## Computer algebra independent integration tests

5-Inverse-trig-functions/5.3-Inverse-tangent/5.3.4-u-a+b-arctan-c-x-ˆp

[Nasser M. Abbasi](mailto:nma@12000.org)

May 23, 2020 Compiled on May 23, 2020 at 4:33pm

## **Contents**

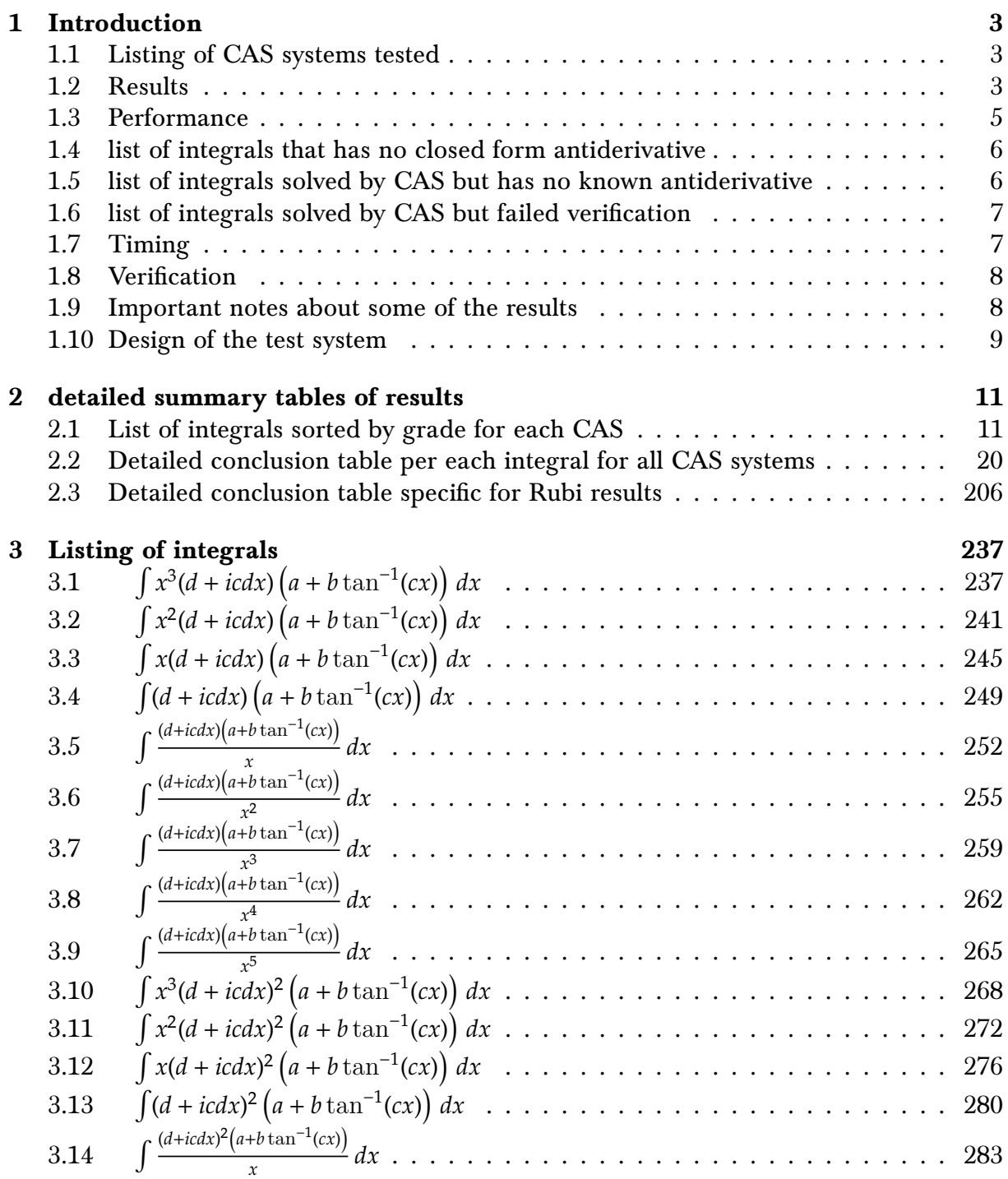

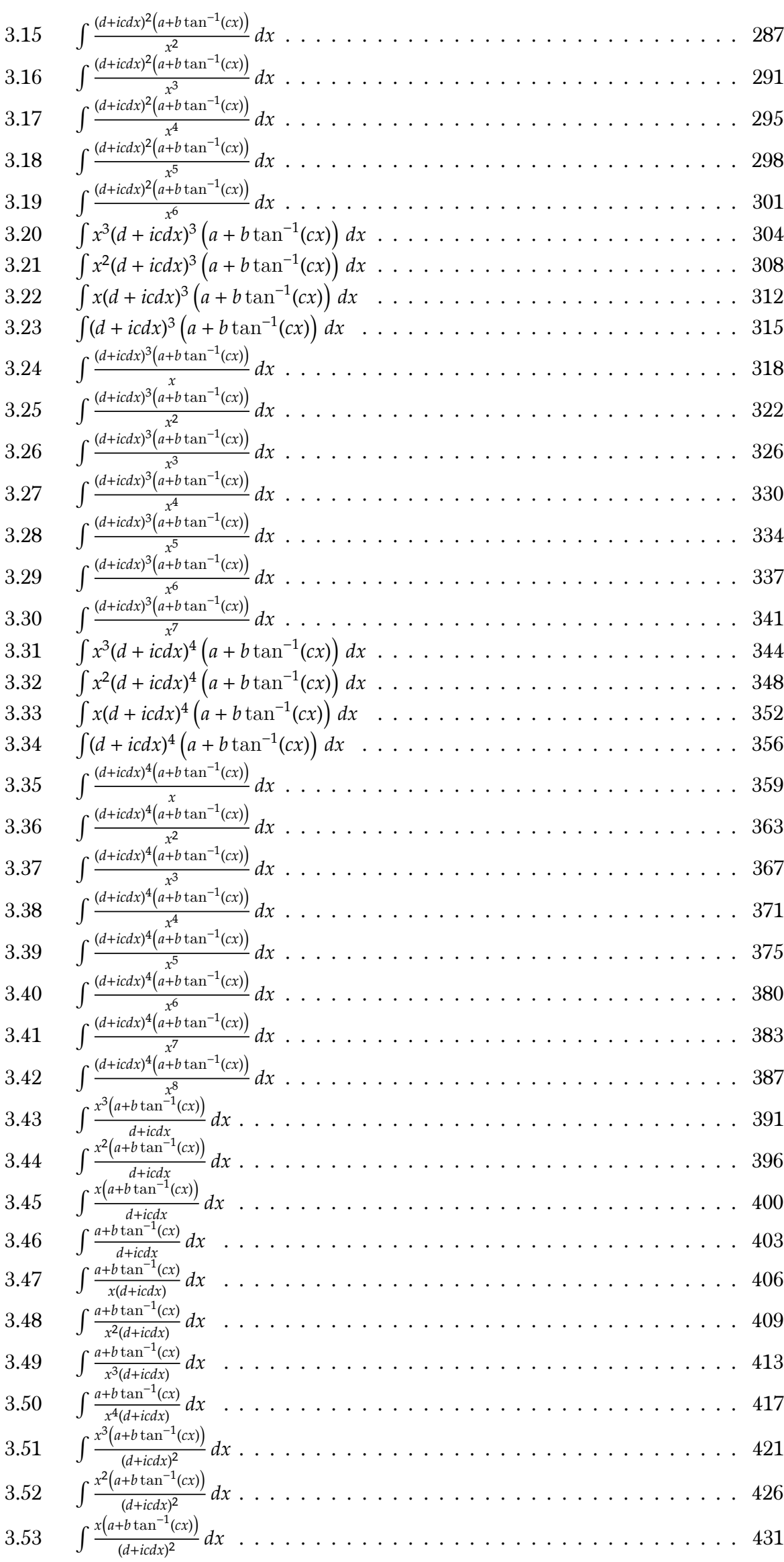

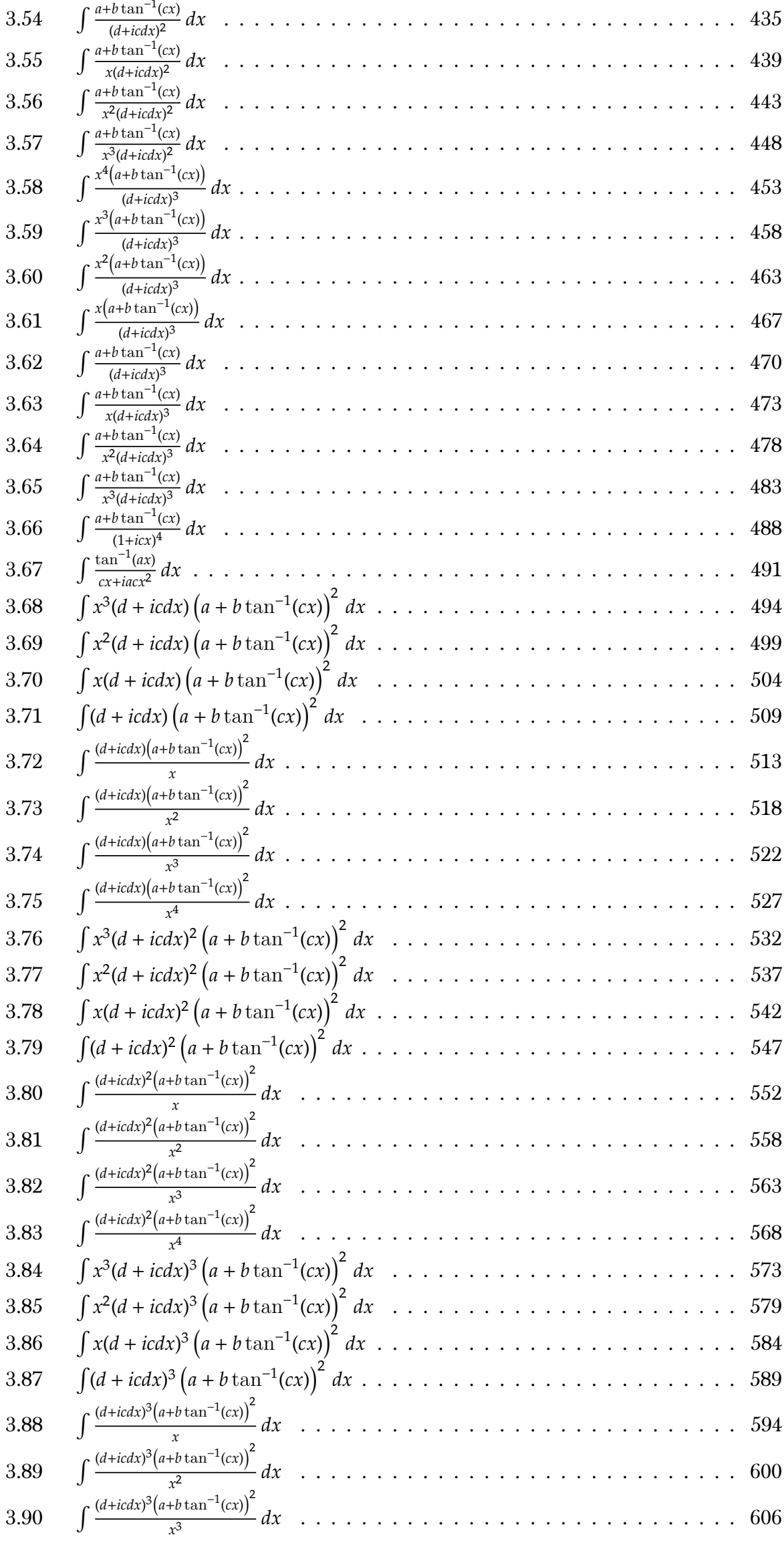

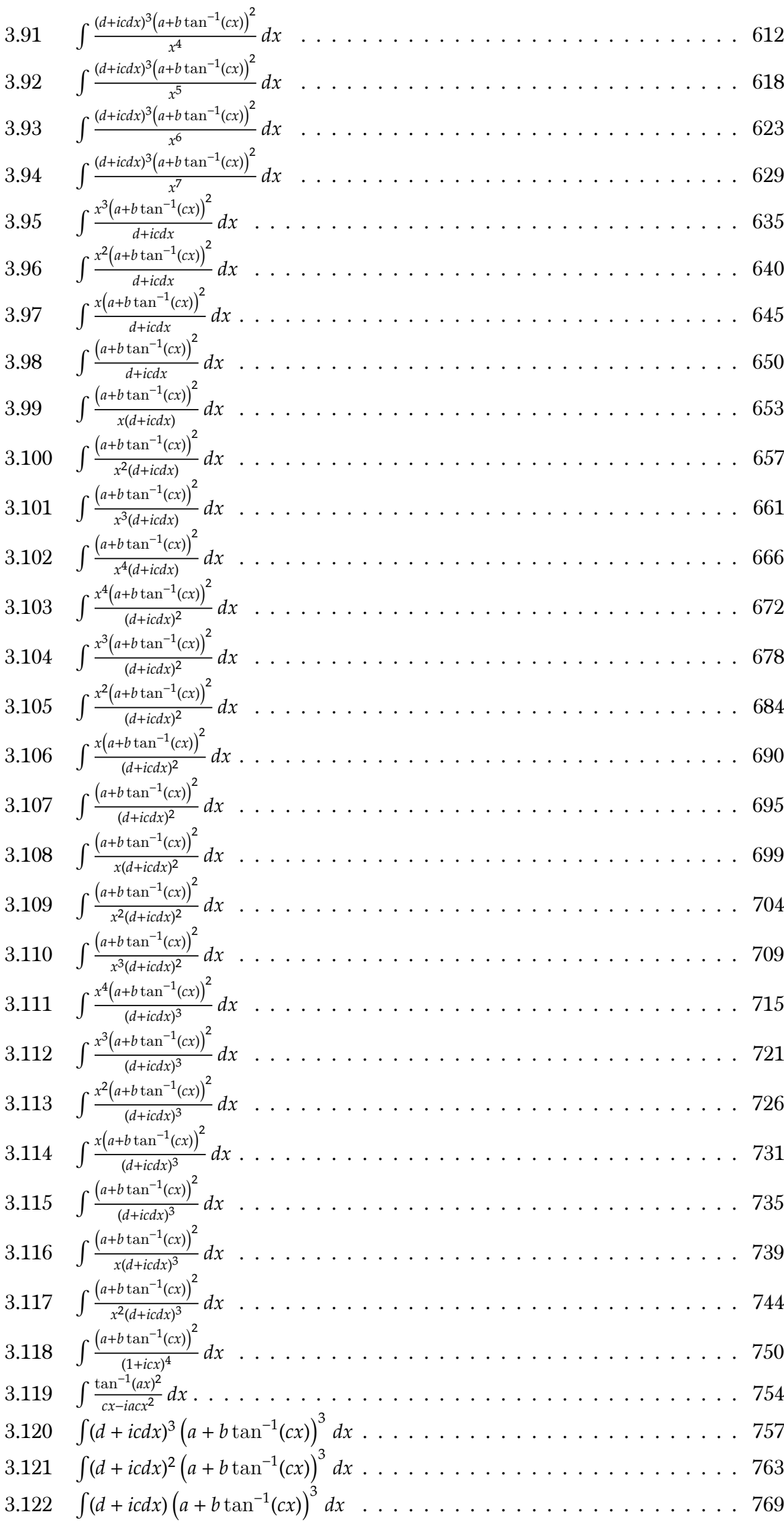

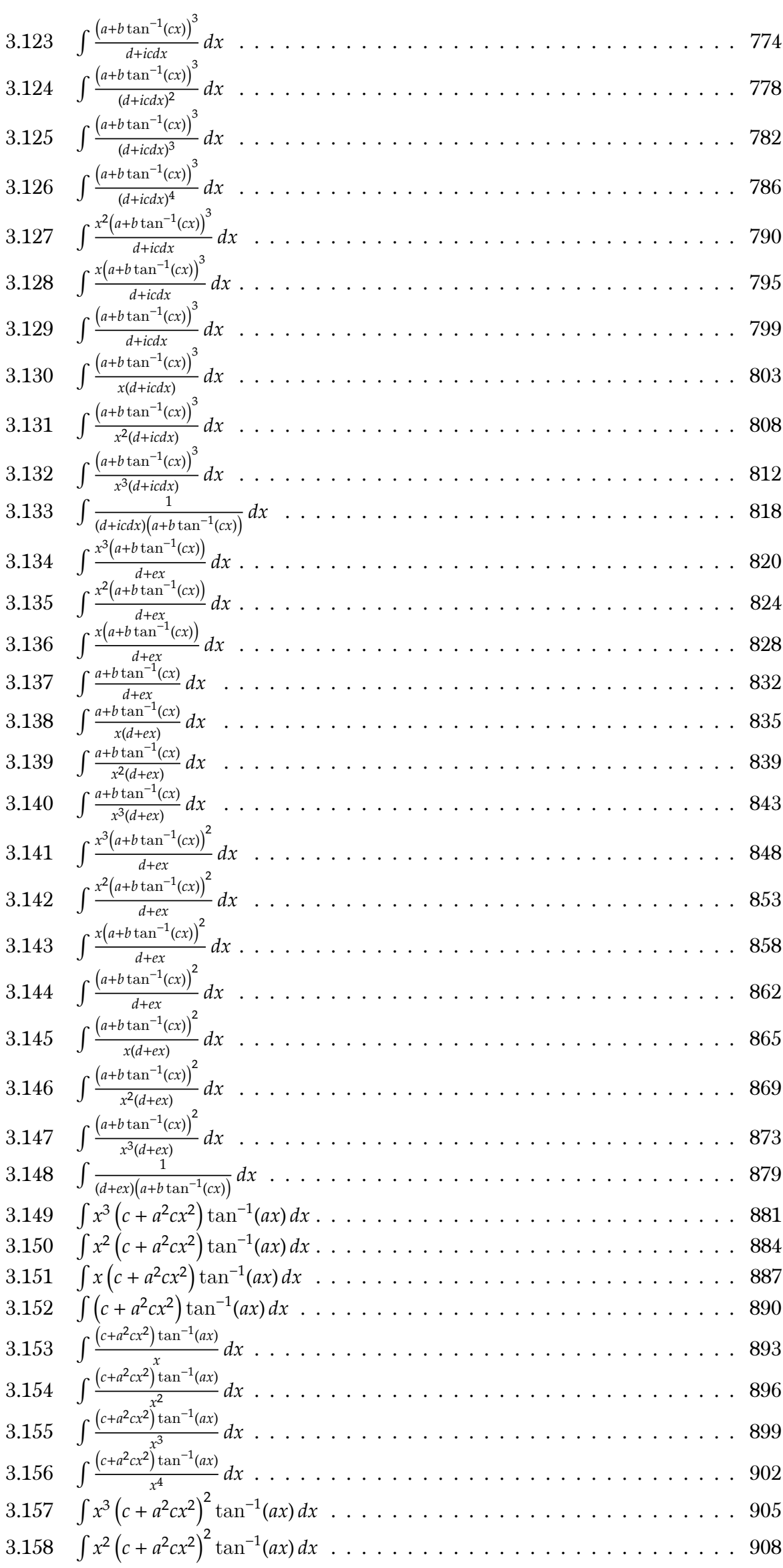

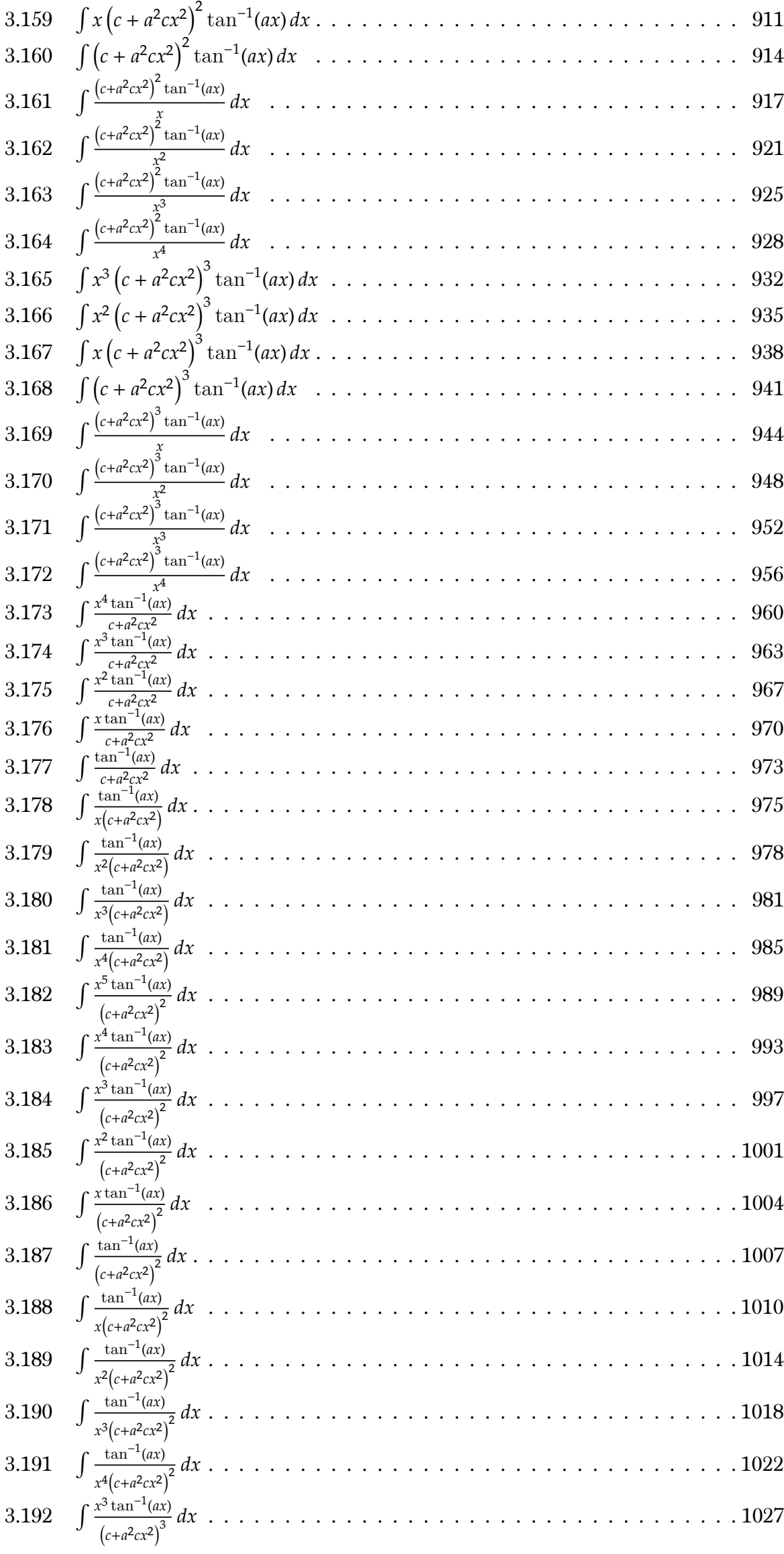

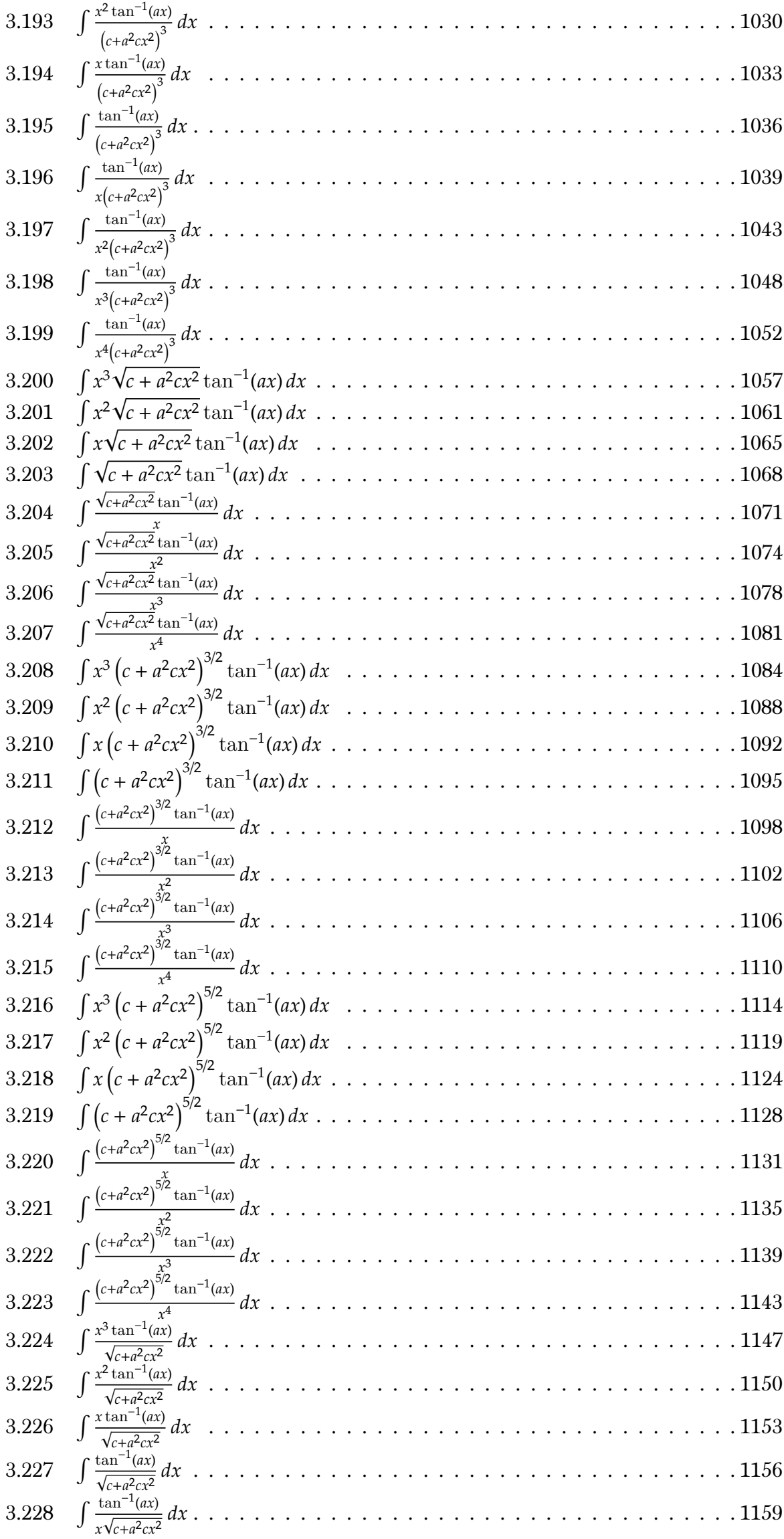

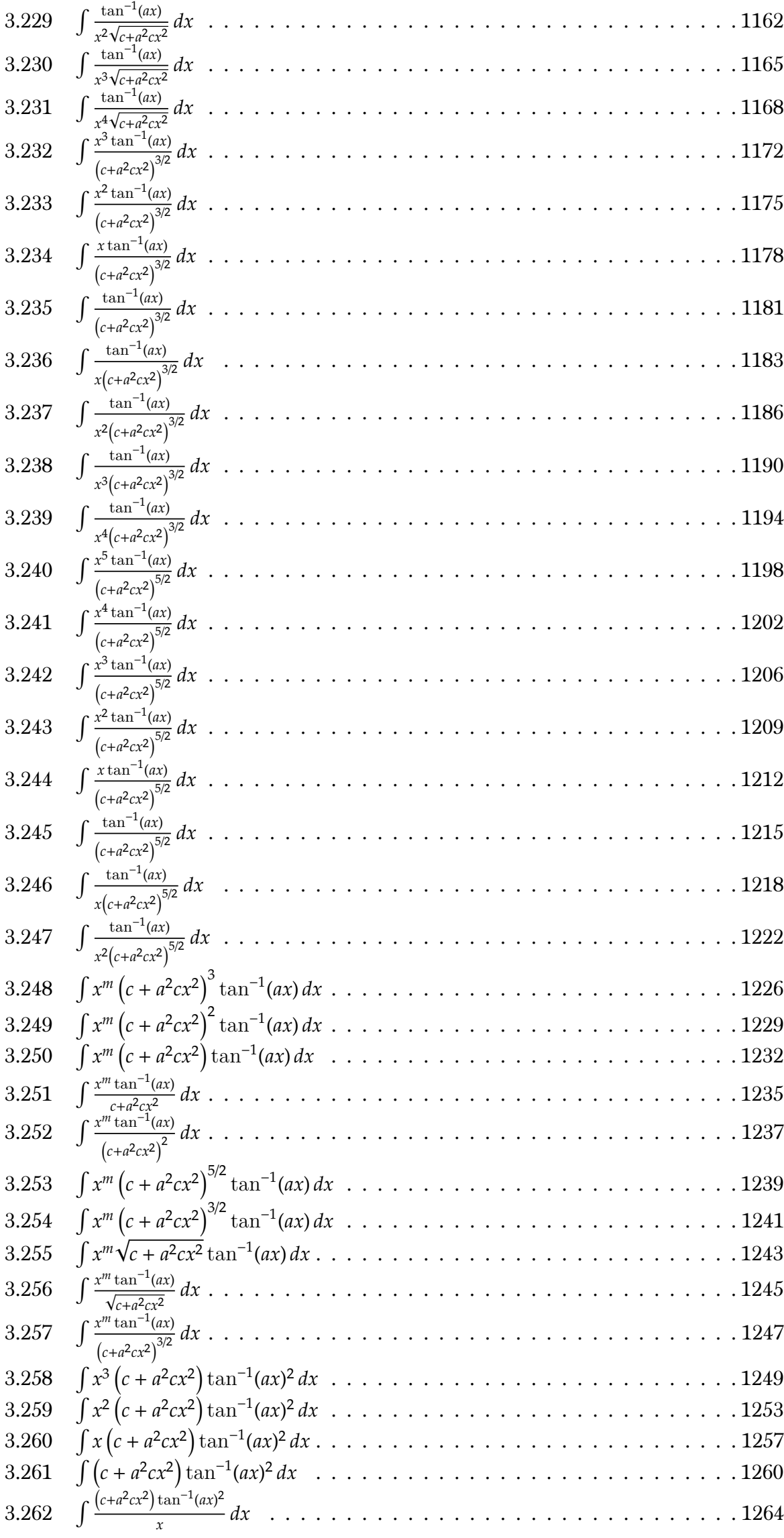

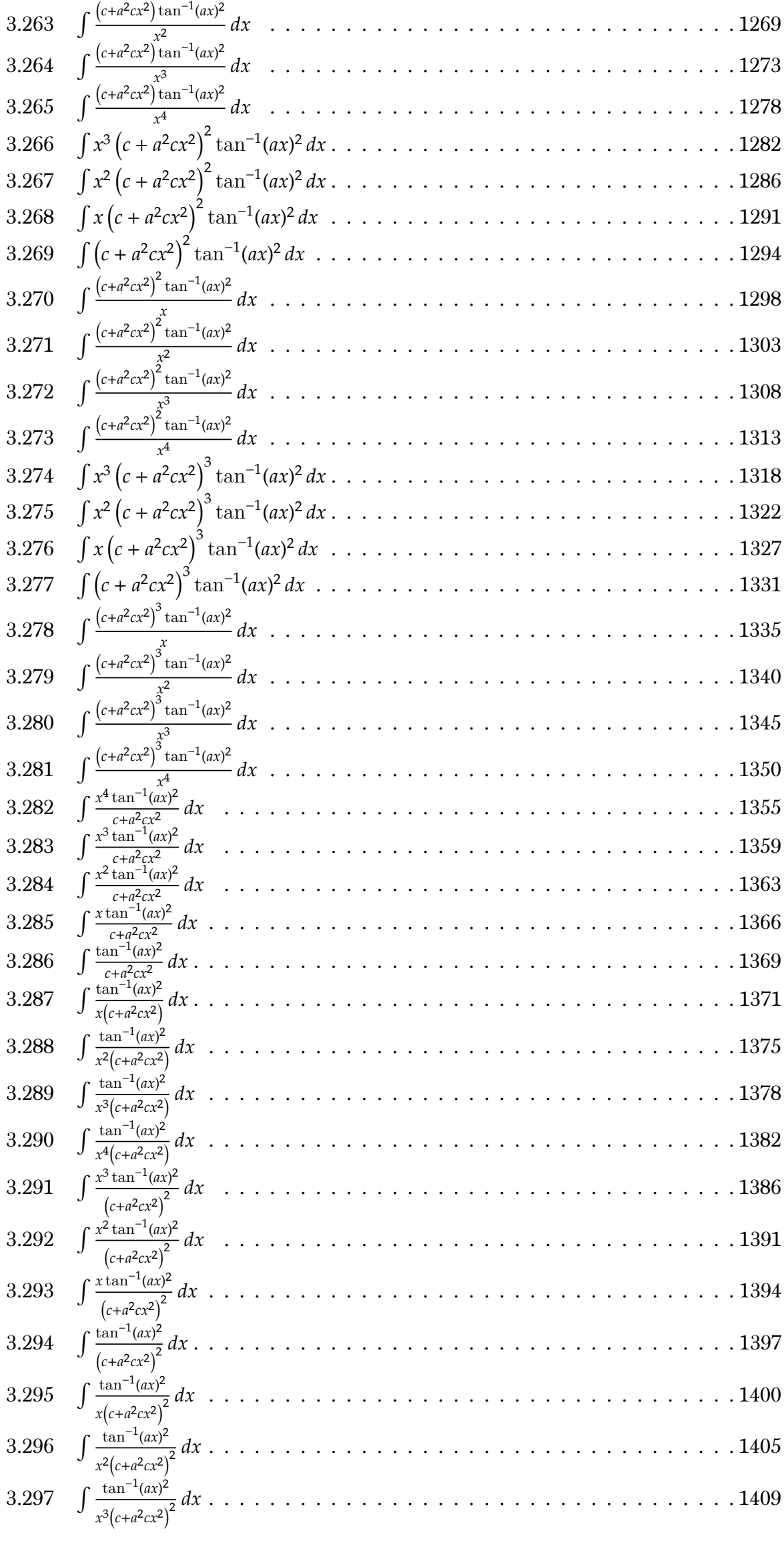

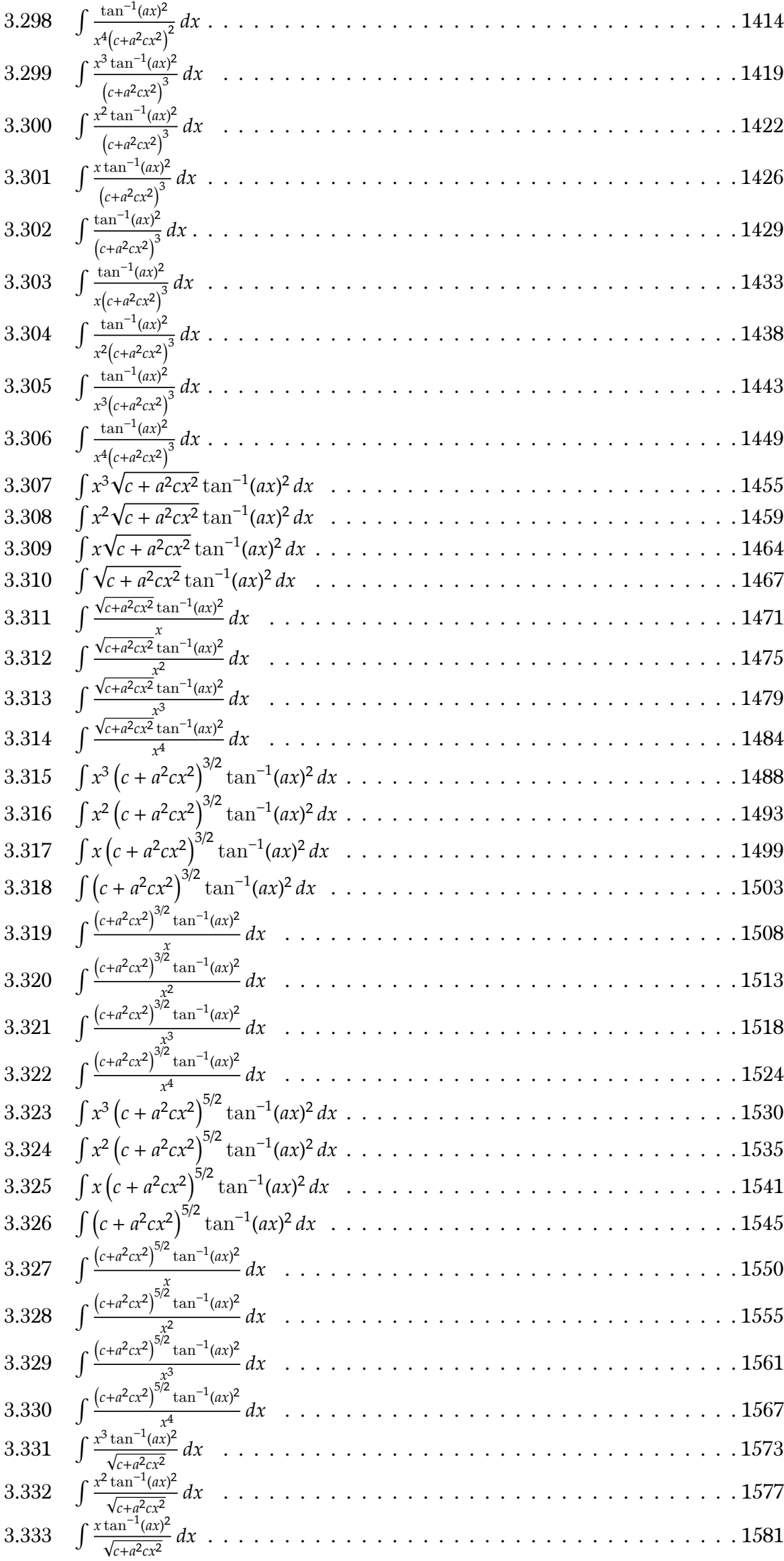

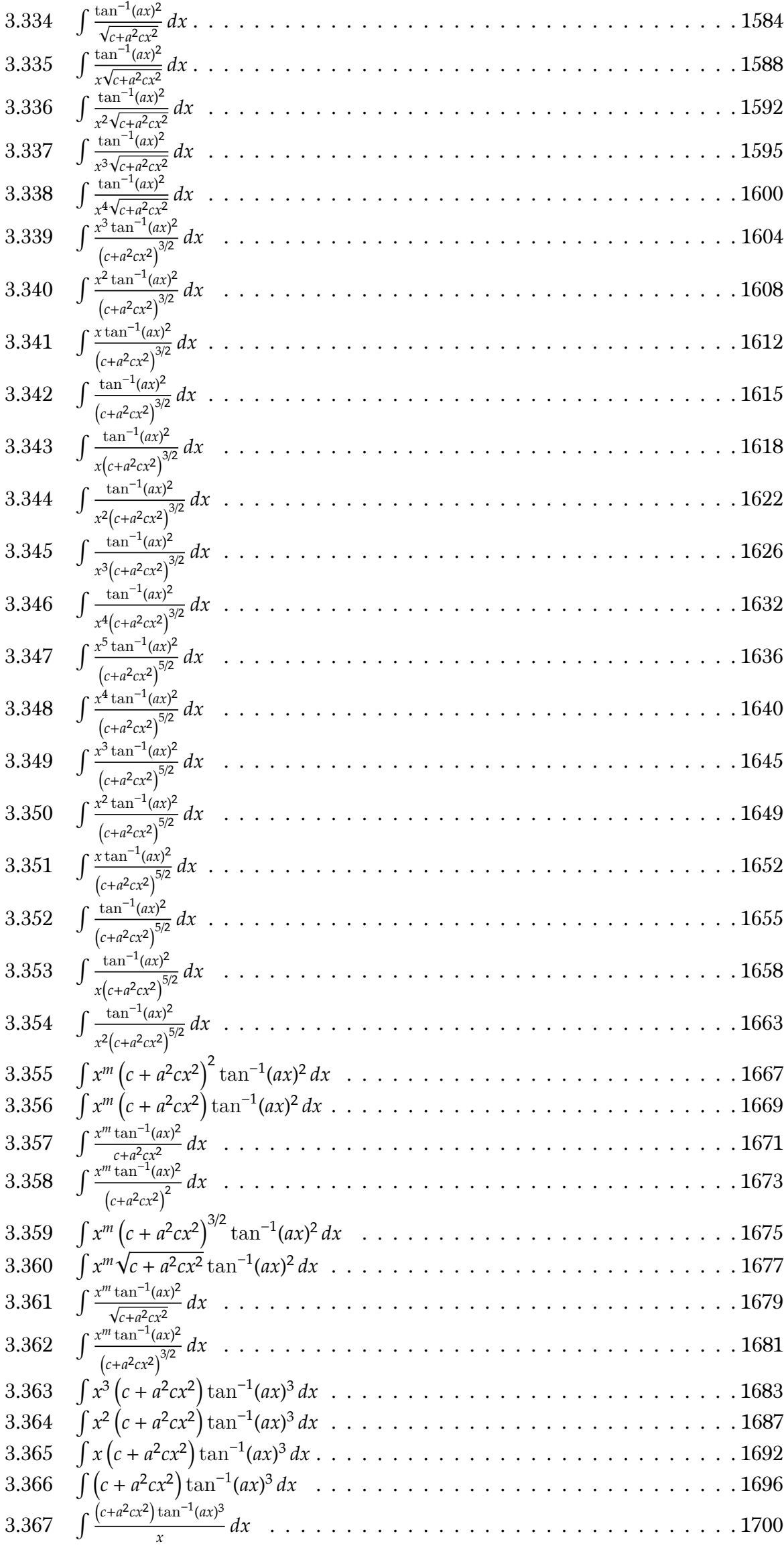

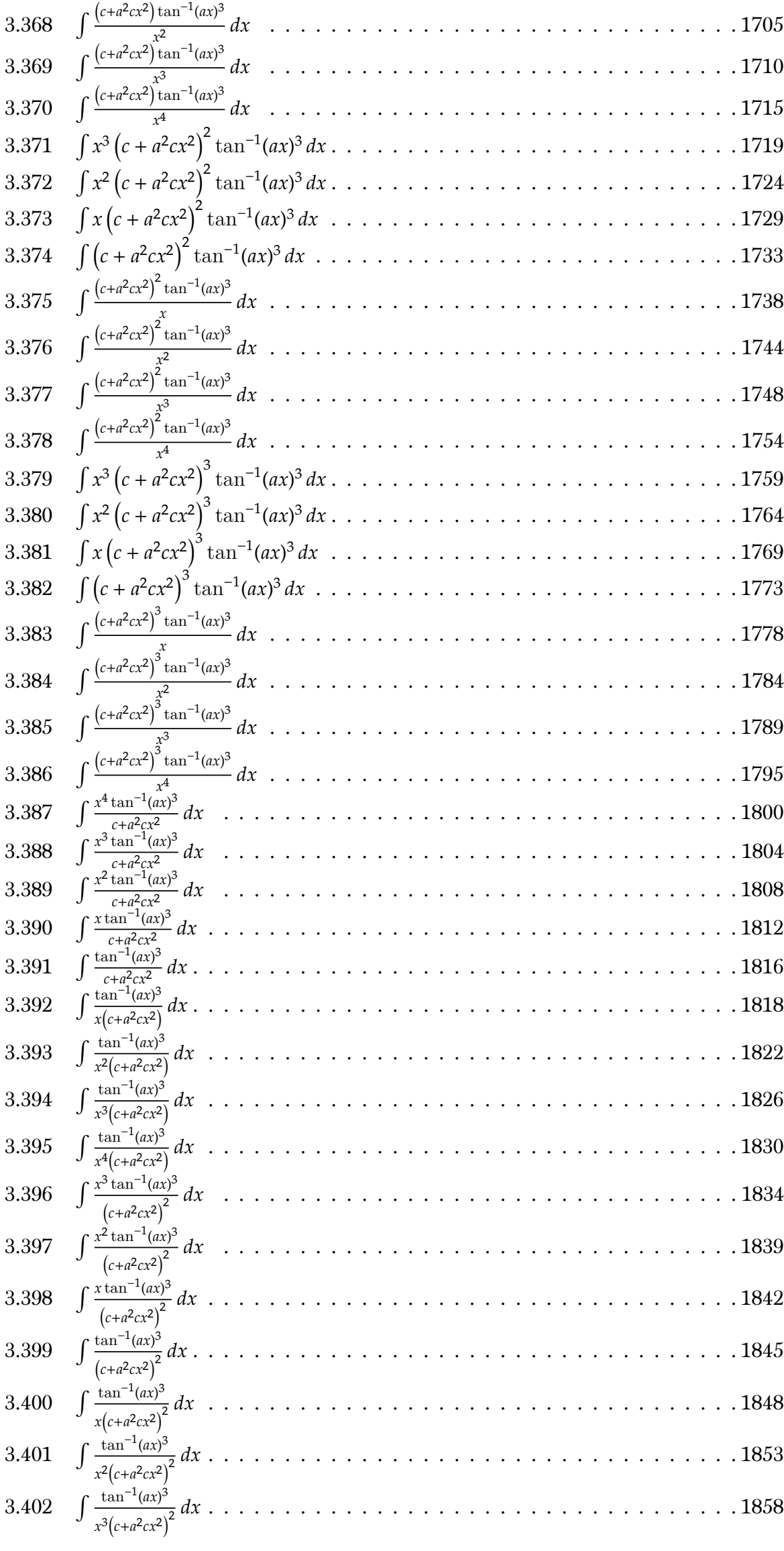

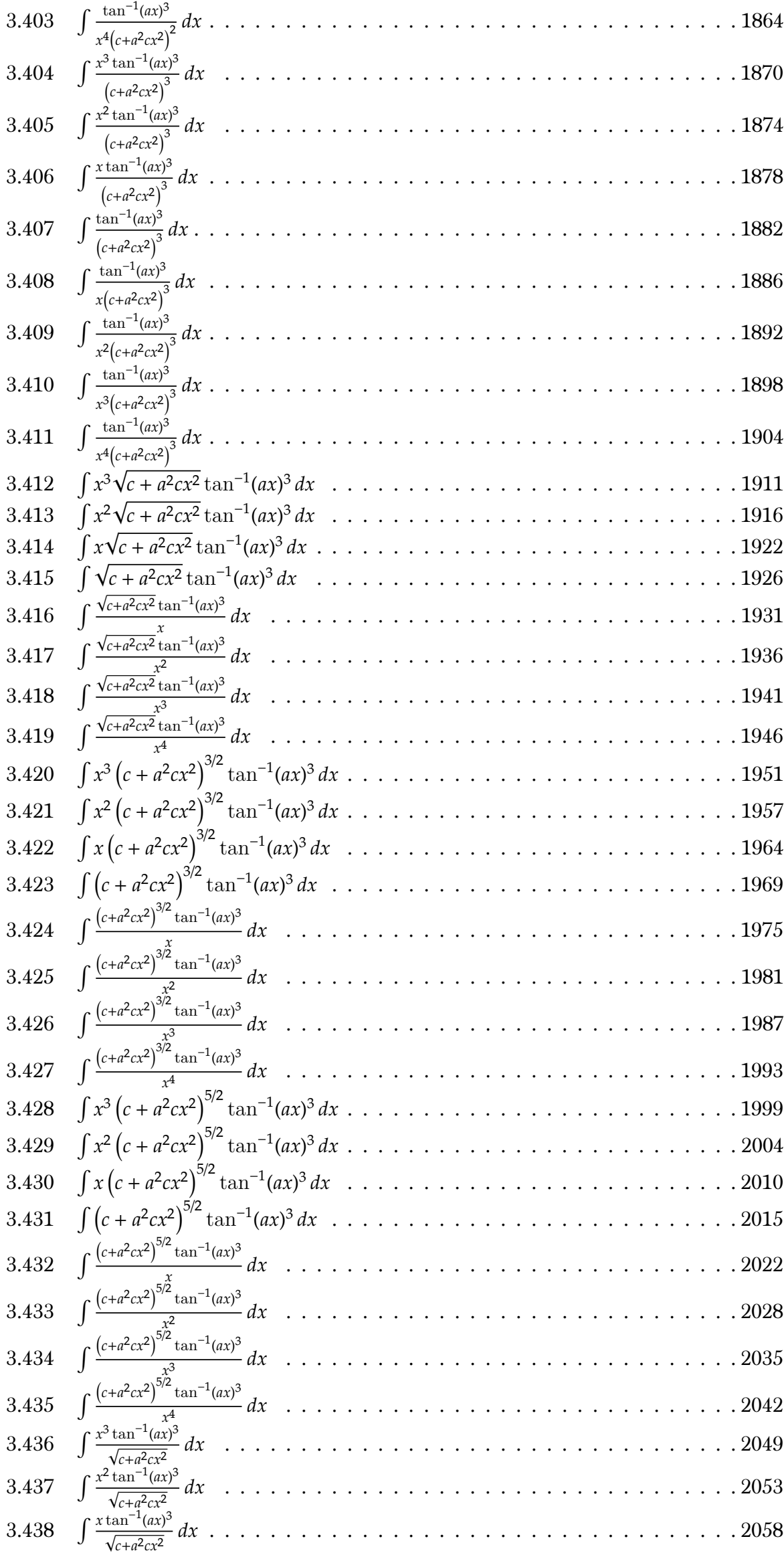

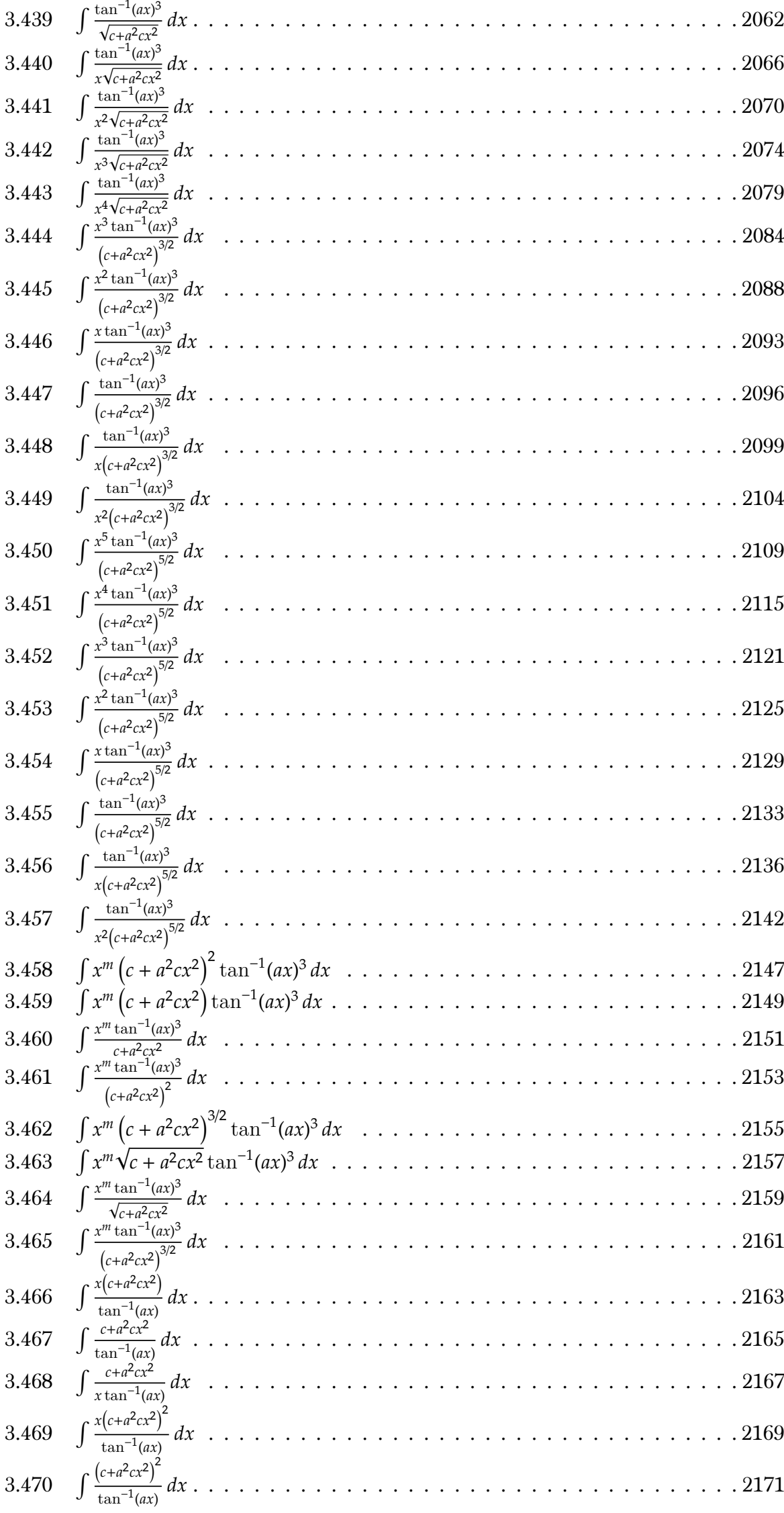

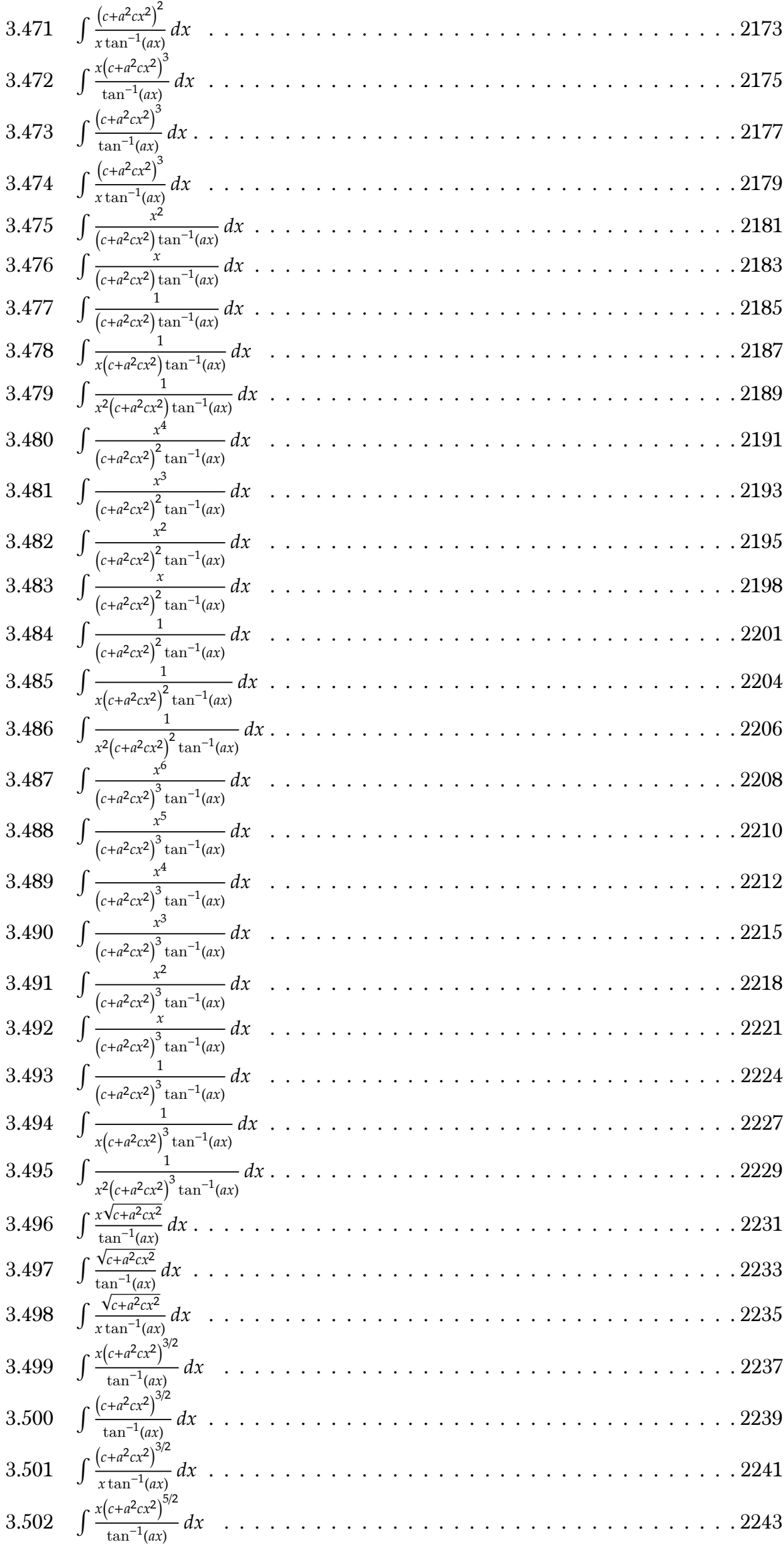

3.503 
$$
\int \frac{(x+\pi^2\alpha^2)^{25}}{\sqrt{4\pi\pi^2\alpha^2}} dx
$$
   
\n3.504  $\int \frac{(x+\pi^2\alpha^2)^{25}}{\sqrt{4\pi\pi^2\alpha^2\pi^2}\tan^{-3}(\alpha)} dx$    
\n3.505  $\int \frac{(x+\pi^2\alpha^2)^{24}}{\sqrt{4\pi\pi^2\alpha^2\pi^2}\tan^{-3}(\alpha)} dx$    
\n3.506  $\int \frac{(x+\pi^2\alpha^2)^{24}}{(\sqrt{4\pi\alpha^2\pi^2\pi^2}\tan^{-3}(\alpha))} dx$    
\n3.507  $\int \frac{(x+\pi^2\alpha^2)^{24}}{(\sqrt{4\pi\alpha^2\pi^2\pi^2}\tan^{-3}(\alpha))} dx$    
\n3.510  $\int \frac{(x+\pi^2\alpha^2)^{24}}{(\sqrt{4\pi\alpha^2\pi^2\pi^2}\tan^{-3}(\alpha))} dx$    
\n3.511  $\int \frac{(x+\pi^2\alpha^2)^{24}}{(\sqrt{4\pi\alpha^2\pi^2\pi^2}\tan^{-3}(\alpha))} dx$    
\n3.512  $\int \frac{(x+\pi^2\alpha^2)^{24}}{(\sqrt{4\pi\alpha^2\pi^2\pi^2}\tan^{-3}(\alpha))} dx$    
\n3.513  $\int \frac{(x+\pi^2\alpha^2)^{24}}{(\sqrt{4\pi\alpha^2\pi^2\pi^2}\tan^{-3}(\alpha))} dx$    
\n3.514  $\int \frac{(x+\pi^2\alpha^2)^{24}}{(\sqrt{4\pi\alpha^2\pi^2\pi^2}\tan^{-3}(\alpha))} dx$    
\n3.515  $\int \frac{(x+\pi^2\alpha^2)^{24}\tan^{-3}(\alpha)}{(\sqrt{4\pi\alpha^2\pi^2\pi^2}\tan^{-3}(\alpha))} dx$    
\n3.516  $\int \frac{(x+\pi^2\alpha^2)^{24}\tan^{-3}(\alpha)}{(x+\pi^2\alpha^2)^{24}\tan^{-3}(\alpha)} dx$    
\n3.517  $\int \frac{(x+\pi^2\alpha^2)^{24}\tan^{-3}$ 

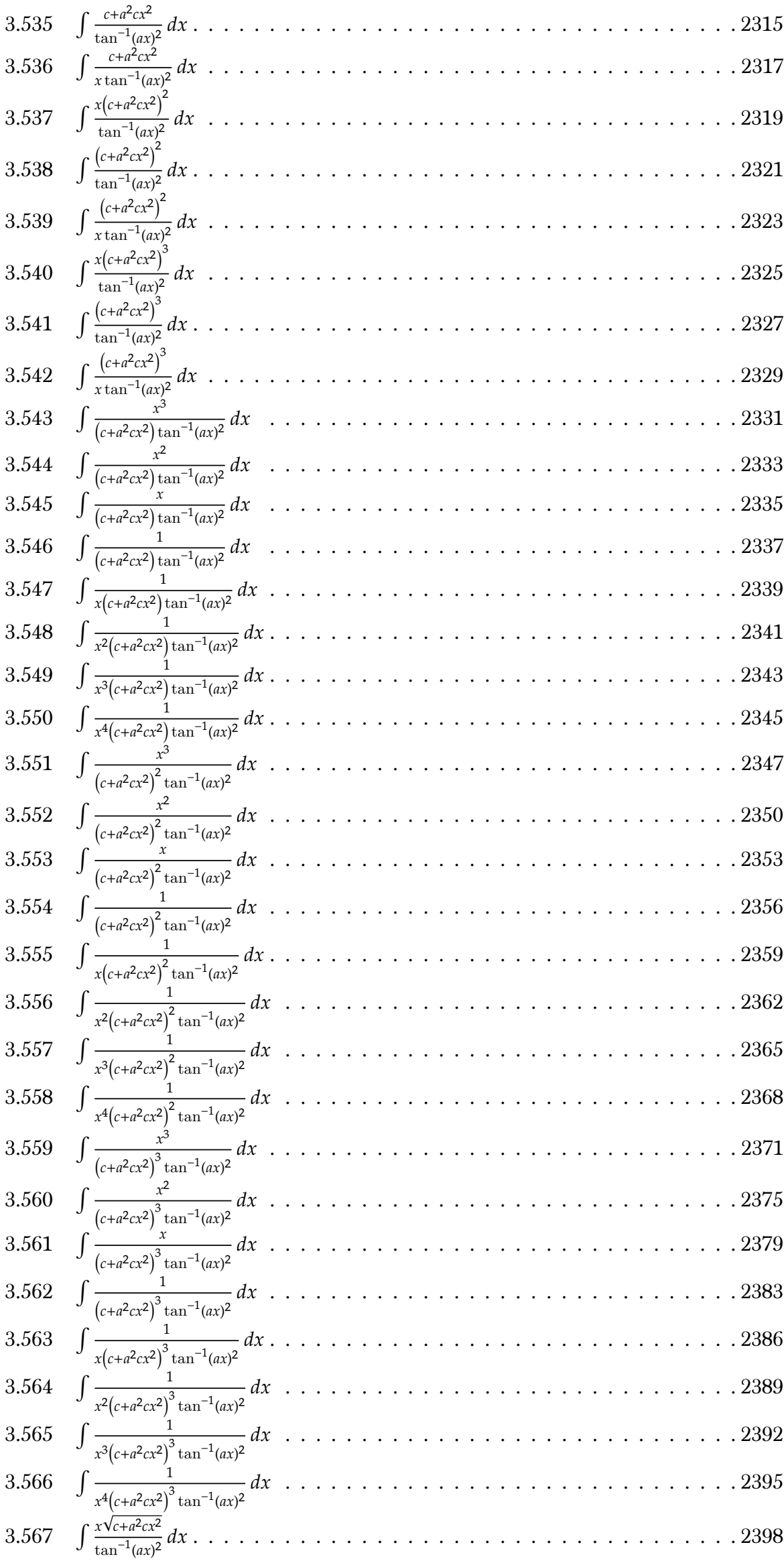

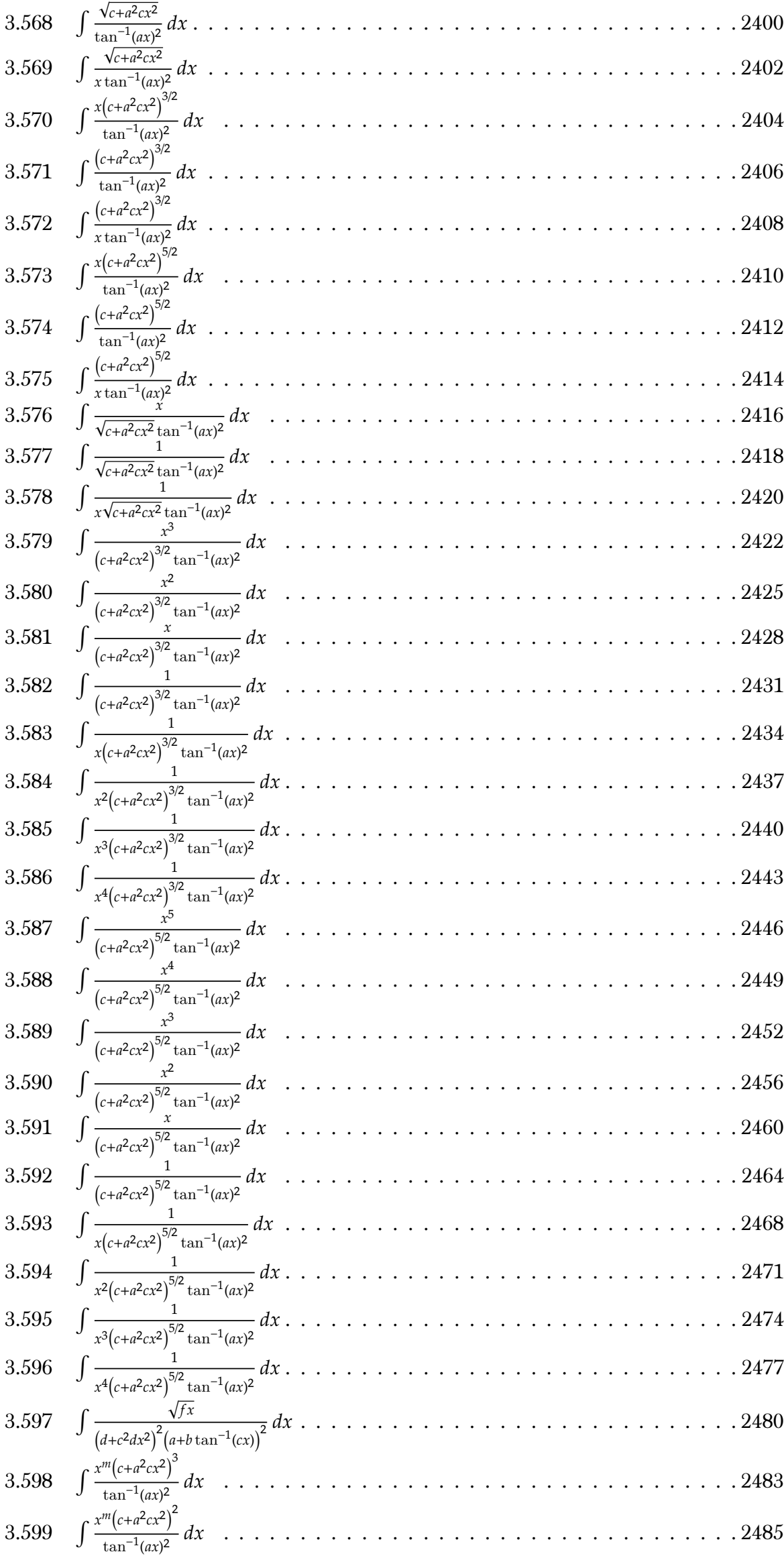

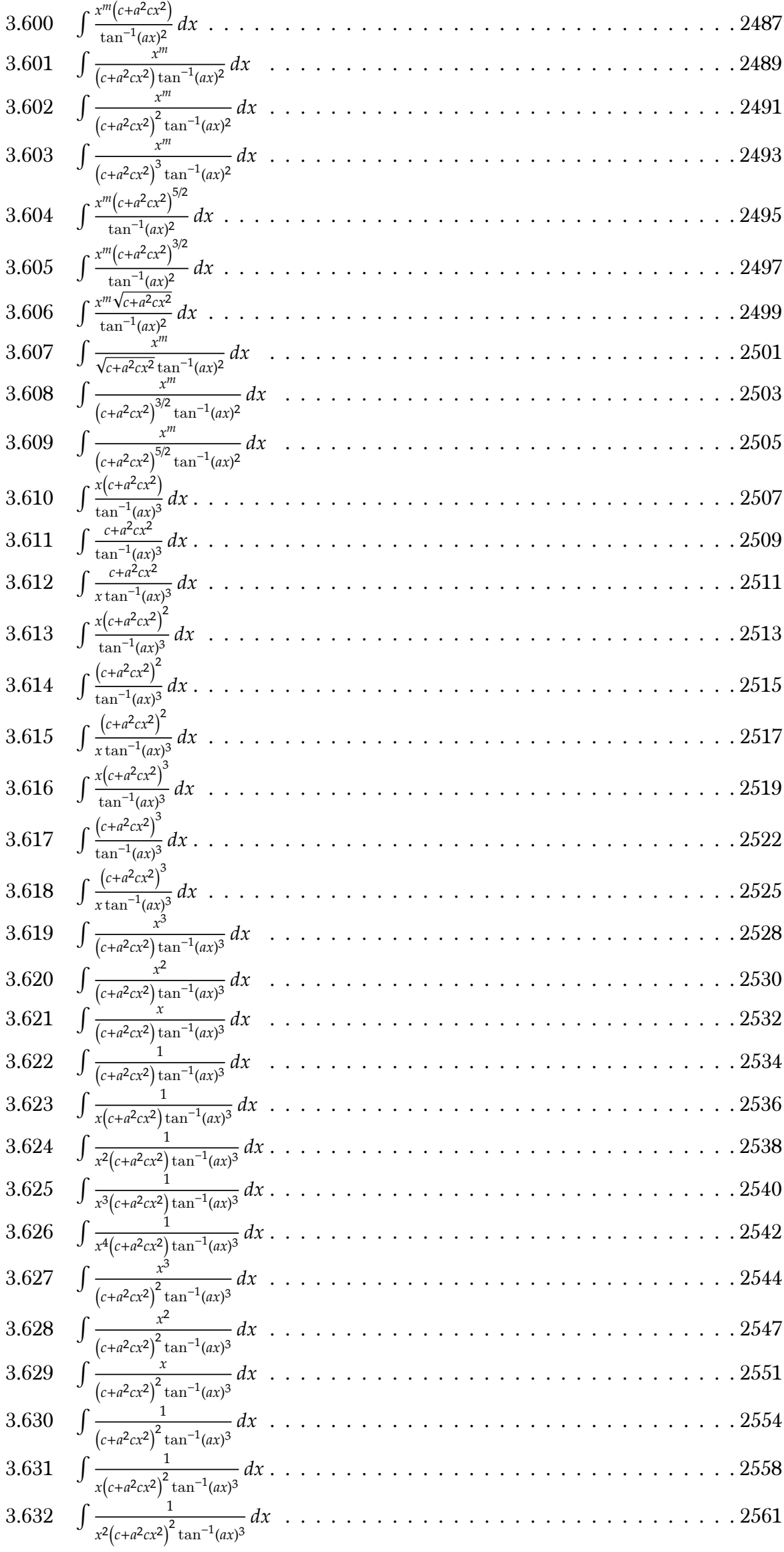

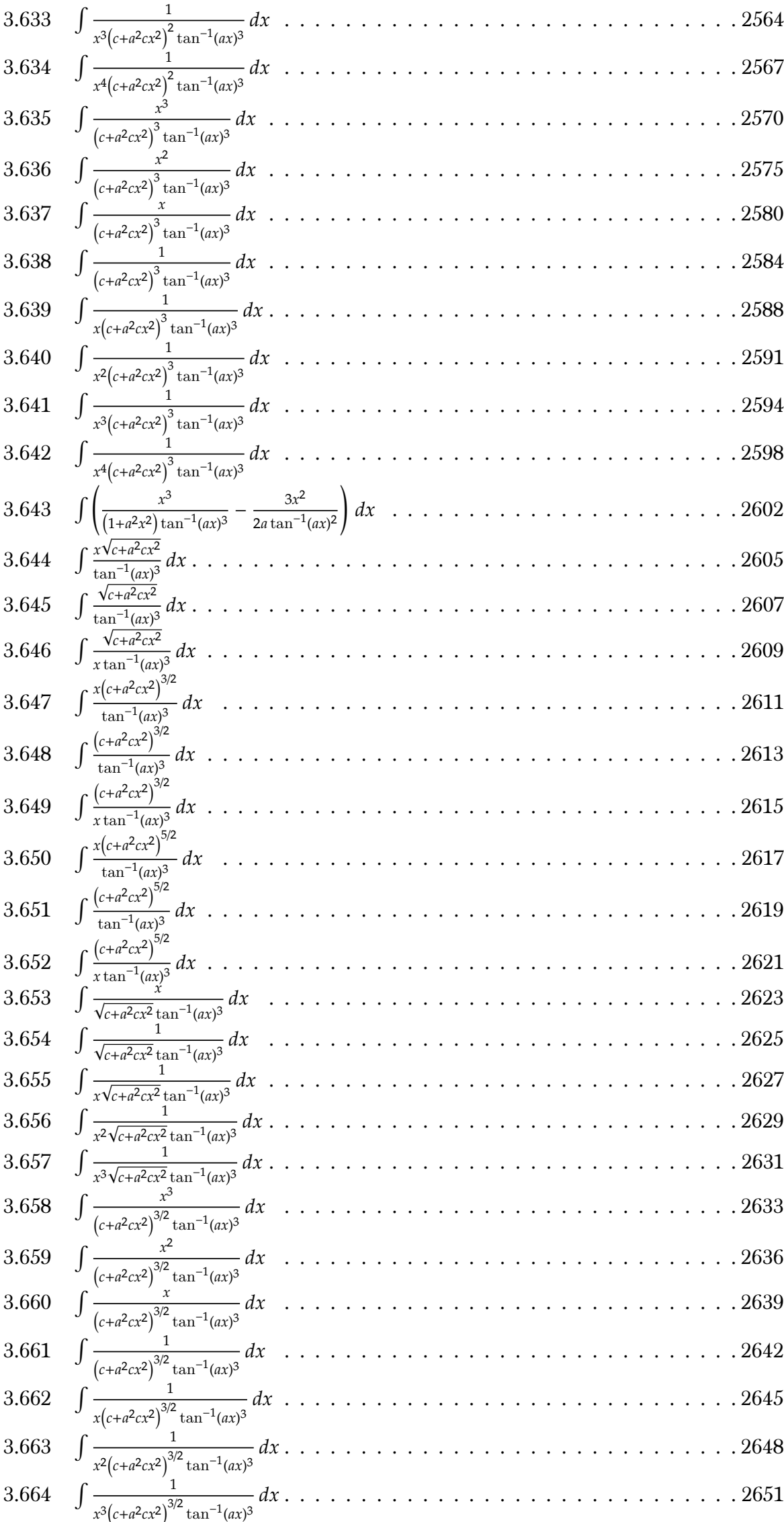

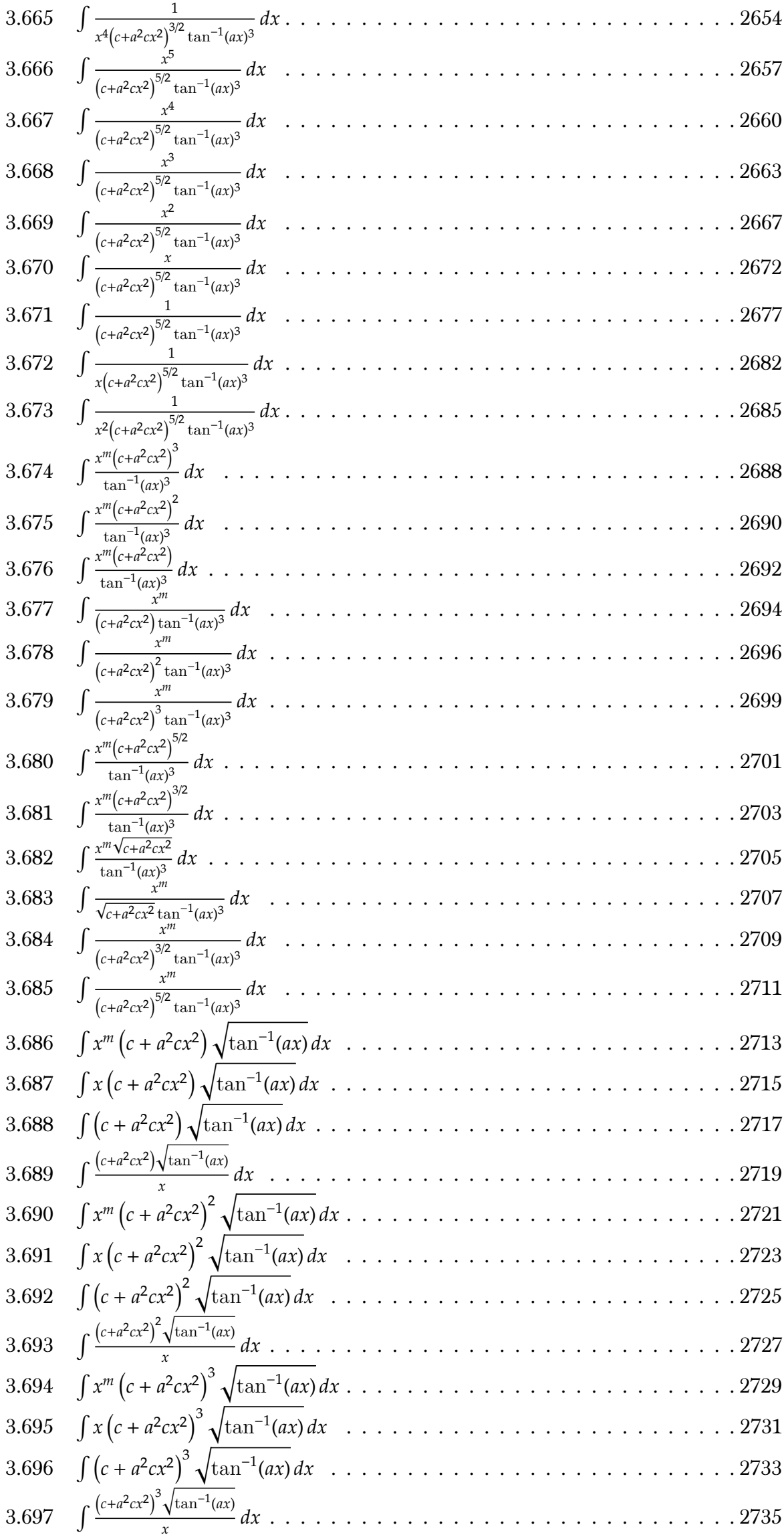

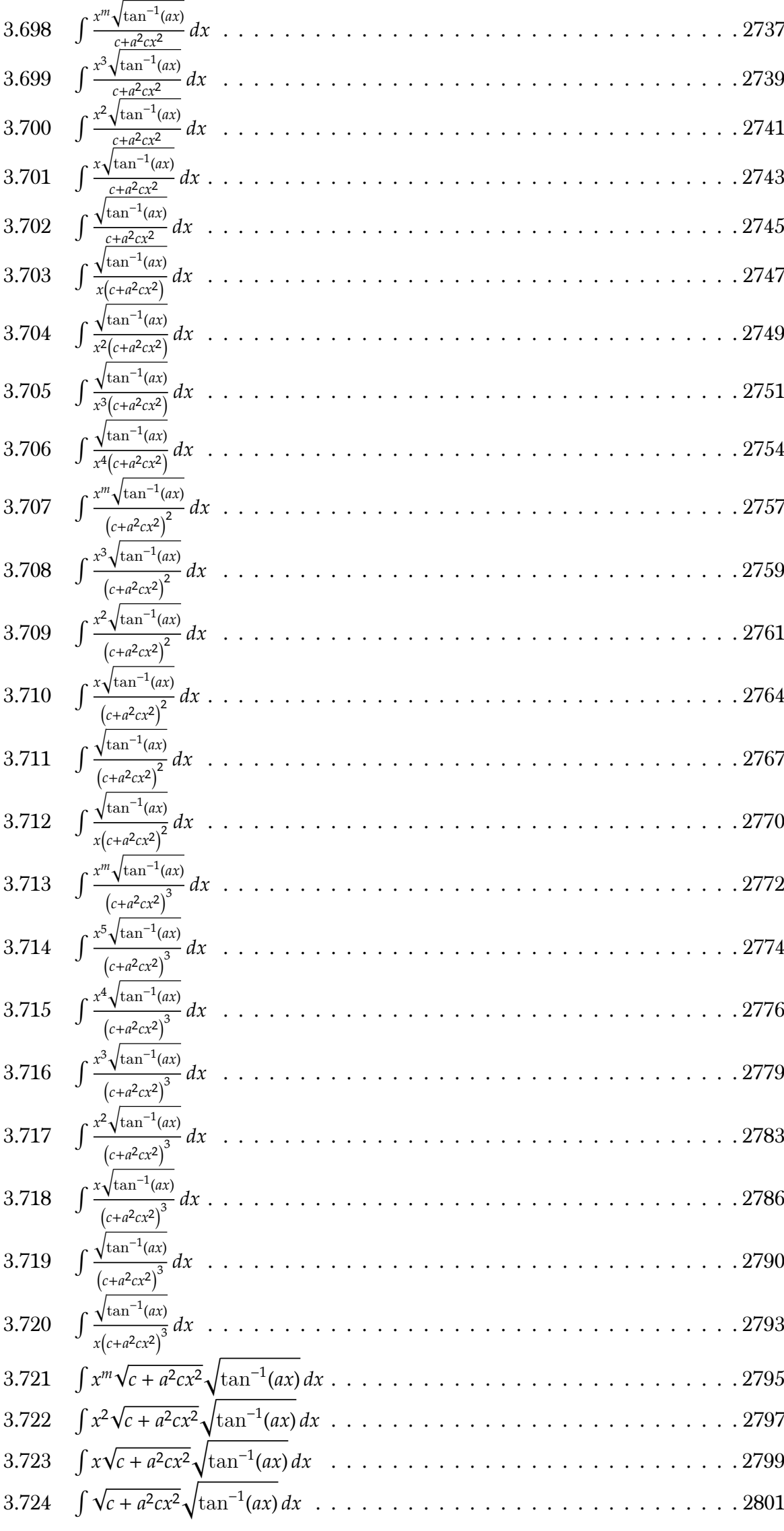

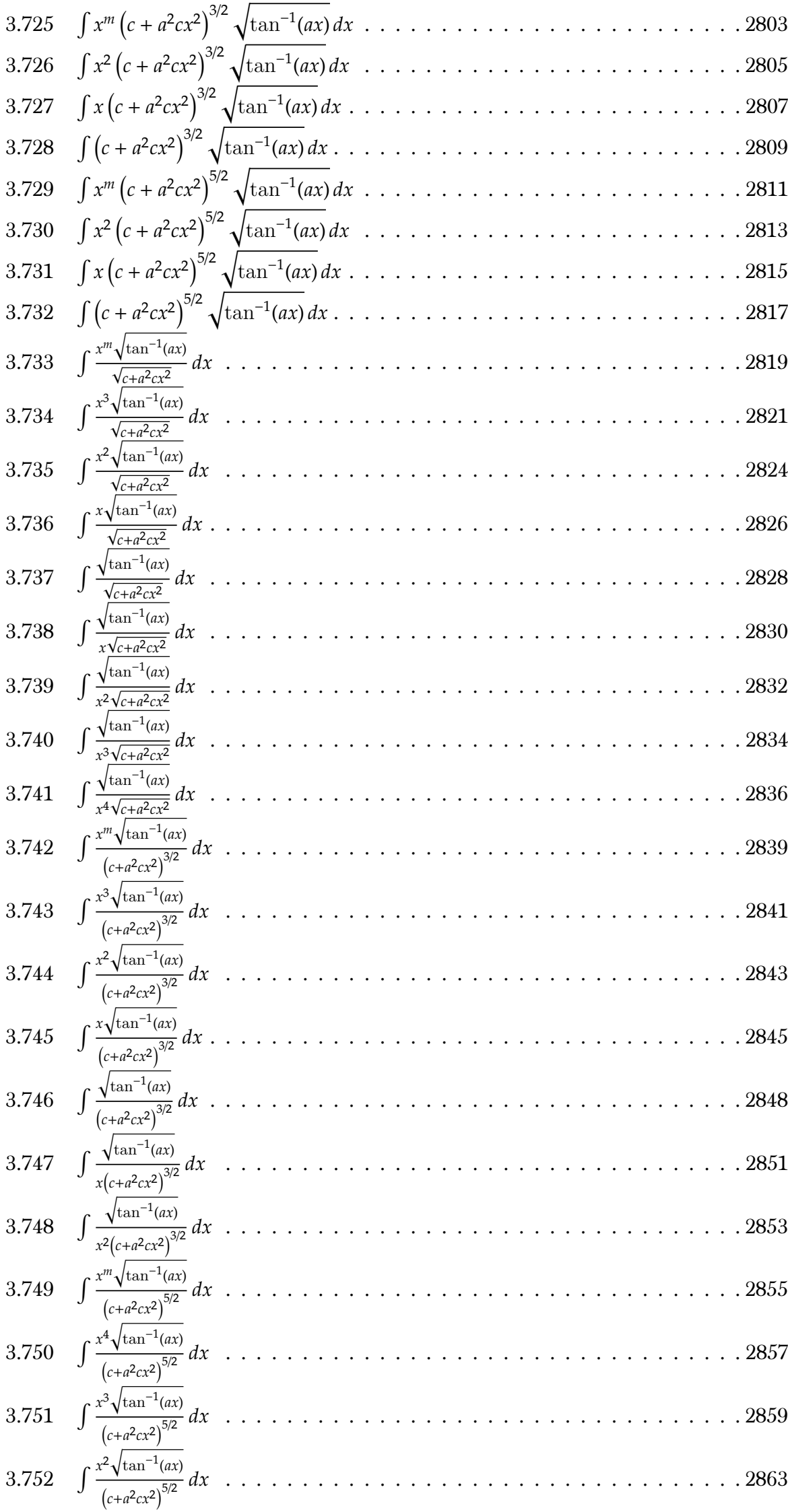

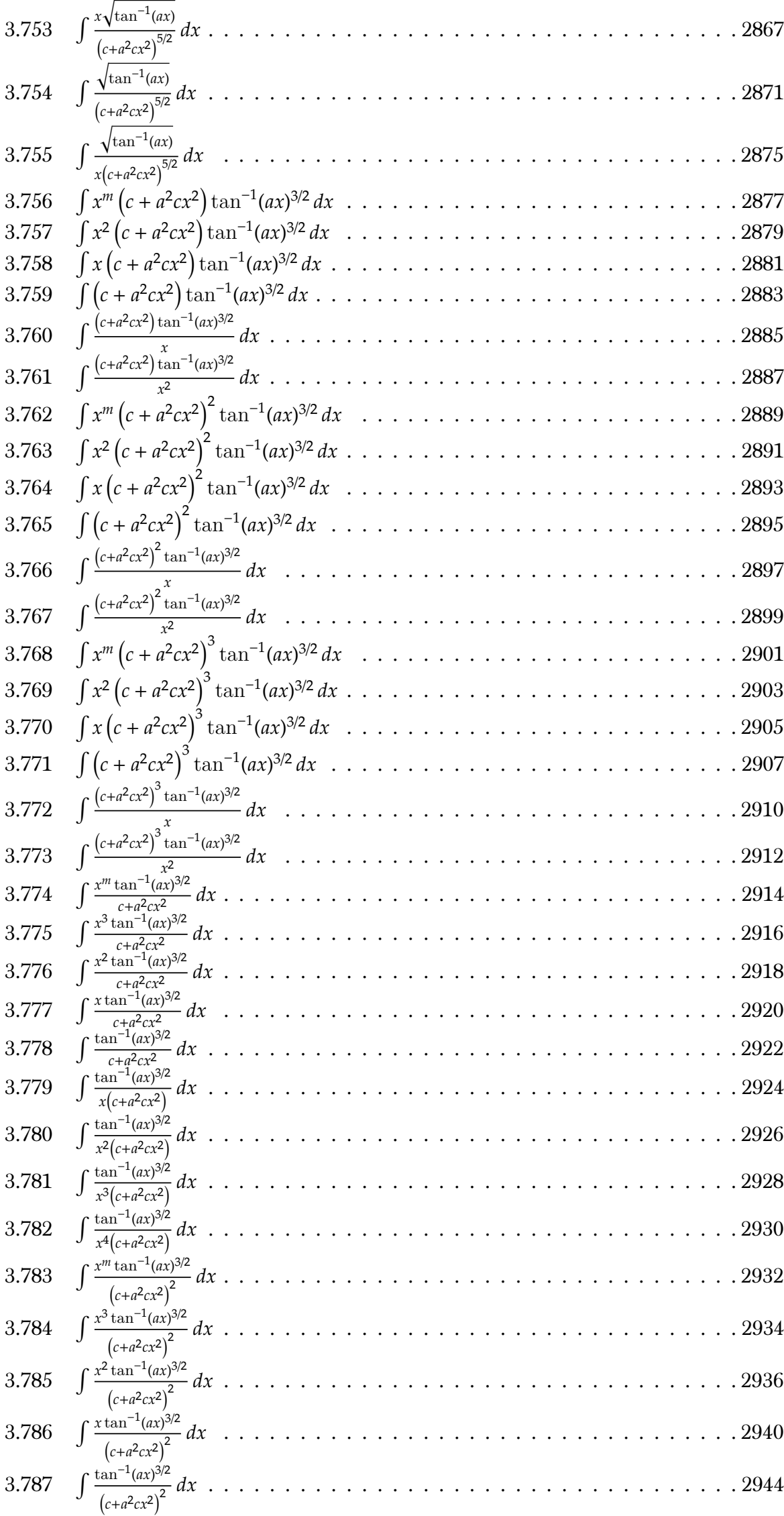

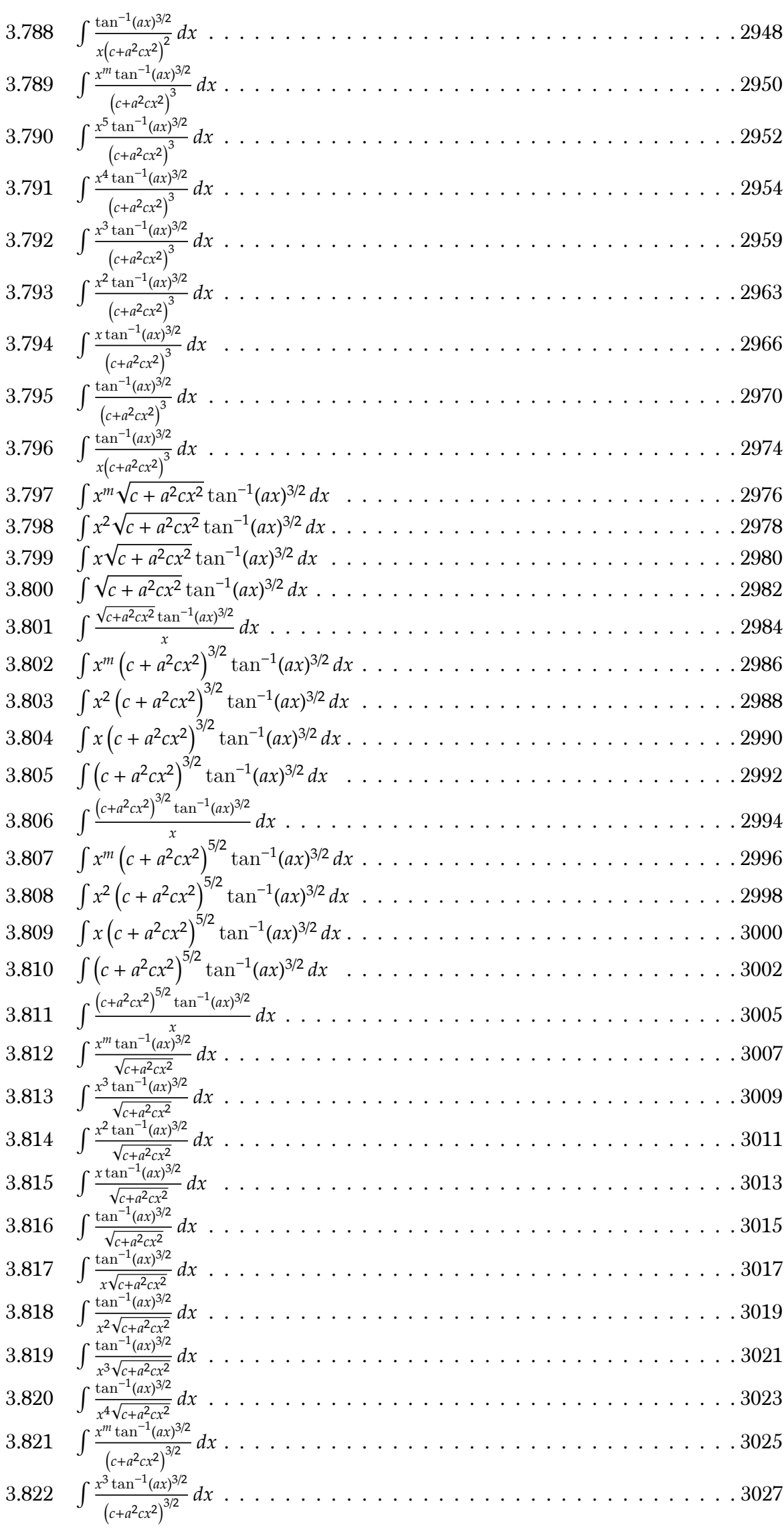

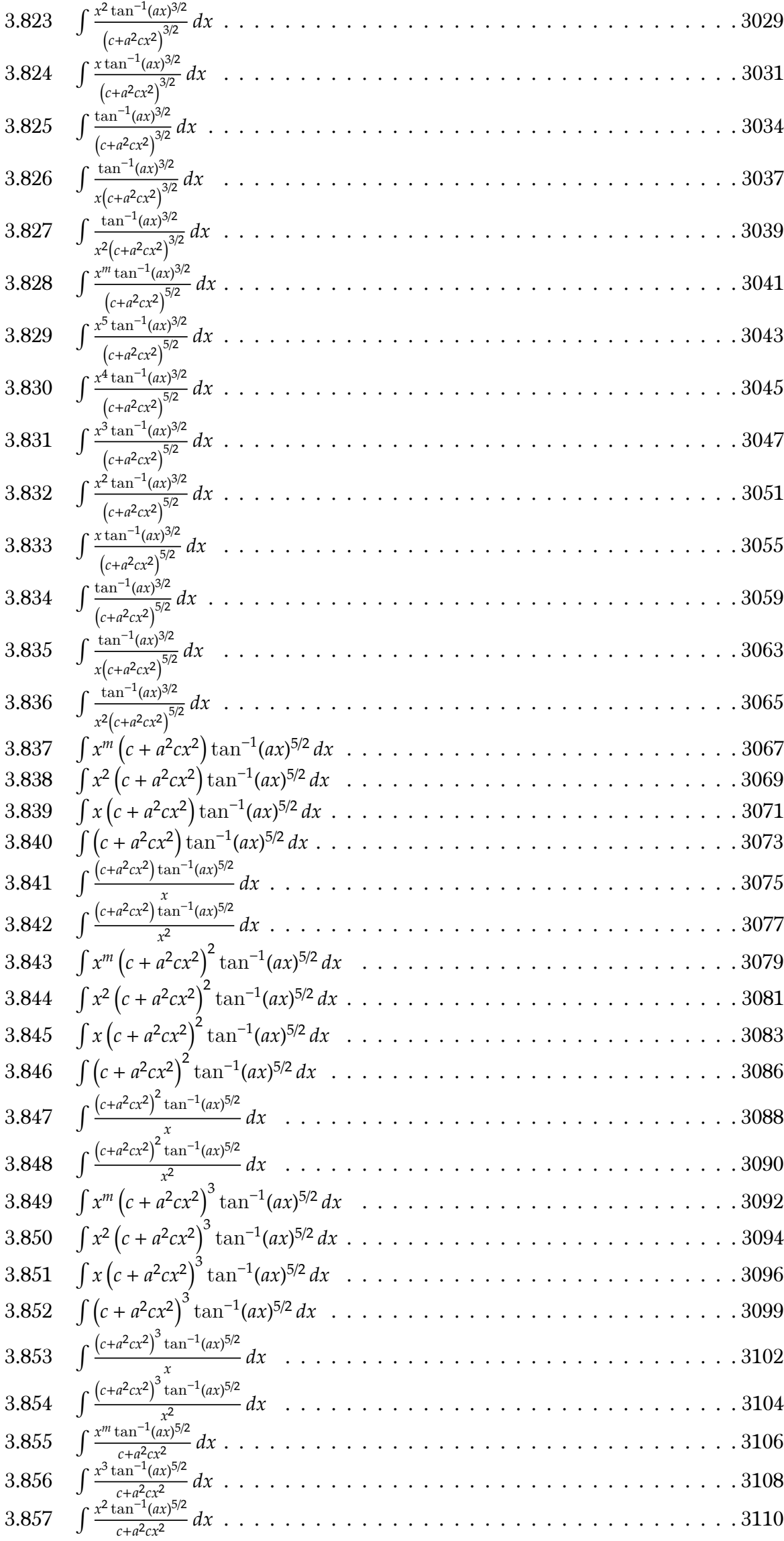

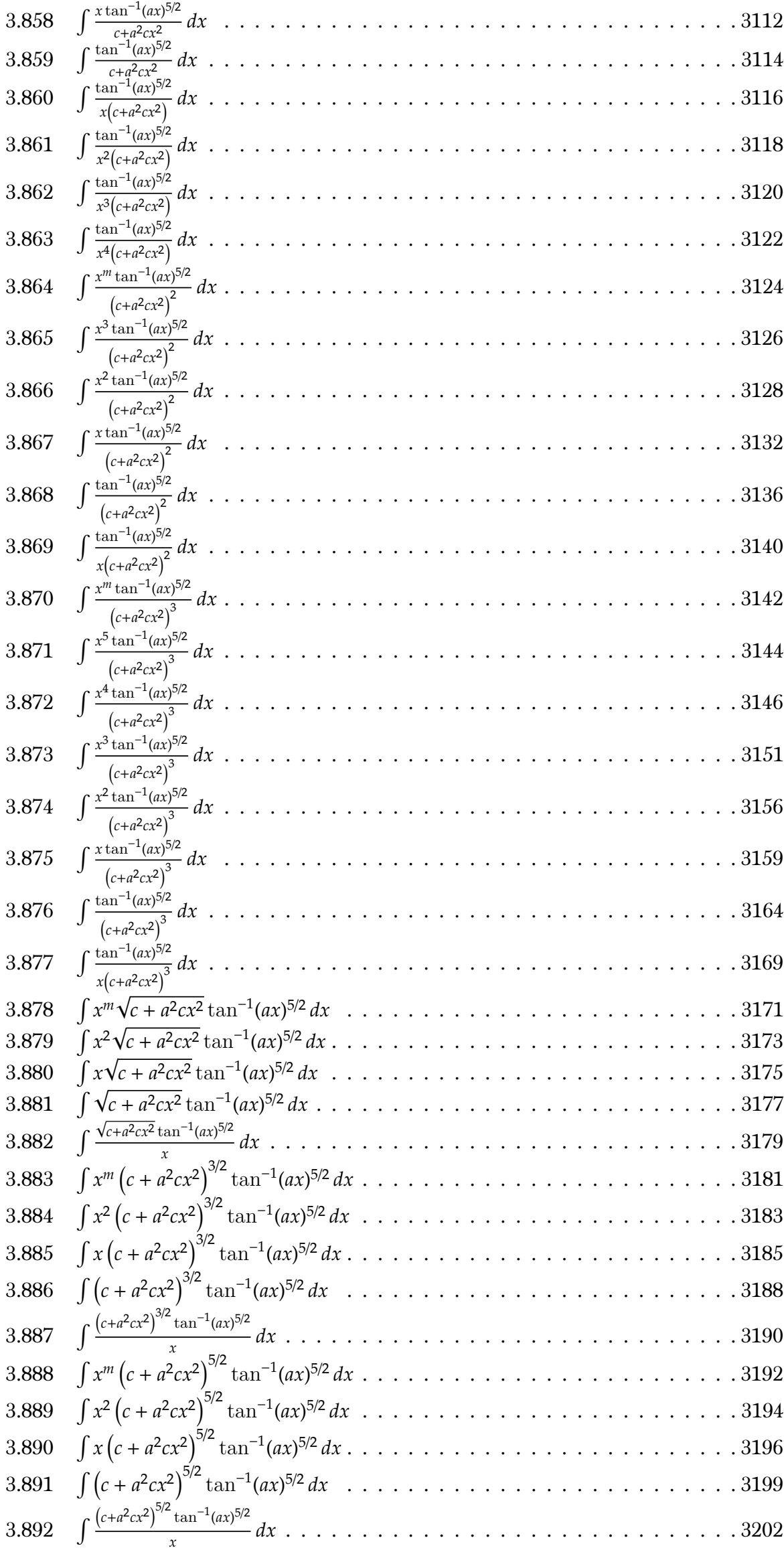

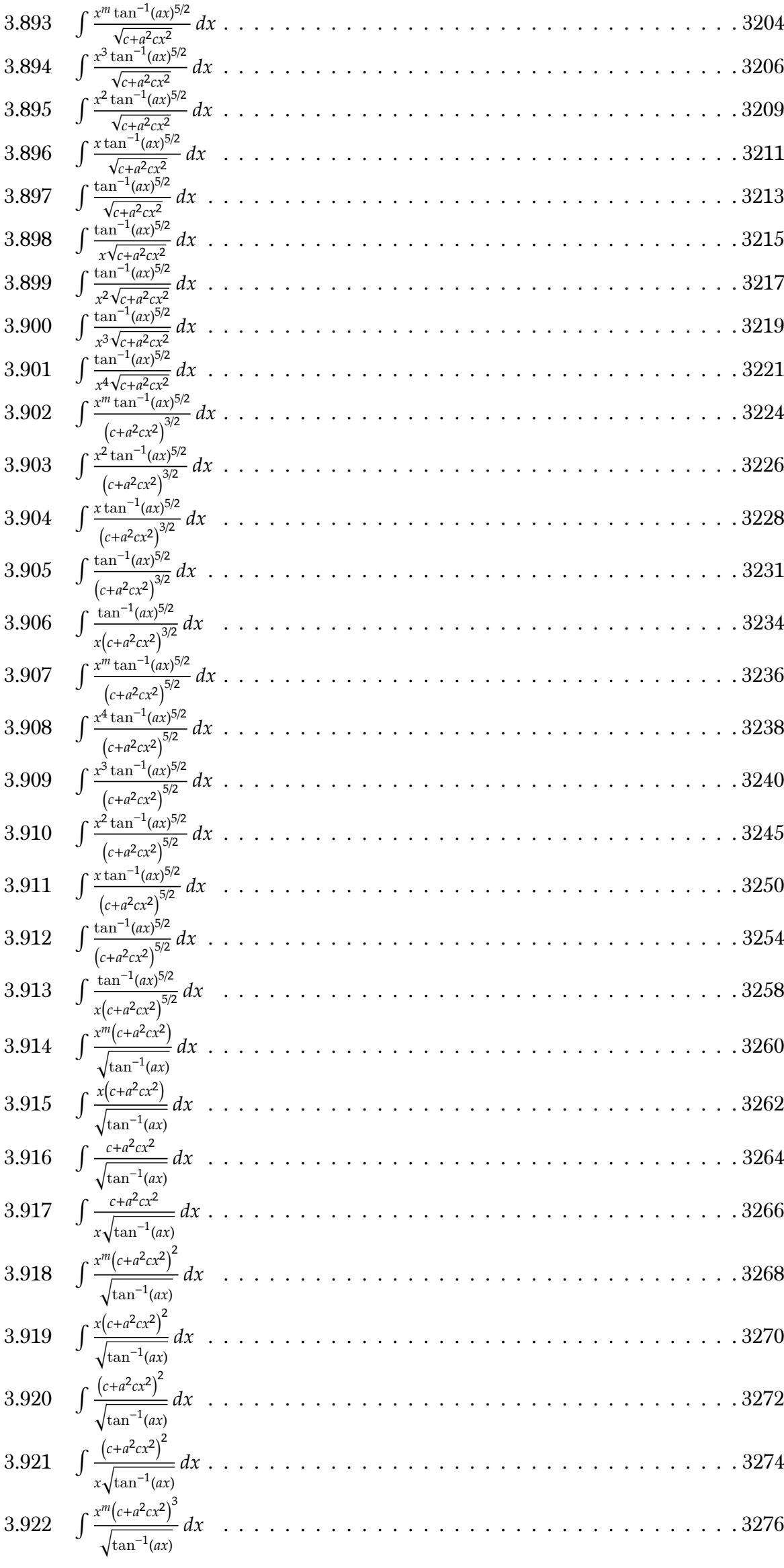

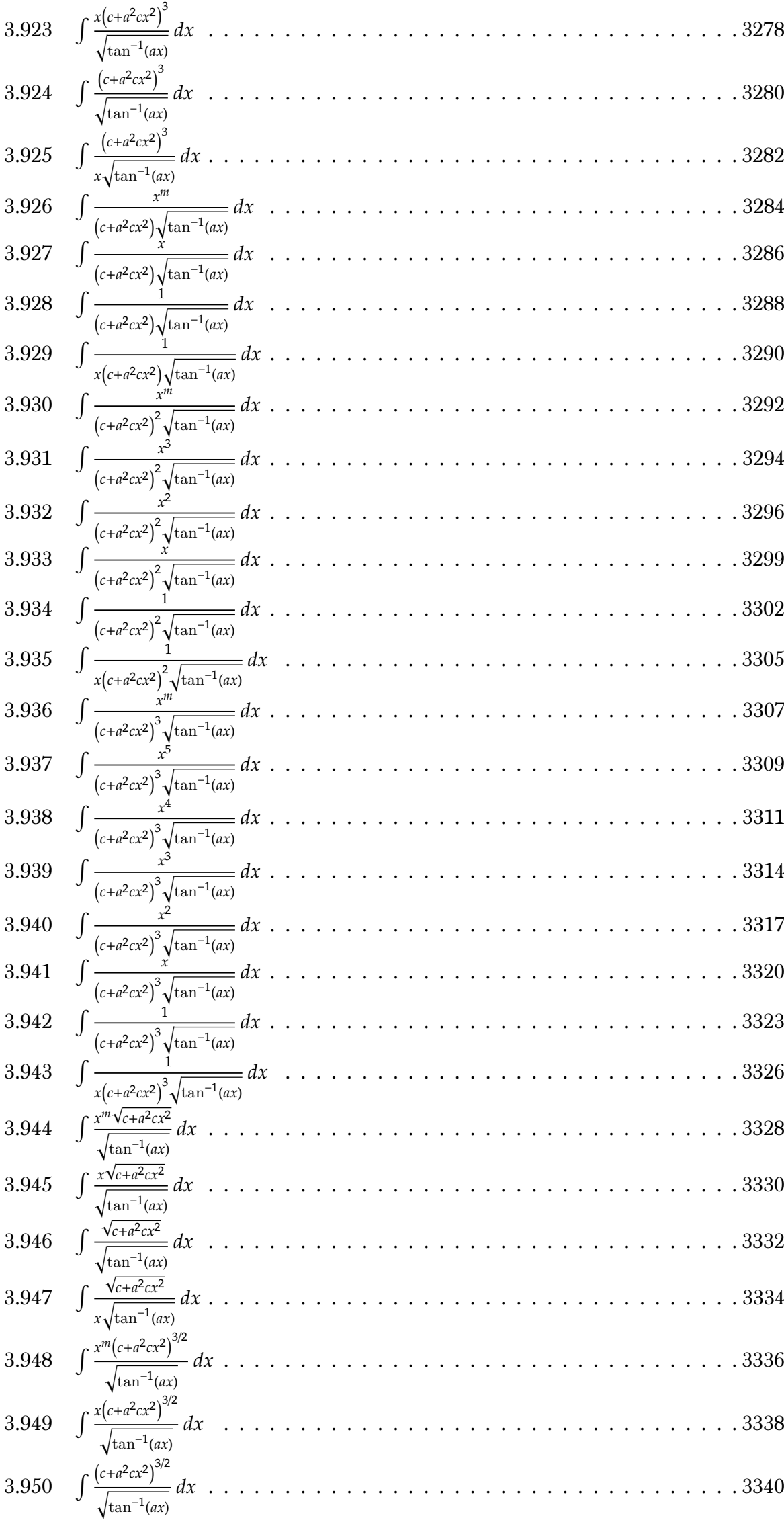

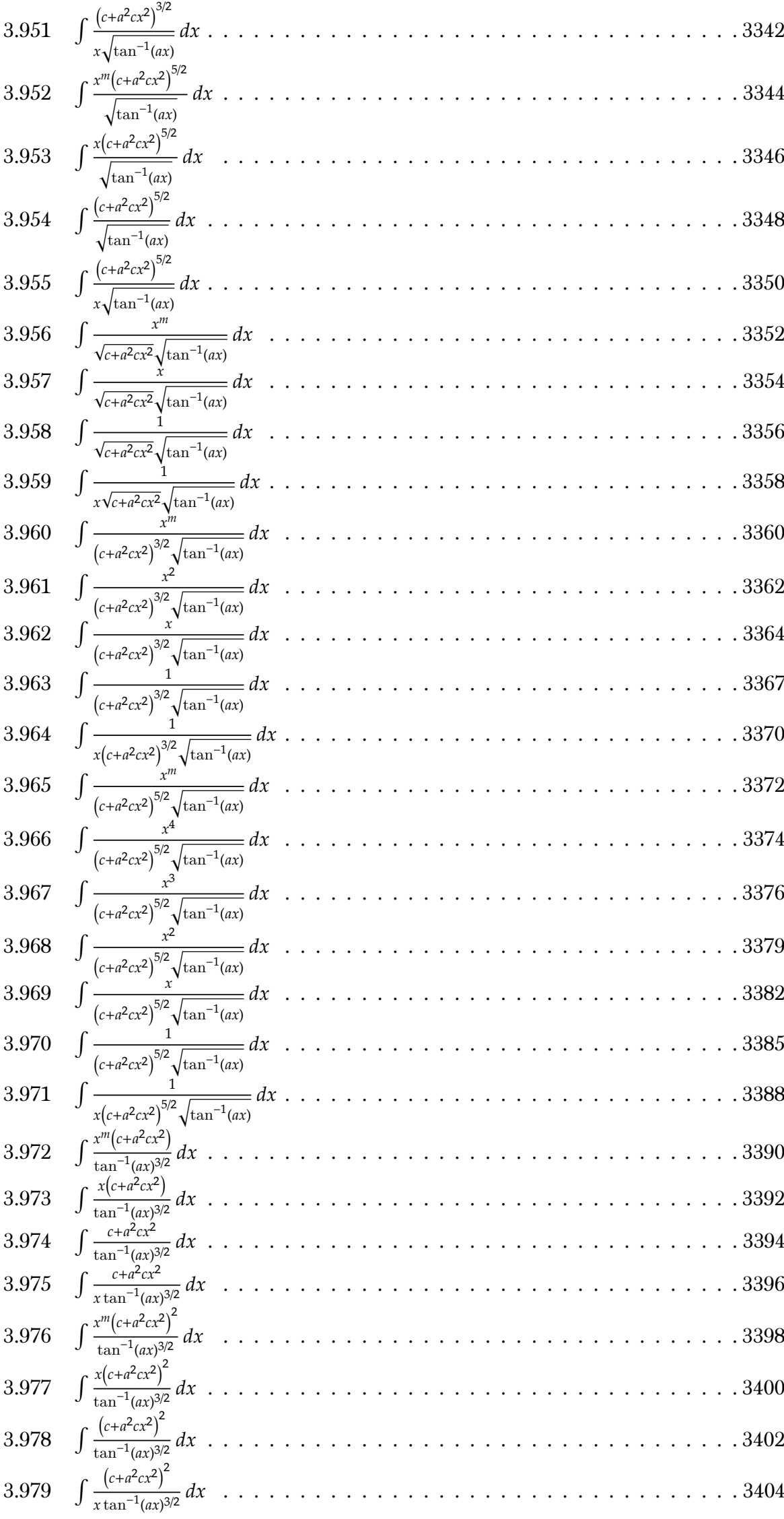

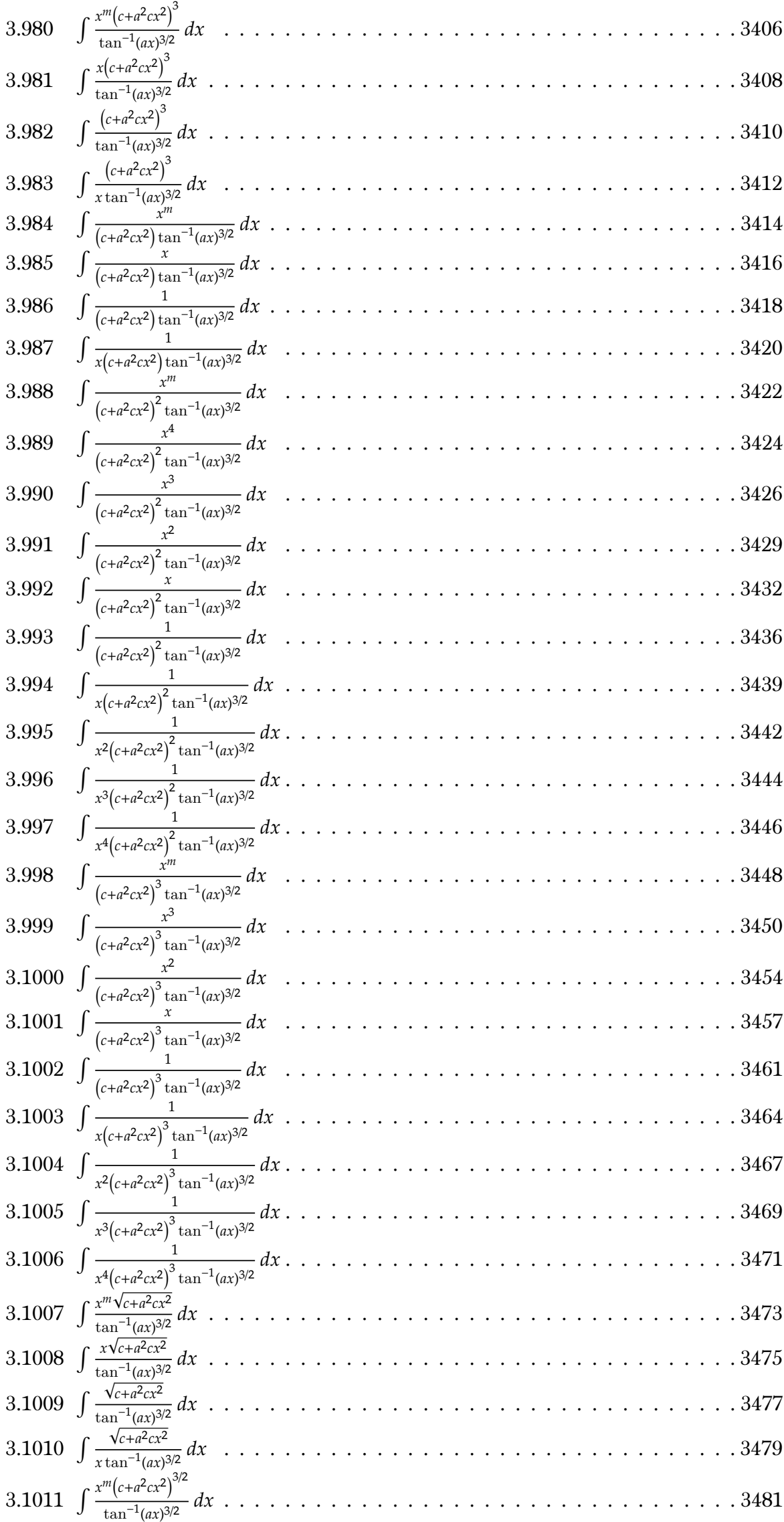

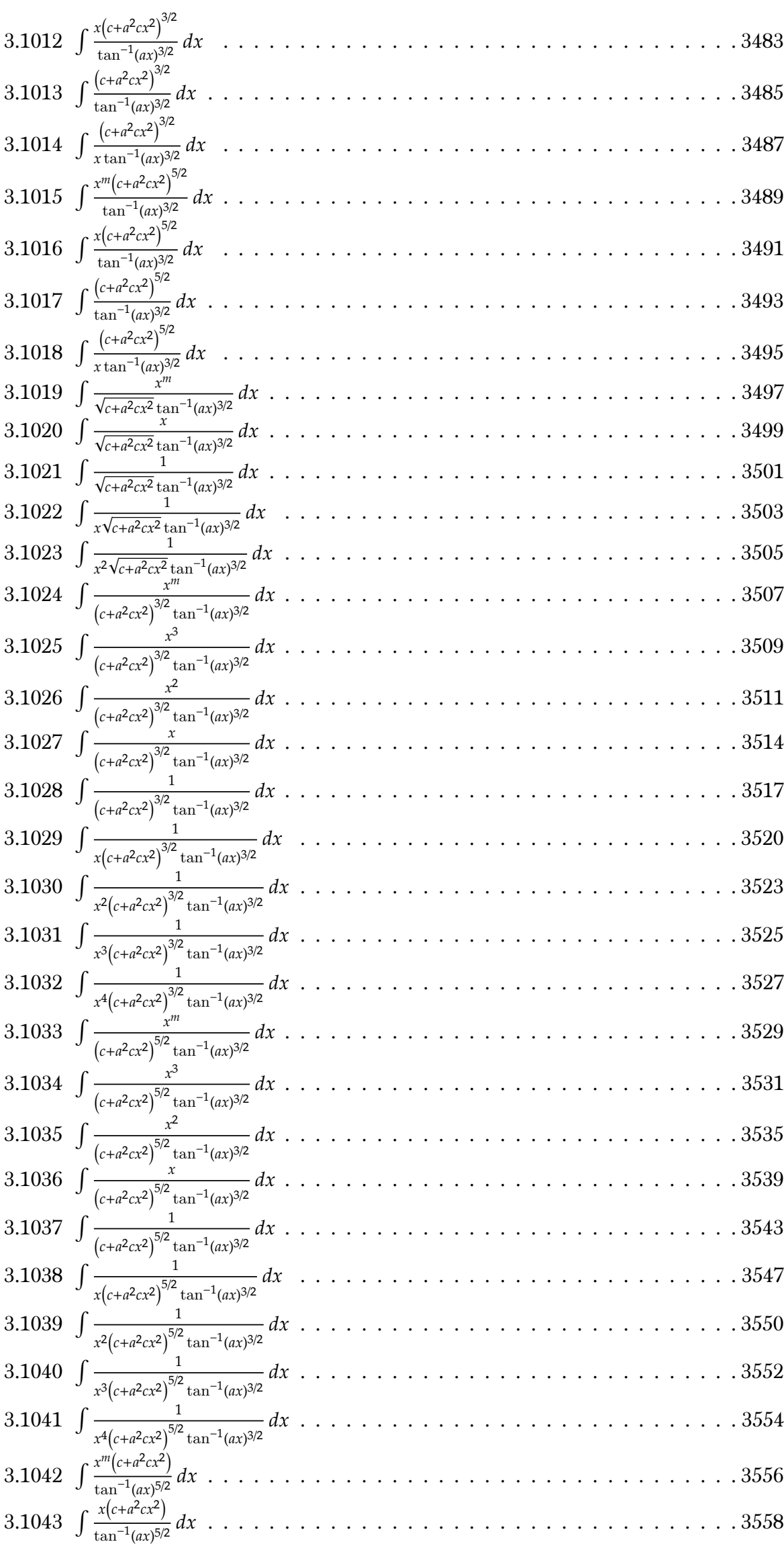

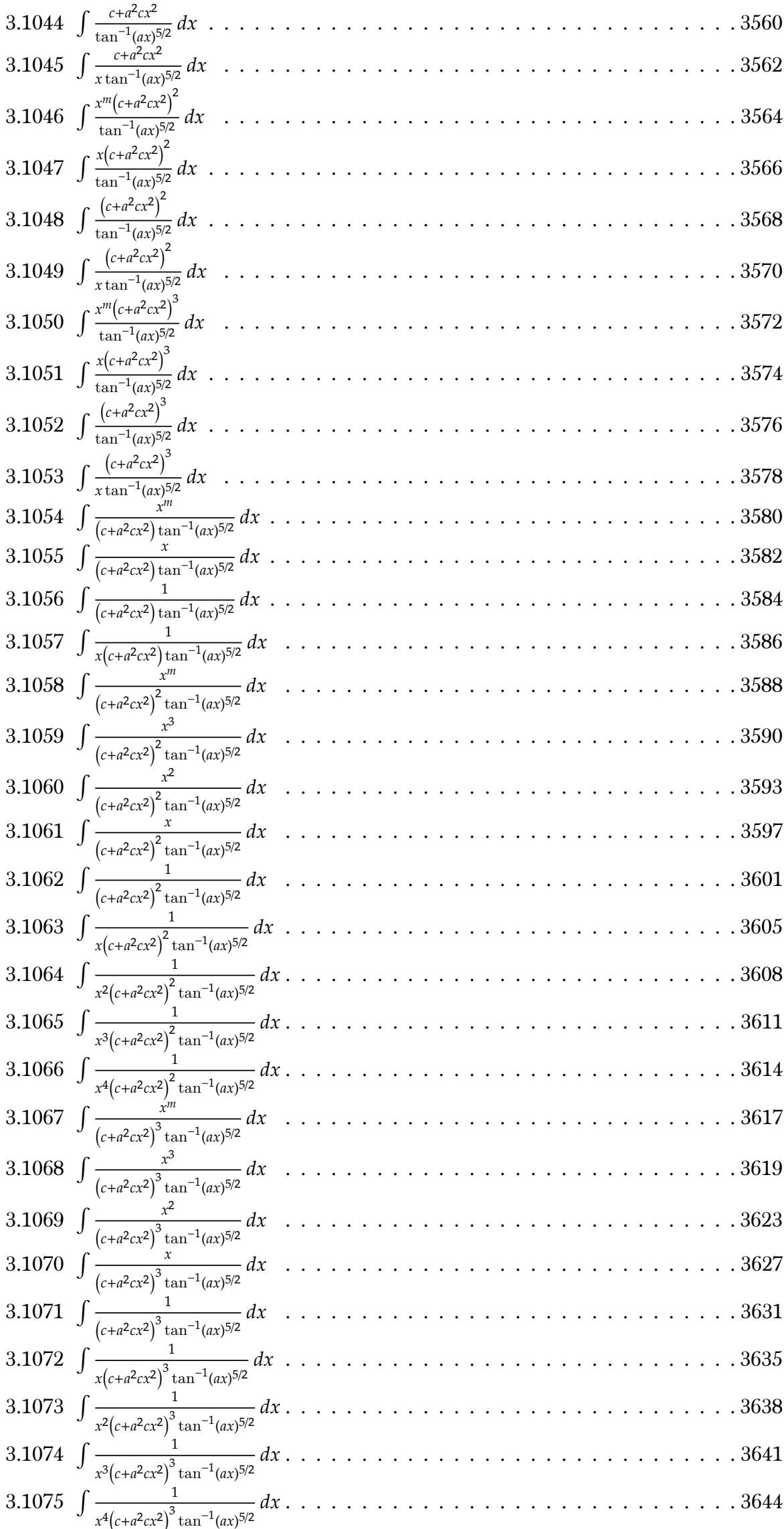

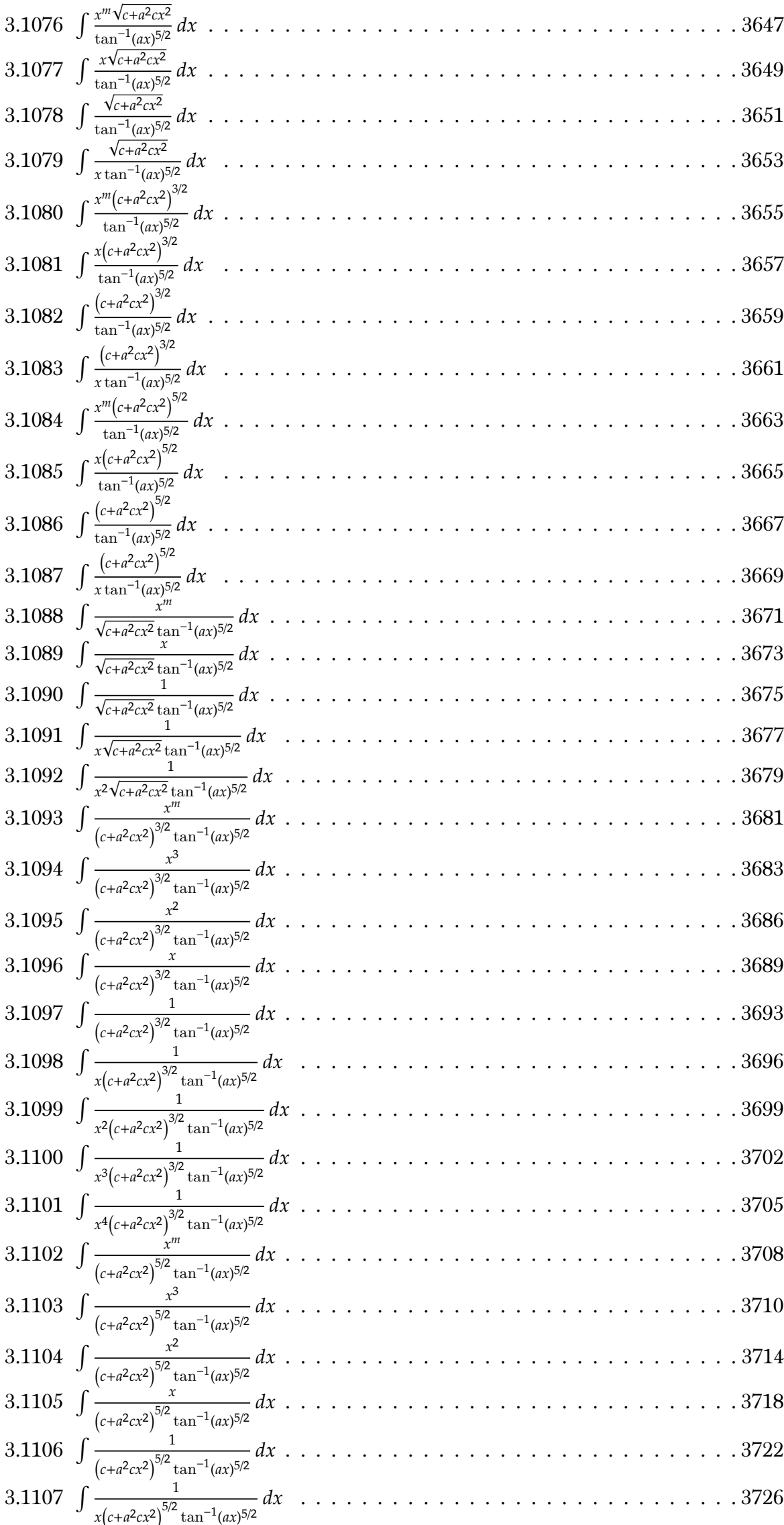

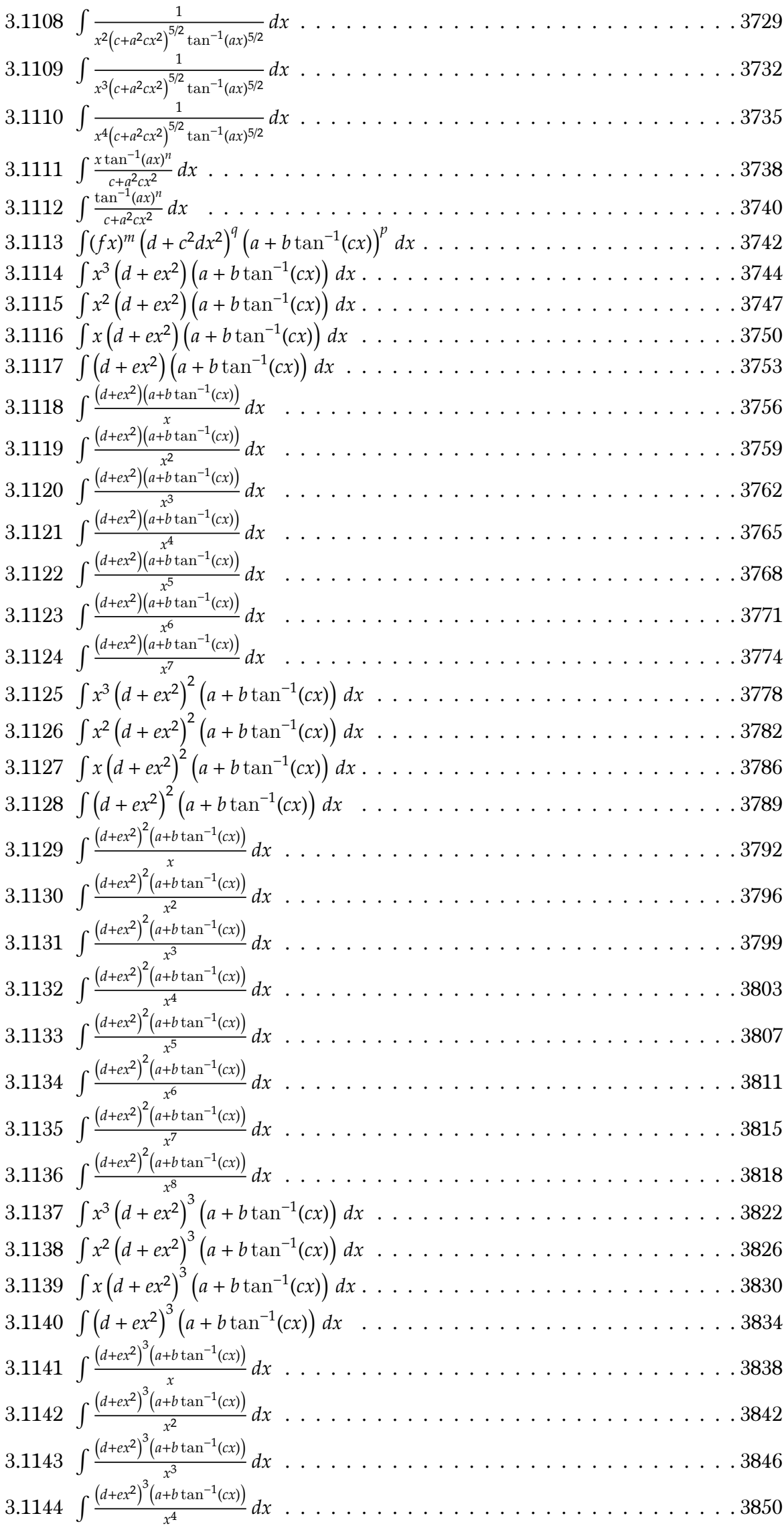

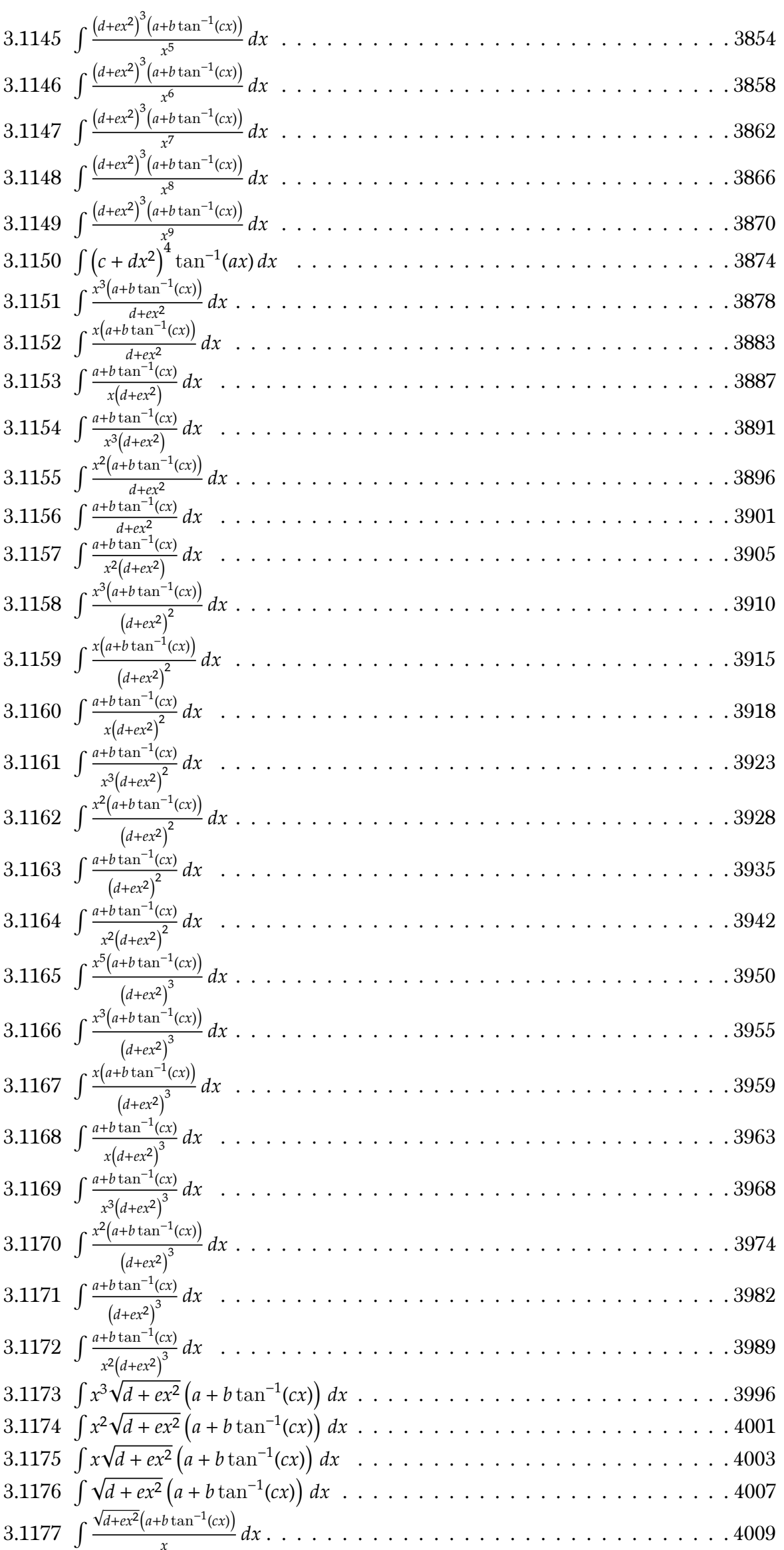
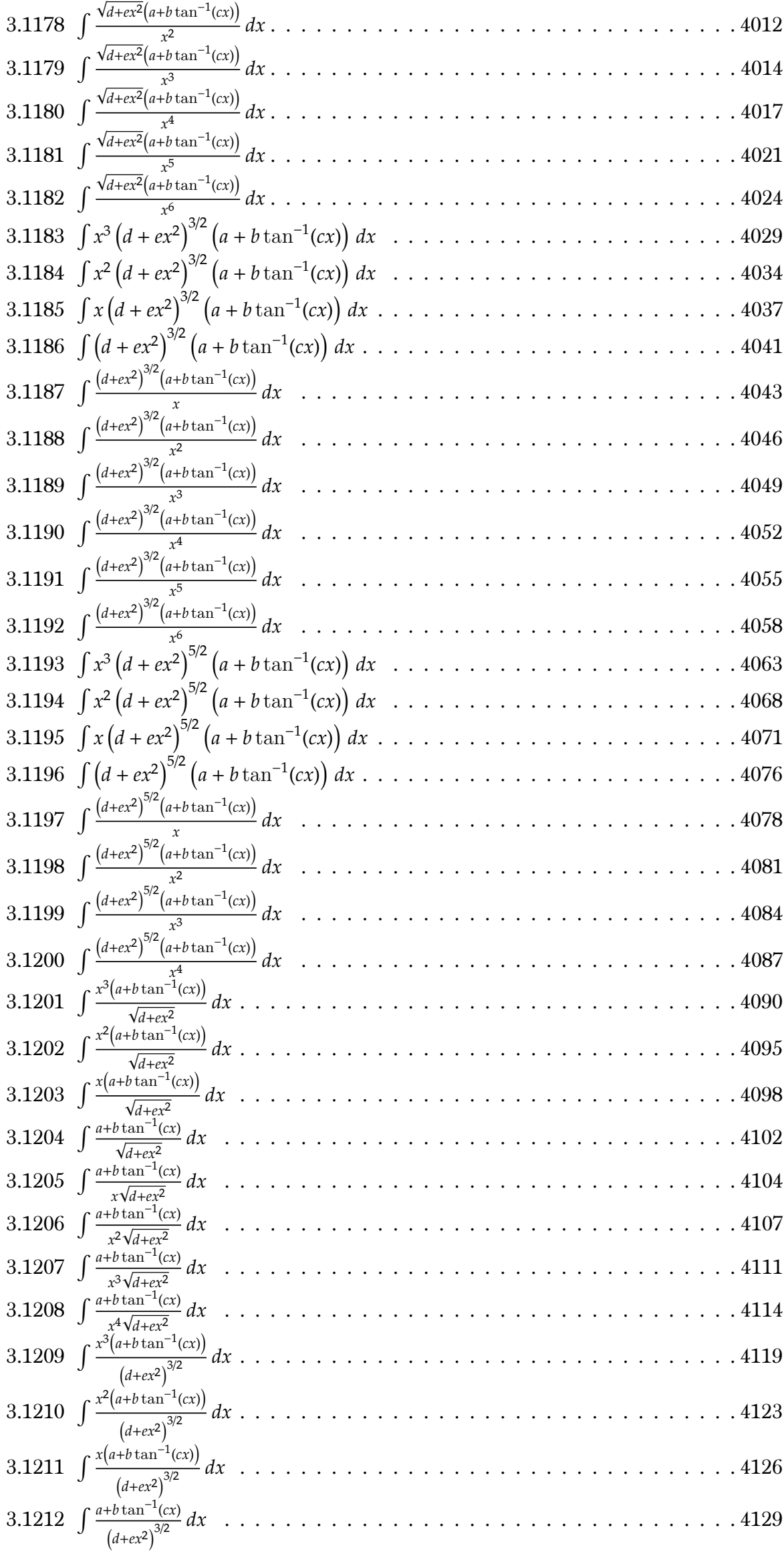

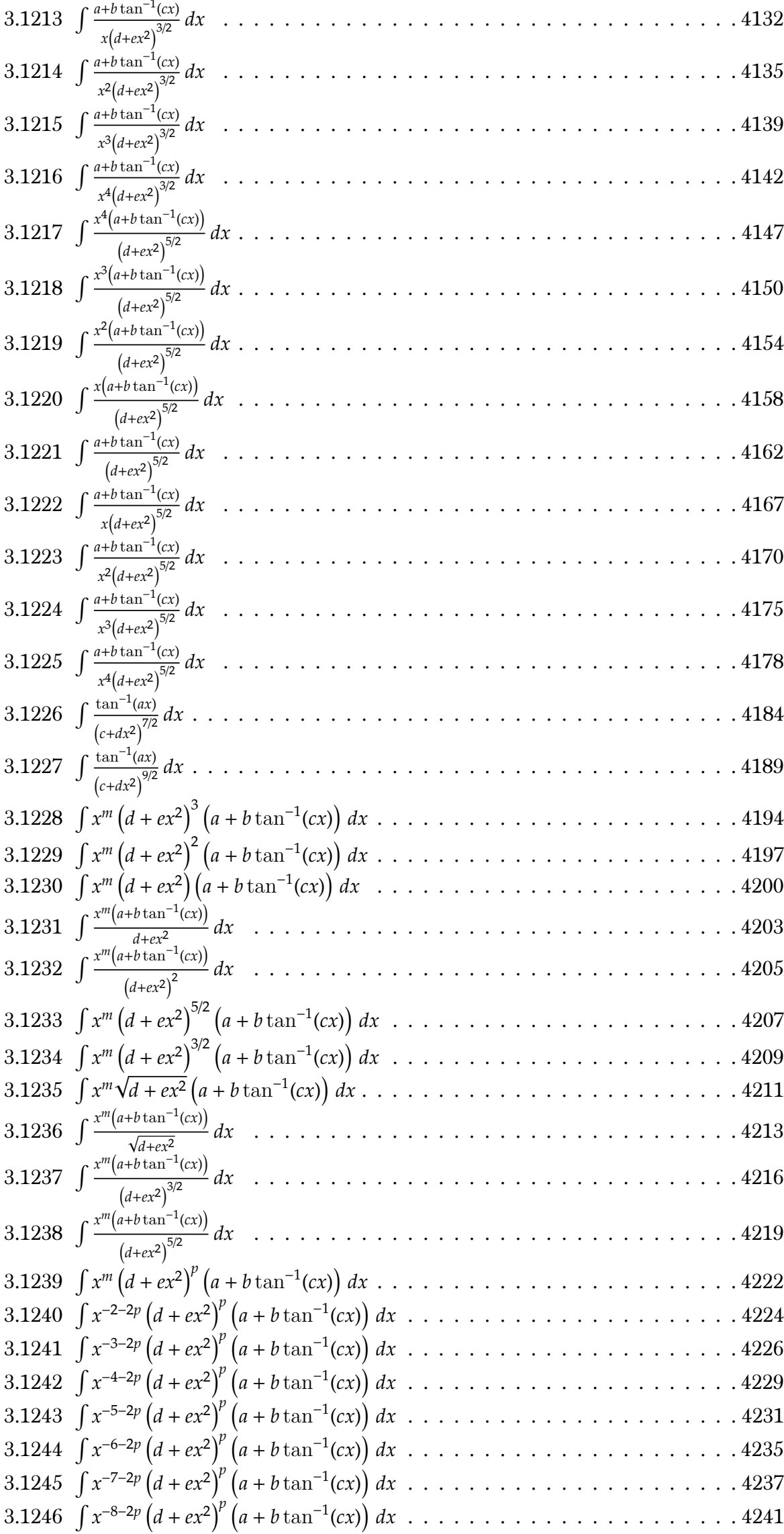

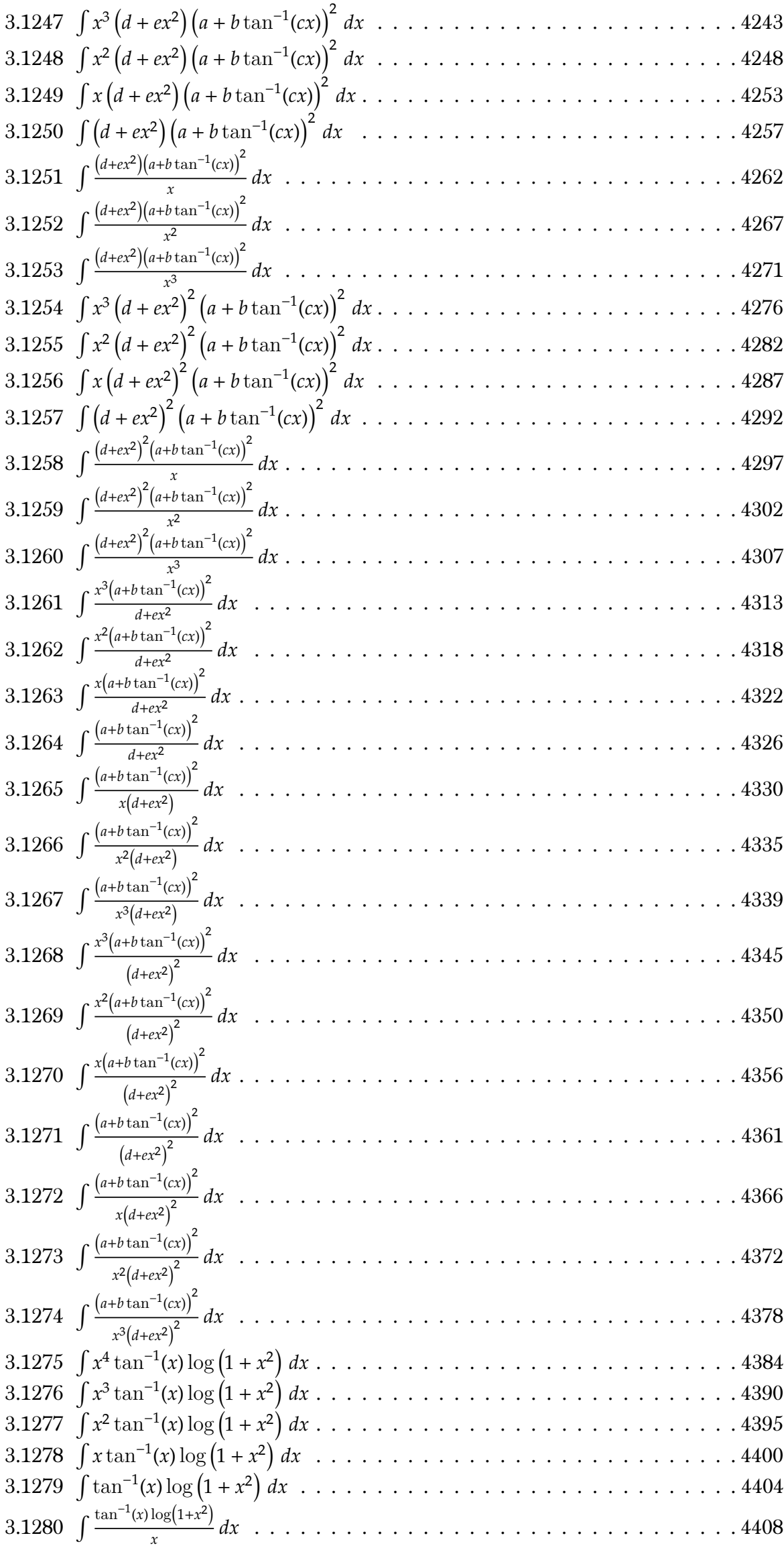

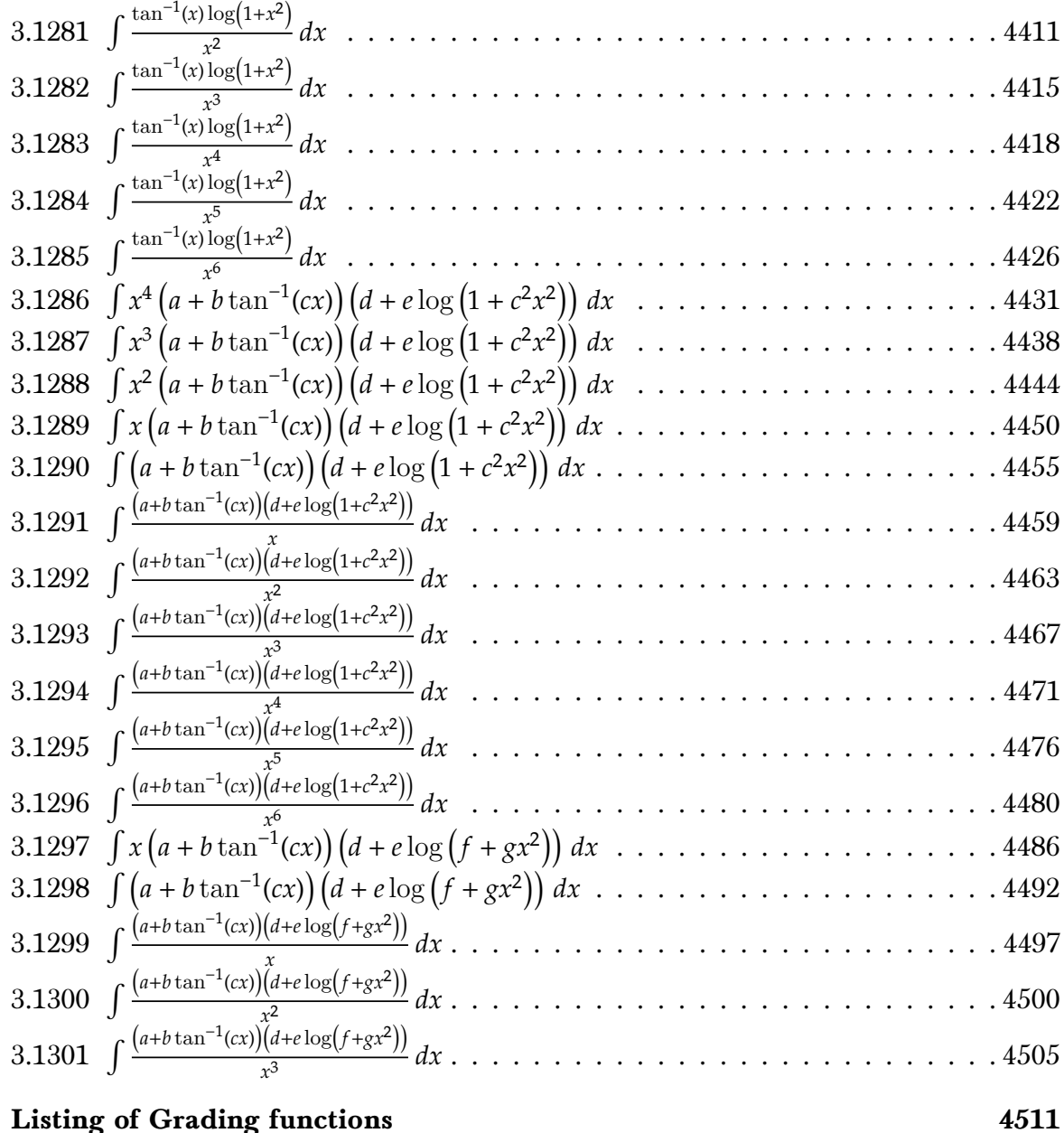

4 Listing of Grading functions

# Chapter 1

# Introduction

This report gives the result of running the computer algebra independent integration problems. The listing of the problems are maintained by and can be downloaded from <https://rulebasedintegration.org>

The number of integrals in this report is [ 1301 ]. This is test number [ 150 ].

### 1.1 Listing of CAS systems tested

The following systems were tested at this time.

- 1. Mathematica 12.1 (64 bit) on windows 10.
- 2. Rubi 4.16.1 in Mathematica 12 on windows 10.
- 3. Maple 2020 (64 bit) on windows 10.
- 4. Maxima 5.43 on Linux. (via sagemath 8.9)
- 5. Fricas 1.3.6 on Linux (via sagemath 9.0)
- 6. Sympy 1.5 under Python 3.7.3 using Anaconda distribution.
- 7. Giac/Xcas 1.5 on Linux. (via sagemath 8.9)

Maxima, Fricas and Giac/Xcas were called from inside SageMath. This was done using SageMath integrate command by changing the name of the algorithm to use the different CAS systems.

Sympy was called directly using Python.

#### 1.2 Results

Important note: A number of problems in this test suite have no antiderivative in closed form. This means the antiderivative of these integrals can not be expressed in terms of elementary, special functions or Hypergeometric2F1 functions. RootSum and RootOf are not allowed.

If a CAS returns the above integral unevaluated within the time limit, then the result is counted as passed and assigned an A grade.

However, if CAS times out, then it is assigned an F grade even if the integral is not integrable, as this implies CAS could not determine that the integral is not integrable in the time limit.

If a CAS returns an antiderivative to such an integral, it is assigned an A grade automatically and this special result is listed in the introduction section of each individual test report to make it easy to identify as this can be important result to investigate.

The results given in in the table below reflects the above.

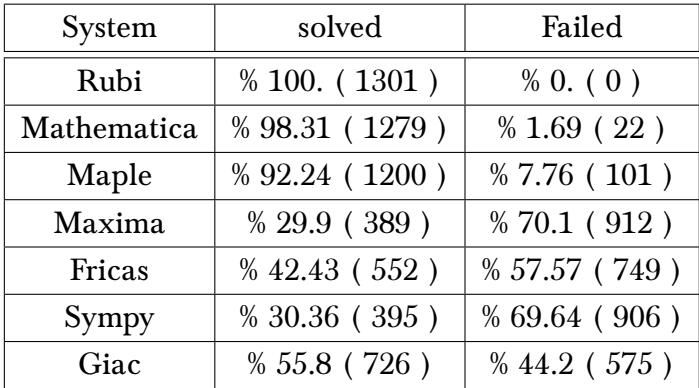

The table below gives additional break down of the grading of quality of the antiderivatives generated by each CAS. The grading is given using the letters A,B,C and F with A being the best quality. The grading is accomplished by comparing the antiderivative generated with the optimal antiderivatives included in the test suite. The following table describes the meaning of these grades.

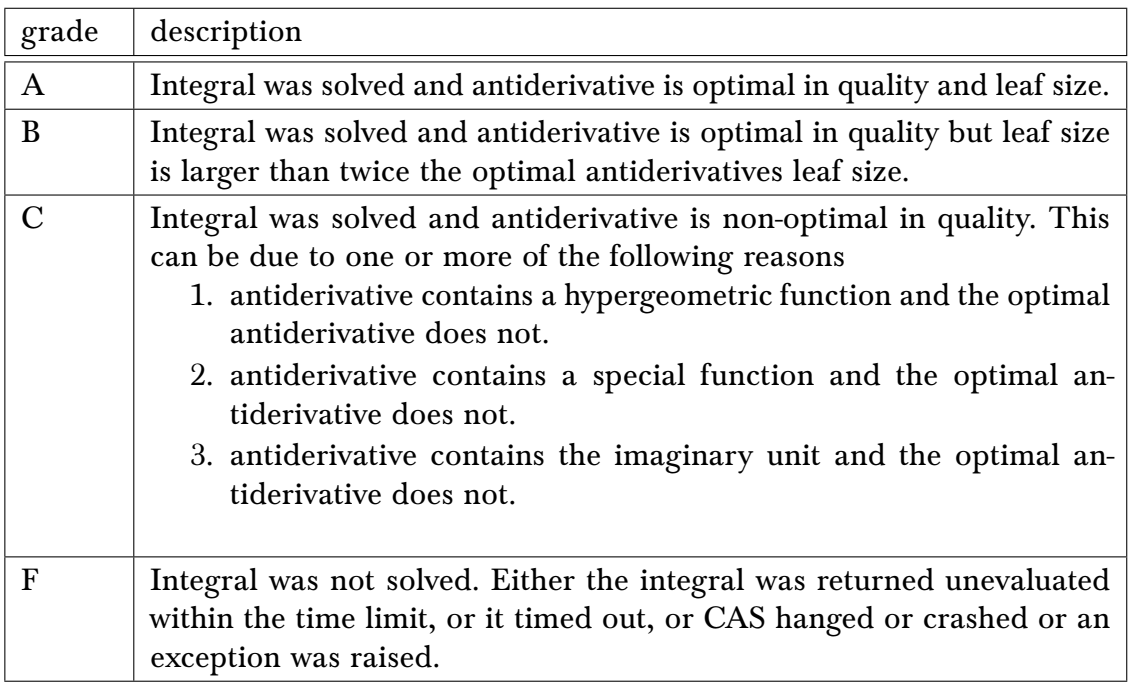

Grading is implemented for all CAS systems. Based on the above, the following table summarizes the grading for this test suite.

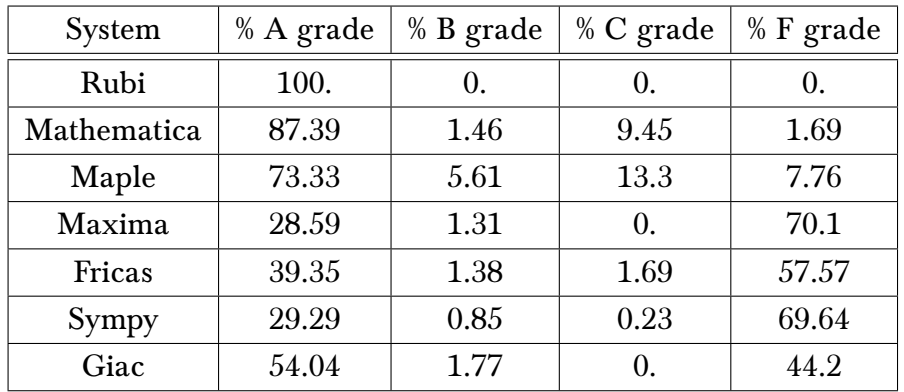

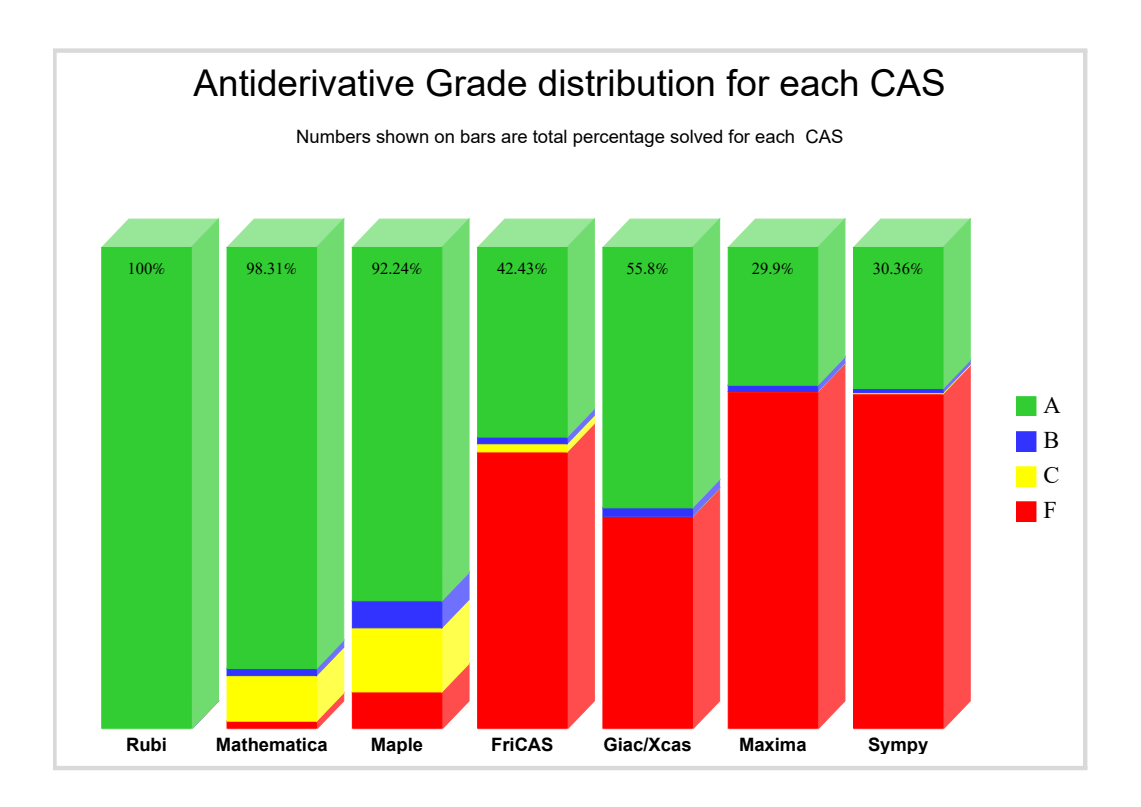

The following is a Bar chart illustration of the data in the above table.

The figure below compares the CAS systems for each grade level.

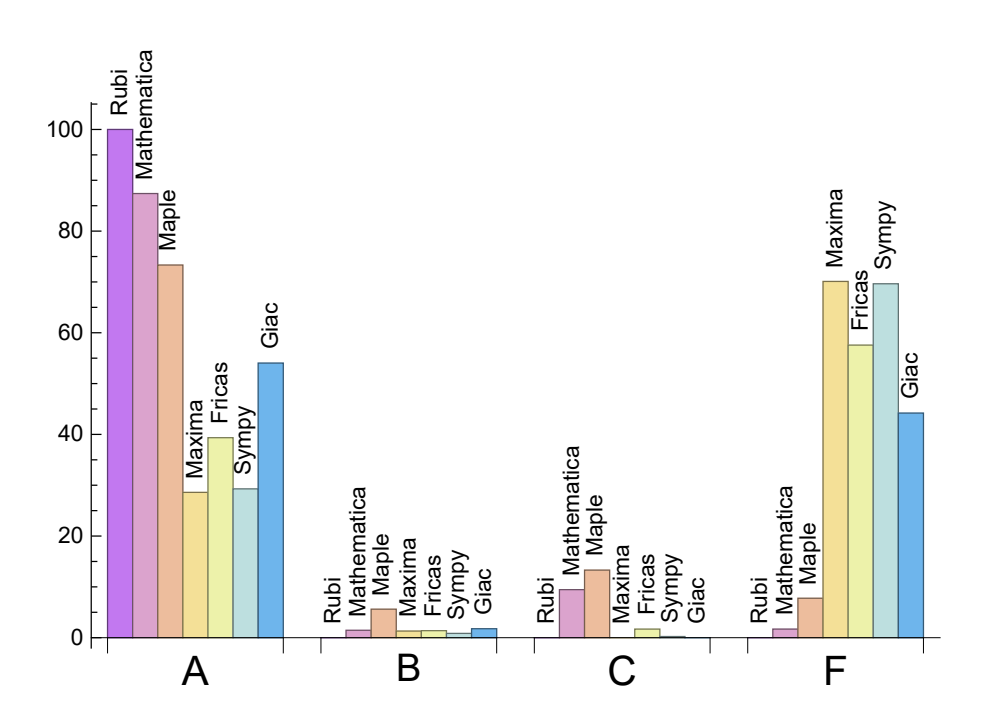

# 1.3 Performance

The table below summarizes the performance of each CAS system in terms of CPU time and leaf size of results.

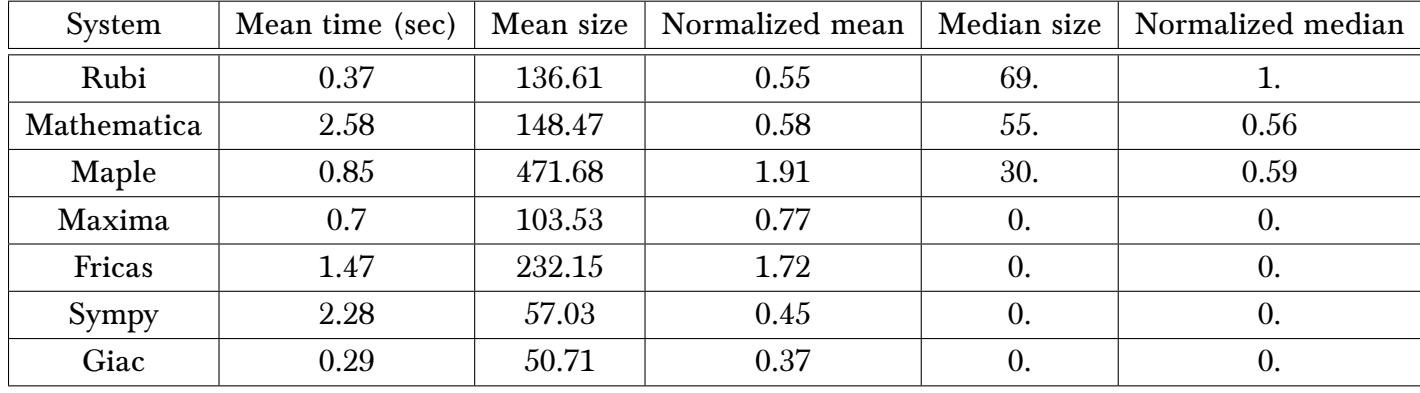

# 1.4 list of integrals that has no closed form antiderivative

[{133,](#page-855-0) [148,](#page-916-0) [251,](#page-1272-0) [252,](#page-1274-0) [253,](#page-1276-0) [254,](#page-1278-0) [255,](#page-1280-0) [256,](#page-1282-0) [257,](#page-1284-0) [355,](#page-1704-0) [356,](#page-1706-0) [357,](#page-1708-0) [358,](#page-1710-0) [359,](#page-1712-0) [360,](#page-1714-0) [361,](#page-1716-0) [362,](#page-1718-0) [458,](#page-2184-0) [459,](#page-2186-0) [460,](#page-2188-0) [461,](#page-2190-0) [462,](#page-2192-0) [463,](#page-2194-0) [464,](#page-2196-0) [465,](#page-2198-0) [466,](#page-2200-0) [467,](#page-2202-0) [468,](#page-2204-0) [469,](#page-2206-0) [470,](#page-2208-0) [471,](#page-2210-0) [472,](#page-2212-0) [473,](#page-2214-0) [474,](#page-2216-0) [475,](#page-2218-0) [476,](#page-2220-0) [478,](#page-2224-0) [479,](#page-2226-0) [480,](#page-2228-0) [481](#page-2230-0)[, 485,](#page-2241-0) [486,](#page-2243-0) [487,](#page-2245-0) [488,](#page-2247-0) [494,](#page-2264-0) [495,](#page-2266-0) [496,](#page-2268-0) [497,](#page-2270-0) [498,](#page-2272-0) [499,](#page-2274-0) [500,](#page-2276-0) [501,](#page-2278-0) [502,](#page-2280-0) [503,](#page-2282-0) [504,](#page-2284-0) [505,](#page-2286-0) [506,](#page-2288-0) [507,](#page-2290-0) [508,](#page-2292-0) [509,](#page-2294-0) [512](#page-2302-0)[, 513,](#page-2304-0) [514,](#page-2306-0) [515,](#page-2308-0) [520,](#page-2322-0) [521,](#page-2324-0) [522,](#page-2326-0) [523,](#page-2328-0) [524,](#page-2330-0) [525,](#page-2332-0) [526,](#page-2334-0) [527,](#page-2336-0) [528,](#page-2338-0) [529,](#page-2340-0) [530,](#page-2342-0) [531,](#page-2344-0) [532,](#page-2346-0) [533,](#page-2348-0) [534,](#page-2350-0) [535,](#page-2352-0) [536,](#page-2354-0) [537](#page-2356-0)[, 538,](#page-2358-0) [539,](#page-2360-0) [540,](#page-2362-0) [541,](#page-2364-0) [542,](#page-2366-0) [543,](#page-2368-0) [544,](#page-2370-0) [545,](#page-2372-0) [547,](#page-2376-0) [548,](#page-2378-0) [549,](#page-2380-0) [550,](#page-2382-0) [551,](#page-2384-0) [555,](#page-2396-0) [556,](#page-2399-0) [557,](#page-2402-0) [558,](#page-2405-0) [563,](#page-2423-0) [564,](#page-2426-0) [565,](#page-2429-0) [566](#page-2432-0)[, 567,](#page-2435-0) [568,](#page-2437-0) [569,](#page-2439-0) [570,](#page-2441-0) [571,](#page-2443-0) [572,](#page-2445-0) [573,](#page-2447-0) [574,](#page-2449-0) [575,](#page-2451-0) [576,](#page-2453-0) [577,](#page-2455-0) [578,](#page-2457-0) [579,](#page-2459-0) [580,](#page-2462-0) [583,](#page-2471-0) [584,](#page-2474-0) [585,](#page-2477-0) [586,](#page-2480-0) [587,](#page-2483-0) [588,](#page-2486-0) [593](#page-2505-0)[, 594,](#page-2508-0) [595,](#page-2511-0) [596,](#page-2514-0) [597,](#page-2517-0) [598,](#page-2520-0) [599,](#page-2522-0) [600,](#page-2524-0) [601,](#page-2526-0) [602,](#page-2528-0) [603,](#page-2530-0) [604,](#page-2532-0) [605,](#page-2534-0) [606,](#page-2536-0) [607,](#page-2538-0) [608,](#page-2540-0) [609,](#page-2542-0) [610,](#page-2544-0) [611,](#page-2546-0) [612,](#page-2548-0) [613,](#page-2550-0) [614](#page-2552-0)[, 615,](#page-2554-0) [616,](#page-2556-0) [617,](#page-2559-0) [618,](#page-2562-0) [619,](#page-2565-0) [620,](#page-2567-0) [621,](#page-2569-0) [623,](#page-2573-0) [624,](#page-2575-0) [625,](#page-2577-0) [626,](#page-2579-0) [627,](#page-2581-0) [631,](#page-2595-0) [632,](#page-2598-0) [633,](#page-2601-0) [634,](#page-2604-0) [639,](#page-2625-0) [640,](#page-2628-0) [641,](#page-2631-0) [642,](#page-2635-0) [644](#page-2642-0)[, 645,](#page-2644-0) [646,](#page-2646-0) [647,](#page-2648-0) [648,](#page-2650-0) [649,](#page-2652-0) [650,](#page-2654-0) [651,](#page-2656-0) [652,](#page-2658-0) [653,](#page-2660-0) [654,](#page-2662-0) [655,](#page-2664-0) [656,](#page-2666-0) [657,](#page-2668-0) [658,](#page-2670-0) [659,](#page-2673-0) [662,](#page-2682-0) [663,](#page-2685-0) [664,](#page-2688-0) [665,](#page-2691-0) [666,](#page-2694-0) [667](#page-2697-0)[, 672,](#page-2719-0) [673,](#page-2722-0) [674,](#page-2725-0) [675,](#page-2727-0) [676,](#page-2729-0) [677,](#page-2731-0) [678,](#page-2733-0) [679,](#page-2736-0) [680,](#page-2738-0) [681,](#page-2740-0) [682,](#page-2742-0) [683,](#page-2744-0) [684,](#page-2746-0) [685,](#page-2748-0) [686,](#page-2750-0) [687,](#page-2752-0) [688,](#page-2754-0) [689,](#page-2756-0) [690,](#page-2758-0) [691,](#page-2760-0) [692](#page-2762-0)[, 693,](#page-2764-0) [694,](#page-2766-0) [695,](#page-2768-0) [696,](#page-2770-0) [697,](#page-2772-0) [698,](#page-2774-0) [699,](#page-2776-0) [700,](#page-2778-0) [701,](#page-2780-0) [703,](#page-2784-0) [704,](#page-2786-0) [705,](#page-2788-0) [706,](#page-2791-0) [707,](#page-2794-0) [708,](#page-2796-0) [712,](#page-2807-0) [713,](#page-2809-0) [714,](#page-2811-0) [720,](#page-2830-0) [721,](#page-2832-0) [722](#page-2834-0)[, 723,](#page-2836-0) [724,](#page-2838-0) [725,](#page-2840-0) [726,](#page-2842-0) [727,](#page-2844-0) [728,](#page-2846-0) [729,](#page-2848-0) [730,](#page-2850-0) [731,](#page-2852-0) [732,](#page-2854-0) [733,](#page-2856-0) [734,](#page-2858-0) [735,](#page-2861-0) [736,](#page-2863-0) [737,](#page-2865-0) [738,](#page-2867-0) [739,](#page-2869-0) [740,](#page-2871-0) [741,](#page-2873-0) [742,](#page-2876-0) [743](#page-2878-0)[, 744,](#page-2880-0) [747,](#page-2888-0) [748,](#page-2890-0) [749,](#page-2892-0) [750,](#page-2894-0) [755,](#page-2912-0) [756,](#page-2914-0) [757,](#page-2916-0) [758,](#page-2918-0) [759,](#page-2920-0) [760,](#page-2922-0) [761,](#page-2924-0) [762,](#page-2926-0) [763,](#page-2928-0) [764,](#page-2930-0) [765,](#page-2932-0) [766,](#page-2934-0) [767,](#page-2936-0) [768,](#page-2938-0) [769,](#page-2940-0) [770](#page-2942-0)[, 771,](#page-2944-0) [772,](#page-2947-0) [773,](#page-2949-0) [774,](#page-2951-0) [775,](#page-2953-0) [776,](#page-2955-0) [777,](#page-2957-0) [779,](#page-2961-0) [780,](#page-2963-0) [781,](#page-2965-0) [782,](#page-2967-0) [783,](#page-2969-0) [784,](#page-2971-0) [788,](#page-2985-0) [789,](#page-2987-0) [790,](#page-2989-0) [796,](#page-3011-0) [797,](#page-3013-0) [798,](#page-3015-0) [799,](#page-3017-0) [800](#page-3019-0)[, 801,](#page-3021-0) [802,](#page-3023-0) [803,](#page-3025-0) [804,](#page-3027-0) [805,](#page-3029-0) [806,](#page-3031-0) [807,](#page-3033-0) [808,](#page-3035-0) [809,](#page-3037-0) [810,](#page-3039-0) [811,](#page-3042-0) [812,](#page-3044-0) [813,](#page-3046-0) [814,](#page-3048-0) [815,](#page-3050-0) [816,](#page-3052-0) [817,](#page-3054-0) [818,](#page-3056-0) [819,](#page-3058-0) [820,](#page-3060-0) [821](#page-3062-0)[, 822,](#page-3064-0) [823,](#page-3066-0) [826,](#page-3074-0) [827,](#page-3076-0) [828,](#page-3078-0) [829,](#page-3080-0) [830,](#page-3082-0) [835,](#page-3100-0) [836,](#page-3102-0) [837,](#page-3104-0) [838,](#page-3106-0) [839,](#page-3108-0) [840,](#page-3110-0) [841,](#page-3112-0) [842,](#page-3114-0) [843,](#page-3116-0) [844,](#page-3118-0) [845,](#page-3120-0) [846,](#page-3123-0) [847,](#page-3125-0) [848](#page-3127-0)[, 849,](#page-3129-0) [850,](#page-3131-0) [851,](#page-3133-0) [852,](#page-3136-0) [853,](#page-3139-0) [854,](#page-3141-0) [855,](#page-3143-0) [856,](#page-3145-0) [857,](#page-3147-0) [858,](#page-3149-0) [860,](#page-3153-0) [861,](#page-3155-0) [862,](#page-3157-0) [863,](#page-3159-0) [864,](#page-3161-0) [865,](#page-3163-0) [869,](#page-3177-0) [870,](#page-3179-0) [871,](#page-3181-0) [877,](#page-3206-0) [878](#page-3208-0)[, 879,](#page-3210-0) [880,](#page-3212-0) [881,](#page-3214-0) [882,](#page-3216-0) [883,](#page-3218-0) [884,](#page-3220-0) [885,](#page-3222-0) [886,](#page-3225-0) [887,](#page-3227-0) [888,](#page-3229-0) [889,](#page-3231-0) [890,](#page-3233-0) [891,](#page-3236-0) [892,](#page-3239-0) [893,](#page-3241-0) [894,](#page-3243-0) [895,](#page-3246-0) [896,](#page-3248-0) [897,](#page-3250-0) [898,](#page-3252-0) [899](#page-3254-0)[, 900,](#page-3256-0) [901,](#page-3258-0) [902,](#page-3261-0) [903,](#page-3263-0) [906,](#page-3271-0) [907,](#page-3273-0) [908,](#page-3275-0) [913,](#page-3295-0) [914,](#page-3297-0) [915,](#page-3299-0) [916,](#page-3301-0) [917,](#page-3303-0) [918,](#page-3305-0) [919,](#page-3307-0) [920,](#page-3309-0) [921,](#page-3311-0) [922,](#page-3313-0) [923,](#page-3315-0) [924,](#page-3317-0) [925,](#page-3319-0) [926](#page-3321-0)[, 927,](#page-3323-0) [929,](#page-3327-0) [930,](#page-3329-0) [931,](#page-3331-0) [935,](#page-3342-0) [936,](#page-3344-0) [937,](#page-3346-0) [943,](#page-3363-0) [944,](#page-3365-0) [945,](#page-3367-0) [946,](#page-3369-0) [947,](#page-3371-0) [948,](#page-3373-0) [949,](#page-3375-0) [950,](#page-3377-0) [951,](#page-3379-0) [952,](#page-3381-0) [953,](#page-3383-0) [954,](#page-3385-0) [955,](#page-3387-0) [956](#page-3389-0)[, 957,](#page-3391-0) [958,](#page-3393-0) [959,](#page-3395-0) [960,](#page-3397-0) [961,](#page-3399-0) [964,](#page-3407-0) [965,](#page-3409-0) [966,](#page-3411-0) [971,](#page-3425-0) [972,](#page-3427-0) [973,](#page-3429-0) [974,](#page-3431-0) [975,](#page-3433-0) [976,](#page-3435-0) [977,](#page-3437-0) [978,](#page-3439-0) [979,](#page-3441-0) [980,](#page-3443-0) [981,](#page-3445-0) [982,](#page-3447-0) [983](#page-3449-0)[, 984,](#page-3451-0) [985,](#page-3453-0) [987,](#page-3457-0) [988,](#page-3459-0) [989,](#page-3461-0) [990,](#page-3463-0) [994,](#page-3476-0) [995,](#page-3479-0) [996,](#page-3481-0) [997,](#page-3483-0) [998,](#page-3485-0) [1003,](#page-3501-0) [1004,](#page-3504-0) [1005,](#page-3506-0) [1006,](#page-3508-0) [1007,](#page-3510-0) [1008,](#page-3512-0) [1009,](#page-3514-0) [1010,](#page-3516-0) [1011,](#page-3518-0) [1012,](#page-3520-0) [1013,](#page-3522-0) [1014,](#page-3524-0) [1015,](#page-3526-0) [1016,](#page-3528-0) [1017,](#page-3530-0) [1018,](#page-3532-0) [1019,](#page-3534-0) [1020,](#page-3536-0) [1021,](#page-3538-0) [1022,](#page-3540-0) [1023,](#page-3542-0) [1024,](#page-3544-0) [1025,](#page-3546-0) [1026,](#page-3548-0) [1029,](#page-3557-0) [1030,](#page-3560-0) [1031,](#page-3562-0) [1032,](#page-3564-0) [1033,](#page-3566-0) [1038,](#page-3584-0) [1039,](#page-3587-0) [1040,](#page-3589-0) [1041,](#page-3591-0) [1042,](#page-3593-0) [1043,](#page-3595-0) [1044,](#page-3597-0) [1045,](#page-3599-0) [1046,](#page-3601-0) [1047,](#page-3603-0) [1048,](#page-3605-0) [1049,](#page-3607-0) [1050,](#page-3609-0) [1051,](#page-3611-0) [1052,](#page-3613-0) [1053,](#page-3615-0) [1054,](#page-3617-0) [1055,](#page-3619-0) [1057,](#page-3623-0) [1058,](#page-3625-0) [1059,](#page-3627-0) [1063,](#page-3642-0) [1064,](#page-3645-0) [1065,](#page-3648-0) [1066,](#page-3651-0) [1067,](#page-3654-0) [1072,](#page-3672-0) [1073,](#page-3675-0) [1074,](#page-3678-0) [1075,](#page-3681-0) [1076,](#page-3684-0) [1077,](#page-3686-0) [1078,](#page-3688-0) [1079,](#page-3690-0) [1080,](#page-3692-0) [1081,](#page-3694-0) [1082,](#page-3696-0) [1083,](#page-3698-0) [1084,](#page-3700-0) [1085,](#page-3702-0) [1086,](#page-3704-0) [1087,](#page-3706-0) [1088,](#page-3708-0) [1089,](#page-3710-0) [1090,](#page-3712-0) [1091,](#page-3714-0) [1092,](#page-3716-0) [1093,](#page-3718-0) [1094,](#page-3720-0) [1095,](#page-3723-0) [1098,](#page-3733-0) [1099,](#page-3736-0) [1100,](#page-3739-0) [1101,](#page-3742-0) [1102,](#page-3745-0) [1107,](#page-3763-0) [1108,](#page-3766-0) [1109,](#page-3769-0) [1110,](#page-3772-0) [1111,](#page-3775-0) [1113,](#page-3779-0) [1174,](#page-4038-0) [1176,](#page-4044-0) [1177,](#page-4046-0) [1178,](#page-4049-1) [1179,](#page-4051-1) [1181,](#page-4058-1) [1184,](#page-4071-1) [1186,](#page-4078-1) [1187,](#page-4080-1) [1188,](#page-4083-1) [1189,](#page-4086-1) [1190,](#page-4089-1) [1191,](#page-4092-1) [1194,](#page-4105-1) [1196,](#page-4113-1) [1197,](#page-4115-1) [1198,](#page-4118-1) [1199,](#page-4121-1) [1200,](#page-4124-1) [1202,](#page-4132-1) [1204,](#page-4139-1) [1205,](#page-4141-1) [1207,](#page-4148-1) [1210,](#page-4160-1) [1213,](#page-4169-1) [1215,](#page-4176-1) [1217,](#page-4184-1) [1222,](#page-4204-1) [1224,](#page-4212-1) [1231,](#page-4240-1) [1232,](#page-4242-1) [1233,](#page-4244-1) [1234,](#page-4246-1) [1235,](#page-4248-1) [1236,](#page-4250-1) [1237,](#page-4253-1) [1238,](#page-4256-1) [1239,](#page-4259-1) [1240,](#page-4261-1) [1242,](#page-4266-1) [1244,](#page-4272-1) [1246,](#page-4278-1) [1299}](#page-4534-1)

### 1.5 list of integrals solved by CAS but has no known antiderivative

Rubi {} Mathematica {} Maple {} Maxima {} Fricas {}

Sympy {}

Giac {}

# 1.6 list of integrals solved by CAS but failed verification

The following are integrals solved by CAS but the verification phase failed to verify the anti-derivative produced is correct. This does not mean necessarily that the anti-derivative is wrong, as additional methods of verification might be needed, or more time is needed (3 minutes time limit was used). These integrals are listed here to make it easier to do further investigation to determine why it was not possible to verify the result produced.

#### Rubi {}

Mathematica [{15,](#page-324-0) [16,](#page-328-0) [25,](#page-359-0) [26,](#page-363-0) [27,](#page-367-0) [36,](#page-400-0) [37,](#page-404-0) [38,](#page-408-0) [39,](#page-412-0) [43,](#page-428-0) [44,](#page-433-0) [45,](#page-437-0) [47,](#page-443-0) [48,](#page-446-0) [49,](#page-450-0) [50,](#page-454-0) [51,](#page-458-0) [52,](#page-463-0) [57,](#page-485-0) [58,](#page-490-0) [59,](#page-495-0) [65](#page-520-0)[, 67,](#page-528-0) [68,](#page-531-0) [69,](#page-536-0) [70,](#page-541-0) [71,](#page-546-0) [72,](#page-550-0) [73,](#page-555-0) [74,](#page-559-0) [75,](#page-564-0) [76,](#page-569-0) [77,](#page-574-0) [78,](#page-579-0) [79,](#page-584-0) [80,](#page-589-0) [81,](#page-595-0) [82,](#page-600-0) [83,](#page-605-0) [84,](#page-610-0) [85,](#page-616-0) [86,](#page-621-0) [87,](#page-626-0) [88,](#page-631-0) [89,](#page-637-0) [90,](#page-643-0) [91,](#page-649-0) [92,](#page-655-0) [93,](#page-660-0) [94,](#page-666-0) [95,](#page-672-0) [96,](#page-677-0) [97,](#page-682-0) [99,](#page-690-0) [100,](#page-694-0) [101,](#page-698-0) [102,](#page-703-0) [103,](#page-709-0) [104,](#page-715-0) [105,](#page-721-0) [106,](#page-727-0) [108,](#page-736-0) [109,](#page-741-0) [110,](#page-746-0) [111,](#page-752-0) [112,](#page-758-0) [113,](#page-763-0) [116,](#page-776-0) [117,](#page-781-0) [119,](#page-791-0) [120,](#page-794-0) [121,](#page-800-0) [122,](#page-806-0) [127,](#page-827-0) [128,](#page-832-0) [130,](#page-840-0) [131,](#page-845-0) [132,](#page-849-0) [134,](#page-857-0) [135,](#page-861-0) [136,](#page-865-0) [137,](#page-869-0) [138,](#page-872-0) [139,](#page-876-0) [140,](#page-880-0) [155,](#page-936-0) [163,](#page-962-0) [171,](#page-989-0) [178,](#page-1012-0) [180,](#page-1018-0) [182,](#page-1026-0) [184,](#page-1034-0) [188,](#page-1047-0) [190,](#page-1055-0) [196,](#page-1076-0) [198,](#page-1085-0) [201,](#page-1098-0) [203,](#page-1105-0) [205,](#page-1111-0) [206,](#page-1115-0) [209,](#page-1125-0) [211,](#page-1132-0) [213,](#page-1139-0) [214,](#page-1143-0) [215,](#page-1147-0) [217,](#page-1156-0) [219,](#page-1165-0) [221,](#page-1172-0) [222,](#page-1176-0) [223,](#page-1180-0) [225,](#page-1187-0) [227,](#page-1193-0) [228,](#page-1196-0) [230,](#page-1202-0) [233,](#page-1212-0) [236,](#page-1220-0) [238,](#page-1227-0) [241,](#page-1239-0) [246,](#page-1255-0) [259,](#page-1290-0) [261,](#page-1297-0) [263,](#page-1306-0) [265,](#page-1315-0) [267,](#page-1323-0) [269,](#page-1331-0) [270,](#page-1335-0) [271,](#page-1340-0) [272,](#page-1345-0) [273,](#page-1350-0) [275,](#page-1359-0) [277,](#page-1368-0) [278,](#page-1372-0) [279,](#page-1377-0) [280,](#page-1382-0) [281,](#page-1387-0) [282,](#page-1392-0) [283,](#page-1396-0) [284,](#page-1400-0) [287,](#page-1408-0) [288,](#page-1412-0) [289,](#page-1415-0) [290,](#page-1419-0) [291,](#page-1423-0) [295,](#page-1437-0) [296,](#page-1442-0) [297,](#page-1446-0) [298,](#page-1451-0) [303,](#page-1470-0) [304,](#page-1475-0) [305,](#page-1480-0) [306,](#page-1486-0) [307,](#page-1492-0) [308,](#page-1496-0) [309,](#page-1501-0) [310,](#page-1504-0) [311,](#page-1508-0) [312,](#page-1512-0) [313,](#page-1516-0) [314,](#page-1521-0) [315,](#page-1525-0) [316,](#page-1530-0) [317,](#page-1536-0) [318,](#page-1540-0) [319,](#page-1545-0) [320,](#page-1550-0) [321,](#page-1555-0) [322,](#page-1561-0) [323,](#page-1567-0) [324,](#page-1572-0) [325,](#page-1578-0) [326,](#page-1582-0) [327,](#page-1587-0) [328,](#page-1592-0) [329,](#page-1598-0) [330,](#page-1604-0) [331,](#page-1610-0) [332,](#page-1614-0) [333,](#page-1618-0) [335,](#page-1625-0) [336,](#page-1629-0) [337,](#page-1632-0) [338,](#page-1637-0) [339,](#page-1641-0) [340,](#page-1645-0) [343,](#page-1655-0) [344,](#page-1659-0) [345,](#page-1663-0) [346,](#page-1669-0) [347,](#page-1673-0) [348,](#page-1677-0) [353,](#page-1695-0) [354,](#page-1700-0) [363,](#page-1720-0) [364,](#page-1724-0) [365,](#page-1729-0) [366,](#page-1733-0) [367,](#page-1737-0) [368,](#page-1742-0) [369,](#page-1747-0) [370,](#page-1752-0) [371,](#page-1756-0) [372,](#page-1761-0) [373,](#page-1766-0) [374,](#page-1770-0) [375,](#page-1775-0) [376,](#page-1781-0) [377,](#page-1785-0) [378,](#page-1791-0) [379,](#page-1796-0) [380,](#page-1801-0) [381,](#page-1806-0) [382,](#page-1810-0) [383,](#page-1815-0) [384,](#page-1821-0) [385,](#page-1826-0) [386,](#page-1832-0) [387,](#page-1837-0) [388,](#page-1841-0) [389,](#page-1845-0) [392,](#page-1855-0) [393,](#page-1859-0) [394,](#page-1863-0) [395,](#page-1867-0) [396,](#page-1871-0) [400,](#page-1885-0) [401,](#page-1890-0) [402,](#page-1895-0) [403,](#page-1901-0) [408,](#page-1923-0) [409,](#page-1929-0) [410,](#page-1935-0) [411,](#page-1941-0) [412,](#page-1948-0) [413,](#page-1953-0) [414,](#page-1959-0) [415,](#page-1963-0) [416,](#page-1968-0) [418,](#page-1978-0) [419,](#page-1983-0) [420,](#page-1988-0) [421,](#page-1994-0) [422,](#page-2001-0) [423,](#page-2006-0) [424,](#page-2012-0) [425,](#page-2018-0) [426,](#page-2024-0) [427,](#page-2030-0) [428,](#page-2036-0) [429,](#page-2041-0) [430,](#page-2047-0) [431,](#page-2052-0) [432,](#page-2059-0) [433,](#page-2065-0) [434,](#page-2072-0) [435,](#page-2079-0) [436,](#page-2086-0) [437,](#page-2090-0) [438,](#page-2095-0) [440,](#page-2103-0) [441,](#page-2107-0) [442,](#page-2111-0) [443,](#page-2116-0) [444,](#page-2121-0) [445,](#page-2125-0) [448,](#page-2136-0) [449,](#page-2141-0) [450,](#page-2146-0) [451,](#page-2152-0) [456,](#page-2173-0) [457,](#page-2179-0) [710,](#page-2801-0) [711,](#page-2804-0) [715,](#page-2813-0) [716,](#page-2816-0) [717,](#page-2820-0) [718,](#page-2823-0) [719,](#page-2827-0) [745,](#page-2882-0) [751,](#page-2896-0) [753,](#page-2904-0) [754,](#page-2908-0) [785,](#page-2973-0) [791,](#page-2991-0) [792,](#page-2996-0) [793,](#page-3000-0) [794,](#page-3003-0) [824,](#page-3068-0) [825,](#page-3071-0) [831,](#page-3084-0) [832,](#page-3088-0) [833,](#page-3092-0) [867,](#page-3169-0) [872,](#page-3183-0) [873,](#page-3188-0) [874,](#page-3193-0) [875,](#page-3196-0) [876,](#page-3201-0) [904,](#page-3265-0) [905,](#page-3268-0) [909,](#page-3277-0) [910,](#page-3282-0) [911,](#page-3287-0) [912,](#page-3291-0) [932,](#page-3333-0) [938,](#page-3348-0) [939,](#page-3351-0) [940,](#page-3354-0) [941,](#page-3357-0) [942,](#page-3360-0) [962,](#page-3401-0) [968,](#page-3416-0) [969,](#page-3419-0) [970,](#page-3422-0) [999,](#page-3487-0) [1000,](#page-3491-0) [1001,](#page-3494-0) [1002,](#page-3498-0) [1028,](#page-3554-0) [1034,](#page-3568-0) [1035,](#page-3572-0) [1036,](#page-3576-0) [1037,](#page-3580-0) [1060,](#page-3630-0) [1062,](#page-3638-0) [1068,](#page-3656-0) [1069,](#page-3660-0) [1070,](#page-3664-0) [1071,](#page-3668-0) [1096,](#page-3726-0) [1097,](#page-3730-0) [1103,](#page-3747-0) [1104,](#page-3751-0) [1105,](#page-3755-0) [1106,](#page-3759-0) [1120,](#page-3799-0) [1131,](#page-3836-0) [1133,](#page-3844-0) [1143,](#page-3883-0) [1145,](#page-3891-0) [1147,](#page-3899-0) [1151,](#page-3915-0) [1152,](#page-3920-0) [1153,](#page-3924-0) [1154,](#page-3928-0) [1155,](#page-3933-0) [1157,](#page-3942-0) [1162,](#page-3965-0) [1163,](#page-3972-0) [1164,](#page-3979-0) [1170,](#page-4011-0) [1171,](#page-4019-0) [1172,](#page-4026-0) [1241,](#page-4263-1) [1248,](#page-4285-1) [1250,](#page-4294-1) [1251,](#page-4299-1) [1252,](#page-4304-1) [1253,](#page-4308-1) [1255,](#page-4319-1) [1257,](#page-4329-1) [1258,](#page-4334-1) [1259,](#page-4339-1) [1260,](#page-4344-1) [1261,](#page-4350-1) [1263,](#page-4359-1) [1265,](#page-4367-1) [1267,](#page-4376-1) [1270,](#page-4393-1) [1297,](#page-4523-1) [1300,](#page-4537-1) [1301}](#page-4542-1)

Maple Verification phase not implemented yet.

Maxima Verification phase not implemented yet.

Fricas Verification phase not implemented yet.

Sympy Verification phase not implemented yet.

Giac Verification phase not implemented yet.

#### 1.7 Timing

The command AboluteTiming[] was used in Mathematica to obtain the elapsed time for each integrate call. In Maple, the command Usage was used as in the following example

cpu\_time := Usage(assign ('result\_of \_int',int(expr,x)),output='realtime'

For all other CAS systems, the elapsed time to complete each integral was found by taking the difference between the time after the call has completed from the time before the call was made. This was done using Python's time.time() call.

All elapsed times shown are in seconds. A time limit of 3 minutes was used for each integral. If the integrate command did not complete within this time limit, the integral was aborted and considered to have failed and assigned an F grade. The time used by failed integrals due to time out is not counted in the final statistics.

# 1.8 Verification

A verification phase was applied on the result of integration for Rubi and Mathematica. Future version of this report will implement verification for the other CAS systems. For the integrals whose result was not run through a verification phase, it is assumed that the antiderivative produced was correct.

Verification phase has 3 minutes time out. An integral whose result was not verified could still be correct. Further investigation is needed on those integrals which failed verifications. Such integrals are marked in the summary table below and also in each integral separate section so they are easy to identify and locate.

# 1.9 Important notes about some of the results

### 1.9.1 Important note about Maxima results

Since these integrals are run in a batch mode, using an automated script, and by using sagemath (SageMath uses Maxima), then any integral where Maxima needs an interactive response from the user to answer a question during evaluation of the integral in order to complete the integration, will fail and is counted as failed.

The exception raised is ValueError. Therefore Maxima result below is lower than what could result if Maxima was run directly and each question Maxima asks was answered correctly.

The percentage of such failures were not counted for each test file, but for an example, for the Timofeev test file, there were about 30 such integrals out of total 705, or about 4 percent. This pecrentage can be higher or lower depending on the specific input test file.

Such integrals can be indentified by looking at the output of the integration in each section for Maxima. If the output was an exception ValueError then this is most likely due to this reason.

Maxima integrate was run using SageMath with the following settings set by default

```
'besselexpand : true'
'display2d : false'
'domain : complex'
'keepfloat : true'
'load(to_poly_solve)'
'load(simplify_sum)'
'load(abs_integrate)' 'load(diag)'
```
SageMath loading of Maxima abs\_integrate was found to cause some problem. So the following code was added to disable this effect.

```
from sage.interfaces.maxima_lib import maxima_lib
maxima_lib.set('extra_definite_integration_methods', '[]')
maxima_lib.set('extra_integration_methods', '[]')
```
See [https://ask.sagemath.org/question/43088/integrate-results-that-are-diff](https://ask.sagemath.org/question/43088/integrate-results-that-are-different-from-using-maxima/)erent[from-using-maxima/](https://ask.sagemath.org/question/43088/integrate-results-that-are-different-from-using-maxima/) for reference.

# 1.9.2 Important note about FriCAS and Giac/X-CAS results

There are Few integrals which failed due to SageMath not able to translate the result back to SageMath syntax and not because these CAS system were not able to do the integrations.

These will fail With error Exception raised: NotImplementedError

The number of such cases seems to be very small. About 1 or 2 percent of all integrals.

Hopefully the next version of SageMath will have complete translation of FriCAS and XCAS syntax and I will re-run all the tests again when this happens.

### 1.9.3 Important note about finding leaf size of antiderivative

For Mathematica, Rubi and Maple, the buildin system function LeafSize is used to find the leaf size of each antiderivative.

The other CAS systems (SageMath and Sympy) do not have special buildin function for this purpose at this time. Therefore the leaf size is determined as follows.

For Fricas, Giac and Maxima (all called via sagemath) the following code is used

```
#see https://stackoverflow.com/questions/25202346/how-to-obtain-leaf-count-expression-size-i
```

```
def tree(expr):
    if expr.operator() is None:
      return expr
    else:
      return [expr.operator()]+map(tree, expr.operands())
try:
    # 1.35 is a fudge factor since this estimate of leaf count is bit lower than
    #what it should be compared to Mathematica's
    leafCount = round(1.35*len(flatten(tree(anti))))
except Exception as ee:
    leafCount =1
```
For Sympy, called directly from Python, the following code is used

```
try:
  # 1.7 is a fudge factor since it is low side from actual leaf count
 leafCount = round(1.7*count_ops(anti))
```
except Exception as ee: leafCount =1

When these cas systems have a buildin function to find the leaf size of expressions, it will be used instead, and these tests run again.

### 1.10 Design of the test system

The following diagram gives a high level view of the current test build system.

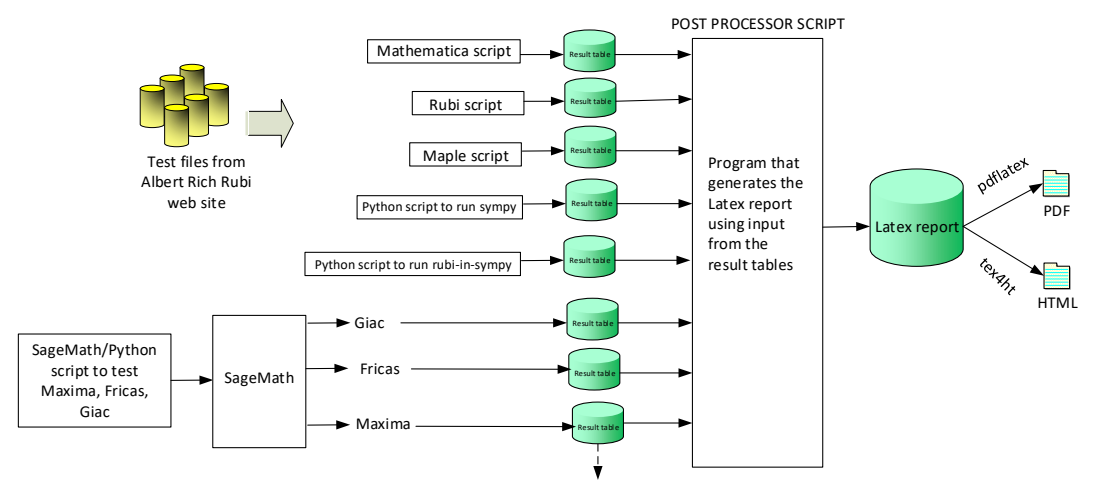

**One record (line) per one integral result. The line is CSV comma separated. It contains 13 fields. This is description of each record (line)**

- 
- 
- 
- 
- 
- 
- 1. integer, the problem number.<br>2. integer. O or 1 for failed or passed. (this is not the grade field)<br>3. integer. Leaf size of result.<br>4. integer. Leaf size of the optimal antiderivative.<br>5. number. CPU time used to solve
- 
- 
- 
- 

#### **High level overview of the CAS independent integration test build system**

Nasser M. Abbasi June 22, 2018

# Chapter 2

# detailed summary tables of results

#### 2.1 List of integrals sorted by grade for each **CAS**

#### 2.1.1 Rubi

A grade: { [1,](#page-274-0) [2,](#page-278-0) [3,](#page-282-0) [4,](#page-286-0) [5,](#page-289-0) [6,](#page-292-0) [7,](#page-296-0) [8,](#page-299-0) [9,](#page-302-0) [10,](#page-305-0) [11,](#page-309-0) [12,](#page-313-0) [13,](#page-317-0) [14,](#page-320-0) [15,](#page-324-0) [16,](#page-328-0) [17,](#page-332-0) [18,](#page-335-0) [19,](#page-338-0) [20,](#page-341-0) [21,](#page-345-0) [22,](#page-349-0) [23,](#page-352-0) [24,](#page-355-0) [25,](#page-359-0) [26,](#page-363-0) [27,](#page-367-0) [28,](#page-371-0) [29,](#page-374-0) [30,](#page-378-0) [31,](#page-381-0) [32,](#page-385-0) [33,](#page-389-0) [34,](#page-393-0) [35,](#page-396-0) [36,](#page-400-0) [37,](#page-404-0) [38,](#page-408-0) [39,](#page-412-0) [40,](#page-417-0) [41,](#page-420-0) [42,](#page-424-0) [43,](#page-428-0) [44,](#page-433-0) [45,](#page-437-0) [46,](#page-440-0) [47,](#page-443-0) [48,](#page-446-0) [49,](#page-450-0) [50,](#page-454-0) [51,](#page-458-0) [52,](#page-463-0) [53,](#page-468-0) [54,](#page-472-0) [55,](#page-476-0) [56,](#page-480-0) [57,](#page-485-0) [58,](#page-490-0) [59,](#page-495-0) [60,](#page-500-0) [61,](#page-504-0) [62,](#page-507-0) [63,](#page-510-0) [64,](#page-515-0) [65,](#page-520-0) [66,](#page-525-0) [67,](#page-528-0) [68,](#page-531-0) [69,](#page-536-0) [70,](#page-541-0) [71,](#page-546-0) [72,](#page-550-0) [73,](#page-555-0) [74,](#page-559-0) [75,](#page-564-0) [76,](#page-569-0) [77,](#page-574-0) [78,](#page-579-0) [79,](#page-584-0) [80,](#page-589-0) [81,](#page-595-0) [82,](#page-600-0) [83,](#page-605-0) [84,](#page-610-0) [85,](#page-616-0) [86,](#page-621-0) [87,](#page-626-0) [88,](#page-631-0) [89,](#page-637-0) [90,](#page-643-0) [91,](#page-649-0) [92,](#page-655-0) [93,](#page-660-0) [94,](#page-666-0) [95,](#page-672-0) [96,](#page-677-0) [97,](#page-682-0) [98,](#page-687-0) [99,](#page-690-0) [100,](#page-694-0) [101,](#page-698-0) [102,](#page-703-0) [103,](#page-709-0) [104,](#page-715-0) [105,](#page-721-0) [106,](#page-727-0) [107,](#page-732-0) [108,](#page-736-0) [109,](#page-741-0) [110,](#page-746-0) [111,](#page-752-0) [112,](#page-758-0) [113,](#page-763-0) [114,](#page-768-0) [115,](#page-772-0) [116,](#page-776-0) [117,](#page-781-0) [118,](#page-787-0) [119,](#page-791-0) [120,](#page-794-0) [121,](#page-800-0) [122,](#page-806-0) [123,](#page-811-0) [124,](#page-815-0) [125,](#page-819-0) [126](#page-823-0)[, 127,](#page-827-0) [128,](#page-832-0) [129,](#page-836-0) [130,](#page-840-0) [131,](#page-845-0) [132,](#page-849-0) [133,](#page-855-0) [134,](#page-857-0) [135,](#page-861-0) [136,](#page-865-0) [137,](#page-869-0) [138,](#page-872-0) [139,](#page-876-0) [140,](#page-880-0) [141,](#page-885-0) [142,](#page-890-0) [143,](#page-895-0) [144,](#page-899-0) [145,](#page-902-0) [146,](#page-906-0) [147](#page-910-0)[, 148,](#page-916-0) [149,](#page-918-0) [150,](#page-921-0) [151,](#page-924-0) [152,](#page-927-0) [153,](#page-930-0) [154,](#page-933-0) [155,](#page-936-0) [156,](#page-939-0) [157,](#page-942-0) [158,](#page-945-0) [159,](#page-948-0) [160,](#page-951-0) [161,](#page-954-0) [162,](#page-958-0) [163,](#page-962-0) [164,](#page-965-0) [165,](#page-969-0) [166,](#page-972-0) [167,](#page-975-0) [168](#page-978-0)[, 169,](#page-981-0) [170,](#page-985-0) [171,](#page-989-0) [172,](#page-993-0) [173,](#page-997-0) [174,](#page-1000-0) [175,](#page-1004-0) [176,](#page-1007-0) [177,](#page-1010-0) [178,](#page-1012-0) [179,](#page-1015-0) [180,](#page-1018-0) [181,](#page-1022-0) [182,](#page-1026-0) [183,](#page-1030-0) [184,](#page-1034-0) [185,](#page-1038-0) [186,](#page-1041-0) [187,](#page-1044-0) [188,](#page-1047-0) [189](#page-1051-0)[, 190,](#page-1055-0) [191,](#page-1059-0) [192,](#page-1064-0) [193,](#page-1067-0) [194,](#page-1070-0) [195,](#page-1073-0) [196,](#page-1076-0) [197,](#page-1080-0) [198,](#page-1085-0) [199,](#page-1089-0) [200,](#page-1094-0) [201,](#page-1098-0) [202,](#page-1102-0) [203,](#page-1105-0) [204,](#page-1108-0) [205,](#page-1111-0) [206,](#page-1115-0) [207,](#page-1118-0) [208,](#page-1121-0) [209,](#page-1125-0) [210](#page-1129-0)[, 211,](#page-1132-0) [212,](#page-1135-0) [213,](#page-1139-0) [214,](#page-1143-0) [215,](#page-1147-0) [216,](#page-1151-0) [217,](#page-1156-0) [218,](#page-1161-0) [219,](#page-1165-0) [220,](#page-1168-0) [221,](#page-1172-0) [222,](#page-1176-0) [223,](#page-1180-0) [224,](#page-1184-0) [225,](#page-1187-0) [226,](#page-1190-0) [227,](#page-1193-0) [228,](#page-1196-0) [229,](#page-1199-0) [230,](#page-1202-0) [231](#page-1205-0)[, 232,](#page-1209-0) [233,](#page-1212-0) [234,](#page-1215-0) [235,](#page-1218-0) [236,](#page-1220-0) [237,](#page-1223-0) [238,](#page-1227-0) [239,](#page-1231-0) [240,](#page-1235-0) [241,](#page-1239-0) [242,](#page-1243-0) [243,](#page-1246-0) [244,](#page-1249-0) [245,](#page-1252-0) [246,](#page-1255-0) [247,](#page-1259-0) [248,](#page-1263-0) [249,](#page-1266-0) [250,](#page-1269-0) [251,](#page-1272-0) [252](#page-1274-0)[, 253,](#page-1276-0) [254,](#page-1278-0) [255,](#page-1280-0) [256,](#page-1282-0) [257,](#page-1284-0) [258,](#page-1286-0) [259,](#page-1290-0) [260,](#page-1294-0) [261,](#page-1297-0) [262,](#page-1301-0) [263,](#page-1306-0) [264,](#page-1310-0) [265,](#page-1315-0) [266,](#page-1319-0) [267,](#page-1323-0) [268,](#page-1328-0) [269,](#page-1331-0) [270,](#page-1335-0) [271,](#page-1340-0) [272,](#page-1345-0) [273](#page-1350-0)[, 274,](#page-1355-0) [275,](#page-1359-0) [276,](#page-1364-0) [277,](#page-1368-0) [278,](#page-1372-0) [279,](#page-1377-0) [280,](#page-1382-0) [281,](#page-1387-0) [282,](#page-1392-0) [283,](#page-1396-0) [284,](#page-1400-0) [285,](#page-1403-0) [286,](#page-1406-0) [287,](#page-1408-0) [288,](#page-1412-0) [289,](#page-1415-0) [290,](#page-1419-0) [291,](#page-1423-0) [292,](#page-1428-0) [293,](#page-1431-0) [294](#page-1434-0)[, 295,](#page-1437-0) [296,](#page-1442-0) [297,](#page-1446-0) [298,](#page-1451-0) [299,](#page-1456-0) [300,](#page-1459-0) [301,](#page-1463-0) [302,](#page-1466-0) [303,](#page-1470-0) [304,](#page-1475-0) [305,](#page-1480-0) [306,](#page-1486-0) [307,](#page-1492-0) [308,](#page-1496-0) [309,](#page-1501-0) [310,](#page-1504-0) [311,](#page-1508-0) [312,](#page-1512-0) [313,](#page-1516-0) [314,](#page-1521-0) [315](#page-1525-0)[, 316,](#page-1530-0) [317,](#page-1536-0) [318,](#page-1540-0) [319,](#page-1545-0) [320,](#page-1550-0) [321,](#page-1555-0) [322,](#page-1561-0) [323,](#page-1567-0) [324,](#page-1572-0) [325,](#page-1578-0) [326,](#page-1582-0) [327,](#page-1587-0) [328,](#page-1592-0) [329,](#page-1598-0) [330,](#page-1604-0) [331,](#page-1610-0) [332,](#page-1614-0) [333,](#page-1618-0) [334,](#page-1621-0) [335,](#page-1625-0) [336](#page-1629-0)[, 337,](#page-1632-0) [338,](#page-1637-0) [339,](#page-1641-0) [340,](#page-1645-0) [341,](#page-1649-0) [342,](#page-1652-0) [343,](#page-1655-0) [344,](#page-1659-0) [345,](#page-1663-0) [346,](#page-1669-0) [347,](#page-1673-0) [348,](#page-1677-0) [349,](#page-1682-0) [350,](#page-1686-0) [351,](#page-1689-0) [352,](#page-1692-0) [353,](#page-1695-0) [354,](#page-1700-0) [355,](#page-1704-0) [356,](#page-1706-0) [357](#page-1708-0)[, 358,](#page-1710-0) [359,](#page-1712-0) [360,](#page-1714-0) [361,](#page-1716-0) [362,](#page-1718-0) [363,](#page-1720-0) [364,](#page-1724-0) [365,](#page-1729-0) [366,](#page-1733-0) [367,](#page-1737-0) [368,](#page-1742-0) [369,](#page-1747-0) [370,](#page-1752-0) [371,](#page-1756-0) [372,](#page-1761-0) [373,](#page-1766-0) [374,](#page-1770-0) [375,](#page-1775-0) [376,](#page-1781-0) [377,](#page-1785-0) [378](#page-1791-0)[, 379,](#page-1796-0) [380,](#page-1801-0) [381,](#page-1806-0) [382,](#page-1810-0) [383,](#page-1815-0) [384,](#page-1821-0) [385,](#page-1826-0) [386,](#page-1832-0) [387,](#page-1837-0) [388,](#page-1841-0) [389,](#page-1845-0) [390,](#page-1849-0) [391,](#page-1853-0) [392,](#page-1855-0) [393,](#page-1859-0) [394,](#page-1863-0) [395,](#page-1867-0) [396,](#page-1871-0) [397,](#page-1876-0) [398,](#page-1879-0) [399](#page-1882-0)[, 400,](#page-1885-0) [401,](#page-1890-0) [402,](#page-1895-0) [403,](#page-1901-0) [404,](#page-1907-0) [405,](#page-1911-0) [406,](#page-1915-0) [407,](#page-1919-0) [408,](#page-1923-0) [409,](#page-1929-0) [410,](#page-1935-0) [411,](#page-1941-0) [412,](#page-1948-0) [413,](#page-1953-0) [414,](#page-1959-0) [415,](#page-1963-0) [416,](#page-1968-0) [417,](#page-1973-0) [418,](#page-1978-0) [419,](#page-1983-0) [420](#page-1988-0)[, 421,](#page-1994-0) [422,](#page-2001-0) [423,](#page-2006-0) [424,](#page-2012-0) [425,](#page-2018-0) [426,](#page-2024-0) [427,](#page-2030-0) [428,](#page-2036-0) [429,](#page-2041-0) [430,](#page-2047-0) [431,](#page-2052-0) [432,](#page-2059-0) [433,](#page-2065-0) [434,](#page-2072-0) [435,](#page-2079-0) [436,](#page-2086-0) [437,](#page-2090-0) [438,](#page-2095-0) [439,](#page-2099-0) [440,](#page-2103-0) [441](#page-2107-0)[, 442,](#page-2111-0) [443,](#page-2116-0) [444,](#page-2121-0) [445,](#page-2125-0) [446,](#page-2130-0) [447,](#page-2133-0) [448,](#page-2136-0) [449,](#page-2141-0) [450,](#page-2146-0) [451,](#page-2152-0) [452,](#page-2158-0) [453,](#page-2162-0) [454,](#page-2166-0) [455,](#page-2170-0) [456,](#page-2173-0) [457,](#page-2179-0) [458,](#page-2184-0) [459,](#page-2186-0) [460,](#page-2188-0) [461,](#page-2190-0) [462](#page-2192-0)[, 463,](#page-2194-0) [464,](#page-2196-0) [465,](#page-2198-0) [466,](#page-2200-0) [467,](#page-2202-0) [468,](#page-2204-0) [469,](#page-2206-0) [470,](#page-2208-0) [471,](#page-2210-0) [472,](#page-2212-0) [473,](#page-2214-0) [474,](#page-2216-0) [475,](#page-2218-0) [476,](#page-2220-0) [477,](#page-2222-0) [478,](#page-2224-0) [479,](#page-2226-0) [480,](#page-2228-0) [481,](#page-2230-0) [482,](#page-2232-0) [483](#page-2235-0)[, 484,](#page-2238-0) [485,](#page-2241-0) [486,](#page-2243-0) [487,](#page-2245-0) [488,](#page-2247-0) [489,](#page-2249-0) [490,](#page-2252-0) [491,](#page-2255-0) [492,](#page-2258-0) [493,](#page-2261-0) [494,](#page-2264-0) [495,](#page-2266-0) [496,](#page-2268-0) [497,](#page-2270-0) [498,](#page-2272-0) [499,](#page-2274-0) [500,](#page-2276-0) [501,](#page-2278-0) [502,](#page-2280-0) [503,](#page-2282-0) [504](#page-2284-0)[, 505,](#page-2286-0) [506,](#page-2288-0) [507,](#page-2290-0) [508,](#page-2292-0) [509,](#page-2294-0) [510,](#page-2296-0) [511,](#page-2299-0) [512,](#page-2302-0) [513,](#page-2304-0) [514,](#page-2306-0) [515,](#page-2308-0) [516,](#page-2310-0) [517,](#page-2313-0) [518,](#page-2316-0) [519,](#page-2319-0) [520,](#page-2322-0) [521,](#page-2324-0) [522,](#page-2326-0) [523,](#page-2328-0) [524,](#page-2330-0) [525](#page-2332-0)[, 526,](#page-2334-0) [527,](#page-2336-0) [528,](#page-2338-0) [529,](#page-2340-0) [530,](#page-2342-0) [531,](#page-2344-0) [532,](#page-2346-0) [533,](#page-2348-0) [534,](#page-2350-0) [535,](#page-2352-0) [536,](#page-2354-0) [537,](#page-2356-0) [538,](#page-2358-0) [539,](#page-2360-0) [540,](#page-2362-0) [541,](#page-2364-0) [542,](#page-2366-0) [543,](#page-2368-0) [544,](#page-2370-0) [545,](#page-2372-0) [546](#page-2374-0)[, 547,](#page-2376-0) [548,](#page-2378-0) [549,](#page-2380-0) [550,](#page-2382-0) [551,](#page-2384-0) [552,](#page-2387-0) [553,](#page-2390-0) [554,](#page-2393-0) [555,](#page-2396-0) [556,](#page-2399-0) [557,](#page-2402-0) [558,](#page-2405-0) [559,](#page-2408-0) [560,](#page-2412-0) [561,](#page-2416-0) [562,](#page-2420-0) [563,](#page-2423-0) [564,](#page-2426-0) [565,](#page-2429-0) [566,](#page-2432-0) [567](#page-2435-0)[, 568,](#page-2437-0) [569,](#page-2439-0) [570,](#page-2441-0) [571,](#page-2443-0) [572,](#page-2445-0) [573,](#page-2447-0) [574,](#page-2449-0) [575,](#page-2451-0) [576,](#page-2453-0) [577,](#page-2455-0) [578,](#page-2457-0) [579,](#page-2459-0) [580,](#page-2462-0) [581,](#page-2465-0) [582,](#page-2468-0) [583,](#page-2471-0) [584,](#page-2474-0) [585,](#page-2477-0) [586,](#page-2480-0) [587,](#page-2483-0) [588](#page-2486-0)[, 589,](#page-2489-0) [590,](#page-2493-0) [591,](#page-2497-0) [592,](#page-2501-0) [593,](#page-2505-0) [594,](#page-2508-0) [595,](#page-2511-0) [596,](#page-2514-0) [597,](#page-2517-0) [598,](#page-2520-0) [599,](#page-2522-0) [600,](#page-2524-0) [601,](#page-2526-0) [602,](#page-2528-0) [603,](#page-2530-0) [604,](#page-2532-0) [605,](#page-2534-0) [606,](#page-2536-0) [607,](#page-2538-0) [608,](#page-2540-0) [609](#page-2542-0)[, 610,](#page-2544-0) [611,](#page-2546-0) [612,](#page-2548-0) [613,](#page-2550-0) [614,](#page-2552-0) [615,](#page-2554-0) [616,](#page-2556-0) [617,](#page-2559-0) [618,](#page-2562-0) [619,](#page-2565-0) [620,](#page-2567-0) [621,](#page-2569-0) [622,](#page-2571-0) [623,](#page-2573-0) [624,](#page-2575-0) [625,](#page-2577-0) [626,](#page-2579-0) [627,](#page-2581-0) [628,](#page-2584-0) [629,](#page-2588-0) [630](#page-2591-0)[, 631,](#page-2595-0) [632,](#page-2598-0) [633,](#page-2601-0) [634,](#page-2604-0) [635,](#page-2607-0) [636,](#page-2612-0) [637,](#page-2617-0) [638,](#page-2621-0) [639,](#page-2625-0) [640,](#page-2628-0) [641,](#page-2631-0) [642,](#page-2635-0) [643,](#page-2639-0) [644,](#page-2642-0) [645,](#page-2644-0) [646,](#page-2646-0) [647,](#page-2648-0) [648,](#page-2650-0) [649,](#page-2652-0) [650,](#page-2654-0) [651](#page-2656-0)[, 652,](#page-2658-0) [653,](#page-2660-0) [654,](#page-2662-0) [655,](#page-2664-0) [656,](#page-2666-0) [657,](#page-2668-0) [658,](#page-2670-0) [659,](#page-2673-0) [660,](#page-2676-0) [661,](#page-2679-0) [662,](#page-2682-0) [663,](#page-2685-0) [664,](#page-2688-0) [665,](#page-2691-0) [666,](#page-2694-0) [667,](#page-2697-0) [668,](#page-2700-0) [669,](#page-2704-0) [670,](#page-2709-0) [671,](#page-2714-0) [672](#page-2719-0)[, 673,](#page-2722-0) [674,](#page-2725-0) [675,](#page-2727-0) [676,](#page-2729-0) [677,](#page-2731-0) [678,](#page-2733-0) [679,](#page-2736-0) [680,](#page-2738-0) [681,](#page-2740-0) [682,](#page-2742-0) [683,](#page-2744-0) [684,](#page-2746-0) [685,](#page-2748-0) [686,](#page-2750-0) [687,](#page-2752-0) [688,](#page-2754-0) [689,](#page-2756-0) [690,](#page-2758-0) [691,](#page-2760-0) [692,](#page-2762-0) [693](#page-2764-0)[, 694,](#page-2766-0) [695,](#page-2768-0) [696,](#page-2770-0) [697,](#page-2772-0) [698,](#page-2774-0) [699,](#page-2776-0) [700,](#page-2778-0) [701,](#page-2780-0) [702,](#page-2782-0) [703,](#page-2784-0) [704,](#page-2786-0) [705,](#page-2788-0) [706,](#page-2791-0) [707,](#page-2794-0) [708,](#page-2796-0) [709,](#page-2798-0) [710,](#page-2801-0) [711,](#page-2804-0) [712,](#page-2807-0) [713,](#page-2809-0) [714](#page-2811-0)[, 715,](#page-2813-0) [716,](#page-2816-0) [717,](#page-2820-0) [718,](#page-2823-0) [719,](#page-2827-0) [720,](#page-2830-0) [721,](#page-2832-0) [722,](#page-2834-0) [723,](#page-2836-0) [724,](#page-2838-0) [725,](#page-2840-0) [726,](#page-2842-0) [727,](#page-2844-0) [728,](#page-2846-0) [729,](#page-2848-0) [730,](#page-2850-0) [731,](#page-2852-0) [732,](#page-2854-0) [733,](#page-2856-0) [734,](#page-2858-0) [735](#page-2861-0)[, 736,](#page-2863-0) [737,](#page-2865-0) [738,](#page-2867-0) [739,](#page-2869-0) [740,](#page-2871-0) [741,](#page-2873-0) [742,](#page-2876-0) [743,](#page-2878-0) [744,](#page-2880-0) [745,](#page-2882-0) [746,](#page-2885-0) [747,](#page-2888-0) [748,](#page-2890-0) [749,](#page-2892-0) [750,](#page-2894-0) [751,](#page-2896-0) [752,](#page-2900-0) [753,](#page-2904-0) [754,](#page-2908-0) [755,](#page-2912-0) [756](#page-2914-0)[, 757,](#page-2916-0) [758,](#page-2918-0) [759,](#page-2920-0) [760,](#page-2922-0) [761,](#page-2924-0) [762,](#page-2926-0) [763,](#page-2928-0) [764,](#page-2930-0) [765,](#page-2932-0) [766,](#page-2934-0) [767,](#page-2936-0) [768,](#page-2938-0) [769,](#page-2940-0) [770,](#page-2942-0) [771,](#page-2944-0) [772,](#page-2947-0) [773,](#page-2949-0) [774,](#page-2951-0) [775,](#page-2953-0) [776,](#page-2955-0) [777](#page-2957-0)[, 778,](#page-2959-0) [779,](#page-2961-0) [780,](#page-2963-0) [781,](#page-2965-0) [782,](#page-2967-0) [783,](#page-2969-0) [784,](#page-2971-0) [785,](#page-2973-0) [786,](#page-2977-0) [787,](#page-2981-0) [788,](#page-2985-0) [789,](#page-2987-0) [790,](#page-2989-0) [791,](#page-2991-0) [792,](#page-2996-0) [793,](#page-3000-0) [794,](#page-3003-0) [795,](#page-3007-0) [796,](#page-3011-0) [797,](#page-3013-0) [798](#page-3015-0)[, 799,](#page-3017-0) [800,](#page-3019-0) [801,](#page-3021-0) [802,](#page-3023-0) [803,](#page-3025-0) [804,](#page-3027-0) [805,](#page-3029-0) [806,](#page-3031-0) [807,](#page-3033-0) [808,](#page-3035-0) [809,](#page-3037-0) [810,](#page-3039-0) [811,](#page-3042-0) [812,](#page-3044-0) [813,](#page-3046-0) [814,](#page-3048-0) [815,](#page-3050-0) [816,](#page-3052-0) [817,](#page-3054-0) [818,](#page-3056-0) [819](#page-3058-0)[, 820,](#page-3060-0) [821,](#page-3062-0) [822,](#page-3064-0) [823,](#page-3066-0) [824,](#page-3068-0) [825,](#page-3071-0) [826,](#page-3074-0) [827,](#page-3076-0) [828,](#page-3078-0) [829,](#page-3080-0) [830,](#page-3082-0) [831,](#page-3084-0) [832,](#page-3088-0) [833,](#page-3092-0) [834,](#page-3096-0) [835,](#page-3100-0) [836,](#page-3102-0) [837,](#page-3104-0) [838,](#page-3106-0) [839,](#page-3108-0) [840](#page-3110-0)[, 841,](#page-3112-0) [842,](#page-3114-0) [843,](#page-3116-0) [844,](#page-3118-0) [845,](#page-3120-0) [846,](#page-3123-0) [847,](#page-3125-0) [848,](#page-3127-0) [849,](#page-3129-0) [850,](#page-3131-0) [851,](#page-3133-0) [852,](#page-3136-0) [853,](#page-3139-0) [854,](#page-3141-0) [855,](#page-3143-0) [856,](#page-3145-0) [857,](#page-3147-0) [858,](#page-3149-0) [859,](#page-3151-0) [860,](#page-3153-0) [861](#page-3155-0)[, 862,](#page-3157-0) [863,](#page-3159-0) [864,](#page-3161-0) [865,](#page-3163-0) [866,](#page-3165-0) [867,](#page-3169-0) [868,](#page-3173-0) [869,](#page-3177-0) [870,](#page-3179-0) [871,](#page-3181-0) [872,](#page-3183-0) [873,](#page-3188-0) [874,](#page-3193-0) [875,](#page-3196-0) [876,](#page-3201-0) [877,](#page-3206-0) [878,](#page-3208-0) [879,](#page-3210-0) [880,](#page-3212-0) [881,](#page-3214-0) [882](#page-3216-0)[, 883,](#page-3218-0) [884,](#page-3220-0) [885,](#page-3222-0) [886,](#page-3225-0) [887,](#page-3227-0) [888,](#page-3229-0) [889,](#page-3231-0) [890,](#page-3233-0) [891,](#page-3236-0) [892,](#page-3239-0) [893,](#page-3241-0) [894,](#page-3243-0) [895,](#page-3246-0) [896,](#page-3248-0) [897,](#page-3250-0) [898,](#page-3252-0) [899,](#page-3254-0) [900,](#page-3256-0) [901,](#page-3258-0) [902,](#page-3261-0) [903](#page-3263-0)[, 904,](#page-3265-0) [905,](#page-3268-0) [906,](#page-3271-0) [907,](#page-3273-0) [908,](#page-3275-0) [909,](#page-3277-0) [910,](#page-3282-0) [911,](#page-3287-0) [912,](#page-3291-0) [913,](#page-3295-0) [914,](#page-3297-0) [915,](#page-3299-0) [916,](#page-3301-0) [917,](#page-3303-0) [918,](#page-3305-0) [919,](#page-3307-0) [920,](#page-3309-0) [921,](#page-3311-0) [922,](#page-3313-0) [923,](#page-3315-0) [924](#page-3317-0)[, 925,](#page-3319-0) [926,](#page-3321-0) [927,](#page-3323-0) [928,](#page-3325-0) [929,](#page-3327-0) [930,](#page-3329-0) [931,](#page-3331-0) [932,](#page-3333-0) [933,](#page-3336-0) [934,](#page-3339-0) [935,](#page-3342-0) [936,](#page-3344-0) [937,](#page-3346-0) [938,](#page-3348-0) [939,](#page-3351-0) [940,](#page-3354-0) [941,](#page-3357-0) [942,](#page-3360-0) [943,](#page-3363-0) [944,](#page-3365-0) [945](#page-3367-0)[, 946,](#page-3369-0) [947,](#page-3371-0) [948,](#page-3373-0) [949,](#page-3375-0) [950,](#page-3377-0) [951,](#page-3379-0) [952,](#page-3381-0) [953,](#page-3383-0) [954,](#page-3385-0) [955,](#page-3387-0) [956,](#page-3389-0) [957,](#page-3391-0) [958,](#page-3393-0) [959,](#page-3395-0) [960,](#page-3397-0) [961,](#page-3399-0) [962,](#page-3401-0) [963,](#page-3404-0) [964,](#page-3407-0) [965,](#page-3409-0) [966](#page-3411-0)[, 967,](#page-3413-0) [968,](#page-3416-0) [969,](#page-3419-0) [970,](#page-3422-0) [971,](#page-3425-0) [972,](#page-3427-0) [973,](#page-3429-0) [974,](#page-3431-0) [975,](#page-3433-0) [976,](#page-3435-0) [977,](#page-3437-0) [978,](#page-3439-0) [979,](#page-3441-0) [980,](#page-3443-0) [981,](#page-3445-0) [982,](#page-3447-0) [983,](#page-3449-0) [984,](#page-3451-0) [985,](#page-3453-0) [986,](#page-3455-0) [987](#page-3457-0)[, 988,](#page-3459-0) [989,](#page-3461-0) [990,](#page-3463-0) [991,](#page-3466-0) [992,](#page-3469-0) [993,](#page-3473-0) [994,](#page-3476-0) [995,](#page-3479-0) [996,](#page-3481-0) [997,](#page-3483-0) [998,](#page-3485-0) [999,](#page-3487-0) [1000,](#page-3491-0) [1001,](#page-3494-0) [1002,](#page-3498-0) [1003,](#page-3501-0) [1004,](#page-3504-0) [1005,](#page-3506-0) [1006,](#page-3508-0) [1007,](#page-3510-0) [1008,](#page-3512-0) [1009,](#page-3514-0) [1010,](#page-3516-0) [1011,](#page-3518-0) [1012,](#page-3520-0) [1013,](#page-3522-0) [1014,](#page-3524-0) [1015,](#page-3526-0) [1016,](#page-3528-0) [1017,](#page-3530-0) [1018,](#page-3532-0) [1019,](#page-3534-0) [1020,](#page-3536-0) [1021,](#page-3538-0) [1022,](#page-3540-0) [1023,](#page-3542-0) [1024,](#page-3544-0) [1025,](#page-3546-0) [1026,](#page-3548-0) [1027,](#page-3551-0) [1028,](#page-3554-0) [1029,](#page-3557-0) [1030,](#page-3560-0) [1031,](#page-3562-0) [1032,](#page-3564-0) [1033,](#page-3566-0) [1034,](#page-3568-0) [1035,](#page-3572-0) [1036,](#page-3576-0) [1037,](#page-3580-0) [1038,](#page-3584-0) [1039,](#page-3587-0) [1040,](#page-3589-0) [1041,](#page-3591-0) [1042,](#page-3593-0) [1043,](#page-3595-0) [1044,](#page-3597-0) [1045,](#page-3599-0) [1046,](#page-3601-0) [1047,](#page-3603-0) [1048,](#page-3605-0) [1049,](#page-3607-0) [1050,](#page-3609-0) [1051,](#page-3611-0) [1052,](#page-3613-0) [1053,](#page-3615-0) [1054,](#page-3617-0) [1055,](#page-3619-0) [1056,](#page-3621-0) [1057,](#page-3623-0) [1058,](#page-3625-0) [1059,](#page-3627-0) [1060,](#page-3630-0) [1061,](#page-3634-0) [1062,](#page-3638-0) [1063,](#page-3642-0) [1064,](#page-3645-0) [1065,](#page-3648-0) [1066,](#page-3651-0) [1067,](#page-3654-0) [1068,](#page-3656-0) [1069,](#page-3660-0) [1070,](#page-3664-0) [1071,](#page-3668-0) [1072,](#page-3672-0) [1073,](#page-3675-0) [1074,](#page-3678-0) [1075,](#page-3681-0) [1076,](#page-3684-0) [1077,](#page-3686-0) [1078,](#page-3688-0) [1079,](#page-3690-0) [1080,](#page-3692-0) [1081,](#page-3694-0) [1082,](#page-3696-0) [1083,](#page-3698-0) [1084,](#page-3700-0) [1085,](#page-3702-0) [1086,](#page-3704-0) [1087,](#page-3706-0) [1088,](#page-3708-0) [1089,](#page-3710-0) [1090,](#page-3712-0) [1091,](#page-3714-0) [1092,](#page-3716-0) [1093,](#page-3718-0) [1094,](#page-3720-0) [1095,](#page-3723-0) [1096,](#page-3726-0) [1097,](#page-3730-0) [1098,](#page-3733-0) [1099,](#page-3736-0) [1100,](#page-3739-0) [1101,](#page-3742-0) [1102,](#page-3745-0) [1103,](#page-3747-0) [1104,](#page-3751-0) [1105,](#page-3755-0) [1106,](#page-3759-0) [1107,](#page-3763-0) [1108,](#page-3766-0) [1109,](#page-3769-0) [1110,](#page-3772-0) [1111,](#page-3775-0) [1112,](#page-3777-0) [1113,](#page-3779-0) [1114,](#page-3781-0) [1115,](#page-3784-0) [1116,](#page-3787-0) [1117,](#page-3790-0) [1118,](#page-3793-0) [1119,](#page-3796-0) [1120,](#page-3799-0) [1121,](#page-3802-0) [1122,](#page-3805-0) [1123,](#page-3808-0) [1124,](#page-3811-0) [1125,](#page-3815-0) [1126,](#page-3819-0) [1127,](#page-3823-0) [1128,](#page-3826-0) [1129,](#page-3829-0) [1130,](#page-3833-0) [1131,](#page-3836-0) [1132,](#page-3840-0) [1133,](#page-3844-0) [1134,](#page-3848-0) [1135,](#page-3852-0) [1136,](#page-3855-0) [1137,](#page-3859-0) [1138,](#page-3863-0) [1139,](#page-3867-0) [1140,](#page-3871-0) [1141,](#page-3875-0) [1142,](#page-3879-0) [1143,](#page-3883-0) [1144,](#page-3887-0) [1145,](#page-3891-0) [1146,](#page-3895-0) [1147,](#page-3899-0) [1148,](#page-3903-0) [1149,](#page-3907-0) [1150,](#page-3911-0) [1151,](#page-3915-0) [1152,](#page-3920-0) [1153,](#page-3924-0) [1154,](#page-3928-0) [1155,](#page-3933-0) [1156,](#page-3938-0) [1157,](#page-3942-0) [1158,](#page-3947-0) [1159,](#page-3952-0) [1160,](#page-3955-0) [1161,](#page-3960-0) [1162,](#page-3965-0) [1163,](#page-3972-0) [1164,](#page-3979-0) [1165,](#page-3987-0) [1166,](#page-3992-0) [1167,](#page-3996-0) [1168,](#page-4000-0) [1169,](#page-4005-0) [1170,](#page-4011-0) [1171,](#page-4019-0) [1172,](#page-4026-0) [1173,](#page-4033-0) [1174,](#page-4038-0) [1175,](#page-4040-0) [1176,](#page-4044-0) [1177,](#page-4046-0) [1178,](#page-4049-1) [1179,](#page-4051-1) [1180,](#page-4054-1) [1181,](#page-4058-1) [1182,](#page-4061-1) [1183,](#page-4066-1) [1184,](#page-4071-1) [1185,](#page-4074-1) [1186,](#page-4078-1) [1187,](#page-4080-1) [1188,](#page-4083-1) [1189,](#page-4086-1) [1190,](#page-4089-1) [1191,](#page-4092-1) [1192,](#page-4095-1) [1193,](#page-4100-1) [1194,](#page-4105-1) [1195,](#page-4108-1) [1196,](#page-4113-1) [1197,](#page-4115-1) [1198,](#page-4118-1) [1199,](#page-4121-1) [1200,](#page-4124-1) [1201,](#page-4127-1) [1202,](#page-4132-1) [1203,](#page-4135-1) [1204,](#page-4139-1) [1205,](#page-4141-1) [1206,](#page-4144-1) [1207,](#page-4148-1) [1208,](#page-4151-1) [1209,](#page-4156-1) [1210,](#page-4160-1) [1211,](#page-4163-1) [1212,](#page-4166-1) [1213,](#page-4169-1) [1214,](#page-4172-1) [1215,](#page-4176-1) [1216,](#page-4179-1) [1217,](#page-4184-1) [1218,](#page-4187-1) [1219,](#page-4191-1) [1220,](#page-4195-1) [1221,](#page-4199-1) [1222,](#page-4204-1) [1223,](#page-4207-1) [1224,](#page-4212-1) [1225,](#page-4215-1) [1226,](#page-4221-1) [1227,](#page-4226-1) [1228,](#page-4231-1) [1229,](#page-4234-1) [1230,](#page-4237-1) [1231,](#page-4240-1) [1232,](#page-4242-1) [1233,](#page-4244-1) [1234,](#page-4246-1) [1235,](#page-4248-1) [1236,](#page-4250-1) [1237,](#page-4253-1) [1238,](#page-4256-1) [1239,](#page-4259-1) [1240,](#page-4261-1) [1241,](#page-4263-1) [1242,](#page-4266-1) [1243,](#page-4268-1) [1244,](#page-4272-1) [1245,](#page-4274-1) [1246,](#page-4278-1) [1247,](#page-4280-1) [1248,](#page-4285-1) [1249,](#page-4290-1) [1250,](#page-4294-1) [1251,](#page-4299-1) [1252,](#page-4304-1) [1253,](#page-4308-1) [1254,](#page-4313-1) [1255,](#page-4319-1) [1256,](#page-4324-1) [1257,](#page-4329-1) [1258,](#page-4334-1) [1259,](#page-4339-1) [1260,](#page-4344-1) [1261,](#page-4350-1) [1262,](#page-4355-1) [1263,](#page-4359-1) [1264,](#page-4363-1) [1265,](#page-4367-1) [1266,](#page-4372-1) [1267,](#page-4376-1) [1268,](#page-4382-1) [1269,](#page-4387-1) [1270,](#page-4393-1) [1271,](#page-4398-1) [1272,](#page-4403-1) [1273,](#page-4409-1) [1274,](#page-4415-1) [1275,](#page-4421-1) [1276,](#page-4427-1) [1277,](#page-4432-1) [1278,](#page-4437-1) [1279,](#page-4441-1) [1280,](#page-4445-1) [1281,](#page-4448-1) [1282,](#page-4452-1) [1283,](#page-4455-1) [1284,](#page-4459-1) [1285,](#page-4463-1) [1286,](#page-4468-1) [1287,](#page-4475-1) [1288,](#page-4481-1) [1289,](#page-4487-1) [1290,](#page-4492-1) [1291,](#page-4496-1) [1292,](#page-4500-1) [1293,](#page-4504-1) [1294,](#page-4508-1) [1295,](#page-4513-1) [1296,](#page-4517-1) [1297,](#page-4523-1) [1298,](#page-4529-1) [1299,](#page-4534-1) [1300,](#page-4537-1) [1301](#page-4542-1) }

B grade: { }

C grade: { }

F grade:  $\{\}$ 

#### 2.1.2 Mathematica

A grade: { [1,](#page-274-0) [2,](#page-278-0) [3,](#page-282-0) [4,](#page-286-0) [5,](#page-289-0) [6,](#page-292-0) [10,](#page-305-0) [11,](#page-309-0) [12,](#page-313-0) [13,](#page-317-0) [14,](#page-320-0) [15,](#page-324-0) [20,](#page-341-0) [21,](#page-345-0) [22,](#page-349-0) [23,](#page-352-0) [24,](#page-355-0) [25,](#page-359-0) [26,](#page-363-0) [31,](#page-381-0) [32,](#page-385-0) [33,](#page-389-0) [34,](#page-393-0) [35,](#page-396-0) [36,](#page-400-0) [37,](#page-404-0) [38,](#page-408-0) [43,](#page-428-0) [44,](#page-433-0) [45,](#page-437-0) [46,](#page-440-0) [47,](#page-443-0) [48,](#page-446-0) [51,](#page-458-0) [52,](#page-463-0) [53,](#page-468-0) [54,](#page-472-0) [55,](#page-476-0) [56,](#page-480-0) [58,](#page-490-0) [59,](#page-495-0) [60,](#page-500-0) [61,](#page-504-0) [62,](#page-507-0) [63,](#page-510-0) [64,](#page-515-0) [66,](#page-525-0) [67,](#page-528-0) [68,](#page-531-0) [69,](#page-536-0) [70,](#page-541-0) [71,](#page-546-0) [72,](#page-550-0) [73,](#page-555-0) [74,](#page-559-0) [75,](#page-564-0) [76,](#page-569-0) [77,](#page-574-0) [78,](#page-579-0) [79,](#page-584-0) [80,](#page-589-0) [81,](#page-595-0) [82,](#page-600-0) [83,](#page-605-0) [84,](#page-610-0) [85,](#page-616-0) [86,](#page-621-0) [87,](#page-626-0) [88,](#page-631-0) [89,](#page-637-0) [90,](#page-643-0) [91,](#page-649-0) [92,](#page-655-0) [93,](#page-660-0) [94,](#page-666-0) [95,](#page-672-0) [96,](#page-677-0) [97,](#page-682-0) [98,](#page-687-0) [99,](#page-690-0) [100,](#page-694-0) [101,](#page-698-0) [102,](#page-703-0) [103,](#page-709-0) [104,](#page-715-0) [105,](#page-721-0) [106,](#page-727-0) [107,](#page-732-0) [108,](#page-736-0) [109,](#page-741-0) [110,](#page-746-0) [111,](#page-752-0) [112,](#page-758-0) [113,](#page-763-0) [114,](#page-768-0) [115,](#page-772-0) [116,](#page-776-0) [117,](#page-781-0) [118,](#page-787-0) [119](#page-791-0)[, 120,](#page-794-0) [121,](#page-800-0) [122,](#page-806-0) [123,](#page-811-0) [124,](#page-815-0) [125,](#page-819-0) [126,](#page-823-0) [127,](#page-827-0) [128,](#page-832-0) [129,](#page-836-0) [131,](#page-845-0) [132,](#page-849-0) [133,](#page-855-0) [134,](#page-857-0) [135,](#page-861-0) [136,](#page-865-0) [137,](#page-869-0) [138,](#page-872-0) [139,](#page-876-0) [148,](#page-916-0) [149](#page-918-0)[, 150,](#page-921-0) [151,](#page-924-0) [152,](#page-927-0) [153,](#page-930-0) [154,](#page-933-0) [156,](#page-939-0) [157,](#page-942-0) [158,](#page-945-0) [159,](#page-948-0) [160,](#page-951-0) [161,](#page-954-0) [162,](#page-958-0) [164,](#page-965-0) [165,](#page-969-0) [166,](#page-972-0) [167,](#page-975-0) [168,](#page-978-0) [169,](#page-981-0) [170,](#page-985-0) [172,](#page-993-0) [173](#page-997-0)[, 174,](#page-1000-0) [175,](#page-1004-0) [176,](#page-1007-0) [177,](#page-1010-0) [178,](#page-1012-0) [179,](#page-1015-0) [181,](#page-1022-0) [182,](#page-1026-0) [183,](#page-1030-0) [184,](#page-1034-0) [185,](#page-1038-0) [186,](#page-1041-0) [187,](#page-1044-0) [188,](#page-1047-0) [189,](#page-1051-0) [190,](#page-1055-0) [191,](#page-1059-0) [192,](#page-1064-0) [193,](#page-1067-0) [194,](#page-1070-0) [195](#page-1073-0)[, 196,](#page-1076-0) [197,](#page-1080-0) [198,](#page-1085-0) [199,](#page-1089-0) [200,](#page-1094-0) [201,](#page-1098-0) [202,](#page-1102-0) [203,](#page-1105-0) [204,](#page-1108-0) [205,](#page-1111-0) [206,](#page-1115-0) [207,](#page-1118-0) [208,](#page-1121-0) [209,](#page-1125-0) [210,](#page-1129-0) [211,](#page-1132-0) [212,](#page-1135-0) [213,](#page-1139-0) [214,](#page-1143-0) [215,](#page-1147-0) [216](#page-1151-0)[, 218,](#page-1161-0) [219,](#page-1165-0) [220,](#page-1168-0) [221,](#page-1172-0) [222,](#page-1176-0) [223,](#page-1180-0) [224,](#page-1184-0) [225,](#page-1187-0) [226,](#page-1190-0) [227,](#page-1193-0) [228,](#page-1196-0) [229,](#page-1199-0) [230,](#page-1202-0) [231,](#page-1205-0) [232,](#page-1209-0) [233,](#page-1212-0) [234,](#page-1215-0) [235,](#page-1218-0) [236,](#page-1220-0) [237,](#page-1223-0) [238](#page-1227-0)[, 239,](#page-1231-0) [240,](#page-1235-0) [241,](#page-1239-0) [242,](#page-1243-0) [243,](#page-1246-0) [244,](#page-1249-0) [245,](#page-1252-0) [246,](#page-1255-0) [247,](#page-1259-0) [248,](#page-1263-0) [249,](#page-1266-0) [250,](#page-1269-0) [251,](#page-1272-0) [252,](#page-1274-0) [253,](#page-1276-0) [254,](#page-1278-0) [255,](#page-1280-0) [256,](#page-1282-0) [257,](#page-1284-0) [258,](#page-1286-0) [259](#page-1290-0)[, 260,](#page-1294-0) [261,](#page-1297-0) [262,](#page-1301-0) [263,](#page-1306-0) [264,](#page-1310-0) [265,](#page-1315-0) [266,](#page-1319-0) [267,](#page-1323-0) [268,](#page-1328-0) [269,](#page-1331-0) [270,](#page-1335-0) [271,](#page-1340-0) [272,](#page-1345-0) [273,](#page-1350-0) [274,](#page-1355-0) [275,](#page-1359-0) [276,](#page-1364-0) [277,](#page-1368-0) [278,](#page-1372-0) [279,](#page-1377-0) [280](#page-1382-0)[, 281,](#page-1387-0) [282,](#page-1392-0) [283,](#page-1396-0) [284,](#page-1400-0) [285,](#page-1403-0) [286,](#page-1406-0) [288,](#page-1412-0) [289,](#page-1415-0) [290,](#page-1419-0) [291,](#page-1423-0) [292,](#page-1428-0) [293,](#page-1431-0) [294,](#page-1434-0) [295,](#page-1437-0) [296,](#page-1442-0) [297,](#page-1446-0) [298,](#page-1451-0) [299,](#page-1456-0) [300,](#page-1459-0) [301,](#page-1463-0) [302](#page-1466-0)[, 303,](#page-1470-0) [304,](#page-1475-0) [305,](#page-1480-0) [306,](#page-1486-0) [307,](#page-1492-0) [308,](#page-1496-0) [309,](#page-1501-0) [310,](#page-1504-0) [311,](#page-1508-0) [312,](#page-1512-0) [313,](#page-1516-0) [314,](#page-1521-0) [315,](#page-1525-0) [316,](#page-1530-0) [317,](#page-1536-0) [318,](#page-1540-0) [319,](#page-1545-0) [320,](#page-1550-0) [321,](#page-1555-0) [322,](#page-1561-0) [324](#page-1572-0)[, 326,](#page-1582-0) [327,](#page-1587-0) [328,](#page-1592-0) [329,](#page-1598-0) [330,](#page-1604-0) [331,](#page-1610-0) [332,](#page-1614-0) [333,](#page-1618-0) [334,](#page-1621-0) [335,](#page-1625-0) [336,](#page-1629-0) [337,](#page-1632-0) [338,](#page-1637-0) [339,](#page-1641-0) [340,](#page-1645-0) [341,](#page-1649-0) [342,](#page-1652-0) [343,](#page-1655-0) [344,](#page-1659-0) [345,](#page-1663-0) [346](#page-1669-0)[, 347,](#page-1673-0) [348,](#page-1677-0) [349,](#page-1682-0) [350,](#page-1686-0) [351,](#page-1689-0) [352,](#page-1692-0) [353,](#page-1695-0) [354,](#page-1700-0) [355,](#page-1704-0) [356,](#page-1706-0) [357,](#page-1708-0) [358,](#page-1710-0) [359,](#page-1712-0) [360,](#page-1714-0) [361,](#page-1716-0) [362,](#page-1718-0) [363,](#page-1720-0) [364,](#page-1724-0) [365,](#page-1729-0) [366,](#page-1733-0) [367](#page-1737-0)[, 368,](#page-1742-0) [369,](#page-1747-0) [370,](#page-1752-0) [371,](#page-1756-0) [372,](#page-1761-0) [373,](#page-1766-0) [374,](#page-1770-0) [375,](#page-1775-0) [376,](#page-1781-0) [377,](#page-1785-0) [378,](#page-1791-0) [379,](#page-1796-0) [380,](#page-1801-0) [381,](#page-1806-0) [382,](#page-1810-0) [383,](#page-1815-0) [384,](#page-1821-0) [385,](#page-1826-0) [386,](#page-1832-0) [387,](#page-1837-0) [388](#page-1841-0)[, 389,](#page-1845-0) [390,](#page-1849-0) [391,](#page-1853-0) [393,](#page-1859-0) [394,](#page-1863-0) [395,](#page-1867-0) [396,](#page-1871-0) [397,](#page-1876-0) [398,](#page-1879-0) [399,](#page-1882-0) [400,](#page-1885-0) [401,](#page-1890-0) [402,](#page-1895-0) [403,](#page-1901-0) [404,](#page-1907-0) [405,](#page-1911-0) [406,](#page-1915-0) [407,](#page-1919-0) [408,](#page-1923-0) [409,](#page-1929-0) [410](#page-1935-0)[, 411,](#page-1941-0) [412,](#page-1948-0) [414,](#page-1959-0) [415,](#page-1963-0) [416,](#page-1968-0) [417,](#page-1973-0) [418,](#page-1978-0) [419,](#page-1983-0) [420,](#page-1988-0) [422,](#page-2001-0) [424,](#page-2012-0) [425,](#page-2018-0) [426,](#page-2024-0) [427,](#page-2030-0) [428,](#page-2036-0) [430,](#page-2047-0) [432,](#page-2059-0) [434,](#page-2072-0) [435,](#page-2079-0) [436,](#page-2086-0) [437](#page-2090-0)[, 438,](#page-2095-0) [439,](#page-2099-0) [440,](#page-2103-0) [441,](#page-2107-0) [442,](#page-2111-0) [443,](#page-2116-0) [444,](#page-2121-0) [445,](#page-2125-0) [446,](#page-2130-0) [447,](#page-2133-0) [448,](#page-2136-0) [449,](#page-2141-0) [450,](#page-2146-0) [451,](#page-2152-0) [452,](#page-2158-0) [453,](#page-2162-0) [454,](#page-2166-0) [455,](#page-2170-0) [456,](#page-2173-0) [457,](#page-2179-0) [458](#page-2184-0)[, 459,](#page-2186-0) [460,](#page-2188-0) [461,](#page-2190-0) [462,](#page-2192-0) [463,](#page-2194-0) [464,](#page-2196-0) [465,](#page-2198-0) [466,](#page-2200-0) [467,](#page-2202-0) [468,](#page-2204-0) [469,](#page-2206-0) [470,](#page-2208-0) [471,](#page-2210-0) [472,](#page-2212-0) [473,](#page-2214-0) [474,](#page-2216-0) [475,](#page-2218-0) [476,](#page-2220-0) [477,](#page-2222-0) [478,](#page-2224-0) [479](#page-2226-0)[, 480,](#page-2228-0) [481,](#page-2230-0) [482,](#page-2232-0) [483,](#page-2235-0) [484,](#page-2238-0) [485,](#page-2241-0) [486,](#page-2243-0) [487,](#page-2245-0) [488,](#page-2247-0) [489,](#page-2249-0) [490,](#page-2252-0) [491,](#page-2255-0) [492,](#page-2258-0) [493,](#page-2261-0) [494,](#page-2264-0) [495,](#page-2266-0) [496,](#page-2268-0) [497,](#page-2270-0) [498,](#page-2272-0) [499,](#page-2274-0) [500](#page-2276-0)[, 501,](#page-2278-0) [502,](#page-2280-0) [503,](#page-2282-0) [504,](#page-2284-0) [505,](#page-2286-0) [506,](#page-2288-0) [507,](#page-2290-0) [508,](#page-2292-0) [510,](#page-2296-0) [511,](#page-2299-0) [512,](#page-2302-0) [513,](#page-2304-0) [514,](#page-2306-0) [515,](#page-2308-0) [516,](#page-2310-0) [517,](#page-2313-0) [518,](#page-2316-0) [519,](#page-2319-0) [520,](#page-2322-0) [521,](#page-2324-0) [522](#page-2326-0)[, 523,](#page-2328-0) [524,](#page-2330-0) [525,](#page-2332-0) [526,](#page-2334-0) [527,](#page-2336-0) [528,](#page-2338-0) [529,](#page-2340-0) [530,](#page-2342-0) [531,](#page-2344-0) [532,](#page-2346-0) [533,](#page-2348-0) [534,](#page-2350-0) [535,](#page-2352-0) [536,](#page-2354-0) [537,](#page-2356-0) [538,](#page-2358-0) [539,](#page-2360-0) [540,](#page-2362-0) [541,](#page-2364-0) [542,](#page-2366-0) [543](#page-2368-0)[, 544,](#page-2370-0) [545,](#page-2372-0) [546,](#page-2374-0) [547,](#page-2376-0) [548,](#page-2378-0) [549,](#page-2380-0) [550,](#page-2382-0) [551,](#page-2384-0) [552,](#page-2387-0) [553,](#page-2390-0) [554,](#page-2393-0) [555,](#page-2396-0) [556,](#page-2399-0) [557,](#page-2402-0) [558,](#page-2405-0) [559,](#page-2408-0) [560,](#page-2412-0) [561,](#page-2416-0) [562,](#page-2420-0) [563,](#page-2423-0) [564](#page-2426-0)[, 565,](#page-2429-0) [566,](#page-2432-0) [567,](#page-2435-0) [568,](#page-2437-0) [569,](#page-2439-0) [570,](#page-2441-0) [571,](#page-2443-0) [572,](#page-2445-0) [573,](#page-2447-0) [574,](#page-2449-0) [575,](#page-2451-0) [576,](#page-2453-0) [577,](#page-2455-0) [578,](#page-2457-0) [579,](#page-2459-0) [580,](#page-2462-0) [581,](#page-2465-0) [582,](#page-2468-0) [583,](#page-2471-0) [584,](#page-2474-0) [585](#page-2477-0)[, 586,](#page-2480-0) [587,](#page-2483-0) [588,](#page-2486-0) [589,](#page-2489-0) [590,](#page-2493-0) [591,](#page-2497-0) [592,](#page-2501-0) [593,](#page-2505-0) [594,](#page-2508-0) [595,](#page-2511-0) [596,](#page-2514-0) [597,](#page-2517-0) [598,](#page-2520-0) [599,](#page-2522-0) [600,](#page-2524-0) [601,](#page-2526-0) [602,](#page-2528-0) [603,](#page-2530-0) [604,](#page-2532-0) [605,](#page-2534-0) [606](#page-2536-0)[, 607,](#page-2538-0) [608,](#page-2540-0) [609,](#page-2542-0) [610,](#page-2544-0) [611,](#page-2546-0) [612,](#page-2548-0) [613,](#page-2550-0) [614,](#page-2552-0) [615,](#page-2554-0) [616,](#page-2556-0) [617,](#page-2559-0) [618,](#page-2562-0) [619,](#page-2565-0) [620,](#page-2567-0) [621,](#page-2569-0) [622,](#page-2571-0) [623,](#page-2573-0) [624,](#page-2575-0) [625,](#page-2577-0) [626,](#page-2579-0) [627](#page-2581-0)[, 628,](#page-2584-0) [629,](#page-2588-0) [630,](#page-2591-0) [631,](#page-2595-0) [632,](#page-2598-0) [633,](#page-2601-0) [634,](#page-2604-0) [635,](#page-2607-0) [636,](#page-2612-0) [637,](#page-2617-0) [638,](#page-2621-0) [639,](#page-2625-0) [640,](#page-2628-0) [641,](#page-2631-0) [642,](#page-2635-0) [643,](#page-2639-0) [644,](#page-2642-0) [645,](#page-2644-0) [646,](#page-2646-0) [647,](#page-2648-0) [648](#page-2650-0)[, 649,](#page-2652-0) [650,](#page-2654-0) [651,](#page-2656-0) [652,](#page-2658-0) [653,](#page-2660-0) [654,](#page-2662-0) [655,](#page-2664-0) [656,](#page-2666-0) [657,](#page-2668-0) [658,](#page-2670-0) [659,](#page-2673-0) [660,](#page-2676-0) [661,](#page-2679-0) [662,](#page-2682-0) [663,](#page-2685-0) [664,](#page-2688-0) [665,](#page-2691-0) [666,](#page-2694-0) [667,](#page-2697-0) [668,](#page-2700-0) [669](#page-2704-0)[, 670,](#page-2709-0) [671,](#page-2714-0) [672,](#page-2719-0) [673,](#page-2722-0) [674,](#page-2725-0) [675,](#page-2727-0) [676,](#page-2729-0) [677,](#page-2731-0) [678,](#page-2733-0) [679,](#page-2736-0) [680,](#page-2738-0) [681,](#page-2740-0) [682,](#page-2742-0) [683,](#page-2744-0) [684,](#page-2746-0) [685,](#page-2748-0) [686,](#page-2750-0) [687,](#page-2752-0) [688,](#page-2754-0) [689,](#page-2756-0) [690](#page-2758-0)[, 691,](#page-2760-0) [692,](#page-2762-0) [693,](#page-2764-0) [694,](#page-2766-0) [695,](#page-2768-0) [696,](#page-2770-0) [697,](#page-2772-0) [698,](#page-2774-0) [699,](#page-2776-0) [700,](#page-2778-0) [701,](#page-2780-0) [702,](#page-2782-0) [703,](#page-2784-0) [704,](#page-2786-0) [705,](#page-2788-0) [706,](#page-2791-0) [707,](#page-2794-0) [708,](#page-2796-0) [709,](#page-2798-0) [712,](#page-2807-0) [713](#page-2809-0)[, 714,](#page-2811-0) [720,](#page-2830-0) [721,](#page-2832-0) [722,](#page-2834-0) [723,](#page-2836-0) [724,](#page-2838-0) [725,](#page-2840-0) [726,](#page-2842-0) [727,](#page-2844-0) [728,](#page-2846-0) [729,](#page-2848-0) [730,](#page-2850-0) [731,](#page-2852-0) [732,](#page-2854-0) [733,](#page-2856-0) [734,](#page-2858-0) [735,](#page-2861-0) [736,](#page-2863-0) [737,](#page-2865-0) [738,](#page-2867-0) [739](#page-2869-0)[, 740,](#page-2871-0) [741,](#page-2873-0) [742,](#page-2876-0) [743,](#page-2878-0) [744,](#page-2880-0) [746,](#page-2885-0) [747,](#page-2888-0) [748,](#page-2890-0) [749,](#page-2892-0) [750,](#page-2894-0) [752,](#page-2900-0) [754,](#page-2908-0) [755,](#page-2912-0) [756,](#page-2914-0) [757,](#page-2916-0) [758,](#page-2918-0) [759,](#page-2920-0) [760,](#page-2922-0) [761,](#page-2924-0) [762,](#page-2926-0) [763](#page-2928-0)[, 764,](#page-2930-0) [765,](#page-2932-0) [766,](#page-2934-0) [767,](#page-2936-0) [768,](#page-2938-0) [769,](#page-2940-0) [770,](#page-2942-0) [771,](#page-2944-0) [772,](#page-2947-0) [773,](#page-2949-0) [774,](#page-2951-0) [775,](#page-2953-0) [776,](#page-2955-0) [777,](#page-2957-0) [778,](#page-2959-0) [779,](#page-2961-0) [780,](#page-2963-0) [781,](#page-2965-0) [782,](#page-2967-0) [783,](#page-2969-0) [784](#page-2971-0)[, 786,](#page-2977-0) [787,](#page-2981-0) [788,](#page-2985-0) [789,](#page-2987-0) [790,](#page-2989-0) [795,](#page-3007-0) [796,](#page-3011-0) [797,](#page-3013-0) [798,](#page-3015-0) [799,](#page-3017-0) [800,](#page-3019-0) [801,](#page-3021-0) [802,](#page-3023-0) [803,](#page-3025-0) [804,](#page-3027-0) [805,](#page-3029-0) [806,](#page-3031-0) [807,](#page-3033-0) [808,](#page-3035-0) [809,](#page-3037-0) [810](#page-3039-0)[, 811,](#page-3042-0) [812,](#page-3044-0) [813,](#page-3046-0) [814,](#page-3048-0) [815,](#page-3050-0) [816,](#page-3052-0) [817,](#page-3054-0) [818,](#page-3056-0) [819,](#page-3058-0) [820,](#page-3060-0) [821,](#page-3062-0) [822,](#page-3064-0) [823,](#page-3066-0) [826,](#page-3074-0) [827,](#page-3076-0) [828,](#page-3078-0) [829,](#page-3080-0) [830,](#page-3082-0) [834,](#page-3096-0) [835,](#page-3100-0) [836](#page-3102-0)[, 837,](#page-3104-0) [838,](#page-3106-0) [839,](#page-3108-0) [840,](#page-3110-0) [841,](#page-3112-0) [842,](#page-3114-0) [843,](#page-3116-0) [844,](#page-3118-0) [845,](#page-3120-0) [846,](#page-3123-0) [847,](#page-3125-0) [848,](#page-3127-0) [849,](#page-3129-0) [850,](#page-3131-0) [851,](#page-3133-0) [852,](#page-3136-0) [853,](#page-3139-0) [854,](#page-3141-0) [855,](#page-3143-0) [856,](#page-3145-0) [857](#page-3147-0)[, 858,](#page-3149-0) [859,](#page-3151-0) [860,](#page-3153-0) [861,](#page-3155-0) [862,](#page-3157-0) [863,](#page-3159-0) [864,](#page-3161-0) [865,](#page-3163-0) [866,](#page-3165-0) [868,](#page-3173-0) [869,](#page-3177-0) [870,](#page-3179-0) [871,](#page-3181-0) [876,](#page-3201-0) [877,](#page-3206-0) [878,](#page-3208-0) [879,](#page-3210-0) [880,](#page-3212-0) [881,](#page-3214-0) [882,](#page-3216-0) [883](#page-3218-0)[, 884,](#page-3220-0) [885,](#page-3222-0) [886,](#page-3225-0) [887,](#page-3227-0) [888,](#page-3229-0) [889,](#page-3231-0) [890,](#page-3233-0) [891,](#page-3236-0) [892,](#page-3239-0) [893,](#page-3241-0) [894,](#page-3243-0) [895,](#page-3246-0) [896,](#page-3248-0) [897,](#page-3250-0) [898,](#page-3252-0) [899,](#page-3254-0) [900,](#page-3256-0) [901,](#page-3258-0) [902,](#page-3261-0) [903,](#page-3263-0) [906](#page-3271-0)[, 907,](#page-3273-0) [908,](#page-3275-0) [913,](#page-3295-0) [914,](#page-3297-0) [915,](#page-3299-0) [916,](#page-3301-0) [917,](#page-3303-0) [918,](#page-3305-0) [919,](#page-3307-0) [920,](#page-3309-0) [921,](#page-3311-0) [922,](#page-3313-0) [923,](#page-3315-0) [924,](#page-3317-0) [925,](#page-3319-0) [926,](#page-3321-0) [927,](#page-3323-0) [928,](#page-3325-0) [929,](#page-3327-0) [930,](#page-3329-0) [931](#page-3331-0)[, 933,](#page-3336-0) [934,](#page-3339-0) [935,](#page-3342-0) [936,](#page-3344-0) [937,](#page-3346-0) [943,](#page-3363-0) [944,](#page-3365-0) [945,](#page-3367-0) [946,](#page-3369-0) [947,](#page-3371-0) [948,](#page-3373-0) [949,](#page-3375-0) [950,](#page-3377-0) [951,](#page-3379-0) [952,](#page-3381-0) [953,](#page-3383-0) [954,](#page-3385-0) [955,](#page-3387-0) [956,](#page-3389-0) [957,](#page-3391-0) [958](#page-3393-0)[, 959,](#page-3395-0) [960,](#page-3397-0) [961,](#page-3399-0) [963,](#page-3404-0) [964,](#page-3407-0) [965,](#page-3409-0) [966,](#page-3411-0) [967,](#page-3413-0) [971,](#page-3425-0) [972,](#page-3427-0) [973,](#page-3429-0) [974,](#page-3431-0) [975,](#page-3433-0) [976,](#page-3435-0) [977,](#page-3437-0) [978,](#page-3439-0) [979,](#page-3441-0) [980,](#page-3443-0) [981,](#page-3445-0) [982,](#page-3447-0) [983](#page-3449-0)[, 984,](#page-3451-0) [985,](#page-3453-0) [986,](#page-3455-0) [987,](#page-3457-0) [988,](#page-3459-0) [989,](#page-3461-0) [990,](#page-3463-0) [991,](#page-3466-0) [992,](#page-3469-0) [993,](#page-3473-0) [994,](#page-3476-0) [995,](#page-3479-0) [996,](#page-3481-0) [997,](#page-3483-0) [998,](#page-3485-0) [1003,](#page-3501-0) [1004,](#page-3504-0) [1005,](#page-3506-0) [1006,](#page-3508-0) [1007,](#page-3510-0) [1008,](#page-3512-0) [1009,](#page-3514-0) [1010,](#page-3516-0) [1011,](#page-3518-0) [1012,](#page-3520-0) [1013,](#page-3522-0) [1014,](#page-3524-0) [1015,](#page-3526-0) [1016,](#page-3528-0) [1017,](#page-3530-0) [1018,](#page-3532-0) [1019,](#page-3534-0) [1020,](#page-3536-0) [1021,](#page-3538-0) [1022,](#page-3540-0) [1023,](#page-3542-0) [1024,](#page-3544-0) [1025,](#page-3546-0) [1026,](#page-3548-0) [1029,](#page-3557-0) [1030,](#page-3560-0) [1031,](#page-3562-0) [1032,](#page-3564-0) [1033,](#page-3566-0) [1038,](#page-3584-0) [1039,](#page-3587-0) [1040,](#page-3589-0) [1041,](#page-3591-0) [1042,](#page-3593-0) [1043,](#page-3595-0) [1044,](#page-3597-0) [1045,](#page-3599-0) [1046,](#page-3601-0) [1047,](#page-3603-0) [1048,](#page-3605-0) [1049,](#page-3607-0) [1050,](#page-3609-0) [1051,](#page-3611-0) [1052,](#page-3613-0) [1053,](#page-3615-0) [1054,](#page-3617-0) [1055,](#page-3619-0) [1056,](#page-3621-0) [1057,](#page-3623-0) [1058,](#page-3625-0) [1059,](#page-3627-0) [1061,](#page-3634-0) [1063,](#page-3642-0) [1064,](#page-3645-0) [1065,](#page-3648-0) [1066,](#page-3651-0) [1067,](#page-3654-0) [1072,](#page-3672-0) [1073,](#page-3675-0) [1074,](#page-3678-0) [1075,](#page-3681-0) [1076,](#page-3684-0) [1077,](#page-3686-0) [1078,](#page-3688-0) [1079,](#page-3690-0) [1080,](#page-3692-0) [1081,](#page-3694-0) [1082,](#page-3696-0) [1083,](#page-3698-0) [1084,](#page-3700-0) [1085,](#page-3702-0) [1086,](#page-3704-0) [1087,](#page-3706-0) [1088,](#page-3708-0) [1089,](#page-3710-0) [1090,](#page-3712-0) [1091,](#page-3714-0) [1092,](#page-3716-0) [1093,](#page-3718-0) [1094,](#page-3720-0) [1095,](#page-3723-0) [1098,](#page-3733-0) [1099,](#page-3736-0) [1100,](#page-3739-0) [1101,](#page-3742-0) [1102,](#page-3745-0) [1107,](#page-3763-0) [1108,](#page-3766-0) [1109,](#page-3769-0) [1110,](#page-3772-0) [1111,](#page-3775-0) [1112,](#page-3777-0) [1113,](#page-3779-0) [1114,](#page-3781-0) [1115,](#page-3784-0) [1116,](#page-3787-0) [1117,](#page-3790-0) [1118,](#page-3793-0) [1119,](#page-3796-0) [1121,](#page-3802-0) [1123,](#page-3808-0) [1125,](#page-3815-0) [1126,](#page-3819-0) [1127,](#page-3823-0) [1128,](#page-3826-0) [1129,](#page-3829-0) [1130,](#page-3833-0) [1132,](#page-3840-0) [1134,](#page-3848-0) [1136,](#page-3855-0) [1137,](#page-3859-0) [1138,](#page-3863-0) [1139,](#page-3867-0) [1140,](#page-3871-0) [1141,](#page-3875-0) [1142,](#page-3879-0) [1144,](#page-3887-0) [1146,](#page-3895-0) [1148,](#page-3903-0) [1150,](#page-3911-0) [1151,](#page-3915-0) [1152,](#page-3920-0) [1153,](#page-3924-0) [1155,](#page-3933-0) [1156,](#page-3938-0) [1157,](#page-3942-0) [1158,](#page-3947-0) [1159,](#page-3952-0) [1160,](#page-3955-0) [1161,](#page-3960-0) [1162,](#page-3965-0) [1163,](#page-3972-0) [1164,](#page-3979-0) [1165,](#page-3987-0) [1166,](#page-3992-0) [1167,](#page-3996-0) [1168,](#page-4000-0) [1169,](#page-4005-0) [1170,](#page-4011-0) [1171,](#page-4019-0) [1172,](#page-4026-0) [1174,](#page-4038-0) [1176,](#page-4044-0) [1177,](#page-4046-0) [1178,](#page-4049-1) [1179,](#page-4051-1) [1181,](#page-4058-1) [1184,](#page-4071-1) [1186,](#page-4078-1) [1187,](#page-4080-1) [1188,](#page-4083-1) [1189,](#page-4086-1) [1190,](#page-4089-1) [1191,](#page-4092-1) [1194,](#page-4105-1) [1196,](#page-4113-1) [1197,](#page-4115-1) [1198,](#page-4118-1) [1199,](#page-4121-1) [1200,](#page-4124-1) [1202,](#page-4132-1) [1204,](#page-4139-1) [1205,](#page-4141-1) [1207,](#page-4148-1) [1210,](#page-4160-1) [1213,](#page-4169-1) [1215,](#page-4176-1) [1217,](#page-4184-1) [1222,](#page-4204-1) [1224,](#page-4212-1) [1228,](#page-4231-1) [1229,](#page-4234-1) [1230,](#page-4237-1) [1231,](#page-4240-1) [1232,](#page-4242-1) [1233,](#page-4244-1) [1234,](#page-4246-1) [1235,](#page-4248-1) [1236,](#page-4250-1) [1237,](#page-4253-1) [1238,](#page-4256-1) [1239,](#page-4259-1) [1240,](#page-4261-1) [1241,](#page-4263-1) [1242,](#page-4266-1) [1244,](#page-4272-1) [1246,](#page-4278-1) [1247,](#page-4280-1) [1248,](#page-4285-1) [1249,](#page-4290-1) [1250,](#page-4294-1) [1251,](#page-4299-1) [1252,](#page-4304-1) [1253,](#page-4308-1) [1254,](#page-4313-1) [1255,](#page-4319-1) [1256,](#page-4324-1) [1257,](#page-4329-1) [1258,](#page-4334-1) [1259,](#page-4339-1) [1260,](#page-4344-1) [1270,](#page-4393-1) [1275,](#page-4421-1) [1276,](#page-4427-1) [1277,](#page-4432-1) [1278,](#page-4437-1) [1279,](#page-4441-1) [1281,](#page-4448-1) [1282,](#page-4452-1) [1283,](#page-4455-1) [1284,](#page-4459-1) [1285,](#page-4463-1) [1286,](#page-4468-1) [1287,](#page-4475-1) [1288,](#page-4481-1) [1289,](#page-4487-1) [1290,](#page-4492-1) [1292,](#page-4500-1) [1293,](#page-4504-1) [1294,](#page-4508-1) [1295,](#page-4513-1) [1296,](#page-4517-1) [1299,](#page-4534-1) [1300](#page-4537-1) }

B grade: { [130,](#page-840-0) [217,](#page-1156-0) [287,](#page-1408-0) [323,](#page-1567-0) [325,](#page-1578-0) [392,](#page-1855-0) [413,](#page-1953-0) [421,](#page-1994-0) [423,](#page-2006-0) [429,](#page-2041-0) [431,](#page-2052-0) [433,](#page-2065-0) [1261,](#page-4350-1) [1263,](#page-4359-1) [1265,](#page-4367-1) [1267,](#page-4376-1) [1297,](#page-4523-1) [1298,](#page-4529-1) [1301](#page-4542-1) }

C grade: { [7,](#page-296-0) [8,](#page-299-0) [9,](#page-302-0) [16,](#page-328-0) [17,](#page-332-0) [18,](#page-335-0) [19,](#page-338-0) [27,](#page-367-0) [28,](#page-371-0) [29,](#page-374-0) [30,](#page-378-0) [39,](#page-412-0) [40,](#page-417-0) [41,](#page-420-0) [42,](#page-424-0) [49,](#page-450-0) [50,](#page-454-0) [57,](#page-485-0) [65,](#page-520-0) [140,](#page-880-0) [155,](#page-936-0) [163,](#page-962-0) [171,](#page-989-0) [180,](#page-1018-0) [710,](#page-2801-0) [711,](#page-2804-0) [715,](#page-2813-0) [716,](#page-2816-0) [717,](#page-2820-0) [718,](#page-2823-0) [719,](#page-2827-0) [745,](#page-2882-0) [751,](#page-2896-0) [753,](#page-2904-0) [785,](#page-2973-0) [791,](#page-2991-0) [792,](#page-2996-0) [793,](#page-3000-0) [794,](#page-3003-0) [824,](#page-3068-0) [825,](#page-3071-0) [831,](#page-3084-0) [832](#page-3088-0)[, 833,](#page-3092-0) [867,](#page-3169-0) [872,](#page-3183-0) [873,](#page-3188-0) [874,](#page-3193-0) [875,](#page-3196-0) [904,](#page-3265-0) [905,](#page-3268-0) [909,](#page-3277-0) [910,](#page-3282-0) [911,](#page-3287-0) [912,](#page-3291-0) [932,](#page-3333-0) [938,](#page-3348-0) [939,](#page-3351-0) [940,](#page-3354-0) [941,](#page-3357-0) [942,](#page-3360-0) [962,](#page-3401-0) [968,](#page-3416-0) [969](#page-3419-0)[, 970,](#page-3422-0) [999,](#page-3487-0) [1000,](#page-3491-0) [1001,](#page-3494-0) [1002,](#page-3498-0) [1028,](#page-3554-0) [1034,](#page-3568-0) [1035,](#page-3572-0) [1036,](#page-3576-0) [1037,](#page-3580-0) [1060,](#page-3630-0) [1062,](#page-3638-0) [1068,](#page-3656-0) [1069,](#page-3660-0) [1070,](#page-3664-0) [1071,](#page-3668-0) [1096,](#page-3726-0) [1097,](#page-3730-0) [1103,](#page-3747-0) [1104,](#page-3751-0) [1105,](#page-3755-0) [1106,](#page-3759-0) [1120,](#page-3799-0) [1122,](#page-3805-0) [1124,](#page-3811-0) [1131,](#page-3836-0) [1133,](#page-3844-0) [1135,](#page-3852-0) [1143,](#page-3883-0) [1145,](#page-3891-0) [1147,](#page-3899-0) [1149,](#page-3907-0) [1154,](#page-3928-0) [1173,](#page-4033-0) [1175,](#page-4040-0) [1180,](#page-4054-1) [1182,](#page-4061-1) [1183,](#page-4066-1) [1185,](#page-4074-1) [1192,](#page-4095-1) [1193,](#page-4100-1) [1195,](#page-4108-1) [1201,](#page-4127-1) [1203,](#page-4135-1) [1206,](#page-4144-1) [1208,](#page-4151-1) [1209,](#page-4156-1) [1211,](#page-4163-1) [1212,](#page-4166-1) [1214,](#page-4172-1) [1216,](#page-4179-1) [1218,](#page-4187-1) [1219,](#page-4191-1) [1220,](#page-4195-1) [1221,](#page-4199-1) [1223,](#page-4207-1) [1225,](#page-4215-1) [1226,](#page-4221-1) [1227](#page-4226-1) }

F grade: { [141,](#page-885-0) [142,](#page-890-0) [143,](#page-895-0) [144,](#page-899-0) [145,](#page-902-0) [146,](#page-906-0) [147,](#page-910-0) [509,](#page-2294-0) [1027,](#page-3551-0) [1243,](#page-4268-1) [1245,](#page-4274-1) [1262,](#page-4355-1) [1264,](#page-4363-1) [1266,](#page-4372-1) [1268,](#page-4382-1) [1269,](#page-4387-1) [1271,](#page-4398-1) [1272,](#page-4403-1) [1273,](#page-4409-1) [1274,](#page-4415-1) [1280,](#page-4445-1) [1291}](#page-4496-1)

#### 2.1.3 Maple

A grade: { [1,](#page-274-0) [2,](#page-278-0) [3,](#page-282-0) [4,](#page-286-0) [5,](#page-289-0) [6,](#page-292-0) [7,](#page-296-0) [8,](#page-299-0) [9,](#page-302-0) [10,](#page-305-0) [11,](#page-309-0) [12,](#page-313-0) [13,](#page-317-0) [14,](#page-320-0) [15,](#page-324-0) [16,](#page-328-0) [17,](#page-332-0) [18,](#page-335-0) [19,](#page-338-0) [20,](#page-341-0) [21,](#page-345-0) [22,](#page-349-0) [23,](#page-352-0) [24,](#page-355-0) [25,](#page-359-0) [26,](#page-363-0) [27,](#page-367-0) [29,](#page-374-0) [30,](#page-378-0) [31,](#page-381-0) [32,](#page-385-0) [33,](#page-389-0) [35,](#page-396-0) [36,](#page-400-0) [37,](#page-404-0) [38,](#page-408-0) [39,](#page-412-0) [41,](#page-420-0) [42,](#page-424-0) [51,](#page-458-0) [54,](#page-472-0) [55,](#page-476-0) [56,](#page-480-0) [57,](#page-485-0) [58,](#page-490-0) [59,](#page-495-0) [61,](#page-504-0) [62,](#page-507-0) [63,](#page-510-0) [64,](#page-515-0) [65,](#page-520-0) [66,](#page-525-0) [76,](#page-569-0) [84,](#page-610-0) [94,](#page-666-0) [133,](#page-855-0) [134,](#page-857-0) [135,](#page-861-0) [136,](#page-865-0) [137,](#page-869-0) [138,](#page-872-0) [139,](#page-876-0) [140,](#page-880-0) [148,](#page-916-0) [149,](#page-918-0) [150,](#page-921-0) [151,](#page-924-0) [152,](#page-927-0) [153,](#page-930-0) [154,](#page-933-0) [155,](#page-936-0) [156,](#page-939-0) [157,](#page-942-0) [158,](#page-945-0) [159,](#page-948-0) [160,](#page-951-0) [161,](#page-954-0) [162,](#page-958-0) [163,](#page-962-0) [164,](#page-965-0) [165,](#page-969-0) [166,](#page-972-0) [167,](#page-975-0) [168,](#page-978-0) [169,](#page-981-0) [170,](#page-985-0) [171,](#page-989-0) [172,](#page-993-0) [173,](#page-997-0) [175,](#page-1004-0) [177,](#page-1010-0) [179,](#page-1015-0) [181,](#page-1022-0) [182,](#page-1026-0) [183](#page-1030-0)[, 185,](#page-1038-0) [186,](#page-1041-0) [187,](#page-1044-0) [189,](#page-1051-0) [191,](#page-1059-0) [192,](#page-1064-0) [193,](#page-1067-0) [194,](#page-1070-0) [195,](#page-1073-0) [197,](#page-1080-0) [199,](#page-1089-0) [201,](#page-1098-0) [203,](#page-1105-0) [204,](#page-1108-0) [205,](#page-1111-0) [206,](#page-1115-0) [209,](#page-1125-0) [211,](#page-1132-0) [212,](#page-1135-0) [213,](#page-1139-0) [214](#page-1143-0)[, 215,](#page-1147-0) [217,](#page-1156-0) [219,](#page-1165-0) [220,](#page-1168-0) [221,](#page-1172-0) [222,](#page-1176-0) [223,](#page-1180-0) [225,](#page-1187-0) [227,](#page-1193-0) [228,](#page-1196-0) [230,](#page-1202-0) [233,](#page-1212-0) [236,](#page-1220-0) [238,](#page-1227-0) [241,](#page-1239-0) [246,](#page-1255-0) [251,](#page-1272-0) [252,](#page-1274-0) [253,](#page-1276-0) [254,](#page-1278-0) [255](#page-1280-0)[, 256,](#page-1282-0) [257,](#page-1284-0) [258,](#page-1286-0) [259,](#page-1290-0) [260,](#page-1294-0) [266,](#page-1319-0) [267,](#page-1323-0) [268,](#page-1328-0) [269,](#page-1331-0) [271,](#page-1340-0) [273,](#page-1350-0) [274,](#page-1355-0) [275,](#page-1359-0) [276,](#page-1364-0) [277,](#page-1368-0) [279,](#page-1377-0) [281,](#page-1387-0) [282,](#page-1392-0) [286,](#page-1406-0) [292,](#page-1428-0) [293](#page-1431-0)[, 294,](#page-1434-0) [299,](#page-1456-0) [300,](#page-1459-0) [301,](#page-1463-0) [302,](#page-1466-0) [304,](#page-1475-0) [306,](#page-1486-0) [307,](#page-1492-0) [308,](#page-1496-0) [309,](#page-1501-0) [310,](#page-1504-0) [311,](#page-1508-0) [312,](#page-1512-0) [313,](#page-1516-0) [314,](#page-1521-0) [315,](#page-1525-0) [316,](#page-1530-0) [317,](#page-1536-0) [318,](#page-1540-0) [319,](#page-1545-0) [320](#page-1550-0)[, 321,](#page-1555-0) [322,](#page-1561-0) [323,](#page-1567-0) [324,](#page-1572-0) [325,](#page-1578-0) [326,](#page-1582-0) [327,](#page-1587-0) [328,](#page-1592-0) [329,](#page-1598-0) [330,](#page-1604-0) [331,](#page-1610-0) [332,](#page-1614-0) [333,](#page-1618-0) [335,](#page-1625-0) [336,](#page-1629-0) [337,](#page-1632-0) [338,](#page-1637-0) [339,](#page-1641-0) [343,](#page-1655-0) [344,](#page-1659-0) [345](#page-1663-0)[, 346,](#page-1669-0) [347,](#page-1673-0) [353,](#page-1695-0) [354,](#page-1700-0) [355,](#page-1704-0) [356,](#page-1706-0) [357,](#page-1708-0) [358,](#page-1710-0) [359,](#page-1712-0) [360,](#page-1714-0) [361,](#page-1716-0) [362,](#page-1718-0) [363,](#page-1720-0) [365,](#page-1729-0) [367,](#page-1737-0) [371,](#page-1756-0) [373,](#page-1766-0) [375,](#page-1775-0) [377,](#page-1785-0) [379,](#page-1796-0) [381](#page-1806-0)[, 383,](#page-1815-0) [385,](#page-1826-0) [388,](#page-1841-0) [391,](#page-1853-0) [397,](#page-1876-0) [398,](#page-1879-0) [399,](#page-1882-0) [404,](#page-1907-0) [405,](#page-1911-0) [406,](#page-1915-0) [407,](#page-1919-0) [412,](#page-1948-0) [413,](#page-1953-0) [414,](#page-1959-0) [415,](#page-1963-0) [416,](#page-1968-0) [417,](#page-1973-0) [418,](#page-1978-0) [419,](#page-1983-0) [420,](#page-1988-0) [421](#page-1994-0)[, 422,](#page-2001-0) [423,](#page-2006-0) [424,](#page-2012-0) [425,](#page-2018-0) [426,](#page-2024-0) [427,](#page-2030-0) [428,](#page-2036-0) [429,](#page-2041-0) [430,](#page-2047-0) [431,](#page-2052-0) [432,](#page-2059-0) [433,](#page-2065-0) [434,](#page-2072-0) [435,](#page-2079-0) [436,](#page-2086-0) [437,](#page-2090-0) [440,](#page-2103-0) [441,](#page-2107-0) [442,](#page-2111-0) [443,](#page-2116-0) [448](#page-2136-0)[, 449,](#page-2141-0) [456,](#page-2173-0) [457,](#page-2179-0) [458,](#page-2184-0) [459,](#page-2186-0) [460,](#page-2188-0) [461,](#page-2190-0) [462,](#page-2192-0) [463,](#page-2194-0) [464,](#page-2196-0) [465,](#page-2198-0) [466,](#page-2200-0) [467,](#page-2202-0) [468,](#page-2204-0) [469,](#page-2206-0) [470,](#page-2208-0) [471,](#page-2210-0) [472,](#page-2212-0) [473,](#page-2214-0) [474,](#page-2216-0) [475](#page-2218-0)[, 476,](#page-2220-0) [477,](#page-2222-0) [478,](#page-2224-0) [479,](#page-2226-0) [480,](#page-2228-0) [481,](#page-2230-0) [482,](#page-2232-0) [483,](#page-2235-0) [484,](#page-2238-0) [485,](#page-2241-0) [486,](#page-2243-0) [487,](#page-2245-0) [488,](#page-2247-0) [489,](#page-2249-0) [490,](#page-2252-0) [491,](#page-2255-0) [492,](#page-2258-0) [493,](#page-2261-0) [494,](#page-2264-0) [495,](#page-2266-0) [496](#page-2268-0)[, 497,](#page-2270-0) [498,](#page-2272-0) [499,](#page-2274-0) [500,](#page-2276-0) [501,](#page-2278-0) [502,](#page-2280-0) [503,](#page-2282-0) [504,](#page-2284-0) [505,](#page-2286-0) [506,](#page-2288-0) [507,](#page-2290-0) [508,](#page-2292-0) [509,](#page-2294-0) [512,](#page-2302-0) [513,](#page-2304-0) [514,](#page-2306-0) [515,](#page-2308-0) [520,](#page-2322-0) [521,](#page-2324-0) [522,](#page-2326-0) [523](#page-2328-0)[, 524,](#page-2330-0) [525,](#page-2332-0) [526,](#page-2334-0) [527,](#page-2336-0) [528,](#page-2338-0) [529,](#page-2340-0) [530,](#page-2342-0) [531,](#page-2344-0) [532,](#page-2346-0) [533,](#page-2348-0) [534,](#page-2350-0) [535,](#page-2352-0) [536,](#page-2354-0) [537,](#page-2356-0) [538,](#page-2358-0) [539,](#page-2360-0) [540,](#page-2362-0) [541,](#page-2364-0) [542,](#page-2366-0) [543,](#page-2368-0) [544](#page-2370-0)[, 545,](#page-2372-0) [546,](#page-2374-0) [547,](#page-2376-0) [548,](#page-2378-0) [549,](#page-2380-0) [550,](#page-2382-0) [551,](#page-2384-0) [552,](#page-2387-0) [553,](#page-2390-0) [554,](#page-2393-0) [555,](#page-2396-0) [556,](#page-2399-0) [557,](#page-2402-0) [558,](#page-2405-0) [559,](#page-2408-0) [560,](#page-2412-0) [561,](#page-2416-0) [562,](#page-2420-0) [563,](#page-2423-0) [564,](#page-2426-0) [565](#page-2429-0)[, 566,](#page-2432-0) [567,](#page-2435-0) [568,](#page-2437-0) [569,](#page-2439-0) [570,](#page-2441-0) [571,](#page-2443-0) [572,](#page-2445-0) [573,](#page-2447-0) [574,](#page-2449-0) [575,](#page-2451-0) [576,](#page-2453-0) [577,](#page-2455-0) [578,](#page-2457-0) [579,](#page-2459-0) [580,](#page-2462-0) [583,](#page-2471-0) [584,](#page-2474-0) [585,](#page-2477-0) [586,](#page-2480-0) [587,](#page-2483-0) [588](#page-2486-0)[, 593,](#page-2505-0) [594,](#page-2508-0) [595,](#page-2511-0) [596,](#page-2514-0) [597,](#page-2517-0) [598,](#page-2520-0) [599,](#page-2522-0) [600,](#page-2524-0) [601,](#page-2526-0) [602,](#page-2528-0) [603,](#page-2530-0) [604,](#page-2532-0) [605,](#page-2534-0) [606,](#page-2536-0) [607,](#page-2538-0) [608,](#page-2540-0) [609,](#page-2542-0) [610,](#page-2544-0) [611,](#page-2546-0) [612,](#page-2548-0) [613](#page-2550-0)[, 614,](#page-2552-0) [615,](#page-2554-0) [616,](#page-2556-0) [617,](#page-2559-0) [618,](#page-2562-0) [619,](#page-2565-0) [620,](#page-2567-0) [621,](#page-2569-0) [622,](#page-2571-0) [623,](#page-2573-0) [624,](#page-2575-0) [625,](#page-2577-0) [626,](#page-2579-0) [627,](#page-2581-0) [628,](#page-2584-0) [629,](#page-2588-0) [630,](#page-2591-0) [631,](#page-2595-0) [632,](#page-2598-0) [633,](#page-2601-0) [634](#page-2604-0)[, 635,](#page-2607-0) [636,](#page-2612-0) [637,](#page-2617-0) [638,](#page-2621-0) [639,](#page-2625-0) [640,](#page-2628-0) [641,](#page-2631-0) [642,](#page-2635-0) [644,](#page-2642-0) [645,](#page-2644-0) [646,](#page-2646-0) [647,](#page-2648-0) [648,](#page-2650-0) [649,](#page-2652-0) [650,](#page-2654-0) [651,](#page-2656-0) [652,](#page-2658-0) [653,](#page-2660-0) [654,](#page-2662-0) [655,](#page-2664-0) [656](#page-2666-0)[, 657,](#page-2668-0) [658,](#page-2670-0) [659,](#page-2673-0) [662,](#page-2682-0) [663,](#page-2685-0) [664,](#page-2688-0) [665,](#page-2691-0) [666,](#page-2694-0) [667,](#page-2697-0) [672,](#page-2719-0) [673,](#page-2722-0) [674,](#page-2725-0) [675,](#page-2727-0) [676,](#page-2729-0) [677,](#page-2731-0) [678,](#page-2733-0) [679,](#page-2736-0) [680,](#page-2738-0) [681,](#page-2740-0) [682,](#page-2742-0) [683](#page-2744-0)[, 684,](#page-2746-0) [685,](#page-2748-0) [686,](#page-2750-0) [687,](#page-2752-0) [688,](#page-2754-0) [689,](#page-2756-0) [690,](#page-2758-0) [691,](#page-2760-0) [692,](#page-2762-0) [693,](#page-2764-0) [694,](#page-2766-0) [695,](#page-2768-0) [696,](#page-2770-0) [697,](#page-2772-0) [698,](#page-2774-0) [699,](#page-2776-0) [700,](#page-2778-0) [701,](#page-2780-0) [702,](#page-2782-0) [703,](#page-2784-0) [704](#page-2786-0)[, 705,](#page-2788-0) [706,](#page-2791-0) [707,](#page-2794-0) [708,](#page-2796-0) [709,](#page-2798-0) [710,](#page-2801-0) [711,](#page-2804-0) [712,](#page-2807-0) [713,](#page-2809-0) [714,](#page-2811-0) [715,](#page-2813-0) [716,](#page-2816-0) [717,](#page-2820-0) [718,](#page-2823-0) [719,](#page-2827-0) [720,](#page-2830-0) [721,](#page-2832-0) [722,](#page-2834-0) [723,](#page-2836-0) [724,](#page-2838-0) [725](#page-2840-0)[, 726,](#page-2842-0) [727,](#page-2844-0) [728,](#page-2846-0) [729,](#page-2848-0) [730,](#page-2850-0) [731,](#page-2852-0) [732,](#page-2854-0) [733,](#page-2856-0) [734,](#page-2858-0) [735,](#page-2861-0) [736,](#page-2863-0) [737,](#page-2865-0) [738,](#page-2867-0) [739,](#page-2869-0) [740,](#page-2871-0) [741,](#page-2873-0) [742,](#page-2876-0) [743,](#page-2878-0) [744,](#page-2880-0) [747,](#page-2888-0) [748](#page-2890-0)[, 749,](#page-2892-0) [750,](#page-2894-0) [755,](#page-2912-0) [756,](#page-2914-0) [757,](#page-2916-0) [758,](#page-2918-0) [759,](#page-2920-0) [760,](#page-2922-0) [761,](#page-2924-0) [762,](#page-2926-0) [763,](#page-2928-0) [764,](#page-2930-0) [765,](#page-2932-0) [766,](#page-2934-0) [767,](#page-2936-0) [768,](#page-2938-0) [769,](#page-2940-0) [770,](#page-2942-0) [771,](#page-2944-0) [772,](#page-2947-0) [773](#page-2949-0)[, 774,](#page-2951-0) [775,](#page-2953-0) [776,](#page-2955-0) [777,](#page-2957-0) [778,](#page-2959-0) [779,](#page-2961-0) [780,](#page-2963-0) [781,](#page-2965-0) [782,](#page-2967-0) [783,](#page-2969-0) [784,](#page-2971-0) [785,](#page-2973-0) [786,](#page-2977-0) [787,](#page-2981-0) [788,](#page-2985-0) [789,](#page-2987-0) [790,](#page-2989-0) [791,](#page-2991-0) [792,](#page-2996-0) [793,](#page-3000-0) [794](#page-3003-0)[, 795,](#page-3007-0) [796,](#page-3011-0) [797,](#page-3013-0) [798,](#page-3015-0) [799,](#page-3017-0) [800,](#page-3019-0) [801,](#page-3021-0) [802,](#page-3023-0) [803,](#page-3025-0) [804,](#page-3027-0) [805,](#page-3029-0) [806,](#page-3031-0) [807,](#page-3033-0) [808,](#page-3035-0) [809,](#page-3037-0) [810,](#page-3039-0) [811,](#page-3042-0) [812,](#page-3044-0) [813,](#page-3046-0) [814,](#page-3048-0) [815](#page-3050-0)[, 816,](#page-3052-0) [817,](#page-3054-0) [818,](#page-3056-0) [819,](#page-3058-0) [820,](#page-3060-0) [821,](#page-3062-0) [822,](#page-3064-0) [823,](#page-3066-0) [826,](#page-3074-0) [827,](#page-3076-0) [828,](#page-3078-0) [829,](#page-3080-0) [830,](#page-3082-0) [835,](#page-3100-0) [836,](#page-3102-0) [837,](#page-3104-0) [838,](#page-3106-0) [839,](#page-3108-0) [840,](#page-3110-0) [841,](#page-3112-0) [842](#page-3114-0)[, 843,](#page-3116-0) [844,](#page-3118-0) [845,](#page-3120-0) [846,](#page-3123-0) [847,](#page-3125-0) [848,](#page-3127-0) [849,](#page-3129-0) [850,](#page-3131-0) [851,](#page-3133-0) [852,](#page-3136-0) [853,](#page-3139-0) [854,](#page-3141-0) [855,](#page-3143-0) [856,](#page-3145-0) [857,](#page-3147-0) [858,](#page-3149-0) [859,](#page-3151-0) [860,](#page-3153-0) [861,](#page-3155-0) [862,](#page-3157-0) [863](#page-3159-0)[, 864,](#page-3161-0) [865,](#page-3163-0) [866,](#page-3165-0) [867,](#page-3169-0) [868,](#page-3173-0) [869,](#page-3177-0) [870,](#page-3179-0) [871,](#page-3181-0) [872,](#page-3183-0) [873,](#page-3188-0) [874,](#page-3193-0) [875,](#page-3196-0) [876,](#page-3201-0) [877,](#page-3206-0) [878,](#page-3208-0) [879,](#page-3210-0) [880,](#page-3212-0) [881,](#page-3214-0) [882,](#page-3216-0) [883,](#page-3218-0) [884](#page-3220-0)[, 885,](#page-3222-0) [886,](#page-3225-0) [887,](#page-3227-0) [888,](#page-3229-0) [889,](#page-3231-0) [890,](#page-3233-0) [891,](#page-3236-0) [892,](#page-3239-0) [893,](#page-3241-0) [894,](#page-3243-0) [895,](#page-3246-0) [896,](#page-3248-0) [897,](#page-3250-0) [898,](#page-3252-0) [899,](#page-3254-0) [900,](#page-3256-0) [901,](#page-3258-0) [902,](#page-3261-0) [903,](#page-3263-0) [906,](#page-3271-0) [907](#page-3273-0)[, 908,](#page-3275-0) [913,](#page-3295-0) [914,](#page-3297-0) [915,](#page-3299-0) [916,](#page-3301-0) [917,](#page-3303-0) [918,](#page-3305-0) [919,](#page-3307-0) [920,](#page-3309-0) [921,](#page-3311-0) [922,](#page-3313-0) [923,](#page-3315-0) [924,](#page-3317-0) [925,](#page-3319-0) [926,](#page-3321-0) [927,](#page-3323-0) [928,](#page-3325-0) [929,](#page-3327-0) [930,](#page-3329-0) [931,](#page-3331-0) [932](#page-3333-0)[, 933,](#page-3336-0) [934,](#page-3339-0) [935,](#page-3342-0) [936,](#page-3344-0) [937,](#page-3346-0) [938,](#page-3348-0) [939,](#page-3351-0) [940,](#page-3354-0) [941,](#page-3357-0) [942,](#page-3360-0) [943,](#page-3363-0) [944,](#page-3365-0) [945,](#page-3367-0) [946,](#page-3369-0) [947,](#page-3371-0) [948,](#page-3373-0) [949,](#page-3375-0) [950,](#page-3377-0) [951,](#page-3379-0) [952,](#page-3381-0) [953](#page-3383-0)[, 954,](#page-3385-0) [955,](#page-3387-0) [956,](#page-3389-0) [957,](#page-3391-0) [958,](#page-3393-0) [959,](#page-3395-0) [960,](#page-3397-0) [961,](#page-3399-0) [964,](#page-3407-0) [965,](#page-3409-0) [966,](#page-3411-0) [971,](#page-3425-0) [972,](#page-3427-0) [973,](#page-3429-0) [974,](#page-3431-0) [975,](#page-3433-0) [976,](#page-3435-0) [977,](#page-3437-0) [978,](#page-3439-0) [979,](#page-3441-0) [980](#page-3443-0)[, 981,](#page-3445-0) [982,](#page-3447-0) [983,](#page-3449-0) [984,](#page-3451-0) [985,](#page-3453-0) [986,](#page-3455-0) [987,](#page-3457-0) [988,](#page-3459-0) [989,](#page-3461-0) [990,](#page-3463-0) [991,](#page-3466-0) [992,](#page-3469-0) [993,](#page-3473-0) [994,](#page-3476-0) [995,](#page-3479-0) [996,](#page-3481-0) [997,](#page-3483-0) [998,](#page-3485-0) [999,](#page-3487-0) [1000,](#page-3491-0) [1001,](#page-3494-0) [1002,](#page-3498-0) [1003,](#page-3501-0) [1004,](#page-3504-0) [1005,](#page-3506-0) [1006,](#page-3508-0) [1007,](#page-3510-0) [1008,](#page-3512-0) [1009,](#page-3514-0) [1010,](#page-3516-0) [1011,](#page-3518-0) [1012,](#page-3520-0) [1013,](#page-3522-0) [1014,](#page-3524-0) [1015,](#page-3526-0) [1016,](#page-3528-0) [1017,](#page-3530-0) [1018,](#page-3532-0) [1019,](#page-3534-0) [1020,](#page-3536-0) [1021,](#page-3538-0) [1022,](#page-3540-0) [1023,](#page-3542-0) [1024,](#page-3544-0) [1025,](#page-3546-0) [1026,](#page-3548-0) [1029,](#page-3557-0) [1030,](#page-3560-0) [1031,](#page-3562-0) [1032,](#page-3564-0) [1033,](#page-3566-0) [1038,](#page-3584-0) [1039,](#page-3587-0) [1040,](#page-3589-0) [1041,](#page-3591-0) [1042,](#page-3593-0) [1043,](#page-3595-0) [1044,](#page-3597-0) [1045,](#page-3599-0) [1046,](#page-3601-0) [1047,](#page-3603-0) [1048,](#page-3605-0) [1049,](#page-3607-0) [1050,](#page-3609-0) [1051,](#page-3611-0) [1052,](#page-3613-0) [1053,](#page-3615-0) [1054,](#page-3617-0) [1055,](#page-3619-0) [1056,](#page-3621-0) [1057,](#page-3623-0) [1058,](#page-3625-0) [1059,](#page-3627-0) [1060,](#page-3630-0) [1061,](#page-3634-0) [1062,](#page-3638-0) [1063,](#page-3642-0) [1064,](#page-3645-0) [1065,](#page-3648-0) [1066,](#page-3651-0) [1067,](#page-3654-0) [1068,](#page-3656-0) [1069,](#page-3660-0) [1070,](#page-3664-0) [1071,](#page-3668-0) [1072,](#page-3672-0) [1073,](#page-3675-0) [1074,](#page-3678-0) [1075,](#page-3681-0) [1076,](#page-3684-0) [1077,](#page-3686-0) [1078,](#page-3688-0) [1079,](#page-3690-0) [1080,](#page-3692-0) [1081,](#page-3694-0) [1082,](#page-3696-0) [1083,](#page-3698-0) [1084,](#page-3700-0) [1085,](#page-3702-0) [1086,](#page-3704-0) [1087,](#page-3706-0) [1088,](#page-3708-0) [1089,](#page-3710-0) [1090,](#page-3712-0) [1091,](#page-3714-0) [1092,](#page-3716-0) [1093,](#page-3718-0) [1094,](#page-3720-0) [1095,](#page-3723-0) [1098,](#page-3733-0) [1099,](#page-3736-0) [1100,](#page-3739-0) [1101,](#page-3742-0) [1102,](#page-3745-0) [1107,](#page-3763-0) [1108,](#page-3766-0) [1109,](#page-3769-0) [1110,](#page-3772-0) [1111,](#page-3775-0) [1112,](#page-3777-0) [1113,](#page-3779-0) [1114,](#page-3781-0) [1115,](#page-3784-0) [1116,](#page-3787-0) [1117,](#page-3790-0) [1118,](#page-3793-0) [1119,](#page-3796-0) [1120,](#page-3799-0) [1121,](#page-3802-0) [1122,](#page-3805-0) [1123,](#page-3808-0) [1124,](#page-3811-0) [1125,](#page-3815-0) [1126,](#page-3819-0) [1127,](#page-3823-0) [1128,](#page-3826-0) [1129,](#page-3829-0) [1130,](#page-3833-0) [1131,](#page-3836-0) [1132,](#page-3840-0) [1133,](#page-3844-0) [1134,](#page-3848-0) [1135,](#page-3852-0) [1136,](#page-3855-0) [1137,](#page-3859-0) [1138,](#page-3863-0) [1139,](#page-3867-0) [1140,](#page-3871-0) [1141,](#page-3875-0) [1142,](#page-3879-0) [1143,](#page-3883-0) [1144,](#page-3887-0) [1145,](#page-3891-0) [1146,](#page-3895-0) [1147,](#page-3899-0) [1148,](#page-3903-0) [1149,](#page-3907-0) [1150,](#page-3911-0) [1159,](#page-3952-0) [1167,](#page-3996-0) [1174,](#page-4038-0) [1176,](#page-4044-0) [1177,](#page-4046-0) [1178,](#page-4049-1) [1179,](#page-4051-1) [1181,](#page-4058-1) [1184,](#page-4071-1) [1186,](#page-4078-1) [1187,](#page-4080-1) [1188,](#page-4083-1) [1189,](#page-4086-1) [1190,](#page-4089-1) [1191,](#page-4092-1) [1194,](#page-4105-1) [1196,](#page-4113-1) [1197,](#page-4115-1) [1198,](#page-4118-1) [1199,](#page-4121-1) [1200,](#page-4124-1) [1202,](#page-4132-1) [1204,](#page-4139-1) [1205,](#page-4141-1) [1207,](#page-4148-1) [1210,](#page-4160-1) [1213,](#page-4169-1) [1215,](#page-4176-1) [1217,](#page-4184-1) [1222,](#page-4204-1) [1224,](#page-4212-1) [1231,](#page-4240-1) [1232,](#page-4242-1) [1233,](#page-4244-1) [1234,](#page-4246-1) [1235,](#page-4248-1) [1236,](#page-4250-1) [1237,](#page-4253-1) [1238,](#page-4256-1) [1239,](#page-4259-1) [1240,](#page-4261-1) [1242,](#page-4266-1) [1244,](#page-4272-1) [1246,](#page-4278-1) [1247,](#page-4280-1) [1249,](#page-4290-1) [1254,](#page-4313-1) [1256,](#page-4324-1) [1290,](#page-4492-1) [1299](#page-4534-1) }

B grade: { [28,](#page-371-0) [34,](#page-393-0) [40,](#page-417-0) [43,](#page-428-0) [44,](#page-433-0) [45,](#page-437-0) [46,](#page-440-0) [47,](#page-443-0) [48,](#page-446-0) [49,](#page-450-0) [50,](#page-454-0) [52,](#page-463-0) [53,](#page-468-0) [60,](#page-500-0) [67,](#page-528-0) [68,](#page-531-0) [69,](#page-536-0) [70,](#page-541-0) [71,](#page-546-0) [74,](#page-559-0) [75,](#page-564-0) [77,](#page-574-0) [78,](#page-579-0) [79,](#page-584-0) [83,](#page-605-0) [85,](#page-616-0) [86,](#page-621-0) [87,](#page-626-0) [92,](#page-655-0) [93,](#page-660-0) [107,](#page-732-0) [114,](#page-768-0) [115,](#page-772-0) [118,](#page-787-0) [119,](#page-791-0) [124,](#page-815-0) [125,](#page-819-0) [126,](#page-823-0) [174,](#page-1000-0) [176,](#page-1007-0) [178,](#page-1012-0) [180,](#page-1018-0) [184,](#page-1034-0) [188,](#page-1047-0) [190,](#page-1055-0) [196,](#page-1076-0) [198,](#page-1085-0) [261,](#page-1297-0) [263,](#page-1306-0) [265,](#page-1315-0) [284,](#page-1400-0) [288,](#page-1412-0) [290,](#page-1419-0) [296,](#page-1442-0) [298,](#page-1451-0) [369,](#page-1747-0) [394,](#page-1863-0) [402,](#page-1895-0) [410,](#page-1935-0) [1156,](#page-3938-0) [1162,](#page-3965-0) [1163,](#page-3972-0) [1166,](#page-3992-0) [1170,](#page-4011-0) [1171,](#page-4019-0) [1248,](#page-4285-1) [1250,](#page-4294-1) [1252,](#page-4304-1) [1255,](#page-4319-1) [1257,](#page-4329-1) [1259,](#page-4339-1) [1264,](#page-4363-1) [1270](#page-4393-1) }

C grade: { [72,](#page-550-0) [73,](#page-555-0) [80,](#page-589-0) [81,](#page-595-0) [82,](#page-600-0) [88,](#page-631-0) [89,](#page-637-0) [90,](#page-643-0) [91,](#page-649-0) [95,](#page-672-0) [96,](#page-677-0) [97,](#page-682-0) [98,](#page-687-0) [99,](#page-690-0) [100,](#page-694-0) [101,](#page-698-0) [102,](#page-703-0) [103,](#page-709-0) [104,](#page-715-0) [105,](#page-721-0) [106,](#page-727-0) [108,](#page-736-0) [109,](#page-741-0) [110,](#page-746-0) [111,](#page-752-0) [112,](#page-758-0) [113,](#page-763-0) [116,](#page-776-0) [117,](#page-781-0) [120,](#page-794-0) [121,](#page-800-0) [122,](#page-806-0) [123,](#page-811-0) [127,](#page-827-0) [128,](#page-832-0) [129,](#page-836-0) [130,](#page-840-0) [131,](#page-845-0) [132,](#page-849-0) [141,](#page-885-0) [142](#page-890-0)[, 143,](#page-895-0) [144,](#page-899-0) [145,](#page-902-0) [146,](#page-906-0) [147,](#page-910-0) [200,](#page-1094-0) [202,](#page-1102-0) [207,](#page-1118-0) [208,](#page-1121-0) [210,](#page-1129-0) [216,](#page-1151-0) [218,](#page-1161-0) [224,](#page-1184-0) [226,](#page-1190-0) [229,](#page-1199-0) [231,](#page-1205-0) [232,](#page-1209-0) [234,](#page-1215-0) [235,](#page-1218-0) [237,](#page-1223-0) [239](#page-1231-0)[, 240,](#page-1235-0) [242,](#page-1243-0) [243,](#page-1246-0) [244,](#page-1249-0) [245,](#page-1252-0) [247,](#page-1259-0) [248,](#page-1263-0) [249,](#page-1266-0) [250,](#page-1269-0) [262,](#page-1301-0) [264,](#page-1310-0) [270,](#page-1335-0) [272,](#page-1345-0) [278,](#page-1372-0) [280,](#page-1382-0) [283,](#page-1396-0) [285,](#page-1403-0) [287,](#page-1408-0) [289,](#page-1415-0) [291,](#page-1423-0) [295](#page-1437-0)[, 297,](#page-1446-0) [303,](#page-1470-0) [305,](#page-1480-0) [341,](#page-1649-0) [342,](#page-1652-0) [349,](#page-1682-0) [350,](#page-1686-0) [351,](#page-1689-0) [352,](#page-1692-0) [364,](#page-1724-0) [366,](#page-1733-0) [368,](#page-1742-0) [370,](#page-1752-0) [372,](#page-1761-0) [374,](#page-1770-0) [376,](#page-1781-0) [378,](#page-1791-0) [380,](#page-1801-0) [382,](#page-1810-0) [384,](#page-1821-0) [386](#page-1832-0)[, 387,](#page-1837-0) [389,](#page-1845-0) [390,](#page-1849-0) [392,](#page-1855-0) [393,](#page-1859-0) [395,](#page-1867-0) [396,](#page-1871-0) [400,](#page-1885-0) [401,](#page-1890-0) [403,](#page-1901-0) [408,](#page-1923-0) [409,](#page-1929-0) [411,](#page-1941-0) [446,](#page-2130-0) [447,](#page-2133-0) [452,](#page-2158-0) [453,](#page-2162-0) [454,](#page-2166-0) [455,](#page-2170-0) [510,](#page-2296-0) [511](#page-2299-0)[, 516,](#page-2310-0) [517,](#page-2313-0) [518,](#page-2316-0) [519,](#page-2319-0) [581,](#page-2465-0) [582,](#page-2468-0) [589,](#page-2489-0) [590,](#page-2493-0) [591,](#page-2497-0) [592,](#page-2501-0) [660,](#page-2676-0) [661,](#page-2679-0) [668,](#page-2700-0) [669,](#page-2704-0) [670,](#page-2709-0) [671,](#page-2714-0) [1151,](#page-3915-0) [1152,](#page-3920-0) [1153,](#page-3924-0) [1154,](#page-3928-0) [1155,](#page-3933-0) [1157,](#page-3942-0) [1158,](#page-3947-0) [1160,](#page-3955-0) [1161,](#page-3960-0) [1164,](#page-3979-0) [1165,](#page-3987-0) [1168,](#page-4000-0) [1169,](#page-4005-0) [1172,](#page-4026-0) [1251,](#page-4299-1) [1253,](#page-4308-1) [1258,](#page-4334-1) [1260,](#page-4344-1) [1269,](#page-4387-1) [1271,](#page-4398-1) [1275,](#page-4421-1) [1276,](#page-4427-1) [1277,](#page-4432-1) [1278,](#page-4437-1) [1279,](#page-4441-1) [1280,](#page-4445-1) [1286,](#page-4468-1) [1287,](#page-4475-1) [1288,](#page-4481-1) [1289,](#page-4487-1) [1291,](#page-4496-1) [1297](#page-4523-1) }

F grade: { [334,](#page-1621-0) [340,](#page-1645-0) [348,](#page-1677-0) [438,](#page-2095-0) [439,](#page-2099-0) [444,](#page-2121-0) [445,](#page-2125-0) [450,](#page-2146-0) [451,](#page-2152-0) [643,](#page-2639-0) [745,](#page-2882-0) [746,](#page-2885-0) [751,](#page-2896-0) [752,](#page-2900-0) [753,](#page-2904-0) [754,](#page-2908-0) [824,](#page-3068-0) [825,](#page-3071-0) [831,](#page-3084-0) [832,](#page-3088-0) [833,](#page-3092-0) [834,](#page-3096-0) [904,](#page-3265-0) [905,](#page-3268-0) [909,](#page-3277-0) [910,](#page-3282-0) [911,](#page-3287-0) [912,](#page-3291-0) [962,](#page-3401-0) [963,](#page-3404-0) [967,](#page-3413-0) [968,](#page-3416-0) [969,](#page-3419-0) [970,](#page-3422-0) [1027,](#page-3551-0) [1028,](#page-3554-0) [1034,](#page-3568-0) [1035,](#page-3572-0) [1036,](#page-3576-0) [1037,](#page-3580-0) [1096,](#page-3726-0) [1097,](#page-3730-0) [1103,](#page-3747-0) [1104,](#page-3751-0) [1105,](#page-3755-0) [1106,](#page-3759-0) [1173,](#page-4033-0) [1175,](#page-4040-0) [1180,](#page-4054-1) [1182,](#page-4061-1) [1183,](#page-4066-1) [1185,](#page-4074-1) [1192,](#page-4095-1) [1193,](#page-4100-1) [1195,](#page-4108-1) [1201,](#page-4127-1) [1203,](#page-4135-1) [1206,](#page-4144-1) [1208,](#page-4151-1) [1209,](#page-4156-1) [1211,](#page-4163-1) [1212,](#page-4166-1) [1214,](#page-4172-1) [1216,](#page-4179-1) [1218,](#page-4187-1) [1219,](#page-4191-1) [1220,](#page-4195-1) [1221,](#page-4199-1) [1223,](#page-4207-1) [1225,](#page-4215-1) [1226,](#page-4221-1) [1227,](#page-4226-1) [1228,](#page-4231-1) [1229,](#page-4234-1) [1230,](#page-4237-1) [1241,](#page-4263-1) [1243,](#page-4268-1) [1245,](#page-4274-1) [1261,](#page-4350-1) [1262,](#page-4355-1) [1263,](#page-4359-1) [1265,](#page-4367-1) [1266,](#page-4372-1) [1267,](#page-4376-1) [1268,](#page-4382-1) [1272,](#page-4403-1) [1273,](#page-4409-1) [1274,](#page-4415-1) [1281,](#page-4448-1) [1282,](#page-4452-1) [1283,](#page-4455-1) [1284,](#page-4459-1) [1285,](#page-4463-1) [1292,](#page-4500-1) [1293,](#page-4504-1) [1294,](#page-4508-1) [1295,](#page-4513-1) [1296,](#page-4517-1) [1298,](#page-4529-1) [1300,](#page-4537-1) [1301](#page-4542-1) }

#### 2.1.4 Maxima

A grade: { [1,](#page-274-0) [2,](#page-278-0) [3,](#page-282-0) [4,](#page-286-0) [7,](#page-296-0) [8,](#page-299-0) [9,](#page-302-0) [10,](#page-305-0) [11,](#page-309-0) [12,](#page-313-0) [14,](#page-320-0) [17,](#page-332-0) [18,](#page-335-0) [19,](#page-338-0) [20,](#page-341-0) [21,](#page-345-0) [22,](#page-349-0) [24,](#page-355-0) [25,](#page-359-0) [29,](#page-374-0) [30,](#page-378-0) [31,](#page-381-0) [35,](#page-396-0) [36,](#page-400-0) [37,](#page-404-0) [42,](#page-424-0) [58,](#page-490-0) [59,](#page-495-0) [60,](#page-500-0) [61,](#page-504-0) [62,](#page-507-0) [66,](#page-525-0) [114,](#page-768-0) [115,](#page-772-0) [118,](#page-787-0) [125,](#page-819-0) [126,](#page-823-0) [133,](#page-855-0) [148,](#page-916-0) [149,](#page-918-0) [150,](#page-921-0) [151,](#page-924-0) [152,](#page-927-0) [153,](#page-930-0) [154,](#page-933-0) [156,](#page-939-0) [157,](#page-942-0) [158,](#page-945-0) [159,](#page-948-0) [160,](#page-951-0) [161,](#page-954-0) [162,](#page-958-0) [163,](#page-962-0) [164,](#page-965-0) [165,](#page-969-0) [166,](#page-972-0) [167,](#page-975-0) [168,](#page-978-0) [169,](#page-981-0) [170,](#page-985-0) [171,](#page-989-0) [172,](#page-993-0) [173,](#page-997-0) [175,](#page-1004-0) [177,](#page-1010-0) [179,](#page-1015-0) [181,](#page-1022-0) [183](#page-1030-0)[, 185,](#page-1038-0) [186,](#page-1041-0) [187,](#page-1044-0) [189,](#page-1051-0) [191,](#page-1059-0) [192,](#page-1064-0) [193,](#page-1067-0) [194,](#page-1070-0) [195,](#page-1073-0) [197,](#page-1080-0) [199,](#page-1089-0) [226,](#page-1190-0) [234,](#page-1215-0) [235,](#page-1218-0) [242,](#page-1243-0) [243,](#page-1246-0) [244,](#page-1249-0) [245,](#page-1252-0) [251,](#page-1272-0) [252,](#page-1274-0) [253](#page-1276-0)[, 254,](#page-1278-0) [255,](#page-1280-0) [256,](#page-1282-0) [257,](#page-1284-0) [258,](#page-1286-0) [260,](#page-1294-0) [266,](#page-1319-0) [268,](#page-1328-0) [274,](#page-1355-0) [276,](#page-1364-0) [286,](#page-1406-0) [292,](#page-1428-0) [293,](#page-1431-0) [294,](#page-1434-0) [299,](#page-1456-0) [300,](#page-1459-0) [301,](#page-1463-0) [302,](#page-1466-0) [341,](#page-1649-0) [342,](#page-1652-0) [350](#page-1686-0)[, 352,](#page-1692-0) [357,](#page-1708-0) [358,](#page-1710-0) [359,](#page-1712-0) [360,](#page-1714-0) [361,](#page-1716-0) [362,](#page-1718-0) [391,](#page-1853-0) [397,](#page-1876-0) [398,](#page-1879-0) [399,](#page-1882-0) [404,](#page-1907-0) [405,](#page-1911-0) [406,](#page-1915-0) [407,](#page-1919-0) [446,](#page-2130-0) [447,](#page-2133-0) [460,](#page-2188-0) [461,](#page-2190-0) [462,](#page-2192-0) [463](#page-2194-0)[, 464,](#page-2196-0) [465,](#page-2198-0) [466,](#page-2200-0) [467,](#page-2202-0) [468,](#page-2204-0) [469,](#page-2206-0) [470,](#page-2208-0) [471,](#page-2210-0) [472,](#page-2212-0) [473,](#page-2214-0) [474,](#page-2216-0) [475,](#page-2218-0) [476,](#page-2220-0) [477,](#page-2222-0) [478,](#page-2224-0) [479,](#page-2226-0) [480,](#page-2228-0) [481,](#page-2230-0) [485,](#page-2241-0) [486,](#page-2243-0) [487](#page-2245-0)[, 488,](#page-2247-0) [494,](#page-2264-0) [495,](#page-2266-0) [496,](#page-2268-0) [497,](#page-2270-0) [498,](#page-2272-0) [499,](#page-2274-0) [500,](#page-2276-0) [501,](#page-2278-0) [502,](#page-2280-0) [503,](#page-2282-0) [504,](#page-2284-0) [505,](#page-2286-0) [506,](#page-2288-0) [507,](#page-2290-0) [508,](#page-2292-0) [509,](#page-2294-0) [512,](#page-2302-0) [513,](#page-2304-0) [514,](#page-2306-0) [515](#page-2308-0)[, 520,](#page-2322-0) [521,](#page-2324-0) [522,](#page-2326-0) [523,](#page-2328-0) [524,](#page-2330-0) [525,](#page-2332-0) [526,](#page-2334-0) [527,](#page-2336-0) [528,](#page-2338-0) [529,](#page-2340-0) [530,](#page-2342-0) [531,](#page-2344-0) [532,](#page-2346-0) [533,](#page-2348-0) [534,](#page-2350-0) [535,](#page-2352-0) [536,](#page-2354-0) [537,](#page-2356-0) [538,](#page-2358-0) [539,](#page-2360-0) [540](#page-2362-0)[, 541,](#page-2364-0) [542,](#page-2366-0) [543,](#page-2368-0) [544,](#page-2370-0) [545,](#page-2372-0) [546,](#page-2374-0) [547,](#page-2376-0) [548,](#page-2378-0) [549,](#page-2380-0) [550,](#page-2382-0) [551,](#page-2384-0) [555,](#page-2396-0) [556,](#page-2399-0) [557,](#page-2402-0) [558,](#page-2405-0) [563,](#page-2423-0) [564,](#page-2426-0) [565,](#page-2429-0) [566,](#page-2432-0) [567,](#page-2435-0) [568](#page-2437-0)[, 569,](#page-2439-0) [570,](#page-2441-0) [571,](#page-2443-0) [572,](#page-2445-0) [573,](#page-2447-0) [574,](#page-2449-0) [575,](#page-2451-0) [576,](#page-2453-0) [577,](#page-2455-0) [578,](#page-2457-0) [579,](#page-2459-0) [580,](#page-2462-0) [583,](#page-2471-0) [584,](#page-2474-0) [585,](#page-2477-0) [586,](#page-2480-0) [587,](#page-2483-0) [588,](#page-2486-0) [593,](#page-2505-0) [594,](#page-2508-0) [595](#page-2511-0)[, 596,](#page-2514-0) [597,](#page-2517-0) [601,](#page-2526-0) [604,](#page-2532-0) [605,](#page-2534-0) [606,](#page-2536-0) [607,](#page-2538-0) [608,](#page-2540-0) [609,](#page-2542-0) [610,](#page-2544-0) [611,](#page-2546-0) [612,](#page-2548-0) [613,](#page-2550-0) [614,](#page-2552-0) [615,](#page-2554-0) [616,](#page-2556-0) [617,](#page-2559-0) [618,](#page-2562-0) [619,](#page-2565-0) [620,](#page-2567-0) [621](#page-2569-0)[, 622,](#page-2571-0) [623,](#page-2573-0) [624,](#page-2575-0) [625,](#page-2577-0) [626,](#page-2579-0) [627,](#page-2581-0) [631,](#page-2595-0) [632,](#page-2598-0) [633,](#page-2601-0) [634,](#page-2604-0) [639,](#page-2625-0) [640,](#page-2628-0) [641,](#page-2631-0) [642,](#page-2635-0) [643,](#page-2639-0) [644,](#page-2642-0) [645,](#page-2644-0) [646,](#page-2646-0) [647,](#page-2648-0) [648,](#page-2650-0) [649](#page-2652-0)[, 650,](#page-2654-0) [651,](#page-2656-0) [652,](#page-2658-0) [653,](#page-2660-0) [654,](#page-2662-0) [655,](#page-2664-0) [656,](#page-2666-0) [657,](#page-2668-0) [658,](#page-2670-0) [659,](#page-2673-0) [662,](#page-2682-0) [663,](#page-2685-0) [664,](#page-2688-0) [665,](#page-2691-0) [666,](#page-2694-0) [667,](#page-2697-0) [672,](#page-2719-0) [673,](#page-2722-0) [677,](#page-2731-0) [678,](#page-2733-0) [679](#page-2736-0)[, 680,](#page-2738-0) [681,](#page-2740-0) [682,](#page-2742-0) [683,](#page-2744-0) [684,](#page-2746-0) [685,](#page-2748-0) [1113,](#page-3779-0) [1114,](#page-3781-0) [1115,](#page-3784-0) [1116,](#page-3787-0) [1117,](#page-3790-0) [1119,](#page-3796-0) [1121,](#page-3802-0) [1122,](#page-3805-0) [1123,](#page-3808-0) [1124,](#page-3811-0) [1125,](#page-3815-0) [1126,](#page-3819-0) [1127,](#page-3823-0) [1128,](#page-3826-0) [1129,](#page-3829-0) [1130,](#page-3833-0) [1131,](#page-3836-0) [1132,](#page-3840-0) [1134,](#page-3848-0) [1135,](#page-3852-0) [1136,](#page-3855-0) [1137,](#page-3859-0) [1138,](#page-3863-0) [1139,](#page-3867-0) [1140,](#page-3871-0) [1141,](#page-3875-0) [1142,](#page-3879-0) [1143,](#page-3883-0) [1144,](#page-3887-0) [1145,](#page-3891-0) [1146,](#page-3895-0) [1148,](#page-3903-0) [1149,](#page-3907-0) [1150,](#page-3911-0) [1231,](#page-4240-1) [1232,](#page-4242-1) [1233,](#page-4244-1) [1234,](#page-4246-1) [1235,](#page-4248-1) [1236,](#page-4250-1) [1237,](#page-4253-1) [1238,](#page-4256-1) [1239,](#page-4259-1) [1240,](#page-4261-1) [1242,](#page-4266-1) [1244,](#page-4272-1) [1246,](#page-4278-1) [1247,](#page-4280-1) [1249,](#page-4290-1) [1254,](#page-4313-1) [1256,](#page-4324-1) [1275,](#page-4421-1) [1276,](#page-4427-1) [1277,](#page-4432-1) [1278,](#page-4437-1) [1279,](#page-4441-1) [1281,](#page-4448-1) [1282,](#page-4452-1) [1283,](#page-4455-1) [1284,](#page-4459-1) [1285,](#page-4463-1) [1286,](#page-4468-1) [1287,](#page-4475-1) [1288,](#page-4481-1) [1289,](#page-4487-1) [1290,](#page-4492-1) [1299](#page-4534-1)

B grade: { [13,](#page-317-0) [23,](#page-352-0) [28,](#page-371-0) [32,](#page-385-0) [33,](#page-389-0) [34,](#page-393-0) [40,](#page-417-0) [41,](#page-420-0) [63,](#page-510-0) [64,](#page-515-0) [65,](#page-520-0) [67,](#page-528-0) [155,](#page-936-0) [202,](#page-1102-0) [210,](#page-1129-0) [218,](#page-1161-0) [1118](#page-3793-0) }

C grade:  $\{\}$ 

F grade: { [5,](#page-289-0) [6,](#page-292-0) [15,](#page-324-0) [16,](#page-328-0) [26,](#page-363-0) [27,](#page-367-0) [38,](#page-408-0) [39,](#page-412-0) [43,](#page-428-0) [44,](#page-433-0) [45,](#page-437-0) [46,](#page-440-0) [47,](#page-443-0) [48,](#page-446-0) [49,](#page-450-0) [50,](#page-454-0) [51,](#page-458-0) [52,](#page-463-0) [53,](#page-468-0) [54,](#page-472-0) [55,](#page-476-0) [56,](#page-480-0) [57,](#page-485-0) [68,](#page-531-0) [69,](#page-536-0) [70,](#page-541-0) [71,](#page-546-0) [72,](#page-550-0) [73,](#page-555-0) [74,](#page-559-0) [75,](#page-564-0) [76,](#page-569-0) [77,](#page-574-0) [78,](#page-579-0) [79,](#page-584-0) [80,](#page-589-0) [81,](#page-595-0) [82,](#page-600-0) [83,](#page-605-0) [84,](#page-610-0) [85,](#page-616-0) [86,](#page-621-0) [87,](#page-626-0) [88,](#page-631-0) [89,](#page-637-0) [90,](#page-643-0) [91,](#page-649-0) [92,](#page-655-0) [93,](#page-660-0) [94,](#page-666-0) [95,](#page-672-0) [96,](#page-677-0) [97,](#page-682-0) [98,](#page-687-0) [99,](#page-690-0) [100,](#page-694-0) [101,](#page-698-0) [102,](#page-703-0) [103,](#page-709-0) [104,](#page-715-0) [105,](#page-721-0) [106,](#page-727-0) [107,](#page-732-0) [108,](#page-736-0) [109,](#page-741-0) [110,](#page-746-0) [111,](#page-752-0) [112,](#page-758-0) [113,](#page-763-0) [116,](#page-776-0) [117,](#page-781-0) [119](#page-791-0)[, 120,](#page-794-0) [121,](#page-800-0) [122,](#page-806-0) [123,](#page-811-0) [124,](#page-815-0) [127,](#page-827-0) [128,](#page-832-0) [129,](#page-836-0) [130,](#page-840-0) [131,](#page-845-0) [132,](#page-849-0) [134,](#page-857-0) [135,](#page-861-0) [136,](#page-865-0) [137,](#page-869-0) [138,](#page-872-0) [139,](#page-876-0) [140,](#page-880-0) [141,](#page-885-0) [142,](#page-890-0) [143](#page-895-0)[, 144,](#page-899-0) [145,](#page-902-0) [146,](#page-906-0) [147,](#page-910-0) [174,](#page-1000-0) [176,](#page-1007-0) [178,](#page-1012-0) [180,](#page-1018-0) [182,](#page-1026-0) [184,](#page-1034-0) [188,](#page-1047-0) [190,](#page-1055-0) [196,](#page-1076-0) [198,](#page-1085-0) [200,](#page-1094-0) [201,](#page-1098-0) [203,](#page-1105-0) [204,](#page-1108-0) [205,](#page-1111-0) [206,](#page-1115-0) [207](#page-1118-0)[, 208,](#page-1121-0) [209,](#page-1125-0) [211,](#page-1132-0) [212,](#page-1135-0) [213,](#page-1139-0) [214,](#page-1143-0) [215,](#page-1147-0) [216,](#page-1151-0) [217,](#page-1156-0) [219,](#page-1165-0) [220,](#page-1168-0) [221,](#page-1172-0) [222,](#page-1176-0) [223,](#page-1180-0) [224,](#page-1184-0) [225,](#page-1187-0) [227,](#page-1193-0) [228,](#page-1196-0) [229,](#page-1199-0) [230,](#page-1202-0) [231](#page-1205-0)[, 232,](#page-1209-0) [233,](#page-1212-0) [236,](#page-1220-0) [237,](#page-1223-0) [238,](#page-1227-0) [239,](#page-1231-0) [240,](#page-1235-0) [241,](#page-1239-0) [246,](#page-1255-0) [247,](#page-1259-0) [248,](#page-1263-0) [249,](#page-1266-0) [250,](#page-1269-0) [259,](#page-1290-0) [261,](#page-1297-0) [262,](#page-1301-0) [263,](#page-1306-0) [264,](#page-1310-0) [265,](#page-1315-0) [267,](#page-1323-0) [269](#page-1331-0)[, 270,](#page-1335-0) [271,](#page-1340-0) [272,](#page-1345-0) [273,](#page-1350-0) [275,](#page-1359-0) [277,](#page-1368-0) [278,](#page-1372-0) [279,](#page-1377-0) [280,](#page-1382-0) [281,](#page-1387-0) [282,](#page-1392-0) [283,](#page-1396-0) [284,](#page-1400-0) [285,](#page-1403-0) [287,](#page-1408-0) [288,](#page-1412-0) [289,](#page-1415-0) [290,](#page-1419-0) [291,](#page-1423-0) [295,](#page-1437-0) [296](#page-1442-0)[, 297,](#page-1446-0) [298,](#page-1451-0) [303,](#page-1470-0) [304,](#page-1475-0) [305,](#page-1480-0) [306,](#page-1486-0) [307,](#page-1492-0) [308,](#page-1496-0) [309,](#page-1501-0) [310,](#page-1504-0) [311,](#page-1508-0) [312,](#page-1512-0) [313,](#page-1516-0) [314,](#page-1521-0) [315,](#page-1525-0) [316,](#page-1530-0) [317,](#page-1536-0) [318,](#page-1540-0) [319,](#page-1545-0) [320,](#page-1550-0) [321](#page-1555-0)[, 322,](#page-1561-0) [323,](#page-1567-0) [324,](#page-1572-0) [325,](#page-1578-0) [326,](#page-1582-0) [327,](#page-1587-0) [328,](#page-1592-0) [329,](#page-1598-0) [330,](#page-1604-0) [331,](#page-1610-0) [332,](#page-1614-0) [333,](#page-1618-0) [334,](#page-1621-0) [335,](#page-1625-0) [336,](#page-1629-0) [337,](#page-1632-0) [338,](#page-1637-0) [339,](#page-1641-0) [340,](#page-1645-0) [343,](#page-1655-0) [344](#page-1659-0)[, 345,](#page-1663-0) [346,](#page-1669-0) [347,](#page-1673-0) [348,](#page-1677-0) [349,](#page-1682-0) [351,](#page-1689-0) [353,](#page-1695-0) [354,](#page-1700-0) [355,](#page-1704-0) [356,](#page-1706-0) [363,](#page-1720-0) [364,](#page-1724-0) [365,](#page-1729-0) [366,](#page-1733-0) [367,](#page-1737-0) [368,](#page-1742-0) [369,](#page-1747-0) [370,](#page-1752-0) [371,](#page-1756-0) [372,](#page-1761-0) [373](#page-1766-0)[, 374,](#page-1770-0) [375,](#page-1775-0) [376,](#page-1781-0) [377,](#page-1785-0) [378,](#page-1791-0) [379,](#page-1796-0) [380,](#page-1801-0) [381,](#page-1806-0) [382,](#page-1810-0) [383,](#page-1815-0) [384,](#page-1821-0) [385,](#page-1826-0) [386,](#page-1832-0) [387,](#page-1837-0) [388,](#page-1841-0) [389,](#page-1845-0) [390,](#page-1849-0) [392,](#page-1855-0) [393,](#page-1859-0) [394,](#page-1863-0) [395](#page-1867-0)[, 396,](#page-1871-0) [400,](#page-1885-0) [401,](#page-1890-0) [402,](#page-1895-0) [403,](#page-1901-0) [408,](#page-1923-0) [409,](#page-1929-0) [410,](#page-1935-0) [411,](#page-1941-0) [412,](#page-1948-0) [413,](#page-1953-0) [414,](#page-1959-0) [415,](#page-1963-0) [416,](#page-1968-0) [417,](#page-1973-0) [418,](#page-1978-0) [419,](#page-1983-0) [420,](#page-1988-0) [421,](#page-1994-0) [422,](#page-2001-0) [423](#page-2006-0)[, 424,](#page-2012-0) [425,](#page-2018-0) [426,](#page-2024-0) [427,](#page-2030-0) [428,](#page-2036-0) [429,](#page-2041-0) [430,](#page-2047-0) [431,](#page-2052-0) [432,](#page-2059-0) [433,](#page-2065-0) [434,](#page-2072-0) [435,](#page-2079-0) [436,](#page-2086-0) [437,](#page-2090-0) [438,](#page-2095-0) [439,](#page-2099-0) [440,](#page-2103-0) [441,](#page-2107-0) [442,](#page-2111-0) [443,](#page-2116-0) [444](#page-2121-0)[, 445,](#page-2125-0) [448,](#page-2136-0) [449,](#page-2141-0) [450,](#page-2146-0) [451,](#page-2152-0) [452,](#page-2158-0) [453,](#page-2162-0) [454,](#page-2166-0) [455,](#page-2170-0) [456,](#page-2173-0) [457,](#page-2179-0) [458,](#page-2184-0) [459,](#page-2186-0) [482,](#page-2232-0) [483,](#page-2235-0) [484,](#page-2238-0) [489,](#page-2249-0) [490,](#page-2252-0) [491,](#page-2255-0) [492,](#page-2258-0) [493](#page-2261-0)[, 510,](#page-2296-0) [511,](#page-2299-0) [516,](#page-2310-0) [517,](#page-2313-0) [518,](#page-2316-0) [519,](#page-2319-0) [552,](#page-2387-0) [553,](#page-2390-0) [554,](#page-2393-0) [559,](#page-2408-0) [560,](#page-2412-0) [561,](#page-2416-0) [562,](#page-2420-0) [581,](#page-2465-0) [582,](#page-2468-0) [589,](#page-2489-0) [590,](#page-2493-0) [591,](#page-2497-0) [592,](#page-2501-0) [598,](#page-2520-0) [599](#page-2522-0)[, 600,](#page-2524-0) [602,](#page-2528-0) [603,](#page-2530-0) [628,](#page-2584-0) [629,](#page-2588-0) [630,](#page-2591-0) [635,](#page-2607-0) [636,](#page-2612-0) [637,](#page-2617-0) [638,](#page-2621-0) [660,](#page-2676-0) [661,](#page-2679-0) [668,](#page-2700-0) [669,](#page-2704-0) [670,](#page-2709-0) [671,](#page-2714-0) [674,](#page-2725-0) [675,](#page-2727-0) [676,](#page-2729-0) [686,](#page-2750-0) [687](#page-2752-0)[, 688,](#page-2754-0) [689,](#page-2756-0) [690,](#page-2758-0) [691,](#page-2760-0) [692,](#page-2762-0) [693,](#page-2764-0) [694,](#page-2766-0) [695,](#page-2768-0) [696,](#page-2770-0) [697,](#page-2772-0) [698,](#page-2774-0) [699,](#page-2776-0) [700,](#page-2778-0) [701,](#page-2780-0) [702,](#page-2782-0) [703,](#page-2784-0) [704,](#page-2786-0) [705,](#page-2788-0) [706,](#page-2791-0) [707,](#page-2794-0) [708](#page-2796-0)[, 709,](#page-2798-0) [710,](#page-2801-0) [711,](#page-2804-0) [712,](#page-2807-0) [713,](#page-2809-0) [714,](#page-2811-0) [715,](#page-2813-0) [716,](#page-2816-0) [717,](#page-2820-0) [718,](#page-2823-0) [719,](#page-2827-0) [720,](#page-2830-0) [721,](#page-2832-0) [722,](#page-2834-0) [723,](#page-2836-0) [724,](#page-2838-0) [725,](#page-2840-0) [726,](#page-2842-0) [727,](#page-2844-0) [728,](#page-2846-0) [729](#page-2848-0)[, 730,](#page-2850-0) [731,](#page-2852-0) [732,](#page-2854-0) [733,](#page-2856-0) [734,](#page-2858-0) [735,](#page-2861-0) [736,](#page-2863-0) [737,](#page-2865-0) [738,](#page-2867-0) [739,](#page-2869-0) [740,](#page-2871-0) [741,](#page-2873-0) [742,](#page-2876-0) [743,](#page-2878-0) [744,](#page-2880-0) [745,](#page-2882-0) [746,](#page-2885-0) [747,](#page-2888-0) [748,](#page-2890-0) [749,](#page-2892-0) [750](#page-2894-0)[, 751,](#page-2896-0) [752,](#page-2900-0) [753,](#page-2904-0) [754,](#page-2908-0) [755,](#page-2912-0) [756,](#page-2914-0) [757,](#page-2916-0) [758,](#page-2918-0) [759,](#page-2920-0) [760,](#page-2922-0) [761,](#page-2924-0) [762,](#page-2926-0) [763,](#page-2928-0) [764,](#page-2930-0) [765,](#page-2932-0) [766,](#page-2934-0) [767,](#page-2936-0) [768,](#page-2938-0) [769,](#page-2940-0) [770,](#page-2942-0) [771](#page-2944-0)[, 772,](#page-2947-0) [773,](#page-2949-0) [774,](#page-2951-0) [775,](#page-2953-0) [776,](#page-2955-0) [777,](#page-2957-0) [778,](#page-2959-0) [779,](#page-2961-0) [780,](#page-2963-0) [781,](#page-2965-0) [782,](#page-2967-0) [783,](#page-2969-0) [784,](#page-2971-0) [785,](#page-2973-0) [786,](#page-2977-0) [787,](#page-2981-0) [788,](#page-2985-0) [789,](#page-2987-0) [790,](#page-2989-0) [791,](#page-2991-0) [792](#page-2996-0)[, 793,](#page-3000-0) [794,](#page-3003-0) [795,](#page-3007-0) [796,](#page-3011-0) [797,](#page-3013-0) [798,](#page-3015-0) [799,](#page-3017-0) [800,](#page-3019-0) [801,](#page-3021-0) [802,](#page-3023-0) [803,](#page-3025-0) [804,](#page-3027-0) [805,](#page-3029-0) [806,](#page-3031-0) [807,](#page-3033-0) [808,](#page-3035-0) [809,](#page-3037-0) [810,](#page-3039-0) [811,](#page-3042-0) [812,](#page-3044-0) [813](#page-3046-0)[, 814,](#page-3048-0) [815,](#page-3050-0) [816,](#page-3052-0) [817,](#page-3054-0) [818,](#page-3056-0) [819,](#page-3058-0) [820,](#page-3060-0) [821,](#page-3062-0) [822,](#page-3064-0) [823,](#page-3066-0) [824,](#page-3068-0) [825,](#page-3071-0) [826,](#page-3074-0) [827,](#page-3076-0) [828,](#page-3078-0) [829,](#page-3080-0) [830,](#page-3082-0) [831,](#page-3084-0) [832,](#page-3088-0) [833,](#page-3092-0) [834](#page-3096-0)[, 835,](#page-3100-0) [836,](#page-3102-0) [837,](#page-3104-0) [838,](#page-3106-0) [839,](#page-3108-0) [840,](#page-3110-0) [841,](#page-3112-0) [842,](#page-3114-0) [843,](#page-3116-0) [844,](#page-3118-0) [845,](#page-3120-0) [846,](#page-3123-0) [847,](#page-3125-0) [848,](#page-3127-0) [849,](#page-3129-0) [850,](#page-3131-0) [851,](#page-3133-0) [852,](#page-3136-0) [853,](#page-3139-0) [854,](#page-3141-0) [855](#page-3143-0)[, 856,](#page-3145-0) [857,](#page-3147-0) [858,](#page-3149-0) [859,](#page-3151-0) [860,](#page-3153-0) [861,](#page-3155-0) [862,](#page-3157-0) [863,](#page-3159-0) [864,](#page-3161-0) [865,](#page-3163-0) [866,](#page-3165-0) [867,](#page-3169-0) [868,](#page-3173-0) [869,](#page-3177-0) [870,](#page-3179-0) [871,](#page-3181-0) [872,](#page-3183-0) [873,](#page-3188-0) [874,](#page-3193-0) [875,](#page-3196-0) [876](#page-3201-0)[, 877,](#page-3206-0) [878,](#page-3208-0) [879,](#page-3210-0) [880,](#page-3212-0) [881,](#page-3214-0) [882,](#page-3216-0) [883,](#page-3218-0) [884,](#page-3220-0) [885,](#page-3222-0) [886,](#page-3225-0) [887,](#page-3227-0) [888,](#page-3229-0) [889,](#page-3231-0) [890,](#page-3233-0) [891,](#page-3236-0) [892,](#page-3239-0) [893,](#page-3241-0) [894,](#page-3243-0) [895,](#page-3246-0) [896,](#page-3248-0) [897](#page-3250-0)[, 898,](#page-3252-0) [899,](#page-3254-0) [900,](#page-3256-0) [901,](#page-3258-0) [902,](#page-3261-0) [903,](#page-3263-0) [904,](#page-3265-0) [905,](#page-3268-0) [906,](#page-3271-0) [907,](#page-3273-0) [908,](#page-3275-0) [909,](#page-3277-0) [910,](#page-3282-0) [911,](#page-3287-0) [912,](#page-3291-0) [913,](#page-3295-0) [914,](#page-3297-0) [915,](#page-3299-0) [916,](#page-3301-0) [917,](#page-3303-0) [918](#page-3305-0)[, 919,](#page-3307-0) [920,](#page-3309-0) [921,](#page-3311-0) [922,](#page-3313-0) [923,](#page-3315-0) [924,](#page-3317-0) [925,](#page-3319-0) [926,](#page-3321-0) [927,](#page-3323-0) [928,](#page-3325-0) [929,](#page-3327-0) [930,](#page-3329-0) [931,](#page-3331-0) [932,](#page-3333-0) [933,](#page-3336-0) [934,](#page-3339-0) [935,](#page-3342-0) [936,](#page-3344-0) [937,](#page-3346-0) [938,](#page-3348-0) [939](#page-3351-0)[, 940,](#page-3354-0) [941,](#page-3357-0) [942,](#page-3360-0) [943,](#page-3363-0) [944,](#page-3365-0) [945,](#page-3367-0) [946,](#page-3369-0) [947,](#page-3371-0) [948,](#page-3373-0) [949,](#page-3375-0) [950,](#page-3377-0) [951,](#page-3379-0) [952,](#page-3381-0) [953,](#page-3383-0) [954,](#page-3385-0) [955,](#page-3387-0) [956,](#page-3389-0) [957,](#page-3391-0) [958,](#page-3393-0) [959,](#page-3395-0) [960](#page-3397-0)[, 961,](#page-3399-0) [962,](#page-3401-0) [963,](#page-3404-0) [964,](#page-3407-0) [965,](#page-3409-0) [966,](#page-3411-0) [967,](#page-3413-0) [968,](#page-3416-0) [969,](#page-3419-0) [970,](#page-3422-0) [971,](#page-3425-0) [972,](#page-3427-0) [973,](#page-3429-0) [974,](#page-3431-0) [975,](#page-3433-0) [976,](#page-3435-0) [977,](#page-3437-0) [978,](#page-3439-0) [979,](#page-3441-0) [980,](#page-3443-0) [981](#page-3445-0)[, 982,](#page-3447-0) [983,](#page-3449-0) [984,](#page-3451-0) [985,](#page-3453-0) [986,](#page-3455-0) [987,](#page-3457-0) [988,](#page-3459-0) [989,](#page-3461-0) [990,](#page-3463-0) [991,](#page-3466-0) [992,](#page-3469-0) [993,](#page-3473-0) [994,](#page-3476-0) [995,](#page-3479-0) [996,](#page-3481-0) [997,](#page-3483-0) [998,](#page-3485-0) [999,](#page-3487-0) [1000,](#page-3491-0) [1001,](#page-3494-0) [1002,](#page-3498-0) [1003,](#page-3501-0) [1004,](#page-3504-0) [1005,](#page-3506-0) [1006,](#page-3508-0) [1007,](#page-3510-0) [1008,](#page-3512-0) [1009,](#page-3514-0) [1010,](#page-3516-0) [1011,](#page-3518-0) [1012,](#page-3520-0) [1013,](#page-3522-0) [1014,](#page-3524-0) [1015,](#page-3526-0) [1016,](#page-3528-0) [1017,](#page-3530-0) [1018,](#page-3532-0) [1019,](#page-3534-0) [1020,](#page-3536-0) [1021,](#page-3538-0) [1022,](#page-3540-0) [1023,](#page-3542-0) [1024,](#page-3544-0) [1025,](#page-3546-0) [1026,](#page-3548-0) [1027,](#page-3551-0) [1028,](#page-3554-0) [1029,](#page-3557-0) [1030,](#page-3560-0) [1031,](#page-3562-0) [1032,](#page-3564-0) [1033,](#page-3566-0) [1034,](#page-3568-0) [1035,](#page-3572-0) [1036,](#page-3576-0) [1037,](#page-3580-0) [1038,](#page-3584-0) [1039,](#page-3587-0) [1040,](#page-3589-0) [1041,](#page-3591-0) [1042,](#page-3593-0) [1043,](#page-3595-0) [1044,](#page-3597-0) [1045,](#page-3599-0) [1046,](#page-3601-0) [1047,](#page-3603-0) [1048,](#page-3605-0) [1049,](#page-3607-0) [1050,](#page-3609-0)

[1051,](#page-3611-0) [1052,](#page-3613-0) [1053,](#page-3615-0) [1054,](#page-3617-0) [1055,](#page-3619-0) [1056,](#page-3621-0) [1057,](#page-3623-0) [1058,](#page-3625-0) [1059,](#page-3627-0) [1060,](#page-3630-0) [1061,](#page-3634-0) [1062,](#page-3638-0) [1063,](#page-3642-0) [1064,](#page-3645-0) [1065,](#page-3648-0) [1066,](#page-3651-0) [1067,](#page-3654-0) [1068,](#page-3656-0) [1069,](#page-3660-0) [1070,](#page-3664-0) [1071,](#page-3668-0) [1072,](#page-3672-0) [1073,](#page-3675-0) [1074,](#page-3678-0) [1075,](#page-3681-0) [1076,](#page-3684-0) [1077,](#page-3686-0) [1078,](#page-3688-0) [1079,](#page-3690-0) [1080,](#page-3692-0) [1081,](#page-3694-0) [1082,](#page-3696-0) [1083,](#page-3698-0) [1084,](#page-3700-0) [1085,](#page-3702-0) [1086,](#page-3704-0) [1087,](#page-3706-0) [1088,](#page-3708-0) [1089,](#page-3710-0) [1090,](#page-3712-0) [1091,](#page-3714-0) [1092,](#page-3716-0) [1093,](#page-3718-0) [1094,](#page-3720-0) [1095,](#page-3723-0) [1096,](#page-3726-0) [1097,](#page-3730-0) [1098,](#page-3733-0) [1099,](#page-3736-0) [1100,](#page-3739-0) [1101,](#page-3742-0) [1102,](#page-3745-0) [1103,](#page-3747-0) [1104,](#page-3751-0) [1105,](#page-3755-0) [1106,](#page-3759-0) [1107,](#page-3763-0) [1108,](#page-3766-0) [1109,](#page-3769-0) [1110,](#page-3772-0) [1111,](#page-3775-0) [1112,](#page-3777-0) [1120,](#page-3799-0) [1133,](#page-3844-0) [1147,](#page-3899-0) [1151,](#page-3915-0) [1152,](#page-3920-0) [1153,](#page-3924-0) [1154,](#page-3928-0) [1155,](#page-3933-0) [1156,](#page-3938-0) [1157,](#page-3942-0) [1158,](#page-3947-0) [1159,](#page-3952-0) [1160,](#page-3955-0) [1161,](#page-3960-0) [1162,](#page-3965-0) [1163,](#page-3972-0) [1164,](#page-3979-0) [1165,](#page-3987-0) [1166,](#page-3992-0) [1167,](#page-3996-0) [1168,](#page-4000-0) [1169,](#page-4005-0) [1170,](#page-4011-0) [1171,](#page-4019-0) [1172,](#page-4026-0) [1173,](#page-4033-0) [1174,](#page-4038-0) [1175,](#page-4040-0) [1176,](#page-4044-0) [1177,](#page-4046-0) [1178,](#page-4049-1) [1179,](#page-4051-1) [1180,](#page-4054-1) [1181,](#page-4058-1) [1182,](#page-4061-1) [1183,](#page-4066-1) [1184,](#page-4071-1) [1185,](#page-4074-1) [1186,](#page-4078-1) [1187,](#page-4080-1) [1188,](#page-4083-1) [1189,](#page-4086-1) [1190,](#page-4089-1) [1191,](#page-4092-1) [1192,](#page-4095-1) [1193,](#page-4100-1) [1194,](#page-4105-1) [1195,](#page-4108-1) [1196,](#page-4113-1) [1197,](#page-4115-1) [1198,](#page-4118-1) [1199,](#page-4121-1) [1200,](#page-4124-1) [1201,](#page-4127-1) [1202,](#page-4132-1) [1203,](#page-4135-1) [1204,](#page-4139-1) [1205,](#page-4141-1) [1206,](#page-4144-1) [1207,](#page-4148-1) [1208,](#page-4151-1) [1209,](#page-4156-1) [1210,](#page-4160-1) [1211,](#page-4163-1) [1212,](#page-4166-1) [1213,](#page-4169-1) [1214,](#page-4172-1) [1215,](#page-4176-1) [1216,](#page-4179-1) [1217,](#page-4184-1) [1218,](#page-4187-1) [1219,](#page-4191-1) [1220,](#page-4195-1) [1221,](#page-4199-1) [1222,](#page-4204-1) [1223,](#page-4207-1) [1224,](#page-4212-1) [1225,](#page-4215-1) [1226,](#page-4221-1) [1227,](#page-4226-1) [1228,](#page-4231-1) [1229,](#page-4234-1) [1230,](#page-4237-1) [1241,](#page-4263-1) [1243,](#page-4268-1) [1245,](#page-4274-1) [1248,](#page-4285-1) [1250,](#page-4294-1) [1251,](#page-4299-1) [1252,](#page-4304-1) [1253,](#page-4308-1) [1255,](#page-4319-1) [1257,](#page-4329-1) [1258,](#page-4334-1) [1259,](#page-4339-1) [1260,](#page-4344-1) [1261,](#page-4350-1) [1262,](#page-4355-1) [1263,](#page-4359-1) [1264,](#page-4363-1) [1265,](#page-4367-1) [1266,](#page-4372-1) [1267,](#page-4376-1) [1268,](#page-4382-1) [1269,](#page-4387-1) [1270,](#page-4393-1) [1271,](#page-4398-1) [1272,](#page-4403-1) [1273,](#page-4409-1) [1274,](#page-4415-1) [1280,](#page-4445-1) [1291,](#page-4496-1) [1292,](#page-4500-1) [1293,](#page-4504-1) [1294,](#page-4508-1) [1295,](#page-4513-1) [1296,](#page-4517-1) [1297,](#page-4523-1) [1298,](#page-4529-1) [1300,](#page-4537-1) [1301](#page-4542-1) }

#### 2.1.5 FriCAS

A grade: { [1,](#page-274-0) [2,](#page-278-0) [3,](#page-282-0) [7,](#page-296-0) [8,](#page-299-0) [9,](#page-302-0) [10,](#page-305-0) [11,](#page-309-0) [12,](#page-313-0) [13,](#page-317-0) [17,](#page-332-0) [18,](#page-335-0) [19,](#page-338-0) [20,](#page-341-0) [21,](#page-345-0) [22,](#page-349-0) [23,](#page-352-0) [29,](#page-374-0) [30,](#page-378-0) [31,](#page-381-0) [32,](#page-385-0) [33,](#page-389-0) [34,](#page-393-0) [41,](#page-420-0) [42,](#page-424-0) [47,](#page-443-0) [54,](#page-472-0) [61,](#page-504-0) [62,](#page-507-0) [66,](#page-525-0) [67,](#page-528-0) [107,](#page-732-0) [114,](#page-768-0) [115,](#page-772-0) [118,](#page-787-0) [124,](#page-815-0) [125,](#page-819-0) [126,](#page-823-0) [133,](#page-855-0) [148,](#page-916-0) [149,](#page-918-0) [150,](#page-921-0) [151,](#page-924-0) [152,](#page-927-0) [154,](#page-933-0) [156,](#page-939-0) [157,](#page-942-0) [158,](#page-945-0) [159,](#page-948-0) [160,](#page-951-0) [162,](#page-958-0) [164,](#page-965-0) [165,](#page-969-0) [166,](#page-972-0) [167,](#page-975-0) [168,](#page-978-0) [170,](#page-985-0) [172,](#page-993-0) [173,](#page-997-0) [175,](#page-1004-0) [177,](#page-1010-0) [179,](#page-1015-0) [181,](#page-1022-0) [183,](#page-1030-0) [185,](#page-1038-0) [186,](#page-1041-0) [187,](#page-1044-0) [189](#page-1051-0)[, 191,](#page-1059-0) [192,](#page-1064-0) [193,](#page-1067-0) [194,](#page-1070-0) [195,](#page-1073-0) [197,](#page-1080-0) [199,](#page-1089-0) [200,](#page-1094-0) [202,](#page-1102-0) [207,](#page-1118-0) [208,](#page-1121-0) [210,](#page-1129-0) [216,](#page-1151-0) [218,](#page-1161-0) [224,](#page-1184-0) [226,](#page-1190-0) [229,](#page-1199-0) [231,](#page-1205-0) [232,](#page-1209-0) [234,](#page-1215-0) [235](#page-1218-0)[, 237,](#page-1223-0) [239,](#page-1231-0) [240,](#page-1235-0) [242,](#page-1243-0) [243,](#page-1246-0) [244,](#page-1249-0) [245,](#page-1252-0) [247,](#page-1259-0) [251,](#page-1272-0) [252,](#page-1274-0) [253,](#page-1276-0) [254,](#page-1278-0) [255,](#page-1280-0) [256,](#page-1282-0) [257,](#page-1284-0) [258,](#page-1286-0) [260,](#page-1294-0) [266,](#page-1319-0) [268,](#page-1328-0) [274,](#page-1355-0) [276](#page-1364-0)[, 286,](#page-1406-0) [292,](#page-1428-0) [293,](#page-1431-0) [294,](#page-1434-0) [299,](#page-1456-0) [300,](#page-1459-0) [301,](#page-1463-0) [302,](#page-1466-0) [341,](#page-1649-0) [342,](#page-1652-0) [349,](#page-1682-0) [350,](#page-1686-0) [351,](#page-1689-0) [352,](#page-1692-0) [355,](#page-1704-0) [356,](#page-1706-0) [357,](#page-1708-0) [358,](#page-1710-0) [359,](#page-1712-0) [360,](#page-1714-0) [361](#page-1716-0)[, 362,](#page-1718-0) [391,](#page-1853-0) [397,](#page-1876-0) [398,](#page-1879-0) [399,](#page-1882-0) [404,](#page-1907-0) [405,](#page-1911-0) [406,](#page-1915-0) [407,](#page-1919-0) [446,](#page-2130-0) [447,](#page-2133-0) [452,](#page-2158-0) [453,](#page-2162-0) [454,](#page-2166-0) [455,](#page-2170-0) [458,](#page-2184-0) [459,](#page-2186-0) [460,](#page-2188-0) [461,](#page-2190-0) [462,](#page-2192-0) [463](#page-2194-0)[, 464,](#page-2196-0) [465,](#page-2198-0) [466,](#page-2200-0) [467,](#page-2202-0) [468,](#page-2204-0) [469,](#page-2206-0) [470,](#page-2208-0) [471,](#page-2210-0) [472,](#page-2212-0) [473,](#page-2214-0) [474,](#page-2216-0) [475,](#page-2218-0) [476,](#page-2220-0) [477,](#page-2222-0) [478,](#page-2224-0) [479,](#page-2226-0) [480,](#page-2228-0) [481,](#page-2230-0) [485,](#page-2241-0) [486,](#page-2243-0) [487](#page-2245-0)[, 488,](#page-2247-0) [494,](#page-2264-0) [495,](#page-2266-0) [496,](#page-2268-0) [497,](#page-2270-0) [498,](#page-2272-0) [499,](#page-2274-0) [500,](#page-2276-0) [501,](#page-2278-0) [502,](#page-2280-0) [503,](#page-2282-0) [504,](#page-2284-0) [505,](#page-2286-0) [506,](#page-2288-0) [507,](#page-2290-0) [508,](#page-2292-0) [509,](#page-2294-0) [512,](#page-2302-0) [513,](#page-2304-0) [514,](#page-2306-0) [515](#page-2308-0)[, 520,](#page-2322-0) [521,](#page-2324-0) [522,](#page-2326-0) [523,](#page-2328-0) [524,](#page-2330-0) [525,](#page-2332-0) [526,](#page-2334-0) [527,](#page-2336-0) [528,](#page-2338-0) [529,](#page-2340-0) [530,](#page-2342-0) [531,](#page-2344-0) [532,](#page-2346-0) [533,](#page-2348-0) [534,](#page-2350-0) [535,](#page-2352-0) [536,](#page-2354-0) [537,](#page-2356-0) [538,](#page-2358-0) [539,](#page-2360-0) [540](#page-2362-0)[, 541,](#page-2364-0) [542,](#page-2366-0) [543,](#page-2368-0) [544,](#page-2370-0) [545,](#page-2372-0) [546,](#page-2374-0) [547,](#page-2376-0) [548,](#page-2378-0) [549,](#page-2380-0) [550,](#page-2382-0) [551,](#page-2384-0) [555,](#page-2396-0) [556,](#page-2399-0) [557,](#page-2402-0) [558,](#page-2405-0) [563,](#page-2423-0) [564,](#page-2426-0) [565,](#page-2429-0) [566,](#page-2432-0) [567,](#page-2435-0) [568](#page-2437-0)[, 569,](#page-2439-0) [570,](#page-2441-0) [571,](#page-2443-0) [572,](#page-2445-0) [573,](#page-2447-0) [574,](#page-2449-0) [575,](#page-2451-0) [576,](#page-2453-0) [577,](#page-2455-0) [578,](#page-2457-0) [579,](#page-2459-0) [580,](#page-2462-0) [583,](#page-2471-0) [584,](#page-2474-0) [585,](#page-2477-0) [586,](#page-2480-0) [587,](#page-2483-0) [588,](#page-2486-0) [593,](#page-2505-0) [594,](#page-2508-0) [595](#page-2511-0)[, 596,](#page-2514-0) [597,](#page-2517-0) [598,](#page-2520-0) [599,](#page-2522-0) [600,](#page-2524-0) [601,](#page-2526-0) [602,](#page-2528-0) [603,](#page-2530-0) [604,](#page-2532-0) [605,](#page-2534-0) [606,](#page-2536-0) [607,](#page-2538-0) [608,](#page-2540-0) [609,](#page-2542-0) [610,](#page-2544-0) [611,](#page-2546-0) [612,](#page-2548-0) [613,](#page-2550-0) [614,](#page-2552-0) [615,](#page-2554-0) [616](#page-2556-0)[, 617,](#page-2559-0) [618,](#page-2562-0) [619,](#page-2565-0) [620,](#page-2567-0) [621,](#page-2569-0) [622,](#page-2571-0) [623,](#page-2573-0) [624,](#page-2575-0) [625,](#page-2577-0) [626,](#page-2579-0) [627,](#page-2581-0) [631,](#page-2595-0) [632,](#page-2598-0) [633,](#page-2601-0) [634,](#page-2604-0) [639,](#page-2625-0) [640,](#page-2628-0) [641,](#page-2631-0) [642,](#page-2635-0) [643,](#page-2639-0) [644](#page-2642-0)[, 645,](#page-2644-0) [646,](#page-2646-0) [647,](#page-2648-0) [648,](#page-2650-0) [649,](#page-2652-0) [650,](#page-2654-0) [651,](#page-2656-0) [652,](#page-2658-0) [653,](#page-2660-0) [654,](#page-2662-0) [655,](#page-2664-0) [656,](#page-2666-0) [657,](#page-2668-0) [658,](#page-2670-0) [659,](#page-2673-0) [662,](#page-2682-0) [663,](#page-2685-0) [664,](#page-2688-0) [665,](#page-2691-0) [666,](#page-2694-0) [667](#page-2697-0)[, 672,](#page-2719-0) [673,](#page-2722-0) [674,](#page-2725-0) [675,](#page-2727-0) [676,](#page-2729-0) [677,](#page-2731-0) [678,](#page-2733-0) [679,](#page-2736-0) [680,](#page-2738-0) [681,](#page-2740-0) [682,](#page-2742-0) [683,](#page-2744-0) [684,](#page-2746-0) [685,](#page-2748-0) [686,](#page-2750-0) [690,](#page-2758-0) [694,](#page-2766-0) [698,](#page-2774-0) [702,](#page-2782-0) [707,](#page-2794-0) [713](#page-2809-0)[, 721,](#page-2832-0) [725,](#page-2840-0) [729,](#page-2848-0) [733,](#page-2856-0) [742,](#page-2876-0) [749,](#page-2892-0) [756,](#page-2914-0) [762,](#page-2926-0) [768,](#page-2938-0) [774,](#page-2951-0) [778,](#page-2959-0) [783,](#page-2969-0) [789,](#page-2987-0) [797,](#page-3013-0) [802,](#page-3023-0) [807,](#page-3033-0) [812,](#page-3044-0) [821,](#page-3062-0) [828,](#page-3078-0) [837,](#page-3104-0) [843](#page-3116-0)[, 849,](#page-3129-0) [855,](#page-3143-0) [859,](#page-3151-0) [864,](#page-3161-0) [870,](#page-3179-0) [878,](#page-3208-0) [883,](#page-3218-0) [888,](#page-3229-0) [893,](#page-3241-0) [902,](#page-3261-0) [907,](#page-3273-0) [914,](#page-3297-0) [918,](#page-3305-0) [922,](#page-3313-0) [926,](#page-3321-0) [928,](#page-3325-0) [930,](#page-3329-0) [936,](#page-3344-0) [944,](#page-3365-0) [948,](#page-3373-0) [952](#page-3381-0)[, 956,](#page-3389-0) [960,](#page-3397-0) [965,](#page-3409-0) [972,](#page-3427-0) [976,](#page-3435-0) [980,](#page-3443-0) [984,](#page-3451-0) [986,](#page-3455-0) [988,](#page-3459-0) [998,](#page-3485-0) [1007,](#page-3510-0) [1011,](#page-3518-0) [1015,](#page-3526-0) [1019,](#page-3534-0) [1024,](#page-3544-0) [1033,](#page-3566-0) [1042,](#page-3593-0) [1046,](#page-3601-0) [1050,](#page-3609-0) [1054,](#page-3617-0) [1056,](#page-3621-0) [1058,](#page-3625-0) [1067,](#page-3654-0) [1076,](#page-3684-0) [1080,](#page-3692-0) [1084,](#page-3700-0) [1088,](#page-3708-0) [1093,](#page-3718-0) [1102,](#page-3745-0) [1111,](#page-3775-0) [1112,](#page-3777-0) [1114,](#page-3781-0) [1115,](#page-3784-0) [1116,](#page-3787-0) [1117,](#page-3790-0) [1119,](#page-3796-0) [1121,](#page-3802-0) [1122,](#page-3805-0) [1123,](#page-3808-0) [1124,](#page-3811-0) [1125,](#page-3815-0) [1126,](#page-3819-0) [1127,](#page-3823-0) [1128,](#page-3826-0) [1130,](#page-3833-0) [1132,](#page-3840-0) [1134,](#page-3848-0) [1135,](#page-3852-0) [1136,](#page-3855-0) [1137,](#page-3859-0) [1138,](#page-3863-0) [1139,](#page-3867-0) [1140,](#page-3871-0) [1142,](#page-3879-0) [1144,](#page-3887-0) [1146,](#page-3895-0) [1148,](#page-3903-0) [1149,](#page-3907-0) [1150,](#page-3911-0) [1159,](#page-3952-0) [1173,](#page-4033-0) [1174,](#page-4038-0) [1175,](#page-4040-0) [1176,](#page-4044-0) [1177,](#page-4046-0) [1178,](#page-4049-1) [1179,](#page-4051-1) [1180,](#page-4054-1) [1181,](#page-4058-1) [1182,](#page-4061-1) [1183,](#page-4066-1) [1184,](#page-4071-1) [1185,](#page-4074-1) [1186,](#page-4078-1) [1187,](#page-4080-1) [1188,](#page-4083-1) [1189,](#page-4086-1) [1190,](#page-4089-1) [1191,](#page-4092-1) [1192,](#page-4095-1) [1194,](#page-4105-1) [1195,](#page-4108-1) [1196,](#page-4113-1) [1197,](#page-4115-1) [1198,](#page-4118-1) [1199,](#page-4121-1) [1200,](#page-4124-1) [1201,](#page-4127-1) [1202,](#page-4132-1) [1203,](#page-4135-1) [1204,](#page-4139-1) [1205,](#page-4141-1) [1206,](#page-4144-1) [1207,](#page-4148-1) [1208,](#page-4151-1) [1210,](#page-4160-1) [1213,](#page-4169-1) [1215,](#page-4176-1) [1217,](#page-4184-1) [1222,](#page-4204-1) [1224,](#page-4212-1) [1231,](#page-4240-1) [1232,](#page-4242-1) [1233,](#page-4244-1) [1234,](#page-4246-1) [1235,](#page-4248-1) [1236,](#page-4250-1) [1237,](#page-4253-1) [1238,](#page-4256-1) [1239,](#page-4259-1) [1240,](#page-4261-1) [1242,](#page-4266-1) [1244,](#page-4272-1) [1246,](#page-4278-1) [1247,](#page-4280-1) [1249,](#page-4290-1) [1254,](#page-4313-1) [1256,](#page-4324-1) [1275,](#page-4421-1) [1276,](#page-4427-1) [1277,](#page-4432-1) [1278,](#page-4437-1) [1279,](#page-4441-1) [1286,](#page-4468-1) [1287,](#page-4475-1) [1288,](#page-4481-1) [1289,](#page-4487-1) [1290,](#page-4492-1) [1299](#page-4534-1) }

B grade: { [4,](#page-286-0) [28,](#page-371-0) [40,](#page-417-0) [1166,](#page-3992-0) [1167,](#page-3996-0) [1209,](#page-4156-1) [1211,](#page-4163-1) [1212,](#page-4166-1) [1214,](#page-4172-1) [1216,](#page-4179-1) [1218,](#page-4187-1) [1219,](#page-4191-1) [1220,](#page-4195-1) [1221,](#page-4199-1) [1223,](#page-4207-1) [1225,](#page-4215-1) [1226,](#page-4221-1) [1227](#page-4226-1) }

C grade: { [482,](#page-2232-0) [483,](#page-2235-0) [484,](#page-2238-0) [489,](#page-2249-0) [490,](#page-2252-0) [491,](#page-2255-0) [492,](#page-2258-0) [493,](#page-2261-0) [552,](#page-2387-0) [553,](#page-2390-0) [554,](#page-2393-0) [559,](#page-2408-0) [560,](#page-2412-0) [561,](#page-2416-0) [562,](#page-2420-0) [628,](#page-2584-0) [629,](#page-2588-0) [630,](#page-2591-0) [635,](#page-2607-0) [636,](#page-2612-0) [637,](#page-2617-0) [638](#page-2621-0) }

F grade: { [5,](#page-289-0) [6,](#page-292-0) [14,](#page-320-0) [15,](#page-324-0) [16,](#page-328-0) [24,](#page-355-0) [25,](#page-359-0) [26,](#page-363-0) [27,](#page-367-0) [35,](#page-396-0) [36,](#page-400-0) [37,](#page-404-0) [38,](#page-408-0) [39,](#page-412-0) [43,](#page-428-0) [44,](#page-433-0) [45,](#page-437-0) [46,](#page-440-0) [48,](#page-446-0) [49,](#page-450-0) [50,](#page-454-0) [51,](#page-458-0) [52,](#page-463-0) [53,](#page-468-0) [55,](#page-476-0) [56,](#page-480-0) [57,](#page-485-0) [58,](#page-490-0) [59,](#page-495-0) [60,](#page-500-0) [63,](#page-510-0) [64,](#page-515-0) [65,](#page-520-0) [68,](#page-531-0) [69,](#page-536-0) [70,](#page-541-0) [71,](#page-546-0) [72,](#page-550-0) [73,](#page-555-0) [74,](#page-559-0) [75,](#page-564-0) [76,](#page-569-0) [77,](#page-574-0) [78,](#page-579-0) [79,](#page-584-0) [80,](#page-589-0) [81,](#page-595-0) [82,](#page-600-0) [83,](#page-605-0) [84,](#page-610-0) [85,](#page-616-0) [86,](#page-621-0) [87,](#page-626-0) [88,](#page-631-0) [89,](#page-637-0) [90,](#page-643-0) [91,](#page-649-0) [92,](#page-655-0) [93,](#page-660-0) [94,](#page-666-0) [95,](#page-672-0) [96,](#page-677-0) [97,](#page-682-0) [98,](#page-687-0) [99,](#page-690-0) [100,](#page-694-0) [101,](#page-698-0) [102,](#page-703-0) [103,](#page-709-0) [104,](#page-715-0) [105,](#page-721-0) [106,](#page-727-0) [108,](#page-736-0) [109,](#page-741-0) [110,](#page-746-0) [111,](#page-752-0) [112,](#page-758-0) [113,](#page-763-0) [116,](#page-776-0) [117,](#page-781-0) [119,](#page-791-0) [120,](#page-794-0) [121,](#page-800-0) [122,](#page-806-0) [123,](#page-811-0) [127,](#page-827-0) [128,](#page-832-0) [129,](#page-836-0) [130,](#page-840-0) [131,](#page-845-0) [132,](#page-849-0) [134,](#page-857-0) [135,](#page-861-0) [136,](#page-865-0) [137](#page-869-0)[, 138,](#page-872-0) [139,](#page-876-0) [140,](#page-880-0) [141,](#page-885-0) [142,](#page-890-0) [143,](#page-895-0) [144,](#page-899-0) [145,](#page-902-0) [146,](#page-906-0) [147,](#page-910-0) [153,](#page-930-0) [155,](#page-936-0) [161,](#page-954-0) [163,](#page-962-0) [169,](#page-981-0) [171,](#page-989-0) [174,](#page-1000-0) [176,](#page-1007-0) [178,](#page-1012-0) [180,](#page-1018-0) [182](#page-1026-0)[, 184,](#page-1034-0) [188,](#page-1047-0) [190,](#page-1055-0) [196,](#page-1076-0) [198,](#page-1085-0) [201,](#page-1098-0) [203,](#page-1105-0) [204,](#page-1108-0) [205,](#page-1111-0) [206,](#page-1115-0) [209,](#page-1125-0) [211,](#page-1132-0) [212,](#page-1135-0) [213,](#page-1139-0) [214,](#page-1143-0) [215,](#page-1147-0) [217,](#page-1156-0) [219,](#page-1165-0) [220,](#page-1168-0) [221,](#page-1172-0) [222](#page-1176-0)[, 223,](#page-1180-0) [225,](#page-1187-0) [227,](#page-1193-0) [228,](#page-1196-0) [230,](#page-1202-0) [233,](#page-1212-0) [236,](#page-1220-0) [238,](#page-1227-0) [241,](#page-1239-0) [246,](#page-1255-0) [248,](#page-1263-0) [249,](#page-1266-0) [250,](#page-1269-0) [259,](#page-1290-0) [261,](#page-1297-0) [262,](#page-1301-0) [263,](#page-1306-0) [264,](#page-1310-0) [265,](#page-1315-0) [267,](#page-1323-0) [269](#page-1331-0)[, 270,](#page-1335-0) [271,](#page-1340-0) [272,](#page-1345-0) [273,](#page-1350-0) [275,](#page-1359-0) [277,](#page-1368-0) [278,](#page-1372-0) [279,](#page-1377-0) [280,](#page-1382-0) [281,](#page-1387-0) [282,](#page-1392-0) [283,](#page-1396-0) [284,](#page-1400-0) [285,](#page-1403-0) [287,](#page-1408-0) [288,](#page-1412-0) [289,](#page-1415-0) [290,](#page-1419-0) [291,](#page-1423-0) [295,](#page-1437-0) [296](#page-1442-0)[, 297,](#page-1446-0) [298,](#page-1451-0) [303,](#page-1470-0) [304,](#page-1475-0) [305,](#page-1480-0) [306,](#page-1486-0) [307,](#page-1492-0) [308,](#page-1496-0) [309,](#page-1501-0) [310,](#page-1504-0) [311,](#page-1508-0) [312,](#page-1512-0) [313,](#page-1516-0) [314,](#page-1521-0) [315,](#page-1525-0) [316,](#page-1530-0) [317,](#page-1536-0) [318,](#page-1540-0) [319,](#page-1545-0) [320,](#page-1550-0) [321](#page-1555-0)[, 322,](#page-1561-0) [323,](#page-1567-0) [324,](#page-1572-0) [325,](#page-1578-0) [326,](#page-1582-0) [327,](#page-1587-0) [328,](#page-1592-0) [329,](#page-1598-0) [330,](#page-1604-0) [331,](#page-1610-0) [332,](#page-1614-0) [333,](#page-1618-0) [334,](#page-1621-0) [335,](#page-1625-0) [336,](#page-1629-0) [337,](#page-1632-0) [338,](#page-1637-0) [339,](#page-1641-0) [340,](#page-1645-0) [343,](#page-1655-0) [344](#page-1659-0)[, 345,](#page-1663-0) [346,](#page-1669-0) [347,](#page-1673-0) [348,](#page-1677-0) [353,](#page-1695-0) [354,](#page-1700-0) [363,](#page-1720-0) [364,](#page-1724-0) [365,](#page-1729-0) [366,](#page-1733-0) [367,](#page-1737-0) [368,](#page-1742-0) [369,](#page-1747-0) [370,](#page-1752-0) [371,](#page-1756-0) [372,](#page-1761-0) [373,](#page-1766-0) [374,](#page-1770-0) [375,](#page-1775-0) [376,](#page-1781-0) [377](#page-1785-0)[, 378,](#page-1791-0) [379,](#page-1796-0) [380,](#page-1801-0) [381,](#page-1806-0) [382,](#page-1810-0) [383,](#page-1815-0) [384,](#page-1821-0) [385,](#page-1826-0) [386,](#page-1832-0) [387,](#page-1837-0) [388,](#page-1841-0) [389,](#page-1845-0) [390,](#page-1849-0) [392,](#page-1855-0) [393,](#page-1859-0) [394,](#page-1863-0) [395,](#page-1867-0) [396,](#page-1871-0) [400,](#page-1885-0) [401,](#page-1890-0) [402](#page-1895-0)[, 403,](#page-1901-0) [408,](#page-1923-0) [409,](#page-1929-0) [410,](#page-1935-0) [411,](#page-1941-0) [412,](#page-1948-0) [413,](#page-1953-0) [414,](#page-1959-0) [415,](#page-1963-0) [416,](#page-1968-0) [417,](#page-1973-0) [418,](#page-1978-0) [419,](#page-1983-0) [420,](#page-1988-0) [421,](#page-1994-0) [422,](#page-2001-0) [423,](#page-2006-0) [424,](#page-2012-0) [425,](#page-2018-0) [426,](#page-2024-0) [427](#page-2030-0)[, 428,](#page-2036-0) [429,](#page-2041-0) [430,](#page-2047-0) [431,](#page-2052-0) [432,](#page-2059-0) [433,](#page-2065-0) [434,](#page-2072-0) [435,](#page-2079-0) [436,](#page-2086-0) [437,](#page-2090-0) [438,](#page-2095-0) [439,](#page-2099-0) [440,](#page-2103-0) [441,](#page-2107-0) [442,](#page-2111-0) [443,](#page-2116-0) [444,](#page-2121-0) [445,](#page-2125-0) [448,](#page-2136-0) [449,](#page-2141-0) [450](#page-2146-0)[, 451,](#page-2152-0) [456,](#page-2173-0) [457,](#page-2179-0) [510,](#page-2296-0) [511,](#page-2299-0) [516,](#page-2310-0) [517,](#page-2313-0) [518,](#page-2316-0) [519,](#page-2319-0) [581,](#page-2465-0) [582,](#page-2468-0) [589,](#page-2489-0) [590,](#page-2493-0) [591,](#page-2497-0) [592,](#page-2501-0) [660,](#page-2676-0) [661,](#page-2679-0) [668,](#page-2700-0) [669,](#page-2704-0) [670,](#page-2709-0) [671](#page-2714-0)[, 687,](#page-2752-0) [688,](#page-2754-0) [689,](#page-2756-0) [691,](#page-2760-0) [692,](#page-2762-0) [693,](#page-2764-0) [695,](#page-2768-0) [696,](#page-2770-0) [697,](#page-2772-0) [699,](#page-2776-0) [700,](#page-2778-0) [701,](#page-2780-0) [703,](#page-2784-0) [704,](#page-2786-0) [705,](#page-2788-0) [706,](#page-2791-0) [708,](#page-2796-0) [709,](#page-2798-0) [710,](#page-2801-0) [711,](#page-2804-0) [712](#page-2807-0)[, 714,](#page-2811-0) [715,](#page-2813-0) [716,](#page-2816-0) [717,](#page-2820-0) [718,](#page-2823-0) [719,](#page-2827-0) [720,](#page-2830-0) [722,](#page-2834-0) [723,](#page-2836-0) [724,](#page-2838-0) [726,](#page-2842-0) [727,](#page-2844-0) [728,](#page-2846-0) [730,](#page-2850-0) [731,](#page-2852-0) [732,](#page-2854-0) [734,](#page-2858-0) [735,](#page-2861-0) [736,](#page-2863-0) [737,](#page-2865-0) [738](#page-2867-0)[, 739,](#page-2869-0) [740,](#page-2871-0) [741,](#page-2873-0) [743,](#page-2878-0) [744,](#page-2880-0) [745,](#page-2882-0) [746,](#page-2885-0) [747,](#page-2888-0) [748,](#page-2890-0) [750,](#page-2894-0) [751,](#page-2896-0) [752,](#page-2900-0) [753,](#page-2904-0) [754,](#page-2908-0) [755,](#page-2912-0) [757,](#page-2916-0) [758,](#page-2918-0) [759,](#page-2920-0) [760,](#page-2922-0) [761,](#page-2924-0) [763](#page-2928-0)[, 764,](#page-2930-0) [765,](#page-2932-0) [766,](#page-2934-0) [767,](#page-2936-0) [769,](#page-2940-0) [770,](#page-2942-0) [771,](#page-2944-0) [772,](#page-2947-0) [773,](#page-2949-0) [775,](#page-2953-0) [776,](#page-2955-0) [777,](#page-2957-0) [779,](#page-2961-0) [780,](#page-2963-0) [781,](#page-2965-0) [782,](#page-2967-0) [784,](#page-2971-0) [785,](#page-2973-0) [786,](#page-2977-0) [787,](#page-2981-0) [788](#page-2985-0)[, 790,](#page-2989-0) [791,](#page-2991-0) [792,](#page-2996-0) [793,](#page-3000-0) [794,](#page-3003-0) [795,](#page-3007-0) [796,](#page-3011-0) [798,](#page-3015-0) [799,](#page-3017-0) [800,](#page-3019-0) [801,](#page-3021-0) [803,](#page-3025-0) [804,](#page-3027-0) [805,](#page-3029-0) [806,](#page-3031-0) [808,](#page-3035-0) [809,](#page-3037-0) [810,](#page-3039-0) [811,](#page-3042-0) [813,](#page-3046-0) [814](#page-3048-0)[, 815,](#page-3050-0) [816,](#page-3052-0) [817,](#page-3054-0) [818,](#page-3056-0) [819,](#page-3058-0) [820,](#page-3060-0) [822,](#page-3064-0) [823,](#page-3066-0) [824,](#page-3068-0) [825,](#page-3071-0) [826,](#page-3074-0) [827,](#page-3076-0) [829,](#page-3080-0) [830,](#page-3082-0) [831,](#page-3084-0) [832,](#page-3088-0) [833,](#page-3092-0) [834,](#page-3096-0) [835,](#page-3100-0) [836,](#page-3102-0) [838](#page-3106-0)[, 839,](#page-3108-0) [840,](#page-3110-0) [841,](#page-3112-0) [842,](#page-3114-0) [844,](#page-3118-0) [845,](#page-3120-0) [846,](#page-3123-0) [847,](#page-3125-0) [848,](#page-3127-0) [850,](#page-3131-0) [851,](#page-3133-0) [852,](#page-3136-0) [853,](#page-3139-0) [854,](#page-3141-0) [856,](#page-3145-0) [857,](#page-3147-0) [858,](#page-3149-0) [860,](#page-3153-0) [861,](#page-3155-0) [862,](#page-3157-0) [863](#page-3159-0)[, 865,](#page-3163-0) [866,](#page-3165-0) [867,](#page-3169-0) [868,](#page-3173-0) [869,](#page-3177-0) [871,](#page-3181-0) [872,](#page-3183-0) [873,](#page-3188-0) [874,](#page-3193-0) [875,](#page-3196-0) [876,](#page-3201-0) [877,](#page-3206-0) [879,](#page-3210-0) [880,](#page-3212-0) [881,](#page-3214-0) [882,](#page-3216-0) [884,](#page-3220-0) [885,](#page-3222-0) [886,](#page-3225-0) [887,](#page-3227-0) [889](#page-3231-0)[, 890,](#page-3233-0) [891,](#page-3236-0) [892,](#page-3239-0) [894,](#page-3243-0) [895,](#page-3246-0) [896,](#page-3248-0) [897,](#page-3250-0) [898,](#page-3252-0) [899,](#page-3254-0) [900,](#page-3256-0) [901,](#page-3258-0) [903,](#page-3263-0) [904,](#page-3265-0) [905,](#page-3268-0) [906,](#page-3271-0) [908,](#page-3275-0) [909,](#page-3277-0) [910,](#page-3282-0) [911,](#page-3287-0) [912,](#page-3291-0) [913](#page-3295-0)[, 915,](#page-3299-0) [916,](#page-3301-0) [917,](#page-3303-0) [919,](#page-3307-0) [920,](#page-3309-0) [921,](#page-3311-0) [923,](#page-3315-0) [924,](#page-3317-0) [925,](#page-3319-0) [927,](#page-3323-0) [929,](#page-3327-0) [931,](#page-3331-0) [932,](#page-3333-0) [933,](#page-3336-0) [934,](#page-3339-0) [935,](#page-3342-0) [937,](#page-3346-0) [938,](#page-3348-0) [939,](#page-3351-0) [940,](#page-3354-0) [941](#page-3357-0)[, 942,](#page-3360-0) [943,](#page-3363-0) [945,](#page-3367-0) [946,](#page-3369-0) [947,](#page-3371-0) [949,](#page-3375-0) [950,](#page-3377-0) [951,](#page-3379-0) [953,](#page-3383-0) [954,](#page-3385-0) [955,](#page-3387-0) [957,](#page-3391-0) [958,](#page-3393-0) [959,](#page-3395-0) [961,](#page-3399-0) [962,](#page-3401-0) [963,](#page-3404-0) [964,](#page-3407-0) [966,](#page-3411-0) [967,](#page-3413-0) [968](#page-3416-0)[, 969,](#page-3419-0) [970,](#page-3422-0) [971,](#page-3425-0) [973,](#page-3429-0) [974,](#page-3431-0) [975,](#page-3433-0) [977,](#page-3437-0) [978,](#page-3439-0) [979,](#page-3441-0) [981,](#page-3445-0) [982,](#page-3447-0) [983,](#page-3449-0) [985,](#page-3453-0) [987,](#page-3457-0) [989,](#page-3461-0) [990,](#page-3463-0) [991,](#page-3466-0) [992,](#page-3469-0) [993,](#page-3473-0) [994,](#page-3476-0) [995](#page-3479-0)[, 996,](#page-3481-0) [997,](#page-3483-0) [999,](#page-3487-0) [1000,](#page-3491-0) [1001,](#page-3494-0) [1002,](#page-3498-0) [1003,](#page-3501-0) [1004,](#page-3504-0) [1005,](#page-3506-0) [1006,](#page-3508-0) [1008,](#page-3512-0) [1009,](#page-3514-0) [1010,](#page-3516-0) [1012,](#page-3520-0) [1013,](#page-3522-0) [1014,](#page-3524-0) [1016,](#page-3528-0) [1017,](#page-3530-0) [1018,](#page-3532-0) [1020,](#page-3536-0) [1021,](#page-3538-0) [1022,](#page-3540-0) [1023,](#page-3542-0) [1025,](#page-3546-0) [1026,](#page-3548-0) [1027,](#page-3551-0) [1028,](#page-3554-0) [1029,](#page-3557-0) [1030,](#page-3560-0) [1031,](#page-3562-0) [1032,](#page-3564-0) [1034,](#page-3568-0) [1035,](#page-3572-0) [1036,](#page-3576-0) [1037,](#page-3580-0) [1038,](#page-3584-0) [1039,](#page-3587-0) [1040,](#page-3589-0) [1041,](#page-3591-0) [1043,](#page-3595-0) [1044,](#page-3597-0) [1045,](#page-3599-0) [1047,](#page-3603-0) [1048,](#page-3605-0) [1049,](#page-3607-0) [1051,](#page-3611-0) [1052,](#page-3613-0) [1053,](#page-3615-0) [1055,](#page-3619-0) [1057,](#page-3623-0) [1059,](#page-3627-0) [1060,](#page-3630-0) [1061,](#page-3634-0) [1062,](#page-3638-0) [1063,](#page-3642-0) [1064,](#page-3645-0) [1065,](#page-3648-0) [1066,](#page-3651-0) [1068,](#page-3656-0) [1069,](#page-3660-0) [1070,](#page-3664-0) [1071,](#page-3668-0) [1072,](#page-3672-0) [1073,](#page-3675-0) [1074,](#page-3678-0) [1075,](#page-3681-0) [1077,](#page-3686-0) [1078,](#page-3688-0) [1079,](#page-3690-0) [1081,](#page-3694-0) [1082,](#page-3696-0) [1083,](#page-3698-0) [1085,](#page-3702-0) [1086,](#page-3704-0) [1087,](#page-3706-0) [1089,](#page-3710-0) [1090,](#page-3712-0) [1091,](#page-3714-0) [1092,](#page-3716-0) [1094,](#page-3720-0) [1095,](#page-3723-0) [1096,](#page-3726-0) [1097,](#page-3730-0) [1098,](#page-3733-0) [1099,](#page-3736-0) [1100,](#page-3739-0) [1101,](#page-3742-0) [1103,](#page-3747-0) [1104,](#page-3751-0) [1105,](#page-3755-0) [1106,](#page-3759-0) [1107,](#page-3763-0) [1108,](#page-3766-0) [1109,](#page-3769-0) [1110,](#page-3772-0) [1113,](#page-3779-0) [1118,](#page-3793-0) [1120,](#page-3799-0) [1129,](#page-3829-0) [1131,](#page-3836-0) [1133,](#page-3844-0) [1141,](#page-3875-0) [1143,](#page-3883-0) [1145,](#page-3891-0) [1147,](#page-3899-0) [1151,](#page-3915-0) [1152,](#page-3920-0) [1153,](#page-3924-0) [1154,](#page-3928-0) [1155,](#page-3933-0) [1156,](#page-3938-0) [1157,](#page-3942-0) [1158,](#page-3947-0) [1160,](#page-3955-0) [1161,](#page-3960-0) [1162,](#page-3965-0) [1163,](#page-3972-0) [1164,](#page-3979-0) [1165,](#page-3987-0) [1168,](#page-4000-0) [1169,](#page-4005-0) [1170,](#page-4011-0) [1171,](#page-4019-0) [1172,](#page-4026-0) [1193,](#page-4100-1) [1228,](#page-4231-1) [1229,](#page-4234-1) [1230,](#page-4237-1) [1241,](#page-4263-1) [1243,](#page-4268-1) [1245,](#page-4274-1) [1248,](#page-4285-1) [1250,](#page-4294-1) [1251,](#page-4299-1) [1252,](#page-4304-1) [1253,](#page-4308-1) [1255,](#page-4319-1) [1257,](#page-4329-1) [1258,](#page-4334-1) [1259,](#page-4339-1) [1260,](#page-4344-1) [1261,](#page-4350-1) [1262,](#page-4355-1) [1263,](#page-4359-1) [1264,](#page-4363-1) [1265,](#page-4367-1) [1266,](#page-4372-1) [1267,](#page-4376-1) [1268,](#page-4382-1) [1269,](#page-4387-1) [1270,](#page-4393-1) [1271,](#page-4398-1) [1272,](#page-4403-1) [1273,](#page-4409-1) [1274,](#page-4415-1) [1280,](#page-4445-1) [1281,](#page-4448-1) [1282,](#page-4452-1) [1283,](#page-4455-1) [1284,](#page-4459-1) [1285,](#page-4463-1) [1291,](#page-4496-1) [1292,](#page-4500-1) [1293,](#page-4504-1) [1294,](#page-4508-1) [1295,](#page-4513-1) [1296,](#page-4517-1) [1297,](#page-4523-1) [1298,](#page-4529-1) [1300,](#page-4537-1) [1301](#page-4542-1) }

#### 2.1.6 Sympy

A grade: { [1,](#page-274-0) [2,](#page-278-0) [3,](#page-282-0) [10,](#page-305-0) [11,](#page-309-0) [12,](#page-313-0) [20,](#page-341-0) [21,](#page-345-0) [22,](#page-349-0) [31,](#page-381-0) [32,](#page-385-0) [148,](#page-916-0) [149,](#page-918-0) [150,](#page-921-0) [151,](#page-924-0) [152,](#page-927-0) [154,](#page-933-0) [156,](#page-939-0) [157,](#page-942-0) [158,](#page-945-0) [159,](#page-948-0) [160,](#page-951-0) [162,](#page-958-0) [164,](#page-965-0) [165,](#page-969-0) [166,](#page-972-0) [167,](#page-975-0) [168,](#page-978-0) [170,](#page-985-0) [172,](#page-993-0) [173,](#page-997-0) [175,](#page-1004-0) [177,](#page-1010-0) [179,](#page-1015-0) [181,](#page-1022-0) [183,](#page-1030-0) [186,](#page-1041-0) [192,](#page-1064-0) [194,](#page-1070-0) [251,](#page-1272-0) [252](#page-1274-0)[, 255,](#page-1280-0) [256,](#page-1282-0) [258,](#page-1286-0) [260,](#page-1294-0) [266,](#page-1319-0) [268,](#page-1328-0) [274,](#page-1355-0) [276,](#page-1364-0) [355,](#page-1704-0) [356,](#page-1706-0) [357,](#page-1708-0) [358,](#page-1710-0) [361,](#page-1716-0) [458,](#page-2184-0) [459,](#page-2186-0) [460,](#page-2188-0) [461,](#page-2190-0) [466,](#page-2200-0) [467,](#page-2202-0) [468,](#page-2204-0) [469](#page-2206-0)[, 470,](#page-2208-0) [471,](#page-2210-0) [472,](#page-2212-0) [473,](#page-2214-0) [474,](#page-2216-0) [475,](#page-2218-0) [476,](#page-2220-0) [478,](#page-2224-0) [479,](#page-2226-0) [480,](#page-2228-0) [481,](#page-2230-0) [485,](#page-2241-0) [486,](#page-2243-0) [487,](#page-2245-0) [488,](#page-2247-0) [494,](#page-2264-0) [495,](#page-2266-0) [496,](#page-2268-0) [497,](#page-2270-0) [498,](#page-2272-0) [499](#page-2274-0)[, 500,](#page-2276-0) [501,](#page-2278-0) [503,](#page-2282-0) [504,](#page-2284-0) [505,](#page-2286-0) [506,](#page-2288-0) [507,](#page-2290-0) [508,](#page-2292-0) [509,](#page-2294-0) [512,](#page-2302-0) [513,](#page-2304-0) [514,](#page-2306-0) [515,](#page-2308-0) [520,](#page-2322-0) [521,](#page-2324-0) [522,](#page-2326-0) [523,](#page-2328-0) [524,](#page-2330-0) [525,](#page-2332-0) [526,](#page-2334-0) [527](#page-2336-0)[, 530,](#page-2342-0) [531,](#page-2344-0) [534,](#page-2350-0) [535,](#page-2352-0) [536,](#page-2354-0) [537,](#page-2356-0) [538,](#page-2358-0) [539,](#page-2360-0) [540,](#page-2362-0) [541,](#page-2364-0) [542,](#page-2366-0) [543,](#page-2368-0) [544,](#page-2370-0) [545,](#page-2372-0) [547,](#page-2376-0) [548,](#page-2378-0) [549,](#page-2380-0) [550,](#page-2382-0) [551,](#page-2384-0) [555,](#page-2396-0) [556](#page-2399-0)[, 557,](#page-2402-0) [558,](#page-2405-0) [563,](#page-2423-0) [564,](#page-2426-0) [565,](#page-2429-0) [566,](#page-2432-0) [567,](#page-2435-0) [568,](#page-2437-0) [569,](#page-2439-0) [570,](#page-2441-0) [571,](#page-2443-0) [572,](#page-2445-0) [574,](#page-2449-0) [575,](#page-2451-0) [576,](#page-2453-0) [577,](#page-2455-0) [578,](#page-2457-0) [579,](#page-2459-0) [580,](#page-2462-0) [583,](#page-2471-0) [584](#page-2474-0)[, 585,](#page-2477-0) [587,](#page-2483-0) [588,](#page-2486-0) [593,](#page-2505-0) [598,](#page-2520-0) [599,](#page-2522-0) [600,](#page-2524-0) [601,](#page-2526-0) [602,](#page-2528-0) [603,](#page-2530-0) [606,](#page-2536-0) [610,](#page-2544-0) [611,](#page-2546-0) [612,](#page-2548-0) [613,](#page-2550-0) [614,](#page-2552-0) [615,](#page-2554-0) [616,](#page-2556-0) [617,](#page-2559-0) [618,](#page-2562-0) [619](#page-2565-0)[, 620,](#page-2567-0) [621,](#page-2569-0) [623,](#page-2573-0) [624,](#page-2575-0) [625,](#page-2577-0) [626,](#page-2579-0) [627,](#page-2581-0) [631,](#page-2595-0) [632,](#page-2598-0) [633,](#page-2601-0) [634,](#page-2604-0) [639,](#page-2625-0) [640,](#page-2628-0) [641,](#page-2631-0) [642,](#page-2635-0) [644,](#page-2642-0) [645,](#page-2644-0) [646,](#page-2646-0) [647,](#page-2648-0) [648,](#page-2650-0) [649](#page-2652-0)[, 651,](#page-2656-0) [652,](#page-2658-0) [653,](#page-2660-0) [654,](#page-2662-0) [655,](#page-2664-0) [656,](#page-2666-0) [657,](#page-2668-0) [658,](#page-2670-0) [659,](#page-2673-0) [662,](#page-2682-0) [663,](#page-2685-0) [664,](#page-2688-0) [666,](#page-2694-0) [667,](#page-2697-0) [674,](#page-2725-0) [675,](#page-2727-0) [676,](#page-2729-0) [677,](#page-2731-0) [678,](#page-2733-0) [687,](#page-2752-0) [688](#page-2754-0)[, 689,](#page-2756-0) [691,](#page-2760-0) [692,](#page-2762-0) [693,](#page-2764-0) [695,](#page-2768-0) [696,](#page-2770-0) [697,](#page-2772-0) [698,](#page-2774-0) [699,](#page-2776-0) [700,](#page-2778-0) [701,](#page-2780-0) [703,](#page-2784-0) [704,](#page-2786-0) [705,](#page-2788-0) [706,](#page-2791-0) [708,](#page-2796-0) [712,](#page-2807-0) [714,](#page-2811-0) [720,](#page-2830-0) [722,](#page-2834-0) [723](#page-2836-0)[, 724,](#page-2838-0) [734,](#page-2858-0) [735,](#page-2861-0) [736,](#page-2863-0) [737,](#page-2865-0) [738,](#page-2867-0) [739,](#page-2869-0) [740,](#page-2871-0) [743,](#page-2878-0) [744,](#page-2880-0) [747,](#page-2888-0) [758,](#page-2918-0) [759,](#page-2920-0) [760,](#page-2922-0) [761,](#page-2924-0) [766,](#page-2934-0) [767,](#page-2936-0) [775,](#page-2953-0) [776,](#page-2955-0) [777,](#page-2957-0) [779](#page-2961-0)[, 780,](#page-2963-0) [781,](#page-2965-0) [782,](#page-2967-0) [784,](#page-2971-0) [788,](#page-2985-0) [790,](#page-2989-0) [796,](#page-3011-0) [858,](#page-3149-0) [860,](#page-3153-0) [861,](#page-3155-0) [862,](#page-3157-0) [863,](#page-3159-0) [869,](#page-3177-0) [915,](#page-3299-0) [916,](#page-3301-0) [917,](#page-3303-0) [919,](#page-3307-0) [920,](#page-3309-0) [921,](#page-3311-0) [923,](#page-3315-0) [924](#page-3317-0)[, 925,](#page-3319-0) [926,](#page-3321-0) [927,](#page-3323-0) [929,](#page-3327-0) [931,](#page-3331-0) [935,](#page-3342-0) [937,](#page-3346-0) [943,](#page-3363-0) [945,](#page-3367-0) [946,](#page-3369-0) [947,](#page-3371-0) [957,](#page-3391-0) [958,](#page-3393-0) [959,](#page-3395-0) [961,](#page-3399-0) [973,](#page-3429-0) [974,](#page-3431-0) [975,](#page-3433-0) [977,](#page-3437-0) [978,](#page-3439-0) [979](#page-3441-0)[, 981,](#page-3445-0) [982,](#page-3447-0) [983,](#page-3449-0) [985,](#page-3453-0) [987,](#page-3457-0) [989,](#page-3461-0) [990,](#page-3463-0) [994,](#page-3476-0) [995,](#page-3479-0) [996,](#page-3481-0) [1003,](#page-3501-0) [1008,](#page-3512-0) [1009,](#page-3514-0) [1010,](#page-3516-0) [1020,](#page-3536-0) [1021,](#page-3538-0) [1043,](#page-3595-0) [1044,](#page-3597-0) [1045,](#page-3599-0) [1047,](#page-3603-0) [1048,](#page-3605-0) [1049,](#page-3607-0) [1052,](#page-3613-0) [1053,](#page-3615-0) [1055,](#page-3619-0) [1057,](#page-3623-0) [1111,](#page-3775-0) [1114,](#page-3781-0) [1115,](#page-3784-0) [1116,](#page-3787-0) [1117,](#page-3790-0) [1119,](#page-3796-0) [1121,](#page-3802-0) [1122,](#page-3805-0) [1123,](#page-3808-0) [1124,](#page-3811-0) [1125,](#page-3815-0) [1126,](#page-3819-0) [1127,](#page-3823-0) [1128,](#page-3826-0) [1130,](#page-3833-0) [1132,](#page-3840-0) [1134,](#page-3848-0) [1135,](#page-3852-0) [1136,](#page-3855-0) [1137,](#page-3859-0) [1138,](#page-3863-0) [1139,](#page-3867-0) [1140,](#page-3871-0) [1142,](#page-3879-0) [1144,](#page-3887-0) [1146,](#page-3895-0) [1148,](#page-3903-0) [1150,](#page-3911-0) [1174,](#page-4038-0) [1176,](#page-4044-0) [1177,](#page-4046-0) [1178,](#page-4049-1) [1179,](#page-4051-1) [1181,](#page-4058-1) [1184,](#page-4071-1) [1186,](#page-4078-1) [1187,](#page-4080-1) [1188,](#page-4083-1) [1189,](#page-4086-1) [1190,](#page-4089-1) [1191,](#page-4092-1) [1202,](#page-4132-1) [1204,](#page-4139-1) [1205,](#page-4141-1) [1207,](#page-4148-1) [1247,](#page-4280-1) [1249,](#page-4290-1) [1254,](#page-4313-1) [1256,](#page-4324-1) [1275,](#page-4421-1) [1276,](#page-4427-1) [1277,](#page-4432-1) [1278,](#page-4437-1) [1279,](#page-4441-1) [1286,](#page-4468-1) [1287,](#page-4475-1) [1288,](#page-4481-1) [1289,](#page-4487-1) [1290,](#page-4492-1) [1292,](#page-4500-1) [1294,](#page-4508-1) [1296](#page-4517-1) }

B grade: { [4,](#page-286-0) [13,](#page-317-0) [23,](#page-352-0) [33,](#page-389-0) [34,](#page-393-0) [54,](#page-472-0) [189,](#page-1051-0) [191,](#page-1059-0) [197,](#page-1080-0) [199,](#page-1089-0) [1149](#page-3907-0) }

C grade: { [1281,](#page-4448-1) [1283,](#page-4455-1) [1285](#page-4463-1) }

F grade: { [5,](#page-289-0) [6,](#page-292-0) [7,](#page-296-0) [8,](#page-299-0) [9,](#page-302-0) [14,](#page-320-0) [15,](#page-324-0) [16,](#page-328-0) [17,](#page-332-0) [18,](#page-335-0) [19,](#page-338-0) [24,](#page-355-0) [25,](#page-359-0) [26,](#page-363-0) [27,](#page-367-0) [28,](#page-371-0) [29,](#page-374-0) [30,](#page-378-0) [35,](#page-396-0) [36,](#page-400-0) [37,](#page-404-0) [38,](#page-408-0) [39,](#page-412-0) [40,](#page-417-0) [41,](#page-420-0) [42,](#page-424-0) [43,](#page-428-0) [44,](#page-433-0) [45,](#page-437-0) [46,](#page-440-0) [47,](#page-443-0) [48,](#page-446-0) [49,](#page-450-0) [50,](#page-454-0) [51,](#page-458-0) [52,](#page-463-0) [53,](#page-468-0) [55,](#page-476-0) [56,](#page-480-0) [57,](#page-485-0) [58,](#page-490-0) [59,](#page-495-0) [60,](#page-500-0) [61,](#page-504-0) [62,](#page-507-0) [63,](#page-510-0) [64,](#page-515-0) [65,](#page-520-0) [66,](#page-525-0) [67,](#page-528-0) [68,](#page-531-0) [69,](#page-536-0) [70,](#page-541-0) [71,](#page-546-0) [72,](#page-550-0) [73,](#page-555-0) [74,](#page-559-0) [75,](#page-564-0) [76,](#page-569-0) [77,](#page-574-0) [78,](#page-579-0) [79,](#page-584-0) [80,](#page-589-0) [81,](#page-595-0) [82,](#page-600-0) [83,](#page-605-0) [84,](#page-610-0) [85,](#page-616-0) [86,](#page-621-0) [87,](#page-626-0) [88,](#page-631-0) [89,](#page-637-0) [90,](#page-643-0) [91,](#page-649-0) [92,](#page-655-0) [93,](#page-660-0) [94,](#page-666-0) [95,](#page-672-0) [96,](#page-677-0) [97,](#page-682-0) [98,](#page-687-0) [99,](#page-690-0) [100,](#page-694-0) [101,](#page-698-0) [102,](#page-703-0) [103,](#page-709-0) [104,](#page-715-0) [105,](#page-721-0) [106,](#page-727-0) [107,](#page-732-0) [108,](#page-736-0) [109,](#page-741-0) [110,](#page-746-0) [111,](#page-752-0) [112,](#page-758-0) [113,](#page-763-0) [114,](#page-768-0) [115,](#page-772-0) [116,](#page-776-0) [117,](#page-781-0) [118,](#page-787-0) [119,](#page-791-0) [120,](#page-794-0) [121,](#page-800-0) [122,](#page-806-0) [123,](#page-811-0) [124,](#page-815-0) [125,](#page-819-0) [126,](#page-823-0) [127,](#page-827-0) [128,](#page-832-0) [129,](#page-836-0) [130,](#page-840-0) [131,](#page-845-0) [132,](#page-849-0) [133,](#page-855-0) [134,](#page-857-0) [135,](#page-861-0) [136,](#page-865-0) [137](#page-869-0)[, 138,](#page-872-0) [139,](#page-876-0) [140,](#page-880-0) [141,](#page-885-0) [142,](#page-890-0) [143,](#page-895-0) [144,](#page-899-0) [145,](#page-902-0) [146,](#page-906-0) [147,](#page-910-0) [153,](#page-930-0) [155,](#page-936-0) [161,](#page-954-0) [163,](#page-962-0) [169,](#page-981-0) [171,](#page-989-0) [174,](#page-1000-0) [176,](#page-1007-0) [178,](#page-1012-0) [180,](#page-1018-0) [182](#page-1026-0)[, 184,](#page-1034-0) [185,](#page-1038-0) [187,](#page-1044-0) [188,](#page-1047-0) [190,](#page-1055-0) [193,](#page-1067-0) [195,](#page-1073-0) [196,](#page-1076-0) [198,](#page-1085-0) [200,](#page-1094-0) [201,](#page-1098-0) [202,](#page-1102-0) [203,](#page-1105-0) [204,](#page-1108-0) [205,](#page-1111-0) [206,](#page-1115-0) [207,](#page-1118-0) [208,](#page-1121-0) [209,](#page-1125-0) [210,](#page-1129-0) [211](#page-1132-0)[, 212,](#page-1135-0) [213,](#page-1139-0) [214,](#page-1143-0) [215,](#page-1147-0) [216,](#page-1151-0) [217,](#page-1156-0) [218,](#page-1161-0) [219,](#page-1165-0) [220,](#page-1168-0) [221,](#page-1172-0) [222,](#page-1176-0) [223,](#page-1180-0) [224,](#page-1184-0) [225,](#page-1187-0) [226,](#page-1190-0) [227,](#page-1193-0) [228,](#page-1196-0) [229,](#page-1199-0) [230,](#page-1202-0) [231,](#page-1205-0) [232](#page-1209-0)[, 233,](#page-1212-0) [234,](#page-1215-0) [235,](#page-1218-0) [236,](#page-1220-0) [237,](#page-1223-0) [238,](#page-1227-0) [239,](#page-1231-0) [240,](#page-1235-0) [241,](#page-1239-0) [242,](#page-1243-0) [243,](#page-1246-0) [244,](#page-1249-0) [245,](#page-1252-0) [246,](#page-1255-0) [247,](#page-1259-0) [248,](#page-1263-0) [249,](#page-1266-0) [250,](#page-1269-0) [253,](#page-1276-0) [254,](#page-1278-0) [257](#page-1284-0)[, 259,](#page-1290-0) [261,](#page-1297-0) [262,](#page-1301-0) [263,](#page-1306-0) [264,](#page-1310-0) [265,](#page-1315-0) [267,](#page-1323-0) [269,](#page-1331-0) [270,](#page-1335-0) [271,](#page-1340-0) [272,](#page-1345-0) [273,](#page-1350-0) [275,](#page-1359-0) [277,](#page-1368-0) [278,](#page-1372-0) [279,](#page-1377-0) [280,](#page-1382-0) [281,](#page-1387-0) [282,](#page-1392-0) [283,](#page-1396-0) [284](#page-1400-0)[, 285,](#page-1403-0) [286,](#page-1406-0) [287,](#page-1408-0) [288,](#page-1412-0) [289,](#page-1415-0) [290,](#page-1419-0) [291,](#page-1423-0) [292,](#page-1428-0) [293,](#page-1431-0) [294,](#page-1434-0) [295,](#page-1437-0) [296,](#page-1442-0) [297,](#page-1446-0) [298,](#page-1451-0) [299,](#page-1456-0) [300,](#page-1459-0) [301,](#page-1463-0) [302,](#page-1466-0) [303,](#page-1470-0) [304,](#page-1475-0) [305](#page-1480-0)[, 306,](#page-1486-0) [307,](#page-1492-0) [308,](#page-1496-0) [309,](#page-1501-0) [310,](#page-1504-0) [311,](#page-1508-0) [312,](#page-1512-0) [313,](#page-1516-0) [314,](#page-1521-0) [315,](#page-1525-0) [316,](#page-1530-0) [317,](#page-1536-0) [318,](#page-1540-0) [319,](#page-1545-0) [320,](#page-1550-0) [321,](#page-1555-0) [322,](#page-1561-0) [323,](#page-1567-0) [324,](#page-1572-0) [325,](#page-1578-0) [326](#page-1582-0)[, 327,](#page-1587-0) [328,](#page-1592-0) [329,](#page-1598-0) [330,](#page-1604-0) [331,](#page-1610-0) [332,](#page-1614-0) [333,](#page-1618-0) [334,](#page-1621-0) [335,](#page-1625-0) [336,](#page-1629-0) [337,](#page-1632-0) [338,](#page-1637-0) [339,](#page-1641-0) [340,](#page-1645-0) [341,](#page-1649-0) [342,](#page-1652-0) [343,](#page-1655-0) [344,](#page-1659-0) [345,](#page-1663-0) [346,](#page-1669-0) [347](#page-1673-0)[, 348,](#page-1677-0) [349,](#page-1682-0) [350,](#page-1686-0) [351,](#page-1689-0) [352,](#page-1692-0) [353,](#page-1695-0) [354,](#page-1700-0) [359,](#page-1712-0) [360,](#page-1714-0) [362,](#page-1718-0) [363,](#page-1720-0) [364,](#page-1724-0) [365,](#page-1729-0) [366,](#page-1733-0) [367,](#page-1737-0) [368,](#page-1742-0) [369,](#page-1747-0) [370,](#page-1752-0) [371,](#page-1756-0) [372,](#page-1761-0) [373](#page-1766-0)[, 374,](#page-1770-0) [375,](#page-1775-0) [376,](#page-1781-0) [377,](#page-1785-0) [378,](#page-1791-0) [379,](#page-1796-0) [380,](#page-1801-0) [381,](#page-1806-0) [382,](#page-1810-0) [383,](#page-1815-0) [384,](#page-1821-0) [385,](#page-1826-0) [386,](#page-1832-0) [387,](#page-1837-0) [388,](#page-1841-0) [389,](#page-1845-0) [390,](#page-1849-0) [391,](#page-1853-0) [392,](#page-1855-0) [393,](#page-1859-0) [394](#page-1863-0)[, 395,](#page-1867-0) [396,](#page-1871-0) [397,](#page-1876-0) [398,](#page-1879-0) [399,](#page-1882-0) [400,](#page-1885-0) [401,](#page-1890-0) [402,](#page-1895-0) [403,](#page-1901-0) [404,](#page-1907-0) [405,](#page-1911-0) [406,](#page-1915-0) [407,](#page-1919-0) [408,](#page-1923-0) [409,](#page-1929-0) [410,](#page-1935-0) [411,](#page-1941-0) [412,](#page-1948-0) [413,](#page-1953-0) [414,](#page-1959-0) [415](#page-1963-0)[, 416,](#page-1968-0) [417,](#page-1973-0) [418,](#page-1978-0) [419,](#page-1983-0) [420,](#page-1988-0) [421,](#page-1994-0) [422,](#page-2001-0) [423,](#page-2006-0) [424,](#page-2012-0) [425,](#page-2018-0) [426,](#page-2024-0) [427,](#page-2030-0) [428,](#page-2036-0) [429,](#page-2041-0) [430,](#page-2047-0) [431,](#page-2052-0) [432,](#page-2059-0) [433,](#page-2065-0) [434,](#page-2072-0) [435,](#page-2079-0) [436](#page-2086-0)[, 437,](#page-2090-0) [438,](#page-2095-0) [439,](#page-2099-0) [440,](#page-2103-0) [441,](#page-2107-0) [442,](#page-2111-0) [443,](#page-2116-0) [444,](#page-2121-0) [445,](#page-2125-0) [446,](#page-2130-0) [447,](#page-2133-0) [448,](#page-2136-0) [449,](#page-2141-0) [450,](#page-2146-0) [451,](#page-2152-0) [452,](#page-2158-0) [453,](#page-2162-0) [454,](#page-2166-0) [455,](#page-2170-0) [456,](#page-2173-0) [457](#page-2179-0)[, 462,](#page-2192-0) [463,](#page-2194-0) [464,](#page-2196-0) [465,](#page-2198-0) [477,](#page-2222-0) [482,](#page-2232-0) [483,](#page-2235-0) [484,](#page-2238-0) [489,](#page-2249-0) [490,](#page-2252-0) [491,](#page-2255-0) [492,](#page-2258-0) [493,](#page-2261-0) [502,](#page-2280-0) [510,](#page-2296-0) [511,](#page-2299-0) [516,](#page-2310-0) [517,](#page-2313-0) [518,](#page-2316-0) [519,](#page-2319-0) [528](#page-2338-0)[, 529,](#page-2340-0) [532,](#page-2346-0) [533,](#page-2348-0) [546,](#page-2374-0) [552,](#page-2387-0) [553,](#page-2390-0) [554,](#page-2393-0) [559,](#page-2408-0) [560,](#page-2412-0) [561,](#page-2416-0) [562,](#page-2420-0) [573,](#page-2447-0) [581,](#page-2465-0) [582,](#page-2468-0) [586,](#page-2480-0) [589,](#page-2489-0) [590,](#page-2493-0) [591,](#page-2497-0) [592,](#page-2501-0) [594,](#page-2508-0) [595](#page-2511-0)[, 596,](#page-2514-0) [597,](#page-2517-0) [604,](#page-2532-0) [605,](#page-2534-0) [607,](#page-2538-0) [608,](#page-2540-0) [609,](#page-2542-0) [622,](#page-2571-0) [628,](#page-2584-0) [629,](#page-2588-0) [630,](#page-2591-0) [635,](#page-2607-0) [636,](#page-2612-0) [637,](#page-2617-0) [638,](#page-2621-0) [643,](#page-2639-0) [650,](#page-2654-0) [660,](#page-2676-0) [661,](#page-2679-0) [665,](#page-2691-0) [668](#page-2700-0)[, 669,](#page-2704-0) [670,](#page-2709-0) [671,](#page-2714-0) [672,](#page-2719-0) [673,](#page-2722-0) [679,](#page-2736-0) [680,](#page-2738-0) [681,](#page-2740-0) [682,](#page-2742-0) [683,](#page-2744-0) [684,](#page-2746-0) [685,](#page-2748-0) [686,](#page-2750-0) [690,](#page-2758-0) [694,](#page-2766-0) [702,](#page-2782-0) [707,](#page-2794-0) [709,](#page-2798-0) [710,](#page-2801-0) [711,](#page-2804-0) [713](#page-2809-0)[, 715,](#page-2813-0) [716,](#page-2816-0) [717,](#page-2820-0) [718,](#page-2823-0) [719,](#page-2827-0) [721,](#page-2832-0) [725,](#page-2840-0) [726,](#page-2842-0) [727,](#page-2844-0) [728,](#page-2846-0) [729,](#page-2848-0) [730,](#page-2850-0) [731,](#page-2852-0) [732,](#page-2854-0) [733,](#page-2856-0) [741,](#page-2873-0) [742,](#page-2876-0) [745,](#page-2882-0) [746,](#page-2885-0) [748,](#page-2890-0) [749](#page-2892-0)[, 750,](#page-2894-0) [751,](#page-2896-0) [752,](#page-2900-0) [753,](#page-2904-0) [754,](#page-2908-0) [755,](#page-2912-0) [756,](#page-2914-0) [757,](#page-2916-0) [762,](#page-2926-0) [763,](#page-2928-0) [764,](#page-2930-0) [765,](#page-2932-0) [768,](#page-2938-0) [769,](#page-2940-0) [770,](#page-2942-0) [771,](#page-2944-0) [772,](#page-2947-0) [773,](#page-2949-0) [774,](#page-2951-0) [778,](#page-2959-0) [783](#page-2969-0)[, 785,](#page-2973-0) [786,](#page-2977-0) [787,](#page-2981-0) [789,](#page-2987-0) [791,](#page-2991-0) [792,](#page-2996-0) [793,](#page-3000-0) [794,](#page-3003-0) [795,](#page-3007-0) [797,](#page-3013-0) [798,](#page-3015-0) [799,](#page-3017-0) [800,](#page-3019-0) [801,](#page-3021-0) [802,](#page-3023-0) [803,](#page-3025-0) [804,](#page-3027-0) [805,](#page-3029-0) [806,](#page-3031-0) [807,](#page-3033-0) [808](#page-3035-0)[, 809,](#page-3037-0) [810,](#page-3039-0) [811,](#page-3042-0) [812,](#page-3044-0) [813,](#page-3046-0) [814,](#page-3048-0) [815,](#page-3050-0) [816,](#page-3052-0) [817,](#page-3054-0) [818,](#page-3056-0) [819,](#page-3058-0) [820,](#page-3060-0) [821,](#page-3062-0) [822,](#page-3064-0) [823,](#page-3066-0) [824,](#page-3068-0) [825,](#page-3071-0) [826,](#page-3074-0) [827,](#page-3076-0) [828,](#page-3078-0) [829](#page-3080-0)[, 830,](#page-3082-0) [831,](#page-3084-0) [832,](#page-3088-0) [833,](#page-3092-0) [834,](#page-3096-0) [835,](#page-3100-0) [836,](#page-3102-0) [837,](#page-3104-0) [838,](#page-3106-0) [839,](#page-3108-0) [840,](#page-3110-0) [841,](#page-3112-0) [842,](#page-3114-0) [843,](#page-3116-0) [844,](#page-3118-0) [845,](#page-3120-0) [846,](#page-3123-0) [847,](#page-3125-0) [848,](#page-3127-0) [849,](#page-3129-0) [850](#page-3131-0)[, 851,](#page-3133-0) [852,](#page-3136-0) [853,](#page-3139-0) [854,](#page-3141-0) [855,](#page-3143-0) [856,](#page-3145-0) [857,](#page-3147-0) [859,](#page-3151-0) [864,](#page-3161-0) [865,](#page-3163-0) [866,](#page-3165-0) [867,](#page-3169-0) [868,](#page-3173-0) [870,](#page-3179-0) [871,](#page-3181-0) [872,](#page-3183-0) [873,](#page-3188-0) [874,](#page-3193-0) [875,](#page-3196-0) [876,](#page-3201-0) [877](#page-3206-0)[, 878,](#page-3208-0) [879,](#page-3210-0) [880,](#page-3212-0) [881,](#page-3214-0) [882,](#page-3216-0) [883,](#page-3218-0) [884,](#page-3220-0) [885,](#page-3222-0) [886,](#page-3225-0) [887,](#page-3227-0) [888,](#page-3229-0) [889,](#page-3231-0) [890,](#page-3233-0) [891,](#page-3236-0) [892,](#page-3239-0) [893,](#page-3241-0) [894,](#page-3243-0) [895,](#page-3246-0) [896,](#page-3248-0) [897,](#page-3250-0) [898](#page-3252-0)[, 899,](#page-3254-0) [900,](#page-3256-0) [901,](#page-3258-0) [902,](#page-3261-0) [903,](#page-3263-0) [904,](#page-3265-0) [905,](#page-3268-0) [906,](#page-3271-0) [907,](#page-3273-0) [908,](#page-3275-0) [909,](#page-3277-0) [910,](#page-3282-0) [911,](#page-3287-0) [912,](#page-3291-0) [913,](#page-3295-0) [914,](#page-3297-0) [918,](#page-3305-0) [922,](#page-3313-0) [928,](#page-3325-0) [930,](#page-3329-0) [932](#page-3333-0)[, 933,](#page-3336-0) [934,](#page-3339-0) [936,](#page-3344-0) [938,](#page-3348-0) [939,](#page-3351-0) [940,](#page-3354-0) [941,](#page-3357-0) [942,](#page-3360-0) [944,](#page-3365-0) [948,](#page-3373-0) [949,](#page-3375-0) [950,](#page-3377-0) [951,](#page-3379-0) [952,](#page-3381-0) [953,](#page-3383-0) [954,](#page-3385-0) [955,](#page-3387-0) [956,](#page-3389-0) [960,](#page-3397-0) [962,](#page-3401-0) [963](#page-3404-0)[, 964,](#page-3407-0) [965,](#page-3409-0) [966,](#page-3411-0) [967,](#page-3413-0) [968,](#page-3416-0) [969,](#page-3419-0) [970,](#page-3422-0) [971,](#page-3425-0) [972,](#page-3427-0) [976,](#page-3435-0) [980,](#page-3443-0) [984,](#page-3451-0) [986,](#page-3455-0) [988,](#page-3459-0) [991,](#page-3466-0) [992,](#page-3469-0) [993,](#page-3473-0) [997,](#page-3483-0) [998,](#page-3485-0) [999,](#page-3487-0) [1000,](#page-3491-0) [1001,](#page-3494-0) [1002,](#page-3498-0) [1004,](#page-3504-0) [1005,](#page-3506-0) [1006,](#page-3508-0) [1007,](#page-3510-0) [1011,](#page-3518-0) [1012,](#page-3520-0) [1013,](#page-3522-0) [1014,](#page-3524-0) [1015,](#page-3526-0) [1016,](#page-3528-0) [1017,](#page-3530-0) [1018,](#page-3532-0) [1019,](#page-3534-0) [1022,](#page-3540-0) [1023,](#page-3542-0) [1024,](#page-3544-0) [1025,](#page-3546-0) [1026,](#page-3548-0) [1027,](#page-3551-0) [1028,](#page-3554-0) [1029,](#page-3557-0) [1030,](#page-3560-0) [1031,](#page-3562-0) [1032,](#page-3564-0) [1033,](#page-3566-0) [1034,](#page-3568-0) [1035,](#page-3572-0) [1036,](#page-3576-0) [1037,](#page-3580-0) [1038,](#page-3584-0) [1039,](#page-3587-0) [1040,](#page-3589-0) [1041,](#page-3591-0) [1042,](#page-3593-0) [1046,](#page-3601-0) [1050,](#page-3609-0) [1051,](#page-3611-0) [1054,](#page-3617-0) [1056,](#page-3621-0) [1058,](#page-3625-0) [1059,](#page-3627-0) [1060,](#page-3630-0) [1061,](#page-3634-0) [1062,](#page-3638-0) [1063,](#page-3642-0) [1064,](#page-3645-0) [1065,](#page-3648-0) [1066,](#page-3651-0) [1067,](#page-3654-0) [1068,](#page-3656-0) [1069,](#page-3660-0) [1070,](#page-3664-0) [1071,](#page-3668-0) [1072,](#page-3672-0) [1073,](#page-3675-0) [1074,](#page-3678-0) [1075,](#page-3681-0) [1076,](#page-3684-0) [1077,](#page-3686-0) [1078,](#page-3688-0) [1079,](#page-3690-0) [1080,](#page-3692-0) [1081,](#page-3694-0) [1082,](#page-3696-0) [1083,](#page-3698-0) [1084,](#page-3700-0) [1085,](#page-3702-0) [1086,](#page-3704-0) [1087,](#page-3706-0) [1088,](#page-3708-0) [1089,](#page-3710-0) [1090,](#page-3712-0) [1091,](#page-3714-0) [1092,](#page-3716-0) [1093,](#page-3718-0) [1094,](#page-3720-0) [1095,](#page-3723-0) [1096,](#page-3726-0) [1097,](#page-3730-0) [1098,](#page-3733-0) [1099,](#page-3736-0) [1100,](#page-3739-0) [1101,](#page-3742-0) [1102,](#page-3745-0) [1103,](#page-3747-0) [1104,](#page-3751-0) [1105,](#page-3755-0) [1106,](#page-3759-0) [1107,](#page-3763-0) [1108,](#page-3766-0) [1109,](#page-3769-0) [1110,](#page-3772-0) [1112,](#page-3777-0) [1113,](#page-3779-0) [1118,](#page-3793-0) [1120,](#page-3799-0) [1129,](#page-3829-0) [1131,](#page-3836-0) [1133,](#page-3844-0) [1141,](#page-3875-0) [1143,](#page-3883-0) [1145,](#page-3891-0) [1147,](#page-3899-0) [1151,](#page-3915-0) [1152,](#page-3920-0) [1153,](#page-3924-0) [1154,](#page-3928-0) [1155,](#page-3933-0) [1156,](#page-3938-0) [1157,](#page-3942-0) [1158,](#page-3947-0) [1159,](#page-3952-0) [1160,](#page-3955-0) [1161,](#page-3960-0) [1162,](#page-3965-0) [1163,](#page-3972-0) [1164,](#page-3979-0) [1165,](#page-3987-0) [1166,](#page-3992-0) [1167,](#page-3996-0) [1168,](#page-4000-0) [1169,](#page-4005-0) [1170,](#page-4011-0) [1171,](#page-4019-0) [1172,](#page-4026-0) [1173,](#page-4033-0) [1175,](#page-4040-0) [1180,](#page-4054-1) [1182,](#page-4061-1) [1183,](#page-4066-1) [1185,](#page-4074-1) [1192,](#page-4095-1) [1193,](#page-4100-1) [1194,](#page-4105-1) [1195,](#page-4108-1) [1196,](#page-4113-1) [1197,](#page-4115-1) [1198,](#page-4118-1) [1199,](#page-4121-1) [1200,](#page-4124-1) [1201,](#page-4127-1) [1203,](#page-4135-1) [1206,](#page-4144-1) [1208,](#page-4151-1) [1209,](#page-4156-1) [1210,](#page-4160-1) [1211,](#page-4163-1) [1212,](#page-4166-1) [1213,](#page-4169-1) [1214,](#page-4172-1) [1215,](#page-4176-1) [1216,](#page-4179-1) [1217,](#page-4184-1) [1218,](#page-4187-1) [1219,](#page-4191-1) [1220,](#page-4195-1) [1221,](#page-4199-1) [1222,](#page-4204-1) [1223,](#page-4207-1) [1224,](#page-4212-1) [1225,](#page-4215-1) [1226,](#page-4221-1) [1227,](#page-4226-1) [1228,](#page-4231-1) [1229,](#page-4234-1) [1230,](#page-4237-1) [1231,](#page-4240-1) [1232,](#page-4242-1) [1233,](#page-4244-1) [1234,](#page-4246-1) [1235,](#page-4248-1) [1236,](#page-4250-1) [1237,](#page-4253-1) [1238,](#page-4256-1) [1239,](#page-4259-1) [1240,](#page-4261-1) [1241,](#page-4263-1) [1242,](#page-4266-1) [1243,](#page-4268-1) [1244,](#page-4272-1) [1245,](#page-4274-1) [1246,](#page-4278-1) [1248,](#page-4285-1) [1250,](#page-4294-1) [1251,](#page-4299-1) [1252,](#page-4304-1) [1253,](#page-4308-1) [1255,](#page-4319-1) [1257,](#page-4329-1) [1258,](#page-4334-1) [1259,](#page-4339-1) [1260,](#page-4344-1) [1261,](#page-4350-1) [1262,](#page-4355-1) [1263,](#page-4359-1) [1264,](#page-4363-1) [1265,](#page-4367-1) [1266,](#page-4372-1) [1267,](#page-4376-1) [1268,](#page-4382-1) [1269,](#page-4387-1) [1270,](#page-4393-1) [1271,](#page-4398-1) [1272,](#page-4403-1) [1273,](#page-4409-1) [1274,](#page-4415-1) [1280,](#page-4445-1) [1282,](#page-4452-1) [1284,](#page-4459-1) [1291,](#page-4496-1) [1293,](#page-4504-1) [1295,](#page-4513-1) [1297,](#page-4523-1) [1298,](#page-4529-1) [1299,](#page-4534-1) [1300,](#page-4537-1) [1301](#page-4542-1) }

#### 2.1.7 Giac

A grade: { [1,](#page-274-0) [2,](#page-278-0) [3,](#page-282-0) [4,](#page-286-0) [7,](#page-296-0) [8,](#page-299-0) [9,](#page-302-0) [10,](#page-305-0) [11,](#page-309-0) [12,](#page-313-0) [13,](#page-317-0) [17,](#page-332-0) [18,](#page-335-0) [19,](#page-338-0) [20,](#page-341-0) [21,](#page-345-0) [22,](#page-349-0) [29,](#page-374-0) [30,](#page-378-0) [31,](#page-381-0) [32,](#page-385-0) [33,](#page-389-0) [41,](#page-420-0) [42,](#page-424-0) [54,](#page-472-0) [62,](#page-507-0) [133,](#page-855-0) [148,](#page-916-0) [149,](#page-918-0) [150,](#page-921-0) [151,](#page-924-0) [152,](#page-927-0) [154,](#page-933-0) [156,](#page-939-0) [157,](#page-942-0) [158,](#page-945-0) [159,](#page-948-0) [160,](#page-951-0) [162,](#page-958-0) [164,](#page-965-0) [165,](#page-969-0) [166,](#page-972-0) [167,](#page-975-0) [168,](#page-978-0) [170,](#page-985-0) [172](#page-993-0)[, 173,](#page-997-0) [175,](#page-1004-0) [177,](#page-1010-0) [186,](#page-1041-0) [192,](#page-1064-0) [194,](#page-1070-0) [200,](#page-1094-0) [202,](#page-1102-0) [208,](#page-1121-0) [210,](#page-1129-0) [216,](#page-1151-0) [218,](#page-1161-0) [224,](#page-1184-0) [226,](#page-1190-0) [232,](#page-1209-0) [234,](#page-1215-0) [235,](#page-1218-0) [240,](#page-1235-0) [242,](#page-1243-0) [243,](#page-1246-0) [244](#page-1249-0)[, 245,](#page-1252-0) [251,](#page-1272-0) [252,](#page-1274-0) [256,](#page-1282-0) [257,](#page-1284-0) [258,](#page-1286-0) [260,](#page-1294-0) [266,](#page-1319-0) [268,](#page-1328-0) [274,](#page-1355-0) [276,](#page-1364-0) [286,](#page-1406-0) [341,](#page-1649-0) [342,](#page-1652-0) [349,](#page-1682-0) [350,](#page-1686-0) [351,](#page-1689-0) [352,](#page-1692-0) [355,](#page-1704-0) [356,](#page-1706-0) [357](#page-1708-0)[, 358,](#page-1710-0) [361,](#page-1716-0) [362,](#page-1718-0) [391,](#page-1853-0) [446,](#page-2130-0) [447,](#page-2133-0) [452,](#page-2158-0) [453,](#page-2162-0) [454,](#page-2166-0) [455,](#page-2170-0) [458,](#page-2184-0) [459,](#page-2186-0) [460,](#page-2188-0) [461,](#page-2190-0) [464,](#page-2196-0) [465,](#page-2198-0) [466,](#page-2200-0) [467,](#page-2202-0) [468,](#page-2204-0) [469,](#page-2206-0) [470](#page-2208-0)[, 471,](#page-2210-0) [472,](#page-2212-0) [473,](#page-2214-0) [474,](#page-2216-0) [475,](#page-2218-0) [476,](#page-2220-0) [477,](#page-2222-0) [478,](#page-2224-0) [479,](#page-2226-0) [480,](#page-2228-0) [481,](#page-2230-0) [485,](#page-2241-0) [486,](#page-2243-0) [487,](#page-2245-0) [488,](#page-2247-0) [494,](#page-2264-0) [495,](#page-2266-0) [496,](#page-2268-0) [497,](#page-2270-0) [498,](#page-2272-0) [499](#page-2274-0)[, 500,](#page-2276-0) [501,](#page-2278-0) [502,](#page-2280-0) [503,](#page-2282-0) [504,](#page-2284-0) [505,](#page-2286-0) [506,](#page-2288-0) [507,](#page-2290-0) [508,](#page-2292-0) [509,](#page-2294-0) [512,](#page-2302-0) [513,](#page-2304-0) [514,](#page-2306-0) [515,](#page-2308-0) [520,](#page-2322-0) [521,](#page-2324-0) [522,](#page-2326-0) [523,](#page-2328-0) [524,](#page-2330-0) [525,](#page-2332-0) [526](#page-2334-0)[, 527,](#page-2336-0) [528,](#page-2338-0) [529,](#page-2340-0) [530,](#page-2342-0) [531,](#page-2344-0) [532,](#page-2346-0) [533,](#page-2348-0) [534,](#page-2350-0) [535,](#page-2352-0) [536,](#page-2354-0) [537,](#page-2356-0) [538,](#page-2358-0) [539,](#page-2360-0) [540,](#page-2362-0) [541,](#page-2364-0) [542,](#page-2366-0) [543,](#page-2368-0) [544,](#page-2370-0) [545,](#page-2372-0) [546,](#page-2374-0) [547](#page-2376-0)[, 548,](#page-2378-0) [549,](#page-2380-0) [550,](#page-2382-0) [551,](#page-2384-0) [555,](#page-2396-0) [556,](#page-2399-0) [557,](#page-2402-0) [558,](#page-2405-0) [563,](#page-2423-0) [564,](#page-2426-0) [565,](#page-2429-0) [566,](#page-2432-0) [567,](#page-2435-0) [568,](#page-2437-0) [569,](#page-2439-0) [570,](#page-2441-0) [571,](#page-2443-0) [572,](#page-2445-0) [573,](#page-2447-0) [574,](#page-2449-0) [575](#page-2451-0)[, 576,](#page-2453-0) [577,](#page-2455-0) [578,](#page-2457-0) [579,](#page-2459-0) [580,](#page-2462-0) [583,](#page-2471-0) [584,](#page-2474-0) [585,](#page-2477-0) [586,](#page-2480-0) [587,](#page-2483-0) [588,](#page-2486-0) [593,](#page-2505-0) [594,](#page-2508-0) [595,](#page-2511-0) [596,](#page-2514-0) [597,](#page-2517-0) [598,](#page-2520-0) [599,](#page-2522-0) [600,](#page-2524-0) [601,](#page-2526-0) [602](#page-2528-0)[, 603,](#page-2530-0) [604,](#page-2532-0) [605,](#page-2534-0) [606,](#page-2536-0) [607,](#page-2538-0) [608,](#page-2540-0) [609,](#page-2542-0) [610,](#page-2544-0) [611,](#page-2546-0) [612,](#page-2548-0) [613,](#page-2550-0) [614,](#page-2552-0) [615,](#page-2554-0) [616,](#page-2556-0) [617,](#page-2559-0) [618,](#page-2562-0) [619,](#page-2565-0) [620,](#page-2567-0) [621,](#page-2569-0) [622,](#page-2571-0) [623](#page-2573-0)[, 624,](#page-2575-0) [625,](#page-2577-0) [626,](#page-2579-0) [627,](#page-2581-0) [631,](#page-2595-0) [632,](#page-2598-0) [633,](#page-2601-0) [634,](#page-2604-0) [639,](#page-2625-0) [640,](#page-2628-0) [641,](#page-2631-0) [642,](#page-2635-0) [644,](#page-2642-0) [645,](#page-2644-0) [646,](#page-2646-0) [647,](#page-2648-0) [648,](#page-2650-0) [649,](#page-2652-0) [650,](#page-2654-0) [651,](#page-2656-0) [652](#page-2658-0)[, 653,](#page-2660-0) [654,](#page-2662-0) [655,](#page-2664-0) [656,](#page-2666-0) [657,](#page-2668-0) [658,](#page-2670-0) [659,](#page-2673-0) [662,](#page-2682-0) [663,](#page-2685-0) [664,](#page-2688-0) [665,](#page-2691-0) [666,](#page-2694-0) [667,](#page-2697-0) [672,](#page-2719-0) [673,](#page-2722-0) [674,](#page-2725-0) [675,](#page-2727-0) [676,](#page-2729-0) [677,](#page-2731-0) [678,](#page-2733-0) [679](#page-2736-0)[, 680,](#page-2738-0) [681,](#page-2740-0) [682,](#page-2742-0) [683,](#page-2744-0) [684,](#page-2746-0) [685,](#page-2748-0) [686,](#page-2750-0) [687,](#page-2752-0) [688,](#page-2754-0) [689,](#page-2756-0) [690,](#page-2758-0) [691,](#page-2760-0) [692,](#page-2762-0) [693,](#page-2764-0) [694,](#page-2766-0) [695,](#page-2768-0) [696,](#page-2770-0) [697,](#page-2772-0) [698,](#page-2774-0) [699,](#page-2776-0) [700](#page-2778-0)[, 701,](#page-2780-0) [702,](#page-2782-0) [703,](#page-2784-0) [704,](#page-2786-0) [705,](#page-2788-0) [706,](#page-2791-0) [707,](#page-2794-0) [708,](#page-2796-0) [712,](#page-2807-0) [713,](#page-2809-0) [714,](#page-2811-0) [720,](#page-2830-0) [722,](#page-2834-0) [723,](#page-2836-0) [724,](#page-2838-0) [726,](#page-2842-0) [727,](#page-2844-0) [728,](#page-2846-0) [730,](#page-2850-0) [731,](#page-2852-0) [732](#page-2854-0)[, 733,](#page-2856-0) [734,](#page-2858-0) [735,](#page-2861-0) [736,](#page-2863-0) [737,](#page-2865-0) [738,](#page-2867-0) [739,](#page-2869-0) [740,](#page-2871-0) [741,](#page-2873-0) [742,](#page-2876-0) [743,](#page-2878-0) [744,](#page-2880-0) [747,](#page-2888-0) [748,](#page-2890-0) [749,](#page-2892-0) [750,](#page-2894-0) [755,](#page-2912-0) [756,](#page-2914-0) [757,](#page-2916-0) [758,](#page-2918-0) [759](#page-2920-0)[, 760,](#page-2922-0)

[761,](#page-2924-0) [762,](#page-2926-0) [763,](#page-2928-0) [764,](#page-2930-0) [765,](#page-2932-0) [766,](#page-2934-0) [767,](#page-2936-0) [768,](#page-2938-0) [769,](#page-2940-0) [770,](#page-2942-0) [771,](#page-2944-0) [772,](#page-2947-0) [773,](#page-2949-0) [774,](#page-2951-0) [775,](#page-2953-0) [776,](#page-2955-0) [777,](#page-2957-0) [778,](#page-2959-0) [779,](#page-2961-0) [780](#page-2963-0)[, 781,](#page-2965-0) [782,](#page-2967-0) [783,](#page-2969-0) [784,](#page-2971-0) [788,](#page-2985-0) [789,](#page-2987-0) [790,](#page-2989-0) [796,](#page-3011-0) [798,](#page-3015-0) [799,](#page-3017-0) [800,](#page-3019-0) [801,](#page-3021-0) [803,](#page-3025-0) [804,](#page-3027-0) [805,](#page-3029-0) [806,](#page-3031-0) [808,](#page-3035-0) [809,](#page-3037-0) [810,](#page-3039-0) [811,](#page-3042-0) [812](#page-3044-0)[, 813,](#page-3046-0) [814,](#page-3048-0) [815,](#page-3050-0) [816,](#page-3052-0) [817,](#page-3054-0) [818,](#page-3056-0) [819,](#page-3058-0) [820,](#page-3060-0) [821,](#page-3062-0) [822,](#page-3064-0) [823,](#page-3066-0) [826,](#page-3074-0) [827,](#page-3076-0) [828,](#page-3078-0) [829,](#page-3080-0) [830,](#page-3082-0) [835,](#page-3100-0) [836,](#page-3102-0) [837,](#page-3104-0) [838,](#page-3106-0) [839](#page-3108-0)[, 840,](#page-3110-0) [841,](#page-3112-0) [842,](#page-3114-0) [843,](#page-3116-0) [844,](#page-3118-0) [845,](#page-3120-0) [846,](#page-3123-0) [847,](#page-3125-0) [848,](#page-3127-0) [849,](#page-3129-0) [850,](#page-3131-0) [851,](#page-3133-0) [852,](#page-3136-0) [853,](#page-3139-0) [854,](#page-3141-0) [855,](#page-3143-0) [856,](#page-3145-0) [857,](#page-3147-0) [858,](#page-3149-0) [859,](#page-3151-0) [860](#page-3153-0)[, 861,](#page-3155-0) [862,](#page-3157-0) [863,](#page-3159-0) [864,](#page-3161-0) [865,](#page-3163-0) [869,](#page-3177-0) [870,](#page-3179-0) [871,](#page-3181-0) [877,](#page-3206-0) [879,](#page-3210-0) [880,](#page-3212-0) [881,](#page-3214-0) [882,](#page-3216-0) [884,](#page-3220-0) [885,](#page-3222-0) [886,](#page-3225-0) [887,](#page-3227-0) [889,](#page-3231-0) [890,](#page-3233-0) [891,](#page-3236-0) [892](#page-3239-0)[, 893,](#page-3241-0) [894,](#page-3243-0) [895,](#page-3246-0) [896,](#page-3248-0) [897,](#page-3250-0) [898,](#page-3252-0) [899,](#page-3254-0) [900,](#page-3256-0) [901,](#page-3258-0) [902,](#page-3261-0) [903,](#page-3263-0) [906,](#page-3271-0) [907,](#page-3273-0) [908,](#page-3275-0) [913,](#page-3295-0) [914,](#page-3297-0) [915,](#page-3299-0) [916,](#page-3301-0) [917,](#page-3303-0) [918,](#page-3305-0) [919](#page-3307-0)[, 920,](#page-3309-0) [921,](#page-3311-0) [922,](#page-3313-0) [923,](#page-3315-0) [924,](#page-3317-0) [925,](#page-3319-0) [926,](#page-3321-0) [927,](#page-3323-0) [928,](#page-3325-0) [929,](#page-3327-0) [930,](#page-3329-0) [931,](#page-3331-0) [935,](#page-3342-0) [936,](#page-3344-0) [937,](#page-3346-0) [943,](#page-3363-0) [944,](#page-3365-0) [945,](#page-3367-0) [946,](#page-3369-0) [947,](#page-3371-0) [948](#page-3373-0)[, 949,](#page-3375-0) [950,](#page-3377-0) [951,](#page-3379-0) [952,](#page-3381-0) [953,](#page-3383-0) [954,](#page-3385-0) [955,](#page-3387-0) [956,](#page-3389-0) [957,](#page-3391-0) [958,](#page-3393-0) [959,](#page-3395-0) [960,](#page-3397-0) [961,](#page-3399-0) [964,](#page-3407-0) [965,](#page-3409-0) [966,](#page-3411-0) [971,](#page-3425-0) [972,](#page-3427-0) [973,](#page-3429-0) [974,](#page-3431-0) [975](#page-3433-0)[, 976,](#page-3435-0) [977,](#page-3437-0) [978,](#page-3439-0) [979,](#page-3441-0) [980,](#page-3443-0) [981,](#page-3445-0) [982,](#page-3447-0) [983,](#page-3449-0) [984,](#page-3451-0) [985,](#page-3453-0) [986,](#page-3455-0) [987,](#page-3457-0) [988,](#page-3459-0) [989,](#page-3461-0) [990,](#page-3463-0) [994,](#page-3476-0) [995,](#page-3479-0) [996,](#page-3481-0) [997,](#page-3483-0) [998,](#page-3485-0) [1003,](#page-3501-0) [1004,](#page-3504-0) [1005,](#page-3506-0) [1006,](#page-3508-0) [1007,](#page-3510-0) [1008,](#page-3512-0) [1009,](#page-3514-0) [1010,](#page-3516-0) [1011,](#page-3518-0) [1012,](#page-3520-0) [1013,](#page-3522-0) [1014,](#page-3524-0) [1015,](#page-3526-0) [1016,](#page-3528-0) [1017,](#page-3530-0) [1018,](#page-3532-0) [1019,](#page-3534-0) [1020,](#page-3536-0) [1021,](#page-3538-0) [1022,](#page-3540-0) [1023,](#page-3542-0) [1024,](#page-3544-0) [1025,](#page-3546-0) [1026,](#page-3548-0) [1029,](#page-3557-0) [1030,](#page-3560-0) [1031,](#page-3562-0) [1032,](#page-3564-0) [1033,](#page-3566-0) [1038,](#page-3584-0) [1039,](#page-3587-0) [1040,](#page-3589-0) [1041,](#page-3591-0) [1042,](#page-3593-0) [1043,](#page-3595-0) [1044,](#page-3597-0) [1045,](#page-3599-0) [1046,](#page-3601-0) [1047,](#page-3603-0) [1048,](#page-3605-0) [1049,](#page-3607-0) [1050,](#page-3609-0) [1051,](#page-3611-0) [1052,](#page-3613-0) [1053,](#page-3615-0) [1054,](#page-3617-0) [1055,](#page-3619-0) [1056,](#page-3621-0) [1057,](#page-3623-0) [1058,](#page-3625-0) [1059,](#page-3627-0) [1063,](#page-3642-0) [1064,](#page-3645-0) [1065,](#page-3648-0) [1066,](#page-3651-0) [1067,](#page-3654-0) [1072,](#page-3672-0) [1073,](#page-3675-0) [1074,](#page-3678-0) [1075,](#page-3681-0) [1076,](#page-3684-0) [1077,](#page-3686-0) [1078,](#page-3688-0) [1079,](#page-3690-0) [1080,](#page-3692-0) [1081,](#page-3694-0) [1082,](#page-3696-0) [1083,](#page-3698-0) [1084,](#page-3700-0) [1085,](#page-3702-0) [1086,](#page-3704-0) [1087,](#page-3706-0) [1088,](#page-3708-0) [1089,](#page-3710-0) [1090,](#page-3712-0) [1091,](#page-3714-0) [1092,](#page-3716-0) [1093,](#page-3718-0) [1094,](#page-3720-0) [1095,](#page-3723-0) [1098,](#page-3733-0) [1099,](#page-3736-0) [1100,](#page-3739-0) [1101,](#page-3742-0) [1102,](#page-3745-0) [1107,](#page-3763-0) [1108,](#page-3766-0) [1109,](#page-3769-0) [1110,](#page-3772-0) [1111,](#page-3775-0) [1112,](#page-3777-0) [1113,](#page-3779-0) [1114,](#page-3781-0) [1115,](#page-3784-0) [1116,](#page-3787-0) [1117,](#page-3790-0) [1119,](#page-3796-0) [1121,](#page-3802-0) [1122,](#page-3805-0) [1123,](#page-3808-0) [1124,](#page-3811-0) [1125,](#page-3815-0) [1126,](#page-3819-0) [1127,](#page-3823-0) [1128,](#page-3826-0) [1130,](#page-3833-0) [1132,](#page-3840-0) [1134,](#page-3848-0) [1135,](#page-3852-0) [1136,](#page-3855-0) [1137,](#page-3859-0) [1138,](#page-3863-0) [1140,](#page-3871-0) [1142,](#page-3879-0) [1144,](#page-3887-0) [1146,](#page-3895-0) [1148,](#page-3903-0) [1150,](#page-3911-0) [1159,](#page-3952-0) [1173,](#page-4033-0) [1174,](#page-4038-0) [1175,](#page-4040-0) [1176,](#page-4044-0) [1177,](#page-4046-0) [1178,](#page-4049-1) [1179,](#page-4051-1) [1181,](#page-4058-1) [1184,](#page-4071-1) [1186,](#page-4078-1) [1187,](#page-4080-1) [1188,](#page-4083-1) [1189,](#page-4086-1) [1190,](#page-4089-1) [1191,](#page-4092-1) [1194,](#page-4105-1) [1196,](#page-4113-1) [1197,](#page-4115-1) [1198,](#page-4118-1) [1199,](#page-4121-1) [1200,](#page-4124-1) [1202,](#page-4132-1) [1204,](#page-4139-1) [1205,](#page-4141-1) [1207,](#page-4148-1) [1210,](#page-4160-1) [1213,](#page-4169-1) [1215,](#page-4176-1) [1217,](#page-4184-1) [1222,](#page-4204-1) [1224,](#page-4212-1) [1226,](#page-4221-1) [1227,](#page-4226-1) [1231,](#page-4240-1) [1232,](#page-4242-1) [1233,](#page-4244-1) [1234,](#page-4246-1) [1235,](#page-4248-1) [1236,](#page-4250-1) [1237,](#page-4253-1) [1238,](#page-4256-1) [1239,](#page-4259-1) [1240,](#page-4261-1) [1242,](#page-4266-1) [1244,](#page-4272-1) [1246,](#page-4278-1) [1247,](#page-4280-1) [1249,](#page-4290-1) [1254,](#page-4313-1) [1256,](#page-4324-1) [1275,](#page-4421-1) [1276,](#page-4427-1) [1286,](#page-4468-1) [1287,](#page-4475-1) [1288,](#page-4481-1) [1299](#page-4534-1) }

B grade: { [23,](#page-352-0) [28,](#page-371-0) [34,](#page-393-0) [40,](#page-417-0) [61,](#page-504-0) [66,](#page-525-0) [107,](#page-732-0) [124,](#page-815-0) [229,](#page-1199-0) [231,](#page-1205-0) [1139,](#page-3867-0) [1149,](#page-3907-0) [1166,](#page-3992-0) [1167,](#page-3996-0) [1183,](#page-4066-1) [1185,](#page-4074-1) [1193,](#page-4100-1) [1195,](#page-4108-1) [1277,](#page-4432-1) [1278,](#page-4437-1) [1279,](#page-4441-1) [1289,](#page-4487-1) [1290](#page-4492-1) }

C grade: { }

F grade: { [5,](#page-289-0) [6,](#page-292-0) [14,](#page-320-0) [15,](#page-324-0) [16,](#page-328-0) [24,](#page-355-0) [25,](#page-359-0) [26,](#page-363-0) [27,](#page-367-0) [35,](#page-396-0) [36,](#page-400-0) [37,](#page-404-0) [38,](#page-408-0) [39,](#page-412-0) [43,](#page-428-0) [44,](#page-433-0) [45,](#page-437-0) [46,](#page-440-0) [47,](#page-443-0) [48,](#page-446-0) [49,](#page-450-0) [50,](#page-454-0) [51,](#page-458-0) [52,](#page-463-0) [53,](#page-468-0) [55,](#page-476-0) [56,](#page-480-0) [57,](#page-485-0) [58,](#page-490-0) [59,](#page-495-0) [60,](#page-500-0) [63,](#page-510-0) [64,](#page-515-0) [65,](#page-520-0) [67,](#page-528-0) [68,](#page-531-0) [69,](#page-536-0) [70,](#page-541-0) [71,](#page-546-0) [72,](#page-550-0) [73,](#page-555-0) [74,](#page-559-0) [75,](#page-564-0) [76,](#page-569-0) [77,](#page-574-0) [78,](#page-579-0) [79,](#page-584-0) [80,](#page-589-0) [81,](#page-595-0) [82,](#page-600-0) [83,](#page-605-0) [84,](#page-610-0) [85,](#page-616-0) [86,](#page-621-0) [87,](#page-626-0) [88,](#page-631-0) [89,](#page-637-0) [90,](#page-643-0) [91,](#page-649-0) [92,](#page-655-0) [93,](#page-660-0) [94,](#page-666-0) [95,](#page-672-0) [96,](#page-677-0) [97,](#page-682-0) [98,](#page-687-0) [99,](#page-690-0) [100,](#page-694-0) [101,](#page-698-0) [102,](#page-703-0) [103,](#page-709-0) [104,](#page-715-0) [105,](#page-721-0) [106,](#page-727-0) [108,](#page-736-0) [109,](#page-741-0) [110,](#page-746-0) [111,](#page-752-0) [112,](#page-758-0) [113,](#page-763-0) [114,](#page-768-0) [115,](#page-772-0) [116,](#page-776-0) [117,](#page-781-0) [118,](#page-787-0) [119,](#page-791-0) [120,](#page-794-0) [121,](#page-800-0) [122,](#page-806-0) [123,](#page-811-0) [125,](#page-819-0) [126,](#page-823-0) [127,](#page-827-0) [128,](#page-832-0) [129,](#page-836-0) [130](#page-840-0)[, 131,](#page-845-0) [132,](#page-849-0) [134,](#page-857-0) [135,](#page-861-0) [136,](#page-865-0) [137,](#page-869-0) [138,](#page-872-0) [139,](#page-876-0) [140,](#page-880-0) [141,](#page-885-0) [142,](#page-890-0) [143,](#page-895-0) [144,](#page-899-0) [145,](#page-902-0) [146,](#page-906-0) [147,](#page-910-0) [153,](#page-930-0) [155,](#page-936-0) [161,](#page-954-0) [163,](#page-962-0) [169](#page-981-0)[, 171,](#page-989-0) [174,](#page-1000-0) [176,](#page-1007-0) [178,](#page-1012-0) [179,](#page-1015-0) [180,](#page-1018-0) [181,](#page-1022-0) [182,](#page-1026-0) [183,](#page-1030-0) [184,](#page-1034-0) [185,](#page-1038-0) [187,](#page-1044-0) [188,](#page-1047-0) [189,](#page-1051-0) [190,](#page-1055-0) [191,](#page-1059-0) [193,](#page-1067-0) [195,](#page-1073-0) [196,](#page-1076-0) [197,](#page-1080-0) [198](#page-1085-0)[, 199,](#page-1089-0) [201,](#page-1098-0) [203,](#page-1105-0) [204,](#page-1108-0) [205,](#page-1111-0) [206,](#page-1115-0) [207,](#page-1118-0) [209,](#page-1125-0) [211,](#page-1132-0) [212,](#page-1135-0) [213,](#page-1139-0) [214,](#page-1143-0) [215,](#page-1147-0) [217,](#page-1156-0) [219,](#page-1165-0) [220,](#page-1168-0) [221,](#page-1172-0) [222,](#page-1176-0) [223,](#page-1180-0) [225,](#page-1187-0) [227](#page-1193-0)[, 228,](#page-1196-0) [230,](#page-1202-0) [233,](#page-1212-0) [236,](#page-1220-0) [237,](#page-1223-0) [238,](#page-1227-0) [239,](#page-1231-0) [241,](#page-1239-0) [246,](#page-1255-0) [247,](#page-1259-0) [248,](#page-1263-0) [249,](#page-1266-0) [250,](#page-1269-0) [253,](#page-1276-0) [254,](#page-1278-0) [255,](#page-1280-0) [259,](#page-1290-0) [261,](#page-1297-0) [262,](#page-1301-0) [263,](#page-1306-0) [264](#page-1310-0)[, 265,](#page-1315-0) [267,](#page-1323-0) [269,](#page-1331-0) [270,](#page-1335-0) [271,](#page-1340-0) [272,](#page-1345-0) [273,](#page-1350-0) [275,](#page-1359-0) [277,](#page-1368-0) [278,](#page-1372-0) [279,](#page-1377-0) [280,](#page-1382-0) [281,](#page-1387-0) [282,](#page-1392-0) [283,](#page-1396-0) [284,](#page-1400-0) [285,](#page-1403-0) [287,](#page-1408-0) [288,](#page-1412-0) [289,](#page-1415-0) [290](#page-1419-0)[, 291,](#page-1423-0) [292,](#page-1428-0) [293,](#page-1431-0) [294,](#page-1434-0) [295,](#page-1437-0) [296,](#page-1442-0) [297,](#page-1446-0) [298,](#page-1451-0) [299,](#page-1456-0) [300,](#page-1459-0) [301,](#page-1463-0) [302,](#page-1466-0) [303,](#page-1470-0) [304,](#page-1475-0) [305,](#page-1480-0) [306,](#page-1486-0) [307,](#page-1492-0) [308,](#page-1496-0) [309,](#page-1501-0) [310,](#page-1504-0) [311](#page-1508-0)[, 312,](#page-1512-0) [313,](#page-1516-0) [314,](#page-1521-0) [315,](#page-1525-0) [316,](#page-1530-0) [317,](#page-1536-0) [318,](#page-1540-0) [319,](#page-1545-0) [320,](#page-1550-0) [321,](#page-1555-0) [322,](#page-1561-0) [323,](#page-1567-0) [324,](#page-1572-0) [325,](#page-1578-0) [326,](#page-1582-0) [327,](#page-1587-0) [328,](#page-1592-0) [329,](#page-1598-0) [330,](#page-1604-0) [331,](#page-1610-0) [332](#page-1614-0)[, 333,](#page-1618-0) [334,](#page-1621-0) [335,](#page-1625-0) [336,](#page-1629-0) [337,](#page-1632-0) [338,](#page-1637-0) [339,](#page-1641-0) [340,](#page-1645-0) [343,](#page-1655-0) [344,](#page-1659-0) [345,](#page-1663-0) [346,](#page-1669-0) [347,](#page-1673-0) [348,](#page-1677-0) [353,](#page-1695-0) [354,](#page-1700-0) [359,](#page-1712-0) [360,](#page-1714-0) [363,](#page-1720-0) [364,](#page-1724-0) [365](#page-1729-0)[, 366,](#page-1733-0) [367,](#page-1737-0) [368,](#page-1742-0) [369,](#page-1747-0) [370,](#page-1752-0) [371,](#page-1756-0) [372,](#page-1761-0) [373,](#page-1766-0) [374,](#page-1770-0) [375,](#page-1775-0) [376,](#page-1781-0) [377,](#page-1785-0) [378,](#page-1791-0) [379,](#page-1796-0) [380,](#page-1801-0) [381,](#page-1806-0) [382,](#page-1810-0) [383,](#page-1815-0) [384,](#page-1821-0) [385,](#page-1826-0) [386](#page-1832-0)[, 387,](#page-1837-0) [388,](#page-1841-0) [389,](#page-1845-0) [390,](#page-1849-0) [392,](#page-1855-0) [393,](#page-1859-0) [394,](#page-1863-0) [395,](#page-1867-0) [396,](#page-1871-0) [397,](#page-1876-0) [398,](#page-1879-0) [399,](#page-1882-0) [400,](#page-1885-0) [401,](#page-1890-0) [402,](#page-1895-0) [403,](#page-1901-0) [404,](#page-1907-0) [405,](#page-1911-0) [406,](#page-1915-0) [407,](#page-1919-0) [408](#page-1923-0)[, 409,](#page-1929-0) [410,](#page-1935-0) [411,](#page-1941-0) [412,](#page-1948-0) [413,](#page-1953-0) [414,](#page-1959-0) [415,](#page-1963-0) [416,](#page-1968-0) [417,](#page-1973-0) [418,](#page-1978-0) [419,](#page-1983-0) [420,](#page-1988-0) [421,](#page-1994-0) [422,](#page-2001-0) [423,](#page-2006-0) [424,](#page-2012-0) [425,](#page-2018-0) [426,](#page-2024-0) [427,](#page-2030-0) [428,](#page-2036-0) [429](#page-2041-0)[, 430,](#page-2047-0) [431,](#page-2052-0) [432,](#page-2059-0) [433,](#page-2065-0) [434,](#page-2072-0) [435,](#page-2079-0) [436,](#page-2086-0) [437,](#page-2090-0) [438,](#page-2095-0) [439,](#page-2099-0) [440,](#page-2103-0) [441,](#page-2107-0) [442,](#page-2111-0) [443,](#page-2116-0) [444,](#page-2121-0) [445,](#page-2125-0) [448,](#page-2136-0) [449,](#page-2141-0) [450,](#page-2146-0) [451,](#page-2152-0) [456](#page-2173-0)[, 457,](#page-2179-0) [462,](#page-2192-0) [463,](#page-2194-0) [482,](#page-2232-0) [483,](#page-2235-0) [484,](#page-2238-0) [489,](#page-2249-0) [490,](#page-2252-0) [491,](#page-2255-0) [492,](#page-2258-0) [493,](#page-2261-0) [510,](#page-2296-0) [511,](#page-2299-0) [516,](#page-2310-0) [517,](#page-2313-0) [518,](#page-2316-0) [519,](#page-2319-0) [552,](#page-2387-0) [553,](#page-2390-0) [554,](#page-2393-0) [559](#page-2408-0)[, 560,](#page-2412-0) [561,](#page-2416-0) [562,](#page-2420-0) [581,](#page-2465-0) [582,](#page-2468-0) [589,](#page-2489-0) [590,](#page-2493-0) [591,](#page-2497-0) [592,](#page-2501-0) [628,](#page-2584-0) [629,](#page-2588-0) [630,](#page-2591-0) [635,](#page-2607-0) [636,](#page-2612-0) [637,](#page-2617-0) [638,](#page-2621-0) [643,](#page-2639-0) [660,](#page-2676-0) [661,](#page-2679-0) [668,](#page-2700-0) [669](#page-2704-0)[, 670,](#page-2709-0) [671,](#page-2714-0) [709,](#page-2798-0) [710,](#page-2801-0) [711,](#page-2804-0) [715,](#page-2813-0) [716,](#page-2816-0) [717,](#page-2820-0) [718,](#page-2823-0) [719,](#page-2827-0) [721,](#page-2832-0) [725,](#page-2840-0) [729,](#page-2848-0) [745,](#page-2882-0) [746,](#page-2885-0) [751,](#page-2896-0) [752,](#page-2900-0) [753,](#page-2904-0) [754,](#page-2908-0) [785,](#page-2973-0) [786](#page-2977-0)[, 787,](#page-2981-0) [791,](#page-2991-0) [792,](#page-2996-0) [793,](#page-3000-0) [794,](#page-3003-0) [795,](#page-3007-0) [797,](#page-3013-0) [802,](#page-3023-0) [807,](#page-3033-0) [824,](#page-3068-0) [825,](#page-3071-0) [831,](#page-3084-0) [832,](#page-3088-0) [833,](#page-3092-0) [834,](#page-3096-0) [866,](#page-3165-0) [867,](#page-3169-0) [868,](#page-3173-0) [872,](#page-3183-0) [873,](#page-3188-0) [874](#page-3193-0)[, 875,](#page-3196-0) [876,](#page-3201-0) [878,](#page-3208-0) [883,](#page-3218-0) [888,](#page-3229-0) [904,](#page-3265-0) [905,](#page-3268-0) [909,](#page-3277-0) [910,](#page-3282-0) [911,](#page-3287-0) [912,](#page-3291-0) [932,](#page-3333-0) [933,](#page-3336-0) [934,](#page-3339-0) [938,](#page-3348-0) [939,](#page-3351-0) [940,](#page-3354-0) [941,](#page-3357-0) [942,](#page-3360-0) [962,](#page-3401-0) [963](#page-3404-0)[, 967,](#page-3413-0) [968,](#page-3416-0) [969,](#page-3419-0) [970,](#page-3422-0) [991,](#page-3466-0) [992,](#page-3469-0) [993,](#page-3473-0) [999,](#page-3487-0) [1000,](#page-3491-0) [1001,](#page-3494-0) [1002,](#page-3498-0) [1027,](#page-3551-0) [1028,](#page-3554-0) [1034,](#page-3568-0) [1035,](#page-3572-0) [1036,](#page-3576-0) [1037,](#page-3580-0) [1060,](#page-3630-0) [1061,](#page-3634-0) [1062,](#page-3638-0) [1068,](#page-3656-0) [1069,](#page-3660-0) [1070,](#page-3664-0) [1071,](#page-3668-0) [1096,](#page-3726-0) [1097,](#page-3730-0) [1103,](#page-3747-0) [1104,](#page-3751-0) [1105,](#page-3755-0) [1106,](#page-3759-0) [1118,](#page-3793-0) [1120,](#page-3799-0) [1129,](#page-3829-0) [1131,](#page-3836-0) [1133,](#page-3844-0) [1141,](#page-3875-0) [1143,](#page-3883-0) [1145,](#page-3891-0) [1147,](#page-3899-0) [1151,](#page-3915-0) [1152,](#page-3920-0) [1153,](#page-3924-0) [1154,](#page-3928-0) [1155,](#page-3933-0) [1156,](#page-3938-0) [1157,](#page-3942-0) [1158,](#page-3947-0) [1160,](#page-3955-0) [1161,](#page-3960-0) [1162,](#page-3965-0) [1163,](#page-3972-0) [1164,](#page-3979-0) [1165,](#page-3987-0) [1168,](#page-4000-0) [1169,](#page-4005-0) [1170,](#page-4011-0) [1171,](#page-4019-0) [1172,](#page-4026-0) [1180,](#page-4054-1) [1182,](#page-4061-1) [1192,](#page-4095-1) [1201,](#page-4127-1) [1203,](#page-4135-1) [1206,](#page-4144-1) [1208,](#page-4151-1) [1209,](#page-4156-1) [1211,](#page-4163-1) [1212,](#page-4166-1) [1214,](#page-4172-1) [1216,](#page-4179-1) [1218,](#page-4187-1) [1219,](#page-4191-1) [1220,](#page-4195-1) [1221,](#page-4199-1) [1223,](#page-4207-1) [1225,](#page-4215-1) [1228,](#page-4231-1) [1229,](#page-4234-1) [1230,](#page-4237-1) [1241,](#page-4263-1) [1243,](#page-4268-1) [1245,](#page-4274-1) [1248,](#page-4285-1) [1250,](#page-4294-1) [1251,](#page-4299-1) [1252,](#page-4304-1) [1253,](#page-4308-1) [1255,](#page-4319-1) [1257,](#page-4329-1) [1258,](#page-4334-1) [1259,](#page-4339-1) [1260,](#page-4344-1) [1261,](#page-4350-1) [1262,](#page-4355-1) [1263,](#page-4359-1) [1264,](#page-4363-1) [1265,](#page-4367-1) [1266,](#page-4372-1) [1267,](#page-4376-1) [1268,](#page-4382-1) [1269,](#page-4387-1) [1270,](#page-4393-1) [1271,](#page-4398-1) [1272,](#page-4403-1) [1273,](#page-4409-1) [1274,](#page-4415-1) [1280,](#page-4445-1) [1281,](#page-4448-1) [1282,](#page-4452-1) [1283,](#page-4455-1) [1284,](#page-4459-1) [1285,](#page-4463-1) [1291,](#page-4496-1) [1292,](#page-4500-1) [1293,](#page-4504-1) [1294,](#page-4508-1) [1295,](#page-4513-1) [1296,](#page-4517-1) [1297,](#page-4523-1) [1298,](#page-4529-1) [1300,](#page-4537-1) [1301](#page-4542-1) }

# 2.2 Detailed conclusion table per each integral for all CAS systems

Detailed conclusion table per each integral is given by table below. The elapsed time is in seconds. For failed result it is given as  $F(-1)$  if the failure was due to timeout. It is given as F(-2) if the failure was due to an exception being raised, which could indicate a bug in the system. If the failure was due to integral not being evaluated within the time limit, then it is given just an F.

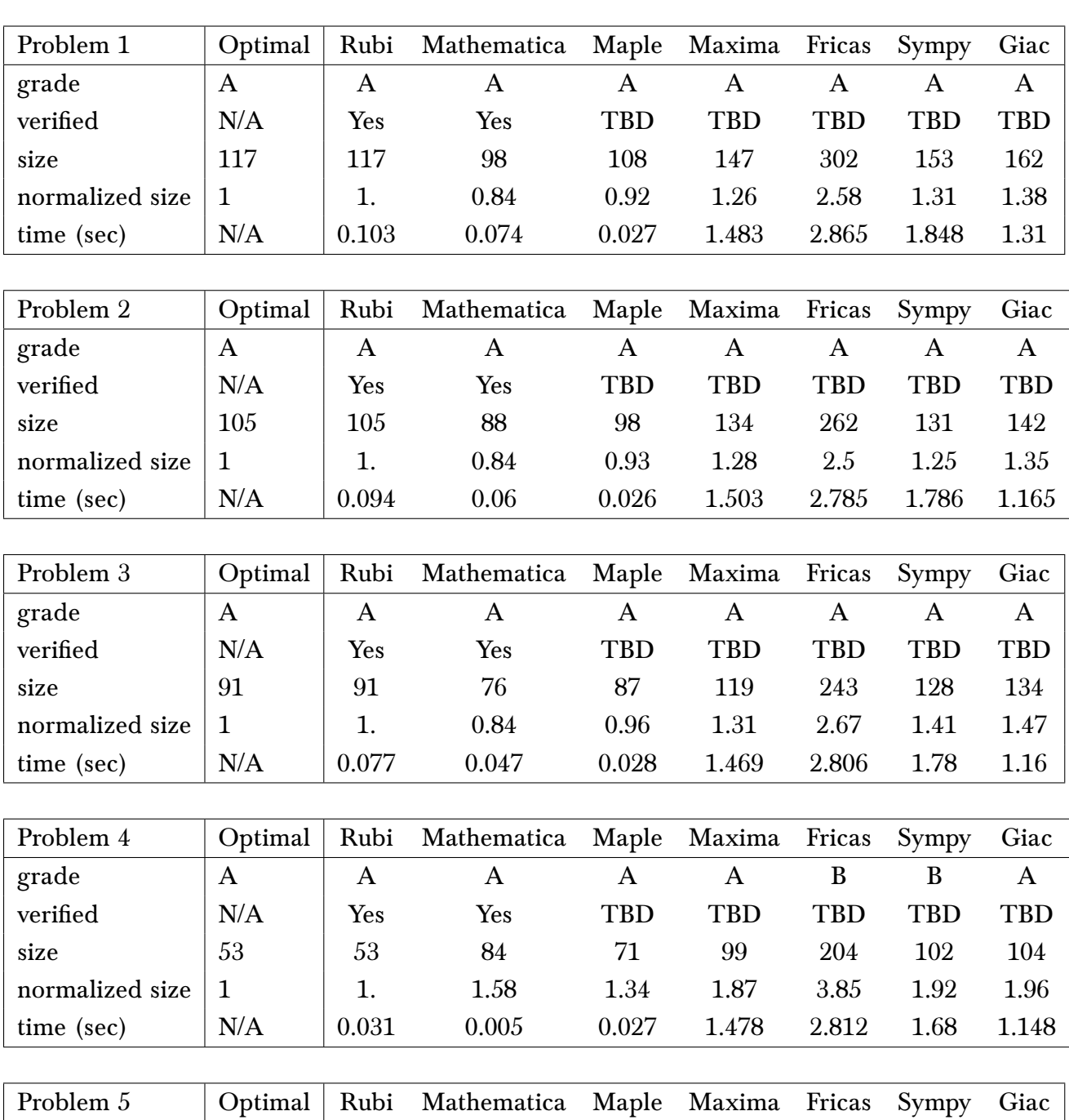

In this table,the column **normalized size** is defined as  $\frac{\text{antiderivative leaf size}}{\text{optimal antiderivative leaf size}}$ 

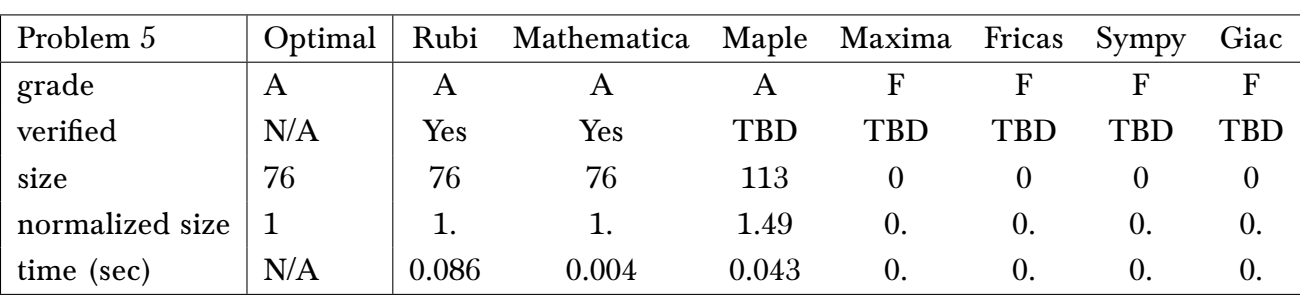

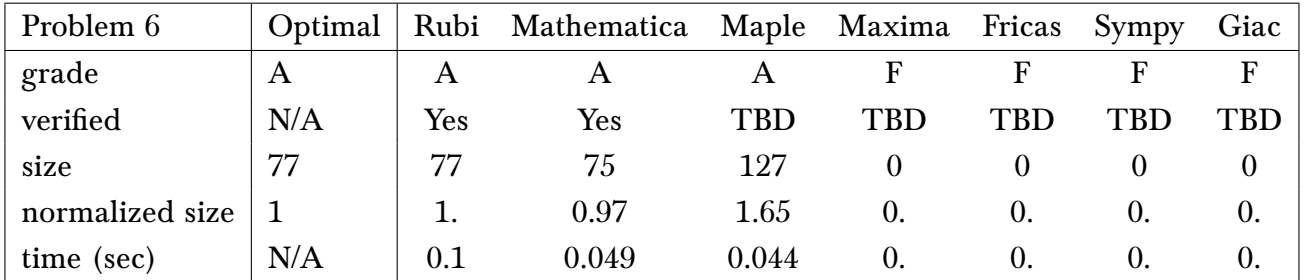

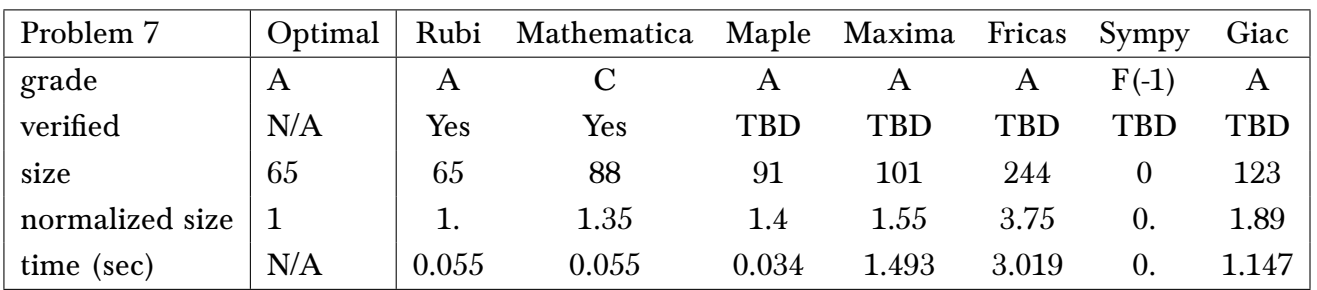

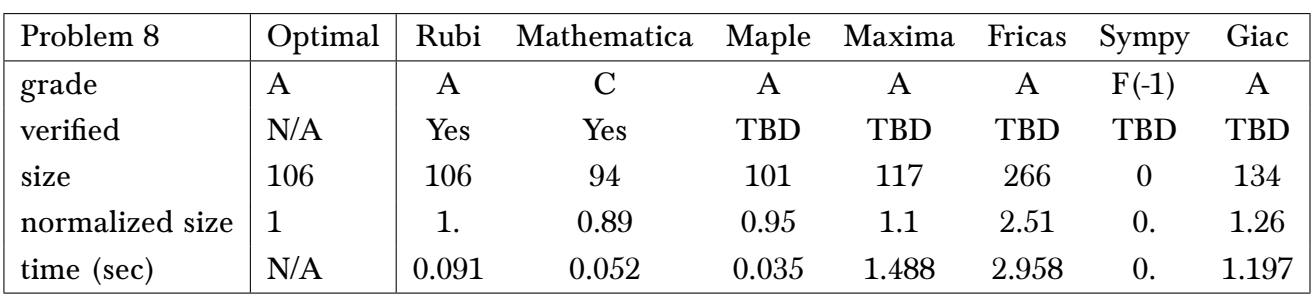

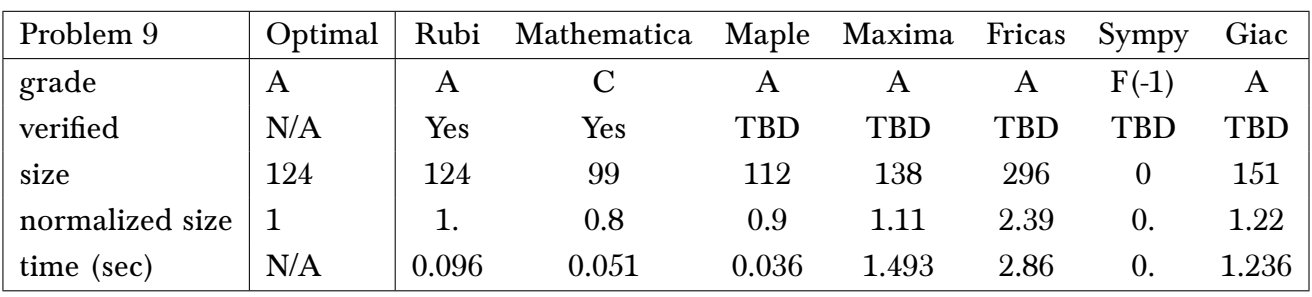

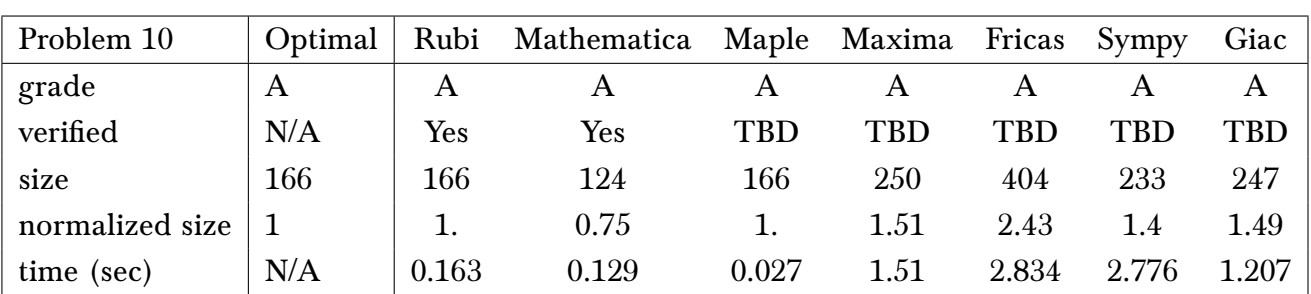

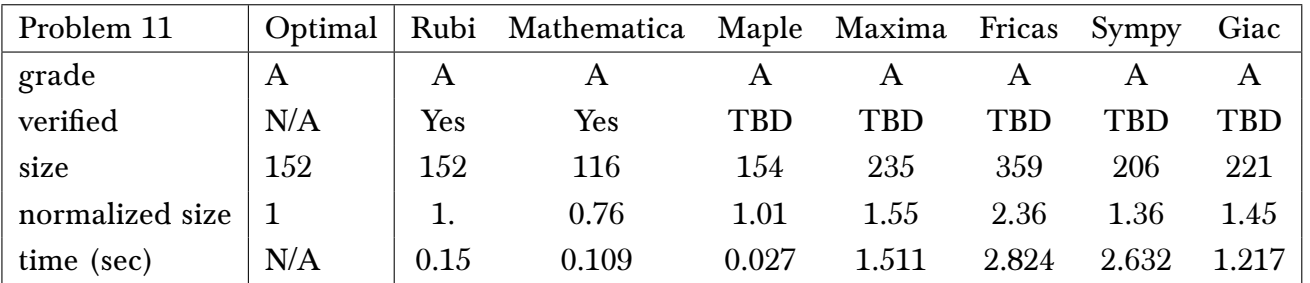

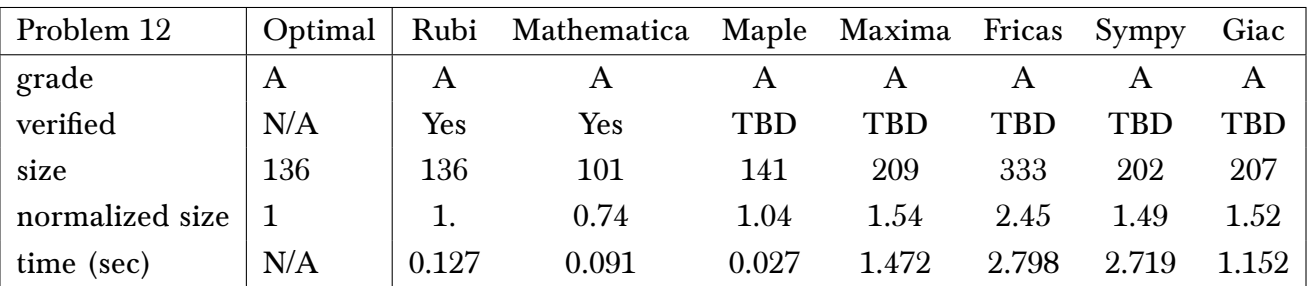

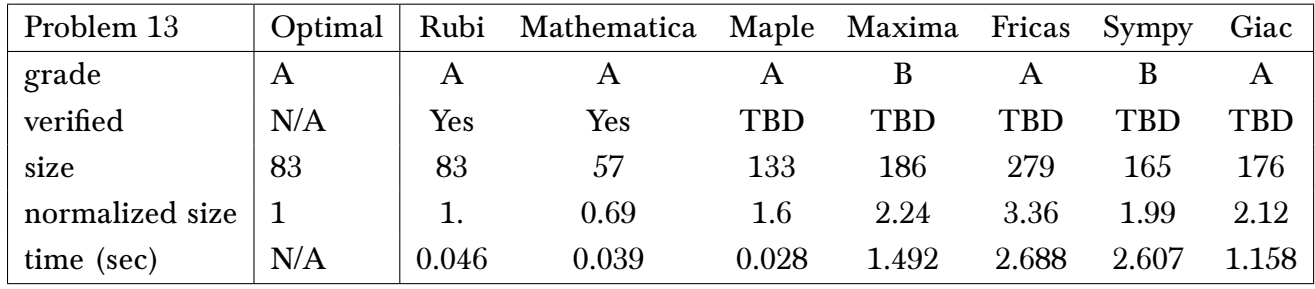

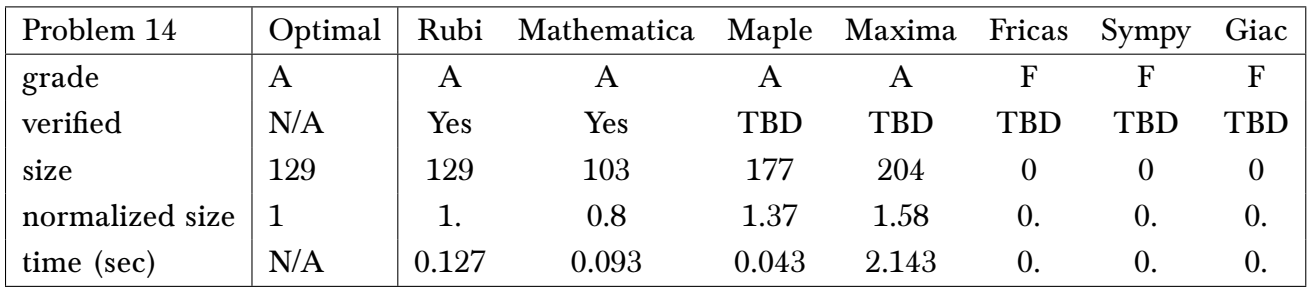

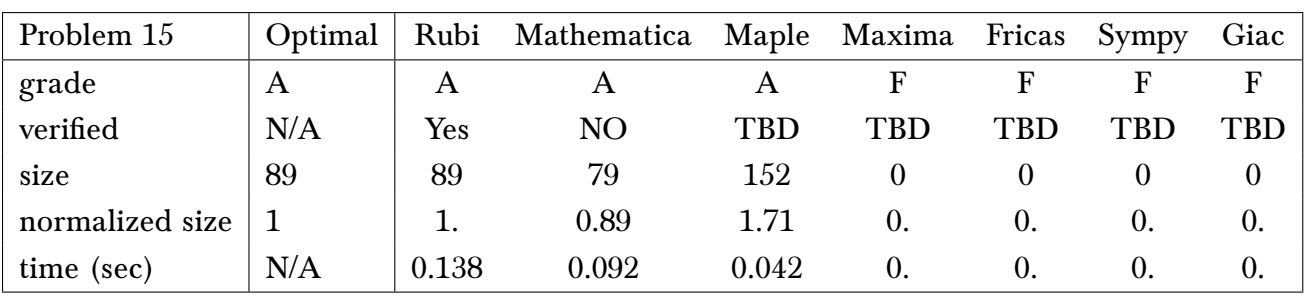

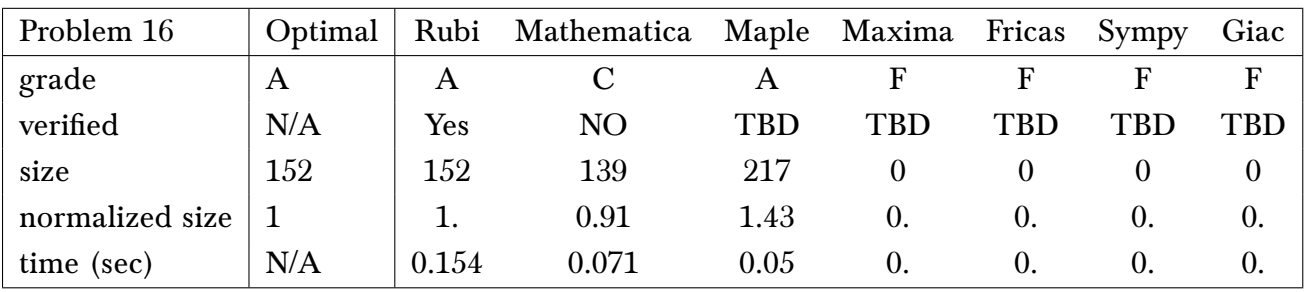

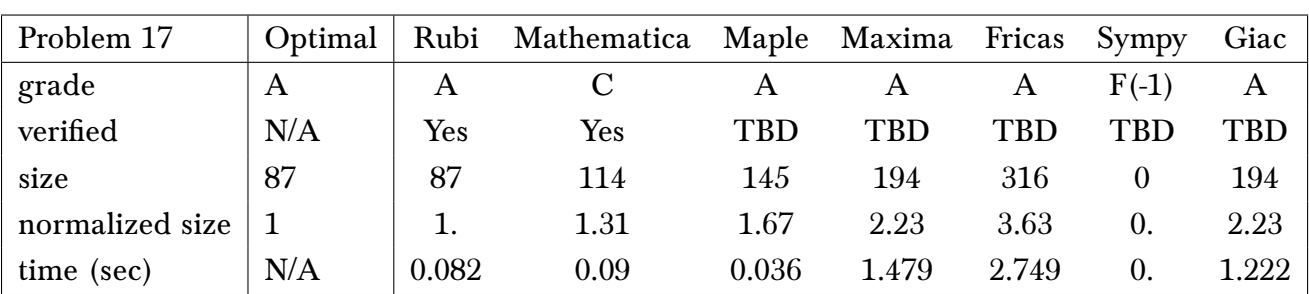

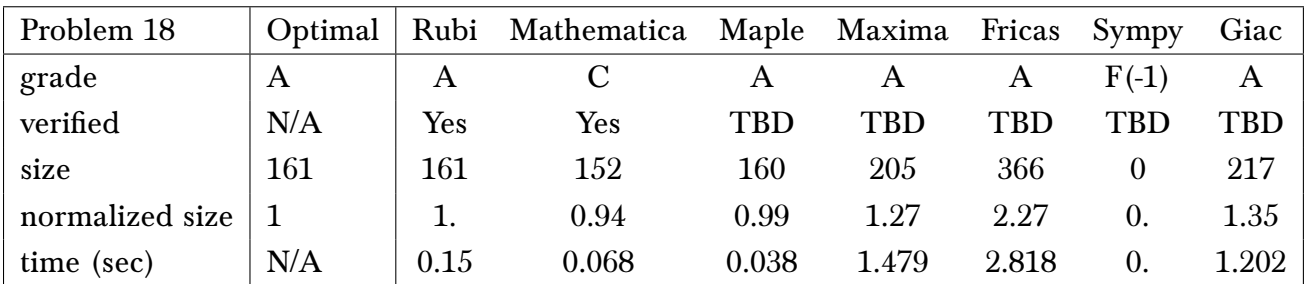

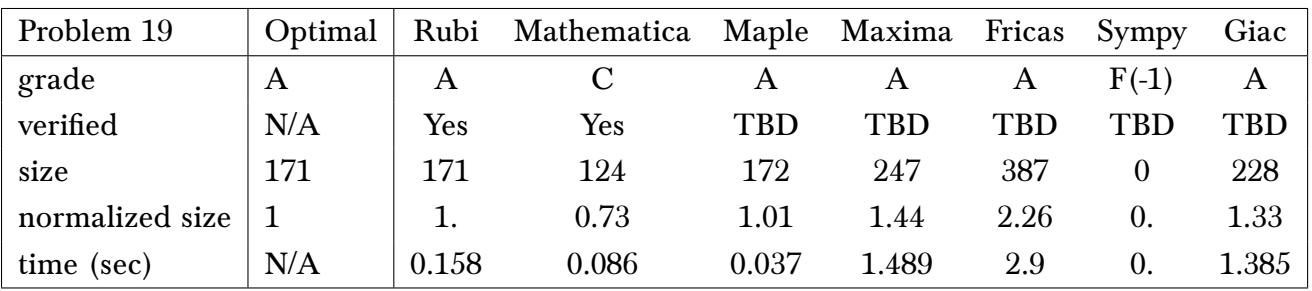

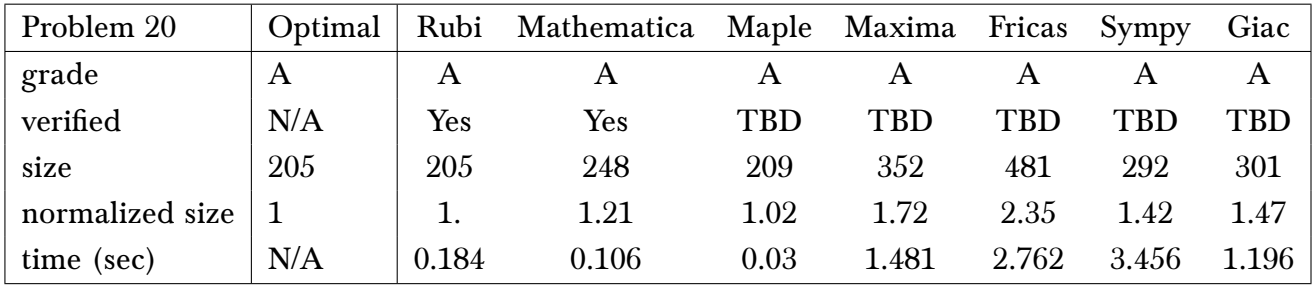

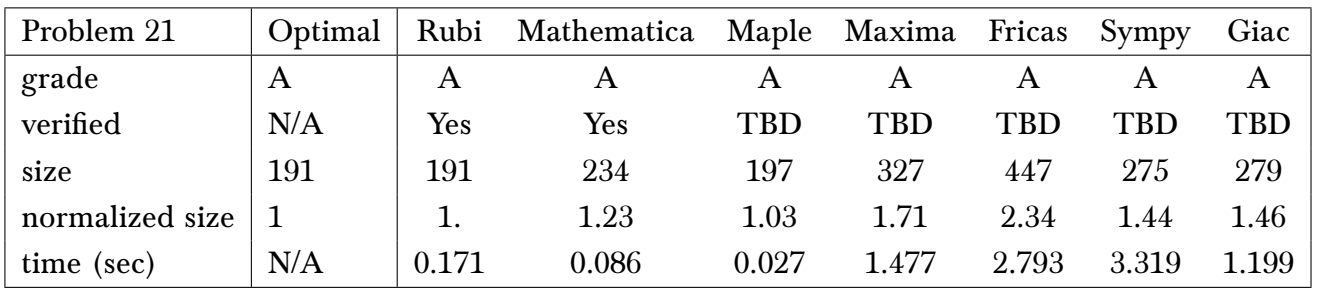

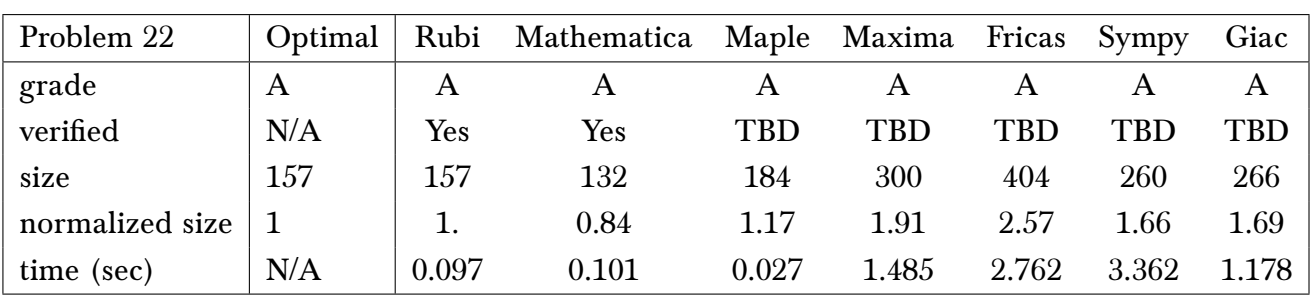

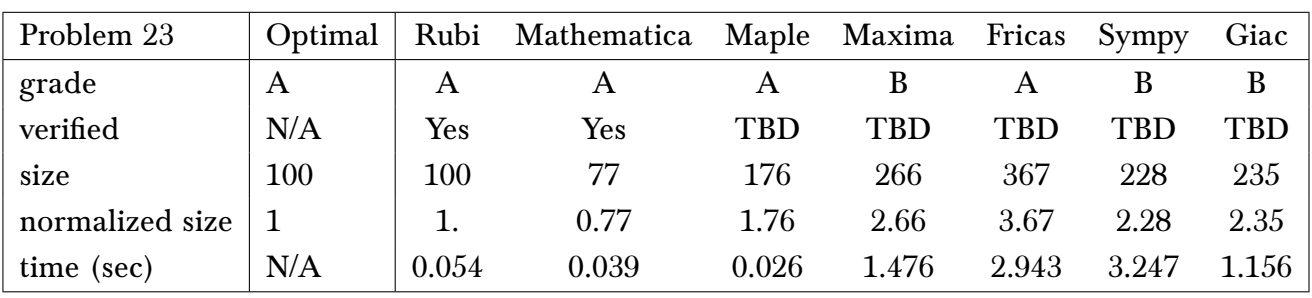

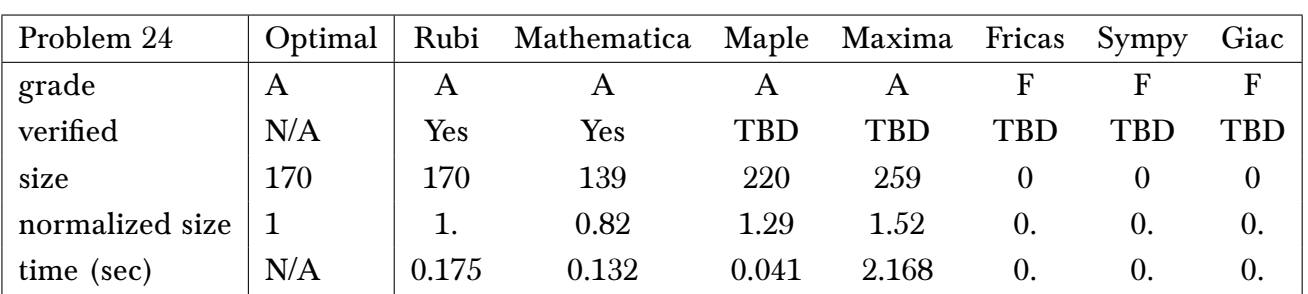

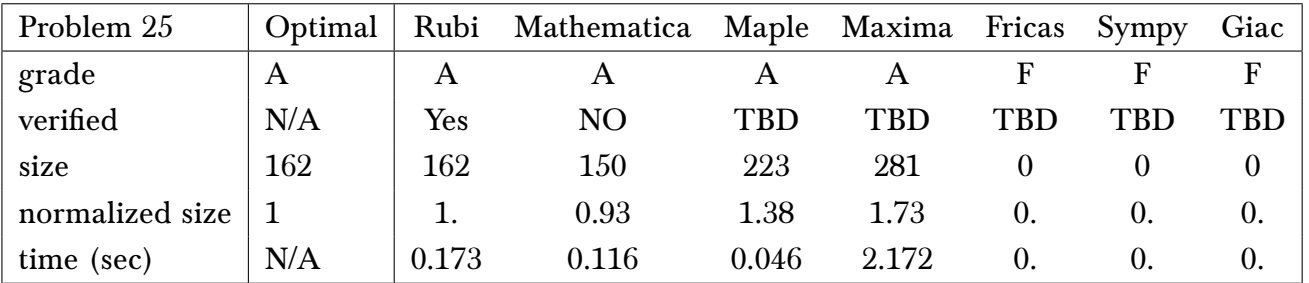

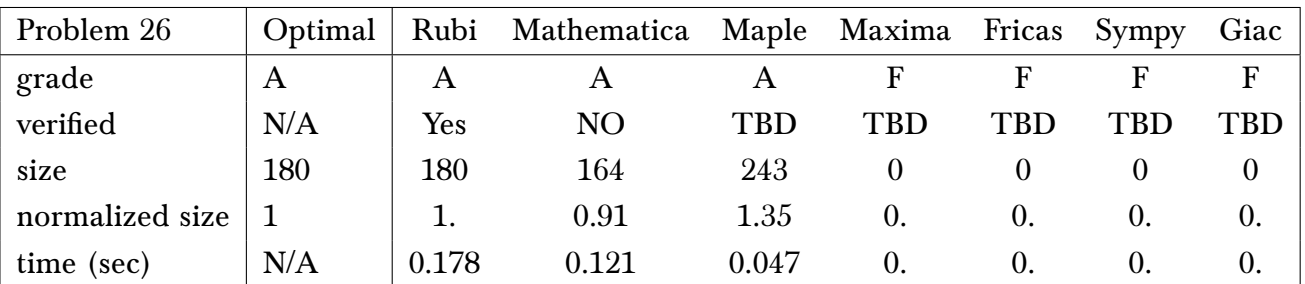

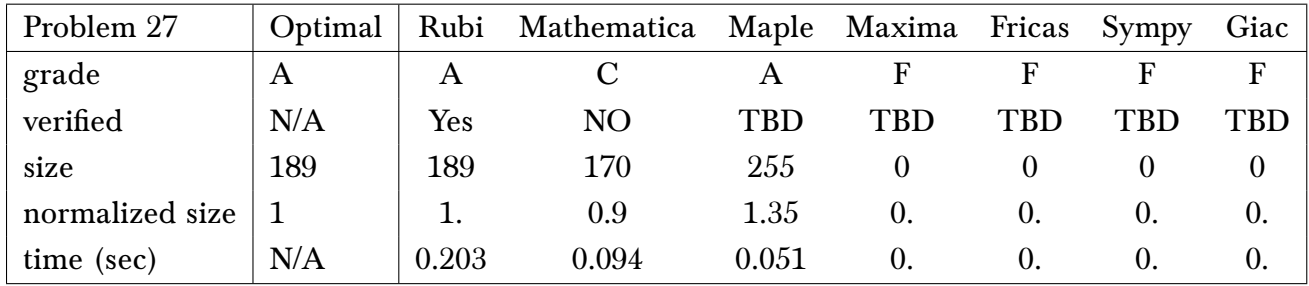

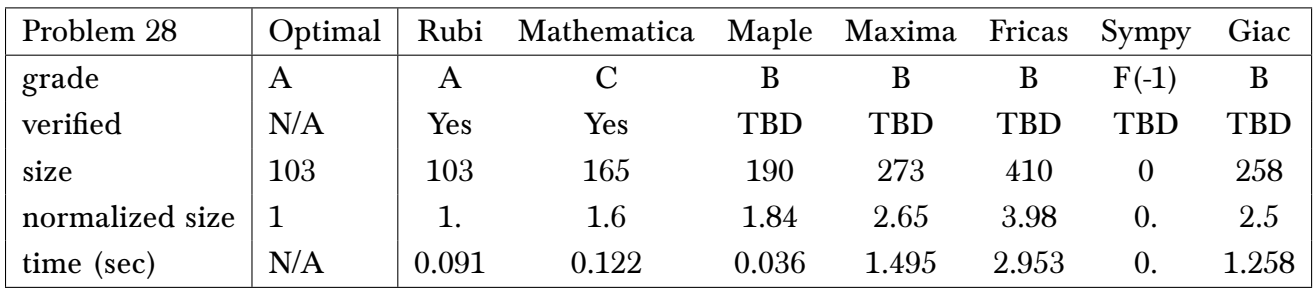

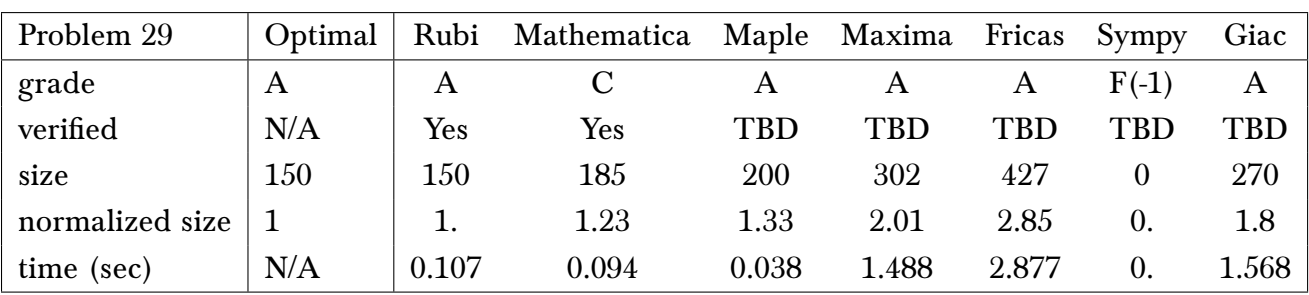

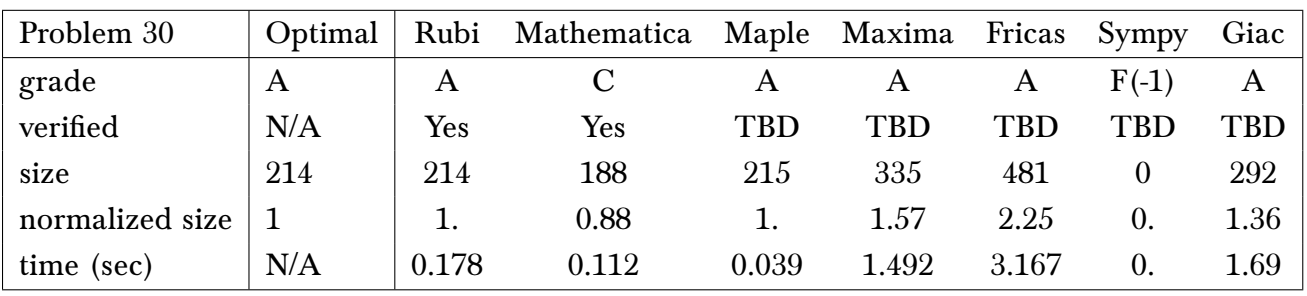

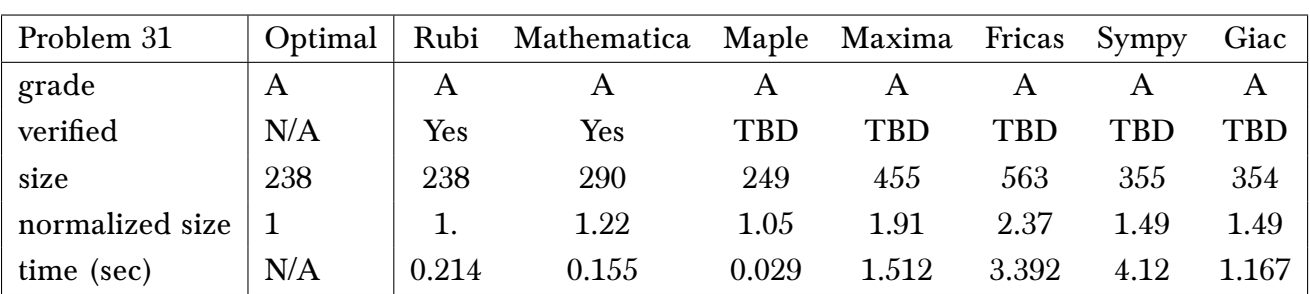

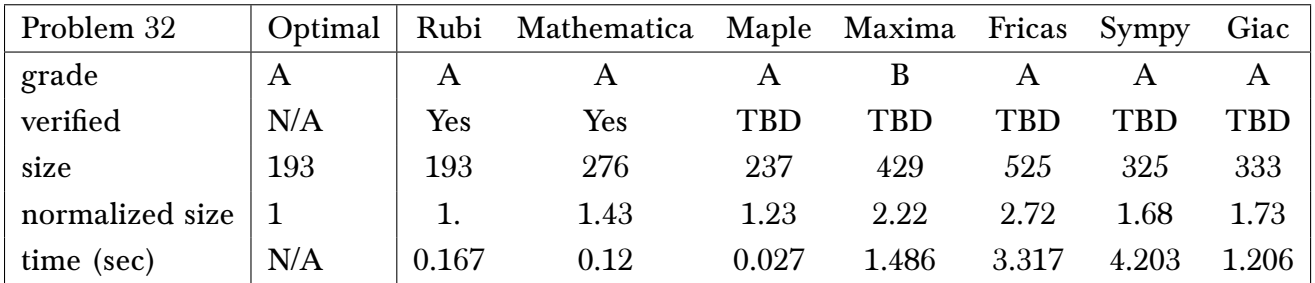

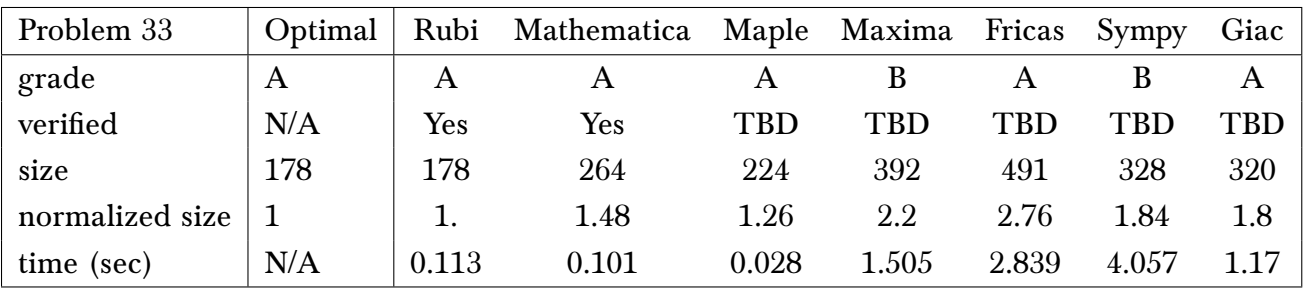

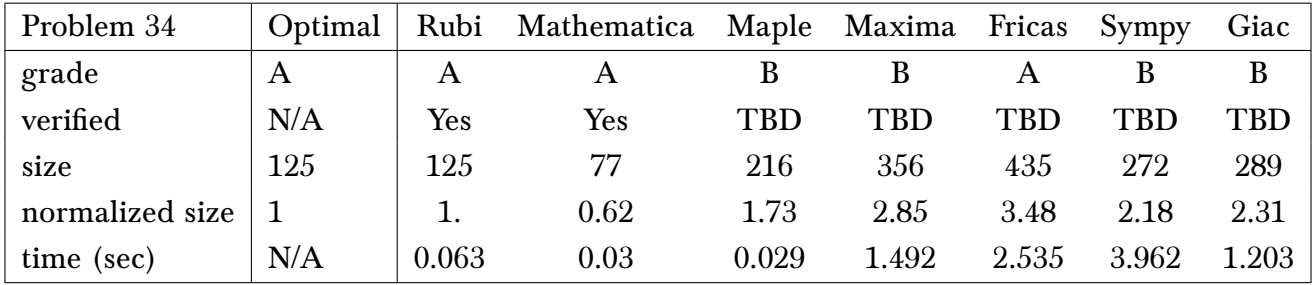

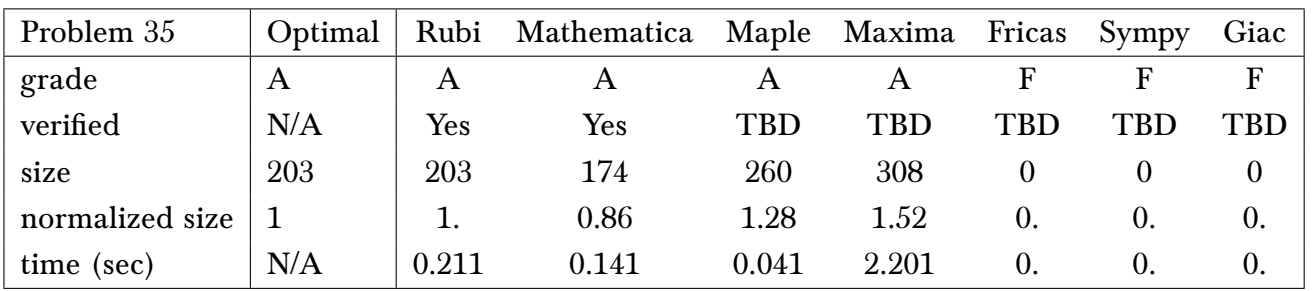

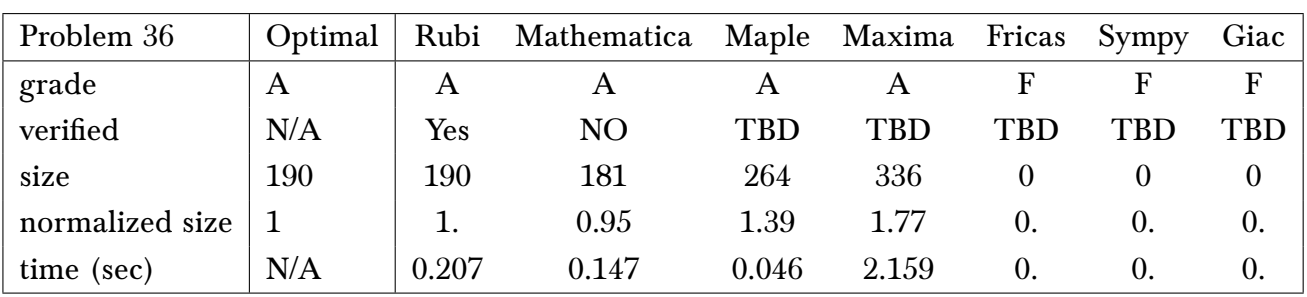

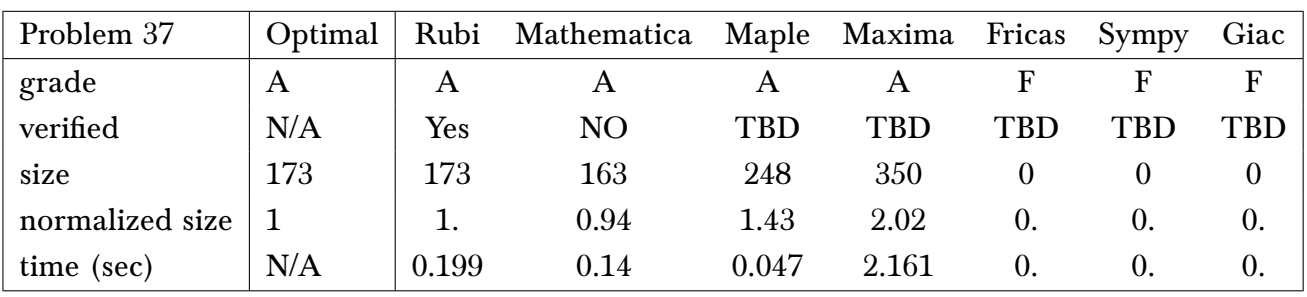

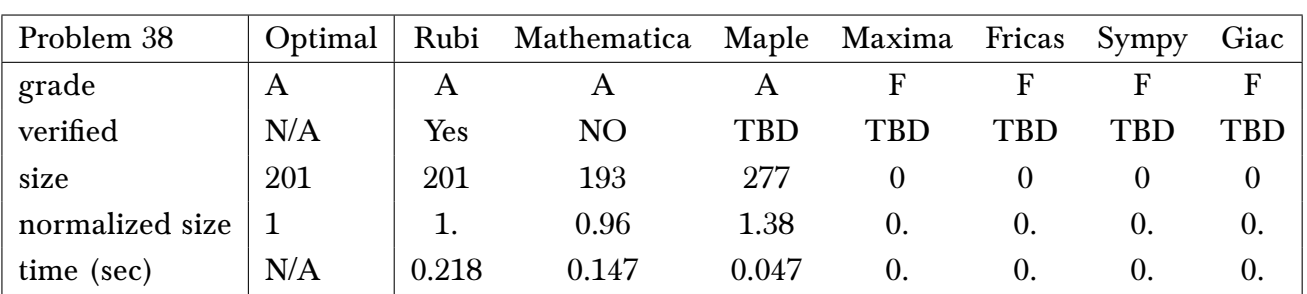

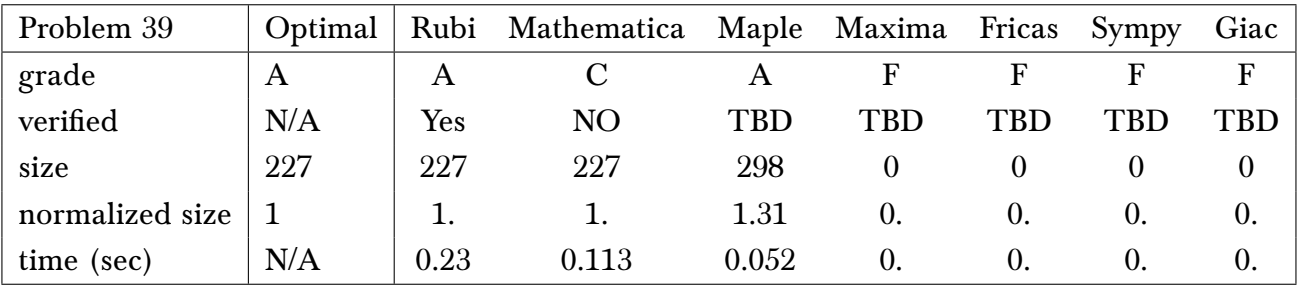

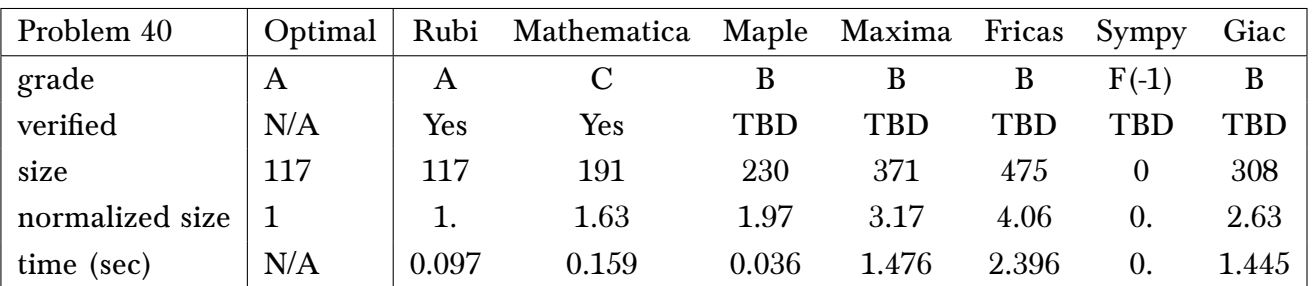

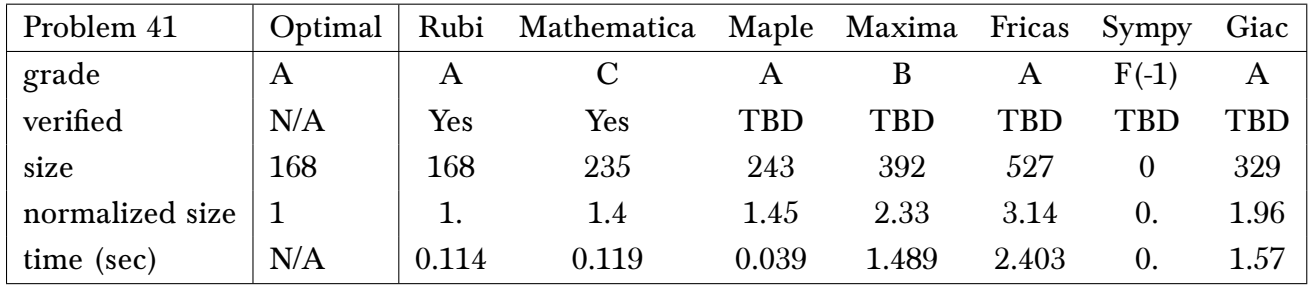

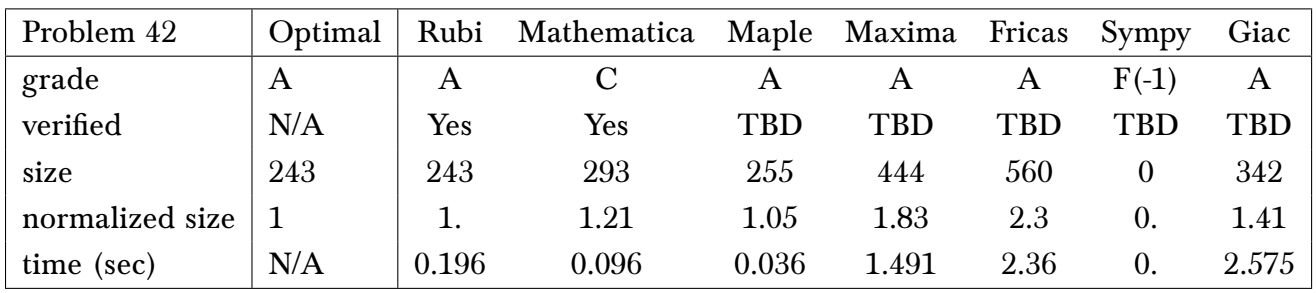

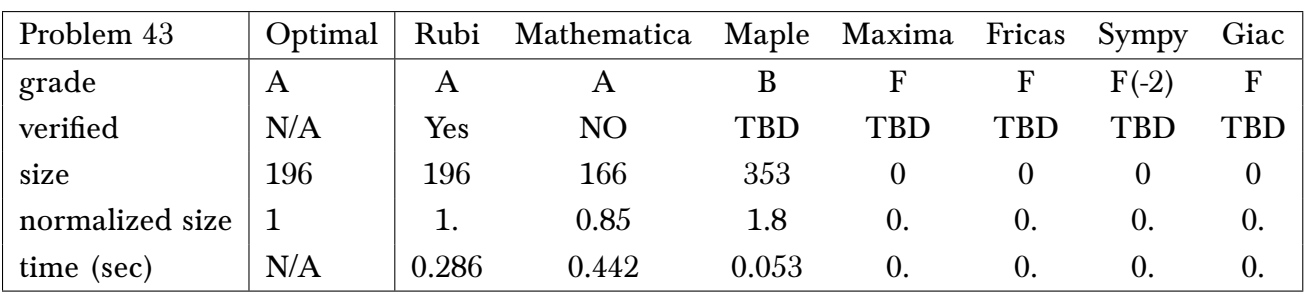

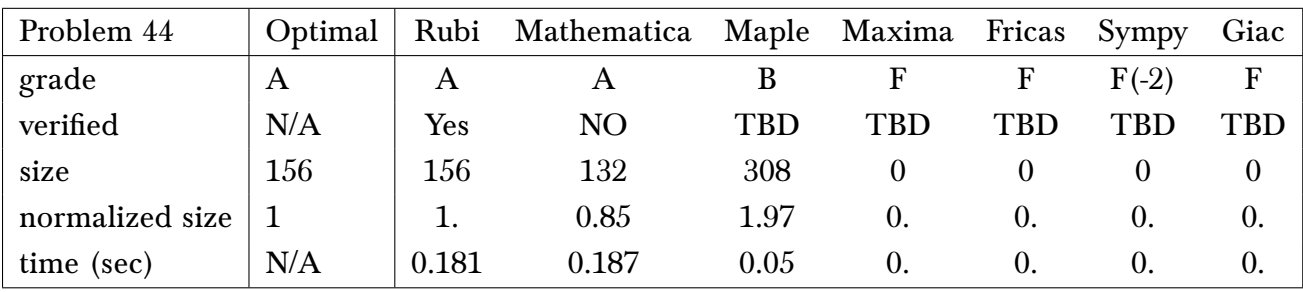

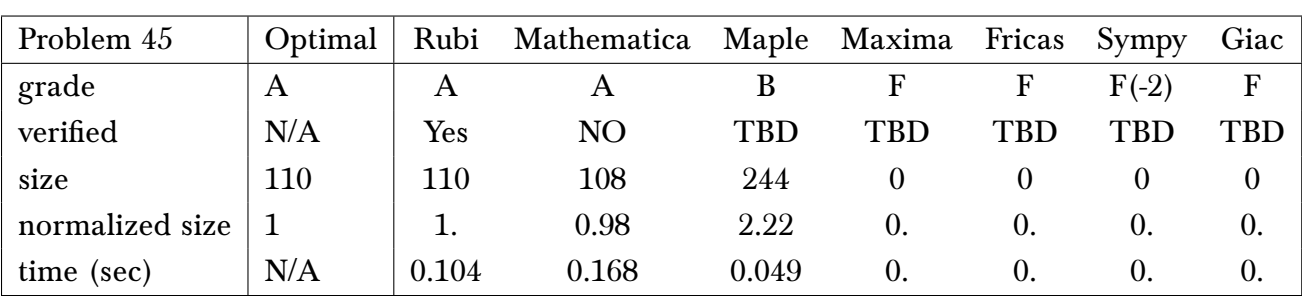

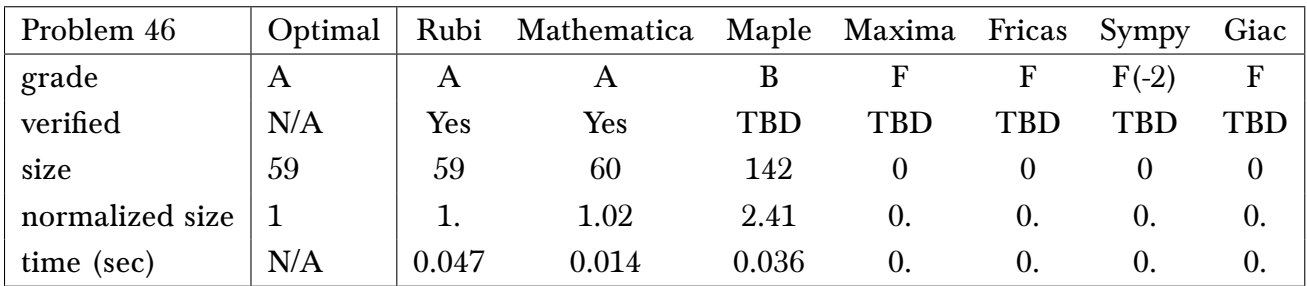

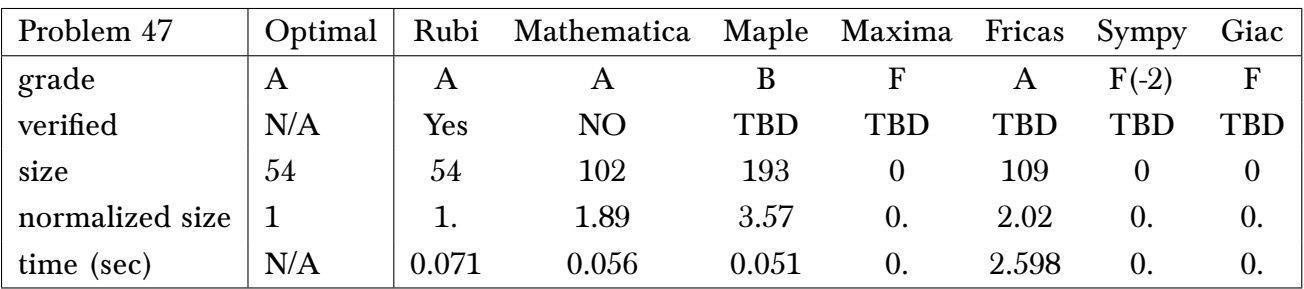

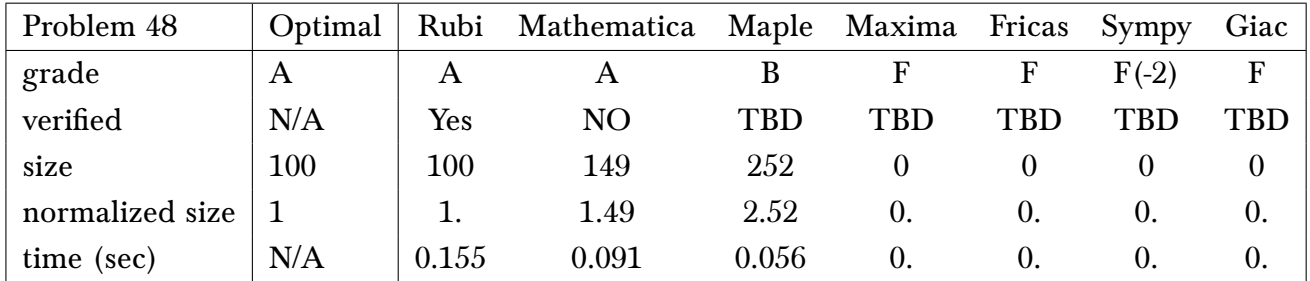

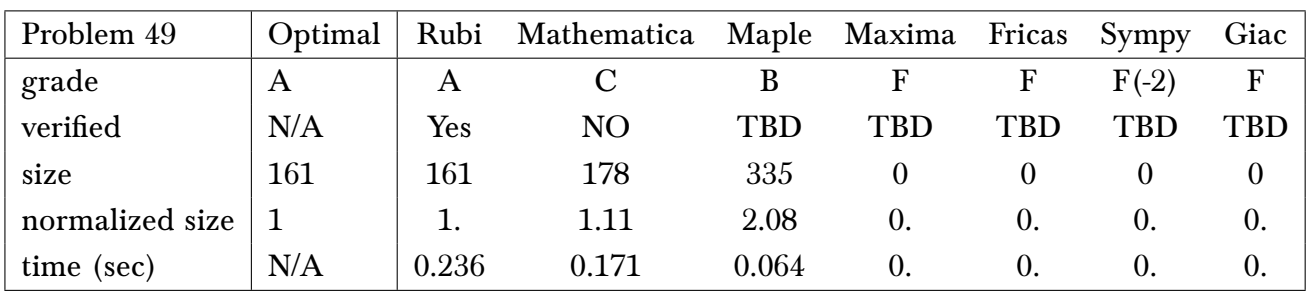

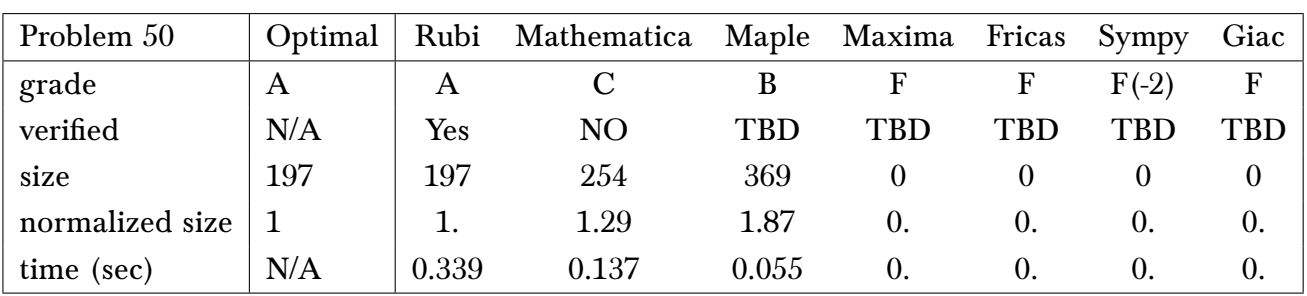

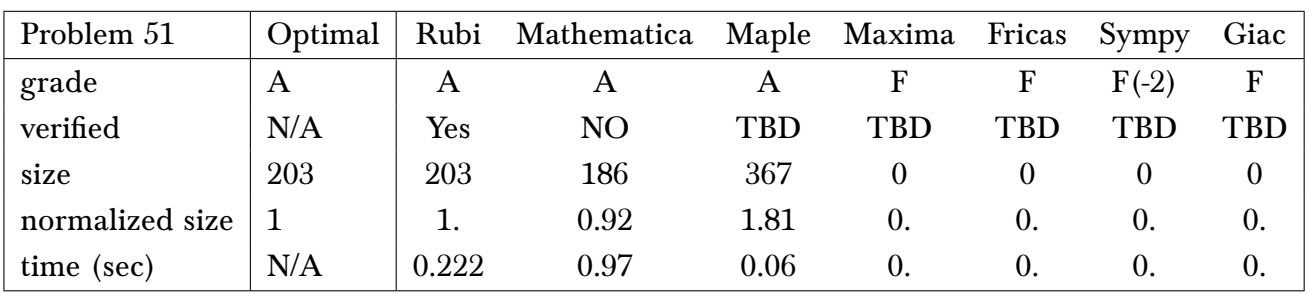

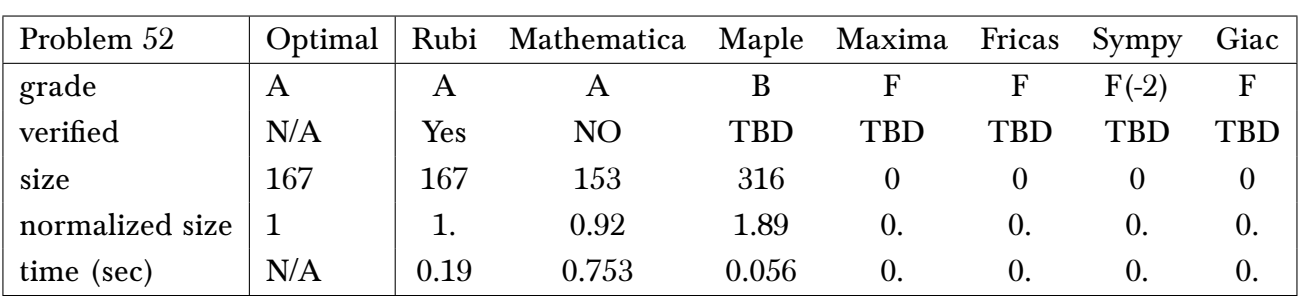

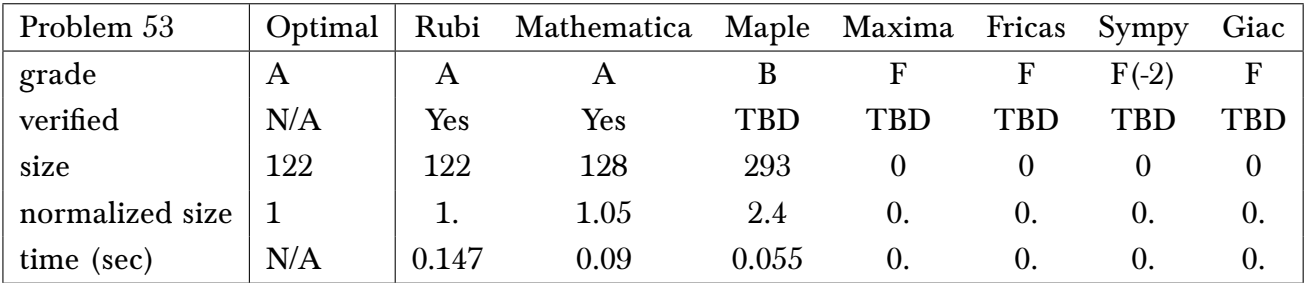

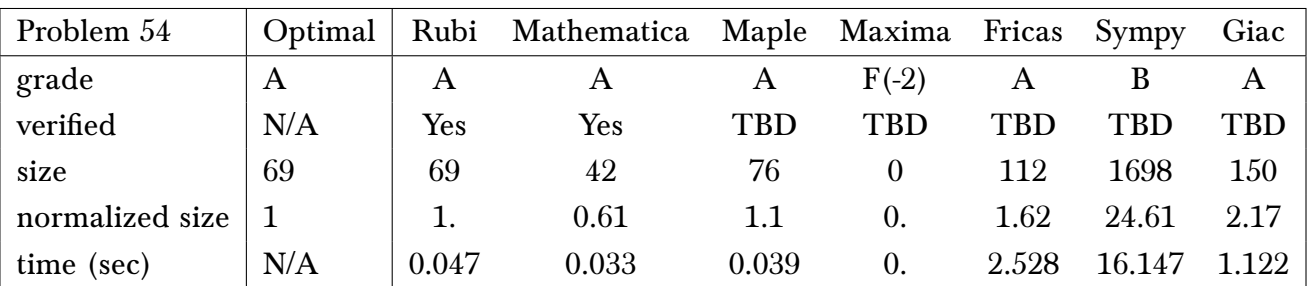

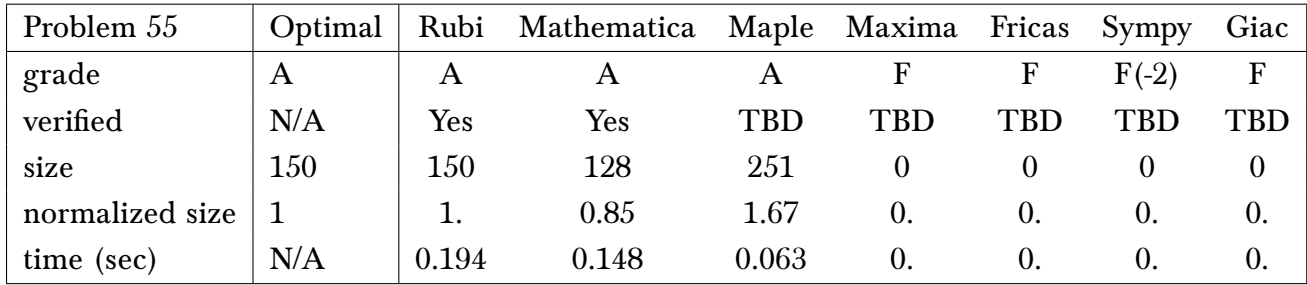

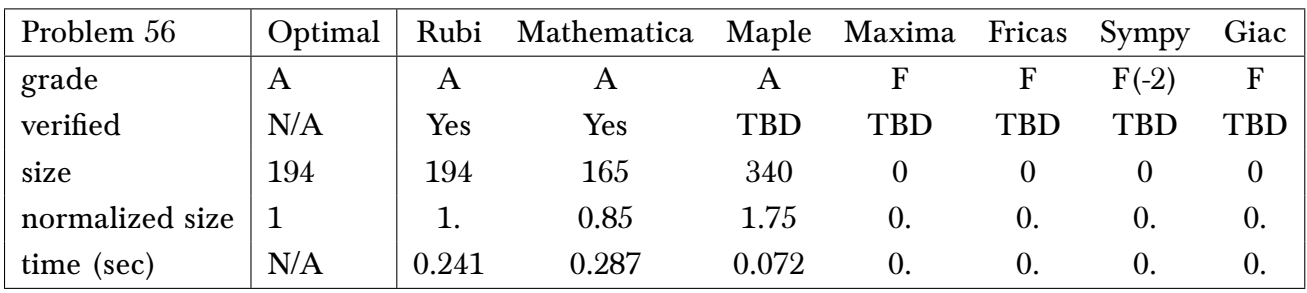

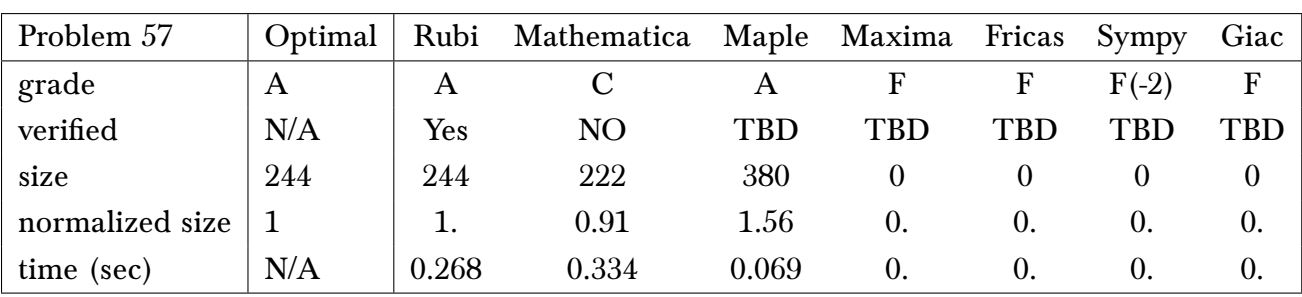

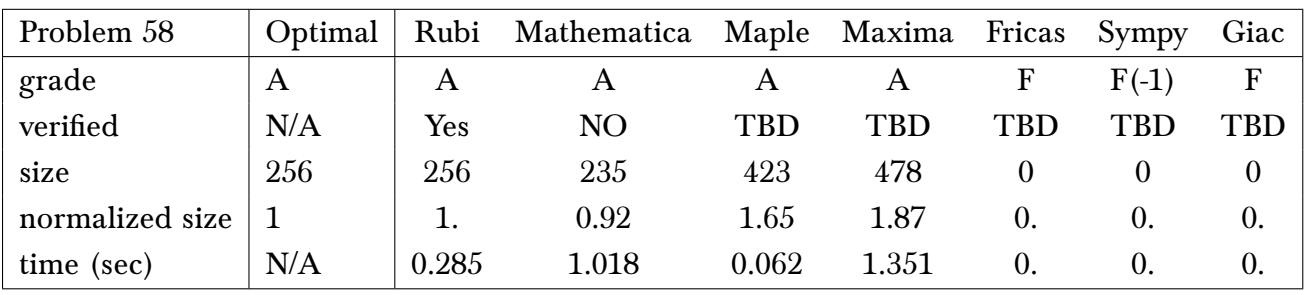

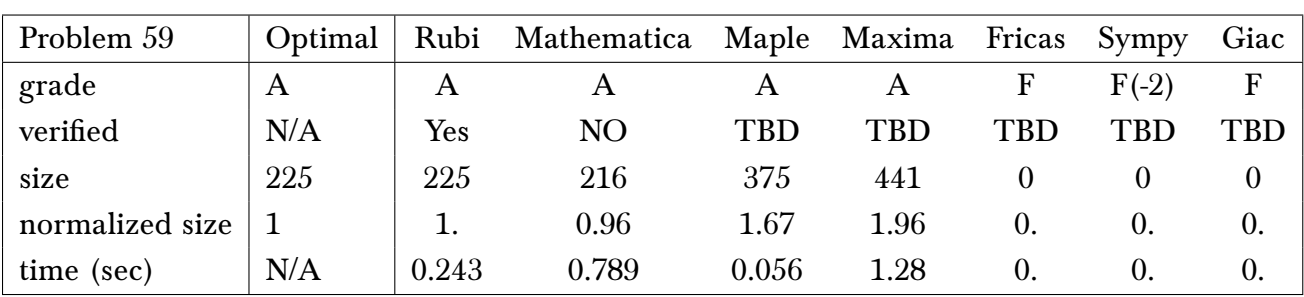

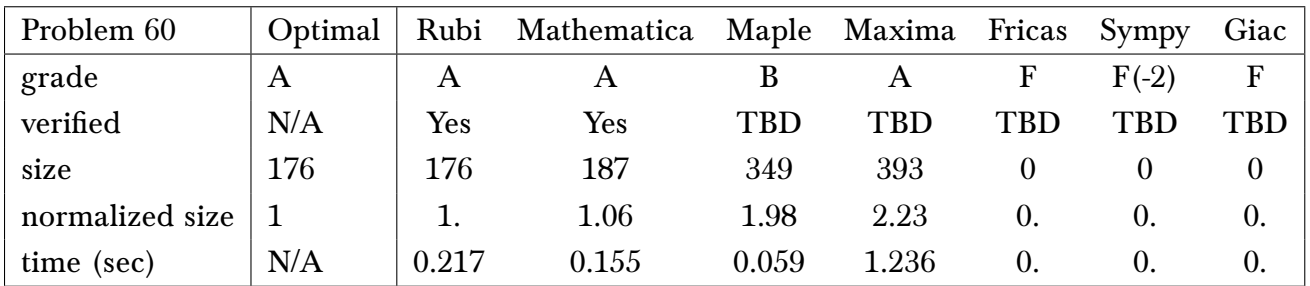

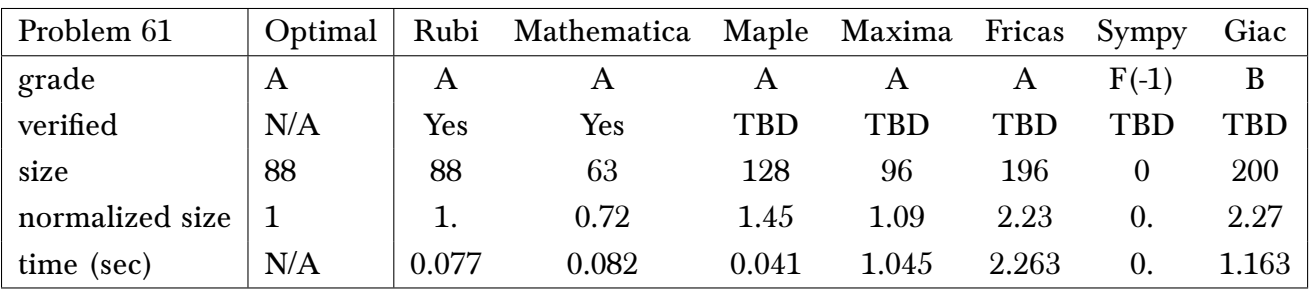

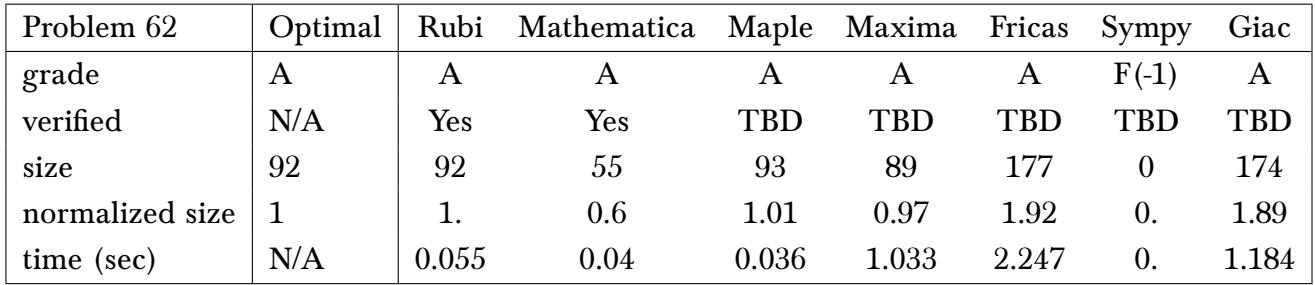

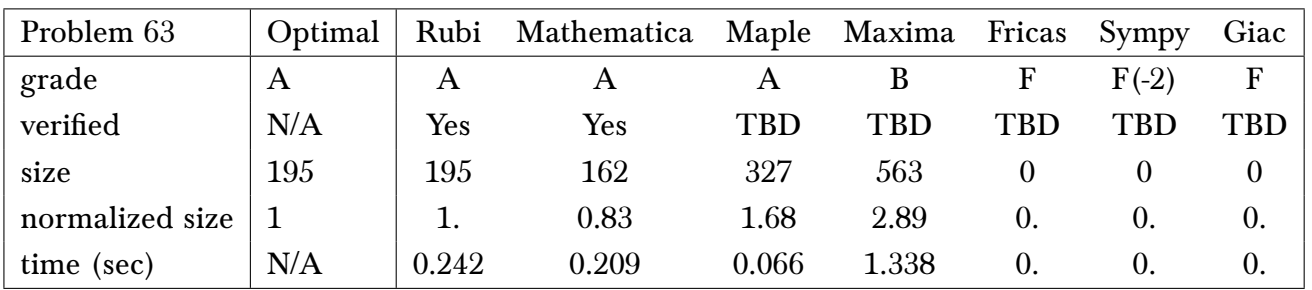

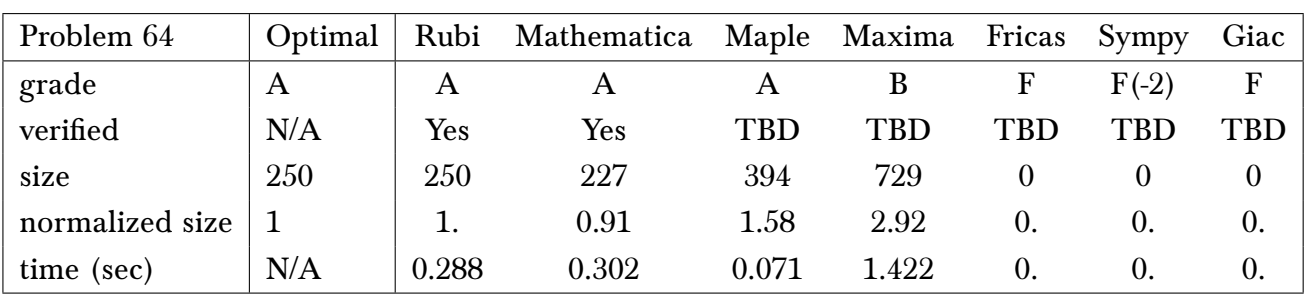

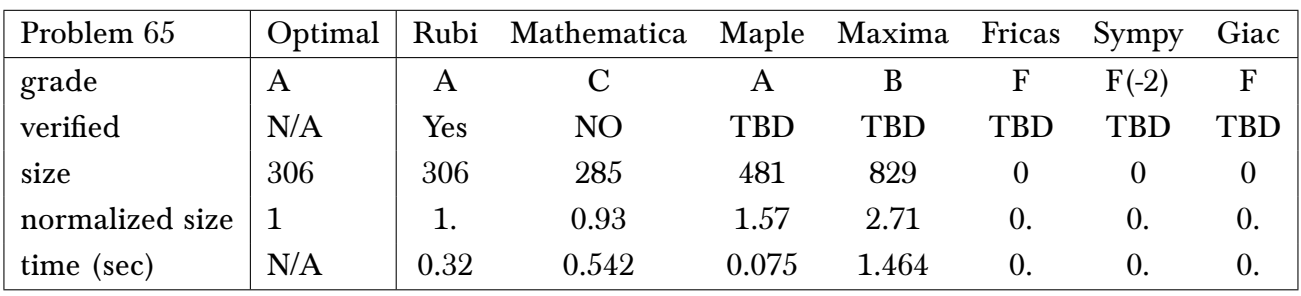

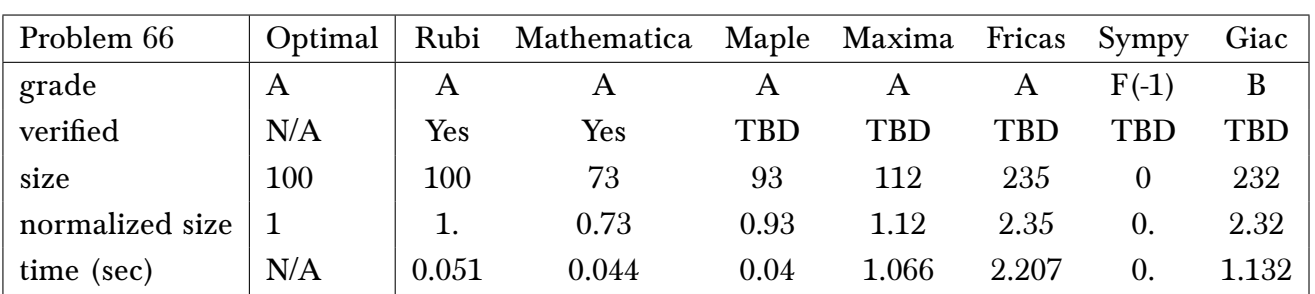

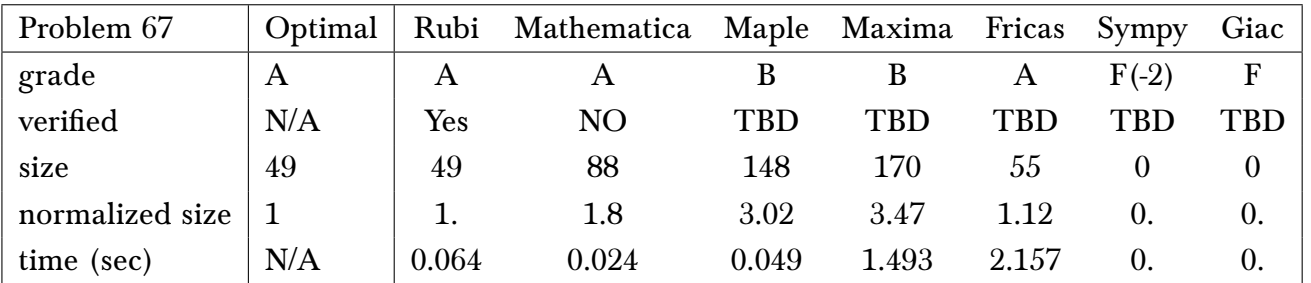

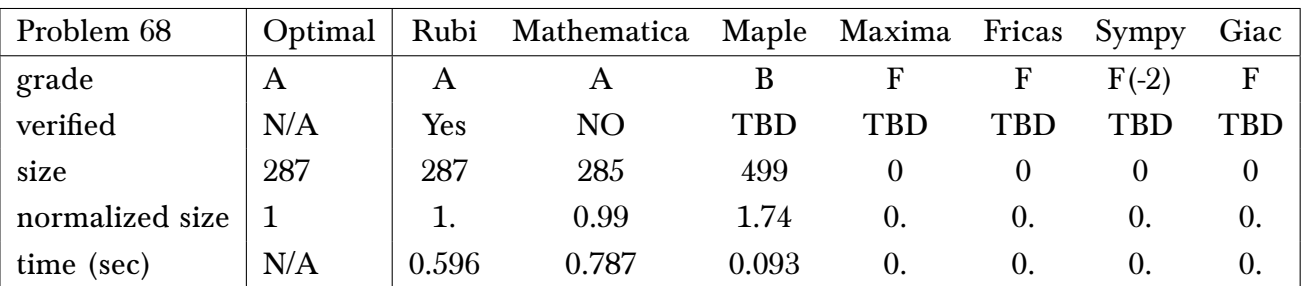

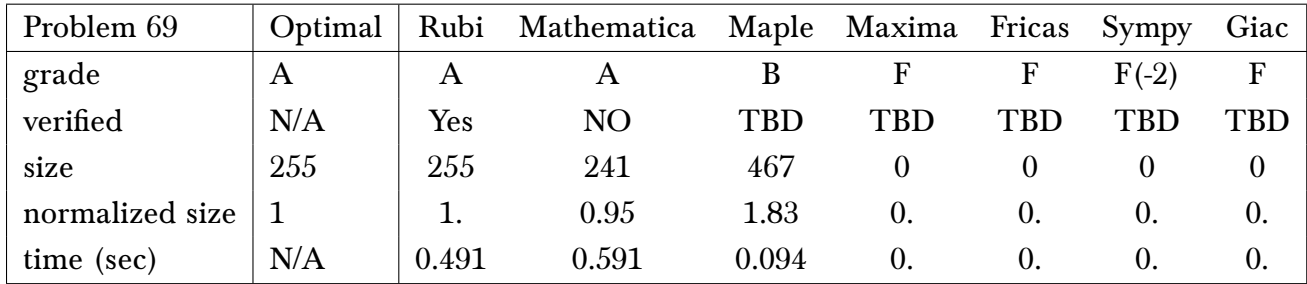

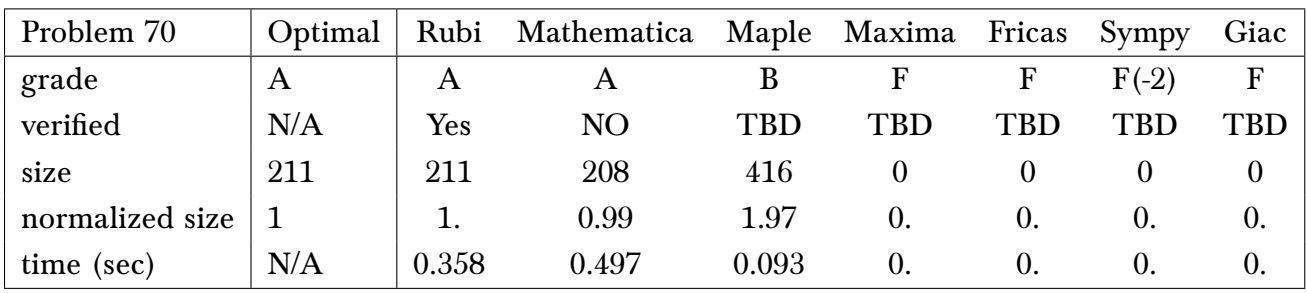

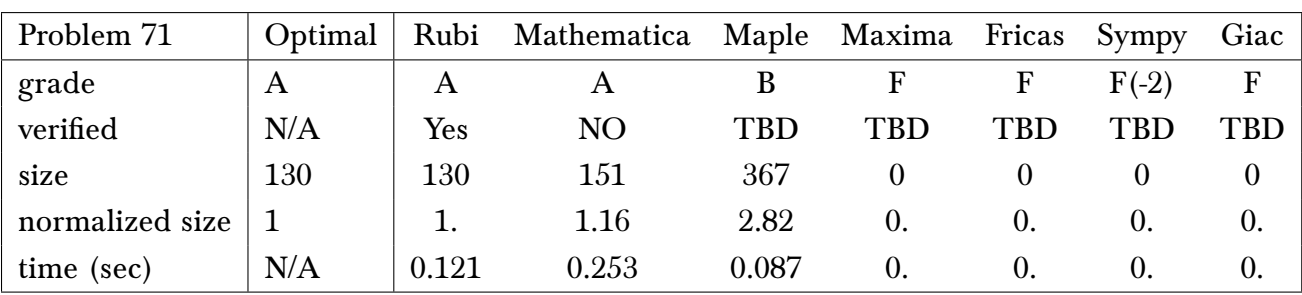

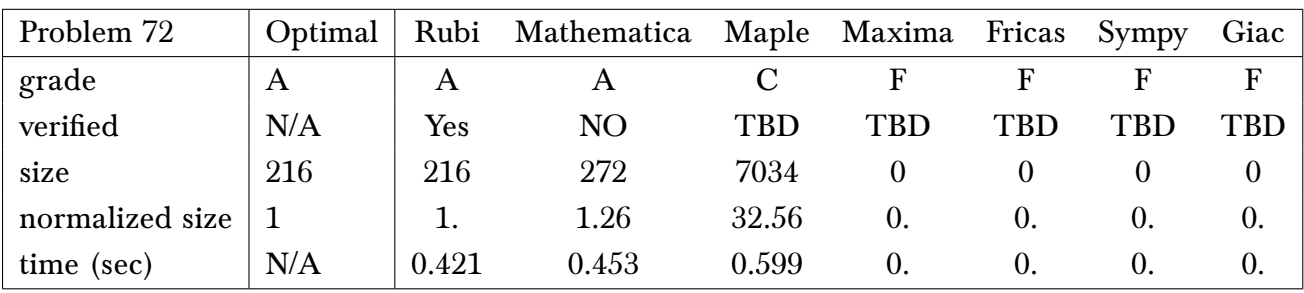

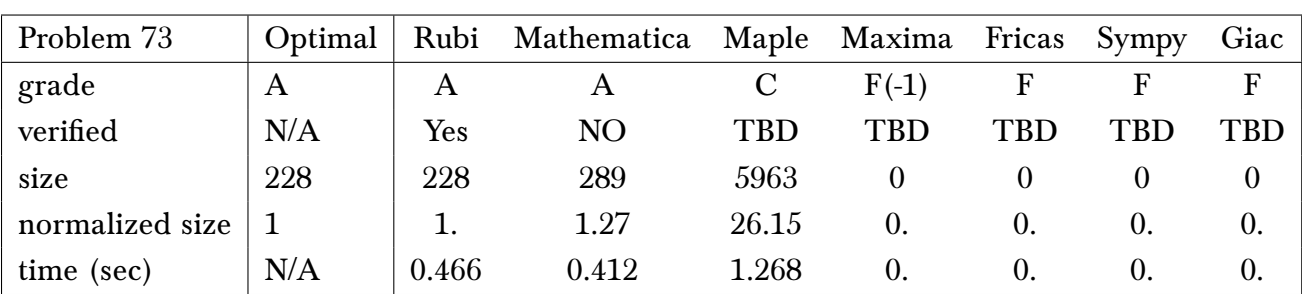

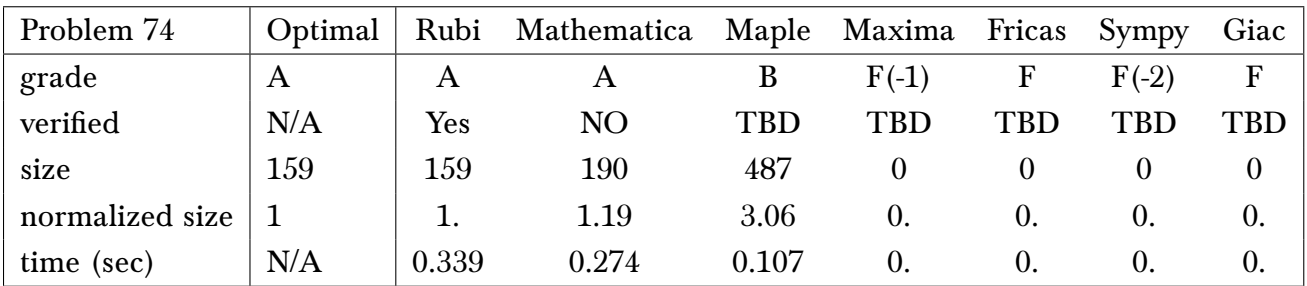

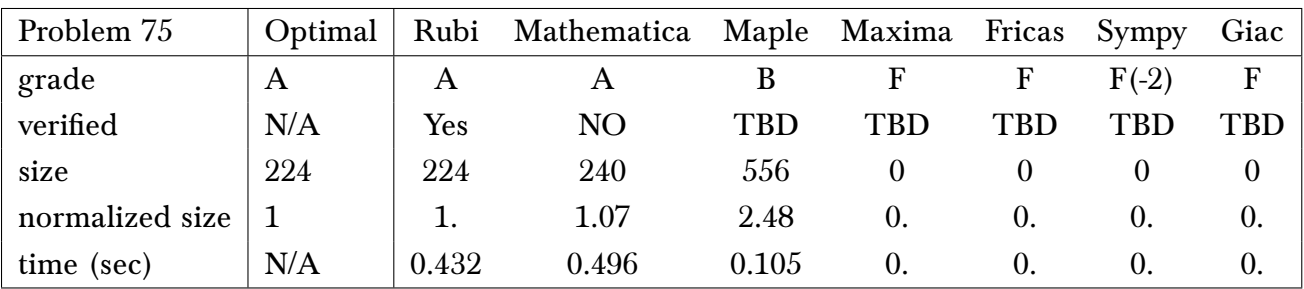

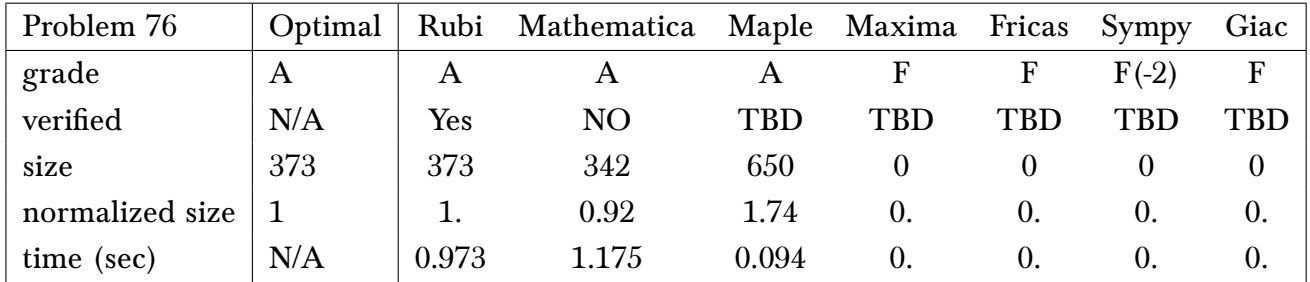

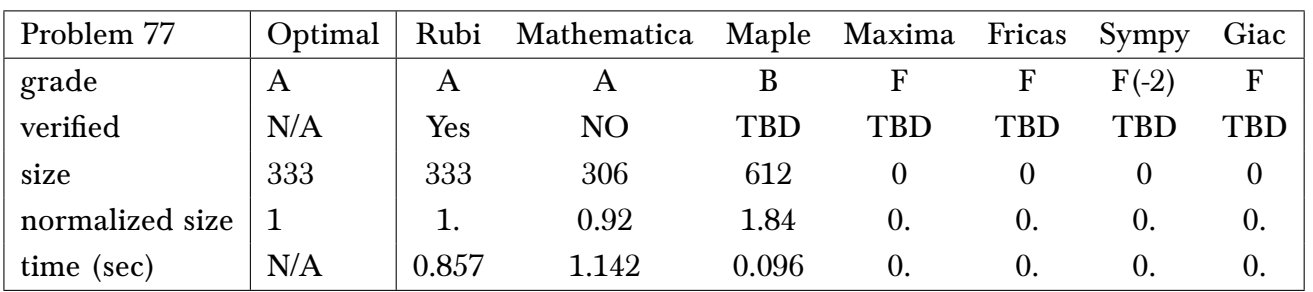

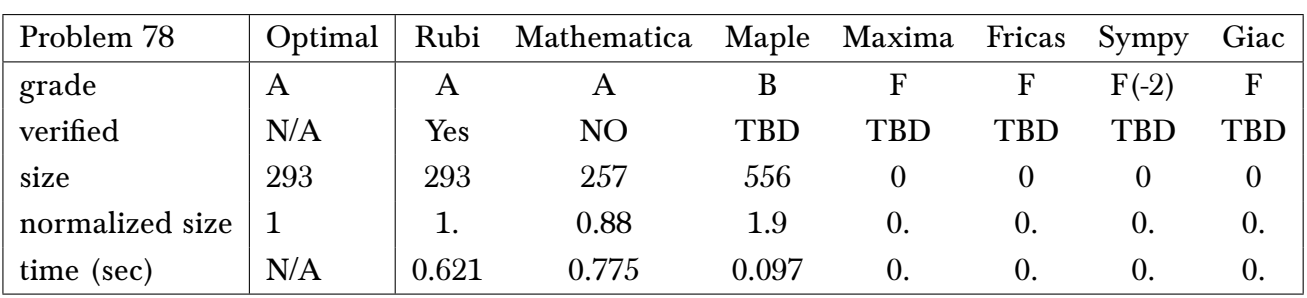

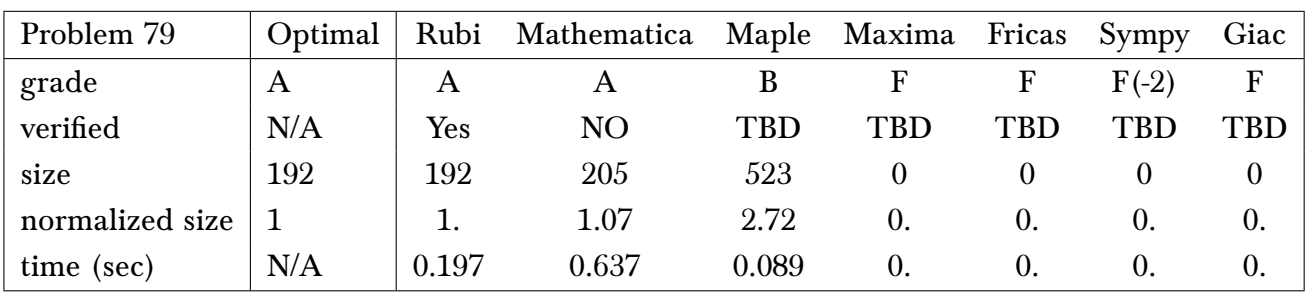

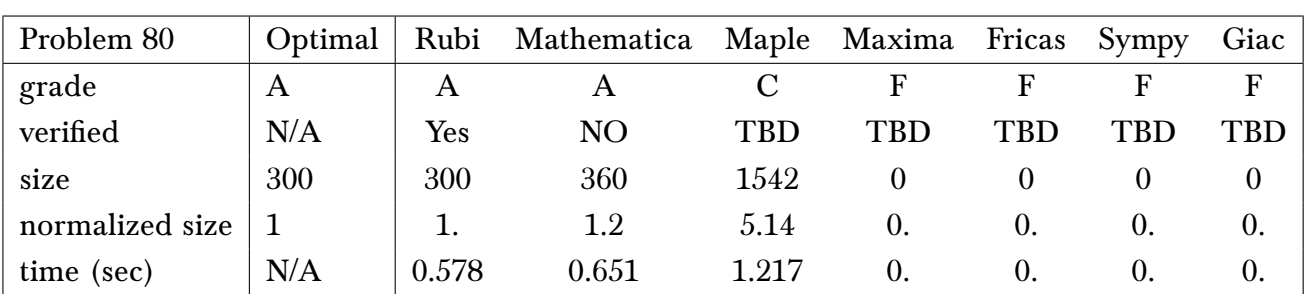

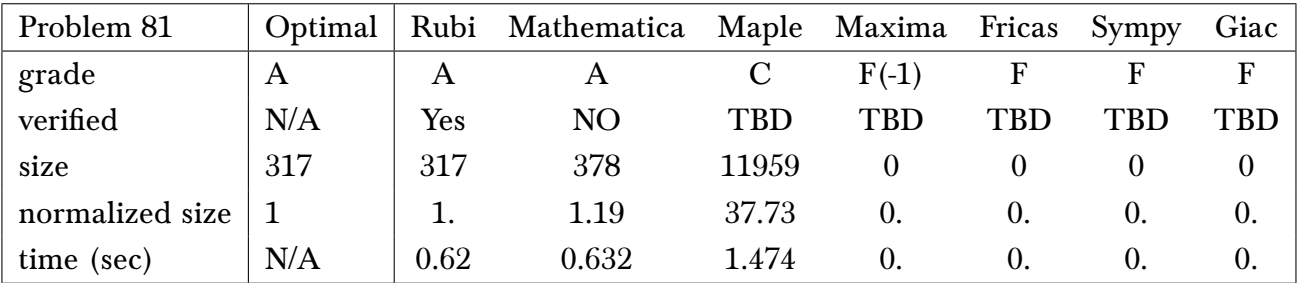

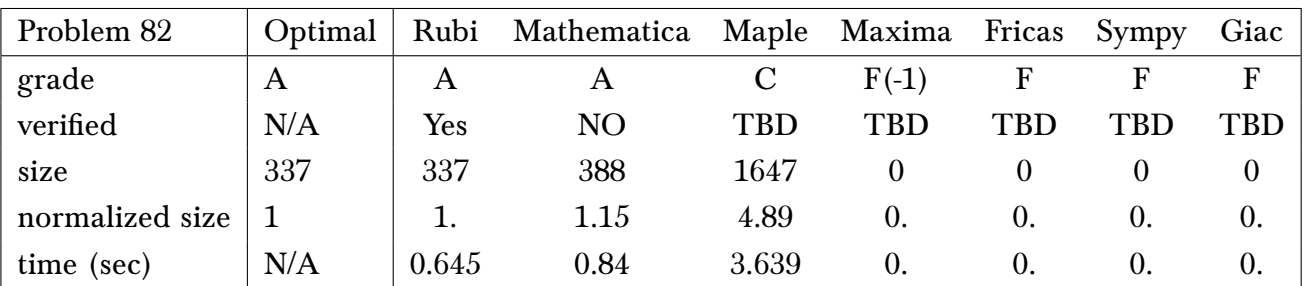

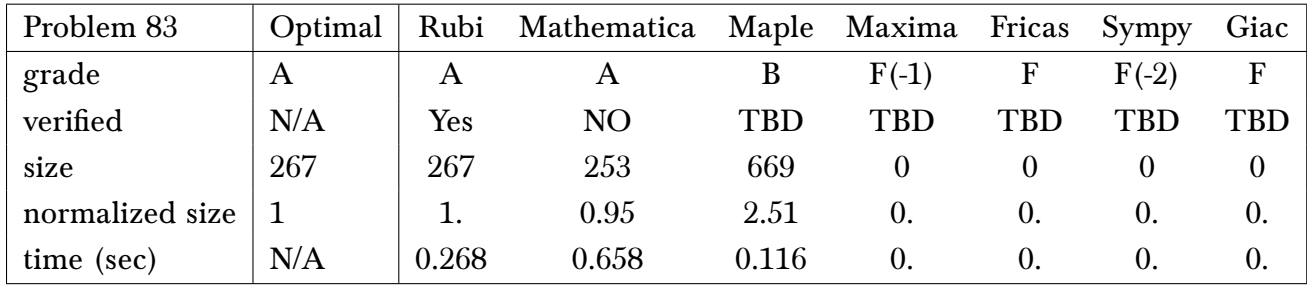

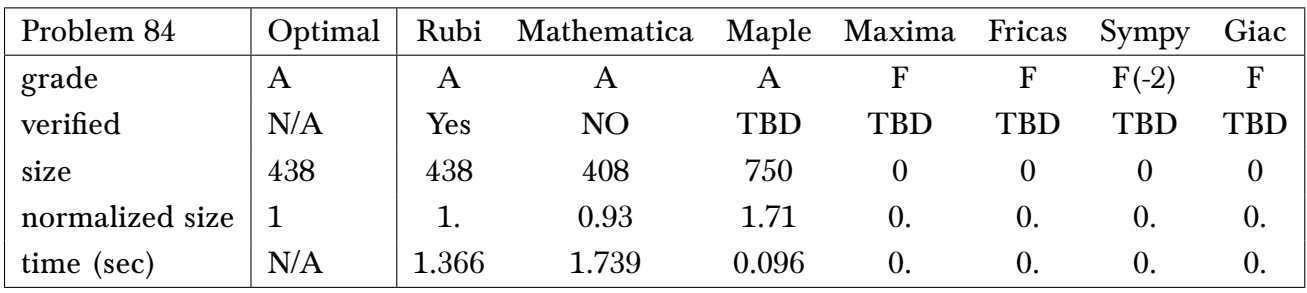

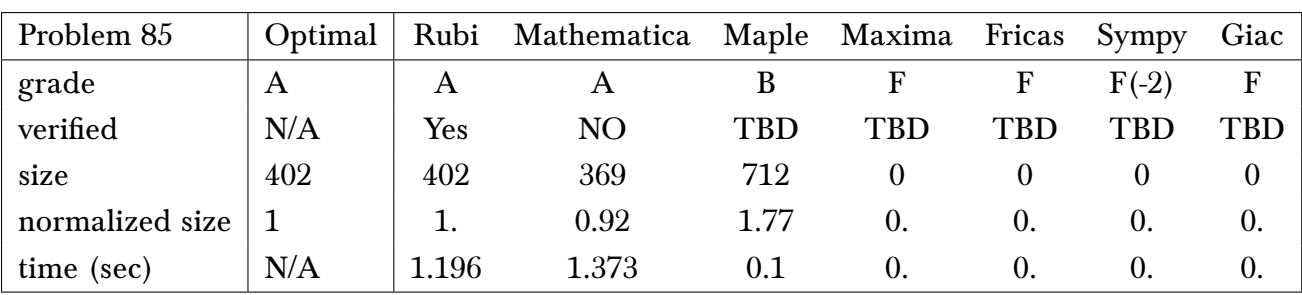

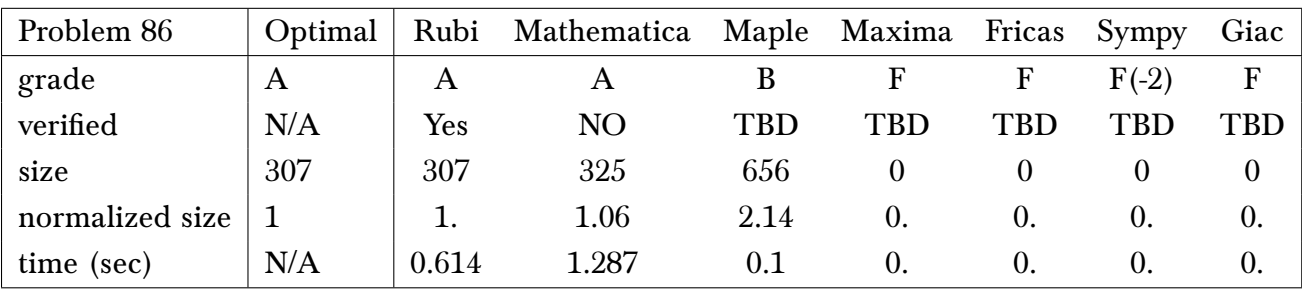

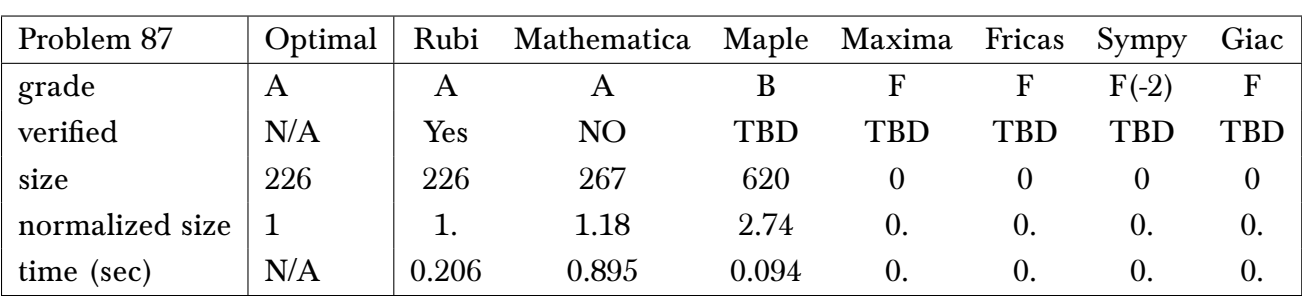

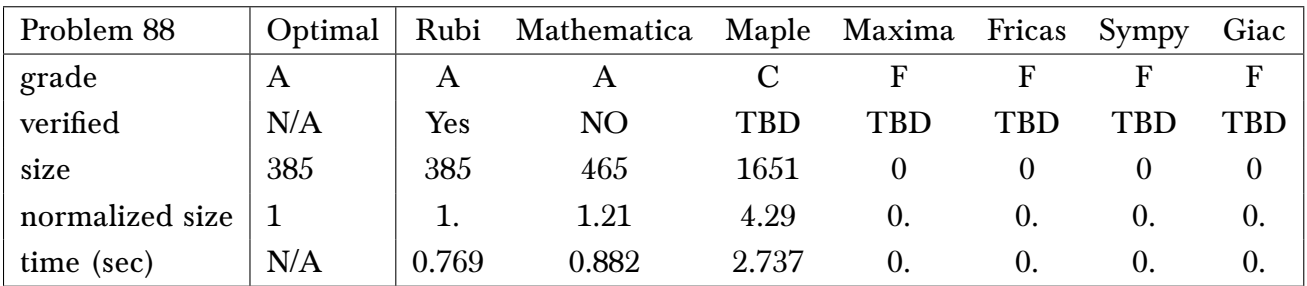

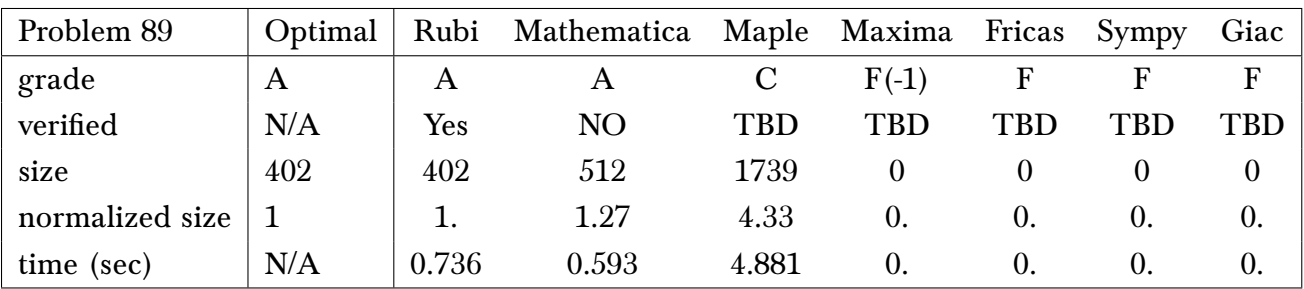

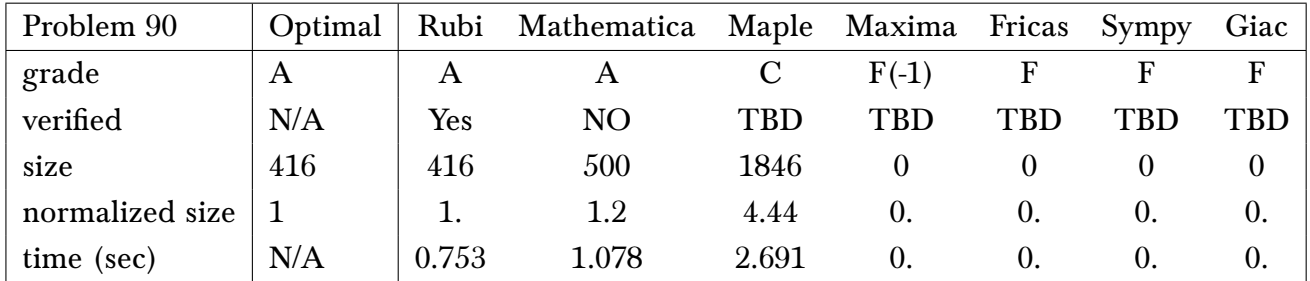

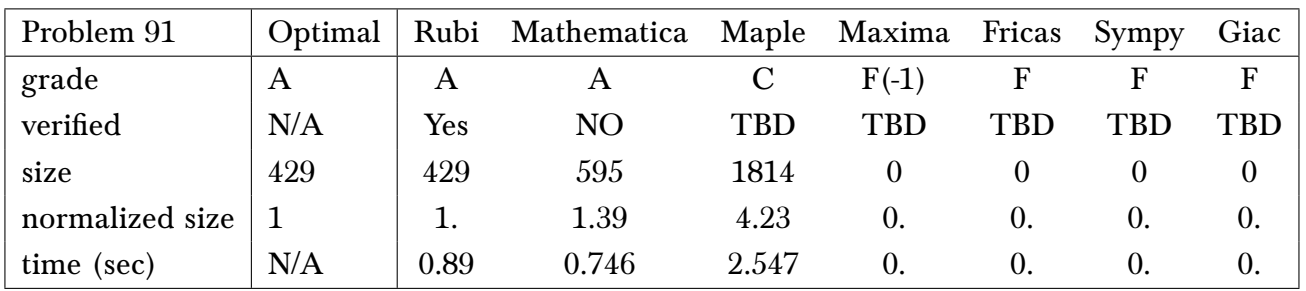

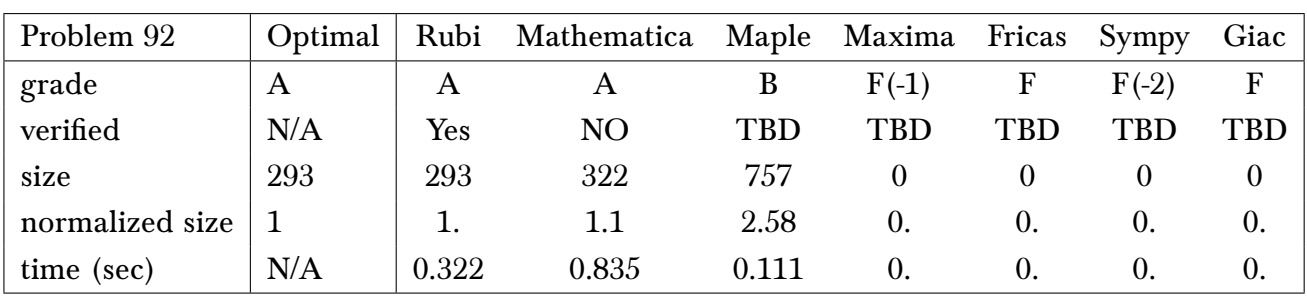

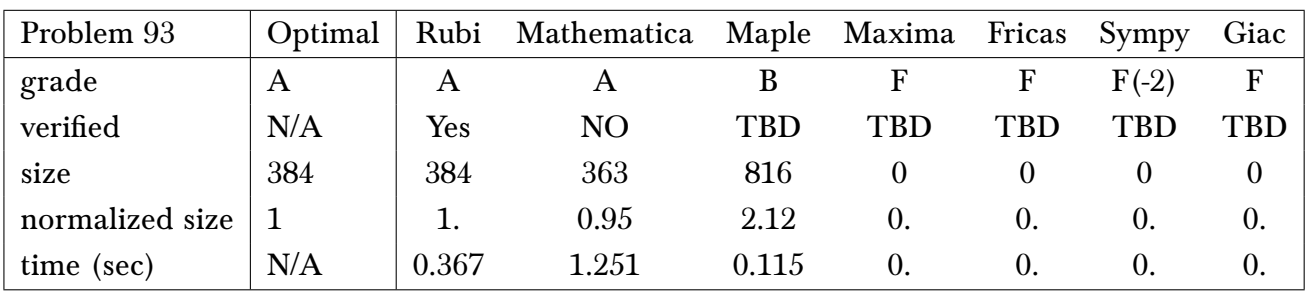

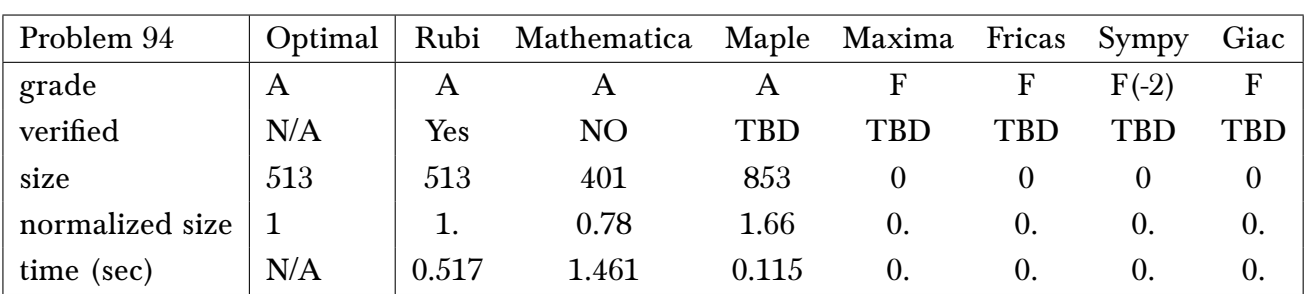

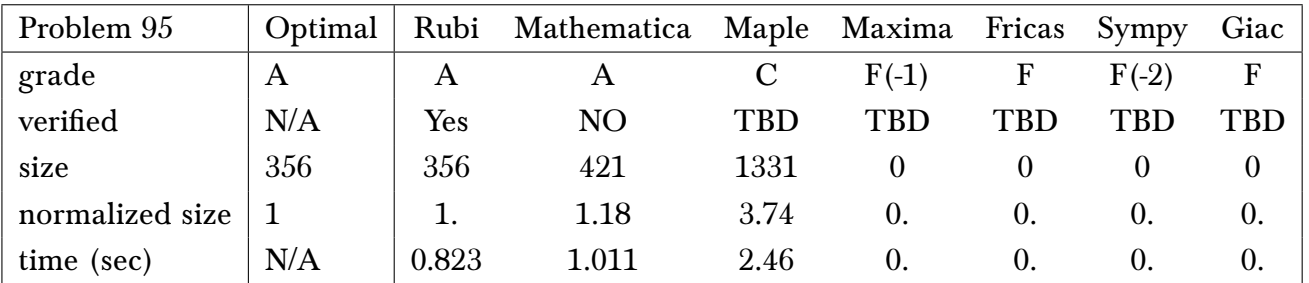

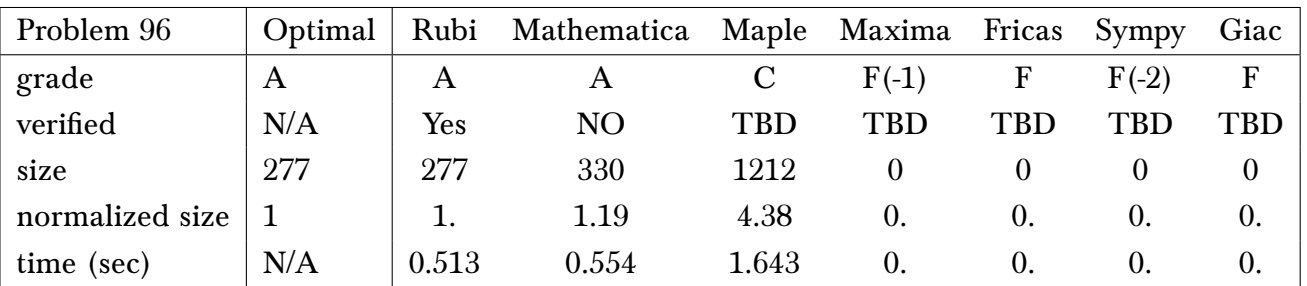

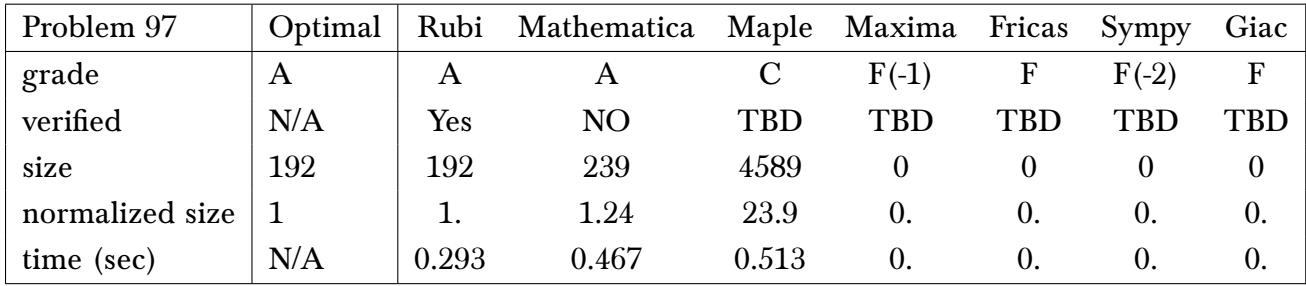

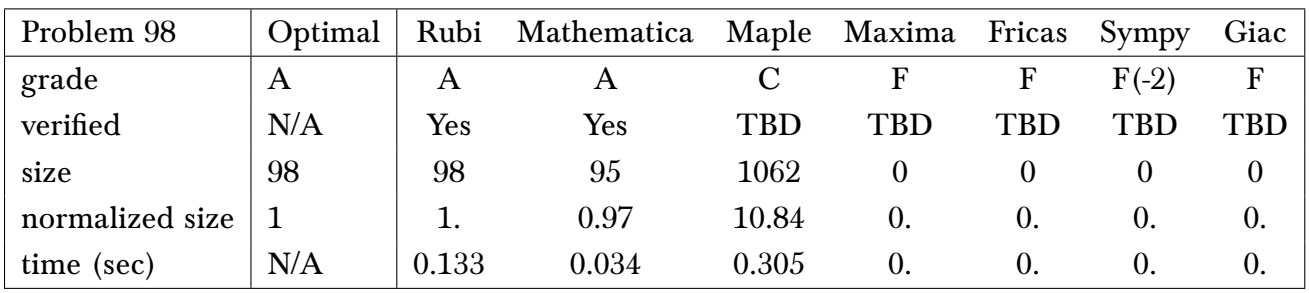

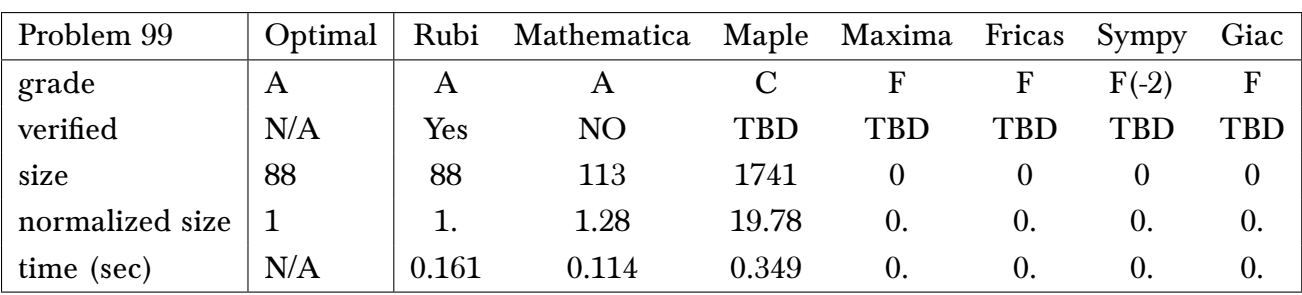

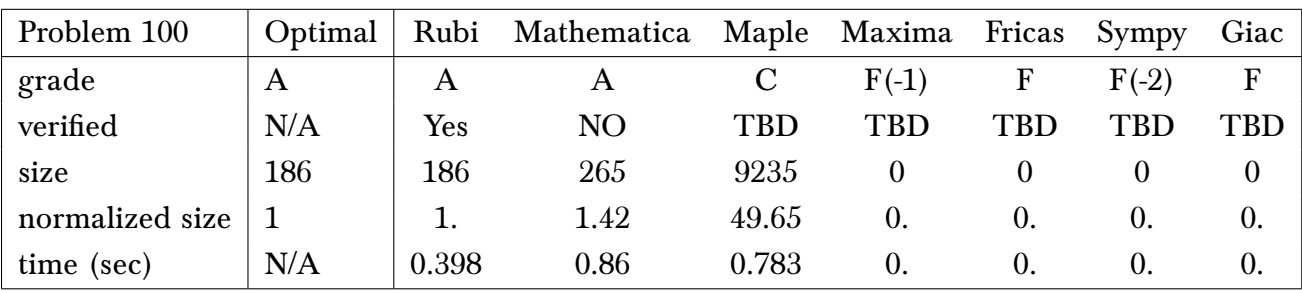

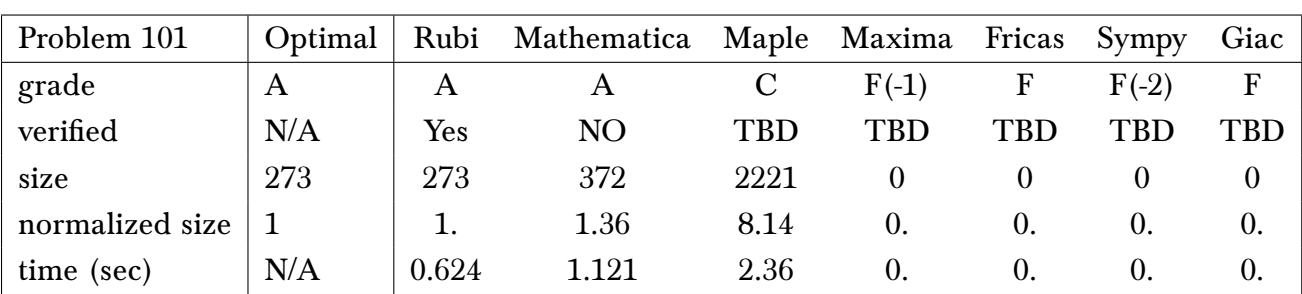

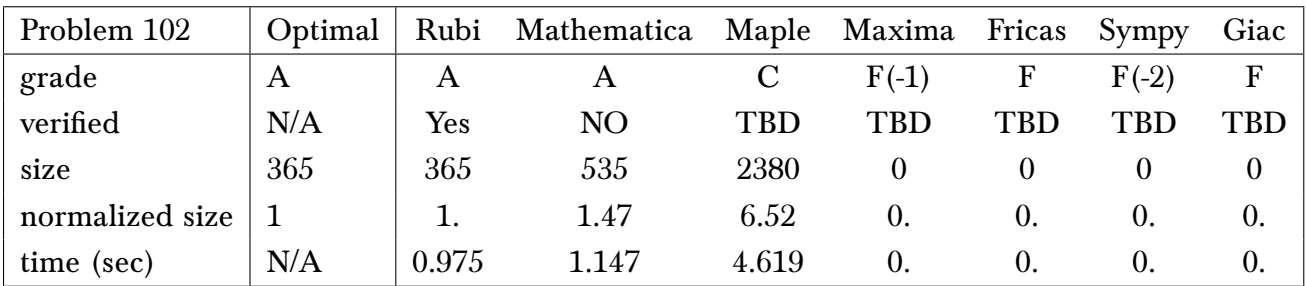

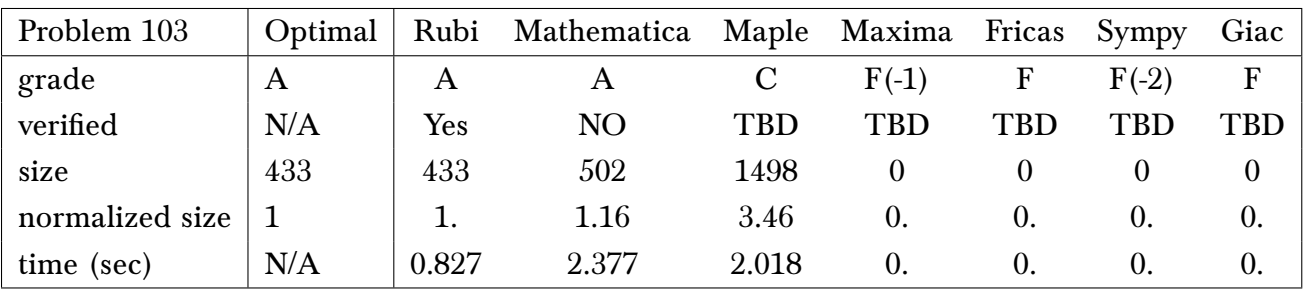
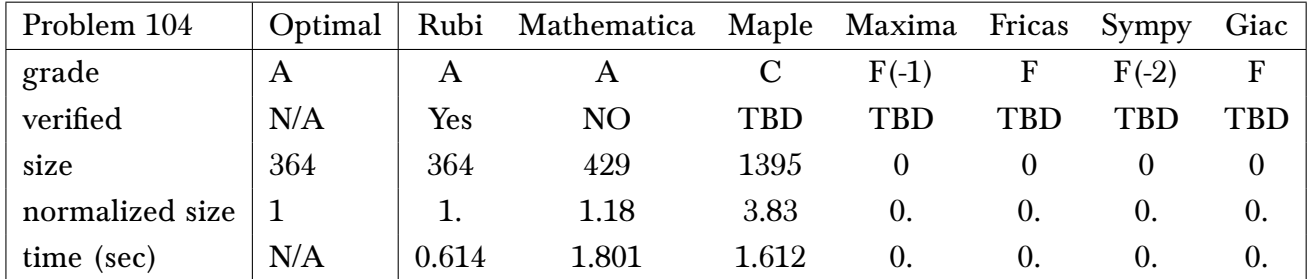

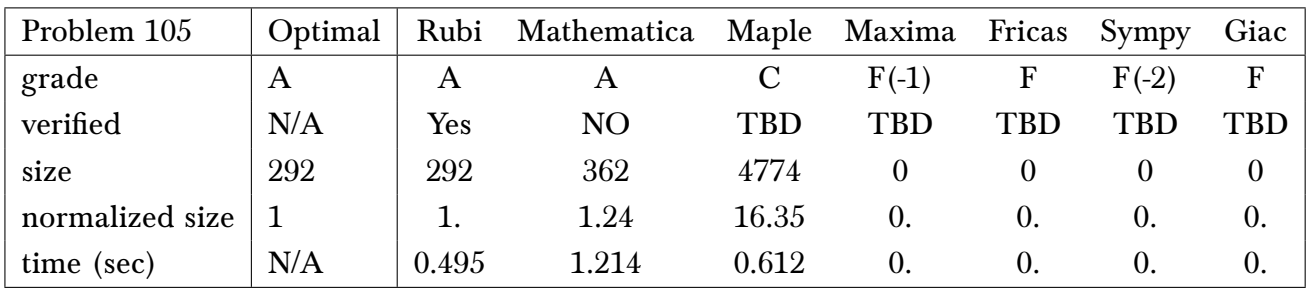

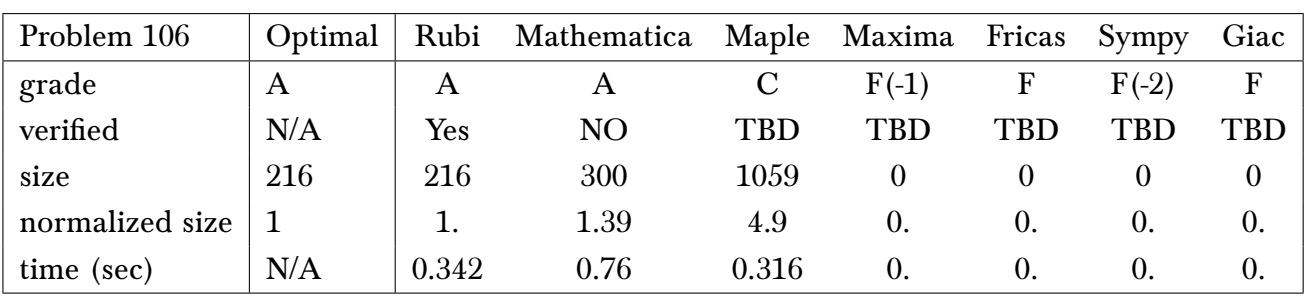

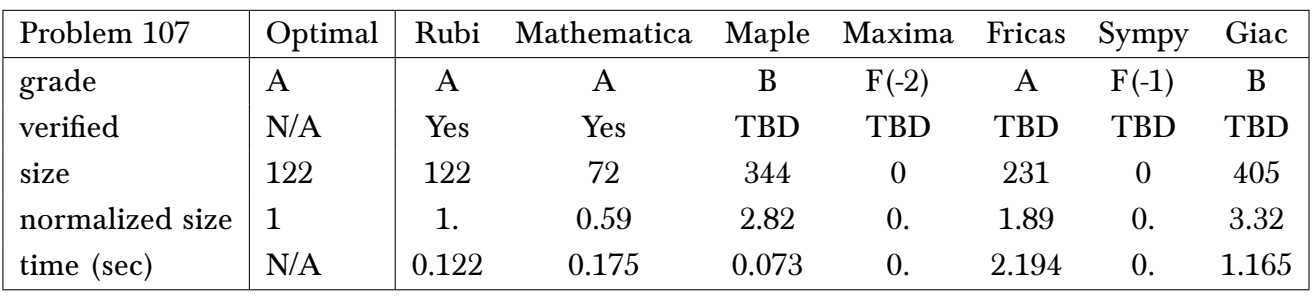

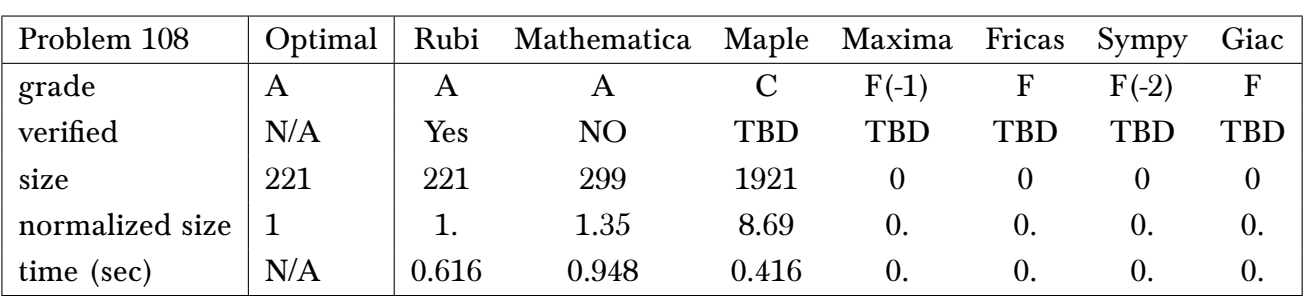

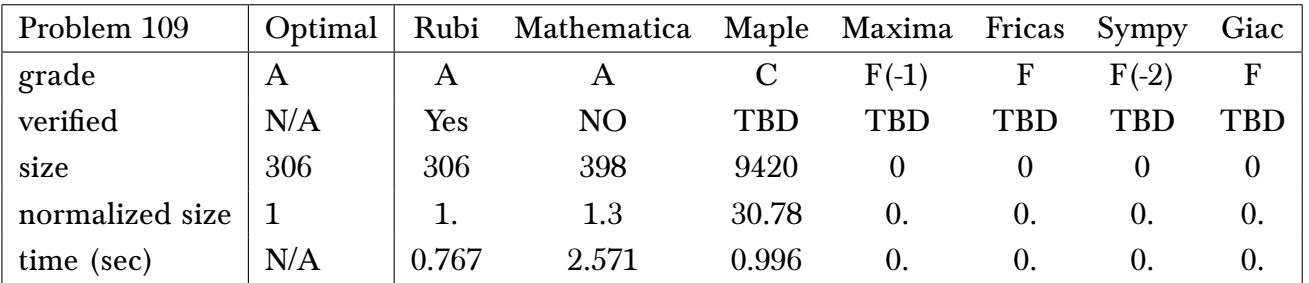

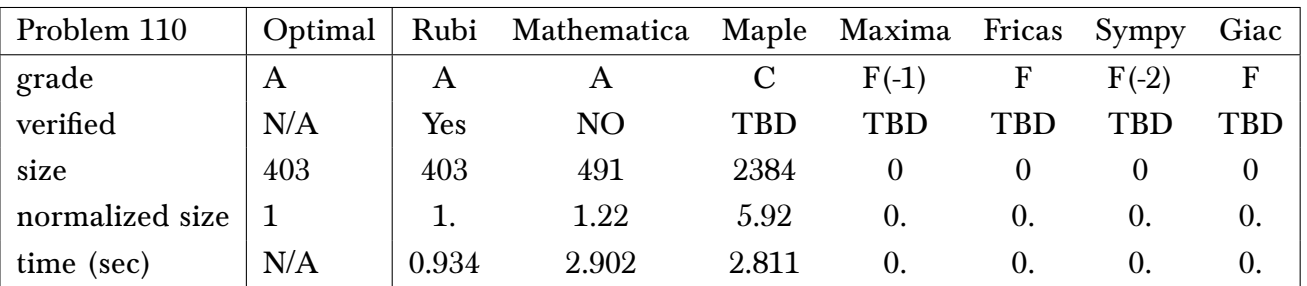

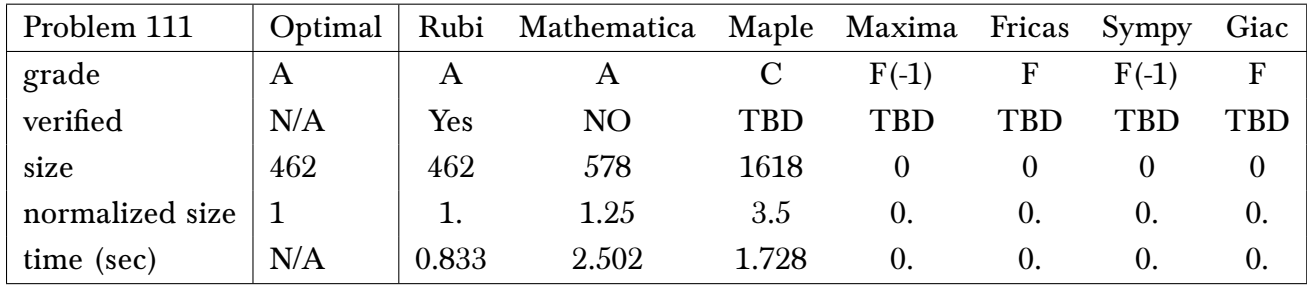

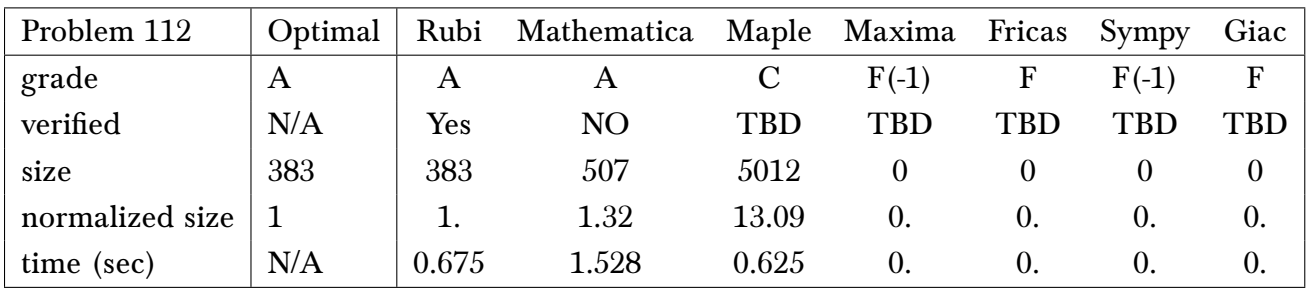

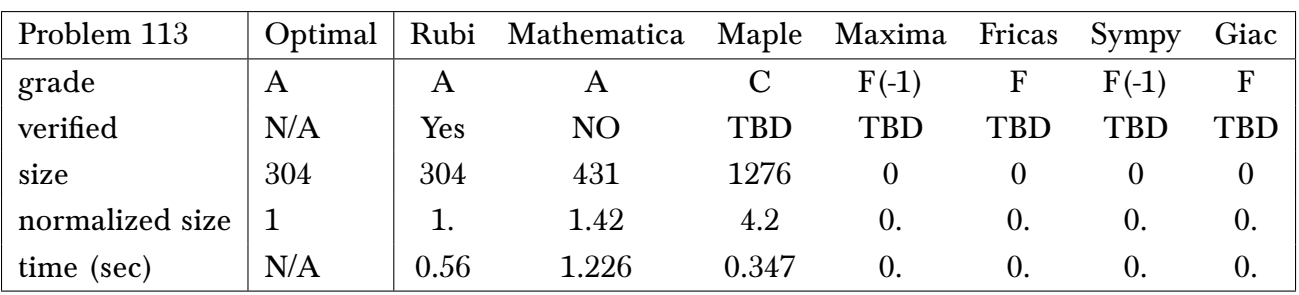

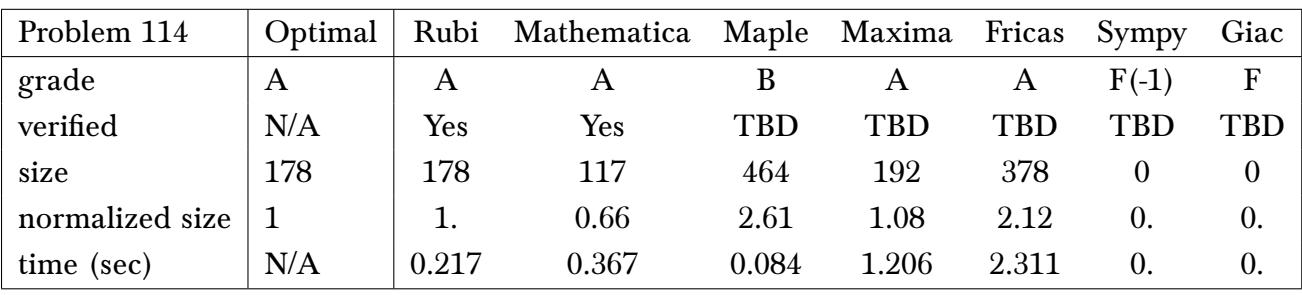

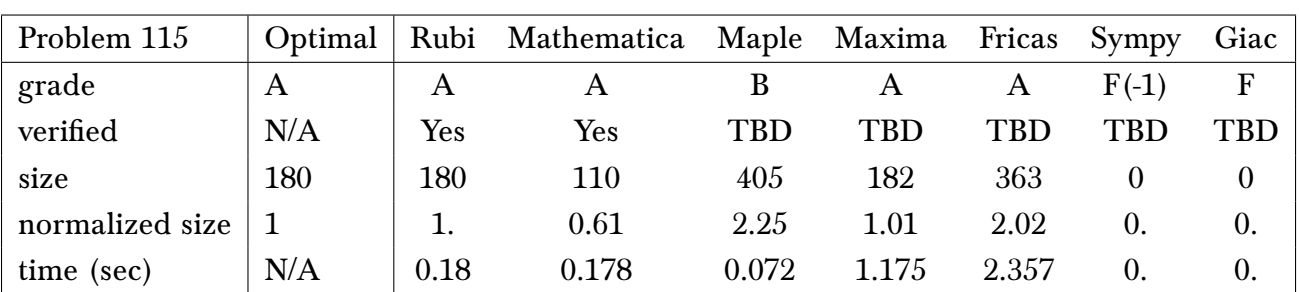

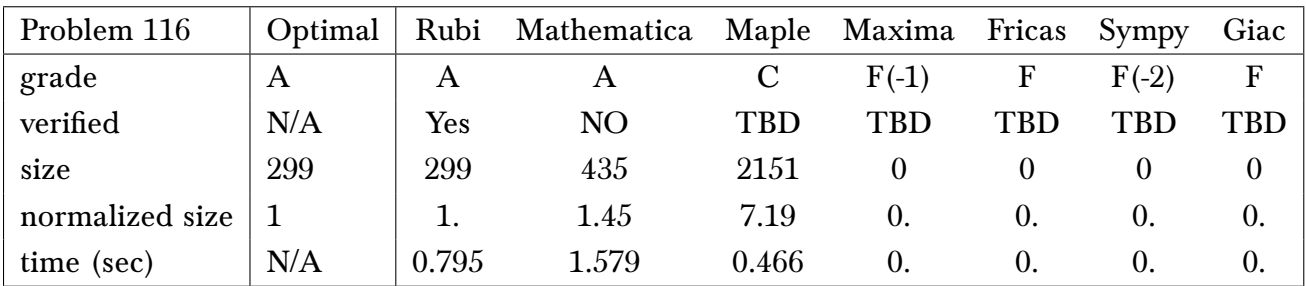

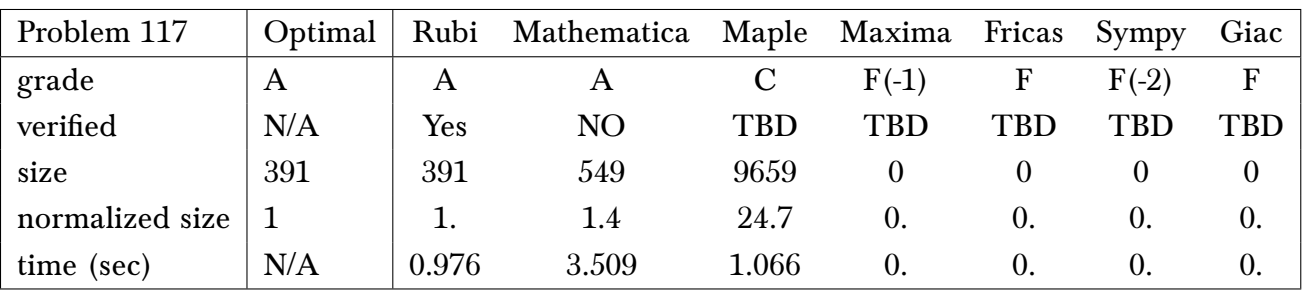

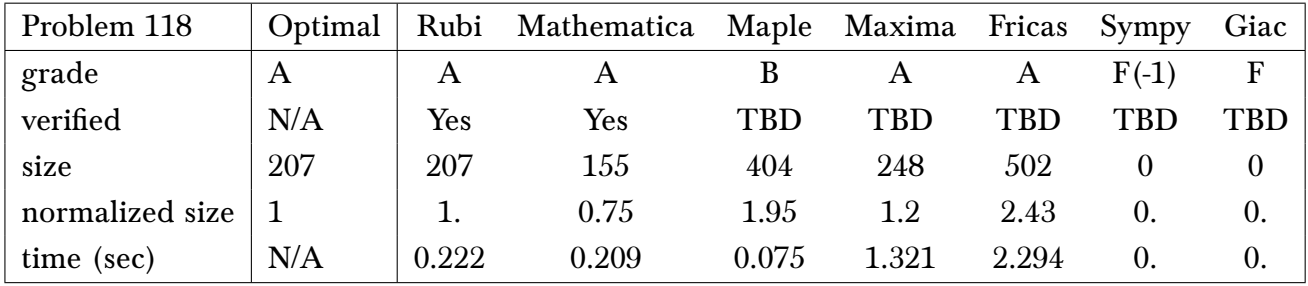

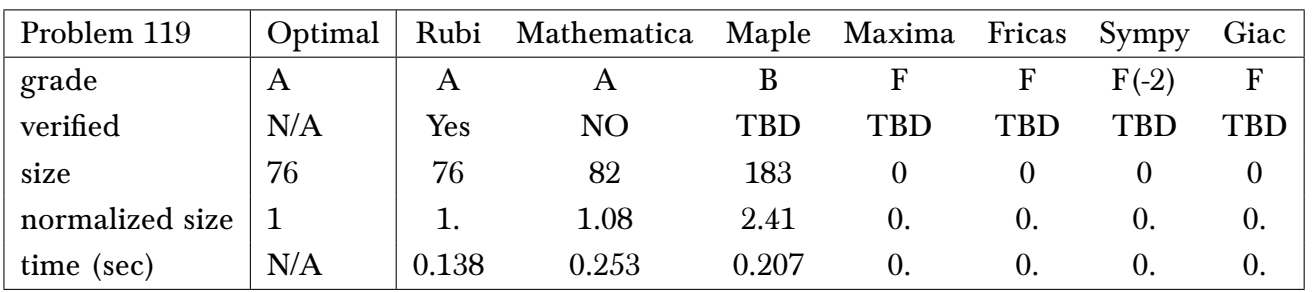

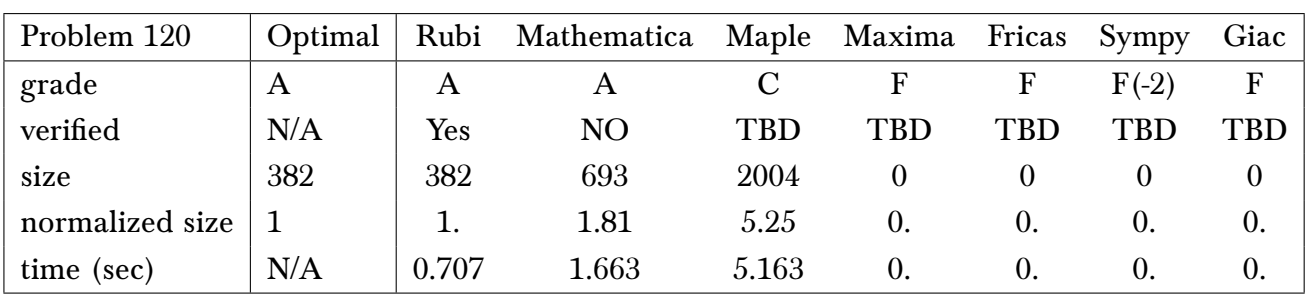

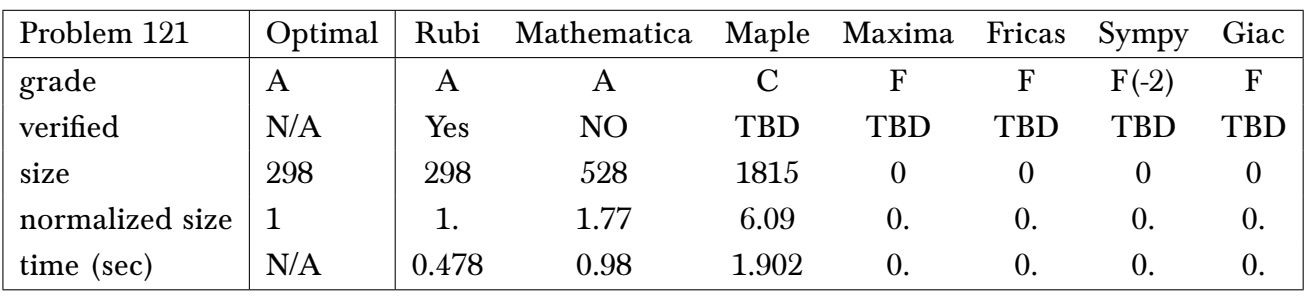

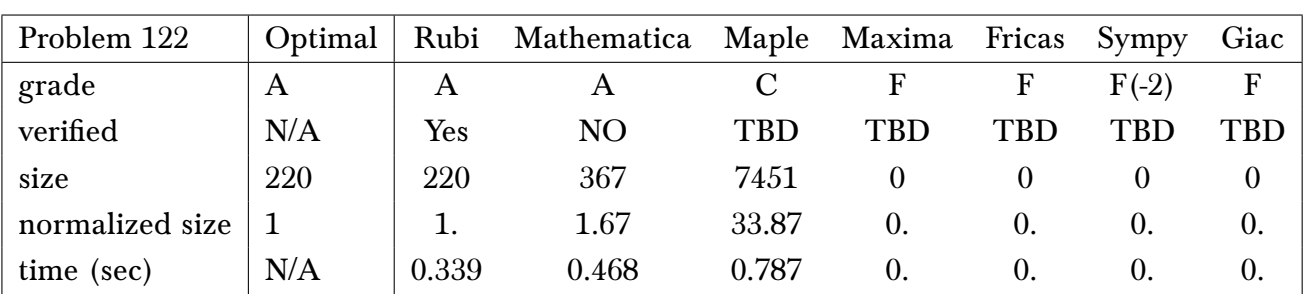

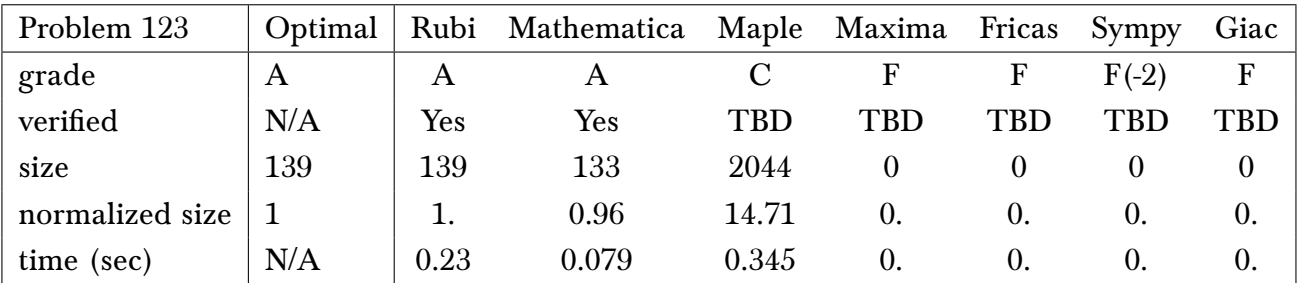

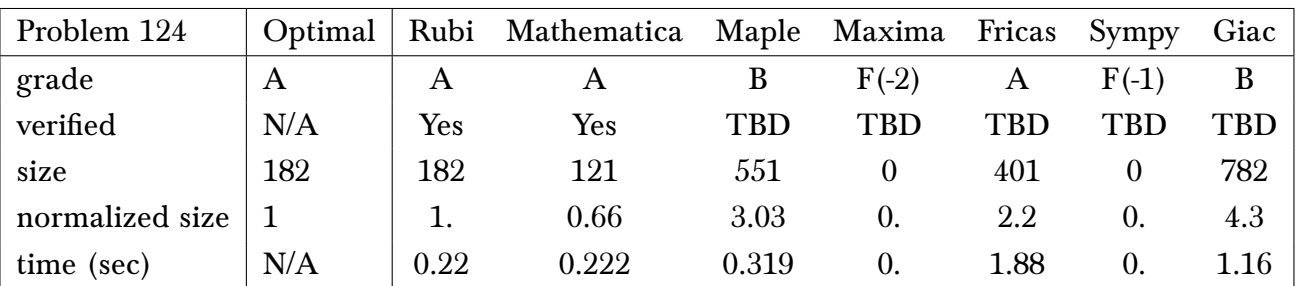

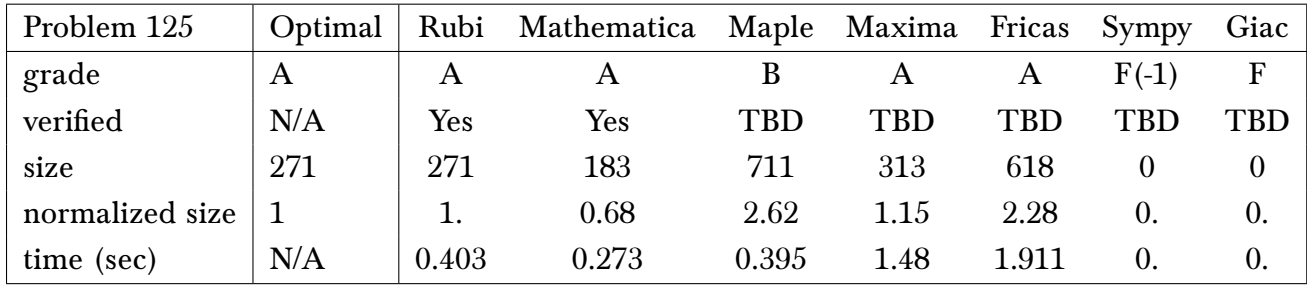

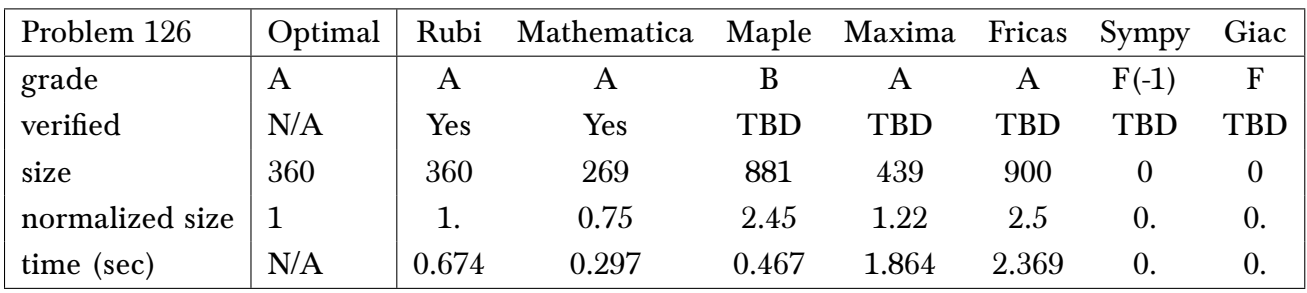

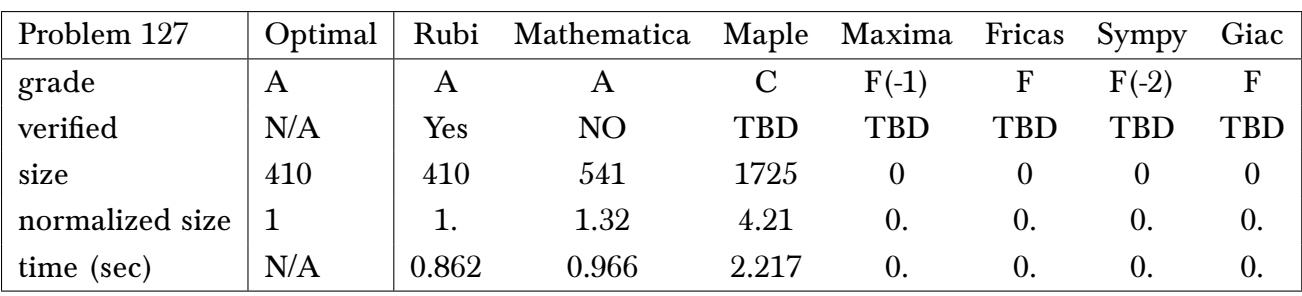

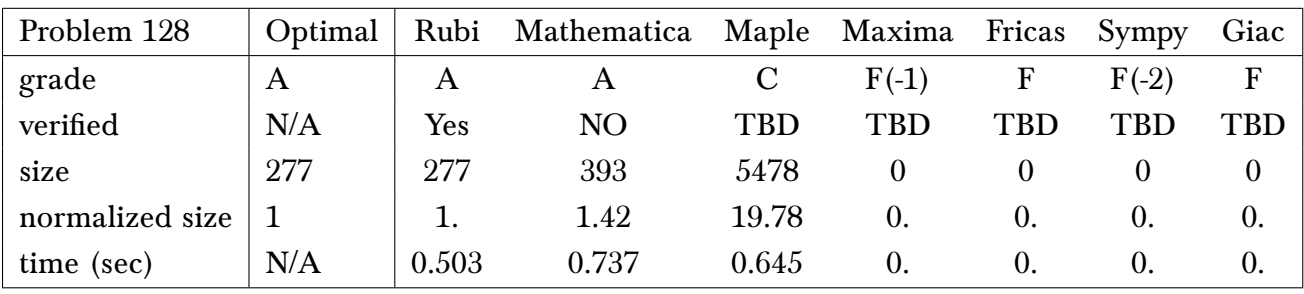

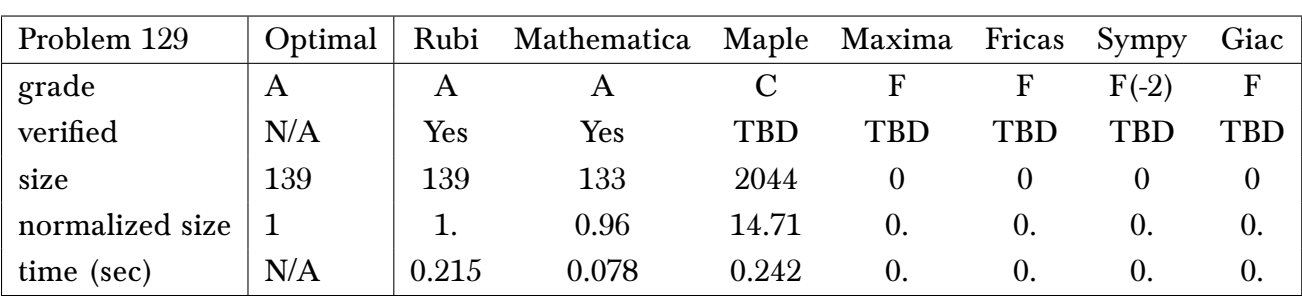

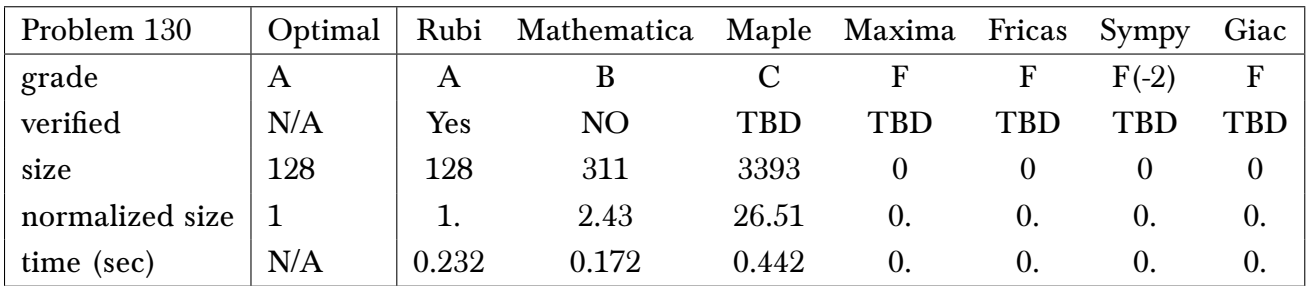

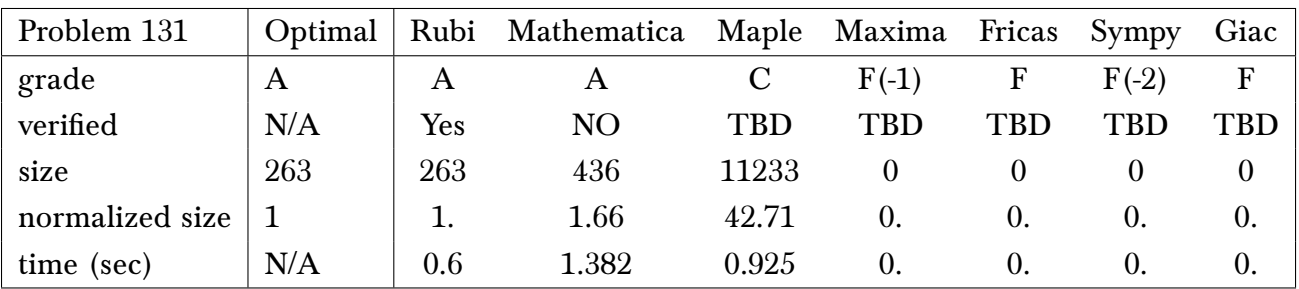

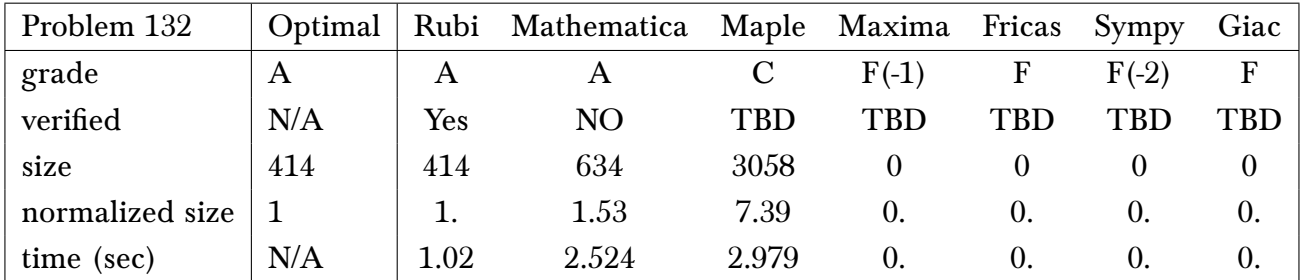

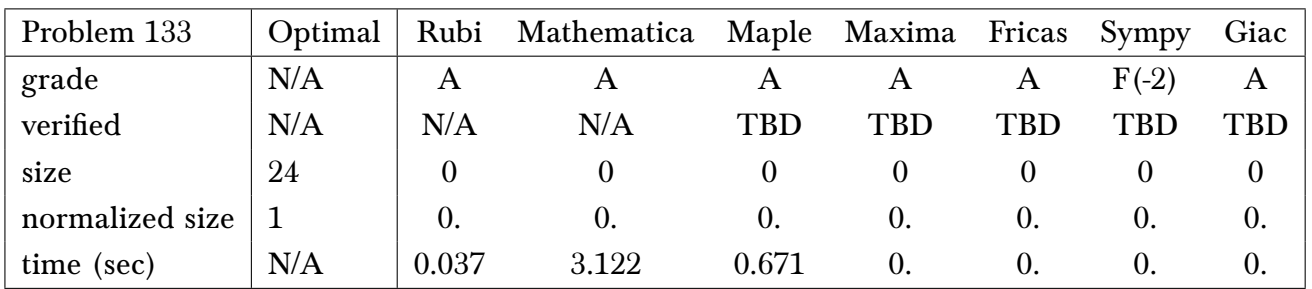

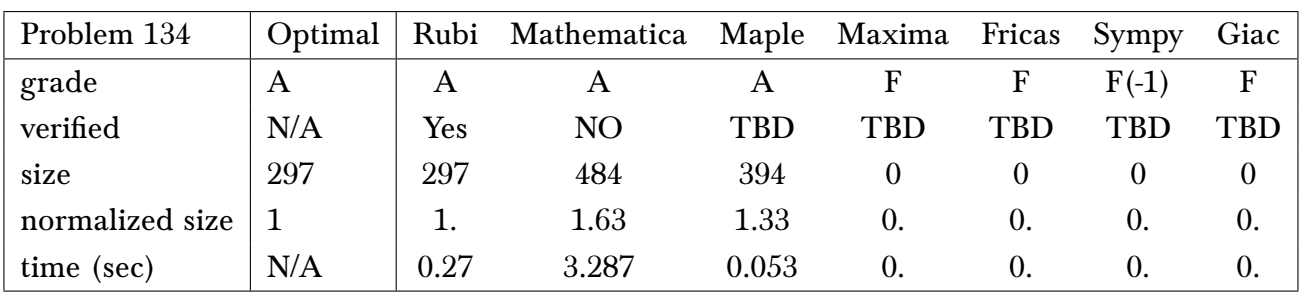

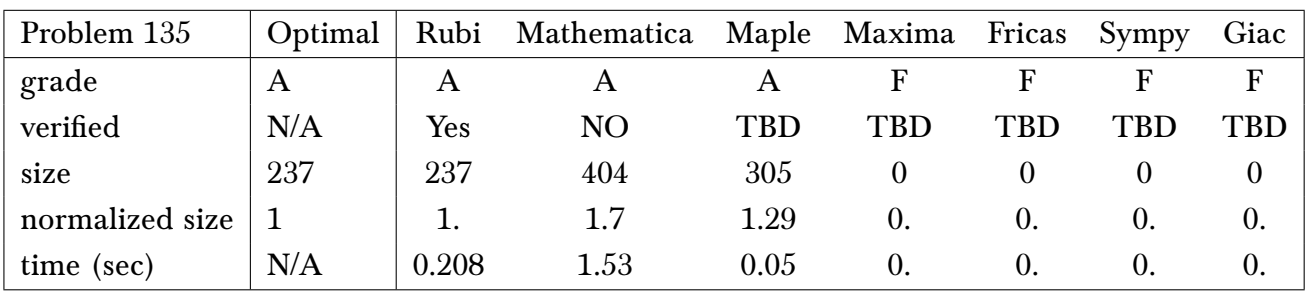

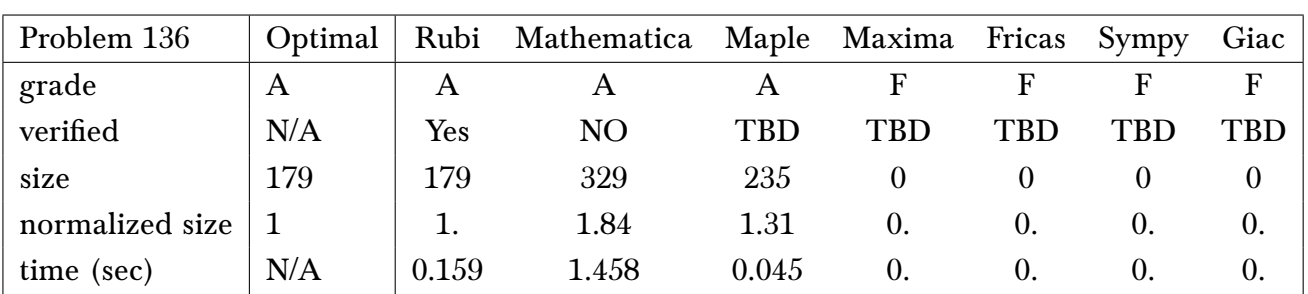

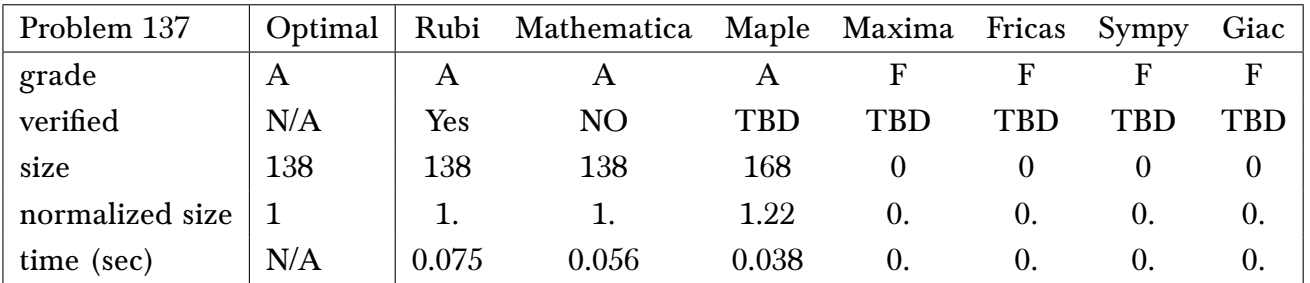

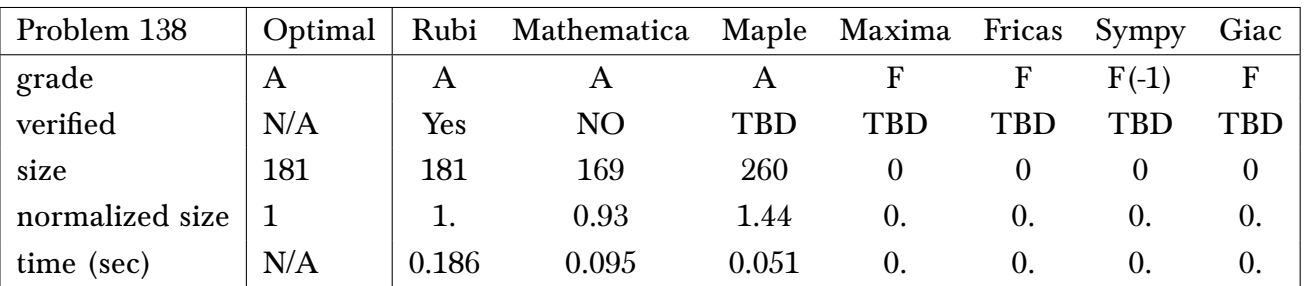

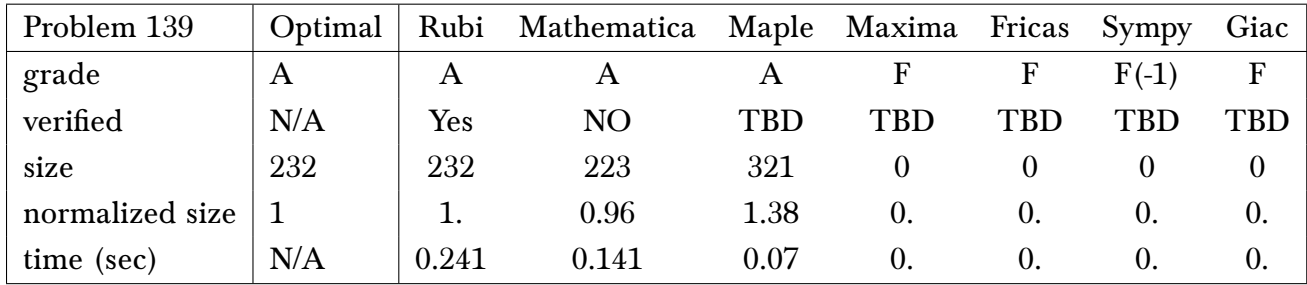

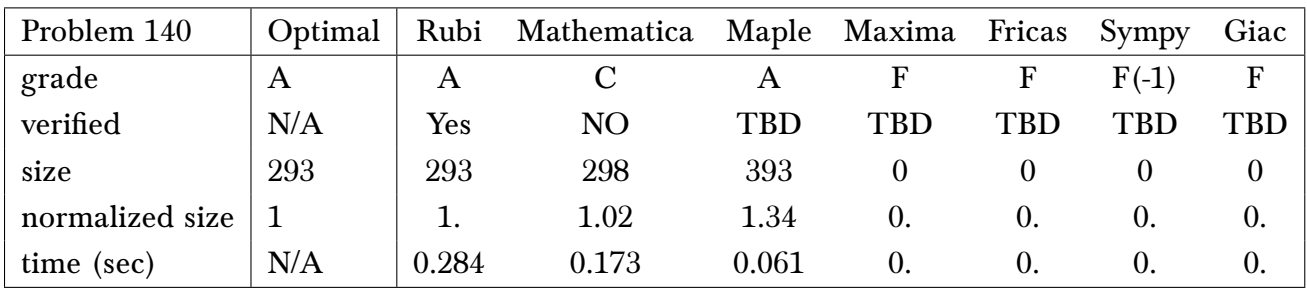

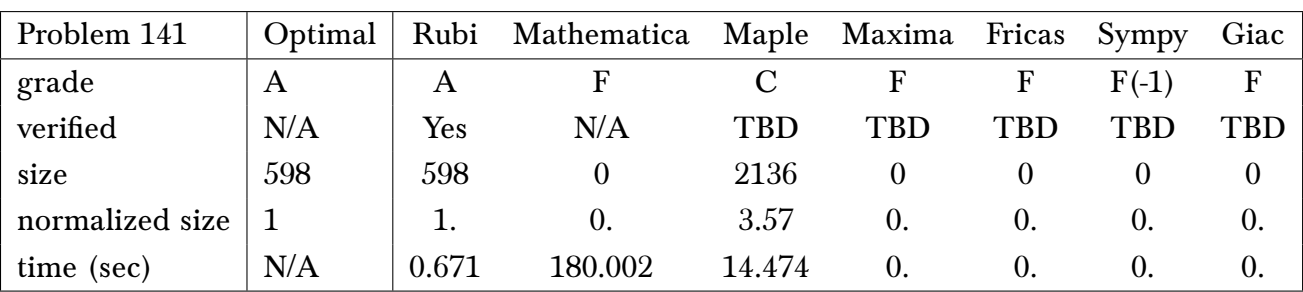

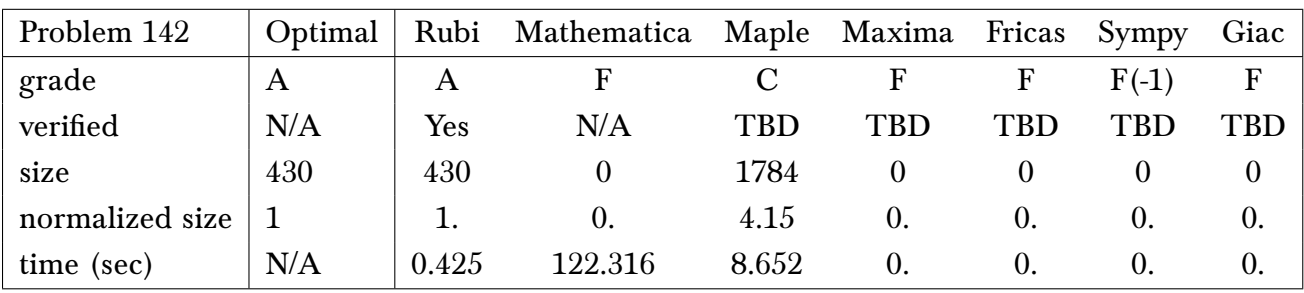

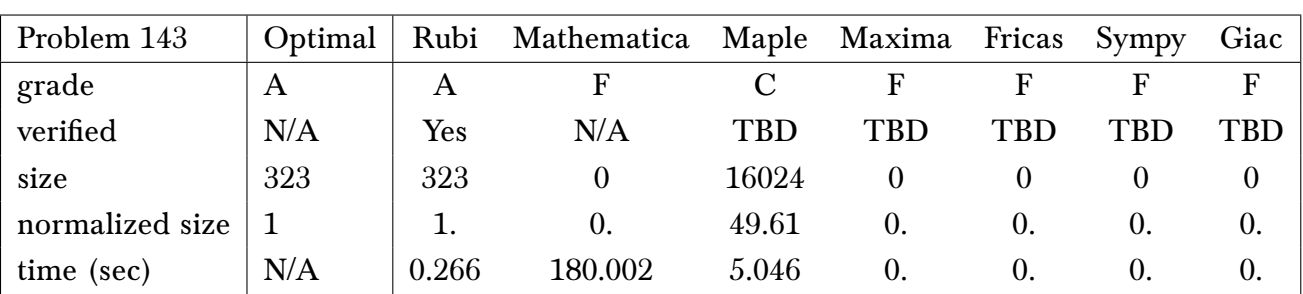

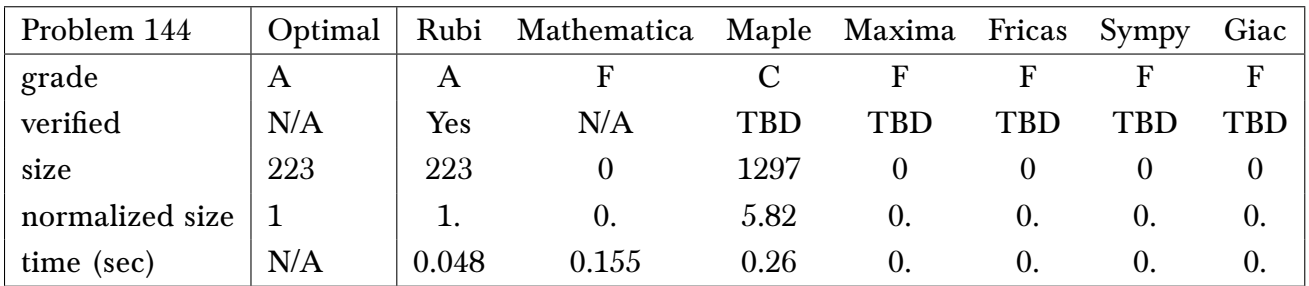

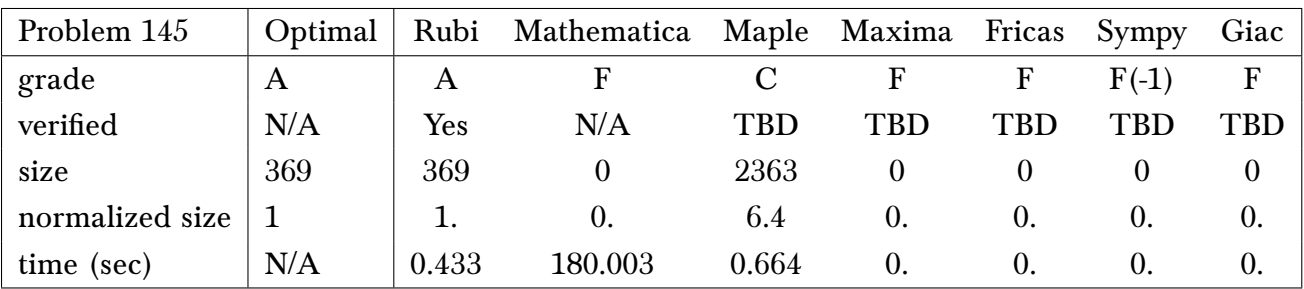

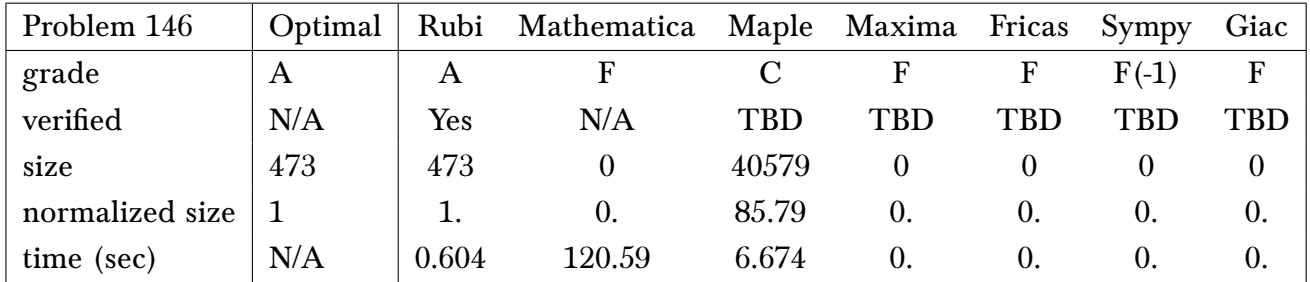

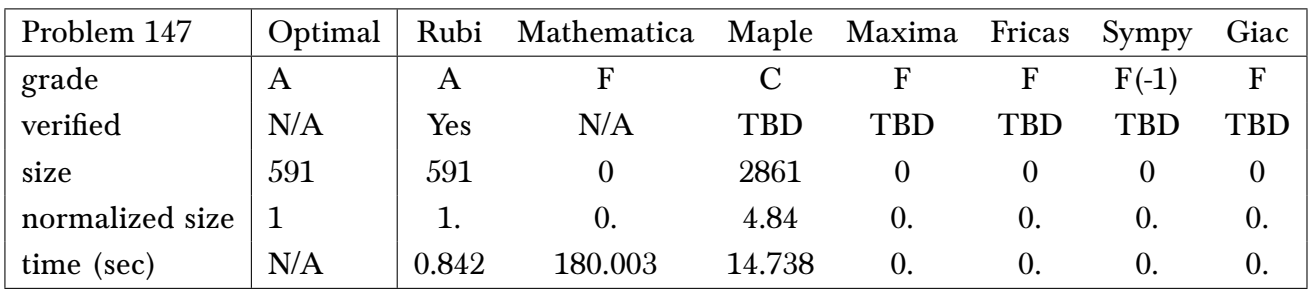

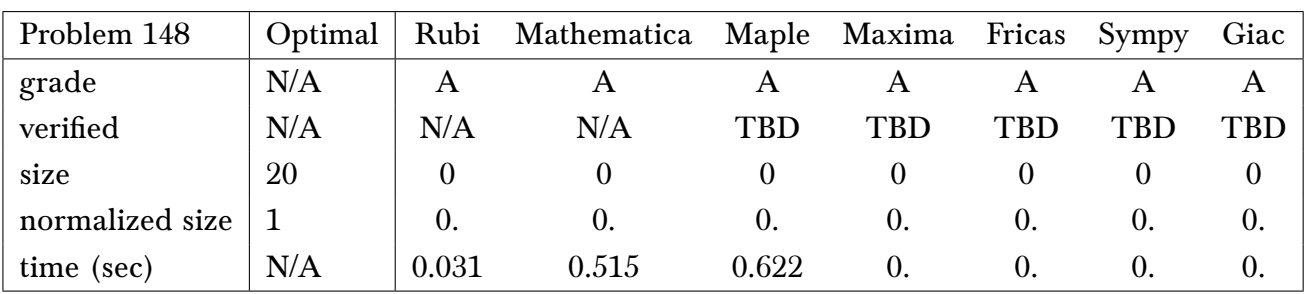

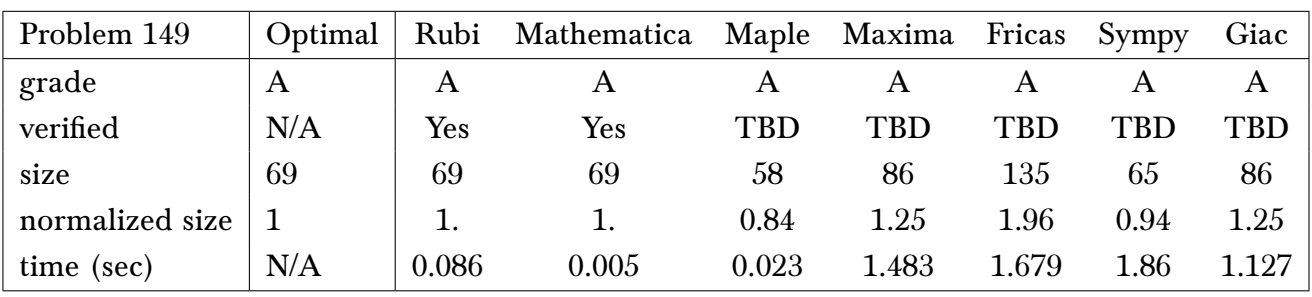

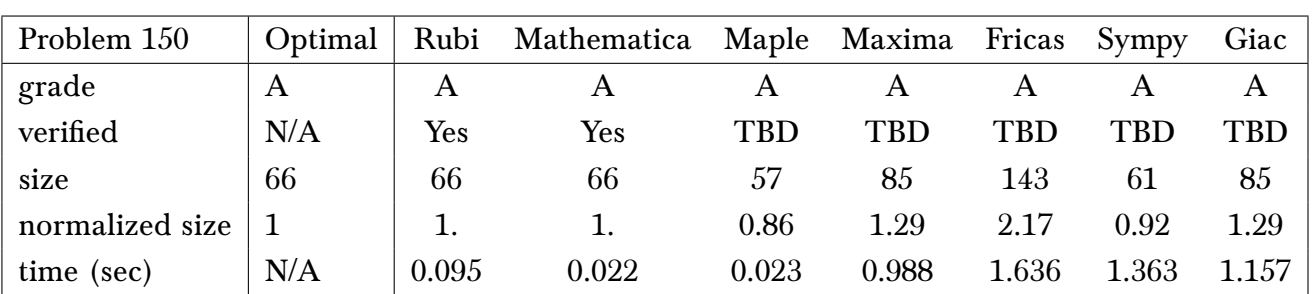

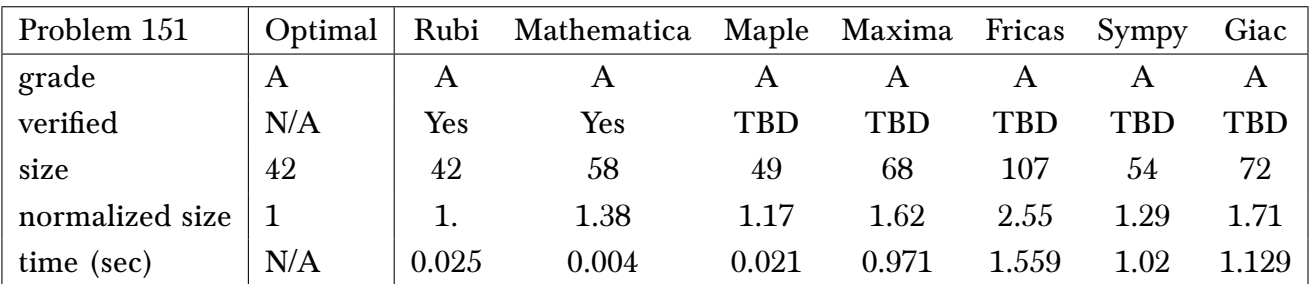

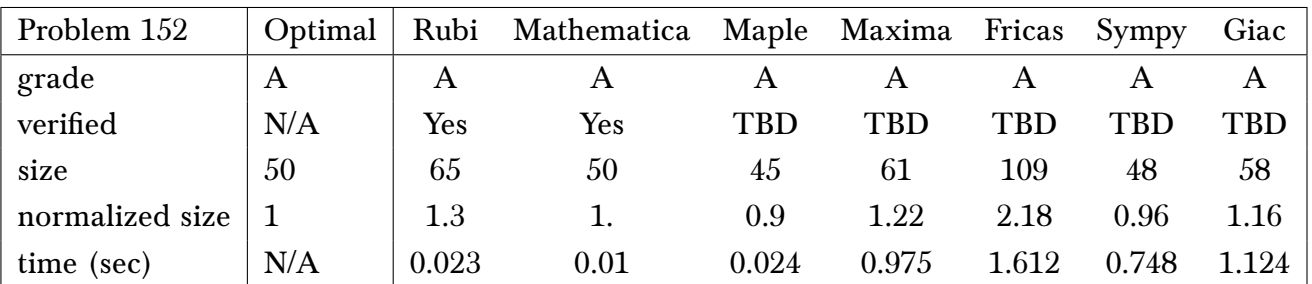

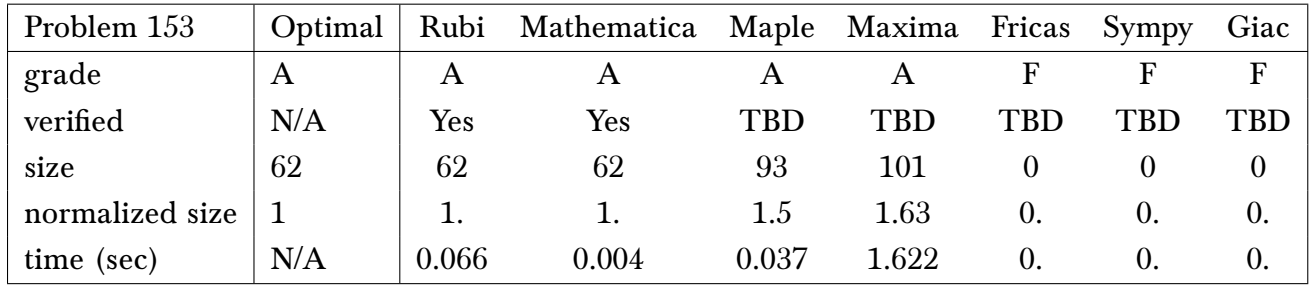

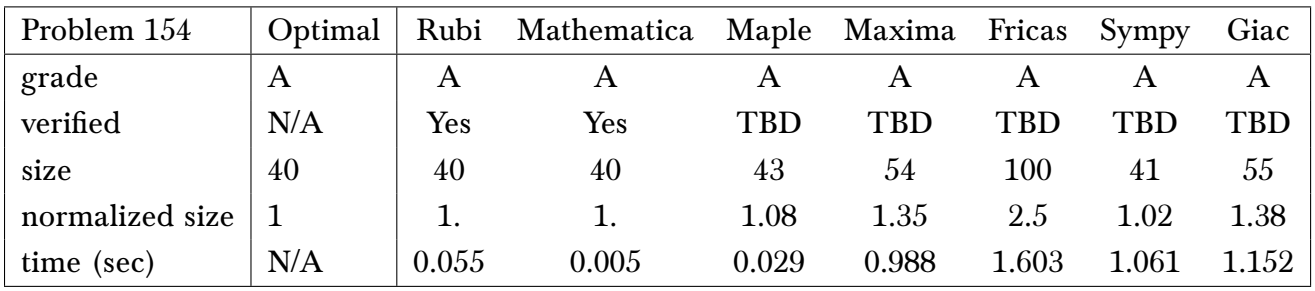

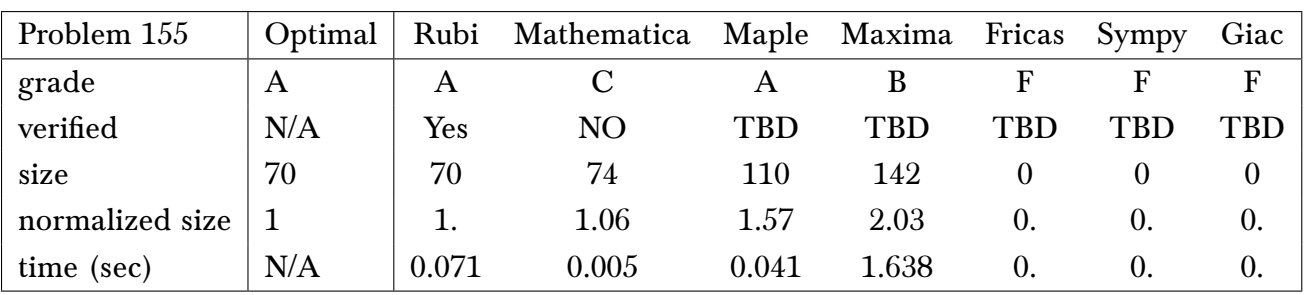

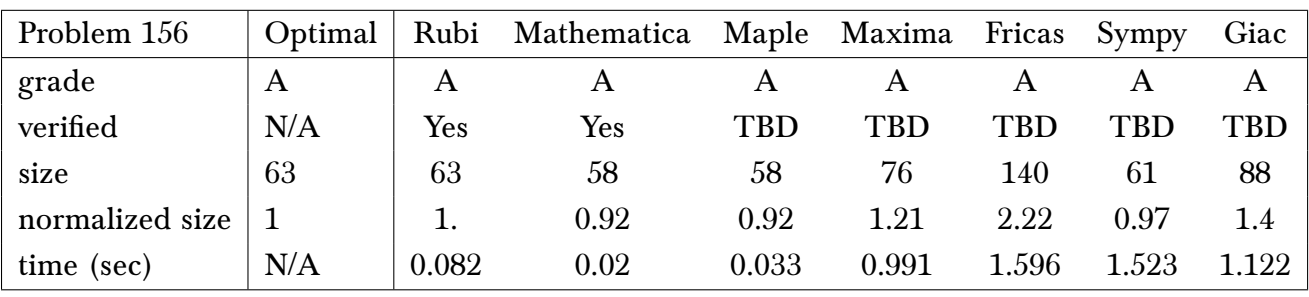

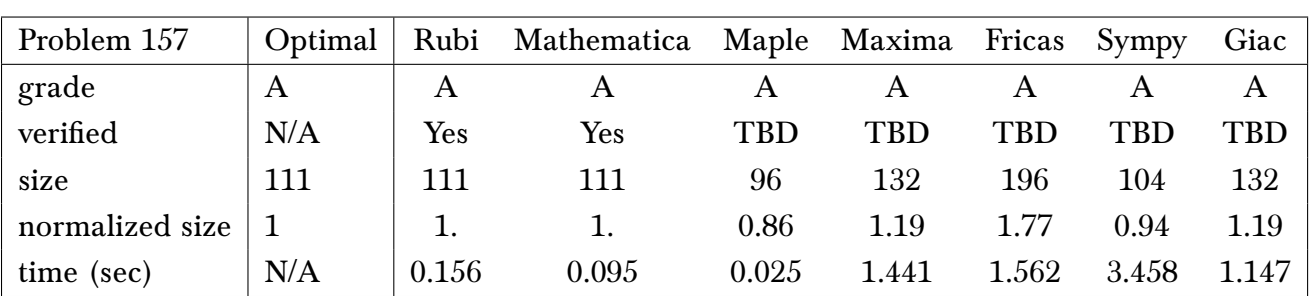

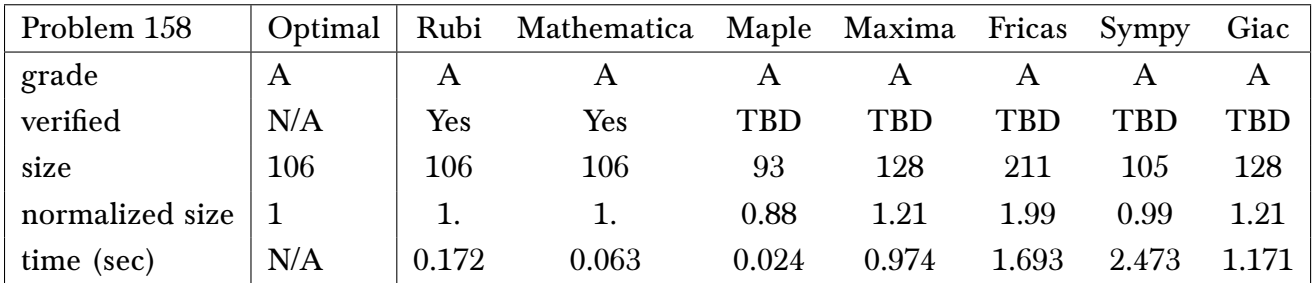

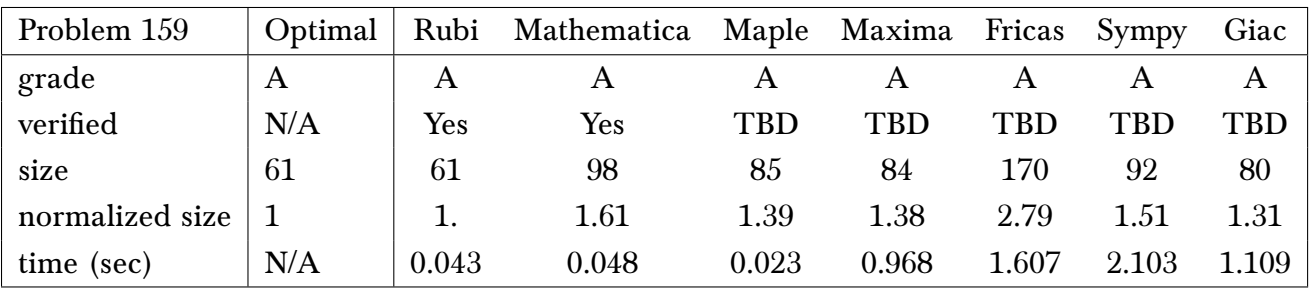

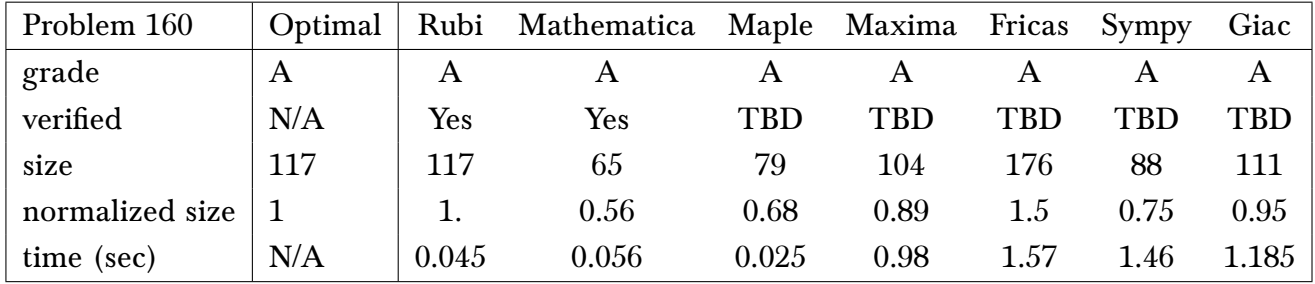

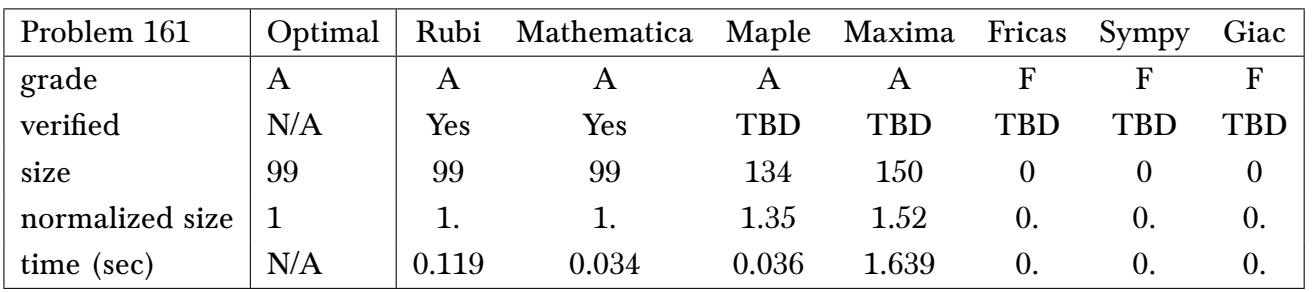

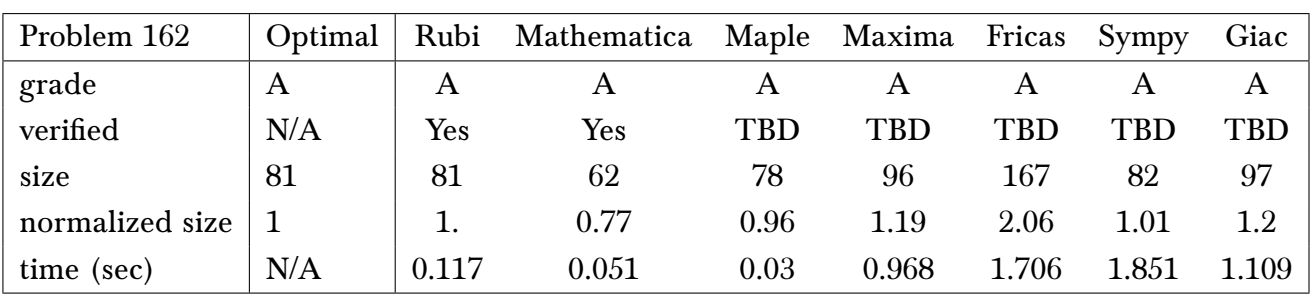

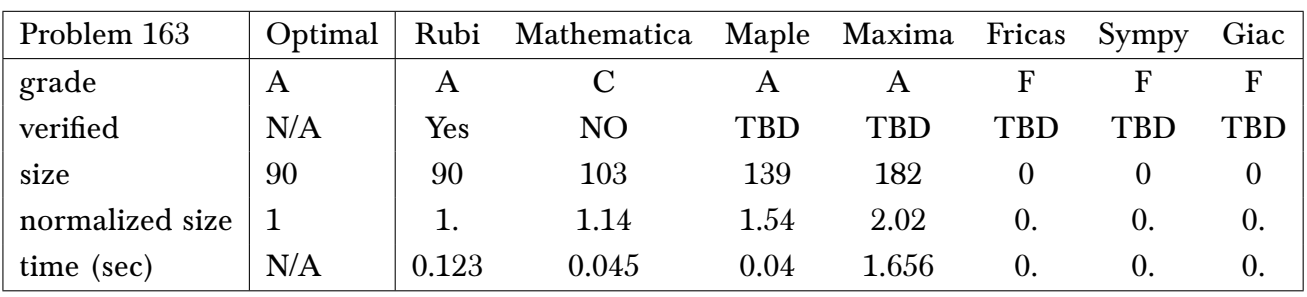

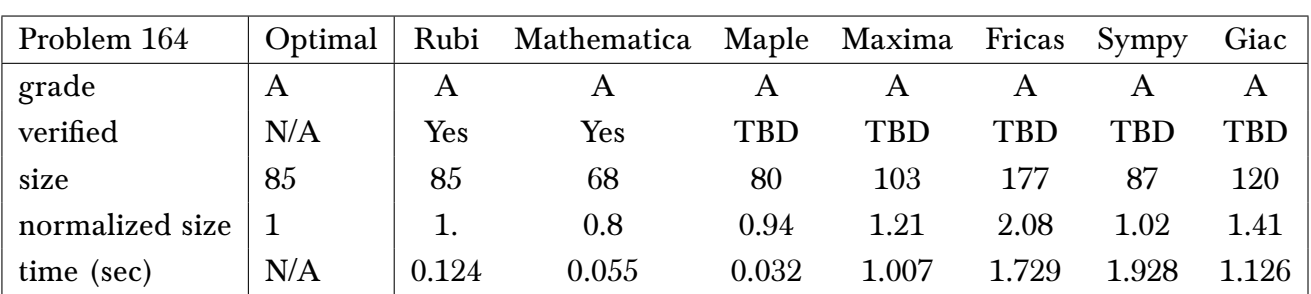

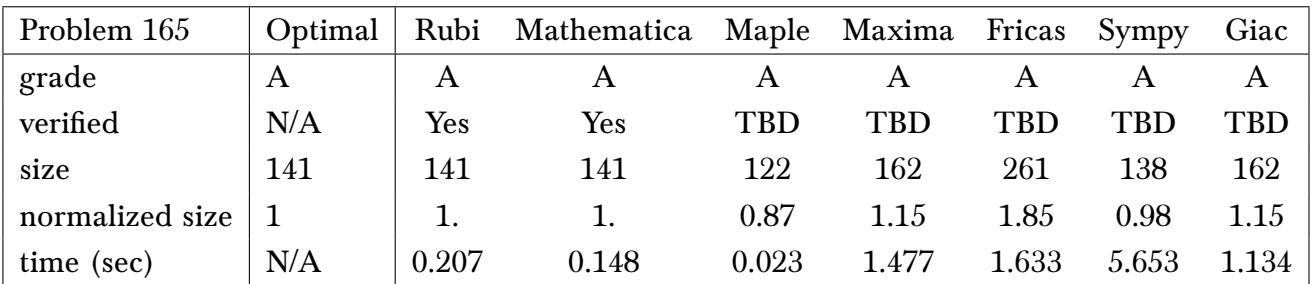

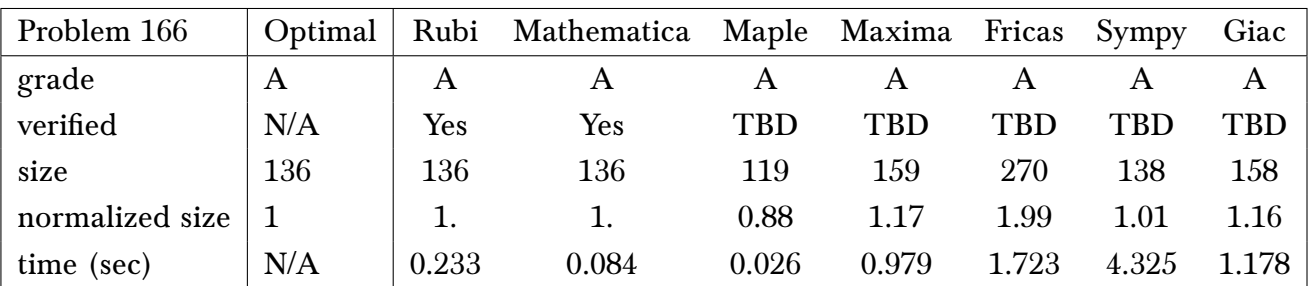

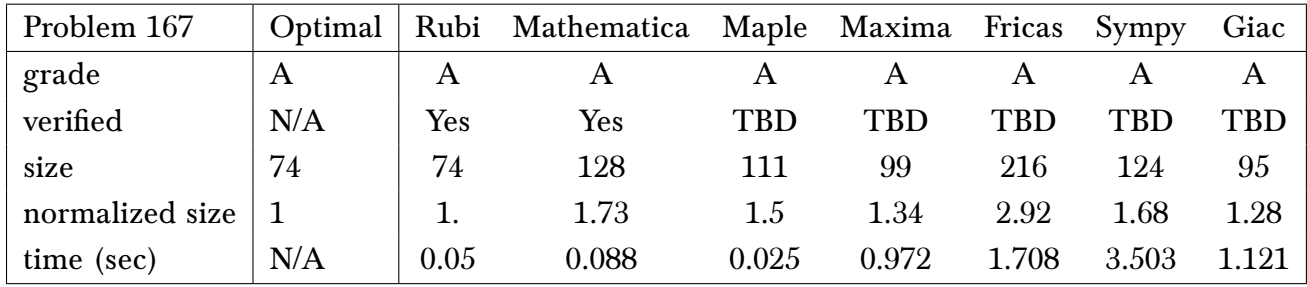

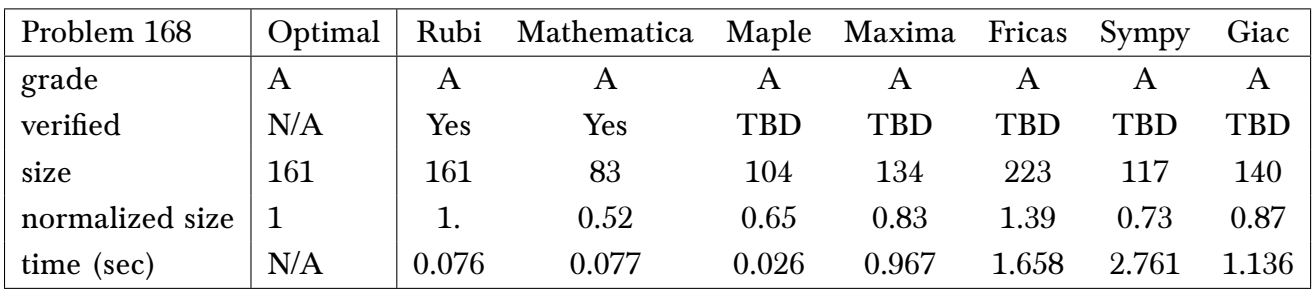

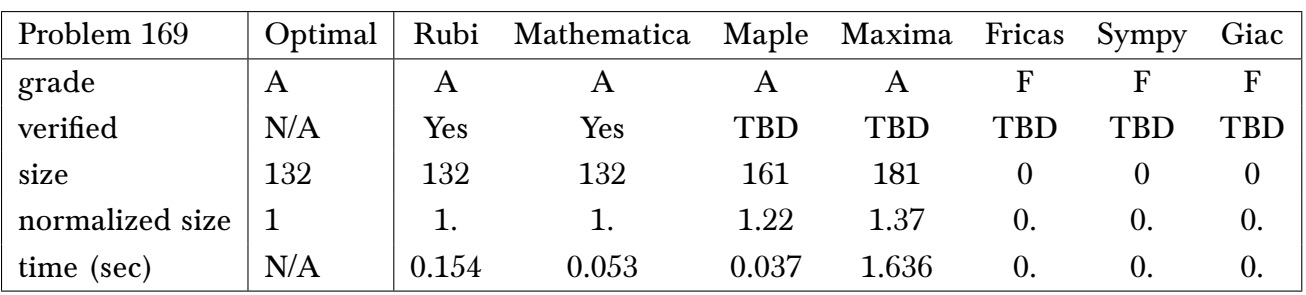

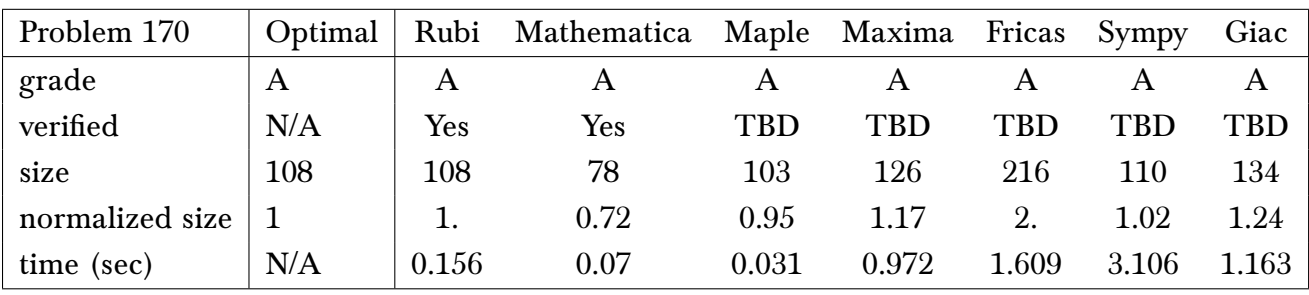

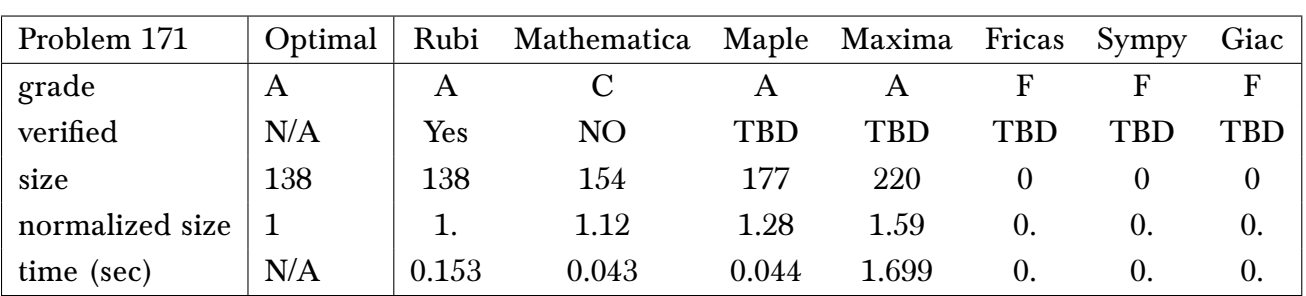

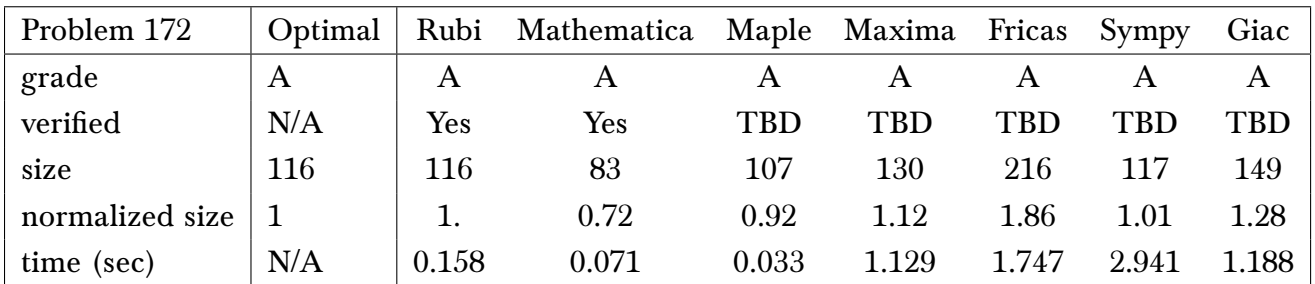

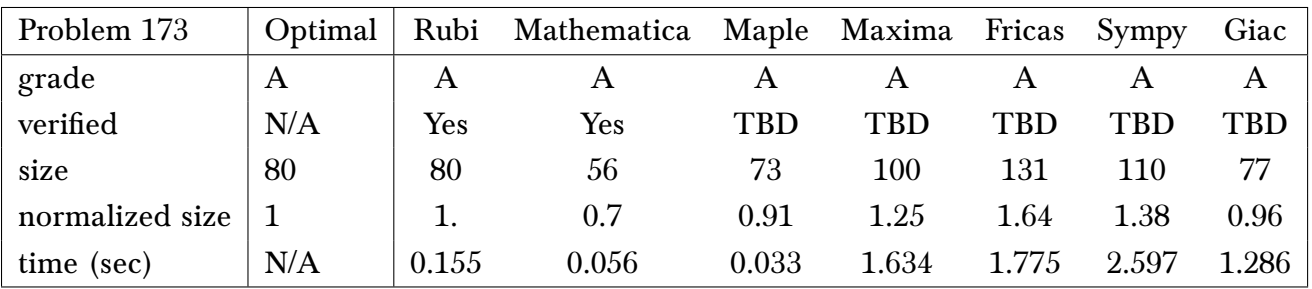

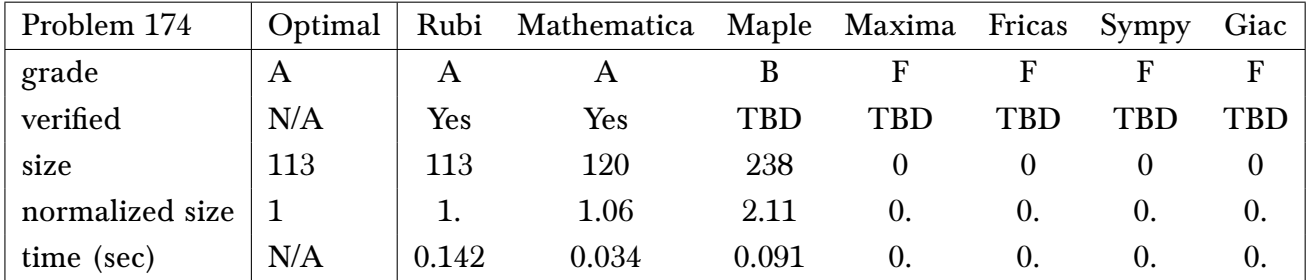

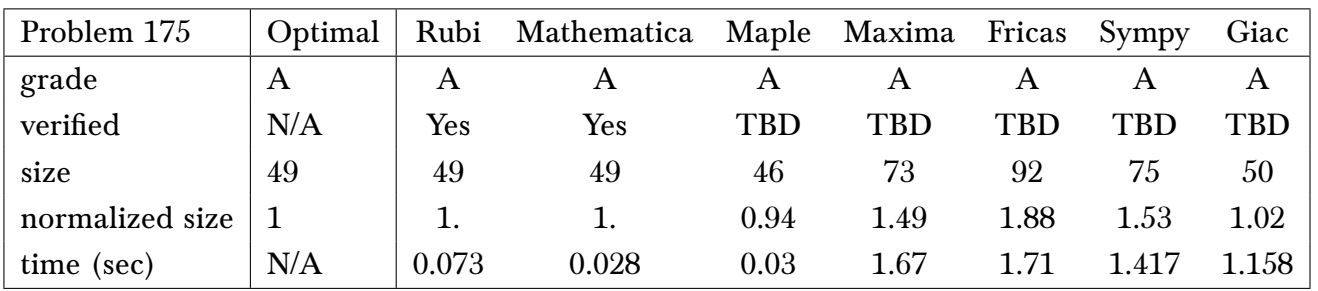

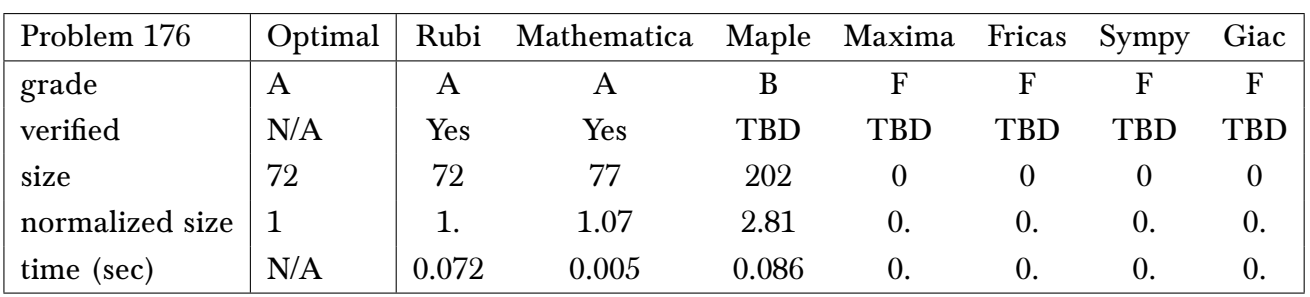

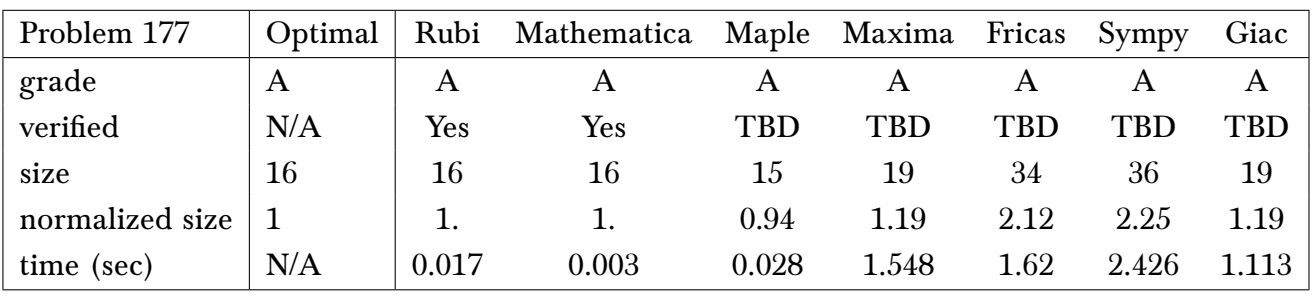

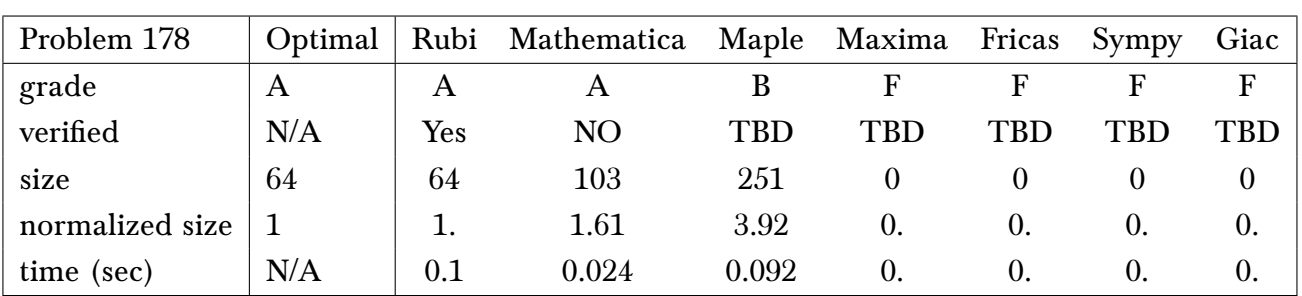

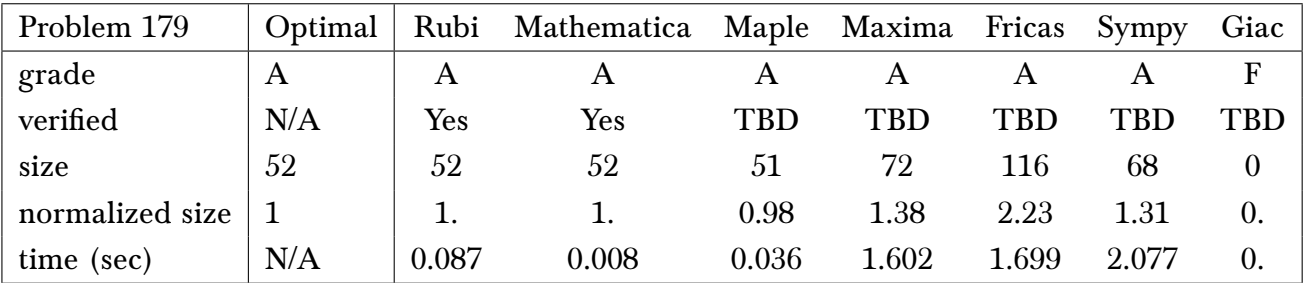

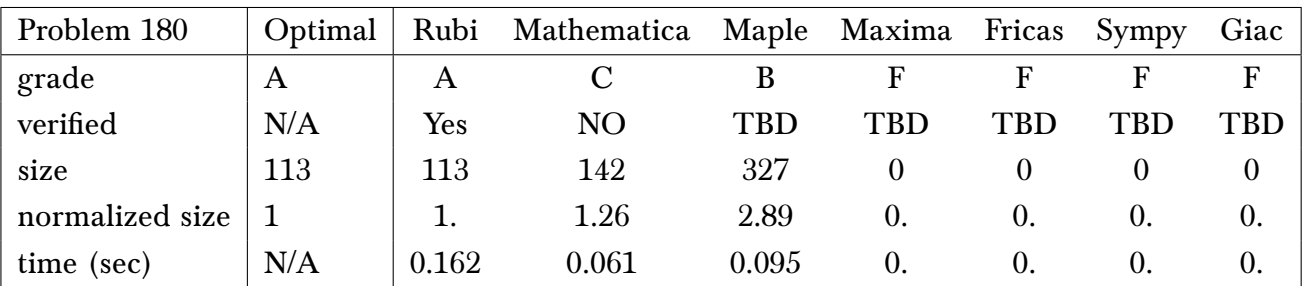

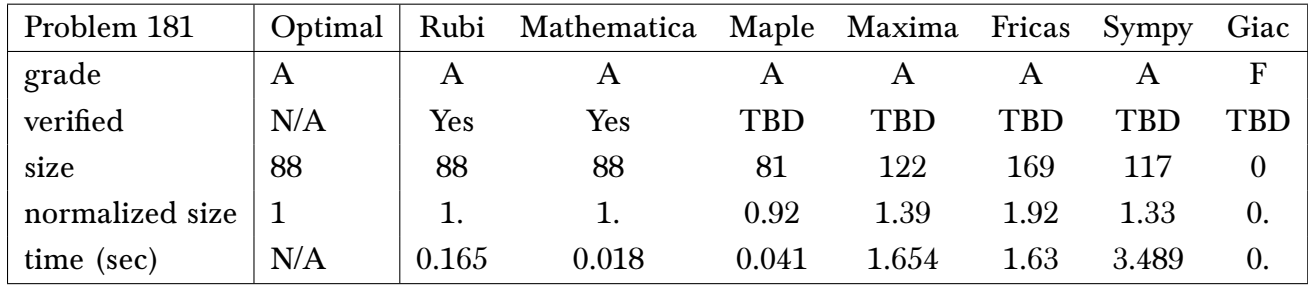

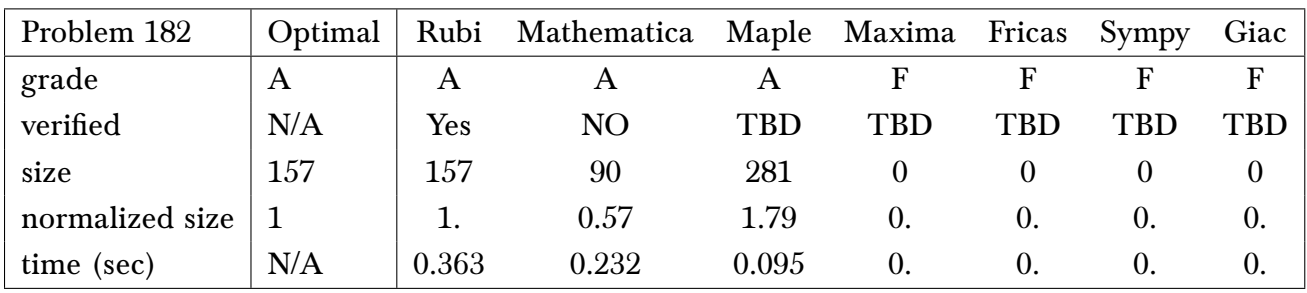

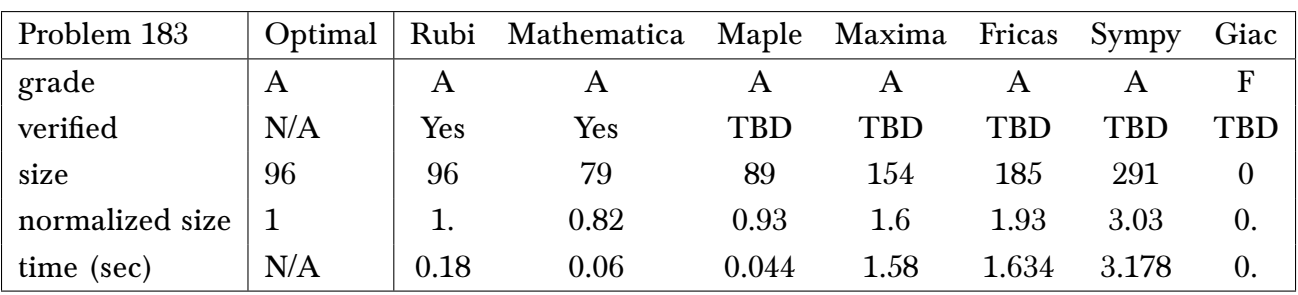

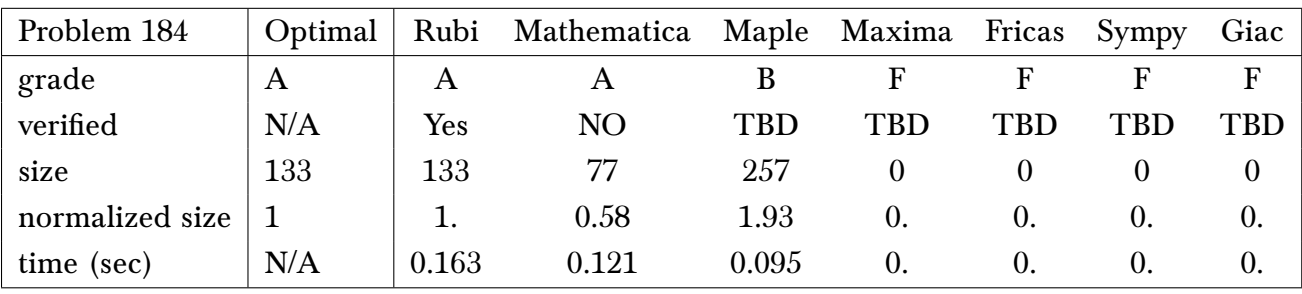

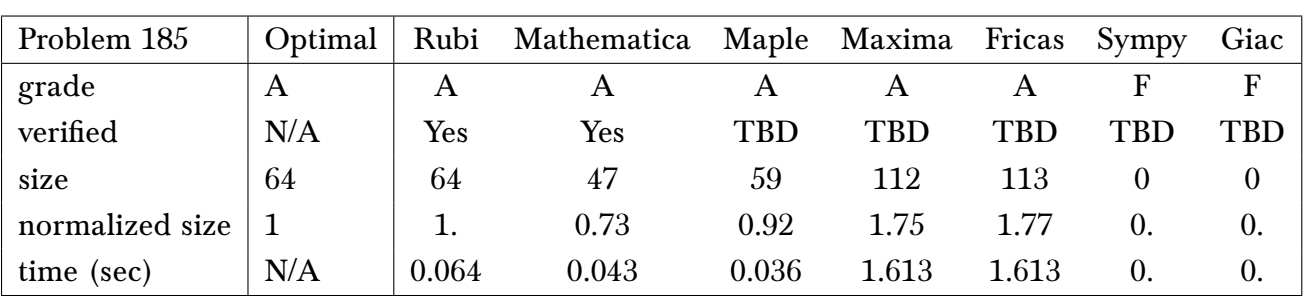

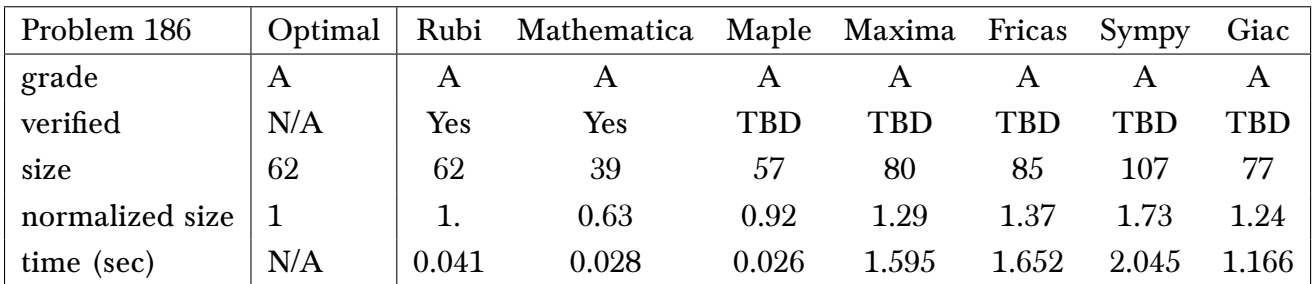

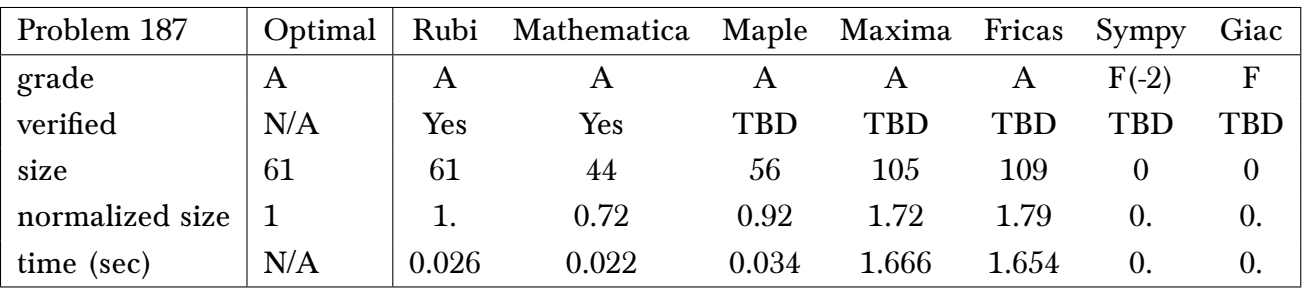

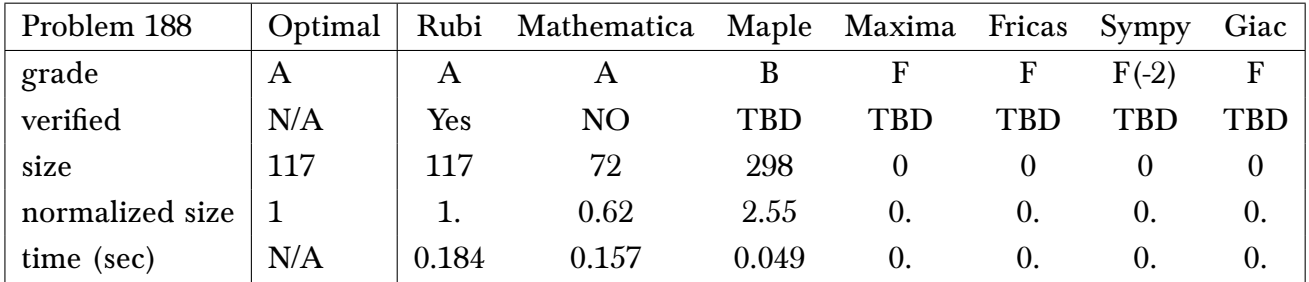

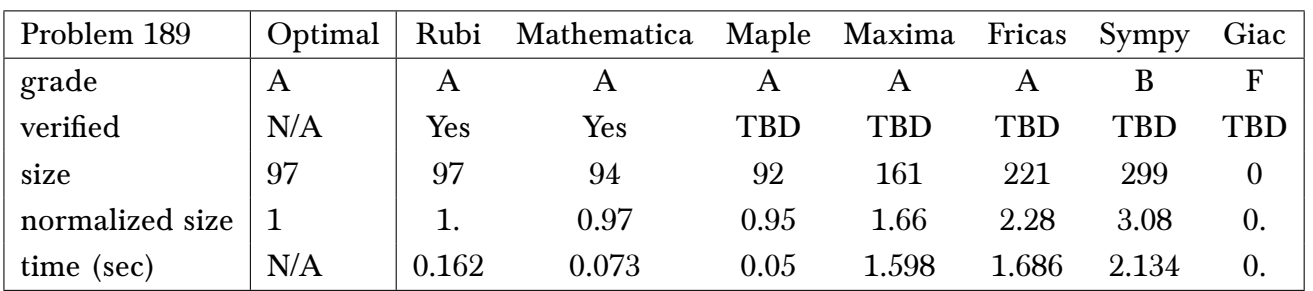

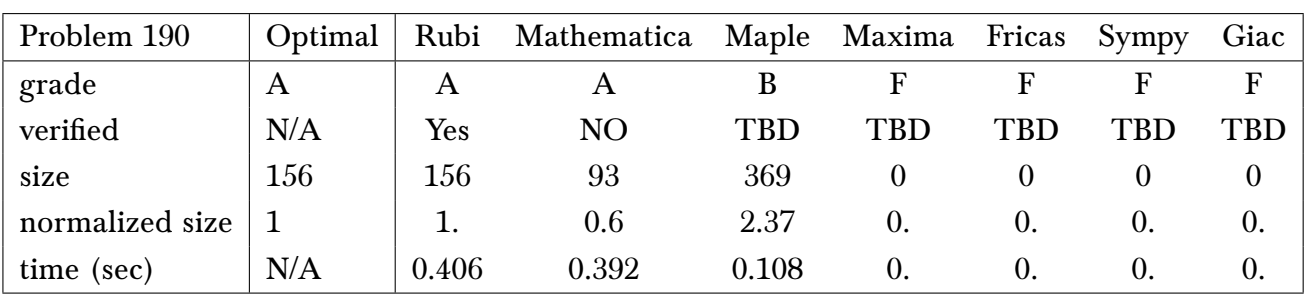

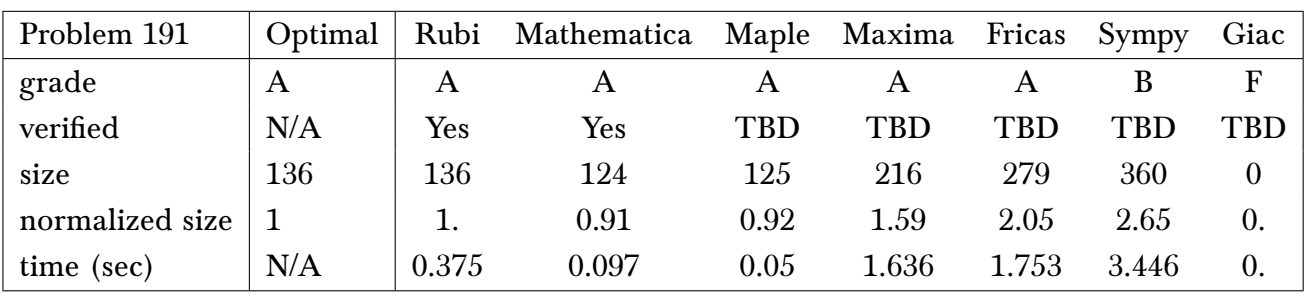

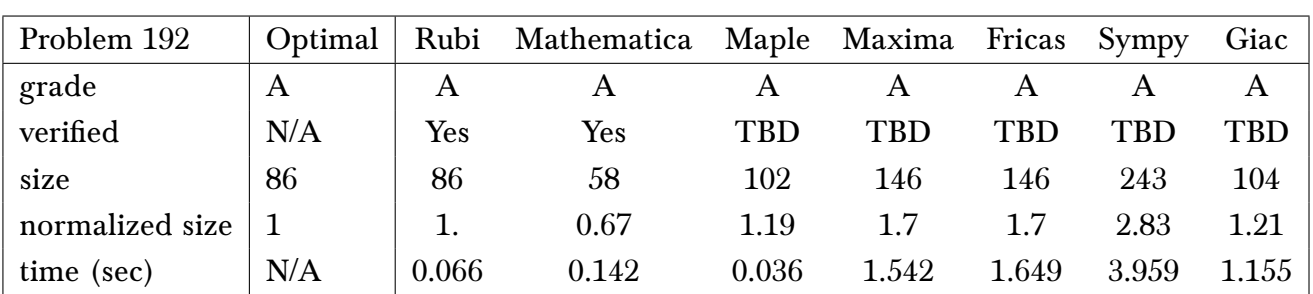

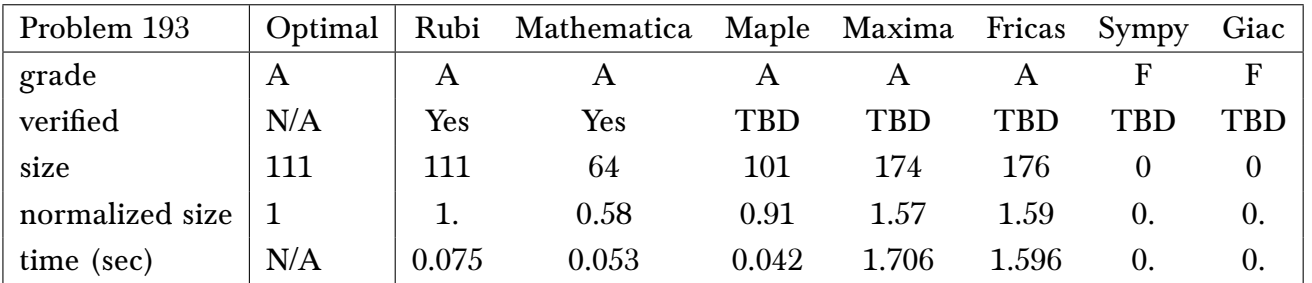

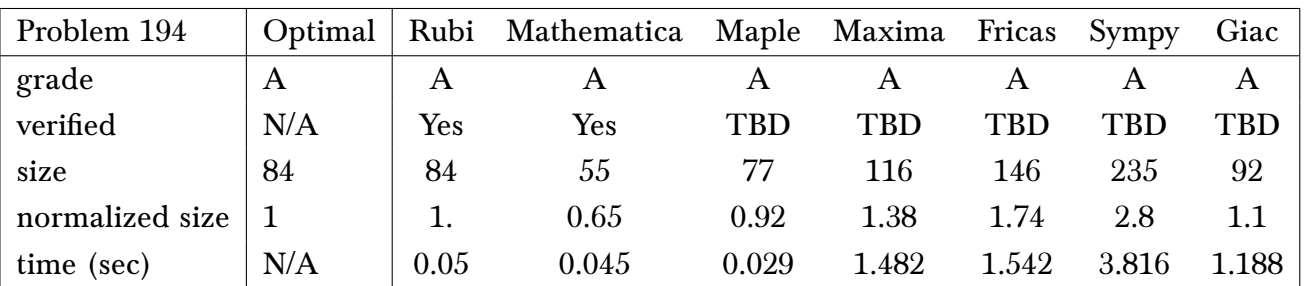

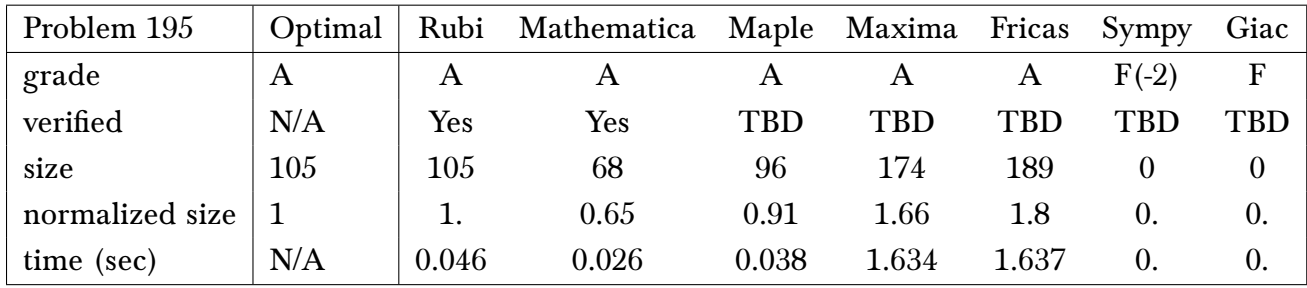

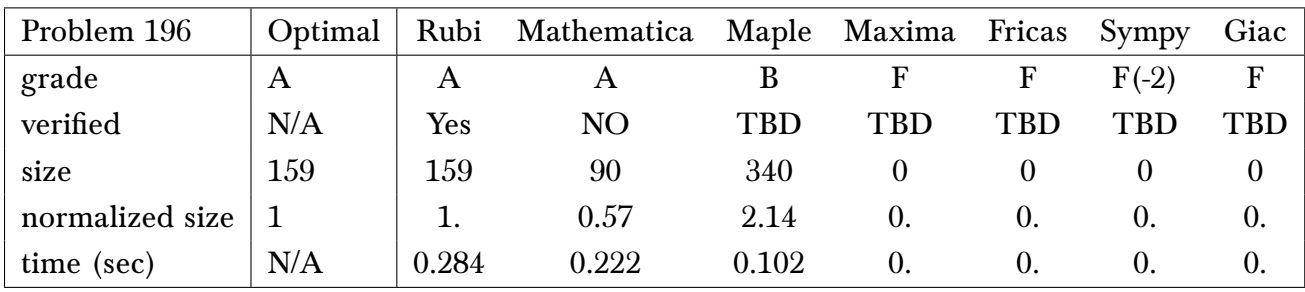

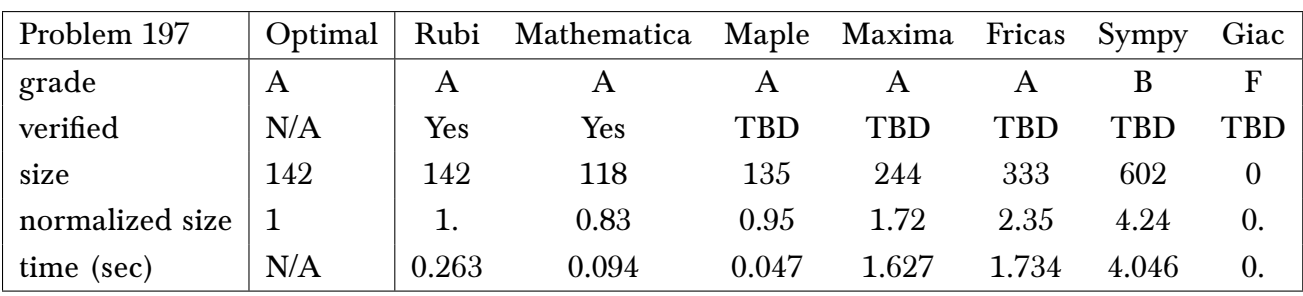

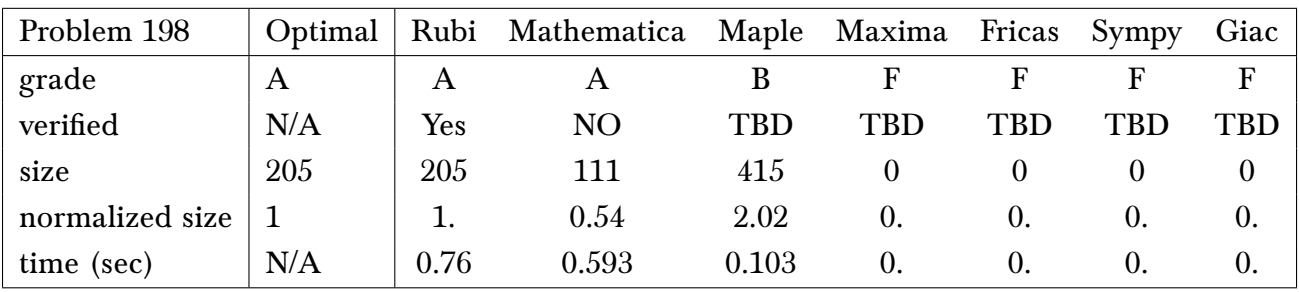

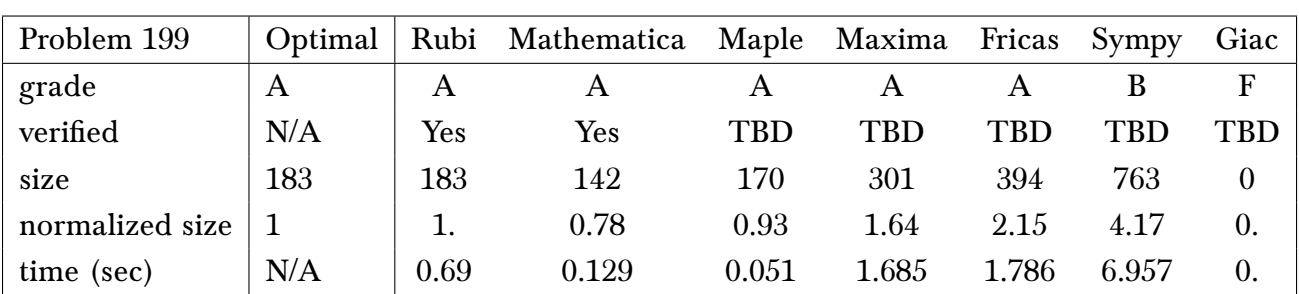

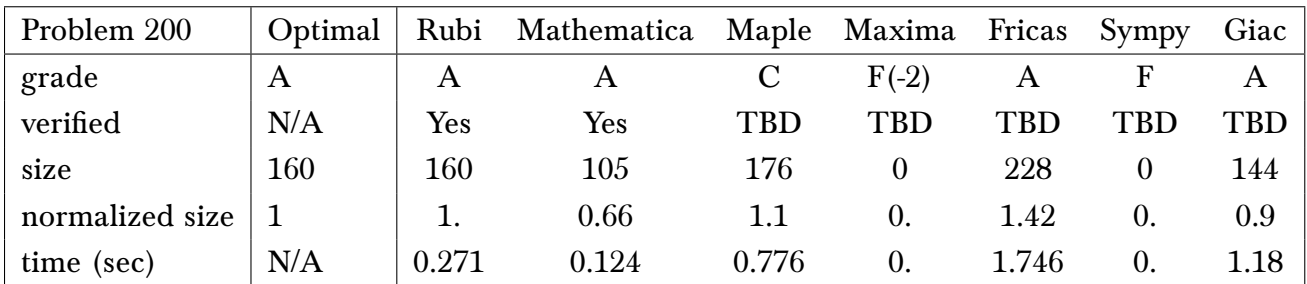

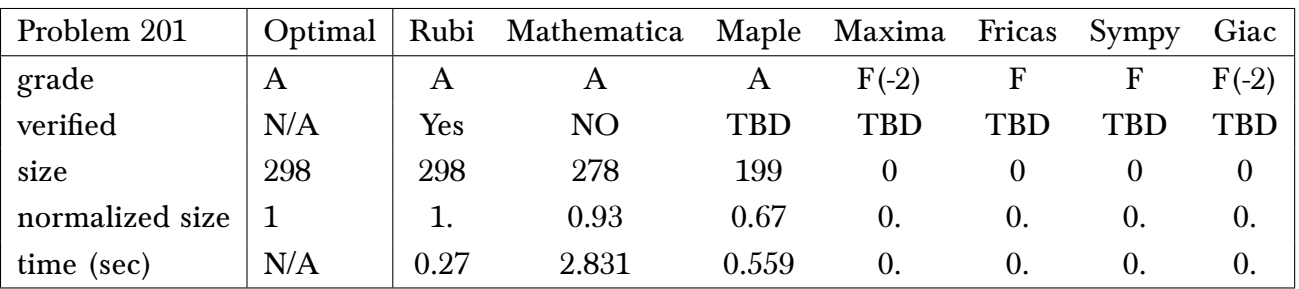

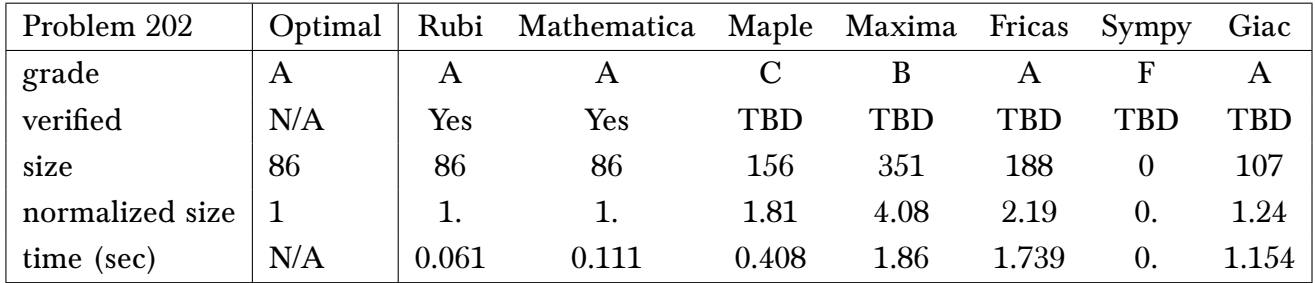

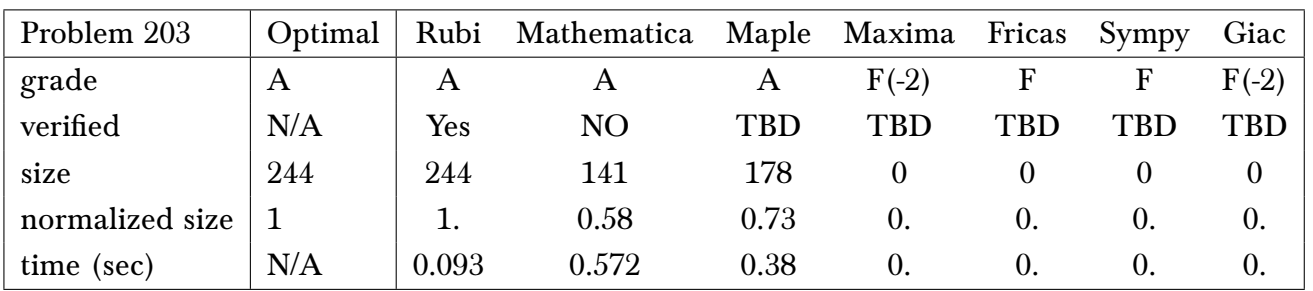

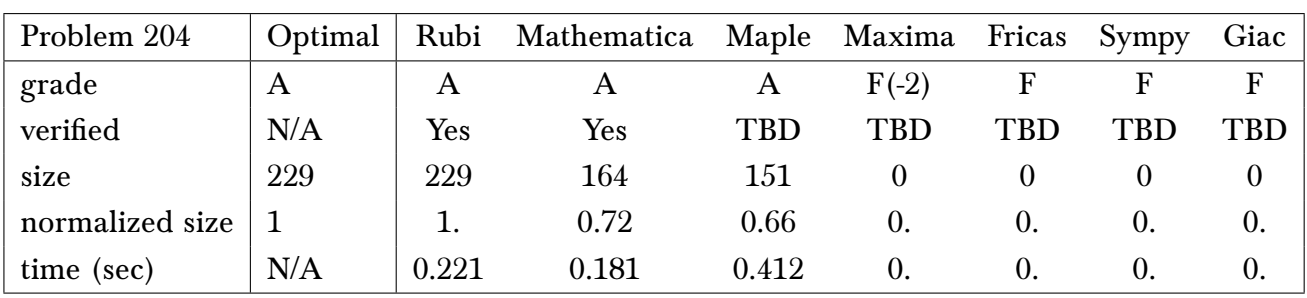

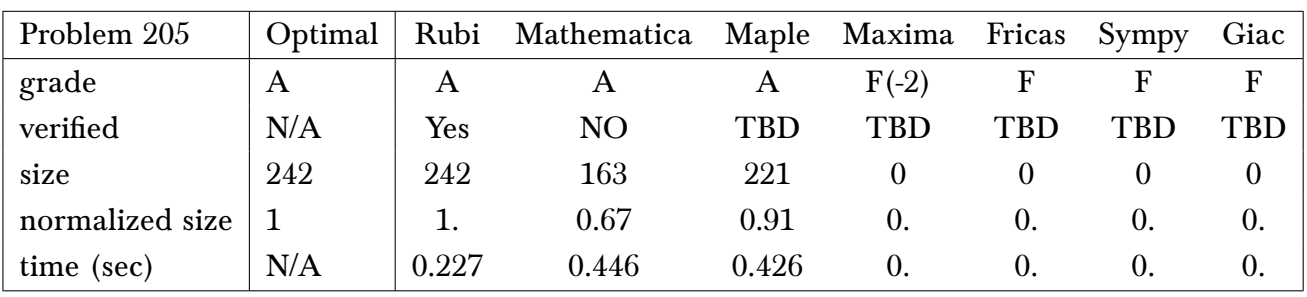

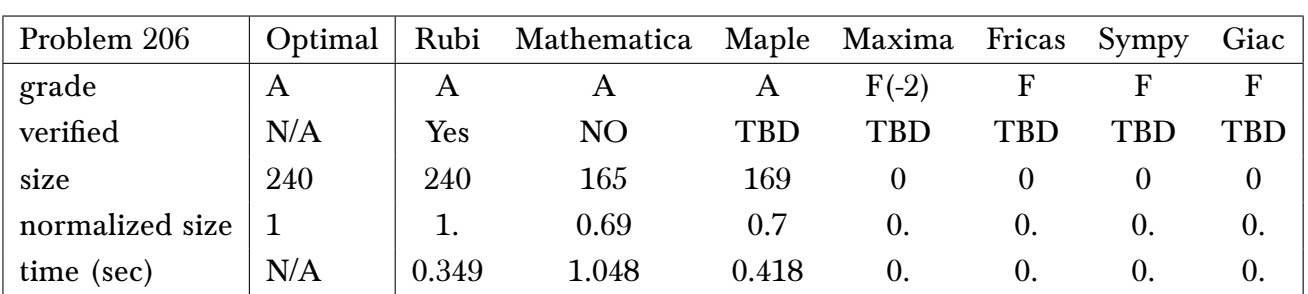

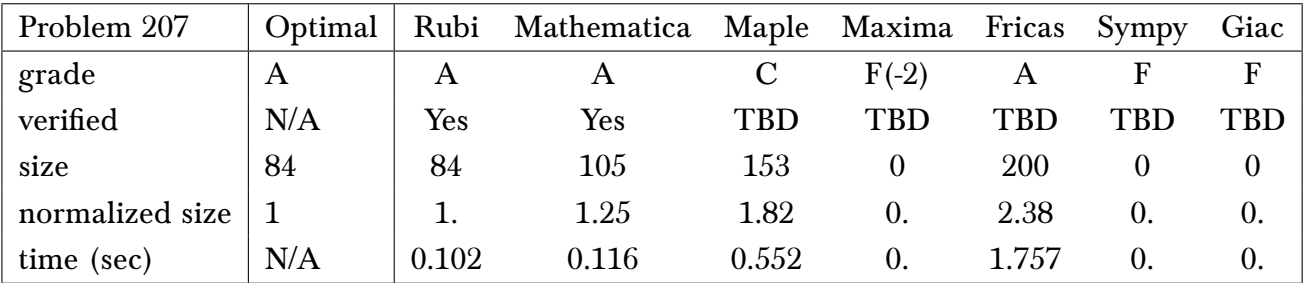

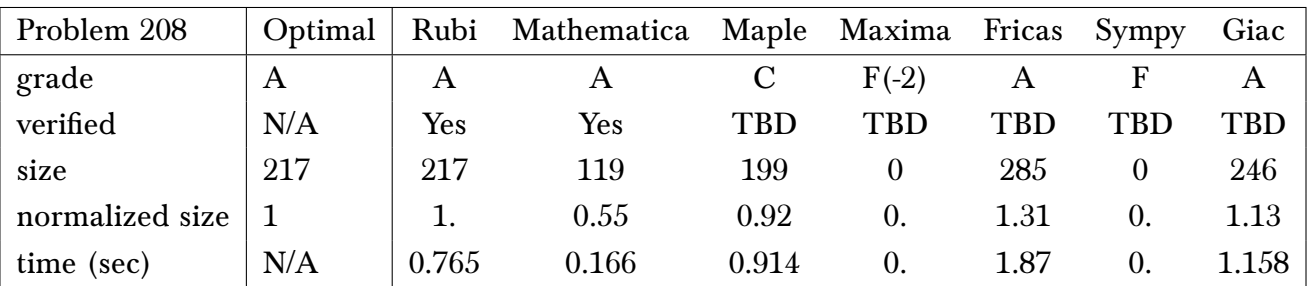

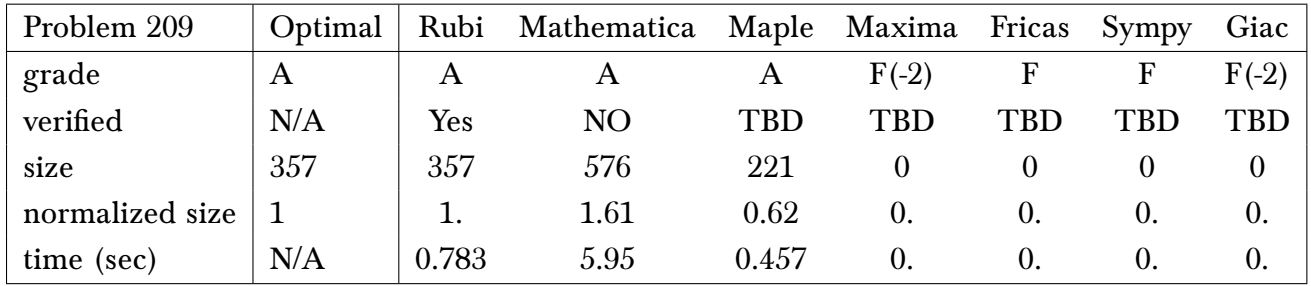

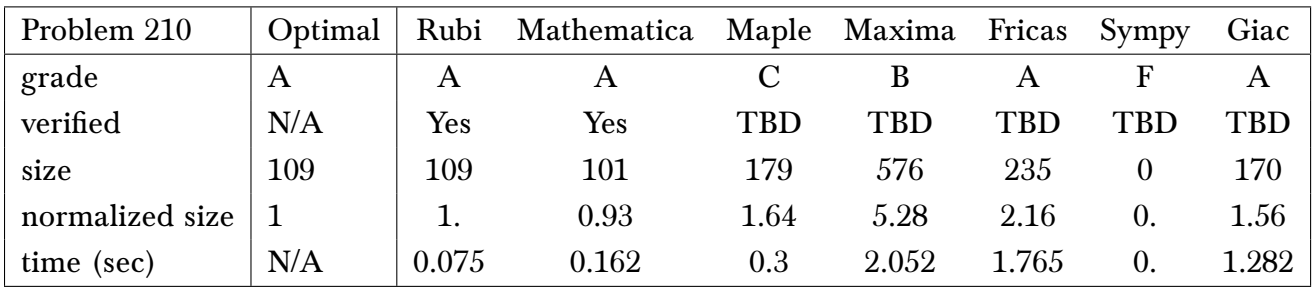

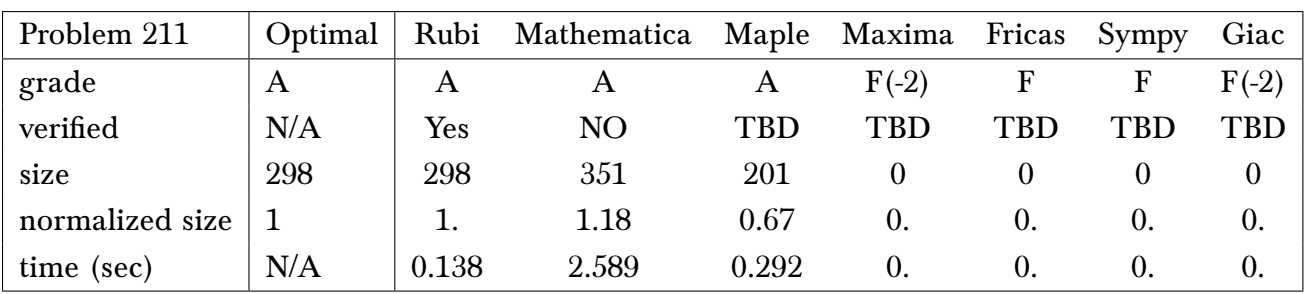

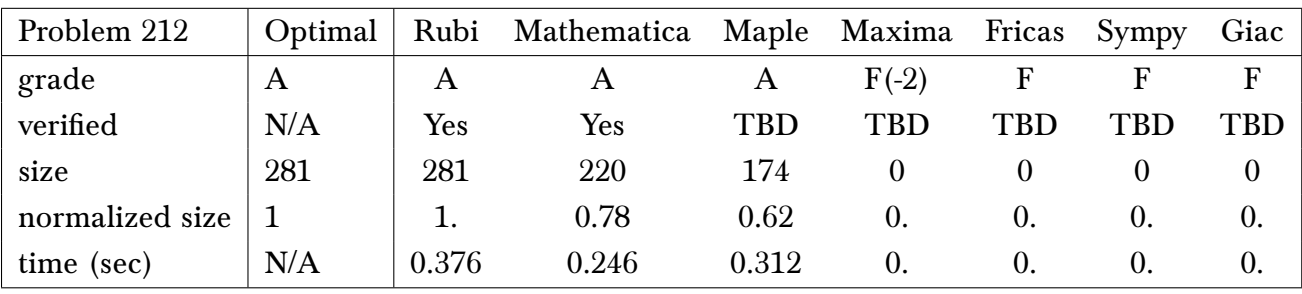

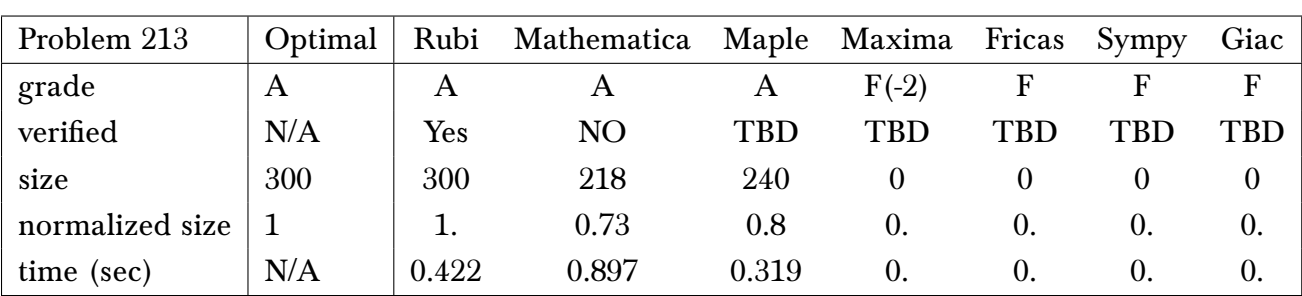

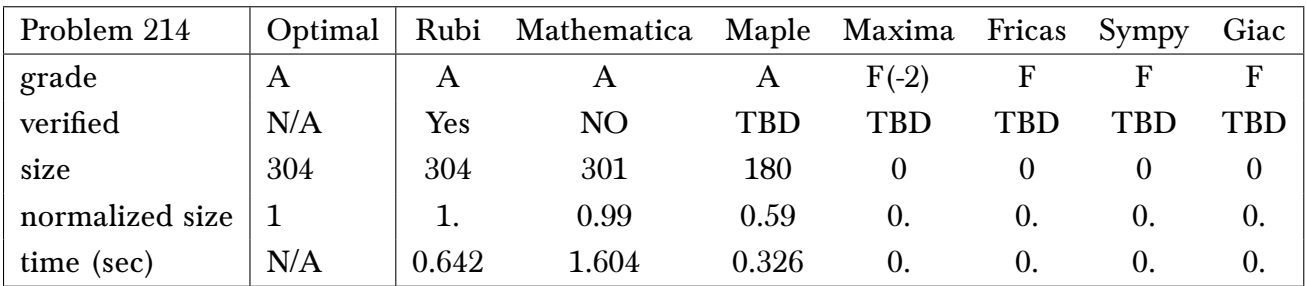

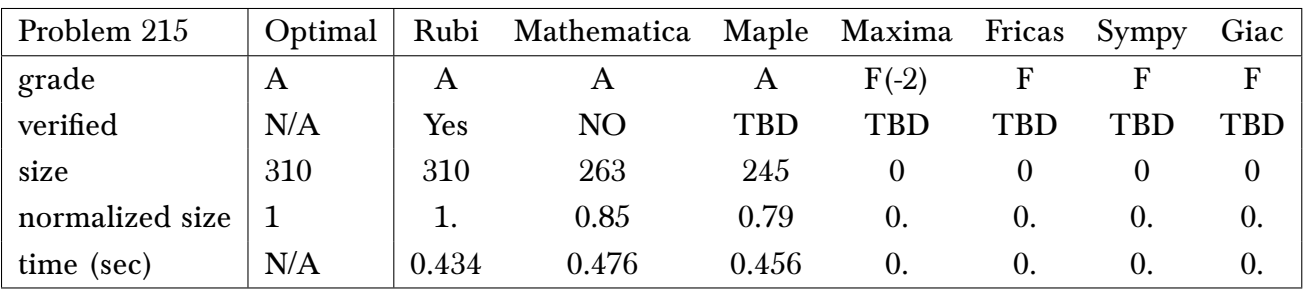

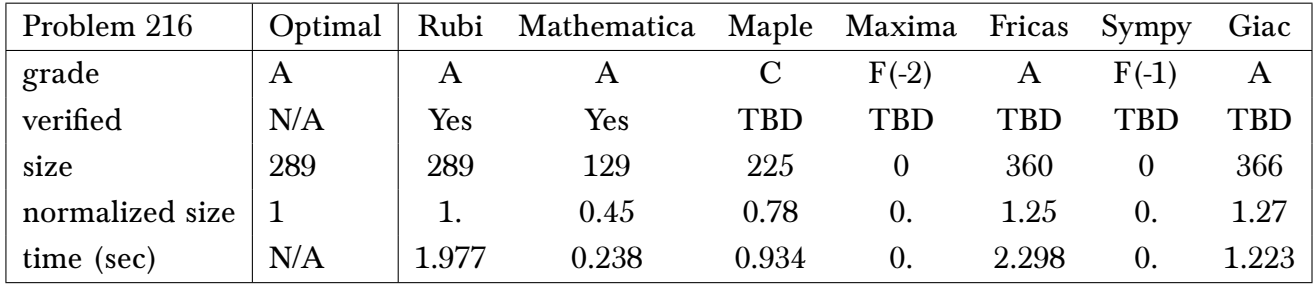

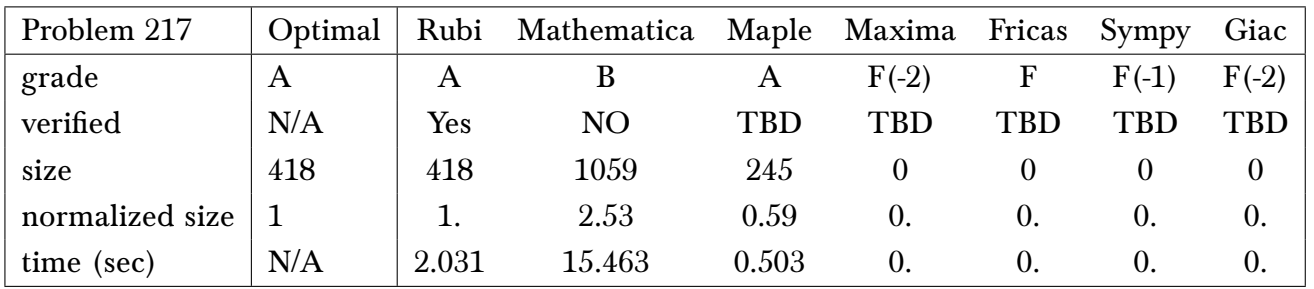

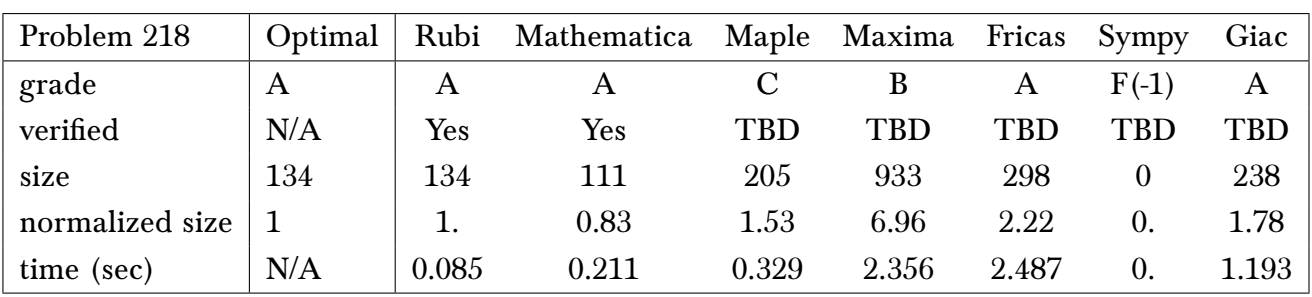

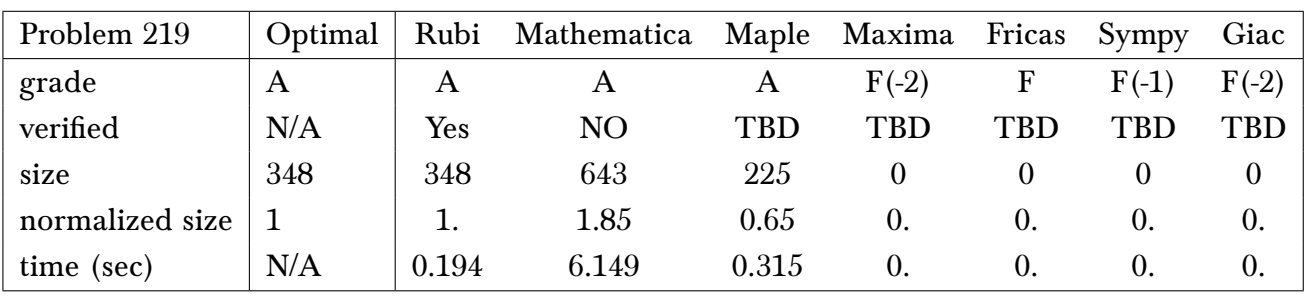

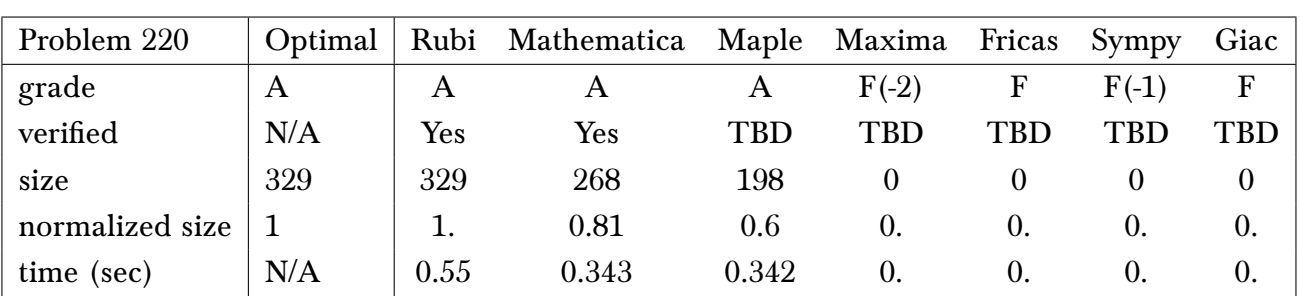

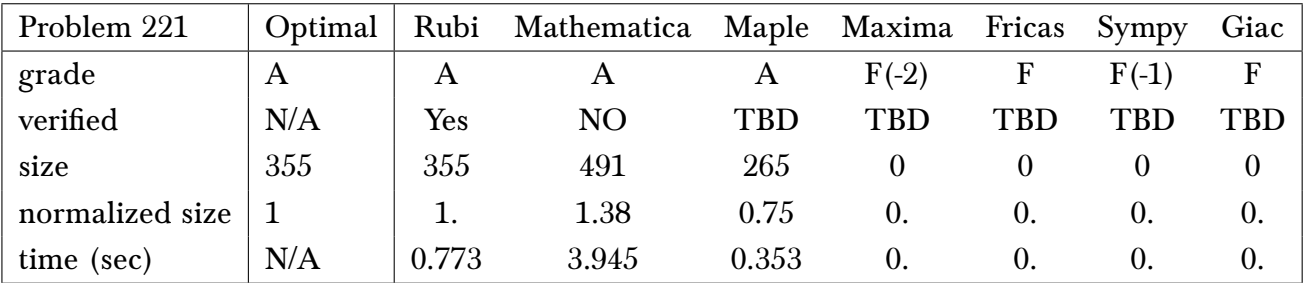

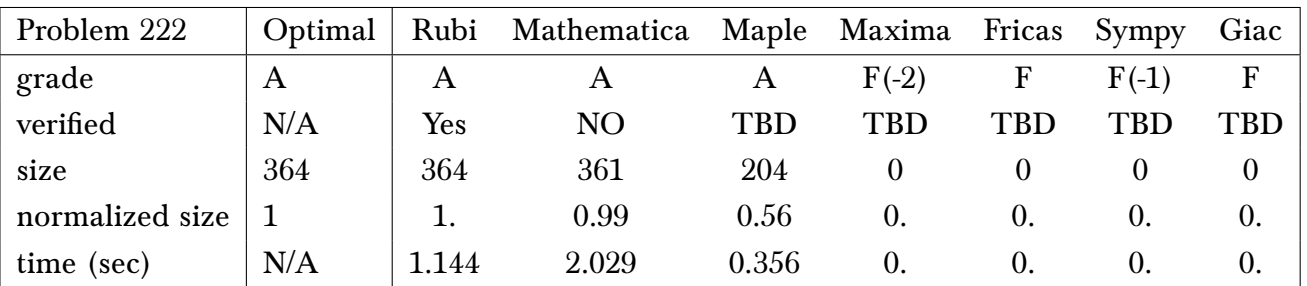

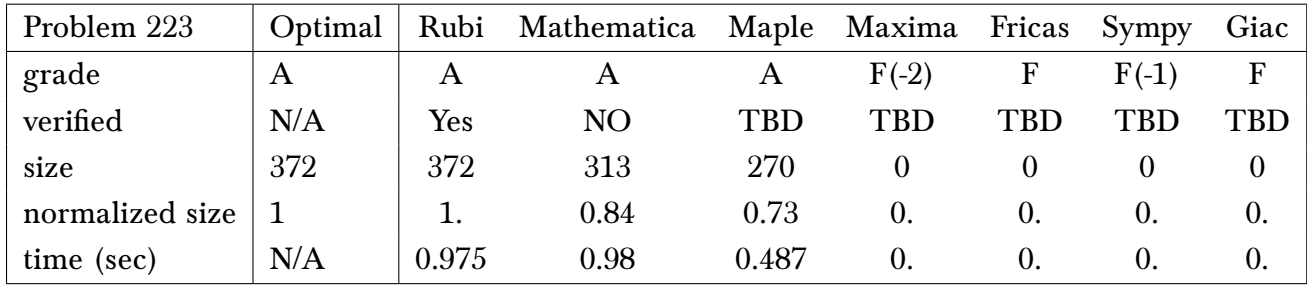

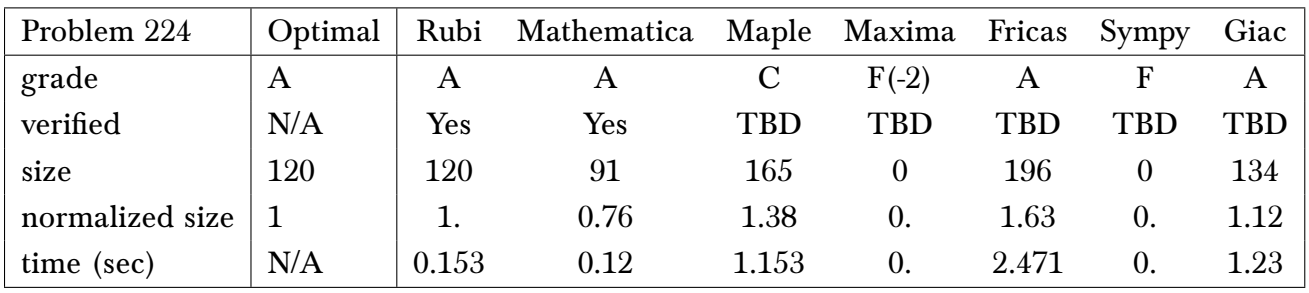

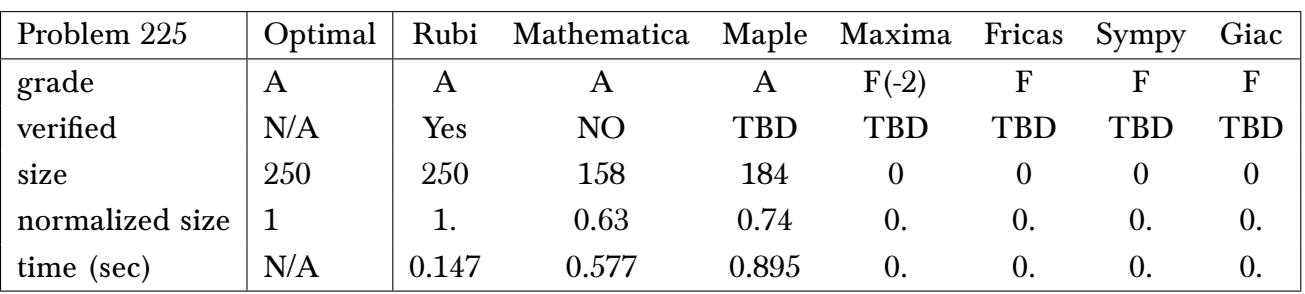

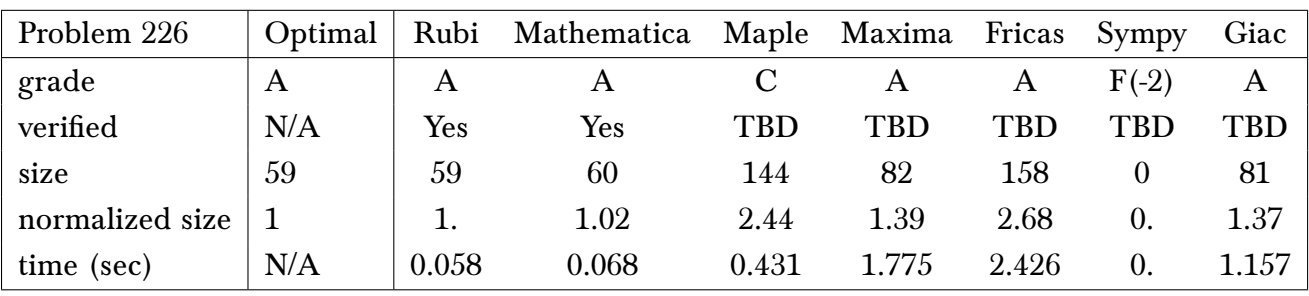

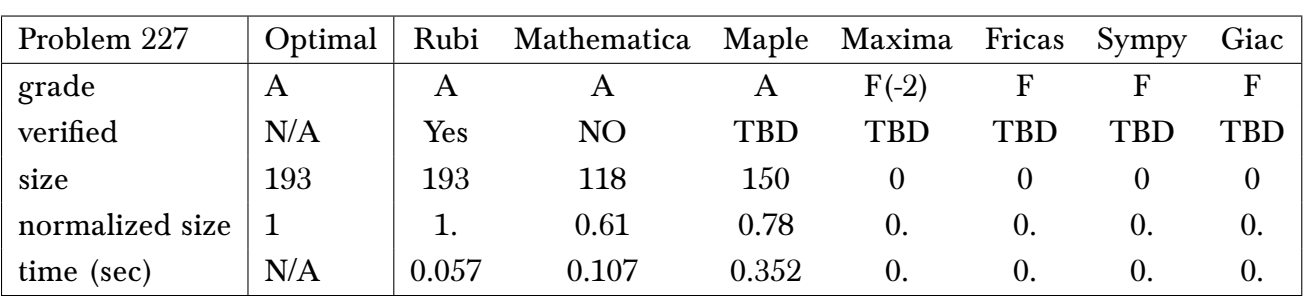

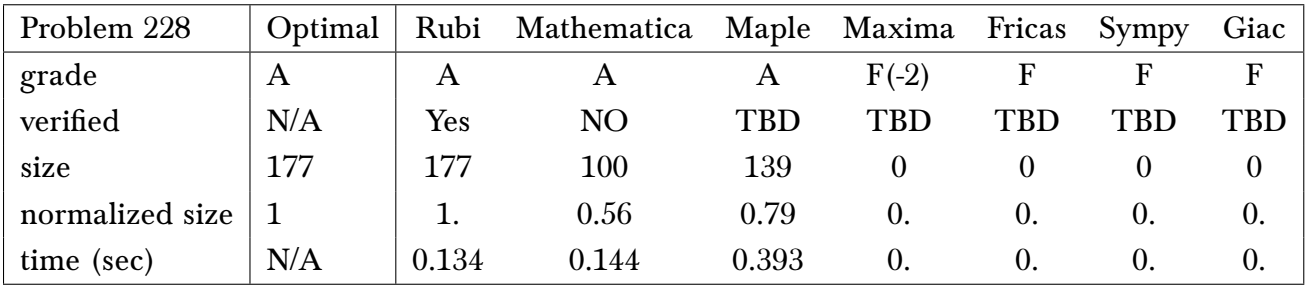

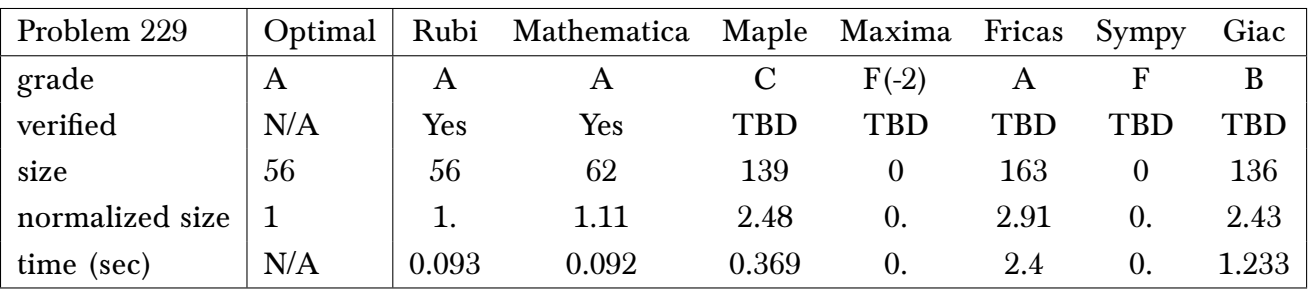

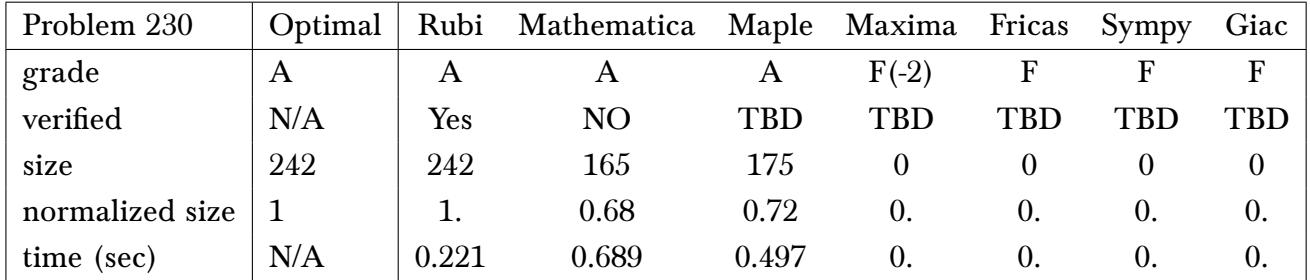

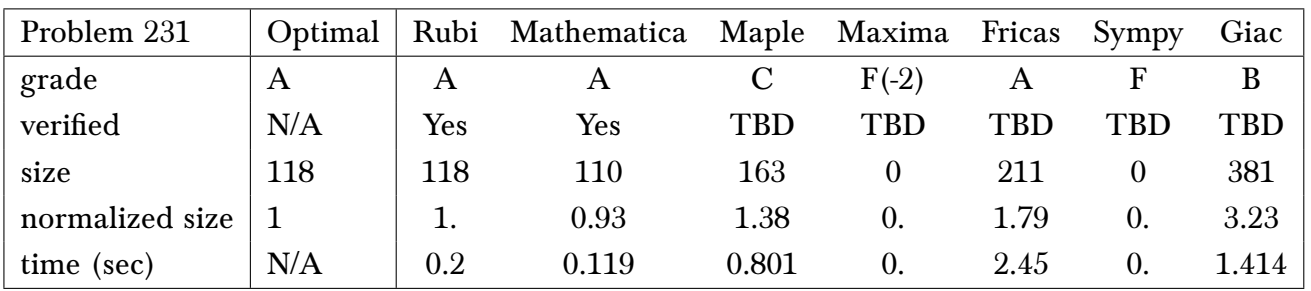

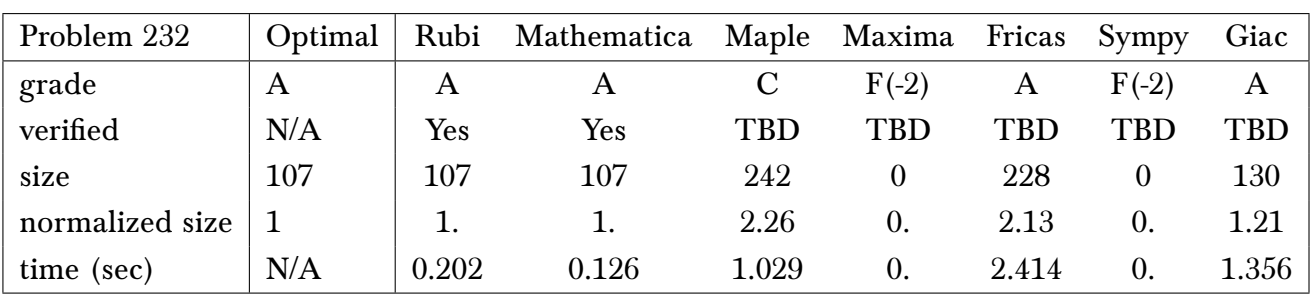

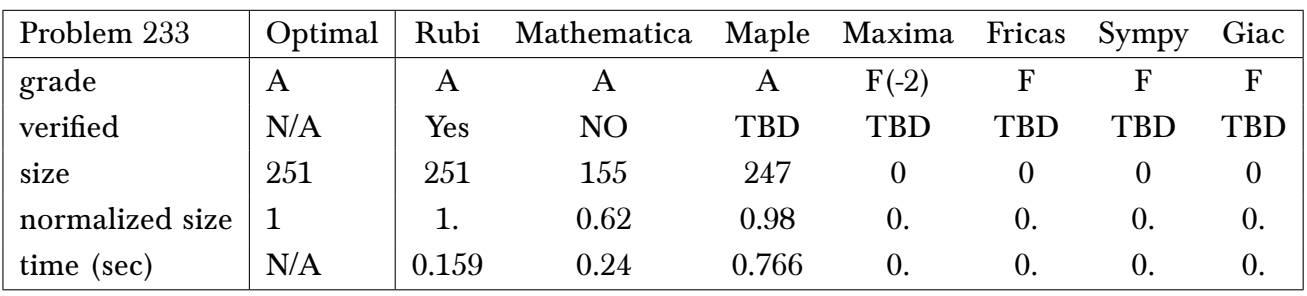

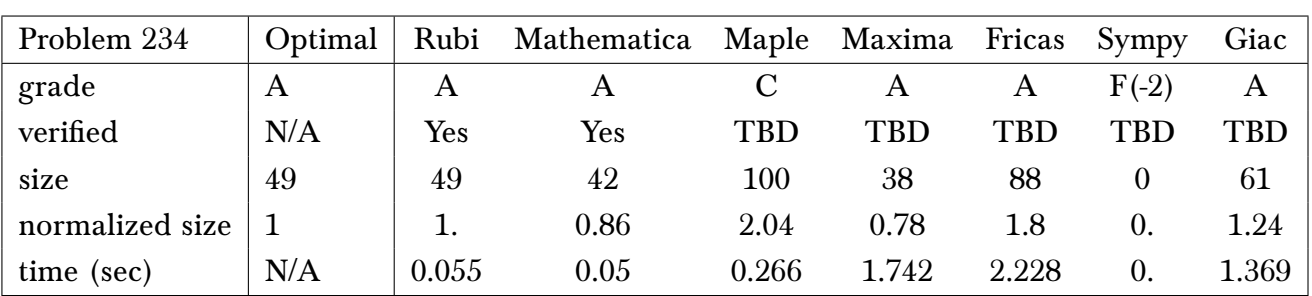

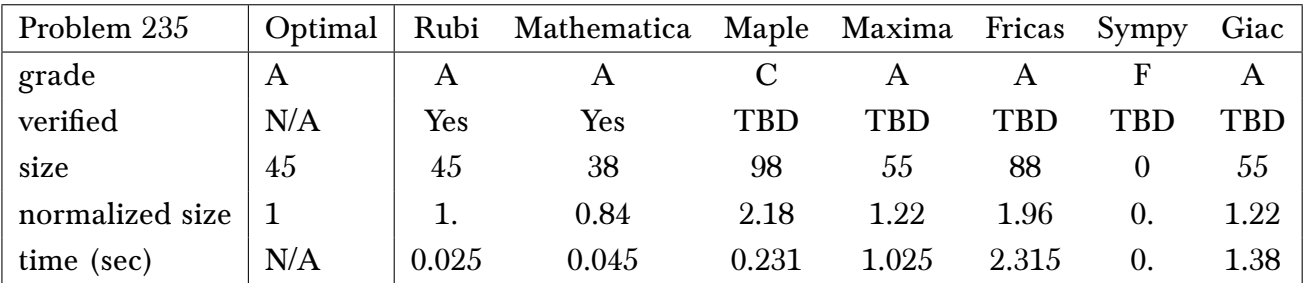

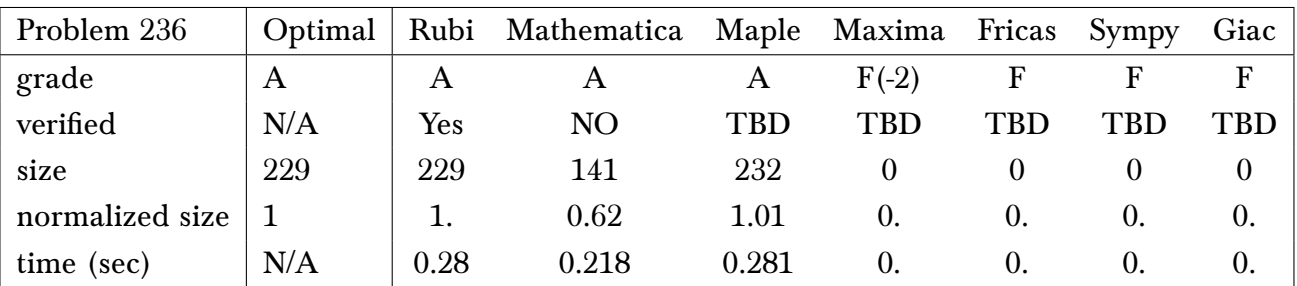

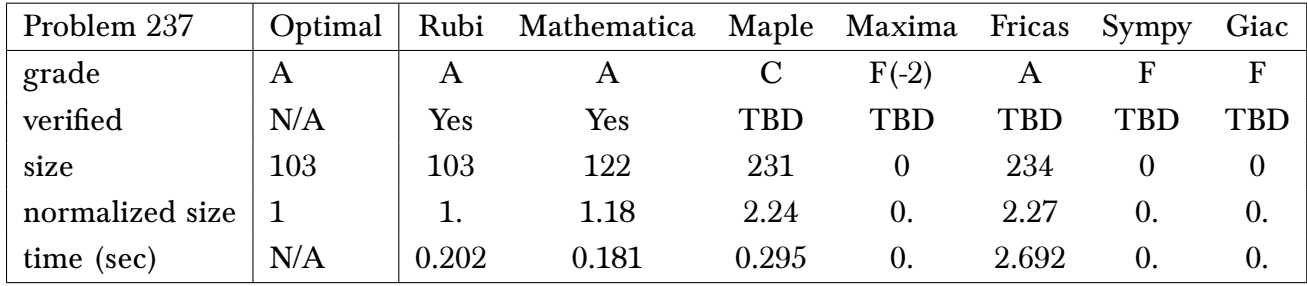

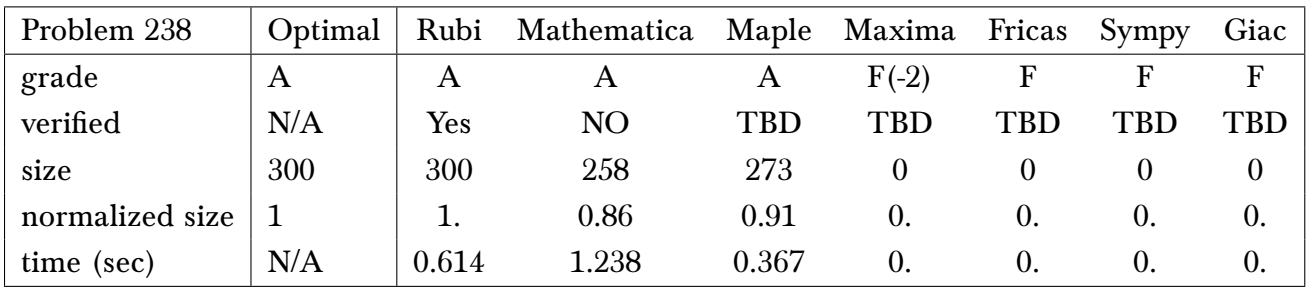

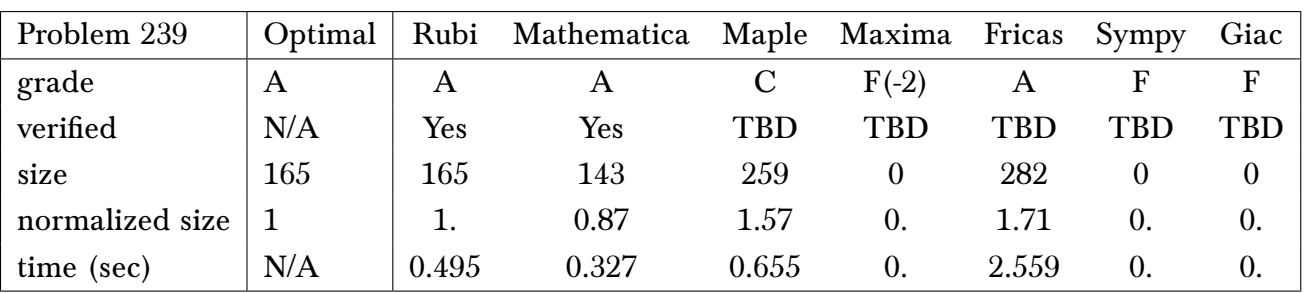

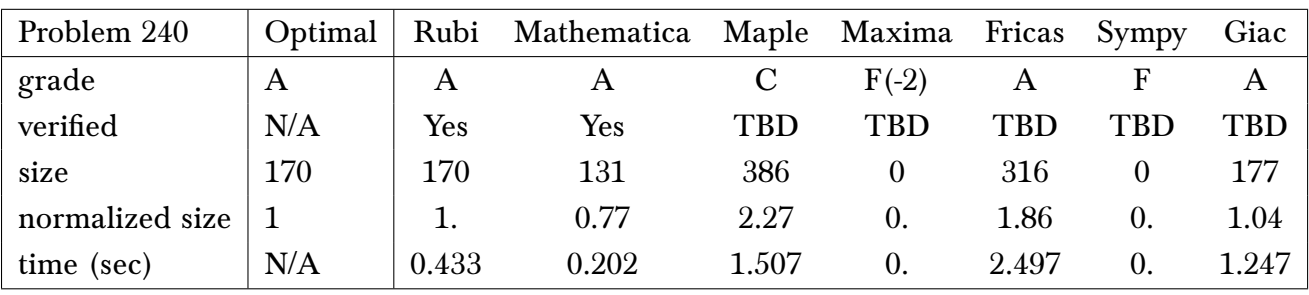

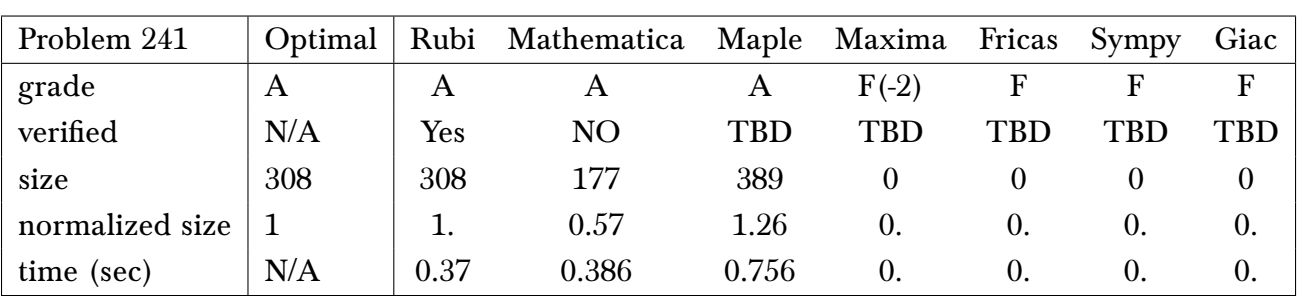

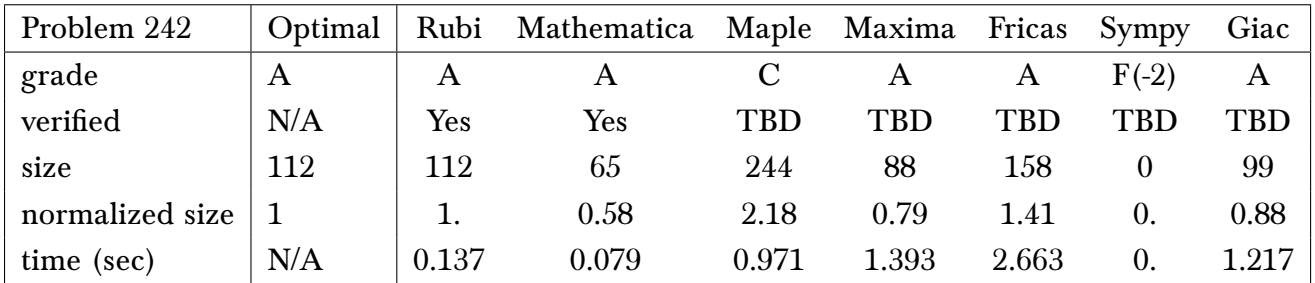

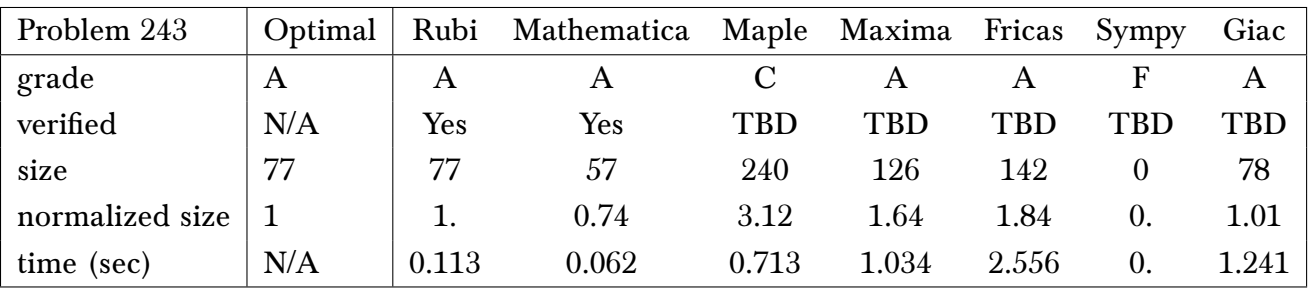

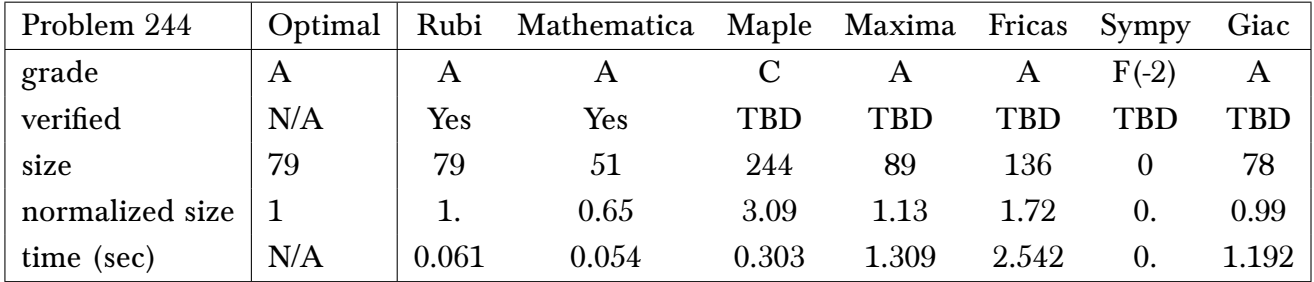

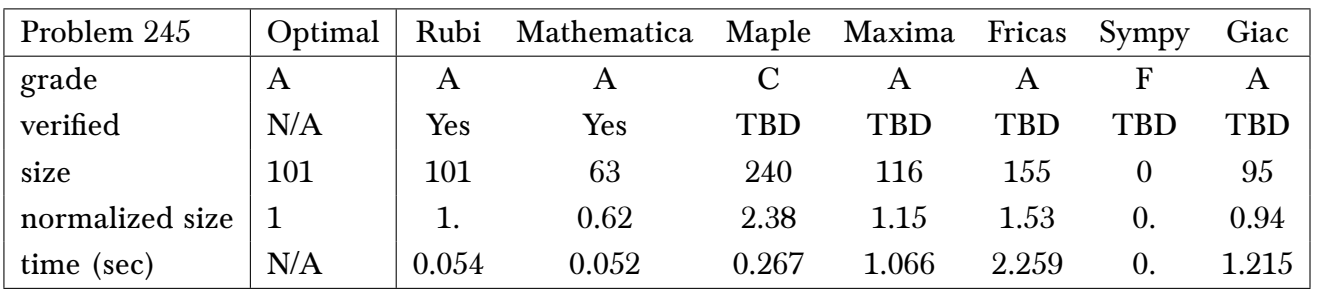

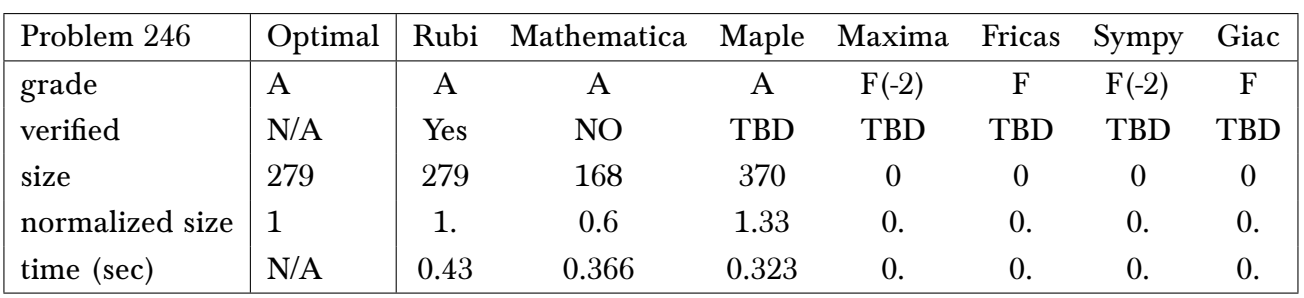

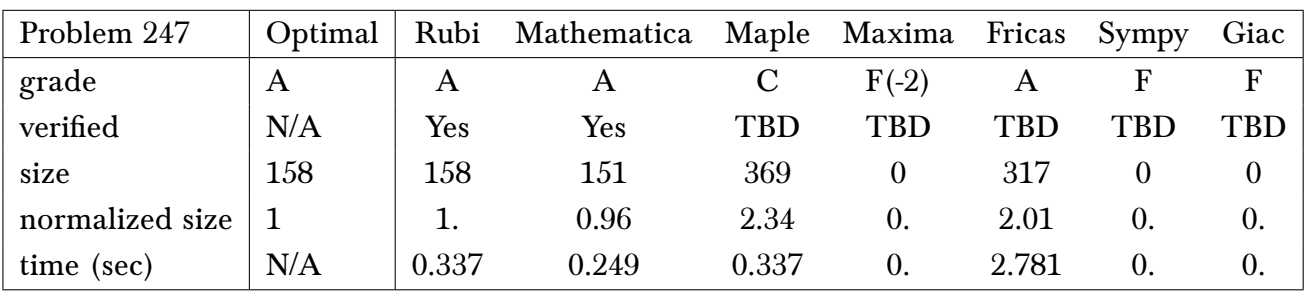

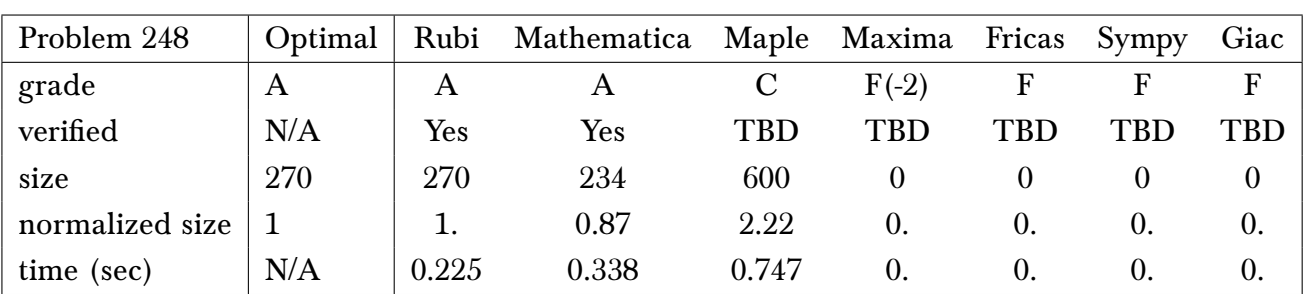

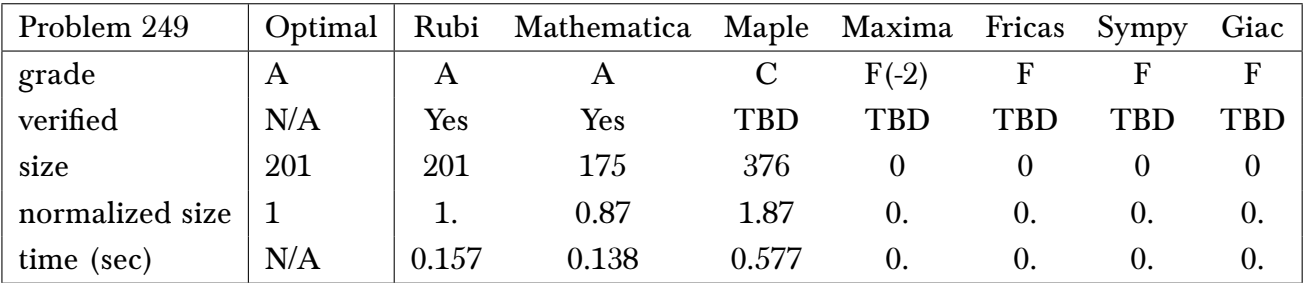

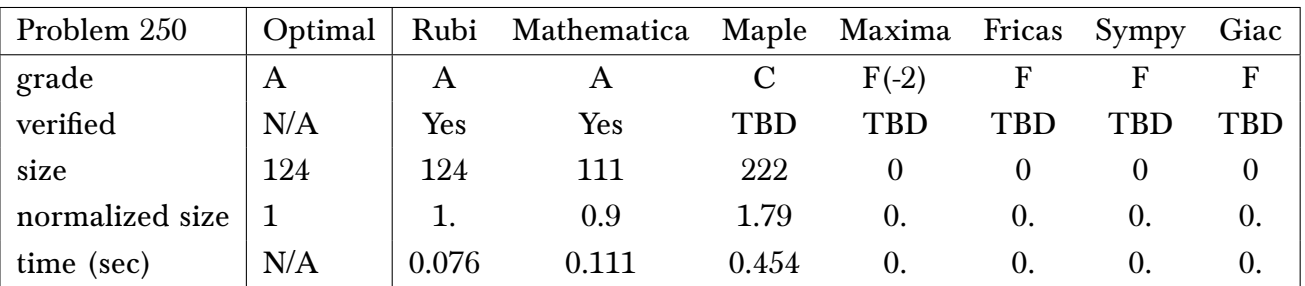

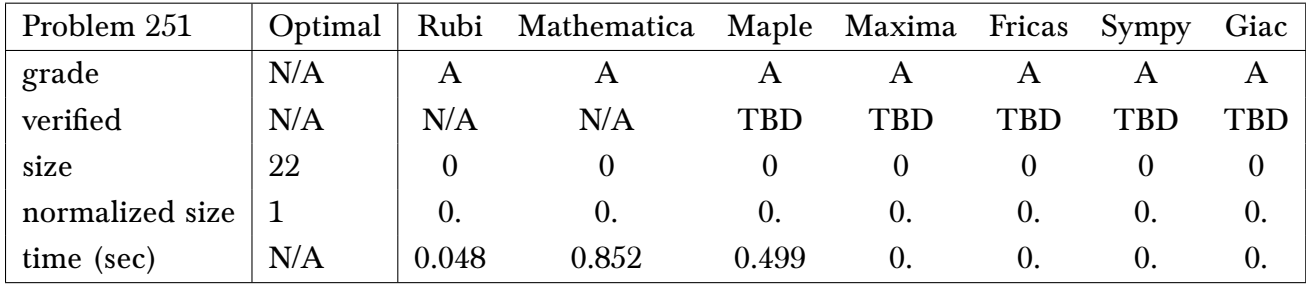

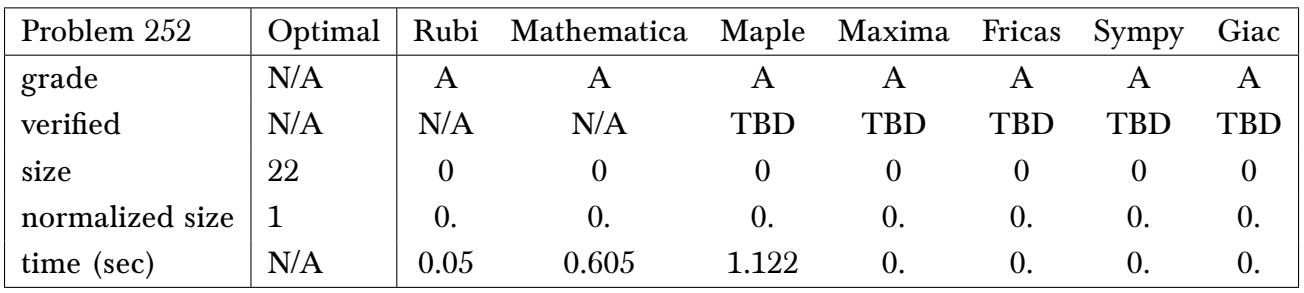

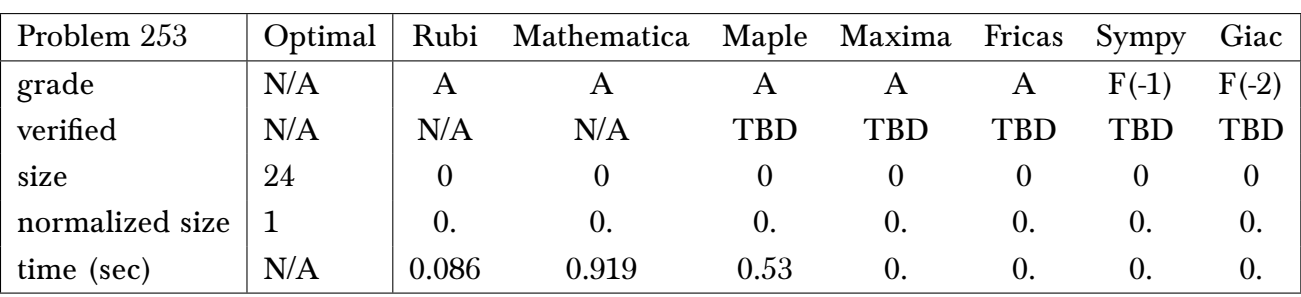

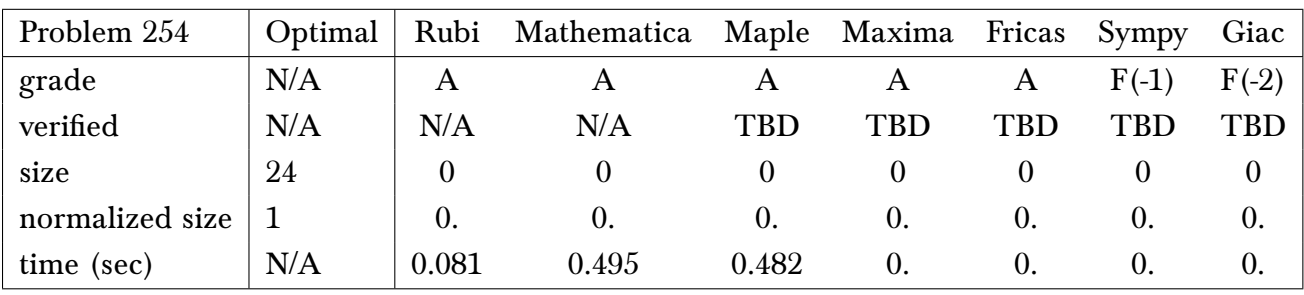

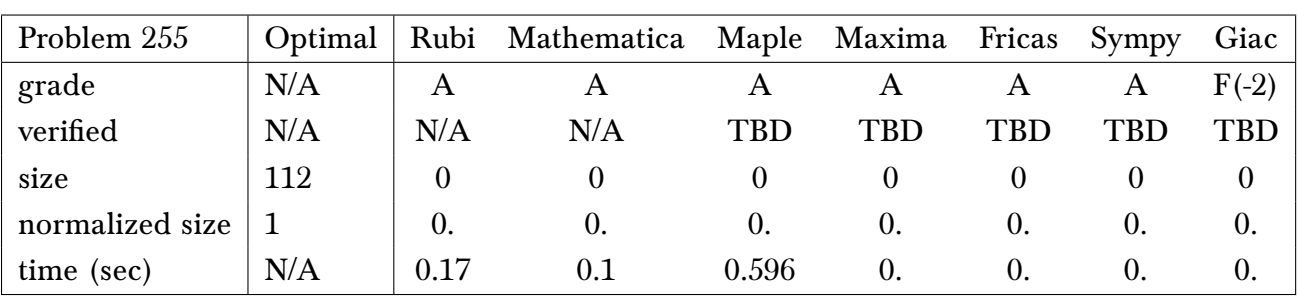

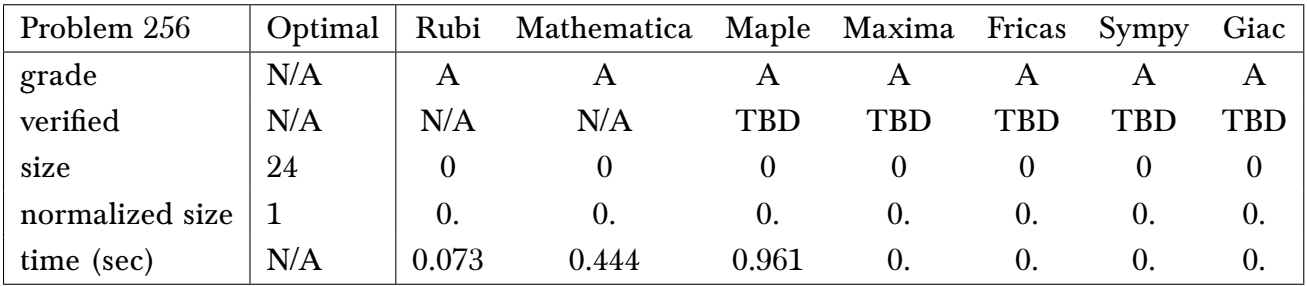

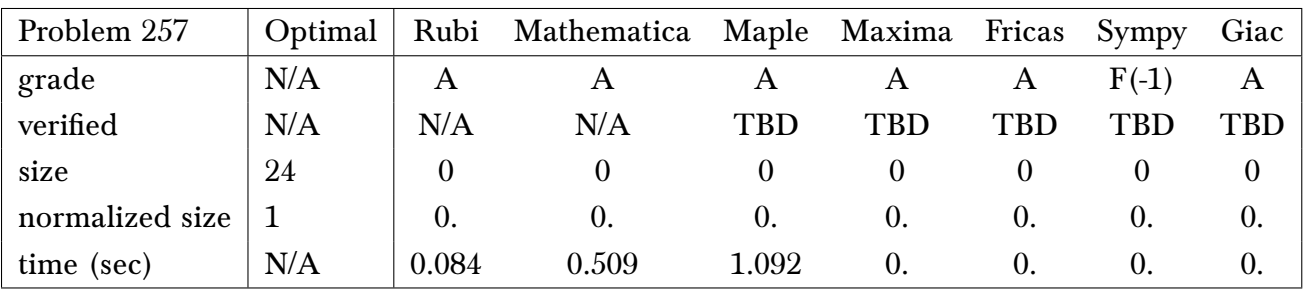

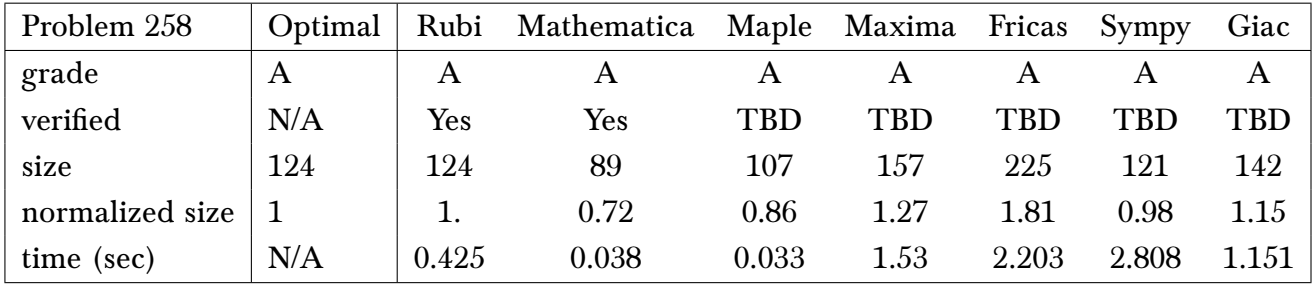

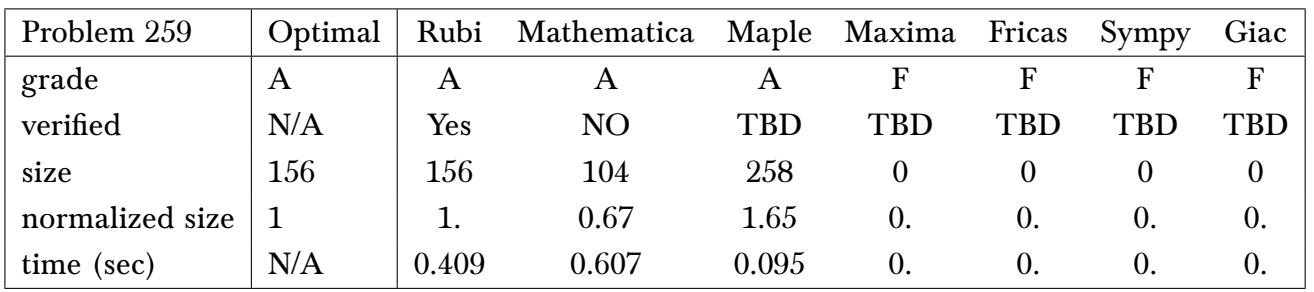

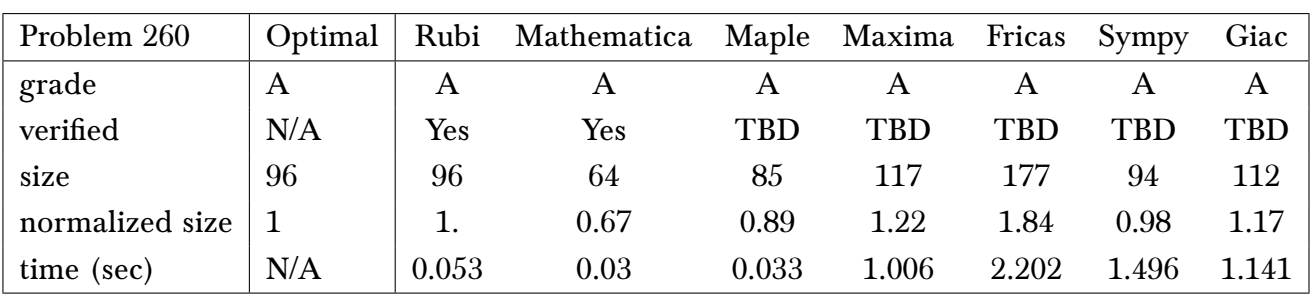

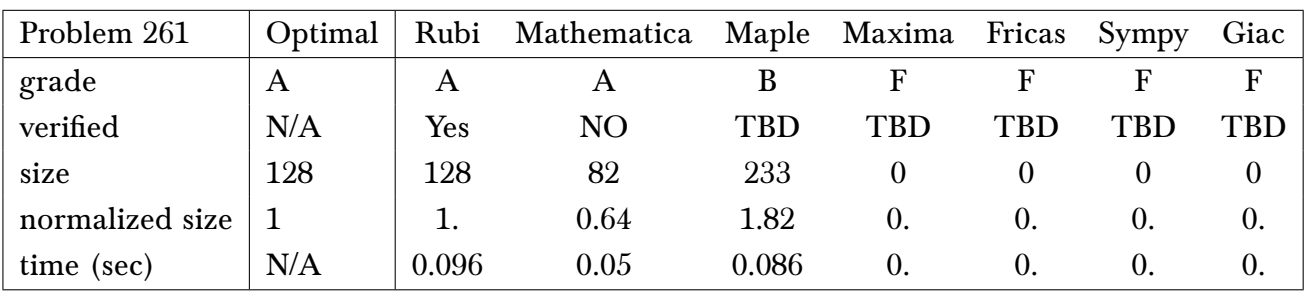

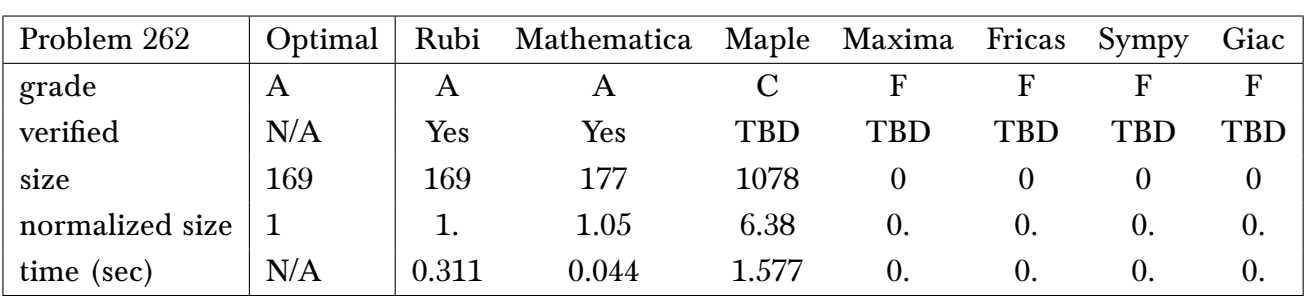

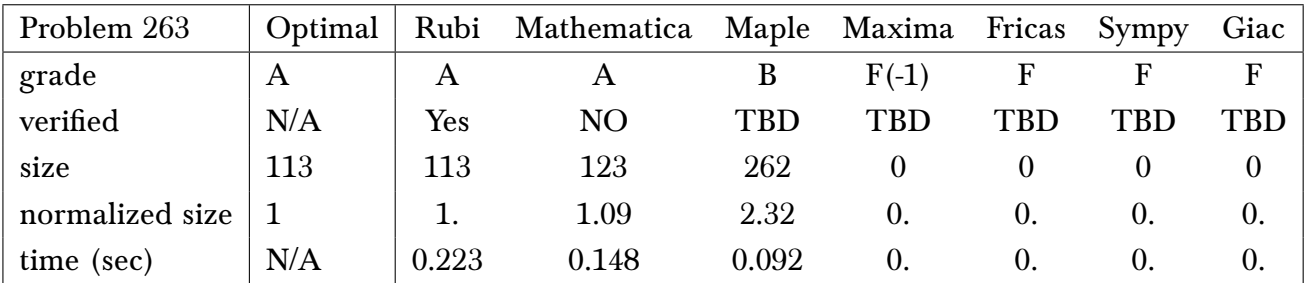

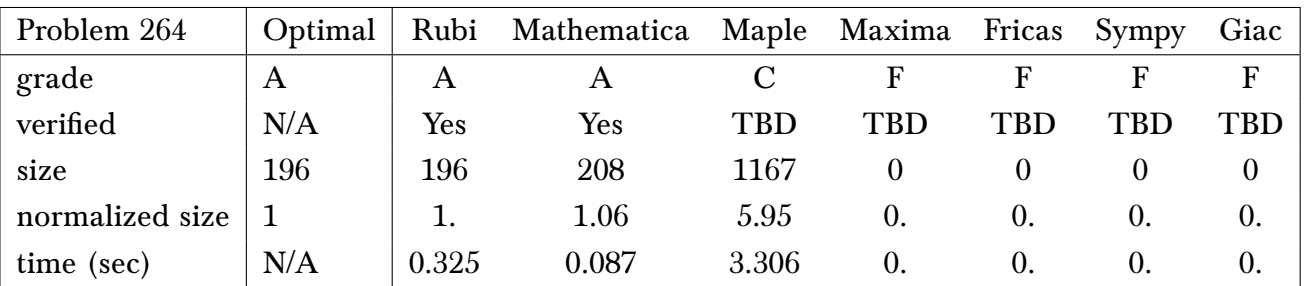

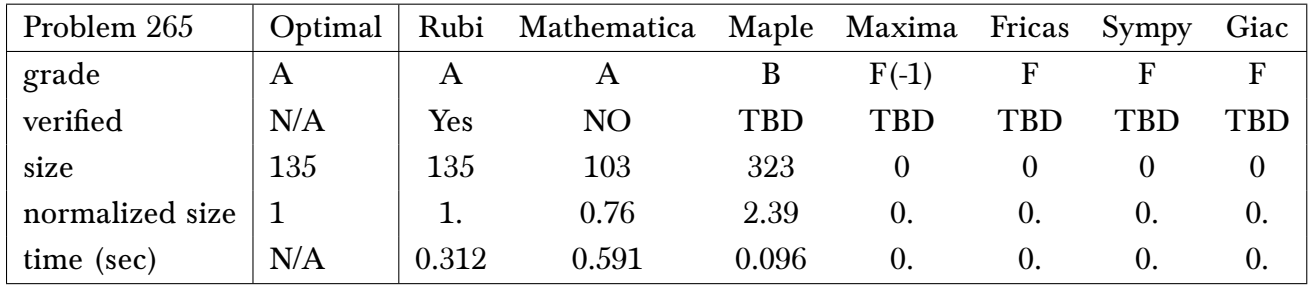

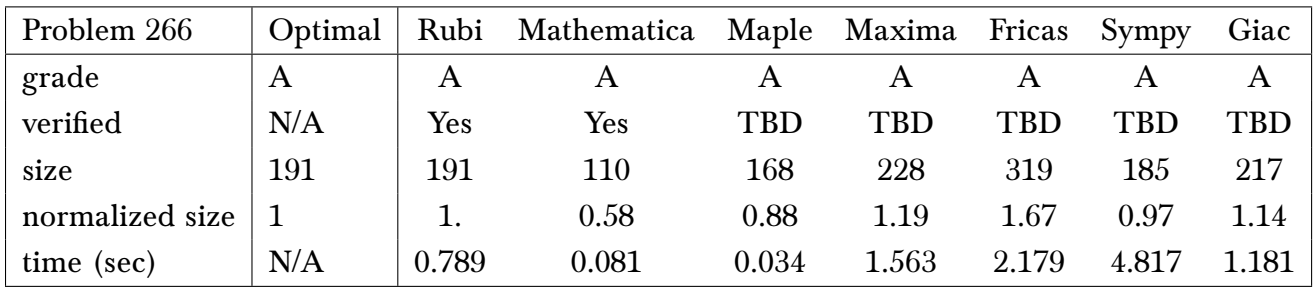

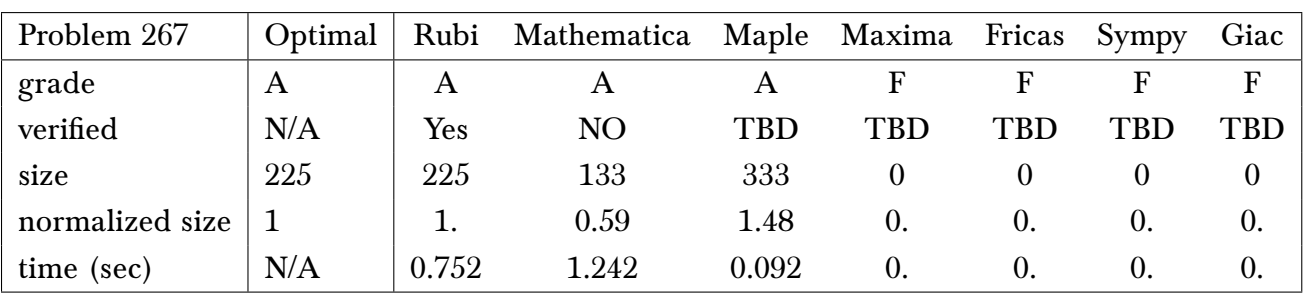

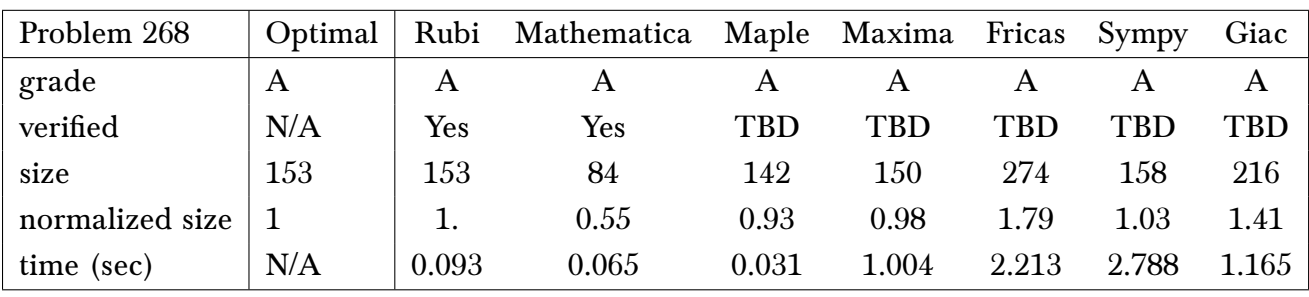

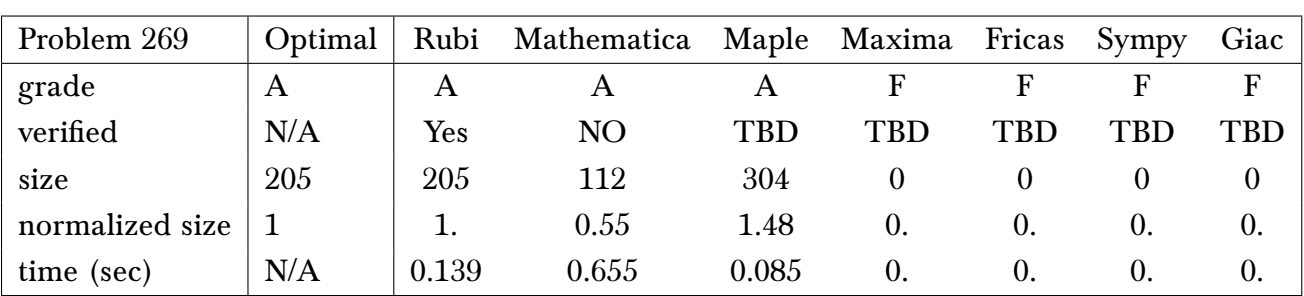

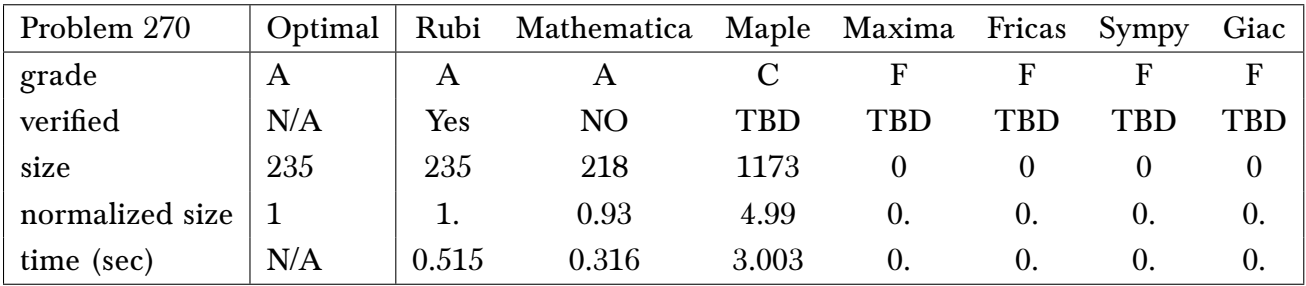

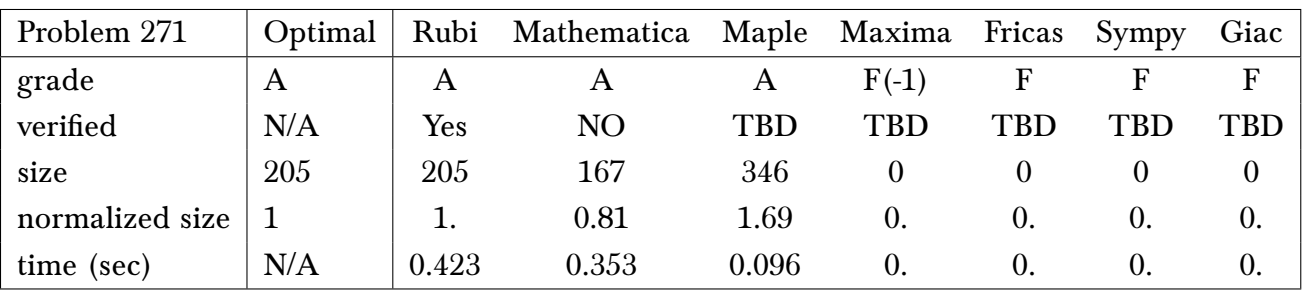

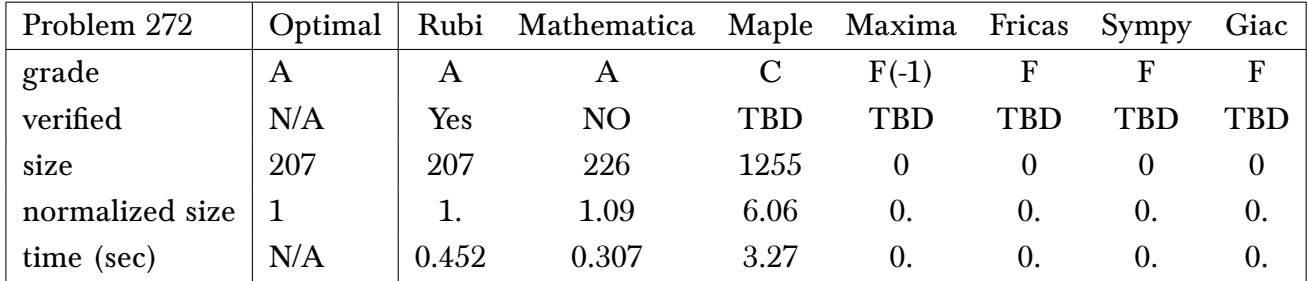

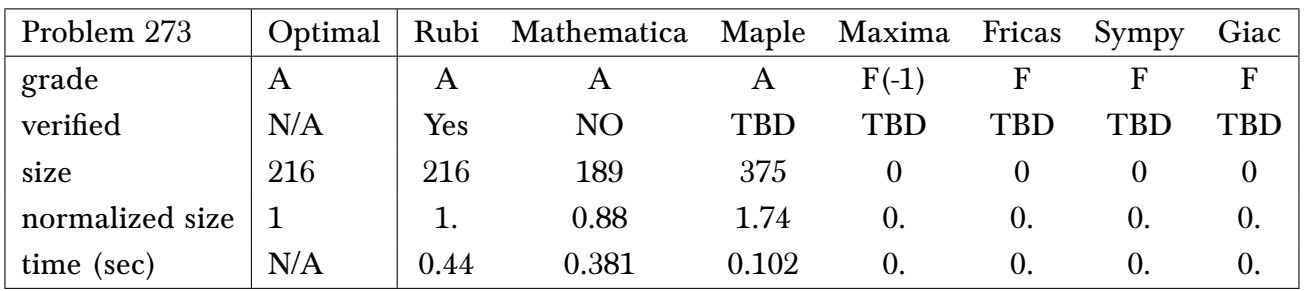

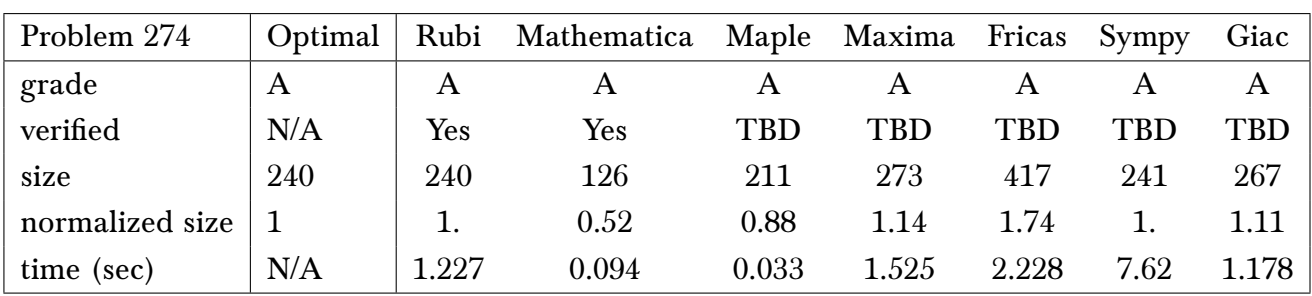

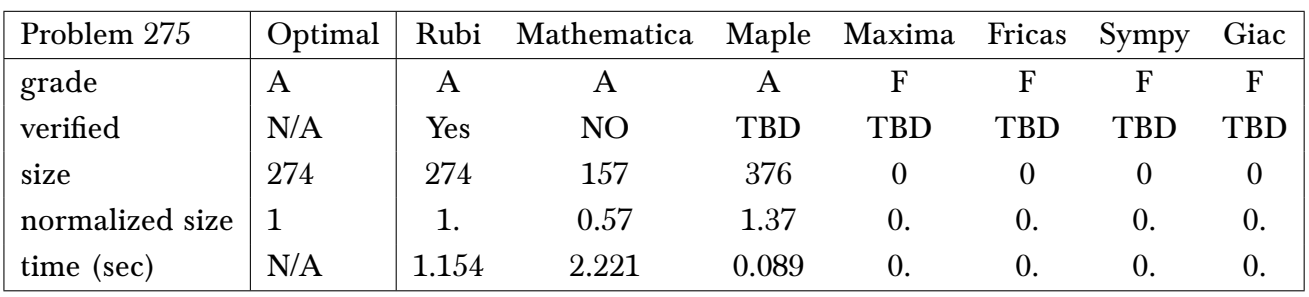

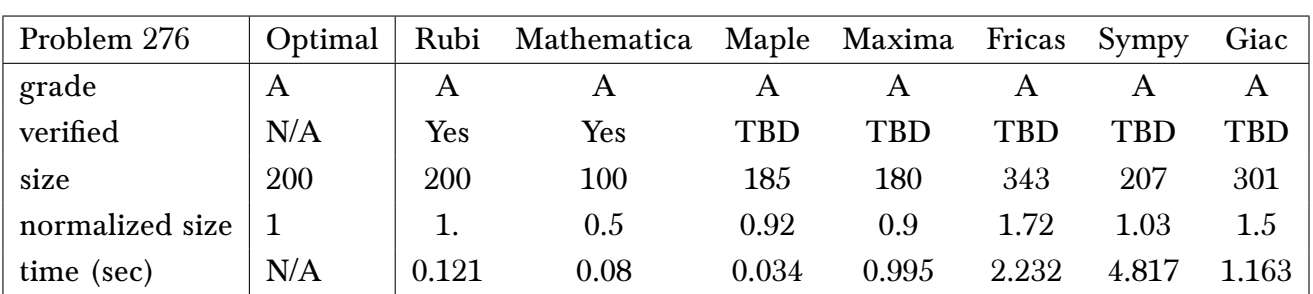

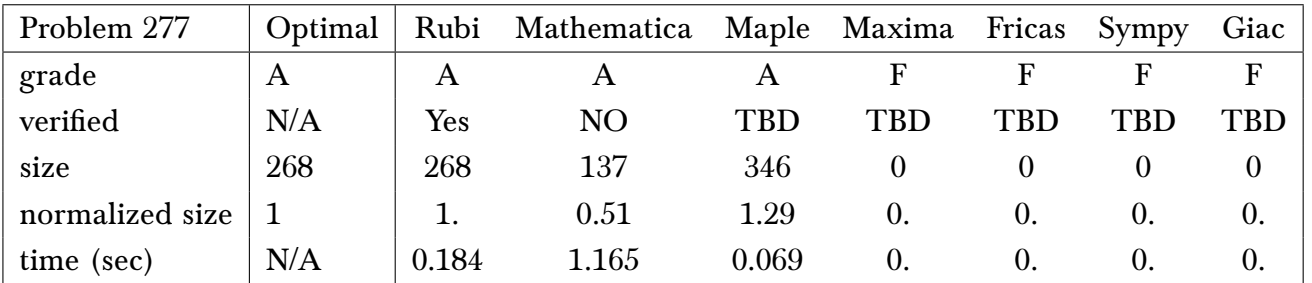

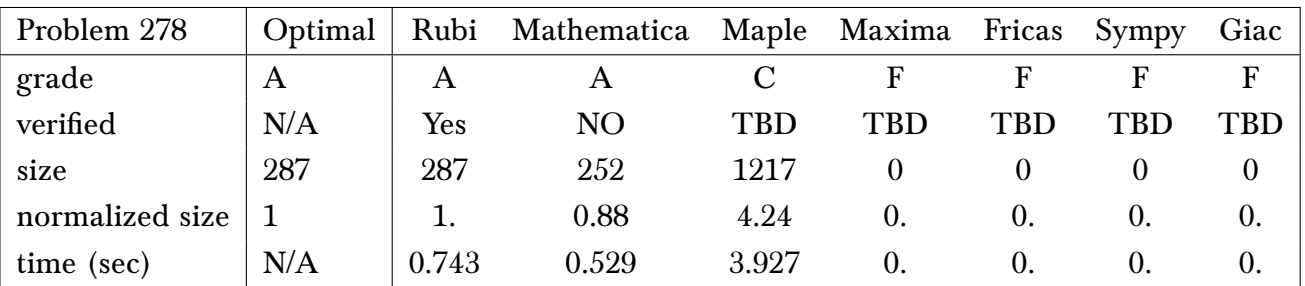

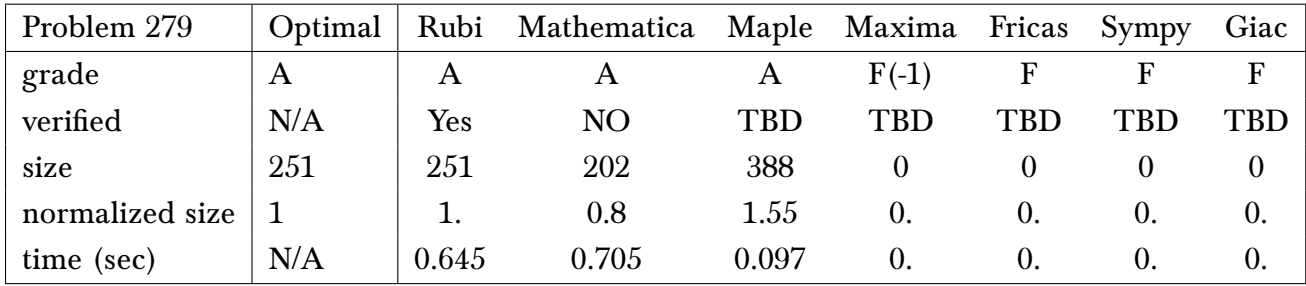

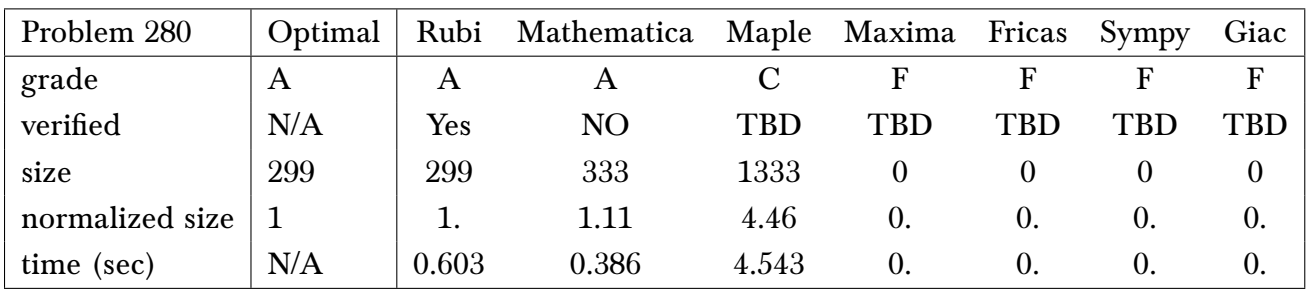

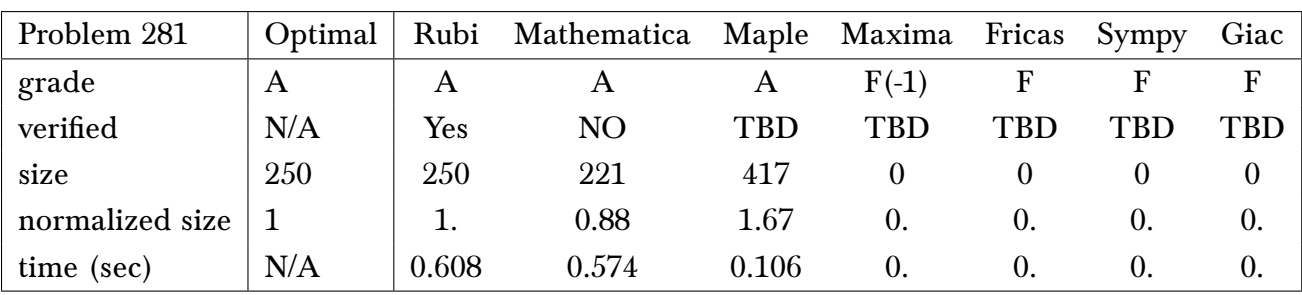

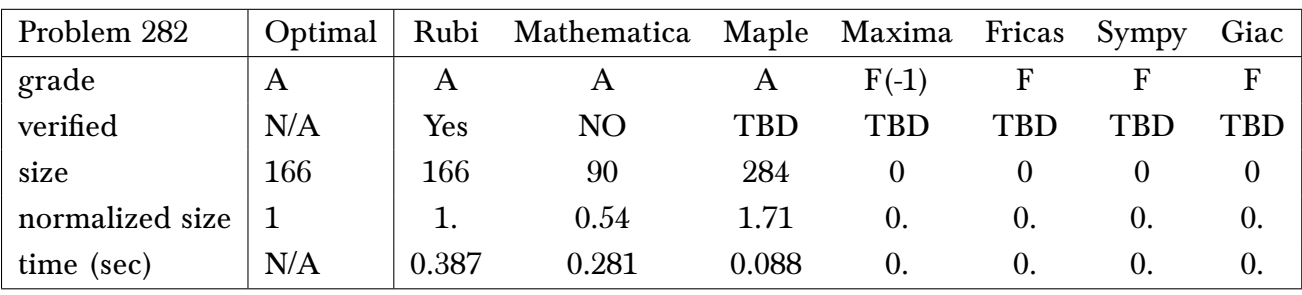

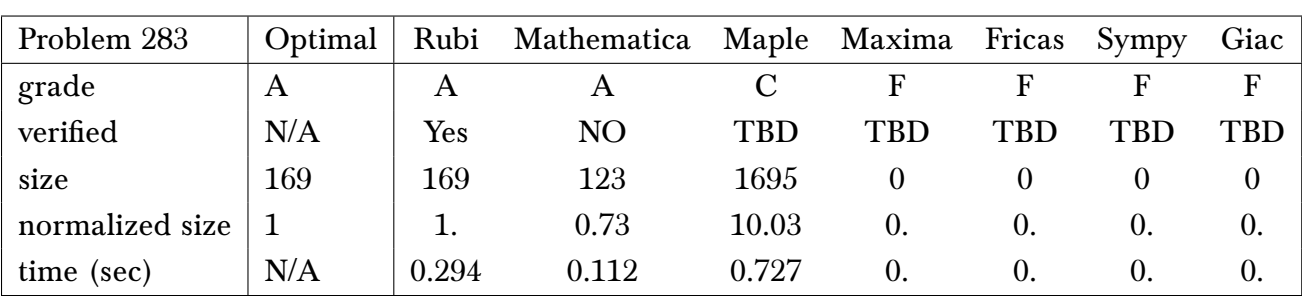

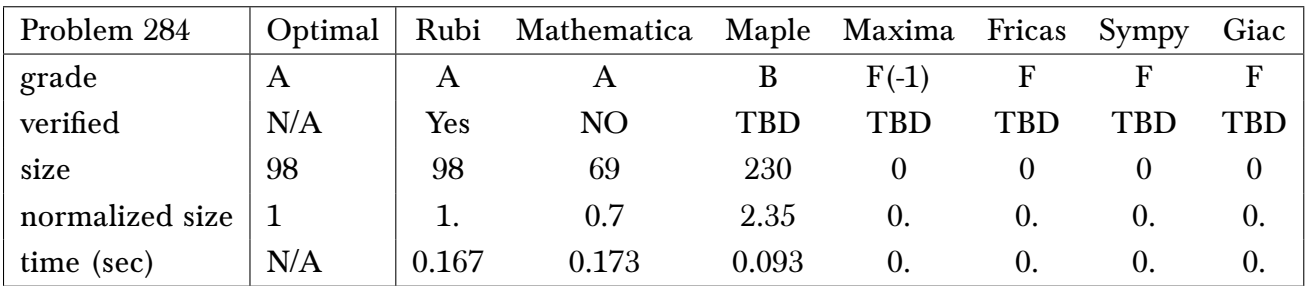

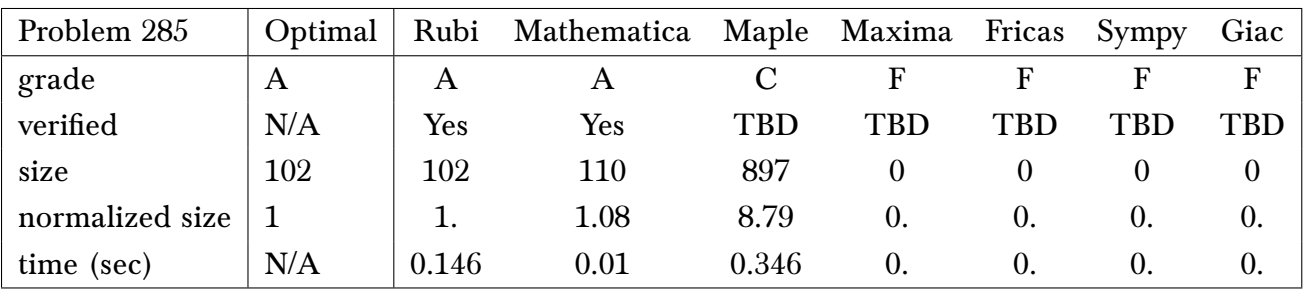

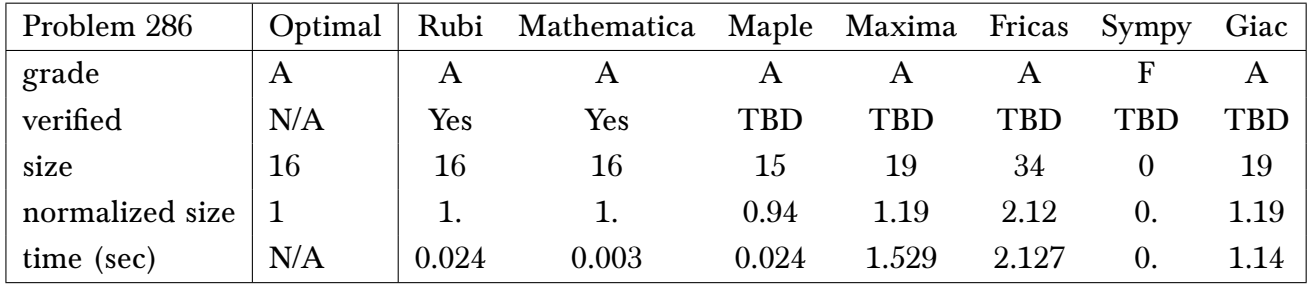

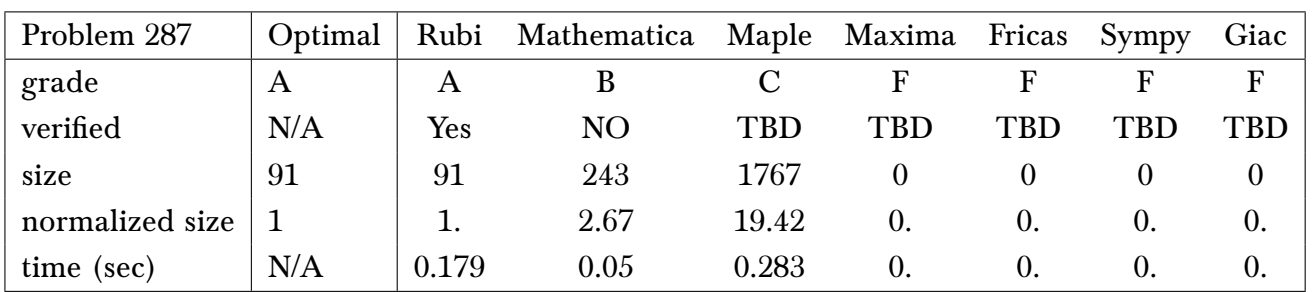

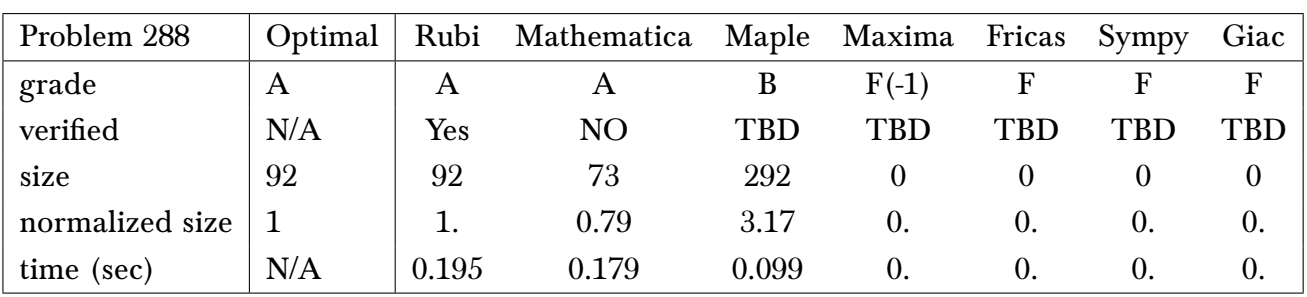

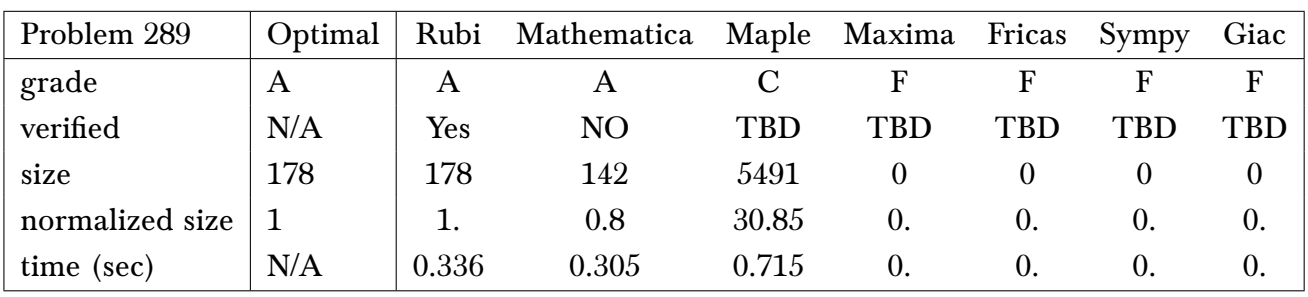

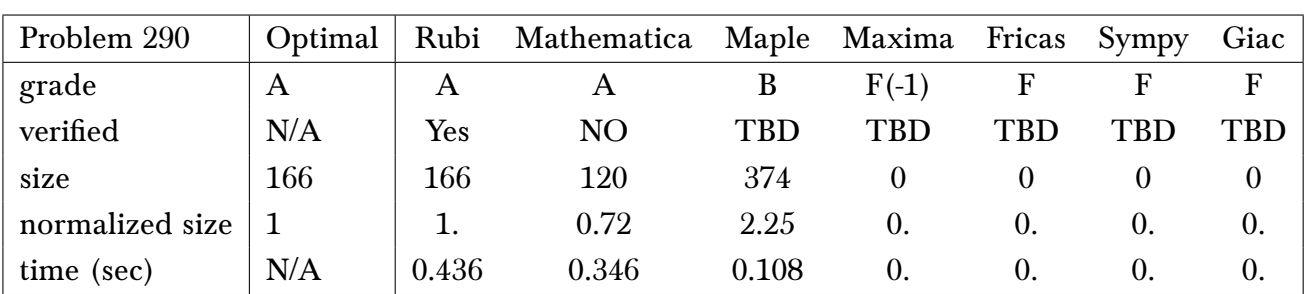

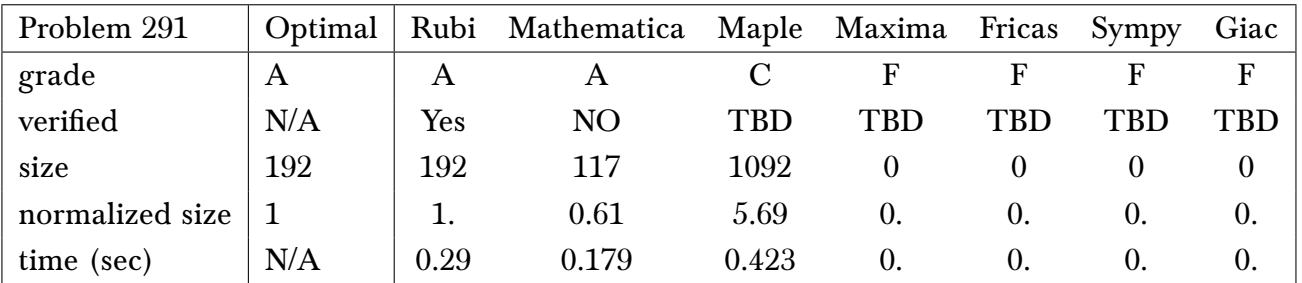

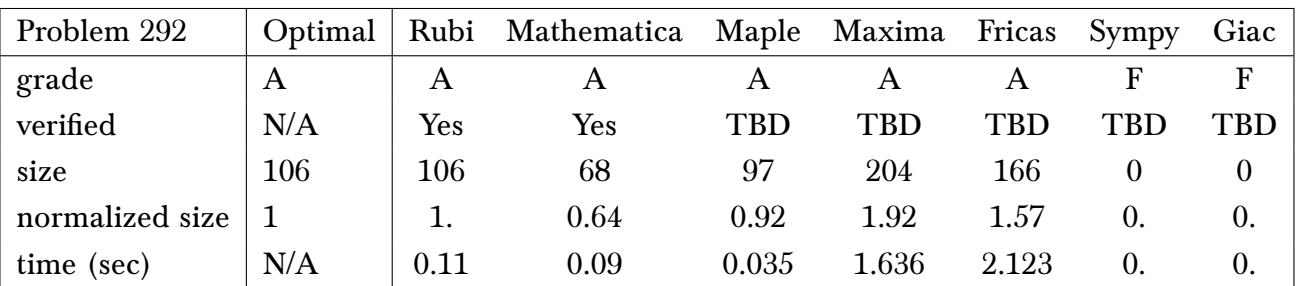

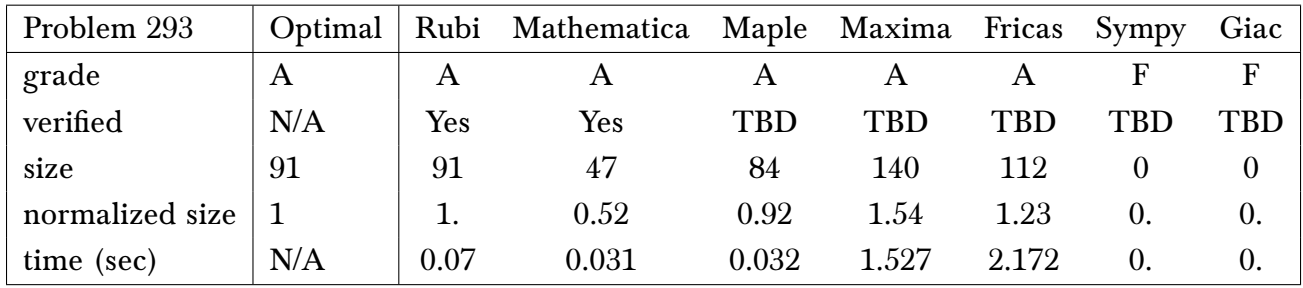

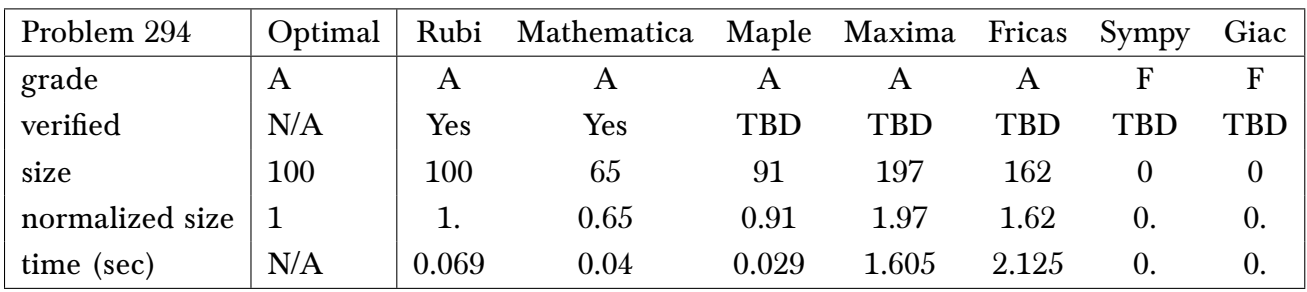

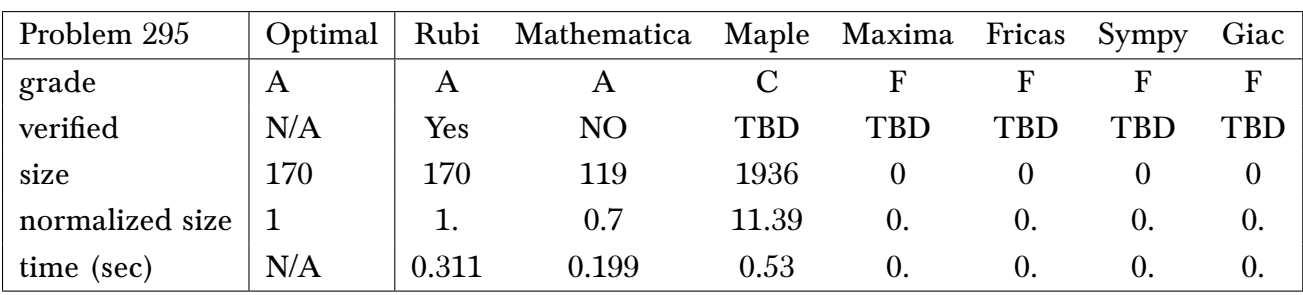

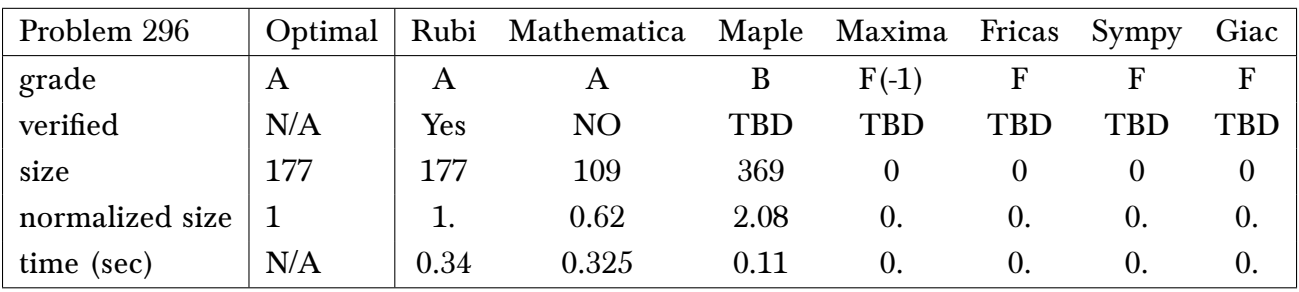

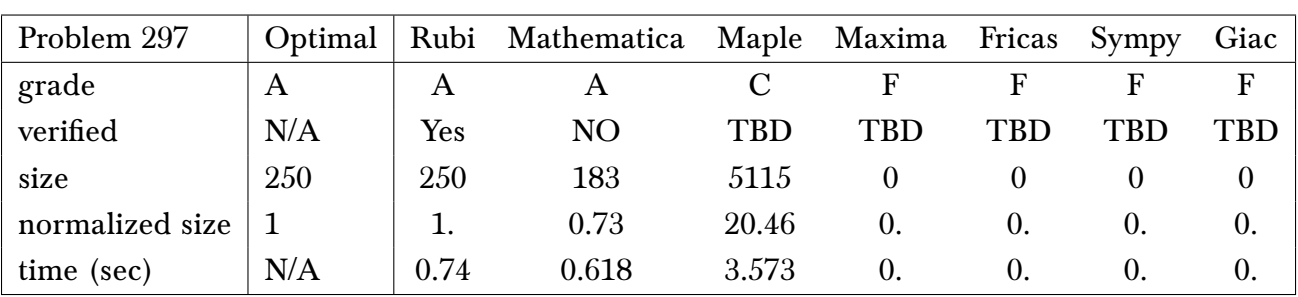

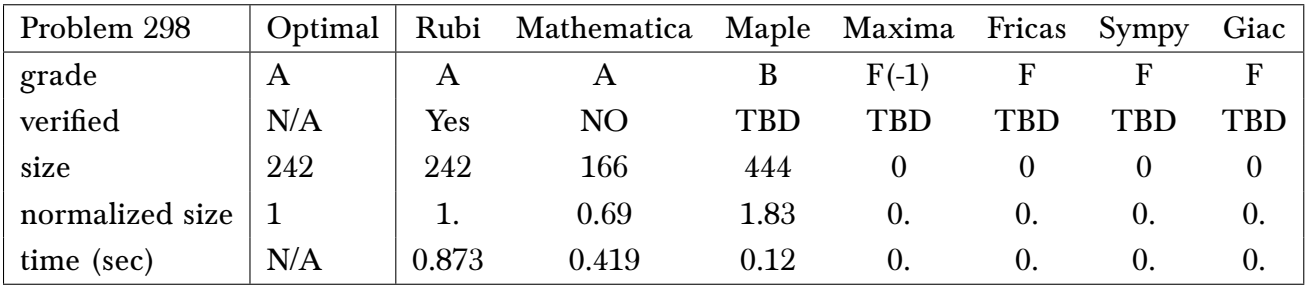

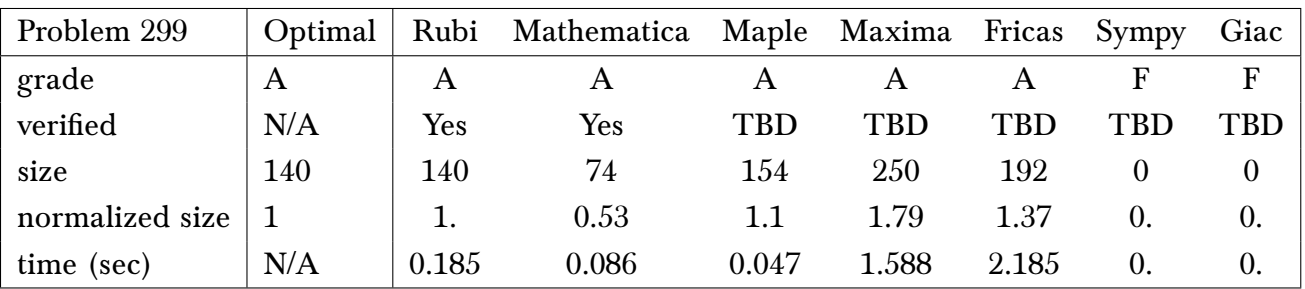

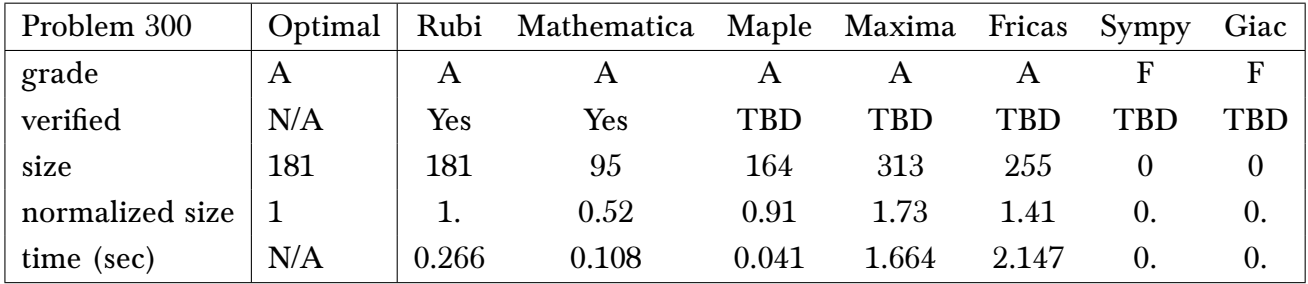

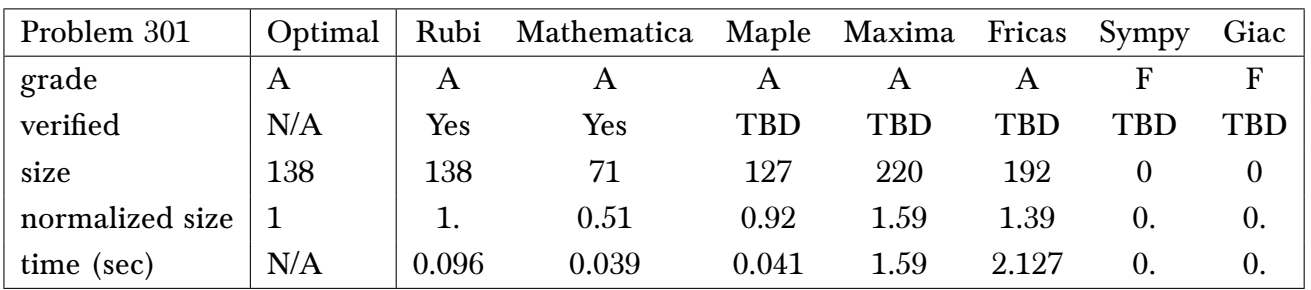

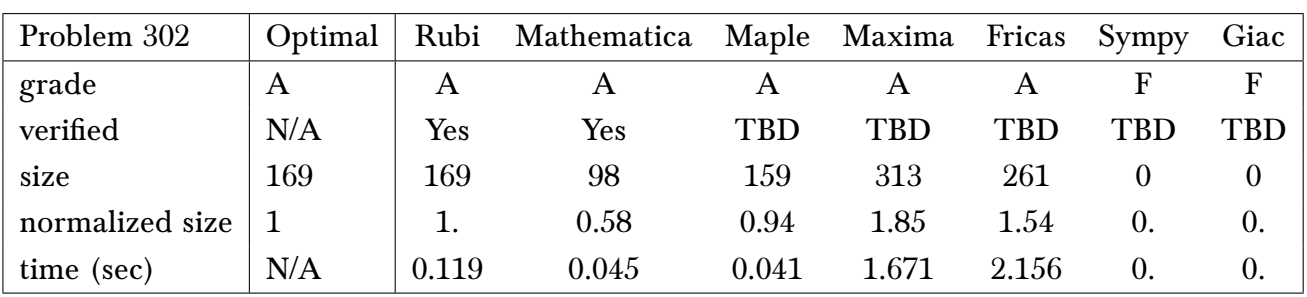

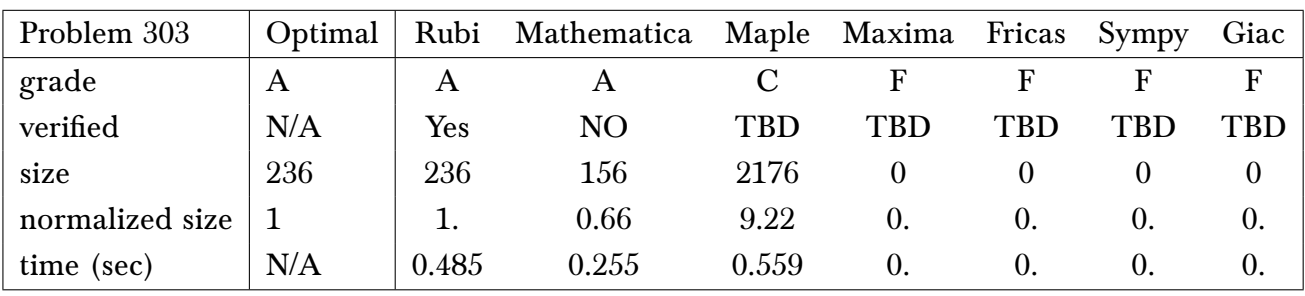

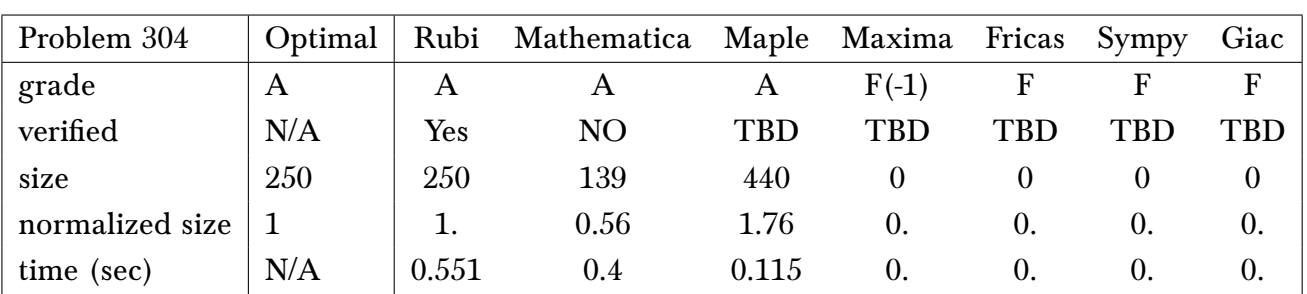

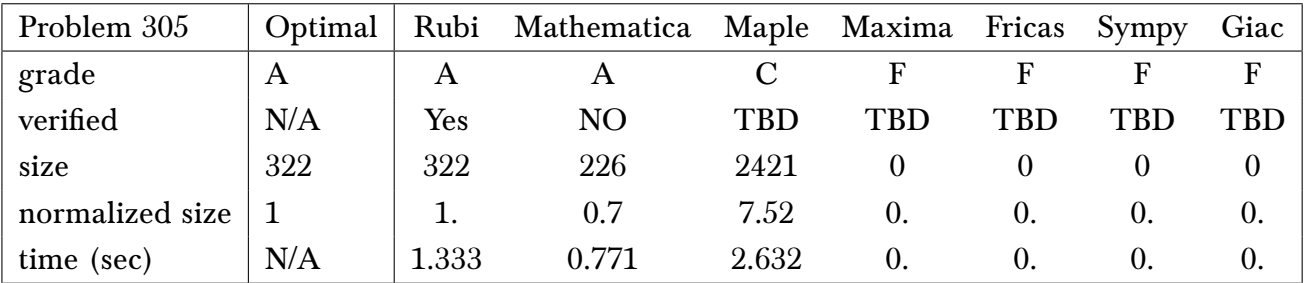

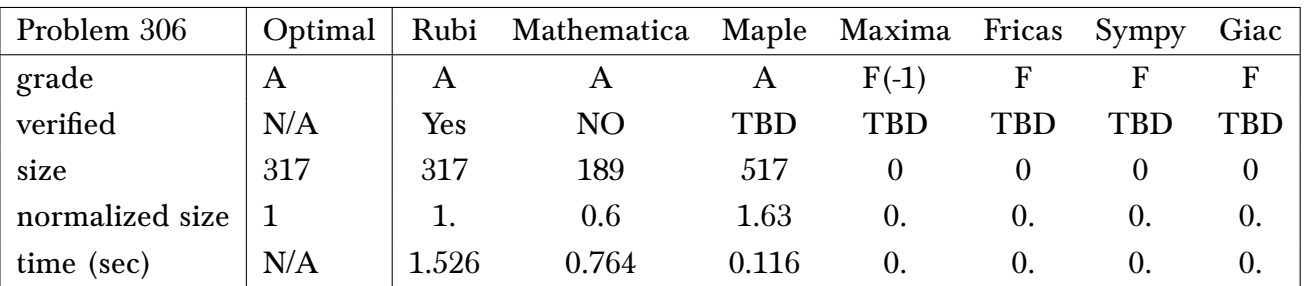

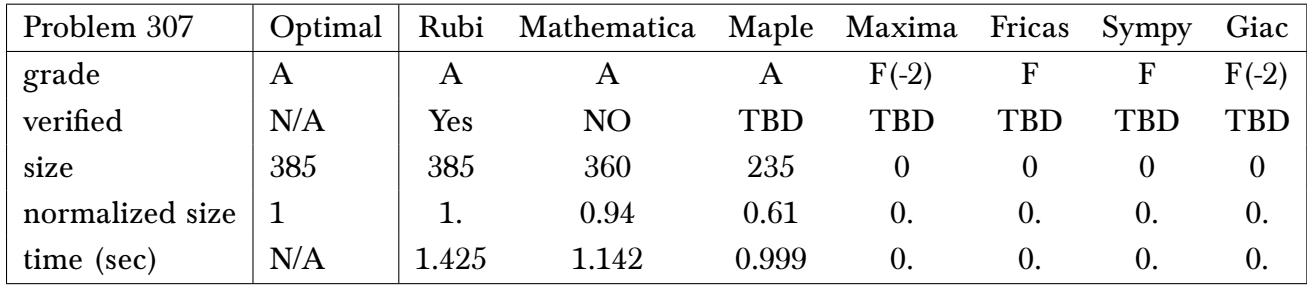

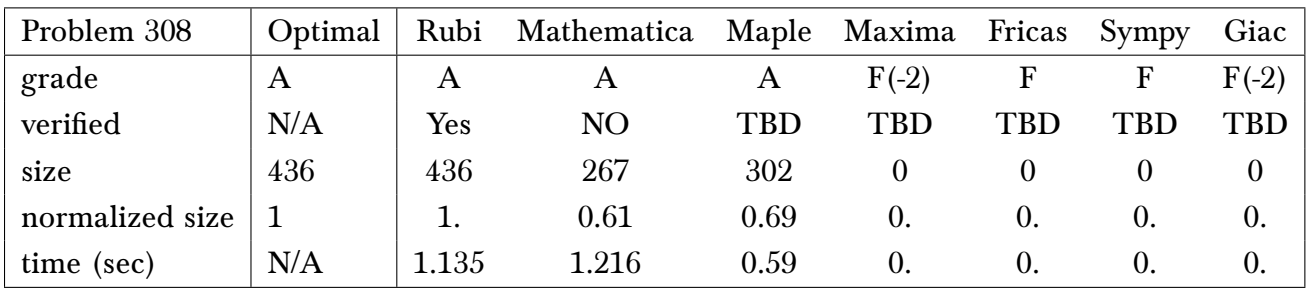

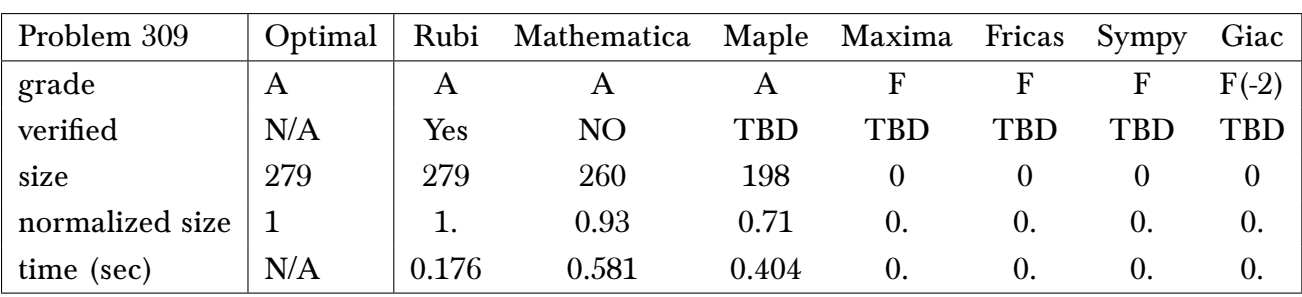

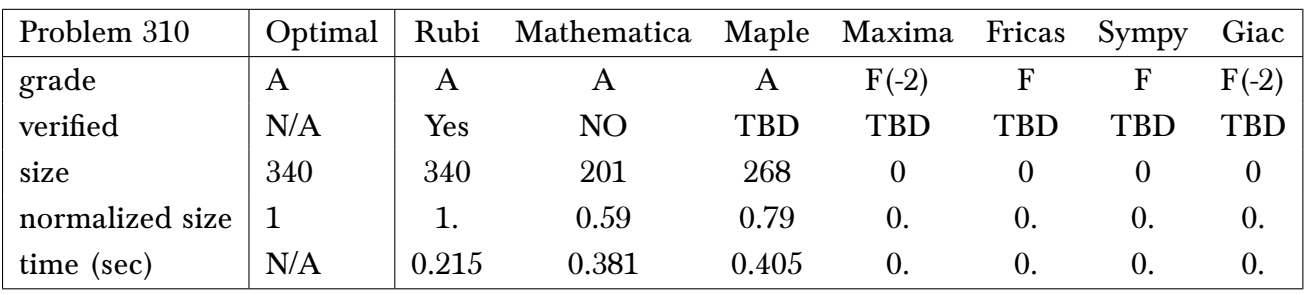

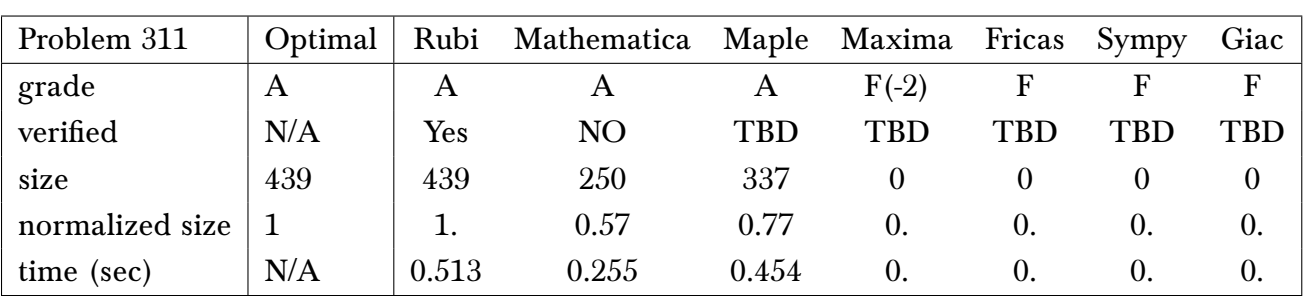

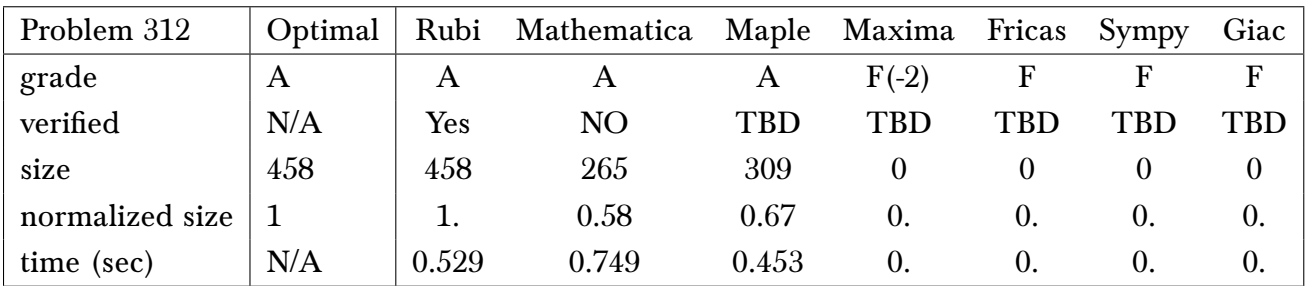

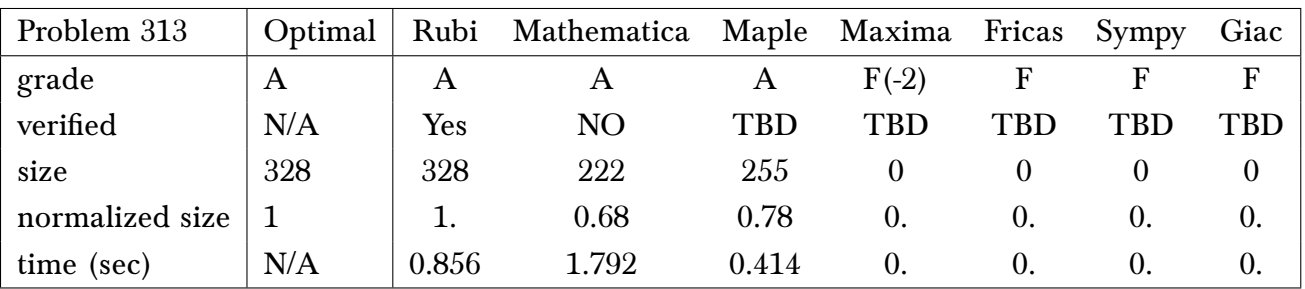

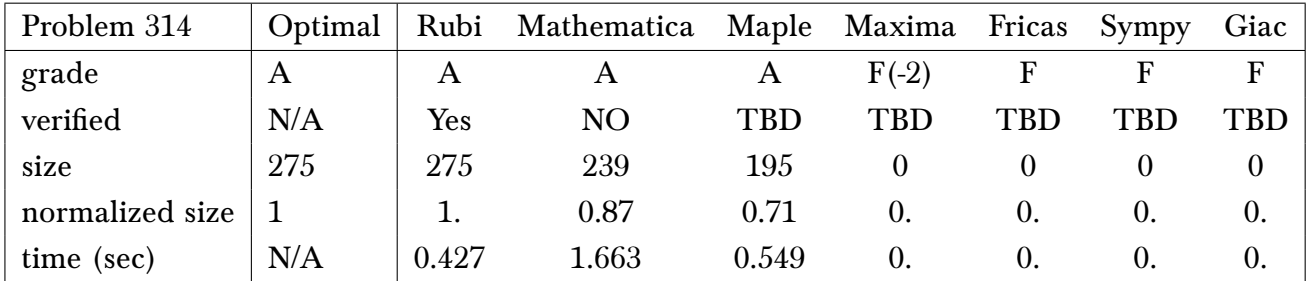

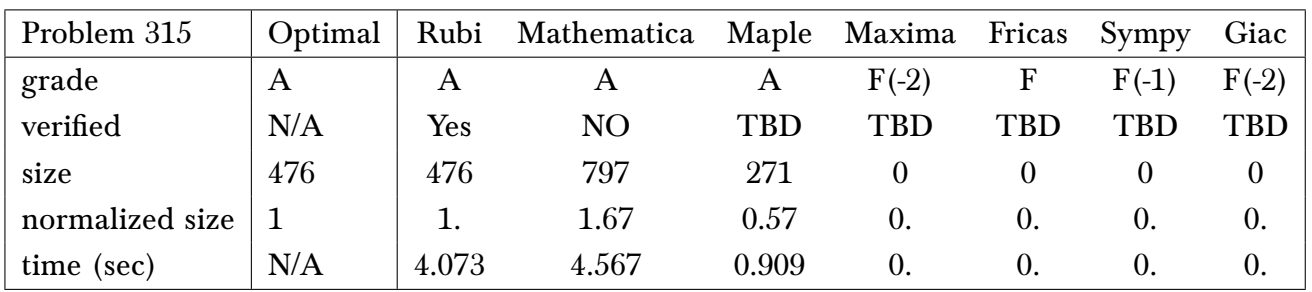

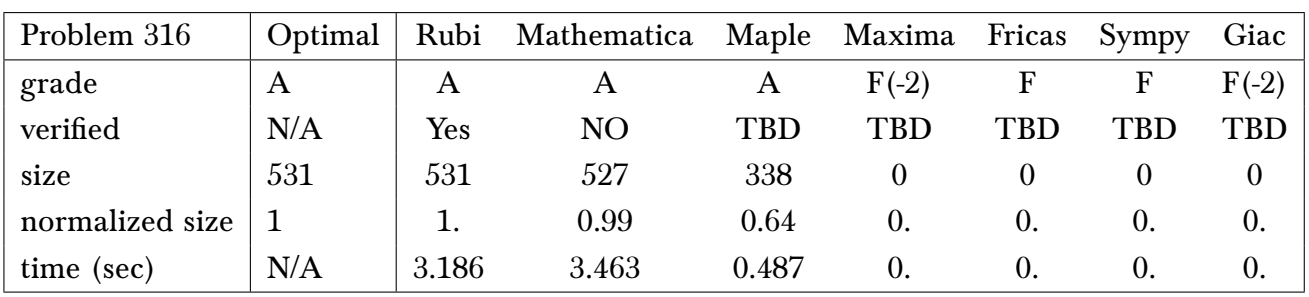

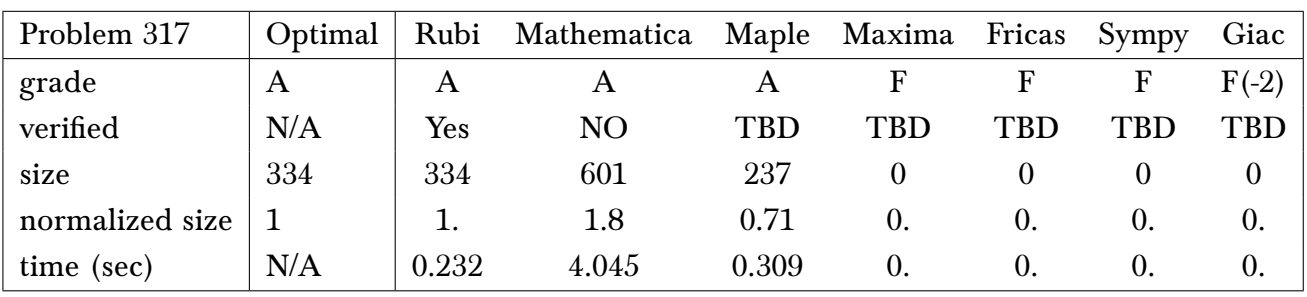

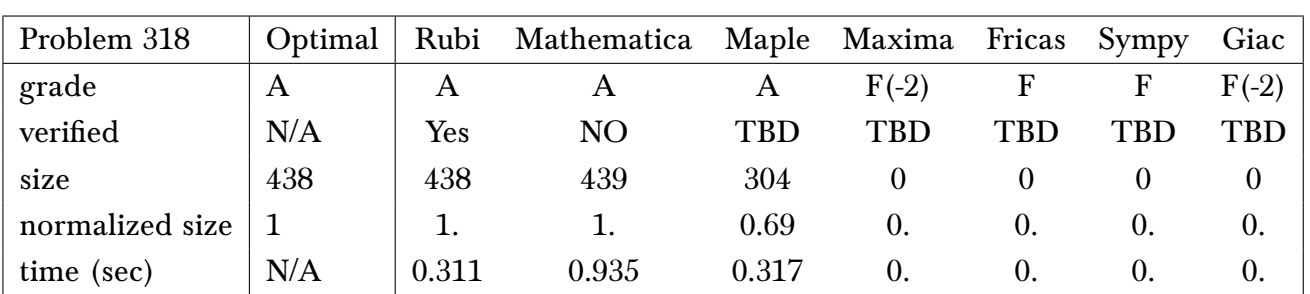

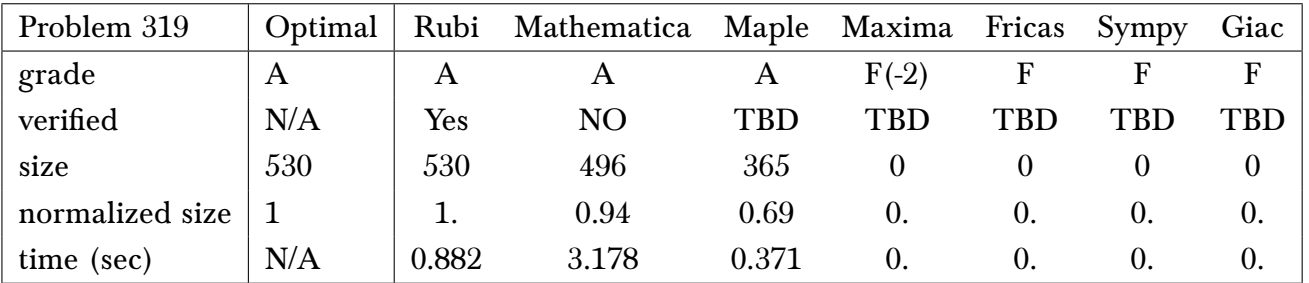

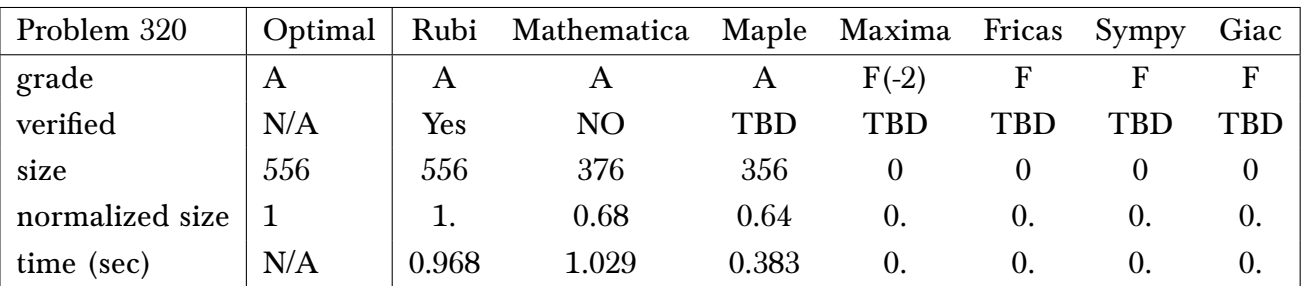

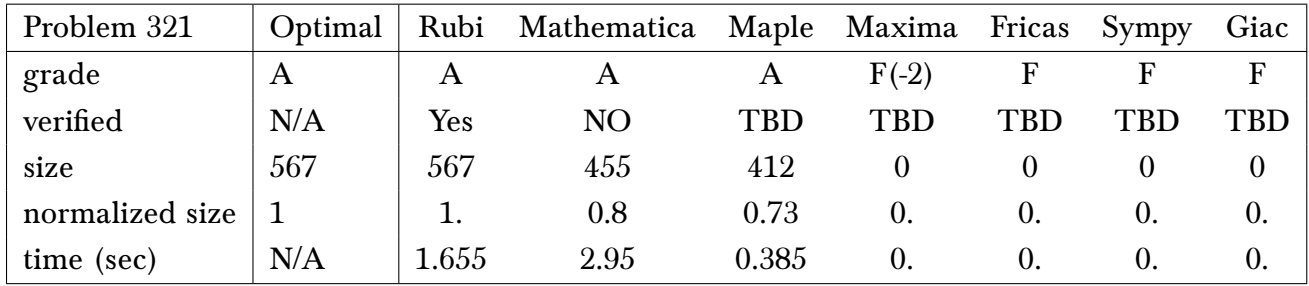

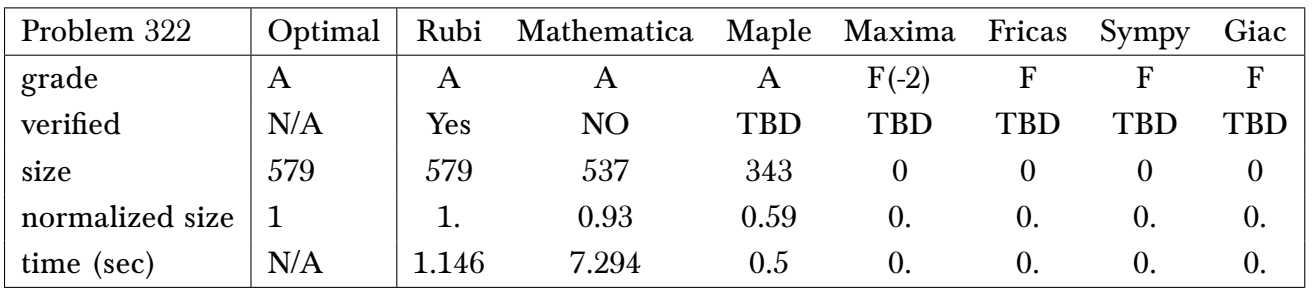

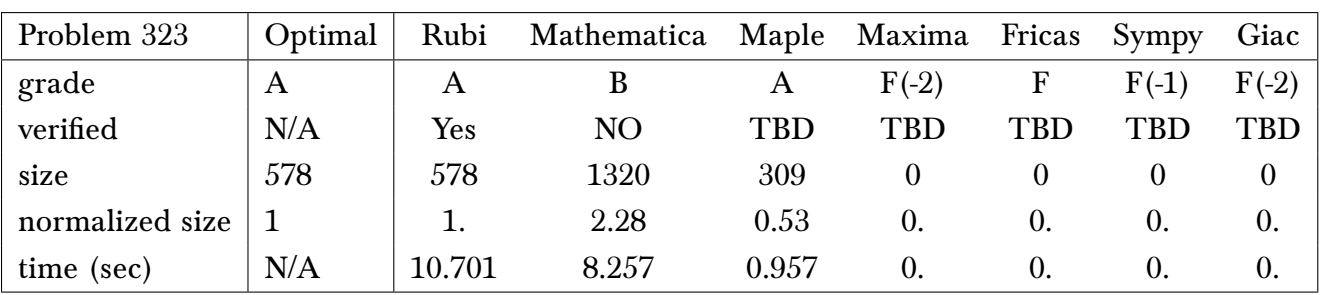

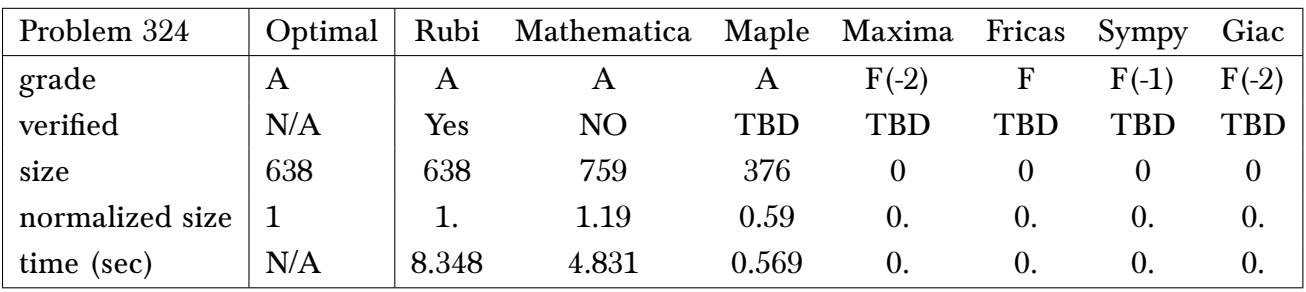

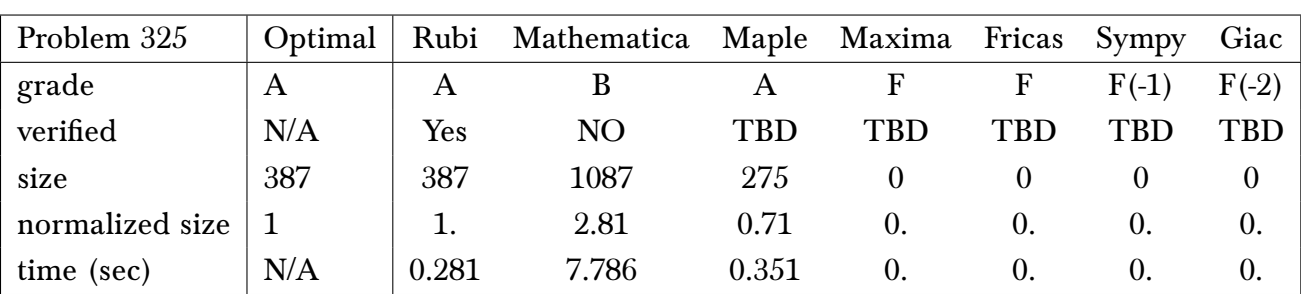

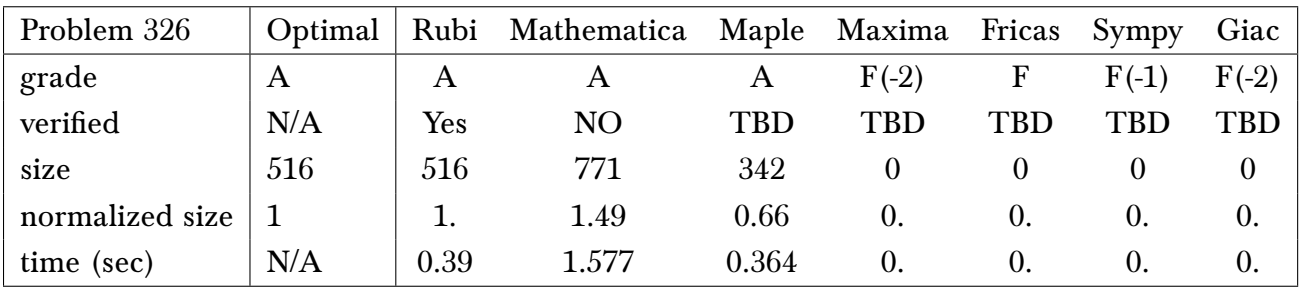

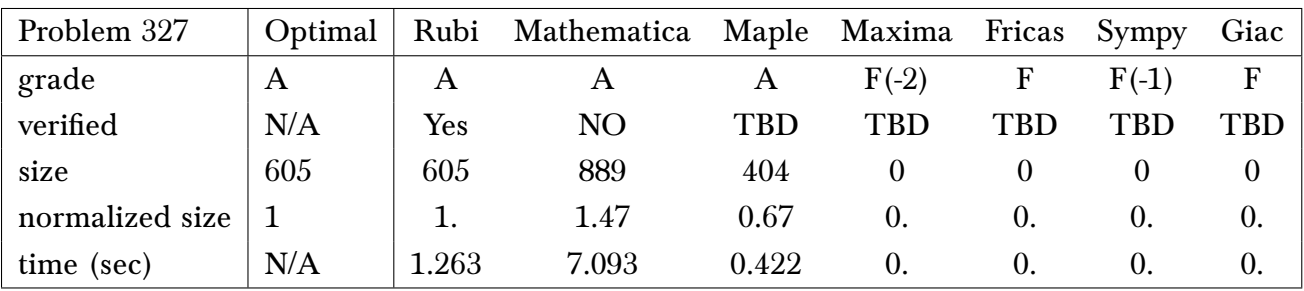

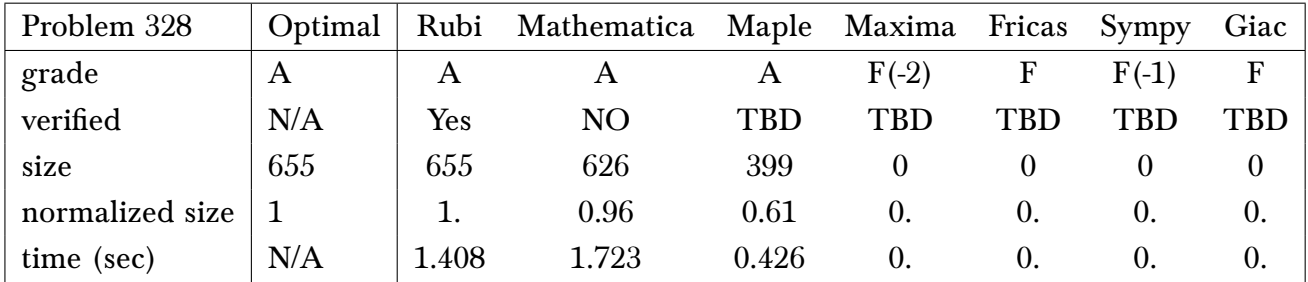

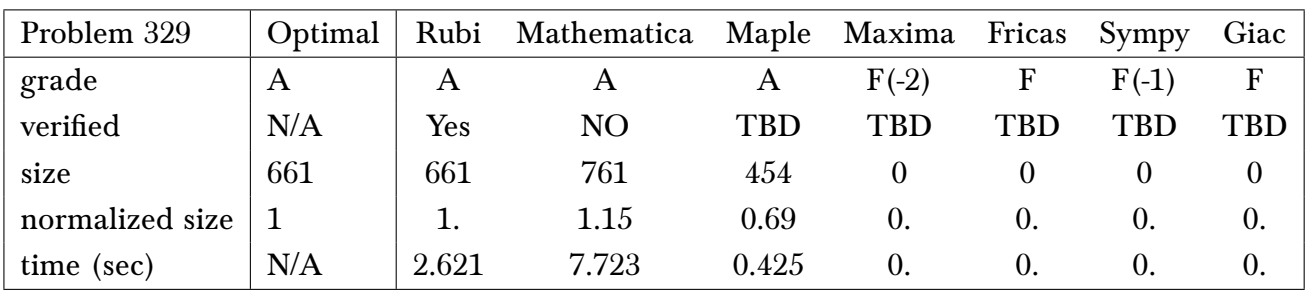

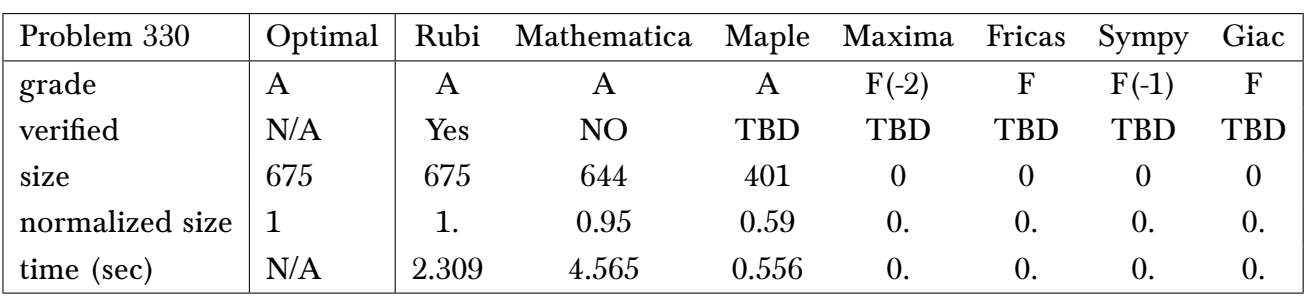

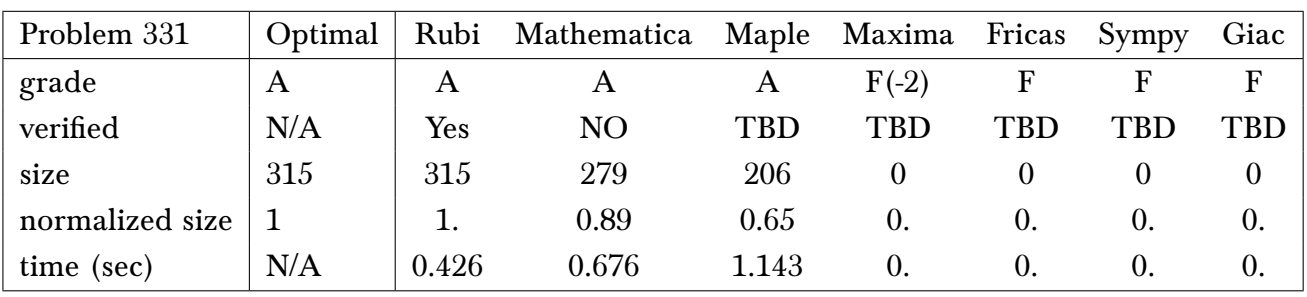

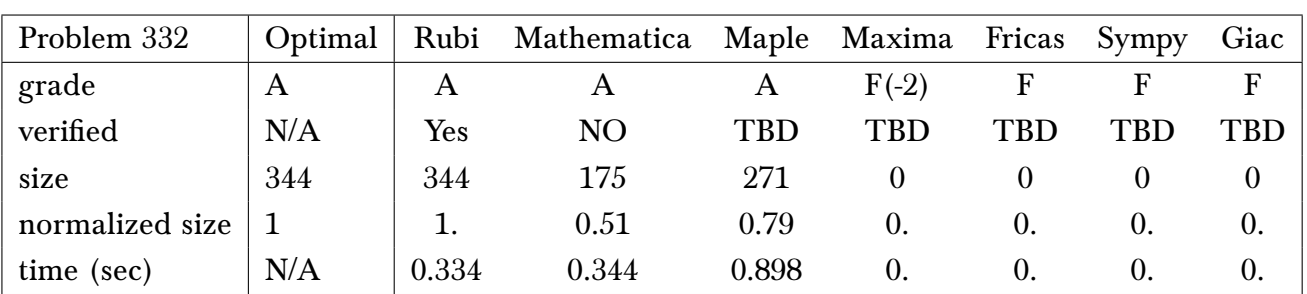

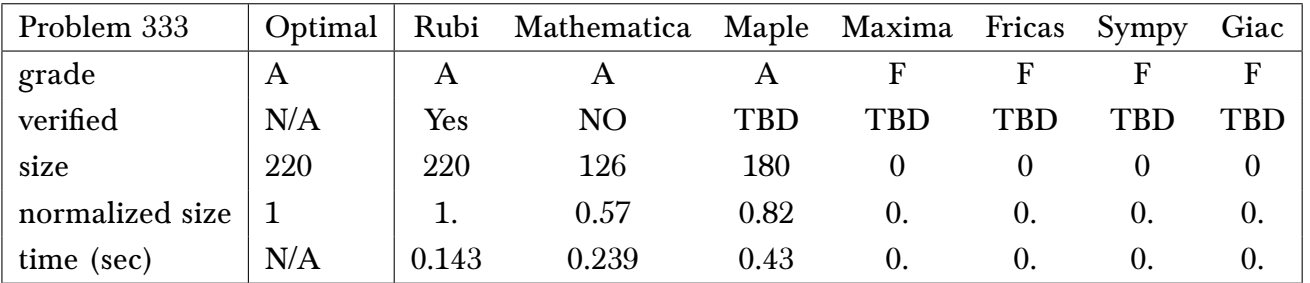

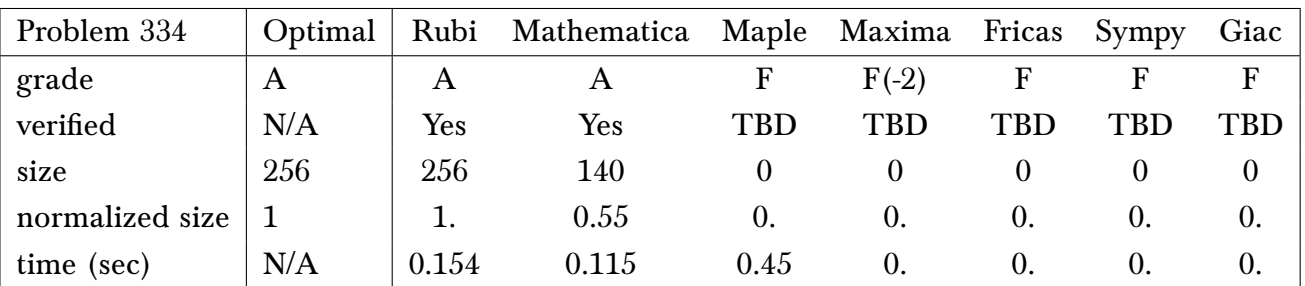

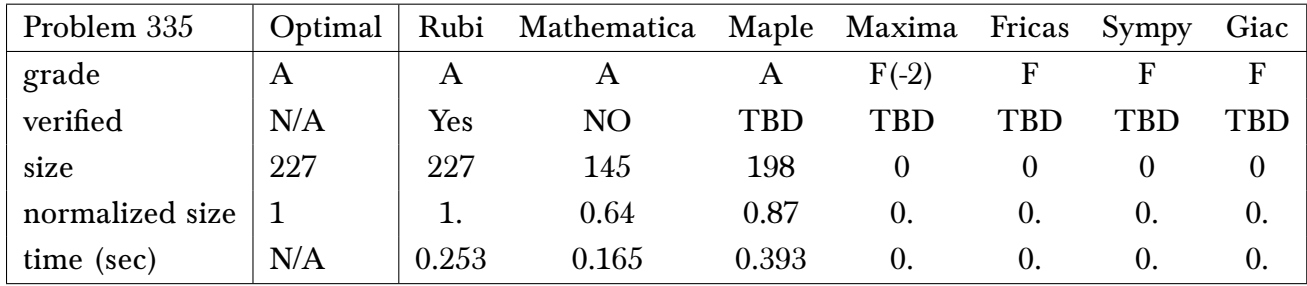

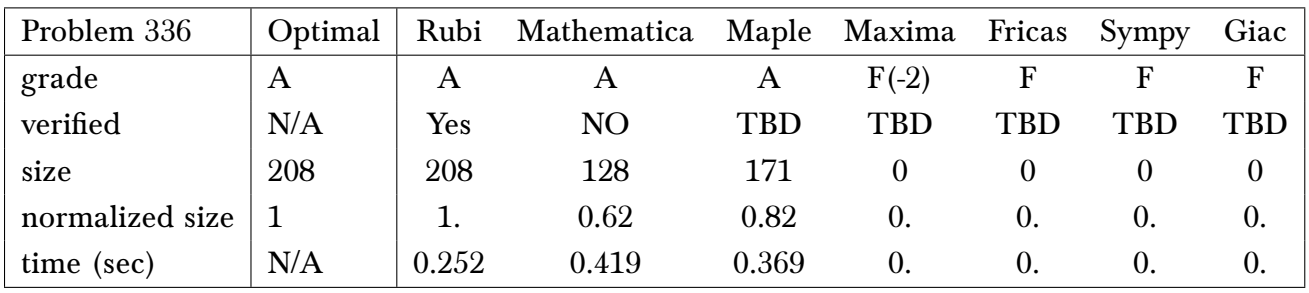

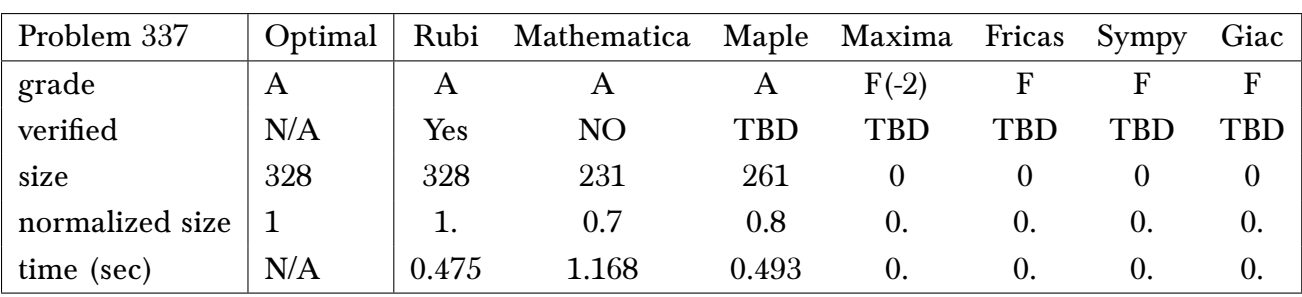

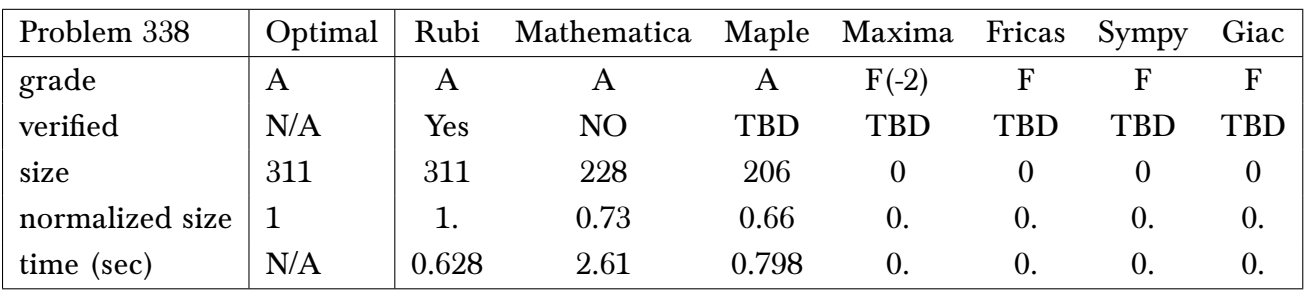

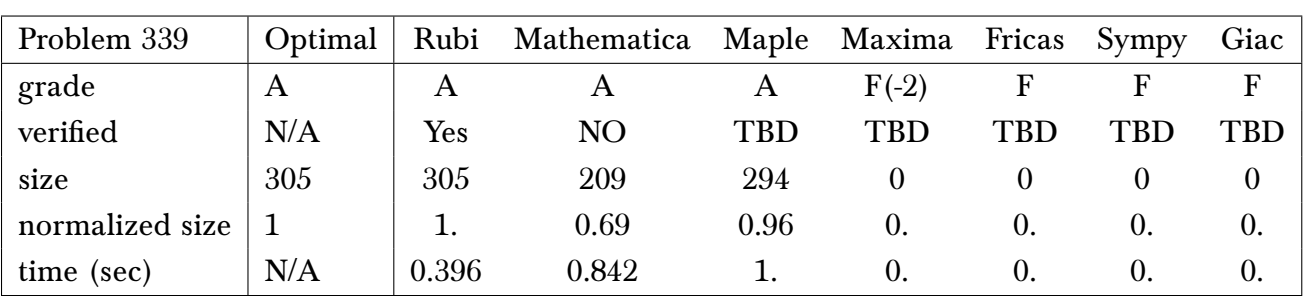

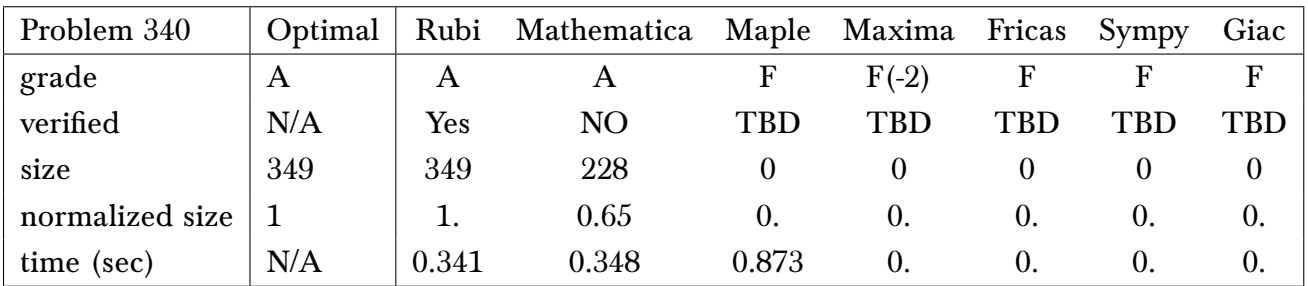

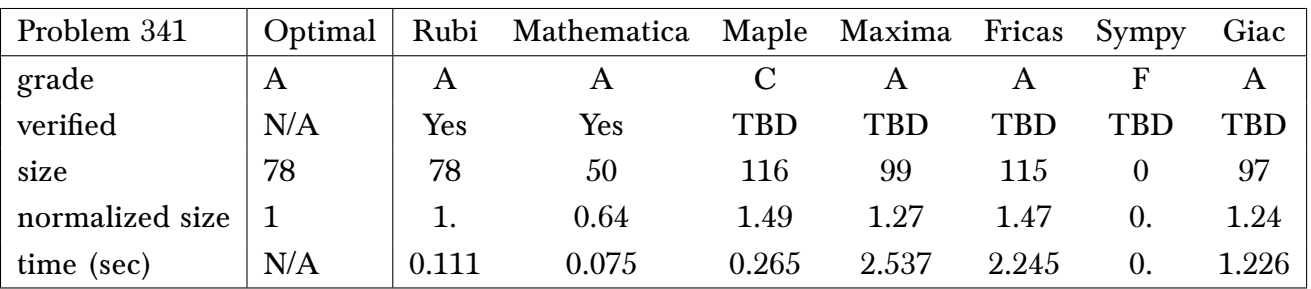

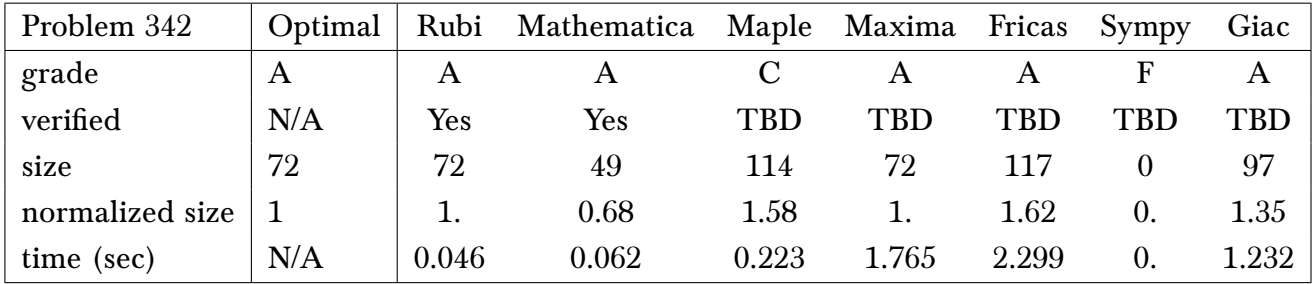

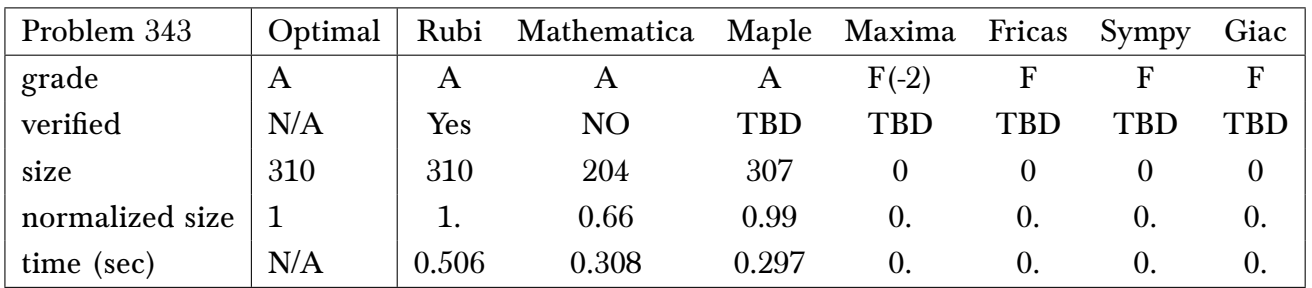

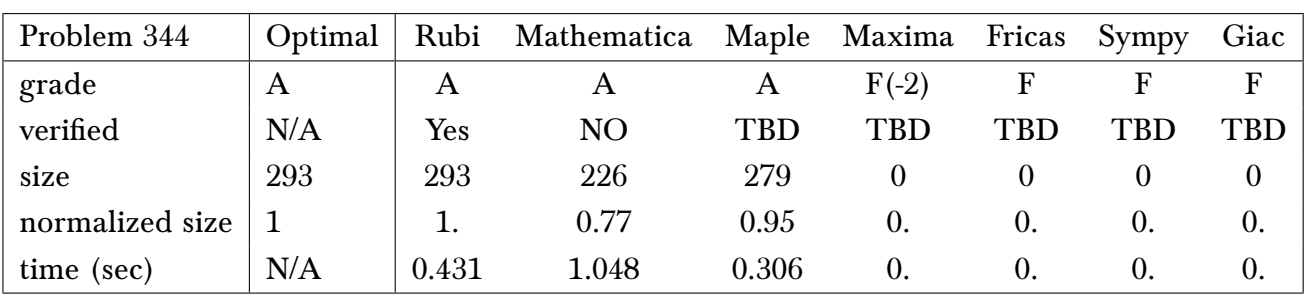

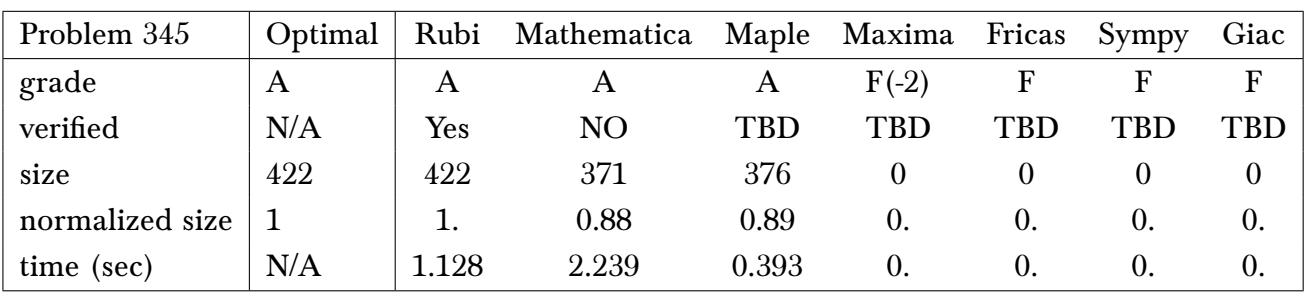

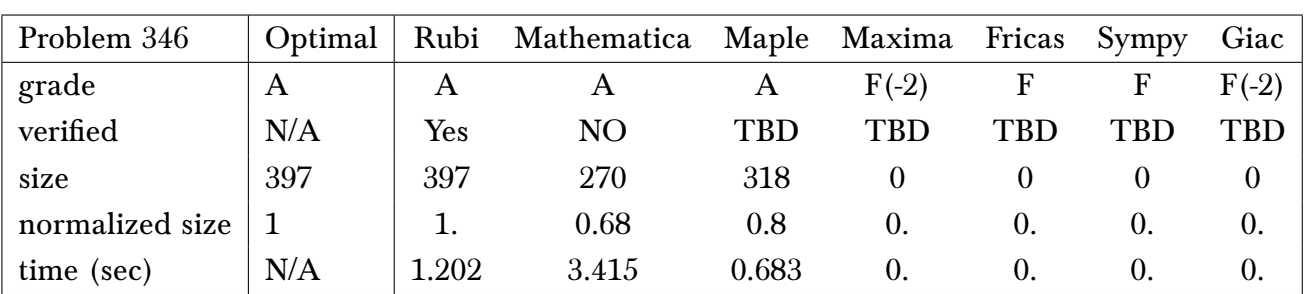

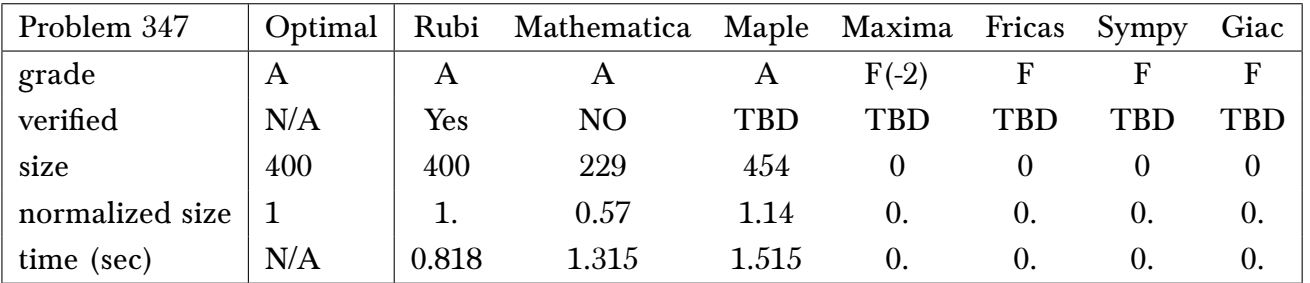

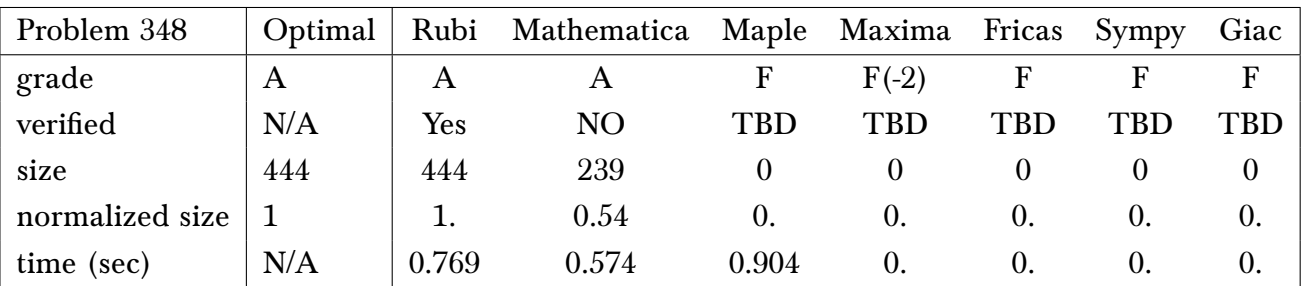

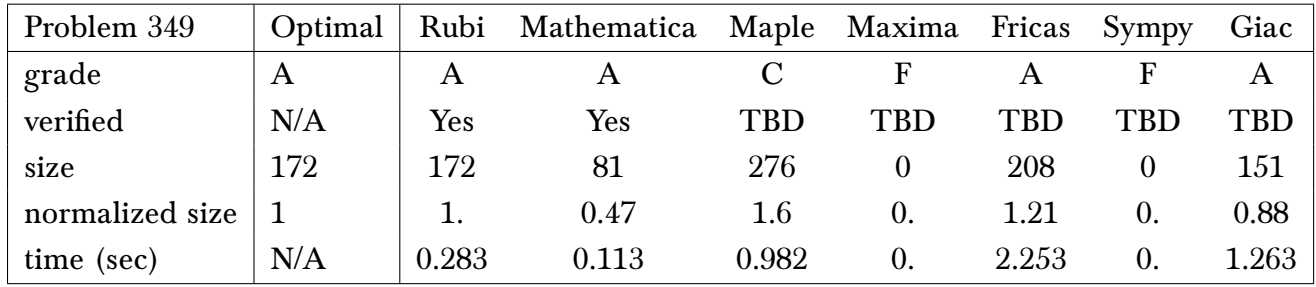

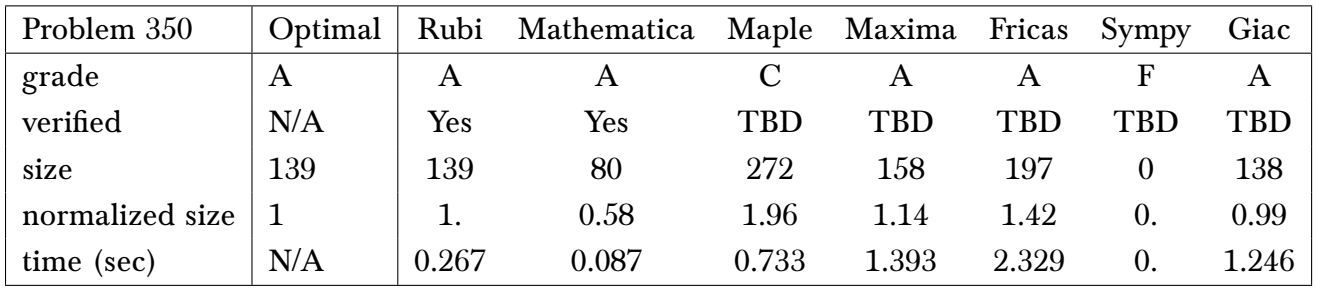

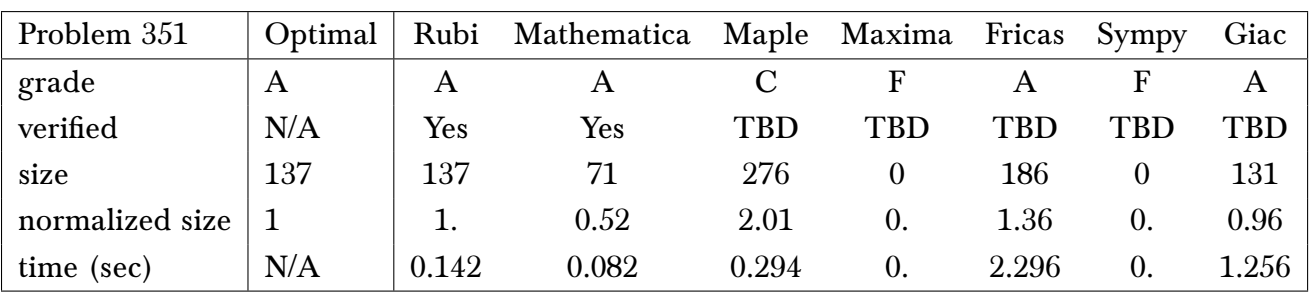

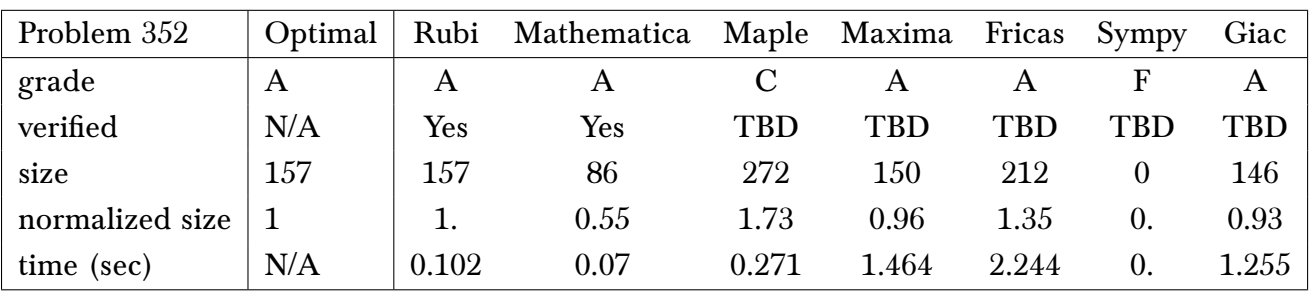

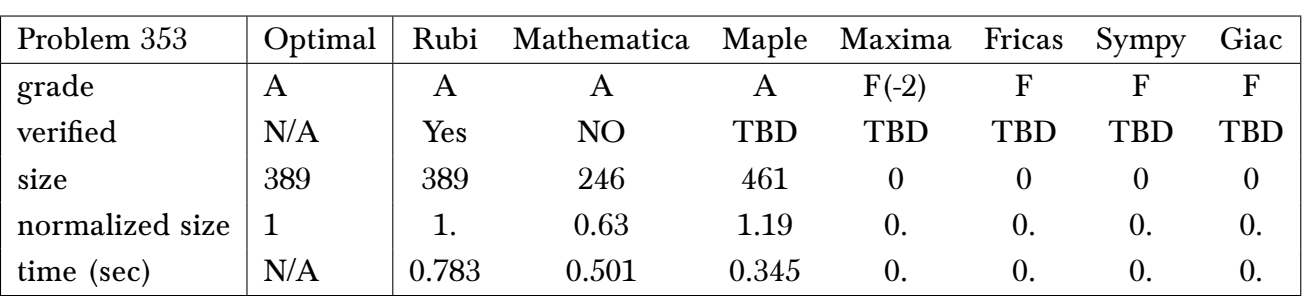

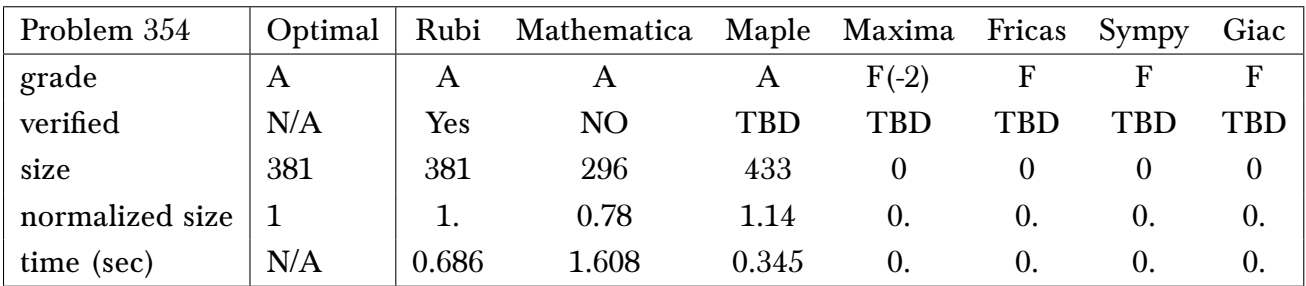

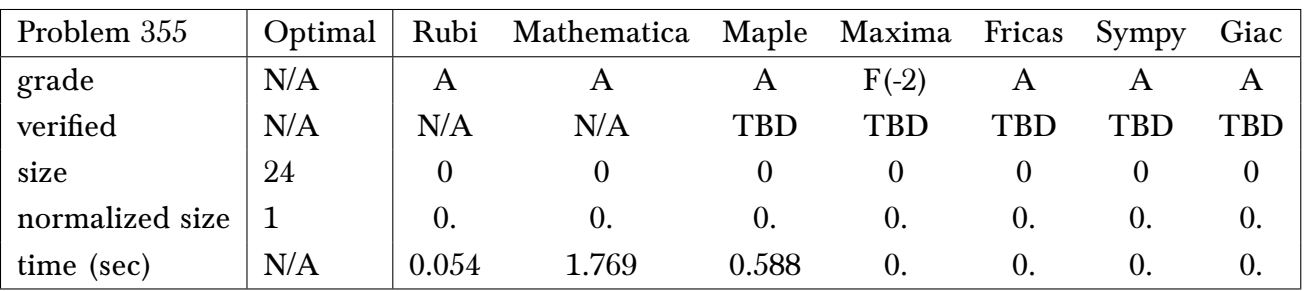
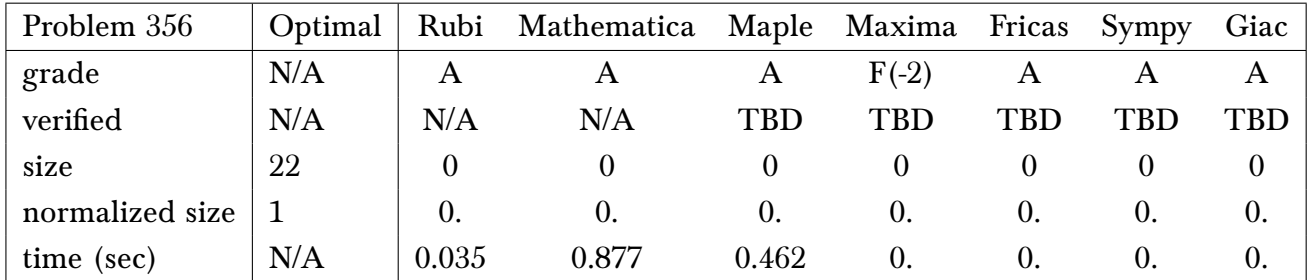

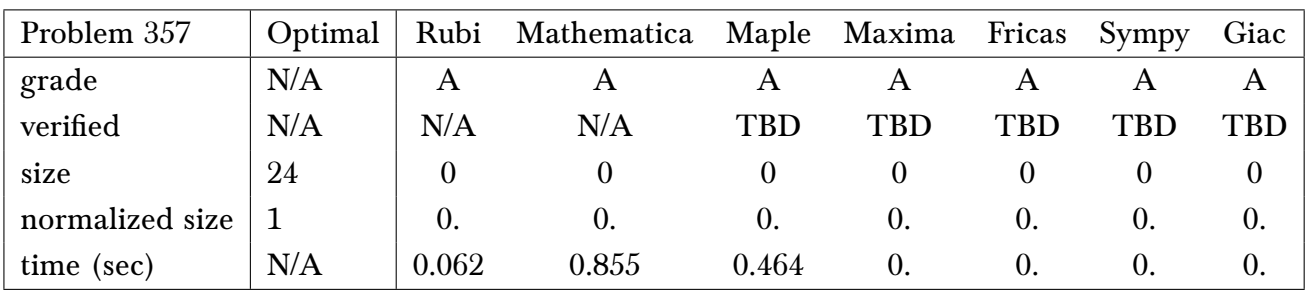

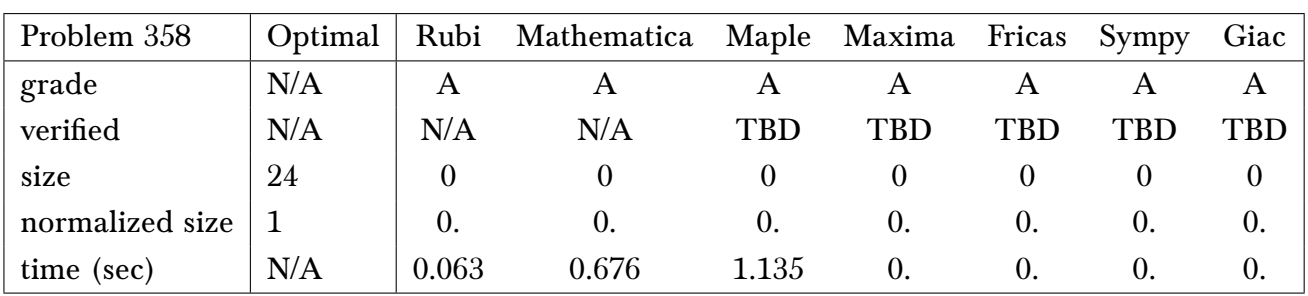

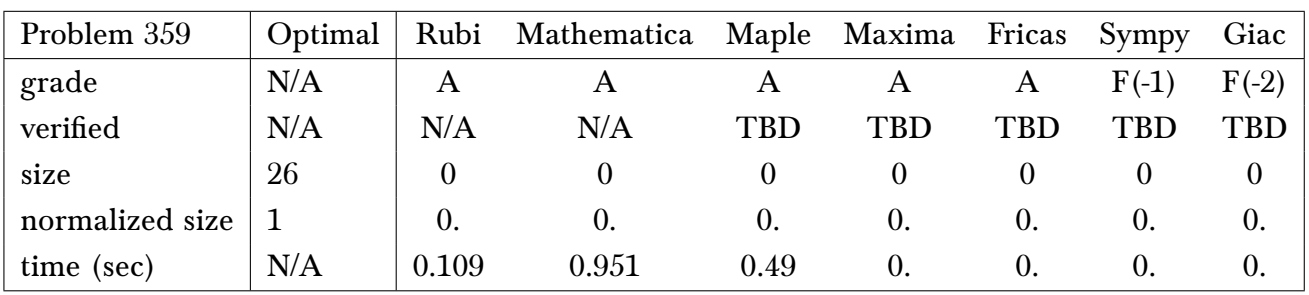

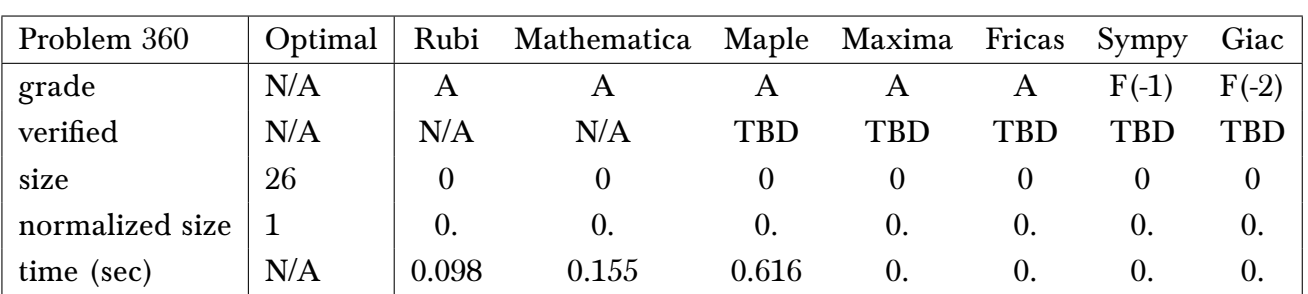

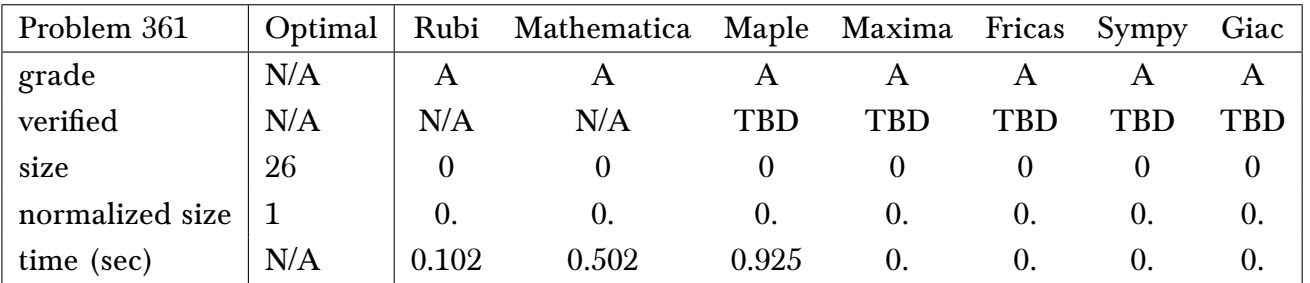

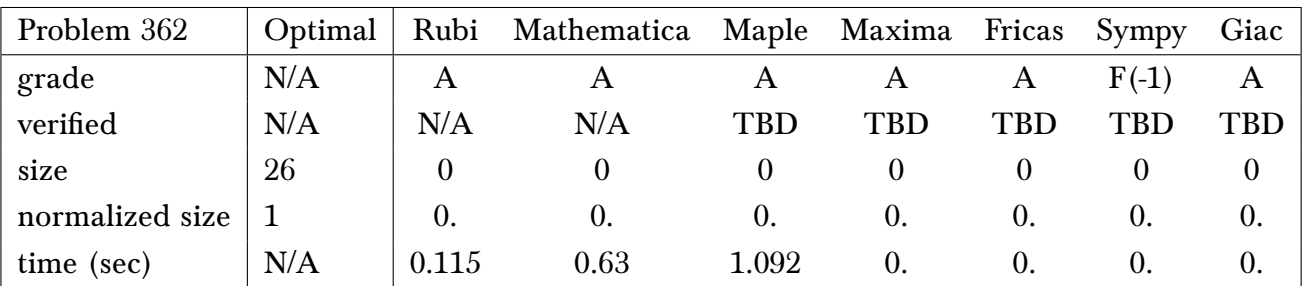

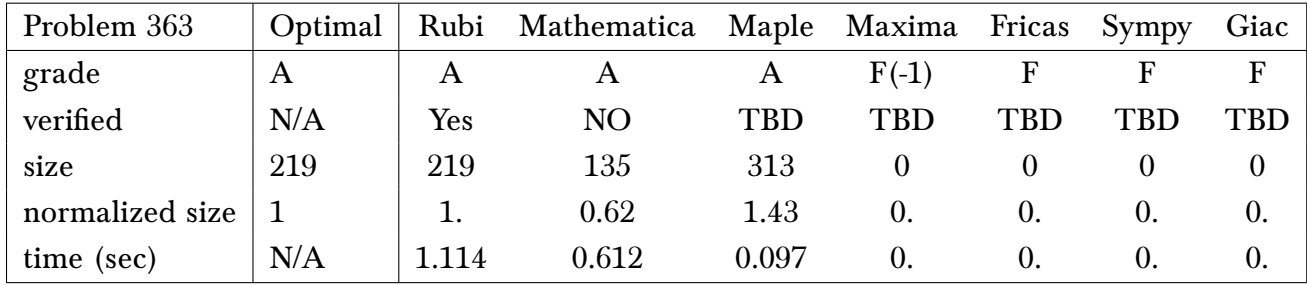

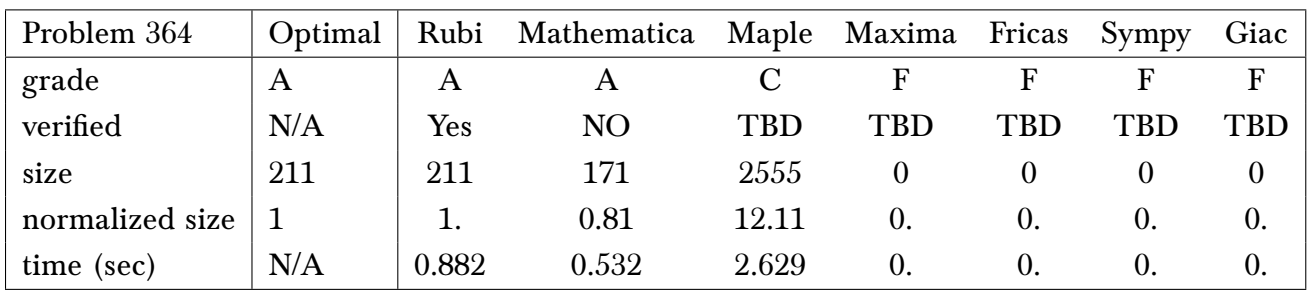

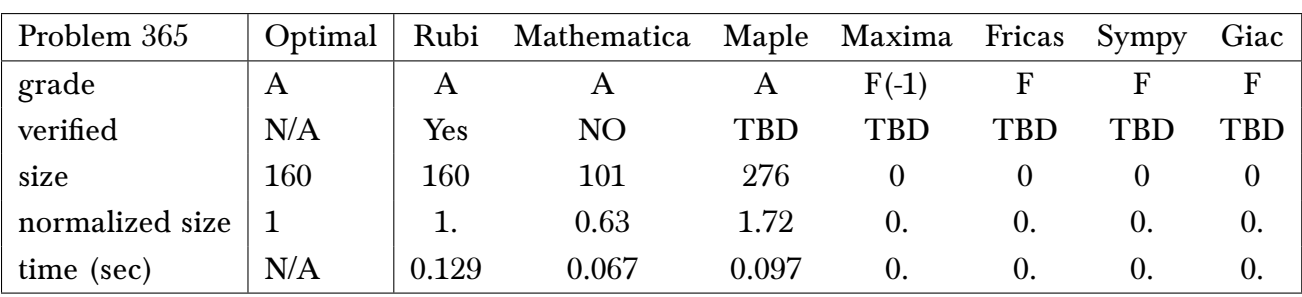

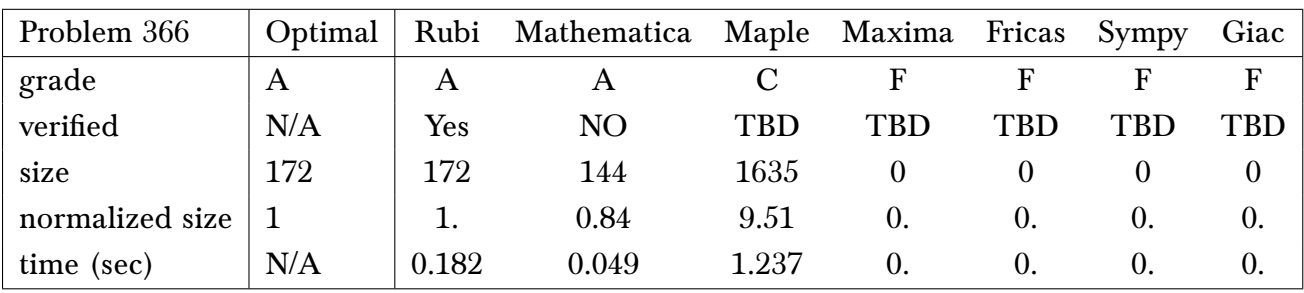

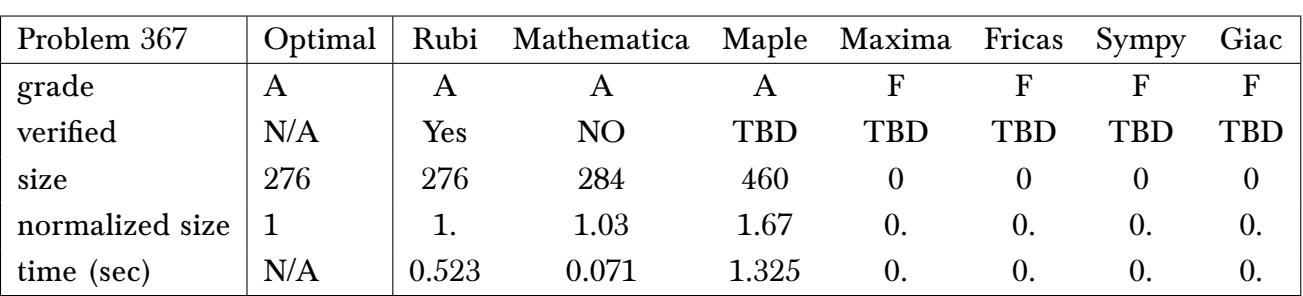

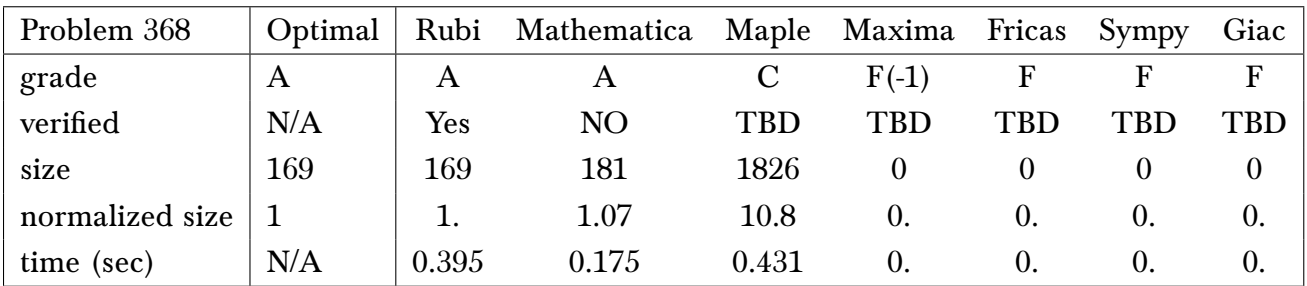

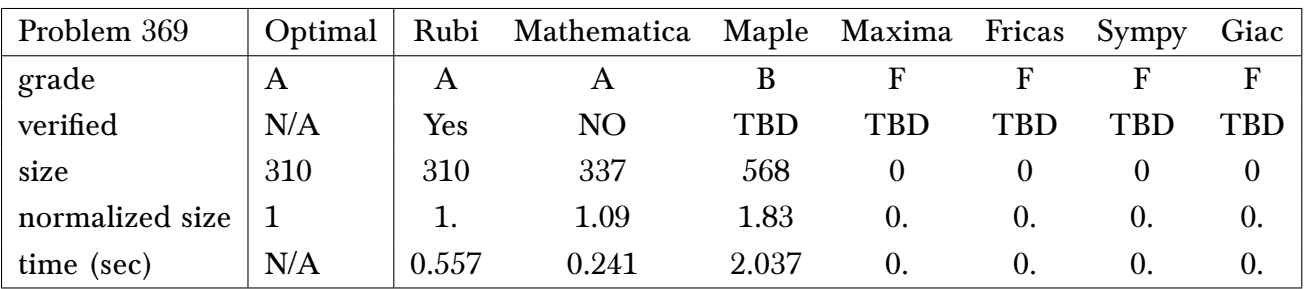

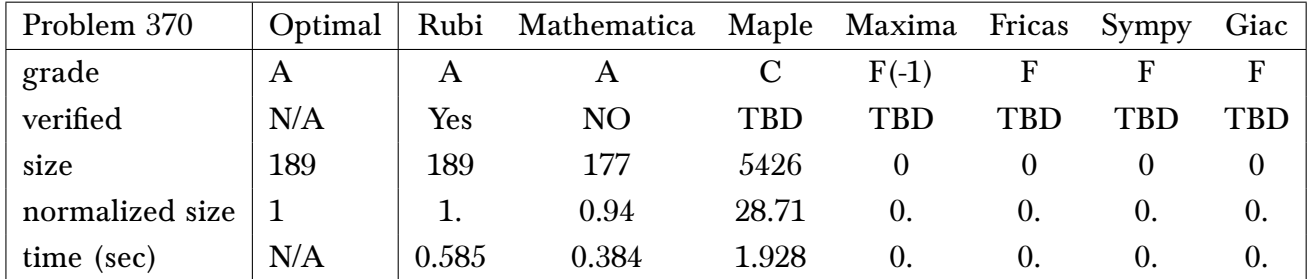

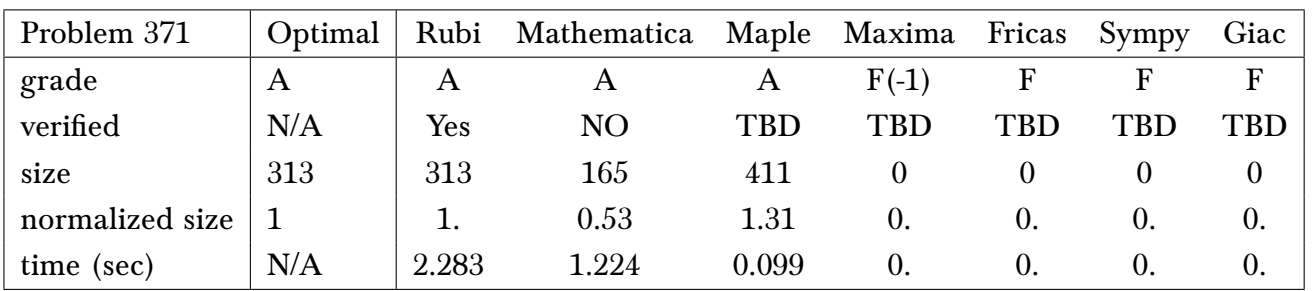

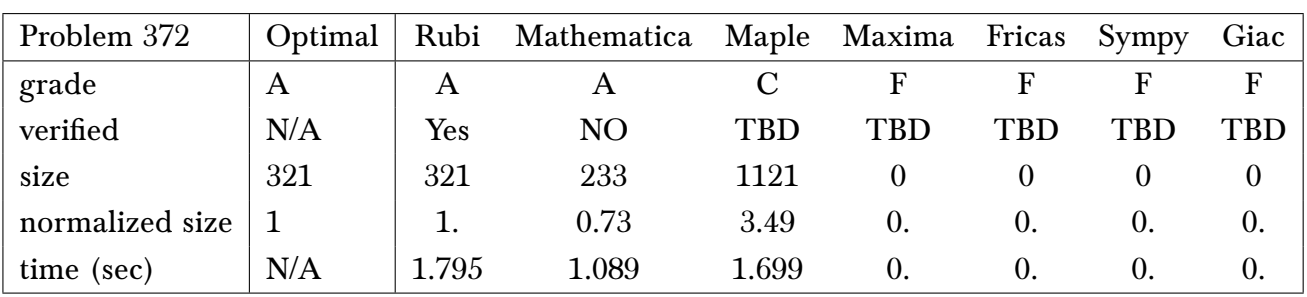

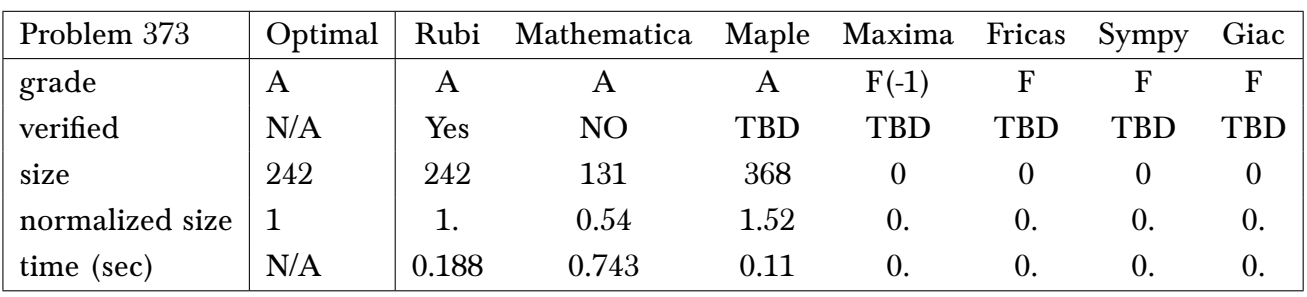

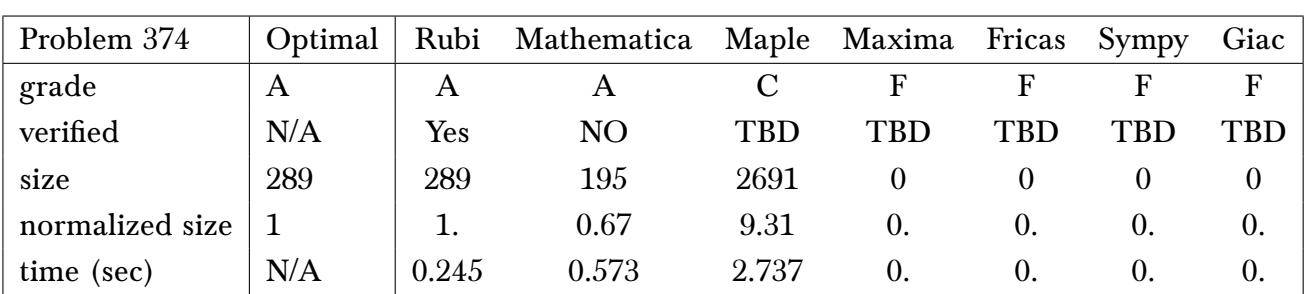

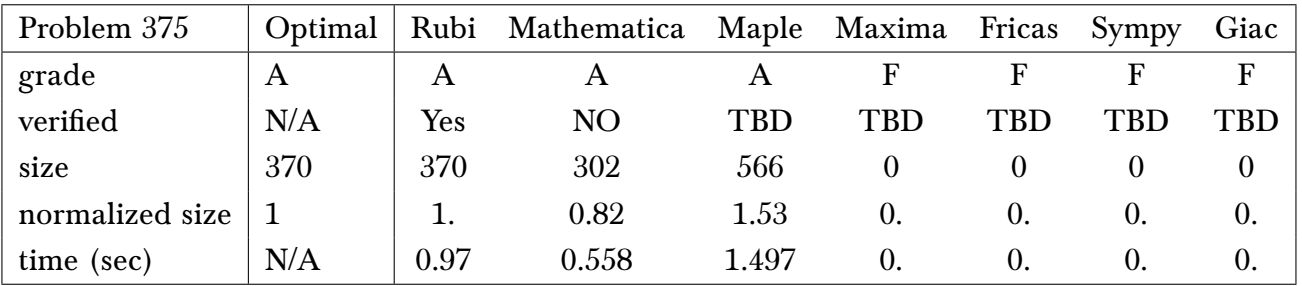

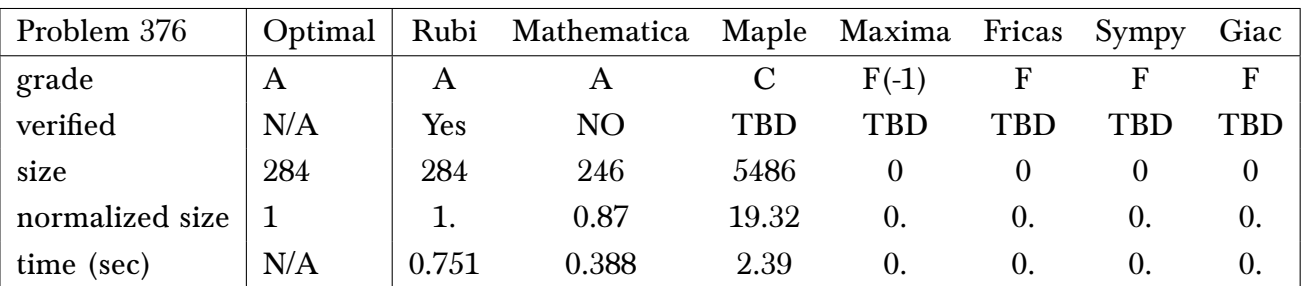

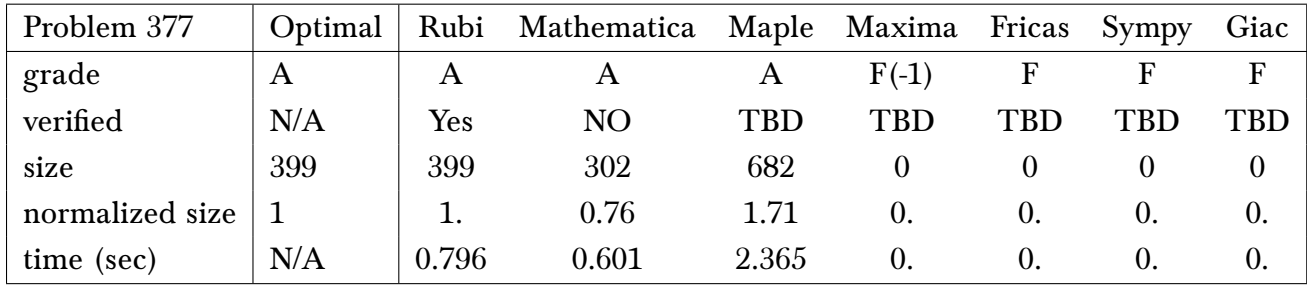

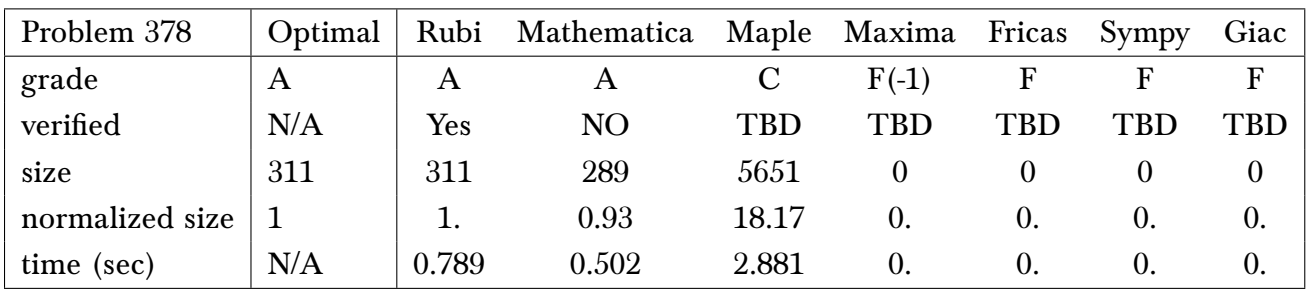

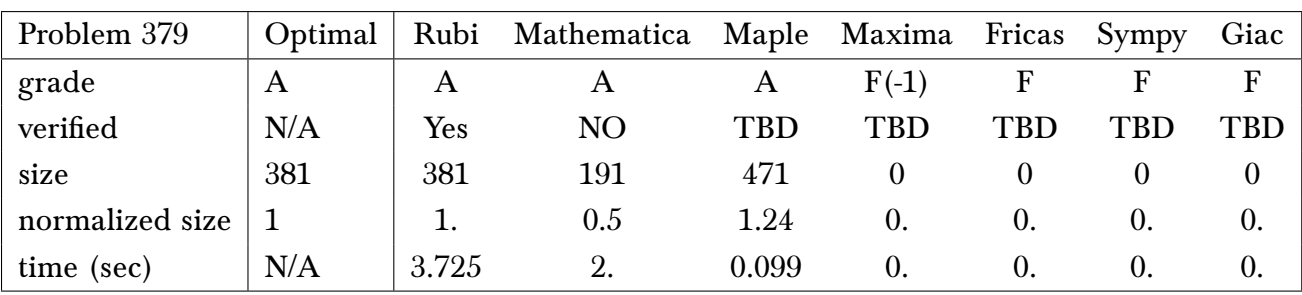

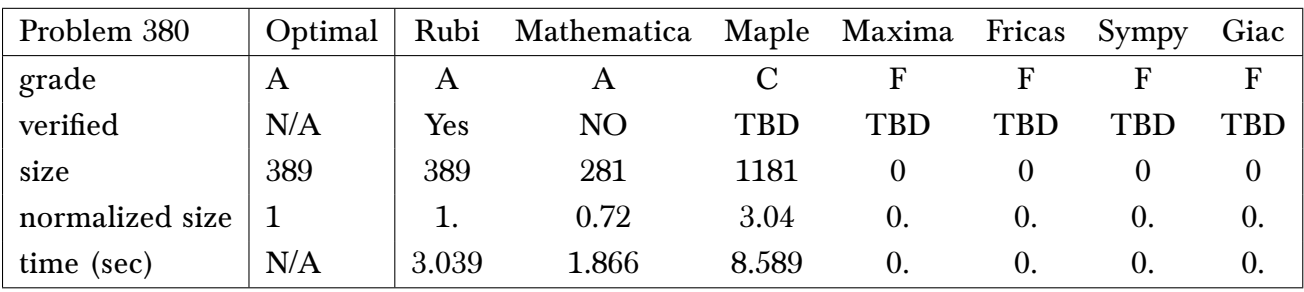

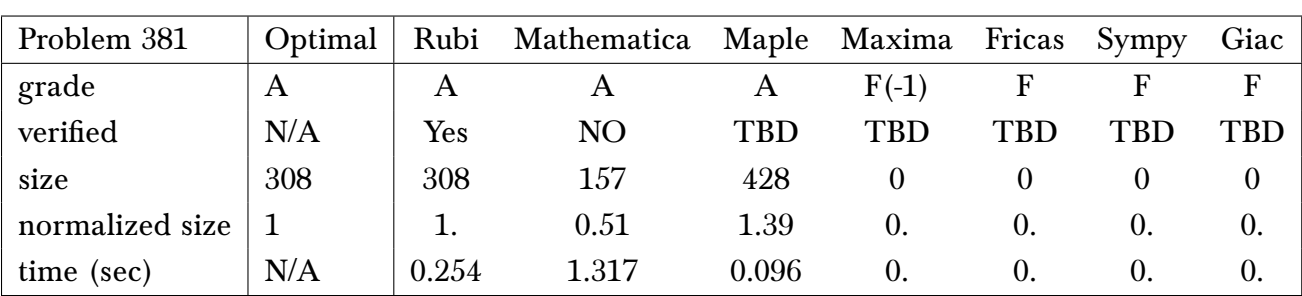

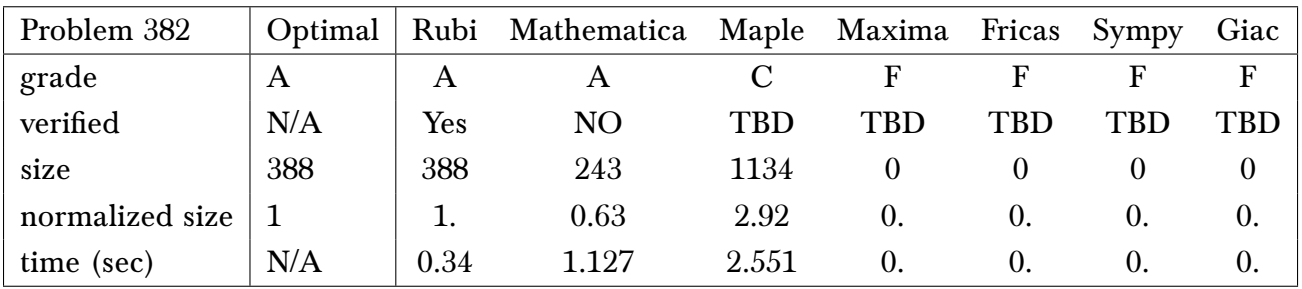

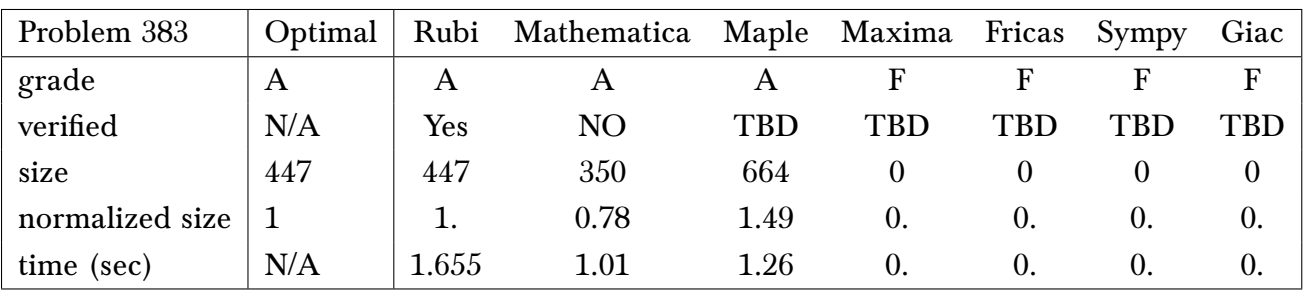

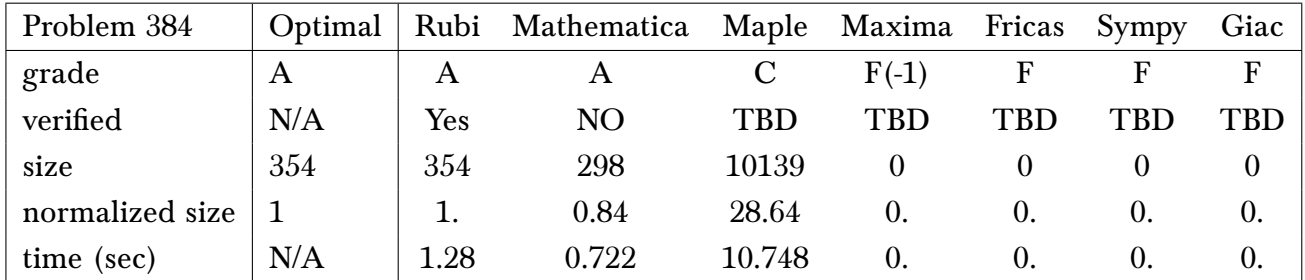

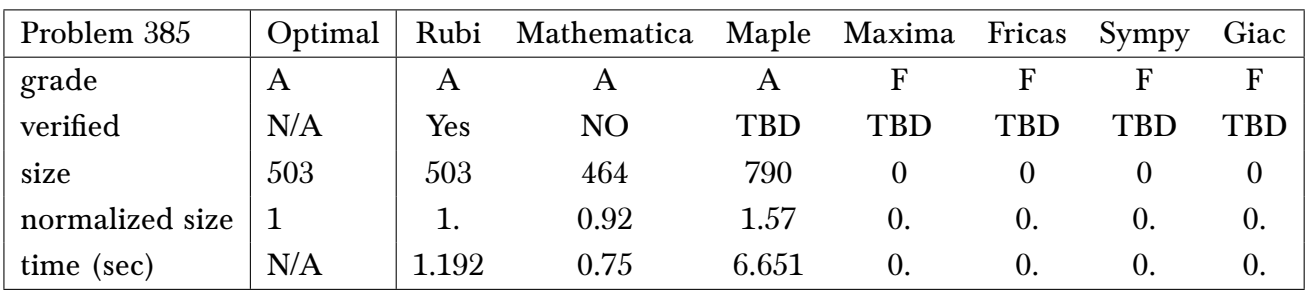

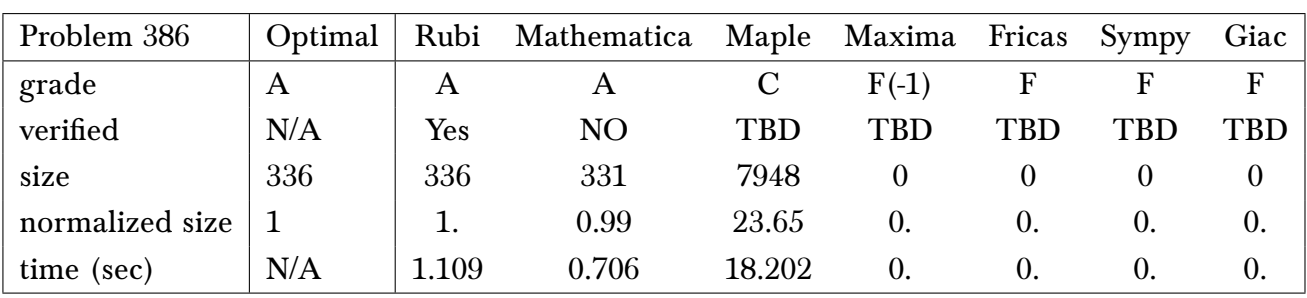

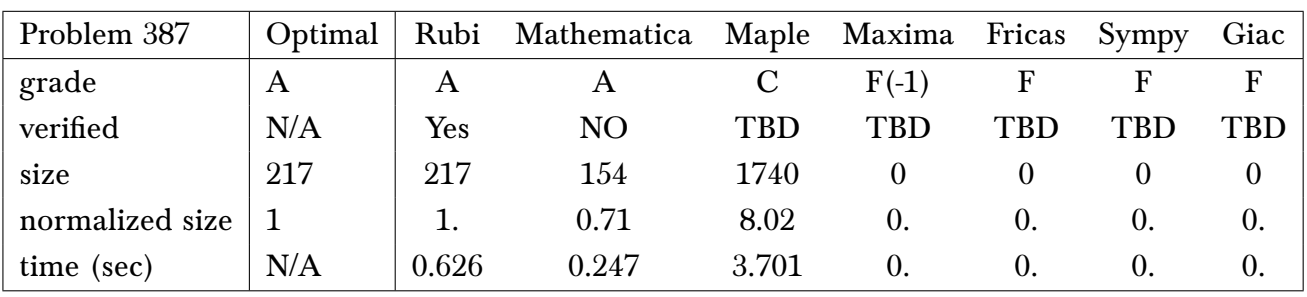

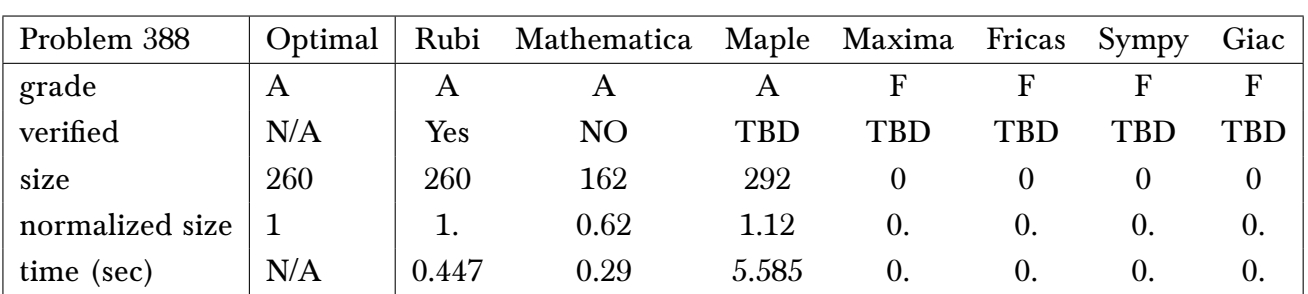

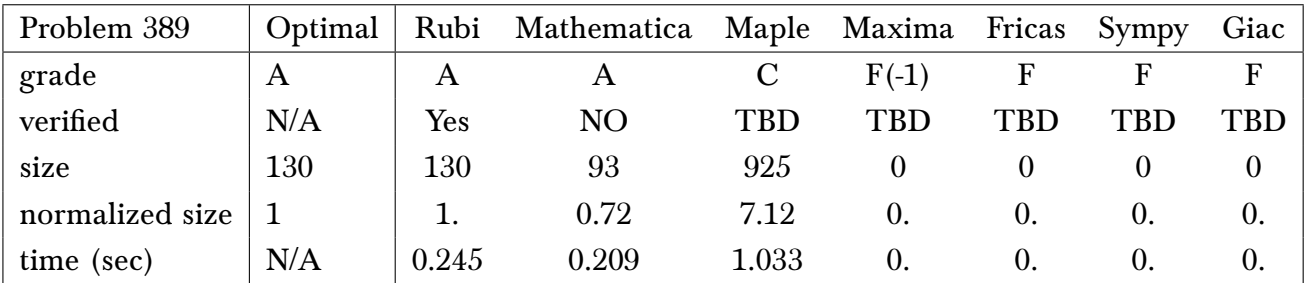

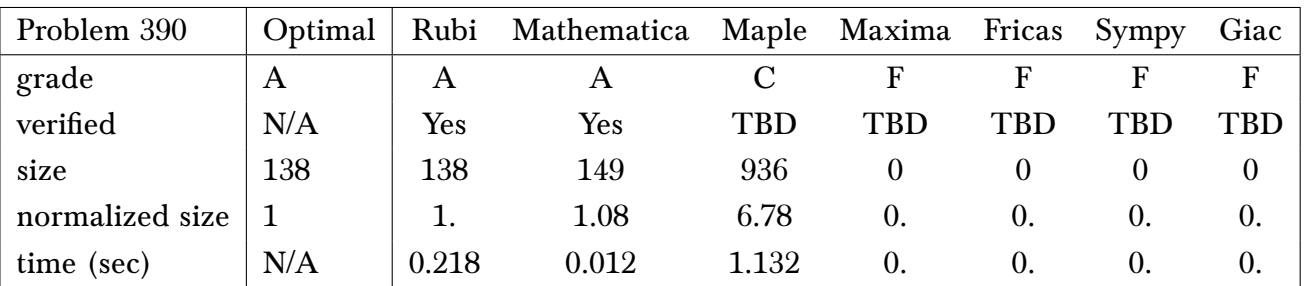

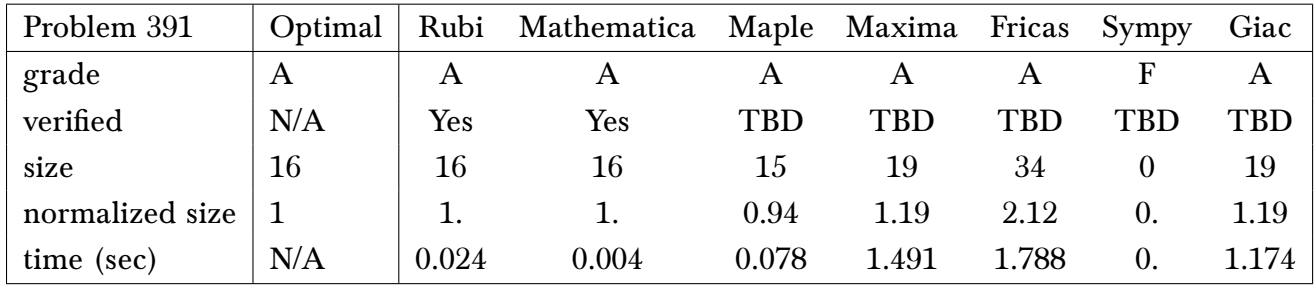

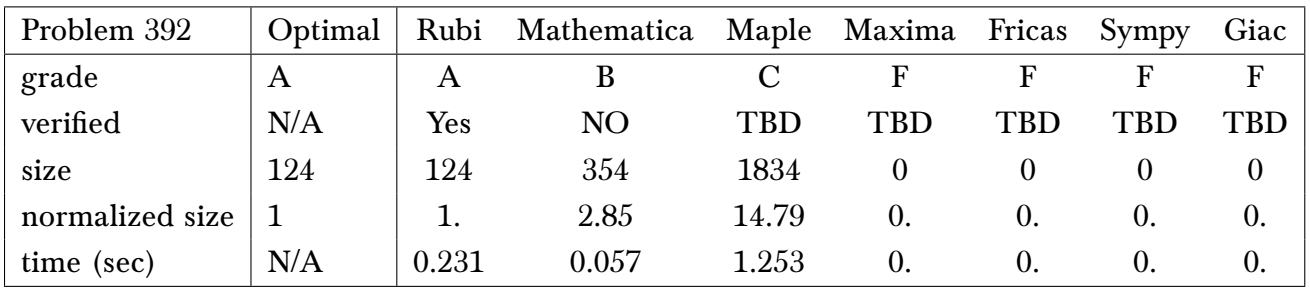

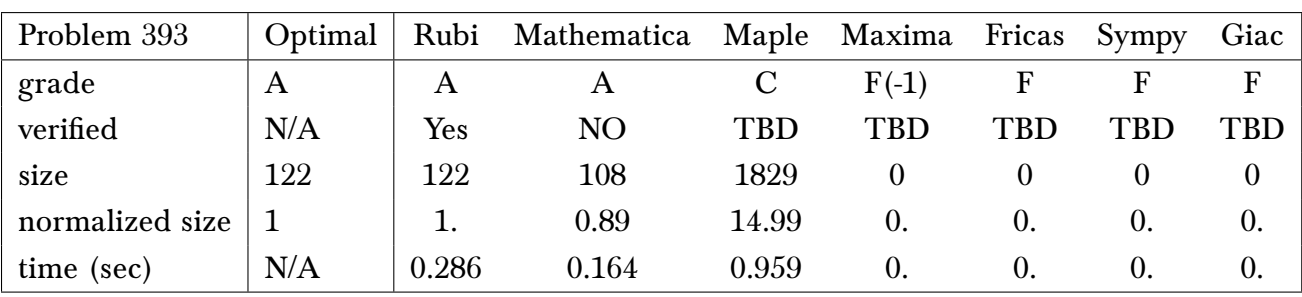

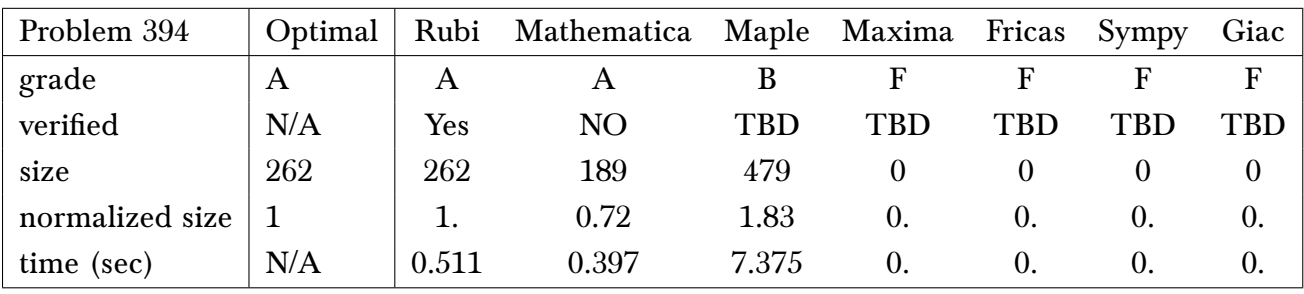

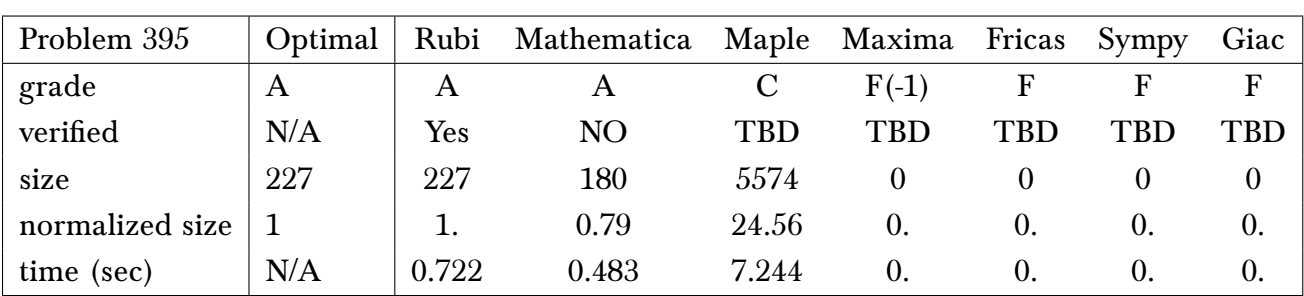

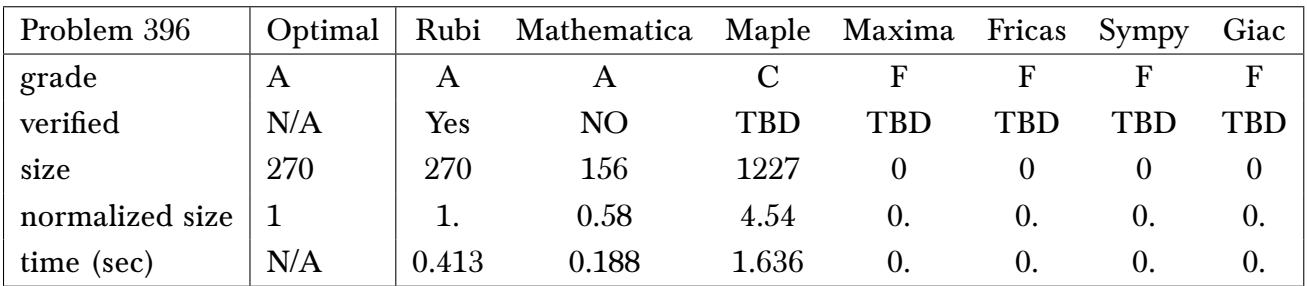

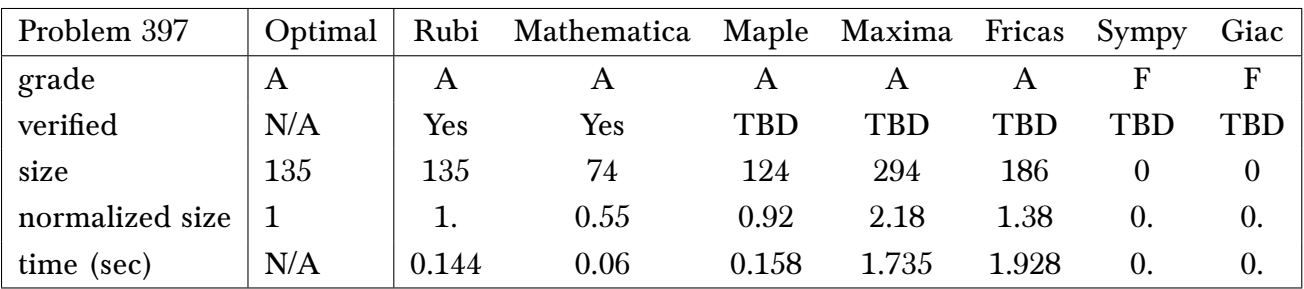

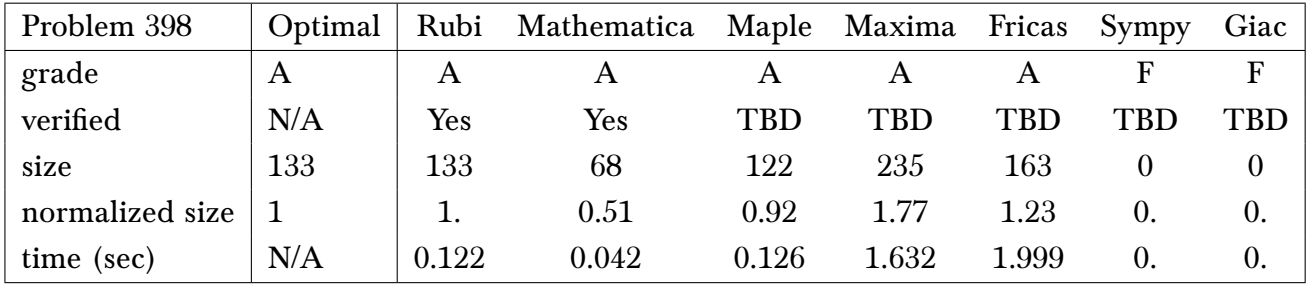

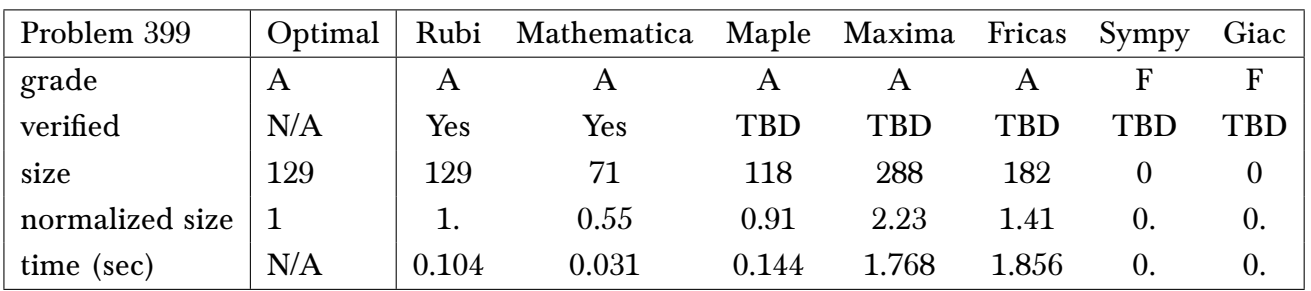

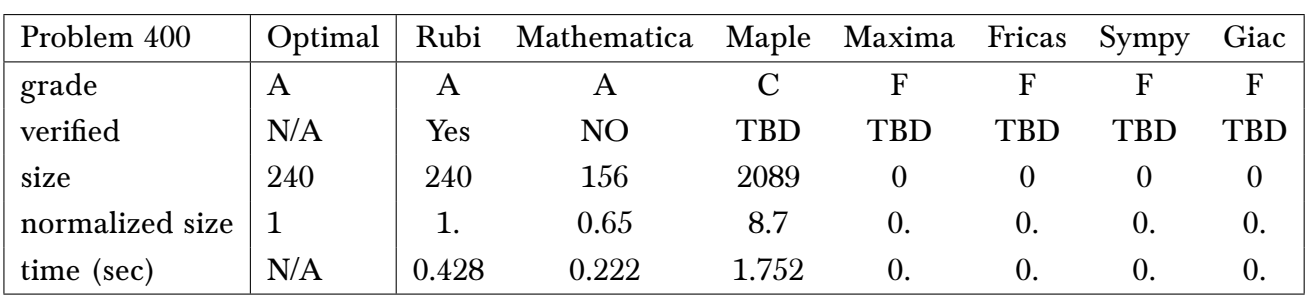

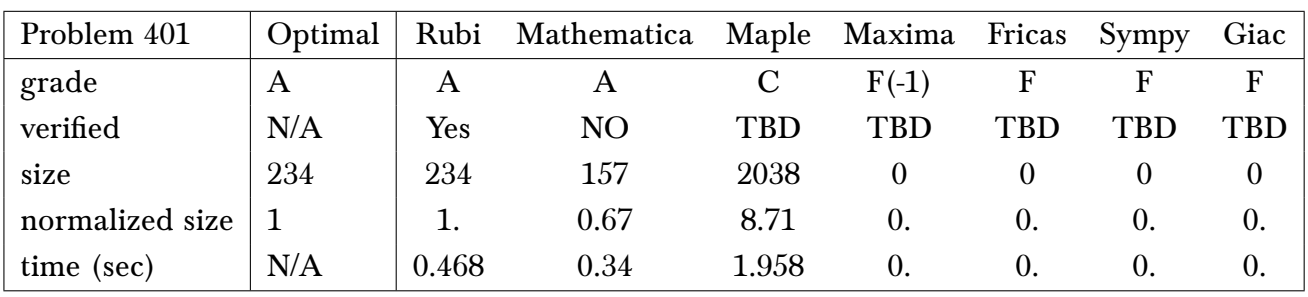

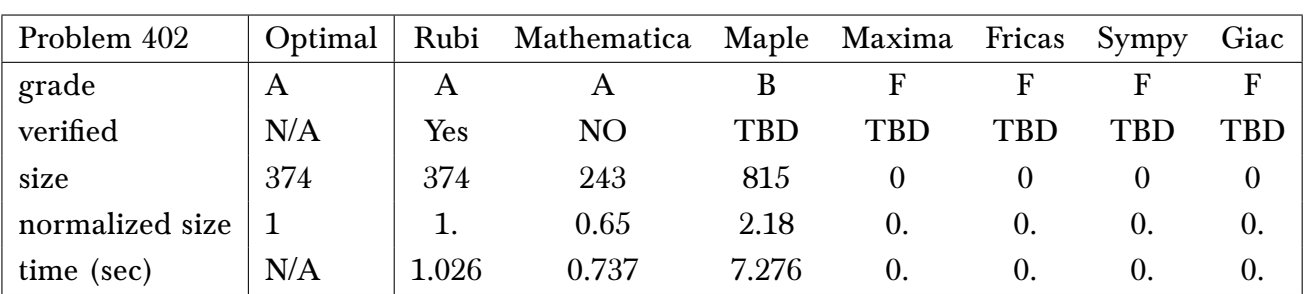

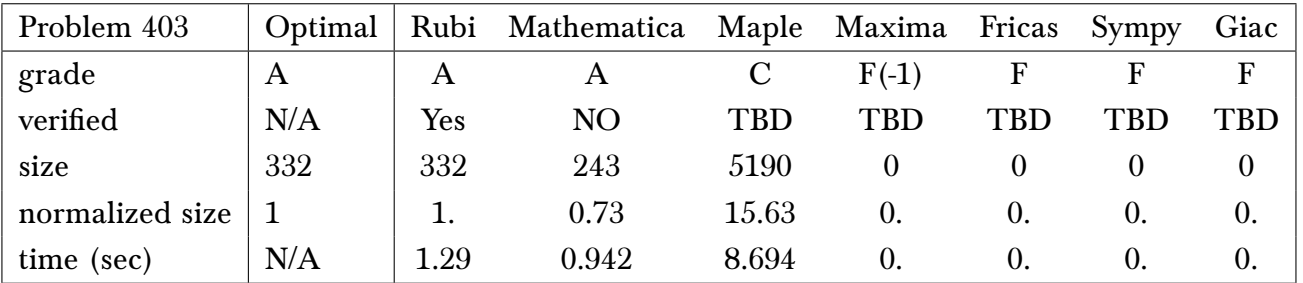

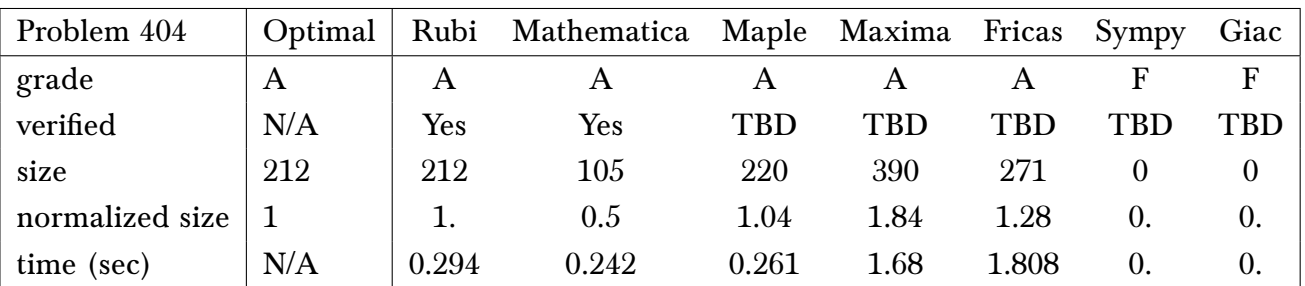

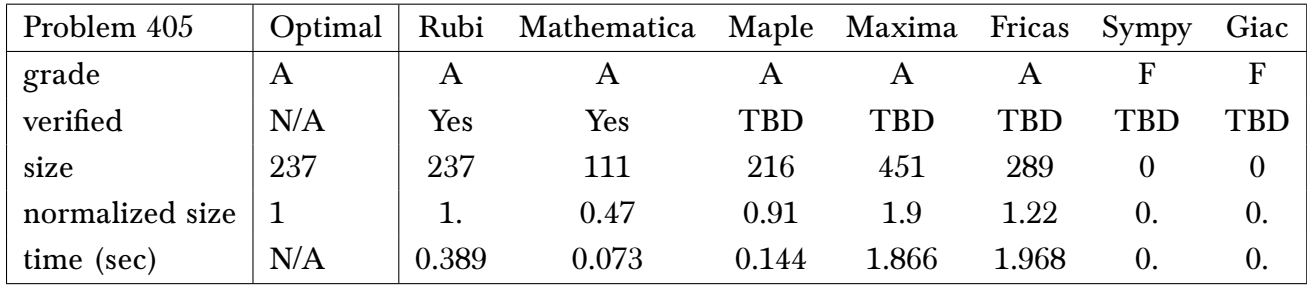

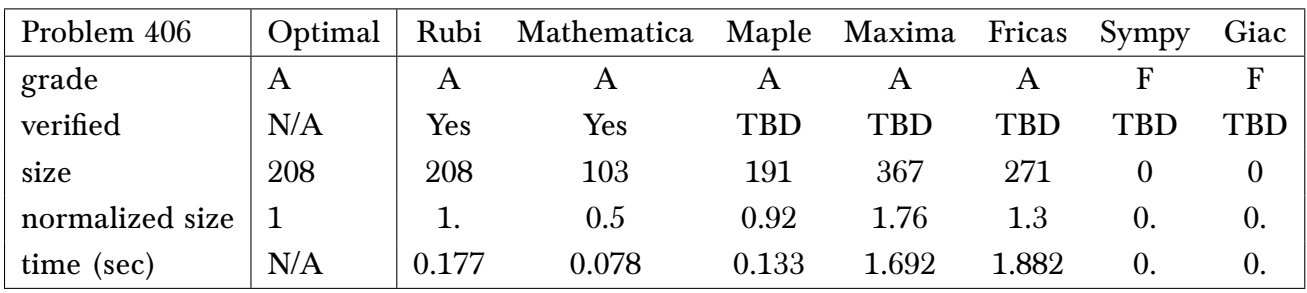

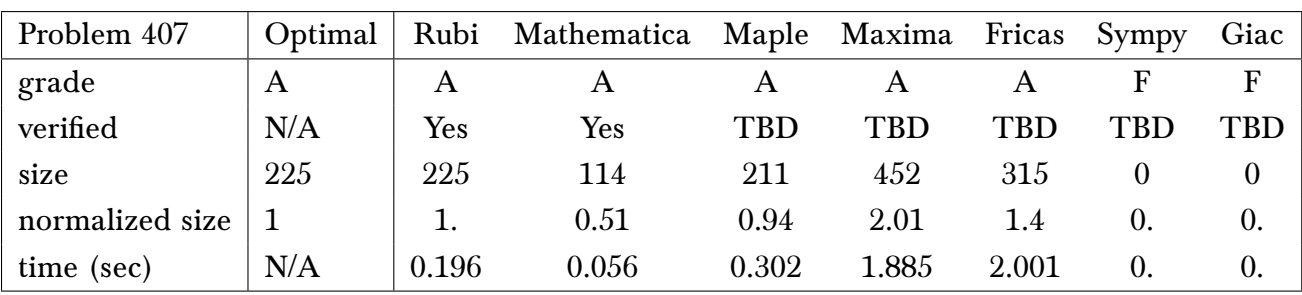

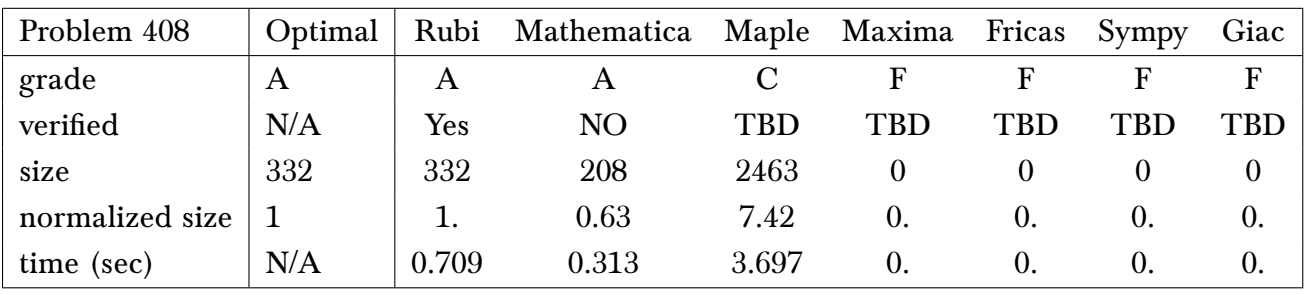

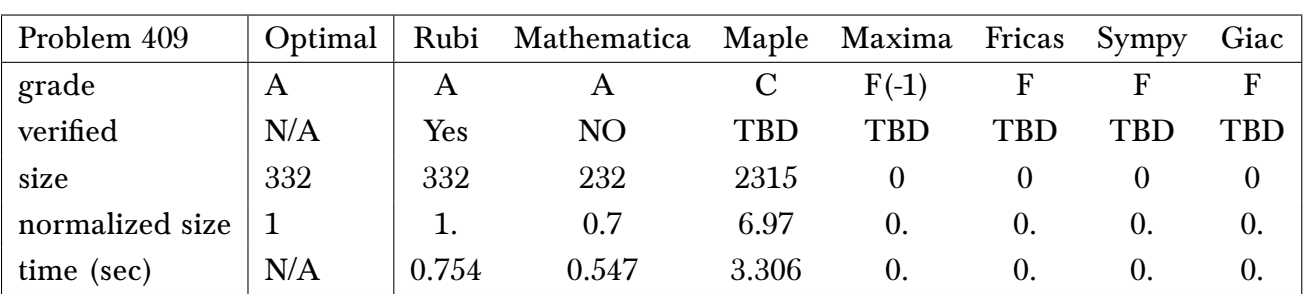

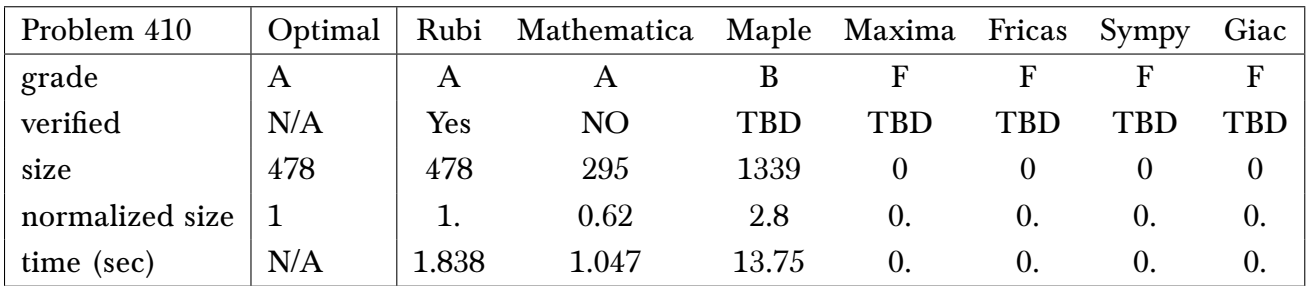

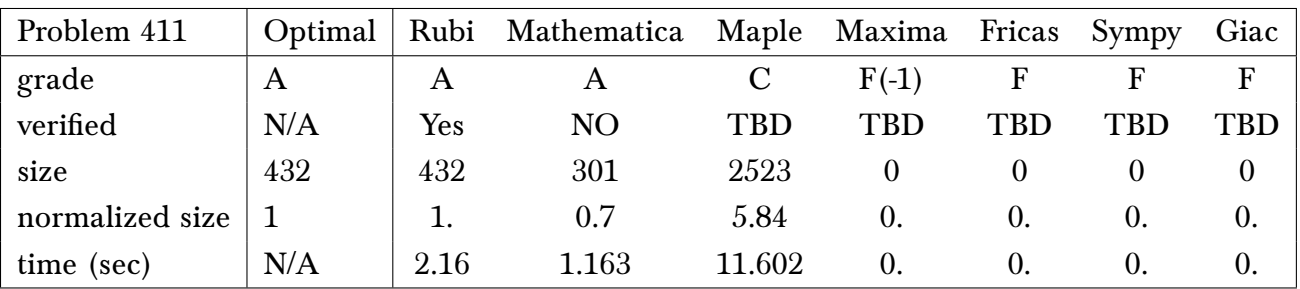

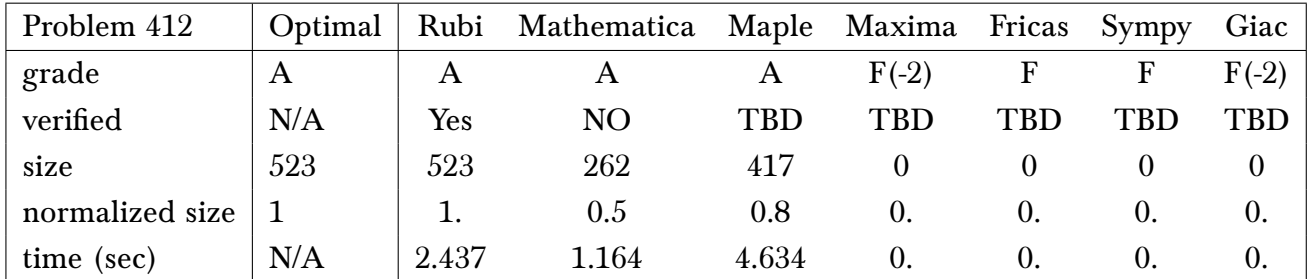

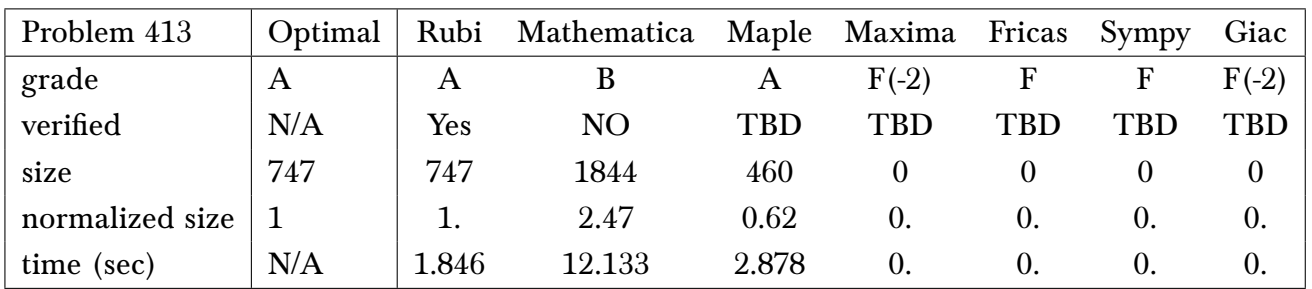

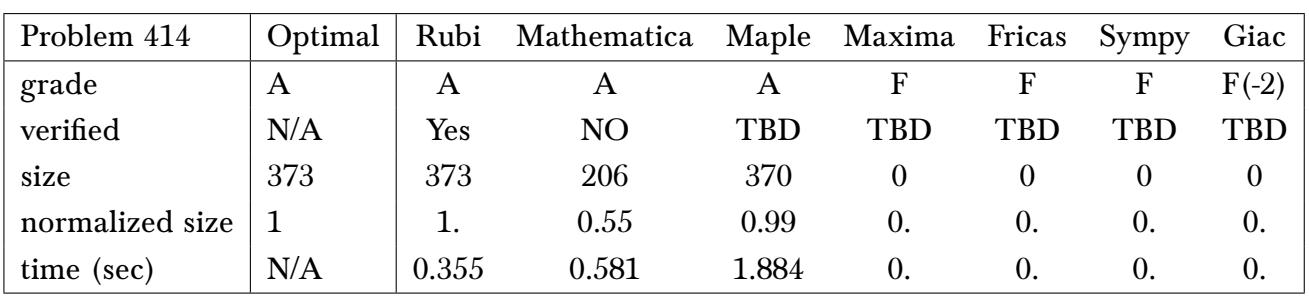

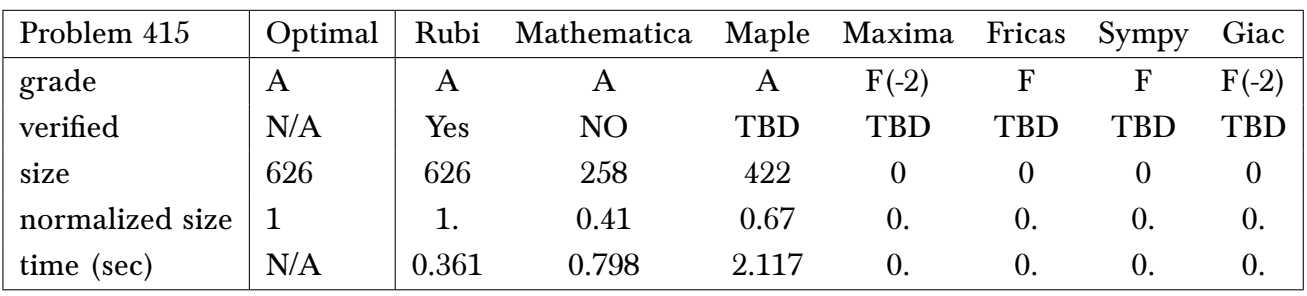

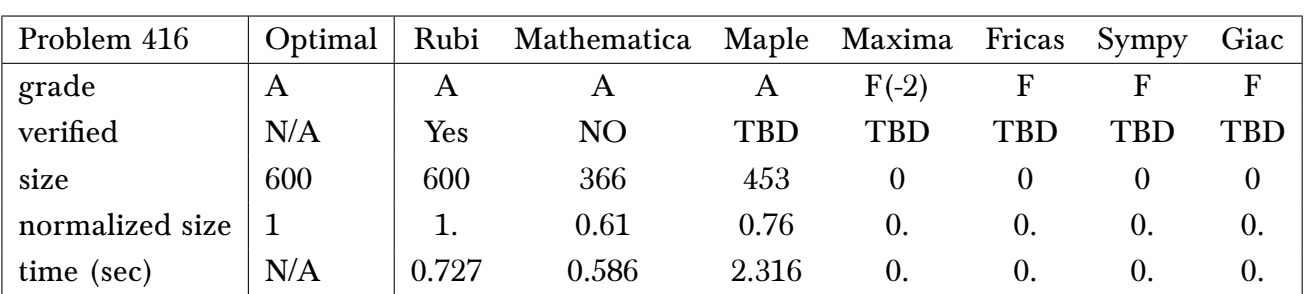

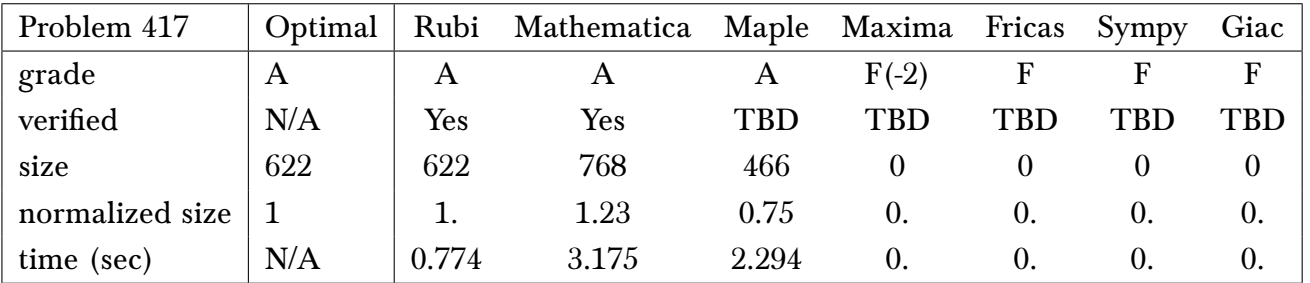

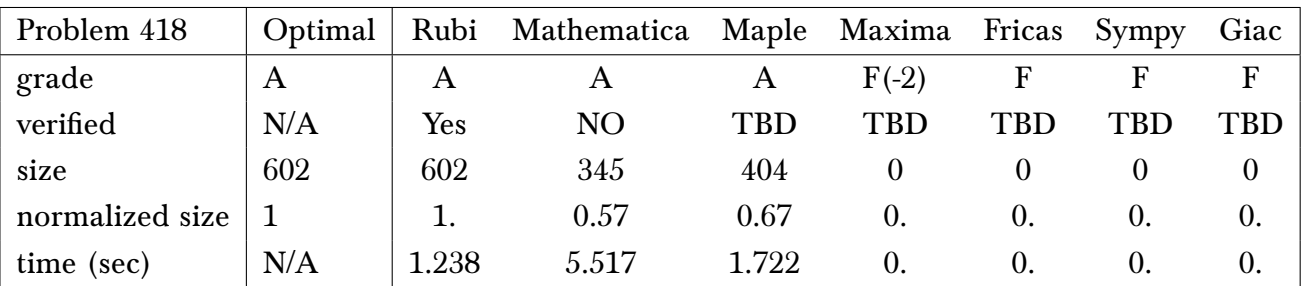

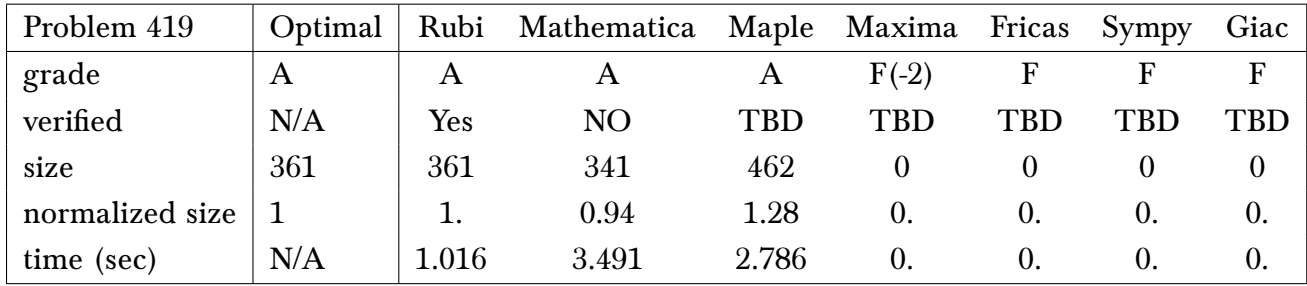

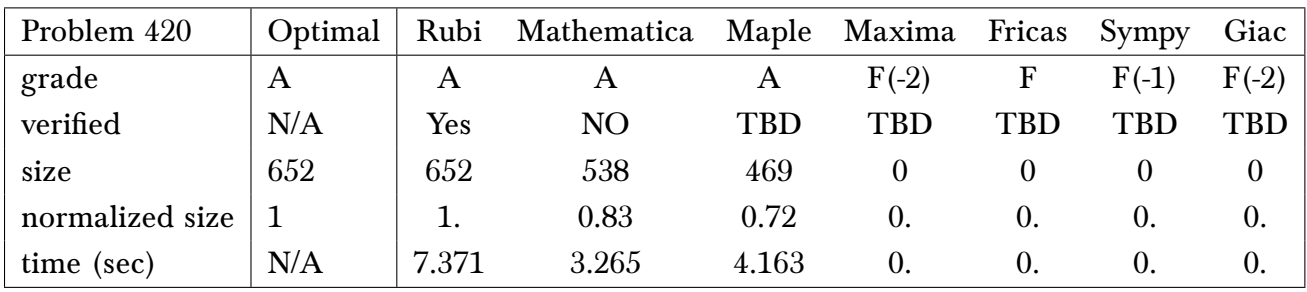

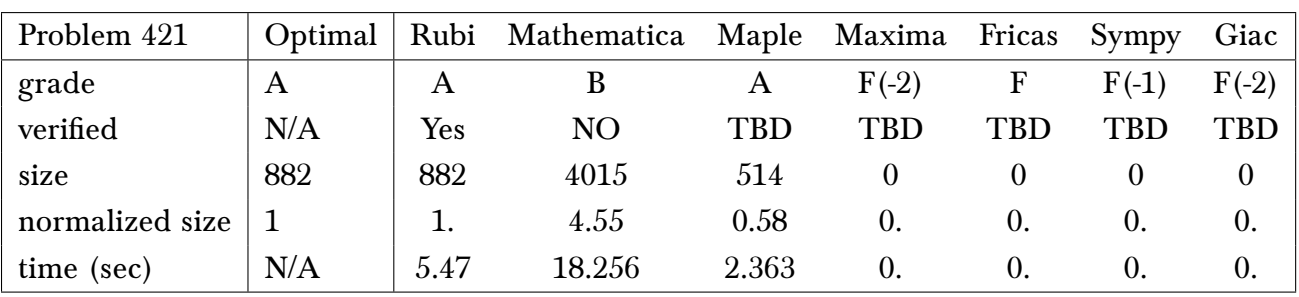

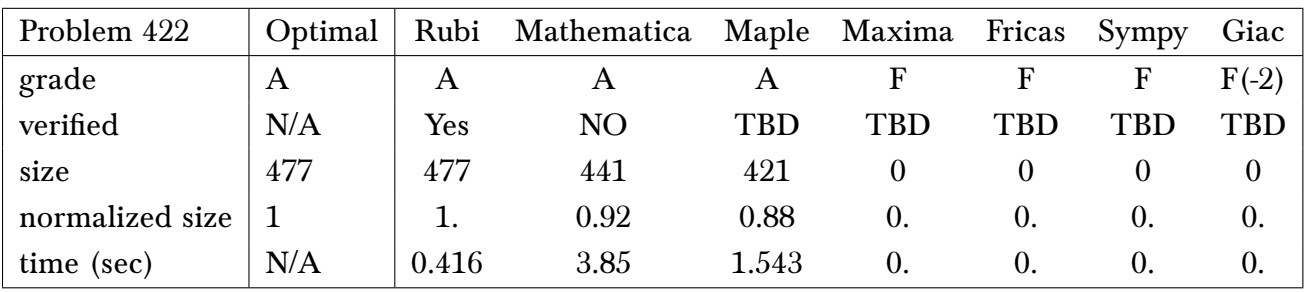

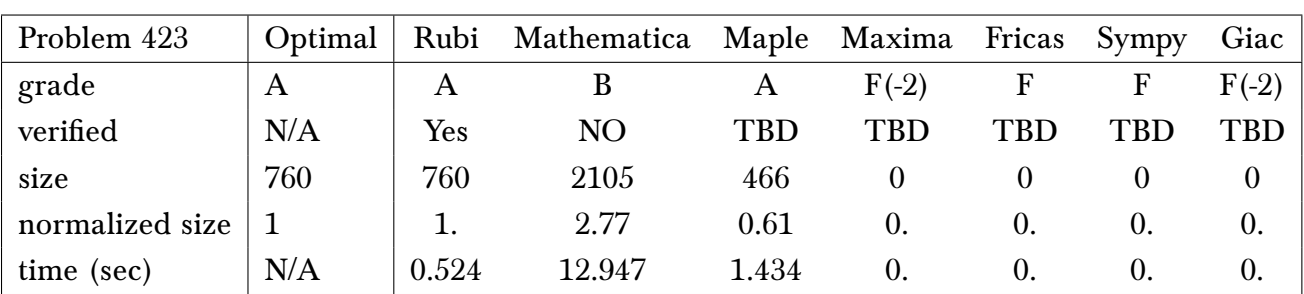

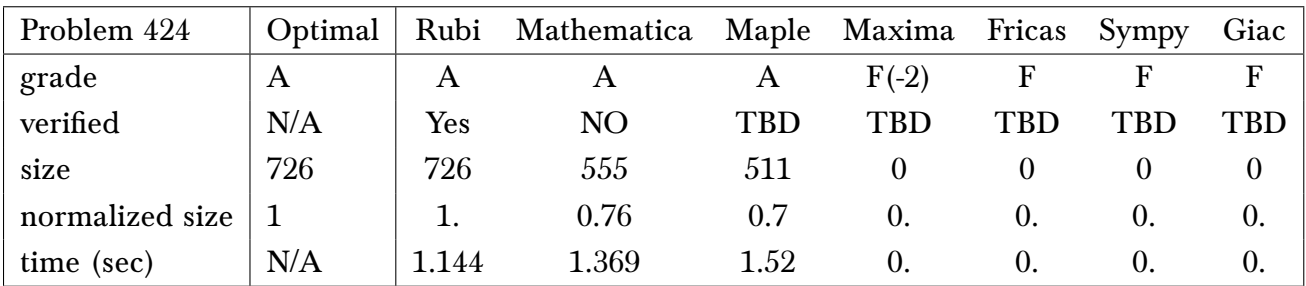

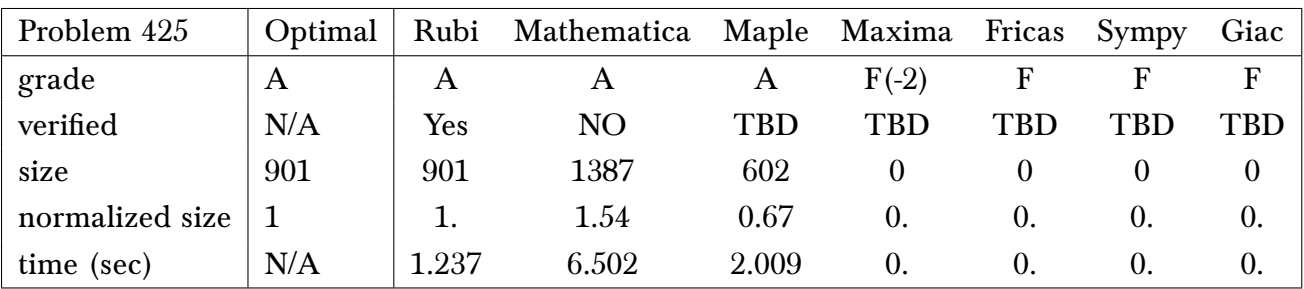

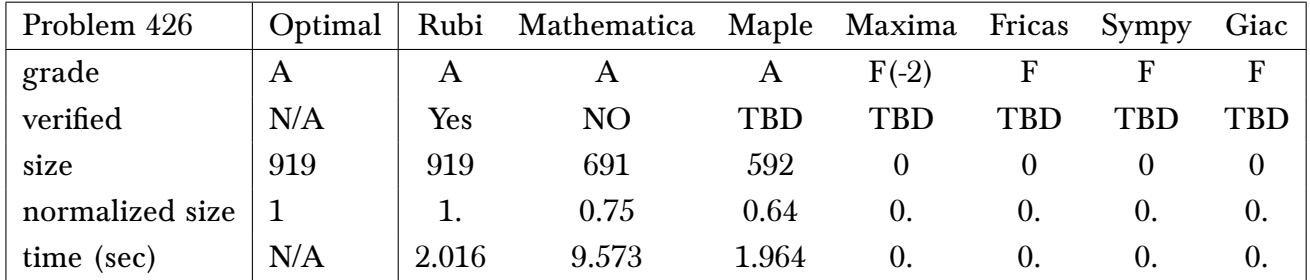

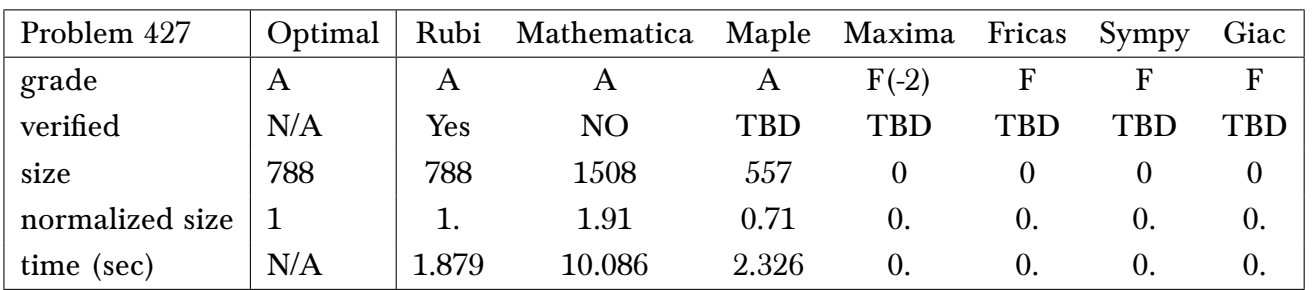

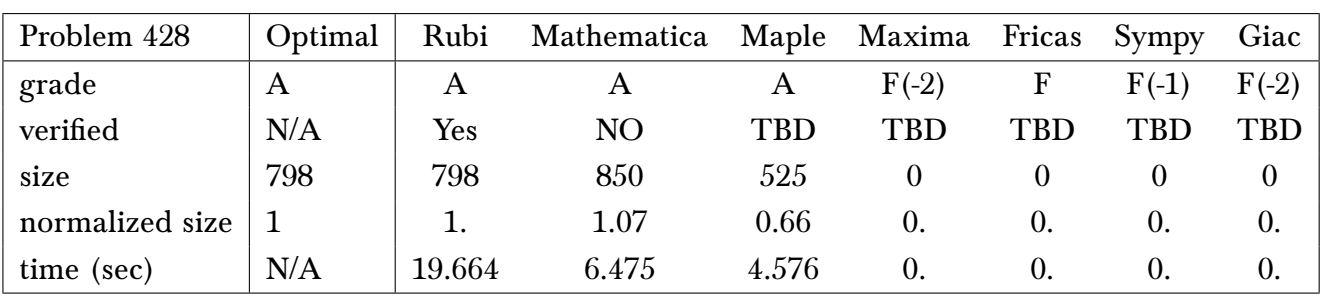

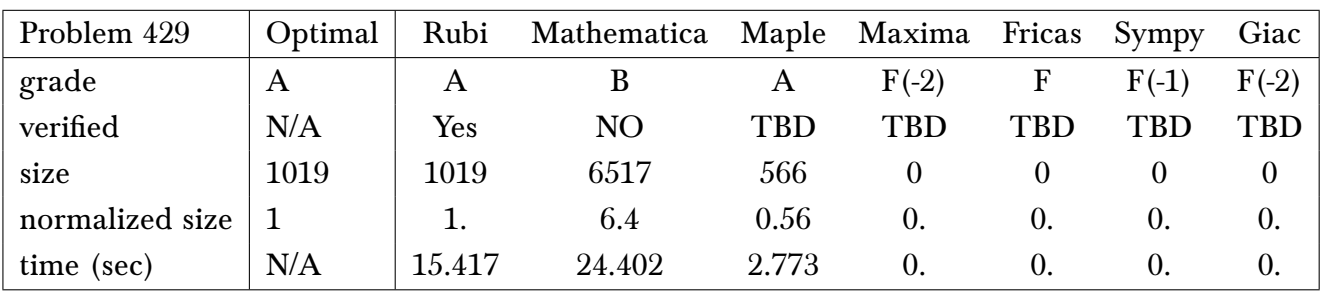

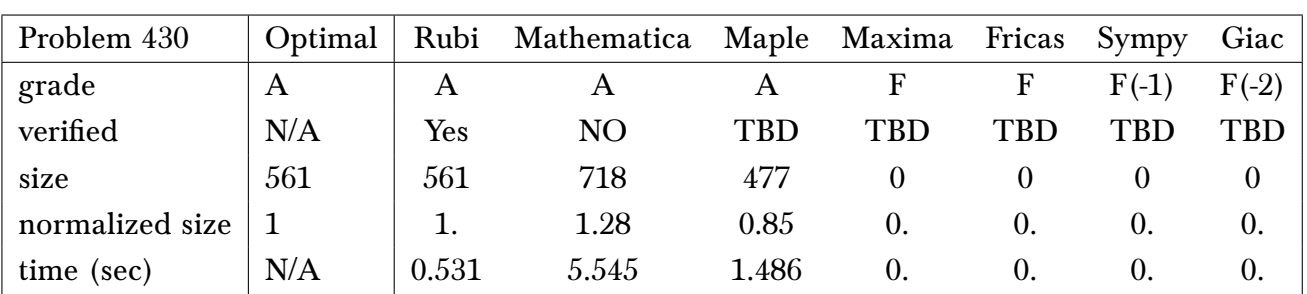

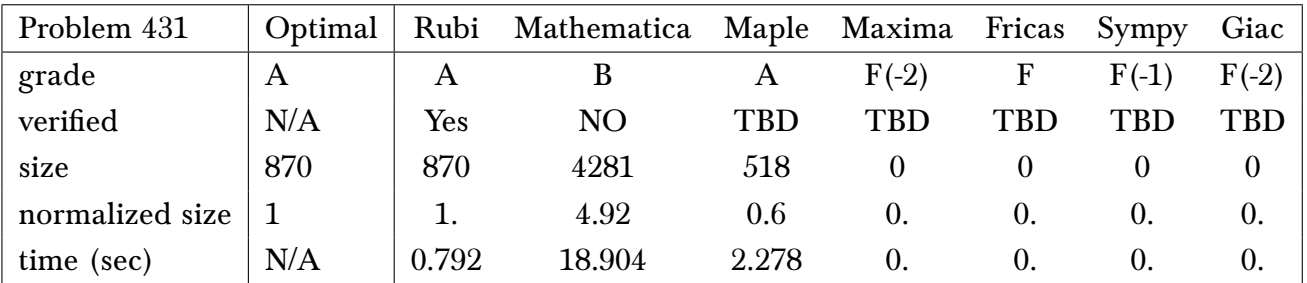

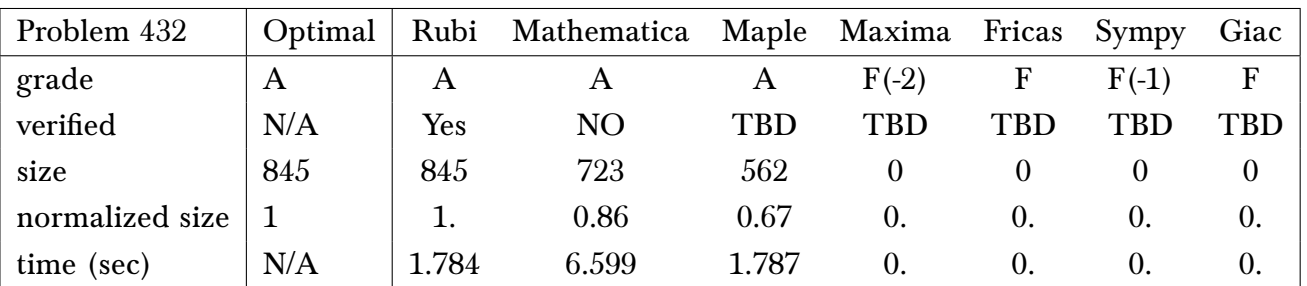

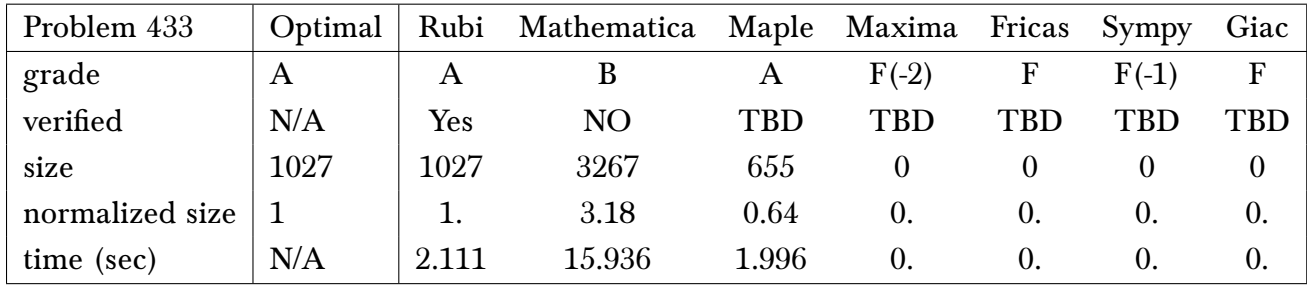

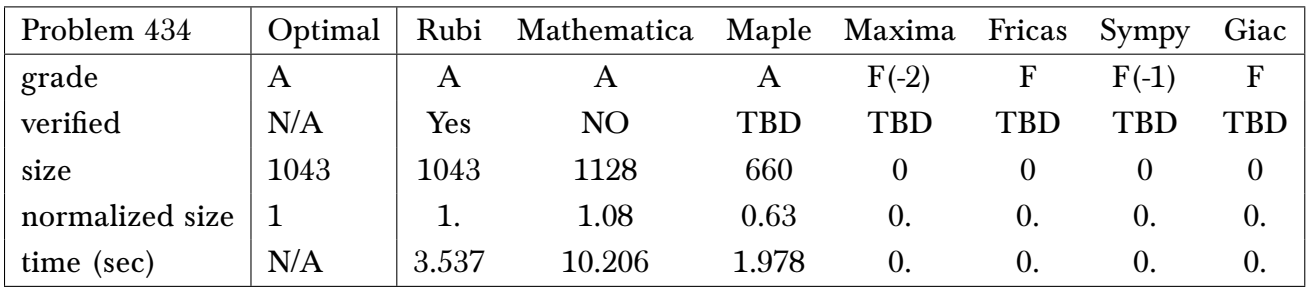

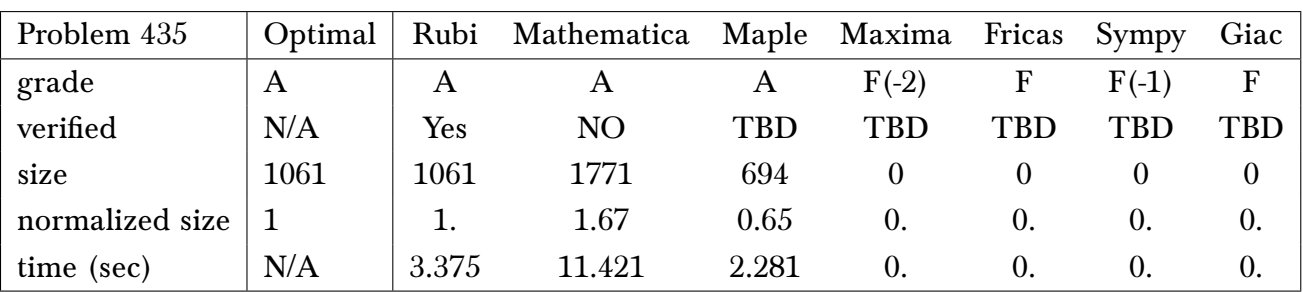

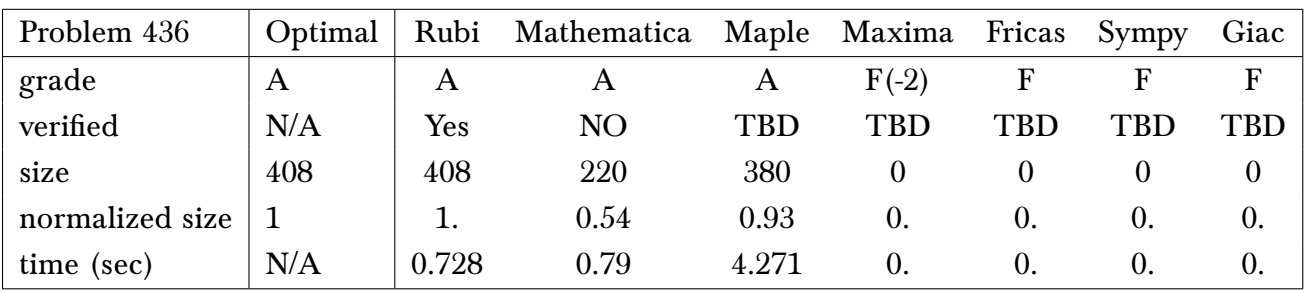

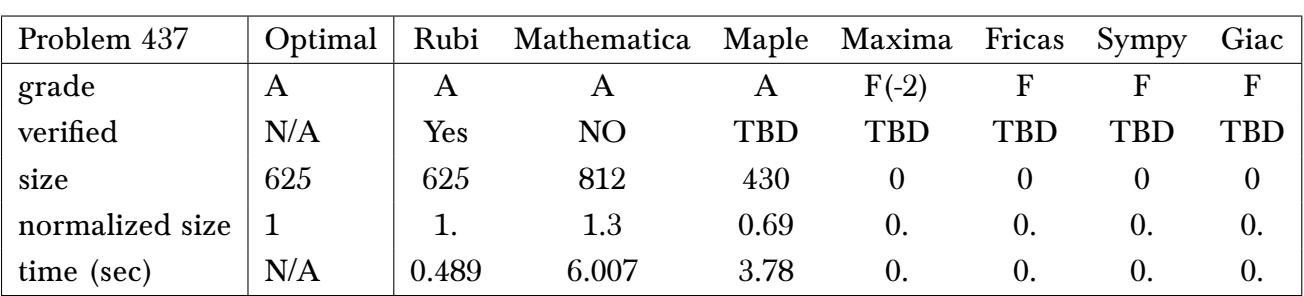

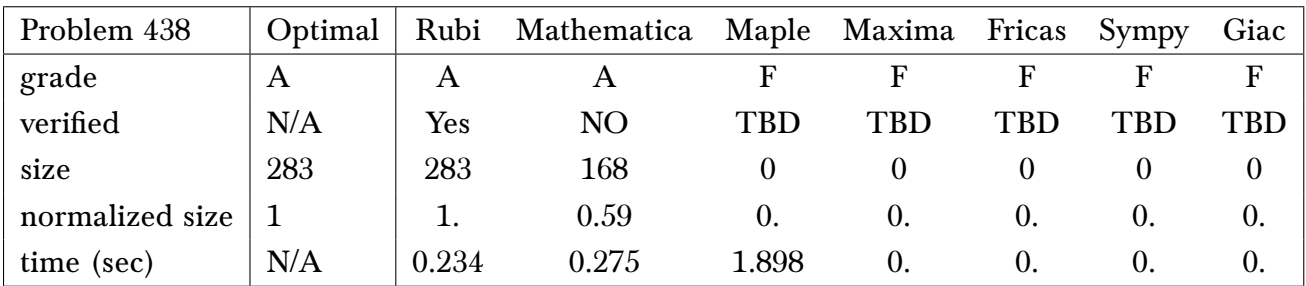

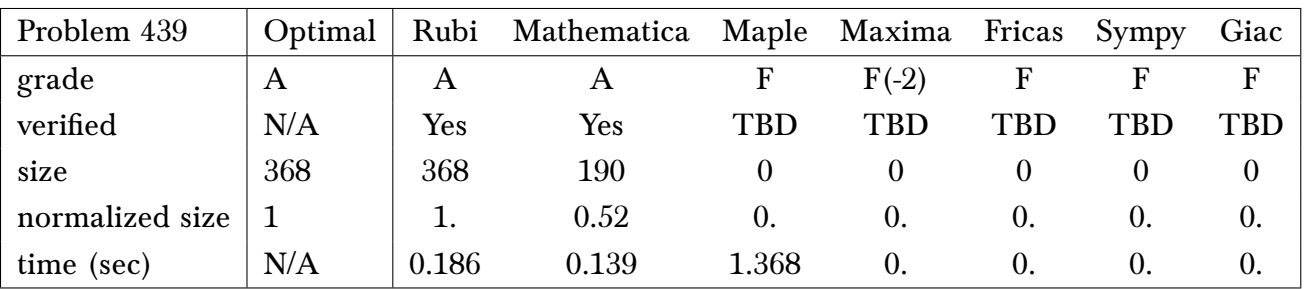

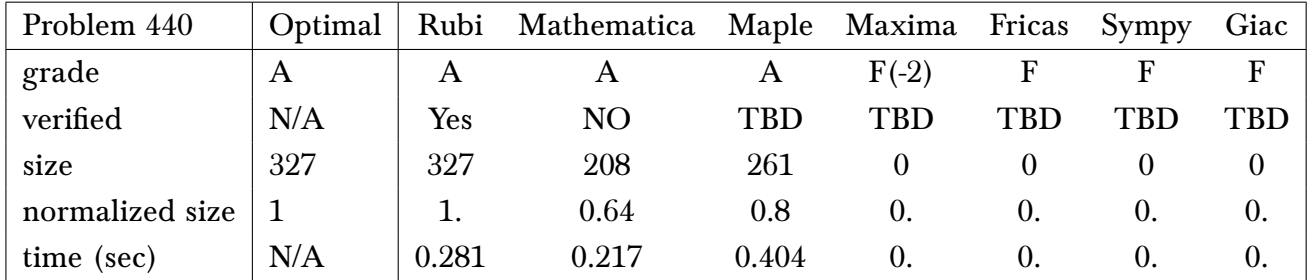

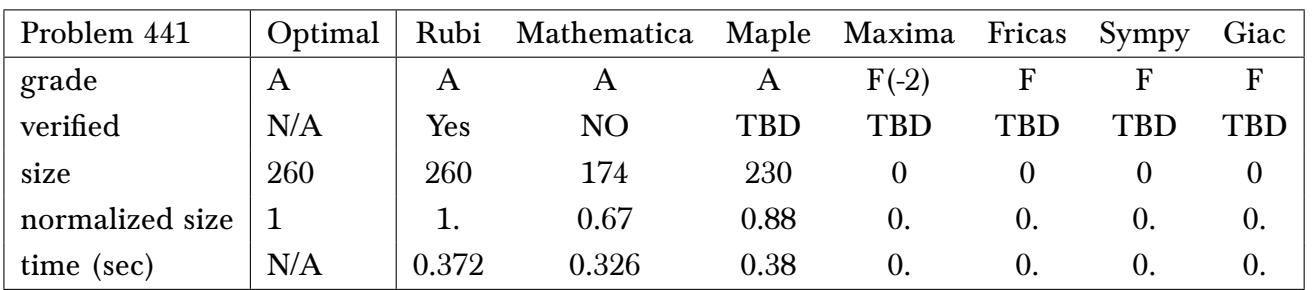

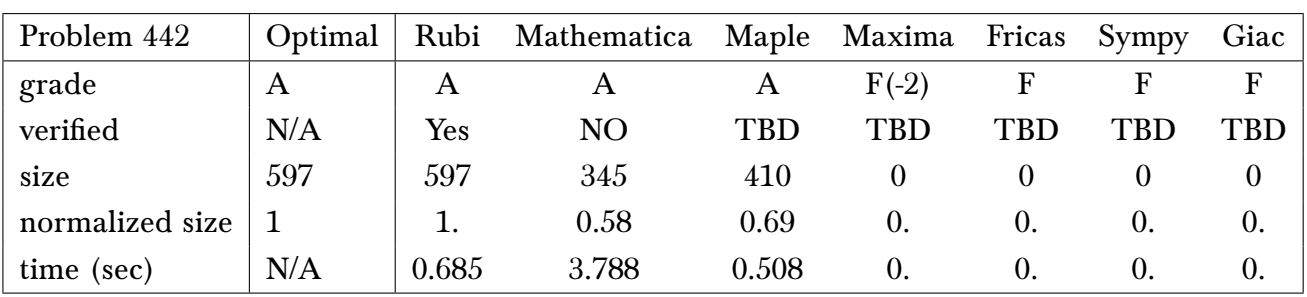

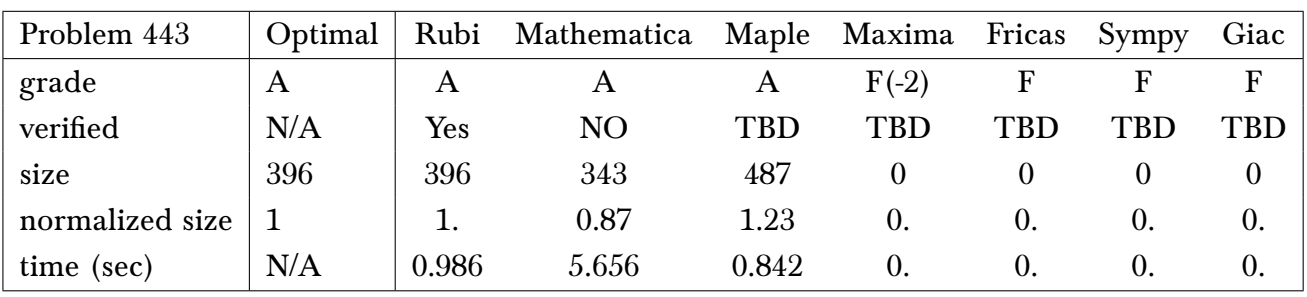

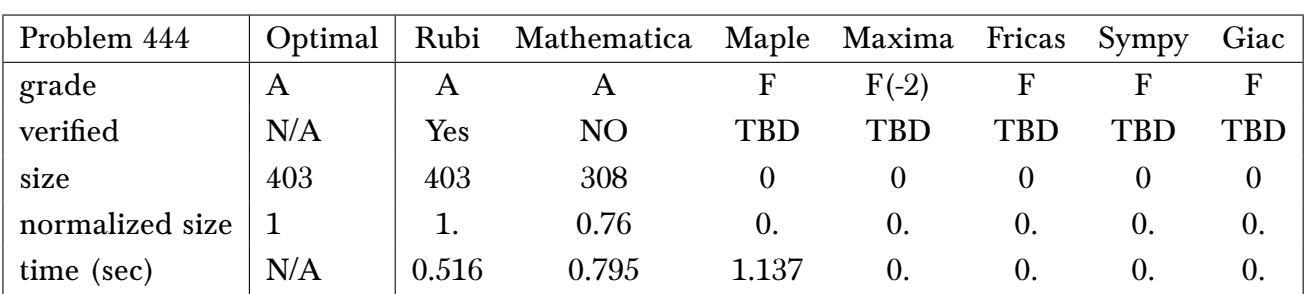

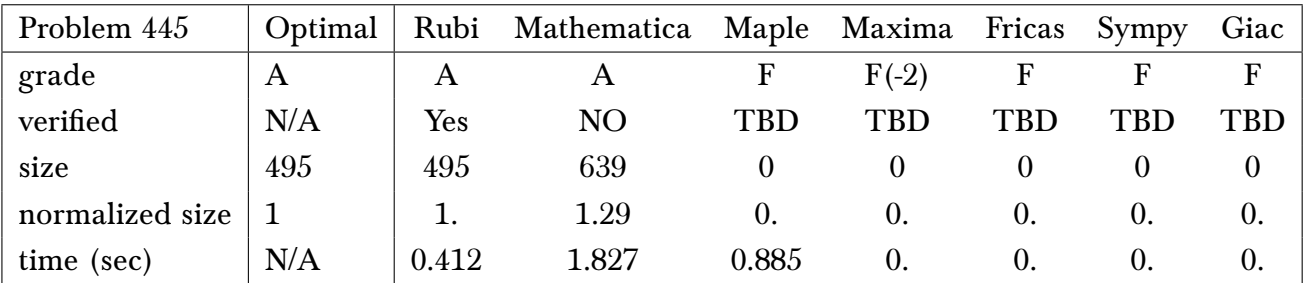

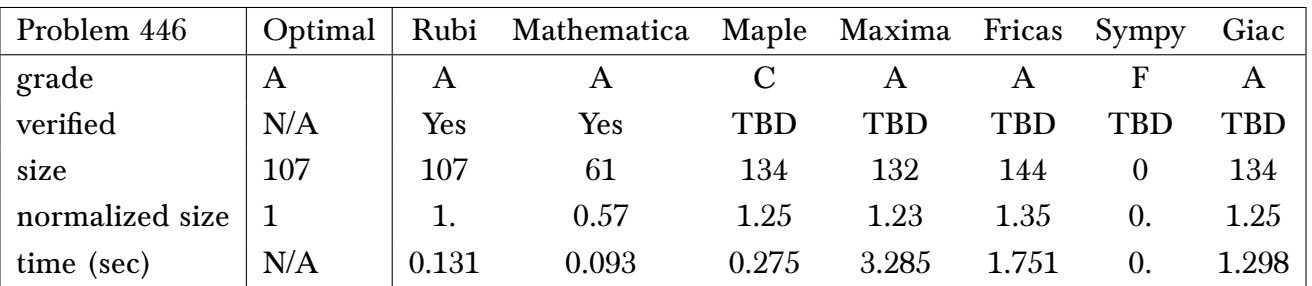

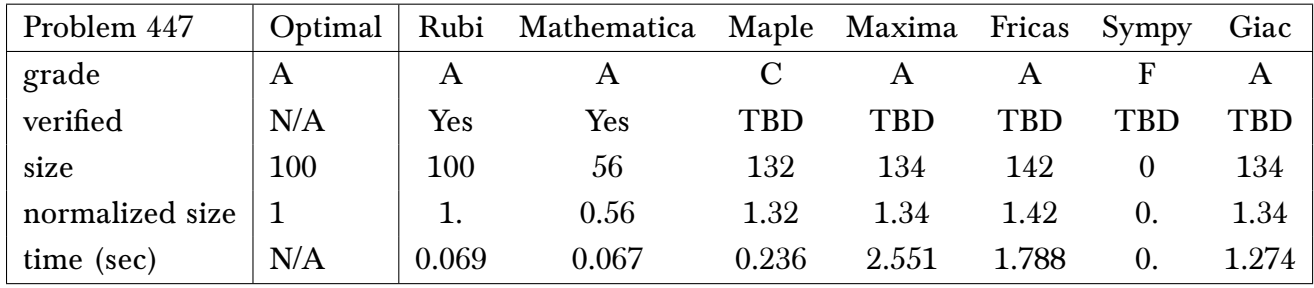

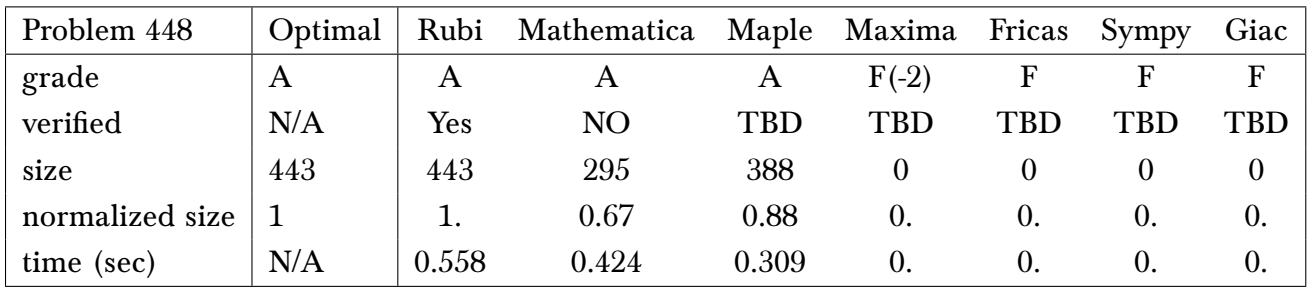

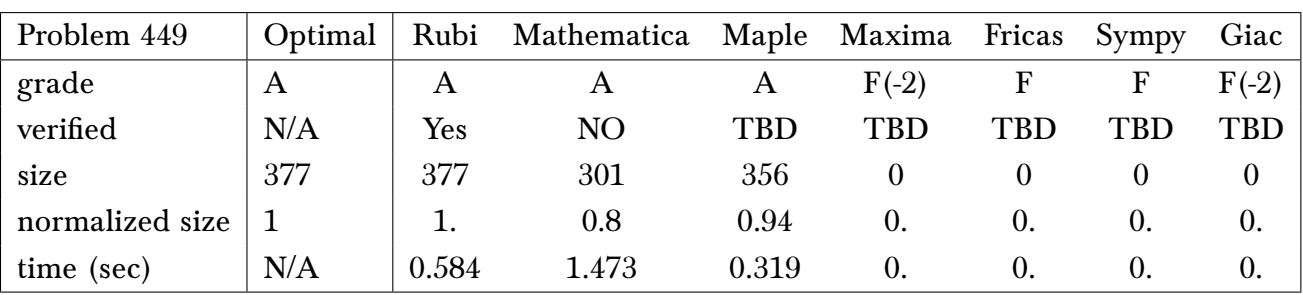

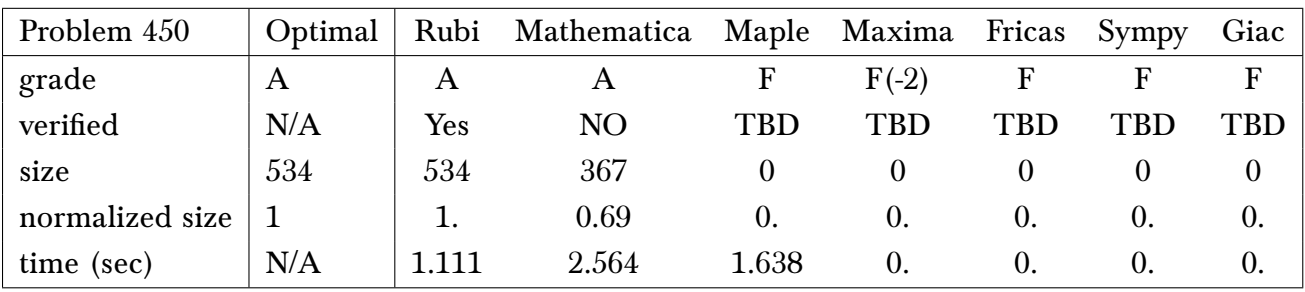

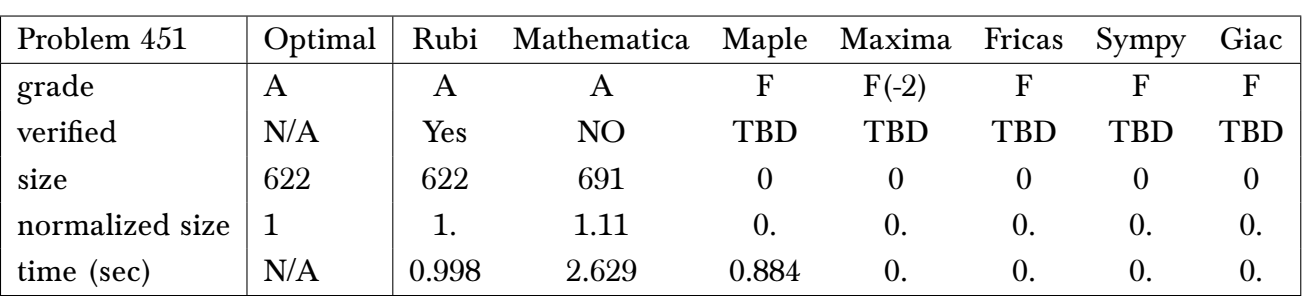

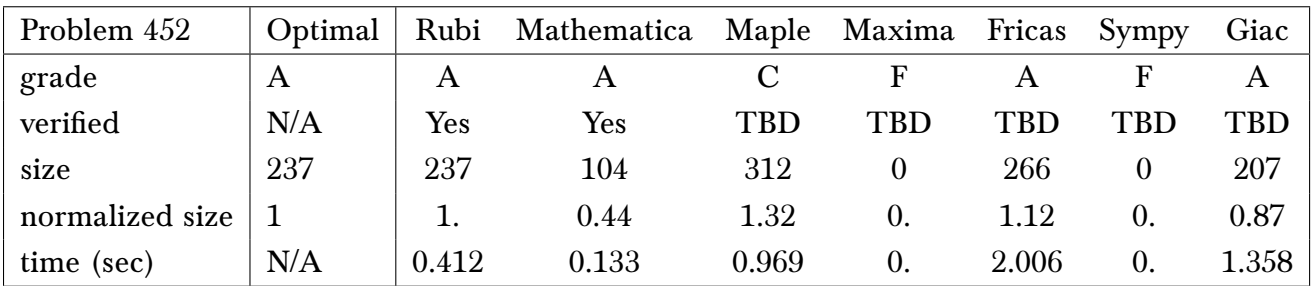

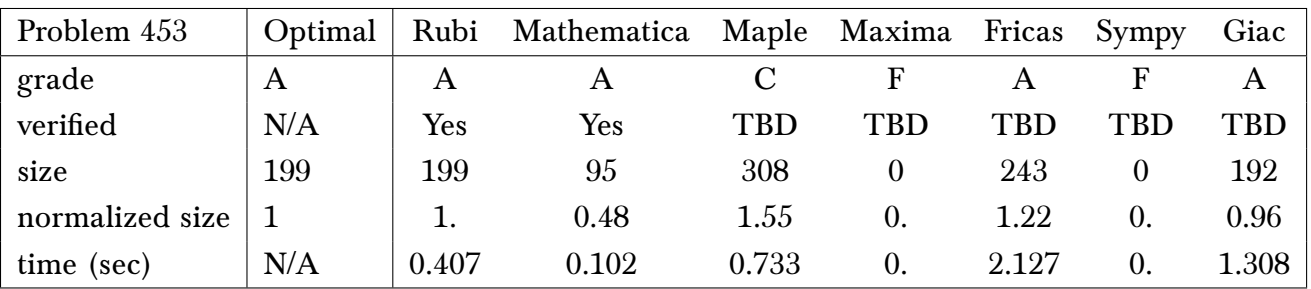

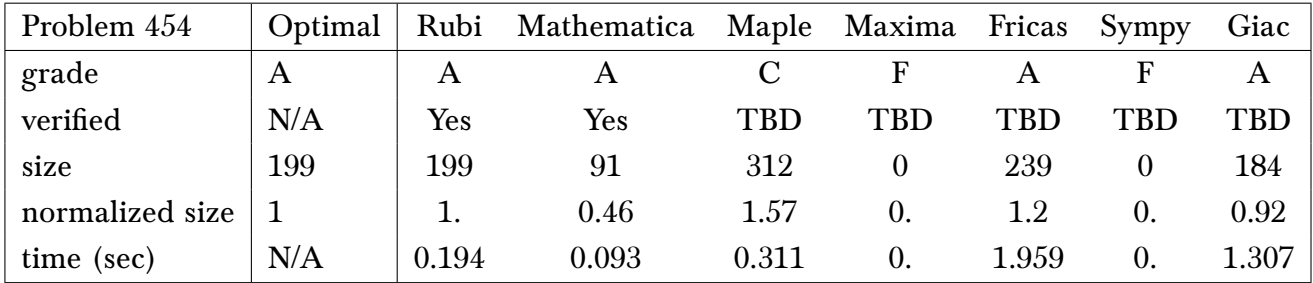

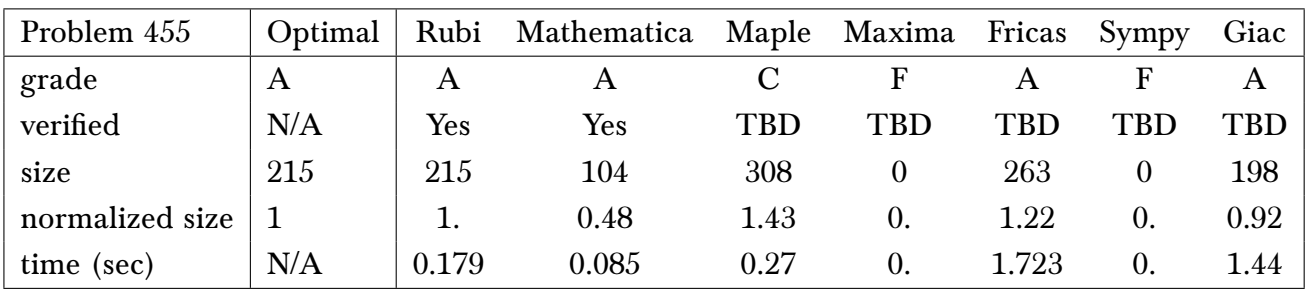

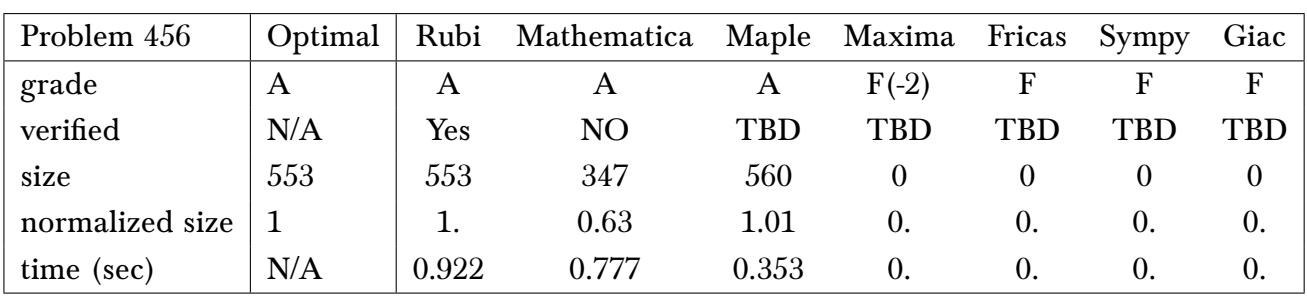

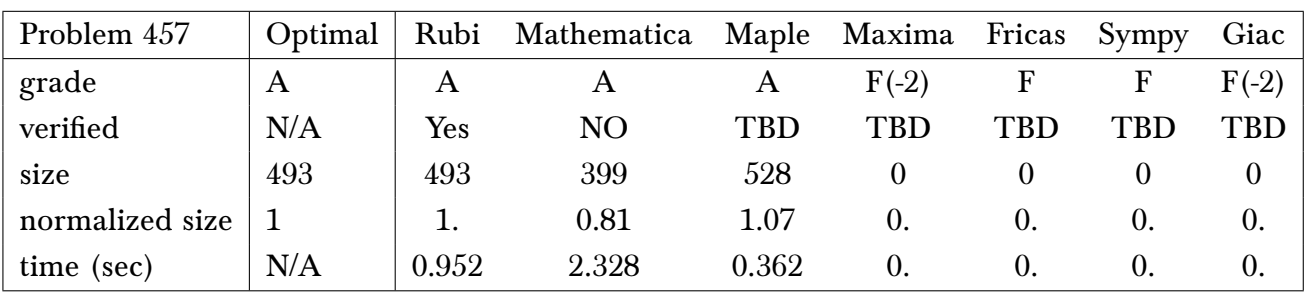

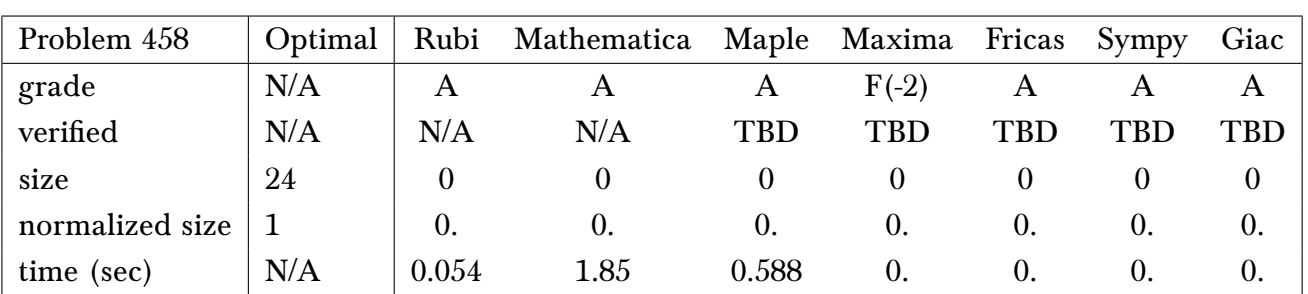

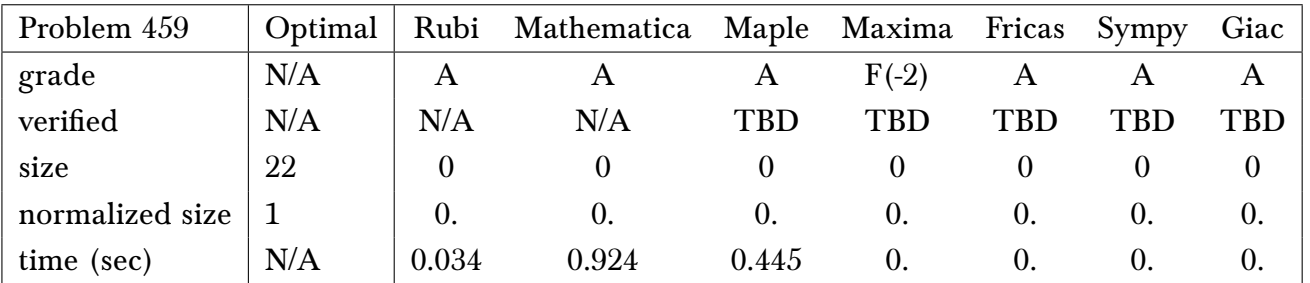

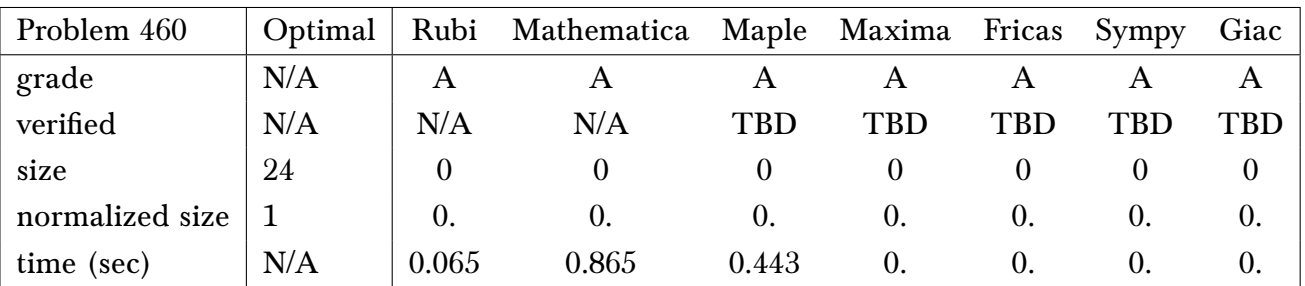

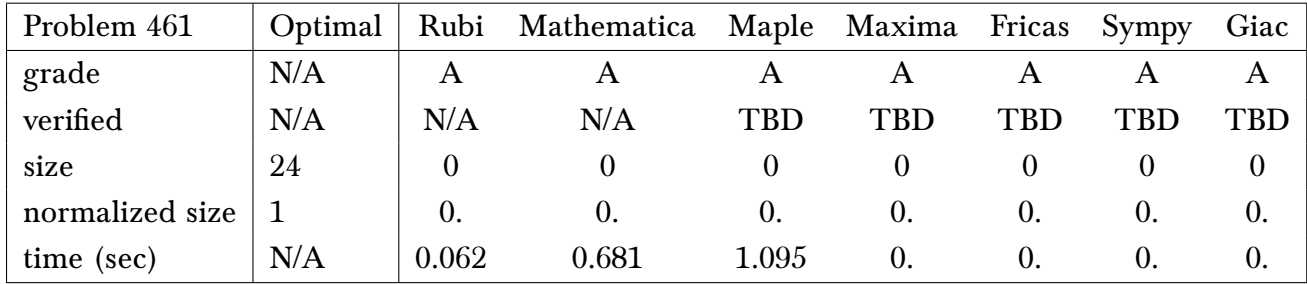

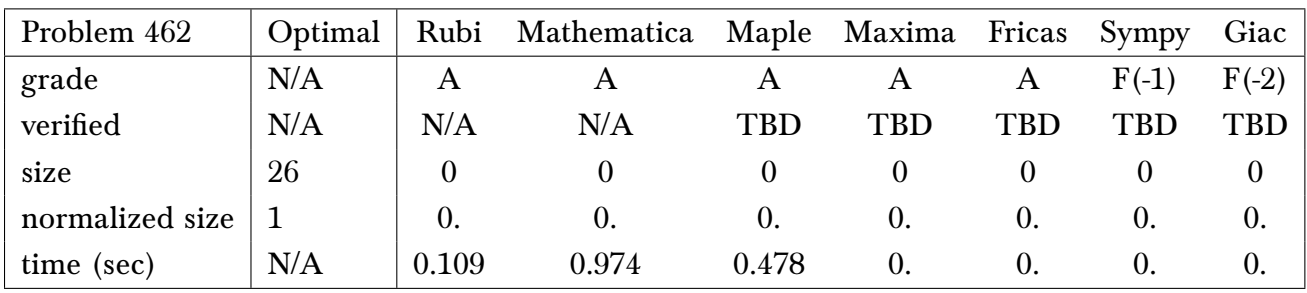

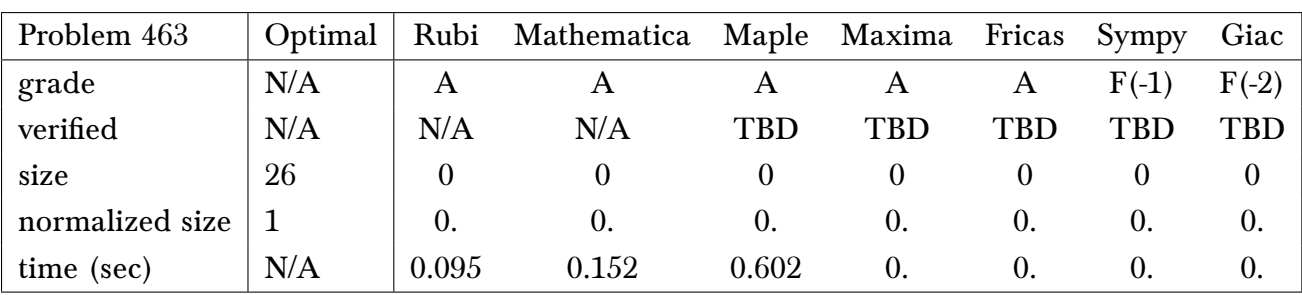

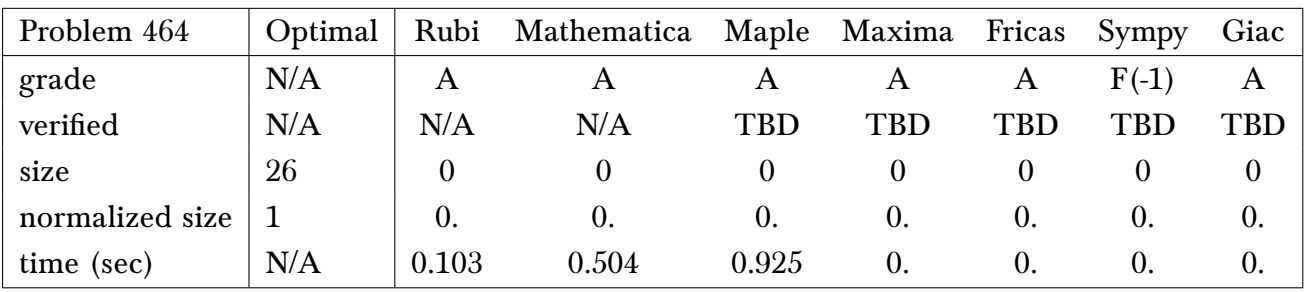

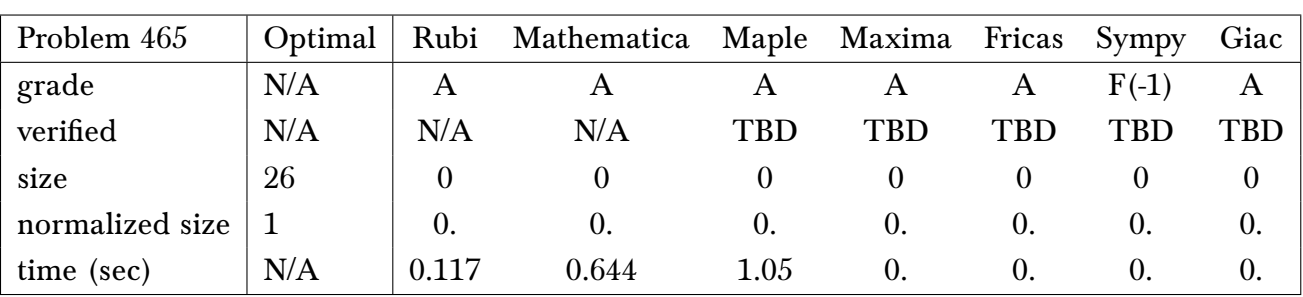

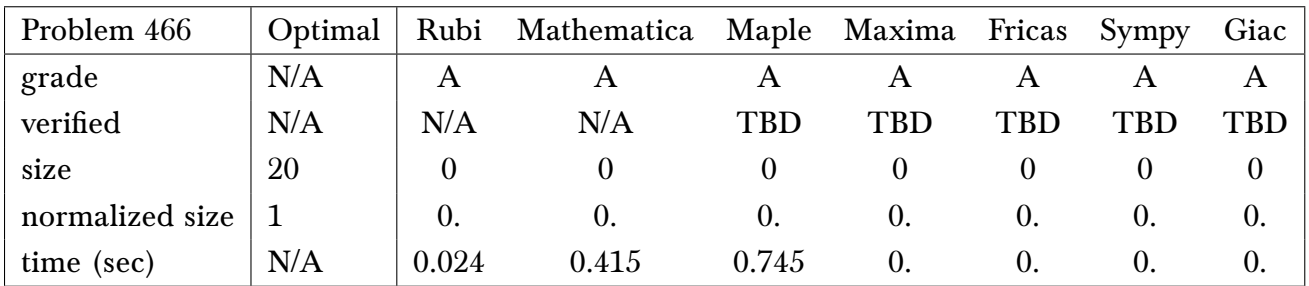

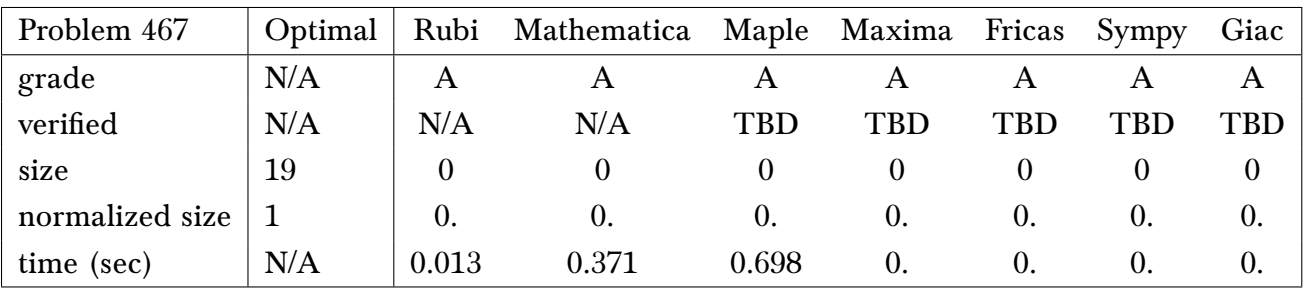

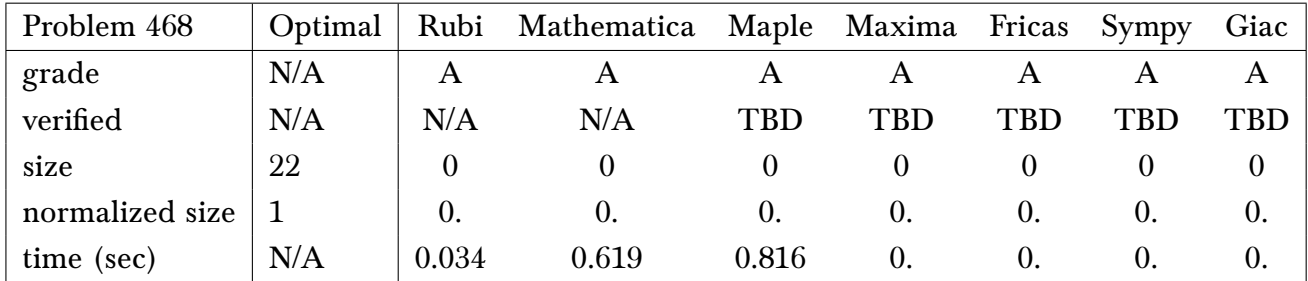

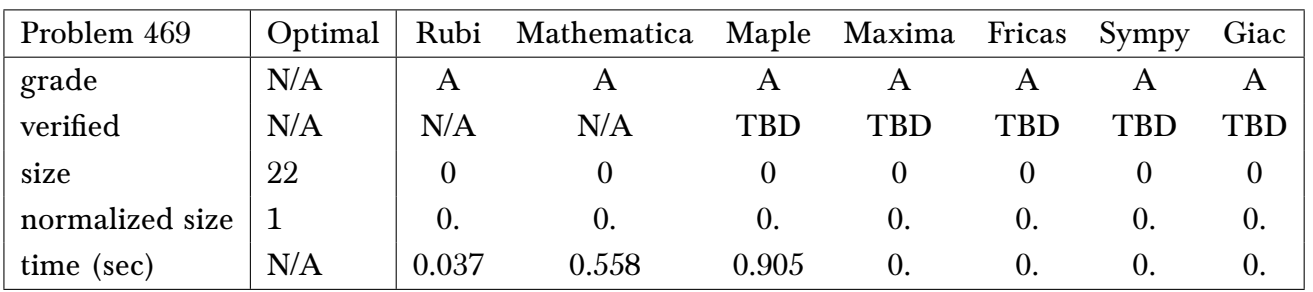

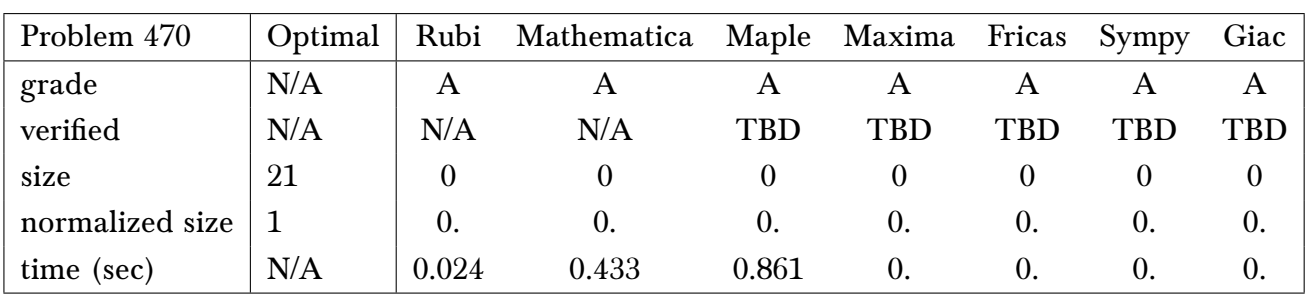

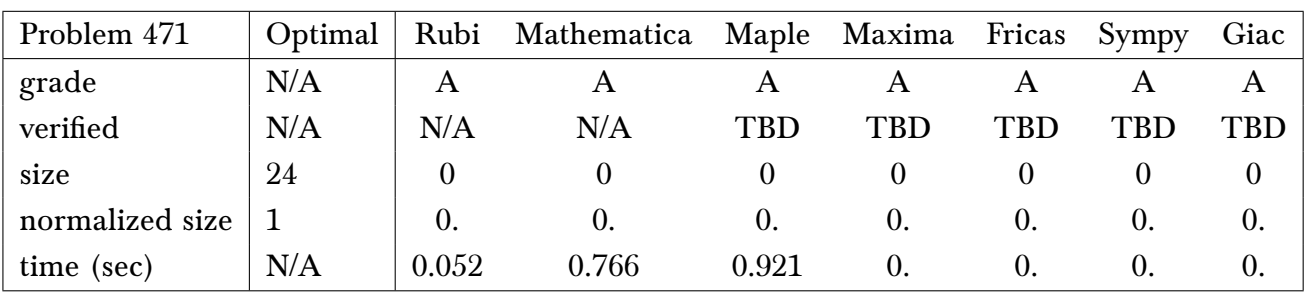

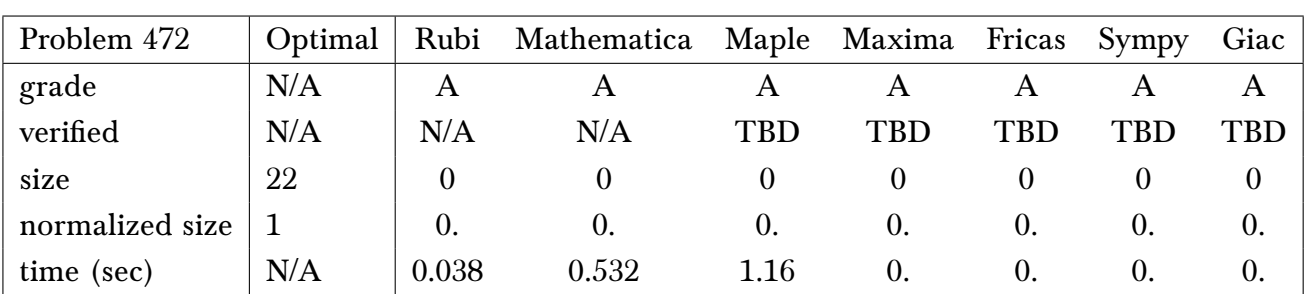

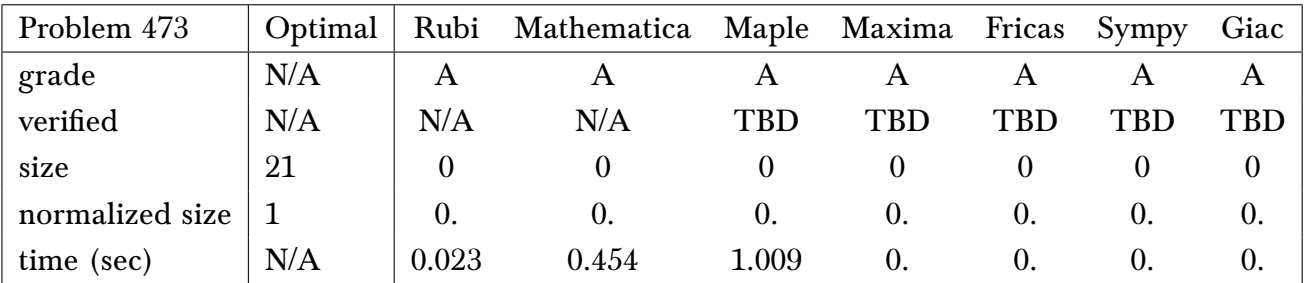

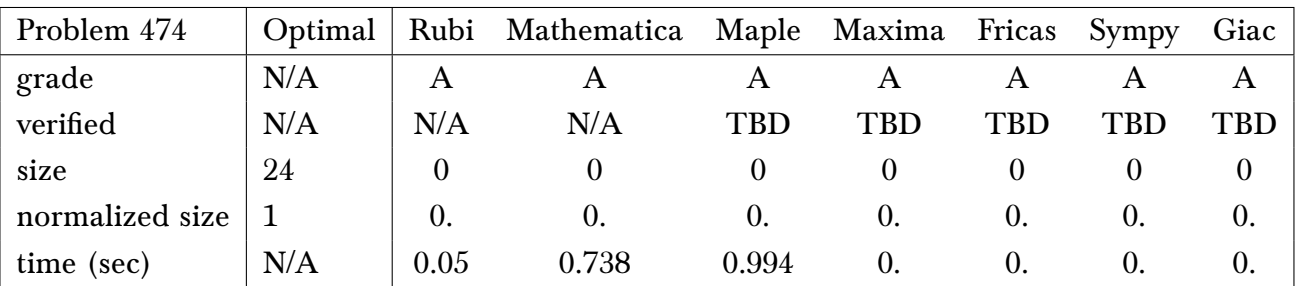

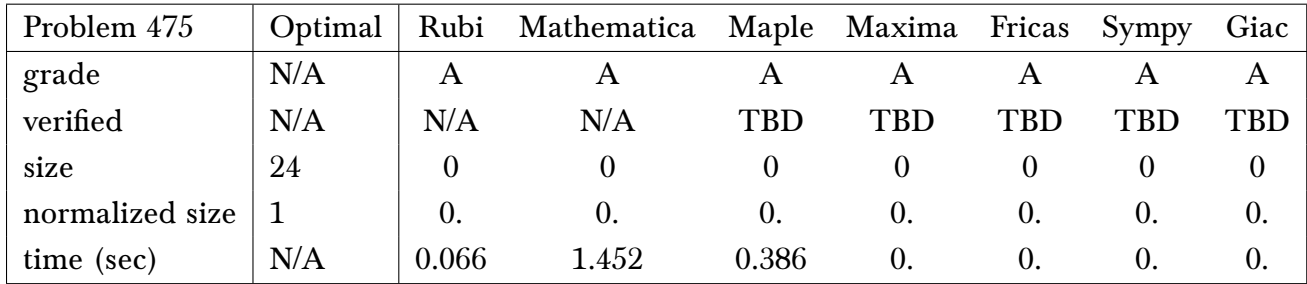

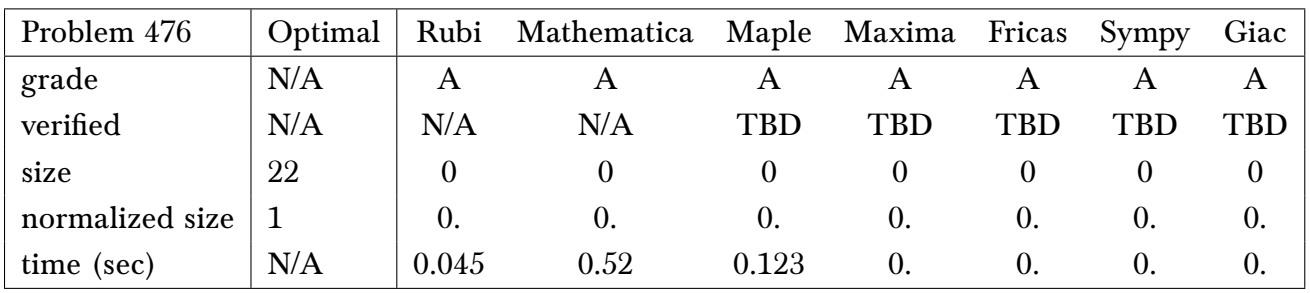

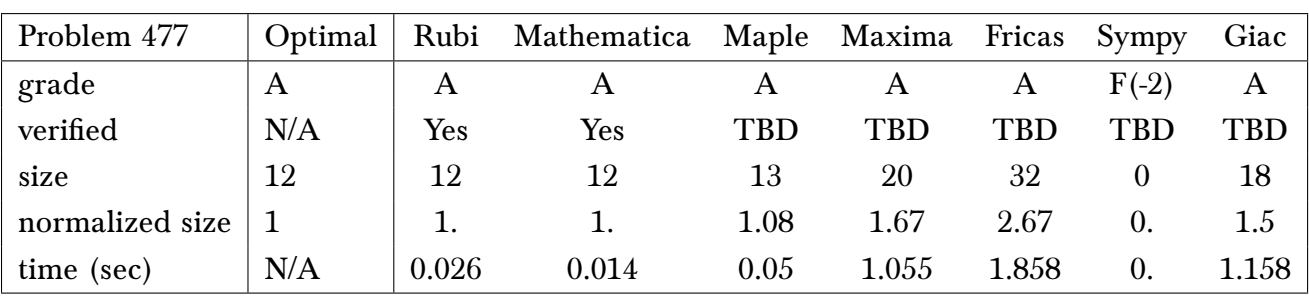

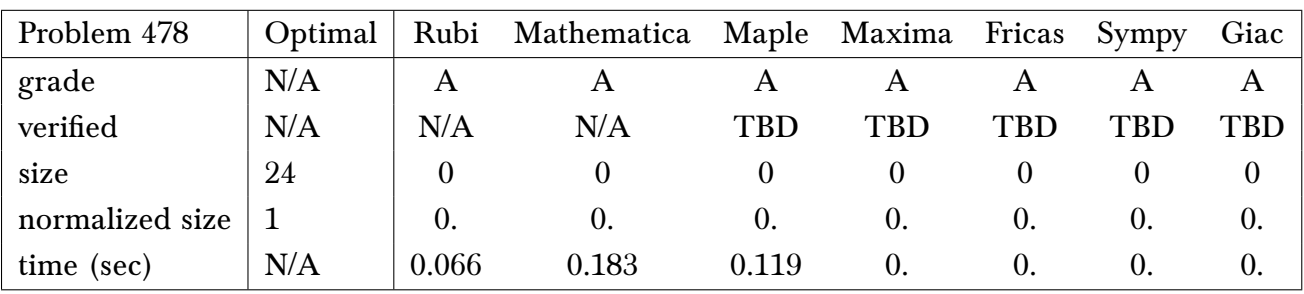

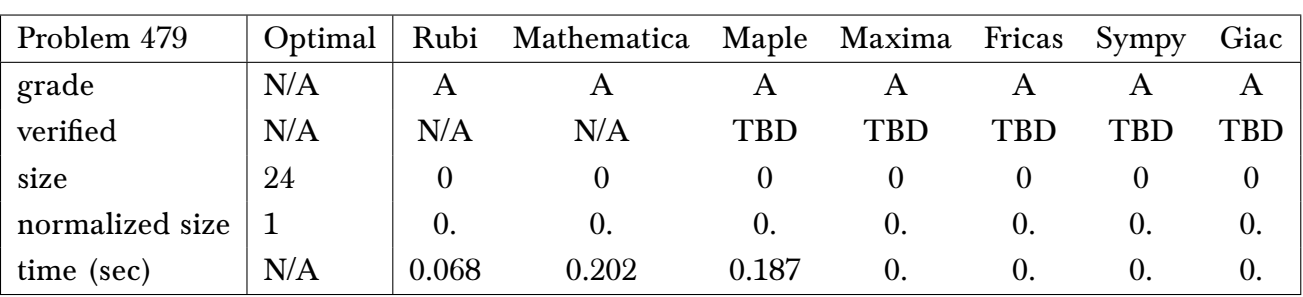

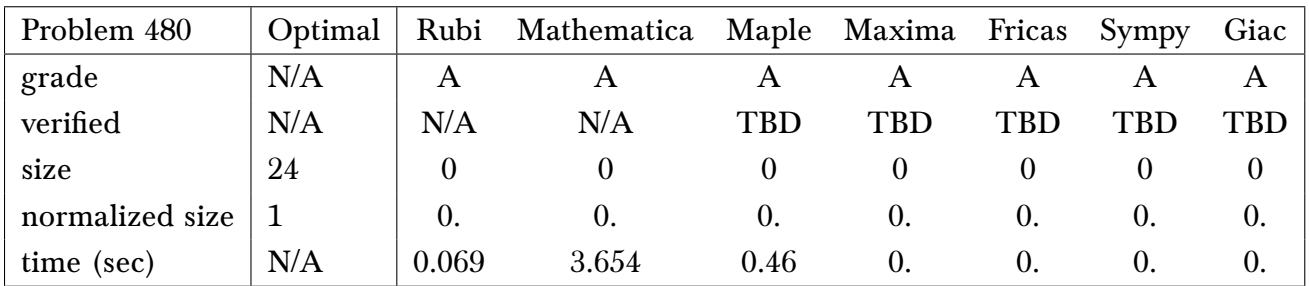

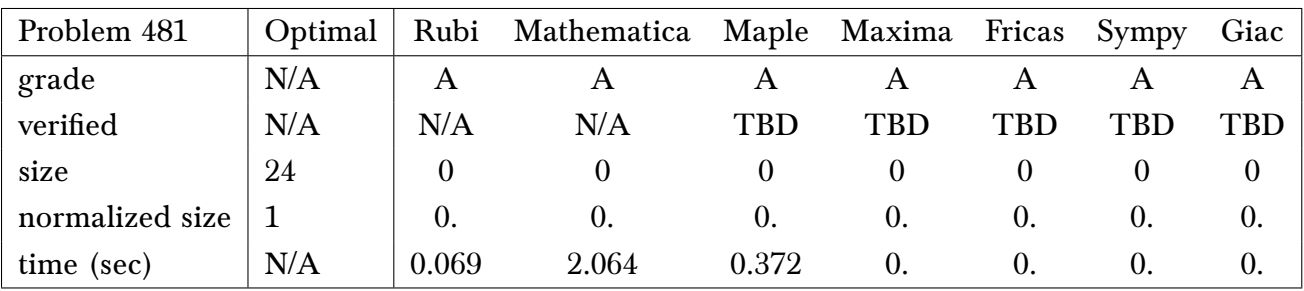

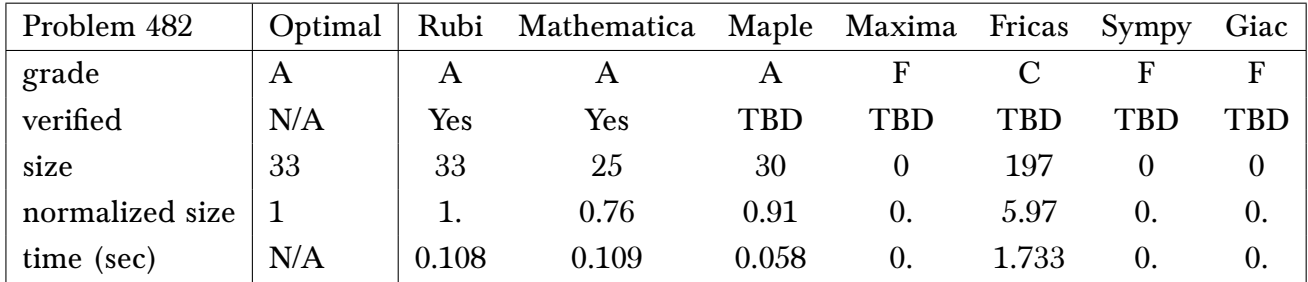

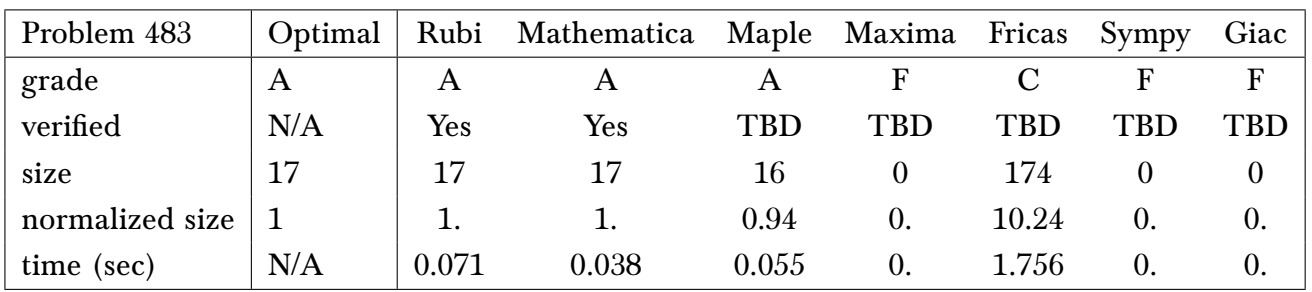

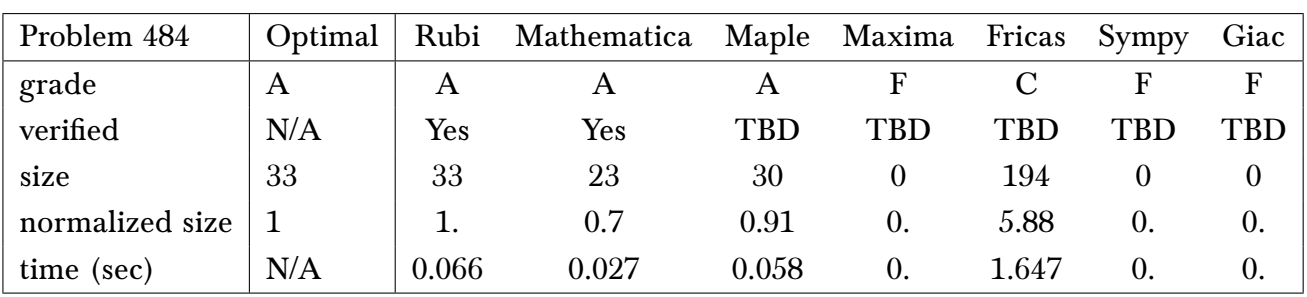

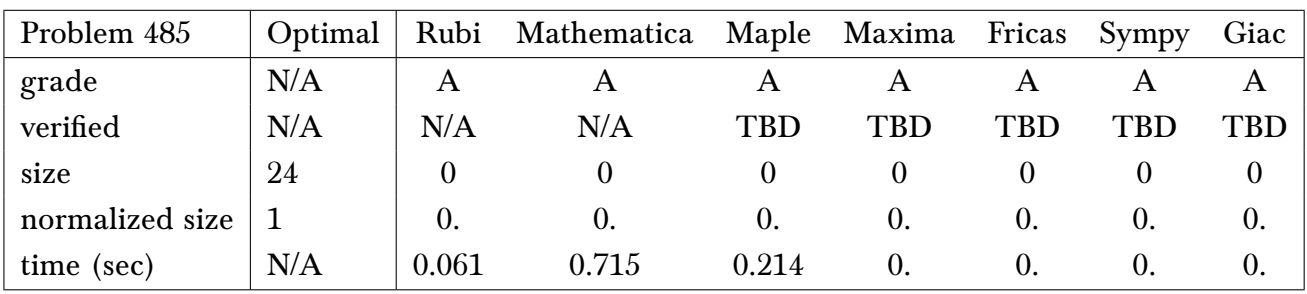

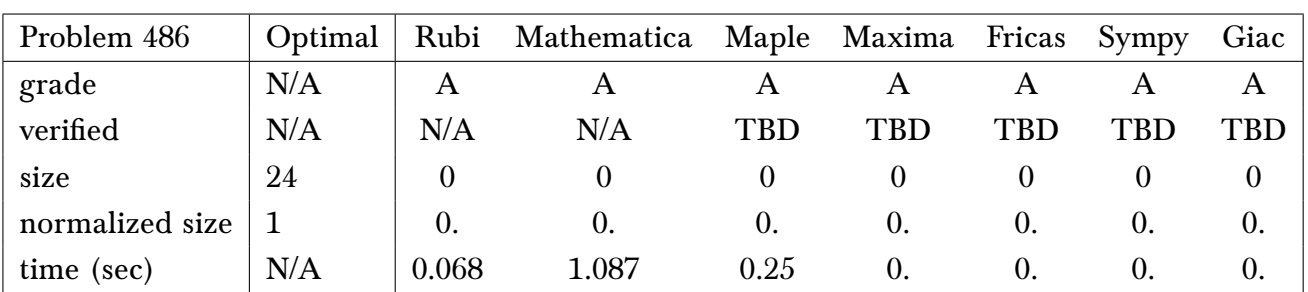

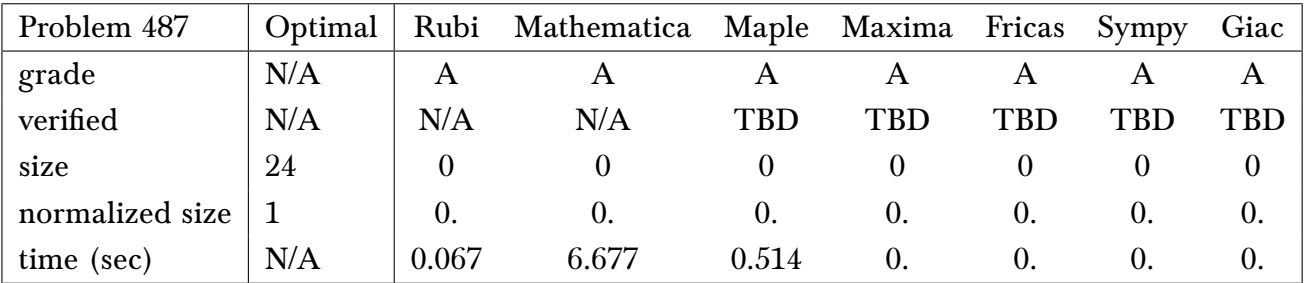

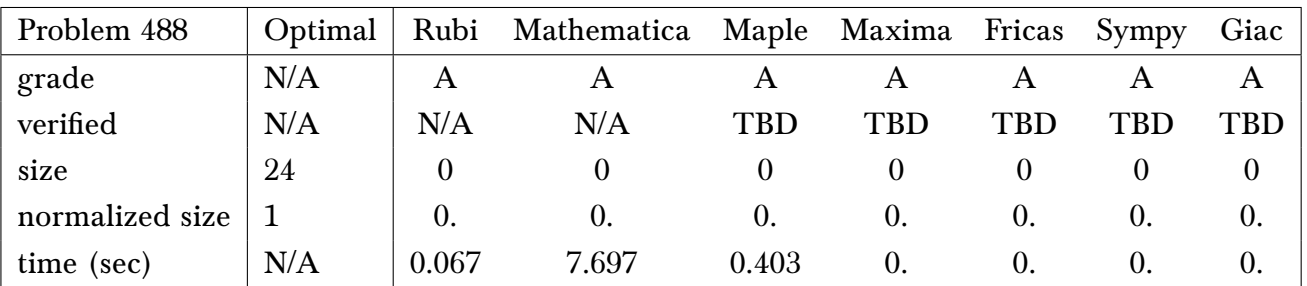

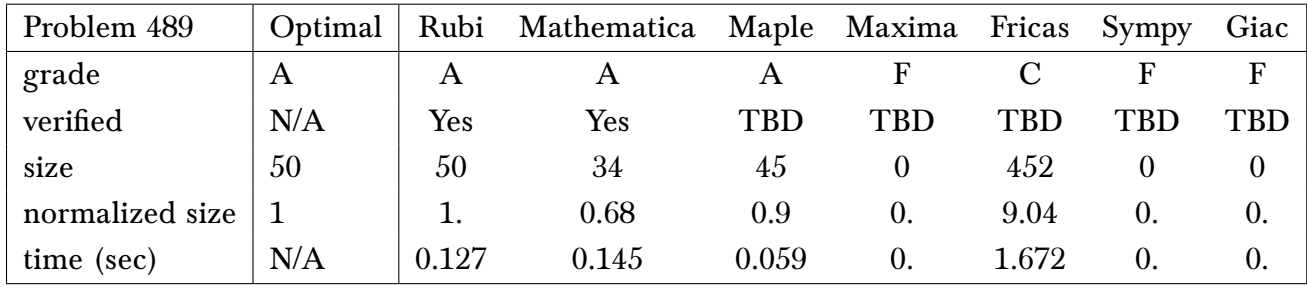

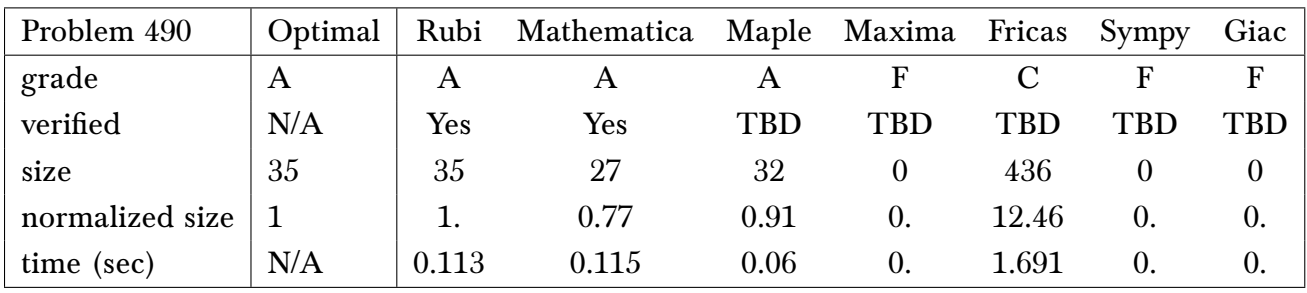

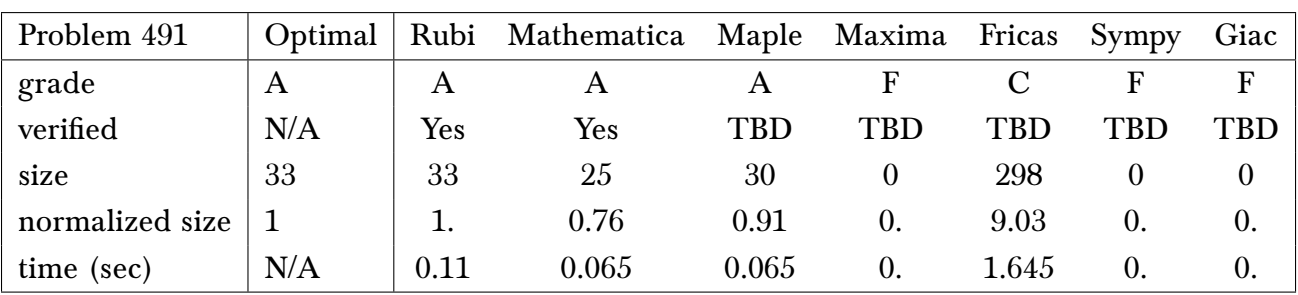

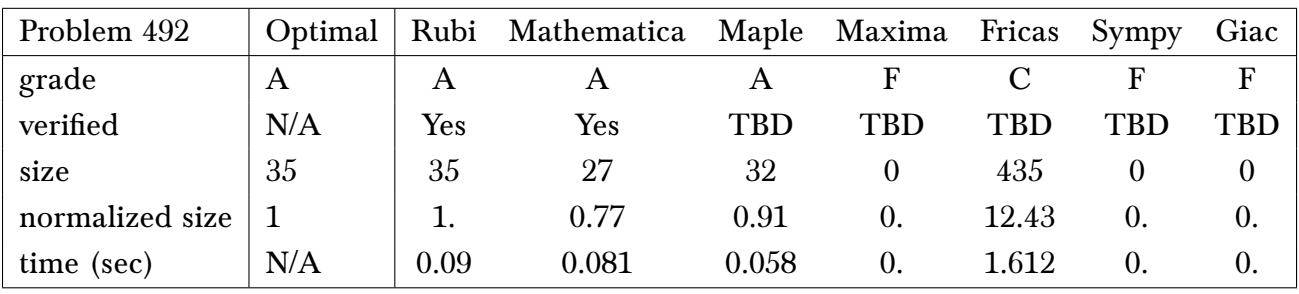

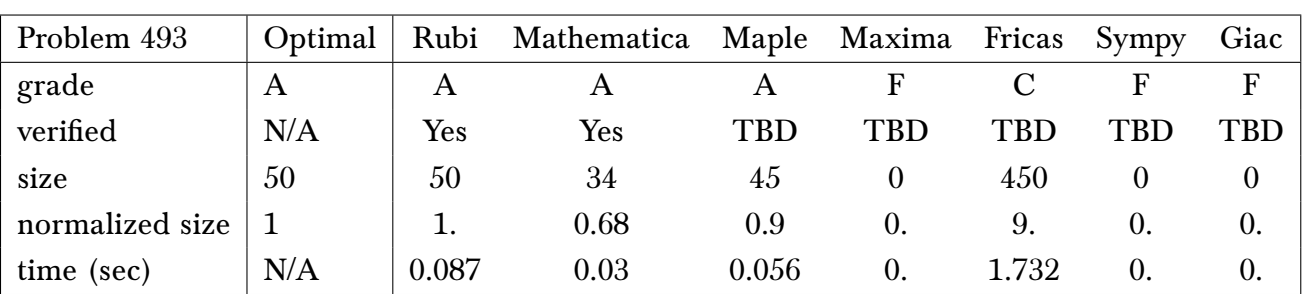

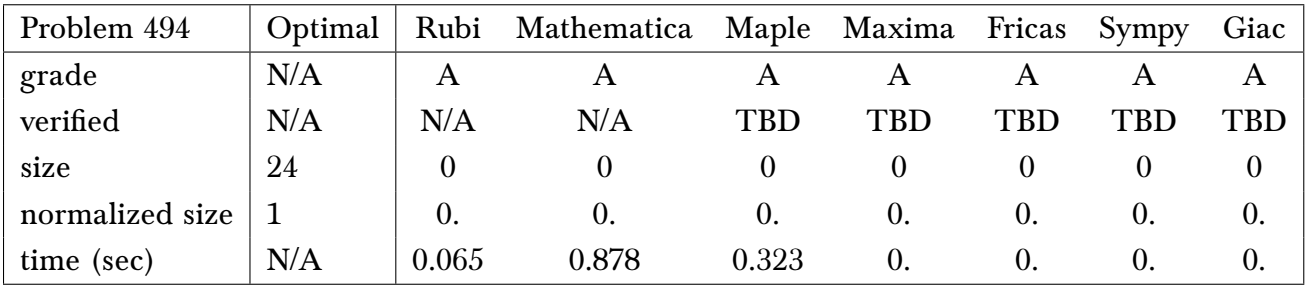

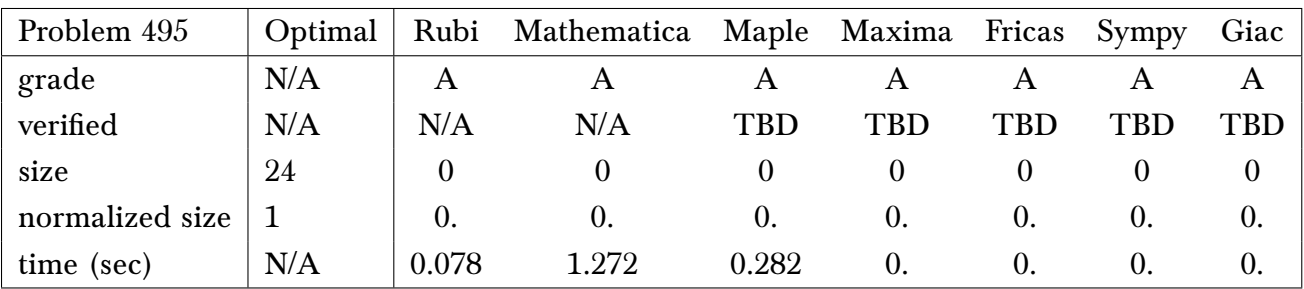

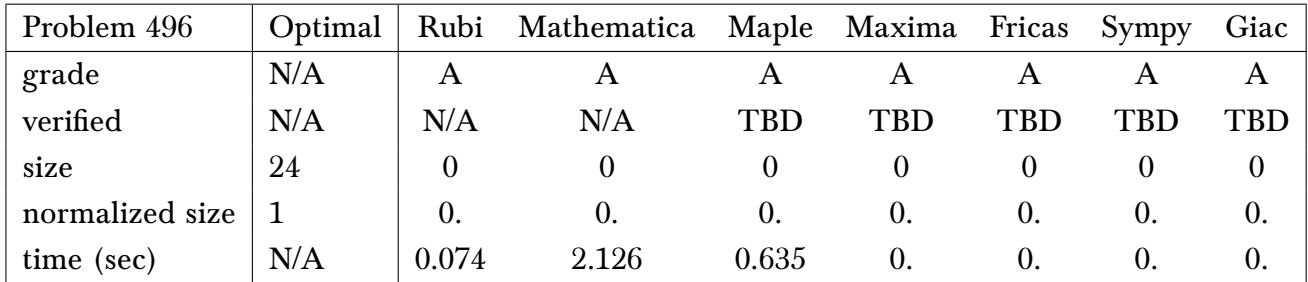

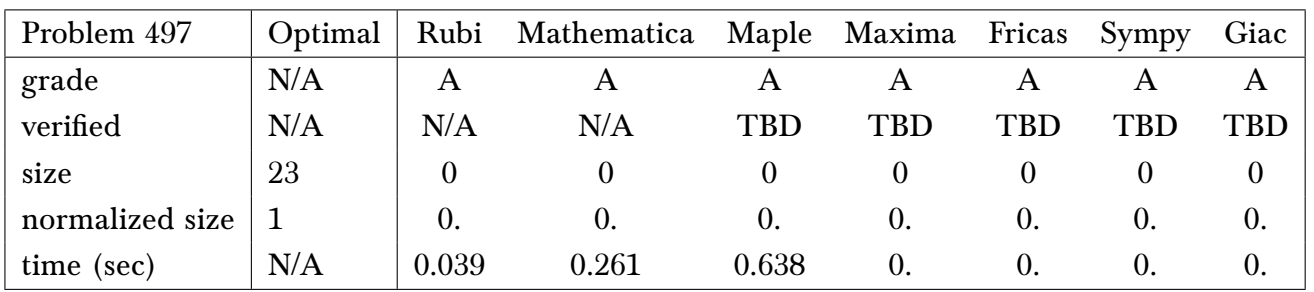

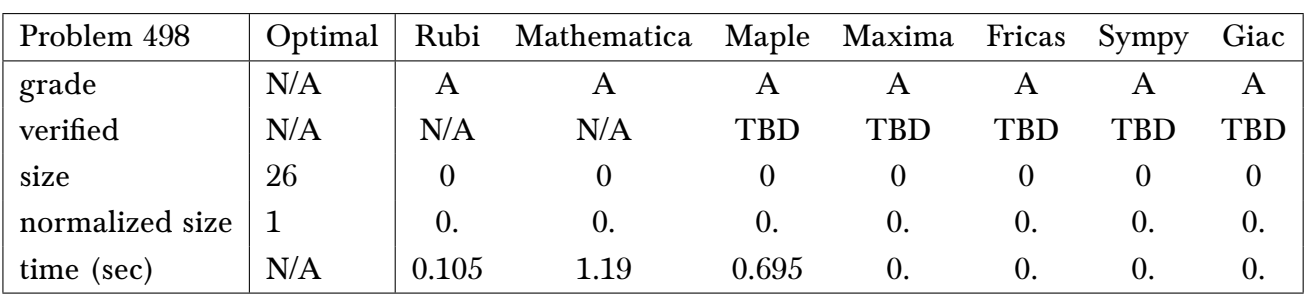

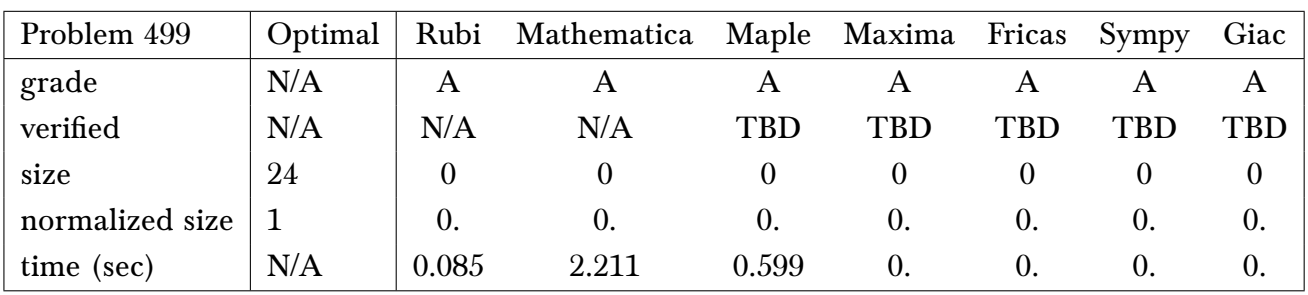

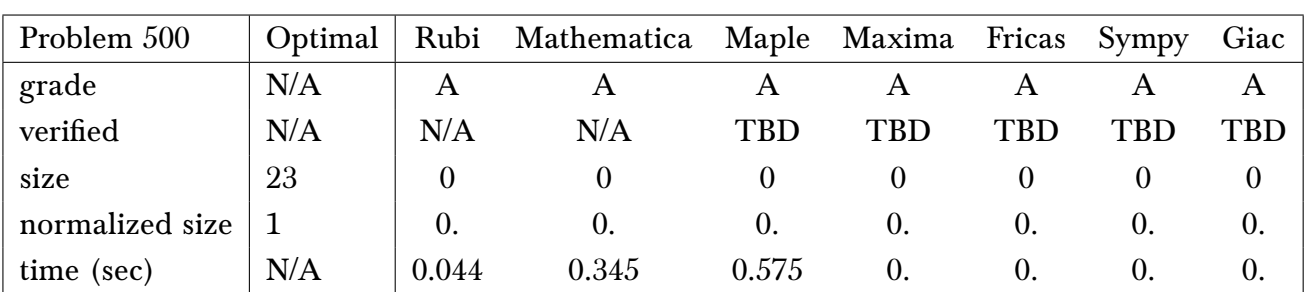

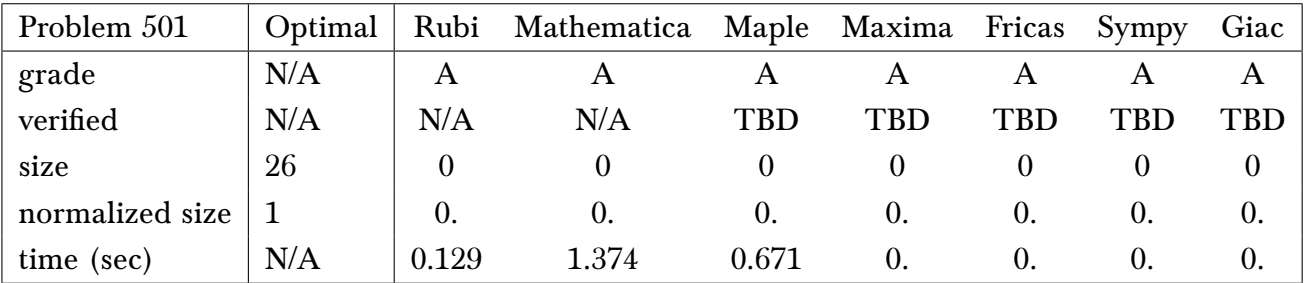

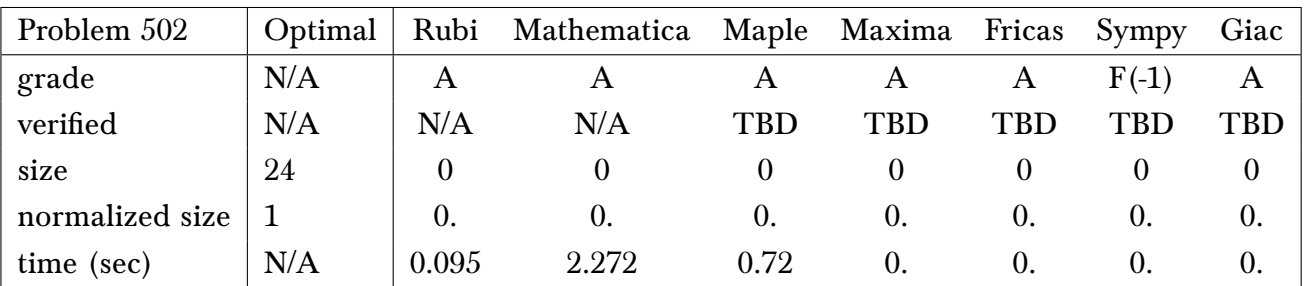

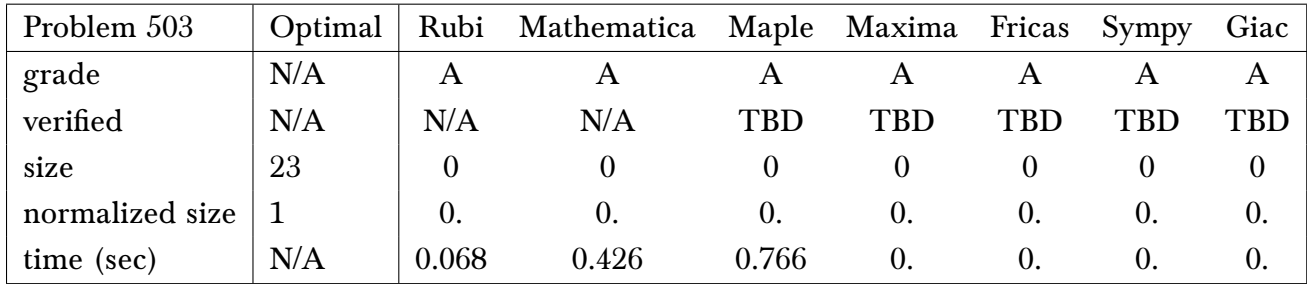

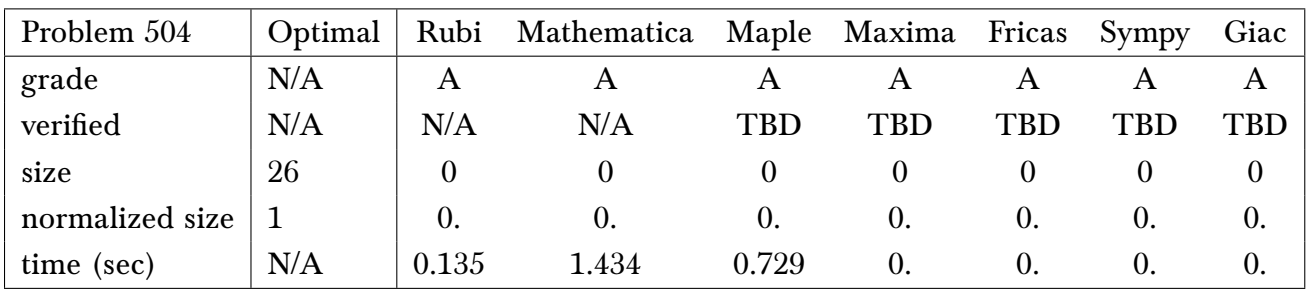

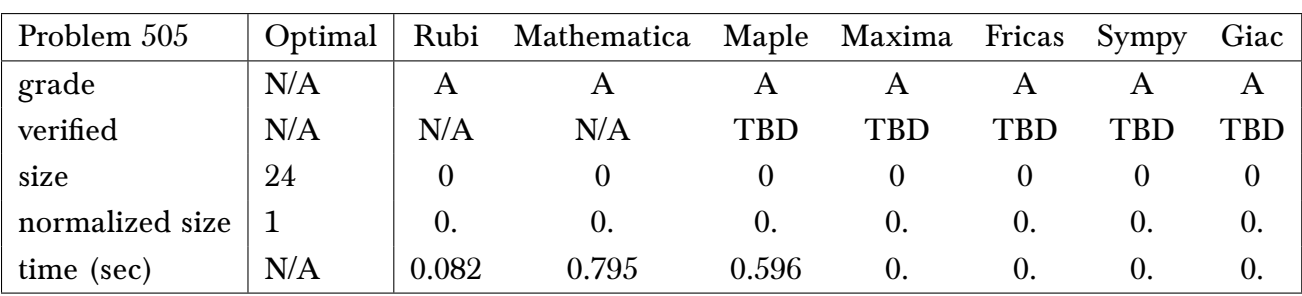

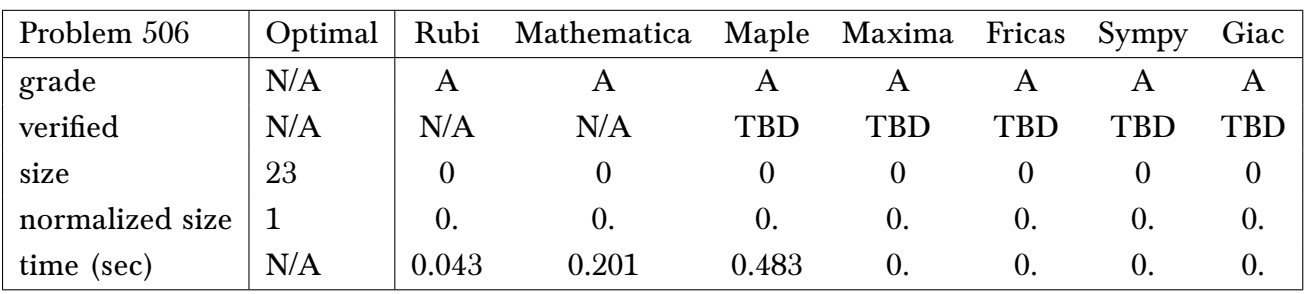

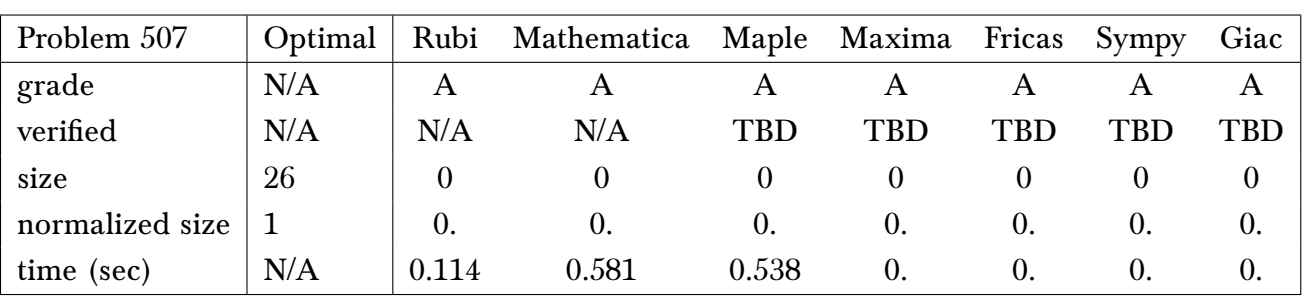

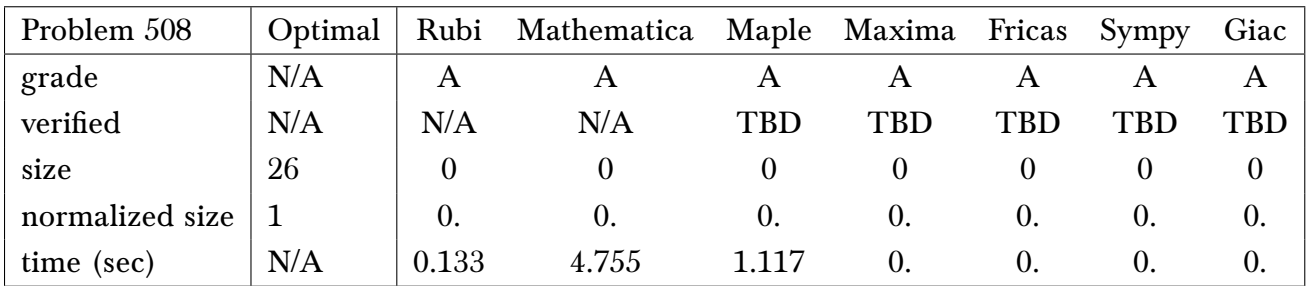

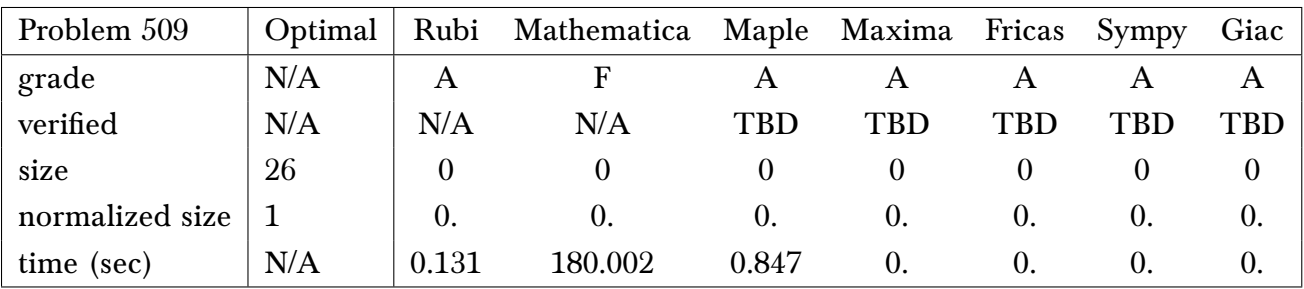

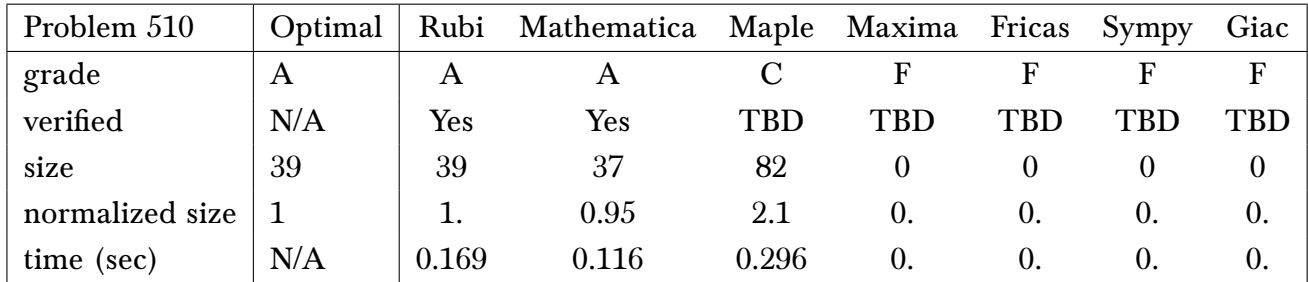

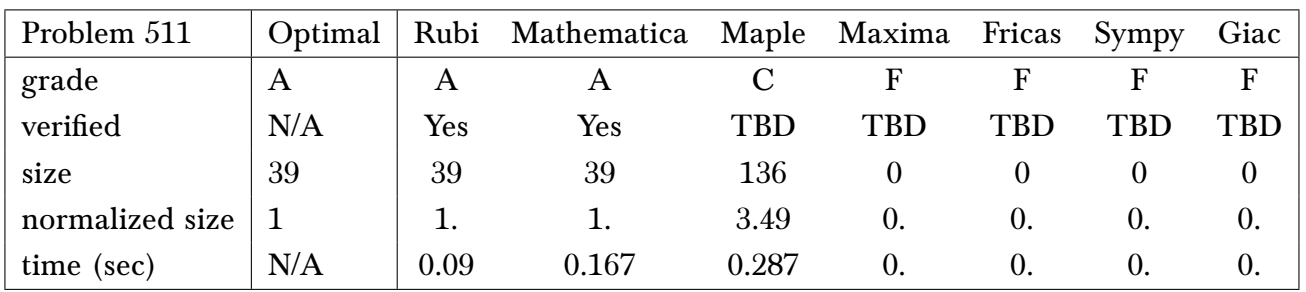

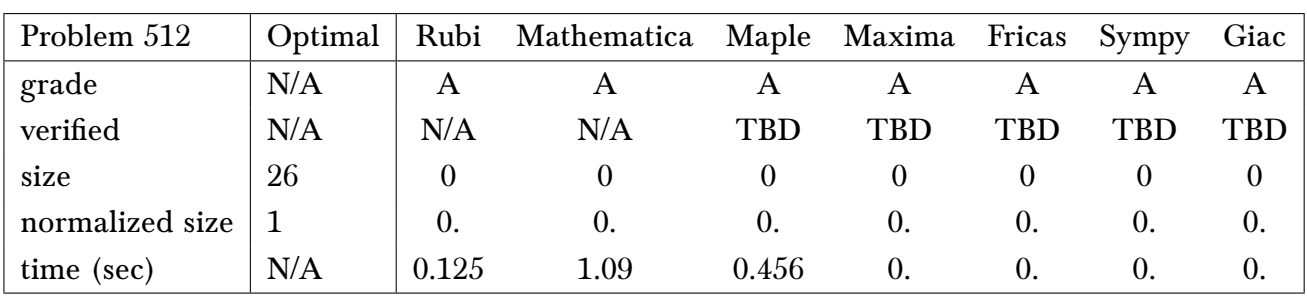

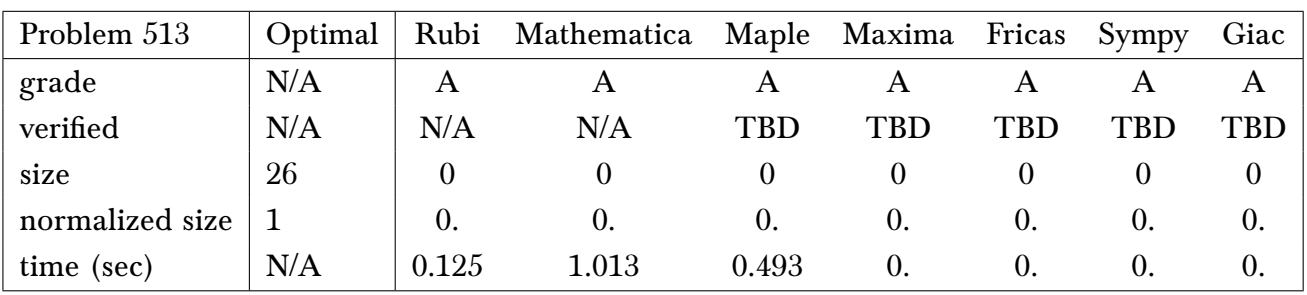

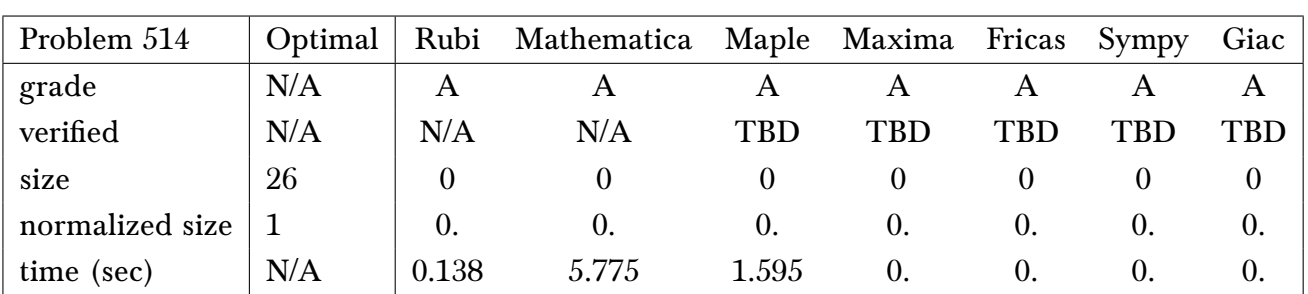

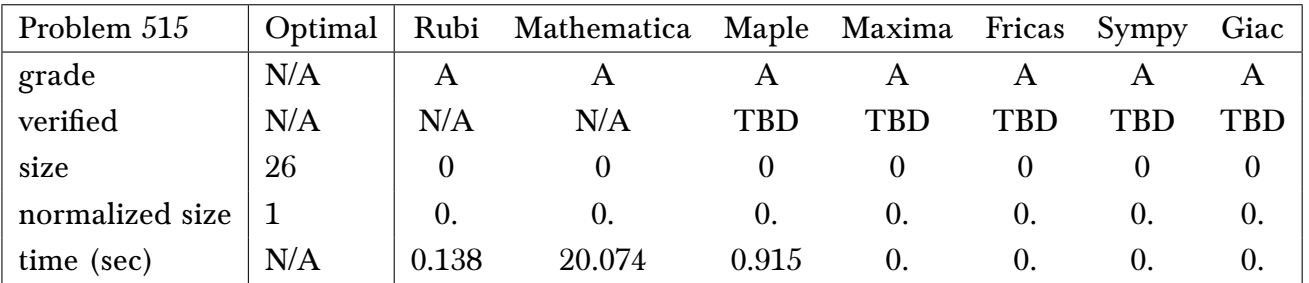

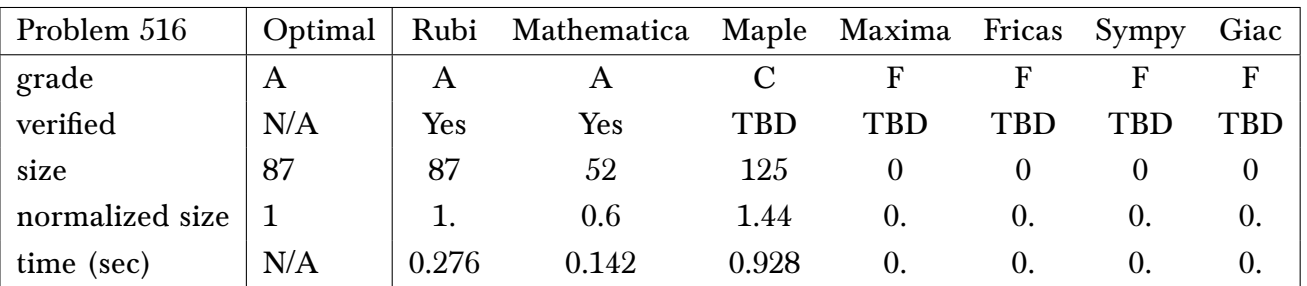

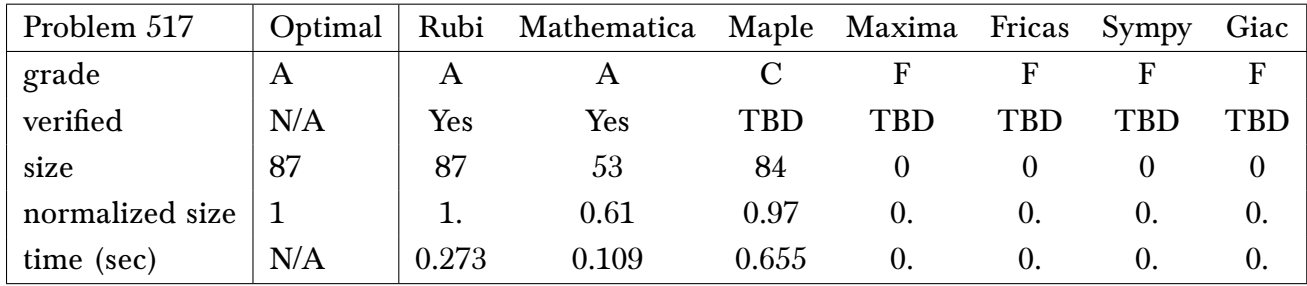

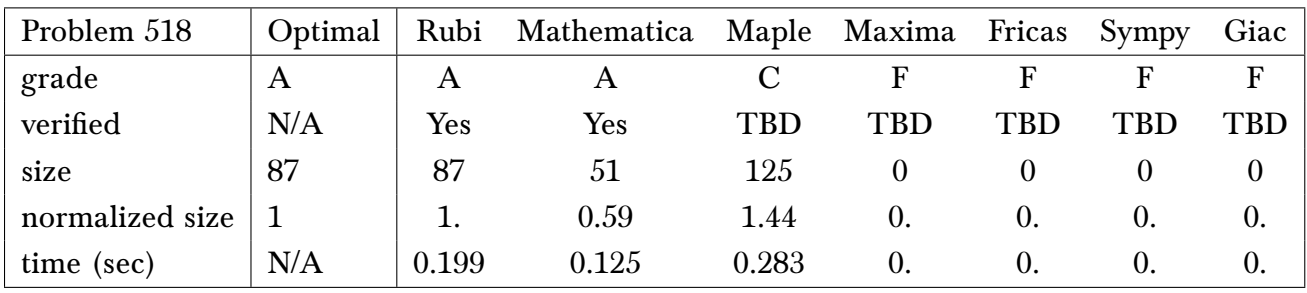

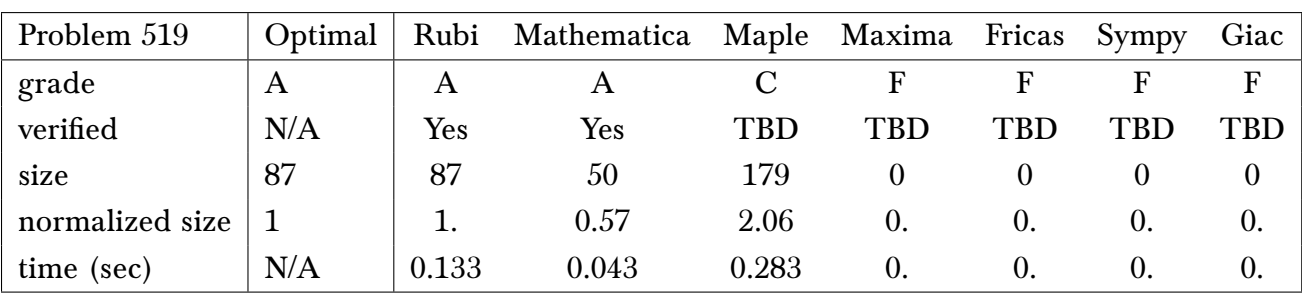

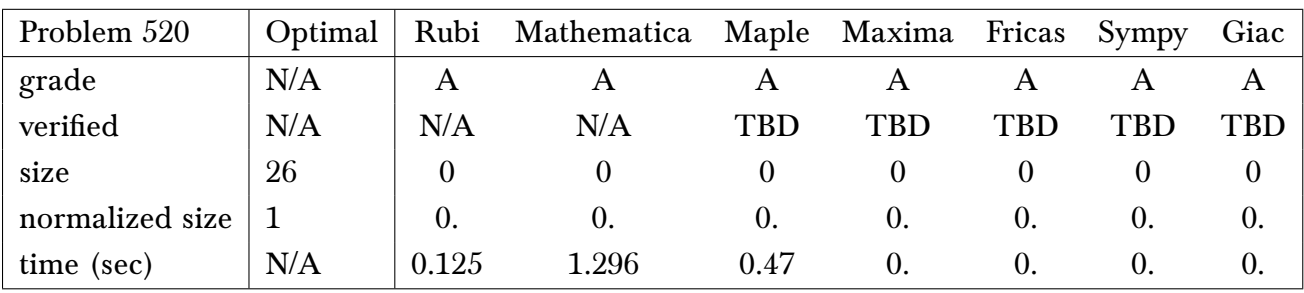

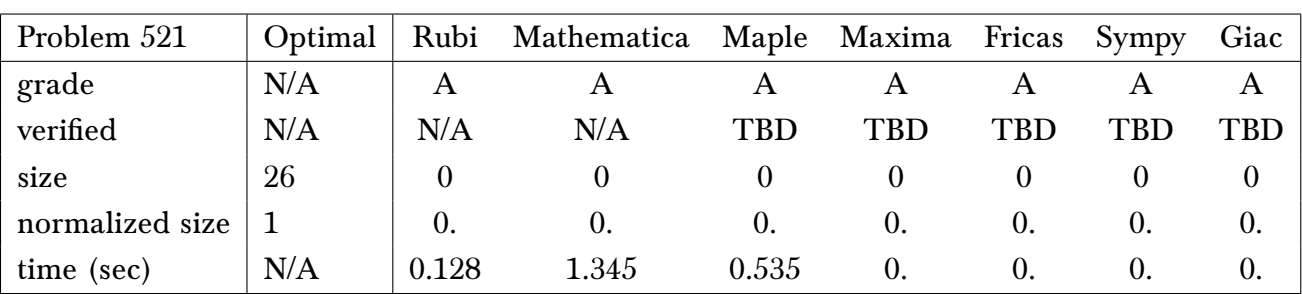

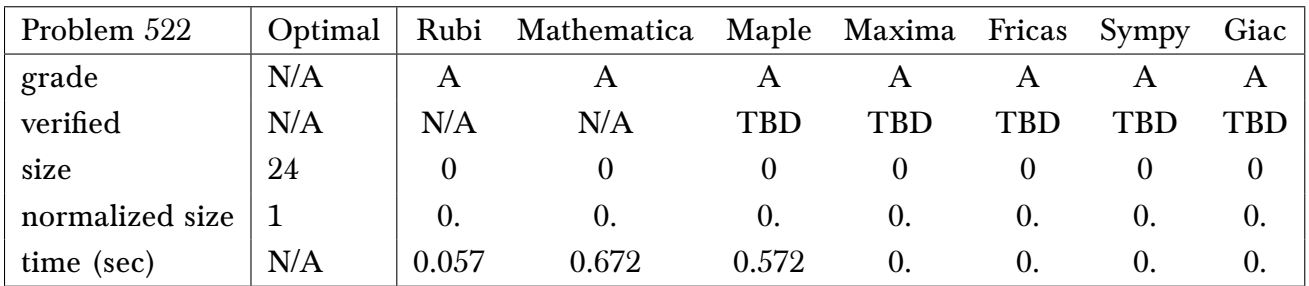

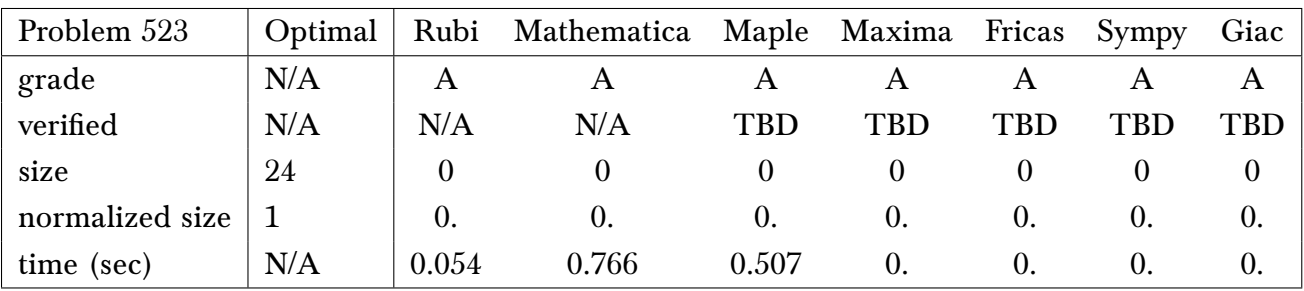

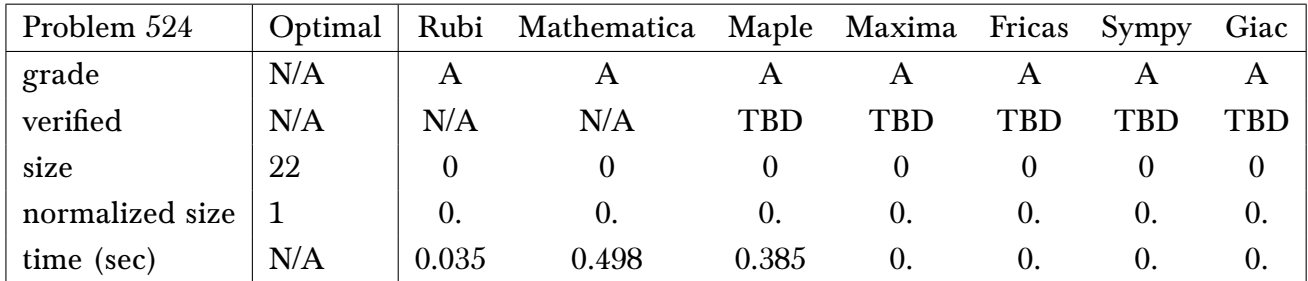

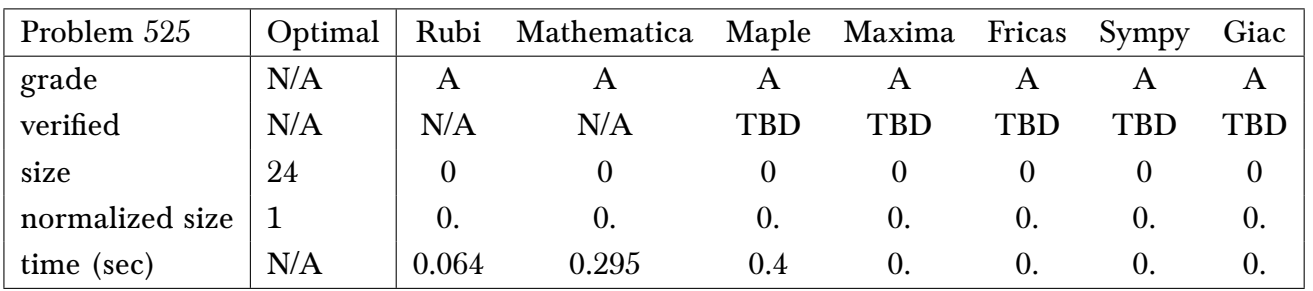

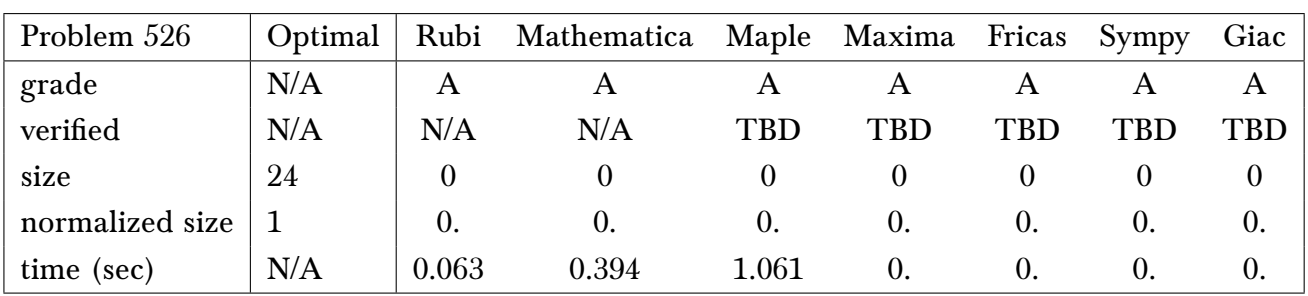

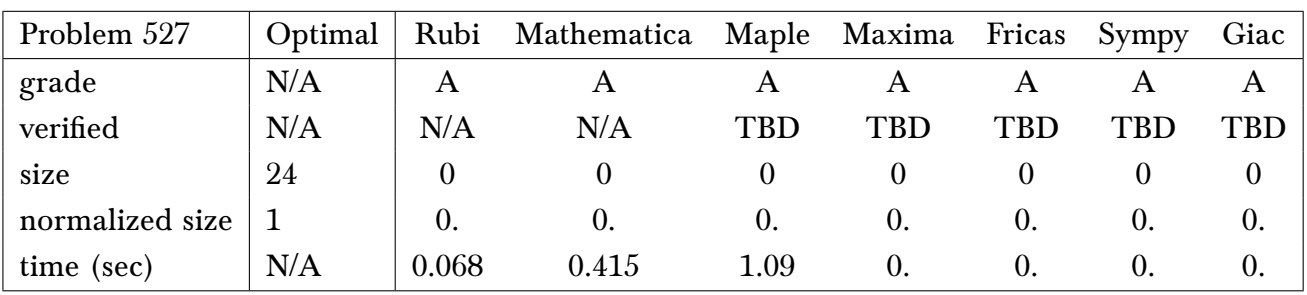

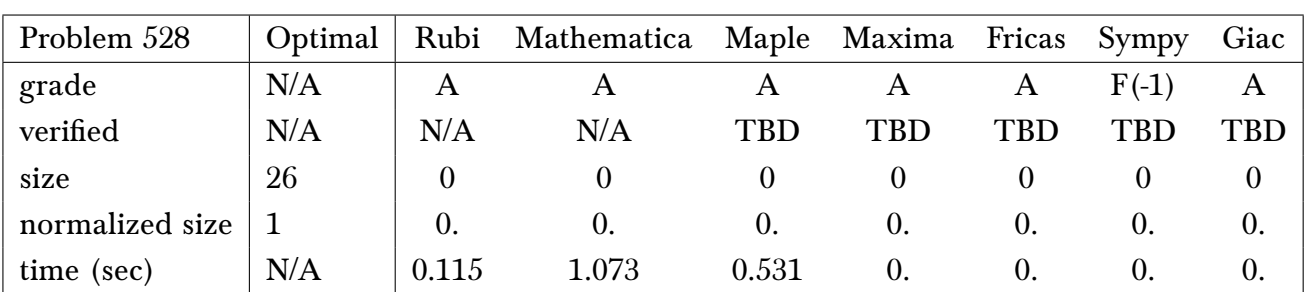

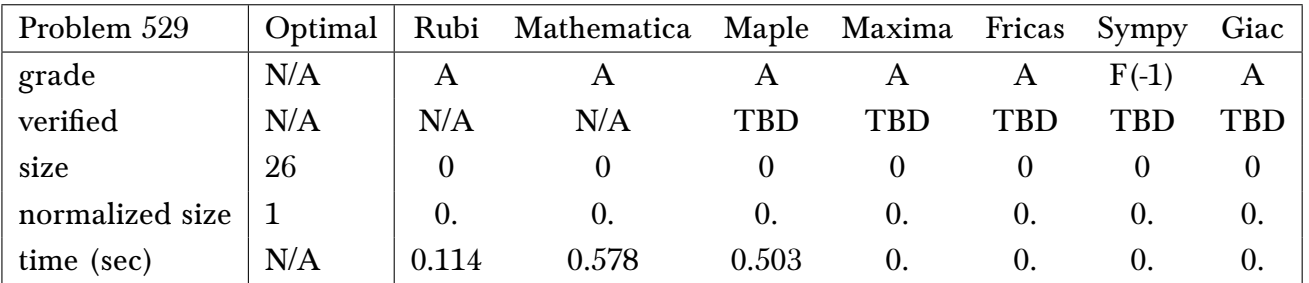

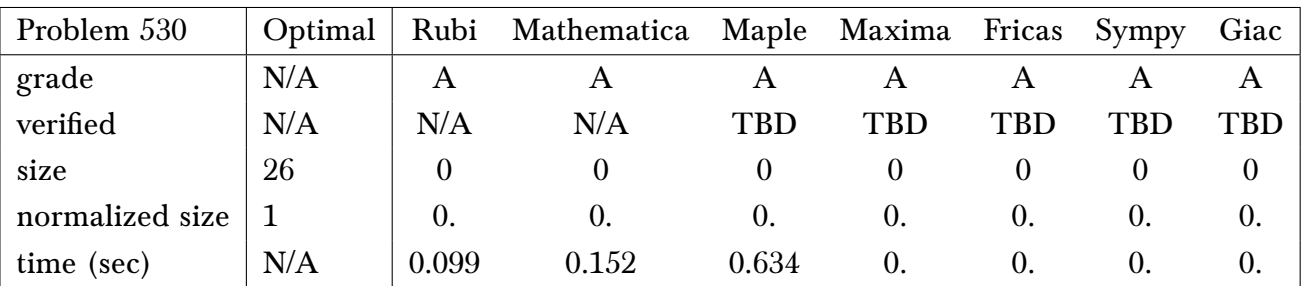

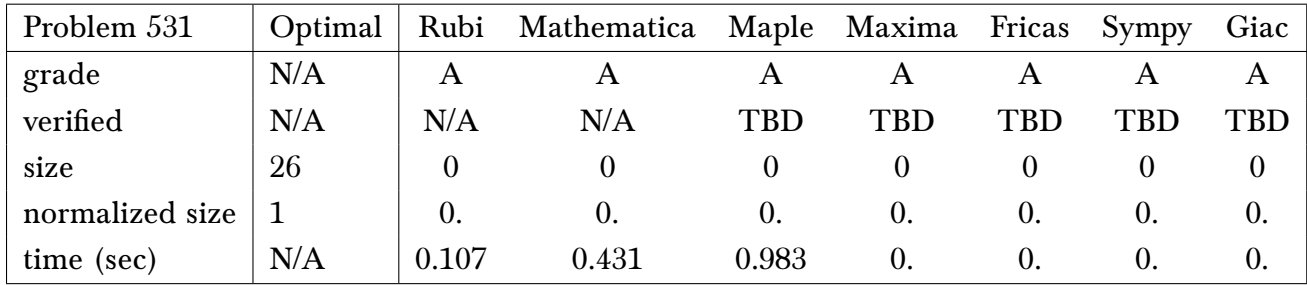

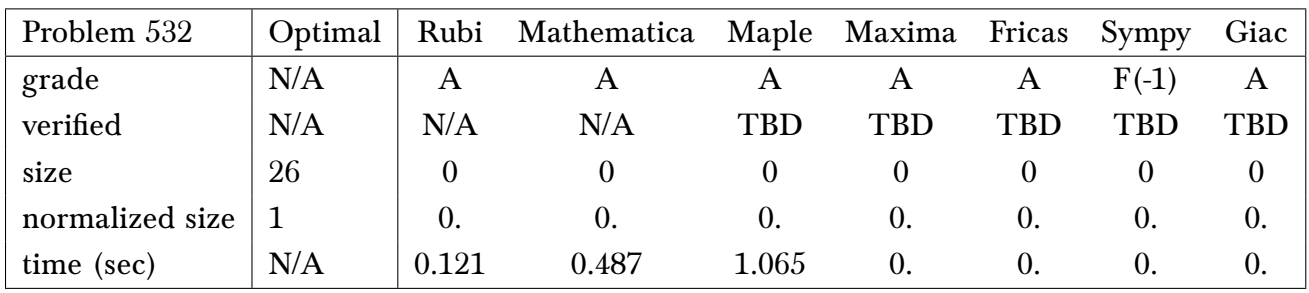

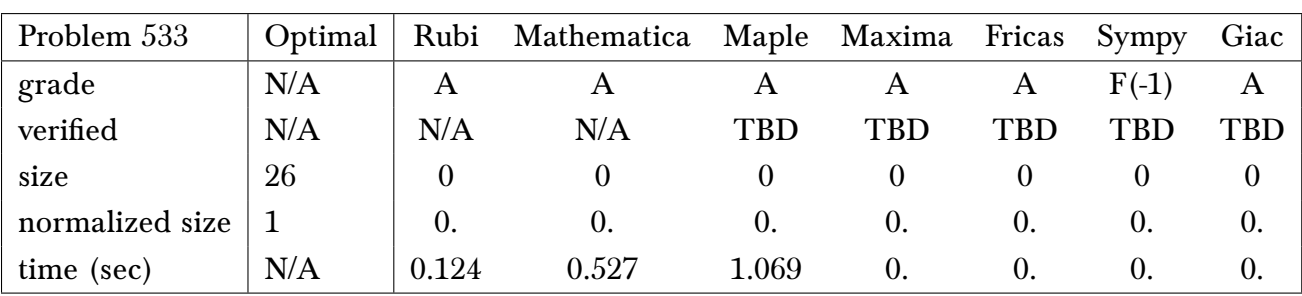

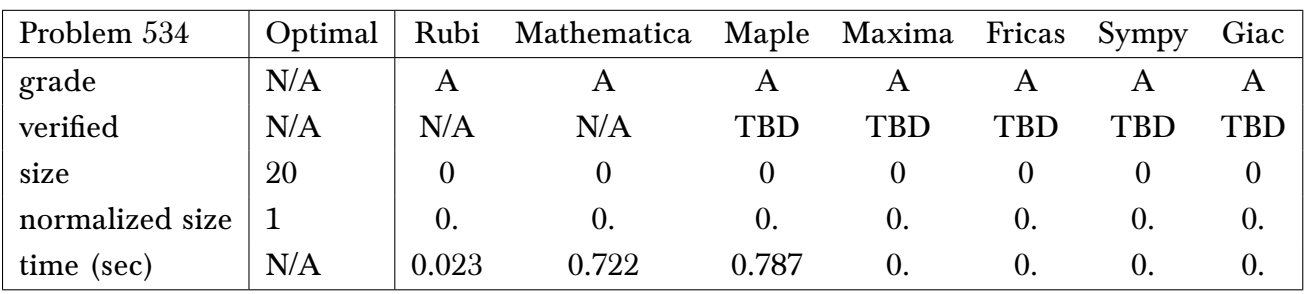

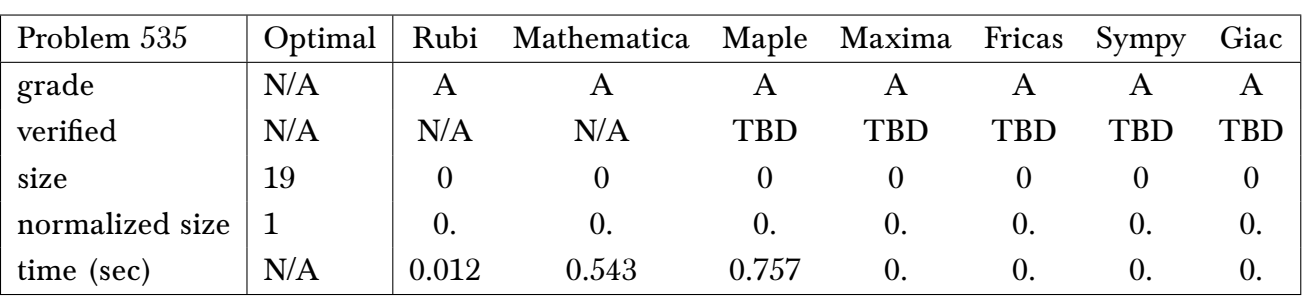

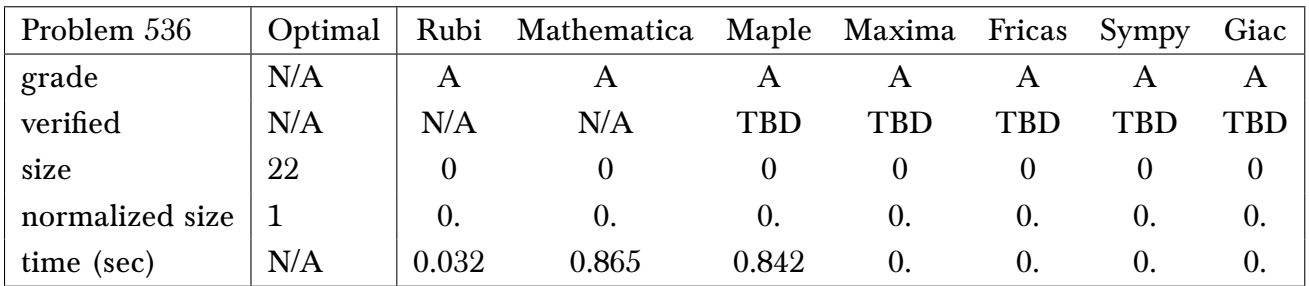

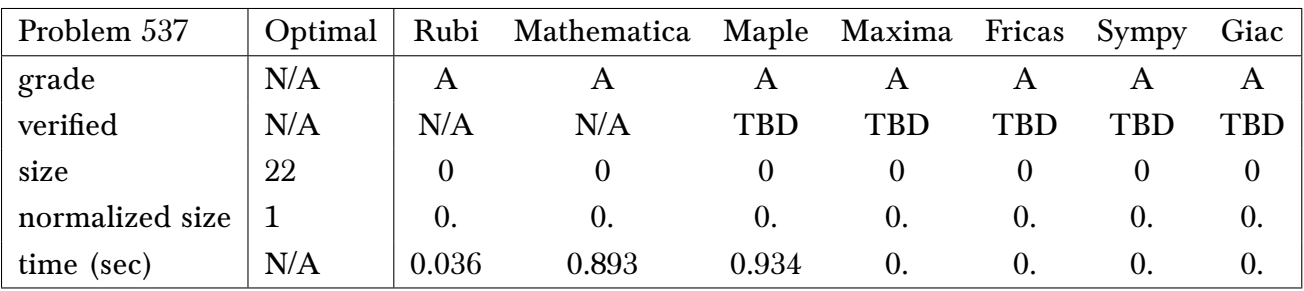

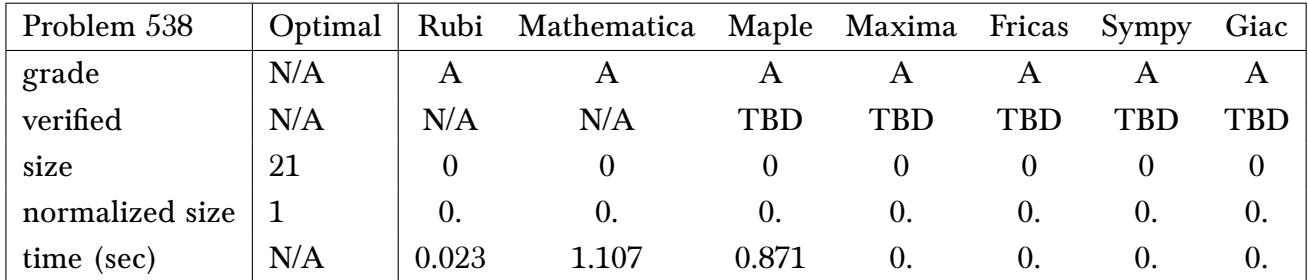

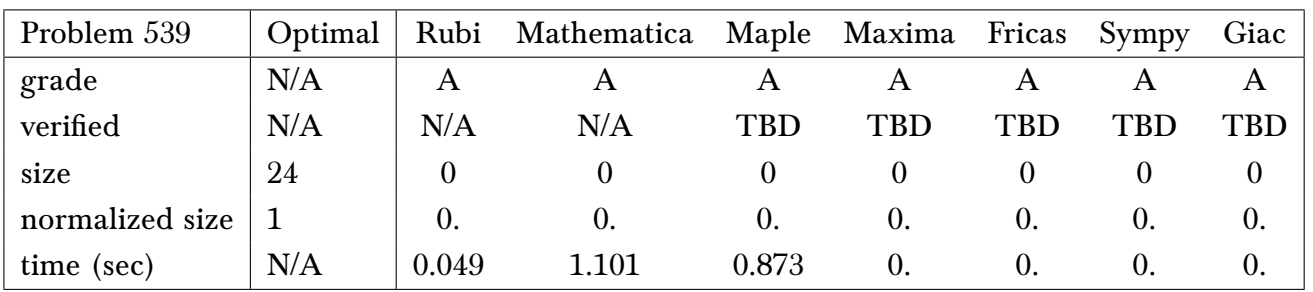

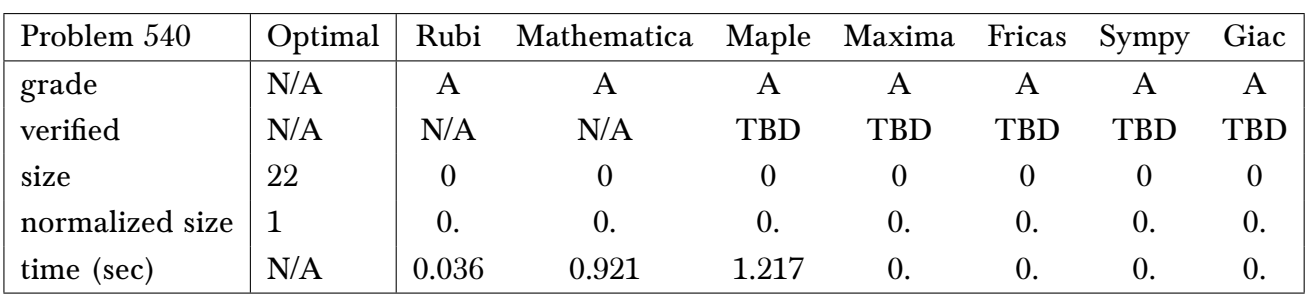

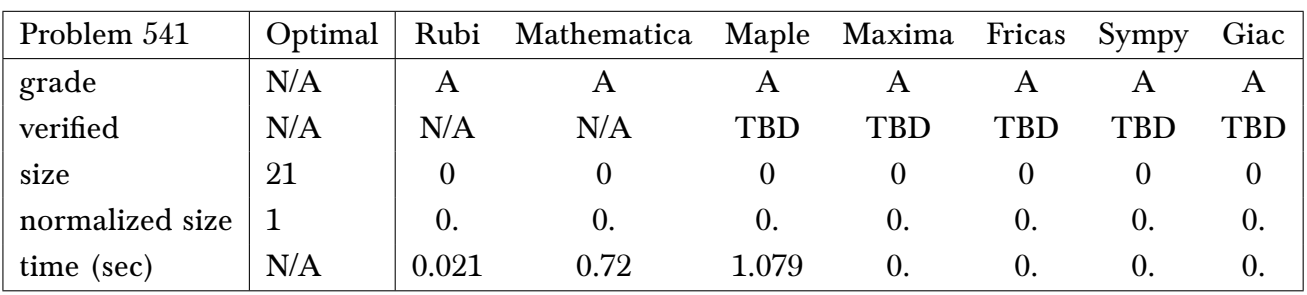

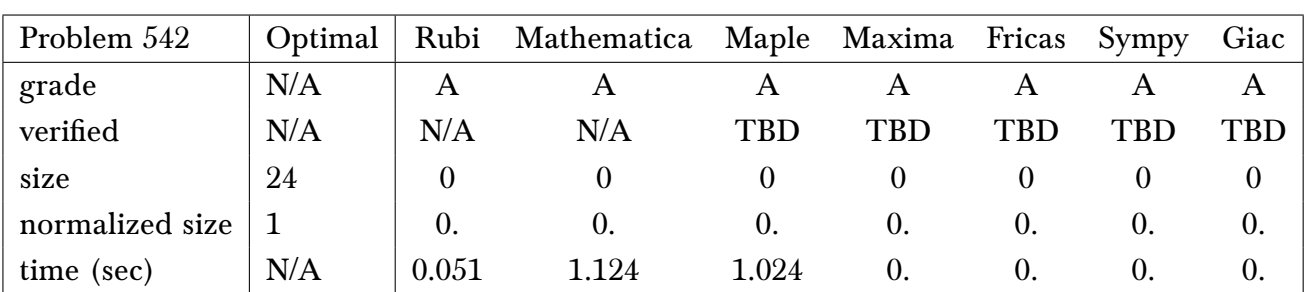

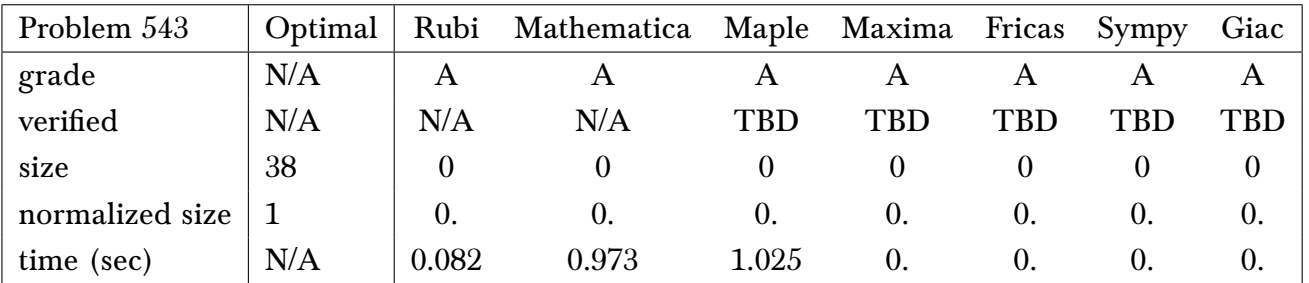

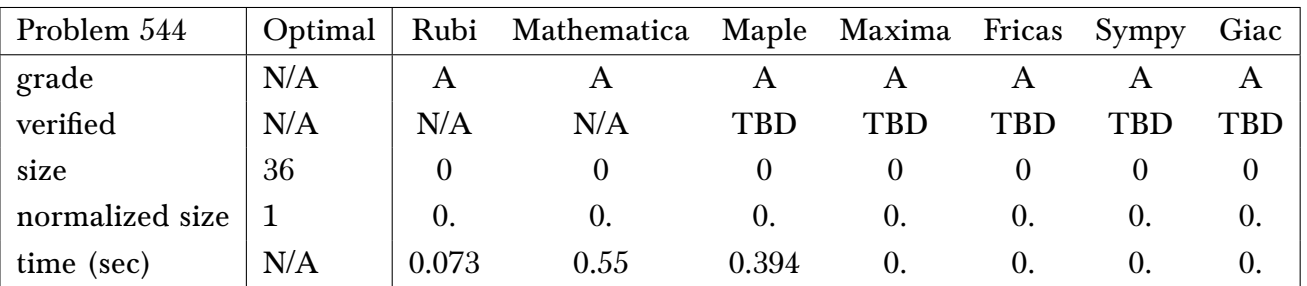

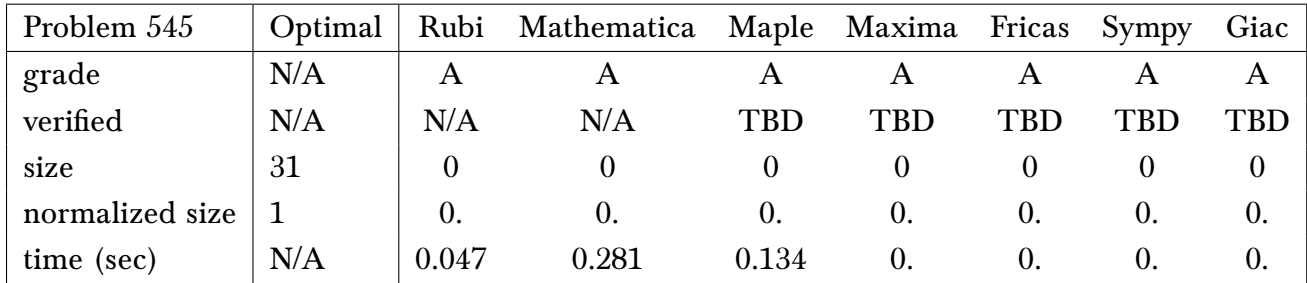

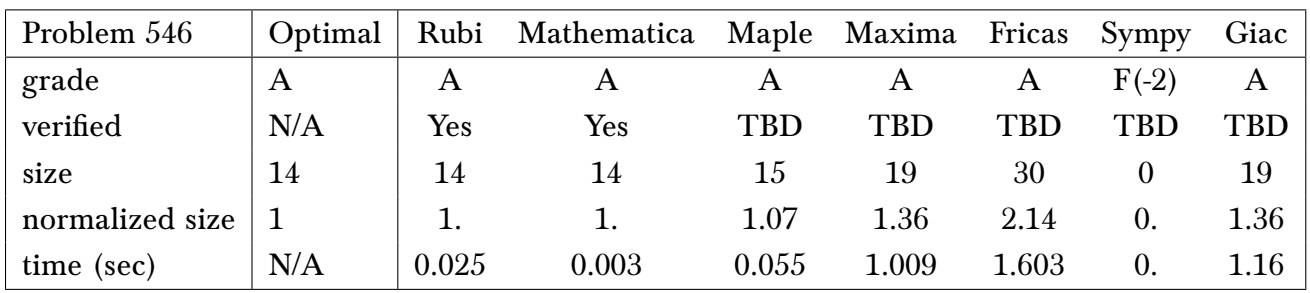

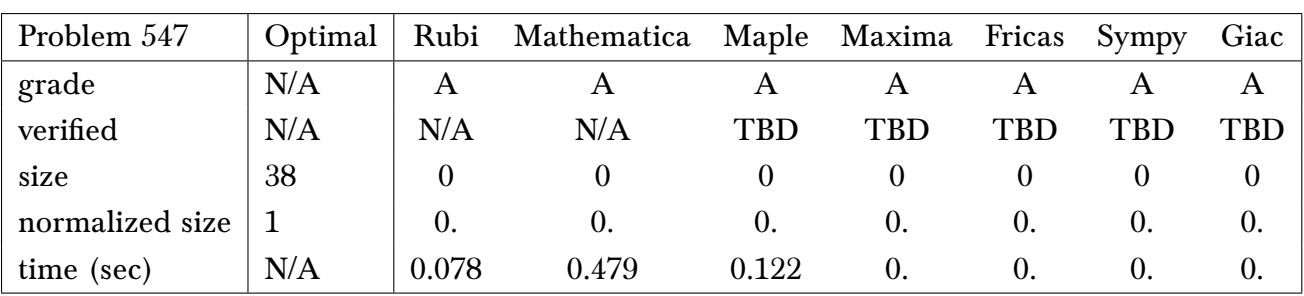

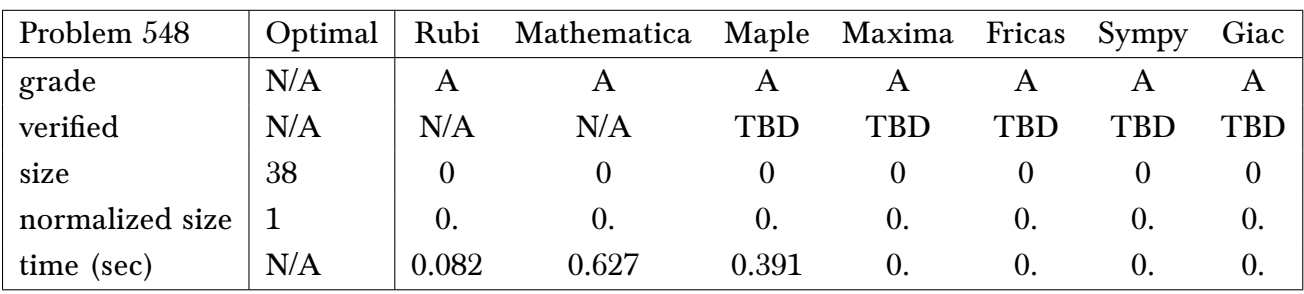

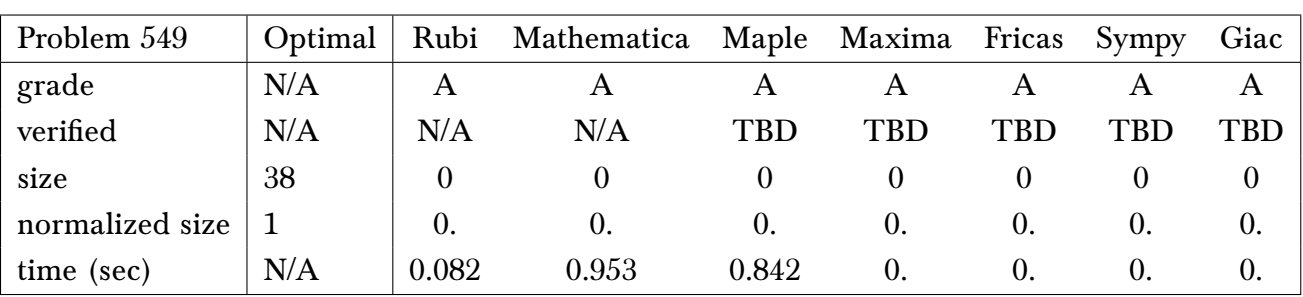

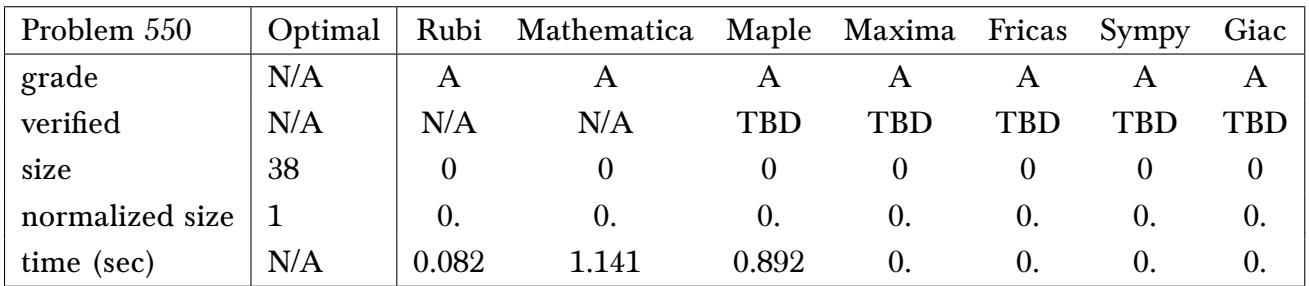

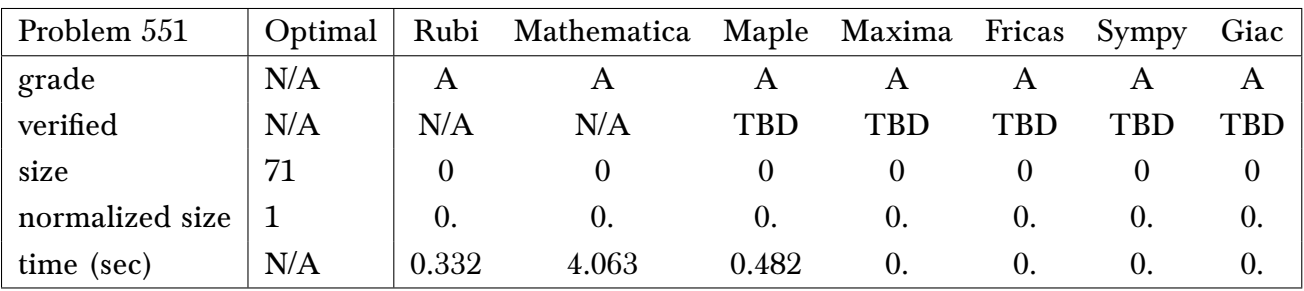

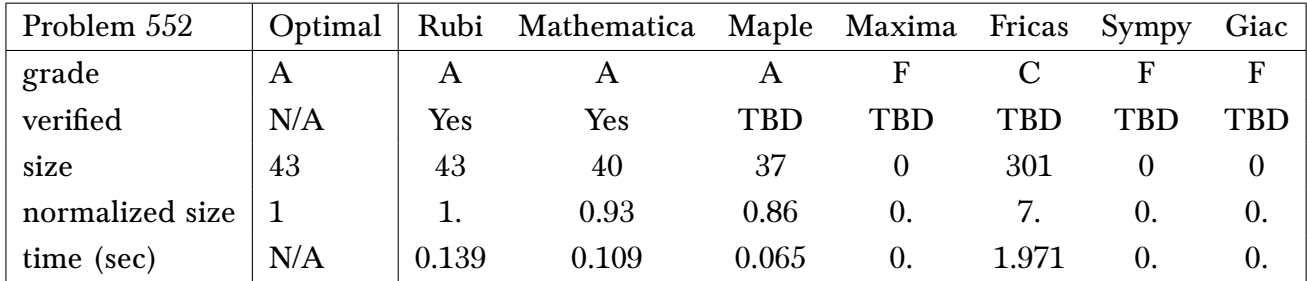

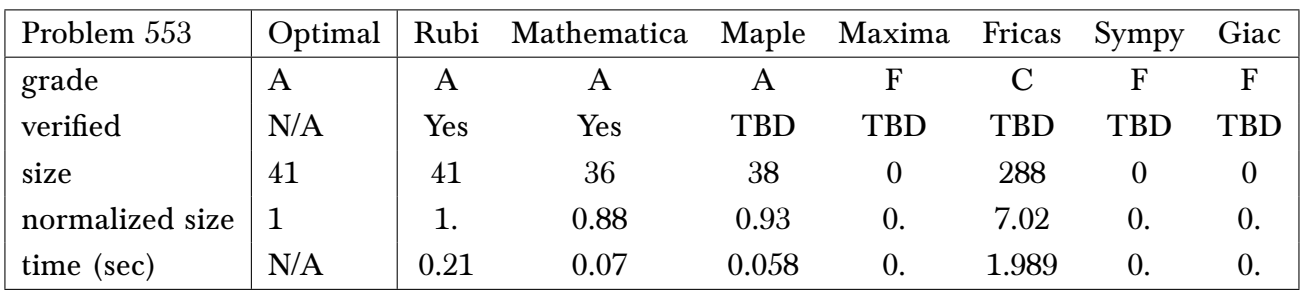

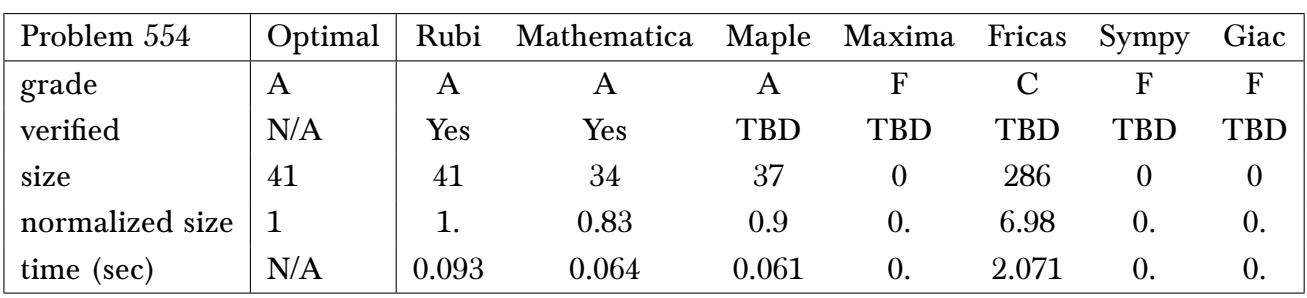

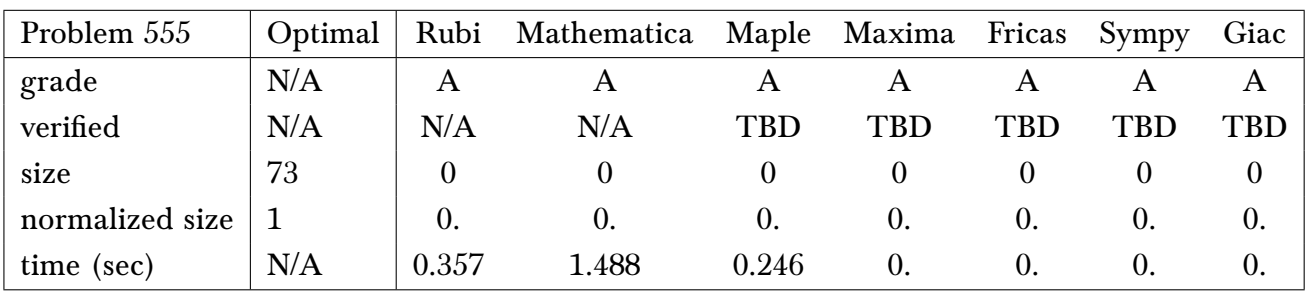

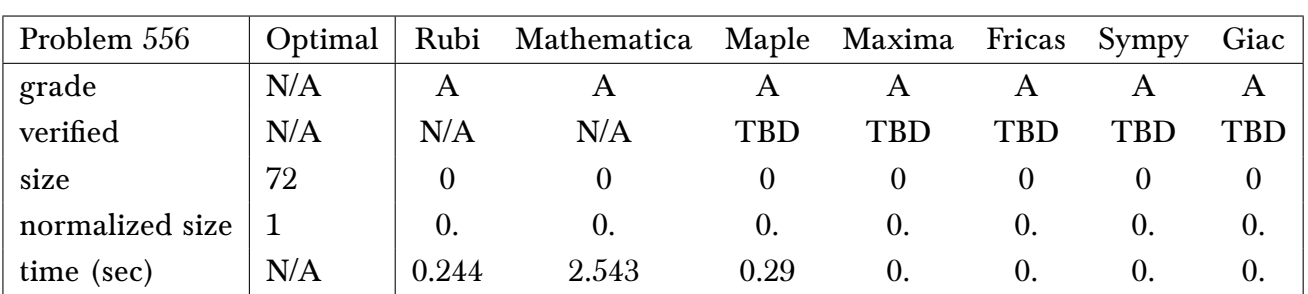

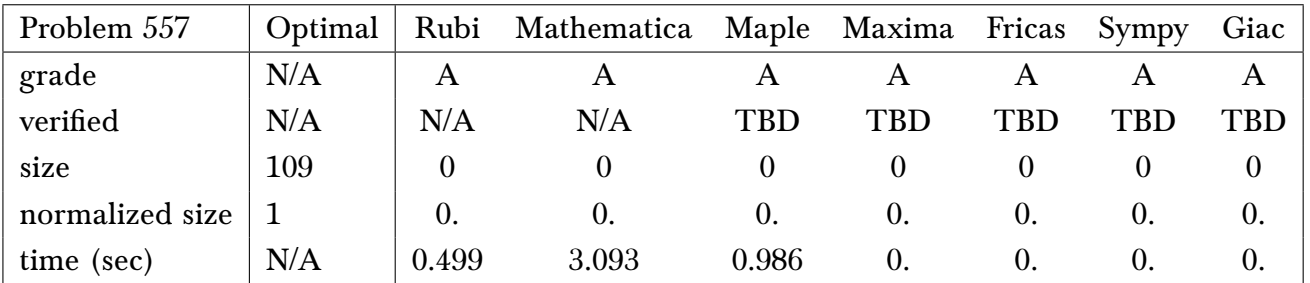

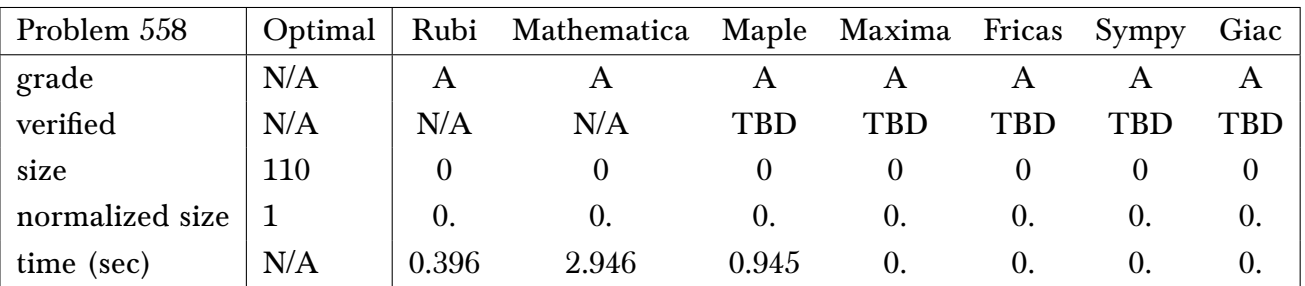

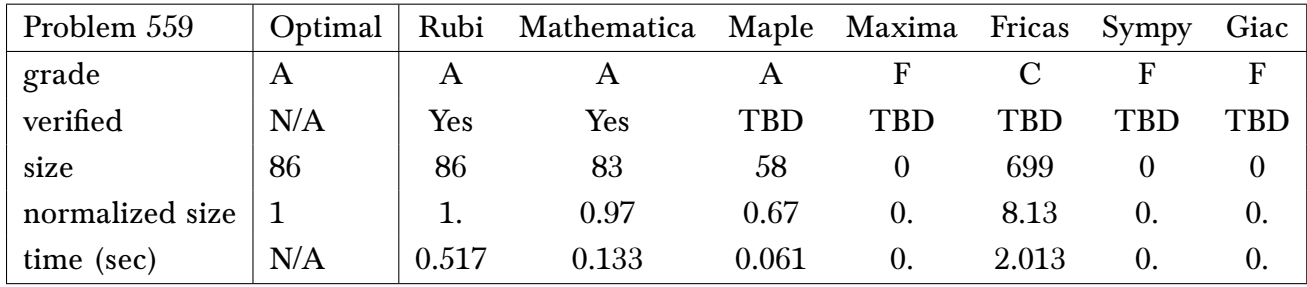

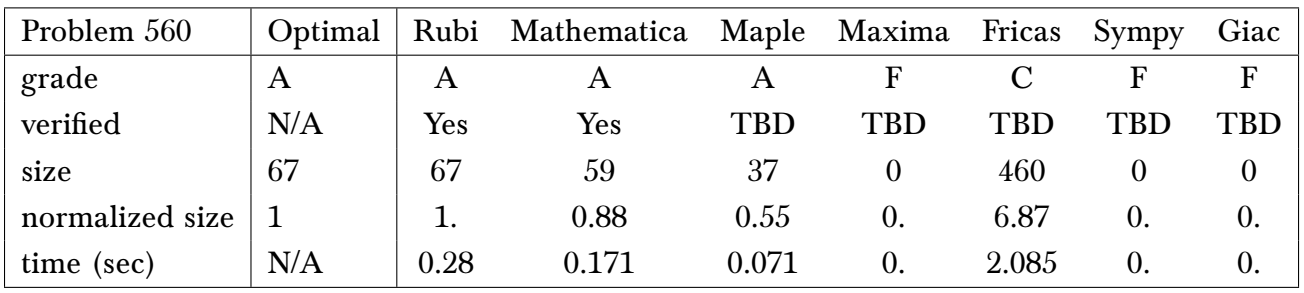

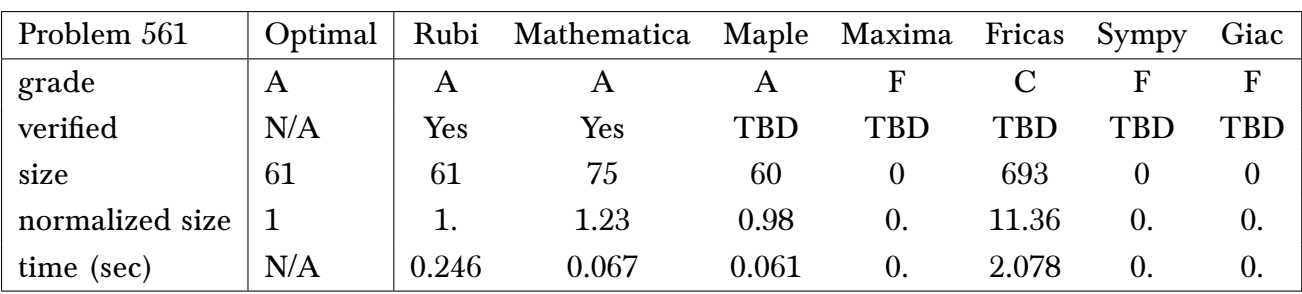

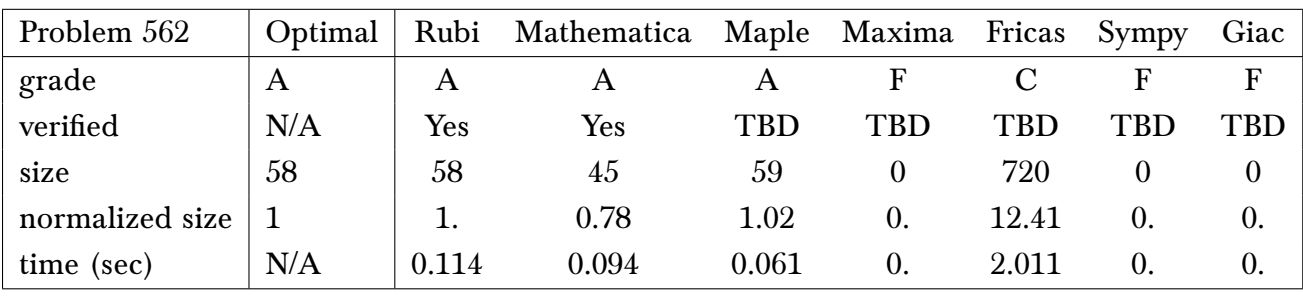

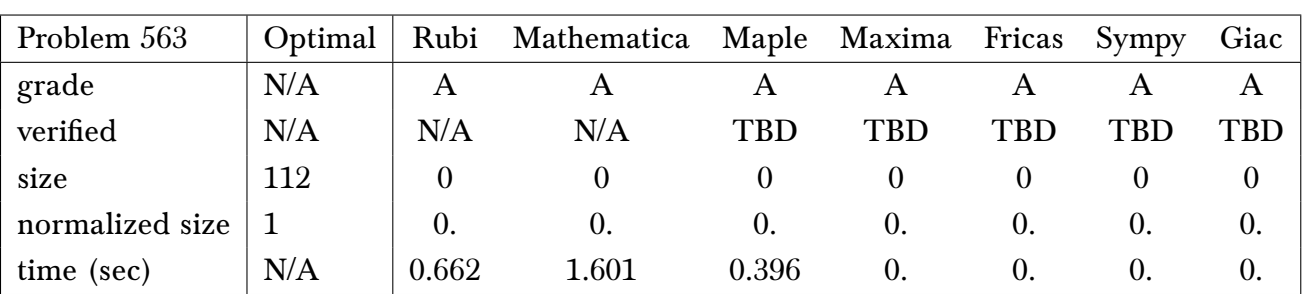

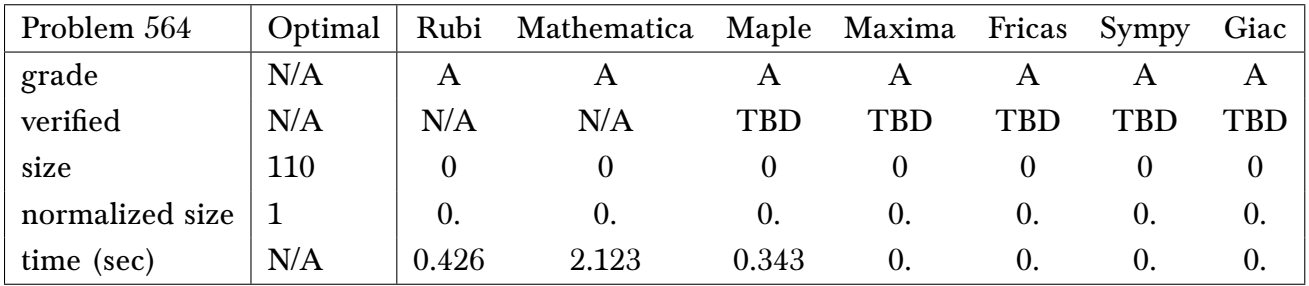

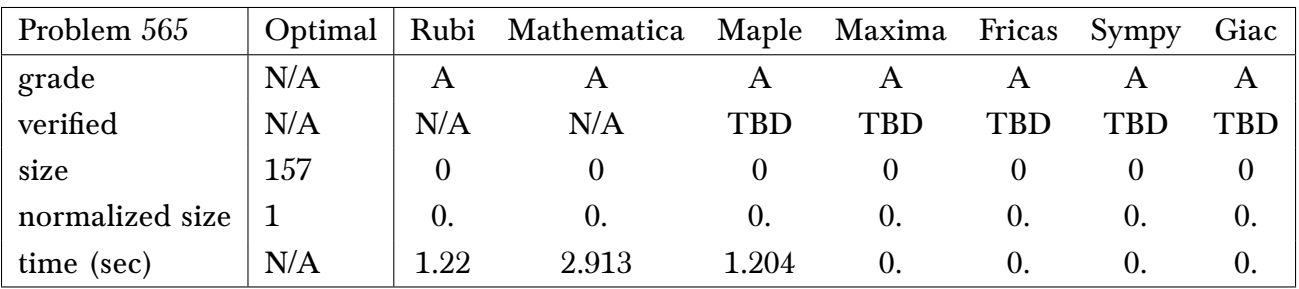

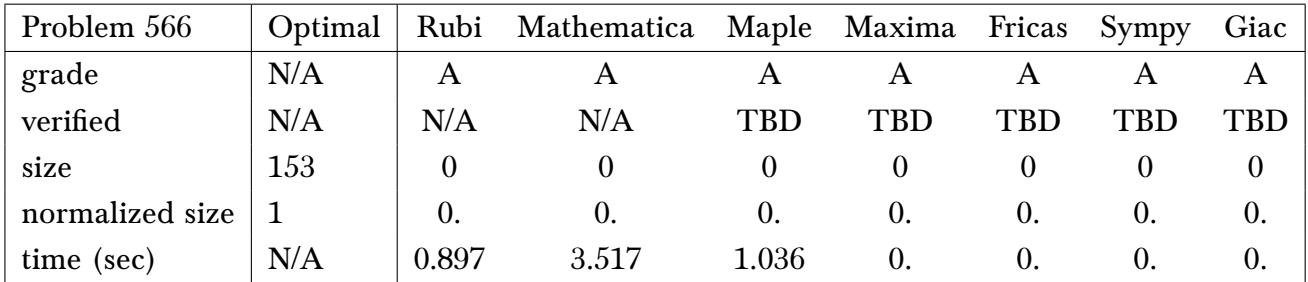

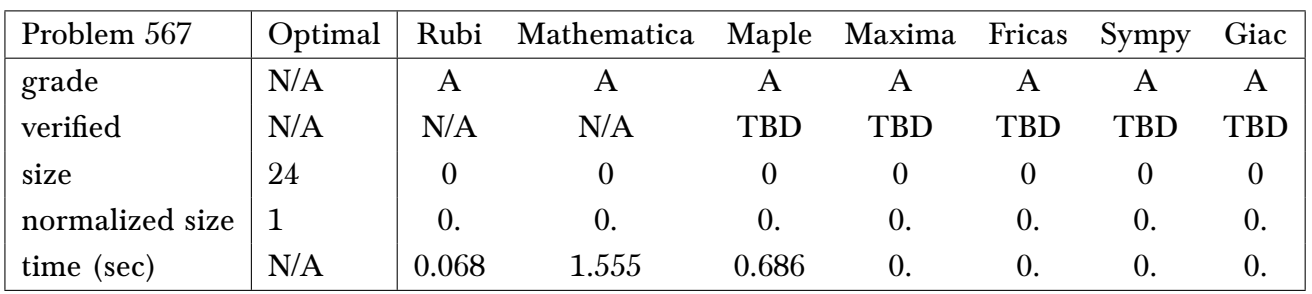

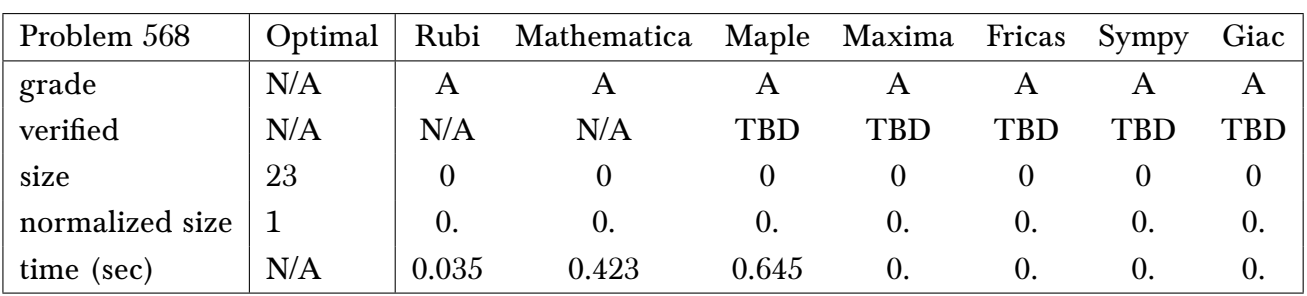

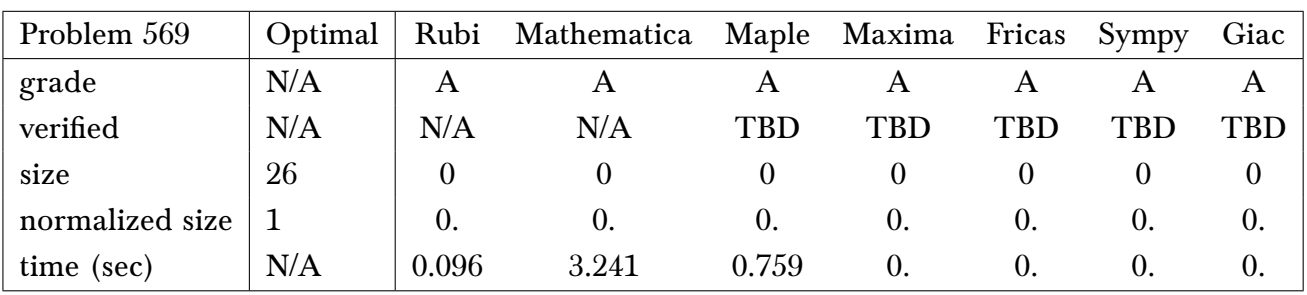

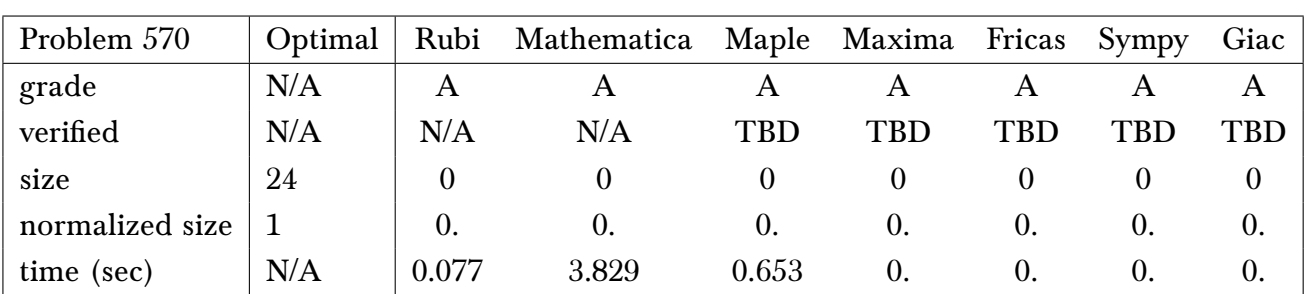

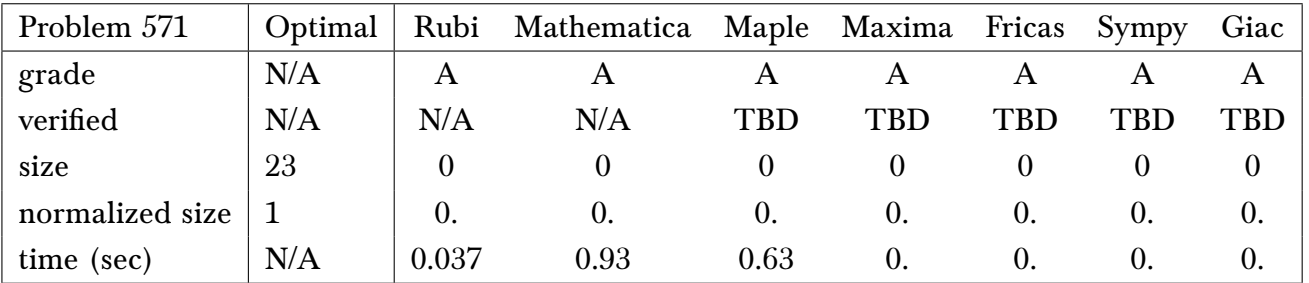

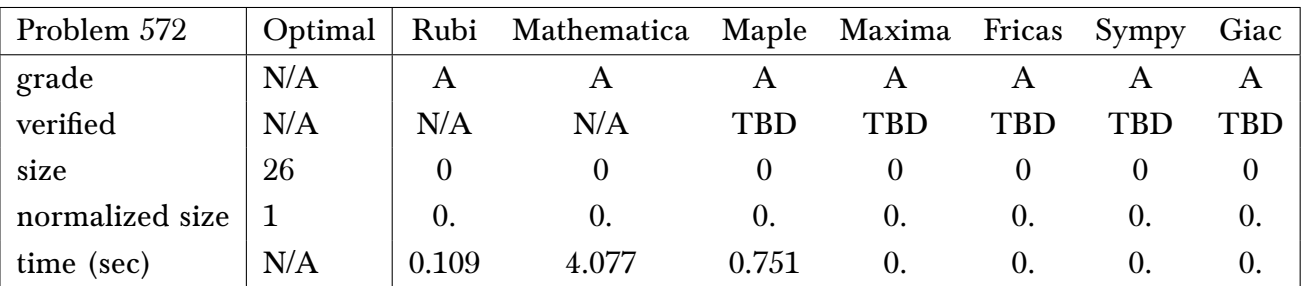

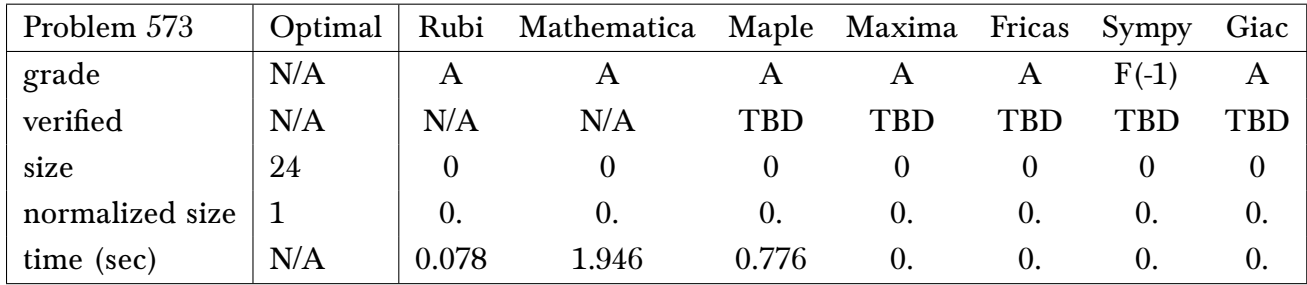

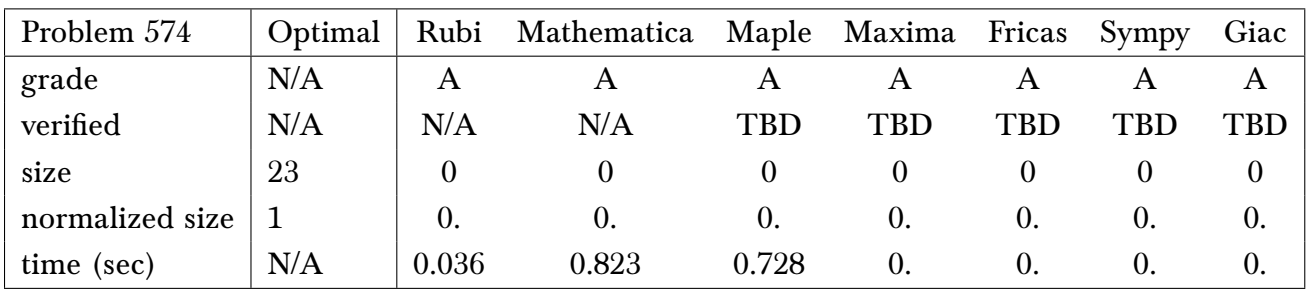

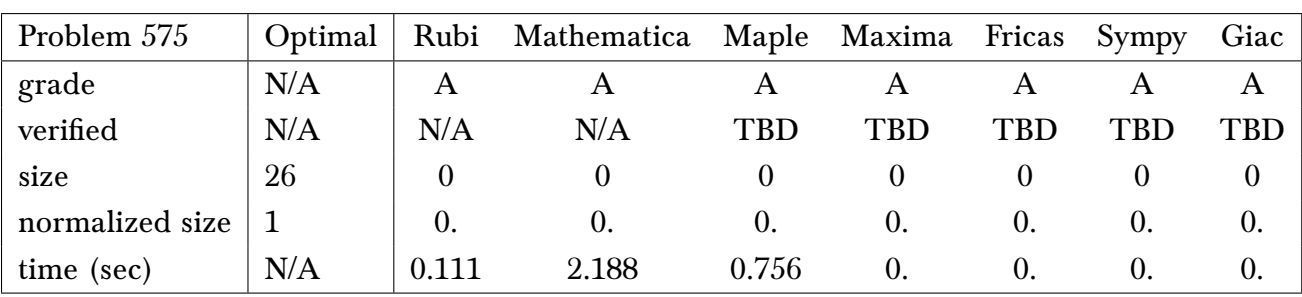

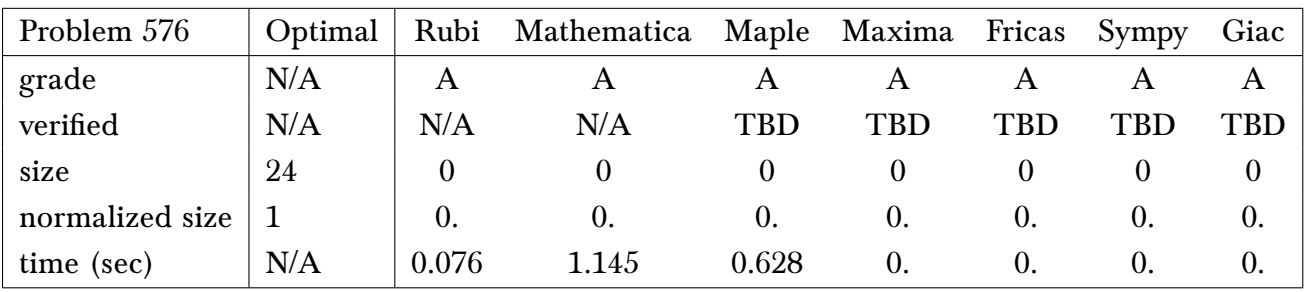

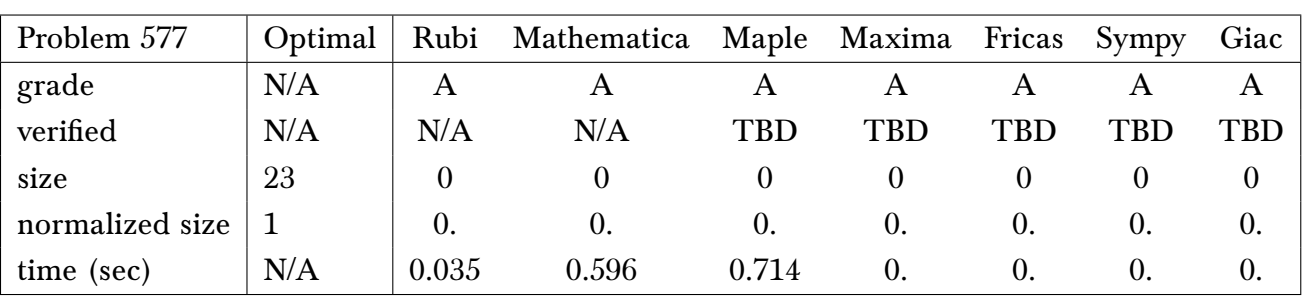

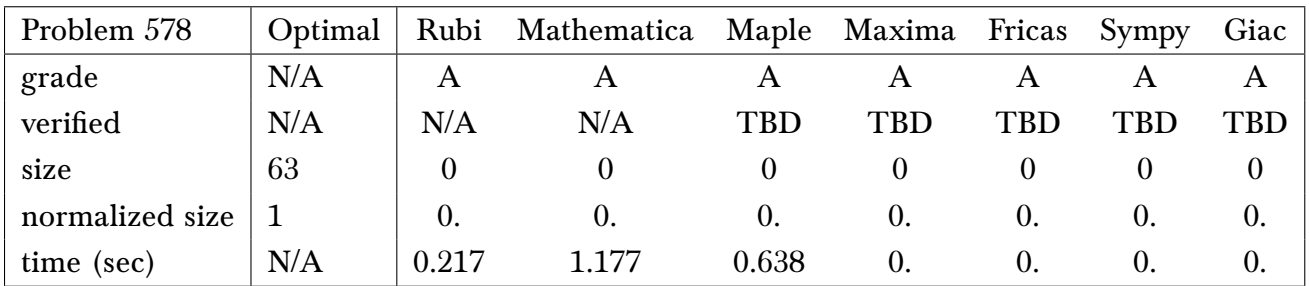

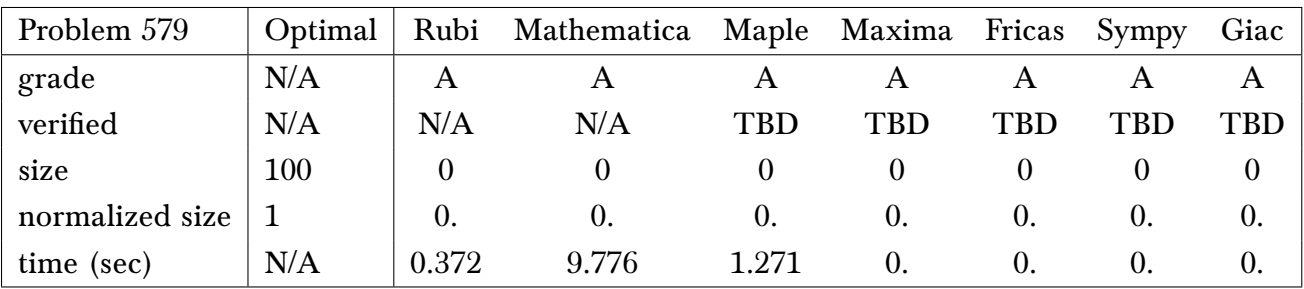

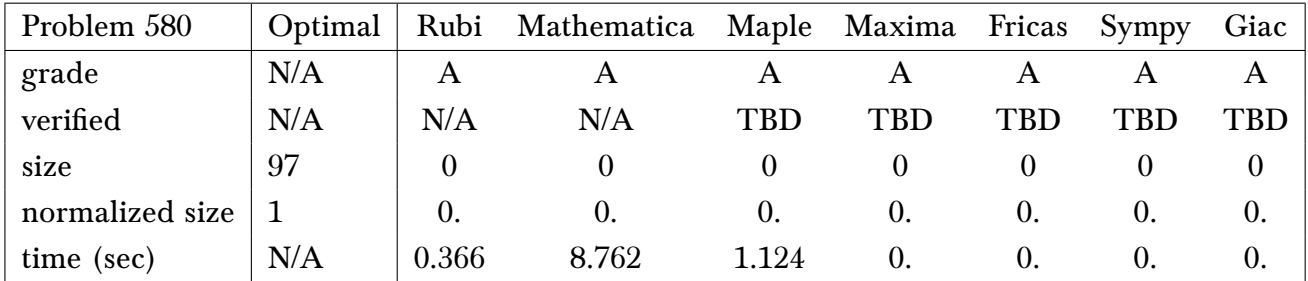

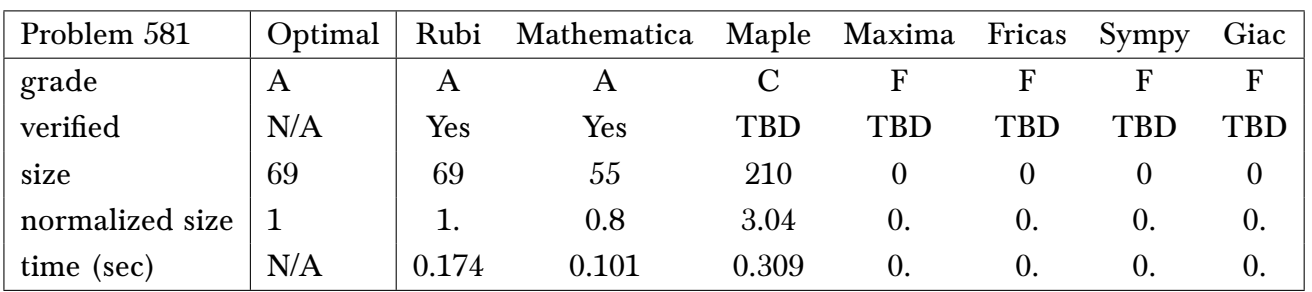

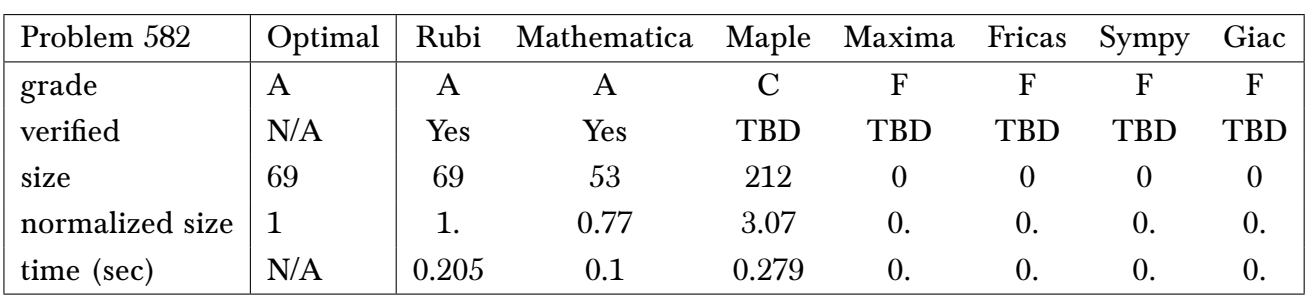

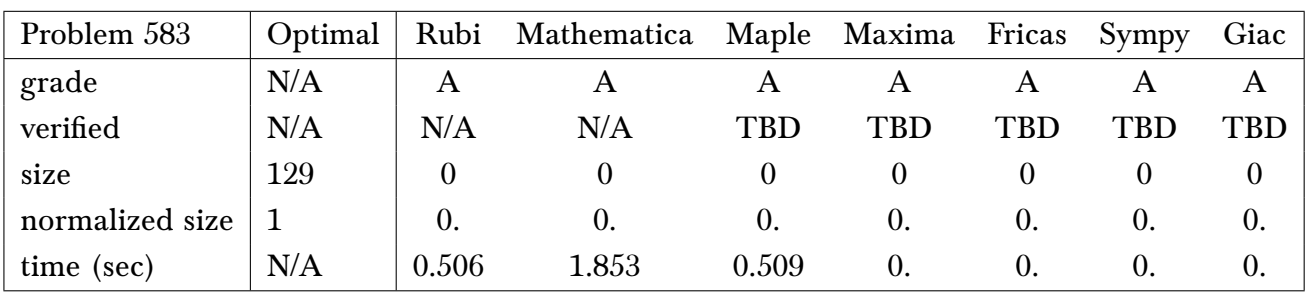

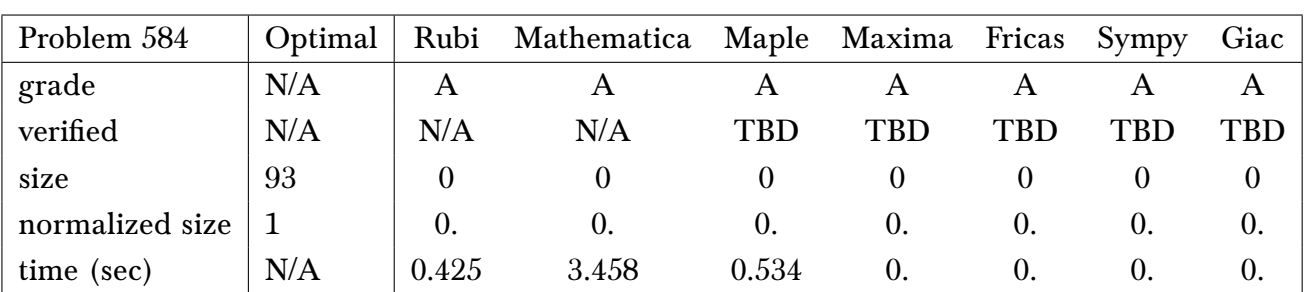

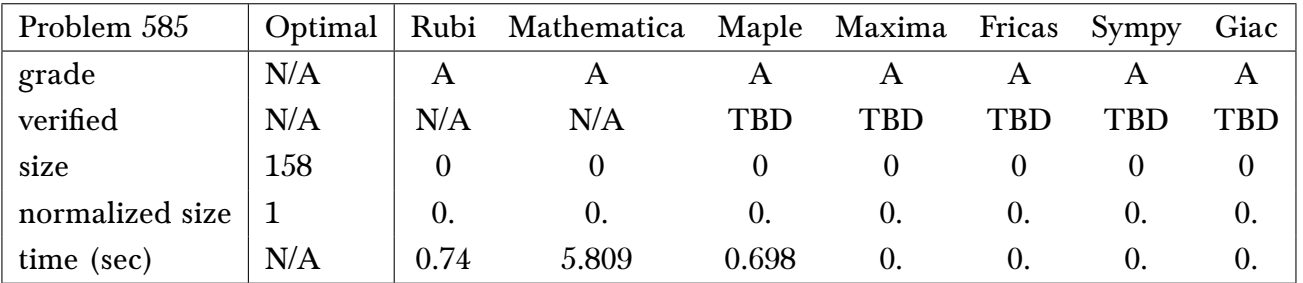

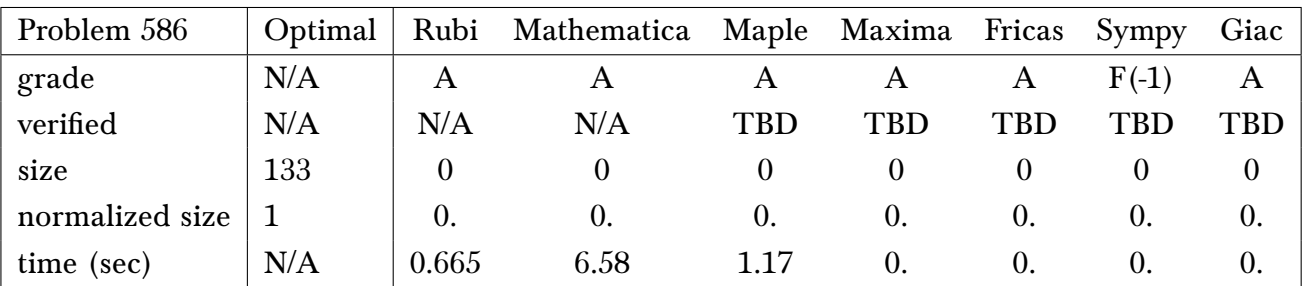

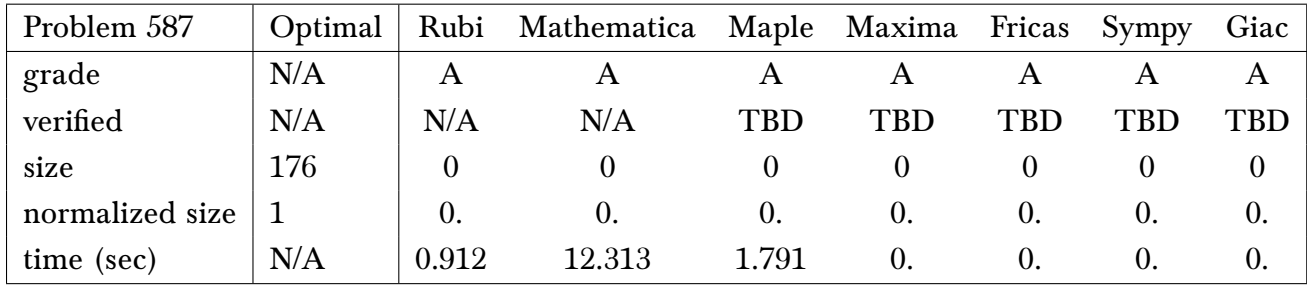

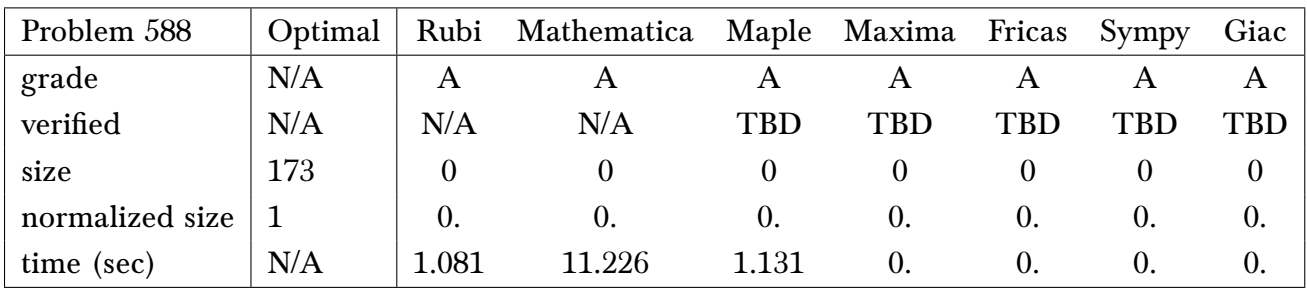

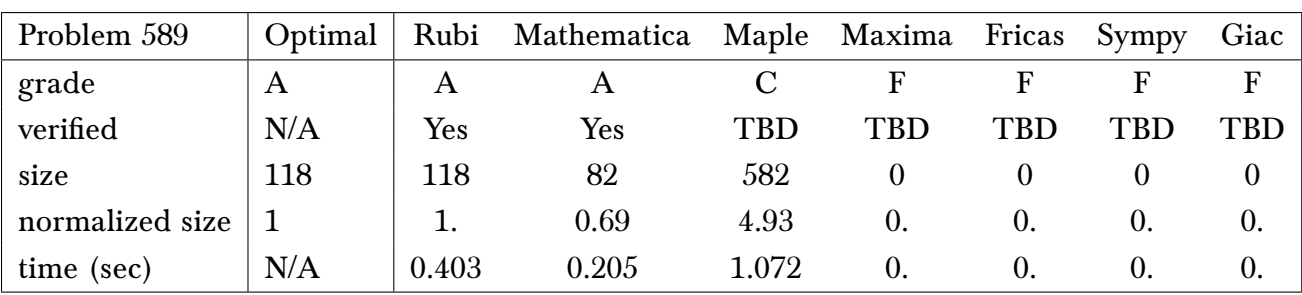

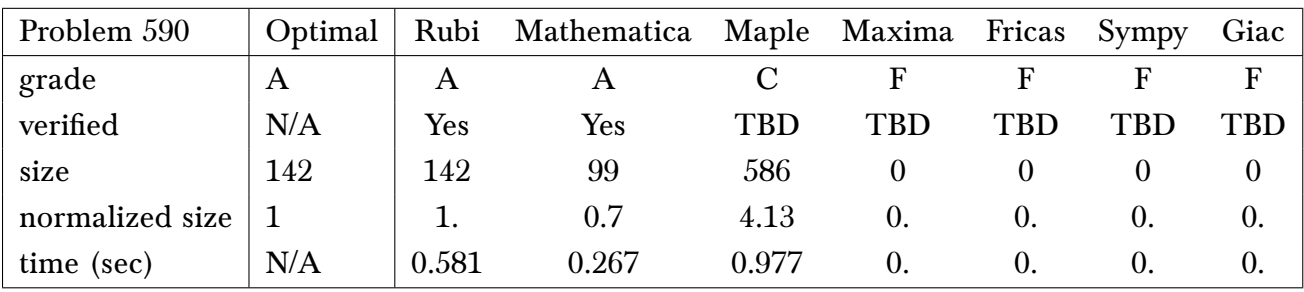

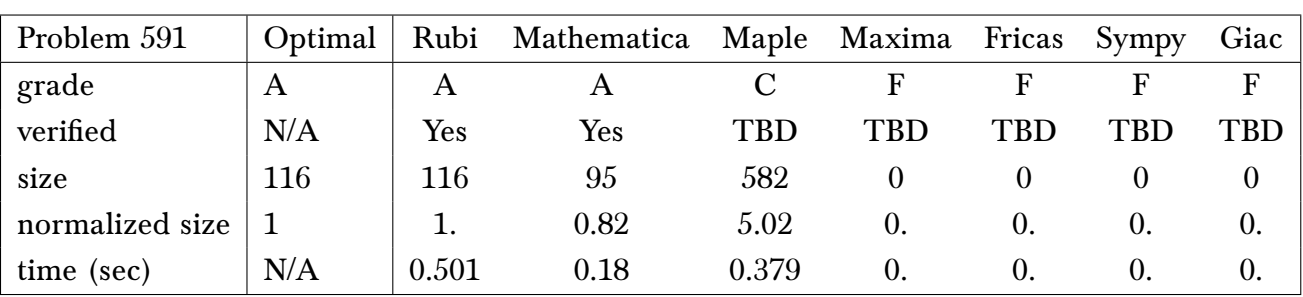

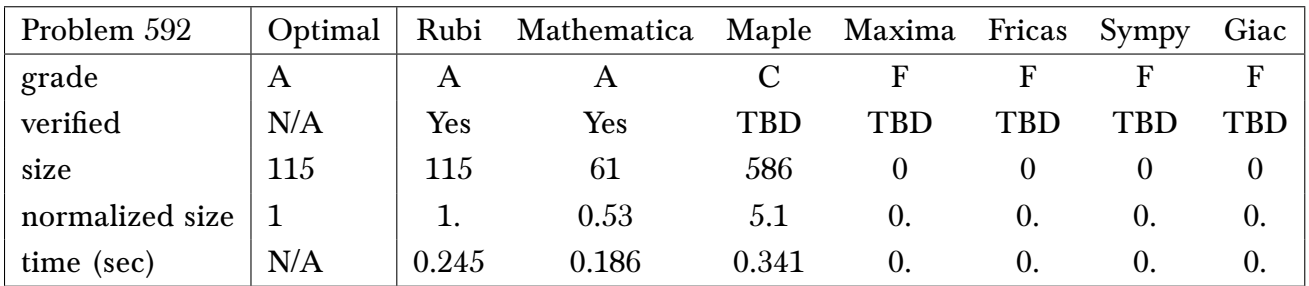

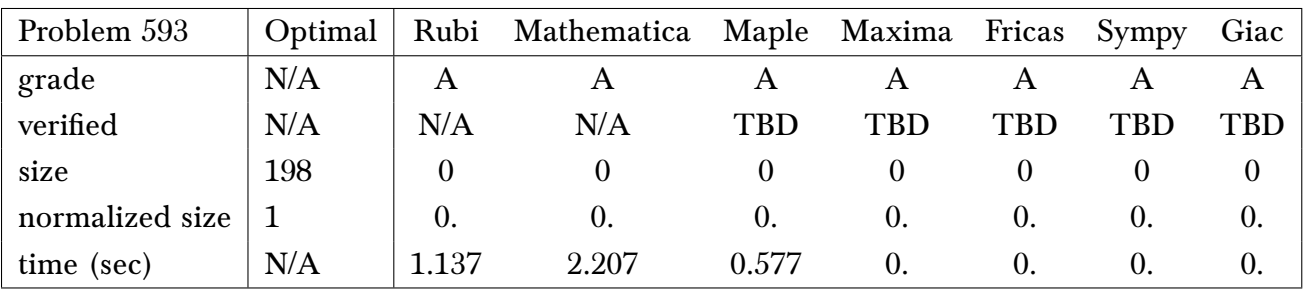

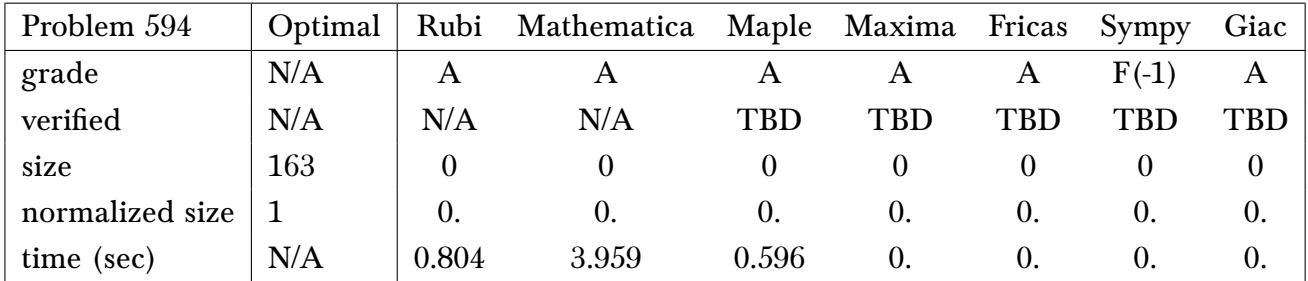

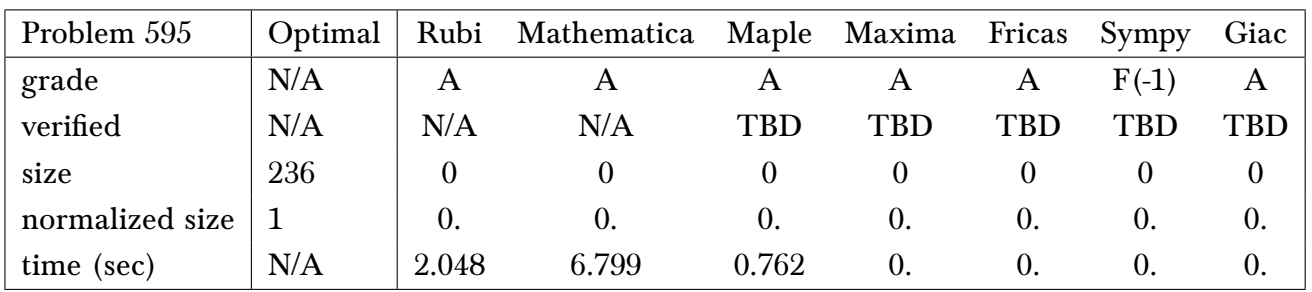

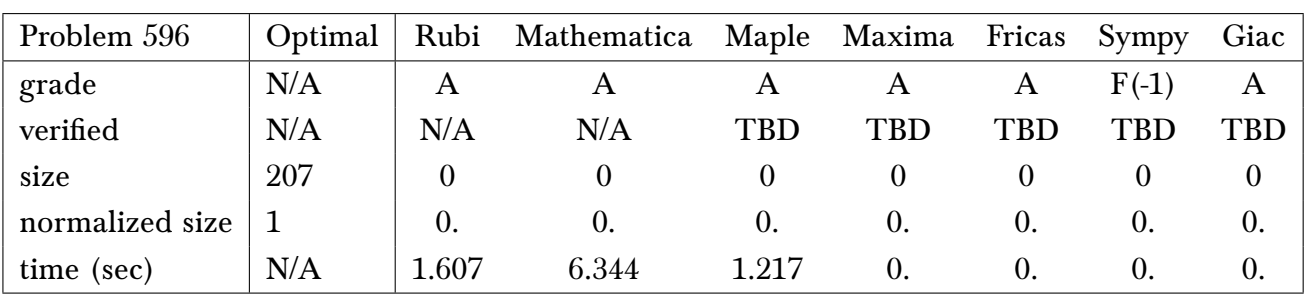

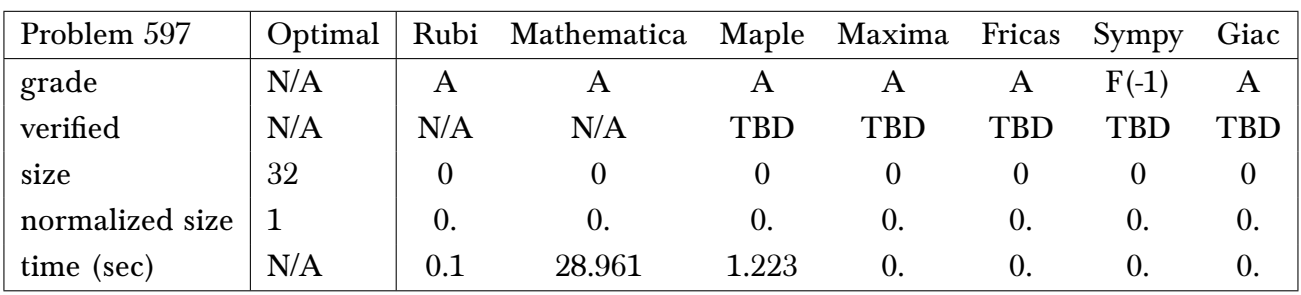

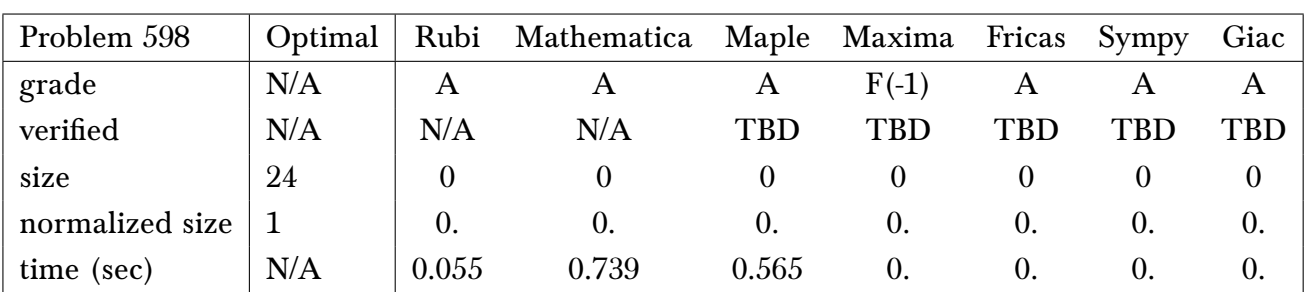

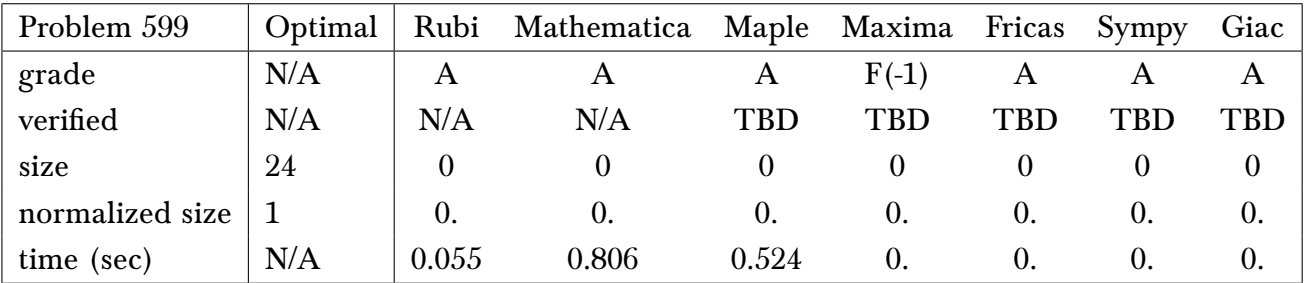

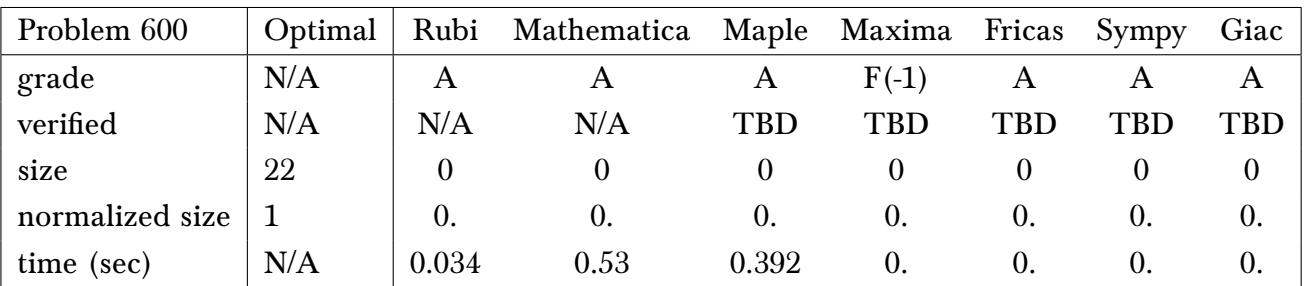

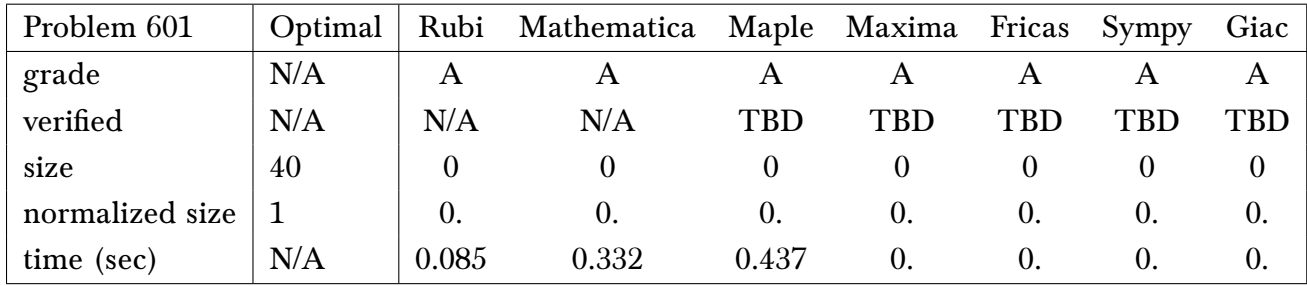

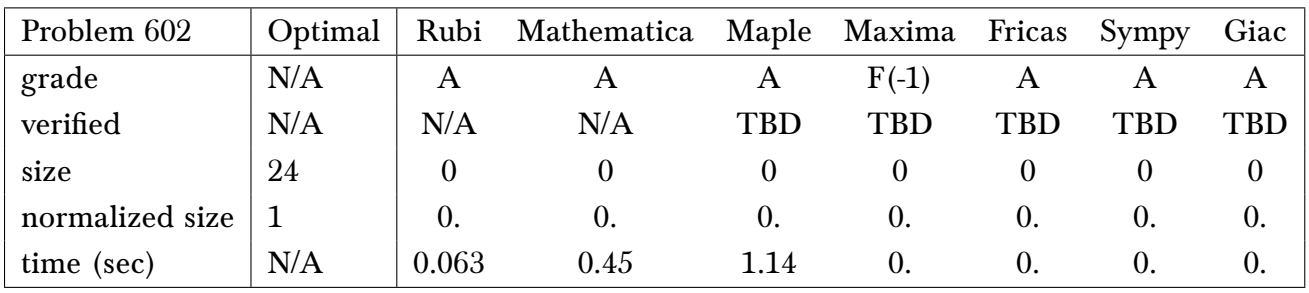

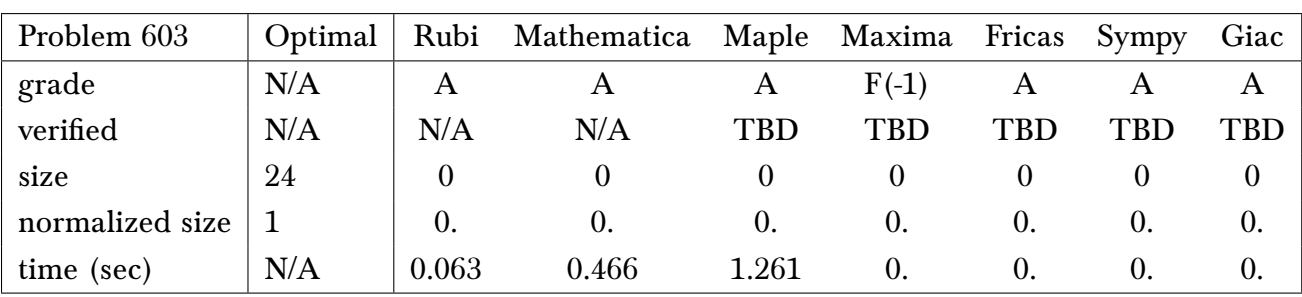

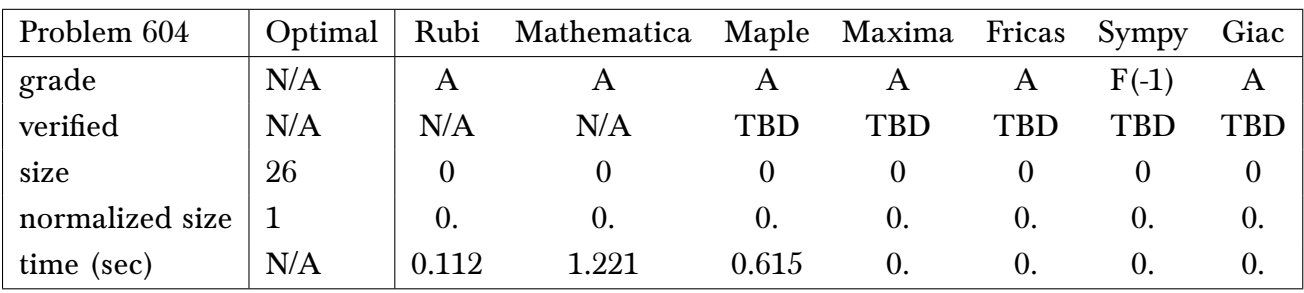

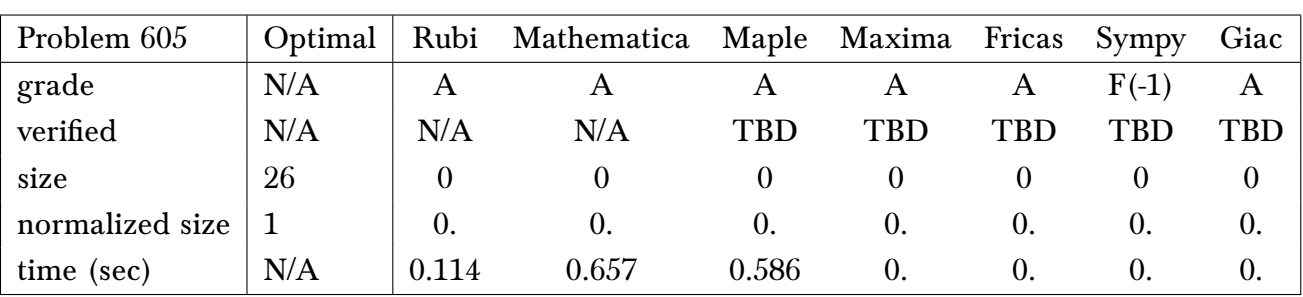

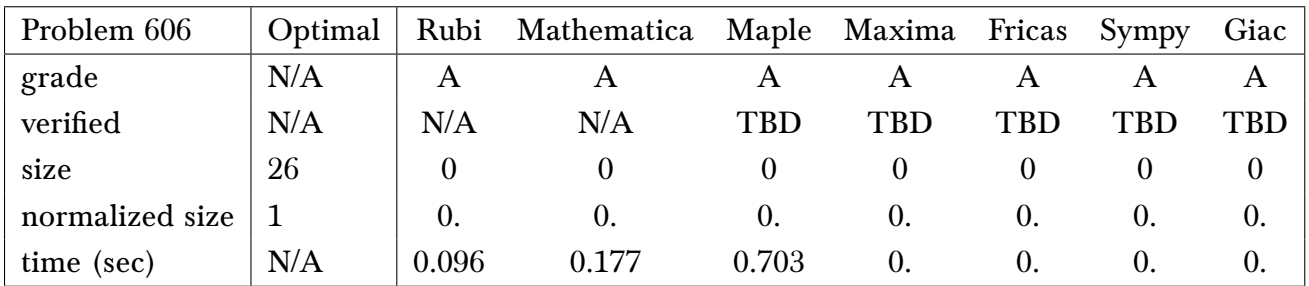

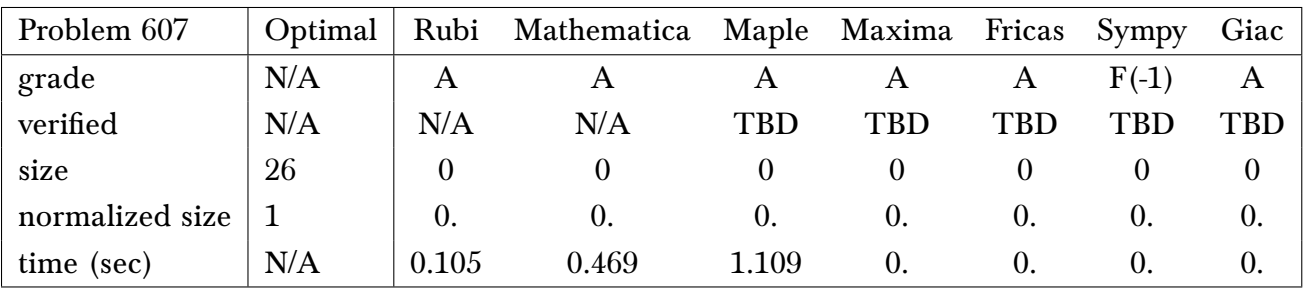
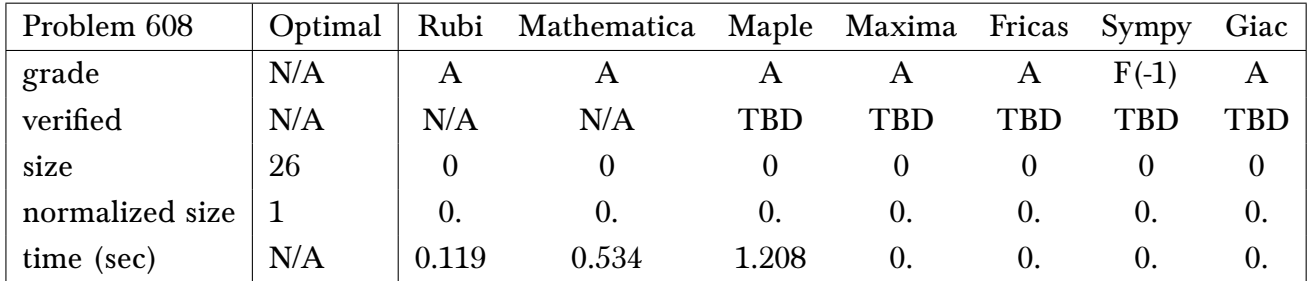

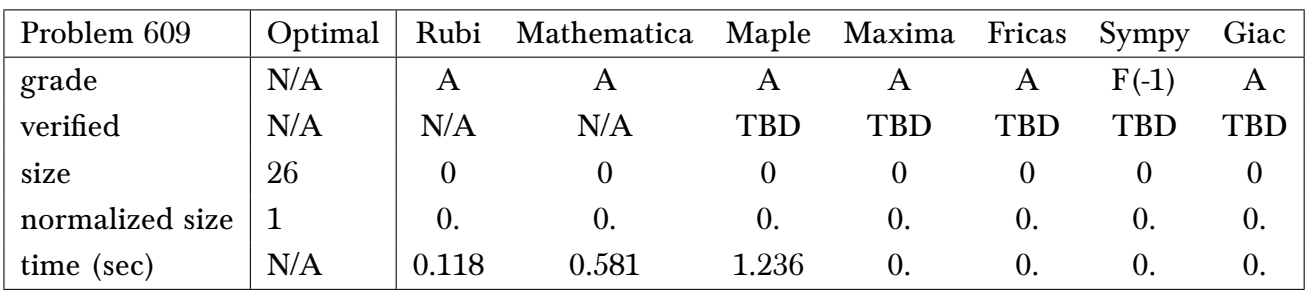

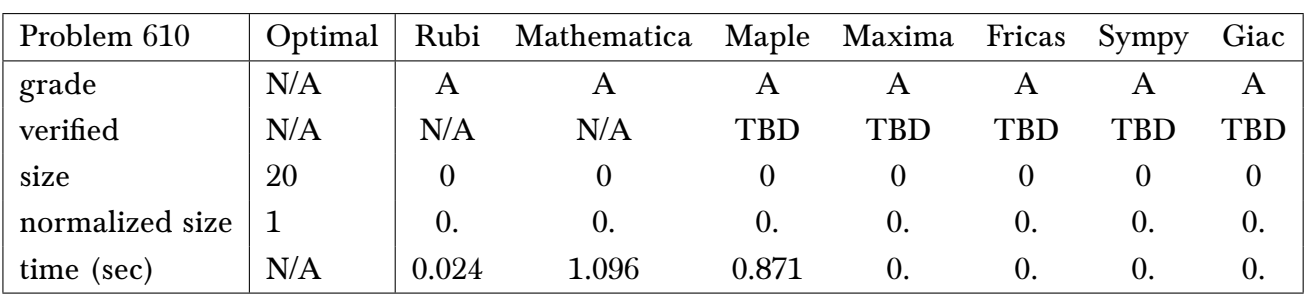

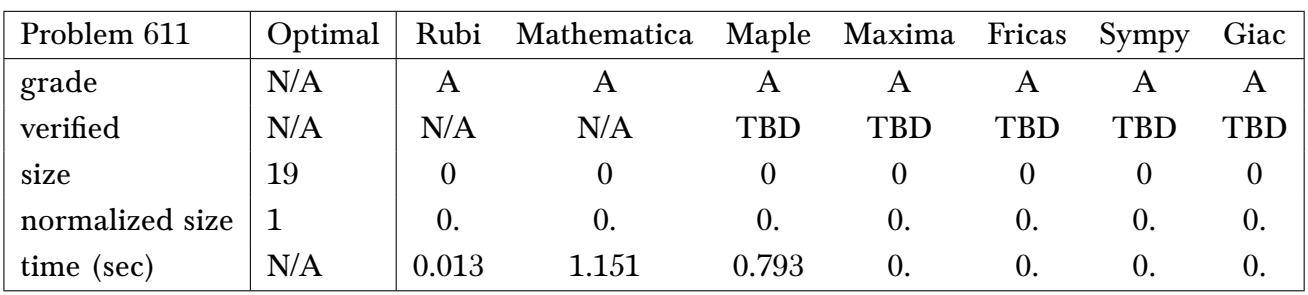

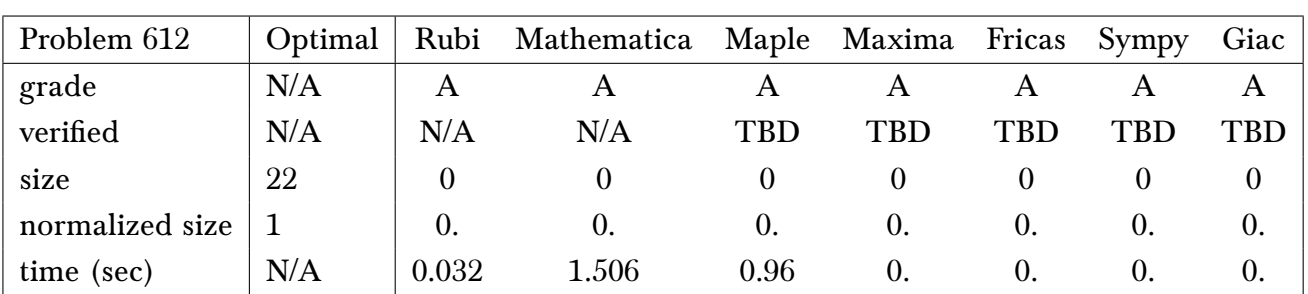

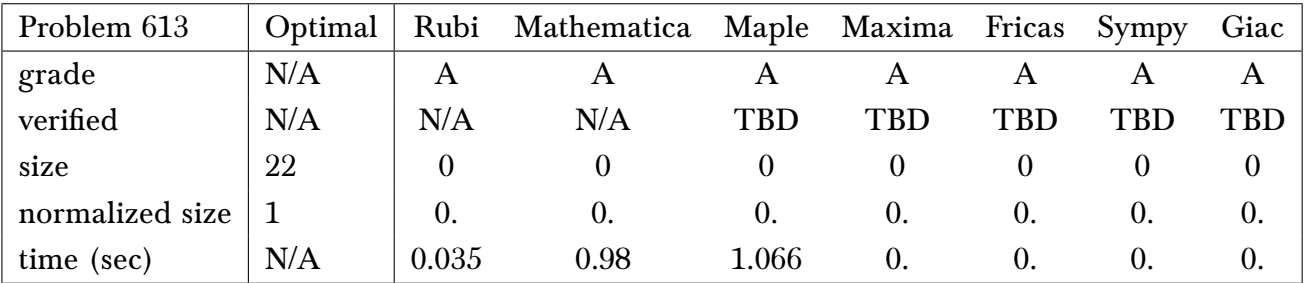

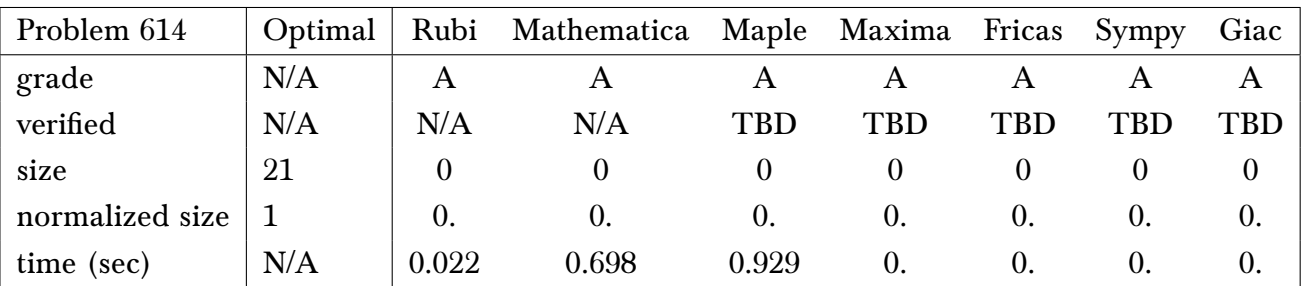

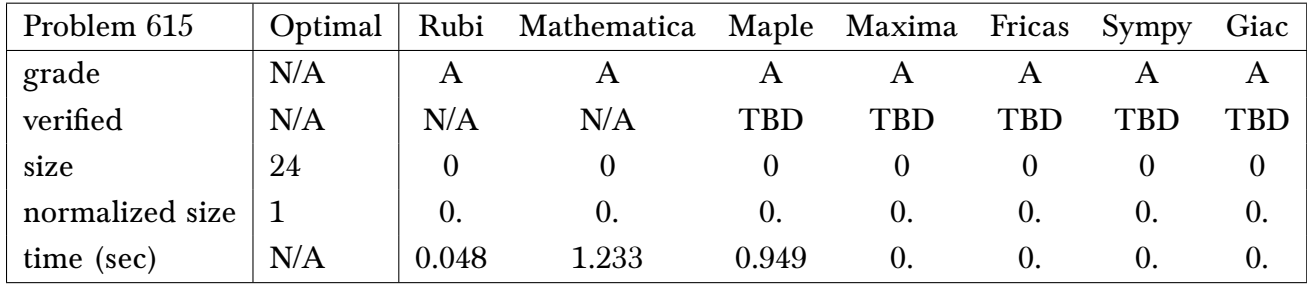

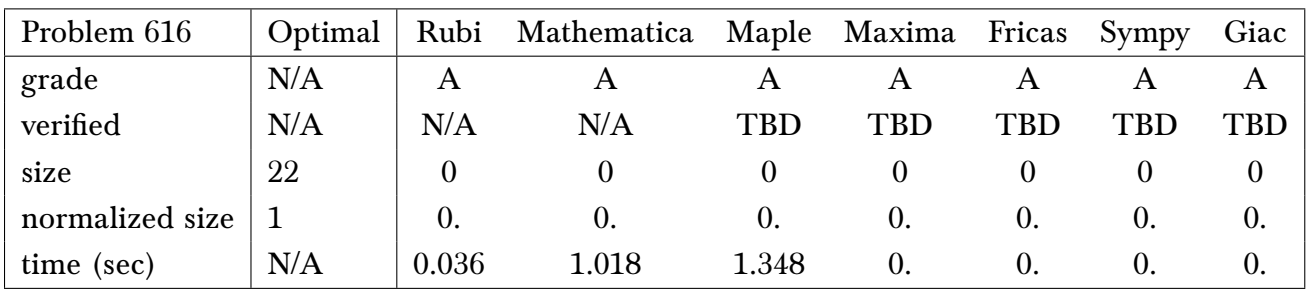

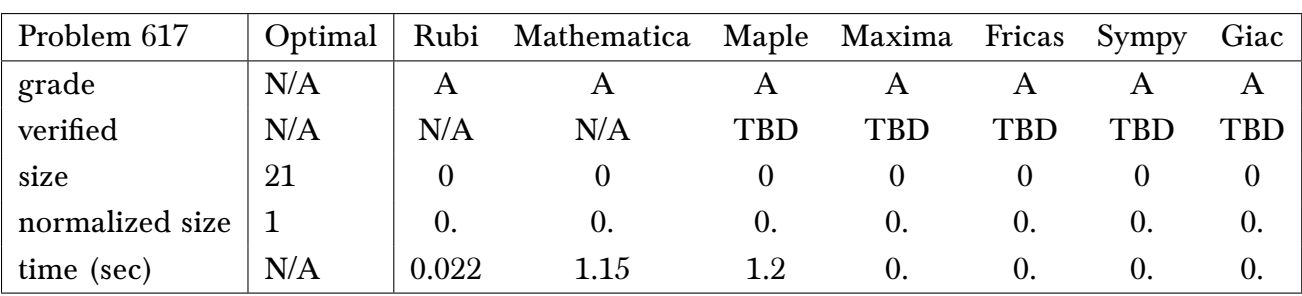

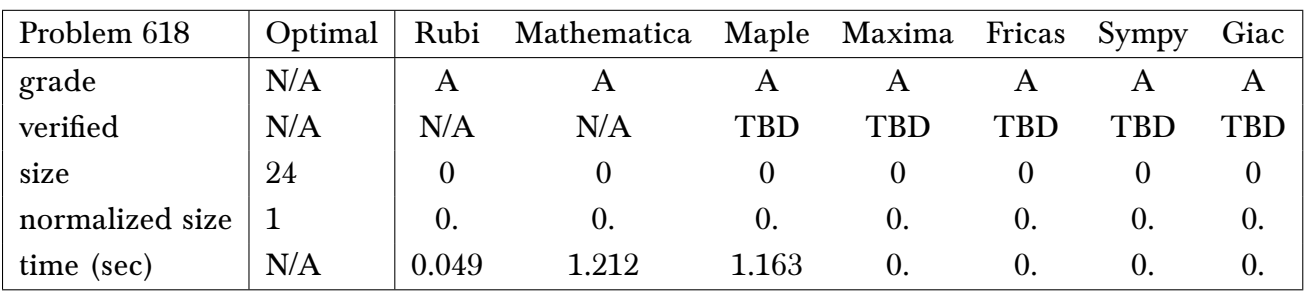

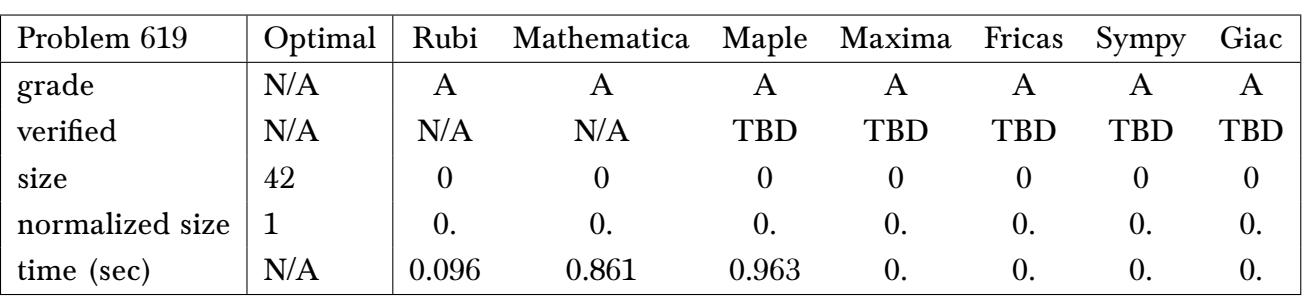

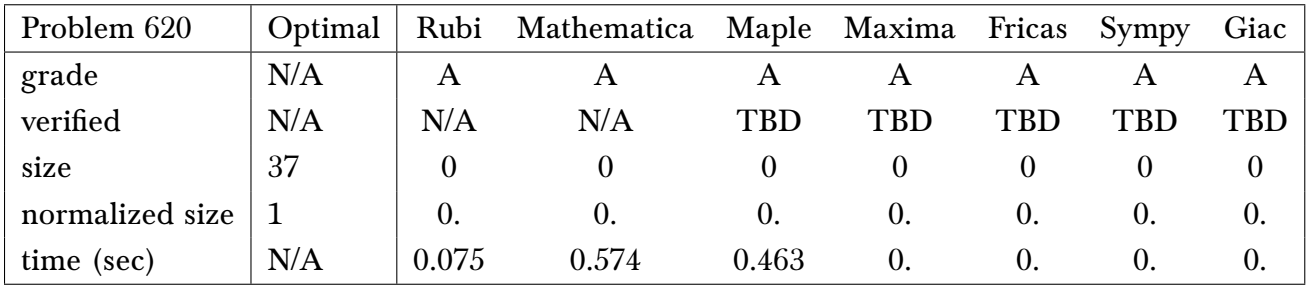

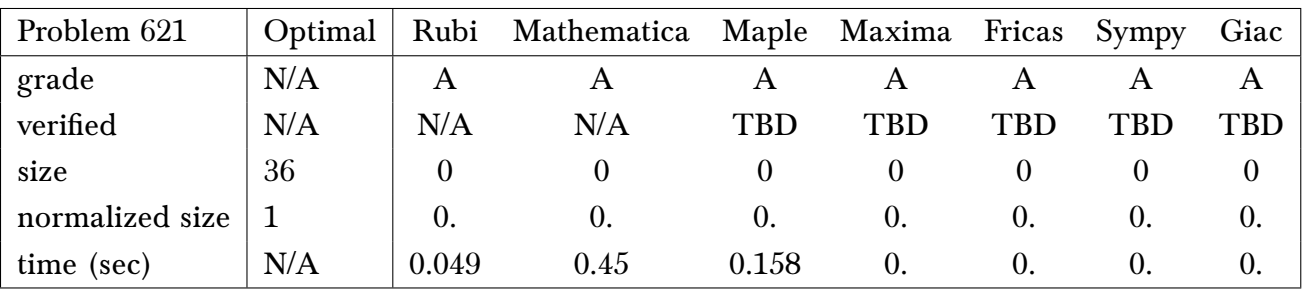

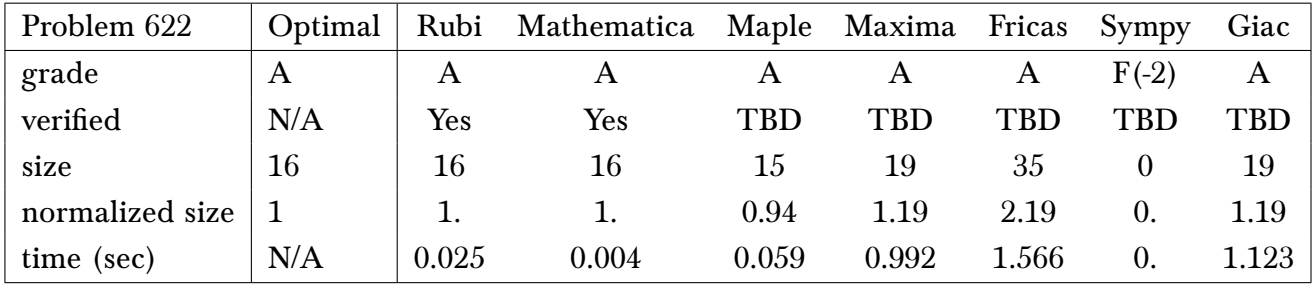

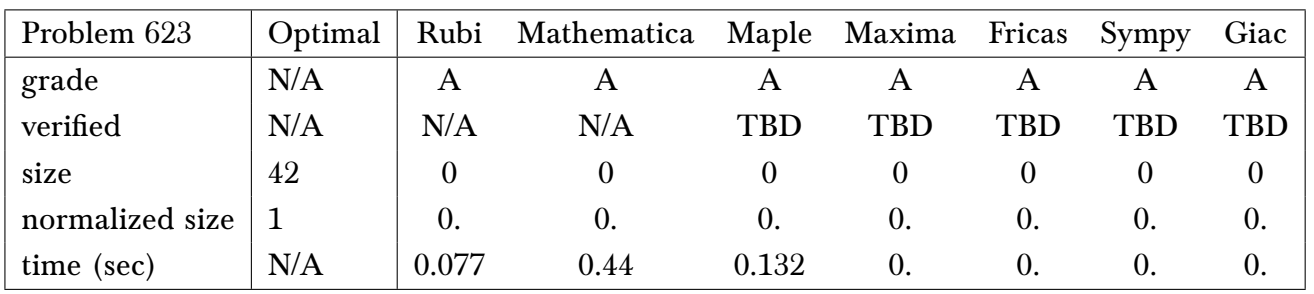

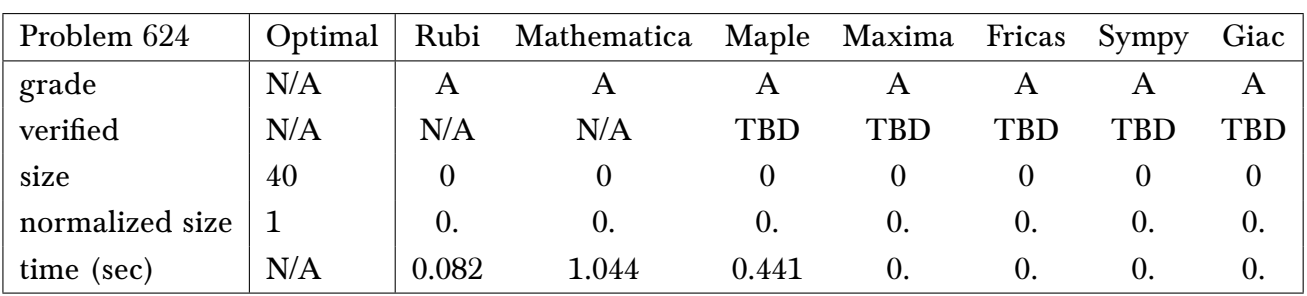

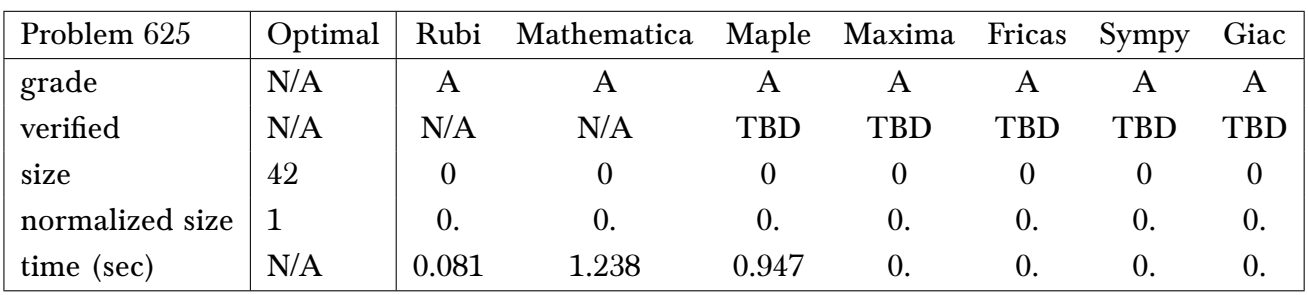

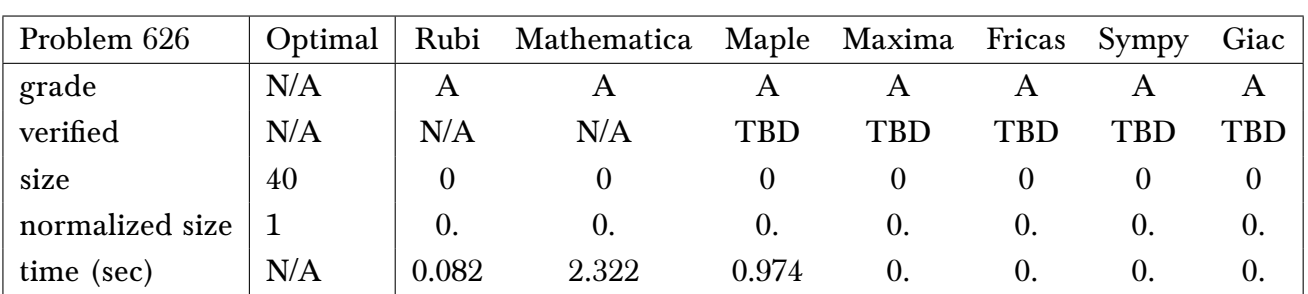

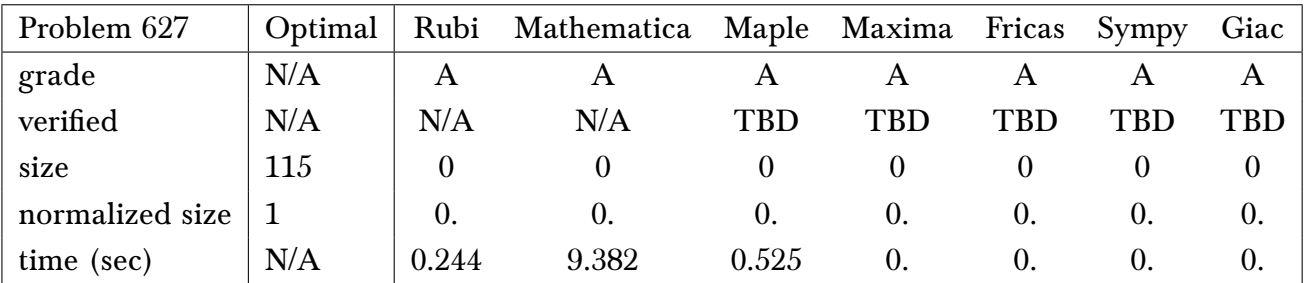

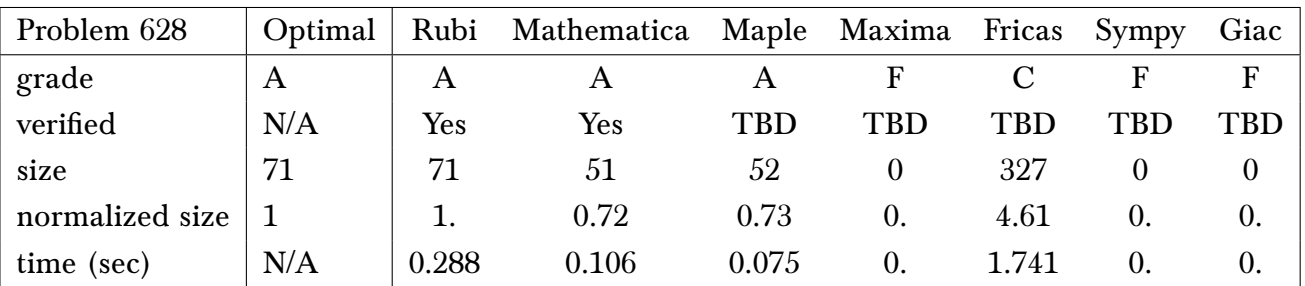

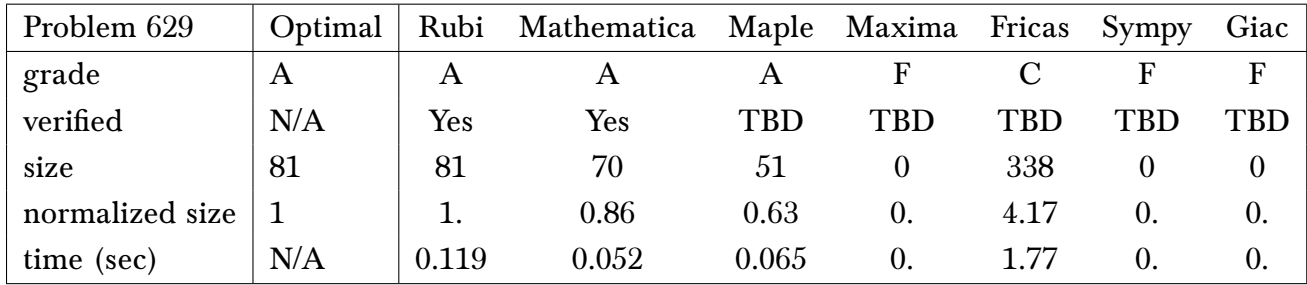

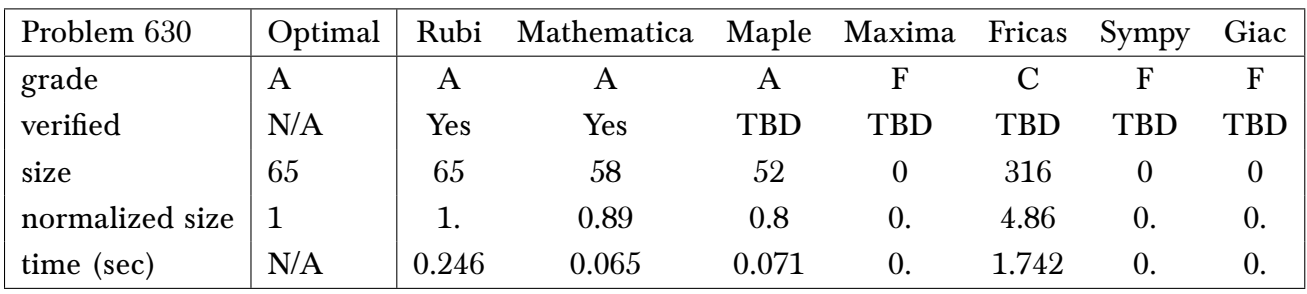

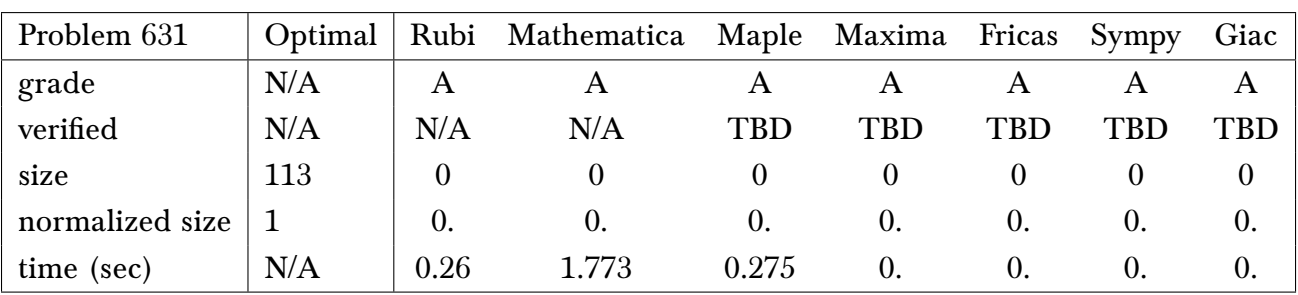

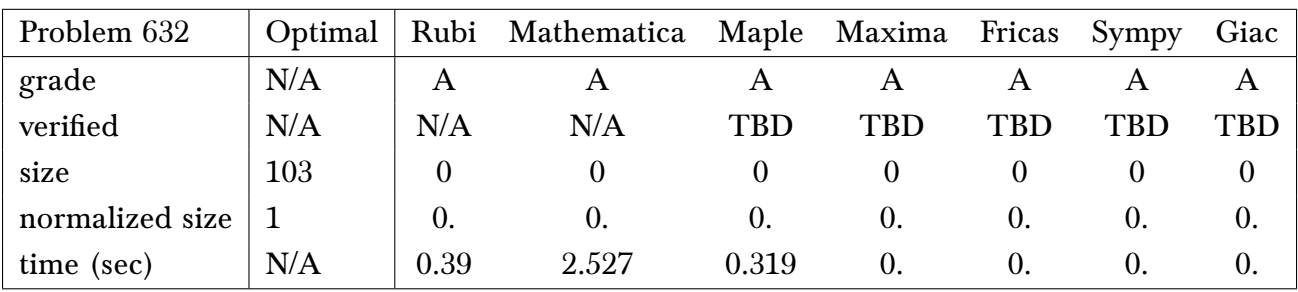

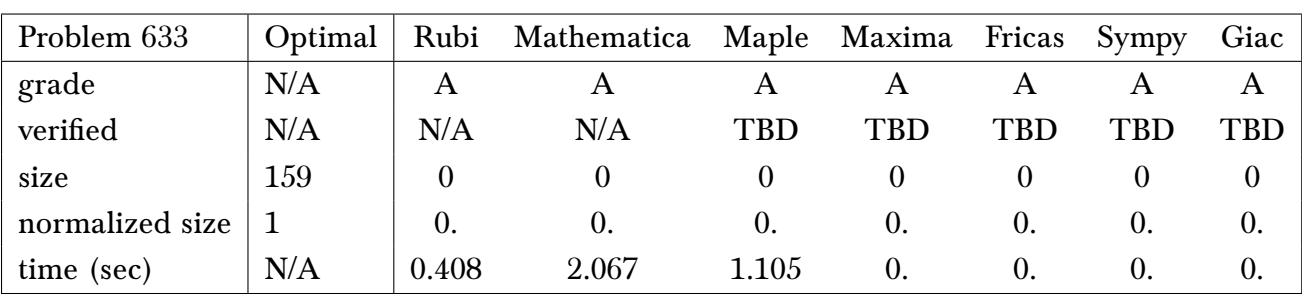

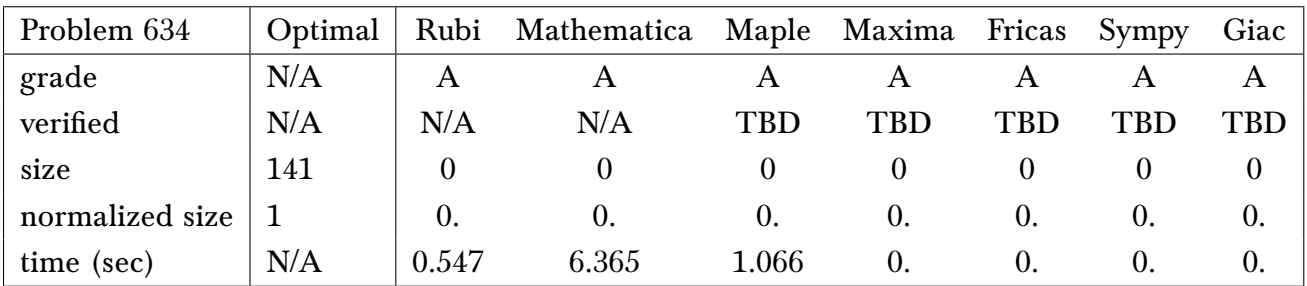

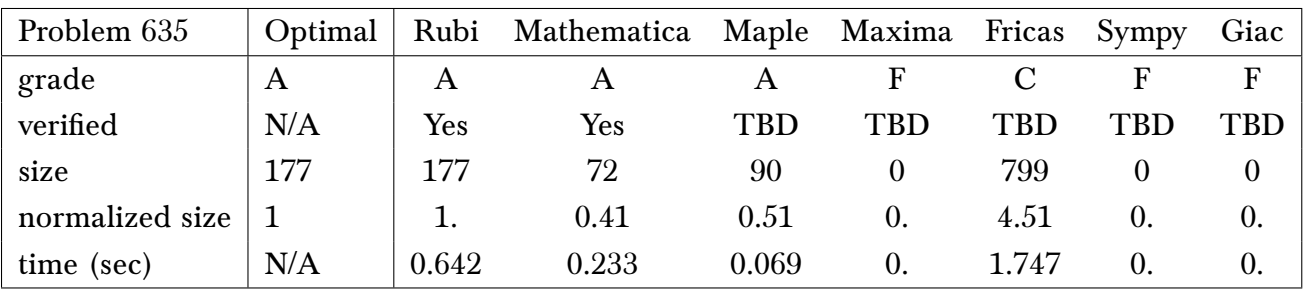

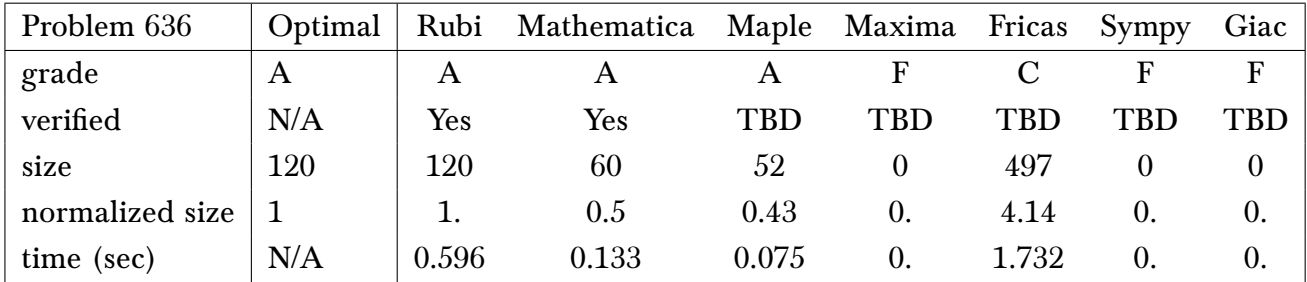

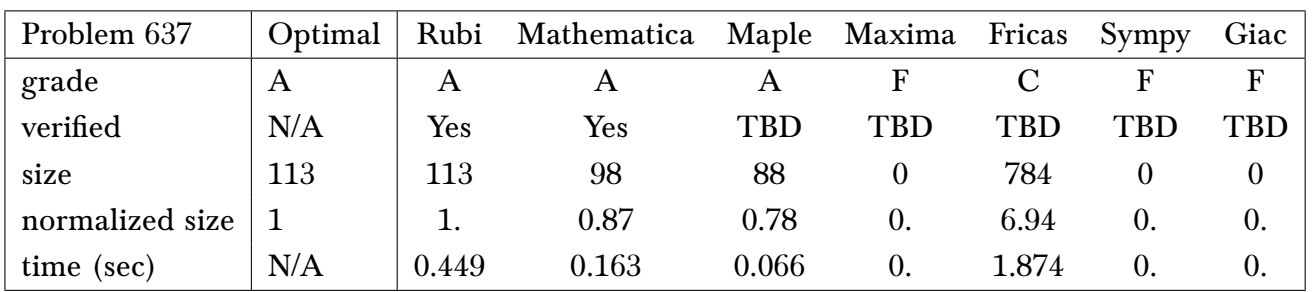

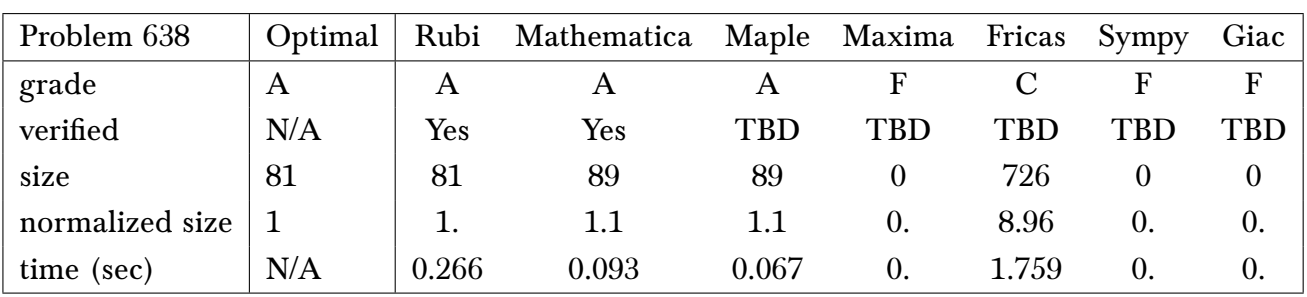

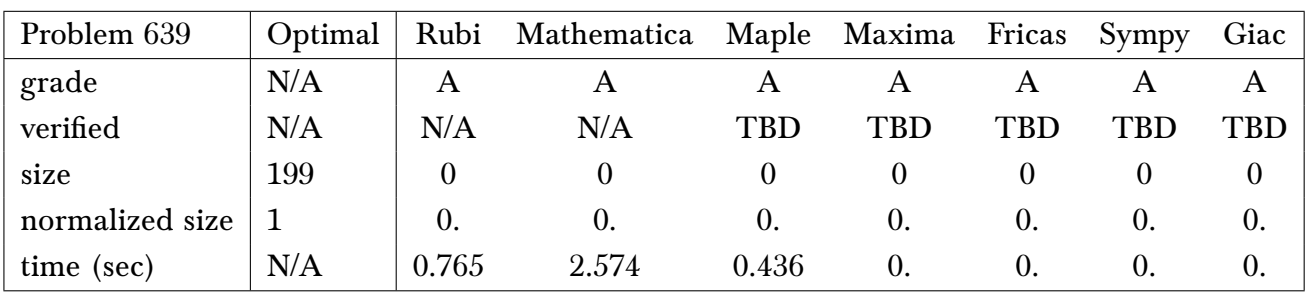

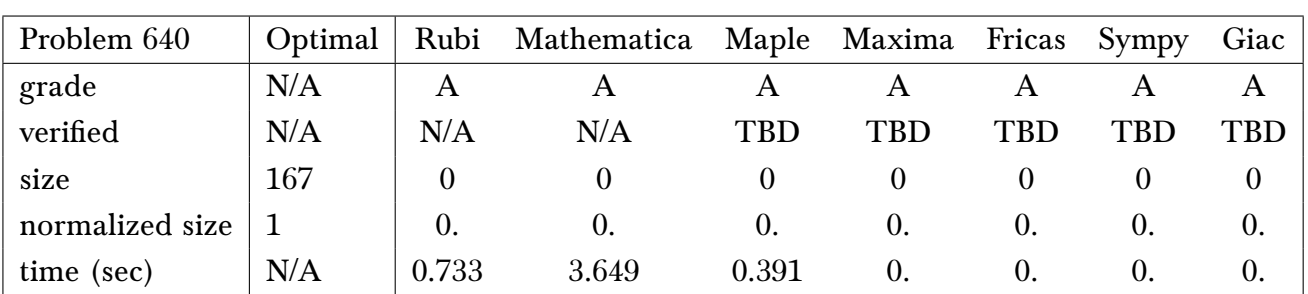

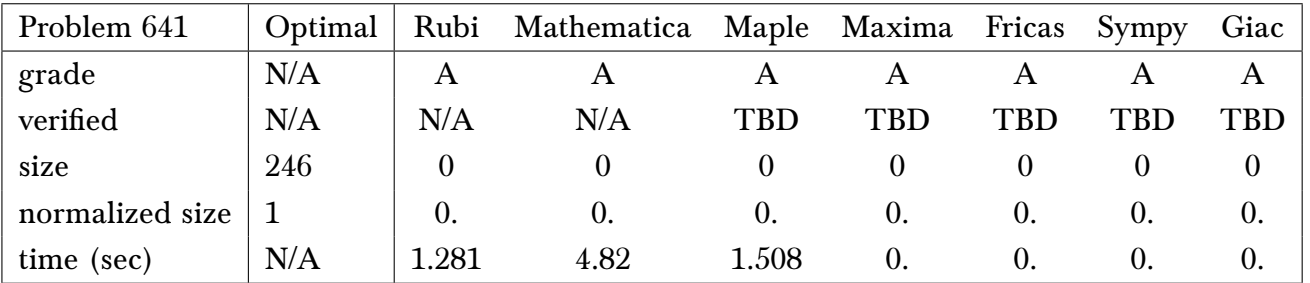

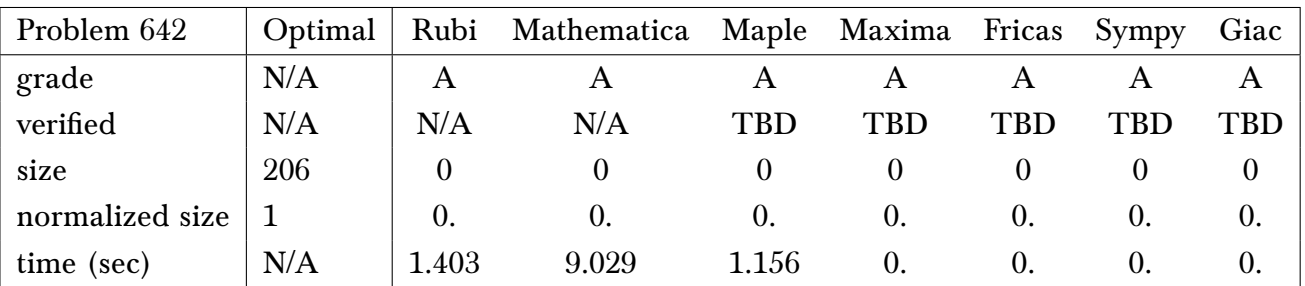

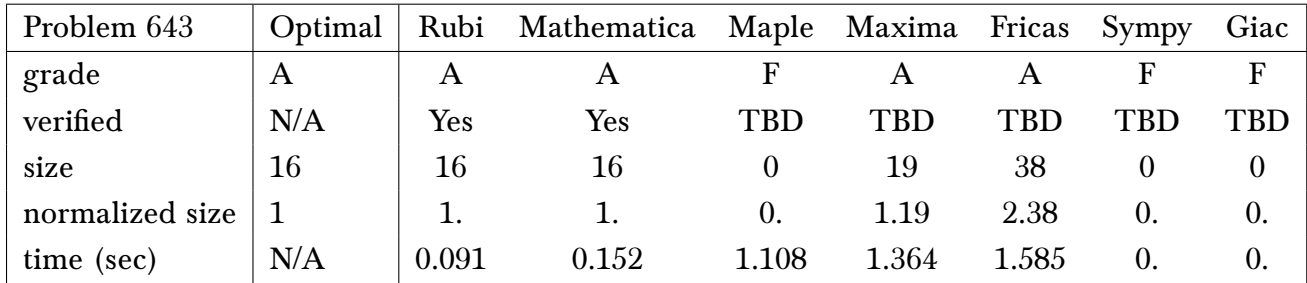

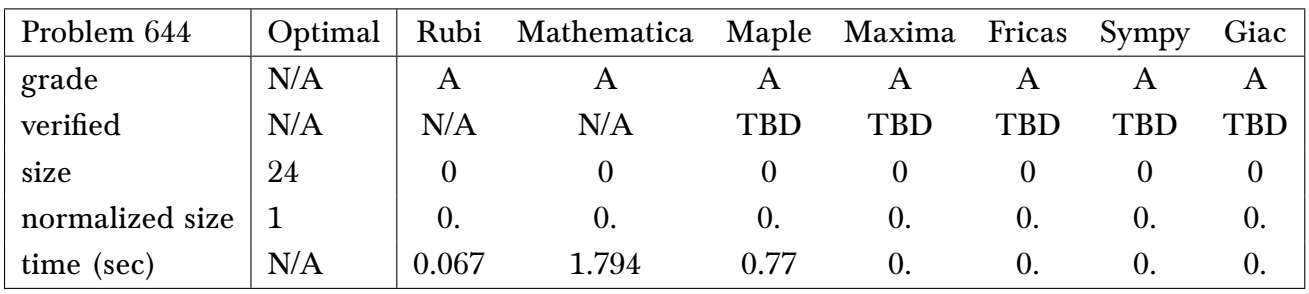

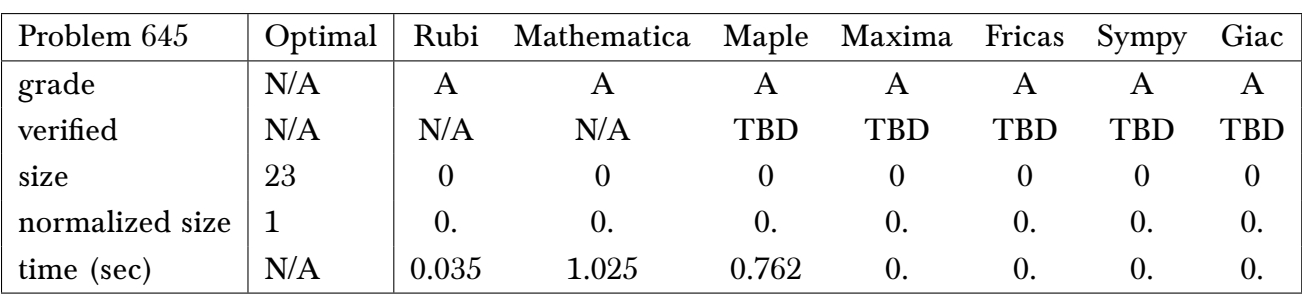

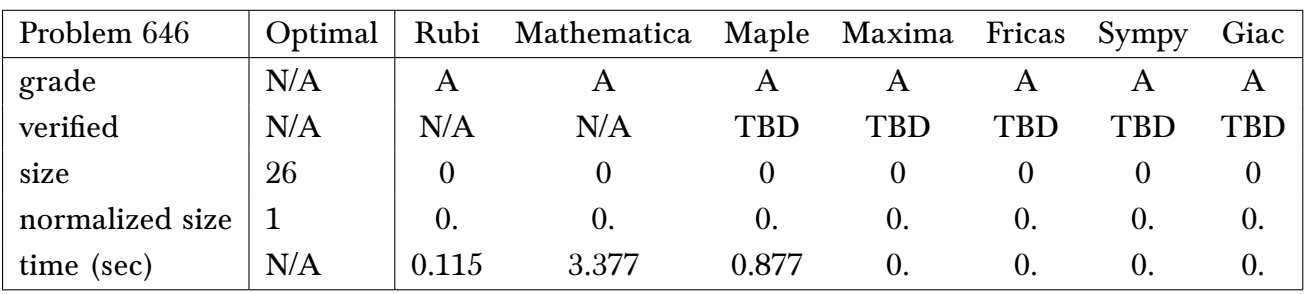

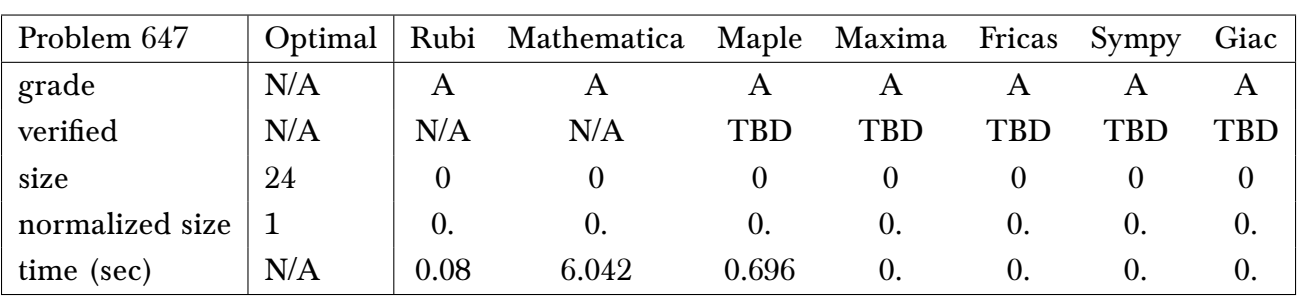

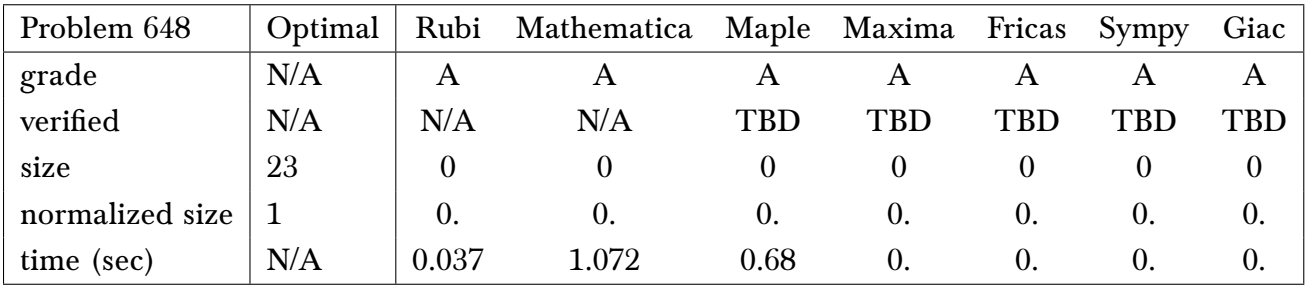

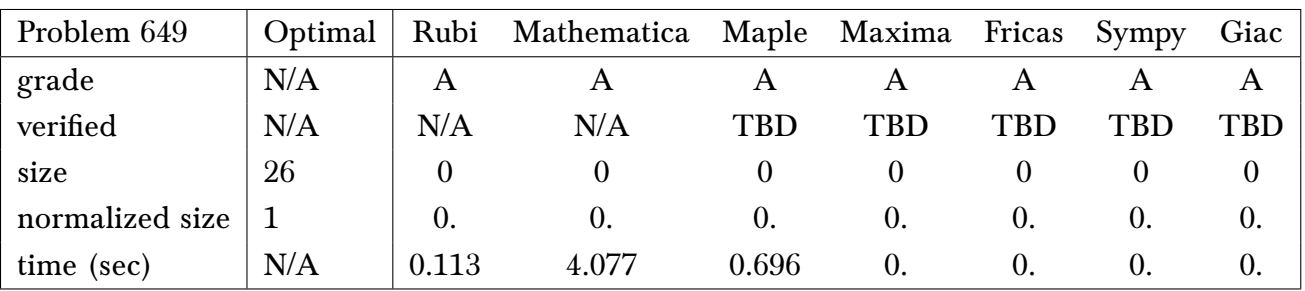

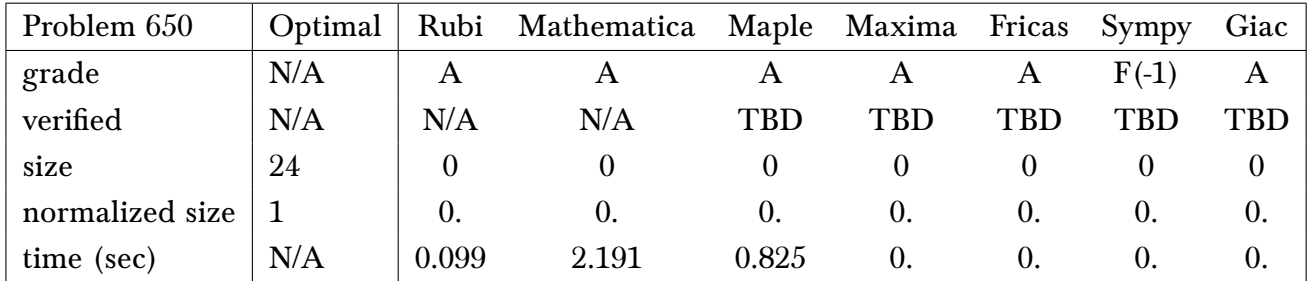

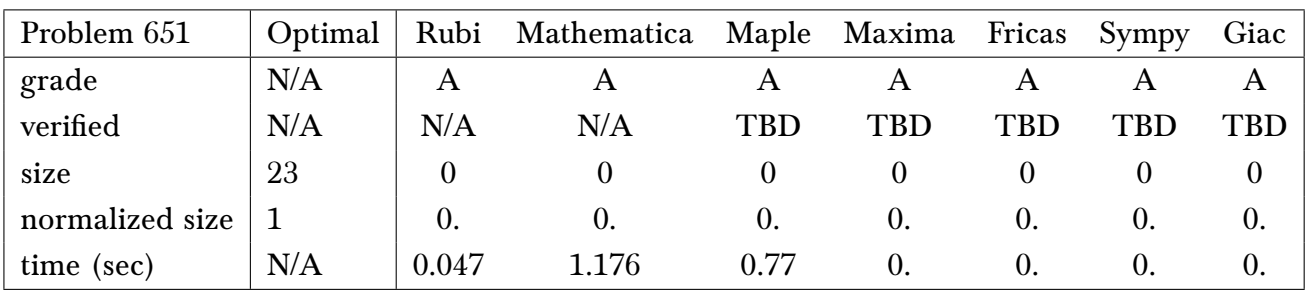

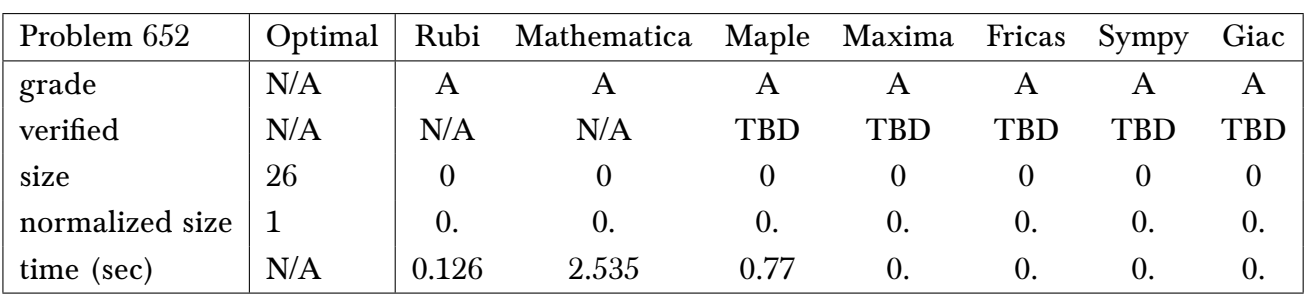

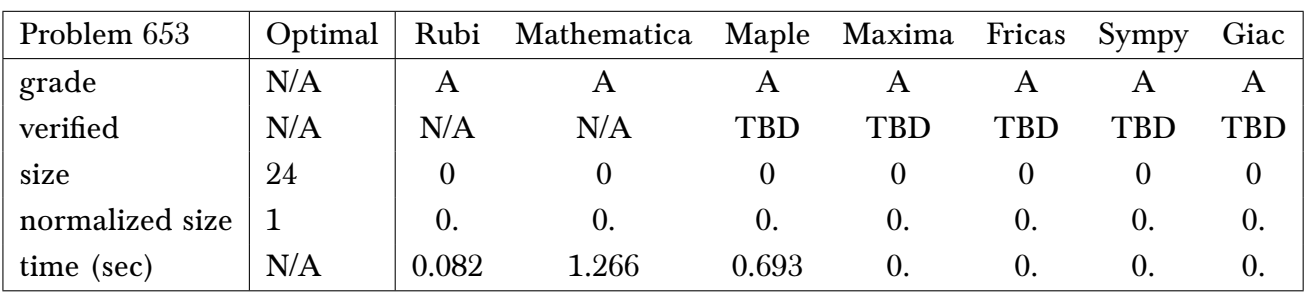

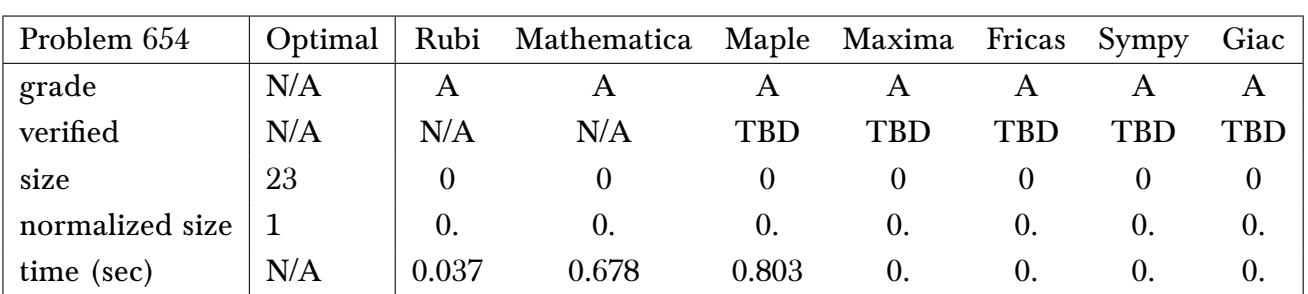

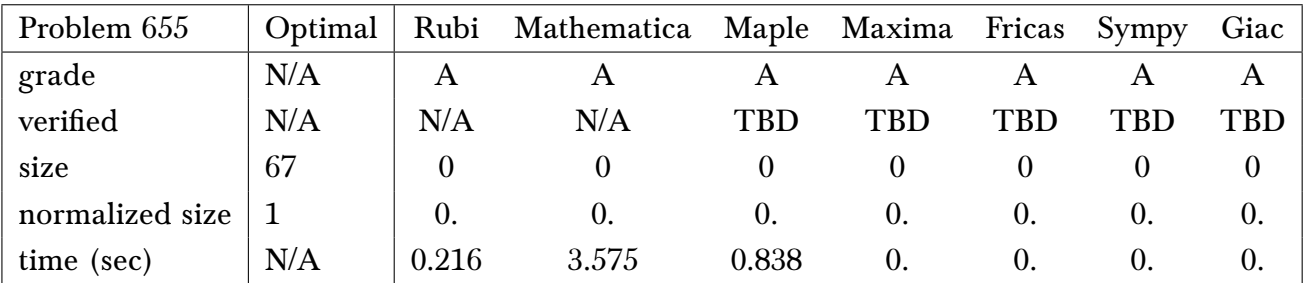

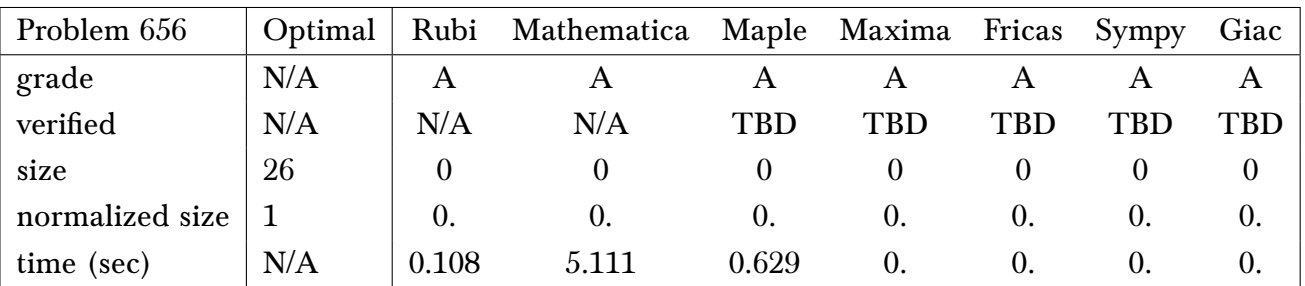

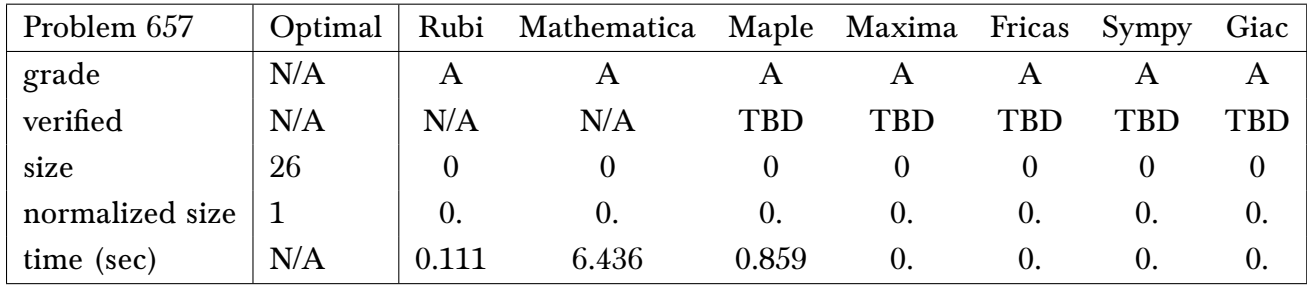

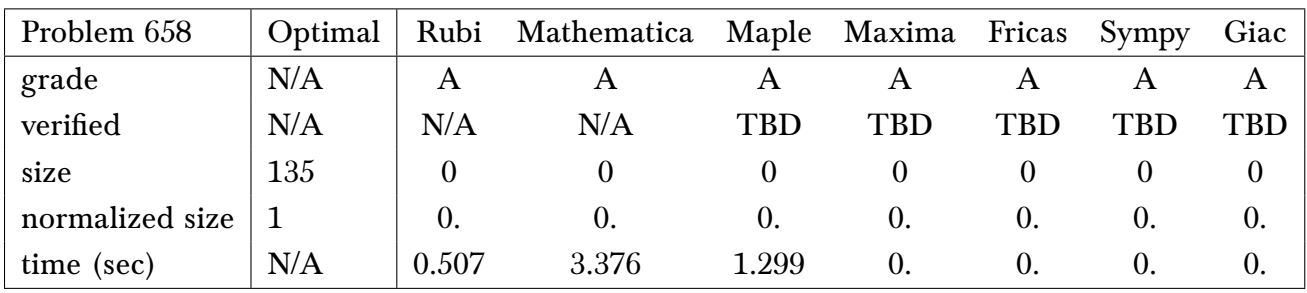

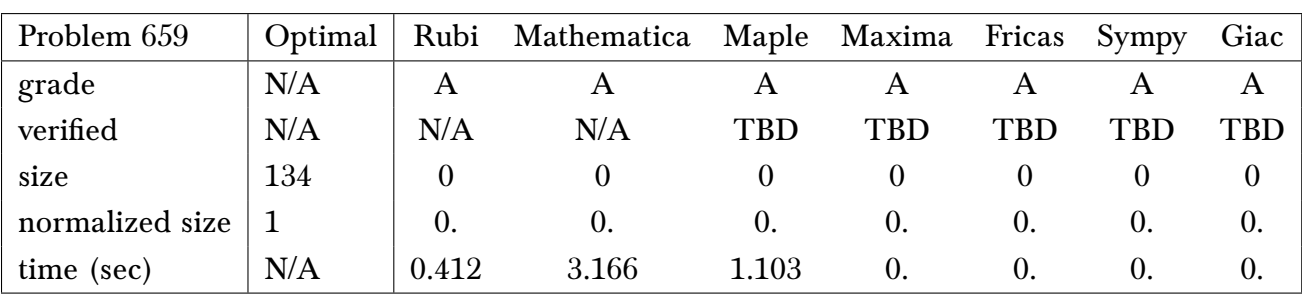

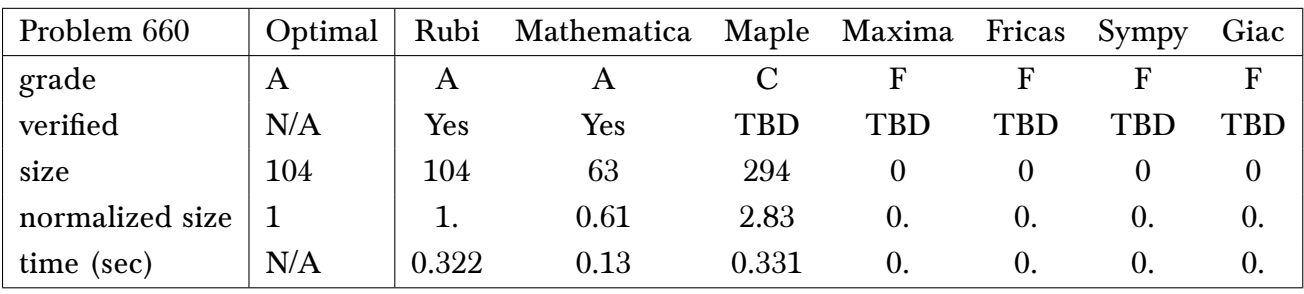

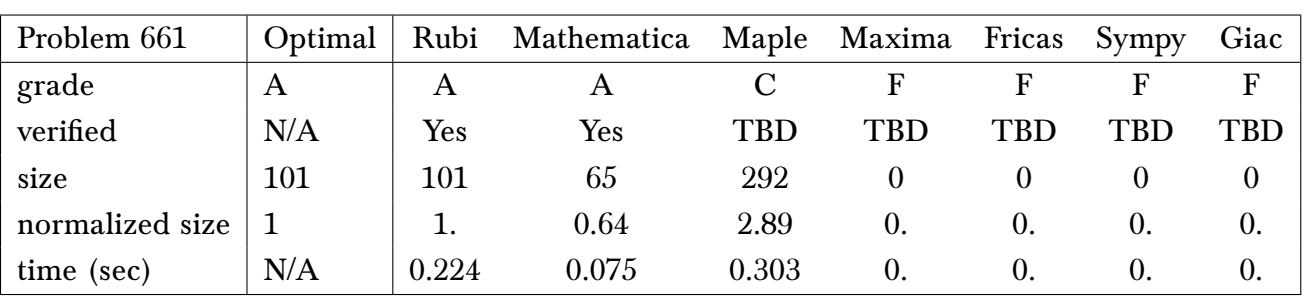

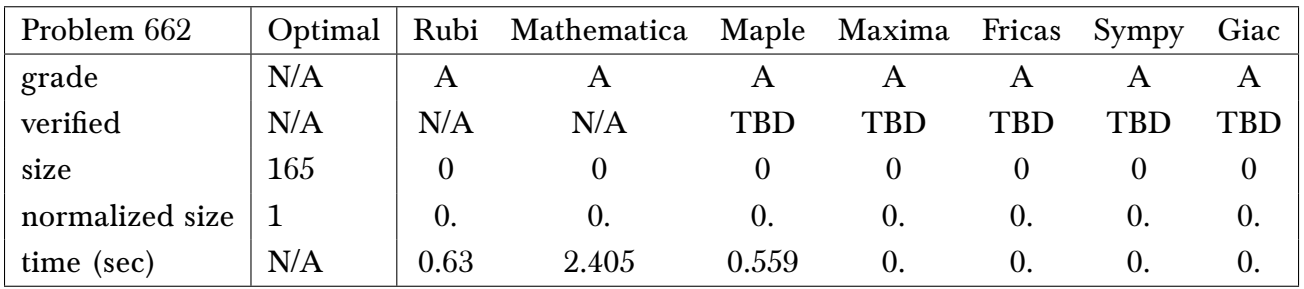

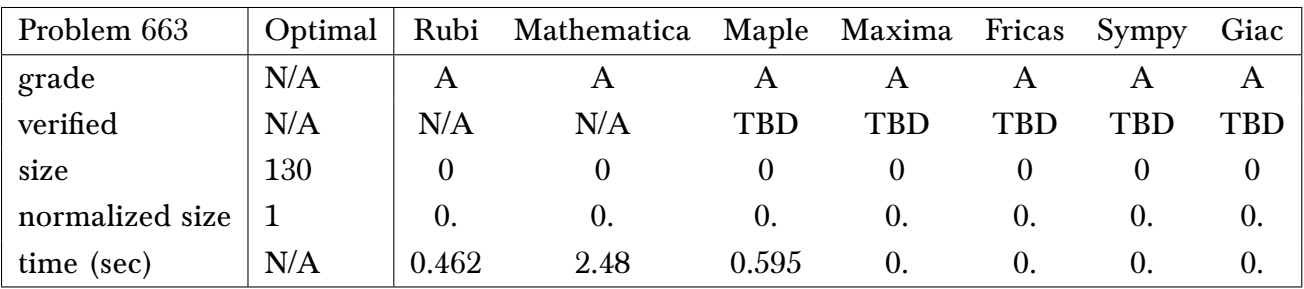

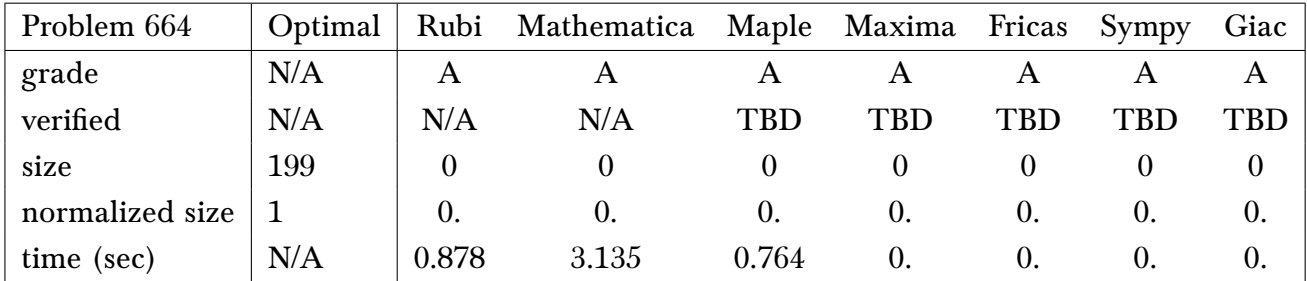

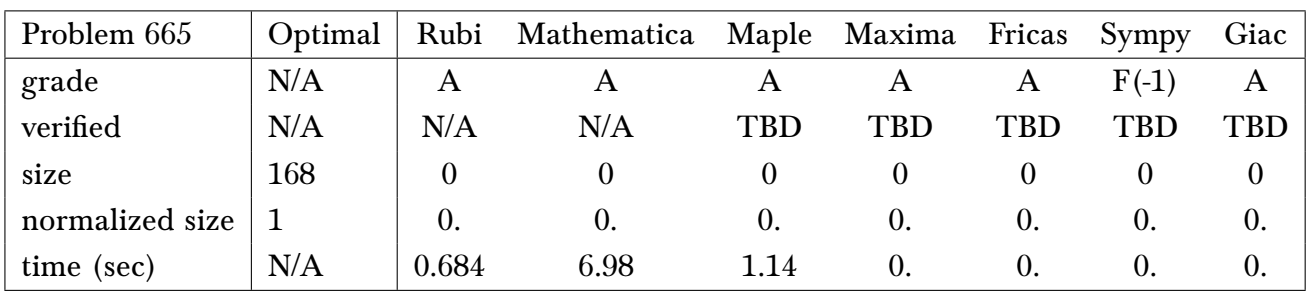

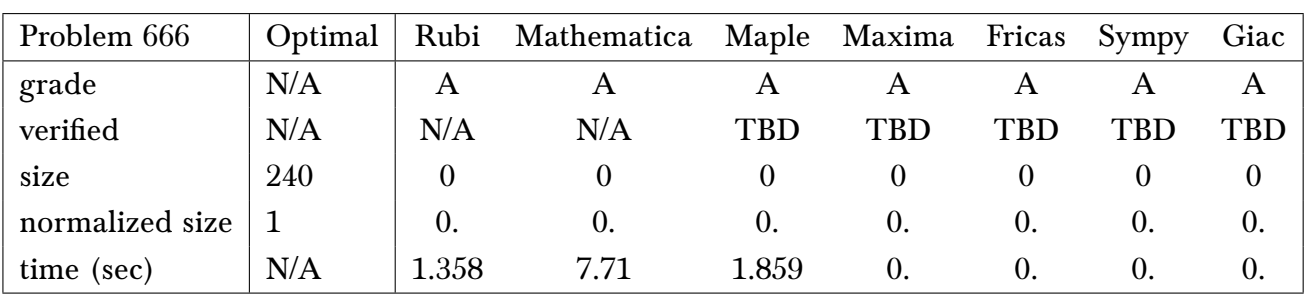

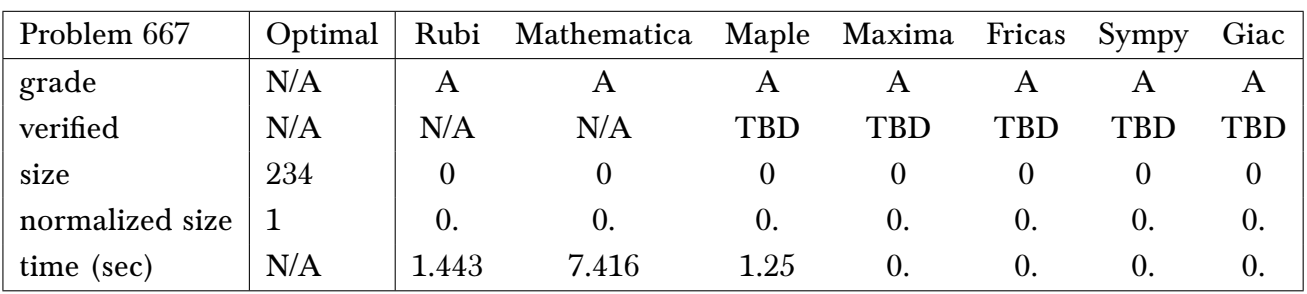

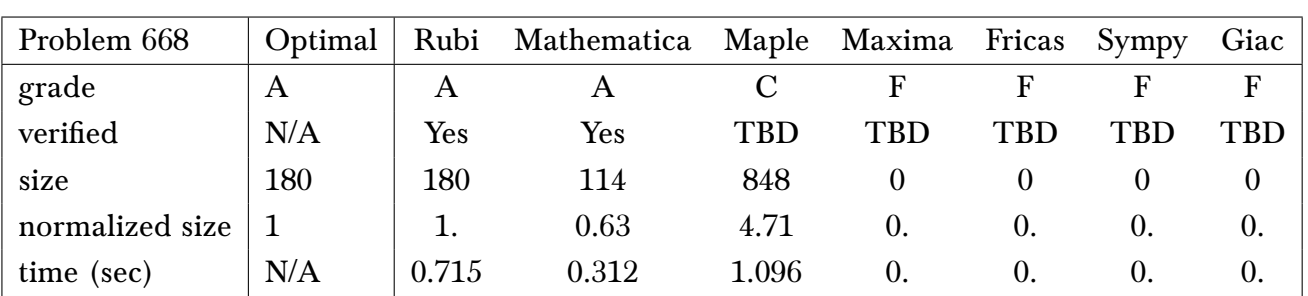

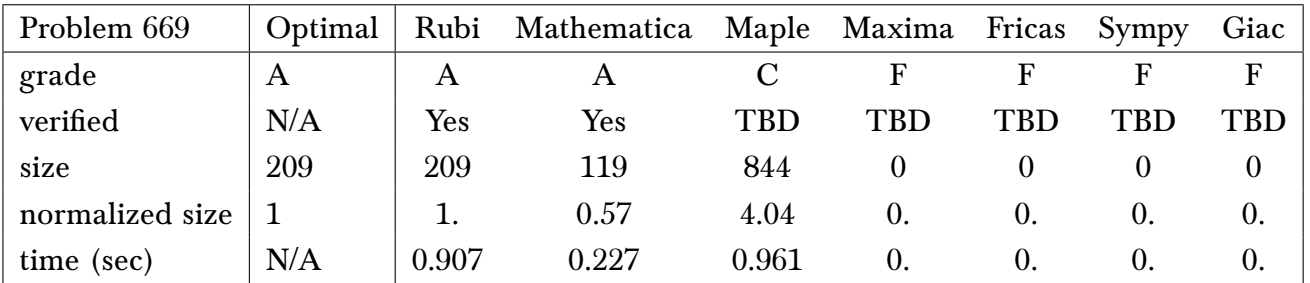

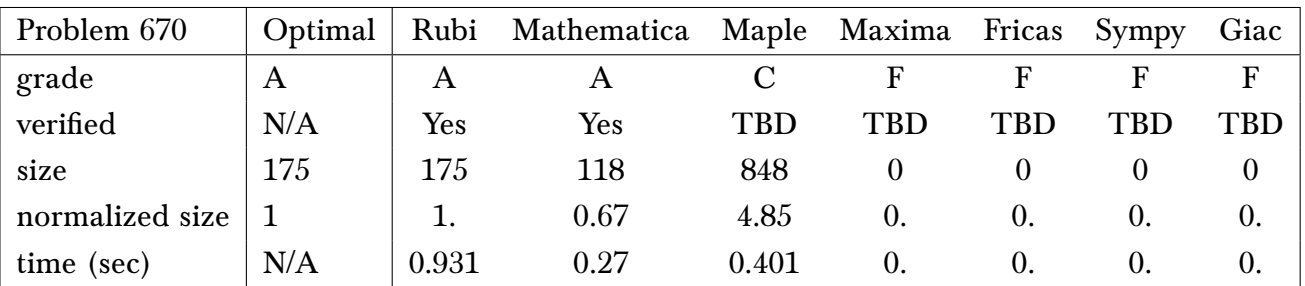

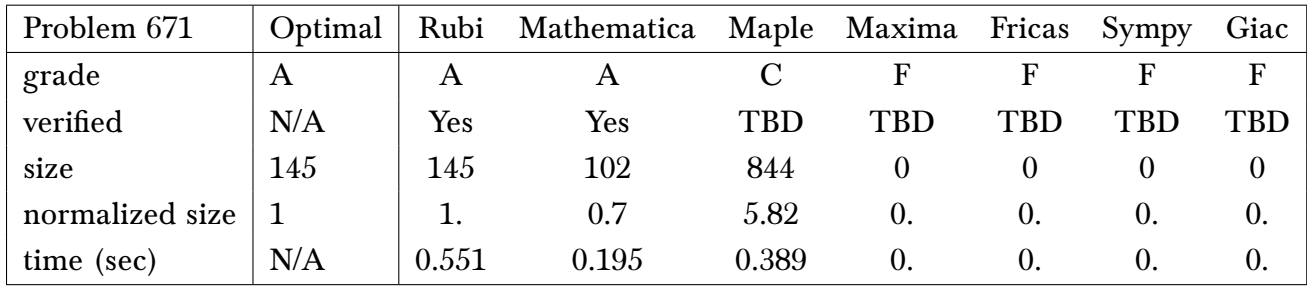

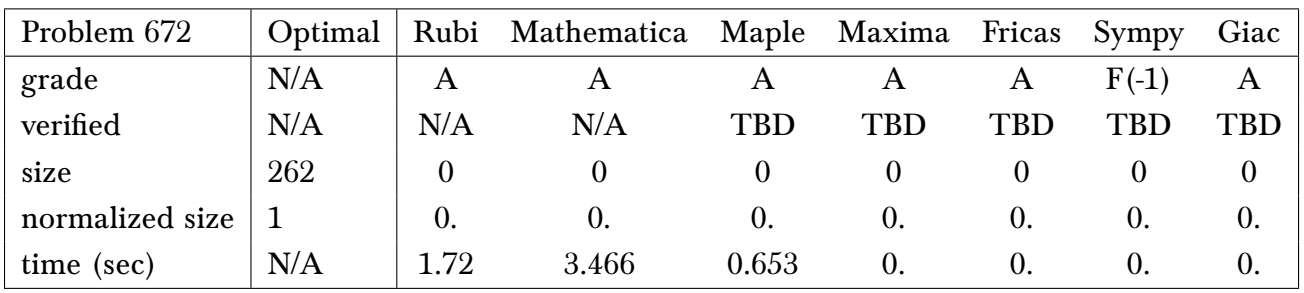

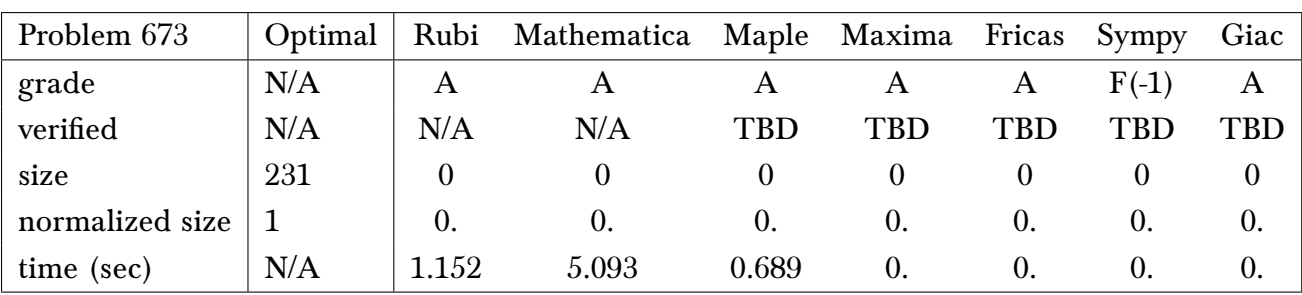

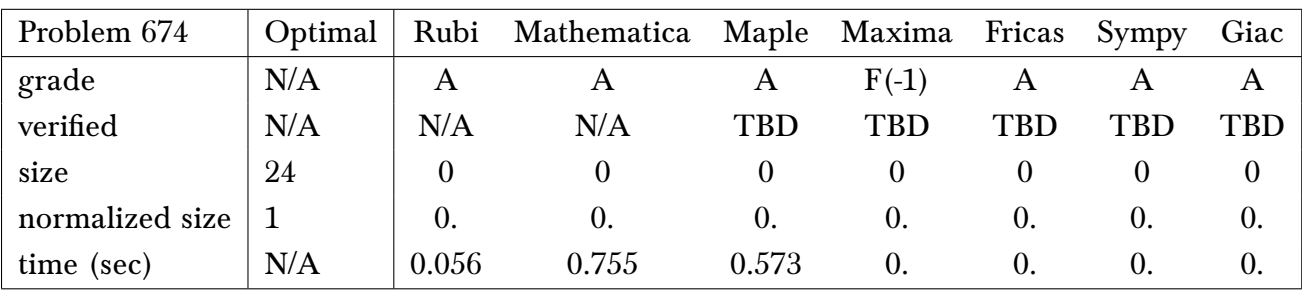

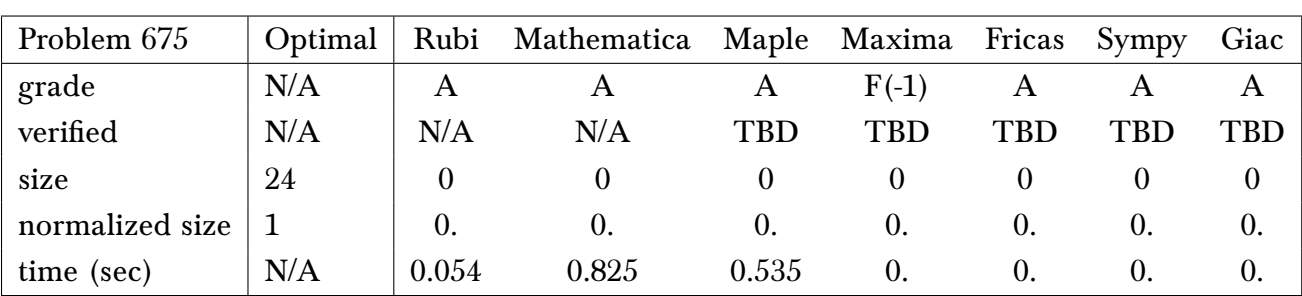

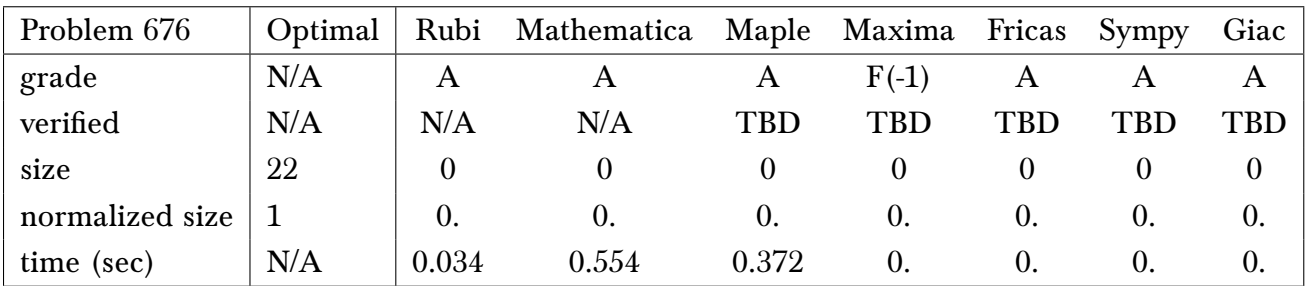

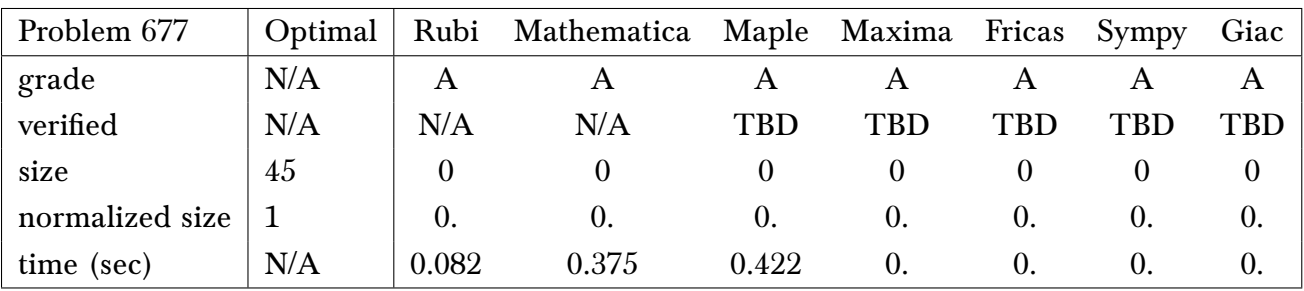

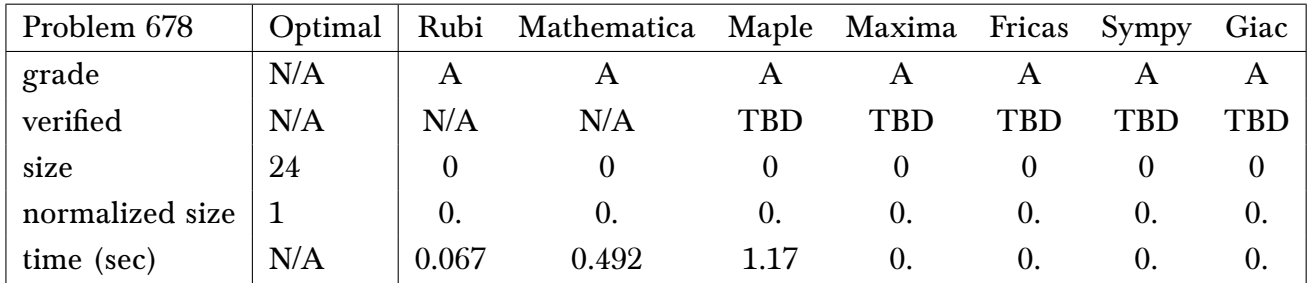

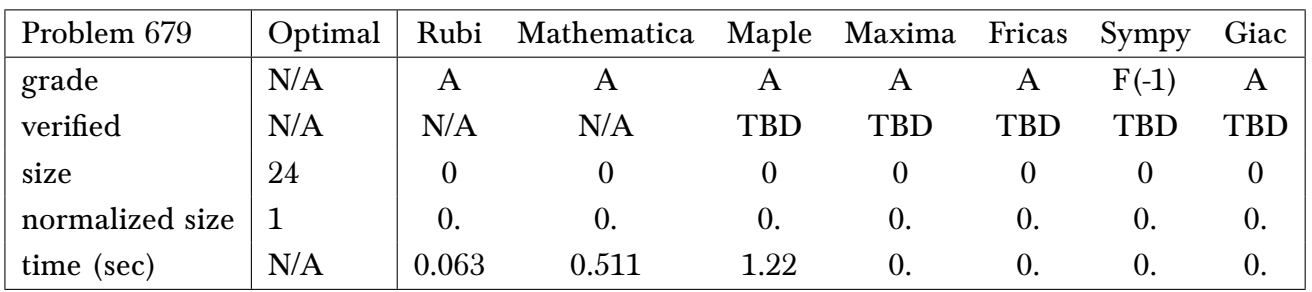

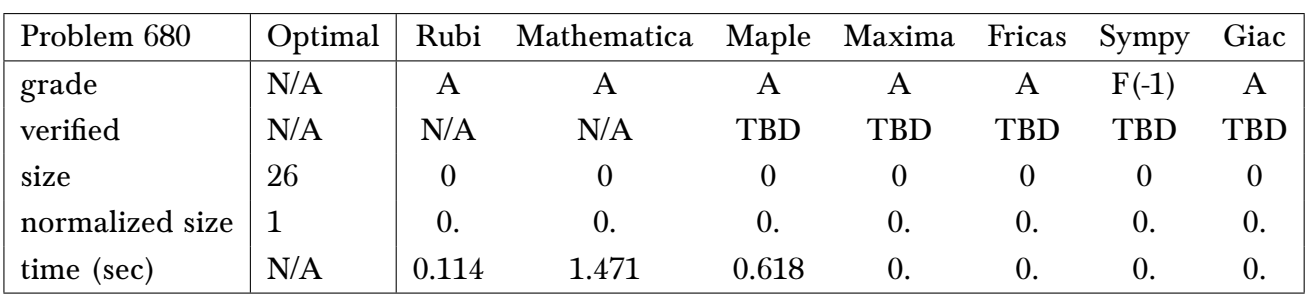

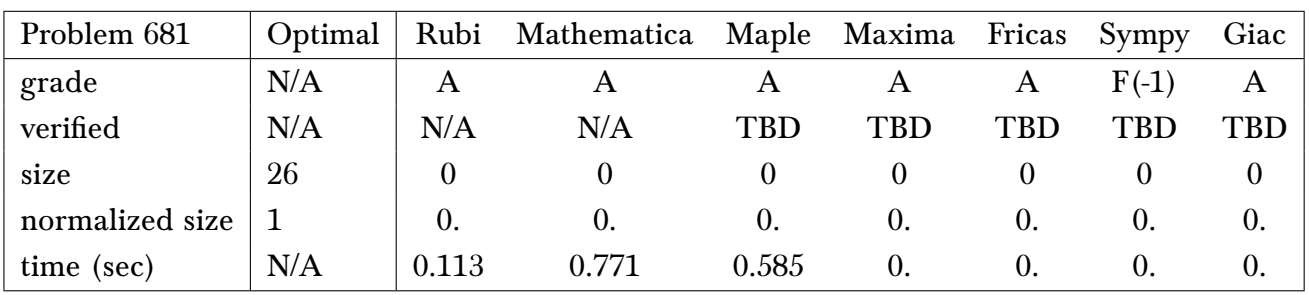

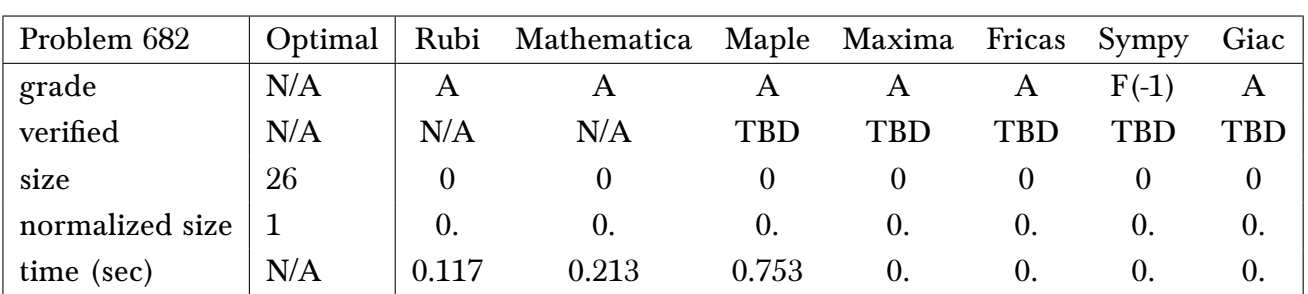

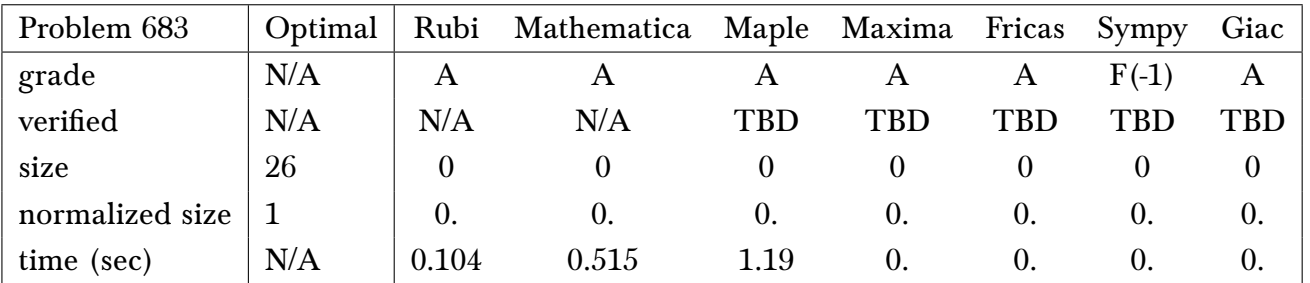

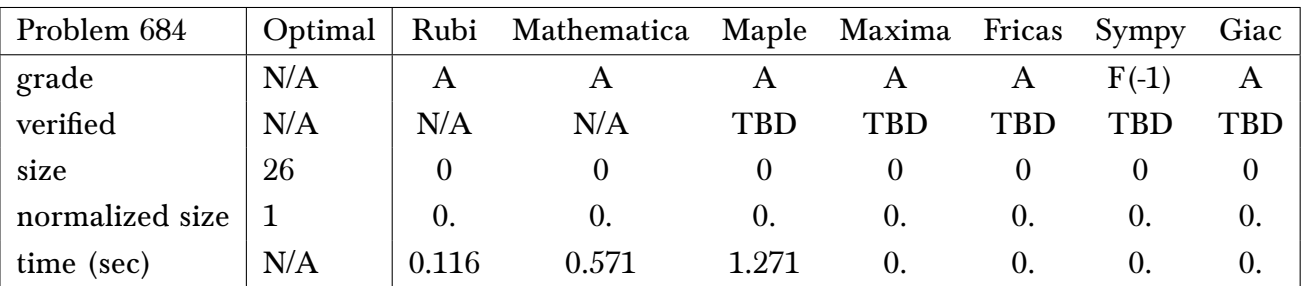

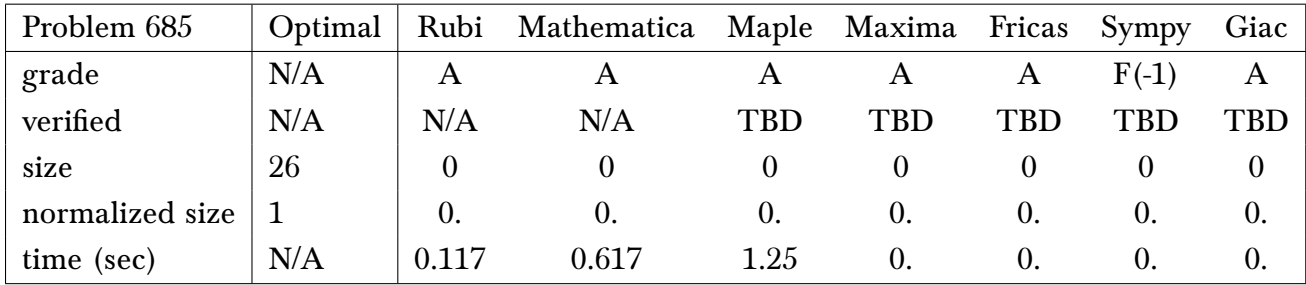

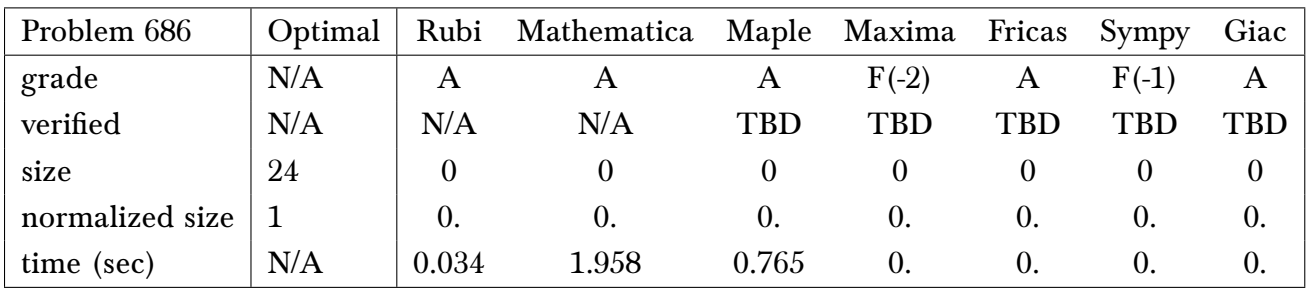

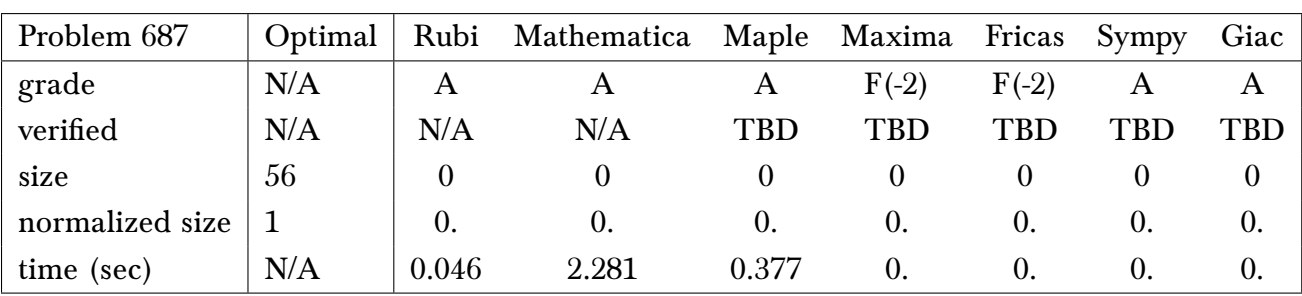

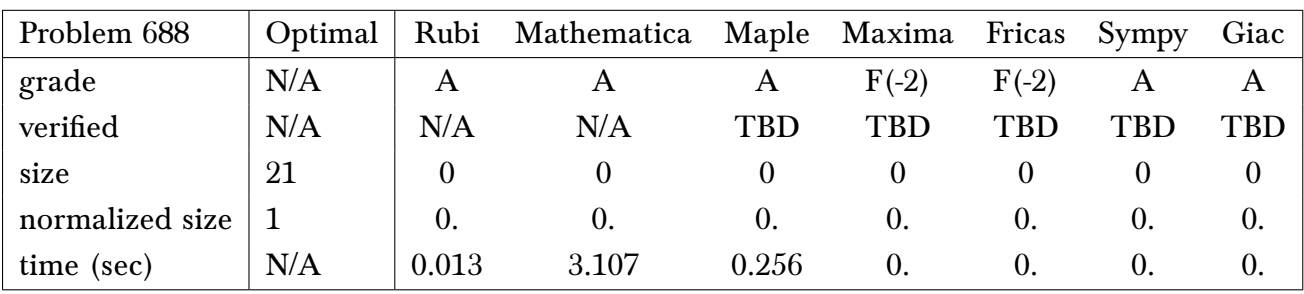

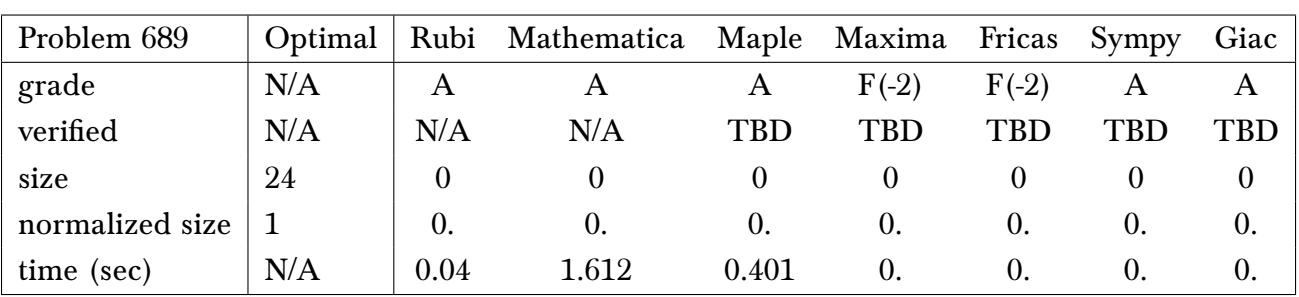

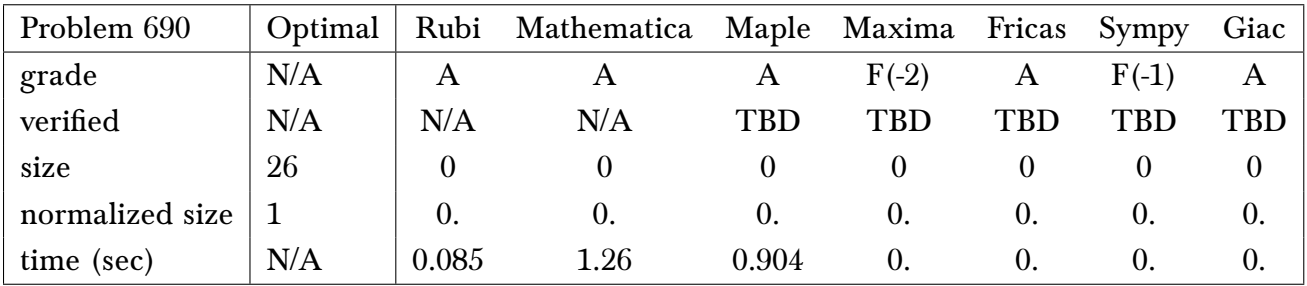

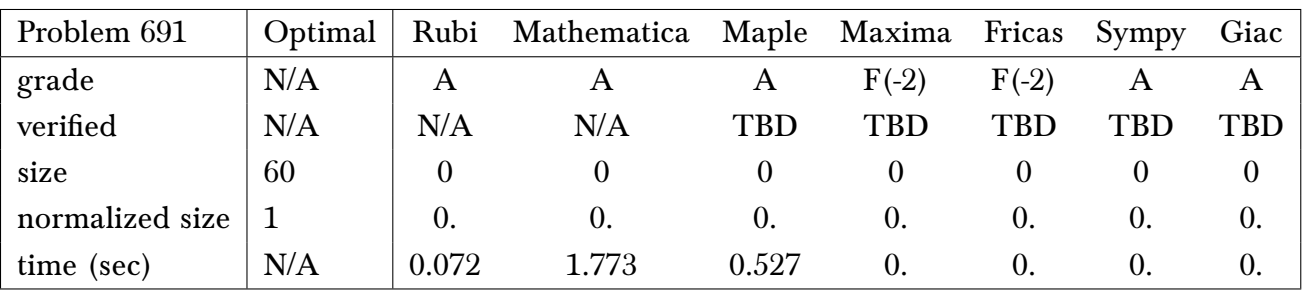

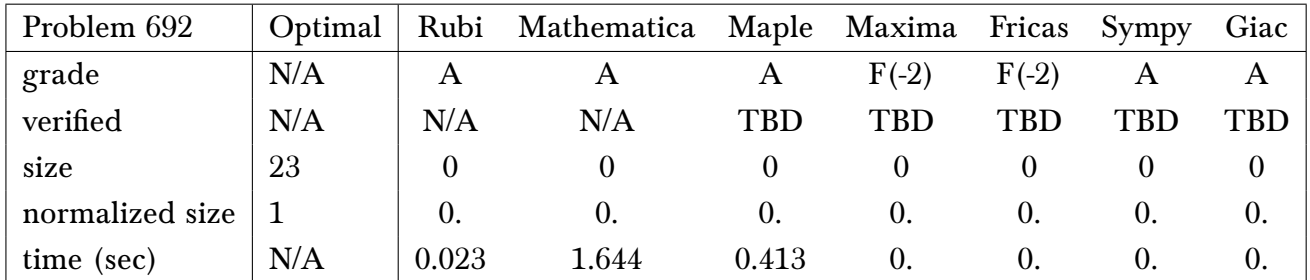

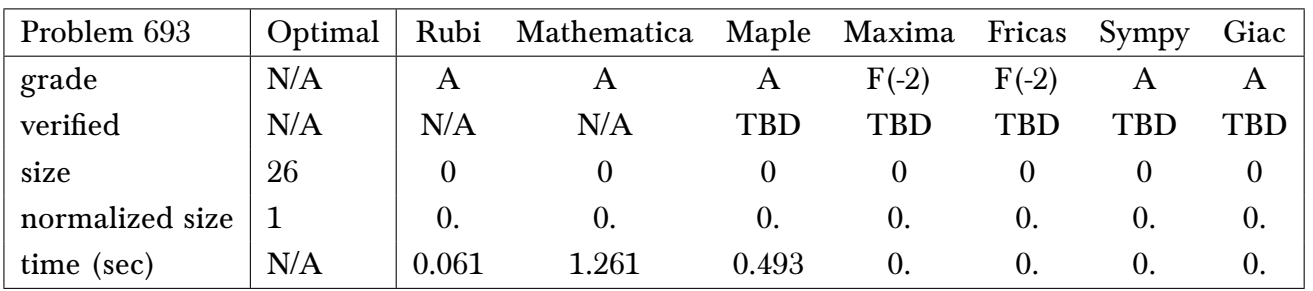

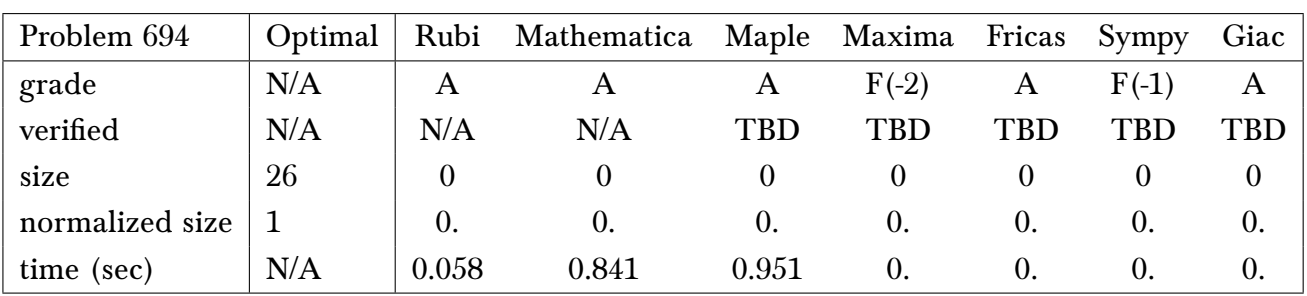

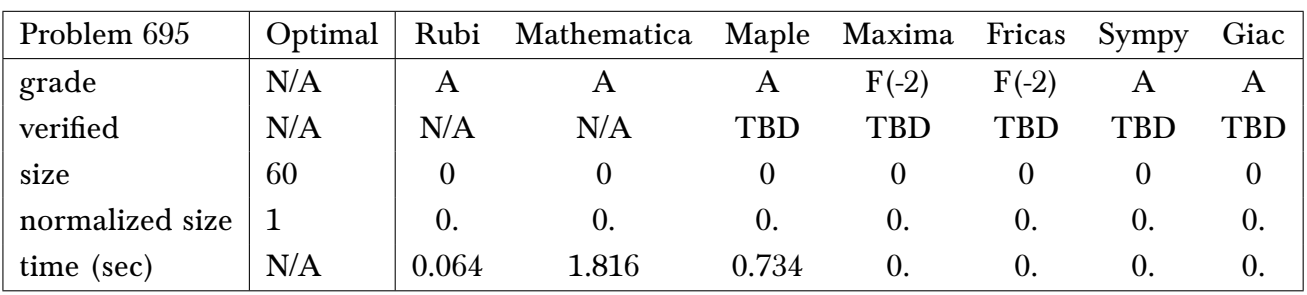

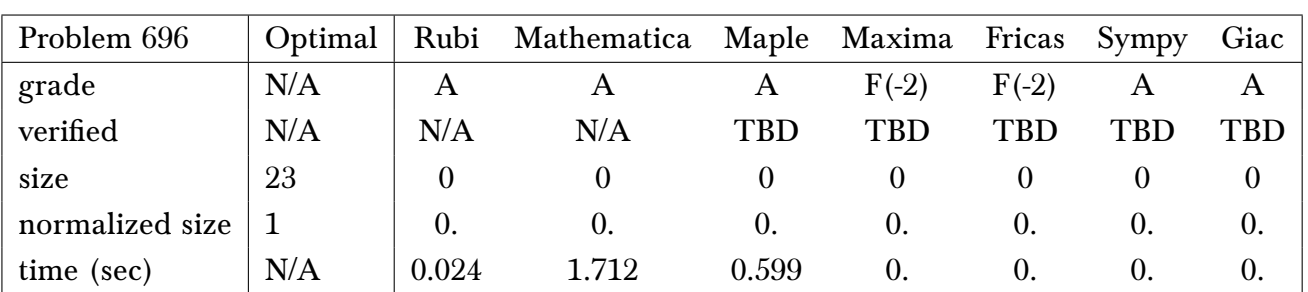

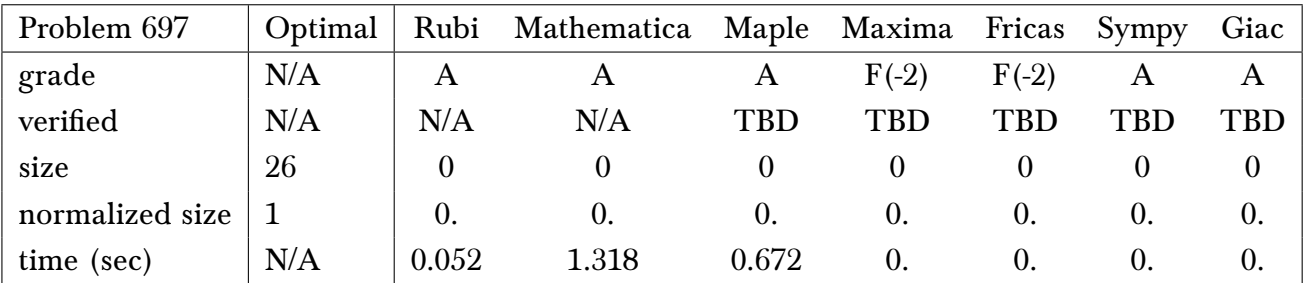

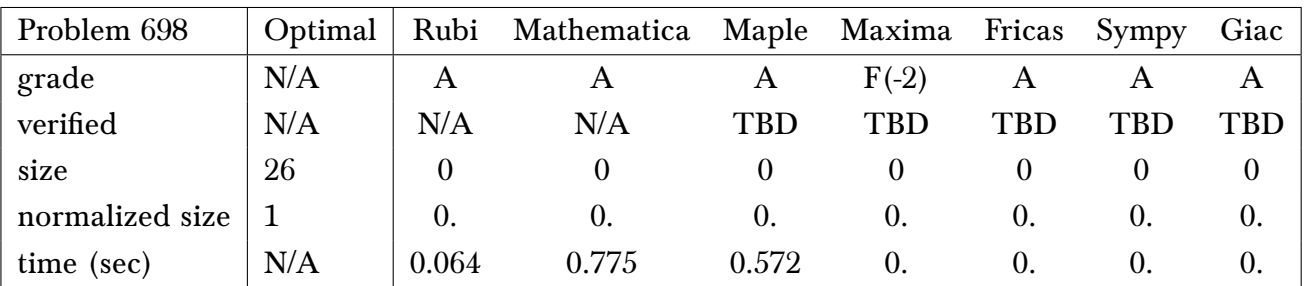

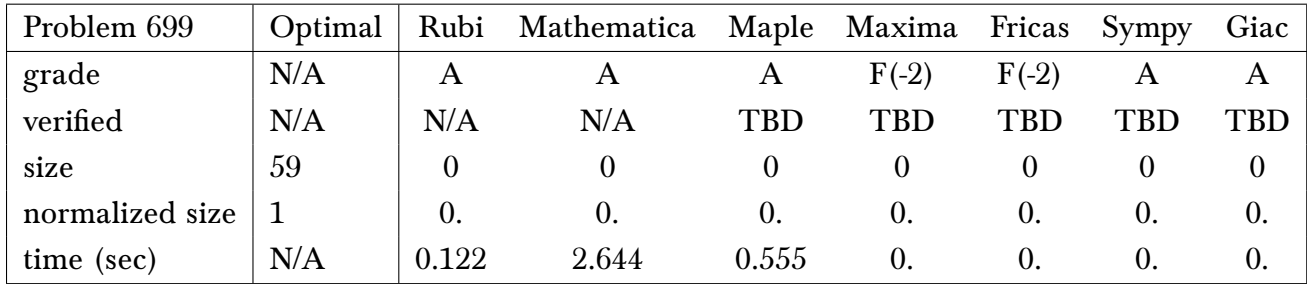

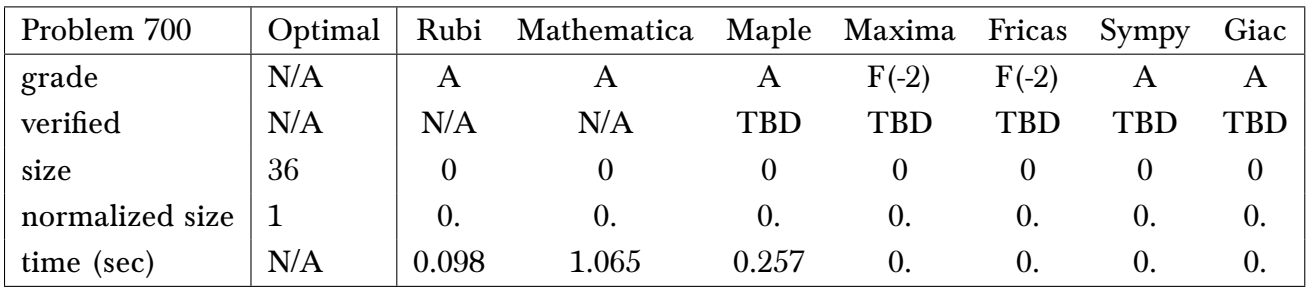

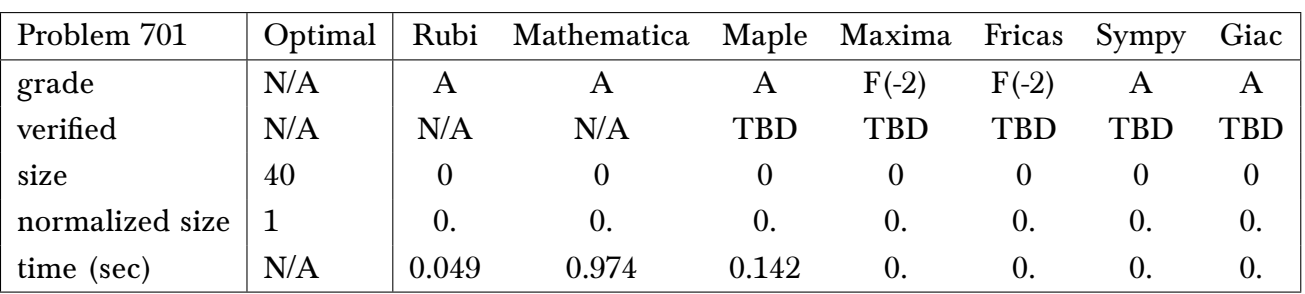

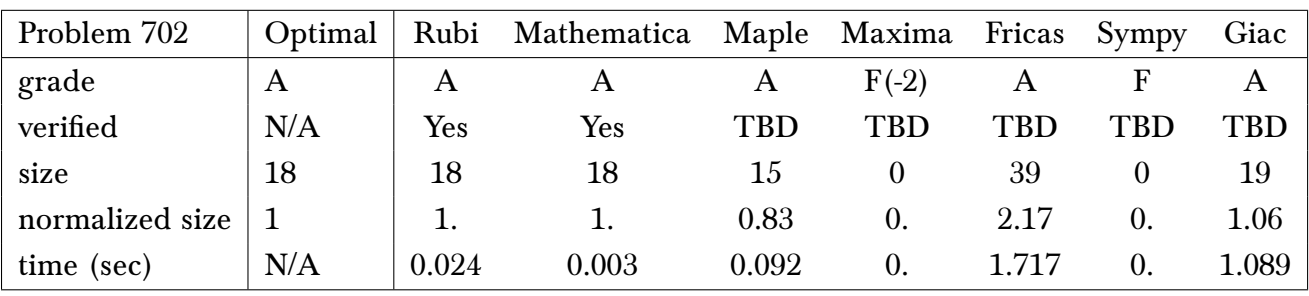

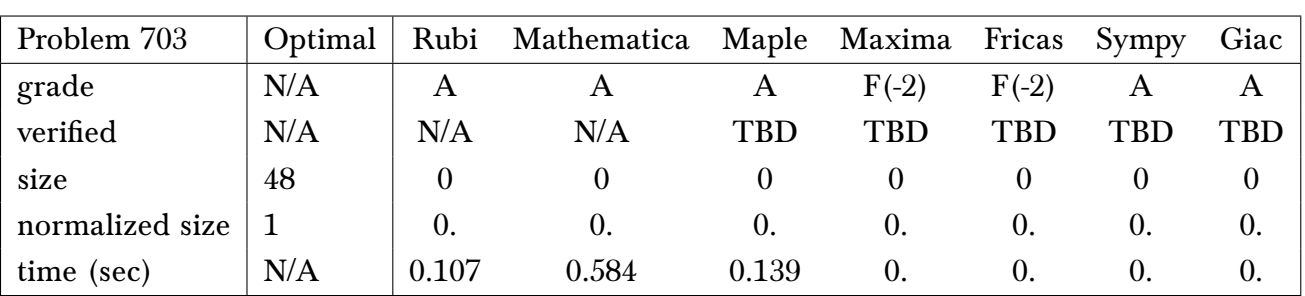

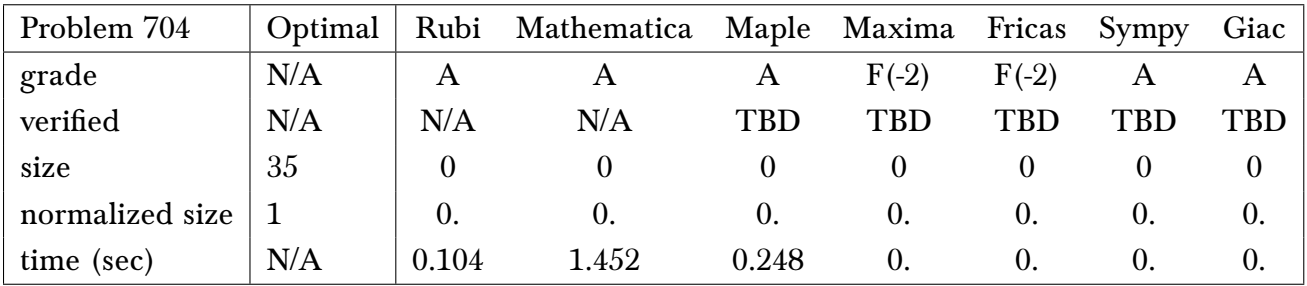

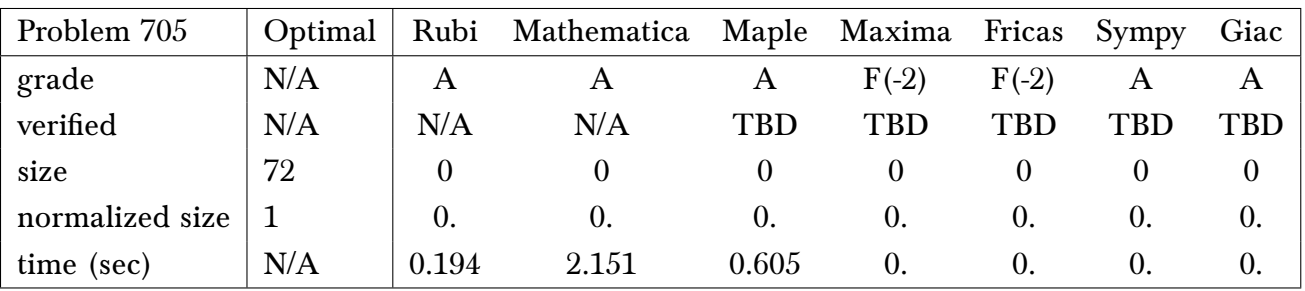

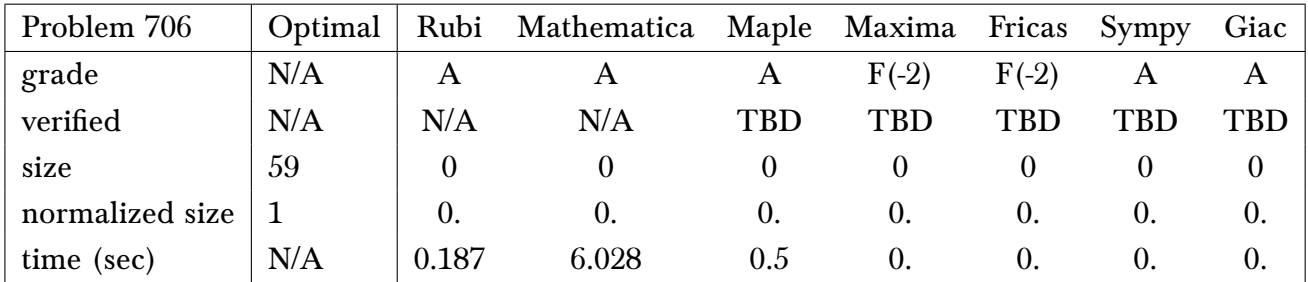

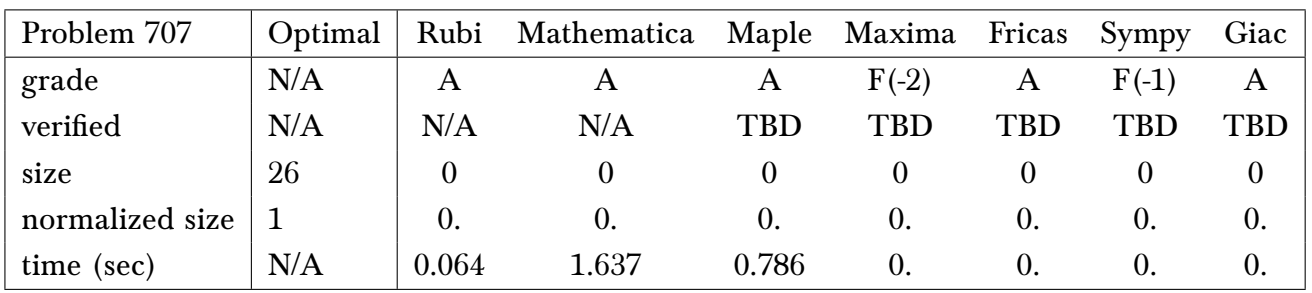

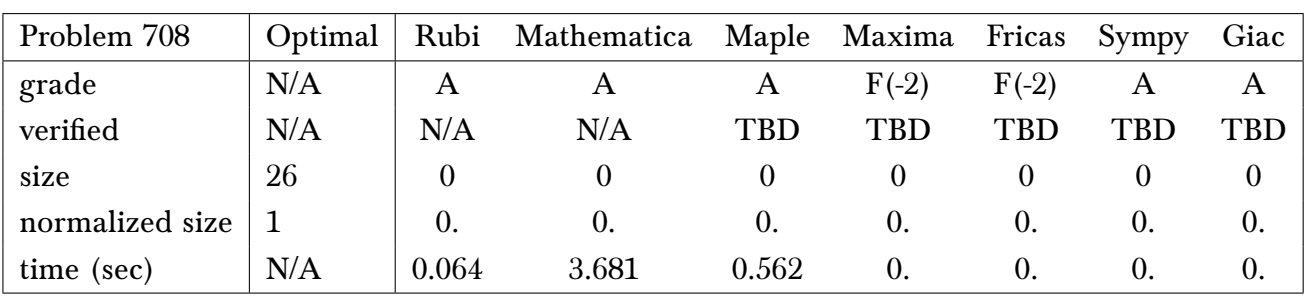

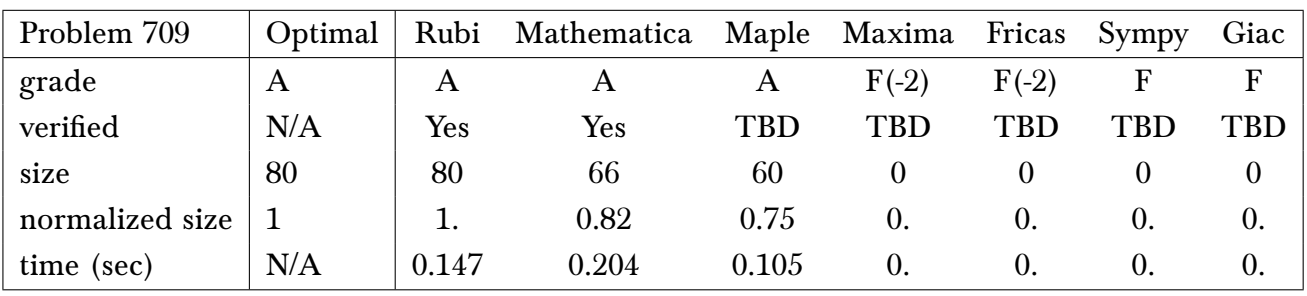

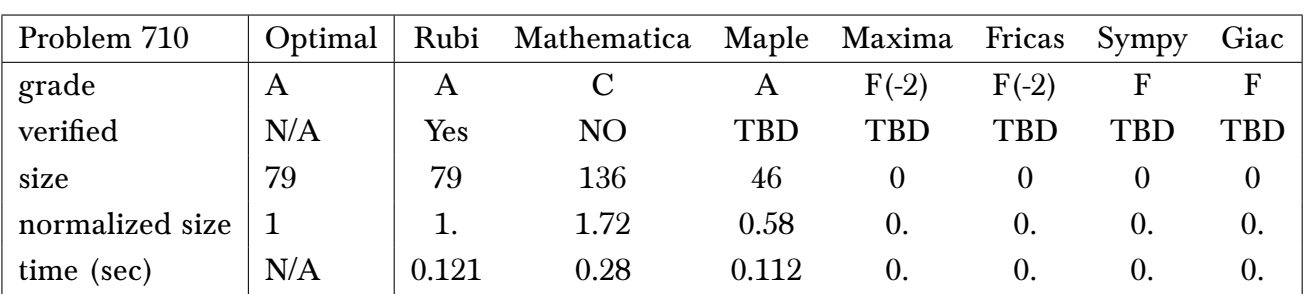

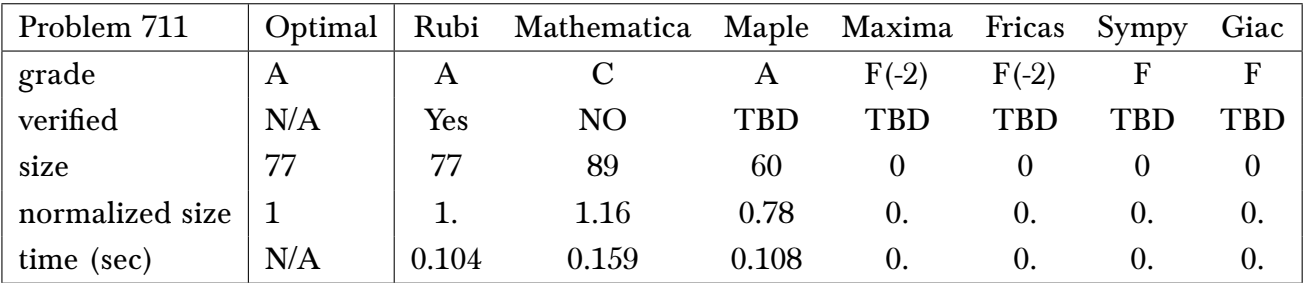

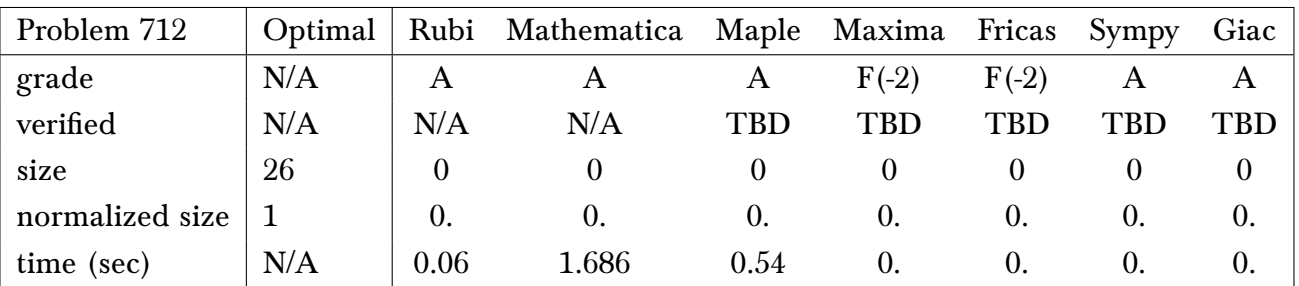

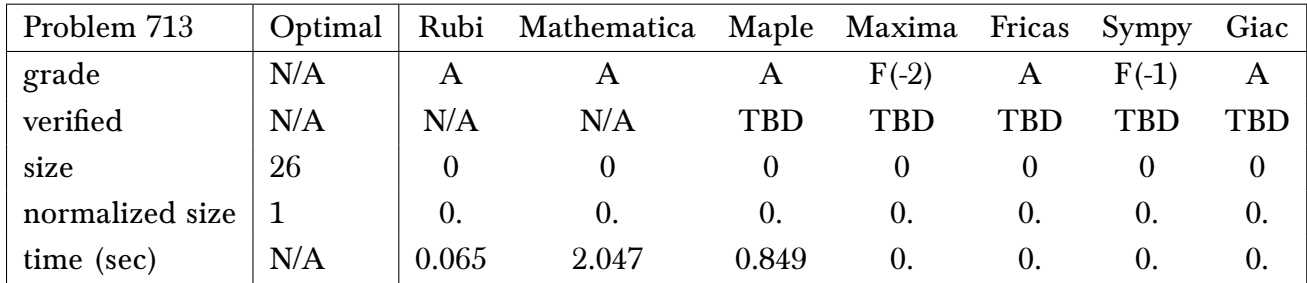

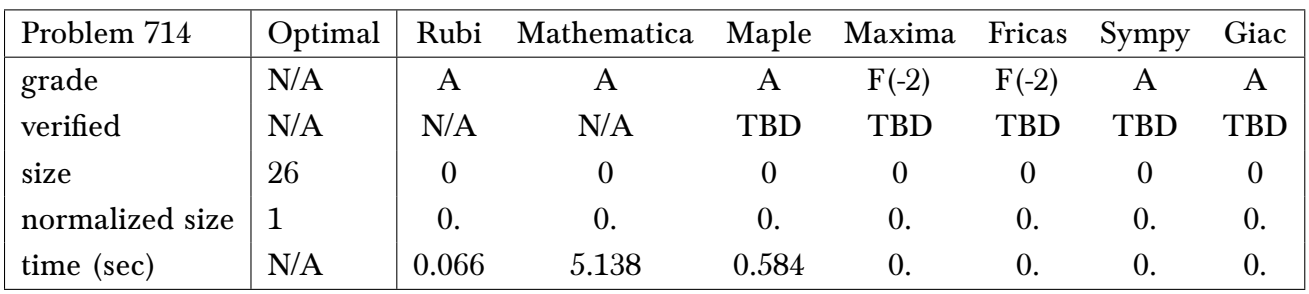

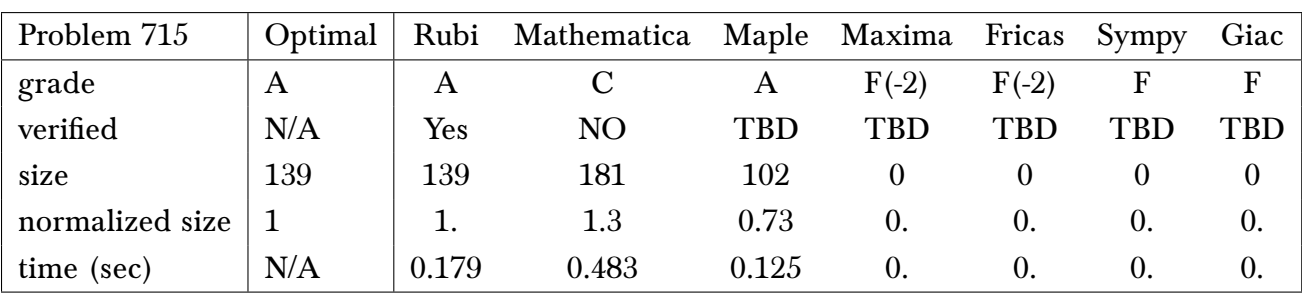

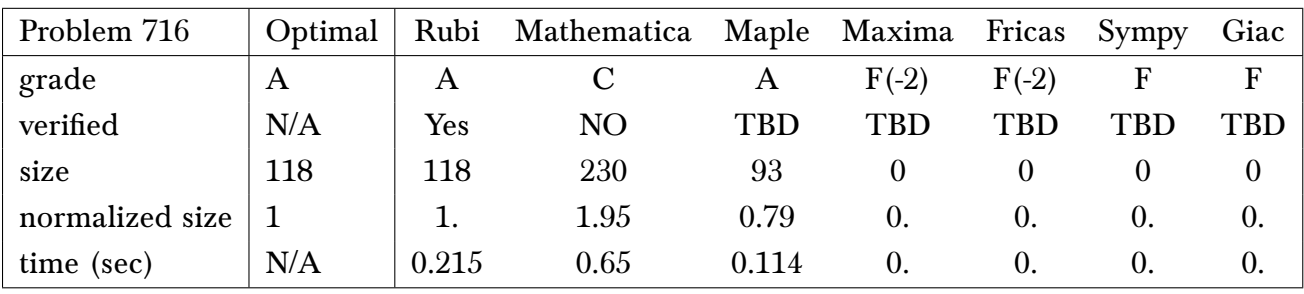

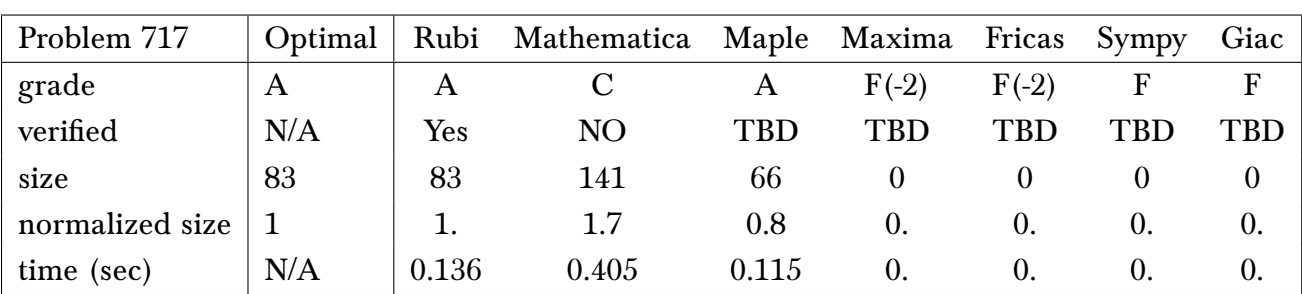

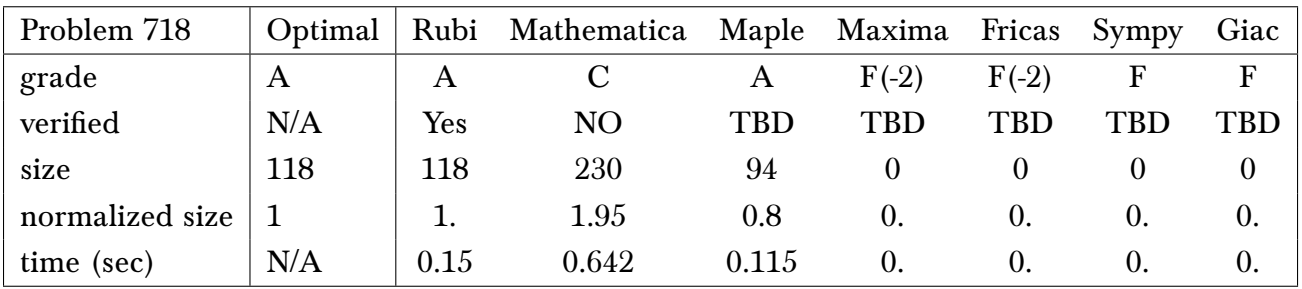

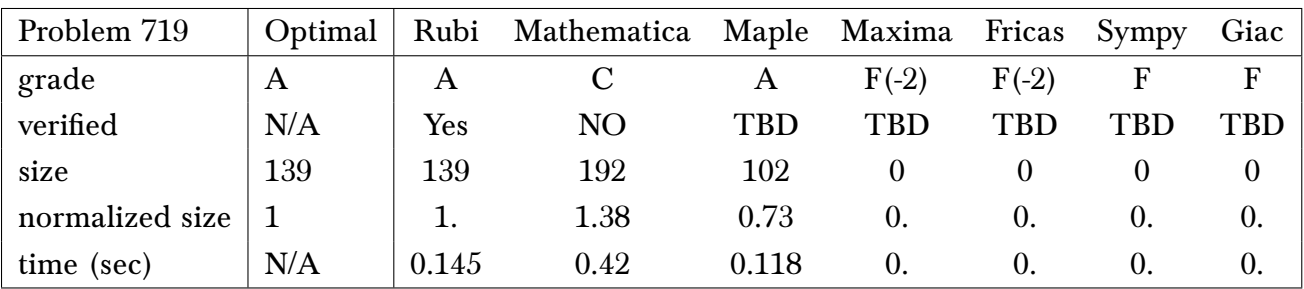

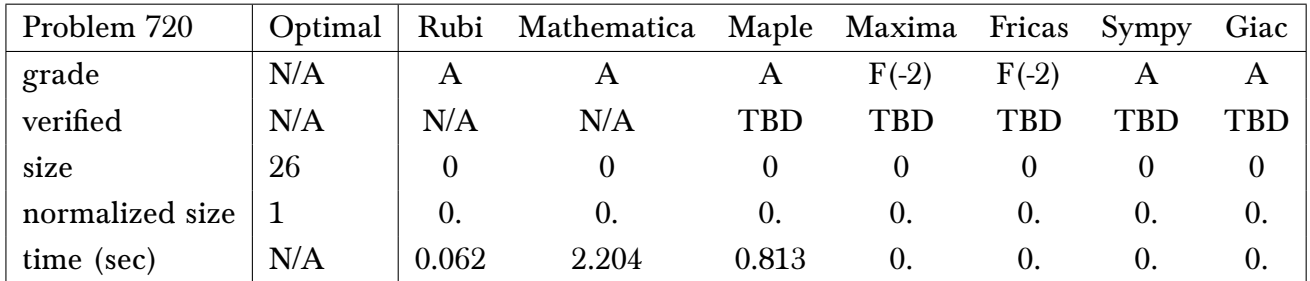

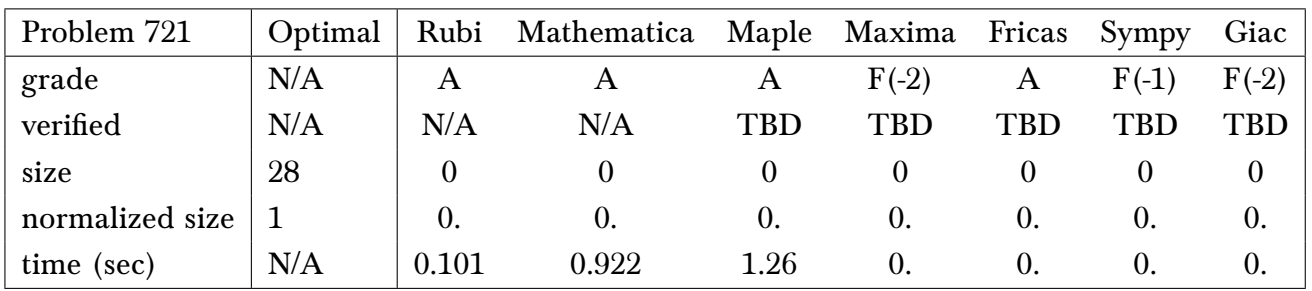

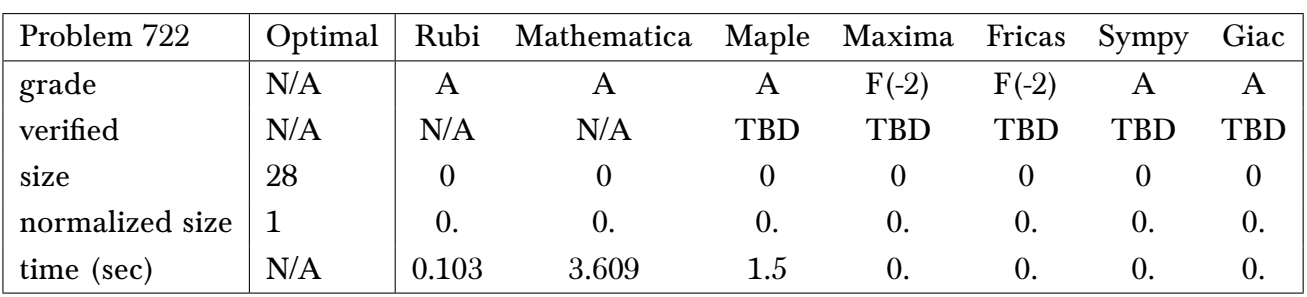

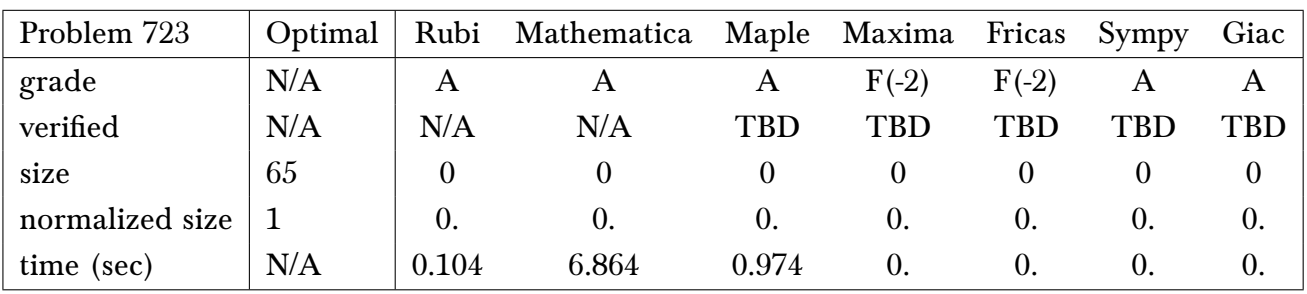

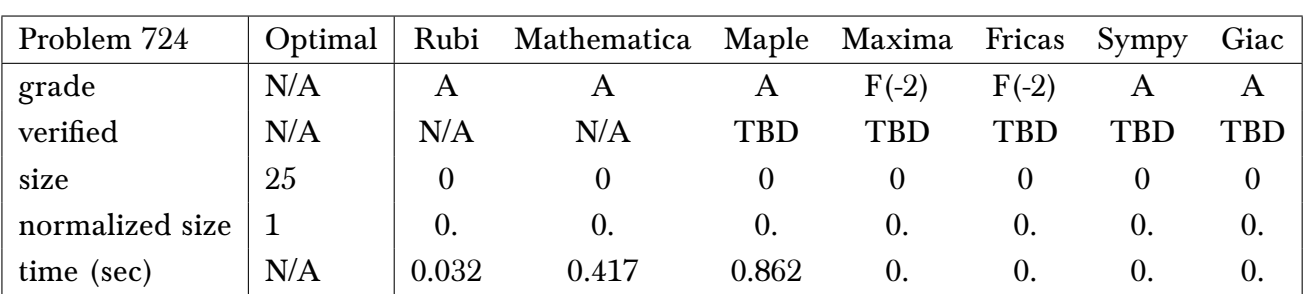

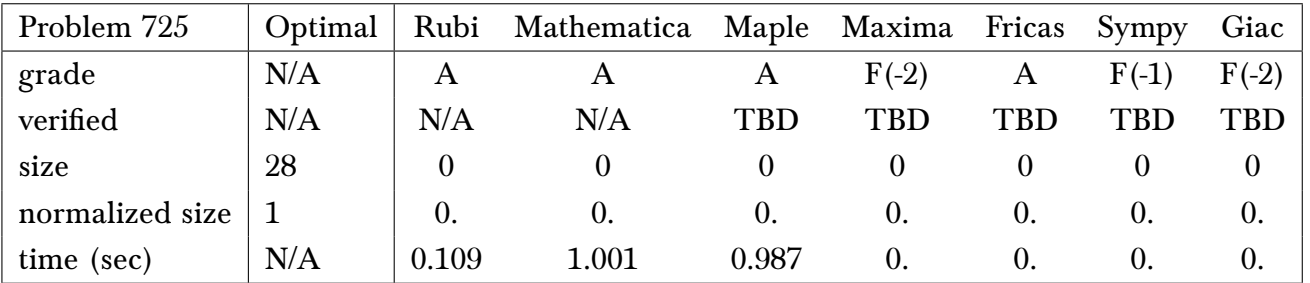

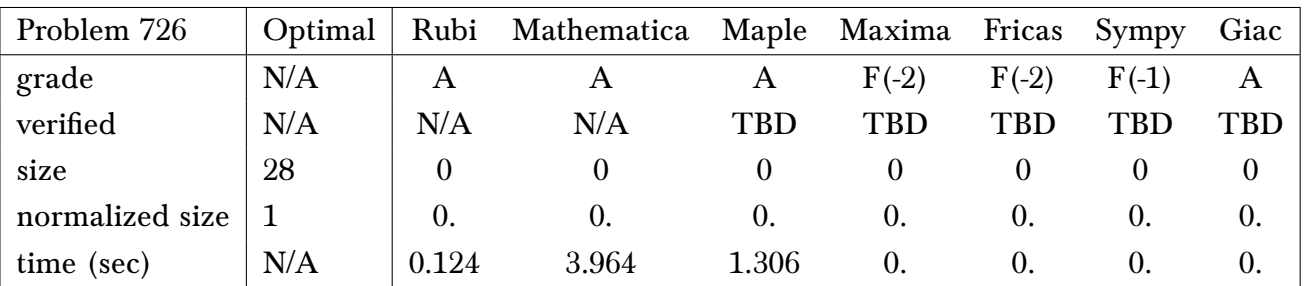

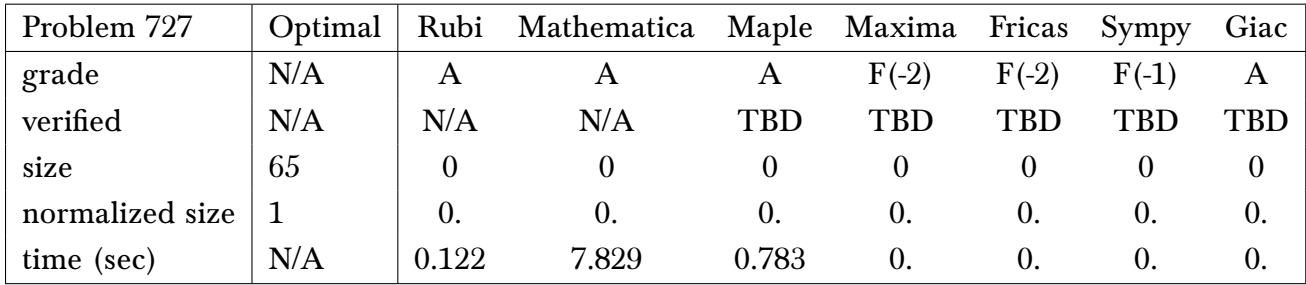

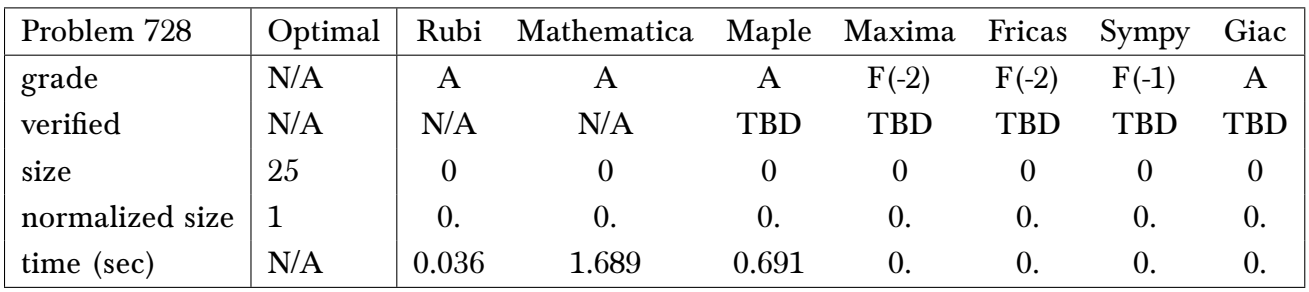

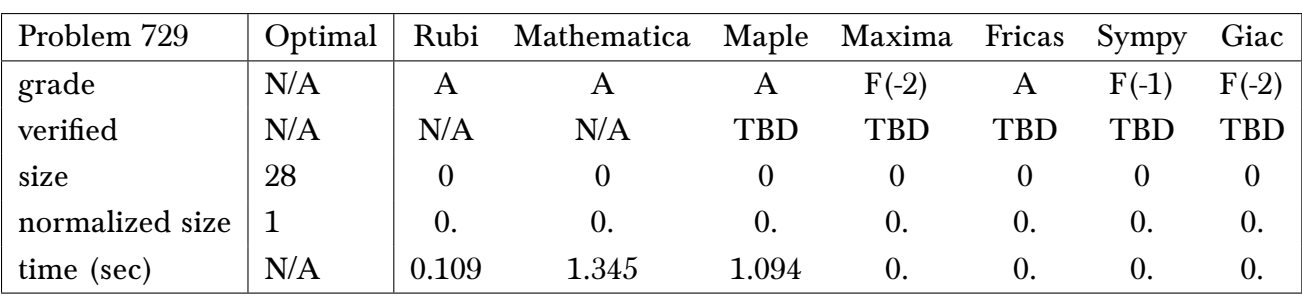

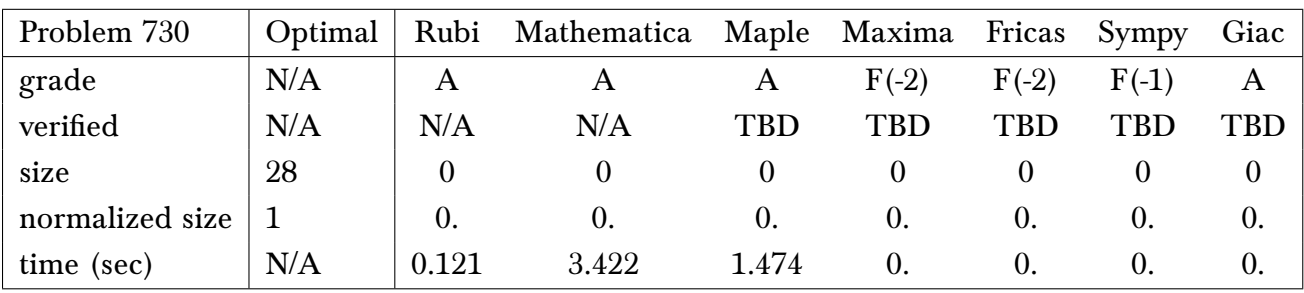

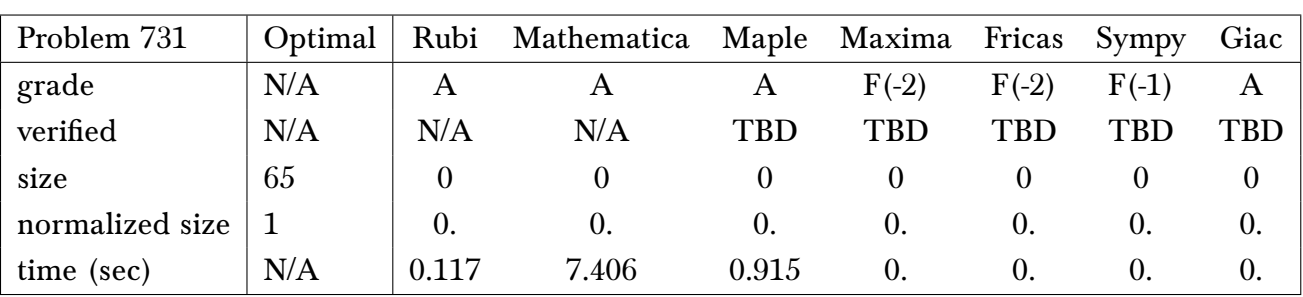

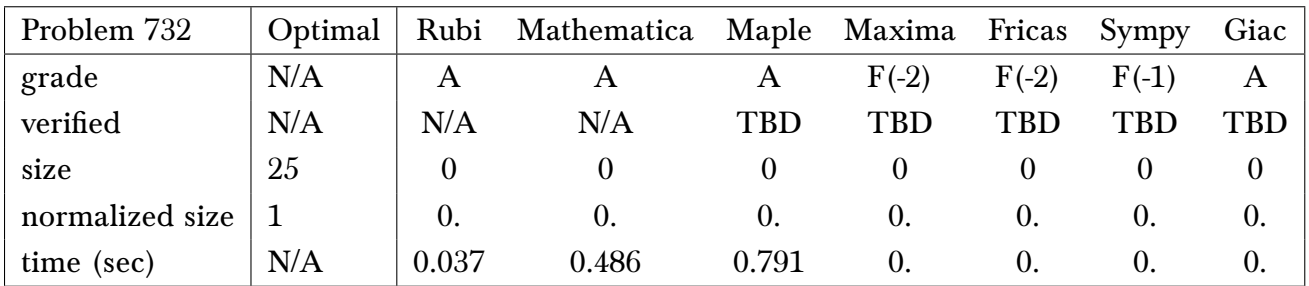

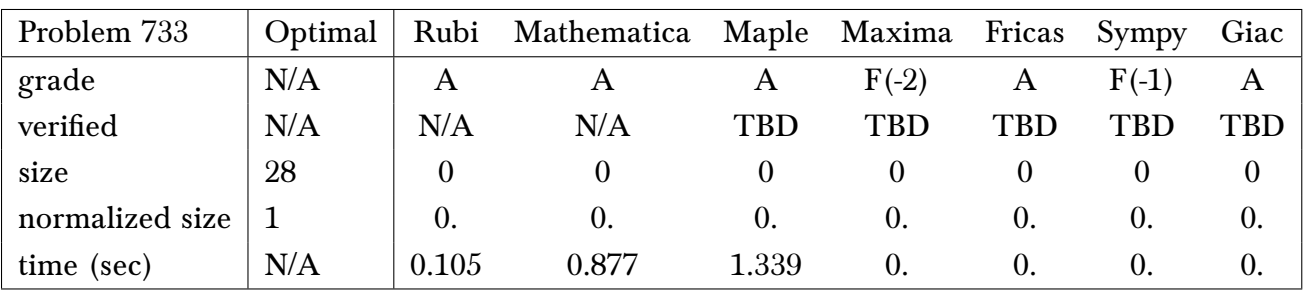

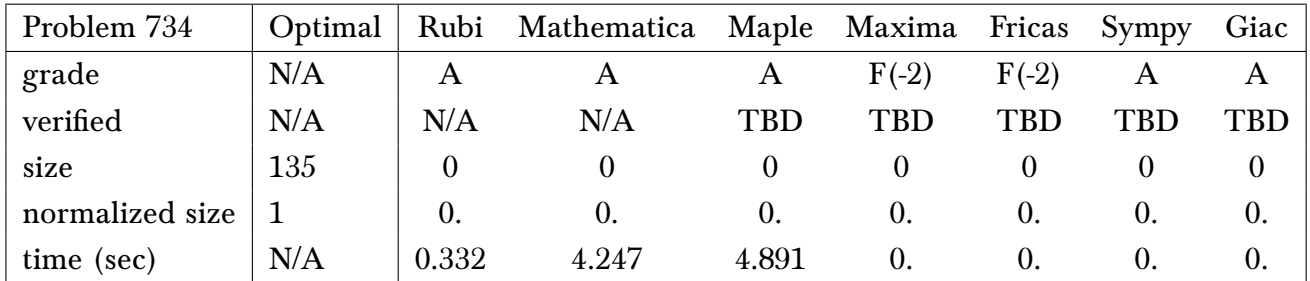

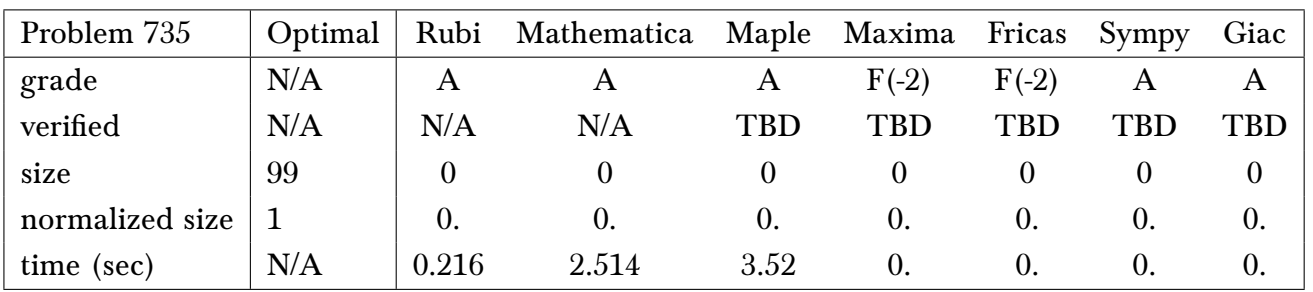

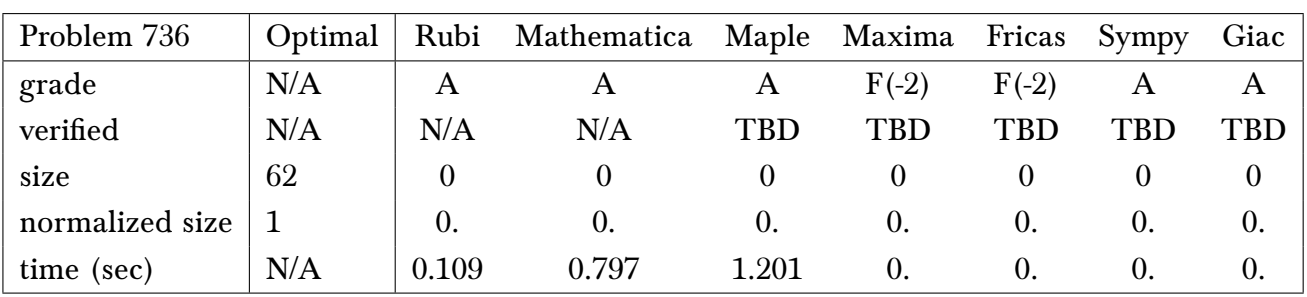

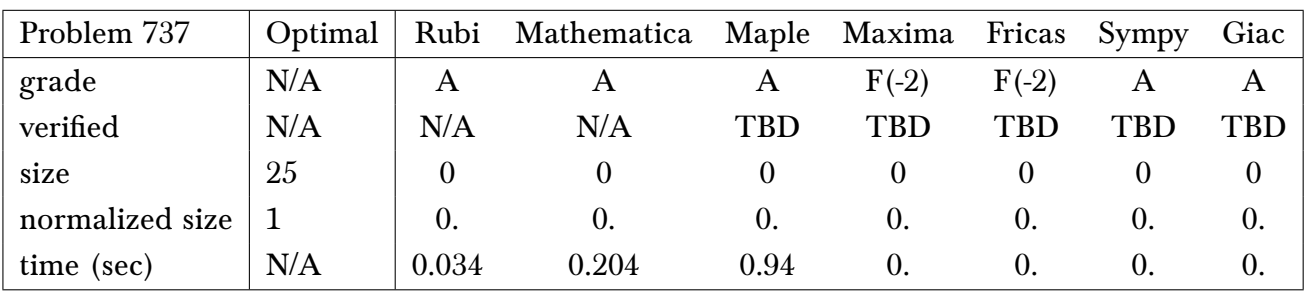

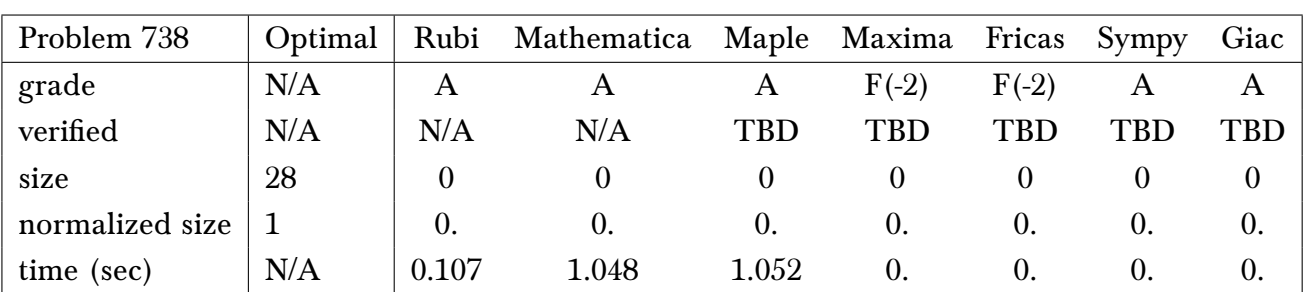

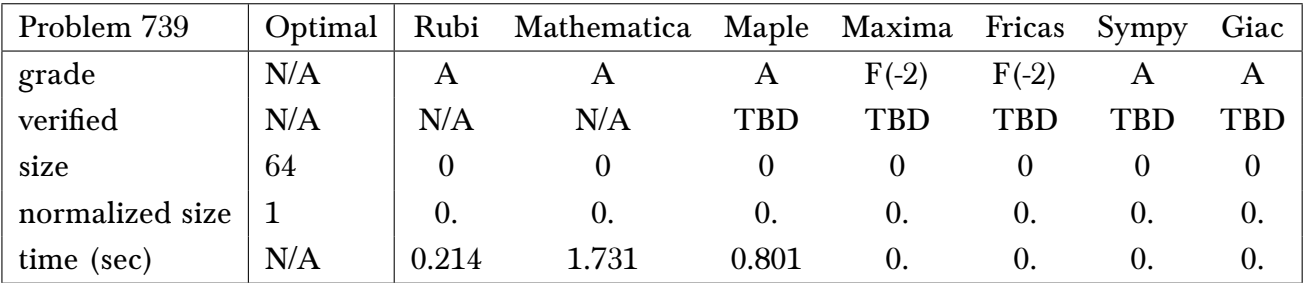

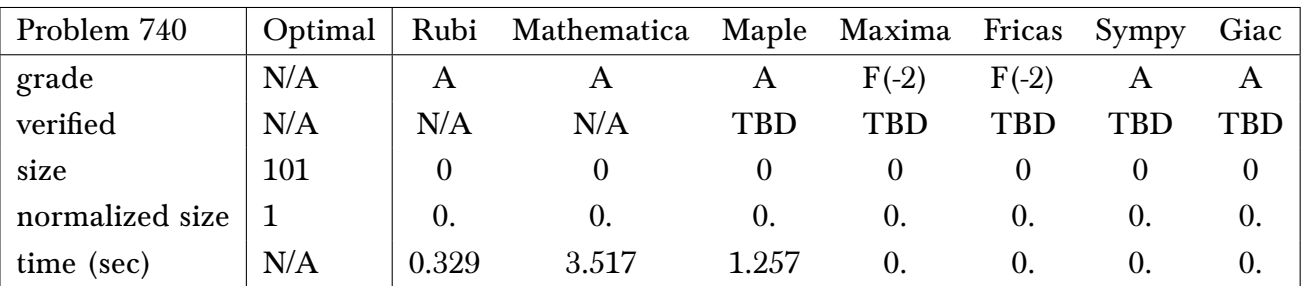

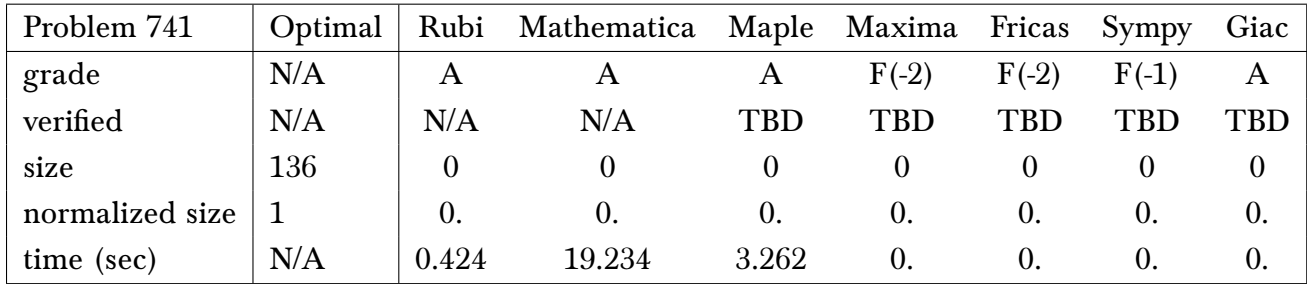

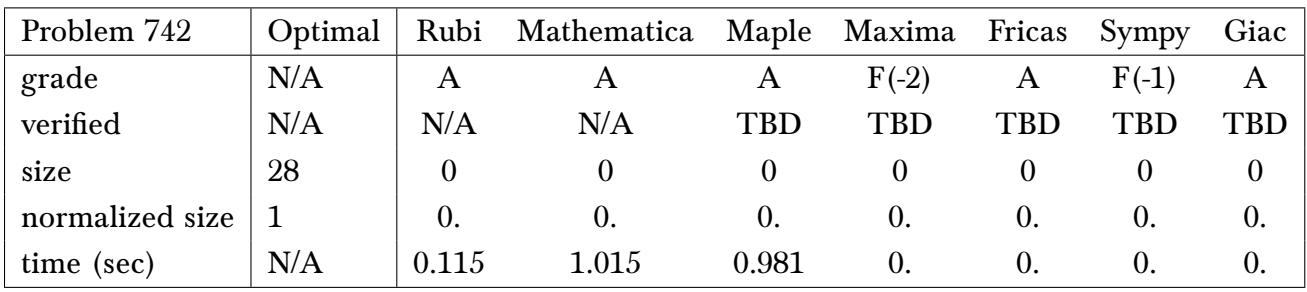

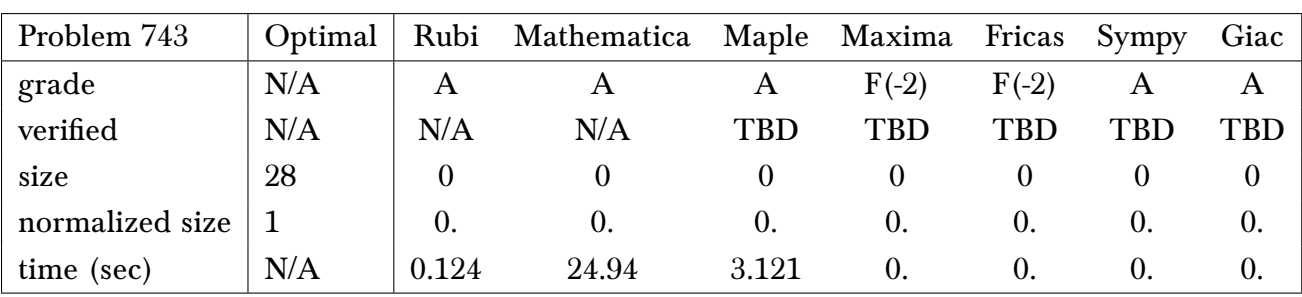

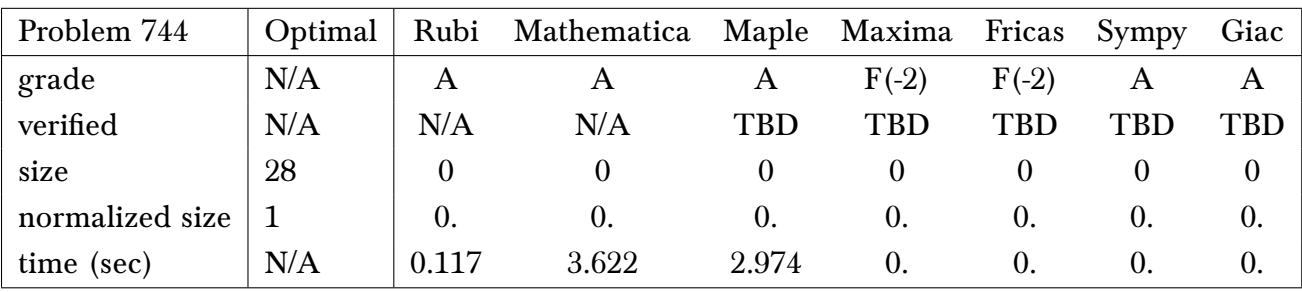

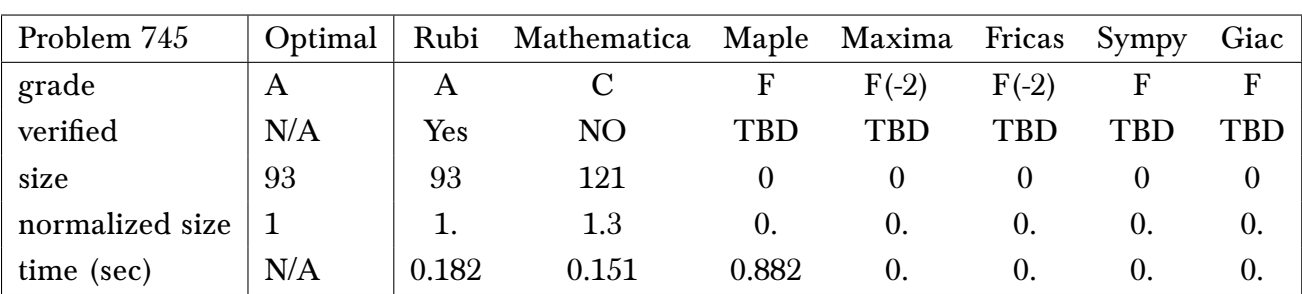

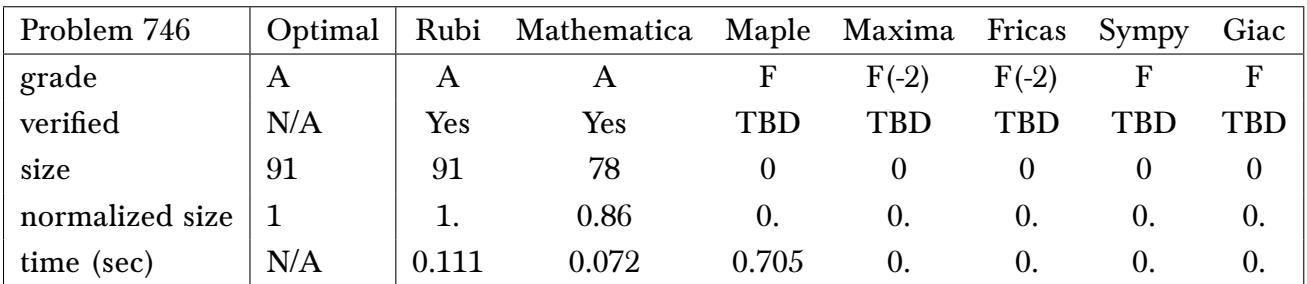

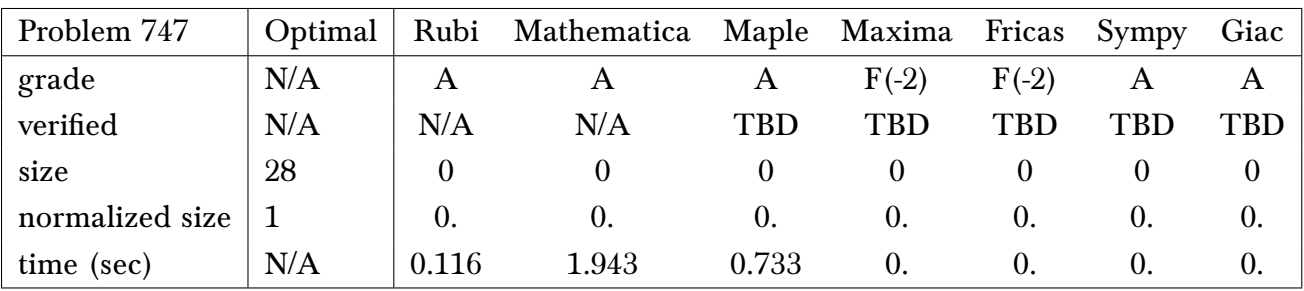

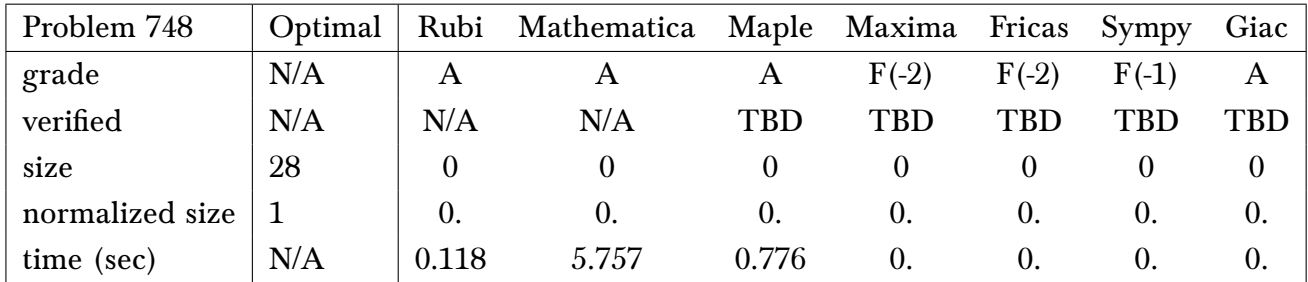

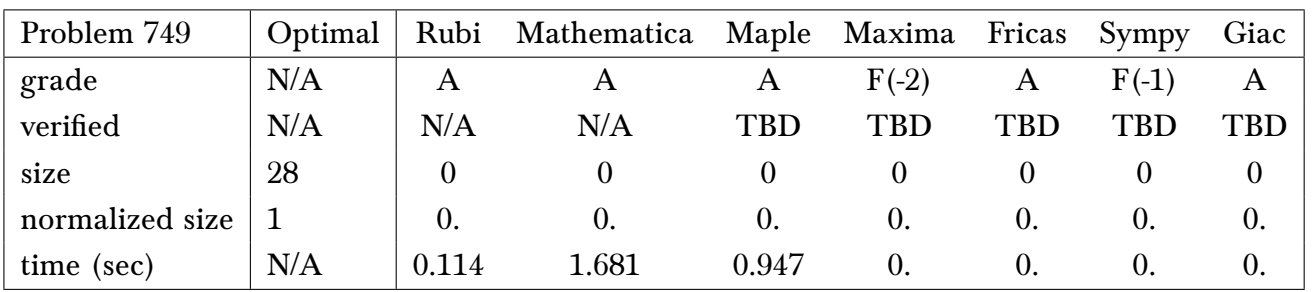

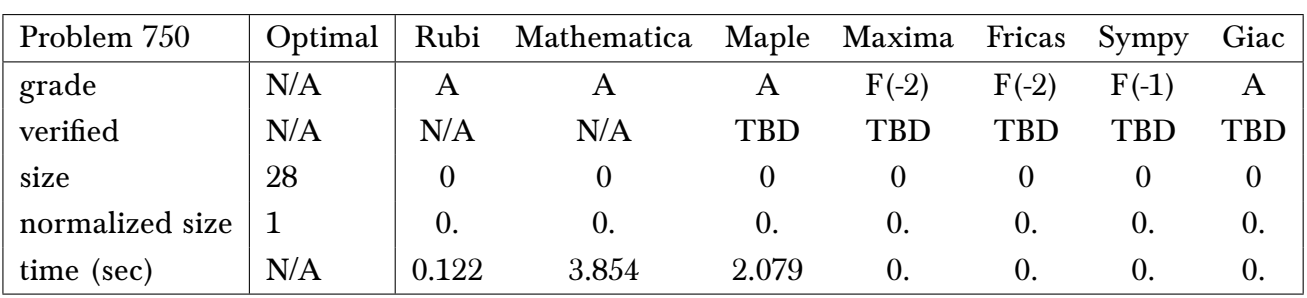

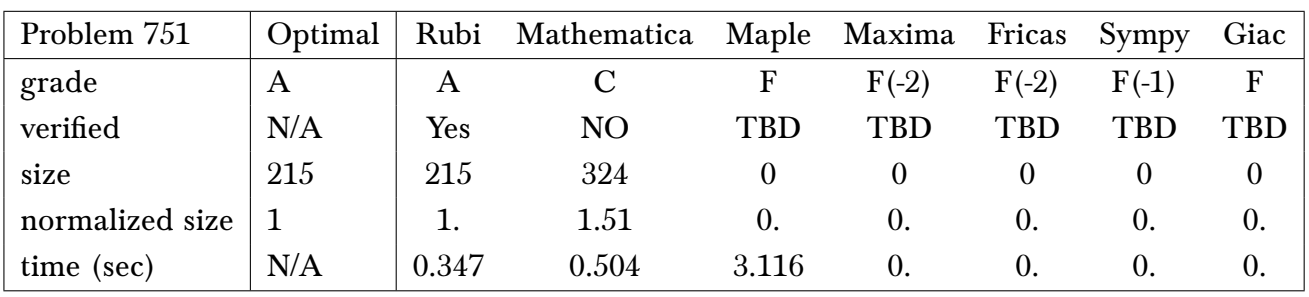

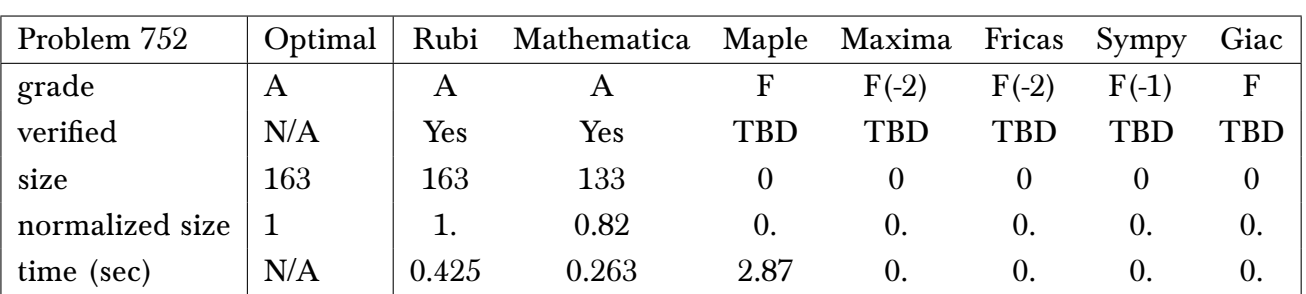

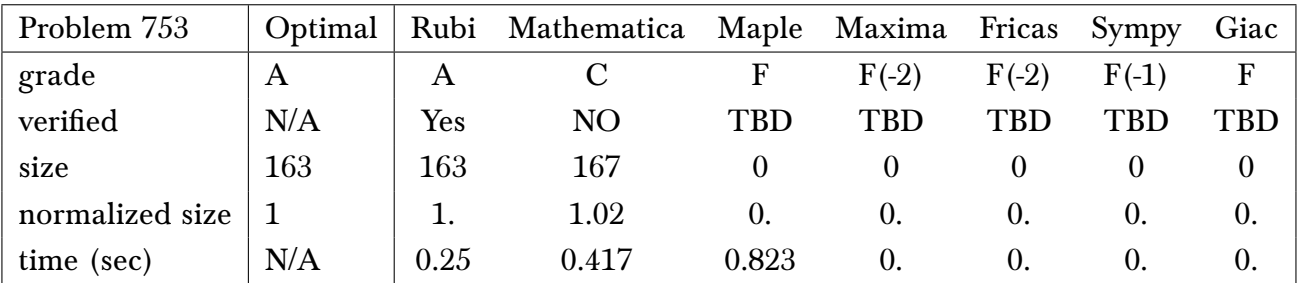

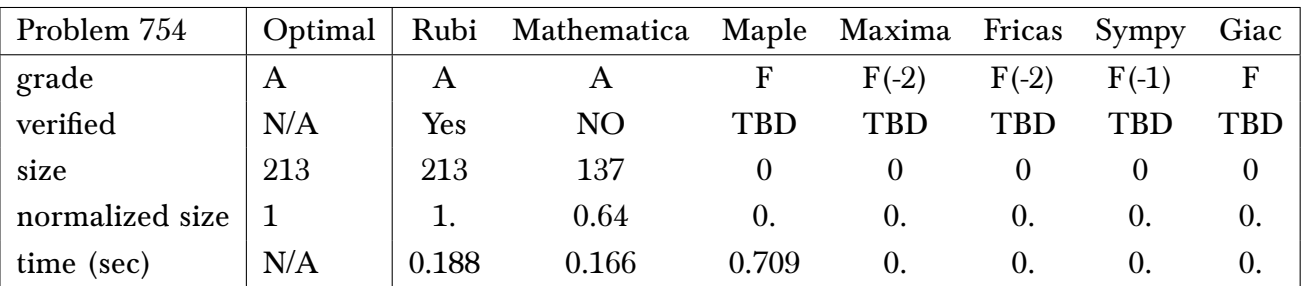

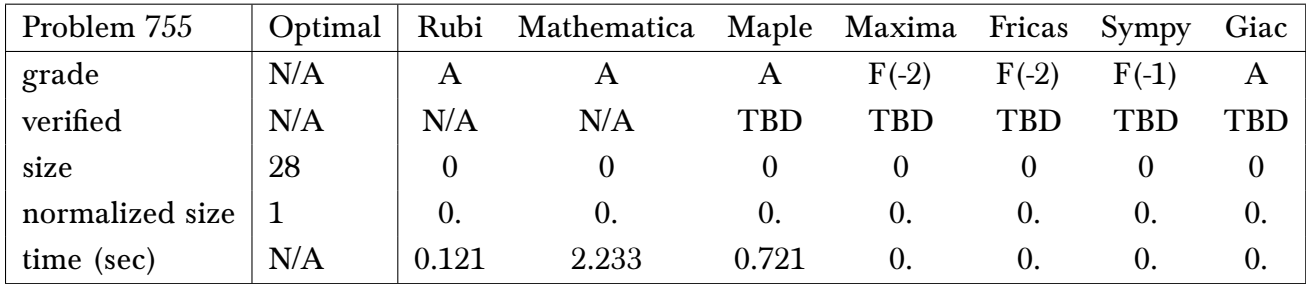

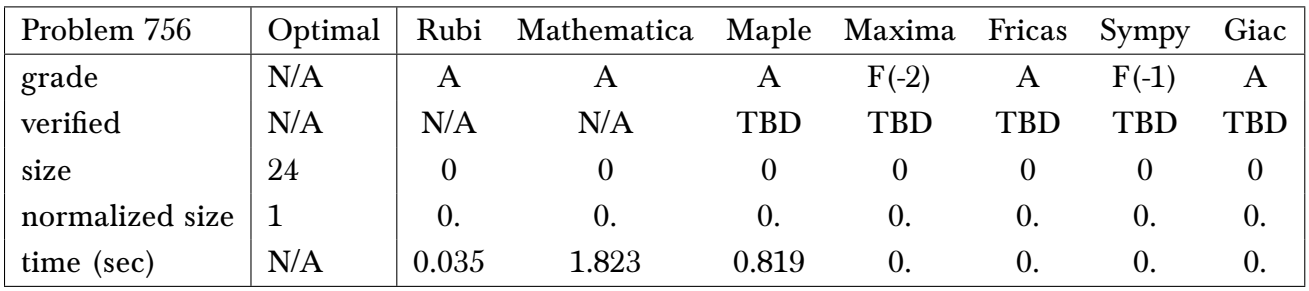

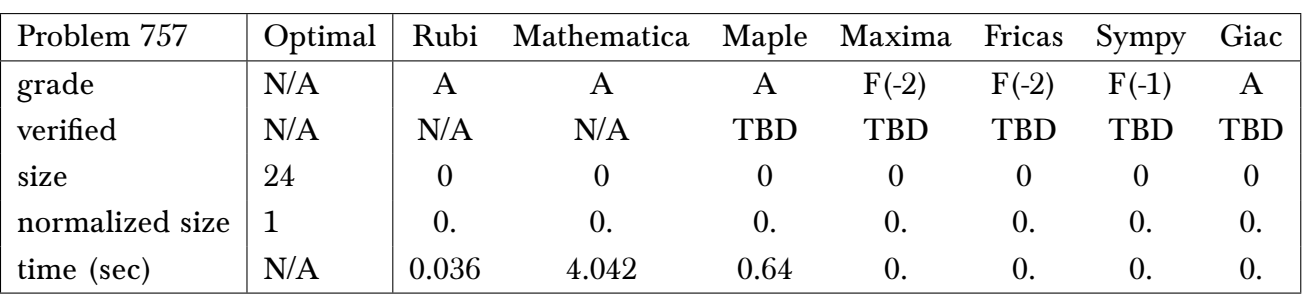

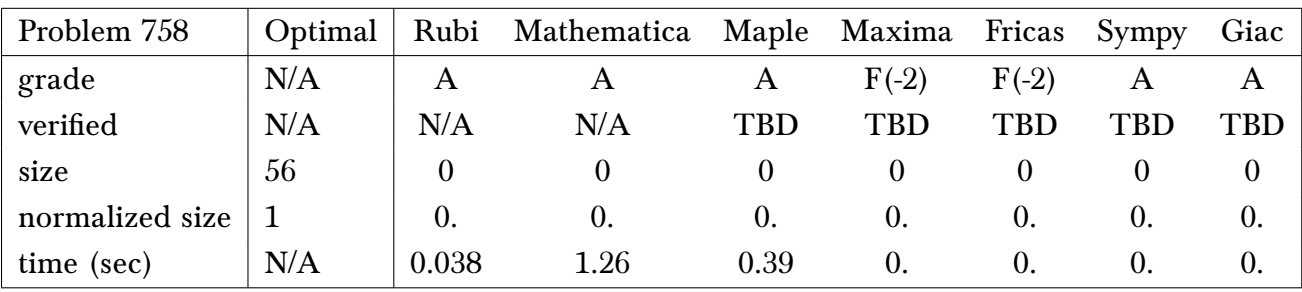

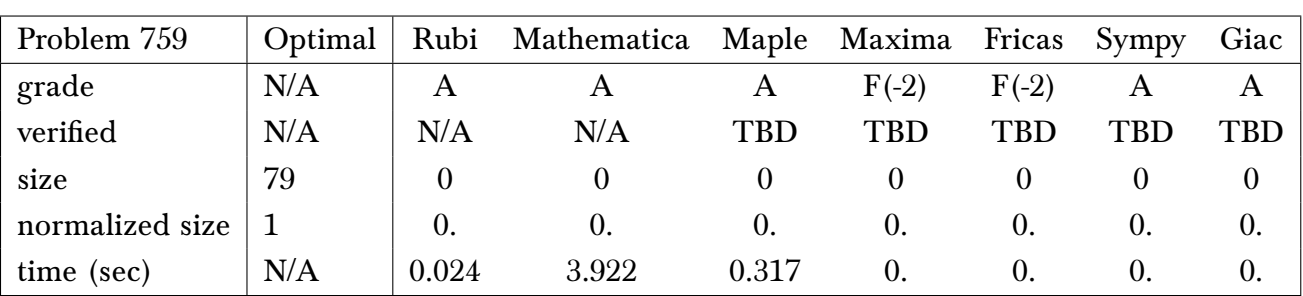

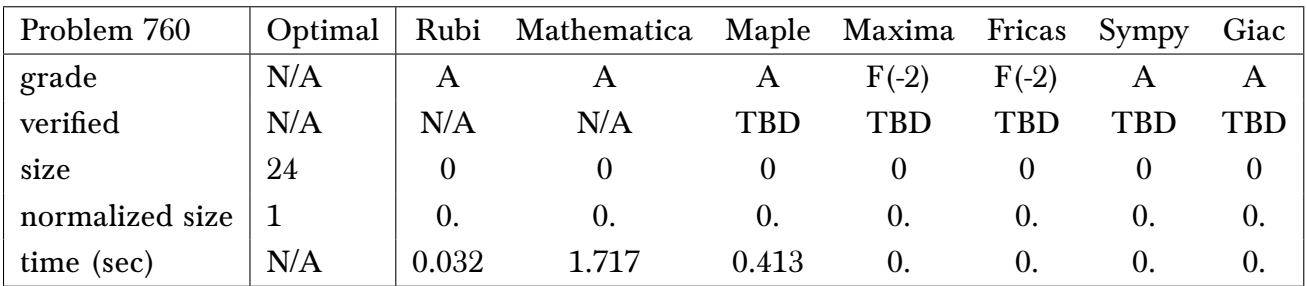

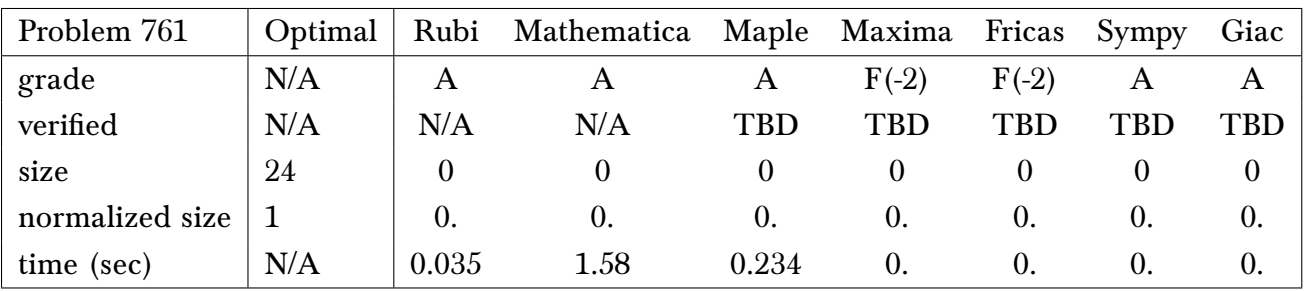

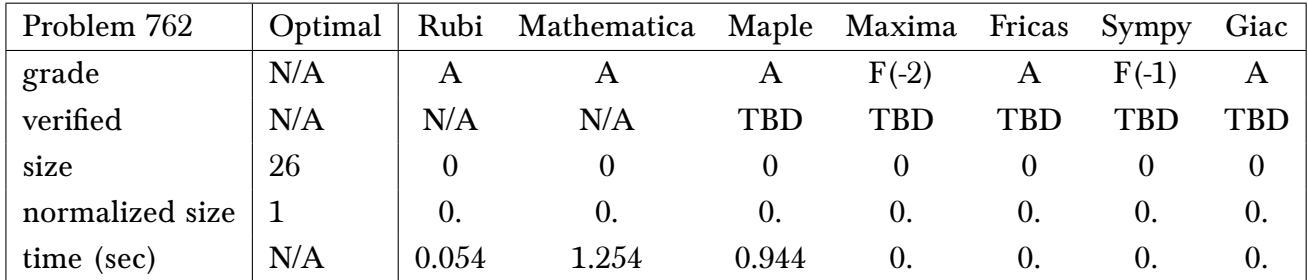

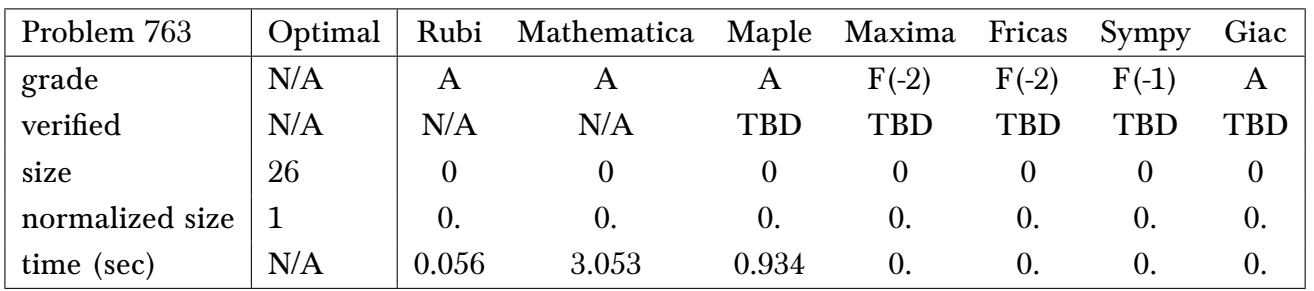

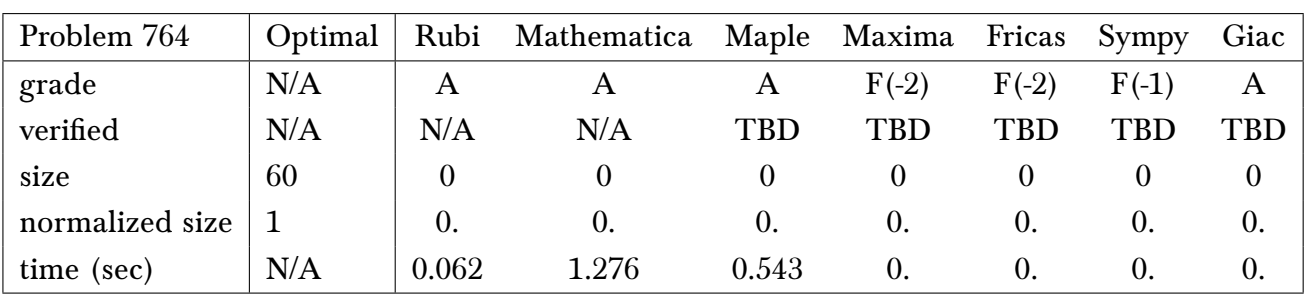

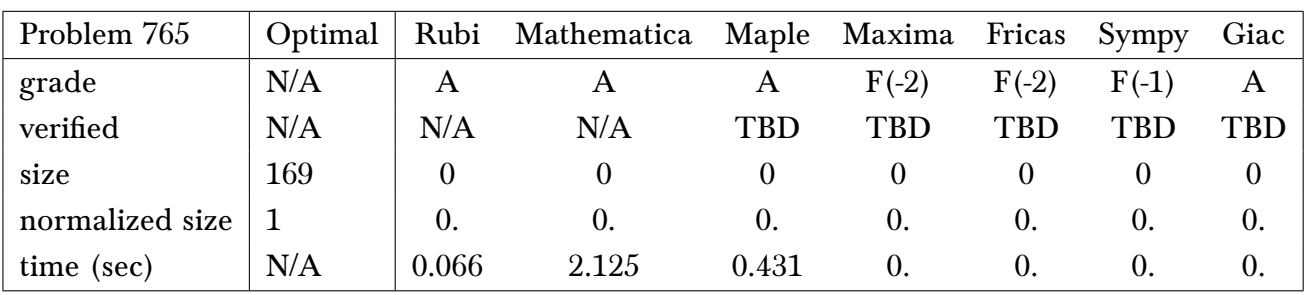

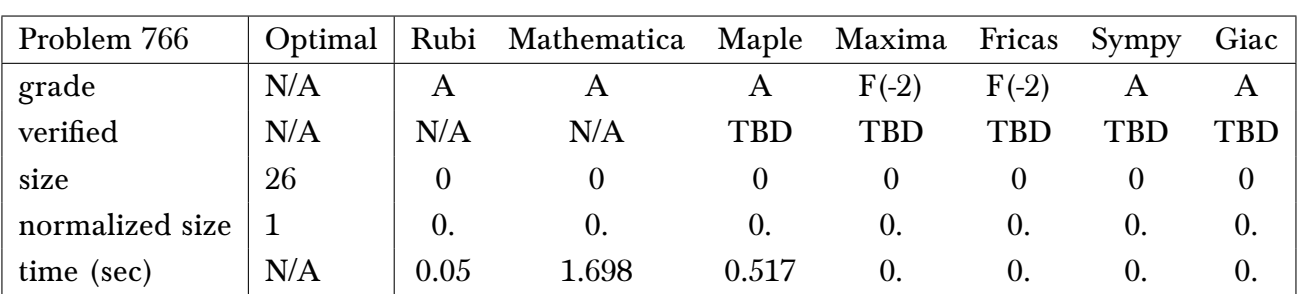

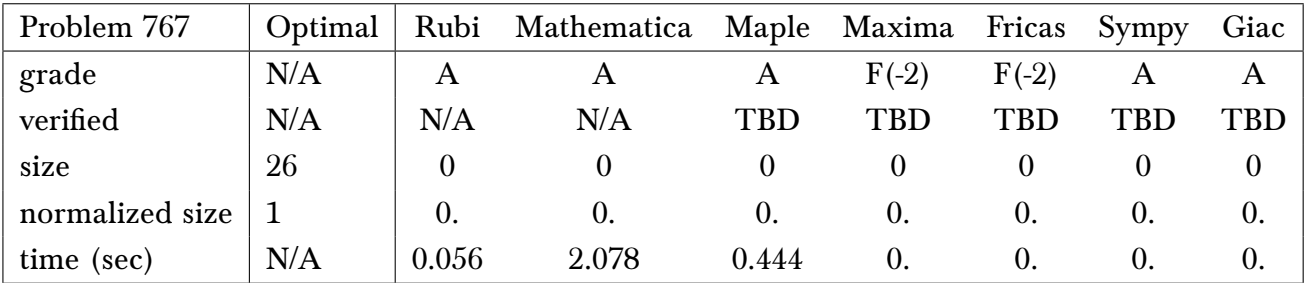

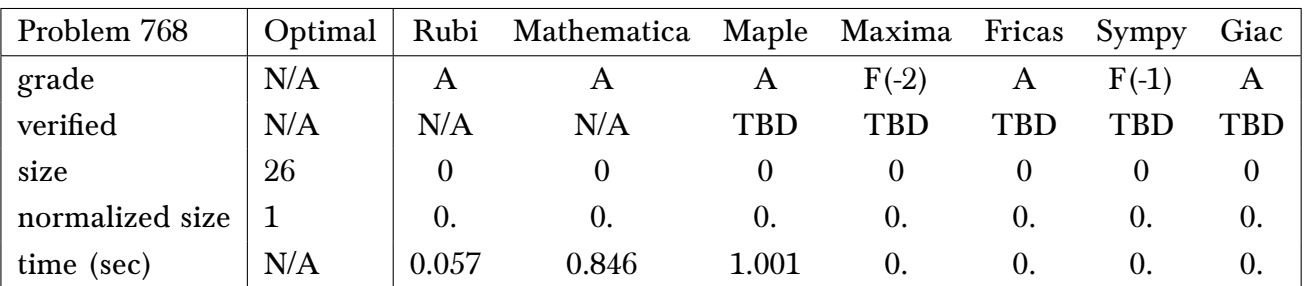

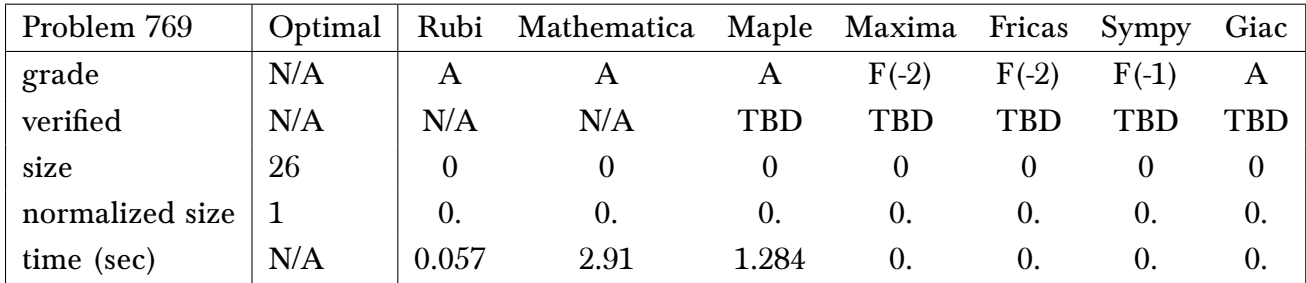

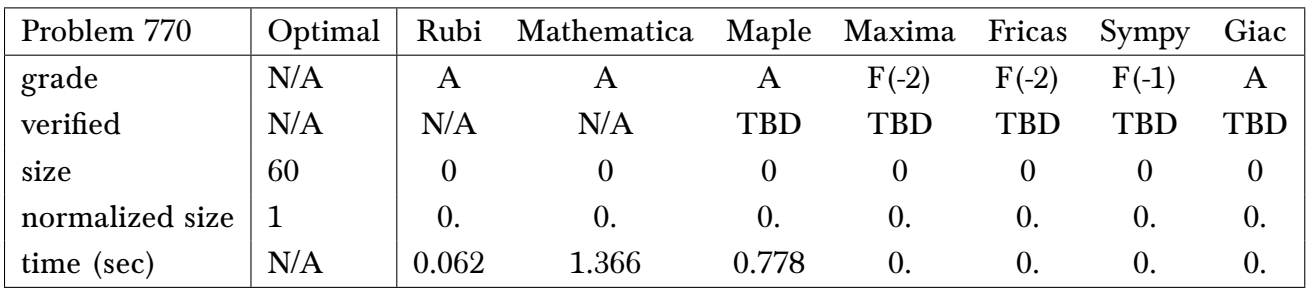

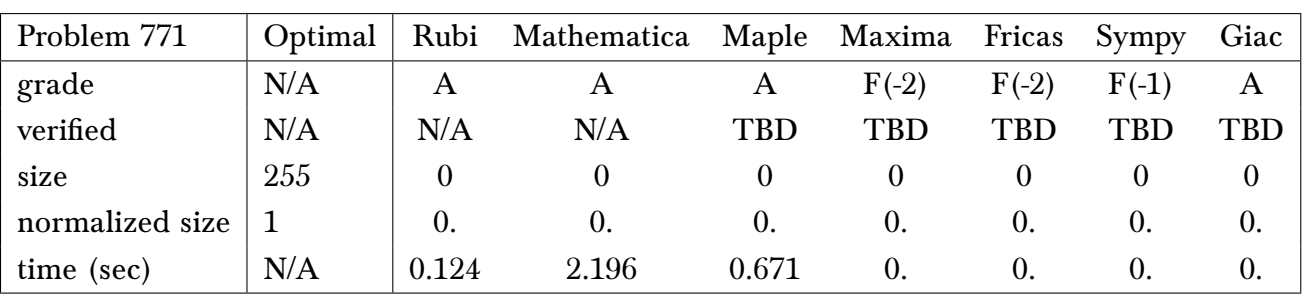

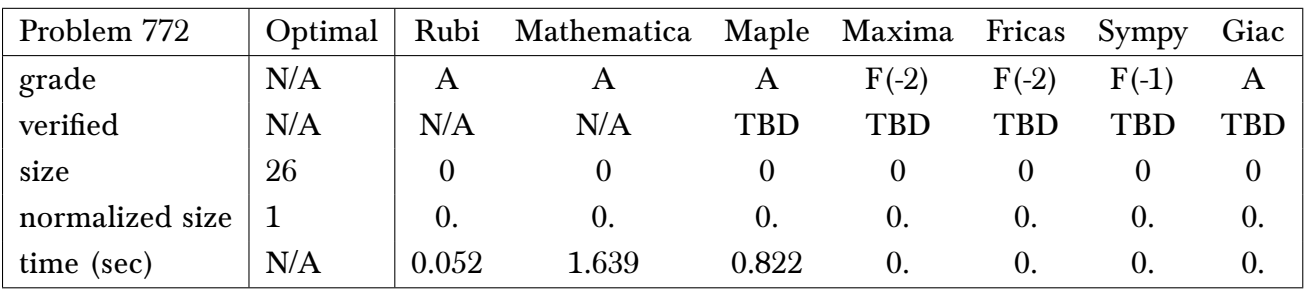

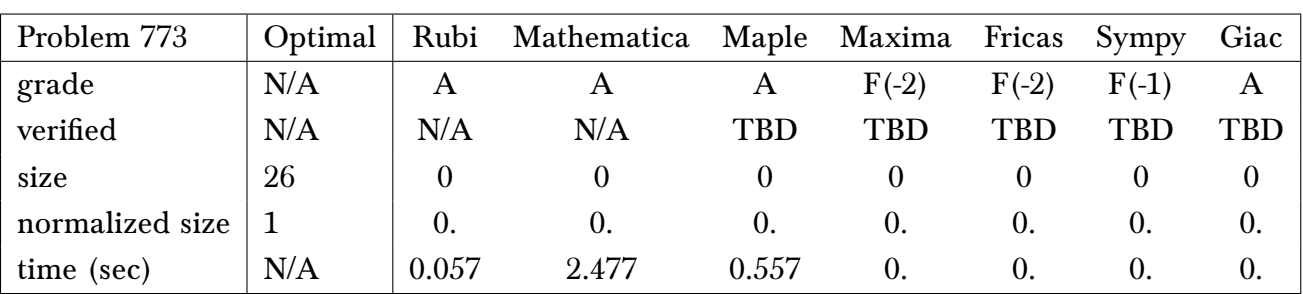

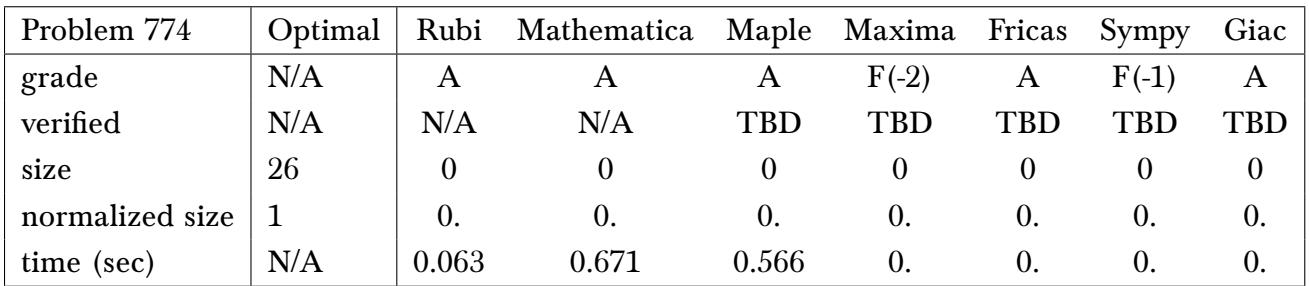

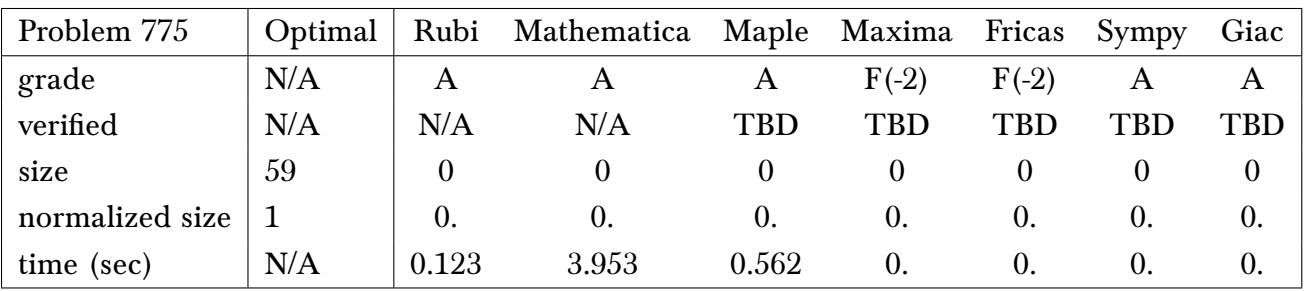

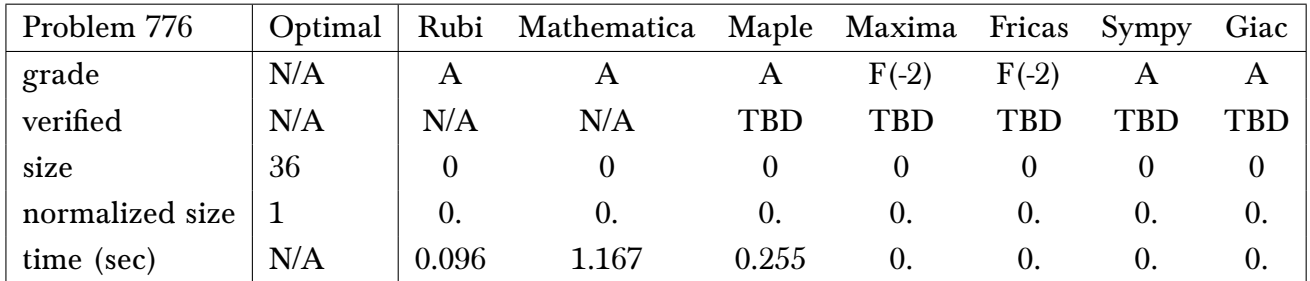

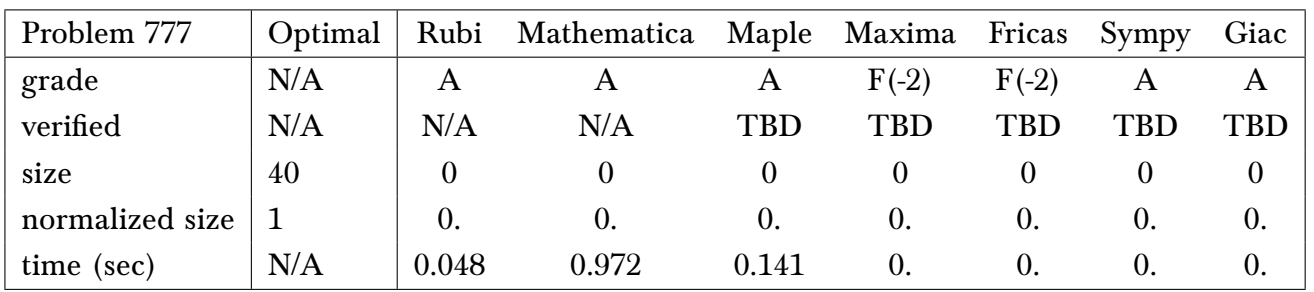

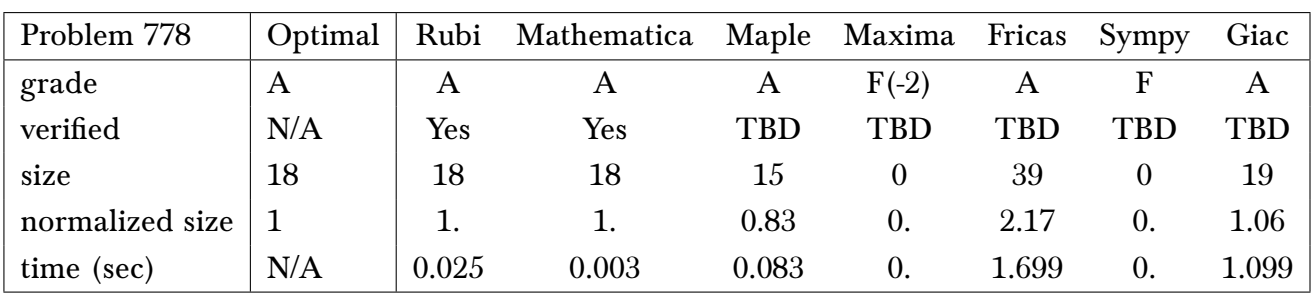

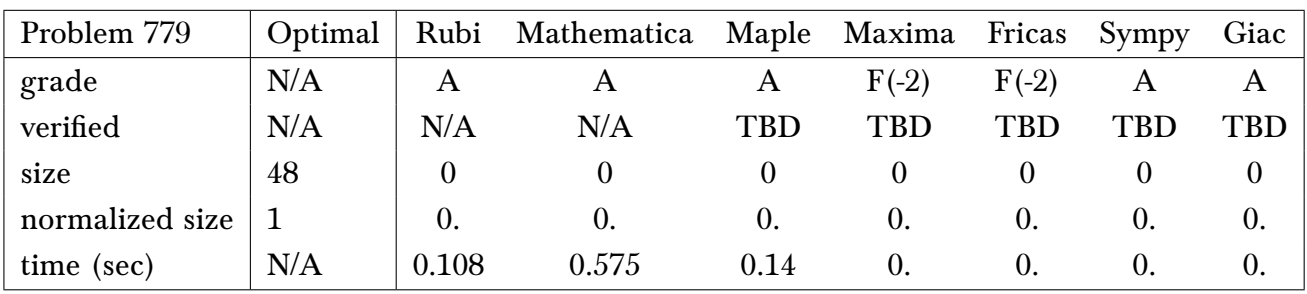

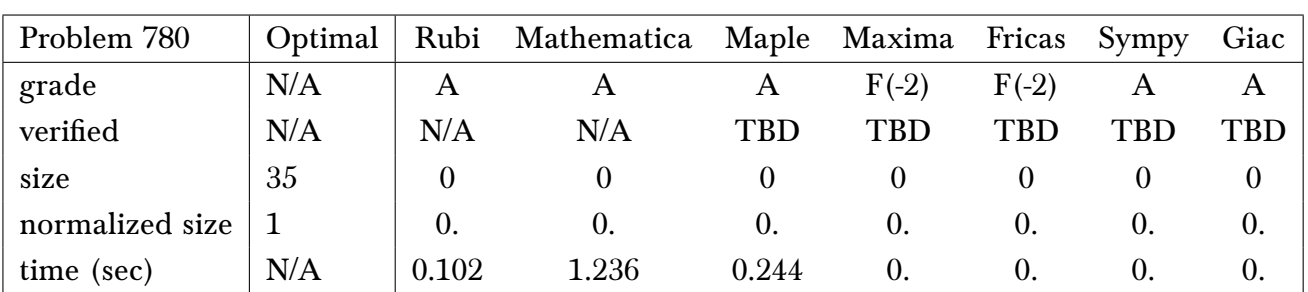

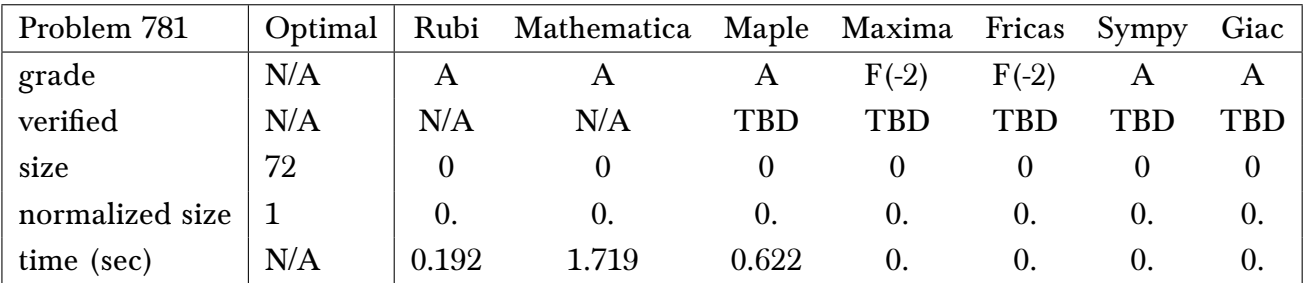

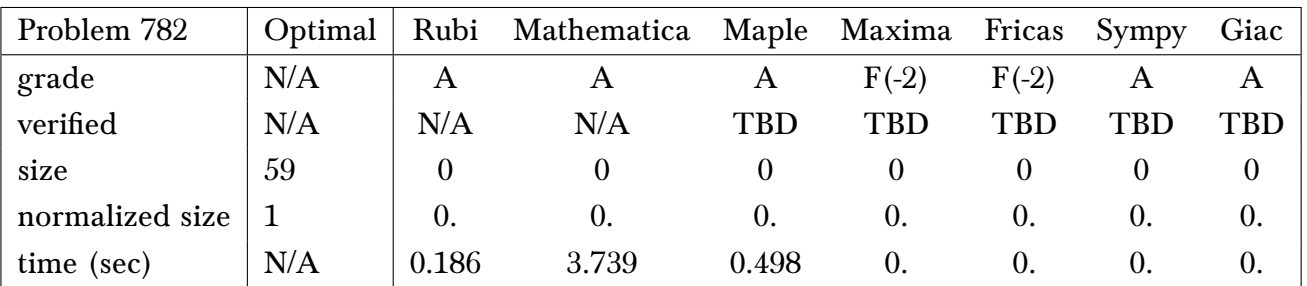

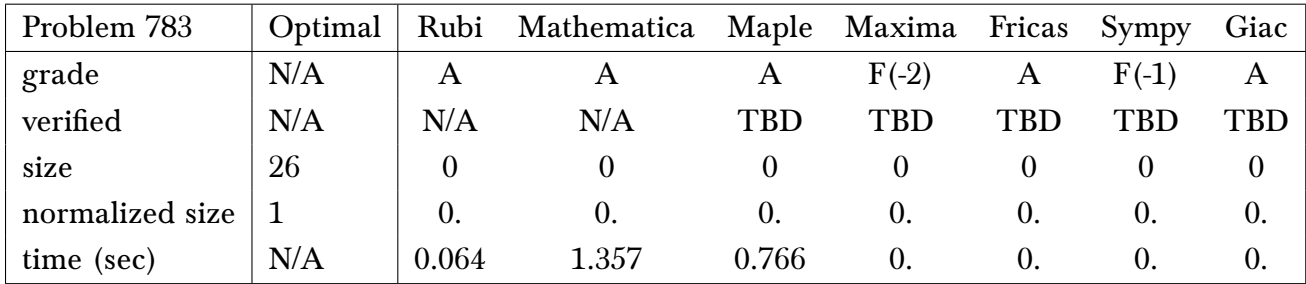

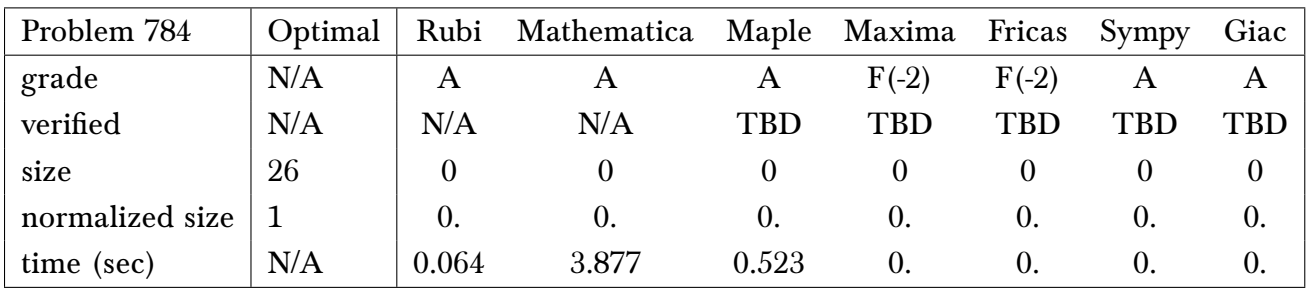

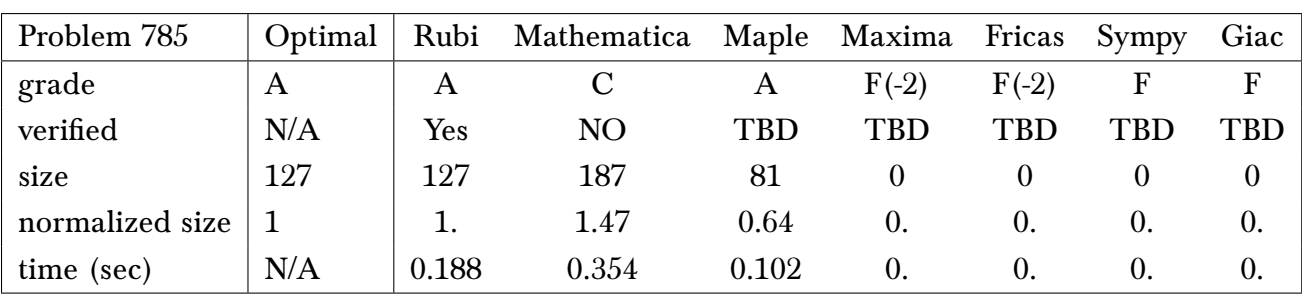

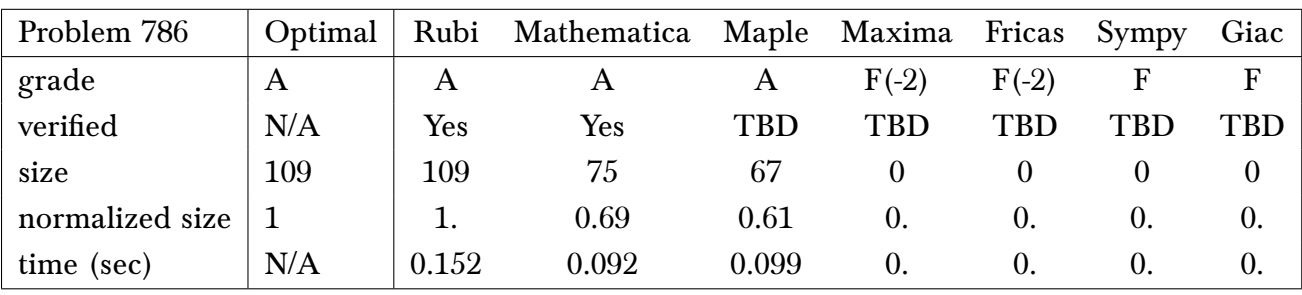

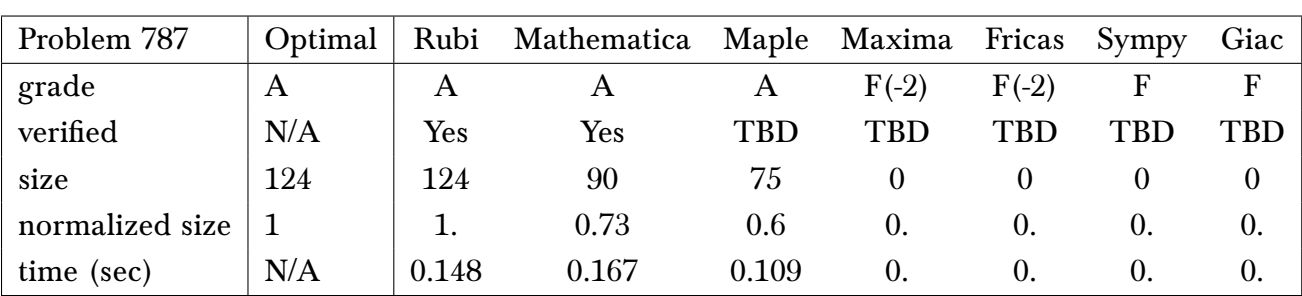

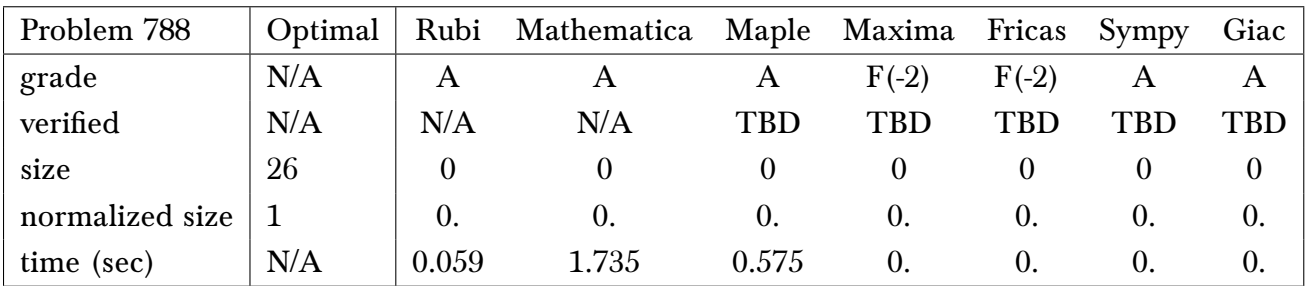

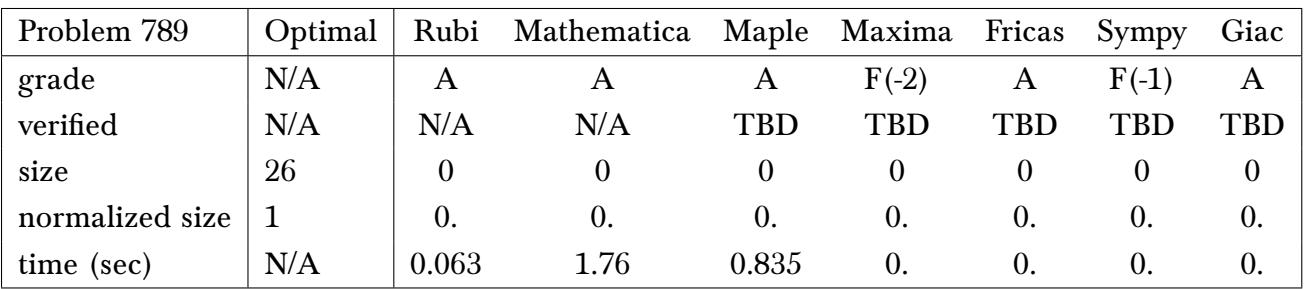

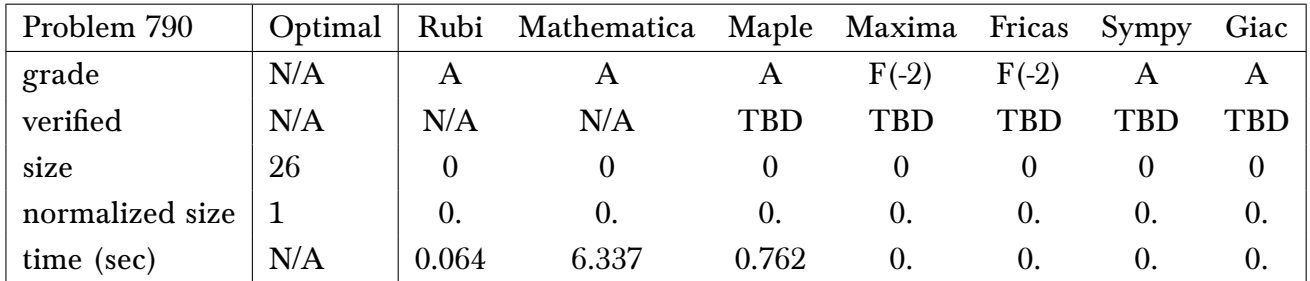

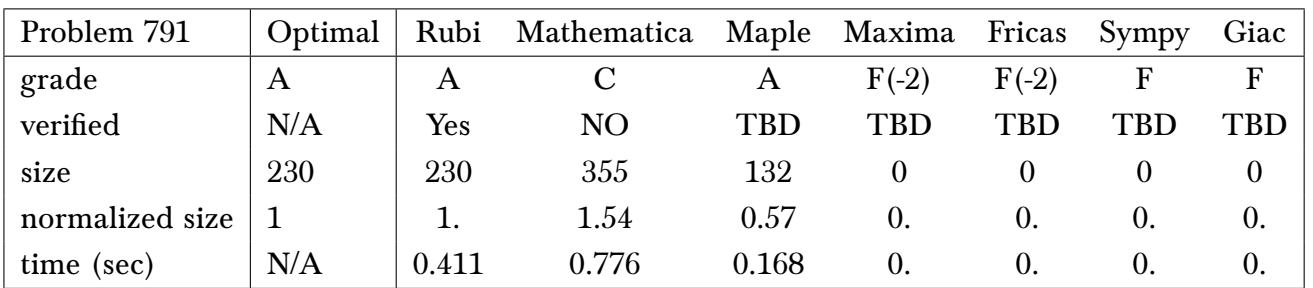

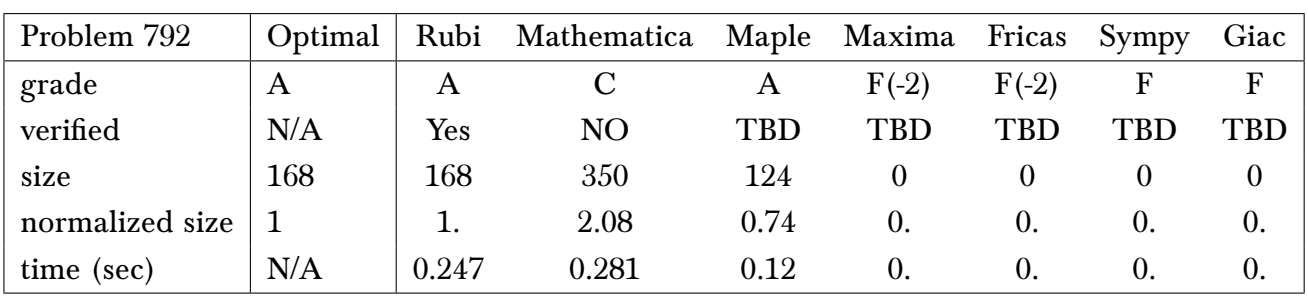

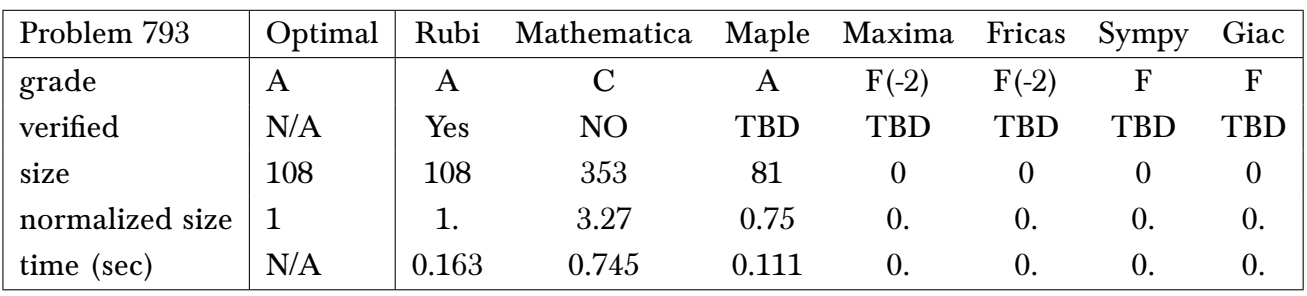

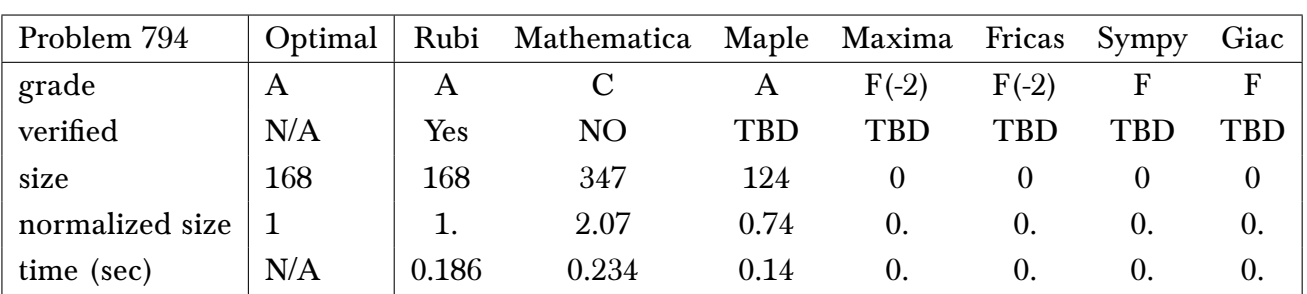

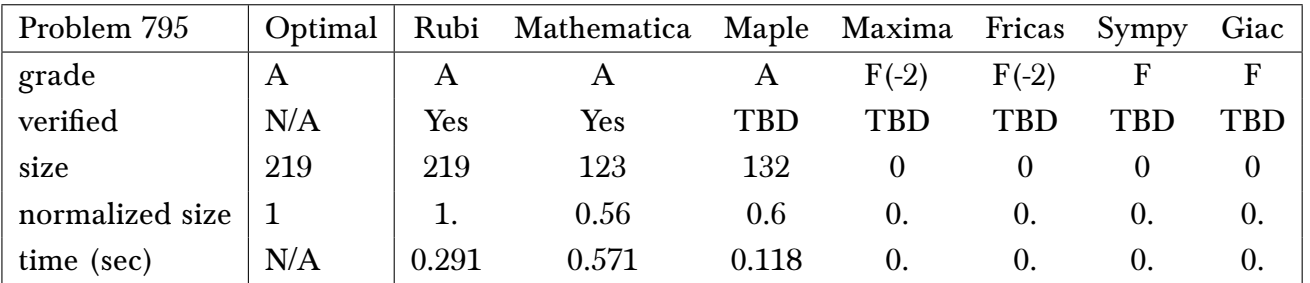

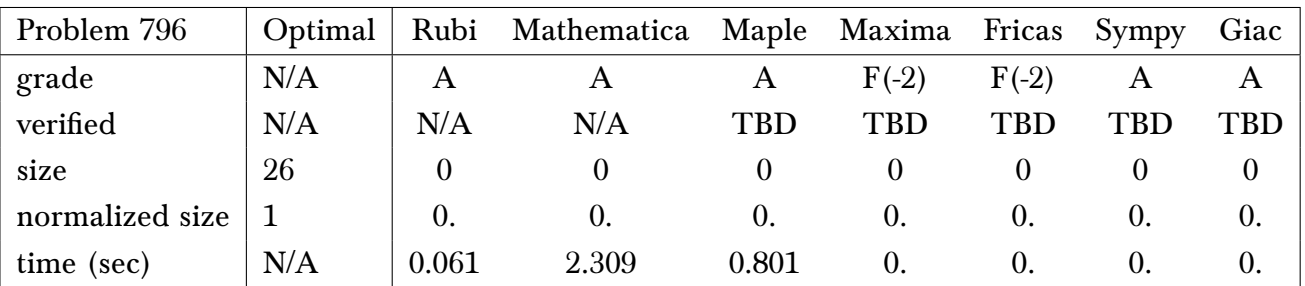

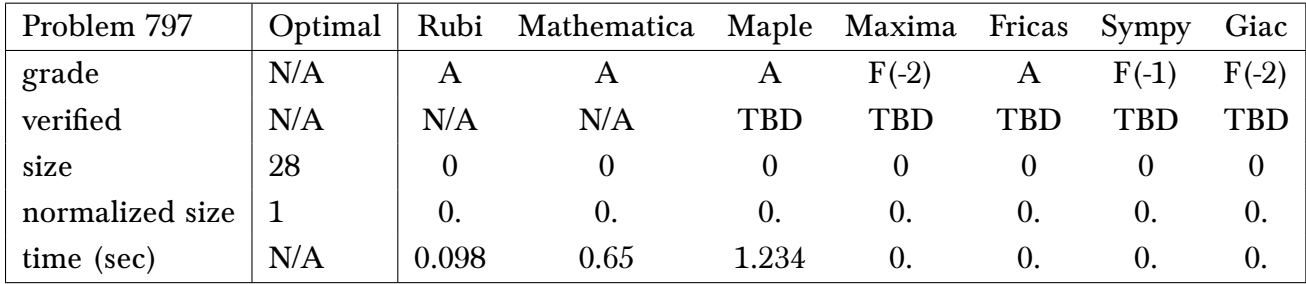

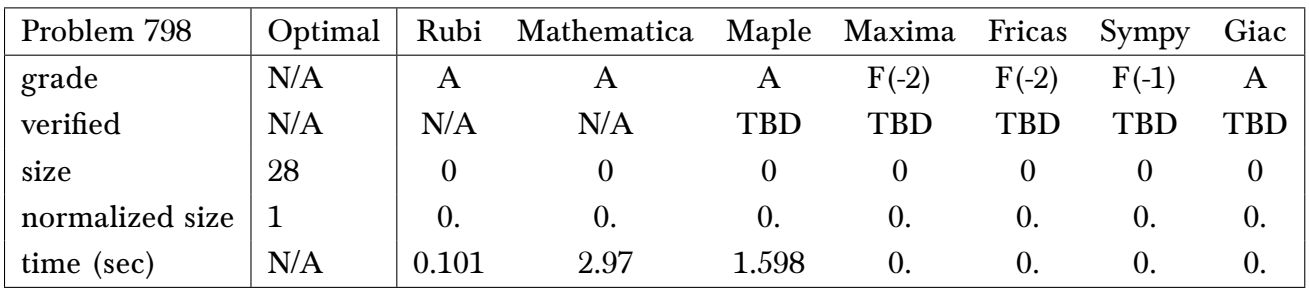

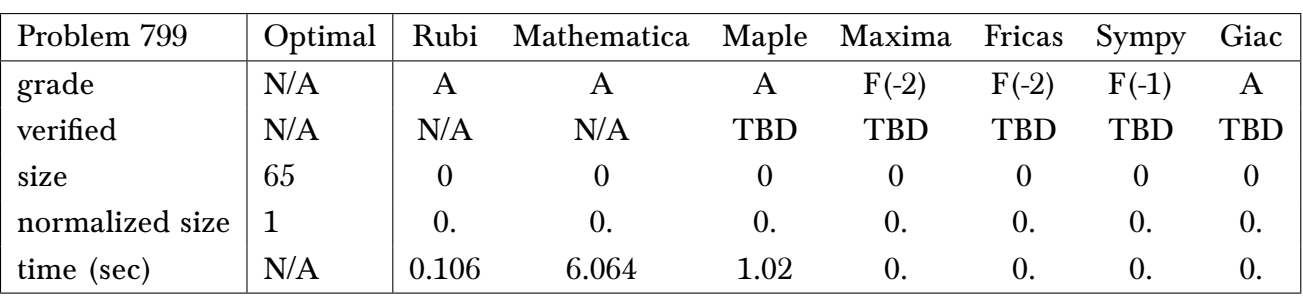

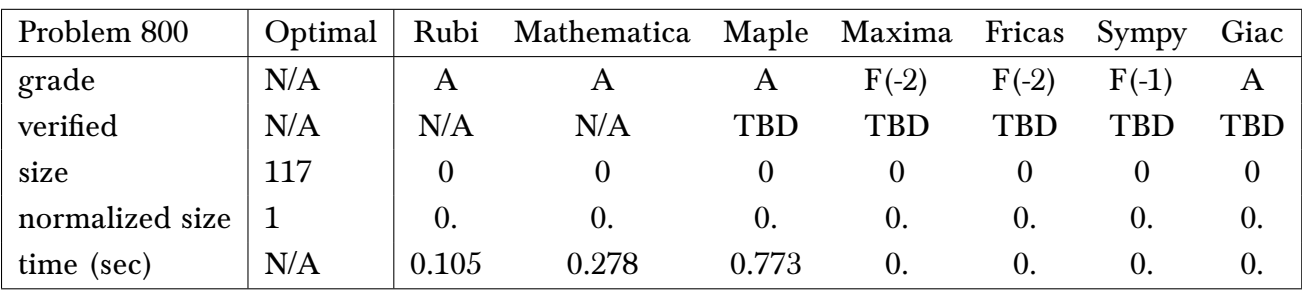

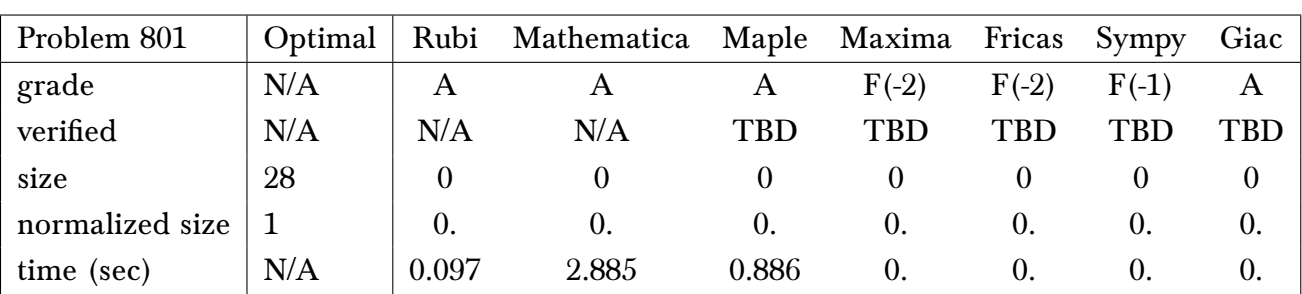

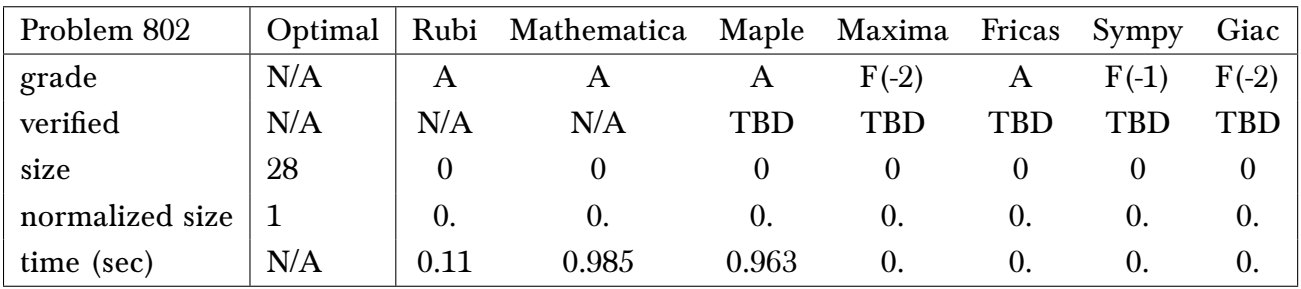

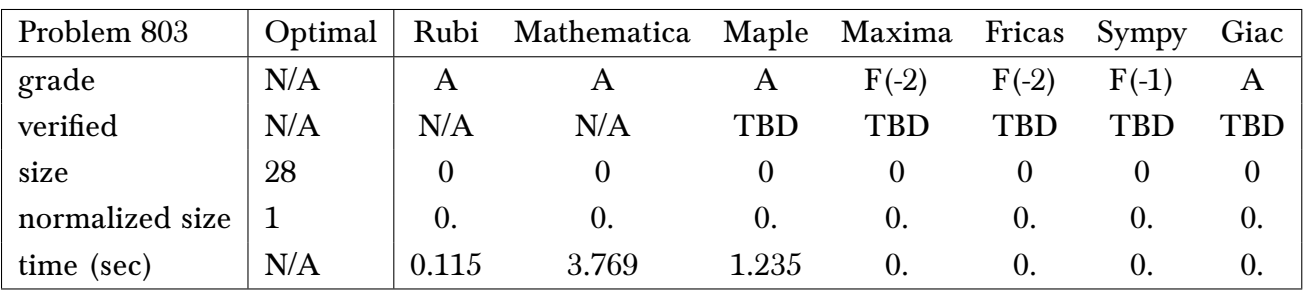

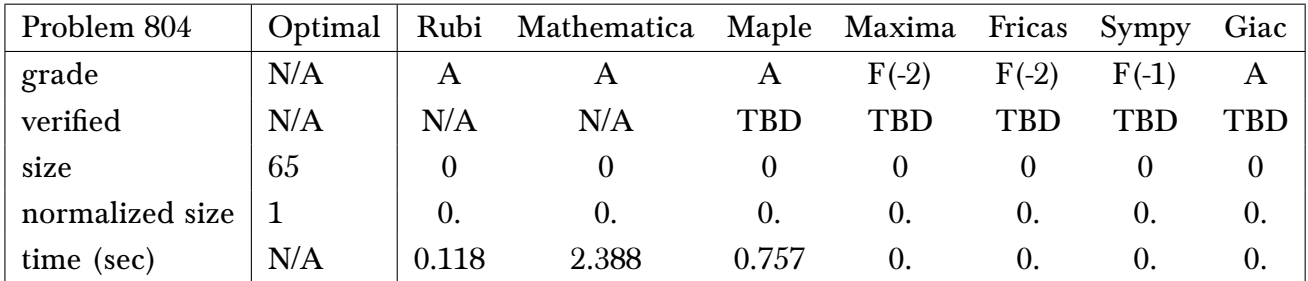

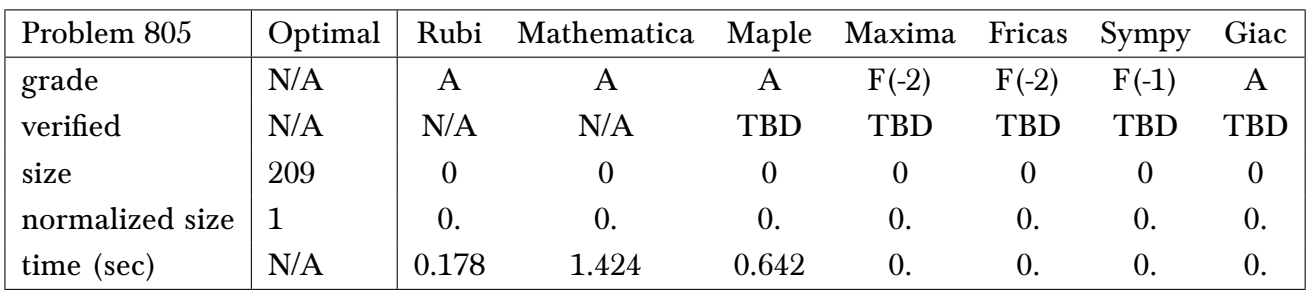

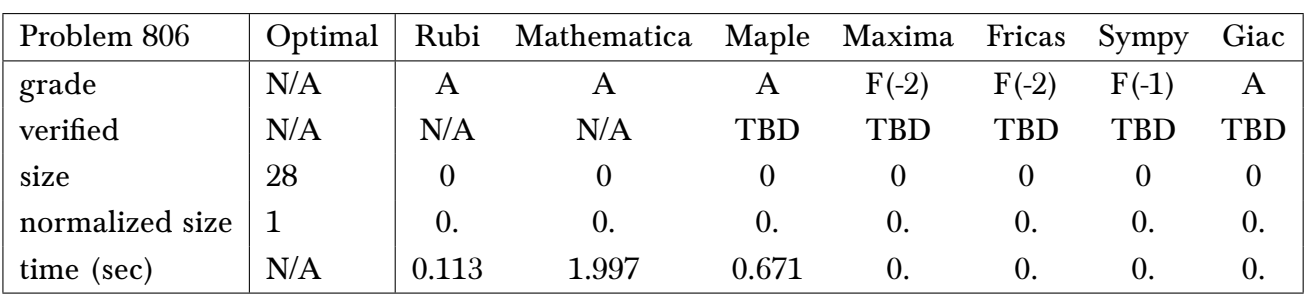

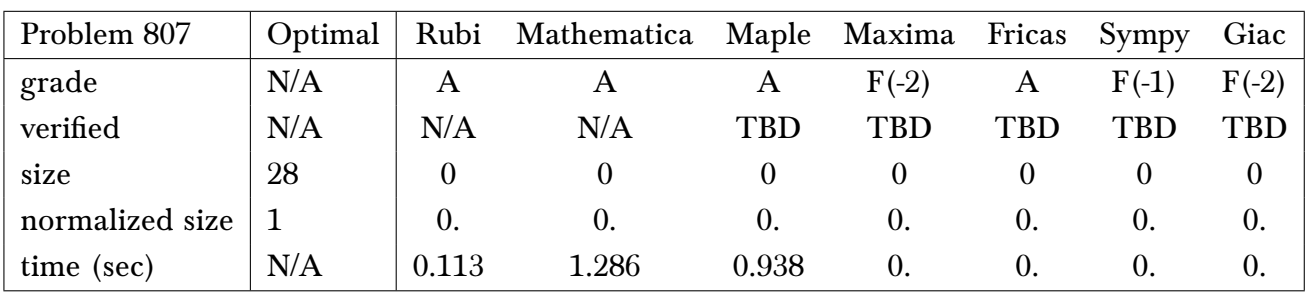

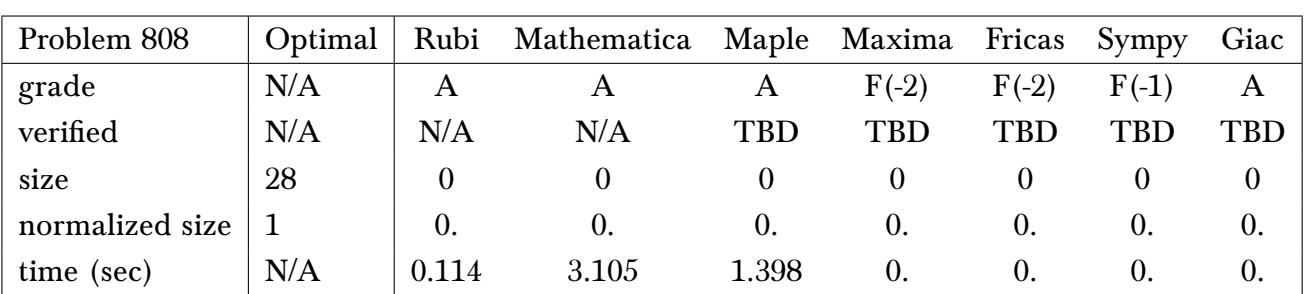

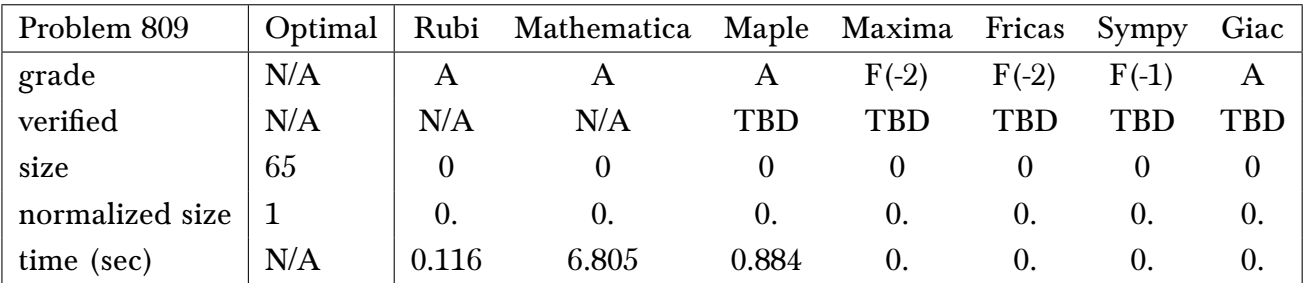

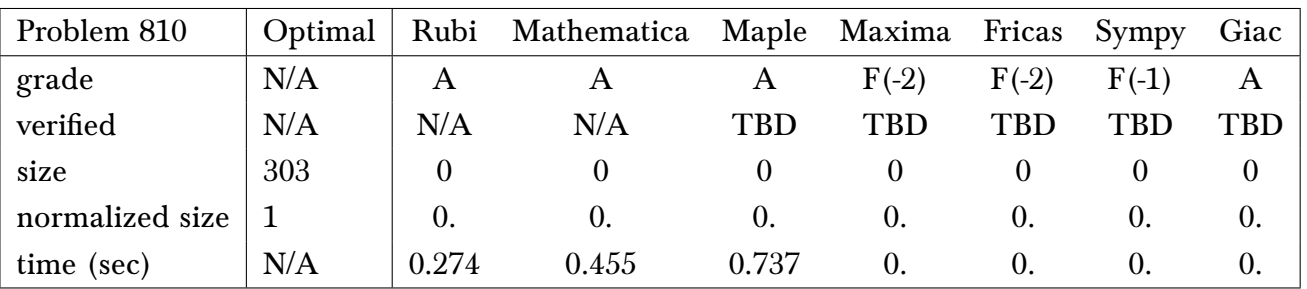

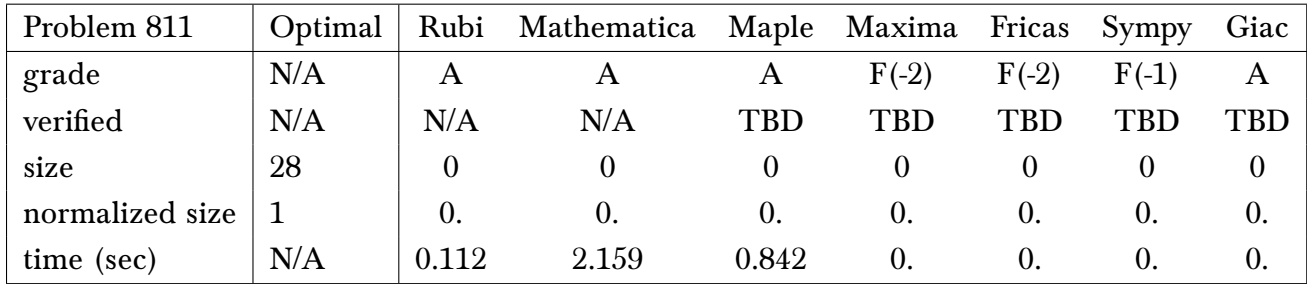

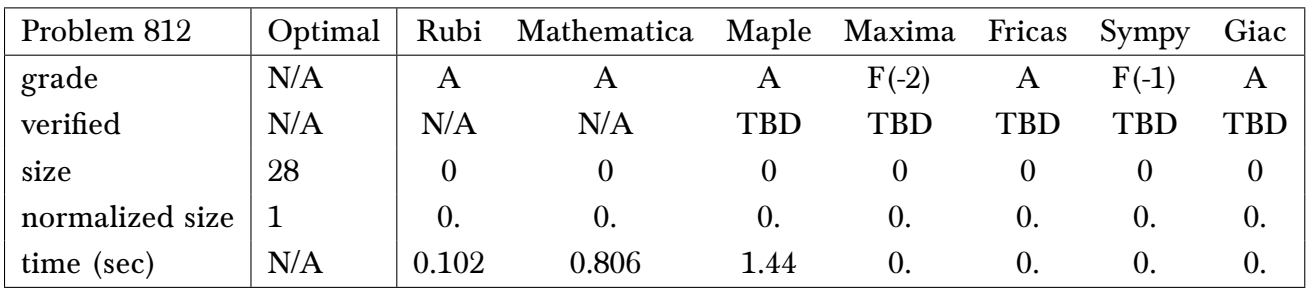

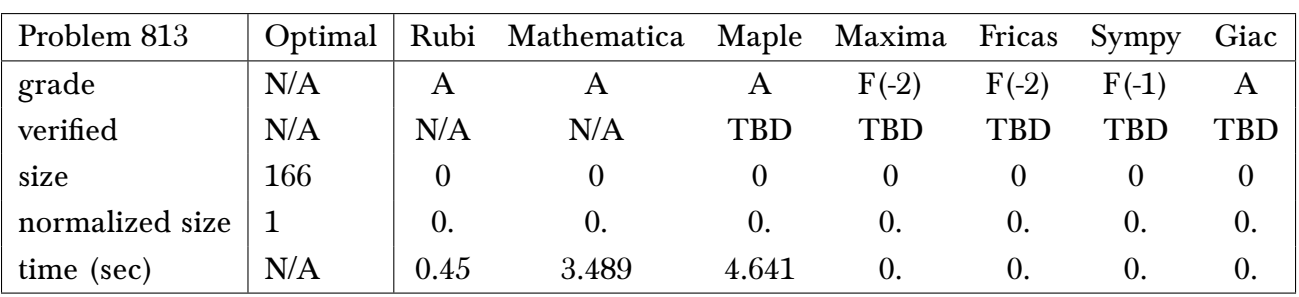

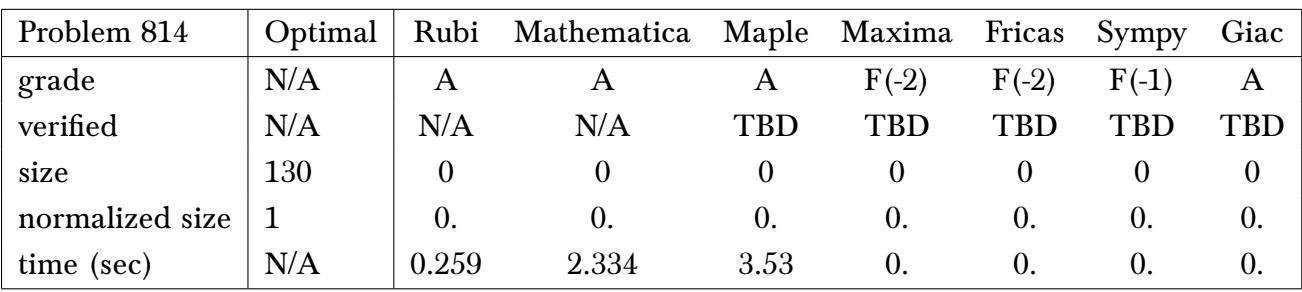

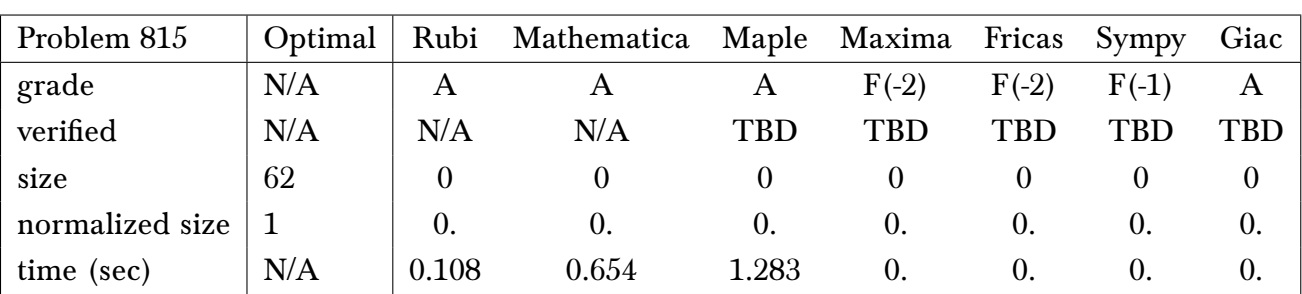

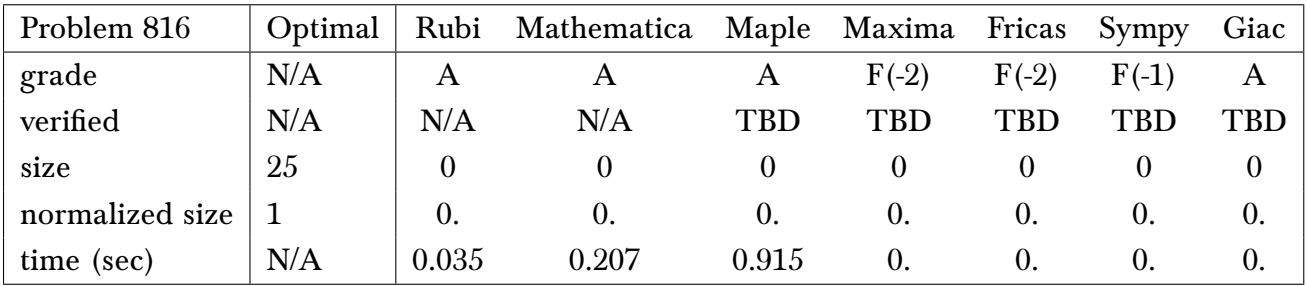

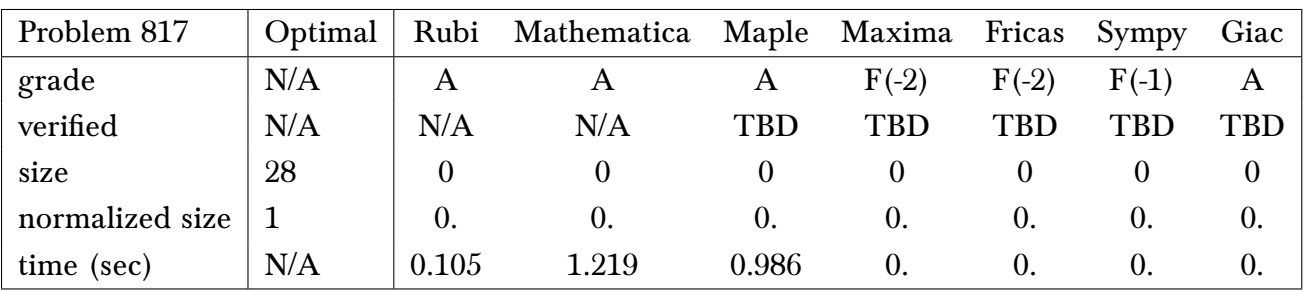

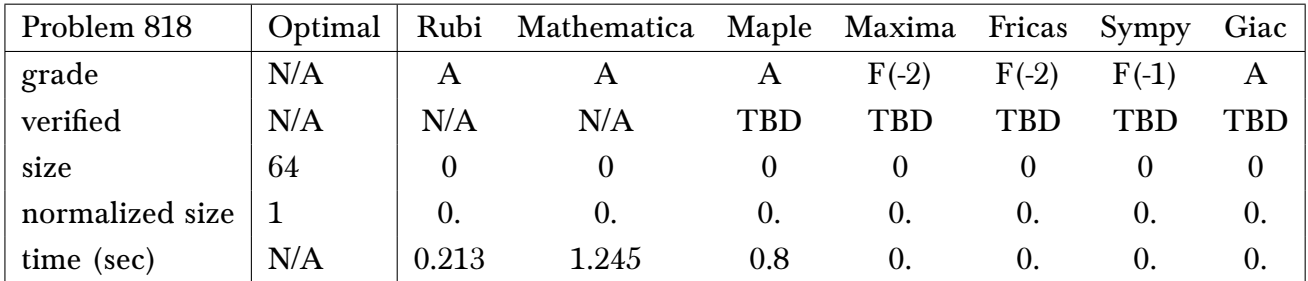

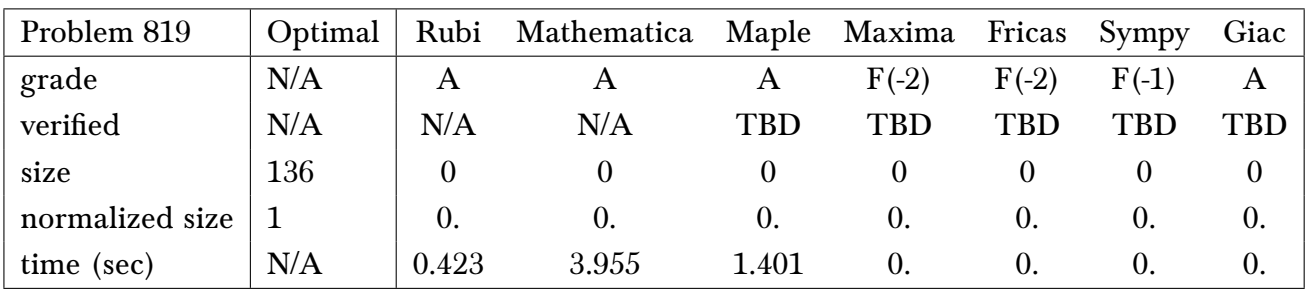

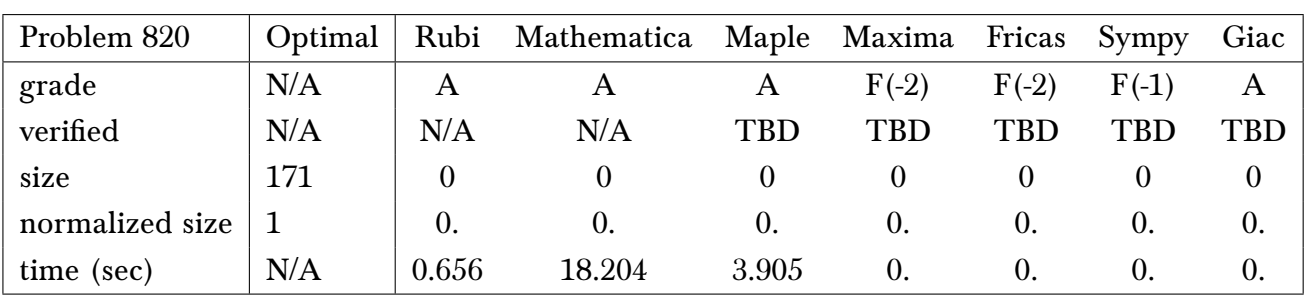

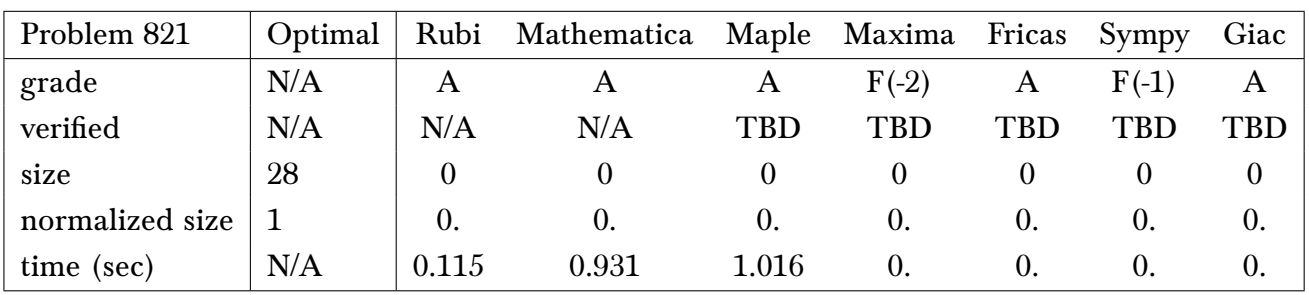

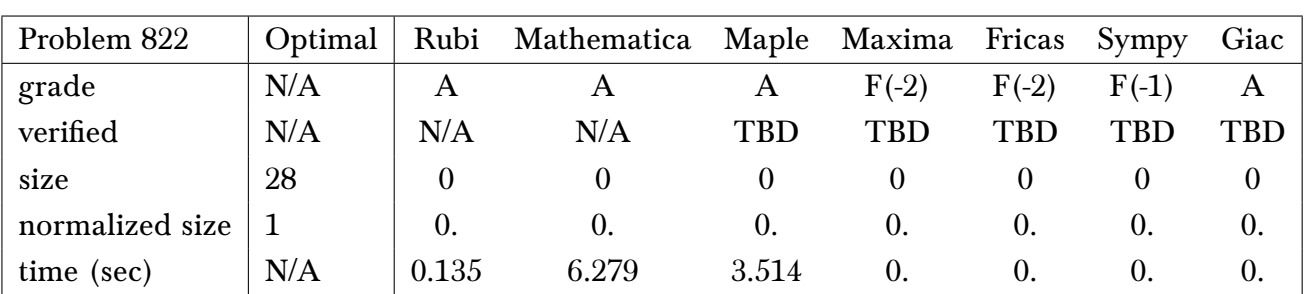

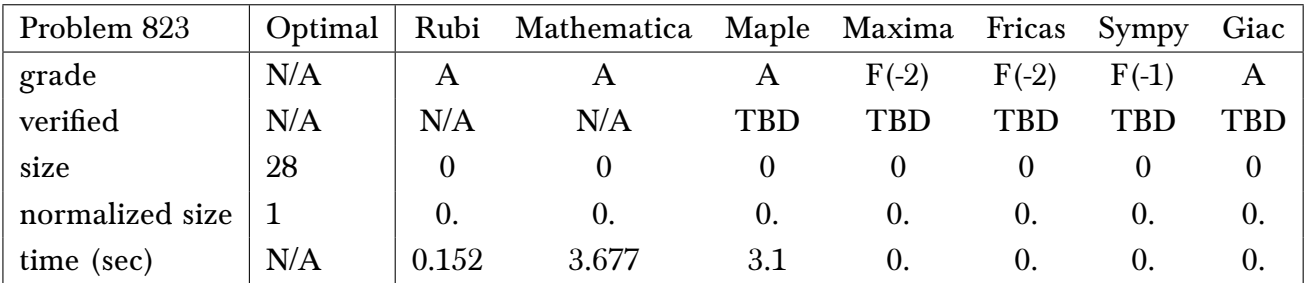

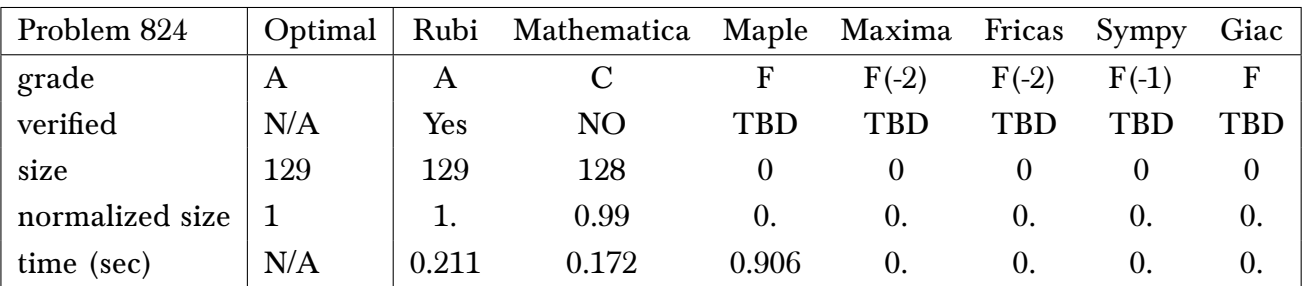

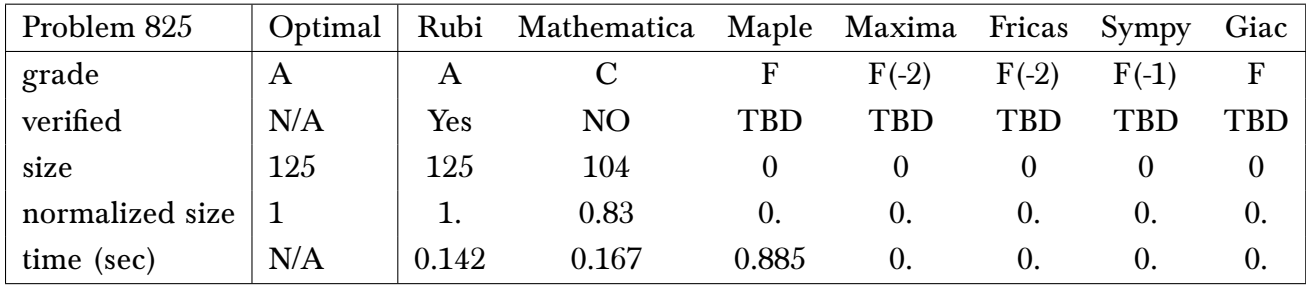

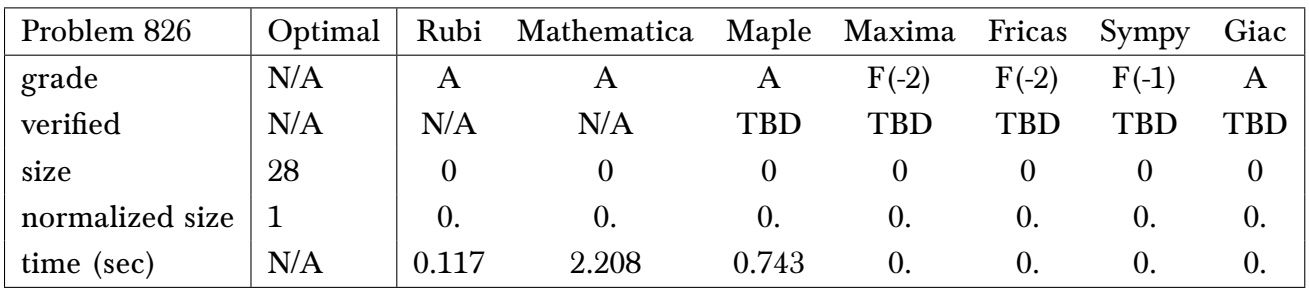

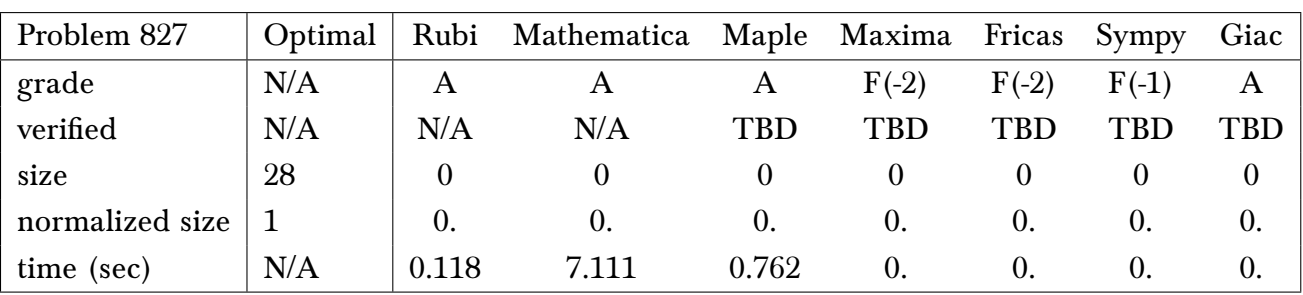

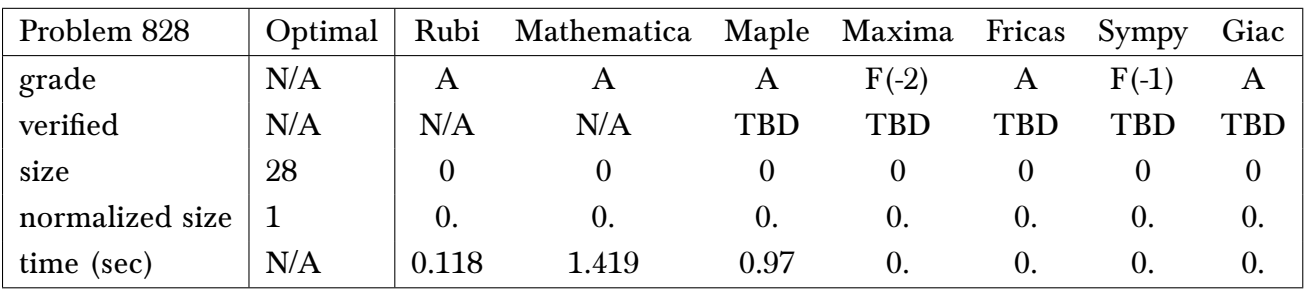

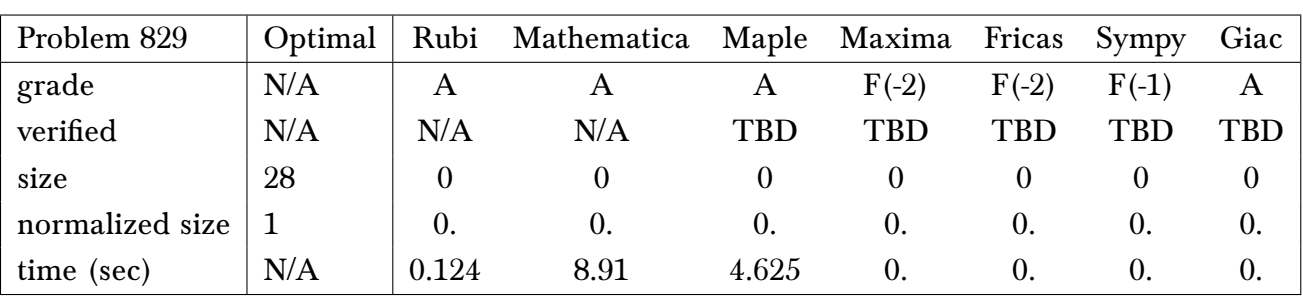

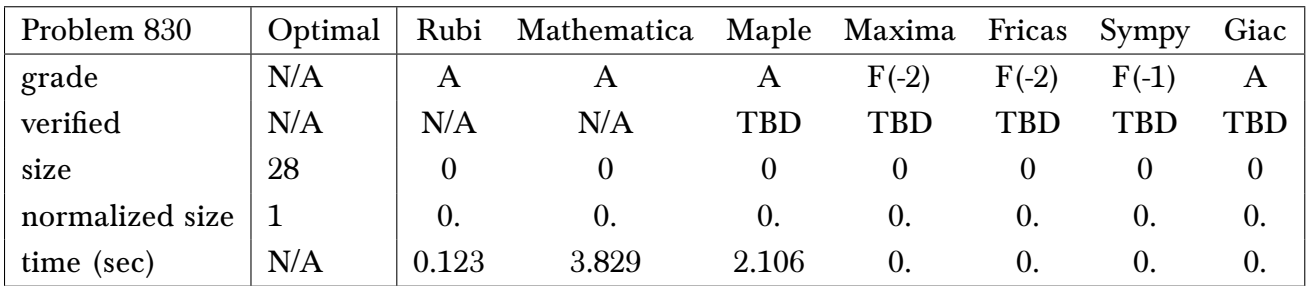

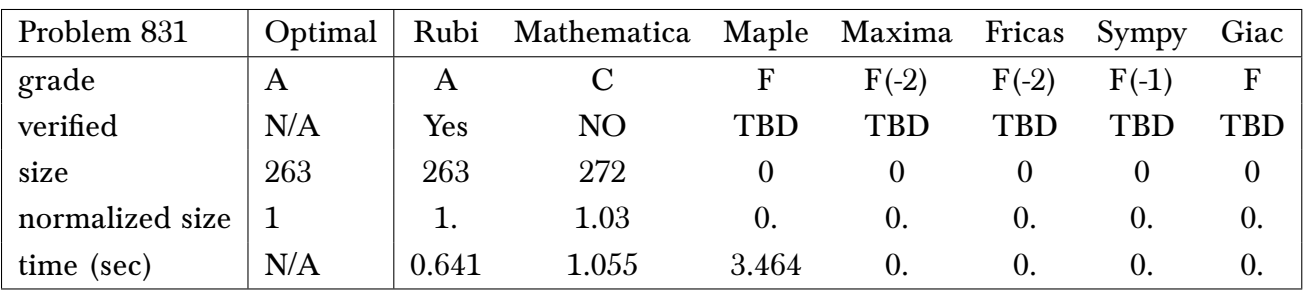

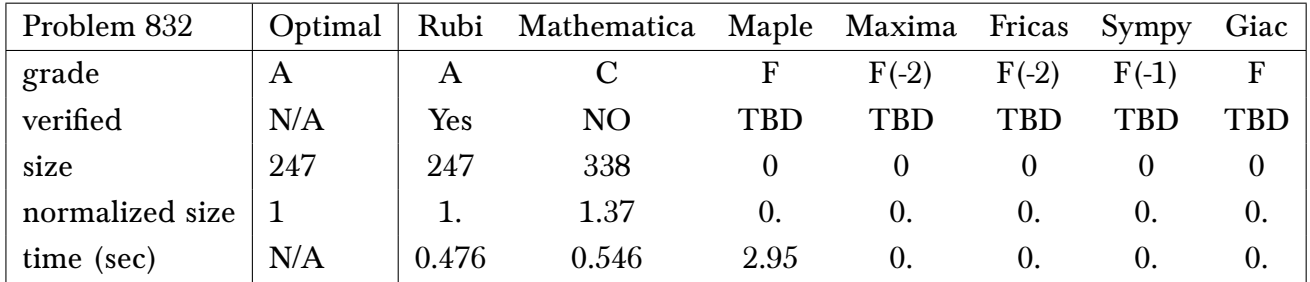

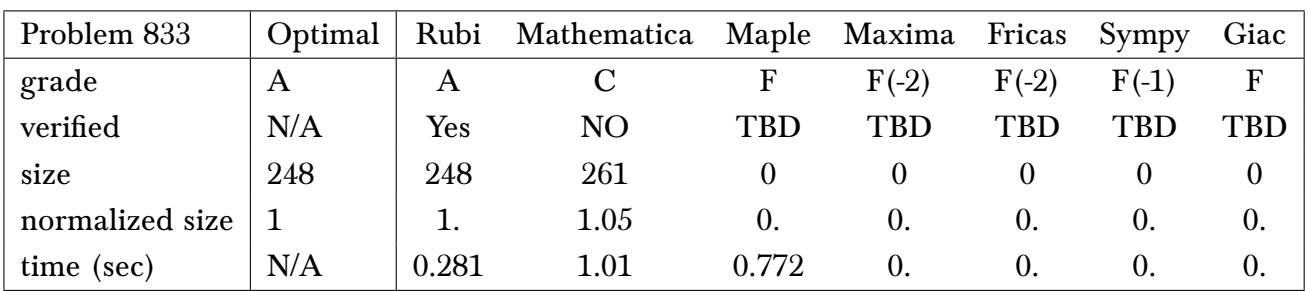

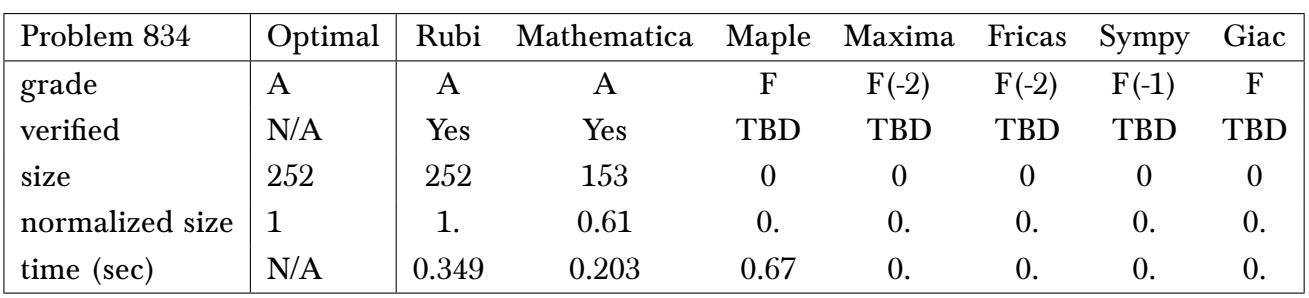

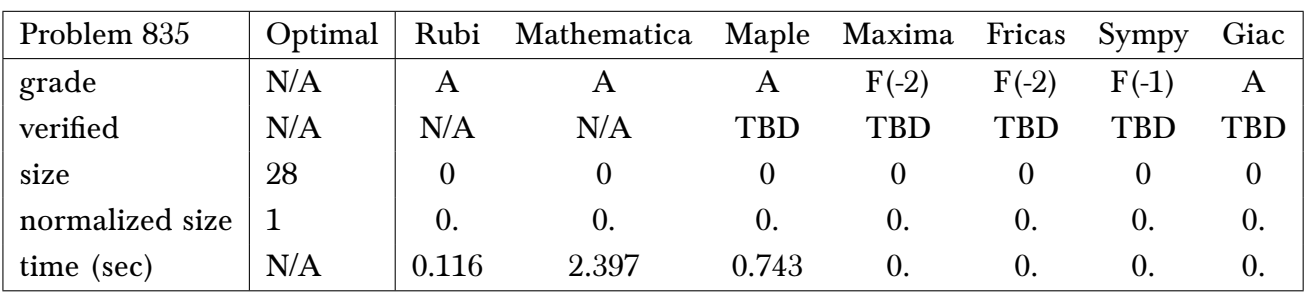

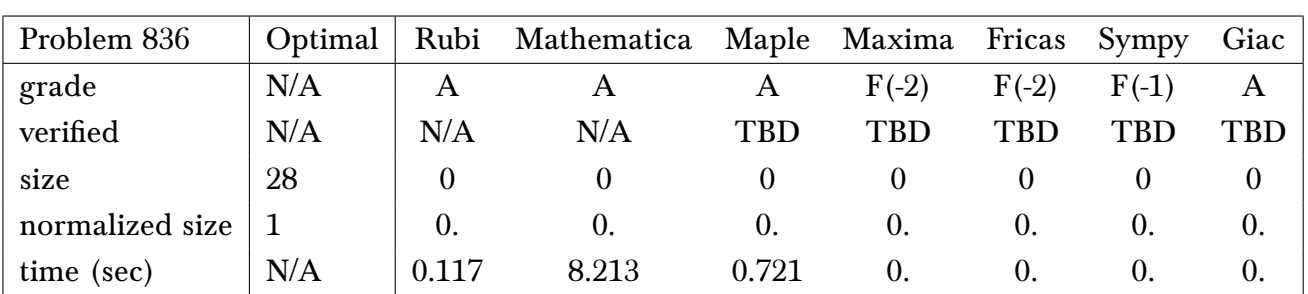

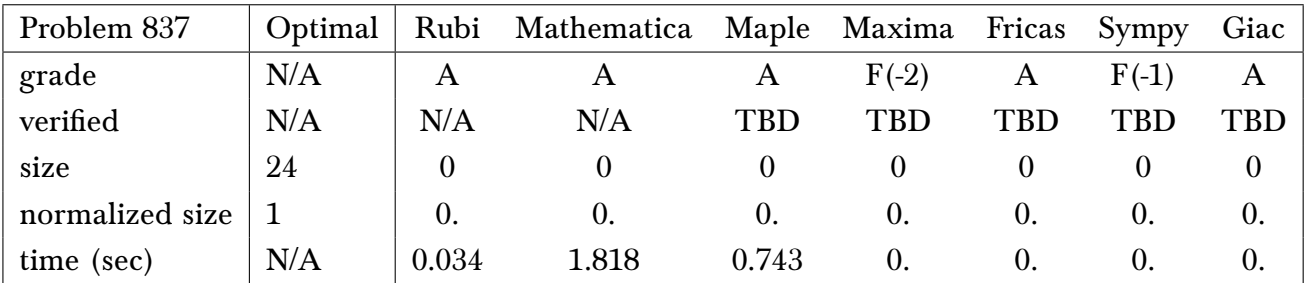

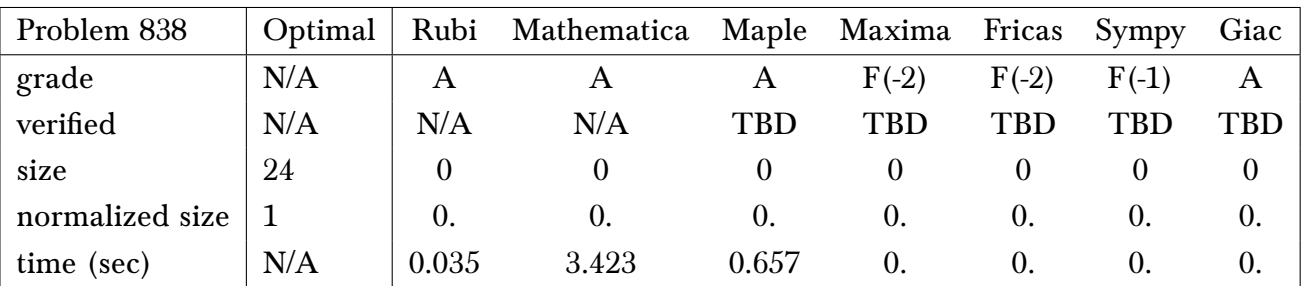

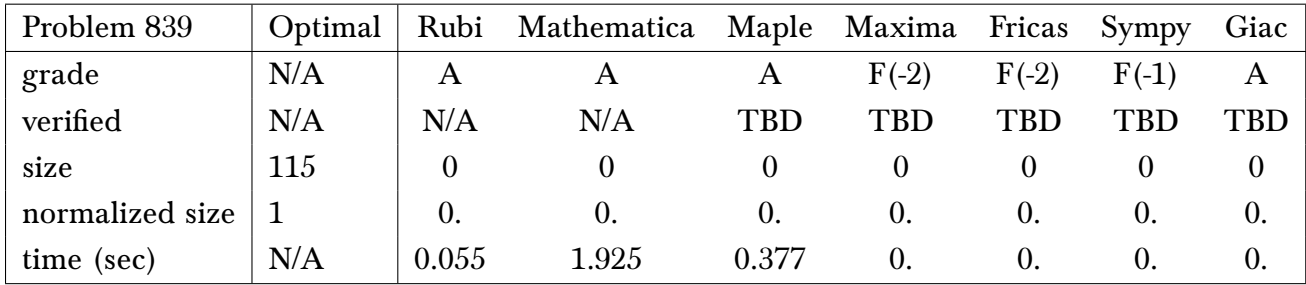

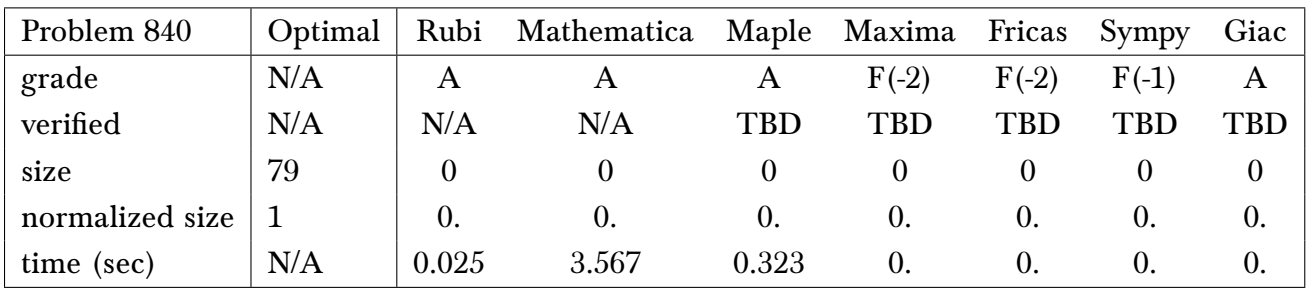

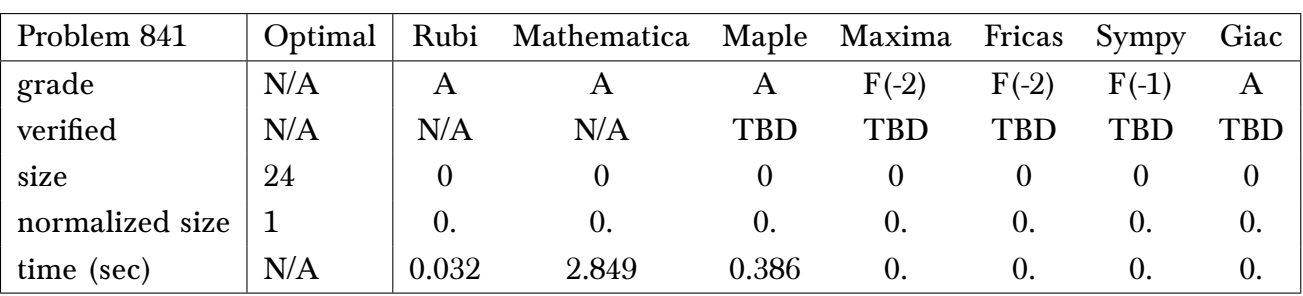

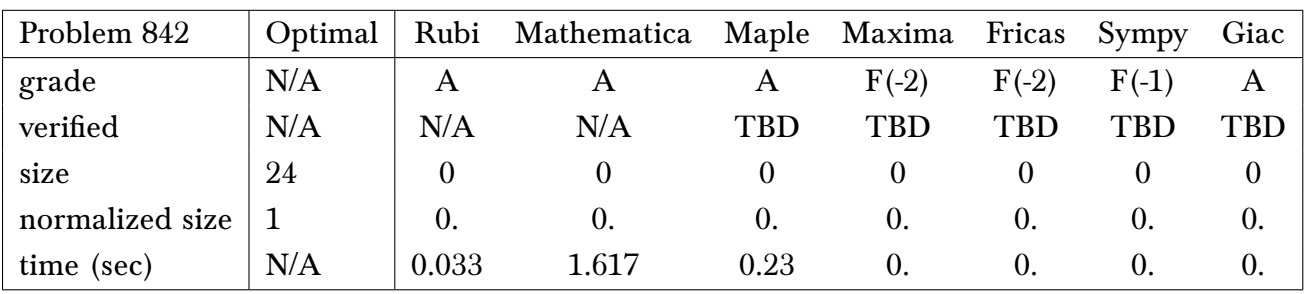

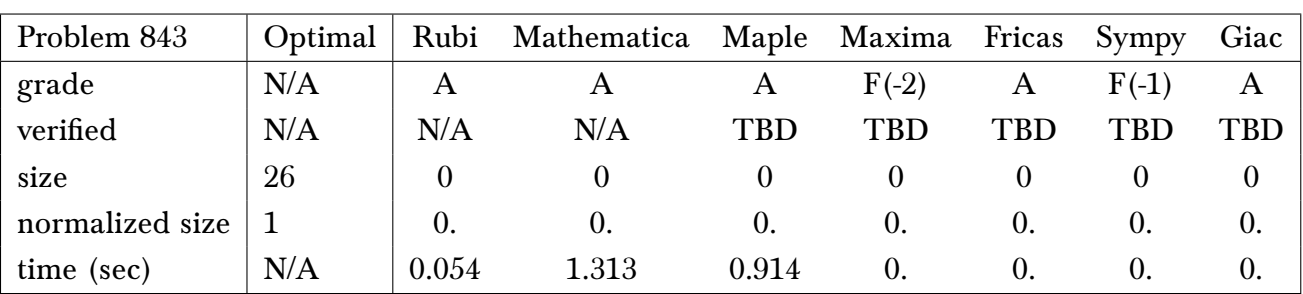

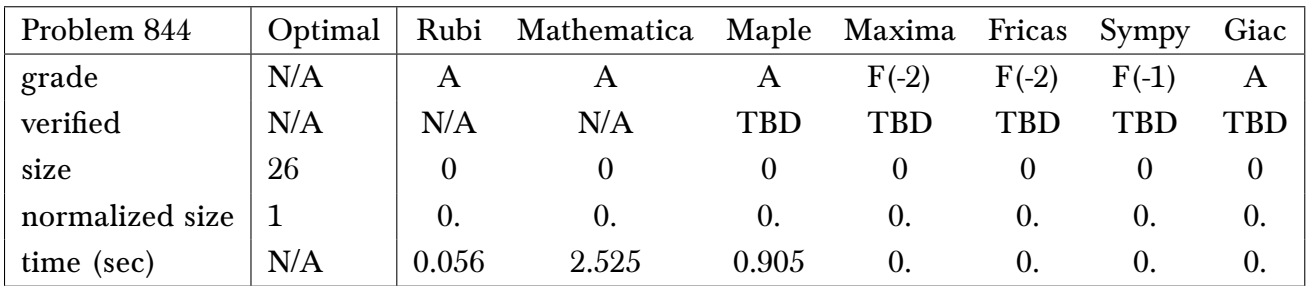

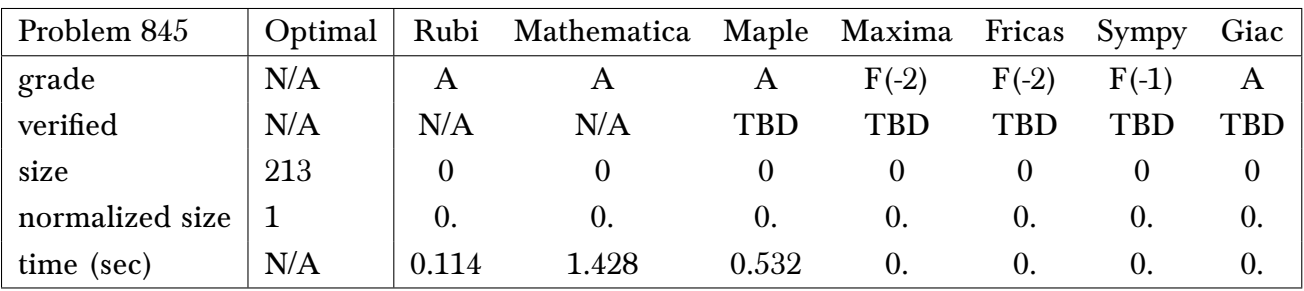

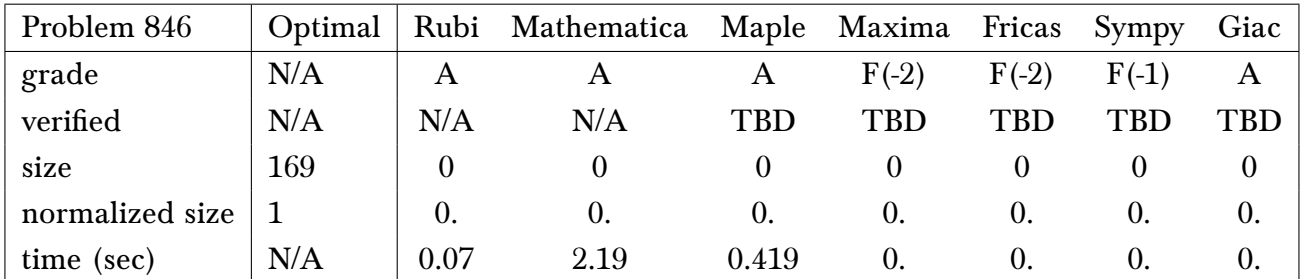

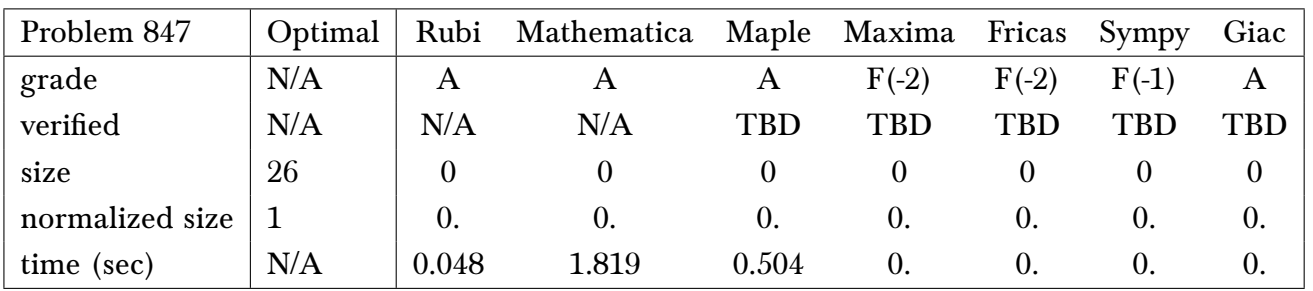

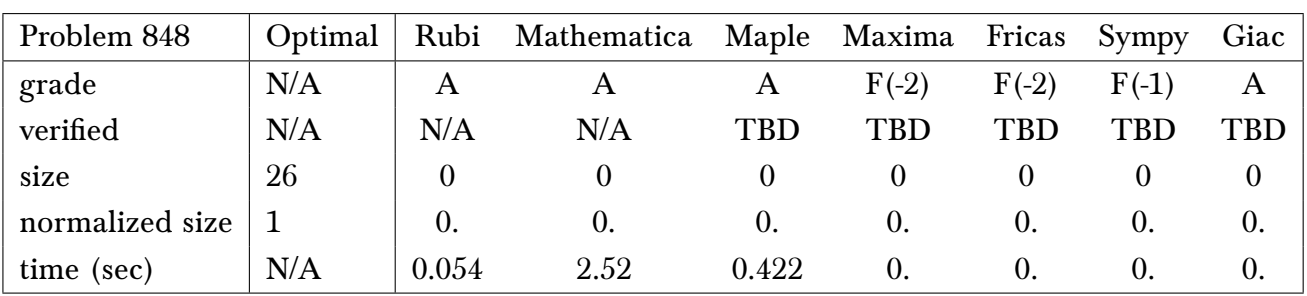

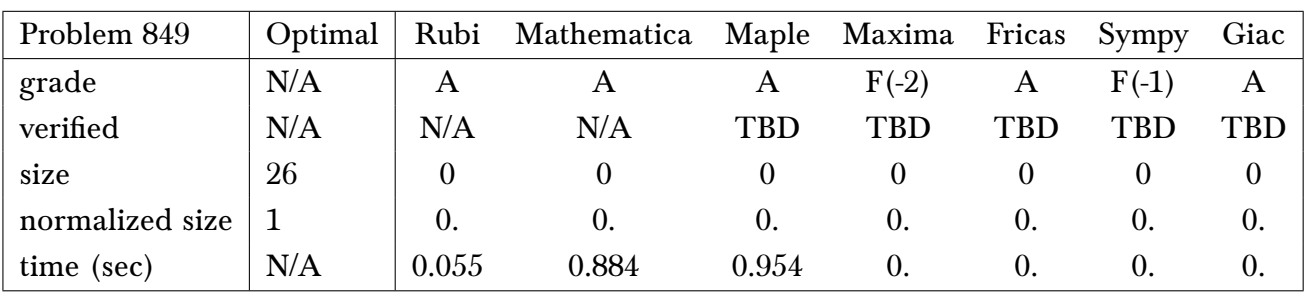

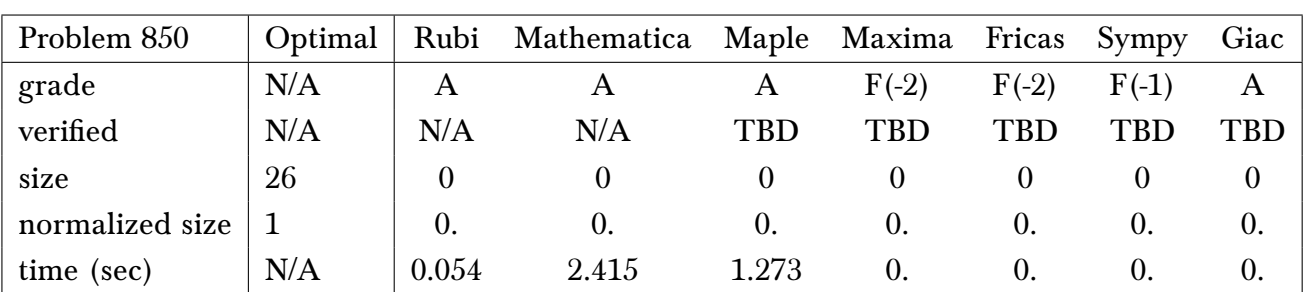

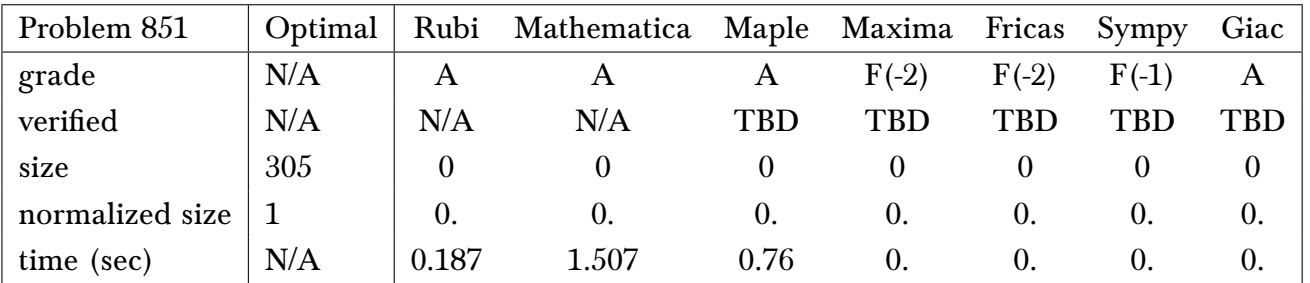

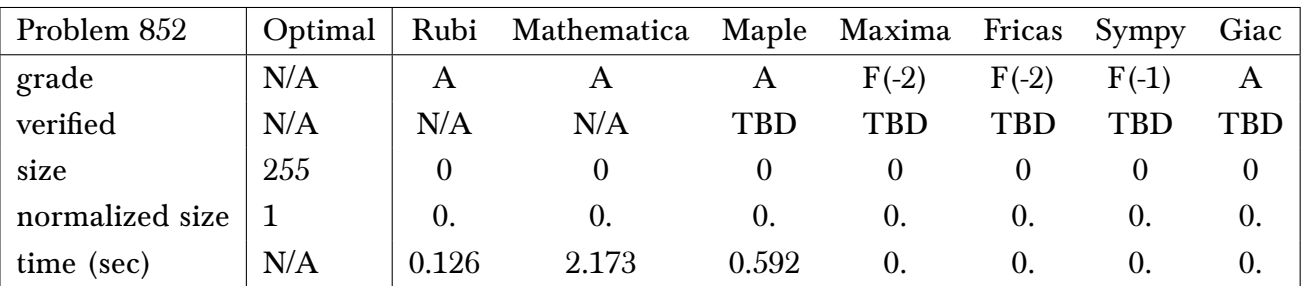

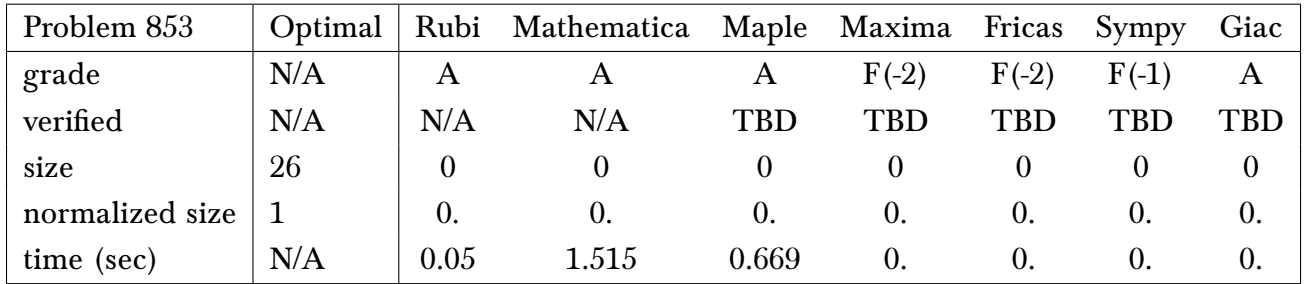

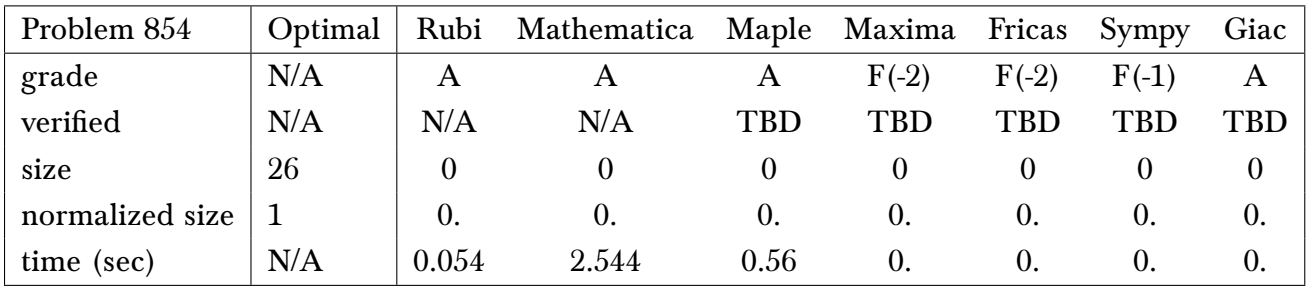

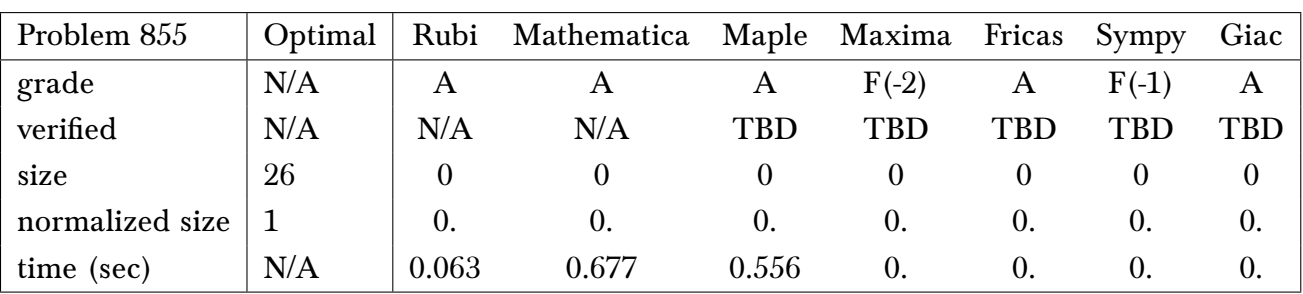

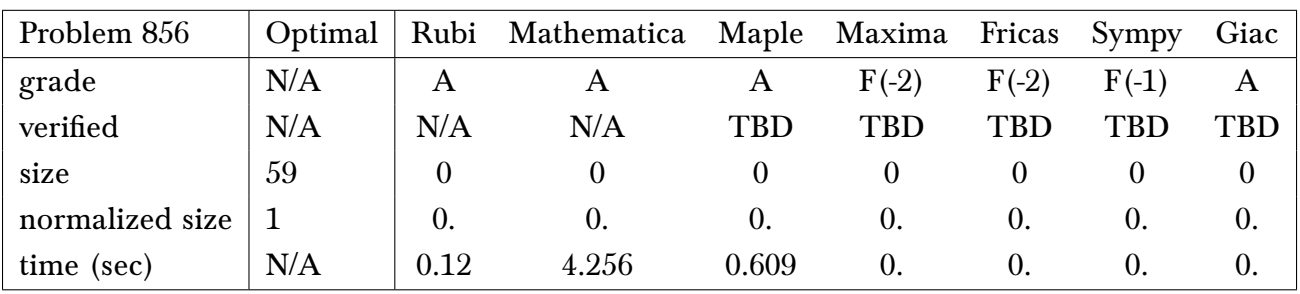

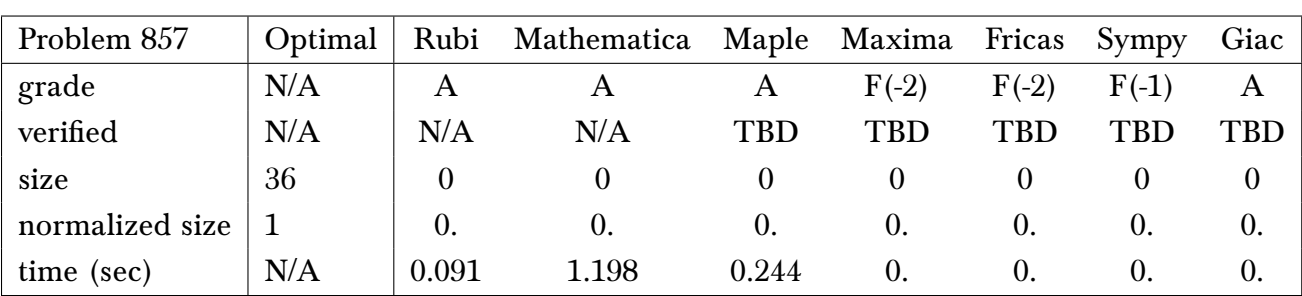

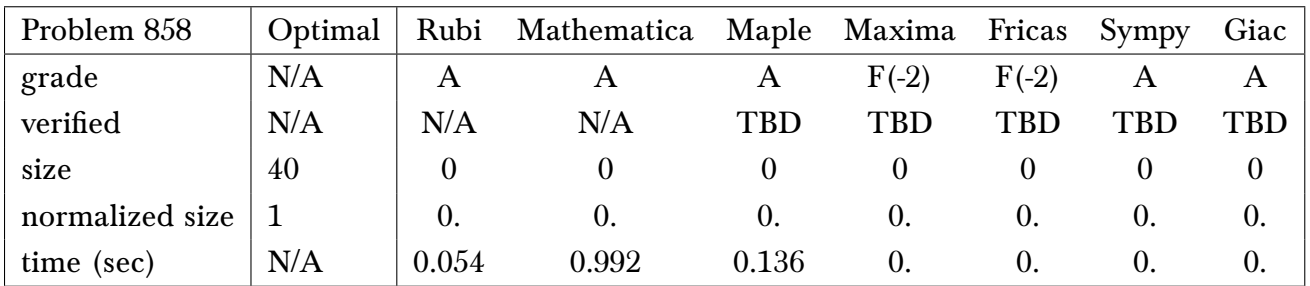

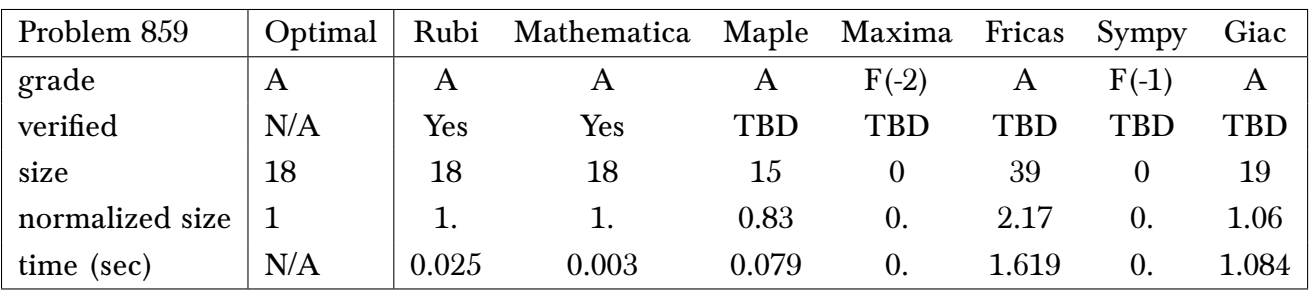
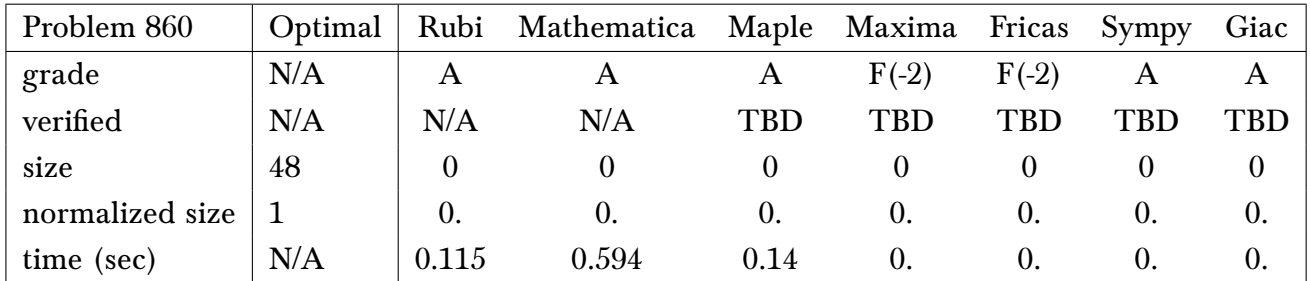

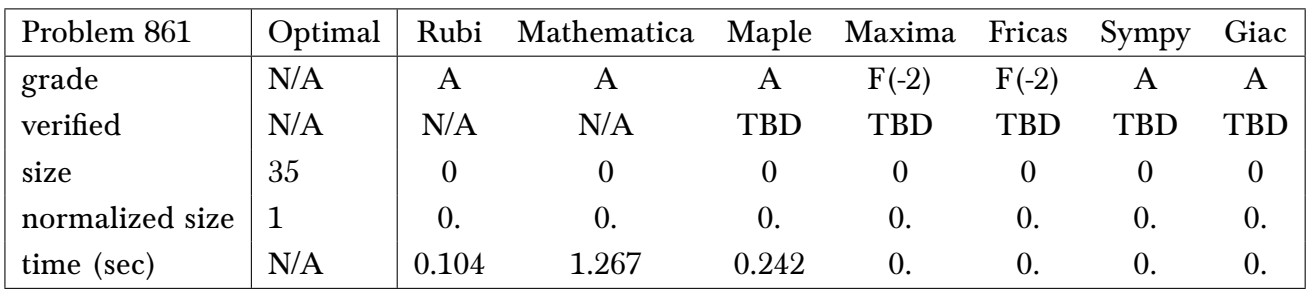

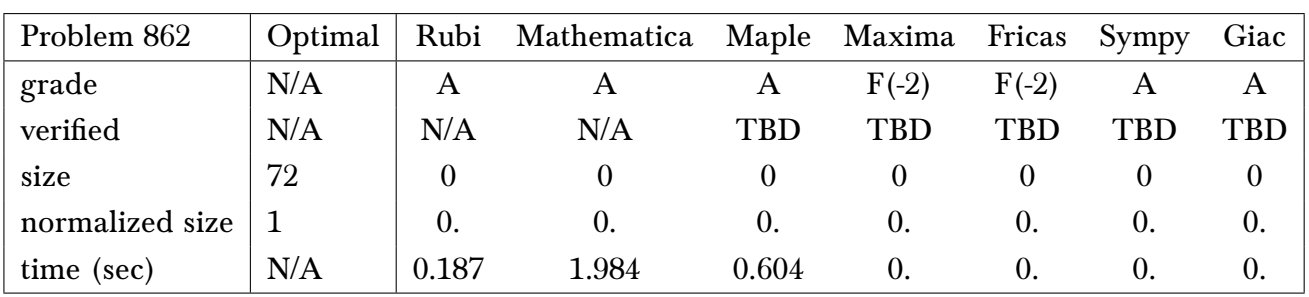

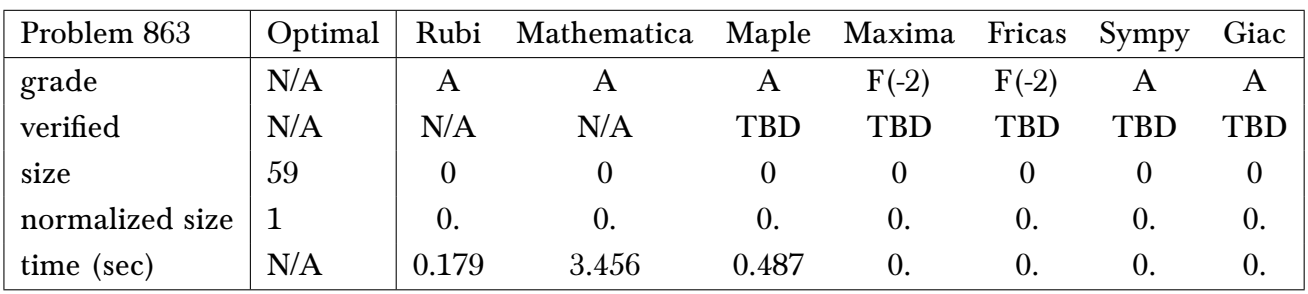

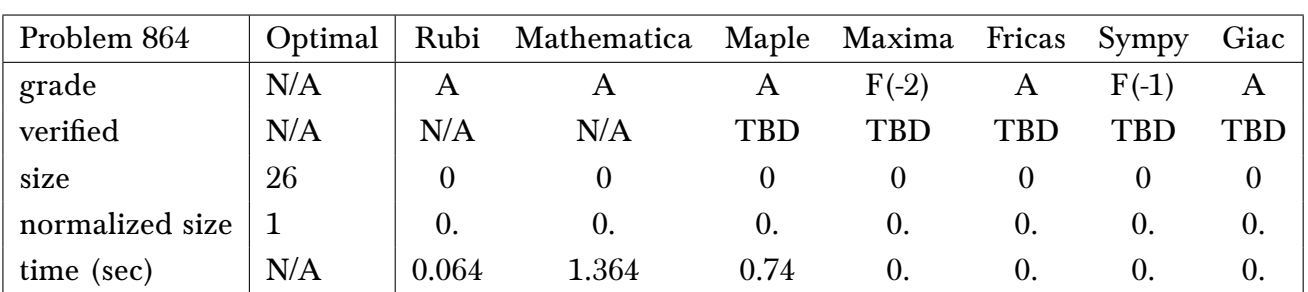

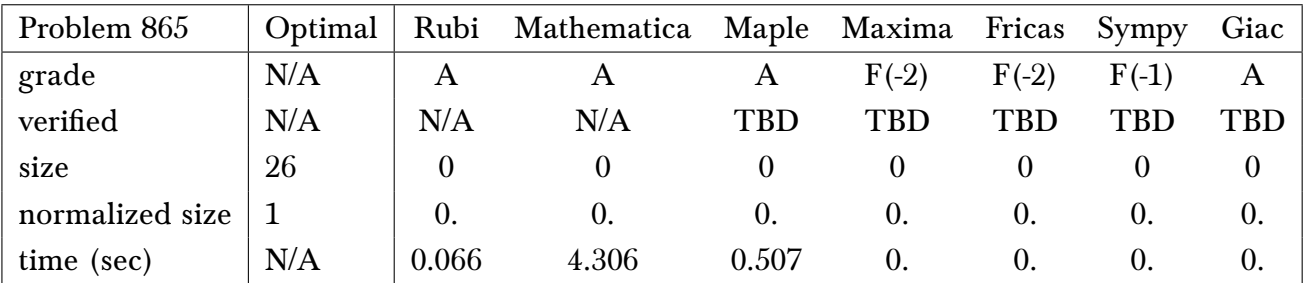

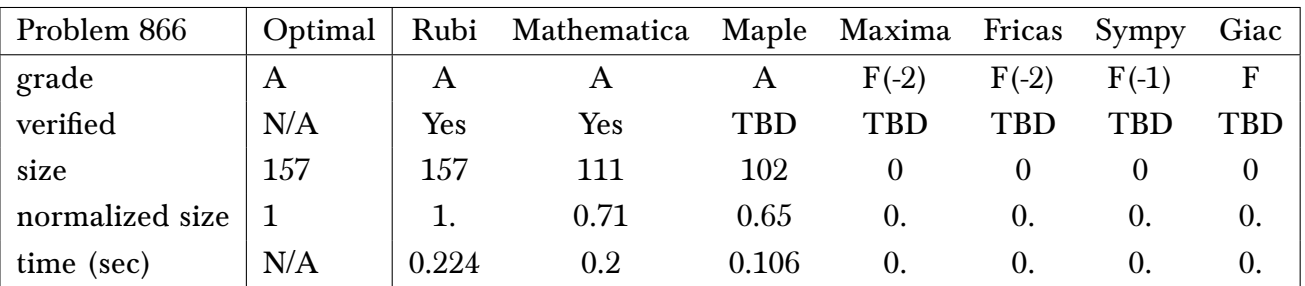

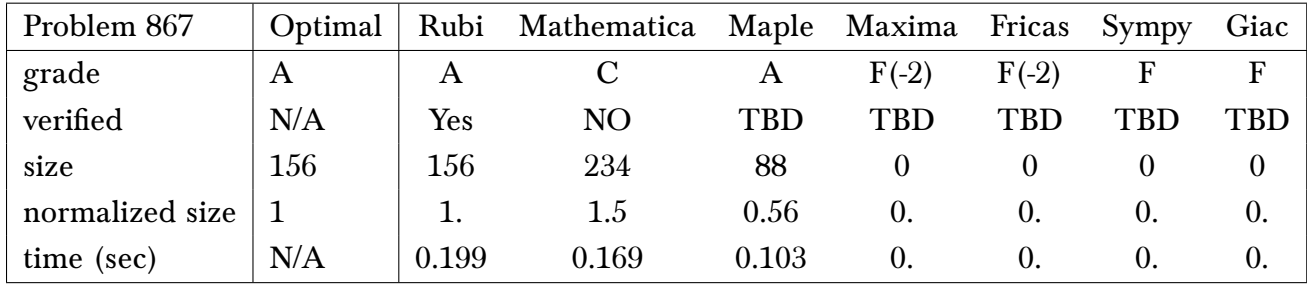

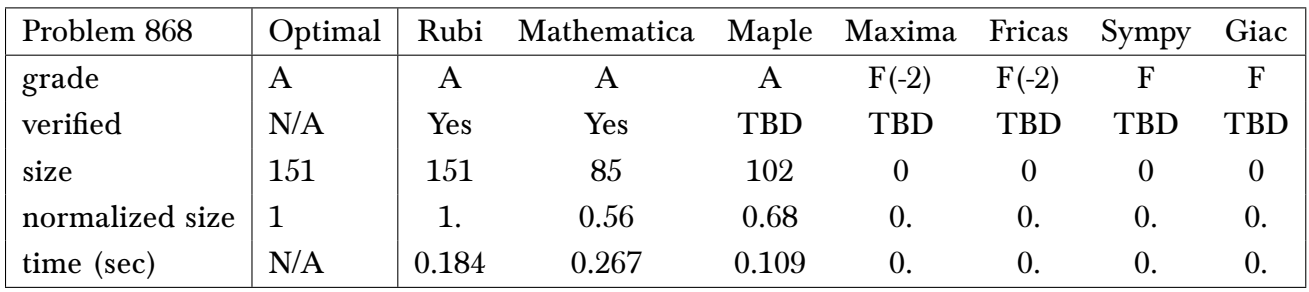

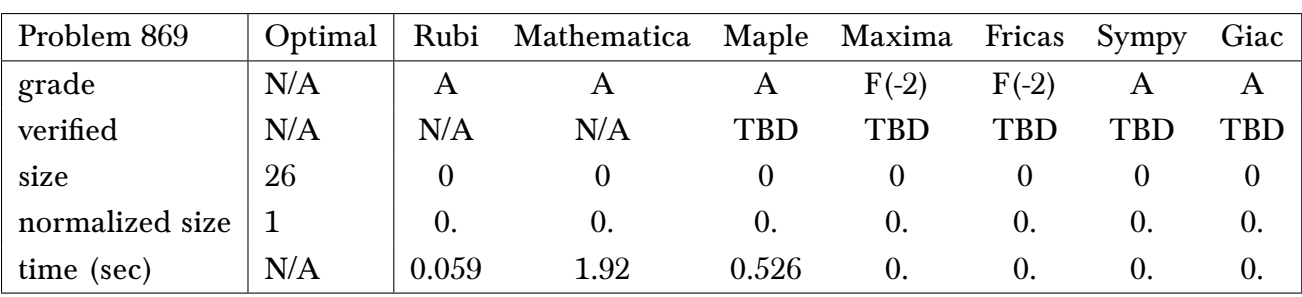

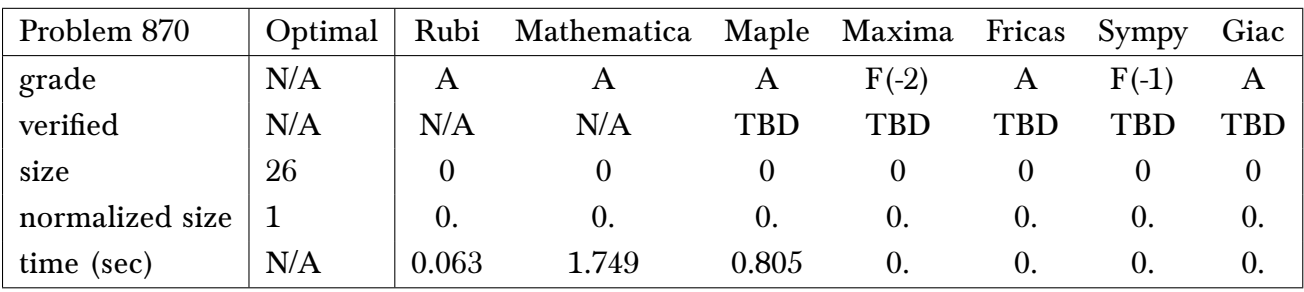

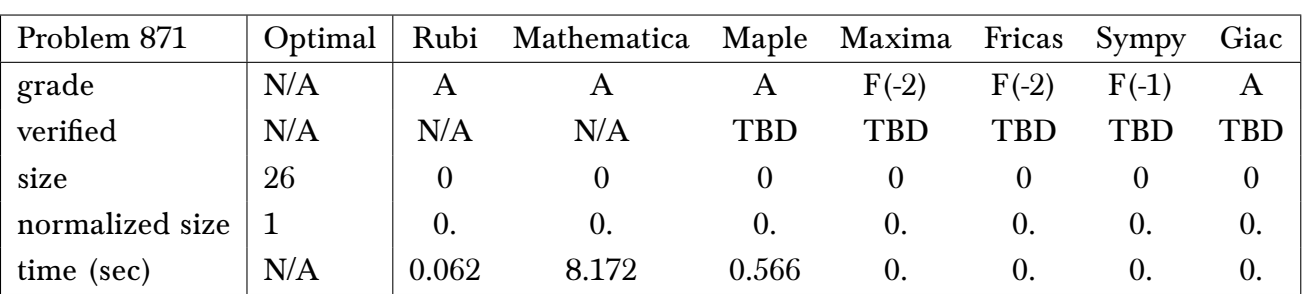

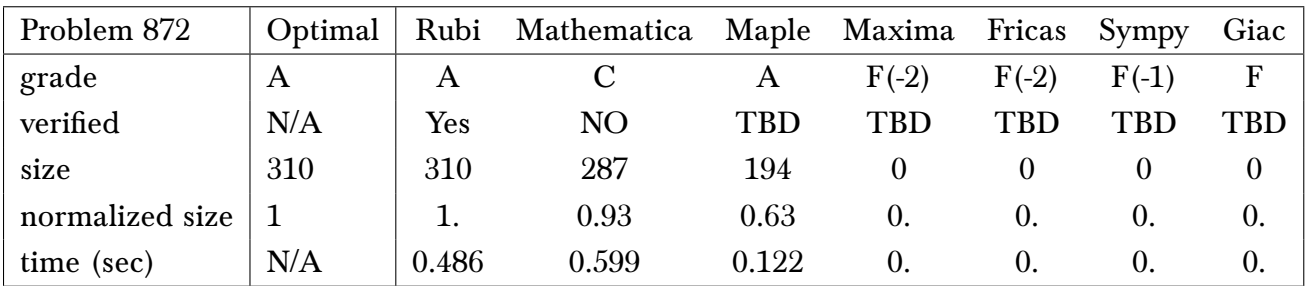

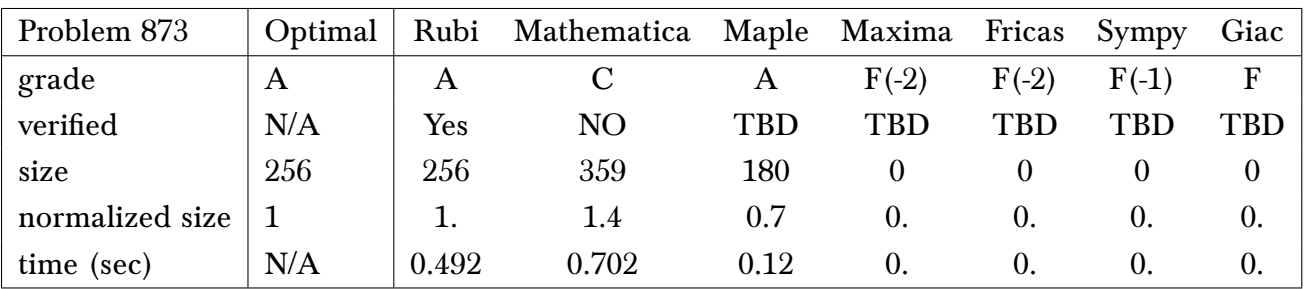

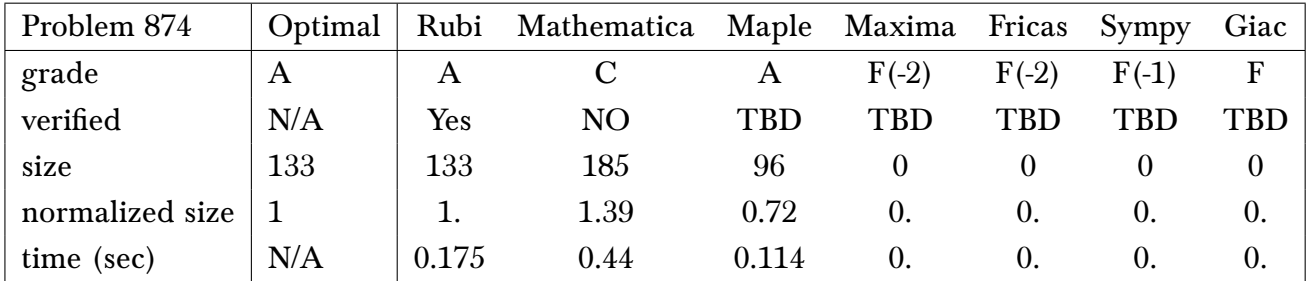

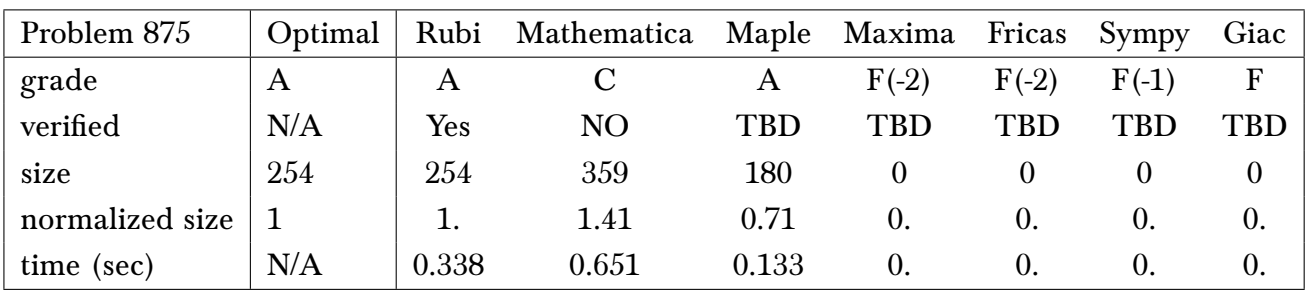

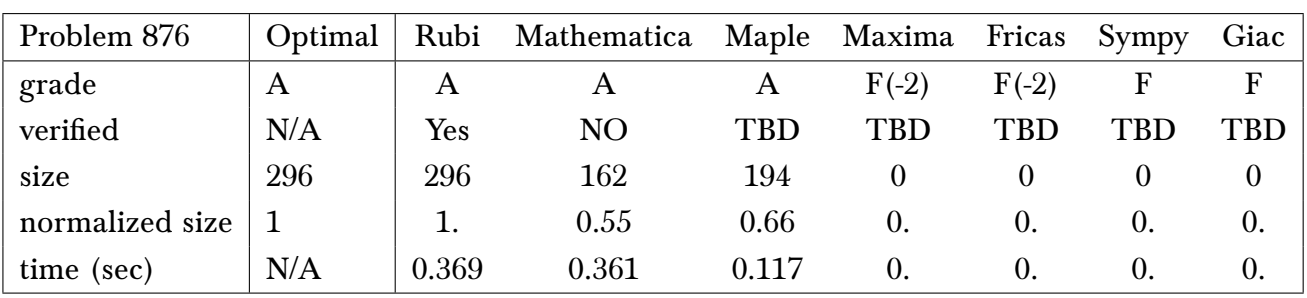

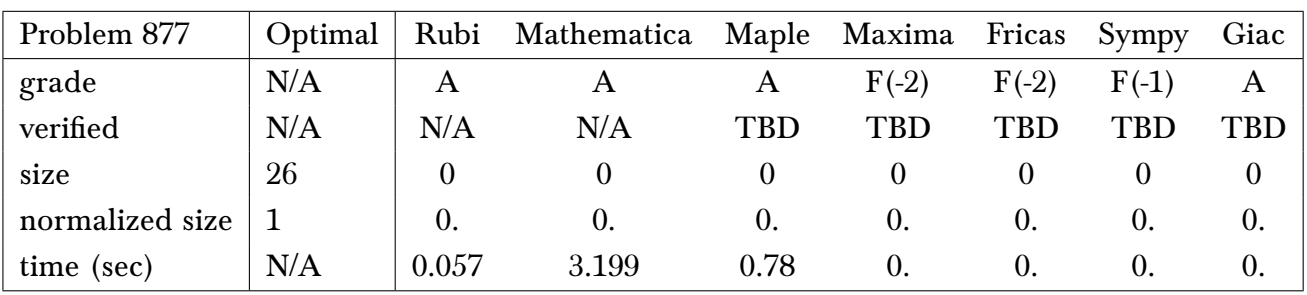

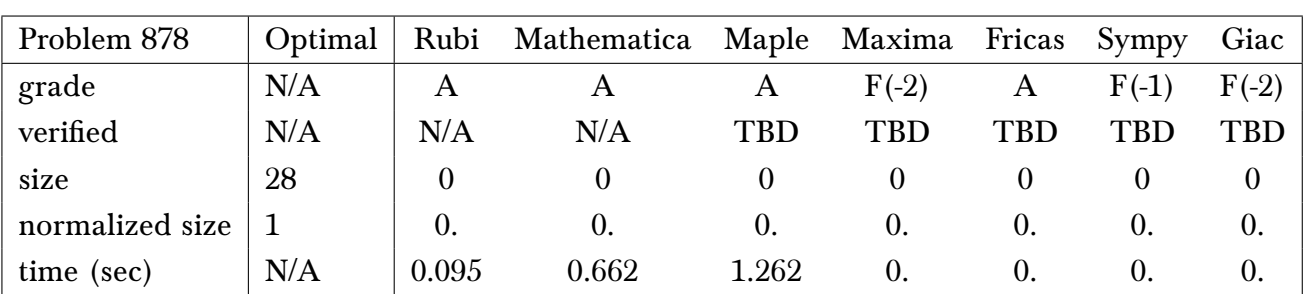

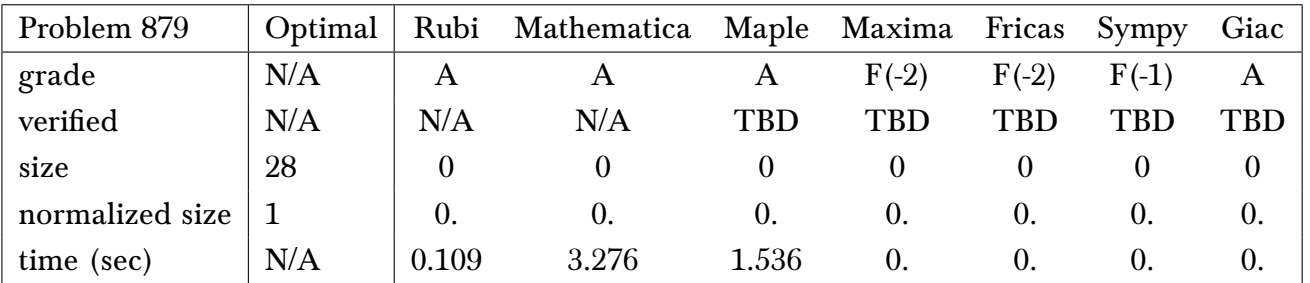

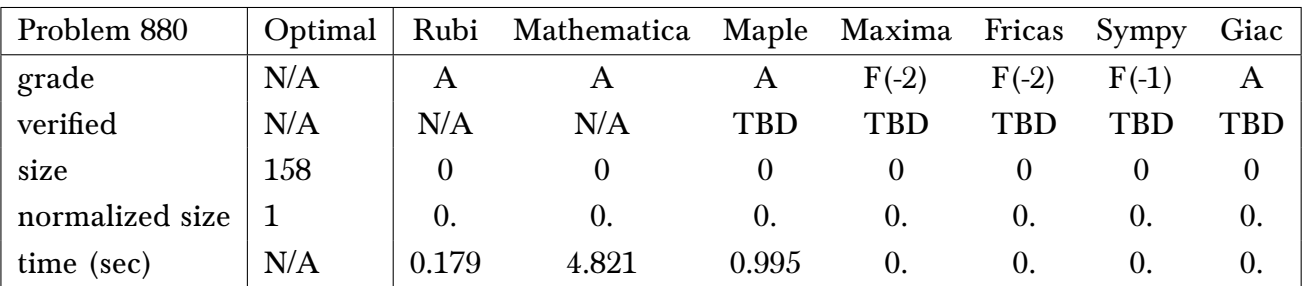

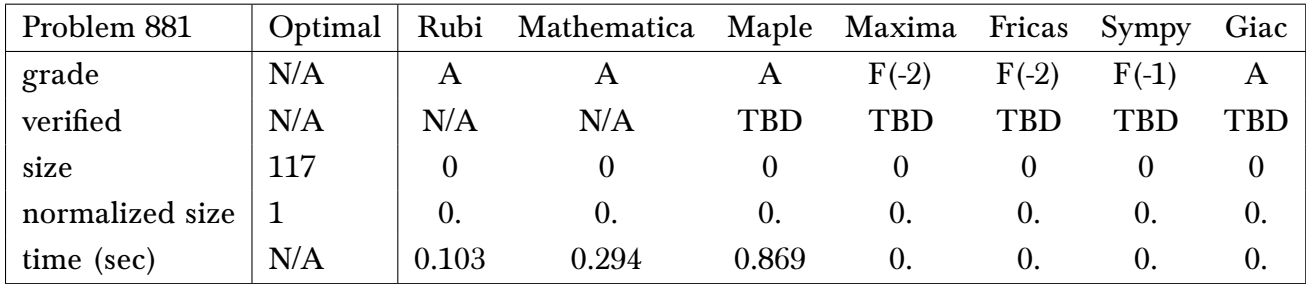

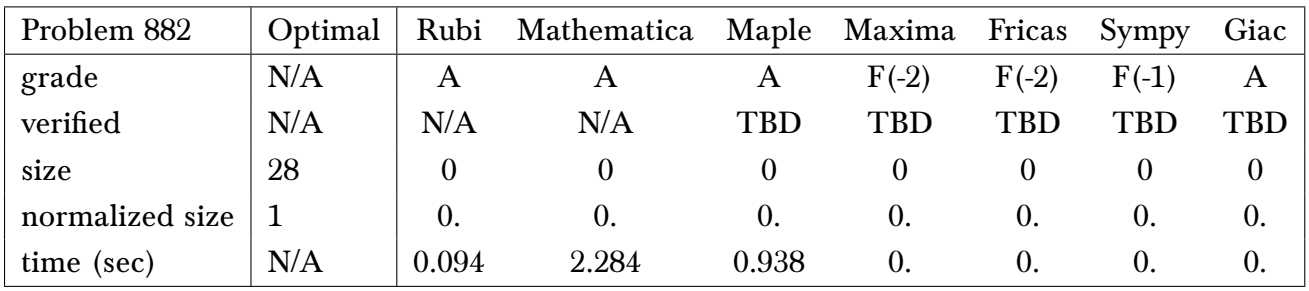

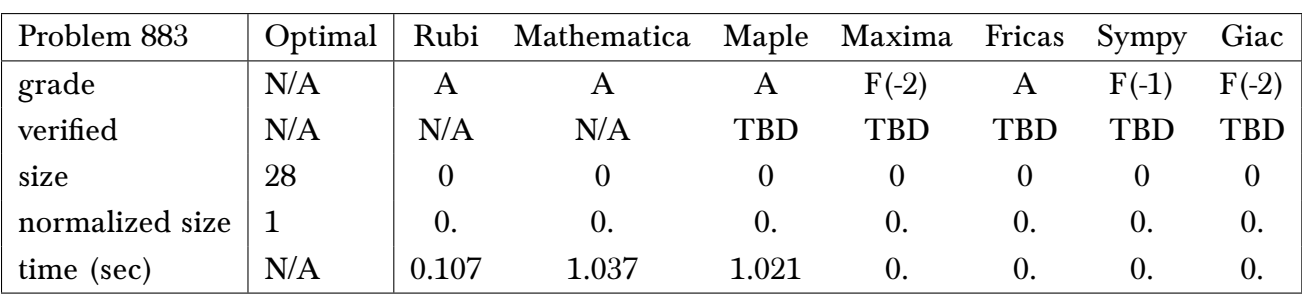

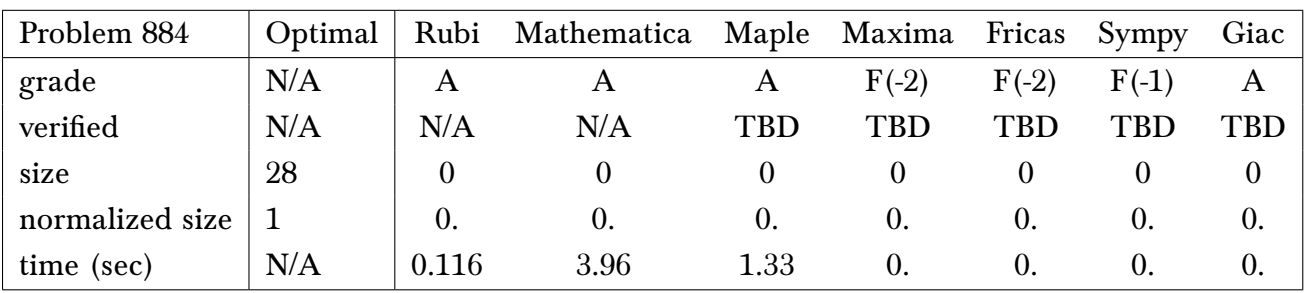

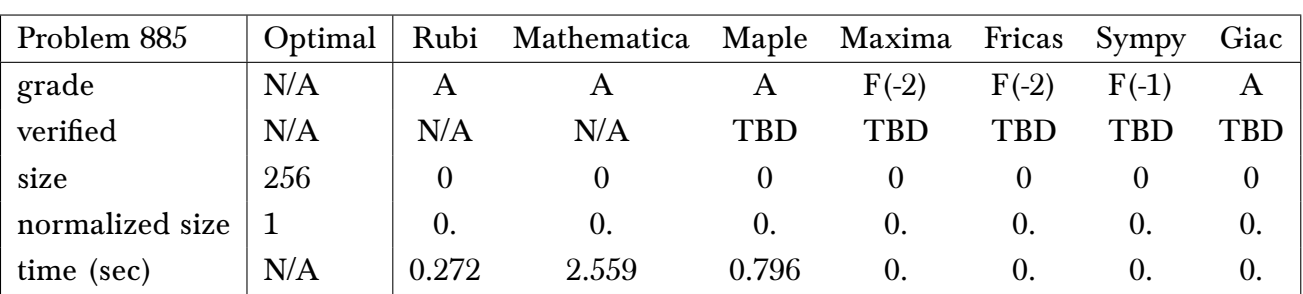

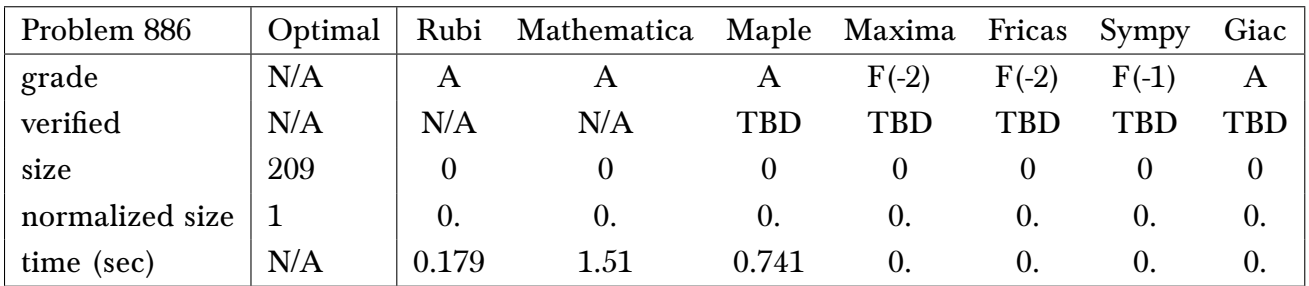

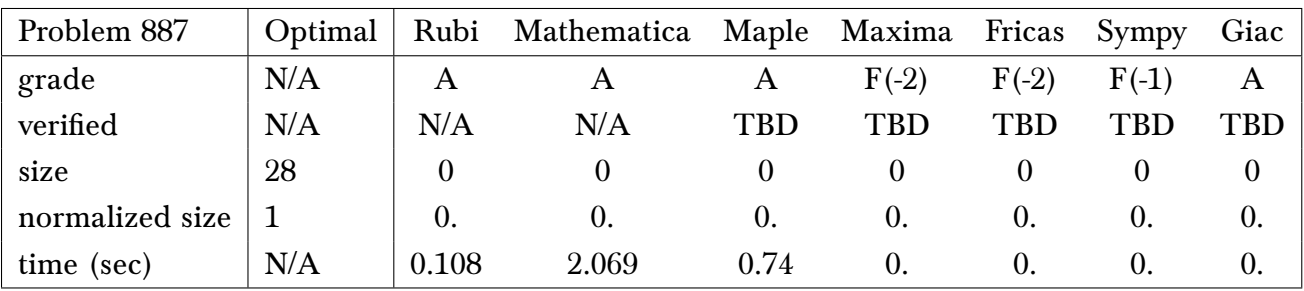

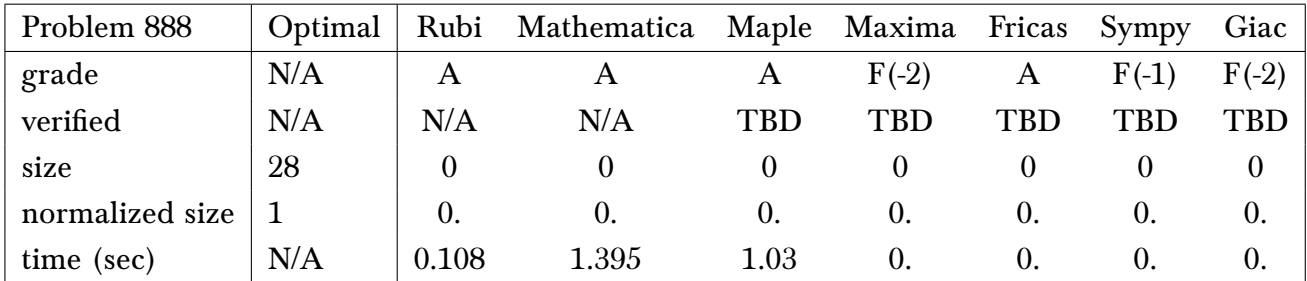

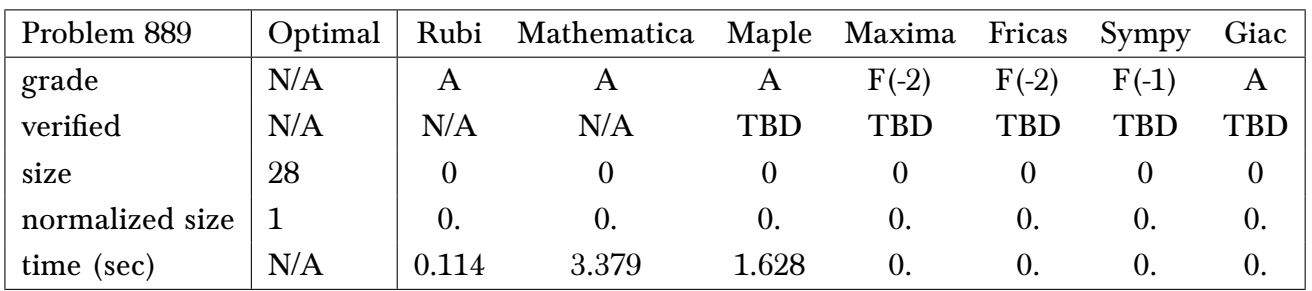

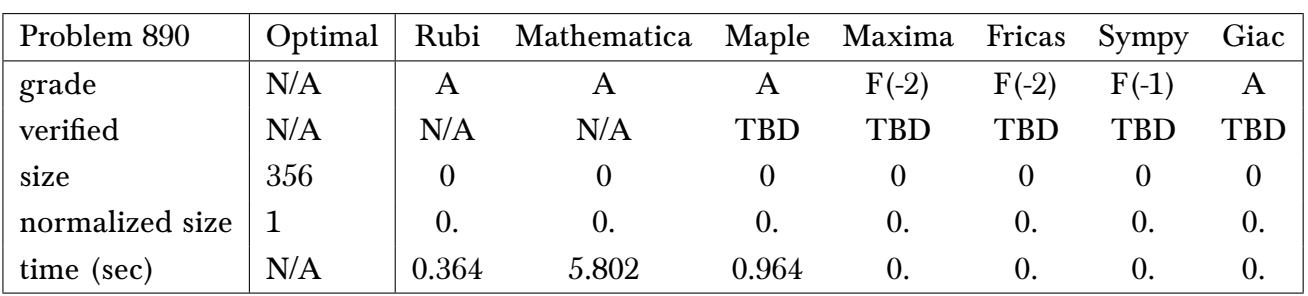

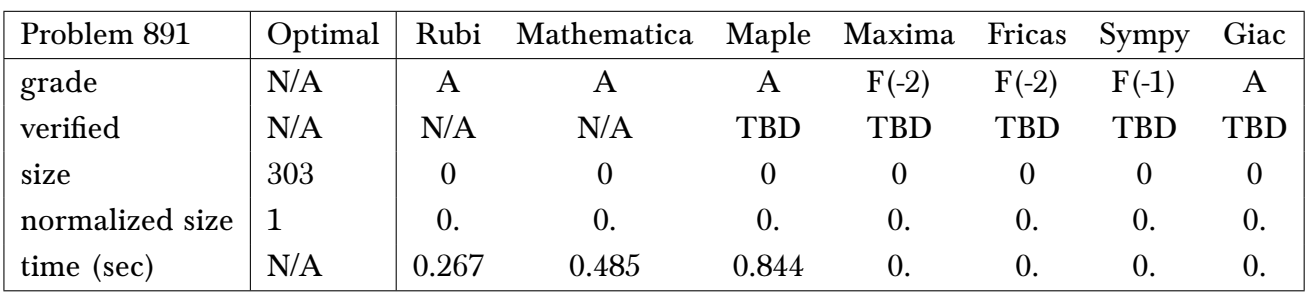

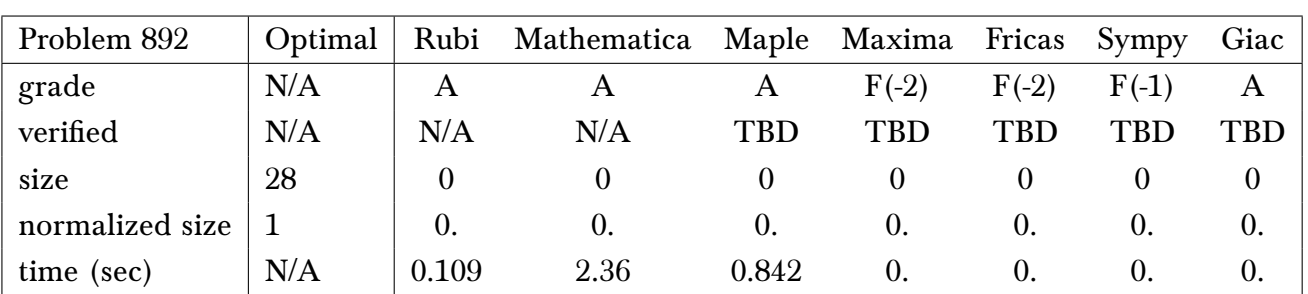

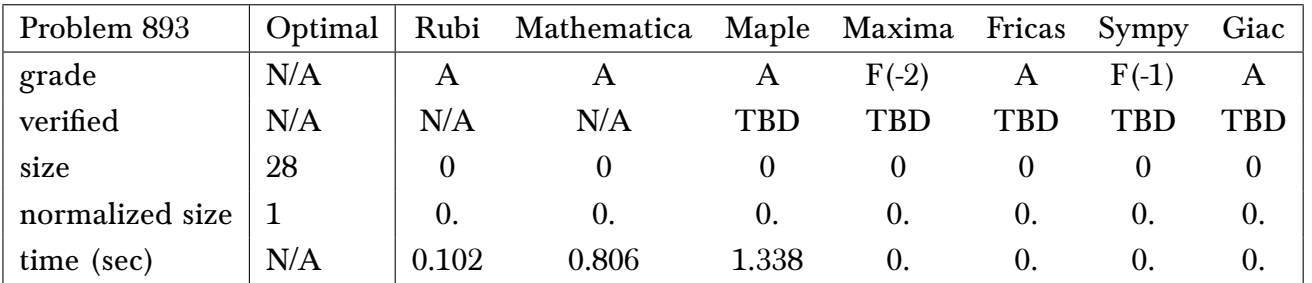

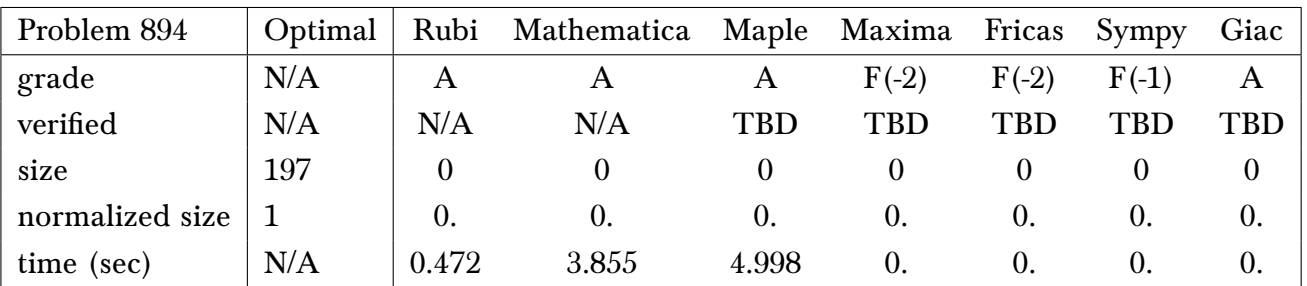

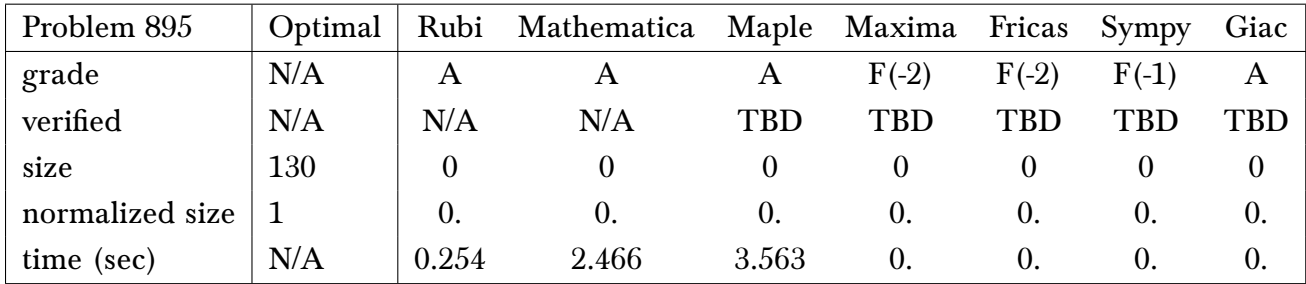

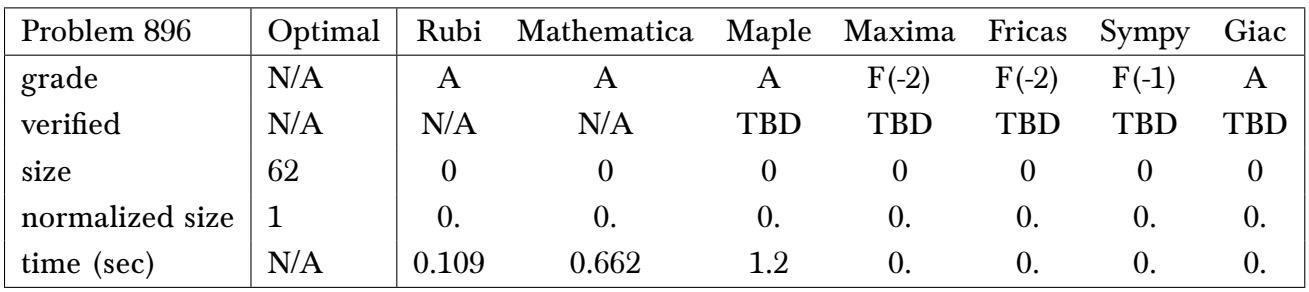

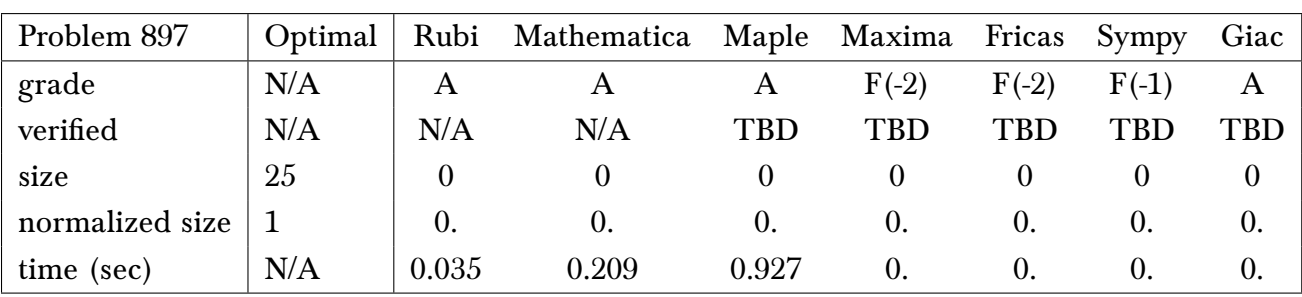

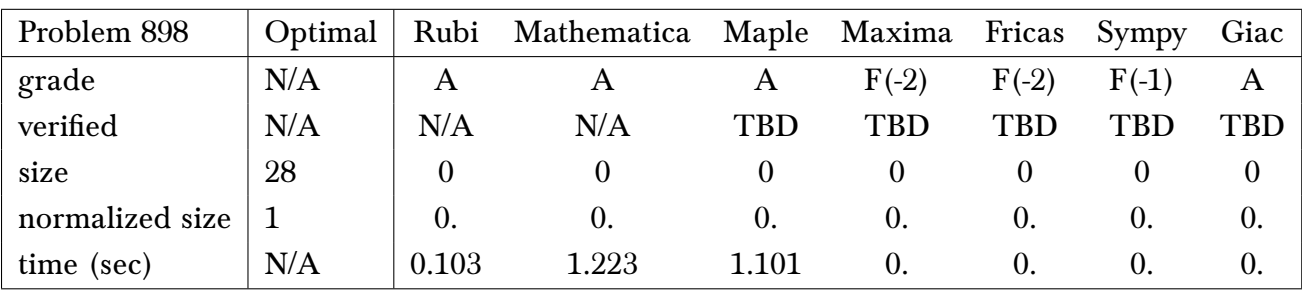

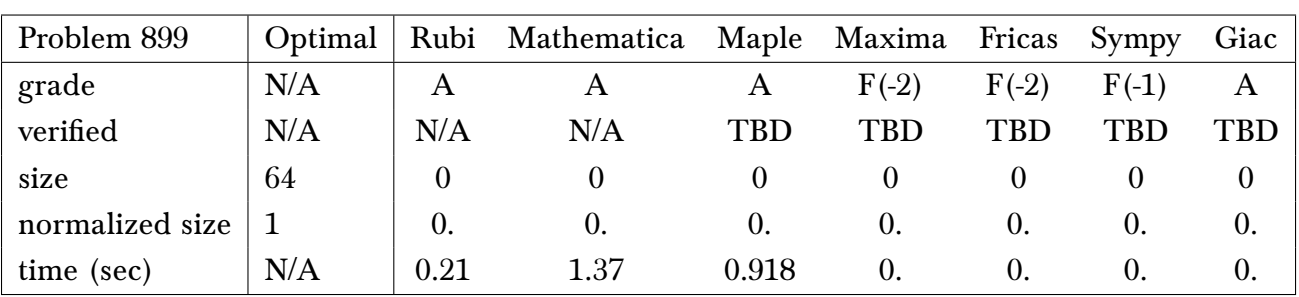

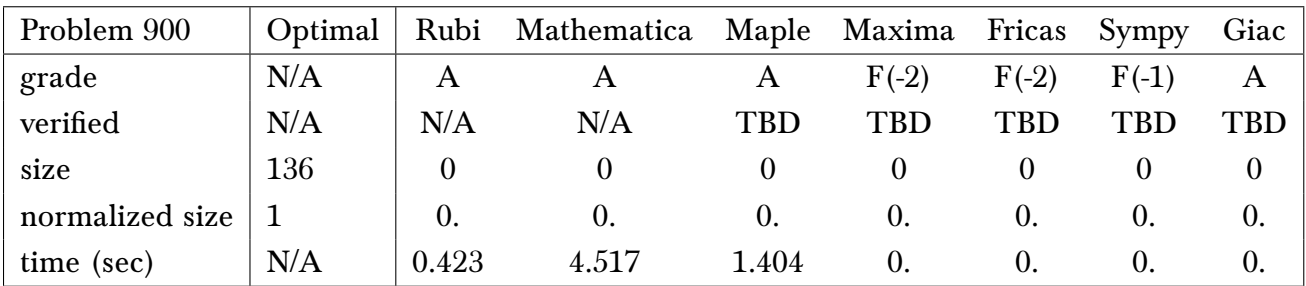

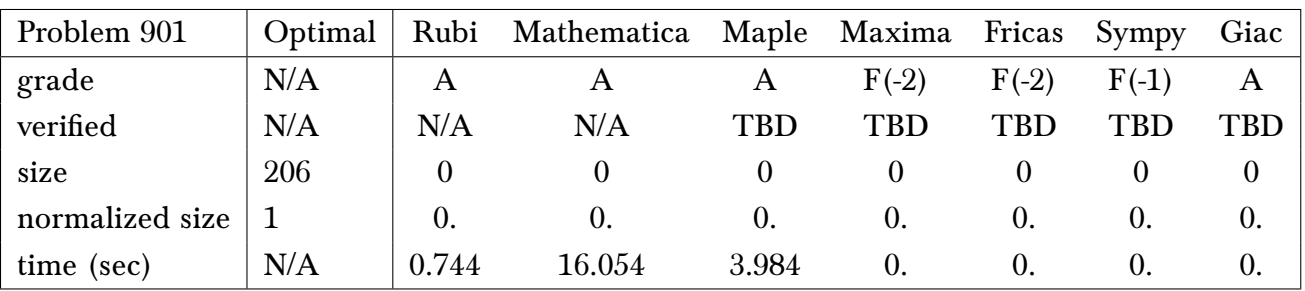

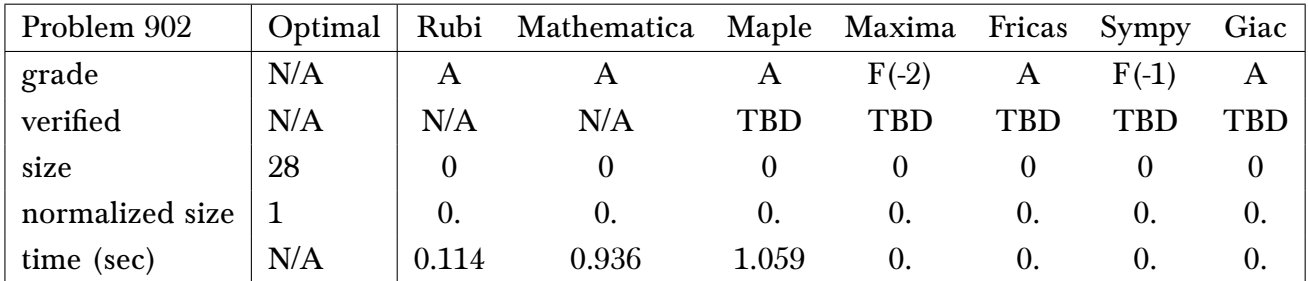

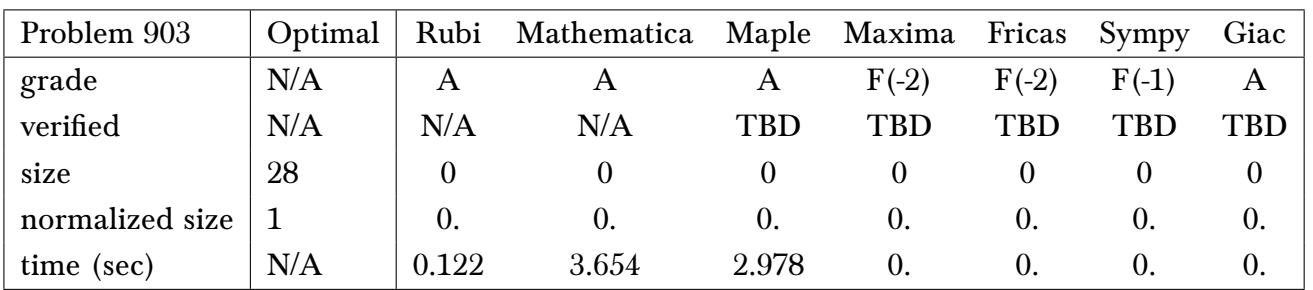

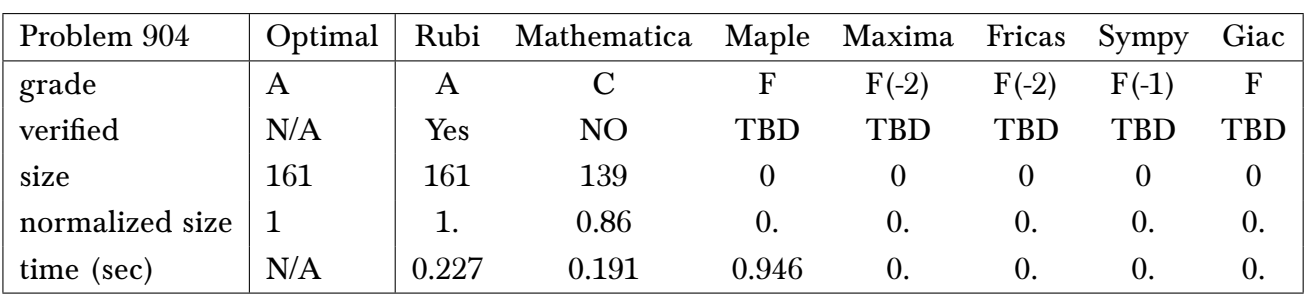

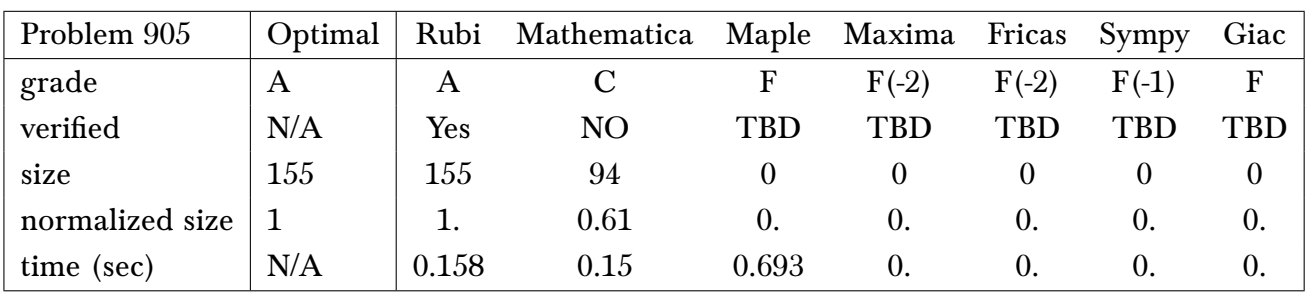

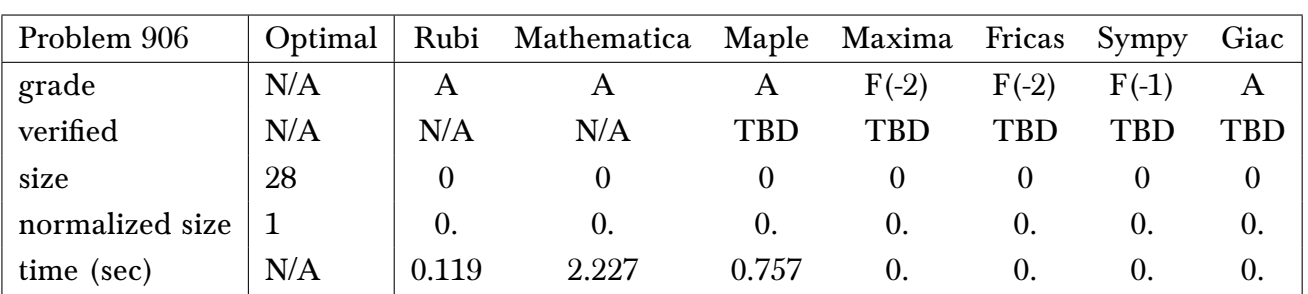

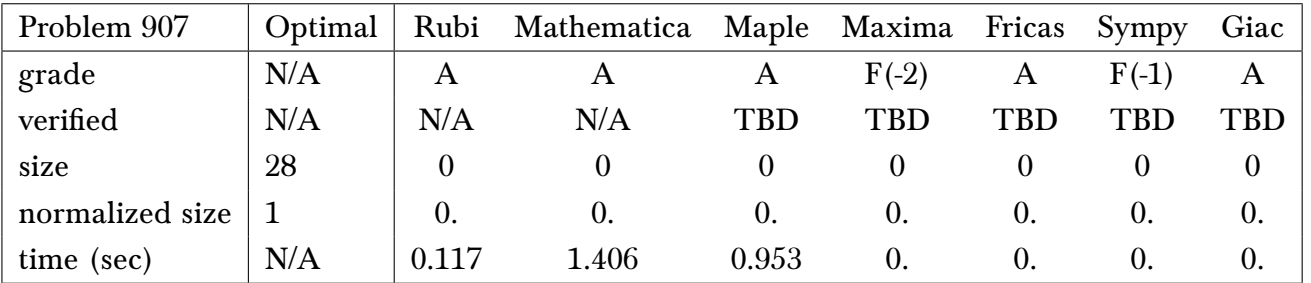

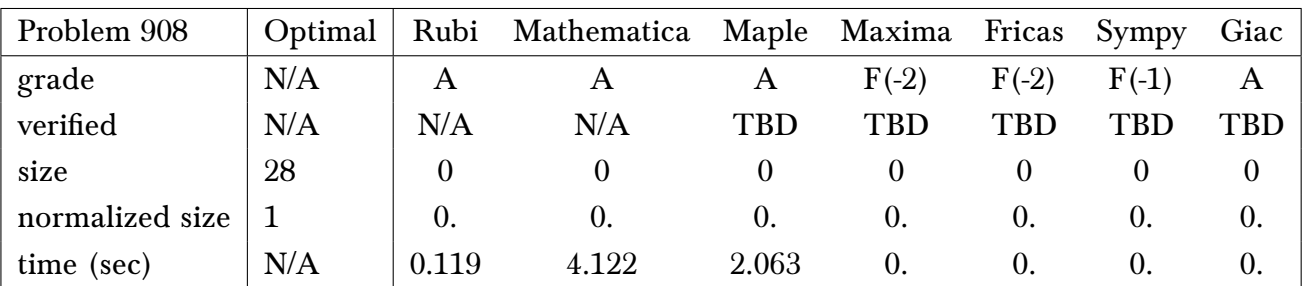

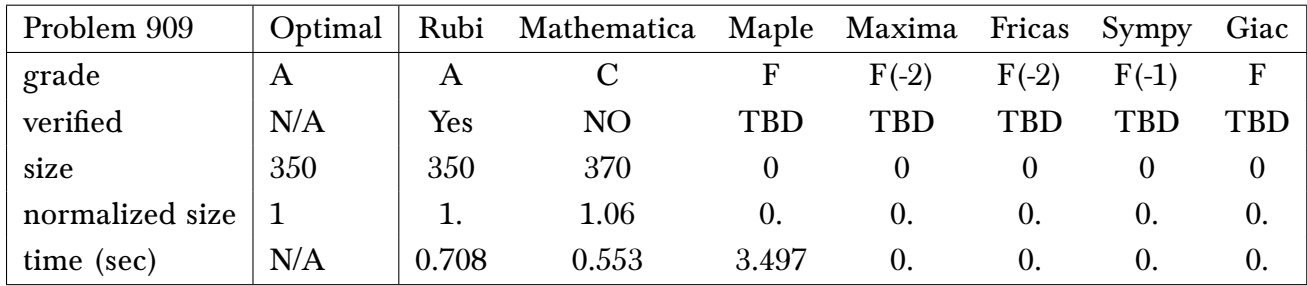

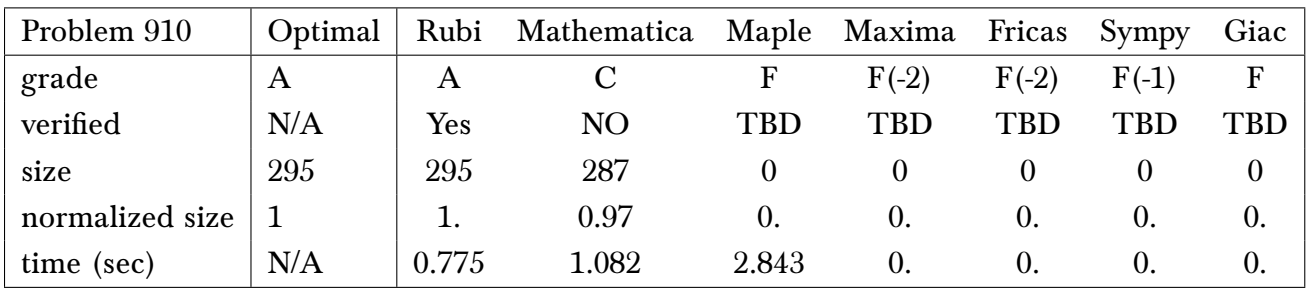

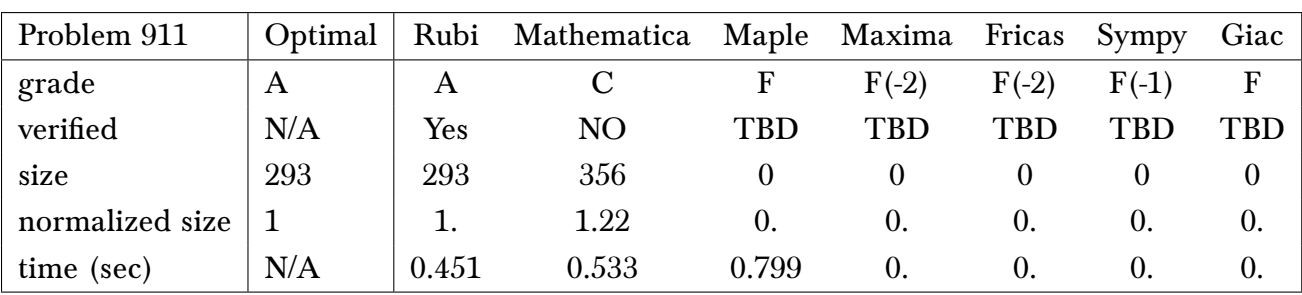

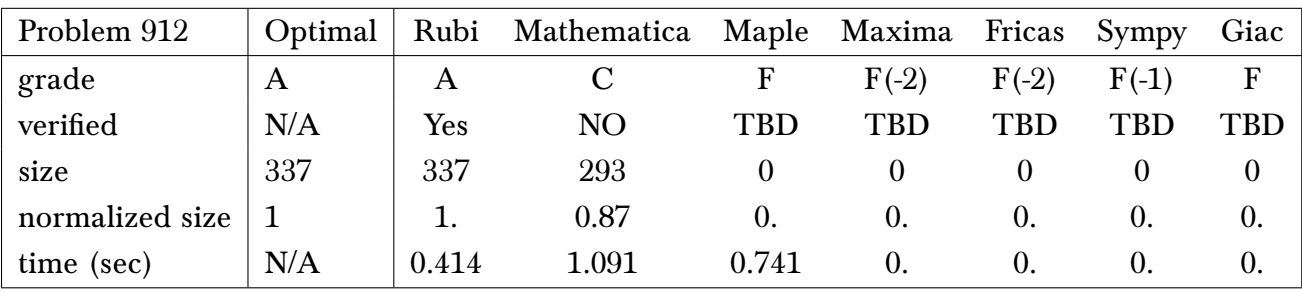

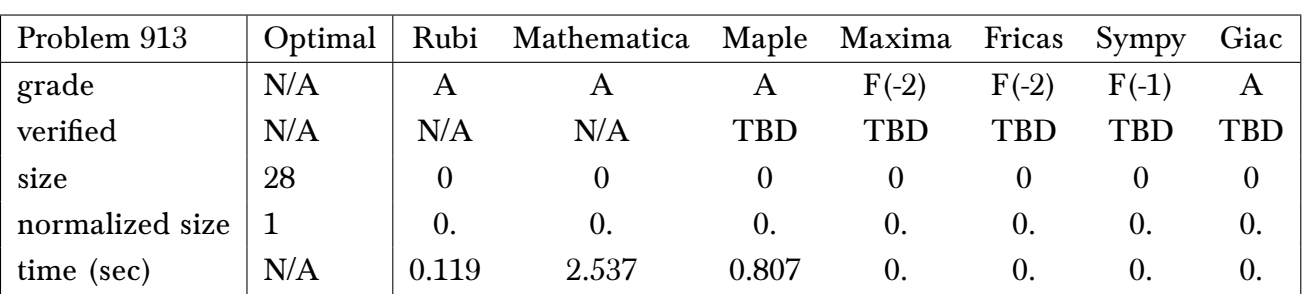

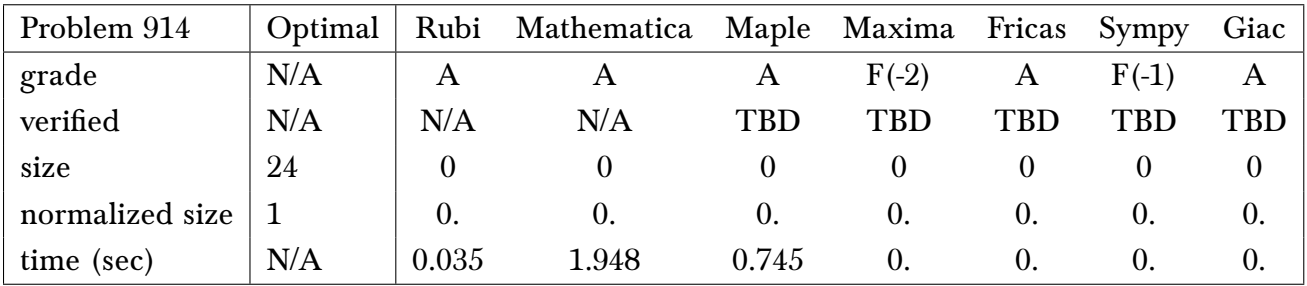

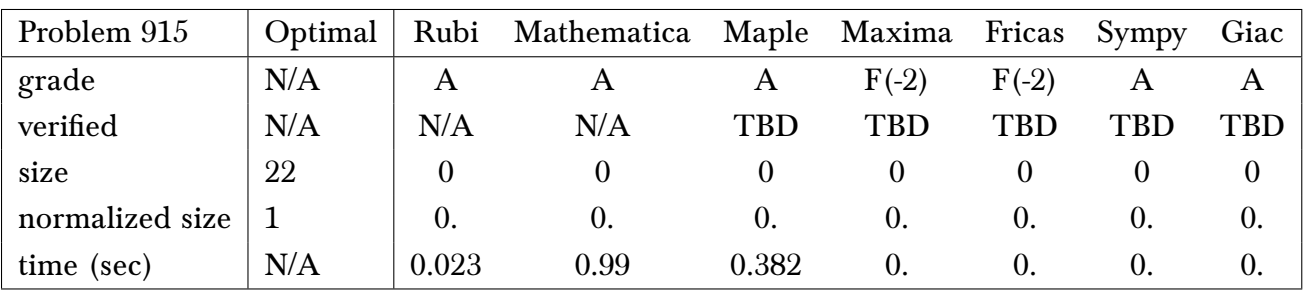

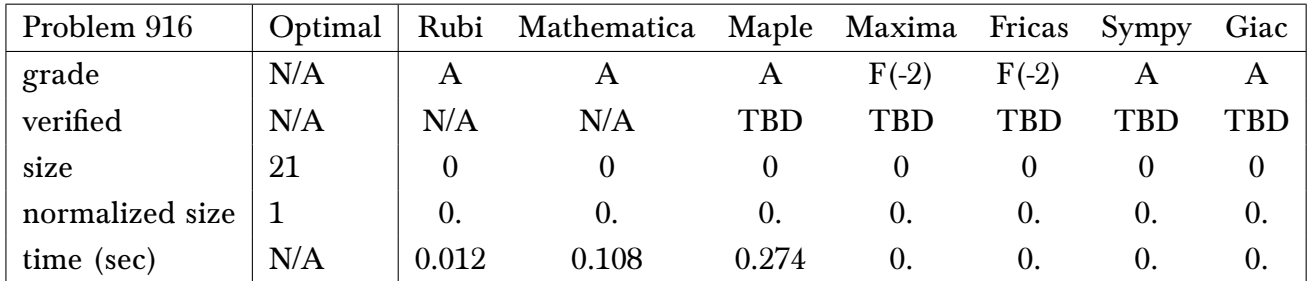

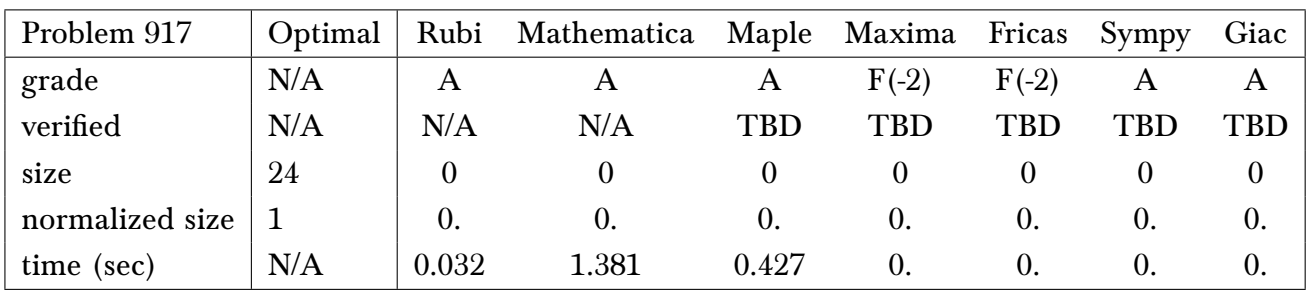

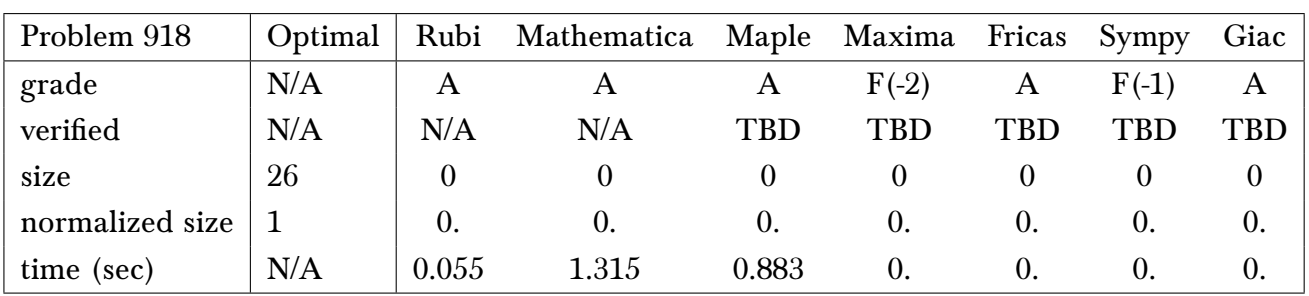

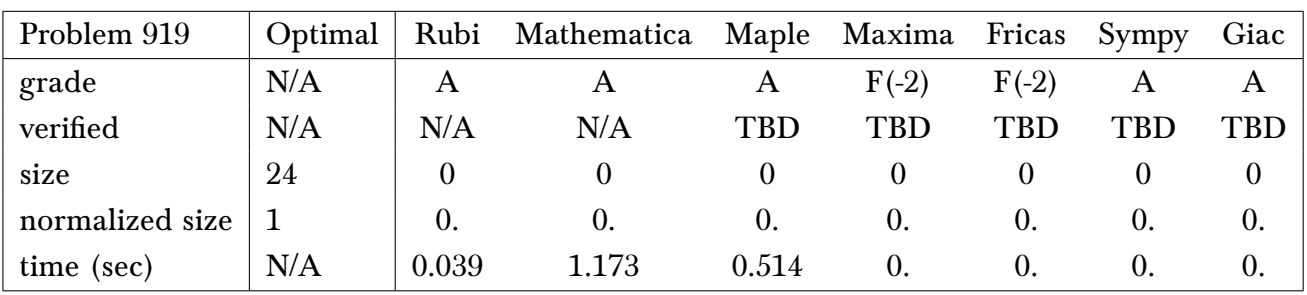

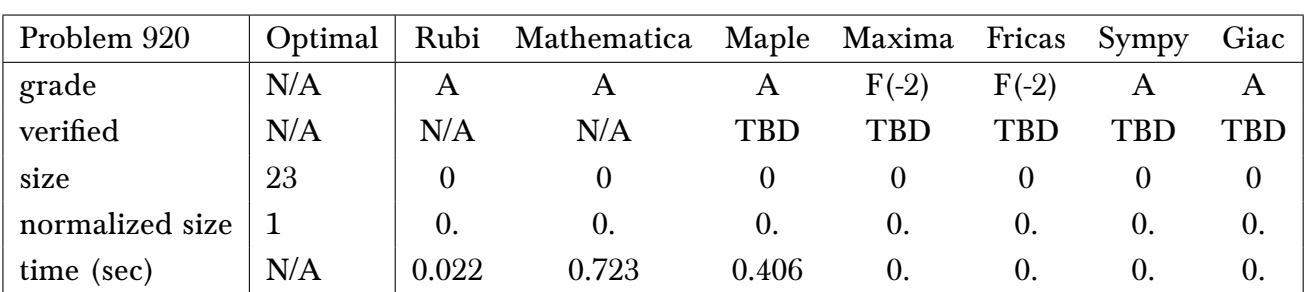

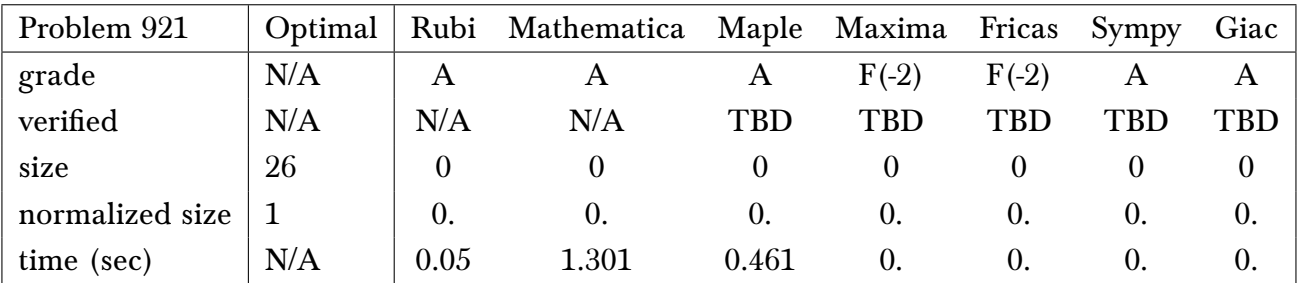

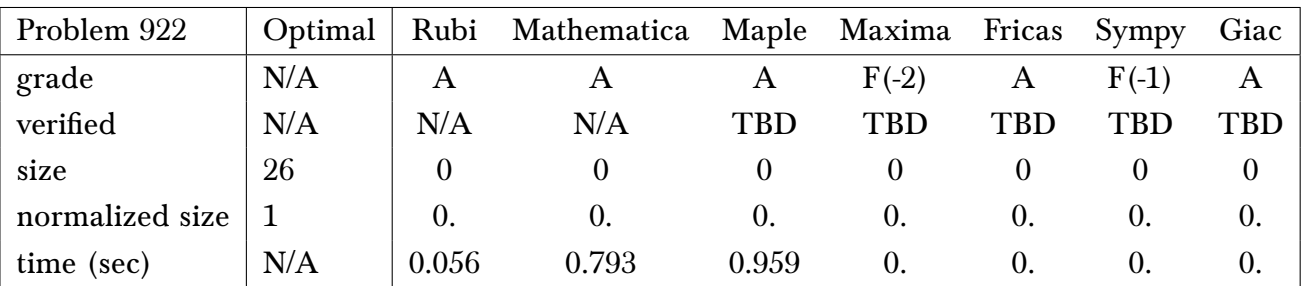

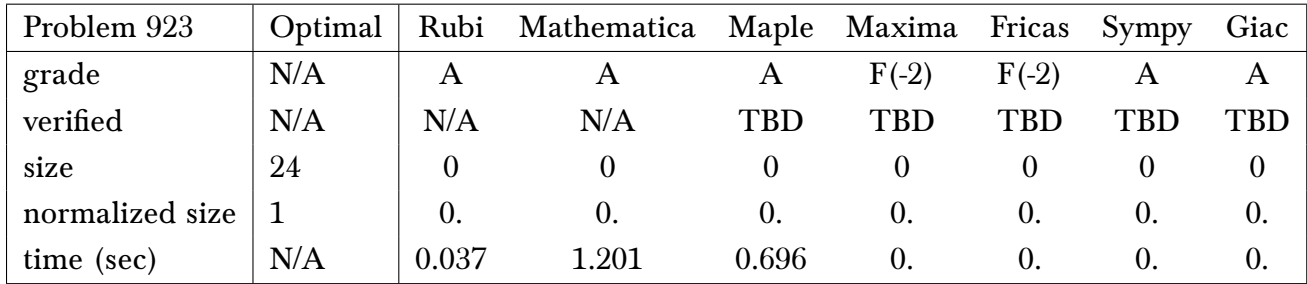

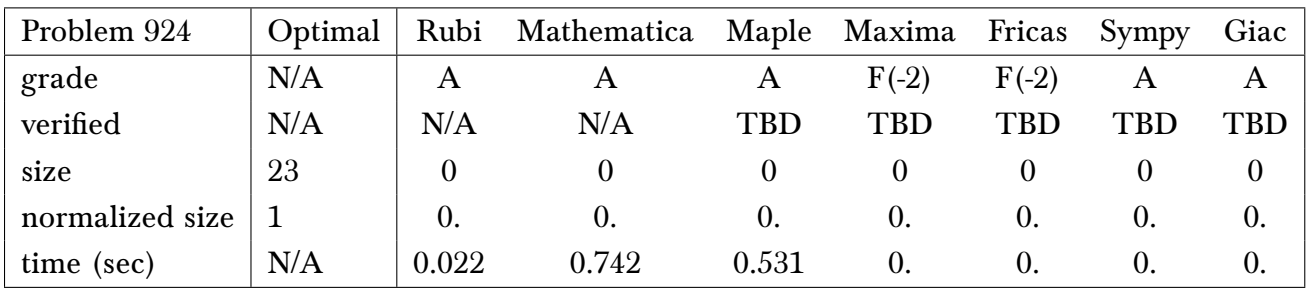

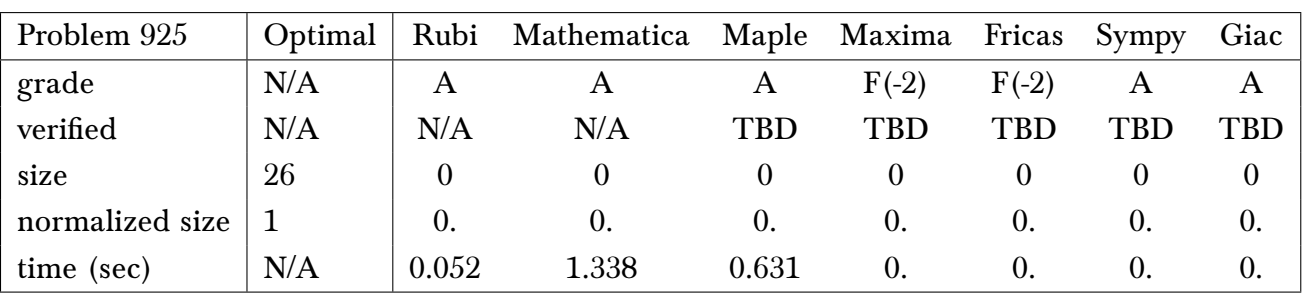

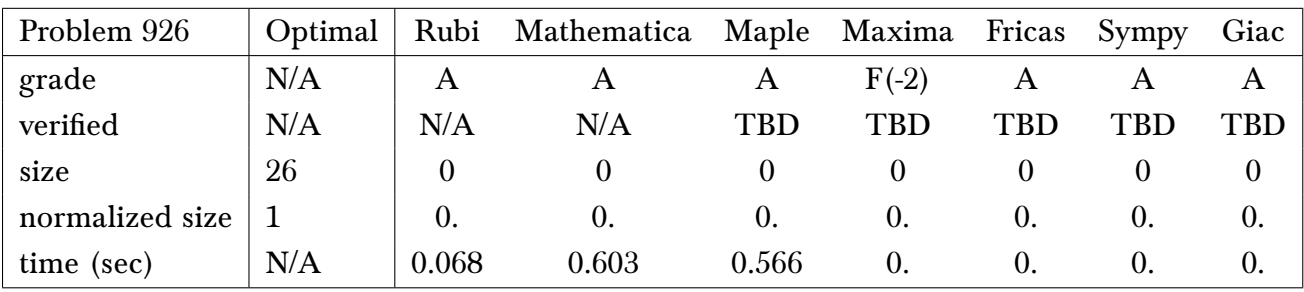

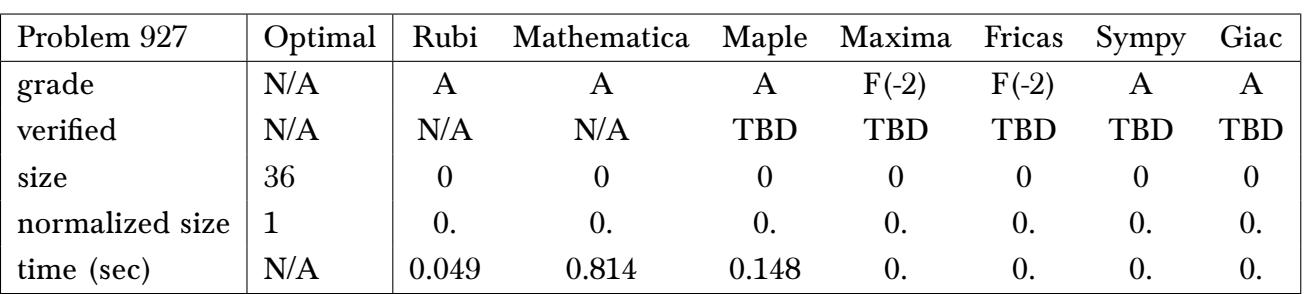

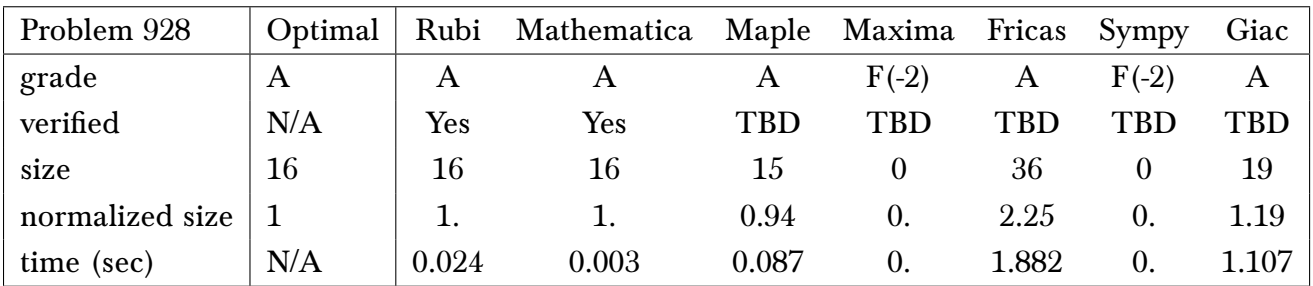

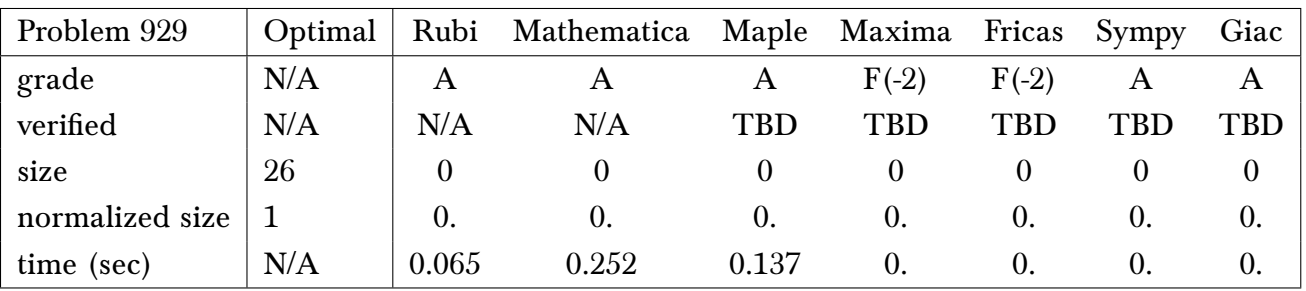

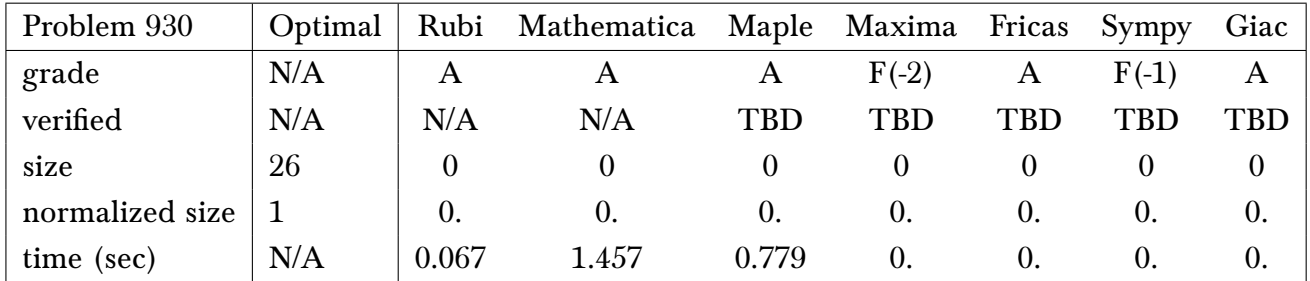

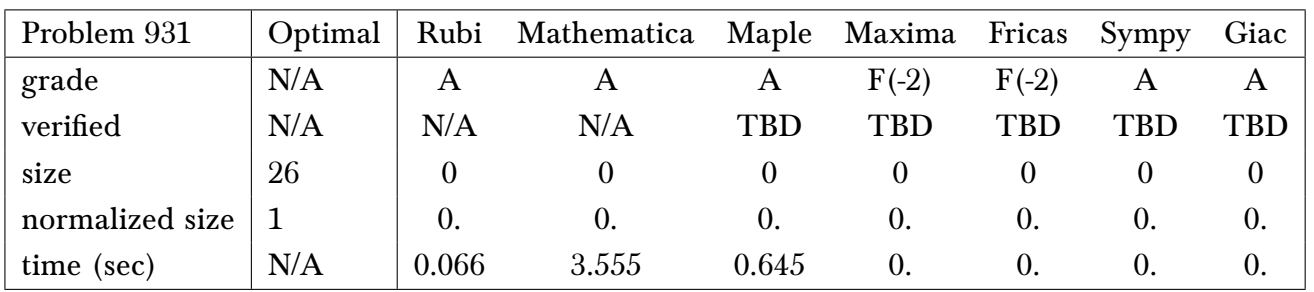

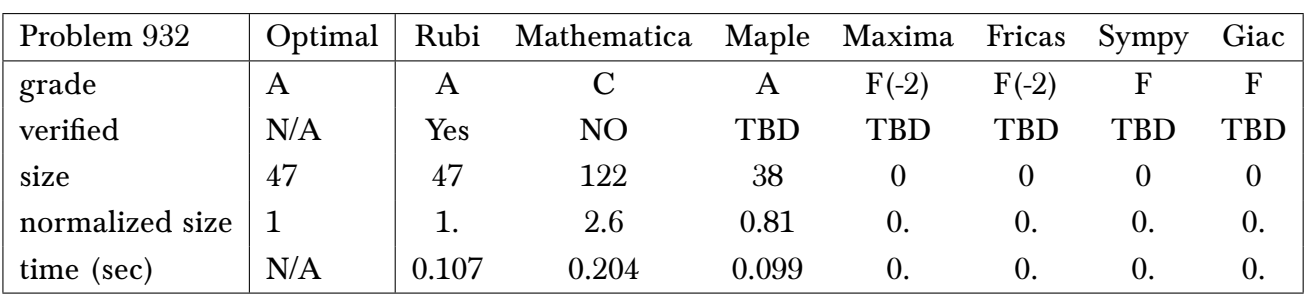

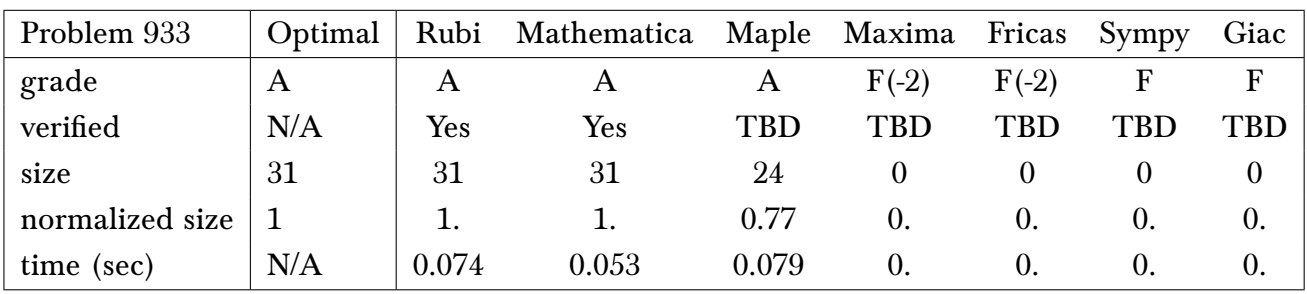

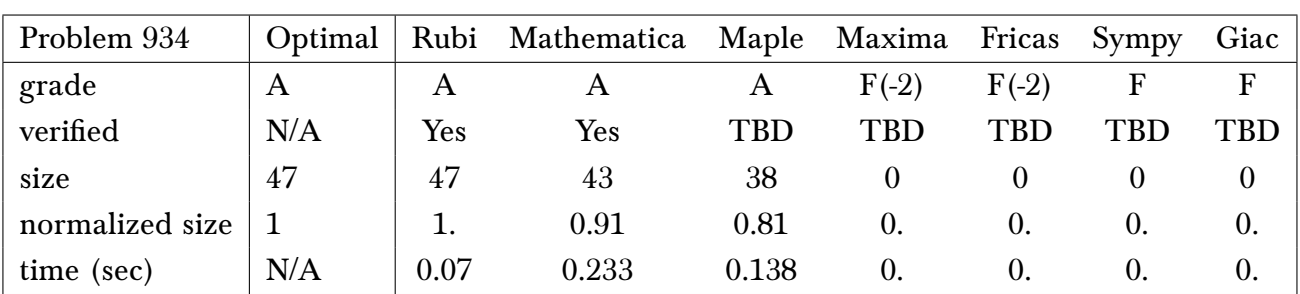

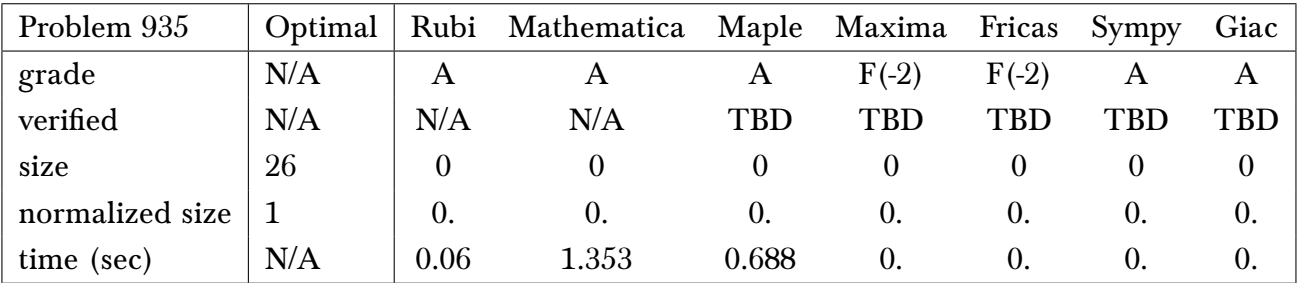

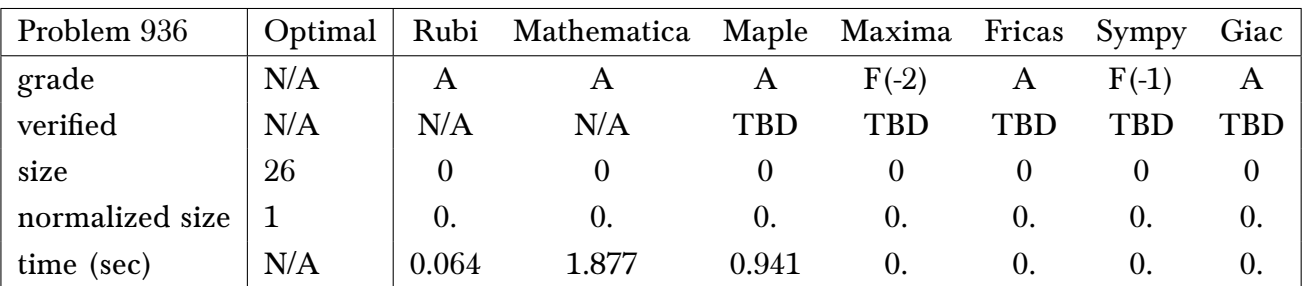

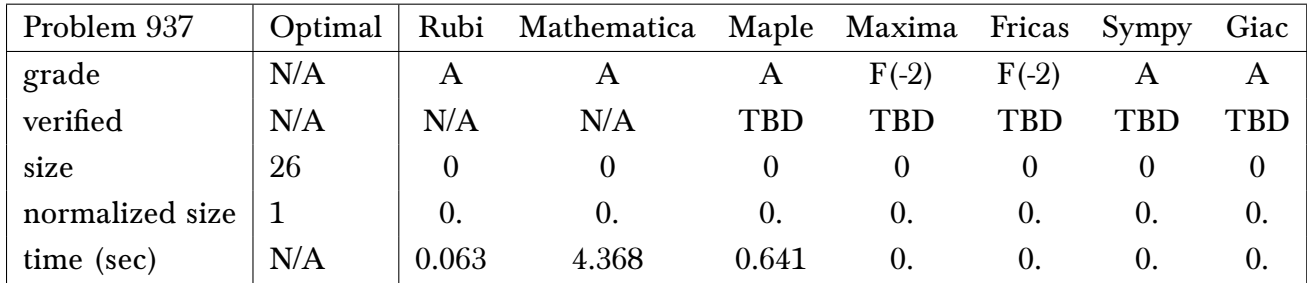

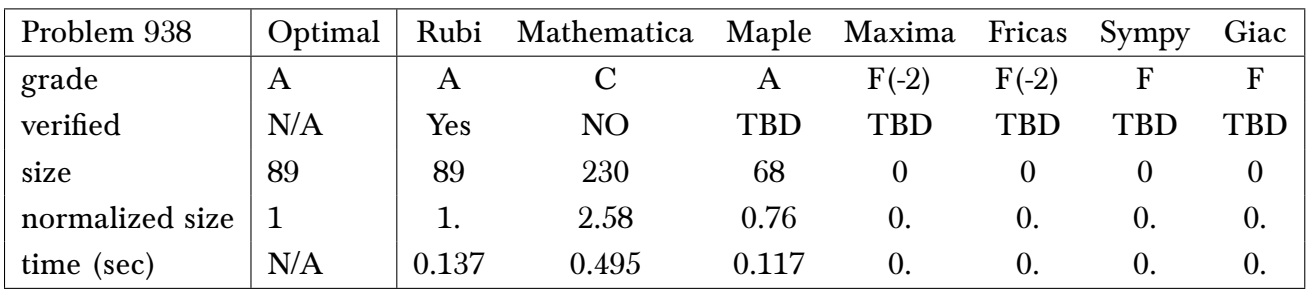

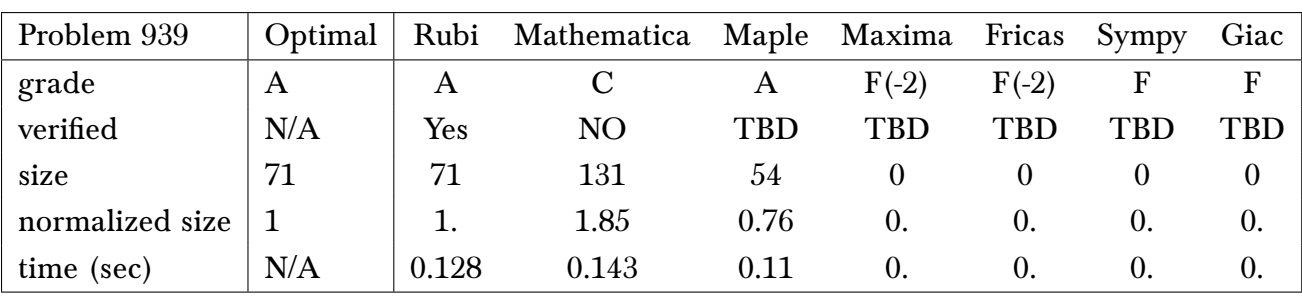

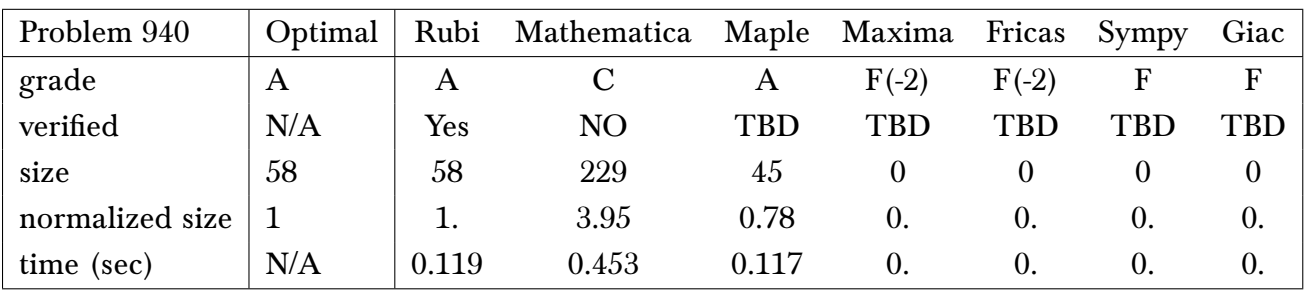

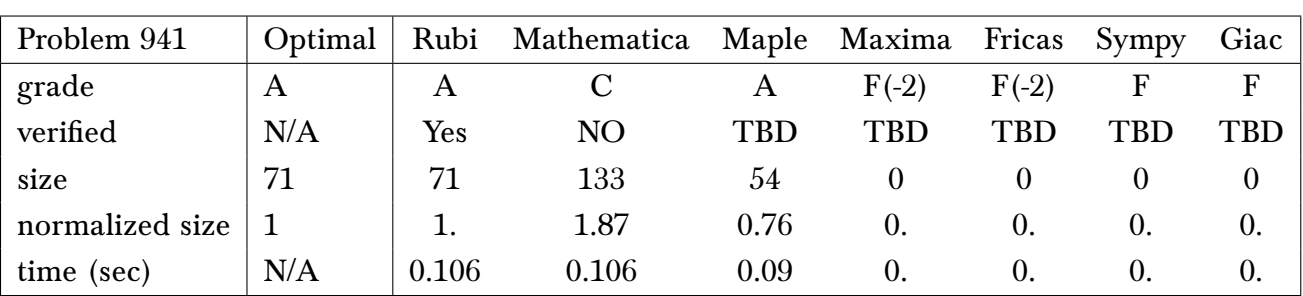

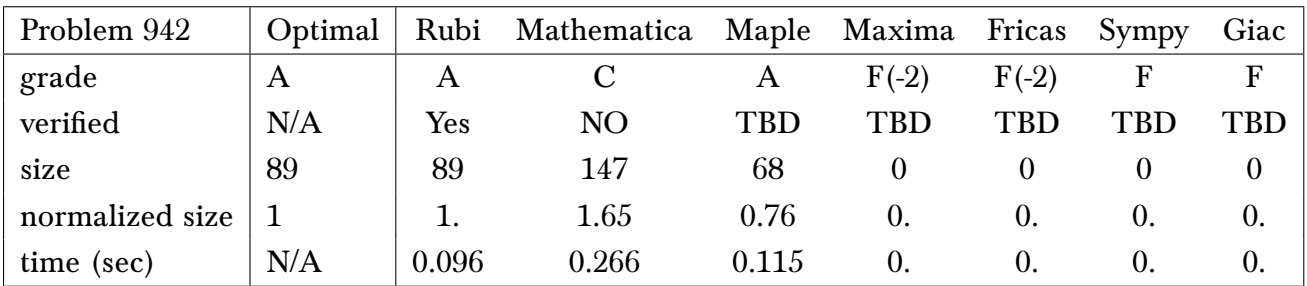

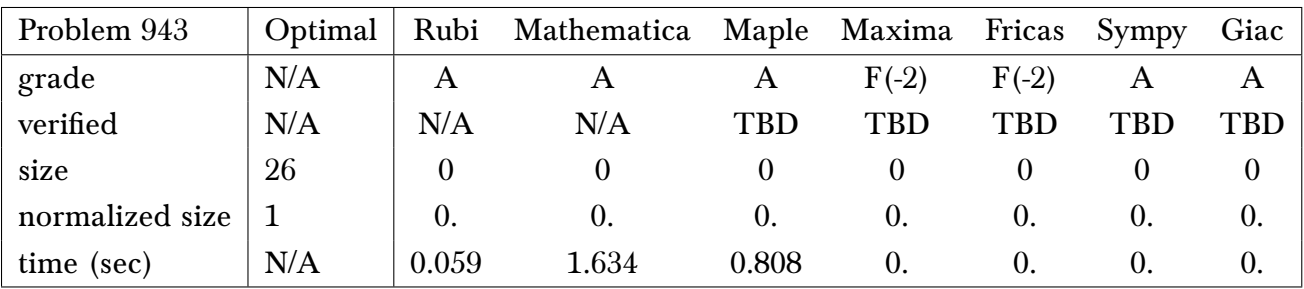

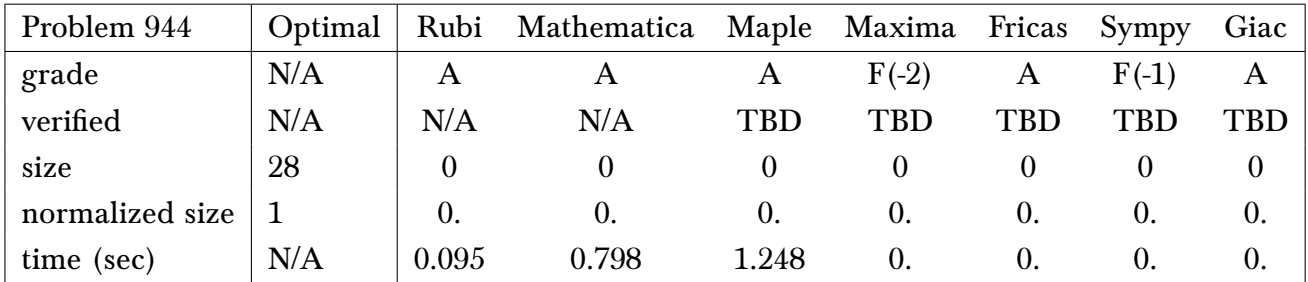

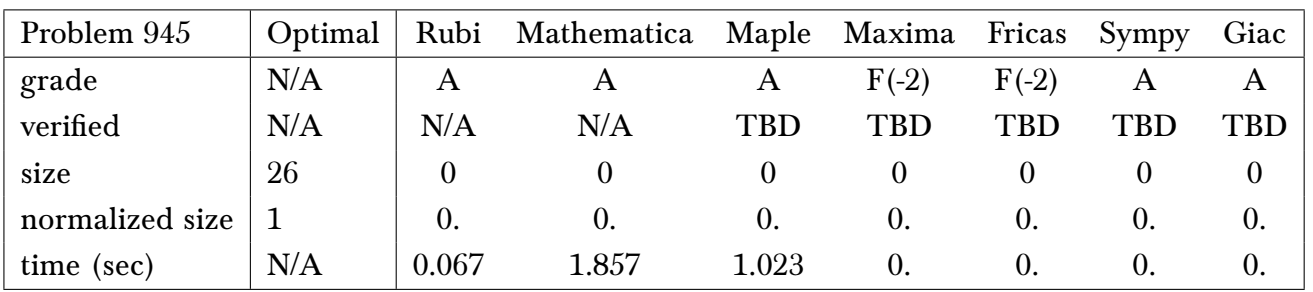

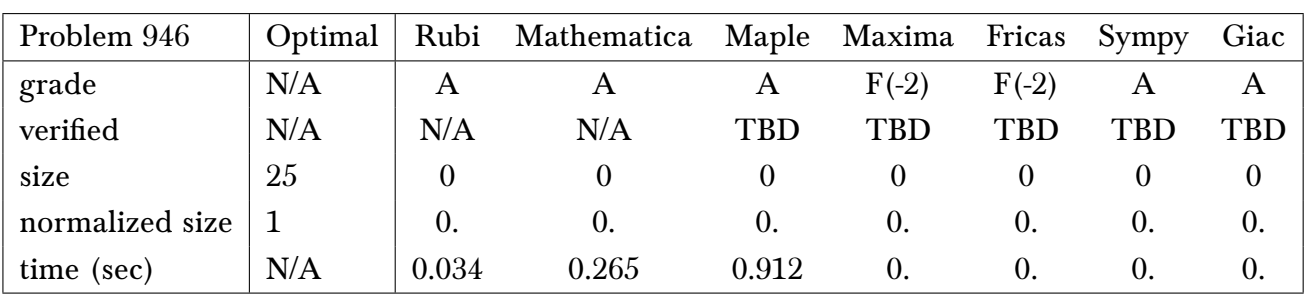

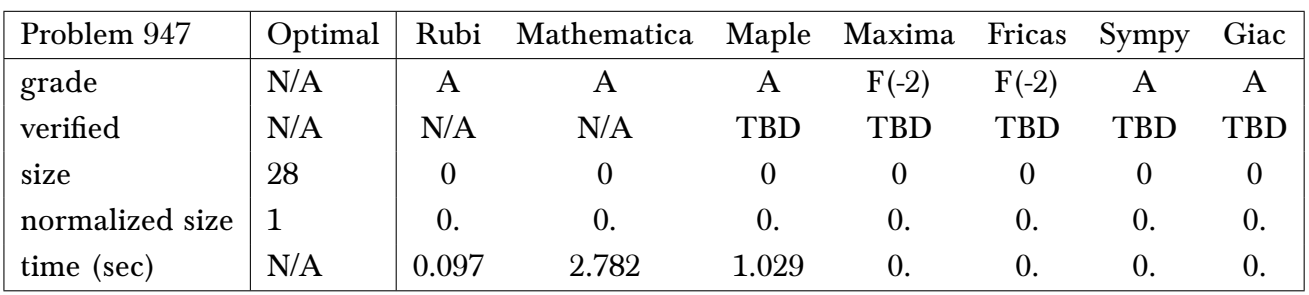

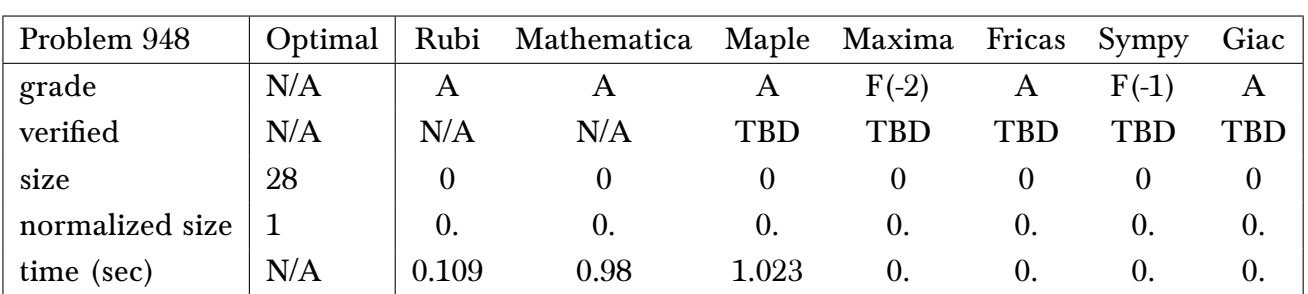

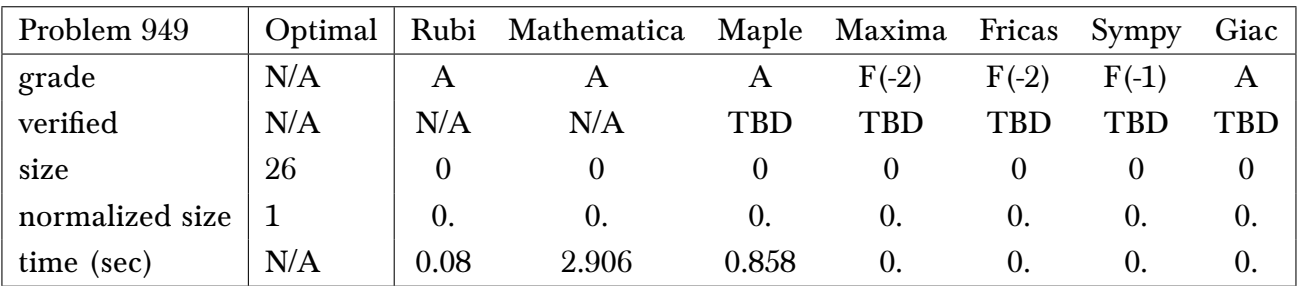

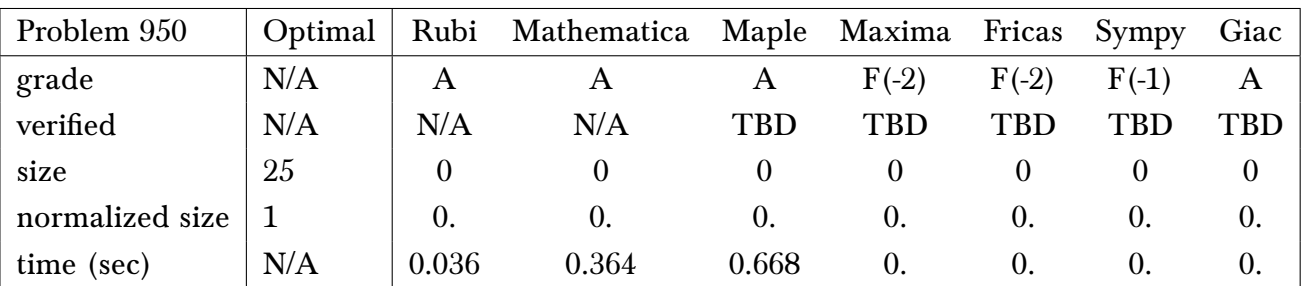

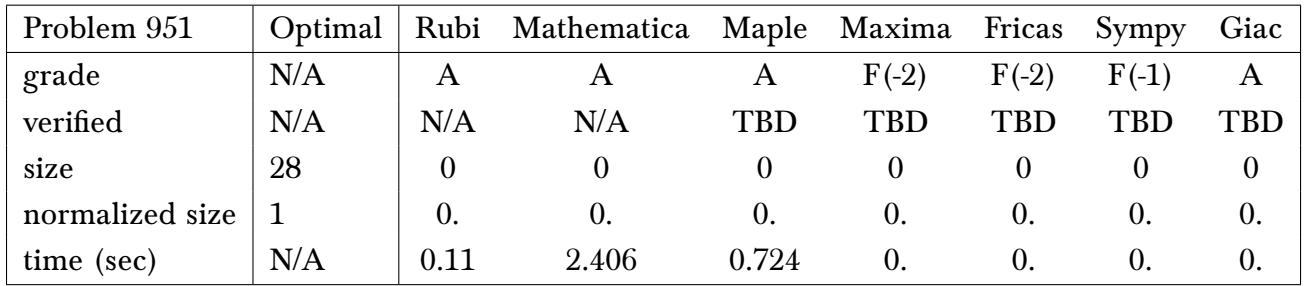

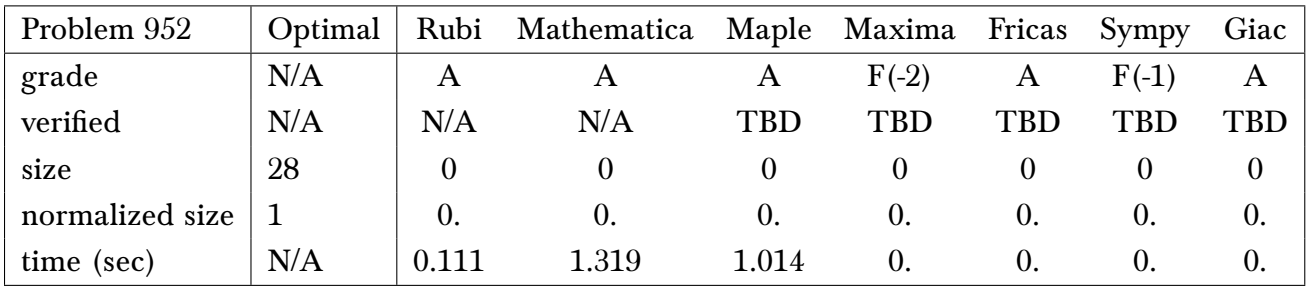

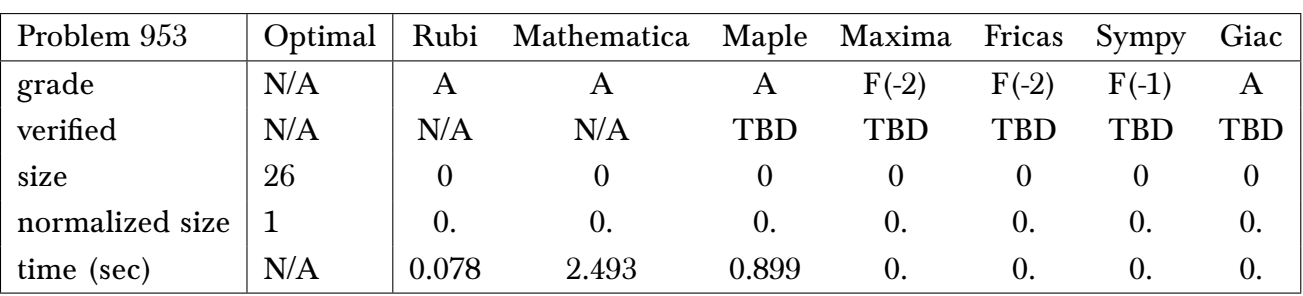

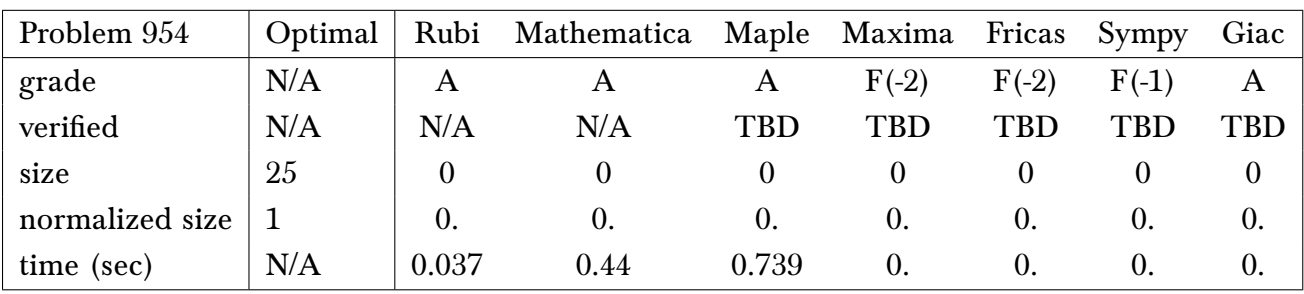

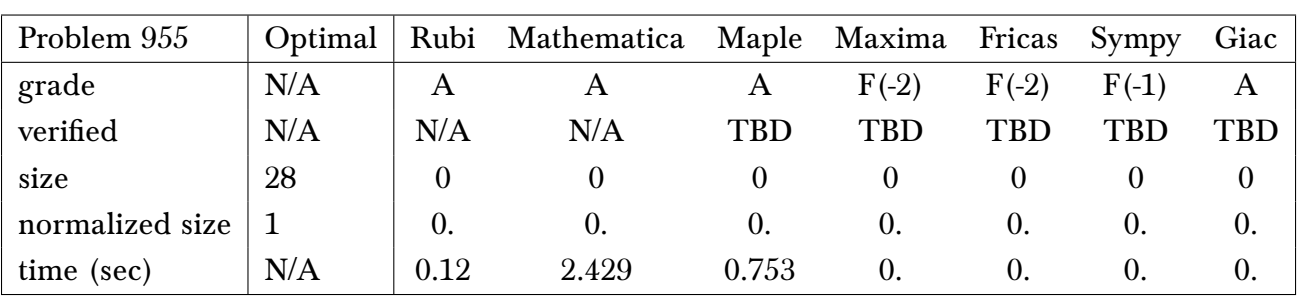

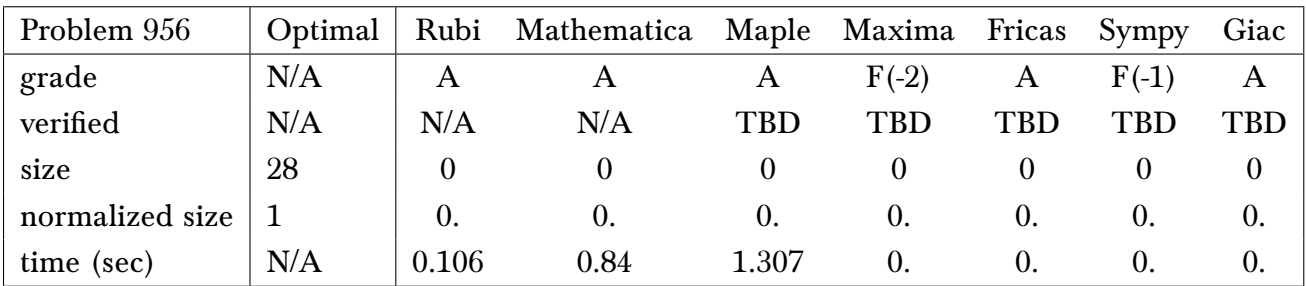

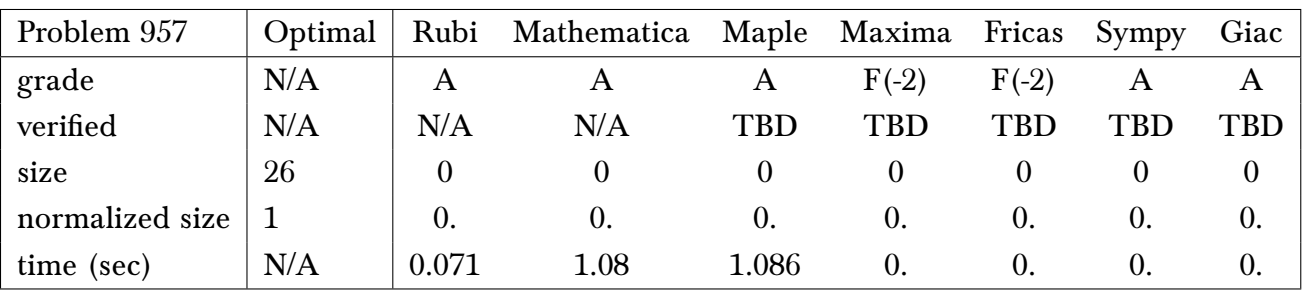

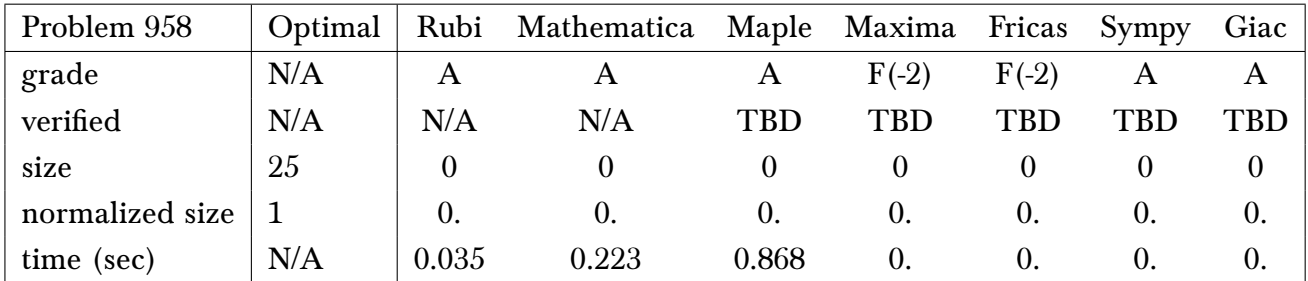

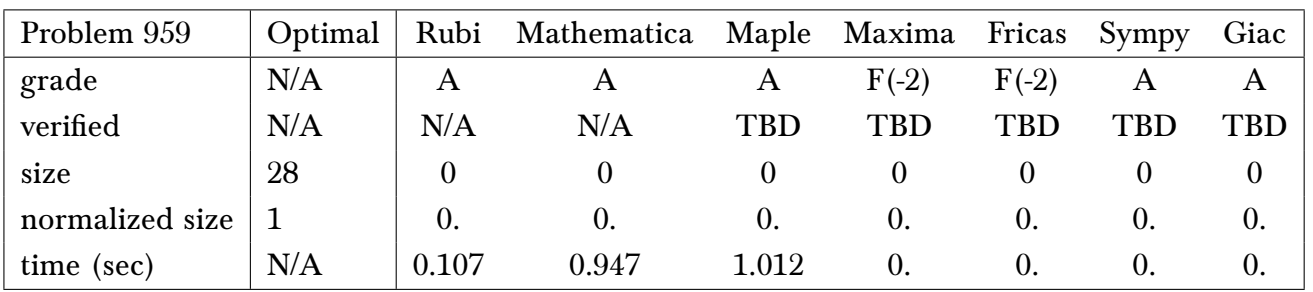

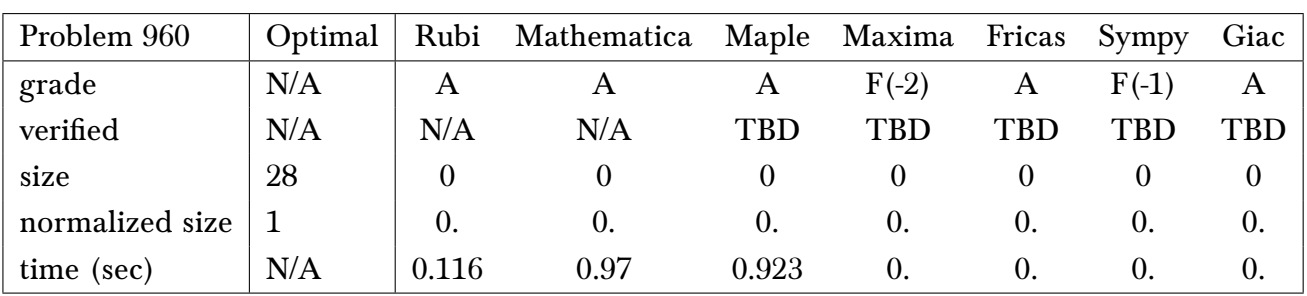

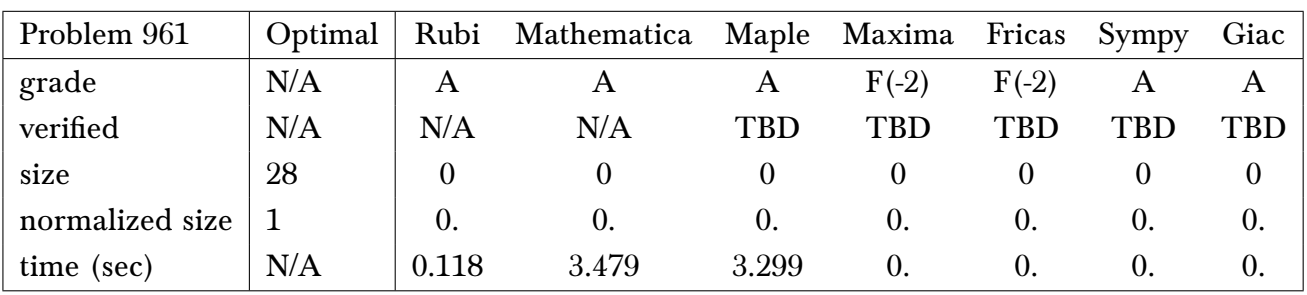

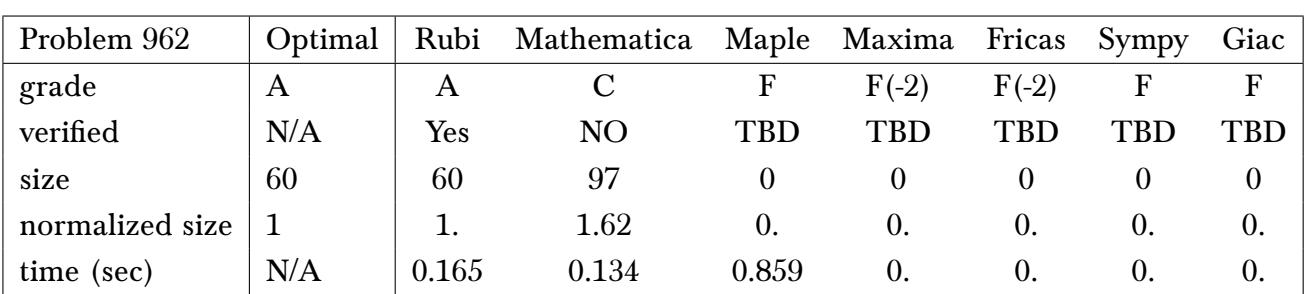

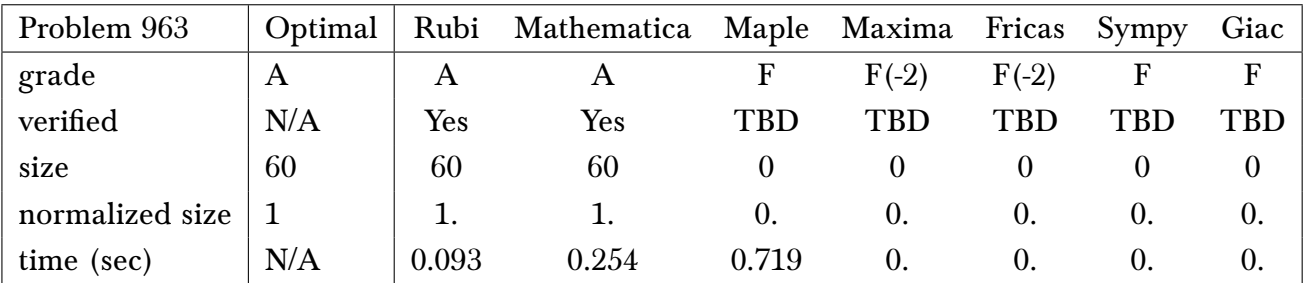

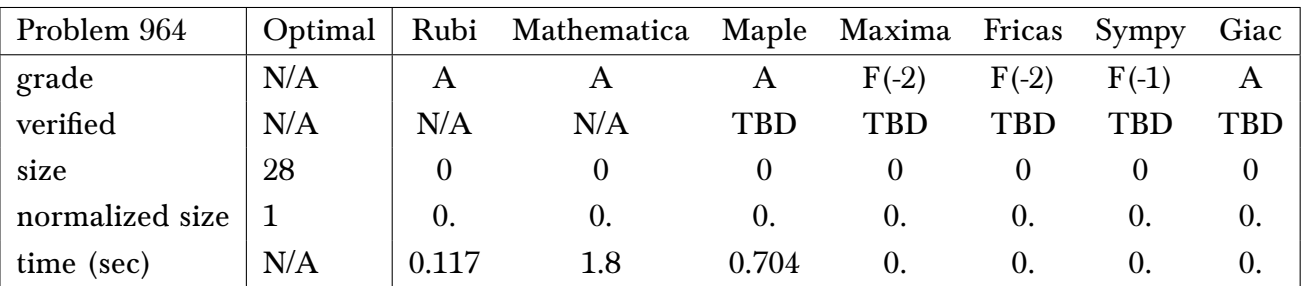

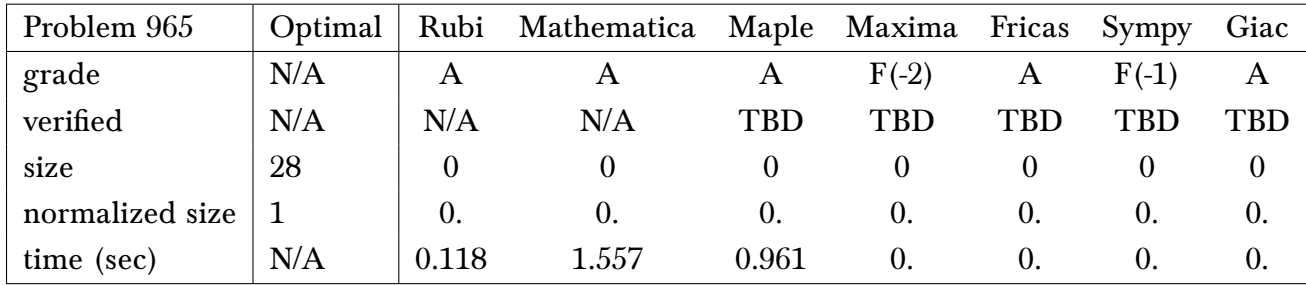

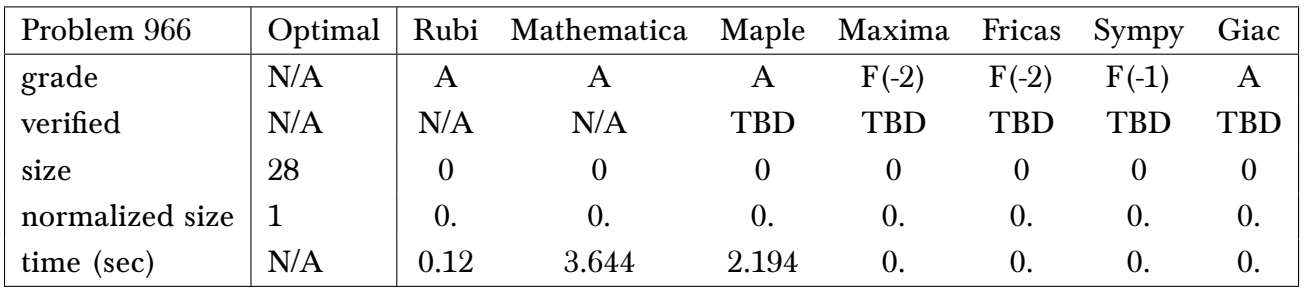

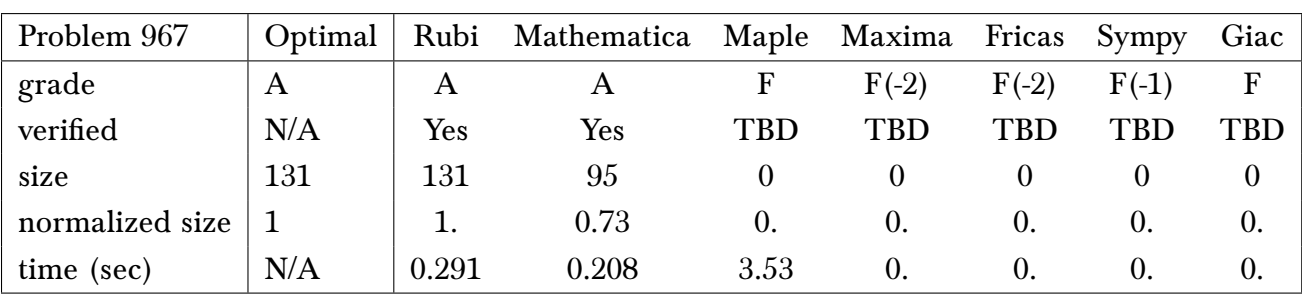

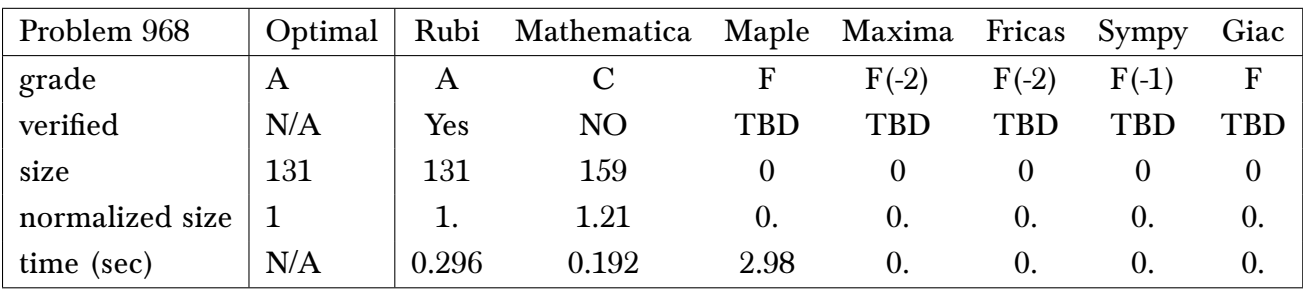

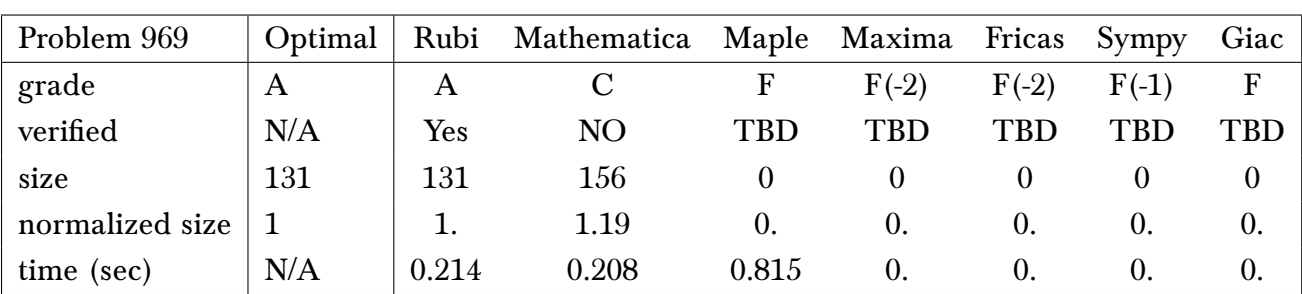

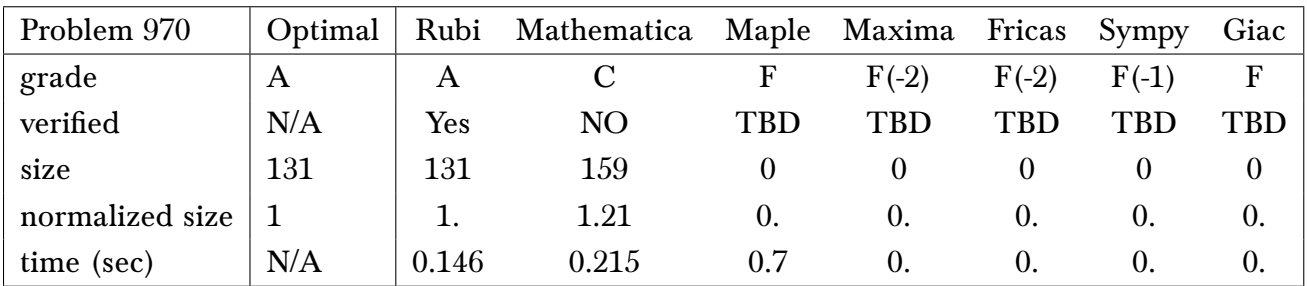

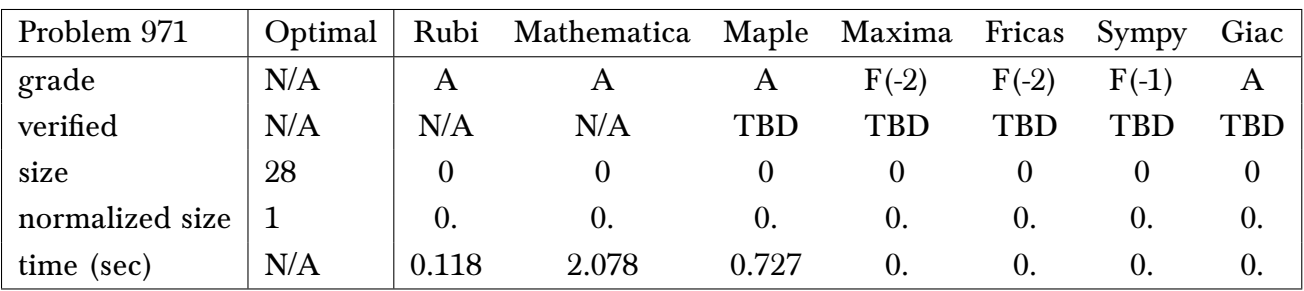

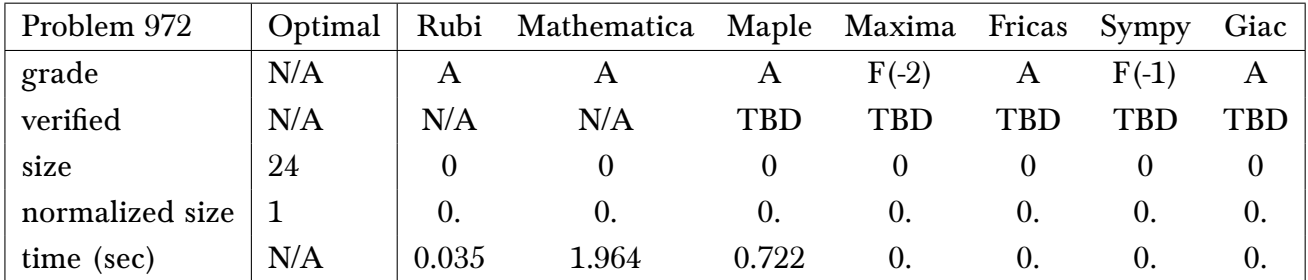

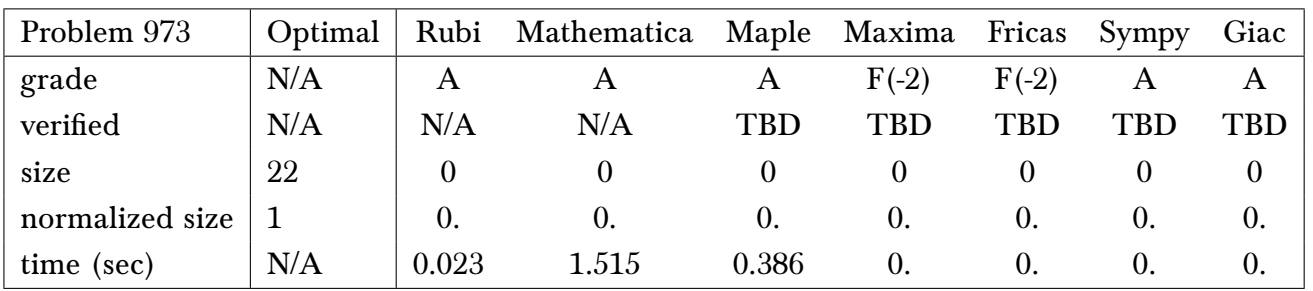

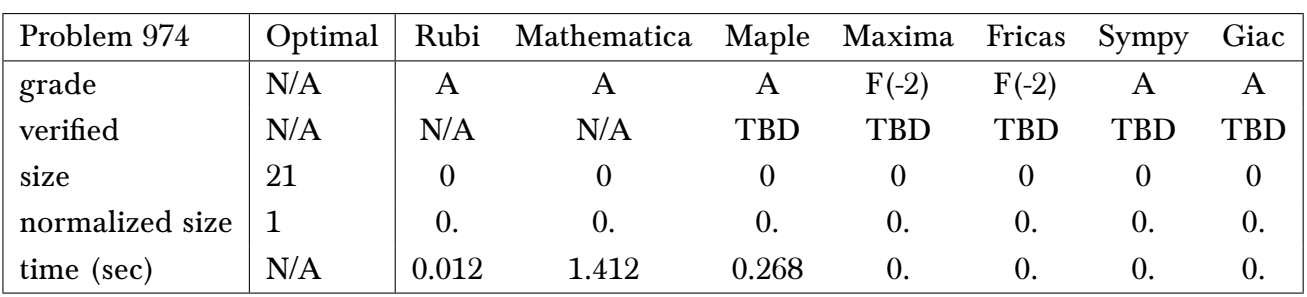

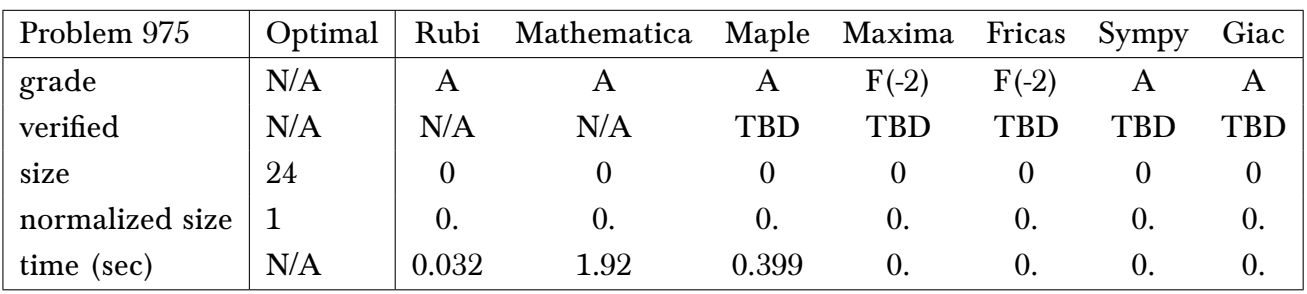

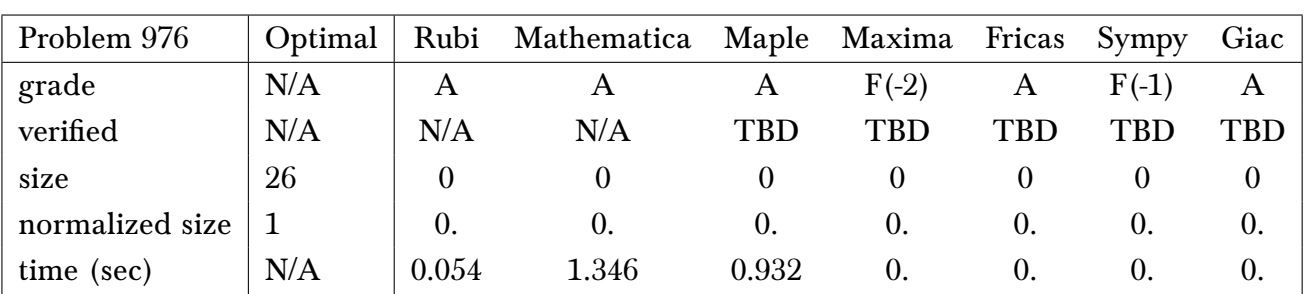

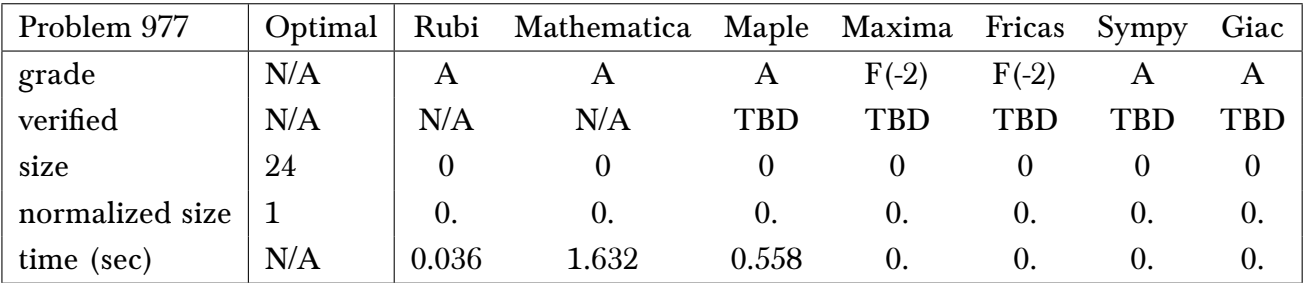

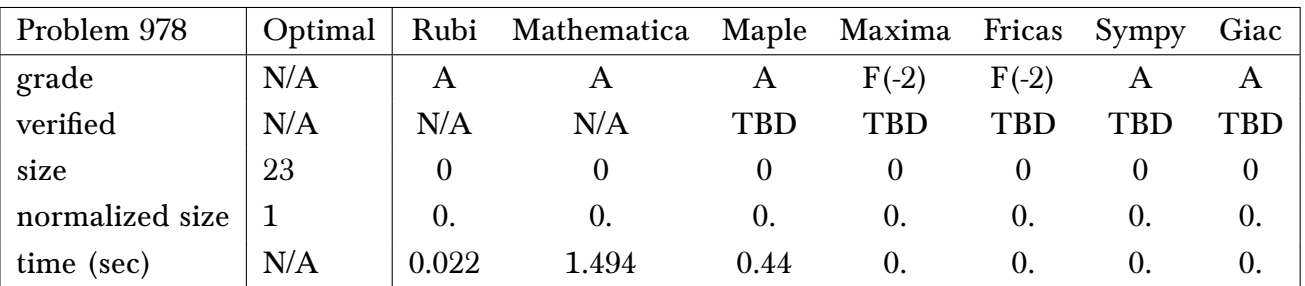

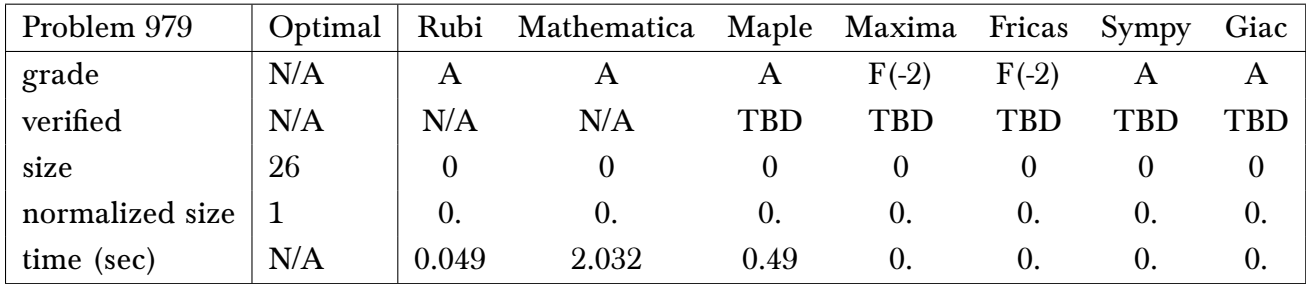

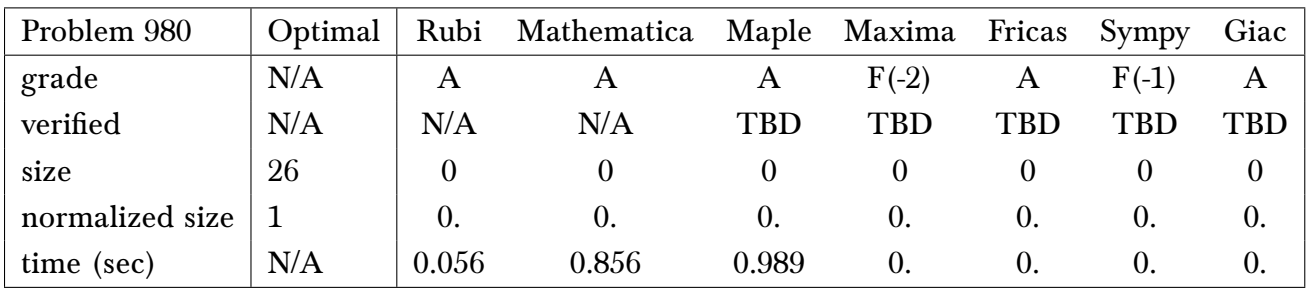

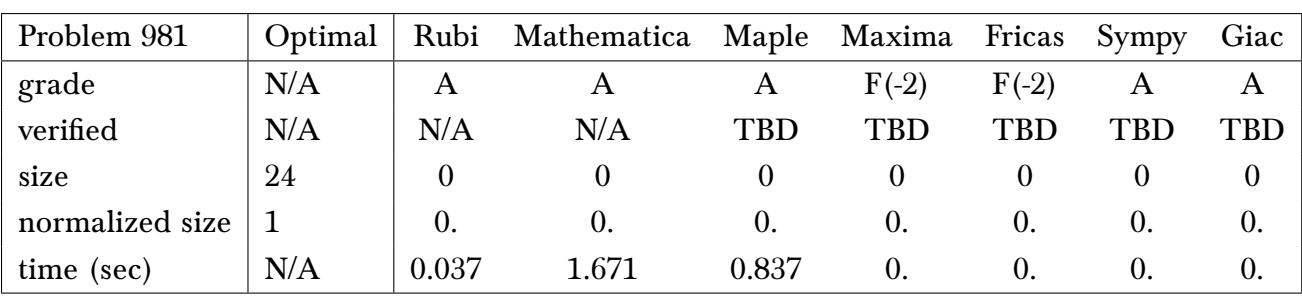

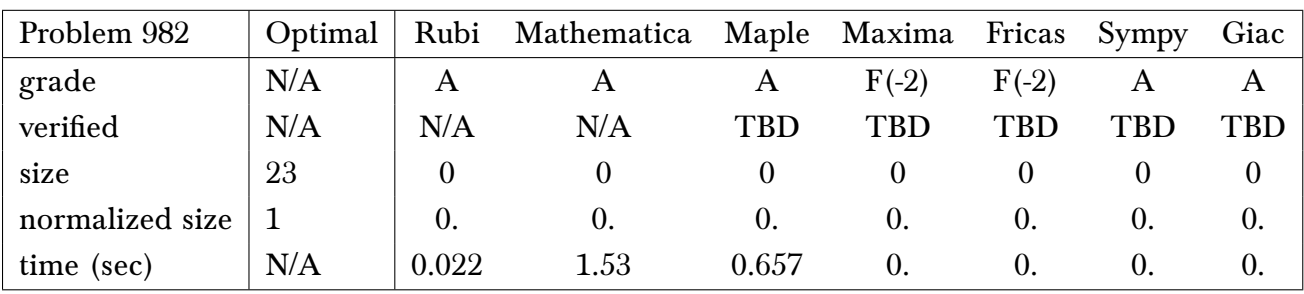

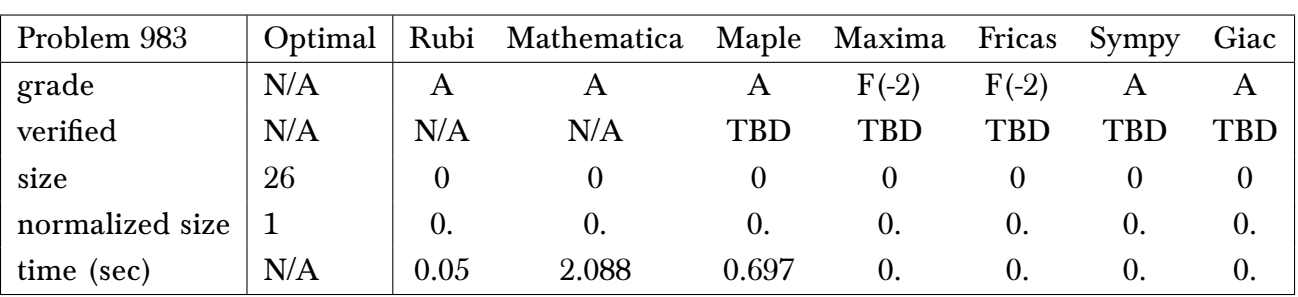

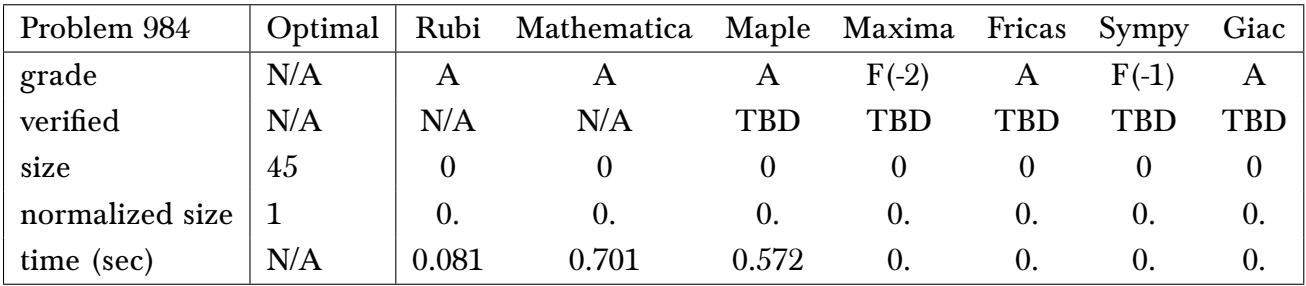

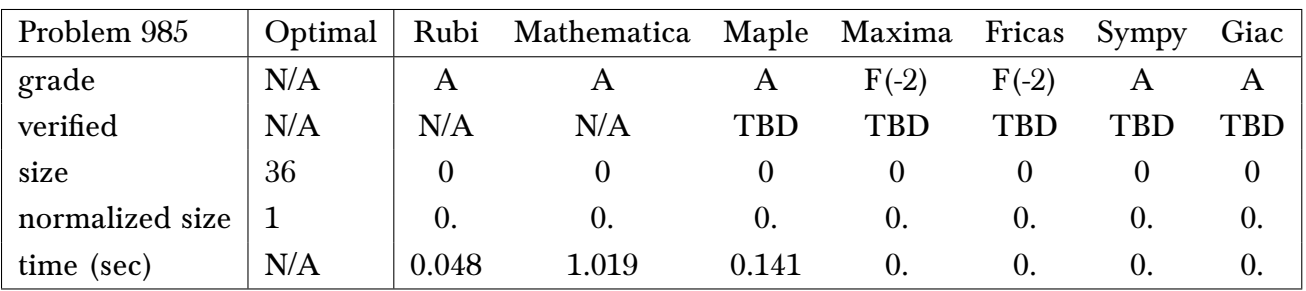

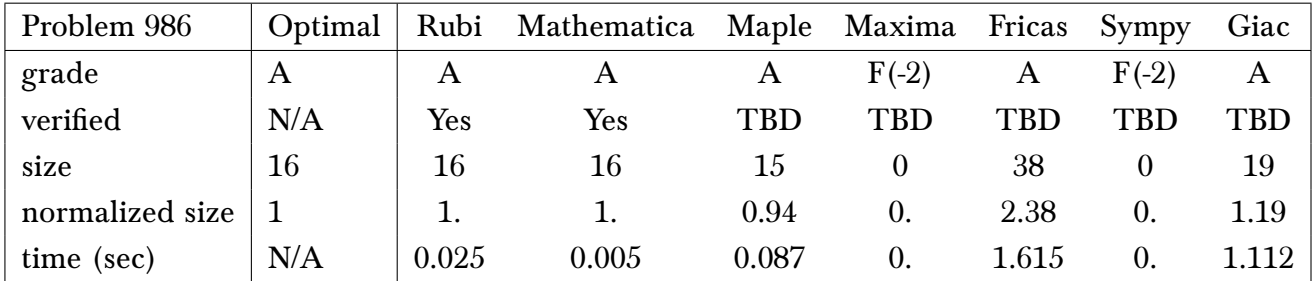

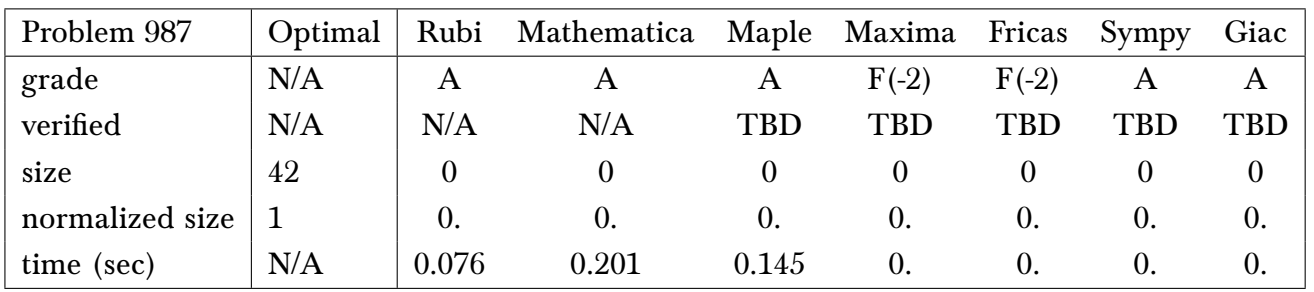

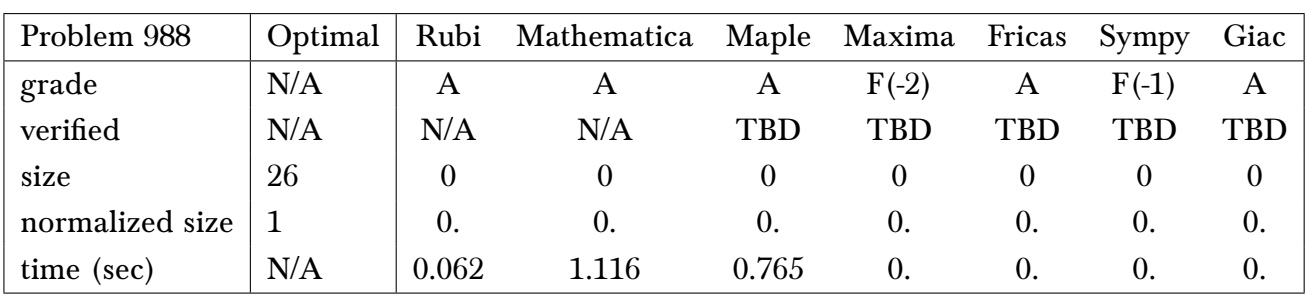

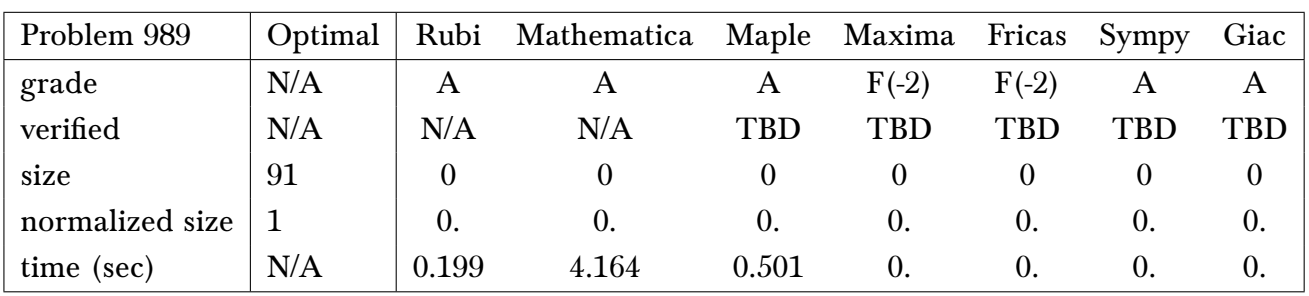

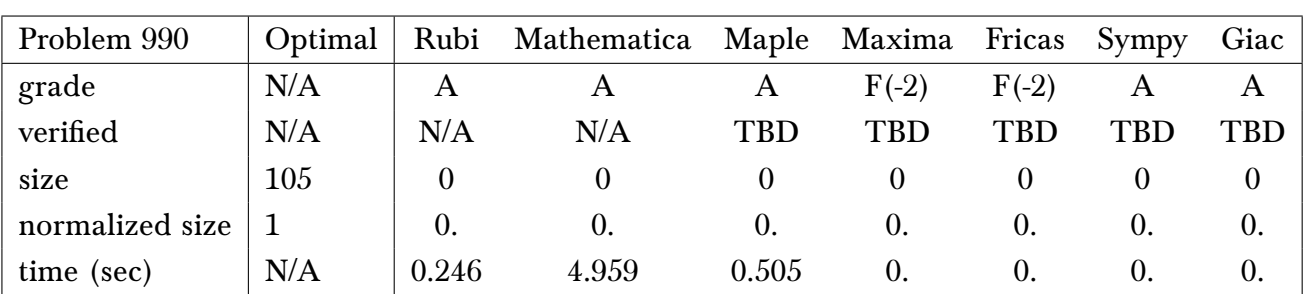

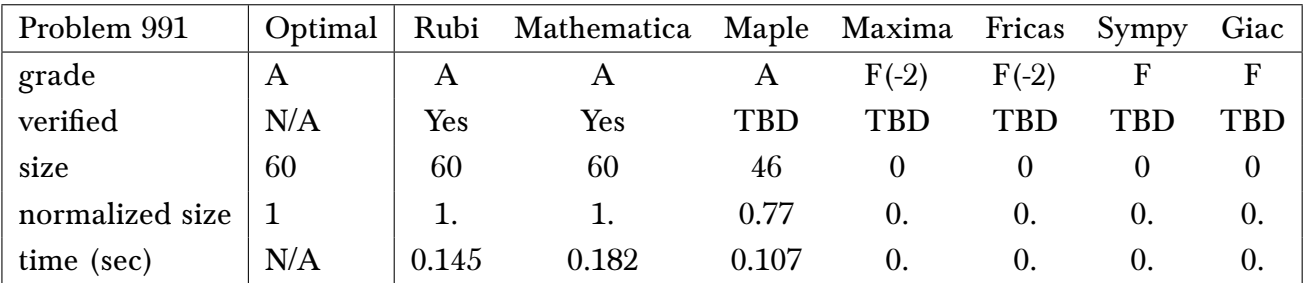

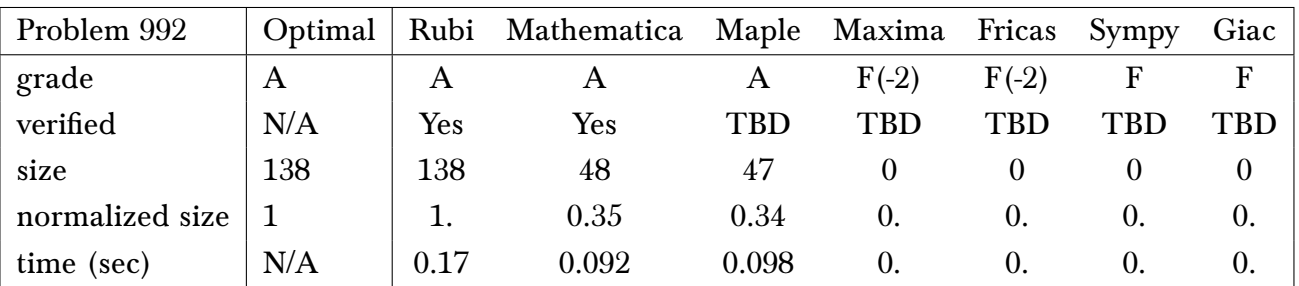

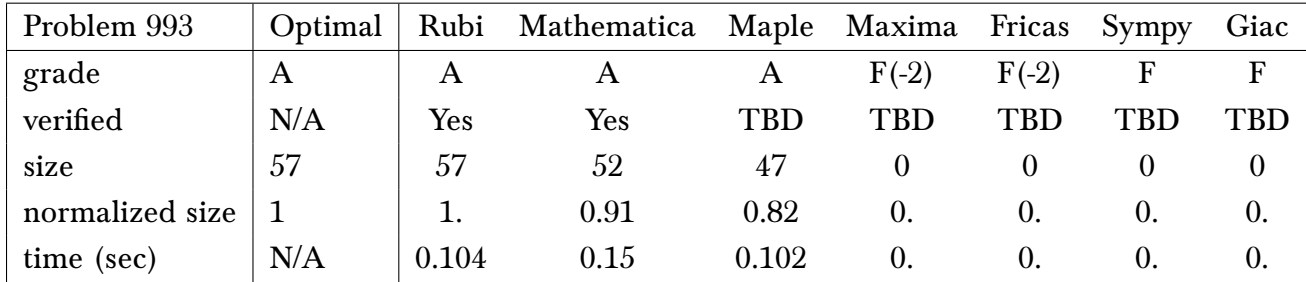

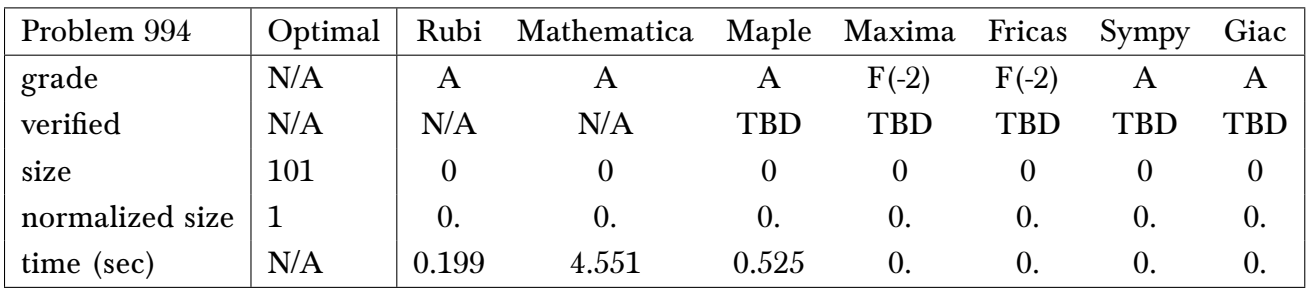

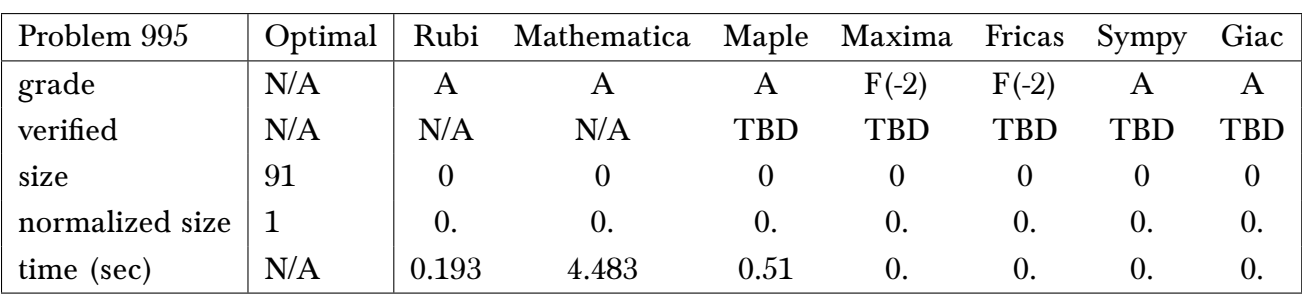

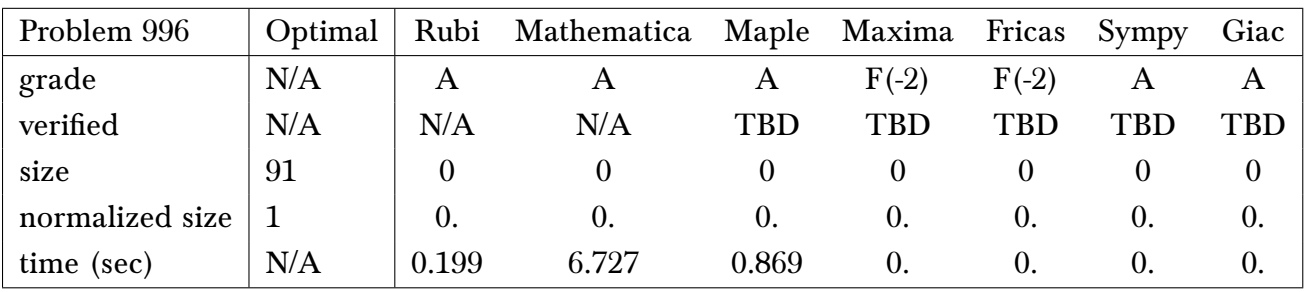

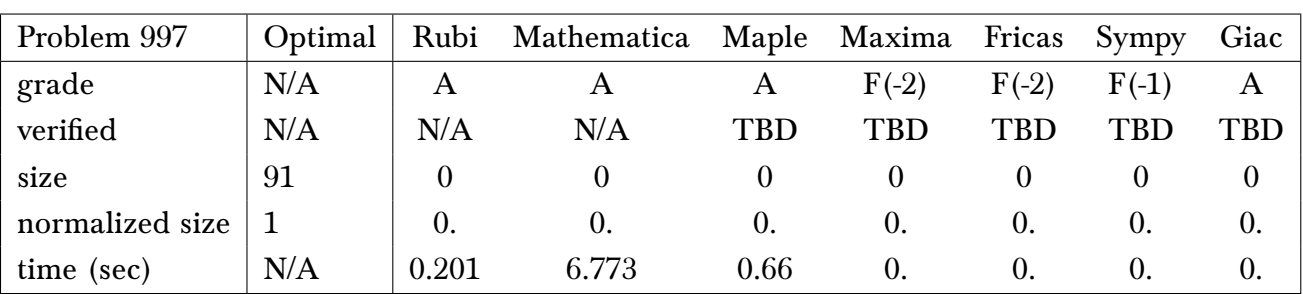

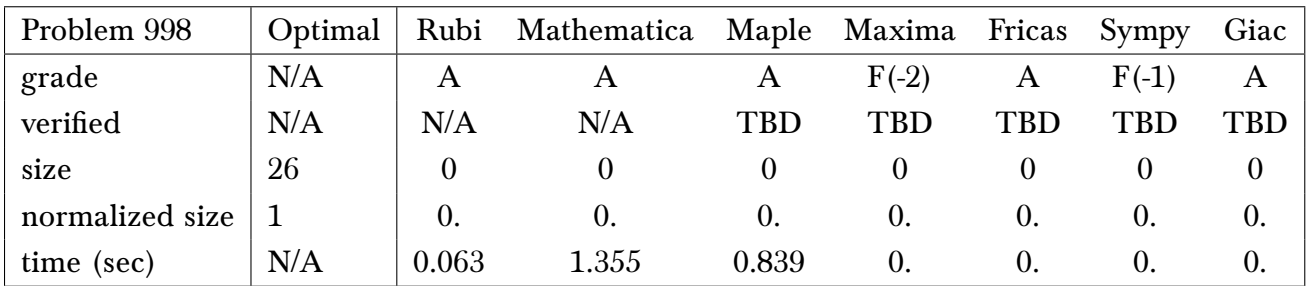

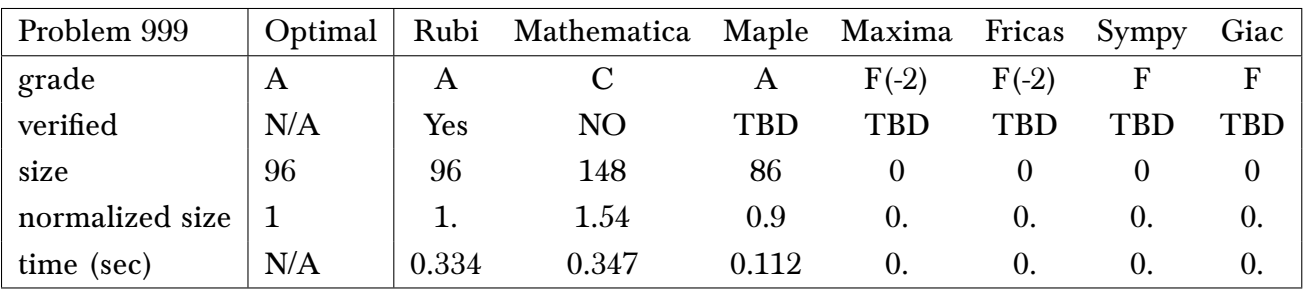

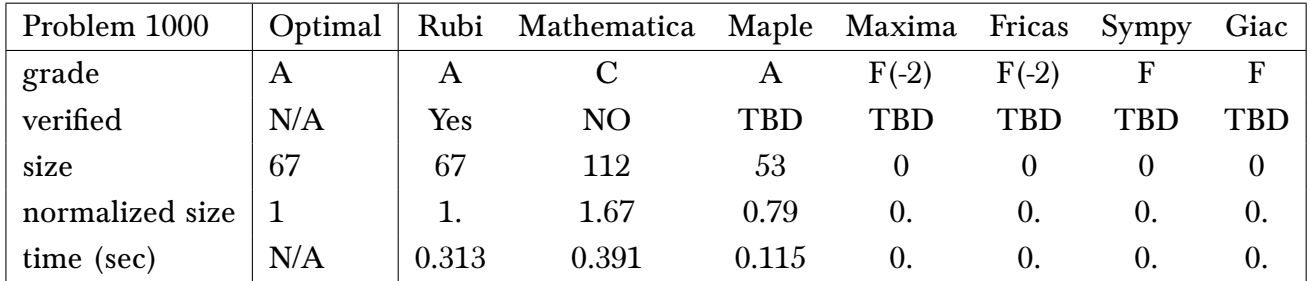

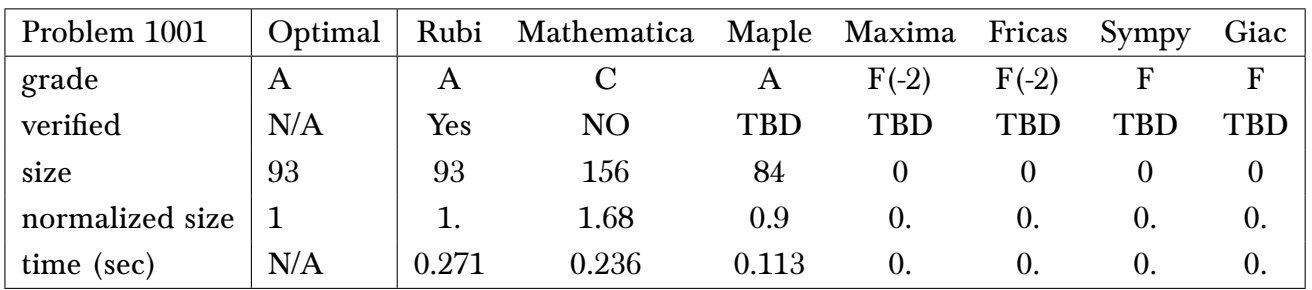

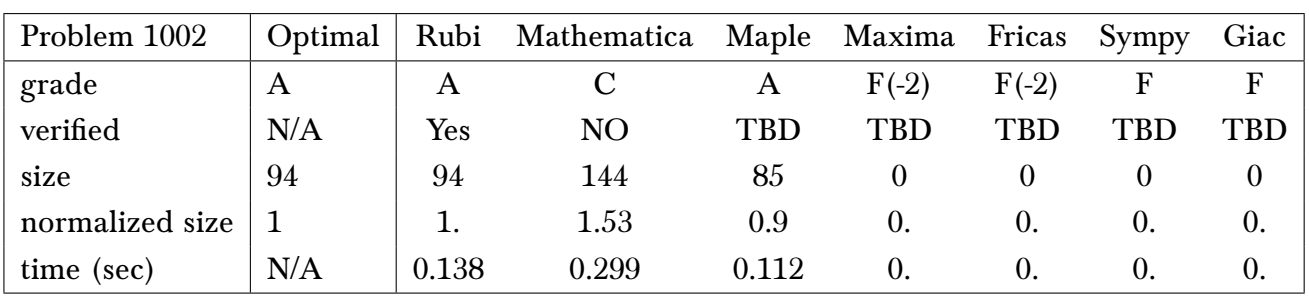

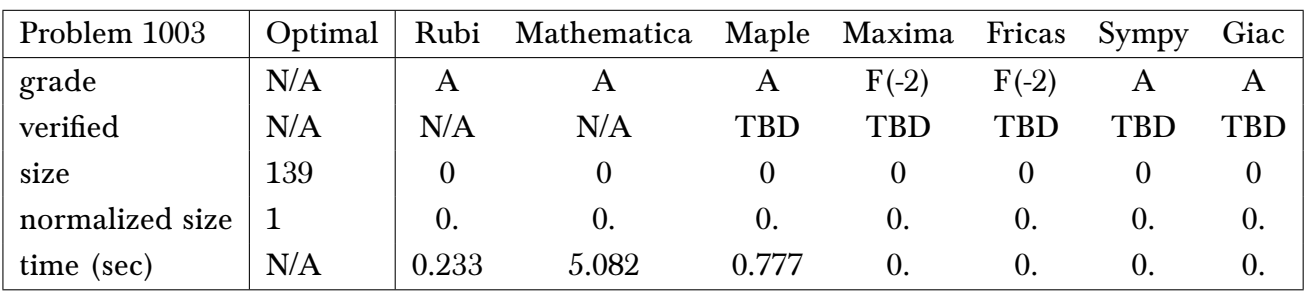

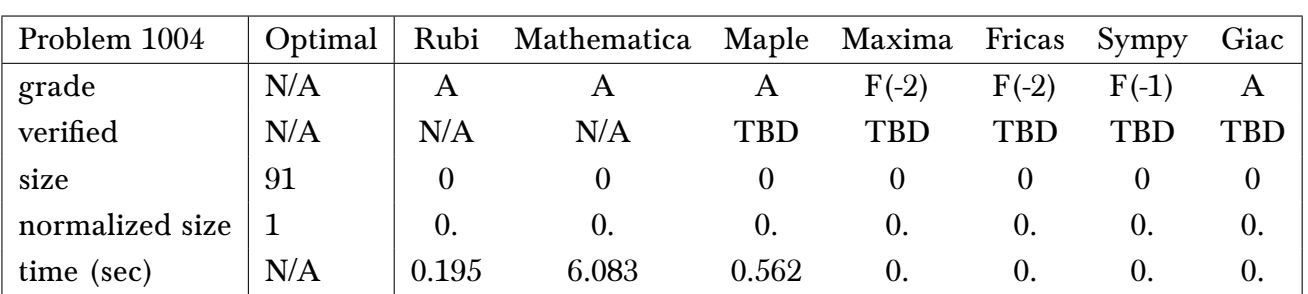

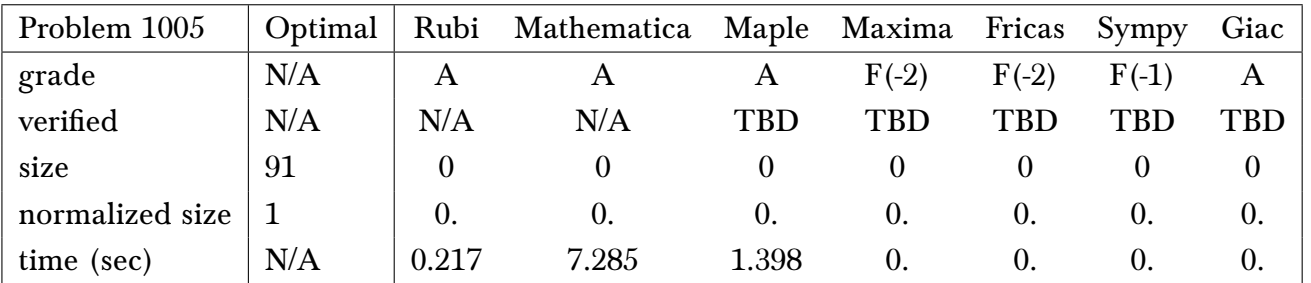

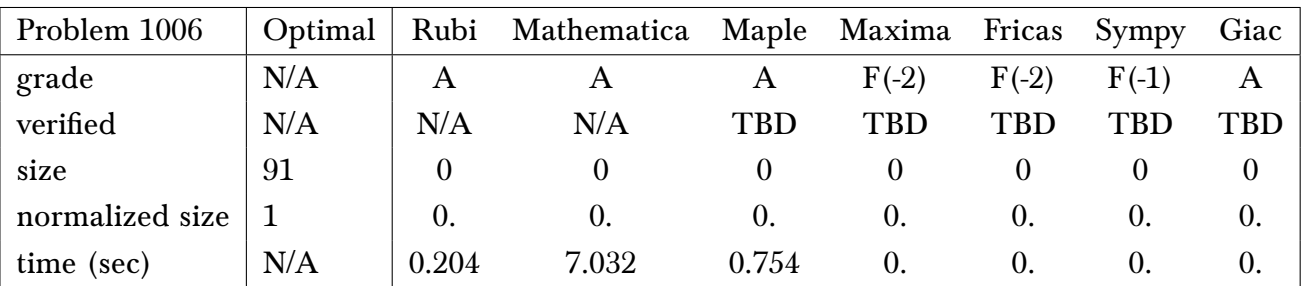

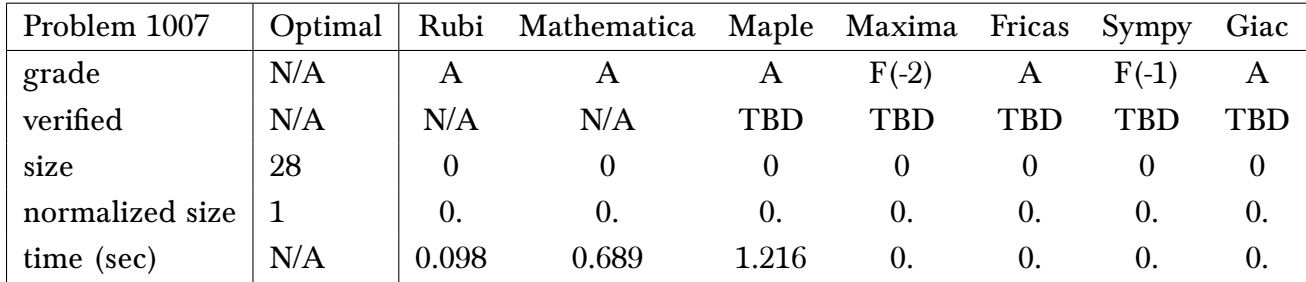

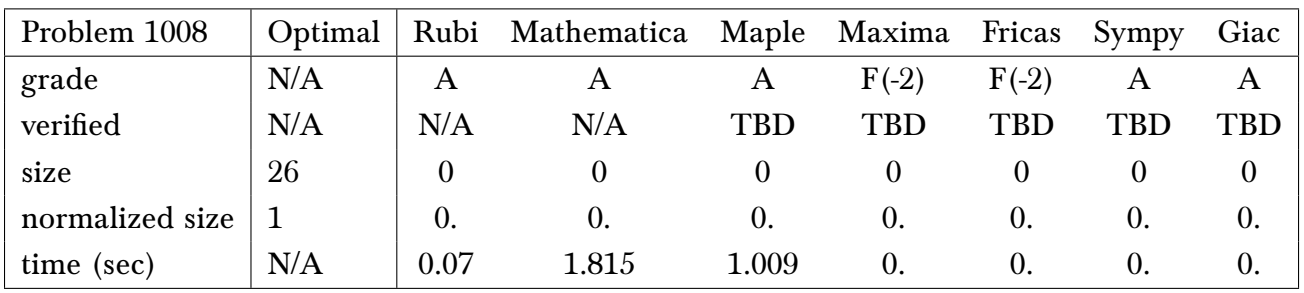

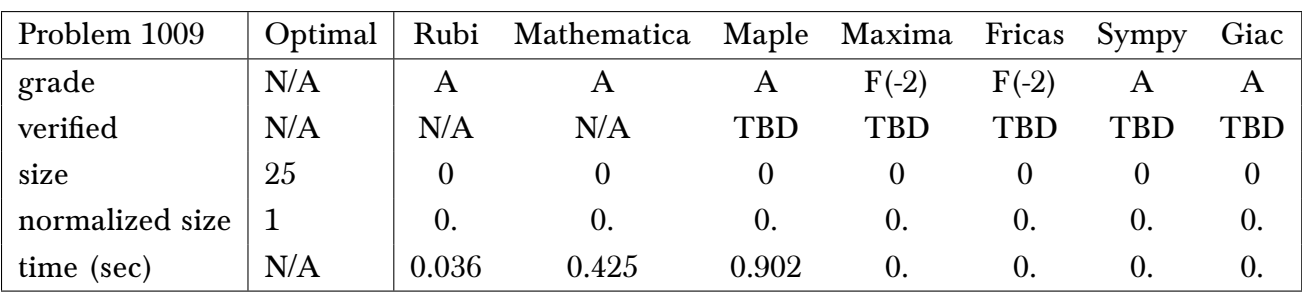

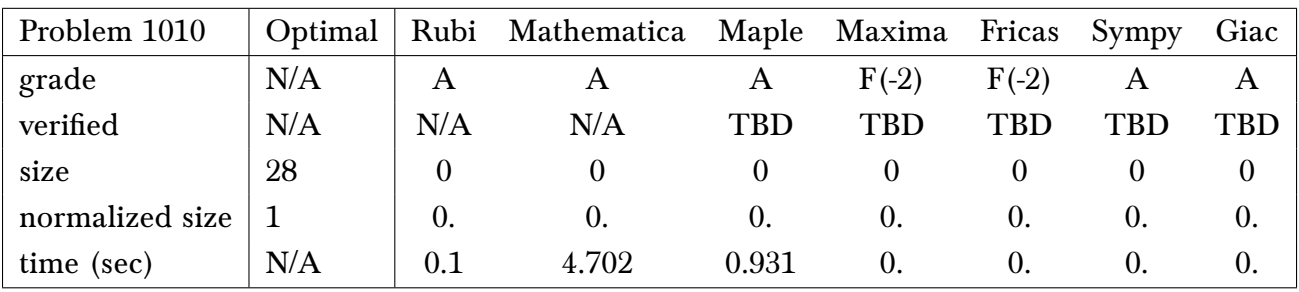

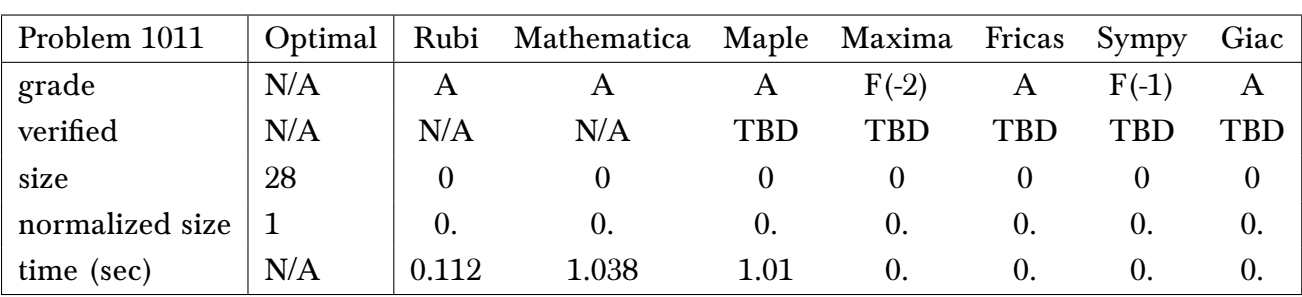

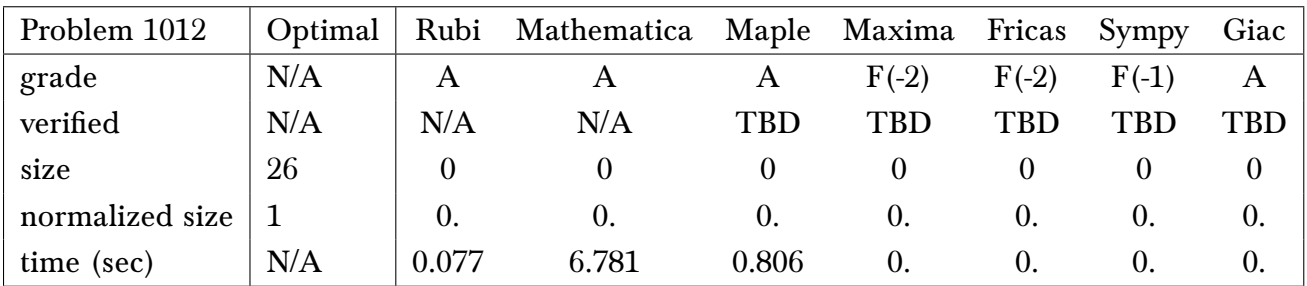

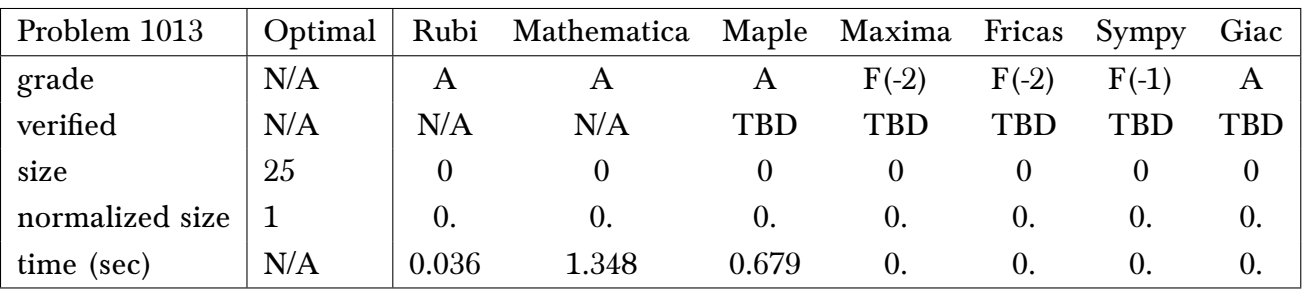

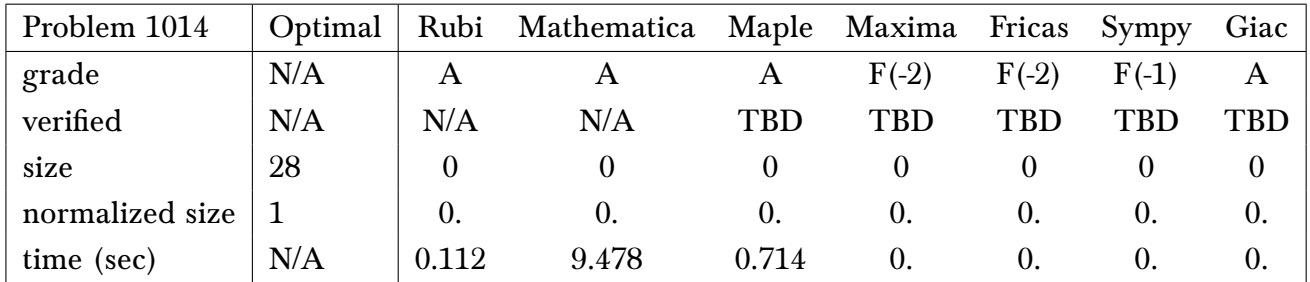

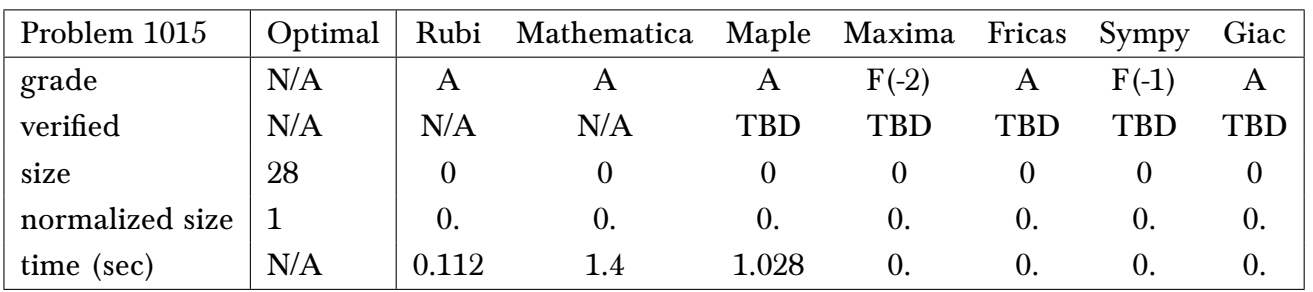

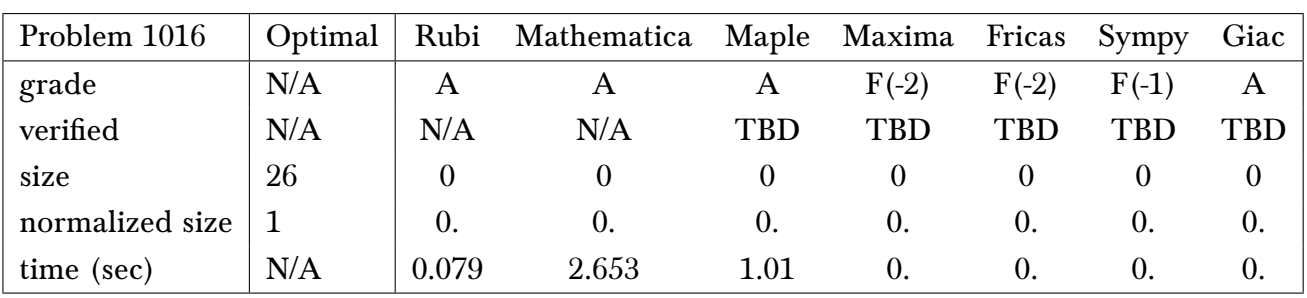

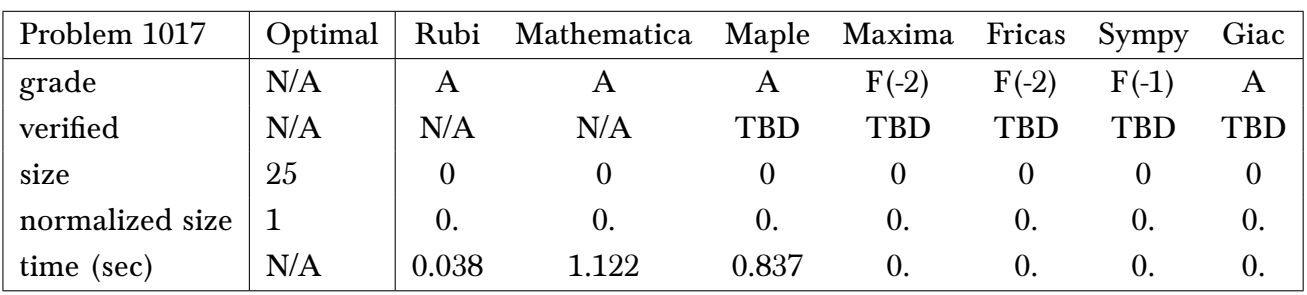

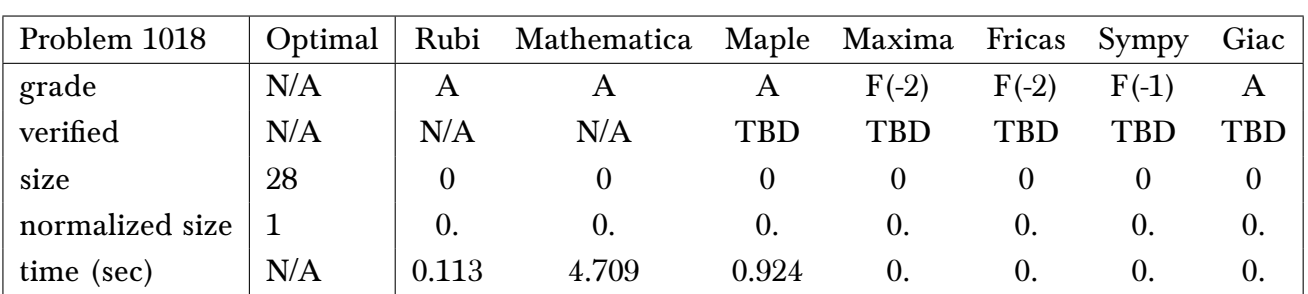

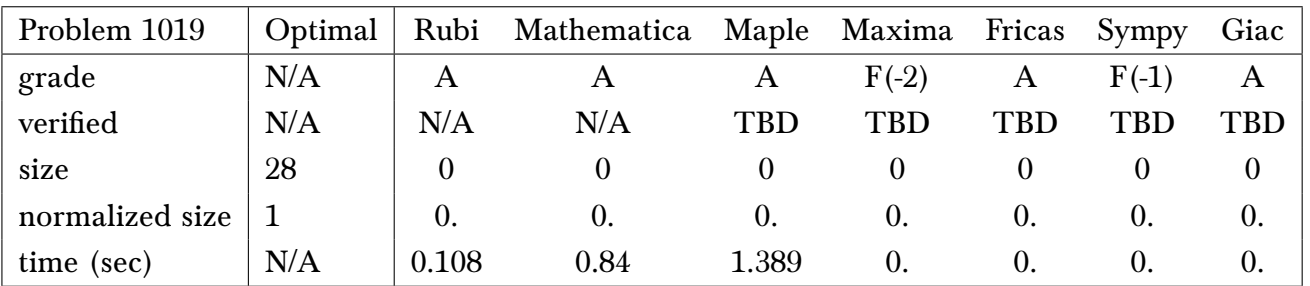

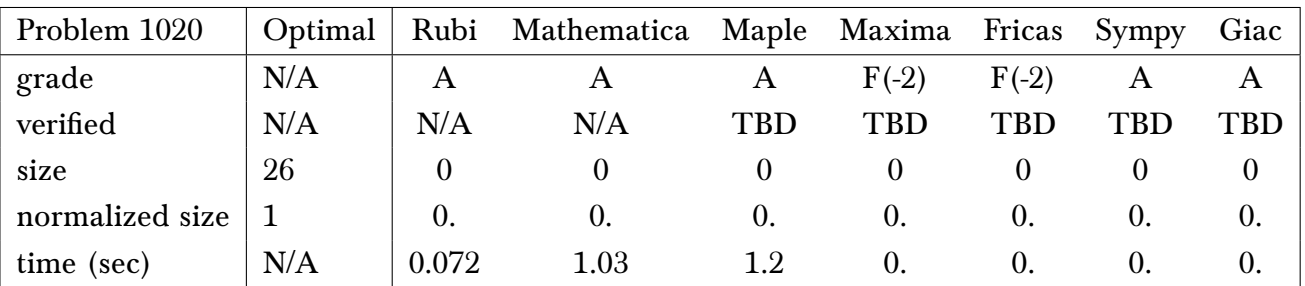

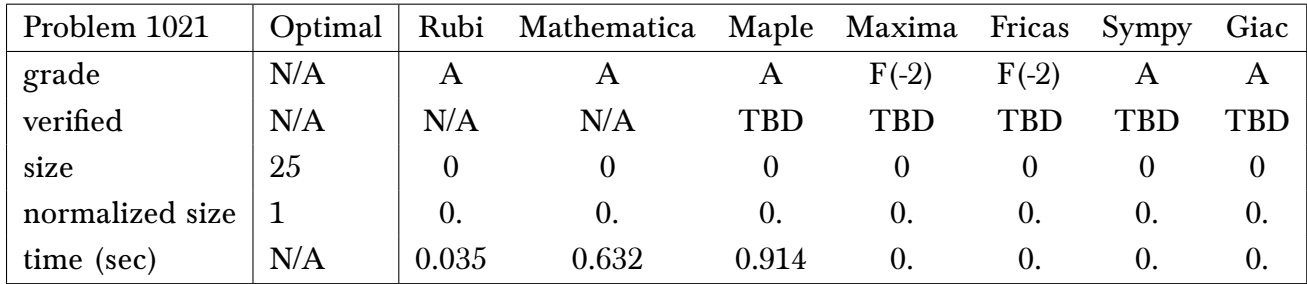

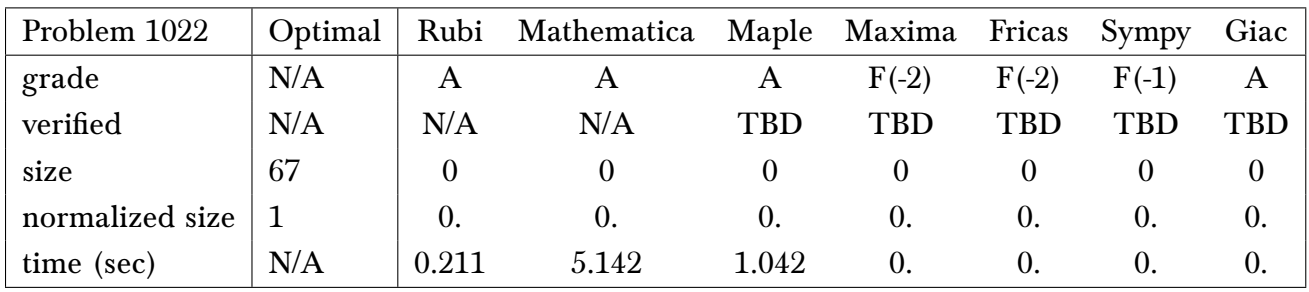

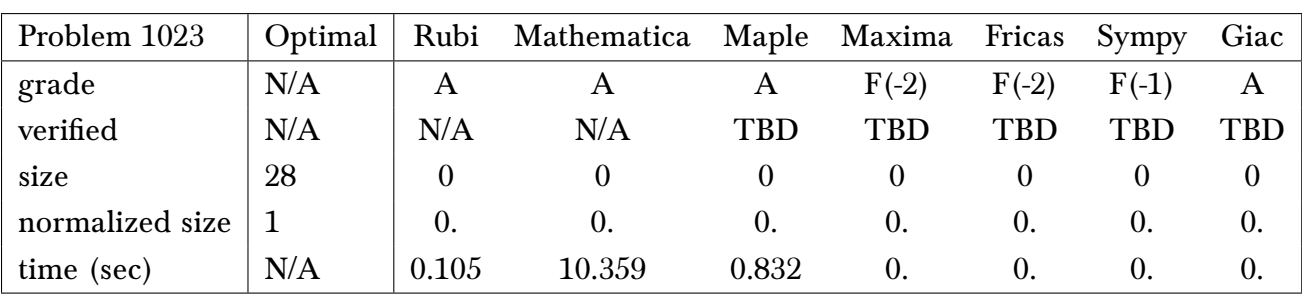

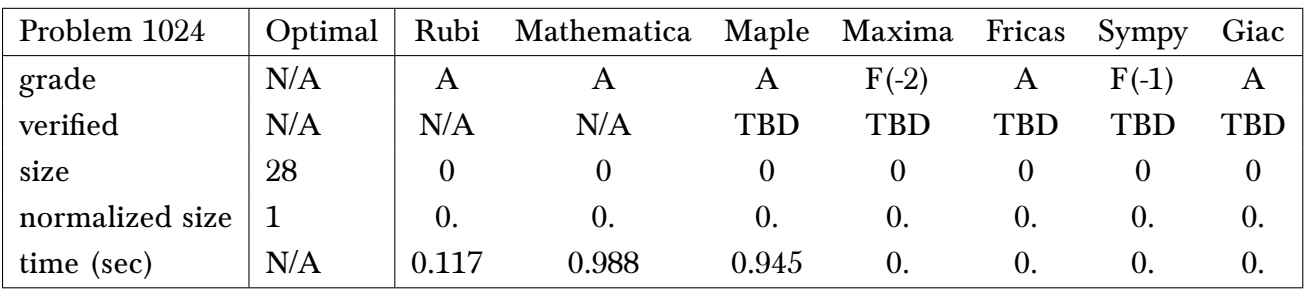

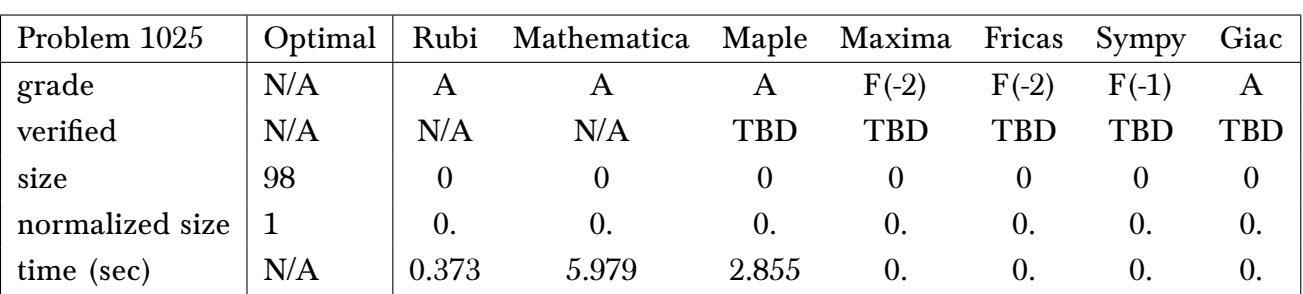

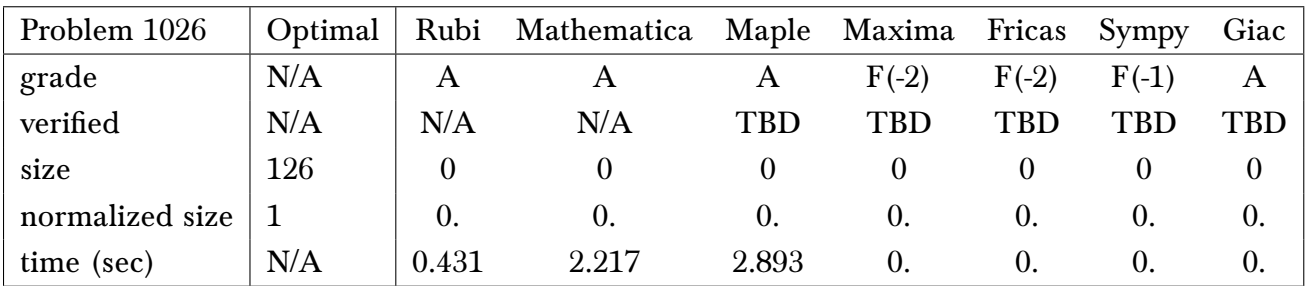

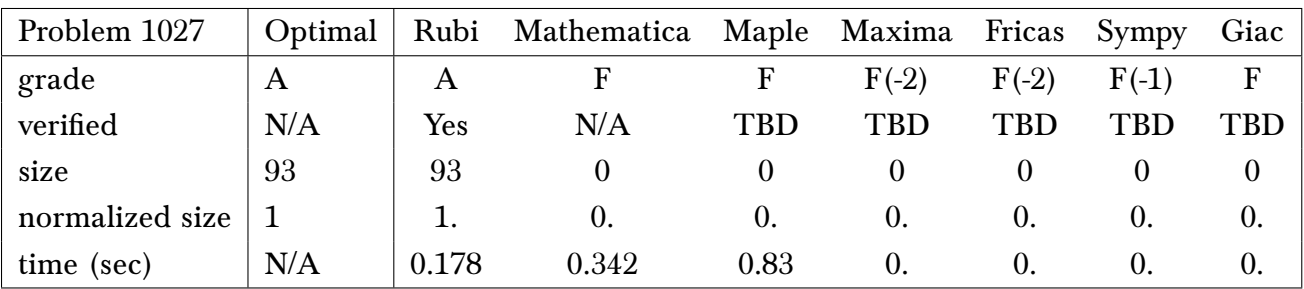

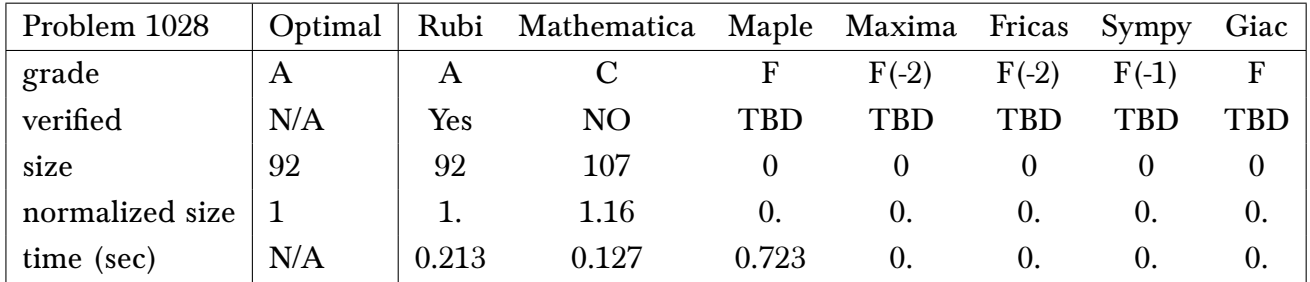

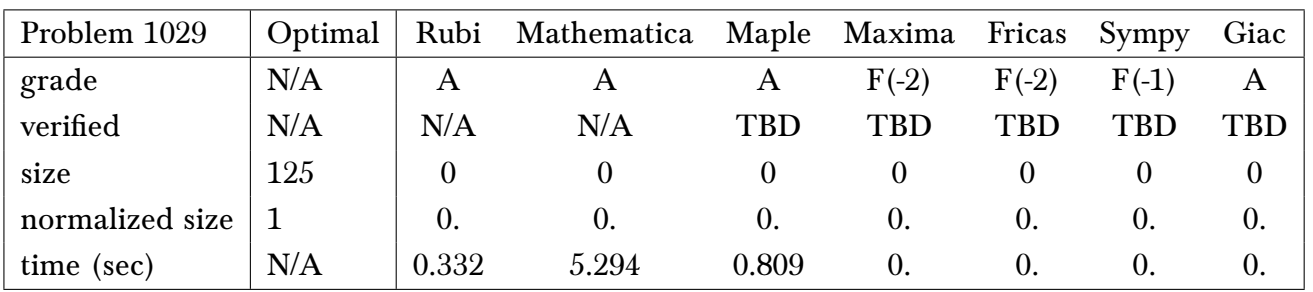

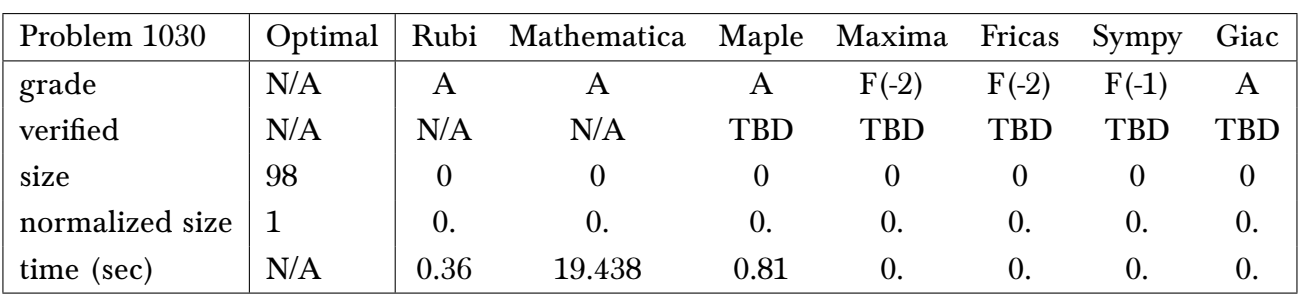

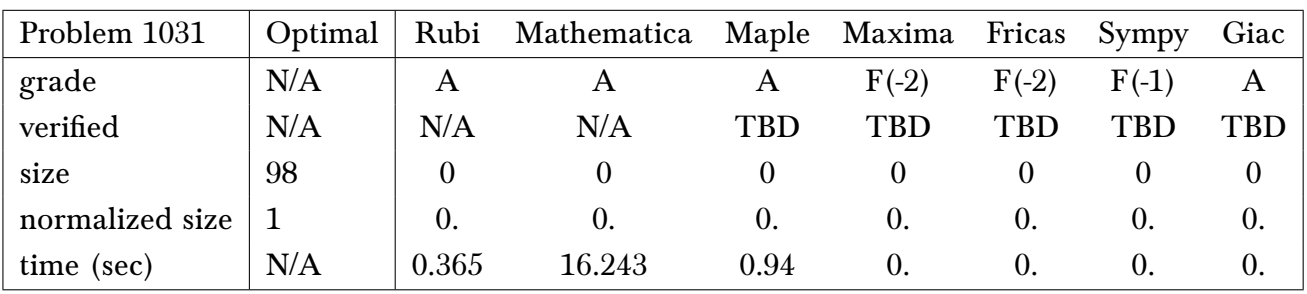

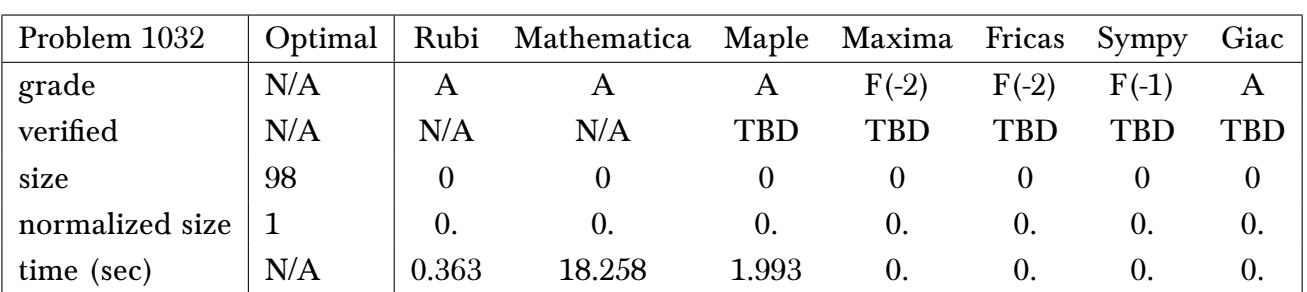

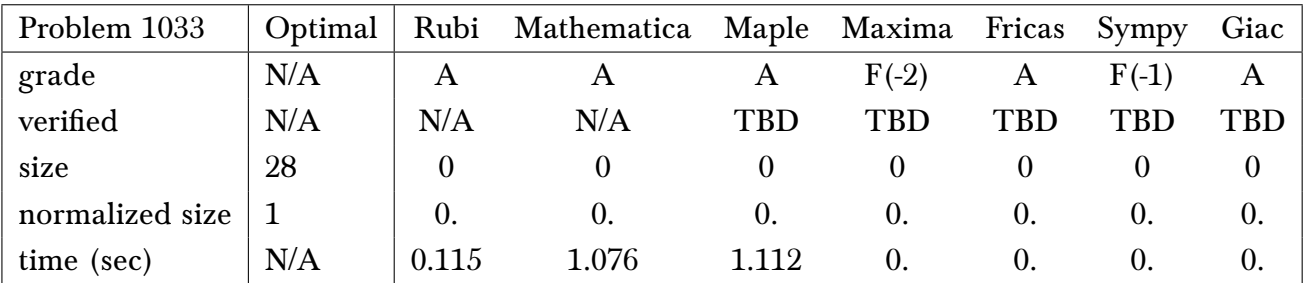

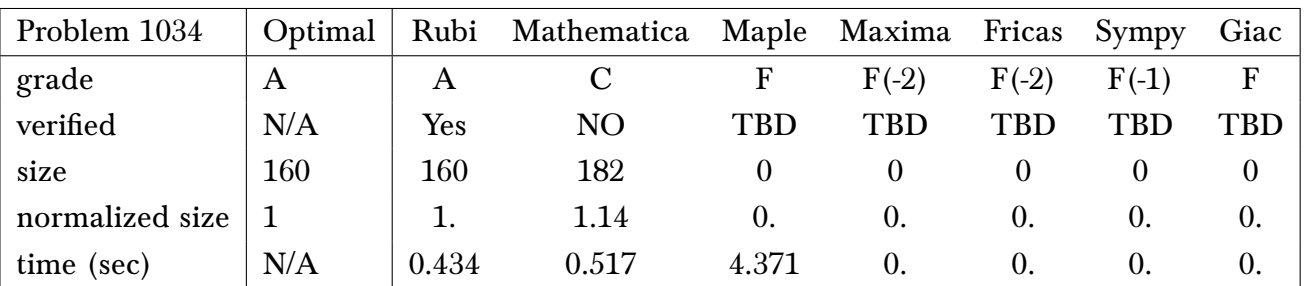

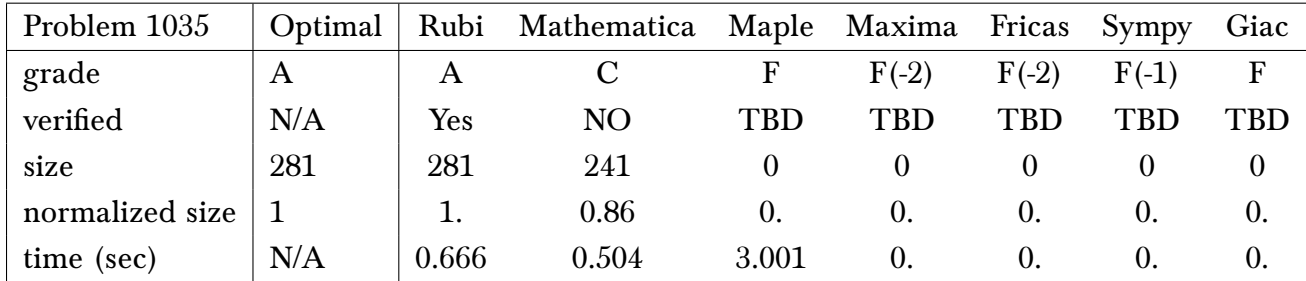

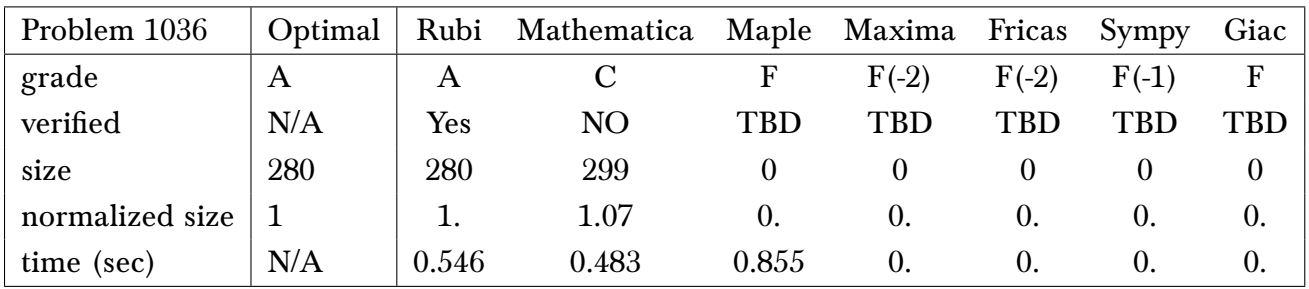

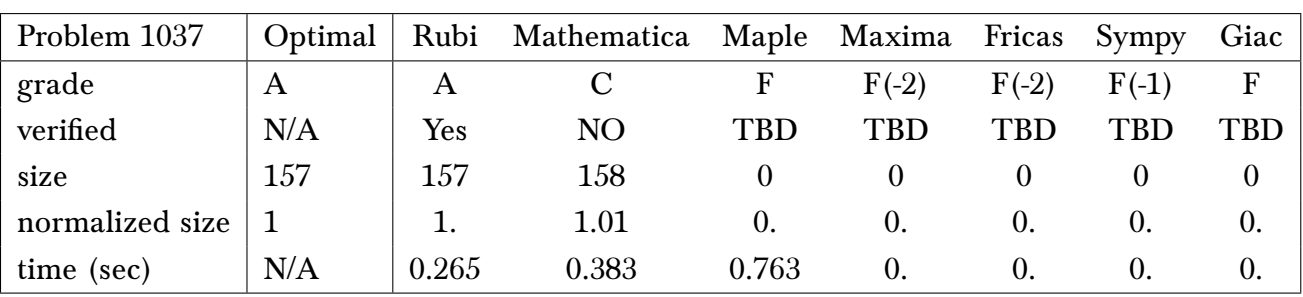

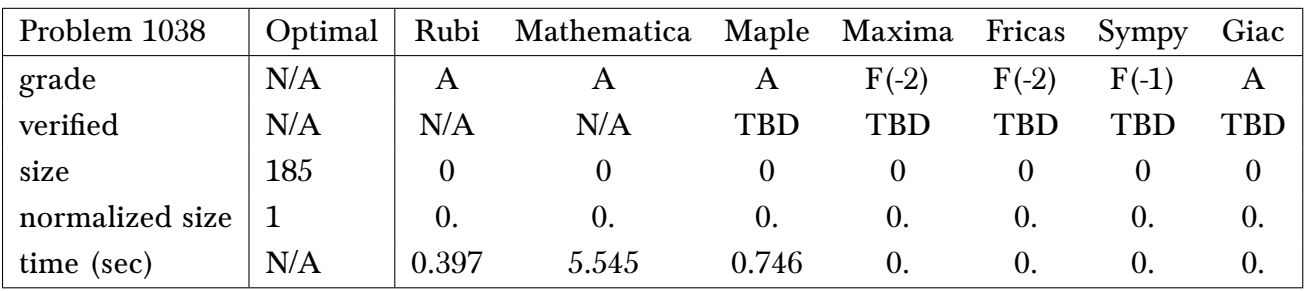

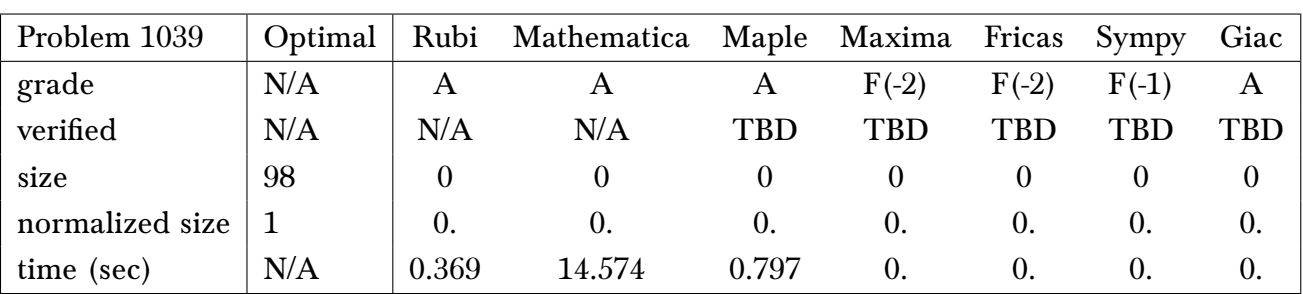

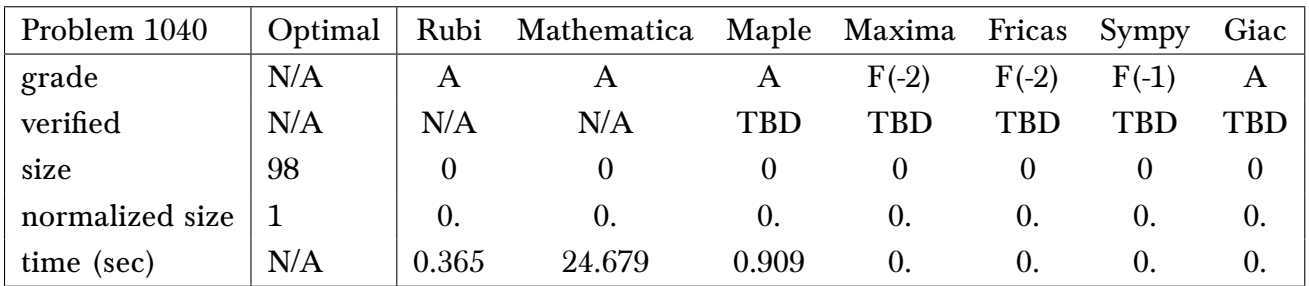

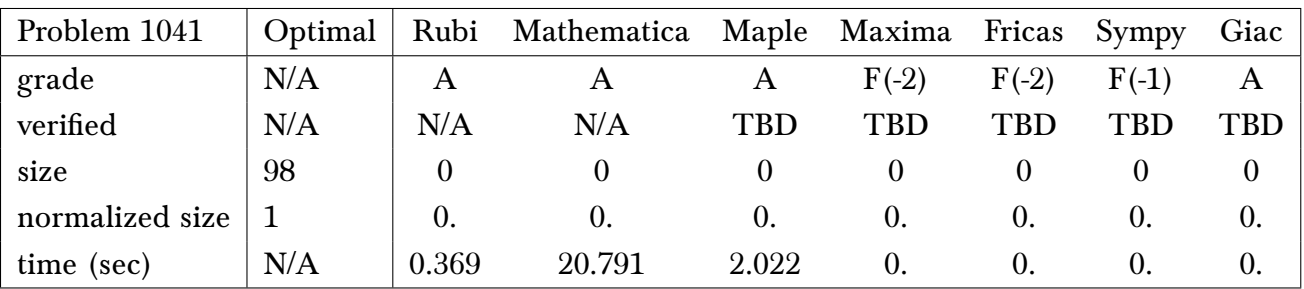

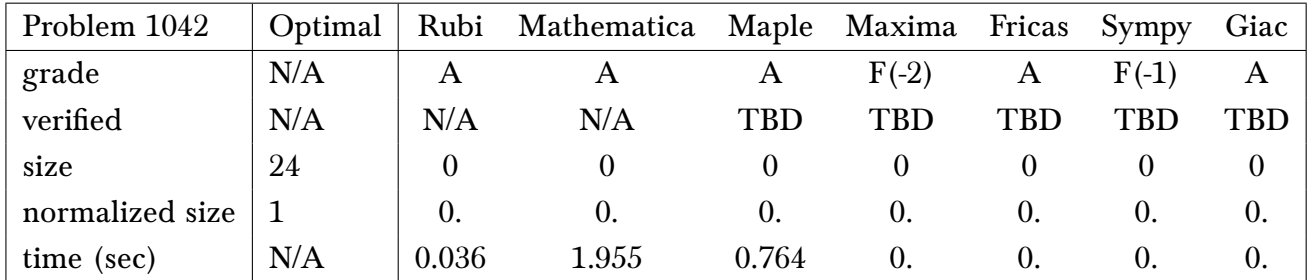

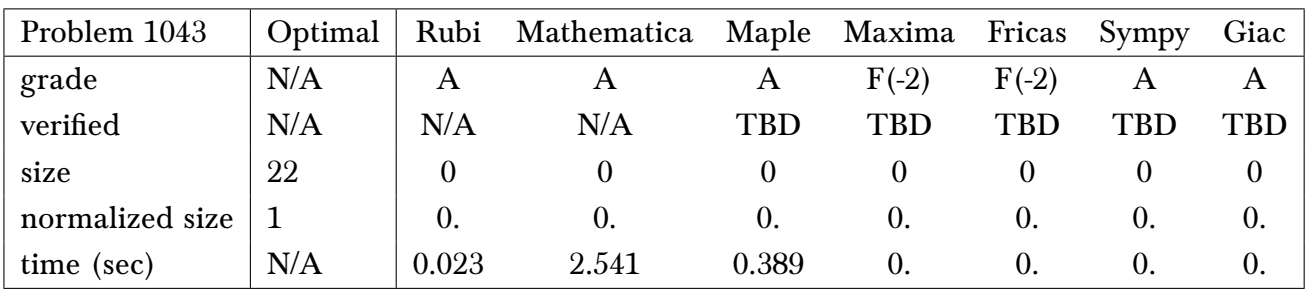

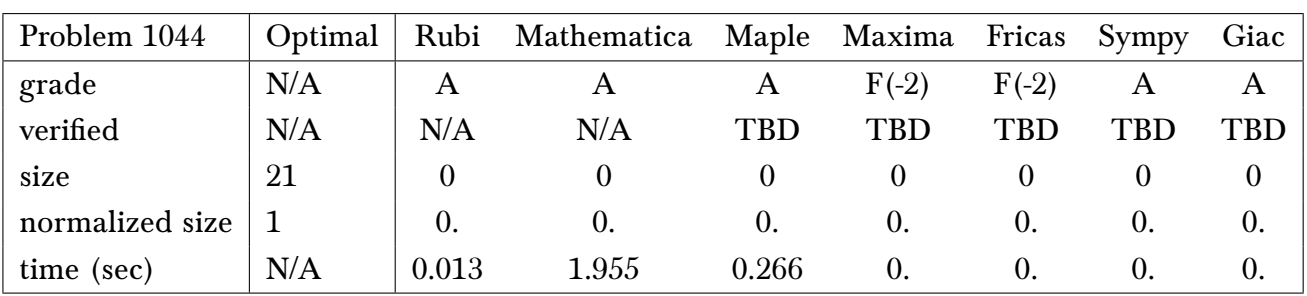

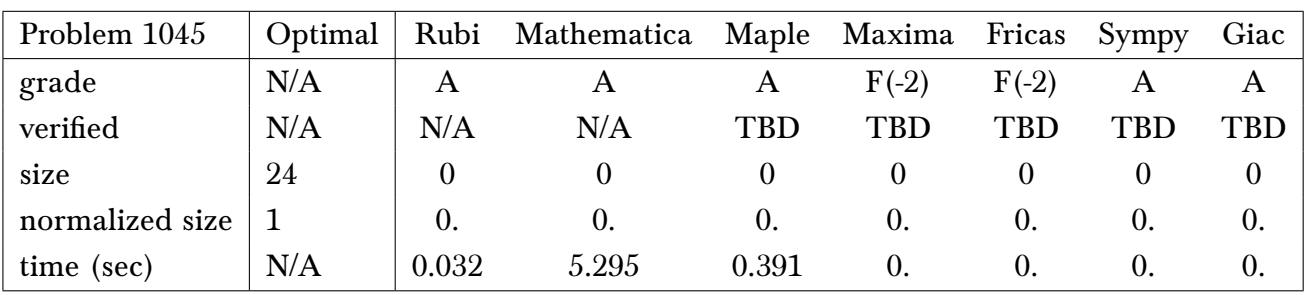

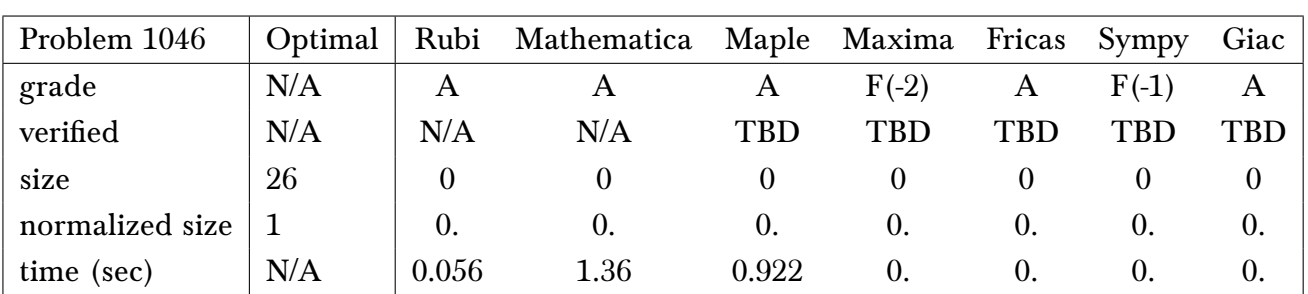

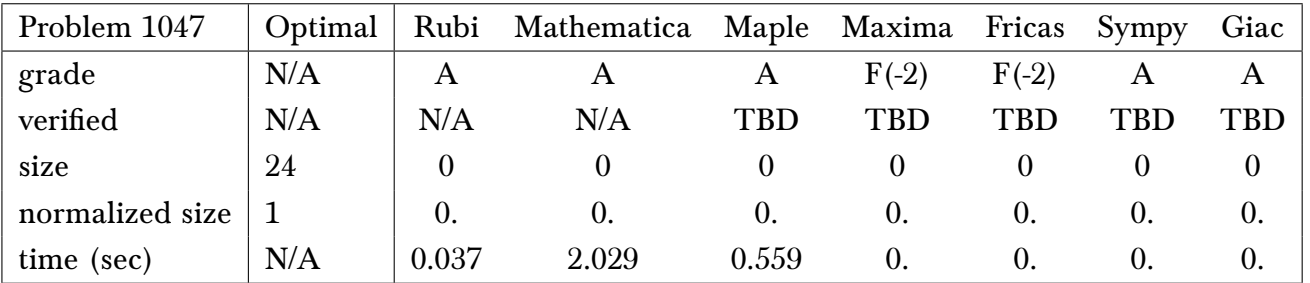

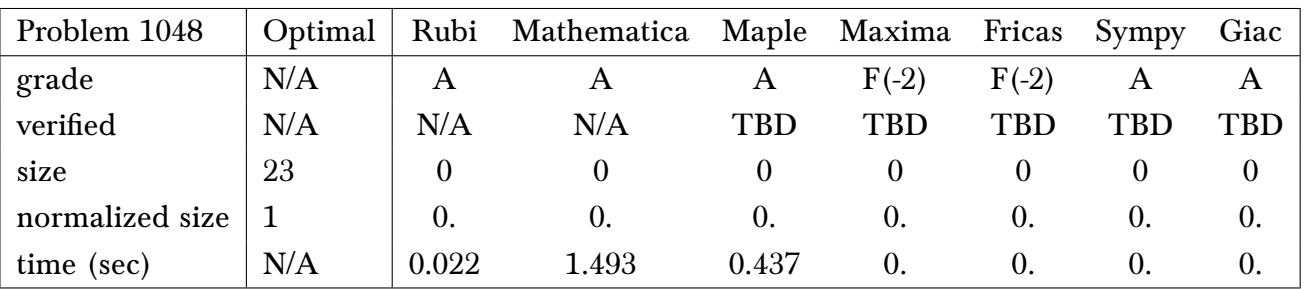

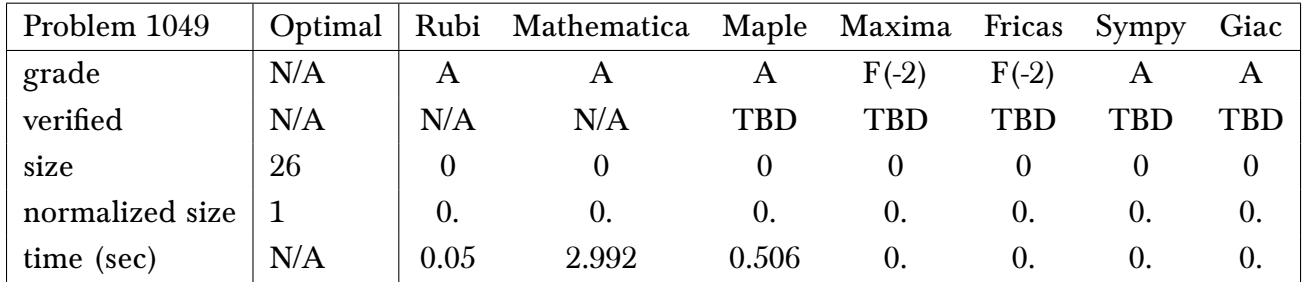

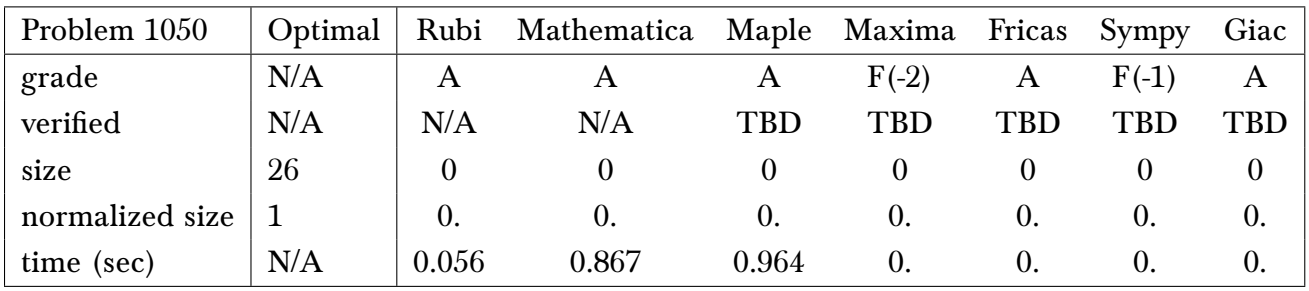

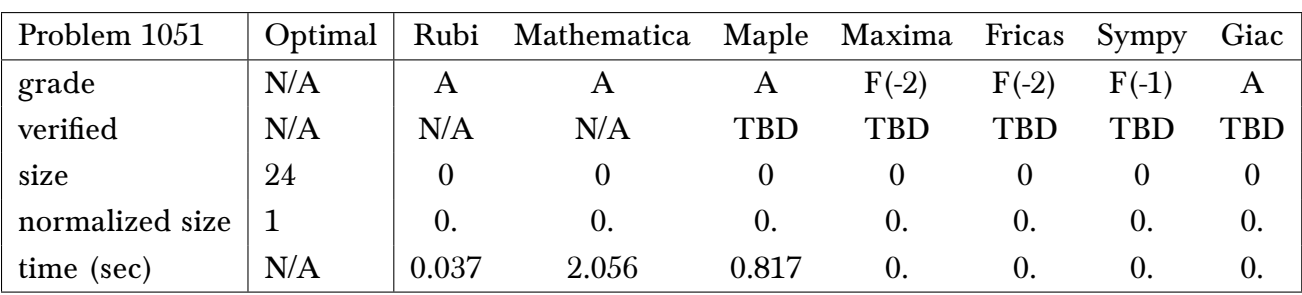

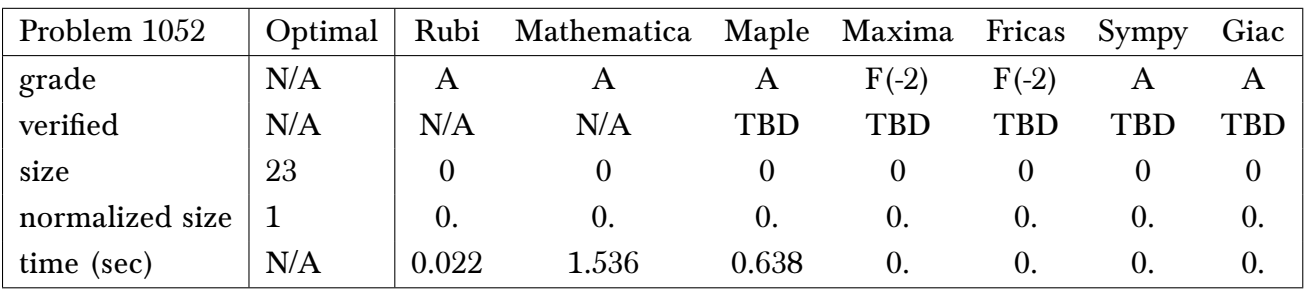

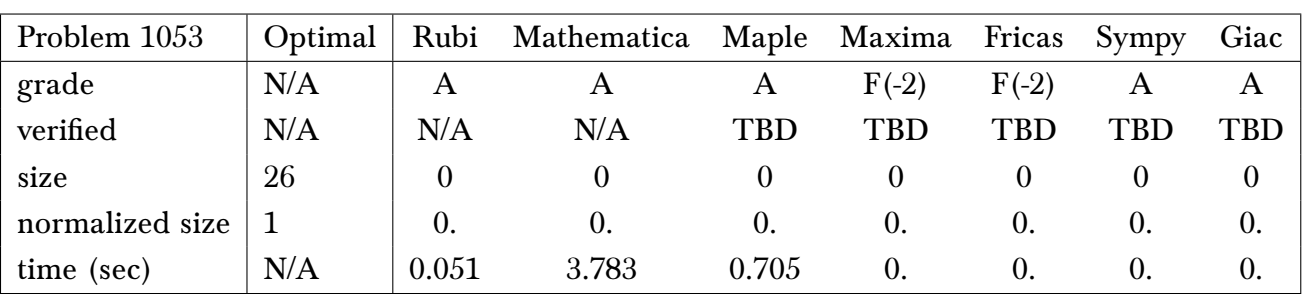

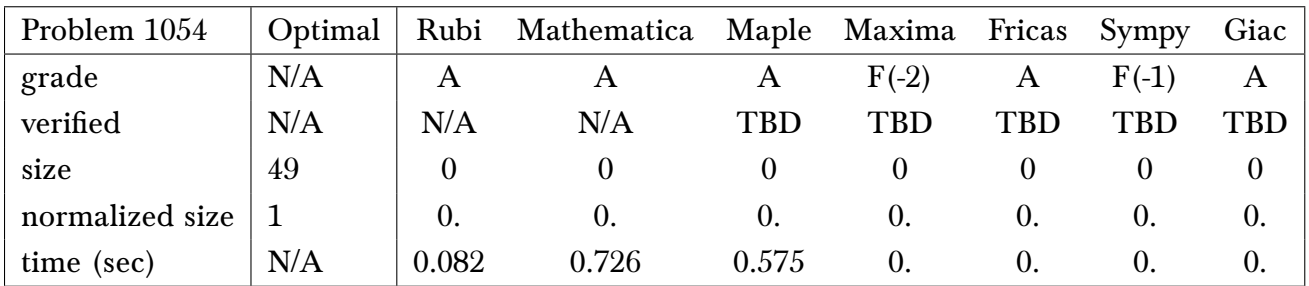

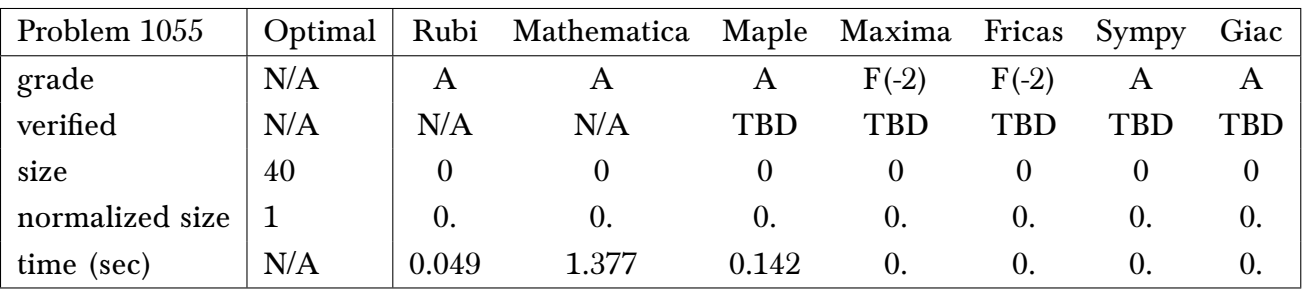

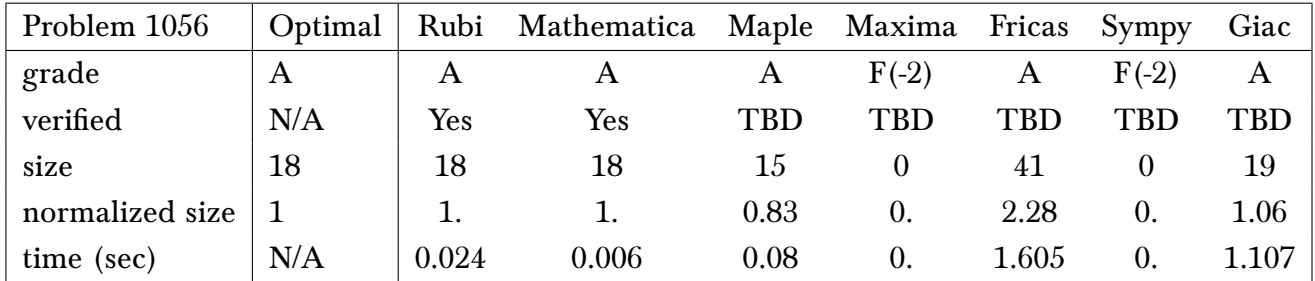

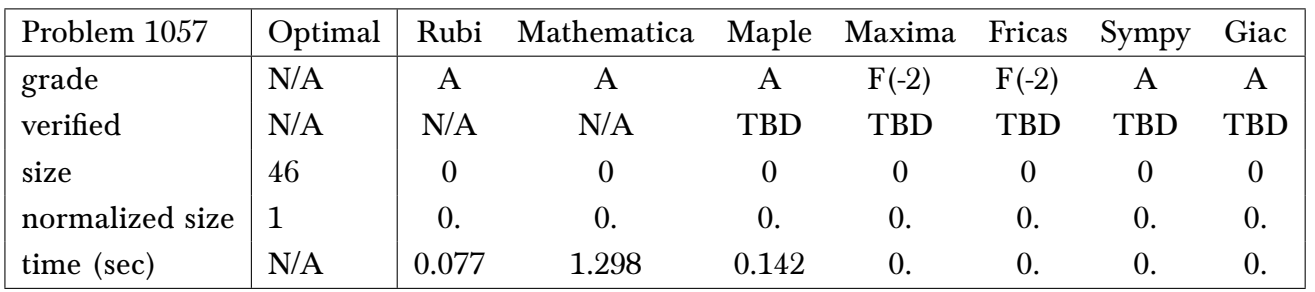

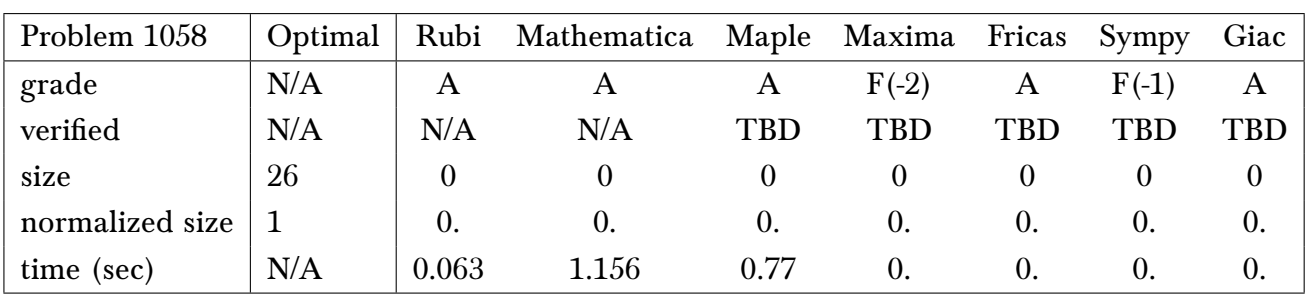

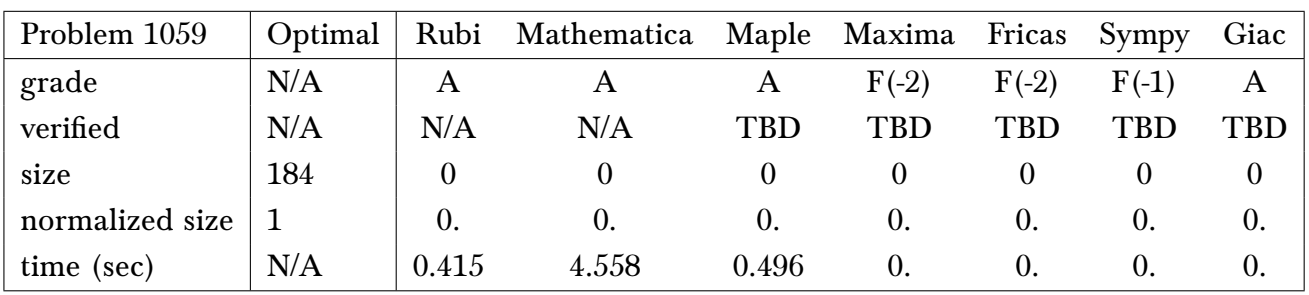

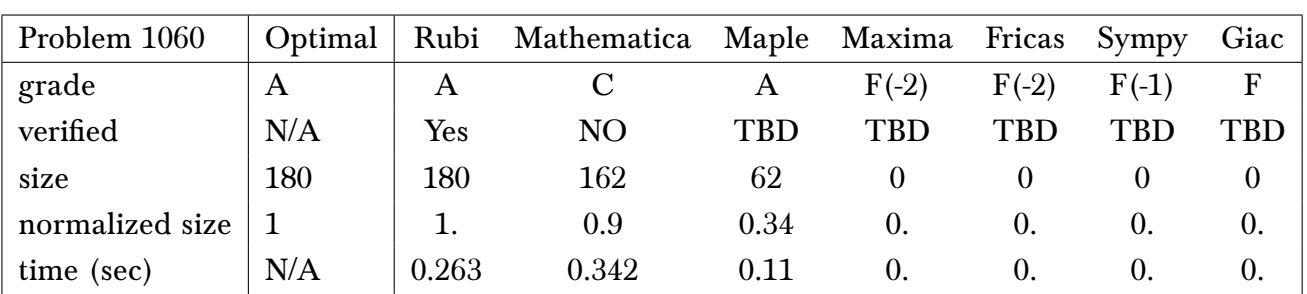

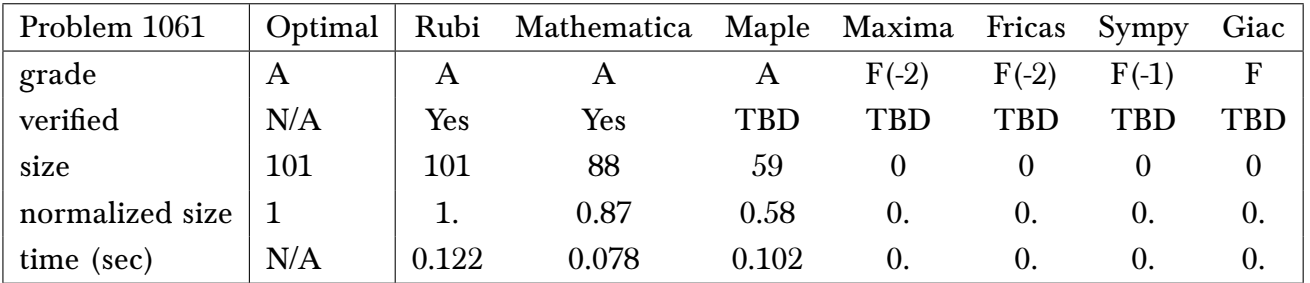

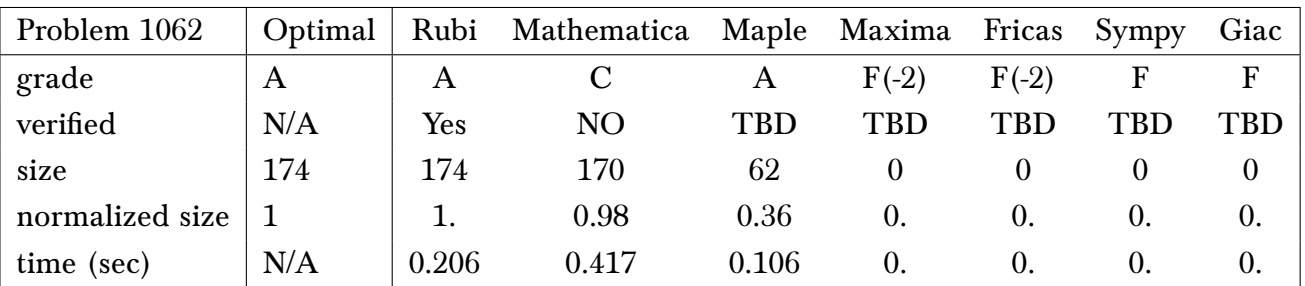

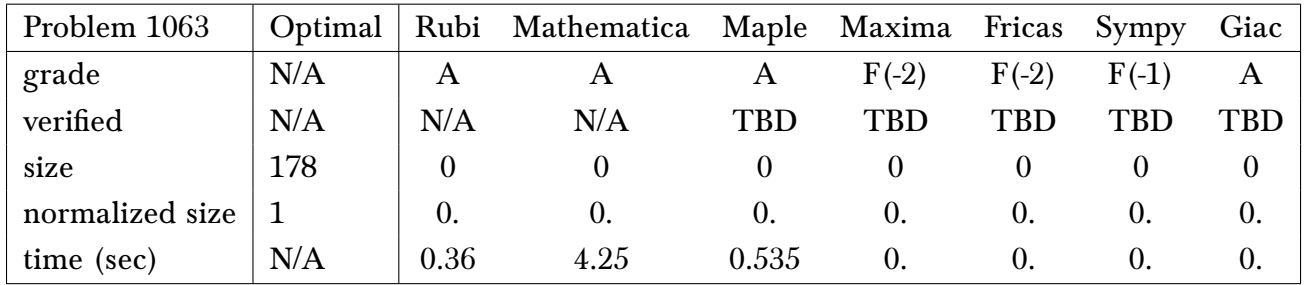

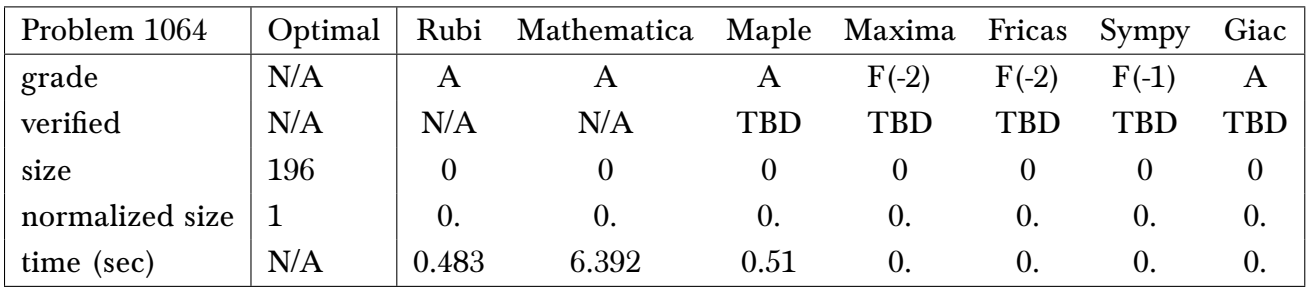

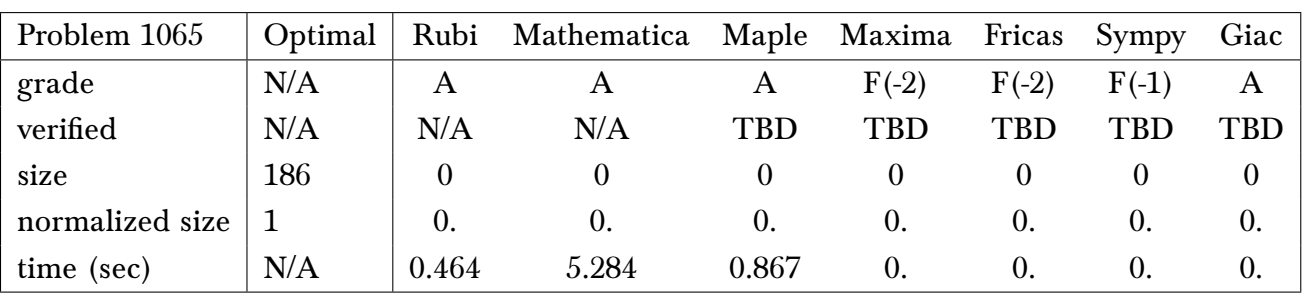

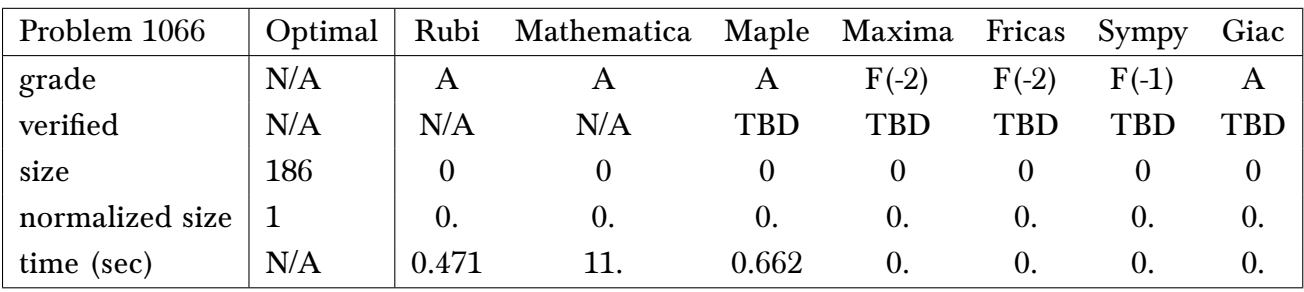

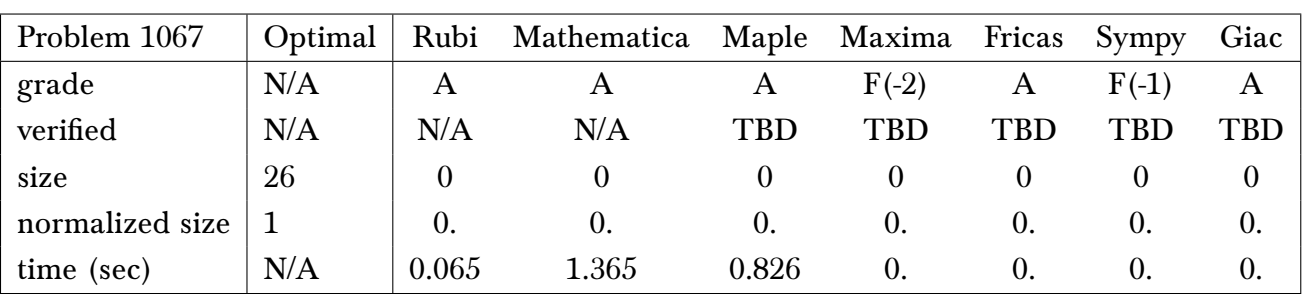

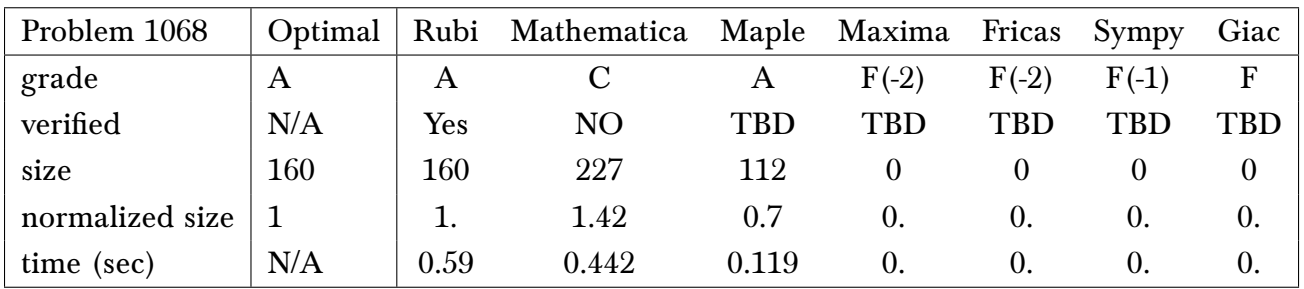

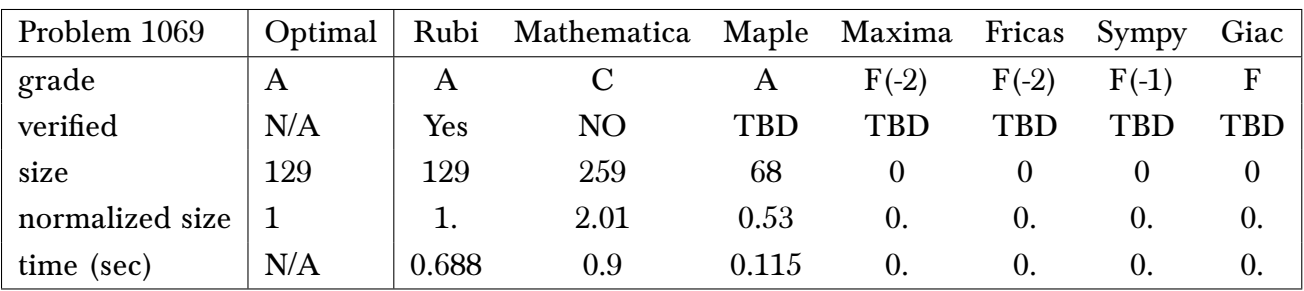

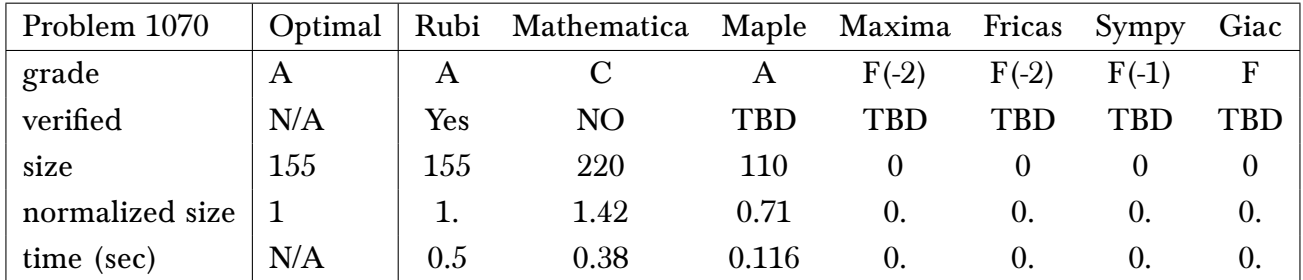

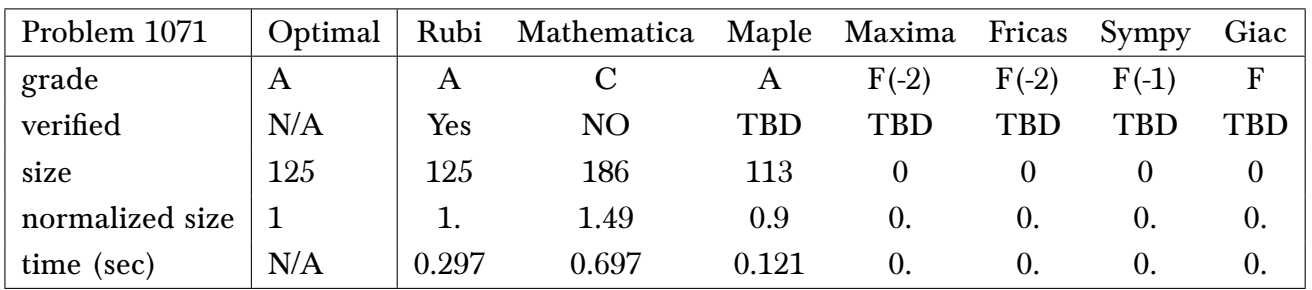

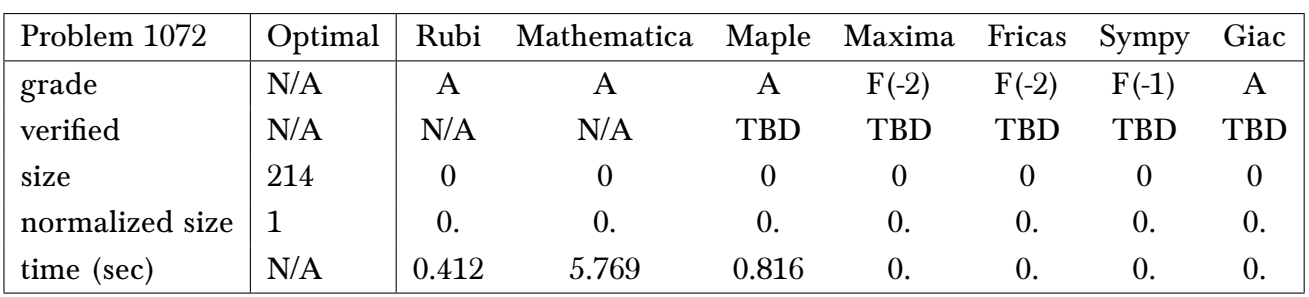

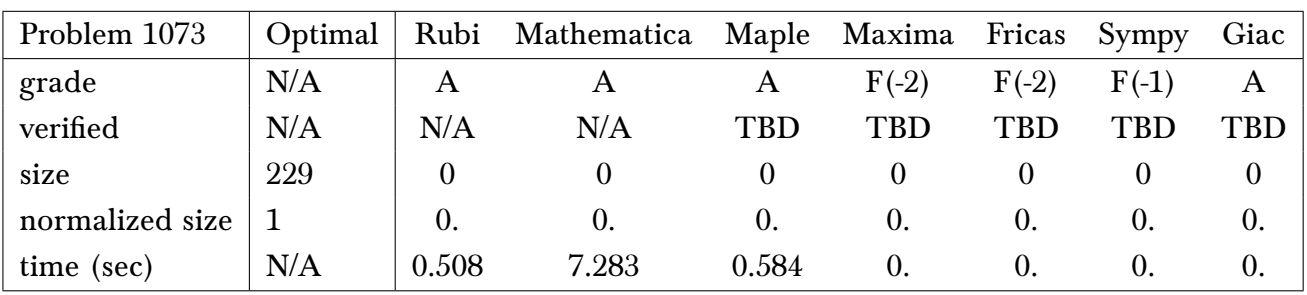

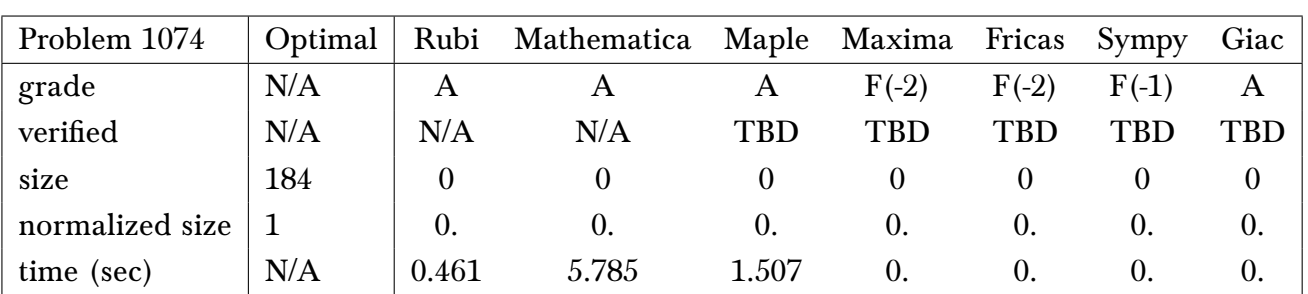

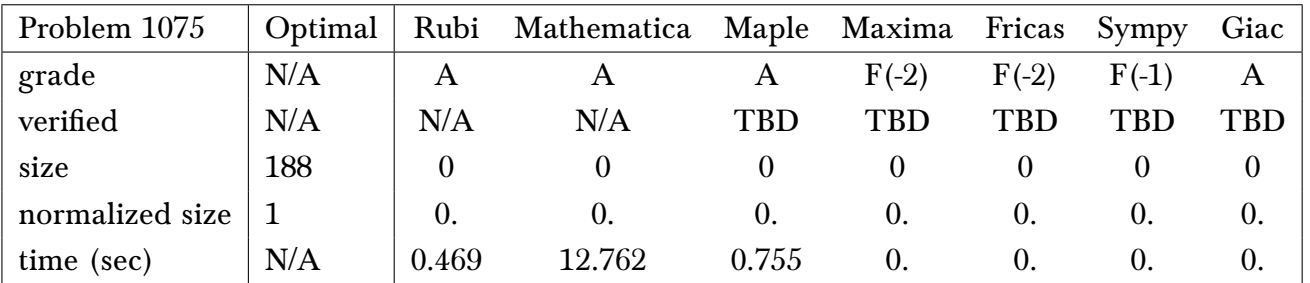

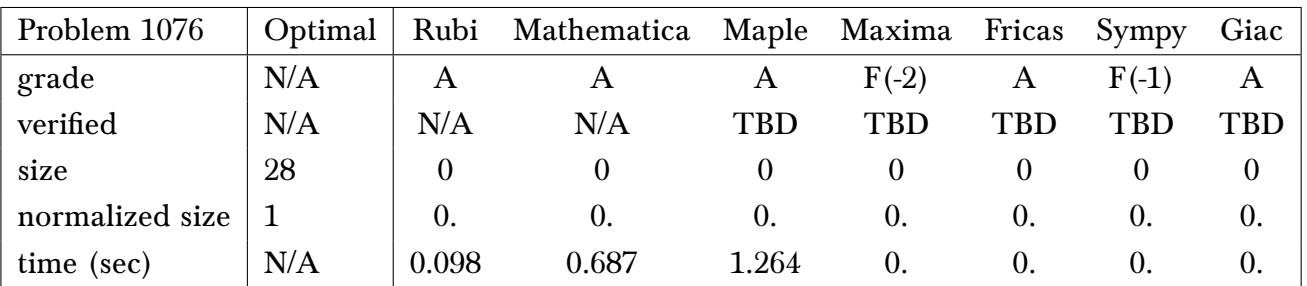

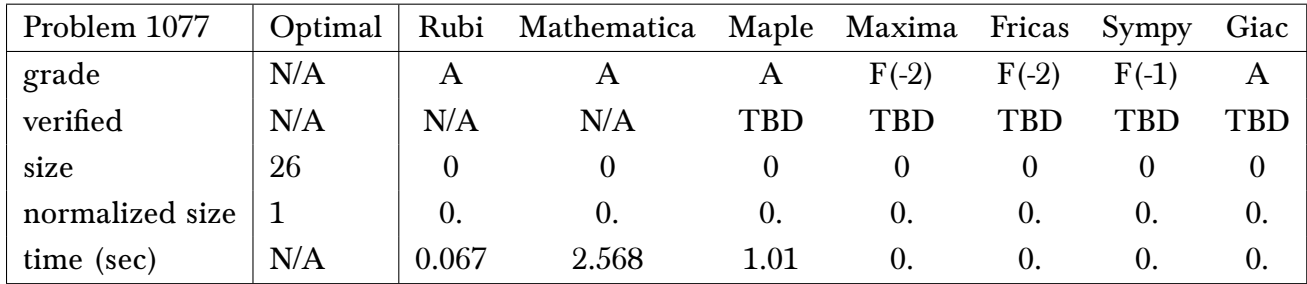

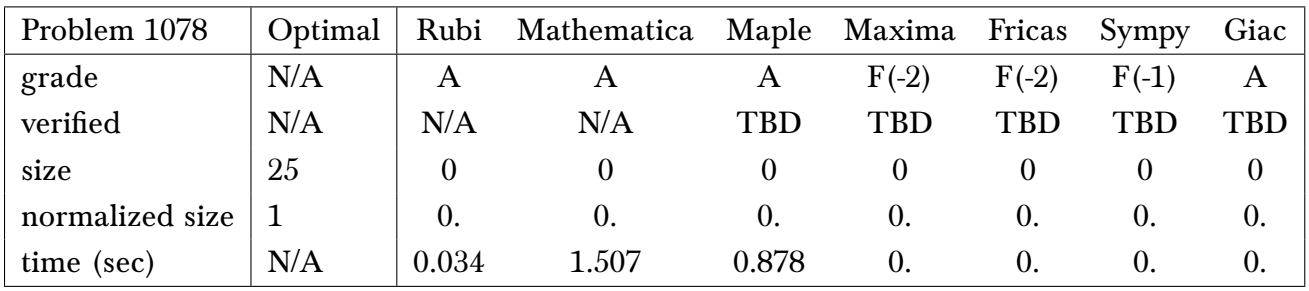

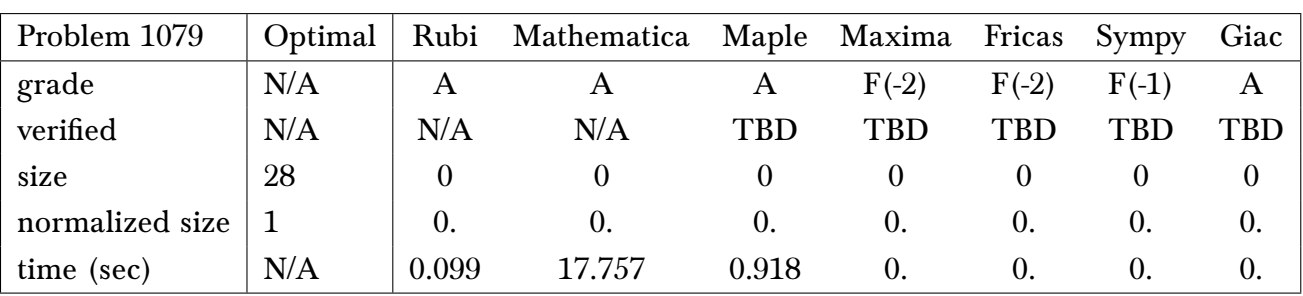

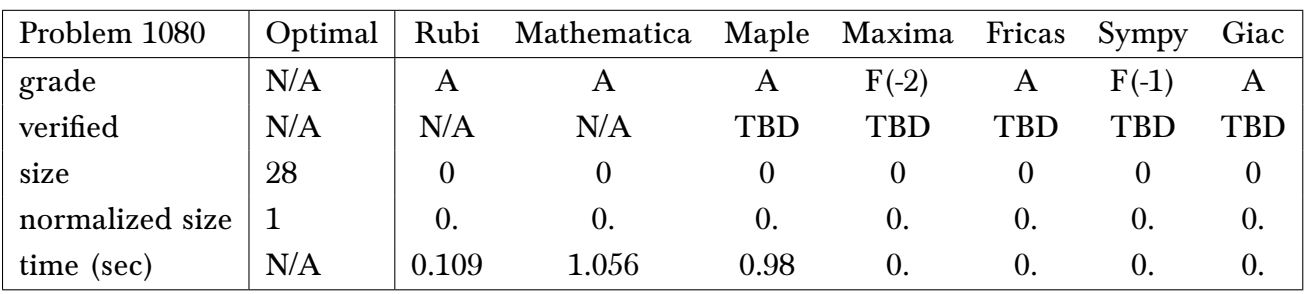

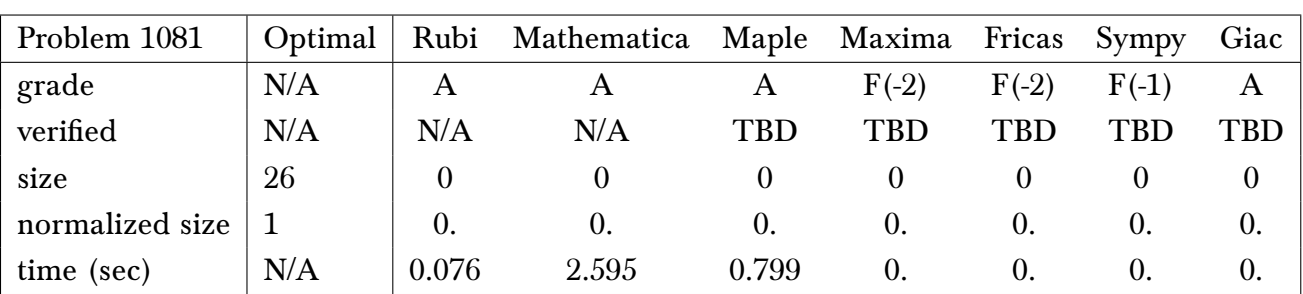

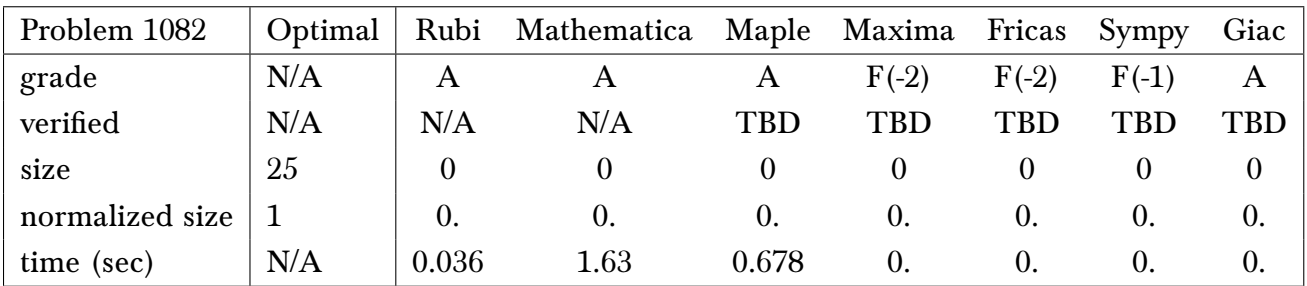

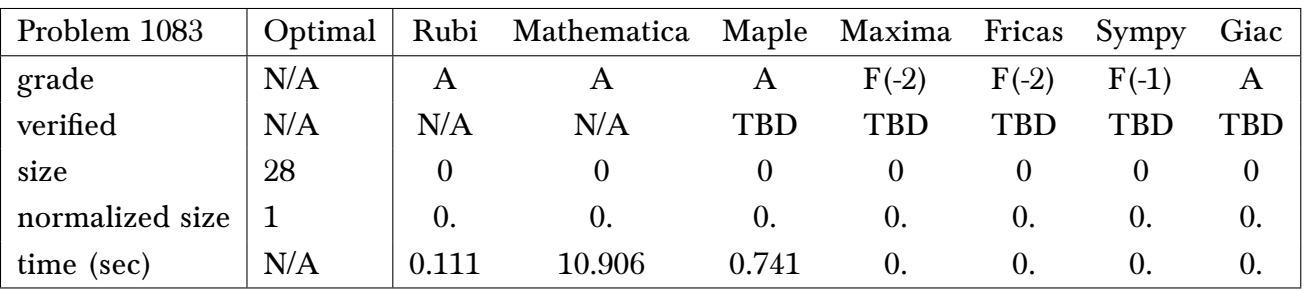

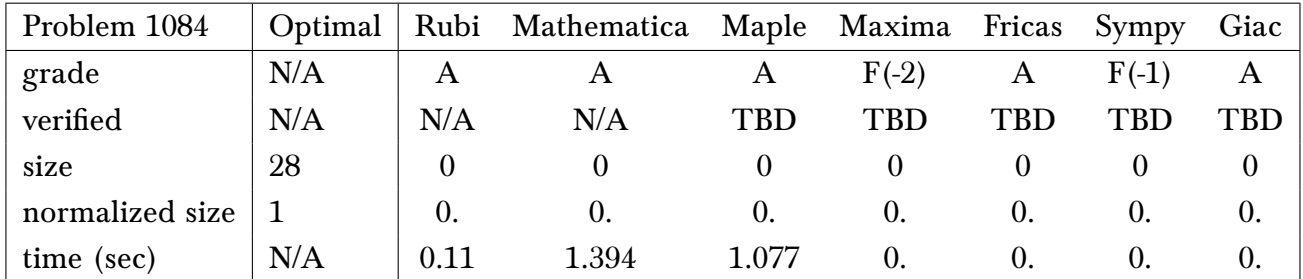

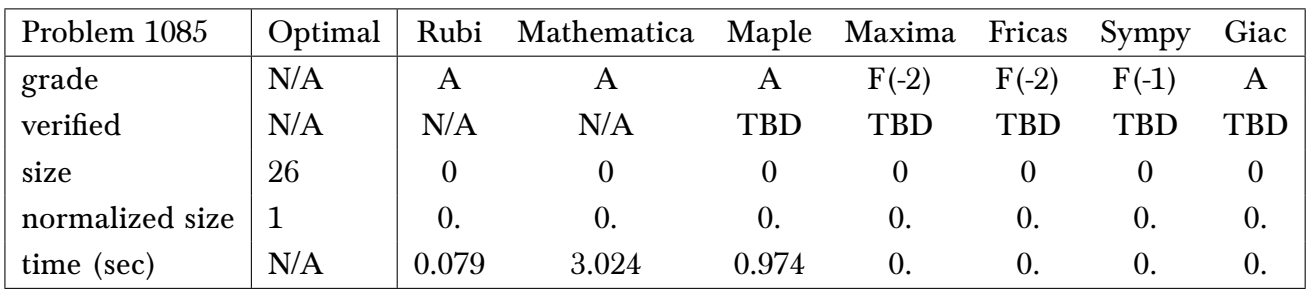

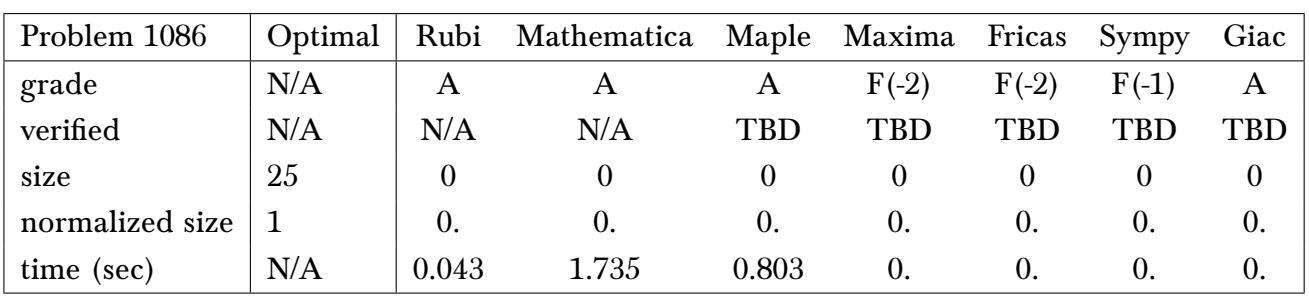

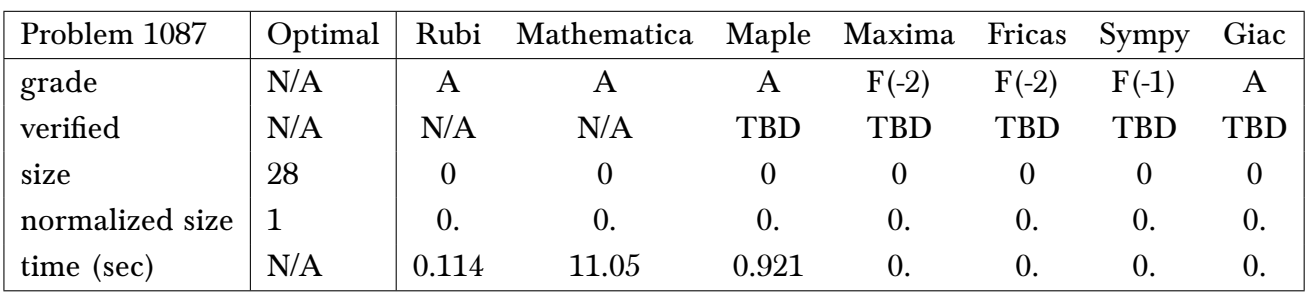

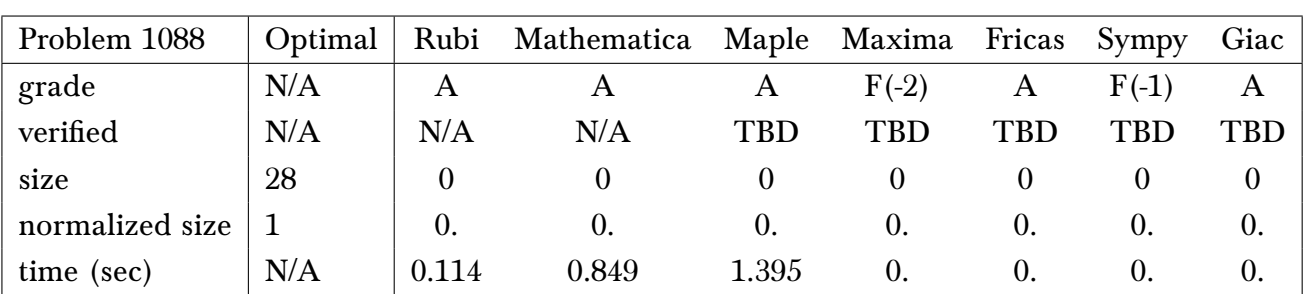

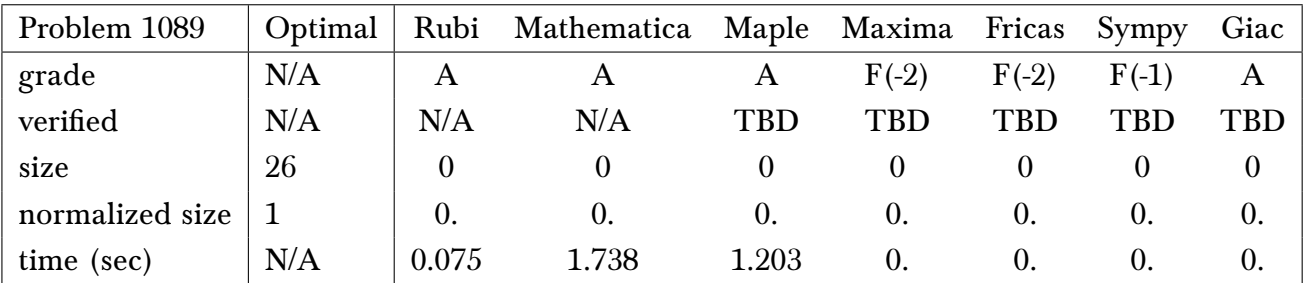

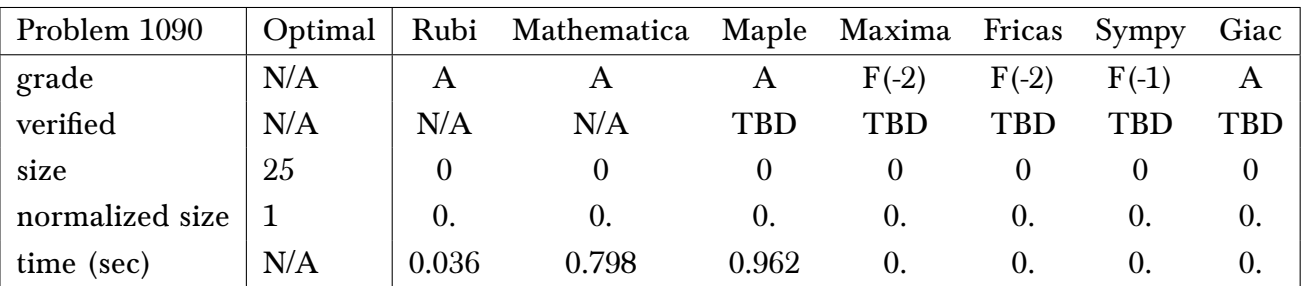

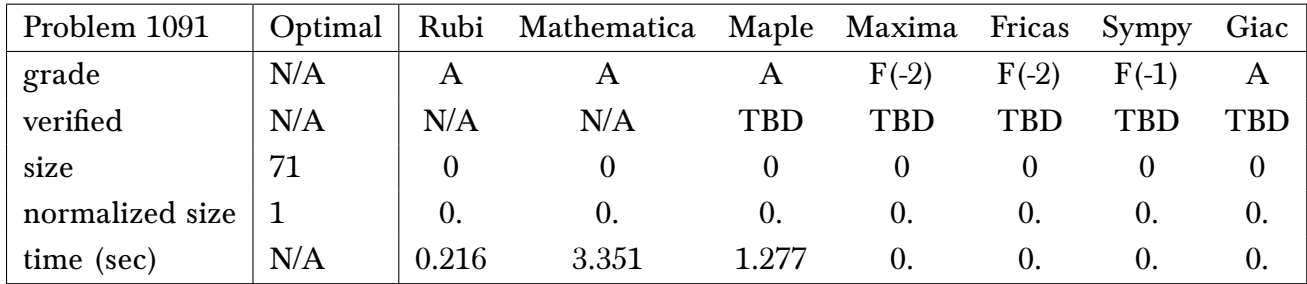

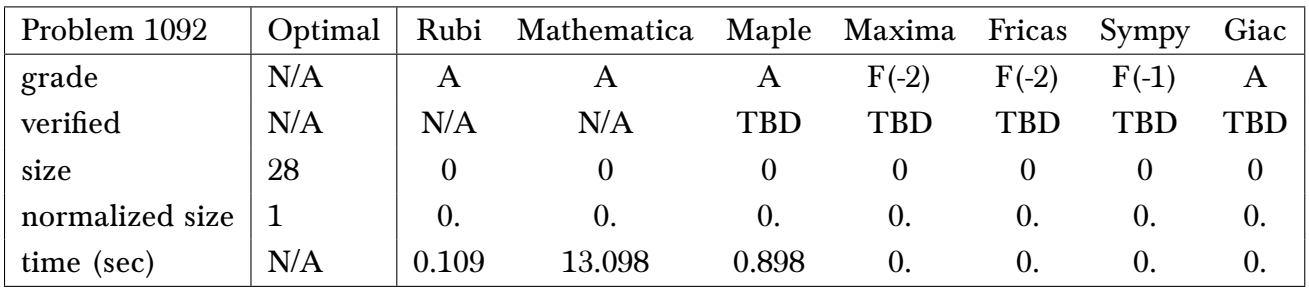

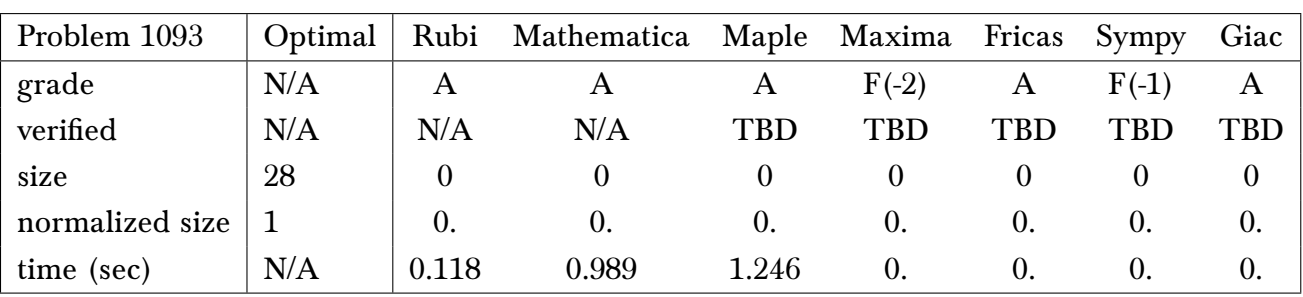

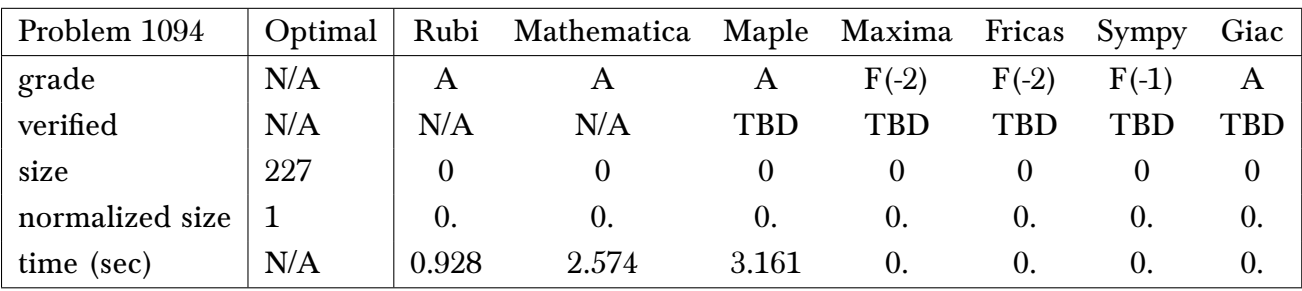

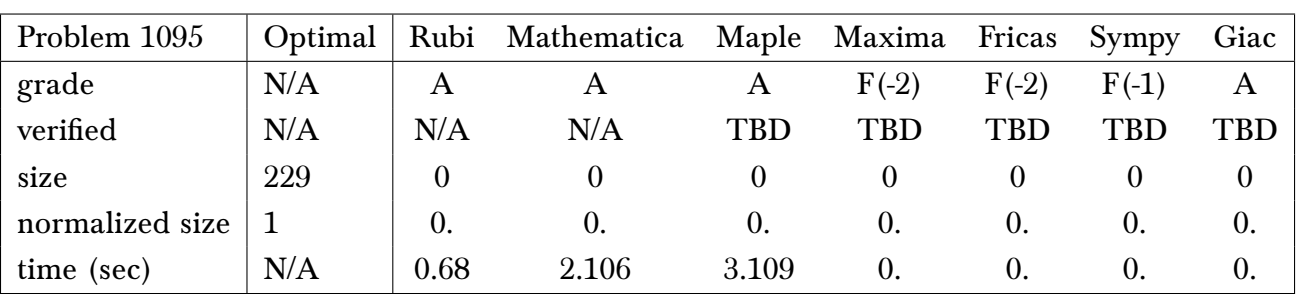

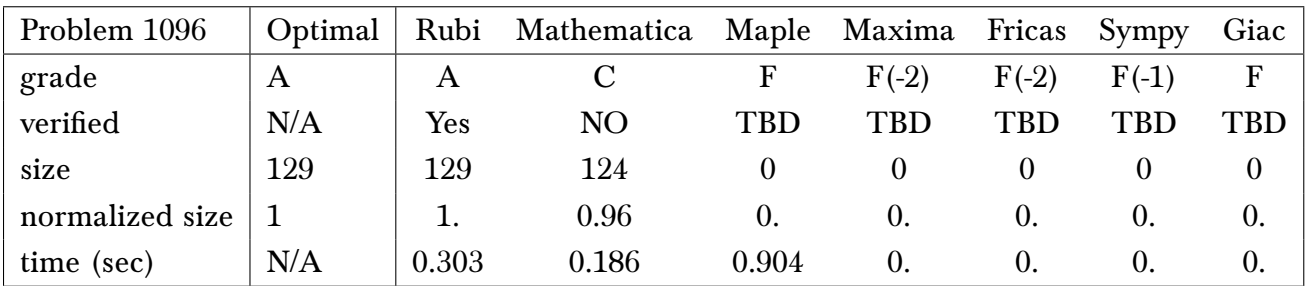

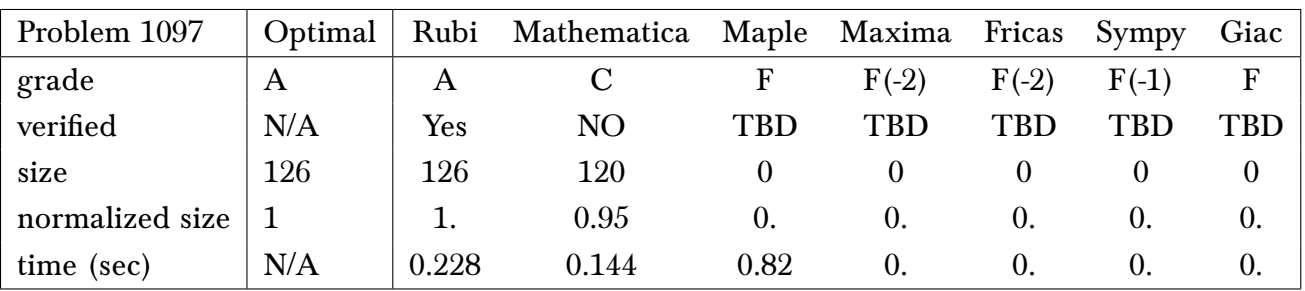

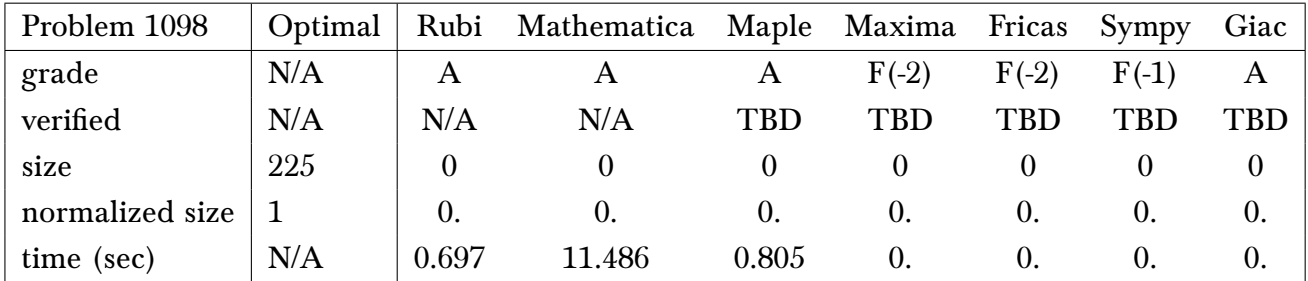

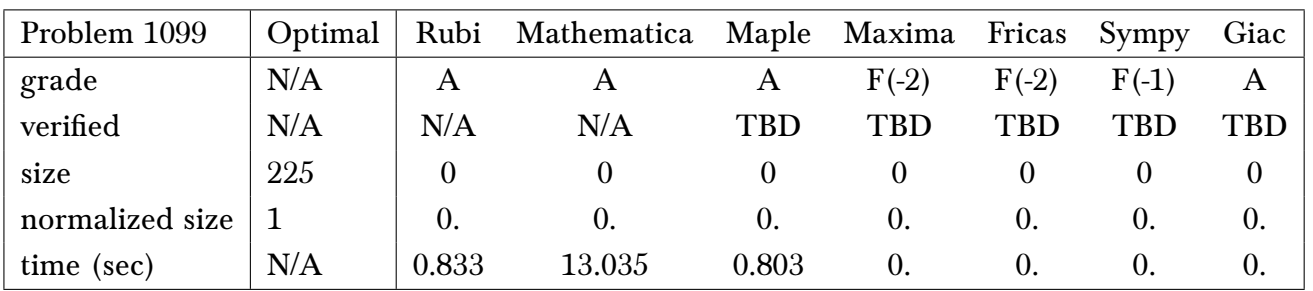

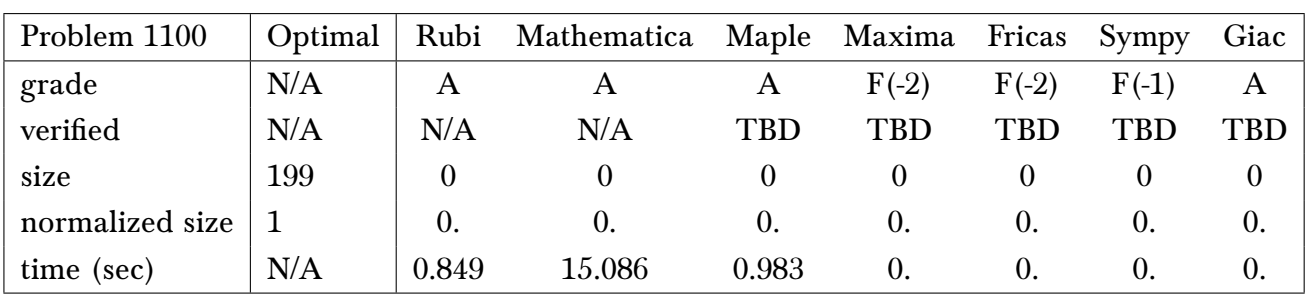

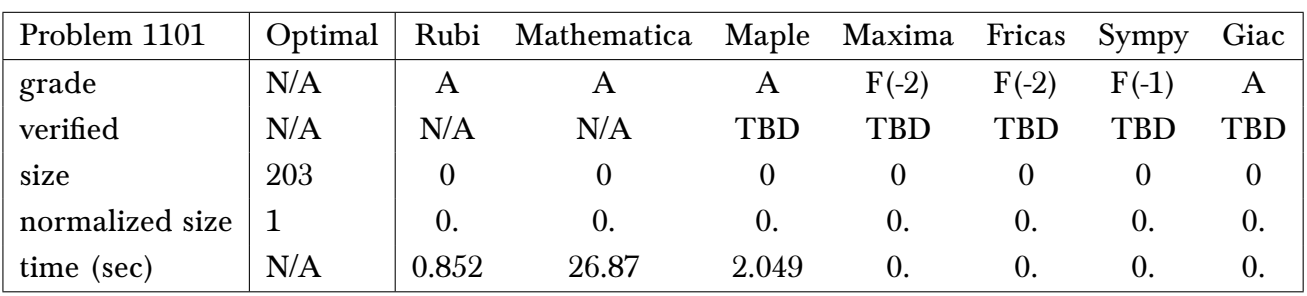

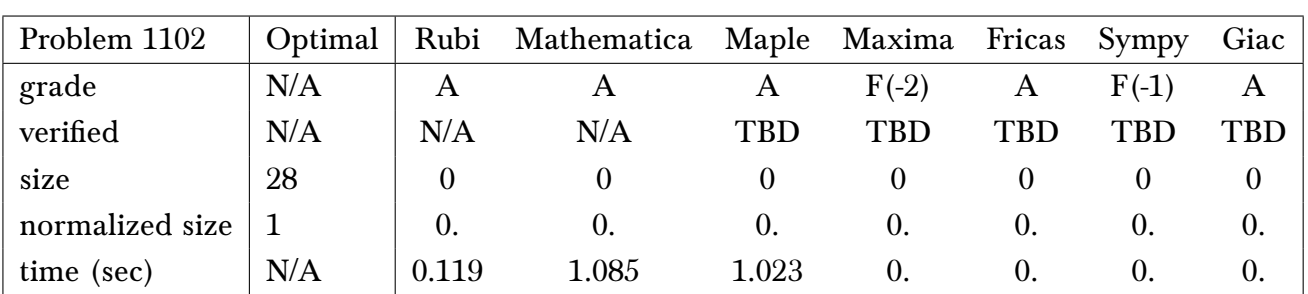

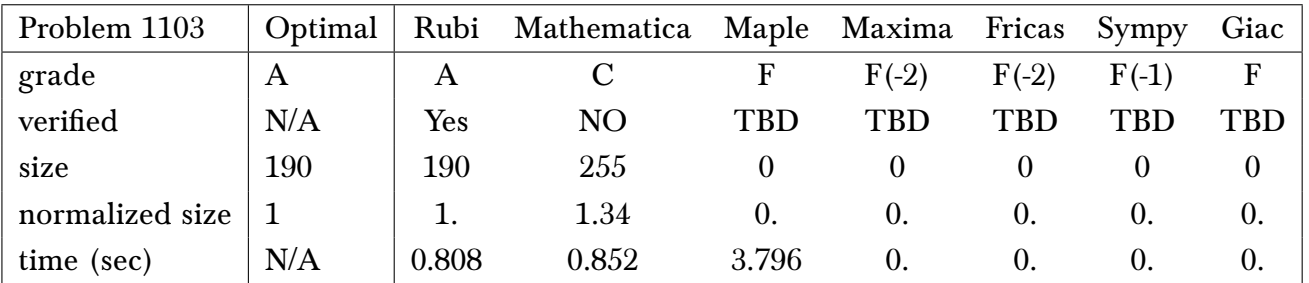

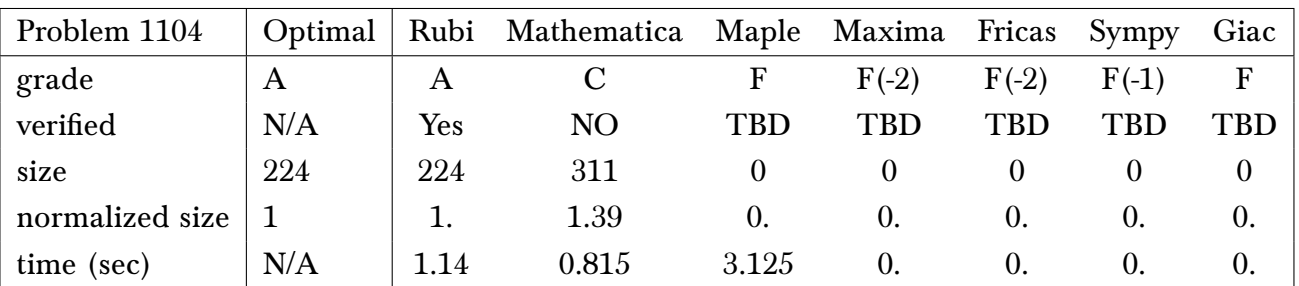

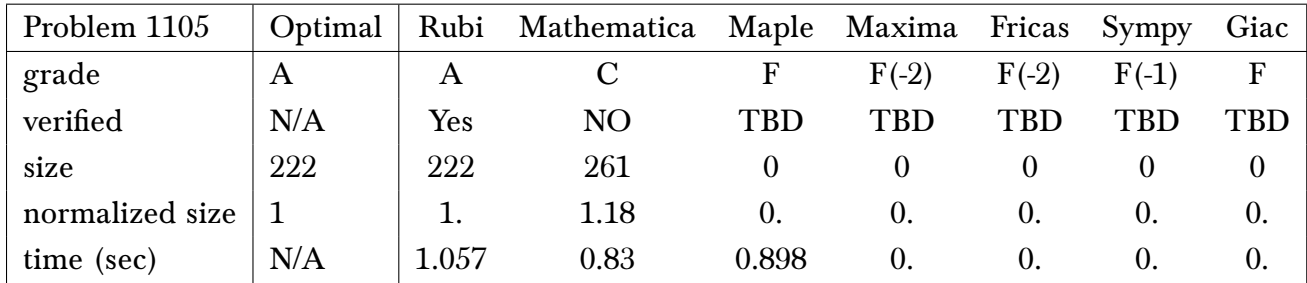

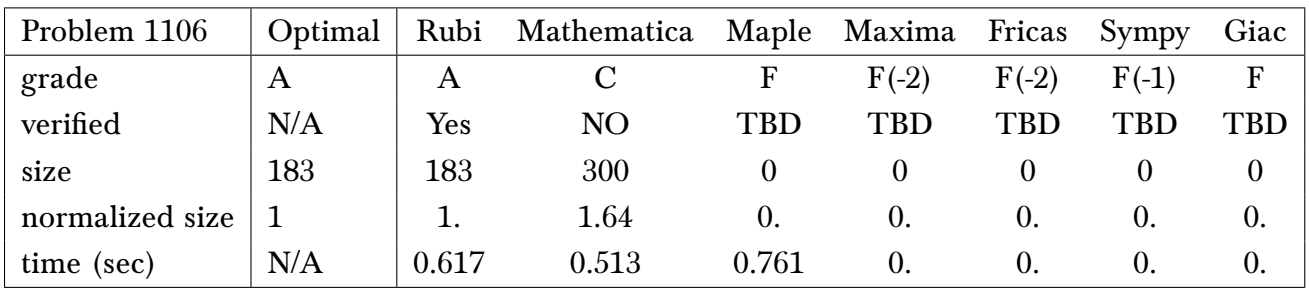

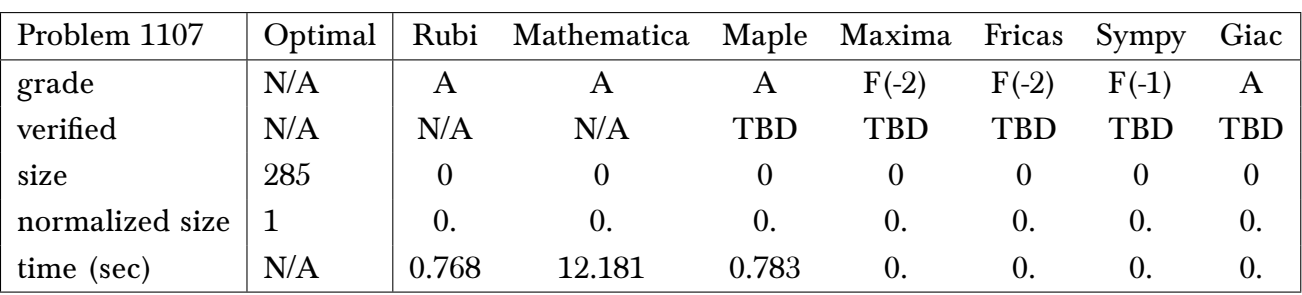

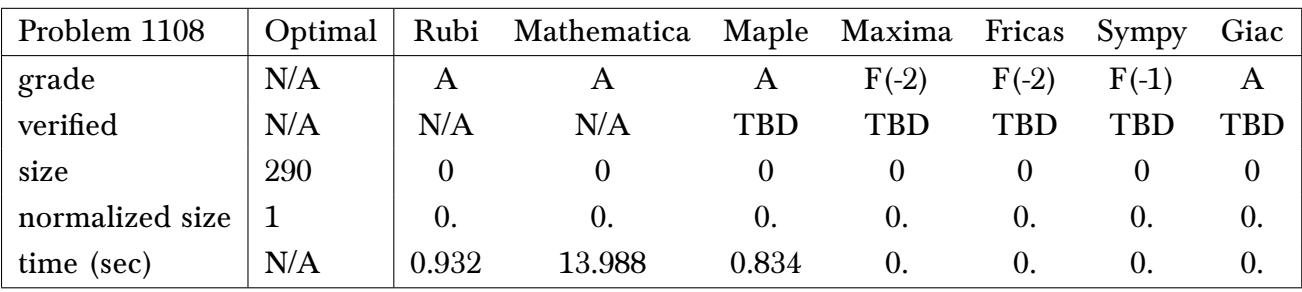

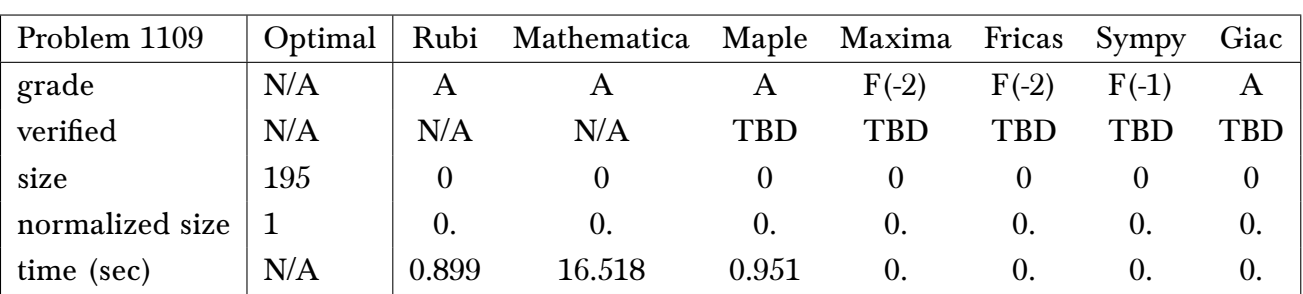

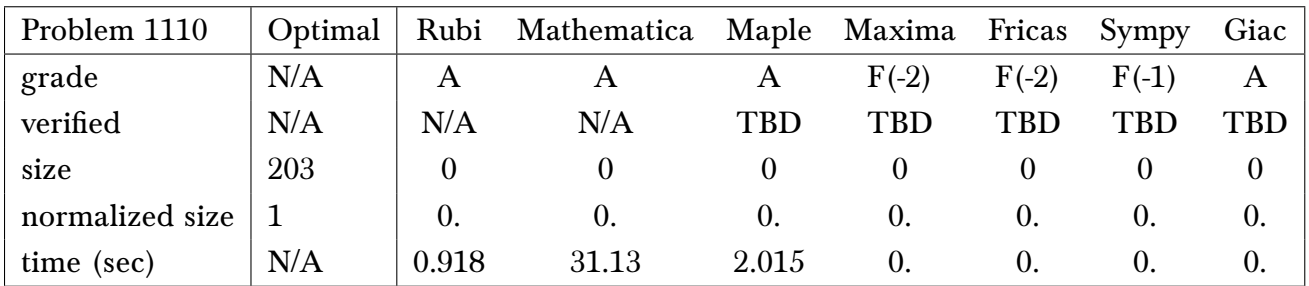

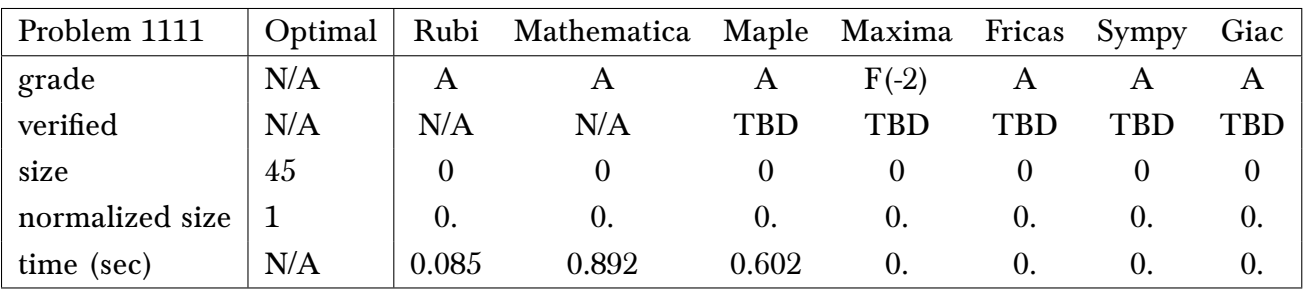
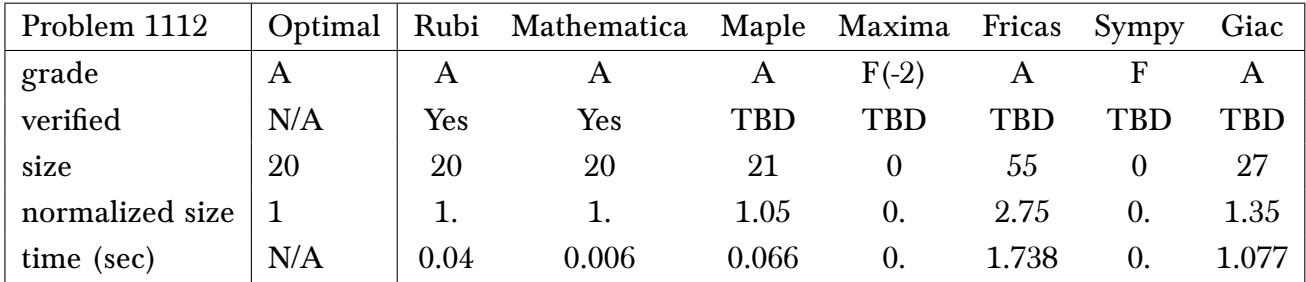

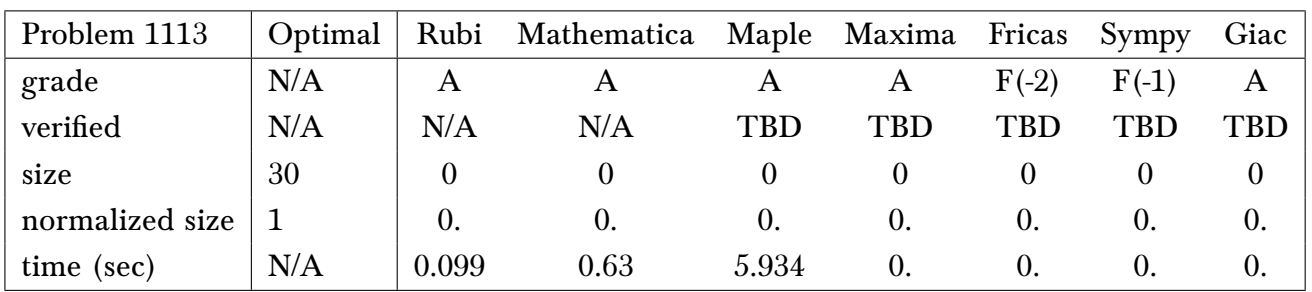

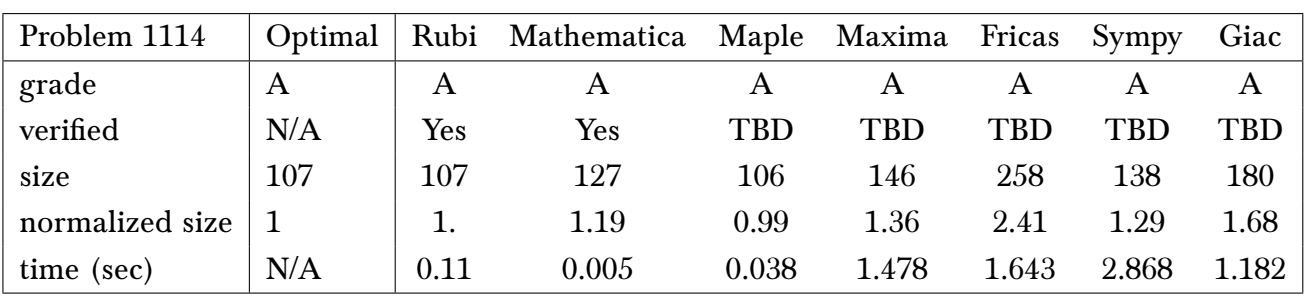

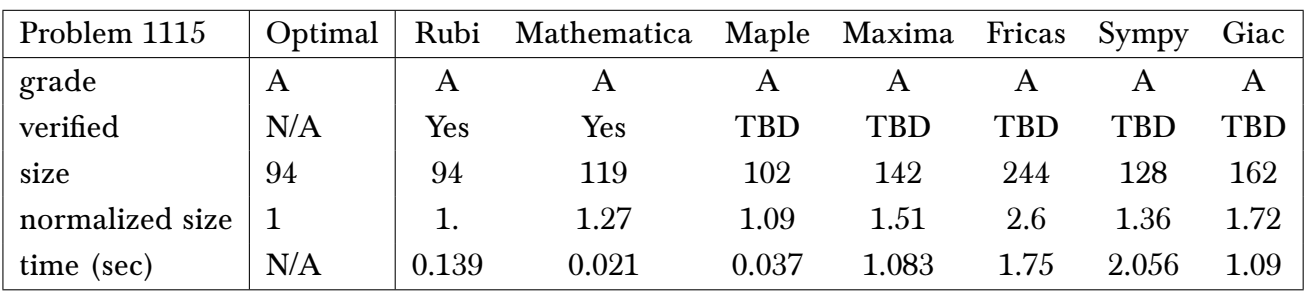

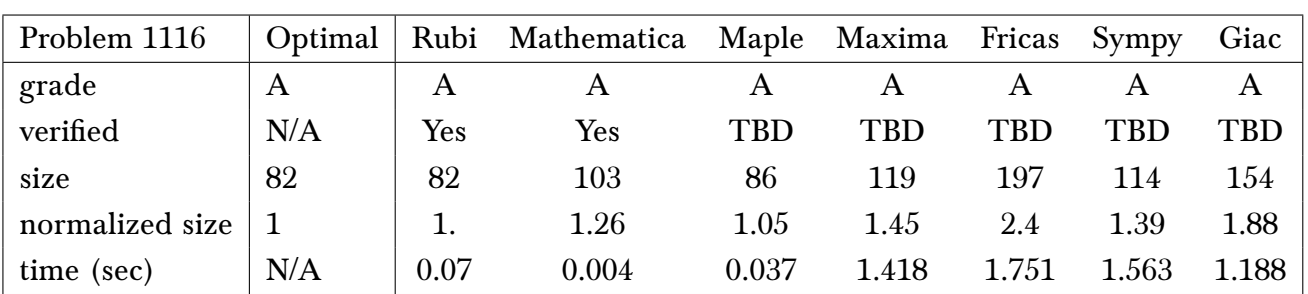

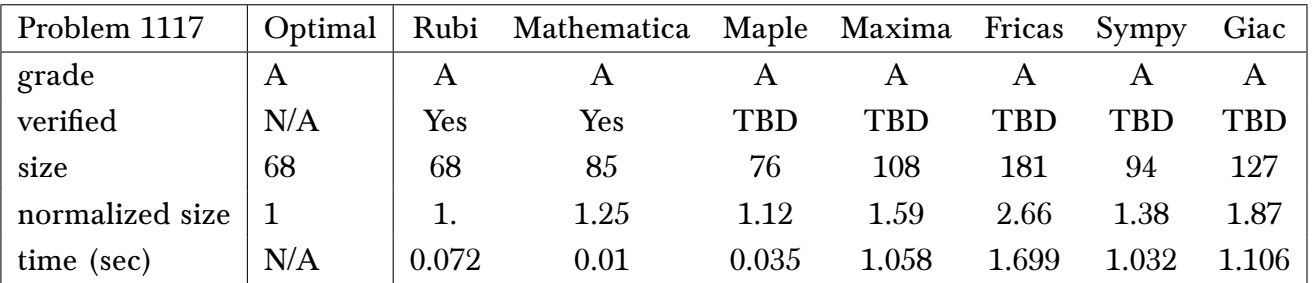

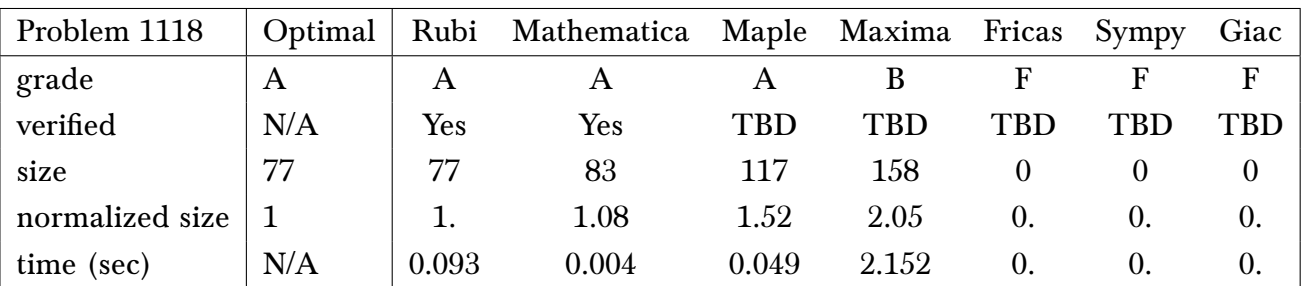

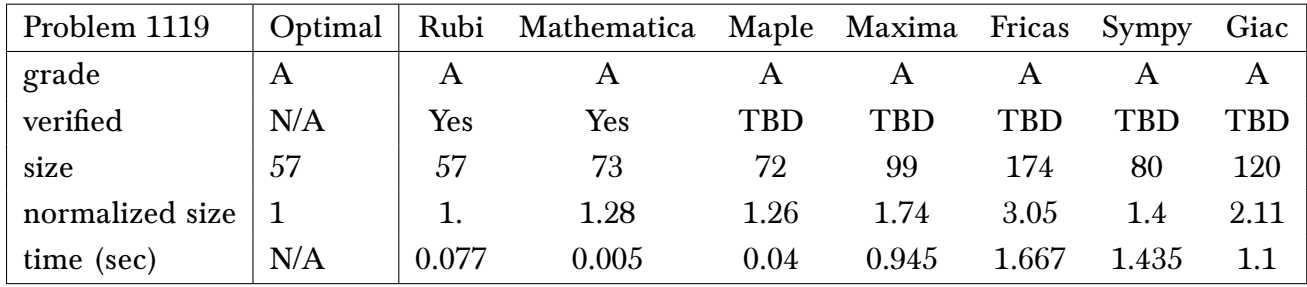

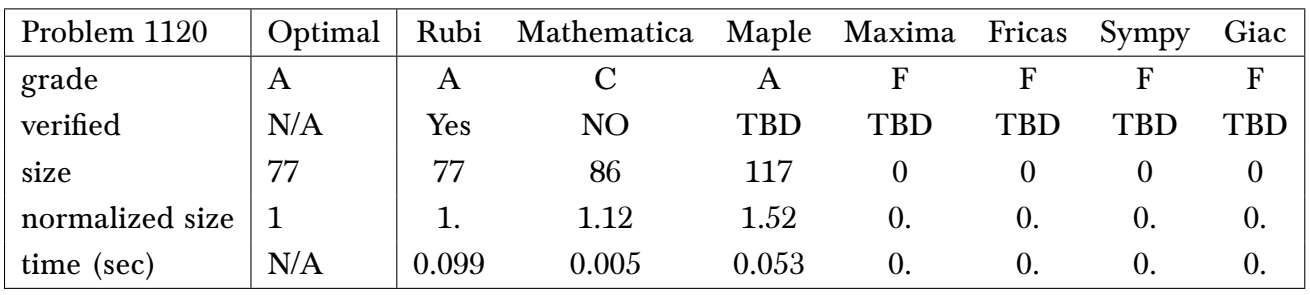

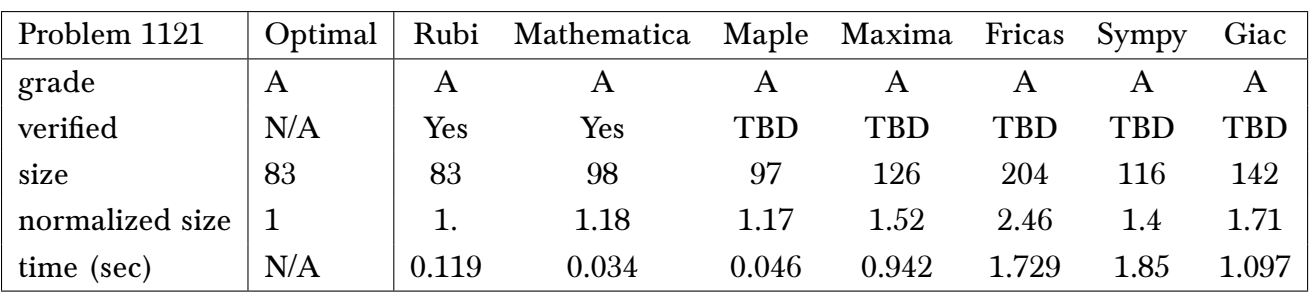

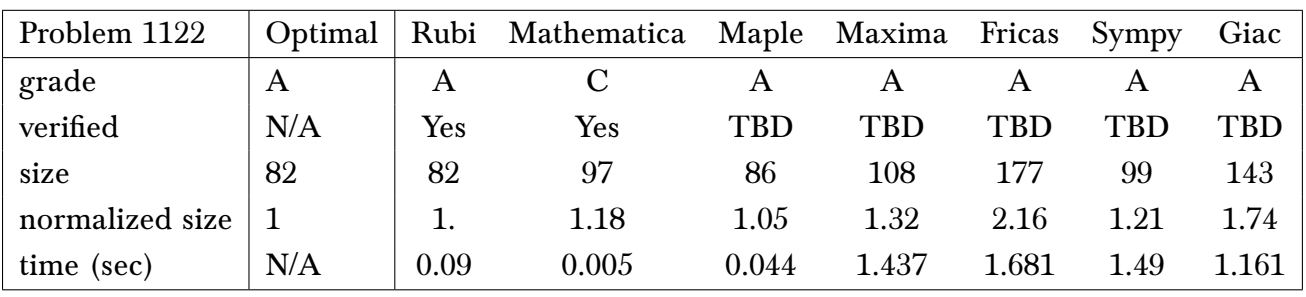

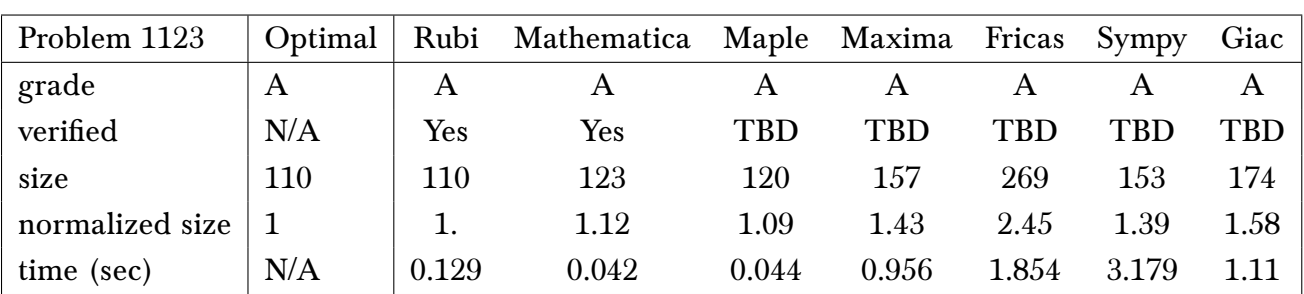

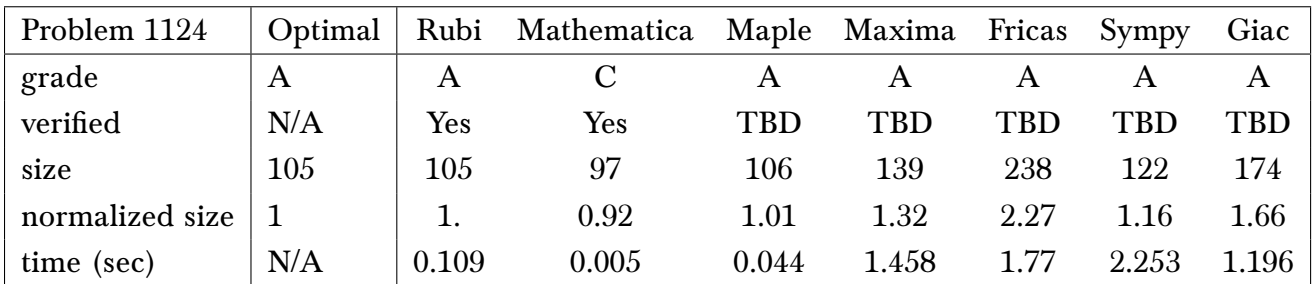

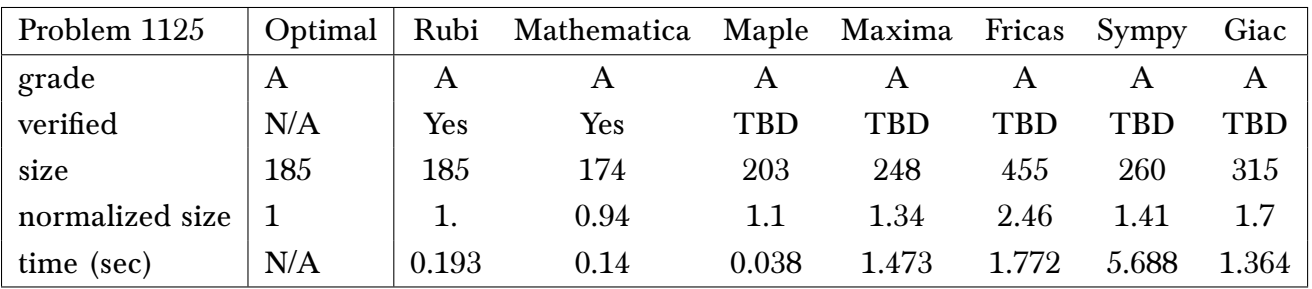

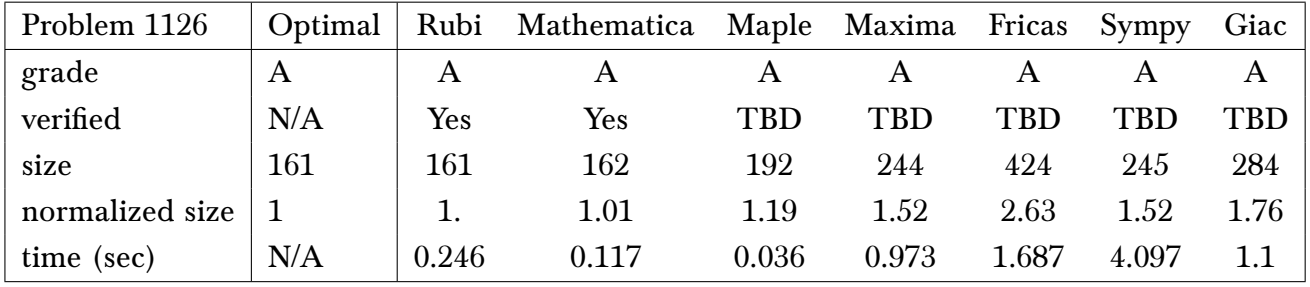

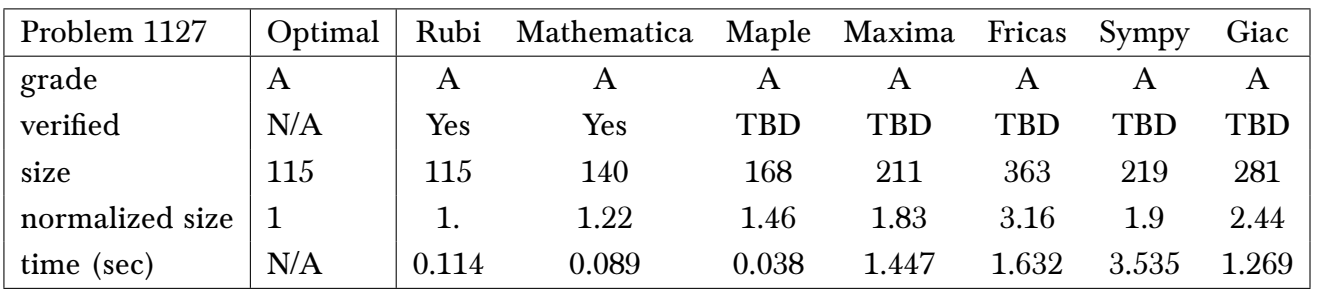

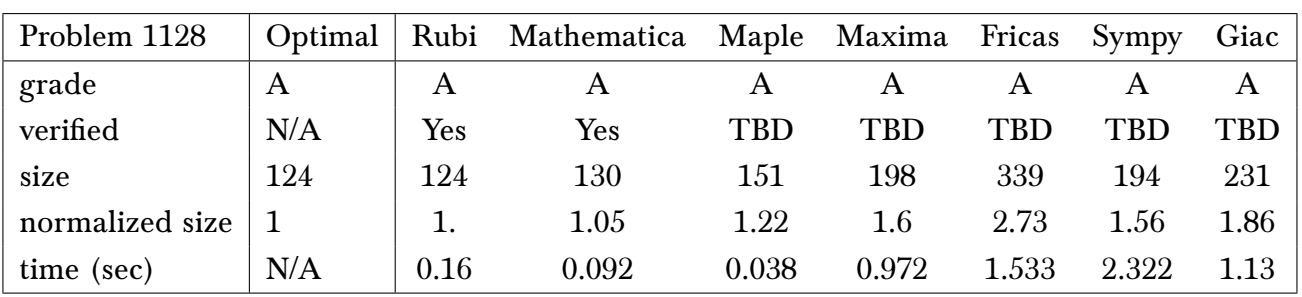

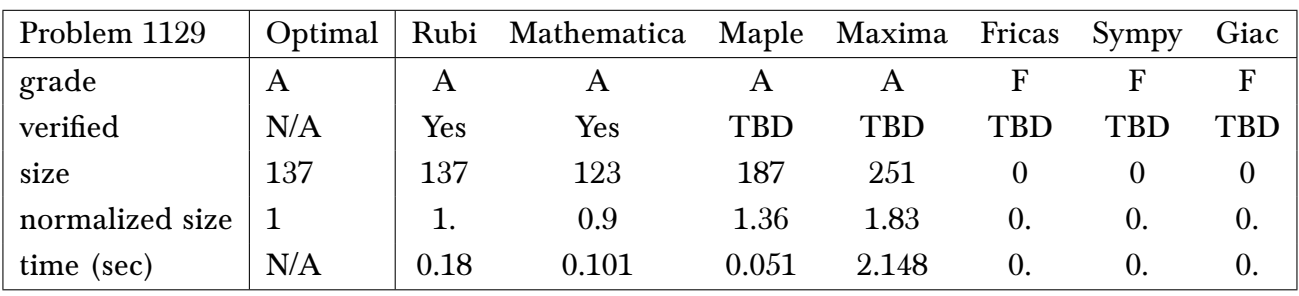

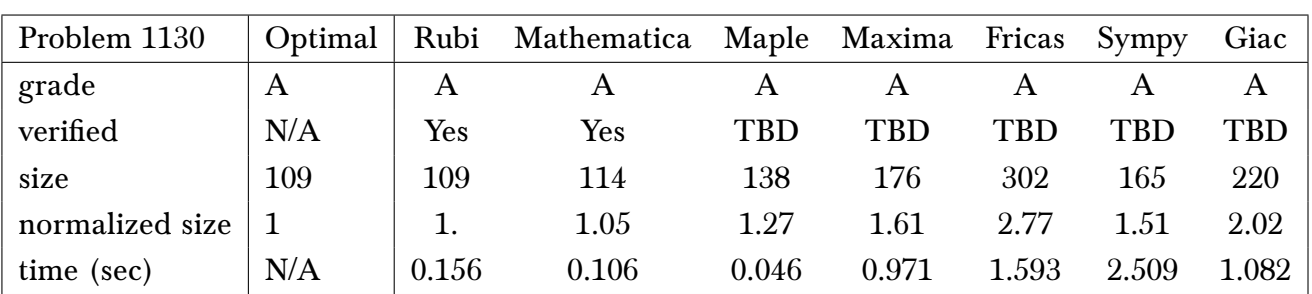

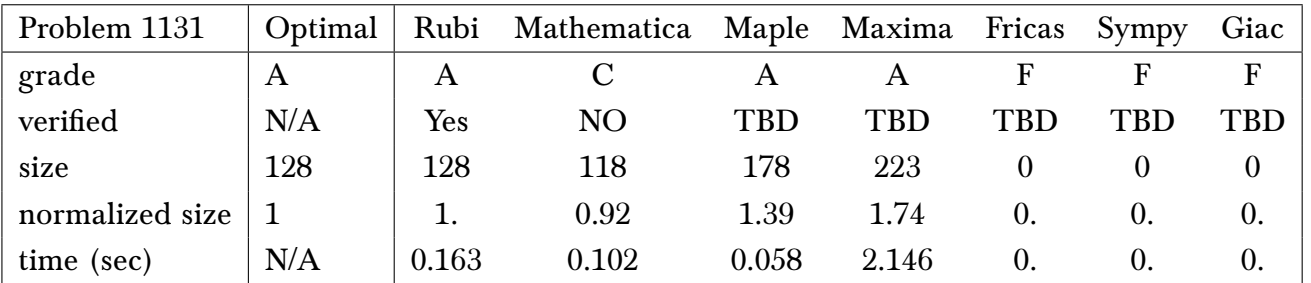

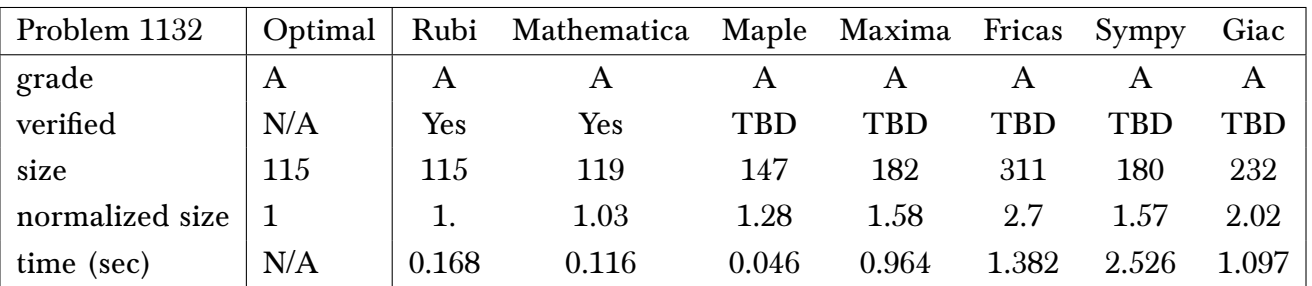

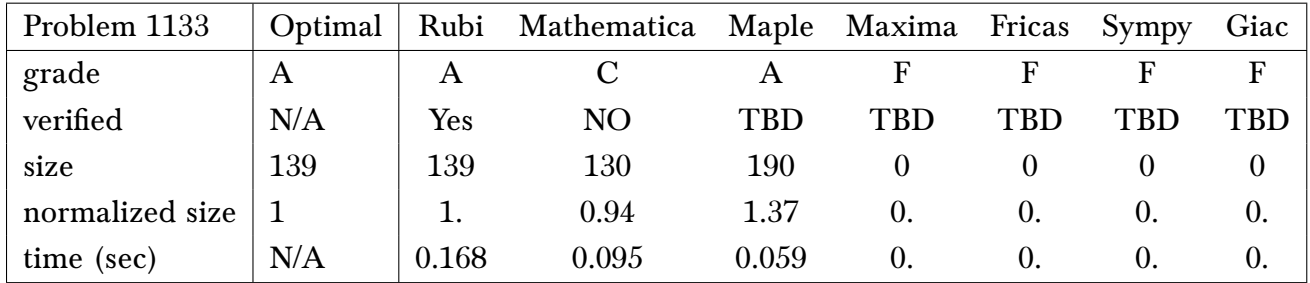

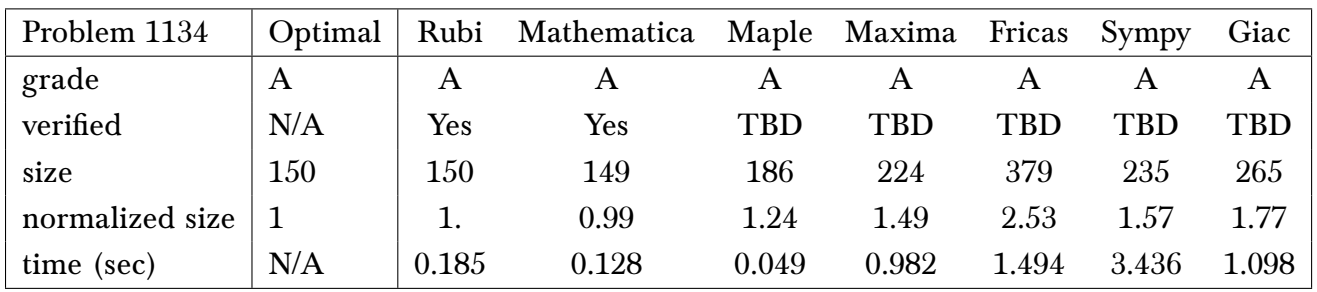

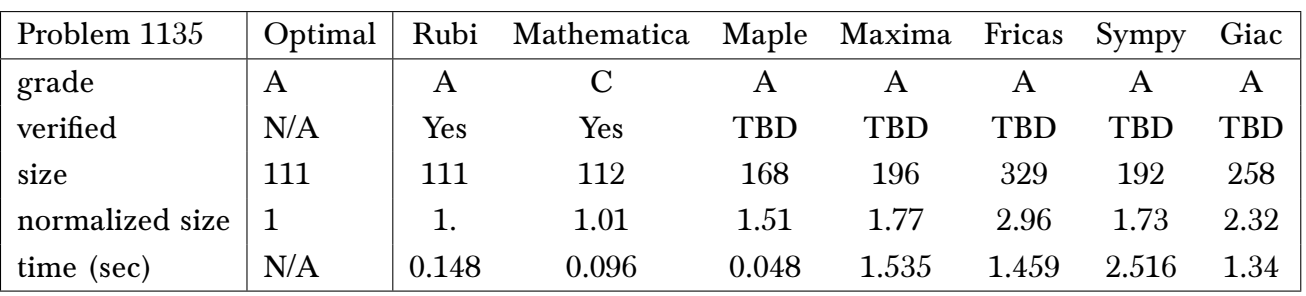

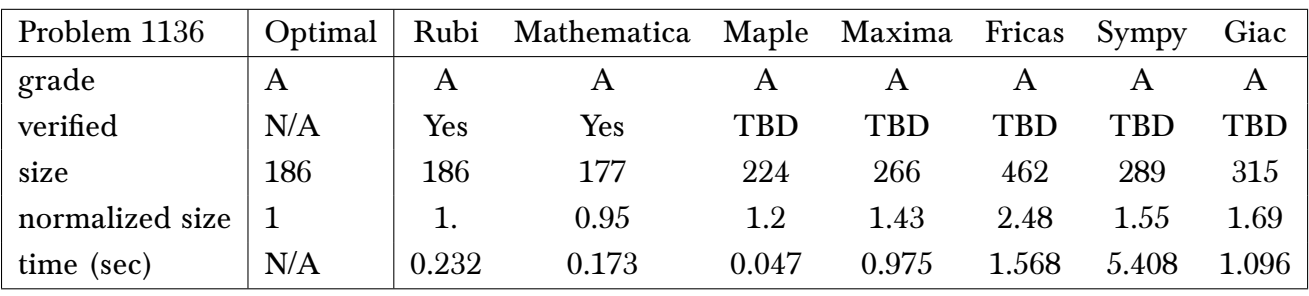

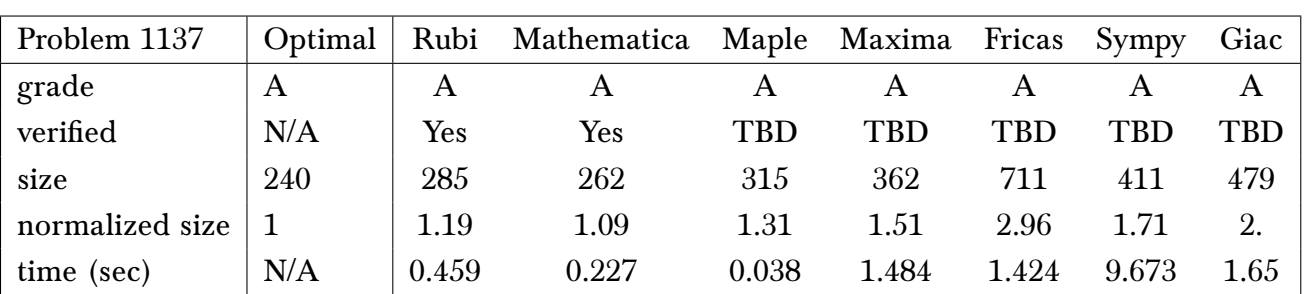

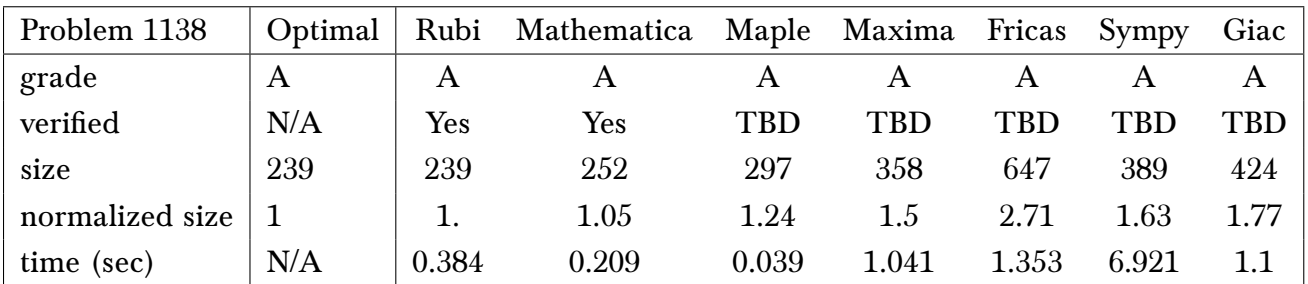

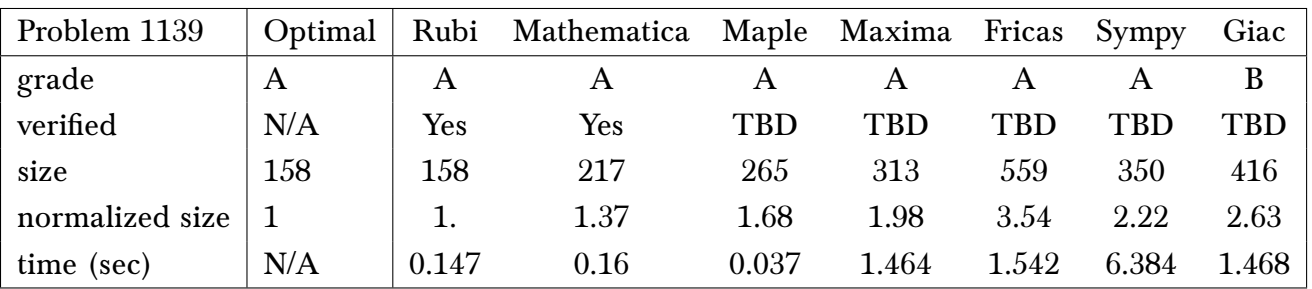

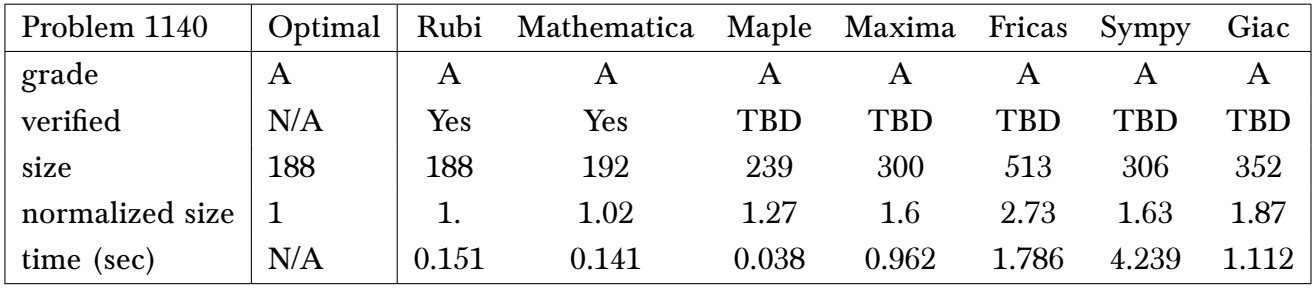

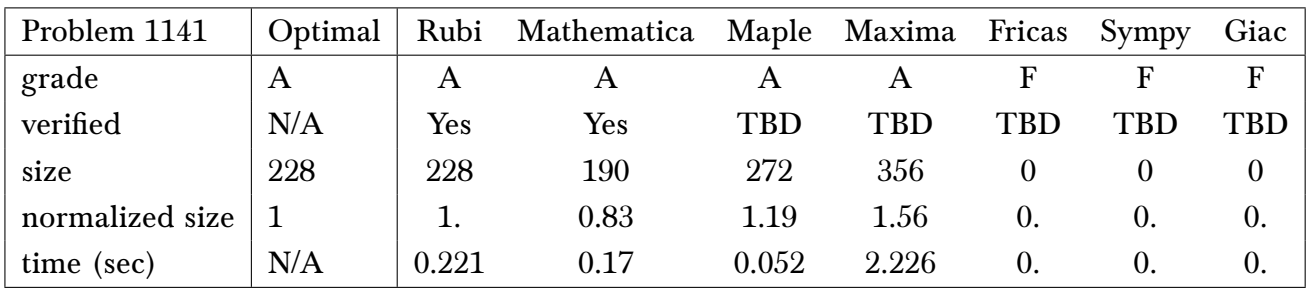

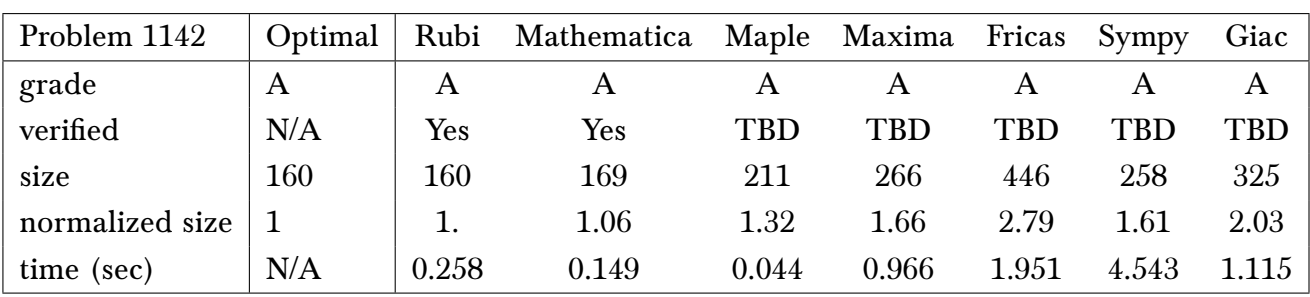

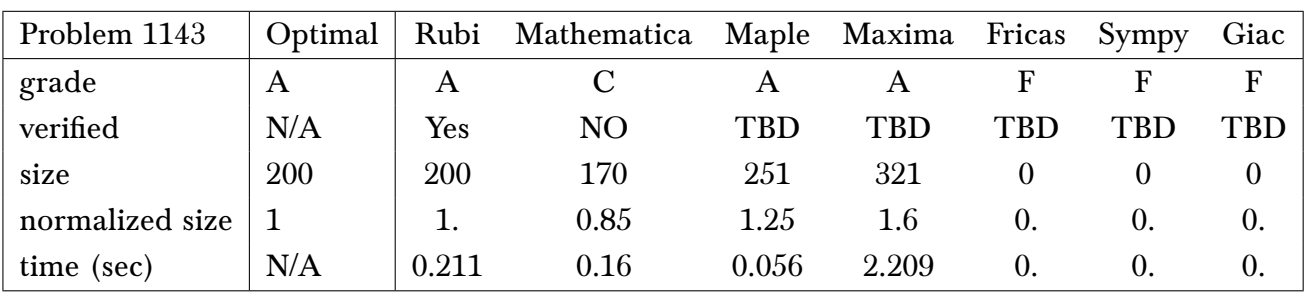

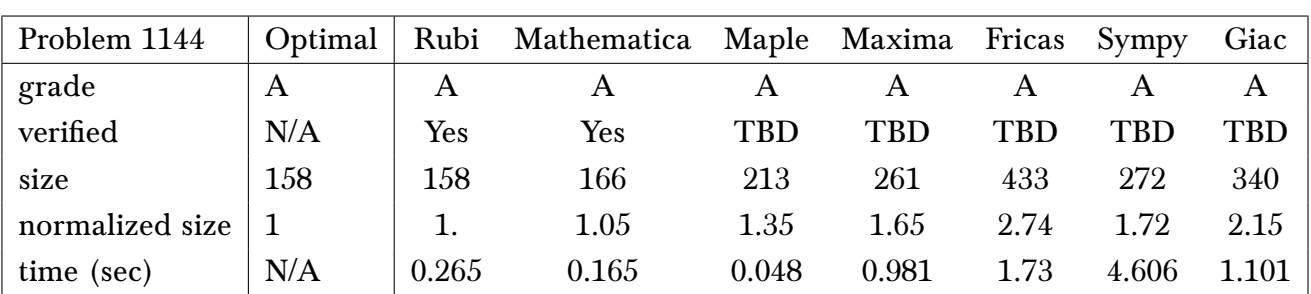

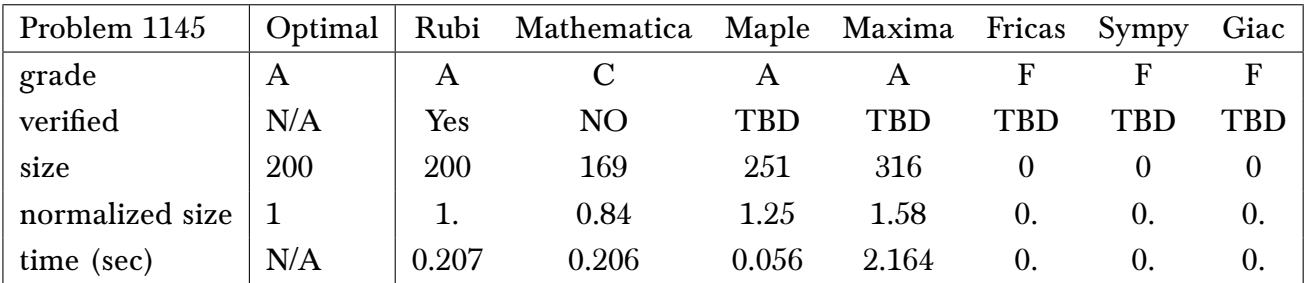

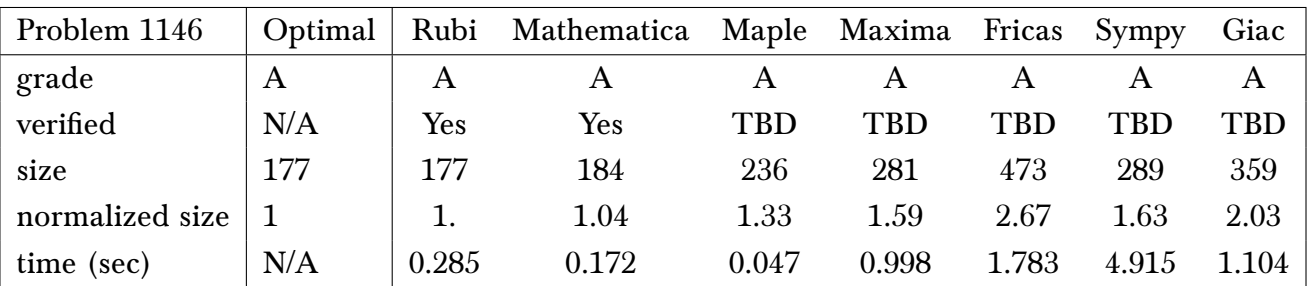

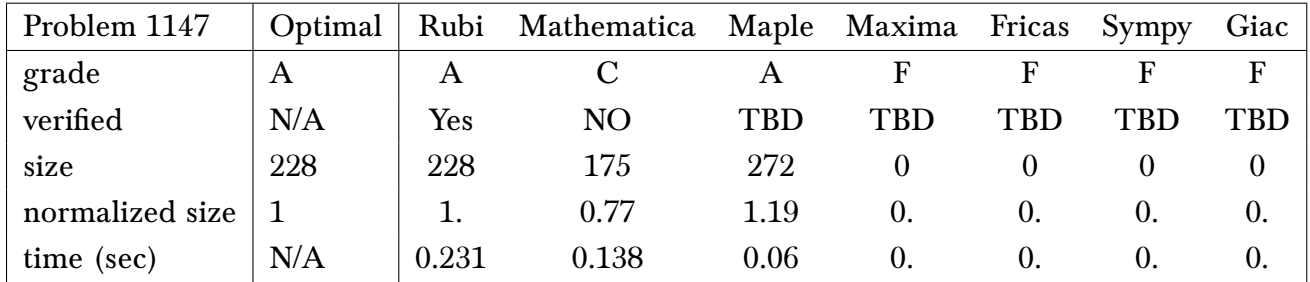

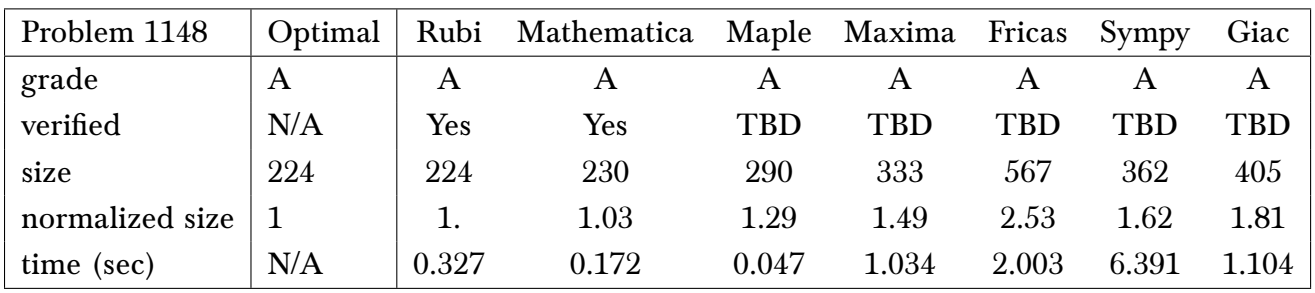

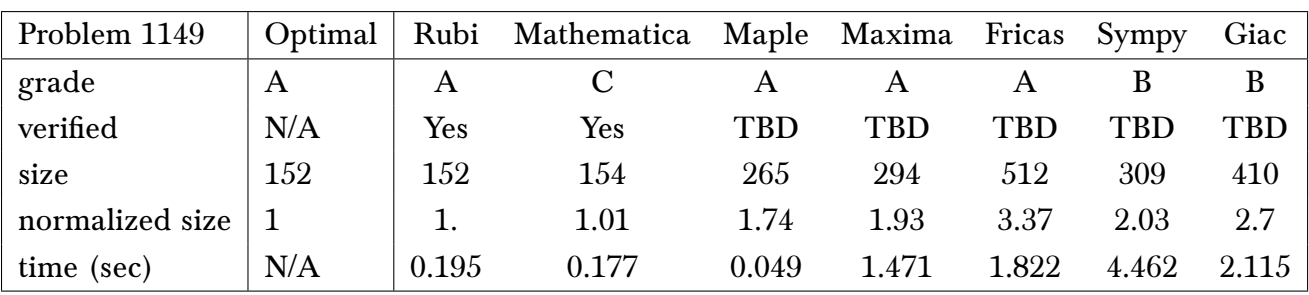

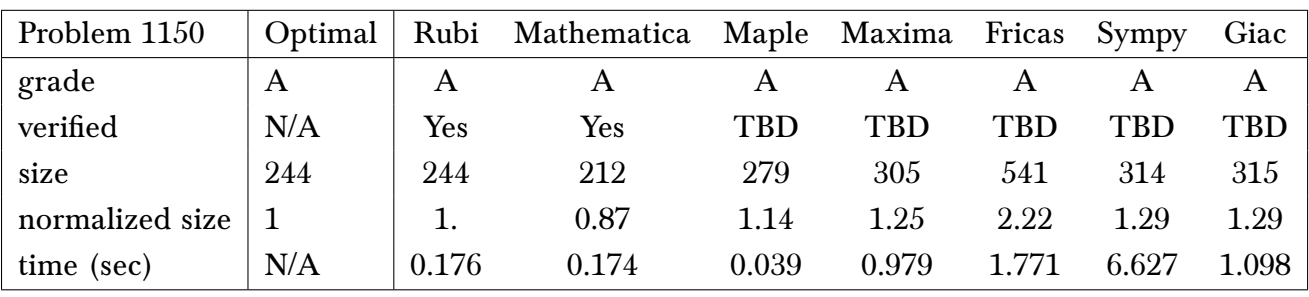

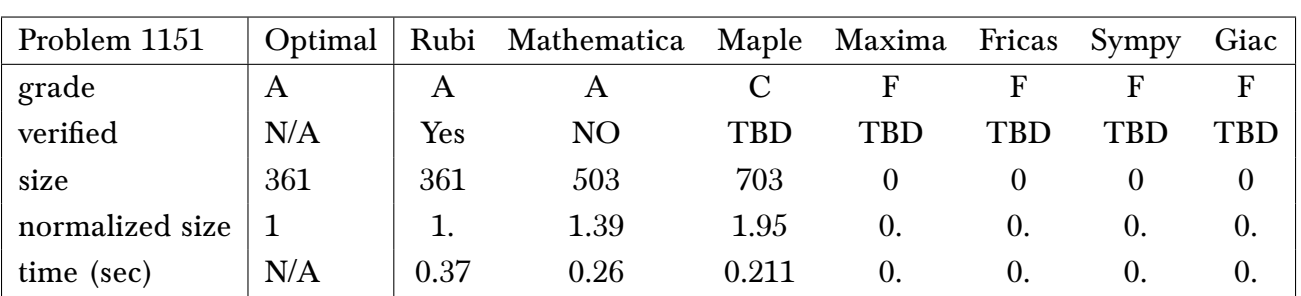

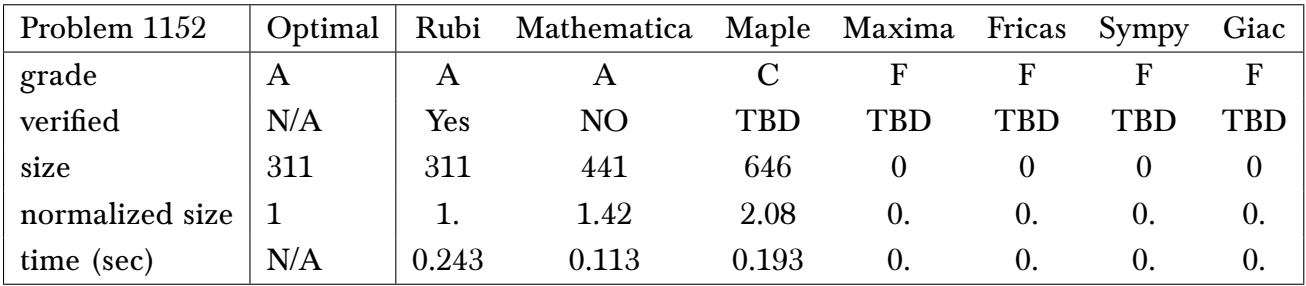

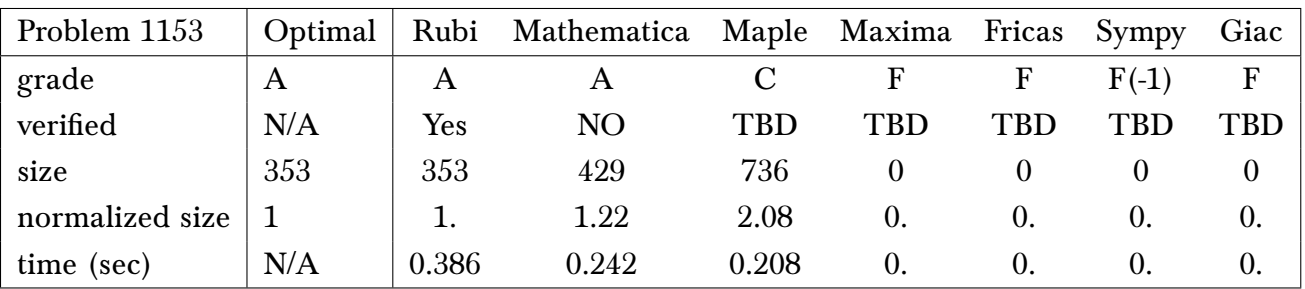

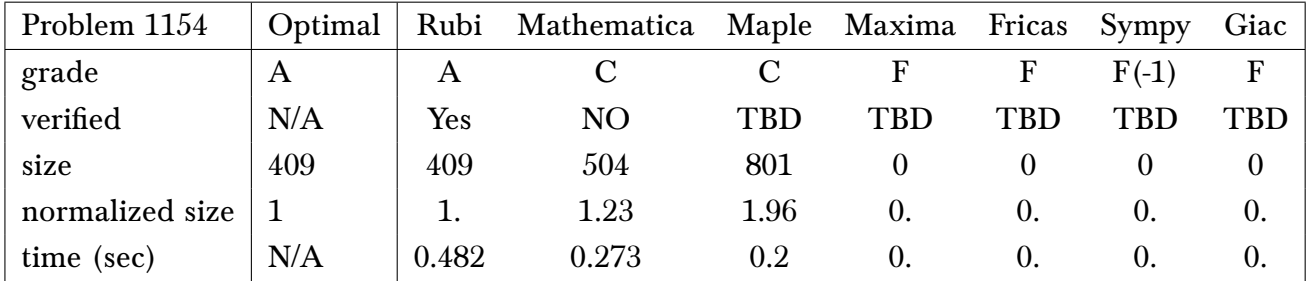

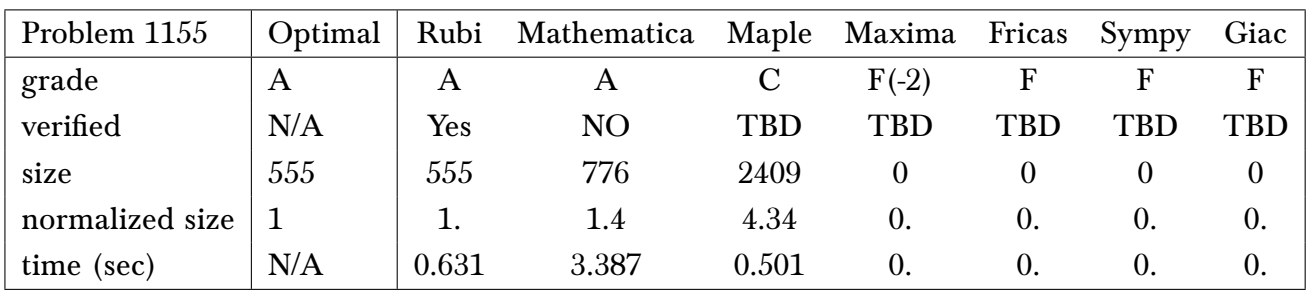

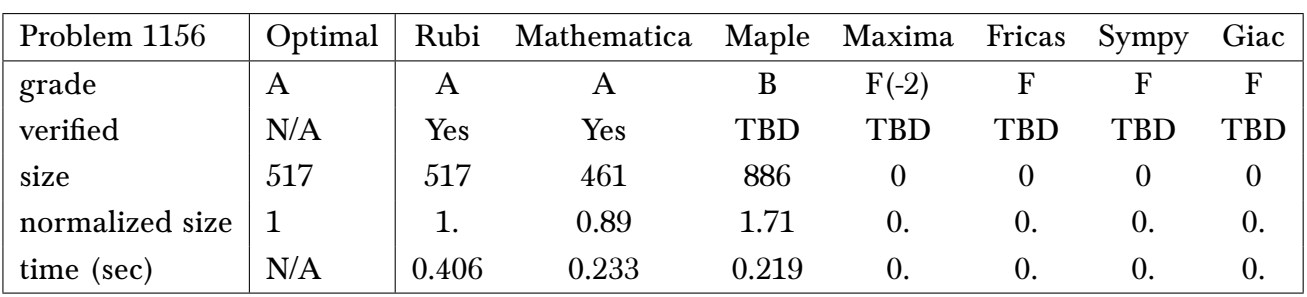

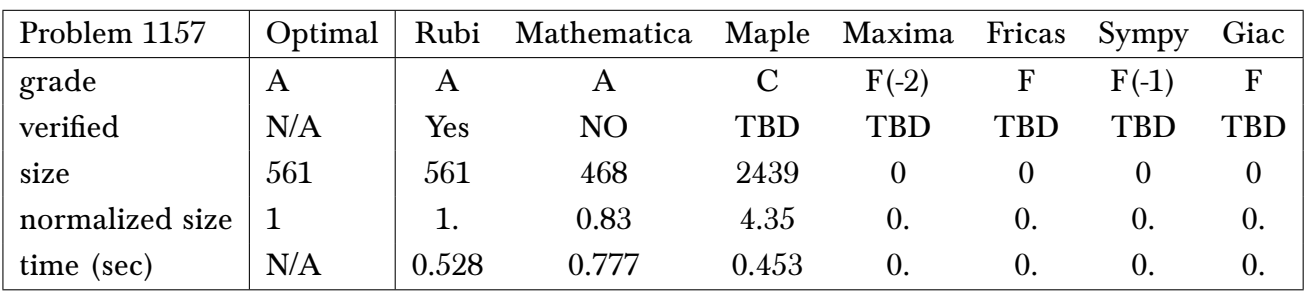

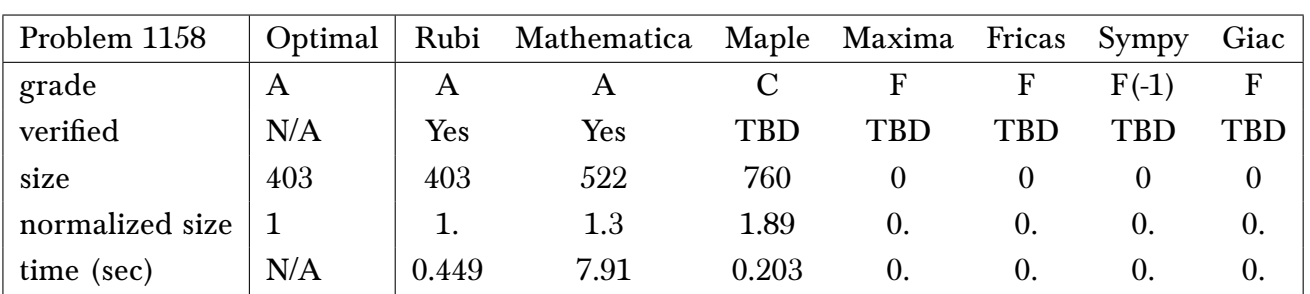

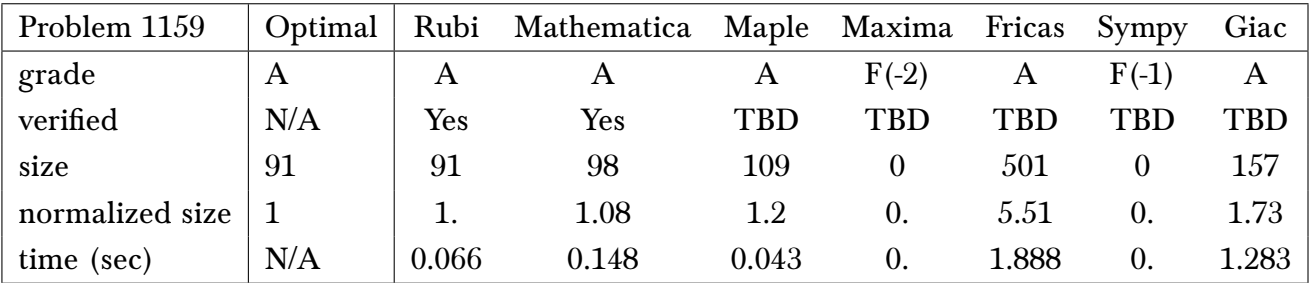

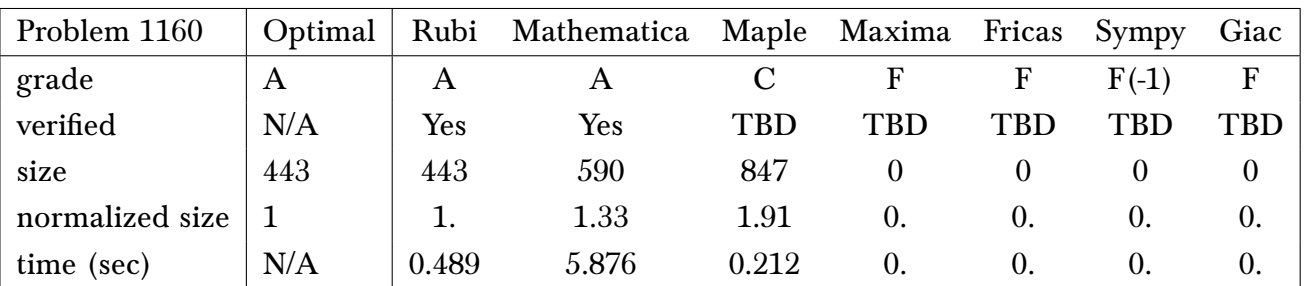

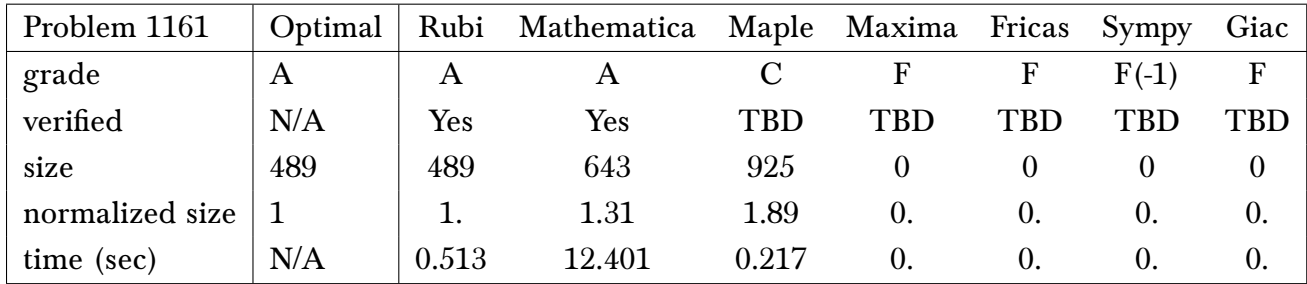

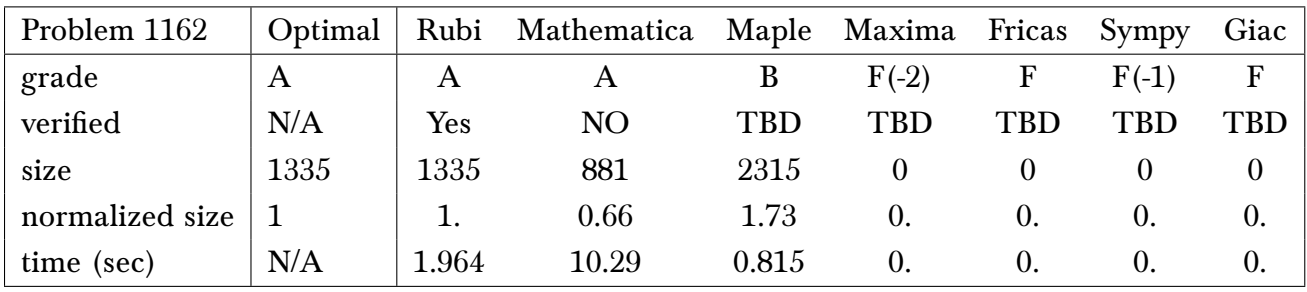

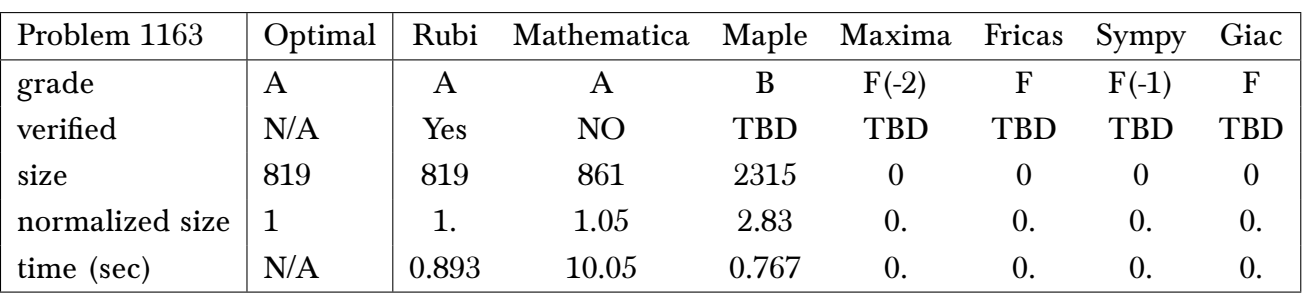

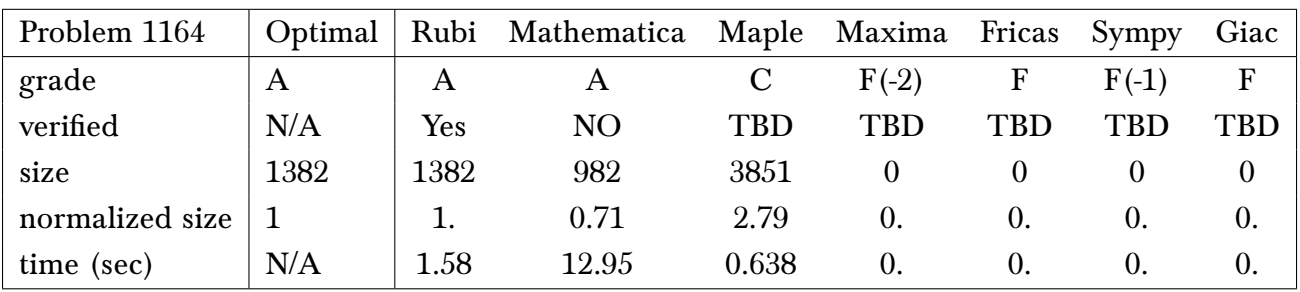

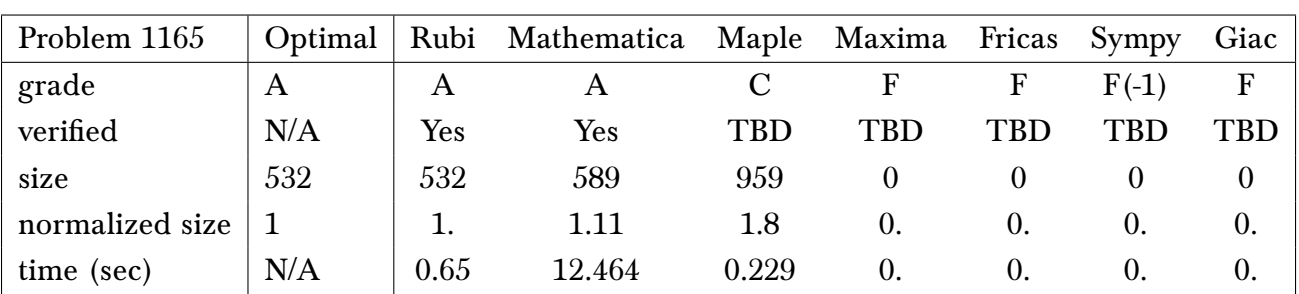

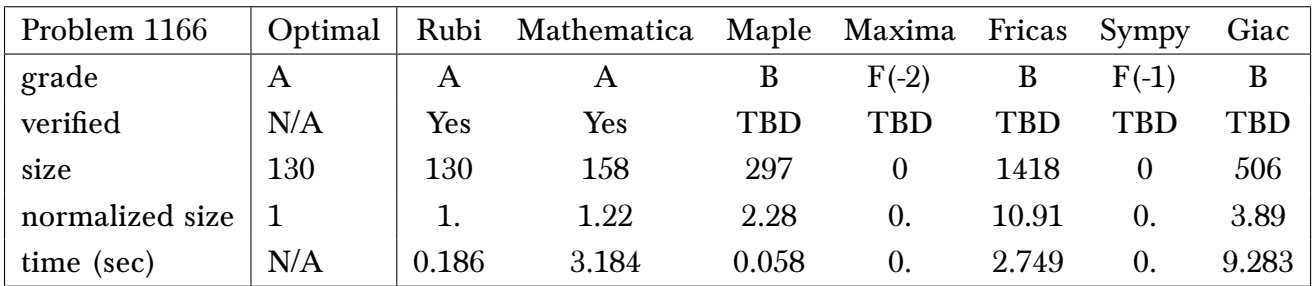

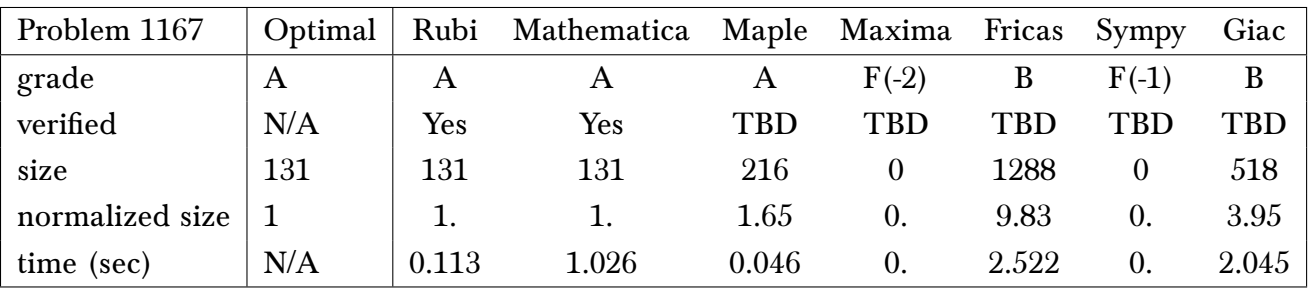

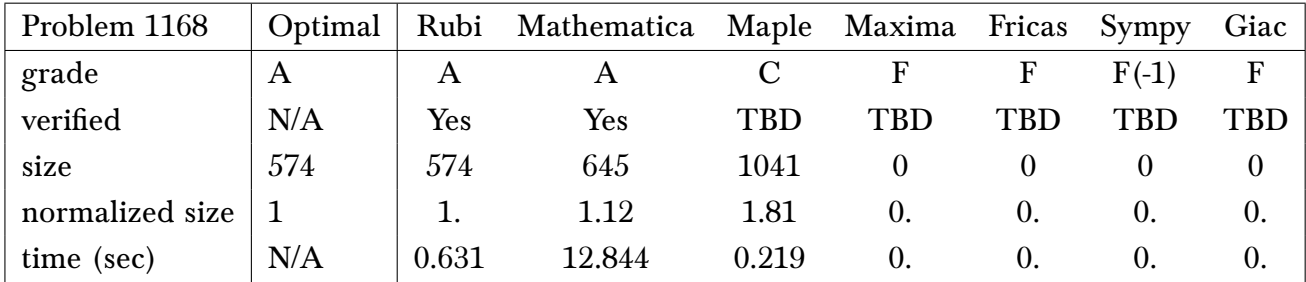

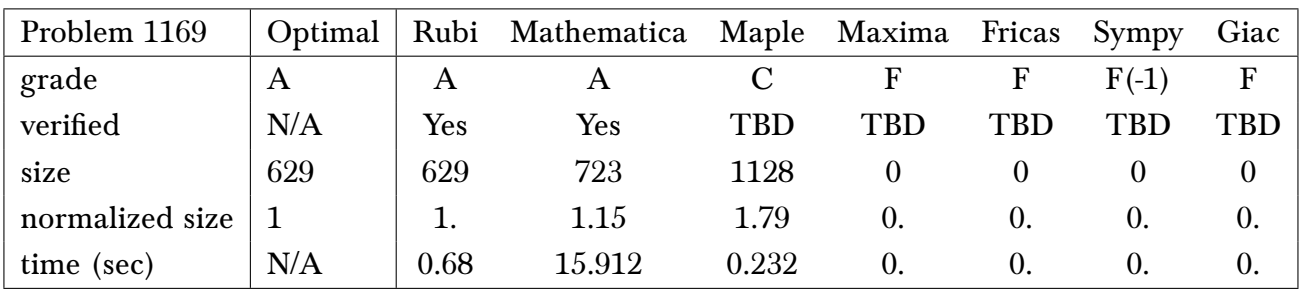

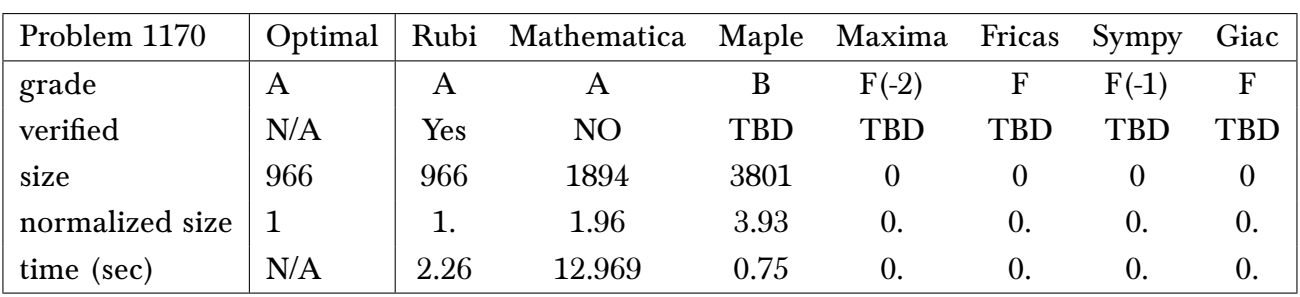

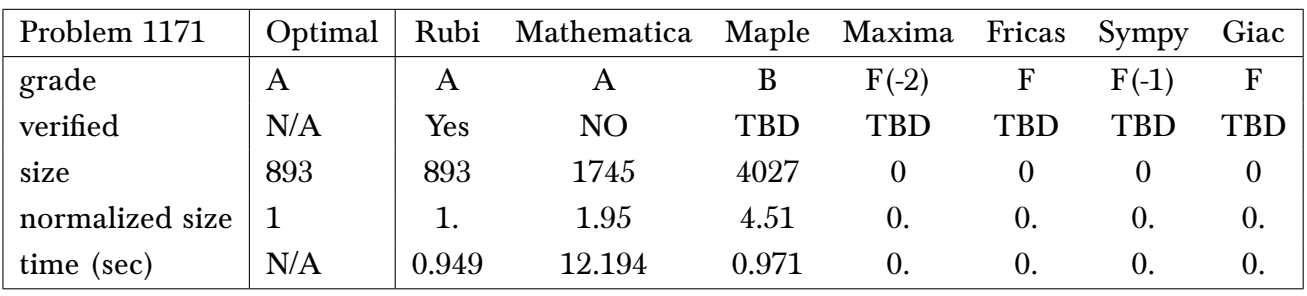

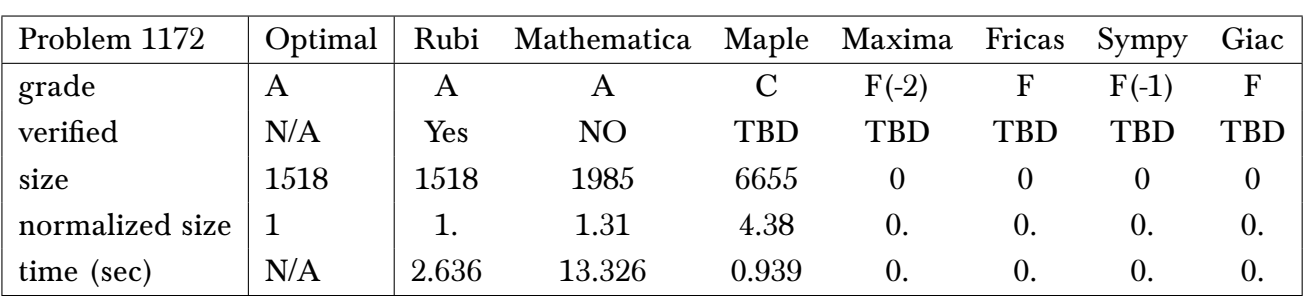

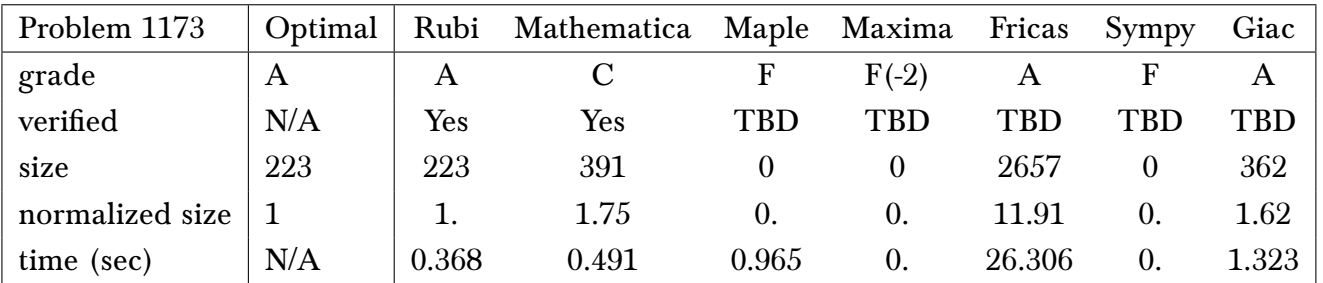

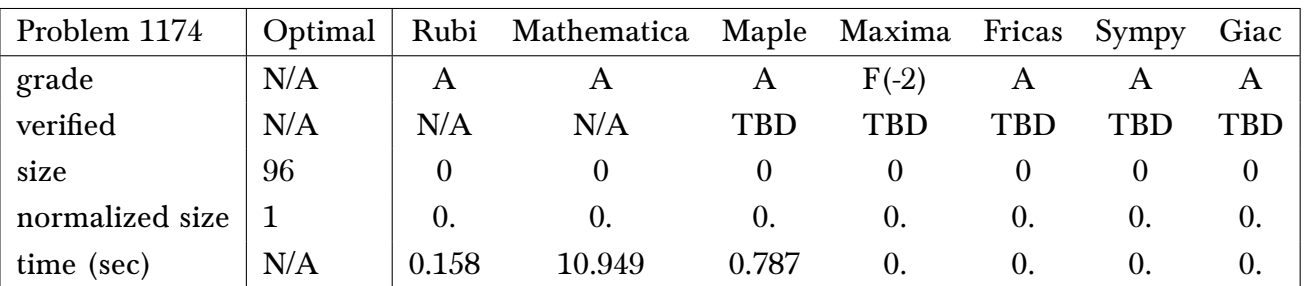

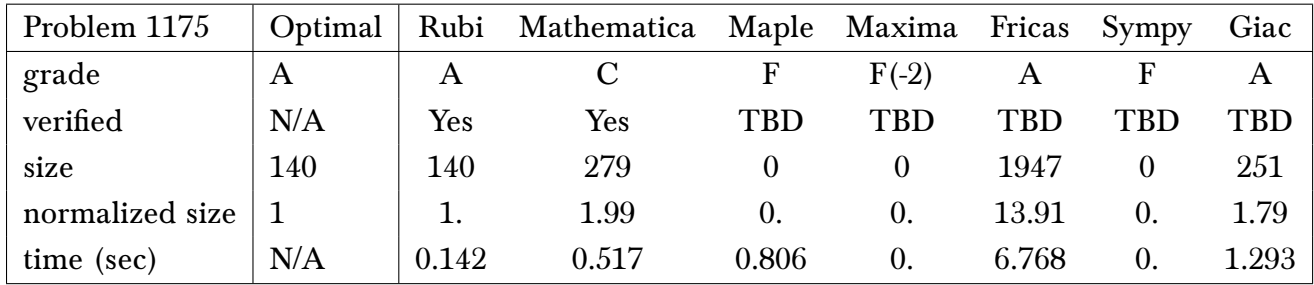

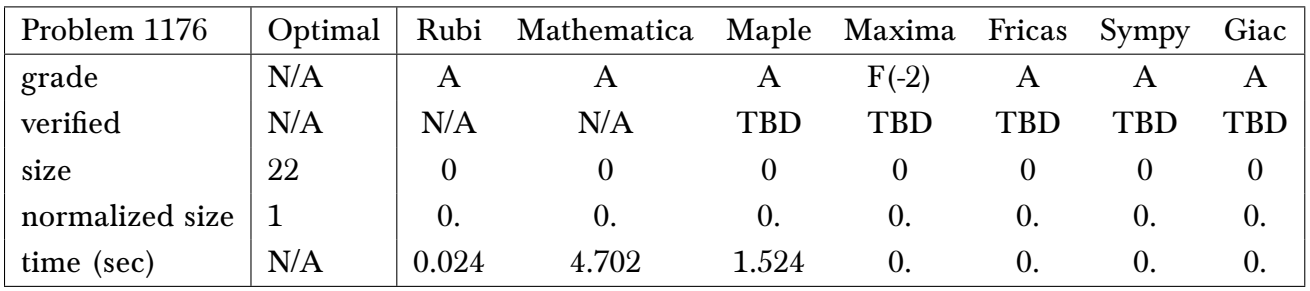

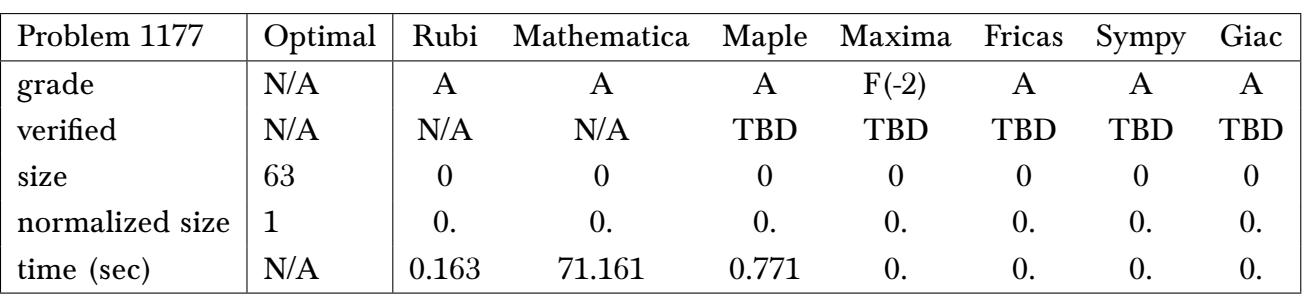

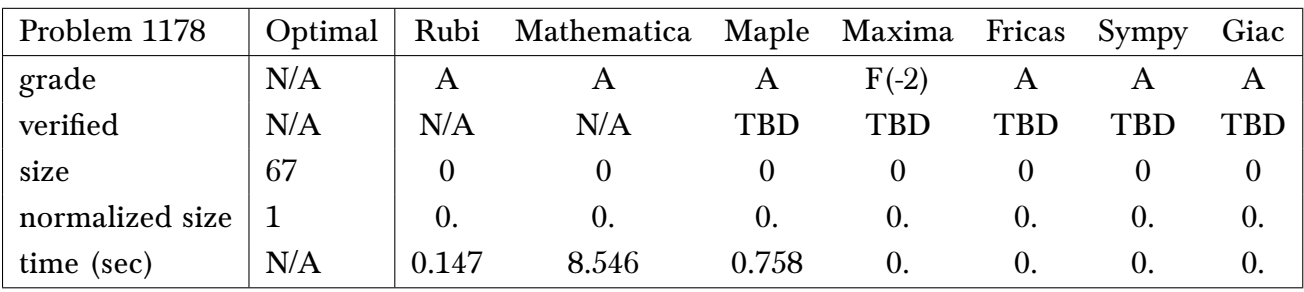

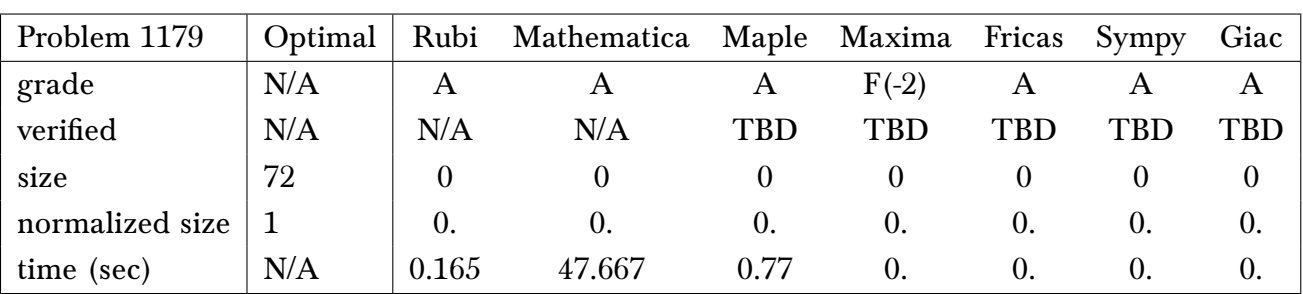

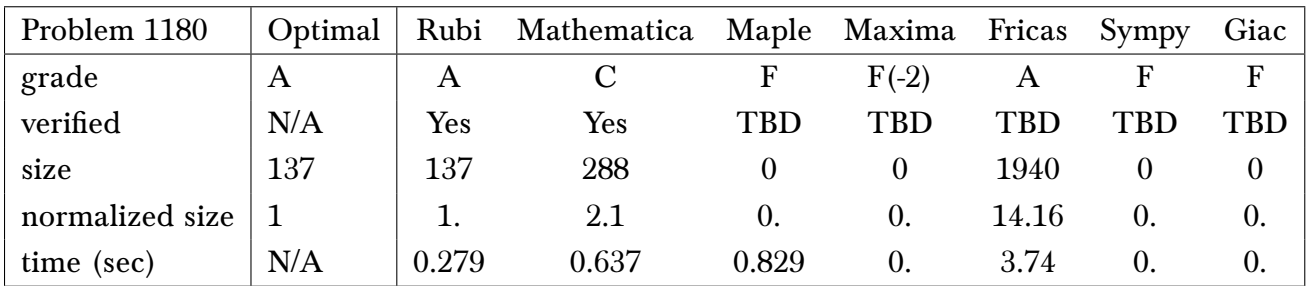

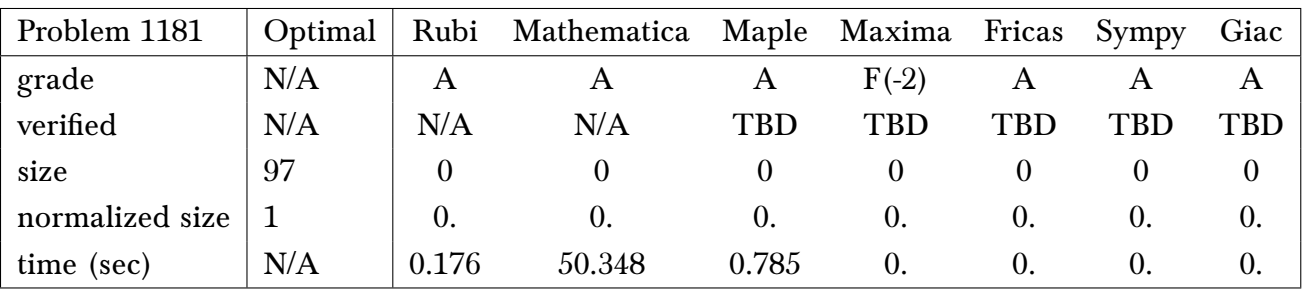

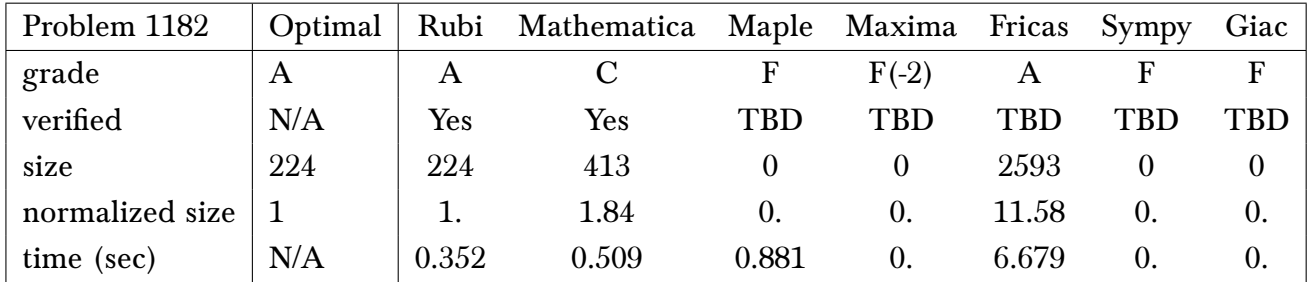

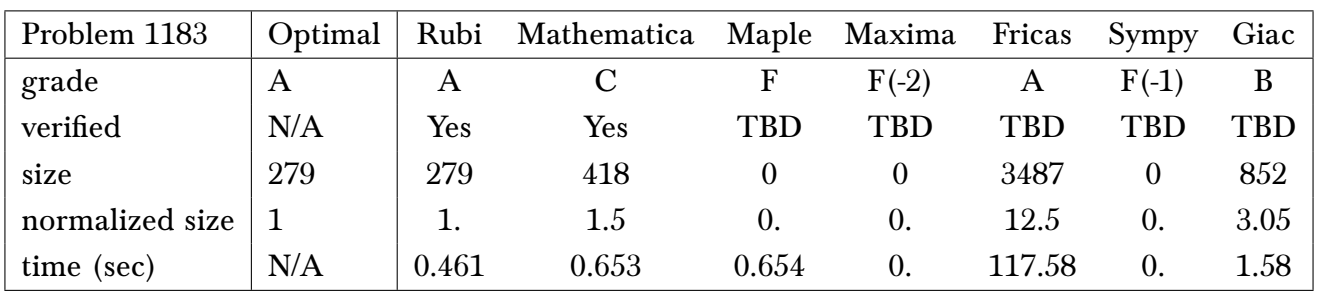

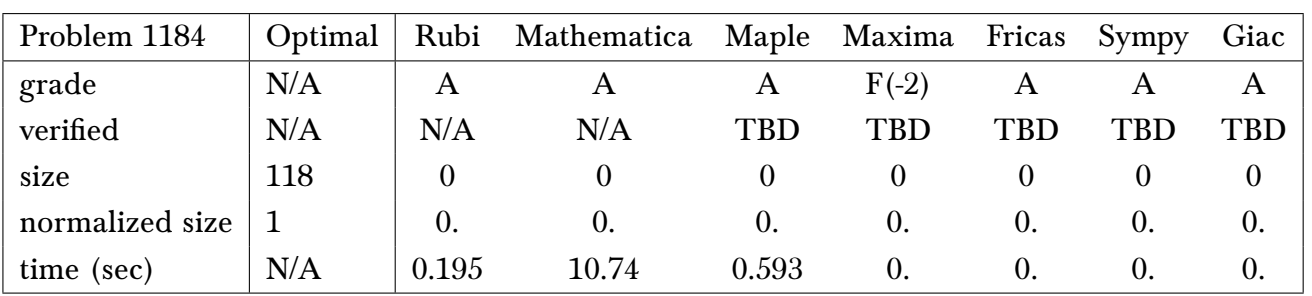

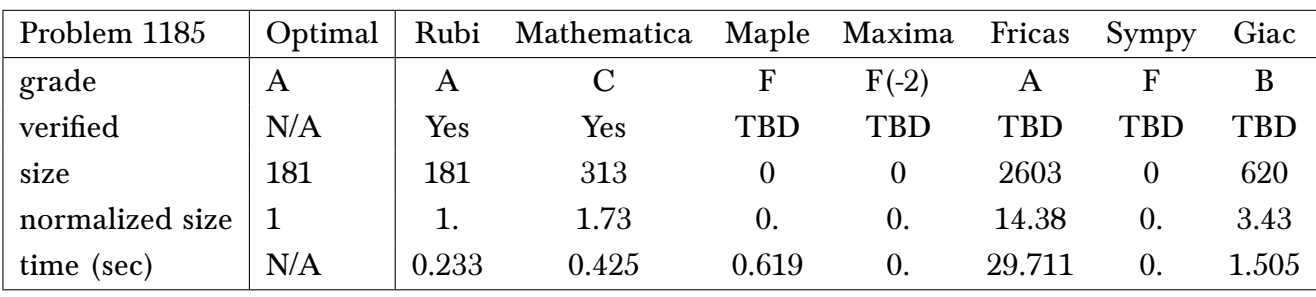

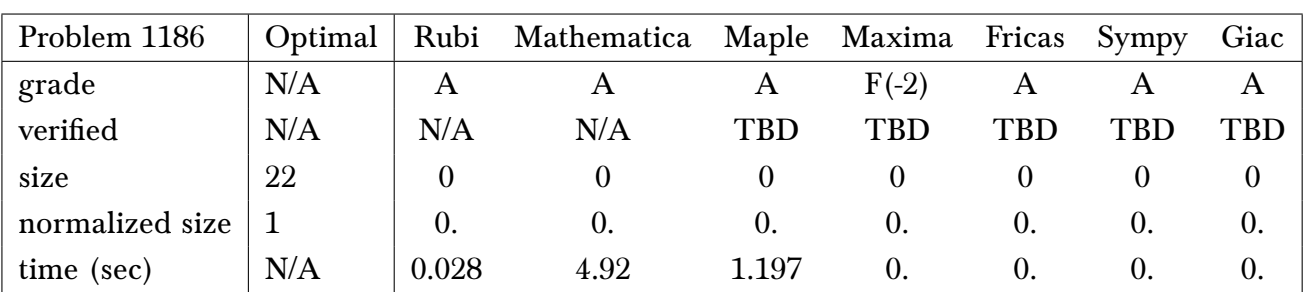

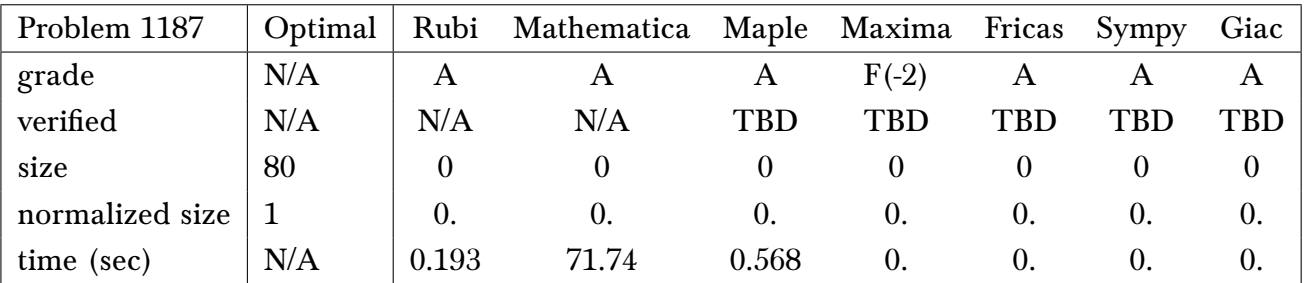

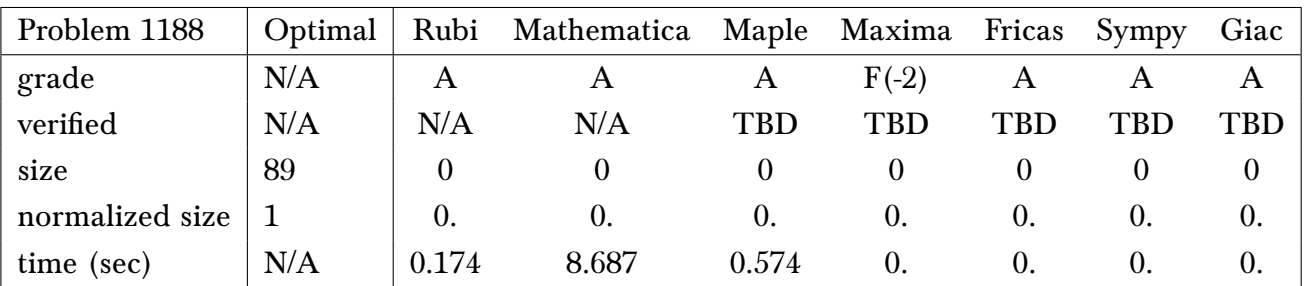

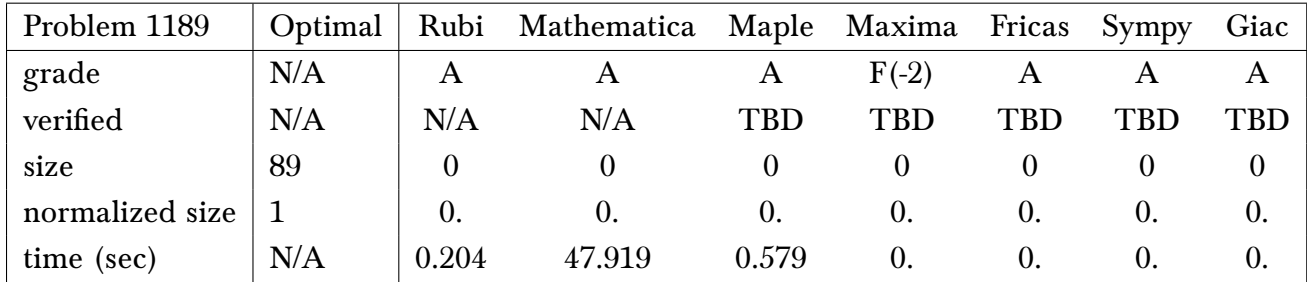

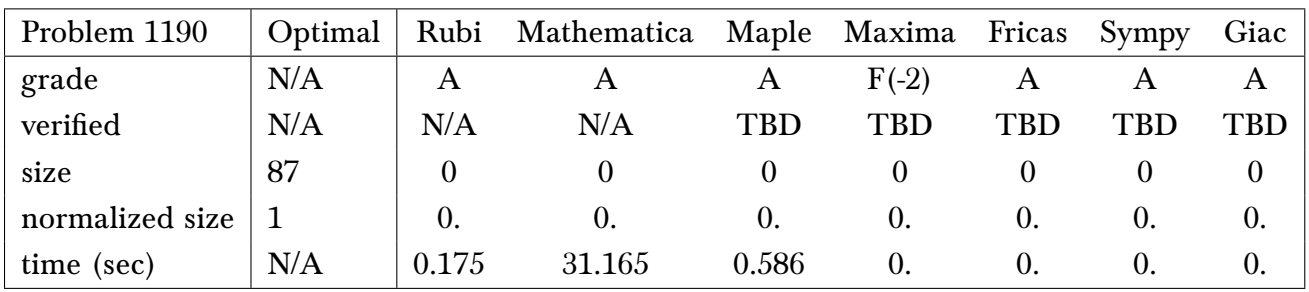

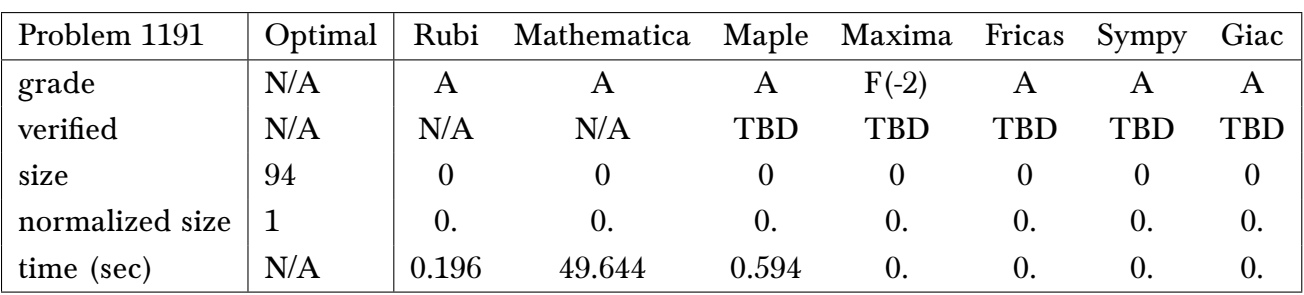

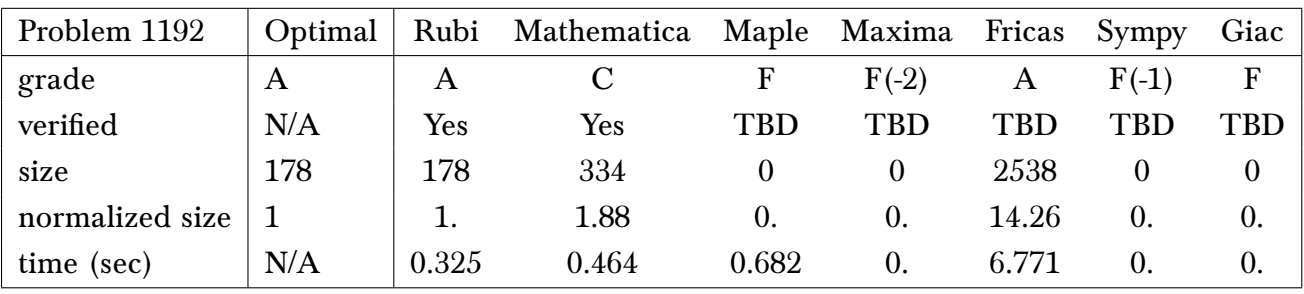

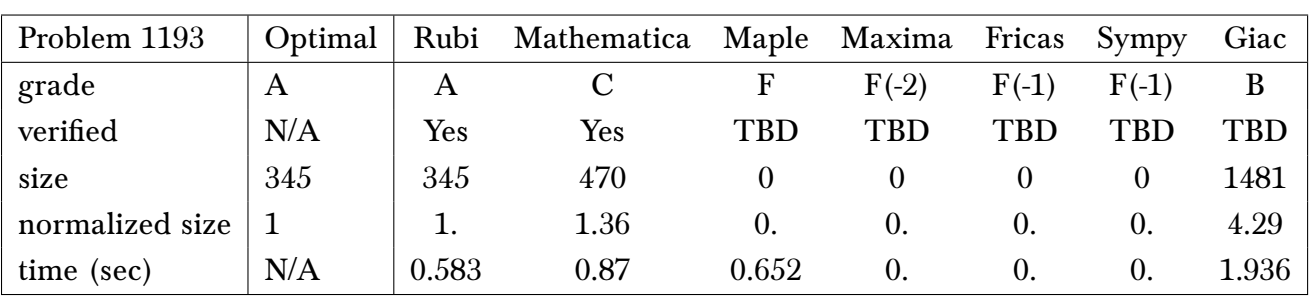

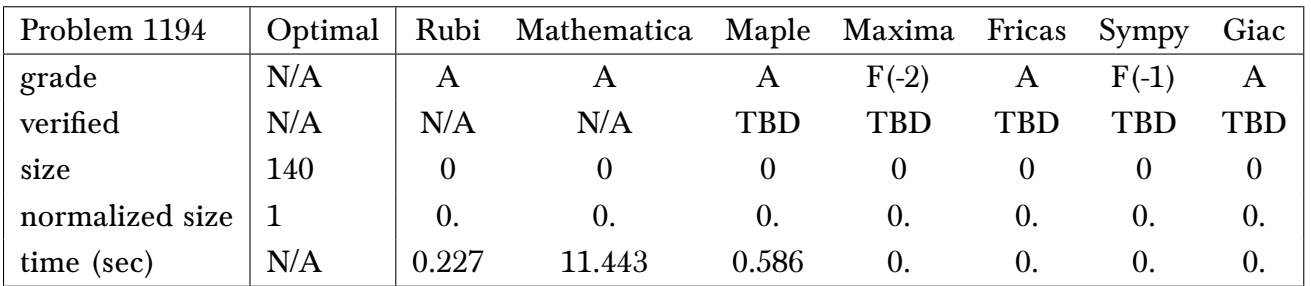

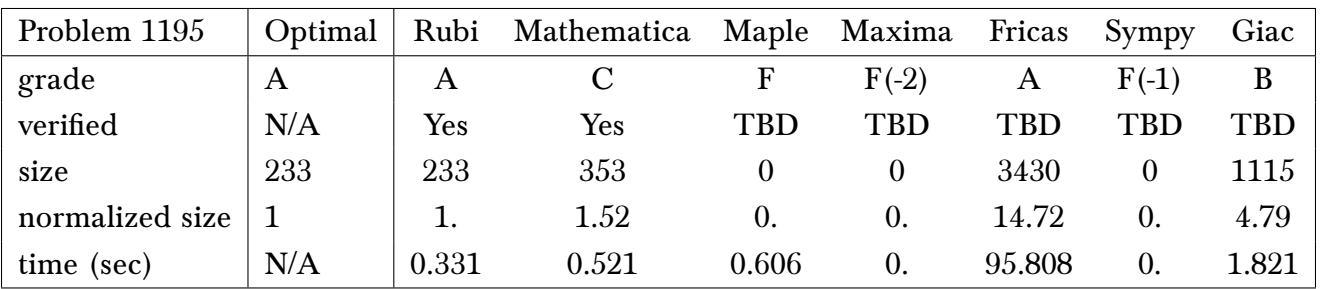

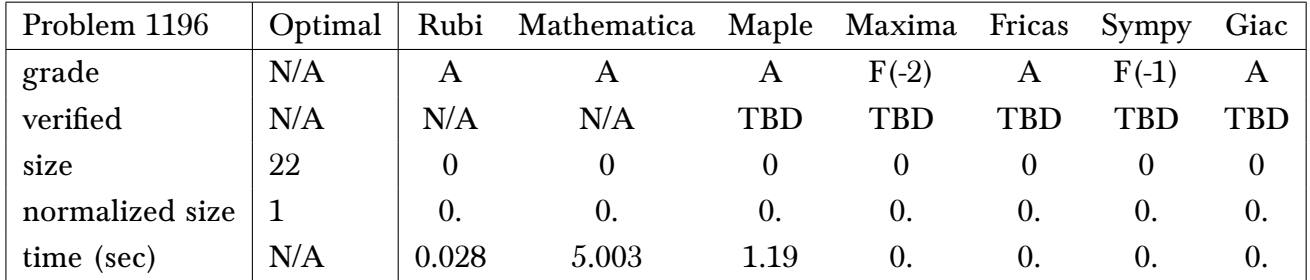

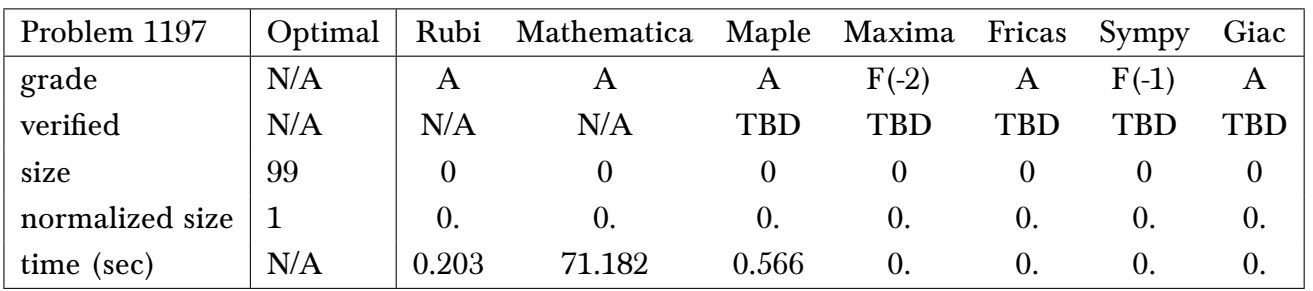

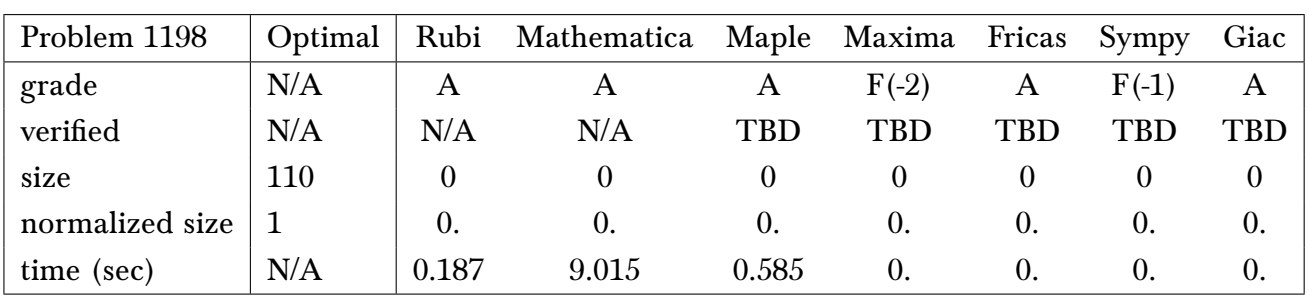

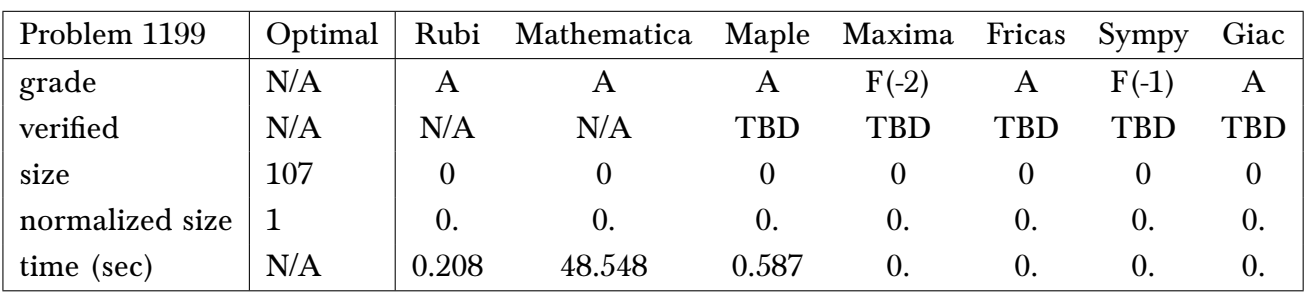

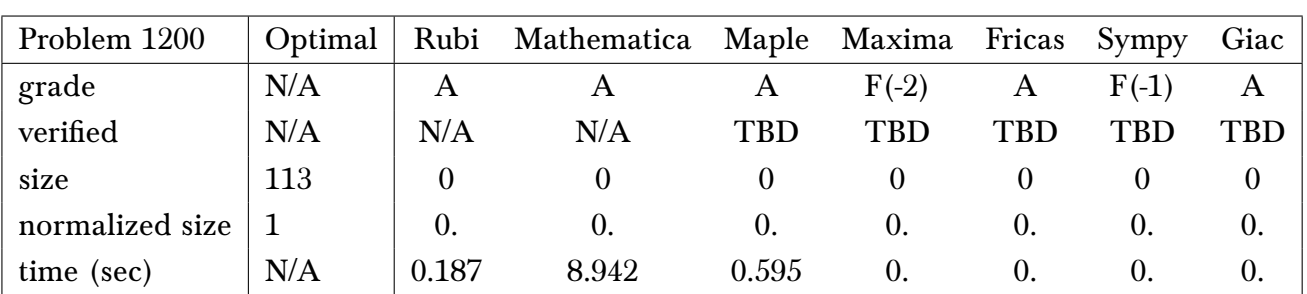

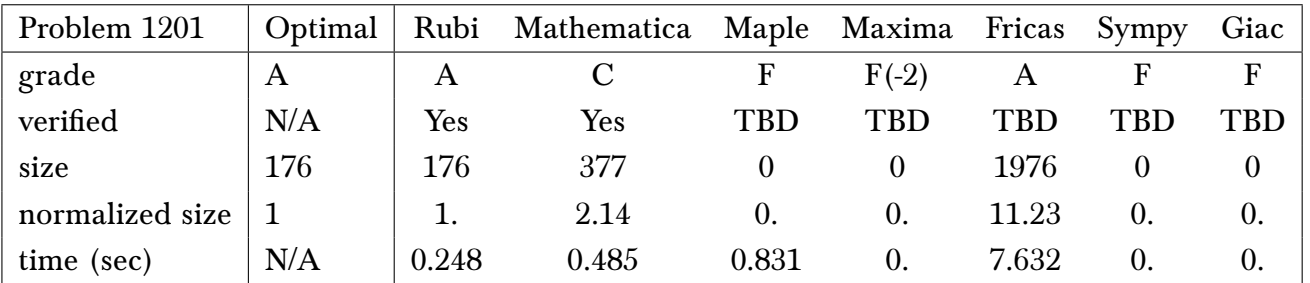

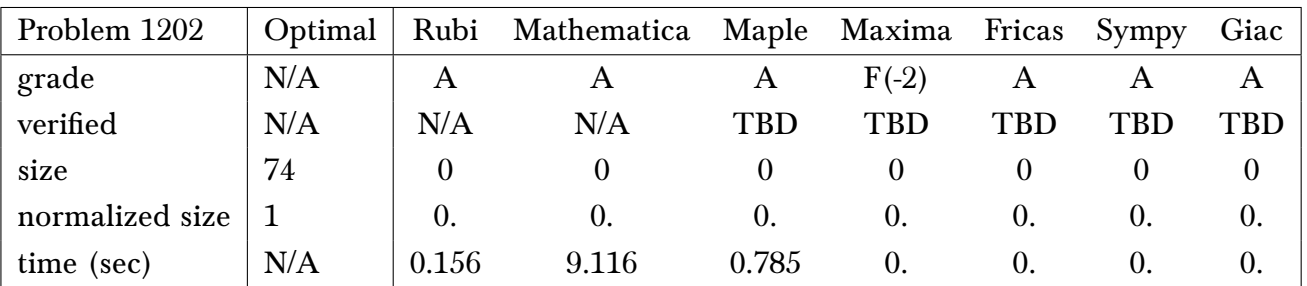

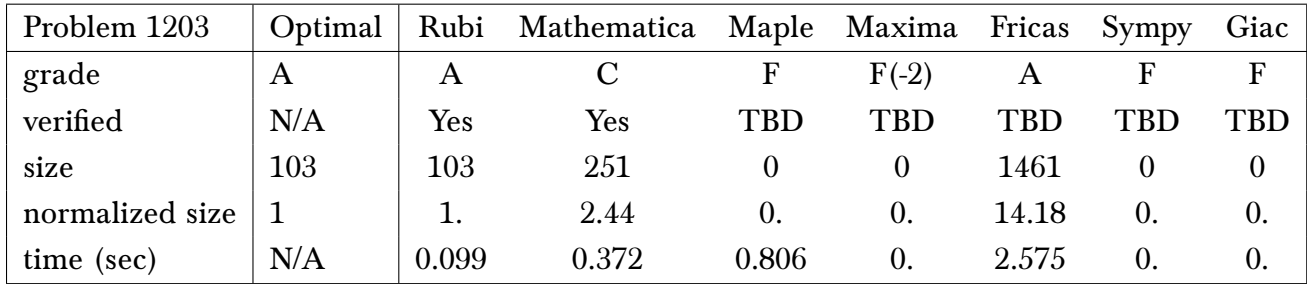

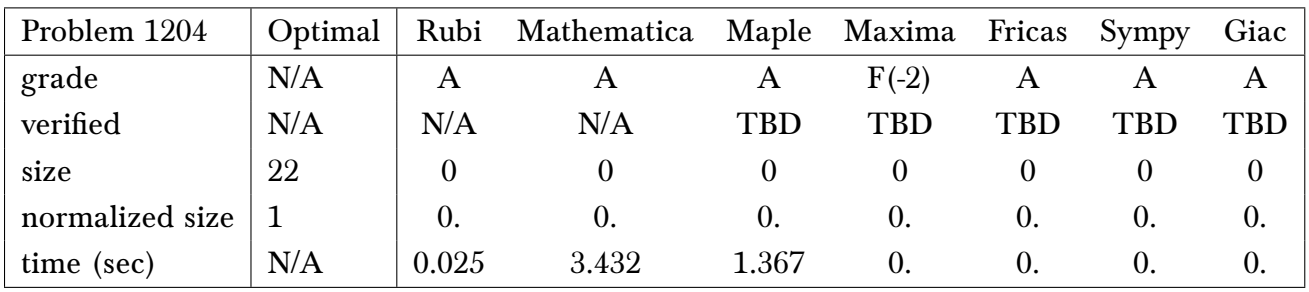

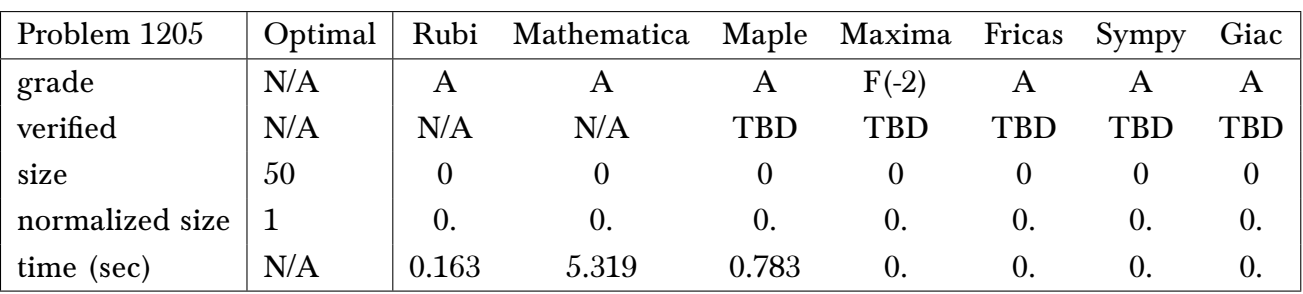

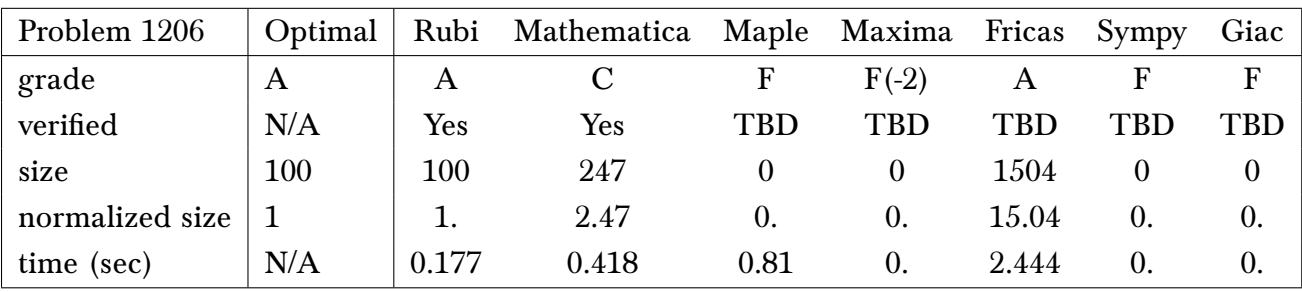

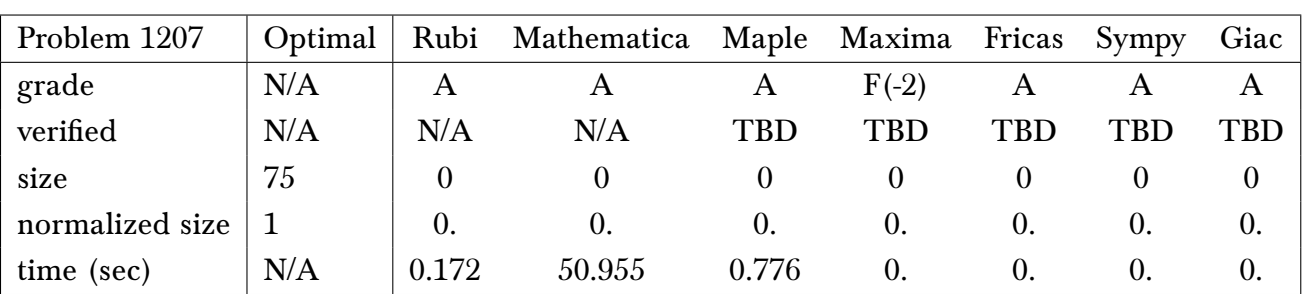

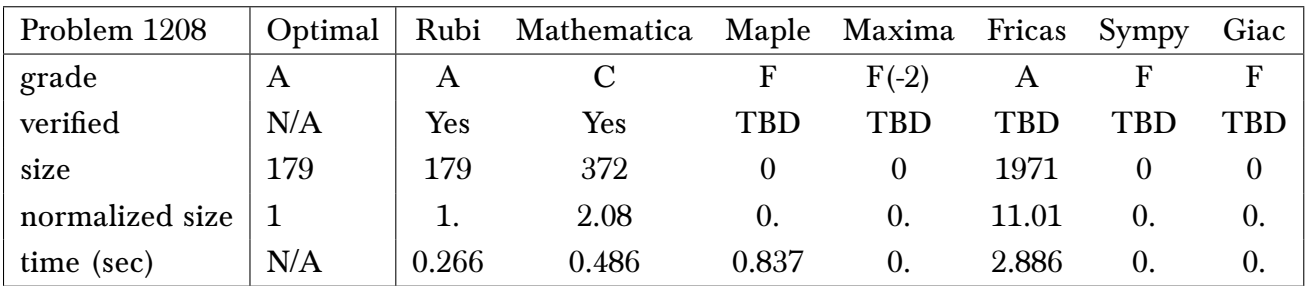

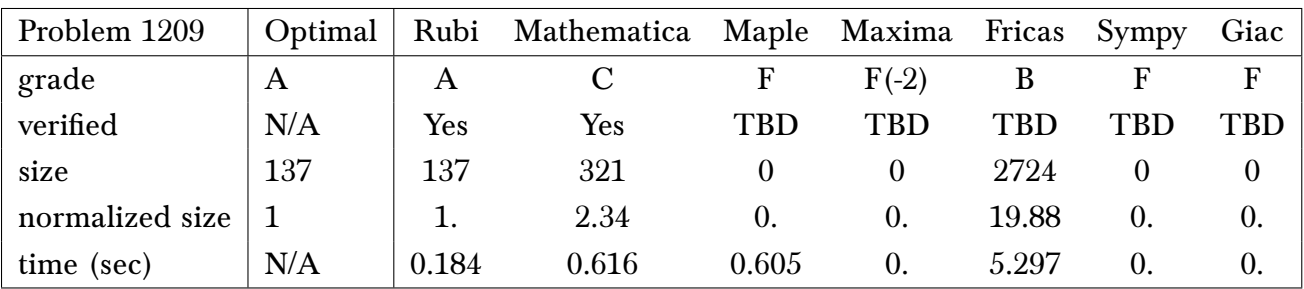

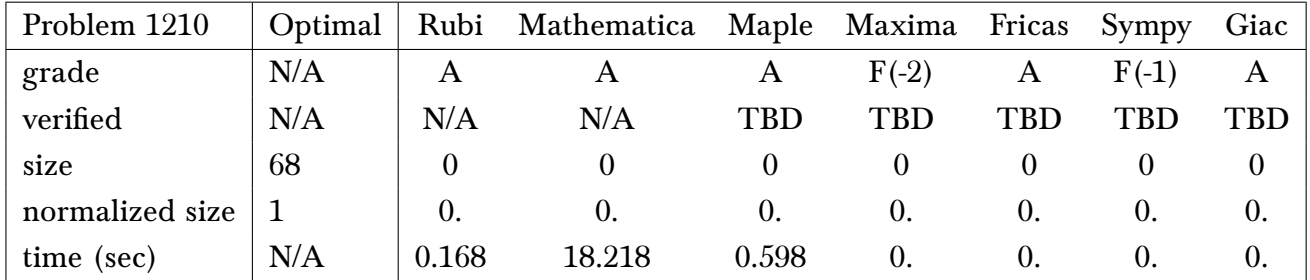

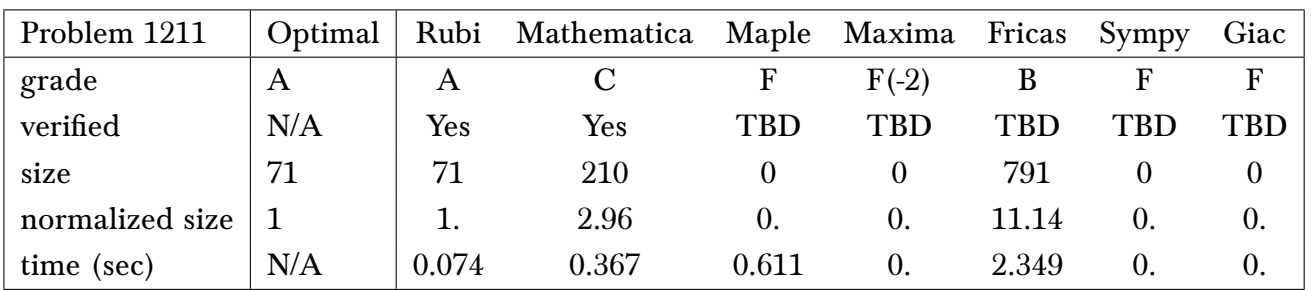

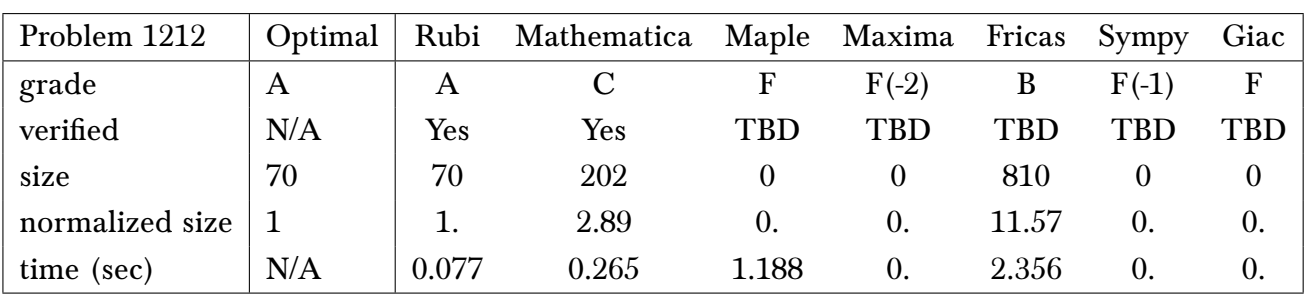

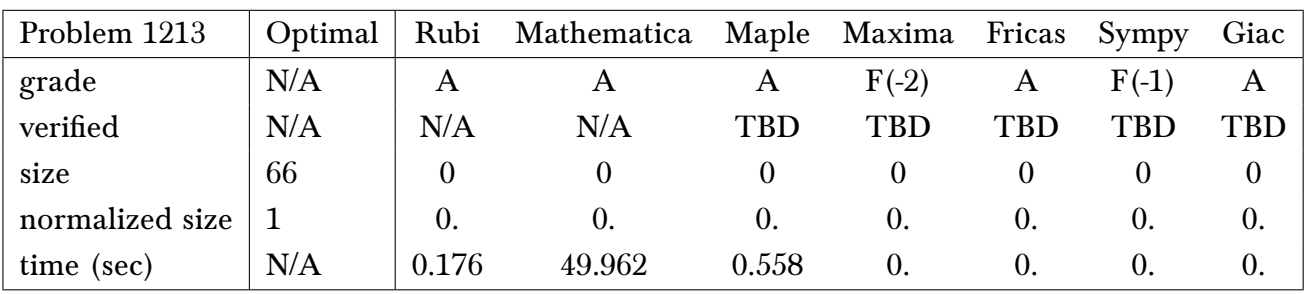

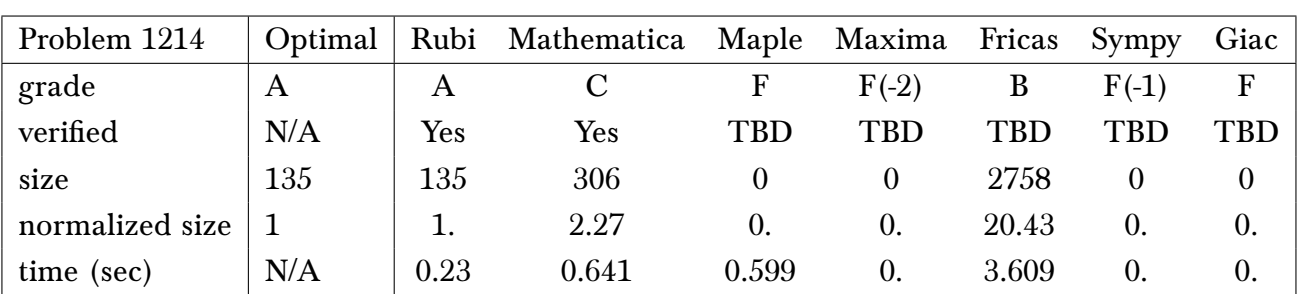

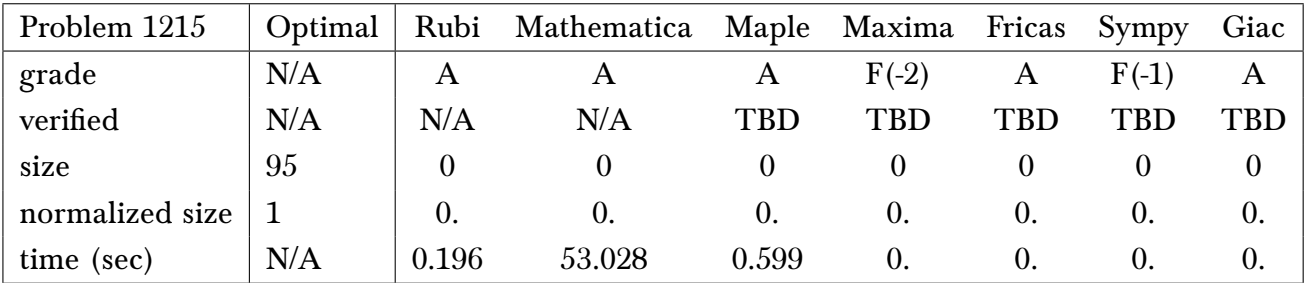

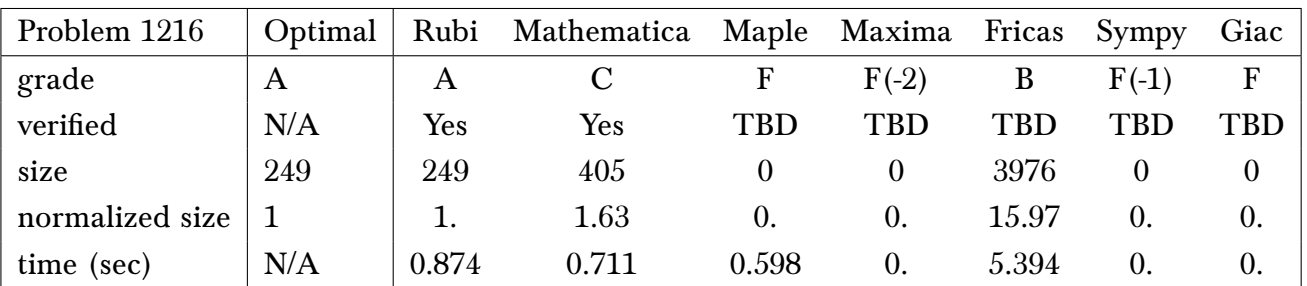

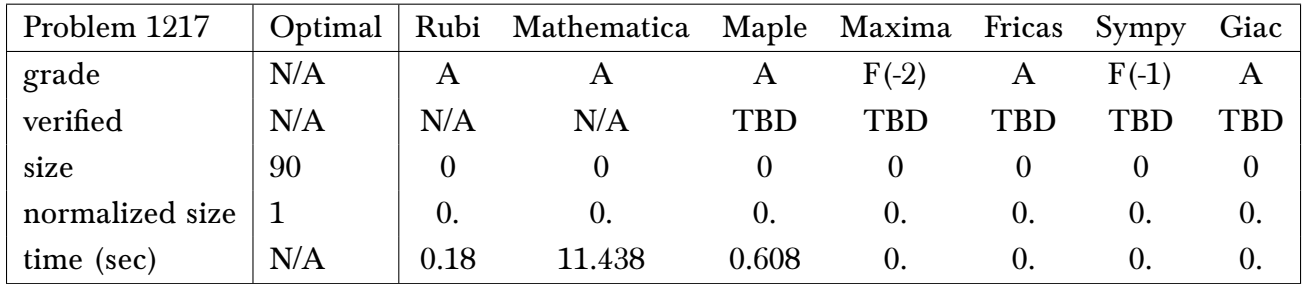

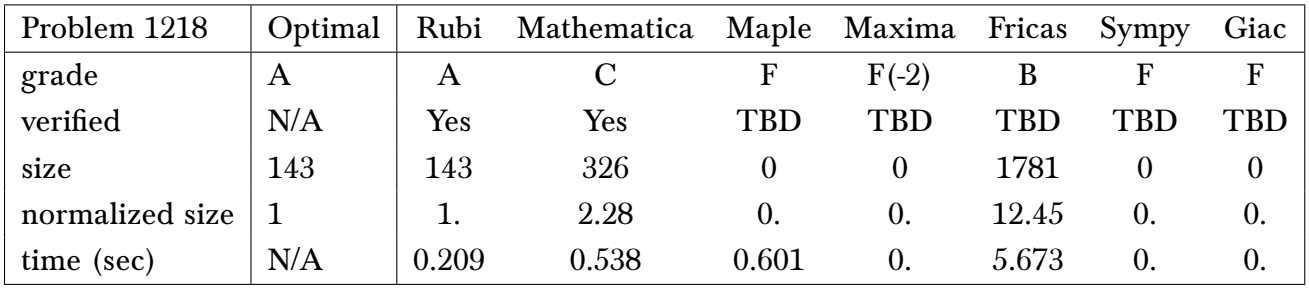

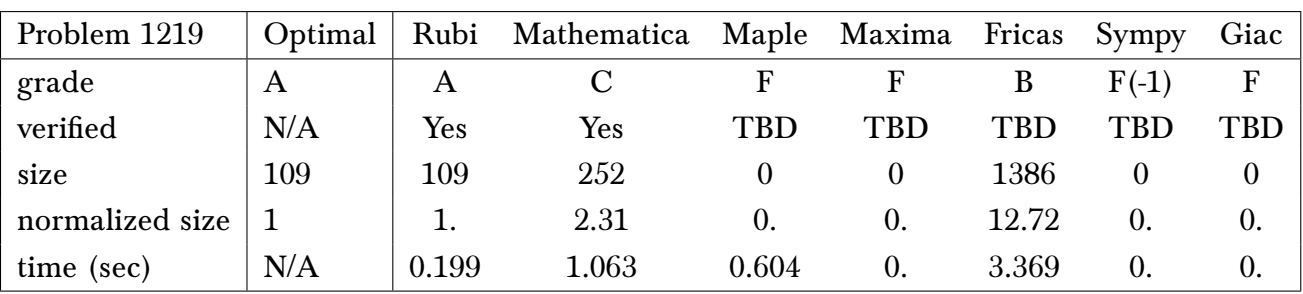

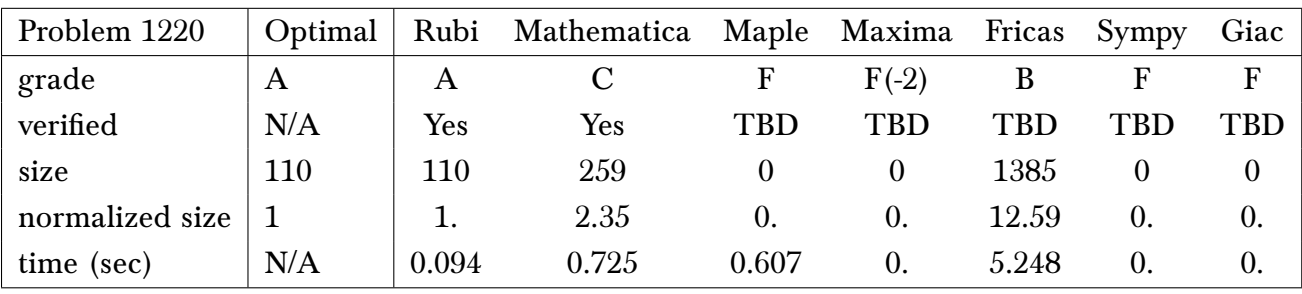

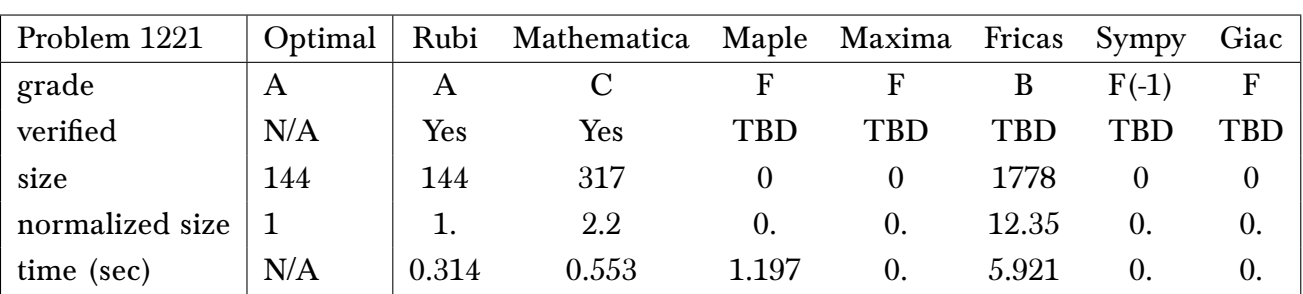

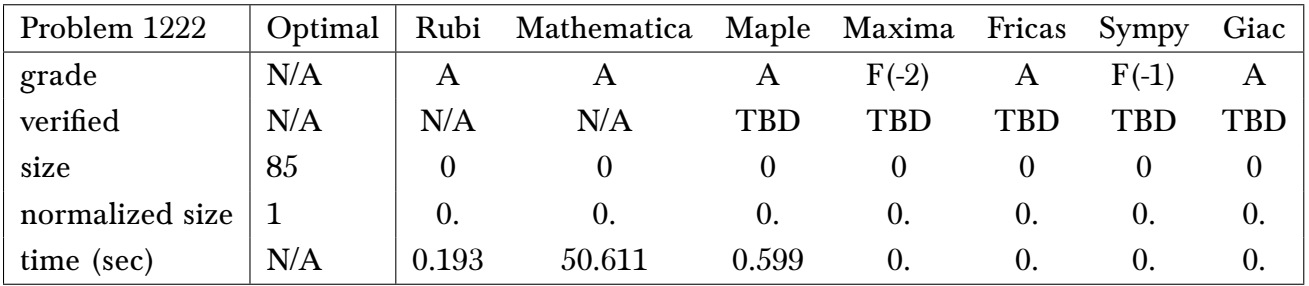

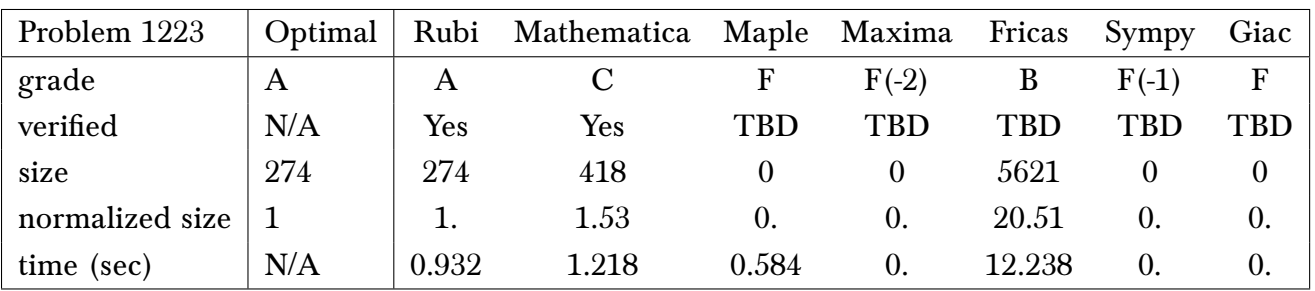

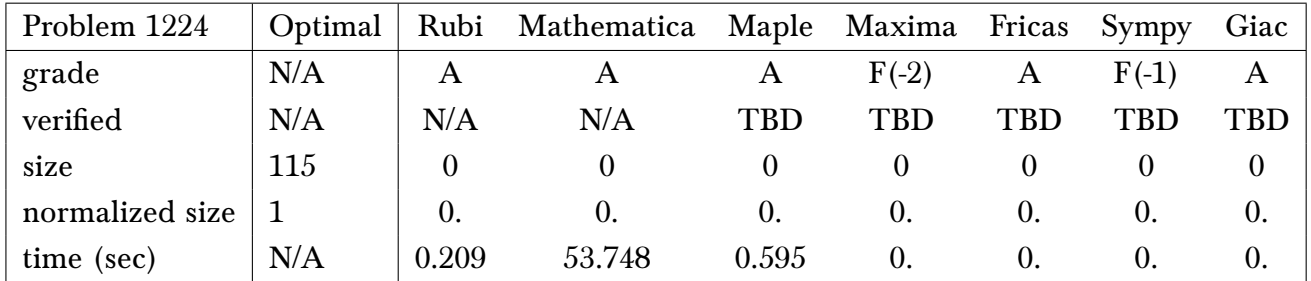

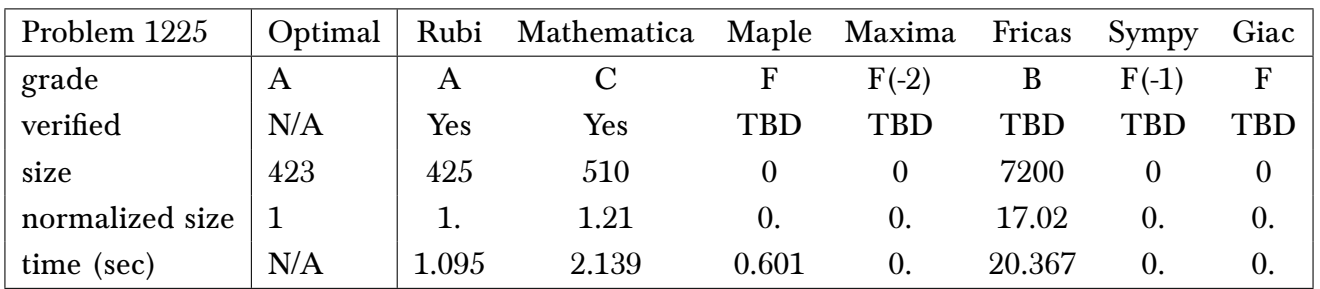

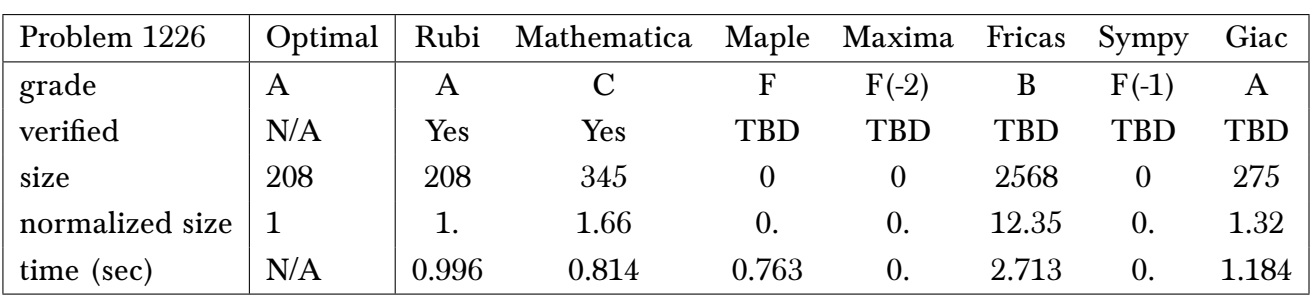

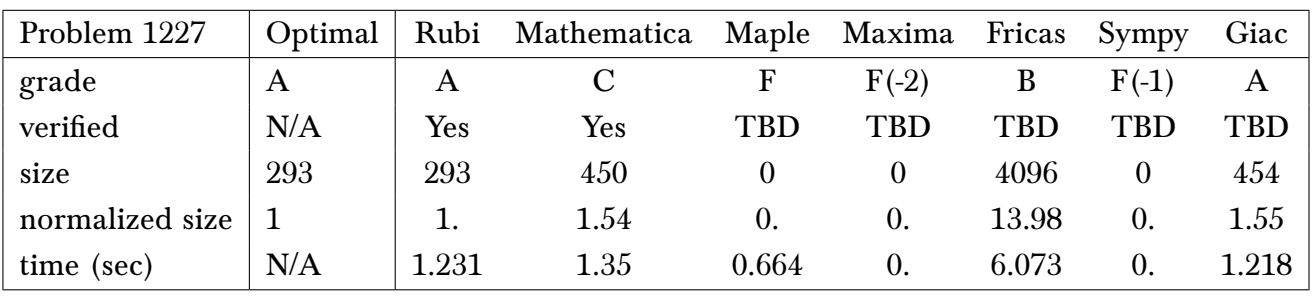

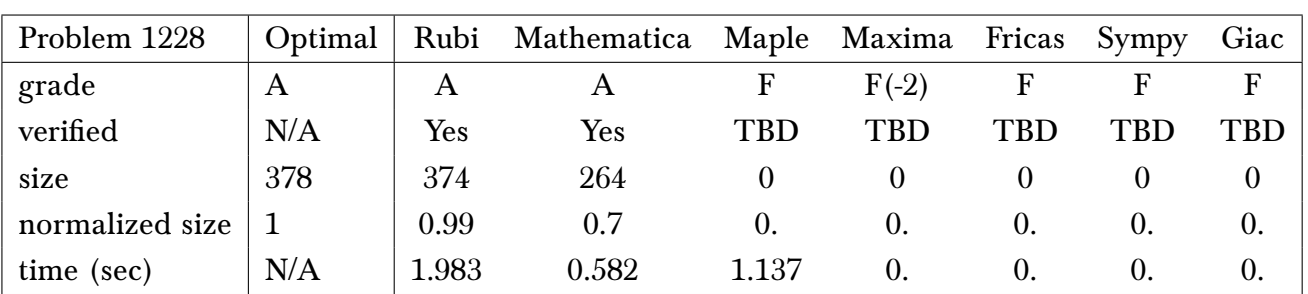

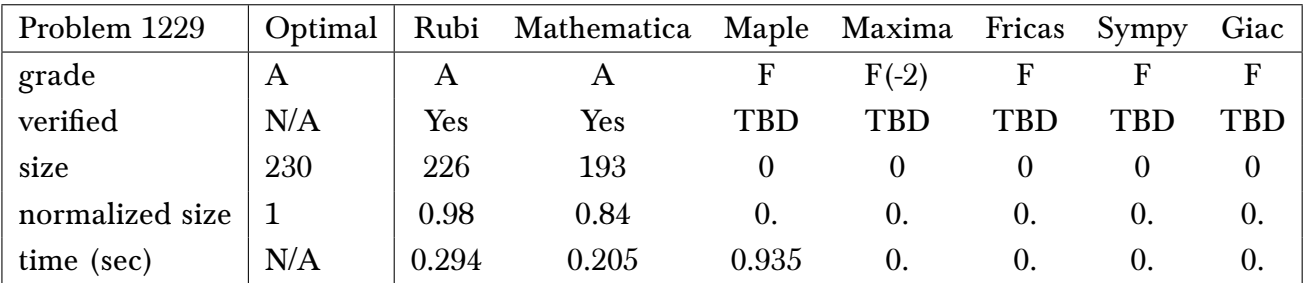

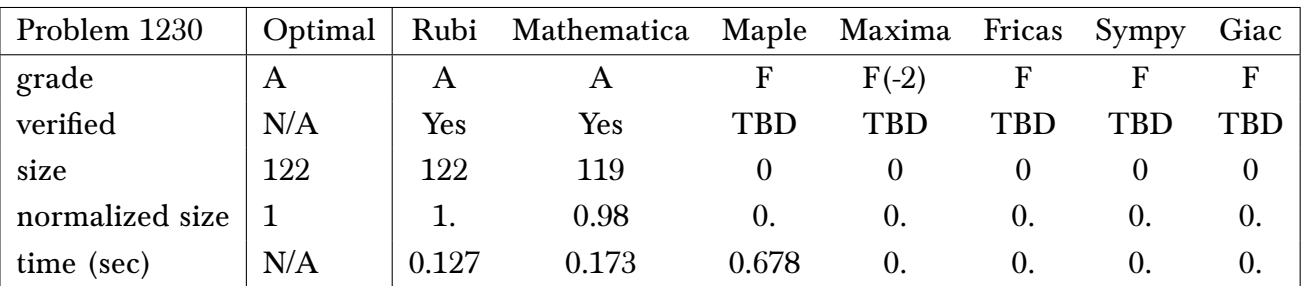

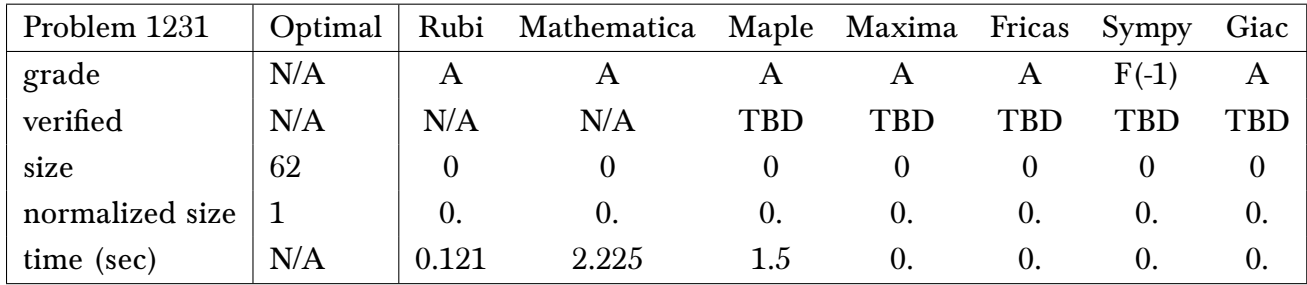

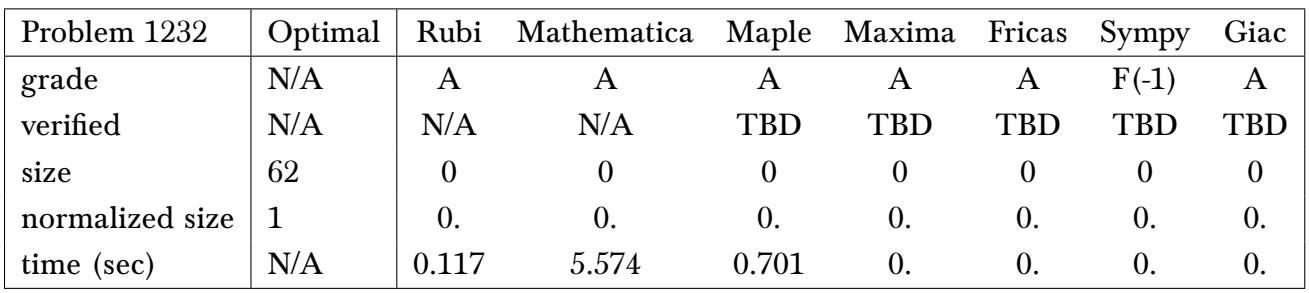

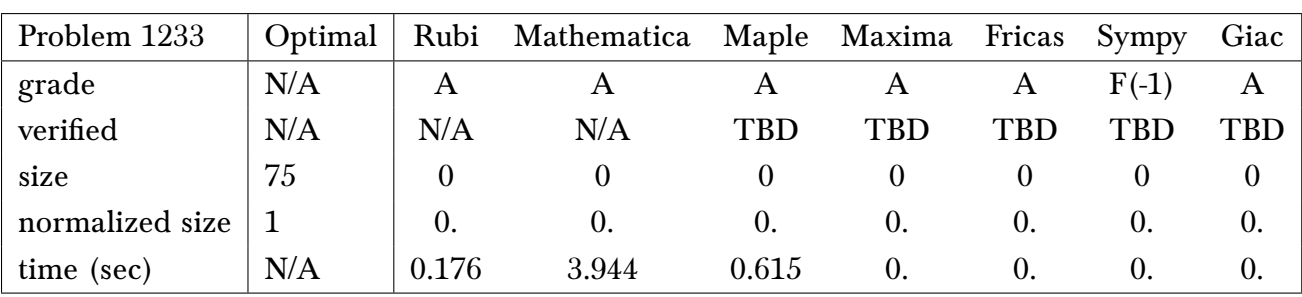

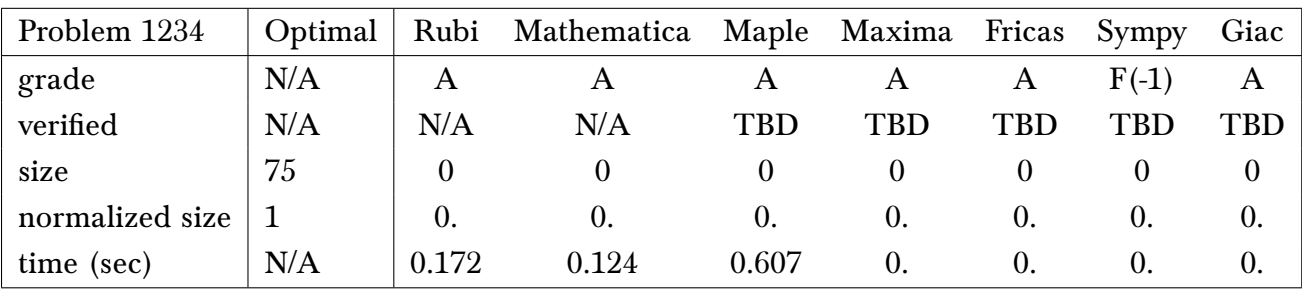

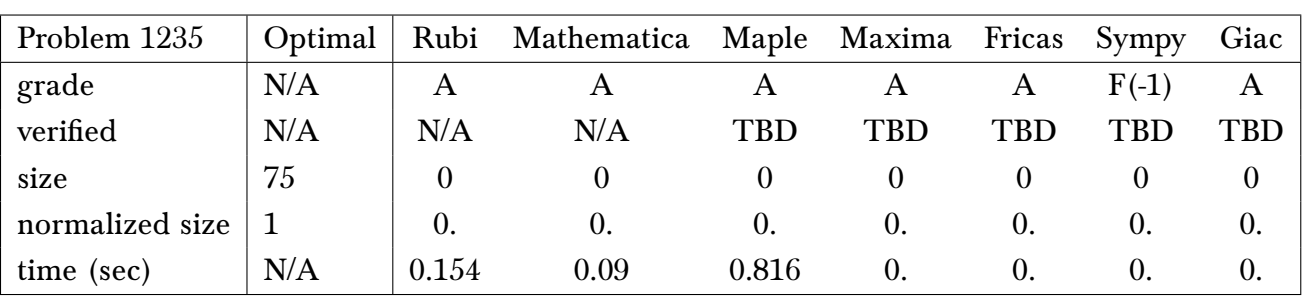

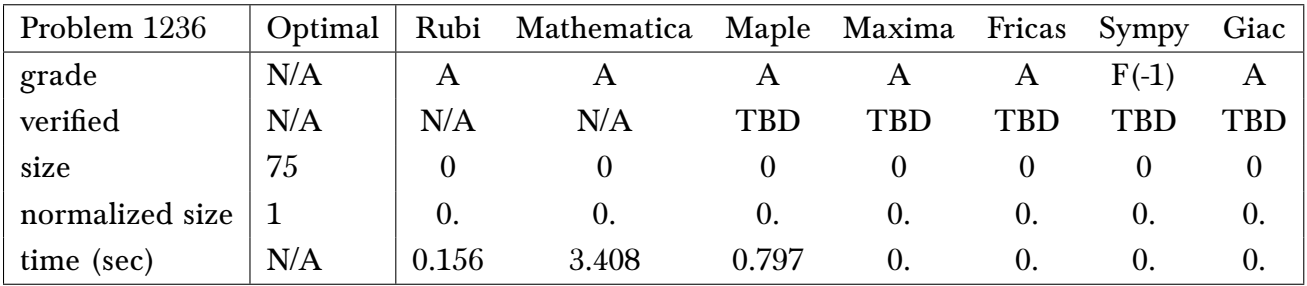

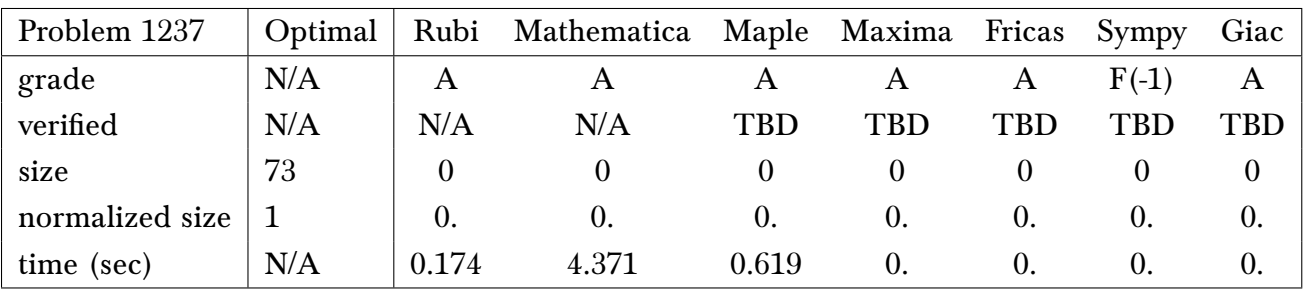

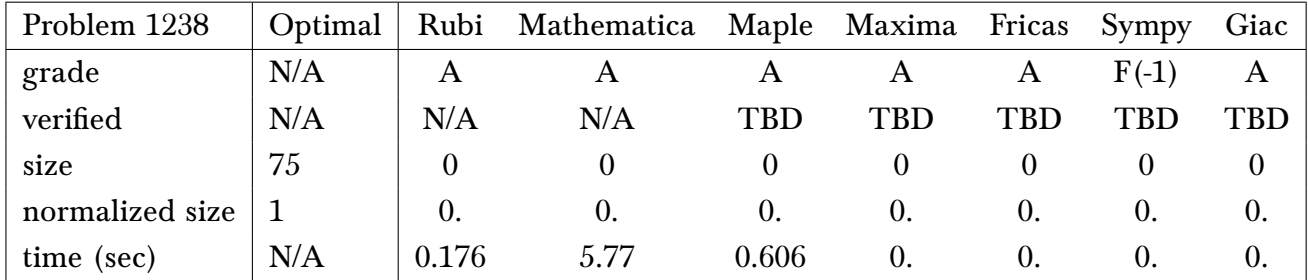

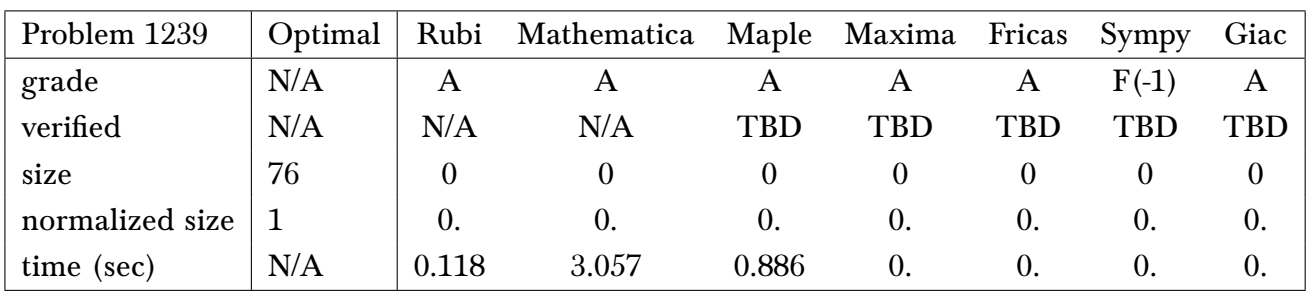

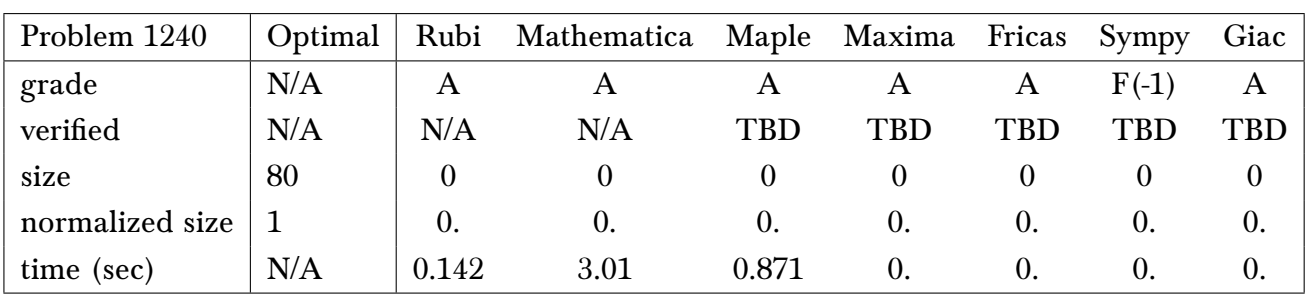

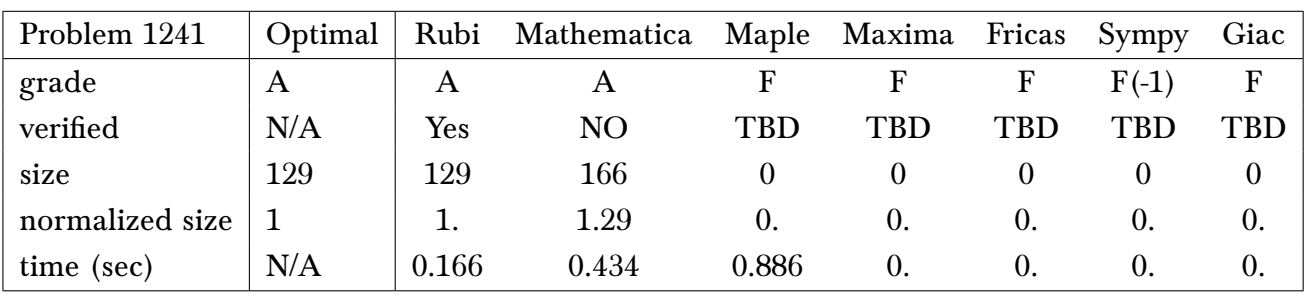

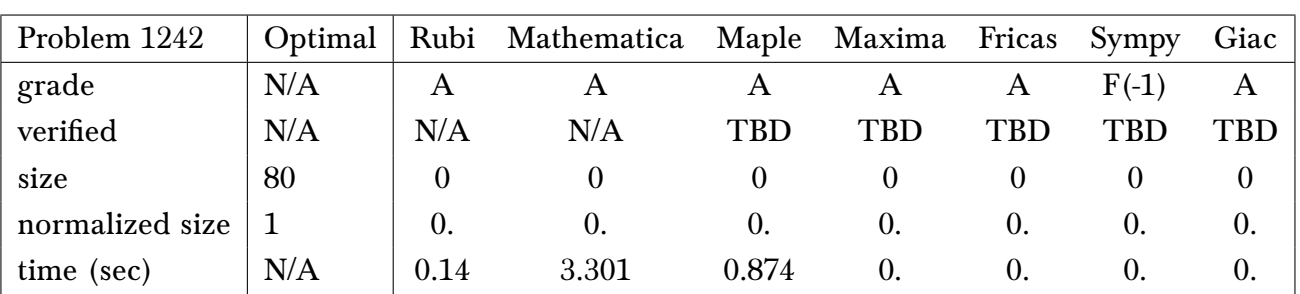

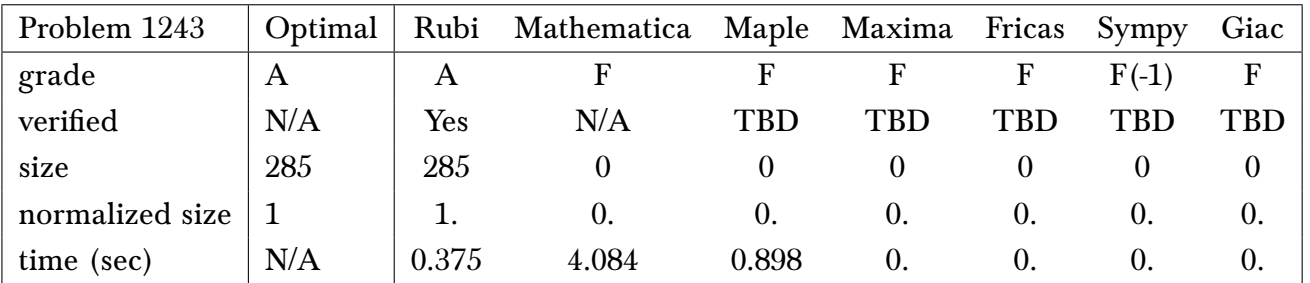

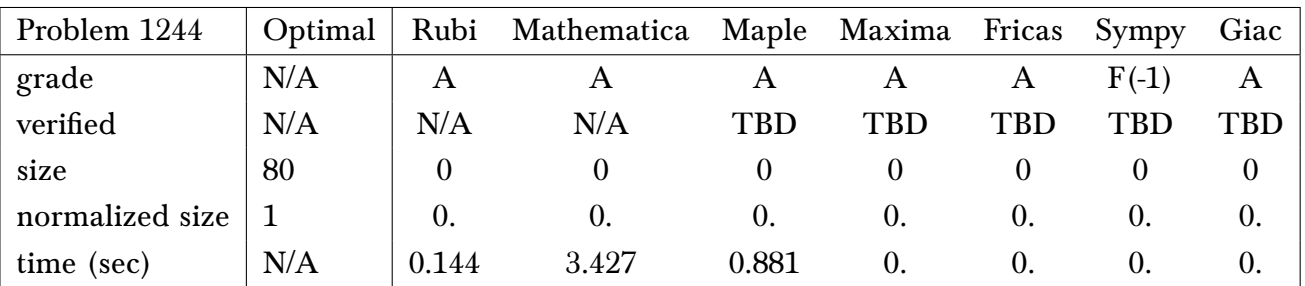

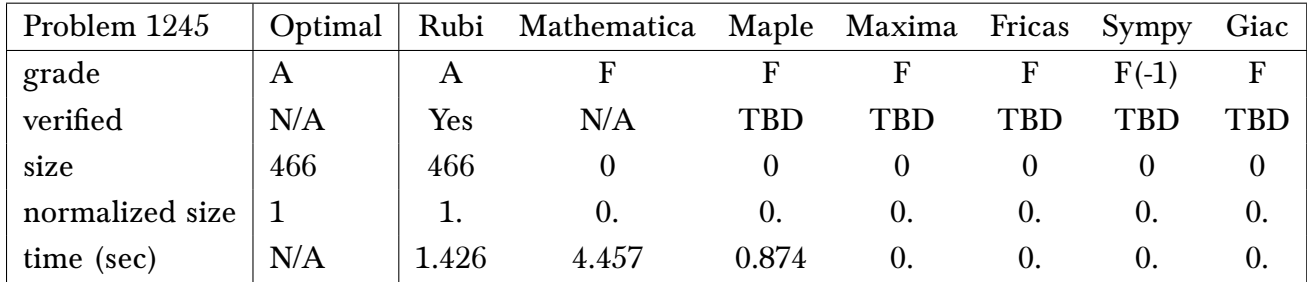

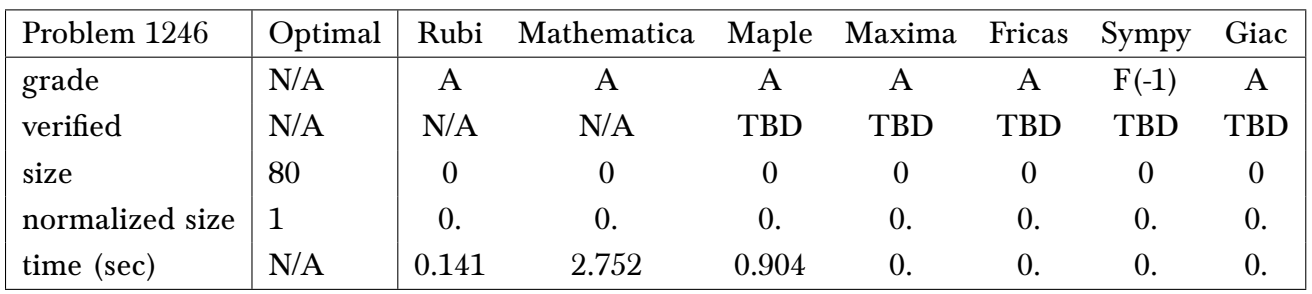

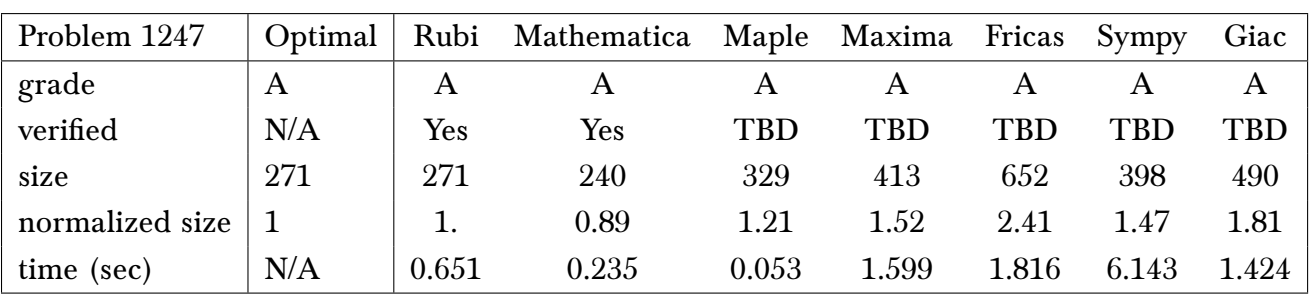

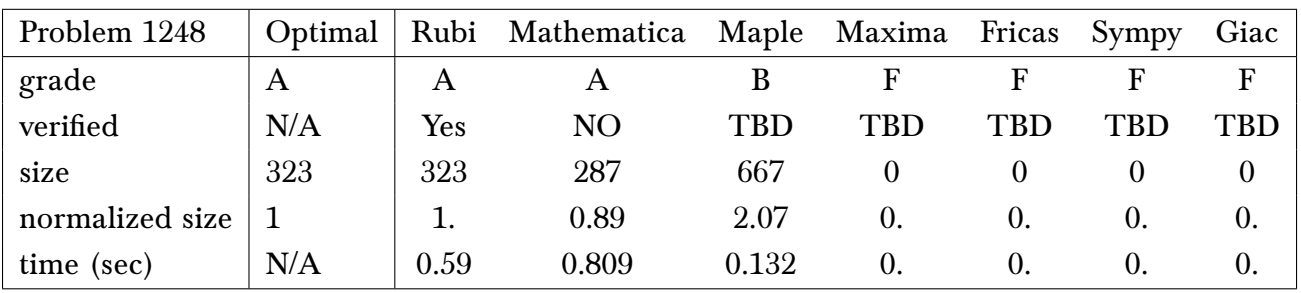

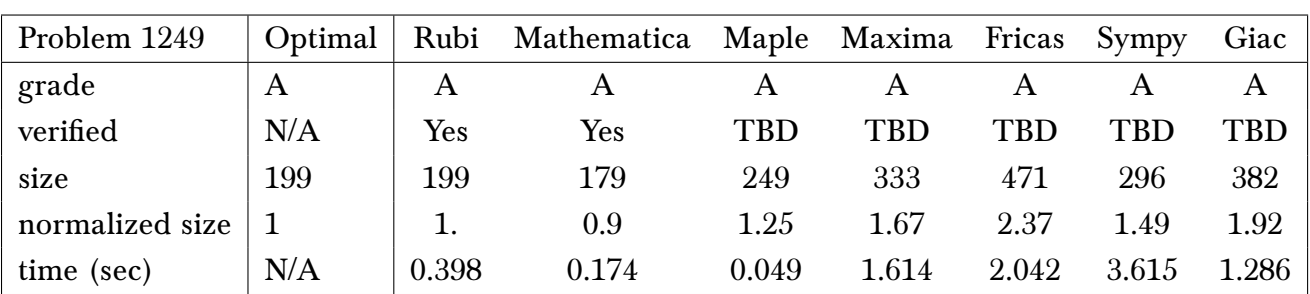

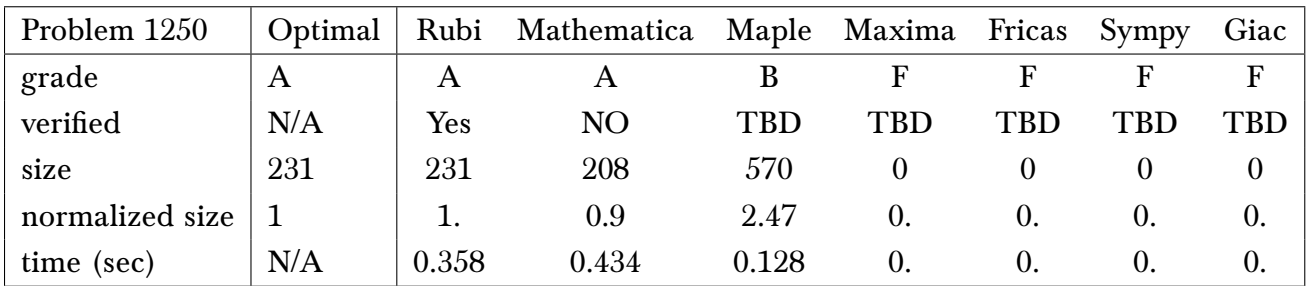

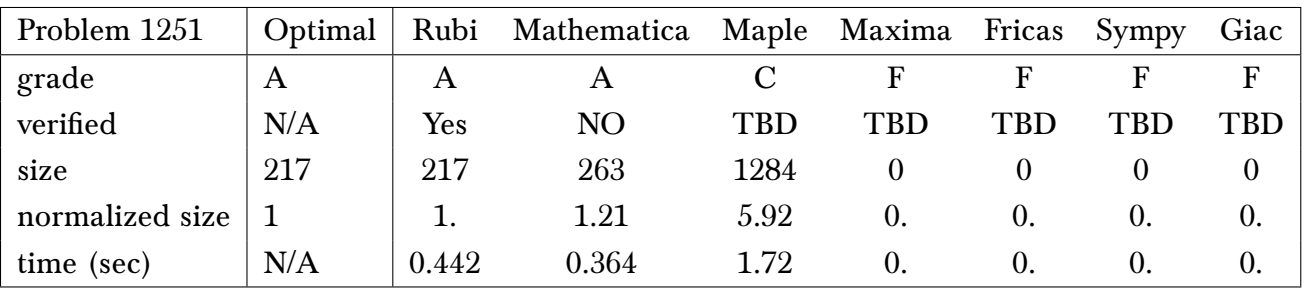

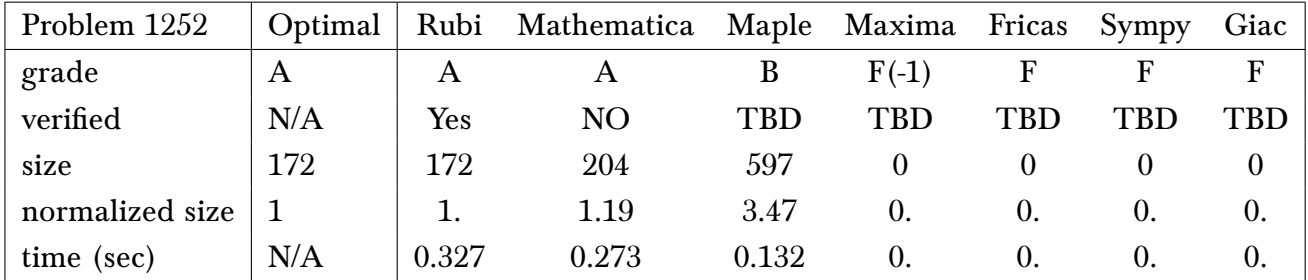

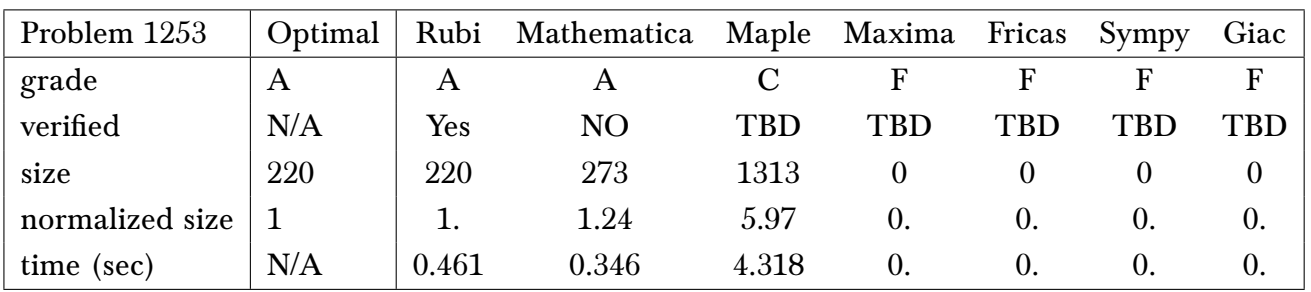

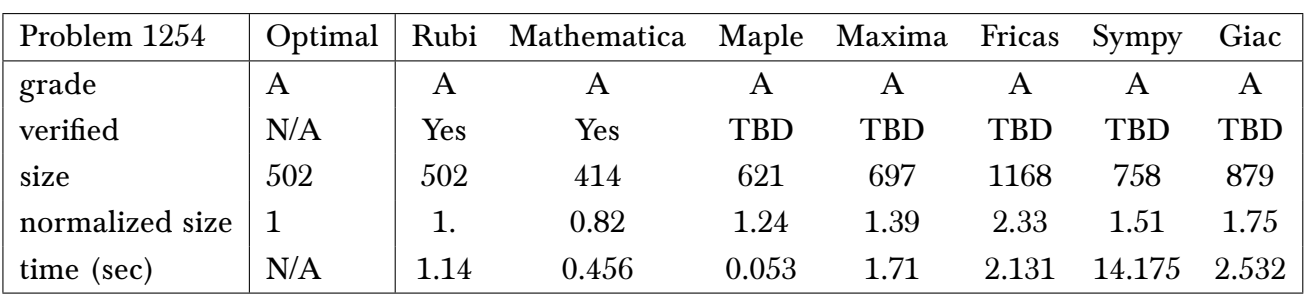

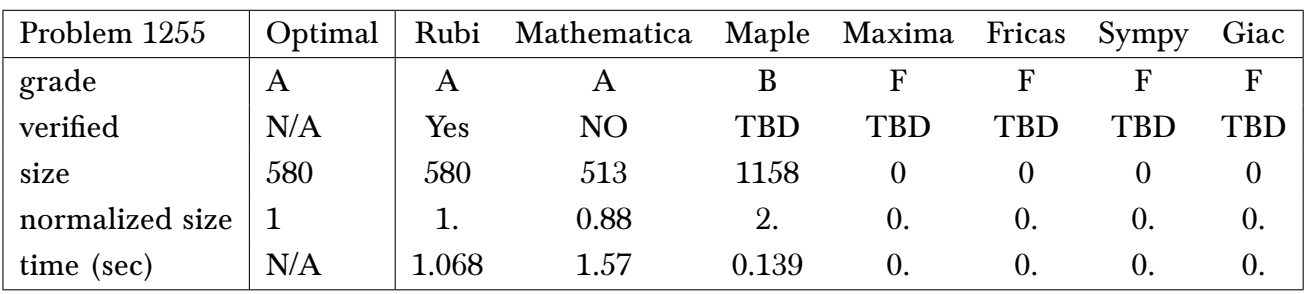

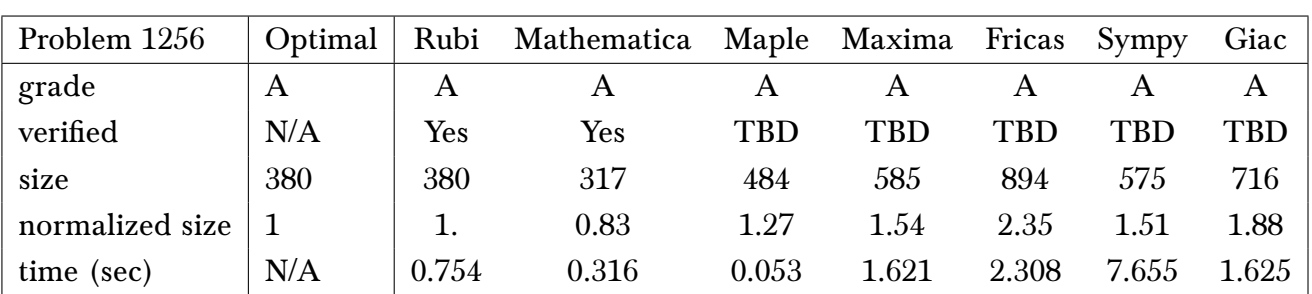

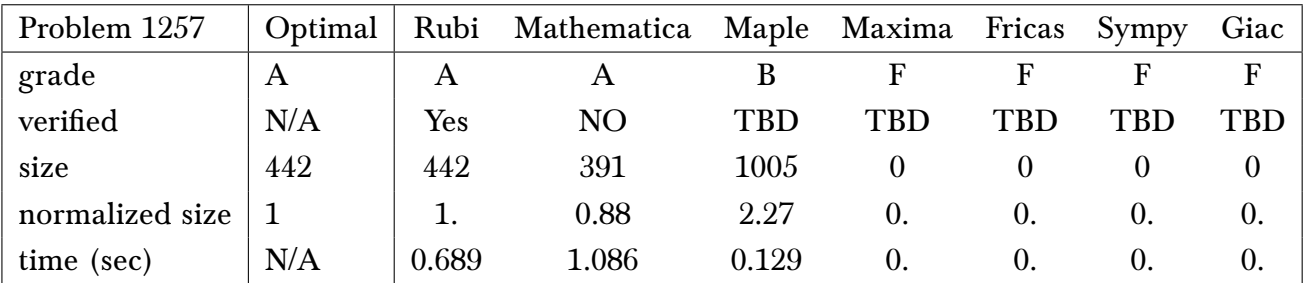

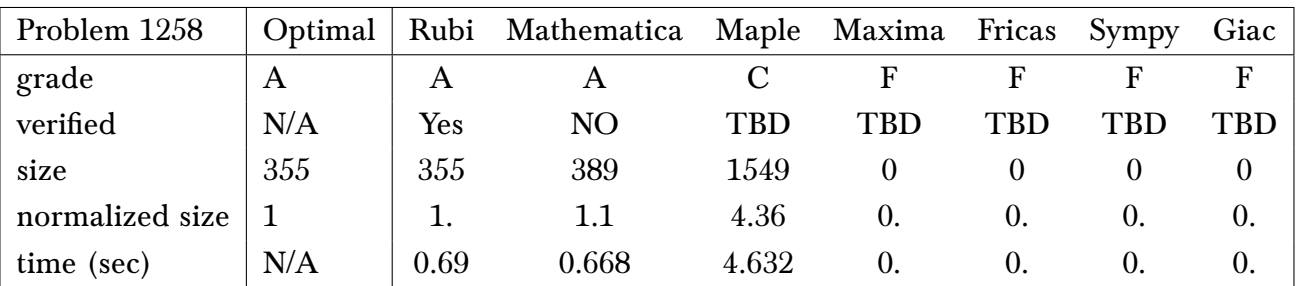

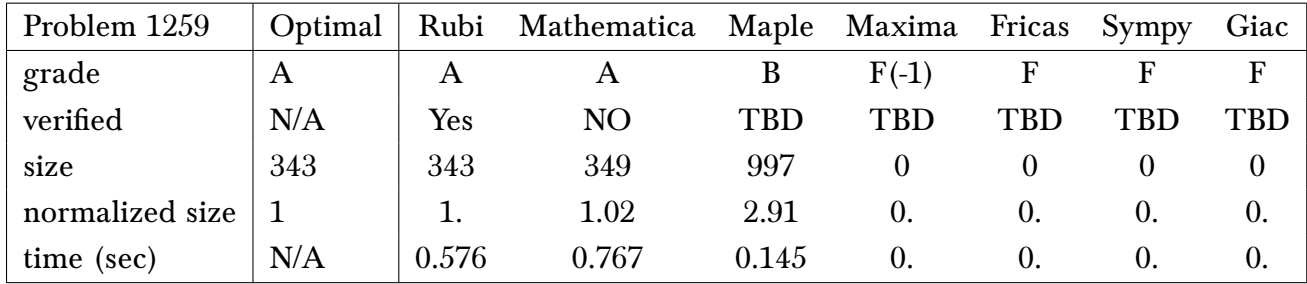

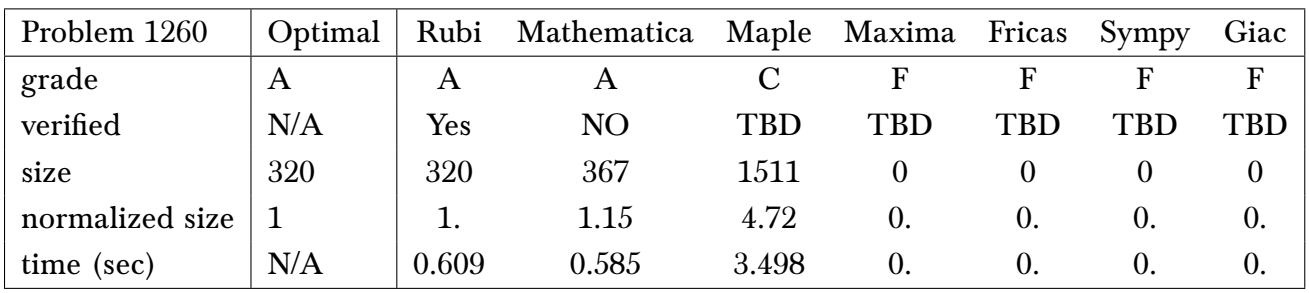

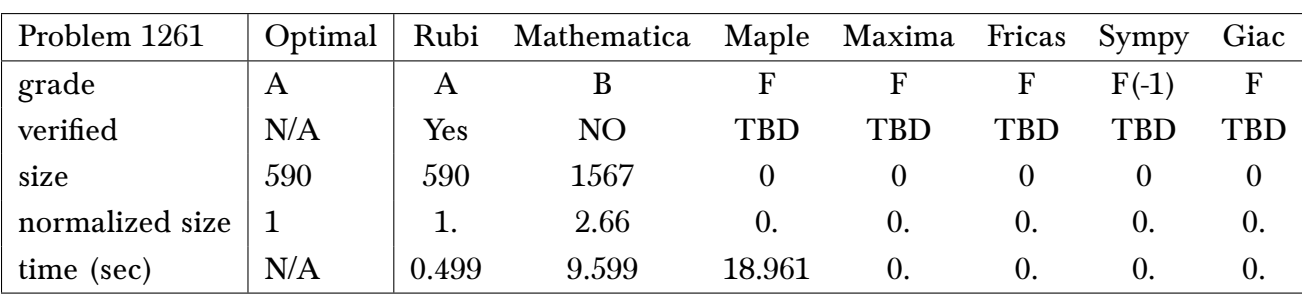

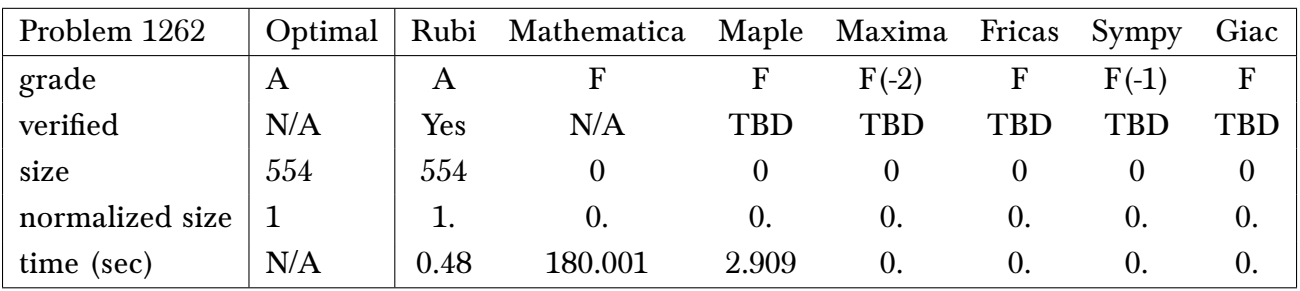

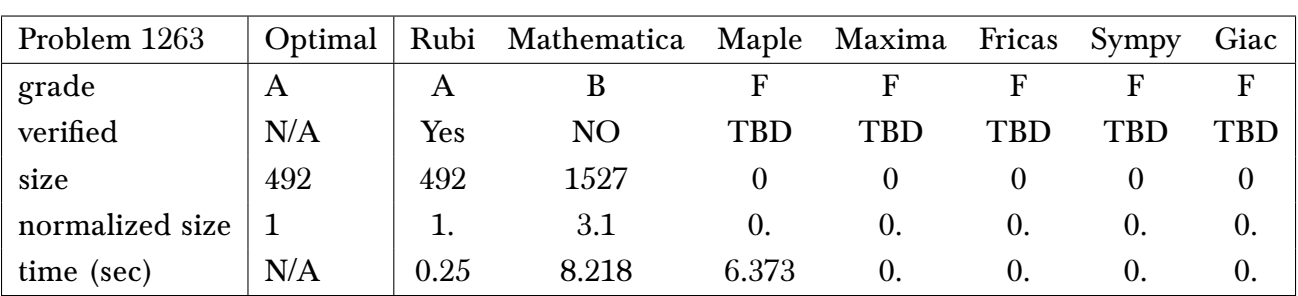

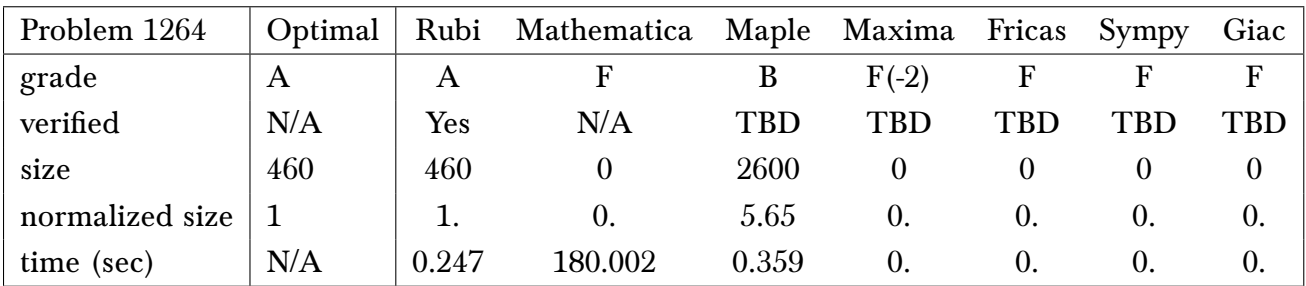

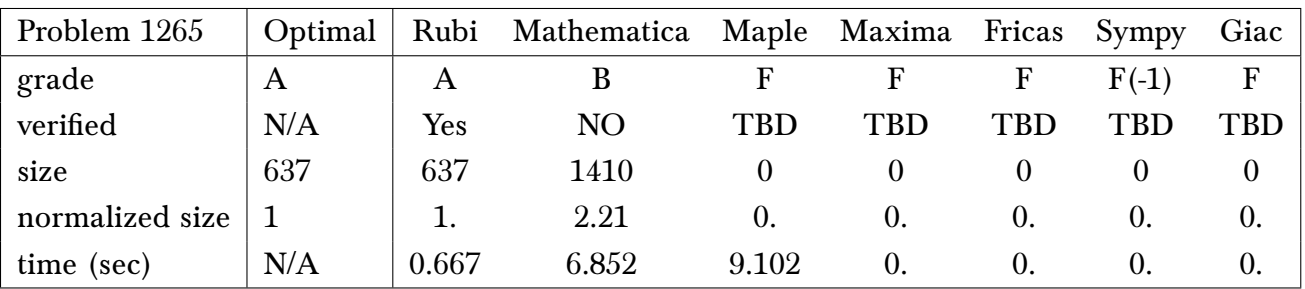

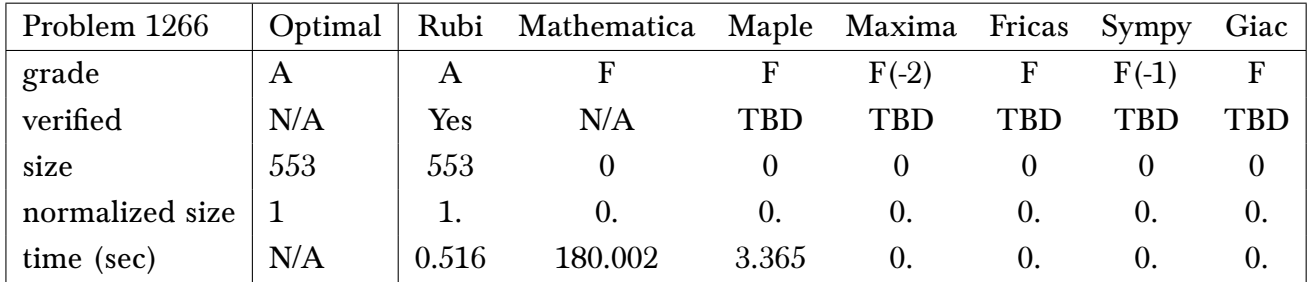

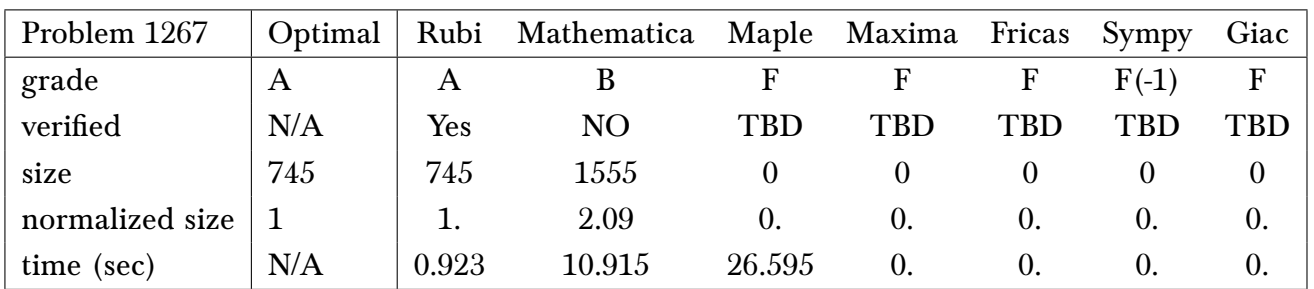

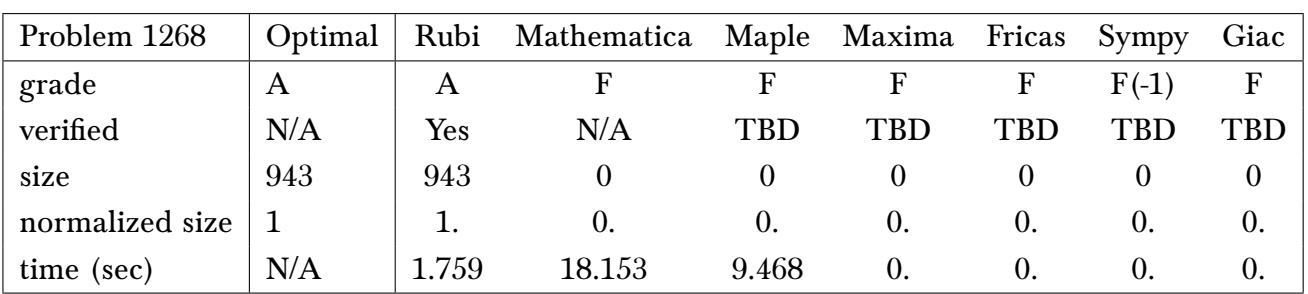

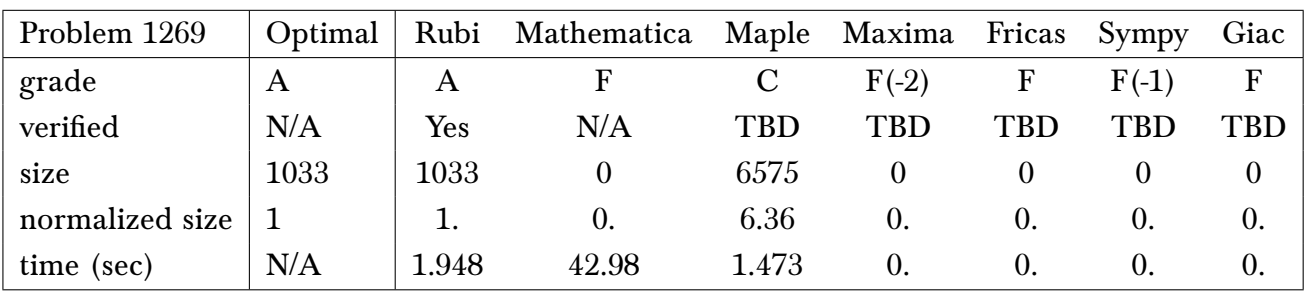

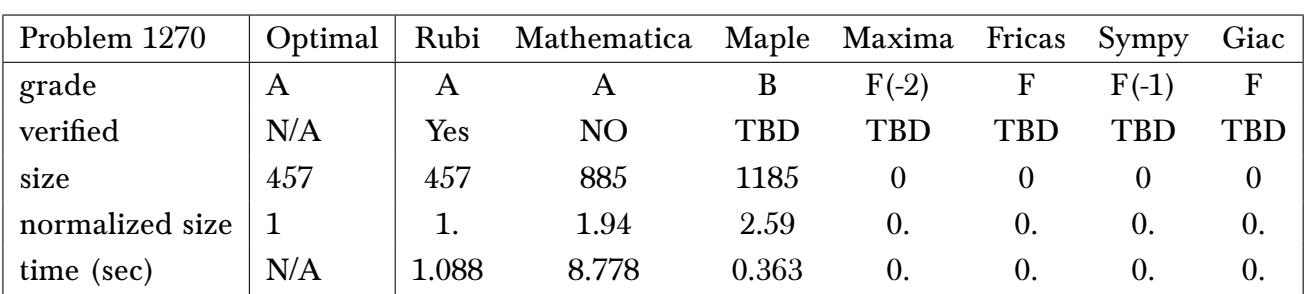

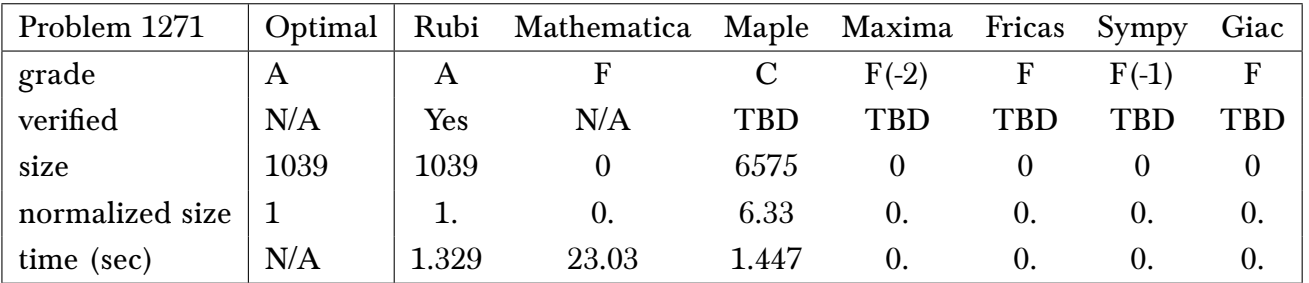

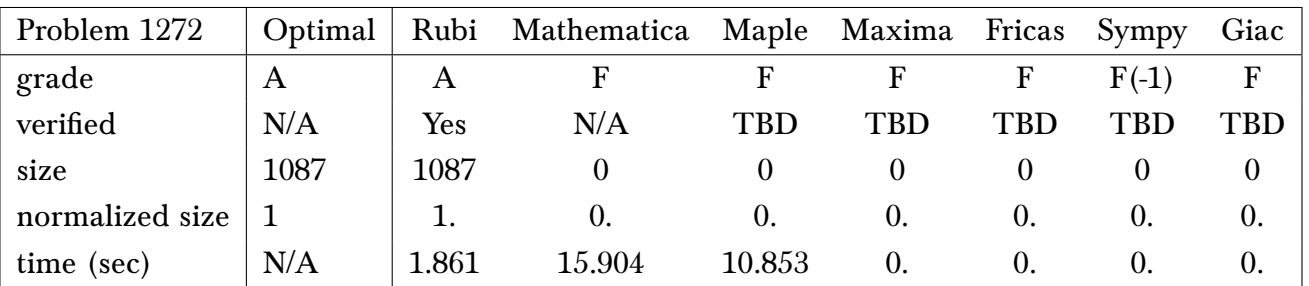

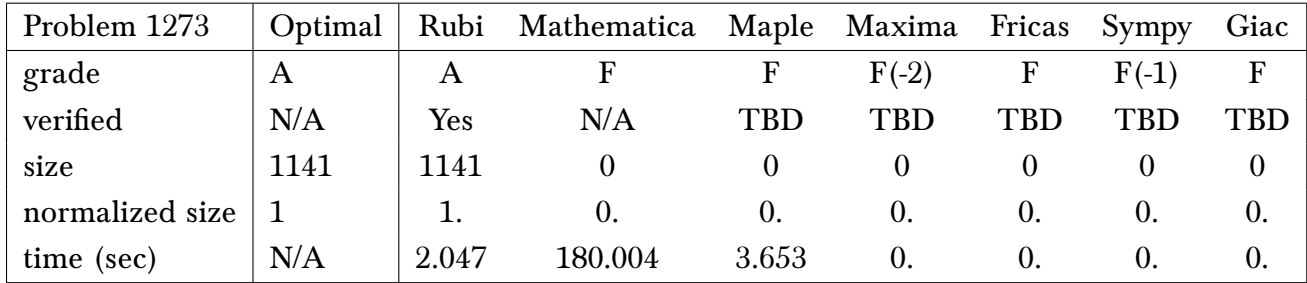

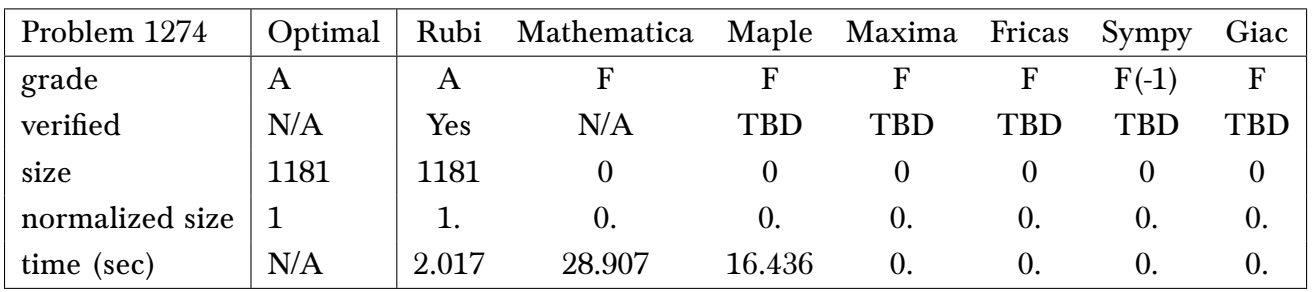

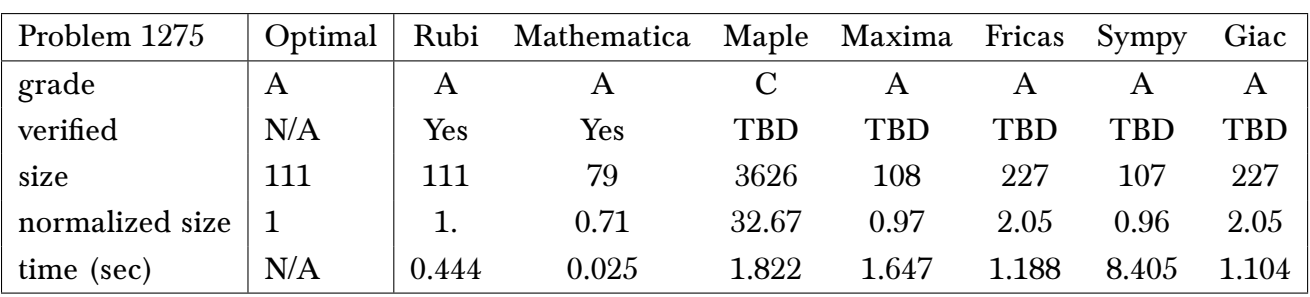

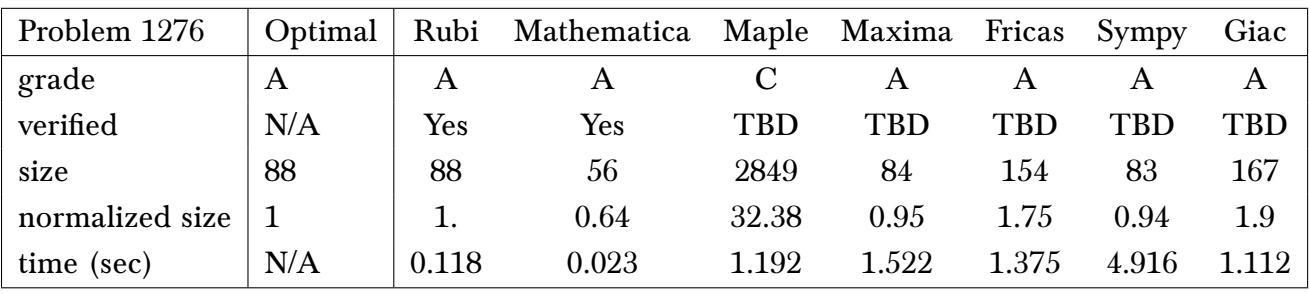

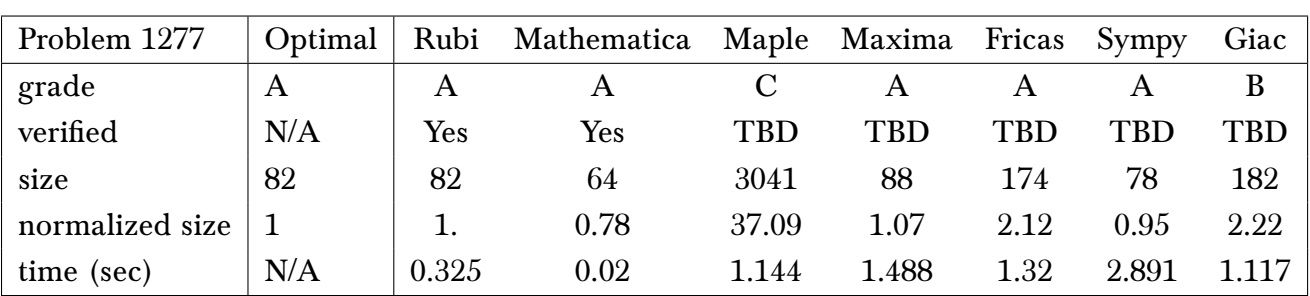

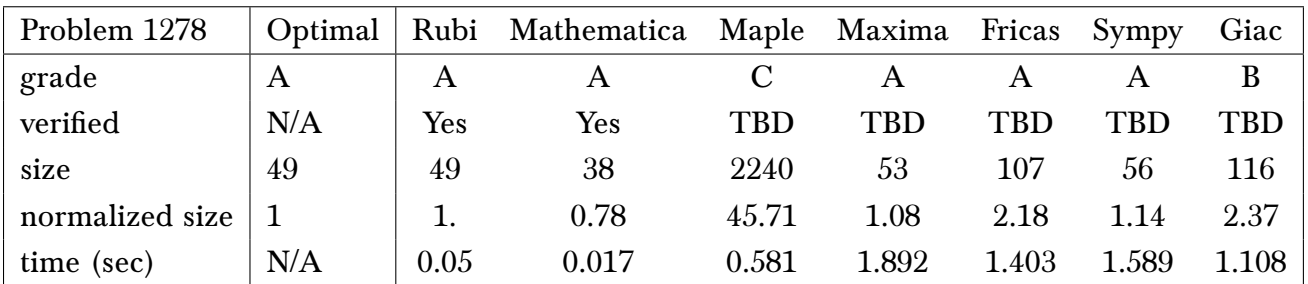

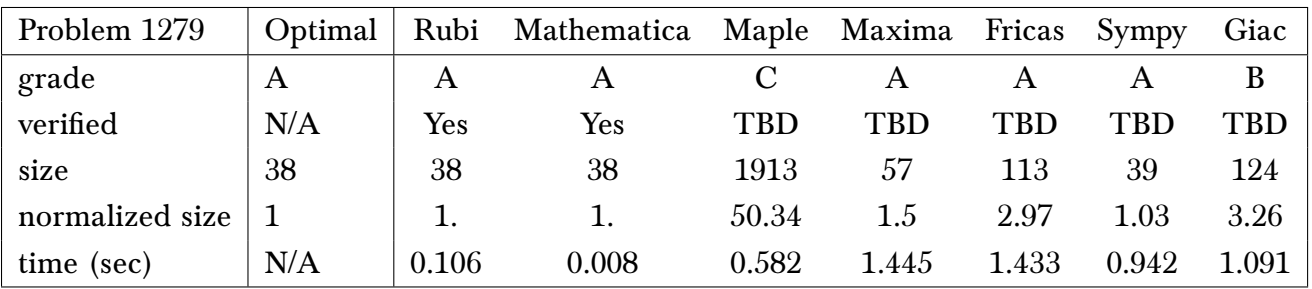

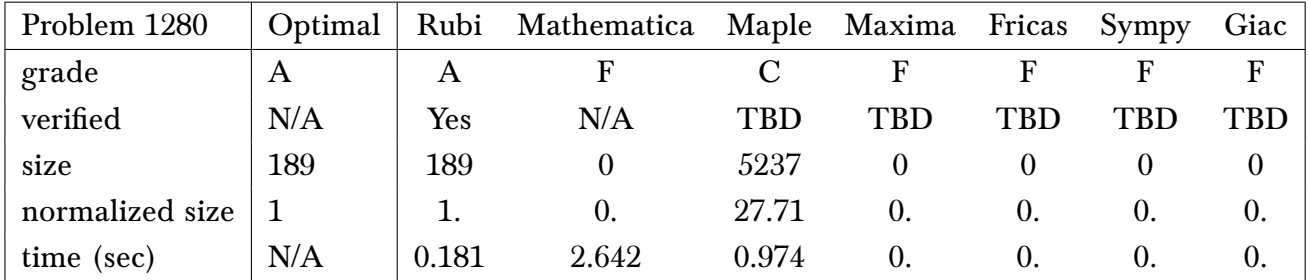

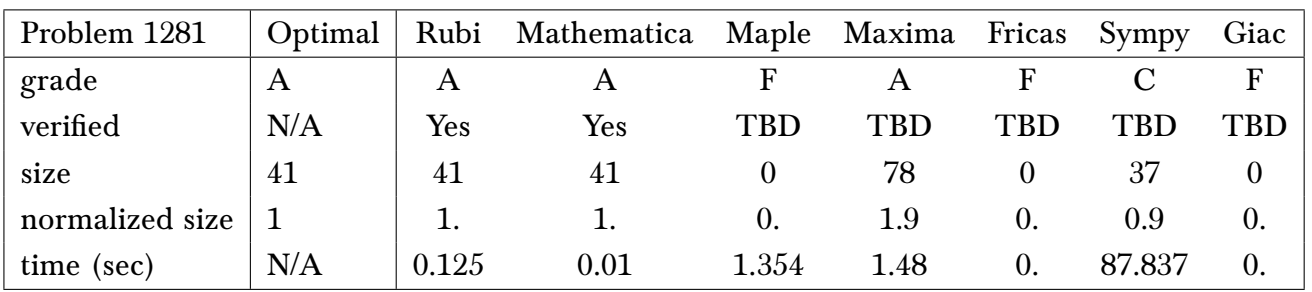

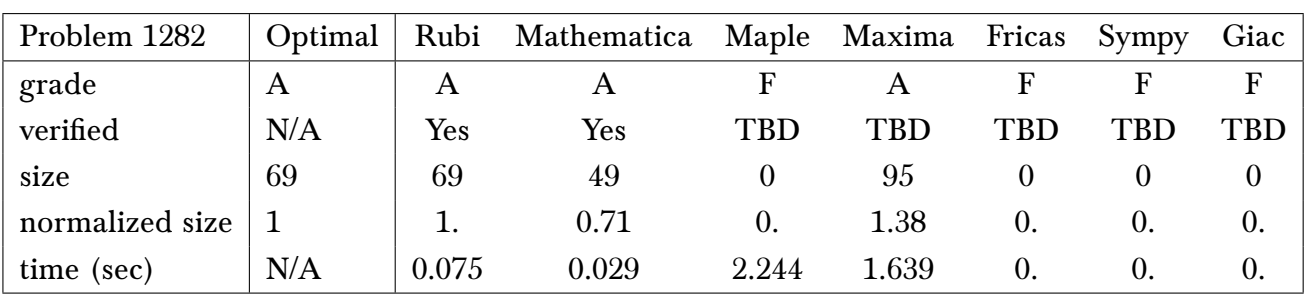

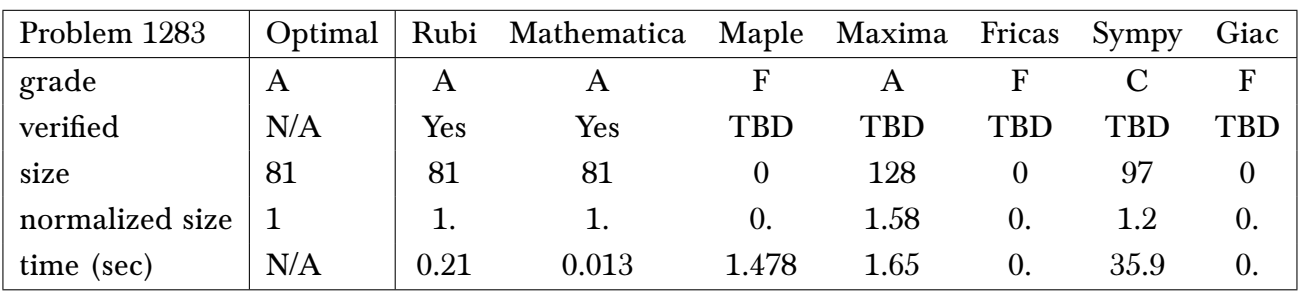

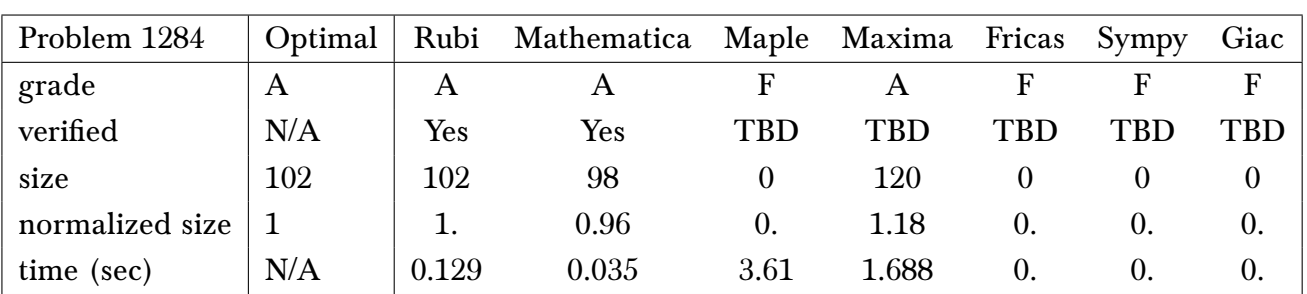

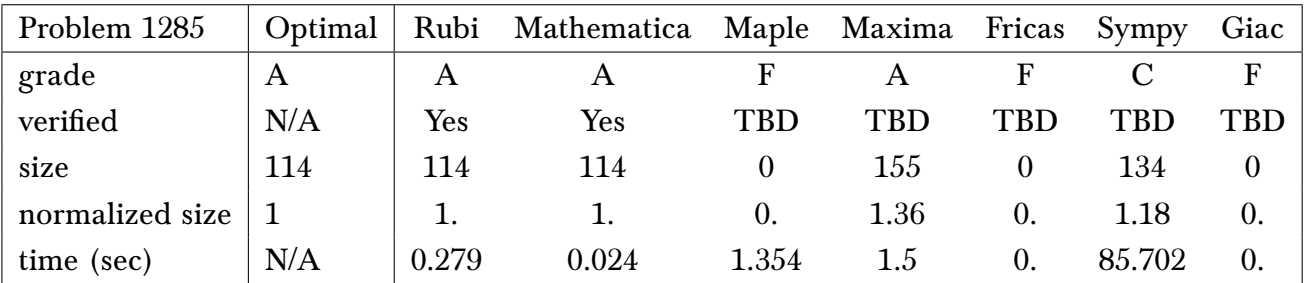

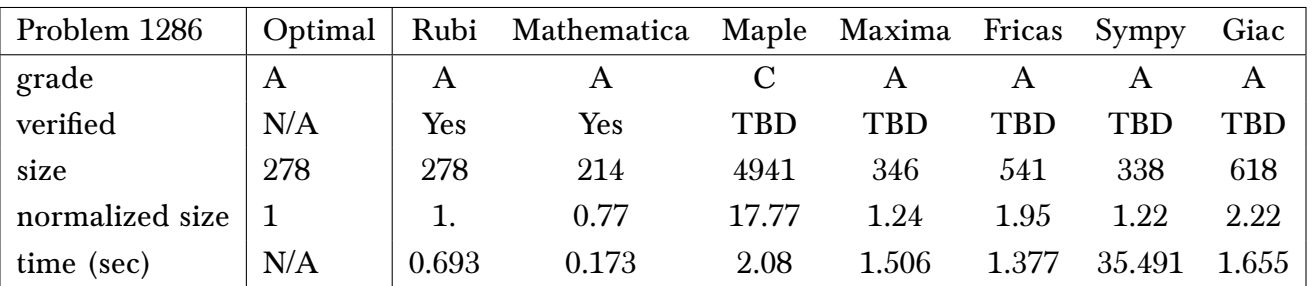

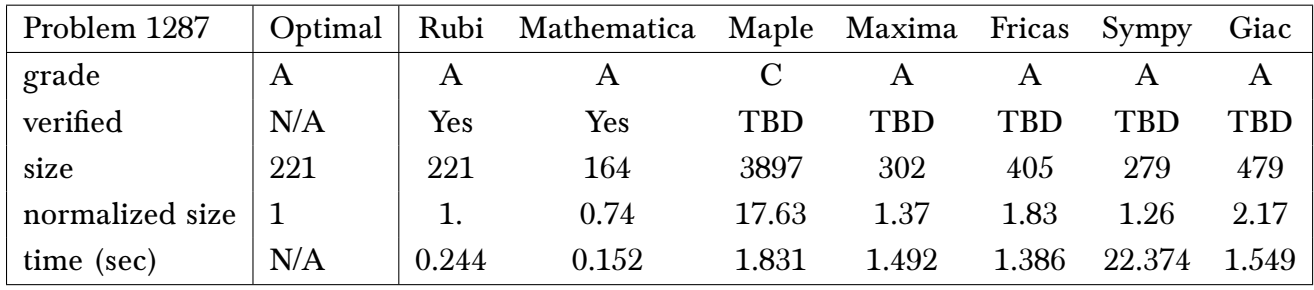

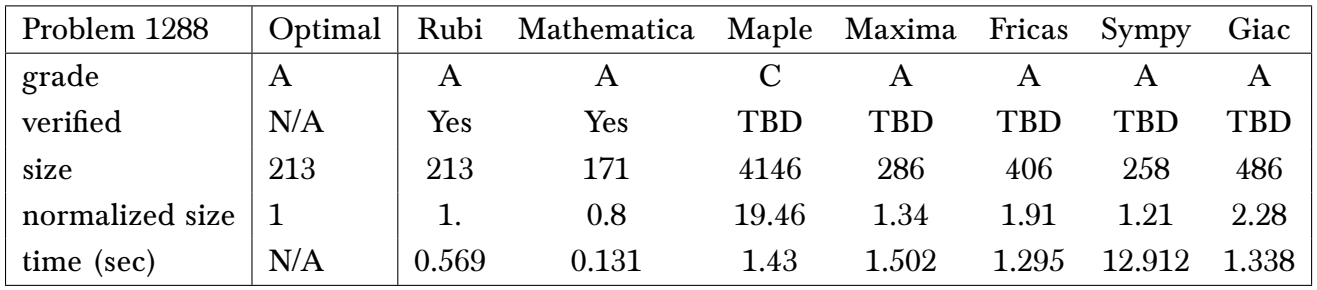

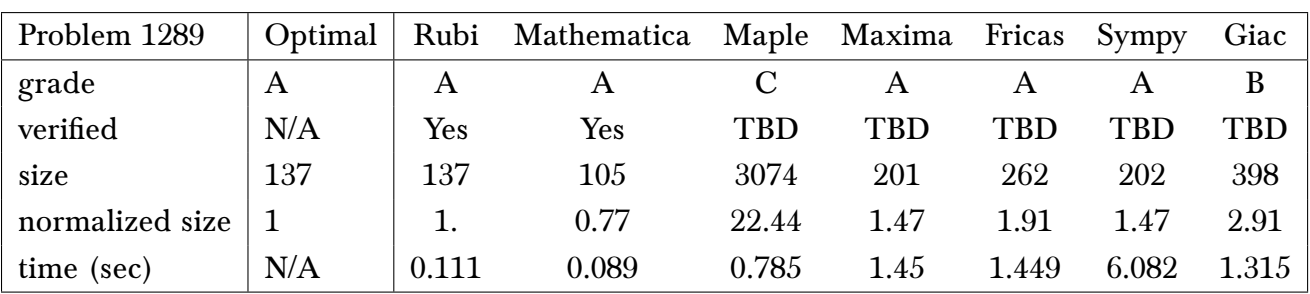

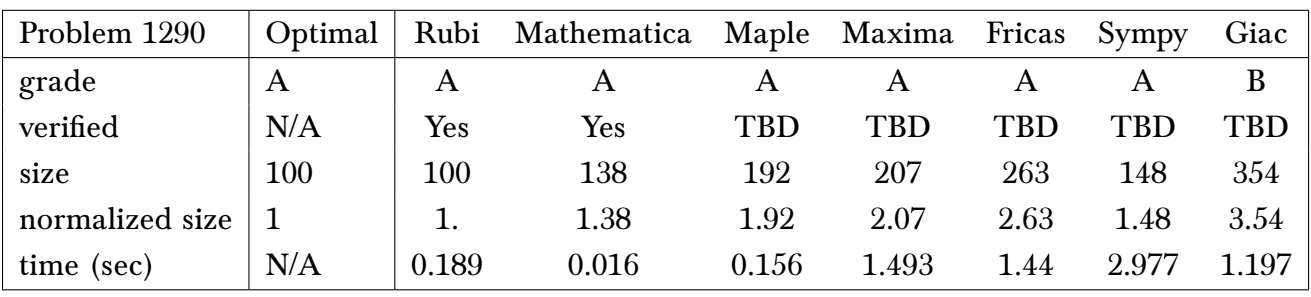

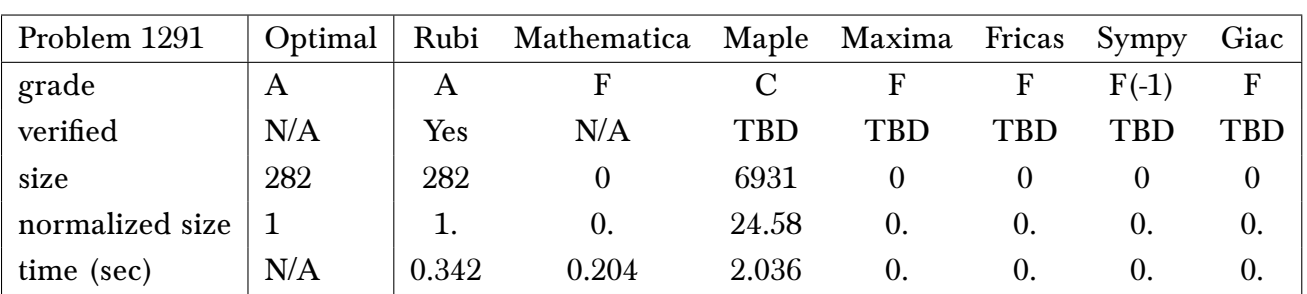

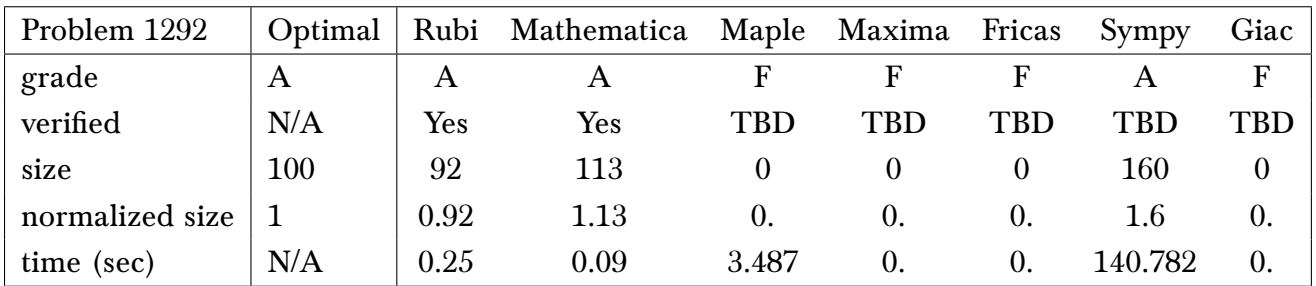

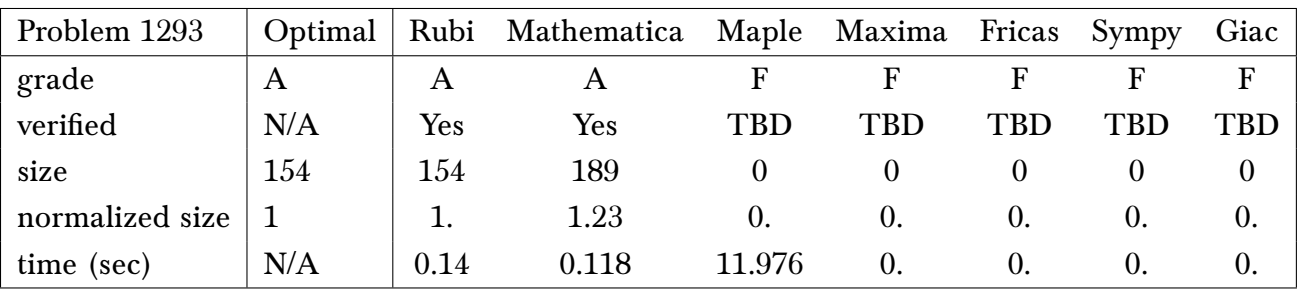

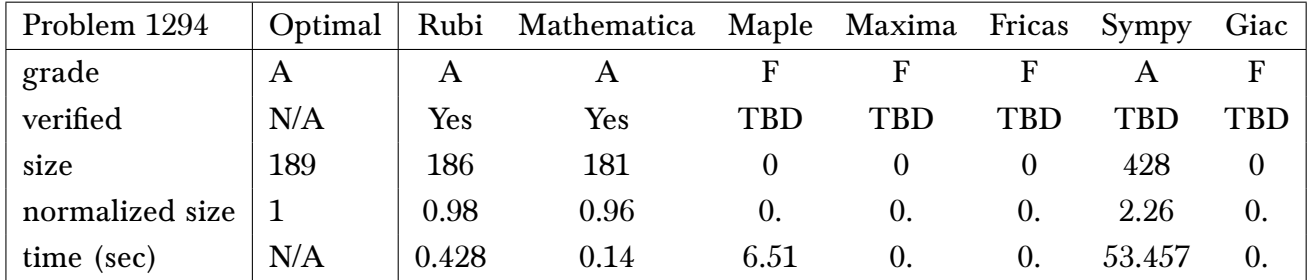

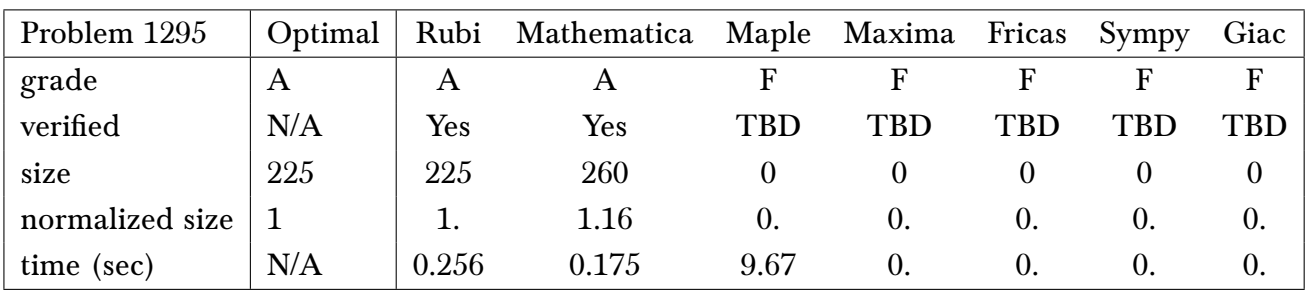

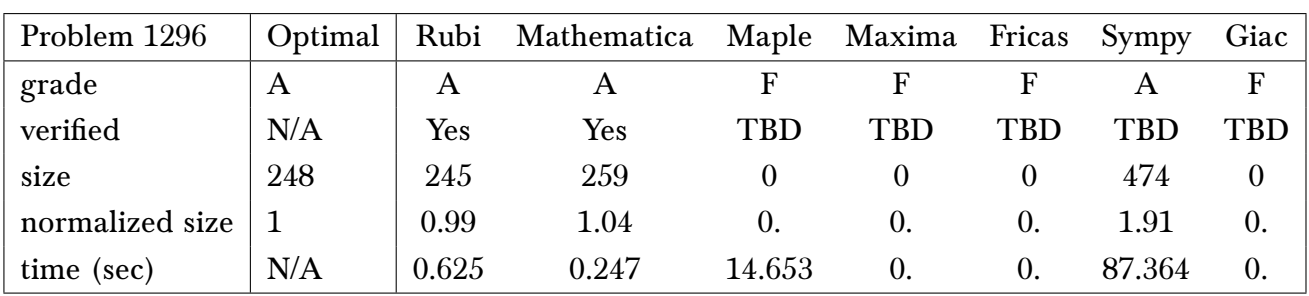

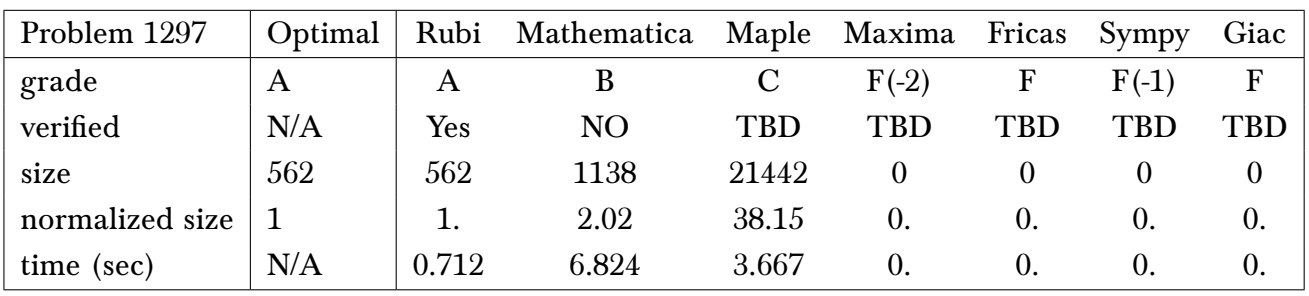

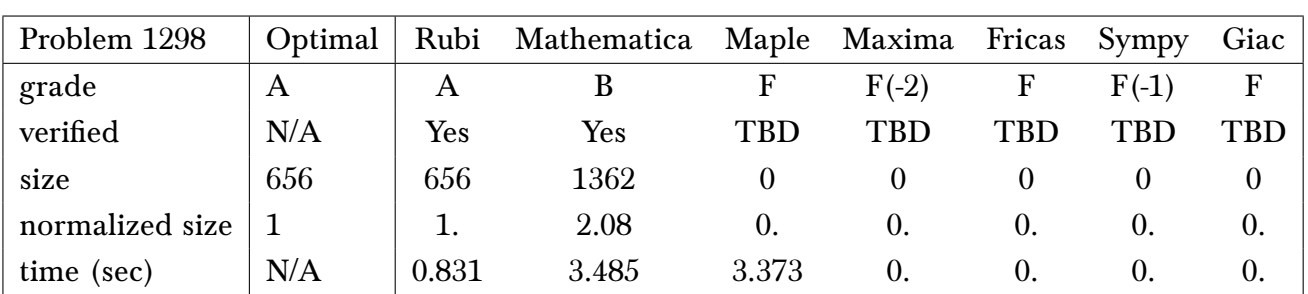

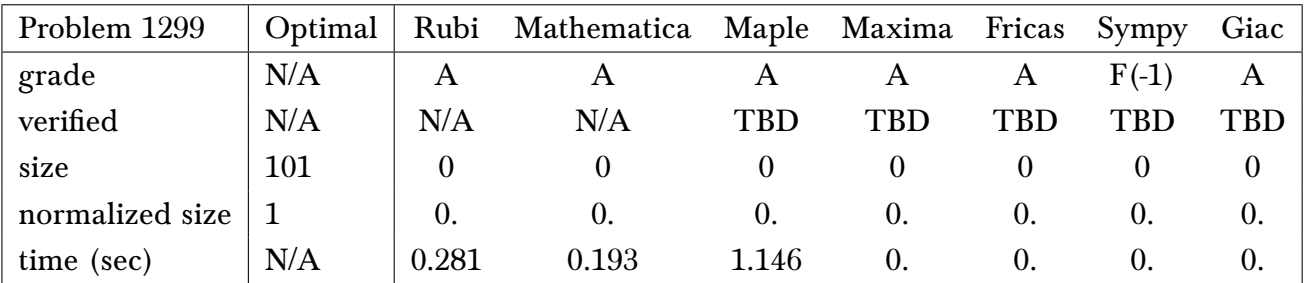

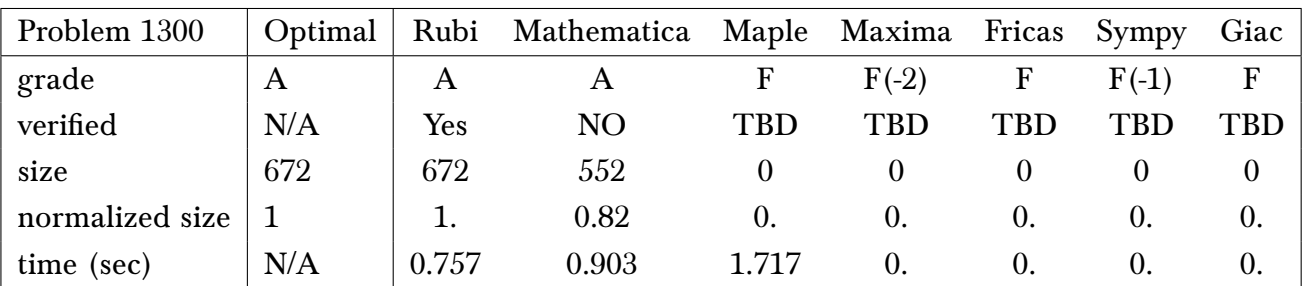

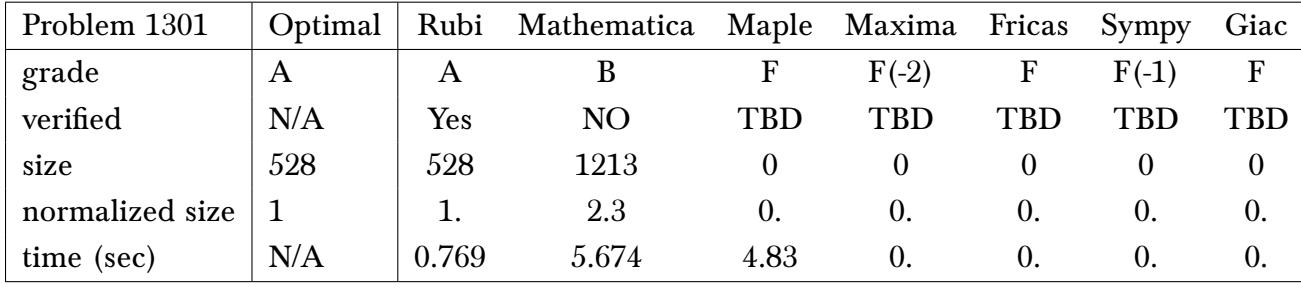

## 2.3 Detailed conclusion table specific for Rubi results

The following table is specific to Rubi. It gives additional statistics for each integral. the column steps is the number of steps used by Rubi to obtain the antiderivative. The rules column is the number of unique rules used. The integrand size column is the leaf size of the integrand. Finally the ratio  $\frac{\hbox{number of rules}}{\hbox{integrand size}}$  is given. The larger this ratio is, the harder the integral was to solve. In this test, problem number [1283] had the largest ratio of [ 1.25 ]

| $\#$                   | grade        | number of<br>steps<br>used | number of<br>unique<br>rules | normalized<br>antiderivative<br>leaf size | integrand<br>leaf size | number of rules<br>integrand leaf size |
|------------------------|--------------|----------------------------|------------------------------|-------------------------------------------|------------------------|----------------------------------------|
| $\mathbf{1}$           | A            | 7                          | 7                            | 1.                                        | 21                     | 0.333                                  |
| $\sqrt{2}$             | $\mathbf{A}$ | 7                          | $\overline{7}$               | 1.                                        | 21                     | 0.333                                  |
| $\mathbf{3}$           | $\mathbf{A}$ | $\overline{7}$             | $\overline{7}$               | 1.                                        | 19                     | 0.368                                  |
| $\overline{4}$         | $\mathbf{A}$ | $\overline{4}$             | 3                            | 1.                                        | 18                     | $0.167\,$                              |
| $\sqrt{5}$             | $\mathbf{A}$ | 8                          | $\overline{5}$               | 1.                                        | 21                     | 0.238                                  |
| 6                      | $\mathbf{A}$ | 10                         | 8                            | 1.                                        | 21                     | 0.381                                  |
| 7                      | $\mathbf{A}$ | $\overline{\mathbf{4}}$    | $\overline{4}$               | 1.                                        | 21                     | 0.19                                   |
| $\, 8$                 | $\mathbf{A}$ | $\overline{\mathbf{4}}$    | $\overline{4}$               | 1.                                        | 21                     | 0.19                                   |
| $\boldsymbol{9}$       | $\mathbf{A}$ | $\overline{4}$             | $\overline{4}$               | 1.                                        | 21                     | 0.19                                   |
| 10                     | $\mathbf{A}$ | 7                          | $\overline{7}$               | 1.                                        | 23                     | 0.304                                  |
| 11                     | $\mathbf{A}$ | $\overline{7}$             | $\overline{7}$               | 1.                                        | 23                     | $0.304\,$                              |
| 12                     | $\mathbf{A}$ | 7                          | $\overline{7}$               | 1.                                        | 21                     | 0.333                                  |
| 13                     | $\mathbf{A}$ | $\boldsymbol{4}$           | 3                            | 1.                                        | $20\,$                 | $0.15\,$                               |
| 14                     | $\mathbf{A}$ | 11                         | 8                            | 1.                                        | 23                     | 0.348                                  |
| $15\,$                 | $\mathbf{A}$ | 13                         | 10                           | 1.                                        | 23                     | 0.435                                  |
| $16\,$                 | $\mathbf{A}$ | 13                         | 10                           | 1.                                        | 23                     | $0.435\,$                              |
| 17                     | A            | $\overline{\mathbf{4}}$    | $\boldsymbol{4}$             | 1.                                        | 23                     | 0.174                                  |
| 18                     | $\mathbf{A}$ | $\overline{\mathbf{4}}$    | $\boldsymbol{4}$             | 1.                                        | 23                     | 0.174                                  |
| 19                     | $\mathbf{A}$ | $\overline{\mathbf{4}}$    | $\overline{4}$               | 1.                                        | 23                     | 0.174                                  |
| 20                     | $\mathbf{A}$ | 7                          | 7                            | 1.                                        | 23                     | 0.304                                  |
| 21                     | $\mathbf{A}$ | 7                          | 7                            | 1.                                        | 23                     | 0.304                                  |
| $22\,$                 | $\mathbf A$  | $\boldsymbol{4}$           | $\boldsymbol{4}$             | 1.                                        | 21                     | 0.19                                   |
| 23                     | Α            | $\overline{4}$             | 3                            | 1.                                        | 20                     | 0.15                                   |
| 24                     | A            | 15                         | 10                           | 1.                                        | 23                     | 0.435                                  |
| $25\,$                 | $\mathbf{A}$ | 16                         | 12                           | 1.                                        | 23                     | 0.522                                  |
| 26                     | $\mathbf{A}$ | 16                         | 12                           | 1.                                        | 23                     | 0.522                                  |
| 27                     | $\mathbf{A}$ | 17                         | 11                           | 1.                                        | 23                     | 0.478                                  |
| Continued on next page |              |                            |                              |                                           |                        |                                        |

Table 2.1: Rubi specific breakdown of results for each integral

|        |              | number of               | number of               | normalized     | integrand |                                        |
|--------|--------------|-------------------------|-------------------------|----------------|-----------|----------------------------------------|
| $\#$   | grade        | steps                   | unique                  | antiderivative | leaf size | number of rules<br>integrand leaf size |
|        |              | used                    | rules                   | leaf size      |           |                                        |
| 28     | $\mathbf{A}$ | $\boldsymbol{4}$        | $\boldsymbol{4}$        | 1.             | 23        | 0.174                                  |
| 29     | $\mathbf{A}$ | $\boldsymbol{4}$        | $\sqrt{5}$              | 1.             | 23        | 0.217                                  |
| 30     | $\mathbf{A}$ | $\boldsymbol{4}$        | $\overline{\mathbf{4}}$ | 1.             | 23        | 0.174                                  |
| 31     | $\mathbf{A}$ | $\overline{7}$          | $\overline{7}$          | 1.             | 23        | 0.304                                  |
| 32     | $\mathbf{A}$ | $\overline{\mathbf{4}}$ | $\overline{\mathbf{4}}$ | 1.             | 23        | 0.174                                  |
| 33     | $\mathbf{A}$ | $\boldsymbol{4}$        | $\overline{\mathbf{4}}$ | 1.             | 21        | $0.19\,$                               |
| 34     | $\mathbf{A}$ | $\overline{\mathbf{4}}$ | 3                       | 1.             | 20        | 0.15                                   |
| 35     | $\mathbf{A}$ | 19                      | 11                      | 1.             | 23        | 0.478                                  |
| 36     | $\mathbf{A}$ | 20                      | 13                      | 1.             | 23        | 0.565                                  |
| 37     | $\mathbf{A}$ | 19                      | 13                      | 1.             | 23        | 0.565                                  |
| 38     | $\mathbf{A}$ | 20                      | 13                      | 1.             | 23        | 0.565                                  |
| 39     | $\mathbf{A}$ | 21                      | 11                      | 1.             | 23        | 0.478                                  |
| 40     | $\mathbf{A}$ | $\overline{4}$          | $\boldsymbol{4}$        | 1.             | 23        | 0.174                                  |
| 41     | $\mathbf{A}$ | $\boldsymbol{4}$        | $\overline{5}$          | 1.             | 23        | 0.217                                  |
| 42     | $\mathbf{A}$ | $\overline{4}$          | $\overline{\mathbf{4}}$ | 1.             | 23        | 0.174                                  |
| 43     | A            | 16                      | 11                      | 1.             | 23        | 0.478                                  |
| 44     | $\mathbf{A}$ | 11                      | 9                       | 1.             | 23        | 0.391                                  |
| 45     | $\mathbf{A}$ | 7                       | 6                       | 1.             | 21        | 0.286                                  |
| 46     | A            | 3                       | 3                       | 1.             | 20        | $0.15\,$                               |
| 47     | A            | $\sqrt{2}$              | $\overline{2}$          | 1.             | 23        | 0.087                                  |
| 48     | A            | 8                       | $\, 8$                  | 1.             | 23        | 0.348                                  |
| 49     | $\mathbf{A}$ | 12                      | 10                      | 1.             | 23        | 0.435                                  |
| 50     | $\mathbf{A}$ | 17                      | 11                      | 1.             | 23        | 0.478                                  |
| 51     | $\mathbf{A}$ | 16                      | 12                      | 1.             | 23        | 0.522                                  |
| $52\,$ | $\mathbf{A}$ | 13                      | 10                      | 1.             | 23        | 0.435                                  |
|        |              |                         | 8                       |                | 21        |                                        |
| $53\,$ | $\bf{A}$     | 10                      |                         | 1.             |           | 0.381                                  |
| 54     | $\mathbf{A}$ | $\sqrt{5}$              | $\overline{\mathbf{4}}$ | 1.             | 20        | $0.2\,$                                |
| 55     | $\mathbf{A}$ | $13\,$                  | 10                      | 1.             | 23        | $0.435\,$                              |
| 56     | $\mathbf{A}$ | 18                      | 15                      | 1.             | 23        | 0.652                                  |
| 57     | $\mathbf{A}$ | 21                      | 16                      | 1.             | 23        | 0.696                                  |
| 58     | $\mathbf{A}$ | 21                      | 12                      | 1.             | 23        | 0.522                                  |
| 59     | $\mathbf{A}$ | 18                      | 10                      | 1.             | 23        | 0.435                                  |
| 60     | $\mathbf{A}$ | 15                      | 8                       | 1.             | 23        | 0.348                                  |
| 61     | $\mathbf{A}$ | $\overline{5}$          | 5                       | 1.             | 21        | 0.238                                  |
| 62     | A            | $\overline{5}$          | $\boldsymbol{4}$        | 1.             | $20\,$    | $0.2\,$                                |
| 63     | $\mathbf{A}$ | 18                      | 10                      | 1.             | 23        | $0.435\,$                              |
| 64     | $\bf{A}$     | 23                      | 15                      | 1.             | 23        | 0.652                                  |
| 65     | $\mathbf{A}$ | 26                      | 16                      | 1.             | 23        | 0.696                                  |
| 66     | $\mathbf{A}$ | $\overline{5}$          | $\overline{4}$          | 1.             | 19        | 0.21                                   |
| 67     | A            | 3                       | 3                       | 1.             | 20        | $0.15\,$                               |
| 68     | $\mathbf{A}$ | 27                      | $15\,$                  | 1.             | 23        | 0.652                                  |
| 69     | $\mathbf{A}$ | 22                      | 14                      | 1.             | 23        | 0.609                                  |
| 70     | $\mathbf{A}$ | 17                      | $12\,$                  | 1.             | 21        | 0.571                                  |
| 71     | $\mathbf{A}$ | $\boldsymbol{9}$        | $\overline{7}$          | 1.             | 20        | 0.35                                   |
|        |              |                         |                         |                |           | Continued on next page                 |

Table 2.1 – continued from previous page

| $\#$   | grade        | number of<br>steps<br>used | number of<br>unique<br>rules | normalized<br>antiderivative<br>leaf size | integrand<br>leaf size | number of rules<br>integrand leaf size |
|--------|--------------|----------------------------|------------------------------|-------------------------------------------|------------------------|----------------------------------------|
| 72     | A            | 13                         | 11                           | 1.                                        | 23                     | 0.478                                  |
| 73     | $\mathbf{A}$ | 12                         | 10                           | 1.                                        | 23                     | 0.435                                  |
| 74     | $\mathbf{A}$ | 14                         | 11                           | 1.                                        | 23                     | $0.478\,$                              |
| 75     | $\mathbf{A}$ | 18                         | 13                           | 1.                                        | 23                     | $0.565\,$                              |
| 76     | $\mathbf{A}$ | 43                         | 15                           | 1.                                        | 25                     | 0.6                                    |
| $77\,$ | $\mathbf{A}$ | 36                         | 15                           | 1.                                        | 25                     | $0.6\,$                                |
| 78     | $\mathbf{A}$ | 28                         | 14                           | 1.                                        | 23                     | 0.609                                  |
| 79     | $\mathbf{A}$ | 12                         | 10                           | 1.                                        | 22                     | 0.454                                  |
| 80     | $\mathbf{A}$ | 19                         | 14                           | 1.                                        | 25                     | 0.56                                   |
| 81     | A            | 17                         | 15                           | 1.                                        | 25                     | 0.6                                    |
| 82     | $\mathbf{A}$ | 20                         | $15\,$                       | 1.                                        | 25                     | 0.6                                    |
| 83     | $\mathbf{A}$ | 16                         | 14                           | 1.                                        | 25                     | 0.56                                   |
| 84     | $\mathbf{A}$ | 62                         | $15\,$                       | 1.                                        | 25                     | 0.6                                    |
| 85     | $\mathbf{A}$ | 52                         | $15\,$                       | 1.                                        | 25                     | $0.6\,$                                |
| 86     | $\mathbf{A}$ | 38                         | 14                           | 1.                                        | 23                     | 0.609                                  |
| 87     | $\mathbf{A}$ | 16                         | 12                           | 1.                                        | 22                     | 0.546                                  |
| 88     | $\mathbf{A}$ | 28                         | 16                           | 1.                                        | 25                     | $\,0.64\,$                             |
| 89     | $\mathbf{A}$ | 23                         | 17                           | 1.                                        | 25                     | 0.68                                   |
| 90     | $\mathbf{A}$ | 25                         | 20                           | 1.                                        | $25\,$                 | $0.8\,$                                |
| 91     | $\mathbf{A}$ | 28                         | 17                           | 1.                                        | 25                     | 0.68                                   |
| 92     | $\mathbf{A}$ | 20                         | 15                           | 1.                                        | 25                     | 0.6                                    |
| 93     | A            | $24\,$                     | 16                           | 1.                                        | 25                     | 0.64                                   |
| 94     | $\mathbf{A}$ | 31                         | 15                           | 1.                                        | 25                     | 0.6                                    |
| 95     | $\mathbf{A}$ | 26                         | 14                           | 1.                                        | $25\,$                 | 0.56                                   |
| 96     | $\mathbf{A}$ | 16                         | 12                           | 1.                                        | 25                     | 0.48                                   |
| 97     | A            | $9\phantom{.0}$            | $\boldsymbol{9}$             | 1.                                        | 23                     | 0.391                                  |
| 98     | A            | 3                          | $\overline{4}$               | 1.                                        | 22                     | 0.182                                  |
| 99     | $\mathbf{A}$ | 3                          | $\overline{4}$               | 1.                                        | $25\,$                 | $0.16\,$                               |
| 100    | $\mathbf{A}$ | $\, 8$                     | 8                            | 1.                                        | 25                     | $0.32\,$                               |
| 101    | $\mathbf{A}$ | 17                         | 13                           | 1.                                        | 25                     | 0.52                                   |
| 102    | $\mathbf{A}$ | 26                         | 15                           | 1.                                        | 25                     | 0.6                                    |
| 103    | A            | 33                         | 18                           | 1.                                        | 25                     | 0.72                                   |
| 104    | $\mathbf{A}$ | 24                         | 17                           | 1.                                        | 25                     | 0.68                                   |
| 105    | $\mathbf{A}$ | 18                         | 14                           | 1.                                        | $25\,$                 | 0.56                                   |
| 106    | $\mathbf A$  | 13                         | $10\,$                       | 1.                                        | 23                     | $0.435\,$                              |
| 107    | $\mathbf{A}$ | 8                          | 6                            | 1.                                        | 22                     | 0.273                                  |
| 108    | $\mathbf{A}$ | $19\,$                     | $12\,$                       | 1.                                        | $25\,$                 | $0.48\,$                               |
| 109    | $\mathbf{A}$ | $23\,$                     | 16                           | 1.                                        | 25                     | 0.64                                   |
| 110    | $\mathbf{A}$ | 31                         | 21                           | 1.                                        | 25                     | $\rm 0.84$                             |
| 111    | $\mathbf{A}$ | 37                         | 17                           | 1.                                        | 25                     | 0.68                                   |
| 112    | $\mathbf A$  | $31\,$                     | 14                           | 1.                                        | 25                     | 0.56                                   |
| 113    | $\mathbf{A}$ | 26                         | 10                           | 1.                                        | 25                     | $0.4\,$                                |
| 114    | $\mathbf{A}$ | 13                         | $\overline{7}$               | 1.                                        | 23                     | $0.304\,$                              |
| 115    | A            | 13                         | 6                            | 1.                                        | 22                     | 0.273                                  |
|        |              |                            |                              |                                           |                        | Continued on next page                 |

Table 2.1 – continued from previous page

|      |              | number of        | number of        | normalized     |                        |                                        |
|------|--------------|------------------|------------------|----------------|------------------------|----------------------------------------|
| $\#$ | grade        | steps            | unique           | antiderivative | integrand<br>leaf size | number of rules<br>integrand leaf size |
|      |              | used             | rules            | leaf size      |                        |                                        |
| 116  | $\mathbf{A}$ | 32               | 12               | 1.             | 25                     | 0.48                                   |
| 117  | $\mathbf{A}$ | 36               | 16               | 1.             | 25                     | 0.64                                   |
| 118  | $\mathbf{A}$ | 18               | $\,6\,$          | 1.             | 21                     | 0.286                                  |
| 119  | $\mathbf{A}$ | $\overline{4}$   | $\overline{5}$   | 1.             | 22                     | 0.227                                  |
| 120  | $\mathbf{A}$ | 26               | 15               | 1.             | 22                     | 0.682                                  |
| 121  | $\mathbf{A}$ | 17               | 13               | 1.             | 22                     | 0.591                                  |
| 122  | $\mathbf{A}$ | 11               | 10               | 1.             | 20                     | 0.5                                    |
| 123  | $\mathbf{A}$ | $\overline{4}$   | $\sqrt{5}$       | 1.             | 22                     | 0.227                                  |
| 124  | $\mathbf{A}$ | 11               | 6                | 1.             | 22                     | 0.273                                  |
| 125  | $\mathbf{A}$ | 24               | 6                | 1.             | 22                     | 0.273                                  |
| 126  | $\mathbf{A}$ | 42               | 6                | 1.             | 22                     | 0.273                                  |
| 127  | $\mathbf{A}$ | 19               | 12               | 1.             | $25\,$                 | 0.48                                   |
| 128  | $\mathbf{A}$ | 10               | $\, 8$           | 1.             | 23                     | 0.348                                  |
| 129  | A            | $\overline{4}$   | $\sqrt{5}$       | 1.             | 22                     | 0.227                                  |
| 130  | $\mathbf{A}$ | $\overline{4}$   | $\sqrt{5}$       | 1.             | 25                     | $\rm 0.2$                              |
| 131  | $\mathbf{A}$ | 10               | 9                | 1.             | $25\,$                 | 0.36                                   |
| 132  | $\mathbf{A}$ | 18               | 11               | 1.             | 25                     | 0.44                                   |
| 133  | $\mathbf{A}$ | $\boldsymbol{0}$ | $\boldsymbol{0}$ | 0.             | $\overline{0}$         | 0.                                     |
| 134  | $\mathbf{A}$ | 16               | 12               | 1.             | 19                     | 0.632                                  |
| 135  | A            | 12               | 10               | 1.             | 19                     | 0.526                                  |
| 136  | $\mathbf{A}$ | 9                | $\overline{7}$   | 1.             | 17                     | 0.412                                  |
| 137  | A            | $\overline{4}$   | $\overline{4}$   | 1.             | 16                     | $0.25\,$                               |
| 138  | $\mathbf{A}$ | 9                | 7                | 1.             | 19                     | 0.368                                  |
| 139  | $\mathbf{A}$ | 14               | 12               | 1.             | 19                     | 0.632                                  |
| 140  | $\mathbf{A}$ | 17               | 14               | 1.             | 19                     | 0.737                                  |
| 141  | $\bf{A}$     | 23               | 13               | 1.             | 21                     | 0.619                                  |
| 142  | $\mathbf{A}$ | 14               | 11               | 1.             | 21                     | 0.524                                  |
| 143  | $\bf{A}$     | $\, 8$           | $\overline{7}$   | 1.             | 19                     | 0.368                                  |
| 144  | $\mathbf{A}$ | $\mathbf{1}$     | $\mathbf{1}$     | 1.             | 18                     | 0.056                                  |
| 145  | $\mathbf{A}$ | $\boldsymbol{9}$ | $\overline{7}$   | 1.             | 21                     | 0.333                                  |
| 146  | $\mathbf{A}$ | 13               | 11               | 1.             | 21                     | 0.524                                  |
| 147  | $\mathbf{A}$ | 21               | 16               | 1.             | 21                     | 0.762                                  |
|      |              | $\boldsymbol{0}$ | $\boldsymbol{0}$ |                |                        |                                        |
| 148  | $\mathbf{A}$ |                  |                  | 0.             | $\boldsymbol{0}$       | 0.                                     |
| 149  | $\mathbf{A}$ | 9                | $\boldsymbol{4}$ | 1.             | 18                     | 0.222                                  |
| 150  | $\bf{A}$     | $\boldsymbol{9}$ | $\overline{4}$   | 1.             | 18                     | 0.222                                  |
| 151  | $\bf{A}$     | $\overline{2}$   | $\mathbf{1}$     | 1.             | 16                     | 0.062                                  |
| 152  | $\mathbf{A}$ | $\mathbf{3}$     | $\mathbf{3}$     | 1.3            | 15                     | $0.2\,$                                |
| 153  | $\mathbf{A}$ | $\overline{7}$   | 6                | 1.             | 18                     | 0.333                                  |
| 154  | $\bf{A}$     | $\, 8$           | $\, 8$           | 1.             | 18                     | 0.444                                  |
| 155  | $\mathbf{A}$ | $\overline{7}$   | 6                | 1.             | 18                     | 0.333                                  |
| 156  | $\bf{A}$     | 10               | $\overline{7}$   | 1.             | 18                     | 0.389                                  |
| 157  | A            | 14               | $\overline{4}$   | 1.             | 20                     | $0.2\,$                                |
| 158  | $\mathbf{A}$ | 14               | $\overline{4}$   | 1.             | 20                     | $0.2\,$                                |
| 159  | $\mathbf A$  | $\sqrt{3}$       | $\boldsymbol{2}$ | 1.             | 18                     | 0.111                                  |
|      |              |                  |                  |                |                        | Continued on next page                 |

Table 2.1 – continued from previous page

| $\#$ | grade        | number of<br>steps      | number of<br>unique     | normalized<br>antiderivative | integrand<br>leaf size | number of rules<br>integrand leaf size |
|------|--------------|-------------------------|-------------------------|------------------------------|------------------------|----------------------------------------|
| 160  | $\mathbf{A}$ | used<br>$\overline{4}$  | rules<br>3              | leaf size<br>1.              | 17                     | 0.176                                  |
| 161  | $\mathbf{A}$ | 12                      | 7                       | 1.                           | 20                     | 0.35                                   |
| 162  | $\mathbf{A}$ | 13                      | 9                       | 1.                           | 20                     | 0.45                                   |
| 163  | $\mathbf{A}$ | 11                      | 7                       | 1.                           | 20                     | 0.35                                   |
| 164  | $\mathbf{A}$ | 13                      | 9                       | 1.                           | 20                     | 0.45                                   |
| 165  | $\mathbf{A}$ | 18                      | $\overline{\mathbf{4}}$ | 1.                           | 20                     | 0.2                                    |
| 166  | $\mathbf{A}$ | 18                      | $\overline{\mathbf{4}}$ | 1.                           | 20                     | 0.2                                    |
| 167  | $\mathbf{A}$ | 3                       | $\overline{2}$          | 1.                           | 18                     | 0.111                                  |
| 168  | $\mathbf{A}$ | $\sqrt{5}$              | 3                       | 1.                           | 17                     | 0.176                                  |
| 169  | $\mathbf{A}$ | 16                      | 7                       | 1.                           | 20                     | 0.35                                   |
|      |              | 17                      | 9                       |                              | 20                     | 0.45                                   |
| 170  | $\mathbf{A}$ |                         |                         | 1.                           |                        |                                        |
| 171  | $\mathbf{A}$ | 15                      | 8                       | 1.                           | 20                     | $0.4\,$                                |
| 172  | $\mathbf{A}$ | 17                      | 10                      | 1.                           | 20                     | $0.5\,$                                |
| 173  | $\mathbf{A}$ | $9\phantom{.0}$         | 7                       | 1.                           | 20                     | 0.35                                   |
| 174  | $\mathbf{A}$ | $\, 8$                  | $\,8\,$                 | 1.                           | 20                     | $0.4\,$                                |
| 175  | $\mathbf{A}$ | $\overline{\mathbf{4}}$ | $\overline{\mathbf{4}}$ | 1.                           | 20                     | $0.2\,$                                |
| 176  | $\mathbf{A}$ | $\overline{\mathbf{4}}$ | $\overline{\mathbf{4}}$ | 1.                           | 18                     | 0.222                                  |
| 177  | $\mathbf{A}$ | $\mathbf{1}$            | $\mathbf{1}$            | 1.                           | 17                     | 0.059                                  |
| 178  | $\mathbf{A}$ | 3                       | 3                       | 1.                           | 20                     | $0.15\,$                               |
| 179  | $\mathbf{A}$ | 7                       | 7                       | 1.                           | 20                     | 0.35                                   |
| 180  | $\mathbf{A}$ | 7                       | $\overline{7}$          | 1.                           | 20                     | 0.35                                   |
| 181  | $\mathbf{A}$ | 12                      | 8                       | 1.                           | 20                     | 0.4                                    |
| 182  | $\mathbf{A}$ | 17                      | 12                      | 1.                           | 20                     | 0.6                                    |
| 183  | $\mathbf{A}$ | $\overline{7}$          | 6                       | 1.                           | 20                     | 0.3                                    |
| 184  | $\mathbf{A}$ | $\, 8$                  | 8                       | 1.                           | 20                     | $0.4\,$                                |
| 185  | $\mathbf{A}$ | $\overline{2}$          | $\overline{2}$          | 1.                           | $20\,$                 | 0.1                                    |
| 186  | $\mathbf{A}$ | $\overline{3}$          | $\overline{3}$          | 1.                           | 18                     | $0.167\,$                              |
| 187  | $\mathbf{A}$ | $\overline{2}$          | $\overline{2}$          | 1.                           | 17                     | 0.118                                  |
| 188  | $\mathbf{A}$ | $\overline{7}$          | $\overline{7}$          | 1.                           | 20                     | 0.35                                   |
| 189  | $\mathbf{A}$ | 10                      | $10\,$                  | 1.                           | 20                     | $0.5\,$                                |
| 190  | A            | $15\,$                  | 11                      | 1.                           | 20                     | 0.55                                   |
| 191  | $\mathbf{A}$ | 23                      | 11                      | 1.                           | 20                     | 0.55                                   |
| 192  | $\mathbf{A}$ | $\overline{4}$          | 3                       | 1.                           | 20                     | $0.15\,$                               |
| 193  | $\mathbf{A}$ | $\mathbf{3}$            | 3                       | $1.$                         | 20                     | $0.15\,$                               |
| 194  | $\mathbf{A}$ | $\overline{4}$          | 3                       | $1.$                         | 18                     | $0.167\,$                              |
| 195  | $\mathbf{A}$ | $\mathbf{3}$            | $\mathfrak{B}$          | 1.                           | 17                     | 0.176                                  |
| 196  | $\mathbf{A}$ | 12                      | $\overline{7}$          | $1.$                         | 20                     | $0.35\,$                               |
| 197  | $\mathbf{A}$ | 14                      | 11                      | $1.$                         | 20                     | 0.55                                   |
| 198  | $\mathbf{A}$ | 28                      | 11                      | 1.                           | 20                     | 0.55                                   |
| 199  | $\mathbf{A}$ | 38                      | 12                      | $1.$                         | 20                     | $0.6\,$                                |
| 200  | $\mathbf{A}$ | $12\,$                  | 6                       | $1.$                         | 22                     | 0.273                                  |
| 201  | $\mathbf{A}$ | $\, 8$                  | $\overline{7}$          | 1.                           | 22                     | 0.318                                  |
| 202  | $\mathbf{A}$ | $\boldsymbol{4}$        | $\boldsymbol{4}$        | 1.                           | 20                     | $0.2\,$                                |
| 203  | $\mathbf{A}$ | $\sqrt{3}$              | $\mathfrak{z}$          | 1.                           | 19                     | 0.158                                  |
|      |              |                         |                         |                              |                        | Continued on next page                 |

Table 2.1 – continued from previous page

|      |                        | number of               | number of               | normalized     | integrand |                                        |  |  |
|------|------------------------|-------------------------|-------------------------|----------------|-----------|----------------------------------------|--|--|
| $\#$ | grade                  | steps                   | unique                  | antiderivative | leaf size | number of rules<br>integrand leaf size |  |  |
|      |                        | used                    | rules                   | leaf size      |           |                                        |  |  |
| 204  | $\mathbf{A}$           | 5                       | $\overline{5}$          | 1.             | 22        | 0.227                                  |  |  |
| 205  | $\mathbf{A}$           | $\overline{7}$          | 7                       | 1.             | 22        | 0.318                                  |  |  |
| 206  | $\mathbf{A}$           | 6                       | $\sqrt{5}$              | 1.             | 22        | 0.227                                  |  |  |
| 207  | $\mathbf{A}$           | $\overline{5}$          | $\overline{5}$          | 1.             | 22        | 0.227                                  |  |  |
| 208  | $\mathbf{A}$           | 31                      | 7                       | 1.             | 22        | 0.318                                  |  |  |
| 209  | $\mathbf{A}$           | 21                      | 8                       | 1.             | 22        | 0.364                                  |  |  |
| 210  | $\mathbf{A}$           | $\sqrt{5}$              | $\overline{4}$          | 1.             | 20        | $\rm 0.2$                              |  |  |
| 211  | $\mathbf{A}$           | $\overline{\mathbf{4}}$ | 3                       | 1.             | 19        | 0.158                                  |  |  |
| 212  | $\mathbf{A}$           | 10                      | 8                       | 1.             | 22        | 0.364                                  |  |  |
| 213  | $\mathbf{A}$           | 11                      | $\, 8$                  | 1.             | 22        | 0.364                                  |  |  |
| 214  | $\mathbf{A}$           | 12                      | $\, 8$                  | 1.             | 22        | 0.364                                  |  |  |
| 215  | $\mathbf{A}$           | 13                      | $\, 8$                  | 1.             | 22        | 0.364                                  |  |  |
| 216  | $\mathbf{A}$           | 76                      | 7                       | 1.             | 22        | 0.318                                  |  |  |
| 217  | A                      | 51                      | 8                       | 1.             | 22        | 0.364                                  |  |  |
| 218  | $\mathbf{A}$           | $\sqrt{6}$              | $\overline{\mathbf{4}}$ | 1.             | 20        | 0.2                                    |  |  |
| 219  | $\mathbf{A}$           | $\overline{5}$          | 3                       | 1.             | 19        | $0.158\,$                              |  |  |
| 220  | $\mathbf{A}$           | 16                      | 8                       | 1.             | 22        | 0.364                                  |  |  |
| 221  | $\mathbf{A}$           | 16                      | 8                       | 1.             | 22        | 0.364                                  |  |  |
| 222  | $\mathbf{A}$           | 23                      | 10                      | 1.             | 22        | 0.454                                  |  |  |
| 223  | A                      | 25                      | $9\phantom{.0}$         | 1.             | 22        | 0.409                                  |  |  |
| 224  | A                      | $\overline{7}$          | $\overline{5}$          | 1.             | 22        | 0.227                                  |  |  |
| 225  | A                      | $\boldsymbol{4}$        | $\overline{\mathbf{4}}$ | 1.             | 22        | 0.182                                  |  |  |
| 226  | $\mathbf{A}$           | 3                       | 3                       | 1.             | 20        | 0.15                                   |  |  |
| 227  | $\mathbf{A}$           | $\overline{2}$          | $\overline{2}$          | 1.             | 19        | $0.105\,$                              |  |  |
| 228  | $\mathbf{A}$           | $\overline{2}$          | $\overline{2}$          | 1.             | 22        | 0.091                                  |  |  |
| 229  | $\mathbf{A}$           | $\boldsymbol{4}$        | $\boldsymbol{4}$        | 1.             | 22        | 0.182                                  |  |  |
| 230  | $\mathbf{A}$           | $\overline{\mathbf{4}}$ | $\boldsymbol{4}$        | 1.             | 22        | 0.182                                  |  |  |
| 231  | $\bf{A}$               | $\boldsymbol{9}$        | $\sqrt{6}$              | 1.             | 22        | 0.273                                  |  |  |
| 232  | $\mathbf{A}$           | 6                       | $\overline{5}$          | 1.             | $22\,$    | 0.227                                  |  |  |
| 233  | $\mathbf{A}$           | 3                       | 3                       | 1.             | 22        | $0.136\,$                              |  |  |
| 234  | $\mathbf{A}$           | $\overline{2}$          | $\overline{2}$          | 1.             | 20        | 0.1                                    |  |  |
| 235  | $\mathbf{A}$           | $\mathbf{1}$            | $\mathbf{1}$            | 1.             | 19        | 0.053                                  |  |  |
|      |                        | $\sqrt{5}$              | $\sqrt{5}$              |                |           |                                        |  |  |
| 236  | $\mathbf{A}$           |                         |                         | 1.             | 22        | 0.227                                  |  |  |
| 237  | $\mathbf{A}$           | $\sqrt{6}$              | $\sqrt{6}$              | 1.             | 22        | 0.273                                  |  |  |
| 238  | $\mathbf{A}$           | 10                      | $\overline{7}$          | 1.             | 22        | 0.318                                  |  |  |
| 239  | $\mathbf{A}$           | 16                      | $\, 8$                  | 1.             | 22        | 0.364                                  |  |  |
| 240  | $\mathbf{A}$           | 10                      | $\sqrt{6}$              | 1.             | 22        | 0.273                                  |  |  |
| 241  | $\mathbf{A}$           | $\, 8$                  | $\overline{7}$          | 1.             | $22\,$    | $0.318\,$                              |  |  |
| 242  | $\bf{A}$               | 3                       | $\mathbf{3}$            | 1.             | 22        | $0.136\,$                              |  |  |
| 243  | $\mathbf{A}$           | $\boldsymbol{4}$        | 3                       | 1.             | 22        | $0.136\,$                              |  |  |
| 244  | $\mathbf{A}$           | 3                       | 3                       | 1.             | 20        | $0.15\,$                               |  |  |
| 245  | A                      | $\overline{2}$          | $\overline{2}$          | 1.             | 19        | 0.105                                  |  |  |
| 246  | $\mathbf{A}$           | $9\phantom{.}$          | 6                       | 1.             | 22        | 0.273                                  |  |  |
| 247  | $\mathbf A$            | $\boldsymbol{9}$        | $\overline{7}$          | 1.             | 22        | 0.318                                  |  |  |
|      | Continued on next page |                         |                         |                |           |                                        |  |  |

Table 2.1 – continued from previous page

| $\#$    | grade        | number of<br>steps<br>used | number of<br>unique<br>rules | normalized<br>antiderivative<br>leaf size | integrand<br>leaf size | number of rules<br>integrand leaf size |
|---------|--------------|----------------------------|------------------------------|-------------------------------------------|------------------------|----------------------------------------|
| 248     | A            | 10                         | 3                            | 1.                                        | 20                     | 0.15                                   |
| 249     | $\mathbf{A}$ | 8                          | 3                            | 1.                                        | 20                     | 0.15                                   |
| 250     | $\mathbf{A}$ | $\sqrt{5}$                 | 3                            | 1.                                        | 18                     | 0.167                                  |
| 251     | $\mathbf{A}$ | $\boldsymbol{0}$           | $\boldsymbol{0}$             | 0.                                        | $\boldsymbol{0}$       | 0.                                     |
| 252     | A            | $\boldsymbol{0}$           | $\boldsymbol{0}$             | 0.                                        | $\boldsymbol{0}$       | 0.                                     |
| 253     | $\mathbf{A}$ | $\boldsymbol{0}$           | $\boldsymbol{0}$             | 0.                                        | $\boldsymbol{0}$       | 0.                                     |
| 254     | $\mathbf{A}$ | $\boldsymbol{0}$           | $\boldsymbol{0}$             | 0.                                        | $\boldsymbol{0}$       | 0.                                     |
| 255     | $\mathbf{A}$ | $\boldsymbol{0}$           | $\boldsymbol{0}$             | 0.                                        | $\boldsymbol{0}$       | 0.                                     |
| 256     | $\mathbf{A}$ | $\boldsymbol{0}$           | $\boldsymbol{0}$             | 0.                                        | $\boldsymbol{0}$       | 0.                                     |
| 257     | $\mathbf{A}$ | $\boldsymbol{0}$           | $\boldsymbol{0}$             | $\overline{0}$ .                          | $\overline{0}$         | $\mathbf{0}$ .                         |
| 258     | A            | 26                         | 8                            | 1.                                        | 20                     | 0.4                                    |
| 259     | A            | 24                         | 10                           | 1.                                        | 20                     | $0.5\,$                                |
| 260     | A            | $\overline{4}$             | $\overline{\mathbf{4}}$      | 1.                                        | 18                     | 0.222                                  |
| 261     | $\mathbf{A}$ | $\overline{7}$             | $\overline{7}$               | 1.                                        | 17                     | 0.412                                  |
| 262     | $\mathbf{A}$ | 12                         | 10                           | 1.                                        | 20                     | $0.5\,$                                |
| 263     | $\mathbf{A}$ | 10                         | 10                           | 1.                                        | 20                     | $0.5\,$                                |
| 264     | $\mathbf{A}$ | 15                         | 12                           | 1.                                        | 20                     | 0.6                                    |
| 265     | $\mathbf{A}$ | 13                         | 8                            | 1.                                        | 20                     | 0.4                                    |
| 266     | $\mathbf{A}$ | 47                         | 8                            | 1.                                        | 22                     | 0.364                                  |
| 267     | $\mathbf{A}$ | 44                         | 10                           | 1.                                        | 22                     | 0.454                                  |
| 268     | $\mathbf{A}$ | $\sqrt{5}$                 | $\boldsymbol{4}$             | 1.                                        | 20                     | 0.2                                    |
| 269     | A            | 9                          | 7                            | 1.                                        | 19                     | 0.368                                  |
| 270     | $\mathbf{A}$ | 23                         | 12                           | 1.                                        | $22\,$                 | 0.546                                  |
| 271     | A            | $20\,$                     | 13                           | 1.                                        | 22                     | 0.591                                  |
| 272     | $\mathbf{A}$ | 21                         | 15                           | 1.                                        | 22                     | 0.682                                  |
| 273     | $\mathbf{A}$ | 19                         | 13                           | 1.                                        | 22                     | 0.591                                  |
| 274     | $\mathbf{A}$ | 72                         | 8                            | 1.                                        | 22                     | 0.364                                  |
| 275     | $\mathbf{A}$ | 68                         | 10                           | 1.                                        | 22                     | 0.454                                  |
| 276     | $\mathbf{A}$ | 6                          | $\overline{4}$               | 1.                                        | $20\,$                 | $0.2\,$                                |
| $277\,$ | $\mathbf{A}$ | 12                         | 8                            | 1.                                        | 19                     | 0.421                                  |
| 278     | $\mathbf{A}$ | 38                         | 12                           | 1.                                        | 22                     | $0.546\,$                              |
| 279     | $\mathbf{A}$ | 34                         | 14                           | 1.                                        | 22                     | 0.636                                  |
| 280     | A            | 31                         | 16                           | 1.                                        | 22                     | 0.727                                  |
| 281     | A            | 28                         | 15                           | 1.                                        | 22                     | 0.682                                  |
| 282     | $\mathbf{A}$ | 17                         | 10                           | 1.                                        | 22                     | 0.454                                  |
| 283     | $\mathbf{A}$ | 10                         | 9                            | 1.                                        | 22                     | 0.409                                  |
| 284     | $\mathbf{A}$ | $\overline{7}$             | $\overline{7}$               | $1.$                                      | 22                     | $0.318\,$                              |
| 285     | $\mathbf{A}$ | $\boldsymbol{4}$           | $\overline{5}$               | 1.                                        | $20\,$                 | $0.25\,$                               |
| 286     | $\mathbf{A}$ | $\mathbf{1}$               | $\mathbf{1}$                 | 1.                                        | 19                     | 0.053                                  |
| 287     | $\mathbf{A}$ | $\pmb{4}$                  | $\sqrt{5}$                   | 1.                                        | 22                     | 0.227                                  |
| 288     | $\mathbf{A}$ | $\,6\,$                    | $\sqrt{6}$                   | 1.                                        | 22                     | 0.273                                  |
| 289     | $\mathbf{A}$ | $13\,$                     | 11                           | $1.$                                      | 22                     | $0.5\,$                                |
| 290     | $\mathbf{A}$ | 15                         | 8                            | $1.$                                      | 22                     | 0.364                                  |
| 291     | A            | $\, 8$                     | $9\phantom{.}$               | 1.                                        | 22                     | 0.409                                  |
|         |              |                            |                              |                                           |                        | Continued on next page                 |

Table 2.1 – continued from previous page

|         |                        | number of               | number of               | normalized     | integrand |                                        |  |
|---------|------------------------|-------------------------|-------------------------|----------------|-----------|----------------------------------------|--|
| $\#$    | grade                  | steps                   | unique                  | antiderivative | leaf size | number of rules<br>integrand leaf size |  |
|         |                        | used                    | rules                   | leaf size      |           |                                        |  |
| 292     | $\mathbf{A}$           | $\overline{4}$          | $\boldsymbol{4}$        | 1.             | 22        | 0.182                                  |  |
| 293     | $\mathbf{A}$           | $\mathbf{3}$            | $\mathfrak{Z}$          | 1.             | $20\,$    | $0.15\,$                               |  |
| 294     | $\mathbf{A}$           | $\overline{\mathbf{4}}$ | $\overline{\mathbf{4}}$ | 1.             | 19        | 0.21                                   |  |
| 295     | $\mathbf{A}$           | $\, 8$                  | $\boldsymbol{9}$        | 1.             | 22        | 0.409                                  |  |
| 296     | $\mathbf{A}$           | 11                      | 11                      | 1.             | 22        | 0.5                                    |  |
| 297     | $\mathbf{A}$           | 22                      | 15                      | 1.             | 22        | 0.682                                  |  |
| 298     | $\mathbf{A}$           | 27                      | 13                      | 1.             | 22        | 0.591                                  |  |
| 299     | $\mathbf{A}$           | $\overline{4}$          | $\boldsymbol{4}$        | 1.             | 22        | 0.182                                  |  |
| 300     | $\mathbf{A}$           | 13                      | 6                       | 1.             | 22        | 0.273                                  |  |
| 301     | $\mathbf{A}$           | $\boldsymbol{4}$        | $\boldsymbol{4}$        | 1.             | 20        | $0.2\,$                                |  |
| 302     | $\mathbf{A}$           | $\, 8$                  | $\overline{5}$          | 1.             | 19        | 0.263                                  |  |
| 303     | A                      | 13                      | 10                      | 1.             | $22\,$    | 0.454                                  |  |
| 304     | $\mathbf{A}$           | 20                      | 12                      | 1.             | 22        | 0.546                                  |  |
| 305     | $\mathbf{A}$           | 36                      | 16                      | 1.             | $22\,$    | 0.727                                  |  |
| 306     | $\mathbf{A}$           | 48                      | 14                      | 1.             | 22        | 0.636                                  |  |
| 307     | $\mathbf{A}$           | 26                      | $\, 8$                  | 1.             | 24        | 0.333                                  |  |
| 308     | $\mathbf{A}$           | 35                      | 12                      | 1.             | 24        | $0.5\,$                                |  |
| 309     | A                      | $\overline{4}$          | $\overline{\mathbf{4}}$ | 1.             | 22        | 0.182                                  |  |
| 310     | A                      | 12                      | 9                       | 1.             | 21        | 0.429                                  |  |
| 311     | A                      | 13                      | 10                      | 1.             | 24        | 0.417                                  |  |
| 312     | A                      | 13                      | 10                      | 1.             | 24        | 0.417                                  |  |
| 313     | $\mathbf{A}$           | $24\,$                  | 12                      | 1.             | 24        | $0.5\,$                                |  |
| 314     | $\mathbf{A}$           | 7                       | 6                       | 1.             | 24        | 0.25                                   |  |
|         |                        |                         |                         |                |           |                                        |  |
| 315     | $\mathbf{A}$           | 75                      | 8                       | 1.             | 24        | 0.333                                  |  |
| 316     | $\mathbf{A}$           | 92                      | 12                      | 1.             | 24        | $0.5\,$                                |  |
| 317     | $\mathbf{A}$           | $\mathfrak{h}$          | $\overline{4}$          | 1.             | 22        | $\!0.182$                              |  |
| 318     | $\mathbf{A}$           | 16                      | 10                      | 1.             | 21        | 0.476                                  |  |
| $319\,$ | $\mathbf{A}$           | 18                      | 11                      | 1.             | 24        | 0.458                                  |  |
| 320     | $\mathbf{A}$           | 26                      | 13                      | 1.             | $24\,$    | 0.542                                  |  |
| 321     | $\mathbf{A}$           | 38                      | 15                      | 1.             | 24        | 0.625                                  |  |
| 322     | $\mathbf{A}$           | 21                      | 13                      | 1.             | 24        | 0.542                                  |  |
| 323     | $\mathbf{A}$           | 203                     | $\, 8$                  | 1.             | 24        | 0.333                                  |  |
| 324     | $\mathbf{A}$           | 238                     | 12                      | 1.             | 24        | $0.5\,$                                |  |
| 325     | $\mathbf{A}$           | 6                       | $\boldsymbol{4}$        | 1.             | 22        | 0.182                                  |  |
| 326     | A                      | 21                      | 10                      | 1.             | 21        | 0.476                                  |  |
| 327     | $\mathbf{A}$           | 24                      | 11                      | 1.             | 24        | 0.458                                  |  |
| 328     | $\mathbf{A}$           | 43                      | 14                      | 1.             | 24        | 0.583                                  |  |
| 329     | $\mathbf{A}$           | 57                      | 16                      | 1.             | 24        | 0.667                                  |  |
| 330     | $\bf{A}$               | 48                      | 16                      | 1.             | 24        | 0.667                                  |  |
| 331     | A                      | 8                       | $\overline{5}$          | 1.             | 24        | 0.208                                  |  |
| 332     | A                      | 13                      | 10                      | 1.             | 24        | 0.417                                  |  |
| 333     | $\mathbf{A}$           | 3                       | 3                       | 1.             | 22        | $0.136\,$                              |  |
| 334     | $\mathbf{A}$           | $9\phantom{.}$          | 6                       | 1.             | 21        | 0.286                                  |  |
| 335     | A                      | $\boldsymbol{9}$        | 6                       | 1.             | 24        | 0.25                                   |  |
|         | Continued on next page |                         |                         |                |           |                                        |  |

Table 2.1 – continued from previous page

| $\#$    | grade        | number of<br>steps | number of<br>unique | normalized<br>antiderivative | integrand        | number of rules        |
|---------|--------------|--------------------|---------------------|------------------------------|------------------|------------------------|
|         |              | used               | rules               | leaf size                    | leaf size        | integrand leaf size    |
| 336     | A            | 3                  | 3                   | 1.                           | 24               | 0.125                  |
| 337     | $\mathbf{A}$ | 14                 | 11                  | 1.                           | 24               | 0.458                  |
| 338     | $\mathbf{A}$ | $\, 8$             | $\sqrt{5}$          | 1.                           | 24               | 0.208                  |
| 339     | $\mathbf{A}$ | 6                  | $\sqrt{5}$          | 1.                           | 24               | 0.208                  |
| 340     | $\mathbf{A}$ | 12                 | 9                   | 1.                           | 24               | 0.375                  |
| 341     | $\mathbf{A}$ | $\overline{2}$     | $\overline{2}$      | 1.                           | 22               | 0.091                  |
| 342     | $\mathbf{A}$ | $\overline{2}$     | $\overline{2}$      | 1.                           | 21               | 0.095                  |
| 343     | $\mathbf{A}$ | 12                 | 9                   | 1.                           | 24               | 0.375                  |
| 344     | $\mathbf{A}$ | 6                  | 6                   | $1.$                         | 24               | 0.25                   |
| 345     | $\mathbf{A}$ | 27                 | 14                  | 1.                           | 24               | 0.583                  |
| 346     | $\mathbf{A}$ | 15                 | 8                   | 1.                           | 24               | 0.333                  |
| 347     | $\mathbf{A}$ | 13                 | $\, 8$              | 1.                           | 24               | 0.333                  |
| 348     | $\mathbf{A}$ | 17                 | 12                  | 1.                           | 24               | $0.5\,$                |
| 349     | $\mathbf{A}$ | 6                  | $\overline{5}$      | 1.                           | 24               | 0.208                  |
| 350     | $\mathbf{A}$ | $\overline{4}$     | $\overline{4}$      | 1.                           | 24               | $0.167\,$              |
| 351     | $\mathbf{A}$ | 3                  | 3                   | 1.                           | 22               | 0.136                  |
| 352     | $\mathbf{A}$ | $\sqrt{5}$         | $\overline{4}$      | 1.                           | 21               | 0.19                   |
| 353     | $\mathbf{A}$ | 16                 | 10                  | 1.                           | 24               | 0.417                  |
| 354     | $\mathbf{A}$ | 12                 | 8                   | 1.                           | 24               | 0.333                  |
| 355     | $\mathbf{A}$ | $\boldsymbol{0}$   | $\boldsymbol{0}$    | 0.                           | $\boldsymbol{0}$ | 0.                     |
| 356     | $\mathbf{A}$ | $\boldsymbol{0}$   | $\boldsymbol{0}$    | 0.                           | $\boldsymbol{0}$ | 0.                     |
| 357     | $\mathbf{A}$ | $\boldsymbol{0}$   | $\boldsymbol{0}$    | 0.                           | $\boldsymbol{0}$ | $\boldsymbol{0}$ .     |
| 358     | $\mathbf{A}$ | $\boldsymbol{0}$   | $\boldsymbol{0}$    | $\boldsymbol{0}$ .           | $\boldsymbol{0}$ | $\boldsymbol{0}$ .     |
| 359     | A            | $\boldsymbol{0}$   | $\boldsymbol{0}$    | 0.                           | $\boldsymbol{0}$ | 0.                     |
| 360     | $\mathbf{A}$ | $\boldsymbol{0}$   | $\boldsymbol{0}$    | 0.                           | $\boldsymbol{0}$ | $\overline{0}$ .       |
| 361     | $\mathbf{A}$ | $\boldsymbol{0}$   | $\boldsymbol{0}$    | $\boldsymbol{0}$ .           | $\boldsymbol{0}$ | 0.                     |
| 362     | $\mathbf{A}$ | $\boldsymbol{0}$   | $\boldsymbol{0}$    | 0.                           | $\boldsymbol{0}$ | 0.                     |
| 363     | $\mathbf{A}$ | 52                 | 12                  | 1.                           | 20               | 0.6                    |
| 364     | A            | 34                 | 12                  | 1.                           | 20               | 0.6                    |
| 365     | $\mathbf{A}$ | $\, 8$             | 8                   | 1.                           | 18               | 0.444                  |
| 366     | $\mathbf{A}$ | $\, 8$             | 8                   | 1.                           | 17               | 0.471                  |
| 367     | $\mathbf{A}$ | $17\,$             | 14                  | 1.                           | 20               | $0.7\,$                |
| 368     | $\mathbf{A}$ | 11                 | 11                  | 1.                           | 20               | 0.55                   |
| 369     | $\mathbf{A}$ | 16                 | 12                  | 1.                           | 20               | $0.6\,$                |
| 370     | $\mathbf{A}$ | 20                 | 12                  | 1.                           | 20               | $0.6\,$                |
| $371\,$ | $\mathbf{A}$ | 106                | 12                  | 1.                           | 22               | $0.546\,$              |
| 372     | $\mathbf{A}$ | 73                 | 12                  | 1.                           | 22               | $0.546\,$              |
| 373     | $\mathbf{A}$ | $10\,$             | $\, 8$              | 1.                           | $20\,$           | $0.4\,$                |
| 374     | $\mathbf{A}$ | 12                 | 9                   | 1.                           | 19               | $0.474\,$              |
| 375     | A            | 36                 | 16                  | 1.                           | 22               | 0.727                  |
| 376     | $\mathbf{A}$ | 23                 | 13                  | 1.                           | 22               | 0.591                  |
| 377     | $\mathbf{A}$ | 25                 | 18                  | 1.                           | 22               | 0.818                  |
| 378     | $\mathbf{A}$ | 26                 | 16                  | 1.                           | 22               | 0.727                  |
| 379     | A            | 184                | 12                  | 1.                           | 22               | 0.546                  |
|         |              |                    |                     |                              |                  | Continued on next page |

Table 2.1 – continued from previous page
|      |              | number of               | number of       | normalized                  | integrand | number of rules        |
|------|--------------|-------------------------|-----------------|-----------------------------|-----------|------------------------|
| $\#$ | grade        | steps<br>used           | unique<br>rules | antiderivative<br>leaf size | leaf size | integrand leaf size    |
| 380  | $\mathbf{A}$ | 132                     | 12              | 1.                          | 22        | 0.546                  |
| 381  | $\mathbf{A}$ | 13                      | 9               | 1.                          | 20        | $0.45\,$               |
| 382  | $\mathbf{A}$ | 17                      | 9               | 1.                          | 19        | 0.474                  |
| 383  | $\mathbf{A}$ | 69                      | 17              | 1.                          | 22        | 0.773                  |
| 384  | $\mathbf{A}$ | $45\,$                  | 15              | 1.                          | 22        | 0.682                  |
| 385  | $\mathbf{A}$ | 43                      | 20              | 1.                          | 22        | 0.909                  |
| 386  | $\mathbf{A}$ | 37                      | 18              | 1.                          | 22        | 0.818                  |
| 387  | $\mathbf{A}$ | 19                      | $9\phantom{.}$  | 1.                          | 22        | 0.409                  |
| 388  | $\mathbf{A}$ | 14                      | 11              | 1.                          | 22        | 0.5                    |
| 389  | $\mathbf{A}$ | 7                       | 7               | 1.                          | 22        | 0.318                  |
| 390  | $\mathbf{A}$ | $\sqrt{5}$              | 6               | 1.                          | 20        | 0.3                    |
| 391  | A            | $\mathbf{1}$            | $\mathbf{1}$    | 1.                          | 19        | 0.053                  |
| 392  | $\mathbf{A}$ | $\sqrt{5}$              | 6               | 1.                          | 22        | 0.273                  |
| 393  | $\mathbf{A}$ | $\overline{7}$          | 7               | 1.                          | 22        | 0.318                  |
|      |              | 13                      | 9               | 1.                          | 22        | 0.409                  |
| 394  | A            |                         |                 |                             |           |                        |
| 395  | A            | 22                      | 11              | 1.                          | $22\,$    | 0.5                    |
| 396  | $\mathbf{A}$ | 11                      | 11              | 1.                          | 22        | $0.5\,$                |
| 397  | A            | $\boldsymbol{4}$        | $\overline{4}$  | 1.                          | 22        | 0.182                  |
| 398  | $\mathbf{A}$ | $\sqrt{5}$              | $\overline{4}$  | 1.                          | 20        | 0.2                    |
| 399  | $\mathbf{A}$ | $\overline{\mathbf{4}}$ | 3               | 1.                          | 19        | 0.158                  |
| 400  | $\mathbf{A}$ | 11                      | 11              | 1.                          | 22        | 0.5                    |
| 401  | A            | 12                      | 11              | 1.                          | 22        | 0.5                    |
| 402  | $\mathbf{A}$ | 25                      | 14              | 1.                          | 22        | 0.636                  |
| 403  | $\mathbf{A}$ | 35                      | 15              | 1.                          | 22        | 0.682                  |
| 404  | $\mathbf{A}$ | $9\phantom{.0}$         | $\overline{7}$  | 1.                          | 22        | 0.318                  |
| 405  | $\bf{A}$     | 13                      | $\sqrt{6}$      | 1.                          | 22        | 0.273                  |
| 406  | $\mathbf{A}$ | $\boldsymbol{9}$        | $\sqrt{5}$      | 1.                          | 20        | 0.25                   |
| 407  | $\mathbf{A}$ | $\, 8$                  | $\sqrt{5}$      | 1.                          | 19        | 0.263                  |
| 408  | $\mathbf{A}$ | $21\,$                  | 12              | 1.                          | 22        | 0.546                  |
| 409  | $\mathbf{A}$ | 21                      | 13              | 1.                          | 22        | 0.591                  |
| 410  | $\mathbf{A}$ | 47                      | $15\,$          | 1.                          | $22\,$    | 0.682                  |
| 411  | $\mathbf{A}$ | 57                      | 17              | 1.                          | 22        | 0.773                  |
| 412  | $\mathbf{A}$ | 71                      | 12              | 1.                          | $24\,$    | 0.5                    |
| 413  | $\mathbf{A}$ | 40                      | 12              | 1.                          | 24        | $0.5\,$                |
| 414  | $\mathbf{A}$ | 13                      | 10              | 1.                          | 22        | 0.454                  |
| 415  | $\mathbf{A}$ | 14                      | $9\phantom{.}$  | 1.                          | 21        | 0.429                  |
| 416  | $\mathbf{A}$ | 22                      | 12              | 1.                          | 24        | $0.5\,$                |
| 417  | $\mathbf A$  | 22                      | 12              | 1.                          | 24        | $0.5\,$                |
| 418  | $\bf{A}$     | 27                      | 11              | 1.                          | 24        | 0.458                  |
| 419  | $\bf{A}$     | $25\,$                  | 12              | 1.                          | 24        | $0.5\,$                |
| 420  | $\bf{A}$     | 200                     | 12              | 1.                          | 24        | $0.5\,$                |
| 421  | $\mathbf{A}$ | 108                     | 14              | 1.                          | 24        | 0.583                  |
| 422  | $\mathbf{A}$ | 17                      | 11              | 1.                          | 22        | $0.5\,$                |
| 423  | A            | 18                      | 10              | 1.                          | 21        | 0.476                  |
|      |              |                         |                 |                             |           | Continued on next page |

Table 2.1 – continued from previous page

|         |              | number of        | number of               | normalized       | integrand        | number of rules        |
|---------|--------------|------------------|-------------------------|------------------|------------------|------------------------|
| $\#$    | grade        | steps            | unique                  | antiderivative   | leaf size        | integrand leaf size    |
|         |              | used             | rules                   | leaf size        |                  |                        |
| 424     | $\mathbf{A}$ | 36               | 15                      | 1.               | 24               | 0.625                  |
| 425     | $\mathbf{A}$ | 37               | 14                      | 1.               | 24               | 0.583                  |
| 426     | $\mathbf{A}$ | 50               | 15                      | 1.               | 24               | 0.625                  |
| 427     | $\mathbf{A}$ | 48               | 16                      | 1.               | 24               | 0.667                  |
| 428     | $\mathbf{A}$ | 547              | 12                      | 1.               | 24               | $0.5\,$                |
| 429     | $\mathbf{A}$ | 293              | 14                      | 1.               | 24               | 0.583                  |
| 430     | $\mathbf{A}$ | $22\,$           | 11                      | 1.               | 22               | 0.5                    |
| 431     | $\mathbf{A}$ | 23               | 10                      | 1.               | 21               | 0.476                  |
| 432     | $\mathbf{A}$ | 54               | 16                      | 1.               | 24               | 0.667                  |
| 433     | $\mathbf{A}$ | 56               | 15                      | 1.               | 24               | $0.625\,$              |
| 434     | $\mathbf{A}$ | 87               | 18                      | 1.               | 24               | 0.75                   |
| 435     | $\mathbf{A}$ | 86               | 18                      | 1.               | 24               | 0.75                   |
| 436     | $\mathbf{A}$ | 24               | 10                      | 1.               | 24               | 0.417                  |
| 437     | $\mathbf{A}$ | 15               | 10                      | 1.               | 24               | 0.417                  |
| 438     | $\mathbf{A}$ | 10               | $\overline{7}$          | 1.               | 22               | 0.318                  |
| 439     | $\mathbf{A}$ | 11               | $\overline{7}$          | 1.               | 21               | 0.333                  |
| 440     | $\mathbf{A}$ | 11               | $\overline{7}$          | 1.               | 24               | 0.292                  |
| 441     | $\mathbf{A}$ | 10               | $\overline{7}$          | 1.               | 24               | 0.292                  |
| 442     | $\mathbf{A}$ | 15               | 10                      | 1.               | 24               | 0.417                  |
| 443     | $\mathbf{A}$ | 25               | 11                      | 1.               | 24               | 0.458                  |
| 444     | $\mathbf{A}$ | 14               | 10                      | 1.               | 24               | 0.417                  |
| 445     | $\mathbf{A}$ | 14               | 10                      | 1.               | 24               | 0.417                  |
| 446     | $\mathbf{A}$ | 3                | 3                       | 1.               | 22               | 0.136                  |
| 447     | $\mathbf{A}$ | $\overline{2}$   | $\overline{2}$          | 1.               | 21               | $0.095\,$              |
| 448     | $\mathbf{A}$ | $15\,$           | 11                      | 1.               | 24               | 0.458                  |
| 449     | $\mathbf{A}$ | 13               | 10                      | 1.               | 24               | 0.417                  |
| 450     | $\mathbf{A}$ | $22\,$           | 12                      | 1.               | 24               | $0.5\,$                |
| 451     | $\mathbf{A}$ | 22               | $15\,$                  | 1.               | 24               | $0.625\,$              |
| 452     | $\mathbf{A}$ | $\overline{7}$   | $\overline{5}$          | 1.               | 24               | $0.208\,$              |
| 453     | $\mathbf{A}$ | $\overline{7}$   | 6                       | 1.               | 24               | $0.25\,$               |
| 454     | $\mathbf{A}$ | 6                | $\sqrt{5}$              | 1.               | 22               | 0.227                  |
| 455     | $\mathbf{A}$ | $\sqrt{5}$       | $\overline{\mathbf{4}}$ | 1.               | 21               | 0.19                   |
| 456     | $\mathbf{A}$ | 22               | 13                      | 1.               | 24               | 0.542                  |
| 457     | $\mathbf{A}$ | 19               | 12                      | 1.               | 24               | $0.5\,$                |
| 458     | $\mathbf{A}$ | $\boldsymbol{0}$ | $\boldsymbol{0}$        | 0.               | $\boldsymbol{0}$ | 0.                     |
| 459     | $\mathbf{A}$ | $\boldsymbol{0}$ | $\boldsymbol{0}$        | 0.               | $\boldsymbol{0}$ | $\overline{0}$ .       |
| 460     | $\mathbf{A}$ | $\boldsymbol{0}$ | $\boldsymbol{0}$        | $\overline{0}$ . | $\boldsymbol{0}$ | 0.                     |
| 461     | $\mathbf{A}$ | $\boldsymbol{0}$ | $\boldsymbol{0}$        | 0.               | $\boldsymbol{0}$ | 0.                     |
| 462     | $\mathbf{A}$ | $\boldsymbol{0}$ | $\boldsymbol{0}$        | $\overline{0}$ . | $\boldsymbol{0}$ | 0.                     |
| 463     | $\mathbf{A}$ | $\boldsymbol{0}$ | $\boldsymbol{0}$        | 0.               | $\boldsymbol{0}$ | 0.                     |
| 464     | $\mathbf{A}$ | $\boldsymbol{0}$ | $\boldsymbol{0}$        | $\overline{0}$ . | $\overline{0}$   | $\overline{0}$ .       |
| $465\,$ | $\mathbf{A}$ | $\boldsymbol{0}$ | $\overline{0}$          | 0.               | $\overline{0}$   | 0.                     |
| 466     | A            | $\boldsymbol{0}$ | $\boldsymbol{0}$        | $\overline{0}$ . | $\boldsymbol{0}$ | 0.                     |
| 467     | $\mathbf{A}$ | $\boldsymbol{0}$ | $\boldsymbol{0}$        | 0.               | $\boldsymbol{0}$ | 0.                     |
|         |              |                  |                         |                  |                  | Continued on next page |

Table 2.1 – continued from previous page

| $\#$    | grade        | number of<br>steps      | number of<br>unique     | normalized<br>antiderivative | integrand<br>leaf size | $\hbox{number}$ of $\hbox{rules}$<br>integrand leaf size |
|---------|--------------|-------------------------|-------------------------|------------------------------|------------------------|----------------------------------------------------------|
|         |              | used                    | rules                   | leaf size                    |                        |                                                          |
| 468     | $\mathbf{A}$ | $\boldsymbol{0}$        | $\boldsymbol{0}$        | 0.                           | $\boldsymbol{0}$       | 0.                                                       |
| 469     | $\mathbf{A}$ | $\boldsymbol{0}$        | $\boldsymbol{0}$        | 0.                           | $\boldsymbol{0}$       | $\boldsymbol{0}$ .                                       |
| 470     | $\mathbf{A}$ | $\boldsymbol{0}$        | $\boldsymbol{0}$        | 0.                           | $\boldsymbol{0}$       | 0.                                                       |
| 471     | $\mathbf{A}$ | $\boldsymbol{0}$        | $\boldsymbol{0}$        | $\overline{0}$ .             | $\boldsymbol{0}$       | $\boldsymbol{0}$ .                                       |
| 472     | $\mathbf{A}$ | $\boldsymbol{0}$        | $\boldsymbol{0}$        | 0.                           | $\boldsymbol{0}$       | 0.                                                       |
| 473     | $\mathbf{A}$ | $\boldsymbol{0}$        | $\boldsymbol{0}$        | 0.                           | $\boldsymbol{0}$       | 0.                                                       |
| 474     | $\mathbf{A}$ | $\boldsymbol{0}$        | $\overline{0}$          | 0.                           | $\boldsymbol{0}$       | 0.                                                       |
| 475     | $\mathbf{A}$ | $\boldsymbol{0}$        | $\boldsymbol{0}$        | 0.                           | $\boldsymbol{0}$       | 0.                                                       |
| 476     | $\mathbf{A}$ | $\boldsymbol{0}$        | $\boldsymbol{0}$        | 0.                           | $\boldsymbol{0}$       | 0.                                                       |
| 477     | $\mathbf{A}$ | $\mathbf{1}$            | $\mathbf{1}$            | 1.                           | 19                     | 0.053                                                    |
| 478     | $\mathbf{A}$ | $\boldsymbol{0}$        | $\boldsymbol{0}$        | 0.                           | $\boldsymbol{0}$       | $\boldsymbol{0}$ .                                       |
| 479     | $\mathbf{A}$ | $\boldsymbol{0}$        | $\boldsymbol{0}$        | 0.                           | $\boldsymbol{0}$       | 0.                                                       |
| 480     | $\mathbf{A}$ | $\boldsymbol{0}$        | $\boldsymbol{0}$        | 0.                           | $\boldsymbol{0}$       | 0.                                                       |
| 481     | $\mathbf{A}$ | $\boldsymbol{0}$        | $\boldsymbol{0}$        | 0.                           | $\boldsymbol{0}$       | 0.                                                       |
| 482     | $\mathbf{A}$ | $\overline{4}$          | 3                       | 1.                           | 22                     | 0.136                                                    |
| 483     | $\mathbf{A}$ | $\overline{\mathbf{4}}$ | $\overline{\mathbf{4}}$ | 1.                           | 20                     | 0.2                                                      |
| 484     | $\mathbf{A}$ | $\overline{4}$          | 3                       | 1.                           | 19                     | 0.158                                                    |
| 485     | $\mathbf{A}$ | $\boldsymbol{0}$        | $\boldsymbol{0}$        | 0.                           | $\boldsymbol{0}$       | 0.                                                       |
| 486     | $\mathbf{A}$ | $\boldsymbol{0}$        | $\boldsymbol{0}$        | 0.                           | $\boldsymbol{0}$       | 0.                                                       |
| 487     | A            | $\boldsymbol{0}$        | $\boldsymbol{0}$        | 0.                           | $\boldsymbol{0}$       | 0.                                                       |
| 488     | $\mathbf{A}$ | $\boldsymbol{0}$        | $\boldsymbol{0}$        | 0.                           | $\boldsymbol{0}$       | $\boldsymbol{0}$ .                                       |
| 489     | $\mathbf{A}$ | $\sqrt{5}$              | 3                       | 1.                           | 22                     | 0.136                                                    |
| 490     | $\mathbf{A}$ | 5                       | 3                       | 1.                           | 22                     | 0.136                                                    |
| 491     | $\mathbf{A}$ | $\boldsymbol{4}$        | 3                       | 1.                           | $22\,$                 | $0.136\,$                                                |
| 492     | $\mathbf{A}$ | $\sqrt{5}$              | $\overline{3}$          | $1.$                         | $20\,$                 | $0.15\,$                                                 |
| 493     | $\mathbf{A}$ | $\sqrt{5}$              | $\overline{3}$          | $1.$                         | 19                     | $0.158\,$                                                |
| 494     | $\mathbf{A}$ | $\boldsymbol{0}$        | $\boldsymbol{0}$        | 0.                           | $\boldsymbol{0}$       | 0.                                                       |
| 495     | $\mathbf{A}$ | $\boldsymbol{0}$        | $\boldsymbol{0}$        | $\boldsymbol{0}$ .           | $\boldsymbol{0}$       | $\overline{0}$ .                                         |
| 496     | $\mathbf{A}$ | $\boldsymbol{0}$        | $\boldsymbol{0}$        | 0.                           | $\boldsymbol{0}$       | $\overline{0}$ .                                         |
| 497     | $\mathbf{A}$ | $\boldsymbol{0}$        | $\boldsymbol{0}$        | 0.                           | $\boldsymbol{0}$       | 0.                                                       |
| 498     | A            | $\boldsymbol{0}$        | $\boldsymbol{0}$        | 0.                           | $\boldsymbol{0}$       | 0.                                                       |
| 499     | $\mathbf{A}$ | $\boldsymbol{0}$        | $\boldsymbol{0}$        | 0.                           | $\boldsymbol{0}$       | 0.                                                       |
| 500     | $\mathbf{A}$ | $\boldsymbol{0}$        | $\boldsymbol{0}$        | 0.                           | $\boldsymbol{0}$       | 0.                                                       |
| 501     | $\mathbf{A}$ | $\boldsymbol{0}$        | $\boldsymbol{0}$        | 0.                           | $\boldsymbol{0}$       | 0.                                                       |
| 502     | $\mathbf{A}$ | $\boldsymbol{0}$        | $\boldsymbol{0}$        | 0.                           | $\boldsymbol{0}$       | 0.                                                       |
| 503     | $\mathbf A$  | $\boldsymbol{0}$        | $\boldsymbol{0}$        | $\boldsymbol{0}$ .           | $\boldsymbol{0}$       | 0.                                                       |
| 504     | $\mathbf A$  | $\boldsymbol{0}$        | $\boldsymbol{0}$        | 0.                           | $\boldsymbol{0}$       | $\overline{0}$ .                                         |
| $505\,$ | $\mathbf{A}$ | $\boldsymbol{0}$        | $\boldsymbol{0}$        | $\boldsymbol{0}$ .           | $\boldsymbol{0}$       | $\boldsymbol{0}$ .                                       |
| 506     | $\mathbf{A}$ | $\boldsymbol{0}$        | $\boldsymbol{0}$        | 0.                           | $\boldsymbol{0}$       | 0.                                                       |
| $507\,$ | $\mathbf{A}$ | $\boldsymbol{0}$        | $\boldsymbol{0}$        | 0.                           | $\boldsymbol{0}$       | 0.                                                       |
| 508     | $\mathbf{A}$ | $\boldsymbol{0}$        | $\boldsymbol{0}$        | 0.                           | $\boldsymbol{0}$       | $\mathbf{0}$ .                                           |
| 509     | $\mathbf{A}$ | $\boldsymbol{0}$        | $\boldsymbol{0}$        | 0.                           | $\overline{0}$         | 0.                                                       |
| 510     | $\mathbf{A}$ | $\mathbf{3}$            | 3                       | 1.                           | 22                     | $0.136\,$                                                |
| 511     | $\mathbf A$  | $\mathfrak{z}$          | $\overline{3}$          | 1.                           | 21                     | 0.143                                                    |
|         |              |                         |                         |                              |                        | Continued on next page                                   |

Table 2.1 – continued from previous page

| $\#$    | grade        | number of<br>steps<br>used | number of<br>unique<br>rules | normalized<br>antiderivative<br>leaf size | integrand<br>leaf size | number of rules<br>integrand leaf size |
|---------|--------------|----------------------------|------------------------------|-------------------------------------------|------------------------|----------------------------------------|
| 512     | $\mathbf{A}$ | $\boldsymbol{0}$           | $\boldsymbol{0}$             | 0.                                        | $\boldsymbol{0}$       | 0.                                     |
| 513     | $\mathbf{A}$ | $\boldsymbol{0}$           | $\boldsymbol{0}$             | 0.                                        | $\boldsymbol{0}$       | 0.                                     |
| 514     | $\mathbf{A}$ | $\boldsymbol{0}$           | $\boldsymbol{0}$             | 0.                                        | $\boldsymbol{0}$       | 0.                                     |
| 515     | $\mathbf{A}$ | $\boldsymbol{0}$           | $\boldsymbol{0}$             | 0.                                        | $\boldsymbol{0}$       | 0.                                     |
| 516     | $\mathbf{A}$ | 6                          | $\overline{4}$               | 1.                                        | 24                     | 0.167                                  |
| 517     | $\mathbf{A}$ | 6                          | $\overline{4}$               | 1.                                        | 24                     | $0.167\,$                              |
| 518     | $\mathbf{A}$ | 6                          | $\overline{4}$               | 1.                                        | 22                     | 0.182                                  |
| 519     | $\mathbf{A}$ | 6                          | $\overline{\mathbf{4}}$      | 1.                                        | 21                     | 0.19                                   |
| 520     | $\mathbf{A}$ | $\boldsymbol{0}$           | $\boldsymbol{0}$             | 0.                                        | $\boldsymbol{0}$       | 0.                                     |
| 521     | $\mathbf{A}$ | $\boldsymbol{0}$           | $\boldsymbol{0}$             | 0.                                        | $\boldsymbol{0}$       | 0.                                     |
| 522     | $\mathbf{A}$ | $\boldsymbol{0}$           | $\boldsymbol{0}$             | $\boldsymbol{0}$ .                        | $\boldsymbol{0}$       | 0.                                     |
| 523     | $\mathbf{A}$ | $\boldsymbol{0}$           | $\boldsymbol{0}$             | 0.                                        | $\boldsymbol{0}$       | 0.                                     |
| 524     | $\mathbf{A}$ | $\boldsymbol{0}$           | $\boldsymbol{0}$             | 0.                                        | $\boldsymbol{0}$       | 0.                                     |
| $525\,$ | $\mathbf{A}$ | $\boldsymbol{0}$           | $\overline{0}$               | 0.                                        | $\boldsymbol{0}$       | 0.                                     |
| 526     | $\mathbf{A}$ | $\boldsymbol{0}$           | $\boldsymbol{0}$             | 0.                                        | $\boldsymbol{0}$       | 0.                                     |
| 527     | $\mathbf{A}$ | $\boldsymbol{0}$           | $\boldsymbol{0}$             | 0.                                        | $\boldsymbol{0}$       | 0.                                     |
| 528     | $\mathbf{A}$ | $\boldsymbol{0}$           | $\boldsymbol{0}$             | $\overline{0}$ .                          | $\boldsymbol{0}$       | $\mathbf{0}$ .                         |
| 529     | $\mathbf{A}$ | $\overline{0}$             | $\boldsymbol{0}$             | 0.                                        | $\boldsymbol{0}$       | 0.                                     |
| 530     | $\mathbf{A}$ | $\boldsymbol{0}$           | $\boldsymbol{0}$             | 0.                                        | $\boldsymbol{0}$       | 0.                                     |
| 531     | $\mathbf{A}$ | $\boldsymbol{0}$           | $\boldsymbol{0}$             | 0.                                        | $\boldsymbol{0}$       | 0.                                     |
| 532     | $\mathbf{A}$ | $\boldsymbol{0}$           | $\boldsymbol{0}$             | 0.                                        | $\boldsymbol{0}$       | 0.                                     |
| 533     | $\mathbf{A}$ | $\boldsymbol{0}$           | $\boldsymbol{0}$             | 0.                                        | $\boldsymbol{0}$       | $\boldsymbol{0}$ .                     |
| 534     | $\mathbf{A}$ | $\boldsymbol{0}$           | $\boldsymbol{0}$             | $\boldsymbol{0}$ .                        | $\boldsymbol{0}$       | $\boldsymbol{0}$ .                     |
| $535\,$ | $\mathbf{A}$ | $\boldsymbol{0}$           | $\boldsymbol{0}$             | 0.                                        | $\boldsymbol{0}$       | 0.                                     |
| 536     | $\mathbf{A}$ | $\boldsymbol{0}$           | $\boldsymbol{0}$             | 0.                                        | $\boldsymbol{0}$       | 0.                                     |
| 537     | $\mathbf{A}$ | $\boldsymbol{0}$           | $\boldsymbol{0}$             | $\boldsymbol{0}$ .                        | $\boldsymbol{0}$       | $\boldsymbol{0}$ .                     |
| 538     | $\mathbf{A}$ | $\boldsymbol{0}$           | $\boldsymbol{0}$             | 0.                                        | $\boldsymbol{0}$       | 0.                                     |
| 539     | $\mathbf{A}$ | $\boldsymbol{0}$           | $\boldsymbol{0}$             | $\boldsymbol{0}$ .                        | $\boldsymbol{0}$       | 0.                                     |
| 540     | $\mathbf{A}$ | $\boldsymbol{0}$           | $\boldsymbol{0}$             | 0.                                        | $\boldsymbol{0}$       | 0.                                     |
| 541     | $\mathbf{A}$ | $\boldsymbol{0}$           | $\boldsymbol{0}$             | 0.                                        | $\boldsymbol{0}$       | $\overline{0}$ .                       |
| 542     | $\mathbf{A}$ | $\boldsymbol{0}$           | $\overline{0}$               | 0.                                        | $\boldsymbol{0}$       | $\mathbf{0}$ .                         |
| 543     | $\mathbf{A}$ | $\boldsymbol{0}$           | $\boldsymbol{0}$             | $\overline{0}$ .                          | $\boldsymbol{0}$       | $\overline{0}$ .                       |
| 544     | $\mathbf{A}$ | $\boldsymbol{0}$           | $\boldsymbol{0}$             | $\mathbf{0}$ .                            | $\boldsymbol{0}$       | $\mathbf{0}$ .                         |
| $545\,$ | $\mathbf{A}$ | $\boldsymbol{0}$           | $\boldsymbol{0}$             | $\boldsymbol{0}$ .                        | $\overline{0}$         | 0.                                     |
| 546     | $\mathbf{A}$ | $\mathbf{1}$               | $\mathbf{1}$                 | 1.                                        | 19                     | 0.053                                  |
| 547     | $\mathbf{A}$ | $\boldsymbol{0}$           | $\boldsymbol{0}$             | $\overline{0}$ .                          | $\boldsymbol{0}$       | $\overline{0}$ .                       |
| 548     | $\mathbf{A}$ | $\boldsymbol{0}$           | $\boldsymbol{0}$             | $\boldsymbol{0}$ .                        | $\boldsymbol{0}$       | $\boldsymbol{0}$ .                     |
| 549     | $\mathbf{A}$ | $\boldsymbol{0}$           | $\boldsymbol{0}$             | 0.                                        | $\boldsymbol{0}$       | 0.                                     |
| 550     | $\mathbf{A}$ | $\boldsymbol{0}$           | $\boldsymbol{0}$             | $\mathbf{0}$ .                            | $\boldsymbol{0}$       | $\overline{0}$ .                       |
| 551     | $\mathbf{A}$ | $\boldsymbol{0}$           | $\boldsymbol{0}$             | 0.                                        | $\boldsymbol{0}$       | 0.                                     |
| 552     | $\mathbf{A}$ | $\sqrt{5}$                 | $\sqrt{5}$                   | 1.                                        | 22                     | $0.227\,$                              |
| 553     | $\mathbf{A}$ | $9\phantom{.}$             | $\overline{5}$               | 1.                                        | $20\,$                 | $0.25\,$                               |
| 554     | $\mathbf{A}$ | $\sqrt{5}$                 | $\sqrt{5}$                   | 1.                                        | 19                     | 0.263                                  |
| 555     | $\mathbf{A}$ | $\boldsymbol{0}$           | $\boldsymbol{0}$             | 0.                                        | $\boldsymbol{0}$       | 0.                                     |
|         |              |                            |                              |                                           |                        | Continued on next page                 |

Table 2.1 – continued from previous page

| integrand<br>number of rules<br>$\#$<br>grade<br>antiderivative<br>unique<br>steps<br>integrand leaf size<br>leaf size<br>leaf size<br>used<br>rules<br>556<br>$\boldsymbol{0}$<br>$\boldsymbol{0}$<br>$\boldsymbol{0}$<br>0.<br>0.<br>$\mathbf{A}$<br>$\boldsymbol{0}$<br>557<br>$\boldsymbol{0}$<br>0.<br>0.<br>$\mathbf{A}$<br>$\boldsymbol{0}$<br>$\boldsymbol{0}$<br>0.<br>$\boldsymbol{0}$<br>$\boldsymbol{0}$ .<br>558<br>$\mathbf{A}$<br>$\boldsymbol{0}$<br>7<br>1.<br>22<br>0.318<br>20<br>559<br>$\mathbf{A}$<br>6<br>12<br>1.<br>22<br>560<br>$\mathbf{A}$<br>0.273<br>6<br>1.<br>20<br>0.3<br>561<br>$\mathbf{A}$<br>10<br>562<br>6<br>19<br>0.21<br>$\overline{\mathbf{4}}$<br>1.<br>$\mathbf{A}$<br>563<br>$\boldsymbol{0}$<br>$\boldsymbol{0}$<br>0.<br>$\boldsymbol{0}$<br>$\boldsymbol{0}$ .<br>$\mathbf{A}$<br>$\boldsymbol{0}$<br>564<br>$\boldsymbol{0}$<br>$\boldsymbol{0}$ .<br>$\boldsymbol{0}$<br>0.<br>$\mathbf{A}$<br>565<br>$\boldsymbol{0}$<br>$\boldsymbol{0}$<br>$\boldsymbol{0}$ .<br>$\boldsymbol{0}$<br>$\boldsymbol{0}$ .<br>$\mathbf{A}$<br>566<br>$\boldsymbol{0}$<br>$\boldsymbol{0}$<br>0.<br>$\boldsymbol{0}$<br>0.<br>$\mathbf{A}$<br>567<br>$\boldsymbol{0}$<br>$\boldsymbol{0}$<br>0.<br>$\boldsymbol{0}$<br>0.<br>$\mathbf{A}$<br>568<br>$\boldsymbol{0}$<br>$\boldsymbol{0}$<br>0.<br>$\boldsymbol{0}$<br>0.<br>$\mathbf{A}$<br>$\boldsymbol{0}$<br>$\boldsymbol{0}$<br>$\overline{0}$ .<br>569<br>$\mathbf{A}$<br>0.<br>$\boldsymbol{0}$<br>570<br>$\boldsymbol{0}$<br>$\boldsymbol{0}$<br>0.<br>$\boldsymbol{0}$<br>0.<br>$\mathbf{A}$<br>$\boldsymbol{0}$<br>$\boldsymbol{0}$<br>0.<br>$\boldsymbol{0}$<br>0.<br>571<br>$\mathbf{A}$<br>$\boldsymbol{0}$<br>$\boldsymbol{0}$<br>0.<br>$\boldsymbol{0}$<br>572<br>0.<br>$\mathbf{A}$<br>$\boldsymbol{0}$<br>$\boldsymbol{0}$<br>0.<br>$\boldsymbol{0}$<br>0.<br>573<br>$\mathbf{A}$<br>574<br>$\boldsymbol{0}$<br>$\boldsymbol{0}$<br>0.<br>$\boldsymbol{0}$<br>$\boldsymbol{0}$ .<br>$\mathbf{A}$<br>575<br>$\boldsymbol{0}$<br>$\boldsymbol{0}$<br>0.<br>$\boldsymbol{0}$<br>$\boldsymbol{0}$ .<br>$\mathbf{A}$<br>$\boldsymbol{0}$<br>576<br>$\boldsymbol{0}$<br>0.<br>$\boldsymbol{0}$<br>0.<br>$\mathbf{A}$<br>$\boldsymbol{0}$<br>$\boldsymbol{0}$<br>$\boldsymbol{0}$ .<br>$\boldsymbol{0}$<br>$\boldsymbol{0}$ .<br>577<br>$\mathbf{A}$<br>578<br>$\mathbf{A}$<br>$\boldsymbol{0}$<br>$\boldsymbol{0}$<br>0.<br>$\boldsymbol{0}$<br>$\boldsymbol{0}$ .<br>579<br>$\boldsymbol{0}$<br>$\boldsymbol{0}$<br>$\boldsymbol{0}$<br>0.<br>0.<br>$\mathbf{A}$<br>$\boldsymbol{0}$<br>$\mathbf{0}$<br>$\boldsymbol{0}$<br>0.<br>0.<br>580<br>$\mathbf{A}$<br>$22\,$<br>$1.$<br>$0.182\,$<br>$\boldsymbol{4}$<br>$\pmb{4}$<br>581<br>$\mathbf{A}$<br>1.<br>21<br>0.19<br>582<br>$\boldsymbol{4}$<br>$\overline{\mathbf{4}}$<br>$\mathbf{A}$<br>$\boldsymbol{0}$<br>$\boldsymbol{0}$<br>0.<br>$\boldsymbol{0}$<br>0.<br>583<br>$\mathbf{A}$<br>$\boldsymbol{0}$<br>$\boldsymbol{0}$<br>$\boldsymbol{0}$<br>0.<br>0.<br>584<br>$\mathbf{A}$<br>$\boldsymbol{0}$<br>0.<br>$\boldsymbol{0}$<br>0.<br>585<br>$\boldsymbol{0}$<br>$\mathbf{A}$<br>$\boldsymbol{0}$<br>$\boldsymbol{0}$<br>$\boldsymbol{0}$<br>0.<br>0.<br>586<br>$\mathbf{A}$<br>$\boldsymbol{0}$<br>587<br>$\boldsymbol{0}$<br>0.<br>$\boldsymbol{0}$<br>0.<br>$\mathbf{A}$<br>$\boldsymbol{0}$<br>$\boldsymbol{0}$<br>$\boldsymbol{0}$<br>0.<br>0.<br>588<br>$\mathbf{A}$<br>$\overline{7}$<br>$\overline{5}$<br>$24\,$<br>0.208<br>589<br>1.<br>$\mathbf{A}$<br>$\sqrt{6}$<br>12<br>$24\,$<br>0.25<br>590<br>1.<br>$\mathbf{A}$<br>$\, 8$<br>$13\,$<br>$22\,$<br>0.364<br>591<br>$\mathbf{A}$<br>1.<br>$\overline{7}$<br>$\sqrt{5}$<br>1.<br>21<br>0.238<br>592<br>$\mathbf{A}$<br>$\boldsymbol{0}$<br>593<br>$\boldsymbol{0}$<br>$\boldsymbol{0}$<br>0.<br>0.<br>$\mathbf{A}$<br>$\boldsymbol{0}$<br>$\boldsymbol{0}$<br>$\boldsymbol{0}$<br>$\mathbf{0}$ .<br>$\overline{0}$ .<br>594<br>$\mathbf{A}$<br>$595\,$<br>$\boldsymbol{0}$<br>$\boldsymbol{0}$<br>$\boldsymbol{0}$<br>0.<br>0.<br>$\mathbf{A}$<br>$\boldsymbol{0}$<br>$\boldsymbol{0}$<br>$\boldsymbol{0}$<br>0.<br>596<br>0.<br>$\mathbf{A}$<br>$\mathbf{0}$<br>$\boldsymbol{0}$<br>$\boldsymbol{0}$<br>597<br>0.<br>0.<br>A<br>$\boldsymbol{0}$<br>$\boldsymbol{0}$<br>$\boldsymbol{0}$ .<br>$\boldsymbol{0}$<br>$\boldsymbol{0}$ .<br>598<br>$\mathbf{A}$<br>$\boldsymbol{0}$<br>599<br>$\boldsymbol{0}$<br>$\boldsymbol{0}$<br>$\boldsymbol{0}$ .<br>0.<br>$\mathbf A$<br>Continued on next page |  | number of | number of | normalized |  |
|----------------------------------------------------------------------------------------------------|--|-----------|-----------|------------|--|
|                                                                                                    |  |           |           |            |  |
|                                                                                                    |  |           |           |            |  |
|                                                                                                    |  |           |           |            |  |
|                                                                                                    |  |           |           |            |  |
|                                                                                                    |  |           |           |            |  |
|                                                                                                    |  |           |           |            |  |
|                                                                                                    |  |           |           |            |  |
|                                                                                                    |  |           |           |            |  |
|                                                                                                    |  |           |           |            |  |
|                                                                                                    |  |           |           |            |  |
|                                                                                                    |  |           |           |            |  |
|                                                                                                    |  |           |           |            |  |
|                                                                                                    |  |           |           |            |  |
|                                                                                                    |  |           |           |            |  |
|                                                                                                    |  |           |           |            |  |
|                                                                                                    |  |           |           |            |  |
|                                                                                                    |  |           |           |            |  |
|                                                                                                    |  |           |           |            |  |
|                                                                                                    |  |           |           |            |  |
|                                                                                                    |  |           |           |            |  |
|                                                                                                    |  |           |           |            |  |
|                                                                                                    |  |           |           |            |  |
|                                                                                                    |  |           |           |            |  |
|                                                                                                    |  |           |           |            |  |
|                                                                                                    |  |           |           |            |  |
|                                                                                                    |  |           |           |            |  |
|                                                                                                    |  |           |           |            |  |
|                                                                                                    |  |           |           |            |  |
|                                                                                                    |  |           |           |            |  |
|                                                                                                    |  |           |           |            |  |
|                                                                                                    |  |           |           |            |  |
|                                                                                                    |  |           |           |            |  |
|                                                                                                    |  |           |           |            |  |
|                                                                                                    |  |           |           |            |  |
|                                                                                                    |  |           |           |            |  |
|                                                                                                    |  |           |           |            |  |
|                                                                                                    |  |           |           |            |  |
|                                                                                                    |  |           |           |            |  |
|                                                                                                    |  |           |           |            |  |
|                                                                                                    |  |           |           |            |  |
|                                                                                                    |  |           |           |            |  |
|                                                                                                    |  |           |           |            |  |
|                                                                                                    |  |           |           |            |  |
|                                                                                                    |  |           |           |            |  |
|                                                                                                    |  |           |           |            |  |
|                                                                                                    |  |           |           |            |  |
|                                                                                                    |  |           |           |            |  |
|                                                                                                    |  |           |           |            |  |

Table 2.1 – continued from previous page

| $\#$ | grade        | number of<br>steps<br>used | number of<br>unique<br>rules | normalized<br>antiderivative<br>leaf size | integrand<br>leaf size | number of rules<br>integrand leaf size |
|------|--------------|----------------------------|------------------------------|-------------------------------------------|------------------------|----------------------------------------|
| 600  | $\mathbf{A}$ | $\boldsymbol{0}$           | $\boldsymbol{0}$             | 0.                                        | $\boldsymbol{0}$       | 0.                                     |
| 601  | A            | $\boldsymbol{0}$           | $\boldsymbol{0}$             | $\boldsymbol{0}$ .                        | $\boldsymbol{0}$       | 0.                                     |
| 602  | $\mathbf{A}$ | $\boldsymbol{0}$           | $\boldsymbol{0}$             | 0.                                        | $\boldsymbol{0}$       | 0.                                     |
| 603  | $\mathbf{A}$ | $\boldsymbol{0}$           | $\boldsymbol{0}$             | 0.                                        | $\boldsymbol{0}$       | 0.                                     |
| 604  | $\mathbf{A}$ | $\boldsymbol{0}$           | $\boldsymbol{0}$             | $\overline{0}$ .                          | $\boldsymbol{0}$       | 0.                                     |
| 605  | $\mathbf{A}$ | $\boldsymbol{0}$           | $\boldsymbol{0}$             | 0.                                        | $\boldsymbol{0}$       | 0.                                     |
| 606  | $\mathbf{A}$ | $\boldsymbol{0}$           | $\boldsymbol{0}$             | 0.                                        | $\boldsymbol{0}$       | 0.                                     |
| 607  | $\mathbf{A}$ | $\boldsymbol{0}$           | $\boldsymbol{0}$             | $\boldsymbol{0}$ .                        | $\boldsymbol{0}$       | $\boldsymbol{0}$ .                     |
| 608  | $\mathbf{A}$ | $\boldsymbol{0}$           | $\boldsymbol{0}$             | $\overline{0}$ .                          | $\boldsymbol{0}$       | 0.                                     |
| 609  | $\mathbf{A}$ | $\boldsymbol{0}$           | $\boldsymbol{0}$             | 0.                                        | $\boldsymbol{0}$       | 0.                                     |
| 610  | $\mathbf{A}$ | $\boldsymbol{0}$           | $\boldsymbol{0}$             | $\overline{0}$ .                          | $\boldsymbol{0}$       | 0.                                     |
| 611  | A            | $\boldsymbol{0}$           | $\boldsymbol{0}$             | 0.                                        | $\boldsymbol{0}$       | 0.                                     |
| 612  | $\mathbf{A}$ | $\boldsymbol{0}$           | $\boldsymbol{0}$             | 0.                                        | $\boldsymbol{0}$       | 0.                                     |
| 613  | $\mathbf{A}$ | $\boldsymbol{0}$           | $\boldsymbol{0}$             | $\boldsymbol{0}$ .                        | $\boldsymbol{0}$       | 0.                                     |
| 614  | $\mathbf{A}$ | $\boldsymbol{0}$           | $\boldsymbol{0}$             | 0.                                        | $\boldsymbol{0}$       | 0.                                     |
| 615  | $\mathbf{A}$ | $\boldsymbol{0}$           | $\boldsymbol{0}$             | 0.                                        | $\boldsymbol{0}$       | 0.                                     |
| 616  | $\mathbf{A}$ | $\boldsymbol{0}$           | $\boldsymbol{0}$             | $\overline{0}$ .                          | $\boldsymbol{0}$       | $\overline{0}$ .                       |
| 617  | $\mathbf{A}$ | $\boldsymbol{0}$           | $\boldsymbol{0}$             | 0.                                        | $\boldsymbol{0}$       | 0.                                     |
| 618  | $\mathbf{A}$ | $\boldsymbol{0}$           | $\boldsymbol{0}$             | $\boldsymbol{0}$ .                        | $\boldsymbol{0}$       | 0.                                     |
| 619  | $\mathbf{A}$ | $\boldsymbol{0}$           | $\boldsymbol{0}$             | $\boldsymbol{0}$ .                        | $\boldsymbol{0}$       | 0.                                     |
| 620  | $\mathbf{A}$ | $\boldsymbol{0}$           | $\boldsymbol{0}$             | 0.                                        | $\boldsymbol{0}$       | 0.                                     |
| 621  | $\mathbf{A}$ | $\boldsymbol{0}$           | $\boldsymbol{0}$             | $\overline{0}$ .                          | $\boldsymbol{0}$       | 0.                                     |
| 622  | $\mathbf{A}$ | $\mathbf{1}$               | $\mathbf{1}$                 | 1.                                        | 19                     | 0.053                                  |
| 623  | $\mathbf{A}$ | $\boldsymbol{0}$           | $\boldsymbol{0}$             | 0.                                        | $\boldsymbol{0}$       | 0.                                     |
| 624  | $\mathbf{A}$ | $\boldsymbol{0}$           | $\boldsymbol{0}$             | $\boldsymbol{0}$ .                        | $\boldsymbol{0}$       | 0.                                     |
| 625  | A            | $\boldsymbol{0}$           | $\boldsymbol{0}$             | $\boldsymbol{0}$ .                        | $\boldsymbol{0}$       | 0.                                     |
| 626  | $\mathbf{A}$ | $\boldsymbol{0}$           | $\boldsymbol{0}$             | 0.                                        | $\boldsymbol{0}$       | $\overline{0}$ .                       |
| 627  | $\mathbf{A}$ | $\boldsymbol{0}$           | $\boldsymbol{0}$             | $\boldsymbol{0}$ .                        | $\boldsymbol{0}$       | 0.                                     |
| 628  | $\mathbf{A}$ | 10                         | $\,6\,$                      | 1.                                        | 22                     | 0.273                                  |
| 629  | $\mathbf{A}$ | $\sqrt{5}$                 | $\sqrt{5}$                   | 1.                                        | 20                     | 0.25                                   |
| 630  | $\mathbf{A}$ | 10                         | $\sqrt{6}$                   | 1.                                        | 19                     | $0.316\,$                              |
| 631  | $\mathbf{A}$ | $\boldsymbol{0}$           | $\boldsymbol{0}$             | 0.                                        | $\boldsymbol{0}$       | $\overline{0}$ .                       |
| 632  | $\mathbf{A}$ | $\boldsymbol{0}$           | $\boldsymbol{0}$             | 0.                                        | $\boldsymbol{0}$       | $\overline{0}$ .                       |
| 633  | $\mathbf{A}$ | $\boldsymbol{0}$           | $\boldsymbol{0}$             | $\overline{0}$ .                          | $\boldsymbol{0}$       | $\mathbf{0}$ .                         |
| 634  | A            | $\boldsymbol{0}$           | $\boldsymbol{0}$             | 0.                                        | $\overline{0}$         | $\mathbf{0}$ .                         |
| 635  | $\mathbf{A}$ | $25\,$                     | 8                            | 1.                                        | 22                     | $\,0.364\,$                            |
| 636  | A            | 22                         | 8                            | 1.                                        | 22                     | $\,0.364\,$                            |
| 637  | $\mathbf{A}$ | 19                         | $\overline{7}$               | 1.                                        | 20                     | $0.35\,$                               |
| 638  | $\mathbf{A}$ | 11                         | $\overline{7}$               | 1.                                        | 19                     | 0.368                                  |
| 639  | $\mathbf{A}$ | $\boldsymbol{0}$           | $\boldsymbol{0}$             | $\boldsymbol{0}$ .                        | $\boldsymbol{0}$       | 0.                                     |
| 640  | $\mathbf{A}$ | $\boldsymbol{0}$           | $\boldsymbol{0}$             | 0.                                        | $\boldsymbol{0}$       | $\mathbf{0}$ .                         |
| 641  | $\mathbf{A}$ | $\boldsymbol{0}$           | $\boldsymbol{0}$             | 0.                                        | $\boldsymbol{0}$       | $\mathbf{0}$ .                         |
| 642  | $\mathbf{A}$ | $\boldsymbol{0}$           | $\boldsymbol{0}$             | 0.                                        | $\boldsymbol{0}$       | 0.                                     |
| 643  | $\mathbf{A}$ | $\sqrt{2}$                 | $\mathbf{1}$                 | 1.                                        | 38                     | 0.026                                  |
|      |              |                            |                              |                                           |                        | Continued on next page                 |

Table 2.1 – continued from previous page

|      |                           | number of        | number of        | normalized         | integrand        |                                        |
|------|---------------------------|------------------|------------------|--------------------|------------------|----------------------------------------|
| $\#$ | grade                     | steps            | unique           | antiderivative     | leaf size        | number of rules<br>integrand leaf size |
|      |                           | used             | rules            | leaf size          |                  |                                        |
| 644  | $\mathbf{A}$              | $\boldsymbol{0}$ | $\boldsymbol{0}$ | 0.                 | $\boldsymbol{0}$ | 0.                                     |
| 645  | $\mathbf{A}$              | $\boldsymbol{0}$ | $\boldsymbol{0}$ | $\boldsymbol{0}$ . | $\boldsymbol{0}$ | 0.                                     |
| 646  | $\mathbf{A}$              | $\boldsymbol{0}$ | $\boldsymbol{0}$ | $\overline{0}$ .   | $\boldsymbol{0}$ | 0.                                     |
| 647  | $\mathbf{A}$              | $\boldsymbol{0}$ | $\boldsymbol{0}$ | $\boldsymbol{0}$ . | $\boldsymbol{0}$ | $\mathbf{0}$ .                         |
| 648  | $\mathbf{A}$              | $\overline{0}$   | $\boldsymbol{0}$ | $\overline{0}$ .   | $\boldsymbol{0}$ | 0.                                     |
| 649  | $\mathbf{A}$              | $\boldsymbol{0}$ | $\boldsymbol{0}$ | $\overline{0}$ .   | $\boldsymbol{0}$ | $\overline{0}$ .                       |
| 650  | $\mathbf{A}$              | $\boldsymbol{0}$ | $\boldsymbol{0}$ | $\overline{0}$ .   | $\boldsymbol{0}$ | 0.                                     |
| 651  | $\mathbf{A}$              | $\boldsymbol{0}$ | $\boldsymbol{0}$ | $\boldsymbol{0}$ . | $\boldsymbol{0}$ | 0.                                     |
| 652  | $\mathbf{A}$              | $\boldsymbol{0}$ | $\boldsymbol{0}$ | 0.                 | $\boldsymbol{0}$ | 0.                                     |
| 653  | $\mathbf{A}$              | $\boldsymbol{0}$ | $\boldsymbol{0}$ | $\boldsymbol{0}$ . | $\boldsymbol{0}$ | $\boldsymbol{0}$ .                     |
| 654  | $\mathbf{A}$              | $\boldsymbol{0}$ | $\boldsymbol{0}$ | 0.                 | $\boldsymbol{0}$ | 0.                                     |
| 655  | $\mathbf{A}$              | $\boldsymbol{0}$ | $\boldsymbol{0}$ | $\boldsymbol{0}$ . | $\boldsymbol{0}$ | 0.                                     |
| 656  | $\mathbf{A}$              | $\boldsymbol{0}$ | $\boldsymbol{0}$ | 0.                 | $\boldsymbol{0}$ | 0.                                     |
| 657  | $\mathbf{A}$              | $\boldsymbol{0}$ | $\boldsymbol{0}$ | $\boldsymbol{0}$ . | $\boldsymbol{0}$ | 0.                                     |
| 658  | $\mathbf{A}$              | $\boldsymbol{0}$ | $\boldsymbol{0}$ | $\overline{0}$ .   | $\boldsymbol{0}$ | 0.                                     |
| 659  | $\mathbf{A}$              | $\boldsymbol{0}$ | $\boldsymbol{0}$ | $\overline{0}$ .   | $\boldsymbol{0}$ | 0.                                     |
| 660  | $\mathbf{A}$              | $\overline{5}$   | $\sqrt{5}$       | 1.                 | 22               | 0.227                                  |
| 661  | $\mathbf{A}$              | $\sqrt{5}$       | $\sqrt{5}$       | 1.                 | 21               | 0.238                                  |
| 662  | $\mathbf{A}$              | $\boldsymbol{0}$ | $\boldsymbol{0}$ | 0.                 | $\boldsymbol{0}$ | 0.                                     |
| 663  | $\mathbf{A}$              | $\boldsymbol{0}$ | $\boldsymbol{0}$ | $\boldsymbol{0}$ . | $\boldsymbol{0}$ | 0.                                     |
| 664  | $\mathbf{A}$              | $\boldsymbol{0}$ | $\boldsymbol{0}$ | $\boldsymbol{0}$ . | $\boldsymbol{0}$ | 0.                                     |
| 665  | $\mathbf{A}$              | $\boldsymbol{0}$ | $\boldsymbol{0}$ | $\boldsymbol{0}$ . | $\boldsymbol{0}$ | $\boldsymbol{0}$ .                     |
| 666  | $\mathbf{A}$              | $\boldsymbol{0}$ | $\boldsymbol{0}$ | $\boldsymbol{0}$ . | $\boldsymbol{0}$ | $\boldsymbol{0}$ .                     |
| 667  | $\mathbf{A}$              | $\boldsymbol{0}$ | $\boldsymbol{0}$ | 0.                 | $\boldsymbol{0}$ | $\overline{0}$ .                       |
| 668  | $\mathbf{A}$              | 13               | $\overline{7}$   | 1.                 | 24               | $0.292\,$                              |
| 669  | $\mathbf{A}$              | 20               | $11\,$           | 1.                 | $24\,$           | 0.458                                  |
| 670  | $\mathbf{A}$              | 20               | $\overline{7}$   | 1.                 | 22               | 0.318                                  |
| 671  | $\mathbf A$               | 14               | 9                | 1.                 | 21               | 0.429                                  |
| 672  | $\mathbf{A}$              | $\boldsymbol{0}$ | $\boldsymbol{0}$ | 0.                 | $\boldsymbol{0}$ | $\mathbf{0}$ .                         |
| 673  | $\mathbf{A}$              | $\boldsymbol{0}$ | $\boldsymbol{0}$ | $\boldsymbol{0}$ . | $\boldsymbol{0}$ | $\mathbf{0}$ .                         |
| 674  | $\mathbf{A}$              | $\boldsymbol{0}$ | $\boldsymbol{0}$ | 0.                 | $\boldsymbol{0}$ | $\boldsymbol{0}$ .                     |
| 675  | $\mathbf{A}$              | $\boldsymbol{0}$ | $\boldsymbol{0}$ | $\boldsymbol{0}$ . | $\boldsymbol{0}$ | 0.                                     |
| 676  | $\mathbf{A}$              | $\boldsymbol{0}$ | $\boldsymbol{0}$ | 0.                 | $\boldsymbol{0}$ | $\boldsymbol{0}$ .                     |
| 677  | $\boldsymbol{\mathrm{A}}$ | $\boldsymbol{0}$ | $\boldsymbol{0}$ | $\boldsymbol{0}$ . | $\boldsymbol{0}$ | $\mathbf{0}$ .                         |
| 678  | $\mathbf{A}$              | $\boldsymbol{0}$ | $\boldsymbol{0}$ | $\boldsymbol{0}$ . | $\boldsymbol{0}$ | $\overline{0}$ .                       |
| 679  | $\mathbf{A}$              | $\boldsymbol{0}$ | $\boldsymbol{0}$ | $\boldsymbol{0}$ . | $\boldsymbol{0}$ | 0.                                     |
| 680  | $\mathbf{A}$              | $\boldsymbol{0}$ | $\boldsymbol{0}$ | 0.                 | $\boldsymbol{0}$ | $\mathbf{0}$ .                         |
| 681  | $\mathbf{A}$              | $\boldsymbol{0}$ | $\boldsymbol{0}$ | 0.                 | $\boldsymbol{0}$ | 0.                                     |
| 682  | $\mathbf{A}$              | $\boldsymbol{0}$ | $\boldsymbol{0}$ | $\mathbf{0}$ .     | $\boldsymbol{0}$ | $\mathbf{0}$ .                         |
| 683  | $\mathbf{A}$              | $\boldsymbol{0}$ | $\boldsymbol{0}$ | $\boldsymbol{0}$ . | $\boldsymbol{0}$ | $\mathbf{0}$ .                         |
| 684  | $\mathbf{A}$              | $\boldsymbol{0}$ | $\boldsymbol{0}$ | 0.                 | $\boldsymbol{0}$ | $\mathbf{0}$ .                         |
| 685  | $\mathbf{A}$              | $\boldsymbol{0}$ | $\boldsymbol{0}$ | $\boldsymbol{0}$ . | $\boldsymbol{0}$ | $\mathbf{0}$ .                         |
| 686  | $\mathbf{A}$              | $\boldsymbol{0}$ | $\boldsymbol{0}$ | $\boldsymbol{0}$ . | $\boldsymbol{0}$ | 0.                                     |
| 687  | $\mathbf{A}$              | $\boldsymbol{0}$ | $\boldsymbol{0}$ | $\boldsymbol{0}$ . | $\boldsymbol{0}$ | 0.                                     |
|      |                           |                  |                  |                    |                  | Continued on next page                 |
|      |                           |                  |                  |                    |                  |                                        |

Table 2.1 – continued from previous page

| $\#$    | grade        | number of<br>steps<br>used | number of<br>unique<br>rules | normalized<br>antiderivative<br>leaf size | integrand<br>leaf size | number of rules<br>integrand leaf size |
|---------|--------------|----------------------------|------------------------------|-------------------------------------------|------------------------|----------------------------------------|
| 688     | A            | $\boldsymbol{0}$           | $\boldsymbol{0}$             | $\boldsymbol{0}$ .                        | $\boldsymbol{0}$       | 0.                                     |
| 689     | A            | $\boldsymbol{0}$           | $\boldsymbol{0}$             | 0.                                        | $\boldsymbol{0}$       | 0.                                     |
| 690     | A            | $\boldsymbol{0}$           | $\boldsymbol{0}$             | 0.                                        | $\boldsymbol{0}$       | 0.                                     |
| 691     | $\mathbf{A}$ | $\boldsymbol{0}$           | $\boldsymbol{0}$             | 0.                                        | $\boldsymbol{0}$       | 0.                                     |
| 692     | $\mathbf{A}$ | $\boldsymbol{0}$           | $\boldsymbol{0}$             | 0.                                        | $\boldsymbol{0}$       | 0.                                     |
| 693     | $\mathbf{A}$ | $\boldsymbol{0}$           | $\boldsymbol{0}$             | $\overline{0}$ .                          | $\boldsymbol{0}$       | 0.                                     |
| 694     | $\mathbf{A}$ | $\boldsymbol{0}$           | $\boldsymbol{0}$             | 0.                                        | $\boldsymbol{0}$       | 0.                                     |
| 695     | $\mathbf{A}$ | $\boldsymbol{0}$           | $\boldsymbol{0}$             | 0.                                        | $\boldsymbol{0}$       | 0.                                     |
| 696     | A            | $\boldsymbol{0}$           | $\boldsymbol{0}$             | 0.                                        | $\boldsymbol{0}$       | 0.                                     |
| 697     | $\mathbf{A}$ | $\boldsymbol{0}$           | $\boldsymbol{0}$             | $\overline{0}$ .                          | $\boldsymbol{0}$       | 0.                                     |
| 698     | A            | $\boldsymbol{0}$           | $\boldsymbol{0}$             | 0.                                        | $\boldsymbol{0}$       | 0.                                     |
| 699     | A            | $\boldsymbol{0}$           | $\boldsymbol{0}$             | 0.                                        | $\boldsymbol{0}$       | 0.                                     |
| 700     | $\mathbf{A}$ | $\boldsymbol{0}$           | $\boldsymbol{0}$             | $\boldsymbol{0}$ .                        | $\boldsymbol{0}$       | 0.                                     |
| 701     | $\mathbf{A}$ | $\boldsymbol{0}$           | $\boldsymbol{0}$             | $\boldsymbol{0}$ .                        | $\boldsymbol{0}$       | 0.                                     |
| 702     | $\mathbf{A}$ | $\mathbf{1}$               | $\mathbf{1}$                 | 1.                                        | 21                     | 0.048                                  |
| 703     | $\mathbf{A}$ | $\boldsymbol{0}$           | $\boldsymbol{0}$             | 0.                                        | $\boldsymbol{0}$       | 0.                                     |
| 704     | $\mathbf{A}$ | $\boldsymbol{0}$           | $\boldsymbol{0}$             | 0.                                        | $\boldsymbol{0}$       | 0.                                     |
| $705\,$ | $\mathbf{A}$ | $\boldsymbol{0}$           | $\boldsymbol{0}$             | 0.                                        | $\boldsymbol{0}$       | 0.                                     |
| 706     | $\mathbf{A}$ | $\boldsymbol{0}$           | $\boldsymbol{0}$             | 0.                                        | $\boldsymbol{0}$       | 0.                                     |
| 707     | $\mathbf{A}$ | $\boldsymbol{0}$           | $\boldsymbol{0}$             | 0.                                        | $\boldsymbol{0}$       | 0.                                     |
| 708     | $\mathbf{A}$ | $\boldsymbol{0}$           | $\boldsymbol{0}$             | $\overline{0}$ .                          | $\boldsymbol{0}$       | 0.                                     |
| 709     | A            | 6                          | 6                            | 1.                                        | 24                     | 0.25                                   |
| 710     | A            | 6                          | $\sqrt{5}$                   | 1.                                        | 22                     | 0.227                                  |
| $711\,$ | A            | 6                          | $\,6\,$                      | 1.                                        | 21                     | 0.286                                  |
| 712     | $\mathbf{A}$ | $\boldsymbol{0}$           | $\boldsymbol{0}$             | 0.                                        | $\boldsymbol{0}$       | $\overline{0}$ .                       |
| 713     | $\mathbf{A}$ | $\boldsymbol{0}$           | $\boldsymbol{0}$             | $\boldsymbol{0}$ .                        | $\boldsymbol{0}$       | $\boldsymbol{0}$ .                     |
| 714     | $\mathbf{A}$ | $\boldsymbol{0}$           | $\boldsymbol{0}$             | $\boldsymbol{0}$ .                        | $\boldsymbol{0}$       | 0.                                     |
| $715\,$ | $\mathbf{A}$ | 9                          | $\sqrt{5}$                   | 1.                                        | 24                     | $0.208\,$                              |
| 716     | $\mathbf{A}$ | $\, 8$                     | $\sqrt{5}$                   | 1.                                        | $24\,$                 | $0.208\,$                              |
| $717\,$ | $\mathbf{A}$ | $\,6\,$                    | $\overline{5}$               | 1.                                        | 24                     | 0.208                                  |
| 718     | $\mathbf{A}$ | $\, 8$                     | $\sqrt{5}$                   | 1.                                        | $22\,$                 | 0.227                                  |
| 719     | $\mathbf{A}$ | 9                          | $\overline{5}$               | 1.                                        | 21                     | 0.238                                  |
| 720     | $\mathbf{A}$ | $\boldsymbol{0}$           | $\boldsymbol{0}$             | 0.                                        | $\boldsymbol{0}$       | $\overline{0}$ .                       |
| 721     | $\mathbf{A}$ | $\boldsymbol{0}$           | $\boldsymbol{0}$             | $\boldsymbol{0}$ .                        | $\boldsymbol{0}$       | $\mathbf{0}$ .                         |
| 722     | $\mathbf{A}$ | $\boldsymbol{0}$           | $\boldsymbol{0}$             | $\boldsymbol{0}$ .                        | $\boldsymbol{0}$       | $\mathbf{0}$ .                         |
| $723\,$ | $\mathbf{A}$ | $\boldsymbol{0}$           | $\boldsymbol{0}$             | $\boldsymbol{0}$ .                        | $\boldsymbol{0}$       | 0.                                     |
| 724     | $\mathbf{A}$ | $\boldsymbol{0}$           | $\boldsymbol{0}$             | 0.                                        | $\boldsymbol{0}$       | 0.                                     |
| 725     | $\mathbf{A}$ | $\boldsymbol{0}$           | $\boldsymbol{0}$             | $\boldsymbol{0}$ .                        | $\boldsymbol{0}$       | $\boldsymbol{0}$ .                     |
| 726     | $\mathbf{A}$ | $\boldsymbol{0}$           | $\boldsymbol{0}$             | 0.                                        | $\boldsymbol{0}$       | $\overline{0}$ .                       |
| 727     | $\mathbf{A}$ | $\boldsymbol{0}$           | $\boldsymbol{0}$             | $\boldsymbol{0}$ .                        | $\boldsymbol{0}$       | 0.                                     |
| 728     | $\mathbf A$  | $\boldsymbol{0}$           | $\boldsymbol{0}$             | $\overline{0}$ .                          | $\boldsymbol{0}$       | $\mathbf{0}$ .                         |
| 729     | $\mathbf{A}$ | $\boldsymbol{0}$           | $\boldsymbol{0}$             | $\boldsymbol{0}$ .                        | $\boldsymbol{0}$       | 0.                                     |
| 730     | $\mathbf{A}$ | $\boldsymbol{0}$           | $\boldsymbol{0}$             | $\boldsymbol{0}$ .                        | $\boldsymbol{0}$       | 0.                                     |
| 731     | $\mathbf A$  | $\boldsymbol{0}$           | $\boldsymbol{0}$             | $\boldsymbol{0}$ .                        | $\boldsymbol{0}$       | $\overline{0}$ .                       |
|         |              |                            |                              |                                           |                        | Continued on next page                 |

Table 2.1 – continued from previous page

| $\#$    | grade        | number of<br>steps<br>used | number of<br>unique<br>rules | normalized<br>antiderivative<br>leaf size | integrand<br>leaf size | number of rules<br>integrand leaf size |
|---------|--------------|----------------------------|------------------------------|-------------------------------------------|------------------------|----------------------------------------|
| 732     | $\mathbf{A}$ | $\boldsymbol{0}$           | $\boldsymbol{0}$             | 0.                                        | $\boldsymbol{0}$       | 0.                                     |
| 733     | $\mathbf{A}$ | $\boldsymbol{0}$           | $\boldsymbol{0}$             | 0.                                        | $\boldsymbol{0}$       | 0.                                     |
| 734     | $\mathbf{A}$ | $\boldsymbol{0}$           | $\boldsymbol{0}$             | 0.                                        | $\boldsymbol{0}$       | 0.                                     |
| 735     | $\mathbf{A}$ | $\boldsymbol{0}$           | $\boldsymbol{0}$             | 0.                                        | $\boldsymbol{0}$       | 0.                                     |
| 736     | $\mathbf{A}$ | $\boldsymbol{0}$           | $\boldsymbol{0}$             | 0.                                        | $\boldsymbol{0}$       | 0.                                     |
| 737     | $\mathbf{A}$ | $\boldsymbol{0}$           | $\boldsymbol{0}$             | 0.                                        | $\boldsymbol{0}$       | $\boldsymbol{0}$ .                     |
| 738     | $\mathbf{A}$ | $\boldsymbol{0}$           | $\boldsymbol{0}$             | 0.                                        | $\boldsymbol{0}$       | 0.                                     |
| 739     | $\mathbf{A}$ | $\boldsymbol{0}$           | $\boldsymbol{0}$             | 0.                                        | $\boldsymbol{0}$       | 0.                                     |
| 740     | $\mathbf{A}$ | $\boldsymbol{0}$           | $\boldsymbol{0}$             | 0.                                        | $\boldsymbol{0}$       | 0.                                     |
| 741     | $\mathbf{A}$ | $\boldsymbol{0}$           | $\boldsymbol{0}$             | 0.                                        | $\boldsymbol{0}$       | $\boldsymbol{0}$ .                     |
| 742     | $\mathbf{A}$ | $\boldsymbol{0}$           | $\boldsymbol{0}$             | 0.                                        | $\boldsymbol{0}$       | 0.                                     |
| 743     | $\mathbf{A}$ | $\boldsymbol{0}$           | $\boldsymbol{0}$             | 0.                                        | $\boldsymbol{0}$       | $\boldsymbol{0}$ .                     |
| 744     | $\mathbf{A}$ | $\boldsymbol{0}$           | $\boldsymbol{0}$             | 0.                                        | $\boldsymbol{0}$       | 0.                                     |
| 745     | $\mathbf{A}$ | $\sqrt{5}$                 | $\sqrt{5}$                   | 1.                                        | 24                     | 0.208                                  |
| 746     | $\mathbf{A}$ | $\sqrt{5}$                 | 5                            | 1.                                        | 23                     | 0.217                                  |
| 747     | $\mathbf{A}$ | $\boldsymbol{0}$           | $\boldsymbol{0}$             | 0.                                        | $\boldsymbol{0}$       | 0.                                     |
| 748     | $\mathbf{A}$ | $\boldsymbol{0}$           | $\boldsymbol{0}$             | 0.                                        | $\boldsymbol{0}$       | 0.                                     |
| 749     | $\mathbf{A}$ | $\boldsymbol{0}$           | $\boldsymbol{0}$             | 0.                                        | $\boldsymbol{0}$       | 0.                                     |
| 750     | $\mathbf{A}$ | $\boldsymbol{0}$           | $\boldsymbol{0}$             | 0.                                        | $\boldsymbol{0}$       | 0.                                     |
| 751     | A            | 10                         | 6                            | 1.                                        | 26                     | 0.231                                  |
| 752     | $\mathbf{A}$ | $\boldsymbol{9}$           | 6                            | 1.                                        | 26                     | 0.231                                  |
| 753     | $\mathbf{A}$ | 9                          | 6                            | 1.                                        | 24                     | 0.25                                   |
| 754     | $\mathbf{A}$ | 10                         | 6                            | 1.                                        | 23                     | 0.261                                  |
| $755\,$ | $\mathbf A$  | $\boldsymbol{0}$           | $\boldsymbol{0}$             | 0.                                        | $\boldsymbol{0}$       | 0.                                     |
| 756     | $\mathbf{A}$ | $\boldsymbol{0}$           | $\boldsymbol{0}$             | 0.                                        | $\boldsymbol{0}$       | $\overline{0}$ .                       |
| 757     | $\mathbf{A}$ | $\boldsymbol{0}$           | $\boldsymbol{0}$             | 0.                                        | $\boldsymbol{0}$       | 0.                                     |
| 758     | $\mathbf{A}$ | $\boldsymbol{0}$           | $\boldsymbol{0}$             | 0.                                        | $\mathbf{0}$           | $\overline{0}$ .                       |
| 759     | $\mathbf{A}$ | $\boldsymbol{0}$           | $\boldsymbol{0}$             | $\boldsymbol{0}$ .                        | $\boldsymbol{0}$       | 0.                                     |
| 760     | $\mathbf{A}$ | $\boldsymbol{0}$           | $\boldsymbol{0}$             | 0.                                        | $\boldsymbol{0}$       | 0.                                     |
| 761     | $\mathbf A$  | $\boldsymbol{0}$           | $\boldsymbol{0}$             | $\overline{0}$ .                          | $\boldsymbol{0}$       | 0.                                     |
| 762     | A            | $\boldsymbol{0}$           | $\boldsymbol{0}$             | 0.                                        | $\boldsymbol{0}$       | 0.                                     |
| 763     | $\mathbf{A}$ | $\boldsymbol{0}$           | $\boldsymbol{0}$             | 0.                                        | $\boldsymbol{0}$       | 0.                                     |
| 764     | $\mathbf{A}$ | $\boldsymbol{0}$           | $\boldsymbol{0}$             | 0.                                        | $\boldsymbol{0}$       | 0.                                     |
| $765\,$ | $\mathbf A$  | $\boldsymbol{0}$           | $\boldsymbol{0}$             | 0.                                        | $\boldsymbol{0}$       | 0.                                     |
| 766     | $\mathbf{A}$ | $\boldsymbol{0}$           | $\boldsymbol{0}$             | 0.                                        | $\boldsymbol{0}$       | 0.                                     |
| 767     | A            | $\boldsymbol{0}$           | $\boldsymbol{0}$             | $\boldsymbol{0}$ .                        | $\boldsymbol{0}$       | 0.                                     |
| 768     | $\mathbf{A}$ | $\boldsymbol{0}$           | $\boldsymbol{0}$             | 0.                                        | $\boldsymbol{0}$       | 0.                                     |
| 769     | $\mathbf{A}$ | $\boldsymbol{0}$           | $\boldsymbol{0}$             | $\boldsymbol{0}$ .                        | $\boldsymbol{0}$       | 0.                                     |
| 770     | $\mathbf{A}$ | $\boldsymbol{0}$           | $\boldsymbol{0}$             | 0.                                        | $\boldsymbol{0}$       | 0.                                     |
| 771     | $\mathbf{A}$ | $\boldsymbol{0}$           | $\boldsymbol{0}$             | 0.                                        | $\boldsymbol{0}$       | 0.                                     |
| 772     | $\mathbf{A}$ | $\boldsymbol{0}$           | $\boldsymbol{0}$             | 0.                                        | $\boldsymbol{0}$       | 0.                                     |
| 773     | $\mathbf{A}$ | $\boldsymbol{0}$           | $\mathbf{0}$                 | 0.                                        | $\overline{0}$         | 0.                                     |
| 774     | $\mathbf{A}$ | $\boldsymbol{0}$           | $\boldsymbol{0}$             | 0.                                        | $\boldsymbol{0}$       | 0.                                     |
| $775\,$ | $\mathbf{A}$ | $\boldsymbol{0}$           | $\boldsymbol{0}$             | $\boldsymbol{0}$ .                        | $\overline{0}$         | 0.                                     |
|         |              |                            |                              |                                           |                        | Continued on next page                 |

Table 2.1 – continued from previous page

| $\#$    | grade        | number of<br>steps<br>used | number of<br>unique<br>rules | normalized<br>antiderivative<br>leaf size | integrand<br>leaf size | number of rules<br>integrand leaf size |
|---------|--------------|----------------------------|------------------------------|-------------------------------------------|------------------------|----------------------------------------|
| 776     | $\mathbf{A}$ | $\boldsymbol{0}$           | $\boldsymbol{0}$             | 0.                                        | $\boldsymbol{0}$       | 0.                                     |
| 777     | $\mathbf{A}$ | $\boldsymbol{0}$           | $\boldsymbol{0}$             | 0.                                        | $\boldsymbol{0}$       | 0.                                     |
| 778     | $\mathbf{A}$ | $\mathbf{1}$               | $\mathbf{1}$                 | 1.                                        | 21                     | 0.048                                  |
| 779     | $\mathbf{A}$ | $\boldsymbol{0}$           | $\boldsymbol{0}$             | 0.                                        | $\boldsymbol{0}$       | 0.                                     |
| 780     | $\mathbf{A}$ | $\boldsymbol{0}$           | $\boldsymbol{0}$             | 0.                                        | $\boldsymbol{0}$       | 0.                                     |
| 781     | $\mathbf{A}$ | $\boldsymbol{0}$           | $\boldsymbol{0}$             | $\boldsymbol{0}$ .                        | $\boldsymbol{0}$       | 0.                                     |
| 782     | $\mathbf{A}$ | $\boldsymbol{0}$           | $\boldsymbol{0}$             | 0.                                        | $\boldsymbol{0}$       | 0.                                     |
| 783     | $\mathbf{A}$ | $\boldsymbol{0}$           | $\boldsymbol{0}$             | $\overline{0}$ .                          | $\boldsymbol{0}$       | 0.                                     |
| 784     | $\mathbf{A}$ | $\boldsymbol{0}$           | $\boldsymbol{0}$             | $\overline{0}$ .                          | $\mathbf{0}$           | 0.                                     |
| 785     | $\mathbf{A}$ | 7                          | 6                            | 1.                                        | 24                     | 0.25                                   |
| 786     | $\mathbf{A}$ | $\overline{7}$             | 7                            | 1.                                        | 22                     | 0.318                                  |
| 787     | $\mathbf{A}$ | 7                          | 6                            | 1.                                        | 21                     | 0.286                                  |
| 788     | $\mathbf{A}$ | $\boldsymbol{0}$           | $\boldsymbol{0}$             | $\boldsymbol{0}$ .                        | $\boldsymbol{0}$       | $\overline{0}$ .                       |
| 789     | $\mathbf{A}$ | $\overline{0}$             | $\overline{0}$               | $\overline{0}$ .                          | $\boldsymbol{0}$       | $\overline{0}$ .                       |
| 790     | $\mathbf{A}$ | $\boldsymbol{0}$           | $\boldsymbol{0}$             | $\overline{0}$ .                          | $\boldsymbol{0}$       | 0.                                     |
| 791     | $\mathbf{A}$ | $15\,$                     | 8                            | 1.                                        | 24                     | 0.333                                  |
| 792     | $\mathbf{A}$ | $10\,$                     | 6                            | 1.                                        | 24                     | $0.25\,$                               |
| 793     | $\mathbf{A}$ | $\overline{7}$             | $\overline{5}$               | 1.                                        | 24                     | 0.208                                  |
| 794     | $\mathbf{A}$ | 10                         | 6                            | 1.                                        | 22                     | 0.273                                  |
| $795\,$ | $\mathbf{A}$ | 15                         | 7                            | 1.                                        | 21                     | 0.333                                  |
| 796     | $\mathbf{A}$ | $\boldsymbol{0}$           | $\boldsymbol{0}$             | $\overline{0}$ .                          | $\boldsymbol{0}$       | 0.                                     |
| 797     | A            | $\boldsymbol{0}$           | $\boldsymbol{0}$             | $\boldsymbol{0}$ .                        | $\boldsymbol{0}$       | 0.                                     |
| 798     | $\mathbf{A}$ | $\boldsymbol{0}$           | $\boldsymbol{0}$             | $\boldsymbol{0}$ .                        | $\boldsymbol{0}$       | $\boldsymbol{0}$ .                     |
| 799     | A            | $\boldsymbol{0}$           | $\boldsymbol{0}$             | $\boldsymbol{0}$ .                        | $\boldsymbol{0}$       | 0.                                     |
| 800     | $\mathbf{A}$ | $\boldsymbol{0}$           | $\boldsymbol{0}$             | $\boldsymbol{0}$ .                        | $\boldsymbol{0}$       | $\overline{0}$ .                       |
| 801     | A            | $\boldsymbol{0}$           | $\boldsymbol{0}$             | $\boldsymbol{0}$ .                        | $\boldsymbol{0}$       | 0.                                     |
| 802     | A            | $\boldsymbol{0}$           | $\boldsymbol{0}$             | 0.                                        | $\boldsymbol{0}$       | $\overline{0}$ .                       |
| 803     | $\mathbf{A}$ | $\boldsymbol{0}$           | $\boldsymbol{0}$             | $\boldsymbol{0}$ .                        | $\boldsymbol{0}$       | $\mathbf{0}$ .                         |
| 804     | $\mathbf{A}$ | $\boldsymbol{0}$           | $\boldsymbol{0}$             | $\boldsymbol{0}$ .                        | $\boldsymbol{0}$       | $\overline{0}$ .                       |
| 805     | $\mathbf{A}$ | $\boldsymbol{0}$           | $\boldsymbol{0}$             | $\boldsymbol{0}$ .                        | $\boldsymbol{0}$       | $\overline{0}$ .                       |
| 806     | $\mathbf{A}$ | $\boldsymbol{0}$           | $\overline{0}$               | $\overline{0}$ .                          | $\boldsymbol{0}$       | $\overline{0}$ .                       |
| 807     | A            | $\boldsymbol{0}$           | $\boldsymbol{0}$             | $\boldsymbol{0}$ .                        | $\boldsymbol{0}$       | $\overline{0}$ .                       |
| 808     | A            | $\boldsymbol{0}$           | $\boldsymbol{0}$             | $\overline{0}$ .                          | $\boldsymbol{0}$       | $\mathbf{0}$ .                         |
| 809     | $\mathbf{A}$ | $\boldsymbol{0}$           | $\boldsymbol{0}$             | $\boldsymbol{0}$ .                        | $\boldsymbol{0}$       | $\mathbf{0}$ .                         |
| $810\,$ | A            | $\boldsymbol{0}$           | $\boldsymbol{0}$             | $\boldsymbol{0}$ .                        | $\boldsymbol{0}$       | 0.                                     |
| 811     | $\mathbf{A}$ | $\boldsymbol{0}$           | $\boldsymbol{0}$             | $\boldsymbol{0}$ .                        | $\boldsymbol{0}$       | $\mathbf{0}$ .                         |
| $812\,$ | $\mathbf{A}$ | $\boldsymbol{0}$           | $\boldsymbol{0}$             | $\boldsymbol{0}$ .                        | $\boldsymbol{0}$       | 0.                                     |
| $813\,$ | $\mathbf{A}$ | $\boldsymbol{0}$           | $\boldsymbol{0}$             | $\boldsymbol{0}$ .                        | $\boldsymbol{0}$       | $\overline{0}$ .                       |
| 814     | $\mathbf{A}$ | $\boldsymbol{0}$           | $\boldsymbol{0}$             | $\boldsymbol{0}$ .                        | $\boldsymbol{0}$       | $\mathbf{0}$ .                         |
| 815     | $\mathbf{A}$ | $\boldsymbol{0}$           | $\boldsymbol{0}$             | $\boldsymbol{0}$ .                        | $\boldsymbol{0}$       | $\mathbf{0}$ .                         |
| $816\,$ | $\mathbf{A}$ | $\boldsymbol{0}$           | $\boldsymbol{0}$             | $\overline{0}$ .                          | $\boldsymbol{0}$       | $\mathbf{0}$ .                         |
| 817     | $\mathbf{A}$ | $\boldsymbol{0}$           | $\boldsymbol{0}$             | $\boldsymbol{0}$ .                        | $\boldsymbol{0}$       | $\mathbf{0}$ .                         |
| 818     | A            | $\boldsymbol{0}$           | $\boldsymbol{0}$             | $\boldsymbol{0}$ .                        | $\boldsymbol{0}$       | $\boldsymbol{0}$ .                     |
| 819     | A            | $\boldsymbol{0}$           | $\boldsymbol{0}$             | $\boldsymbol{0}$ .                        | $\boldsymbol{0}$       | $\overline{0}$ .                       |
|         |              |                            |                              |                                           |                        | Continued on next page                 |

Table 2.1 – continued from previous page

| $\#$    | grade        | number of<br>steps | number of<br>unique | normalized<br>antiderivative | integrand<br>leaf size | number of rules<br>integrand leaf size |
|---------|--------------|--------------------|---------------------|------------------------------|------------------------|----------------------------------------|
|         |              | used               | rules               | leaf size                    |                        |                                        |
| 820     | $\mathbf{A}$ | $\boldsymbol{0}$   | $\boldsymbol{0}$    | 0.                           | $\boldsymbol{0}$       | 0.                                     |
| 821     | $\mathbf{A}$ | $\boldsymbol{0}$   | $\boldsymbol{0}$    | 0.                           | $\boldsymbol{0}$       | 0.                                     |
| 822     | $\mathbf{A}$ | $\boldsymbol{0}$   | $\boldsymbol{0}$    | 0.                           | $\boldsymbol{0}$       | 0.                                     |
| 823     | $\mathbf{A}$ | $\boldsymbol{0}$   | $\boldsymbol{0}$    | 0.                           | $\overline{0}$         | $\overline{0}$ .                       |
| 824     | $\mathbf{A}$ | 6                  | 6                   | 1.                           | 24                     | 0.25                                   |
| 825     | $\mathbf{A}$ | $\overline{5}$     | $\overline{5}$      | 1.                           | 23                     | 0.217                                  |
| 826     | $\mathbf{A}$ | $\boldsymbol{0}$   | $\boldsymbol{0}$    | 0.                           | $\boldsymbol{0}$       | 0.                                     |
| 827     | $\mathbf{A}$ | $\boldsymbol{0}$   | $\boldsymbol{0}$    | 0.                           | $\boldsymbol{0}$       | 0.                                     |
| 828     | $\mathbf{A}$ | $\boldsymbol{0}$   | $\boldsymbol{0}$    | 0.                           | $\boldsymbol{0}$       | 0.                                     |
| 829     | $\mathbf{A}$ | $\boldsymbol{0}$   | $\boldsymbol{0}$    | 0.                           | $\boldsymbol{0}$       | $\boldsymbol{0}$ .                     |
| 830     | $\mathbf{A}$ | $\boldsymbol{0}$   | $\boldsymbol{0}$    | 0.                           | $\boldsymbol{0}$       | $\boldsymbol{0}$ .                     |
| 831     | $\mathbf{A}$ | 15                 | 10                  | 1.                           | 26                     | 0.385                                  |
| 832     | $\mathbf{A}$ | 11                 | 7                   | 1.                           | 26                     | 0.269                                  |
| 833     | $\mathbf{A}$ | 11                 | 7                   | 1.                           | $24\,$                 | 0.292                                  |
| 834     | $\mathbf{A}$ | 14                 | 7                   | 1.                           | 23                     | 0.304                                  |
| 835     | $\mathbf{A}$ | $\boldsymbol{0}$   | $\boldsymbol{0}$    | 0.                           | $\boldsymbol{0}$       | 0.                                     |
| 836     | $\mathbf{A}$ | $\boldsymbol{0}$   | $\boldsymbol{0}$    | 0.                           | $\boldsymbol{0}$       | 0.                                     |
| 837     | $\mathbf{A}$ | $\boldsymbol{0}$   | $\boldsymbol{0}$    | 0.                           | $\boldsymbol{0}$       | 0.                                     |
| 838     | $\mathbf{A}$ | $\boldsymbol{0}$   | $\boldsymbol{0}$    | 0.                           | $\boldsymbol{0}$       | 0.                                     |
| 839     | A            | $\boldsymbol{0}$   | $\boldsymbol{0}$    | 0.                           | $\boldsymbol{0}$       | 0.                                     |
| 840     | $\mathbf{A}$ | $\boldsymbol{0}$   | $\boldsymbol{0}$    | 0.                           | $\boldsymbol{0}$       | $\boldsymbol{0}$ .                     |
| 841     | $\mathbf{A}$ | $\boldsymbol{0}$   | $\boldsymbol{0}$    | $\boldsymbol{0}$ .           | $\boldsymbol{0}$       | $\boldsymbol{0}$ .                     |
| 842     | $\mathbf{A}$ | $\overline{0}$     | $\boldsymbol{0}$    | 0.                           | $\boldsymbol{0}$       | 0.                                     |
| 843     | $\mathbf{A}$ | $\boldsymbol{0}$   | $\boldsymbol{0}$    | 0.                           | $\boldsymbol{0}$       | 0.                                     |
| 844     | $\mathbf{A}$ | $\boldsymbol{0}$   | $\boldsymbol{0}$    | 0.                           | $\boldsymbol{0}$       | $\overline{0}$ .                       |
| 845     | $\mathbf{A}$ | $\boldsymbol{0}$   | $\boldsymbol{0}$    | 0.                           | $\boldsymbol{0}$       | 0.                                     |
| 846     | $\mathbf{A}$ | $\boldsymbol{0}$   | $\boldsymbol{0}$    | 0.                           | $\boldsymbol{0}$       | $\mathbf{0}$ .                         |
| 847     | $\mathbf{A}$ | $\boldsymbol{0}$   | $\boldsymbol{0}$    | $\boldsymbol{0}$ .           | $\boldsymbol{0}$       | 0.                                     |
| 848     | $\mathbf{A}$ | $\boldsymbol{0}$   | $\boldsymbol{0}$    | 0.                           | $\boldsymbol{0}$       | $\overline{0}$ .                       |
| 849     | $\mathbf A$  | $\boldsymbol{0}$   | $\boldsymbol{0}$    | 0.                           | $\boldsymbol{0}$       | 0.                                     |
| 850     | A            | $\boldsymbol{0}$   | $\boldsymbol{0}$    | 0.                           | $\boldsymbol{0}$       | 0.                                     |
| 851     | $\mathbf{A}$ | $\boldsymbol{0}$   | $\boldsymbol{0}$    | $\overline{0}$ .             | $\boldsymbol{0}$       | 0.                                     |
| 852     | $\mathbf{A}$ | $\boldsymbol{0}$   | $\boldsymbol{0}$    | 0.                           | $\boldsymbol{0}$       | 0.                                     |
| 853     | $\mathbf A$  | $\boldsymbol{0}$   | $\boldsymbol{0}$    | 0.                           | $\boldsymbol{0}$       | 0.                                     |
| 854     | $\mathbf{A}$ | $\boldsymbol{0}$   | $\boldsymbol{0}$    | 0.                           | $\boldsymbol{0}$       | 0.                                     |
| $855\,$ | $\mathbf A$  | $\boldsymbol{0}$   | $\boldsymbol{0}$    | $\boldsymbol{0}$ .           | $\boldsymbol{0}$       | 0.                                     |
| 856     | $\mathbf{A}$ | $\boldsymbol{0}$   | $\boldsymbol{0}$    | 0.                           | $\boldsymbol{0}$       | $\boldsymbol{0}$ .                     |
| 857     | $\mathbf{A}$ | $\boldsymbol{0}$   | $\boldsymbol{0}$    | $\boldsymbol{0}$ .           | $\boldsymbol{0}$       | $\boldsymbol{0}$ .                     |
| 858     | $\mathbf{A}$ | $\boldsymbol{0}$   | $\boldsymbol{0}$    | 0.                           | $\boldsymbol{0}$       | 0.                                     |
| 859     | $\mathbf{A}$ | $\mathbf{1}$       | $\mathbf{1}$        | 1.                           | 21                     | 0.048                                  |
| 860     | $\mathbf{A}$ | $\boldsymbol{0}$   | $\boldsymbol{0}$    | 0.                           | $\boldsymbol{0}$       | 0.                                     |
| 861     | $\mathbf{A}$ | $\boldsymbol{0}$   | $\mathbf{0}$        | 0.                           | $\overline{0}$         | 0.                                     |
| 862     | $\mathbf{A}$ | $\boldsymbol{0}$   | $\boldsymbol{0}$    | 0.                           | $\boldsymbol{0}$       | $\overline{0}$ .                       |
| 863     | $\mathbf A$  | $\boldsymbol{0}$   | $\boldsymbol{0}$    | $\boldsymbol{0}$ .           | $\overline{0}$         | 0.                                     |
|         |              |                    |                     |                              |                        | Continued on next page                 |

Table 2.1 – continued from previous page

| $\#$    | grade        | number of<br>steps<br>used | number of<br>unique<br>rules | normalized<br>antiderivative<br>leaf size | integrand<br>leaf size | number of rules<br>integrand leaf size |
|---------|--------------|----------------------------|------------------------------|-------------------------------------------|------------------------|----------------------------------------|
| 864     | $\mathbf{A}$ | $\boldsymbol{0}$           | $\boldsymbol{0}$             | 0.                                        | $\boldsymbol{0}$       | 0.                                     |
| 865     | $\mathbf{A}$ | $\boldsymbol{0}$           | $\boldsymbol{0}$             | 0.                                        | $\boldsymbol{0}$       | 0.                                     |
| 866     | $\mathbf{A}$ | 8                          | 8                            | 1.                                        | 24                     | 0.333                                  |
| 867     | $\mathbf{A}$ | 8                          | 6                            | 1.                                        | 22                     | 0.273                                  |
| 868     | $\mathbf{A}$ | 8                          | $\overline{7}$               | 1.                                        | 21                     | 0.333                                  |
| 869     | $\mathbf{A}$ | $\boldsymbol{0}$           | $\boldsymbol{0}$             | 0.                                        | $\boldsymbol{0}$       | $\overline{0}$ .                       |
| 870     | $\mathbf{A}$ | $\boldsymbol{0}$           | $\boldsymbol{0}$             | $\theta$ .                                | $\boldsymbol{0}$       | 0.                                     |
| 871     | $\mathbf{A}$ | $\boldsymbol{0}$           | $\overline{0}$               | $\theta$ .                                | $\mathbf{0}$           | 0.                                     |
| 872     | $\mathbf{A}$ | 18                         | 11                           | 1.                                        | 24                     | 0.458                                  |
| 873     | $\mathbf{A}$ | 16                         | 9                            | 1.                                        | 24                     | 0.375                                  |
| 874     | $\mathbf{A}$ | 8                          | $\sqrt{5}$                   | 1.                                        | 24                     | 0.208                                  |
| 875     | $\mathbf{A}$ | 16                         | $\overline{7}$               | 1.                                        | 22                     | 0.318                                  |
| 876     | $\mathbf{A}$ | 18                         | 11                           | $\overline{1}$ .                          | 21                     | 0.524                                  |
| 877     | $\mathbf{A}$ | $\boldsymbol{0}$           | $\boldsymbol{0}$             | $\theta$ .                                | $\boldsymbol{0}$       | 0.                                     |
| 878     | $\mathbf{A}$ | $\boldsymbol{0}$           | $\boldsymbol{0}$             | $\theta$ .                                | $\boldsymbol{0}$       | $\mathbf{0}$ .                         |
| 879     | $\mathbf{A}$ | $\overline{0}$             | $\boldsymbol{0}$             | $\theta$ .                                | $\boldsymbol{0}$       | 0.                                     |
| 880     | $\mathbf{A}$ | $\boldsymbol{0}$           | $\boldsymbol{0}$             | $\theta$ .                                | $\boldsymbol{0}$       | $\overline{0}$ .                       |
| 881     | $\mathbf{A}$ | $\overline{0}$             | $\boldsymbol{0}$             | $\theta$ .                                | $\boldsymbol{0}$       | 0.                                     |
| 882     | $\mathbf{A}$ | $\boldsymbol{0}$           | $\boldsymbol{0}$             | $\theta$ .                                | $\boldsymbol{0}$       | 0.                                     |
| 883     | $\mathbf{A}$ | $\boldsymbol{0}$           | $\boldsymbol{0}$             | $\theta$ .                                | $\boldsymbol{0}$       | 0.                                     |
| 884     | $\mathbf{A}$ | $\boldsymbol{0}$           | $\boldsymbol{0}$             | $\theta$ .                                | $\boldsymbol{0}$       | 0.                                     |
| 885     | $\mathbf{A}$ | $\boldsymbol{0}$           | $\boldsymbol{0}$             | $\theta$ .                                | $\boldsymbol{0}$       | 0.                                     |
| 886     | $\mathbf{A}$ | $\boldsymbol{0}$           | $\boldsymbol{0}$             | $\boldsymbol{0}$ .                        | $\boldsymbol{0}$       | $\overline{0}$ .                       |
| 887     | $\mathbf{A}$ | $\boldsymbol{0}$           | $\boldsymbol{0}$             | 0.                                        | $\boldsymbol{0}$       | 0.                                     |
| 888     | $\mathbf{A}$ | $\boldsymbol{0}$           | $\boldsymbol{0}$             | $\boldsymbol{0}$ .                        | $\boldsymbol{0}$       | $\overline{0}$ .                       |
| 889     | $\mathbf{A}$ | $\boldsymbol{0}$           | $\boldsymbol{0}$             | $\boldsymbol{0}$ .                        | $\boldsymbol{0}$       | $\boldsymbol{0}$ .                     |
| 890     | $\mathbf{A}$ | $\boldsymbol{0}$           | $\boldsymbol{0}$             | $\overline{0}$ .                          | $\boldsymbol{0}$       | $\overline{0}$ .                       |
| 891     | $\mathbf{A}$ | $\boldsymbol{0}$           | $\boldsymbol{0}$             | $\boldsymbol{0}$ .                        | $\boldsymbol{0}$       | 0.                                     |
| 892     | $\mathbf{A}$ | $\boldsymbol{0}$           | $\boldsymbol{0}$             | $\overline{0}$ .                          | $\boldsymbol{0}$       | $\overline{0}$ .                       |
| 893     | $\mathbf{A}$ | $\boldsymbol{0}$           | $\boldsymbol{0}$             | $\boldsymbol{0}$ .                        | $\boldsymbol{0}$       | $\overline{0}$ .                       |
| 894     | $\mathbf{A}$ | $\boldsymbol{0}$           | $\boldsymbol{0}$             | $\boldsymbol{0}$ .                        | $\boldsymbol{0}$       | $\overline{0}$ .                       |
| 895     | $\mathbf{A}$ | $\boldsymbol{0}$           | $\boldsymbol{0}$             | $\boldsymbol{0}$ .                        | $\boldsymbol{0}$       | $\overline{0}$ .                       |
| 896     | $\mathbf{A}$ | $\boldsymbol{0}$           | $\boldsymbol{0}$             | $\overline{0}$ .                          | $\boldsymbol{0}$       | $\overline{0}$ .                       |
| 897     | $\mathbf{A}$ | $\boldsymbol{0}$           | $\boldsymbol{0}$             | $\boldsymbol{0}$ .                        | $\boldsymbol{0}$       | 0.                                     |
| 898     | $\mathbf{A}$ | $\boldsymbol{0}$           | $\boldsymbol{0}$             | $\boldsymbol{0}$ .                        | $\boldsymbol{0}$       | $\mathbf{0}$ .                         |
| 899     | $\mathbf{A}$ | $\boldsymbol{0}$           | $\boldsymbol{0}$             | $\boldsymbol{0}$ .                        | $\boldsymbol{0}$       | 0.                                     |
| 900     | $\mathbf{A}$ | $\boldsymbol{0}$           | $\boldsymbol{0}$             | $\overline{0}$ .                          | $\boldsymbol{0}$       | $\overline{0}$ .                       |
| $901\,$ | $\mathbf A$  | $\boldsymbol{0}$           | $\boldsymbol{0}$             | $\overline{0}$ .                          | $\boldsymbol{0}$       | $\overline{0}$ .                       |
| 902     | $\mathbf{A}$ | $\boldsymbol{0}$           | $\boldsymbol{0}$             | $\overline{0}$ .                          | $\boldsymbol{0}$       | 0.                                     |
| 903     | $\mathbf{A}$ | $\boldsymbol{0}$           | $\boldsymbol{0}$             | $\boldsymbol{0}$ .                        | $\boldsymbol{0}$       | 0.                                     |
| 904     | $\mathbf{A}$ | 6                          | $\,6\,$                      | 1.                                        | 24                     | $0.25\,$                               |
| 905     | $\mathbf{A}$ | 6                          | $\,6\,$                      | 1.                                        | 23                     | 0.261                                  |
| 906     | $\mathbf{A}$ | $\boldsymbol{0}$           | $\boldsymbol{0}$             | $\boldsymbol{0}$ .                        | $\boldsymbol{0}$       | 0.                                     |
| 907     | $\mathbf{A}$ | $\boldsymbol{0}$           | $\boldsymbol{0}$             | $\boldsymbol{0}$ .                        | $\boldsymbol{0}$       | 0.                                     |
|         |              |                            |                              |                                           |                        | Continued on next page                 |

Table 2.1 – continued from previous page

|                    |                | number of        | number of               | normalized         | integrand        |                                        |
|--------------------|----------------|------------------|-------------------------|--------------------|------------------|----------------------------------------|
| $\#$               | grade          | steps            | unique                  | antiderivative     | leaf size        | number of rules<br>integrand leaf size |
|                    |                | used             | rules                   | leaf size          |                  |                                        |
| 908                | $\mathbf{A}$   | $\boldsymbol{0}$ | $\boldsymbol{0}$        | 0.                 | $\boldsymbol{0}$ | 0.                                     |
| 909                | $\mathbf{A}$   | 17               | 11                      | 1.                 | 26               | 0.423                                  |
| 910                | $\mathbf{A}$   | 16               | 11                      | 1.                 | 26               | 0.423                                  |
| 911                | $\mathbf{A}$   | $15\,$           | $\, 8$                  | 1.                 | 24               | 0.333                                  |
| 912                | $\mathbf{A}$   | 17               | 8                       | 1.                 | 23               | 0.348                                  |
| 913                | $\mathbf{A}$   | $\boldsymbol{0}$ | $\boldsymbol{0}$        | $\overline{0}$ .   | $\boldsymbol{0}$ | 0.                                     |
| 914                | $\mathbf{A}$   | $\overline{0}$   | $\boldsymbol{0}$        | $\overline{0}$ .   | $\boldsymbol{0}$ | 0.                                     |
| 915                | $\mathbf{A}$   | $\boldsymbol{0}$ | $\boldsymbol{0}$        | $\overline{0}$ .   | $\boldsymbol{0}$ | 0.                                     |
| 916                | $\mathbf{A}$   | $\boldsymbol{0}$ | $\boldsymbol{0}$        | 0.                 | $\boldsymbol{0}$ | 0.                                     |
| 917                | $\mathbf{A}$   | $\boldsymbol{0}$ | $\boldsymbol{0}$        | $\overline{0}$ .   | $\boldsymbol{0}$ | 0.                                     |
| 918                | $\mathbf{A}$   | $\boldsymbol{0}$ | $\boldsymbol{0}$        | 0.                 | $\boldsymbol{0}$ | 0.                                     |
| 919                | $\mathbf{A}$   | $\boldsymbol{0}$ | $\boldsymbol{0}$        | 0.                 | $\boldsymbol{0}$ | 0.                                     |
| 920                | $\mathbf{A}$   | $\boldsymbol{0}$ | $\boldsymbol{0}$        | 0.                 | $\boldsymbol{0}$ | 0.                                     |
| 921                | $\mathbf{A}$   | $\boldsymbol{0}$ | $\boldsymbol{0}$        | $\boldsymbol{0}$ . | $\boldsymbol{0}$ | 0.                                     |
| 922                | $\mathbf{A}$   | $\boldsymbol{0}$ | $\boldsymbol{0}$        | $\overline{0}$ .   | $\boldsymbol{0}$ | 0.                                     |
| 923                | $\mathbf{A}$   | $\boldsymbol{0}$ | $\boldsymbol{0}$        | $\boldsymbol{0}$ . | $\boldsymbol{0}$ | $\boldsymbol{0}$ .                     |
| 924                | $\mathbf{A}$   | $\boldsymbol{0}$ | $\boldsymbol{0}$        | 0.                 | $\boldsymbol{0}$ | 0.                                     |
| 925                | $\mathbf{A}$   | $\overline{0}$   | $\boldsymbol{0}$        | $\overline{0}$ .   | $\boldsymbol{0}$ | 0.                                     |
| 926                | $\mathbf{A}$   | $\boldsymbol{0}$ | $\boldsymbol{0}$        | $\overline{0}$ .   | $\boldsymbol{0}$ | $\overline{0}$ .                       |
| 927                | $\mathbf{A}$   | $\boldsymbol{0}$ | $\boldsymbol{0}$        | 0.                 | $\boldsymbol{0}$ | 0.                                     |
| 928                | $\mathbf{A}$   | $\mathbf{1}$     | $\mathbf{1}$            | 1.                 | 21               | 0.048                                  |
| 929                | $\mathbf{A}$   | $\boldsymbol{0}$ | $\boldsymbol{0}$        | $\boldsymbol{0}$ . | $\boldsymbol{0}$ | 0.                                     |
| 930                | $\overline{A}$ | $\overline{0}$   | $\mathbf{0}$            | $\overline{0}$ .   | $\boldsymbol{0}$ | 0.                                     |
| 931                | $\mathbf{A}$   | $\boldsymbol{0}$ | $\boldsymbol{0}$        | $0. \,$            | $\boldsymbol{0}$ | $\boldsymbol{0}$ .                     |
| 932                | $\mathbf A$    | $\sqrt{5}$       | $\boldsymbol{4}$        | 1.                 | $24\,$           | $0.167\,$                              |
| 933                | $\mathbf A$    | $\sqrt{5}$       | $\sqrt{5}$              | 1.                 | 22               | 0.227                                  |
| $\boldsymbol{934}$ | $\mathbf A$    | $\overline{5}$   | $\boldsymbol{4}$        | 1.                 | 21               | $0.19\,$                               |
| 935                | $\mathbf A$    | $\boldsymbol{0}$ | $\boldsymbol{0}$        | 0.                 | $\boldsymbol{0}$ | 0.                                     |
| 936                | $\mathbf{A}$   | $\boldsymbol{0}$ | $\boldsymbol{0}$        | 0.                 | $\boldsymbol{0}$ | $\overline{0}$ .                       |
| 937                | $\mathbf A$    | $\boldsymbol{0}$ | $\boldsymbol{0}$        | 0.                 | $\boldsymbol{0}$ | 0.                                     |
| 938                | $\mathbf{A}$   | $\overline{7}$   | $\overline{\mathbf{4}}$ | 1.                 | 24               | $0.167\,$                              |
| 939                | $\mathbf{A}$   | $\overline{7}$   | $\overline{4}$          | 1.                 | $24\,$           | $0.167\,$                              |
| 940                | $\mathbf{A}$   | $\sqrt{5}$       | $\overline{4}$          | 1.                 | 24               | 0.167                                  |
| 941                | $\mathbf{A}$   | $\overline{7}$   | $\boldsymbol{4}$        | 1.                 | 22               | 0.182                                  |
| 942                | $\mathbf{A}$   | $\overline{7}$   | $\overline{4}$          | 1.                 | 21               | 0.19                                   |
| 943                | $\mathbf{A}$   | $\boldsymbol{0}$ | $\boldsymbol{0}$        | $\boldsymbol{0}$ . | $\boldsymbol{0}$ | $\boldsymbol{0}$ .                     |
| 944                | $\mathbf{A}$   | $\boldsymbol{0}$ | $\boldsymbol{0}$        | 0.                 | $\boldsymbol{0}$ | $\boldsymbol{0}$ .                     |
| 945                | $\mathbf A$    | $\boldsymbol{0}$ | $\boldsymbol{0}$        | 0.                 | $\boldsymbol{0}$ | $\mathbf{0}$ .                         |
| 946                | $\mathbf{A}$   | $\boldsymbol{0}$ | $\boldsymbol{0}$        | 0.                 | $\boldsymbol{0}$ | $\boldsymbol{0}$ .                     |
| 947                | $\mathbf{A}$   | $\boldsymbol{0}$ | $\boldsymbol{0}$        | 0.                 | $\boldsymbol{0}$ | 0.                                     |
| 948                | $\mathbf{A}$   | $\boldsymbol{0}$ | $\overline{0}$          | 0.                 | $\boldsymbol{0}$ | $\overline{0}$ .                       |
| 949                | $\mathbf{A}$   | $\boldsymbol{0}$ | $\boldsymbol{0}$        | $\overline{0}$ .   | $\boldsymbol{0}$ | $\mathbf{0}$ .                         |
| 950                | $\mathbf{A}$   | $\boldsymbol{0}$ | $\boldsymbol{0}$        | 0.                 | $\boldsymbol{0}$ | $\mathbf{0}$ .                         |
| 951                | $\mathbf{A}$   | $\boldsymbol{0}$ | $\boldsymbol{0}$        | $0.$               | $\boldsymbol{0}$ | 0.                                     |
|                    |                |                  |                         |                    |                  | Continued on next page                 |

Table 2.1 – continued from previous page

| $\#$    | grade        | number of<br>steps<br>used | number of<br>unique<br>rules | normalized<br>antiderivative<br>leaf size | integrand<br>leaf size | number of rules<br>integrand leaf size |
|---------|--------------|----------------------------|------------------------------|-------------------------------------------|------------------------|----------------------------------------|
| 952     | $\mathbf{A}$ | $\boldsymbol{0}$           | $\boldsymbol{0}$             | 0.                                        | $\boldsymbol{0}$       | 0.                                     |
| 953     | $\mathbf{A}$ | $\boldsymbol{0}$           | $\boldsymbol{0}$             | 0.                                        | $\boldsymbol{0}$       | 0.                                     |
| 954     | $\mathbf{A}$ | $\boldsymbol{0}$           | $\boldsymbol{0}$             | 0.                                        | $\boldsymbol{0}$       | 0.                                     |
| 955     | $\mathbf{A}$ | $\boldsymbol{0}$           | $\boldsymbol{0}$             | $\boldsymbol{0}$ .                        | $\boldsymbol{0}$       | 0.                                     |
| 956     | $\mathbf{A}$ | $\boldsymbol{0}$           | $\boldsymbol{0}$             | 0.                                        | $\boldsymbol{0}$       | 0.                                     |
| 957     | $\mathbf{A}$ | $\boldsymbol{0}$           | $\boldsymbol{0}$             | $\boldsymbol{0}$ .                        | $\boldsymbol{0}$       | 0.                                     |
| 958     | $\mathbf{A}$ | $\boldsymbol{0}$           | $\boldsymbol{0}$             | 0.                                        | $\boldsymbol{0}$       | 0.                                     |
| 959     | $\mathbf{A}$ | $\boldsymbol{0}$           | $\overline{0}$               | $\overline{0}$ .                          | $\boldsymbol{0}$       | 0.                                     |
| 960     | $\mathbf{A}$ | $\boldsymbol{0}$           | $\boldsymbol{0}$             | $\overline{0}$ .                          | $\boldsymbol{0}$       | 0.                                     |
| 961     | A            | $\boldsymbol{0}$           | $\boldsymbol{0}$             | 0.                                        | $\boldsymbol{0}$       | 0.                                     |
| 962     | $\mathbf{A}$ | $\overline{4}$             | $\overline{4}$               | 1.                                        | 24                     | 0.167                                  |
| 963     | $\mathbf{A}$ | $\overline{4}$             | $\overline{4}$               | 1.                                        | 23                     | $0.174\,$                              |
| 964     | $\mathbf{A}$ | $\boldsymbol{0}$           | $\boldsymbol{0}$             | 0.                                        | $\boldsymbol{0}$       | $\overline{0}$ .                       |
| $965\,$ | $\mathbf{A}$ | $\boldsymbol{0}$           | $\overline{0}$               | 0.                                        | $\boldsymbol{0}$       | 0.                                     |
| 966     | $\mathbf{A}$ | $\boldsymbol{0}$           | $\boldsymbol{0}$             | 0.                                        | $\boldsymbol{0}$       | $\overline{0}$ .                       |
| 967     | $\mathbf{A}$ | $\, 8$                     | $\sqrt{5}$                   | 1.                                        | 26                     | 0.192                                  |
| 968     | $\mathbf{A}$ | 8                          | $\sqrt{5}$                   | 1.                                        | 26                     | $\,0.192\,$                            |
| 969     | $\mathbf{A}$ | $\, 8$                     | $\overline{5}$               | 1.                                        | 24                     | 0.208                                  |
| 970     | $\mathbf{A}$ | 8                          | $\sqrt{5}$                   | 1.                                        | 23                     | 0.217                                  |
| 971     | $\mathbf{A}$ | $\overline{0}$             | $\boldsymbol{0}$             | 0.                                        | $\boldsymbol{0}$       | 0.                                     |
| 972     | $\mathbf{A}$ | $\boldsymbol{0}$           | $\boldsymbol{0}$             | $\overline{0}$ .                          | $\boldsymbol{0}$       | 0.                                     |
| 973     | A            | $\boldsymbol{0}$           | $\boldsymbol{0}$             | $\boldsymbol{0}$ .                        | $\boldsymbol{0}$       | $\boldsymbol{0}$ .                     |
| 974     | $\mathbf{A}$ | $\boldsymbol{0}$           | $\boldsymbol{0}$             | $\boldsymbol{0}$ .                        | $\boldsymbol{0}$       | $\boldsymbol{0}$ .                     |
| $975\,$ | $\mathbf{A}$ | $\boldsymbol{0}$           | $\boldsymbol{0}$             | $\boldsymbol{0}$ .                        | $\boldsymbol{0}$       | 0.                                     |
| 976     | $\mathbf{A}$ | $\boldsymbol{0}$           | $\boldsymbol{0}$             | 0.                                        | $\boldsymbol{0}$       | $\overline{0}$ .                       |
| 977     | $\mathbf{A}$ | $\boldsymbol{0}$           | $\boldsymbol{0}$             | $\boldsymbol{0}$ .                        | $\boldsymbol{0}$       | 0.                                     |
| 978     | A            | $\boldsymbol{0}$           | $\boldsymbol{0}$             | 0.                                        | $\boldsymbol{0}$       | $\overline{0}$ .                       |
| 979     | $\mathbf{A}$ | $\boldsymbol{0}$           | $\boldsymbol{0}$             | $\boldsymbol{0}$ .                        | $\boldsymbol{0}$       | $\overline{0}$ .                       |
| 980     | $\mathbf{A}$ | $\boldsymbol{0}$           | $\boldsymbol{0}$             | 0.                                        | $\boldsymbol{0}$       | $\overline{0}$ .                       |
| 981     | $\mathbf{A}$ | $\boldsymbol{0}$           | $\boldsymbol{0}$             | $\boldsymbol{0}$ .                        | $\boldsymbol{0}$       | $\overline{0}$ .                       |
| 982     | $\mathbf{A}$ | $\boldsymbol{0}$           | $\boldsymbol{0}$             | 0.                                        | $\boldsymbol{0}$       | $\overline{0}$ .                       |
| 983     | $\mathbf{A}$ | $\boldsymbol{0}$           | $\boldsymbol{0}$             | $\boldsymbol{0}$ .                        | $\boldsymbol{0}$       | $\overline{0}$ .                       |
| 984     | $\mathbf{A}$ | $\boldsymbol{0}$           | $\boldsymbol{0}$             | $\mathbf{0}$ .                            | $\boldsymbol{0}$       | $\mathbf{0}$ .                         |
| 985     | $\mathbf{A}$ | $\boldsymbol{0}$           | $\boldsymbol{0}$             | $\boldsymbol{0}$ .                        | $\boldsymbol{0}$       | $\mathbf{0}$ .                         |
| 986     | $\mathbf A$  | $\mathbf{1}$               | $\mathbf{1}$                 | 1.                                        | 21                     | $0.048\,$                              |
| 987     | $\mathbf{A}$ | $\boldsymbol{0}$           | $\boldsymbol{0}$             | $\boldsymbol{0}$ .                        | $\boldsymbol{0}$       | $\mathbf{0}$ .                         |
| 988     | $\mathbf A$  | $\boldsymbol{0}$           | $\boldsymbol{0}$             | $\boldsymbol{0}$ .                        | $\boldsymbol{0}$       | $\boldsymbol{0}$ .                     |
| 989     | $\mathbf{A}$ | $\boldsymbol{0}$           | $\boldsymbol{0}$             | $\boldsymbol{0}$ .                        | $\boldsymbol{0}$       | 0.                                     |
| 990     | $\mathbf{A}$ | $\boldsymbol{0}$           | $\boldsymbol{0}$             | $\boldsymbol{0}$ .                        | $\boldsymbol{0}$       | 0.                                     |
| 991     | $\mathbf{A}$ | 6                          | $\,6\,$                      | 1.                                        | $24\,$                 | $0.25\,$                               |
| 992     | $\mathbf{A}$ | $\sqrt{ }$                 | $\,6\,$                      | 1.                                        | $22\,$                 | 0.273                                  |
| 993     | $\mathbf{A}$ | $\,6\,$                    | 6                            | 1.                                        | 21                     | $0.286\,$                              |
| 994     | $\mathbf{A}$ | $\boldsymbol{0}$           | $\boldsymbol{0}$             | $\boldsymbol{0}$ .                        | $\boldsymbol{0}$       | 0.                                     |
| 995     | A            | $\boldsymbol{0}$           | $\boldsymbol{0}$             | $\boldsymbol{0}$ .                        | $\boldsymbol{0}$       | $\overline{0}$ .                       |
|         |              |                            |                              |                                           |                        | Continued on next page                 |

Table 2.1 – continued from previous page

|          |                | number of        | number of               | normalized                  | integrand        | number of rules        |
|----------|----------------|------------------|-------------------------|-----------------------------|------------------|------------------------|
| $\#$     | grade          | steps<br>used    | unique<br>${\rm rules}$ | antiderivative<br>leaf size | leaf size        | integrand leaf size    |
| 996      | $\mathbf{A}$   | $\boldsymbol{0}$ | $\boldsymbol{0}$        | 0.                          | $\boldsymbol{0}$ | 0.                     |
| 997      | $\mathbf{A}$   | $\boldsymbol{0}$ | $\boldsymbol{0}$        | $\overline{0}$ .            | $\boldsymbol{0}$ | 0.                     |
| 998      | $\mathbf{A}$   | $\boldsymbol{0}$ | $\boldsymbol{0}$        | $\overline{0}$ .            | $\boldsymbol{0}$ | 0.                     |
| 999      | $\mathbf{A}$   | 13               | 6                       | 1.                          | 24               | $0.25\,$               |
| 1000     | $\mathbf{A}$   | 15               | $\sqrt{5}$              | 1.                          | 24               | 0.208                  |
| 1001     | $\mathbf{A}$   | 13               | $\overline{7}$          | 1.                          | 22               | 0.318                  |
| 1002     | $\mathbf{A}$   | 8                | $\sqrt{5}$              | 1.                          | 21               | 0.238                  |
| 1003     | $\mathbf{A}$   | $\boldsymbol{0}$ | $\boldsymbol{0}$        | $\overline{0}$ .            | $\boldsymbol{0}$ | 0.                     |
| 1004     | $\mathbf{A}$   | $\boldsymbol{0}$ | $\boldsymbol{0}$        | 0.                          | $\boldsymbol{0}$ | 0.                     |
| $1005\,$ | $\mathbf{A}$   | $\boldsymbol{0}$ | $\boldsymbol{0}$        | $\overline{0}$ .            | $\boldsymbol{0}$ | 0.                     |
| 1006     | $\mathbf{A}$   | $\boldsymbol{0}$ | $\boldsymbol{0}$        | 0.                          | $\boldsymbol{0}$ | 0.                     |
| 1007     | $\mathbf{A}$   | $\boldsymbol{0}$ | $\boldsymbol{0}$        | 0.                          | $\boldsymbol{0}$ | 0.                     |
| 1008     | $\mathbf{A}$   | $\boldsymbol{0}$ | $\boldsymbol{0}$        | 0.                          | $\boldsymbol{0}$ | 0.                     |
| 1009     | $\mathbf{A}$   | $\boldsymbol{0}$ | $\boldsymbol{0}$        | 0.                          | $\boldsymbol{0}$ | 0.                     |
| 1010     | $\mathbf{A}$   | $\boldsymbol{0}$ | $\boldsymbol{0}$        | $\overline{0}$ .            | $\boldsymbol{0}$ | 0.                     |
| 1011     | $\mathbf{A}$   | $\boldsymbol{0}$ | $\boldsymbol{0}$        | $\boldsymbol{0}$ .          | $\boldsymbol{0}$ | 0.                     |
| 1012     | $\mathbf{A}$   | $\boldsymbol{0}$ | $\boldsymbol{0}$        | 0.                          | $\boldsymbol{0}$ | 0.                     |
| 1013     | $\mathbf{A}$   | $\overline{0}$   | $\boldsymbol{0}$        | $\overline{0}$ .            | $\boldsymbol{0}$ | 0.                     |
| 1014     | $\mathbf{A}$   | $\boldsymbol{0}$ | $\boldsymbol{0}$        | $\overline{0}$ .            | $\boldsymbol{0}$ | 0.                     |
| 1015     | $\mathbf{A}$   | $\boldsymbol{0}$ | $\boldsymbol{0}$        | 0.                          | $\boldsymbol{0}$ | 0.                     |
| $1016\,$ | $\mathbf{A}$   | $\boldsymbol{0}$ | $\boldsymbol{0}$        | $\boldsymbol{0}$ .          | $\boldsymbol{0}$ | 0.                     |
| 1017     | $\mathbf{A}$   | $\boldsymbol{0}$ | $\boldsymbol{0}$        | $\boldsymbol{0}$ .          | $\boldsymbol{0}$ | $\boldsymbol{0}$ .     |
| 1018     | $\overline{A}$ | $\boldsymbol{0}$ | $\boldsymbol{0}$        | $\overline{0}$ .            | $\boldsymbol{0}$ | 0.                     |
| $1019\,$ | $\mathbf{A}$   | $\boldsymbol{0}$ | $\boldsymbol{0}$        | 0.                          | $\boldsymbol{0}$ | 0.                     |
| 1020     | $\mathbf{A}$   | $\boldsymbol{0}$ | $\boldsymbol{0}$        | 0.                          | $\boldsymbol{0}$ | $\mathbf{0}$ .         |
| 1021     | $\mathbf{A}$   | $\boldsymbol{0}$ | $\boldsymbol{0}$        | 0.                          | $\boldsymbol{0}$ | $\mathbf{0}$ .         |
| 1022     | $\mathbf{A}$   | $\boldsymbol{0}$ | $\boldsymbol{0}$        | 0.                          | $\boldsymbol{0}$ | $\mathbf{0}$ .         |
| 1023     | $\mathbf{A}$   | $\boldsymbol{0}$ | $\boldsymbol{0}$        | 0.                          | $\boldsymbol{0}$ | $\mathbf{0}$ .         |
| 1024     | $\mathbf{A}$   | $\boldsymbol{0}$ | $\boldsymbol{0}$        | $\overline{0}$ .            | $\boldsymbol{0}$ | $\overline{0}$ .       |
| $1025\,$ | $\mathbf{A}$   | $\boldsymbol{0}$ | $\boldsymbol{0}$        | $\overline{0}$ .            | $\boldsymbol{0}$ | $\mathbf{0}$ .         |
| 1026     | $\mathbf{A}$   | $\boldsymbol{0}$ | $\boldsymbol{0}$        | 0.                          | $\boldsymbol{0}$ | $\boldsymbol{0}$ .     |
| 1027     | $\mathbf{A}$   | $\sqrt{5}$       | $\sqrt{5}$              | 1.                          | 24               | 0.208                  |
| 1028     | $\mathbf{A}$   | $\sqrt{5}$       | $\sqrt{5}$              | 1.                          | 23               | 0.217                  |
| 1029     | $\mathbf{A}$   | $\boldsymbol{0}$ | $\boldsymbol{0}$        | $\boldsymbol{0}$ .          | $\boldsymbol{0}$ | 0.                     |
| 1030     | $\mathbf{A}$   | $\boldsymbol{0}$ | $\boldsymbol{0}$        | 0.                          | $\boldsymbol{0}$ | $\overline{0}$ .       |
| 1031     | $\mathbf{A}$   | $\boldsymbol{0}$ | $\boldsymbol{0}$        | 0.                          | $\boldsymbol{0}$ | 0.                     |
| 1032     | $\mathbf{A}$   | $\boldsymbol{0}$ | $\boldsymbol{0}$        | 0.                          | $\boldsymbol{0}$ | $\overline{0}$ .       |
| 1033     | $\mathbf{A}$   | $\boldsymbol{0}$ | $\boldsymbol{0}$        | 0.                          | $\boldsymbol{0}$ | $\boldsymbol{0}$ .     |
| 1034     | $\mathbf{A}$   | 9                | 6                       | 1.                          | 26               | 0.231                  |
| 1035     | $\mathbf{A}$   | $17\,$           | $\overline{7}$          | 1.                          | $26\,$           | 0.269                  |
| 1036     | $\mathbf{A}$   | 17               | 9                       | 1.                          | $24\,$           | 0.375                  |
| 1037     | $\mathbf{A}$   | 9                | 6                       | 1.                          | 23               | 0.261                  |
| 1038     | $\mathbf{A}$   | $\boldsymbol{0}$ | $\boldsymbol{0}$        | $\overline{0}$ .            | $\boldsymbol{0}$ | 0.                     |
| 1039     | $\mathbf A$    | $\boldsymbol{0}$ | $\boldsymbol{0}$        | 0.                          | $\boldsymbol{0}$ | $\boldsymbol{0}$ .     |
|          |                |                  |                         |                             |                  | Continued on next page |

Table 2.1 – continued from previous page

|              |                              | used                                 | rules                                | leaf size                | leaf size                            | integrand leaf size    |
|--------------|------------------------------|--------------------------------------|--------------------------------------|--------------------------|--------------------------------------|------------------------|
| 1040         | $\mathbf{A}$                 | $\boldsymbol{0}$                     | $\boldsymbol{0}$                     | 0.                       | $\boldsymbol{0}$                     | 0.                     |
| 1041         | $\mathbf{A}$                 | $\boldsymbol{0}$                     | $\boldsymbol{0}$                     | 0.                       | $\boldsymbol{0}$                     | 0.                     |
| 1042         | $\mathbf{A}$                 | $\boldsymbol{0}$                     | $\boldsymbol{0}$                     | 0.                       | $\boldsymbol{0}$                     | 0.                     |
| 1043         | $\mathbf{A}$                 | $\boldsymbol{0}$                     | $\boldsymbol{0}$                     | 0.                       | $\boldsymbol{0}$                     | 0.                     |
| 1044         | $\mathbf{A}$                 | $\boldsymbol{0}$                     | $\boldsymbol{0}$                     | 0.                       | $\boldsymbol{0}$                     | 0.                     |
| 1045         | $\mathbf{A}$                 | $\boldsymbol{0}$                     | $\boldsymbol{0}$                     | 0.                       | $\boldsymbol{0}$                     | 0.                     |
| 1046         | $\mathbf{A}$                 | $\overline{0}$                       | $\boldsymbol{0}$                     | 0.                       | $\boldsymbol{0}$                     | 0.                     |
| 1047         | $\mathbf{A}$                 | $\boldsymbol{0}$                     | $\boldsymbol{0}$                     | 0.                       | $\boldsymbol{0}$                     | 0.                     |
| 1048         | $\mathbf{A}$                 | $\boldsymbol{0}$                     | $\boldsymbol{0}$                     | 0.                       | $\boldsymbol{0}$                     | 0.                     |
| 1049         | $\mathbf{A}$                 | $\boldsymbol{0}$                     | $\boldsymbol{0}$                     | 0.                       | $\boldsymbol{0}$                     | 0.                     |
| 1050         | $\mathbf{A}$                 | $\boldsymbol{0}$                     | $\boldsymbol{0}$                     | 0.                       | $\boldsymbol{0}$                     | 0.                     |
| 1051         | $\mathbf{A}$                 | $\boldsymbol{0}$                     | $\overline{0}$                       | 0.                       | $\overline{0}$                       | 0.                     |
| 1052         | $\mathbf{A}$                 | $\boldsymbol{0}$                     | $\boldsymbol{0}$                     | 0.                       | $\boldsymbol{0}$                     | 0.                     |
| 1053         | $\mathbf{A}$                 | $\boldsymbol{0}$                     | $\boldsymbol{0}$                     | 0.                       | $\boldsymbol{0}$                     | 0.                     |
| 1054         | $\mathbf{A}$                 | $\boldsymbol{0}$                     | $\boldsymbol{0}$                     | 0.                       | $\boldsymbol{0}$                     | 0.                     |
| 1055         | $\mathbf{A}$                 | $\overline{0}$                       | $\boldsymbol{0}$                     | 0.                       | $\boldsymbol{0}$                     | 0.                     |
| $1056\,$     | $\mathbf{A}$                 | $\mathbf{1}$                         | $\mathbf{1}$                         | 1.                       | 21                                   | 0.048                  |
| 1057         | $\mathbf{A}$                 | $\overline{0}$                       | $\boldsymbol{0}$                     | 0.                       | $\boldsymbol{0}$                     | 0.                     |
| $1058\,$     | $\mathbf{A}$                 | $\boldsymbol{0}$                     | $\boldsymbol{0}$                     | 0.                       | $\boldsymbol{0}$                     | 0.                     |
| 1059         | $\mathbf{A}$                 | $\boldsymbol{0}$                     | $\boldsymbol{0}$                     | 0.                       | $\boldsymbol{0}$                     | 0.                     |
| 1060         | $\mathbf{A}$                 | 8                                    | 7                                    | 1.                       | 24                                   | 0.292                  |
| 1061         | $\mathbf{A}$                 | 6                                    | $\,6$                                | 1.                       | 22                                   | 0.273                  |
| 1062         | $\mathbf{A}$                 | 8                                    | 7                                    | 1.                       | 21                                   | 0.333                  |
| 1063         | $\mathbf{A}$                 | $\boldsymbol{0}$                     | $\boldsymbol{0}$                     | 0.                       | $\boldsymbol{0}$                     | 0.                     |
| 1064         | $\mathbf{A}$                 | $\boldsymbol{0}$                     | $\boldsymbol{0}$                     | 0.                       | $\boldsymbol{0}$                     | $\overline{0}$ .       |
| 1065         | $\mathbf{A}$                 | $\boldsymbol{0}$                     | $\boldsymbol{0}$                     | $\boldsymbol{0}$ .       | $\boldsymbol{0}$                     | $\overline{0}$ .       |
| 1066         | $\mathbf{A}$                 | $\boldsymbol{0}$                     | $\boldsymbol{0}$                     | $\mathbf{0}$ .           | $\boldsymbol{0}$                     | 0.                     |
| 1067         | $\mathbf{A}$                 | $\boldsymbol{0}$                     | $\boldsymbol{0}$                     | $\boldsymbol{0}$ .       | $\boldsymbol{0}$                     | $\overline{0}$ .       |
| 1068         | $\mathbf{A}$                 | $24\,$                               | 6                                    | 1.                       | 24                                   | 0.25                   |
| 1069         | $\mathbf{A}$                 | 27                                   | $\overline{7}$                       | 1.                       | $24\,$                               | 0.292                  |
| 1070         | $\mathbf{A}$                 | $\sqrt{24}$                          | 6                                    | 1.                       | 22                                   | 0.273                  |
| 1071         | $\mathbf{A}$                 | 14                                   | 8                                    | 1.                       | 21                                   | 0.381                  |
| 1072         | $\mathbf{A}$                 | $\boldsymbol{0}$                     | $\boldsymbol{0}$                     | 0.                       | $\boldsymbol{0}$                     | 0.                     |
| 1073         | $\mathbf{A}$                 | $\boldsymbol{0}$                     | $\boldsymbol{0}$                     | $\boldsymbol{0}$ .       | $\boldsymbol{0}$                     | $\overline{0}$ .       |
| $1074\,$     | $\mathbf{A}$                 | $\boldsymbol{0}$                     | $\boldsymbol{0}$                     | $\boldsymbol{0}$ .       | $\boldsymbol{0}$                     | $\overline{0}$ .       |
| 1075         | $\mathbf{A}$                 | $\boldsymbol{0}$                     | $\boldsymbol{0}$                     | 0.                       | $\boldsymbol{0}$                     | $\overline{0}$ .       |
| $1076\,$     | $\mathbf{A}$                 | $\boldsymbol{0}$                     | $\boldsymbol{0}$                     | 0.                       | $\boldsymbol{0}$                     | $\mathbf{0}$ .         |
| $1077\,$     | $\mathbf{A}$                 | $\boldsymbol{0}$                     | $\boldsymbol{0}$                     | $\mathbf{0}$ .           | $\boldsymbol{0}$                     | $\mathbf{0}$ .         |
| 1078         | $\mathbf{A}$                 | $\boldsymbol{0}$                     | $\boldsymbol{0}$                     | $\boldsymbol{0}$ .       | $\boldsymbol{0}$                     | $\mathbf{0}$ .         |
| 1079         | $\mathbf{A}$                 | $\boldsymbol{0}$                     | $\boldsymbol{0}$                     | 0.                       | $\boldsymbol{0}$                     | $\mathbf{0}$ .         |
| 1080         | $\mathbf{A}$                 | $\boldsymbol{0}$<br>$\boldsymbol{0}$ | $\boldsymbol{0}$<br>$\boldsymbol{0}$ | $\overline{0}$ .         | $\boldsymbol{0}$<br>$\boldsymbol{0}$ | $\mathbf{0}$ .         |
| 1081         | $\mathbf{A}$<br>$\mathbf{A}$ | $\boldsymbol{0}$                     | $\boldsymbol{0}$                     | 0.<br>$\boldsymbol{0}$ . | $\boldsymbol{0}$                     | $\overline{0}$ .<br>0. |
| 1082<br>1083 | $\mathbf{A}$                 | $\boldsymbol{0}$                     | $\boldsymbol{0}$                     | $\boldsymbol{0}$ .       | $\boldsymbol{0}$                     | $\overline{0}$ .       |
|              |                              |                                      |                                      |                          |                                      | Continued on next page |

Table 2.1 – continued from previous page

| $\#$     | grade        | number of<br>steps      | number of<br>unique     | normalized<br>antiderivative | integrand        | number of rules        |
|----------|--------------|-------------------------|-------------------------|------------------------------|------------------|------------------------|
|          |              | used                    | rules                   | leaf size                    | leaf size        | integrand leaf size    |
| 1084     | $\mathbf{A}$ | $\boldsymbol{0}$        | $\boldsymbol{0}$        | 0.                           | $\boldsymbol{0}$ | 0.                     |
| 1085     | $\mathbf{A}$ | $\boldsymbol{0}$        | $\boldsymbol{0}$        | 0.                           | $\boldsymbol{0}$ | 0.                     |
| 1086     | $\mathbf{A}$ | $\boldsymbol{0}$        | $\boldsymbol{0}$        | 0.                           | $\boldsymbol{0}$ | 0.                     |
| 1087     | $\mathbf{A}$ | $\boldsymbol{0}$        | $\overline{0}$          | 0.                           | $\boldsymbol{0}$ | 0.                     |
| 1088     | $\mathbf{A}$ | $\boldsymbol{0}$        | $\boldsymbol{0}$        | 0.                           | $\boldsymbol{0}$ | 0.                     |
| 1089     | $\mathbf{A}$ | $\boldsymbol{0}$        | $\boldsymbol{0}$        | 0.                           | $\boldsymbol{0}$ | 0.                     |
| 1090     | $\mathbf{A}$ | $\boldsymbol{0}$        | $\overline{0}$          | 0.                           | $\overline{0}$   | 0.                     |
| 1091     | $\mathbf{A}$ | $\boldsymbol{0}$        | $\boldsymbol{0}$        | 0.                           | $\boldsymbol{0}$ | 0.                     |
| 1092     | $\mathbf{A}$ | $\overline{0}$          | $\boldsymbol{0}$        | 0.                           | $\boldsymbol{0}$ | 0.                     |
| 1093     | $\mathbf{A}$ | $\boldsymbol{0}$        | $\boldsymbol{0}$        | 0.                           | $\boldsymbol{0}$ | 0.                     |
| 1094     | $\mathbf{A}$ | $\boldsymbol{0}$        | $\boldsymbol{0}$        | 0.                           | $\boldsymbol{0}$ | 0.                     |
| 1095     | $\mathbf{A}$ | $\boldsymbol{0}$        | $\boldsymbol{0}$        | 0.                           | $\boldsymbol{0}$ | 0.                     |
| 1096     | $\mathbf{A}$ | 6                       | 6                       | 1.                           | 24               | 0.25                   |
| 1097     | $\mathbf{A}$ | 6                       | 6                       | 1.                           | 23               | 0.261                  |
| 1098     | $\mathbf{A}$ | $\boldsymbol{0}$        | $\boldsymbol{0}$        | 0.                           | $\boldsymbol{0}$ | 0.                     |
| 1099     | $\mathbf{A}$ | $\boldsymbol{0}$        | $\boldsymbol{0}$        | 0.                           | $\boldsymbol{0}$ | 0.                     |
| 1100     | $\mathbf{A}$ | $\boldsymbol{0}$        | $\boldsymbol{0}$        | 0.                           | $\boldsymbol{0}$ | 0.                     |
| 1101     | $\mathbf{A}$ | $\boldsymbol{0}$        | $\boldsymbol{0}$        | 0.                           | $\overline{0}$   | 0.                     |
| 1102     | $\mathbf{A}$ | $\boldsymbol{0}$        | $\mathbf{0}$            | 0.                           | $\boldsymbol{0}$ | 0.                     |
| 1103     | A            | 18                      | 8                       | 1.                           | 26               | 0.308                  |
| 1104     | $\mathbf{A}$ | 27                      | 10                      | 1.                           | 26               | 0.385                  |
| 1105     | $\mathbf{A}$ | 27                      | 8                       | 1.                           | 24               | 0.333                  |
| 1106     | $\mathbf{A}$ | 18                      | 10                      | 1.                           | 23               | 0.435                  |
| 1107     | $\mathbf{A}$ | $\boldsymbol{0}$        | $\boldsymbol{0}$        | 0.                           | $\boldsymbol{0}$ | 0.                     |
| 1108     | $\mathbf{A}$ | $\boldsymbol{0}$        | $\boldsymbol{0}$        | 0.                           | $\boldsymbol{0}$ | 0.                     |
| 1109     | $\bf{A}$     | $\boldsymbol{0}$        | $\boldsymbol{0}$        | 0.                           | $\boldsymbol{0}$ | $\overline{0}$ .       |
| 1110     | $\mathbf{A}$ | $\boldsymbol{0}$        | $\boldsymbol{0}$        | 0.                           | $\boldsymbol{0}$ | $\overline{0}$ .       |
| 1111     | $\bf{A}$     | $\boldsymbol{0}$        | $\boldsymbol{0}$        | 0.                           | $\boldsymbol{0}$ | $\overline{0}$ .       |
| 1112     | $\mathbf{A}$ | $\mathbf{1}$            | $\mathbf{1}$            | 1.                           | 19               | 0.053                  |
| $1113\,$ | $\mathbf{A}$ | $\boldsymbol{0}$        | $\boldsymbol{0}$        | 0.                           | $\boldsymbol{0}$ | 0.                     |
| 1114     | $\mathbf{A}$ | $\sqrt{5}$              | $\sqrt{5}$              | 1.                           | 19               | 0.263                  |
| 1115     | $\mathbf{A}$ | $\boldsymbol{4}$        | $\overline{\mathbf{4}}$ | 1.                           | 19               | 0.21                   |
| 1116     | $\mathbf{A}$ | $\boldsymbol{4}$        | 3                       | 1.                           | 17               | 0.176                  |
| 1117     | $\mathbf{A}$ | $\overline{5}$          | $\boldsymbol{4}$        | 1.                           | 16               | 0.25                   |
| 1118     | $\mathbf{A}$ | 8                       | 6                       | 1.                           | 19               | 0.316                  |
| 1119     | $\mathbf{A}$ | $\overline{\mathbf{4}}$ | $\boldsymbol{4}$        | 1.                           | 19               | 0.21                   |
| 1120     | $\bf{A}$     | $\, 8$                  | 6                       | 1.                           | 19               | $0.316\,$              |
| 1121     | $\mathbf{A}$ | $\overline{5}$          | 5                       | $1.$                         | 19               | 0.263                  |
| 1122     | $\bf{A}$     | $\sqrt{5}$              | $\sqrt{6}$              | 1.                           | 19               | $0.316\,$              |
| 1123     | $\mathbf{A}$ | $\overline{5}$          | $\overline{5}$          | 1.                           | 19               | 0.263                  |
| 1124     | $\bf{A}$     | 6                       | 6                       | 1.                           | 19               | 0.316                  |
| 1125     | $\mathbf{A}$ | $\overline{\mathbf{4}}$ | $\overline{5}$          | 1.                           | 21               | 0.238                  |
| 1126     | $\bf{A}$     | $\overline{5}$          | $\sqrt{5}$              | 1.                           | 21               | 0.238                  |
| 1127     | $\mathbf A$  | $\pmb{4}$               | $\mathfrak{Z}$          | 1.                           | 19               | 0.158                  |
|          |              |                         |                         |                              |                  | Continued on next page |

Table 2.1 – continued from previous page

|          |              | number of               | number of               | normalized                  | integrand | number of rules                         |
|----------|--------------|-------------------------|-------------------------|-----------------------------|-----------|-----------------------------------------|
| $\#$     | grade        | steps<br>used           | unique<br>rules         | antiderivative<br>leaf size | leaf size | $\overline{\text{integrand}}$ leaf size |
| 1128     | A            | $\sqrt{5}$              | $\sqrt{5}$              | 1.                          | 18        | 0.278                                   |
| 1129     | $\mathbf{A}$ | 12                      | 7                       | 1.                          | 21        | 0.333                                   |
| 1130     | $\mathbf{A}$ | $\overline{4}$          | $\boldsymbol{4}$        | 1.                          | 21        | 0.19                                    |
| 1131     | $\mathbf{A}$ | 11                      | 7                       | 1.                          | 21        | 0.333                                   |
| 1132     | $\mathbf{A}$ | $\sqrt{5}$              | $\overline{5}$          | 1.                          | 21        | 0.238                                   |
| 1133     | $\mathbf{A}$ | 12                      | 6                       | 1.                          | 21        | 0.286                                   |
| 1134     | $\mathbf{A}$ | $\overline{5}$          | $\sqrt{5}$              | 1.                          | 21        | 0.238                                   |
| 1135     | $\mathbf{A}$ | $\sqrt{5}$              | 5                       | 1.                          | 21        | 0.238                                   |
| 1136     | $\mathbf{A}$ | $\overline{5}$          | 5                       | 1.                          | 21        | 0.238                                   |
| 1137     | $\mathbf{A}$ | 8                       | 7                       | 1.19                        | 21        | 0.333                                   |
| 1138     | $\mathbf{A}$ | 5                       | 5                       | 1.                          | 21        | 0.238                                   |
| 1139     | A            | $\overline{4}$          | 3                       | 1.                          | 19        | 0.158                                   |
| 1140     | $\mathbf{A}$ | $\overline{\mathbf{4}}$ | $\overline{\mathbf{4}}$ | 1.                          | 18        | 0.222                                   |
| 1141     | $\mathbf{A}$ | 16                      | 7                       | 1.                          | 21        | 0.333                                   |
| 1142     | $\mathbf{A}$ | $\overline{4}$          | $\overline{\mathbf{4}}$ | 1.                          | 21        | 0.19                                    |
| 1143     | $\mathbf{A}$ | 15                      | 8                       | 1.                          | 21        | 0.381                                   |
| 1144     | $\mathbf{A}$ | $\sqrt{5}$              | 5                       | 1.                          | 21        | 0.238                                   |
| 1145     | $\mathbf{A}$ | 15                      | 7                       | 1.                          | 21        | 0.333                                   |
| 1146     | $\mathbf{A}$ | $\sqrt{5}$              | $\sqrt{5}$              | 1.                          | 21        | 0.238                                   |
| 1147     | $\mathbf{A}$ | 17                      | 6                       | 1.                          | 21        | 0.286                                   |
| 1148     | $\mathbf{A}$ | $\sqrt{5}$              | $\overline{5}$          | 1.                          | 21        | 0.238                                   |
| 1149     | $\mathbf{A}$ | $\sqrt{5}$              | $\overline{5}$          | 1.                          | 21        | 0.238                                   |
| 1150     | $\mathbf{A}$ | $\overline{\mathbf{4}}$ | $\overline{\mathbf{4}}$ | 1.                          | 14        | 0.286                                   |
| 1151     | A            | 14                      | $9\phantom{.}$          | 1.                          | 21        | 0.429                                   |
| 1152     | $\mathbf{A}$ | 10                      | 5                       | 1.                          | 19        | 0.263                                   |
| 1153     | $\mathbf{A}$ | 15                      | 8                       | 1.                          | 21        | 0.381                                   |
| 1154     | $\mathbf{A}$ | 19                      | 12                      | 1.                          | 21        | 0.571                                   |
| 1155     | $\mathbf{A}$ | 23                      | 10                      | 1.                          | 21        | 0.476                                   |
| 1156     | $\mathbf{A}$ | 19                      | $\overline{7}$          | 1.                          | 18        | 0.389                                   |
| 1157     | $\mathbf{A}$ | 25                      | 13                      | 1.                          | 21        | 0.619                                   |
| 1158     | $\mathbf{A}$ | 16                      | $9\phantom{.}$          | 1.                          | $21\,$    | 0.429                                   |
| 1159     | $\mathbf{A}$ | $\overline{4}$          | $\overline{4}$          | 1.                          | 19        | 0.21                                    |
| 1160     | $\mathbf{A}$ | 19                      | 11                      | 1.                          | 21        | 0.524                                   |
| 1161     | $\mathbf{A}$ | 22                      | 13                      | 1.                          | 21        | 0.619                                   |
| 1162     | A            | 45                      | 14                      | 1.                          | 21        | 0.667                                   |
| 1163     | $\mathbf{A}$ | 24                      | 12                      | 1.                          | 18        | 0.667                                   |
| 1164     | $\mathbf{A}$ | 50                      | 17                      | 1.                          | 21        | 0.81                                    |
| $1165\,$ | $\mathbf{A}$ | 21                      | 11                      | 1.                          | 21        | 0.524                                   |
| 1166     | $\mathbf{A}$ | 6                       | 6                       | $1.$                        | 21        | 0.286                                   |
| 1167     | $\mathbf{A}$ | $\sqrt{5}$              | 5                       | 1.                          | 19        | 0.263                                   |
| 1168     | $\mathbf{A}$ | $24\,$                  | 13                      | 1.                          | 21        | 0.619                                   |
| 1169     | $\mathbf{A}$ | $27\,$                  | 15                      | 1.                          | 21        | 0.714                                   |
| 1170     | $\mathbf{A}$ | 49                      | 15                      | 1.                          | 21        | 0.714                                   |
| 1171     | $\mathbf{A}$ | $23\,$                  | 11                      | 1.                          | 18        | 0.611                                   |
|          |              |                         |                         |                             |           | Continued on next page                  |
|          |              |                         |                         |                             |           |                                         |

Table 2.1 – continued from previous page

|          |              | number of        | number of        | normalized         |                        |                                        |
|----------|--------------|------------------|------------------|--------------------|------------------------|----------------------------------------|
| $\#$     | grade        | steps            | unique           | antiderivative     | integrand<br>leaf size | number of rules<br>integrand leaf size |
|          |              | used             | rules            | leaf size          |                        |                                        |
| 1172     | $\mathbf{A}$ | 73               | 19               | 1.                 | 21                     | 0.905                                  |
| 1173     | $\mathbf{A}$ | $\boldsymbol{9}$ | 10               | 1.                 | 23                     | $0.435\,$                              |
| 1174     | $\mathbf{A}$ | $\boldsymbol{0}$ | $\boldsymbol{0}$ | 0.                 | $\boldsymbol{0}$       | 0.                                     |
| 1175     | $\mathbf{A}$ | $\overline{7}$   | 7                | 1.                 | 21                     | 0.333                                  |
| 1176     | $\mathbf{A}$ | $\boldsymbol{0}$ | $\boldsymbol{0}$ | 0.                 | $\boldsymbol{0}$       | 0.                                     |
| $1177\,$ | $\mathbf{A}$ | $\boldsymbol{0}$ | $\boldsymbol{0}$ | 0.                 | $\boldsymbol{0}$       | 0.                                     |
| 1178     | $\mathbf{A}$ | $\boldsymbol{0}$ | $\boldsymbol{0}$ | 0.                 | $\boldsymbol{0}$       | 0.                                     |
| 1179     | $\mathbf{A}$ | $\boldsymbol{0}$ | $\boldsymbol{0}$ | 0.                 | $\boldsymbol{0}$       | 0.                                     |
| 1180     | $\mathbf{A}$ | 9                | $\, 8$           | 1.                 | 23                     | 0.348                                  |
| 1181     | $\mathbf{A}$ | $\boldsymbol{0}$ | $\boldsymbol{0}$ | 0.                 | $\boldsymbol{0}$       | 0.                                     |
| 1182     | $\mathbf{A}$ | 10               | 9                | 1.                 | 23                     | 0.391                                  |
| 1183     | A            | 10               | 10               | 1.                 | 23                     | 0.435                                  |
| 1184     | $\mathbf{A}$ | $\boldsymbol{0}$ | $\boldsymbol{0}$ | 0.                 | $\boldsymbol{0}$       | 0.                                     |
| 1185     | $\mathbf{A}$ | 8                | $\, 8$           | 1.                 | 21                     | 0.381                                  |
| 1186     | $\mathbf{A}$ | $\boldsymbol{0}$ | $\boldsymbol{0}$ | 0.                 | $\boldsymbol{0}$       | 0.                                     |
| 1187     | $\mathbf{A}$ | $\boldsymbol{0}$ | $\boldsymbol{0}$ | 0.                 | $\boldsymbol{0}$       | 0.                                     |
| 1188     | $\mathbf{A}$ | $\boldsymbol{0}$ | $\boldsymbol{0}$ | 0.                 | $\boldsymbol{0}$       | 0.                                     |
| 1189     | A            | $\boldsymbol{0}$ | $\boldsymbol{0}$ | 0.                 | $\boldsymbol{0}$       | 0.                                     |
| 1190     | $\mathbf{A}$ | $\boldsymbol{0}$ | $\boldsymbol{0}$ | 0.                 | $\boldsymbol{0}$       | $\boldsymbol{0}$ .                     |
|          |              |                  |                  |                    |                        |                                        |
| 1191     | A            | $\boldsymbol{0}$ | $\boldsymbol{0}$ | 0.                 | $\boldsymbol{0}$       | 0.                                     |
| 1192     | $\mathbf{A}$ | 10               | 9                | 1.                 | 23                     | 0.391                                  |
| 1193     | $\mathbf{A}$ | 11               | 10               | 1.                 | 23                     | 0.435                                  |
| 1194     | $\mathbf{A}$ | $\boldsymbol{0}$ | $\boldsymbol{0}$ | 0.                 | $\boldsymbol{0}$       | $\boldsymbol{0}$ .                     |
| 1195     | $\mathbf{A}$ | $\boldsymbol{9}$ | $\, 8$           | 1.                 | 21                     | 0.381                                  |
| 1196     | $\mathbf{A}$ | $\boldsymbol{0}$ | $\boldsymbol{0}$ | 0.                 | $\boldsymbol{0}$       | 0.                                     |
| 1197     | $\mathbf{A}$ | $\boldsymbol{0}$ | $\boldsymbol{0}$ | 0.                 | $\boldsymbol{0}$       | 0.                                     |
| 1198     | $\mathbf{A}$ | $\boldsymbol{0}$ | $\boldsymbol{0}$ | 0.                 | $\boldsymbol{0}$       | $\boldsymbol{0}$ .                     |
| 1199     | $\mathbf{A}$ | $\boldsymbol{0}$ | $\boldsymbol{0}$ | 0.                 | $\boldsymbol{0}$       | 0.                                     |
| 1200     | $\mathbf{A}$ | $\boldsymbol{0}$ | $\boldsymbol{0}$ | 0.                 | $\boldsymbol{0}$       | $\overline{0}$ .                       |
| 1201     | $\mathbf{A}$ | $\, 8$           | 10               | 1.                 | 23                     | $0.435\,$                              |
| 1202     | $\mathbf{A}$ | $\boldsymbol{0}$ | $\boldsymbol{0}$ | 0.                 | $\boldsymbol{0}$       | 0.                                     |
| 1203     | $\mathbf{A}$ | $\,6\,$          | $\sqrt{6}$       | 1.                 | 21                     | 0.286                                  |
| 1204     | $\mathbf{A}$ | $\boldsymbol{0}$ | $\boldsymbol{0}$ | 0.                 | $\boldsymbol{0}$       | 0.                                     |
| 1205     | $\mathbf{A}$ | $\boldsymbol{0}$ | $\boldsymbol{0}$ | 0.                 | $\boldsymbol{0}$       | $\overline{0}$ .                       |
| 1206     | A            | $\overline{7}$   | 6                | 1.                 | 23                     | 0.261                                  |
| 1207     | $\mathbf{A}$ | $\boldsymbol{0}$ | $\boldsymbol{0}$ | 0.                 | $\boldsymbol{0}$       | $\overline{0}$ .                       |
| 1208     | $\bf{A}$     | $\boldsymbol{9}$ | 9                | 1.                 | 23                     | 0.391                                  |
| 1209     | $\bf{A}$     | $\overline{7}$   | 9                | 1.                 | 23                     | 0.391                                  |
| 1210     | $\mathbf{A}$ | $\boldsymbol{0}$ | $\boldsymbol{0}$ | 0.                 | $\mathbf{0}$           | 0.                                     |
| 1211     | A            | 3                | 3                | 1.                 | 21                     | 0.143                                  |
| 1212     | A            | $\overline{5}$   | 6                | 1.                 | $20\,$                 | 0.3                                    |
| 1213     | $\mathbf{A}$ | $\boldsymbol{0}$ | $\boldsymbol{0}$ | 0.                 | $\overline{0}$         | $\overline{0}$ .                       |
| 1214     | $\bf{A}$     | $\, 8$           | $\, 8$           | 1.                 | 23                     | 0.348                                  |
| 1215     | $\mathbf{A}$ | $\boldsymbol{0}$ | $\boldsymbol{0}$ | $\boldsymbol{0}$ . | $\boldsymbol{0}$       | 0.                                     |
|          |              |                  |                  |                    |                        | Continued on next page                 |

Table 2.1 – continued from previous page

|                        |              | number of                            | number of                            | normalized       | integrand        |                                        |
|------------------------|--------------|--------------------------------------|--------------------------------------|------------------|------------------|----------------------------------------|
| $\#$                   | grade        | steps                                | unique                               | antiderivative   | leaf size        | number of rules<br>integrand leaf size |
|                        |              | used                                 | rules                                | leaf size        |                  |                                        |
| 1216                   | $\mathbf{A}$ | 14                                   | 10                                   | 1.               | 23               | 0.435                                  |
| 1217                   | $\mathbf{A}$ | $\boldsymbol{0}$                     | $\boldsymbol{0}$                     | 0.               | $\boldsymbol{0}$ | 0.                                     |
| 1218                   | $\mathbf{A}$ | 6                                    | 7                                    | 1.               | 23               | 0.304                                  |
| 1219                   | $\mathbf{A}$ | $\sqrt{5}$                           | 6                                    | 1.               | 23               | 0.261                                  |
| 1220                   | $\mathbf{A}$ | $\overline{\mathbf{4}}$              | $\overline{\mathbf{4}}$              | 1.               | 21               | 0.19                                   |
| 1221                   | $\mathbf{A}$ | 7                                    | 9                                    | 1.               | 20               | 0.45                                   |
| 1222                   | $\mathbf{A}$ | $\boldsymbol{0}$                     | $\boldsymbol{0}$                     | 0.               | $\boldsymbol{0}$ | 0.                                     |
| 1223                   | $\mathbf{A}$ | 13                                   | 12                                   | 1.               | 23               | 0.522                                  |
| 1224                   | $\mathbf{A}$ | $\boldsymbol{0}$                     | $\boldsymbol{0}$                     | 0.               | $\boldsymbol{0}$ | $\boldsymbol{0}$ .                     |
| 1225                   | $\mathbf{A}$ | 18                                   | 12                                   | 1.               | 23               | 0.522                                  |
| 1226                   | $\mathbf{A}$ | 8                                    | 9                                    | 1.               | 16               | 0.562                                  |
| 1227                   | $\mathbf{A}$ | 8                                    | 9                                    | 1.               | 16               | 0.562                                  |
| 1228                   | $\mathbf{A}$ | $\overline{\mathbf{4}}$              | $\overline{\mathbf{4}}$              | 0.99             | 21               | 0.19                                   |
| 1229                   | A            | $\overline{4}$                       | $\overline{\mathbf{4}}$              | 0.98             | 21               | 0.19                                   |
| 1230                   | $\mathbf{A}$ | 3                                    | $\overline{\mathbf{4}}$              | 1.               | 19               | 0.21                                   |
| 1231                   | $\mathbf{A}$ | $\boldsymbol{0}$                     | $\boldsymbol{0}$                     | 0.               | $\boldsymbol{0}$ | 0.                                     |
| 1232                   | $\mathbf{A}$ | $\boldsymbol{0}$                     | $\boldsymbol{0}$                     | 0.               | $\boldsymbol{0}$ | 0.                                     |
| 1233                   | $\mathbf{A}$ | $\boldsymbol{0}$                     | $\boldsymbol{0}$                     | 0.               | $\overline{0}$   | 0.                                     |
| 1234                   | $\mathbf{A}$ | $\boldsymbol{0}$                     | $\boldsymbol{0}$                     | 0.               | $\boldsymbol{0}$ | 0.                                     |
| 1235                   | $\mathbf{A}$ | $\boldsymbol{0}$                     | $\boldsymbol{0}$                     | 0.               | $\boldsymbol{0}$ | 0.                                     |
|                        | $\mathbf{A}$ | $\boldsymbol{0}$                     | $\boldsymbol{0}$                     | 0.               | $\boldsymbol{0}$ | 0.                                     |
| 1236<br>1237           |              | $\boldsymbol{0}$                     | $\boldsymbol{0}$                     | 0.               | $\boldsymbol{0}$ | $\boldsymbol{0}$ .                     |
| 1238                   | $\mathbf{A}$ | $\boldsymbol{0}$                     | $\boldsymbol{0}$                     | $\overline{0}$ . | $\boldsymbol{0}$ |                                        |
|                        | $\mathbf{A}$ |                                      |                                      |                  | $\boldsymbol{0}$ | $\boldsymbol{0}$ .                     |
| 1239                   | $\mathbf{A}$ | $\boldsymbol{0}$<br>$\boldsymbol{0}$ | $\boldsymbol{0}$<br>$\boldsymbol{0}$ | 0.               | $\boldsymbol{0}$ | 0.                                     |
| 1240                   | $\mathbf{A}$ |                                      |                                      | 0.               |                  | 0.                                     |
| 1241                   | $\mathbf{A}$ | $\boldsymbol{4}$                     | $\sqrt{5}$                           | 1.               | 25               | $0.2\,$                                |
| 1242                   | $\mathbf{A}$ | $\boldsymbol{0}$                     | $\boldsymbol{0}$                     | $\overline{0}$ . | $\boldsymbol{0}$ | 0.                                     |
| 1243                   | $\mathbf{A}$ | $\, 8$                               | 9                                    | 1.               | 25               | 0.36                                   |
| 1244                   | $\mathbf{A}$ | $\boldsymbol{0}$                     | $\boldsymbol{0}$                     | $\overline{0}$ . | $\boldsymbol{0}$ | 0.                                     |
| 1245                   | $\mathbf{A}$ | 10                                   | 9                                    | 1.               | 25               | 0.36                                   |
| 1246                   | $\mathbf{A}$ | $\boldsymbol{0}$                     | $\boldsymbol{0}$                     | $\overline{0}$ . | $\boldsymbol{0}$ | $\overline{0}$ .                       |
| 1247                   | $\mathbf{A}$ | 29                                   | $\, 8$                               | 1.               | 21               | $0.381\,$                              |
| 1248                   | $\mathbf{A}$ | 25                                   | 10                                   | 1.               | 21               | $0.476\,$                              |
| 1249                   | $\mathbf{A}$ | 19                                   | $\, 8$                               | 1.               | 19               | 0.421                                  |
| 1250                   | $\mathbf{A}$ | 16                                   | 10                                   | 1.               | 18               | 0.556                                  |
| 1251                   | $\mathbf{A}$ | 14                                   | 10                                   | 1.               | 21               | 0.476                                  |
| 1252                   | $\mathbf{A}$ | 11                                   | 10                                   | 1.               | 21               | 0.476                                  |
| 1253                   | $\mathbf{A}$ | 16                                   | 12                                   | 1.               | 21               | 0.571                                  |
| 1254                   | $\mathbf{A}$ | 50                                   | $\, 8$                               | 1.               | 23               | 0.348                                  |
| 1255                   | $\mathbf{A}$ | 44                                   | 10                                   | 1.               | 23               | 0.435                                  |
| 1256                   | $\mathbf{A}$ | 35                                   | 8                                    | 1.               | 21               | $0.381\,$                              |
| 1257                   | $\mathbf{A}$ | $30\,$                               | 11                                   | 1.               | 20               | 0.55                                   |
| 1258                   | $\mathbf{A}$ | 25                                   | 12                                   | 1.               | 23               | $0.522\,$                              |
| 1259                   | $\mathbf{A}$ | $20\,$                               | $13\,$                               | 1.               | 23               | $0.565\,$                              |
| Continued on next page |              |                                      |                                      |                  |                  |                                        |

Table 2.1 – continued from previous page

|      |              | number of               | number of      | normalized     | integrand        |                                        |
|------|--------------|-------------------------|----------------|----------------|------------------|----------------------------------------|
| $\#$ | grade        | steps                   | unique         | antiderivative | leaf size        | number of rules<br>integrand leaf size |
|      |              | used                    | rules          | leaf size      |                  |                                        |
| 1260 | $\mathbf{A}$ | $22\,$                  | 15             | 1.             | 23               | 0.652                                  |
| 1261 | $\mathbf{A}$ | 11                      | 7              | 1.             | 23               | 0.304                                  |
| 1262 | $\mathbf{A}$ | 10                      | 8              | 1.             | 23               | 0.348                                  |
| 1263 | $\mathbf{A}$ | $\overline{4}$          | $\overline{2}$ | 1.             | 21               | 0.095                                  |
| 1264 | $\mathbf{A}$ | $\overline{\mathbf{4}}$ | $\overline{2}$ | 1.             | 20               | 0.1                                    |
| 1265 | $\mathbf{A}$ | 12                      | 7              | 1.             | 23               | 0.304                                  |
| 1266 | $\mathbf{A}$ | $9\phantom{.}$          | 7              | 1.             | 23               | 0.304                                  |
| 1267 | $\mathbf{A}$ | 21                      | 13             | 1.             | 23               | 0.565                                  |
| 1268 | A            | 33                      | 12             | 1.             | 23               | 0.522                                  |
| 1269 | A            | 38                      | 12             | 1.             | 23               | 0.522                                  |
| 1270 | $\mathbf{A}$ | 27                      | 10             | 1.             | 21               | 0.476                                  |
| 1271 | $\mathbf{A}$ | 32                      | 11             | 1.             | 20               | 0.55                                   |
| 1272 | $\mathbf{A}$ | 39                      | 16             | 1.             | 23               | 0.696                                  |
| 1273 | $\mathbf{A}$ | 42                      | 15             | 1.             | 23               | 0.652                                  |
| 1274 | $\mathbf{A}$ | 47                      | 22             | 1.             | 23               | 0.956                                  |
| 1275 | A            | $24\,$                  | 14             | 1.             | 12               | 1.167                                  |
| 1276 | A            | 14                      | 12             | 1.             | 12               | 1.                                     |
| 1277 | A            | 19                      | 12             | 1.             | 12               | 1.                                     |
| 1278 | $\mathbf{A}$ | 7                       | 8              | 1.             | 10               | $0.8\,$                                |
| 1279 | A            | 8                       | 8              | 1.             | $9\phantom{.}$   | 0.889                                  |
| 1280 | $\mathbf{A}$ | 12                      | $\overline{7}$ | 1.             | 12               | 0.583                                  |
| 1281 | $\mathbf{A}$ | $\, 8$                  | 12             | 1.             | 12               | 1.                                     |
| 1282 | $\mathbf{A}$ | 6                       | 6              | 1.             | 12               | 0.5                                    |
| 1283 | $\bf{A}$     | 18                      | 15             | 1.             | 12               | 1.25                                   |
| 1284 | $\bf{A}$     | 12                      | 8              | 1.             | 12               | 0.667                                  |
| 1285 | A            | 26                      | 15             | 1.             | 12               | 1.25                                   |
| 1286 | A            | 26                      | 15             | 1.             | 26               | 0.577                                  |
| 1287 | $\mathbf{A}$ | 14                      | 11             | 1.             | 26               | 0.423                                  |
| 1288 | A            | 21                      | 15             | 1.             | 26               | 0.577                                  |
| 1289 | $\bf{A}$     | $\overline{7}$          | $\overline{7}$ | 1.             | 24               | 0.292                                  |
| 1290 | $\mathbf{A}$ | 9                       | 8              | 1.             | 23               | 0.348                                  |
| 1291 | A            | 18                      | $9\phantom{.}$ | 1.             | 26               | 0.346                                  |
| 1292 | A            | 8                       | $\, 8$         | 0.92           | 26               | 0.308                                  |
| 1293 | $\mathbf{A}$ | $10\,$                  | $9\phantom{.}$ | 1.             | 26               | 0.346                                  |
| 1294 | $\bf{A}$     | 17                      | 16             | 0.98           | 26               | 0.615                                  |
| 1295 | $\bf{A}$     | 15                      | 10             | 1.             | 26               | 0.385                                  |
| 1296 | A            | 26                      | 18             | 0.99           | 26               | $\,0.692\,$                            |
| 1297 | A            | 21                      | 16             | 1.             | 22               | 0.727                                  |
| 1298 | A            | 28                      | 12             | 1.             | 21               | 0.571                                  |
| 1299 | A            | $\boldsymbol{0}$        | $\mathbf{0}$   | 0.             | $\boldsymbol{0}$ | $\overline{0}$ .                       |
| 1300 | A            | 28                      | 14             | 1.             | 24               | 0.583                                  |
| 1301 | $\mathbf A$  | 22                      | $18\,$         | 1.             | $24\,$           | 0.75                                   |

Table 2.1 – continued from previous page

# Chapter 3

# Listing of integrals

# **3.1**  $\int x^3(d+icdx)\left(a+b\tan^{-1}(cx)\right)dx$

Optimal. Leaf size=117

1  $\frac{1}{5}$ icdx<sup>5</sup> (a + b tan<sup>-1</sup>(cx)) +  $\frac{1}{4}$  $\frac{1}{4}dx^4\left(a + b\tan^{-1}(cx)\right) + \frac{ibdx^2}{10c^2}$  $\frac{10c^2}{10c^2}$  – ibd  $\log(c^2x^2+1)$  $\frac{1}{10c^4}$  + bdx  $\frac{1}{4c^3}$  – bd tan $^{-1}(cx)$  $\frac{1}{4c^4}$  –  $bdx^3$  $\frac{1}{12c}$  – 1  $rac{1}{20}$ ib [Out]  $(b*d*x)/(4*c^3) + ((I/10)*b*d*x^2)/c^2 - (b*d*x^3)/(12*c) - (I/20)*b*d*x^4$ -  $(b*d*ArcTan[c*x])/(4*c^4) + (d*x^4*(a + b*ArcTan[c*x]))/4 + (I/5)*c*d*x^5)$  $*(a + b*ArcTan[c*x]) - ((I/10)*b*d*Log[1 + c^2*x^2])/c^4$ 

**Rubi**  $[A]$  time = 0.103317, antiderivative size = 117, normalized size of antiderivative = 1., number of steps used = 7, number of rules used = 7, integrand size =  $21$ ,  $\frac{\text{number of rules}}{\text{integrand size}}$  = 0.333, Rules used = {43, 4872, 12, 801, 635, 203, 260}

1  $\frac{1}{5}$ icdx<sup>5</sup> (a + b tan<sup>-1</sup>(cx)) +  $\frac{1}{4}$  $\frac{1}{4}dx^4\left(a + b\tan^{-1}(cx)\right) + \frac{ibdx^2}{10c^2}$  $\frac{10c^2}{10c^2}$  – ibd  $\log(c^2x^2+1)$  $\frac{1}{10c^4}$  + bdx  $\frac{1}{4c^3}$  – bd tan $^{-1}(cx)$  $\frac{d^{4}}{4c^{4}}$  –  $b dx^3$  $\frac{12c}{12c}$  – 1  $rac{1}{20}$ ib

Antiderivative was successfully verified.

 $[n] Int[x^3*(d + I*c*d*x)*(a + b*ArcTan[c*x]),x]$ 

[Out]  $(b*d*x)/(4*c^3) + ((I/10)*b*d*x^2)/c^2 - (b*d*x^3)/(12*c) - (I/20)*b*d*x^4$ -  $(b*d*ArcTan[c*x])/(4*c^4) + (d*x^4*(a + b*ArcTan[c*x]))/4 + (I/5)*c*d*x^5)$  $*(a + b*ArcTan[c*x]) - ((I/10)*b*d*Log[1 + c^2*x^2])/c^4$ 

Rule 43

 $Int[((a_{-}.) + (b_{-})*(x_{-}))^-(m_{-})*((c_{-}.) + (d_{-}.)*(x_{-}))^-(n_{-}.)$ , x\_Symbol] :> Int [ExpandIntegrand[(a + b\*x)^m\*(c + d\*x)^n, x], x] /; FreeQ[{a, b, c, d, n}, x] && NeQ[b\*c - a\*d, 0] && IGtQ[m, 0] && ( !IntegerQ[n] || (EqQ[c, 0] && Le  $Q[7*m + 4*n + 4, 0])$  || LtQ $[9*m + 5*(n + 1), 0]$  || GtQ $[m + n + 2, 0])$ 

#### Rule 4872

```
Int[(a_*) + ArcTan[(c_*)*(x_*)](b_*)*(f_*)*(x_*)^*(m_*)*(d_*) + (e_*)*(x_*)_{2}))^(q<sub>_</sub>.), x_Symbol] :> With[{u = IntHide[(f*x)^m*(d + e*x)^q, x]}, Dist[a
+ b*ArcTan[c*x], u, x] - Dist[b*c, Int[SimplifyIntegrand[u/(1 + c^2*x^2), x
], x], x]] /; FreeQ[{a, b, c, d, e, f, q}, x] && NeQ[q, -1] && IntegerQ[2*m
] && ((IGtQ[m, 0] && IGtQ[q, 0]) || (ILtQ[m + q + 1, 0] && LtQ[m*q, 0]))
```
# Rule 12

 $Int[(a_*)*(u_]), x_Symbol]$  :>  $Dist[a, Int[u, x], x]$  /;  $FreeQ[a, x]$  && !Match  $Q[u, (b_*)*(v_*)$  /; Free $Q[b, x]$ ]

# Rule 801

Int $[((((d_{-.}) + (e_{-.})*(x_{-}))^*(m_{-})*(f_{-.}) + (g_{-.})*(x_{-})))/((a_{-}) + (c_{-.})*(x_{-})^2),$  $x_Symbol$ ] :> Int[ExpandIntegrand[((d + e\*x)^m\*(f + g\*x))/(a + c\*x^2), x], x] /; FreeQ[{a, c, d, e, f, g}, x] && NeQ[c\*d^2 + a\*e^2, 0] && IntegerQ[m]

# Rule 635

 $Int[((d_+) + (e_-)+ (x_-))/((a_-) + (c_-)+ (x_-)^2), x_Symbol]$  :>  $Dist[d, Int[1/(x_0), x_0])$  $a + c*x^2$ , x], x] + Dist[e, Int[x/(a +  $c*x^2$ ), x], x] /; FreeQ[{a, c, d, e }, x] && !NiceSqrtQ[-(a\*c)]

# Rule 203

 $Int[((a_+) + (b_+) * (x_-)^2)^(-1), x_Symbo1]$  :>  $Simp[(1 * ArcTan[(Rt[b, 2] * x)/Rt$ [a, 2]])/(Rt[a, 2]\*Rt[b, 2]), x] /; FreeQ[{a, b}, x] && PosQ[a/b] && (GtQ[a , 0] || GtQ[b, 0])

#### Rule 260

 $Int[(x_-)^(m_-)/((a_-) + (b_-)*(x_-)^(n_-)), x_Symbol] \>>> \texttt{Simp}[\texttt{Log}[\texttt{RemoveContent}]$  $t[a + b*x^n, x]]/(b*n), x]$  /; FreeQ[{a, b, m, n}, x] && EqQ[m, n - 1]

# Rubi steps

$$
\int x^3 (d + icdx) \left( a + b \tan^{-1}(cx) \right) dx = \frac{1}{4} dx^4 \left( a + b \tan^{-1}(cx) \right) + \frac{1}{5} icdx^5 \left( a + b \tan^{-1}(cx) \right) - (bc) \int \frac{dx^4 (5 + 4icx)}{20 \left( 1 + c^2 x^2 \right)} dx
$$
  
\n
$$
= \frac{1}{4} dx^4 \left( a + b \tan^{-1}(cx) \right) + \frac{1}{5} icdx^5 \left( a + b \tan^{-1}(cx) \right) - \frac{1}{20} (bcd) \int \frac{x^4 (5 + 4icx)}{1 + c^2 x^2} dx
$$
  
\n
$$
= \frac{1}{4} dx^4 \left( a + b \tan^{-1}(cx) \right) + \frac{1}{5} icdx^5 \left( a + b \tan^{-1}(cx) \right) - \frac{1}{20} (bcd) \int \left( -\frac{5}{c^4} - \frac{4ix}{c^3} + \frac{5x}{c^2} \right) dx
$$
  
\n
$$
= \frac{bdx}{4c^3} + \frac{ibdx^2}{10c^2} - \frac{bdx^3}{12c} - \frac{1}{20} ibdx^4 + \frac{1}{4} dx^4 \left( a + b \tan^{-1}(cx) \right) + \frac{1}{5} icdx^5 \left( a + b \tan^{-1}(c^2) \right) + \frac{1}{5} icdx^5 \left( a + b \tan^{-1}(c^2) \right) + \frac{1}{5} icdx^5 \left( a + b \tan^{-1}(c^2) \right) + \frac{1}{5} icdx^5 \left( a + b \tan^{-1}(c^2) \right) + \frac{1}{5} icdx^5 \left( a + b \tan^{-1}(c^2) \right) + \frac{1}{5} icdx^3 \right)
$$
  
\n
$$
= \frac{bdx}{4c^3} + \frac{ibdx^2}{10c^2} - \frac{bdx^3}{12c} - \frac{1}{20} ibdx^4 + \frac{bdx^4}{4} \left( a + b \tan^{-1}(cx) \right) + \frac{1}{5} icdx^5 \left( a + b \tan^{-1}(cx) \right) + \frac{1}{5} icdx^5 \left( a^2 + b^2 \right) + \frac{1}{5} icdx^3
$$

**Mathematica** [A] time =  $0.074168$ , size = 98, normalized size =  $0.84$ 

$$
\frac{d \left(3 a c^4 x^4 (5+4 i c x)+b c x \left(-3 i c^3 x^3-5 c^2 x^2+6 i c x+15\right)-6 i b \log \left(c^2 x^2+1\right)+3 b \left(4 i c^5 x^5+5 c^4 x^4-5\right) \tan ^{-1}(c x)\right)}{60 c^4}
$$

Antiderivative was successfully verified.

[In] Integrate[ $x^3*(d + I*c*d*x)*(a + b*ArcTan[c*x]),x$ ]

```
[Out] (d*(3*a*c^4*x^4*(5 + (4*I)*c*x) + b*c*x*(15 + (6*I)*c*x - 5*c^2*x^2 - (3*I))*c^3*x^3 + 3*b*(-5 + 5*c^4*x^4 + (4*I)*c^5*x^5)*ArcTan[c*x] - (6*I)*b*Log[
```
**Maple [A]** time =  $0.027$ , size = 108, normalized size =  $0.9$ 

$$
\frac{i}{5}cda x^{5} + \frac{dax^{4}}{4} + \frac{i}{5} cdb \arctan (cx) x^{5} + \frac{db \arctan (cx) x^{4}}{4} + \frac{dbx}{4 c^{3}} - \frac{i}{20}bdx^{4} - \frac{dbx^{3}}{12 c} + \frac{\frac{i}{10}bdx^{2}}{c^{2}} - \frac{\frac{i}{10}bd \ln (c^{2}x^{2} + 1)}{c^{4}} -
$$

Verification of antiderivative is not currently implemented for this CAS.

[In]  $int(x^3*(d+I*c*d*x)*(a+b*arctan(c*x)),x)$ 

 $[Out] 1/5*I*c*d*a*x^5+1/4*d*a*x^4+1/5*I*c*d*b*arctan(c*x)*x^5+1/4*d*b*arctan(c*x)$ \*x^4+1/4\*b\*d\*x/c^3-1/20\*I\*b\*d\*x^4-1/12\*b\*d\*x^3/c+1/10\*I\*b\*d\*x^2/c^2-1/10\*I\* b\*d\*ln(c^2\*x^2+1)/c^4-1/4\*b\*d\*arctan(c\*x)/c^4

**Maxima [A]** time = 1.48333, size = 147, normalized size = 1.26

$$
\frac{1}{5}i \,acdx^5 + \frac{1}{4} \,a dx^4 + \frac{1}{20}i \left( 4 \, x^5 \arctan \left( cx \right) - c \left( \frac{c^2 x^4 - 2 \, x^2}{c^4} + \frac{2 \, \log \left( c^2 x^2 + 1 \right)}{c^6} \right) \right) b c d + \frac{1}{12} \left( 3 \, x^4 \arctan \left( cx \right) - c \left( \frac{c^2 x^3 - 1}{c^4} \right) \right)
$$

Verification of antiderivative is not currently implemented for this CAS.

[In] integrate(x^3\*(d+I\*c\*d\*x)\*(a+b\*arctan(c\*x)),x, algorithm="maxima")

 $[Out]$  1/5\*I\*a\*c\*d\*x<sup>2</sup>5 + 1/4\*a\*d\*x<sup>2</sup>4 + 1/20\*I\*(4\*x<sup>2</sup>5\*arctan(c\*x) - c\*((c<sup>2</sup>\*x<sup>2</sup>4 - 2  $*x^2)/c^4 + 2*log(c^2*x^2 + 1)/c^6)$ )\*b\*c\*d + 1/12\*(3\*x^4\*arctan(c\*x) - c\*((  $c^2*x^3 - 3*x)/c^4 + 3*arctan(c*x)/c^5)$ )\*b\*d

**Fricas [A]** time = 2.86457, size = 302, normalized size =  $2.58$ 

$$
\frac{24i\,ac^5dx^5 + 6\,(5\,a - i\,b)c^4dx^4 - 10\,bc^3dx^3 + 12i\,bc^2dx^2 + 30\,bcdx - 27i\,bd\log\left(\frac{cx+i}{c}\right) + 3i\,bd\log\left(\frac{cx-i}{c}\right) - \left(12\,bc^5dx^5 - 12\,bc^4dx^4 + 21\,bc^3dx^3 + 12\,bc^2dx^2 + 30\,bcdx - 27i\,bd\log\left(\frac{cx+i}{c}\right) + 3i\,bd\log\left(\frac{cx+i}{c}\right) - \left(12\,bc^5dx^5 - 12\,bc^4dx^4 + 21\,bc^2dx^3 + 21\,bc^2dx^2 + 30\,bcdx - 27i\,bd\log\left(\frac{cx+i}{c}\right) + 3\,bc\log\left(\frac{cx+i}{c}\right) - \left(12\,bc^5dx^5 - 12\,bc^4dx^4 + 21\,bc^2dx^2 + 30\,bcdx - 27i\,bd\log\left(\frac{cx+i}{c}\right) + 3\,bc\log\left(\frac{cx+i}{c}\right) - \left(12\,bc^5dx^5 - 12\,bc^4dx^4 + 21\,bc^2dx^2 + 30\,bcdx - 27i\,bd\log\left(\frac{cx+i}{c}\right) + 3\,bc\log\left(\frac{cx+i}{c}\right) - \left(12\,bc^5dx^5 - 12\,bc^4dx^4 + 21\,bc^2dx^3 + 21\,bc^2dx^2 + 30\,bcdx - 27i\,bd\log\left(\frac{cx+i}{c}\right) + 3\,bc\log\left(\frac{cx+i}{c}\right) - \left(12\,bc^5dx^5 - 12\,bc^4dx^4 + 21\,bc^2dx^2 + 30\,bcdx^2 + 30\,bcdx^2 + 27i\,bcdx^2 + 30\,bcdx^2 + 27i\,bcdx^2 + 27i\,bcdx^2 + 27i\,bcdx^2 + 27i\,bcdx^2 + 27i\,bcdx^2 + 27i\,bcdx^2 + 27i\,bcdx^2 + 27i\,bcdx^2 + 27i\
$$

Verification of antiderivative is not currently implemented for this CAS.

[In] integrate(x^3\*(d+I\*c\*d\*x)\*(a+b\*arctan(c\*x)),x, algorithm="fricas")

```
[Out] 1/120*(24*I*a*c^5*d*x^5 + 6*(5*a - I*b)*c^4*d*x^4 - 10*b*c^3*d*x^3 + 12*I*b)*c^2*dx^2 + 30*bx*dx - 27*I*b*dx\log((c*x + I)/c) + 3*I*b*d*\log((c*x - I))/c) - (12*b*c^5*d*x^5 - 15*I*b*c^4*d*x^4)*log(-(c*x + I)/(c*x - I)))/c^4
```
**Sympy [A]** time = 1.84808, size = 153, normalized size =  $1.31$ 

iacdx<sup>5</sup>  $\frac{1}{5}$  –  $bdx^3$  $\frac{12c}{12c}$  +  $ibdx^2$  $\frac{10c^2}{10c^2}$  + bdx  $\frac{1}{4c^3}$  + ibd  $\log (x - \frac{i}{a})$  $\frac{1}{c}$  $\frac{1}{40c^4}$  – 9ibd  $\log(x + \frac{i}{2})$  $\frac{1}{c}$  $\frac{y}{40c^4} + x^4$ ad  $\frac{m}{4}$  – ibd  $\left(\frac{20}{20}\right)$  +  $\left(-\right)$ bcd $x^5$  $\frac{10}{10}$  +  $ibdx^4$  $\frac{dx}{8}$   $\log(-icx +$ 

[In]  $integrate(x**3*(d+I*c*d*x)*(a+b*atan(c*x)),x)$ 

```
[Out] I*a*c*d*x**5/5 - b*d*x**3/(12*c) + I*b*d*x**2/(10*c**2) + b*d*x/(4*c**3) +
I*b*d*log(x - I/c)/(40*c**4) - 9*I*b*d*log(x + I/c)/(40*c**4) + x**4*(a*d/4)- I*b*d/20) + (-b*c*d*x**5/10 + I*b*d*x**4/8)*log(-I*c*x + 1) + (b*c*d*x**
5/10 - I*b*d*x**4/8)*log(I*c*x + 1)
```
**Giac [A]** time = 1.30961, size = 162, normalized size =  $1.38$ 

```
−
 24 b c^5 dx^5 \arctan (cx) + 24 a c^5 dx^5 - 30 b c^4 dx^4 \arctan (cx) - 30 a c^4 dx^4 - 6 b c^4 dx^4 + 10 b c^3 dx^3 + 12 b c^2 dx^2 - 30 b c dx120 c^4 i
```

```
[In] integrate(x^3*(d+I*c*d*x)*(a+b*arctan(c*x)),x, algorithm="giac")
```

```
[Out] -1/120*(24*b*c^5*d*x^5*arctan(c*x) + 24*axc^5*d*x^5 - 30*b*c^4*d*ix^4*arctan(c*x) - 30*a*c^4*d*i*x^4 - 6*b*c^4*d*x^4 + 10*b*c^3*d*i*x^3 + 12*b*c^2*d*
x^2 - 30*b*c*d*i*x + 3*b*d*log(c*i*x + 1) - 27*b*d*log(-c*i*x + 1))/(c^4*i)
```

$$
3.2 \int x^2 (d + ic dx) \left( a + b \tan^{-1}(cx) \right) dx
$$

# Optimal. Leaf size=105

$$
\frac{1}{4}icdx^4\left(a+b\tan^{-1}(cx)\right)+\frac{1}{3}dx^3\left(a+b\tan^{-1}(cx)\right)+\frac{bd\log\left(c^2x^2+1\right)}{6c^3}+\frac{ibdx}{4c^2}-\frac{ibd\tan^{-1}(cx)}{4c^3}-\frac{bdx^2}{6c}-\frac{1}{12}ibdx^3
$$

[Out]  $((I/4)*b*d*x)/c^2 - (b*d*x^2)/(6*c) - (I/12)*b*d*x^3 - ((I/4)*b*d*ArcTan[c*$  $x$ ])/c<sup>2</sup> + (d\*x<sup>2</sup>3\*(a + b\*ArcTan[c\*x]))/3 + (I/4)\*c\*d\*x<sup>2</sup>4\*(a + b\*ArcTan[c\*x]) +  $(b*d*Log[1 + c^2*x^2])/(6*c^3)$ 

**Rubi**  $[A]$  time = 0.0942691, antiderivative size = 105, normalized size of antiderivative = 1., number of steps used = 7, number of rules used = 7, integrand size = 21,  $\frac{\text{number of rules}}{\text{integrand size}}$  $= 0.333$ , Rules used  $= \{43, 4872, 12, 801, 635, 203, 260\}$ 

$$
\frac{1}{4}icdx^4\left(a+b\tan^{-1}(cx)\right)+\frac{1}{3}dx^3\left(a+b\tan^{-1}(cx)\right)+\frac{bd\log\left(c^2x^2+1\right)}{6c^3}+\frac{ibdx}{4c^2}-\frac{ibd\tan^{-1}(cx)}{4c^3}-\frac{bdx^2}{6c}-\frac{1}{12}ibdx^3
$$

Antiderivative was successfully verified.

[In]  $Int[x^2*(d + I*c*d*x)*(a + b*ArcTan[c*x]),x]$ 

[Out]  $((1/4)*b*d*x)/c^2 - (b*d*x^2)/(6*c) - (I/12)*b*d*x^3 - ((I/4)*b*d*ArcTan[c*$  $x$ ])/c<sup>2</sup> + (d\*x<sup>2</sup>3\*(a + b\*ArcTan[c\*x]))/3 + (I/4)\*c\*d\*x<sup>2</sup>4\*(a + b\*ArcTan[c\*x]) +  $(b*d*Log[1 + c^2*x^2])/(6*c^3)$ 

#### Rule 43

 $Int[((a_{-.}) + (b_{-.})*(x_{-}))^-(m_{-.})*((c_{-.}) + (d_{-.})*(x_{-}))^-(n_{-.}), x_{-Symbol}]$  :> Int [ExpandIntegrand[(a + b\*x)^m\*(c + d\*x)^n, x], x] /; FreeQ[{a, b, c, d, n}, x] && NeQ[b\*c - a\*d, 0] && IGtQ[m, 0] && ( !IntegerQ[n] || (EqQ[c, 0] && Le  $Q[7*m + 4*n + 4, 0])$  || Lt $Q[9*m + 5*(n + 1), 0]$  || Gt $Q[m + n + 2, 0])$ 

#### Rule 4872

 $Int[((a_{-}.) + ArcTan[(c_{-}.)*(x_{-})]*(b_{-}.))*(f_{-}.)*(x_{-}))^-(m_{-}.)*((d_{-}.) + (e_{-}.)*(x_{-}))^-(x_{-}$ \_))^(q\_.), x\_Symbol] :> With[{u = IntHide[(f\*x)^m\*(d + e\*x)^q, x]}, Dist[a + b\*ArcTan[c\*x], u, x] - Dist[b\*c, Int[SimplifyIntegrand[u/(1 + c^2\*x^2), x ], x], x]] /; FreeQ[{a, b, c, d, e, f, q}, x] && NeQ[q, -1] && IntegerQ[2\*m ] &&  $((If {\alpha, 0} \& if {\alpha, 0}) \& if {\beta, 0})$  ||  $(If {\alpha + q + 1, 0} \& if {\beta, 0} \& if {\beta, 0})$ 

#### Rule 12

 $Int[(a_*)*(u_]), x_Symbol]$  :>  $Dist[a, Int[u, x], x]$  /;  $FreeQ[a, x]$  && !Match  $Q[u, (b_*)*(v_*) /; FreeQ[b, x]]$ 

#### Rule 801

Int $[(((d_{-.}) + (e_{-.})*(x_{-}))^*(m_{-})*(f_{-.}) + (g_{-.})*(x_{-})))/((a_{-}) + (c_{-.})*(x_{-})^2)$ ,  $x_Symbol$ ] :> Int[ExpandIntegrand[((d + e\*x)^m\*(f + g\*x))/(a + c\*x^2), x], x] /; FreeQ[{a, c, d, e, f, g}, x] && NeQ[c\*d^2 + a\*e^2, 0] && IntegerQ[m]

#### Rule 635

 $Int[((d_+) + (e_-)+ (x_-))/((a_-) + (c_-)+ (x_-)^2), x_Symbol]$  :> Dist[d, Int[1/(  $a + c*x^2$ , x], x] + Dist[e, Int[x/(a +  $c*x^2$ ), x], x] /; FreeQ[{a, c, d, e

# }, x] && !NiceSqrtQ[-(a\*c)]

# Rule 203

 $Int[((a_+) + (b_+) * (x_-)^2)^(-1), x_Symbo1]$  :>  $Simp[(1 * ArcTan[(Rt[b, 2] * x)/Rt$  $[a, 2]])/(Rt[a, 2]*Rt[b, 2]), x]$  /; FreeQ[{a, b}, x] && PosQ[a/b] && (GtQ[a , 0] || GtQ[b, 0])

# Rule 260

 $\texttt{Int} \left[\texttt{(x\_)}\texttt{^(m_-)}\texttt{/(a_)} + \texttt{(b_.)*(x_-)}\texttt{^(n_-)}\texttt{)}, \texttt{x\_Symbol}\right] \texttt{ :> Simp[Log[RemoveContent] $}$  $t[a + b*x^n, x]]/(b*n), x]$  /; FreeQ[{a, b, m, n}, x] && EqQ[m, n - 1]

# Rubi steps

$$
\int x^2 (d + icdx) (a + b \tan^{-1}(cx)) dx = \frac{1}{3} dx^3 (a + b \tan^{-1}(cx)) + \frac{1}{4} icdx^4 (a + b \tan^{-1}(cx)) - (bc) \int \frac{dx^3 (4 + 3icx)}{12 (1 + c^2 x^2)} dx
$$
  
\n
$$
= \frac{1}{3} dx^3 (a + b \tan^{-1}(cx)) + \frac{1}{4} icdx^4 (a + b \tan^{-1}(cx)) - \frac{1}{12} (bcd) \int \frac{x^3 (4 + 3icx)}{1 + c^2 x^2} dx
$$
  
\n
$$
= \frac{1}{3} dx^3 (a + b \tan^{-1}(cx)) + \frac{1}{4} icdx^4 (a + b \tan^{-1}(cx)) - \frac{1}{12} (bcd) \int \left(-\frac{3i}{c^3} + \frac{4x}{c^2} + \frac{3ix}{c}\right) dx
$$
  
\n
$$
= \frac{ibdx}{4c^2} - \frac{bdx^2}{6c} - \frac{1}{12} ibdx^3 + \frac{1}{3} dx^3 (a + b \tan^{-1}(cx)) + \frac{1}{4} icdx^4 (a + b \tan^{-1}(cx)) - \frac{(b \tan^{-1}(cx))}{c^3}
$$
  
\n
$$
= \frac{ibdx}{4c^2} - \frac{bdx^2}{6c} - \frac{1}{12} ibdx^3 + \frac{1}{3} dx^3 (a + b \tan^{-1}(cx)) + \frac{1}{4} icdx^4 (a + b \tan^{-1}(cx)) - \frac{(a \tan^{-1}(cx))}{c^3}
$$
  
\n
$$
= \frac{ibdx}{4c^2} - \frac{bdx^2}{6c} - \frac{1}{12} ibdx^3 - \frac{ibd \tan^{-1}(cx)}{4c^3} + \frac{1}{3} dx^3 (a + b \tan^{-1}(cx)) + \frac{1}{4} icdx^4 (a + b \tan^{-1}(cx))
$$

**Mathematica** [A] time =  $0.0602777$ , size = 88, normalized size =  $0.84$ 

$$
\frac{d\left(ac^{3}x^{3}(4+3icx)+bcx\left(-ic^{2}x^{2}-2cx+3i\right)+2b\log\left(c^{2}x^{2}+1\right)+b\left(3ic^{4}x^{4}+4c^{3}x^{3}-3i\right)\tan^{-1}(cx)\right)}{12c^{3}}
$$

Antiderivative was successfully verified.

[In] Integrate[ $x^2*(d + I*cx + dx)x$ (a + b\*ArcTan[c\*x]),x]

[Out]  $(d*(a*c^3*x^3*(4 + (3*I)*c*x) + b*c*x*(3*I - 2*c*x - I*c^2*x^2) + b*(-3*I +$  $4*c^3*x^3 + (3*I)*c^4*x^4)*ArcTan[c*x] + 2*b*Log[1 + c^2*x^2])/(12*c^3)$ 

**Maple [A]** time =  $0.026$ , size =  $98$ , normalized size =  $0.9$ 

$$
\frac{i}{4}cda x^4 + \frac{dax^3}{3} + \frac{i}{4} cdb \arctan (cx) x^4 + \frac{db \arctan (cx) x^3}{3} + \frac{\frac{i}{4}bdx}{c^2} - \frac{i}{12}bdx^3 - \frac{dbx^2}{6c} + \frac{db \ln (c^2x^2 + 1)}{6c^3} - \frac{\frac{i}{4}bd \arctan (cx)}{c^3}
$$

Verification of antiderivative is not currently implemented for this CAS.

[In]  $int(x^2*(d+I*c*d*x)*(a+b*arctan(c*x)),x)$ 

```
[Out] 1/4*I*c*d*a*x^4+1/3*d*a*x^3+1/4*I*c*d*b*arctan(c*x)*x^4+1/3*d*b*arctan(c*x)*x^3+1/4*I*b*d*x/c^2-1/12*I*b*d*x^3-1/6*b*d*x^2/c+1/6*b*d*ln(c^2*x^2+1)/c^3
```
**Maxima [A]** time = 1.50341, size = 134, normalized size =  $1.28$ 

$$
\frac{1}{4}i \,acdx^4 + \frac{1}{3} \,adx^3 + \frac{1}{12}i \left(3 \,x^4 \arctan{(cx)} - c \left(\frac{c^2 x^3 - 3 \,x}{c^4} + \frac{3 \,arctan{(cx)}}{c^5}\right)\right) bcd + \frac{1}{6} \left(2 \,x^3 \arctan{(cx)} - c \left(\frac{x^2}{c^2} - \frac{\log{(cx)}}{c^2}\right)\right)
$$

Verification of antiderivative is not currently implemented for this CAS.

[In] integrate(x^2\*(d+I\*c\*d\*x)\*(a+b\*arctan(c\*x)),x, algorithm="maxima")

 $[Out]$  1/4\*I\*a\*c\*d\*x<sup>^</sup>4 + 1/3\*a\*d\*x<sup>^</sup>3 + 1/12\*I\*(3\*x<sup>^</sup>4\*arctan(c\*x) - c\*((c<sup>^</sup>2\*x<sup>^</sup>3 - 3 \*x)/c^4 + 3\*arctan(c\*x)/c^5))\*b\*c\*d + 1/6\*(2\*x^3\*arctan(c\*x) - c\*(x^2/c^2  $log(c^2*x^2 + 1)/(c^4))*b*d$ 

**Fricas [A]** time = 2.78507, size = 262, normalized size =  $2.5$ 

$$
\frac{6i\,ac^4dx^4 + 2\,(4\,a - i\,b)c^3dx^3 - 4\,bc^2dx^2 + 6i\,bcdx + 7\,bd\log\left(\frac{cx+i}{c}\right) + bd\log\left(\frac{cx-i}{c}\right) - \left(3\,bc^4dx^4 - 4i\,bc^3dx^3\right)\log\left(-\frac{cx+i}{cx-i}\right)}{24\,c^3}
$$

Verification of antiderivative is not currently implemented for this CAS.

[In] integrate(x^2\*(d+I\*c\*d\*x)\*(a+b\*arctan(c\*x)),x, algorithm="fricas")

 $[Out] 1/24*(6*I*a*c^4*d*x^4 + 2*(4*a - I*b)*c^3*d*x^3 - 4*b*c^2*d*x^2 + 6*I*b*c*d)$ \*x + 7\*b\*d\*log((c\*x + I)/c) + b\*d\*log((c\*x - I)/c) - (3\*b\*c^4\*d\*x^4 - 4\*I\*b  $*c^3*d*x^3)*log(-(c*x + I)/(c*x - I))/c^3$ 

**Sympy [A]** time = 1.78637, size = 131, normalized size =  $1.25$ 

$$
\frac{iacdx^4}{4} - \frac{bdx^2}{6c} + \frac{ibdx}{4c^2} + \frac{bd\left(\frac{\log(x-\frac{i}{c})}{24} + \frac{7\log(x+\frac{i}{c})}{24}\right)}{c^3} + x^3\left(\frac{ad}{3} - \frac{ibd}{12}\right) + \left(-\frac{bcdx^4}{8} + \frac{ibdx^3}{6}\right)\log(-icx+1) + \left(\frac{bcdx^4}{8} - \frac{ibdx^4}{12}\right)
$$

Verification of antiderivative is not currently implemented for this CAS.

[In]  $integrate(x**2*(d+I*c*d*x)*(a+b*atan(c*x)),x)$ 

```
[Out] I*a*c*d*x**4/4 - b*d*x**2/(6*c) + I*b*d*x/(4*c**2) + b*d*(log(x - I/c)/24 +
7*log(x + I/c)/24)/c**3 + x**3*(a*d/3 - I*b*d/12) + (-b*c*d*x**4/8 + I*b*d)*x**3/6)*log(-1*c*x + 1) + (b*c*d*x**4/8 - 1*b*d*x**3/6)*log(1*c*x + 1)
```
**Giac** [A] time = 1.16483, size = 142, normalized size =  $1.35$ 

6 bc<sup>4</sup>dix<sup>4</sup> arctan (cx) + 6 ac<sup>4</sup>dix<sup>4</sup> – 2 bc<sup>3</sup>dix<sup>3</sup> + 8 bc<sup>3</sup>dx<sup>3</sup> arctan (cx) + 8 ac<sup>3</sup>dx<sup>3</sup> – 4 bc<sup>2</sup>dx<sup>2</sup> + 6 bcdix + 7 bd log (cx + i  $24 c<sup>3</sup>$ 

[In] integrate(x^2\*(d+I\*c\*d\*x)\*(a+b\*arctan(c\*x)),x, algorithm="giac")

```
[Out] 1/24*(6*b*c^4*d*ix^4*arctan(c*x) + 6*a*c^4*d*ix^4 - 2*b*c^3*d*ix^3 + 8*b*c^3*d*x^3*arctan(c*x) + 8*a*c^3*d*x^3 - 4*b*c^2*d*x^2 + 6*b*c*d*i*x + 7*b*
d * log(c * x + i) + b * d * log(c * x - i))/(c^3)
```

$$
3.3 \qquad \int x(d + icdx) \left( a + b \tan^{-1}(cx) \right) dx
$$

# Optimal. Leaf size=91

$$
\frac{1}{3}icdx^3\left(a+b\tan^{-1}(cx)\right)+\frac{1}{2}dx^2\left(a+b\tan^{-1}(cx)\right)+\frac{ibd\log\left(c^2x^2+1\right)}{6c^2}+\frac{bd\tan^{-1}(cx)}{2c^2}-\frac{bdx}{2c}-\frac{1}{6}ibdx^2
$$

 $[Out] - (b*d*x)/(2*c) - (I/6)*b*d*x^2 + (b*d*ArcTan[c*x])/(2*c^2) + (d*x^2*(a + b*))$  $ArcTan[C*x])/$ /2 +  $(I/3)*c*d*x^3*(a + b*ArcTan[C*x]) + ((I/6)*b*d*Log[1 + c^2])$  $2*x^2$ ])/c<sup>2</sup>

**Rubi**  $[A]$  time = 0.0773123, antiderivative size = 91, normalized size of antiderivative = 1., number of steps used = 7, number of rules used = 7, integrand size =  $19$ ,  $\frac{\text{number of rules}}{\text{integrand size}}$  = 0.368, Rules used = {43, 4872, 12, 801, 635, 203, 260}

$$
\frac{1}{3}icdx^3\left(a+b\tan^{-1}(cx)\right)+\frac{1}{2}dx^2\left(a+b\tan^{-1}(cx)\right)+\frac{ibd\log\left(c^2x^2+1\right)}{6c^2}+\frac{bd\tan^{-1}(cx)}{2c^2}-\frac{bdx}{2c}-\frac{1}{6}ibdx^2
$$

Antiderivative was successfully verified.

[In]  $Int[x*(d + I*cx)*(a + b*ArcTan[c*x]),x]$ 

[Out]  $-(b*d*x)/(2*c) - (I/6)*b*d*x^2 + (b*d*ArcTan[c*x])/(2*c^2) + (d*x^2*(a + b*))$  $ArcTan[C*x])/$ /2 +  $(I/3)*c*d*x^3*(a + b*ArcTan[C*x]) + ((I/6)*b*d*Log[1 + c^2])$  $2*x^2$ ])/c<sup>2</sup>

#### Rule 43

 $Int[((a_{-.}) + (b_{-.})*(x_{-}))^-(m_{-.})*((c_{-.}) + (d_{-.})*(x_{-}))^-(n_{-.}), x_{-Symbol}]$  :> Int [ExpandIntegrand[(a + b\*x)^m\*(c + d\*x)^n, x], x] /; FreeQ[{a, b, c, d, n}, x] && NeQ[b\*c - a\*d, 0] && IGtQ[m, 0] && ( !IntegerQ[n] || (EqQ[c, 0] && Le  $Q[7*m + 4*n + 4, 0])$  || Lt $Q[9*m + 5*(n + 1), 0]$  || Gt $Q[m + n + 2, 0])$ 

#### Rule 4872

 $Int[((a_{-}.) + ArcTan[(c_{-}.)*(x_{-})]*(b_{-}.))*(f_{-}.)*(x_{-}))^-(m_{-}.)*((d_{-}.) + (e_{-}.)*(x_{-}))^-(x_{-}$  $_{})\,\hat{\ }$ (q<sub>\_</sub>.), x\_Symbol] :> With[{u = IntHide[(f\*x)^m\*(d + e\*x)^q, x]}, Dist[a + b\*ArcTan[c\*x], u, x] - Dist[b\*c, Int[SimplifyIntegrand[u/(1 + c^2\*x^2), x ], x], x]] /; FreeQ[{a, b, c, d, e, f, q}, x] && NeQ[q, -1] && IntegerQ[2\*m ] &&  $((If {\alpha, 0} \& if {\alpha, 0}) \& if {\beta, 0})$  ||  $(If {\alpha + q + 1, 0} \& if {\beta, 0} \& if {\beta, 0})$ 

#### Rule 12

 $Int[(a_*)*(u_]), x_Symbol]$  :>  $Dist[a, Int[u, x], x]$  /;  $FreeQ[a, x]$  && !Match  $Q[u, (b_*)*(v_*) /; FreeQ[b, x]]$ 

#### Rule 801

Int $[(((d_{-.}) + (e_{-.})*(x_{-}))^*(m_{-})*(f_{-.}) + (g_{-.})*(x_{-})))/((a_{-}) + (c_{-.})*(x_{-})^2)$ ,  $x_Symbol$ ] :> Int[ExpandIntegrand[((d + e\*x)^m\*(f + g\*x))/(a + c\*x^2), x], x] /; FreeQ[{a, c, d, e, f, g}, x] && NeQ[c\*d^2 + a\*e^2, 0] && IntegerQ[m]

#### Rule 635

 $Int[((d_+) + (e_-)+ (x_-))/((a_-) + (c_-)+ (x_-)^2), x_Symbol]$  :> Dist[d, Int[1/(  $a + c*x^2$ , x], x] + Dist[e, Int[x/(a +  $c*x^2$ ), x], x] /; FreeQ[{a, c, d, e

# $}, x]$  && !NiceSqrtQ[-(a\*c)]

# Rule 203

 $Int[((a_+) + (b_+) * (x_-)^2)^(-1), x_Symbo1]$  :>  $Simp[(1 * ArcTan[(Rt[b, 2] * x)/Rt$  $[a, 2]])/(Rt[a, 2]*Rt[b, 2]), x]$  /; FreeQ[{a, b}, x] && PosQ[a/b] && (GtQ[a , 0] || GtQ[b, 0])

# Rule 260

 $\texttt{Int} \left[\texttt{(x\_)}\texttt{^(m_-)}\texttt{/(}(a_-) ~+~ (b_-)\texttt{*(x\_)}\texttt{^(n_-)}\texttt{)}, ~\texttt{x\_Symbol}\right] \texttt{ :> Simp[Log[RemoveContent] $}$  $t[a + b*x^n, x]]/(b*n), x]$  /; FreeQ[{a, b, m, n}, x] && EqQ[m, n - 1]

# Rubi steps

$$
\int x(d + icdx) (a + b \tan^{-1}(cx)) dx = \frac{1}{2} dx^2 (a + b \tan^{-1}(cx)) + \frac{1}{3} icdx^3 (a + b \tan^{-1}(cx)) - (bc) \int \frac{dx^2(3 + 2icx)}{6 + 6c^2x^2} dx
$$
  
\n
$$
= \frac{1}{2} dx^2 (a + b \tan^{-1}(cx)) + \frac{1}{3} icdx^3 (a + b \tan^{-1}(cx)) - (bcd) \int \frac{x^2(3 + 2icx)}{6 + 6c^2x^2} dx
$$
  
\n
$$
= \frac{1}{2} dx^2 (a + b \tan^{-1}(cx)) + \frac{1}{3} icdx^3 (a + b \tan^{-1}(cx)) - (bcd) \int \left(\frac{1}{2c^2} + \frac{ix}{3c} + \frac{i(3i - c)}{c^2(6 + c^2x^2)}\right) dx
$$
  
\n
$$
= -\frac{bdx}{2c} - \frac{1}{6} ibdx^2 + \frac{1}{2} dx^2 (a + b \tan^{-1}(cx)) + \frac{1}{3} icdx^3 (a + b \tan^{-1}(cx)) - \frac{(ibd) \int \frac{3i-3i}{6 + 6c^2x^2} dx}{c^2}
$$
  
\n
$$
= -\frac{bdx}{2c} - \frac{1}{6} ibdx^2 + \frac{1}{2} dx^2 (a + b \tan^{-1}(cx)) + \frac{1}{3} icdx^3 (a + b \tan^{-1}(cx)) + (2ibd) \int \frac{1}{6 + 6c^2x^2} dx
$$
  
\n
$$
= -\frac{bdx}{2c} - \frac{1}{6} ibdx^2 + \frac{bd \tan^{-1}(cx)}{2c^2} + \frac{1}{2} dx^2 (a + b \tan^{-1}(cx)) + \frac{1}{3} icdx^3 (a + b \tan^{-1}(cx))
$$

**Mathematica** [A] time =  $0.0468314$ , size = 76, normalized size =  $0.84$ 

$$
\frac{d\left(cx(ax(3+2ix) + b(-3-ix)) + ib\log\left(c^2x^2 + 1\right) + b\left(2ic^3x^3 + 3c^2x^2 + 3\right)\tan^{-1}(cx)\right)}{6c^2}
$$

Antiderivative was successfully verified.

[In] Integrate[ $x*(d + I*cx)*(a + b*ArcTan[c*x]),x$ ]

[Out]  $(d*(c*x*(b*(-3 - 1*c*x) + a*c*x*(3 + (2*I)*c*x)) + b*(3 + 3*c^2*x^2 + (2*I))$  $*c^3*x^3)*ArcTan[c*x] + I*b*Log[1 + c^2*x^2]))/(6*c^2)$ 

**Maple [A]** time =  $0.028$ , size =  $87$ , normalized size = 1.

$$
\frac{i}{3}c d a x^3 + \frac{d a x^2}{2} + \frac{i}{3} c d b \arctan (c x) x^3 + \frac{d b \arctan (c x) x^2}{2} - \frac{i}{6} b d x^2 - \frac{d b x}{2 c} + \frac{\frac{i}{6} d b \ln \left( c^2 x^2 + 1 \right)}{c^2} + \frac{d b \arctan (c x)}{2 c^2}
$$

Verification of antiderivative is not currently implemented for this CAS.

[In]  $int(x*(d+I*c*d*x)*(a+b*arctan(c*x)),x)$ 

[Out]  $1/3*I*c*d*a*x^3+1/2*d*a*x^2+1/3*I*c*d*b*arctan(c*x)*x^3+1/2*d*b*arctan(c*x)$ \*x^2-1/6\*I\*b\*d\*x^2-1/2\*b\*d\*x/c+1/6\*I\*b\*d\*ln(c^2\*x^2+1)/c^2+1/2\*b\*d\*arctan(c

**Maxima [A]** time = 1.46907, size = 119, normalized size = 1.31

$$
\frac{1}{3}i\,acdx^3 + \frac{1}{6}i\left(2\,x^3\arctan\left(cx\right) - c\left(\frac{x^2}{c^2} - \frac{\log\left(c^2x^2 + 1\right)}{c^4}\right)\right)bcd + \frac{1}{2}\,adx^2 + \frac{1}{2}\left(x^2\arctan\left(cx\right) - c\left(\frac{x}{c^2} - \frac{\arctan\left(cx\right)}{c^3}\right)\right)ba
$$

Verification of antiderivative is not currently implemented for this CAS.

[In] integrate(x\*(d+I\*c\*d\*x)\*(a+b\*arctan(c\*x)),x, algorithm="maxima")

[Out]  $1/3*I*a*c*d*x^3 + 1/6*I*(2*x^3*arctan(c*x) - c*(x^2/c^2 - log(c^2*x^2 + 1))/$  $c^4)$ )\*b\*c\*d + 1/2\*a\*d\*x^2 + 1/2\*(x^2\*arctan(c\*x) - c\*(x/c^2 - arctan(c\*x)/c ^3))\*b\*d

**Fricas [A]** time = 2.80572, size = 243, normalized size =  $2.67$ 

$$
\frac{4i\,ac^3dx^3+2\,(3\,a-i\,b)c^2dx^2-6\,bcdx+5i\,bd\log\left(\frac{cx+i}{c}\right)-i\,bd\log\left(\frac{cx-i}{c}\right)-\left(2\,bc^3dx^3-3i\,bc^2dx^2\right)\log\left(-\frac{cx+i}{cx-i}\right)}{12\,c^2}
$$

Verification of antiderivative is not currently implemented for this CAS.

[In] integrate(x\*(d+I\*c\*d\*x)\*(a+b\*arctan(c\*x)),x, algorithm="fricas")

[Out]  $1/12*(4*I*axc^3*dx^3 + 2*(3*a - I*b)*c^2*dx^2 - 6*b*c*dx + 5*I*b*dx\log(($  $c*x + I)/(c) - I*b*d*log((c*x - I)/c) - (2*b*c^3*d*x^3 - 3*I*b*c^2*d*x^2)*lo$  $g(-(c*x + I)/((c*x - I)))/c^2$ 

**Sympy [A]** time = 1.7801, size = 128, normalized size =  $1.41$ 

$$
\frac{iacdx^3}{3} - \frac{bdx}{2c} - \frac{ibd\log\left(x - \frac{i}{c}\right)}{12c^2} + \frac{5ibd\log\left(x + \frac{i}{c}\right)}{12c^2} + x^2\left(\frac{ad}{2} - \frac{ibd}{6}\right) + \left(-\frac{bcdx^3}{6} + \frac{ibdx^2}{4}\right)\log\left(-icx + 1\right) + \left(\frac{bcdx^3}{6} - \frac{ibdx^2}{4}\right)\log\left(-icx + 1\right)
$$

Verification of antiderivative is not currently implemented for this CAS.

[In]  $integrate(x*(d+I*c*d*x)*(a+b*atan(c*x)),x)$ 

```
[Out] I*a*c*d*x**3/3 - b*d*x/(2*c) - I*b*d*log(x - I/c)/(12*c**2) + 5*I*b*d*log(x
+ I/c)/(12*c**2) + x**2*(a*d/2 - I*b*d/6) + (-b*c*d*x**3/6 + I*b*d*x**2/4)
*log(-I*c*x + 1) + (b*c*d*x**3/6 - I*b*d*x**2/4)*log(I*c*x + 1)
```
**Giac [A]** time = 1.1604, size = 134, normalized size = 1.47

−  $4 bc^3 dx^3 \arctan (cx) + 4 ac^3 dx^3 - 6 bc^2 dx^2 \arctan (cx) - 6 ac^2 dx^2 - 2 bc^2 dx^2 + 6 bc dx + 5 bd \log (cix - 1) - bd \log (cix - 1)$  $12 c^2 i$ 

```
[Out] -1/12*(4*b*c^3*d*x^3*arctan(c*x) + 4*a*c^3*d*x^3 - 6*b*c^2*d*ix^2*arctan(c*x) - 6*a*c^2*d*ix^2 - 2*b*c^2*d*x^2 + 6*b*c*d*ix + 5*b*d*log(c*ix - 1)- b * d * log(-c * i * x - 1))/(c^2 * i)
```

$$
3.4 \qquad \int (d + ic dx) \left( a + b \tan^{-1}(cx) \right) dx
$$

Optimal. Leaf size=53

$$
-\frac{i d (1+icx)^2 \left(a+b \tan^{-1}(cx)\right)}{2c} - \frac{bd \log(cx+i)}{c} - \frac{1}{2} ibdx
$$

[Out]  $(-1/2)*b*d*x - ((1/2)*d*(1 + 1*c*x)^2*(a + b*ArcTan[c*x]))/c - (b*d*Log[I +$ c\*x])/c

**Rubi**  $[A]$  time = 0.0312274, antiderivative size = 53, normalized size of antiderivative = 1., number of steps used = 4, number of rules used = 3, integrand size = 18,  $\frac{\text{number of rules}}{\text{integrand size}}$  = 0.167, Rules used =  ${4862, 627, 43}$ 

$$
-\frac{id(1+icx)^2\left(a+b\tan^{-1}(cx)\right)}{2c}-\frac{bd\log(cx+i)}{c}-\frac{1}{2}ibdx
$$

Antiderivative was successfully verified.

[In]  $Int[(d + I*c*d*x)*(a + b*ArcTan[c*x]),x]$ 

[Out]  $(-1/2)*b*d*x - ((1/2)*d*(1 + 1*c*x)^2*(a + b*ArcTan[c*x]))/c - (b*d*Log[I +$ c\*x])/c

## Rule 4862

 $Int[((a_{-.}) + ArcTan[(c_{-.})*(x_{-})]*(b_{-.}))*((d_{-}) + (e_{-.})*(x_{-}))^{(q_{-.})}, x_{-Symbol}]$ :> Simp[( $(d + e*x)^{n}(q + 1)*(a + b*ArcTan[c*x]))/(e*(q + 1)), x] - Dist[(b*$ c)/(e\*(q + 1)), Int[(d + e\*x)^(q + 1)/(1 + c^2\*x^2), x], x] /; FreeQ[{a, b, c, d, e, q}, x] && NeQ[q, -1]

#### Rule 627

 $Int[((d_+) + (e_-)*(x_-))^{\hat{}}(m_+)*((a_-) + (c_-)*(x_-)^{\hat{}}(p_-), x_Symbo]]$  :> Int  $[(d + e*x)^{m} + p)*(a/d + (c*x)/e)^{m}$ , x] /; FreeQ[{a, c, d, e, m, p}, x] && EqQ[c\*d^2 + a\*e^2, 0] && (IntegerQ[p] || (GtQ[a, 0] && GtQ[d, 0] && Intege  $rQ[m + p])$ 

# Rule 43

 $Int[((a_{\_}) + (b_{\_})*(x_{\_}))^-(m_{\_})*((c_{\_}) + (d_{\_})*(x_{\_}))^-(n_{\_})$ , x\_Symbol] :> Int [ExpandIntegrand[(a + b\*x)^m\*(c + d\*x)^n, x], x] /; FreeQ[{a, b, c, d, n}, x] && NeQ[b\*c - a\*d, 0] && IGtQ[m, 0] && ( !IntegerQ[n] || (EqQ[c, 0] && Le  $Q[7*m + 4*n + 4, 0])$  || LtQ $[9*m + 5*(n + 1), 0]$  || GtQ $[m + n + 2, 0])$ 

# Rubi steps

$$
\int (d + icdx) \left( a + b \tan^{-1}(cx) \right) dx = -\frac{id(1 + icx)^2 \left( a + b \tan^{-1}(cx) \right)}{2c} + \frac{(ib) \int \frac{(d + icdx)^2}{1 + c^2 x^2} dx}{2d}
$$
  

$$
= -\frac{id(1 + icx)^2 \left( a + b \tan^{-1}(cx) \right)}{2c} + \frac{(ib) \int \frac{d + icdx}{\frac{1}{a} - \frac{icx}{a}} dx}{2d}
$$
  

$$
= -\frac{id(1 + icx)^2 \left( a + b \tan^{-1}(cx) \right)}{2c} + \frac{(ib) \int \left( -d^2 + \frac{2id^2}{i + cx} \right) dx}{2d}
$$
  

$$
= -\frac{1}{2}ibdx - \frac{id(1 + icx)^2 \left( a + b \tan^{-1}(cx) \right)}{2c} - \frac{bd \log(i + cx)}{c}
$$

**Mathematica [A]** time =  $0.0053182$ , size = 84, normalized size =  $1.58$ 

$$
\frac{1}{2}iacdx^{2} + adx - \frac{bd \log \left(c^{2}x^{2} + 1\right)}{2c} + \frac{1}{2}ibcdx^{2} \tan^{-1}(cx) + bdx \tan^{-1}(cx) + \frac{ibd \tan^{-1}(cx)}{2c} - \frac{1}{2}ibdx
$$

Antiderivative was successfully verified.

[In] Integrate[ $(d + I * c * d * x) * (a + b * ArcTan[c * x]), x$ ]

```
[Out] a*d*x - (I/2)*b*d*x + (I/2)*a*c*d*x^2 + ((I/2)*b*d*ArcTan[c*x])/c + b*d*x*A
rcTan[c*x] + (I/2)*b*c*d*x^2*ArcTan[c*x] - (b*d*Log[1 + c^2*x^2])/(2*c)
```
**Maple [A]** time =  $0.027$ , size = 71, normalized size =  $1.3$ 

$$
adx + \frac{i}{2}cdax^2 + b\arctan (cx)xd + \frac{i}{2}cdb\arctan (cx) x^2 - \frac{i}{2}bdx - \frac{db\ln (c^2x^2 + 1)}{2c} + \frac{\frac{i}{2}db\arctan (cx)}{c}
$$

Verification of antiderivative is not currently implemented for this CAS.

```
[In] int((d+I*c*d*x)*(a+b*arctan(c*x)),x)
```

```
[Out] a*dx*1/2*I*c*d*ax^2+b*arctan(c*x)*x*d+1/2*I*c*d*bxarctan(c*x)*x^2-1/2*I*b*d*x-1/2*b*d*ln(c^2*x^2+1)/c+1/2*I/c*d*b*arctan(c*x)
```
**Maxima [A]** time = 1.47815, size = 99, normalized size =  $1.87$ 

$$
\frac{1}{2}i\,acd x^2+\frac{1}{2}i\left(x^2\arctan{(cx)}-c\left(\frac{x}{c^2}-\frac{\arctan{(cx)}}{c^3}\right)\right)bcd+ad x+\frac{\left(2\,cx\arctan{(cx)}-\log{\left(c^2 x^2+1\right)}\right)bdd}{2\,c}\right)
$$

Verification of antiderivative is not currently implemented for this CAS.

```
[In] integrate((d+I*c*d*x)*(a+b*arctan(c*x)),x, algorithm="maxima")
```
[Out]  $1/2*I*a*c*d*x^2 + 1/2*I*(x^2*arctan(c*x) - c*(x/c^2 - arctan(c*x)/c^3))*b*c$  $*d + a*d*x + 1/2*(2*c*x*arctan(c*x) - log(c^2*x^2 + 1))*b*d/c)$
**Fricas [B]** time = 2.8117, size = 204, normalized size =  $3.85$ 

$$
\frac{2i\,ac^2dx^2 + 2\,(2\,a - i\,b)cdx - 3\,bd\,\log\left(\frac{cx+i}{c}\right) - bd\,\log\left(\frac{cx-i}{c}\right) - \left(bc^2dx^2 - 2i\,bcdx\right)\log\left(-\frac{cx+i}{cx-i}\right)}{4\,c}
$$

Verification of antiderivative is not currently implemented for this CAS.

```
[In] integrate((d+I*c*d*x)*(a+b*arctan(c*x)),x, algorithm="fricas")
```
[Out]  $1/4*(2*I*axc^2*dx^2 + 2*(2*a - I*b)*c*dx - 3*b*d*log((c*x + I)/c) - b*d*l$ og((c\*x - I)/c) - (b\*c<sup>^</sup>2\*d\*x<sup>^</sup>2 - 2\*I\*b\*c\*d\*x)\*log(-(c\*x + I)/(c\*x - I)))/c

**Sympy [B]** time = 1.68031, size = 102, normalized size =  $1.92$ 

 $iacdx^2$ 2 + bd  $\overline{a}$  $\Big($ −  $\log\left(x-\frac{i}{a}\right)$  $\frac{1}{c}$  $\frac{1}{4}$  –  $3\log\left(x+\frac{i}{2}\right)$  $\frac{1}{c}$ 4  $\overline{a}$ ⎟⎟⎟⎟⎠  $\frac{4}{c}$  +  $x\left(ad - \frac{ibd}{2}\right) + \left(-\frac{ibd}{2}\right)$  $bcdx^2$  $\frac{1}{4}$  + ibdx  $\int_2^{4\pi} \left| \log \left( -icx + 1 \right) + \right|$  $bcdx^2$  $\frac{1}{4}$  – ibdx  $\frac{ax}{2}$  log (icx + 1)

Verification of antiderivative is not currently implemented for this CAS.

[In]  $integrate((d+I*c*d*x)*(a+b*atan(c*x)),x)$ 

```
[Out] I*a*c*d*x**2/2 + b*d*(-log(x - I/c)/4 - 3*log(x + I/c)/4)/c + x*(a*d - I*b*
d/2 + (-b*c*d*x**2/4 + I*b*d*x/2)*log(-I*c*x + 1) + (b*c*d*x**2/4 - I*b*d*x)*2/4 + I*b*d*x *2/4 - I*b*d*x *2/4 - I*b*d*x *2/4 - I*b*d*x *2/4 - I*b*d*x *2/4 - I*b*d*x *2/4 - I*b*d*x *2/4 - I*b*d*x *2/4 - I*b*d*x *2/4 - I*b*d*x *2/4 - I*b*d*x *2/4 - I*b*d*x *2/4 - I*b*d*x *2/4 - I*b*d*x *2/4 - I*b*d*x *2/4 - I*b*d*x *2/4 - I*b*d*x *2/4 - I*b d *1/4 - I*b d *1x/2 * log(I * c * x + 1)
```
**Giac**  $[A]$  time = 1.14796, size = 104, normalized size = 1.96

```
2 bc^2 div^2 \arctan (cx) + 2 ac^2 div^2 - 2 bc div + 4 bc dx \arctan (cx) + 4 ac dx - 3 bd log (cx + i) - bd log (cx - i)4c
```

```
[In] integrate((d+I*c*d*x)*(a+b*arctan(c*x)),x, algorithm='giac")
```

```
[Out] 1/4*(2*b*c^2*d*i*x^2*arctan(c*x) + 2*a*c^2*d*i*x^2 - 2*b*c*d*i*x + 4*b*c*d*x*arctan(c*x) + 4*a*c*d*x - 3*b*d*log(c*x + i) - b*d*log(c*x - i))/c
```

$$
3.5 \int \frac{(d+i c dx)(a+b \tan^{-1}(cx))}{x} dx
$$

$$
\frac{1}{2}ibd\text{PolyLog}(2, -icx) - \frac{1}{2}ibd\text{PolyLog}(2, icx) + iacdx + ad\log(x) - \frac{1}{2}ibd\log(e^{2}x^{2} + 1) + ibcdx \tan^{-1}(cx)
$$

[Out]  $I*a*c*d*x + I*b*c*d*x*ArcTan[c*x] + a*d*Log[x] - (I/2)*b*d*Log[1 + c^2*x^2]$ + (I/2)\*b\*d\*PolyLog[2, (-I)\*c\*x] - (I/2)\*b\*d\*PolyLog[2, I\*c\*x]

**Rubi**  $[A]$  time = 0.0858881, antiderivative size = 76, normalized size of antiderivative = 1., number of steps used = 8, number of rules used = 5, integrand size =  $21$ ,  $\frac{\text{number of rules}}{\text{integrand size}}$  = 0.238, Rules used = {4876, 4846, 260, 4848, 2391}

$$
\frac{1}{2}ibd\text{PolyLog}(2, -icx) - \frac{1}{2}ibd\text{PolyLog}(2, icx) + iacdx + ad\log(x) - \frac{1}{2}ibd\log(e^{2}x^{2} + 1) + ibcdx \tan^{-1}(cx)
$$

Antiderivative was successfully verified.

[In]  $Int[((d + I * c * d * x) * (a + b * ArcTan[c * x]))/x, x]$ 

[Out]  $I*a*c*d*x + I*b*c*d*x*ArcTan[c*x] + a*d*Log[x] - (I/2)*b*d*Log[1 + c^2*x^2]$ + (I/2)\*b\*d\*PolyLog[2, (-I)\*c\*x] - (I/2)\*b\*d\*PolyLog[2, I\*c\*x]

### Rule 4876

 $Int[((a_{\_}) + ArcTan[(c_{\_})*(x_{\_})]*(b_{\_}))^{\frown}(p_{\_})*((f_{\_})*(x_{\_}))^{\frown}(m_{\_})*((d_{\_}) + (e_{\_})*(f_{\_})*(f_{\_})^{\frown}(m_{\_})^{\frown}(m_{\_})^{\frown}(m_{\_})$ .)\*(x\_))^(q\_.), x\_Symbol] :> Int[ExpandIntegrand[(a + b\*ArcTan[c\*x])^p, (f\*  $x)^{\hat{m}}*(d + e*x)^{\hat{q}}, x, x]$ , x] /; FreeQ[{a, b, c, d, e, f, m}, x] && IGtQ[p, 0] & & IntegerQ[q] && (GtQ[q, 0] || NeQ[a, 0] || IntegerQ[m])

# Rule 4846

 $Int[((a_{-}.) + ArcTan[(c_{-}.)*(x_{-})]*(b_{-}.))^c(p_{-}.), x_Symbol]$  :> Simp[x\*(a + b\*Ar cTan[c\*x])^p, x] - Dist[b\*c\*p, Int[(x\*(a + b\*ArcTan[c\*x])^(p - 1))/(1 + c^2  $*x^2$ , x], x] /; FreeQ[{a, b, c}, x] && IGtQ[p, 0]

### Rule 260

 $Int[(x])^m(m_.)/((a_+) + (b_.)*(x_')^m(n_))$ ,  $x_Symbol]$  :> Simp[Log[RemoveConten  $t[a + b*x^n, x]]/(b*n), x]$  /; FreeQ[{a, b, m, n}, x] && EqQ[m, n - 1]

### Rule 4848

 $Int[((a_{\_}) + ArcTan[(c_{\_}) * (x_{\_})] * (b_{\_}))/(x_{\_})$ ,  $x_{\_Symbol}]$  :> Simp[a\*Log[x], x] + (Dist[(I\*b)/2, Int[Log[1 - I\*c\*x]/x, x], x] - Dist[(I\*b)/2, Int[Log[1 +  $I*c*x]/x$ , x], x]) /; FreeQ[{a, b, c}, x]

### Rule 2391

 $Int[Log[(c_{-.})*((d_{-}) + (e_{-.})*(x_{-})^(n_{-.}))]/(x_{-}), x_{Symbol}]$  :>  $-Simp[PolyLog[2]$ , -(c\*e\*x^n)]/n, x] /; FreeQ[{c, d, e, n}, x] && EqQ[c\*d, 1]

### Rubi steps

$$
\int \frac{(d + icdx)\left(a + b \tan^{-1}(cx)\right)}{x} dx = \int \left( icd \left(a + b \tan^{-1}(cx)\right) + \frac{d \left(a + b \tan^{-1}(cx)\right)}{x} \right) dx
$$
  
\n=  $d \int \frac{a + b \tan^{-1}(cx)}{x} dx + (icd) \int \left(a + b \tan^{-1}(cx)\right) dx$   
\n=  $iacdx + ad \log(x) + \frac{1}{2}(ibd) \int \frac{\log(1 - icx)}{x} dx - \frac{1}{2}(ibd) \int \frac{\log(1 + icx)}{x} dx + (ibcd)$   
\n=  $iacdx + ibcdx \tan^{-1}(cx) + ad \log(x) + \frac{1}{2}ibd\text{Li}_2(-icx) - \frac{1}{2}ibd\text{Li}_2(icx) - (ibc^2d) \int \frac{1}{2}i\text{J}c^2 dx$   
\n=  $iacdx + ibcdx \tan^{-1}(cx) + ad \log(x) - \frac{1}{2}ibd \log(1 + c^2x^2) + \frac{1}{2}ibd\text{Li}_2(-icx) - \frac{1}{2}ibd\text{Li}_2(-icx) - \frac{1}{2}ibd\$ 

**Mathematica** [A] time =  $0.0044113$ , size = 76, normalized size = 1.

$$
\frac{1}{2} i b d \text{PolyLog}(2, -icx) - \frac{1}{2} i b d \text{PolyLog}(2, icx) + i a c d x + a d \log(x) - \frac{1}{2} i b d \log\left(c^2 x^2 + 1\right) + i b c d x \tan^{-1}(c x)
$$

Antiderivative was successfully verified.

```
[In] Integrate[((d + I * c * d * x) * (a + b * ArcTan[c * x]))/x, x]
```

```
[Out] I*a*c*d*x + I*b*c*d*x*ArcTan[c*x] + a*d*Log[x] - (I/2)*b*d*Log[1 + c^2*x^2]+ (I/2)*b*d*PolyLog[2, (-I)*c*x] - (I/2)*b*d*PolyLog[2, I*c*x]
```
**Maple [A]** time = 0.043, size = 113, normalized size =  $1.5$ 

iacdx + ad  $\ln (cx)$  + ibcdx  $\arctan (cx)$  + db  $\arctan (cx)$   $\ln (cx)$  +  $\frac{i}{2}$  $\frac{i}{2}$ db  $\ln (cx)$   $\ln (1 + icx) - \frac{i}{2}$  $\frac{i}{2}$ db ln (cx) ln (1 – icx) +  $\frac{i}{2}$ 2  $\mathcal{C}$ 

Verification of antiderivative is not currently implemented for this CAS.

```
[In] int((d+I*c*d*x)*(a+b*arctan(c*x))/x,x)
```

```
[Out] I*a*c*d*x+a*d*ln(c*x)+I*b*c*d*x*arctan(c*x)+d*b*arctan(c*x)*ln(c*x)+1/2*I*d*b*ln(c*x)*ln(1+I*c*x)-1/2*I*d*b*ln(c*x)*ln(1-I*c*x)+1/2*I*d*b*dilog(1+I*c*
x)-1/2*I*d*b*dilog(1-I*c*x)-1/2*I*b*d*ln(c^2*x^2+1)
```
**Maxima [F]** time = 0., size = 0, normalized size = 0.

$$
i\,acdx+\frac{1}{2}i\Big(2\,cx\arctan\,(cx)-\log\Big(c^2x^2+1\Big)\Big)bd+bd\int\frac{\arctan\,(cx)}{x}\,dx+ad\log\,(x)
$$

Verification of antiderivative is not currently implemented for this CAS.

[In] integrate((d+I\*c\*d\*x)\*(a+b\*arctan(c\*x))/x,x, algorithm="maxima")

[Out] I\*a\*c\*d\*x +  $1/2*I*(2*c*x*arctan(c*x) - log(c^2*x^2 + 1))*b*d + b*d*integrat$  $e(arctan(c*x)/x, x) + a*d*log(x)$ 

291

**Fricas [F]** time = 0, size = 0, normalized size = 0.

$$
\text{integral}\left(\frac{2i\,acdx + 2\,ad - (bcdx - i\,bd)\log\left(-\frac{cx + i}{cx - i}\right)}{2\,x}, x\right)
$$

Verification of antiderivative is not currently implemented for this CAS.

```
[In] integrate((d+I*c*d*x)*(a+b*arctan(c*x))/x,x, algorithm="fricas")
```

```
[Out] integral(1/2*(2*I*a*c*d*x + 2*a*d - (b*c*d*x - I*b*d)*log(-(c*x + I)/(c*x -
I))/x, x)
```
**Sympy [F]** time = 0., size = 0, normalized size = 0.

$$
d\left(\int \frac{a}{x} dx + \int iac \, dx + \int \frac{b \, \text{atan}(cx)}{x} dx + \int ibc \, \text{atan}(cx) \, dx\right)
$$

Verification of antiderivative is not currently implemented for this CAS.

```
[In] integrate((d+I*c*d*x)*(a+b*atan(c*x))/x,x)
```
[Out]  $d*(\text{Integral}(a/x, x) + \text{Integral}(I*a*c, x) + \text{Integral}(b*atan(c*x)/x, x) + \text{Int}$ egral(I\*b\*c\*atan(c\*x), x))

**Giac [F]** time = 0., size = 0, normalized size = 0.

$$
\int \frac{(icdx+d)(b\arctan(cx)+a)}{x} dx
$$

Verification of antiderivative is not currently implemented for this CAS.

[In] integrate((d+I\*c\*d\*x)\*(a+b\*arctan(c\*x))/x,x, algorithm="giac")

```
[Out] integrate((I * c * d * x + d) * (b * arctan(c * x) + a) / x, x)
```

$$
3.6 \int \frac{(d+i c dx)(a+b \tan^{-1}(cx))}{x^2} dx
$$

$$
-\frac{1}{2}bcd\text{PolyLog}(2,-icx)+\frac{1}{2}bcd\text{PolyLog}(2,icx)-\frac{d\left(a+b\tan^{-1}(cx)\right)}{x}+iacd\log(x)-\frac{1}{2}bcd\log\left(c^{2}x^{2}+1\right)+bcd\log(x)
$$

 $[Out] -((d*(a + b*ArcTan[c*x]))/x) + I*a*c*d*Log[x] + b*c*d*Log[x] - (b*c*d*Log[1])$ + c^2\*x^2])/2 - (b\*c\*d\*PolyLog[2, (-I)\*c\*x])/2 + (b\*c\*d\*PolyLog[2, I\*c\*x]) /2

**Rubi**  $[A]$  time = 0.100228, antiderivative size = 77, normalized size of antiderivative = 1., number of steps used = 10, number of rules used = 8, integrand size = 21,  $\frac{\text{number of rules}}{\text{integrand size}}$  $= 0.381$ , Rules used  $= \{4876, 4852, 266, 36, 29, 31, 4848, 2391\}$ 

$$
-\frac{1}{2}bcd\text{PolyLog}(2, -icx) + \frac{1}{2}bcd\text{PolyLog}(2, icx) - \frac{d(a + b\tan^{-1}(cx))}{x} + iacd\log(x) - \frac{1}{2}bcd\log(c^{2}x^{2} + 1) + bcd\log(x)
$$

Antiderivative was successfully verified.

[In] Int $[((d + I * c * d * x) * (a + b * ArcTan[c * x]))/x^2, x]$ 

```
[Out] -((d*(a + b*ArcTan[c*x]))/x) + I*a*c*d*Log[x] + b*c*d*Log[x] - (b*c*d*Log[1])+ c^2*x^2])/2 - (b*c*d*PolyLog[2, (-I)*c*x])/2 + (b*c*d*PolyLog[2, I*c*x])
/2
```
### Rule 4876

Int $[(a_*) + ArcTan[(c_*)*(x_*)]((b_*)^*(b_-))^*(p_*)*((f_*)*(x_*)^*(m_-)*((d_*) + (e_-))^*$ .)\*(x ))^(q.), x Symbol] :> Int[ExpandIntegrand[(a + b\*ArcTan[c\*x])^p, (f\*  $x)^{m*}(d + e*x)^{q}$ , x], x] /; FreeQ[{a, b, c, d, e, f, m}, x] && IGtQ[p, 0] & & IntegerQ[q] && (GtQ[q, 0] || NeQ[a, 0] || IntegerQ[m])

### Rule 4852

 $Int[((a_{-}) + ArcTan[(c_{-})*(x_{-})]*(b_{-}))^{(p_{-})}*((d_{-})*(x_{-}))^{(m_{-})}, x_{-Symbol}]$ :> Simp[ $((d*x)^{(m + 1)*(a + b*ArcTan[c*x])^p)/(d*(m + 1)), x] - Dist[(b*c*p)(b*cf])$ )/(d\*(m + 1)), Int[((d\*x)^(m + 1)\*(a + b\*ArcTan[c\*x])^(p - 1))/(1 + c^2\*x^2 ), x], x] /; FreeQ[{a, b, c, d, m}, x] && IGtQ[p, 0] && (EqQ[p, 1] || Integ  $erQ[m]$ ) && Ne $Q[m, -1]$ 

### Rule 266

 $Int[(x_{})^(m_{})^*(a_{})^ + (b_{})^*(x_{})^*(n_{}))^*(p_{})$ , x\_Symbol] :> Dist[1/n, Subst[ Int $[x^{\hat{ }}(Simplify[(m + 1)/n] - 1)*(a + b*x)^p, x]$ , x,  $x^n]$ , x] /; FreeQ[{a, b , m, n, p}, x] && IntegerQ[Simplify[(m + 1)/n]]

### Rule 36

 $Int[1/(((a_{-}.)+(b_{-}.)*(x_{-}))*((c_{-}.)+(d_{-}.)*(x_{-}))), x_{-}Symb01]$  :> Dist[b/(b\*c - a\*d),  $Int[1/(a + b*x), x], x] - Dist[d/(b*c - a*d), Int[1/(c + d*x), x],$  $x$ ] /; FreeQ[{a, b, c, d}, x] && NeQ[b\*c - a\*d, 0]

### Rule 29

# Rule 31

Int $[(a_+) + (b_-)*(x_-))^(-1)$ , x\_Symbol] :> Simp[Log[RemoveContent[a + b\*x, x]]/b, x] /; FreeQ[{a, b}, x]

### Rule 4848

 $Int[((a_{\_}) + ArcTan[(c_{\_}) * (x_{\_})] * (b_{\_}) ) / (x_{\_})$ ,  $x_{\_Symbol}]$  :> Simp[a\*Log[x], x] + (Dist[(I\*b)/2, Int[Log[1 - I\*c\*x]/x, x], x] - Dist[(I\*b)/2, Int[Log[1 +  $I*c*x]/x$ , x], x]) /; FreeQ[{a, b, c}, x]

### Rule 2391

 $Int[Log[(c_{\_.})*((d_{\_}) + (e_{\_.})*(x_{\_})^(n_{\_.}))]/(x_{\_})$ ,  $x_{\_Symbol}]$  :>  $-Simp[PolyLog[2]$ , -(c\*e\*x^n)]/n, x] /; FreeQ[{c, d, e, n}, x] && EqQ[c\*d, 1]

### Rubi steps

$$
\int \frac{(d + icdx)(a + b\tan^{-1}(cx))}{x^2} dx = \int \left( \frac{d(a + b\tan^{-1}(cx))}{x^2} + \frac{icd(a + b\tan^{-1}(cx))}{x} \right) dx
$$
  
\n
$$
= d \int \frac{a + b\tan^{-1}(cx)}{x^2} dx + (icd) \int \frac{a + b\tan^{-1}(cx)}{x} dx
$$
  
\n
$$
= -\frac{d(a + b\tan^{-1}(cx))}{x} + iacd \log(x) - \frac{1}{2}(bcd) \int \frac{\log(1 - icx)}{x} dx + \frac{1}{2}(bcd) \int \frac{\log(1 + icx)}{x} dx
$$
  
\n
$$
= -\frac{d(a + b\tan^{-1}(cx))}{x} + iacd \log(x) - \frac{1}{2}bcd\text{Li}_2(-icx) + \frac{1}{2}bcd\text{Li}_2(icx) + \frac{1}{2}(bcd) \text{Subst}
$$
  
\n
$$
= -\frac{d(a + b\tan^{-1}(cx))}{x} + iacd \log(x) - \frac{1}{2}bcd\text{Li}_2(-icx) + \frac{1}{2}bcd\text{Li}_2(icx) + \frac{1}{2}(bcd) \text{Subst}
$$
  
\n
$$
= -\frac{d(a + b\tan^{-1}(cx))}{x} + iacd \log(x) + bcd \log(x) - \frac{1}{2}bcd \log(1 + c^2x^2) - \frac{1}{2}bcd\text{Li}_2(-icx)
$$

**Mathematica [A]** time =  $0.048796$ , size =  $75$ , normalized size =  $0.97$ d (−bcxPolyLog(2,−icx) + bcxPolyLog(2, icx) + 2iacx log(x) − 2a − bcx log (c<sup>2</sup>x<sup>2</sup> + 1) + 2bcx log(x) − 2b tan<sup>-1</sup>(cx))  $2x$ 

Antiderivative was successfully verified.

[In] Integrate[ $((d + I * c * d * x) * (a + b * ArcTan[c * x]))/x^2, x]$ 

[Out]  $(d*(-2*a - 2*b*ArcTan[c*x] + (2*I)*a*c*x*Log[x] + 2*b*c*x*Log[x] - b*c*x*Lo$  $g[1 + c^2*x^2] - b*cx*PolyLog[2, (-1)*cx] + b*cx*PolyLog[2, 1*c*x]))/(2*$ x)

**Maple [A]** time =  $0.044$ , size =  $127$ , normalized size =  $1.7$ 

$$
-\frac{da}{x} + icda \ln (cx) - \frac{db \arctan (cx)}{x} + icdb \arctan (cx) \ln (cx) - \frac{cdb \ln (cx) \ln (1 + icx)}{2} + \frac{cdb \ln (cx) \ln (1 - icx)}{2} - \frac{cdb \ln (cx)}{2} + \frac{cdc \ln (cx)}{2} - \frac{cdc \ln (cx)}{2} - \frac{cdc \ln (cx)}{
$$

Verification of antiderivative is not currently implemented for this CAS.

```
[In] int((d+I*c*d*x)*(a+b*arctan(c*x))/x^2,x)
```

```
[Out] -d*a/x+I*c*d*a*ln(c*x)-d*b*arctan(c*x)/x+I*c*d*b*arctan(c*x)*ln(c*x)-1/2*c*d*b*ln(c*x)*ln(1+I*c*x)+1/2*c*d*b*ln(c*x)*ln(1-I*c*x)-1/2*c*d*b*dilog(1+I*c
*x)+1/2*c*d*b*dilog(1-I*c*x)-1/2*b*c*d*ln(c^2*x^2+1)+c*d*b*ln(c*x)
```
**Maxima [F]** time = 0., size = 0, normalized size = 0.

$$
i\,b c d \int \frac{\arctan\,(c x)}{x} \, dx + i\,ac d \log\,(x) - \frac{1}{2} \left( c \Bigl( \log \Bigl( c^2 x^2 + 1 \Bigr) - \log \Bigl( x^2 \Bigr) \Bigr) + \frac{2 \, \arctan\,(c x)}{x} \right) b d - \frac{ad}{x}
$$

Verification of antiderivative is not currently implemented for this CAS.

[In] integrate((d+I\*c\*d\*x)\*(a+b\*arctan(c\*x))/x^2,x, algorithm="maxima")

```
[Out] I*b*c*d*integrate(arctan(c*x)/x, x) + I*a*c*d*log(x) - 1/2*(c*(\log(c^2*x^2)))+ 1) - \log(x^2)) + 2*arctan(c*x)/x)*b*d - a*d/x
```

```
Fricas [F] time = 0., size = 0, normalized size = 0.
```

$$
\text{integral}\left(\frac{2i\,acdx + 2\,ad - (bcdx - i\,bd)\log\left(-\frac{cx + i}{cx - i}\right)}{2\,x^2}, x\right)
$$

Verification of antiderivative is not currently implemented for this CAS.

[In] integrate( $(d+I*c*d*x)*(a+b*arctan(c*x))/x^2,x$ , algorithm="fricas")

```
[Out] integral(1/2*(2*I*a*c*d*x + 2*a*d - (b*c*d*x - I*b*d)*log(-(c*x + I)/(c*x -
I)))/x^2, x)
```
**Sympy [F]** time = 0., size = 0, normalized size = 0.

$$
d\left(\int \frac{a}{x^2} dx + \int \frac{b \, \mathrm{atan}\,(cx)}{x^2} dx + \int \frac{iac}{x} dx + \int \frac{ibc \, \mathrm{atan}\,(cx)}{x} dx\right)
$$

Verification of antiderivative is not currently implemented for this CAS.

```
[In] integrate((d+I*c*d*x)*(a+b*atan(c*x))/x**2,x)
```

```
[Out] d*(\text{Integral}(a/x**2, x) + \text{Integral}(b*atan(c*x)/x**2, x) + \text{Integral}(I*ac/x,x) + Integral(I*b*c*atan(c*x)/x, x))
```
**Giac [F]** time = 0., size = 0, normalized size = 0.

$$
\int \frac{(i\,c dx + d)(b\arctan\left(cx\right) + a)}{x^2} \, dx
$$

```
[In] \;{\rm integrate}((d+I*c*d*x)*(a+b*arctan(c*x))/x^2,x,\;{\rm algorithm="giac")}
```

```
[Out] integrate((I*c*d*x + d)*(b*arctan(c*x) + a)/x^2, x)
```

$$
297\,
$$

$$
3.7 \int \frac{(d+i c dx)(a+b \tan^{-1}(cx))}{x^3} dx
$$

−

$$
\frac{d(1+icx)^{2}(a+b\tan^{-1}(cx))}{2x^{2}}+ibc^{2}d\log(x)-ibc^{2}d\log(cx+i)-\frac{bcd}{2x}
$$

[Out]  $-(b*c*d)/(2*x) - (d*(1 + I*c*x)^2*(a + b*ArcTan[c*x]))/(2*x^2) + I*b*c^2*d*$  $Log[x] - I*b*c^2*d*Log[I + c*x]$ 

**Rubi**  $[A]$  time = 0.0552368, antiderivative size = 65, normalized size of antiderivative = 1., number of steps used = 4, number of rules used = 4, integrand size =  $21$ ,  $\frac{\text{number of rules}}{\text{integrand size}}$  = 0.19, Rules used = {37, 4872, 12, 77}

$$
-\frac{d(1+icx)^2 (a + b \tan^{-1}(cx))}{2x^2} + ibc^2 d \log(x) - ibc^2 d \log(cx + i) - \frac{bcd}{2x}
$$

Antiderivative was successfully verified.

[In] Int $[((d + I * c * d * x) * (a + b * ArcTan[c * x]))/x^3, x]$ 

 $[Out] -(\text{b} * \text{c} * d)/(2 * x) - (d * (1 + I * \text{c} * x)^2 * (a + b * ArcTan[c * x]))/(2 * x^2) + I * b * c^2 * d *$  $Log[x]$  -  $I*b*c^2*d*Log[I + c*x]$ 

### Rule 37

 $Int\left[\left((a_-\cdot\right) + (b_-\cdot)*(x_-))\right)\left(m_-\cdot\right)\ast((c_-\cdot)\ + (d_-\cdot)\ast(x_-))\left(m_-\right), \ x\_Symbol\right] \ : > \ \mathop{\rm Simp}\nolimits$  $[((a + b*x)^{m} + 1)*(c + d*x)^{m} + 1)/(b*c - a*d)*(m + 1)), x]$  /; FreeQ[{ a, b, c, d, m, n}, x] && NeQ[b\*c - a\*d, 0] && EqQ[m + n + 2, 0] && NeQ[m, -1]

# Rule 4872

Int $[(a_*) + ArcTan[(c_*)*(x_*)]((a_-))*(b_-))*(f_-)(x_*)^*(a_-))*(d_-) + (e_*)*(x_*)^*$  $_{}) \cap (q_$ ), x\_Symbol] :> With[{u = IntHide[(f\*x)^m\*(d + e\*x)^q, x]}, Dist[a + b\*ArcTan[c\*x], u, x] - Dist[b\*c, Int[SimplifyIntegrand[u/(1 + c^2\*x^2), x ], x], x]] /; FreeQ[{a, b, c, d, e, f, q}, x] && NeQ[q, -1] && IntegerQ[2\*m ] && ((IGtQ[m, 0] && IGtQ[q, 0]) || (ILtQ[m + q + 1, 0] && LtQ[m\*q, 0]))

### Rule 12

 $Int[(a_*)*(u_]), x_Symbol]$  :>  $Dist[a, Int[u, x], x]$  /;  $FreeQ[a, x]$  && !Match  $Q[u, (b) * (v) /; FreeQ[b, x]]$ 

# Rule 77

 $Int[((a_{\_}) + (b_{\_}) * (x_{\_})) * ((c_{\_}) + (d_{\_}) * (x_{\_})) \hat{ }](n_{\_}) * ((e_{\_}) + (f_{\_}) * (x_{\_})) \hat{ } (p_{\_})$ .),  $x_Symbol$ ] :> Int [ExpandIntegrand [(a + b\*x)\*(c + d\*x)^n\*(e + f\*x)^p, x], x] /; FreeQ[{a, b, c, d, e, f, n}, x] && NeQ[b\*c - a\*d, 0] && ((ILtQ[n, 0] && ILtQ[p, 0]) || EqQ[p, 1] || (IGtQ[p, 0] && ( !IntegerQ[n] || LeQ[9\*p +  $5*(n + 2)$ , 0] || GeQ[ $n + p + 1$ , 0] || (GeQ[ $n + p + 2$ , 0] && RationalQ[a, b, c, d, e, f]))))

### Rubi steps

$$
\int \frac{(d + icdx)\left(a + b \tan^{-1}(cx)\right)}{x^3} dx = -\frac{d(1 + icx)^2\left(a + b \tan^{-1}(cx)\right)}{2x^2} - (bc) \int \frac{d(-i + cx)}{2x^2(i + cx)} dx
$$
  
\n
$$
= -\frac{d(1 + icx)^2\left(a + b \tan^{-1}(cx)\right)}{2x^2} - \frac{1}{2}(bcd) \int \frac{-i + cx}{x^2(i + cx)} dx
$$
  
\n
$$
= -\frac{d(1 + icx)^2\left(a + b \tan^{-1}(cx)\right)}{2x^2} - \frac{1}{2}(bcd) \int \left(-\frac{1}{x^2} - \frac{2ic}{x} + \frac{2ic^2}{i + cx}\right) dx
$$
  
\n
$$
= -\frac{bcd}{2x} - \frac{d(1 + icx)^2\left(a + b \tan^{-1}(cx)\right)}{2x^2} + ibc^2d\log(x) - ibc^2d\log(i + cx)
$$

**Mathematica [C]** time =  $0.0547187$ , size = 88, normalized size =  $1.35$ 

$$
-\frac{bcd\text{Hypergeometric2F1}\left(-\frac{1}{2},1,\frac{1}{2},-c^2x^2\right)}{2x}-\frac{d\left(a+b\tan^{-1}(cx)\right)}{2x^2}-\frac{icd\left(a+b\tan^{-1}(cx)\right)}{x}+\frac{1}{2}ibc^2d\left(2\log(x)-\log\left(c^2x^2\right)\right)
$$

Antiderivative was successfully verified.

[In] Integrate[ $((d + I * c * d * x) * (a + b * ArcTan[c * x]))/x^3, x]$ 

 $[Out] - (d*(a + b*ArcTan[c*x]))/(2*x^2) - (I*c*d*(a + b*ArcTan[c*x]))/x - (b*c*d*H)(I*(a + b*ArcTan[c*x]))/x - (b*ckd*H)(I*(a + b*ArcTan[c*K))$ ypergeometric2F1[-1/2, 1, 1/2, -(c^2\*x^2)])/(2\*x) + (I/2)\*b\*c^2\*d\*(2\*Log[x]  $-$  Log[1 + c<sup>2\*x<sup>2</sup>2])</sup>

**Maple [A]** time =  $0.034$ , size =  $91$ , normalized size =  $1.4$ 

 $-\frac{1}{2x^2}$ da − idca  $\frac{1}{x}$  –  $db$  arctan  $(cx)$  $\frac{1}{2 x^2}$  –  $idcb$  arctan $(cx)$  $\frac{x}{x}$  – i  $\frac{1}{2}c^2db\ln(c^2x^2+1)$  $bc^2d\arctan\left(cx\right)$  $\frac{1}{2}$  – bcd  $\frac{\partial c}{\partial x} + ic^2 db \ln(cx)$ 

Verification of antiderivative is not currently implemented for this CAS.

[In]  $int((d+I*c*d*x)*(a+b*arctan(c*x))/x^3,x)$ 

 $[Out] -1/2*a*d/x^2-I*c*d*a/x-1/2*d*b*arctan(c*x)/x^2-I*c*d*b*arctan(c*x)/x-1/2*I*$  $c^2*d*b*ln(c^2*x^2+1)-1/2*b*c^2*d*arctan(c*x)-1/2*b*c*d/x+I*c^2*d*b*ln(c*x)$ 

**Maxima [A]** time = 1.49313, size = 101, normalized size =  $1.55$ 

$$
-\frac{1}{2}i\left(c\left(\log\left(c^{2}x^{2}+1\right)-\log\left(x^{2}\right)\right)+\frac{2\,\arctan\left(cx\right)}{x}\right)bcd-\frac{1}{2}\left(\left(c\arctan\left(cx\right)+\frac{1}{x}\right)c+\frac{\arctan\left(cx\right)}{x^{2}}\right)bd-\frac{i\,acd}{x}-\frac{ad}{2\,x^{2}}
$$

Verification of antiderivative is not currently implemented for this CAS.

```
[In] integrate((d+I*c*d*x)*(a+b*arctan(c*x))/x^3,x, algorithm="maxima")
```
[Out]  $-1/2*I*(c*(log(c^2*x^2 + 1) - log(x^2)) + 2*arctan(c*x)/x)*b*c*d - 1/2*((c*))$  $arctan(c*x) + 1/x)*c + arctan(c*x)/x^2)*b*d - 1*a*c*d/x - 1/2*a*d/x^2$ 

<sup>2</sup> + 1��

**Fricas [A]** time = 3.01925, size = 244, normalized size =  $3.75$ 

$$
\frac{4i\,bc^2dx^2\log\left(x\right)-3i\,bc^2dx^2\log\left(\frac{cx+i}{c}\right)-i\,bc^2dx^2\log\left(\frac{cx-i}{c}\right)+(-4i\,a-2\,b)cdx-2\,ad+(2\,bcd x-i\,bd)\log\left(-\frac{cx+i}{cx-i}\right)}{4\,x^2}
$$

Verification of antiderivative is not currently implemented for this CAS.

```
[In] integrate((d+I*c*d*x)*(a+b*arctan(c*x))/x^3,x, algorithm="fricas")
```

```
[Out] 1/4*(4*I*b*c^2*d*x^2*log(x) - 3*I*b*c^2*d*x^2*log((c*x + I)/c) - I*b*c^2*d*x^2*log((c*x - I)/c) + (-4*I*a - 2*b)*c*d*x - 2*a*d + (2*b*c*d*x - I*b*d)*log(-(c*x + I)/(c*x - I)))/x^2
```
**Sympy**  $[F(-1)]$  time = 0., size = 0, normalized size = 0.

Timed out

Verification of antiderivative is not currently implemented for this CAS.

[In] integrate( $(d+I*c*d*x)*(a+b*atan(c*x))/x**3,x)$ 

[Out] Timed out

**Giac**  $[A]$  time = 1.14698, size = 123, normalized size = 1.89

− bc<sup>2</sup>dix<sup>2</sup> log (cix + 1) + 3 bc<sup>2</sup>dix<sup>2</sup> log (–cix + 1) – 4 bc<sup>2</sup>dix<sup>2</sup> log (x) + 4 bcdix  $\arctan$  (cx) + 4 acdix + 2 bcdx + 2 bd  $\arctan$  $4x^2$ 

Verification of antiderivative is not currently implemented for this CAS.

[In] integrate((d+I\*c\*d\*x)\*(a+b\*arctan(c\*x))/x^3,x, algorithm="giac")

```
[Out] -1/4*(b*c^2*d*i*x^2*log(c*ixx + 1) + 3*b*c^2*d*ix*2*log(-c*ixx + 1) - 4*b*c^2*d*i*x^2*log(x) + 4*b*c*d*i*x*arctan(c*x) + 4*a*c*d*i*x + 2*b*c*d*x + 2*b*d*arctan(c*x) + 2*a*d)/x^2
```

$$
3.8 \int \frac{(d+i c dx)(a+b \tan^{-1}(cx))}{x^4} dx
$$

$$
-\frac{icd\left(a+b\tan^{-1}(cx)\right)}{2x^2} - \frac{d\left(a+b\tan^{-1}(cx)\right)}{3x^3} - \frac{ibc^2d}{2x} - \frac{1}{3}bc^3d\log(x) - \frac{1}{12}bc^3d\log(-cx+i) + \frac{5}{12}bc^3d\log(cx+i) - \frac{bcd}{6x^2}
$$

 $[Out] -(b*c*d)/(6*x^2) - ((I/2)*b*c^2*d)/x - (d*(a + b*ArcTan[c*x]))/(3*x^3) - ((c*(b)*c*(a + b*ArcTan[c*x])))(d*(a + b*(a + b*ArcTan[c**])))$  $I/2$ )\*c\*d\*(a + b\*ArcTan[c\*x]))/x^2 - (b\*c^3\*d\*Log[x])/3 - (b\*c^3\*d\*Log[I - c  $*x$ ])/12 +  $(5*b*c^3*d*Log[I + c*x])/12$ 

**Rubi**  $[A]$  time = 0.0908906, antiderivative size = 106, normalized size of antiderivative = 1., number of steps used = 4, number of rules used = 4, integrand size = 21,  $\frac{\text{number of rules}}{\text{integrand size}}$  $= 0.19$ , Rules used  $= \{43, 4872, 12, 801\}$ 

$$
-\frac{icd\left(a+b\tan^{-1}(cx)\right)}{2x^2} - \frac{d\left(a+b\tan^{-1}(cx)\right)}{3x^3} - \frac{ibc^2d}{2x} - \frac{1}{3}bc^3d\log(x) - \frac{1}{12}bc^3d\log(-cx+i) + \frac{5}{12}bc^3d\log(cx+i) - \frac{bcd}{6x^2}
$$

Antiderivative was successfully verified.

[In] Int $[((d + I * c * d * x) * (a + b * ArcTan[c * x]))/x^4, x]$ 

 $[Out] -(\text{b} * \text{c} * \text{d})/(\text{6} * \text{x}^2) - ((\text{I}/2) * \text{b} * \text{c}^2 * \text{d})/\text{x} - (\text{d} * (\text{a} + \text{b} * \text{ArcTan}[\text{c} * \text{x}]))/(3 * \text{x}^3) - ((\text{c} * \text{c} * \text{d}) \cdot \text{c} * \text{c} * \text{d})/(\text{d} * \text{c} * \text{c} * \text{d})$  $I/2$ )\*c\*d\*(a + b\*ArcTan[c\*x]))/x^2 - (b\*c^3\*d\*Log[x])/3 - (b\*c^3\*d\*Log[I - c  $*x$ ])/12 +  $(5*b*c^3*d*Log[I + c*x])/12$ 

### Rule 43

Int $[(a_.) + (b_.) * (x_-))^m (m_.) * ((c_.) + (d_.) * (x_-))^m (n_.)$ , x Symbol] :> Int [ExpandIntegrand[(a + b\*x)^m\*(c + d\*x)^n, x], x] /; FreeQ[{a, b, c, d, n}, x] && NeQ[b\*c - a\*d, 0] && IGtQ[m, 0] && ( !IntegerQ[n] || (EqQ[c, 0] && Le  $Q[7*m + 4*n + 4, 0])$  || LtQ $[9*m + 5*(n + 1), 0]$  || GtQ $[m + n + 2, 0])$ 

### Rule 4872

Int $[(a_+) + ArcTan[(c_+)*(x_0)]*(b_0))*(f_0)(x_0)(x_0)$  $_{})^{\frown}(q_{\_}.)$ , x\_Symbol] :> With[{u = IntHide[(f\*x)^m\*(d + e\*x)^q, x]}, Dist[a + b\*ArcTan[c\*x], u, x] - Dist[b\*c, Int[SimplifyIntegrand[u/(1 + c^2\*x^2), x ], x], x]] /; FreeQ[{a, b, c, d, e, f, q}, x] && NeQ[q, -1] && IntegerQ[2\*m ] && ((IGtQ[m, 0] && IGtQ[q, 0]) || (ILtQ[m + q + 1, 0] && LtQ[m\*q, 0]))

### Rule 12

 $Int[(a_*)*(u_), x_Symbol]$  :>  $Dist[a, Int[u, x], x]$  /;  $FreeQ[a, x]$  && !Match  $Q[u, (b_)*(v_*)$  /; Free $Q[b, x]$ ]

# Rule 801

Int $[(((d_-)) + (e_-)*(x_-))^{\hat{ }}(m_-)*(f_-)) + (g_-)*(x_-)))/((a_-) + (c_-)*(x_-)^2)$ ,  $x_Symbol$  :> Int [ExpandIntegrand [((d + e\*x)^m\*(f + g\*x))/(a + c\*x^2), x], x] /; FreeQ[{a, c, d, e, f, g}, x] && NeQ[c\*d^2 + a\*e^2, 0] && IntegerQ[m]

### Rubi steps

$$
301\,
$$

$$
\int \frac{(d + icdx)\left(a + b\tan^{-1}(cx)\right)}{x^4} dx = -\frac{d\left(a + b\tan^{-1}(cx)\right)}{3x^3} - \frac{icd\left(a + b\tan^{-1}(cx)\right)}{2x^2} - (bc) \int \frac{d(-2 - 3icx)}{6x^3(1 + c^2x^2)} dx
$$
  
\n
$$
= -\frac{d\left(a + b\tan^{-1}(cx)\right)}{3x^3} - \frac{icd\left(a + b\tan^{-1}(cx)\right)}{2x^2} - \frac{1}{6}(bcd) \int \frac{-2 - 3icx}{x^3(1 + c^2x^2)} dx
$$
  
\n
$$
= -\frac{d\left(a + b\tan^{-1}(cx)\right)}{3x^3} - \frac{icd\left(a + b\tan^{-1}(cx)\right)}{2x^2} - \frac{1}{6}(bcd) \int \left(-\frac{2}{x^3} - \frac{3ic}{x^2} + \frac{2c^2}{x} + \frac{2c^2}{x^2}\right) dx
$$
  
\n
$$
= -\frac{bcd}{6x^2} - \frac{ibc^2d}{2x} - \frac{d\left(a + b\tan^{-1}(cx)\right)}{3x^3} - \frac{icd\left(a + b\tan^{-1}(cx)\right)}{2x^2} - \frac{1}{3}bc^3d\log(x) - \frac{1}{12}
$$

**Mathematica [C]** time =  $0.0520788$ , size =  $94$ , normalized size =  $0.89$ 

$$
-\frac{d\left(3ibc^2x^2\text{Hypergeometric}2\text{F1}\left(-\frac{1}{2},1,\frac{1}{2},-c^2x^2\right)+3iacx+2a+2bc^3x^3\log(x)-bc^3x^3\log(c^2x^2+1)+bcx+b(2+2c^3x^3)\log(c^2x^2+1)+c^2x^2\right)}{6x^3}
$$

Antiderivative was successfully verified.

[In] Integrate[ $((d + I * c * d * x) * (a + b * ArcTan[c * x]))/x^4, x]$ 

 $[Out] - (d*(2*a + (3*I)*a*c*x + b*c*x + b*(2 + (3*I)*c*x)*ArcTan[c*x] + (3*I)*b*c^)$ 2\*x^2\*Hypergeometric2F1[-1/2, 1, 1/2, -(c^2\*x^2)] + 2\*b\*c^3\*x^3\*Log[x] - b\*  $c^3*x^3*Log[1 + c^2*x^2])/(6*x^3)$ 

**Maple [A]** time =  $0.035$ , size =  $101$ , normalized size = 1.

$$
\frac{-\frac{i}{2}cda}{x^2} - \frac{da}{3x^3} - \frac{\frac{i}{2}cdb \arctan (cx)}{x^2} - \frac{db \arctan (cx)}{3x^3} + \frac{c^3db \ln (c^2x^2 + 1)}{6} - \frac{i}{2}c^3db \arctan (cx) - \frac{\frac{i}{2}c^2bd}{x} - \frac{bcd}{6x^2} - \frac{c^3db \ln (c^2x^2 + 1)}{6} + \frac{c^2db \ln (c^2x^2 + 1)}{6} - \frac{1}{2}c^2db \arctan (cx) - \frac{\frac{i}{2}c^2bd}{x^2} - \frac{bcd}{6x^2} - \frac{c^3db \ln (c^2x^2 + 1)}{6} + \frac{1}{2}c^2db \arctan (cx) - \frac{1}{2}c^2db \arctan (cx) - \frac{1}{2}
$$

Verification of antiderivative is not currently implemented for this CAS.

[In]  $int((d+I*c*d*x)*(a+b*arctan(c*x))/x^4,x)$ 

[Out]  $-1/2*I*c*d*a/x^2-1/3*d*a/x^3-1/2*I*c*d*b*arctan(c*x)/x^2-1/3*d*b*arctan(c*x)$ )/x^3+1/6\*c^3\*d\*b\*ln(c^2\*x^2+1)-1/2\*I\*c^3\*d\*b\*arctan(c\*x)-1/2\*I\*b\*c^2\*d/x-1 /6\*b\*c\*d/x^2-1/3\*c^3\*d\*b\*ln(c\*x)

**Maxima [A]** time = 1.48848, size = 117, normalized size = 1.1

$$
-\frac{1}{2}i\left(\left(c\arctan\left(cx\right)+\frac{1}{x}\right)c+\frac{\arctan\left(cx\right)}{x^2}\right)bcd+\frac{1}{6}\left(\left(c^2\log\left(c^2x^2+1\right)-c^2\log\left(x^2\right)-\frac{1}{x^2}\right)c-\frac{2\arctan\left(cx\right)}{x^3}\right)bd-\frac{i\,acd}{2\,x^2}\left(c^2\log\left(c^2x^2+1\right)-c^2\log\left(x^2\right)-c^2\log\left(x^2\right)-c^2\log\left(x^2\right)\right)\right)
$$

Verification of antiderivative is not currently implemented for this CAS.

[In] integrate((d+I\*c\*d\*x)\*(a+b\*arctan(c\*x))/x^4,x, algorithm="maxima")

```
[Out] -1/2*I*((c*arctan(c*x) + 1/x)*c + arctan(c*x)/x^2)*b*c*d + 1/6*((c^2*log(c^2*c))2*x^2 + 1 - c<sup>2*</sup>log(x<sup>2</sup>) - 1/x<sup>2</sup>)*c - 2*arctan(c*x)/x<sup>2</sup>3)*b*d - 1/2*I*a*c*d
/x^2 - 1/3*axd/x^3
```
**Fricas [A]** time = 2.95781, size = 266, normalized size =  $2.51$ 

$$
-\frac{4bc^3dx^3\log{(x)} - 5bc^3dx^3\log{\left(\frac{cx+i}{c}\right)} + bc^3dx^3\log{\left(\frac{cx-i}{c}\right)} + 6abc^2dx^2 - (-6ia - 2b)cdx + 4ad - (3bcdx - 2ibd)\log{\left(-\frac{c}{c}\right)} + bca^2dx^2 - (-6ab - 2b)cdx + 4ad - (3bcdx - 2ibd)\log{\left(-\frac{c}{c}\right)}
$$

Verification of antiderivative is not currently implemented for this CAS.

[In] integrate((d+I\*c\*d\*x)\*(a+b\*arctan(c\*x))/x^4,x, algorithm="fricas")

```
[Out] -1/12*(4*b*c^3*d*x^3*log(x) - 5*b*c^3*d*x^3*log((c*x + I)/c) + b*c^3*d*x^3*log((c*x - I)/c) + 6*I*b*c^2*d*x^2 - (-6*I*a - 2*b)*c*d*x + 4*a*d - (3*b*c*)d*x - 2*I*b*d)*log(-(c*x + I)/(c*x - I)))/x^3
```
**Sympy**  $[F(-1)]$  time = 0., size = 0, normalized size = 0.

Timed out

Verification of antiderivative is not currently implemented for this CAS.

[In]  $integrate((d+I*c*d*x)*(a+b*atan(c*x))/x**4,x)$ 

[Out] Timed out

**Giac** [A] time = 1.19741, size = 134, normalized size = 1.26

5 bc<sup>3</sup>dx<sup>3</sup> log (cx + i) – bc<sup>3</sup>dx<sup>3</sup> log (cx – i) – 4 bc<sup>3</sup>dx<sup>3</sup> log (x) – 6 bc<sup>2</sup>dix<sup>2</sup> – 6 bcdix  $\arctan$  (cx) – 6 acdix – 2 bcdx – 4 bd  $\arctan$  $12 x^3$ 

```
[In] integrate((d+I*c*d*x)*(a+b*arctan(c*x))/x^4,x, algorithm="giac")
```

```
[Out] 1/12*(5*b*c^3*d*x^3*log(c*x + i) - bkc^3*d*x^3*log(c*x - i) - 4*b*c^3*d*x^3*log(x) - 6*b*c^2*d*i*x^2 - 6*b*c*d*i*x*arctan(c*x) - 6*a*c*d*i*x - 2*b*c*d
*x - 4*b*d*arctan(c*x) - 4*a*d)/x^3
```

$$
303\,
$$

$$
3.9 \int \frac{(d+i c dx)(a+b \tan^{-1}(cx))}{x^5} dx
$$

$$
-\frac{icd\left(a+b\tan^{-1}(cx)\right)}{3x^3} - \frac{d\left(a+b\tan^{-1}(cx)\right)}{4x^4} - \frac{ibc^2d}{6x^2} + \frac{bc^3d}{4x} - \frac{1}{3}ibc^4d\log(x) + \frac{1}{24}ibc^4d\log(-cx+i) + \frac{7}{24}ibc^4d\log(cx)
$$

 $[Out] - (b*c*d)/(12*x^3) - ((I/6)*b*c^2*d)/x^2 + (b*c^3*d)/(4*x) - (d*(a + b*ArcTa))$  $n[c*x]))/(4*x^4) - ((1/3)*c*d*(a + b*ArcTan[c*x]))/x^3 - (I/3)*b*c^4*d*Log[$  $x] + (I/24)*b*c^4*d*Log[I - c*x] + ((7*I)/24)*b*c^4*d*Log[I + c*x]$ 

**Rubi**  $[A]$  time = 0.0964044, antiderivative size = 124, normalized size of antiderivative = 1., number of steps used = 4, number of rules used = 4, integrand size = 21,  $\frac{\text{number of rules}}{\text{integrand size}}$  $= 0.19$ , Rules used  $= \{43, 4872, 12, 801\}$ 

$$
-\frac{icd\left(a+b\tan^{-1}(cx)\right)}{3x^3} - \frac{d\left(a+b\tan^{-1}(cx)\right)}{4x^4} - \frac{ibc^2d}{6x^2} + \frac{bc^3d}{4x} - \frac{1}{3}ibc^4d\log(x) + \frac{1}{24}ibc^4d\log(-cx+i) + \frac{7}{24}ibc^4d\log(cx)
$$

Antiderivative was successfully verified.

[In] Int $[((d + I * c * d * x) * (a + b * ArcTan[c * x]))/x^5, x]$ 

 $[Out] -(\text{b} * \text{c} * \text{d})/(12*x^3) - ((I/6)*\text{b} * \text{c}^2 * \text{d})/x^2 + (\text{b} * \text{c}^3 * \text{d})/(4*x) - (\text{d} * (\text{a} + \text{b} * \text{ArcTa})$  $n[c*x]))/(4*x^4) - ((1/3)*c*d*(a + b*ArcTan[c*x]))/x^3 - (I/3)*b*c^4*d*Log[$  $x] + (I/24)*b*c^4*d*Log[I - c*x] + ((7*I)/24)*b*c^4*d*Log[I + c*x]$ 

# Rule 43

Int $[(a_.) + (b_.) * (x_-))^m (m_.) * ((c_.) + (d_.) * (x_-))^m (n_.)$ , x Symbol] :> Int [ExpandIntegrand[(a + b\*x)^m\*(c + d\*x)^n, x], x] /; FreeQ[{a, b, c, d, n}, x] && NeQ[b\*c - a\*d, 0] && IGtQ[m, 0] && ( !IntegerQ[n] || (EqQ[c, 0] && Le  $Q[7*m + 4*n + 4, 0])$  || LtQ $[9*m + 5*(n + 1), 0]$  || GtQ $[m + n + 2, 0])$ 

### Rule 4872

Int $[(a_*) + ArcTan[(c_*)*(x_*)]((a_-))*(b_-))*(f_-)*(x_-))^(m_*)*((d_*) + (e_*)*(x_+))$  $_{})\,\hat{q}$  (q\_.), x\_Symbol] :> With[{u = IntHide[(f\*x)^m\*(d + e\*x)^q, x]}, Dist[a + b\*ArcTan[c\*x], u, x] - Dist[b\*c, Int[SimplifyIntegrand[u/(1 + c^2\*x^2), x ], x], x]] /; FreeQ[{a, b, c, d, e, f, q}, x] && NeQ[q, -1] && IntegerQ[2\*m ] && ((IGtQ[m, 0] && IGtQ[q, 0]) || (ILtQ[m + q + 1, 0] && LtQ[m\*q, 0]))

### Rule 12

 $Int[(a_*)*(u_]), x_Symbo1]$  :>  $Dist[a, Int[u, x], x]$  /;  $FreeQ[a, x]$  && !Match  $Q[u, (b_)*(v_*) /; FreeQ[b, x]]$ 

# Rule 801

Int $[((((d_{\_}) + (e_{\_})*(x_{\_}))^*(m_{\_})*((f_{\_}) + (g_{\_})*(x_{\_})))/((a_{\_}) + (c_{\_})*(x_{\_})^2),$  $x_Symbol$ ] :> Int [ExpandIntegrand [((d + e\*x)^m\*(f + g\*x))/(a + c\*x^2), x], x] /; FreeQ[{a, c, d, e, f, g}, x] && NeQ[c\*d^2 + a\*e^2, 0] && IntegerQ[m]

# Rubi steps

$$
304\,
$$

$$
\int \frac{(d + icdx)(a + b\tan^{-1}(cx))}{x^5} dx = -\frac{d(a + b\tan^{-1}(cx))}{4x^4} - \frac{icd(a + b\tan^{-1}(cx))}{3x^3} - (bc) \int \frac{d(-3 - 4icx)}{12x^4(1 + c^2x^2)} dx
$$
  
\n
$$
= -\frac{d(a + b\tan^{-1}(cx))}{4x^4} - \frac{icd(a + b\tan^{-1}(cx))}{3x^3} - \frac{1}{12}(bcd) \int \frac{-3 - 4icx}{x^4(1 + c^2x^2)} dx
$$
  
\n
$$
= -\frac{d(a + b\tan^{-1}(cx))}{4x^4} - \frac{icd(a + b\tan^{-1}(cx))}{3x^3} - \frac{1}{12}(bcd) \int \left(-\frac{3}{x^4} - \frac{4ic}{x^3} + \frac{3c^2}{x^2} + \frac{4ic^3}{x^3}\right) dx
$$
  
\n
$$
= -\frac{bcd}{12x^3} - \frac{ibc^2d}{6x^2} + \frac{bc^3d}{4x} - \frac{d(a + b\tan^{-1}(cx))}{4x^4} - \frac{icd(a + b\tan^{-1}(cx))}{3x^3} - \frac{1}{3}abc^4d\log(x)
$$

**Mathematica [C]** time =  $0.0513447$ , size = 99, normalized size =  $0.8$ 

$$
-\frac{bcd\text{Hypergeometric2F1}\left(-\frac{3}{2},1,-\frac{1}{2},-c^2x^2\right)}{12x^3}-\frac{icd\left(a+b\tan^{-1}(cx)\right)}{3x^3}-\frac{d\left(a+b\tan^{-1}(cx)\right)}{4x^4}-\frac{1}{6}ibc^2d\left(-c^2\log\left(c^2x^2+1\right)\right)
$$

Antiderivative was successfully verified.

[In] Integrate[ $((d + I * c * d * x) * (a + b * ArcTan[c * x]))/x^5, x]$ 

[Out]  $-(d*(a + b*ArcTan[c*x]))/(4*x^4) - ((I/3)*c*d*(a + b*ArcTan[c*x]))/x^3 - (b$ \*c\*d\*Hypergeometric2F1[-3/2, 1, -1/2, -(c^2\*x^2)])/(12\*x^3) - (I/6)\*b\*c^2\*d  $*(x^(-2) + 2*c^2*Log[x] - c^2*Log[1 + c^2*x^2])$ 

**Maple [A]** time =  $0.036$ , size =  $112$ , normalized size =  $0.9$ 

$$
-\frac{da}{4x^4} - \frac{\frac{i}{3}cda}{x^3} - \frac{db\arctan (cx)}{4x^4} - \frac{\frac{i}{3}cdb\arctan (cx)}{x^3} + \frac{i}{6}c^4db\ln (c^2x^2 + 1) + \frac{c^4db\arctan (cx)}{4} - \frac{\frac{i}{6}bc^2d}{x^2} - \frac{i}{3}c^4db\ln (cx) -
$$

Verification of antiderivative is not currently implemented for this CAS.

[In]  $int((d+I*c*d*x)*(a+b*arctan(c*x))/x^5,x)$ 

[Out]  $-1/4*d*a/x^4-1/3*I*c*d*a/x^3-1/4*d*b*arctan(c*x)/x^4-1/3*I*c*d*b*arctan(c*x)$  $)/x^3+1/6*I*c^4*d*b*ln(c^2*x^2+1)+1/4*c^4*d*b*arctan(c*x)-1/6*I*b*c^2*d/x^2$  $-1/3*I*c^4*d*b*ln(c*x)-1/12*b*c*d/x^3+1/4*b*c^3*d/x$ 

**Maxima [A]** time = 1.49316, size = 138, normalized size = 1.11

$$
\frac{1}{6}i\left(\left(c^{2}\log\left(c^{2}x^{2}+1\right)-c^{2}\log\left(x^{2}\right)-\frac{1}{x^{2}}\right)c-\frac{2\,\arctan\left(cx\right)}{x^{3}}\right)bcd+\frac{1}{12}\left(\left(3\,c^{3}\arctan\left(cx\right)+\frac{3\,c^{2}x^{2}-1}{x^{3}}\right)c-\frac{3\,\arctan\left(cx\right)}{x^{4}}\right)bcd+\frac{1}{12}\left(\left(3\,c^{3}\arctan\left(cx\right)+\frac{3\,c^{2}x^{2}-1}{x^{3}}\right)c-\frac{3\,\arctan\left(cx\right)}{x^{4}}\right)bcd+\frac{1}{12}\left(\left(3\,c^{3}\arctan\left(cx\right)+\frac{3\,c^{2}x^{2}-1}{x^{3}}\right)c-\frac{3\,\arctan\left(cx\right)}{x^{4}}\right)bcd+\frac{1}{12}\left(\left(3\,c^{3}\arctan\left(cx\right)+\frac{3\,c^{2}x^{2}-1}{x^{3}}\right)c-\frac{3\,\arctan\left(cx\right)}{x^{4}}\right)cb\right)\right)
$$

Verification of antiderivative is not currently implemented for this CAS.

[In] integrate((d+I\*c\*d\*x)\*(a+b\*arctan(c\*x))/x^5,x, algorithm="maxima")

```
[Out] 1/6*I*((c^2*log(c^2*x^2 + 1) - c^2*log(x^2) - 1/x^2)*c - 2*arctan(c*x)/x^3)*b*c*d + 1/12*((3*c^3*arctan(c*x) + (3*c^2*x^2 - 1)/x^3)*c - 3*arctan(c*x)/
x^4) * b * d - 1/3 * I * a * c * d/x^3 - 1/4 * a * d/x^4
```
**Fricas [A]** time = 2.85988, size = 296, normalized size =  $2.39$ 

$$
\frac{-8i b c^4 d x^4 \log (x) + 7i b c^4 d x^4 \log \left(\frac{c x + i}{c}\right) + i b c^4 d x^4 \log \left(\frac{c x - i}{c}\right) + 6 b c^3 d x^3 - 4i b c^2 d x^2 + (-8i a - 2 b) c dx - 6 a d + (4 b c d x^2 + 16 a^2 d x^2 + 12 a^3 d x^2 + (-8 i a - 2 b) c dx - 6 d x^2 + (-8 i a - 2 b) c dx - 6 d x^2 + (-8 i a - 2 b) c dx - 6 d x^2 + 16 d x^3 + 16 d x^2 + 16 d x^2 + 16 d x^3 + 16 d x^2 + 16 d x^2 + 16 d x^3 + 16 d x^2 + 16 d x^2 + 16 d x^2 + 16 d x^2 + 16 d x^3 + 16 d x^2 + 16 d x^2 + 16 d x^2 + 16 d x^2 + 16 d x^3 + 16 d x^2 + 16 d x^2 + 16 d x^3 + 16 d x^2 + 16 d x^2 + 16 d x^3 + 16 d x^2 + 16 d x^2 + 16 d x^2 + 16 d x^2 + 16 d x^3 + 16 d x^2 + 16 d x^2 + 16 d x^2 + 16 d x^3 + 16 d x^2 + 16 d x^2 + 16 d x^2 + 16 d x^3 + 16 d x^2 + 16 d x^2 + 16 d x^3 + 16 d x^2 + 16 d x^2 + 16 d x^3 + 16 d x^2 + 16 d x^2 + 16 d x^3 + 16 d x^2 + 16 d x^2 + 16 d x^2 + 16 d x^2 + 16 d x^3 + 16 d x^2 + 16 d x^2 + 16 d x^2 + 16 d x^2 + 16 d x^2 + 16 d x^2 + 16 d x^2 + 16 d x^2 + 16 d x^2 + 16 d x^2 + 16 d x^2 + 16 d x^2 + 16 d x^2 + 16 d x^2 + 16 d x^2 + 16 d x^2 + 16 d x^2 + 16 d x^2 + 16 d x^2 + 16 d x^2
$$

Verification of antiderivative is not currently implemented for this CAS.

[In] integrate((d+I\*c\*d\*x)\*(a+b\*arctan(c\*x))/x^5,x, algorithm="fricas")

```
[Out] 1/24*(-8*I*b*c^4*dx^4*log(x) + 7*I*b*c^4*dx^4*log((c*x + I)/c) + I*b*c^4*d*x^4*log((c*x - I)/c) + 6*b*c^3*d*x^3 - 4*I*b*c^2*d*x^2 + (-8*I*a - 2*b)*c
*d*x - 6*a*d + (4*b*c*d*x - 3*I*b*d)*log(-(c*x + I)/(c*x - I)))/x^4
```
**Sympy**  $[F(-1)]$  time = 0., size = 0, normalized size = 0.

Timed out

Verification of antiderivative is not currently implemented for this CAS.

[In]  $integrate((d+I*c*d*x)*(a+b*atan(c*x))/x**5,x)$ 

[Out] Timed out

**Giac** [A] time = 1.23585, size = 151, normalized size =  $1.22$ 

7 bc<sup>4</sup>dix<sup>4</sup> log (cix − 1) + bc<sup>4</sup>dix<sup>4</sup> log (−cix − 1) − 8 bc<sup>4</sup>dix<sup>4</sup> log (x) + 6 bc<sup>3</sup>dx<sup>3</sup> − 4 bc<sup>2</sup>dix<sup>2</sup> − 8 bcdix  $\arctan$  (cx) − 8 acdi  $24 x<sup>4</sup>$ 

```
[In] integrate((d+I*c*d*x)*(a+b*arctan(c*x))/x^5,x, algorithm="giac")
```

```
[Out] 1/24*(7*b*c^4*d*i*x^4*log(c*ix - 1) + bkc^4*d*ix^4*log(-c*ix - 1) - 8*b*c^4*d*i*x^4*log(x) + 6*b*c^3*d*x^3 - 4*b*c^2*d*i*x^2 - 8*b*c*d*i*x*arctan(c)*x) - 8*a*c*d*i*x - 2*b*c*d*x - 6*b*d*arctan(c*x) - 6*a*d)/x^4
```
**3.10** 
$$
\int x^3 (d + ic dx)^2 (a + b \tan^{-1}(cx)) dx
$$

$$
-\frac{1}{6}c^2d^2x^6\left(a+b\tan^{-1}(cx)\right)+\frac{2}{5}icd^2x^5\left(a+b\tan^{-1}(cx)\right)+\frac{1}{4}d^2x^4\left(a+b\tan^{-1}(cx)\right)+\frac{ibd^2x^2}{5c^2}-\frac{ibd^2\log\left(c^2x^2+1\right)}{5c^4}+\frac{5bd^2x^2}{12c^4}.
$$

[Out]  $(5*b*d^2*x)/(12*c^3) + ((I/5)*b*d^2*x^2)/c^2 - (5*b*d^2*x^3)/(36*c) - (I/10)$  $)*b*d^2*x^4 + (b*c*d^2*x^5)/30 - (5*b*d^2*ArcTan[c*x])/(12*c^4) + (d^2*x^4*)$  $(a + b*ArcTan[c*x]))/4 + ((2*I)/5)*c*d^2*x^5*(a + b*ArcTan[c*x]) - (c^2*d^2)$  $*\bar{x}^6*(a + b*\text{ArcTan}[c*x]))/6 - ((I/5)*b*d^2*Log[1 + c^2*x^2])/c^4$ 

**Rubi**  $[A]$  time = 0.16337, antiderivative size = 166, normalized size of antiderivative = 1., number of steps used = 7, number of rules used = 7, integrand size =  $23$ ,  $\frac{\text{number of rules}}{\text{integrand size}}$  = 0.304, Rules used = {43, 4872, 12, 1802, 635, 203, 260}

$$
-\frac{1}{6}c^2d^2x^6\left(a+b\tan^{-1}(cx)\right)+\frac{2}{5}icd^2x^5\left(a+b\tan^{-1}(cx)\right)+\frac{1}{4}d^2x^4\left(a+b\tan^{-1}(cx)\right)+\frac{ibd^2x^2}{5c^2}-\frac{ibd^2\log\left(c^2x^2+1\right)}{5c^4}+\frac{5bd^2x^2}{12c^4}.
$$

Antiderivative was successfully verified.

[In] Int[x^3\*(d + I\*c\*d\*x)^2\*(a + b\*ArcTan[c\*x]),x]

```
[Out] (5*b*d^2*x)/(12*c^3) + ((I/5)*b*d^2*x^2)/c^2 - (5*b*d^2*x^3)/(36*c) - (I/10))*b*d^2*x^4 + (b*c*d^2*x^5)/30 - (5*b*d^2*ArcTan[c*x])/(12*c^4) + (d^2*x^4*)(a + b*ArcTan[c*x]))/4 + ((2*I)/5)*c*d^2*x^5*(a + b*ArcTan[c*x]) - (c^2*d^2)*x^6*(a + b*ArcTan[c*x]))/6 - ((I/5)*b*d^2*Log[1 + c^2*x^2])/c^4
```
### Rule 43

 $Int[((a_{-}.)+(b_{-}.)*(x_{-}))^-(m_{-}.)*(c_{-}.)+(d_{-}.)*(x_{-}))^-(n_{-}.), x_Symbol]$  :> Int [ExpandIntegrand[(a + b\*x)^m\*(c + d\*x)^n, x], x] /; FreeQ[{a, b, c, d, n}, x] && NeQ[b\*c - a\*d, 0] && IGtQ[m, 0] && ( !IntegerQ[n] || (EqQ[c, 0] && Le  $Q[7*m + 4*n + 4, 0])$  || LtQ $[9*m + 5*(n + 1), 0]$  || GtQ $[m + n + 2, 0])$ 

### Rule 4872

Int $[(a_*) + ArcTan[(c_*)*(x_*)]((b_*))((f_*)*(x_*))^*(m_*)*(d_*) + (e_*)*(x_*))$  $_{})^{\frown}(q_{\_}.)$ , x\_Symbol] :> With[{u = IntHide[(f\*x)^m\*(d + e\*x)^q, x]}, Dist[a + b\*ArcTan[c\*x], u, x] - Dist[b\*c, Int[SimplifyIntegrand[u/(1 + c^2\*x^2), x ], x], x]] /; FreeQ[{a, b, c, d, e, f, q}, x] && NeQ[q, -1] && IntegerQ[2\*m ] && ( $IGtQ[m, 0]$  &&  $IGtQ[q, 0])$  ||  $(ILtQ[m + q + 1, 0]$  &&  $LtQ[m * q, 0]))$ 

### Rule 12

 $Int[(a_*)*(u_]), x_Symbol]$  :>  $Dist[a, Int[u, x], x]$  /;  $FreeQ[a, x]$  && !Match  $Q[u, (b_*)*(v_*)$  /; FreeQ[b, x]]

### Rule 1802

 $Int[(Pq_-)*( (c_-.)*(x_-))^ (m_-.)*((a_-) + (b_-.)*(x_-)^2)^ (p_-), x_Symbo]$  :> Int[ ExpandIntegrand[ $(c*x)^m*Pq*(a + b*x^2)^p$ , x], x] /; FreeQ[{a, b, c, m}, x] && PolyQ[Pq, x] && IGtQ[p, -2]

### Rule 635

 $Int[((d_{-}) + (e_{-})*(x_{-}))/((a_{-}) + (c_{-})*(x_{-})^2), x_{-}Symbol]$  :> Dist[d, Int[1/(  $a + c*x^2$ , x], x] + Dist[e, Int[x/(a +  $c*x^2$ ), x], x] /; FreeQ[{a, c, d, e }, x] && !NiceSqrtQ[-(a\*c)]

# Rule 203

 $Int[((a_+) + (b_+) * (x_-)^2)^(-1), x_Symbo1]$  :>  $Simp[(1 * ArcTan[(Rt[b, 2] * x)/Rt$ [a, 2]])/(Rt[a, 2]\*Rt[b, 2]), x] /; FreeQ[{a, b}, x] && PosQ[a/b] && (GtQ[a , 0] || GtQ[b, 0])

# Rule 260

 $Int[(x_{})^(m_{})/(a_{}) + (b_{})^*(x_{})^n(n_{}))$ , x\_Symbol] :> Simp[Log[RemoveConten  $t[a + b*x^n, x]]/(b*n), x]$  /; FreeQ[{a, b, m, n}, x] && EqQ[m, n - 1]

### Rubi steps

$$
\int x^3 (d + icdx)^2 (a + b \tan^{-1}(cx)) dx = \frac{1}{4} d^2 x^4 (a + b \tan^{-1}(cx)) + \frac{2}{5} icd^2 x^5 (a + b \tan^{-1}(cx)) - \frac{1}{6} c^2 d^2 x^6 (a + b \tan^{-1}(a))
$$
  
\n
$$
= \frac{1}{4} d^2 x^4 (a + b \tan^{-1}(cx)) + \frac{2}{5} icd^2 x^5 (a + b \tan^{-1}(cx)) - \frac{1}{6} c^2 d^2 x^6 (a + b \tan^{-1}(a))
$$
  
\n
$$
= \frac{1}{4} d^2 x^4 (a + b \tan^{-1}(cx)) + \frac{2}{5} icd^2 x^5 (a + b \tan^{-1}(cx)) - \frac{1}{6} c^2 d^2 x^6 (a + b \tan^{-1}(a))
$$
  
\n
$$
= \frac{5bd^2 x}{12c^3} + \frac{ibd^2 x^2}{5c^2} - \frac{5bd^2 x^3}{36c} - \frac{1}{10} ibd^2 x^4 + \frac{1}{30} bcd^2 x^5 + \frac{1}{4} d^2 x^4 (a + b \tan^{-1}(cx))
$$
  
\n
$$
= \frac{5bd^2 x}{12c^3} + \frac{ibd^2 x^2}{5c^2} - \frac{5bd^2 x^3}{36c} - \frac{1}{10} ibd^2 x^4 + \frac{1}{30} bcd^2 x^5 + \frac{1}{4} d^2 x^4 (a + b \tan^{-1}(cx))
$$
  
\n
$$
= \frac{5bd^2 x}{12c^3} + \frac{ibd^2 x^2}{5c^2} - \frac{5bd^2 x^3}{36c} - \frac{1}{10} ibd^2 x^4 + \frac{1}{30} bcd^2 x^5 - \frac{5bd^2 \tan^{-1}(cx)}{12c^4} + \frac{1}{4} d^2 x^4
$$

**Mathematica [A]** time =  $0.128977$ , size =  $124$ , normalized size =  $0.75$  $d^2 \left(3 a c^4 x^4 \left(-10 c^2 x^2+24 i c x+15\right)+b c x \left(6 c^4 x^4-18 i c^3 x^3-25 c^2 x^2+36 i c x+75\right)-36 i b \log \left(c^2 x^2+1\right)+3 b \left(-10 c^6 x^4-18 c^4 x^2+10 c^3 x^2+10 c^4 x^2+10 c^3 x^3-25 c^2 x^2+36 c^2 x+10 c^3 x^2+10 c^4 x^2+10 c^3 x^2+10 c^4 x^2+10 c^3 x^2+10 c^2 x^2+$  $180c<sup>4</sup>$ 

Antiderivative was successfully verified.

```
[In] Integrate[x^3*(d + 1*c*d*x)^2*(a + b*ArcTan[c*x]),x]
```

```
[Out] (d^2*(3*a*c^4*x^4*(15 + (24*I)*c*x - 10*c^2*x^2) + bkc*x*(75 + (36*I)*c*x - 10*cf)*c*x - 10*cf)*c*x25*c^2*x^2 - (18*T)*c^3*x^3 + 6*c^4*x^4) + 3*b*(-25 + 15*c^4*x^4 + (24*I)*c^5*x^5 - 10*c^6*x^6)*ArcTan[c*x] - (36*I)*b*Log[1 + c^2*x^2]))/(180*c^4)
```
**Maple [A]** time =  $0.027$ , size = 166, normalized size = 1.

$$
-\frac{c^2d^2ax^6}{6} + \frac{2i}{5}cd^2ax^5 + \frac{d^2ax^4}{4} - \frac{c^2d^2b\arctan\left(cx\right)x^6}{6} + \frac{2i}{5}cd^2b\arctan\left(cx\right)x^5 + \frac{d^2b\arctan\left(cx\right)x^4}{4} + \frac{5\,d^2bx}{12\,c^3} + \frac{bcd^2}{30}
$$

Verification of antiderivative is not currently implemented for this CAS.

[In]  $int(x^3*(d+I*c*d*x)^2*(a+b*arctan(c*x)),x)$ 

```
[Out] -1/6*c^2*d^2*a*x^6+2/5*I*c*d^2*a*x^5+1/4*d^2*a*x^4-1/6*c^2*d^2*b*arctan(c*x))*x^6+2/5*I*c*d^2*b*arctan(c*x)*x^5+1/4*d^2*b*arctan(c*x)*x^4+5/12*b*d^2*x/
c^3+1/30*b*c*d^2*x^5-1/10*I*b*d^2*x^4-5/36*b*d^2*x^3/c+1/5*I*b*d^2*x^2/c^2-
1/5*I*b*d^2*ln(c^2*x^2+1)/c^4-5/12*b*d^2*arctan(c*x)/c^4
```
**Maxima [A]** time = 1.50962, size = 250, normalized size =  $1.51$ 

$$
-\frac{1}{6}ac^2d^2x^6 + \frac{2}{5}i\,acd^2x^5 + \frac{1}{4}ad^2x^4 - \frac{1}{90}\left(15\,x^6\arctan\,(cx) - c\left(\frac{3\,c^4x^5 - 5\,c^2x^3 + 15\,x}{c^6} - \frac{15\,\arctan\,(cx)}{c^7}\right)\right)bc^2d^2 + \frac{1}{10}i\left(4\,x^5 - 5\,x^3 + 15\,x\right)
$$

Verification of antiderivative is not currently implemented for this CAS.

```
[In] integrate(x^3*(d+I*c*d*x)^2*(a+b*arctan(c*x)),x, algorithm="maxima")
```
 $[Out] -1/6*axc^2*d^2*x^6 + 2/5*I*axc*d^2*x^5 + 1/4*axd^2*x^4 - 1/90*(15*x^6*arcta)$  $n(c*x) - c*((3*c^4*x^5 - 5*c^2*x^3 + 15*x)/c^6 - 15*arctan(c*x)/c^7))*b*c^2$  $*d$ <sup>2</sup> + 1/10\*I\*(4\*x^5\*arctan(c\*x) - c\*((c^2\*x^4 - 2\*x^2)/c^4 + 2\*log(c^2\*x^2 + 1)/c^6))\*b\*c\*d^2 + 1/12\*(3\*x^4\*arctan(c\*x) - c\*((c^2\*x^3 - 3\*x)/c^4 + 3\*  $arctan(c*x)/(c^5))*b*d^2$ 

**Fricas** [A] time = 2.83353, size = 404, normalized size =  $2.43$ 

$$
- \frac{60 \, a c^6 d^2 x^6 - (144 i \, a + 12 \, b) c^5 d^2 x^5 - 18 \, (5 \, a - 2 i \, b) c^4 d^2 x^4 + 50 \, b c^3 d^2 x^3 - 72 i \, b c^2 d^2 x^2 - 150 \, b c d^2 x + 147 i \, b d^2 \log \left(\frac{c x + i}{c}\right)}{-360 \, c^4}
$$

Verification of antiderivative is not currently implemented for this CAS.

[In] integrate(x^3\*(d+I\*c\*d\*x)^2\*(a+b\*arctan(c\*x)),x, algorithm="fricas")

```
[Out] -1/360*(60*a*c^6*d^2*x^6 - (144*I*a + 12*b)*c^5*d^2*x^5 - 18*(5*a - 2*I*b)*c^4*d^2*x^4 + 50*b*c^3*d^2*x^3 - 72*I*b*c^2*d^2*x^2 - 150*b*c*d^2*x + 147*I*b*d^2*log((c*x + I)/c) - 3*I*b*d^2*log((c*x - I)/c) - (-30*I*b*c^6*d^2*x^6
- 72*b*c^5*d^2*x^5 + 45*I*b*c^4*d^2*x^4)*log(-(c*x + I)/(c*x - I)))/c^4
```
**Sympy [A]** time = 2.7756, size = 233, normalized size =  $1.4$ 

−  $ac^2d^2x^6$  $\frac{1}{6}$  –  $5bd^2x^3$  $\frac{36c}{c}$ +  $ibd^2x^2$  $\frac{1}{5c^2}$  +  $5bd^2x$  $\frac{12c^3}{12c^3}$  +  $ibd^2\log\left(x-\frac{i}{2}\right)$  $\frac{1}{c}$  $\frac{(1)^{1/2}}{120c^4}$  –  $49ibd^2\log\left(x+\frac{i}{2}\right)$  $\frac{1}{c}$  $\frac{1}{120c^4} - x^5 \left(-\frac{1}{2}\right)$  $2iacd^2$  $\frac{1}{5}$  –  $bcd<sup>2</sup>$  $\left(\frac{du}{30}\right)$  –  $x^4$   $\left(-\right)$  $ad^2$  $\frac{1}{4}$  + ibd<sup>2</sup>  $\frac{10}{10}$ 

```
[In] integrate(x**3*(d+I*c*d*x)**2*(a+b*atan(c*x)),x)
```

```
[Out] -a*c**2*d**2*x**6/6 - 5*b*d**2*x**3/(36*c) + I*b*d**2*x**2/(5*c**2) + 5*b*d
**2*x/(12*c**3) + I*b*d**2*log(x - I/c)/(120*c**4) - 49*I*b*d**2*log(x + I/
c)/(120*c**4) - x**5*(-2*I*a*c*d**2/5 - b*c*d**2/30) - x**4*(-a*d**2/4 + I*
b*d**2/10) + (-I*b*c**2*d**2*x**6/12 - b*c*d**2*x**5/5 + I*b*d**2*x**4/8)*l
og(-I*c*x + 1) + (I*b*c**2*d**2*x**6/12 + b*c*d**2*x**5/5 - I*b*d**2*x**4/8
)*log(I*c*x + 1)
```
**Giac [A]** time = 1.20699, size = 247, normalized size =  $1.49$ 

−  $60$   $bc^6d^2ix^6$   $\arctan$  (cx) +  $60$   $ac^6d^2ix^6 - 12$   $bc^5d^2ix^5 + 144$   $bc^5d^2x^5$   $\arctan$  (cx) +  $144$   $ac^5d^2x^5 - 90$   $bc^4d^2ix^4$   $\arctan$  (c 360

Verification of antiderivative is not currently implemented for this CAS.

[In] integrate(x^3\*(d+I\*c\*d\*x)^2\*(a+b\*arctan(c\*x)),x, algorithm="giac")

```
[Out] -1/360*(60*b*c^6*d^2*ix^6*arctan(c*x) + 60*a*c^6*d^2*ix^6 - 12*b*c^5*d^2*i*x^5 + 144*b*c^5*d^2*x^5*arctan(c*x) + 144*a*c^5*d^2*x^5 - 90*b*c^4*d^2* i*x^4*arctan(c*x) - 90*axc^4*d^2*ix^4 - 36*b*c^4*d^2*x^4 + 50*b*c^3*d^2*ix^23 + 72*b*c^2*d^2*x^2 - 150*b*c*d^2*ix + 3*b*d^2*log(c*ix + 1) - 147*b*d^2*log(-c*ix + 1))/(c^4*i)
```
**3.11** 
$$
\int x^2 (d + ic dx)^2 (a + b \tan^{-1} (cx)) dx
$$

$$
-\frac{1}{5}c^2d^2x^5\left(a+b\tan^{-1}(cx)\right)+\frac{1}{2}icd^2x^4\left(a+b\tan^{-1}(cx)\right)+\frac{1}{3}d^2x^3\left(a+b\tan^{-1}(cx)\right)+\frac{4bd^2\log\left(c^2x^2+1\right)}{15c^3}+\frac{ibd^2x}{2c^2}-\frac{ibd^2x^2}{15c^2}
$$

 $[Out]$  ((I/2)\*b\*d^2\*x)/c^2 - (4\*b\*d^2\*x^2)/(15\*c) - (I/6)\*b\*d^2\*x^3 + (b\*c\*d^2\*x^4 )/20 -  $((I/2)*b*d^2*ArcTan[c*x])/c^3 + (d^2*x^3*(a + b*ArcTan[c*x]))/3 + (I$  $(2)*c*d^2*x^4*(a + b*ArcTan[c*x]) - (c^2*d^2*x^5*(a + b*ArcTan[c*x]))/5 + (c^2*d^2*x^5*(a + b*ArcTan[c*x]))$  $4*b*d^2*Log[1 + c^2*x^2]/(15*c^3)$ 

**Rubi**  $[A]$  time = 0.150438, antiderivative size = 152, normalized size of antiderivative = 1., number of steps used = 7, number of rules used = 7, integrand size =  $23$ ,  $\frac{\text{number of rules}}{\text{integrand size}}$  = 0.304, Rules used = {43, 4872, 12, 1802, 635, 203, 260}

$$
-\frac{1}{5}c^2d^2x^5\left(a+b\tan^{-1}(cx)\right)+\frac{1}{2}icd^2x^4\left(a+b\tan^{-1}(cx)\right)+\frac{1}{3}d^2x^3\left(a+b\tan^{-1}(cx)\right)+\frac{4bd^2\log\left(c^2x^2+1\right)}{15c^3}+\frac{ibd^2x}{2c^2}-\frac{ibd^2x^2}{15c^2}
$$

Antiderivative was successfully verified.

[In] Int[x^2\*(d + I\*c\*d\*x)^2\*(a + b\*ArcTan[c\*x]),x]

```
[Out] ((I/2)*b*d^2*x)/c^2 - (4*b*d^2*x^2)/(15*c) - (I/6)*b*d^2*x^3 + (b*c*d^2*x^4
)/20 - ((I/2)*b*d^2*ArcTan[c*x])/c^3 + (d^2*x^3*(a + b*ArcTan[c*x]))/3 + (I/2)*c*d^2*x^4*(a + b*ArcTan[c*x]) - (c^2*d^2*x^5*(a + b*ArcTan[c*x]))/5 + (c^2*d^2*x^5*(a + b*ArcTan[c*x]))4*b*d^2*Log[1 + c^2*x^2]/(15*c^3)
```
### Rule 43

 $Int[((a_{-}.)+(b_{-}.)*(x_{-}))^-(m_{-}.)*(c_{-}.)+(d_{-}.)*(x_{-}))^-(n_{-}.), x_Symbol]$  :> Int [ExpandIntegrand[(a + b\*x)^m\*(c + d\*x)^n, x], x] /; FreeQ[{a, b, c, d, n}, x] && NeQ[b\*c - a\*d, 0] && IGtQ[m, 0] && ( !IntegerQ[n] || (EqQ[c, 0] && Le  $Q[7*m + 4*n + 4, 0])$  || LtQ $[9*m + 5*(n + 1), 0]$  || GtQ $[m + n + 2, 0])$ 

### Rule 4872

Int $[(a_*) + ArcTan[(c_*)*(x_*)]((b_*))((f_*)*(x_*))^*(m_*)*(d_*) + (e_*)*(x_*))$  $_{})^{\frown}(q_{\_}.)$ , x\_Symbol] :> With[{u = IntHide[(f\*x)^m\*(d + e\*x)^q, x]}, Dist[a + b\*ArcTan[c\*x], u, x] - Dist[b\*c, Int[SimplifyIntegrand[u/(1 + c^2\*x^2), x ], x], x]] /; FreeQ[{a, b, c, d, e, f, q}, x] && NeQ[q, -1] && IntegerQ[2\*m ] && ( $IGtQ[m, 0]$  &&  $IGtQ[q, 0])$  ||  $(ILtQ[m + q + 1, 0]$  &&  $LtQ[m * q, 0]))$ 

### Rule 12

 $Int[(a_*)*(u_*)$ , x\_Symbol] :> Dist[a, Int[u, x], x] /; FreeQ[a, x] && !Match  $Q[u, (b_*)*(v_*) /; FreeQ[b, x]]$ 

### Rule 1802

 $Int[(Pq_-)*( (c_-.)*(x_-))^ (m_-.)*((a_-) + (b_-.)*(x_-)^2)^ (p_-), x_Symbo]$  :> Int[ ExpandIntegrand[ $(c*x)^m*Pq*(a + b*x^2)^p$ , x], x] /; FreeQ[{a, b, c, m}, x] && PolyQ[Pq, x] && IGtQ[p, -2]

### Rule 635

 $Int[((d_{-}) + (e_{-})*(x_{-}))/((a_{-}) + (c_{-})*(x_{-})^2), x_{-}Symbol]$  :> Dist[d, Int[1/(  $a + c*x^2$ , x], x] + Dist[e, Int[x/(a +  $c*x^2$ ), x], x] /; FreeQ[{a, c, d, e }, x] && !NiceSqrtQ[-(a\*c)]

# Rule 203

 $Int[((a_+) + (b_+) * (x_-)^2)^(-1), x_Symbo1]$  :>  $Simp[(1 * ArcTan[(Rt[b, 2] * x)/Rt$ [a, 2]])/(Rt[a, 2]\*Rt[b, 2]), x] /; FreeQ[{a, b}, x] && PosQ[a/b] && (GtQ[a , 0] || GtQ[b, 0])

### Rule 260

 $Int[(x_{})^(m_{})/(a_{}) + (b_{})^*(x_{})^n(n_{}))$ , x\_Symbol] :> Simp[Log[RemoveConten  $t[a + b*x^n, x]]/(b*n), x]$  /; FreeQ[{a, b, m, n}, x] && EqQ[m, n - 1]

### Rubi steps

$$
\int x^2 (d + icdx)^2 (a + b \tan^{-1}(cx)) dx = \frac{1}{3} d^2 x^3 (a + b \tan^{-1}(cx)) + \frac{1}{2} icd^2 x^4 (a + b \tan^{-1}(cx)) - \frac{1}{5} c^2 d^2 x^5 (a + b \tan^{-1}(a))
$$
  
\n
$$
= \frac{1}{3} d^2 x^3 (a + b \tan^{-1}(cx)) + \frac{1}{2} icd^2 x^4 (a + b \tan^{-1}(cx)) - \frac{1}{5} c^2 d^2 x^5 (a + b \tan^{-1}(a))
$$
  
\n
$$
= \frac{1}{3} d^2 x^3 (a + b \tan^{-1}(cx)) + \frac{1}{2} icd^2 x^4 (a + b \tan^{-1}(cx)) - \frac{1}{5} c^2 d^2 x^5 (a + b \tan^{-1}(a))
$$
  
\n
$$
= \frac{ibd^2 x}{2c^2} - \frac{4bd^2 x^2}{15c} - \frac{1}{6} ibd^2 x^3 + \frac{1}{20} bcd^2 x^4 + \frac{1}{3} d^2 x^3 (a + b \tan^{-1}(cx)) + \frac{1}{2} icd^2 x^4
$$
  
\n
$$
= \frac{ibd^2 x}{2c^2} - \frac{4bd^2 x^2}{15c} - \frac{1}{6} ibd^2 x^3 + \frac{1}{20} bcd^2 x^4 + \frac{1}{3} d^2 x^3 (a + b \tan^{-1}(cx)) + \frac{1}{2} icd^2 x^4
$$
  
\n
$$
= \frac{ibd^2 x}{2c^2} - \frac{4bd^2 x^2}{15c} - \frac{1}{6} ibd^2 x^3 + \frac{1}{20} bcd^2 x^4 - \frac{ibd^2 \tan^{-1}(cx)}{2c^3} + \frac{1}{3} d^2 x^3 (a + b \tan^{-1}(a)) + \frac{1}{3} d^2 x^3 (a + b \tan^{-1}(a))
$$

**Mathematica [A]** time = 0.108917, size = 116, normalized size =  $0.76$  $d^2\left(2ac^3x^3\left(-6c^2x^2+15icx+10\right)+bcx\left(3c^3x^3-10ic^2x^2-16cx+30i\right)+16b\log\left(c^2x^2+1\right)+2b\left(-6c^5x^5+15ic^4x^4+16c^3x^2-16c^2x^2+11\right)+c^2b^2\right)$  $60c^3$ 

Antiderivative was successfully verified.

```
[In] Integrate[x^2*(d + I*c*d*x)^2*(a + b*ArcTan[c*x]),x]
```

```
[Out] (d^2*(2*a*c^3*x^3*(10 + (15*I)*c*x - 6*c^2*x^2) + bx c*x*(30*I - 16*c*x - (14*I)*c*x - 6*c^2*x^2))0*I)*c^2*x^2 + 3*c^3*x^3 + 2*b*(-15*I + 10*c^3*x^3 + (15*I)*c^4*x^4 - 6*c^7)5*x^5)*ArcTan[c*x] + 16*b*Log[1 + c^2*x^2])/(60*c^3)
```
**Maple [A]** time =  $0.027$ , size =  $154$ , normalized size = 1.

$$
-\frac{c^2d^2ax^5}{5} + \frac{i}{2}cd^2ax^4 + \frac{d^2ax^3}{3} - \frac{c^2d^2b\arctan{(cx)}x^5}{5} + \frac{i}{2}cd^2b\arctan{(cx)}x^4 + \frac{d^2b\arctan{(cx)}x^3}{3} + \frac{\frac{i}{2}bd^2x}{c^2} + \frac{bcd^2x^4}{20}
$$

Verification of antiderivative is not currently implemented for this CAS.

[In]  $int(x^2*(d+I*c*d*x)^2*(a+b*arctan(c*x)),x)$ 

 $[Out] -1/5*c^2*d^2*a*x^5+1/2*I*c*d^2*a*x^4+1/3*d^2*a*x^3-1/5*c^2*d^2*b*arctan(c*x)$ )\*x^5+1/2\*I\*c\*d^2\*b\*arctan(c\*x)\*x^4+1/3\*d^2\*b\*arctan(c\*x)\*x^3+1/2\*I\*b\*d^2\*x /c^2+1/20\*b\*c\*d^2\*x^4-1/6\*I\*b\*d^2\*x^3-4/15\*b\*d^2\*x^2/c+4/15\*b\*d^2\*ln(c^2\*x^ 2+1)/c^3-1/2\*I\*b\*d^2\*arctan(c\*x)/c^3

**Maxima [A]** time = 1.51143, size = 235, normalized size =  $1.55$ 

− 1  $\frac{1}{5}$  ac<sup>2</sup>d<sup>2</sup>x<sup>5</sup> +  $\frac{1}{2}$  $\frac{1}{2}$ i acd<sup>2</sup> $x^4 - \frac{1}{20}$ 20  $\overline{a}$ ⎜⎜⎜⎜⎝  $4x^5 \arctan (cx) - c$  $\overline{a}$  $\Big($  $c^2 x^4 - 2 x^2$  $\frac{1}{c^4}$  +  $2 \log (c^2 x^2 + 1)$  $c<sup>6</sup>$  $\frac{1}{\sqrt{2}}$  $\begin{array}{c} \hline \end{array}$ ⎟⎟⎟⎟⎠  $bc^2d^2 + \frac{1}{2}$  $\frac{1}{3} ad^2 x^3 + \frac{1}{6}$  $\frac{1}{6}i\Big(3x^4\arctan\left(c\right)$ 

Verification of antiderivative is not currently implemented for this CAS.

```
[In] integrate(x^2*(d+I*c*d*x)^2*(a+b*arctan(c*x)),x, algorithm="maxima")
```

```
[Out] -1/5*axc^2*d^2*x^5 + 1/2*I*axc*d^2*x^4 - 1/20*(4*x^5*arctan(c*x) - c*((c^2*x^4 - 2*x<sup>2</sup>)/c<sup>2</sup> + 2*log(c<sup>2*x<sup>2</sup> + 1)/c<sup>2</sup>6))*b*c<sup>2*d2</sup> + 1/3*a*d<sup>2*x<sup>2</sup> + 1/6</sup></sup>
*I*(3*x^4*arctan(c*x) - c*((c^2*x^3 - 3*x)/c^4 + 3*arctan(c*x)/c^5))*b*c*d^c2 + 1/6*(2*x^3*arctan(c*x) - c*(x^2/c^2 - log(c^2*x^2 + 1)/c^4))*b*d^2)
```
**Fricas [A]** time = 2.82369, size = 359, normalized size =  $2.36$ 

$$
- \frac{12ac^5d^2x^5 - (30ia + 3b)c^4d^2x^4 - 10(2a - ib)c^3d^2x^3 + 16bc^2d^2x^2 - 30ibcd^2x - 31bd^2\log\left(\frac{cx+i}{c}\right) - bd^2\log\left(\frac{cx-i}{c}\right) - (-6b)^2\log\left(\frac{cx+i}{c}\right) - (-6b)^2\log\left(\frac{cx+i}{c}\right) - (-6b)^2\
$$

Verification of antiderivative is not currently implemented for this CAS.

[In]  $integrate(x^2*(d+I*c*d*x)^2*(a+b*arctan(c*x)),x, algorithm="fricas")$ 

[Out]  $-1/60*(12*a*c^5*d^2*x^5 - (30*I*a + 3*b)*c^4*d^2*x^4 - 10*(2*a - I*b)*c^3*d^2*x^4 - 10*(2*a - I*b)*c^3*d^2*x^4 - 10*(2*a - I*b)*c^3*d^2*x^4 - 10*(2*a - I*b)*c^3*d^2*x^4 - 10*(2*a - I*b)*c^3*d^2*x^4 - 10*(2*a - I*b)*c^3*d^2*x^4 - 10*(2*a - I*b)*c^3*d^2*x^4 - 10*(2*a - I*b)*c^3*d^2*x^4 - 10*(2*a - I*b)*c^3*d$  $2*x^3 + 16*b*c^2*d^2*x^2 - 30*I*b*c*d^2*x - 31*b*d^2*log((c*x + I)/c) - b*$  $d^2*log((c*x - I)/c) - (-6*I*b*c^5*d^2*x^5 - 15*b*c^4*d^2*x^4 + 10*I*b*c^3*$  $d^2*x^3)*log(-(c*x + I)/(c*x - I))$ /c<sup>2</sup>3

**Sympy [A]** time = 2.63168, size = 206, normalized size =  $1.36$ 

$$
-\frac{ac^2d^2x^5}{5}-\frac{4bd^2x^2}{15c}+\frac{ibd^2x}{2c^2}-\frac{bd^2(-\frac{\log(x-\frac{i}{c})}{60}-\frac{31\log(x+\frac{i}{c})}{60})}{c^3}-x^4(-\frac{iacd^2}{2}-\frac{bcd^2}{20})-x^3(-\frac{ad^2}{3}+\frac{ibd^2}{6})+(-\frac{ibc^2d^2x^5}{10}-\frac{bd^2}{10})
$$

```
[In] integrate(x**2*(d+I*c*d*x)**2*(a+b*atan(c*x)),x)
```

```
[Out] -a*c**2*d**2*x**5/5 - 4*b*d**2*x**2/(15*c) + 1*b*d**2*x/(2*c*x2) - b*d**2*(-log(x - I/c)/60 - 31*log(x + I/c)/60)/c**3 - x**4*(-I*a*c*d**2/2 - b*c*d**2/20) - x**3*(-a*d**2/3 + I*b*d**2/6) + (-I*b*c**2*d**2*x**5/10 - b*c*d**2*
x**4/4 + I*b*d**2*x**3/6)*log(-I*c*x + 1) + (I*b*c**2*d**2*x**5/10 + b*c*d*
*2*x**4/4 - I*b*d**2*x**3/6)*log(I*c*x + 1)
```
**Giac**  $[A]$  time = 1.21708, size = 221, normalized size = 1.45

```
−
  12 \, b c^5 d^2 x^5 \arctan{(cx)} + 12 \, a c^5 d^2 x^5 - 30 \, b c^4 d^2 i x^4 \arctan{(cx)} - 30 \, a c^4 d^2 i x^4 - 3 \, b c^4 d^2 x^4 + 10 \, b c^3 d^2 i x^3 - 20 \, b c^3 d^2 x^3 \varepsilon60c^3
```
Verification of antiderivative is not currently implemented for this CAS.

[In]  $integrate(x^2*(d+I*c*d*x)^2*(a+b*arctan(c*x)),x, algorithm="giac")$ 

```
[Out] -1/60*(12*b*c^5*d^2*x^5*arctan(c*x) + 12*a*c^5*d^2*x^5 - 30*b*c^4*d^2*ix^4*arctan(c*x) - 30*a*c^4*d^2*i*x^4 - 3*b*c^4*d^2*x^4 + 10*b*c^3*d^2*i*x^3 -
20*b*c^3*d^2*x^3*arctan(c*x) - 20*a*c^3*d^2*x^3 + 16*b*c^2*d^2*x^2 - 30*b*c*d^2*i*x - 31*b*d^2*log(c*x + i) - b*d^2*log(c*x - i))/c^3
```

$$
3.12 \qquad \int x(d+icdx)^2 (a+b\tan^{-1}(cx)) dx
$$

$$
-\frac{1}{4}c^2d^2x^4\left(a+b\tan^{-1}(cx)\right)+\frac{2}{3}icd^2x^3\left(a+b\tan^{-1}(cx)\right)+\frac{1}{2}d^2x^2\left(a+b\tan^{-1}(cx)\right)+\frac{ibd^2\log\left(c^2x^2+1\right)}{3c^2}+\frac{3bd^2\tan^{-1}(cx)}{4c^2}
$$

 $[Out] (-3*b*d^2*x)/(4*c) - (I/3)*b*d^2*x^2 + (b*c*d^2*x^3)/12 + (3*b*d^2*ArcTan[c^2*2*2 + 1)(12*2*2)*12])$ \*x])/(4\*c^2) + (d^2\*x^2\*(a + b\*ArcTan[c\*x]))/2 + ((2\*I)/3)\*c\*d^2\*x^3\*(a + b \*ArcTan[c\*x]) -  $(c^2*d^2*x^4*(a + b*ArcTan[c*x]))/4 + ((I/3)*b*d^2*Log[1 +$ c^2\*x^2])/c^2

**Rubi**  $[A]$  time = 0.127064, antiderivative size = 136, normalized size of antiderivative = 1., number of steps used = 7, number of rules used = 7, integrand size =  $21$ ,  $\frac{\text{number of rules}}{\text{integrand size}}$  = 0.333, Rules used = {43, 4872, 12, 1802, 635, 203, 260}

$$
-\frac{1}{4}c^2d^2x^4\left(a+b\tan^{-1}(cx)\right)+\frac{2}{3}icd^2x^3\left(a+b\tan^{-1}(cx)\right)+\frac{1}{2}d^2x^2\left(a+b\tan^{-1}(cx)\right)+\frac{ibd^2\log\left(c^2x^2+1\right)}{3c^2}+\frac{3bd^2\tan^{-1}(cx)}{4c^2}
$$

Antiderivative was successfully verified.

[In]  $Int[x*(d + I*c*d*x)^2*(a + b*ArcTan[c*x]),x]$ 

```
[Out] (-3*b*d^2*x)/(4*c) - (I/3)*b*d^2*x^2 + (b*c*d^2*x^3)/12 + (3*b*d^2*ArcTan[c*x])/(4*c^2) + (d^2*x^2*(a + b*ArcTan[c*x]))/2 + ((2*I)/3)*c*d^2*x^3*(a + b
*ArcTan[c*x]) - (c^2*d^2*x^4*(a + b*ArcTan[c*x]))/4 + ((I/3)*b*d^2*Log[1 +c^2*x^2]/c^2
```
### Rule 43

 $Int[((a_{-}.) + (b_{-})*(x_{-}))^-(m_{-})*((c_{-}.) + (d_{-})*(x_{-}))^-(n_{-}).$ , x\_Symbol] :> Int [ExpandIntegrand[(a + b\*x)^m\*(c + d\*x)^n, x], x] /; FreeQ[{a, b, c, d, n}, x] && NeQ[b\*c - a\*d, 0] && IGtQ[m, 0] && ( !IntegerQ[n] || (EqQ[c, 0] && Le  $Q[7*m + 4*n + 4, 0])$  || LtQ $[9*m + 5*(n + 1), 0]$  || GtQ $[m + n + 2, 0])$ 

### Rule 4872

Int $[(a_*) + ArcTan[(c_*)*(x_*)]((b_*))((f_*)*(x_*))^*(m_*)*(d_*) + (e_*)*(x_*))$  $_{})^{\frown}(q_{\_}.)$ , x\_Symbol] :> With[{u = IntHide[(f\*x)^m\*(d + e\*x)^q, x]}, Dist[a + b\*ArcTan[c\*x], u, x] - Dist[b\*c, Int[SimplifyIntegrand[u/(1 + c^2\*x^2), x ], x], x]] /; FreeQ[{a, b, c, d, e, f, q}, x] && NeQ[q, -1] && IntegerQ[2\*m ] && ( $IGtQ[m, 0]$  &&  $IGtQ[q, 0])$  ||  $(ILtQ[m + q + 1, 0]$  &&  $LtQ[m * q, 0]))$ 

### Rule 12

 $Int[(a_*)*(u_*)$ , x\_Symbol] :> Dist[a, Int[u, x], x] /; FreeQ[a, x] && !Match  $Q[u, (b_*)*(v_*) /; FreeQ[b, x]]$ 

### Rule 1802

 $Int[(Pq_-)*( (c_-.)*(x_-))^ (m_-.)*((a_-) + (b_-.)*(x_-)^2)^ (p_-), x_Symbo]$  :> Int[ ExpandIntegrand[ $(c*x)^m*Pq*(a + b*x^2)^p$ , x], x] /; FreeQ[{a, b, c, m}, x] && PolyQ[Pq, x] && IGtQ[p, -2]

### Rule 635

 $Int[((d_{-}) + (e_{-})*(x_{-}))/((a_{-}) + (c_{-})*(x_{-})^2), x_{-}Symbol]$  :> Dist[d, Int[1/(  $a + c*x^2$ , x], x] + Dist[e, Int[x/(a +  $c*x^2$ ), x], x] /; FreeQ[{a, c, d, e }, x] && !NiceSqrtQ[-(a\*c)]

# Rule 203

 $Int[((a_+) + (b_+) * (x_-)^2)^(-1), x_Symb01]$  :>  $Simp[(1 * ArcTan[(Rt[b, 2] * x)/Rt$ [a, 2]])/(Rt[a, 2]\*Rt[b, 2]), x] /; FreeQ[{a, b}, x] && PosQ[a/b] && (GtQ[a , 0] || GtQ[b, 0])

# Rule 260

 $Int[(x_{})^(m_{})/(a_{}) + (b_{})^*(x_{})^n(n_{}))$ , x\_Symbol] :> Simp[Log[RemoveConten  $t[a + b*x^n, x]]/(b*n), x]$  /; FreeQ[{a, b, m, n}, x] && EqQ[m, n - 1]

### Rubi steps

$$
\int x(d + icdx)^{2} (a + b \tan^{-1}(cx)) dx = \frac{1}{2} d^{2}x^{2} (a + b \tan^{-1}(cx)) + \frac{2}{3} icd^{2}x^{3} (a + b \tan^{-1}(cx)) - \frac{1}{4} c^{2}d^{2}x^{4} (a + b \tan^{-1}(cx))
$$
\n
$$
= \frac{1}{2} d^{2}x^{2} (a + b \tan^{-1}(cx)) + \frac{2}{3} icd^{2}x^{3} (a + b \tan^{-1}(cx)) - \frac{1}{4} c^{2}d^{2}x^{4} (a + b \tan^{-1}(cx))
$$
\n
$$
= \frac{1}{2} d^{2}x^{2} (a + b \tan^{-1}(cx)) + \frac{2}{3} icd^{2}x^{3} (a + b \tan^{-1}(cx)) - \frac{1}{4} c^{2}d^{2}x^{4} (a + b \tan^{-1}(cx))
$$
\n
$$
= -\frac{3bd^{2}x}{4c} - \frac{1}{3} ibd^{2}x^{2} + \frac{1}{12} bcd^{2}x^{3} + \frac{1}{2} d^{2}x^{2} (a + b \tan^{-1}(cx)) + \frac{2}{3} icd^{2}x^{3} (a + b \tan^{-1}(cx))
$$
\n
$$
= -\frac{3bd^{2}x}{4c} - \frac{1}{3} ibd^{2}x^{2} + \frac{1}{12} bcd^{2}x^{3} + \frac{1}{2} d^{2}x^{2} (a + b \tan^{-1}(cx)) + \frac{2}{3} icd^{2}x^{3} (a + b \tan^{-1}(cx)) + \frac{2}{3} icd^{2}x^{3} (a + b \tan^{-1}(cx)) + \frac{2}{3} icd^{2}x^{2} (a + b \tan^{-1}(cx)) + \frac{2}{3} icd^{2}x^{2} (a + b \tan^{-1}(cx)) + \frac{2}{3} icd^{2}x^{2} (a + b \tan^{-1}(cx)) + \frac{2}{3} icd^{2}x^{2} (a + b \tan^{-1}(cx)) + \frac{2}{3} icd^{2}x^{2} (a + b \tan^{-1}(cx)) + \frac{2}{3} icd^{2}x^{2} (a + b \tan^{-1}(cx)) + \frac{2}{3} icd^{2}x^{2} (a + b \tan^{-1}(cx)) + \frac{2
$$

**Mathematica [A]** time =  $0.0910559$ , size = 101, normalized size =  $0.74$  $d^2 \left( cx \left( acx \left( -3c^2x^2 + 8icx + 6 \right) + b \left( c^2x^2 - 4icx - 9 \right) \right) + 4ib \log \left( c^2x^2 + 1 \right) + b \left( -3c^4x^4 + 8ic^3x^3 + 6c^2x^2 + 9 \right) \tan^{-1} (cx^2 + 1) \right)$  $12c^2$ 

Antiderivative was successfully verified.

```
[In] Integrate[x*(d + I*c*d*x)^2*(a + b*ArcTan[c*x]),x]
```

```
[Out] (d^2*(c*x*(a*c*x*(6 + (8*I)*c*x - 3*c^2*x^2) + b*(-9 - (4*I)*c*x + c^2*x^2))) + b*(9 + 6*c^2*x^2 + (8*I)*c^3*x^3 - 3*c^4*x^4)*ArcTan[c*x] + (4*I)*b*Log[1 + c^2*x^2]/(12*c^2)
```
**Maple [A]** time =  $0.027$ , size = 141, normalized size = 1.

$$
-\frac{c^2d^2ax^4}{4} + \frac{2i}{3}cd^2ax^3 + \frac{d^2ax^2}{2} - \frac{c^2d^2b\arctan{(cx)}x^4}{4} + \frac{2i}{3}cd^2b\arctan{(cx)}x^3 + \frac{d^2b\arctan{(cx)}x^2}{2} - \frac{3d^2bx}{4c} + \frac{bcd^2}{12}
$$

Verification of antiderivative is not currently implemented for this CAS.

[In]  $int(x*(d+I*c*d*x)^2*(a+b*arctan(c*x)),x)$ 

 $[Out] -1/4*c^2*d^2*ax^4+2/3*I*c*d^2*ax^3+1/2*d^2*ax^2-1/4*c^2*d^2*bxarctan(c*x)$ )\*x^4+2/3\*I\*c\*d^2\*b\*arctan(c\*x)\*x^3+1/2\*d^2\*b\*arctan(c\*x)\*x^2-3/4\*b\*d^2\*x/c +1/12\*b\*c\*d^2\*x^3-1/3\*I\*b\*d^2\*x^2+1/3\*I\*b\*d^2\*ln(c^2\*x^2+1)/c^2+3/4\*b\*d^2\*a  $rctan(c*x)/c^2$ 

**Maxima [A]** time = 1.47229, size = 209, normalized size =  $1.54$ 

− 1  $\frac{1}{4}$  ac<sup>2</sup>d<sup>2</sup>x<sup>4</sup> +  $\frac{2}{3}$  $\frac{2}{3}i \,acd^2x^3 - \frac{1}{12}\bigg(3\,x^4\arctan{(cx)} - c\bigg(\frac{c^2x^3 - 3\,x}{c^4}\,\cdot\,$  $\frac{e^{i\theta}}{c^4}$  +  $3 \arctan (cx)$  $\frac{\tan{(cx)}}{c^5}\bigg)\bigg)bc^2d^2+\frac{1}{3}$  $\frac{1}{3}$  $\overline{a}$  $\int$  $2x^3 \arctan (cx) - c$  $\overline{a}$  $\int$  $x^2$  $\frac{1}{c^2}$  –  $\log$ 

Verification of antiderivative is not currently implemented for this CAS.

```
[In] integrate(x*(d+I*c*d*x)^2*(a+b*arctan(c*x)),x, algorithm="maxima")
```

```
[Out] -1/4*axc^2xd^2*x^4 + 2/3*1*axc*d^2*x^3 - 1/12*(3*x^4*arctan(c*x) - c*((c^2*x^3 - 3*x/c<sup>2</sup> + 3*arctan(c*x)/c<sup>2</sup>5))*b*c<sup>2*d2</sup> + 1/3*I*(2*x<sup>2</sup>3*arctan(c*x) -
 c*(x^2/c^2 - \log(c^2*x^2 + 1)/c^2))*b*c*d^2 + 1/2*a*d^2*x^2 + 1/2*(x^2*arc)tan(c*x) - c*(x/c^2 - arctan(c*x)/c^3)) * b*d^2
```
**Fricas [A]** time = 2.79827, size = 333, normalized size =  $2.45$ 

$$
-\frac{6ac^4d^2x^4 - (16ia + 2b)c^3d^2x^3 - 4(3a - 2ib)c^2d^2x^2 + 18bcd^2x - 17ibd^2\log\left(\frac{cx+i}{c}\right) + ibd^2\log\left(\frac{cx-i}{c}\right) - \left(-3ibc^4d^2x^4 - 8c^2c^2\right)}{24c^2}
$$

Verification of antiderivative is not currently implemented for this CAS.

[In]  $integrate(x*(d+I*c*d*x)^2*(a+b*arctan(c*x)),x, algorithm="fricas")$ 

```
[Out] -1/24*(6*a*c^4*d^2*x^4 - (16*I*a + 2*b)*c^3*d^2*x^3 - 4*(3*a - 2*I*b)*c^2*d^2*x^3 - 4*(16*I*b)^2*x^3 + 4*(I*b)^2*x^2 + 4*(I+b)^2*x^2 + 4*(I+b)^2*x^2 + 4*(I+b)^2*x^2 + 4*(I+b)^2*x^2 + 4*(I+b)^2*x^2 + 4*(I+b)^2*x^2 + 4*(I+b)^2*x^2 + 4*(I+b)^2*x^2 + 4*(I+b)^2*x^2 + 4*(I+b)^2*x^2 + 4*(I+b)^2*x^2 + 4*(I+b)^22*x^2 + 18*b*c*d^2*x - 17*I*b*d^2*log((c*x + I)/c) + I*b*d^2*log((c*x - I))/c) - (-3*I*b*c^4*d^2*x^4 - 8*b*c^3*d^2*x^3 + 6*I*b*c^2*d^2*x^2)*log(-(c*x
+ I)/(c*x - I)))/c^2
```
**Sympy [A]** time = 2.71854, size = 202, normalized size =  $1.49$ 

$$
-\frac{ac^2d^2x^4}{4}-\frac{3bd^2x}{4c}-\frac{ibd^2\log\left(x-\frac{i}{c}\right)}{24c^2}+\frac{17ibd^2\log\left(x+\frac{i}{c}\right)}{24c^2}-x^3\left(-\frac{2iacd^2}{3}-\frac{bcd^2}{12}\right)-x^2\left(-\frac{ad^2}{2}+\frac{ibd^2}{3}\right)+\left(-\frac{ibc^2d^2x^4}{8}-\frac{bd^2}{12}\right)\log\left(\frac{a^2}{2}-\frac{b^2}{12}\right)
$$

Verification of antiderivative is not currently implemented for this CAS.

[In]  $integrate(x*(d+I*c*d*x)**2*(a+b*atan(c*x)),x)$ 

```
[Out] -a*c**2*d**2*x**4/4 - 3*b*d**2*x/(4*c) - 1*b*d**2*log(x - 1/c)/(24*c*2) +17*I*b*d**2*log(x + I/c)/(24*c*2) - x**3*(-2*I*a*c*d**2/3 - b*c*d**2/12) -x**2*(-a*d**2/2 + I*b*d**2/3) + (-I*b*c**2*d**2*x**4/8 - b*c*d**2*x**3/3 +
I*b*d**2*x**2/4)*log(-I*c*x + 1) + (I*b*c**2*d**2*x**4/8 + b*c*d**2*x**3/3
- I*b*d**2*x**2/4)*log(I*c*x + 1)
```
**Giac** [A] time = 1.15196, size = 207, normalized size =  $1.52$ 

−  $6 \, b c^4 d^2 x^4 \arctan{(cx)} + 6 \, a c^4 d^2 x^4 - 16 \, b c^3 d^2 i x^3 \arctan{(cx)} - 16 \, a c^3 d^2 i x^3 - 2 \, b c^3 d^2 x^3 + 8 \, b c^2 d^2 i x^2 - 12 \, b c^2 d^2 x^2 \arctan{(cx)}$  $24 c^2$ 

Verification of antiderivative is not currently implemented for this CAS.

[In] integrate(x\*(d+I\*c\*d\*x)^2\*(a+b\*arctan(c\*x)),x, algorithm="giac")

```
[Out] -1/24*(6*b*c^4*d^2*x^4*arctan(c*x) + 6*a*c^4*d^2*x^4 - 16*b*c^3*d^2*ix^3*arctan(c*x) - 16*a*c^3*d^2*ix^3 - 2*b*c^3*d^2*x^3 + 8*b*c^2*d^2*ix^2 - 12*b*c^2*d^2*x^2*arctan(c*x) - 12*a*c^2*d^2*x^2 + 18*b*c*d^2*x - 17*b*d^2*iklog(c*ix - 1) + b*d^2*ixlog(-c*ix - 1))/c^2
```

$$
3.13 \qquad \int (d + ic dx)^2 \left( a + b \tan^{-1}(cx) \right) dx
$$

$$
-\frac{id^{2}(1+icx)^{3}(a+b\tan^{-1}(cx))}{3c} - \frac{bd^{2}(1+icx)^{2}}{6c} - \frac{4bd^{2}\log(1-icx)}{3c} - \frac{2}{3}ibd^{2}x
$$

 $[Out]$   $((-2*1)/3)*b*d^2*x - (b*d^2*(1 + I*c*x)^2)/(6*c) - ((I/3)*d^2*(1 + I*c*x)^3)$  $*(a + b*ArcTan[c*x]))/c - (4*b*d^2*Log[1 - I*c*x])/(3*c))$ 

**Rubi**  $[A]$  time = 0.0456393, antiderivative size = 83, normalized size of antiderivative = 1., number of steps used = 4, number of rules used = 3, integrand size =  $20$ ,  $\frac{\text{number of rules}}{\text{integrand size}}$  = 0.15, Rules used =  ${4862, 627, 43}$ 

$$
-\frac{id^{2}(1+icx)^{3}(a+b\tan^{-1}(cx))}{3c} - \frac{bd^{2}(1+icx)^{2}}{6c} - \frac{4bd^{2}\log(1-icx)}{3c} - \frac{2}{3}ibd^{2}x
$$

Antiderivative was successfully verified.

[In]  $Int[(d + I*c*d*x)^2*(a + b*ArcTan[c*x]),x]$ 

[Out]  $((-2*I)/3)*b*d^2*x - (b*d^2*(1 + I*c*x)^2)/(6*c) - ((I/3)*d^2*(1 + I*c*x)^3)$  $*(a + b*ArcTan[c*x]))/c - (4*b*d^2*Log[1 - I*c*x])/(3*c)$ 

## Rule 4862

 $Int[((a_{-.}) + ArcTan[((c_{-.}) * (x_{-})] * (b_{-.})) *((d_{-}) + (e_{-.}) * (x_{-}))^-(q_{-.}), x_{-Symbol}]$ :> Simp[ $((d + e*x)^{n}(q + 1)*(a + b*ArcTan[c*x]))/(e*(q + 1)), x] - Dist[(b*$ c)/(e\*(q + 1)), Int[(d + e\*x)^(q + 1)/(1 + c^2\*x^2), x], x] /; FreeQ[{a, b, c, d, e, q}, x] && NeQ $[q, -1]$ 

### Rule 627

 $Int[((d_{-}) + (e_{-}.)*(x_{-}))^-(m_{-}.)*((a_{-}) + (c_{-}.)*(x_{-})^2)^-(p_{-}.)$ , x\_Symbol] :> Int  $[(d + e*x)^{m} + p)*(a/d + (c*x)/e)^{m}$ , x] /; FreeQ[{a, c, d, e, m, p}, x] && EqQ[c\*d^2 + a\*e^2, 0] && (IntegerQ[p] || (GtQ[a, 0] && GtQ[d, 0] && Intege  $rQ[m + p])$ 

# Rule 43

 $Int[((a_{\_}) + (b_{\_})*(x_{\_}))^-(m_{\_})*((c_{\_}) + (d_{\_})*(x_{\_}))^-(n_{\_})$ , x\_Symbol] :> Int [ExpandIntegrand[(a + b\*x)^m\*(c + d\*x)^n, x], x] /; FreeQ[{a, b, c, d, n}, x] && NeQ[b\*c - a\*d, 0] && IGtQ[m, 0] && ( !IntegerQ[n] || (EqQ[c, 0] && Le  $Q[7*m + 4*n + 4, 0])$  || Lt $Q[9*m + 5*(n + 1), 0]$  || Gt $Q[m + n + 2, 0])$ 

### Rubi steps

$$
\int (d + icdx)^{2} (a + b \tan^{-1}(cx)) dx = -\frac{id^{2}(1 + icx)^{3} (a + b \tan^{-1}(cx))}{3c} + \frac{(ib) \int \frac{(d + icdx)^{3}}{1 + c^{2}x^{2}} dx}{3d}
$$
  

$$
= -\frac{id^{2}(1 + icx)^{3} (a + b \tan^{-1}(cx))}{3c} + \frac{(ib) \int \frac{(d + icdx)^{2}}{1 + \frac{icx}{d}} dx}{3d}
$$
  

$$
= -\frac{id^{2}(1 + icx)^{3} (a + b \tan^{-1}(cx))}{3c} + \frac{(ib) \int \left(-2d^{3} + \frac{4d^{2}}{1 + \frac{icx}{d}} - d^{2}(d + icdx)\right) dx}{3d}
$$
  

$$
= -\frac{2}{3}ibd^{2}x - \frac{bd^{2}(1 + icx)^{2}}{6c} - \frac{id^{2}(1 + icx)^{3} (a + b \tan^{-1}(cx))}{3c} - \frac{4bd^{2} \log(1 - icx)}{3c}
$$

**Mathematica** [A] time =  $0.0385873$ , size =  $57$ , normalized size =  $0.69$ 

$$
\frac{1}{3}d^2\left(-\frac{(cx-i)^3\left(a+b\tan^{-1}(cx)\right)}{c} + \frac{1}{2}bx(cx-6i) - \frac{4b\log(cx+i)}{c}\right)
$$

Antiderivative was successfully verified.

[In] Integrate[ $(d + I * c * d * x)^2 * (a + b * ArcTan[c * x]), x$ ]

[Out]  $(d^2*(6*x*(-6*I + c*x))/2 - ((-I + c*x)^3*(a + b*ArcTan[c*x]))/c - (4*b*Lo)$  $g[I + c*x]/c)/(3$ 

**Maple [A]** time =  $0.028$ , size = 133, normalized size = 1.6

$$
-\frac{c^2x^3ad^2}{3}+icx^2ad^2+axd^2-\frac{\frac{i}{3}d^2a}{c}-\frac{c^2d^2b\arctan{(cx)}x^3}{3}+icd^2b\arctan{(cx)}x^2+d^2bx\arctan{(cx)}+\frac{id^2b\arctan{(cx)}}{c}
$$

Verification of antiderivative is not currently implemented for this CAS.

[In]  $int((d+I*c*d*x)^2*(a+b*arctan(c*x)),x)$ 

 $[0$ ut]  $-1/3*c^2*x^3*a*d^2+I*c*x^2*a*d^2+a*x*d^2-1/3*I/c*d^2*a-1/3*c^2*d^2*b*arctan$  $(cx*x)*x^3+I*c*d^2*b*arctan(cx*x)*x^2+d^2*b*x*arctan(cx*x)+I/c*d^2*b*arctan(cx*x)$ x)-I\*d^2\*b\*x+1/6\*c\*d^2\*b\*x^2-2/3/c\*d^2\*b\*ln(c^2\*x^2+1)

**Maxima [B]** time = 1.49232, size = 186, normalized size =  $2.24$ 

$$
-\frac{1}{3}ac^2d^2x^3 - \frac{1}{6}\left(2x^3\arctan{(cx)} - c\left(\frac{x^2}{c^2} - \frac{\log{(c^2x^2 + 1)}}{c^4}\right)\right)bc^2d^2 + i\,acd^2x^2 + i\left(x^2\arctan{(cx)} - c\left(\frac{x}{c^2} - \frac{\arctan{(cx)}}{c^3}\right)\right)
$$

Verification of antiderivative is not currently implemented for this CAS.

[In] integrate((d+I\*c\*d\*x)^2\*(a+b\*arctan(c\*x)),x, algorithm="maxima")

```
[Out] -1/3*a*c^2*d^2*x^3 - 1/6*(2*x^3*arctan(c*x) - c*(x^2/c^2 - log(c^2*x^2 + 1))(c^4))*b*c^2*d^2 + I*a*c*d^2*x^2 + I*(x^2*arctan(c*x) - c*(x/c^2 - arctan(c
*x)/c^3))*b*c*d^2 + a*d^2*x + 1/2*(2*c*x*arctan(c*x) - log(c^2*x^2 + 1))*b*
```
 $d^2$ /c

# **Fricas [A]** time = 2.68781, size = 279, normalized size =  $3.36$

```
−
   2 ac^3 d^2 x^3 - (6i a + b)c^2 d^2 x^2 - 6 (a - i b) c d^2 x + 7 bd^2 \log \left( \frac{cx + i}{dx} \right)\left(\frac{c+i}{c}\right) + bd^2 \log \left(\frac{cx-i}{c}\right)\int_{c}^{\sqrt{2}} - \left( -i \, b c^3 d^2 x^3 - 3 \, b c^2 d^2 x^2 + 3 i \, b c d^2 x \right) \log6c
```
Verification of antiderivative is not currently implemented for this CAS.

```
[In] integrate((d+I*c*d*x)^2*(a+b*arctan(c*x)),x, algorithm="fricas")
```

```
[Out] -1/6*(2*a*c^3*d^2*x^3 - (6*I*a + b)*c^2*d^2*x^2 - 6*(a - I*b)*c*d^2*x + 7*b)*d^2*log((c*x + I)/c) + b*d^2*log((c*x - I)/c) - (-I*b*c^3*d^2*x^3 - 3*b*c^2)2*d^2*x^2 + 3*I*b*c*d^2*x)*log(-(c*x + I)/(c*x - I))/
```
**Sympy [B]** time = 2.60729, size = 165, normalized size =  $1.99$ 

$$
-\frac{ac^2d^2x^3}{3}-\frac{bd^2\left(\frac{\log(x-\frac{i}{c})}{6}+\frac{7\log(x+\frac{i}{c})}{6}\right)}{c}-x^2\left(-iacd^2-\frac{bcd^2}{6}\right)-x\left(-ad^2+ibd^2\right)+\left(-\frac{ibc^2d^2x^3}{6}-\frac{bcd^2x^2}{2}+\frac{ibd^2x}{2}\right)\log(-ic^2)\left(-\frac{b^2x^2}{6}-\frac{b^2y^2}{2}\right)
$$

Verification of antiderivative is not currently implemented for this CAS.

[In]  $integrate((d+I*c*d*x)**2*(a+b*atan(c*x)),x)$ 

```
[Out] -a*c**2*d**2*x**3/3 - b*d**2*(log(x - I/c)/6 + 7*log(x + I/c)/6)/c - x**2*(-I*a*c*d**2 - b*c*d**2/6) - x*(-a*d**2 + I*b*d**2) + (-I*b*c**2*d**2*x**3/6)- b*c*d**2*x**2/2 + I*b*d**2*x/2)*log(-I*c*x + 1) + (I*b*c**2*d**2*x**3/6
+ b*c*d**2*x**2/2 - I*b*d**2*x/2)*log(I*c*x + 1)
```
**Giac** [A] time = 1.15826, size = 176, normalized size =  $2.12$ 

−  $2\,bc^3d^2x^3\arctan{(cx)} + 2\,ac^3d^2x^3 - 6\,bc^2d^2ix^2\arctan{(cx)} - 6\,ac^2d^2ix^2 - bc^2d^2x^2 + 6\,bcd^2ix - 6\,bcd^2x\arctan{(cx)} - 6\,ac^2dx^2$  $6c$ 

```
[In] integrate((d+I*c*d*x)^2*(a+b*arctan(c*x)),x, algorithm="giac")
```

```
[Out] -1/6*(2*b*c^3*d^2*x^3*arctan(c*x) + 2*a*c^3*d^2*x^3 - 6*b*c^2*d^2*x^2*arc)tan(c*x) - 6*a*c^2*d^2*ix^2 - b*c^2*d^2*x^2 + 6*b*c*d^2*ix * z - 6*b*c*d^2*x*arctan(c*x) - 6*axcd^2*x + 7*b*d^2*log(c*x + i) + b*d^2*log(c*x - i))/c
```
**3.14** 
$$
\int \frac{(d + icdx)^2 (a + b \tan^{-1}(cx))}{x} dx
$$

$$
\frac{1}{2} i b d^2 \text{PolyLog}(2, -icx) - \frac{1}{2} i b d^2 \text{PolyLog}(2, icx) - \frac{1}{2} c^2 d^2 x^2 \left(a + b \tan^{-1}(cx)\right) + 2 i a c d^2 x + a d^2 \log(x) - ibd^2 \log\left(c^2 x^2 + c^2\right)
$$

[Out]  $(2*I)*a*c*d^2*x + (b*c*d^2*x)/2 - (b*d^2*ArcTan[c*x])/2 + (2*I)*b*c*d^2*x*A)$  $rcTan[c*x] - (c^2*d^2*x^2*(a + b*ArcTan[c*x]))/2 + a*d^2*Log[x] - I*b*d^2*L$ og[1 + c^2\*x^2] + (I/2)\*b\*d^2\*PolyLog[2, (-I)\*c\*x] - (I/2)\*b\*d^2\*PolyLog[2,  $I*c*x]$ 

**Rubi**  $[A]$  time = 0.12686, antiderivative size = 129, normalized size of antiderivative = 1., number of steps used = 11, number of rules used = 8, integrand size =  $23$ ,  $\frac{\text{number of rules}}{\text{integrand size}}$  $= 0.348$ , Rules used  $= \{4876, 4846, 260, 4848, 2391, 4852, 321, 203\}$ 

$$
\frac{1}{2}ibd^{2}PolyLog(2,-icx)-\frac{1}{2}ibd^{2}PolyLog(2,icx)-\frac{1}{2}c^{2}d^{2}x^{2}\left(a+b\tan^{-1}(cx)\right)+2iacd^{2}x+ad^{2}\log(x)-ibd^{2}\log(c^{2}x^{2}-c^{2}x^{2})
$$

Antiderivative was successfully verified.

[In] Int $[((d + 1*c*d*x)^2*(a + b*ArcTan[c*x]))/x,x]$ 

[Out]  $(2*I)*a*c*d^2*x + (b*c*d^2*x)/2 - (b*d^2*ArcTan[c*x])/2 + (2*I)*b*c*d^2*x*A)$  $rcTan[c*x] - (c^2*d^2*x^2*(a + b*ArcTan[c*x]))/2 + a*d^2*Log[x] - I*b*d^2*L$ og[1 + c^2\*x^2] + (I/2)\*b\*d^2\*PolyLog[2, (-I)\*c\*x] - (I/2)\*b\*d^2\*PolyLog[2, I\*c\*x]

# Rule 4876

Int $[(a_*) + ArcTan[(c_*)*(x_*)](b_*)^*(b_*)^*(f_*)*(x_*)^*(m_*)*(d_*) + (e_-)$ .)\*(x ))^(q .), x Symbol] :> Int[ExpandIntegrand[(a + b\*ArcTan[c\*x])^p, (f\*  $x)^{m*}(d + e*x)^{q}$ , x], x] /; FreeQ[{a, b, c, d, e, f, m}, x] && IGtQ[p, 0] & & IntegerQ[q] && (GtQ[q, 0] || NeQ[a, 0] || IntegerQ[m])

# Rule 4846

 $Int[((a_{-}.) + ArcTan[(c_{-}.)*(x_{-})]*(b_{-}.))^c(p_{-}.), x_Symbol]$  :> Simp[x\*(a + b\*Ar cTan[c\*x])^p, x] - Dist[b\*c\*p, Int[(x\*(a + b\*ArcTan[c\*x])^(p - 1))/(1 + c^2 \*x^2), x], x] /; FreeQ[{a, b, c}, x] && IGtQ[p, 0]

# Rule 260

 $Int[(x_{})^m_m.)/(a_+) + (b_+)*(x_*)^m_n)$ , x\_Symbol] :> Simp[Log[RemoveConten  $t[a + b*x^n, x]]/(b*n), x]$  /; FreeQ[{a, b, m, n}, x] && EqQ[m, n - 1]

### Rule 4848

 $Int[((a_{\_}) + ArcTan[(c_{\_}) * (x_{\_})] * (b_{\_}) ) / (x_{\_})$ ,  $x_{\_Symbol}]$  :> Simp[a\*Log[x], x] + (Dist[(I\*b)/2, Int[Log[1 - I\*c\*x]/x, x], x] - Dist[(I\*b)/2, Int[Log[1 +  $I*c*x]/x$ , x], x]) /; FreeQ[{a, b, c}, x]

# Rule 2391

Int $[Log[(c_{\_}) * ((d_{\_}) + (e_{\_}) * (x_{\_})^(n_{\_}))]/(x_{\_})$ , x\_Symbol] :> -Simp $[PolyLog[2]$ , -(c\*e\*x^n)]/n, x] /; FreeQ[{c, d, e, n}, x] && EqQ[c\*d, 1]

### Rule 4852

 $Int[((a_{\_}) + ArcTan[(c_{\_})*(x_{\_})]*(b_{\_}))(^p_{\_})*(d_{\_})*(x_{\_}))^m(m_{\_}), x_{\_Symbol}]$ :> Simp[ $((d*x)^{(m + 1)*(a + b*ArcTan[c*x])^p)/(d*(m + 1)), x] - Dist[(b*c*p)(b*cf])$ )/(d\*(m + 1)), Int[((d\*x)^(m + 1)\*(a + b\*ArcTan[c\*x])^(p - 1))/(1 + c^2\*x^2 ), x], x] /; FreeQ[{a, b, c, d, m}, x] && IGtQ[p, 0] && (EqQ[p, 1] || Integ  $erQ[m]$ ) && Ne $Q[m, -1]$ 

### Rule 321

 $Int[((c_{{}_{-}})*(x_{{}_{-}})^(m_-)*(a_{{}_{-}} + (b_{{}_{-}})*(x_{{}_{-}})^(n_{{}_{-}}))^(p_{{}_{-}}), x_{{}_{-}}Symbol]$  :> Simp[(c^(  $n - 1)*(c*x)^{m - n + 1)*(a + b*x^n)^{(p + 1)}/(b*(m + n*p + 1)), x] - Dist[$  $(axc^n^*(m - n + 1))/(b*(m + n*p + 1)), Int[(c*x)^*(m - n)*(a + b*x^n)^p, x],$ x] /; FreeQ[ $\{a, b, c, p\}$ , x] && IGtQ[n, 0] && GtQ[m, n - 1] && NeQ[m + n\*p + 1, 0] && IntBinomialQ[a, b, c, n, m, p, x]

### Rule 203

 $Int[((a_+) + (b_+) * (x_-)^2)^(-1), x_Symb01]$  :>  $Simp[(1 * ArcTan[(Rt[b, 2] * x)/Rt$ [a, 2]])/(Rt[a, 2]\*Rt[b, 2]), x] /; FreeQ[{a, b}, x] && PosQ[a/b] && (GtQ[a , 0] || GtQ[b, 0])

## Rubi steps

$$
\int \frac{(d + icdx)^2 (a + b\tan^{-1}(cx))}{x} dx = \int \left( 2icd^2 (a + b\tan^{-1}(cx)) + \frac{d^2 (a + b\tan^{-1}(cx))}{x} - c^2 d^2 x (a + b\tan^{-1}(cx)) \right) dx
$$
  
\n
$$
= d^2 \int \frac{a + b\tan^{-1}(cx)}{x} dx + (2icd^2) \int (a + b\tan^{-1}(cx)) dx - (c^2d^2) \int x (a + b\tan^{-1}(cx)) dx
$$
  
\n
$$
= 2iacd^2 x - \frac{1}{2}c^2 d^2 x^2 (a + b\tan^{-1}(cx)) + ad^2 \log(x) + \frac{1}{2} (ibd^2) \int \frac{\log(1 - icx)}{x} dx - \frac{1}{2}
$$
  
\n
$$
= 2iacd^2 x + \frac{1}{2}bcd^2 x + 2ibcd^2 x \tan^{-1}(cx) - \frac{1}{2}c^2 d^2 x^2 (a + b\tan^{-1}(cx)) + ad^2 \log(x) + \frac{1}{2}bcd^2 x + \frac{1}{2}bcd^2 x - \frac{1}{2}bd^2 \tan^{-1}(cx) + 2ibcd^2 x \tan^{-1}(cx) - \frac{1}{2}c^2 d^2 x^2 (a + b\tan^{-1}(cx))
$$

**Mathematica [A]** time =  $0.0925627$ , size = 103, normalized size =  $0.8$ 

$$
-\frac{1}{2}d^2(-ib \text{PolyLog}(2, -icx) + ib \text{PolyLog}(2, icx) + ac^2x^2 - 4iacx - 2a \log(x) + 2ib \log(c^2x^2 + 1) + bc^2x^2 \tan^{-1}(cx) - bc^2x^2 + c^2 \log(c^2x^2 + 1)
$$

Antiderivative was successfully verified.

[In] Integrate[ $((d + I * c * d * x)^2 * (a + b * ArcTan[c * x]))/x, x]$ 

```
[Out] - (d^2*((-4*I)*a*c*x - b*c*x + a*c^2*x^2 + b*ArcTan[c*x] - (4*I)*b*c*x*ArcTan[c*x] + b*c^2*x^2*ArcTan[c*x] - 2*a*Log[x] + (2*I)*b*Log[1 + c^2*x^2] - I*b*PolyLog[2, (-I)*c*x] + I*b*PolyLog[2, I*c*x]))/2
```
**Maple [A]** time =  $0.043$ , size = 177, normalized size = 1.4

$$
2\,iacd^2x-\frac{d^2ac^2x^2}{2}+d^2a\ln{(cx)}+2\,ibcd^2x\arctan{(cx)}-\frac{d^2b\arctan{(cx)}c^2x^2}{2}+d^2b\arctan{(cx)}\ln{(cx)}+\frac{bcd^2x}{2}-ibd^2\ln{(cx)}\ln{(cx)}+\frac{d^2b\arctan{(cx)}}{2}-\frac{d^2b\arctan{(cx)}}{2}-\frac{d^2b\arctan{(cx)}}{2
$$

```
[In] int((d+I*c*d*x)^2*(a+b*arctan(c*x))/x,x)
```

```
[Out] 2*I*a*c*d<sup>2</sup>*x-1/2*d<sup>2</sup>*a*c<sup>2</sup>*x<sup>2</sup>d<sup>2</sup>*a*ln(c*x)+2*I*b*c*d<sup>2</sup>*x*arctan(c*x)-1/2
*d^2*b*arctan(c*x)*c^2*x^2+d^2*b*arctan(c*x)*ln(c*x)+1/2*b*c*d^2*x-I*b*d^2*
ln(c^2*x^2+1)-1/2*b*d^2*arctan(c*x)+1/2*I*d^2*b*ln(c*x)*ln(1+I*c*x)-1/2*I*d)2*b*ln(c*x)*ln(1-I*c*x)+1/2*I*d^2*b*dilog(1+I*c*x)-1/2*I*d^2*b*dilog(1-I*c))*x)
```
**Maxima [A]** time = 2.14319, size = 204, normalized size =  $1.58$ 

$$
-\frac{1}{2}\,ac^2d^2x^2+2i\,acd^2x+\frac{1}{2}\,bcd^2x-\frac{1}{4}\,\pi bd^2\log\left(c^2x^2+1\right)+bd^2\arctan\left(cx\right)\log\left(x|c|\right)+i\left(2\,cx\arctan\left(cx\right)-\log\left(c^2x^2+1\right)\right)+\frac{1}{2}\,b^2\,b^2\,dx^2
$$

Verification of antiderivative is not currently implemented for this CAS.

```
[In] integrate((d+I*c*d*x)^2*(a+b*arctan(c*x))/x,x, algorithm="maxima")
```

```
[Out] -1/2*axc^2*d^2*x^2 + 2*I*axc*d^2*x + 1/2*b*c*d^2*x - 1/4*pi*b*d^2*log(c^2*x)\hat{z} + 1) + b*d^2*arctan(c*x)*log(x*abs(c)) + I*(2*c*x*arctan(c*x) - log(c^2*
x^2 + 1))*b*d^2 - 1/2*I*b*d^2*dilog(I*c*x + 1) + 1/2*I*b*d^2*dilog(-I*c*x +
1) + a*d^2*log(x) - 1/2*(b*c^2*d^2*x^2 - b*d^2*(2*I*arctan2(0, c) - 1))*arctan(c*x)
```

```
Fricas [F] time = 0, size = 0, normalized size = 0.
```

$$
\left.\int \frac{2\,ac^2d^2x^2 - 4i\,acd^2x - 2\,ad^2 - (-i\,bc^2d^2x^2 - 2\,bcd^2x + i\,bd^2)\log\left(-\frac{cx+i}{cx-i}\right)}{2\,x},x\right)
$$

Verification of antiderivative is not currently implemented for this CAS.

[In] integrate((d+I\*c\*d\*x)^2\*(a+b\*arctan(c\*x))/x,x, algorithm="fricas")

```
[Out] integral(-1/2*(2*a*c^2*d^2*x^2 - 4*I*a*c*d^2*x - 2*a*d^2 - (-I*b*c^2*d^2*x^
2 - 2*b*c*d^2*x + I*b*d^2)*log(-(c*x + I)/(c*x - I)))/x, x)
```
**Sympy [F]** time = 0., size = 0, normalized size = 0.

$$
d^{2} \left( \int \frac{a}{x} dx + \int 2iac \, dx + \int -ac^{2}x \, dx + \int \frac{b \, \operatorname{atan} \left( cx \right)}{x} \, dx + \int 2ibc \, \operatorname{atan} \left( cx \right) \, dx + \int -bc^{2}x \, \operatorname{atan} \left( cx \right) \, dx \right)
$$

```
[In] integrate((d+I*c*d*x)**2*(a+b*atan(c*x))/x,x)
```

```
[Out] d**2*(\text{Integral}(a/x, x) + \text{Integral}(2*\text{I}*a*c, x) + \text{Integral}(-a*c**2*x, x) + \text{In}tegral(b*atan(c*x)/x, x) + Integral(2*I*b*c*atan(c*x), x) + Integral(-b*c**
2*x*atan(c*x), x))
```
**Giac**  $[F]$  time = 0., size = 0, normalized size = 0.

$$
\int \frac{(icdx+d)^2(b\arctan(cx)+a)}{x} dx
$$

Verification of antiderivative is not currently implemented for this CAS.

 $[In] \text{ integrate}((d+I*c*d*x)^2*(a+b*arctan(c*x))/x,x, algorithm="giac")$ 

[Out] integrate( $(I*c*d*x + d)^2*(b*arctan(c*x) + a)/x, x)$
**3.15** 
$$
\int \frac{(d + icdx)^2 (a + b \tan^{-1}(cx))}{x^2} dx
$$

 $-bcd^2$ Poly $Log(2, -icx) + bcd^2$ Poly $Log(2, icx)$  $d^2(a + b\tan^{-1}(cx))$  $\frac{\partial}{\partial x}$  -  $ac^2d^2x + 2iacd^2\log(x) - bc^2d^2x\tan^{-1}(cx) +$ 

$$
[Out] - (a*c^2*d^2*x) - bkc^2*d^2*x*ArcTan[c*x] - (d^2*(a + b*ArcTan[c*x]))/x + (2 *I)*a*c*d^2*Log[x] + bkc*d^2*Log[x] - bkc*d^2*PolyLog[2, (-I)*c*x] + bkc*d^2*PolyLog[2, I*c*x]
$$

**Rubi**  $[A]$  time = 0.137576, antiderivative size = 89, normalized size of antiderivative = 1., number of steps used = 13, number of rules used = 10, integrand size =  $23$ ,  $\frac{\text{number of rules}}{\text{integrand size}}$  $= 0.435$ , Rules used  $= \{4876, 4846, 260, 4852, 266, 36, 29, 31, 4848, 2391\}$ 

 $-bcd^2$ Poly $Log(2, -icx) + bcd^2$ Poly $Log(2, icx)$  $d^2(a + b\tan^{-1}(cx))$  $\frac{\partial}{\partial x}$  -  $ac^2d^2x + 2iacd^2\log(x) - bc^2d^2x\tan^{-1}(cx) +$ 

Antiderivative was successfully verified.

[In] Int $[((d + 1*c*d*x)^2*(a + b*ArcTan[c*x]))/x^2,x]$ 

 $[Out] - (a*c^2*d^2*x) - b*c^2*d^2*x*ArcTan[c*x] - (d^2*(a + b*ArcTan[c*x]))/x + (2)$ \*I)\*a\*c\*d^2\*Log[x] + b\*c\*d^2\*Log[x] - b\*c\*d^2\*PolyLog[2, (-I)\*c\*x] + b\*c\*d^ 2\*PolyLog[2, I\*c\*x]

### Rule 4876

Int $[(a_*) + ArcTan[(c_*)*(x_*)](b_*)^*(b_*)^*(f_*)*(x_*)^*(m_*)^*(d_*) + (e_*)^*(d_*)^*$ .)\*(x\_))^(q\_.), x\_Symbol] :> Int[ExpandIntegrand[(a + b\*ArcTan[c\*x])^p, (f\*  $x)$ <sup>n</sup>  $*(d + e*x)$  q, x], x] /; FreeQ[{a, b, c, d, e, f, m}, x] && IGtQ[p, 0] & & IntegerQ[q] && (GtQ[q, 0] || NeQ[a, 0] || IntegerQ[m])

### Rule 4846

 $Int[((a_{-.}) + ArcTan[(c_{-.})*(x_{-})]*(b_{-.}))^(p_{-.}), x_Symbol]$  :> Simp[x\*(a + b\*Ar cTan[c\*x])^p, x] - Dist[b\*c\*p, Int[(x\*(a + b\*ArcTan[c\*x])^(p - 1))/(1 + c^2  $*x^2$ , x], x] /; FreeQ[{a, b, c}, x] && IGtQ[p, 0]

### Rule 260

 $Int[(x_{})^m(n_*)/((a_+) + (b_*)^*(x_*)^n(n_*)), x_Symbol]$  :> Simp[Log[RemoveConten  $t[a + b*x^n, x]]/(b*n), x]$  /; FreeQ[{a, b, m, n}, x] && EqQ[m, n - 1]

### Rule 4852

 $Int[((a_{\_}) + ArcTan[(c_{\_})*(x_{\_})]*(b_{\_}))((p_{\_})*(d_{\_})*(x_{\_}))^-(m_{\_}), x_{\_Symbol}]$ :> Simp[( $(d*x)^{m}$  + 1)\*(a + b\*ArcTan[c\*x])^p)/(d\*(m + 1)), x] - Dist[(b\*c\*p )/(d\*(m + 1)), Int[((d\*x)^(m + 1)\*(a + b\*ArcTan[c\*x])^(p - 1))/(1 + c^2\*x^2 ), x], x] /; FreeQ[{a, b, c, d, m}, x] && IGtQ[p, 0] && (EqQ[p, 1] || Integ  $erQ[m]$ ) && Ne $Q[m, -1]$ 

### Rule 266

 $Int[(x_{})^(m_{-}.)*(a_{-}) + (b_{-}.)*(x_{-})^(n_{-}))^(p_{-}), x_{-Symbol}]$  :> Dist $[1/n, Subst[$ Int[x^(Simplify[(m + 1)/n] - 1)\*(a + b\*x)^p, x], x, x^n], x] /; FreeQ[{a, b

### Rule 36

 $Int[1/(((a_{\_}) + (b_{\_}) * (x_{\_})) * ((c_{\_}) + (d_{\_}) * (x_{\_})))$ , x\_Symbol] :> Dist[b/(b\*c - a\*d),  $Int[1/(a + b*x), x], x] - Dist[d/(b*c - a*d), Int[1/(c + d*x), x],$  $x$ ] /; FreeQ[{a, b, c, d}, x] && NeQ[b\*c - a\*d, 0]

## Rule 29

 $Int[(x])^{(-1)}, x_Symbo1]$  :>  $Simp[Log[x], x]$ 

# Rule 31

Int $[(a_+) + (b_+) * (x_-))^(-1)$ ,  $x_Symbo1]$  :> Simp[Log[RemoveContent[a + b\*x, x]]/b, x] /; FreeQ[{a, b}, x]

### Rule 4848

 $Int[((a_{-}.) + ArcTan[(c_{-}.)*(x_{-}))*(b_{-}.))/(x_{-}), x_Symbol]$  :>  $Simp[a*Log[x], x]$ + (Dist[(I\*b)/2, Int[Log[1 - I\*c\*x]/x, x], x] - Dist[(I\*b)/2, Int[Log[1 +  $I*c*x]/x, x, x)$ ,  $x$ ) /; FreeQ[{a, b, c}, x]

### Rule 2391

 $Int[Log[(c_{\_.})*((d_{\_}) + (e_{\_.})*(x_{\_})^(n_{\_.}))]/(x_{\_})$ ,  $x_{\_Symbol}]$  :>  $-Simp[PolyLog[2]$ , -(c\*e\*x^n)]/n, x] /; FreeQ[{c, d, e, n}, x] && EqQ[c\*d, 1]

### Rubi steps

$$
\int \frac{(d + icdx)^2 (a + b \tan^{-1}(cx))}{x^2} dx = \int \left( -c^2 d^2 (a + b \tan^{-1}(cx)) + \frac{d^2 (a + b \tan^{-1}(cx))}{x^2} + \frac{2icd^2 (a + b \tan^{-1}(cx))}{x} \right) dx
$$
  
\n
$$
= d^2 \int \frac{a + b \tan^{-1}(cx)}{x^2} dx + (2icd^2) \int \frac{a + b \tan^{-1}(cx)}{x} dx - (c^2 d^2) \int (a + b \tan^{-1}(c)) dx
$$
  
\n
$$
= -ac^2 d^2 x - \frac{d^2 (a + b \tan^{-1}(cx))}{x} + 2iacd^2 \log(x) + (bcd^2) \int \frac{1}{x(1 + c^2 x^2)} dx - (bcd^2)
$$
  
\n
$$
= -ac^2 d^2 x - bc^2 d^2 x \tan^{-1}(cx) - \frac{d^2 (a + b \tan^{-1}(cx))}{x} + 2iacd^2 \log(x) - bcd^2 \text{Li}_2(-icx))
$$
  
\n
$$
= -ac^2 d^2 x - bc^2 d^2 x \tan^{-1}(cx) - \frac{d^2 (a + b \tan^{-1}(cx))}{x} + 2iacd^2 \log(x) + \frac{1}{2}bcd^2 \log(1)
$$
  
\n
$$
= -ac^2 d^2 x - bc^2 d^2 x \tan^{-1}(cx) - \frac{d^2 (a + b \tan^{-1}(cx))}{x} + 2iacd^2 \log(x) + bcd^2 \log(x) - bcd^2 \log(x)
$$

**Mathematica [A]** time =  $0.0918685$ , size = 79, normalized size =  $0.89$ −  $d^2\left(bcx \text{PolyLog}(2, -icx) - bcx \text{PolyLog}(2, icx) + ac^2x^2 - 2iacx \log(x) + a + bc^2x^2 \tan^{-1}(cx) - bcx \log(cx) + b \tan^{-1}(cx)\right)$  $\boldsymbol{\chi}$ 

Warning: Unable to verify antiderivative.

```
[In] Integrate[((d + I * c * d * x)^2 * (a + b * ArcTan[c * x]))/x^2, x]
```
[Out]  $-(d^2*(a + a*c^2*x^2 + b*ArcTan[c*x] + bxc^2*x^2*ArcTan[c*x] - (2*I)*a*c*x)$ \*Log[x] - b\*c\*x\*Log[c\*x] + b\*c\*x\*PolyLog[2, (-I)\*c\*x] - b\*c\*x\*PolyLog[2, I\*

**Maple [A]** time =  $0.042$ , size =  $152$ , normalized size =  $1.7$ 

$$
-ac^2d^2x - \frac{d^2a}{x} + 2icd^2a\ln(cx) - bc^2d^2x \arctan(cx) - \frac{bd^2\arctan(cx)}{x} + 2icd^2b\arctan(cx)\ln(cx) - cd^2b\ln(cx)\ln(ax)
$$

Verification of antiderivative is not currently implemented for this CAS.

[In]  $int((d+I*c*d*x)^2*(a+b*arctan(c*x))/x^2,x)$ 

```
[Out] -a*c^2*d^2*x-d^2*a/x+2*I*c*d^2*a*ln(c*x)-b*c^2*d^2*x*arctan(c*x)-d^2*b*arct
an(c*x)/x+2*I*c*d^2*b*arctan(c*x)*ln(c*x)-c*d^2*b*ln(c*x)*ln(1+I*c*x)+c*d^2
*b*ln(c*x)*ln(1-I*c*x)-c*d^2*b*dilog(1+I*c*x)+c*d^2*b*dilog(1-I*c*x)+c*d^2*
b*ln(c*x)
```
**Maxima [F]** time = 0., size = 0, normalized size = 0.

$$
-ac^2d^2x - \frac{1}{2}\left(2\,cx\arctan\,(cx) - \log\left(c^2x^2 + 1\right)\right)bcd^2 + 2i\,bcd^2\int\frac{\arctan\,(cx)}{x}\,dx + 2i\,acd^2\log\,(x) - \frac{1}{2}\left(c\left(\log\left(c^2x^2 + 1\right)\right)\right)dx
$$

Verification of antiderivative is not currently implemented for this CAS.

```
[In] integrate((d+I*c*d*x)^2*(a+b*arctan(c*x))/x^2,x, algorithm="maxima")
```
[Out]  $-a*c^2*d^2*x - 1/2*(2*c*x*arctan(c*x) - log(c^2*x^2 + 1))*b*c*d^2 + 2*I*b*c$  $*d^2*integrate(arctan(c*x)/x, x) + 2*I*a*c*d^2*log(x) - 1/2*(c*(log(c^2*x^2))$ + 1) -  $\log(x^2)$ ) + 2\*arctan(c\*x)/x)\*b\*d<sup>2</sup> - a\*d<sup>2</sup>/x

**Fricas [F]** time = 0., size = 0, normalized size = 0.

$$
\text{integral}\left(-\frac{2ac^2d^2x^2 - 4iacd^2x - 2ad^2 - (-ibc^2d^2x^2 - 2bcd^2x + ibd^2)\log\left(-\frac{cx+i}{cx-i}\right)}{2x^2}, x\right)
$$

Verification of antiderivative is not currently implemented for this CAS.

[In] integrate((d+I\*c\*d\*x)^2\*(a+b\*arctan(c\*x))/x^2,x, algorithm="fricas")

[Out] integral(-1/2\*(2\*a\*c^2\*d^2\*x^2 - 4\*I\*a\*c\*d^2\*x - 2\*a\*d^2 - (-I\*b\*c^2\*d^2\*x^ 2 - 2\*b\*c\*d^2\*x + I\*b\*d^2)\*log(-(c\*x + I)/(c\*x - I)))/x^2, x)

**Sympy [F]** time = 0., size = 0, normalized size = 0.

$$
d^{2}\left(\int -ac^{2} dx + \int \frac{a}{x^{2}} dx + \int -bc^{2} \operatorname{atan}(cx) dx + \int \frac{b \operatorname{atan}(cx)}{x^{2}} dx + \int \frac{2iac}{x} dx + \int \frac{2ibc \operatorname{atan}(cx)}{x} dx\right)
$$

Verification of antiderivative is not currently implemented for this CAS.

[In]  $integrate((d+I*c*d*x)**2*(a+b*atan(c*x))/x**2,x)$ 

```
[Out] d**2*(\text{Integral}(-a*c**2, x) + \text{Integral}(a/x**2, x) + \text{Integral}(-b*c**2*atan(c*x), x) + Integral(b*atan(c*x)/x**2, x) + Integral(2*I*a*c/x, x) + Integral(
2*I*b*c*atan(c*x)/x, x)
```
**Giac**  $[F]$  time = 0., size = 0, normalized size = 0.

$$
\int \frac{(i\,c dx+d)^2(b\arctan\left(cx\right)+a)}{x^2}\,dx
$$

Verification of antiderivative is not currently implemented for this CAS.

[In] integrate((d+I\*c\*d\*x)^2\*(a+b\*arctan(c\*x))/x^2,x, algorithm="giac")

[Out] integrate( $(I*c*d*x + d)^2*(b*arctan(c*x) + a)/x^2, x)$ 

329

**3.16** 
$$
\int \frac{(d + icdx)^2 (a + b \tan^{-1}(cx))}{x^3} dx
$$

$$
-\frac{1}{2} i b c^2 d^2 \text{PolyLog}(2, -i c x) + \frac{1}{2} i b c^2 d^2 \text{PolyLog}(2, i c x) - \frac{d^2 \left(a + b \tan^{-1}(c x)\right)}{2 x^2} - \frac{2 i c d^2 \left(a + b \tan^{-1}(c x)\right)}{x} - a c^2 d^2 \log(x)
$$

 $[Out] - (b*c*d^2)/(2*x) - (b*c^2*d^2*ArcTan[c*x])/2 - (d^2*(a + b*ArcTan[c*x]))/(2$ \*x^2) -  $((2*I)*c*d^2*(a + b*ArcTan[c*x]))/x - a*c^2*d^2*Log[x] + (2*I)*b*c^2$  $2*d^2*Log[x] - I*b*c^2*d^2*Log[1 + c^2*x^2] - (I/2)*b*c^2*d^2*PolyLog[2, (-1/2)*D*ca^2*Log[2, (-1/2)*D*ca^2*Log[2, (-1/2)*D*ca^2*Log[2, (-1/2)*D*ca^2*Log[2, (-1/2)*D*ca^2*Log[2, (-1/2)*D*ca^2*Log[2, (-1/2)*D*ca^2*Log[2, (-1/2)*D*ca^2*Log[2, (-1/2)*D*ca^2*Log[2, (-1/2)*D*ca^2*Log[2, (-1/2)*D*ca^2*Log[2, (-1/2)*D*$  $I)*c*x$  +  $(I/2)*b*c^2*d^2*PolyLog[2, I*c*x]$ 

**Rubi [A]** time = 0.153578, antiderivative size = 152, normalized size of antiderivative = 1., number of steps used = 13, number of rules used = 10, integrand size =  $23$ ,  $\frac{\text{number of rules}}{\text{integrand size}}$  $= 0.435$ , Rules used  $= \{4876, 4852, 325, 203, 266, 36, 29, 31, 4848, 2391\}$ 

$$
-\frac{1}{2}ibc^{2}d^{2}PolyLog(2,-icx) + \frac{1}{2}ibc^{2}d^{2}PolyLog(2,icx) - \frac{d^{2}(a + b\tan^{-1}(cx))}{2x^{2}} - \frac{2icd^{2}(a + b\tan^{-1}(cx))}{x} - ac^{2}d^{2}\log(x)
$$

Antiderivative was successfully verified.

[In] Int $[((d + I * c * d * x)^2 * (a + b * ArcTan[c * x]))/x^3, x]$ 

 $[Out] -(\text{b} * \text{c} * \text{d}^2)/(2*x) - (\text{b} * \text{c}^2 * \text{d}^2 * \text{ArcTan}[\text{c} * x])/2 - (\text{d}^2 * (\text{a} + \text{b} * \text{ArcTan}[\text{c} * x]))/(2$  $*x^2) - ((2*I)*c*d^2*(a + b*ArcTan[c*x]))/x - a*c^2*d^2*Log[x] + (2*I)*b*c^2$ 2\*d^2\*Log[x] - I\*b\*c^2\*d^2\*Log[1 + c^2\*x^2] - (I/2)\*b\*c^2\*d^2\*PolyLog[2, (-  $I)*c*x$  +  $(I/2)*b*c^2*d^2*PolyLog[2, I*c*x]$ 

## Rule 4876

 $Int[((a_{-.}) + ArcTan[(c_{-.})*(x_{-})]*(b_{-.}))^-(p_{-.})*( (f_{-.})*(x_{-}))^-(m_{-.})*( (d_{-}) + (e_{-})$ .)\*(x\_))^(q\_.), x\_Symbol] :> Int[ExpandIntegrand[(a + b\*ArcTan[c\*x])^p, (f\*  $x)$  $m*(d + e*x)^{q}$ , x], x] /; FreeQ[{a, b, c, d, e, f, m}, x] && IGtQ[p, 0] & & IntegerQ[q] && (GtQ[q, 0] || NeQ[a, 0] || IntegerQ[m])

## Rule 4852

 $Int[((a_{i}) + ArcTan[(c_{i})*(x_{i})]*(b_{i})^{\wedge}(p_{i}).)*(d_{i})*(x_{i})^{\wedge}(m_{i}), x_{i}Symbol]$ :> Simp[ $((d*x)^{(m + 1)*(a + b*ArcTan[c*x])^p)/(d*(m + 1))$ , x] - Dist[(b\*c\*p )/(d\*(m + 1)), Int[((d\*x)^(m + 1)\*(a + b\*ArcTan[c\*x])^(p - 1))/(1 + c^2\*x^2 ), x], x] /; FreeQ[{a, b, c, d, m}, x] && IGtQ[p, 0] && (EqQ[p, 1] || Integ  $erQ[m]$ ) && Ne $Q[m, -1]$ 

### Rule 325

 $Int[((c_{{}_{-}})*(x_{{}_{-}})^(m_-)*(a_{{}_{-}} + (b_{{}_{-}})*(x_{{}_{-}})^(n_{{}_{-}}))^(p_{{}_{-}}), x_{{}_{-}}Symbol]$  :> Simp[((c\*  $x)$ <sup> $\text{m}$ </sup> + 1)\*(a + b\*x<sup> $\text{m}$ </sup>)<sup> $\text{o}$ </sup>(p + 1))/(a\*c\*(m + 1)), x] - Dist[(b\*(m + n\*(p + 1)) + 1))/(a\*c^n\*(m + 1)), Int[(c\*x)^(m + n)\*(a + b\*x^n)^p, x], x] /; FreeQ[{a, b, c, p}, x] && IGtQ[n, 0] && LtQ[m, -1] && IntBinomialQ[a, b, c, n, m, p, x]

## Rule 203

 $Int[((a_+) + (b_+) * (x_-)^2)^(-1), x_Symbo1]$  :>  $Simp[(1 * ArcTan[(Rt[b, 2] * x)/Rt$  $[a, 2]])/(Rt[a, 2]*Rt[b, 2]), x]$  /; FreeQ[{a, b}, x] && PosQ[a/b] && (GtQ[a

## Rule 266

 $Int[(x_-)\hat{\;} (m_-.)*((a_-) + (b_-.)*(x_-)\hat{\;} (n_-))\hat{\;} (p_-), x_Symbol] \;\; \text{.} \;\; Dist[1/n, \;\; Subst[1/n])$ Int $[x^*(Simplify[(m + 1)/n] - 1)*(a + b*x)^p, x]$ , x,  $x^n$ ], x] /; FreeQ[{a, b , m, n, p}, x] && IntegerQ[Simplify[(m + 1)/n]]

## Rule 36

 $Int[1/(((a_{-}.)+(b_{-}.)*(x_{-}))*((c_{-}.)+(d_{-}.)*(x_{-}))), x_{-}Symbol]$  :> Dist[b/(b\*c - a\*d),  $Int[1/(a + b*x), x], x] - Dist[d/(b*c - a*d), Int[1/(c + d*x), x],$  $x$ ] /; FreeQ[{a, b, c, d}, x] && NeQ[b\*c - a\*d, 0]

## Rule 29

 $Int[(x])^{(-1)}, x_Symbo1]$  :>  $Simp[Log[x], x]$ 

## Rule 31

Int $[(a_+) + (b_-,)*(x_-))^(-1)$ ,  $x_Symbo1]$  :> Simp[Log[RemoveContent[a + b\*x, x]]/b, x] /; FreeQ[{a, b}, x]

# Rule 4848

```
Int[((a_{\_}) + ArcTan[(c_{\_}) * (x_{\_})] * (b_{\_}) ) / (x_{\_}), x_{\_Symbol}] :> Simp[a*Log[x], x]
+ (Dist[(I*b)/2, Int[Log[1 - I*c*x]/x, x], x] - Dist[(I*b)/2, Int[Log[1 +
I*c*x]/x, x, x), x) /; FreeQ[{a, b, c}, x]
```
## Rule 2391

 $Int[Log[(c_{-.})*((d_{-}) + (e_{-.})*(x_{-})^(n_{-.}))]/(x_{-}), x_{-Symbol}]$  :>  $-Simp[PolyLog[2]$ , -(c\*e\*x^n)]/n, x] /; FreeQ[{c, d, e, n}, x] && EqQ[c\*d, 1]

## Rubi steps

$$
\int \frac{(d + icdx)^2 (a + b \tan^{-1}(cx))}{x^3} dx = \int \left( \frac{d^2 (a + b \tan^{-1}(cx))}{x^3} + \frac{2icd^2 (a + b \tan^{-1}(cx))}{x^2} - \frac{c^2 d^2 (a + b \tan^{-1}(cx))}{x} \right) dx
$$
  
\n
$$
= d^2 \int \frac{a + b \tan^{-1}(cx)}{x^3} dx + (2icd^2) \int \frac{a + b \tan^{-1}(cx)}{x^2} dx - (c^2 d^2) \int \frac{a + b \tan^{-1}(cx)}{x} dx
$$
  
\n
$$
= -\frac{d^2 (a + b \tan^{-1}(cx))}{2x^2} - \frac{2icd^2 (a + b \tan^{-1}(cx))}{x} - ac^2 d^2 \log(x) + \frac{1}{2} (bcd^2) \int \frac{1}{x^2 (1 + bc)} dx
$$
  
\n
$$
= -\frac{bcd^2}{2x} - \frac{d^2 (a + b \tan^{-1}(cx))}{2x^2} - \frac{2icd^2 (a + b \tan^{-1}(cx))}{x} - ac^2 d^2 \log(x) - \frac{1}{2} ibc^2 d^2 L
$$
  
\n
$$
= -\frac{bcd^2}{2x} - \frac{1}{2} bc^2 d^2 \tan^{-1}(cx) - \frac{d^2 (a + b \tan^{-1}(cx))}{2x^2} - \frac{2icd^2 (a + b \tan^{-1}(cx))}{x} - ac^2 d^2 L
$$
  
\n
$$
= -\frac{bcd^2}{2x} - \frac{1}{2} bc^2 d^2 \tan^{-1}(cx) - \frac{d^2 (a + b \tan^{-1}(cx))}{2x^2} - \frac{2icd^2 (a + b \tan^{-1}(cx))}{x} - ac^2 d^2 L
$$

**Mathematica [C]** time =  $0.0710135$ , size = 139, normalized size =  $0.91$ −  $d^2\left(b c x \mathrm{Hypergeometric}2 \mathrm{F1}\left(-\frac{1}{2}\right)\right)$  $\left(\frac{1}{2},1,\frac{1}{2},-c^2x^2\right)$  +  $ibe^2x^2$ PolyLog(2, - $icx$ ) –  $ibe^2x^2$ PolyLog(2,  $icx$ ) +  $2ac^2x^2$  log(x) +  $4i$  $2x^2$ 

Warning: Unable to verify antiderivative.

```
[In] Integrate[((d + I * c * d * x)^2 * (a + b * ArcTan[c * x]))/x^3, x]
```

```
[Out] - (d^2*(a + (4*I)*a*c*x + b*ArcTan[c*x] + (4*I)*b*c*x*ArcTan[c*x] + b*c*x*Hypergeometric2F1[-1/2, 1, 1/2, -(c^2*x^2)] + 2*a*c<sup>2*x^2*</sup>Log[x] - (4*I)*b*c^22*x^2*Log[x] + (2*I)*b*c^2*x^2*Log[1 + c^2*x^2] + I*b*c^2*x^2*PolyLog[2, (-
I)*c*x] - I*b*c^2*x^2*PolyLog[2, I*c*x])/(2*x^2)
```
**Maple [A]** time = 0.05, size = 217, normalized size =  $1.4$ 

$$
-\frac{d^2a}{2x^2} - \frac{2icd^2a}{x} - c^2d^2a\ln(cx) - \frac{bd^2\arctan(cx)}{2x^2} - \frac{2icd^2b\arctan(cx)}{x} - c^2d^2b\arctan(cx)\ln(cx) - \frac{i}{2}c^2d^2b\ln(cx)\ln(ax)
$$

Verification of antiderivative is not currently implemented for this CAS.

[In]  $int((d+I*c*d*x)^2*(a+b*arctan(c*x))/x^3,x)$ 

```
[Out] -1/2*a*d^2/x^2-2*I*c*d^2*a/x-c^2*d^2*a*ln(c*x)-1/2*d^2*b*arctan(c*x)/x^2-2*I*c*d^2*b*arctan(c*x)/x-c^2*d^2*b*arctan(c*x)*ln(c*x)-1/2*I*c^2*d^2*b*ln(c*x)x)*ln(1+I*c*x)+1/2*I*c^2*d^2*b*ln(c*x)*ln(1-I*c*x)-1/2*I*c^2*d^2*b*dilog(1+
I*c*x)+1/2*I*c^2*d^2*b*dilog(1-I*c*x)-I*b*c^2*d^2*ln(c^2*x^2+1)-1/2*b*c^2*d
\text{``2*arctan(c*x)-1/2*b*c*d^2/x+2*I*c^2*d^2*b*ln(c*x)}
```
**Maxima [F]** time = 0., size = 0, normalized size = 0.

$$
-bc^2d^2\int\frac{\arctan\left(cx\right)}{x}dx - ac^2d^2\log\left(x\right) - i\left(c\left(\log\left(c^2x^2+1\right)-\log\left(x^2\right)\right)+\frac{2\,\arctan\left(cx\right)}{x}\right)bcd^2 - \frac{1}{2}\left(\left(c\arctan\left(cx\right)+\frac{2\,\arctan\left(c^2x\right)}{x}\right)-\frac{1}{2}\right)\left(c^2\left(\frac{1}{\sqrt{2}}\right)\log\left(\frac{1}{\sqrt{2}}\right)\right)\right)
$$

Verification of antiderivative is not currently implemented for this CAS.

```
[In] integrate((d+I*c*d*x)^2*(a+b*arctan(c*x))/x^3,x, algorithm="maxima")
```

```
[Out] -b*c^2*d^2*integrate(arctan(c*x)/x, x) - a*c^2*d^2*log(x) - I*(c*(log(c^2*x)))(x, x) - I*(c*(log(c^2*x)))\hat{C} + 1) - log(x\hat{C}2)) + 2*arctan(c*x)/x)*b*c*d\hat{C} - 1/2*((c*arctan(c*x) + 1/x)
*c + arctan(c*x)/x^2)*b*d^2 - 2*I*a*c*d^2/x - 1/2*a*d^2/x^2
```

```
Fricas [F] time = 0., size = 0, normalized size = 0.
```

$$
\text{integral}\left(-\frac{2\,ac^2d^2x^2 - 4i\,acd^2x - 2\,ad^2 - (-i\,bc^2d^2x^2 - 2\,bcd^2x + i\,bd^2)\log\left(-\frac{cx+i}{cx-i}\right)}{2\,x^3},x\right)
$$

Verification of antiderivative is not currently implemented for this CAS.

[In]  $integrate((d+I*c*d*x)^2*(a+b*arctan(c*x))/x^3,x, algorithm="fricas")$ 

[Out] integral(-1/2\*(2\*a\*c^2\*d^2\*x^2 - 4\*I\*a\*c\*d^2\*x - 2\*a\*d^2 - (-I\*b\*c^2\*d^2\*x^ 2 - 2\*b\*c\*d^2\*x + I\*b\*d^2)\*log(-(c\*x + I)/(c\*x - I)))/x^3, x)

**Sympy [F]** time = 0., size = 0, normalized size = 0.

$$
d^2\left(\int \frac{a}{x^3} dx + \int -\frac{ac^2}{x} dx + \int \frac{b \tan\left(cx\right)}{x^3} dx + \int \frac{2iac}{x^2} dx + \int -\frac{bc^2 \tan\left(cx\right)}{x} dx + \int \frac{2ibc \tan\left(cx\right)}{x^2} dx\right)
$$

Verification of antiderivative is not currently implemented for this CAS.

```
[In] integrate((d+I*c*d*x)**2*(a+b*atan(c*x))/x**3,x)
```

```
[Out] d**2*(\text{Integral}(a/x**3, x) + \text{Integral}(-a*c**2/x, x) + \text{Integral}(b*atan(c*x)/x)**3, x) + Integral(2*I*a*c/x**2, x) + Integral(-b*c**2*atan(c*x)/x, x) + In
tegral(2*I*b*c*atan(c*x)/x**2, x))
```
**Giac [F]** time = 0., size = 0, normalized size = 0.

$$
\int \frac{(i\,c dx + d)^2 (b\arctan (cx) + a)}{x^3} dx
$$

Verification of antiderivative is not currently implemented for this CAS.

[In]  $integrate((d+I*c*d*x)^2*(a+b*arctan(c*x))/x^3,x, algorithm="giac")$ 

[Out] integrate( $(I * c * d * x + d)^2 * (b * arctan(c * x) + a) / x^3$ , x)

**3.17** 
$$
\int \frac{(d + icdx)^2 (a + b \tan^{-1}(cx))}{x^4} dx
$$

$$
-\frac{d^2(1+icx)^3(a+b\tan^{-1}(cx))}{3x^3} - \frac{ibc^2d^2}{x} - \frac{4}{3}bc^3d^2\log(x) + \frac{4}{3}bc^3d^2\log(cx+i) - \frac{bcd^2}{6x^2}
$$

 $[Out] -(\text{b} * \text{c} * \text{d}^2)/(\text{6} * \text{x}^2) - (I * \text{b} * \text{c}^2 * \text{d}^2)/\text{x} - (\text{d}^2 * (1 + I * \text{c} * \text{x})^3 * (\text{a} + \text{b} * \text{ArcTan}[\text{c} * \text{x}$ ]))/(3\*x^3) -  $(4*b*c^3*d^2*Log[x])/3 + (4*b*c^3*d^2*Log[I + c*x])/3$ 

**Rubi**  $[A]$  time = 0.0818295, antiderivative size = 87, normalized size of antiderivative = 1., number of steps used = 4, number of rules used = 4, integrand size =  $23$ ,  $\frac{\text{number of rules}}{\text{integrand size}}$  = 0.174, Rules used = {37, 4872, 12, 88}

$$
-\frac{d^2(1+icx)^3 (a + b \tan^{-1}(cx))}{3x^3} - \frac{ibc^2d^2}{x} - \frac{4}{3}bc^3d^2\log(x) + \frac{4}{3}bc^3d^2\log(cx + i) - \frac{bcd^2}{6x^2}
$$

Antiderivative was successfully verified.

[In] Int $[((d + I * c * d * x)^2 * (a + b * ArcTan[c * x]))/x^4, x]$ 

 $[Out] - (b*c*d^2)/(6*x^2) - (I*b*c^2*d^2)/x - (d^2*(1 + I*c*x)^3*(a + b*ArcTan[c*x$ ]))/(3\*x^3) -  $(4*b*c^3*d^2*Log[x])/3 + (4*b*c^3*d^2*Log[I + c*x])/3$ 

### Rule 37

 $Int[((a_{-}.)+(b_{-}.)*(x_{-}))^-(m_{-}.)*(c_{-}.)+(d_{-}.)*(x_{-}))^-(n_{-}), x_Symbol]$  :> Simp  $[((a + b*x)^{m} + 1)*(c + d*x)^{m} + 1)/(b*c - a*d)*(m + 1)), x]$  /; FreeQ[{ a, b, c, d, m, n}, x] && NeQ[b\*c - a\*d, 0] && EqQ[m + n + 2, 0] && NeQ[m, -1]

## Rule 4872

Int $[(a_*) + ArcTan[(c_*)*(x_*)]((a_-))*(b_-))*(f_-)(x_*)^*(a_-))*(d_-) + (e_*)*(x_*)^*$  $_{})\,\hat{q}$  (q<sub>\_</sub>.), x\_Symbol] :> With[{u = IntHide[(f\*x)^m\*(d + e\*x)^q, x]}, Dist[a + b\*ArcTan[c\*x], u, x] - Dist[b\*c, Int[SimplifyIntegrand[u/(1 + c^2\*x^2), x ], x], x]] /; FreeQ[{a, b, c, d, e, f, q}, x] && NeQ[q, -1] && IntegerQ[2\*m ] && ((IGtQ[m, 0] && IGtQ[q, 0]) || (ILtQ[m + q + 1, 0] && LtQ[m\*q, 0]))

### Rule 12

 $Int[(a_*)*(u_]), x_Symbol]$  :>  $Dist[a, Int[u, x], x]$  /;  $FreeQ[a, x]$  && !Match  $Q[u, (b_*)*(v_*) /; FreeQ[b, x]]$ 

### Rule 88

Int $[(a_*) + (b_*) * (x_*))^{\hat{m}}$ ,  $*(c_*) + (d_*) * (x_*))^{\hat{m}}$ ,  $*(d_*) * (x_*^{\hat{m}})$  $_{})^{\frown}(p_{\_}.)$ , x\_Symbol] :> Int[ExpandIntegrand[(a + b\*x)^m\*(c + d\*x)^n\*(e + f\* x)^p, x], x] /; FreeQ[{a, b, c, d, e, f, p}, x] && IntegersQ[m, n] && (Inte gerQ[p] || (GtQ[m, 0] && GeQ[n, -1]))

### Rubi steps

$$
\int \frac{(d + icdx)^2 (a + b \tan^{-1}(cx))}{x^4} dx = -\frac{d^2(1 + icx)^3 (a + b \tan^{-1}(cx))}{3x^3} - (bc) \int \frac{id^2(i - cx)^2}{3x^3(i + cx)} dx
$$
  
\n
$$
= -\frac{d^2(1 + icx)^3 (a + b \tan^{-1}(cx))}{3x^3} - \frac{1}{3} (ibcd^2) \int \frac{(i - cx)^2}{x^3(i + cx)} dx
$$
  
\n
$$
= -\frac{d^2(1 + icx)^3 (a + b \tan^{-1}(cx))}{3x^3} - \frac{1}{3} (ibcd^2) \int \left(\frac{i}{x^3} - \frac{3c}{x^2} - \frac{4ic^2}{x} + \frac{4ic^3}{i + cx}\right) dx
$$
  
\n
$$
= -\frac{bcd^2}{6x^2} - \frac{ibc^2d^2}{x} - \frac{d^2(1 + icx)^3 (a + b \tan^{-1}(cx))}{3x^3} - \frac{4}{3}bc^3d^2 \log(x) + \frac{4}{3}bc^3d^2 \log(i + c)
$$

**Mathematica [C]** time =  $0.0903624$ , size = 114, normalized size =  $1.31$ 

$$
-\frac{d^2\left(6ibc^2x^2\text{Hypergeometric}2\text{F1}\left(-\frac{1}{2},1,\frac{1}{2},-c^2x^2\right)-6ac^2x^2+6iacx+2a+8bc^3x^3\log(x)-4bc^3x^3\log\left(c^2x^2+1\right)+2b(3b^2x^2+1)\right)}{6x^3}
$$

Antiderivative was successfully verified.

```
[In] Integrate[((d + I * c * d * x)^2 * (a + b * ArcTan[c * x]))/x^4, x]
```

```
[Out] -(d^2*(2*a + (6*I)*a*c*x + b*c*x - 6* a*c^2*x^2 + 2*b*(1 + (3*I)*c*x - 3*c^2))*x^2)*ArcTan[c*x] + (6*I)*b*c^2*x^2*Hypergeometric2F1[-1/2, 1, 1/2, -(c^2*x)^2)] + 8*b*c<sup>^2</sup>3*x<sup>^2</sup>3*Log[x] - 4*b*c<sup>^2</sup>3*x<sup>^3</sup>*Log[1 + c<sup>^2</sup>*x^22]))/(6*x<sup>^2</sup>3)
```
**Maple [A]** time =  $0.036$ , size =  $145$ , normalized size =  $1.7$ 

 $-icd^2a$  $\frac{x^2}{x^2}$  +  $c^2d^2a$  $\frac{1}{x}$  –  $d^2a$  $\frac{x}{3x^3}$  –  $icd^2b\arctan\left(cx\right)$  $\frac{x^2}{x^2}$  +  $bc^2d^2\arctan(cx)$  $\frac{x}{x}$  –  $bd^2\arctan(cx)$  $\frac{3x^3}{3x^3}$  +  $2 c^3 d^2 b \ln (c^2 x^2 + 1)$  $\frac{1}{3} - i c^3 d^2 b \arctan \frac{1}{2}$ 

Verification of antiderivative is not currently implemented for this CAS.

[In]  $int((d+I*c*d*x)^2*(a+b*arctan(c*x))/x^4,x)$ 

[Out]  $-I*c*d^2*a/x^2+c^2*d^2*a/x-1/3*d^2*a/x^3-I*c*d^2*b*arctan(c*x)/x^2+c^2*d^2*$ b\*arctan(c\*x)/x-1/3\*d^2\*b\*arctan(c\*x)/x^3+2/3\*c^3\*d^2\*b\*ln(c^2\*x^2+1)-I\*c^3  $*d^2*b*arctan(c*x) - I*b*c^2*d^2/x-1/6*b*c*d^2/x^2-4/3*c^3*d^2*b*ln(c*x)$ 

**Maxima [A]** time = 1.47882, size = 194, normalized size =  $2.23$ 

$$
\frac{1}{2}\left(c\left(\log\left(c^{2}x^{2}+1\right)-\log\left(x^{2}\right)\right)+\frac{2\,\arctan\left(cx\right)}{x}\right)bc^{2}d^{2}-i\left(\left(c\arctan\left(cx\right)+\frac{1}{x}\right)c+\frac{\arctan\left(cx\right)}{x^{2}}\right)bcd^{2}+\frac{1}{6}\left(\left(c^{2}\log\left(c^{2}x^{2}+1\right)-\log\left(x^{2}\right)\right)+\frac{2\,\arctan\left(cx\right)}{x}\right)bc^{2}d^{2}-i\left(c\arctan\left(cx\right)+\frac{1}{x}\right)c+\frac{\arctan\left(cx\right)}{x^{2}}\right)bc^{2}d^{2}-\frac{1}{2}\left(c\arctan\left(cx\right)+\frac{1}{x}\right)c^{2}+c\arctan\left(cx\right)+\frac{1}{x}\left(c^{2}\log\left(c^{2}x^{2}+1\right)-\frac{1}{x}\right)c^{2}+c\arctan\left(cx\right)+\frac{1}{x}\left(c^{2}\log\left(c^{2}x^{2}+1\right)-\frac{1}{x}\right)c^{2}+c\arctan\left(cx\right)+\frac{1}{x}\left(c^{2}\log\left(c^{2}x^{2}+1\right)-\frac{1}{x}\right)c^{2}+c\arctan\left(cx\right)+\frac{1}{x}\left(c^{2}\log\left(c^{2}x^{2}+1\right)-\frac{1}{x}\right)c^{2}+c\arctan\left(cx\right)+\frac{1}{x}\left(c^{2}\log\left(c^{2}x^{2}+1\right)-\frac{1}{x}\right)c^{2}+c\arctan\left(cx\right)+\frac{1}{x}\left(c^{2}\log\left(c^{2}x^{2}+1\right)-\frac{1}{x}\right)c^{2}+c\arctan\left(cx\right)+\frac{1}{x}\left(c^{2}\log\left(c^{2}x^{2}+1\right)-\frac{1}{x}\right)c^{2}+c\arctan\left(cx\right)+\frac{1}{x}\left(c^{2}\log\left(c^{2}x^{2}+1\right)-\frac{1}{x}\right)c^{2}+c\arctan\left(cx\right)+\frac{1}{x}\left(c^{2}\log\left(c^{2}x^{2}+1\right)-\frac{1}{x}\right)c^{2}+c\arctan\left(c
$$

Verification of antiderivative is not currently implemented for this CAS.

[In] integrate((d+I\*c\*d\*x)^2\*(a+b\*arctan(c\*x))/x^4,x, algorithm="maxima")

```
[Out] 1/2*(c*(\log(c^2*x^2 + 1) - \log(x^2)) + 2*arctan(c*x)/x)*b*c^2*d^2 - I*((c*a))rctan(c*x) + 1/x)*c + arctan(c*x)/x^2)*b*c*d^2 + 1/6*((c^2*log(c^2*x^2 + 1))- c<sup>2*</sup>log(x<sup>2</sup>) - 1/x<sup>2</sup>)*c - 2*arctan(c*x)/x<sup>2</sup>3)*b*d<sup>2</sup> + a*c<sup>2*d</sup>2/x - I*a*c
*d^2/x^2 - 1/3*axd^2/x^3
```
<sup>2</sup> + 3 2 − <sup>2</sup>

**Fricas** [A] time = 2.74852, size = 316, normalized size =  $3.63$ 

$$
-\frac{8bc^3d^2x^3\log{(x)}-7bc^3d^2x^3\log{\left(\frac{cx+i}{c}\right)}-bc^3d^2x^3\log{\left(\frac{cx-i}{c}\right)}-6(a-i b)c^2d^2x^2-(-6ia-b)cd^2x+2ad^2-\left(3i bc^2d^2x^2-6ac^2x^2\right)}{6x^3}
$$

Verification of antiderivative is not currently implemented for this CAS.

[In] integrate( $(d+I*c*d*x)^2*(a+b*arctan(c*x))/x^4,x$ , algorithm="fricas")

```
[Out] -1/6*(8*b*c^3*d^2*x^3*log(x) - 7*b*c^3*d^2*x^3*log((c*x + I)/c) - b*c^3*d^2)*x^3*log((c*x - I)/c) - 6*(a - I*b)*c^2*d^2*x^2 - (-6*I*a - b)*c*d^2*x + 2*a*d^2 - (3*I*b*c^2*d^2*x^2 + 3*b*c*d^2*x - I*b*d^2)*log(-(c*x + I)/(c*x - I)))/x^3
```
**Sympy**  $[F(-1)]$  time = 0., size = 0, normalized size = 0.

# Timed out

Verification of antiderivative is not currently implemented for this CAS.

[In]  $integrate((d+I*c*d*x)**2*(a+b*atan(c*x))/x**4,x)$ 

[Out] Timed out

**Giac** [A] time =  $1.22176$ , size = 194, normalized size =  $2.23$ 

 $7 bc^3 d^2x^3 \log (cx + i) + bc^3 d^2x^3 \log (cx - i) - 8 bc^3 d^2x^3 \log (x) - 6 bc^2 d^2ix^2 + 6 bc^2 d^2x^2 \arctan (cx) + 6 ac^2 d^2x^2 - 6 bc^2 d^2x^2$  $6x^3$ 

Verification of antiderivative is not currently implemented for this CAS.

```
[In] integrate((d+I*c*d*x)^2*(a+b*arctan(c*x))/x^4,x, algorithm="giac")
```

```
[Out] 1/6*(7*b*c^3*d^2*x^3*log(c*x + i) + b*c^3*d^2*x^3*log(c*x - i) - 8*b*c^3*d^2*x^3*log(c*x - i)2*x^3*log(x) - 6*b*c^2*d^2*ix^2 + 6*b*c^2*d^2*x^2*arctan(c*x) + 6*axc^2*d^2*dx2*x^2 - 6*b*c*d^2*i*x*arctan(c*x) - 6*a*c*d^2*i*x - b*c*d^2*x - 2*b*d^2*arc
tan(c*x) - 2*axd^2)/x^3
```
 $\overline{\phantom{a}}$ 

 $\vert$ 

**3.18** 
$$
\int \frac{(d + icdx)^2 (a + b \tan^{-1}(cx))}{x^5} dx
$$

Optimal. Leaf size=161

$$
\frac{c^2d^2\left(a+b\tan^{-1}(cx)\right)}{2x^2}-\frac{2icd^2\left(a+b\tan^{-1}(cx)\right)}{3x^3}-\frac{d^2\left(a+b\tan^{-1}(cx)\right)}{4x^4}-\frac{ibc^2d^2}{3x^2}+\frac{3bc^3d^2}{4x}-\frac{2}{3}ibc^4d^2\log(x)-\frac{1}{24}ibc^4d^2
$$

 $[Out] - (b*c*d^2)/(12*x^3) - ((I/3)*b*c^2*d^2)/x^2 + (3*b*c^3*d^2)/(4*x) - (d^2*(a^2))$ + b\*ArcTan[c\*x]))/(4\*x^4) - (((2\*I)/3)\*c\*d^2\*(a + b\*ArcTan[c\*x]))/x^3 + (c  $2*d^2*(a + b*ArcTan[c*x]))/(2*x^2) - ((2*I)/3)*b*c^4*d^2*Log[x] - (I/24)*b$  $*c^4*d^2*Log[I - c*x] + ((17*I)/24)*b*c^4*d^2*Log[I + c*x]$ 

**Rubi**  $[A]$  time = 0.149881, antiderivative size = 161, normalized size of antiderivative = 1., number of steps used = 4, number of rules used = 4, integrand size =  $23$ ,  $\frac{\text{number of rules}}{\text{integrand size}}$  = 0.174, Rules used = {43, 4872, 12, 1802}

 $c^2 d^2 (a + b \tan^{-1}(cx))$  $\frac{1}{2x^2}$  –  $2ic d^2 (a + b \tan^{-1}(cx))$  $\frac{1}{3x^3}$  –  $d^2(a + b \tan^{-1}(cx))$  $\frac{1}{4x^4}$  –  $ibc^2d^2$  $\frac{x^{2}}{3x^{2}}$  +  $3bc^3d^2$  $\frac{2}{4x}$  – 2  $\frac{2}{3}$ *ibc*<sup>4</sup> $d^2$  log(x) –  $\frac{1}{24}$ *ibc*<sup>4</sup> $d^2$ 

Antiderivative was successfully verified.

[In] Int $[((d + I * c * d * x)^2 * (a + b * ArcTan[c * x]))/x^5, x]$ 

 $[Out] - (b*c*d^2)/(12*x^3) - ((I/3)*b*c^2*d^2)/x^2 + (3*b*c^3*d^2)/(4*x) - (d^2*(a^2))$ + b\*ArcTan[c\*x]))/(4\*x^4) - (((2\*I)/3)\*c\*d^2\*(a + b\*ArcTan[c\*x]))/x^3 + (c  $2*d^2*(a + b*ArcTan[c*x]))/(2*x^2) - ((2*I)/3)*b*c^4*d^2*Log[x] - (I/24)*b$  $*c^4*d^2*Log[I - c*x] + ((17*I)/24)*b*c^4*d^2*Log[I + c*x]$ 

## Rule 43

 $Int[((a_{\_}) + (b_{\_})*(x_{\_}))^*(m_{\_})*((c_{\_}) + (d_{\_})*(x_{\_}))^*(n_{\_}), x_{\_Symbol}]$  :> Int [ExpandIntegrand[(a + b\*x)^m\*(c + d\*x)^n, x], x] /; FreeQ[{a, b, c, d, n}, x] && NeQ[b\*c - a\*d, 0] && IGtQ[m, 0] && ( !IntegerQ[n] || (EqQ[c, 0] && Le  $Q[7*m + 4*n + 4, 0])$  || LtQ $[9*m + 5*(n + 1), 0]$  || GtQ $[m + n + 2, 0])$ 

## Rule 4872

Int $[(a_*) + ArcTan[(c_*)*(x_*)]((b_*))((f_*))*(x_*)^*(m_*)*(d_*) + (e_*)*(x_*)$  $_{2})$ )^(q<sub>\_</sub>.), x\_Symbol] :> With[{u = IntHide[(f\*x)^m\*(d + e\*x)^q, x]}, Dist[a + b\*ArcTan[c\*x], u, x] - Dist[b\*c, Int[SimplifyIntegrand[u/(1 + c^2\*x^2), x ], x], x]] /; FreeQ[{a, b, c, d, e, f, q}, x] && NeQ[q, -1] && IntegerQ[2\*m ]  $\& k$  ((IGtQ[m, 0]  $\& k$  IGtQ[q, 0]) || (ILtQ[m + q + 1, 0]  $\& k$  LtQ[m\*q, 0]))

# Rule 12

 $Int[(a_*)*(u_]), x_Symbol]$  :>  $Dist[a, Int[u, x], x]$  /;  $FreeQ[a, x]$  && !Match  $Q[u, (b_)*(v_*) /; FreeQ[b, x]]$ 

### Rule 1802

 $Int[(Pq_-)*( (c_-.)*(x_-))^ (m_-.)*((a_-) + (b_-.)*(x_-)^2)^ (p_-), x_Symbo]$  :> Int[ ExpandIntegrand[ $(c*x)^m*Pq*(a + b*x^2)^p$ , x], x] /; FreeQ[{a, b, c, m}, x] && PolyQ[Pq, x] && IGtQ[p, -2]

### Rubi steps

337

$$
\int \frac{(d + icdx)^2 (a + b \tan^{-1}(cx))}{x^5} dx = -\frac{d^2 (a + b \tan^{-1}(cx))}{4x^4} - \frac{2icd^2 (a + b \tan^{-1}(cx))}{3x^3} + \frac{c^2 d^2 (a + b \tan^{-1}(cx))}{2x^2} - (bc)
$$
  

$$
= -\frac{d^2 (a + b \tan^{-1}(cx))}{4x^4} - \frac{2icd^2 (a + b \tan^{-1}(cx))}{3x^3} + \frac{c^2 d^2 (a + b \tan^{-1}(cx))}{2x^2} - \frac{1}{12}
$$
  

$$
= -\frac{d^2 (a + b \tan^{-1}(cx))}{4x^4} - \frac{2icd^2 (a + b \tan^{-1}(cx))}{3x^3} + \frac{c^2 d^2 (a + b \tan^{-1}(cx))}{2x^2} - \frac{1}{12}
$$
  

$$
= -\frac{bcd^2}{12x^3} - \frac{ibc^2 d^2}{3x^2} + \frac{3bc^3 d^2}{4x} - \frac{d^2 (a + b \tan^{-1}(cx))}{4x^4} - \frac{2icd^2 (a + b \tan^{-1}(cx))}{3x^3} + \frac{c^2 d^2 (a + b \tan^{-1}(cx))}{3x^3} + \frac{c^2 d^2 (a \tan^{-1}(cx))}{3x^3} + \frac{c^2 d^2 (a \tan^{-1}(cx))}{3x^3} + \frac{c^2 d^2 (a \tan^{-1}(cx))}{3x^3} + \frac{c^2 d^2 (a \tan^{-1}(cx))}{3x^3} + \frac{c^2 d^2 (a \tan^{-1}(cx))}{3x^3} + \frac{c^2 d^2 (a \tan^{-1}(cx))}{3x^3} + \frac{1}{2c^2} + \frac{1}{2c^2} + \frac{1}{2c^2} + \frac{1}{2c^2} + \frac{1}{2c^2} + \frac{1}{2c^2} + \frac{1}{2c^2} + \frac{1}{2c^2} + \frac{1}{2c^2} + \frac{1}{2c^2} + \frac{1}{2c^2} + \frac{1}{2c^2} + \frac{1}{2c^2} + \frac{1}{2c^2} + \frac{1}{2c^2} + \frac{1}{2c^
$$

**Mathematica [C]** time =  $0.0679123$ , size =  $152$ , normalized size =  $0.94$  $d^2\Big(6bc^3x^3\text{Hypergeometric}2\text{F1}\Big(-\frac{1}{2}\Big)$  $\left(\frac{1}{2},1,\frac{1}{2},-c^2x^2\right)$  – bcxHypergeometric2F1  $\left(-\frac{3}{2},\frac{1}{2},1,\frac{1}{2},-c^2x^2\right)$  $\left(\frac{3}{2}, 1, -\frac{1}{2}, -c^2x^2\right) + 6ac^2x^2 - 8iacx - 3$  $12x^4$ 

Antiderivative was successfully verified.

```
[In] Integrate[((d + I * c * d * x)^2 * (a + b * ArcTan[c * x]))/x^5, x]
```
 $[Out]$  (d<sup>2</sup>\*(-3\*a - (8\*I)\*a\*c\*x + 6\*a\*c<sup>2</sup>\*x<sup>2</sup> - (4\*I)\*b\*c<sup>2</sup>\*x<sup>2</sup> - 3\*b\*ArcTan[c\*x] - (8\*I)\*b\*c\*x\*ArcTan[c\*x] + 6\*b\*c^2\*x^2\*ArcTan[c\*x] - b\*c\*x\*Hypergeometric2 F1[-3/2, 1, -1/2,  $-(c^2*x^2)$ ] + 6\*b\*c<sup> $3*x^3*Hypergeometric2F1[-1/2, 1, 1/2,$ </sup>  $-(c^2*x^2)$ ] -  $(8*1)*b*c^4*x^4*Log[x] + (4*I)*b*c^4*x^4*Log[1 + c^2*x^2])$  $(12*x^4)$ 

**Maple [A]** time =  $0.038$ , size =  $160$ , normalized size = 1.

$$
\frac{c^2d^2a}{2x^2} - \frac{d^2a}{4x^4} - \frac{\frac{2i}{3}cd^2a}{x^3} + \frac{bc^2d^2\arctan{(cx)}}{2x^2} - \frac{bd^2\arctan{(cx)}}{4x^4} - \frac{\frac{2i}{3}cd^2b\arctan{(cx)}}{x^3} + \frac{i}{3}c^4d^2b\ln{\left(c^2x^2 + 1\right)} + \frac{3\,bc^4d^2a}{x^2} + \frac{1}{3}c^4d^2b\ln{\left(c^2x^2 + 1\right)} + \frac{1}{3}c^4d^2b\ln{\left(c^2x^2 + 1\right)}
$$

Verification of antiderivative is not currently implemented for this CAS.

[In]  $int((d+I*c*d*x)^2*(a+b*arctan(c*x))/x^5,x)$ 

 $[0$ ut]  $1/2*c^2*d^2*a/x^2-1/4*d^2*a/x^4-2/3*I*c*d^2*a/x^3+1/2*c^2*d^2*b*arctan(c*x)$  $/x^2-1/4*d^2*b*arctan(c*x)/x^4-2/3*I*c*d^2*b*arctan(c*x)/x^3+1/3*I*c^4*d^2*$ b\*ln(c^2\*x^2+1)+3/4\*b\*c^4\*d^2\*arctan(c\*x)-1/3\*I\*b\*c^2\*d^2/x^2-2/3\*I\*c^4\*d^2 \*b\*ln(c\*x)-1/12\*b\*c\*d^2/x^3+3/4\*b\*c^3\*d^2/x

**Maxima** [A] time = 1.47861, size = 205, normalized size =  $1.27$ 

$$
\frac{1}{2}\left(\left(c\arctan\left(cx\right)+\frac{1}{x}\right)c+\frac{\arctan\left(cx\right)}{x^{2}}\right)bc^{2}d^{2}+\frac{1}{3}i\left(\left(c^{2}\log\left(c^{2}x^{2}+1\right)-c^{2}\log\left(x^{2}\right)-\frac{1}{x^{2}}\right)c-\frac{2\,\arctan\left(cx\right)}{x^{3}}\right)bcd^{2}+\frac{1}{12}i\left(c^{2}\log\left(c^{2}x^{2}+1\right)-c^{2}\log\left(x^{2}\right)-\frac{1}{x^{2}}\right)c-\frac{2\,\arctan\left(cx\right)}{x^{3}}\right)bcd^{2}+\frac{1}{12}i\left(c^{2}\log\left(c^{2}x^{2}+1\right)-c^{2}\log\left(x^{2}\right)-\frac{1}{x^{2}}\right)c-\frac{2\,\arctan\left(cx\right)}{x^{3}}\right)bcd^{2}+\frac{1}{12}i\left(c^{2}\log\left(c^{2}x^{2}+1\right)-c^{2}\log\left(x^{2}\right)-\frac{1}{x^{2}}\right)c-\frac{2\,\arctan\left(cx\right)}{x^{3}}\right)bcd^{2}+\frac{1}{12}i\left(c^{2}\log\left(c^{2}x^{2}+1\right)-c^{2}\log\left(x^{2}\right)-\frac{1}{x^{2}}\right)c-\frac{2\,\arctan\left(cx\right)}{x^{3}}\right)bcd^{2}+\frac{1}{12}i\left(c^{2}\log\left(c^{2}x^{2}+1\right)-c^{2}\log\left(x^{2}\right)-\frac{1}{x^{2}}\right)c+\frac{2\,\arctan\left(cx\right)}{x^{3}}\right)bcd^{2}+\frac{1}{12}i\left(c^{2}\log\left(c^{2}x^{2}+1\right)-c^{2}\log\left(x^{2}\right)-\frac{1}{x^{2}}\right)c-\frac{2\,\arctan\left(cx\right)}{x^{3}}\right)bcd^{2}+\frac{1}{12}i\left(c^{2}\log\left(c^{2}x^{2}+1\right)-c^{2}\log\left(x^{2}\right)-\frac{1}{x^{2}}\right)c+\frac{2\,\arctan\left(cx\right)}{x^{3}}\right)bcd^{2}+\frac{1}{12}i\left(c^{2}\log\left(c^{2}x^{2}+1\right)-c^{2}\log\
$$

Verification of antiderivative is not currently implemented for this CAS.

[In] integrate((d+I\*c\*d\*x)^2\*(a+b\*arctan(c\*x))/x^5,x, algorithm="maxima")

[Out]  $1/2*((c*arctan(c*x) + 1/x)*c + arctan(c*x)/x^2)*b*c^2*d^2 + 1/3*I*((c^2*log$  $(c^2*x^2 + 1) - c^2*log(x^2) - 1/x^2)*c - 2*arctan(c*x)/x^3)*b*c*d^2 + 1/12$ 

```
*((3*c^3*arctan(c*x) + (3*c^2*x^2 - 1)/x^3)*c - 3*arctan(c*x)/x^4)*b*d^2 +1/2*a*c^2*d^2/x^2 - 2/3*I*a*c*d^2/x^3 - 1/4*a*d^2/x^4
```

```
Fricas [A] time = 2.81822, size = 366, normalized size = 2.27
```
 $-16i b c^4 d^2 x^4 \log(x) + 17i b c^4 d^2 x^4 \log\left(\frac{c x + i}{c}\right)$  $\left(\frac{c+i}{c}\right)$  –  $i bc^4 d^2 x^4 \log\left(\frac{cx-i}{c}\right)$  $\left(\frac{c-1}{c}\right)$  + 18  $bc^3d^2x^3$  + 4 (3 a – 2*i* b) $c^2d^2x^2$  + (-16*i* a – 2*b*) $cd^2x$  $24 x<sup>4</sup>$ 

Verification of antiderivative is not currently implemented for this CAS.

```
[In] integrate((d+I*c*d*x)^2*(a+b*arctan(c*x))/x^5,x, algorithm="fricas")
```

```
[0ut] 1/24*(-16*I*b*c^4*d^2*x^4*log(x) + 17*I*b*c^4*d^2*x^4*log((c*x + I)/c) - I*b*c^4*d^2*x^4*log((c*x - I)/c) + 18*b*c^3*d^2*x^3 + 4*(3*a - 2*I*b)*c^2*d^2
*x^2 + (-16*I*a - 2*b)*c*d^2*x - 6*a*d^2 + (6*I*b*c^2*d^2*x^2 + 8*b*c*d^2*x
- 3*I*b*d^2)*log(-(c*x + I)/(c*x - I)))/x^4
```
**Sympy**  $[F(-1)]$  time = 0., size = 0, normalized size = 0.

## Timed out

Verification of antiderivative is not currently implemented for this CAS.

[In]  $integrate((d+I*c*d*x)**2*(a+b*atan(c*x))/x**5,x)$ 

[Out] Timed out

**Giac**  $[A]$  time = 1.20183, size = 217, normalized size = 1.35

```
17\,bc^4d^2ix^4 \log (cix - 1) - bc^4d^2ix^4 \log (-cix - 1) - - 16\,bc^4d^2ix^4 \log (x) + 18\,bc^3d^2x^3 - 8\,bc^2d^2ix^2 + 12\,bc^2d^2x^2 \arctan (cx)
                                                                                                                             24 x<sup>4</sup>
```
Verification of antiderivative is not currently implemented for this CAS.

```
[In] integrate((d+I*c*d*x)^2*(a+b*arctan(c*x))/x^5,x, algorithm="giac")
```

```
[Out] 1/24*(17*b*c^4*d^2*ix^4*log(c*ix - 1) - b*c^4*d^2*ix^4*log(-c*ix - 1) -16*b*c^4*d^2*i*x^4*log(x) + 18*b*c^3*d^2*x^3 - 8*b*c^2*d^2*ix^2 + 12*b*c^2)2*d^2*x^2*arctan(c*x) + 12*a*c^2*d^2*x^2 - 16*b*c*d^2*ix*arctan(c*x) - 16*a*c*d^2*i*x - 2*b*c*d^2*x - 6*b*d^2*arctan(c*x) - 6*a*d^2)/x^4
```
**3.19** 
$$
\int \frac{(d + icdx)^2 (a + b \tan^{-1}(cx))}{x^6} dx
$$

$$
\frac{c^2d^2\left(a+b\tan^{-1}(cx)\right)}{3x^3} - \frac{i c d^2\left(a+b\tan^{-1}(cx)\right)}{2x^4} - \frac{d^2\left(a+b\tan^{-1}(cx)\right)}{5x^5} + \frac{4 b c^3d^2}{15x^2} - \frac{i b c^2d^2}{6x^3} + \frac{i b c^4d^2}{2x} + \frac{8}{15}b c^5d^2\log(x)
$$

 $[Out] - (b*c*d^2)/(20*x^4) - ((I/6)*b*c^2*d^2)/x^3 + (4*b*c^3*d^2)/(15*x^2) + ((I/6)*c^2*d^2)/x^3 + (4*b*c^3*d^2)/x^2)$ 2)\*b\*c^4\*d^2)/x - (d^2\*(a + b\*ArcTan[c\*x]))/(5\*x^5) - ((I/2)\*c\*d^2\*(a + b\*A  $rcTan[c*x]))/x^4 + (c^2*d^2*(a + b*ArcTan[c*x]))/(3*x^3) + (8*b*c^5*d^2*Log$  $[x]/15 - (b*c^5*d^2*Log[I - c*x])/60 - (31*b*c^5*d^2*Log[I + c*x])/60$ 

**Rubi**  $[A]$  time = 0.158001, antiderivative size = 171, normalized size of antiderivative = 1., number of steps used = 4, number of rules used = 4, integrand size =  $23$ ,  $\frac{\text{number of rules}}{\text{integrand size}}$  = 0.174, Rules used = {43, 4872, 12, 1802}

$$
\frac{c^2d^2\left(a+b\tan^{-1}(cx)\right)}{3x^3} - \frac{icd^2\left(a+b\tan^{-1}(cx)\right)}{2x^4} - \frac{d^2\left(a+b\tan^{-1}(cx)\right)}{5x^5} + \frac{4bc^3d^2}{15x^2} - \frac{ibc^2d^2}{6x^3} + \frac{ibc^4d^2}{2x} + \frac{8}{15}bc^5d^2\log(x)
$$

Antiderivative was successfully verified.

[In] Int $[((d + I * c * d * x)^2 * (a + b * ArcTan[c * x]))/x^6, x]$ 

 $[Out] - (b*c*d^2)/(20*x^4) - ((I/6)*b*c^2*d^2)/x^3 + (4*b*c^3*d^2)/(15*x^2) + ((I/6)*c^2*d^2)/x^3 + (4*b*c^3*d^2)/x^2)$ 2)\*b\*c^4\*d^2)/x - (d^2\*(a + b\*ArcTan[c\*x]))/(5\*x^5) - ((I/2)\*c\*d^2\*(a + b\*A  $rcTan[c*x]/x^4 + (c^2*d^2*(a + b*ArcTan[c*x]))/(3*x^3) + (8*b*c^5*d^2*Log$  $[x]/15 - (b*c^5*d^2*Log[I - c*x])/60 - (31*b*c^5*d^2*Log[I + c*x])/60$ 

# Rule 43

 $Int[((a_{\_}) + (b_{\_})*(x_{\_}))^-(m_{\_})*((c_{\_}) + (d_{\_})*(x_{\_}))^-(n_{\_})$ , x\_Symbol] :> Int [ExpandIntegrand[(a + b\*x)^m\*(c + d\*x)^n, x], x] /; FreeQ[{a, b, c, d, n}, x] && NeQ[b\*c - a\*d, 0] && IGtQ[m, 0] && ( !IntegerQ[n] || (EqQ[c, 0] && Le  $Q[7*m + 4*n + 4, 0])$  || LtQ $[9*m + 5*(n + 1), 0]$  || GtQ $[m + n + 2, 0])$ 

## Rule 4872

Int $[(a_*) + ArcTan[(c_*)*(x_*)]((b_*))((f_*))*(x_*)^*(m_*)*(d_*) + (e_*)*(x_*)$ \_))^(q\_.), x\_Symbol] :> With[{u = IntHide[(f\*x)^m\*(d + e\*x)^q, x]}, Dist[a + b\*ArcTan[c\*x], u, x] - Dist[b\*c, Int[SimplifyIntegrand[u/(1 + c^2\*x^2), x ], x], x]] /; FreeQ[{a, b, c, d, e, f, q}, x] && NeQ[q, -1] && IntegerQ[2\*m ]  $\& k$  ((IGtQ[m, 0]  $\& k$  IGtQ[q, 0]) || (ILtQ[m + q + 1, 0]  $\& k$  LtQ[m\*q, 0]))

### Rule 12

 $Int[(a_*)*(u_]), x_Symbol]$  :>  $Dist[a, Int[u, x], x]$  /;  $FreeQ[a, x]$  && !Match  $Q[u, (b_)*(v_*) /; FreeQ[b, x]]$ 

### Rule 1802

 $Int[(Pq_-)*( (c_-.)*(x_-))^ (m_-.)*((a_-) + (b_-.)*(x_-)^2)^ (p_-), x_Symbo]$  :> Int[ ExpandIntegrand[ $(c*x)^m*Pq*(a + b*x^2)^p$ , x], x] /; FreeQ[{a, b, c, m}, x] && PolyQ[Pq, x] && IGtQ[p, -2]

### Rubi steps

339

$$
\int \frac{(d + icdx)^2 (a + b \tan^{-1}(cx))}{x^6} dx = -\frac{d^2 (a + b \tan^{-1}(cx))}{5x^5} - \frac{icd^2 (a + b \tan^{-1}(cx))}{2x^4} + \frac{c^2 d^2 (a + b \tan^{-1}(cx))}{3x^3} - (bc) \int dx
$$
  

$$
= -\frac{d^2 (a + b \tan^{-1}(cx))}{5x^5} - \frac{icd^2 (a + b \tan^{-1}(cx))}{2x^4} + \frac{c^2 d^2 (a + b \tan^{-1}(cx))}{3x^3} - \frac{1}{30} (bcd)
$$
  

$$
= -\frac{d^2 (a + b \tan^{-1}(cx))}{5x^5} - \frac{icd^2 (a + b \tan^{-1}(cx))}{2x^4} + \frac{c^2 d^2 (a + b \tan^{-1}(cx))}{3x^3} - \frac{1}{30} (bcd)
$$
  

$$
= -\frac{bcd^2}{20x^4} - \frac{ibc^2 d^2}{6x^3} + \frac{4bc^3 d^2}{15x^2} + \frac{ibc^4 d^2}{2x} - \frac{d^2 (a + b \tan^{-1}(cx))}{5x^5} - \frac{icd^2 (a + b \tan^{-1}(cx))}{2x^4}
$$

**Mathematica [C]** time =  $0.0862631$ , size = 124, normalized size =  $0.73$  $d^2\left(-10ibc^2x^2\mathrm{Hypergeometric}2\mathrm{F1}\left(-\frac{3}{2}\right)\right)$  $\left(\frac{3}{2},1,-\frac{1}{2},-c^2x^2\right)$  + 20ac<sup>2</sup>x<sup>2</sup> – 30iacx – 12a + 16bc<sup>3</sup>x<sup>3</sup> + 32bc<sup>5</sup>x<sup>5</sup> log(x) – 16bc<sup>5</sup>x<sup>5</sup> log  $\sqrt{60x^5}$ 

Antiderivative was successfully verified.

[In] Integrate[ $((d + I * c * d * x)^2 * (a + b * ArcTan[c * x]))/x^6, x]$ 

[Out]  $(d^2*(-12*a - (30*I)*a*c*x - 3*b*c*x + 20*a*c^2*x^2 + 16*b*c^3*x^3 + 2*b*(-12)*a$ 6 -  $(15*I)*c*x + 10*c^2*x^2)*ArcTan[c*x] - (10*I)*b*c^2*x^2*Hypergeometric2$  $F1[-3/2, 1, -1/2, -(c^2*x^2)] + 32*b*c^5*x^5*Log[x] - 16*b*c^5*x^5*Log[1 +$  $c^2*x^2$ ]))/(60\* $x^5$ )

**Maple [A]** time =  $0.037$ , size =  $172$ , normalized size = 1.

$$
\frac{-\frac{i}{2}cd^{2}a}{x^{4}} - \frac{d^{2}a}{5x^{5}} + \frac{c^{2}d^{2}a}{3x^{3}} - \frac{\frac{i}{2}cd^{2}b \arctan (cx)}{x^{4}} - \frac{bd^{2} \arctan (cx)}{5x^{5}} + \frac{bc^{2}d^{2} \arctan (cx)}{3x^{3}} - \frac{4 c^{5}d^{2}b \ln (c^{2}x^{2} + 1)}{15} + \frac{i}{2}c^{5}d^{2}b \arctan (cx)
$$

Verification of antiderivative is not currently implemented for this CAS.

[In]  $int((d+I*c*d*x)^2*(a+b*arctan(c*x))/x^6,x)$ 

[Out]  $-1/2*I*c*d^2*a/x^4-1/5*d^2*a/x^5+1/3*c^2*d^2*a/x^3-1/2*I*c*d^2*b*arctan(c*x)$  $)/x^4-1/5*d^2*b*arctan(c*x)/x^5+1/3*c^2*d^2*b*arctan(c*x)/x^3-4/15*c^5*d^2*$ b\*ln(c^2\*x^2+1)+1/2\*I\*c^5\*d^2\*b\*arctan(c\*x)-1/6\*I\*b\*c^2\*d^2/x^3+1/2\*I\*b\*c^4 \*d^2/x-1/20\*b\*c\*d^2/x^4+4/15\*b\*c^3\*d^2/x^2+8/15\*c^5\*d^2\*b\*ln(c\*x)

**Maxima** [A] time = 1.48874, size = 247, normalized size =  $1.44$ 

$$
-\frac{1}{6}\left(\left(c^{2}\log\left(c^{2}x^{2}+1\right)-c^{2}\log\left(x^{2}\right)-\frac{1}{x^{2}}\right)c-\frac{2\,\arctan\left(cx\right)}{x^{3}}\right)bc^{2}d^{2}+\frac{1}{6}i\left(\left(3\,c^{3}\arctan\left(cx\right)+\frac{3\,c^{2}x^{2}-1}{x^{3}}\right)c-\frac{3\,\arctan\left(cx\right)}{x^{4}}\right) +\frac{1}{3}\left(\frac{1}{\sqrt{3}}\left(c^{2}\log\left(c^{2}x^{2}+1\right)-c^{2}\log\left(x^{2}\right)-\frac{1}{x^{2}}\right)c-\frac{2\,\arctan\left(c^{2}x\right)}{x^{3}}\right) +\frac{1}{3}\left(\frac{1}{\sqrt{3}}\left(c^{2}\log\left(c^{2}x^{2}+1\right)-c^{2}\log\left(x^{2}\right)-\frac{1}{x^{2}}\right)c-\frac{2\,\arctan\left(c^{2}x\right)}{x^{3}}\right) +\frac{1}{3}\left(\frac{1}{\sqrt{3}}\left(c^{2}\log\left(c^{2}x^{2}+1\right)-c^{2}\log\left(x^{2}\right)-\frac{1}{x^{2}}\right)c-\frac{2\,\arctan\left(c^{2}x\right)}{x^{3}}\right) +\frac{1}{3}\left(\frac{1}{\sqrt{3}}\left(c^{2}\log\left(c^{2}x^{2}+1\right)-c^{2}\log\left(x^{2}\right)-\frac{1}{x^{2}}\right)c-\frac{2\,\arctan\left(c^{2}x\right)}{x^{3}}\right) +\frac{1}{3}\left(\frac{1}{\sqrt{3}}\left(c^{2}\log\left(c^{2}x^{2}+1\right)-c^{2}\log\left(x^{2}\right)-\frac{1}{x^{2}}\right)c-\frac{2\,\arctan\left(c^{2}x\right)}{x^{3}}\right) +\frac{1}{3}\left(\frac{1}{\sqrt{3}}\left(c^{2}\log\left(c^{2}x^{2}+1\right)-c^{2}\log\left(x^{2}\right)-\frac{1}{x^{2}}\right)c-\frac{2\,\arctan\left(c^{2}x\right)}{x^{3}}\right) +\frac{1}{3}\left(\frac{1}{\sqrt{3}}\left(c^{2}\log\left(c^{2}x^{2}+1\right
$$

Verification of antiderivative is not currently implemented for this CAS.

[In] integrate((d+I\*c\*d\*x)^2\*(a+b\*arctan(c\*x))/x^6,x, algorithm="maxima")

[Out]  $-1/6*((c^2*\log(c^2*x^2 + 1) - c^2*\log(x^2) - 1/x^2)*c - 2*\arctan(c*x)/x^3)*$ b\*c^2\*d^2 + 1/6\*I\*((3\*c^3\*arctan(c\*x) + (3\*c^2\*x^2 - 1)/x^3)\*c - 3\*arctan(c

```
*x)/x^4)*b*c*d^2 - 1/20*((2*c^4*log(c^2*x^2 + 1) - 2*c^4*log(x^2) - (2*c^2*
x^2 - 1)/x^4)*c + 4*arctan(c*x)/x^5)*b*d^2 + 1/3*a*c^2*d^2/x^3 - 1/2*I*a*c*
d^2/x^4 - 1/5*axd^2/x^5
```

```
Fricas [A] time = 2.89968, size = 387, normalized size = 2.26
```
 $32 b c^5 d^2 x^5 \log(x) - 31 b c^5 d^2 x^5 \log\left(\frac{c x + i}{x}\right)$  $\left(\frac{c+i}{c}\right)$  –  $bc^5d^2x^5\log\left(\frac{cx-i}{c}\right)$  $\frac{a^{2}-1}{b^{2}}$  + 30*i* bc<sup>4</sup>*d*<sup>2</sup>x<sup>4</sup> + 16 bc<sup>3</sup>*d*<sup>2</sup>x<sup>3</sup> + 10 (2 *a* – *i* b)c<sup>2</sup>*d*<sup>2</sup>x<sup>2</sup> + (-30)  $60 x^5$ 

Verification of antiderivative is not currently implemented for this CAS.

```
[In] integrate((d+I*c*d*x)^2*(a+b*arctan(c*x))/x^6,x, algorithm="fricas")
```

```
[Out] 1/60*(32*b*c^5*d^2*x^5*log(x) - 31*b*c^5*d^2*x^5*log((c*x + I)/c) - b*c^5*d
2*x^5*log((c*x - I)/c) + 30*I*b*c^4*d^2*x^4 + 16*b*c^3*d^2*x^3 + 10*(2*a - c*)I*b)*c^2*d^2*x^2 + (-30*I*a - 3*b)*c*d^2*x - 12*a*d^2 + (10*I*b*c^2*d^2*x^2)2 + 15*b*c*d^2*x - 6*I*b*d^2)*log(-(c*x + I)/(c*x - I)))/x^5
```
**Sympy**  $[F(-1)]$  time = 0., size = 0, normalized size = 0.

Timed out

Verification of antiderivative is not currently implemented for this CAS.

[In]  $integrate((d+I*c*d*x)**2*(a+b*atan(c*x))/x**6,x)$ 

[Out] Timed out

**Giac** [A] time = 1.38457, size = 228, normalized size =  $1.33$ 

− 31 bc<sup>5</sup>d<sup>2</sup>x<sup>5</sup> log (cx + i) + bc<sup>5</sup>d<sup>2</sup>x<sup>5</sup> log (cx – i) – 32 bc<sup>5</sup>d<sup>2</sup>x<sup>5</sup> log (x) – 30 bc<sup>4</sup>d<sup>2</sup>ix<sup>4</sup> – 16 bc<sup>3</sup>d<sup>2</sup>x<sup>3</sup> + 10 bc<sup>2</sup>d<sup>2</sup>ix<sup>2</sup> – 20 bc<sup>2</sup>d<sup>2</sup>

 $60 x^5$ 

Verification of antiderivative is not currently implemented for this CAS.

[In]  $integrate((d+I*c*d*x)^2*(a+b*arctan(c*x))/x^6,x, algorithm="giac")$ 

```
[Out] -1/60*(31*b*c^5*d^2*x^5*log(c*x + i) + bkc^5*d^2*x^5*log(c*x - i) - 32*b*c^2)5*d^2*x^5*log(x) - 30*b*c^4*d^2*ix^4 - 16*b*c^3*d^2*x^3 + 10*b*c^2*d^2*ixx\hat{C} - 20*b*c^2*d^2*x^2*arctan(c*x) - 20*a*c^2*d^2*x^2 + 30*b*c*d^2*i*x*arcta
n(c*x) + 30*a*c*d<sup>2</sup>*i*x + 3*b*c*d<sup>2</sup>*x + 12*b*d<sup>2</sup>*arctan(c*x) + 12*a*d<sup>2</sup>)/x<sup>2</sup>
5
```
**3.20** 
$$
\int x^3 (d + ic dx)^3 (a + b \tan^{-1}(cx)) dx
$$

$$
-\frac{1}{7}ic^3d^3x^7\left(a+b\tan^{-1}(cx)\right)-\frac{1}{2}c^2d^3x^6\left(a+b\tan^{-1}(cx)\right)+\frac{3}{5}icd^3x^5\left(a+b\tan^{-1}(cx)\right)+\frac{1}{4}d^3x^4\left(a+b\tan^{-1}(cx)\right)+\frac{1}{42}ibc^2x^4\left(a+b\tan^{-1}(cx)\right)
$$

 $[Out]$   $(3*b*d^3*x)/(4*c^3) + (((13*I)/35)*b*d^3*x^2)/c^2 - (b*d^3*x^3)/(4*c) - ((14*c)*c*)$ 3\*I)/70)\*b\*d^3\*x^4 + (b\*c\*d^3\*x^5)/10 + (I/42)\*b\*c^2\*d^3\*x^6 - (3\*b\*d^3\*Arc  $Tan[c*x]/(4*c^4) + (d^3*x^4*(a + b*ArcTan[c*x]))/4 + ((3*I)/5)*c*d^3*x^5*($ a + b\*ArcTan[c\*x]) -  $(c^2*d^3*x^6*(a + b*ArcTan[c*x]))/2 - (I/7)*c^3*d^3*x^2$ 7\*(a + b\*ArcTan[c\*x]) -  $(((13*I)/35)*b*d^3*Log[1 + c^2*x^2])/c^4$ 

**Rubi**  $[A]$  time = 0.183864, antiderivative size = 205, normalized size of antiderivative = 1., number of steps used = 7, number of rules used = 7, integrand size =  $23$ ,  $\frac{\text{number of rules}}{\text{integrand size}}$  = 0.304, Rules used = {43, 4872, 12, 1802, 635, 203, 260}

$$
-\frac{1}{7}ic^3d^3x^7\left(a+b\tan^{-1}(cx)\right)-\frac{1}{2}c^2d^3x^6\left(a+b\tan^{-1}(cx)\right)+\frac{3}{5}icd^3x^5\left(a+b\tan^{-1}(cx)\right)+\frac{1}{4}d^3x^4\left(a+b\tan^{-1}(cx)\right)+\frac{1}{42}ibc^3x^4\left(a+b\tan^{-1}(cx)\right)
$$

Antiderivative was successfully verified.

[In] Int $[x^3*(d + I*c*d*x)^3*(a + b*ArcTan[c*x]),x]$ 

 $[Out]$   $(3*b*d^3*x)/(4*c^3) + (((13*I)/35)*b*d^3*x^2)/c^2 - (b*d^3*x^3)/(4*c) - ((14*c)*c*)$ 3\*I)/70)\*b\*d^3\*x^4 + (b\*c\*d^3\*x^5)/10 + (I/42)\*b\*c^2\*d^3\*x^6 - (3\*b\*d^3\*Arc Tan[c\*x])/(4\*c^4) + (d^3\*x^4\*(a + b\*ArcTan[c\*x]))/4 + ((3\*I)/5)\*c\*d^3\*x^5\*( a + b\*ArcTan[c\*x]) - (c^2\*d^3\*x^6\*(a + b\*ArcTan[c\*x]))/2 - (I/7)\*c^3\*d^3\*x^ 7\*(a + b\*ArcTan[c\*x]) -  $(((13*1)/35)*b*d^3*Log[1 + c^2*x^2])/c^4$ 

### Rule 43

 $Int[((a_{-}.) + (b_{-}.)*(x_{-}))^-(m_{-}.)*((c_{-}.) + (d_{-}.)*(x_{-}))^-(n_{-}.)$ , x\_Symbol] :> Int [ExpandIntegrand[(a + b\*x)^m\*(c + d\*x)^n, x], x] /; FreeQ[{a, b, c, d, n}, x] && NeQ[b\*c - a\*d, 0] && IGtQ[m, 0] && ( !IntegerQ[n] || (EqQ[c, 0] && Le  $Q[7*m + 4*n + 4, 0])$  || LtQ $[9*m + 5*(n + 1), 0]$  || GtQ $[m + n + 2, 0])$ 

### Rule 4872

Int $[(a_*) + ArcTan[(c_*)*(x_*)]((a_-))*(b_-))*(f_-)*(x_-))^(m_*)*((d_*) + (e_*)*(x_+))$  $_{\circ}$ ))^(q $_{\circ}$ .), x\_Symbol] :> With[{u = IntHide[(f\*x)^m\*(d + e\*x)^q, x]}, Dist[a + b\*ArcTan[c\*x], u, x] - Dist[b\*c, Int[SimplifyIntegrand[u/(1 + c^2\*x^2), x ], x], x]] /; FreeQ[{a, b, c, d, e, f, q}, x] && NeQ[q, -1] && IntegerQ[2\*m ] && ((IGtQ[m, 0] && IGtQ[q, 0]) || (ILtQ[m + q + 1, 0] && LtQ[m\*q, 0]))

### Rule 12

 $Int[(a_*)*(u_), x_Symbol]$  :>  $Dist[a, Int[u, x], x]$  /;  $FreeQ[a, x]$  && !Match  $Q[u, (b_*)*(v_*) /; FreeQ[b, x]]$ 

### Rule 1802

 $Int[(Pq_-)*( (c_-.)*(x_-))^ (m_-.)*((a_-) + (b_-.)*(x_-)^2)^ (p_-), x_Symbo]$  :> Int[ ExpandIntegrand[ $(c*x)^m*Pq*(a + b*x^2)^p$ , x], x] /; FreeQ[{a, b, c, m}, x] &&  $PolyQ[Pq, x]$  &&  $IGtQ[p, -2]$ 

### Rule 635

 $Int\left[\left((d_-) + (e_-,)*(x_-)\right) / ((a_-) + (c_-,)*(x_-)^\frown 2), \ x\_Symbol\right] \; : > \; Dist\left[d, \; Int\left[1\right) / (x_-) \; * (x_-)^\frown 2 \right]$  $a + c*x^2$ , x], x] + Dist[e, Int[x/(a +  $c*x^2$ ), x], x] /; FreeQ[{a, c, d, e  $\}$ , x] && !NiceSqrtQ $[-(a*c)]$ 

## Rule 203

 $Int[((a_+) + (b_+) * (x_-)^2)^{-(-1)}, x_Symb01]$  :>  $Simp[(1 * ArcTan[(Rt[b, 2] * x)/Rt$ [a, 2]])/(Rt[a, 2]\*Rt[b, 2]), x] /; FreeQ[{a, b}, x] && PosQ[a/b] && (GtQ[a , 0] || GtQ[b, 0])

## Rule 260

 $Int[(x_{})^(m_{})/(a_{}) + (b_{})^*(x_{})^(n_{}))$ , x\_Symbol] :> Simp[Log[RemoveConten  $t[a + b*x^n, x]]/(b*n), x]$  /; FreeQ[{a, b, m, n}, x] && EqQ[m, n - 1]

### Rubi steps

$$
\int x^3 (d + icdx)^3 (a + b \tan^{-1}(cx)) dx = \frac{1}{4} d^3 x^4 (a + b \tan^{-1}(cx)) + \frac{3}{5} icd^3 x^5 (a + b \tan^{-1}(cx)) - \frac{1}{2} c^2 d^3 x^6 (a + b \tan^{-1}(a))
$$
  
\n
$$
= \frac{1}{4} d^3 x^4 (a + b \tan^{-1}(cx)) + \frac{3}{5} icd^3 x^5 (a + b \tan^{-1}(cx)) - \frac{1}{2} c^2 d^3 x^6 (a + b \tan^{-1}(a))
$$
  
\n
$$
= \frac{1}{4} d^3 x^4 (a + b \tan^{-1}(cx)) + \frac{3}{5} icd^3 x^5 (a + b \tan^{-1}(cx)) - \frac{1}{2} c^2 d^3 x^6 (a + b \tan^{-1}(a))
$$
  
\n
$$
= \frac{3bd^3 x}{4c^3} + \frac{13ibd^3 x^2}{35c^2} - \frac{bd^3 x^3}{4c} - \frac{13}{70} ibd^3 x^4 + \frac{1}{10} bcd^3 x^5 + \frac{1}{42} ibc^2 d^3 x^6 + \frac{1}{4} d^3 x^4 (a)
$$
  
\n
$$
= \frac{3bd^3 x}{4c^3} + \frac{13ibd^3 x^2}{35c^2} - \frac{bd^3 x^3}{4c} - \frac{13}{70} ibd^3 x^4 + \frac{1}{10} bcd^3 x^5 + \frac{1}{42} ibc^2 d^3 x^6 + \frac{1}{4} d^3 x^4 (a)
$$
  
\n
$$
= \frac{3bd^3 x}{4c^3} + \frac{13ibd^3 x^2}{35c^2} - \frac{bd^3 x^3}{4c} - \frac{13}{70} ibd^3 x^4 + \frac{1}{10} bcd^3 x^5 + \frac{1}{42} ibc^2 d^3 x^6 - \frac{3bd^3 \tan 4}{4c^4}
$$

**Mathematica [A]** time =  $0.105529$ , size = 248, normalized size =  $1.21$ 

$$
-\frac{1}{7}iac^3d^3x^7 - \frac{1}{2}ac^2d^3x^6 + \frac{3}{5}iacd^3x^5 + \frac{1}{4}ad^3x^4 + \frac{1}{42}ibc^2d^3x^6 + \frac{13ibd^3x^2}{35c^2} - \frac{13ibd^3\log\left(c^2x^2 + 1\right)}{35c^4} - \frac{1}{7}ibc^3d^3x^7\tan^{-1}(cx^4)
$$

Antiderivative was successfully verified.

$$
[In] Integrate [x^3*(d + I*cx^4*x)^3*(a + b*Arctan[c*x]), x]
$$

 $[Out]$   $(3*b*d^3*x)/(4*c^3) + (((13*I)/35)*b*d^3*x^2)/c^2 - (b*d^3*x^3)/(4*c) + (a*$  $d^3*x^4)/4 - ((13*I)/70)*b*d^3*x^4 + ((3*I)/5)*a*c*d^3*x^5 + (b*c*d^3*x^5)/$  $10 - (a*c^2*d^3*x^6)/2 + (I/42)*b*c^2*d^3*x^6 - (I/7)*a*c^3*d^3*x^7 - (3*b*)$ d^3\*ArcTan[c\*x])/(4\*c^4) + (b\*d^3\*x^4\*ArcTan[c\*x])/4 + ((3\*I)/5)\*b\*c\*d^3\*x^  $5*ArcTan[c*x] - (b*c^2*d^3*x^6*ArcTan[c*x])/2 - (I/7)*b*c^3*d^3*x^7*ArcTan[$  $c*x$ ] - (((13\*I)/35)\*b\*d^3\*Log[1 + c^2\*x^2])/c^4

**Maple [A]** time = 0.03, size = 209, normalized size = 1.

 $12<sup>1</sup>$ 

$$
-\frac{i}{7}c^3d^3b\arctan\left(cx\right)x^7 - \frac{c^2d^3ax^6}{2} - \frac{\frac{13}{35}bd^3\ln\left(c^2x^2 + 1\right)}{c^4} + \frac{d^3ax^4}{4} - \frac{13i}{70}bd^3x^4 - \frac{c^2d^3b\arctan\left(cx\right)x^6}{2} + \frac{3i}{5}cd^3b\arctan\left(c^2x^2 + 1\right)
$$

Verification of antiderivative is not currently implemented for this CAS.

```
[In] int(x^3*(d+I*c*d*x)^3*(a+b*arctan(c*x)),x)
```

```
[Out] -1/7*I*c^3*d^3*b*arctan(c*x)*x^7-1/2*c^2*d^3*a*x^6-13/35*I*b*d^3*ln(c^2*x^2)+1)/c^4+1/4*d^3*a*x^4-13/70*I*b*d^3*x^4-1/2*c^2*d^3*b*arctan(c*x)*x^6+3/5*I
*c*d^3*b*arctan(c*x)*x^5+1/4*d^3*b*arctan(c*x)*x^4+3/4*b*d^3*x/c^3+13/35*I*
b*d^3*x^2/c^2+1/10*b*c*d^3*x^5+1/42*I*b*c^2*d^3*x^6-1/4*b*d^3*x^3/c-1/7*I*c
^3*d^3*a*x^7+3/5*I*c*d^3*a*x^5-3/4*b*d^3*arctan(c*x)/c^4
```
**Maxima [A]** time = 1.48081, size = 352, normalized size =  $1.72$ 

$$
-\frac{1}{7}i\,ac^3d^3x^7 - \frac{1}{2}\,ac^2d^3x^6 + \frac{3}{5}i\,acd^3x^5 - \frac{1}{84}i\left(12\,x^7\arctan\,(cx) - c\left(\frac{2\,c^4x^6 - 3\,c^2x^4 + 6\,x^2}{c^6} - \frac{6\,\log\left(c^2x^2 + 1\right)}{c^8}\right)\right)bc^3d^3 + \frac{1}{4}\,a^2\,dx^2 + \frac{1}{2}\,a^3\,dx^3 + \frac{1}{2}\,a^4\,dx^2 + \frac{1}{2}\,a^3\,dx^2 + \frac{1}{2}\,a^2\,dx^3 + \frac{1}{2}\,a^2\,dx^2 + \frac{1}{2}\,a^3\,dx^3 + \frac{1}{2}\,a^2\,dx^2 + \frac{1}{2}\,a^2\,dx^3 + \frac{1}{2}\,a^3\,dx^2 + \frac{1}{2}\,a^2\,dx^3 + \frac{1}{2}\,a^2\,dx^2 + \frac{1}{2}\,a^3\,dx^2 + \frac{1}{2}\,a^2\,dx^3 + \frac{1}{2}\,a^2\,dx^2 + \frac{1}{2}\,a^3\,dx^2 + \frac{1}{2}\,a^2\,dx^2 + \frac{1}{2}\,a^2\,dx^2 + \frac{1}{2}\,a^3\,dx^2 + \frac{1}{2}\,a^2\,dx^2 + \frac{1}{2}\,a^2\,dx^2 + \frac{1}{2}\,a^3\,dx^2 + \frac{1}{2}\,a^2\,dx^2 + \frac{1}{2}\,a^2\,dx^2 + \frac{1}{2}\,a^3\,dx^2 + \frac{1}{2}\,a^2\,dx^2 + \frac{1}{2}\,a^2\,dx^2 + \frac{1}{2}\,a^3\,dx^2 + \frac{1}{2}\,a^2\,dx^2 + \frac{1}{2}\,a^2\,dx^2 + \frac{1}{2}\,a^2\,dx^2 + \frac{1}{2}\,a^2\,dx^2 + \frac{1}{2}\,a^2\,dx^2 + \frac{1}{2}\,a^2\,dx^2 + \frac{1}{2}\,a^2\,dx^2 + \frac{1
$$

Verification of antiderivative is not currently implemented for this CAS.

```
[In] integrate(x^3*(d+I*c*d*x)^3*(a+b*arctan(c*x)),x, algorithm="maxima")
```

```
[0ut] -1/7*I*a*c^3*d^3*x^7 - 1/2*a*c^2*d^3*x^6 + 3/5*I*akc*d^3*x^5 - 1/84*I*(12*x)\gamma^*arctan(c*x) - c*((2*c^4*x^6 - 3*c^2*x^4 + 6*x^2)/c^6 - 6*log(c^2*x^2 + 1
)(c^8))*b*c^3*d^3 + 1/4*a*d^3*x^4 - 1/30*(15*x^6*arctan(c*x) - c*((3*c^4*x^
5 - 5*c^2*x^3 + 15*x)/c^6 - 15*arctan(c*x)/c^7))*b*c^2*d^3 + 3/20*I*(4*x^5*
arctan(c*x) - c*((c^2*x^4 - 2*x^2)/c^4 + 2*log(c^2*x^2 + 1)/c^6))*b*c*d^3 +1/12*(3*x^4*arctan(c*x) - c*((c^2*x^3 - 3*x)/c^4 + 3*arctan(c*x)/c^5))*b*d^3
```
**Fricas** [A] time = 2.76209, size = 481, normalized size =  $2.35$ 

 $-120$ i ac $^7d^3x^7 - 20$  (21 a  $-i$  b)c $^6d^3x^6 + (504$ i a  $+ 84$  b)c $^5d^3x^5 + 6(35$  a  $- 26$ i b)c $^4d^3x^4 - 210$  bc $^3d^3x^3 + 312$ i bc $^2d^3x^2 + 630$ 

 $\frac{8}{40}$ 

−

Verification of antiderivative is not currently implemented for this CAS.

```
[In] integrate(x^3*(d+I*c*d*x)^3*(a+b*arctan(c*x)),x, algorithm="fricas")
```

```
[Out] 1/840*(-120*I*a*c^7*d^3*x^7 - 20*(21*a - I*b)*c^6*d^3*x^6 + (504*I*a + 84*b))*c^5*d^3*x^5 + 6*(35*a - 26*I*b)*c^4*d^3*x^4 - 210*b*c^3*d^3*x^3 + 312*I*b*c^2*d^3*x^2 + 630*b*c*d^3*x - 627*I*b*d^3*log((c*x + I)/c) + 3*I*b*d^3*log
((c*x - I)/c) + (60*b*c^7*d^3*x^7 - 210*I*b*c^6*d^3*x^6 - 252*b*c^5*d^3*x^5+ 105*I*b*c^4*d^3*x^4)*log(-(c*x + I)/(c*x - I)))/c^4
```
**Sympy [A]** time =  $3.45616$ , size =  $292$ , normalized size =  $1.42$ 

$$
-\frac{iac^{3}d^{3}x^{7}}{7}-\frac{bd^{3}x^{3}}{4c}+\frac{13ibd^{3}x^{2}}{35c^{2}}+\frac{3bd^{3}x}{4c^{3}}+\frac{ibd^{3}\log\left(x-\frac{i}{c}\right)}{280c^{4}}-\frac{209ibd^{3}\log\left(x+\frac{i}{c}\right)}{280c^{4}}-x^{6}\left(\frac{ac^{2}d^{3}}{2}-\frac{ibc^{2}d^{3}}{42}\right)-x^{5}\left(-\frac{3iacd^{3}x^{2}}{5}\right)
$$

Verification of antiderivative is not currently implemented for this CAS.

[In] integrate( $x**3*(d+I*c*d*x)**3*(a+b*atan(c*x)),x)$ 

```
[Out] -I*a*c**3*d**3*x**7/7 - b*d**3*x**3/(4*c) + 13*I*b*d**3*x**2/(35*c**2) + 3*
b*d**3*x/(4*c**3) + I*b*d**3*log(x - I/c)/(280*c**4) - 209*I*b*d**3*log(x +
I(c)/(280*c**4) - x**6*(a*c**2*d**3/2 - I*b*c**2*d**3/42) - x**5*(-3*I*a*c)*d**3/5 - b*c*d**3/10) - x**4*(-a*d**3/4 + 13*I*b*d**3/70) + (-b*c**3*d**3*
x**7/14 + I*b*c**2*d**3*x**6/4 + 3*b*c*d**3*x**5/10 - I*b*d**3*x**4/8)*log(
I*c*x + 1) + (b*c**3*d**3*x**7/14 - I*b*c**2*d**3*x**6/4 - 3*b*c*d**3*x**5/10 + I*b*d**3*x**4/8)*log(-I*c*x + 1)
```
**Giac** [A] time = 1.196, size = 301, normalized size =  $1.47$ 

 $120\,bc^7d^3x^7\arctan{(cx)} + 120\,ac^7d^3x^7 - 420\,bc^6d^3ix^6\arctan{(cx)} - 420\,ac^6d^3ix^6 - 20\,bc^6d^3x^6 + 84\,bc^5d^3ix^5 - 504\,bc^5d^2x^6$ 

Verification of antiderivative is not currently implemented for this CAS.

[In]  $integrate(x^3*(d+I*c*d*x)^3*(a+b*arctan(c*x)),x, algorithm="giac")$ 

```
[0ut] 1/840*(120*b*c<sup>\gamma*d<sup>\gamma</sup>*arctan(c*x) + 120*a*c<sup>\gamma*d^3*x^7 - 420*b*c^6*d^3*i*</sup></sup>
x^6*arctan(c*x) - 420*axc^6*d^3*ix^6 - 20*b*c^6*d^3*x^6 + 84*b*c^5*d^3*ixx\hat{z} - 504*b*c^5*d^3*x^5*arctan(c*x) - 504*a*c^5*d^3*x^5 + 210*b*c^4*d^3*i*x^
4*arctan(c*x) + 210*axc^4*d^3*ix^4 + 156*b*c^4*d^3*x^4 - 210*b*c^3*d^3*ixx\hat{3} - 312*b*c<sup>2*d^3*x^2 + 630*b*c*d^3*i*x - 3*b*d^3*log(c*i*x + 1) + 627*b*d</sup>
\text{``3*log}(-\text{c*i} \cdot x + 1)) / (\text{c}^4 \cdot i)
```
**3.21** 
$$
\int x^2 (d + ic dx)^3 (a + b \tan^{-1} (cx)) dx
$$

$$
-\frac{1}{6}ic^3d^3x^6\left(a+b\tan^{-1}(cx)\right)-\frac{3}{5}c^2d^3x^5\left(a+b\tan^{-1}(cx)\right)+\frac{3}{4}icd^3x^4\left(a+b\tan^{-1}(cx)\right)+\frac{1}{3}d^3x^3\left(a+b\tan^{-1}(cx)\right)+\frac{1}{30}ibc^2x^4\left(a+b\tan^{-1}(cx)\right)
$$

 $[Out]$  (((11\*I)/12)\*b\*d^3\*x)/c^2 - (7\*b\*d^3\*x^2)/(15\*c) - ((11\*I)/36)\*b\*d^3\*x^3 +  $(3*b*c*d^3*x^4)/20 + (I/30)*b*c^2*d^3*x^5 - (((11*I)/12)*b*d^3*ArcTan[c*x])$  $/c$ <sup>2</sup> + (d<sup>2</sup>3\*x<sup>2</sup>3\*(a + b\*ArcTan[c\*x]))/3 + ((3\*I)/4)\*c\*d<sup>2</sup>3\*x<sup>2</sup>4\*(a + b\*ArcTan[ c\*x]) -  $(3*c^2*d^3*x^5*(a + b*ArcTan[c*x]))/5 - (I/6)*c^3*d^3*x^6*(a + b*Ar$ cTan[c\*x]) +  $(7*b*d^3*Log[1 + c^2*x^2])/(15*c^3)$ 

**Rubi**  $[A]$  time = 0.171228, antiderivative size = 191, normalized size of antiderivative = 1., number of steps used = 7, number of rules used = 7, integrand size =  $23$ ,  $\frac{\text{number of rules}}{\text{integrand size}}$  = 0.304, Rules used = {43, 4872, 12, 1802, 635, 203, 260}

$$
-\frac{1}{6}ic^3d^3x^6\left(a+b\tan^{-1}(cx)\right)-\frac{3}{5}c^2d^3x^5\left(a+b\tan^{-1}(cx)\right)+\frac{3}{4}icd^3x^4\left(a+b\tan^{-1}(cx)\right)+\frac{1}{3}d^3x^3\left(a+b\tan^{-1}(cx)\right)+\frac{1}{30}ibc
$$

Antiderivative was successfully verified.

[In] Int $[x^2*(d + I*c*d*x)^3*(a + b*ArcTan[c*x]),x]$ 

 $[Out]$  (((11\*I)/12)\*b\*d^3\*x)/c^2 - (7\*b\*d^3\*x^2)/(15\*c) - ((11\*I)/36)\*b\*d^3\*x^3 +  $(3*b*c*d^3*x^4)/20 + (I/30)*b*c^2*d^3*x^5 - (((11*I)/12)*b*d^3*ArcTan[c*x])$  $/c$ <sup>2</sup> + (d<sup>2</sup>3\*x<sup>2</sup>3\*(a + b\*ArcTan[c\*x]))/3 + ((3\*I)/4)\*c\*d<sup>2</sup>3\*x<sup>2</sup>4\*(a + b\*ArcTan[ c\*x]) -  $(3*c^2*d^3*x^5*(a + b*ArcTan[c*x]))/5 - (I/6)*c^3*d^3*x^6*(a + b*Ar)$ cTan[c\*x]) +  $(7*b*d^3*Log[1 + c^2*x^2])/(15*c^3)$ 

### Rule 43

 $Int[((a_{-.}) + (b_{-.})*(x_{-}))^-(m_{-.})*((c_{-.}) + (d_{-.})*(x_{-}))^-(n_{-.}), x_{-Symbol}]$  :> Int [ExpandIntegrand[(a + b\*x)^m\*(c + d\*x)^n, x], x] /; FreeQ[{a, b, c, d, n}, x] && NeQ[b\*c - a\*d, 0] && IGtQ[m, 0] && ( !IntegerQ[n] || (EqQ[c, 0] && Le  $Q[7*m + 4*n + 4, 0])$  || LtQ $[9*m + 5*(n + 1), 0]$  || GtQ $[m + n + 2, 0])$ 

### Rule 4872

Int $[(a_*) + ArcTan[(c_*)*(x_*)]((a_-))*(b_-))*(f_-)*(x_-))^(m_*)*((d_*) + (e_*)*(x_+))$  $_{\circ}$ ))^(q $_{\circ}$ .), x\_Symbol] :> With[{u = IntHide[(f\*x)^m\*(d + e\*x)^q, x]}, Dist[a + b\*ArcTan[c\*x], u, x] - Dist[b\*c, Int[SimplifyIntegrand[u/(1 + c^2\*x^2), x ], x], x]] /; FreeQ[{a, b, c, d, e, f, q}, x] && NeQ[q, -1] && IntegerQ[2\*m ] && ((IGtQ[m, 0] && IGtQ[q, 0]) || (ILtQ[m + q + 1, 0] && LtQ[m\*q, 0]))

### Rule 12

 $Int[(a_*)*(u_), x_Symbol]$  :>  $Dist[a, Int[u, x], x]$  /;  $FreeQ[a, x]$  && !Match  $Q[u, (b_*)*(v_*)$  /; Free $Q[b, x]$ ]

### Rule 1802

 $Int[(Pq_-)*( (c_-.)*(x_-))^ (m_-.)*((a_-) + (b_-.)*(x_-)^2)^ (p_-), x_Symbo]$  :> Int[ ExpandIntegrand[ $(c*x)^m*Pq*(a + b*x^2)^p$ , x], x] /; FreeQ[{a, b, c, m}, x] &&  $PolyQ[Pq, x]$  &&  $IGtQ[p, -2]$ 

### Rule 635

 $Int[((d_+) + (e_+) * (x_-))/((a_-) + (c_-) * (x_-)^2), x_Symbol]$  :> Dist[d, Int[1/(  $a + c*x^2$ , x], x] + Dist[e, Int[x/(a + c\*x^2), x], x] /; FreeQ[{a, c, d, e  $\}$ , x] && !NiceSqrtQ $[-(a*c)]$ 

## Rule 203

 $Int[((a_+) + (b_+) * (x_-)^2)^{-(-1)}, x_Symb01]$  :>  $Simp[(1 * ArcTan[(Rt[b, 2] * x)/Rt$ [a, 2]])/(Rt[a, 2]\*Rt[b, 2]), x] /; FreeQ[{a, b}, x] && PosQ[a/b] && (GtQ[a , 0] || GtQ[b, 0])

## Rule 260

 $Int[(x_{})^(m_{})/(a_{}) + (b_{})^*(x_{})^(n_{}))$ , x\_Symbol] :> Simp[Log[RemoveConten  $t[a + b*x^n, x]]/(b*n), x]$  /; FreeQ[{a, b, m, n}, x] && EqQ[m, n - 1]

### Rubi steps

$$
\int x^2 (d + icdx)^3 (a + b \tan^{-1}(cx)) dx = \frac{1}{3} d^3 x^3 (a + b \tan^{-1}(cx)) + \frac{3}{4} icd^3 x^4 (a + b \tan^{-1}(cx)) - \frac{3}{5} c^2 d^3 x^5 (a + b \tan^{-1}(a))
$$
  
\n
$$
= \frac{1}{3} d^3 x^3 (a + b \tan^{-1}(cx)) + \frac{3}{4} icd^3 x^4 (a + b \tan^{-1}(cx)) - \frac{3}{5} c^2 d^3 x^5 (a + b \tan^{-1}(a))
$$
  
\n
$$
= \frac{1}{3} d^3 x^3 (a + b \tan^{-1}(cx)) + \frac{3}{4} icd^3 x^4 (a + b \tan^{-1}(cx)) - \frac{3}{5} c^2 d^3 x^5 (a + b \tan^{-1}(a))
$$
  
\n
$$
= \frac{11ibd^3 x}{12c^2} - \frac{7bd^3 x^2}{15c} - \frac{11}{36} ibd^3 x^3 + \frac{3}{20} bcd^3 x^4 + \frac{1}{30} ibc^2 d^3 x^5 + \frac{1}{3} d^3 x^3 (a + b \tan^{-1}(a))
$$
  
\n
$$
= \frac{11ibd^3 x}{12c^2} - \frac{7bd^3 x^2}{15c} - \frac{11}{36} ibd^3 x^3 + \frac{3}{20} bcd^3 x^4 + \frac{1}{30} ibc^2 d^3 x^5 + \frac{1}{3} d^3 x^3 (a + b \tan^{-1}(a))
$$
  
\n
$$
= \frac{11ibd^3 x}{12c^2} - \frac{7bd^3 x^2}{15c} - \frac{11}{36} ibd^3 x^3 + \frac{3}{20} bcd^3 x^4 + \frac{1}{30} ibc^2 d^3 x^5 - \frac{11ibd^3 \tan^{-1}(cx)}{12c^3}
$$

**Mathematica [A]** time =  $0.0856371$ , size = 234, normalized size = 1.23

$$
-\frac{1}{6}iac^3d^3x^6 - \frac{3}{5}ac^2d^3x^5 + \frac{3}{4}iacd^3x^4 + \frac{1}{3}ad^3x^3 + \frac{1}{30}ibc^2d^3x^5 + \frac{7bd^3\log\left(c^2x^2 + 1\right)}{15c^3} - \frac{1}{6}ibc^3d^3x^6\tan^{-1}(cx) - \frac{3}{5}bc^2d^3x^5
$$

Antiderivative was successfully verified.

[In] Integrate[ $x^2*(d + I*c*d*x)^3*(a + b*ArcTan[c*x]),x$ ]

 $[Out]$  (((11\*I)/12)\*b\*d^3\*x)/c^2 - (7\*b\*d^3\*x^2)/(15\*c) + (a\*d^3\*x^3)/3 - ((11\*I)/ 36)\*b\*d^3\*x^3 +  $((3*I)/4)*a*c*d^3*x^4 + (3*b*c*d^3*x^4)/20 - (3*a*c^2*d^3*x$  $^{\circ}$ 5)/5 + (I/30)\*b\*c^2\*d^3\*x^5 - (I/6)\*a\*c^3\*d^3\*x^6 - (((11\*I)/12)\*b\*d^3\*Arc Tan[c\*x])/c^3 + (b\*d^3\*x^3\*ArcTan[c\*x])/3 + ((3\*I)/4)\*b\*c\*d^3\*x^4\*ArcTan[c\*  $x$ ] -  $(3*b*c^2*d^3*x^5*ArcTan[c*x])/5 - (I/6)*b*c^3*d^3*x^6*ArcTan[c*x] + (7)$  $*b*d^3*Log[1 + c^2*x^2]/(15*c^3)$ 

**Maple [A]** time =  $0.027$ , size = 197, normalized size = 1.

$$
-\frac{i}{6}c^3d^3ax^6 - \frac{3\,c^2d^3ax^5}{5} + \frac{3\,i}{4}cd^3ax^4 + \frac{d^3ax^3}{3} - \frac{i}{6}c^3d^3b\arctan\left(cx\right)x^6 - \frac{3\,c^2d^3b\arctan\left(cx\right)x^5}{5} + \frac{3\,i}{4}cd^3b\arctan\left(cx\right)x^5
$$

Verification of antiderivative is not currently implemented for this CAS.

```
[In] int(x^2*(d+I*c*d*x)^3*(a+b*arctan(c*x)),x)
```

```
[Out] -1/6*I*c^3*d^3*a*x^6-3/5*c^2*d^3*a*x^5+3/4*I*c*d^3*a*x^4+1/3*d^3*a*x^3-1/6*
I*c^3*d^3*b*arctan(c*x)*x^6-3/5*c^2*d^3*b*arctan(c*x)*x^5+3/4*I*c*d^3*b*arc
tan(c*x)*x^4+1/3*d^3*b*arctan(c*x)*x^3+11/12*I*b*d^3*x/c^2+1/30*I*b*c^2*d^3*x^5+3/20*b*c*d^3*x^4-11/36*I*b*d^3*x^3-7/15*b*d^3*x^2/c+7/15*b*d^3*ln(c^2*
x^2+1)/c^3-11/12*I*b*d^3*arctan(c*x)/c^3
```
**Maxima [A]** time = 1.4773, size = 327, normalized size =  $1.71$ 

$$
-\frac{1}{6}i\,ac^3d^3x^6 - \frac{3}{5}\,ac^2d^3x^5 + \frac{3}{4}i\,acd^3x^4 - \frac{1}{90}i\left(15\,x^6\arctan\left(cx\right) - c\left(\frac{3\,c^4x^5 - 5\,c^2x^3 + 15\,x}{c^6} - \frac{15\,\arctan\left(cx\right)}{c^7}\right)\right)bc^3d^3 - \frac{3}{20}\left(\frac{1}{6}i\,x^6 - \frac{1}{6}i\,x^7 - \frac{1}{6}i\,x^8 - \frac{1}{16}i\,x^9 - \frac{1}{16}i\,x^8 - \frac{1}{16}i\,x^9 - \frac{1}{16}i\,x^9 - \frac{1}{16}i\,x^9 - \frac{1}{16}i\,x^9 - \frac{1}{16}i\,x^9 - \frac{1}{16}i\,x^9 - \frac{1}{16}i\,x^9 - \frac{1}{16}i\,x^9 - \frac{1}{16}i\,x^8 - \frac{1}{16}i\,x^9 - \frac{1}{16}i\,x^9 - \frac{1}{16}i\,x
$$

Verification of antiderivative is not currently implemented for this CAS.

```
[In] integrate(x^2*(d+I*c*d*x)^3*(a+b*arctan(c*x)),x, algorithm="maxima")
```

```
[0ut] -1/6*I*a*c^3*d^3*x^6 - 3/5*a*c^2*d^3*x^5 + 3/4*I*a*c*d^3*x^4 - 1/90*I*(15*x
\hat{\sigma}*arctan(c*x) - c*((3*c^4*x^5 - 5*c^2*x^3 + 15*x)/c^6 - 15*arctan(c*x)/c^7
))*b*c^3*d^3 - 3/20*(4*x^5*arctan(c*x) - c*((c^2*x^4 - 2*x^2)/c^4 + 2*log(c
2*x^2 + 1/c^6))*b*c^2*d^3 + 1/3*a*d^3*x^3 + 1/4*I*(3*x^4*arctan(c*x) - c*
((c^2*x^3 - 3*x)/c^4 + 3*arctan(c*x)/c^5))*b*c*d^3 + 1/6*(2*x^3*arctan(c*x))- c*(x^2/c^2 - log(c^2*x^2 + 1)/c^4))*b*d^3
```
**Fricas [A]** time = 2.79283, size = 447, normalized size =  $2.34$ 

−60i ac<sup>6</sup>d<sup>3</sup>x<sup>6</sup> − 12 (18 a − i b)c<sup>5</sup>d<sup>3</sup>x<sup>5</sup> + (270i a + 54 b)c<sup>4</sup>d<sup>3</sup>x<sup>4</sup> + 10 (12 a − 11i b)c<sup>3</sup>d<sup>3</sup>x<sup>3</sup> − 168 bc<sup>2</sup>d<sup>3</sup>x<sup>2</sup> + 330i bcd<sup>3</sup>x + 333 bd

 $360 c<sup>3</sup>$ 

Verification of antiderivative is not currently implemented for this CAS.

```
[In] integrate(x^2*(d+I*c*d*x)^3*(a+b*arctan(c*x)),x, algorithm="fricas")
```

```
[Out] 1/360*(-60*I*a*c^6*d^3*x^6 - 12*(18*a - I*b)*c^5*d^3*x^5 + (270*I*a + 54*b)*c^4*d^3*x^4 + 10*(12*a - 11*I*b)*c^3*d^3*x^3 - 168*b*c^2*d^3*x^2 + 330*I*b*c*d^3*x + 333*b*d^3*log((c*x + I)/c) + 3*b*d^3*log((c*x - I)/c) + (30*b*c^
6*d^3*x^6 - 108*I*b*c^5*d^3*x^5 - 135*b*c^4*d^3*x^4 + 60*I*b*c^3*d^3*x^3)*log(-(c*x + I)/(c*x - I)))/c^3
```
**Sympy [A]** time =  $3.31909$ , size =  $275$ , normalized size =  $1.44$ 

$$
-\frac{iac^{3}d^{3}x^{6}}{6}-\frac{7bd^{3}x^{2}}{15c}+\frac{11ibd^{3}x}{12c^{2}}-\frac{bd^{3}\left(-\frac{\log(x-\frac{1}{c})}{120}-\frac{37\log(x+\frac{1}{c})}{40}\right)}{c^{3}}-x^{5}\left(\frac{3ac^{2}d^{3}}{5}-\frac{ibc^{2}d^{3}}{30}\right)-x^{4}\left(-\frac{3iac^{3}}{4}-\frac{3bcd^{3}}{20}\right)-x^{3}\left(-\frac{a^{3}d^{3}x^{6}}{15}-\frac{3bd^{3}x^{6}}{15}-\frac{11abd^{3}x^{6}}{15}-\frac{11abd^{3}x^{6}}{15}-\frac{
$$

Verification of antiderivative is not currently implemented for this CAS.

[In] integrate( $x**2*(d+I*c*d*x)**3*(a+b*atan(c*x)),x)$ 

```
[Out] -I*a*c**3*d**3*x**6/6 - 7*b*d**3*x**2/(15*c) + 11*I*b*d**3*x/(12*c**) - b*d**3*(-log(x - I/c)/120 - 37*log(x + I/c)/40)/c**3 - x**5*(3*a*c)*2*d**3/5-I*b*c**2*d**3/30) - x**4*(-3*I*a*c*d**3/4 - 3*b*c*d**3/20) - x**3*(-a*d**3/3 + 11*I*b*d**3/36) + (-b*c**3*d**3*x**6/12 + 3*I*b*c**2*d**3*x**5/10 + 3
*b*c*d**3*x**4/8 - I*b*d**3*x**3/6)*log(I*c*x + 1) + (b*c**3*d**3*x**6/12 -
3*I*b*c**2*d**3*x**5/10 - 3*b*c*d**3*x**4/8 + I*b*d**3*x**3/6)*log(-I*c*x
+ 1)
```
349

**Giac** [A] time = 1.19851, size = 279, normalized size =  $1.46$ 

−  $60$   $bc^6d^3ix^6\arctan{(cx)} + 60$   $ac^6d^3ix^6 - 12$   $bc^5d^3ix^5 + 216$   $bc^5d^3x^5\arctan{(cx)} + 216$   $ac^5d^3x^5 - 270$   $bc^4d^3ix^4\arctan{(cx)}$ 

Verification of antiderivative is not currently implemented for this CAS.

[In]  $integrate(x^2*(d+I*c*d*x)^3*(a+b*arctan(c*x)),x, algorithm="giac")$ 

```
[0ut] -1/360*(60*b*c^6*d^3*ikx^6*arctan(c*x) + 60*a*c^6*d^3*ikx^6 - 12*b*c^5*d^3*i*x^5 + 216*b*c^5*d^3*x^5*arctan(c*x) + 216*a*c^5*d^3*x^5 - 270*b*c^4*d^3*iv*x^4*arctan(c*x) - 270*axc^4*d^3*ix^4 - 54*b*c^4*d^3*x^4 + 110*b*c^3*d^3*ix^4*x^3 - 120*b*c^3*d^3*x^3*arctan(c*x) - 120*a*c^3*d^3*x^3 + 168*b*c^2*d^3*x^
2 - 330*b*c*d^3*i*x - 333*b*d^3*log(c*x + i) - 3*b*d^3*log(c*x - i))/c^3
```

$$
3.22 \int x(d + icdx)^3 (a + b\tan^{-1}(cx)) dx
$$

$$
-\frac{d^3(1+i c x)^5 \left(a+b \tan ^{-1}(c x)\right)}{5 c^2}+\frac{d^3(1+i c x)^4 \left(a+b \tan ^{-1}(c x)\right)}{4 c^2}+\frac{i b d^3(-c x+i)^4}{20 c^2}-\frac{b d^3(-c x+i)^3}{20 c^2}-\frac{3 i b d^3(-c x+i)^2}{20 c^2}+\frac{6 d^3(-c x+i)^3}{20 c^2}+\frac{c d^3(-c x+i)^2}{20 c^2}+\frac{d^3(-c x+i)^2}{20 c^2}+\frac{c d^3(-c x+i)^2}{20 c^2}+\frac{d^3(-c x+i)^2}{20 c^2}+\frac{d^3(-c x+i)^2}{20 c^2
$$

[Out]  $(-3*b*d^3*x)/(5*c) - (((3*I)/20)*b*d^3*(I - c*x)^2)/c^2 - (b*d^3*(I - c*x)^2)$ 3)/(20\*c^2) + ((I/20)\*b\*d^3\*(I - c\*x)^4)/c^2 + (d^3\*(1 + I\*c\*x)^4\*(a + b\*Ar cTan[c\*x]))/(4\*c^2) - (d^3\*(1 + I\*c\*x)^5\*(a + b\*ArcTan[c\*x]))/(5\*c^2) + ((( 6\*I)/5)\*b\*d^3\*Log[I + c\*x])/c^2

**Rubi**  $[A]$  time = 0.0968673, antiderivative size = 157, normalized size of antiderivative = 1., number of steps used = 4, number of rules used = 4, integrand size = 21,  $\frac{\text{number of rules}}{\text{integrand size}}$  $= 0.19$ , Rules used  $= \{43, 4872, 12, 77\}$ 

−  $d^3(1 + icx)^5(a + b\tan^{-1}(cx))$  $\frac{1}{5c^2}$  +  $d^3(1 + icx)^4 (a + b\tan^{-1}(cx))$  $\frac{1}{4c^2}$  +  $ibd^3(-cx+i)^4$  $\frac{10^{2}+1}{20c^2}$  –  $bd^3(-cx + i)^3$  $\frac{10}{20c^2}$  –  $3ibd^3(-cx + i)^2$  $\frac{(10^{2}+1)}{20c^{2}}$  + 6<sup>3</sup>

Antiderivative was successfully verified.

[In] Int[x\*(d + I\*c\*d\*x)^3\*(a + b\*ArcTan[c\*x]),x]

[Out]  $(-3*b*d^3*x)/(5*c) - (((3*I)/20)*b*d^3*(I - c*x)^2)/c^2 - (b*d^3*(I - c*x)^2)$ 3)/(20\*c^2) + ((I/20)\*b\*d^3\*(I - c\*x)^4)/c^2 + (d^3\*(1 + I\*c\*x)^4\*(a + b\*Ar cTan[c\*x]))/(4\*c^2) - (d^3\*(1 + I\*c\*x)^5\*(a + b\*ArcTan[c\*x]))/(5\*c^2) + ((( 6\*I)/5)\*b\*d^3\*Log[I + c\*x])/c^2

## Rule 43

 $Int[((a_{-.}) + (b_{-.})*(x_{-}))^-(m_{-.})*((c_{-.}) + (d_{-.})*(x_{-}))^-(n_{-.})$ , x\_Symbol] :> Int [ExpandIntegrand[(a + b\*x)^m\*(c + d\*x)^n, x], x] /; FreeQ[{a, b, c, d, n}, x] && NeQ[b\*c - a\*d, 0] && IGtQ[m, 0] && ( !IntegerQ[n] || (EqQ[c, 0] && Le  $Q[7*m + 4*n + 4, 0])$  || LtQ $[9*m + 5*(n + 1), 0]$  || GtQ $[m + n + 2, 0])$ 

### Rule 4872

 $Int[((a_{-}.) + ArcTan[(c_{-}.)*(x_{-})]*(b_{-}.))*(f_{-}.)*(x_{-}))^-(m_{-}.)*((d_{-}.) + (e_{-}.)*(x_{-}))^-(x_{-}$  $_{2})$ )^(q<sub>1</sub>.), x\_Symbol] :> With[{u = IntHide[(f\*x)^m\*(d + e\*x)^q, x]}, Dist[a + b\*ArcTan[c\*x], u, x] - Dist[b\*c, Int[SimplifyIntegrand[u/(1 + c^2\*x^2), x ], x], x]] /; FreeQ[{a, b, c, d, e, f, q}, x] && NeQ[q, -1] && IntegerQ[2\*m ] && ( $(\text{IGtQ[m, 0]}$  &&  $\text{IGtQ[q, 0]}$ ) ||  $(\text{ILtQ[m + q + 1, 0]}$  &&  $\text{LtQ[m * q, 0]}$ ))

### Rule 12

 $Int[(a_*)*(u_]), x_Symbol]$  :>  $Dist[a, Int[u, x], x]$  /;  $FreeQ[a, x]$  && !Match  $Q[u, (b_*)*(v_*) /; FreeQ[b, x]]$ 

### Rule 77

 $Int[((a_{-}.) + (b_{-}.)*(x_{-}))*((c_{-}) + (d_{-}.)*(x_{-}))^-(n_{-}.)*(e_{-}.) + (f_{-}.)*(x_{-}))^-(p_{-}.)$ .),  $x_Symbo1]$  :>  $Int[ExpandIntegrand[(a + b*x)*(c + d*x)^n*(e + f*x)^n, x],$ x] /; FreeQ[{a, b, c, d, e, f, n}, x] && NeQ[b\*c - a\*d, 0] && ((ILtQ[n, 0] && ILtQ[p, 0]) || EqQ[p, 1] || (IGtQ[p, 0] && ( !IntegerQ[n] || LeQ[9\*p +  $5*(n + 2)$ , 0] || GeQ[ $n + p + 1$ , 0] || (GeQ[ $n + p + 2$ , 0] && RationalQ[a, b, c, d, e, f]))))

Rubi steps

$$
\int x(d + icdx)^{3} (a + b \tan^{-1}(cx)) dx = \frac{d^{3}(1 + icx)^{4} (a + b \tan^{-1}(cx))}{4c^{2}} - \frac{d^{3}(1 + icx)^{5} (a + b \tan^{-1}(cx))}{5c^{2}} - (bc) \int \frac{d^{3}(i - c \tan^{-1}(cx))}{2c^{2}} dx
$$
  

$$
= \frac{d^{3}(1 + icx)^{4} (a + b \tan^{-1}(cx))}{4c^{2}} - \frac{d^{3}(1 + icx)^{5} (a + b \tan^{-1}(cx))}{5c^{2}} - \frac{(bd^{3}) \int \frac{(i - cx)^{5}}{20} dx}{20}
$$
  

$$
= \frac{d^{3}(1 + icx)^{4} (a + b \tan^{-1}(cx))}{4c^{2}} - \frac{d^{3}(1 + icx)^{5} (a + b \tan^{-1}(cx))}{5c^{2}} - \frac{(bd^{3}) \int (12 + bcx)^{5} (a + b \tan^{-1}(cx))}{5c^{2}} - \frac{(bd^{3}) \int (12 + bcx)^{5} (a + b \tan^{-1}(cx))}{4c^{2}} - \frac{2bd^{3}x}{20c^{2}} - \frac{3ibd^{3}(i - cx)^{2}}{20c^{2}} - \frac{bd^{3}(i - cx)^{3}}{20c^{2}} + \frac{ibd^{3}(i - cx)^{4}}{20c^{2}} + \frac{d^{3}(1 + icx)^{4} (a + b \tan^{-1}(cx))}{4c^{2}}
$$

**Mathematica** [A] time =  $0.100708$ , size = 132, normalized size =  $0.84$  $d^3\left(cx\left(ax\left(-4ic^3x^3-15c^2x^2+20icx+10\right)+b\left(ic^3x^3+5c^2x^2-12icx-25\right)\right)+12ib\log\left(c^2x^2+1\right)+b\left(-4ic^5x^5-15c^4x^4+12c^3x^2+8c^2x^2+11\right)+b\left(-4ic^5x^5-15c^4x^2+11\right)+b\left(-4ic^5x^5-15c^4x^2+11\right)+b\left(-4ic^5x^5-15c^4x^2+11\right)+b\left(-4ic^5x^5$  $20c^2$ 

Antiderivative was successfully verified.

[In] Integrate[ $x*(d + I*c*d*x)^3*(a + b*ArcTan[c*x]),x$ ]

 $[Out]$  (d^3\*(c\*x\*(b\*(-25 - (12\*I)\*c\*x + 5\*c^2\*x^2 + I\*c^3\*x^3) + a\*c\*x\*(10 + (20\*I )\*c\*x - 15\*c^2\*x^2 -  $(4*I)*c^3*x^3)$ ) + b\*(25 + 10\*c^2\*x^2 + (20\*I)\*c^3\*x^3  $- 15*c^4*x^4 - (4*I)*c^5*x^5)*ArcTan[c*x] + (12*I)*b*Log[1 + c^2*x^2]))/(20$  $*c^2)$ 

**Maple [A]** time =  $0.027$ , size = 184, normalized size =  $1.2$ 

$$
-\frac{i}{5}c^3d^3ax^5 - \frac{3 c^2d^3ax^4}{4} + icd^3ax^3 + \frac{d^3ax^2}{2} - \frac{i}{5}c^3d^3b\arctan\left(cx\right)x^5 - \frac{3 c^2d^3b\arctan\left(cx\right)x^4}{4} + icd^3b\arctan\left(cx\right)x^3 +
$$

Verification of antiderivative is not currently implemented for this CAS.

[In]  $int(x*(d+I*c*d*x)^3*(a+b*arctan(c*x)),x)$ 

```
[0ut] -1/5*I*c^3*d^3*a*x^5-3/4*c^2*d^3*a*x^4+I*c*d^3*a*x^3+1/2*d^3*a*x^2-1/5*I*c^23*d^3*b*arctan(c*x)*x^5-3/4*c^2*d^3*b*arctan(c*x)*x^4+I*c*d^3*b*arctan(c*x)
*x^3+1/2*d^3*b*arctan(c*x)*x^2-5/4*b*d^3*x/c+1/20*I*c^2*d^3*b*x^4+1/4*c*d^3
*b*x^3-3/5*I*d^3*b*x^2+3/5*I/c^2*d^3*b*ln(c^2*x^2+1)+5/4/c^2*d^3*b*arctan(c
*x)
```
**Maxima [A]** time = 1.48549, size = 300, normalized size =  $1.91$ 

$$
-\frac{1}{5}i\,ac^3d^3x^5 - \frac{3}{4}\,ac^2d^3x^4 - \frac{1}{20}i\left(4\,x^5\arctan\,(cx) - c\left(\frac{c^2x^4 - 2\,x^2}{c^4} + \frac{2\,\log\left(c^2x^2 + 1\right)}{c^6}\right)\right)bc^3d^3 + i\,acd^3x^3 - \frac{1}{4}\left(3\,x^4\arctan\,(cx) - c\left(\frac{c^2x^4 - 2\,x^2}{c^4} + \frac{2\,\log\left(c^2x^2 + 1\right)}{c^6}\right)\right) + \frac{1}{2}\left(3\,x^4\arctan\,(cx) - c\left(\frac{c^2x^4 - 2\,x^2}{c^4} + \frac{2\,\log\left(c^2x^2 + 1\right)}{c^6}\right)\right) + c\,a^3\,dx^3 - \frac{1}{4}\left(3\,x^4\arctan\,(cx) - c\left(\frac{c^2x^4 - 2\,x^2}{c^4} + \frac{2\,\log\left(c^2x^2 + 1\right)}{c^6}\right)\right)
$$

Verification of antiderivative is not currently implemented for this CAS.

[In] integrate(x\*(d+I\*c\*d\*x)^3\*(a+b\*arctan(c\*x)),x, algorithm="maxima")

```
352
```

```
[0ut] -1/5*I*a*c^3*d^3*x^5 - 3/4*a*c^2*d^3*x^4 - 1/20*I*(4*x^5*arctan(c*x) - c*((1/20*I*(4*x^3)*a^2))c^2*x^4 - 2*x^2)/c^4 + 2*log(c^2*x^2 + 1)/c^6))*b*c^3*d^3 + I*a*c*d^3*x^3 -
 1/4*(3*x^4*arctan(c*x) - c*((c^2*x^3 - 3*x)/c^4 + 3*arctan(c*x)/c^5))*b*c^22*d^3 + 1/2*I*(2*x^3*arctan(c*x) - c*(x^2/c^2 - log(c^2*x^2 + 1)/c^4))*b*c*d^3 + 1/2*a*d^3*x^2 + 1/2*(x^2*arctan(c*x) - c*(x/c^2 - arctan(c*x)/c^3))*b
*d^3
```
**Fricas** [A] time = 2.76153, size = 404, normalized size =  $2.57$ 

$$
\frac{-8i a c^5 d^3 x^5 - 2 (15 a - i b) c^4 d^3 x^4 + (40 i a + 10 b) c^3 d^3 x^3 + 4 (5 a - 6 i b) c^2 d^3 x^2 - 50 b c d^3 x + 49 i b d^3 \log \left(\frac{c x + i}{c}\right) - i b d^3 \log \left(\frac{c x + i}{c}\right)}{40 c^2}
$$

Verification of antiderivative is not currently implemented for this CAS.

```
[In] integrate(x*(d+I*c*d*x)^3*(a+b*arctan(c*x)),x, algorithm="fricas")
```

```
[Out] 1/40*(-8*I*a*c^5*d^3*x^5 - 2*(15*a - I*b)*c^4*d^3*x^4 + (40*I*a + 10*b)*c^3*d^3*x^3 + 4*(5*a - 6*I*b)*c^2*d^3*x^2 - 50*b*c*d^3*x + 49*I*b*d^3*log((c*x
+ I)/c) - I*b*d^3*log((c*x - I)/c) + (4*b*c^5*d^3*x^5 - 15*I*b*c^4*d^3*x^4
- 20*b*c^3*d^3*x^3 + 10*I*b*c^2*d^3*x^2)*log(-(c*x + I)/(c*x - I)))/c^2
```
**Sympy [A]** time =  $3.36243$ , size =  $260$ , normalized size =  $1.66$ 

$$
-\frac{iac^{3}d^{3}x^{5}}{5}-\frac{5bd^{3}x}{4c}-\frac{ibd^{3}\log\left(x-\frac{i}{c}\right)}{40c^{2}}+\frac{49ibd^{3}\log\left(x+\frac{i}{c}\right)}{40c^{2}}-x^{4}\left(\frac{3ac^{2}d^{3}}{4}-\frac{ibc^{2}d^{3}}{20}\right)-x^{3}\left(-iacd^{3}-\frac{bcd^{3}}{4}\right)-x^{2}\left(-\frac{ad^{3}}{2}+\frac{3ab^{2}dx^{2}}{4}\right)
$$

Verification of antiderivative is not currently implemented for this CAS.

[In]  $integrate(x*(d+I*c*d*x)**3*(a+b*atan(c*x)),x)$ 

```
[Out] -I*a*c**3*d**3*x**5/5 - 5*b*d**3*x/(4*c) - I*b*d**3*log(x - I/c)/(40*c**)+ 49*I*b*d**3*log(x + I/c)/(40*c**2) - x**4*(3*a*c**2*d**3/4 - I*b*c**2*d**
3/20) - x**3*(-I*a*c*d**3 - b*c*d**3/4) - x**2*(-a*d**3/2 + 3*I*b*d**3/5) +
(-b*c**3*d**3*x**5/10 + 3*I*b*c**2*d**3*x**4/8 + b*c*d**3*x**3/2 - I*b*d**
3*x**2/4)*log(I*c*x + 1) + (b*c**3*d**3*x**5/10 - 3*I*b*c**2*d**3*x**4/8 -
b*c*d**3*x**3/2 + I*b*d**3*x**2/4)*log(-I*c*x + 1)
```
**Giac**  $[A]$  time = 1.17778, size = 266, normalized size = 1.69

```
8\, b c^5 d^3 x^5\, {\rm arctan} \, (c x) + 8\, a c^5 d^3 x^5 - 30\, b c^4 d^3 i x^4\, {\rm arctan} \, (c x) - 30\, a c^4 d^3 i x^4 - 2\, b c^4 d^3 x^4 + 10\, b c^3 d^3 i x^3 - 40\, b c^3 d^3 x^3\, {\rm arctan}
```
 $\overline{4}$ 

Verification of antiderivative is not currently implemented for this CAS.

[In] integrate(x\*(d+I\*c\*d\*x)^3\*(a+b\*arctan(c\*x)),x, algorithm="giac")

```
[0ut] 1/40*(8*b*c^5*d^3*x^5*arctan(c*x) + 8*a*c^5*d^3*x^5 - 30*b*c^4*d^3*ix^4*arctan(c*x) - 30*a*c^4*d^3*i*x^4 - 2*b*c^4*d^3*x^4 + 10*b*c^3*d^3*i*x^3 - 40*
b*c^3*d^3*x^3*arctan(c*x) - 40*a*c^3*d^3*x^3 + 20*b*c^2*d^3*i*x^2*arctan(c*
x) + 20*a*c^2*d^3*i*x^2 + 24*b*c^2*d^3*x^2 - 50*b*c*d^3*i*x - 49*b*d^3*log(
c*ix - 1 + b*d^3*log(-c*ix - 1)/(c^2*i)
```

$$
3.23 \qquad \int (d + ic dx)^3 \left( a + b \tan^{-1}(cx) \right) dx
$$

$$
-\frac{id^{3}(1+icx)^{4}(a+b\tan^{-1}(cx))}{4c} - \frac{bd^{3}(1+icx)^{3}}{12c} - \frac{bd^{3}(1+icx)^{2}}{4c} - \frac{2bd^{3}\log(1-icx)}{c} - ibd^{3}x
$$

[Out]  $(-1)*b*d^3*x - (b*d^3*(1 + I*c*x)^2)/(4*c) - (b*d^3*(1 + I*c*x)^3)/(12*c) ((I/4)*d^3*(1 + I*cx*)^4*(a + b*ArcTan[c*x]))/c - (2*b*d^3*Log[1 - I*c*x])$  $/c$ 

**Rubi**  $[A]$  time = 0.0537698, antiderivative size = 100, normalized size of antiderivative = 1., number of steps used = 4, number of rules used = 3, integrand size = 20,  $\frac{\text{number of rules}}{\text{integrand size}}$  $= 0.15$ , Rules used  $= \{4862, 627, 43\}$ 

$$
-\frac{id^{3}(1+icx)^{4}(a+b\tan^{-1}(cx))}{4c} - \frac{bd^{3}(1+icx)^{3}}{12c} - \frac{bd^{3}(1+icx)^{2}}{4c} - \frac{2bd^{3}\log(1-icx)}{c} - ibd^{3}x
$$

Antiderivative was successfully verified.

[In]  $Int[(d + I*c*d*x)^3*(a + b*ArcTan[c*x]),x]$ 

[Out]  $(-I)*b*d^3*x - (b*d^3*(1 + I*c*x)^2)/(4*c) - (b*d^3*(1 + I*c*x)^3)/(12*c) ((I/4)*d^3*(1 + I*cx*)^4*(a + b*ArcTan[c*x]))/c - (2*b*d^3*Log[1 - I*c*x])$  $/c$ 

### Rule 4862

 $Int[((a_{\_}) + ArcTan[(c_{\_})*(x_{\_})]*(b_{\_}))*(d_{\_}) + (e_{\_})*(x_{\_}))^{\frown}(q_{\_})$ , x\_Symbol] :> Simp[( $(d + e*x)^{n}(q + 1)*(a + b*ArcTan[c*x]))/(e*(q + 1)), x] - Dist[(b*$ c)/(e\*(q + 1)), Int[(d + e\*x)^(q + 1)/(1 + c^2\*x^2), x], x] /; FreeQ[{a, b, c, d, e, q}, x] && NeQ $[q, -1]$ 

## Rule 627

 $Int[((d_+) + (e_+) * (x_-))^{\hat{}}(m_+) * ((a_-) + (c_-) * (x_-)^{\hat{}}(p_-), x_Symbo]]$  :> Int  $[(d + e*x)^{m} + p)*(a/d + (c*x)/e)^{m}p, x]$  /; FreeQ[{a, c, d, e, m, p}, x] && EqQ $[c*d^2 + a*e^2, 0]$  && (IntegerQ $[p]$  || (GtQ $[a, 0]$  && GtQ $[d, 0]$  && Intege  $rQ[m + p])$ 

## Rule 43

 $Int[((a_{-.}) + (b_{-.})*(x_{-}))^-(m_{-.})*((c_{-.}) + (d_{-.})*(x_{-}))^-(n_{-.}), x_{-Symbol}]$  :> Int [ExpandIntegrand[(a + b\*x)^m\*(c + d\*x)^n, x], x] /; FreeQ[{a, b, c, d, n}, x] && NeQ[b\*c - a\*d, 0] && IGtQ[m, 0] && ( !IntegerQ[n] || (EqQ[c, 0] && Le  $Q[7*m + 4*n + 4, 0])$  || LtQ $[9*m + 5*(n + 1), 0]$  || GtQ $[m + n + 2, 0])$ 

### Rubi steps

$$
\int (d + icdx)^{3} (a + b \tan^{-1}(cx)) dx = -\frac{id^{3}(1 + icx)^{4} (a + b \tan^{-1}(cx))}{4c} + \frac{(ib) \int \frac{(d + icdx)^{4}}{1 + c^{2}x^{2}} dx}{4d}
$$
  

$$
= -\frac{id^{3}(1 + icx)^{4} (a + b \tan^{-1}(cx))}{4c} + \frac{(ib) \int \frac{(d + icdx)^{3}}{\frac{1}{d} - \frac{icx}{d}} dx}{4d}
$$
  

$$
= -\frac{id^{3}(1 + icx)^{4} (a + b \tan^{-1}(cx))}{4c} + \frac{(ib) \int \left(-4d^{4} + \frac{8d^{3}}{\frac{1}{d} - \frac{icx}{d}} - 2d^{3}(d + icdx) - d^{2}(d + icx)\right)}{4d}
$$
  

$$
= -ibd^{3}x - \frac{bd^{3}(1 + icx)^{2}}{4c} - \frac{bd^{3}(1 + icx)^{3}}{12c} - \frac{id^{3}(1 + icx)^{4} (a + b \tan^{-1}(cx))}{4c} - \frac{2bd^{3} \log a}{4c}
$$

**Mathematica [A]** time =  $0.0387604$ , size = 77, normalized size =  $0.77$ 

$$
-\frac{i\left(3(d+i c d x)^4 \left(a+b \tan ^{-1}(c x)\right)-b d^4 \left(c^3 x^3-6 i c^2 x^2-21 c x+24 i \log (c x+i)+4 i\right)\right)}{12 c d}
$$

Antiderivative was successfully verified.

[In] Integrate $[(d + I * c * d * x)^{3} * (a + b * ArcTan[c * x]), x]$ 

 $[Out]$  ((-I/12)\*(3\*(d + I\*c\*d\*x)^4\*(a + b\*ArcTan[c\*x]) - b\*d^4\*(4\*I - 21\*c\*x - (6\*  $I)*c^2*x^2 + c^3*x^3 + (24*I)*Log[I + c*x]))/(c*d)$ 

**Maple [A]** time =  $0.026$ , size =  $176$ , normalized size =  $1.8$ 

− i  $\frac{i}{4}c^3x^4ad^3 - c^2x^3ad^3 + \frac{3i}{2}cz$  $\frac{1}{2}cx^2ad^3 + xad^3$ i  $rac{1}{4}d^3a$  $\frac{\ }{c}$  – i  $\frac{i}{4}c^3d^3b \arctan (cx) x^4 - c^2d^3b \arctan (cx) x^3 + \frac{3i}{2}c^2$  $\frac{3}{2}$ cd<sup>3</sup>b arctan (cx) x  $\overline{2}$ 

Verification of antiderivative is not currently implemented for this CAS.

[In]  $int((d+I*c*d*x)^3*(a+b*arctan(c*x)),x)$ 

```
[Out] -1/4*I*c^3*x^4*a*d^3-c^2*x^3*a*d^3+3/2*I*c*x^2*a*d^3+xx*a*d^3-1/4*I/c*d^3*a-1/4*I*c^3*d^3*b*arctan(c*x)*x^4-c^2*d^3*b*arctan(c*x)*x^3+3/2*I*c*d^3*b*arc
tan(c*x)*x^2+d^3*b*x*arctan(c*x)+7/4*I/c*d^3*b*arctan(c*x)-7/4*I*d^3*b*x+1/
12*I*c^2*d^3*b*x^3+1/2*c*d^3*b*x^2-1/c*d^3*b*ln(c^2*x^2+1)
```
**Maxima [B]** time =  $1.47576$ , size =  $266$ , normalized size =  $2.66$ 

$$
-\frac{1}{4}i\,ac^3d^3x^4 - ac^2d^3x^3 - \frac{1}{12}i\left(3\,x^4\arctan\,(cx) - c\left(\frac{c^2x^3 - 3\,x}{c^4} + \frac{3\,\arctan\,(cx)}{c^5}\right)\right)bc^3d^3 - \frac{1}{2}\left(2\,x^3\arctan\,(cx) - c\left(\frac{x^2}{c^2} - \frac{\log x}{c^2}\right)\right)bc^3d^3 - \frac{1}{2}\left(2\,x^3\arctan\,(cx) - c\left(\frac{x^2}{c^2} - \frac{\log x}{c^2}\right)\right)bc^3d^3 - \frac{1}{2}\left(2\,x^3\arctan\,(cx) - c\left(\frac{x^2}{c^2} - \frac{\log x}{c^2}\right)\right)bc^3d^3 - \frac{1}{2}\left(2\,x^3\arctan\,(cx) - c\left(\frac{x^2}{c^2} - \frac{\log x}{c^2}\right)\right)bc^3d^3 - \frac{1}{2}\left(2\,x^3\arctan\,(cx) - c\left(\frac{x^2}{c^2} - \frac{\log x}{c^2}\right)\right)bc^3d^3 - \frac{1}{2}\left(2\,x^3\arctan\,(cx) - c\left(\frac{x^2}{c^2} - \frac{\log x}{c^2}\right)\right)bc^3d^3 - \frac{1}{2}\left(2\,x^3\arctan\,(cx) - c\left(\frac{x^2}{c^2} - \frac{\log x}{c^2}\right)\right)bc^3d^3 - \frac{1}{2}\left(2\,x^3\arctan\,(cx) - c\left(\frac{x^2}{c^2} - \frac{\log x}{c^2}\right)\right)bc^3d^3 - \frac{1}{2}\left(2\,x^3\arctan\,(cx) - c\left(\frac{x^2}{c^2} - \frac{\log x}{c^2}\right)\right)bc^3d^3 - \frac{1}{2}\left(2\,x^3\arctan\,(cx) - c\left(\frac{x^2}{c^2} - \frac{\log x}{c^2}\right)\right)bc^3d^3 - \frac{1}{2}\left(2\,x^3\arctan\,(cx) - c\left(\frac{x^2}{c^2} - \frac{\log x}{c^2}\right)\right)bc^3d^3 -
$$

Verification of antiderivative is not currently implemented for this CAS.

[In] integrate((d+I\*c\*d\*x)^3\*(a+b\*arctan(c\*x)),x, algorithm="maxima")

```
[Out] -1/4*I*a*c^3*d^3*x^4 - a*c^2*d^3*x^3 - 1/12*I*(3*x^4*arctan(c*x) - c*((c^2*x^3 - 3*x)/c<sup>2</sup> + 3*arctan(c*x)/c<sup>2</sup>5))*b*c<sup>2</sup>*d<sup>2</sup>3 - 1/2*(2*x<sup>2</sup>3*arctan(c*x) - c
*(x^2/c^2 - \log(c^2*x^2 + 1)/c^2))*b*c^2*d^3 + 3/2*I*a*c*d^3*x^2 + 3/2*I*(x))
```
 $\overline{a}$ 

 $2*arctan(c*x) - c*(x/c^2 - arctan(c*x)/c^3)$ \*b\*c\*d^3 + a\*d^3\*x + 1/2\*(2\*c\*  $x*arctan(c*x) - log(c^2*x^2 + 1))*b*d^3/c$ 

**Fricas** [A] time =  $2.94267$ , size =  $367$ , normalized size =  $3.67$ 

 $-6i\,ac^4d^3x^4 - 2(12\,a - i\,b)c^3d^3x^3 + (36i\,a + 12\,b)c^2d^3x^2 + 6(4\,a - 7i\,b)cd^3x - 45\,bd^3\log\left(\frac{cx+i}{a}\right)$  $\left(\frac{c+i}{c}\right)$  – 3 bd<sup>3</sup> log  $\left(\frac{cx-i}{c}\right)$  $\mathcal{C}_{0}$  $+ (3 + 3)$  $24c$ 

Verification of antiderivative is not currently implemented for this CAS.

```
[In] integrate((d+I*c*d*x)^3*(a+b*arctan(c*x)),x, algorithm="fricas")
```

```
[Out] 1/24*(-6*I*a*c^4*d^3*x^4 - 2*(12*a - I*b)*c^3*d^3*x^3 + (36*I*a + 12*b)*c^2*d^3*x^2 + 6*(4*a - 7*I*b)*c*d^3*x - 45*b*d^3*log((c*x + I)/c) - 3*b*d^3*lo
g((c*x - I)/c) + (3*b*c^4*d^3*x^4 - 12*I*b*c^3*d^3*x^3 - 18*b*c^2*d^3*x^2 +12*I*b*c*d^3*x)*log(-(c*x + I)/(c*x - I))/
```
**Sympy [B]** time =  $3.24745$ , size =  $228$ , normalized size =  $2.28$ 

$$
-\frac{iac^{3}d^{3}x^{4}}{4}-\frac{bd^{3}(\frac{log(x-\frac{i}{c})}{8}+\frac{15log(x+\frac{i}{c})}{8})}{c}-x^{3}(ac^{2}d^{3}-\frac{ibc^{2}d^{3}}{12})-x^{2}(-\frac{3iacd^{3}}{2}-\frac{bcd^{3}}{2})-x(-ad^{3}+\frac{7ibd^{3}}{4})+(-\frac{bc^{3}d^{3}dx^{3}}{8})
$$

Verification of antiderivative is not currently implemented for this CAS.

[In]  $integrate((d+I*c*d*x)**3*(a+b*atan(c*x)),x)$ 

```
[Out] -I*a*c**3*d**3*x**4/4 - b*d**3*(log(x - I/c)/8 + 15*log(x + I/c)/8)/c - x**3*(a*c**2*d**3 - I*b*c**2*d**3/12) - x**2*(-3*I*a*c*d**3/2 - b*c*d**3/2) -x*(-a*d**3 + 7*I*b*d**3/4) + (-b*c**3*d**3*x**4/8 + I*b*c**2*d**3*x**3/2 +
3*b*c*d**3*x**2/4 - I*b*d**3*x/2)*log(I*c*x + 1) + (b*c**3*d**3*x**4/8 - I*
b*c**2*d**3*x**3/2 - 3*b*c*d**3*x**2/4 + I*b*d**3*x/2)*log(-I*c*x + 1)
```
**Giac [B]** time = 1.15569, size = 235, normalized size =  $2.35$ 

−  $6\,b c^4 d^3 i x^4\arctan{(cx)} + 6\,a c^4 d^3 i x^4 - 2\,b c^3 d^3 i x^3 + 24\,b c^3 d^3 x^3\arctan{(cx)} + 24\,a c^3 d^3 x^3 - 36\,b c^2 d^3 i x^2\arctan{(cx)} - 36\,b c^2 d^3 x^2$  $24c$ 

Verification of antiderivative is not currently implemented for this CAS.

```
[In] integrate((d+I*c*d*x)^3*(a+b*arctan(c*x)),x, algorithm="giac")
```

```
[Out] -1/24*(6*b*c^4*d^3*i*x^4*arctan(c*x) + 6*a*c^4*d^3*i*x^4 - 2*b*c^3*d^3*i*x^6)3 + 24*b*c^3*d^3*x^3*arctan(c*x) + 24*a*c^3*d^3*x^3 - 36*b*c^2*d^3*ix^2*arctan(c*x) - 36*a*c^2*d^3*i*x^2 - 12*b*c^2*d^3*x^2 + 42*b*c*d^3*i*x - 24*b*c
*d^3*x*arctan(c*x) - 24*a*c*d^3*x + 45*b*d^3*log(c*x + i) + 3*b*d^3*log(c*x
- i))/c
```

$$
3.24 \int \frac{(d+i c dx)^3 (a+b \tan^{-1}(cx))}{x} dx
$$

$$
\frac{1}{2} i b d^3 \text{PolyLog}(2, -i c x) - \frac{1}{2} i b d^3 \text{PolyLog}(2, i c x) - \frac{1}{3} i c^3 d^3 x^3 \left(a + b \tan^{-1}(c x)\right) - \frac{3}{2} c^2 d^3 x^2 \left(a + b \tan^{-1}(c x)\right) + 3 i a c d^3 x + a
$$

 $[Out]$   $(3*1)*a*c*d^3*x + (3*b*c*d^3*x)/2 + (1/6)*b*c^2*d^3*x^2 - (3*b*d^3*ArcTan[c^2]*c^2 + 1/2)$  $*x$ ])/2 +  $(3*I)*b*c*d^3*x*ArcTan[c*x] - (3*c^2*d^3*x^2*(a + b*ArcTan[c*x]))/$ 2 -  $(I/3)*c^3*d^3*x^3*(a + b*ArcTan[c*x]) + a*d^3*Log[x] - ((5*I)/3)*b*d^3*$  $Log[1 + c^2*x^2] + (I/2)*b*d^3*PolyLog[2, (-I)*c*x] - (I/2)*b*d^3*PolyLog[2]$ , I\*c\*x]

**Rubi**  $[A]$  time = 0.17451, antiderivative size = 170, normalized size of antiderivative = 1., number of steps used = 15, number of rules used = 10, integrand size =  $23$ ,  $\frac{\text{number of rules}}{\text{integrand size}}$  $= 0.435$ , Rules used  $= \{4876, 4846, 260, 4848, 2391, 4852, 321, 203, 266, 43\}$ 

$$
\frac{1}{2}ibd^{3}PolyLog(2, -icx) - \frac{1}{2}ibd^{3}PolyLog(2, icx) - \frac{1}{3}ic^{3}d^{3}x^{3}(a + b\tan^{-1}(cx)) - \frac{3}{2}c^{2}d^{3}x^{2}(a + b\tan^{-1}(cx)) + 3iacd^{3}x + a
$$

Antiderivative was successfully verified.

 $[n] Int[((d + I * c * d * x)^3 * (a + b * ArcTan[c * x]))/x, x]$ 

[Out]  $(3*1)*a*c*d^3*x + (3*b*c*d^3*x)/2 + (I/6)*b*c^2*d^3*x^2 - (3*b*d^3*ArcTan[c^2]*c^2)*d^2*x^2 - (1+i)$  $*x$ ])/2 +  $(3*I)*b*c*d^3*x*ArcTan[c*x] - (3*c^2*d^3*x^2*(a + b*ArcTan[c*x]))/$ 2 -  $(I/3)*c^3*d^3*x^3*(a + b*ArCTan[c*x]) + a*d^3*Log[x] - ((5*I)/3)*b*d^3*$ Log[1 + c<sup>2</sup>\*x<sup>2</sup>] + (I/2)\*b\*d<sup>2</sup>3\*PolyLog[2, (-I)\*c\*x] - (I/2)\*b\*d<sup>2</sup>3\*PolyLog[2 , I\*c\*x]

## Rule 4876

Int $[(a_.) + ArcTan[(c_.)*(x_-)]*(b_.))(p_.)*(f_+.)(x_-)(m_.)*(d) + (e_-)(d_-)(d_-)(d_-)$ .)\*(x ))^(q .), x Symbol] :> Int[ExpandIntegrand[(a + b\*ArcTan[c\*x])^p, (f\*  $x)$ <sup>n</sup>\*(d + e\*x)^q, x], x] /; FreeQ[{a, b, c, d, e, f, m}, x] && IGtQ[p, 0] & & IntegerQ[q] && (GtQ[q, 0] || NeQ[a, 0] || IntegerQ[m])

### Rule 4846

 $Int[((a_{-.}) + ArcTan[(c_{-.})*(x_{-})]*(b_{-.}))^(p_{-.}), x_Symbol]$  :> Simp[x\*(a + b\*Ar cTan[c\*x])^p, x] - Dist[b\*c\*p, Int[(x\*(a + b\*ArcTan[c\*x])^(p - 1))/(1 + c^2 \*x^2), x], x] /; FreeQ[{a, b, c}, x] && IGtQ[p, 0]

### Rule 260

 $Int[(x_{})^(m_{})/(a_{}) + (b_{})^*(x_{})^(n_{}))$ , x\_Symbol] :> Simp[Log[RemoveConten  $t[a + b*x^n, x]]/(b*n), x]$  /; FreeQ[{a, b, m, n}, x] && EqQ[m, n - 1]

### Rule 4848

 $Int[((a_{\_}) + ArcTan[(c_{\_}) * (x_{\_})] * (b_{\_}))/(x_{\_})$ ,  $x_{\_Symbol}]$  :> Simp[a\*Log[x], x] + (Dist[(I\*b)/2, Int[Log[1 - I\*c\*x]/x, x], x] - Dist[(I\*b)/2, Int[Log[1 +  $I*c*x]/x, x, x)$ ,  $x$ ) /;  $FreeQ[{a, b, c}, x]$ 

### Rule 2391

 $\vert$ 

2

Int $[Log[(c_{.})*((d_{.}) + (e_{.})*(x_{.})^(n_{.}))]/(x_{.})$ , x\_Symbol] :> -Simp $[PolyLog[2]$ , -(c\*e\*x^n)]/n, x] /; FreeQ[{c, d, e, n}, x] && EqQ[c\*d, 1]

### Rule 4852

 $Int[((a_{-.}) + ArcTan[(c_{-.})*(x_{-})]*(b_{-.}))^(p_{-.})*(d_{-.})*(x_{-}))^(m_{-.}), x_Symbol]$ :>  $\text{Simp}[(d*x)^(m + 1)*(a + b*ArcTan[c*x])^p)/(d*(m + 1)), x] - Dist[(b*c*p + b*ArcTan[c*x])^p]$ )/(d\*(m + 1)), Int[((d\*x)^(m + 1)\*(a + b\*ArcTan[c\*x])^(p - 1))/(1 + c^2\*x^2 ), x], x] /; FreeQ[{a, b, c, d, m}, x] && IGtQ[p, 0] && (EqQ[p, 1] || Integ  $erQ[m]$ ) && Ne $Q[m, -1]$ 

### Rule 321

 $Int[((c_{{}_{-}})*(x_{{}_{-}})^(m_{{}_{-}}*((a_{{}_{-}}) + (b_{{}_{-}})*(x_{{}_{-}})(n_{{}_{-}}))^(p_{{}_{-}}), x_{{}_{-}}Symbol]$  :> Simp[(c^(  $n - 1)*(c*x)^{m - n + 1)*(a + b*x^n)^{(p + 1)}/(b*(m + n*p + 1)), x] - Dist[$  $(ax^c^n*(m - n + 1))/(b*(m + n*p + 1)), Int[(c*x)^m(m - n)*(a + b*x^n)^p, x],$ x] /; FreeQ[{a, b, c, p}, x] && IGtQ[n, 0] && GtQ[m, n - 1] && NeQ[m + n\*p + 1, 0] && IntBinomialQ[a, b, c, n, m, p, x]

### Rule 203

 $Int[((a_+) + (b_+) * (x_-)^2)^(-1), x_Symb01]$  :>  $Simp[(1 * ArcTan[(Rt[b, 2] * x)/Rt$ [a, 2]])/(Rt[a, 2]\*Rt[b, 2]), x] /; FreeQ[{a, b}, x] && PosQ[a/b] && (GtQ[a , 0] || GtQ[b, 0])

## Rule 266

 $Int[(x_{})^(m_{})^*(x_{-}) + (b_{-})^*(x_{-})^*(n_{-}))^*(p_{-})$ , x\_Symbol] :> Dist[1/n, Subst[ Int[x^(Simplify[(m + 1)/n] - 1)\*(a + b\*x)^p, x], x, x^n], x] /; FreeQ[{a, b , m, n, p}, x] && IntegerQ[Simplify[(m + 1)/n]]

## Rule 43

 $Int[((a_+) + (b_-)*(x_-))^{\hat{}}(m_+) *((c_-+) + (d_-)*(x_-))^{\hat{}}(n_-), x_Symbol]$  :> Int [ExpandIntegrand[(a + b\*x)^m\*(c + d\*x)^n, x], x] /; FreeQ[{a, b, c, d, n}, x] && NeQ[b\*c - a\*d, 0] && IGtQ[m, 0] && ( !IntegerQ[n] || (EqQ[c, 0] && Le  $Q[7*m + 4*n + 4, 0])$  || LtQ $[9*m + 5*(n + 1), 0]$  || GtQ $[m + n + 2, 0])$ 

## Rubi steps

$$
\int \frac{(d + icdx)^{3}(a + b\tan^{-1}(cx))}{x} dx = \int \left( 3icd^{3}(a + b\tan^{-1}(cx)) + \frac{d^{3}(a + b\tan^{-1}(cx))}{x} - 3c^{2}d^{3}x(a + b\tan^{-1}(cx)) - \cdots \right) dx
$$
\n
$$
= d^{3} \int \frac{a + b\tan^{-1}(cx)}{x} dx + (3icd^{3}) \int (a + b\tan^{-1}(cx)) dx - (3c^{2}d^{3}) \int x(a + b\tan^{-1}(cx)) dx
$$
\n
$$
= 3iacd^{3}x - \frac{3}{2}c^{2}d^{3}x^{2}(a + b\tan^{-1}(cx)) - \frac{1}{3}ic^{3}d^{3}x^{3}(a + b\tan^{-1}(cx)) + ad^{3}log(x) - \cdots \right) = 3iacd^{3}x + \frac{3}{2}bcd^{3}x + 3ibcd^{3}x\tan^{-1}(cx) - \frac{3}{2}c^{2}d^{3}x^{2}(a + b\tan^{-1}(cx)) - \frac{1}{3}ic^{3}d^{3}x^{3}
$$
\n
$$
= 3iacd^{3}x + \frac{3}{2}bcd^{3}x - \frac{3}{2}bd^{3}\tan^{-1}(cx) + 3ibcd^{3}x\tan^{-1}(cx) - \frac{3}{2}c^{2}d^{3}x^{2}(a + b\tan^{-1}(cx)) - \frac{3}{2}c^{2}d^{3}x^{2} + \cdots
$$
\n
$$
= 3iacd^{3}x + \frac{3}{2}bcd^{3}x + \frac{1}{6}ibc^{2}d^{3}x^{2} - \frac{3}{2}bd^{3}\tan^{-1}(cx) + 3ibcd^{3}x\tan^{-1}(cx) - \frac{3}{2}c^{2}d^{3}x^{2} + \cdots
$$

**Mathematica [A]** time =  $0.13178$ , size = 139, normalized size =  $0.82$ − 1  $\frac{1}{6}$ id<sup>3</sup> (-3bPolyLog(2, -icx) + 3bPolyLog(2, icx) + 2ac<sup>3</sup>x<sup>3</sup> – 9iac<sup>2</sup>x<sup>2</sup> – 18acx + 6ia log(x) – bc<sup>2</sup>x<sup>2</sup> + 10b log (c<sup>2</sup>x<sup>2</sup> + Antiderivative was successfully verified.

```
[In] Integrate[((d + I * c * d * x)^3 * (a + b * ArcTan[c * x]))/x, x]
```

```
[Out] (-I/6)*d^3*(-18*a*c*x + (9*I)*b*c*x - (9*I)*a*c^2*x^2 - b*c^2*x^2 + 2*a*c^3)*x^3 - (9*I)*b*ArcTan[c*x] - 18*b*c*x*ArcTan[c*x] - (9*I)*b*c^2*x^2*ArcTanc*x] + 2*b*c<sup>-</sup>3*x<sup>-</sup>3*ArcTan[c*x] + (6*I)*a*Log[x] + 10*b*Log[1 + c<sup>-</sup>2*x<sup>-</sup>2] - 3
*b*PolyLog[2, (-I)*c*x] + 3*b*PolyLog[2, I*c*x])
```
**Maple [A]** time =  $0.041$ , size =  $220$ , normalized size =  $1.3$ 

$$
3iacd^{3}x - \frac{i}{2}d^{3}b\ln{(cx)}\ln{(1 - icx)} - \frac{3d^{3}ac^{2}x^{2}}{2} + d^{3}a\ln{(cx)} + \frac{i}{2}d^{3}b\ln{(x)} + \frac{i}{2}d^{3}b\ln{(cx)}\ln{(1 + icx)} - \frac{3d^{3}b\arctan{(cx)}}{2}
$$

Verification of antiderivative is not currently implemented for this CAS.

```
[In] int((d+I*c*d*x)^3*(a+b*arctan(c*x))/x,x)
```

```
[Out] 3*I*a*c*d^3*x-1/2*I*d^3*b*ln(c*x)*ln(1-I*c*x)-3/2*d^3*a*c^2*x^2+d^3*a*ln(c*x)*L*(1-I*c*x)+L*(1-I*c*x)+L*(1-I*c*x)+L*(1-Ikc*x)+L*(1-Ikc*x)+L*(1-Ikc*x)+L*(1-Ikc*x)+L*(1-Ikc*x)+L*(1-Ikc*x)+L*(1-Ikc*x)+L*(1-Ikc*x)+L*(1-Ikc*x)+L*(1-Ikc*x)+L*(1-Ikc*x)+L*(1-Ikc*x)+L((1-Ikc*x)+L*(1-Ikc*x)+L((1-Ikc*x)+L*(1-Ikc*x)+L((1-Ikc*x)+L((1-Ikc*x)+L((1-Ikc*x)+L((1x)+1/2*I*d^3*b*dilog(1+I*c*x)+1/2*I*d^3*b*ln(c*x)*ln(1+I*c*x)-3/2*d^3*b*arc
tan(c*x)*c^2*x^2+d^3*b*arctan(c*x)*ln(c*x)+3*I*b*c*d^3*x*arctan(c*x)-1/3*I*
d^3*a*c^3*x^3+1/6*I*b*c^2*d^3*x^2-1/3*I*d^3*b*arctan(c*x)*c^3*x^3+3/2*b*c*d
^3*x-1/2*I*d^3*b*dilog(1-I*c*x)-5/3*I*b*d^3*ln(c^2*x^2+1)-3/2*b*d^3*arctan(
c*x)
```
**Maxima [A]** time = 2.16782, size = 259, normalized size =  $1.52$ 

− 1  $\frac{1}{3}$ i ac<sup>3</sup>d<sup>3</sup>x<sup>3</sup> –  $\frac{3}{2}$  $\frac{3}{2}ac^2d^3x^2 + \frac{1}{6}$  $\frac{1}{6}$ i bc<sup>2</sup>d<sup>3</sup>x<sup>2</sup> + 3i acd<sup>3</sup>x +  $\frac{3}{2}$  $\frac{3}{2}bcd^3x - \frac{1}{12}$  $\frac{1}{12}(3\pi+2i)b d^3 \log (c^2x^2+1)+b d^3 \arctan (cx) \log (x|c|)$ 

Verification of antiderivative is not currently implemented for this CAS.

```
[In] integrate((d+I*c*d*x)^3*(a+b*arctan(c*x))/x,x, algorithm="maxima")
```

```
[Out] -1/3*I*a*c^3*d^3*x^3 - 3/2*a*c^2*d^3*x^2 + 1/6*I*b*c^2*d^3*x^2 + 3*I*akc*d^2)3*x + 3/2*b*c*d^3*x - 1/12*(3*pi + 2*I)*b*d^3*log(c^2*x^2 + 1) + b*d^3*arct
an(c*x)*log(x*abs(c)) + 3/2*I*(2*c*x*arctan(c*x) - log(c<sup>2*x^2</sup> + 1))*b*d<sup>2</sup>3
- 1/2*I*b*d^3*dilog(I*c*x + 1) + 1/2*I*b*d^3*dilog(-I*c*x + 1) + a*d^3*log(
x) - 1/12*(4*I*b*c^3*d^3*x^3 + 18*b*c^2*d^3*x^2 - 6*b*d^3*(2*I*arctan2(0, c
) - 3)) *arctan(c*x)
```

```
Fricas [F] time = 0,, size = 0, normalized size = 0.
```

$$
\text{integral}\left(\frac{-2i\,ac^3d^3x^3 - 6\,ac^2d^3x^2 + 6i\,acd^3x + 2\,ad^3 + \left(bc^3d^3x^3 - 3i\,bc^2d^3x^2 - 3\,bcd^3x + i\,bd^3\right)\log\left(-\frac{cx+i}{cx-i}\right)}{2\,x}, x\right)
$$

Verification of antiderivative is not currently implemented for this CAS.

```
[In] integrate((d+I*c*d*x)^3*(a+b*arctan(c*x))/x,x, algorithm="fricas")
```

```
[Out] integral(1/2*(-2*I*a*c^3*d^3*x^3 - 6*a*c^2*d^3*x^2 + 6*I*a*c*d^3*x + 2*a*d^
3 + (b*c^3*d^3*x^3 - 3*I*b*c^2*d^3*x^2 - 3*b*c*d^3*x + I*b*d^3)*log(-(c*x +I)/((c*x - I)))/x, x)
```
**Sympy [F]** time = 0., size = 0, normalized size = 0.

$$
d^3 \left( \int \frac{a}{x} dx + \int 3iac \, dx + \int -3ac^2 x \, dx + \int \frac{b \, \text{atan}(cx)}{x} \, dx + \int -iac^3 x^2 \, dx + \int 3ibc \, \text{atan}(cx) \, dx + \int -3bc^2 x \, \text{atan}(cx) \, dx \right)
$$

Verification of antiderivative is not currently implemented for this CAS.

```
[In] integrate((d+I*c*d*x)**3*(a+b*atan(c*x))/x,x)
```

```
[Out] d**3*(\text{Integral}(a/x, x) + \text{Integral}(3*1*ax), x) + \text{Integral}(-3*ax, x) +Integral(b*atan(c*x)/x, x) + Integral(-I*a*c**3*x**2, x) + Integral(3*I*b*c
*atan(c*x), x) + Integral(-3*b*c**2*x*atan(c*x), x) + Integral(-I*b*c**3*x*
*2*atan(c*x), x))
```
**Giac [F]** time = 0., size = 0, normalized size = 0.

$$
\int \frac{(icdx+d)^3(b\arctan(cx)+a)}{x} dx
$$

Verification of antiderivative is not currently implemented for this CAS.

[In] integrate((d+I\*c\*d\*x)^3\*(a+b\*arctan(c\*x))/x,x, algorithm="giac")

[Out] integrate( $(I * c * d * x + d)^3 * (b * arctan(c * x) + a) / x$ , x)

**3.25** 
$$
\int \frac{(d + icdx)^3 (a + b \tan^{-1}(cx))}{x^2} dx
$$

$$
-\frac{3}{2}bcd^3\text{PolyLog}(2, -icx) + \frac{3}{2}bcd^3\text{PolyLog}(2, icx) - \frac{1}{2}ic^3d^3x^2\left(a + b\tan^{-1}(cx)\right) - \frac{d^3\left(a + b\tan^{-1}(cx)\right)}{x} - 3ac^2d^3x + 3iacx^2 + 3bcd^2x + 3b
$$

 $[Out] -3*a*c^2*d^3*x + (I/2)*b*c^2*d^3*x - (I/2)*b*c*d^3*ArcTan[c*x] - 3*b*c^2*d^2*dx$  $3*x*ArcTan[c*x] - (d^3*(a + b*ArcTan[c*x]))/x - (I/2)*c^3*d^3*x^2*(a + b*Ar$  $cTan[c*x]$ ) +  $(3*I)*a*c*d^3*Log[x] + b*c*d^3*Log[x] + b*c*d^3*Log[1 + c^2*x^*)$ 2] - (3\*b\*c\*d^3\*PolyLog[2, (-I)\*c\*x])/2 + (3\*b\*c\*d^3\*PolyLog[2, I\*c\*x])/2

**Rubi**  $[A]$  time = 0.173482, antiderivative size = 162, normalized size of antiderivative = 1., number of steps used = 16, number of rules used = 12, integrand size =  $23$ ,  $\frac{\text{number of rules}}{\text{integrand size}}$  $= 0.522$ , Rules used  $= \{4876, 4846, 260, 4852, 266, 36, 29, 31, 4848, 2391, 321, 203\}$ 

$$
-\frac{3}{2}bcd^{3}PolyLog(2, -icx) + \frac{3}{2}bcd^{3}PolyLog(2, icx) - \frac{1}{2}ic^{3}d^{3}x^{2}(a + b\tan^{-1}(cx)) - \frac{d^{3}(a + b\tan^{-1}(cx))}{x} - 3ac^{2}d^{3}x + 3iacx
$$

Antiderivative was successfully verified.

[In] Int $[((d + I * c * d * x)^3 * (a + b * ArcTan[c * x]))/x^2, x]$ 

 $[Out] -3*axc^2*d^3*x + (I/2)*bxc^2*d^3*x - (I/2)*bxc*d^3*ArcTan[c*x] - 3*bxc^2*d^2*dx$  $3*x*ArcTan[c*x] - (d^3*(a + b*ArcTan[c*x]))/x - (I/2)*c^3*d^3*x^2*(a + b*Ar$ cTan[c\*x]) +  $(3*1)*a*c*d^3*Log[x] + b*c*d^3*Log[x] + b*c*d^3*Log[1 + c^2*x^2]$ 2] - (3\*b\*c\*d^3\*PolyLog[2, (-I)\*c\*x])/2 + (3\*b\*c\*d^3\*PolyLog[2, I\*c\*x])/2

## Rule 4876

 $Int[((a_{\_}) + ArcTan[((c_{\_})*(x_{\_})]*(b_{\_}))^{\frown}(p_{\_})*((f_{\_})*(x_{\_}))^{\frown}(m_{\_})*((d_{\_}) + (e_{\_})*(f_{\_})*(f_{\_})^{\frown}(m_{\_})^{\frown}(m_{\_})^{\frown}(m_{\_})$ .)\*(x\_))^(q\_.), x\_Symbol] :> Int[ExpandIntegrand[(a + b\*ArcTan[c\*x])^p, (f\*  $x)$  $m*(d + e*x)^{q}$ , x], x] /; FreeQ[{a, b, c, d, e, f, m}, x] && IGtQ[p, 0] & & IntegerQ[q] && (GtQ[q, 0] || NeQ[a, 0] || IntegerQ[m])

### Rule 4846

 $Int[((a_{-}.) + ArcTan[(c_{-}.)*(x_{-})]*(b_{-}.))^c(p_{-}.), x_Symbol]$  :> Simp[x\*(a + b\*Ar cTan[c\*x])^p, x] - Dist[b\*c\*p, Int[(x\*(a + b\*ArcTan[c\*x])^(p - 1))/(1 + c^2  $*x^2$ , x], x] /; FreeQ[{a, b, c}, x] && IGtQ[p, 0]

### Rule 260

 $Int[(x_{})^m_m.)/(a_+) + (b_+)(x_+)(n_-))$ ,  $x_Symbol]$  :> Simp[Log[RemoveConten  $t[a + b*x^n, x]]/(b*n), x]$  /; FreeQ[{a, b, m, n}, x] && EqQ[m, n - 1]

### Rule 4852

 $Int[((a_{i}). + ArcTan[(c_{i}).*(x_{i})]*(b_{i}).)(c_{i}).*(d_{i}).*(x_{i})`(m_{i})., x_{i}.Symbol]$ :> Simp[ $((d*x)^{(m + 1)*(a + b*ArcTan[c*x])^p)/(d*(m + 1)), x] - Dist[(b*c*p)(b*cf])$ )/(d\*(m + 1)), Int[((d\*x)^(m + 1)\*(a + b\*ArcTan[c\*x])^(p - 1))/(1 + c^2\*x^2 ), x], x] /; FreeQ[{a, b, c, d, m}, x] && IGtQ[p, 0] && (EqQ[p, 1] || Integ  $erQ[m]$ ) && Ne $Q[m, -1]$ 

### Rule 266
$Int[(x_{})^(m_{})^*(x_{-}) + (b_{-})^*(x_{-})^*(n_{-}))^*(p_{-})$ , x\_Symbol] :> Dist[1/n, Subst[ Int $[x^{\hat{ }}(Simplify[(m + 1)/n] - 1)*(a + b*x)^p, x]$ , x, x<sup>^</sup>n], x] /; FreeQ[{a, b , m, n, p}, x] && IntegerQ[Simplify[(m + 1)/n]]

# Rule 36

 $Int[1/(((a_{-}.)+(b_{-}.)*(x_{-}))*((c_{-}.)+(d_{-}.)*(x_{-}))), x_{-}Symbol]$  :> Dist[b/(b\*c - a\*d),  $Int[1/(a + b*x), x], x] - Dist[d/(b*c - a*d), Int[1/(c + d*x), x],$  $x$ ] /; FreeQ[{a, b, c, d}, x] && NeQ[b\*c - a\*d, 0]

# Rule 29

 $Int[(x])^(-1), x_Symbol]$  :>  $Simp[Log[x], x]$ 

### Rule 31

Int $[(a_+) + (b_-)*(x_-))^(-1)$ , x\_Symbol] :> Simp[Log[RemoveContent[a + b\*x,  $x$ ]]/b,  $x$ ] /; FreeQ[{a, b},  $x$ ]

# Rule 4848

 $Int[((a_{\_}) + ArcTan[(c_{\_}) * (x_{\_})] * (b_{\_}) ) / (x_{\_})$ ,  $x_{\_Symbol}]$  :> Simp[a\*Log[x], x] + (Dist[(I\*b)/2, Int[Log[1 - I\*c\*x]/x, x], x] - Dist[(I\*b)/2, Int[Log[1 +  $I*c*x]/x, x, x)$ ,  $x$ ) /; FreeQ[{a, b, c}, x]

### Rule 2391

 $Int[Log[(c_{.})*((d_{.}) + (e_{.})*(x_{.})^(n_{.}))]/(x_{.}), x_Symbol]$  :>  $-Simp[PolyLog[2]$ , -(c\*e\*x^n)]/n, x] /; FreeQ[{c, d, e, n}, x] && EqQ[c\*d, 1]

# Rule 321

 $Int[((c_{{}_{-}})*(x_{{}_{-}})^(m_{{}_{-}}*((a_{{}_{-}}) + (b_{{}_{-}})*(x_{{}_{-}})^(n_{{}_{-}}))^(p_{{}_{-}}), x_{{}_{-}}Symbol]$  :> Simp[(c^(  $n - 1)*(c*x)^{m - n + 1)*(a + b*x^n)^{(p + 1)})/(b*(m + n*p + 1)), x] - Dist[$  $(ax^c^n*(m - n + 1))/(b*(m + n*p + 1)), Int[(c*x)^m(m - n)*(a + b*x^n)^p, x],$ x] /; FreeQ[{a, b, c, p}, x] && IGtQ[n, 0] && GtQ[m, n - 1] && NeQ[m + n\*p + 1, 0] && IntBinomialQ[a, b, c, n, m, p, x]

# Rule 203

 $Int[((a_+) + (b_+) * (x_-)^2)^(-1), x_Symb01]$  :>  $Simp[(1 * ArcTan[(Rt[b, 2] * x)/Rt$ [a, 2]])/(Rt[a, 2]\*Rt[b, 2]), x] /; FreeQ[{a, b}, x] && PosQ[a/b] && (GtQ[a , 0] || GtQ[b, 0])

#### Rubi steps

362

$$
\int \frac{(d + icdx)^{3}(a + b\tan^{-1}(cx))}{x^{2}} dx = \int \left(-3c^{2}d^{3}(a + b\tan^{-1}(cx)) + \frac{d^{3}(a + b\tan^{-1}(cx))}{x^{2}} + \frac{3icd^{3}(a + b\tan^{-1}(cx))}{x} - ic\right) dx
$$
\n
$$
= d^{3} \int \frac{a + b\tan^{-1}(cx)}{x^{2}} dx + (3icd^{3}) \int \frac{a + b\tan^{-1}(cx)}{x} dx - (3c^{2}d^{3}) \int (a + b\tan^{-1}(cx)) dx
$$
\n
$$
= -3ac^{2}d^{3}x - \frac{d^{3}(a + b\tan^{-1}(cx))}{x} - \frac{1}{2}ic^{3}d^{3}x^{2}(a + b\tan^{-1}(cx)) + 3iacd^{3}\log(x) + (b\tan^{-1}(cx)) + \frac{1}{2}ic^{3}d^{3}x^{2}(a + b\tan^{-1}(cx)) - \frac{1}{2}ic^{3}d^{3}x^{2}(a + b\tan^{-1}(cx)) - \frac{1}{2}ic^{3}d^{3}x^{2}(a + b\tan^{-1}(cx)) - \frac{1}{2}ic^{3}d^{3}x^{2}(a + b\tan^{-1}(cx)) - \frac{1}{2}ic^{3}d^{3}x^{2}(a + b\tan^{-1}(cx)) - \frac{1}{2}ic^{3}d^{3}x + \frac{1}{2}ibc^{2}d^{3}x - \frac{1}{2}ibcd^{3}\tan^{-1}(cx) - 3bc^{2}d^{3}x\tan^{-1}(cx) - \frac{d^{3}(a + b\tan^{-1}(cx))}{x}
$$
\n
$$
= -3ac^{2}d^{3}x + \frac{1}{2}ibc^{2}d^{3}x - \frac{1}{2}ibcd^{3}\tan^{-1}(cx) - 3bc^{2}d^{3}x\tan^{-1}(cx) - \frac{d^{3}(a + b\tan^{-1}(cx))}{x}
$$

**Mathematica** [A] time = 0.115984, size = 150, normalized size =  $0.93$  $d^3$  (−3bcxPolyLog(2, −icx) + 3bcxPolyLog(2, icx) − iac<sup>3</sup>x<sup>3</sup> − 6ac<sup>2</sup>x<sup>2</sup> + 6iacx log(x) − 2a + ibc<sup>2</sup>x<sup>2</sup> + 2bcx log (c<sup>2</sup>x<sup>2</sup> + 1)  $2x$ 

Warning: Unable to verify antiderivative.

```
[In] Integrate[((d + I * c * d * x)^3 * (a + b * ArcTan[c * x]))/x^2, x]
```

```
[Out] (d^3*(-2*a - 6*a*c^2*x^2 + 1*b*c^2*x^2 - 1*a*c^3*x^3 - 2*b*ArcTan[c*x] - 1*b*c*x*ArcTan[c*x] - 6*b*c^2*x^2*ArcTan[c*x] - I*b*c^3*x^3*ArcTan[c*x] + (6*I)*a*c*x*Log[x] + 2*b*c*x*Log[c*x] + 2*b*c*x*Log[1 + c^2*x^2] - 3*b*c*x*PolyLog[2, (-I)*c*x] + 3*b*c*x*PolyLog[2, I*c*x]))/(2*x)
```
**Maple [A]** time =  $0.046$ , size =  $223$ , normalized size =  $1.4$ 

$$
-3ac^2d^3x + \frac{i}{2}bc^2d^3x - \frac{d^3a}{x} + 3icd^3a\ln(cx) - 3bc^2d^3x \arctan(cx) - \frac{i}{2}bcd^3\arctan(cx) - \frac{bd^3\arctan(cx)}{x} + 3icd^3b\arctan(bx) + \frac{1}{2}bc^2d^3x + \frac{1}{2}bc^2d^3x - \frac{d^3a}{x} + 3icd^3b\arctan(cx) - \frac{1}{2}bc^2d^3x + \frac{1}{2}bc^2d^3x - \frac{1}{2}bc^2d^3x + \frac{1}{2}bc^2d^3x + \frac{1}{2}bc
$$

Verification of antiderivative is not currently implemented for this CAS.

[In]  $int((d+I*c*d*x)^3*(a+b*arctan(c*x))/x^2,x)$ 

```
[Out] -3*a*c^2*d^3*x+1/2*I*b*c^2*d^3*x-d^3*a/x+3*I*c*d^3*a*ln(c*x)-3*b*c^2*d^3*x*arctan(c*x)-1/2*I*b*c*d^3*arctan(c*x)-d^3*b*arctan(c*x)/x+3*I*c*d^3*b*arcta
n(c*x)*ln(c*x)-3/2*c*d^3*b*ln(c*x)*ln(1+I*c*x)+3/2*c*d^3*b*ln(c*x)*ln(1-I*c)x*)*x)-3/2*c*d^3*b*dilog(1+I*c*x)+3/2*c*d^3*b*dilog(1-I*c*x)-1/2*I*d^3*b*arcta
n(c*x)*c^3*x^2+b*c*d^3*ln(c^2*x^2+1)-1/2*I*d^3*a*c^3*x^2+c*d^3*b*ln(c*x)
```
**Maxima [A]** time = 2.17171, size = 281, normalized size =  $1.73$ 

$$
-\frac{1}{2}i\,ac^3d^3x^2 - 3\,ac^2d^3x + \frac{1}{2}i\,bc^2d^3x - \frac{3}{4}i\,\pi bcd^3\log\left(c^2x^2 + 1\right) + 3i\,bcd^3\arctan\left(cx\right)\log\left(x|c|\right) - \frac{3}{2}\left(2\,cx\arctan\left(cx\right) - \log\left(\frac{c^2}{a^2}\right)\right)
$$

Verification of antiderivative is not currently implemented for this CAS.

```
[Out] -1/2*I*a*c^3*d^3*x^2 - 3*a*c^2*d^3*x + 1/2*I*b*c^2*d^3*x - 3/4*I*pi*b*c*d^3*log(c^2*x^2 + 1) + 3*I*b*c*d^3*arctan(c*x)*log(x*abs(c)) - 3/2*(2*c*x*arct)an(c*x) - \log(c^2*x^2 + 1))*b*c*d<sup>-</sup>3 + 3/2*b*c*d<sup>-</sup>3*dilog(I*c*x + 1) - 3/2*b*
c*d^3*dilog(-I*c*x + 1) + 3*I*a*c*d^3*log(x) - 1/2*(c*(log(c^2*x^2 + 1) - 1)og(x^2)) + 2*arctan(c*x)/x)*b*d^3 - a*d^3/x - 1/4*(2*I*b*c^3*d^3*x^2 + b*c*
d^3*(12*\arctan2(0, c) + 2*I))*\arctan(c*x)
```
**Fricas [F]** time = 0., size = 0, normalized size = 0.

$$
integral\left(\frac{-2i\,ac^3d^3x^3 - 6\,ac^2d^3x^2 + 6i\,acd^3x + 2\,ad^3 + \left(bc^3d^3x^3 - 3i\,bc^2d^3x^2 - 3\,bcd^3x + i\,bd^3\right)\log\left(-\frac{cx+i}{cx-i}\right)}{2\,x^2}, x\right)
$$

Verification of antiderivative is not currently implemented for this CAS.

```
[In] integrate((d+I*c*d*x)^3*(a+b*arctan(c*x))/x^2,x, algorithm="fricas")
```

```
[Out] integral(1/2*(-2*I*a*c^3*d^3*x^3 - 6*a*c^2*d^3*x^2 + 6*I*a*c*d^3*x + 2*a*d^
3 + (b*c^3*d^3*x^3 - 3*I*b*c^2*d^3*x^2 - 3*b*c*d^3*x + I*b*d^3)*log(-(c*x +I)/((c*x - I)))/(x^2, x)
```
**Sympy [F]** time = 0., size = 0, normalized size = 0.

$$
d^3 \left( \int -3ac^2 dx + \int \frac{a}{x^2} dx + \int -3bc^2 \operatorname{atan}(cx) dx + \int \frac{b \operatorname{atan}(cx)}{x^2} dx + \int \frac{3iac}{x} dx + \int -iac^3 x dx + \int \frac{3ibc \operatorname{atan}(cx)}{x} dx + \int \frac{3ibc \operatorname{atan}(cx)}{x^2} dx + \int \frac{3ibc \operatorname{atan}(cx)}{x^2} dx + \int \frac{3ib
$$

Verification of antiderivative is not currently implemented for this CAS.

```
[In] integrate((d+I*c*d*x)**3*(a+b*atan(c*x))/x**2,x)
```

```
[Out] d**3*(Integral(-3*axc**2, x) + Integral(a/x**2, x) + Integral(-3*b*cx**2*atan(c*x), x) + Integral(b*atan(c*x)/x**2, x) + Integral(3*I*a*c/x, x) + Integ
ral(-I*a*c**3*x, x) + Integral(3*I*b*c*atan(c*x)/x, x) + Integral(-I*b*c**3
*x*atan(c*x), x)
```
**Giac [F]** time = 0., size = 0, normalized size = 0.

$$
\int \frac{(icdx+d)^3(b\arctan(cx)+a)}{x^2} dx
$$

Verification of antiderivative is not currently implemented for this CAS.

[In]  $integrate((d+I*c*d*x)^3*(a+b*arctan(c*x))/x^2,x, algorithm="giac")$ 

[Out] integrate( $(I*c*d*x + d)^{3*(b*arctan(c*x) + a)/x^2}$ , x)

**3.26** 
$$
\int \frac{(d + icdx)^3 (a + b \tan^{-1}(cx))}{x^3} dx
$$

$$
-\frac{3}{2} i b c^2 d^3 \text{PolyLog}(2, -i c x) + \frac{3}{2} i b c^2 d^3 \text{PolyLog}(2, i c x) - \frac{d^3 \left(a + b \tan^{-1} (c x)\right)}{2 x^2} - \frac{3 i c d^3 \left(a + b \tan^{-1} (c x)\right)}{x} - i a c^3 d^3 x - 3 a c^2 d^3 x
$$

 $[Out] - (b*c*d^3)/(2*x) - I*a*c^3*d^3*x - (b*c^2*d^3*ArcTan[c*x])/2 - I*b*c^3*d^3*$  $x*ArcTan[c*x] - (d^3*(a + b*ArcTan[c*x]))/(2*x^2) - ((3*I)*c*d^3*(a + b*Arc))$ Tan $[c*x])$ )/x - 3\*a\*c<sup>-2\*d^3\*Log[x] + (3\*I)\*b\*c<sup>-2\*d^3\*Log[x] - I\*b\*c<sup>-2\*d^3\*Lo</sup></sup></sup>  $g[1 + c^2*x^2] - ((3*I)/2)*b*c^2*d^3*PolyLog[2, (-I)*cx] + ((3*I)/2)*b*c^2$ \*d^3\*PolyLog[2, I\*c\*x]

**Rubi**  $[A]$  time = 0.178091, antiderivative size = 180, normalized size of antiderivative = 1., number of steps used = 16, number of rules used = 12, integrand size =  $23$ ,  $\frac{\text{number of rules}}{\text{integrand size}}$  $= 0.522$ , Rules used  $= \{4876, 4846, 260, 4852, 325, 203, 266, 36, 29, 31, 4848, 2391\}$ 

$$
-\frac{3}{2} i b c^2 d^3 \text{PolyLog}(2, -i c x) + \frac{3}{2} i b c^2 d^3 \text{PolyLog}(2, i c x) - \frac{d^3 \left(a + b \tan^{-1}(c x)\right)}{2 x^2} - \frac{3 i c d^3 \left(a + b \tan^{-1}(c x)\right)}{x} - i a c^3 d^3 x - 3 a c^2 d^3 x
$$

Antiderivative was successfully verified.

[In] Int $[((d + I * c * d * x)^3 * (a + b * ArcTan[c * x]))/x^3, x]$ 

 $[Out] - (b*c*d^3)/(2*x) - I*a*c^3*d^3*x - (b*c^2*d^3*ArcTan[c*x])/2 - I*b*c^3*d^3*$  $x*ArcTan[c*x] - (d^3*(a + b*ArcTan[c*x]))/(2*x^2) - ((3*I)*c*d^3*(a + b*Arc))$ Tan $[c*x])$ )/x - 3\*a\*c^2\*d^3\*Log $[x]$  +  $(3*I)*b*c^2*d^3*Log[x]$  - I\*b\*c^2\*d^3\*Lo  $g[1 + c^2*x^2] - ((3*I)/2)*b*c^2*d^3*PolyLog[2, (-I)*c*x] + ((3*I)/2)*b*c^2$ \*d^3\*PolyLog[2, I\*c\*x]

#### Rule 4876

 $Int[((a_{-.}) + ArcTan[(c_{-.})*(x_{-})]*(b_{-.}))^-(p_{-.})*( (f_{-.})*(x_{-}))^-(m_{-.})*( (d_{-}) + (e_{-})$ .)\*(x\_))^(q\_.), x\_Symbol] :> Int[ExpandIntegrand[(a + b\*ArcTan[c\*x])^p, (f\*  $x)^{m*}(d + e*x)^{q}$ , x], x] /; FreeQ[{a, b, c, d, e, f, m}, x] && IGtQ[p, 0] & & IntegerQ[q] && (GtQ[q, 0] || NeQ[a, 0] || IntegerQ[m])

#### Rule 4846

 $Int[((a_{-}.) + ArcTan[(c_{-}.)*(x_{-})]*(b_{-}.))^(p_{-}.), x_Symbol]$  :> Simp[x\*(a + b\*Ar cTan[c\*x])^p, x] - Dist[b\*c\*p, Int[(x\*(a + b\*ArcTan[c\*x])^(p - 1))/(1 + c^2  $*x^2$ , x], x] /; FreeQ[{a, b, c}, x] && IGtQ[p, 0]

#### Rule 260

 $Int[(x_{})^m(m_-)/((a_-) + (b_-)*(x_-)^m(n_-))$ ,  $x_Symbol]$  :> Simp[Log[RemoveConten  $t[a + b*x^n, x]]/(b*n), x]$  /; FreeQ[{a, b, m, n}, x] && EqQ[m, n - 1]

#### Rule 4852

 $Int[((a_{\_}) + ArcTan[((c_{\_})*(x_{\_})]*(b_{\_}))(^p_{\_})*(((d_{\_})*(x_{\_}))^-(m_{\_}), x_{\_Symbol}]$ :> Simp[ $((d*x)^{(m + 1)*(a + b*ArcTan[c*x])^{p})/(d*(m + 1)), x] - Dist[(b*c*p)(d*(m + 1))$ )/(d\*(m + 1)), Int[((d\*x)^(m + 1)\*(a + b\*ArcTan[c\*x])^(p - 1))/(1 + c^2\*x^2 ), x], x] /; FreeQ[{a, b, c, d, m}, x] && IGtQ[p, 0] && (EqQ[p, 1] || Integ  $erQ[m]$ ) && Ne $Q[m, -1]$ 

### Rule 325

 $Int[((c_{{}_{-}})*(x_{{}_{-}})^(m_-)*(a_{{}_{-}} + (b_{{}_{-}})*(x_{{}_{-}})^(n_{{}_{-}}))^(p_{{}_{-}}), x_{{}_{-}}Symbol]$  :> Simp[((c\*  $x^{\text{max}}(m + 1)*(a + b*x^m)^{(p + 1)})/(a*c*(m + 1)), x] - Dist[(b*(m + n*(p + 1))]$  $+ 1)$ )/(a\*c^n\*(m + 1)), Int[(c\*x)^(m + n)\*(a + b\*x^n)^p, x], x] /; FreeQ[{a, b, c, p}, x] && IGtQ[n, 0] && LtQ[m, -1] && IntBinomialQ[a, b, c, n, m, p, x]

# Rule 203

 $Int[((a_+) + (b_+) * (x_>)^2)^(-1), x_Symb01]$  :>  $Simp[(1 * ArcTan[(Rt[b, 2] * x)/Rt$ [a, 2]])/(Rt[a, 2]\*Rt[b, 2]), x] /; FreeQ[{a, b}, x] && PosQ[a/b] && (GtQ[a , 0] || GtQ[b, 0])

### Rule 266

 $Int[(x_{})^(m_{})^*(x_{-}) + (b_{-})^*(x_{-})^*(n_{-}))^*(p_{-}), x_Symbol]$  :> Dist $[1/n, Subst[$ Int[x^(Simplify[(m + 1)/n] - 1)\*(a + b\*x)^p, x], x, x^n], x] /; FreeQ[{a, b , m, n, p}, x] && IntegerQ[Simplify[(m + 1)/n]]

### Rule 36

 $Int[1/(((a_{-}.)+(b_{-}.)*(x_{-}))*((c_{-}.)+(d_{-}.)*(x_{-}))), x_{-}Symbol]$  :> Dist[b/(b\*c - a\*d),  $Int[1/(a + b*x), x], x] - Dist[d/(b*c - a*d), Int[1/(c + d*x), x],$  $x$ ] /; FreeQ[{a, b, c, d}, x] && NeQ[b\*c - a\*d, 0]

### Rule 29

 $Int[(x])^{(-1)}, x_Symbo1]$  :>  $Simp[Log[x], x]$ 

# Rule 31

 $\texttt{Int}[((a_-) + (b_-.)*(x_-))^(-1), ~x\_Symbol] \texttt{ :} > \texttt{Simp}[\texttt{Log}[\texttt{RemoveContent}[a + b*x,$  $x$ ]]/b,  $x$ ] /; FreeQ[{a, b},  $x$ ]

# Rule 4848

 $Int[((a_{\_}) + ArcTan[(c_{\_}) * (x_{\_})] * (b_{\_}))/(x_{\_})$ ,  $x_{\_Symbol}]$  :> Simp[a\*Log[x], x] + (Dist[(I\*b)/2, Int[Log[1 - I\*c\*x]/x, x], x] - Dist[(I\*b)/2, Int[Log[1 +  $I*c*x]/x$ , x], x]) /; FreeQ[{a, b, c}, x]

### Rule 2391

 $Int[Log[(c_{\_.})*((d_{\_}) + (e_{\_.})*(x_{\_})^(n_{\_.}))]/(x_{\_})$ ,  $x_{\_Symbol}]$  :>  $-Simp[PolyLog[2]$ , -(c\*e\*x^n)]/n, x] /; FreeQ[{c, d, e, n}, x] && EqQ[c\*d, 1]

### Rubi steps

366

$$
\int \frac{(d + icdx)^{3}(a + b\tan^{-1}(cx))}{x^{3}} dx = \int \left( -ic^{3}d^{3}(a + b\tan^{-1}(cx)) + \frac{d^{3}(a + b\tan^{-1}(cx))}{x^{3}} + \frac{3icd^{3}(a + b\tan^{-1}(cx))}{x^{2}} - \frac{3c}{x^{2}} \right)
$$
  
\n
$$
= d^{3} \int \frac{a + b\tan^{-1}(cx)}{x^{3}} dx + (3icd^{3}) \int \frac{a + b\tan^{-1}(cx)}{x^{2}} dx - (3c^{2}d^{3}) \int \frac{a + b\tan^{-1}(c\tan^{-1}(cx))}{x} dx
$$
  
\n
$$
= -iac^{3}d^{3}x - \frac{d^{3}(a + b\tan^{-1}(cx))}{2x^{2}} - \frac{3icd^{3}(a + b\tan^{-1}(cx))}{x} - 3ac^{2}d^{3}\log(x) + \frac{1}{2}(bcd^{3}x)
$$
  
\n
$$
= -\frac{bcd^{3}}{2x} - iac^{3}d^{3}x - ibc^{3}d^{3}x \tan^{-1}(cx) - \frac{d^{3}(a + b\tan^{-1}(cx))}{2x^{2}} - \frac{3icd^{3}(a + b\tan^{-1}(cx))}{2x^{2}} - \frac{bcd^{3}}{2x^{2}} - iac^{3}d^{3}x - \frac{1}{2}bc^{2}d^{3}\tan^{-1}(cx) - ibc^{3}d^{3}x \tan^{-1}(cx) - \frac{d^{3}(a + b\tan^{-1}(cx))}{2x^{2}} - \frac{bcd^{3}}{2x^{2}} - iac^{3}d^{3}x - \frac{1}{2}bc^{2}d^{3}\tan^{-1}(cx) - ibc^{3}d^{3}x \tan^{-1}(cx) - \frac{d^{3}(a + b\tan^{-1}(cx))}{2x^{2}} - \frac{bcd^{3}(a + b\tan^{-1}(cx))}{2x^{2}} - \frac{bcd^{3}(a + b\tan^{-1}(cx))}{2x^{2}} - \frac{bcd^{3}(a + b\tan^{-1}(cx))}{2x^{2}} - \frac{bcd^{3}(a + b\tan^{-1}(cx))}{2x^{2}} - \frac{bcd^{3}(a + b\tan^{-1}(cx))}{2x^{2}} - \frac{bcd^{3}(a + b\tan^{-1}(cx))}{2x^{2}} - \frac{bcd^{3}(
$$

**Mathematica [A]** time =  $0.121194$ , size =  $164$ , normalized size =  $0.91$ 

$$
-\frac{id^{3}(3bc^{2}x^{2}PolyLog(2,-icx)-3bc^{2}x^{2}PolyLog(2,icx)+2ac^{3}x^{3}-6iac^{2}x^{2}\log(x)+6acx-ia-6bc^{2}x^{2}\log(cx)+2bc^{2}x^{2})}{2x^{2}}
$$

Warning: Unable to verify antiderivative.

```
[In] Integrate[((d + I * c * d * x)^3 * (a + b * ArcTan[c * x]))/x^3, x]
```

```
[Out] ((-1/2)*d^3*((-1)*a + 6* a*c*x - 1*b*c*x + 2* a*c^3*x^3 - 1*b*ArcTan[c*x] + 6*b*c*x*ArcTan[c*x] - I*b*c^2*x^2*ArcTan[c*x] + 2*b*c^3*x^3*ArcTan[c*x] - (6
*1)*a*c^2*x^2*Log[x] - 6*b*c^2*x^2*Log[c*x] + 2*b*c^2*x^2*Log[1 + c^2*x^2]+ 3*b*c^2*x^2*PolyLog[2, (-I)*c*x] - 3*b*c^2*x^2*PolyLog[2, I*c*x]))/x^2
```
**Maple [A]** time =  $0.047$ , size =  $243$ , normalized size =  $1.4$ 

$$
3ic^{2}d^{3}b\ln{(cx)} - \frac{d^{3}a}{2x^{2}} + \frac{3i}{2}c^{2}d^{3}b\ddot{d}\log{(1 - icx)} - 3c^{2}d^{3}a\ln{(cx)} - \frac{3icd^{3}b\arctan{(cx)}}{x} - \frac{bd^{3}\arctan{(cx)}}{2x^{2}} - \frac{3i}{2}c^{2}d^{3}b\ln{(cx)}
$$

Verification of antiderivative is not currently implemented for this CAS.

[In]  $int((d+I*c*d*x)^3*(a+b*arctan(c*x))/x^3,x)$ 

```
[0ut] 3*I*c^2*d^3*b*ln(c*x)-1/2*d^3*a/x^2+3/2*I*c^2*d^3*b*dilog(1-I*c*x)-3*c^2*d^
3*a*ln(c*x)-3*I*c*d^3*b*arctan(c*x)/x-1/2*d^3*b*arctan(c*x)/x^2-3/2*I*c^2*d
\gamma^3*b*ln(c*x)*ln(1+I*cx)-3*c^2*d^3*b*arctan(c*x)*ln(c*x)-I*b*c^2*d^3*ln(c^2)*x^2+1)-I*b*c^3*d^3*x*arctan(c*x)-3/2*I*c^2*d^3*b*dilog(1+I*c*x)-3*I*c*d^3*
a/x+3/2*I*c^2*d^3*b*ln(c*x)*ln(1-I*c*x)-1/2*b*c^2*d^3*arctan(c*x)-1/2*b*c*d^2)\text{a}/\text{x}-\text{I}*\text{a}*\text{c}^3*\text{d}^3*\text{x}
```
**Maxima [F]** time = 0., size = 0, normalized size = 0.

$$
-i\,ac^3d^3x - \frac{1}{2}i\Big(2\,cx\arctan\,(cx) - \log\Big(c^2x^2 + 1\Big)\Big)bc^2d^3 - 3\,bc^2d^3\int \frac{\arctan\,(cx)}{x}\,dx - 3\,ac^2d^3\log\,(x) - \frac{3}{2}i\Bigg(c\Big(\log\Big(c^2x^2 + 1\Big)\Big)bc^2d^3 - 3\,bc^2d^3\int \frac{\arctan\,(cx)}{x}\,dx
$$

Verification of antiderivative is not currently implemented for this CAS.

```
[In] integrate((d+I*c*d*x)^3*(a+b*arctan(c*x))/x^3,x, algorithm="maxima")
```

```
[Out] -I*a*c^3*d^3*x - 1/2*I*(2*c*x*arctan(c*x) - log(c^2*x^2 + 1))*b*c^2*d^3 - 3*b*c^2*d^3*integrate(arctan(c*x)/x, x) - 3*a*c^2*d^3*log(x) - 3/2*I*(c*(log
(c^2*x^2 + 1) - log(x^2)) + 2*arctan(c*x)/x)*b*c*d^3 - 1/2*((c*arctan(c*x))+ 1/x)*c + arctan(c*x)/x^2)*b*d^3 - 3*I*a*c*d^3/x - 1/2*a*d^3/x^2
```
**Fricas [F]** time = 0., size = 0, normalized size = 0.

integral  $\overline{a}$ ⎜⎜⎜⎜⎜⎜⎜⎜⎝  $-2i$   $ac^3d^3x^3 - 6$   $ac^2d^3x^2 + 6i$   $acd^3x + 2$   $ad^3 + (bc^3d^3x^3 - 3ibc^2d^3x^2 - 3bcd^3x + ibd^3)$   $\log\left(-\frac{cx+i}{cx-i}\right)$  $\left[2x^3\right]$ ,  $x\left[$  $\overline{a}$ ⎟⎟⎟⎟⎟⎟⎟⎟⎠

Verification of antiderivative is not currently implemented for this CAS.

```
[In] integrate((d+I*c*d*x)^3*(a+b*arctan(c*x))/x^3,x, algorithm="fricas")
```

```
[Out] integral(1/2*(-2*I*a*c^3*d^3*x^3 - 6*a*c^2*d^3*x^2 + 6*I*a*c*d^3*x + 2*a*d^
3 + (b*c^3*d^3*x^3 - 3*I*b*c^2*d^3*x^2 - 3*b*c*d^3*x + I*b*d^3)*log(-(c*x +I)/((c*x - I)))/(x^3, x)
```

```
Sympy [F] time = 0., size = 0, normalized size = 0.
```

$$
d^3\left(\int \frac{a}{x^3} dx + \int -i a c^3 dx + \int -\frac{3 a c^2}{x} dx + \int \frac{b \tan\left(c x\right)}{x^3} dx + \int \frac{3 i a c}{x^2} dx + \int -i b c^3 \operatorname{atan}\left(c x\right) dx + \int -\frac{3 b c^2 \operatorname{atan}\left(c x\right)}{x} dx\right) dx
$$

Verification of antiderivative is not currently implemented for this CAS.

```
[In] integrate((d+I*c*d*x)**3*(a+b*atan(c*x))/x**3,x)
```

```
[Out] d**3*(\text{Integral}(a/x**3, x) + \text{Integral}(-I*a*c**3, x) + \text{Integral}(-3*a*c**2/x,x) + Integral(b*atan(c*x)/x**3, x) + Integral(3*I*a*c/x**2, x) + Integral(-
I*b*c**3*atan(c*x), x) + Integral(-3*b*c**2*atan(c*x)/x, x) + Integral(3*I*
b*c*atan(c*x)/x**2, x)
```
**Giac [F]** time = 0., size = 0, normalized size = 0.

$$
\int \frac{(icdx+d)^3(b\arctan(cx)+a)}{x^3} dx
$$

Verification of antiderivative is not currently implemented for this CAS.

[In] integrate((d+I\*c\*d\*x)^3\*(a+b\*arctan(c\*x))/x^3,x, algorithm="giac")

```
[Out] integrate((I*c*d*x + d)^3*(b*arctan(c*x) + a)/x^3, x)
```
**3.27** 
$$
\int \frac{(d + icdx)^3 (a + b \tan^{-1}(cx))}{x^4} dx
$$

$$
\frac{1}{2}bc^3d^3\text{PolyLog}(2,-icx) - \frac{1}{2}bc^3d^3\text{PolyLog}(2,icx) + \frac{3c^2d^3\left(a+b\tan^{-1}(cx)\right)}{x} - \frac{3icd^3\left(a+b\tan^{-1}(cx)\right)}{2x^2} - \frac{d^3\left(a+b\tan^{-1}(cx)\right)}{3x^3} + \frac{3c^2d^3\left(a+b\tan^{-1}(cx)\right)}{x^3} + \frac{3c^2d^3\left(a+b\tan^{-1}(cx)\right)}{x^2} + \frac{3c^2d^3\left(a+b\tan^{-1}(cx)\right)}{x^3} + \frac{3c^2d^3\left(a+b\tan^{-1}(cx)\right)}{x^2} + \frac{3c^2d^3\left(a+b\tan^{-1}(cx)\right)}{x^3} + \frac{3c^2d^3\left(a+b\tan^{-1}(cx)\right)}{x^2} + \frac{3c^2d^3\left(a+b\tan^{-1}(cx)\right)}{x^3} + \frac{3c^2d^3\left(a+b\tan^{-1}(cx)\right)}{x^3} + \frac{3c^2d^3\left(a+b\tan^{-1}(cx)\right)}{x^2} + \frac{3c^2d^3\left(a+b\tan^{-1}(cx)\right)}{x^3} + \frac{3c^2d^3\left(a+b\tan^{-1}(cx)\right)}{x^2} + \frac{3c^2d^3\left(a+b\tan^{-1}(cx)\right)}{x^3} + \frac{3c^2d^3\left(a+b\tan^{-1}(cx)\right)}{x^2} + \frac{3c^2d^3\left(a+b\tan^{-1}(cx)\right)}{x^3} + \frac{3c^2d^3\left(a+b\tan^{-1}(cx)\right)}{x^2} + \frac{3c^2d^3\left(a+b\tan^{-1}(cx)\right)}{x^2} + \frac{3c^2d^3\left(a+b\tan^{-1}(cx)\right)}{x^3} + \frac{3c^2d^3\left(a+b\tan^{-1}(cx)\right)}{x^2} + \frac{3c^2d^3\left(a+b\tan^{-1}(cx)\right)}{x^3} + \frac{3c^2d^3\left(a+b\tan^{-1}(cx)\right)}{x^2} + \frac{3c^2d^3\left(a+b\tan^{-1}(cx)\right)}{x^3} + \frac{3c^2d^3\left(a+b\tan^{-1}(cx
$$

 $[Out] - (b*c*d^3)/(6*x^2) - (((3*I)/2)*b*c^2*d^3)/x - ((3*I)/2)*b*c^3*d^3*ArcTan[c]$ \*x] -  $(d^3*(a + b*ArcTan[c*x]))/(3*x^3)$  -  $(((3*I)/2)*c*d^3*(a + b*ArcTan[c*])$  $x$ ]))/ $x$ <sup>2</sup> + (3\*c<sup>2\*d</sup><sup>3\*</sup>(a + b\*ArcTan[c\*x]))/x - I\*a\*c<sup>2\*d</sup><sup>3\*</sup>Log[x] - (10\*b\*c ^3\*d^3\*Log[x])/3 + (5\*b\*c^3\*d^3\*Log[1 + c^2\*x^2])/3 + (b\*c^3\*d^3\*PolyLog[2,  $(-I)*c*x]/2 - (b*c^3*d^3*PolyLog[2, I*c*x])/2$ 

**Rubi**  $[A]$  time = 0.203295, antiderivative size = 189, normalized size of antiderivative = 1., number of steps used = 17, number of rules used = 11, integrand size =  $23$ ,  $\frac{\text{number of rules}}{\text{integrand size}}$  $= 0.478$ , Rules used  $= \{4876, 4852, 266, 44, 325, 203, 36, 29, 31, 4848, 2391\}$ 

$$
\frac{1}{2}bc^{3}d^{3}\text{PolyLog}(2, -icx) - \frac{1}{2}bc^{3}d^{3}\text{PolyLog}(2, icx) + \frac{3c^{2}d^{3}(a + b\tan^{-1}(cx))}{x} - \frac{3ic^{3}(a + b\tan^{-1}(cx))}{2x^{2}} - \frac{d^{3}(a + b\tan^{-1}(cx))}{3x^{3}}
$$

Antiderivative was successfully verified.

[In] Int $[((d + I * c * d * x)^3 * (a + b * ArcTan[c * x]))/x^4, x]$ 

 $[Out] - (b*c*d^3)/(6*x^2) - (((3*I)/2)*b*c^2*d^3)/x - ((3*I)/2)*b*c^3*d^3*ArcTan[c]$ \*x] -  $(d^3*(a + b*ArcTan[c*x]))/(3*x^3) - (((3*I)/2)*c*d^3*(a + b*ArcTan[c*])$  $x$ ]))/ $x^2$  + (3\*c^2\*d^3\*(a + b\*ArcTan[c\*x]))/x - I\*a\*c^3\*d^3\*Log[x] - (10\*b\*c  $\text{``3*d``3*Log[x])}/3 + (5*b*c^3*d^3*Log[1 + c^2*x^2])/3 + (b*c^3*d^3*PolyLog[2,$  $(-I)*c*x]/2 - (b*c^3*d^3*PolyLog[2, I*c*x])/2$ 

#### Rule 4876

 $Int[((a_{-.}) + ArcTan[(c_{-.})*(x_{-})]*(b_{-.}))^-(p_{-.})*( (f_{-.})*(x_{-}))^-(m_{-.})*( (d_{-}) + (e_{-})$ .)\*(x\_))^(q\_.), x\_Symbol] :> Int[ExpandIntegrand[(a + b\*ArcTan[c\*x])^p, (f\*  $x)^{m*}(d + e*x)^{q}$ , x], x] /; FreeQ[{a, b, c, d, e, f, m}, x] && IGtQ[p, 0] & & IntegerQ[q] && (GtQ[q, 0] || NeQ[a, 0] || IntegerQ[m])

### Rule 4852

 $Int[((a_{i}). + ArcTan[(c_{i}).*(x_{i})]*(b_{i}).)(c_{i}).*(d_{i}).*(x_{i})`(m_{i})., x_{i}.Symbol]$ :> Simp[ $((d*x)^{(m + 1)*(a + b*ArcTan[c*x])^{p})/(d*(m + 1)), x] - Dist[(b*c*p)(d*(m + 1))$ )/(d\*(m + 1)), Int[((d\*x)^(m + 1)\*(a + b\*ArcTan[c\*x])^(p - 1))/(1 + c^2\*x^2 ), x], x] /; FreeQ[{a, b, c, d, m}, x] && IGtQ[p, 0] && (EqQ[p, 1] || Integ  $erQ[m]$ ) &&  $NeQ[m, -1]$ 

#### Rule 266

 $Int[(x_{})^(m_{})^*(a_{})^ + (b_{})^*(x_{})^*(n_{})^*(p_{})^*, x_{\text{symbol}}]$  :> Dist $[1/n, \text{Subst}[$ Int $[x^*(Simplify[(m + 1)/n] - 1)*(a + b*x)^p, x]$ , x,  $x^n$ ], x] /; FreeQ[{a, b , m, n, p}, x] && IntegerQ[Simplify[(m + 1)/n]]

# Rule 44

 $Int[((a_+) + (b_+) * (x_-))^{\hat{}}(m_+) * ((c_+) + (d_-) * (x_-))^{\hat{}}(n_-), x_Symbol]$  :> Int[ ExpandIntegrand[(a + b\*x)^m\*(c + d\*x)^n, x], x] /; FreeQ[{a, b, c, d}, x] & & NeQ[b\*c - a\*d, 0] && ILtQ[m, 0] && IntegerQ[n] && !(IGtQ[n, 0] && LtQ[m

 $+ n + 2, 0]$ 

### Rule 325

 $Int[((c_{{}_{-}})*(x_{{}_{-}})^(m_-)*(a_{{}_{-}} + (b_{{}_{-}})*(x_{{}_{-}})^(n_{{}_{-}}))^(p_{{}_{-}}$ , x\_Symbol] :> Simp[((c\*  $x)$ <sup> $\text{m}$ </sup> + 1)\*(a + b\*x<sup> $\text{m}$ </sup>)<sup> $\text{o}$ </sup>(p + 1))/(a\*c\*(m + 1)), x] - Dist[(b\*(m + n\*(p + 1)) + 1))/(a\*c^n\*(m + 1)), Int[(c\*x)^(m + n)\*(a + b\*x^n)^p, x], x] /; FreeQ[{a, b, c, p}, x] && IGtQ[n, 0] && LtQ[m, -1] && IntBinomialQ[a, b, c, n, m, p, x]

# Rule 203

 $Int[((a_+) + (b_+) * (x_-)^2)^(-1), x_Symbo1]$  :>  $Simp[(1 * ArcTan[(Rt[b, 2] * x)/Rt$ [a, 2]])/(Rt[a, 2]\*Rt[b, 2]), x] /; FreeQ[{a, b}, x] && PosQ[a/b] && (GtQ[a , 0] || GtQ[b, 0])

### Rule 36

 $Int[1/(((a_-.) + (b_-)*(x_-))*((c_-.) + (d_-)*(x_-))), x_Symbol] \ ; > Dist[b/(b*c$ - a\*d),  $Int[1/(a + b*x), x], x] - Dist[d/(b*c - a*d), Int[1/(c + d*x), x],$  $x$ ] /; FreeQ[{a, b, c, d}, x] && NeQ[b\*c - a\*d, 0]

# Rule 29

 $Int[(x_{})^(-1), x_Symbol]$  :>  $Simp[Log[x], x]$ 

# Rule 31

 $\texttt{Int}[((a_-) + (b_-.)*(x_-))^( - 1), ~x\_Symbol] \texttt{ :} > \texttt{Simp}[\texttt{Log}[\texttt{RemoveContent}[a + b*x,$ x]]/b, x] /; FreeQ[{a, b}, x]

# Rule 4848

 $Int[((a_{\_}) + ArcTan[(c_{\_}) * (x_{\_})] * (b_{\_}))/(x_{\_})$ ,  $x_{\_Symbol}]$  :>  $Simp[a * Log[x]$ ,  $x]$ +  $(\text{Dist}[(I*b)/2, \text{Int}[\text{Log}[1 - I*c*x]/x, x], x] - \text{Dist}[(I*b)/2, \text{Int}[\text{Log}[1 +$  $I*c*x]/x$ , x], x]) /; FreeQ[{a, b, c}, x]

# Rule 2391

 $Int[Log[(c_{-.})*((d_{-}) + (e_{-.})*(x_{-})^(n_{-.}))]/(x_{-}), x_{-Symbol}]$  :>  $-Simp[PolyLog[2]$ , -(c\*e\*x^n)]/n, x] /; FreeQ[{c, d, e, n}, x] && EqQ[c\*d, 1]

### Rubi steps

370

 $\ddot{\phantom{0}}$ 

$$
\int \frac{(d + icdx)^{3}(a + b\tan^{-1}(cx))}{x^{4}} dx = \int \left(\frac{d^{3}(a + b\tan^{-1}(cx))}{x^{4}} + \frac{3icd^{3}(a + b\tan^{-1}(cx))}{x^{3}} - \frac{3c^{2}d^{3}(a + b\tan^{-1}(cx))}{x^{2}} - \frac{ic^{3}d^{3}(a + b\tan^{-1}(cx))}{x^{2}}\right)
$$
\n
$$
= d^{3} \int \frac{a + b\tan^{-1}(cx)}{x^{4}} dx + (3icd^{3}) \int \frac{a + b\tan^{-1}(cx)}{x^{3}} dx - (3c^{2}d^{3}) \int \frac{a + b\tan^{-1}(c\tan^{-1}(cx))}{x^{2}} dx
$$
\n
$$
= -\frac{d^{3}(a + b\tan^{-1}(cx))}{3x^{3}} - \frac{3icd^{3}(a + b\tan^{-1}(cx))}{2x^{2}} + \frac{3c^{2}d^{3}(a + b\tan^{-1}(cx))}{x} - iac^{3}d^{3}
$$
\n
$$
= -\frac{3ibc^{2}d^{3}}{2x} - \frac{d^{3}(a + b\tan^{-1}(cx))}{3x^{3}} - \frac{3icd^{3}(a + b\tan^{-1}(cx))}{2x^{2}} + \frac{3c^{2}d^{3}(a + b\tan^{-1}(cx))}{x}
$$
\n
$$
= -\frac{3ibc^{2}d^{3}}{2x} - \frac{3}{2}ibc^{3}d^{3}\tan^{-1}(cx) - \frac{d^{3}(a + b\tan^{-1}(cx))}{3x^{3}} - \frac{3icd^{3}(a + b\tan^{-1}(cx))}{2x^{2}} + \frac{3icd^{3}(a + b\tan^{-1}(cx))}{2x^{2}}
$$
\n
$$
= -\frac{bcd^{3}}{6x^{2}} - \frac{3ibc^{2}d^{3}}{2x} - \frac{3}{2}ibc^{3}d^{3}\tan^{-1}(cx) - \frac{d^{3}(a + b\tan^{-1}(cx))}{3x^{3}} - \frac{3icd^{3}(a + b\tan^{-1}(cx))}{2x^{2}}
$$

**Mathematica [C]** time =  $0.094224$ , size = 170, normalized size =  $0.9$  $d^3\left(-9ibc^2x^2\mathrm{Hypergoometric}2\mathrm{F1}\left(-\frac{1}{2}\right)\right)$  $\left(\frac{1}{2},1,\frac{1}{2},-c^2x^2\right)$  + 3bc<sup>3</sup>x<sup>3</sup>PolyLog(2, -icx) – 3bc<sup>3</sup>x<sup>3</sup>PolyLog(2, icx) + 18ac<sup>2</sup>x<sup>2</sup> – 6ia

Warning: Unable to verify antiderivative.

[In] Integrate[ $((d + I * c * d * x)^3 * (a + b * ArcTan[c * x]))/x^4, x]$ 

```
[Out] (d^3*(-2*a - (9*I)*a*c*x - b*c*x + 18*a*c^2*x^2 - 2*b*ArcTan[c*x] - (9*I)*b*c*x*ArcTan[c*x] + 18*b*c^2*x^2*ArcTan[c*x] - (9*I)*b*c^2*x^2*Hypergeometri
c2F1[-1/2, 1, 1/2, -(c^2*x^2)] - (6*I)*a*c^3*x^3*Log[x] - 20*b*c<sup>-3*x^3*Log[x]</sup>
x] + 10*bc^3*x^3*Log[1 + c^2*x^2] + 3*bc^3*x^3*PolyLog[2, (-I)*c*x] - 3*b*c^3*x^3*PolyLog[2, I*c*x]))/(6*x^3)
```
**Maple [A]** time =  $0.051$ , size =  $255$ , normalized size =  $1.4$ 

$$
\frac{-\frac{3i}{2}cd^{3}b\arctan{(cx)}}{x^{2}}+3\frac{c^{2}d^{3}a}{x}-\frac{d^{3}a}{3x^{3}}-ic^{3}d^{3}b\arctan{(cx)}\ln{(cx)}-\frac{\frac{3i}{2}bc^{2}d^{3}}{x}+3\frac{bc^{2}d^{3}\arctan{(cx)}}{x}-\frac{bd^{3}\arctan{(cx)}}{3x^{3}}-
$$

Verification of antiderivative is not currently implemented for this CAS.

[In]  $int((d+I*c*d*x)^3*(a+b*arctan(c*x))/x^4,x)$ 

```
[Out] -3/2*I*c*d^3*b*arctan(c*x)/x^2+3*c^2*d^3*a/x-1/3*d^3*a/x^3-I*c^3*d^3*b*arctan(c*x)*ln(c*x)-3/2*I*b*c^2*d^3/x+3*c^2*d^3*b*arctan(c*x)/x-1/3*d^3*b*arcta
n(c*x)/x^3-3/2*I*c*d^3*a/x^2+1/2*c^3*d^3*b*ln(c*x)*ln(1+I*c*x)-1/2*c^3*d^3*b*ln(c*x)*ln(1-I*c*x)+1/2*c^3*d^3*b*dilog(1+I*c*x)-1/2*c^3*d^3*b*dilog(1-I*
c*x)+5/3*b*c^3*d^3*ln(c^2*x^2+1)-I*c^3*d^3*a*ln(c*x)-3/2*I*b*c^3*d^3*arctan
(c*x)-1/6*b*c*d^3/x^2-10/3*c^3*d^3*b*ln(c*x)
```
**Maxima [F]** time = 0., size = 0, normalized size = 0.

$$
-i\,bc^3d^3\int\frac{\arctan\,(cx)}{x}\,dx - i\,ac^3d^3\log\,(x) + \frac{3}{2}\left(c\left(\log\left(c^2x^2 + 1\right) - \log\left(x^2\right)\right) + \frac{2\,\arctan\,(cx)}{x}\right)bc^2d^3 - \frac{3}{2}i\left(\left(c\arctan\,(cx) + \frac{3}{2}\right)c^2\right) + \frac{2\,\arctan\,(cx)}{x}\right) + \frac{3}{2}i\left(\frac{1}{2}\left(c\arctan\,(cx) + \frac{3}{2}\right)c^2\right) + \frac{3}{2}i\left(\frac{1}{2}\left(c\arctan\,(cx) + \frac{3}{2}\right)c^2\right) + \frac{3}{2}i\left(\frac{1}{2}\left(c\arctan\,(cx) + \frac{3}{2}\right)c^2\right)\right)
$$

Verification of antiderivative is not currently implemented for this CAS.

```
[In] integrate((d+I*c*d*x)^3*(a+b*arctan(c*x))/x^4,x, algorithm="maxima")
```
[Out]  $-I*b*c^3*d^3*integrate(arctan(c*x)/x, x) - I*a*c^3*d^3*log(x) + 3/2*(c*(log(x)))$  $(c^2*x^2 + 1) - log(x^2)) + 2*arctan(c*x)/x)*b*c^2*d^3 - 3/2*I*((c*arctan(c*))')$ \*x) + 1/x)\*c + arctan(c\*x)/x^2)\*b\*c\*d^3 + 1/6\*((c^2\*log(c^2\*x^2 + 1) - c^2\*  $log(x^2) - 1/x^2)*c - 2*arctan(c*x)/x^3)*b*d^3 + 3*a*c^2*d^3/x - 3/2*I*a*c*$  $d^3/x^2 - 1/3*a*d^3/x^3$ 

**Fricas [F]** time = 0., size = 0, normalized size = 0.

$$
integral \left( \frac{-2i \, ac^3 d^3 x^3 - 6 \, ac^2 d^3 x^2 + 6i \, ac d^3 x + 2 \, ad^3 + \left( bc^3 d^3 x^3 - 3i \, bc^2 d^3 x^2 - 3 \, bcd^3 x + i \, bd^3 \right) \log \left( -\frac{cx+i}{cx-i} \right)}{2 \, x^4}, x \right)
$$

Verification of antiderivative is not currently implemented for this CAS.

[In] integrate( $(d+I*c*d*x)^3*(a+b*arctan(c*x))/x^4,x$ , algorithm="fricas")

```
[Out] integral(1/2*(-2*I*a*c^3*d^3*x^3 - 6*a*c^2*d^3*x^2 + 6*I*a*c*d^3*x + 2*a*d^
3 + (b*c^3*d^3*x^3 - 3*I*b*c^2*d^3*x^2 - 3*b*c*d^3*x + I*b*d^3)*log(-(c*x +I)/((c*x - I)))/x^4, x)
```
**Sympy [F]** time = 0., size = 0, normalized size = 0.

$$
d^3\left(\int \frac{a}{x^4} dx + \int -\frac{3ac^2}{x^2} dx + \int \frac{b \tan\left(cx\right)}{x^4} dx + \int \frac{3iac}{x^3} dx + \int -\frac{iac^3}{x} dx + \int -\frac{3bc^2 \tan\left(cx\right)}{x^2} dx + \int \frac{3ibc \tan\left(cx\right)}{x^3} dx\right)
$$

Verification of antiderivative is not currently implemented for this CAS.

```
[n] integrate((d+I*c*d*x)**3*(a+b*atan(c*x))/x**4,x)
```

```
[Out] d**3*(Integral(a/x**4, x) + Integral(-3*a*c**2/x**2, x) + Integral(b*atan(c*x)/x**4, x) + Integral(3*I*a*c/x**3, x) + Integral(-I*a*c**3/x, x) + Integ
ral(-3*b*c**2*atan(c*x)/x**2, x) + Integral(3*I*b*c*atan(c*x)/x**3, x) + In
tegral(-I*b*c**3*atan(c*x)/x, x))
```
**Giac**  $[F]$  time = 0., size = 0, normalized size = 0.

$$
\int \frac{(icdx+d)^3(b\arctan(cx)+a)}{x^4} dx
$$

Verification of antiderivative is not currently implemented for this CAS.

[In] integrate( $(d+I*c*d*x)^3*(a+b*arctan(c*x))/x^4,x$ , algorithm="giac")

[Out] integrate( $(I * c * d * x + d)^3 * (b * arctan(c * x) + a)/x^4$ , x)

**3.28** 
$$
\int \frac{(d + icdx)^3 (a + b \tan^{-1}(cx))}{x^5} dx
$$

$$
-\frac{d^3(1+icx)^4(a+b\tan^{-1}(cx))}{4x^4} - \frac{ibc^2d^3}{2x^2} + \frac{7bc^3d^3}{4x} - 2ibc^4d^3\log(x) + 2ibc^4d^3\log(cx+i) - \frac{bcd^3}{12x^3}
$$

 $[Out] - (b*c*d^3)/(12*x^3) - ((I/2)*b*c^2*d^3)/x^2 + (7*b*c^3*d^3)/(4*x) - (d^3*(1))$ + I\*c\*x)^4\*(a + b\*ArcTan[c\*x]))/(4\*x^4) - (2\*I)\*b\*c^4\*d^3\*Log[x] + (2\*I)\*b  $*c^4*d^3*Log[I + c*x]$ 

**Rubi**  $[A]$  time = 0.0906254, antiderivative size = 103, normalized size of antiderivative = 1., number of steps used = 4, number of rules used = 4, integrand size = 23,  $\frac{\text{number of rules}}{\text{integrand size}}$  $= 0.174$ , Rules used  $= \{37, 4872, 12, 88\}$ 

$$
-\frac{d^3(1+icx)^4\left(a+b\tan^{-1}(cx)\right)}{4x^4} - \frac{ibc^2d^3}{2x^2} + \frac{7bc^3d^3}{4x} - 2ibc^4d^3\log(x) + 2ibc^4d^3\log(cx+i) - \frac{bcd^3}{12x^3}
$$

Antiderivative was successfully verified.

[In] Int $[((d + I * c * d * x)^3 * (a + b * ArcTan[c * x]))/x^5, x]$ 

 $[Out] -(\text{b} * \text{c} * \text{d}^3)/(12 * x^3) - ((1/2) * \text{b} * \text{c}^2 * \text{d}^3)/x^2 + (7 * \text{b} * \text{c}^3 * \text{d}^3)/(4 * x) - (\text{d}^3 * (1$ + I\*c\*x)^4\*(a + b\*ArcTan[c\*x]))/(4\*x^4) - (2\*I)\*b\*c^4\*d^3\*Log[x] + (2\*I)\*b  $*c^4*d^3*Log[I + c*x]$ 

#### Rule 37

 $Int[((a_+) + (b_-)*(x_-))^{\hat{}}(m_-)*(c_-) + (d_-)*(x_-))^{\hat{}}(n_-), x_Symbol]$  :> Simp  $[((a + b*x)^{m} + 1)*(c + d*x)^{m} + 1)/(b*c - a*d)*(m + 1)), x]$  /; FreeQ[{ a, b, c, d, m, n}, x] && NeQ[b\*c - a\*d, 0] && EqQ[m + n + 2, 0] && NeQ[m, -1]

### Rule 4872

Int $[(a_*) + ArcTan[(c_*)*(x_*)]((b_*))((f_*))*(x_*)^*(m_*)*(d_*) + (e_*)*(x_*)$  $_{})\,\hat{a}$ <sup>(d .)</sup>, x\_Symbol] :> With[{u = IntHide[(f\*x)^m\*(d + e\*x)^q, x]}, Dist[a + b\*ArcTan[c\*x], u, x] - Dist[b\*c, Int[SimplifyIntegrand[u/(1 + c^2\*x^2), x ], x], x]] /; FreeQ[{a, b, c, d, e, f, q}, x] && NeQ[q, -1] && IntegerQ[2\*m ] && ((IGtQ[m, 0] && IGtQ[q, 0]) || (ILtQ[m + q + 1, 0] && LtQ[m\*q, 0]))

#### Rule 12

 $Int[(a_*)*(u_), x_Symbol]$  :>  $Dist[a, Int[u, x], x]$  /;  $FreeQ[a, x]$  && !Match  $Q[u, (b_)*(v_*) /; FreeQ[b, x]]$ 

### Rule 88

Int $[(a_*) + (b_*) * (x_*))^{\hat{ }} (m_*) * ((c_*) + (d_*^{\hat{ }}) * (x_*^{\hat{ }}))^{\hat{ }} (n_*) * ((e_*) + (f_*^{\hat{ }}) * (x_*^{\hat{ }}))$  $_{})^{\frown}(p_{\_}.)$ , x\_Symbol] :> Int[ExpandIntegrand[(a + b\*x)^m\*(c + d\*x)^n\*(e + f\* x)^p, x], x] /; FreeQ[{a, b, c, d, e, f, p}, x] && IntegersQ[m, n] && (Inte gerQ[p] || (GtQ[m, 0] && GeQ[n, -1]))

#### Rubi steps

$$
\int \frac{(d + icdx)^{3}(a + b\tan^{-1}(cx))}{x^{5}} dx = -\frac{d^{3}(1 + icx)^{4}(a + b\tan^{-1}(cx))}{4x^{4}} - (bc) \int \frac{d^{3}(i - cx)^{3}}{4x^{4}(i + cx)} dx
$$
  
\n
$$
= -\frac{d^{3}(1 + icx)^{4}(a + b\tan^{-1}(cx))}{4x^{4}} - \frac{1}{4}(bcd^{3}) \int \frac{(i - cx)^{3}}{x^{4}(i + cx)} dx
$$
  
\n
$$
= -\frac{d^{3}(1 + icx)^{4}(a + b\tan^{-1}(cx))}{4x^{4}} - \frac{1}{4}(bcd^{3}) \int \left(-\frac{1}{x^{4}} - \frac{4ic}{x^{3}} + \frac{7c^{2}}{x^{2}} + \frac{8ic^{3}}{x} - \frac{8ic^{4}}{i + cx^{2}}\right) dx
$$
  
\n
$$
= -\frac{bcd^{3}}{12x^{3}} - \frac{ibc^{2}d^{3}}{2x^{2}} + \frac{7bc^{3}d^{3}}{4x} - \frac{d^{3}(1 + icx)^{4}(a + b\tan^{-1}(cx))}{4x^{4}} - 2ibc^{4}d^{3}\log(x) + 2i
$$

**Mathematica [C]** time = 0.122469, size = 165, normalized size = 1.6  

$$
\frac{d^3 \left(-bcx\text{Hypergeometric}2F1\left(-\frac{3}{2}, 1, -\frac{1}{2}, -c^2x^2\right) - 3i\left(6ibc^3x^3\text{Hypergeometric}2F1\left(-\frac{1}{2}, 1, \frac{1}{2}, -c^2x^2\right) - 4ac^3x^3 + 6ic^2x^2\right)\right)}{12x^4}
$$

Antiderivative was successfully verified.

[In] Integrate[ $((d + I * c * d * x)^3 * (a + b * ArcTan[c * x]))/x^5, x]$ 

```
[Out] (d^3*(-(b*c*x*Hypergeometric2F1[-3/2, 1, -1/2, -(c^2*x^2)]) - (3*I)*((-I)*a)+ 4*a*c*x + (6*1)*a*c^2*x^2 + 2*b*c<sup>2</sup>*x<sup>2</sup> - 4*a*c<sup>2</sup>3*x<sup>2</sup> + b*(-I + 4*c*x +
(6*I)*c^2*x^2 - 4*c^3*x^3)*ArcTan[c*x] + (6*I)*b*c^3*x^3*Hypergeometric2FI[-1/2, 1, 1/2, -(c^2*x^2)] + 8*b*c<sup>2</sup>*x<sup>2</sup>4*Log[x] - 4*b*c<sup>2</sup>*x<sup>2</sup>4*Log[1 + c<sup>2</sup>*x<sup>2</sup>
2])))/(12*x^24)
```
# **Maple [B]** time = 0.036, size = 190, normalized size =  $1.8$

$$
\frac{3\,c^2d^3a}{2\,x^2}-\frac{d^3a}{4\,x^4}+\frac{ic^3d^3a}{x}-\frac{icd^3a}{x^3}+\frac{3\,bc^2d^3\arctan{(cx)}}{2\,x^2}-\frac{bd^3\arctan{(cx)}}{4\,x^4}+\frac{ic^3d^3b\arctan{(cx)}}{x}-\frac{icd^3b\arctan{(cx)}}{x^3}+\frac{c^2d^3b\arctan{(cx)}}{x^3}+\frac{c^2d^3b\arctan{(cx
$$

Verification of antiderivative is not currently implemented for this CAS.

[In]  $int((d+I*c*d*x)^3*(a+b*arctan(c*x))/x^5,x)$ 

 $[Out]$  3/2\*c^2\*d^3\*a/x^2-1/4\*d^3\*a/x^4+I\*c^3\*d^3\*a/x-I\*c\*d^3\*a/x^3+3/2\*c^2\*d^3\*b\*a  $rctan(c*x)/x^2-1/4*d^3*b*arctan(c*x)/x^4+I*c^3*d^3*b*arctan(c*x)/x-I*c*d^3*$ b\*arctan(c\*x)/x^3+I\*c^4\*d^3\*b\*ln(c^2\*x^2+1)+7/4\*b\*c^4\*d^3\*arctan(c\*x)-1/2\*I \*b\*c^2\*d^3/x^2-2\*I\*c^4\*d^3\*b\*ln(c\*x)-1/12\*b\*c\*d^3/x^3+7/4\*b\*c^3\*d^3/x

**Maxima [B]** time = 1.49499, size = 273, normalized size =  $2.65$ 

$$
\frac{1}{2}i\left(c\left(\log\left(c^{2}x^{2}+1\right)-\log\left(x^{2}\right)\right)+\frac{2\,\arctan\left(cx\right)}{x}\right)bc^{3}d^{3}+\frac{3}{2}\left(\left(c\arctan\left(cx\right)+\frac{1}{x}\right)c+\frac{\arctan\left(cx\right)}{x^{2}}\right)bc^{2}d^{3}+\frac{1}{2}i\left(\left(c^{2}\log\left(c^{2}x^{2}+1\right)-\log\left(x^{2}\right)\right)+\frac{2\,\arctan\left(cx\right)}{x^{2}}\right)bc^{3}d^{3}+\frac{1}{2}i\left(\frac{1}{x^{2}}\log\left(c^{2}x^{2}+1\right)-\log\left(x^{2}\right)\right)+\frac{2\,\arctan\left(cx\right)}{x^{2}}\right)bc^{3}d^{3}+\frac{1}{2}i\left(\frac{1}{x^{2}}\log\left(c^{2}x^{2}+1\right)-\log\left(x^{2}\right)\right)+\frac{2\,\arctan\left(cx\right)}{x^{2}}\right)bc^{3}d^{3}+\frac{2}{2}i\left(\frac{1}{x^{2}}\log\left(c^{2}x^{2}+1\right)-\log\left(x^{2}\right)\right)+\frac{2\,\arctan\left(cx\right)}{x^{2}}\right)bc^{3}d^{3}+\frac{2}{2}i\left(\frac{1}{x^{2}}\log\left(c^{2}x^{2}+1\right)-\log\left(x^{2}\right)\right)+\frac{2\,\arctan\left(cx\right)}{x^{2}}\right)bc^{2}d^{3}+\frac{2}{2}i\left(\frac{1}{x^{2}}\log\left(c^{2}x^{2}+1\right)-\log\left(x^{2}\right)\right)+\frac{2\,\arctan\left(cx\right)}{x^{2}}\right)bc^{2}d^{3}+\frac{2}{2}i\left(\frac{1}{x^{2}}\log\left(c^{2}x^{2}+1\right)-\log\left(x^{2}\right)\right)+\frac{2\,\arctan\left(cx\right)}{x^{2}}\right)bc^{2}d^{3}+\frac{2}{2}i\left(\frac{1}{x^{2}}\log\left(c^{2}x^{2}+1\right)-\log\left(x^{2}\right)\right)+\frac{2\,\arctan\left(cx\right)}{x^{2}}\right)bc^{2}d^{3}+\frac{2
$$

Verification of antiderivative is not currently implemented for this CAS.

[In] integrate((d+I\*c\*d\*x)^3\*(a+b\*arctan(c\*x))/x^5,x, algorithm="maxima")

[Out]  $1/2*I*(c*(log(c^2*x^2 + 1) - log(x^2)) + 2*arctan(c*x)/x)*b*c^3*d^3 + 3/2*($  $(c*arctan(c*x) + 1/x)*c + arctan(c*x)/x^2)*b*c^2*d^3 + 1/2*I*((c^2*log(c^2)*c^2)*c^2*)$ 

```
x^2 + 1) - c<sup>-</sup>2*log(x<sup>-</sup>2) - 1/x<sup>-</sup>2)*c - 2*arctan(c*x)/x<sup>-</sup>3)*b*c*d<sup>-</sup>3 + I*a*c<sup>-</sup>3*d
\hat{C}3/x + 1/12*((3*c\hat{C}3*arctan(c*x) + (3*c\hat{C}2*x\hat{C}2 - 1)/x\hat{C}3)*c - 3*arctan(c*x)/x\hat{C}4)*b*d<sup>3</sup> + 3/2*a*c<sup>2*d^3</sup>/x<sup>2</sup> - I*a*c*d<sup>^3</sup>/x<sup>2</sup> - 1/4*a*d<sup>2</sup>3/x<sup>2</sup>
```
**Fricas [B]** time = 2.9531, size = 410, normalized size =  $3.98$ 

 $-48i b c^4 d^3 x^4 \log(x) + 45i b c^4 d^3 x^4 \log(x)$  $\left(\frac{c+i}{c}\right)$  + 3*i* bc<sup>4</sup>d<sup>3</sup>x<sup>4</sup> log  $\left(\frac{cx-i}{c}\right)$  $\left(\frac{c-1}{c}\right)$  +  $(24i\,a + 42\,b)c^3d^3x^3 + 12\,(3\,a - i\,b)c^2d^3x^2 + (-24i\,a)\,b$ 

 $24 x<sup>4</sup>$ 

Verification of antiderivative is not currently implemented for this CAS.

```
[In] integrate((d+I*c*d*x)^3*(a+b*arctan(c*x))/x^5,x, algorithm="fricas")
```

```
[Out] 1/24*(-48*I*b*c^4*d^3*x^4*log(x) + 45*I*b*c^4*d^3*x^4*log((c*x + I)/c) + 3*I*b*c^4*d^3*x^4*log((c*x - I)/c) + (24*I*a + 42*b)*c^3*d^3*x^3 + 12*(3*a -
I*b)*c^2*d^3*x^2 + (-24*I*a - 2*b)*c*d^3*x - 6*a*d^3 - (12*b*c^3*d^3*x^3 -18*I*b*c^2*d^3*x^2 - 12*b*c*d^3*x + 3*I*b*d^3)*log(-(c*x + I)/(c*x - I)))/x\hat{ }<sup>4</sup>
```
**Sympy**  $[F(-1)]$  time = 0., size = 0, normalized size = 0.

Timed out

Verification of antiderivative is not currently implemented for this CAS.

 $[n]$  integrate((d+I\*c\*d\*x)\*\*3\*(a+b\*atan(c\*x))/x\*\*5,x)

[Out] Timed out

**Giac [B]** time = 1.2576, size = 258, normalized size =  $2.5$ 

 $45\, b c^4 d^3 i x^4 \log\left(c i x-1\right)+3\, b c^4 d^3 i x^4 \log\left(-c i x-1\right)-48\, b c^4 d^3 i x^4 \log\left(x\right)+24\, b c^3 d^3 i x^3\arctan\left(c x\right)+24\, a c^3 d^3 i x^3+42\, b c^3\right)$ 

Verification of antiderivative is not currently implemented for this CAS.

```
[In] integrate((d+I*c*d*x)^3*(a+b*arctan(c*x))/x^5,x, algorithm="giac")
```

```
[Out] 1/24*(45*b*c^4*d^3*ix^4*log(c*ix - 1) + 3*b*c^4*d^3*ix^4*log(-c*ix - 1)- 48*b*c^4*d^3*i*x^4*log(x) + 24*b*c^3*d^3*i*x^3*arctan(c*x) + 24*a*c^3*d^
3* i*x^3 + 42*b*c^3*d^3*x^3 - 12*b*c^2*d^3* i*x^2 + 36*b*c^2*d^3*x^2*arctan(c)*x) + 36*a*c^2*d^3*x^2 - 24*b*c*d^3*i*x*arctan(c*x) - 24*a*c*d^3*i*x - 2*b*
c*d^3*x - 6*b*d^3*arctan(c*x) - 6*a*d^3)/x^4
```
**3.29** 
$$
\int \frac{(d + icdx)^3 (a + b \tan^{-1}(cx))}{x^6} dx
$$

$$
\frac{i c d^3 (1+i c x)^4 \left(a+b \tan ^{-1}(c x)\right)}{20 x^4}-\frac{d^3 (1+i c x)^4 \left(a+b \tan ^{-1}(c x)\right)}{5 x^5}+\frac{3 b c^3 d^3}{5 x^2}-\frac{i b c^2 d^3}{4 x^3}+\frac{5 i b c^4 d^3}{4 x}+\frac{6}{5} b c^5 d^3 \log (x)-\frac{6}{5} b c^4 d^2
$$

 $[Out] - (b*c*d^3)/(20*x^4) - ((I/4)*b*c^2*d^3)/x^3 + (3*b*c^3*d^3)/(5*x^2) + (((5*1)*1)(20*x^3) - ((I/4)*b*c^2*d^3)/x^3 + (3*b*c^3*d^3)/((5*x^2) + ((5*1)*1)(20*x^3) - ((1/4)*b*c^2*d^3)/x^3 + (1/4)*b*c^3*d^3)/((5*x^2) + ((5*1)*1)(20*x^3 + (1/4)*1)(20*x^3 + (1/4)*1)(20*x^3 + (1/4)*1)(20*x^3 + (1/4)*1)(20*x^3 + (1/4)*$  $I)/4$ )\*b\*c<sup>2</sup>4\*d<sup>-3</sup>)/x - (d<sup>-</sup>3\*(1 + I\*c\*x)<sup>-</sup>4\*(a + b\*ArcTan[c\*x]))/(5\*x<sup>-</sup>5) + ((I/ 20)\*c\*d^3\*(1 + I\*c\*x)^4\*(a + b\*ArcTan[c\*x]))/x^4 + (6\*b\*c^5\*d^3\*Log[x])/5 - $(6*b*c^5*d^3*Log[I + c*x])/5$ 

**Rubi**  $[A]$  time = 0.106787, antiderivative size = 150, normalized size of antiderivative = 1., number of steps used = 4, number of rules used = 5, integrand size =  $23$ ,  $\frac{\text{number of rules}}{\text{integrand size}}$  = 0.217, Rules used = {45, 37, 4872, 12, 148}

$$
\frac{icd^{3}(1+icx)^{4}(a+b\tan^{-1}(cx))}{20x^{4}} - \frac{d^{3}(1+icx)^{4}(a+b\tan^{-1}(cx))}{5x^{5}} + \frac{3bc^{3}d^{3}}{5x^{2}} - \frac{ibc^{2}d^{3}}{4x^{3}} + \frac{5ibc^{4}d^{3}}{4x} + \frac{6}{5}bc^{5}d^{3}\log(x) - \frac{6}{5}bc^{5}d^{5}
$$

Antiderivative was successfully verified.

[In] Int $[((d + I * c * d * x)^3 * (a + b * ArcTan[c * x]))/x^6, x]$ 

 $[Out] - (b*c*d^3)/(20*x^4) - ((I/4)*b*c^2*d^3)/x^3 + (3*b*c^3*d^3)/(5*x^2) + (((5*1)*1)(20*x^3) - ((1/4)*b*c^2*d^3)/x^3 + (3*b*c^3*d^3)/((5*x^2)) + ((5*1)*1)(20*x^3) - ((1/4)*b*c^2*d^3)/x^3 + (1/4)*12(k^2) - (1/4)*12(k^2) - (1/4)*12(k^2) - (1/4)*12(k^2) - (1/4)*12(k^2) - (1/4)*12(k^2) - (1/4)*12(k^2) - (1/4)*1$ I)/4)\*b\*c^4\*d^3)/x - (d^3\*(1 + I\*c\*x)^4\*(a + b\*ArcTan[c\*x]))/(5\*x^5) + ((I/ 20)\*c\*d^3\*(1 + I\*c\*x)^4\*(a + b\*ArcTan[c\*x]))/x^4 + (6\*b\*c^5\*d^3\*Log[x])/5 - $(6*b*c^5*d^3*Log[I + c*x])/5$ 

# Rule 45

 $Int[((a_{\_}) + (b_{\_})*(x_{\_}))^-(m_{\_})*((c_{\_}) + (d_{\_})*(x_{\_}))^-(n_{\_}), x_{\_Symbol}]$  :> Simp[  $((a + b*x)^{m} + 1)*(c + d*x)^{m} + 1)/((b*c - a*d)*(m + 1)), x] - Dist[(d*S)$  $imply[m + n + 2]/((b*c - a*d)*(m + 1)), Int[(a + b*x)^Simplify[m + 1]*(c$ + d\*x)^n, x], x] /; FreeQ[{a, b, c, d, m, n}, x] && NeQ[b\*c - a\*d, 0] && I LtQ[Simplify[m + n + 2], 0] && NeQ[m, -1] && !(LtQ[m, -1] && LtQ[n, -1] && (EqQ[a, 0] || (NeQ[c, 0] && LtQ[m - n, 0] && IntegerQ[n]))) && (SumSimpler Q[m, 1] || !SumSimplerQ[n, 1])

# Rule 37

 $Int[((a_+) + (b_-)*(x_-))^{\hat{}}(m_+)*((c_-)) + (d_-)*(x_-))^{\hat{}}(n_-, x_Symbol]$  :> Simp  $[((a + b*x)^{m} + 1)*(c + d*x)^{m} + 1)/(b*c - a*d)*(m + 1)), x]$  /; FreeQ[{ a, b, c, d, m, n}, x] && NeQ[b\*c - a\*d, 0] && EqQ[m + n + 2, 0] && NeQ[m, -1]

# Rule 4872

Int $[(a_*) + ArcTan[(c_*)*(x_*)]((a_-))*(b_-))*(f_-)(x_*)^*(a_-))*(d_-) + (e_*)*(x_*)^*$  $_{\_})\,\hat{\,}$ (q $_{\_}$ .), x $_{\_}$ Symbol] :> With[{u = IntHide[(f\*x)^m\*(d + e\*x)^q, x]}, Dist[a + b\*ArcTan[c\*x], u, x] - Dist[b\*c, Int[SimplifyIntegrand[u/(1 + c^2\*x^2), x ], x], x]] /; FreeQ[{a, b, c, d, e, f, q}, x] && NeQ[q, -1] && IntegerQ[2\*m ] && ( $IGtQ[m, 0]$  &&  $IGtQ[q, 0])$  ||  $(ILtQ[m + q + 1, 0]$  &&  $LtQ[m * q, 0]))$ 

### Rule 12

 $Int[(a_*)*(u_]), x_Symbol]$  :>  $Dist[a, Int[u, x], x]$  /;  $FreeQ[a, x]$  && !Match  $Q[u, (b_*)*(v_*) /; FreeQ[b, x]]$ 

# Rule 148

 $Int[((a_{\_}) + (b_{\_})*(x_{\_}))^-(m_{})*((c_{\_}) + (d_{\_})*(x_{\_}))^-(n_{\_})*(e_{\_}) + (f_{\_})*(x_{\_})$ )^(p\_)\*((g\_.) + (h\_.)\*(x\_)), x\_Symbol] :> Int[ExpandIntegrand[(a + b\*x)^m\*(  $c + d*x)^n * (e + f*x)^n * (g + h*x), x, x]$ ,  $x$ ] /; FreeQ[{a, b, c, d, e, f, g, h, m}, x] && (IntegersQ[m, n, p] || (IGtQ[n, 0] && IGtQ[p, 0]))

# Rubi steps

$$
\int \frac{(d + icdx)^{3}(a + b\tan^{-1}(cx))}{x^{6}} dx = -\frac{d^{3}(1 + icx)^{4}(a + b\tan^{-1}(cx))}{5x^{5}} + \frac{icd^{3}(1 + icx)^{4}(a + b\tan^{-1}(cx))}{20x^{4}} - (bc) \int \frac{d^{3}(-4i)^{3}}{20x^{4}} dx
$$
\n
$$
= -\frac{d^{3}(1 + icx)^{4}(a + b\tan^{-1}(cx))}{5x^{5}} + \frac{icd^{3}(1 + icx)^{4}(a + b\tan^{-1}(cx))}{20x^{4}} - \frac{1}{20}\left(bcd^{3}\right)\int \frac{dx}{x^{5}}
$$
\n
$$
= -\frac{d^{3}(1 + icx)^{4}(a + b\tan^{-1}(cx))}{5x^{5}} + \frac{icd^{3}(1 + icx)^{4}(a + b\tan^{-1}(cx))}{20x^{4}} - \frac{1}{20}\left(bcd^{3}\right)\int \left(\frac{1}{2}\right)^{3} dx
$$
\n
$$
= -\frac{bcd^{3}}{20x^{4}} - \frac{ibc^{2}d^{3}}{4x^{3}} + \frac{3bc^{3}d^{3}}{5x^{2}} + \frac{5ibc^{4}d^{3}}{4x} - \frac{d^{3}(1 + icx)^{4}(a + b\tan^{-1}(cx))}{5x^{5}} + \frac{icd^{3}(1 + icx)}{5x^{5}}
$$

**Mathematica [C]** time =  $0.094492$ , size = 185, normalized size =  $1.23$  $d^3\left(10ibc^4x^4\mathrm{Hypergeometric}2\mathrm{F1}\left(-\frac{1}{2}\right)\right)$  $\left(\frac{1}{2},1,\frac{1}{2},-c^2x^2\right)$  – 5 $ibc^2x^2$ Hypergeometric2F1  $\left(-\frac{3}{2},\frac{1}{2},1,\frac{1}{2},-c^2x^2\right)$  $\left(\frac{3}{2}, 1, -\frac{1}{2}, -c^2x^2\right) + 10iac^3x^3 + 20a$ 

Antiderivative was successfully verified.

[In] Integrate[ $((d + I * c * d * x)^3 * (a + b * ArcTan[c * x]))/x^6, x]$ 

```
[Out] (d^3*(-4*a - (15*I)*a*c*x - b*c*x + 20*a*c^2*x^2 + (10*I)*a*c^3*x^3 + 12*b*x^3)c^3*x^3 - 4*b*ArcTan[c*x] - (15*I)*b*c*x*ArcTan[c*x] + 20*b*c^2*x^2*ArcTan[
c*x] + (10*I)*b*c^3*x^3*ArcTan[c*x] - (5*I)*b*c^2*x^2*Hypergeometric2FI[-3/2, 1, -1/2, -(c^2*x^2)] + (10*I)*b*c^4*x^4*Hypergeometric2F1[-1/2, 1, 1/2,
-(c^2*x^2)] + 24*b*c^5*x^5*Log[x] - 12*b*c^5*x^5*Log[1 + c^2*x^2]))/(20*x^5
)
```
**Maple [A]** time = 0.038, size = 200, normalized size =  $1.3$ 

$$
\frac{\frac{i}{2}c^3d^3a}{x^2} - \frac{\frac{3i}{4}cd^3a}{x^4} - \frac{d^3a}{5x^5} + \frac{c^2d^3a}{x^3} + \frac{\frac{i}{2}c^3d^3b\arctan(cx)}{x^2} - \frac{\frac{3i}{4}cd^3b\arctan(cx)}{x^4} - \frac{bd^3\arctan(cx)}{5x^5} + \frac{bc^2d^3\arctan(cx)}{x^3} - \frac{3b\sqrt{a^2x^2}}{x^3} - \frac{c^2b\sqrt{a^2x^2}}{x^2} - \frac{c^2b\sqrt{a^2x^2}}{x^2} - \frac{1}{\sqrt{a^2x^2}} - \frac{1}{\sqrt{a^2x^2}} - \
$$

Verification of antiderivative is not currently implemented for this CAS.

[In]  $int((d+I*c*d*x)^3*(a+b*arctan(c*x))/x^6,x)$ 

```
[Out] 1/2*I*c^3*d^3*a/x^2-3/4*I*c*d^3*a/x^4-1/5*d^3*a/x^5+c^2*d^3*a/x^3+1/2*I*c^3*d^3*b*arctan(c*x)/x^2-3/4*I*c*d^3*b*arctan(c*x)/x^4-1/5*d^3*b*arctan(c*x)/
x^5+c^2*d^3*b*arctan(c*x)/x^3-3/5*c^5*d^3*b*ln(c^2*x^2+1)+5/4*I*c^5*d^3*b*arctan(c*x)-1/4*I*b*c^2*d^3/x^3+5/4*I*b*c^4*d^3/x-1/20*b*c*d^3/x^4+3/5*b*c^3
*d^3/x^2+6/5*c^5*d^3*b*ln(c*x)
```
**Maxima [A]** time = 1.48809, size = 302, normalized size =  $2.01$ 

$$
\frac{1}{2}i\left(\left(c\arctan\left(cx\right)+\frac{1}{x}\right)c+\frac{\arctan\left(cx\right)}{x^2}\right)bc^3d^3-\frac{1}{2}\left(\left(c^2\log\left(c^2x^2+1\right)-c^2\log\left(x^2\right)-\frac{1}{x^2}\right)c-\frac{2\arctan\left(cx\right)}{x^3}\right)bc^2d^3+\frac{1}{4}\left(c^2\log\left(c^2x^2+1\right)-c^2\log\left(x^2\right)-\frac{1}{x^2}\right)c-\frac{2\arctan\left(cx\right)}{x^3}\right)bc^2d^3+\frac{1}{4}\left(c^2\log\left(c^2x^2+1\right)-c^2\log\left(x^2\right)-\frac{1}{x^2}\right)c-\frac{2\arctan\left(cx\right)}{x^3}\right)bc^2d^3+\frac{1}{4}\left(c^2\log\left(c^2x^2+1\right)-c^2\log\left(x^2\right)-\frac{1}{x^2}\right)c-\frac{2\arctan\left(cx\right)}{x^3}\right)bc^2d^3+\frac{1}{4}\left(c^2\log\left(c^2x^2+1\right)-c^2\log\left(x^2\right)-\frac{1}{x^2}\right)c-\frac{2\arctan\left(cx\right)}{x^3}\right)bc^2d^3+\frac{1}{4}\left(c^2\log\left(c^2x^2+1\right)-c^2\log\left(x^2\right)-\frac{1}{x^2}\right)c-\frac{2\arctan\left(cx\right)}{x^3}\right)bc^2d^3+\frac{1}{4}\left(c^2\log\left(c^2x^2+1\right)-c^2\log\left(x^2\right)-\frac{1}{x^2}\right)c-\frac{2\arctan\left(cx\right)}{x^3}\right)bc^2d^3+\frac{1}{4}\left(c^2\log\left(c^2x^2+1\right)-c^2\log\left(x^2\right)-\frac{1}{x^2}\right)c-\frac{2\arctan\left(cx\right)}{x^3}\right)bc^2d^3+\frac{1}{4}\left(c^2\log\left(c^2x^2+1\right)-c^2\log\left(x^2\right)-\frac{1}{x^2}\right)c+\frac{2\arctan\left(c^2x^2+1\right)}{x^3}\right)bc^2d^3+\
$$

Verification of antiderivative is not currently implemented for this CAS.

[In] integrate( $(d+I*c*d*x)^3*(a+b*arctan(c*x))/x^6,x$ , algorithm="maxima")

```
[Out] 1/2*I*((c*arctan(c*x) + 1/x)*c + arctan(c*x)/x^2)*b*c^3*d^3 - 1/2*((c^2*log(c^2*x^2 + 1) - c^2*log(x^2) - 1/x^2)*c - 2*arctan(c*x)/x^3)*b*c^2*d^3 + 1/
4*I*((3*c^3*arctan(c*x) + (3*c^2*x^2 - 1)/x^3)*c - 3*arctan(c*x)/x^4)*b*c*d^3 - 1/20*((2*c^4*log(c^2*x^2 + 1) - 2*c^4*log(x^2) - (2*c^2*x^2 - 1)/x^4)*
c + 4*arctan(c*x)/x^5)*b*d^3 + 1/2*I*a*c^3*d^3/x^2 + a*c^2*d^3/x^3 - 3/4*I*
a*c*d^3/x^4 - 1/5*a*d^3/x^5
```
**Fricas** [A] time = 2.87688, size = 427, normalized size =  $2.85$ 

$$
\frac{48bc^5d^3x^5\log{(x)} - 49bc^5d^3x^5\log{\left(\frac{cx+i}{c}\right)} + bc^5d^3x^5\log{\left(\frac{cx-i}{c}\right)} + 50ibc^4d^3x^4 + (20ia + 24b)c^3d^3x^3 + 10(4a - ib)c^2d^3x^2 + 10c^4d^3x^2 + 10c^3d^2x^3 + 10c^4d^3x^2 + 10c^5d^4x^2 + 10c^6d^5x^2 + 10c^4d^3x^3 + 10c^3d^5x^2 + 10c^4d^3x^4 + 10c^5d^4x^2 + 10c^6d^5x^2 + 10c^4d^3x^3 + 10c^3d^3x^2 + 10c^4d^3x^3 + 10c^4d^2x^2 + 10c^3d^3x^2 + 10c^4d^3x^3 + 10c^4d^2x^2 + 10c^4d^3x^2 + 10c^4d^3x^3 + 10c^4d^3x^2 + 10c^4d^2x^2 + 10c^4d^3x^2 + 10c^4d^3x^3 + 10c^4d^3x^2 + 10c^4d^3x^2 + 10c^4d^3x^3 + 10c^4d^3x^2 + 10c^4d^3x^2 + 10c^4d^3x^3 + 10c^4d^3x^2 + 10c^4d^3x^2 + 10c^4d^3x^3 + 10c^4d^3x^2 + 10c^4d^3x^2 + 10c^4d^3x^3 + 10c^4d^3x^2 + 10c^4d^3x^2 + 10c^4d^3x^2 + 10c^4d^3x^3 + 10c^4d^3x^2 + 10c^4d^3x^2 + 10c^4d^3x^2 + 10c^4d^3x^2 + 10c^4d^3x^2 + 10c^4d^3x^2 + 10c^4d^3x^2 + 10c^4d^3x^2 + 10c^3d^3x^2 + 10c^5d^3x^2 +
$$

Verification of antiderivative is not currently implemented for this CAS.

```
[In] integrate((d+I*c*d*x)^3*(a+b*arctan(c*x))/x^6,x, algorithm="fricas")
```

```
[Out] 1/40*(48*b*c^5*d^3*x^5*log(x) - 49*b*c^5*d^3*x^5*log((c*x + I)/c) + b*c^5*d^2*x^5*log^2(x))^{\circ}3*x^{\circ}5*log((c*x - I)/c) + 50*I*b*c^4*d^3*x^4 + (20*I*a + 24*b)*c^3*d^3*x^3+ 10*(4*a - 1*b)*c^2*d^3*x^2 + (-30*1*a - 2*b)*c*d^3*x - 8*a*d^3 - (10*b*c^2)3*d^3*x^3 - 20*I*b*c^2*d^3*x^2 - 15*b*c*d^3*x + 4*I*b*d^3)*log(-(c*x + I)/(c*x - I))/x<sup>-</sup>5
```
**Sympy**  $[F(-1)]$  time = 0., size = 0, normalized size = 0.

Timed out

Verification of antiderivative is not currently implemented for this CAS.

 $[n]$  integrate((d+I\*c\*d\*x)\*\*3\*(a+b\*atan(c\*x))/x\*\*6,x)

[Out] Timed out

**Giac** [A] time = 1.56752, size = 270, normalized size =  $1.8$ 

−  $49\, b c^5 d^3 x^5 \log{(cx + i)} - b c^5 d^3 x^5 \log{(cx - i)} - 48\, b c^5 d^3 x^5 \log{(x)} - 50\, b c^4 d^3 i x^4 - 20\, b c^3 d^3 i x^3 \arctan{(cx)} - 20\, a c^3 d^3 x^2$  $\dot{i}$ 

Verification of antiderivative is not currently implemented for this CAS.

[In] integrate((d+I\*c\*d\*x)^3\*(a+b\*arctan(c\*x))/x^6,x, algorithm="giac")

 $[Out] -1/40*(49*b*c^5*d^3*x^5*log(c*x + i) - bkc^5*d^3*x^5*log(c*x - i) - 48*b*c^2)$  $5*d^3*x^5*log(x) - 50*b*c^4*d^3*ix^4 - 20*b*c^3*d^3*ix^3*arctan(c*x) - 20$ \*a\*c^3\*d^3\*i\*x^3 - 24\*b\*c^3\*d^3\*x^3 + 10\*b\*c^2\*d^3\*i\*x^2 - 40\*b\*c^2\*d^3\*x^2 \*arctan(c\*x) - 40\*a\*c^2\*d^3\*x^2 + 30\*b\*c\*d^3\*i\*x\*arctan(c\*x) + 30\*a\*c\*d^3\*i  $*x$  + 2\*b\*c\*d^3\*x + 8\*b\*d^3\*arctan(c\*x) + 8\*a\*d^3)/x^5

**3.30** 
$$
\int \frac{(d + icdx)^3 (a + b \tan^{-1}(cx))}{x^7} dx
$$

$$
\frac{ic^{3}d^{3}(a + b\tan^{-1}(cx))}{3x^{3}} + \frac{3c^{2}d^{3}(a + b\tan^{-1}(cx))}{4x^{4}} - \frac{3icd^{3}(a + b\tan^{-1}(cx))}{5x^{5}} - \frac{d^{3}(a + b\tan^{-1}(cx))}{6x^{6}} + \frac{7ibc^{4}d^{3}}{15x^{2}} + \frac{11bc^{3}d^{3}(a + b\tan^{-1}(cx))}{36x^{6}}
$$

 $[Out] -(b*c*d^3)/(30*x^5) - (((3*I)/20)*b*c^2*d^3)/x^4 + (11*b*c^3*d^3)/(36*x^3)$ +  $(((7*I)/15)*b*c^4*d^3)/x^2 - (11*b*c^5*d^3)/(12*x) - (d^3*(a + b*ArcTan[c$  $*x$ ]))/(6\*x^6) - (((3\*I)/5)\*c\*d^3\*(a + b\*ArcTan[c\*x]))/x^5 + (3\*c^2\*d^3\*(a + b\*ArcTan[c\*x]))/(4\*x^4) + ((I/3)\*c^3\*d^3\*(a + b\*ArcTan[c\*x]))/x^3 + ((14\*I  $)/15$ )\*b\*c^6\*d^3\*Log[x] - (I/120)\*b\*c^6\*d^3\*Log[I - c\*x] - ((37\*I)/40)\*b\*c^6  $*d^3*Log[I + c*x]$ 

**Rubi**  $[A]$  time = 0.178493, antiderivative size = 214, normalized size of antiderivative = 1., number of steps used = 4, number of rules used = 4, integrand size =  $23$ ,  $\frac{\text{number of rules}}{\text{integrand size}}$  = 0.174, Rules used = {43, 4872, 12, 1802}

$$
\frac{ic^{3}d^{3}(a + b\tan^{-1}(cx))}{3x^{3}} + \frac{3c^{2}d^{3}(a + b\tan^{-1}(cx))}{4x^{4}} - \frac{3icd^{3}(a + b\tan^{-1}(cx))}{5x^{5}} - \frac{d^{3}(a + b\tan^{-1}(cx))}{6x^{6}} + \frac{7ibc^{4}d^{3}}{15x^{2}} + \frac{11bc^{3}d^{3}(a + b\tan^{-1}(cx))}{36x^{6}}
$$

Antiderivative was successfully verified.

[In] Int $[((d + I * c * d * x)^3 * (a + b * ArcTan[c * x]))/x^7, x]$ 

 $[Out] - (b*c*d^3)/(30*x^5) - (((3*I)/20)*b*c^2*d^3)/x^4 + (11*b*c^3*d^3)/(36*x^3)$ +  $(((7*I)/15)*b*c^4*d^3)/x^2 - (11*b*c^5*d^3)/(12*x) - (d^3*(a + b*ArcTan[c$ \*x]))/(6\*x^6) - (((3\*I)/5)\*c\*d^3\*(a + b\*ArcTan[c\*x]))/x^5 + (3\*c^2\*d^3\*(a + b\*ArcTan[c\*x]))/(4\*x^4) + ((I/3)\*c^3\*d^3\*(a + b\*ArcTan[c\*x]))/x^3 + ((14\*I  $)/15$ )\*b\*c^6\*d^3\*Log[x] - (I/120)\*b\*c^6\*d^3\*Log[I - c\*x] - ((37\*I)/40)\*b\*c^6  $*d^3*Log[I + c*x]$ 

# Rule 43

 $Int[((a_{-}.) + (b_{-}.)*(x_{-}))^-(m_{-}.)*(c_{-}.) + (d_{-}.)*(x_{-}))^-(n_{-}.), x_{-Symbol}]$  :> Int [ExpandIntegrand[(a + b\*x)^m\*(c + d\*x)^n, x], x] /; FreeQ[{a, b, c, d, n}, x] && NeQ[b\*c - a\*d, 0] && IGtQ[m, 0] && ( !IntegerQ[n] || (EqQ[c, 0] && Le  $Q[7*m + 4*n + 4, 0])$  || LtQ $[9*m + 5*(n + 1), 0]$  || GtQ $[m + n + 2, 0])$ 

# Rule 4872

 $Int[((a_{\_}) + ArcTan[(c_{\_})*(x_{\_})]*(b_{\_}))*( (f_{\_})*(x_{\_}))^*(m_{\_})*( (d_{\_}) + (e_{\_})*(x_{\_})$ \_))^(q\_.), x\_Symbol] :> With[{u = IntHide[(f\*x)^m\*(d + e\*x)^q, x]}, Dist[a + b\*ArcTan[c\*x], u, x] - Dist[b\*c, Int[SimplifyIntegrand[u/(1 + c^2\*x^2), x ], x], x]] /; FreeQ[{a, b, c, d, e, f, q}, x] && NeQ[q, -1] && IntegerQ[2\*m ] && ((IGtQ[m, 0] && IGtQ[q, 0]) || (ILtQ[m + q + 1, 0] && LtQ[m\*q, 0]))

#### Rule 12

 $Int[(a_*)*(u_), x_Symbol]$  :>  $Dist[a, Int[u, x], x]$  /;  $FreeQ[a, x]$  && !Match  $Q[u, (b_*)*(v_*) /; FreeQ[b, x]]$ 

### Rule 1802

 $Int[(Pq_-)*( (c_-.)*(x_-))^ (m_-)*((a_-) + (b_-)*(x_-)^2)^ (p_-), x_Symbol]$  :> Int[ ExpandIntegrand[ $(c*x)^m*Pq*(a + b*x^2)^p$ , x], x] /; FreeQ[{a, b, c, m}, x]

# Rubi steps

$$
\int \frac{(d + icdx)^{3}(a + b\tan^{-1}(cx))}{x^{7}} dx = -\frac{d^{3}(a + b\tan^{-1}(cx))}{6x^{6}} - \frac{3icd^{3}(a + b\tan^{-1}(cx))}{5x^{5}} + \frac{3c^{2}d^{3}(a + b\tan^{-1}(cx))}{4x^{4}} + \frac{ic^{3}d^{3}dx}{4x^{4}} + \cdots
$$
\n
$$
= -\frac{d^{3}(a + b\tan^{-1}(cx))}{6x^{6}} - \frac{3icd^{3}(a + b\tan^{-1}(cx))}{5x^{5}} + \frac{3c^{2}d^{3}(a + b\tan^{-1}(cx))}{4x^{4}} + \frac{ic^{3}d^{3}dx}{4x^{4}} + \cdots
$$
\n
$$
= -\frac{d^{3}(a + b\tan^{-1}(cx))}{6x^{6}} - \frac{3icd^{3}(a + b\tan^{-1}(cx))}{5x^{5}} + \frac{3c^{2}d^{3}(a + b\tan^{-1}(cx))}{4x^{4}} + \frac{ic^{3}d^{3}dx}{4x^{4}}
$$
\n
$$
= -\frac{bcd^{3}}{30x^{5}} - \frac{3ibc^{2}d^{3}}{20x^{4}} + \frac{11bc^{3}d^{3}}{36x^{3}} + \frac{7ibc^{4}d^{3}}{15x^{2}} - \frac{11bc^{5}d^{3}}{12x} - \frac{d^{3}(a + b\tan^{-1}(cx))}{6x^{6}} - \frac{3icd^{3}(a + b\tan^{-1}(cx))}{6x^{6}}
$$

**Mathematica [C]** time =  $0.111934$ , size = 188, normalized size =  $0.88$  $\boldsymbol{d}$ 3  $\Big(-2bcx{\rm Hypergeometric}2{\rm F1}\Big(-\frac{5}{2}\Big)$  $\left( \frac{5}{2},1,-\frac{3}{2},-c^2x^2\right)+i\left(-15ibc^3x^3\mathrm{Hypergeometric}2\mathrm{F1}\left(-\frac{3}{2}\right)\right)$  $\left(\frac{3}{2}, 1, -\frac{1}{2}, -c^2x^2\right) + 20ac^3x^3 - 4$ 

Antiderivative was successfully verified.

[In] Integrate[ $((d + I * c * d * x)^3 * (a + b * ArcTan[c * x]))/x^7, x]$ 

[Out]  $(d^3*(-2*b*c*x*Hypergeometric2F1[-5/2, 1, -3/2, -(c^2*x^2)] + I*((10*I)*a -1)$  $36*a*c*x$  -  $(45*I)*a*c^2*x^2$  -  $9*b*c^2*x^2$  +  $20*a*c^3*x^3$  +  $28*b*c^4*x^4$  +  $(10*I)*b*ArcTan[c*x] - 36*b*c*x*ArcTan[c*x] - (45*I)*b*c^2*x^2*ArcTan[c*x]$ + 20\*b\*c^3\*x^3\*ArcTan[c\*x] - (15\*I)\*b\*c^3\*x^3\*Hypergeometric2F1[-3/2, 1, -1 /2, -(c^2\*x^2)] + 56\*b\*c^6\*x^6\*Log[x] - 28\*b\*c^6\*x^6\*Log[1 + c^2\*x^2])))/(6 0\*x^6)

**Maple [A]** time = 0.039, size = 215, normalized size = 1.

$$
\frac{3\,c^2d^3a}{4\,x^4} - \frac{d^3a}{6\,x^6} + \frac{14\,i}{15}c^6d^3b\ln{(cx)} + \frac{\frac{i}{3}c^3d^3a}{x^3} + \frac{3\,bc^2d^3\arctan{(cx)}}{4\,x^4} - \frac{bd^3\arctan{(cx)}}{6\,x^6} + \frac{\frac{7i}{15}bc^4d^3}{x^2} - \frac{7\,i}{15}c^6d^3b\ln{\left(c^2x^2 + 1\right)}
$$

 $\overline{a}$ .

Verification of antiderivative is not currently implemented for this CAS.

[In]  $int((d+I*c*d*x)^3*(a+b*arctan(c*x))/x^7,x)$ 

```
[Out] 3/4*c^2*d^3*a/x^4-1/6*d^3*a/x^6+14/15*I*c^6*d^3*b*ln(c*x)+1/3*I*c^3*d^3*a/x
\gamma^3+3/4*c^2*d^3*b*arctan(c*x)/x^4-1/6*d^3*b*arctan(c*x)/x^6+7/15*I*b*c^4*d^3/x^2-7/15*I*c^6*d^3*b*ln(c^2*x^2+1)-3/5*I*c*d^3*b*arctan(c*x)/x^5-11/12*b*c^6*d^3*arctan(c*x)-3/5*I*c*d^3*a/x^5+1/3*I*c^3*d^3*b*arctan(c*x)/x^3-3/20*I
*b*c^2*d^3/x^4-1/30*b*c*d^3/x^5+11/36*b*c^3*d^3/x^3-11/12*b*c^5*d^3/x
```
**Maxima [A]** time = 1.49242, size = 335, normalized size =  $1.57$ 

$$
-\frac{1}{6}i\left(\left(c^{2}\log\left(c^{2}x^{2}+1\right)-c^{2}\log\left(x^{2}\right)-\frac{1}{x^{2}}\right)c-\frac{2\,\arctan\left(cx\right)}{x^{3}}\right)bc^{3}d^{3}-\frac{1}{4}\left(\left(3\,c^{3}\arctan\left(cx\right)+\frac{3\,c^{2}x^{2}-1}{x^{3}}\right)c-\frac{3\,\arctan\left(cx\right)}{x^{4}}\right) +\frac{1}{\left(3\,c^{2}\log\left(c^{2}x^{2}+1\right)-c^{2}\log\left(x^{2}\right)-\frac{1}{x^{2}}\right)c-\frac{2\,\arctan\left(c^{2}x\right)}{x^{3}}\right) +\frac{1}{\left(3\,c^{2}\log\left(c^{2}x^{2}+1\right)-c^{2}\log\left(x^{2}\right)-\frac{1}{x^{2}}\right)c-\frac{2\,\arctan\left(c^{2}x\right)}{x^{3}}\right) +\frac{1}{\left(3\,c^{2}\log\left(c^{2}x^{2}+1\right)-c^{2}\log\left(x^{2}\right)-\frac{1}{x^{2}}\right)c-\frac{2\,\arctan\left(c^{2}x\right)}{x^{3}}\right) +\frac{1}{\left(3\,c^{2}\log\left(c^{2}x^{2}+1\right)-c^{2}\log\left(x^{2}\right)-\frac{1}{x^{2}}\right)c-\frac{2\,\arctan\left(c^{2}x\right)}{x^{3}}\right) +\frac{1}{\left(3\,c^{2}\log\left(c^{2}x^{2}+1\right)-c^{2}\log\left(x^{2}\right)-\frac{1}{x^{2}}\right)c-\frac{2\,\arctan\left(c^{2}x\right)}{x^{3}}\right) +\frac{1}{\left(3\,c^{2}\log\left(c^{2}x^{2}+1\right)-c^{2}\log\left(x^{2}\right)-\frac{1}{x^{2}}\right)c-\frac{2\,\arctan\left(c^{2}x\right)}{x^{3}}\right) +\frac{1}{\left(3\,c^{2}\log\left(c^{2}x^{2}+1\right)-c^{2}\log\left(x^{2}\right)-\frac{1}{x^{2}}\right)c-\frac{2\,\arctan\left(c^{2}x\right)}{x^{3}}\right) +\frac{1}{\left(3
$$

Verification of antiderivative is not currently implemented for this CAS.

```
[In] integrate((d+I*c*d*x)^3*(a+b*arctan(c*x))/x^7,x, algorithm="maxima")
```

```
[Out] -1/6*I*((c^2*log(c^2*x^2 + 1) - c^2*log(x^2) - 1/x^2)*c - 2*arctan(c*x)/x^3)*b*c^3*d^3 - 1/4*((3*c^3*arctan(c*x) + (3*c^2*x^2 - 1)/x^3)*c - 3*arctan(c
*x)/x^4)*b*c^2*d^3 - 3/20*I*((2*c^4*log(c^2*x^2 + 1) - 2*c^4*log(x^2) - (2*
c^2*x^2 - 1)/x^4 *c + 4*arctan(c*x)/x^5)*b*c*d^3 - 1/90*((15*c^5*arctan(c*x
) + (15*c^4*x^4 - 5*c^2*x^2 + 3)/x^5)*c + 15*arctan(c*x)/x^6)*b*d^3 + 1/3*I*a*c^3*d^3/x^3 + 3/4*a*c^2*d^3/x^4 - 3/5*I*a*c*d^3/x^5 - 1/6*a*d^3/x^6
```
**Fricas [A]** time = 3.16693, size = 481, normalized size =  $2.25$ 

336i bc<sup>6</sup>d<sup>3</sup>x<sup>6</sup> log (x) – 333i bc<sup>6</sup>d<sup>3</sup>x<sup>6</sup> log  $\left(\frac{cx+i}{x}\right)$  $\left(\frac{c+i}{c}\right)$  – 3i bc<sup>6</sup>d<sup>3</sup>x<sup>6</sup> log  $\left(\frac{cx-i}{c}\right)$  $\frac{d^{2}-1}{d^{2}}$  – 330 bc<sup>5</sup>d<sup>3</sup>x<sup>5</sup> + 168*i* bc<sup>4</sup>d<sup>3</sup>x<sup>4</sup> + (120*i* a + 110 b)c<sup>3</sup>

Verification of antiderivative is not currently implemented for this CAS.

```
[In] integrate((d+I*c*d*x)^3*(a+b*arctan(c*x))/x^7,x, algorithm="fricas")
```

```
[0ut] 1/360*(336*I*b*c^6*d^3*x^6*log(x) - 333*I*b*c^6*d^3*x^6*log((c*x + I)/c) -
3*I*b*c^6*d^3*x^6*log((c*x - I)/c) - 330*b*c^5*d^3*x^5 + 168*I*b*c^4*d^3*x^6)4 + (120*I*a + 110*b)*c^3*d^3*x^3 + 54*(5*a - I*b)*c^2*d^3*x^2 + (-216*I*a)- 12*b*c*d^3*x - 60*a*d^3 - (60*b*c^3*d^3*x^3 - 135*I*b*c^2*d^3*x^2 - 108*
b*c*d^3*x + 30*I*b*d^3)*log(-(c*x + I)/(c*x - I)))/x^6
```
**Sympy**  $[F(-1)]$  time = 0., size = 0, normalized size = 0.

Timed out

Verification of antiderivative is not currently implemented for this CAS.

[In]  $integrate((d+I*c*d*x)**3*(a+b*atan(c*x))/x**7,x)$ 

[Out] Timed out

**Giac** [A] time = 1.69019, size = 292, normalized size =  $1.36$ 

− 3 bc<sup>6</sup>d<sup>3</sup>ix<sup>6</sup> log (cix + 1) + 333 bc<sup>6</sup>d<sup>3</sup>ix<sup>6</sup> log (−cix + 1) − 336 bc<sup>6</sup>d<sup>3</sup>ix<sup>6</sup> log (x) + 330 bc<sup>5</sup>d<sup>3</sup>x<sup>5</sup> − 168 bc<sup>4</sup>d<sup>3</sup>ix<sup>4</sup> − 120 bc<sup>3</sup>d<sup>3</sup>

Verification of antiderivative is not currently implemented for this CAS.

```
[In] integrate((d+I*c*d*x)^3*(a+b*arctan(c*x))/x^7,x, algorithm="giac")
```

```
[Out] -1/360*(3*b*c^6*d^3*ix^6*log(c*ix + 1) + 333*b*c^6*d^3*ix^6*log(-c*ix + 1))1) - 336*b*c^6*d^3*i*x^6*log(x) + 330*b*c^5*d^3*x^5 - 168*b*c^4*d^3*i*x^4
- 120*b*c^3*d^3*i*x^3*arctan(c*x) - 120*a*c^3*d^3*i*x^3 - 110*b*c^3*d^3*x^3
+ 54*b*c^2*d^3*i*x^2 - 270*b*c^2*d^3*x^2*arctan(c*x) - 270*a*c^2*d^3*x^2 +
216*b*c*d^3*i*x*arctan(c*x) + 216*a*c*d^3*i*x + 12*b*c*d^3*x + 60*b*d^3*ar
ctan(c*x) + 60*a*d^3)/x^6
```
 $\tilde{c}$ 

 $\vert$ 

**3.31** 
$$
\int x^3 (d + ic dx)^4 (a + b \tan^{-1}(cx)) dx
$$

# Optimal. Leaf size=238

$$
\frac{1}{8}c^4d^4x^8\left(a+b\tan^{-1}(cx)\right)-\frac{4}{7}ic^3d^4x^7\left(a+b\tan^{-1}(cx)\right)-c^2d^4x^6\left(a+b\tan^{-1}(cx)\right)+\frac{4}{5}icd^4x^5\left(a+b\tan^{-1}(cx)\right)+\frac{1}{4}d^4x^4
$$

 $[Out]$   $(11*b*d^4*x)/(8*c^3) + (((24*I)/35)*b*d^4*x^2)/c^2 - (11*b*d^4*x^3)/(24*c)$  $-$  ((12\*I)/35)\*b\*d^4\*x^4 + (9\*b\*c\*d^4\*x^5)/40 + ((2\*I)/21)\*b\*c^2\*d^4\*x^6 - ( b\*c^3\*d^4\*x^7)/56 -  $(11*b*d^4*ArcTan[c*x])/(8*c^4) + (d^4*x^4*(a + b*ArcTan$  $[c*x]/4 + ((4*I)/5)*c*d^4*x^5*(a + b*ArcTan[c*x]) - c^2*d^4*x^6*(a + b*Ar$ cTan[c\*x]) -  $((4*I)/7)*c^3*d^4*x^7*(a + b*ArcTan[c*x]) + (c^4*d^4*x^8*(a + b)*ArcTan[c*x])$ b\*ArcTan[c\*x]))/8 - (((24\*I)/35)\*b\*d^4\*Log[1 + c^2\*x^2])/c^4

**Rubi [A]** time = 0.214227, antiderivative size = 238, normalized size of antiderivative = 1., number of steps used = 7, number of rules used = 7, integrand size =  $23$ ,  $\frac{\text{number of rules}}{\text{integrand size}}$  = 0.304, Rules used = {43, 4872, 12, 1802, 635, 203, 260}

$$
\frac{1}{8}c^4d^4x^8\left(a+b\tan^{-1}(cx)\right)-\frac{4}{7}ic^3d^4x^7\left(a+b\tan^{-1}(cx)\right)-c^2d^4x^6\left(a+b\tan^{-1}(cx)\right)+\frac{4}{5}icd^4x^5\left(a+b\tan^{-1}(cx)\right)+\frac{1}{4}d^4x^4\left(a+b\tan^{-1}(cx)\right)
$$

Antiderivative was successfully verified.

[In] Int $[x^3*(d + I*cx)*d*x)^4*(a + b*ArcTan[c*x]),x]$ 

 $[Out]$   $(11*b*d^4*x)/(8*c^3) + (((24*I)/35)*b*d^4*x^2)/c^2 - (11*b*d^4*x^3)/(24*c)$ - ((12\*I)/35)\*b\*d^4\*x^4 + (9\*b\*c\*d^4\*x^5)/40 + ((2\*I)/21)\*b\*c^2\*d^4\*x^6 - ( b\*c^3\*d^4\*x^7)/56 - (11\*b\*d^4\*ArcTan[c\*x])/(8\*c^4) + (d^4\*x^4\*(a + b\*ArcTan  $[c*x]/4 + ((4*I)/5)*c*d^4*x^5*(a + b*Arctan[c*x]) - c^2*d^4*x^6*(a + b*Ar$ cTan[c\*x]) -  $((4*I)/7)*c^3*d^4*x^7*(a + b*ArcTan[c*x]) + (c^4*d^4*x^8*(a + b)*ArcTan[c*x])$ b\*ArcTan[c\*x]))/8 -  $(((24*I)/35)*b*d^4*Log[1 + c^2*x^2])/c^4$ 

### Rule 43

 $Int[((a_{\_}) + (b_{\_})*(x_{\_}))^-(m_{\_})*((c_{\_}) + (d_{\_})*(x_{\_}))^-(n_{\_})$ , x\_Symbol] :> Int [ExpandIntegrand[(a + b\*x)^m\*(c + d\*x)^n, x], x] /; FreeQ[{a, b, c, d, n}, x] && NeQ[b\*c - a\*d, 0] && IGtQ[m, 0] && ( !IntegerQ[n] || (EqQ[c, 0] && Le  $Q[7*m + 4*n + 4, 0])$  || LtQ $[9*m + 5*(n + 1), 0]$  || GtQ $[m + n + 2, 0])$ 

### Rule 4872

Int $[(a_*) + ArcTan[(c_*)*(x_*)]((a_-))*(b_-))*(f_-)*(x_-))^(m_*)*((d_*) + (e_*)*(x_+))$  $_{2})$ )^(q<sub>1</sub>.), x\_Symbol] :> With[{u = IntHide[(f\*x)^m\*(d + e\*x)^q, x]}, Dist[a + b\*ArcTan[c\*x], u, x] - Dist[b\*c, Int[SimplifyIntegrand[u/(1 + c^2\*x^2), x ], x], x]] /; FreeQ[{a, b, c, d, e, f, q}, x] && NeQ[q, -1] && IntegerQ[2\*m ] && ((IGtQ[m, 0] && IGtQ[q, 0]) || (ILtQ[m + q + 1, 0] && LtQ[m\*q, 0]))

#### Rule 12

 $Int[(a_*)*(u_), x_Symbol]$  :>  $Dist[a, Int[u, x], x]$  /;  $FreeQ[a, x]$  && !Match  $Q[u, (b_*)*(v_*) /; FreeQ[b, x]]$ 

### Rule 1802

 $Int[(Pq_-)*( (c_-.)*(x_-))^ (m_-.)*((a_-) + (b_-.)*(x_-)^2)^ (p_-), x_Symbo]$  :> Int[ ExpandIntegrand[ $(c*x)^m*Pq*(a + b*x^2)^p$ , x], x] /; FreeQ[{a, b, c, m}, x]

# Rule 635

 $Int[((d_+) + (e_+) * (x_-))/((a_-) + (c_-) * (x_-)^2), x_Symbol]$  :> Dist[d, Int[1/(  $a + c*x^2$ , x], x] + Dist[e, Int[x/(a +  $c*x^2$ ), x], x] /; FreeQ[{a, c, d, e  $\}$ , x] && !NiceSqrtQ[-(a\*c)]

# Rule 203

 $Int[((a_+) + (b_+) * (x_-)^2)^(-1), x_Symbo1]$  :>  $Simp[(1 * ArcTan[(Rt[b, 2] * x)/Rt$ [a, 2]])/(Rt[a, 2]\*Rt[b, 2]), x] /; FreeQ[{a, b}, x] && PosQ[a/b] && (GtQ[a , 0] || GtQ[b, 0])

# Rule 260

 $Int[(x_{})^m(m_-)/((a_-) + (b_-)*(x_-)^n(n_-)), x_Symb01]$  :> Simp[Log[RemoveConten  $t[a + b*x^n, x]]/(b*n), x]$  /; FreeQ[{a, b, m, n}, x] && EqQ[m, n - 1]

# Rubi steps

$$
\int x^3 (d + icdx)^4 (a + b \tan^{-1}(cx)) dx = \frac{1}{4} d^4 x^4 (a + b \tan^{-1}(cx)) + \frac{4}{5} icd^4 x^5 (a + b \tan^{-1}(cx)) - c^2 d^4 x^6 (a + b \tan^{-1}(cx))
$$
  
\n
$$
= \frac{1}{4} d^4 x^4 (a + b \tan^{-1}(cx)) + \frac{4}{5} icd^4 x^5 (a + b \tan^{-1}(cx)) - c^2 d^4 x^6 (a + b \tan^{-1}(cx))
$$
  
\n
$$
= \frac{1}{4} d^4 x^4 (a + b \tan^{-1}(cx)) + \frac{4}{5} icd^4 x^5 (a + b \tan^{-1}(cx)) - c^2 d^4 x^6 (a + b \tan^{-1}(cx))
$$
  
\n
$$
= \frac{11bd^4 x}{8c^3} + \frac{24ibd^4 x^2}{35c^2} - \frac{11bd^4 x^3}{24c} - \frac{12}{35} ibd^4 x^4 + \frac{9}{40} bcd^4 x^5 + \frac{2}{21} ibc^2 d^4 x^6 - \frac{1}{56} bc^2
$$
  
\n
$$
= \frac{11bd^4 x}{8c^3} + \frac{24ibd^4 x^2}{35c^2} - \frac{11bd^4 x^3}{24c} - \frac{12}{35} ibd^4 x^4 + \frac{9}{40} bcd^4 x^5 + \frac{2}{21} ibc^2 d^4 x^6 - \frac{1}{56} bc^2
$$
  
\n
$$
= \frac{11bd^4 x}{8c^3} + \frac{24ibd^4 x^2}{35c^2} - \frac{11bd^4 x^3}{24c} - \frac{12}{35} ibd^4 x^4 + \frac{9}{40} bcd^4 x^5 + \frac{2}{21} ibc^2 d^4 x^6 - \frac{1}{56} bc^2
$$

**Mathematica [A]** time =  $0.155058$ , size = 290, normalized size =  $1.22$ 

$$
\frac{1}{8}ac^4d^4x^8 - \frac{4}{7}iac^3d^4x^7 - ac^2d^4x^6 + \frac{4}{5}iacd^4x^5 + \frac{1}{4}ad^4x^4 - \frac{1}{56}bc^3d^4x^7 + \frac{2}{21}ibc^2d^4x^6 + \frac{24ibd^4x^2}{35c^2} - \frac{24ibd^4\log\left(c^2x^2 + 1\right)}{35c^4}
$$

Antiderivative was successfully verified.

[In] Integrate[ $x^3*(d + I*c*d*x)^4*(a + b*ArcTan[c*x]),x$ ]

```
[0ut] (11*b*d^4*x)/(8*c^3) + ((24*I)/35)*b*d^4*x^2)/c^2 - (11*b*d^4*x^3)/(24*c)+ (a*d^4*x^4)/4 - ((12*I)/35)*b*d^4*x^4 + ((4*I)/5)*a*c*d^4*x^5 + (9*b*c*d^
4*x^5)/40 - a*c^2*d^4*x^6 + ((2*I)/21)*b*c^2*d^4*x^6 - ((4*I)/7)*a*c^3*d^4*
x^7 - (b*c^3*d^4*x^7)/56 + (a*c^4*d^4*x^8)/8 - (11*b*d^4*ArcTan[c*x])/(8*c^
4) + (b*d^4*x^4*ArcTan[c*x])/4 + ((4*I)/5)*b*c*d^4*x^5*ArcTan[c*x] - b*c^2*d^4*x^6*ArcTan[c*x] - ((4*I)/7)*b*c^3*d^4*x^7*ArcTan[c*x] + (b*c^4*d^4*x^8*ArcTan[c*x]/8 - (((24*I)/35)*b*d^4*Log[1 + c^2*x^2])/c^4
```
**Maple [A]** time =  $0.029$ , size =  $249$ , normalized size =  $1.1$ 

$$
\frac{c^4d^4ax^8}{8}-\frac{\frac{24i}{35}bd^4\ln\left(c^2x^2+1\right)}{c^4}-c^2d^4ax^6-\frac{12\,i}{35}bd^4x^4+\frac{d^4ax^4}{4}+\frac{c^4d^4b\arctan\left(cx\right)x^8}{8}+\frac{2\,i}{21}bc^2d^4x^6-c^2d^4b\arctan\left(cx\right)x^4
$$

Verification of antiderivative is not currently implemented for this CAS.

[In]  $int(x^3*(d+I*c*d*x)^4*(a+b*arctan(c*x)),x)$ 

```
[Out] 1/8*c^4*d^4*a*x^8-24/35*I*b*d^4*ln(c^2*x^2+1)/c^4-c^2*d^4*a*x^6-12/35*I*b*d^2*2*)24*x^4+1/4*d^4*ax^4+1/8*c^4*d^4*b*arctan(c*x)*x^8+2/21*I*b*c^2*d^4*x^6-c^2*d^4*b*arctan(c*x)*x^6-4/7*I*c^3*d^4*b*arctan(c*x)*x^7+1/4*d^4*b*arctan(c*x
)*x^4+11/8*b*d^4*x/c^3-1/56*b*c^3*d^4*x^7+4/5*I*c*d^4*a*x^5+9/40*b*c*d^4*x^
5+4/5*I*c*d^4*b*arctan(c*x)*x^5-11/24*b*d^4*x^3/c+24/35*I*b*d^4*x^2/c^2-4/7
*I*c^3*d^4*a*x^7-11/8*b*d^4*arctan(c*x)/c^4
```
**Maxima [A]** time = 1.51219, size = 455, normalized size = 1.91

$$
\frac{1}{8}ac^4d^4x^8 - \frac{4}{7}iac^3d^4x^7 - ac^2d^4x^6 + \frac{4}{5}iacd^4x^5 + \frac{1}{840}\left(105x^8\arctan\left(cx\right) - c\left(\frac{15c^6x^7 - 21c^4x^5 + 35c^2x^3 - 105x}{c^8} + \frac{105c^4x^5 + 35c^2x^3 - 105x}{c^8} + \frac{105c^4x^5 + 35c^2x^4 - 105c^4x^5 + 35c^2x^6}{c^8} + \frac{1}{105}c^4x^6 + \frac{1}{105}c^4x^5 - \frac{1}{105}c^4x^6 - \frac{1}{105}c^4x^6 - \frac{1}{105}c^4x^2 - \frac{1}{105}c^4x^3 - \frac{1}{105}c^4x^2 - \frac{1}{105}c^4x^2 - \frac{1}{105}c^4x^2 - \frac{1}{105}c^4x^3 - \frac{1}{105}c^4x^2 - \frac{1}{105}c^4x^2 - \frac{1}{105}c^4x^2 - \frac{1}{105}c^4x^3 - \frac{1}{105}c^4x^2 - \frac{1}{105}c^4x^2 - \frac{1}{105}c^4x^2 - \frac{1}{105}c^4x^3 - \frac{1}{105}c^4x^2 - \frac{1}{105}c^4x^2 - \frac{1}{105}c^4x^2 - \frac{1}{105}c^4x^3 - \frac{1}{105}c^4x^2 - \frac{1}{105}c^4x^2 - \frac{1}{105}c^4x^2 - \frac{1}{105}c^4x^2 - \frac{1}{105}c^4x^2 - \frac{1}{105}c^4x^2 - \frac{1}{105}c^4x^2 - \frac{1}{105}c^4x^2 - \frac{1}{105}c^4x^2 - \frac{1}{105}c^4x^2 - \frac{1}{105}c^4x^2 - \frac{1}{105}c^4x^2 -
$$

Verification of antiderivative is not currently implemented for this CAS.

```
[In] integrate(x^3*(d+I*c*d*x)^4*(a+b*arctan(c*x)),x, algorithm="maxima")
```

```
[Out] 1/8*a*c^4*d^4*x^8 - 4/7*I*a*c^3*d^4*x^7 - a*c^2*d^4*x^6 + 4/5*I*a*c*d^4*x^5+ 1/840*(105*x^8*arctan(c*x) - c*((15*c^6*x^7 - 21*c^4*x^5 + 35*c^2*x^3 -105*x//c<sup>2</sup>8 + 105*arctan(c*x)/c<sup>2</sup>9))*b*c<sup>2</sup>4*d<sup>2</sup>4 - 1/21*I*(12*x<sup>2</sup>7*arctan(c*x) -
 c*((2*c^4*x^6 - 3*c^2*x^4 + 6*x^2)/c^6 - 6*log(c^2*x^2 + 1)/c^8))*b*c^3*d^r4 + 1/4*axd^4*x^4 - 1/15*(15*x^6*arctan(c*x) - c*((3*c^4*x^5 - 5*c^2*x^3 +15*x/c^6 - 15*arctan(c*x)/c^7))*b*c^2*d^4 + 1/5*I*(4*x^5*arctan(c*x) - c*(
(c^2*x^4 - 2*x^2)/c^4 + 2*log(c^2*x^2 + 1)/c^6))*b*c*d<sup>2</sup> + 1/12*(3*x<sup>2</sup>4*arct
an(c*x) - c*((c<sup>-2*x<sup>-</sup>3 - 3*x)/c<sup>-</sup>4 + 3*arctan(c*x)/c<sup>-5</sup>))*b*d<sup>-4</sup></sup>
```
**Fricas [A]** time =  $3.39207$ , size =  $563$ , normalized size =  $2.37$ 

 $210\,a$ c $^8d^4x^8+(-960 i\,a-30\,b)$ c $^7d^4x^7-80\,(21\,a-2i\,b)$ c $^6d^4x^6+(1344 i\,a+378\,b)$ c $^5d^4x^5+12\,(35\,a-48i\,b)c^4d^4x^4-770\,b$ c

Verification of antiderivative is not currently implemented for this CAS.

```
[In] integrate(x^3*(d+I*c*d*x)^4*(a+b*arctan(c*x)),x, algorithm="fricas")
```

```
[Out] 1/1680*(210*a*c^8*d^4*x^8 + (-960*I*a - 30*b)*c^7*d^4*x^7 - 80*(21*a - 2*I*)b)*c^6*d^4*x^6 + (1344*I*a + 378*b)*c^5*d^4*x^5 + 12*(35*a - 48*I*b)*c^4*d^
4*x^4 - 770*b*c^3*d^4*x^3 + 1152*I*b*c^2*d^4*x^2 + 2310*b*c*d^4*x - 2307*I*
b*d^4*log((c*x + I)/c) + 3*I*b*d^4*log((c*x - I)/c) + (105*I*b*c^8*d^4*x^8+ 480*b*c^7*d^4*x^7 - 840*I*b*c^6*d^4*x^6 - 672*b*c^5*d^4*x^5 + 210*I*b*c^4
*d^4*x^4)*log(-(c*x + I)/(c*x - I))/c<sup>2</sup>4
```
**Sympy** [A] time = 4.11981, size = 355, normalized size =  $1.49$ 

$$
\frac{ac^4d^4x^8}{8}-\frac{11bd^4x^3}{24c}+\frac{24ibd^4x^2}{35c^2}+\frac{11bd^4x}{8c^3}+\frac{ibd^4\log\left(x-\frac{i}{c}\right)}{560c^4}-\frac{769ibd^4\log\left(x+\frac{i}{c}\right)}{560c^4}+x^7\left(-\frac{4iac^3d^4}{7}-\frac{bc^3d^4}{56}\right)+x^6\left(-a^2\right)\log\left(\frac{a^2}{2}-\frac{b^2}{2}\right)
$$

Verification of antiderivative is not currently implemented for this CAS.

```
[In] integrate(x**3*(d+I*c*d*x)**4*(a+b*atan(c*x)),x)
```

```
[Out] a*c**4*d**4*x**8/8 - 11*b*d**4*x**3/(24*c) + 24*I*b*d**4*x**2/(35*c**2) + 1
1*b*d**4*x/(8*c**3) + I*b*d**4*log(x - I/c)/(560*c**4) - 769*I*b*d**4*log(x
+ I/c)/(560*c**4) + x**7*(-4*I*a*c**3*d**4/7 - b*c**3*d**4/56) + x**6*(-a*
c**2*d**4 + 2*I*b*c**2*d**4/21) + x**5*(4*I*a*c*d**4/5 + 9*b*c*d**4/40) + x
**4*(a*d**4/4 - 12*I*b*d**4/35) + (-I*b*c**4*d**4*x**8/16 - 2*b*c**3*d**4*x
**7/7 + I*b*c**2*d**4*x**6/2 + 2*b*c*d**4*x**5/5 - I*b*d**4*x**4/8)*log(I*c
*x + 1) + (I*b*c**4*d**4*x**8/16 + 2*b*c**3*d**4*x**7/7 - I*b*c**2*d**4*x**
6/2 - 2*b*c*d**4*x**5/5 + 1*b*d**4*x**4/8)*log(-1*c*x + 1)
```
**Giac** [A] time = 1.16692, size = 354, normalized size =  $1.49$ 

 $210\, b c^8 d^4 x^8\arctan{(cx)} + 210\, a c^8 d^4 x^8 - 960\, b c^7 d^4 i x^7\arctan{(cx)} - 960\, a c^7 d^4 i x^7 - 30\, b c^7 d^4 x^7 + 160\, b c^6 d^4 i x^6 - 1680\, b c^6 d^4 x^7$ 

Verification of antiderivative is not currently implemented for this CAS.

[In] integrate(x^3\*(d+I\*c\*d\*x)^4\*(a+b\*arctan(c\*x)),x, algorithm="giac")

```
[0ut] 1/1680*(210*b*c^8*d^4*x^8*arctan(c*x) + 210*a*c^8*d^4*x^8 - 960*b*c^7*d^4*x^1*x^7*arctan(c*x) - 960*a*c^7*d^4*ix^7 - 30*b*c^7*d^4*x^7 + 160*b*c^6*d^4*iz*x^6 - 1680*b*c^6*d^4*x^6*arctan(c*x) - 1680*a*c^6*d^4*x^6 + 1344*b*c^5*d^4*i*x^5*arctan(c*x) + 1344*a*c^5*d^4*i*x^5 + 378*b*c^5*d^4*x^5 - 576*b*c^4*d^2*i*x^4 + 420*b*c^4*d^4*x^4*arctan(c*x) + 420*a*c^4*d^4*x^4 - 770*b*c^3*d^
4*x^3 + 1152*b*c^2*d^4*ix^2 + 2310*b*c*d^4*x + 3*b*d^4*ixlog(c*ix + 1) -2307*b*d^4*i*log(-c*i*x + 1))/c^4
```
**3.32** 
$$
\int x^2 (d + ic dx)^4 (a + b \tan^{-1} (cx)) dx
$$

$$
\frac{id^4(1+icx)^7\left(a+b\tan^{-1}(cx)\right)}{7c^3}-\frac{id^4(1+icx)^6\left(a+b\tan^{-1}(cx)\right)}{3c^3}+\frac{id^4(1+icx)^5\left(a+b\tan^{-1}(cx)\right)}{5c^3}-\frac{1}{42}bc^3d^4x^6+\frac{2}{15}ibc^2dx^6
$$

 $[Out]$  (((5\*I)/3)\*b\*d^4\*x)/c^2 - (88\*b\*d^4\*x^2)/(105\*c) - ((5\*I)/9)\*b\*d^4\*x^3 + (4  $7*b*c*d^4*x^4)/140 + ((2*I)/15)*b*c^2*d^4*x^5 - (b*c^3*d^4*x^6)/42 + ((I/5))$  $*d^4*(1 + I*c*x)^5*(a + b*ArcTan[c*x]))/c^3 - ((I/3)*d^4*(1 + I*c*x)^6*(a + b*ArcTan[c*x]))$ b\*ArcTan[c\*x]))/c^3 + ((I/7)\*d^4\*(1 + I\*c\*x)^7\*(a + b\*ArcTan[c\*x]))/c^3 +  $(176*b*d^4*Log[I + c*x])/(105*c^3))$ 

**Rubi**  $[A]$  time = 0.166718, antiderivative size = 193, normalized size of antiderivative = 1., number of steps used = 4, number of rules used = 4, integrand size =  $23$ ,  $\frac{\text{number of rules}}{\text{integrand size}}$  = 0.174, Rules used = {43, 4872, 12, 893}

$$
\frac{id^4(1+icx)^7\left(a+b\tan^{-1}(cx)\right)}{7c^3} - \frac{id^4(1+icx)^6\left(a+b\tan^{-1}(cx)\right)}{3c^3} + \frac{id^4(1+icx)^5\left(a+b\tan^{-1}(cx)\right)}{5c^3} - \frac{1}{42}bc^3d^4x^6 + \frac{2}{15}ibc^2dx^6
$$

Antiderivative was successfully verified.

[In] Int $[x^2*(d + I*c*d*x)^4*(a + b*ArcTan[c*x]),x]$ 

 $[Out]$  (((5\*I)/3)\*b\*d^4\*x)/c^2 - (88\*b\*d^4\*x^2)/(105\*c) - ((5\*I)/9)\*b\*d^4\*x^3 + (4  $7*b*c*d^4*x^4)/140 + ((2*I)/15)*b*c^2*d^4*x^5 - (b*c^3*d^4*x^6)/42 + ((I/5))$  $*d^4*(1 + I*c*x)^5*(a + b*ArcTan[c*x]))/c^3 - ((I/3)*d^4*(1 + I*c*x)^6*(a + b*ArcTan[c*x]))$ b\*ArcTan[c\*x]))/c^3 + ((I/7)\*d^4\*(1 + I\*c\*x)^7\*(a + b\*ArcTan[c\*x]))/c^3 +  $(176*b*d^4*Log[I + c*x])/(105*c^3))$ 

#### Rule 43

 $Int[((a_{-.}) + (b_{-.})*(x_{-}))^-(m_{-.})*((c_{-.}) + (d_{-.})*(x_{-}))^-(n_{-.}), x_{-Symbol}]$  :> Int [ExpandIntegrand[(a + b\*x)^m\*(c + d\*x)^n, x], x] /; FreeQ[{a, b, c, d, n}, x] && NeQ[b\*c - a\*d, 0] && IGtQ[m, 0] && ( !IntegerQ[n] || (EqQ[c, 0] && Le  $Q[7*m + 4*n + 4, 0])$  || LtQ $[9*m + 5*(n + 1), 0]$  || GtQ $[m + n + 2, 0])$ 

### Rule 4872

Int $[(a_*) + ArcTan[(c_*)*(x_*)]((a_-))*(b_-))*(f_-)*(x_-))^(m_*)*((d_*) + (e_*)*(x_+))$  $_{\circ}$ ))^(q\_.), x\_Symbol] :> With[{u = IntHide[(f\*x)^m\*(d + e\*x)^q, x]}, Dist[a + b\*ArcTan[c\*x], u, x] - Dist[b\*c, Int[SimplifyIntegrand[u/(1 + c^2\*x^2), x ], x], x]] /; FreeQ[{a, b, c, d, e, f, q}, x] && NeQ[q, -1] && IntegerQ[2\*m ] && ((IGtQ[m, 0] && IGtQ[q, 0]) || (ILtQ[m + q + 1, 0] && LtQ[m\*q, 0]))

### Rule 12

 $Int[(a_*)*(u_), x_Symbol]$  :>  $Dist[a, Int[u, x], x]$  /;  $FreeQ[a, x]$  && !Match  $Q[u, (b_*)*(v_*)$  /; Free $Q[b, x]$ ]

#### Rule 893

 $Int[((d_{\_}) + (e_{\_})*(x_{\_}))^-(m_{})*((f_{\_}) + (g_{\_})*(x_{\_}))^-(n_{})*((a_{\_}) + (b_{\_})*(x_{\_})$ +  $(c_.),*(x_')^2)^(p_.), x_Symbo1]$  :> Int[ExpandIntegrand[(d + e\*x)^m\*(f + g \*x)^n\*(a + b\*x + c\*x^2)^p, x], x] /; FreeQ[{a, b, c, d, e, f, g}, x] && NeQ  $[e*f - d*g, 0]$  && NeQ $[b^2 - 4*ax, 0]$  && NeQ $[c*d^2 - b*d*e + a*e^2, 0]$  && I ntegerQ[p] && ((EqQ[p, 1] && IntegersQ[m, n]) || (ILtQ[m, 0] && ILtQ[n, 0]) )

# Rubi steps

$$
\int x^2 (d + icdx)^4 (a + b \tan^{-1}(cx)) dx = \frac{id^4 (1 + icx)^5 (a + b \tan^{-1}(cx))}{5c^3} - \frac{id^4 (1 + icx)^6 (a + b \tan^{-1}(cx))}{3c^3} + \frac{id^4 (1 + icx)^6}{4c^3} = \frac{id^4 (1 + icx)^5 (a + b \tan^{-1}(cx))}{5c^3} - \frac{id^4 (1 + icx)^6 (a + b \tan^{-1}(cx))}{3c^3} + \frac{id^4 (1 + icx)^6}{4c^3} = \frac{id^4 (1 + icx)^5 (a + b \tan^{-1}(cx))}{5c^3} - \frac{id^4 (1 + icx)^6 (a + b \tan^{-1}(cx))}{3c^3} + \frac{id^4 (1 + icx)^6}{4c^3} = \frac{5ibd^4x}{3c^2} - \frac{88bd^4x^2}{105c} - \frac{5}{9}ibd^4x^3 + \frac{47}{140}bcd^4x^4 + \frac{2}{15}ibc^2d^4x^5 - \frac{1}{42}bc^3d^4x^6 + \frac{id^4(1 + icx)^6}{4c^3} = \frac{6ab^4x}{12c^3} - \frac{6ab^4x}{12c^3} - \frac{1}{12}bc^3d^4x^6 + \frac{6ab^4x}{12c^3} = \frac{1}{12}bc^3d^4x^6 + \frac{6ab^4x}{12c^3} + \frac{1}{12}bc^3d^4x^6 + \frac{1}{12}bc^3dx^6 + \frac{1}{12}bc^3dx^7 + \frac{1}{12}bc^3dx^7 + \frac{1}{12}bc^3dx^8 + \frac{1}{12}bc^3dx^7 + \frac{1}{12}bc^3dx^7 + \frac{1}{12}bc^3dx^7 + \frac{1}{12}bc^3dx^7 + \frac{1}{12}bc^3dx^7 + \frac{1}{12}bc^3dx^7 + \frac{1}{12}bc^3dx^7 + \frac{1}{12}bc^3dx^7 + \frac{1}{12}bc^3dx^7 + \frac{1}{12}bc^3dx^7 + \frac{1}{12}bc^3dx^7 + \frac{1}{12}bc^3dx^7 + \frac{1}{12}bc^3dx^7 + \frac{
$$

**Mathematica** [A] time = 0.120197, size = 276, normalized size =  $1.43$ 

$$
\frac{1}{7}ac^4d^4x^7 - \frac{2}{3}iac^3d^4x^6 - \frac{6}{5}ac^2d^4x^5 + iacd^4x^4 + \frac{1}{3}ad^4x^3 - \frac{1}{42}bc^3d^4x^6 + \frac{2}{15}ibc^2d^4x^5 + \frac{88bd^4\log\left(c^2x^2 + 1\right)}{105c^3} + \frac{1}{7}bc^4d^4x^7
$$

Antiderivative was successfully verified.

[In] Integrate[ $x^2*(d + I*c*d*x)^4*(a + b*ArcTan[c*x]),x$ ]

 $[Out]$  (((5\*I)/3)\*b\*d^4\*x)/c^2 - (88\*b\*d^4\*x^2)/(105\*c) + (a\*d^4\*x^3)/3 - ((5\*I)/9  $)*b*d^4*x^3 + I*a*c*d^4*x^4 + (47*b*c*d^4*x^4)/140 - (6*a*c^2*d^4*x^5)/5 +$  $((2*I)/15)*b*c^2*d^4*x^5 - ((2*I)/3)*a*c^3*d^4*x^6 - (b*c^3*d^4*x^6)/42 + (12*I)/3)*a*c^3*d^4*x^6$  $a*c^4*d^4*x^7)/7 - (((5*I)/3)*b*d^4*ArcTan[c*x])/c^3 + (b*d^4*x^3*ArcTan[c*$  $x$ ])/3 + I\*b\*c\*d<sup>^</sup>4\*x<sup>^</sup>4\*ArcTan[c\*x] - (6\*b\*c<sup>^</sup>2\*d<sup>^4</sup>\*x<sup>^5\*</sup>ArcTan[c\*x])/5 - ((2\*I  $)(3)*b*c^3*d^4*x^6*ArcTan[c*x] + (b*c^4*d^4*x^7*ArcTan[c*x])/7 + (88*b*d^4*$  $Log[1 + c^2*x^2]/(105*c^3)$ 

**Maple [A]** time =  $0.027$ , size =  $237$ , normalized size =  $1.2$ 

$$
\frac{c^4d^4ax^7}{7} + \frac{2\,i}{15}bc^2d^4x^5 - \frac{6\,c^2d^4ax^5}{5} + icd^4b\arctan{(cx)}\,x^4 + \frac{d^4ax^3}{3} + \frac{c^4d^4b\arctan{(cx)}\,x^7}{7} - \frac{2\,i}{3}c^3d^4b\arctan{(cx)}\,x^6 -
$$

Verification of antiderivative is not currently implemented for this CAS.

[In]  $int(x^2*(d+I*c*d*x)^4*(a+b*arctan(c*x)),x)$ 

```
[Out] 1/7*c^4*d^4*a*x^7+2/15*I*b*c^2*d^4*x^5-6/5*c^2*d^4*a*x^5+I*c*d^4*b*arctan(c
*x)*x^4+1/3*d^4*a*x^3+1/7*c^4*d^4*b*arctan(c*x)*x^7-2/3*I*c^3*d^4*b*arctan(
c*x)*x^6-6/5*c^2*d^4*b*arctan(c*x)*x^5-5/3*I/c^3*d^4*b*arctan(c*x)+1/3*d^4*
b*arctan(c*x)*x^3+5/3*I*b*d^4*x/c^2-1/42*b*c^3*d^4*x^6-2/3*I*c^3*d^4*a*x^6+
47/140*b*c*d^4*x^4+I*c*d^4*a*x^4-88/105*b*d^4*x^2/c+88/105/c^3*d^4*b*ln(c^2
*x^2+1)-5/9*I*b*d^4*x^3
```
**Maxima [B]** time = 1.48581, size = 429, normalized size =  $2.22$ 

$$
\frac{1}{7}ac^4d^4x^7 - \frac{2}{3}iac^3d^4x^6 - \frac{6}{5}ac^2d^4x^5 + \frac{1}{84}\left(12x^7\arctan\left(cx\right) - c\left(\frac{2c^4x^6 - 3c^2x^4 + 6x^2}{c^6} - \frac{6\log\left(c^2x^2 + 1\right)}{c^8}\right)\right)bc^4d^4 + i\,c
$$

Verification of antiderivative is not currently implemented for this CAS.

```
[In] integrate(x^2*(d+I*c*d*x)^4*(a+b*arctan(c*x)),x, algorithm="maxima")
```
 $[Out]$  1/7\*a\*c^4\*d^4\*x^7 - 2/3\*I\*a\*c^3\*d^4\*x^6 - 6/5\*a\*c^2\*d^4\*x^5 + 1/84\*(12\*x^7\*  $arctan(c*x) - c*((2*c^4*x^6 - 3*c^2*x^4 + 6*x^2)/c^6 - 6*log(c^2*x^2 + 1)/c$  $^{\circ}$ 8))\*b\*c^4\*d^4 + I\*a\*c\*d^4\*x^4 - 2/45\*I\*(15\*x^6\*arctan(c\*x) - c\*((3\*c^4\*x^5  $-$  5\*c^2\*x^3 + 15\*x)/c^6 - 15\*arctan(c\*x)/c^7))\*b\*c^3\*d^4 - 3/10\*(4\*x^5\*arc  $tan(c*x) - c*((c^2*x^4 - 2*x^2)/c^4 + 2*log(c^2*x^2 + 1)/c^6))*b*c^2*d^4 +$  $1/3*a*d^4*x^3 + 1/3*I*(3*x^4*arctan(c*x) - c*((c^2*x^3 - 3*x)/c^4 + 3*arcta$  $n(c*x)/c^5)$ )\*b\*c\*d^4 + 1/6\*(2\*x^3\*arctan(c\*x) - c\*(x^2/c^2 - log(c^2\*x^2 +  $1)/(c^4)$ )\*b\*d<sup>^4</sup>

**Fricas [A]** time =  $3.31694$ , size =  $525$ , normalized size =  $2.72$ 

 $180\,a$ c $7d^4x^7 + (-840i\,a-30\,b)c^6d^4x^6 - 168(9\,a-i\,b)c^5d^4x^5 + (1260i\,a+423\,b)c^4d^4x^4 + 140(3\,a-5i\,b)c^3d^4x^3 - 1056\,bc^2b^4x^2 + 168(3\,a-16\,b)c^3d^4x^3$ 

Verification of antiderivative is not currently implemented for this CAS.

```
[In] integrate(x^2*(d+I*c*d*x)^4*(a+b*arctan(c*x)),x, algorithm="fricas")
```

```
[0ut] 1/1260*(180*a*c^7*d^4*x^7 + (-840*I*a - 30*b)*c^6*d^4*x^6 - 168*(9*a - I*b)*c<sup>2</sup>5*d<sup>2</sup>4*x<sup>o</sup>5 + (1260*I*a + 423*b)*c<sup>o</sup>4*d<sup>o</sup>4*x<sup>o</sup>4 + 140*(3*a - 5*I*b)*c<sup>o</sup>3*d<sup>o</sup>4*x
\hat{}3 - 1056*b*c^2*d^4*x^2 + 2100*I*b*c*d^4*x + 2106*b*d^4*log((c*x + I)/c) +
6*b*d^4*log((c*x - I)/c) + (90*I*b*c^7*d^4*x^7 + 420*b*c^6*d^4*x^6 - 756*I*
b*c^5*d^4*x^5 - 630*b*c^4*d^4*x^4 + 210*I*b*c^3*d^4*x^3)*log(-(c*x + I)/(c*
x - I))/c^3
```
**Sympy [A]** time =  $4.20341$ , size =  $325$ , normalized size =  $1.68$ 

$$
\frac{ac^4d^4x^7}{7} - \frac{88bd^4x^2}{105c} + \frac{5ibd^4x}{3c^2} + \frac{bd^4\left(\frac{\log(x-\frac{i}{c})}{210} + \frac{117\log(x+\frac{i}{c})}{70}\right)}{c^3} + x^6\left(-\frac{2iac^3d^4}{3} - \frac{bc^3d^4}{42}\right) + x^5\left(-\frac{6ac^2d^4}{5} + \frac{2ibc^2d^4}{15}\right) + x^4\left(i\right)
$$

Verification of antiderivative is not currently implemented for this CAS.

[In]  $integrate(x**2*(d+I*c*d*x)**4*(a+b*atan(c*x)),x)$ 

```
[0ut] a*c**4*d**4*x**7/7 - 88*b*d**4*x**2/(105*c) + 5*I*b*d**4*x/(3*c**2) + b*d**
4*(\log(x - I/c)/210 + 117*\log(x + I/c)/70)/c**3 + x**6*(-2*I*a*c**3*d**4/3- b*c**3*d**4/42) + x**5*(-6*a*c**2*d**4/5 + 2*I*b*c**2*d**4/15) + x**4*(I*
a*c*d**4 + 47*b*c*d**4/140) + x**3*(a*d**4/3 - 5*I*b*d**4/9) + (-I*b*c**4*d
**4*x**7/14 - b*c**3*d**4*x**6/3 + 3*I*b*c**2*d**4*x**5/5 + b*c*d**4*x**4/2
- I*b*d**4*x**3/6)*log(I*c*x + 1) + (I*b*c**4*d**4*x**7/14 + b*c**3*d**4*x
**6/3 - 3*I*b*c**2*d**4*x**5/5 - b*c*d**4*x**4/2 + I*b*d**4*x**3/6)*log(-I*
c*x + 1)
```
Giac  $[A]$  time = 1.20647, size = 333, normalized size = 1.73

 $180\, b c^7 d^4 x^7\arctan{(c x)} + 180\, a c^7 d^4 x^7 - 840\, b c^6 d^4 i x^6\arctan{(c x)} - 840\, a c^6 d^4 i x^6 - 30\, b c^6 d^4 x^6 + 168\, b c^5 d^4 i x^5 - 1512\, b c^5 d^2 x$ 

Verification of antiderivative is not currently implemented for this CAS.

```
[In] integrate(x^2*(d+I*c*d*x)^4*(a+b*arctan(c*x)),x, algorithm="giac")
```

```
[Out] 1/1260*(180*b*c^7*d^4*x^7*arctan(c*x) + 180*a*c^7*d^4*x^7 - 840*b*c^6*d^4*i*x^6*arctan(c*x) - 840*a*c^6*d^4*i*x^6 - 30*b*c^6*d^4*x^6 + 168*b*c^5*d^4*i
*x^5 - 1512*b*c^5*d^4*x^5*arctan(c*x) - 1512*a*c^5*d^4*x^5 + 1260*b*c^4*d^4*i*x^4*arctan(c*x) + 1260*a*c^4*d^4*ix^4 + 423*b*c^4*d^4*x^4 - 700*b*c^3*d^4*)^4*i*x^3 + 420*b*c^3*d^4*x^3*arctan(c*x) + 420*a*c^3*d^4*x^3 - 1056*b*c^2*d^3)^4*x^2 + 2100*b*c*d^4*i*x + 2106*b*d^4*log(c*x + i) + 6*b*d^4*log(c*x - i))
/c<sup>2</sup>3
```

$$
3.33 \qquad \int x(d+icdx)^4\left(a+b\tan^{-1}(cx)\right)dx
$$

$$
-\frac{d^4(1+icx)^6(a+btan^{-1}(cx))}{6c^2} + \frac{d^4(1+icx)^5(a+btan^{-1}(cx))}{5c^2} + \frac{bd^4(-cx+i)^5}{30c^2} + \frac{ibd^4(-cx+i)^4}{30c^2} - \frac{4bd^4(-cx+i)^3}{45c^2} - \frac{4i}{45c^2}
$$
\n[Out]  $(-16*b*d^4*x)/(15*c) - (((4*I)/15)*b*d^4*(I - c*x)^2)/c^2 - (4*b*d^4*(I - c*x)^3)/(45*c^2) + ((1/30)*b*d^4*(I - c*x)^4)/c^2 + (b*d^4*(I - c*x)^5)/(30*c^2) + (d^4*(1 + I*c*x)^5*(a + b*ArcTan[c*x]))/(5*c^2) - (d^4*(1 + I*c*x)^6$ \n\*(a + b\*ArcTan[c\*x]))/(6\*c^2) + ((32\*I)/15)\*b\*d^4\*Log[I + c\*x])/c^2

**Rubi**  $[A]$  time = 0.11255, antiderivative size = 178, normalized size of antiderivative = 1., number of steps used = 4, number of rules used = 4, integrand size =  $21$ ,  $\frac{\text{number of rules}}{\text{integrand size}}$  = 0.19, Rules used = {43, 4872, 12, 77}

$$
-\frac{d^4(1+i c x)^6 (a+b \tan ^{-1}(c x))}{6 c^2}+\frac{d^4(1+i c x)^5 (a+b \tan ^{-1}(c x))}{5 c^2}+\frac{bd^4(-c x+i)^5}{30 c^2}+\frac{i b d^4(-c x+i)^4}{30 c^2}-\frac{4 b d^4(-c x+i)^3}{45 c^2}-\frac{4 i c^2}{120 c^2}
$$

Antiderivative was successfully verified.

[In] Int $[x*(d + I*c*d*x)^4*(a + b*ArcTan[c*x]),x]$ 

```
[Out] (-16*b*d^4*x)/(15*c) - (((4*I)/15)*b*d^4*(I - c*x)^2)/c^2 - (4*b*d^4*(I - c*)^2)(c^2 - (4*ib*d^4*(I - c)*c))*x)^3)/(45*c^2) + ((I/30)*b*d^4*(I - c*x)^4)/c^2 + (b*d^4*(I - c*x)^5)/(30*
c^2) + (d^4*(1 + I*c*x)^5*(a + b*ArcTan[c*x]))/(5*c^2) - (d^4*(1 + I*c*x)^6*(a + b*ArcTan[c*x]))/(6*c^2) + ((32*I)/15)*b*d^4*Log[I + c*x])/c^2)
```
### Rule 43

 $Int[((a_{-.}) + (b_{-.})*(x_{-}))^-(m_{-.})*((c_{-.}) + (d_{-.})*(x_{-}))^-(n_{-.}), x_{-Symbol}]$  :> Int [ExpandIntegrand[(a + b\*x)^m\*(c + d\*x)^n, x], x] /; FreeQ[{a, b, c, d, n}, x] && NeQ[b\*c - a\*d, 0] && IGtQ[m, 0] && ( !IntegerQ[n] || (EqQ[c, 0] && Le  $Q[7*m + 4*n + 4, 0])$  || LtQ $[9*m + 5*(n + 1), 0]$  || GtQ $[m + n + 2, 0])$ 

#### Rule 4872

 $Int[((a_{-}.) + ArcTan[(c_{-}.)*(x_{-})]*(b_{-}.))*(f_{-}.)*(x_{-}))^-(m_{-}.)*((d_{-}.) + (e_{-}.)*(x_{-}))^-(x_{-}$  $_{2})$ )^(q<sub>1</sub>.), x\_Symbol] :> With[{u = IntHide[(f\*x)^m\*(d + e\*x)^q, x]}, Dist[a + b\*ArcTan[c\*x], u, x] - Dist[b\*c, Int[SimplifyIntegrand[u/(1 + c^2\*x^2), x ], x], x]] /; FreeQ[{a, b, c, d, e, f, q}, x] && NeQ[q, -1] && IntegerQ[2\*m ] && ( $(\text{IGtQ[m, 0]}$  &&  $\text{IGtQ[q, 0]}$ ) ||  $(\text{ILtQ[m + q + 1, 0]}$  &&  $\text{LtQ[m * q, 0]}$ ))

#### Rule 12

 $Int[(a_*)*(u_]), x_Symbol]$  :>  $Dist[a, Int[u, x], x]$  /;  $FreeQ[a, x]$  && !Match  $Q[u, (b_*)*(v_*) /; FreeQ[b, x]]$ 

### Rule 77

 $Int[((a_{-}.) + (b_{-}.)*(x_{-}))*((c_{-}) + (d_{-}.)*(x_{-}))^(n_{-}.)*(e_{-}.) + (f_{-}.)*(x_{-}))^(p_{-}$ .),  $x_Symbo1]$  :>  $Int[ExpandIntegrand[(a + b*x)*(c + d*x)^n*(e + f*x)^n, x],$ x] /; FreeQ[{a, b, c, d, e, f, n}, x] && NeQ[b\*c - a\*d, 0] && ((ILtQ[n, 0] && ILtQ[p, 0]) || EqQ[p, 1] || (IGtQ[p, 0] && ( !IntegerQ[n] || LeQ[9\*p +  $5*(n + 2)$ , 0] || GeQ[ $n + p + 1$ , 0] || (GeQ[ $n + p + 2$ , 0] && RationalQ[a, b, c, d, e, f]))))

Rubi steps

$$
\int x(d + icdx)^{4} (a + b \tan^{-1}(cx)) dx = \frac{d^{4}(1 + icx)^{5} (a + b \tan^{-1}(cx))}{5c^{2}} - \frac{d^{4}(1 + icx)^{6} (a + b \tan^{-1}(cx))}{6c^{2}} - (bc) \int \frac{d^{4}(i - c \tan^{-1}(cx))}{30c^{2}} dx
$$

$$
= \frac{d^{4}(1 + icx)^{5} (a + b \tan^{-1}(cx))}{5c^{2}} - \frac{d^{4}(1 + icx)^{6} (a + b \tan^{-1}(cx))}{6c^{2}} - \frac{(bd^{4}) \int \frac{(i - cx)^{2}}{i}}{30c^{2}} - \frac{d^{4}(1 + icx)^{5} (a + b \tan^{-1}(cx))}{6c^{2}} - \frac{(bd^{4}) \int (32 + c \tan^{-1}(cx))}{6c^{2}} - \frac{16bd^{4}x}{15c^{2}} - \frac{4bd^{4}(i - cx)^{2}}{15c^{2}} - \frac{4bd^{4}(i - cx)^{3}}{45c^{2}} + \frac{ibd^{4}(i - cx)^{4}}{30c^{2}} + \frac{bd^{4}(i - cx)^{5}}{30c^{2}} + \frac{d^{4}(i - cx)^{6}}{30c^{2}} + \frac{4bd^{4}(i - cx)^{7}}{30c^{2}} + \frac{4bd^{4}(i - cx)^{8}}{30c^{2}} + \frac{4bd^{4}(i - cx)^{9}}{30c^{2}} + \frac{4bd^{4}(i - cx)^{8}}{30c^{2}} + \frac{4bd^{4}(i - cx)^{9}}{30c^{2}} + \frac{4bd^{4}(i - cx)^{8}}{30c^{2}} + \frac{4bd^{4}(i - cx)^{9}}{30c^{2}} + \frac{4bd^{4}(i - cx)^{8}}{30c^{2}} + \frac{4bd^{4}(i - cx)^{9}}{30c^{2}} + \frac{4bd^{4}(i - cx)^{8}}{30c^{2}} + \frac{4bd^{4}(i - cx)^{9}}{30c^{2}} + \frac{4bd^{4}(i - cx)^{10}}{30c^{2}} + \frac{4bd^{4}(i - cx)^{11}}{30c^{2}} + \frac{4bd^{4}(i - cx)^{21}}{30c^{2}} + \frac{4bd^{4}(i - cx)^{31}}{3
$$

**Mathematica [A]** time =  $0.101014$ , size =  $264$ , normalized size =  $1.48$ 

$$
\frac{1}{6}ac^4d^4x^6 - \frac{4}{5}iac^3d^4x^5 - \frac{3}{2}ac^2d^4x^4 + \frac{4}{3}iacd^4x^3 + \frac{1}{2}ad^4x^2 - \frac{1}{30}bc^3d^4x^5 + \frac{1}{5}ibc^2d^4x^4 + \frac{16ibd^4\log\left(c^2x^2 + 1\right)}{15c^2} + \frac{1}{6}bc^4d^4x^3 + \frac{1}{15}bc^4dx^2 + \frac{1}{15}bc^4dx^3 + \frac{1}{15}bc^4dx^2 + \frac{1}{15}bc^4dx^2 + \frac{1}{15}bc^4dx^2 + \frac{1}{15}bc^4dx^3 + \frac{1}{15}bc^4dx^2 + \frac{1}{15}bc^4dx^2 + \frac{1}{15}bc
$$

Antiderivative was successfully verified.

[In] Integrate[ $x*(d + I*c*d*x)^{2}*(a + b*ArcTan[c*x]),x$ ]

```
[Out] (-13*b*d^4*x)/(6*c) + (a*d^4*x^2)/2 - ((16*I)/15)*b*d^4*x^2 + ((4*I)/3)*a*c*d^4*x^3 + (5*b*c*d^4*x^3)/9 - (3*a*c^2*d^4*x^4)/2 + (I/5)*b*c^2*d^4*x^4 -((4*1)/5)*a*c^3*d^4*x^5 - (b*c^3*d^4*x^5)/30 + (a*c^4*d^4*x^6)/6 + (13*b*d^4*)^2)(d^2*x^6)4*ArcTan[c*x]/(6*c^2) + (b*d^4*x^2*ArcTan[c*x])/2 + ((4*I)/3)*b*c*d^4*x^3*ArcTan[c*x] - (3*b*c^2*d^4*x^4*ArcTan[c*x])/2 - ((4*I)/5)*b*c^3*d^4*x^5*ArcTan[c*x] + (b*c^4*d^4*x^6*ArcTan[c*x])/6 + (((16*I)/15)*b*d^4*Log[1 + c^2*x])^2])/c<sup>2</sup>
```
**Maple [A]** time = 0.028, size = 224, normalized size =  $1.3$ 

$$
\frac{c^4d^4ax^6}{6} + \frac{\frac{16i}{15}d^4b\ln\left(c^2x^2 + 1\right)}{c^2} - \frac{3\,c^2d^4ax^4}{2} + \frac{i}{5}c^2d^4bx^4 + \frac{d^4ax^2}{2} + \frac{c^4d^4b\arctan\left(cx\right)x^6}{6} - \frac{4\,i}{5}c^3d^4ax^5 - \frac{3\,c^2d^4b\arctan\left(c^2x^2 + 1\right)}{2}
$$

Verification of antiderivative is not currently implemented for this CAS.

[In]  $int(x*(d+I*c*d*x)^4*(a+b*arctan(c*x)),x)$ 

 $[Out] 1/6*c^4*d^4*a*x^6+16/15*I/c^2*d^4*b*ln(c^2*x^2+1)-3/2*c^2*d^4*a*x^4+1/5*I*c$  $\gamma$ 2\*d^4\*b\*x^4+1/2\*d^4\*a\*x^2+1/6\*c^4\*d^4\*b\*arctan(c\*x)\*x^6-4/5\*I\*c^3\*d^4\*a\*x^ 5-3/2\*c^2\*d^4\*b\*arctan(c\*x)\*x^4-16/15\*I\*d^4\*b\*x^2+1/2\*d^4\*b\*arctan(c\*x)\*x^2 -13/6\*b\*d^4\*x/c-1/30\*c^3\*d^4\*b\*x^5-4/5\*I\*c^3\*d^4\*b\*arctan(c\*x)\*x^5+5/9\*c\*d^ 4\*b\*x^3+4/3\*I\*c\*d^4\*b\*arctan(c\*x)\*x^3+4/3\*I\*c\*d^4\*a\*x^3+13/6/c^2\*d^4\*b\*arct  $an(c*x)$ 

**Maxima [B]** time = 1.50462, size = 392, normalized size =  $2.2$ 

$$
\frac{1}{6}ac^4d^4x^6 - \frac{4}{5}iac^3d^4x^5 - \frac{3}{2}ac^2d^4x^4 + \frac{1}{90}\left(15x^6\arctan\left(cx\right) - c\left(\frac{3c^4x^5 - 5c^2x^3 + 15x}{c^6} - \frac{15\arctan\left(cx\right)}{c^7}\right)\right)bc^4d^4 - \frac{1}{5}i
$$

Verification of antiderivative is not currently implemented for this CAS.

[In] integrate(x\*(d+I\*c\*d\*x)^4\*(a+b\*arctan(c\*x)),x, algorithm="maxima")

[Out]  $1/6*a*c^4*d^4*x^6 - 4/5*I*a*c^3*d^4*x^5 - 3/2*a*c^2*d^4*x^4 + 1/90*(15*x^6*x^4 + 1/90*)$  $arctan(c*x) - c*((3*c^4*x^5 - 5*c^2*x^3 + 15*x)/c^6 - 15*arctan(c*x)/c^7))*$ b\*c^4\*d^4 - 1/5\*I\*(4\*x^5\*arctan(c\*x) - c\*((c^2\*x^4 - 2\*x^2)/c^4 + 2\*log(c^2  $*x^2 + 1$ /c^6))\*b\*c^3\*d^4 + 4/3\*I\*a\*c\*d^4\*x^3 - 1/2\*(3\*x^4\*arctan(c\*x) - c\*  $((c^2*x^3 - 3*x)/c^4 + 3*arctan(c*x)/c^5))*b*c^2*d^4 + 2/3*I*(2*x^3*arctan(c*dx))/c^2)$ c\*x) - c\*(x^2/c^2 - log(c^2\*x^2 + 1)/c^4))\*b\*c\*d^4 + 1/2\*a\*d^4\*x^2 + 1/2\*(x  $\hat{}$ 2\*arctan(c\*x) - c\*(x/c<sup> $\hat{}$ </sup>2 - arctan(c\*x)/c $\hat{}$ 3))\*b\*d $\hat{}$ 4

**Fricas [A]** time = 2.83865, size = 491, normalized size =  $2.76$ 

 $30\,ac^6d^4x^6 + (-144i\,a-6\,b)c^5d^4x^5 - 18\,(15\,a-2i\,b)c^4d^4x^4 + (240i\,a+100\,b)c^3d^4x^3 + 6\,(15\,a-32i\,b)c^2d^4x^2 - 390\,bcd^4x -$ 

 $18$ 

Verification of antiderivative is not currently implemented for this CAS.

```
[In] integrate(x*(d+I*c*d*x)^4*(a+b*arctan(c*x)),x, algorithm="fricas")
```

```
[Out] 1/180*(30*a*c^6*d^4*x^6 + (-144*I*a - 6*b)*c^5*d^4*x^5 - 18*(15*a - 2*I*b)*c^4*d^4*x^4 + (240*I*a + 100*b)*c^3*d^4*x^3 + 6*(15*a - 32*I*b)*c^2*d^4*x^2- 390*b*c*d<sup>2</sup>4*x + 387*I*b*d<sup>2</sup>4*log((c*x + I)/c) - 3*I*b*d<sup>2</sup>4*log((c*x - I)/c
) + (15*I*b*c^6*d^4*x^6 + 72*b*c^5*d^4*x^5 - 135*I*b*c^4*d^4*x^4 - 120*b*c^23*d^4*x^3 + 45*I*b*c^2*d^4*x^2)*log(-(c*x + I)/(c*x - I)))/c^2
```
**Sympy [B]** time =  $4.05707$ , size =  $328$ , normalized size =  $1.84$ 

 $ac^4d^4x^6$  $\frac{1}{6}$  –  $13bd^4x$  $\frac{1}{6c}$  –  $ibd^4\log\left(x-\frac{i}{2}\right)$  $\frac{1}{c}$  $\frac{1}{60c^2}$  +  $43ibd^4\log\left(x+\frac{i}{2}\right)$  $\frac{1}{c}$  $\frac{y}{20c^2} + x^5$  - $4iac^3d^4$  $\frac{24}{5}$  –  $bc^3d^4$  $\left(\frac{u}{30}\right) + x^4 \left(-\right)$  $3ac^2d^4$  $\frac{1}{2}$  +  $ibc^2d^4$  $\left(\frac{u}{5}\right) + x^3$ 4iac 3

Verification of antiderivative is not currently implemented for this CAS.

```
[In] integrate(x*(d+I*c*d*x)**4*(a+b*atan(c*x)),x)
```

```
[Out] a*c**4*d**4*x**6/6 - 13*b*d**4*x/(6*c) - 1*b*d**4*log(x - I/c)/(60*c**) +43*I*b*d**4*log(x + I/c)/(20*c**2) + x**5*(-4*I*a*c**3*d**4/5 - b*c**3*d**4
/30) + x**4*(-3*a*c**2*d**4/2 + I*b*c**2*d**4/5) + x**3*(4*I*a*c*d**4/3 + 5
*b*c*d**4/9) + x**2*(a*d**4/2 - 16*I*b*d**4/15) + (-I*b*c**4*d**4*x**6/12 -
2*b*c**3*d**4*x**5/5 + 3*I*b*c**2*d**4*x**4/4 + 2*b*c*d**4*x**3/3 - I*b*d*
*4*x**2/4)*log(I*c*x + 1) + (I*b*c**4*d**4*x**6/12 + 2*b*c**3*d**4*x**5/5 -
3*I*b*c**2*d**4*x**4/4 - 2*b*c*d**4*x**3/3 + I*b*d**4*x**2/4)*log(-I*c*x +
1)
```
**Giac** [A] time = 1.1696, size = 320, normalized size =  $1.8$ 30 bc<sup>6</sup>d<sup>4</sup>x<sup>6</sup> arctan (cx) + 30 ac<sup>6</sup>d<sup>4</sup>x<sup>6</sup> – 144 bc<sup>5</sup>d<sup>4</sup>ix<sup>5</sup> arctan (cx) – 144 ac<sup>5</sup>d<sup>4</sup>ix<sup>5</sup> – 6 bc<sup>5</sup>d<sup>4</sup>x<sup>5</sup> + 36 bc<sup>4</sup>d<sup>4</sup>ix<sup>4</sup> – 270 bc<sup>4</sup>d<sup>4</sup>x<sup>4</sup> a

Verification of antiderivative is not currently implemented for this CAS.

[In] integrate(x\*(d+I\*c\*d\*x)^4\*(a+b\*arctan(c\*x)),x, algorithm="giac")

 $[Out] 1/180*(30*b*c^6*d^4*x^6*arctan(c*x) + 30*a*c^6*d^4*x^6 - 144*b*c^5*d^4*x^6)$ 5\*arctan(c\*x) - 144\*a\*c^5\*d^4\*i\*x^5 - 6\*b\*c^5\*d^4\*x^5 + 36\*b\*c^4\*d^4\*i\*x^4  $-$  270\*b\*c^4\*d^4\*x^4\*arctan(c\*x) - 270\*a\*c^4\*d^4\*x^4 + 240\*b\*c^3\*d^4\*i\*x^3\*a  $rctan(c*x) + 240*axc^3*d^4*ix^3 + 100*bxc^3*d^4*x^3 - 192*b*c^2*d^4*x^2$ + 90\*b\*c^2\*d^4\*x^2\*arctan(c\*x) + 90\*a\*c^2\*d^4\*x^2 - 390\*b\*c\*d^4\*x + 387\*b\*d  $\hat{a}$ \*i\*log(c\*i\*x - 1) - 3\*b\*d^4\*i\*log(-c\*i\*x - 1))/c^2

$$
3.34 \qquad \int (d + ic dx)^4 \left( a + b \tan^{-1}(cx) \right) dx
$$

$$
-\frac{id^4(1+icx)^5\left(a+b\tan^{-1}(cx)\right)}{5c}-\frac{bd^4(1+icx)^4}{20c}-\frac{2bd^4(1+icx)^3}{15c}-\frac{2bd^4(1+icx)^2}{5c}-\frac{16bd^4\log(1-icx)}{5c}-\frac{8}{5}ibd^4x
$$

 $[Out] ((-8*I)/5)*b*d^4*x - (2*b*d^4*(1 + I*c*x)^2)/(5*c) - (2*b*d^4*(1 + I*c*x)^3)$ )/(15\*c) - (b\*d^4\*(1 + I\*c\*x)^4)/(20\*c) - ((I/5)\*d^4\*(1 + I\*c\*x)^5\*(a + b\*A  $rcTan[c*x])/$   $(c * x)(c - (16*b * d^4 * Log[1 - I * c * x])/(5 * c))$ 

**Rubi**  $[A]$  time = 0.063127, antiderivative size = 125, normalized size of antiderivative = 1., number of steps used = 4, number of rules used = 3, integrand size =  $20$ ,  $\frac{\text{number of rules}}{\text{integrand size}}$  = 0.15, Rules used = {4862, 627, 43}

$$
-\frac{id^4(1+icx)^5\left(a+b\tan^{-1}(cx)\right)}{5c}-\frac{bd^4(1+icx)^4}{20c}-\frac{2bd^4(1+icx)^3}{15c}-\frac{2bd^4(1+icx)^2}{5c}-\frac{16bd^4\log(1-icx)}{5c}-\frac{8}{5}ibd^4x
$$

Antiderivative was successfully verified.

[In]  $Int[(d + I * c * d * x)^{4} * (a + b * ArcTan[c * x]), x]$ 

[Out]  $((-8*I)/5)*b*d^4*x - (2*b*d^4*(1 + I*c*x)^2)/(5*c) - (2*b*d^4*(1 + I*c*x)^3)$ )/(15\*c) - (b\*d^4\*(1 + I\*c\*x)^4)/(20\*c) - ((I/5)\*d^4\*(1 + I\*c\*x)^5\*(a + b\*A  $rcTan[c*x])//c - (16*b*d^4*Log[1 - I*c*x])/(5*c)$ 

#### Rule 4862

 $Int[((a_{-}.) + ArcTan[(c_{-}.)*(x_{-}))*(b_{-}.))*((d_{-}) + (e_{-}.)*(x_{-}))^(q_{-}.), x_Symbol]$ :> Simp[( $(d + e*x)^{n}(q + 1)*(a + b*ArcTan[c*x]))/(e*(q + 1)), x] - Dist[(b*$ c)/(e\*(q + 1)), Int[(d + e\*x)^(q + 1)/(1 + c^2\*x^2), x], x] /; FreeQ[{a, b, c, d, e, q}, x] && NeQ $[q, -1]$ 

#### Rule 627

 $Int\left[\left((d_-)+ (e_-,)*(x_-)\right)\uparrow\left(m_-,\right)*((a_-)+ (c_-,*(x_-)\uparrow 2)\uparrow\left(p_-,\right), \ x\_Symbol\right] \;\; > \; Int$  $[(d + e*x)^{m} + p)*(a/d + (c*x)/e)^{m}$ , x] /; FreeQ[{a, c, d, e, m, p}, x] && EqQ[c\*d^2 + a\*e^2, 0] && (IntegerQ[p] || (GtQ[a, 0] && GtQ[d, 0] && Intege  $rQ[m + p])$ 

#### Rule 43

 $Int[((a_{-}.) + (b_{-}.)*(x_{-}))^-(m_{-}.)*((c_{-}.) + (d_{-}.)*(x_{-}))^-(n_{-}.)$ , x\_Symbol] :> Int [ExpandIntegrand[(a + b\*x)^m\*(c + d\*x)^n, x], x] /; FreeQ[{a, b, c, d, n}, x] && NeQ[b\*c - a\*d, 0] && IGtQ[m, 0] && ( !IntegerQ[n] || (EqQ[c, 0] && Le  $Q[7*m + 4*n + 4, 0])$  || LtQ $[9*m + 5*(n + 1), 0]$  || GtQ $[m + n + 2, 0])$ 

### Rubi steps

$$
\int (d + icdx)^{4} (a + b \tan^{-1}(cx)) dx = -\frac{id^{4}(1 + icx)^{5} (a + b \tan^{-1}(cx))}{5c} + \frac{(ib) \int \frac{(d + icdx)^{5}}{1 + c^{2}x^{2}} dx}{5d}
$$
  

$$
= -\frac{id^{4}(1 + icx)^{5} (a + b \tan^{-1}(cx))}{5c} + \frac{(ib) \int \frac{(d + icdx)^{4}}{1 - icx} dx}{5d}
$$
  

$$
= -\frac{id^{4}(1 + icx)^{5} (a + b \tan^{-1}(cx))}{5c} + \frac{(ib) \int \left(-8d^{5} + \frac{16d^{4}}{1 - icx} - 4d^{4}(d + icdx) - 2d^{3}(d - 4d^{2})\right) dx}{5d}
$$
  

$$
= -\frac{8}{5}ibd^{4}x - \frac{2bd^{4}(1 + icx)^{2}}{5c} - \frac{2bd^{4}(1 + icx)^{3}}{15c} - \frac{bd^{4}(1 + icx)^{4}}{20c} - \frac{id^{4}(1 + icx)^{5}(a + 4d^{4})}{5c}
$$

**Mathematica [A]** time =  $0.0298645$ , size = 77, normalized size =  $0.62$ 

$$
\frac{d^4 \left(12(cx-i)^5 \left(a+b \tan^{-1}(cx)\right)-b \left(3 c^4 x^4-20 i c^3 x^3-66 c^2 x^2+180 i c x+192 \log(cx+i)+35)\right)\right)}{60 c}
$$

Antiderivative was successfully verified.

[In] Integrate  $[(d + I * c * d * x)^4 * (a + b * ArcTan[c * x]), x]$ 

 $[Out]$  (d^4\*(12\*(-I + c\*x)^5\*(a + b\*ArcTan[c\*x]) - b\*(35 + (180\*I)\*c\*x - 66\*c^2\*x^ 2 -  $(20*I)*c^3*x^3 + 3*c^4*x^4 + 192*Log[I + c*x]))/(60*c)$ 

**Maple [B]** time =  $0.029$ , size =  $216$ , normalized size =  $1.7$ 

 $c^4x^5$ ad<sup>4</sup>  $\frac{du}{5}$  + 2 icd<sup>4</sup>b arctan (cx)  $x^2$  – 2  $c^2x^3ad^4$  – i  $\frac{1}{5}d^4a$  $\frac{d^4a}{c} + xad^4 - ic^3d^4b \arctan (cx) x^4 + \frac{c^4d^4b \arctan (cx) x^5}{5}$  $\frac{\tan(\alpha) x}{5}$  + 2 icx<sup>2</sup> ad

Verification of antiderivative is not currently implemented for this CAS.

[In]  $int((d+I*c*d*x)^4*(a+b*arctan(c*x)),x)$ 

```
[0ut] 1/5*c^4*x^5*a*d^4+2*I*c*d^4*b*arctan(c*x)*x^2-2*c^2*x^3*a*d^4-1/5*I/c*d^4*a+x*a*d^4-I*c^3*d^4*b*arctan(c*x)*x^4+1/5*c^4*d^4*b*arctan(c*x)*x^5+2*I*c*x^
2*a*d^4-2*c^2*d^4*b*arctan(c*x)*x^3-3*I*d^4*b*x+d^4*b*x*arctan(c*x)-I*c^3*x^4*a*d^4+1/3*I*c^2*d^4*b*x^3-1/20*c^3*d^4*b*x^4+3*I/c*d^4*b*arctan(c*x)+11/
10*c*d^4*b*x^2-8/5/c*d^4*b*ln(c^2*x^2+1)
```
**Maxima [B]** time = 1.49166, size = 356, normalized size =  $2.85$ 

$$
\frac{1}{5}ac^4d^4x^5 - iac^3d^4x^4 + \frac{1}{20}\left(4x^5\arctan(cx) - c\left(\frac{c^2x^4 - 2x^2}{c^4} + \frac{2\log(c^2x^2 + 1)}{c^6}\right)\right)bc^4d^4 - 2ac^2d^4x^3 - \frac{1}{3}i\left(3x^4\arctan(x) + \frac{1}{2}\left(\frac{c^2x^4 - 2x^2}{c^4} + \frac{c^2}{c^6}\right)\right)bc^4d^4 - \frac{1}{2}ac^2d^4x^3 - \frac{1}{3}i\left(3x^4\arctan(x) + \frac{1}{2}\left(\frac{c^2x^4 - 2x^2}{c^4} + \frac{c^2}{c^6}\right)\right)bc^4d^4 - \frac{1}{2}ac^2d^4x^3 - \frac{1}{3}i\left(3x^4\arctan(x) + \frac{1}{2}\left(\frac{c^2x^4 - 2x^2}{c^4} + \frac{c^2}{c^6}\right)\right)bc^4d^4 - \frac{1}{2}ac^2d^4x^3 - \frac{1}{3}i\left(3x^4\arctan(x) + \frac{1}{2}\left(\frac{c^2x^4 - 2x^2}{c^4} + \frac{c^2}{c^6}\right)\right)bc^4d^4 - \frac{1}{2}ac^2d^4x^3 - \frac{1}{3}i\left(3x^4\arctan(x) + \frac{1}{2}\left(\frac{c^2x^4 - 2x^2}{c^4} + \frac{c^2}{c^6}\right)\right)bc^4d^4 - \frac{1}{2}ac^2d^4x^3 - \frac{1}{3}i\left(3x^4\arctan(x) + \frac{1}{2}\left(\frac{c^2x^4 - 2x^2}{c^4} + \frac{c^2}{c^6}\right)\right)bc^4d^4 - \frac{1}{2}ac^2d^4x^3 - \frac{1}{3}i\left(3x^4\arctan(x) + \frac{1}{2}\left(\frac{c^2x^4 - 2x^2}{c^4} + \frac{c^2}{c^6}\right)\right)bc^4d^4 - \frac{1}{2}ac^2d^4x^3 - \frac{1}{3}i\left(3x
$$

Verification of antiderivative is not currently implemented for this CAS.

[In] integrate((d+I\*c\*d\*x)^4\*(a+b\*arctan(c\*x)),x, algorithm="maxima")

 $[Out] 1/5*ax^c^4*d^4*x^5 - I*ax^3d^4*x^4 + 1/20*(4*x^5*arctan(c*x) - c*((c^2*x^4$  $- 2*x^2)/c^4 + 2*log(c^2*x^2 + 1)/c^6)$ )\*b\*c^4\*d^4 - 2\*a\*c^2\*d^4\*x^3 - 1/3\*

```
I*(3*x^4*arctan(c*x) - c*((c^2*x^3 - 3*x)/c^4 + 3*arctan(c*x)/c^5))*b*c^3*d^4 - (2*x^3*arctan(c*x) - c*(x^2/c^2 - log(c^2*x^2 + 1)/c^4))*b*c^2*d^4 + 2*I*a*c*d^4*x^2 + 2*I*(x^2*arctan(c*x) - c*(x/c^2 - arctan(c*x)/c^3))*b*c*d^2)4 + a*d^4*x + 1/2*(2*c*x*arctan(c*x) - log(c^2*x^2 + 1))*b*d^4/c)
```
**Fricas [A]** time =  $2.53474$ , size =  $435$ , normalized size =  $3.48$ 

 $12 a c^5 d^4 x^5 + (-60 i a - 3 b) c^4 d^4 x^4 - 20 (6 a - i b) c^3 d^4 x^3 + (120 i a + 66 b) c^2 d^4 x^2 + 60 (a - 3 i b) c d^4 x - 186 b d^4 \log \left( \frac{c x + i}{c} \right)$  $\mathcal{C}_{0}$ ) – i

60 c

Verification of antiderivative is not currently implemented for this CAS.

```
[In] integrate((d+I*c*d*x)^4*(a+b*arctan(c*x)),x, algorithm="fricas")
```

```
[Out] 1/60*(12*axc^5*d^4*x^5 + (-60*I*a - 3*b)*c^4*d^4*x^4 - 20*(6*a - I*b)*c^3*d^4*x^6 - 20*(6*a - I*b)*c^3*da^3)^24*x^3 + (120*I*a + 66*b)*c^2*d^4*x^2 + 60*(a - 3*I*b)*c*d^4*x - 186*b*d^4*\log((c*x + I)/c) - 6*b*d^4*log((c*x - I)/c) + (6*I*b*c^5*d^4*x^5 + 30*b*c^4*d^4*x^4 - 60*I*b*c^3*d^4*x^3 - 60*b*c^2*d^4*x^2 + 30*I*b*c*d^4*x)*log(-(c*
x + 1)/((c*x - 1))/c
```
**Sympy [B]** time =  $3.96163$ , size =  $272$ , normalized size =  $2.18$ 

$$
\frac{ac^4d^4x^5}{5} + \frac{bd^4\left(-\frac{\log\left(x - \frac{i}{c}\right)}{10} - \frac{31\log\left(x + \frac{i}{c}\right)}{10}\right)}{c} + x^4\left(-iac^3d^4 - \frac{bc^3d^4}{20}\right) + x^3\left(-2ac^2d^4 + \frac{ibc^2d^4}{3}\right) + x^2\left(2iacd^4 + \frac{11bcd^4}{10}\right) + x\left(ad^4 + \frac{b^2d^4}{10}\right)
$$

Verification of antiderivative is not currently implemented for this CAS.

[In]  $integrate((d+I*c*d*x)**4*(a+b*atan(c*x)),x)$ 

```
[Out] a*c**4*d**4*x**5/5 + b*d**4*(-log(x - I/c)/10 - 31*log(x + I/c)/10)/c + x**4*(-I*a*c**3*d**4 - b*c**3*d**4/20) + x**3*(-2*a*c**2*d**4 + I*b*c**2*d**4/
3) + x**2*(2*1*a*c*d**4 + 11*b*c*d**4/10) + x*(a*d**4 - 3*1*b*d**4) + (-1*b)*c**4*d**4*x**5/10 - b*c**3*d**4*x**4/2 + I*b*c**2*d**4*x**3 + b*c*d**4*x**
2 - I*b*d**4*x/2)*log(I*c*x + 1) + (I*b*c**4*d**4*x**5/10 + b*c**3*d**4*x**
4/2 - I*b*c**2*d**4*x**3 - b*c*d**4*x**2 + I*b*d**4*x/2)*log(-I*c*x + 1)
```
**Giac [B]** time = 1.20288, size = 289, normalized size =  $2.31$  $12 \, b c^5 d^4 x^5 \arctan{(cx)} + 12 \, a c^5 d^4 x^5 - 60 \, b c^4 d^4 i x^4 \arctan{(cx)} - 60 \, a c^4 d^4 i x^4 - 3 \, b c^4 d^4 x^4 + 20 \, b c^3 d^4 i x^3 - 120 \, b c^3 d^4 x^3 \arctan{(cx)}$ 

Verification of antiderivative is not currently implemented for this CAS.

```
[In] integrate((d+I*c*d*x)^4*(a+b*arctan(c*x)),x, algorithm="giac")
```

```
[Out] 1/60*(12*b*c^5*d^4*x^5*arctan(c*x) + 12*a*c^5*d^4*x^5 - 60*b*c^4*d^4*x^4*arctan(c*x) - 60*axc^4*d^4*ix^4 - 3*bxc^4*d^4*x^4 + 20*bxc^3*d^4*ix^3 - 120*b*c^3*d^4*x^3*arctan(c*x) - 120*a*c^3*d^4*x^3 + 120*b*c^2*d^4*ix^2*arctan(c*x) + 120*a*c^2*d^4*i*x^2 + 66*b*c^2*d^4*x^2 - 180*b*c*d^4*i*x + 60*b*c
*d^4**x*arctan(c*x) + 60*a*c*d^4*x - 186*b*d^4*log(c*x + i) - 6*b*d^4*log(c*x - i))/c
```
$$
3.35 \int \frac{(d+i c dx)^4 (a+b \tan^{-1}(cx))}{x} dx
$$

$$
\frac{1}{2} i b d^4 \text{PolyLog}(2, -i c x) - \frac{1}{2} i b d^4 \text{PolyLog}(2, i c x) + \frac{1}{4} c^4 d^4 x^4 \left(a + b \tan^{-1}(c x)\right) - \frac{4}{3} i c^3 d^4 x^3 \left(a + b \tan^{-1}(c x)\right) - 3 c^2 d^4 x^2
$$

 $[Out]$   $(4*I)*a*c*d^4*x + (13*b*c*d^4*x)/4 + ((2*I)/3)*b*c^2*d^4*x^2 - (b*c^3*d^4*x)$  $^{\circ}3)/12$  - (13\*b\*d^4\*ArcTan[c\*x])/4 + (4\*I)\*b\*c\*d^4\*x\*ArcTan[c\*x] - 3\*c^2\*d^4  $*x^2*(a + b*ArcTan[c*x]) - ((4*I)/3)*c^3*d^4*x^3*(a + b*ArcTan[c*x]) + (c^4$  $*d^4*x^4*(a + b*ArcTan[c*x]))/4 + a*d^4*Log[x] - ((8*I)/3)*b*d^4*Log[1 + c^2])$  $2*x^2$  +  $(I/2)*b*d^4*PolyLog[2, (-I)*c*x] - (I/2)*b*d^4*PolyLog[2, I*C*x]$ 

**Rubi**  $[A]$  time = 0.210705, antiderivative size = 203, normalized size of antiderivative = 1., number of steps used = 19, number of rules used = 11, integrand size =  $23$ ,  $\frac{\text{number of rules}}{\text{integrand size}}$  $= 0.478$ , Rules used  $= \{4876, 4846, 260, 4848, 2391, 4852, 321, 203, 266, 43, 302\}$ 

$$
\frac{1}{2} i b d^4 \text{PolyLog}(2, -i c x) - \frac{1}{2} i b d^4 \text{PolyLog}(2, i c x) + \frac{1}{4} c^4 d^4 x^4 \left(a + b \tan^{-1}(c x)\right) - \frac{4}{3} i c^3 d^4 x^3 \left(a + b \tan^{-1}(c x)\right) - 3 c^2 d^4 x^2
$$

Antiderivative was successfully verified.

 $\lceil \ln \rceil$  Int $\lceil ((d + 1 * c * d * x)^{4} * (a + b * ArcTan[c * x]))/x, x]$ 

```
[Out] (4*I)*a*c*d^4*x + (13*b*c*d^4*x)/4 + ((2*I)/3)*b*c^2*d^4*x^2 - (b*c^3*d^4*x)^{\circ}3)/12 - (13*b*d^4*ArcTan[c*x])/4 + (4*I)*b*c*d^4*x*ArcTan[c*x] - 3*c^2*d^4
*x^2*(a + b*ArcTan[c*x]) - ((4*I)/3)*c^3*d^4*x^3*(a + b*ArcTan[c*x]) + (c^4*d^4*x^4*(a + b*ArcTan[c*x]))/4 + a*d^4*Log[x] - ((8*I)/3)*b*d^4*Log[1 + c^2])2*x^2] + (I/2)*b*d^4*PolyLog[2, (-I)*c*x] - (I/2)*b*d^4*PolyLog[2, I*c*x]
```
## Rule 4876

Int $[(a_.) + ArcTan[(c_.)*(x_-)]*(b_.))(p_.)*(f_+.)(x_-)(m_.)*(d_+) + (e_-)(d_+)$ .)\*(x ))^(q .), x Symbol] :> Int[ExpandIntegrand[(a + b\*ArcTan[c\*x])^p, (f\*  $x)$ <sup>n</sup>\*(d + e\*x)<sup>o</sup>q, x], x] /; FreeQ[{a, b, c, d, e, f, m}, x] && IGtQ[p, 0] & & IntegerQ[q] && (GtQ[q, 0] || NeQ[a, 0] || IntegerQ[m])

### Rule 4846

 $Int[((a_{-.}) + ArcTan[(c_{-.})*(x_{-})]*(b_{-.}))^(p_{-.}), x_Symbol]$  :> Simp[x\*(a + b\*Ar cTan[c\*x])^p, x] - Dist[b\*c\*p, Int[(x\*(a + b\*ArcTan[c\*x])^(p - 1))/(1 + c^2 \*x^2), x], x] /; FreeQ[{a, b, c}, x] && IGtQ[p, 0]

## Rule 260

 $Int[(x_{})^(m_{})/(a_{}) + (b_{})*(x_{})^(n_{}))$ , x\_Symbol] :> Simp[Log[RemoveConten  $t[a + b*x^n, x]]/(b*n), x]$  /; FreeQ[{a, b, m, n}, x] && EqQ[m, n - 1]

### Rule 4848

 $Int[((a_{-.}) + ArcTan[(c_{-.}) * (x_{-})] * (b_{-.})) / (x_{-}), x_{-}Symbol]$  :> Simp[a\*Log[x], x] + (Dist[(I\*b)/2, Int[Log[1 - I\*c\*x]/x, x], x] - Dist[(I\*b)/2, Int[Log[1 +  $I*c*x]/x, x, x)$ ,  $x$ ) /;  $FreeQ[{a, b, c}, x]$ 

### Rule 2391

� + tan−1()� + 44 + <sup>4</sup>

� + tan−1()� + 44 + <sup>4</sup>

Int $[Log[(c_{\_}) * ((d_{\_}) + (e_{\_}) * (x_{\_})^(n_{\_}))]/(x_{\_})$ , x\_Symbol] :> -Simp $[PolyLog[2]$ , -(c\*e\*x^n)]/n, x] /; FreeQ[{c, d, e, n}, x] && EqQ[c\*d, 1]

### Rule 4852

 $Int[((a_{-.}) + ArcTan[(c_{-.})*(x_{-})]*(b_{-.}))^(p_{-.})*(d_{-.})*(x_{-}))^(m_{-.}), x_Symbol]$ :>  $\text{Simp}[(d*x)^(m + 1)*(a + b*ArcTan[c*x])^p)/(d*(m + 1)), x] - Dist[(b*c*p + b*ArcTan[c*x])^p]$ )/(d\*(m + 1)), Int[((d\*x)^(m + 1)\*(a + b\*ArcTan[c\*x])^(p - 1))/(1 + c^2\*x^2 ), x], x] /; FreeQ[{a, b, c, d, m}, x] && IGtQ[p, 0] && (EqQ[p, 1] || Integ  $erQ[m]$ ) && Ne $Q[m, -1]$ 

## Rule 321

 $Int[((c_{{}_{-}})*(x_{{}_{-}})^(m_-)*(a_{{}_{-}} + (b_{{}_{-}})*(x_{{}_{-}})^(n_{{}_{-}}))^(p_{{}_{-}}$ , x\_Symbol] :> Simp[(c^(  $n - 1)*(c*x)^{m - n + 1)*(a + b*x^n)^{(p + 1)}/(b*(m + n*p + 1)), x] - Dist[$  $(ax^c^n*(m - n + 1))/(b*(m + n*p + 1)), Int[(c*x)^m(m - n)*(a + b*x^n)^p, x],$ x] /; FreeQ[{a, b, c, p}, x] && IGtQ[n, 0] && GtQ[m, n - 1] && NeQ[m + n\*p + 1, 0] && IntBinomialQ[a, b, c, n, m, p, x]

## Rule 203

 $Int[((a_+) + (b_+) * (x_-)^2)^(-1), x_Symb01]$  :>  $Simp[(1 * ArcTan[(Rt[b, 2] * x)/Rt$ [a, 2]])/(Rt[a, 2]\*Rt[b, 2]), x] /; FreeQ[{a, b}, x] && PosQ[a/b] && (GtQ[a , 0] || GtQ[b, 0])

### Rule 266

 $Int[(x_{})^(m_{})^*(x_{-}) + (b_{-})^*(x_{-})^*(n_{-}))^*(p_{-}), x_Symbol]$  :> Dist $[1/n, Subst[$ Int[x^(Simplify[(m + 1)/n] - 1)\*(a + b\*x)^p, x], x, x^n], x] /; FreeQ[{a, b , m, n, p}, x] && IntegerQ[Simplify[(m + 1)/n]]

### Rule 43

 $Int[((a_+) + (b_-)*(x_-))^{\hat{}}(m_-)*((c_-) + (d_-)*(x_-))^{\hat{}}(n_-), x_Symbol]$  :> Int [ExpandIntegrand[(a + b\*x)^m\*(c + d\*x)^n, x], x] /; FreeQ[{a, b, c, d, n}, x] && NeQ[b\*c - a\*d, 0] && IGtQ[m, 0] && ( !IntegerQ[n] || (EqQ[c, 0] && Le  $Q[7*m + 4*n + 4, 0])$  || LtQ $[9*m + 5*(n + 1), 0]$  || GtQ $[m + n + 2, 0])$ 

## Rule 302

 $Int[(x_{})^m(m)/((a_+) + (b_+)*(x_*)^m(n_+)), x_Symbol]$  :> Int[PolynomialDivide[x]  $\hat{m}$ , a + b\*x $\hat{m}$ , x], x] /; FreeQ[{a, b}, x] && IGtQ[m, 0] && IGtQ[n, 0] && Gt  $Q[m, 2*n - 1]$ 

399

$$
\int \frac{(d + icdx)^{4}(a + b\tan^{-1}(cx))}{x} dx = \int \left(4icd^{4}(a + b\tan^{-1}(cx)) + \frac{d^{4}(a + b\tan^{-1}(cx))}{x} - 6c^{2}d^{4}x(a + b\tan^{-1}(cx)) - d\tan^{-1}(cx)\right) dx
$$
\n
$$
= d^{4} \int \frac{a + b\tan^{-1}(cx)}{x} dx + (4icd^{4}) \int (a + b\tan^{-1}(cx)) dx - (6c^{2}d^{4}) \int x(a + b\tan^{-1}(cx)) dx
$$
\n
$$
= 4iacd^{4}x - 3c^{2}d^{4}x^{2}(a + b\tan^{-1}(cx)) - \frac{4}{3}ic^{3}d^{4}x^{3}(a + b\tan^{-1}(cx)) + \frac{1}{4}c^{4}d^{4}x^{4}(a\tan^{-1}(cx)) + 4\ln^{-1}(cx)\ln^{-1}(cx)
$$
\n
$$
= 4iacd^{4}x + 3bcd^{4}x + 4ibcd^{4}x\tan^{-1}(cx) - 3c^{2}d^{4}x^{2}(a + b\tan^{-1}(cx)) - \frac{4}{3}ic^{3}d^{4}x^{3}(a\tan^{-1}(cx)) + 4ibcd^{4}x\tan^{-1}(cx) - 3c^{2}d^{4}x
$$
\n
$$
= 4iacd^{4}x + \frac{13}{4}bcd^{4}x + \frac{2}{3}ibc^{2}d^{4}x^{2} - \frac{1}{12}bc^{3}d^{4}x^{3} - \frac{13}{4}bd^{4}\tan^{-1}(cx) + 4ibcd^{4}x\tan^{-1}(cx)
$$

**Mathematica [A]** time =  $0.141025$ , size =  $174$ , normalized size =  $0.86$ 

1  $\frac{1}{12}d^4(\text{6}i\text{bPolyLog}(2, -i\text{cx}) - 6i\text{bPolyLog}(2, i\text{cx}) + 3ac^4x^4 - 16iac^3x^3 - 36ac^2x^2 + 48iacx + 12a\log(x) - bc^3x^3 + 8ibc$ 

Antiderivative was successfully verified.

```
[In] Integrate[((d + I * c * d * x)^4 * (a + b * ArcTan[c * x]))/x, x]
```

```
[Out] (d^4*( (48*I)*a*c*x + 39*b*c*x - 36*a*c^2*x^2 + (8*I)*b*c^2*x^2 - (16*I)*a*c^2)^{\sim}3*x^{\sim}3 - b*c^3*x^3 + 3*a*c^4*x^4 - 39*b*ArcTan[c*x] + (48*I)*b*c*x*ArcTan[c
*x] - 36*b*c^2*x^2*ArcTan[c*x] - (16*I)*b*c^3*x^3*ArcTan[c*x] + 3*b*c^4*x^4
*ArcTan[c*x] + 12*a*Log[x] - (32*I)*b*Log[1 + c^2*x^2] + (6*I)*b*PolyLog[2,(-I)*c*x] - (6*I)*b*PolyLog[2, I*c*x])/12
```
**Maple [A]** time =  $0.041$ , size =  $260$ , normalized size =  $1.3$ 

$$
\frac{i}{2}d^4b\mathrm{dilog}\left(1+icx\right)+\frac{d^4ac^4x^4}{4}+\frac{i}{2}d^4b\ln{(cx)}\ln{(1+icx)}-3\,d^4ac^2x^2+d^4a\ln{(cx)}+\frac{2\,i}{3}bc^2d^4x^2+\frac{d^4b\arctan{(cx)}\,c^4x}{4}
$$

Verification of antiderivative is not currently implemented for this CAS.

[In]  $int((d+I*c*d*x)^4*(a+b*arctan(c*x))/x,x)$ 

```
[0ut] 1/2*I*d^4*b*dilog(1+I*c*x)+1/4*d^4*a*c^4*x^4+1/2*I*d^4*b*ln(c*x)*ln(1+I*c*x))-3*d^4*a*c^2*x^2+d^4*a*ln(c*x)+2/3*I*b*c^2*d^4*x^2+1/4*d^4*b*arctan(c*x)*c
\gamma_{4*x}<sup>2</sup>+4/3*I*d^4*a*c^3*x^3-3*d^4*b*arctan(c*x)*c^2*x^2+d^4*b*arctan(c*x)*ln
(c*x)-8/3*I*b*d^4*ln(c^2*x^2+1)+4*I*a*c*d^4*x-1/2*I*d^4*b*ln(c*x)*ln(1-I*c*)x)+4*I*b*c*d^4*x*arctan(c*x)+13/4*b*c*d^4*x-1/12*b*c^3*d^4*x^3-4/3*I*d^4*b*
arctan(c*x)*c^3*x^3-1/2*I*d^4*b*dilog(1-I*c*x)-13/4*b*d^4*arctan(c*x)
```
**Maxima [A]** time = 2.20149, size = 308, normalized size =  $1.52$ 

$$
\frac{1}{4}ac^4d^4x^4 - \frac{4}{3}iac^3d^4x^3 - \frac{1}{12}bc^3d^4x^3 - 3ac^2d^4x^2 + \frac{2}{3}ibc^2d^4x^2 + 4iacd^4x + \frac{13}{4}bcd^4x - \frac{1}{12}(3\pi + 8i)bd^4\log(c^2x^2 + 1)
$$

Verification of antiderivative is not currently implemented for this CAS.

```
[In] integrate((d+I*c*d*x)^4*(a+b*arctan(c*x))/x,x, algorithm="maxima")
```

```
[Out] 1/4*a*c^4*d^4*x^4 - 4/3*I*a*c^3*d^4*x^3 - 1/12*b*c^3*d^4*x^3 - 3*a*c^2*d^4*
x^2 + 2/3*I*b*c<sup>2*d^4</sup>*x<sup>2</sup> + 4*I*a*c*d<sup>^4</sup>*x + 13/4*b*c*d<sup>^4</sup>*x - 1/12*(3*pi + 8
*I)*b*d^4*log(c^2*x^2 + 1) + b*d^4*arctan(c*x)*log(x*abs(c)) + 2*I*(2*cx*a)rctan(c*x) - log(c^2*x^2 + 1))*b*d^4 - 1/2*I*b*d^4*dilog(I*c*x + 1) + 1/2*I*b*d^4*dilog(-I*c*x + 1) + a*d^4*log(x) + 1/12*(3*b*c^4*d^4*x^4 - 16*I*b*c^
3*d^4*x^3 - 36*b*c^2*d^4*x^2 + 3*b*d^4*(4*I*arctan2(0, c) - 13))*arctan(c*x))
```
**Fricas [F]** time = 0., size = 0, normalized size = 0.

$$
integral \left( \frac{2ac^4d^4x^4 - 8iac^3d^4x^3 - 12ac^2d^4x^2 + 8iacd^4x + 2ad^4 + (ibc^4d^4x^4 + 4bc^3d^4x^3 - 6ibc^2d^4x^2 - 4bcd^4x + ibd^4)}{2x} \right)
$$

Verification of antiderivative is not currently implemented for this CAS.

```
[In] integrate((d+I*c*d*x)^4*(a+b*arctan(c*x))/x,x, algorithm="fricas")
```

```
[Out] integral(1/2*(2*a*c^4*d^4*x^4 - 8*I*a*c^3*d^4*x^3 - 12*a*c^2*d^4*x^2 + 8*I*
a*c*d^4*x + 2*a*d^4 + (I*b*c^4*d^4*x^4 + 4*b*c^3*d^4*x^3 - 6*I*b*c^2*d^4*x^6)2 - 4*b*c*d^4*x + I*b*d^4)*log(-(c*x + I)/(c*x - I)))/x, x)
```
**Sympy [F]** time = 0., size = 0, normalized size = 0.

$$
d^4\left(\int \frac{a}{x} dx + \int 4iac \, dx + \int -6ac^2x \, dx + \int ac^4x^3 \, dx + \int \frac{b \, \text{atan}(cx)}{x} dx + \int -4iac^3x^2 \, dx + \int 4ibc \, \text{atan}(cx) \, dx + \int -\frac{b \, \text{atan}(cx)}{x} dx + \int \frac{b \, \text{atan}(cx)}{x} dx + \int \frac{c \, \text{atan}(cx)}{x} dx + \int \frac{c \, \text{atan}(cx)}{x} dx + \int \frac{d \, \text{atan}(cx)}{x} dx + \int \frac{d \, \text{Max}(cx)}{x} dx + \int \frac{d \, \text{atan}(cx)}{x} dx + \int \frac{d \, \text{Max}(cx)}{x} dx + \int \frac{d \, \text{Max}(cx)}{x} dx + \int \frac{d \, \text{Max}(cx)}{x} dx + \int \frac{d \, \text{Max}(cx)}{x} dx + \int \frac{d \, \text{Max}(cx)}{x} dx + \int \frac{d \, \text{Max}(cx)}{x} dx + \int \frac{d \, \text{Max}(cx)}{x} dx + \int \frac{d \, \text{Max}(cx
$$

Verification of antiderivative is not currently implemented for this CAS.

```
[In] integrate((d+I*c*d*x)**4*(a+b*atan(c*x))/x,x)
```

```
[Out] d**4*(\text{Integral}(a/x, x) + \text{Integral}(4*I*ax), x) + \text{Integral}(-6*a*c**2*x, x) +Integral(a*c**4*x**3, x) + Integral(b*atan(c*x)/x, x) + Integral(-4*I*a*c**
3*x**2, x) + Integral(4*I*b*c*atan(c*x), x) + Integral(-6*b*c**2*x*atan(c*x
), x) + Integral(b*c**4*x**3*atan(c*x), x) + Integral(-4*I*b*c**3*x**2*atan
(c*x), x)
```

```
Giac [F] time = 0,, size = 0, normalized size = 0.
```

$$
\int \frac{(i\,c dx + d)^4 (b\arctan\left(cx\right) + a)}{x} \, dx
$$

Verification of antiderivative is not currently implemented for this CAS.

```
[In] integrate((d+I*c*d*x)^4*(a+b*arctan(c*x))/x,x, algorithm="giac")
```
[Out] integrate( $(I*c*d*x + d)^4*(b*arctan(c*x) + a)/x, x)$ 

**3.36** 
$$
\int \frac{(d + icdx)^4 (a + b \tan^{-1}(cx))}{x^2} dx
$$

 $-2bcd^{4}PolyLog(2, -icx) + 2bcd^{4}PolyLog(2, icx) + \frac{1}{3}c^{4}d^{4}x^{3}(a + b \tan^{-1}(cx)) - 2ic^{3}d^{4}x^{2}(a + b \tan^{-1}(cx)) - \frac{d^{4}(a + b \tan^{-1}(cx))}{b^{4}x^{4}(a + b \tan^{-1}(cx))}$ 

```
[Out] -6*a*c^2*d^4*x + (2*I)*b*c^2*d^4*x - (b*c^3*d^4*x^2)/6 - (2*I)*b*c*d^4*ArcT)an[c*x] - 6*b*c^2*d^4*x*ArcTan[c*x] - (d^4*(a + b*ArcTan[c*x]))/x - (2*I)*c
\text{``3*d``4*x``2*(a + b*ArcTan[c*x]) + (c``4*d``4*x``3*(a + b*ArcTan[c*x]))/3 + (4*I'))*a*c*d^4*Log[x] + b*c*d^4*Log[x] + (8*b*c*d^4*Log[1 + c^2*x^2])/3 - 2*b*c*
d^4*PolyLog[2, (-I)*c*x] + 2*b*c*d^4*PolyLog[2, I*c*x]
```
**Rubi**  $[A]$  time = 0.206559, antiderivative size = 190, normalized size of antiderivative = 1., number of steps used = 20, number of rules used = 13, integrand size = 23,  $\frac{\text{number of rules}}{\text{integrand size}}$  $= 0.565$ , Rules used  $= \{4876, 4846, 260, 4852, 266, 36, 29, 31, 4848, 2391, 321, 203, 43\}$ 

$$
-2bcd^{4}PolyLog(2, -icx) + 2bcd^{4}PolyLog(2, icx) + \frac{1}{3}c^{4}d^{4}x^{3}(a + b\tan^{-1}(cx)) - 2ic^{3}d^{4}x^{2}(a + b\tan^{-1}(cx)) - \frac{d^{4}(a + b\tan^{-1}(cx))}{b^{4}x^{2}(a + b\tan^{-1}(cx))}
$$

Antiderivative was successfully verified.

[In] Int $[((d + I * c * d * x)^4 * (a + b * ArcTan[c * x]))/x^2, x]$ 

 $[Out] -6*a*c^2*d^4*x + (2*I)*b*c^2*d^4*x - (b*c^3*d^4*x^2)/6 - (2*I)*b*c*d^4*ArcT)$ an $[c*x]$  - 6\*b\*c<sup>2</sup>\*d<sup>2</sup>4\*x\*ArcTan $[c*x]$  - (d<sup>2</sup>4\*(a + b\*ArcTan $[c*x])$ )/x - (2\*I)\*c  $\gamma^3*d^4*x^2*(a + b*ArcTan[c*x]) + (c^4*d^4*x^3*(a + b*ArcTan[c*x]))/3 + (4*I$  $*a*c*d^4*Log[x] + b*c*d^4*Log[x] + (8*b*c*d^4*Log[1 + c^2*x^2])/3 - 2*b*c*$  $d^4*PolyLog[2, (-I)*c*x] + 2*b*c*d^4*PolyLog[2, I*c*x]$ 

## Rule 4876

 $Int[((a_{\_}) + ArcTan[(c_{\_})*(x_{\_})]*(b_{\_}))^{\frown}(p_{\_})*((f_{\_})*(x_{\_}))^{\frown}(m_{\_})*((d_{\_}) + (e_{\_})*(f_{\_})*(f_{\_})^{\frown}(m_{\_})^{\frown}(m_{\_})^{\frown}(m_{\_})$ .)\*(x\_))^(q\_.), x\_Symbol] :> Int[ExpandIntegrand[(a + b\*ArcTan[c\*x])^p, (f\*  $x)$ <sup>n</sup>\*(d + e\*x)^q, x], x] /; FreeQ[{a, b, c, d, e, f, m}, x] && IGtQ[p, 0] & & IntegerQ[q] && (GtQ[q, 0] || NeQ[a, 0] || IntegerQ[m])

## Rule 4846

 $Int[((a_{-}.) + ArcTan[(c_{-}.)*(x_{-})]*(b_{-}.))^c(p_{-}.), x_Symbol]$  :> Simp[x\*(a + b\*Ar cTan[c\*x])^p, x] - Dist[b\*c\*p, Int[(x\*(a + b\*ArcTan[c\*x])^(p - 1))/(1 + c^2  $*x^2$ , x], x] /; FreeQ[{a, b, c}, x] && IGtQ[p, 0]

### Rule 260

 $Int[(x_{})^m(m_-)/((a_-) + (b_-)*(x_-)^m(n_-))$ ,  $x_Symbol]$  :> Simp[Log[RemoveConten  $t[a + b*x^n, x]]/(b*n), x]$  /; FreeQ[{a, b, m, n}, x] && EqQ[m, n - 1]

## Rule 4852

 $Int[((a_{-}.) + ArcTan[(c_{-}.)*(x_{-}))*(b_{-}.))^(p_{-}.)*(d_{-}.)*(x_{-}))^(m_{-}.), x_Symbol]$ :> Simp[ $((d*x)^{(m + 1)*(a + b*ArCTan[c*x])^p)/(d*(m + 1)), x] - Dist[(b*c*p)(b*cf])$ )/(d\*(m + 1)), Int[((d\*x)^(m + 1)\*(a + b\*ArcTan[c\*x])^(p - 1))/(1 + c^2\*x^2 ), x], x] /; FreeQ[{a, b, c, d, m}, x] && IGtQ[p, 0] && (EqQ[p, 1] || Integ erQ[m]) && NeQ[m, -1]

### Rule 266

 $Int[(x_{})^(m_{})^*(x_{-}) + (b_{-})^*(x_{-})^*(n_{-}))^*(p_{-})$ , x\_Symbol] :> Dist $[1/n,$  Subst[ Int $[x^*(Simplify[(m + 1)/n] - 1)*(a + b*x)^p, x]$ , x, x<sup>o</sup>n], x] /; FreeQ[{a, b , m, n, p}, x] && IntegerQ[Simplify[(m + 1)/n]]

## Rule 36

 $Int[1/(((a_{-}.)+(b_{-}.)*(x_{-}))*((c_{-}.)+(d_{-}.)*(x_{-}))), x_{-}Symbol]$  :> Dist[b/(b\*c - a\*d),  $Int[1/(a + b*x), x], x] - Dist[d/(b*c - a*d), Int[1/(c + d*x), x],$  $x$ ] /; FreeQ[{a, b, c, d}, x] && NeQ[b\*c - a\*d, 0]

# Rule 29

 $Int[(x])^(-1), x_Symb01]$  :>  $Simp[Log[x], x]$ 

## Rule 31

Int $[(a_+) + (b_+) * (x_-))^(-1)$ , x\_Symbol] :> Simp[Log[RemoveContent[a + b\*x, x]]/b, x] /; FreeQ[{a, b}, x]

## Rule 4848

 $Int[((a_{\_}) + ArcTan[(c_{\_}) * (x_{\_})] * (b_{\_}))/(x_{\_})$ ,  $x_{\_Symbol}]$  :> Simp[a\*Log[x], x] + (Dist[(I\*b)/2, Int[Log[1 - I\*c\*x]/x, x], x] - Dist[(I\*b)/2, Int[Log[1 +  $I*c*x]/x$ , x], x]) /; FreeQ[{a, b, c}, x]

### Rule 2391

Int $[Log[(c_{\_}) * ((d_{\_}) + (e_{\_}) * (x_{\_})^(n_{\_}))]/(x_{\_})$ , x\_Symbol] :> -Simp $[PolyLog[2]$ , -(c\*e\*x^n)]/n, x] /; FreeQ[{c, d, e, n}, x] && EqQ[c\*d, 1]

## Rule 321

 $Int[((c_.)*(x_-))^{\hat{}}(m_))*((a_-) + (b_.)*(x_-)^{\hat{}}(n_-))^{\hat{}}(p_), x_Symb01]$  :> Simp[(c^(  $n - 1)*(c*x)^{m - n + 1)*(a + b*x^n)^{(p + 1)})/(b*(m + n*p + 1)), x] - Dist[$  $(ax^cn*(m - n + 1))/(b*(m + n*p + 1)), Int[(c*x)^(m - n)*(a + b*x^n)^p, x],$ x] /; FreeQ[{a, b, c, p}, x] && IGtQ[n, 0] && GtQ[m, n - 1] && NeQ[m + n\*p + 1, 0] && IntBinomialQ[a, b, c, n, m, p, x]

### Rule 203

 $Int[((a_+) + (b_+) * (x_-)^2)^(-1), x_Symbo1]$  :>  $Simp[(1 * ArcTan[(Rt[b, 2] * x)/Rt$ [a, 2]])/(Rt[a, 2]\*Rt[b, 2]), x] /; FreeQ[{a, b}, x] && PosQ[a/b] && (GtQ[a , 0] || GtQ[b, 0])

### Rule 43

Int $[(a_.) + (b_.) * (x_-))^m (m_.) * ((c_.) + (d_.) * (x_-))^m (n_.)$ , x Symbol] :> Int [ExpandIntegrand[(a + b\*x)^m\*(c + d\*x)^n, x], x] /; FreeQ[{a, b, c, d, n}, x] && NeQ[b\*c - a\*d, 0] && IGtQ[m, 0] && ( !IntegerQ[n] || (EqQ[c, 0] && Le  $Q[7*m + 4*n + 4, 0])$  || Lt $Q[9*m + 5*(n + 1), 0]$  || Gt $Q[m + n + 2, 0])$ 

403

$$
\int \frac{(d + icdx)^4 (a + b \tan^{-1}(cx))}{x^2} dx = \int \left( -6c^2 d^4 (a + b \tan^{-1}(cx)) + \frac{d^4 (a + b \tan^{-1}(cx))}{x^2} + \frac{4icd^4 (a + b \tan^{-1}(cx))}{x} \right) dx
$$
  
\n
$$
= d^4 \int \frac{a + b \tan^{-1}(cx)}{x^2} dx + (4icd^4) \int \frac{a + b \tan^{-1}(cx)}{x} dx - (6c^2 d^4) \int (a + b \tan^{-1}(cx)) dx
$$
  
\n
$$
= -6ac^2 d^4 x - \frac{d^4 (a + b \tan^{-1}(cx))}{x} - 2ic^3 d^4 x^2 (a + b \tan^{-1}(cx)) + \frac{1}{3}c^4 d^4 x^3 (a + b \tan^{-1}(cx))}{x} - 2ic^3 d^4 x^2 (a - b \tan^{-1}(cx))
$$
  
\n
$$
= -6ac^2 d^4 x + 2ibc^2 d^4 x - 6bc^2 d^4 x \tan^{-1}(cx) - \frac{d^4 (a + b \tan^{-1}(cx))}{x} - 2ic^3 d^4 x^2 (a - b \tan^{-1}(cx))
$$
  
\n
$$
= -6ac^2 d^4 x + 2ibc^2 d^4 x - 2ibcd^4 \tan^{-1}(cx) - 6bc^2 d^4 x \tan^{-1}(cx) - \frac{d^4 (a + b \tan^{-1}(cx))}{x}
$$
  
\n
$$
= -6ac^2 d^4 x + 2ibc^2 d^4 x - \frac{1}{6}bc^3 d^4 x^2 - 2ibcd^4 \tan^{-1}(cx) - 6bc^2 d^4 x \tan^{-1}(cx) - \frac{d^4 (a + b \tan^{-1}(cx))}{x^2}
$$

**Mathematica [A]** time =  $0.146726$ , size = 181, normalized size =  $0.95$ d<sup>4</sup> (−12bcxPolyLog(2, −icx) + 12bcxPolyLog(2, icx) + 2ac<sup>4</sup>x<sup>4</sup> − 12iac<sup>3</sup>x<sup>3</sup> − 36ac<sup>2</sup>x<sup>2</sup> + 24iacx log(x) − 6a − bc<sup>3</sup>x<sup>3</sup> + 1

Warning: Unable to verify antiderivative.

```
[In] Integrate[((d + I * c * d * x)^4 * (a + b * ArcTan[c * x]))/x^2, x]
```

```
[Out] (d^4*(-6*a - 36*a*c^2*x^2 + (12*I)*b*c^2*x^2 - (12*I)*a*c^3*x^3 - b*c^3*x^3+ 2*a*c^4*x^4 - 6*b*ArcTan[c*x] - (12*I)*b*c*x*ArcTan[c*x] - 36*b*c^2*x^2*
ArcTan[C*x] - (12*I)*b*c^3*x^3*ArcTan[C*x] + 2*b*c^4*x^4*ArcTan[C*x] + (24*I)*a*c*x*Log[x] + 6*b*c*x*Log[c*x] + 16*b*c*x*Log[1 + c^2*x^2] - 12*b*c*x*PolyLog[2, (-I)*c*x] + 12*b*c*x*PolyLog[2, I*c*x]))/(6*x)
```
**Maple [A]** time =  $0.046$ , size =  $264$ , normalized size =  $1.4$ 

$$
-6\,a c^2 d^4 x + \frac{d^4 a c^4 x^3}{3} - 2\,i d^4 a c^3 x^2 - \frac{d^4 a}{x} + 4\,i c d^4 a \ln{(cx)} - 6\,b c^2 d^4 x \arctan{(cx)} + \frac{d^4 b \arctan{(cx)} c^4 x^3}{3} + 4\,i c d^4 b \, \text{arctan}{(cx)} + \frac{d^4 b \arctan{(cx)}}{3} + 4\,i c d^4 b \, \text{arctan}{(cx)} + \frac{d^4 b \arctan{(cx)}}{3} + 4\,i c d^4 b \, \text{arctan}{(cx)} + \frac{d
$$

Verification of antiderivative is not currently implemented for this CAS.

[In]  $int((d+I*c*d*x)^4*(a+b*arctan(c*x))/x^2,x)$ 

```
[Out] -6*a*c^2*d^4*x+1/3*d^4*a*c^4*x^3-2*I*d^4*a*c^3*x^2-d^4*a/x+4*I*c*d^4*a*ln(c)*x)-6*b*c^2*d^4*x*arctan(c*x)+1/3*d^4*b*arctan(c*x)*c^4*x^3+4*I*c*d^4*b*arc
tan(c*x)*ln(c*x)-d^4*b*arctan(c*x)/x-2*I*d^4*b*arctan(c*x)*c^3*x^2-2*c*d^4*
b*ln(c*x)*ln(1+I*c*x)+2*c*d^4*b*ln(c*x)*ln(1-I*c*x)-2*c*d^4*b*dilog(1+I*c*x
)+2*c*d^4*b*dilog(1-I*c*x)-2*I*b*c*d^4*arctan(c*x)-1/6*b*c^3*d^4*x^2+8/3*b*
c*d^4*ln(c^2*x^2+1)+2*I*b*c^2*d^4*x+c*d^4*b*ln(c*x)
```
**Maxima [A]** time = 2.15905, size = 336, normalized size =  $1.77$ 

$$
\frac{1}{3}ac^4d^4x^3 - 2iac^3d^4x^2 - \frac{1}{6}bc^3d^4x^2 - 6ac^2d^4x + 2ibc^2d^4x - \frac{1}{6}(6i\pi - 1)bcd^4\log(c^2x^2 + 1) + 4ibcd^4\arctan(cx)\log(c^2x^2 + 1)
$$

Verification of antiderivative is not currently implemented for this CAS.

```
[In] integrate((d+I*c*d*x)^4*(a+b*arctan(c*x))/x^2,x, algorithm="maxima")
```

```
[Out] 1/3*a*c^4*d^4*x^3 - 2*I*a*c^3*d^4*x^2 - 1/6*b*c^3*d^4*x^2 - 6*a*c^2*d^4*x +
2*I*b*c^2*d^4*x - 1/6*(6*I*pi - 1)*b*c*d^4*log(c^2*x^2 + 1) + 4*I*b*c*d^4*arctan(c*x)*log(x*abs(c)) - 3*(2*c*x*arctan(c*x) - log(c^2*x^2 + 1))*b*c*d^2)4 + 2*b*c*d^4*dilog(I*c*x + 1) - 2*b*c*d^4*dilog(-I*c*x + 1) + 4*I*a*c*d^4*\log(x) - 1/2*(c*(\log(c^2*x^2 + 1) - \log(x^2)) + 2*arctan(c*x)/x)*b*d^4 - a*d^4/x + 1/6*(2*b*c^4*d^4*x^3 - 12*I*b*c^3*d^4*x^2 - b*c*d^4*(24*arctan2(0,
c) + 12*I) *arctan(c*x)
```
**Fricas [F]** time = 0., size = 0, normalized size = 0.

$$
integral \left(\frac{2ac^4d^4x^4 - 8iac^3d^4x^3 - 12ac^2d^4x^2 + 8iacd^4x + 2ad^4 + \left( ibc^4d^4x^4 + 4bc^3d^4x^3 - 6ibc^2d^4x^2 - 4bcd^4x + ibd^4\right)\right)}{2x^2}\right)
$$

Verification of antiderivative is not currently implemented for this CAS.

[In] integrate((d+I\*c\*d\*x)^4\*(a+b\*arctan(c\*x))/x^2,x, algorithm="fricas")

```
[Out] integral(1/2*(2*a*c^4*d^4*x^4 - 8*I*a*c^3*d^4*x^3 - 12*a*c^2*d^4*x^2 + 8*I*
a*c*d^4*x + 2*a*d^4 + (I*b*c^4*d^4*x^4 + 4*b*c^3*d^4*x^3 - 6*I*b*c^2*d^4*x^2)2 - 4 * b * c * d^4 * x + I * b * d^4) * log(-(c * x + I)/(c * x - I)) / x^2, x)
```
**Sympy [F]** time = 0., size = 0, normalized size = 0.

$$
d^4\left(\int -6ac^2\,dx + \int \frac{a}{x^2}\,dx + \int ac^4x^2\,dx + \int -6bc^2\,atan\,(cx)\,dx + \int \frac{b\,atan\,(cx)}{x^2}\,dx + \int \frac{4iac}{x}\,dx + \int -4iac^3x\,dx + \int \frac{b\,atan\,(cx)}{x^2}\,dx\right)
$$

Verification of antiderivative is not currently implemented for this CAS.

```
[In] integrate((d+I*c*d*x)**4*(a+b*atan(c*x))/x**2,x)
```

```
[Out] d**4*(\text{Integral}(-6*a*c**2, x) + \text{Integral}(a/x**2, x) + \text{Integral}(a*c**4*x**2, x))x) + Integral(-6*b*c**2*atan(c*x), x) + Integral(b*atan(c*x)/x**2, x) + Int
egral(4*I*a*c/x, x) + Integral(-4*I*a*c**3*x, x) + Integral(b*c**4*x**2*ata
n(c*x), x) + Integral(4*I*b*c*atan(c*x)/x, x) + Integral(-4*I*b*c**3*x*atan
(c*x), x)
```
**Giac**  $[F]$  time = 0., size = 0, normalized size = 0.

$$
\int \frac{(i\,c dx + d)^4 (b\arctan\left(cx\right) + a)}{x^2} \, dx
$$

Verification of antiderivative is not currently implemented for this CAS.

[In] integrate((d+I\*c\*d\*x)^4\*(a+b\*arctan(c\*x))/x^2,x, algorithm="giac")

[Out] integrate( $(I * c * d * x + d)^{4*}(b * arctan(c*x) + a)/x^2$ , x)

405

**3.37** 
$$
\int \frac{(d + icdx)^4 (a + b \tan^{-1}(cx))}{x^3} dx
$$

$$
-3ibc^{2}d^{4}PolyLog(2, -icx) + 3ibc^{2}d^{4}PolyLog(2, icx) + \frac{1}{2}c^{4}d^{4}x^{2}\left(a + b\tan^{-1}(cx)\right) - \frac{d^{4}(a + b\tan^{-1}(cx))}{2x^{2}} - \frac{4icd^{4}(a + b\tan^{-1}(cx))}{2x^{2}} + \frac{4icd^{4}(a + b\tan^{-1}(cx))}{2x^{2}}
$$

 $[Out] - (b*c*d^4)/(2*x) - (4*I)*a*c^3*d^4*x - (b*c^3*d^4*x)/(2 - (4*I)*b*c^3*d^4*x*)$  $ArcTan[c*x] - (d^4*(a + b*ArcTan[c*x]))/(2*x^2) - ((4*I)*c*d^4*(a + b*ArcTa))$  $n[c*x]))/x + (c^4*d^4*x^2*(a + b*ArcTan[c*x]))/2 - 6*a*c^2*d^4*Log[x] + (4*$  $I)*b*c^2*d^4*Log[x] - (3*I)*b*c^2*d^4*PolyLog[2, (-I)*c*x] + (3*I)*b*c^2*d^2*Q*G`$ 4\*PolyLog[2, I\*c\*x]

**Rubi**  $[A]$  time = 0.199452, antiderivative size = 173, normalized size of antiderivative = 1., number of steps used = 19, number of rules used = 13, integrand size =  $23$ ,  $\frac{\text{number of rules}}{\text{integrand size}}$  $= 0.565$ , Rules used  $= \{4876, 4846, 260, 4852, 325, 203, 266, 36, 29, 31, 4848, 2391, 321\}$ 

$$
-3ibc^{2}d^{4}PolyLog(2,-icx) + 3ibc^{2}d^{4}PolyLog(2,icx) + \frac{1}{2}c^{4}d^{4}x^{2}\left(a+b\tan^{-1}(cx)\right) - \frac{d^{4}(a+b\tan^{-1}(cx))}{2x^{2}} - \frac{4icd^{4}(a+b\tan^{-1}(cx))}{2x^{2}} + \frac{4icd^{4}(a+b\tan^{-1}(cx))}{2x^{2}}
$$

Antiderivative was successfully verified.

[In] Int $[((d + I * c * d * x)^4 * (a + b * ArcTan[c * x]))/x^3, x]$ 

 $[Out] - (b*c*d^4)/(2*x) - (4*I)*a*c^3*d^4*x - (b*c^3*d^4*x)/(2 - (4*I)*b*c^3*d^4*x*)$  $ArcTan[c*x] - (d^4*(a + b*ArcTan[c*x]))/(2*x^2) - ((4*I)*c*d^4*(a + b*ArcTa))$  $n[c*x]))/x + (c^4*d^4*x^2*(a + b*ArcTan[c*x]))/2 - 6*a*c^2*d^4*Log[x] + (4*c*)/2*2*dc^2*2*dc^2*2*dc^2*2*dc^2*2*dc^2*2*dc^2*2*dc^2*2*dc^2*2*dc^2*2*dc^2*2*dc^2*2*dc^2*2*dc^2*2*dc^2*2*dc^2*2*dc^2*2*dc^2*2*dc^2*2*dc^2*2*dc^2*2*dc^2*2*dc^2*2*dc^2*2*dc^2*2*dc^2*2*dc^2*2*dc^2*2*dc^$ I)\*b\*c^2\*d^4\*Log[x] - (3\*I)\*b\*c^2\*d^4\*PolyLog[2, (-I)\*c\*x] + (3\*I)\*b\*c^2\*d^ 4\*PolyLog[2, I\*c\*x]

### Rule 4876

 $Int[((a_{-}.) + ArcTan[(c_{-}.)*(x_{-})]*(b_{-}.))^c(p_{-}.)*(f_{-}.)*(x_{-}))^c(m_{-}.)*(d_{-}) + (e_{-}.)(f_{-}.*(x_{-}))^c(p_{-}.)(f_{-}.))$ .)\*(x\_))^(q\_.), x\_Symbol] :> Int[ExpandIntegrand[(a + b\*ArcTan[c\*x])^p, (f\*  $x)$ <sup>n</sup>\*(d + e\*x)^q, x], x] /; FreeQ[{a, b, c, d, e, f, m}, x] && IGtQ[p, 0] & & IntegerQ[q] && (GtQ[q, 0] || NeQ[a, 0] || IntegerQ[m])

## Rule 4846

 $Int[((a_{-}.) + ArcTan[(c_{-}.)*(x_{-})]*(b_{-}.))^c(p_{-}.), x_Symbol]$  :> Simp[x\*(a + b\*Ar cTan[c\*x])^p, x] - Dist[b\*c\*p, Int[(x\*(a + b\*ArcTan[c\*x])^(p - 1))/(1 + c^2  $*x^2$ , x], x] /; FreeQ[{a, b, c}, x] && IGtQ[p, 0]

### Rule 260

 $Int[(x_{})^m(m_-)/((a_-) + (b_-)*(x_-)^m(n_-))$ ,  $x_Symbol]$  :> Simp[Log[RemoveConten  $t[a + b*x^n, x]]/(b*n), x]$  /; FreeQ[{a, b, m, n}, x] && EqQ[m, n - 1]

## Rule 4852

 $Int[((a_{i}). + ArcTan[(c_{i}).*(x_{i})]*(b_{i}).)(f_{p_{i}})*(d_{i}).*(x_{i})`(m_{i})., x_{Symbol}]$ :> Simp[ $((d*x)^{(m + 1)*(a + b*ArCTan[c*x])^p)/(d*(m + 1)), x] - Dist[(b*c*p)(b*cf])$ )/(d\*(m + 1)), Int[((d\*x)^(m + 1)\*(a + b\*ArcTan[c\*x])^(p - 1))/(1 + c^2\*x^2 ), x], x] /; FreeQ[{a, b, c, d, m}, x] && IGtQ[p, 0] && (EqQ[p, 1] || Integ  $erQ[m]$ ) && Ne $Q[m, -1]$ 

### Rule 325

 $Int[((c_.\)*(x_-))^{\hat{}}(m_-)*(a_-) + (b_.\)*(x_-)^{\hat{}}(n_-))^{\hat{}}(p_-, x_Symbol]$  :> Simp[((c\*  $x^{\text{max}}(m + 1)*(a + b*x^m)^{(p + 1)})/(a*c*(m + 1)), x] - Dist[(b*(m + n*(p + 1))$  $+ 1)$ )/(a\*c^n\*(m + 1)), Int[(c\*x)^(m + n)\*(a + b\*x^n)^p, x], x] /; FreeQ[{a, b, c, p}, x] && IGtQ[n, 0] && LtQ[m, -1] && IntBinomialQ[a, b, c, n, m, p, x]

## Rule 203

 $Int[((a_+) + (b_-)*(x_-)^2)^(-1), x_Symb01]$  :>  $Simp[(1*Arctan[(Rt[b, 2]*x)/Rt]$  $[a, 2]])/(Rt[a, 2]*Rt[b, 2]), x]$  /; FreeQ[{a, b}, x] && PosQ[a/b] && (GtQ[a , 0] || GtQ[b, 0])

## Rule 266

 $Int[(x_{})^(m_.),*(a_+) + (b_.),*(x_')^(n_-))^(p_), x_Symbol]$  :>  $Dist[1/n, Subst[$ Int[x^(Simplify[(m + 1)/n] - 1)\*(a + b\*x)^p, x], x, x^n], x] /; FreeQ[{a, b , m, n, p}, x] && IntegerQ[Simplify[(m + 1)/n]]

## Rule 36

 $Int[1/(((a_{-}.)+(b_{-}.)*(x_{-}))*((c_{-}.)+(d_{-}.)*(x_{-}))), x_{-}Symbol]$  :> Dist[b/(b\*c - a\*d),  $Int[1/(a + b*x), x], x] - Dist[d/(b*c - a*d), Int[1/(c + d*x), x],$  $x$ ] /; FreeQ[{a, b, c, d}, x] && NeQ[b\*c - a\*d, 0]

## Rule 29

 $Int[(x_{})^(-1), x_Symbol]$  :>  $Simp[Log[x], x]$ 

## Rule 31

Int $[(a_+) + (b_+) * (x_-))^(-1)$ ,  $x_Symbo1]$  :> Simp[Log[RemoveContent[a + b\*x,  $x$ ]]/b,  $x$ ] /; FreeQ[{a, b},  $x$ ]

## Rule 4848

 $Int[((a_{\_}) + ArcTan[(c_{\_}) * (x_{\_})] * (b_{\_}))/(x_{\_})$ ,  $x_{\_Symbol}]$  :> Simp[a\*Log[x], x] + (Dist[(I\*b)/2, Int[Log[1 - I\*c\*x]/x, x], x] - Dist[(I\*b)/2, Int[Log[1 +  $I*c*x]/x$ , x], x]) /; FreeQ[{a, b, c}, x]

### Rule 2391

Int $[Log[(c_{\_})*(d_{\_}) + (e_{\_})*(x_{\_})^(n_{\_}))]/(x_{\_})$ , x\_Symbol] :> -Simp[PolyLog[2] , -(c\*e\*x^n)]/n, x] /; FreeQ[{c, d, e, n}, x] && EqQ[c\*d, 1]

### Rule 321

 $Int[((c_.),*(x_-))^{\hat{}}(m_-)*(a_-) + (b_.),*(x_-)^{\hat{}}(n_-))^{\hat{}}(p_-, x_Symbol]$  :> Simp[(c^(  $n - 1)*(c*x)^{m - n + 1)*(a + b*x^n)^{(p + 1)})/(b*(m + n*p + 1)), x] - Dist[$  $(ax^c^n*(m - n + 1))/(b*(m + n*p + 1)), Int[(c*x)^m(m - n)*(a + b*x^n)^p, x],$ x] /; FreeQ[{a, b, c, p}, x] && IGtQ[n, 0] && GtQ[m, n - 1] && NeQ[m + n\*p + 1, 0] && IntBinomialQ[a, b, c, n, m, p, x]

$$
\int \frac{(d + icdx)^4 (a + b \tan^{-1}(cx))}{x^3} dx = \int \left( -4ic^3 d^4 (a + b \tan^{-1}(cx)) + \frac{d^4 (a + b \tan^{-1}(cx))}{x^3} + \frac{4icd^4 (a + b \tan^{-1}(cx))}{x^2} \right)
$$
  
\n
$$
= d^4 \int \frac{a + b \tan^{-1}(cx)}{x^3} dx + (4icd^4) \int \frac{a + b \tan^{-1}(cx)}{x^2} dx - (6c^2 d^4) \int \frac{a + b \tan^{-1}(cx)}{x} dx
$$
  
\n
$$
= -4iac^3 d^4 x - \frac{d^4 (a + b \tan^{-1}(cx))}{2x^2} - \frac{4icd^4 (a + b \tan^{-1}(cx))}{x} + \frac{1}{2}c^4 d^4 x^2 (a + b \tan^{-1}(cx))
$$
  
\n
$$
= -\frac{bcd^4}{2x} - 4iac^3 d^4 x - \frac{1}{2}bc^3 d^4 x - 4ibo^3 d^4 x \tan^{-1}(cx) - \frac{d^4 (a + b \tan^{-1}(cx))}{2x^2} - \frac{4icd^4}{2x^2}
$$
  
\n
$$
= -\frac{bcd^4}{2x} - 4iac^3 d^4 x - \frac{1}{2}bc^3 d^4 x - 4ibo^3 d^4 x \tan^{-1}(cx) - \frac{d^4 (a + b \tan^{-1}(cx))}{2x^2} - \frac{4ica^4}{2x^2}
$$
  
\n
$$
= -\frac{bcd^4}{2x} - 4iac^3 d^4 x - \frac{1}{2}bc^3 d^4 x - 4ibo^3 d^4 x \tan^{-1}(cx) - \frac{d^4 (a + b \tan^{-1}(cx))}{2x^2} - \frac{4ica^4}{2x^2} dx
$$

**Mathematica [A]** time =  $0.139878$ , size =  $163$ , normalized size =  $0.94$ d<sup>4</sup> (−6ibc<sup>2</sup>x<sup>2</sup>PolyLog(2,−icx) + 6ibc<sup>2</sup>x<sup>2</sup>PolyLog(2, icx) + ac<sup>4</sup>x<sup>4</sup> − 8iac<sup>3</sup>x<sup>3</sup> − 12ac<sup>2</sup>x<sup>2</sup> log(x) − 8iacx − a − bc<sup>3</sup>x<sup>3</sup> + 8il  $\overline{2x^2}$ 

Warning: Unable to verify antiderivative.

```
[In] Integrate[((d + I * c * d * x)^4 * (a + b * ArcTan[c * x]))/x^3, x]
```

```
[Out] (d^4*(-a - (8*I)*a*c*x - b*c*x - (8*I)*a*c^3*x^3 - b*c^3*x^3 + a*c^4*x^4 -b*ArcTan[c*x] - (8*I)*b*c*x*ArcTan[c*x] - (8*I)*b*c^3*x^3*ArcTan[c*x] + b*c^4*x^4*ArcTan[c*x] - 12*a*c^2*x^2*Log[x] + (8*I)*b*c^2*x^2*Log[c*x] - (6*I)*b*c^2*x^2*PolyLog[2, (-I)*c*x] + (6*I)*b*c^2*x^2*PolyLog[2, I*c*x]))/(2*x^
2)
```
**Maple [A]** time =  $0.047$ , size =  $248$ , normalized size =  $1.4$ 

 $3 i c^2 d^4 b \ln(c x) \ln(1 - icx) + \frac{c^4 d^4 a x^2}{2}$  $\frac{1}{2}$  –  $d^4a$  $\frac{1}{2}$   $\frac{1}{x^2}$  –  $4$  icd $4a$  $\frac{c d^4 a}{x}$  – 6  $c^2 d^4 a \ln(c x) + 3 i c^2 d^4 b \text{dilog} (1 - ic x) + \frac{c^4 d^4 b \arctan(c x) x}{2}$ 2

Verification of antiderivative is not currently implemented for this CAS.

[In]  $int((d+I*c*d*x)^4*(a+b*arctan(c*x))/x^3,x)$ 

```
[Out] 3*I*c^2*d^4*b*ln(c*x)*ln(1-I*c*x)+1/2*c^4*d^4*a*x^2-1/2*d^4*a/x^2-4*I*c*d^4
*a/x-6*c^2*d^4*a*ln(c*x)+3*I*c^2*d^4*b*dilog(1-I*c*x)+1/2*c^4*d^4*b*arctan(
c*x)*x^2-1/2*d^4*b*arctan(c*x)/x^2-3*I*c^2*d^4*b*ln(c*x)*ln(1+I*c*x)-6*c^2*
d^4*b*arctan(c*x)*ln(c*x)-1/2*b*c^3*d^4*x-1/2*b*c*d^4/x-4*I*b*c^3*d^4*x*arctan(c*x)-4*I*c*d^4*b*arctan(c*x)/x-3*I*c^2*d^4*b*dilog(1+I*c*x)+4*I*c^2*d^4
*b*ln(c*x)-4*I*a*c^3*d^4*x
```
**Maxima [A]** time = 2.16075, size = 350, normalized size =  $2.02$ 

$$
\frac{1}{2}ac^4d^4x^2 - 4iac^3d^4x - \frac{1}{2}bc^3d^4x + \frac{3}{2}\pi bc^2d^4\log(c^2x^2 + 1) - 6bc^2d^4\arctan(cx)\log(x|c|) - 2i(2cx\arctan(cx) - \log(ax|c|)
$$

Verification of antiderivative is not currently implemented for this CAS.

```
[In] integrate((d+I*c*d*x)^4*(a+b*arctan(c*x))/x^3,x, algorithm="maxima")
```

```
[Out] 1/2*a*c^4*d^4*x^2 - 4*I*a*c^3*d^4*x - 1/2*b*c^3*d^4*x + 3/2*pi*b*c^2*d^4*log(c^2*x^2 + 1) - 6*b*c^2*d^4*arctan(c*x)*log(x*abs(c)) - 2*I*(2*c*x*arctan(c*ds))c*x) - log(c<sup>2</sup>*x<sup>2</sup> + 1))*b*c<sup>2</sup>*d<sup>2</sup> + 3*I*b*c<sup>2</sup>*d<sup>2</sup>4*dilog(I*c*x + 1) - 3*I*b
*c^2*d^4*dilog(-I*c*x + 1) - 6*a*c^2*d^4*log(x) - 2*I*(c*(log(c^2*x^2 + 1))- \log(x^2)) + 2*arctan(c*x)/x)*b*c*d<sup>2</sup>4 - 1/2*((c*arctan(c*x) + 1/x)*c + arc
tan(c*x)/x^2)*b*d^4 - 4*I*a*c*d^4/x - 1/2*a*d^4/x^2 + 1/2*(b*c^4*d^4*x^2 +b*c^2*d^4*(-12*I*arctan2(0, c) + 1))*arctan(c*x)
```

```
Fricas [F] time = 0., size = 0, normalized size = 0.
```

$$
integral \left(\frac{2ac^4d^4x^4 - 8iac^3d^4x^3 - 12ac^2d^4x^2 + 8iacd^4x + 2ad^4 + \left( ibc^4d^4x^4 + 4bc^3d^4x^3 - 6ibc^2d^4x^2 - 4bcd^4x + ibd^4\right)\right)
$$

Verification of antiderivative is not currently implemented for this CAS.

```
[In] integrate((d+I*c*d*x)^4*(a+b*arctan(c*x))/x^3,x, algorithm="fricas")
```

```
[Out] integral(1/2*(2*a*c^4*d^4*x^4 - 8*I*a*c^3*d^4*x^3 - 12*a*c^2*d^4*x^2 + 8*I*
a*c*d^4*x + 2*a*d^4 + (I*b*c^4*d^4*x^4 + 4*b*c^3*d^4*x^3 - 6*I*b*c^2*d^4*x^2)2 - 4*b*c*d^4*x + I*b*d^4)*log(-(c*x + I)/(c*x - I)))/x^3, x)
```
**Sympy [F]** time = 0., size = 0, normalized size = 0.

$$
d^4\left(\int \frac{a}{x^3} dx + \int -4iac^3 dx + \int -\frac{6ac^2}{x} dx + \int ac^4x dx + \int \frac{b \tan{(cx)}}{x^3} dx + \int \frac{4iac}{x^2} dx + \int -4ibc^3 \operatorname{atan}{(cx)} dx + \int -\frac{b \tan{(cx)}}{x^3} dx + \int \frac{b \tan{(cx)}}{x^3} dx + \int \frac{c}{a^2} dx + \int \frac{c}{a^2} dx + \int \frac{c}{a^2} dx + \int \frac{c}{a^2} dx + \int \frac{d}{a^2} dx + \int \frac{d}{a^2
$$

Verification of antiderivative is not currently implemented for this CAS.

```
[In] integrate((d+I*c*d*x)**4*(a+b*atan(c*x))/x**3,x)
```

```
[Out] d**4*(\text{Integral}(a/x**3, x) + \text{Integral}(-4*\text{I} * a * c**3, x) + \text{Integral}(-6*a*c**2/x))(x, x) + Integral(a*c**4*x, x) + Integral(b*atan(c*x)/x**3, x) + Integral(4*I
*a*c/x**2, x) + Integral(-4*I*b*c**3*atan(c*x), x) + Integral(-6*b*c**2*ata
n(c*x)/x, x) + Integral(b*c**4*x*atan(c*x), x) + Integral(4*I*b*c*atan(c*x)
(x**2, x)
```
**Giac [F]** time = 0., size = 0, normalized size = 0.

$$
\int \frac{(i\,c dx + d)^4 (b\arctan\left(cx\right) + a)}{x^3} \, dx
$$

Verification of antiderivative is not currently implemented for this CAS.

[In] integrate((d+I\*c\*d\*x)^4\*(a+b\*arctan(c\*x))/x^3,x, algorithm="giac")

[Out] integrate( $(I * c * d * x + d)^{4*}(b * arctan(c*x) + a)/x^3$ , x)

**3.38** 
$$
\int \frac{(d + icdx)^4 (a + b \tan^{-1}(cx))}{x^4} dx
$$

$$
2bc^{3}d^{4}\text{PolyLog}(2, -icx) - 2bc^{3}d^{4}\text{PolyLog}(2, icx) + \frac{6c^{2}d^{4}(a + b\tan^{-1}(cx))}{x} - \frac{2icd^{4}(a + b\tan^{-1}(cx))}{x^{2}} - \frac{d^{4}(a + b\tan^{-1}(cx))}{3x^{3}}
$$

 $[Out] - (b*c*d^4)/(6*x^2) - ((2*I)*b*c^2*d^4)/x + a*c^4*d^4*x - (2*I)*b*c^3*d^4*Ar$ cTan[c\*x] + b\*c^4\*d^4\*x\*ArcTan[c\*x] - (d^4\*(a + b\*ArcTan[c\*x]))/(3\*x^3) - (  $(2*I)*c*d^4*(a + b*ArcTan[c*x]))/x^2 + (6*c^2*d^4*(a + b*ArcTan[c*x]))/x (4*I)*a*c^3*d^4*Log[x] - (19*b*c^3*d^4*Log[x])/3 + (8*b*c^3*d^4*Log[1 + c^2$  $*x^2$ ])/3 + 2\*b\*c^3\*d^4\*PolyLog[2, (-I)\*c\*x] - 2\*b\*c^3\*d^4\*PolyLog[2, I\*c\*x]

**Rubi [A]** time = 0.217667, antiderivative size = 201, normalized size of antiderivative = 1., number of steps used = 20, number of rules used = 13, integrand size = 23,  $\frac{\text{number of rules}}{\text{integrand size}}$  $= 0.565$ , Rules used  $= \{4876, 4846, 260, 4852, 266, 44, 325, 203, 36, 29, 31, 4848, 2391\}$ 

 $2bc^3d^4$ PolyLog(2, – $icx$ ) –  $2bc^3d^4$ PolyLog(2,  $icx$ ) +  $6c^2d^4(a + b\tan^{-1}(cx))$  $\frac{x}{x}$  –  $2icd^4(a + b\tan^{-1}(cx))$  $\frac{1}{x^2}$  –  $d^4(a + b \tan$  $3x^3$ 

Antiderivative was successfully verified.

[In] Int $[((d + I * c * d * x)^4 * (a + b * ArcTan[c * x]))/x^4, x]$ 

 $[Out] - (b*c*d^4)/(6*x^2) - ((2*I)*b*c^2*d^4)/x + a*c^4*d^4*x - (2*I)*b*c^3*d^4*Ar$ cTan[c\*x] + b\*c^4\*d^4\*x\*ArcTan[c\*x] - (d^4\*(a + b\*ArcTan[c\*x]))/(3\*x^3) - (  $(2*I)*c*d^4*(a + b*ArcTan[c*x]))/x^2 + (6*c^2*d^4*(a + b*ArcTan[c*x]))/x (4*I)*a*c^3*d^4*Log[x] - (19*b*c^3*d^4*Log[x])/3 + (8*b*c^3*d^4*Log[1 + c^2])$  $*x^2$ ])/3 + 2\*b\*c^3\*d^4\*PolyLog[2, (-I)\*c\*x] - 2\*b\*c^3\*d^4\*PolyLog[2, I\*c\*x]

### Rule 4876

 $Int[((a_{-.}) + ArcTan[(c_{-.})*(x_{-})]*(b_{-.}))^-(p_{-.})*( (f_{-.})*(x_{-}))^-(m_{-.})*( (d_{-}) + (e_{-})$ .)\*(x\_))^(q\_.), x\_Symbol] :> Int[ExpandIntegrand[(a + b\*ArcTan[c\*x])^p, (f\*  $x)$ <sup>n</sup>\*(d + e\*x)^q, x], x] /; FreeQ[{a, b, c, d, e, f, m}, x] && IGtQ[p, 0] & & IntegerQ[q] && (GtQ[q, 0] || NeQ[a, 0] || IntegerQ[m])

## Rule 4846

 $Int[((a_{-}.) + ArcTan[(c_{-}.)*(x_{-})]*(b_{-}.))^c(p_{-}.), x_Symbol]$  :> Simp[x\*(a + b\*Ar cTan[c\*x])^p, x] - Dist[b\*c\*p, Int[(x\*(a + b\*ArcTan[c\*x])^(p - 1))/(1 + c^2  $*x^2$ , x], x] /; FreeQ[{a, b, c}, x] && IGtQ[p, 0]

### Rule 260

 $Int[(x_{})^m(m_-)/((a_-) + (b_-)*(x_-)^m(n_-))$ ,  $x_Symbol]$  :> Simp[Log[RemoveConten  $t[a + b*x^n, x]]/(b*n), x]$  /; FreeQ[{a, b, m, n}, x] && EqQ[m, n - 1]

## Rule 4852

 $Int[((a_{i}). + ArcTan[(c_{i}).*(x_{i})]*(b_{i}).)(f_{p_{i}})*(d_{i}).*(x_{i})`(m_{i})., x_{Symbol}]$ :> Simp[ $((d*x)^{(m + 1)*(a + b*ArCTan[c*x])^p)/(d*(m + 1)), x] - Dist[(b*c*p)(b*cf])$ )/(d\*(m + 1)), Int[((d\*x)^(m + 1)\*(a + b\*ArcTan[c\*x])^(p - 1))/(1 + c^2\*x^2 ), x], x] /; FreeQ[{a, b, c, d, m}, x] && IGtQ[p, 0] && (EqQ[p, 1] || Integ erQ[m]) && NeQ[m, -1]

### Rule 266

 $Int[(x_{})^(m_{})^*(x_{-}) + (b_{-})^*(x_{-})^*(n_{-}))^*(p_{-})$ , x\_Symbol] :> Dist $[1/n,$  Subst[ Int $[x^*(Simplify[(m + 1)/n] - 1)*(a + b*x)^p, x]$ , x, x<sup>o</sup>n], x] /; FreeQ[{a, b , m, n, p}, x] && IntegerQ[Simplify[(m + 1)/n]]

### Rule 44

 $Int[((a_+) + (b_+) * (x_-))^{\hat{}}(m_+) * ((c_+) + (d_-) * (x_-))^{\hat{}}(n_-), x_Symbol]$  :> Int[ ExpandIntegrand[(a + b\*x)^m\*(c + d\*x)^n, x], x] /; FreeQ[{a, b, c, d}, x] & & NeQ[b\*c - a\*d, 0] && ILtQ[m, 0] && IntegerQ[n] && !(IGtQ[n, 0] && LtQ[m + n + 2, 0])

## Rule 325

 $Int\left[\left((c_-.)*(x_-)\right)^*(m_-)*(a_-) + (b_-.)*(x_-)^(n_-))^(p_-), x_Symbol\right] \;\; > \;\; Simp\left[\left((c*_-)(x_-)(m_-) + (b_-)^(n_-)^(n_-)\right)^*(m_-) \right]$  $x^{\text{max}}(m + 1)*(a + b*x^m)^{(p + 1)})/(a*c*(m + 1)), x] - Dist[(b*(m + n*(p + 1))]$ + 1))/(a\*c^n\*(m + 1)), Int[(c\*x)^(m + n)\*(a + b\*x^n)^p, x], x] /; FreeQ[{a, b, c, p}, x] && IGtQ[n, 0] && LtQ[m, -1] && IntBinomialQ[a, b, c, n, m, p, x]

## Rule 203

 $Int[((a_+) + (b_+) * (x_-)^2)^(-1), x_Symbo1]$  :>  $Simp[(1 * ArcTan[(Rt[b, 2] * x)/Rt$ [a, 2]])/(Rt[a, 2]\*Rt[b, 2]), x] /; FreeQ[{a, b}, x] && PosQ[a/b] && (GtQ[a , 0] || GtQ[b, 0])

## Rule 36

 $Int[1/(((a_-.) ~+~ (b_-.) *(x_-)) *((c_-.) ~+~ (d_-.) *(x_-))) , \ x\_Symbol] \ : > \ \texttt{Dist}[b/(b*c)$ - a\*d),  $Int[1/(a + b*x), x], x] - Dist[d/(b*c - a*d), Int[1/(c + d*x), x],$  $x$ ] /; FreeQ[{a, b, c, d}, x] && NeQ[b\*c - a\*d, 0]

## Rule 29

Int $[(x_0^{\bullet})(-1), x_0^{\bullet}]$  :> Simp $[Log[x], x]$ 

## Rule 31

Int $[(a_+) + (b_-,)*(x_-))^(-1)$ ,  $x_Symbo1]$  :> Simp[Log[RemoveContent[a + b\*x,  $x$ ]]/b,  $x$ ] /; FreeQ[{a, b},  $x$ ]

## Rule 4848

 $Int[((a_{\_}) + ArcTan[(c_{\_}) * (x_{\_})] * (b_{\_}))/(x_{\_})$ , x\_Symbol] :> Simp[a\*Log[x], x] + (Dist[(I\*b)/2, Int[Log[1 - I\*c\*x]/x, x], x] - Dist[(I\*b)/2, Int[Log[1 +  $I*c*x]/x$ , x], x]) /; FreeQ[{a, b, c}, x]

### Rule 2391

 $Int[Log[(c_{-.})*((d_{-}) + (e_{-.})*(x_{-})^(n_{-.}))]/(x_{-}), x_{-Symbol}]$  :>  $-Simp[PolyLog[2]$ , -(c\*e\*x^n)]/n, x] /; FreeQ[{c, d, e, n}, x] && EqQ[c\*d, 1]

$$
\int \frac{(d + icdx)^4 (a + b \tan^{-1}(cx))}{x^4} dx = \int \left( c^4 d^4 \left( a + b \tan^{-1}(cx) \right) + \frac{d^4 \left( a + b \tan^{-1}(cx) \right)}{x^4} + \frac{4icd^4 \left( a + b \tan^{-1}(cx) \right)}{x^3} - \frac{6}{x^3}
$$
\n
$$
= d^4 \int \frac{a + b \tan^{-1}(cx)}{x^4} dx + \left( 4icd^4 \right) \int \frac{a + b \tan^{-1}(cx)}{x^3} dx - \left( 6c^2 d^4 \right) \int \frac{a + b \tan^{-1}(cx)}{x^2} dx
$$
\n
$$
= ac^4 d^4 x - \frac{d^4 \left( a + b \tan^{-1}(cx) \right)}{3x^3} - \frac{2icd^4 \left( a + b \tan^{-1}(cx) \right)}{x^2} + \frac{6c^2 d^4 \left( a + b \tan^{-1}(cx) \right)}{x}
$$
\n
$$
= -\frac{2ibc^2 d^4}{x} + ac^4 d^4 x + bc^4 d^4 x \tan^{-1}(cx) - \frac{d^4 \left( a + b \tan^{-1}(cx) \right)}{3x^3} - \frac{2icd^4 \left( a + b \tan^{-1}(cx) \right)}{x^2}
$$
\n
$$
= -\frac{2ibc^2 d^4}{x} + ac^4 d^4 x - 2ibc^3 d^4 \tan^{-1}(cx) + bc^4 d^4 x \tan^{-1}(cx) - \frac{d^4 \left( a + b \tan^{-1}(cx) \right)}{3x^3}
$$
\n
$$
= -\frac{bcd^4}{6x^2} - \frac{2ibc^2 d^4}{x} + ac^4 d^4 x - 2ibc^3 d^4 \tan^{-1}(cx) + bc^4 d^4 x \tan^{-1}(cx) - \frac{d^4 \left( a + b \tan^{-1}(cx) \right)}{3x^3}
$$

**Mathematica [A]** time =  $0.147416$ , size = 193, normalized size =  $0.96$  $d^4\left(12bc^3x^3\text{PolyLog}(2,-icx)-12bc^3x^3\text{PolyLog}(2,icx)+6ac^4x^4+36ac^2x^2-24iac^3x^3\log(x)-12iacx-2a-12ibc^2x^2\right)$ 

Warning: Unable to verify antiderivative.

```
[In] Integrate[((d + I * c * d * x)^4 * (a + b * ArcTan[c * x]))/x^4, x]
```

```
[Out] (d^4*(-2*a - (12*I)*a*c*x - b*c*x + 36*a*c^2*x^2 - (12*I)*b*c^2*x^2 + 6*a*c^2)2*x^4 - 2*bxArcTan[c*x] - (12*I)*bxcx*ArcTan[c*x] + 36*b*c^2*x^2*ArcTan[c*z]*x] - (12*I)*b*c^3*x^3*ArcTan[c*x] + 6*b*c^4*x^4*ArcTan[c*x] - (24*I)*a*c^3*x^3*Log[x] - 38*b*c^3*x^3*Log[c*x] + 16*b*c^3*x^3*Log[1 + c^2*x^2] + 12*b*
c^3*x^3*PolyLog[2, (-I)*cx] - 12*b*c^3*x^3*PolyLog[2, I*c*x])/(6*x^3)
```
**Maple [A]** time =  $0.047$ , size =  $277$ , normalized size =  $1.4$ 

$$
ac^{4}d^{4}x - 4ic^{3}d^{4}a \ln (cx) + 6 \frac{c^{2}d^{4}a}{x} - \frac{d^{4}a}{3x^{3}} - \frac{2ic^{4}b \arctan (cx)}{x^{2}} + bc^{4}d^{4}x \arctan (cx) - \frac{2ibc^{2}d^{4}}{x} + 6 \frac{c^{2}d^{4}b \arctan (cx)}{x}
$$

Verification of antiderivative is not currently implemented for this CAS.

[In]  $int((d+I*c*d*x)^4*(a+b*arctan(c*x))/x^4,x)$ 

```
[Out] a*c^4*d^4*x-4*I*c^3*d^4*a*ln(c*x)+6*c^2*d^4*a/x-1/3*d^4*a/x^3-2*I*c*d^4*b*a
rctan(c*x)/x^2+b*c^4*d^4*x*arctan(c*x)-2*I*b*c^2*d^4/x+6*c^2*d^4*b*arctan(c*dx))*x)/x-1/3*d^4*b*arctan(c*x)/x^3-4*I*c^3*d^4*b*arctan(c*x)*ln(c*x)+2*c^3*d^4
*b*ln(c*x)*ln(1+I*c*x)-2*c^3*d^4*b*ln(c*x)*ln(1-I*c*x)+2*c^3*d^4*b*dilog(1+
I*c*x)-2*c^3*d^4*b*dilog(1-I*c*x)+8/3*b*c^3*d^4*ln(c^2*x^2+1)-2*I*c*d^4*a/x
2-1/6*b*c*d^4/x^2-2*I*b*c^3*d^4*arctan(c*x)-19/3*c^3*d^4*b*ln(c*x)
```
**Maxima [F]** time = 0., size = 0, normalized size = 0.

$$
ac^4d^4x + \frac{1}{2}\left(2cx\arctan\left(cx\right) - \log\left(c^2x^2 + 1\right)\right)bc^3d^4 - 4ibc^3d^4\int\frac{\arctan\left(cx\right)}{x}dx - 4i\,ac^3d^4\log\left(x\right) + 3\left(c\left(\log\left(c^2x^2 + 1\right)\right)\right)dx
$$

Verification of antiderivative is not currently implemented for this CAS.

```
[In] integrate((d+I*c*d*x)^4*(a+b*arctan(c*x))/x^4,x, algorithm="maxima")
```

```
[Out] a*c^4*d^4*x + 1/2*(2*c*x*arctan(c*x) - log(c^2*x^2 + 1))*b*c^3*d^4 - 4*I*b*c^3*d^4*integrate(arctan(c*x)/x, x) - 4*I*a*c^3*d^4*log(x) + 3*(c*(log(c^2*
x^2 + 1) - log(x<sup>2</sup>)) + 2*arctan(c*x)/x)*b*c<sup>2</sup>*d<sup>2</sup>4 - 2*I*((c*arctan(c*x) + 1
(x)*c + arctan(c*x)/x^2)*b*c*d^4 + 1/6*((c^2*log(c^2*x^2 + 1) - c^2*log(x^2) - 1/x^2)*c - 2*arctan(c*x)/x^3)*b*d^4 + 6*a*c^2*d^4/x - 2*I*a*c*d^4/x^2 -
 1/3*a*d^4/x^3
```
**Fricas [F]** time = 0., size = 0, normalized size = 0.

$$
integral \left(\frac{2ac^4d^4x^4 - 8iac^3d^4x^3 - 12ac^2d^4x^2 + 8iacd^4x + 2ad^4 + \left( ibc^4d^4x^4 + 4bc^3d^4x^3 - 6ibc^2d^4x^2 - 4bcd^4x + ibd^4\right)\right)}{2x^4}\right)
$$

Verification of antiderivative is not currently implemented for this CAS.

[In] integrate( $(d+I*c*d*x)^4*(a+b*arctan(c*x))/x^4,x$ , algorithm="fricas")

```
[Out] integral(1/2*(2*a*c^4*d^4*x^4 - 8*I*a*c^3*d^4*x^3 - 12*a*c^2*d^4*x^2 + 8*I*
a*c*d^4*x + 2*a*d^4 + (I*b*c^4*d^4*x^4 + 4*b*c^3*d^4*x^3 - 6*I*b*c^2*d^4*x^6)2 - 4*b*c*d^4*x + I*b*d^4)*log(-(c*x + I)/(c*x - I)))/x^4, x)
```
**Sympy [F]** time = 0., size = 0, normalized size = 0.

 4 �� <sup>4</sup> + � 4 + � − 6<sup>2</sup> 2 + �<sup>4</sup> atan () + � atan () 4 + � 4 3 + � − 4<sup>3</sup> + � − 6<sup>2</sup> atan ()

Verification of antiderivative is not currently implemented for this CAS.

```
[In] integrate((d+I*c*d*x)**4*(a+b*atan(c*x))/x**4,x)
```

```
[Out] d**4*(Integral(a*c**4, x) + Integral(a/x**4, x) + Integral(-6*a*c**2/x**2, x))x) + Integral(b*c**4*atan(c*x), x) + Integral(b*atan(c*x)/x**4, x) + Integr
al(4*I*a*c/x**3, x) + Integral(-4*I*a*c**3/x, x) + Integral(-6*b*c**2*atan(
c*x)/x**2, x) + Integral(4*I*b*c*atan(c*x)/x**3, x) + Integral(-4*I*b*c**3*
atan(c*x)/(x, x))
```

```
Giac [F] time = 0., size = 0, normalized size = 0.
```

$$
\int \frac{(i\,c dx + d)^4 (b\arctan\left(cx\right) + a)}{x^4} \, dx
$$

Verification of antiderivative is not currently implemented for this CAS.

[In] integrate( $(d+I*c*d*x)^4*(a+b*arctan(c*x))/x^4,x$ , algorithm="giac")

[Out] integrate( $(I*c*d*x + d)^{4*(b*arctan(c*x) + a)/x^4, x)$ 

**3.39** 
$$
\int \frac{(d + icdx)^4 (a + b \tan^{-1}(cx))}{x^5} dx
$$

$$
\frac{1}{2} ibc^4d^4 \text{PolyLog}(2, -icx) - \frac{1}{2} ibc^4d^4 \text{PolyLog}(2, icx) + \frac{3c^2d^4\left(a + b\tan^{-1}(cx)\right)}{x^2} + \frac{4ic^3d^4\left(a + b\tan^{-1}(cx)\right)}{x} - \frac{4icd^4\left(a + b\tan^{-1}(cx)\right)}{x^2} + \frac{4ic^4d^4\left(a + b\tan^{-1}(cx)\right)}{x^2} + \frac{4ic^3d^4\left(a + b\tan^{-1}(cx)\right)}{x^2} + \frac{4ic^4\left(a + b\tan^{-1}(cx)\right)}{x^2} + \frac{4ic^4\left(a + b\tan^{-1}(cx)\right)}
$$

 $[Out] -(b*c*d^4)/(12*x^3) - (((2*I)/3)*b*c^2*d^4)/x^2 + (13*b*c^3*d^4)/(4*x) + (14*2)*c^3*dx^2 +$  $3*b*c^4*d^4*ArcTan[c*x])/4 - (d^4*(a + b*ArcTan[c*x]))/(4*x^4) - (((4*I)/3)$ \*c\*d^4\*(a + b\*ArcTan[c\*x]))/x^3 + (3\*c^2\*d^4\*(a + b\*ArcTan[c\*x]))/x^2 + ((4  $*I)*c^3*d^4*(a + b*ArcTan[c*x]))/x + a*c^4*d^4*Log[x] - ((16*I)/3)*b*c^4*d^2*Log[x]$ 4\*Log[x] + ((8\*I)/3)\*b\*c^4\*d^4\*Log[1 + c^2\*x^2] + (I/2)\*b\*c^4\*d^4\*PolyLog[2 , (-I)\*c\*x] - (I/2)\*b\*c^4\*d^4\*PolyLog[2, I\*c\*x]

**Rubi**  $[A]$  time = 0.229686, antiderivative size = 227, normalized size of antiderivative = 1., number of steps used = 21, number of rules used = 11, integrand size =  $23$ ,  $\frac{\text{number of rules}}{\text{integrand size}}$  $= 0.478$ , Rules used  $= \{4876, 4852, 325, 203, 266, 44, 36, 29, 31, 4848, 2391\}$ 

$$
\frac{1}{2} ibc^{4}d^{4} \text{PolyLog}(2, -icx) - \frac{1}{2} ibc^{4}d^{4} \text{PolyLog}(2, icx) + \frac{3c^{2}d^{4}(a + b\tan^{-1}(cx))}{x^{2}} + \frac{4ic^{3}d^{4}(a + b\tan^{-1}(cx))}{x} - \frac{4icd^{4}(a+b\tan^{-1}(cx))}{x^{2}}
$$

Antiderivative was successfully verified.

[In] Int $[((d + I * c * d * x)^{2} * (a + b * ArcTan[c * x]))/x^5, x]$ 

 $[Out] - (b*c*d^4)/(12*x^3) - (((2*I)/3)*b*c^2*d^4)/x^2 + (13*b*c^3*d^4)/(4*x) + (14*2)*c^3*(12*2)*c^3*(12*2)*c^2*(12*2)*c^2*(12*2)*c^2*(12*2)*c^2*(12*2)*c^2*(12*2)*c^2*(12*2)*c^2*(12*2)*c^2*(12*2)*c^2*(12*2)*c^2*(12*2)*c^2*(12*2)*c^2*(12*2)*c^2*(12*2)*c^2*(12*2)*c^2*(12*2)*c^2*(12*2)*$  $3*b*c^4*d^4*ArcTan[c*x])/4 - (d^4*(a + b*ArcTan[c*x]))/(4*x^4) - ((4*I)/3)$ \*c\*d^4\*(a + b\*ArcTan[c\*x]))/x^3 + (3\*c^2\*d^4\*(a + b\*ArcTan[c\*x]))/x^2 + ((4  $*I)*c^3*d^4*(a + b*ArcTan[c*x]))/x + a*c^4*d^4*Log[x] - ((16*I)/3)*b*c^4*d^2*Log[x]$ 4\*Log[x] + ((8\*I)/3)\*b\*c^4\*d^4\*Log[1 + c^2\*x^2] + (I/2)\*b\*c^4\*d^4\*PolyLog[2 , (-I)\*c\*x] - (I/2)\*b\*c^4\*d^4\*PolyLog[2, I\*c\*x]

## Rule 4876

 $Int[((a_{-.}) + ArcTan[(c_{-.})*(x_{-})]*(b_{-.}))^-(p_{-.})*( (f_{-.})*(x_{-}))^-(m_{-.})*( (d_{-}) + (e_{-})$ .)\*(x\_))^(q\_.), x\_Symbol] :> Int[ExpandIntegrand[(a + b\*ArcTan[c\*x])^p, (f\*  $x)$  $m*(d + e*x)^{q}$ , x], x] /; FreeQ[{a, b, c, d, e, f, m}, x] && IGtQ[p, 0] & & IntegerQ[q] && (GtQ[q, 0] || NeQ[a, 0] || IntegerQ[m])

### Rule 4852

 $Int[((a_{-.}) + ArcTan[(c_{-.})*(x_{-})]*(b_{-.}))^(p_{-.})*(d_{-.})*(x_{-}))^(m_{-.}), x_Symbol]$ :>  $Simp[((d*x)^^(m + 1)*(a + b*ArcTan[c*x])^p)/(d*(m + 1)), x] - Dist[(b*c*p)$ )/(d\*(m + 1)), Int[((d\*x)^(m + 1)\*(a + b\*ArcTan[c\*x])^(p - 1))/(1 + c^2\*x^2 ), x], x] /; FreeQ[{a, b, c, d, m}, x] && IGtQ[p, 0] && (EqQ[p, 1] || Integ  $erQ[m]$ ) && Ne $Q[m, -1]$ 

### Rule 325

 $Int\hspace{0.01in}[( (c_-.)*(x_-))\hspace{0.01in} (m_-)*(a_-) \ + \ (b_-.)*(x_-)\hspace{0.01in} (n_-))\hspace{0.01in} (p_-), \ x_-{\hbox{Symbol}}] \ \ \sup\hspace{0.01in}[( (c*_-))\hspace{0.01in} (m_-) \times (b_-) \times (a_-)]$  $x)$ <sup>^</sup>(m + 1)\*(a + b\*x<sup>^</sup>n)<sup>^</sup>(p + 1))/(a\*c\*(m + 1)), x] - Dist[(b\*(m + n\*(p + 1)) + 1))/( $a * c^n * (m + 1)$ ,  $Int[(c * x)^{m + n} * (a + b * x^n)^p, x], x]$ ,  $x$  /; FreeQ[{a, b, c, p}, x] && IGtQ[n, 0] && LtQ[m, -1] && IntBinomialQ[a, b, c, n, m, p, x]

 $Int[((a_+) + (b_-)*(x_-)^2)^(-1), x_Symb01]$  :>  $Simp[(1*ArcTan[(Rt[b, 2]*x)/Rt]$  $[a, 2]])/(Rt[a, 2]*Rt[b, 2]), x]$  /; FreeQ[{a, b}, x] && PosQ[a/b] && (GtQ[a , 0] || GtQ[b, 0])

### Rule 266

 $\texttt{Int}[(x_-)\char`\`(\mathtt{m}_-.)*((a_-) + (b_-.)*(x_-)\char`\`(\mathtt{n}_-))\char`\`(\mathtt{p}_-), \ x_- \texttt{Symbol}] \texttt{ } :\texttt{Dist}[1/n, \texttt{Subst}[$ Int $[x^*(Simplify[(m + 1)/n] - 1)*(a + b*x)^p, x]$ , x,  $x^n$ ], x] /; FreeQ[{a, b , m, n, p}, x] && IntegerQ[Simplify[(m + 1)/n]]

## Rule 44

 $Int[((a_+) + (b_+) * (x_-))^{\hat{}}(m_+) * ((c_+) + (d_-) * (x_-))^{\hat{}}(n_-), x_Symbol]$  :> Int[ ExpandIntegrand[(a + b\*x)^m\*(c + d\*x)^n, x], x] /; FreeQ[{a, b, c, d}, x] & & NeQ[b\*c - a\*d, 0] && ILtQ[m, 0] && IntegerQ[n] && !(IGtQ[n, 0] && LtQ[m + n + 2, 0])

### Rule 36

 $Int[1/(((a_{-}.)+(b_{-}.)*(x_{-}))*((c_{-}.)+(d_{-}.)*(x_{-}))), x_{-}Symbol]$  :> Dist[b/(b\*c - a\*d),  $Int[1/(a + b*x), x], x] - Dist[d/(b*c - a*d), Int[1/(c + d*x), x],$  $x$ ] /; FreeQ[{a, b, c, d}, x] && NeQ[b\*c - a\*d, 0]

# Rule 29

 $Int[(x])^{(-1)}, x_Symbo1]$  :>  $Simp[Log[x], x]$ 

## Rule 31

Int $[(a_+) + (b_+) * (x_-))^(-1)$ ,  $x_Symbo1]$  :> Simp[Log[RemoveContent[a + b\*x, x]]/b, x] /; FreeQ[{a, b}, x]

## Rule 4848

Int $[(a_+) + ArcTan[(c_+)*(x_0)*(b_0))/(x_0), x_0+(b_0)(x_0)$  :> Simp[a\*Log[x], x] + (Dist[(I\*b)/2, Int[Log[1 - I\*c\*x]/x, x], x] - Dist[(I\*b)/2, Int[Log[1 +  $I*c*x]/x, x, x)$ ,  $x$ ) /; FreeQ[{a, b, c}, x]

## Rule 2391

 $Int[Log[(c_{-.})*((d_{-}) + (e_{-.})*(x_{-})^(n_{-.}))]/(x_{-}), x_{-Symbol}]$  :>  $-Simp[PolyLog[2]$ , -(c\*e\*x^n)]/n, x] /; FreeQ[{c, d, e, n}, x] && EqQ[c\*d, 1]

$$
\int \frac{(d + icdx)^4 (a + b \tan^{-1}(cx))}{x^5} dx = \int \left( \frac{d^4 (a + b \tan^{-1}(cx))}{x^5} + \frac{4icd^4 (a + b \tan^{-1}(cx))}{x^4} - \frac{6c^2 d^4 (a + b \tan^{-1}(cx))}{x^3} - \frac{6c^2 d^4 (a + b \tan^{-1}(cx))}{x^3} - \frac{d^4 (a + b \tan^{-1}(cx))}{x^5} dx + \frac{4icd^4}{x^4} \int \frac{a + b \tan^{-1}(cx)}{x^4} dx - \left(6c^2 d^4\right) \int \frac{a + b \tan^{-1}(cx)}{x^3} dx
$$
\n
$$
= -\frac{d^4 (a + b \tan^{-1}(cx))}{4x^4} - \frac{4icd^4 (a + b \tan^{-1}(cx))}{3x^3} + \frac{3c^2 d^4 (a + b \tan^{-1}(cx))}{x^2} + \frac{4i}{x^2} + \frac{4icd^4}{x^2} + \frac{3bc^3 d^4}{x} - \frac{d^4 (a + b \tan^{-1}(cx))}{4x^4} - \frac{4icd^4 (a + b \tan^{-1}(cx))}{3x^3} + \frac{3c^2 d^4 (a + b \tan^{-1}(cx))}{3x^3} + \frac{3c^2 d^4 (a + b \tan^{-1}(cx))}{3x^3} + \frac{3c^2 d^4 (a + b \tan^{-1}(cx))}{3x^3} + \frac{13bc^3 d^4}{4x^4} + 3bc^4 d^4 \tan^{-1}(cx) - \frac{d^4 (a + b \tan^{-1}(cx))}{4x^4} - \frac{4icd^4 (a + b \tan^{-1}(cx))}{4x^4} - \frac{4icd^4}{4x^4} + \frac{13c^4 d^4}{4x^4} + \frac{13c^4 d^4}{4x^4} + \frac{13c^4 d^4}{4x^4} + \frac{13c^4 d^4}{4x^4} + \frac{13c^4 d^4}{4x^4} + \frac{13c^4 d^4}{4x^4} + \frac{13c^4 d^4}{4x^4} + \frac{13c^4 d^4}{4x^4} + \frac{13c^4 d^4}{4x^4} + \frac{13c^4
$$

**Mathematica [C]** time = 0.113119, size = 227, normalized size = 1.  $d^4\Big(36bc^3x^3{\rm Hypergoometric}2{\rm F1}\Bigl(-{1\over 2}\Bigr)$  $\left(\frac{1}{2},1,\frac{1}{2},-c^2x^2\right)$  – bcxHypergeometric2F1  $\left(-\frac{3}{2},\frac{1}{2},1,\frac{1}{2},-c^2x^2\right)$  $\left(\frac{3}{2}, 1, -\frac{1}{2}, -c^2x^2\right) + 6ibc^4x^4$ PolyLog

Warning: Unable to verify antiderivative.

```
[In] Integrate[((d + I * c * d * x)^4 * (a + b * ArcTan[c * x]))/x^5, x]
```

```
[Out] (d^4*(-3*a - (16*I)*a*c*x + 36*a*c^2*x^2 - (8*I)*b*c^2*x^2 + (48*I)*a*c^3*x)\hat{C} - 3*b*ArcTan[c*x] - (16*I)*b*c*x*ArcTan[c*x] + 36*b*c^2*x^2*ArcTan[c*x]+ (48*I)*b*c^3*x^3*ArcTan[c*x] - b*c*x*Hypergeometric2F1[-3/2, 1, -1/2, -(c
^2*x^2)] + 36*b*c^3*x^3*Hypergeometric2F1[-1/2, 1, 1/2, -(c^2*x^2)] + 12*a*
c^4*x^4*Log[x] - (64*I)*b*c^4*x^4*Log[x] + (32*I)*b*c^4*x^4*Log[1 + c^2*x^2]] + (6*I)*b*c^4*x^4*PolyLog[2, (-I)*c*x] - (6*I)*b*c^4*x^4*PolyLog[2, I*C*x\left(\frac{1}{2*x^4}\right)
```
**Maple [A]** time = 0.052, size = 298, normalized size =  $1.3$ 

$$
3\frac{c^2d^4a}{x^2} - \frac{d^4a}{4x^4} + \frac{4ic^3d^4a}{x} - \frac{\frac{2i}{3}bc^2d^4}{x^2} + c^4d^4a\ln(cx) + 3\frac{c^2d^4b\arctan(cx)}{x^2} - \frac{bd^4\arctan(cx)}{4x^4} - \frac{\frac{4i}{3}cd^4a}{x^3} - \frac{i}{2}c^4d^4b\text{dilog}
$$

Verification of antiderivative is not currently implemented for this CAS.

[In]  $int((d+I*c*d*x)^4*(a+b*arctan(c*x))/x^5,x)$ 

```
[Out] 3*c^2*d^4*a/x^2-1/4*d^4*a/x^4+4*I*c^3*d^4*a/x-2/3*I*b*c^2*d^4/x^2+c^4*d^4*a
*ln(c*x)+3*c^2*d^4*b*arctan(c*x)/x^2-1/4*d^4*b*arctan(c*x)/x^4-4/3*I*c*d^4*a/x^3-1/2*I*c^4*d^4*b*dilog(1-I*c*x)+c^4*d^4*b*arctan(c*x)*ln(c*x)+8/3*I*b*
c^4*d^4*ln(c^2*x^2+1)+13/4*b*c^4*d^4*arctan(c*x)-4/3*I*c*d^4*b*arctan(c*x)/x^3-1/2*I*c^4*d^4*b*ln(c*x)*ln(1-I*c*x)-1/12*b*c*d^4/x^3+13/4*b*c^3*d^4/x+1/2*I*c^4*d^4*b*ln(c*x)*ln(1+I*c*x)+4*I*c^3*d^4*b*arctan(c*x)/x-16/3*I*c^4*d^2*)\hat{a}*b*ln(c*x)+1/2*I*c^4*d^4*b*dilog(1+I*c*x)
```
**Maxima [F]** time = 0, size = 0, normalized size = 0.

$$
bc^4d^4\int \frac{\arctan\left(cx\right)}{x} dx + ac^4d^4\log\left(x\right) + 2i\left(c\left(\log\left(c^2x^2+1\right) - \log\left(x^2\right)\right) + \frac{2\arctan\left(cx\right)}{x}\right)bc^3d^4 + 3\left(\left(c\arctan\left(cx\right) + \frac{1}{x}\right)\right)
$$

Verification of antiderivative is not currently implemented for this CAS.

[In] integrate((d+I\*c\*d\*x)^4\*(a+b\*arctan(c\*x))/x^5,x, algorithm="maxima")

```
[Out] b*c^4*d^4*integrate(arctan(c*x)/x, x) + a*c^4*d^4*log(x) + 2*I*(c*(log(c^2*
x^2 + 1) - log(x<sup>2</sup>)) + 2*arctan(c*x)/x)*b*c<sup>2</sup>3*d<sup>2</sup>4 + 3*((c*arctan(c*x) + 1/x
)*c + arctan(c*x)/x^2)*b*c^2*d^4 + 2/3*I*((c^2*log(c^2*x^2 + 1) - c^2*log(x
^2) - 1/x<sup>2</sup>)*c - 2*arctan(c*x)/x<sup>2</sup>3)*b*c*d<sup>2</sup> + 4*I*a*c<sup>2</sup>3*d<sup>2</sup>4/x + 1/12*((3*c<sup>2</sup>)
3*arctan(c*x) + (3*c^2*x^2 - 1)/x^3)*c - 3*arctan(c*x)/x^4)*b*d^4 + 3*a*c^2*d^4/x^2 - 4/3*I*a*c*d^4/x^3 - 1/4*a*d^4/x^4
```
**Fricas [F]** time = 0., size = 0, normalized size = 0.

integral  $\overline{a}$ ⎜⎜⎜⎜⎜⎜⎜⎜⎝  $2\,a c^4 d^4 x^4 - 8i\,a c^3 d^4 x^3 - 12\,a c^2 d^4 x^2 + 8i\,a c d^4 x + 2\,a d^4 + \big( i\,b c^4 d^4 x^4 + 4\,b c^3 d^4 x^3 - 6i\,b c^2 d^4 x^2 - 4\,b c d^4 x + i\,b d^4 \big)$  $2 x^5$ 

Verification of antiderivative is not currently implemented for this CAS.

```
[In] integrate((d+I*c*d*x)^4*(a+b*arctan(c*x))/x^5,x, algorithm="fricas")
```

```
[Out] integral(1/2*(2*a*c^4*d^4*x^4 - 8*I*a*c^3*d^4*x^3 - 12*a*c^2*d^4*x^2 + 8*I*
a*c*d^4*x + 2*a*d^4 + (I*b*c^4*d^4*x^4 + 4*b*c^3*d^4*x^3 - 6*I*b*c^2*d^4*x^2)2 - 4*b*c*d^4*x + I*b*d^4)*log(-(c*x + I)/(c*x - I)))/x^5, x)
```
**Sympy [F]** time = 0., size = 0, normalized size = 0.

$$
d^4 \left( \int \frac{a}{x^5} \, dx + \int -\frac{6ac^2}{x^3} \, dx + \int \frac{ac^4}{x} \, dx + \int \frac{b \, \text{atan}(cx)}{x^5} \, dx + \int \frac{4iac}{x^4} \, dx + \int -\frac{4iac^3}{x^2} \, dx + \int -\frac{6bc^2 \, \text{atan}(cx)}{x^3} \, dx + \int \frac{b \, \text{atan}(cx)}{x^2} \, dx \right)
$$

Verification of antiderivative is not currently implemented for this CAS.

[In]  $integrate((d+I*c*d*x)**4*(a+b*atan(c*x))/x**5,x)$ 

```
[Out] d**4*(\text{Integral}(a/x**5, x) + \text{Integral}(-6*a*c**2/x**3, x) + \text{Integral}(a*c**4/x(x, x) + Integral(b*atan(c*x)/x**5, x) + Integral(4*I*a*c/x**4, x) + Integral
(-4*I*a*c**3/x**2, x) + Integral(-6*b*c**2*atan(c*x)/x**3, x) + Integral(b*c**4*atan(c*x)/x, x) + Integral(4*I*b*c*atan(c*x)/x**4, x) + Integral(-4*I*
b*c**3*atan(c*x)/x**2, x))
```
**Giac [F]** time = 0., size = 0, normalized size = 0.

$$
\int \frac{(i\,c dx+d)^4 (b\arctan\left(cx\right)+a)}{x^5} \, dx
$$

Verification of antiderivative is not currently implemented for this CAS.

```
[Out] integrate((I*c*d*x + d)^4*(b*arctan(c*x) + a)/x^5, x)
```
**3.40** 
$$
\int \frac{(d + icdx)^4 (a + b \tan^{-1}(cx))}{x^6} dx
$$

$$
-\frac{d^4(1+icx)^5\left(a+b\tan^{-1}(cx)\right)}{5x^5}+\frac{11bc^3d^4}{10x^2}-\frac{ibc^2d^4}{3x^3}+\frac{3ibc^4d^4}{x}+\frac{16}{5}bc^5d^4\log(x)-\frac{16}{5}bc^5d^4\log(cx+i)-\frac{bcd^4}{20x^4}
$$

 $[Out] - (b*c*d^4)/(20*x^4) - ((I/3)*b*c^2*d^4)/x^3 + (11*b*c^3*d^4)/(10*x^2) + ((3)*(10*x^4))^2$  $*I)*b*c^4*d^4)/x - (d^4*(1 + I*c*x)^5*(a + b*ArcTan[c*x]))/(5*x^5) + (16*b*$  $c^5*d^4*Log[x]/5 - (16*b*c^5*d^4*Log[I + c*x])/5$ 

**Rubi**  $[A]$  time = 0.0972312, antiderivative size = 117, normalized size of antiderivative = 1., number of steps used = 4, number of rules used = 4, integrand size =  $23$ ,  $\frac{\text{number of rules}}{\text{integrand size}}$  $= 0.174$ , Rules used  $= \{37, 4872, 12, 88\}$ 

$$
-\frac{d^4(1+icx)^5(a+b\tan^{-1}(cx))}{5x^5} + \frac{11bc^3d^4}{10x^2} - \frac{ibc^2d^4}{3x^3} + \frac{3ibc^4d^4}{x} + \frac{16}{5}bc^5d^4\log(x) - \frac{16}{5}bc^5d^4\log(cx+i) - \frac{bcd^4}{20x^4}
$$

Antiderivative was successfully verified.

[In] Int $[((d + I * c * d * x)^4 * (a + b * ArcTan[c * x]))/x^6, x]$ 

 $[Out] -(\text{b} * \text{c} * \text{d}^2)/(20 * x^2) - ((1/3) * \text{b} * \text{c}^2 * \text{d}^2)/x^3 + (11 * \text{b} * \text{c}^3 * \text{d}^2)/(10 * x^2) + ((3$  $*I)*b*c^4*d^4)/x - (d^4*(1 + I*c*x)^5*(a + b*ArcTan[c*x]))/(5*x^5) + (16*b*$  $c^5*d^4*Log[x])/5 - (16*b*c^5*d^4*Log[I + c*x])/5$ 

## Rule 37

Int $[(a_1) + (b_2)*(x_3)^{m}(m_1)*(c_2) + (d_1)*(x_3)^{m}(n_1), x_3+(d_2)$  :> Simp  $[((a + b*x)^{m} + 1)*(c + d*x)^{m} + 1)/(b*c - a*d)*(m + 1)), x]$  /; FreeQ[{ a, b, c, d, m, n}, x] && NeQ[b\*c - a\*d, 0] && EqQ[m + n + 2, 0] && NeQ[m, -1]

### Rule 4872

Int $[(a_+) + ArcTan[(c_+)*(x_0)]*(b_0))*(f_0)(x_0)(x_0)$  $_{})^{\frown}(q_{\_}.)$ , x\_Symbol] :> With[{u = IntHide[(f\*x)^m\*(d + e\*x)^q, x]}, Dist[a + b\*ArcTan[c\*x], u, x] - Dist[b\*c, Int[SimplifyIntegrand[u/(1 + c^2\*x^2), x ], x], x]] /; FreeQ[{a, b, c, d, e, f, q}, x] && NeQ[q, -1] && IntegerQ[2\*m ] && ((IGtQ[m, 0] && IGtQ[q, 0]) || (ILtQ[m + q + 1, 0] && LtQ[m\*q, 0]))

### Rule 12

 $Int[(a_*)*(u_), x_Symbol]$  :>  $Dist[a, Int[u, x], x]$  /;  $FreeQ[a, x]$  && !Match  $Q[u, (b_*)*(v_*) /; FreeQ[b, x]]$ 

## Rule 88

Int $[(a_*) + (b_*) * (x_*))^{\hat{ }} (m_*) * ((c_*) + (d_*^{\hat{ }}) * (x_*^{\hat{ }}))^{\hat{ }} (n_*) * ((e_*) + (f_*^{\hat{ }}) * (x_*^{\hat{ }}))$  $_{})^{\frown}(p_{\_})$ , x\_Symbol] :> Int[ExpandIntegrand[(a + b\*x)^m\*(c + d\*x)^n\*(e + f\* x)^p, x], x] /; FreeQ[{a, b, c, d, e, f, p}, x] && IntegersQ[m, n] && (Inte gerQ[p] || (GtQ[m, 0] && GeQ[n, -1]))

$$
\int \frac{(d + icdx)^4 (a + b \tan^{-1}(cx))}{x^6} dx = -\frac{d^4 (1 + icx)^5 (a + b \tan^{-1}(cx))}{5x^5} - (bc) \int -\frac{i d^4 (i - cx)^4}{5x^5 (i + cx)} dx
$$
  
\n
$$
= -\frac{d^4 (1 + icx)^5 (a + b \tan^{-1}(cx))}{5x^5} + \frac{1}{5} (ibcd^4) \int \frac{(i - cx)^4}{x^5 (i + cx)} dx
$$
  
\n
$$
= -\frac{d^4 (1 + icx)^5 (a + b \tan^{-1}(cx))}{5x^5} + \frac{1}{5} (ibcd^4) \int \left(-\frac{i}{x^5} + \frac{5c}{x^4} + \frac{11ic^2}{x^3} - \frac{15c^3}{x^2} - \frac{16i}{x^3} - \frac{15c^4}{x^2} - \frac{15c^3}{x^2} - \frac{16i}{x^3} - \frac{15c^5}{x^2} - \frac{15c^4}{x^3} - \frac{15c^3}{x^2} - \frac{15c^4}{x^4} - \frac{11bc^2d^4}{x^3} - \frac{11bc^2d^4}{x^2} - \frac{11bc^2d^4}{x^3} - \frac{11bc^3d^4}{x^2} - \frac{d^4 (1 + icx)^5 (a + b \tan^{-1}(cx))}{5x^5} + \frac{16}{5}bc^5a^4
$$

**Mathematica [C]** time =  $0.159117$ , size = 191, normalized size =  $1.63$ −  $d^4\Big(3\Big(-40 i b c^4 x^4{\rm Hypergo}\,{\rm metric}2{\rm F1}\Big(-{1\over 2}\Big)$  $(\frac{1}{2}, 1, \frac{1}{2}, -c^2x^2) + 20ac^4x^4 - 40iac^3x^3 - 40ac^2x^2 + 20iacx + 4a - 22bc^3x^3 -$ 

Antiderivative was successfully verified.

```
[In] Integrate[((d + I * c * d * x)^4 * (a + b * ArcTan[c * x]))/x^6, x]
```

```
[Out] - (d^4 * ((20 * I) * b * c^2 * x^2 * Hypergeometric2FI[-3/2, 1, -1/2, -(c^2 * x^2)] + 3*(4))*a + (20*I)*a*c*x + b*c*x - 40*a*c^2*x^2 - (40*I)*a*c^3*x^3 - 22*b*c^3*x^3+ 20*a*c^4*x^4 + 4*b*(1 + (5*I)*c*x - 10*c^2*x^2 - (10*I)*c^3*x^3 + 5*c^4*x
^4) * ArcTan[c*x] - (40*I) * b * c^4 * x^4 * Hypergeometric2F1[-1/2, 1, 1/2, -(c^2 * x^4)]2)] - 64*b*c^5*x^5*Log[x] + 32*b*c^5*x^5*Log[1 + c^2*x^2]))/(60*x^5)
```
**Maple [B]** time =  $0.036$ , size =  $230$ , normalized size =  $2$ .

$$
\frac{-icd^{4}a}{x^{4}}+\frac{2\,ic^{3}d^{4}b\arctan{(cx)}}{x^{2}}-\frac{d^{4}c^{4}a}{x}-\frac{d^{4}a}{5\,x^{5}}+2\,\frac{c^{2}d^{4}a}{x^{3}}+3\,ic^{5}d^{4}b\arctan{(cx)}-\frac{icd^{4}b\arctan{(cx)}}{x^{4}}-\frac{bc^{4}d^{4}\arctan{(cx)}}{x}
$$

Verification of antiderivative is not currently implemented for this CAS.

[In]  $int((d+I*c*d*x)^4*(a+b*arctan(c*x))/x^6,x)$ 

```
[Out] -I*c*d^4*a/x^4+2[I*1*c^3*d^4*b*arctan(c*x)/x^2-c^4*d^4*a/x-1/5*d^4*a/x^5+2*c^2*)2*d^4*a/x^3+3*I*c^5*d^4*b*arctan(c*x)-I*c*d^4*b*arctan(c*x)/x^4-c^4*d^4*b*acrctan(c*x)/x-1/5*d^4*b*arctan(c*x)/x^5+2*c^2*d^4*b*arctan(c*x)/x^3-8/5*c^5*d^4*b*ln(c^2*x^2+1)+2*I*c^3*d^4*a/x^2-1/3*I*b*c^2*d^4/x^3+3*I*b*c^4*d^4/x-1/20*b*c*d^4/x^4+11/10*b*c^3*d^4/x^2+16/5*c^5*d^4*b*ln(c*x)
```
**Maxima** [B] time = 1.4758, size = 371, normalized size =  $3.17$ 

$$
-\frac{1}{2}\left(c\left(\log\left(c^{2}x^{2}+1\right)-\log\left(x^{2}\right)\right)+\frac{2\,\arctan\left(cx\right)}{x}\right)bc^{4}d^{4}+2i\left(\left(c\arctan\left(cx\right)+\frac{1}{x}\right)c+\frac{\arctan\left(cx\right)}{x^{2}}\right)bc^{3}d^{4}-\left(\left(c^{2}\log\left(c^{2}x^{2}+1\right)-\log\left(x^{2}\right)\right)+\frac{2\,\arctan\left(cx\right)}{x^{2}}\right)bc^{4}d^{4}+2i\left(\left(c\arctan\left(cx\right)+\frac{1}{x}\right)c+\frac{\arctan\left(cx\right)}{x^{2}}\right)bc^{3}d^{4}-\left(\left(c^{2}\log\left(c^{2}x^{2}+1\right)-\log\left(x^{2}\right)\right)+\frac{2\,\arctan\left(cx\right)}{x^{2}}\right)bc^{4}d^{4}+2i\left(\left(c\arctan\left(cx\right)+\frac{1}{x}\right)c+\frac{\arctan\left(cx\right)}{x^{2}}\right)bc^{3}d^{4}-\left(\left(c^{2}\log\left(c^{2}x^{2}+1\right)-\log\left(x^{2}\right)\right)+\frac{2\,\arctan\left(cx\right)}{x^{2}}\right)bc^{4}d^{4}+2i\left(\left(c^{2}\log\left(c^{2}x^{2}+1\right)-\log\left(x^{2}\right)\right)+\frac{2\,\arctan\left(cx\right)}{x^{2}}\right)bc^{4}d^{4}+2i\left(\left(c^{2}\log\left(c^{2}x^{2}+1\right)-\log\left(x^{2}\right)\right)+\frac{2\,\arctan\left(cx\right)}{x^{2}}\right)bc^{4}d^{4}+2i\left(\left(c^{2}\log\left(c^{2}x^{2}+1\right)-\log\left(x^{2}\right)\right)+\frac{2\,\arctan\left(cx\right)}{x^{2}}\right)bc^{3}d^{4}-\left(\frac{2\,\arctan\left(cx\right)}{x^{2}}\right)bc^{2}d^{4}-\frac{2\,\arctan\left(cx\right)}{x^{2}}\right)bc^{4}d^{4}+2i\left(\frac{2\,\arctan\left(cx\right)}{x^{2}}\right)bc^{4}d^{4}-\frac{2\,\arctan\left(cx\right)}
$$

Verification of antiderivative is not currently implemented for this CAS.

[In] integrate((d+I\*c\*d\*x)^4\*(a+b\*arctan(c\*x))/x^6,x, algorithm="maxima")

 $\chi$ 

```
[Out] -1/2*(-*(\log(c^2*x^2 + 1) - \log(x^2)) + 2*arctan(c*x)/x)*b*c^4*d^4 + 2*I*((c*arctan(c*x) + 1/x)*c + arctan(c*x)/x^2)*b*c^3*d^4 - ((c^2*log(c^2*x^2 + 1
) - c<sup>2*</sup>log(x<sup>2</sup>) - 1/x<sup>2</sup>)*c - 2*arctan(c*x)/x<sup>2</sup>3)*b*c<sup>2*d24</sup> - a*c<sup>2</sup>4*d<sup>2</sup>4/x +
1/3*I*((3*c^3*arctan(c*x) + (3*c^2*x^2 - 1)/x^3)*c - 3*arctan(c*x)/x^4)*b*c*d^4 - 1/20*((2*c^4*log(c^2*x^2 + 1) - 2*c^4*log(x^2) - (2*c^2*x^2 - 1)/x^4)*c + 4*arctan(c*x)/x^5)*b*d^4 + 2*I*a*c^3*d^4/x^2 + 2*a*c^2*d^4/x^3 - I*a*
c*d^4/x^4 - 1/5*axd^4/x^5
```
**Fricas [B]** time = 2.39585, size =  $475$ , normalized size =  $4.06$ 

 $192 b c^5 d^4 x^5 \log(x) - 186 b c^5 d^4 x^5 \log\left(\frac{c x + i}{x}\right)$  $\left(\frac{c+i}{c}\right)$  – 6 bc<sup>5</sup>d<sup>4</sup>x<sup>5</sup> log  $\left(\frac{cx-i}{c}\right)$  $\frac{a^{2}-1}{b}$  – 60 (a – 3i b) $c^4d^4x^4$  + (120i a + 66 b) $c^3d^4x^3$  + 20 (6 a -

 $60x$ 

Verification of antiderivative is not currently implemented for this CAS.

```
[In] integrate((d+I*c*d*x)^4*(a+b*arctan(c*x))/x^6,x, algorithm="fricas")
```

```
[Out] 1/60*(192*b*c^5*d^4*x^5*log(x) - 186*b*c^5*d^4*x^5*log((c*x + I)/c) - 6*b*c\text{``}5*d\text{``}4*x\text{``}5*log((c*x - I)/c) - 60*(a - 3*I*b)*c\text{``}4*d\text{``}4*x\text{''} + (120*I*a + 66*b)*c^3*d^4*x^3 + 20*(6*a - 1*b)*c^2*d^4*x^2 + (-60*1*a - 3*b)*c*d^4*x - 12*axd^4 + (-30*I*b*c^4*d^4*x^4 - 60*b*c^3*d^4*x^3 + 60*I*b*c^2*d^4*x^2 + 30*b*c*d^4*x - 6*I*b*d^4)*log(-(c*x + I)/(c*x - I)))/x^5
```
**Sympy**  $[F(-1)]$  time = 0., size = 0, normalized size = 0.

Timed out

Verification of antiderivative is not currently implemented for this CAS.

 $[n]$  integrate((d+I\*c\*d\*x)\*\*4\*(a+b\*atan(c\*x))/x\*\*6,x)

[Out] Timed out

**Giac [B]** time = 1.4451, size = 308, normalized size =  $2.63$ 

−  $186$   $bc^5d^4x^5\log{(cx + i)} + 6$   $bc^5d^4x^5\log{(cx - i)} - 192$   $bc^5d^4x^5\log{(x)} - 180$   $bc^4d^4ix^4 + 60$   $bc^4d^4x^4$   $\arctan{(cx)} + 60$   $ac^4d$ 4

Verification of antiderivative is not currently implemented for this CAS.

```
[In] integrate((d+I*c*d*x)^4*(a+b*arctan(c*x))/x^6,x, algorithm="giac")
```

```
[Out] -1/60*(186*b*c^5*d^4*x^5*log(c*x + i) + 6*b*c^5*d^4*x^5*log(c*x - i) - 192*b*c^5*d^4*x^5*log(x) - 180*b*c^4*d^4*i*x^4 + 60*b*c^4*d^4*x^4*arctan(c*x) +
60*a*c^4*d^4*x^4 - 120*b*c^3*d^4*i*x^3*arctan(c*x) - 120*a*c^3*d^4*i*x^3 -66*b*c^3*d^4*x^3 + 20*b*c^2*d^4*x^2 - 120*b*c^2*d^4*x^2*arctan(c*x) - 120*a*c^2*d^4*x^2 + 60*b*c*d^4*ix*arctan(c*x) + 60*a*c*d^4*ix + 3*b*c*d^4*x+ 12*b*d^4*arctan(c*x) + 12*a*d^4)/x^5
```
**3.41** 
$$
\int \frac{(d + icdx)^4 (a + b \tan^{-1}(cx))}{x^7} dx
$$

$$
\frac{icd^{4}(1+icx)^{5}(a+b\tan^{-1}(cx))}{30x^{5}}-\frac{d^{4}(1+icx)^{5}(a+b\tan^{-1}(cx))}{6x^{6}}+\frac{16ibc^{4}d^{4}}{15x^{2}}+\frac{5bc^{3}d^{4}}{9x^{3}}-\frac{ibc^{2}d^{4}}{5x^{4}}-\frac{13bc^{5}d^{4}}{6x}+\frac{32}{15}ibc^{6}d^{4}x
$$

 $[Out] -(\text{b} * \text{c} * \text{d}^2)/(30 * \text{x}^5) - ((1/5) * \text{b} * \text{c}^2 * \text{d}^2)/\text{x}^4 + (5 * \text{b} * \text{c}^3 * \text{d}^2)/(9 * \text{x}^3) + (((16 * \text{b} * \text{c}^2) * \text{d}^2)/\text{x}^2)$  $*I)/15$ )\*b\*c^4\*d^4)/x^2 - (13\*b\*c^5\*d^4)/(6\*x) - (d^4\*(1 + I\*c\*x)^5\*(a + b\*A  $rcTan[c*x]/(6*x^6) + ((I/30)*c*d^4*(1 + I*c*x)^5*(a + b*ArcTan[c*x]))/x^5$ + ((32\*I)/15)\*b\*c^6\*d^4\*Log[x] - ((32\*I)/15)\*b\*c^6\*d^4\*Log[I + c\*x]

**Rubi**  $[A]$  time = 0.113769, antiderivative size = 168, normalized size of antiderivative = 1., number of steps used = 4, number of rules used = 5, integrand size =  $23$ ,  $\frac{\text{number of rules}}{\text{integrand size}}$  = 0.217, Rules used = {45, 37, 4872, 12, 148}

$$
\frac{icd^{4}(1+icx)^{5}(a+b\tan^{-1}(cx))}{30x^{5}} - \frac{d^{4}(1+icx)^{5}(a+b\tan^{-1}(cx))}{6x^{6}} + \frac{16ibc^{4}d^{4}}{15x^{2}} + \frac{5bc^{3}d^{4}}{9x^{3}} - \frac{ibc^{2}d^{4}}{5x^{4}} - \frac{13bc^{5}d^{4}}{6x} + \frac{32}{15}ibc^{6}d^{4}
$$

Antiderivative was successfully verified.

[In] Int $[((d + I * c * d * x)^4 * (a + b * ArcTan[c * x]))/x^7, x]$ 

 $[Out] - (b*c*d^4)/(30*x^5) - ((I/5)*b*c^2*d^4)/x^4 + (5*b*c^3*d^4)/(9*x^3) + ((16)$  $*I)/15$ )\*b\*c^4\*d^4)/x^2 - (13\*b\*c^5\*d^4)/(6\*x) - (d^4\*(1 + I\*c\*x)^5\*(a + b\*A  $rcTan[c*x]/(6*x^6) + ((I/30)*c*d^4*(1 + I*c*x)^5*(a + b*ArcTan[c*x])/x^5$ +  $((32*I)/15)*b*c^6*d^4*Log[x] - ((32*I)/15)*b*c^6*d^4*Log[I + c*x]$ 

## Rule 45

 $Int[((a_{\_}) + (b_{\_})*(x_{\_}))^-(m_{\_})*((c_{\_}) + (d_{\_})*(x_{\_}))^-(n_{\_}), x_{\_Symbol}]$  :> Simp[  $((a + b*x)^{m} + 1)*(c + d*x)^{m} + 1)/((b*c - a*d)*(m + 1)), x] - Dist[(d*S)$  $imply[m + n + 2]/((b*c - a*d)*(m + 1)), Int[(a + b*x)^Simplify[m + 1]*(c$ + d\*x)^n, x], x] /; FreeQ[{a, b, c, d, m, n}, x] && NeQ[b\*c - a\*d, 0] && I LtQ[Simplify[m + n + 2], 0] && NeQ[m, -1] && !(LtQ[m, -1] && LtQ[n, -1] && (EqQ[a, 0] || (NeQ[c, 0] && LtQ[m - n, 0] && IntegerQ[n]))) && (SumSimpler Q[m, 1] || !SumSimplerQ[n, 1])

### Rule 37

 $Int[((a_+) + (b_-)*(x_-))^{\hat{}}(m_+)*((c_-)) + (d_-)*(x_-))^{\hat{}}(n_-, x_Symbol]$  :> Simp  $[((a + b*x)^{m} + 1)*(c + d*x)^{m} + 1)/(b*c - a*d)*(m + 1)), x]$  /; FreeQ[{ a, b, c, d, m, n}, x] && NeQ[b\*c - a\*d, 0] && EqQ[m + n + 2, 0] && NeQ[m, -1]

### Rule 4872

Int $[(a_*) + ArcTan[(c_*)*(x_*)]((b_*))((f_*)*(x_*))^*(m_*)*(d_*) + (e_*)*(x_*))$  $_{\_})\,\hat{\,}$ (q $_{\_}$ .), x $_{\_}$ Symbol] :> With[{u = IntHide[(f\*x)^m\*(d + e\*x)^q, x]}, Dist[a + b\*ArcTan[c\*x], u, x] - Dist[b\*c, Int[SimplifyIntegrand[u/(1 + c^2\*x^2), x ], x], x]] /; FreeQ[{a, b, c, d, e, f, q}, x] && NeQ[q, -1] && IntegerQ[2\*m ] && ( $IGtQ[m, 0]$  &&  $IGtQ[q, 0])$  ||  $(ILtQ[m + q + 1, 0]$  &&  $LtQ[m * q, 0]))$ 

### Rule 12

4

4

 $Int[(a_*)*(u_]), x_Symbol]$  :>  $Dist[a, Int[u, x], x]$  /;  $FreeQ[a, x]$  && !Match  $Q[u, (b_*)*(v_*)$  /; Free $Q[b, x]$ ]

## Rule 148

 $Int[((a_{-}.) + (b_{-}.)*(x_{-}))^-(m_{-})*((c_{-}.) + (d_{-}.)*(x_{-}))^-(n_{-})*(e_{-}.) + (f_{-}.)*(x_{-})$  $)^(p_)*((g_.) + (h_.)*(x_))$ ,  $x_Symbo1]$  :> Int[ExpandIntegrand[(a + b\*x)^m\*(  $c + d*x)^n * (e + f*x)^n * (g + h*x), x, x]$ ,  $x$  /; FreeQ[{a, b, c, d, e, f, g, h, m}, x] && (IntegersQ[m, n, p] || (IGtQ[n, 0] && IGtQ[p, 0]))

## Rubi steps

$$
\int \frac{(d + icdx)^4 (a + b \tan^{-1}(cx))}{x^7} dx = -\frac{d^4(1 + icx)^5 (a + b \tan^{-1}(cx))}{6x^6} + \frac{icd^4(1 + icx)^5 (a + b \tan^{-1}(cx))}{30x^5} - (bc) \int \frac{d^4(i - a \tan^{-1}(cx))}{30x^5} dx
$$
\n
$$
= -\frac{d^4(1 + icx)^5 (a + b \tan^{-1}(cx))}{6x^6} + \frac{icd^4(1 + icx)^5 (a + b \tan^{-1}(cx))}{30x^5} - \frac{1}{30} (bcd^4) \int \frac{(c \tan^{-1}(x))}{30x^5} dx
$$
\n
$$
= -\frac{d^4(1 + icx)^5 (a + b \tan^{-1}(cx))}{6x^6} + \frac{icd^4(1 + icx)^5 (a + b \tan^{-1}(cx))}{30x^5} - \frac{1}{30} (bcd^4) \int \left(\frac{c \tan^{-1}(x)}{30x^5} + \frac{16 \tan^{-1}(x)}{5x^4} + \frac{16 \tan^{-1}(x)}{5x^2} + \frac{16 \tan^{-1}(x)}{5x^2} + \frac{16 \tan^{-1}(x)}{5x^
$$

**Mathematica [C]** time = 0.119118, size = 235, normalized size =  $1.4$ 

$$
-\frac{d^4\left(15bc^5x^5\text{Hypergeometric}2\text{F1}\left(-\frac{1}{2},1,\frac{1}{2},-c^2x^2\right)-15bc^3x^3\text{Hypergeometric}2\text{F1}\left(-\frac{3}{2},1,-\frac{1}{2},-c^2x^2\right)+bcx\text{Hypergeometric}2\text{F1}\left(-\frac{3}{2},1,-\frac{1}{2},-c^2x^2\right)+\frac{1}{2}bcx^2\text{Hypergeometric}2\text{F1}\left(-\frac{3}{2},1,-\frac{1}{2},-c^2x^2\right)+\frac{1}{2}bcx^2\text{Hypergeometric}2\text{F1}\left(-\frac{3}{2},1,-\frac{1}{2},-c^2x^2\right)+\frac{1}{2}bcx^2\text{Hypergeometric}2\text{F1}\left(-\frac{3}{2},1,-\frac{1}{2},-c^2x^2\right)+\frac{1}{2}bcx^2\text{Hypergeometric}2\text{F1}\left(-\frac{3}{2},1,-\frac{1}{2},-c^2x^2\right)+\frac{1}{2}bcx^2\text{Hypergeometric}2\text{F1}\left(-\frac{3}{2},1,-\frac{1}{2},-c^2x^2\right)+\frac{1}{2}bcx^2\text{Hypergeometric}2\text{F1}\left(-\frac{3}{2},1,-\frac{1}{2},-c^2x^2\right)+\frac{1}{2}bcx^2\text{Hypergeometric}2\text{F1}\left(-\frac{3}{2},1,-\frac{1}{2},-c^2x^2\right)+\frac{1}{2}bcx^2\text{Hypergeometric}2\text{F1}\left(-\frac{3}{2},1,-\frac{1}{2},-c^2x^2\right)+\frac{1}{2}bcx^2\text{Hypergeometric}2\text{F1}\left(-\frac{3}{2},1,-\frac{1}{2},-c^2x^2\right)+\frac{1}{2}bcx^2\text{Hypergeometric}2\text{F1}\left(-\frac{3}{2},1,-\frac{1}{2},-c^2x^2\right)+\frac{1}{2}bcx^2\text{Hypergeometric}2\text{F1}\left(-\frac{3}{2},1,-\frac{1}{2},-c^2x^
$$

Antiderivative was successfully verified.

[In] Integrate[ $((d + I * c * d * x)^4 * (a + b * ArcTan[c * x]))/x^7, x]$ 

```
[Out] -(d^4*(5*a + (24*I)*a*c*x - 45*a*c^2*x^2 + (6*I)*b*c^2*x^2 - (40*I)*a*c^3*x)\hat{3} + 15*a*c^4*x^4 - (32*I)*b*c^4*x^4 + 5*b*ArcTan[c*x] + (24*I)*b*c*x*ArcTa
n[c*x] - 45*b*c^2*x^2*ArcTan[c*x] - (40*I)*b*c^3*x^3*ArcTan[c*x] + 15*b*c^4*x^4*ArcTan[c*x] + b*c*x*Hypergeometric2F1[-5/2, 1, -3/2, -(c^2*x^2)] - 15*
b*c^3*x^3*Hypergeometric2F1[-3/2, 1, -1/2, -(c^2*x^2)] + 15*b*c^5*x^5*Hyper
geometric2F1[-1/2, 1, 1/2, -(c^2*x^2)] - (64*I)*b*c^6*x^6*Log[x] + (32*I)*b*c^6**x^6*Log[1 + c^2*x^2])/(30*x^6)
```
**Maple [A]** time = 0.039, size = 243, normalized size =  $1.5$ 

$$
-\frac{d^4c^4a}{2x^2} + \frac{3\,c^2d^4a}{2x^4} - \frac{d^4a}{6x^6} + \frac{\frac{4i}{3}c^3d^4a}{x^3} - \frac{\frac{4i}{5}cd^4b\arctan\left(cx\right)}{x^5} - \frac{bc^4d^4\arctan\left(cx\right)}{2x^2} + \frac{3\,c^2d^4b\arctan\left(cx\right)}{2\,x^4} - \frac{bd^4\arctan\left(cx\right)}{6\,x^6} - \frac{c^2b^4b\arctan\left(cx\right)}{x^2} - \frac{b^2b\arctan\left(cx\right)}{x^2} + \frac{3\,c^2d^4b\arctan\left(cx\right)}{x^2} - \frac{b^2b\arctan\left(cx\right)}{x^2} + \frac{b^2b\arctan\left(cx\right)}{x^2} - \frac{b^2b\arctan\left(cx\right)}{x^2} + \frac{b^2b\arctan\left(cx\right)}{x^2} - \frac{b^2b\arctan\left(cx\right)}{x^2} + \frac{b^2b\arctan\left(cx\right)}{x^2} - \frac{b^2b\arctan\left(cx\right)}{x^2} + \frac{b^2b\arctan\left(cx\right)}{x^2} + \frac{b^2b\arctan\left(cx\right)}{x^2} + \frac{b^2b\arctan\left(cx\right)}{x^2} + \frac{b^2b\arctan\left(cx\right)}{x^2} + \frac{b^2b\arctan\left(cx\right)}{x^2} + \frac{b^2b\arctan\left(cx\right)}{x^2} + \frac{b^2b\arctan\left(cx\right)}{x^2} + \frac{b^2b\arctan\left(cx\right)}{x^2} + \frac{b^2b\arctan\left(cx\right)}{x^2} + \frac{b^2b\arctan\left(cx\right)}{x^2} + \frac{b^2b\arctan\left(cx\right)}{x^2} + \frac{b^2b\arctan\left(cx\right)}{x^2} + \frac{c^2b^2\arctan\left(cx\right)}{x^2} + \frac{b^
$$

Verification of antiderivative is not currently implemented for this CAS.

[In]  $int((d+I*c*d*x)^4*(a+b*arctan(c*x))/x^7,x)$ 

```
[Out] -1/2*c^4*d^4*a/x^2+3/2*c^2*d^4*a/x^4-1/6*d^4*a/x^6+4/3*I*c^3*d^4*a/x^3-4/5*I*c*d^4*b*arctan(c*x)/x^5-1/2*c^4*d^4*b*arctan(c*x)/x^2+3/2*c^2*d^4*b*arcta
n(c*x)/x^4-1/6*d^4*b*arctan(c*x)/x^6-4/5*I*c*d^4*a/x^5-1/5*I*b*c^2*d^4/x^4-16/15*I*c^6*d^4*b*ln(c^2*x^2+1)-13/6*c^6*d^4*b*arctan(c*x)+32/15*I*c^6*d^4*
```
b\*ln(c\*x)+16/15\*I\*b\*c^4\*d^4/x^2+4/3\*I\*c^3\*d^4\*b\*arctan(c\*x)/x^3-1/30\*b\*c\*d^  $4/x^5+5/9*b*c^3*d^4/x^3-13/6*b*c^5*d^4/x$ 

**Maxima [B]** time = 1.48864, size = 392, normalized size =  $2.33$ 

$$
-\frac{1}{2}\left(\left(c\arctan\left(cx\right)+\frac{1}{x}\right)c+\frac{\arctan\left(cx\right)}{x^2}\right)bc^4d^4-\frac{2}{3}i\left(\left(c^2\log\left(c^2x^2+1\right)-c^2\log\left(x^2\right)-\frac{1}{x^2}\right)c-\frac{2\arctan\left(cx\right)}{x^3}\right)bc^3d^4-\\
$$

Verification of antiderivative is not currently implemented for this CAS.

```
[In] integrate((d+I*c*d*x)^4*(a+b*arctan(c*x))/x^7,x, algorithm="maxima")
```

```
[Out] -1/2*((c*arctan(c*x) + 1/x)*c + arctan(c*x)/x^2)*b*c^4*d^4 - 2/3*I*((c^2*log(c^2*x^2 + 1) - c^2*log(x^2) - 1/x^2)*c - 2*arctan(c*x)/x^3)*b*c^3*d^4 - 1/2*((3*c^3*arctan(c*x) + (3*c^2*x^2 - 1)/x^3)*c - 3*arctan(c*x)/x^4)*b*c^2*d^4 - 1/5*I*((2*c^4*log(c^2*x^2 + 1) - 2*c^4*log(x^2) - (2*c^2*x^2 - 1)/x^4)*c + 4*arctan(c*x)/x^5)*b*c*d^4 - 1/2*a*c^4*d^4/x^2 - 1/90*((15*c^5*arctan
(c*x) + (15*c^4*x^4 - 5*c^2*x^2 + 3)/x^5)*c + 15*arctan(c*x)/x^6)*b*d^4 + 4/3*I*a*c^3*d^4/x^3 + 3/2*a*c^2*d^4/x^4 - 4/5*I*a*c*d^4/x^5 - 1/6*axd^4/x^6
```
**Fricas [A]** time = 2.40283, size = 527, normalized size =  $3.14$ 

384*i* bc<sup>6</sup>d<sup>4</sup>x<sup>6</sup> log (x) – 387*i* bc<sup>6</sup>d<sup>4</sup>x<sup>6</sup> log  $\left(\frac{cx+1}{x}\right)$  $\left(\frac{c+i}{c}\right)$  + 3i bc<sup>6</sup>d<sup>4</sup>x<sup>6</sup> log  $\left(\frac{cx-i}{c}\right)$  $\frac{d^{2}-1}{d^{2}}$  – 390 bc<sup>5</sup>d<sup>4</sup>x<sup>5</sup> – 6 (15 a – 32i b)c<sup>4</sup>d<sup>4</sup>x<sup>4</sup> + (240i a +

Verification of antiderivative is not currently implemented for this CAS.

[In] integrate((d+I\*c\*d\*x)^4\*(a+b\*arctan(c\*x))/x^7,x, algorithm="fricas")

```
[Out] 1/180*(384*I*b*c^6*d^4*x^6*log(x) - 387*I*b*c^6*d^4*x^6*log((c*x + I)/c) +3*I*b*c^6*d^4*x^6*log((c*x - I)/c) - 390*b*c^5*d^4*x^5 - 6*(15*a - 32*I*b)*c^4*d^4*x^4 + (240*1*a + 100*b)*c^3*d^4*x^3 + 18*(15*a - 2*I*b)*c^2*d^4*x^2+ (-144*I*a - 6*b)*c*d^4*x - 30*a*d^4 + (-45*I*b*c^4*d^4*x^4 - 120*b*c^3*d^4)^24*x^3 + 135*I*b*c^2*d^4*x^2 + 72*b*c*d^4*x - 15*I*b*d^4)*log(-(c*x + I)/(c^2)*L*2)*x - I)) / x^6
```
**Sympy**  $[F(-1)]$  time = 0., size = 0, normalized size = 0.

Timed out

Verification of antiderivative is not currently implemented for this CAS.

```
[In] integrate((d+I*c*d*x)**4*(a+b*atan(c*x))/x**7,x)
```
[Out] Timed out

**Giac** [A] time = 1.56953, size = 329, normalized size =  $1.96$ 

3 bc<sup>6</sup>d<sup>4</sup>ix<sup>6</sup> log (cix + 1) – 387 bc<sup>6</sup>d<sup>4</sup>ix<sup>6</sup> log (–cix + 1) + 384 bc<sup>6</sup>d<sup>4</sup>ix<sup>6</sup> log (x) – 390 bc<sup>5</sup>d<sup>4</sup>x<sup>5</sup> + 192 bc<sup>4</sup>d<sup>4</sup>ix<sup>4</sup> – 90 bc<sup>4</sup>d<sup>4</sup>x  $\frac{4}{1}$  Verification of antiderivative is not currently implemented for this CAS.

```
[In] integrate((d+I*c*d*x)^4*(a+b*arctan(c*x))/x^7,x, algorithm="giac")
```

```
[Out] 1/180*(3*b*c^6*d^4*ix^6*log(c*ix + 1) - 387*b*c^6*d^4*ix^6*log(-c*ix + 1)]1) + 384*b*c^6*d^4*i*x^6*log(x) - 390*b*c^5*d^4*x^5 + 192*b*c^4*d^4*i*x^4 -
90*b*c^4*d^4*x^4*arctan(c*x) - 90*a*c^4*d^4*x^4 + 240*b*c^3*d^4*i*x^3*arct
an(c*x) + 240*a*c^3*d^4*i*x^3 + 100*b*c^3*d^4*x^3 - 36*b*c^2*d^4*i*x^2 + 27
0*b*c^2*d^4*x^2*arctan(c*x) + 270*a*c^2*d^4*x^2 - 144*b*c*d^4*i*x*arctan(c*
x) - 144*a*c*d^4*i*x - 6*b*c*d^4*x - 30*b*d^4*arctan(c*x) - 30*a*d^4)/x^6
```
**3.42** 
$$
\int \frac{(d + icdx)^4 (a + b \tan^{-1}(cx))}{x^8} dx
$$

$$
-\frac{c^4d^4(a+b\tan^{-1}(cx))}{3x^3} + \frac{ic^3d^4(a+b\tan^{-1}(cx))}{x^4} + \frac{6c^2d^4(a+b\tan^{-1}(cx))}{5x^5} - \frac{2icd^4(a+b\tan^{-1}(cx))}{3x^6} - \frac{d^4(a+b\tan^{-1}(cx))}{7x^7}
$$

 $[Out] -(b*c*d^4)/(42*x^6) - (((2*I)/15)*b*c^2*d^4)/x^5 + (47*b*c^3*d^4)/(140*x^4)$ +  $(((5*1)/9)*b*c^4*d^4)/x^3 - (88*b*c^5*d^4)/(105*x^2) - (((5*1)/3)*b*c^6*$  $d^4)/x$  -  $(d^4*(a + b*ArcTan[c*x]))/(7*x^7)$  -  $(((2*I)/3)*c*d^4*(a + b*ArcTan$  $[c*x]/x^6 + (6*c^2*d^4*(a + b*ArcTan[c*x]))/(5*x^5) + (I*c^3*d^4*(a + b*A))$  $rcTan[c*x]/x^4 - (c^4*d^4*(a + b*ArcTan[c*x]))/(3*x^3) - (176*b*c^7*d^4*L)$ og[x])/105 + (b\*c<sup> $\gamma$ \*d<sup>^</sup>4\*Log[I - c\*x])/210 + (117\*b\*c<sup> $\gamma$ \*d^4\*Log[I + c\*x])/70</sup></sup>

**Rubi**  $[A]$  time = 0.195779, antiderivative size = 243, normalized size of antiderivative = 1., number of steps used = 4, number of rules used = 4, integrand size =  $23$ ,  $\frac{\text{number of rules}}{\text{integrand size}}$  = 0.174, Rules used = {43, 4872, 12, 1802}

$$
-\frac{c^4d^4\left(a+b\tan^{-1}(cx)\right)}{3x^3}+\frac{ic^3d^4\left(a+b\tan^{-1}(cx)\right)}{x^4}+\frac{6c^2d^4\left(a+b\tan^{-1}(cx)\right)}{5x^5}-\frac{2icd^4\left(a+b\tan^{-1}(cx)\right)}{3x^6}-\frac{d^4\left(a+b\tan^{-1}(cx)\right)}{7x^7}
$$

Antiderivative was successfully verified.

[In] Int $[((d + I * c * d * x)^ 4 * (a + b * ArcTan[c * x]))/x^8, x]$ 

 $[Out] - (b*c*d^4)/(42*x^6) - (((2*I)/15)*b*c^2*d^4)/x^5 + (47*b*c^3*d^4)/(140*x^4)$ +  $(((5*1)/9)*b*c^4*d^4)/x^3 - (88*b*c^5*d^4)/(105*x^2) - (((5*1)/3)*b*c^6*$ d^4)/x - (d^4\*(a + b\*ArcTan[c\*x]))/(7\*x^7) - (((2\*I)/3)\*c\*d^4\*(a + b\*ArcTan  $[c*x]/x^6 + (6*c^2*d^4*(a + b*ArcTan[c*x]))/(5*x^5) + (I*c^3*d^4*(a + b*A))$  $rcTan[c*x]))/x^4 - (c^4*d^4*(a + b*ArcTan[c*x]))/(3*x^3) - (176*b*c^7*d^4*L)$ og[x])/105 + (b\*c<sup> $\gamma$ \*d<sup>^</sup>4\*Log[I - c\*x])/210 + (117\*b\*c<sup> $\gamma$ \*d^4\*Log[I + c\*x])/70</sup></sup>

## Rule 43

 $Int[((a_{\_}) + (b_{\_})*(x_{\_}))^-(m_{\_})*((c_{\_}) + (d_{\_})*(x_{\_}))^-(n_{\_}), x_{\_Symbol}]$  :> Int [ExpandIntegrand[(a + b\*x)^m\*(c + d\*x)^n, x], x] /; FreeQ[{a, b, c, d, n}, x] && NeQ[b\*c - a\*d, 0] && IGtQ[m, 0] && ( !IntegerQ[n] || (EqQ[c, 0] && Le  $Q[7*m + 4*n + 4, 0])$  || LtQ $[9*m + 5*(n + 1), 0]$  || GtQ $[m + n + 2, 0])$ 

### Rule 4872

 $Int[((a_{\_}) + ArcTan[(c_{\_})*(x_{\_})]*(b_{\_}))*( (f_{\_})*(x_{\_}))^*(m_{\_})*( (d_{\_}) + (e_{\_})*(x_{\_})$ \_))^(q\_.), x\_Symbol] :> With[{u = IntHide[(f\*x)^m\*(d + e\*x)^q, x]}, Dist[a + b\*ArcTan[c\*x], u, x] - Dist[b\*c, Int[SimplifyIntegrand[u/(1 + c^2\*x^2), x ], x], x]] /; FreeQ[{a, b, c, d, e, f, q}, x] && NeQ[q, -1] && IntegerQ[2\*m ] && ((IGtQ[m, 0] && IGtQ[q, 0]) || (ILtQ[m + q + 1, 0] && LtQ[m\*q, 0]))

### Rule 12

 $Int[(a_*)*(u_), x_Symbol]$  :>  $Dist[a, Int[u, x], x]$  /;  $FreeQ[a, x]$  && !Match  $Q[u, (b_*)*(v_*) /; FreeQ[b, x]]$ 

### Rule 1802

 $Int[(Pq_-)*( (c_-.)*(x_-))^ (m_-)*((a_-) + (b_-)*(x_-)^2)^ (p_-), x_Symbol]$  :> Int[ ExpandIntegrand[ $(c*x)^m*Pq*(a + b*x^2)^p$ , x], x] /; FreeQ[{a, b, c, m}, x]

## Rubi steps

$$
\int \frac{(d + icdx)^4 (a + b\tan^{-1}(cx))}{x^8} dx = -\frac{d^4 (a + b\tan^{-1}(cx))}{7x^7} - \frac{2icd^4 (a + b\tan^{-1}(cx))}{3x^6} + \frac{6c^2d^4 (a + b\tan^{-1}(cx))}{5x^5} + \frac{ic^3d^4}{x^5}
$$
  
\n
$$
= -\frac{d^4 (a + b\tan^{-1}(cx))}{7x^7} - \frac{2icd^4 (a + b\tan^{-1}(cx))}{3x^6} + \frac{6c^2d^4 (a + b\tan^{-1}(cx))}{5x^5} + \frac{ic^3d^4}{x^5}
$$
  
\n
$$
= -\frac{d^4 (a + b\tan^{-1}(cx))}{7x^7} - \frac{2icd^4 (a + b\tan^{-1}(cx))}{3x^6} + \frac{6c^2d^4 (a + b\tan^{-1}(cx))}{5x^5} + \frac{ic^3d^4}{x^6}
$$
  
\n
$$
= -\frac{bcd^4}{42x^6} - \frac{2ibc^2d^4}{15x^5} + \frac{47bc^3d^4}{140x^4} + \frac{5ibc^4d^4}{9x^3} - \frac{88bc^5d^4}{105x^2} - \frac{5ibc^6d^4}{3x} - \frac{d^4 (a + b\tan^{-1}(cx))}{7x^7}
$$

| Mathematica [C]                                                                 | time = 0.0962663, size = 293, normalized size = 1.21                             |           |            |            |
|---------------------------------------------------------------------------------|----------------------------------------------------------------------------------|-----------|------------|------------|
| $ibc^4d^4Hypergeometric 2F1\left(-\frac{3}{2}, 1, -\frac{1}{2}, -c^2x^2\right)$ | $2ibc^2d^4Hypergeometric 2F1\left(-\frac{5}{2}, 1, -\frac{3}{2}, -c^2x^2\right)$ | $ac^4d^4$ | $iac^3d^4$ |            |
| $3x^3$                                                                          | $15x^5$                                                                          | $15x^5$   | $ac^4d^4$  | $iac^3d^4$ |

Antiderivative was successfully verified.

[In] Integrate[ $((d + I * c * d * x)^4 * (a + b * ArcTan[c * x]))/x^8, x]$ 

 $[Out] - (a*d^4)/(7*x^7) - (((2*I)/3)*a*c*d^4)/x^6 - (b*c*d^4)/(42*x^6) + (6* a*c^2)*$  $d^4)/(5*x^5) + (I*ax^3*d^4)/x^4 + (47*b*c^3*d^4)/(140*x^4) - (a*c^4*d^4)/($  $3*x^3$  -  $(88*b*c^5*d^4)/(105*x^2)$  -  $(b*d^4*ArcTan[c*x])/(7*x^7) - ((2*I)/3)$  $)*b*c*d^4*ArcTan[c*x])/x^6 + (6*b*c^2*d^4*ArcTan[c*x])/(5*x^5) + (I*b*c^3*d^2*ArcTan[c*xd])$  $\text{``4*ArcTan}[c*x]/x^4 - (b*c^4*d^4*ArcTan[c*x])/(3*x^3) - (((2*I)/15)*b*c^2*d)$  $\hat{a}^4$ \*Hypergeometric2F1[-5/2, 1, -3/2, -(c^2\*x^2)])/x^5 + ((I/3)\*b\*c^4\*d^4\*Hyp ergeometric2F1[-3/2, 1, -1/2, -(c^2\*x^2)])/x^3 - (176\*b\*c^7\*d^4\*Log[x])/105 + (88\*b\*c^7\*d^4\*Log[1 + c^2\*x^2])/105

**Maple [A]** time =  $0.036$ , size =  $255$ , normalized size =  $1.1$ 

$$
-\frac{d^4a}{7x^7} - \frac{\frac{2i}{3}cd^4a}{x^6} - \frac{\frac{5i}{3}bc^6d^4}{x} + \frac{6c^2d^4a}{5x^5} - \frac{d^4c^4a}{3x^3} - \frac{bd^4\arctan(cx)}{7x^7} - \frac{\frac{2i}{15}bc^2d^4}{x^5} + \frac{ic^3d^4b\arctan(cx)}{x^4} + \frac{6c^2d^4b\arctan(cx)}{5x^5} - \frac{c^2b\arctan(cx)}{x^6} - \frac{1}{15}bc^2d^4 - \frac{1}{15}bc^2d^4 - \frac{1}{15}
$$

Verification of antiderivative is not currently implemented for this CAS.

[In]  $int((d+I*c*d*x)^4*(a+b*arctan(c*x))/x^8,x)$ 

```
[0ut] -1/7*d^2*a/x^7-2/3*I*c*d^4*a/x^6-5/3*I*b*c^6*d^4/x+6/5*c^2*d^4*a/x^5-1/3*c^2)4*d^4*a/x^3-1/7*d^4*b*arctan(c*x)/x^7-2/15*I*b*c^2*d^4/x^5+I*c^3*d^4*b*arct
an(c*x)/x^4+6/5*c^2*d^4*b*arctan(c*x)/x^5-1/3*c^4*d^4*b*arctan(c*x)/x^3+88/
105*c^7*d^4*b*ln(c^2*x^2+1)+5/9*I*b*c^4*d^4/x^3-5/3*I*c^7*d^4*b*arctan(c*x)
-2/3*I*c*d^4*b*arctan(c*x)/x^6+I*c^3*d^4*a/x^4-1/42*b*c*d^4/x^6+47/140*b*c^23*d^4/x^4-88/105*b*c^5*d^4/x^2-176/105*c^7*d^4*b*ln(c*x)
```
**Maxima [A]** time = 1.4912, size = 444, normalized size =  $1.83$ 

$$
\frac{1}{6} \left( \left( c^2 \log \left( c^2 x^2 + 1 \right) - c^2 \log \left( x^2 \right) - \frac{1}{x^2} \right) c - \frac{2 \arctan \left( cx \right)}{x^3} \right) b c^4 d^4 - \frac{1}{3} i \left( \left( 3 c^3 \arctan \left( cx \right) + \frac{3 c^2 x^2 - 1}{x^3} \right) c - \frac{3 \arctan \left( cx \right)}{x^4} \right)
$$

Verification of antiderivative is not currently implemented for this CAS.

[In]  $integrate((d+I*c*d*x)^4*(a+b*arctan(c*x))/x^8,x, algorithm="maxima")$ 

[Out]  $1/6*((c^2*\log(c^2*\frac{x^2 + 1) - c^2*\log(x^2) - 1/x^2)*c - 2*\arctan(c*x)/x^3)*b$  $*c^4*d^4 - 1/3*I*((3*c^3*arctan(c*x) + (3*c^2*x^2 - 1)/x^3)*c - 3*arctan(c*$  $x)/x^4$ )\*b\*c^3\*d^4 + 3/10\*((2\*c^4\*log(c^2\*x^2 + 1) - 2\*c^4\*log(x^2) - (2\*c^2 \*x^2 - 1)/x^4)\*c + 4\*arctan(c\*x)/x^5)\*b\*c^2\*d^4 - 2/45\*I\*((15\*c^5\*arctan(c\* x) +  $(15*c^4*x^4 - 5*c^2*x^2 + 3)/x^5)*c + 15*arctan(c*x)/x^6)*b*c*d^4 + 1/$  $84*((6*c^6*log(c^2*x^2 + 1) - 6*c^6*log(x^2) - (6*c^4*x^4 - 3*c^2*x^2 + 2)/$  $x^6$ )\*c - 12\*arctan(c\*x)/x^7)\*b\*d^4 - 1/3\*a\*c^4\*d^4/x^3 + I\*a\*c^3\*d^4/x^4 +  $6/5*a*c^2*d^4/x^5 - 2/3*I*a*c*d^4/x^6 - 1/7*a*d^4/x^7$ 

Fricas  $[A]$  time = 2.35951, size = 560, normalized size = 2.3

−  $2112 b c^7 d^4 x^7 \log(x) - 2106 b c^7 d^4 x^7 \log\left(\frac{c x + i}{2}\right)$  $\left(\frac{c+i}{c}\right)$  – 6 bc<sup>7</sup>d<sup>4</sup>x<sup>7</sup> log  $\left(\frac{cx-i}{c}\right)$  $\int_{c}^{c-1}$  + 2100*i* bc<sup>6</sup>d<sup>4</sup>x<sup>6</sup> + 1056 bc<sup>5</sup>d<sup>4</sup>x<sup>5</sup> + 140 (3 a – 5*i* l

Verification of antiderivative is not currently implemented for this CAS.

[In] integrate((d+I\*c\*d\*x)^4\*(a+b\*arctan(c\*x))/x^8,x, algorithm="fricas")

```
[Out] -1/1260*(2112*b*c^7*d^4*x^7*log(x) - 2106*b*c^7*d^4*x^7*log((c*x + I)/c) -6*b*c^7*d^4*x^7*log((c*x - I)/c) + 2100*I*b*c^6*d^4*x^6 + 1056*b*c^5*d^4*x^6)5 + 140*(3*a - 5*I*b)*c^4*d^4*x^4 - (1260*I*a + 423*b)*c^3*d^4*x^3 - 168*(9)*a - I*b)*c^2*d^4*x^2 - (-840*I*a - 30*b)*c*d^4*x + 180*a*d^4 - (-210*I*b*c
^44*d^4*x^4 - 630*b*c^3*d^4*x^3 + 756*I*b*c^2*d^4*x^2 + 420*b*c*d^4*x - 90*I*b*d^4)*log(-(c*x + I)/(c*x - I)))/x^7
```
**Sympy [F(-1)]** time = 0., size = 0, normalized size = 0.

Timed out

Verification of antiderivative is not currently implemented for this CAS.

 $[n]$  integrate((d+I\*c\*d\*x)\*\*4\*(a+b\*atan(c\*x))/x\*\*8,x)

[Out] Timed out

**Giac**  $[A]$  time = 2.57516, size = 342, normalized size = 1.41

 $2106\,bc^7d^4x^7\log{(cx+i)} + 6\,bc^7d^4x^7\log{(cx-i)} - 2112\,bc^7d^4x^7\log{(x)} - 2100\,bc^6d^4ix^6 - 1056\,bc^5d^4x^5 + 700\,bc^4d^4ix^4$ 

Verification of antiderivative is not currently implemented for this CAS.

[In] integrate( $(d+I*c*d*x)^4*(a+b*arctan(c*x))/x^8,x$ , algorithm="giac")

```
[Out] 1/1260*(2106*b*c^7*d^4*x^7*log(c*x + i) + 6*b*c^7*d^4*x^7*log(c*x - i) - 2112*b*c^7*d^4*x^7*log(x) - 2100*b*c^6*d^4*x^6 - 1056*b*c^5*d^4*x^5 + 700*b*c^4*d^4*i*x^4 - 420*b*c^4*d^4*x^4*arctan(c*x) - 420*a*c^4*d^4*x^4 + 1260*b
```
\*c^3\*d^4\*i\*x^3\*arctan(c\*x) + 1260\*a\*c^3\*d^4\*i\*x^3 + 423\*b\*c^3\*d^4\*x^3 - 168  $*b*c^2*d^4*i*x^2 + 1512*b*c^2*d^4*x^2*arctan(c*x) + 1512*a*c^2*d^4*x^2 - 84$ 0\*b\*c\*d^4\*i\*x\*arctan(c\*x) - 840\*a\*c\*d^4\*i\*x - 30\*b\*c\*d^4\*x - 180\*b\*d^4\*arct an(c\*x) - 180\*a\*d^4)/x^7

$$
3.43 \int \frac{x^3 (a + b \tan^{-1}(cx))}{d + ic dx} dx
$$

$$
\frac{ibPolyLog(2,1-\frac{2}{1+icx})}{2c^4d} + \frac{x^2(a+b\tan^{-1}(cx))}{2c^2d} + \frac{\log(\frac{2}{1+icx})(a+b\tan^{-1}(cx))}{c^4d} - \frac{ix^3(a+b\tan^{-1}(cx))}{3cd} + \frac{iax}{c^3d} + \frac{ibx^2}{6c^2d}
$$

[Out]  $(I*ax)/(c^3*d) - (b*x)/(2*c^3*d) + ((I/6)*b*x^2)/(c^2*d) + (b*ArcTan[c*x])$  $/(2*c^4*d) + (I*b*x*ArcTan[c*x])/(c^3*d) + (x^2*(a + b*ArcTan[c*x]))/(2*c^2)$  $*d$ ) -  $((I/3)*x^3*(a + b*ArCTan[c*x]))/(c*d) + ((a + b*ArcTan[c*x))*Log[2/(1$ + I\*c\*x)])/(c^4\*d) - (((2\*I)/3)\*b\*Log[1 + c^2\*x^2])/(c^4\*d) + ((I/2)\*b\*Pol  $yLog[2, 1 - 2/(1 + I*cx)]/(c^4*d)$ 

**Rubi**  $[A]$  time = 0.286152, antiderivative size = 196, normalized size of antiderivative = 1., number of steps used = 16, number of rules used = 11, integrand size =  $23$ ,  $\frac{\text{number of rules}}{\text{integrand size}}$  $= 0.478$ , Rules used  $= \{4866, 4852, 266, 43, 321, 203, 4846, 260, 4854, 2402, 2315\}$ 

$$
\frac{ibPolyLog(2,1-\frac{2}{1+icx})}{2c^4d}+\frac{x^2\left(a+b\tan^{-1}(cx)\right)}{2c^2d}+\frac{\log\left(\frac{2}{1+icx}\right)\left(a+b\tan^{-1}(cx)\right)}{c^4d}-\frac{ix^3\left(a+b\tan^{-1}(cx)\right)}{3cd}+\frac{iax}{c^3d}+\frac{ibx^2}{6c^2a}
$$

Antiderivative was successfully verified.

[In]  $Int[(x^3*(a + b*ArcTan[c*x]))/(d + I*c*d*x),x]$ 

 $[Out]$   $(I*ax)/(c^3*d) - (b*x)/(2*c^3*d) + ((I/6)*b*x^2)/(c^2*d) + (b*ArcTan[c*x])$  $/(2*c^4*d) + (I*b*x*ArcTan[c*x])/(c^3*d) + (x^2*(a + b*ArcTan[c*x]))/(2*c^2)$ \*d) - ((I/3)\*x^3\*(a + b\*ArcTan[c\*x]))/(c\*d) + ((a + b\*ArcTan[c\*x])\*Log[2/(1 + I\*c\*x)])/(c^4\*d) - (((2\*I)/3)\*b\*Log[1 + c^2\*x^2])/(c^4\*d) + ((I/2)\*b\*Pol  $yLog[2, 1 - 2/(1 + I*cx)]$ /(c<sup>-4\*d</sup>)

### Rule 4866

Int $[(((a_{-}.) + ArcTan[(c_{-}.)*(x_{-}))*(b_{-}.))^(p_{-}.)*(f_{-}.)*(x_{-}))^(m_{-}.))/((d_{-}) + ($ e\_.)\*(x\_)), x\_Symbol] :> Dist[f/e, Int[(f\*x)^(m - 1)\*(a + b\*ArcTan[c\*x])^p, x], x] - Dist $[(d*f)/e, Int[((f*x)^^(m - 1)*(a + b*ArcTan[c*x])^p)/(d + e*x)$ , x], x] /; FreeQ[{a, b, c, d, e, f}, x] && IGtQ[p, 0] && EqQ[c^2\*d^2 + e^2 , 0] && GtQ[m, 0]

### Rule  $4852$

 $Int[((a_.) + ArcTan[(c_.)*(x_0)*(b_.))(p_.)*(d_.)*(x_0))^(m_.,), x_Symbol]$ :> Simp[( $(d*x)^{m}$  + 1)\*(a + b\*ArcTan[c\*x])^p)/( $d*(m + 1)$ ), x] - Dist[(b\*c\*p )/(d\*(m + 1)), Int[((d\*x)^(m + 1)\*(a + b\*ArcTan[c\*x])^(p - 1))/(1 + c^2\*x^2 ), x], x] /; FreeQ[{a, b, c, d, m}, x] && IGtQ[p, 0] && (EqQ[p, 1] || Integ  $erQ[m]$ ) && Ne $Q[m, -1]$ 

## Rule 266

 $\texttt{Int}[(x_-)\char`\`(\mathtt{m}_-.)*((a_-) + (b_-.)*(x_-)\char`\`(\mathtt{n}_-))\char`\`(\mathtt{p}_-), \ x_- \texttt{Symbol}] \texttt{ } :\texttt{Dist}[1/n, \texttt{Subst}[$ Int $[x^{\hat{ }}(Simplify[(m + 1)/n] - 1)*(a + b*x)^p, x]$ , x, x<sup> $n$ </sup>], x] /; FreeQ[{a, b , m, n, p}, x] && IntegerQ[Simplify[(m + 1)/n]]

### Rule 43

 $Int[((a_{\_}) + (b_{\_})*(x_{\_}))^-(m_{\_})*((c_{\_}) + (d_{\_})*(x_{\_}))^-(n_{\_})$ , x\_Symbol] :> Int [ExpandIntegrand[(a + b\*x)^m\*(c + d\*x)^n, x], x] /; FreeQ[{a, b, c, d, n},

x] && NeQ[b\*c - a\*d, 0] && IGtQ[m, 0] && ( !IntegerQ[n] || (EqQ[c, 0] && Le  $Q[7*m + 4*n + 4, 0])$  || LtQ $[9*m + 5*(n + 1), 0]$  || GtQ $[m + n + 2, 0])$ 

### Rule 321

 $Int[((c_{{}_{-}})*(x_{{}_{-}})*(a_{{}_{-}}) + (b_{{}_{-}})*(x_{{}_{-}})^(n_{{}_{-}}))^(p_{{}_{-}}), x_{{}_{-}}Symbol]$  :> Simp[(c^(  $n - 1)*(c*x)^{m - n + 1)*(a + b*x^n)^{(p + 1)})/(b*(m + n*p + 1)), x] - Dist[$  $(ax^c^n*(m - n + 1))/(b*(m + n*p + 1)), Int[(c*x)^m(m - n)*(a + b*x^n)^p, x],$ x] /; FreeQ[{a, b, c, p}, x] && IGtQ[n, 0] && GtQ[m, n - 1] && NeQ[m + n\*p + 1, 0] && IntBinomialQ[a, b, c, n, m, p, x]

## Rule 203

Int $[(a_+) + (b_+) * (x_-)^2)^{-1}, x_Symbo]$  :> Simp $[(1 * ArcTan[(Rt[b, 2] * x)/Rt]$  $[a, 2]])/(Rt[a, 2]*Rt[b, 2]), x]$  /; FreeQ $[{a, b}, x]$  && PosQ $[a/b]$  &&  $(GtQ[a, b])$ , 0] || GtQ[b, 0])

### Rule 4846

 $Int[((a_{-}.) + ArcTan[(c_{-}.)*(x_{-})]*(b_{-}.))^c(p_{-}.), x_Symbol]$  :> Simp[x\*(a + b\*Ar cTan[c\*x])^p, x] - Dist[b\*c\*p, Int[(x\*(a + b\*ArcTan[c\*x])^(p - 1))/(1 + c^2 \*x^2), x], x] /; FreeQ[{a, b, c}, x] && IGtQ[p, 0]

### Rule 260

 $Int[(x_{})^m(m_-)/((a_-) + (b_-)*(x_-)^n(n_-)), x_Symbol]$  :> Simp[Log[RemoveConten  $t[a + b*x^n, x]]/(b*n), x]$  /; FreeQ[{a, b, m, n}, x] && EqQ[m, n - 1]

### Rule 4854

 $Int[((a_{-}.) + ArcTan[(c_{-}.)*(x_{-})]*(b_{-}.))^(p_{-}.)/((d_{-}) + (e_{-}.)*(x_{-}))$ , x\_Symbol] :>  $-Simp[((a + b*ArcTan[c*x])^p*Log[2/(1 + (e*x)/d)])/e, x] + Dist[(b*c*p)]$ /e, Int[((a + b\*ArcTan[c\*x])^(p - 1)\*Log[2/(1 + (e\*x)/d)])/(1 + c^2\*x^2), x ], x] /; FreeQ[{a, b, c, d, e}, x] && IGtQ[p, 0] && EqQ[c^2\*d^2 + e^2, 0]

### Rule 2402

 $Int[Log[(c_-.)/((d_-)+(e_-.)*(x_-))]/((f_-)+(g_-.)*(x_-)^2), x_Symbol] \;\; > \;\textit{-Dis}$  $t[e/g, Subst[Int[Log[2*d*x]/(1 - 2*d*x), x], x, 1/(d + e*x)], x]$ /; FreeQ[{ c, d, e, f, g}, x] && EqQ[c, 2\*d] && EqQ[e^2\*f + d^2\*g, 0]

### Rule 2315

 $Int[Log[(c_{.})*(x_{.})]/((d_{.}) + (e_{.})*(x_{.}))$ ,  $x_{.}Symbol]$  :>  $-Simp[PolyLog[2, 1 -]$  $c*x$ ]/e, x] /; FreeQ[{c, d, e}, x] && EqQ[e + c\*d, 0]

$$
\int \frac{x^3 (a + b \tan^{-1}(cx))}{d + icdx} dx = \frac{i \int \frac{x^2 (a + b \tan^{-1}(cx))}{d + icdx} dx - \frac{i \int x^2 (a + b \tan^{-1}(cx)) dx}{cd}
$$
\n
$$
= -\frac{i x^3 (a + b \tan^{-1}(cx))}{3cd} - \frac{\int \frac{x (a + b \tan^{-1}(cx))}{d + icdx} dx}{c^2} + \frac{(ib) \int \frac{x^3}{1 + c^2 x^2} dx}{3d} + \frac{\int x (a + b \tan^{-1}(cx))}{c^2 d}
$$
\n
$$
= \frac{x^2 (a + b \tan^{-1}(cx))}{2c^2 d} - \frac{ix^3 (a + b \tan^{-1}(cx))}{3cd} - \frac{i \int \frac{a + b \tan^{-1}(cx)}{d + icdx} dx}{c^3} + \frac{(ib) \text{ Subst} \left(\int \frac{x}{1 + c^2 x} dx\right)}{6d}
$$
\n
$$
= \frac{i ax}{c^3 d} - \frac{bx}{2c^3 d} + \frac{x^2 (a + b \tan^{-1}(cx))}{2c^2 d} - \frac{ix^3 (a + b \tan^{-1}(cx))}{3cd} + \frac{(a + b \tan^{-1}(cx)) \log \left(\frac{2}{1 + icx}\right)}{c^4 d}
$$
\n
$$
= \frac{i ax}{c^3 d} - \frac{bx}{2c^3 d} + \frac{ibx^2}{6c^2 d} + \frac{b \tan^{-1}(cx)}{2c^4 d} + \frac{ibx \tan^{-1}(cx)}{c^3 d} + \frac{x^2 (a + b \tan^{-1}(cx))}{2c^2 d} - \frac{ix^3 (a + b \tan^{-1}(cx))}{3cc}
$$
\n
$$
= \frac{i ax}{c^3 d} - \frac{bx}{2c^3 d} + \frac{ibx^2}{6c^2 d} + \frac{b \tan^{-1}(cx)}{2c^4 d} + \frac{ibx \tan^{-1}(cx)}{c^3 d} + \frac{x^2 (a + b \tan^{-1}(cx))}{2c^2 d} - \frac{ix^3 (a + b \tan^{-1}(cx))}{3cc}
$$

**Mathematica** [A] time =  $0.442145$ , size = 166, normalized size =  $0.85$ 

$$
-\frac{i\left(3b\text{PolyLog}\left(2,-e^{2i\tan^{-1}(cx)}\right)+\tan^{-1}(cx)\left(6a+b\left(2c^3x^3+3ic^2x^2-6cx+3i\right)+6ib\log\left(1+e^{2i\tan^{-1}(cx)}\right)\right)+2ac^3x^3}{6c^4d}
$$

Warning: Unable to verify antiderivative.

[In] Integrate $[(x^3*(a + b*ArcTan[c*x]))/(d + I*c*d*x),x]$ 

```
[Out] ((-1/6)*(-b - 6*a*c*x - (3*I)*b*c*x + (3*I)*a*c^2*x^2 - bkc^2*x^2 + 2*a*c^3)*x^3 + 6*b*ArcTan[c*x]^2 + ArcTan[c*x]*(6*a + b*(3*I - 6*c*x + (3*I)*c^2*x^
2 + 2*c^3*x^3) + (6*I)*b*Log[1 + E^*((2*I)*ArcTan[c*x])]) - (3*I)*a*Log[1 +c^2*x^2 + 4*b*Log[1 + c^2*x^2] + 3*b*PolyLog[2, -E^((2*I)*ArcTan[c*x])]))/
(c^4*d)
```
**Maple [B]** time =  $0.053$ , size =  $353$ , normalized size =  $1.8$ 

$$
\frac{-\frac{i}{3}ax^3}{dc} + \frac{\frac{i}{6}bx^2}{c^2d} + \frac{ax^2}{2c^2d} - \frac{a\ln(c^2x^2+1)}{2dc^4} - \frac{ia\arctan(cx)}{dc^4} + \frac{iax}{dc^3} + \frac{\frac{i}{2}b\text{dilog}\left(-\frac{i}{2}(cx+i)\right)}{dc^4} + \frac{bx^2\arctan(cx)}{2c^2d} - \frac{b\arctan(cx)}{bc^2}
$$

Verification of antiderivative is not currently implemented for this CAS.

[In]  $int(x^3*(a+b*arctan(c*x))/(d+I*c*d*x),x)$ 

```
[Out] -1/3*I/c*a/d*x^3+1/6*I*b*x^2/c^2/d+1/2/c^2*a/d*x^2-1/2/c^4*a/d*ln(c^2*x^2+1/2)/c^2)-I/c^4*a/d*arctan(c*x)+I*a*x/d/c^3+1/2*I/c^4*b/d*dilog(-1/2*I*(c*x+I))+1/2
/c^2*b/d*arctan(c*x)*x^2-1/c^4*b/d*arctan(c*x)*ln(c*x-I)-1/3*I/c*b/d*arctan(c*x)*x^3+I*b*x*arctan(c*x)/d/c^3+1/2*I/c^4*b/d*ln(-1/2*I*(c*x+I))*ln(c*x-I))-1/2*b*x/d/c^3-1/4*I/c^4*b/d*ln(c*x-I)^2-11/24*I/c^4*b/d*ln(c^2*x^2+1)+2/3
*I/c^4*b/d+5/24/c^4*b/d*arctan(1/2*c*x)-5/24/c^4*b/d*arctan(1/6*c^3*x^3+7/6
*c*x)-5/12/c^4*b/d*arctan(1/2*c*x-1/2*I)-5/48*I/c^4*b/d*ln(c^4*x^4+10*c^2*x
^2+9)+11/12*b*arctan(c*x)/d/c^4
```
**Maxima [F]** time = 0., size = 0, normalized size = 0.

$$
-\frac{1}{6}a\left(\frac{i\left(2c^{2}x^{3}+3icx^{2}-6x\right)}{c^{3}d}+\frac{6\log\left(icx+1\right)}{c^{4}d}\right)-\frac{-\frac{1}{2}\left(-12i\left(2\left(\frac{c^{2}x^{3}-3x}{c^{7}d}+\frac{3\arctan(cx)}{c^{8}d}\right)\arctan\left(cx\right)-\frac{c^{2}x^{2}+3\arctan(cx)^{2}-4\log\left(\frac{c^{2}x^{3}-3x}{c^{8}d}\right)}{c^{8}d}\right)}{c^{8}d}
$$

Verification of antiderivative is not currently implemented for this CAS.

[In] integrate(x^3\*(a+b\*arctan(c\*x))/(d+I\*c\*d\*x),x, algorithm="maxima")

```
[Out] -1/6*a*(I*(2*c^2*x^3 + 3*I*cx^2 - 6*x)/(c^3*d) + 6*log(I*c*x + 1)/(c^4*d))- 1/72*(432*1*c^8*d*integrate(1/12*x^4*arctan(c*x)/(c^5*d*x^2 + c^3*d), x)+ 216*c^8*d*integrate(1/12*x^4*log(c^2*x^2 + 1)/(c^5*d*x^2 + c^3*d), x) -
432*c^7*dtintegrate(1/12*x^3*arctan(c*x)/(c^5*d*x^2 + c^3*d), x) + 216*I*c^27*d*integrate(1/12*x^3*log(c^2*x^2 + 1)/(c^5*d*x^2 + c^3*d), x) + 432*c^5*d
*integrate(1/12*x*arctan(c*x)/(c^5*d*x^2 + c^3*d), x) - 216*I*c^5*d*integra
te(1/12*x*log(c^2*x^2 + 1)/(c^5*d*x^2 + c^3*d), x) + 4*c^3*x^3 - 216*c^4*d*integrate(1/12*log(c^2*x^2 + 1)/(c^5*d*x^2 + c^3*d), x) + 3*I*c^2*x^2 - 30*c*x + (12*I*c^3*x^3 - 18*c^2*x^2 - 36*I*c*x + 30)*arctan(c*x) + 18*I*arctan(c*x)^2 - (6*c^3*x^3 + 9*I*c^2*x^2 - 18*c*x + 3*I)*log(c^2*x^2 + 1) + 9*I*log(c<sup>2</sup>*x<sup>2</sup> + 1)<sup>2</sup> + 18*I*log(12*c<sup>2</sup>*d*x<sup>2</sup> + 12*c<sup>2</sup>*d))*b/(c<sup>2</sup>*d)
```
**Fricas [F]** time = 0., size = 0, normalized size = 0.

$$
integral\left(\frac{bx^3\log\left(-\frac{cx+i}{cx-i}\right)-2i\,ax^3}{2\,cdx-2i\,d},x\right)
$$

Verification of antiderivative is not currently implemented for this CAS.

```
[In] integrate(x^3*(a+b*arctan(c*x))/(d+I*c*d*x),x, algorithm="fricas")
```

```
[Out] integral((b*x<sup>-</sup>3*log(-(c*x + I)/(c*x - I)) - 2*I*a*x<sup>-</sup>3)/(2*c*d*x - 2*I*d), x
)
```
**Sympy**  $[F(-2)]$  time = 0., size = 0, normalized size = 0.

Exception raised: AttributeError

Verification of antiderivative is not currently implemented for this CAS.

[In]  $integrate(x**3*(a+b*atan(c*x))/(d+I*c*d*x),x)$ 

[Out] Exception raised: AttributeError

**Giac [F]** time = 0., size = 0, normalized size = 0.

$$
\int \frac{(b \arctan (cx) + a)x^3}{i c dx + d} dx
$$

Verification of antiderivative is not currently implemented for this CAS.
```
[Out] integrate((b*arctan(c*x) + a)*x^3/(I*c*d*x + d), x)
```

$$
3.44 \int \frac{x^2(a+b\tan^{-1}(cx))}{d+c\tan x} dx
$$

Optimal. Leaf size=156

$$
\frac{b \cdot \text{PolyLog}\left(2, 1-\frac{2}{1+icx}\right)}{2c^3d} - \frac{i \log \left(\frac{2}{1+icx}\right) \left(a + b \tan^{-1}(cx)\right)}{c^3d} - \frac{ix^2 \left(a + b \tan^{-1}(cx)\right)}{2cd} + \frac{ax}{c^2d} - \frac{b \log \left(c^2 x^2 + 1\right)}{2c^3d} + \frac{ibx}{2c^2d} + \frac{bx}{c^2d}
$$

[Out]  $(a*x)/(c^2*d) + ((1/2)*b*x)/(c^2*d) - ((1/2)*b*ArcTan[c*x])/(c^3*d) + (b*x*$  $ArcTan[c*x])/(c^2*d) - ((I/2)*x^2*(a + b*ArcTan[c*x]))/(c*d) - (I*(a + b*Ar$  $cTan[c*x]$ )\*Log[2/(1 + I\*c\*x)])/(c<sup>^</sup>3\*d) - (b\*Log[1 + c<sup>^</sup>2\*x<sup>^</sup>2])/(2\*c<sup>^</sup>3\*d) + (  $b*PolyLog[2, 1 - 2/(1 + I*cx)])/(2*c^3*d)$ 

**Rubi**  $[A]$  time = 0.181002, antiderivative size = 156, normalized size of antiderivative = 1., number of steps used = 11, number of rules used = 9, integrand size =  $23$ ,  $\frac{\text{number of rules}}{\text{integrand size}}$  $= 0.391$ , Rules used  $= \{4866, 4852, 321, 203, 4846, 260, 4854, 2402, 2315\}$ 

$$
\frac{b \text{PolyLog}\left(2, 1-\frac{2}{1+icx}\right)}{2c^3d} - \frac{i \log \left(\frac{2}{1+icx}\right) \left(a + b \tan^{-1}(cx)\right)}{c^3d} - \frac{ix^2 \left(a + b \tan^{-1}(cx)\right)}{2cd} + \frac{ax}{c^2d} - \frac{b \log \left(c^2x^2 + 1\right)}{2c^3d} + \frac{ibx}{2c^2d} + \frac{bx}{c^2d}
$$

Antiderivative was successfully verified.

[In] Int $[(x^2*(a + b*ArcTan[c*x]))/(d + I*c*d*x),x]$ 

[Out]  $(a*x)/(c^2*d) + ((I/2)*b*x)/(c^2*d) - ((I/2)*b*ArcTan[c*x])/(c^3*d) + (b*x*$  $ArcTan[c*x])/(c^2*d) - ((I/2)*x^2*(a + b*ArcTan[c*x]))/(c*d) - (I*(a + b*Ar$  $cTan[c*x]$ )\*Log[2/(1 + I\*c\*x)])/(c<sup>-</sup>3\*d) - (b\*Log[1 + c<sup>-</sup>2\*x<sup>-</sup>2])/(2\*c<sup>-</sup>3\*d) + (  $b*PolyLog[2, 1 - 2/(1 + I*cx)])/(2*c^3*d)$ 

# Rule 4866

Int $[((((a_.) + ArcTan[(c_.)*(x_-)]*(b_.))(c_0^-])*(f_0^-])*(f_0^-)]*(x_-)(f_0^-)$ e\_.)\*(x\_)), x\_Symbol] :> Dist[f/e, Int[(f\*x)^(m - 1)\*(a + b\*ArcTan[c\*x])^p, x], x] - Dist $[(d*f)/e, Int[((f*x)^^(m - 1)*(a + b*ArcTan[c*x])^p)/(d + e*x)$ , x], x] /; FreeQ[{a, b, c, d, e, f}, x] && IGtQ[p, 0] && EqQ[c^2\*d^2 + e^2 , 0] && GtQ[m, 0]

#### Rule 4852

 $Int[((a_{\_}) + ArcTan[(c_{\_})*(x_{\_})]*(b_{\_}))((p_{\_})*(d_{\_})*(x_{\_}))^-(m_{\_}), x_Symbol]$ :>  $Simp[((d*x)^^(m + 1)*(a + b*ArcTan[c*x])^p)/(d*(m + 1)), x] - Dist[(b*c*p)$ )/(d\*(m + 1)), Int[((d\*x)^(m + 1)\*(a + b\*ArcTan[c\*x])^(p - 1))/(1 + c^2\*x^2 ), x], x] /; FreeQ[{a, b, c, d, m}, x] && IGtQ[p, 0] && (EqQ[p, 1] || Integ  $erQ[m]$ ) && Ne $Q[m, -1]$ 

#### Rule 321

 $Int[((c_.\)*(x_-))^{\hat{}}(m_-)*(a_-) + (b_.\)*(x_-)^{\hat{}}(n_-))^{\hat{}}(p_-, x_Symbol]$  :> Simp[(c<sup>^</sup>(  $n - 1)*(c*x)^{m - n + 1)*(a + b*x^n)^{(p + 1)})/(b*(m + n*p + 1)), x] - Dist[$  $(axc^m*(m - n + 1))/(b*(m + n*p + 1)), Int[(c*x)^m(m - n)*(a + b*x^m)^p, x],$ x] /; FreeQ[{a, b, c, p}, x] && IGtQ[n, 0] && GtQ[m, n - 1] && NeQ[m + n\*p + 1, 0] && IntBinomialQ[a, b, c, n, m, p, x]

#### Rule 203

 $Int[((a_+) + (b_+) * (x_-)^2)^{-(-1)}, x_Symbo1]$  :>  $Simp[(1 * ArcTan[(Rt[b, 2] * x)/Rt$ [a, 2]])/(Rt[a, 2]\*Rt[b, 2]), x] /; FreeQ[{a, b}, x] && PosQ[a/b] && (GtQ[a , 0] || GtQ[b, 0])

# Rule 4846

 $Int[((a_{-}.) + ArcTan[(c_{-}.)*(x_{-})]*(b_{-}.))^c(p_{-}.), x_Symbol]$  :> Simp[x\*(a + b\*Ar cTan[c\*x])^p, x] - Dist[b\*c\*p, Int[(x\*(a + b\*ArcTan[c\*x])^(p - 1))/(1 + c^2  $*x^2$ , x], x] /; FreeQ[{a, b, c}, x] && IGtQ[p, 0]

### Rule 260

 $\texttt{Int} \hbox{[}(x_-) \hbox{`}(m__-)/((a_-) ~+~ (b_-.)*(x_-) \hbox{`}(n_-))\,, ~x_- \texttt{Symbol}] ~: > ~ \texttt{Simp} \hbox{[Log} \hbox{[RemoveContent]}$  $t[a + b*x^n, x]]/(b*n), x]$  /; FreeQ[{a, b, m, n}, x] && EqQ[m, n - 1]

### Rule 4854

 $Int[((a_+) + ArcTan[(c_-.)*(x_-)]*(b_-.))((d_-) + (e_+)*(x_-)), x_Symbol]$ :>  $-Simp[((a + b*ArCTan[c*x])^p*Log[2/(1 + (e*x)/d)])/e, x] + Dist[(b*c*p)$ /e, Int[((a + b\*ArcTan[c\*x])^(p - 1)\*Log[2/(1 + (e\*x)/d)])/(1 + c^2\*x^2), x ], x] /; FreeQ[{a, b, c, d, e}, x] && IGtQ[p, 0] && EqQ[c^2\*d^2 + e^2, 0]

### Rule 2402

Int $[Log[(c_{-.})/((d_{-}) + (e_{-.})*(x_{-}))]/((f_{-}) + (g_{-.})*(x_{-})^2), x_Symbo1]$  :> -Dis  $t[e/g, Subst[Int[Log[2*d*x]/(1 - 2*d*x), x], x, 1/(d + e*x)], x]$ ; FreeQ[{ c, d, e, f, g}, x] && EqQ[c, 2\*d] && EqQ[e^2\*f + d^2\*g, 0]

## Rule 2315

Int $[Log[(c_.),*(x_*)]/((d_+) + (e_.),*(x_*))$ ,  $x_Symbol]$  :>  $-Simp[PolyLog[2, 1 -]$  $c*x$ ]/e, x] /; FreeQ[{c, d, e}, x] && EqQ[e +  $c*d$ , 0]

#### Rubi steps

$$
\int \frac{x^2 (a + b \tan^{-1}(cx))}{d + icdx} dx = \frac{i \int \frac{x(a + b \tan^{-1}(cx))}{d + icdx} dx - \frac{i \int x (a + b \tan^{-1}(cx)) dx}{cd}
$$
\n
$$
= -\frac{i x^2 (a + b \tan^{-1}(cx))}{2cd} - \frac{\int \frac{a + b \tan^{-1}(cx)}{d + icdx} dx}{c^2} + \frac{(ib) \int \frac{x^2}{1 + c^2 x^2} dx}{2d} + \frac{\int (a + b \tan^{-1}(cx)) dx}{c^2 d}
$$
\n
$$
= \frac{ax}{c^2 d} + \frac{ibx}{2c^2 d} - \frac{ix^2 (a + b \tan^{-1}(cx))}{2cd} - \frac{i(a + b \tan^{-1}(cx)) \log(\frac{2}{1 + icx})}{c^3 d} - \frac{(ib) \int \frac{1}{1 + c^2 x^2} dx}{2c^2 d} + \frac{ibx}{2c^2 d} - \frac{ib \tan^{-1}(cx)}{2c^3 d} + \frac{bx \tan^{-1}(cx)}{c^2 d} - \frac{ix^2 (a + b \tan^{-1}(cx))}{2cd} - \frac{i(a + b \tan^{-1}(cx))}{c^3 d}
$$
\n
$$
= \frac{ax}{c^2 d} + \frac{ibx}{2c^2 d} - \frac{ib \tan^{-1}(cx)}{2c^3 d} + \frac{bx \tan^{-1}(cx)}{c^2 d} - \frac{ix^2 (a + b \tan^{-1}(cx))}{2cd} - \frac{i(a + b \tan^{-1}(cx))}{c^3 d}
$$
\n
$$
= \frac{ax}{c^2 d} + \frac{ibx}{2c^2 d} - \frac{ib \tan^{-1}(cx)}{2c^3 d} + \frac{bx \tan^{-1}(cx)}{c^2 d} - \frac{ix^2 (a + b \tan^{-1}(cx))}{2cd} - \frac{i(a + b \tan^{-1}(cx))}{c^3 d}
$$

| Mathematica [A]                                                                                                    | time = 0.186967, size = 132, normalized size = 0.85 |
|----------------------------------------------------------------------------------------------------|-----------------------------------------------------|
| $b \text{PolyLog}\left(2, -e^{2i \tan^{-1}(cx)}\right) + i \tan^{-1}(cx) \left(-2ia + bc^2x^2 + 2ibcx + 2b \log\left(1 + e^{2i \tan^{-1}(cx)}\right) + b\right) + iac^2x^2 - ia \log\left(c^2x\right)$ |                                                     |

Warning: Unable to verify antiderivative.

[In] Integrate  $[(x^2*(a + b*ArcTan[c*x]))/(d + I*c*d*x),x]$ 

**Maple [B]** time = 0.05, size = 308, normalized size = 2.

 $ax$  $rac{1}{c^2d}$  + i  $\frac{1}{2}a\ln(c^2x^2+1)$  $\frac{1}{dc^3}$  + i  $\frac{1}{4}b$  $\frac{\overline{4}^b}{dc^3}$  arctan  $\left(\frac{cx}{2}\right)$  $\frac{1}{2}$  – i  $\frac{1}{2}$  –  $a \arctan (cx)$  $\frac{d^{3}}{d^{3}}$  $bx \arctan (cx)$  $\frac{1}{c^2d}$  + i  $rac{1}{2}bx$  $rac{\epsilon}{c^2d}$  + i  $rac{1}{8}b$  $\frac{e^{\frac{1}{8}b}}{dc^3}$  arctan  $\left(\frac{c^3x^3}{6}\right)$  $\frac{x}{6}$  +  $7cx$  $\left(\frac{6}{6}\right)$  +  $l$ 

Verification of antiderivative is not currently implemented for this CAS.

```
[In] int(x^2*(a+b*arctan(c*x))/(d+I*c*d*x),x)
```
 $[Out] 1/c^2*a/d*x+1/2*I/c^3*a/d*ln(c^2*x^2+1)+1/4*I/c^3*b/d*arctan(1/2*c*x-1/2*I)$  $-1/c\hat{\;}3*a/d*arctan(c*x)+b*x*arctan(c*x)/c\hat{\;}2/d+1/2*I*b*x/c\hat{\;}2/d+1/8*I/c\hat{\;}3*b/d*$ arctan(1/6\*c^3\*x^3+7/6\*c\*x)+1/2/c^3\*b/d\*ln(c\*x-I)\*ln(-1/2\*I\*(c\*x+I))+1/2/c^ 3\*b/d\*dilog(-1/2\*I\*(c\*x+I))-1/4/c^3\*b/d\*ln(c\*x-I)^2-3/4\*I/c^3\*b/d\*arctan(c\* x)+1/2/c^3\*b/d-1/16/c^3\*b/d\*ln(c^4\*x^4+10\*c^2\*x^2+9)-1/2\*I/c\*b/d\*arctan(c\*x  $)*x^2+I/c^3*b/d*arctan(c*x)*ln(c*x-I)-1/8*I/c^3*b/d*arctan(1/2*c*x)-3/8*b*l$ n(c^2\*x^2+1)/d/c^3-1/2\*I/c\*a/d\*x^2

**Maxima [F]** time = 0., size = 0, normalized size = 0.

$$
-\frac{1}{2}a\left(\frac{i c x^2-2 x}{c^2 d}-\frac{2 i \log (i c x+1)}{c^3 d}\right)-\frac{\frac{1}{2}\left(\left(2 \left(\frac{x^2}{c^4 d}-\frac{\log (c^2 x^2+1)}{c^6 d}\right)\log \left(c^2 x^2+1\right)-\frac{2 c^2 x^2-\log (c^2 x^2+1)}{c^6 d}\right)c^6 d+8 i c^6 d\right)}{c^6 d}
$$

Verification of antiderivative is not currently implemented for this CAS.

```
[In] integrate(x^2*(a+b*arctan(c*x))/(d+I*c*d*x),x, algorithm="maxima")
```

```
[Out] -1/2*a*((1*c*x^2 - 2*x)/(c^2*d) - 2*I*log(I*c*x + 1)/(c^3*d)) - 1/8*(32*I*c)\text{``6*d*integrate}(1/8*x\text{``3*arctan(c*x)}/(c\text{``4*d*x\text{''2 + c\text{``2*d)}, x) + 16*c\text{``6*d*integ}}rate(1/8*x^3*log(c^2*x^2 + 1)/(c^4*d*x^2 + c^2*d), x) - 32*c^5*d*integrate(
1/8*x^2*arctan(c*x)/(c^4*d*x^2 + c^2*d), x) + 16*I*c^5*d*integrate(1/8*x^2*log(c^2*x^2 + 1)/(c^4*dx^2 + c^2*d), x) - 32*I*c^4*d*integrate(1/8*x*arcta
n(c*x)/(c^4*dx^2 + c^2*d), x) - 16*c^4*d*integrate(1/8*x*log(c^2*x^2 + 1)/
(c^4*d*x^2 + c^2*d), x) + 16*I*c^3*d*integrate(1/8*log(c^2*x^2 + 1)/(c^4*d*)x^2 + c<sup>2</sup>*d), x) + c<sup>2</sup>*x<sup>2</sup> + 2*I*c*x + (2*I*c<sup>2</sup>*x<sup>2</sup> - 4*c*x - 2*I)*arctan(c
*x) + 2*arctan(c*x)^2 - (c^2*x^2 + 2*I*c*x + 1)*log(c^2*x^2 + 1) + log(c^2*
x^2 + 1)^2 + 2*log(8*c^4*d*x^2 + 8*c^2*d))*b/(c^3*d)
```
**Fricas**  $[F]$  time = 0., size = 0, normalized size = 0.

$$
integral\left(\frac{bx^2\log\left(-\frac{cx+i}{cx-i}\right)-2i\,ax^2}{2\,cdx-2i\,d},x\right)
$$

Verification of antiderivative is not currently implemented for this CAS.

```
[In] integrate(x^2*(a+b*arctan(c*x))/(d+I*c*d*x),x, algorithm="fricas")
```

```
[Out] integral((b*x^2*log(-(c*x + I)/(c*x - I)) - 2*I*a*x^2)/(2*c*d*x - 2*I*d), x
)
```
**Sympy**  $[F(-2)]$  time = 0., size = 0, normalized size = 0.

Exception raised: AttributeError

Verification of antiderivative is not currently implemented for this CAS.

```
[In] \text{ integrate}(x**2*(a+b*atan(c*x))/(d+I*c*d*x),x)
```
[Out] Exception raised: AttributeError

**Giac**  $[F]$  time = 0., size = 0, normalized size = 0.

$$
\int \frac{(b \arctan (cx) + a)x^2}{i c dx + d} dx
$$

Verification of antiderivative is not currently implemented for this CAS.

[In] integrate(x^2\*(a+b\*arctan(c\*x))/(d+I\*c\*d\*x),x, algorithm="giac")

[Out] integrate((b\*arctan(c\*x) + a)\*x^2/(I\*c\*d\*x + d), x)

438

$$
3.45 \int \frac{x(a+b \tan^{-1}(cx))}{d + ic dx} dx
$$

Optimal. Leaf size=110

$$
-\frac{ib \text{PolyLog}\left(2,1-\frac{2}{1+icx}\right)}{2c^2d}-\frac{\log\left(\frac{2}{1+icx}\right)\left(a+b\tan^{-1}(cx)\right)}{c^2d}-\frac{iax}{cd}+\frac{ib \log\left(c^2x^2+1\right)}{2c^2d}-\frac{ibx\tan^{-1}(cx)}{cd}
$$

[Out]  $((-1)*a*x)/(c*d) - (I*b*x*ArcTan[c*x])/(c*d) - ((a + b*ArcTan[c*x])*Log[2/(c*...)]$  $1 + I*c*x)$ ])/(c<sup>2</sup>\*d) + ((I/2)\*b\*Log[1 + c<sup>2</sup>\*x<sup>2</sup>])/(c<sup>2\*</sup>d) - ((I/2)\*b\*PolyLo  $g[2, 1 - 2/(1 + I*cx)]/ (c^2*d)$ 

**Rubi**  $[A]$  time = 0.103856, antiderivative size = 110, normalized size of antiderivative = 1., number of steps used = 7, number of rules used = 6, integrand size =  $21$ ,  $\frac{\text{number of rules}}{\text{integrand size}}$  = 0.286, Rules used = {4866, 4846, 260, 4854, 2402, 2315}

$$
-\frac{ib \text{PolyLog}\left(2,1-\frac{2}{1+icx}\right)}{2c^2d}-\frac{\log\left(\frac{2}{1+icx}\right)\left(a+b\tan^{-1}(cx)\right)}{c^2d}-\frac{iax}{cd}+\frac{ib \log\left(c^2x^2+1\right)}{2c^2d}-\frac{ibx\tan^{-1}(cx)}{cd}
$$

Antiderivative was successfully verified.

[In]  $Int[(x*(a + b*ArcTan[c*x]))/(d + I*c*d*x),x]$ 

[Out]  $((-I)*a*x)/(c*d) - (I*b*x*ArcTan[c*x])/(c*d) - ((a + b*ArcTan[c*x])*Log[2/(c*d))$  $1 + I*c*x)$ ])/(c<sup>2\*d</sup>) + ((I/2)\*b\*Log[1 + c<sup>2\*x^2</sup>])/(c<sup>2\*d</sup>) - ((I/2)\*b\*PolyLo  $g[2, 1 - 2/(1 + I*cx)]/((c^2*d))$ 

# Rule 4866

Int $[(((a_*) + ArcTan[(c_*)*(x_*)]((b_*)^*)(p_*)*(f_-))^*(x_*)^*(x_-))]$ e .)\*(x )), x Symbol] :> Dist[f/e, Int[(f\*x)^(m - 1)\*(a + b\*ArcTan[c\*x])^p, x], x] - Dist $[(d*f)/e, Int[((f*x)^^(m - 1)*(a + b*ArcTan[c*x])^p)/(d + e*x)$ , x], x] /; FreeQ[{a, b, c, d, e, f}, x] && IGtQ[p, 0] && EqQ[c^2\*d^2 + e^2 , 0] && GtQ[m, 0]

### Rule 4846

 $Int[((a_{-}.) + ArcTan[(c_{-}.)*(x_{-})]*(b_{-}.))^c(p_{-}.), x_Symbol]$  :> Simp[x\*(a + b\*Ar cTan[c\*x])^p, x] - Dist[b\*c\*p, Int[(x\*(a + b\*ArcTan[c\*x])^(p - 1))/(1 + c^2  $*x^2$ , x], x] /; FreeQ[{a, b, c}, x] && IGtQ[p, 0]

#### Rule 260

 $Int[(x_{})^(m_{})/(a_{}) + (b_{})^*(x_{})^(n_{}))$ , x\_Symbol] :> Simp[Log[RemoveConten  $t[a + b*x^n, x]]/(b*n), x]$  /; FreeQ[{a, b, m, n}, x] && EqQ[m, n - 1]

#### Rule 4854

 $Int[((a_{-.}) + ArcTan[(c_{-.})*(x_{-})]*(b_{-.}))^(p_{-.})/((d_{-}) + (e_{-.})*(x_{-}))$ , x\_Symbol] :>  $-Simp[((a + b*ArCTan[c*x])^p*Log[2/(1 + (e*x)/d)])/e, x] + Dist[(b*c*p)]$ /e, Int[((a + b\*ArcTan[c\*x])^(p - 1)\*Log[2/(1 + (e\*x)/d)])/(1 + c^2\*x^2), x ], x] /; FreeQ[{a, b, c, d, e}, x] && IGtQ[p, 0] && EqQ[c^2\*d^2 + e^2, 0]

### Rule 2402

# Rule 2315

Int $[Log[(c_.),*(x_*)]/((d_+) + (e_.)*(x_*)), x_Symbol]$  :>  $-Simp[PolyLog[2, 1 -]$  $c*x$ ]/e, x] /; FreeQ[{c, d, e}, x] && EqQ[e + c\*d, 0]

## Rubi steps

$$
\int \frac{x (a + b \tan^{-1}(cx))}{d + icdx} dx = \frac{i \int \frac{a + b \tan^{-1}(cx)}{d + icdx} dx - \frac{i \int (a + b \tan^{-1}(cx)) dx}{cd}
$$
\n
$$
= -\frac{iax}{cd} - \frac{(a + b \tan^{-1}(cx)) \log(\frac{2}{1 + icx})}{c^2 d} - \frac{(ib) \int \tan^{-1}(cx) dx}{cd} + \frac{b \int \frac{\log(\frac{2}{1 + icx})}{1 + c^2 x^2} dx}{cd}
$$
\n
$$
= -\frac{iax}{cd} - \frac{ibx \tan^{-1}(cx)}{cd} - \frac{(a + b \tan^{-1}(cx)) \log(\frac{2}{1 + icx})}{c^2 d} + \frac{(ib) \int \frac{x}{1 + c^2 x^2} dx}{d} - \frac{(ib) \text{ Subst} \left(\int \frac{1}{1 + icx} dx}{cd} dx\right)
$$
\n
$$
= -\frac{iax}{cd} - \frac{ibx \tan^{-1}(cx)}{cd} - \frac{(a + b \tan^{-1}(cx)) \log(\frac{2}{1 + icx})}{c^2 d} + \frac{ib \log(1 + c^2 x^2)}{2c^2 d} - \frac{ib \text{Li}_2(1 - \frac{2}{1 + icx})}{2c^2 d}
$$

**Mathematica [A]** time =  $0.167911$ , size =  $108$ , normalized size =  $0.98$ 

$$
\frac{i b \text{PolyLog}\left(2, -e^{2i \tan^{-1}(cx)}\right) + 2i \tan^{-1}(cx) \left(a - bcx + ib \log\left(1 + e^{2i \tan^{-1}(cx)}\right)\right) + a \log\left(c^2 x^2 + 1\right) - 2iacx + ib \log\left(c^2 x^2 + 1\right)}{2c^2 d}
$$

Warning: Unable to verify antiderivative.

[In] Integrate  $[(x*(a + b*ArcTan[c*x]))/(d + I*c*dx),x]$ 

```
[Out] ((-2*I)*a*c*x + (2*I)*b*ArcTan[c*x]^2 + (2*I)*ArcTan[c*x]*(a - b*c*x + I*b*Log[1 + E^((2*I)*ArcTan[c*x])]) + a*Log[1 + c^2*x^2] + I*b*Log[1 + c^2*x^2]
+ I*b*PolyLog[2, -E^((2*I)*ArcTan[c*x])])/(2*c^2*d)
```
**Maple [B]** time =  $0.049$ , size =  $244$ , normalized size =  $2.2$ 

$$
\frac{-iax}{dc} + \frac{a\ln\left(c^2x^2 + 1\right)}{2c^2d} + \frac{ia\arctan\left(cx\right)}{c^2d} - \frac{ibx\arctan\left(cx\right)}{dc} + \frac{b\arctan\left(cx\right)\ln\left(cx - i\right)}{c^2d} - \frac{\frac{i}{2}b\ln\left(-\frac{i}{2}\left(cx + i\right)\right)\ln\left(cx - i\right)}{c^2d}
$$

Verification of antiderivative is not currently implemented for this CAS.

[In]  $int(x*(a+b*arctan(c*x))/(d+I*c*d*x),x)$ 

```
[Out] -I*a*x/d/c+1/2/c^2*a/d*ln(c^2*x^2+1)+I/c^2*a/d*arctan(c*x)-I*b*x*arctan(c*x))/d/c+1/c^2*b/d*arctan(c*x)*ln(c*x-I)-1/2*I/c^2*b/d*ln(-1/2*I*(c*x+I))*ln(c
*x-I)-1/2*I/c^2*b/d*dilog(-1/2*I*(c*x+I))+1/4*I/c^2*b/d*ln(c*x-I)^2+1/8*I/c
2*b/d*ln(c^8*x^8+12*c^6*x^6+30*c^4*x^4+28*c^2*x^2+9)-1/4/c^2*b/d*arctan(1/2)12*c^3*x^3+13/12*c*x)-1/4/c^2*b/d*arctan(1/4*c*x)+1/2/c^2*b/d*arctan(1/2*c*
x-1/2*I)
```
**Maxima [F]** time = 0., size = 0, normalized size = 0.

$$
a\left(-\frac{ix}{cd}+\frac{\log\left(icx+1\right)}{c^2d}\right)-\frac{\left(2i\left(2\left(\frac{x}{c^3d}-\frac{\arctan(cx)}{c^4d}\right)\arctan\left(cx\right)+\frac{\arctan(cx)^2-\log(c^2x^2+1)}{c^4d}\right)c^4d+2\,c^4d\int\frac{x^2\log(c^2x^2+1)}{c^3dx^2+cd}\,dx-8\,c^3dx^4\right)}{c^4d\left(\frac{c^2x^2+1}{c^3dx^2+cd}\right)^2}.
$$

Verification of antiderivative is not currently implemented for this CAS.

```
[In] integrate(x*(a+b*arctan(c*x))/(d+I*c*d*x),x, algorithm="maxima")
```

```
[Out] a*(-I*x/(c*d) + log(I*c*x + 1)/(c^2*d)) - 1/8*(8*I*c^4*d*integrate(1/2*x^2*arctan(c*x)/(c^3*d*x^2 + c*d), x) + 4*c^4*dt+integrate(1/2*x^2*log(c^2*x^2 +1)/({c^3}*d*x^2 + c*d), x) - 16*c^3*d*integrate(1/2*x*arctan(c*x)/(c^3*d*x^2
 + c*d), x) + 8*I*c^3*d*integrate(1/2*x*log(c^2*x^2 + 1)/(c^3*d*x^2 + c*d),
x) + 4*c<sup>2*</sup>d*integrate(1/2*log(c<sup>2*x<sup>2</sup> + 1)/(c<sup>2*</sup>d*x<sup>2</sup> + c*d), x) - 2*c*x*</sup>
log(c^2*x^2 + 1) + 4*c*x - 4*(-I*c*x + 1)*arctan(c*x) - 2*I*arctan(c*x)^2 -I*log(c^2*x^2 + 1)^2 - 2*I*log(2*c^3*d*x^2 + 2*c*d))*b/(c^2*d)
```
**Fricas [F]** time = 0., size = 0, normalized size = 0.

$$
integral\left(\frac{bx\log\left(-\frac{cx+i}{cx-i}\right)-2i\,ax}{2\,cdx-2i\,d},x\right)
$$

Verification of antiderivative is not currently implemented for this CAS.

[In] integrate(x\*(a+b\*arctan(c\*x))/(d+I\*c\*d\*x),x, algorithm="fricas")

[Out] integral((b\*x\*log(-(c\*x + I)/(c\*x - I)) - 2\*I\*a\*x)/(2\*c\*d\*x - 2\*I\*d), x)

**Sympy**  $[F(-2)]$  time = 0., size = 0, normalized size = 0.

Exception raised: AttributeError

Verification of antiderivative is not currently implemented for this CAS.

[In]  $integrate(x*(a+b*atan(c*x))/(d+I*c*d*x),x)$ 

[Out] Exception raised: AttributeError

**Giac [F]** time = 0., size = 0, normalized size = 0.

$$
\int \frac{(b \arctan (cx) + a)x}{i c dx + d} dx
$$

Verification of antiderivative is not currently implemented for this CAS.

```
[In] integrate(x*(a+b*arctan(c*x))/(d+I*c*d*x),x, algorithm="giac")
```
[Out] integrate((b\*arctan(c\*x) + a)\*x/(I\*c\*d\*x + d), x)

$$
3.46 \qquad \int \frac{a+b \tan^{-1}(cx)}{d+ic dx} dx
$$

Optimal. Leaf size=59

$$
\frac{i \log \left(\frac{2}{1+icx}\right) \left(a+b \tan^{-1}(cx)\right)}{cd} - \frac{b \text{PolyLog}\left(2,1-\frac{2}{1+icx}\right)}{2cd}
$$

[Out]  $(I*(a + b*ArCTan[c*x]) *Log[2/(1 + I*c*x)])/(c*d) - (b*PolyLog[2, 1 - 2/(1 + Isc*x)))$  $I * c * x)$ ])/(2 $* c * d$ )

**Rubi**  $[A]$  time = 0.047172, antiderivative size = 59, normalized size of antiderivative = 1., number of steps used = 3, number of rules used = 3, integrand size =  $20$ ,  $\frac{\text{number of rules}}{\text{integrand size}}$  = 0.15, Rules used = {4854, 2402, 2315}

$$
\frac{i \log \left(\frac{2}{1+icx}\right) \left(a+b \tan^{-1}(cx)\right)}{cd} - \frac{b \text{PolyLog}\left(2,1-\frac{2}{1+icx}\right)}{2cd}
$$

Antiderivative was successfully verified.

[In]  $Int[(a + b*ArcTan[c*x])/(d + I*c*d*x),x]$ 

[Out]  $(I*(a + b*ArCTan[c*x]) *Log[2/(1 + I*cx)])/(c*d) - (b*PolyLog[2, 1 - 2/(1 + I*cx]))$  $I*c*x)]$ )/(2 $*c*d$ )

#### Rule 4854

 $Int[((a_{\_}) + ArcTan[(c_{\_})*(x_{\_})]*(b_{\_}))^(p_{\_})/((d_{\_}) + (e_{\_})*(x_{\_}))$ , x\_Symbol] :>  $-Simp[((a + b*ArcTan[c*x])^p*Log[2/(1 + (e*x)/d)])/e, x] + Dist[(b*c*p)]$ /e, Int $[(a + b*ArcTan[c*x])^{(p - 1)*Log[2/(1 + (e*x)/d)])/(1 + c^2*x^2), x$ ], x] /; FreeQ[{a, b, c, d, e}, x] && IGtQ[p, 0] && EqQ[c^2\*d^2 + e^2, 0]

# Rule 2402

Int $[Log[(c_{\_.})/((d_{\_}) + (e_{\_.})*(x_{\_}))]/((f_{\_}) + (g_{\_.})*(x_{\_})^2), x_{\_Symbol}]$  :> -Dis  $t[e/g, Subst[Int[Log[2*d*x]/(1 - 2*d*x), x], x, 1/(d + e*x)], x]$ /; FreeQ[{ c, d, e, f, g}, x] && EqQ[c, 2\*d] && EqQ[e^2\*f + d^2\*g, 0]

# Rule 2315

Int $[Log[(c_.),*(x_*)]/((d_+) + (e_.)*(x_*)), x_Symbol]$  :>  $-Simp[PolyLog[2, 1 -]$  $c*x$ ]/e, x] /; FreeQ[{c, d, e}, x] && EqQ[e + c\*d, 0]

# Rubi steps

$$
\int \frac{a + b \tan^{-1}(cx)}{d + icdx} dx = \frac{i(a + b \tan^{-1}(cx)) \log\left(\frac{2}{1 + icx}\right)}{cd} - \frac{(ib) \int \frac{\log\left(\frac{2}{1 + icx}\right)}{1 + c^2 x^2} dx}{d}
$$

$$
= \frac{i(a + b \tan^{-1}(cx)) \log\left(\frac{2}{1 + icx}\right)}{cd} - \frac{b \text{ Subst}\left(\int \frac{\log(2x)}{1 - 2x} dx, x, \frac{1}{1 + icx}\right)}{cd}
$$

$$
= \frac{i(a + b \tan^{-1}(cx)) \log\left(\frac{2}{1 + icx}\right)}{cd} - \frac{b \text{Li}_2\left(1 - \frac{2}{1 + icx}\right)}{2cd}
$$

**Mathematica [A]** time =  $0.0140577$ , size =  $60$ , normalized size =  $1.02$ 

$$
\frac{2i \log \left(\frac{2d}{d + icdx}\right) \left(a + b \tan^{-1}(cx)\right) - b \text{PolyLog}\left(2, \frac{cx + i}{cx - i}\right)}{2cd}
$$

Antiderivative was successfully verified.

[In] Integrate[(a + b\*ArcTan[c\*x])/(d + I\*c\*d\*x), x]

 $[Out] ((2*I)*(a + b*ArcTan[c*x])*Log[(2*d)/(d + I*c*d*x)] - b*PolyLog[2, (I + c*x$  $)/(-I + c*x)]$ / $(2*c*d)$ 

**Maple [B]** time =  $0.036$ , size =  $142$ , normalized size =  $2.4$ 

$$
\frac{-\frac{i}{2}a\ln\left(c^2x^2+1\right)}{dc}+\frac{a\arctan\left(cx\right)}{dc}-\frac{ib\ln\left(1+icx\right)\arctan\left(cx\right)}{dc}-\frac{b\ln\left(1+icx\right)}{2dc}\ln\left(\frac{1}{2}-\frac{i}{2}cx\right)+\frac{b}{2dc}\ln\left(\frac{1}{2}-\frac{i}{2}cx\right)\ln\left(\frac{i}{2}cx\right)
$$

Verification of antiderivative is not currently implemented for this CAS.

[In]  $int((a+b*arctan(c*x))/(d+I*c*d*x),x)$ 

 $[Out] -1/2*I/c*a/d*ln(c^2*x^2+1)+1/c*a/d*arctan(c*x)-I/c*b/d*ln(1+I*c*x)*arctan(c^2*x^2+1)+1/c*a/d*arctan(c*x)-I/c*b/d*ln(1+I*c*x)*arctan(c^2*x^2+1)+1/c*a/d*arctan(c^2*x^2+1)+1/c*b^2k^2+1/c*b^2k^2+1/c*b^2k^2+1/ckb^2k^2+1/ckb^2k^2+1/ckb^2k^2+1/ckb^2k^2+1/ckb^2k^2+1/ckb^2k^2+1/ckb^2k^2+1/ckb^2k^2+1/ckb^2k^2+$ \*x)-1/2/c\*b/d\*ln(1/2-1/2\*I\*c\*x)\*ln(1+I\*c\*x)+1/2/c\*b/d\*ln(1/2-1/2\*I\*c\*x)\*ln( 1/2\*I\*c\*x+1/2)+1/2/c\*b/d\*dilog(1/2\*I\*c\*x+1/2)+1/4/c\*b/d\*ln(1+I\*c\*x)^2

**Maxima [F]** time = 0., size = 0, normalized size = 0.

$$
-\frac{-4\left(-2i c^2 \int \frac{x \arctan(cx)}{c^2 x^2+1} dx + \arctan(cx)^2\right)b}{8 cd} - \frac{i a \log(i c dx+d)}{cd}
$$

Verification of antiderivative is not currently implemented for this CAS.

```
[In] integrate((a+b*arctan(c*x))/(d+I*c*d*x),x, algorithm="maxima")
```
[Out]  $-1/8*(8*I*c^2*d*integrate(x*arctan(c*x)/(c^2*d*x^2 + d), x) + 4*c^2*d*integ$ rate(x\*log(c^2\*x^2 + 1)/(c^2\*d\*x^2 + d), x) - 4\*arctan(c\*x)^2 - log(c^2\*x^2 + 1)^2)\*b/(c\*d) - I\*a\*log(I\*c\*d\*x + d)/(c\*d)

**Fricas [F]** time = 0., size = 0, normalized size = 0.

$$
integral\left(\frac{b \log\left(-\frac{cx+i}{cx-i}\right)-2i a}{2 c dx-2i d},x\right)
$$

Verification of antiderivative is not currently implemented for this CAS.

[In] integrate((a+b\*arctan(c\*x))/(d+I\*c\*d\*x),x, algorithm="fricas")

[Out] integral((b\*log(-(c\*x + I)/(c\*x - I)) - 2\*I\*a)/(2\*c\*d\*x - 2\*I\*d), x)

**Sympy**  $[F(-2)]$  time = 0., size = 0, normalized size = 0.

Exception raised: AttributeError

Verification of antiderivative is not currently implemented for this CAS.

[In]  $integrate((a+b*atan(c*x))/(d+I*c*d*x),x)$ 

[Out] Exception raised: AttributeError

**Giac**  $[F]$  time = 0., size = 0, normalized size = 0.

$$
\int \frac{b \arctan (cx) + a}{i c dx + d} dx
$$

Verification of antiderivative is not currently implemented for this CAS.

[In] integrate((a+b\*arctan(c\*x))/(d+I\*c\*d\*x),x, algorithm="giac")

[Out] integrate((b\*arctan(c\*x) + a)/(I\*c\*d\*x + d), x)

$$
3.47 \int \frac{a+b \tan^{-1}(cx)}{x(d+icdx)} dx
$$

Optimal. Leaf size=54

$$
\frac{ib \text{PolyLog}\left(2, -1+\frac{2}{1+icx}\right)}{2d} + \frac{\log\left(2-\frac{2}{1+icx}\right)\left(a+b\tan^{-1}(cx)\right)}{d}
$$

[Out]  $((a + b*ArcTan[c*x))*Log[2 - 2/(1 + I*c*x)])/d + ((I/2)*b*PolyLog[2, -1 + 2$  $/(1 + I * c * x))$ 

**Rubi**  $[A]$  time = 0.0711642, antiderivative size = 54, normalized size of antiderivative = 1., number of steps used = 2, number of rules used = 2, integrand size =  $23$ ,  $\frac{\text{number of rules}}{\text{integrand size}}$  = 0.087, Rules used = {4868, 2447}

$$
\frac{ib \text{PolyLog}\left(2, -1+\frac{2}{1+icx}\right)}{2d} + \frac{\log\left(2-\frac{2}{1+icx}\right)\left(a+b\tan^{-1}(cx)\right)}{d}
$$

Antiderivative was successfully verified.

[In]  $Int[(a + b*ArcTan[c*x])/(x*(d + I*c*d*x)),x]$ 

[Out]  $((a + b*ArcTan[c*x]) *Log[2 - 2/(1 + I*cx)])/d + ((I/2)*b*PolyLog[2, -1 + 2$  $/(1 + I * c * x))$ 

# Rule 4868

 $Int[((a_{-}.) + ArcTan[(c_{-}.)*(x_{-})]*(b_{-}.))(((x_{-})*(d_{-}) + (e_{-}.)*(x_{-})))$ , x\_ Symbol] :> Simp[((a + b\*ArcTan[c\*x])^p\*Log[2 - 2/(1 + (e\*x)/d)])/d, x] - Di st[(b\*c\*p)/d, Int[((a + b\*ArcTan[c\*x])^(p - 1)\*Log[2 - 2/(1 + (e\*x)/d)])/(1 + c^2\*x^2), x], x] /; FreeQ[{a, b, c, d, e}, x] && IGtQ[p, 0] && EqQ[c^2\*d  $\hat{2} + e^2$ , 0]

# Rule 2447

Int $[Log[u]\ast(Pq)^(m'.), xSymbol]$  :> With $[{C = FullSimplify}[(Pq^m*(1 - u))]$ /D[u, x]]}, Simp[C\*PolyLog[2, 1 - u], x] /; FreeQ[C, x]] /; IntegerQ[m] && PolyQ[Pq, x] && RationalFunctionQ[u, x] && LeQ[RationalFunctionExponents[u, x][[2]], Expon[Pq, x]]

#### Rubi steps

$$
\int \frac{a + b \tan^{-1}(cx)}{x(d + icdx)} dx = \frac{(a + b \tan^{-1}(cx)) \log \left(2 - \frac{2}{1 + icx}\right)}{d} - \frac{(bc) \int \frac{\log \left(2 - \frac{2}{1 + icx}\right)}{1 + c^2 x^2} dx}{d}
$$

$$
= \frac{(a + b \tan^{-1}(cx)) \log \left(2 - \frac{2}{1 + icx}\right)}{d} + \frac{ib \text{Li}_2\left(-1 + \frac{2}{1 + icx}\right)}{2d}
$$

**Mathematica [A]** time =  $0.0556677$ , size = 102, normalized size =  $1.89$ 

ibPolyLog(2, –icx)  $\frac{dS(1)}{2d}$ ibPolyLog(2, icx)  $\frac{2d}{2d}$  $ib \text{PolyLog}\left(2, -\frac{cx+i}{-cx+i}\right)$  $\frac{1}{2d}$  +  $\log\left(\frac{2i}{-cx+i}\right)\left(a+b\tan^{-1}(cx)\right)$  $\frac{1}{d}$  +  $a \log(x)$  $\boldsymbol{d}$ 

Warning: Unable to verify antiderivative.

```
[In] Integrate [(a + b*ArcTan[c*x])/(x*(d + I*c*d*x)),x]
```
[Out]  $(a * Log[x])/d + ((a + b * ArcTan[c * x]) * Log[(2 * I)/(I - c * x)])/d + ((I/2) * b * Poly$ Log[2,  $(-I)*c*x]/d - ((I/2)*b*PolyLog[2, I*c*x])/d + ((I/2)*b*PolyLog[2, -]$  $((I + c*x)/(I - c*x))$ ])/d

**Maple [B]** time =  $0.051$ , size =  $193$ , normalized size =  $3.6$ 

$$
-\frac{a\ln\left(c^2x^2+1\right)}{2d}-\frac{ia\arctan\left(cx\right)}{d}+\frac{a\ln\left(cx\right)}{d}-\frac{b\arctan\left(cx\right)\ln\left(cx-i\right)}{d}+\frac{b\arctan\left(cx\right)\ln\left(cx\right)}{d}+\frac{\frac{i}{2}b\ln\left(cx\right)\ln\left(1+icx\right)}{d}
$$

Verification of antiderivative is not currently implemented for this CAS.

[In]  $int((a+b*arctan(c*x))/x/(d+I*c*d*x),x)$ 

```
[Out] -1/2*a/d*ln(c^2*x^2+1)-I*a/d*arctan(c*x)+a/d*ln(c*x)-b/d*arctan(c*x)*ln(c*x)-1)+b/d*arctan(c*x)*ln(c*x)+1/2*I*b/d*ln(c*x)*ln(1+I*c*x)-1/2*I*b/d*ln(c*x)*ln(1-I*c*x)+1/2*I*b/d*dilog(1+I*c*x)-1/2*I*b/d*dilog(1-I*c*x)+1/2*I*b/d*ln
(-1/2*I*(c*x+I))*ln(c*x-I)+1/2*I*b/d*dilog(-1/2*I*(c*x+I))-1/4*I*b/d*ln(c*x
-I)^2
```
**Maxima [F]** time = 0., size = 0, normalized size = 0.

$$
-\frac{1}{2}b\left(\frac{i\arctan\left(cx\right)^{2}}{d}-2\int\frac{\arctan\left(cx\right)}{c^{2}dx^{3}+dx}dx\right)-a\left(\frac{\log\left(i\,c+1\right)}{d}-\frac{\log\left(x\right)}{d}\right)
$$

Verification of antiderivative is not currently implemented for this CAS.

```
[In] integrate((a+b*arctan(c*x))/x/(d+I*c*d*x),x, algorithm="maxima")
```

```
[Out] -1/2*b*(I*arctan(c*x)^2/d - 2*integrate(arctan(c*x)/(c^2*d*x^3 + d*x), x))- a*(\log(I*c*x + 1)/d - \log(x)/d)
```
**Fricas [A]** time =  $2.59776$ , size =  $109$ , normalized size =  $2.02$ 

$$
\frac{-i b \text{Li}_2\left(\frac{cx+i}{cx-i}+1\right)+2 a \log\left(x\right)-2 a \log\left(\frac{cx-i}{c}\right)}{2 d}
$$

Verification of antiderivative is not currently implemented for this CAS.

```
[In] integrate((a+b*arctan(c*x))/x/(d+I*c*d*x),x, algorithm="fricas")
```

```
[Out] 1/2*(-I*b*dilog((c*x + I)/(c*x - I) + 1) + 2*a*log(x) - 2*a*log((c*x - I)/c)))/d
```
**Sympy**  $[F(-2)]$  time = 0., size = 0, normalized size = 0.

Exception raised: AttributeError

Verification of antiderivative is not currently implemented for this CAS.

[In]  $integrate((a+b*atan(c*x))/x/(d+I*c*d*x),x)$ 

[Out] Exception raised: AttributeError

**Giac**  $[F]$  time = 0., size = 0, normalized size = 0.

$$
\int \frac{b \arctan (cx) + a}{(icdx + d)x} dx
$$

Verification of antiderivative is not currently implemented for this CAS.

[In] integrate((a+b\*arctan(c\*x))/x/(d+I\*c\*d\*x),x, algorithm="giac")

[Out] integrate( $(b*arctan(c*x) + a)/((I*c*d*x + d)*x), x)$ 

$$
3.48 \qquad \int \frac{a+b \tan^{-1}(cx)}{x^2(d+icdx)} dx
$$

Optimal. Leaf size=100

$$
\frac{bc \text{PolyLog}\left(2,-1+\frac{2}{1+icx}\right)}{2d} - \frac{a+b\tan^{-1}(cx)}{dx} - \frac{ic \log\left(2-\frac{2}{1+icx}\right)\left(a+b\tan^{-1}(cx)\right)}{d} - \frac{bc \log\left(c^2x^2+1\right)}{2d} + \frac{bc \log(x)}{d}
$$

 $[Out] -((a + b*Arctan[c*x])/(d*x)) + (b*c*Log[x])/d - (b*c*Log[1 + c^2*x^2])/(2*d$ ) - (I\*c\*(a + b\*ArcTan[c\*x])\*Log[2 - 2/(1 + I\*c\*x)])/d + (b\*c\*PolyLog[2, -1  $+ 2/(1 + 1*c*x)]/(2*d)$ 

**Rubi**  $[A]$  time = 0.15467, antiderivative size = 100, normalized size of antiderivative = 1., number of steps used = 8, number of rules used = 8, integrand size =  $23$ ,  $\frac{\text{number of rules}}{\text{integrand size}}$  = 0.348, Rules used = {4870, 4852, 266, 36, 29, 31, 4868, 2447}

$$
\frac{bc \text{PolyLog}\left(2,-1+\frac{2}{1+icx}\right)}{2d} - \frac{a+b\tan^{-1}(cx)}{dx} - \frac{ic \log\left(2-\frac{2}{1+icx}\right)\left(a+b\tan^{-1}(cx)\right)}{d} - \frac{bc \log\left(c^2x^2+1\right)}{2d} + \frac{bc \log(x)}{d}
$$

Antiderivative was successfully verified.

[In] Int[(a + b\*ArcTan[c\*x])/(x^2\*(d + I\*c\*d\*x)), x]

 $[Out] -((a + b*ArcTan[c*x])/(d*x)) + (b*c*Log[x])/d - (b*c*Log[1 + c^2*x^2])/(2*d$ ) - (I\*c\*(a + b\*ArcTan[c\*x])\*Log[2 - 2/(1 + I\*c\*x)])/d + (b\*c\*PolyLog[2, -1  $+ 2/(1 + I * c * x))$  /  $(2 * d)$ 

#### Rule 4870

Int[(((a\_.) + ArcTan[(c\_.)\*(x\_)]\*(b\_.))^(p\_.)\*((f\_.)\*(x\_))^(m\_))/((d\_) + (e  $(1/4, \text{Int}([f*x])\cdot \hat{x})$ , x\_Symbol] :> Dist $[1/d, \text{Int}([f*x)\hat{m}*(a + b*ArcTan[c*x])\hat{p}, x], x]$ - Dist[e/(d\*f), Int[((f\*x)^(m + 1)\*(a + b\*ArcTan[c\*x])^p)/(d + e\*x), x], x ] /; FreeQ[{a, b, c, d, e, f}, x] && IGtQ[p, 0] && EqQ[c^2\*d^2 + e^2, 0] &&  $LtQ[m, -1]$ 

#### Rule 4852

 $Int[((a_{-}.) + ArcTan[(c_{-}.)*(x_{-}))*(b_{-}.))^(p_{-}.)*(d_{-}.)*(x_{-}))^(m_{-}.), x_Symbol]$ :> Simp[ $((d*x)^{(m + 1)*(a + b*ArcTan[c*x])^p)/(d*(m + 1)), x] - Dist[(b*c*p)(b*cf])$ )/(d\*(m + 1)), Int[((d\*x)^(m + 1)\*(a + b\*ArcTan[c\*x])^(p - 1))/(1 + c^2\*x^2 ), x], x] /; FreeQ[{a, b, c, d, m}, x] && IGtQ[p, 0] && (EqQ[p, 1] || Integ erQ[m]) && NeQ[m, -1]

#### Rule 266

 $Int[(x_{})^(m_{})^*(x_{-}) + (b_{-})^*(x_{-})^*(n_{-}))^*(p_{-}), x_Symbol]$  :> Dist $[1/n, Subst[$ Int $[x^*(Simplify[(m + 1)/n] - 1)*(a + b*x)^p, x]$ , x, x $^n$ n], x] /; FreeQ[{a, b , m, n, p}, x] && IntegerQ[Simplify[(m + 1)/n]]

# Rule 36

 $Int[1/(((a_{-}.)+(b_{-}.)*(x_{-}))*((c_{-}.)+(d_{-}.)*(x_{-}))), x_{-}Symbol]$  :> Dist[b/(b\*c - a\*d),  $Int[1/(a + b*x), x], x] - Dist[d/(b*c - a*d), Int[1/(c + d*x), x],$  $x$ ] /; FreeQ[{a, b, c, d}, x] && NeQ[b\*c - a\*d, 0]

# Rule 31

Int $[(a_+) + (b_+) * (x_-))^(-1)$ ,  $x_Symbo1]$  :> Simp[Log[RemoveContent[a + b\*x, x]]/b, x] /; FreeQ[{a, b}, x]

### Rule 4868

 $Int\left[\left((a_-\cdot\right) \ + \ \text{Arctan}\left[(c_-\cdot)\ast(x_-)\right]\ast(b_-\cdot)\right)^c(p_-\cdot)/(\left(x_-)\ast((d_-) \ + \ (e_-\cdot)\ast(x_-))\right), \ x_-$ Symbol] :> Simp[((a + b\*ArcTan[c\*x])^p\*Log[2 - 2/(1 + (e\*x)/d)])/d, x] - Di st[(b\*c\*p)/d, Int[((a + b\*ArcTan[c\*x])^(p - 1)\*Log[2 - 2/(1 + (e\*x)/d)])/(1 + c^2\*x^2), x], x] /; FreeQ[{a, b, c, d, e}, x] && IGtQ[p, 0] && EqQ[c^2\*d  $\hat{2} + e^2$ , 0]

### Rule 2447

 $Int[Log[u_.]\ast(Pq_.)\hat{\;} (m_.\;,\;x_.Symbol] \;\; :\; \text{$With[\{C = FullSimplify[(Pq\hat{m}*(1 - u))]$]$.}$  $/D[u, x]]$ , Simp[C\*PolyLog[2, 1 - u], x] /; FreeQ[C, x]] /; IntegerQ[m] && PolyQ[Pq, x] && RationalFunctionQ[u, x] && LeQ[RationalFunctionExponents[u, x][[2]], Expon[Pq, x]]

#### Rubi steps

$$
\int \frac{a + b \tan^{-1}(cx)}{x^2(d + icdx)} dx = -\left( (ic) \int \frac{a + b \tan^{-1}(cx)}{x(d + icdx)} dx \right) + \frac{\int \frac{a + b \tan^{-1}(cx)}{x^2} dx}{d}
$$
\n
$$
= -\frac{a + b \tan^{-1}(cx)}{dx} - \frac{ic (a + b \tan^{-1}(cx)) \log \left(2 - \frac{2}{1 + icx}\right)}{d} + \frac{(bc) \int \frac{1}{x(1 + c^2 x^2)} dx}{d} + \frac{(ibc^2) \int \frac{\log \left(2 - \frac{2}{1 + icx}\right)}{1 + c^2 x^2} dx}{d}
$$
\n
$$
= -\frac{a + b \tan^{-1}(cx)}{dx} - \frac{ic (a + b \tan^{-1}(cx)) \log \left(2 - \frac{2}{1 + icx}\right)}{d} + \frac{bc \text{Li}_2\left(-1 + \frac{2}{1 + icx}\right)}{2d} + \frac{(bc) \text{Subst} \left(\int \frac{1}{x(1 + c^2 x^2)} dx}{2d}
$$
\n
$$
= -\frac{a + b \tan^{-1}(cx)}{dx} - \frac{ic (a + b \tan^{-1}(cx)) \log \left(2 - \frac{2}{1 + icx}\right)}{d} + \frac{bc \text{Li}_2\left(-1 + \frac{2}{1 + icx}\right)}{2d} + \frac{(bc) \text{Subst} \left(\int \frac{1}{x} dx}{2d} + \frac{bc \text{Li}_2\left(2 - \frac{2}{1 + icx}\right)}{2d} + \frac{bc \text{Li}_2\left(2 - \frac{2}{1 + icx}\right)}{2d} + \frac{bc \text{Li}_2\left(2 - \frac{2}{1 + icx}\right)}{2d} + \frac{bc \text{Li}_2\left(2 - \frac{2}{1 + icx}\right)}{2d} + \frac{bc \text{Li}_2\left(2 - \frac{2}{1 + icx}\right)}{2d} + \frac{bc \text{Li}_2\left(2 - \frac{2}{1 + icx}\right)}{2d} + \frac{bc \text{Li}_2\left(2 - \frac{2}{1 + icx}\right)}{2d} + \frac{bc \text{Li}_2\left(2 - \frac{2}{1 + icx}\right)}{2d} + \frac{bc \text{Li}_2\left(2 - \frac{2
$$

**Mathematica [A]** time =  $0.0906333$ , size = 149, normalized size = 1.49

$$
\frac{bc \text{PolyLog}(2, -icx)}{2d} - \frac{bc \text{PolyLog}(2, icx)}{2d} + \frac{bc \text{PolyLog}\left(2, -\frac{cx+i}{-cx+i}\right)}{2d} - \frac{a + b \tan^{-1}(cx)}{dx} - \frac{ic \log\left(\frac{2i}{-cx+i}\right)\left(a + b \tan^{-1}(cx)\right)}{d}
$$

Warning: Unable to verify antiderivative.

[In] Integrate[(a + b\*ArcTan[c\*x])/(x^2\*(d + I\*c\*d\*x)),x]

```
[Out] -((a + b*ArcTan[c*x])/(d*x)) - (I*a*c*Log[x])/d - (I*c*(a + b*ArcTan[c*x))*Log[(2*I)/(I - c*x)])/d + (b*c*(2*Log[x] - Log[1 + c^2*x^2]))/(2*d) + (b*c*)PolyLog[2, (-I)*c*x]/(2*d) - (b*c*PolyLog[2, I*c*x])/(2*d) + (b*c*PolyLog[2, I*c*x]))2, -( (I + c*x)/(I - c*x))])/(2*d)
```
**Maple [B]** time =  $0.056$ , size =  $252$ , normalized size =  $2.5$ 

$$
\frac{-ica\ln (cx)}{d} - \frac{ca\arctan (cx)}{d} - \frac{a}{dx} + \frac{icb\arctan (cx)\ln (cx - i)}{d} - \frac{icb\arctan (cx)\ln (cx)}{d} - \frac{b\arctan (cx)}{dx} + \frac{\frac{i}{2}ca\ln (c^{2}x)}{d}
$$

Verification of antiderivative is not currently implemented for this CAS.

[In]  $int((a+b*arctan(c*x))/x^2/(d+I*c*d*x),x)$ 

```
[Out] -I*c*a/d*ln(c*x)-c*a/d*arctan(c*x)-a/d/x+I*c*b/d*arctan(c*x)*ln(c*x-I)-I*c*b/d*arctan(c*x)*ln(c*x)-b/d*arctan(c*x)/x+1/2*I*c*a/d*ln(c^2*x^2+1)+1/2*c*b/d*ln(c*x)*ln(1+I*c*x)-1/2*c*b/d*ln(c*x)*ln(1-I*c*x)+1/2*c*b/d*dilog(1+I*c*
x)-1/2*c*b/d*dilog(1-I*c*x)+1/2*c*b/d*ln(c*x-I)*ln(-1/2*I*(c*x+I))+1/2*c*b/
d*dilog(-1/2*I*(c*x+I))-1/4*c*b/d*ln(c*x-I)^2-1/2*b*c*ln(c^2*x^2+1)/d+c*b/d
*ln(c*x)
```
**Maxima [F]** time = 0., size = 0, normalized size = 0.

$$
\left(-ic\int\frac{\arctan\left(cx\right)}{c^{2}dx^{3}+dx}dx+\int\frac{\arctan\left(cx\right)}{c^{2}dx^{4}+dx^{2}}dx\right)b+a\left(\frac{ic\log\left(icx+1\right)}{d}-\frac{ic\log\left(x\right)}{d}-\frac{1}{dx}\right)
$$

Verification of antiderivative is not currently implemented for this CAS.

[In]  $integrate((a+b*arctan(c*x))/x^2/(d+I*c*d*x),x, algorithm="maxima")$ 

[Out]  $(-I*c*integrate(arctan(c*x)/(c^2*d*x^3 + d*x), x) + integrate(arctan(c*x)/(c^2*d*x^2 + d*x))$  $c^2*d*x^4 + d*x^2$ , x))\*b + a\*(I\*c\*log(I\*c\*x + 1)/d - I\*c\*log(x)/d - 1/(d\*x ))

**Fricas [F]** time = 0, size = 0, normalized size = 0.

$$
integral\left(\frac{b \log\left(-\frac{cx+i}{cx-i}\right)-2i a}{2 \left(c dx^3-i dx^2\right)}, x\right)
$$

Verification of antiderivative is not currently implemented for this CAS.

[In] integrate((a+b\*arctan(c\*x))/x^2/(d+I\*c\*d\*x),x, algorithm="fricas")

[Out] integral(1/2\*(b\*log(-(c\*x + I)/(c\*x - I)) - 2\*I\*a)/(c\*d\*x^3 - I\*d\*x^2), x)

**Sympy**  $[F(-2)]$  time = 0., size = 0, normalized size = 0.

### Exception raised: AttributeError

Verification of antiderivative is not currently implemented for this CAS.

[In]  $integrate((a+b*atan(c*x))/x**2/(d+I*c*d*x),x)$ 

[Out] Exception raised: AttributeError

$$
\int \frac{b \arctan (cx) + a}{(i c dx + d)x^2} dx
$$

Verification of antiderivative is not currently implemented for this CAS.

 $[In] \;{\rm integrate}((a+b*arctan(c*x))/x^2/(d+I*c*d*x),x,\;{\rm algorithm="giac")}$ 

[Out] integrate((b\*arctan(c\*x) + a)/((I\*c\*d\*x + d)\*x^2), x)

$$
451\,
$$

 $\mathbf l$ 

 $\mathbf l$ 

$$
3.49 \qquad \int \frac{a+b \tan^{-1}(cx)}{x^3(d+icdx)} dx
$$

Optimal. Leaf size=161

$$
-\frac{ibc^{2}PolyLog(2,-1+\frac{2}{1+icx})}{2d}-\frac{c^{2}log(2-\frac{2}{1+icx})(a+b\tan^{-1}(cx))}{d}-\frac{a+b\tan^{-1}(cx)}{2dx^{2}}+\frac{ic(a+b\tan^{-1}(cx))}{dx}+\frac{ibc^{2}C}{dx}
$$

 $[Out] - (b*c)/(2*d*x) - (b*c^2*ArcTan[c*x])/(2*d) - (a + b*ArcTan[c*x])/(2*d*x^2))$ + (I\*c\*(a + b\*ArcTan[c\*x]))/(d\*x) - (I\*b\*c^2\*Log[x])/d + ((I/2)\*b\*c^2\*Log[1 + c<sup>2</sup>\*x<sup>2</sup>])/d - (c<sup>2</sup>\*(a + b\*ArcTan[c\*x])\*Log[2 - 2/(1 + I\*c\*x)])/d - ((I/2 )\*b\*c^2\*PolyLog[2, -1 + 2/(1 + I\*c\*x)])/d

**Rubi**  $[A]$  time = 0.235719, antiderivative size = 161, normalized size of antiderivative = 1., number of steps used = 12, number of rules used = 10, integrand size =  $23$ ,  $\frac{\text{number of rules}}{\text{integrand size}}$  $= 0.435$ , Rules used  $= \{4870, 4852, 325, 203, 266, 36, 29, 31, 4868, 2447\}$ 

$$
-\frac{ibc^{2}PolyLog(2,-1+\frac{2}{1+icx})}{2d}-\frac{c^{2}log(2-\frac{2}{1+icx})(a+b\tan^{-1}(cx))}{d}-\frac{a+b\tan^{-1}(cx)}{2dx^{2}}+\frac{ic(a+b\tan^{-1}(cx))}{dx}+\frac{ibc^{2}D}{dx}
$$

Antiderivative was successfully verified.

[In] Int $[(a + b*Arctan[c*x])/(x^3*(d + I*c*d*x)),x]$ 

 $[Out] - (b*c)/(2*d*x) - (b*c^2*ArcTan[c*x])/(2*d) - (a + b*ArcTan[c*x])/(2*d*x^2))$ + (I\*c\*(a + b\*ArcTan[c\*x]))/(d\*x) - (I\*b\*c^2\*Log[x])/d + ((I/2)\*b\*c^2\*Log[1 + c<sup>2</sup>\*x<sup>2</sup>])/d - (c<sup>2</sup>\*(a + b\*ArcTan[c\*x])\*Log[2 - 2/(1 + I\*c\*x)])/d - ((I/2 )\*b\*c^2\*PolyLog[2, -1 + 2/(1 + I\*c\*x)])/d

### Rule 4870

Int $[(((a_.) + ArcTan[(c_.)*(x_-)*(b_-))^c(p_.)*(f_+.)(f_+)*(x_-))^c(m_-)]/((d_-) + (e_-)(f_-)(f_-)(x_-))$  $(1.3 * (x_1)), x_Symbo1]$  :> Dist $[1/d, Int[(f*x)^m*(a + b*ArcTan[c*x])^p, x], x]$ - Dist[e/(d\*f), Int[((f\*x)^(m + 1)\*(a + b\*ArcTan[c\*x])^p)/(d + e\*x), x], x ] /; FreeQ[{a, b, c, d, e, f}, x] && IGtQ[p, 0] && EqQ[c^2\*d^2 + e^2, 0] &&  $LtQ[m, -1]$ 

### Rule 4852

 $Int[((a_{\_}) + ArcTan[(c_{\_})*(x_{\_})]*(b_{\_}))^(p_{\_})*((d_{\_})*(x_{\_}))^(m_{\_}), x_{\_Symbol}]$ :>  $Simp[((d*x)^^(m + 1)*(a + b*ArcTan[c*x])^p)/(d*(m + 1)), x] - Dist[(b*c*p)$ )/(d\*(m + 1)), Int[((d\*x)^(m + 1)\*(a + b\*ArcTan[c\*x])^(p - 1))/(1 + c^2\*x^2 ), x], x] /; FreeQ[{a, b, c, d, m}, x] && IGtQ[p, 0] && (EqQ[p, 1] || Integ  $erQ[m]$ ) && Ne $Q[m, -1]$ 

### Rule 325

 $Int[((c_{{}_{-}})*(x_{{}_{-}})^(m_{{}_{-}}*((a_{{}_{-}}) + (b_{{}_{-}})*(x_{{}_{-}})^(n_{{}_{-}}))^(p_{{}_{-}}), x_{{}_{-}}Symbol]$  :> Simp[((c\*  $x)$ ^(m + 1)\*(a + b\*x^n)^(p + 1))/(a\*c\*(m + 1)), x] - Dist[(b\*(m + n\*(p + 1) + 1))/(a\*c^n\*(m + 1)), Int[(c\*x)^(m + n)\*(a + b\*x^n)^p, x], x] /; FreeQ[{a, b, c, p}, x] && IGtQ[n, 0] && LtQ[m, -1] && IntBinomialQ[a, b, c, n, m, p, x]

#### Rule 203

 $Int\left[\left((a_-) + (b_-.)*(x_-)^2\right)^{(-1)}, x_Symbo1\right] \ : > \ \mathop{\mathrm{Simp}}\left[\left(1*ArcTan\left[(Rt[b, 2]*x\right)/Rt\right)^{(-1)}\right],$ [a, 2]])/(Rt[a, 2]\*Rt[b, 2]), x] /; FreeQ[{a, b}, x] && PosQ[a/b] && (GtQ[a , 0] || GtQ[b, 0])

## Rule 266

 $Int[(x_-)\hat{\;} (m_-.)*((a_-) + (b_-.)*(x_-)\hat{\;} (n_-))\hat{\;} (p_-), x_Symbol] \;\; \text{.} \;\; Dist[1/n, \;\; Subst[1/n])$ Int $[x^*(Simplify[(m + 1)/n] - 1)*(a + b*x)^p, x]$ , x,  $x^n$ ], x] /; FreeQ[{a, b , m, n, p}, x] && IntegerQ[Simplify[(m + 1)/n]]

## Rule 36

 $Int[1/(((a_-.) ~+~ (b_-.) *(x_-))*((c_-.) ~+~ (d_-.) *(x_-)))\,,~ x\_Symbol]~: >~ Dist[b/(b*c$ - a\*d),  $Int[1/(a + b*x), x], x] - Dist[d/(b*c - a*d), Int[1/(c + d*x), x],$  $x$ ] /; FreeQ[{a, b, c, d}, x] && NeQ[b\*c - a\*d, 0]

# Rule 29

 $Int[(x])^{(-1)}, x_Symbo1]$  :>  $Simp[Log[x], x]$ 

# Rule 31

Int $[(a_+) + (b_-,)*(x_-))^(-1)$ ,  $x_Symbo1]$  :> Simp[Log[RemoveContent[a + b\*x,  $x$ ]]/b,  $x$ ] /; FreeQ[{a, b},  $x$ ]

## Rule 4868

 $Int[((a_{\_}) + ArcTan[(c_{\_})*(x_{\_})]*(b_{\_}))^(p_{\_})/((x_{\_})*(d_{\_}) + (e_{\_})*(x_{\_})))$ , x\_ Symbol] :> Simp[((a + b\*ArcTan[c\*x])^p\*Log[2 - 2/(1 + (e\*x)/d)])/d, x] - Di st[(b\*c\*p)/d, Int[((a + b\*ArcTan[c\*x])^(p - 1)\*Log[2 - 2/(1 + (e\*x)/d)])/(1 + c^2\*x^2), x], x] /; FreeQ[{a, b, c, d, e}, x] && IGtQ[p, 0] && EqQ[c^2\*d  $\hat{2} + e^2$ , 0]

#### Rule 2447

Int $[Log[u_]<sup>*</sup>(Pq_')^(m_...)$ , x\_Symbol] :> With $[{C = FullSimplify[(Pq^m*(1 - u))}$  $\mathcal{D}[u, x]$ }, Simp[C\*PolyLog[2, 1 - u], x] /; FreeQ[C, x]] /; IntegerQ[m] && PolyQ[Pq, x] && RationalFunctionQ[u, x] && LeQ[RationalFunctionExponents[u, x][[2]], Expon[Pq, x]]

#### Rubi steps

$$
\int \frac{a + b \tan^{-1}(cx)}{x^3(d + icdx)} dx = -\left( (ic) \int \frac{a + b \tan^{-1}(cx)}{x^2(d + icdx)} dx \right) + \frac{\int \frac{a + b \tan^{-1}(cx)}{x^3} dx}{d}
$$
  
\n
$$
= -\frac{a + b \tan^{-1}(cx)}{2dx^2} - c^2 \int \frac{a + b \tan^{-1}(cx)}{x(d + icdx)} dx - \frac{(ic) \int \frac{a + b \tan^{-1}(cx)}{x^2} dx}{d} + \frac{(bc) \int \frac{1}{x^2(1 + c^2x^2)} dx}{2d}
$$
  
\n
$$
= -\frac{bc}{2dx} - \frac{a + b \tan^{-1}(cx)}{2dx^2} + \frac{ic (a + b \tan^{-1}(cx))}{dx} - \frac{c^2 (a + b \tan^{-1}(cx)) \log (2 - \frac{2}{1 + icx})}{d} - \frac{(ibc^2) \int (2 - \frac{2}{1 + icx}) dx}{d}
$$
  
\n
$$
= -\frac{bc}{2dx} - \frac{bc^2 \tan^{-1}(cx)}{2d} - \frac{a + b \tan^{-1}(cx)}{2dx^2} + \frac{ic (a + b \tan^{-1}(cx))}{dx} - \frac{c^2 (a + b \tan^{-1}(cx)) \log (2 - \frac{2}{1 + icx})}{d}
$$
  
\n
$$
= -\frac{bc}{2dx} - \frac{bc^2 \tan^{-1}(cx)}{2d} - \frac{a + b \tan^{-1}(cx)}{2dx^2} + \frac{ic (a + b \tan^{-1}(cx))}{dx} - \frac{c^2 (a + b \tan^{-1}(cx)) \log (2 - \frac{2}{1 + icx})}{d}
$$
  
\n
$$
= -\frac{bc}{2dx} - \frac{bc^2 \tan^{-1}(cx)}{2d} - \frac{a + b \tan^{-1}(cx)}{2dx^2} + \frac{ic (a + b \tan^{-1}(cx))}{dx} - \frac{ibc^2 \log(x)}{d} + \frac{ibc^2 \log (1 + c^2x)}{2d}
$$

<sub>1</sub>

|<br>|<br>|

2

arctan ()

**Mathematica [C]** time =  $0.170923$ , size = 178, normalized size =  $1.11$ 

$$
-\frac{bc \text{Hypergeometric 2F1}\left(-\frac{1}{2},1,\frac{1}{2},-c^2x^2\right)}{x} + ibc^2 \text{PolyLog}(2,-icx) - ibc^2 \text{PolyLog}(2,icx) + ibc^2 \text{PolyLog}\left(2,\frac{cx+i}{cx-i}\right) + 2c^2 \log\left(\frac{2}{-c^2}\right)
$$

Warning: Unable to verify antiderivative.

```
[In] Integrate[(a + b*ArcTan[c*x])/(x^3*(d + I*c*d*x)),x]
```

```
[Out] -(a + b*ArcTan[c*x])/x^2 - ((2*I)*c*(a + b*ArcTan[c*x]))/x + (b*c*Hypergeo)metric2F1[-1/2, 1, 1/2, -(c^2*x^2)])/x + 2*a*c^2*Log[x] + 2*c^2*(a + b*ArcT
an[c*x])*Log[(2*I)/(I - c*x)] + I*b*c^2*(2*Log[x] - Log[1 + c^2*x^2]) + I*b
*c^2*PolyLog[2, (-I)*c*x] - I*b*c^2*PolyLog[2, I*c*x] + I*b*c^2*PolyLog[2,
(I + c*x)/(-I + c*x)]/(2*d)
```
**Maple [B]** time =  $0.064$ , size =  $335$ , normalized size =  $2.1$ 

 $c^2 a \ln (c^2 x^2 + 1)$  $\frac{1}{2 d}$  + i  $\frac{1}{2}c^2b\ln(c x)\ln(1 - icx)$  $\frac{1}{d}$  –  $\boldsymbol{a}$  $\frac{1}{2 dx^2} +$ i  $\frac{1}{2}c^2b\ln(c^2x^2+1)$  $\frac{1}{d}$  –  $c^2 a \ln(c x)$  $\frac{1}{d}$  +  $c^2b \arctan (cx) \ln (cx - i)$  $\frac{1}{d}$  –

Verification of antiderivative is not currently implemented for this CAS.

[In]  $int((a+b*arctan(c*x))/x^3/(d+I*c*d*x),x)$ 

```
[0ut] 1/2*c^2*a/d*ln(c^2*x^2+1)+1/2*I*c^2*b/d*ln(c*x)*ln(1-I*c*x)-1/2*a/d/x^2+1/2*I*b*c^2*ln(c^2*x^2+1)/d-c^2*a/d*ln(c*x)+c^2*b/d*arctan(c*x)*ln(c*x-I)-1/2*b/d*arctan(c*x)/x^2-1/2*I*c^2*b/d*ln(-1/2*I*(c*x+I))*ln(c*x-I)-c^2*b/d*arct
an(c*x)*ln(c*x)+I*c^2*a/d*arctan(c*x)-1/2*b*c^2*arctan(c*x)/d+I*c*a/d/x-1/2
*b*c/d/x+1/4*I*c^2*b/d*ln(c*x-I)^2-1/2*I*c^2*b/d*ln(c*x)*ln(1+I*c*x)+1/2*I*
c^2*b/d*dilog(1-I*c*x)-1/2*I*c^2*b/d*dilog(-1/2*I*(c*x+I))+I*c*b/d*arctan(c
*x)/x-I*c^2*b/d*ln(c*x)-1/2*I*c^2*b/d*dilog(1+I*c*x)
```
**Maxima [F]** time = 0., size = 0, normalized size = 0.

$$
\frac{1}{2}\left(\frac{2\,c^2\log\left(i\,cx+1\right)}{d}-\frac{2\,c^2\log\left(x\right)}{d}+\frac{2i\,cx-1}{dx^2}\right)a+\left(-i\,c\int\frac{\arctan\left(cx\right)}{c^2dx^4+dx^2}\,dx+\int\frac{\arctan\left(cx\right)}{c^2dx^5+dx^3}\,dx\right)b
$$

Verification of antiderivative is not currently implemented for this CAS.

[In] integrate((a+b\*arctan(c\*x))/x^3/(d+I\*c\*d\*x),x, algorithm="maxima")

```
[Out] 1/2*(2*c^2*log(I*cx + 1)/d - 2*c^2*log(x)/d + (2*I*cx - 1)/(d*x^2))*a + (-I*c*integrate(arctan(c*x)/(c^2*d*x^4 + d*x^2), x) + integrate(arctan(c*x)/(c^2*d*x^5 + d*x^3), x)*b
```
**Fricas [F]** time = 0., size = 0, normalized size = 0.

$$
\text{integral}\left(\frac{b\log\left(-\frac{cx+i}{cx-i}\right)-2i\,a}{2\left(cdx^4-i\,dx^3\right)},x\right)
$$

Verification of antiderivative is not currently implemented for this CAS.

```
[In] integrate((a+b*arctan(c*x))/x^3/(d+I*c*d*x),x, algorithm="fricas")
```

```
[Out] integral(1/2*(b*log(-(c*x + I)/(c*x - I)) - 2*I*a)/(c*d*x^4 - I*d*x^3), x)
```
**Sympy**  $[F(-2)]$  time = 0., size = 0, normalized size = 0.

Exception raised: AttributeError

Verification of antiderivative is not currently implemented for this CAS.

```
[In] integrate((a+b*atan(c*x))/x**3/(d+I*c*d*x),x)
```
[Out] Exception raised: AttributeError

**Giac**  $[F]$  time = 0., size = 0, normalized size = 0.

$$
\int \frac{b \arctan (cx) + a}{(icdx + d)x^3} dx
$$

Verification of antiderivative is not currently implemented for this CAS.

[In] integrate((a+b\*arctan(c\*x))/x^3/(d+I\*c\*d\*x),x, algorithm="giac")

[Out] integrate((b\*arctan(c\*x) + a)/((I\*c\*d\*x + d)\*x^3), x)

 $\iota$ 

 $\iota$ 

$$
3.50 \qquad \int \frac{a+b \tan^{-1}(cx)}{x^4(d+icdx)} dx
$$

Optimal. Leaf size=197

$$
-\frac{bc^{3} \text{PolyLog}\left(2,-1+\frac{2}{1+icx}\right)}{2d}+\frac{c^{2} \left(a+b \tan^{-1}(cx)\right)}{dx}+\frac{ic^{3} \log\left(2-\frac{2}{1+icx}\right) \left(a+b \tan^{-1}(cx)\right)}{d}+\frac{ic \left(a+b \tan^{-1}(cx)\right)}{2dx^{2}}-\frac{c^{2} \left(a+b \tan^{-1}(cx)\right)}{dx^{2}}+\frac{c^{2} \left(a+b \tan^{-1}(cx)\right)}{dx^{2}}+\frac{c^{2} \left(a+b \tan
$$

 $[Out] - (b*c)/(6*d*x^2) + ((I/2)*b*c^2)/(d*x) + ((I/2)*b*c^3*ArcTan[c*x])/d - (a +$ b\*ArcTan[c\*x])/(3\*d\*x^3) + ((I/2)\*c\*(a + b\*ArcTan[c\*x]))/(d\*x^2) + (c^2\*(a + b\*ArcTan[c\*x]))/(d\*x) - (4\*b\*c^3\*Log[x])/(3\*d) + (2\*b\*c^3\*Log[1 + c^2\*x^ 2])/(3\*d) +  $(I * c^3 * (a + b * ArcTan[c * x]) * Log[2 - 2/(1 + I * c * x)])/d - (b * c^3 * P$ olyLog[2,  $-1 + 2/(1 + 1*\text{c}*\text{x})$ ])/(2\*d)

**Rubi**  $[A]$  time = 0.339208, antiderivative size = 197, normalized size of antiderivative = 1., number of steps used = 17, number of rules used = 11, integrand size =  $23$ ,  $\frac{\text{number of rules}}{\text{integrand size}}$  $= 0.478$ , Rules used  $= \{4870, 4852, 266, 44, 325, 203, 36, 29, 31, 4868, 2447\}$ 

$$
-\frac{bc^{3} \text{PolyLog}\left(2,-1+\frac{2}{1+icx}\right)}{2d}+\frac{c^{2} \left(a+b \tan^{-1}(cx)\right)}{dx}+\frac{ic^{3} \log\left(2-\frac{2}{1+icx}\right) \left(a+b \tan^{-1}(cx)\right)}{d}+\frac{ic \left(a+b \tan^{-1}(cx)\right)}{2dx^{2}}-\frac{c^{2} \left(a+b \tan^{-1}(cx)\right)}{dx^{2}}-\frac{c^{2} \left(a+b \tan^{-1}(cx)\right)}{dx^{2}}+\frac{c^{2} \left(a+b \tan^{-1}(cx)\right)}{dx^{2}}+\frac{c^{2} \left(a+b \tan
$$

Antiderivative was successfully verified.

[In]  $Int[(a + b*ArcTan[c*x])/(x^4*(d + I*c*d*x)),x]$ 

 $[Out] - (b*c)/(6*d*x^2) + ((I/2)*b*c^2)/(d*x) + ((I/2)*b*c^3*ArcTan[c*x])/d - (a +$ b\*ArcTan[c\*x])/(3\*d\*x^3) + ((I/2)\*c\*(a + b\*ArcTan[c\*x]))/(d\*x^2) + (c^2\*(a + b\*ArcTan[c\*x]))/(d\*x) -  $(4*b*c^3*Log[x])/(3*d) + (2*b*c^3*Log[1 + c^2*x^$ 2])/(3\*d) + (I\*c^3\*(a + b\*ArcTan[c\*x])\*Log[2 - 2/(1 + I\*c\*x)])/d - (b\*c^3\*P  $olyLog[2, -1 + 2/(1 + I*cx)])/(2*d)$ 

#### Rule 4870

Int $[(((a_*) + ArcTan[(c_*)*(x_*)]((b_*))(c_*)*(f_*)*(x_*))]$  $_{\_}.$ )\*(x $_{\_})$ ), x $_{\_}$ Symbol] :> Dist[1/d, Int[(f\*x)^m\*(a + b\*ArcTan[c\*x])^p, x], x] - Dist[e/(d\*f), Int[((f\*x)^(m + 1)\*(a + b\*ArcTan[c\*x])^p)/(d + e\*x), x], x ] /; FreeQ[{a, b, c, d, e, f}, x] && IGtQ[p, 0] && EqQ[c^2\*d^2 + e^2, 0] &&  $LtQ[m, -1]$ 

#### Rule 4852

 $Int[((a_{-}) + ArcTan[(c_{-})*(x_{-})]*(b_{-}))^{(p_{-})}*((d_{-})*(x_{-}))^{(m_{-})}, x_{-Symbol}]$ :> Simp[ $((d*x)^{(m + 1)*(a + b*ArCTan[c*x])^p)/(d*(m + 1)), x] - Dist[(b*c*p)(b*cf])$ )/(d\*(m + 1)), Int[((d\*x)^(m + 1)\*(a + b\*ArcTan[c\*x])^(p - 1))/(1 + c^2\*x^2 ), x], x] /; FreeQ[{a, b, c, d, m}, x] && IGtQ[p, 0] && (EqQ[p, 1] || Integ  $erQ[m]$ ) && Ne $Q[m, -1]$ 

### Rule 266

 $Int[(x_-)\hat{\ }((m_-))*((a_-) + (b_-))*(x_-)\hat{\ }((n_-))\hat{\ }((p_-), x_Symbol] \ : > Dist[1/n, Subst[$ Int[x^(Simplify[(m + 1)/n] - 1)\*(a + b\*x)^p, x], x, x^n], x] /; FreeQ[{a, b , m, n, p}, x] && IntegerQ[Simplify[(m + 1)/n]]

#### Rule 44

 $Int[((a_{}) + (b_{}) * (x_{}))^{n}(m_{}) * ((c_{-}) + (d_{-}) * (x_{-}))^{n}(n_{-}), x_{-}Symbol]$  :> Int[ ExpandIntegrand[(a + b\*x)^m\*(c + d\*x)^n, x], x] /; FreeQ[{a, b, c, d}, x] & & NeQ[b\*c - a\*d, 0] && ILtQ[m, 0] && IntegerQ[n] && !(IGtQ[n, 0] && LtQ[m  $+ n + 2, 0]$ 

#### Rule 325

 $Int[((c_{{}_{-}})*(x_{{}_{-}})*(a_{{}_{-}}) + (b_{{}_{-}})*(x_{{}_{-}})^(n_{{}_{-}}))^(p_{{}_{-}}), x_{{}_{-}}Symbol]$  :> Simp[((c\*  $x)$ <sup>^</sup>(m + 1)\*(a + b\*x^n)^(p + 1))/(a\*c\*(m + 1)), x] - Dist[(b\*(m + n\*(p + 1)) + 1))/( $a * c^n * (m + 1)$ , Int $[(c * x)^{n} (m + n) * (a + b * x^n)^p, x]$ , x] /; FreeQ[{a, b, c, p}, x] && IGtQ[n, 0] && LtQ[m, -1] && IntBinomialQ[a, b, c, n, m, p, x]

# Rule 203

 $Int\left[\left((a_-) + (b_-.)*(x_-)^2\right)^{(-1)}, x_Symbo1\right] \ : > \ \hbox{Simp}\left[\left(1*ArcTan\left[\left(Rt[b, 2]*x\right)/Rt\right]\right)^{(-1)}\right],$ [a, 2]])/(Rt[a, 2]\*Rt[b, 2]), x] /; FreeQ[{a, b}, x] && PosQ[a/b] && (GtQ[a , 0] || GtQ[b, 0])

### Rule 36

 $Int[1/(((a_{-}.)+(b_{-}.)*(x_{-}))*((c_{-}.)+(d_{-}.)*(x_{-}))), x_{-}Symbol]$  :> Dist[b/(b\*c - a\*d),  $Int[1/(a + b*x), x], x] - Dist[d/(b*c - a*d), Int[1/(c + d*x), x],$  $x$ ] /; FreeQ[{a, b, c, d}, x] && NeQ[b\*c - a\*d, 0]

# Rule 29

 $Int[(x])^{(-1)}, x_Symbo1]$  :>  $Simp[Log[x], x]$ 

#### Rule 31

Int $[(a_+) + (b_-)*(x_-))^(-1)$ , x\_Symbol] :> Simp[Log[RemoveContent[a + b\*x, x]]/b, x] /; FreeQ[{a, b}, x]

## Rule 4868

Int $[(a_+) + ArcTan[(c_+)*(x_0)*(b_0))^(p_0)/(x_0*((d_0 + (e_0)*(x_0))$ , x Symbol] :> Simp[ $((a + b*Arctan[c*x])^p*Log[2 - 2/(1 + (e*x)/d)])/d, x] - Di$ st[(b\*c\*p)/d, Int[((a + b\*ArcTan[c\*x])^(p - 1)\*Log[2 - 2/(1 + (e\*x)/d)])/(1 + c^2\*x^2), x], x] /; FreeQ[{a, b, c, d, e}, x] && IGtQ[p, 0] && EqQ[c^2\*d  $\hat{2} + e^2$ , 0]

#### Rule 2447

Int $[Log[u_.]<sup>*</sup>(Pq_.)<sup>*</sup>(m_.), x_Symbol]$  :> With $[{C = FullSimplify[(Pq^m*(1 - u))}]$ /D[u, x]]}, Simp[C\*PolyLog[2, 1 - u], x] /; FreeQ[C, x]] /; IntegerQ[m] && PolyQ[Pq, x] && RationalFunctionQ[u, x] && LeQ[RationalFunctionExponents[u, x][[2]], Expon[Pq, x]]

# Rubi steps

$$
\int \frac{a + b \tan^{-1}(cx)}{x^4(d + icdx)} dx = -\left( (ic) \int \frac{a + b \tan^{-1}(cx)}{x^3(d + icdx)} dx \right) + \frac{\int \frac{a + b \tan^{-1}(cx)}{x^4} dx}{d}
$$
  
\n
$$
= -\frac{a + b \tan^{-1}(cx)}{3dx^3} - c^2 \int \frac{a + b \tan^{-1}(cx)}{x^2(d + icdx)} dx - \frac{(ic) \int \frac{a + b \tan^{-1}(cx)}{x^3} dx}{d} + \frac{(bc) \int \frac{1}{x^3(1 + c^2x^2)} dx}{3d}
$$
  
\n
$$
= -\frac{a + b \tan^{-1}(cx)}{3dx^3} + \frac{ic (a + b \tan^{-1}(cx))}{2dx^2} + (ic^3) \int \frac{a + b \tan^{-1}(cx)}{x(d + icdx)} dx + \frac{(bc) \text{Subst} \left( \int \frac{1}{x^2(1 + c^2x^2)} \right)}{6d}
$$
  
\n
$$
= \frac{ibc^2}{2dx} - \frac{a + b \tan^{-1}(cx)}{3dx^3} + \frac{ic (a + b \tan^{-1}(cx))}{2dx^2} + \frac{c^2 (a + b \tan^{-1}(cx))}{dx} + \frac{ic^3 (a + b \tan^{-1}(cx))}{d}
$$
  
\n
$$
= -\frac{bc}{6dx^2} + \frac{ibc^2}{2dx} + \frac{ibc^3 \tan^{-1}(cx)}{2d} - \frac{a + b \tan^{-1}(cx)}{3dx^3} + \frac{ic (a + b \tan^{-1}(cx))}{2dx^2} + \frac{c^2 (a + b \tan^{-1}(cx))}{dx}
$$
  
\n
$$
= -\frac{bc}{6dx^2} + \frac{ibc^2}{2dx} + \frac{ibc^3 \tan^{-1}(cx)}{2d} - \frac{a + b \tan^{-1}(cx)}{3dx^3} + \frac{ic (a + b \tan^{-1}(cx))}{2dx^2} + \frac{c^2 (a + b \tan^{-1}(cx))}{dx}
$$
  
\n
$$
= -\frac{bc}{6dx^2} + \frac{ibc^2}{2dx} + \frac{ibc^3 \tan^{-1}(cx)}{2dx} - \frac{a + b \tan^{-1}(cx)}{3dx^3} + \frac{ic (a + b \
$$

**Mathematica [C]** time =  $0.136916$ , size =  $254$ , normalized size =  $1.29$ 3ibc<sup>2</sup>x<sup>2</sup>Hypergeometric2F1 $\left(-\frac{1}{2}\right)$  $\left(\frac{1}{2},1,\frac{1}{2},-c^2x^2\right)$  – 3bc $^3x^3\text{PolyLog}(2,-icx)+3bc^3x^3\text{PolyLog}(2,icx)$  – 3bc $^3x^3\text{PolyLog}(2,icx)$ 

Warning: Unable to verify antiderivative.

[In] Integrate[(a + b\*ArcTan[c\*x])/(x^4\*(d + I\*c\*d\*x)),x]

```
[Out] (-2*a + (3*I)*a*c*x - b*c*x + 6*a*c^2*x^2 - 2*b*ArcTan[c*x] + (3*I)*b*c*x*ArcTan[c*x] + 6*b*c^2*x^2*ArcTan[c*x] + (3*I)*b*c^2*x^2*Hypergeometric2F1[-1]/2, 1, 1/2, -(c^2*x^2)] + (6*I)*a*c^3*x^3*Log[x] - 8*b*c^3*x^3*Log[x] + (6*I)*a*c^3*x^3*Log[(2*I)/(I - c*x)] + (6*I)*b*c^3*x^3*ArcTan[c*x]*Log[(2*I)/(I - c*x)]I - c*x] + 4*b*c^3*x^3*Log[1 + c^2*x^2] - 3*b*c^3*x^3*PolyLog[2, (-I)*c*x]
+ 3*b*c^3*x^3*PolyLog[2, I*c*x] - 3*b*c^3*x^3*PolyLog[2, (I + c*x)/(-I + c
*x)])/(6*dx^33)
```
**Maple [B]** time =  $0.055$ , size =  $369$ , normalized size =  $1.9$ 

 $ic^3b\arctan\left(cx\right)\ln\left(cx\right)$  $\frac{1}{d}$  +  $ac^3\arctan\left(cx\right)$  $\frac{1}{d}$  –  $\boldsymbol{a}$  $\frac{1}{3 dx^3} +$ i  $\frac{1}{2}$ cb arctan (cx)  $\frac{1}{dx^2}$  + i  $\frac{1}{2}bc^3$  arctan (*cx*)  $\frac{1}{d}$  +  $c^2a$  $\frac{1}{dx}$  –  $i c^3 b \arctan \left( c x \right) \ln \left( c \right)$  $\boldsymbol{d}$ 

Verification of antiderivative is not currently implemented for this CAS.

[In]  $int((a+b*arctan(c*x))/x^4/(d+I*c*d*x),x)$ 

```
[Out] I*C^3*b/d*arctan(c*x)*ln(c*x)+c^3*a/d*arctan(c*x)-1/3*a/d/x^3+1/2*I*c*b/d*arctan(c*x)/x^2+1/2*I*b*c^3*arctan(c*x)/d+c^2*a/d/x-I*c^3*b/d*arctan(c*x)*ln(c*x-I)-1/3*b/d*arctan(c*x)/x^3+I*c^3*a/d*ln(c*x)+1/2*I*c*a/d/x^2+c^2*b/d*arctan(c*x)/x-1/2*c^3*b/d*ln(c*x-I)*ln(-1/2*I*(c*x+I))-1/2*c^3*b/d*dilog(-1/2*I*(c*x+I))+1/4*c^3*b/d*ln(c*x-I)^2-1/2*c^3*b/d*ln(c*x)*ln(1+I*c*x)+1/2*c^
```
3\*b/d\*ln(c\*x)\*ln(1-I\*c\*x)+1/2\*c^3\*b/d\*dilog(1-I\*c\*x)-1/2\*c^3\*b/d\*dilog(1+I\* c\*x)+2/3\*b\*c^3\*ln(c^2\*x^2+1)/d+1/2\*I\*b\*c^2/d/x-1/2\*I\*c^3\*a/d\*ln(c^2\*x^2+1)-  $1/6*b*c/d/x^2-4/3*c^3*b/d*ln(c*x)$ 

**Maxima [F]** time = 0., size = 0, normalized size = 0.

$$
-\frac{1}{6}\left(\frac{6i\,c^3\log\left(i\,cx+1\right)}{d}-\frac{6i\,c^3\log\left(x\right)}{d}-\frac{6\,c^2x^2+3i\,cx-2}{dx^3}\right)a+\left(-i\,c\int\frac{\arctan\left(cx\right)}{c^2dx^5+dx^3}\,dx+\int\frac{\arctan\left(cx\right)}{c^2dx^6+dx^4}\,dx\right)b
$$

Verification of antiderivative is not currently implemented for this CAS.

```
[In] integrate((a+b*arctan(c*x))/x^4/(d+I*c*d*x),x, algorithm="maxima")
```

```
[Out] -1/6*(6*I*c^3*log(I*c*x + 1)/d - 6*I*c^3*log(x)/d - (6*c^2*x^2 + 3*I*c*x -2)/(d*x^3))*a + (-I*c*integrate(arctan(c*x)/(c^2*d*x^5 + d*x^3), x) + integ
rate(arctan(c*x)/(c^2*d*x^6 + d*x^4), x))*b
```
**Fricas [F]** time = 0., size = 0, normalized size = 0.

$$
\text{integral}\left(\frac{b\log\left(-\frac{cx+i}{cx-i}\right)-2i\,a}{2\left(cdx^5-i\,dx^4\right)},x\right)
$$

Verification of antiderivative is not currently implemented for this CAS.

[In] integrate((a+b\*arctan(c\*x))/x^4/(d+I\*c\*d\*x),x, algorithm="fricas")

[Out] integral(1/2\*(b\*log(-(c\*x + I)/(c\*x - I)) - 2\*I\*a)/(c\*d\*x^5 - I\*d\*x^4), x)

**Sympy**  $[F(-2)]$  time = 0., size = 0, normalized size = 0.

Exception raised: AttributeError

Verification of antiderivative is not currently implemented for this CAS.

[In]  $integrate((a+b*atan(c*x))/x**4/(d+I*c*d*x),x)$ 

[Out] Exception raised: AttributeError

**Giac [F]** time = 0., size = 0, normalized size = 0.

$$
\int \frac{b \arctan (cx) + a}{(icdx + d)x^4} dx
$$

Verification of antiderivative is not currently implemented for this CAS.

[In] integrate((a+b\*arctan(c\*x))/x^4/(d+I\*c\*d\*x),x, algorithm="giac")

[Out] integrate((b\*arctan(c\*x) + a)/((I\*c\*d\*x + d)\*x^4), x)

459

**3.51** 
$$
\int \frac{x^3(a+b \tan^{-1}(cx))}{(d + ic dx)^2} dx
$$

Optimal. Leaf size=203

$$
-\frac{3ib \text{PolyLog}\left(2,1-\frac{2}{1+icx}\right)}{2c^4d^2} - \frac{x^2\left(a+b\tan^{-1}(cx)\right)}{2c^2d^2} + \frac{i\left(a+b\tan^{-1}(cx)\right)}{c^4d^2(-cx+i)} - \frac{3\log\left(\frac{2}{1+icx}\right)\left(a+b\tan^{-1}(cx)\right)}{c^4d^2} - \frac{2iax}{c^3d^2} + \frac{ib}{c^4d^2} + \frac{b}{c^4d^2} + \frac{b}{c^4d^2} + \frac{b}{c^4d^2} + \frac{b}{c^4d^2} + \frac{c}{c^4d^2} + \frac{c}{c^4d^2} + \frac{d}{c^4d^2} + \frac{c}{c^4d^2} + \frac{d}{c^4d^2} + \frac{d}{c^4d^2
$$

 $[Out] ((-2*I)*a*x)/(c^3*d^2) + (b*x)/(2*c^3*d^2) + b/(2*c^4*d^2*(I - c*x)) - (b*A)$  $rcTan[c*x]/(c^4*d^2) - ((2*I)*b*x*ArcTan[c*x])/(c^3*d^2) - (x^2*(a + b*Arc))')$  $Tan[c*x]))/(2*c^2*d^2) + (I*(a + b*ArcTan[c*x]))/(c^4*d^2*(I - c*x)) - (3*(I - c)*c^2)*d^2)$ a + b\*ArcTan[c\*x])\*Log[2/(1 + I\*c\*x)])/(c^4\*d^2) + (I\*b\*Log[1 + c^2\*x^2])/(  $c^4*d^2) - ((3*I)/2)*b*PolyLog[2, 1 - 2/(1 + I*cx)])/(c^4*d^2)$ 

**Rubi [A]** time = 0.221916, antiderivative size = 203, normalized size of antiderivative = 1., number of steps used = 16, number of rules used = 12, integrand size = 23,  $\frac{\text{number of rules}}{\text{integrand size}}$  $= 0.522$ , Rules used  $= \{4876, 4846, 260, 4852, 321, 203, 4862, 627, 44, 4854, 2402, 2315\}$ 

$$
-\frac{3ib \text{PolyLog}\left(2,1-\frac{2}{1+icx}\right)}{2c^4d^2} - \frac{x^2\left(a+b\tan^{-1}(cx)\right)}{2c^2d^2} + \frac{i\left(a+b\tan^{-1}(cx)\right)}{c^4d^2(-cx+i)} - \frac{3\log\left(\frac{2}{1+icx}\right)\left(a+b\tan^{-1}(cx)\right)}{c^4d^2} - \frac{2iax}{c^3d^2} + \frac{ib}{c^4d^2}
$$

Antiderivative was successfully verified.

[In] Int $[(x^3*(a + b*ArcTan[c*x]))/(d + I*c*d*x)^2,x]$ 

[Out]  $((-2*I)*a*x)/(c^3*d^2) + (b*x)/(2*c^3*d^2) + b/(2*c^4*d^2*(I - c*x)) - (b*A)$  $rcTan[c*x]/(c^4*d^2) - ((2*I)*b*x*ArcTan[c*x])/(c^3*d^2) - (x^2*(a + b*Arc))')$  $Tan[c*x]))/(2*c^2*d^2) + (I*(a + b*ArcTan[c*x]))/(c^4*d^2*(I - c*x)) - (3*($ a + b\*ArcTan[c\*x])\*Log[2/(1 + I\*c\*x)])/(c^4\*d^2) + (I\*b\*Log[1 + c^2\*x^2])/(  $c^4*d^2) - ((3*I)/2)*b*PolyLog[2, 1 - 2/(1 + I*c*x)])/(c^4*d^2)$ 

#### Rule 4876

Int[((a\_.) + ArcTan[(c\_.)\*(x\_)]\*(b\_.))^(p\_.)\*((f\_.)\*(x\_))^(m\_.)\*((d\_) + (e\_ .)\*(x\_))^(q\_.), x\_Symbol] :> Int[ExpandIntegrand[(a + b\*ArcTan[c\*x])^p, (f\*  $x)^{m*(d + e*x)^{d}}$ , x], x] /; FreeQ[{a, b, c, d, e, f, m}, x] && IGtQ[p, 0] & & IntegerQ[q] && (GtQ[q, 0] || NeQ[a, 0] || IntegerQ[m])

### Rule 4846

 $Int[((a_{-}.) + ArcTan[(c_{-}.)*(x_{-})]*(b_{-}.))^c(p_{-}.), x_Symbol]$  :> Simp[x\*(a + b\*Ar cTan[c\*x])^p, x] - Dist[b\*c\*p, Int[(x\*(a + b\*ArcTan[c\*x])^(p - 1))/(1 + c^2 \*x^2), x], x] /; FreeQ[{a, b, c}, x] && IGtQ[p, 0]

### Rule 260

 $\texttt{Int}[(x_-)\char`\^(\mathtt{m}_-)/((a_-) + (b_-.)*(x_-)\char`\^(\mathtt{n}_-))\, , \ x_- \texttt{Symbol}] \ \texttt{:=} \ \texttt{Simp}[\texttt{Log}[\texttt{RemoveContent}]$  $t[a + b*x^n, x]]/(b*n), x]$  /; FreeQ[{a, b, m, n}, x] && EqQ[m, n - 1]

### Rule 4852

```
Int[((a_{-.}) + ArcTan[(c_{-.})*(x_{-})]*(b_{-.}))^(p_{-.})*(d_{-.})*(x_{-}))^(m_{-.}), x_Symbol]:> Simp[((d*x)^{(m + 1)*(a + b*ArcTan[c*x])^p)/(d*(m + 1)), x] - Dist[(b*c*p)(b*cf]))/(d*(m + 1)), Int[((d*x)^(m + 1)*(a + b*ArcTan[c*x])^(p - 1))/(1 + c^2*x^2
), x], x] /; FreeQ[{a, b, c, d, m}, x] && IGtQ[p, 0] && (EqQ[p, 1] || Integ
```
### Rule 321

 $Int[((c_{{}_{-}})*(x_{{}_{-}})^(m_-)*(a_{{}_{-}}) + (b_{{}_{-}})*(x_{{}_{-}})^(n_{{}_{-}}))^(p_{{}_{-}}), x_{{}_{-}}Symbol]$  :> Simp[(c^(  $n - 1)*(c*x)^{m - n + 1)*(a + b*x^n)^{(p + 1)}/(b*(m + n*p + 1)), x] - Dist[$  $(ax^cn*(m - n + 1))/(b*(m + n*p + 1)), Int[(c*x)^(m - n)*(a + b*x^n)^p, x],$ x] /; FreeQ[{a, b, c, p}, x] && IGtQ[n, 0] && GtQ[m, n - 1] && NeQ[m + n\*p + 1, 0] && IntBinomialQ[a, b, c, n, m, p, x]

### Rule 203

 $Int[((a_+) + (b_-)*(x_-)^2)^(-1), x_Symb01]$  :>  $Simp[(1*Arctan[(Rt[b, 2]*x)/Rt]$ [a, 2]])/(Rt[a, 2]\*Rt[b, 2]), x] /; FreeQ[{a, b}, x] && PosQ[a/b] && (GtQ[a , 0] || GtQ[b, 0])

#### Rule 4862

 $Int\hbox{[}((a_-.)\ +\ \text{Arctan}[(c_-.)*(x_-)]*(b_-))*(d_-)+\ (e_-.)*(x_-))\char 0 (q_-),\ x\_Symbol]\hbox{]}$ :> Simp[( $(d + e*x)^{n}(q + 1)*(a + b*ArcTan[c*x]))/(e*(q + 1)), x] - Dist[(b*$ c)/(e\*(q + 1)), Int[(d + e\*x)^(q + 1)/(1 + c^2\*x^2), x], x] /; FreeQ[{a, b, c, d, e, q}, x] && NeQ[q, -1]

## Rule 627

 $Int[((d_+) + (e_+) * (x_-))^{\hat{}}(m_+) * ((a_-) + (c_-) * (x_-)^{\hat{}}(p_-), x_Symbo]]$  :> Int  $[(d + e*x)^{m} + p)*(a/d + (c*x)/e)^{m}$ , x] /; FreeQ[{a, c, d, e, m, p}, x] && EqQ[c\*d^2 + a\*e^2, 0] && (IntegerQ[p] || (GtQ[a, 0] && GtQ[d, 0] && Intege  $rQ[m + p])$ 

#### Rule 44

 $Int[((a_+) + (b_+) * (x_-))^{\hat{}}(m_+) * ((c_+) + (d_-) * (x_-))^{\hat{}}(n_-), x_Symbol]$  :> Int[ ExpandIntegrand[(a + b\*x)^m\*(c + d\*x)^n, x], x] /; FreeQ[{a, b, c, d}, x] & & NeQ[b\*c - a\*d, 0] && ILtQ[m, 0] && IntegerQ[n] && !(IGtQ[n, 0] && LtQ[m  $+ n + 2, 0]$ 

### Rule 4854

 $Int[((a_{-.}) + ArcTan[(c_{-.})*(x_{-})]*(b_{-.}))^(p_{-.})/((d_{-}) + (e_{-.})*(x_{-}))$ , x\_Symbol] :>  $-Simp[((a + b*ArcTan[c*x])^p*Log[2/(1 + (e*x)/d)])/e, x] + Dist[(b*c*p)$ /e, Int $[(a + b*ArcTan[c*x])^{(p - 1)*Log[2/(1 + (e*x)/d)])/(1 + c^2*x^2), x$ ], x] /; FreeQ[{a, b, c, d, e}, x] && IGtQ[p, 0] && EqQ[c^2\*d^2 + e^2, 0]

#### Rule 2402

Int $[Log[(c_{-.})/((d_{-}) + (e_{-.})*(x_{-}))]/((f_{-}) + (g_{-.})*(x_{-})^2), x_Symbol]$  :> -Dis t[e/g, Subst[Int[Log[2\*d\*x]/(1 - 2\*d\*x), x], x, 1/(d + e\*x)], x] /; FreeQ[{ c, d, e, f, g}, x] && EqQ[c, 2\*d] && EqQ[e^2\*f + d^2\*g, 0]

#### Rule 2315

 $Int[Log[(c_.),*(x_))] / ((d_+) + (e_.)*(x_-)), x_Symbol]$  :>  $-Simp[PolyLog[2, 1 -]$  $c*x$ ]/e, x] /; FreeQ[{c, d, e}, x] && EqQ[e +  $c*d$ , 0]

#### Rubi steps

$$
\int \frac{x^3 (a + b \tan^{-1}(cx))}{(d + icdx)^2} dx = \int \left( -\frac{2i (a + b \tan^{-1}(cx))}{c^3 d^2} - \frac{x (a + b \tan^{-1}(cx))}{c^2 d^2} + \frac{i (a + b \tan^{-1}(cx))}{c^3 d^2 (-i + cx)^2} + \frac{3 (a + b \tan^{-1}(c))}{c^3 d^2 (-i + cx)^2} \right)
$$
  
\n
$$
= \frac{i \int \frac{a + b \tan^{-1}(cx)}{(-i + cx)^2} dx}{c^3 d^2} - \frac{(2i) \int (a + b \tan^{-1}(cx)) dx}{c^3 d^2} + \frac{3 \int \frac{a + b \tan^{-1}(cx)}{-i + cx} dx}{c^3 d^2} - \frac{\int x (a + b \tan^{-1}(cx)) dx}{c^2 d^2}
$$
  
\n
$$
= -\frac{2iax}{c^3 d^2} - \frac{x^2 (a + b \tan^{-1}(cx))}{2c^2 d^2} + \frac{i (a + b \tan^{-1}(cx))}{c^4 d^2 (i - cx)} - \frac{3 (a + b \tan^{-1}(cx)) \log(\frac{2}{1 + ixx})}{c^4 d^2 (i - cx)} + \frac{6}{1 + i \tan^{-1}(cx)} + \frac{1}{c^4 d^2 (i - cx)} - \frac{3}{1 + i \tan^{-1}(cx)} - \frac{3}{1 + i \tan^{-1}(cx)} - \frac{3}{1
$$

**Mathematica [A]** time =  $0.96972$ , size = 186, normalized size =  $0.92$ 

−  $\frac{1}{2}b\left(-6i\text{PolyLog}\left(2,-e^{2i\tan^{-1}(cx)}\right)-4i\log\left(c^2x^2+1\right)+2\tan^{-1}(cx)\left(c^2x^2+4icx+6\log\left(1+e^{2i\tan^{-1}(cx)}\right)+i\sin\left(2\tan^{-1}(cx)\right)\right)\right)$ 

Warning: Unable to verify antiderivative.

```
[In] Integrate [(x^3*(a + b*ArcTan[c*x]))/(d + I*c*d*x)^2,x]
```

```
[Out] -(8*I)*a*c*x + 2*a*c^2*x^2 + ((4*I)*a)/(-I + c*x) - (12*I)*a*ArcTan[c*x] -
6*a*Log[1 + c^2*x^2] + b*(-2*c*x - (12*I)*ArcTan[c*x]^2 + I*Cos[2*ArcTan[c
*x]] - (4*I)*Log[1 + c^2*x^2] - (6*I)*PolyLog[2, -E^*((2*I)*ArcTan[c*x])] +2*ArcTan[c*x)*(1 + (4*I)*c*x + c^2*x^2 - Cos[2*ArcTan[c*x]] + 6*Log[1 + E<sup>o</sup>](2*I)*ArcTan[c*x])] + I*Sin[2*ArcTan[c*x]]) + Sin[2*ArcTan[c*x]])]\hat{c})
```
**Maple [A]** time = 0.06, size = 367, normalized size =  $1.8$ 

−2  $\frac{1}{c^3 d^2}$  –  $ax^2$  $\frac{1}{2 c^2 d^2} +$  $3 a \ln (c^2 x^2 + 1)$  $\frac{1}{2 d^2 c^4}$  –  $2$  *ibx* arctan  $(cx)$  $\frac{1}{c^3d^2}$  – ia  $\frac{1}{d^2c^4(cx-i)}$  –  $ib \arctan (cx)$  $\frac{d^2c^4(cx-i)}{dt^2c^4(cx-i)}$  $bx^2$  arctan  $(cx)$  $\frac{2c^2d^2}{2^2}$  + 3  *arcta* 

Verification of antiderivative is not currently implemented for this CAS.

[In]  $int(x^3*(a+b*arctan(c*x))/(d+I*c*d*x)^2,x)$ 

```
[Out] -2*I*ax/c^3/d^2-1/2/c^2*a/d^2*x^2+3/2/c^4*a/d^2*ln(c^2*x^2+1)-2*I*bx*arctan(c*x)/c^3/d^2-I/c^4*a/d^2/(c*x-I)-I/c^4*b/d^2*arctan(c*x)/(c*x-I)-1/2/c^2
*b/d^2*arctan(c*x)*x^2+3/c^4*b/d^2*arctan(c*x)*ln(c*x-I)+1/8*I/c^4*b/d^2*ln
(c^4*x^4+10*c^2*x^2+9)-1/2*I/c^4*b/d^2-3/2*I/c^4*b/d^2*ln(-1/2*I*(c*x+I))*ln(c*x-I)-3/2*I/c^4*b/d^2*dilog(-1/2*I*(c*x+I))+1/2*b*x/c^3/d^2+3*I/c^4*a/d^
2*arctan(c*x)+3/4*I/c^4*b/d^2*ln(c*x-I)^2-1/4/c^4*b/d^2*arctan(1/2*c*x)+1/4
```

```
/c^4*b/d^2*arctan(1/6*c^3*x^3+7/6*c*x)+1/2/c^4*b/d^2*arctan(1/2*c*x-1/2*I)-
1/2/c<sup>2</sup>*b/d^2/(c*x-I)+3/4*I/c^4*b/d^2*ln(c^2*x^2+1)-3/2*b*arctan(c*x)/d^2/c
\hat{ }<sup>4</sup>
```
**Maxima [F]** time = 0., size = 0, normalized size = 0.

result too large to display

Verification of antiderivative is not currently implemented for this CAS.

[In] integrate( $x^3*(a+b*arctan(c*x))/(d+I*c*d*x)^2,x$ , algorithm="maxima")

```
[Out] -1/2*a*(2*I/(c^5*d^2*x - I*c^4*d^2) + (c*x^2 + 4*I*x)/(c^3*d^2) - 6*log(c*x))- I)/(c^4*d^2)) - 1/16*(-16*I*c^3*x^3 + 80*c^2*x^2 + 16*c*x*(2*arctan2(1,
c*x) - 6*I) + 192*(-I*c*x - 1)*arctan(c*x)^2 + 48*(-I*c*x - 1)*log(c^2*x^2
+ 1)^2 + (48*c^5*d^2*x - 48*I*c^4*d^2)*( (c*(x/(c^7*d^2*x^2 + c^5*d^2) + arctan(c*x)/(c^6*d^2)) - 2*arctan(c*x)/(c^7*d^2*x^2 + c^5*d^2)*c + 16*integrate(1/8*log(c^2*x^2 + 1)/(c^7*d^2*x^4 + 2*c^5*d^2*x^2 + c^3*d^2), x)) - 48*(
-I*c^5*d^2*x - c^4*d^2)*(c*(c^2/(c^9*d^2*x^2 + c^7*d^2) + log(c^2*x^2 + 1)/(c^7*d^2*x^2 + c^5*d^2)) + 32*integrate(1/8*arctan(c*x)/(c^7*d^2*x^4 + 2*c^2))5*d^2*x^2 + c^3*d^2), x) - (96*c^6*d^2*x - 96*I*c^5*d^2)*(c*(x/(c^7*d^2*x^2)))2 + c^5*d^2) + arctan(c*x)/(c^6*d^2)) - 16*c*integrate(1/8*x^2*log(c^2*x^2
+ 1)/(c^7*d^2*x^4 + 2*c^5*d^2*x^2 + c^3*d^2), x) - 2*arctan(c*x)/(c^7*d^2*x
\hat{C} + c\hat{C}5*d\hat{C}2)) + 96*(I*c\hat{C}6*d\hat{C}2*x + c\hat{C}5*d\hat{C}2)*(32*c*integrate(1/8*x\hat{C}*arctan(
c*x)/(c^7*d^2*x^4 + 2*c^5*d^2*x^2 + c^3*d^2), x) - c^2/ (c^9*d^2*x^2 + c^7*d^2)\text{C}) - log(c<sup>2</sup>*x<sup>2</sup> + 1)/(c<sup>2</sup>*d<sup>2</sup>*x<sup>2</sup> + c<sup>2</sup>5*d<sup>2</sup>)) + 16*(2*c<sup>2</sup>3*x<sup>2</sup> + 6*I*c<sup>2</sup>*x
\hat{C} + 8*c*x + 4*I)*arctan(c*x) + 16*(16*c^9*d^2*x - 16*I*c^8*d^2)*integrate(
1/8*(2*c*x^5*arctan(c*x) + x^4*log(c^2*x^2 + 1))/(c^7*d^2*x^4 + 2*c^5*d^2*x\hat{C} + c\hat{C}3*d\hat{C}), x) + 256*(-I*c\hat{C}9*d\hat{C}2*x - c\hat{C}8*d\hat{C}2)*integrate(1/8*(c*x\hat{C}5*log(c
2*x^2 + 1 - 2*x^4*arctan(c*x)/(c^7*d^2*x^4 + 2*c^5*d^2*x^2 + c^3*d^2), x) + 256*(I*c^8*d^2*x + c^7*d^2)*integrate(1/8*(2*c*x^4*arctan(c*x) + x^3*lo
g(c^2*x^2 + 1))/(c^7*d^2*x^4 + 2*c^5*d^2*x^2 + c^3*d^2), x) + 16*(16*c^8*d^2)2*x - 16*I*c^7*d^2)*integrate(1/8*(c*x^4*log(c^2*x^2 + 1) - 2*x^3*arctan(c*x))/(c^7*d^2*x^4 + 2*c^5*d^2*x^2 + c^3*d^2), x) - 16*(48*c^7*d^2*x - 48*I*c
\hat{C}*d^2)*integrate(1/8*(2*c*x^3*arctan(c*x) + x^2*log(c^2*x^2 + 1))/(c^7*d^2
*x^4 + 2*c^5*d^2*x^2 + c^3*d^2), x) + 768*(I*c^7*d^2*x + c^6*d^2)*integrate
(1/8*(c*x^3*log(c^2*x^2 + 1) - 2*x^2*arctan(c*x))/(c^7*d^2*x^4 + 2*c^5*d^2*x^2 + c<sup>2</sup>*d<sup>2</sup>2), x) - 16*(-I*c<sup>2</sup>*x<sup>2</sup> + 3*c<sup>2</sup>*x<sup>2</sup> - I*c*x + 5)*log(c<sup>2</sup>*x<sup>2</sup> +
1) - 32*I*arctan2(1, c*x))*b/(8*c<sup>-</sup>5*d<sup>-</sup>2*x - 8*I*c<sup>-</sup>4*d<sup>-</sup>2)
```
**Fricas**  $[F]$  time = 0., size = 0, normalized size = 0.

integral 
$$
\left( \frac{-i b x^3 \log \left( -\frac{c x + i}{c x - i} \right) - 2 a x^3}{2 c^2 d^2 x^2 - 4 i c d^2 x - 2 d^2}, x \right)
$$

Verification of antiderivative is not currently implemented for this CAS.

[In] integrate( $x^3*(a+b*arctan(c*x))/(d+I*c*d*x)^2,x$ , algorithm="fricas")

[Out] integral((-I\*b\*x^3\*log(-(c\*x + I)/(c\*x - I)) - 2\*a\*x^3)/(2\*c^2\*d^2\*x^2 - 4\*  $I * c * d^2 * x - 2 * d^2)$ , x)

**Sympy**  $[F(-2)]$  time = 0., size = 0, normalized size = 0.

Exception raised: AttributeError

Verification of antiderivative is not currently implemented for this CAS.

[In]  $integrate(x**3*(a+b*atan(c*x))/(d+I*c*d*x)**2,x)$ 

[Out] Exception raised: AttributeError

**Giac**  $[F]$  time = 0., size = 0, normalized size = 0.

$$
\int \frac{(b \arctan (cx) + a)x^3}{(ic dx + d)^2} dx
$$

Verification of antiderivative is not currently implemented for this CAS.

 $[In] \text{ integrate}(x^3*(a+b*arctan(c*x))/(d+I*c*d*x)^2,x, algorithm="giac")$ 

[Out] integrate((b\*arctan(c\*x) + a)\*x^3/(I\*c\*d\*x + d)^2, x)

**3.52** 
$$
\int \frac{x^2 (a + b \tan^{-1}(cx))}{(d + icdx)^2} dx
$$

Optimal. Leaf size=167

$$
-\frac{b \text{PolyLog}\left(2,1-\frac{2}{1+i c x}\right)}{c^3 d^2} + \frac{a + b \tan^{-1}(c x)}{c^3 d^2(-c x + i)} + \frac{2i \log\left(\frac{2}{1+i c x}\right) \left(a + b \tan^{-1}(c x)\right)}{c^3 d^2} - \frac{ax}{c^2 d^2} + \frac{b \log\left(c^2 x^2 + 1\right)}{2c^3 d^2} - \frac{ib}{2c^3 d^2(-c x + i)}
$$

 $[Out] -((a*x)/ (c^2*d^2)) - ((I/2)*b)/(c^3*d^2*(I - c*x)) + ((I/2)*b*ArcTan[c*x])/$  $(c^3*d^2) - (b*x*ArcTan[c*x])/(c^2*d^2) + (a + b*ArcTan[c*x])/(c^3*d^2*(I$ c\*x)) +  $((2*I)*(a + b*ArcTan[c*x])*Log[2/(1 + I*c*x)])/(c^3*d^2) + (b*Log[$  $1 + c^2*x^2]/(2*c^3*d^2) - (b*PolyLog[2, 1 - 2/(1 + I*cx)])/(c^3*d^2)$ 

**Rubi**  $[A]$  time = 0.190293, antiderivative size = 167, normalized size of antiderivative = 1., number of steps used = 13, number of rules used = 10, integrand size =  $23$ ,  $\frac{\text{number of rules}}{\text{integrand size}}$  $= 0.435$ , Rules used  $= \{4876, 4846, 260, 4862, 627, 44, 203, 4854, 2402, 2315\}$ 

$$
-\frac{b \text{PolyLog}\left(2,1-\frac{2}{1+icx}\right)}{c^3 d^2} + \frac{a + b \tan^{-1}(cx)}{c^3 d^2(-cx + i)} + \frac{2i \log\left(\frac{2}{1+icx}\right) \left(a + b \tan^{-1}(cx)\right)}{c^3 d^2} - \frac{ax}{c^2 d^2} + \frac{b \log\left(c^2 x^2 + 1\right)}{2c^3 d^2} - \frac{ib}{2c^3 d^2(-cx + i)}.
$$

Antiderivative was successfully verified.

[In] Int $[(x^2*(a + b*Arctan[c*x]))/(d + I*c*d*x)^2,x]$ 

 $[Out] -((a*x)/(c^2*d^2)) - ((I/2)*b)/(c^3*d^2*(I - c*x)) + ((I/2)*b*ArcTan[c*x])/$  $(c^3*d^2) - (b*x*ArcTan[c*x])/(c^2*d^2) + (a + b*ArcTan[c*x])/(c^3*d^2*(I$ c\*x)) +  $((2*I)*(a + b*ArcTan[c*x])*Log[2/(1 + I*c*x)])/(c^3*d^2) + (b*Log[$  $1 + c^2*x^2$ )/(2\*c^3\*d^2) - (b\*PolyLog[2, 1 - 2/(1 + I\*c\*x)])/(c^3\*d^2)

#### Rule 4876

Int $[(a_{-}) + ArcTan[(c_{-})*(x_{-})](b_{-}))(p_{-})*(f_{-})*(x_{-}))^m(m_{-})*(d_{-}) + (e_{-})$ .)\*(x\_))^(q\_.), x\_Symbol] :> Int[ExpandIntegrand[(a + b\*ArcTan[c\*x])^p, (f\*  $x)^{m*}(d + e*x)^{q}$ , x], x] /; FreeQ[{a, b, c, d, e, f, m}, x] && IGtQ[p, 0] & & IntegerQ[q] && (GtQ[q, 0] || NeQ[a, 0] || IntegerQ[m])

### Rule 4846

 $Int[((a_{-.}) + ArcTan[(c_{-.})*(x_{-})]*(b_{-.}))^(p_{-.}), x_Symbol]$  :> Simp[x\*(a + b\*Ar cTan[c\*x])^p, x] - Dist[b\*c\*p, Int[(x\*(a + b\*ArcTan[c\*x])^(p - 1))/(1 + c^2 \*x^2), x], x] /; FreeQ[{a, b, c}, x] && IGtQ[p, 0]

#### Rule 260

 $Int[(x_{})^(m_{})/(a_{}) + (b_{})^*(x_{})^(n_{}))$ , x\_Symbol] :> Simp[Log[RemoveConten  $t[a + b*x^n, x]]/(b*n), x]$  /; FreeQ[{a, b, m, n}, x] && EqQ[m, n - 1]

#### Rule 4862

```
Int[((a_{-.}) + ArcTan[(c_{-.})*(x_{-})]*(b_{-.}))*((d_{-}) + (e_{-.})*(x_{-}))^(q_{-.}), x_Symbol]:> Simp[((d + e*x)^{n}(q + 1)*(a + b*ArcTan[c*x]))/(e*(q + 1)), x] - Dist[(b*c)/(e*(q + 1)), Int[(d + e*x)^(q + 1)/(1 + c^2*x^2), x], x] /; FreeQ[{a, b,
 c, d, e, q}, x] && NeQ[q, -1]
```
#### Rule 627

 $Int[((d_{-}) + (e_{-})*(x_{-}))^-(m_{-})*((a_{-}) + (c_{-})*(x_{-})^2)^-(p_{-}).$ , x\_Symbol] :> Int  $[(d + e*x)^{m} + p)*(a/d + (c*x)/e)^{m}p, x]$  /; FreeQ[{a, c, d, e, m, p}, x] && EqQ[c\*d^2 + a\*e^2, 0] && (IntegerQ[p] || (GtQ[a, 0] && GtQ[d, 0] && Intege  $rQ[m + p])$ 

# Rule 44

 $Int[((a_+) + (b_-)*(x_-))^(m_-)*(c_-) + (d_-)*(x_-))^(n_-), x_Symbol]$  :> Int[ ExpandIntegrand[ $(a + b*x)^m*(c + d*x)^n$ , x], x] /; FreeQ[ $\{a, b, c, d\}$ , x] & & NeQ[b\*c - a\*d, 0] && ILtQ[m, 0] && IntegerQ[n] && !(IGtQ[n, 0] && LtQ[m + n + 2, 0])

# Rule 203

Int $[(a) + (b_\cdot)*(x_\cdot)^2)$  (-1), x Symbol] :> Simp $[(1*Arctan[(Rt[b, 2]*x)/Rt$ [a, 2]])/(Rt[a, 2]\*Rt[b, 2]), x] /; FreeQ[{a, b}, x] && PosQ[a/b] && (GtQ[a , 0] || GtQ[b, 0])

# Rule 4854

 $Int[((a_{-.}) + ArcTan[(c_{-.})*(x_{-})]*(b_{-.}))^(p_{-.})/((d_{-}) + (e_{-.})*(x_{-}))$ , x\_Symbol] :>  $-Simp[((a + b*ArCTan[c*x])^p*Log[2/(1 + (e*x)/d)])/e, x] + Dist[(b*c*p)$ /e, Int[((a + b\*ArcTan[c\*x])^(p - 1)\*Log[2/(1 + (e\*x)/d)])/(1 + c^2\*x^2), x ], x] /; FreeQ[{a, b, c, d, e}, x] && IGtQ[p, 0] && EqQ[c^2\*d^2 + e^2, 0]

# Rule 2402

Int $[Log[(c_{.})/((d_{.}) + (e_{.}) * (x_{.}))]/((f_{.}) + (g_{.}) * (x_{.})^2), x_Symbo1]$  :> -Dis  $t[e/g, Subst[Int[Log[2*d*x]/(1 - 2*d*x), x], x, 1/(d + e*x)], x]$ /; FreeQ[{ c, d, e, f, g}, x] && EqQ[c, 2\*d] && EqQ[e^2\*f + d^2\*g, 0]

# Rule 2315

Int $[Log[(c_.)*(x_)]/((d_+) + (e_.)*(x_]))$ ,  $x_Symbol]$  :>  $-Simp[PolyLog[2, 1 -]$  $c*x$ ]/e, x] /; FreeQ[{c, d, e}, x] && EqQ[e + c\*d, 0]

# Rubi steps

$$
466\,
$$

$$
\int \frac{x^2 (a + b \tan^{-1}(cx))}{(d + icdx)^2} dx = \int \left( -\frac{a + b \tan^{-1}(cx)}{c^2 d^2} + \frac{a + b \tan^{-1}(cx)}{c^2 d^2 (-i + cx)^2} - \frac{2i (a + b \tan^{-1}(cx))}{c^2 d^2 (-i + cx)} \right) dx
$$
  
\n
$$
= -\frac{(2i) \int \frac{a + b \tan^{-1}(cx)}{c^2 d^2} dx}{c^2 d^2} - \frac{\int (a + b \tan^{-1}(cx)) dx}{c^2 d^2} + \frac{\int \frac{a + b \tan^{-1}(cx)}{c^2 d^2} dx}{c^2 d^2}
$$
  
\n
$$
= -\frac{ax}{c^2 d^2} + \frac{a + b \tan^{-1}(cx)}{c^3 d^2 (i - cx)} + \frac{2i (a + b \tan^{-1}(cx)) \log(\frac{2}{1 + icx})}{c^3 d^2} - \frac{(2ib) \int \frac{\log(\frac{2}{1 + icx})}{1 + c^2 x^2} dx}{c^2 d^2} + \frac{b \int \frac{1}{(-i + c)x} dx}{c^2 d^2}
$$
  
\n
$$
= -\frac{ax}{c^2 d^2} - \frac{bx \tan^{-1}(cx)}{c^2 d^2} + \frac{a + b \tan^{-1}(cx)}{c^3 d^2 (i - cx)} + \frac{2i (a + b \tan^{-1}(cx)) \log(\frac{2}{1 + icx})}{c^3 d^2} - \frac{(2b) \text{Subst} \left(\int \frac{1}{1 + icx} \right)}{c^3 d^2}
$$
  
\n
$$
= -\frac{ax}{c^2 d^2} - \frac{bx \tan^{-1}(cx)}{c^2 d^2} + \frac{a + b \tan^{-1}(cx)}{c^3 d^2 (i - cx)} + \frac{2i (a + b \tan^{-1}(cx)) \log(\frac{2}{1 + icx})}{c^3 d^2} + \frac{b \log(1 + c^2 x)}{2c^3 d^2}
$$
  
\n
$$
= -\frac{ax}{c^2 d^2} - \frac{ib}{2c^3 d^2 (i - cx)} - \frac{bx \tan^{-1}(cx)}{c^2 d^2} + \frac{a + b \tan^{-1}(cx)}{c^3 d^2 (i - cx)} + \frac{2i (
$$

**Mathematica [A]** time =  $0.75328$ , size =  $153$ , normalized size =  $0.92$ 

$$
-\frac{b\left(-4\text{PolyLog}\left(2,-e^{2i\tan^{-1}(cx)}\right)-2\log\left(e^{2}x^2+1\right)-8\tan^{-1}(cx)^2-i\sin\left(2\tan^{-1}(cx)\right)+\cos\left(2\tan^{-1}(cx)\right)+2\tan^{-1}(cx)^2\right)}{4}
$$

Warning: Unable to verify antiderivative.

[In] Integrate  $[(x^2*(a + b*ArcTan[c*x]))/(d + I*c*d*x)^2,x]$ 

```
[Out] -(4*a*c*x + (4*a)/(-I + c*x) - 8*a*ArcTan[c*x] + (4*I)*a*Log[1 + c^2*x^2] +b*(-8*ArcTan[C*x]<sup>2</sup> + Cos[2*ArcTan[C*x]] - 2*Log[1 + c^2*x^2] - 4*PolyLog[2, -E^*((2*I)*ArcTan[c*x])) - I*Sin[2*ArcTan[c*x]] + 2*ArcTan[c*x]*(2*c*x +I*Cos[2*ArcTan[c*x]] - (4*I)*Log[1 + E^((2*I)*ArcTan[c*x])] + Sin[2*ArcTan[c*x]])))/(4*c^3*d^2)
```
**Maple [B]** time =  $0.056$ , size =  $316$ , normalized size =  $1.9$ 

$$
-\frac{ax}{c^2d^2}+2\frac{a\arctan (cx)}{c^3d^2}-\frac{ia\ln \left(c^2x^2+1\right)}{c^3d^2}-\frac{a}{c^3d^2 \left(cx-i\right)}-\frac{bx\arctan (cx)}{c^2d^2}-\frac{\frac{i}{4}b}{c^3d^2}\arctan \left(\frac{cx}{2}-\frac{i}{2}\right)-\frac{b\arctan (cx)}{c^3d^2 \left(cx-i\right)}-\frac{b\ln (cx)}{c^3d^2 \left(c^2\right)}-\frac{b\ln (cx)}{c^3d^2 \left(c^2\right)}-\frac{a\ln (cx)}{c^3d^2 \left(c^2\right)}-\frac{b\ln (cx)}{c^3d^2 \left(c^2\right)}-\frac{a\ln (cx)}{c^3d^2 \left(c^2\right)}-\frac{b\ln (cx)}{c^3d^2 \left(c^2\right)}-\frac{a\ln (cx)}{c^3d^2 \left(c^2\right)}-\frac{b\ln (cx)}{c^3d^2 \left(c^2\right)}-\frac{a\ln (cx)}{c^3d^2 \left(c^2\right)}-\frac{b\ln (cx)}{c^3d^2 \left(c^2\right)}-\frac{a\ln (cx)}{c^3d^2 \left(c^2\right)}-\frac{b\ln (cx)}{c^3d^2 \left(c^2\right)}-\frac{a\ln (cx)}{c^2 \left(c^2\right)}-\frac{b\ln (cx)}{c^2 \left(c^2\right)}-\frac{a\ln (cx)}{c^2 \left(c^2\right)}-\frac{b\ln (cx)}{c^2 \left(c^2\right)}-\frac{b\ln (cx)}{c^2 \left(c^2\right)}-\frac{a\ln (cx)}{c^2 \left(c^2\right)}-\frac{b\ln (cx)}{c^2 \left(c^2\right)}-\frac{a\ln (cx)}{c^2 \left(c^2\right)}-\frac{b\ln (cx)}{c^2 \left(c^2\right)}-\frac{b\ln (cx)}{c^2 \left(c^2\right)}-\frac{b\ln (cx)}{c^2 \left(c^2\right)}-\frac{b\ln (cx)}{c^2 \left(c^2\right)}-\frac{a\ln (cx)}{c^2 \left(c^2\right)}-\frac{a\ln (cx)}{c^2 \left(c^2\right)}-\frac{a\ln (cx)}{c^2 \left(c^2
$$

Verification of antiderivative is not currently implemented for this CAS.

[In]  $int(x^2*(a+b*arctan(c*x))/(d+I*c*d*x)^2,x)$ 

```
[Out] -a*x/c^2/d^2+2/c^3*a/d^2*arctan(c*x)-I/c^3*a/d^2*ln(c^2*x^2+1)-1/c^3*a/d^2/(c*x-I)-b*x*arctan(c*x)/c^2/d^2-1/4*I/c^3*b/d^2*arctan(1/2*c*x-1/2*I)-1/c^3*b/d^2*arctan(c*x)/(c*x-I)-1/c^3*b/d^2*ln(c*x-I)*ln(-1/2*I*(c*x+I))-1/c^3*b
/d^2*dilog(-1/2*I*(c*x+I))+1/2/c^3*b/d^2*ln(c*x-I)^2+1/16/c^3*b/d^2*ln(c^4*
x^4+10*c^2*x^2+9)+1/2*I/c^3*b/d^2/(c*x-I)+1/8*I/c^3*b/d^2*arctan(1/2*c*x)-1
/8*I/c^3*b/d^2*arctan(1/6*c^3*x^3+7/6*c*x)-2*I/c^3*b/d^2*arctan(c*x)*ln(c*x
```
-I)+3/8\*b\*ln(c^2\*x^2+1)/c^3/d^2+3/4\*I/c^3\*b/d^2\*arctan(c\*x)

**Maxima [F]** time = 0, size = 0, normalized size = 0.

result too large to display

Verification of antiderivative is not currently implemented for this CAS.

[In] integrate(x^2\*(a+b\*arctan(c\*x))/(d+I\*c\*d\*x)^2,x, algorithm="maxima")

[Out]  $-a*(1/(\text{c}^4*d^2*x - I*c^3*d^2) + x/(\text{c}^2*d^2) + 2*I*log(\text{c}*x - I)/(\text{c}^3*d^2)) 1/8*(-16*I*c^2*x^2 - 8*(4*c*x - 4*I)*arctan(c*x)^2 - 8*(c*x - I)*log(c^2*x$  $2 + 1$ )^2 + 8\*(-I\*c^4\*d^2\*x - c^3\*d^2)\*((c\*(x/(c^6\*d^2\*x^2 + c^4\*d^2) + arc tan(c\*x)/(c^5\*d^2)) - 2\*arctan(c\*x)/(c^6\*d^2\*x^2 + c^4\*d^2))\*c + 8\*integrat  $e(1/4*log(c^2*x^2 + 1)/(c^6*d^2*x^4 + 2*c^4*d^2*x^2 + c^2*d^2), x)) + (8*c^2$  $4*d^2*x - 8*I*c^3*d^2)*(c*(c^2/(c^8*d^2*x^2 + c^6*d^2) + log(c^2*x^2 + 1)/($  $c^6*d^2*x^2 + c^4*d^2)$ ) + 16\*integrate(1/4\*arctan(c\*x)/(c^6\*d^2\*x^4 + 2\*c^4  $*d^2*x^2 + c^2*d^2), x)$  - 16\*(-I\*c^5\*d^2\*x - c^4\*d^2)\*(c\*(x/(c^6\*d^2\*x^2 +  $c^4*d^2$ ) + arctan(c\*x)/(c^5\*d^2)) - 8\*c\*integrate(1/4\*x^2\*log(c^2\*x^2 + 1)  $/(c^6*d^2*x^4 + 2*c^4*d^2*x^2 + c^2*d^2)$ , x) - 2\*arctan(c\*x)/(c^6\*d^2\*x^2 +  $c^4*d^2)$ ) + (16\*c^5\*d^2\*x - 16\*I\*c^4\*d^2)\*(16\*c\*integrate(1/4\*x^2\*arctan(c  $*x)/(c^6*d^2*x^4 + 2*c^4*d^2*x^2 + c^2*d^2), x) - c^2/ (c^8*d^2*x^2 + c^6*d^2)$ 2) -  $\log(c^2*x^2 + 1)/(c^6*x^2 + c^4*d^2)$  -  $16*c*x + 16*(c^2*x^2 - 1*c)$  $*x + 1)*arctan(c*x) + 8*(4*c^7*d^2*x - 4*I*c^6*d^2)*integrate(1/4*(2*c*x^4*$  $arctan(c*x) + x^3*log(c^2*x^2 + 1))/(c^6*d^2*x^4 + 2*c^4*d^2*x^2 + c^2*d^2)$ , x) + 32\*(-I\*c^7\*d^2\*x - c^6\*d^2)\*integrate(1/4\*(c\*x^4\*log(c^2\*x^2 + 1) - $2*x^3*arctan(c*x))/(c^6*d^2*x^4 + 2*c^4*d^2*x^2 + c^2*d^2), x) + 96*(1*c^6*$  $d^2*x$  + c<sup>-</sup>5\*d<sup>-2</sup>)\*integrate(1/4\*(2\*c\*x<sup>-</sup>3\*arctan(c\*x) + x<sup>-</sup>2\*log(c<sup>-</sup>2\*x<sup>-</sup>2 + 1))  $/(c^6*d^2*x^4 + 2*c^4*d^2*x^2 + c^2*d^2)$ , x) + 8\*(12\*c^6\*d^2\*x - 12\*I\*c^5\*d  $\hat{c}$ )\*integrate(1/4\*(c\*x $\hat{c}$ 3\*log(c $\hat{c}$ 2\*x $\hat{c}$ 2 + 1) - 2\*x $\hat{c}$ 2\*arctan(c\*x))/(c $\hat{c}$ 6\*d $\hat{c}$ 2\*x $\hat{c}$ 4 + 2\*c^4\*d^2\*x^2 + c^2\*d^2), x) - 8\*(-I\*c^2\*x^2 - 2\*I)\*log(c^2\*x^2 + 1))\*b/  $(4*c^4*d^2*x - 4*I*c^3*d^2)$ 

**Fricas [F]** time = 0., size = 0, normalized size = 0.

$$
integral\left(\frac{-i bx^2 \log \left(-\frac{cx+i}{cx-i}\right)-2 ax^2}{2 c^2 d^2 x^2-4i cd^2 x-2 d^2},x\right)
$$

Verification of antiderivative is not currently implemented for this CAS.

[In] integrate(x^2\*(a+b\*arctan(c\*x))/(d+I\*c\*d\*x)^2,x, algorithm="fricas")

[Out] integral( $(-I*b*x^2*log(-(c*x + I)/(c*x - I)) - 2*ax*x^2)/(2*c^2*d^2*x^2 - 4*$  $I * c * d^2 * x - 2 * d^2)$ , x)

**Sympy**  $[F(-2)]$  time = 0., size = 0, normalized size = 0.

Exception raised: AttributeError

Verification of antiderivative is not currently implemented for this CAS.

[Out] Exception raised: AttributeError

**Giac**  $[F]$  time = 0., size = 0, normalized size = 0.

$$
\int \frac{(b \arctan (cx) + a)x^2}{(ic dx + d)^2} dx
$$

Verification of antiderivative is not currently implemented for this CAS.

 $[In] \text{ integrate}(x^2*(a+b*arctan(c*x))/(d+I*c*d*x)^2,x, algorithm="giac")$ 

```
[Out] integrate((b*arctan(c*x) + a)*x^2/(I*c*d*x + d)^2, x)
```
469

$$
3.53 \int \frac{x(a+b \tan^{-1}(cx))}{(d + ic dx)^2} dx
$$

Optimal. Leaf size=122

$$
\frac{ib \text{PolyLog}\left(2, 1-\frac{2}{1+icx}\right)}{2c^2d^2} - \frac{i\left(a+b\tan^{-1}(cx)\right)}{c^2d^2(-cx+i)} + \frac{\log\left(\frac{2}{1+icx}\right)\left(a+b\tan^{-1}(cx)\right)}{c^2d^2} - \frac{b}{2c^2d^2(-cx+i)} + \frac{b\tan^{-1}(cx)}{2c^2d^2}
$$

 $[Out] -b/(2*c^2*d^2*(I - c*x)) + (b*ArcTan[c*x])/(2*c^2*d^2) - (I*(a + b*ArcTan[c+1]))(I*(a + c*ArcTan[c+1]))]$ \*x]))/(c^2\*d^2\*(I - c\*x)) + ((a + b\*ArcTan[c\*x])\*Log[2/(1 + I\*c\*x)])/(c^2\*d  $\hat{(-2)}$  + ((I/2)\*b\*PolyLog[2, 1 - 2/(1 + I\*c\*x)])/(c $\hat{(-2*d^2)}$ 

**Rubi**  $[A]$  time = 0.146809, antiderivative size = 122, normalized size of antiderivative = 1., number of steps used = 10, number of rules used = 8, integrand size = 21,  $\frac{\text{number of rules}}{\text{integrand size}}$  $= 0.381$ , Rules used  $= \{4876, 4862, 627, 44, 203, 4854, 2402, 2315\}$ 

$$
\frac{i b \text{PolyLog}\left(2, 1-\frac{2}{1+i c x}\right)}{2 c^2 d^2} - \frac{i \left(a + b \tan^{-1}(c x)\right)}{c^2 d^2(-c x + i)} + \frac{\log\left(\frac{2}{1+i c x}\right) \left(a + b \tan^{-1}(c x)\right)}{c^2 d^2} - \frac{b}{2 c^2 d^2(-c x + i)} + \frac{b \tan^{-1}(c x)}{2 c^2 d^2}
$$

Antiderivative was successfully verified.

[In] Int $[(x*(a + b*ArcTan[c*x]))/(d + I*c*d*x)^2,x]$ 

 $[Out] -b/(2*c^2*d^2*(I - c*x)) + (b*ArcTan[c*x])/(2*c^2*d^2) - (I*(a + b*ArcTan[c$  $*x$ ]))/(c<sup>2</sup>\*d<sup>2</sup>\*(I - c\*x)) + ((a + b\*ArcTan[c\*x])\*Log[2/(1 + I\*c\*x)])/(c<sup>2</sup>\*d  $\text{C}$ ) + ((I/2)\*b\*PolyLog[2, 1 - 2/(1 + I\*c\*x)])/(c $\text{C}$ \*d $\text{C}$ )

### Rule 4876

Int $[(a_*) + ArcTan[(c_*)*(x_*)](b_*)^*(b_-))^*(p_*)*((f_*)*(x_*)^*(m_-)*((d_*) + (e_-))^*(b_-))^*(b_-)^*(c_-)$ .)\*(x\_))^(q\_.), x\_Symbol] :> Int[ExpandIntegrand[(a + b\*ArcTan[c\*x])^p, (f\*  $x)^{m*(d + e*x)^{d}}$ , x], x] /; FreeQ[{a, b, c, d, e, f, m}, x] && IGtQ[p, 0] & & IntegerQ[q] && (GtQ[q, 0] || NeQ[a, 0] || IntegerQ[m])

### Rule 4862

 $Int[((a_{-}.) + ArcTan[(c_{-}.)*(x_{-})]*(b_{-}.))*((d_{-}) + (e_{-}.)*(x_{-}))^(q_{-}.), x_Symbol]$ :> Simp[ $((d + e*x)^{n}(q + 1)*(a + b*ArcTan[c*x]))/(e*(q + 1)), x] - Dist[(b*$ c)/(e\*(q + 1)), Int[(d + e\*x)^(q + 1)/(1 + c^2\*x^2), x], x] /; FreeQ[{a, b, c, d, e, q}, x] && NeQ[q, -1]

### Rule 627

 $Int[((d_+) + (e_.)*(x_-))^{\hat{}}(m_.)*((a_-) + (c_.)*(x_-)^{\hat{}}(p_.), x_Symbo]]$  :> Int  $[(d + e*x)^{m} + p)*(a/d + (c*x)/e)^{m}p, x]$  /; FreeQ[{a, c, d, e, m, p}, x] && EqQ[c\*d^2 + a\*e^2, 0] && (IntegerQ[p] || (GtQ[a, 0] && GtQ[d, 0] && Intege  $rQ[m + p])$ 

### Rule 44

 $Int[((a_+) + (b_+) * (x_-))^{\hat{}}(m_+) * ((c_+) + (d_-) * (x_-))^{\hat{}}(n_-), x_Symbol]$  :> Int[ ExpandIntegrand[(a + b\*x)^m\*(c + d\*x)^n, x], x] /; FreeQ[{a, b, c, d}, x] & & NeQ[b\*c - a\*d, 0] && ILtQ[m, 0] && IntegerQ[n] && !(IGtQ[n, 0] && LtQ[m + n + 2, 0])

### Rule 203

 $Int[((a_+) + (b_-)*(x_-)^2)^(-1), x_Symb01]$  :> Simp $[(1*Arctan[(Rt[b, 2]*x)/Rt]$ [a, 2]])/(Rt[a, 2]\*Rt[b, 2]), x] /; FreeQ[{a, b}, x] && PosQ[a/b] && (GtQ[a , 0] || GtQ[b, 0])

### Rule 4854

 $Int[((a_{\_}) + ArcTan[(c_{\_})*(x_{\_})]*(b_{\_}))^(p_{\_})/((d_{\_}) + (e_{\_})*(x_{\_}))$ , x\_Symbol] :>  $-Simp[((a + b*ArCTan[c*x])^p*Log[2/(1 + (e*x)/d)])/e, x] + Dist[(b*c*p)$ /e, Int $[(a + b*ArcTan[c*x])^{(p - 1)*Log[2/(1 + (e*x)/d)])/(1 + c^2*x^2), x$ ], x] /; FreeQ[{a, b, c, d, e}, x] && IGtQ[p, 0] && EqQ[c^2\*d^2 + e^2, 0]

### Rule 2402

Int $[Log[(c_{..})/((d_{.}) + (e_{..})*(x_{.}))]/((f_{.}) + (g_{..})*(x_{.})^2)$ , x\_Symbol] :> -Dis  $t[e/g, Subst[Int[Log[2*d*x]/(1 - 2*d*x), x], x, 1/(d + e*x)], x]$ /; FreeQ[{ c, d, e, f, g}, x] && EqQ[c, 2\*d] && EqQ[e^2\*f + d^2\*g, 0]

### Rule 2315

Int $[Log[(c_.),*(x_*)]/((d_+) + (e_.),*(x_*))$ , x\_Symbol] :>  $-Simp[PolyLog[2, 1$  $c*x$ ]/e, x] /; FreeQ[{c, d, e}, x] && EqQ[e + c\*d, 0]

### Rubi steps

$$
\int \frac{x (a + b \tan^{-1}(cx))}{(d + icdx)^2} dx = \int \left( -\frac{i (a + b \tan^{-1}(cx))}{cd^2(-i + cx)^2} - \frac{a + b \tan^{-1}(cx)}{cd^2(-i + cx)} \right) dx
$$
  
\n
$$
= -\frac{i \int \frac{a + b \tan^{-1}(cx)}{(-i + cx)^2} dx}{cd^2} - \frac{\int \frac{a + b \tan^{-1}(cx)}{cd^2} dx}{cd^2}
$$
  
\n
$$
= -\frac{i (a + b \tan^{-1}(cx))}{c^2 d^2 (i - cx)} + \frac{(a + b \tan^{-1}(cx)) \log(\frac{2}{1 + icx})}{c^2 d^2} - \frac{(ib) \int \frac{1}{(-i + cx)(1 + c^2 x^2)} dx}{cd^2} - \frac{b \int \frac{\log(\frac{2}{1 + icx})}{1 + c^2 x^2} dx}{cd^2}
$$
  
\n
$$
= -\frac{i (a + b \tan^{-1}(cx))}{c^2 d^2 (i - cx)} + \frac{(a + b \tan^{-1}(cx)) \log(\frac{2}{1 + icx})}{c^2 d^2} + \frac{(ib) \text{ Subst} \left( \int \frac{\log(2x)}{1 - 2x} dx, x, \frac{1}{1 + icx} \right)}{c^2 d^2} - \frac{(ib) \int \left( -\frac{i}{1 - 2x} dx, x, \frac{1}{1 + icx} \right)}{c^2 d^2}
$$
  
\n
$$
= -\frac{i (a + b \tan^{-1}(cx))}{c^2 d^2 (i - cx)} + \frac{(a + b \tan^{-1}(cx)) \log(\frac{2}{1 + icx})}{c^2 d^2} + \frac{ib \text{Li}_2\left( 1 - \frac{2}{1 + icx} \right)}{2c^2 d^2} - \frac{(ib) \int \left( -\frac{i}{2(-i + cx)^2} \right)}{c^2 d^2}
$$
  
\n
$$
= -\frac{b}{2c^2 d^2 (i - cx)} + \frac{b \tan^{-1}(cx)}{2c^2 d^2} - \frac{i (a + b \tan^{-1}(cx))}{c^2 d^2 (i - cx)} + \frac{(a + b \tan^{-1}(cx)) \log(\frac{2}{1 + icx})}{c^2 d^2} + \frac{ib \text{Li}_2\left( 1 - \frac{2
$$

**Mathematica [A]** time =  $0.0897185$ , size = 128, normalized size =  $1.05$ 

$$
\frac{i b \text{PolyLog}\left(2, -\frac{c x+i}{-c x+i}\right)}{2 c^2 d^2} - \frac{i \left(a + b \tan^{-1}(c x)\right)}{c^2 d^2 (-c x+i)} + \frac{\log\left(\frac{2 i}{-c x+i}\right) \left(a + b \tan^{-1}(c x)\right)}{c^2 d^2} - \frac{b \left(-\frac{\tan^{-1}(c x)}{c} + \frac{1}{c (-c x+i)}\right)}{2 c d^2}
$$

Antiderivative was successfully verified.

[In] Integrate  $[(x*(a + b*ArcTan[c*x]))/(d + I*c*d*x)^2,x]$ 

```
[Out] ((-1)*(a + b*ArcTan[c*x]))/(c^2*d^2*(I - c*x)) - (b*(1/(c*(I - c*x)) - ArcT))an[c*x]/c))/(2*c*d^2) + ((a + b*ArcTan[c*x])*Log[(2*I)/(I - c*x)])/(c^2*d^2
) + ((I/2)*b*PolyLog[2, -(I + c*x)/(I - c*x))])/(c^2*d^2)
```
**Maple [B]** time =  $0.055$ , size =  $293$ , normalized size =  $2.4$ 

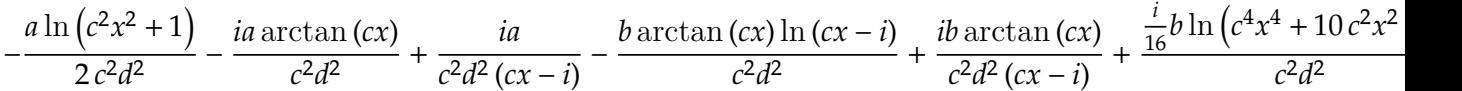

Verification of antiderivative is not currently implemented for this CAS.

[In]  $int(x*(a+b*arctan(c*x))/(d+I*c*d*x)^2,x)$ 

 $[Out] -1/2/c^2*a/d^2*ln(c^2*x^2+1)-I/c^2*a/d^2*arctan(c*x)+I/c^2*a/d^2/(c*x-I)-1/$ c^2\*b/d^2\*arctan(c\*x)\*ln(c\*x-I)+I/c^2\*b/d^2\*arctan(c\*x)/(c\*x-I)+1/16\*I/c^2\* b/d^2\*ln(c^4\*x^4+10\*c^2\*x^2+9)+1/8/c^2\*b/d^2\*arctan(1/6\*c^3\*x^3+7/6\*c\*x)-1/ 8/c^2\*b/d^2\*arctan(1/2\*c\*x)+1/4/c^2\*b/d^2\*arctan(1/2\*c\*x-1/2\*I)+1/2/c^2\*b/d  $2/(\text{c*x-I})-1/8*I/c^2*b/d^2*ln(c^2*x^2+1)+1/4*b*arctan(c*x)/c^2/d^2+1/2*I/c^2$  $2*b/d^2*ln(-1/2*I*(c*x+I))*ln(c*x-I)+1/2*I/c^2*b/d^2*dilog(-1/2*I*(c*x+I)) 1/4*I/c^2*b/d^2*ln(c*x-I)^2$ 

**Maxima [F]** time = 0., size = 0, normalized size = 0.

result too large to display

Verification of antiderivative is not currently implemented for this CAS.

```
[In] integrate(x*(a+b*arctan(c*x))/(d+I*c*d*x)^2,x, algorithm="maxima")
```

```
[Out] a*(I/(c^3*d^2*x - I*c^2*d^2) - log(c*x - I)/(c^2*d^2)) - 1/8*(32*(I*c*x + 1)))*arctan(c*x)^2 + 32*c*x*arctan2(1, c*x) - 8*(-I*c*x - 1)*log(c^2*x^2 + 1)^
2 - (8*c^3*d^2*x - 8*I*c^2*d^2)*((c*(x/(c^5*d^2*x^2 + c^3*d^2) + arctan(c*x))))/(c<sup>2*d^2</sup>) - 2*arctan(c*x)/(c^5*d^2*x^2 + c^3*d^2))*c + 8*integrate(1/4*l
og(c^2*x^2 + 1)/(c^5*d^2*x^4 + 2*c^3*d^2*x^2 + c*d^2), x)) - 8*(I*c^3*d^2*x
+ c^2*d^2)*(c*(c^2/(c^7*d^2*x^2 + c^5*d^2) + log(c^2*x^2 + 1)/(c^5*d^2*x^2
+ c^3*d^2)) + 16*integrate(1/4*arctan(c*x)/(c^5*d^2*x^4 + 2*c^3*d^2*x^2 +
c*d^2), x)) + (8*c^4*d^2*x - 8*I*c^3*d^2)*(c*(x/(c^5*d^2*x^2 + c^3*d^2) + arctan(c*x)/(c^4*d^2)) - 8*c*integrate(1/4*x^2*log(c^2*x^2 + 1)/(c^5*d^2*x^4+ 2*c^3*d^2*x^2 + c*d^2), x) - 2*arctan(c*x)/(c^5*d^2*x^2 + c^3*d^2)) + 8*
(-I*c^4*d^2*x - c^3*d^2)*(16*c*integrate(1/4*x^2*arctan(c*x)/(c^5*d^2*x^4 +2*c^3*d^2*x^2 + c*d^2), x - c^2/(c^7*d^2*x^2 + c^5*d^2) - log(c^2*x^2 + 1))/(c^5*d^2*x^2 + c^3*d^2)) + 8*(16*c^5*d^2*x - 16*I*c^4*d^2)*integrate(1/4*
(2*c*x^3*arctan(c*x) + x^2*log(c^2*x^2 + 1))/(c^5*d^2*x^4 + 2*c^3*d^2*x^2 +c*d^2), x) + 128*(-I*c^5*d^2*x - c^4*d^2)*integrate(1/4*(c*x^3*log(c^2*x^2
+ 1) - 2*x^2*arctan(c*x))/(c^5*d^2*x^4 + 2*c^3*d^2*x^2 + c*d^2), x) - 32*I
*arctan(c*x) - 32*I*arctan2(1, c*x) + 16*log(c^2*x^2 + 1))*b/(8*c^3*d^2*x -
8*I*c^2*d^2)
```
**Fricas [F]** time = 0., size = 0, normalized size = 0.

integral  $\overline{a}$ ⎜⎜⎜⎜⎜⎜⎜⎜⎝  $-i bx \log \left(-\frac{cx+i}{cx-i}\right) - 2 ax$  $\left[2c^2d^2x^2-4i\,cd^2x-2\,d^2, x\right]$  $\overline{a}$ ⎟⎟⎟⎟⎟⎟⎟⎟⎠

Verification of antiderivative is not currently implemented for this CAS.

```
[In] integrate(x*(a+b*arctan(c*x))/(d+I*c*d*x)^2,x, algorithm="fricas")
```

```
[Out] integral((-I*b*x*log(-(c*x + I)/(c*x - I)) - 2*a*x)/(2*c^2*d^2*x^2 - 4*I*c*
d^2*x - 2*d^2), x)
```
**Sympy**  $[F(-2)]$  time = 0., size = 0, normalized size = 0.

Exception raised: AttributeError

Verification of antiderivative is not currently implemented for this CAS.

```
[In] integrate(x*(a+b*atan(c*x))/(d+I*c*d*x)**2,x)
```
[Out] Exception raised: AttributeError

**Giac [F]** time = 0., size = 0, normalized size = 0.

$$
\int \frac{(b \arctan (cx) + a)x}{(ic dx + d)^2} dx
$$

Verification of antiderivative is not currently implemented for this CAS.

[In] integrate(x\*(a+b\*arctan(c\*x))/(d+I\*c\*d\*x)^2,x, algorithm="giac")

[Out] integrate((b\*arctan(c\*x) + a)\*x/(I\*c\*d\*x + d)^2, x)

$$
3.54 \int \frac{a+b \tan^{-1}(cx)}{(d+icdx)^2} dx
$$

Optimal. Leaf size=69

$$
\frac{i(a + b \tan^{-1}(cx))}{cd^2(1 + icx)} + \frac{ib}{2cd^2(-cx + i)} - \frac{ib \tan^{-1}(cx)}{2cd^2}
$$

[Out]  $((1/2)*b)/(c*d^2*(I - c*x)) - ((I/2)*b*ArcTan[c*x])/(c*d^2) + (I*(a + b*Arc))$  $Tan[c*x]/(c*d^2*(1 + I*c*x))$ 

**Rubi**  $[A]$  time = 0.0472076, antiderivative size = 69, normalized size of antiderivative = 1., number of steps used = 5, number of rules used = 4, integrand size =  $20$ ,  $\frac{\text{number of rules}}{\text{integrand size}}$  = 0.2, Rules used = {4862, 627, 44, 203}

$$
\frac{i(a + b \tan^{-1}(cx))}{cd^2(1 + icx)} + \frac{ib}{2cd^2(-cx + i)} - \frac{ib \tan^{-1}(cx)}{2cd^2}
$$

Antiderivative was successfully verified.

[In]  $Int[(a + b*ArcTan[c*x])/(d + I*c*d*x)^2,x]$ 

 $[Out]$   $((1/2)*b)/(c*d^2*(I - c*x)) - ((I/2)*b*ArcTan[c*x])/(c*d^2) + (I*(a + b*Arc$  $Tan[c*x])/((c*d^2*(1 + I*C*x))$ 

### Rule 4862

 $Int[((a_{-}.) + ArcTan[(c_{-}.)*(x_{-})]*(b_{-}.))*((d_{-}) + (e_{-}.)*(x_{-}))^{(q_{-})}, x_{-Symbol}]$ :> Simp[( $(d + e*x)^{n}(q + 1)*(a + b*ArcTan[c*x]))/(e*(q + 1)), x] - Dist[(b*$ c)/(e\*(q + 1)), Int[(d + e\*x)^(q + 1)/(1 + c^2\*x^2), x], x] /; FreeQ[{a, b, c, d, e, q}, x] && NeQ $[q, -1]$ 

### Rule 627

 $Int[((d_+) + (e_.)*(x_-))^{\hat{}}(m_.)*((a_-) + (c_.)*(x_-)^{\hat{}}(p_.), x_Symbo]]$  :> Int  $[(d + e*x)^{m} + p)*(a/d + (c*x)/e)^{m}p, x]$  /; FreeQ[{a, c, d, e, m, p}, x] && EqQ[c\*d^2 + a\*e^2, 0] && (IntegerQ[p] || (GtQ[a, 0] && GtQ[d, 0] && Intege  $rQ[m + p])$ 

### Rule 44

 $Int[((a_+) + (b_+) * (x_-))^{\hat{}}(m_+) * ((c_+) + (d_-) * (x_-))^{\hat{}}(n_-), x_Symbol]$  :> Int[ ExpandIntegrand[(a + b\*x)^m\*(c + d\*x)^n, x], x] /; FreeQ[{a, b, c, d}, x] & & NeQ[b\*c - a\*d, 0] && ILtQ[m, 0] && IntegerQ[n] && !(IGtQ[n, 0] && LtQ[m + n + 2, 0])

### Rule 203

 $Int[((a_+) + (b_+) * (x_-)^2)^(-1), x_Symbo1]$  :>  $Simp[(1 * ArcTan[(Rt[b, 2] * x)/Rt$ [a, 2]])/(Rt[a, 2]\*Rt[b, 2]), x] /; FreeQ[{a, b}, x] && PosQ[a/b] && (GtQ[a , 0] || GtQ[b, 0])

### Rubi steps

$$
\int \frac{a + b \tan^{-1}(cx)}{(d + icdx)^2} dx = \frac{i(a + b \tan^{-1}(cx))}{cd^2(1 + icx)} - \frac{(ib) \int \frac{1}{(d + icdx)(1 + c^2x^2)} dx}{d}
$$

$$
= \frac{i(a + b \tan^{-1}(cx))}{cd^2(1 + icx)} - \frac{(ib) \int \frac{1}{(\frac{1}{d} - \frac{icx}{d})(d + icdx)^2} dx}{d}
$$

$$
= \frac{i(a + b \tan^{-1}(cx))}{cd^2(1 + icx)} - \frac{(ib) \int \left(-\frac{1}{2d(-icx)^2} + \frac{1}{2d(1 + c^2x^2)}\right) dx}{d}
$$

$$
= \frac{ib}{2cd^2(i - cx)} + \frac{i(a + b \tan^{-1}(cx))}{cd^2(1 + icx)} - \frac{(ib) \int \frac{1}{1 + c^2x^2} dx}{2d^2}
$$

$$
= \frac{ib}{2cd^2(i - cx)} - \frac{ib \tan^{-1}(cx)}{2cd^2} + \frac{i(a + b \tan^{-1}(cx))}{cd^2(1 + icx)}
$$

**Mathematica [A]** time =  $0.032655$ , size =  $42$ , normalized size =  $0.61$  $2a + (b - ibcx) \tan^{-1}(cx) - ib$ 

$$
\frac{2a + (b - \iota bcx) \tan^{-1}(cx) - \iota b}{2cd^2(cx - i)}
$$

Antiderivative was successfully verified.

[In] Integrate[(a + b\*ArcTan[c\*x])/(d + I\*c\*d\*x)^2,x]

[Out]  $(2*a - 1*b + (b - 1*b*c*x)*ArcTan[c*x])/(2*c*d^2*(-I + c*x))$ 

**Maple [A]** time =  $0.039$ , size =  $76$ , normalized size =  $1.1$ 

$$
\frac{ia}{cd^2(1+icx)} + \frac{i\arctan(cx)b}{cd^2(1+icx)} - \frac{\frac{i}{2}b\arctan(cx)}{cd^2} - \frac{\frac{i}{2}b}{cd^2(cx-i)}
$$

Verification of antiderivative is not currently implemented for this CAS.

[In]  $int((a+b*arctan(c*x))/(d+I*c*d*x)^2,x)$ 

[Out]  $I/c*a/d^2/(1+I*c*x)+I/c*b/d^2/(1+I*c*x)*arctan(c*x)-1/2*I*b*arctan(c*x)/c/d$  $^2-1/2*I/c*b/d^2/(c*x-I)$ 

**Maxima**  $[F(-2)]$  time = 0., size = 0, normalized size = 0.

# Exception raised: RuntimeError

Verification of antiderivative is not currently implemented for this CAS.

[In] integrate((a+b\*arctan(c\*x))/(d+I\*c\*d\*x)^2,x, algorithm="maxima")

[Out] Exception raised: RuntimeError

**Fricas [A]** time = 2.52786, size = 112, normalized size =  $1.62$ 

$$
\frac{(bcx+i b)\log\left(-\frac{cx+i}{cx-i}\right)+4a-2ib}{4\left(c^2d^2x-i cd^2\right)}
$$

Verification of antiderivative is not currently implemented for this CAS.

```
[In] integrate((a+b*arctan(c*x))/(d+I*c*d*x)^2,x, algorithm="fricas")
```
[Out]  $1/4*((b*c*x + I*b)*log(-(c*x + I)/(c*x - I)) + 4*a - 2*I*b)/ (c^2*d^2*x - I*)$ c\*d^2)

**Sympy [B]** time = 16.1471, size = 1698, normalized size =  $24.61$ 

result too large to display

Verification of antiderivative is not currently implemented for this CAS.

[In]  $integrate((a+b*atan(c*x))/(d+I*c*d*x)**2,x)$ 

[Out] I\*b\*log(-I\*c\*x + 1)/(2\*c\*\*2\*d\*\*2\*x - 2\*I\*c\*d\*\*2) - I\*b\*log(I\*c\*x + 1)/(2\*c\* \*2\*d\*\*2\*x - 2\*I\*c\*d\*\*2) + b\*(log(-b\*(262144\*a\*\*16\*d\*\*2 - 2097152\*I\*a\*\*15\*b\* d\*\*2 - 7864320\*a\*\*14\*b\*\*2\*d\*\*2 + 18350080\*I\*a\*\*13\*b\*\*3\*d\*\*2 + 29818880\*a\*\*1 2\*b\*\*4\*d\*\*2 - 35782656\*I\*a\*\*11\*b\*\*5\*d\*\*2 - 32800768\*a\*\*10\*b\*\*6\*d\*\*2 + 23429 120\*I\*a\*\*9\*b\*\*7\*d\*\*2 + 13178880\*a\*\*8\*b\*\*8\*d\*\*2 - 5857280\*I\*a\*\*7\*b\*\*9\*d\*\*2 - 2050048\*a\*\*6\*b\*\*10\*d\*\*2 + 559104\*I\*a\*\*5\*b\*\*11\*d\*\*2 + 116480\*a\*\*4\*b\*\*12\*d\*\* 2 - 17920\*I\*a\*\*3\*b\*\*13\*d\*\*2 - 1920\*a\*\*2\*b\*\*14\*d\*\*2 + 128\*I\*a\*b\*\*15\*d\*\*2 + 4 \*b\*\*16\*d\*\*2)/(4\*c\*d\*\*2\*(65536\*I\*a\*\*16\*b + 524288\*a\*\*15\*b\*\*2 - 1966080\*I\*a\*\* 14\*b\*\*3 - 4587520\*a\*\*13\*b\*\*4 + 7454720\*I\*a\*\*12\*b\*\*5 + 8945664\*a\*\*11\*b\*\*6 - 8200192\*I\*a\*\*10\*b\*\*7 - 5857280\*a\*\*9\*b\*\*8 + 3294720\*I\*a\*\*8\*b\*\*9 + 1464320\*a\* \*7\*b\*\*10 - 512512\*I\*a\*\*6\*b\*\*11 - 139776\*a\*\*5\*b\*\*12 + 29120\*I\*a\*\*4\*b\*\*13 + 4 480\*a\*\*3\*b\*\*14 - 480\*I\*a\*\*2\*b\*\*15 - 32\*a\*b\*\*16 + I\*b\*\*17)) + x)/4 - log(b\*( 262144\*a\*\*16\*d\*\*2 - 2097152\*I\*a\*\*15\*b\*d\*\*2 - 7864320\*a\*\*14\*b\*\*2\*d\*\*2 + 1835 0080\*I\*a\*\*13\*b\*\*3\*d\*\*2 + 29818880\*a\*\*12\*b\*\*4\*d\*\*2 - 35782656\*I\*a\*\*11\*b\*\*5\*d \*\*2 - 32800768\*a\*\*10\*b\*\*6\*d\*\*2 + 23429120\*I\*a\*\*9\*b\*\*7\*d\*\*2 + 13178880\*a\*\*8\* b\*\*8\*d\*\*2 - 5857280\*I\*a\*\*7\*b\*\*9\*d\*\*2 - 2050048\*a\*\*6\*b\*\*10\*d\*\*2 + 559104\*I\*a \*\*5\*b\*\*11\*d\*\*2 + 116480\*a\*\*4\*b\*\*12\*d\*\*2 - 17920\*I\*a\*\*3\*b\*\*13\*d\*\*2 - 1920\*a\* \*2\*b\*\*14\*d\*\*2 + 128\*I\*a\*b\*\*15\*d\*\*2 + 4\*b\*\*16\*d\*\*2)/(4\*c\*d\*\*2\*(65536\*I\*a\*\*16 \*b + 524288\*a\*\*15\*b\*\*2 - 1966080\*I\*a\*\*14\*b\*\*3 - 4587520\*a\*\*13\*b\*\*4 + 745472 0\*I\*a\*\*12\*b\*\*5 + 8945664\*a\*\*11\*b\*\*6 - 8200192\*I\*a\*\*10\*b\*\*7 - 5857280\*a\*\*9\*b \*\*8 + 3294720\*I\*a\*\*8\*b\*\*9 + 1464320\*a\*\*7\*b\*\*10 - 512512\*I\*a\*\*6\*b\*\*11 - 1397 76\*a\*\*5\*b\*\*12 + 29120\*I\*a\*\*4\*b\*\*13 + 4480\*a\*\*3\*b\*\*14 - 480\*I\*a\*\*2\*b\*\*15 - 3 2\*a\*b\*\*16 + I\*b\*\*17)) + x)/4)/(c\*d\*\*2) + (2097152\*I\*a\*\*21\*c + 22020096\*a\*\*2 0\*b\*c - 110100480\*I\*a\*\*19\*b\*\*2\*c - 348651520\*a\*\*18\*b\*\*3\*c + 784465920\*I\*a\*\* 17\*b\*\*4\*c + 1333592064\*a\*\*16\*b\*\*5\*c - 1778122752\*I\*a\*\*15\*b\*\*6\*c - 190513152 0\*a\*\*14\*b\*\*7\*c + 1666990080\*I\*a\*\*13\*b\*\*8\*c + 1203937280\*a\*\*12\*b\*\*9\*c - 7223 62368\*I\*a\*\*11\*b\*\*10\*c - 361181184\*a\*\*10\*b\*\*11\*c + 150492160\*I\*a\*\*9\*b\*\*12\*c + 52093440\*a\*\*8\*b\*\*13\*c - 14883840\*I\*a\*\*7\*b\*\*14\*c - 3472896\*a\*\*6\*b\*\*15\*c + 651168\*I\*a\*\*5\*b\*\*16\*c + 95760\*a\*\*4\*b\*\*17\*c - 10640\*I\*a\*\*3\*b\*\*18\*c - 840\*a\*\* 2\*b\*\*19\*c + 42\*I\*a\*b\*\*20\*c + b\*\*21\*c)/(2097152\*a\*\*20\*c\*\*2\*d\*\*2 - 20971520\*I \*a\*\*19\*b\*c\*\*2\*d\*\*2 - 99614720\*a\*\*18\*b\*\*2\*c\*\*2\*d\*\*2 + 298844160\*I\*a\*\*17\*b\*\*3 \*c\*\*2\*d\*\*2 + 635043840\*a\*\*16\*b\*\*4\*c\*\*2\*d\*\*2 - 1016070144\*I\*a\*\*15\*b\*\*5\*c\*\*2\* d\*\*2 - 1270087680\*a\*\*14\*b\*\*6\*c\*\*2\*d\*\*2 + 1270087680\*I\*a\*\*13\*b\*\*7\*c\*\*2\*d\*\*2 + 1031946240\*a\*\*12\*b\*\*8\*c\*\*2\*d\*\*2 - 687964160\*I\*a\*\*11\*b\*\*9\*c\*\*2\*d\*\*2 - 3783 80288\*a\*\*10\*b\*\*10\*c\*\*2\*d\*\*2 + 171991040\*I\*a\*\*9\*b\*\*11\*c\*\*2\*d\*\*2 + 64496640\*a \*\*8\*b\*\*12\*c\*\*2\*d\*\*2 - 19845120\*I\*a\*\*7\*b\*\*13\*c\*\*2\*d\*\*2 - 4961280\*a\*\*6\*b\*\*14\*

c\*\*2\*d\*\*2 + 992256\*I\*a\*\*5\*b\*\*15\*c\*\*2\*d\*\*2 + 155040\*a\*\*4\*b\*\*16\*c\*\*2\*d\*\*2 - 1 8240\*I\*a\*\*3\*b\*\*17\*c\*\*2\*d\*\*2 - 1520\*a\*\*2\*b\*\*18\*c\*\*2\*d\*\*2 + 80\*I\*a\*b\*\*19\*c\*\*2 \*d\*\*2 + 2\*b\*\*20\*c\*\*2\*d\*\*2 + x\*(2097152\*I\*a\*\*20\*c\*\*3\*d\*\*2 + 20971520\*a\*\*19\*b \*c\*\*3\*d\*\*2 - 99614720\*I\*a\*\*18\*b\*\*2\*c\*\*3\*d\*\*2 - 298844160\*a\*\*17\*b\*\*3\*c\*\*3\*d\* \*2 + 635043840\*I\*a\*\*16\*b\*\*4\*c\*\*3\*d\*\*2 + 1016070144\*a\*\*15\*b\*\*5\*c\*\*3\*d\*\*2 - 1 270087680\*I\*a\*\*14\*b\*\*6\*c\*\*3\*d\*\*2 - 1270087680\*a\*\*13\*b\*\*7\*c\*\*3\*d\*\*2 + 103194 6240\*I\*a\*\*12\*b\*\*8\*c\*\*3\*d\*\*2 + 687964160\*a\*\*11\*b\*\*9\*c\*\*3\*d\*\*2 - 378380288\*I\* a\*\*10\*b\*\*10\*c\*\*3\*d\*\*2 - 171991040\*a\*\*9\*b\*\*11\*c\*\*3\*d\*\*2 + 64496640\*I\*a\*\*8\*b\* \*12\*c\*\*3\*d\*\*2 + 19845120\*a\*\*7\*b\*\*13\*c\*\*3\*d\*\*2 - 4961280\*I\*a\*\*6\*b\*\*14\*c\*\*3\*d \*\*2 - 992256\*a\*\*5\*b\*\*15\*c\*\*3\*d\*\*2 + 155040\*I\*a\*\*4\*b\*\*16\*c\*\*3\*d\*\*2 + 18240\*a \*\*3\*b\*\*17\*c\*\*3\*d\*\*2 - 1520\*I\*a\*\*2\*b\*\*18\*c\*\*3\*d\*\*2 - 80\*a\*b\*\*19\*c\*\*3\*d\*\*2 + 2\*I\*b\*\*20\*c\*\*3\*d\*\*2))

**Giac [A]** time = 1.12151, size = 150, normalized size =  $2.17$ 

$$
-\frac{1}{4}\left(c d^2 i \left(\frac{i \log \left(\frac{2 d i}{c d i x+d}-i\right)}{c^2 d^4}+\frac{2 i}{(c d i x+d)c^2 d^3}\right)-\frac{4 i \arctan \left(\frac{((c d i x+d)i^2+d)i}{d}\right)}{(c d i x+d) c d}\right) b+\frac{a i}{(c d i x+d) c d}
$$

Verification of antiderivative is not currently implemented for this CAS.

[In] integrate((a+b\*arctan(c\*x))/(d+I\*c\*d\*x)^2,x, algorithm="giac")

[Out]  $-1/4*(-*d^2*i*(i*log(2*d*i/(c*d*i*x + d) - i)/(c^2*d^4) + 2*i/((c*d*i*x + d))$  $)*c^2*d^3) - 4*ixarctan(((c*d*ix + d)*i^2 + d)*i/d)/((c*d*ix + d)*c*d))*t$  $b + a *i/((c*d * i * x + d) * c * d)$ 

$$
3.55 \int \frac{a+b \tan^{-1}(cx)}{x(d+icdx)^2} dx
$$

# Optimal. Leaf size=150

$$
\frac{ibPolyLog(2,-icx)}{2d^2} - \frac{ibPolyLog(2,icx)}{2d^2} + \frac{ibPolyLog(2,1-\frac{2}{1+icx})}{2d^2} + \frac{i(a+ b\tan^{-1}(cx))}{d^2(-cx+i)} + \frac{\log(\frac{2}{1+icx})(a+ b\tan^{-1}(cx))}{d^2}
$$

 $[Out]$  b/(2\*d<sup>2</sup>\*(I - c\*x)) - (b\*ArcTan[c\*x])/(2\*d<sup>2</sup>) + (I\*(a + b\*ArcTan[c\*x]))/(d<sup>2</sup>  $2*(I - c*x)$  +  $(a*Log[x]/d^2 + ((a + b*ArcTan[c*x))*Log[2/(1 + I*cx)])/d^2)$ 2 +  $((1/2)*b*PolyLog[2, (-1)*c*x])/d^2 - ((1/2)*b*PolyLog[2, 1*c*x])/d^2 +$  $((I/2)*b*PolyLog[2, 1 - 2/(1 + I*cx)])/d^2$ 

**Rubi**  $[A]$  time = 0.193568, antiderivative size = 150, normalized size of antiderivative = 1., number of steps used = 13, number of rules used = 10, integrand size =  $23$ ,  $\frac{\text{number of rules}}{\text{integrand size}}$  $= 0.435$ , Rules used  $= \{4876, 4848, 2391, 4862, 627, 44, 203, 4854, 2402, 2315\}$ 

$$
\frac{ib \text{PolyLog}(2,-icx)}{2d^2} - \frac{ib \text{PolyLog}(2,icx)}{2d^2} + \frac{ib \text{PolyLog}\left(2,1-\frac{2}{1+icx}\right)}{2d^2} + \frac{i\left(a+b\tan^{-1}(cx)\right)}{d^2(-cx+i)} + \frac{\log\left(\frac{2}{1+icx}\right)\left(a+b\tan^{-1}(cx)\right)}{d^2}
$$

Antiderivative was successfully verified.

 $[n] Int[(a + b*ArcTan[c*x])/(x*(d + I*c*d*x)^2),x]$ 

[Out] b/(2\*d^2\*(I - c\*x)) - (b\*ArcTan[c\*x])/(2\*d^2) + (I\*(a + b\*ArcTan[c\*x]))/(d^  $2*(I - c*x)) + (a*Log[x])/d^2 + ((a + b*ArcTan[c*x]) *Log[2/(1 + I*cx)])/d^2)$  $2 + ((I/2)*b*PolyLog[2, (-I)*c*x])/d^2 - ((I/2)*b*PolyLog[2, I*C*x])/d^2 +$  $((I/2)*b*PolyLog[2, 1 - 2/(1 + I*cx)])/d^2$ 

# Rule 4876

Int $[(a_*) + ArcTan[(c_*)*(x_*)](b_*)^*(b_-))^*(p_*)*((f_*)*(x_*)^*(m_-)*((d_*) + (e_-))^*$ .)\*(x\_))^(q\_.), x\_Symbol] :> Int[ExpandIntegrand[(a + b\*ArcTan[c\*x])^p, (f\*  $x)^{m*}(d + e*x)^{q}$ , x], x] /; FreeQ[{a, b, c, d, e, f, m}, x] && IGtQ[p, 0] & & IntegerQ[q] && (GtQ[q, 0] || NeQ[a, 0] || IntegerQ[m])

### Rule 4848

 $Int[((a_{-.}) + ArcTan[(c_{-.})*(x_{-})]*(b_{-.}))/(x_{-}), x_Symbol]$  :>  $Simp[a*Log[x], x]$ + (Dist[(I\*b)/2, Int[Log[1 - I\*c\*x]/x, x], x] - Dist[(I\*b)/2, Int[Log[1 +  $I*c*x]/x$ , x], x]) /; FreeQ[{a, b, c}, x]

### Rule 2391

 $Int[Log[(c_{\_.})*((d_{\_}) + (e_{\_.})*(x_{\_})^(n_{\_.}))]/(x_{\_}), x_{\_Symbol}]$  :>  $-Simp[PolyLog[2]$ , -(c\*e\*x^n)]/n, x] /; FreeQ[{c, d, e, n}, x] && EqQ[c\*d, 1]

### Rule 4862

 $Int[((a_{-.}) + ArcTan[(c_{-.})*(x_{-})]*(b_{-.}))*((d_{-}) + (e_{-.})*(x_{-}))^{(q_{-.})}, x_{-Symbol}]$ :>  $Simp[((d + e*x)^-(q + 1)*(a + b*ArcTan[c*x]))/(e*(q + 1)), x] - Dist[(b*$ c)/(e\*(q + 1)), Int[(d + e\*x)^(q + 1)/(1 + c^2\*x^2), x], x] /; FreeQ[{a, b, c, d, e, q}, x] &&  $NeQ[q, -1]$ 

### Rule 627

 $Int[((d_{-}) + (e_{-})*(x_{-}))^-(m_{-})*((a_{-}) + (c_{-})*(x_{-})^2)^-(p_{-})$ , x\_Symbol] :> Int  $[(d + e*x)^{m} + p)*(a/d + (c*x)/e)^{m}p, x]$  /; FreeQ[{a, c, d, e, m, p}, x] && EqQ[c\*d^2 + a\*e^2, 0] && (IntegerQ[p] || (GtQ[a, 0] && GtQ[d, 0] && Intege  $rQ[m + p])$ 

### Rule 44

 $Int[((a_+) + (b_+) * (x_-))^{\hat{}}(m_+) * ((c_+) + (d_-) * (x_-))^{\hat{}}(n_-), x_Symbol]$  :> Int[ ExpandIntegrand[(a + b\*x)^m\*(c + d\*x)^n, x], x] /; FreeQ[{a, b, c, d}, x] & & NeQ[b\*c - a\*d, 0] && ILtQ[m, 0] && IntegerQ[n] && !(IGtQ[n, 0] && LtQ[m + n + 2, 0])

# Rule 203

Int $[(a) + (b_\cdot)*(x_\cdot)^2)^(-1)$ , x Symbol] :> Simp $[(1*Arctan[(Rt[b, 2]*x)/Rt$ [a, 2]])/(Rt[a, 2]\*Rt[b, 2]), x] /; FreeQ[{a, b}, x] && PosQ[a/b] && (GtQ[a , 0] || GtQ[b, 0])

# Rule 4854

 $Int[((a_{-.}) + ArcTan[(c_{-.})*(x_{-})]*(b_{-.}))^(p_{-.})/((d_{-}) + (e_{-.})*(x_{-}))$ , x\_Symbol] :>  $-Simp[((a + b*ArCTan[c*x])^p*Log[2/(1 + (e*x)/d)])/e, x] + Dist[(b*c*p)]$ /e, Int $[(a + b*ArcTan[c*x])^{(p - 1)*Log[2/(1 + (e*x)/d)])/(1 + c^2*x^2), x$ ], x] /; FreeQ[{a, b, c, d, e}, x] && IGtQ[p, 0] && EqQ[c^2\*d^2 + e^2, 0]

# Rule 2402

Int $[Log[(c_{.})/((d_{.}) + (e_{.}) * (x_{.}))]/((f_{.}) + (g_{.}) * (x_{.})^2), x_Symbo1]$  :> -Dis  $t[e/g, Subst[Int[Log[2*d*x]/(1 - 2*d*x), x], x, 1/(d + e*x)], x]$ /; FreeQ[{ c, d, e, f, g}, x] && EqQ[c, 2\*d] && EqQ[e^2\*f + d^2\*g, 0]

# Rule 2315

Int $[Log[(c_.),*(x_*)]/((d_+) + (e_.)*(x_*))$ ,  $x_Symbol]$  :>  $-Simp[PolyLog[2, 1 -]$  $c*x$ ]/e, x] /; FreeQ[{c, d, e}, x] && EqQ[e + c\*d, 0]

### Rubi steps

$$
\int \frac{a + b \tan^{-1}(cx)}{x(d + icdx)^2} dx = \int \left( \frac{a + b \tan^{-1}(cx)}{d^2x} + \frac{ic (a + b \tan^{-1}(cx))}{d^2(-i + cx)^2} - \frac{c (a + b \tan^{-1}(cx))}{d^2(-i + cx)} \right) dx
$$
  
\n
$$
= \frac{\int \frac{a + b \tan^{-1}(cx)}{x} dx}{d^2} + \frac{(ic) \int \frac{a + b \tan^{-1}(cx)}{(-i + cx)^2} dx}{d^2} - \frac{c \int \frac{a + b \tan^{-1}(cx)}{i + cx} dx}{d^2}
$$
  
\n
$$
= \frac{i (a + b \tan^{-1}(cx))}{d^2(i - cx)} + \frac{a \log(x)}{d^2} + \frac{(a + b \tan^{-1}(cx)) \log(\frac{2}{1 + icx})}{d^2} + \frac{(ib) \int \frac{\log(1 - icx)}{x} dx}{2d^2} - \frac{(ib) \int \frac{b}{x} dx}{2d^2}
$$
  
\n
$$
= \frac{i (a + b \tan^{-1}(cx))}{d^2(i - cx)} + \frac{a \log(x)}{d^2} + \frac{(a + b \tan^{-1}(cx)) \log(\frac{2}{1 + icx})}{d^2} + \frac{ib \text{Li}_2(-icx)}{2d^2} - \frac{ib \text{Li}_2(icx)}{2d^2} + \frac{(a + b \tan^{-1}(cx)) \log(\frac{2}{1 + icx})}{2d^2} + \frac{ib \text{Li}_2(-icx)}{2d^2} - \frac{ib \text{Li}_2(icx)}{2d^2} + \frac{(a + b \tan^{-1}(cx)) \log(\frac{2}{1 + icx})}{d^2} + \frac{ib \text{Li}_2(-icx)}{2d^2} - \frac{ib \text{Li}_2(-icx)}{2d^2} - \frac{b \tan^{-1}(cx)}{2d^2} + \frac{(a + b \tan^{-1}(cx)) \log(\frac{2}{1 + icx})}{d^2} + \frac{ib \text{Li}_2(-icx)}{2d^2} - \frac{b \tan^{-1}(cx)}{2d^2} - \frac{b \tan^{-1}(cx)}{2d^2} + \frac{(a + b \tan^{-1}(cx)) \log(\frac{2}{1 + icx})}{d^2} + \frac{(a + b \tan^{-1}(cx)) \
$$

**Mathematica [A]** time =  $0.148046$ , size = 128, normalized size =  $0.85$ 

 $ibPolyLog(2, -icx) - ibPolyLog(2, icx) + ibPolyLog(2, \frac{cx+i}{cx-i})$  –  $\frac{2i(a+b\tan^{-1}(cx))}{cx-i} + 2\log\left(\frac{2i}{-cx+i}\right)(a+b\tan^{-1}(cx)) + 2a$  $2d^2$ 

Antiderivative was successfully verified.

[In] Integrate[(a + b\*ArcTan[c\*x])/( $x*(d + I*c*d*x)^2)$ ,x]

[Out]  $(b*((I - c*x)^(-1) - ArcTan[c*x]) - ((2*I)*(a + b*ArcTan[c*x]))/(-I + c*x)$ + 2\*a\*Log[x] + 2\*(a + b\*ArcTan[c\*x])\*Log[(2\*I)/(I - c\*x)] + I\*b\*PolyLog[2, (-I)\*c\*x] - I\*b\*PolyLog[2, I\*c\*x] + I\*b\*PolyLog[2, (I + c\*x)/(-I + c\*x)])/(  $2*d^2)$ 

**Maple [A]** time = 0.063, size = 251, normalized size =  $1.7$ 

−  $\frac{1}{d^2 (cx - i)}$  $a \ln (c^2 x^2 + 1)$  $\frac{1}{2d^2}$ + i  $\frac{1}{2}b$ dilog (1 + *icx*)  $\frac{d^2}{dt^2}$  $a \ln(c x)$  $\frac{1}{d^2}$  –  $ib \arctan (cx)$  $\frac{d^2 (cx - i)}{d^2 (cx - i)}$ b arctan  $(cx)$  ln  $(cx - i)$  $\frac{1}{d^2}$  +  $b\arctan (c)$  $d^2$ 

Verification of antiderivative is not currently implemented for this CAS.

[In]  $int((a+b*arctan(c*x))/x/(d+I*c*d*x)^2,x)$ 

```
[Out] -I*a/d^2/(c*x-I)-1/2*a/d^2*ln(c^2*x^2+1)+1/2*I*b/d^2*dilog(1+I*c*x)+a/d^2*ln(c*x)-I*b/d^2*arctan(c*x)/(c*x-I)-b/d^2*arctan(c*x)*ln(c*x-I)+b/d^2*arctan(c*x)*ln(c*x)-1*a/d^2*arctan(c*x)-1/2*I*b/d^2*dilog(1-I*c*x)+1/2*I*b/d^2*ln(-1/2*I*(-x+I))*ln(c*x-I)+1/2*I*b/d^2*ln(c*x)*ln(1+I*c*x)-1/2*b/d^2/(c*x-I))-1/2*b*arctan(c*x)/d^2-1/4*I*b/d^2*ln(c*x-I)^2+1/2*I*b/d^2*dilog(-1/2*I*(c
*x+I))-1/2*I*b/d^2*ln(c*x)*ln(1-I*c*x)
```
2<br>2<br>2

li<br>2

 $\overline{)}$ 

**Maxima [F]** time = 0., size = 0, normalized size = 0.

$$
\left(-2ic\int \frac{\arctan (cx)}{c^4d^2x^4 + 2c^2d^2x^2 + d^2} dx - \int \frac{(c^2x^2 - 1)\arctan (cx)}{c^4d^2x^5 + 2c^2d^2x^3 + d^2x} dx\right) b + a\left(-\frac{i}{cd^2x - i d^2} - \frac{\log (cx - i)}{d^2} + \frac{\log (x)}{d^2}\right)
$$

Verification of antiderivative is not currently implemented for this CAS.

```
[In] integrate((a+b*arctan(c*x))/x/(d+I*c*d*x)^2,x, algorithm="maxima")
```

```
[Out] (-2*I*c*integrate(arctan(c*x)/(c^4*d^2*x^4 + 2*c^2*d^2*x^2 + d^2), x) - integrate((c^2*x^2 - 1)*arctan(c*x)/(c^4*d^2*x^5 + 2*c^2*d^2*x^3 + d^2*x), x))
*b + a*(-1/(\text{c*d}^2*x - I*d^2) - \log(\text{c*x} - I)/d^2 + \log(x)/d^2)
```
**Fricas [F]** time = 0,, size = 0, normalized size = 0.

$$
\text{integral}\left(\frac{-ib\log\left(-\frac{cx+i}{cx-i}\right)-2\,a}{2\,c^2d^2x^3-4i\,cd^2x^2-2\,d^2x},x\right)
$$

Verification of antiderivative is not currently implemented for this CAS.

```
[In] integrate((a+b*arctan(c*x))/x/(d+I*c*d*x)^2,x, algorithm="fricas")
```

```
[Out] integral((-I*b*log(-(c*x + I)/(c*x - I)) - 2*a)/(2*c^2*d^2*x^3 - 4*I*c*d^2*x^2 - 2*d^2*x, x)
```
**Sympy**  $[F(-2)]$  time = 0., size = 0, normalized size = 0.

Exception raised: AttributeError

Verification of antiderivative is not currently implemented for this CAS.

```
[In] integrate((a+b*atan(c*x))/x/(d+I*c*d*x)**2,x)
```
[Out] Exception raised: AttributeError

**Giac**  $[F]$  time = 0., size = 0, normalized size = 0.

$$
\int \frac{b \arctan (cx) + a}{(icdx + d)^2 x} dx
$$

Verification of antiderivative is not currently implemented for this CAS.

[In] integrate((a+b\*arctan(c\*x))/x/(d+I\*c\*d\*x)^2,x, algorithm="giac")

[Out] integrate((b\*arctan(c\*x) + a)/( $(I*c*d*x + d)^2*x$ , x)

**3.56** 
$$
\int \frac{a + b \tan^{-1}(cx)}{x^2 (d + icdx)^2} dx
$$

# Optimal. Leaf size=194

$$
\frac{bc \text{PolyLog}(2, -icx)}{d^2} - \frac{bc \text{PolyLog}(2, icx)}{d^2} + \frac{bc \text{PolyLog}\left(2, 1 - \frac{2}{1+icx}\right)}{d^2} + \frac{c\left(a + b\tan^{-1}(cx)\right)}{d^2(-cx+i)} - \frac{a + b\tan^{-1}(cx)}{d^2x} - \frac{2ic \ln^{-1}(x)}{d^2x}
$$

 $[Out]$   $((-1/2)*b*c)/(d^2*(I - c*x)) + ((I/2)*b*c*ArcTan[c*x])/d^2 - (a + b*ArcTan[$  $c*x$ ])/(d<sup>2</sup>\*x) + ( $c*(a + b*ArcTan[c*x]))/(d^2*(I - c*x)) - ((2*I)*a*c*Log[x])$ )/d<sup>2</sup> + (b\*c\*Log[x])/d<sup>2</sup> - ((2\*I)\*c\*(a + b\*ArcTan[c\*x])\*Log[2/(1 + I\*c\*x)])  $/d^2$  - (b\*c\*Log[1 + c<sup>2</sup>\*x<sup>2</sup>])/(2\*d<sup>2</sup>) + (b\*c\*PolyLog[2, (-I)\*c\*x])/d<sup>2</sup> - (b \*c\*PolyLog[2, I\*c\*x])/d^2 + (b\*c\*PolyLog[2, 1 - 2/(1 + I\*c\*x)])/d^2

**Rubi**  $[A]$  time = 0.241161, antiderivative size = 194, normalized size of antiderivative = 1., number of steps used = 18, number of rules used = 15, integrand size =  $23$ ,  $\frac{\text{number of rules}}{\text{integrand size}}$  $= 0.652$ , Rules used  $= \{4876, 4852, 266, 36, 29, 31, 4848, 2391, 4862, 627, 44, 203, 4854,$ 2402, 2315}

$$
\frac{bc \text{PolyLog}(2, -icx)}{d^2} - \frac{bc \text{PolyLog}(2, icx)}{d^2} + \frac{bc \text{PolyLog}\left(2, 1 - \frac{2}{1+icx}\right)}{d^2} + \frac{c\left(a + b\tan^{-1}(cx)\right)}{d^2(-cx + i)} - \frac{a + b\tan^{-1}(cx)}{d^2x} - \frac{2ic\ln(x)}{d^2x}
$$

Antiderivative was successfully verified.

[In] Int[(a + b\*ArcTan[c\*x])/(x^2\*(d + I\*c\*d\*x)^2),x]

 $[Out]$   $((-1/2)*b*c)/(d^2*(I - c*x)) + ((I/2)*b*c*ArcTan[c*x])/d^2 - (a + b*ArcTan[$  $c*x]/(d^2*x) + (c*(a + b*ArcTan[c*x]))/(d^2*(I - c*x)) - ((2*I)*a*c*Log[x])$ )/d^2 +  $(b*c*Log[x])/d^2 - ((2*I)*c*(a + b*ArcTan[c*x))*Log[2/(1 + I*c*x)])$  $/d^2$  - (b\*c\*Log[1 + c<sup>2</sup>\*x<sup>2</sup>])/(2\*d<sup>2</sup>) + (b\*c\*PolyLog[2, (-I)\*c\*x])/d<sup>2</sup> - (b \*c\*PolyLog[2, I\*c\*x])/d^2 + (b\*c\*PolyLog[2, 1 - 2/(1 + I\*c\*x)])/d^2

# Rule 4876

 $Int[((a_{\_}) + ArcTan[(c_{\_})*(x_{\_})]*(b_{\_}))^{\frown}(p_{\_})*((f_{\_})*(x_{\_}))^{\frown}(m_{\_})*((d_{\_}) + (e_{\_})*(f_{\_})*(f_{\_})^{\frown}(m_{\_})^{\frown}(m_{\_})^{\frown}(m_{\_})$ .)\*(x\_))^(q\_.), x\_Symbol] :> Int[ExpandIntegrand[(a + b\*ArcTan[c\*x])^p, (f\*  $x)$  $m*(d + e*x)^{q}$ , x], x] /; FreeQ[{a, b, c, d, e, f, m}, x] && IGtQ[p, 0] & & IntegerQ[q] && (GtQ[q, 0] || NeQ[a, 0] || IntegerQ[m])

# Rule 4852

 $Int[((a_{-.}) + ArcTan[(c_{-.})*(x_{-})]*(b_{-.}))^(p_{-.})*(d_{-.})*(x_{-}))^(m_{-.}), x_Symbol]$ :>  $Simp[((d*x)^^(m + 1)*(a + b*ArcTan[c*x])^p)/(d*(m + 1)), x] - Dist[(b*c*p$ )/(d\*(m + 1)), Int[((d\*x)^(m + 1)\*(a + b\*ArcTan[c\*x])^(p - 1))/(1 + c^2\*x^2 ), x], x] /; FreeQ[{a, b, c, d, m}, x] && IGtQ[p, 0] && (EqQ[p, 1] || Integ  $erQ[m]$ ) &&  $NeQ[m, -1]$ 

### Rule 266

 $Int[(x_{})^(m_{})^*(a_{})^ + (b_{})^*(x_{})^*(n_{})^*(p_{})^*, x_{\text{symbol}}]$  :> Dist $[1/n, \text{Subst}[$ Int $[x^{\hat{ }}(Simplify[(m + 1)/n] - 1)*(a + b*x)^p, x]$ , x,  $x^n$ ], x] /; FreeQ[{a, b , m, n, p}, x] && IntegerQ[Simplify[(m + 1)/n]]

### Rule 36

 $Int[1/(((a_{-}.)+(b_{-}.)*(x_{-}))*((c_{-}.)+(d_{-}.)*(x_{-}))), x_{-}Symb01]$  :> Dist[b/(b\*c - a\*d),  $Int[1/(a + b*x), x], x] - Dist[d/(b*c - a*d), Int[1/(c + d*x), x],$  $x$ ] /; FreeQ[{a, b, c, d}, x] && NeQ[b\*c - a\*d, 0]

# Rule 29

 $Int[(x])^{(-1)}, x_Symbo1]$  :>  $Simp[Log[x], x]$ 

# Rule 31

Int $[(a_+) + (b_+) * (x_-))^(-1)$ ,  $x_Symbo1]$  :> Simp[Log[RemoveContent[a + b\*x, x]]/b, x] /; FreeQ[{a, b}, x]

### Rule 4848

 $Int[((a_{-}.) + ArcTan[(c_{-}.)*(x_{-})](b_{-}.))/(x_{-}), x_{-}Symbol]$  :> Simp[a\*Log[x], x] + (Dist[(I\*b)/2, Int[Log[1 - I\*c\*x]/x, x], x] - Dist[(I\*b)/2, Int[Log[1 +  $I*c*x]/x, x, x)$ ,  $x$ ) /; FreeQ[{a, b, c}, x]

### Rule 2391

Int $[Log[(c_{-.})*((d_{-}) + (e_{-.})*(x_{-})^(n_{-.}))]/(x_{-}), x_Symbo1]$  :>  $-Simp[PolyLog[2]$ , -(c\*e\*x^n)]/n, x] /; FreeQ[{c, d, e, n}, x] && EqQ[c\*d, 1]

# Rule 4862

 $Int[((a_{-}.) + ArcTan[(c_{-}.)*(x_{-})]*(b_{-}.))*((d_{-}) + (e_{-}.)*(x_{-}))^(q_{-}.), x_Symbol]$ :> Simp[( $(d + e*x)^{n}(q + 1)*(a + b*ArcTan[c*x]))/(e*(q + 1)), x] - Dist[(b*$ c)/(e\*(q + 1)), Int[(d + e\*x)^(q + 1)/(1 + c^2\*x^2), x], x] /; FreeQ[{a, b, c, d, e, q}, x] &&  $NeQ[q, -1]$ 

### Rule 627

 $Int[((d_+) + (e_.)*(x_-))^{\hat{}}(m_.)*(a_-) + (c_.)*(x_-)^{\hat{}}(p_.), x_Symbo]]$  :> Int  $[(d + e*x)^{m} + p)*(a/d + (c*x)/e)^{m}p, x]$  /; FreeQ[{a, c, d, e, m, p}, x] && EqQ[c\*d^2 + a\*e^2, 0] && (IntegerQ[p] || (GtQ[a, 0] && GtQ[d, 0] && Intege  $rQ[m + p])$ 

### Rule 44

 $Int[((a_+) + (b_+) * (x_-))^{\hat{}}(m_+) * ((c_+) + (d_-) * (x_-))^{\hat{}}(n_-), x_Symbol]$  :> Int[ ExpandIntegrand[ $(a + b*x)^m*(c + d*x)^n$ , x], x] /; FreeQ[ $\{a, b, c, d\}$ , x] & & NeQ[b\*c - a\*d, 0] && ILtQ[m, 0] && IntegerQ[n] && !(IGtQ[n, 0] && LtQ[m + n + 2, 0])

### Rule 203

 $Int[((a_+) + (b_+) * (x_-)^2)^(-1), x_Symb01]$  :>  $Simp[(1 * ArcTan[(Rt[b, 2] * x)/Rt$ [a, 2]])/(Rt[a, 2]\*Rt[b, 2]), x] /; FreeQ[{a, b}, x] && PosQ[a/b] && (GtQ[a , 0] || GtQ[b, 0])

### Rule 4854

 $Int[((a_{-.}) + ArcTan[(c_{-.})*(x_{-})]*(b_{-.}))^(p_{-.})/((d_{-}) + (e_{-.})*(x_{-}))$ , x\_Symbol] :>  $-Simp[((a + b*ArcTan[c*x])^p*Log[2/(1 + (e*x)/d)])/e, x] + Dist[(b*c*p)$ /e, Int[((a + b\*ArcTan[c\*x])^(p - 1)\*Log[2/(1 + (e\*x)/d)])/(1 + c^2\*x^2), x ], x] /; FreeQ[{a, b, c, d, e}, x] && IGtQ[p, 0] && EqQ[c^2\*d^2 + e^2, 0]

### Rule 2402

# Rule 2315

Int $[Log[(c_.),*(x_*)]/((d_+) + (e_.)*(x_*)), x_Symbol]$  :>  $-Simp[PolyLog[2, 1 -]$  $c*x$ ]/e, x] /; FreeQ[{c, d, e}, x] && EqQ[e +  $c*d$ , 0]

# Rubi steps

$$
\int \frac{a + b \tan^{-1}(cx)}{x^2(d + icdx)^2} dx = \int \left( \frac{a + b \tan^{-1}(cx)}{d^2x^2} - \frac{2ic (a + b \tan^{-1}(cx))}{d^2x} + \frac{c^2 (a + b \tan^{-1}(cx))}{d^2(-i + cx)^2} + \frac{2ic^2 (a + b \tan^{-1}(cx))}{d^2(-i + cx)} \right)
$$
  
\n
$$
= \frac{\int \frac{a + b \tan^{-1}(cx)}{x^2} dx}{d^2} - \frac{(2ic) \int \frac{a + b \tan^{-1}(cx)}{x} dx}{d^2} + \frac{(2ic^2) \int \frac{a + b \tan^{-1}(cx)}{i + cx} dx}{d^2} + \frac{c^2 \int \frac{a + b \tan^{-1}(cx)}{i + cx^2} dx}{d^2}
$$
  
\n
$$
= -\frac{a + b \tan^{-1}(cx)}{d^2x} + \frac{c (a + b \tan^{-1}(cx))}{d^2(i - cx)} - \frac{2iac \log(x)}{d^2} - \frac{2ic (a + b \tan^{-1}(cx)) \log(\frac{2}{1 + ix})}{d^2} + \frac{(a + b \tan^{-1}(cx))}{d^2} + \frac{(a + b \tan^{-1}(cx))}{d^2} + \frac{(a + b \tan^{-1}(cx))}{d^2} + \frac{(a + b \tan^{-1}(cx))}{d^2(i - cx)} - \frac{2iac \log(x)}{d^2} - \frac{2ic (a + b \tan^{-1}(cx)) \log(\frac{2}{1 + ix})}{d^2} + \frac{b \tan^{-1}(cx)}{d^2} + \frac{c (a + b \tan^{-1}(cx))}{d^2} - \frac{2iac \log(x)}{d^2} - \frac{2ic (a + b \tan^{-1}(cx)) \log(\frac{2}{1 + ixx})}{d^2} + \frac{b \tan^{-1}(cx)}{d^2} - \frac{a + b \tan^{-1}(cx)}{d^2} - \frac{2iac \log(x)}{d^2} + \frac{bc \log(x)}{d^2} - \frac{2ic (a + b \tan^{-1}(cx))}{d^2} - \frac{2iac \log(x)}{d^2} + \frac{bc \log(x)}{d^2} + \frac{bc \log(x)}{d^2}
$$

**Mathematica [A]** time =  $0.287197$ , size = 165, normalized size =  $0.85$ −  $-2bc \text{PolyLog}(2, -icx) + 2bc \text{PolyLog}(2, icx) - 2bc \text{PolyLog}\left(2, \frac{cx+i}{cx-i}\right) +$  $2(a+b \tan^{-1}(cx))$  $\frac{x^{x+1}}{x}$  +  $\frac{2c(a+b\tan^{-1}(cx))}{cx-i} + 4ic\log\left(\frac{c}{c}\right)$  $-\frac{4}{-c}$  $\overline{2d^2}$ 

Antiderivative was successfully verified.

$$
[In] Integrate[(a + b*ArCTan[c*x])/(x^2*(d + I*c*d*x)^2),x]
$$

 $[Out] - (I*b*c*((I - c*x)^(-1) - ArcTan[c*x]) + (2*(a + b*ArcTan[c*x]))/x + (2*c*($ a + b\*ArcTan[c\*x]))/(-I + c\*x) +  $(4*I)*a*c*Log[x]$  +  $(4*I)*c*(a + b*ArcTan[c$ \*x])\*Log[(2\*I)/(I - c\*x)] + b\*c\*(-2\*Log[x] + Log[1 + c^2\*x^2]) - 2\*b\*c\*Poly Log[2,  $(-1)*c*x$ ] + 2\*b\*c\*PolyLog[2, I\*c\*x] - 2\*b\*c\*PolyLog[2,  $(I + c*x)/(-I)$ + c\*x)])/(2\*d^2)

**Maple [A]** time =  $0.072$ , size =  $340$ , normalized size =  $1.8$ 

$$
-\frac{ca}{d^2 \left(c x - i\right)} - 2\frac{ca\arctan\left(c x\right)}{d^2} + \frac{ica\ln\left(c^2 x^2 + 1\right)}{d^2} - \frac{a}{d^2 x} - \frac{2\,icb\arctan\left(c x\right)\ln\left(c x\right)}{d^2} - \frac{bc\arctan\left(c x\right)}{d^2 \left(c x - i\right)} + \frac{\frac{i}{2}bc\arctan\left(c x\right)}{d^2}
$$

Verification of antiderivative is not currently implemented for this CAS.

2

+

[In]  $int((a+b*arctan(c*x))/x^2/(d+I*c*d*x)^2,x)$ 

 $[Out] -c*a/d^2/(c*x-I)-2*c*a/d^2*arctan(c*x)+I*c*a/d^2*ln(c^2*x^2+1)-a/d^2/x-2*I*$ c\*b/d^2\*arctan(c\*x)\*ln(c\*x)-c\*b/d^2\*arctan(c\*x)/(c\*x-I)+1/2\*I\*b\*c\*arctan(c\* x)/d^2-b/d^2\*arctan(c\*x)/x+2\*I\*c\*b/d^2\*arctan(c\*x)\*ln(c\*x-I)-c\*b/d^2\*ln(-I\*  $(-c*x+I))*ln(-I*c*x)+c*b/d^2*ln(-I*(-c*x+I))*ln(c*x)-c*b/d^2*dilog(-I*c*x)$ c\*b/d^2\*dilog(-I\*(c\*x+I))-c\*b/d^2\*ln(c\*x)\*ln(-I\*(c\*x+I))+c\*b/d^2\*dilog(-1/2 \*I\*(c\*x+I))+c\*b/d^2\*ln(c\*x-I)\*ln(-1/2\*I\*(c\*x+I))-1/2\*c\*b/d^2\*ln(c\*x-I)^2-2\* I\*c\*a/d^2\*ln(c\*x)-1/2\*b\*c\*ln(c^2\*x^2+1)/d^2+1/2\*I\*c\*b/d^2/(c\*x-I)+c\*b/d^2\*l  $n(c*x)$ 

**Maxima [F]** time = 0., size = 0, normalized size = 0.

$$
\left(-2ic\int \frac{\arctan{(cx)}}{c^4d^2x^5 + 2c^2d^2x^3 + d^2x}dx - \int \frac{(c^2x^2 - 1)\arctan{(cx)}}{c^4d^2x^6 + 2c^2d^2x^4 + d^2x^2}dx\right)b - a\left(\frac{c}{cd^2x - id^2} - \frac{2ic\log{(cx - i)}}{d^2} + \frac{2ic\log{(x)}}{d^2}\right)
$$

Verification of antiderivative is not currently implemented for this CAS.

[In] integrate((a+b\*arctan(c\*x))/x^2/(d+I\*c\*d\*x)^2,x, algorithm="maxima")

```
[Out] (-2*I*c*integrate(arctan(c*x)/(c^4*d^2*x^5 + 2*c^2*d^2*x^3 + d^2*x), x) - integrate((c^2*x^2 - 1)*arctan(c*x)/(c^4*d^2*x^6 + 2*c^2*d^2*x^4 + d^2*x^2),x))*b - a*(c/(c*d^2*x - I*d^2) - 2*I*c*log(c*x - I)/d^2 + 2*I*c*log(x)/d^2
+ 1/(d^2*x)
```
**Fricas [F]** time = 0., size = 0, normalized size = 0.

integral 
$$
\int \frac{-ib \log \left(-\frac{cx+i}{cx-i}\right) - 2a}{2 c^2 d^2 x^4 - 4i c d^2 x^3 - 2 d^2 x^2}, x
$$

Verification of antiderivative is not currently implemented for this CAS.

```
[In] integrate((a+b*arctan(c*x))/x^2/(d+I*c*d*x)^2,x, algorithm="fricas")
```

```
[Out] integral((-I*b*log(-(c*x + I)/(c*x - I)) - 2*a)/(2*c<sup>-</sup>2*d<sup>-</sup>2*x<sup>-4</sup> - 4*I*c*d<sup>-</sup>2*
x^3 - 2*d^2*x^2, x)
```
**Sympy**  $[F(-2)]$  time = 0., size = 0, normalized size = 0.

Exception raised: AttributeError

Verification of antiderivative is not currently implemented for this CAS.

[In]  $integrate((a+b*atan(c*x))/x**2/(d+I*c*d*x)**2,x)$ 

[Out] Exception raised: AttributeError

**Giac**  $[F]$  time = 0, size = 0, normalized size = 0.

$$
\int \frac{b \arctan (cx) + a}{(icdx + d)^2 x^2} dx
$$

Verification of antiderivative is not currently implemented for this CAS.

 $[In] \;{\rm integrate}((a+b*arctan(c*x))/x^2/(d+I*c*d*x)^2,x,\;{\rm algorithm="giac")}$ 

[Out] integrate((b\*arctan(c\*x) + a)/((I\*c\*d\*x + d)^2\*x^2), x)

**3.57** 
$$
\int \frac{a+b \tan^{-1}(cx)}{x^3 (d + ic dx)^2} dx
$$

# Optimal. Leaf size=244

$$
-\frac{3ibc^2\text{PolyLog}(2,-icx)}{2d^2}+\frac{3ibc^2\text{PolyLog}(2,icx)}{2d^2}-\frac{3ibc^2\text{PolyLog}\left(2,1-\frac{2}{1+icx}\right)}{2d^2}-\frac{ic^2\left(a+b\tan^{-1}(cx)\right)}{d^2(-cx+i)}-\frac{3c^2\log\left(\frac{2}{1+icx}\right)}{d^2(-cx+i)}
$$

 $[Out] - (b*c)/(2*d^2*x) - (b*c^2)/(2*d^2*(I - c*x)) - (a + b*ArcTan[c*x])/(2*d^2*x)$  $^2)$  + ((2\*I)\*c\*(a + b\*ArcTan[c\*x]))/(d^2\*x) - (I\*c^2\*(a + b\*ArcTan[c\*x]))/( d^2\*(I - c\*x)) - (3\*a\*c^2\*Log[x])/d^2 - ((2\*I)\*b\*c^2\*Log[x])/d^2 - (3\*c^2\*( a + b\*ArcTan[c\*x])\*Log[2/(1 + I\*c\*x)])/d<sup>2</sup> + (I\*b\*c<sup>2</sup>\*Log[1 + c<sup>2</sup>\*x<sup>2</sup>])/d<sup>2</sup> - (((3\*I)/2)\*b\*c^2\*PolyLog[2, (-I)\*c\*x])/d^2 + (((3\*I)/2)\*b\*c^2\*PolyLog[2,  $I*c*x]/d^2 - (((3*I)/2)*b*c^2*PolyLog[2, 1 - 2/(1 + I*c*x)])/d^2$ 

**Rubi**  $[A]$  time = 0.267544, antiderivative size = 244, normalized size of antiderivative = 1., number of steps used = 21, number of rules used = 16, integrand size = 23,  $\frac{\text{number of rules}}{\text{integrand size}}$  $= 0.696$ , Rules used  $= \{4876, 4852, 325, 203, 266, 36, 29, 31, 4848, 2391, 4862, 627, 44,$ 4854, 2402, 2315}

$$
-\frac{3ibc^{2}PolyLog(2,-icx)}{2d^{2}} + \frac{3ibc^{2}PolyLog(2,icx)}{2d^{2}} - \frac{3ibc^{2}PolyLog(2,1-\frac{2}{1+icx})}{2d^{2}} - \frac{ic^{2}(a+b\tan^{-1}(cx))}{d^{2}(-cx+i)} - \frac{3c^{2}\log(\frac{2}{1+icx})}{1+icx}
$$

Antiderivative was successfully verified.

[In] Int $[(a + b*Arctan[c*x])/(x^3*(d + I*c*d*x)^2),x]$ 

 $[Out] - (b*c)/(2*d^2*x) - (b*c^2)/(2*d^2*(I - c*x)) - (a + b*ArcTan[c*x])/(2*d^2*x)$  $\hat{C}$ ) + ((2\*I)\*c\*(a + b\*ArcTan[c\*x]))/(d $\hat{C}$ \*x) - (I\*c $\hat{C}$ \*(a + b\*ArcTan[c\*x]))/(  $d^2*(I - c*x)$  -  $(3*a*c^2*Log[x])/d^2 - ((2*I)*b*c^2*Log[x])/d^2 - (3*c^2*(I))^2 + (1+1)(1+1))$ a + b\*ArcTan[c\*x])\*Log[2/(1 + I\*c\*x)])/d^2 +  $(I*b*c^2*Log[1 + c^2*x^2]/d^2$ - (((3\*I)/2)\*b\*c^2\*PolyLog[2, (-I)\*c\*x])/d^2 + (((3\*I)/2)\*b\*c^2\*PolyLog[2,  $I*c*x]/d^2$  -  $(((3*I)/2)*b*c^2*PolyLog[2, 1 - 2/(1 + I*c*x)])/d^2$ 

# Rule 4876

Int $[(a_*) + ArcTan[(c_*)*(x_*)](b_*)^*(b_*)^*(f_*)*(x_*))^*(m_*)*(d_*) + (e_-$ .)\*(x\_))^(q\_.), x\_Symbol] :> Int[ExpandIntegrand[(a + b\*ArcTan[c\*x])^p, (f\*  $x)$  $m*(d + e*x)^{q}$ , x], x] /; FreeQ[{a, b, c, d, e, f, m}, x] && IGtQ[p, 0] & & IntegerQ[q] && (GtQ[q, 0] || NeQ[a, 0] || IntegerQ[m])

### Rule 4852

 $Int[((a_{-.}) + ArcTan[(c_{-.})*(x_{-})]*(b_{-.}))^(p_{-.})*(d_{-.})*(x_{-}))^(m_{-.}), x_Symbol]$ :>  $\text{Simp}[(d*x)^(m + 1)*(a + b*ArcTan[c*x])^p)/(d*(m + 1)), x] - Dist[(b*c*p)$ )/(d\*(m + 1)), Int[((d\*x)^(m + 1)\*(a + b\*ArcTan[c\*x])^(p - 1))/(1 + c^2\*x^2 ), x], x] /; FreeQ[{a, b, c, d, m}, x] && IGtQ[p, 0] && (EqQ[p, 1] || Integ  $erQ[m]$ ) && Ne $Q[m, -1]$ 

### Rule 325

 $Int[((c_{{}_{-}})*(x_{{}_{-}})^(m_-)*(a_{{}_{-}} + (b_{{}_{-}})*(x_{{}_{-}})^(n_{{}_{-}}))^(p_{{}_{-}}), x_{{}_{-}}Symbol]$  :> Simp[((c\*  $x^{\prime}(m + 1)*(a + b*x^n)^{(p + 1)})/(a*c*(m + 1)), x] - Dist[(b*(m + n*(p + 1))$ + 1))/( $a * c^n * (m + 1)$ , Int $[(c * x)^{n} (m + n) * (a + b * x^n)^p, x]$ , x] /; FreeQ[{a, b, c, p}, x] && IGtQ[n, 0] && LtQ[m, -1] && IntBinomialQ[a, b, c, n, m, p,

x]

# Rule 203

Int $[(a) + (b).)*(x)^2)^(-1)$ , x Symbol] :> Simp $[(1*ArcTan[(Rt[b, 2]*x)/Rt]$ [a, 2]])/(Rt[a, 2]\*Rt[b, 2]), x] /; FreeQ[{a, b}, x] && PosQ[a/b] && (GtQ[a , 0] || GtQ[b, 0])

# Rule 266

 $Int[(x_{})^(m_{})^*(x_{-}) + (b_{-})^*(x_{-})^*(n_{-}))^*(p_{-})$ , x\_Symbol] :> Dist $[1/n,$  Subst[ Int[x^(Simplify[(m + 1)/n] - 1)\*(a + b\*x)^p, x], x, x^n], x] /; FreeQ[{a, b , m, n, p}, x] && IntegerQ[Simplify[(m + 1)/n]]

# Rule 36

 $Int[1/(((a_{-}.)+(b_{-}.)*(x_{-}))*((c_{-}.)+(d_{-}.)*(x_{-}))), x_{-}Symbol]$  :> Dist[b/(b\*c - a\*d),  $Int[1/(a + b*x), x], x] - Dist[d/(b*c - a*d), Int[1/(c + d*x), x],$  $x$ ] /; FreeQ[{a, b, c, d}, x] && NeQ[b\*c - a\*d, 0]

# Rule 29

 $Int[(x_{})^(-1), x_Symbo1]$  :>  $Simp[Log[x], x]$ 

# Rule 31

Int $[(a_+) + (b_+) * (x_-))^(-1)$ ,  $x_Symbo1]$  :> Simp[Log[RemoveContent[a + b\*x,  $x$ ]]/b,  $x$ ] /; FreeQ[{a, b},  $x$ ]

# Rule 4848

 $Int[((a_{\_}) + ArcTan[(c_{\_}) * (x_{\_})] * (b_{\_}))/(x_{\_})$ , x\_Symbol] :> Simp[a\*Log[x], x] + (Dist[(I\*b)/2, Int[Log[1 - I\*c\*x]/x, x], x] - Dist[(I\*b)/2, Int[Log[1 +  $I*c*x]/x, x, x)$ ,  $x$ ) /; FreeQ[{a, b, c}, x]

# Rule 2391

 $Int[Log[(c_{.})*((d_{.}) + (e_{.})*(x_{.})^(n_{.}))]/(x_{.})$ ,  $x_{.}Symbol]$  :>  $-Simp[PolyLog[2]$ , -(c\*e\*x^n)]/n, x] /; FreeQ[{c, d, e, n}, x] && EqQ[c\*d, 1]

# Rule 4862

 $Int[((a_{-.}) + ArcTan[(c_{-.})*(x_{-})]*(b_{-.}))*((d_{-}) + (e_{-.})*(x_{-}))^(q_{-.}), x_Symbol]$ :> Simp[ $((d + e*x)^{n}(q + 1)*(a + b*ArcTan[c*x]))/(e*(q + 1)), x] - Dist[(b*$ c)/(e\*(q + 1)), Int[(d + e\*x)^(q + 1)/(1 + c^2\*x^2), x], x] /; FreeQ[{a, b, c, d, e, q}, x] && NeQ $[q, -1]$ 

# Rule 627

 $Int[((d_+) + (e_.)*(x_-))^{\hat{}}(m_.)*((a_-) + (c_.)*(x_-)^{\hat{}}(p_.), x_Symbo]]$  :> Int  $[(d + e*x)^{m} + p)*(a/d + (c*x)/e)^{m}p, x]$  /; FreeQ[{a, c, d, e, m, p}, x] && EqQ $[c*d^2 + a*e^2, 0]$  && (IntegerQ $[p]$  || (GtQ $[a, 0]$  && GtQ $[d, 0]$  && Intege  $rQ[m + p])$ 

# Rule 44

 $Int[((a_+) + (b_+) * (x_-))^{\hat{}}(m_+) * ((c_+) + (d_-) * (x_-))^{\hat{}}(n_-), x_Symbol]$  :> Int[ ExpandIntegrand[(a + b\*x)^m\*(c + d\*x)^n, x], x] /; FreeQ[{a, b, c, d}, x] & & NeQ[b\*c - a\*d, 0] && ILtQ[m, 0] && IntegerQ[n] && !(IGtQ[n, 0] && LtQ[m

+ n + 2, 0])

# Rule 4854

 $Int\left[\left((a_-\.)\ +\ \text{Arctan}\left[(c_-\.)\ast(x_-)\right]\ast(b_-\.)\right)\cap (p_-\.)/\left((d_-)\ +\ (e_-\.)\ast(x_-)\right),\ x\_Symbol\right]$ :>  $-Simp[((a + b*ArCTan[c*x])^p*Log[2/(1 + (e*x)/d)])/e, x] + Dist[(b*c*p)]$ /e, Int[((a + b\*ArcTan[c\*x])^(p - 1)\*Log[2/(1 + (e\*x)/d)])/(1 + c^2\*x^2), x ], x] /; FreeQ[{a, b, c, d, e}, x] && IGtQ[p, 0] && EqQ[c^2\*d^2 + e^2, 0]

### Rule 2402

 $Int[Log[(c_{.})/((d_{.}) + (e_{.}) * (x_{.}))]/((f_{.}) + (g_{.}) * (x_{.}) ^{2}), x_{.} Symbol]$  :> -Dis  $t[e/g, Subst[Int[Log[2*d*x]/(1 - 2*d*x), x], x, 1/(d + e*x)], x]$ /; FreeQ[{ c, d, e, f, g}, x] && EqQ[c, 2\*d] && EqQ[e^2\*f + d^2\*g, 0]

# Rule 2315

Int $[Log[(c_.),*(x_*)]/((d_+) + (e_.)*(x_*)), x_Symbol]$  :>  $-Simp[PolyLog[2, 1 -]$  $c*x$ ]/e, x] /; FreeQ[{c, d, e}, x] && EqQ[e + c\*d, 0]

### Rubi steps

$$
\int \frac{a + b \tan^{-1}(cx)}{x^3 (d + icdx)^2} dx = \int \left( \frac{a + b \tan^{-1}(cx)}{d^2 x^3} - \frac{2ic (a + b \tan^{-1}(cx))}{d^2 x^2} - \frac{3c^2 (a + b \tan^{-1}(cx))}{d^2 x} - \frac{ic^3 (a + b \tan^{-1}(cx))}{d^2 (-i + cx)^2} + \frac{3c^2 (a + b \tan^{-1}(cx))}{d^2 (-i + cx)^2} \right)
$$
  
\n
$$
= \frac{\int \frac{a + b \tan^{-1}(cx)}{x^3} dx}{d^2} - \frac{(2ic) \int \frac{a + b \tan^{-1}(cx)}{x^2} dx}{d^2} - \frac{(3c^2) \int \frac{a + b \tan^{-1}(cx)}{x} dx}{d^2} - \frac{(ic^3) \int \frac{a + b \tan^{-1}(cx)}{(-i + cx)^2} dx}{d^2 + (i - ix)^2} + \frac{(3c^2) \int \frac{a + b \tan^{-1}(cx)}{x^2} dx}{d^2 + (i - cx)^2} - \frac{(3ac^2 \log(x))}{d^2 + (i - ix)^2} - \frac{3ac^2 \log(x)}{d^2 + (i - ix)^2} - \frac{3ac^2 \log(x)}{d^2 + (i - ix)^2} - \frac{3ac^2 \log(x)}{d^2 + (i - ix)^2} - \frac{3ac^2 \log(x)}{d^2 + (i - ix)^2} - \frac{3ac^2 \log(x)}{d^2 + (i - ix)^2} - \frac{3ac^2 \log(x)}{d^2 + (i - ix)^2} - \frac{3ac^2 \log(x)}{d^2 + (i - ix)^2} - \frac{3ac^2 \log(x)}{d^2 + (i - ix)^2} - \frac{3ac^2 \log(x)}{d^2 + (i - ix)^2} - \frac{3ac^2 \log(x)}{2d^2 + (i - ix)^2} - \frac{3ac^2 \log(x)}{2d^2 + (i - ix)^2} - \frac{3ac^2 \log(x)}{2d^2 + (i - ix)^2} - \frac{3ac^2 \log(x)}{2d^2 + (i - ix)^2} - \frac{3ac^2 \log(x)}{2d^2 + (i - ix)^2} - \frac{3ac^2 \log(x)}{2d^2 + (i - ix)^2} - \frac{3ac^2 \log(x
$$

**Mathematica [C]** time =  $0.334188$ , size =  $222$ , normalized size =  $0.91$ 

$$
-\frac{bc \text{Hypergeometric2F1}\left(-\frac{1}{2},1,\frac{1}{2},-c^2x^2\right)}{x}+3ibc^2 \text{PolyLog}(2,-icx)-3ibc^2 \text{PolyLog}(2,icx)+3ibc^2 \text{PolyLog}\left(2,\frac{cx+i}{cx-i}\right)-\frac{2ic^2(a+b\tan^2b^2)}{cx-i}
$$

Warning: Unable to verify antiderivative.

$$
[In] Integrate[(a + b*ArCTan[c*x])/(x^3*(d + I*c*d*x)^2),x]
$$

```
[Out] -(-(\text{b} * \text{c}^2 * ((-I + \text{c} * x)^{-}(-1) + \text{Arctan}[c*x])) + (\text{a} + \text{b} * \text{Arctan}[c*x])/x^2 - ((4*1 + \text{c} * x))^2 + (\text{c} * \text{c} * \text{c} * \text{c} * \text{c} * \text{c} * \text{c} * \text{c} * \text{c} * \text{c} * \text{c} * \text{c} * \text{c} * \text{c} * \text{c} * \text{c} * \text{c} * \text{c} * \text{c} * \text{c} * \text{c} * \textI)*c*(a + b*ArcTan[c*x]))/x - ((2*I)*c^2*(a + b*ArcTan[c*x]))/(-I + c*x) +
(b*c*Hypergeometric2F1[-1/2, 1, 1/2, -(c^2*x^2)])/x + 6*ax^2*Log[x] + 6*c^2
```

```
2*(a + b*ArcTan[c*x]) *Log[(2*I)/(I - c*x)] + (2*I) * b*c^2*(2*Log[x] - Log[1+ c^2*x^2]) + (3*I)*b*c^2*PolyLog[2, (-I)*c*x] - (3*I)*b*c^2*PolyLog[2, I*c
*x] + (3*I)*b*c^2*PolyLog[2, (I + c*x)/(-I + c*x)])/(2*d^2)
```
**Maple [A]** time = 0.069, size = 380, normalized size =  $1.6$ 

 $3i$  $\frac{3i}{2}c^2b\ln(c x)\ln(1 - icx)$  $\frac{1}{d^2}$  +  $3 c^2 a \ln (c^2 x^2 + 1)$  $\frac{1}{2d^2}$  +  $3i$  .  $\frac{3i}{4}c^2b(\ln(cx-i))^2$  $\frac{1}{d^2}$  $\boldsymbol{a}$  $\frac{u}{2 d^2 x^2}$  –  $3i$  $rac{3i}{2}c^2b$ dilog $\left(-\frac{i}{2}\right)$  $\frac{1}{2}(cx + i)$  $\frac{1}{d^2}$  - 3 =  $c^2$ a  $\ln$  (cx  $d^2$ 

Verification of antiderivative is not currently implemented for this CAS.

[In]  $int((a+b*arctan(c*x))/x^3/(d+I*c*d*x)^2,x)$ 

 $[Out]$  3/2\*I\*c^2\*b/d^2\*ln(c\*x)\*ln(1-I\*c\*x)+3/2\*c^2\*a/d^2\*ln(c^2\*x^2+1)+3/4\*I\*c^2\*b /d^2\*ln(c\*x-I)^2-1/2\*a/d^2/x^2-3/2\*I\*c^2\*b/d^2\*dilog(-1/2\*I\*(c\*x+I))-3\*c^2\* a/d^2\*ln(c\*x)-3/2\*I\*c^2\*b/d^2\*ln(-1/2\*I\*(c\*x+I))\*ln(c\*x-I)+3\*c^2\*b/d^2\*arct an(c\*x)\*ln(c\*x-I)-1/2\*b/d^2\*arctan(c\*x)/x^2-3/2\*I\*c^2\*b/d^2\*dilog(1+I\*c\*x)-3\*c^2\*b/d^2\*arctan(c\*x)\*ln(c\*x)-2\*I\*c^2\*b/d^2\*ln(c\*x)+2\*I\*c\*b/d^2\*arctan(c\*  $x)/x+I*c^2*a/d^2/(c*x-I)+2*I*c*a/d^2/x+3*I*c^2*a/d^2*arctan(c*x)+I*c^2*b/d^2$  $2*arctan(c*x)/(c*x-I)+I*b*c^2*ln(c^2*x^2+1)/d^2-3/2*I*c^2*b/d^2*ln(c*x)*ln($ 1+I\*c\*x)+1/2\*c^2\*b/d^2/(c\*x-I)-1/2\*b\*c/d^2/x+3/2\*I\*c^2\*b/d^2\*dilog(1-I\*c\*x)

**Maxima [F]** time = 0., size = 0, normalized size = 0.

$$
\left(-2ic\int \frac{\arctan (cx)}{c^4d^2x^6 + 2c^2d^2x^4 + d^2x^2}dx - \int \frac{(c^2x^2 - 1)\arctan (cx)}{c^4d^2x^7 + 2c^2d^2x^5 + d^2x^3}dx\right)b - \frac{1}{2}a\left(-\frac{2ic^2}{cd^2x - id^2} - \frac{6c^2\log (cx - i)}{d^2} + \frac{6c^2\log (cx - i)}{d^2} + \frac{6c^2
$$

Verification of antiderivative is not currently implemented for this CAS.

```
[In] integrate((a+b*arctan(c*x))/x^3/(d+I*c*d*x)^2,x, algorithm="maxima")
```

```
[Out] (-2*I*c*integrate(arctan(c*x)/(c^4*d^2*x^6 + 2*c^2*d^2*x^4 + d^2*x^2), x) -integrate((c^2*x^2 - 1)*arctan(c*x)/(c^4*d^2*x^7 + 2*c^2*d^2*x^5 + d^2*x^3), x))*b - 1/2*a*(-2*I*c^2/(c*d^2*x - I*d^2) - 6*c^2*log(c*x - I)/d^2 + 6*c\text{``2*log(x)/d^2 - (4*I*c*x - 1)/(d^2*x^2)}
```
**Fricas [F]** time = 0,, size = 0, normalized size = 0.

$$
\text{integral}\left(\frac{-ib\log\left(-\frac{cx+i}{cx-i}\right)-2\,a}{2\,c^2d^2x^5-4i\,cd^2x^4-2\,d^2x^3},x\right)
$$

Verification of antiderivative is not currently implemented for this CAS.

[In] integrate((a+b\*arctan(c\*x))/x^3/(d+I\*c\*d\*x)^2,x, algorithm="fricas")

[Out] integral( $(-I*b*log(-(c*x + I)/(c*x - I)) - 2*a)/(2*c^2*d^2*x^5 - 4*I*c*d^2*$  $x^4 - 2*d^2*x^3, x)$ 

**Sympy**  $[F(-2)]$  time = 0., size = 0, normalized size = 0.

Exception raised: AttributeError

Verification of antiderivative is not currently implemented for this CAS.

[In]  $integrate((a+b*atan(c*x))/x**3/(d+I*c*d*x)**2,x)$ 

[Out] Exception raised: AttributeError

**Giac**  $[F]$  time = 0., size = 0, normalized size = 0.

$$
\int \frac{b \arctan (cx) + a}{(i c dx + d)^2 x^3} dx
$$

Verification of antiderivative is not currently implemented for this CAS.

[In] integrate((a+b\*arctan(c\*x))/x^3/(d+I\*c\*d\*x)^2,x, algorithm="giac")

[Out] integrate((b\*arctan(c\*x) + a)/((I\*c\*d\*x + d)^2\*x^3), x)

491

$$
3.58 \int \frac{x^4(a+b\tan^{-1}(cx))}{(d+icdx)^3} dx
$$

Optimal. Leaf size=256

$$
-\frac{3b \text{PolyLog}\left(2,1-\frac{2}{1+i c x}\right)}{c^5 d^3}+\frac{ix^2 \left(a+b \tan^{-1}(cx)\right)}{2 c^3 d^3}+\frac{4 \left(a+b \tan^{-1}(cx)\right)}{c^5 d^3 (-cx+i)}-\frac{i \left(a+b \tan^{-1}(cx)\right)}{2 c^5 d^3 (-cx+i)^2}+\frac{6i \log \left(\frac{2}{1+i c x}\right) \left(a+b \tan^{-1}(cx)\right)}{c^5 d^3}
$$

 $[Out] (-3*a*x)/(c^4*d^3) - ((1/2)*b*x)/(c^4*d^3) - b/(8*c^5*d^3*(I - c*x)^2) - ((c^4*d^3*\mathbf{C}^3)(I - c^4*\mathbf{C}^3))$  $(15*I)/8)*b/({c^5*d^3*(I - c*x)}) + (((19*I)/8)*b*ArcTan[c*x])/({c^5*d^3}) - ($  $3*b*x*ArcTan[c*x]/(c^4*d^3) + ((I/2)*x^2*(a + b*ArcTan[c*x]))/(c^3*d^3) ((1/2)*(a + b*ArcTan[c*x]))/(c^5*d^3*(I - c*x)^2) + (4*(a + b*ArcTan[c*x]))$  $/(c^5*d^3*(I - c*x)) + ((6*I)*(a + b*ArcTan[c*x])*Log[2/(1 + I*c*x)])/(c^5*$ d^3) +  $(3*b*\text{Log}[1 + c^2*\text{x}^2])/(2*\text{c}^5*\text{d}^3)$  -  $(3*b*\text{PolyLog}[2, 1 - 2/(1 + 1*\text{c}^*)])$  $x)])/(c^5*d^3)$ 

**Rubi**  $[A]$  time = 0.284669, antiderivative size = 256, normalized size of antiderivative = 1., number of steps used = 21, number of rules used = 12, integrand size = 23,  $\frac{\text{number of rules}}{\text{integrand size}}$  $= 0.522$ , Rules used  $= \{4876, 4846, 260, 4852, 321, 203, 4862, 627, 44, 4854, 2402, 2315\}$ 

$$
-\frac{3b \text{PolyLog}\left(2,1-\frac{2}{1+i c x}\right)}{c^5 d^3}+\frac{ix^2 \left(a+b \tan^{-1}(c x)\right)}{2 c^3 d^3}+\frac{4 \left(a+b \tan^{-1}(c x)\right)}{c^5 d^3 (-c x+i)}-\frac{i \left(a+b \tan^{-1}(c x)\right)}{2 c^5 d^3 (-c x+i)^2}+\frac{6i \log \left(\frac{2}{1+i c x}\right) \left(a+b \tan^{-1}(c x)\right)}{c^5 d^3}
$$

Antiderivative was successfully verified.

 $[n] Int[(x^4*(a + b*Arctan[c*x]))/(d + I*c*d*x)^3,x]$ 

[Out]  $(-3*a*x)/(c^4*d^3) - ((1/2)*b*x)/(c^4*d^3) - b/(8*c^5*d^3*(I - c*x)^2) - ((d^2*cd^3)*c^2)$  $(15*I)/8)*b/({c^5*d^3*(I - c*x)}) + (((19*I)/8)*b*ArcTan[c*x])/({c^5*d^3}) - ($  $3*b*x*ArcTan[c*x]/(c^4*d^3) + ((1/2)*x^2*(a + b*ArcTan[c*x]))/(c^3*d^3) ((1/2)*(a + b*ArcTan[c*x]))/(c^5*d^3*(I - c*x)^2) + (4*(a + b*ArcTan[c*x]))$  $/(c^5*d^3*(I - c*x)) + ((6*I)*(a + b*ArcTan[c*x])*Log[2/(1 + I*c*x)])/(c^5*$ d^3) +  $(3*b*Log[1 + c^2*x^2])/(2*c^5*d^3) - (3*b*PolyLog[2, 1 - 2/(1 + I*c*$  $x)$ ])/(c<sup> $-5*d$ </sup><sup>3</sup>)

### Rule 4876

 $Int[((a_{\_}) + ArcTan[(c_{\_})*(x_{\_})]*(b_{\_}))^{\frown}(p_{\_})*((f_{\_})*(x_{\_}))^{\frown}(m_{\_})*((d_{\_}) + (e_{\_})*(f_{\_})*(f_{\_})^{\frown}(m_{\_})^{\frown}(m_{\_})^{\frown}(m_{\_})$ .)\*(x\_))^(q\_.), x\_Symbol] :> Int[ExpandIntegrand[(a + b\*ArcTan[c\*x])^p, (f\*  $x)$ <sup>n</sup>\*(d + e\*x)^q, x], x] /; FreeQ[{a, b, c, d, e, f, m}, x] && IGtQ[p, 0] & & IntegerQ[q] && (GtQ[q, 0] || NeQ[a, 0] || IntegerQ[m])

### Rule 4846

 $Int\hspace{0.01in}[(\hspace{0.01in}(a_{\_}) \ + \ \texttt{ArcTan}\hspace{0.01in}[(\hspace{0.01in}c_{\_}).\ast(x_{\_})]\ast(b_{\_}.))\hspace{0.01in}]\hspace{0.01in}[(\hspace{0.01in}p_{\_}).\hspace{0.01in}y,\hspace{0.01in}x_{\_}Symb01]\hspace{0.01in} ]\hspace{0.01in}]\hspace{0.01in} \texttt{Simp}\hspace{0.01in}[x*(a + b*Ar$ cTan[c\*x])^p, x] - Dist[b\*c\*p, Int[(x\*(a + b\*ArcTan[c\*x])^(p - 1))/(1 + c^2  $*x^2$ , x], x] /; FreeQ[{a, b, c}, x] && IGtQ[p, 0]

### Rule 260

 $Int[(x_{})^(m_{})/(a_{}) + (b_{})^*(x_{})^n, x_Symb01]$  :> Simp[Log[RemoveConten  $t[a + b*x^n, x]]/(b*n), x]$  /; FreeQ[{a, b, m, n}, x] && EqQ[m, n - 1]

### Rule 4852

 $Int[((a_{-}) + ArcTan[(c_{-})*(x_{-})]*(b_{-}))^{(p_{-})}*((d_{-})*(x_{-}))^{(m_{-})}, x_{-Symbol}]$ :> Simp[ $((d*x)^{(m + 1)*(a + b*ArcTan[c*x])^p)/(d*(m + 1))$ , x] - Dist[(b\*c\*p )/(d\*(m + 1)), Int[((d\*x)^(m + 1)\*(a + b\*ArcTan[c\*x])^(p - 1))/(1 + c^2\*x^2 ), x], x] /; FreeQ[{a, b, c, d, m}, x] && IGtQ[p, 0] && (EqQ[p, 1] || Integ  $erQ[m]$ ) && Ne $Q[m, -1]$ 

### Rule 321

 $Int[((c_.,)*(x_-))^{\hat{}}(\mathfrak{m}_-)*(a_-) + (b_.,)*(x_-)^{\hat{}}(\mathfrak{n}_-))^{\hat{}}(p_-, x_Symbo1]$  :> Simp[(c^(  $n - 1)*(c*x)^{m - n + 1)*(a + b*x^n)^{(p + 1)})/(b*(m + n*p + 1)), x] - Dist[$  $(axc^n*(m - n + 1))/(b*(m + n*p + 1)), Int[(c*x)^m(m - n)*(a + b*x^m)^p, x],$ x] /; FreeQ[ $\{a, b, c, p\}$ , x] && IGtQ[n, 0] && GtQ[m, n - 1] && NeQ[m + n\*p + 1, 0] && IntBinomialQ[a, b, c, n, m, p, x]

### Rule 203

 $Int[((a_+) + (b_-)*(x_-)^2)^(-1), x_Symb01]$  :>  $Simp[(1*Arctan[(Rt[b, 2]*x)/Rt]$ [a, 2]])/(Rt[a, 2]\*Rt[b, 2]), x] /; FreeQ[{a, b}, x] && PosQ[a/b] && (GtQ[a , 0] || GtQ[b, 0])

#### Rule 4862

 $Int[((a_{-}.) + ArcTan[(c_{-}.)*(x_{-})]*(b_{-}.))*((d_{-}) + (e_{-}.)*(x_{-}))^(q_{-}.), x_Symbol]$ :> Simp[ $((d + e*x)^{n}(q + 1)*(a + b*ArcTan[c*x]))/(e*(q + 1)), x] - Dist[(b*$ c)/(e\*(q + 1)), Int[(d + e\*x)^(q + 1)/(1 + c^2\*x^2), x], x] /; FreeQ[{a, b, c, d, e, q}, x] && NeQ $[q, -1]$ 

#### Rule 627

 $Int[((d_+) + (e_.)*(x_-))^{\hat{}}(m_.)*(a_-) + (c_.)*(x_-)^{\hat{}}(p_.), x_Symbo]]$  :> Int  $[(d + e*x)^{m} + p)*(a/d + (c*x)/e)^{m}p, x]$  /; FreeQ[{a, c, d, e, m, p}, x] && EqQ[c\*d^2 + a\*e^2, 0] && (IntegerQ[p] || (GtQ[a, 0] && GtQ[d, 0] && Intege  $rQ[m + p])$ 

### Rule 44

 $Int[((a_+) + (b_+) * (x_-))^{\hat{}}(m_+) * ((c_+) + (d_-) * (x_-))^{\hat{}}(n_-), x_Symbol]$  :> Int[ ExpandIntegrand[(a + b\*x)^m\*(c + d\*x)^n, x], x] /; FreeQ[{a, b, c, d}, x] & & NeQ[b\*c - a\*d, 0] && ILtQ[m, 0] && IntegerQ[n] && !(IGtQ[n, 0] && LtQ[m  $+ n + 2, 0]$ 

### Rule 4854

 $Int[((a_{-.}) + ArcTan[(c_{-.})*(x_{-})]*(b_{-.}))^(p_{-.})/((d_{-}) + (e_{-.})*(x_{-}))$ , x\_Symbol] :>  $-Simp[((a + b*ArcTan[c*x])^p*Log[2/(1 + (e*x)/d)])/e, x] + Dist[(b*c*p)]$ /e, Int[((a + b\*ArcTan[c\*x])^(p - 1)\*Log[2/(1 + (e\*x)/d)])/(1 + c^2\*x^2), x ], x] /; FreeQ[{a, b, c, d, e}, x] && IGtQ[p, 0] && EqQ[c^2\*d^2 + e^2, 0]

### Rule 2402

 $Int[Log[(c_-.)/((d_-) + (e_-.)*(x_-))] / ((f_-) + (g_-.)*(x_-)^\frown 2), x_Symbol] \; : > \; -Dis$  $t[e/g, Subst[Int[Log[2*d*x]/(1 - 2*d*x), x], x, 1/(d + e*x)], x]$ /; FreeQ[{ c, d, e, f, g}, x] && EqQ[c, 2\*d] && EqQ[e^2\*f + d^2\*g, 0]

### Rule 2315

Int $[Log[(c_.),*(x_*)]/((d_+) + (e_.)*(x_*)), x_Symbol]$  :>  $-Simp[PolyLog[2, 1 -]$  $c*x$ ]/e, x] /; FreeQ[{c, d, e}, x] && EqQ[e + c\*d, 0]

$$
\int \frac{x^4 (a + b \tan^{-1}(cx))}{(d + icdx)^3} dx = \int \left( -\frac{3 (a + b \tan^{-1}(cx))}{c^4 d^3} + \frac{ix (a + b \tan^{-1}(cx))}{c^3 d^3} + \frac{i (a + b \tan^{-1}(cx))}{c^4 d^3 (-i + cx)^3} + \frac{4 (a + b \tan^{-1}(c \cos))}{c^4 d^3 (-i + cx)^3} + \frac{4 (a + b \tan^{-1}(c \cos))}{c^4 d^3 (-i + cx)^3} \right)
$$
  
\n
$$
= \frac{i \int \frac{a + b \tan^{-1}(cx)}{(-i + cx)^3} dx}{c^4 d^3} - \frac{(6i) \int \frac{a + b \tan^{-1}(cx)}{-i + cx} dx}{c^4 d^3} - \frac{3 \int (a + b \tan^{-1}(cx)) dx}{c^4 d^3} + \frac{4 \int \frac{a + b \tan^{-1}(cx)}{(-i + cx)^2} dx}{c^4 d^3}
$$
  
\n
$$
= -\frac{3ax}{c^4 d^3} + \frac{ix^2 (a + b \tan^{-1}(cx))}{2 c^3 d^3} - \frac{i (a + b \tan^{-1}(cx))}{2 c^5 d^3 (i - cx)} + \frac{4 (a + b \tan^{-1}(cx))}{c^5 d^3 (i - cx)} + \frac{4 (a + b \tan^{-1}(cx))}{c^5 d^3 (i - cx)} + \frac{4 (a + b \tan^{-1}(cx))}{c^5 d^3}
$$
  
\n
$$
= -\frac{3ax}{c^4 d^3} - \frac{ibx}{2 c^4 d^3} + \frac{ib \tan^{-1}(cx)}{2 c^5 d^3} - \frac{3bx \tan^{-1}(cx)}{c^4 d^3} + \frac{ix^2 (a + b \tan^{-1}(cx))}{2 c^5 d^3 (i - cx)^2} - \frac{i (a + b \tan^{-1}(cx))}{2 c^5 d^3 (i - cx)} - \frac{i (a + b \tan^{-1}(cx))}{2 c^5 d^3 (i - cx)} + \frac{4 (a + b \tan^{-1}(cx))}{2 c^5 d^3 (i - cx)} + \frac{4 (a + b \tan^{-1}(cx))}{2 c^5 d^3 (i - cx)} + \frac{4 (a + b \tan^{-1}(cx))}{2 c^5 d^3 (i - cx)} + \frac{4 (a + b \tan^{-1}(cx
$$

**Mathematica [A]** time = 1.01811, size = 235, normalized size = 0.92  

$$
b\left(96 \text{PolyLog}\left(2, -e^{2i\tan^{-1}(cx)}\right) + 48\log\left(e^{2}x^2 + 1\right) + 4i\tan^{-1}(cx)\left(4e^{2}x^2 + 24icx + 48\log\left(1 + e^{2i\tan^{-1}(cx)}\right) + 14i\sin\left(\frac{2}{3}\right)\right)\right)
$$

Warning: Unable to verify antiderivative.

[In] Integrate  $[(x^4*(a + b*ArcTan[c*x]))/(d + I*c*d*x)^3,x]$ 

[Out]  $(-96*a*c*x + (16*I)*a*c^2*x^2 - ((16*I)*a)/(-I + c*x)^2 - (128*a)/(-I + c*x)$ ) + 192\*a\*ArcTan[c\*x] -  $(96*1)*a*Log[1 + c^2**^2] + b*((-16*1)*c*x + 192*Ar$ cTan[c\*x]^2 - 28\*Cos[2\*ArcTan[c\*x]] + Cos[4\*ArcTan[c\*x]] + 48\*Log[1 + c^2\*x  $^2$ ] + 96\*PolyLog[2, -E^((2\*I)\*ArcTan[c\*x])] + (28\*I)\*Sin[2\*ArcTan[c\*x]] + (  $4*I)*ArcTan[c*x)*(4 + (24*I)*c*x + 4*c^2*x^2 - 14*Cos[2*ArcTan[c*x]] + Cos[$ 4\*ArcTan[c\*x]] + 48\*Log[1 + E^((2\*I)\*ArcTan[c\*x])] + (14\*I)\*Sin[2\*ArcTan[c\*  $x]$ ] - I\*Sin[4\*ArcTan[c\*x]]) - I\*Sin[4\*ArcTan[c\*x]]))/(32\*c^5\*d^3)

**Maple [A]** time = 0.062, size =  $423$ , normalized size = 1.7

$$
-3\frac{ax}{c^4d^3} + \frac{\frac{i}{2}b\arctan (cx) x^2}{c^3d^3} + 6\frac{a\arctan (cx)}{c^5d^3} + \frac{\frac{15i}{8}b}{c^5d^3(cx-i)} + \frac{\frac{43i}{16}b\arctan (cx)}{c^5d^3} - 4\frac{a}{c^5d^3(cx-i)} - 3\frac{bx\arctan (cx)}{c^4d^3}
$$

Verification of antiderivative is not currently implemented for this CAS.

[In]  $int(x^4*(a+b*arctan(c*x))/(d+I*c*d*x)^3,x)$ 

```
[Out] -3*a*x/c^4/d^3+1/2*I/c^3*b/d^3*arctan(c*x)*x^2+6/c^5*a/d^3*arctan(c*x)+15/8*I/c^5*b/d^3/(c*x-I)+43/16*I/c^5*b/d^3*arctan(c*x)-4/c^5*a/d^3/(c*x-I)-3*b*
x*arctan(c*x)/c^4/d^3-5/32*I/c^5*b/d^3*arctan(1/6*c^3*x^3+7/6*c*x)-3*I/c^5*
a/d^3*ln(c^2*x^2+1)-1/2*I*b*x/c^4/d^3-4/c^5*b/d^3*arctan(c*x)/(c*x-I)-1/2/c
```
3

^5\*b/d^3+1/2\*I/c^3\*a/d^3\*x^2+5/64/c^5\*b/d^3\*ln(c^4\*x^4+10\*c^2\*x^2+9)-1/2\*I/ c^5\*b/d^3\*arctan(c\*x)/(c\*x-I)^2+5/32\*I/c^5\*b/d^3\*arctan(1/2\*c\*x)-6\*I/c^5\*b/ d^3\*arctan(c\*x)\*ln(c\*x-I)-1/2\*I/c^5\*a/d^3/(c\*x-I)^2-1/8/c^5\*b/d^3/(c\*x-I)^2 +43/32\*b\*ln(c^2\*x^2+1)/c^5/d^3-5/16\*I/c^5\*b/d^3\*arctan(1/2\*c\*x-1/2\*I)-3/c^5 \*b/d^3\*ln(c\*x-I)\*ln(-1/2\*I\*(c\*x+I))+3/2/c^5\*b/d^3\*ln(c\*x-I)^2-3/c^5\*b/d^3\*d ilog(-1/2\*I\*(c\*x+I))

**Maxima** [A] time = 1.35084, size = 478, normalized size =  $1.87$ 

 $8i\,a c^4 x^4 - 8\,(4\,a + i\,b) c^3 x^3 + (b(5i\,\arctan{(1,cx)} -16) + 88i\,a) c^2 x^2 + (b(10\,\arctan{(1,cx)} +38i) -16\,a) c x + 24\,\left(b c^2 x^2 - 24\right)$ 

Verification of antiderivative is not currently implemented for this CAS.

```
[In] integrate(x^4*(a+b*arctan(c*x))/(d+I*c*d*x)^3,x, algorithm="maxima")
```

```
[Out] (8*I*ax^4*x^4 - 8*(4*a + I*b)*c^3*x^3 + (b*(5*I*arctan2(1, c*x) - 16) + 88*I*a)*c^2*x^2 + (b*(10*arctan2(1, c*x) + 38*I) - 16*a)*c*x + 24*(b*c^2*x^2)- 2*I*b*c*x - b)*arctan(c*x)^2 + 6*(b*c^2*x^2 - 2*I*b*c*x - b)*log(c^2*x^2
+ 1)^2 + (-24*I*b*c^2*x^2 - 48*b*c*x + 24*I*b)*arctan(c*x)*log(1/4*c^2*x^2
+ 1/4) + b*(-5*I*arctan2(1, c*x) + 28) + (8*I*b*c<sup>2</sup>*x<sup>2</sup> - 32*b*c<sup>2</sup>*x<sup>3</sup> + (9
6*a + 131*I*b)*c<sup>2</sup>*x<sup>2</sup> + (-192*I*a + 70*b)*c*x - 96*a + 13*I*b)*arctan(c*x)
 - 48*(b*c^2*x^2 - 2*I*b*c*x - b)*dilog(1/2*I*c*x + 1/2) + ((-48*I*a + 24*b)*c^2*x^2 - 48*(2*a + 1*b)*c*x - 12*(b*c^2*x^2 - 2*I*b*c*x - b)*log(1/4*c^2)*x^2 + 1/4 + 48*I*a - 24*b)*log(c<sup>2</sup>*x<sup>2</sup> + 1) + 56*I*a)/(16*c<sup>2</sup>*d<sup>2</sup>3*x<sup>2</sup> - 3
2*I*c^6*d^3*x - 16*c^5*d^3)
```
**Fricas [F]** time = 0., size = 0, normalized size = 0.

$$
integral\left(-\frac{bx^4 \log \left(-\frac{cx+i}{cx-i}\right) - 2i \,ax^4}{2 \, c^3 d^3 x^3 - 6i \, c^2 d^3 x^2 - 6 \, cd^3 x + 2i \, d^3}, x\right)
$$

Verification of antiderivative is not currently implemented for this CAS.

[In] integrate( $x^4*(a+b*arctan(c*x))/(d+I*c*d*x)^3,x$ , algorithm="fricas")

[Out] integral(-(b\*x^4\*log(-(c\*x + I)/(c\*x - I)) - 2\*I\*a\*x^4)/(2\*c^3\*d^3\*x^3 - 6\*  $I * c^2 * d^3 * x^2 - 6 * c * d^3 * x + 2 * I * d^3, x$ 

**Sympy**  $[F(-1)]$  time = 0., size = 0, normalized size = 0.

Timed out

Verification of antiderivative is not currently implemented for this CAS.

[In]  $integrate(x**4*(a+b*atan(c*x))/(d+I*c*d*x)**3,x)$ 

[Out] Timed out

**Giac** [F] time = 0., size = 0, normalized size = 0.

$$
\int \frac{\left(b \arctan\left(cx\right) + a\right)x^4}{\left(i c dx + d\right)^3} dx
$$

Verification of antiderivative is not currently implemented for this CAS.

 $[In] \;{\rm integrate}(x^4*(a+b*arctan(c*x))/(d+I*c*d*x)^3,x, \;{\rm algorithm="giac")}$ 

[Out] integrate((b\*arctan(c\*x) + a)\*x^4/(I\*c\*d\*x + d)^3, x)

496

$$
3.59 \int \frac{x^3(a+b\tan^{-1}(cx))}{(d+icdx)^3} dx
$$

Optimal. Leaf size=225

$$
\frac{3ib \text{PolyLog}\left(2,1-\frac{2}{1+icx}\right)}{2c^4d^3} - \frac{3i\left(a+b\tan^{-1}(cx)\right)}{c^4d^3(-cx+i)} - \frac{a+b\tan^{-1}(cx)}{2c^4d^3(-cx+i)^2} + \frac{3\log\left(\frac{2}{1+icx}\right)\left(a+b\tan^{-1}(cx)\right)}{c^4d^3} + \frac{iax}{c^3d^3} - \frac{ib\log\left(c^2\right)}{2c^4d^3}
$$

 $[Out]$   $(I*axx)/(c^3*d^3) + ((I/8)*b)/(c^4*d^3*(I - c*x)^2) - (11*b)/(8*c^4*d^3*(I))$ - c\*x)) +  $(11*b*ArcTan[c*x])/(8*c^4*d^3) + (I*b*x*ArcTan[c*x])/(c^3*d^3) (a + b*ArcTan[c*x])/(2*c^4*d^3*(I - c*x)^2) - ((3*I)*(a + b*ArcTan[c*x]))/$  $c^4*d^3*(I - c*x)$  +  $(3*(a + b*ArcTan[c*x])*Log[2/(1 + I*c*x)])/(c^4*d^3)$  - $((1/2)*b*Log[1 + c^2*x^2])/(c^4*d^3) + ((3*I)/2)*b*PolyLog[2, 1 - 2/(1 +$  $I*c*x)$ ])/( $c^4*d^3$ )

**Rubi**  $[A]$  time = 0.24278, antiderivative size = 225, normalized size of antiderivative = 1., number of steps used = 18, number of rules used = 10, integrand size =  $23$ ,  $\frac{\text{number of rules}}{\text{integrand size}}$  $= 0.435$ , Rules used  $= \{4876, 4846, 260, 4862, 627, 44, 203, 4854, 2402, 2315\}$ 

$$
\frac{3ib \text{PolyLog}\left(2,1-\frac{2}{1+i c x}\right)}{2 c^4 d^3} - \frac{3i \left(a+b \tan^{-1}(c x)\right)}{c^4 d^3(-c x+i)} - \frac{a+b \tan^{-1}(c x)}{2 c^4 d^3(-c x+i)^2} + \frac{3 \log \left(\frac{2}{1+i c x}\right) \left(a+b \tan^{-1}(c x)\right)}{c^4 d^3} + \frac{ia x}{c^3 d^3} - \frac{ib \log \left(c^2 x+\frac{2}{1+i c x}\right)}{2 c^4 d^3}
$$

Antiderivative was successfully verified.

[In] Int $[(x^3*(a + b*ArcTan[c*x]))/(d + I*c*d*x)^3,x]$ 

 $[Out]$  (I\*a\*x)/(c^3\*d^3) + ((I/8)\*b)/(c^4\*d^3\*(I - c\*x)^2) - (11\*b)/(8\*c^4\*d^3\*(I - c\*x)) + (11\*b\*ArcTan[c\*x])/(8\*c^4\*d^3) + (I\*b\*x\*ArcTan[c\*x])/(c^3\*d^3) -  $(a + b*ArcTan[c*x])/(2*c^4*d^3*(I - c*x)^2) - ((3*I)*(a + b*ArcTan[c*x]))/$  $c^4*d^3*(I - c*x)$  +  $(3*(a + b*ArcTan[c*x])*Log[2/(1 + I*c*x)])/(c^4*d^3)$  - $((I/2)*b*Log[1 + c^2*x^2])/(c^4*d^3) + (((3*I)/2)*b*PolyLog[2, 1 - 2/(1 +$  $I*c*x)]$ )/( $c^4*d^3$ )

### Rule 4876

 $Int[((a_{-.}) + ArcTan[(c_{-.})*(x_{-})]*(b_{-.}))^-(p_{-.})*( (f_{-.})*(x_{-}))^-(m_{-.})*( (d_{-}) + (e_{-})$ .)\*(x\_))^(q\_.), x\_Symbol] :> Int[ExpandIntegrand[(a + b\*ArcTan[c\*x])^p, (f\*  $x)^{m*}(d + e*x)^{q}$ , x], x] /; FreeQ[{a, b, c, d, e, f, m}, x] && IGtQ[p, 0] & & IntegerQ[q] && (GtQ[q, 0] || NeQ[a, 0] || IntegerQ[m])

### Rule 4846

 $Int[((a_{-.}) + ArcTan[(c_{-.})*(x_{-})]*(b_{-.}))^(p_{-.}), x_Symbol]$  :> Simp[x\*(a + b\*Ar cTan[c\*x])^p, x] - Dist[b\*c\*p, Int[(x\*(a + b\*ArcTan[c\*x])^(p - 1))/(1 + c^2  $*x^2$ , x], x] /; FreeQ[{a, b, c}, x] && IGtQ[p, 0]

### Rule 260

 $Int[(x_{})^(m_{})/(a_{}) + (b_{})^*(x_{})^n, x_Symb01]$  :> Simp[Log[RemoveConten  $t[a + b*x^n, x]]/(b*n), x]$  /; FreeQ[{a, b, m, n}, x] && EqQ[m, n - 1]

### Rule 4862

 $Int[((a_{-.}) + ArcTan[(c_{-.})*(x_{-})]*(b_{-.}))*((d_{-}) + (e_{-.})*(x_{-}))^{(q_{-.})}, x_{-Symbol}]$ :> Simp[( $(d + e*x)^{n}(q + 1)*(a + b*ArcTan[c*x]))/(e*(q + 1)), x] - Dist[(b*$  c)/(e\*(q + 1)), Int[(d + e\*x)^(q + 1)/(1 + c^2\*x^2), x], x] /; FreeQ[{a, b, c, d, e, q}, x] && NeQ $[q, -1]$ 

### Rule 627

 $Int[((d_+) + (e_-)*(x_-))^{\hat{}}(m_+)*((a_-) + (c_-)*(x_-)^{\hat{}}(p_-), x_Symbo]]$  :> Int  $[(d + e*x)^{m} + p)*(a/d + (c*x)/e)^{m}$ , x] /; FreeQ[{a, c, d, e, m, p}, x] && EqQ $[c*d^2 + a*e^2, 0]$  && (IntegerQ $[p]$  || (GtQ $[a, 0]$  && GtQ $[d, 0]$  && Intege  $rQ[m + p])$ 

# Rule 44

 $Int[((a_+) + (b_+) * (x_-))^{\hat{}}(m_+) * ((c_+) + (d_-) * (x_-))^{\hat{}}(n_-), x_Symbol]$  :> Int[ ExpandIntegrand[(a + b\*x)^m\*(c + d\*x)^n, x], x] /; FreeQ[{a, b, c, d}, x] & & NeQ[b\*c - a\*d, 0] && ILtQ[m, 0] && IntegerQ[n] && !(IGtQ[n, 0] && LtQ[m + n + 2, 0])

### Rule 203

 $Int[((a_+) + (b_+) * (x_>)^2)^(-1), x_Symb01]$  :>  $Simp[(1 * ArcTan[(Rt[b, 2] * x)/Rt$ [a, 2]])/(Rt[a, 2]\*Rt[b, 2]), x] /; FreeQ[{a, b}, x] && PosQ[a/b] && (GtQ[a , 0] || GtQ[b, 0])

# Rule 4854

 $Int[((a_{-.}) + ArcTan[(c_{-.})*(x_{-})]*(b_{-.}))^(p_{-.})/((d_{-}) + (e_{-.})*(x_{-}))$ , x\_Symbol] :>  $-Simp[((a + b*ArcTan[c*x])^p *Log[2/(1 + (e*x)/d)])/e, x] + Dist[(b*c*p)$ /e, Int $[(a + b*ArcTan[c*x])^{(p - 1)*Log[2/(1 + (e*x)/d)])/(1 + c^2*x^2), x$ ], x] /; FreeQ[{a, b, c, d, e}, x] && IGtQ[p, 0] && EqQ[c^2\*d^2 + e^2, 0]

# Rule 2402

Int $[Log[(c_{.})/((d_{.}) + (e_{.}) * (x_{.}))]/((f_{.}) + (g_{.}) * (x_{.})^2), x_{.}Symbol]$  :> -Dis  $t[e/g, Subst[Int[Log[2*d*x]/(1 - 2*d*x), x], x, 1/(d + e*x)], x]$ /; FreeQ[{ c, d, e, f, g}, x] && EqQ[c, 2\*d] && EqQ[e^2\*f + d^2\*g, 0]

# Rule 2315

Int $[Log[(c_.),*(x_*)]/((d_+) + (e_.)*(x_*)), x_Symbol]$  :>  $-Simp[PolyLog[2, 1 -]$  $c*x$ ]/e, x] /; FreeQ[{c, d, e}, x] && EqQ[e +  $c*d$ , 0]

# Rubi steps

**غ** 

$$
\int \frac{x^3 (a + b \tan^{-1}(cx))}{(d + icdx)^3} dx = \int \left( \frac{i (a + b \tan^{-1}(cx))}{c^3 d^3} + \frac{a + b \tan^{-1}(cx)}{c^3 d^3 (-i + cx)^3} - \frac{3i (a + b \tan^{-1}(cx))}{c^3 d^3 (-i + cx)^2} - \frac{3(a + b \tan^{-1}(cx))}{c^3 d^3 (-i + cx)} \right) dx
$$
  
\n
$$
= \frac{i \int (a + b \tan^{-1}(cx)) dx}{c^3 d^3} - \frac{(3i) \int \frac{a + b \tan^{-1}(cx)}{(-i + cx)^2} dx}{c^3 d^3} + \frac{\int \frac{a + b \tan^{-1}(cx)}{(-i + cx)^3} dx}{c^3 d^3} - \frac{3 \int \frac{a + b \tan^{-1}(cx)}{c^3 d^3}}{c^3 d^3}
$$
  
\n
$$
= \frac{iax}{c^3 d^3} - \frac{a + b \tan^{-1}(cx)}{2c^4 d^3 (i - cx)^2} - \frac{3i (a + b \tan^{-1}(cx))}{c^4 d^3 (i - cx)} + \frac{3 (a + b \tan^{-1}(cx)) \log(\frac{2}{1 + ix})}{c^4 d^3} + \frac{(ib) \int \tan^{-1}(cx)}{c^5 d^3}
$$
  
\n
$$
= \frac{iax}{c^3 d^3} + \frac{ibx \tan^{-1}(cx)}{c^3 d^3} - \frac{a + b \tan^{-1}(cx)}{2c^4 d^3 (i - cx)^2} - \frac{3i (a + b \tan^{-1}(cx))}{c^4 d^3 (i - cx)} + \frac{3 (a + b \tan^{-1}(cx)) \log(\frac{2}{1 + ix})}{c^4 d^3}
$$
  
\n
$$
= \frac{iax}{c^3 d^3} + \frac{ibx \tan^{-1}(cx)}{c^3 d^3} - \frac{a + b \tan^{-1}(cx)}{2c^4 d^3 (i - cx)^2} - \frac{3i (a + b \tan^{-1}(cx))}{c^4 d^3 (i - cx)} + \frac{3 (a + b \tan^{-1}(cx)) \log(\frac{2}{1 + ix})}{c^4 d^3}
$$
  
\n
$$
= \frac{iax}{c^3 d^3} + \frac{ib}{8c^4 d^3 (i - cx)^2} - \frac{11
$$

**Mathematica [A]** time =  $0.788684$ , size =  $216$ , normalized size =  $0.96$  $\frac{d\bar{b}}{d\bar{b}}\left(-48\text{PolyLog}\left(2,-e^{2i\tan^{-1}(cx)}\right)-16\log\left(c^2x^2+1\right)-96\tan^{-1}(cx)^2-20i\sin\left(2\tan^{-1}(cx)\right)+i\sin\left(4\tan^{-1}(cx)\right)+20\cos\left(4t^2\right)\right)$ 

Warning: Unable to verify antiderivative.

[In] Integrate  $[(x^3*(a + b*ArcTan[c*x]))/(d + I*c*d*x)^3,x]$ 

```
[Out] (32*I)*a*c*x - (16*a)/(-I + c*x)^2 + ((96*I)*a)/(-I + c*x) - (96*I)*a*ArcTan[c*x] - 48*a*Log[1 + c^2*x^2] + I*b*(-96*ArcTan[c*x] + 20*Cos[2*ArcTan[
c*x]] - Cos[4*ArcTan[c*x]] - 16*Log[1 + c^2*x^2] - 48*PolyLog[2, -E^*((2*I)*ArcTan[c*x])] - (20*I)*Sin[2*ArcTan[c*x]] + 4*ArcTan[c*x]*(8*c*x + (10*I)*Cos[2*ArcTan[c*x]] - I*Cos[4*ArcTan[c*x]] - (24*I)*Log[1 + E<sup>-(</sup>(2*I)*ArcTan[c*x])] + 10*Sin[2*ArcTan[c*x]] - Sin[4*ArcTan[c*x]]) + I*Sin[4*ArcTan[c*x]]))/(32*c^4*d^3)
```
**Maple [A]** time = 0.056, size = 375, normalized size =  $1.7$ 

$$
\frac{iax}{c^3d^3} - \frac{3 a \ln (c^2x^2 + 1)}{2 c^4d^3} + \frac{3 ib \arctan (cx)}{c^4d^3 (cx - i)} - \frac{a}{2 c^4d^3 (cx - i)^2} + \frac{\frac{3 i}{2}b \ln \left(-\frac{i}{2} (cx + i)\right) \ln (cx - i)}{c^4d^3} - \frac{\frac{19 i}{32}b \ln (c^2x^2 + 1)}{c^4d^3} - 3 \frac{b^4b^2}{c^4d^3} - \frac{b^3b^2}{c^4d^3} - \frac{b^5b^2}{c^4d^3} - \frac{c^3b^2}{c^4d^3} - \frac{c^2b^2}{c^4d^3} - \frac{c^4b^2}{c^4d^3} - \frac{c^3b^2}{c^4d^3} - \frac{c^2b^2}{c^4d^3} - \frac{c^3b^2}{c^4d^3} - \frac{c^2b^2}{c^4d^3} - \frac{c^2b^2}{c^4d^3} - \frac{c^3b^2}{c^4d^3} - \frac{c^2b^2}{c^4d^3} - \frac{c^2b^2}{c^4d^
$$

Verification of antiderivative is not currently implemented for this CAS.

[In]  $int(x^3*(a+b*arctan(c*x))/(d+I*c*d*x)^3,x)$ 

```
[Out] I*a*x/c^3/d^3-3/2/c^4*a/d^3*ln(c^2*x^2+1)+3*I/c^4*b/d^3*arctan(c*x)/(c*x-I)
-1/2/c^4*a/d^3/(c*x-I)^2+3/2*I/c^4*b/d^3*ln(-1/2*I*(c*x+I))*ln(c*x-I)-19/32)*I/c^4*b/d^3*ln(c^2*x^2+1)-3/c^4*b/d^3*arctan(c*x)*ln(c*x-I)-1/2/c^4*b/d^3*arctan(c*x)/(c*x-I)^2+1/8*I/c^4*b/d^3/(c*x-I)^2+3/64*I/c^4*b/d^3*ln(c^4*x^4
+10*c^2*x^2+9)+3/32/c^4*b/d^3*arctan(1/6*c^3*x^3+7/6*c*x)-3/32/c^4*b/d^3*ar
```
ctan(1/2\*c\*x)+3/16/c^4\*b/d^3\*arctan(1/2\*c\*x-1/2\*I)+3\*I/c^4\*a/d^3/(c\*x-I)+I\* b\*x\*arctan(c\*x)/c^3/d^3+19/16\*b\*arctan(c\*x)/c^4/d^3+11/8/c^4\*b/d^3/(c\*x-I)+ 3/2\*I/c^4\*b/d^3\*dilog(-1/2\*I\*(c\*x+I))-3/4\*I/c^4\*b/d^3\*ln(c\*x-I)^2-3\*I/c^4\*a /d^3\*arctan(c\*x)

**Maxima [A]** time = 1.27976, size = 441, normalized size =  $1.96$ 

−

 $-16i$   $ac^3x^3 - 32ac^2x^2 + (-32i a - 22b)cx + (12i bc^2x^2 + 24 bcx - 12i b)$   $\arctan (cx)^2 + (3i bc^2x^2 + 6 bcx - 3i b) \log (x^2 + 16c^2x^2 + 16c^2x^2 + 16c^2x^2 + c^2b^2)$ 

Verification of antiderivative is not currently implemented for this CAS.

```
[In] integrate(x^3*(a+b*arctan(c*x))/(d+I*c*d*x)^3,x, algorithm="maxima")
```

```
[Out] -(-16*I*axc^3*x^3 - 32*axc^2*x^2 + (-32*I*a - 22*b)*c*x + (12*I*b*c^2*x^2 +24*b*c*x - 12*I*b)*arctan(c*x)^2 + (3*I*b*c^2*x^2 + 6*b*c*x - 3*I*b)*log(c
2*x^2 + 1<sup>2</sup> + 12*(b*c<sup>2</sup>*x<sup>2</sup> - 2*I*b*c*x - b)*arctan(c*x)*log(1/4*c<sup>2</sup>*x<sup>2</sup>
+ 1/4) + (-16*I*b*c^3*x^3 + (48*I*a - 51*b)*c^2*x^2 + 6*(16*a + I*b)*c*x -48*I*a - 21*b)*arctan(c*x) + 3*(b*c^2*x^2 - 2*I*b*c*x - b)*arctan2(c*x, -1)+ (-24*I*b*c^2*x^2 - 48*b*c*x + 24*I*b)*dilog(1/2*I*c*x + 1/2) + (8*(3*a +I*b)*c^2*x^2 + (-48*I*a + 16*b)*c*x + (-6*I*b*c^2*x^2 - 12*b*c*x + 6*I*b)*\log(1/4*c^2*x^2 + 1/4) - 24*a - 8*I*b)*log(c^2*x^2 + 1) - 40*a + 20*I*b)/(16*c^6*d^3*x^2 - 32*I*c^5*d^3*x - 16*c^4*d^3)
```
**Fricas [F]** time = 0., size = 0, normalized size = 0.

$$
integral\left(-\frac{bx^3 \log \left(-\frac{cx+i}{cx-i}\right) - 2i \, ax^3}{2 \, c^3 d^3 x^3 - 6i \, c^2 d^3 x^2 - 6 \, cd^3 x + 2i \, d^3}, x\right)
$$

Verification of antiderivative is not currently implemented for this CAS.

```
[In] integrate(x^3*(a+b*arctan(c*x))/(d+I*c*d*x)^3,x, algorithm="fricas")
```

```
[Out] integral(-(b*x^3*log(-(c*x + I)/(c*x - I)) - 2*I*a*x^3)/(2*c^3*d^3*x^3 - 6*
I*c^2*d^3*x^2 - 6*c*d^3*x + 2*I*d^3), x)
```
**Sympy [F(-2)]** time = 0., size = 0, normalized size = 0.

Exception raised: AttributeError

Verification of antiderivative is not currently implemented for this CAS.

 $[n]$  integrate(x\*\*3\*(a+b\*atan(c\*x))/(d+I\*c\*d\*x)\*\*3,x)

[Out] Exception raised: AttributeError

**Giac [F]** time = 0., size = 0, normalized size = 0.

$$
\int \frac{\left(b \arctan\left(cx\right) + a\right)x^3}{\left(i c dx + d\right)^3} dx
$$

Verification of antiderivative is not currently implemented for this CAS.

```
[In] \;{\rm integrate}(x^{\char`-}3*(a+b*arctan(c*x))/(d+I*c*d*x)^{\char`-}3,x,\;{\rm algorithm="giac")}
```

```
[Out] integrate((b*arctan(c*x) + a)*x^3/(I*c*d*x + d)^3, x)
```
501

**3.60** 
$$
\int \frac{x^2 (a + b \tan^{-1}(cx))}{(d + ic dx)^3} dx
$$

Optimal. Leaf size=176

$$
\frac{b \text{PolyLog}\left(2, 1-\frac{2}{1+i c x}\right)}{2 c^3 d^3} - \frac{2 \left(a + b \tan^{-1}(c x)\right)}{c^3 d^3(-c x + i)} + \frac{i \left(a + b \tan^{-1}(c x)\right)}{2 c^3 d^3(-c x + i)^2} - \frac{i \log \left(\frac{2}{1+i c x}\right) \left(a + b \tan^{-1}(c x)\right)}{c^3 d^3} + \frac{7 i b}{8 c^3 d^3(-c x + i)}
$$

 $[Out]$  b/(8\*c<sup>-</sup>3\*d<sup>-</sup>3\*(I - c\*x)<sup>-</sup>2) + (((7\*I)/8)\*b)/(c<sup>-</sup>3\*d<sup>-</sup>3\*(I - c\*x)) - (((7\*I)/8)\* b\*ArcTan[c\*x])/(c^3\*d^3) + ((I/2)\*(a + b\*ArcTan[c\*x]))/(c^3\*d^3\*(I - c\*x)^2 ) -  $(2*(a + b*ArcTan[c*x]))/(c^3*d^3*(I - c*x)) - (I*(a + b*ArcTan[c*x])*Lo$  $g[2/(1 + I*cx)])/(c^3*d^3) + (b*PolyLog[2, 1 - 2/(1 + I*cx)])/(2*c^3*d^3)$ 

**Rubi**  $[A]$  time = 0.21721, antiderivative size = 176, normalized size of antiderivative = 1., number of steps used = 15, number of rules used = 8, integrand size =  $23$ ,  $\frac{\text{number of rules}}{\text{integrand size}}$  $= 0.348$ , Rules used  $= \{4876, 4862, 627, 44, 203, 4854, 2402, 2315\}$ 

$$
\frac{b \text{PolyLog}\left(2, 1-\frac{2}{1+i c x}\right)}{2 c^3 d^3} - \frac{2 \left(a + b \tan^{-1}(c x)\right)}{c^3 d^3(-c x + i)} + \frac{i \left(a + b \tan^{-1}(c x)\right)}{2 c^3 d^3(-c x + i)^2} - \frac{i \log \left(\frac{2}{1+i c x}\right) \left(a + b \tan^{-1}(c x)\right)}{c^3 d^3} + \frac{7 i b}{8 c^3 d^3(-c x + i)}
$$

Antiderivative was successfully verified.

[In] Int $[(x^2*(a + b*Arctan[c*x]))/(d + I*c*d*x)^3,x]$ 

[Out] b/(8\*c^3\*d^3\*(I - c\*x)^2) + (((7\*I)/8)\*b)/(c^3\*d^3\*(I - c\*x)) - (((7\*I)/8)\* b\*ArcTan[c\*x])/(c^3\*d^3) + ((I/2)\*(a + b\*ArcTan[c\*x]))/(c^3\*d^3\*(I - c\*x)^2 ) -  $(2*(a + b*ArcTan[c*x]))/(c^3*d^3*(I - c*x)) - (I*(a + b*ArcTan[c*x])*Lo$  $g[2/(1 + I*cx)])/(c^3*d^3) + (b*PolyLog[2, 1 - 2/(1 + I*cx)])/(2*c^3*d^3)$ 

### Rule 4876

 $Int[((a_{-.}) + ArcTan[(c_{-.})*(x_{-})]*(b_{-.}))^-(p_{-.})*( (f_{-.})*(x_{-}))^-(m_{-.})*( (d_{-}) + (e_{-})$ .)\*(x\_))^(q\_.), x\_Symbol] :> Int[ExpandIntegrand[(a + b\*ArcTan[c\*x])^p, (f\*  $x)^{m*}(d + e*x)^{q}$ , x], x] /; FreeQ[{a, b, c, d, e, f, m}, x] && IGtQ[p, 0] & & IntegerQ[q] && (GtQ[q, 0] || NeQ[a, 0] || IntegerQ[m])

### Rule 4862

 $Int[((a_{-.}) + ArcTan[(c_{-.})*(x_{-})]*(b_{-.}))*((d_{-}) + (e_{-.})*(x_{-}))^(q_{-.}), x_Symbol]$ :> Simp[ $((d + e*x)^{n}(q + 1)*(a + b*ArcTan[c*x]))/(e*(q + 1)), x] - Dist[(b*$ c)/(e\*(q + 1)), Int[(d + e\*x)^(q + 1)/(1 + c^2\*x^2), x], x] /; FreeQ[{a, b, c, d, e, q}, x] && NeQ $[q, -1]$ 

### Rule 627

Int $[(d_+) + (e_+) * (x_-))^{\hat{m}} - (e_+) * (c_-) + (c_-^{\hat{m}}) * (x_-^{\hat{m}})^{\hat{m}}]$  :> Int  $[(d + e*x)^{m} + p)*(a/d + (c*x)/e)^{m}$ , x] /; FreeQ[{a, c, d, e, m, p}, x] && EqQ $[c*d^2 + a*e^2, 0]$  && (IntegerQ $[p]$  || (GtQ $[a, 0]$  && GtQ $[d, 0]$  && Intege  $rQ[m + p])$ 

### Rule 44

 $Int[((a_+) + (b_+) * (x_-))^{\hat{}}(m_+) * ((c_+) + (d_-) * (x_-))^{\hat{}}(n_-), x_Symbol]$  :> Int[ ExpandIntegrand[(a + b\*x)^m\*(c + d\*x)^n, x], x] /; FreeQ[{a, b, c, d}, x] & & NeQ[b\*c - a\*d, 0] && ILtQ[m, 0] && IntegerQ[n] && !(IGtQ[n, 0] && LtQ[m

 $+ n + 2, 0]$ 

# Rule 203

 $Int[((a_+) + (b_+) * (x_-)^2)^(-1), x_Symbo1]$  :>  $Simp[(1 * ArcTan[(Rt[b, 2] * x)/Rt$  $[a, 2]])/(Rt[a, 2]*Rt[b, 2]), x]$  /; FreeQ $[{a, b}, x]$  && PosQ $[a/b]$  &&  $(GtQ[a, b])$ , 0] || GtQ[b, 0])

# Rule 4854

 $Int[((a_{-}.) + ArcTan[(c_{-}.)*(x_{-})]*(b_{-}.))^(p_{-}.)/((d_{-}) + (e_{-}.)*(x_{-}))$ , x\_Symbol] :>  $-Simp[((a + b*ArCTan[c*x])^p*Log[2/(1 + (e*x)/d)])/e, x] + Dist[(b*c*p)]$ /e, Int[((a + b\*ArcTan[c\*x])^(p - 1)\*Log[2/(1 + (e\*x)/d)])/(1 + c^2\*x^2), x ], x] /; FreeQ[{a, b, c, d, e}, x] && IGtQ[p, 0] && EqQ[c^2\*d^2 + e^2, 0]

### Rule 2402

 $Int[Log[(c_-)/((d_-)+(e_-)*(x_-))] / ((f_-)+(g_-)*(x_-)^2), x_Symbol] \;\; : > \;\texttt{-Dis}$  $t[e/g, Subst[Int[Log[2*d*x]/(1 - 2*d*x), x], x, 1/(d + e*x)], x]$ /; FreeQ[{ c, d, e, f, g}, x] && EqQ[c, 2\*d] && EqQ[e^2\*f + d^2\*g, 0]

### Rule 2315

 $Int[Log[(c_{.})*(x_{.})]/((d_{.}) + (e_{.})*(x_{.}))$ ,  $x_{.}Symbol]$  :>  $-Simp[PolyLog[2, 1 -]$  $c*x$ ]/e, x] /; FreeQ[{c, d, e}, x] && EqQ[e +  $c*d$ , 0]

### Rubi steps

$$
\int \frac{x^2 (a + b \tan^{-1}(cx))}{(d + icdx)^3} dx = \int \left( -\frac{i(a + b \tan^{-1}(cx))}{c^2 d^3 (-i + cx)^3} - \frac{2(a + b \tan^{-1}(cx))}{c^2 d^3 (-i + cx)^2} + \frac{i(a + b \tan^{-1}(cx))}{c^2 d^3 (-i + cx)} \right) dx
$$
  
\n
$$
= -\frac{i \int \frac{a + b \tan^{-1}(cx)}{(-i + cx)^3} dx}{c^2 d^3} + \frac{i \int \frac{a + b \tan^{-1}(cx)}{c^2 d^3} dx}{c^2 d^3} - \frac{2 \int \frac{a + b \tan^{-1}(cx)}{(-i + cx)^2} dx}{c^2 d^3}
$$
  
\n
$$
= \frac{i(a + b \tan^{-1}(cx))}{2c^3 d^3 (i - cx)^2} - \frac{2(a + b \tan^{-1}(cx))}{c^3 d^3 (i - cx)} - \frac{i(a + b \tan^{-1}(cx)) \log(\frac{2}{1 + icx})}{c^3 d^3} - \frac{(ib) \int \frac{1}{(-i + cx)^2 (1 + ix)} + \frac{2 \int (a + b \tan^{-1}(cx))}{c^2 d^3} dx}{c^2 d^3}
$$
  
\n
$$
= \frac{i(a + b \tan^{-1}(cx))}{2c^3 d^3 (i - cx)^2} - \frac{2(a + b \tan^{-1}(cx))}{c^3 d^3 (i - cx)} - \frac{i(a + b \tan^{-1}(cx)) \log(\frac{2}{1 + icx})}{c^3 d^3} + \frac{b \text{ Subst}(\int \frac{\log}{1 + ix)}}{c^3 d^3}
$$
  
\n
$$
= \frac{i(a + b \tan^{-1}(cx))}{2c^3 d^3 (i - cx)^2} - \frac{2(a + b \tan^{-1}(cx))}{c^3 d^3 (i - cx)} - \frac{i(a + b \tan^{-1}(cx))}{c^3 d^3} - \frac{2(a + b \tan^{-1}(cx))}{c^3 d^3}
$$
  
\n
$$
= \frac{b}{8c^3 d^3 (i - cx)^2} + \frac{7ib}{8c^3 d^3 (i - cx)} + \frac{i(a + b \tan^{-1}(cx))}{2c^3 d^3 (i - cx)^2} - \frac{2(a + b \tan^{-1}(cx))}{c^3 d^3 (i - cx)} - \frac{2(a + b
$$

**Mathematica [A]** time = 0.155007, size = 187, normalized size = 1.06  

$$
i \left( 4ib(cx - i)^{2}PolyLog(2, \frac{cx+i}{cx-i}) + 8ac^{2}x^{2}log(\frac{2i}{-cx+i}) + 16iacx - 16iacx log(\frac{2i}{-cx+i}) - 8a log(\frac{2i}{-cx+i}) + 12a + b(7c^{2}x^{2} + 2c^{2}cos(\frac{2i}{-cx+i}))\right)
$$

Antiderivative was successfully verified.

```
[In] Integrate[(x^2*(a + b*ArcTan[c*x]))/(d + I*c*d*x)^3,x]
```

```
[Out] ((-1/8)*(12*a - (6*I)*b + (16*I)*a*c*x + 7*b*c*x - 8*a*Log[(2*I)/(I - c*x)]- (16*I)*a*c*x*Log[(2*I)/(I - c*x)] + 8*a*c^2*x^2*Log[(2*I)/(I - c*x)] + b*ArcTan[c*x]*(5 + (2*I)*c*x + 7*c^2*x^2 + 8*(-I + c*x)^2*Log[(2*I)/(I - c*x)])]) + (4*I)*b*(-I + c*x)^2*PolyLog[2, (I + c*x)/(-I + c*x)]))/(c^3*d^3*(-I
+ c*x)^2
```
**Maple [B]** time =  $0.059$ , size =  $349$ , normalized size =  $2$ .

$$
\frac{\frac{7i}{32}b}{c^3d^3}\arctan\left(\frac{cx}{2}\right)-\frac{\frac{7i}{32}b}{c^3d^3}\arctan\left(\frac{c^3x^3}{6}+\frac{7cx}{6}\right)-\frac{a\arctan\left(cx\right)}{c^3d^3}+2\frac{a}{c^3d^3}\frac{c\cdot\frac{7i}{16}b\arctan\left(cx\right)}{c^3d^3}+\frac{\frac{i}{2}a\ln\left(c^2x^2+1\right)}{c^3d^3}
$$

Verification of antiderivative is not currently implemented for this CAS.

[In]  $int(x^2*(a+b*arctan(c*x))/(d+I*c*d*x)^3,x)$ 

```
[Out] 7/32*I/c^3*b/d^3*arctan(1/2*c*x)-7/32*I/c^3*b/d^3*arctan(1/6*c^3*x^3+7/6*c*
x) -1/c<sup>3*</sup>a/d<sup>2</sup>3*arctan(c*x)+2/c<sup>2*</sup>a/d<sup>2</sup>3/(c*x-I)-7/16*I/c<sup>2*b</sup>/d<sup>2*</sup>arctan(c*x)
+1/2*I/c^3*a/d^3*ln(c^2*x^2+1)+2/c^3*b/d^3*arctan(c*x)/(c*x-I)+7/64/c^3*b/d
\gamma^3*ln(c^4*x^4+10*c^2*x^2+9)+1/2*I/c^3*a/d^3/(c*x-I)^2+I/c^3*b/d^3*arctan(c*x-t)x)*ln(c*x-I)+1/2*I/c^3*b/d^3*arctan(c*x)/(c*x-I)^2-7/8*I/c^3*b/d^3/(c*x-I)+
1/8/c^3*b/d^3/(c*x-I)^2-7/32/c^3*b/d^3*ln(c^2*x^2+1)-7/16*I/c^3*b/d^3*arcta
n(1/2*c*x-1/2*I)+1/2/c^3*b/d^3*ln(c*x-I)*ln(-1/2*I*(c*x+I))+1/2/c^3*b/d^3*dilog(-1/2*I*(c*x+I))-1/4/c^3*b/d^3*ln(c*x-I)^2
```
**Maxima [A]** time = 1.23644, size = 393, normalized size =  $2.23$ 

−

 $-7i\,bc^2x^2\arctan{(1,cx)} - (b(14\,\arctan{(1,cx)} - 14i) + 32\,a)cx + 4\left(bc^2x^2 - 2i\,bcx - b\right)\arctan{(cx)}^2 + \left(bc^2x^2 - 2i\,bcx^2 + 2b\,b\,c^2b\right)$ 

Verification of antiderivative is not currently implemented for this CAS.

```
[In] integrate(x^2*(a+b*arctan(c*x))/(d+I*c*d*x)^3,x, algorithm="maxima")
```

```
[Out] -(-7*I*b*c^2*x^2*arctan2(1, c*x) - (b*(14*arctan2(1, c*x) - 14*I) + 32*a)*c*x + 4*(b*c<sup>2</sup>*x<sup>2</sup> - 2*I*b*c*x - b)*arctan(c*x)<sup>2</sup> + (b*c<sup>2</sup>*x<sup>2</sup> - 2*I*b*c*x -
b)*log(c^2*x^2 + 1)^2 + (-4*I*b*c^2*x^2 - 8*b*c*x + 4*I*b)*arctan(c*x)*log
(1/4*c^2*x^2 + 1/4) + bk(7*I*arctan2(1, c*x) + 12) + ((16*a + 7*I*b)*c^2*x^22 + (-32*I*a - 18*b)*c*x - 16*a + 17*I*b)*arctan(c*x) - 8*(b*c^2*x^2 - 2*I*b*c*x - b)*dilog(1/2*I*c*x + 1/2) + (-8*I*a*c^2*x^2 - 16*a*c*x - 2*(b*c^2*x)\hat{C} - 2*I*b*c*x - b)*log(1/4*c^2*x^2 + 1/4) + 8*I*a)*log(c^2*x^2 + 1) + 24*I
*a)/(16*c^5*d^3*x^2 - 32*I*c^4*d^3*x - 16*c^3*d^3)
```
**Fricas**  $[F]$  time = 0., size = 0, normalized size = 0.

$$
integral\left(-\frac{bx^2 \log \left(-\frac{cx+i}{cx-i}\right)-2i\,ax^2}{2\,c^3d^3x^3-6i\,c^2d^3x^2-6\,cd^3x+2i\,d^3},x\right)
$$

Verification of antiderivative is not currently implemented for this CAS.

```
[In] integrate(x^2*(a+b*arctan(c*x))/(d+I*c*d*x)^3,x, algorithm="fricas")
```

```
[Out] integral(-(b*x^2*log(-(c*x + I)/(c*x - I)) - 2*I*a*x^2)/(2*c^3*d^3*x^3 - 6*
I*c^2*d^3*x^2 - 6*c*d^3*x + 2*I*d^3), x)
```
**Sympy**  $[F(-2)]$  time = 0., size = 0, normalized size = 0.

Exception raised: AttributeError

Verification of antiderivative is not currently implemented for this CAS.

[In]  $integrate(x**2*(a+b*atan(c*x))/(d+I*c*d*x)**3,x)$ 

[Out] Exception raised: AttributeError

**Giac**  $[F]$  time = 0., size = 0, normalized size = 0.

$$
\int \frac{\left(b \arctan\left(cx\right) + a\right)x^2}{\left(i c dx + d\right)^3} dx
$$

Verification of antiderivative is not currently implemented for this CAS.

[In] integrate(x^2\*(a+b\*arctan(c\*x))/(d+I\*c\*d\*x)^3,x, algorithm="giac")

[Out] integrate((b\*arctan(c\*x) + a)\*x^2/(I\*c\*d\*x + d)^3, x)
**3.61** 
$$
\int \frac{x(a+b \tan^{-1}(cx))}{(d + ic dx)^3} dx
$$

Optimal. Leaf size=88

$$
\frac{x^2\left(a+b\tan^{-1}(cx)\right)}{2d^3(1+icx)^2}+\frac{3b}{8c^2d^3(-cx+i)}-\frac{ib}{8c^2d^3(-cx+i)^2}+\frac{b\tan^{-1}(cx)}{8c^2d^3}
$$

 $[Out]$   $((-1/8)*b)/((c^2*d^3*(I - c*x)^2) + (3*b)/(8*c^2*d^3*(I - c*x)) + (b*ArcTan[$  $c*x$ ])/(8\*c<sup>2\*d^3</sup>) + (x<sup>2</sup>\*(a + b\*ArcTan[c\*x]))/(2\*d<sup>2</sup>3\*(1 + I\*c\*x)<sup>2</sup>)

**Rubi**  $[A]$  time = 0.0767148, antiderivative size = 88, normalized size of antiderivative = 1., number of steps used = 5, number of rules used = 5, integrand size = 21,  $\frac{\text{number of rules}}{\text{integrand size}}$  = 0.238, Rules used = {37, 4872, 12, 88, 203}

$$
\frac{x^2 (a + b \tan^{-1}(cx))}{2d^3(1 + icx)^2} + \frac{3b}{8c^2d^3(-cx + i)} - \frac{ib}{8c^2d^3(-cx + i)^2} + \frac{b \tan^{-1}(cx)}{8c^2d^3}
$$

Antiderivative was successfully verified.

 $[n] Int[(x*(a + b*ArcTan[c*x]))/(d + I*c*d*x)^3,x]$ 

 $[Out]$   $((-1/8)*b)/(c^2*d^3*(I - c*x)^2) + (3*b)/(8*c^2*d^3*(I - c*x)) + (b*ArcTan[$ c\*x])/(8\*c<sup>-</sup>2\*d<sup>-</sup>3) + (x<sup>-</sup>2\*(a + b\*ArcTan[c\*x]))/(2\*d<sup>-</sup>3\*(1 + I\*c\*x)<sup>-</sup>2)

#### Rule 37

 $Int[((a_+) + (b_-)*(x_-))^{\hat{}}(m_-)*((c_-) + (d_-)*(x_-))^{\hat{}}(n_-, x_Symbol]$  :> Simp  $[((a + b*x)^{^}(m + 1)*(c + d*x)^{^}(n + 1))/((b*c - a*d)*(m + 1)), x] /; FreeQ[{$ a, b, c, d, m, n}, x] && NeQ [b\*c - a\*d, 0] && EqQ [m + n + 2, 0] && NeQ [m, -1]

### Rule 4872

 $Int[((a_{-}.) + ArcTan[(c_{-}.)*(x_{-})]*(b_{-}.))*(f_{-}.)*(x_{-}))^-(m_{-}.)*((d_{-}.) + (e_{-}.)*(x_{-}))^-(x_{-}$ \_))^(q\_.), x\_Symbol] :> With[{u = IntHide[(f\*x)^m\*(d + e\*x)^q, x]}, Dist[a + b\*ArcTan[c\*x], u, x] - Dist[b\*c, Int[SimplifyIntegrand[u/(1 + c^2\*x^2), x ], x], x]] /; FreeQ[{a, b, c, d, e, f, q}, x] && NeQ[q, -1] && IntegerQ[2\*m ] && ((IGtQ[m, 0] && IGtQ[q, 0]) || (ILtQ[m + q + 1, 0] && LtQ[m\*q, 0]))

### Rule 12

 $Int[(a_*)*(u_]), x_Symbol]$  :>  $Dist[a, Int[u, x], x]$  /;  $FreeQ[a, x]$  && !Match  $Q[u, (b_*)*(v_*) /; FreeQ[b, x]]$ 

## Rule 88

 $Int[((a_{-}.) + (b_{-}.)*(x_{-}))^-(m_{-}.)*((c_{-}.) + (d_{-}.)*(x_{-}))^-(n_{-}.)*((e_{-}.) + (f_{-}.)*(x_{-}))^-(x_{-}$  $(2)$ )^(p<sub>\_</sub>.), x\_Symbol] :> Int[ExpandIntegrand[(a + b\*x)^m\*(c + d\*x)^n\*(e + f\* x)^p, x], x] /; FreeQ[{a, b, c, d, e, f, p}, x] && IntegersQ[m, n] && (Inte gerQ[p] || (GtQ[m, 0] && GeQ[n, -1]))

## Rule 203

 $Int[((a_+) + (b_-)*(x_-)^2)^(-1), x_Symb01]$  :>  $Simp[(1*ArcTan[(Rt[b, 2]*x)/Rt]$ [a, 2]])/(Rt[a, 2]\*Rt[b, 2]), x] /; FreeQ[{a, b}, x] && PosQ[a/b] && (GtQ[a

## , 0] || GtQ[b, 0])

# Rubi steps

$$
\int \frac{x(a + b \tan^{-1}(cx))}{(d + icdx)^3} dx = \frac{x^2(a + b \tan^{-1}(cx))}{2d^3(1 + icx)^2} - (bc) \int \frac{x^2}{2d^3(i - cx)^3(i + cx)} dx
$$
  
\n
$$
= \frac{x^2(a + b \tan^{-1}(cx))}{2d^3(1 + icx)^2} - \frac{(bc) \int \frac{x^2}{(i - cx)^3(i + cx)} dx}{2d^3}
$$
  
\n
$$
= \frac{x^2(a + b \tan^{-1}(cx))}{2d^3(1 + icx)^2} - \frac{(bc) \int \left(-\frac{i}{2c^2(-i + cx)^3} - \frac{3}{4c^2(-i + cx)^2} - \frac{1}{4c^2(1 + c^2x^2)}\right) dx}{2d^3}
$$
  
\n
$$
= -\frac{ib}{8c^2d^3(i - cx)^2} + \frac{3b}{8c^2d^3(i - cx)} + \frac{x^2(a + b \tan^{-1}(cx))}{2d^3(1 + icx)^2} + \frac{b \int \frac{1}{1 + c^2x^2} dx}{8cd^3}
$$
  
\n
$$
= -\frac{ib}{8c^2d^3(i - cx)^2} + \frac{3b}{8c^2d^3(i - cx)} + \frac{b \tan^{-1}(cx)}{8c^2d^3} + \frac{x^2(a + b \tan^{-1}(cx))}{2d^3(1 + icx)^2}
$$

**Mathematica [A]** time =  $0.0818942$ , size =  $63$ , normalized size =  $0.72$ 

$$
\frac{a(-4-8icx)-b(3c^2x^2+2icx+1)\tan^{-1}(cx)+b(-3cx+2i)}{8c^2d^3(cx-i)^2}
$$

Antiderivative was successfully verified.

[In] Integrate  $[(x*(a + b*ArcTan[c*x]))/(d + I*c*d*x)^3,x]$ 

[Out]  $(b*(2*I - 3*c*x) + a*(-4 - (8*I)*c*x) - b*(1 + (2*I)*c*x + 3*c^2*x^2)*ArcTa$  $n[c*x]/(8*c^2*d^3*(-I + c*x)^2)$ 

**Maple [A]** time =  $0.041$ , size =  $128$ , normalized size =  $1.5$ 

 $\boldsymbol{a}$  $\frac{1}{2 c^2 d^3 (cx - i)^2}$  – ia  $\frac{1}{c^2 d^3 (cx - i)} +$  $b\arctan (cx)$  $\frac{1}{2 c^2 d^3 (cx - i)^2}$  $ib \arctan (cx)$  $\frac{c^2d^3(cx-i)}{c^2d^3(cx-i)}$  –  $3 b \arctan (cx)$  $\frac{1}{8c^2d^3}$  – i  $rac{1}{8}b$  $\frac{8}{c^2 d^3 (cx - i)^2}$  – 3 b  $8 c^2 d^3 (cx - i)$ 

Verification of antiderivative is not currently implemented for this CAS.

[In]  $int(x*(a+b*arctan(c*x))/(d+I*c*d*x)^3,x)$ 

 $[Out] 1/2/c^2*a/d^3/(c*x-I)^2-I/c^2*a/d^3/(c*x-I)+1/2/c^2*b/d^3*arctan(c*x)/(c*x-I)$ I)^2-I/c^2\*b/d^3\*arctan(c\*x)/(c\*x-I)-3/8\*b\*arctan(c\*x)/c^2/d^3-1/8\*I/c^2\*b/  $d^2/(c*x-I)^2-3/8/c^2*b/d^3/(c*x-I)$ 

 $8 c^4 d^3 x^2 - 16i c^3 d^3 x - 8 c^2 d^3$ 

**Maxima [A]** time = 1.04489, size = 96, normalized size =  $1.09$ −  $(8i a + 3 b)c x + (3 b c<sup>2</sup> x<sup>2</sup> + 2i b c x + b) \arctan (cx) + 4 a - 2i b$ 

Verification of antiderivative is not currently implemented for this CAS.

[In] integrate(x\*(a+b\*arctan(c\*x))/(d+I\*c\*d\*x)^3,x, algorithm="maxima")

 $[Out] -((8*I*a + 3*b)*c*x + (3*b*c^2*x^2 + 2*I*b*c*x + b)*arctan(c*x) + 4*a - 2*I$ \*b)/(8\*c^4\*d^3\*x^2 - 16\*I\*c^3\*d^3\*x - 8\*c^2\*d^3)

**Fricas [A]** time = 2.26326, size = 196, normalized size = 2.23

$$
\frac{(-16i a - 6 b)cx + (-3i b c^2 x^2 + 2 b c x - i b) \log \left(-\frac{c x + i}{c x - i}\right) - 8 a + 4 i b}{16 c^4 d^3 x^2 - 32 i c^3 d^3 x - 16 c^2 d^3}
$$

Verification of antiderivative is not currently implemented for this CAS.

```
[In] integrate(x*(a+b*arctan(c*x))/(d+I*c*d*x)^3,x, algorithm="fricas")
```

```
[Out] ((-16*1*a - 6*b)*c*x + (-3*1*b*c^2*x^2 + 2*b*c*x - 1*b)*log(-(c*x + 1)/(c*x))- I)) - 8*a + 4*I*b)/(16*c^4*d^3*x^2 - 32*I*c^3*d^3*x - 16*c^2*d^3)
```
**Sympy**  $[F(-1)]$  time = 0., size = 0, normalized size = 0.

# Timed out

Verification of antiderivative is not currently implemented for this CAS.

[In]  $integrate(x*(a+b*atan(c*x))/(d+I*c*d*x)**3,x)$ 

[Out] Timed out

**Giac [B]** time = 1.16286, size = 200, normalized size =  $2.27$ 

 $3 bc^2 x^2 \log (cx + i) - 3 bc^2 x^2 \log (cx - i) - 6 b c i x \log (cx + i) + 6 b c i x \log (cx - i) - 6 b c i x + 16 b c x \arctan (cx) + 16 a c x$  $16\left(c^4d^3ix^2+2\,c^3d^3x-c^2d^3i\right)$ 

Verification of antiderivative is not currently implemented for this CAS.

```
[In] integrate(x*(a+b*arctan(c*x))/(d+I*c*d*x)^3,x, algorithm="giac")
```

```
[Out] 1/16*(3*b*c^2*x^2*log(c*x + i) - 3*b*c^2*x^2*log(c*x - i) - 6*b*c*ix*log(c*x + i) + 6*b*c*i*x*log(c*x - i) - 6*b*c*i*x + 16*b*c*x*arctan(c*x) + 16*a*
c*x - 8*b*ixctan(c*x) - 8*axi - 3*b*log(c*x + i) + 3*b*log(c*x - i) - 4*b)/(c^4*d^3*i*x^2 + 2*c^3*d^3*x - c^2*d^3*i)
```

$$
3.62 \int \frac{a+b\tan^{-1}(cx)}{(d+icdx)^3} dx
$$

Optimal. Leaf size=92

$$
\frac{i(a + b \tan^{-1}(cx))}{2cd^3(1 + icx)^2} + \frac{ib}{8cd^3(-cx + i)} - \frac{b}{8cd^3(-cx + i)^2} - \frac{ib \tan^{-1}(cx)}{8cd^3}
$$

[Out] -b/(8\*c\*d^3\*(I - c\*x)^2) + ((I/8)\*b)/(c\*d^3\*(I - c\*x)) - ((I/8)\*b\*ArcTan[c\*  $x$ ])/(c\*d<sup>-3</sup>) + ((I/2)\*(a + b\*ArcTan[c\*x]))/(c\*d<sup>-3</sup>\*(1 + I\*c\*x)<sup>-2</sup>)

**Rubi**  $[A]$  time = 0.0549023, antiderivative size = 92, normalized size of antiderivative = 1., number of steps used = 5, number of rules used = 4, integrand size =  $20$ ,  $\frac{\text{number of rules}}{\text{integrand size}}$  = 0.2, Rules used = {4862, 627, 44, 203}

$$
\frac{i\left(a+b\tan^{-1}(cx)\right)}{2cd^3(1+icx)^2} + \frac{ib}{8cd^3(-cx+i)} - \frac{b}{8cd^3(-cx+i)^2} - \frac{ib\tan^{-1}(cx)}{8cd^3}
$$

Antiderivative was successfully verified.

[In]  $Int[(a + b*ArcTan[c*x])/(d + I*c*d*x)^3,x]$ 

[Out] -b/(8\*c\*d^3\*(I - c\*x)^2) + ((I/8)\*b)/(c\*d^3\*(I - c\*x)) - ((I/8)\*b\*ArcTan[c\*  $x$ ])/(c\*d^3) + ((I/2)\*(a + b\*ArcTan[c\*x]))/(c\*d^3\*(1 + I\*c\*x)^2)

#### Rule 4862

 $Int[((a_{-}.) + ArcTan[(c_{-}.)*(x_{-})]*(b_{-}.))*((d_{-}) + (e_{-}.)*(x_{-}))^{(q_{-})}, x_{-Symbol}]$ :> Simp[((d + e\*x)^(q + 1)\*(a + b\*ArcTan[c\*x]))/(e\*(q + 1)), x] - Dist[(b\* c)/(e\*(q + 1)), Int[(d + e\*x)^(q + 1)/(1 + c^2\*x^2), x], x] /; FreeQ[{a, b, c, d, e, q}, x] &&  $NeQ[q, -1]$ 

### Rule 627

 $Int[((d_+) + (e_+) * (x_-))^{\hat{}}(m_+) * ((a_-) + (c_-) * (x_-)^{\hat{}}(p_-), x_Symbo]]$  :> Int  $[(d + e*x)^{m} + p)*(a/d + (c*x)/e)^{m}p, x]$  /; FreeQ[{a, c, d, e, m, p}, x] && EqQ[c\*d^2 + a\*e^2, 0] && (IntegerQ[p] || (GtQ[a, 0] && GtQ[d, 0] && Intege  $rQ[m + p])$ 

# Rule 44

 $Int[((a_+) + (b_+) * (x_-))^{\hat{}}(m_+) * ((c_+) + (d_-) * (x_-))^{\hat{}}(n_-), x_Symbol]$  :> Int[ ExpandIntegrand[(a + b\*x)^m\*(c + d\*x)^n, x], x] /; FreeQ[{a, b, c, d}, x] & & NeQ[b\*c - a\*d, 0] && ILtQ[m, 0] && IntegerQ[n] && !(IGtQ[n, 0] && LtQ[m + n + 2, 0])

#### Rule 203

 $Int[((a_+) + (b_+) * (x_-)^2)^(-1), x_Symbo1]$  :>  $Simp[(1 * ArcTan[(Rt[b, 2] * x)/Rt$ [a, 2]])/(Rt[a, 2]\*Rt[b, 2]), x] /; FreeQ[{a, b}, x] && PosQ[a/b] && (GtQ[a , 0] || GtQ[b, 0])

### Rubi steps

$$
\int \frac{a + b \tan^{-1}(cx)}{(d + icdx)^3} dx = \frac{i(a + b \tan^{-1}(cx))}{2cd^3(1 + icx)^2} - \frac{(ib) \int \frac{1}{(d + icdx)^2(1 + c^2x^2)} dx}{2d}
$$
  
\n
$$
= \frac{i(a + b \tan^{-1}(cx))}{2cd^3(1 + icx)^2} - \frac{(ib) \int \frac{1}{(\frac{1}{d} - \frac{icx}{d})(d + icdx)^3} dx}{2d}
$$
  
\n
$$
= \frac{i(a + b \tan^{-1}(cx))}{2cd^3(1 + icx)^2} - \frac{(ib) \int \left(\frac{i}{2d^2(-i+cx)^3} - \frac{1}{4d^2(-i+cx)^2} + \frac{1}{4d^2(1+c^2x^2)}\right) dx}{2d}
$$
  
\n
$$
= -\frac{b}{8cd^3(i - cx)^2} + \frac{ib}{8cd^3(i - cx)} + \frac{i(a + b \tan^{-1}(cx))}{2cd^3(1 + icx)^2} - \frac{(ib) \int \frac{1}{1+c^2x^2} dx}{8d^3}
$$
  
\n
$$
= -\frac{b}{8cd^3(i - cx)^2} + \frac{ib}{8cd^3(i - cx)} - \frac{ib \tan^{-1}(cx)}{8cd^3} + \frac{i(a + b \tan^{-1}(cx))}{2cd^3(1 + icx)^2}
$$

**Mathematica [A]** time =  $0.0397565$ , size =  $55$ , normalized size =  $0.6$ 

$$
-\frac{i(4a+b(c^2x^2-2icx+3)\tan^{-1}(cx)+b(cx-2i))}{8cd^3(cx-i)^2}
$$

Antiderivative was successfully verified.

[In] Integrate[(a + b\*ArcTan[c\*x])/(d + I\*c\*d\*x)^3,x]

[Out]  $((-1/8)*(4*a + b*(-2*I + c*x) + b*(3 - (2*I)*c*x + c^2*x^2)*ArcTan[c*x]))/$  $c*d^3*(-I + c*x)^2)$ 

**Maple [A]** time = 0.036, size = 93, normalized size = 1.

$$
\frac{\frac{i}{2}a}{cd^{3}(1+icx)^{2}} + \frac{\frac{i}{2}b \arctan (cx)}{cd^{3}(1+icx)^{2}} - \frac{\frac{i}{8}b \arctan (cx)}{cd^{3}} - \frac{b}{8 cd^{3}(cx-i)^{2}} - \frac{\frac{i}{8}b}{cd^{3}(cx-i)}
$$

Verification of antiderivative is not currently implemented for this CAS.

[In]  $int((a+b*arctan(c*x))/(d+I*c*d*x)^3,x)$ 

 $[Out] 1/2*I/c*a/d^3/(1+I*c*x)^2+1/2*I/c*b/d^3/(1+I*c*x)^2*arctan(c*x)-1/8*I*b*arc$ tan(c\*x)/c/d^3-1/8/c\*b/d^3/(c\*x-I)^2-1/8\*I/c\*b/d^3/(c\*x-I)

**Maxima [A]** time = 1.03283, size = 89, normalized size =  $0.97$ 

$$
-\frac{i b c x + (i b c^2 x^2 + 2 b c x + 3 i b) \arctan (c x) + 4 i a + 2 b}{8 c^3 d^3 x^2 - 16 i c^2 d^3 x - 8 c d^3}
$$

 $\mathbb{R}^2$ 

Verification of antiderivative is not currently implemented for this CAS.

[In] integrate((a+b\*arctan(c\*x))/(d+I\*c\*d\*x)^3,x, algorithm="maxima")

[Out]  $-(I*b*c*x + (I*b*c^2*x^2 + 2*b*c*x + 3*I*b)*arctan(c*x) + 4*I*a + 2*b)/(8*c)$  $^{\sim}3*d^{\sim}3*x^{\sim}2 - 16*I*c^{\sim}2*d^{\sim}3*x - 8*c*d^{\sim}3)$ 

**Fricas** [A] time = 2.24684, size = 177, normalized size =  $1.92$ 

$$
\frac{-2i bcx + (bc^2x^2 - 2i bcx + 3b) \log \left(-\frac{cx+i}{cx-i}\right) - 8i a - 4b}{16 c^3 d^3 x^2 - 32i c^2 d^3 x - 16 c d^3}
$$

Verification of antiderivative is not currently implemented for this CAS.

```
[In] integrate((a+b*arctan(c*x))/(d+I*c*d*x)^3,x, algorithm="fricas")
```
[Out]  $(-2*I*B*c*x + (b*c^2*x^2 - 2*I*b*c*x + 3*b)*log(-(c*x + I)/(c*x - I)) - 8*I$  $*a - 4*b)/(16*c^3*d^3*x^2 - 32*I*c^2*d^3*x - 16*c*d^3)$ 

**Sympy**  $[F(-1)]$  time = 0., size = 0, normalized size = 0.

Timed out

Verification of antiderivative is not currently implemented for this CAS.

[In]  $integrate((a+b*atan(c*x))/(d+I*c*d*x)**3,x)$ 

[Out] Timed out

Giac  $[A]$  time = 1.18408, size = 174, normalized size = 1.89

 $bc^2x^2\log(cx+i)-bc^2x^2\log(cx-i)-2bcix\log(cx+i)+2bcix\log(cx-i)-2bcix-8bi\arctan(cx)-8ai-b\log(cx$  $16\left(c^3d^3x^2-2c^2d^3ix-cd^3\right)$ 

Verification of antiderivative is not currently implemented for this CAS.

```
[In] integrate((a+b*arctan(c*x))/(d+I*c*d*x)^3,x, algorithm="giac")
```

```
[Out] 1/16*(b*c^2*x^2*log(c*x + i) - b*c^2*x^2*log(c*x - i) - 2*b*c*ix*log(c*x + i))i) + 2*b*c*i*x*log(c*x - i) - 2*b*c*i*x - 8*b*i*arctan(c*x) - 8*a*i - b*lo
g(c*x + i) + b*log(c*x - i) - 4*b)/(c^3*d^3*x^2 - 2*c^2*d^3*ix - c*d^3)
```

$$
3.63 \int \frac{a+b \tan^{-1}(cx)}{x (d + ic dx)^3} dx
$$

## Optimal. Leaf size=195

$$
\frac{ibPolyLog(2, -icx)}{2d^3} - \frac{ibPolyLog(2, icx)}{2d^3} + \frac{ibPolyLog(2, 1 - \frac{2}{1+icx})}{2d^3} + \frac{i(a + b\tan^{-1}(cx))}{d^3(-cx + i)} - \frac{a + b\tan^{-1}(cx)}{2d^3(-cx + i)^2} + \frac{\log(a + b\tan^{-1}(cx))}{2d^3(-cx + i)^2}
$$

[Out]  $((1/8)*b)/(d^3*(I - c*x)^2) + (5*b)/(8*d^3*(I - c*x)) - (5*b*ArcTan[c*x])/($ 8\*d^3) - (a + b\*ArcTan[c\*x])/(2\*d^3\*(I - c\*x)^2) + (I\*(a + b\*ArcTan[c\*x]))/  $(d^3*(I - c*x)) + (a*Log[x])/d^3 + ((a + b*ArcTan[c*x]) *Log[2/(1 + I*c*x)])$ /d^3 + ((I/2)\*b\*PolyLog[2, (-I)\*c\*x])/d^3 - ((I/2)\*b\*PolyLog[2, I\*c\*x])/d^3 + ((I/2)\*b\*PolyLog[2, 1 - 2/(1 + I\*c\*x)])/d^3

**Rubi**  $[A]$  time = 0.241664, antiderivative size = 195, normalized size of antiderivative = 1., number of steps used = 18, number of rules used = 10, integrand size =  $23$ ,  $\frac{\text{number of rules}}{\text{integrand size}}$  $= 0.435$ , Rules used  $= \{4876, 4848, 2391, 4862, 627, 44, 203, 4854, 2402, 2315\}$ 

$$
\frac{ibPolyLog(2, -icx)}{2d^3} - \frac{ibPolyLog(2, icx)}{2d^3} + \frac{ibPolyLog(2, 1 - \frac{2}{1+icx})}{2d^3} + \frac{i(a + b\tan^{-1}(cx))}{d^3(-cx + i)} - \frac{a + b\tan^{-1}(cx)}{2d^3(-cx + i)^2} + \frac{\log(a + b\tan^{-1}(cx))}{2d^3(-cx + i)^2}
$$

Antiderivative was successfully verified.

[In]  $Int[(a + b*ArcTan[c*x])/(x*(d + I*c*d*x)^3),x]$ 

[Out]  $((1/8)*b)/(d^3*(I - c*x)^2) + (5*b)/(8*d^3*(I - c*x)) - (5*b*ArcTan[c*x])/($ 8\*d^3) - (a + b\*ArcTan[c\*x])/(2\*d^3\*(I - c\*x)^2) + (I\*(a + b\*ArcTan[c\*x]))/  $(d^3*(I - c*x)) + (a*Log[x])/d^3 + ((a + b*ArcTan[c*x]) *Log[2/(1 + I*c*x)])$ /d^3 + ((I/2)\*b\*PolyLog[2, (-I)\*c\*x])/d^3 - ((I/2)\*b\*PolyLog[2, I\*c\*x])/d^3 + ((I/2)\*b\*PolyLog[2, 1 - 2/(1 + I\*c\*x)])/d^3

## Rule 4876

 $Int[((a_{\_}) + ArcTan[(c_{\_})*(x_{\_})]*(b_{\_}))^{\frown}(p_{\_})*((f_{\_})*(x_{\_}))^{\frown}(m_{\_})*((d_{\_}) + (e_{\_})*(f_{\_})*(f_{\_})^{\frown}(m_{\_})^{\frown}(m_{\_})^{\frown}(m_{\_})$ .)\*(x\_))^(q\_.), x\_Symbol] :> Int[ExpandIntegrand[(a + b\*ArcTan[c\*x])^p, (f\*  $x)^{m*(d + e*x)^{d}}$ , x], x] /; FreeQ[{a, b, c, d, e, f, m}, x] && IGtQ[p, 0] & & IntegerQ[q] && (GtQ[q, 0] || NeQ[a, 0] || IntegerQ[m])

## Rule 4848

 $Int[((a_{-}.) + ArcTan[(c_{-}.)*(x_{-})](b_{-}.))/(x_{-}), x_Symbol]$  :>  $Simp[a*Log[x], x]$ + (Dist[(I\*b)/2, Int[Log[1 - I\*c\*x]/x, x], x] - Dist[(I\*b)/2, Int[Log[1 +  $I*c*x]/x, x, x)$ ,  $x$ ) /; FreeQ[{a, b, c}, x]

## Rule 2391

Int $[Log[(c_{\_})*(d_{\_}) + (e_{\_})*(x_{\_})^(n_{\_}))]/(x_{\_})$ , x\_Symbol] :> -Simp $[PolyLog[2]$ , -(c\*e\*x^n)]/n, x] /; FreeQ[{c, d, e, n}, x] && EqQ[c\*d, 1]

### Rule 4862

 $Int[((a_{-}.) + ArcTan[(c_{-}.)*(x_{-})]*(b_{-}.))*((d_{-}) + (e_{-}.)*(x_{-}))^(q_{-}.), x_Symbol]$ :> Simp[( $(d + e*x)^{n}(q + 1)*(a + b*ArcTan[c*x]))/(e*(q + 1)), x] - Dist[(b*$ c)/(e\*(q + 1)), Int[(d + e\*x)^(q + 1)/(1 + c^2\*x^2), x], x] /; FreeQ[{a, b, c, d, e, q}, x] && NeQ $[q, -1]$ 

## Rule 627

 $Int[((d_+) + (e_.)*(x_-))^{\hat{}}(m_.)*((a_-) + (c_.)*(x_-)^{\hat{}}(p_.), x_Symbo]]$  :> Int  $[(d + e*x)^{m} + p)*(a/d + (c*x)/e)^{m}p, x]$  /; FreeQ[{a, c, d, e, m, p}, x] && EqQ[c\*d^2 + a\*e^2, 0] && (IntegerQ[p] || (GtQ[a, 0] && GtQ[d, 0] && Intege  $rQ[m + p])$ 

### Rule 44

 $Int[((a_+) + (b_+) * (x_-))^{\hat{}}(m_+) * ((c_+) + (d_-) * (x_-))^{\hat{}}(n_-), x_Symbol]$  :> Int[ ExpandIntegrand[(a + b\*x)^m\*(c + d\*x)^n, x], x] /; FreeQ[{a, b, c, d}, x] & & NeQ[b\*c - a\*d, 0] && ILtQ[m, 0] && IntegerQ[n] && !(IGtQ[n, 0] && LtQ[m + n + 2, 0])

### Rule 203

 $Int[((a_+) + (b_-)*(x_-)^2)^(-1), x_Symb01]$  :>  $Simp[(1*Arctan[(Rt[b, 2]*x)/Rt]$ [a, 2]])/(Rt[a, 2]\*Rt[b, 2]), x] /; FreeQ[{a, b}, x] && PosQ[a/b] && (GtQ[a , 0] || GtQ[b, 0])

### Rule 4854

 $Int[((a_{-}.) + ArcTan[(c_{-}.)*(x_{-})]*(b_{-}.))^(p_{-}.)/((d_{-}) + (e_{-}.)*(x_{-}))$ , x\_Symbol] :>  $-Simp[((a + b*ArCTan[c*x])^p*Log[2/(1 + (e*x)/d)])/e, x] + Dist[(b*c*p)$ /e, Int $[(a + b*ArcTan[c*x])^{(p - 1)*Log[2/(1 + (e*x)/d)])/(1 + c^2*x^2), x$ ], x] /; FreeQ[{a, b, c, d, e}, x] && IGtQ[p, 0] && EqQ[c^2\*d^2 + e^2, 0]

### Rule 2402

 $Int[Log[(c_{\_.})/((d_{\_}) + (e_{\_.})*(x_{\_}))]/((f_{\_}) + (g_{\_.})*(x_{\_})^2), x_{\_Symbol}]$  :> -Dis  $t[e/g, Subst[Int[Log[2*d*x]/(1 - 2*d*x), x], x, 1/(d + e*x)], x]$ /; FreeQ[{ c, d, e, f, g}, x] && EqQ[c, 2\*d] && EqQ[e^2\*f + d^2\*g, 0]

#### Rule 2315

Int $[Log[(c_.),*(x_*)]/((d_+) + (e_.)*(x_*)), x_Symbol]$  :>  $-Simp[PolyLog[2, 1 -]$  $c*x$ ]/e, x] /; FreeQ[{c, d, e}, x] && EqQ[e +  $c*d$ , 0]

### Rubi steps

$$
513\,
$$

 $\overline{\phantom{a}}$ 

$$
\int \frac{a + b \tan^{-1}(cx)}{x(d + icdx)^3} dx = \int \left( \frac{a + b \tan^{-1}(cx)}{d^3x} + \frac{c(a + b \tan^{-1}(cx))}{d^3(-i + cx)^3} + \frac{ic(a + b \tan^{-1}(cx))}{d^3(-i + cx)^2} - \frac{c(a + b \tan^{-1}(cx))}{d^3(-i + cx)} \right) dx
$$
  
\n
$$
= \frac{\int \frac{a + b \tan^{-1}(cx)}{x} dx}{d^3} + \frac{(ic) \int \frac{a + b \tan^{-1}(cx)}{(-i + cx)^2} dx}{d^3} + \frac{c \int \frac{a + b \tan^{-1}(cx)}{(-i + cx)^3} dx}{d^3} - \frac{c \int \frac{a + b \tan^{-1}(cx)}{i + cx} dx}{d^3}
$$
  
\n
$$
= -\frac{a + b \tan^{-1}(cx)}{2d^3(i - cx)^2} + \frac{i(a + b \tan^{-1}(cx))}{d^3(i - cx)} + \frac{a \log(x)}{d^3} + \frac{(a + b \tan^{-1}(cx)) \log(\frac{2}{1 + ixx})}{d^3} + \frac{(ib) \int \frac{bc}{a} dx}{2d^3}
$$
  
\n
$$
= -\frac{a + b \tan^{-1}(cx)}{2d^3(i - cx)^2} + \frac{i(a + b \tan^{-1}(cx))}{d^3(i - cx)} + \frac{a \log(x)}{d^3} + \frac{(a + b \tan^{-1}(cx)) \log(\frac{2}{1 + ixx})}{d^3} + \frac{ib \text{Li}_2(-a)}{2d^3}
$$
  
\n
$$
= -\frac{a + b \tan^{-1}(cx)}{2d^3(i - cx)^2} + \frac{i(a + b \tan^{-1}(cx))}{d^3(i - cx)} + \frac{a \log(x)}{d^3} + \frac{(a + b \tan^{-1}(cx)) \log(\frac{2}{1 + ixx})}{d^3} + \frac{ib \text{Li}_2(-a)}{2d^3(i - cx)^2} + \frac{ib \text{Li}_2(-a)}{2d^3(i - cx)^2} + \frac{ib \text{Li}_2(-a)}{2d^3(i - cx)^2} + \frac{ib \text{Li}_2(-a)}{2d^3(i - cx)^2} + \frac{ib \text{Li}_2(-a)}{2d^3(i - cx)^2} + \frac{ib \text{Li}_2(-
$$

**Mathematica [A]** time =  $0.209265$ , size =  $162$ , normalized size =  $0.83$ 

4ibPolyLog(2, –icx) – 4ibPolyLog(2, icx) + 4ibPolyLog $\left(2,\frac{cx+i}{cx-i}\right)$  –  $8i(a+b\tan^{-1}(cx))$  $\frac{\frac{1}{\cos\theta} - \frac{1}{\cos\theta}}{\cos\theta}$  –  $4(a+b\tan^{-1}(cx))$  $\frac{b \tan^{-1}(cx)}{(cx-i)^2} + 8 \log \left( \frac{2i}{-cx+i} \right) \left( a \right)$  $8d<sup>3</sup>$ 

Antiderivative was successfully verified.

[In] Integrate[(a + b\*ArcTan[c\*x])/( $x*(d + I*(-d*x)^3)$ ,x]

[Out]  $((5*b)/(I - c*x) + (I*b)/(-I + c*x)^2 - 5*b*ArcTan[c*x] - (4*(a + b*ArcTan[$ c\*x]))/(-I + c\*x)^2 - ((8\*I)\*(a + b\*ArcTan[c\*x]))/(-I + c\*x) + 8\*a\*Log[x] +  $8*(a + b*ArcTan[c*x]) *Log[(2*I)/(I - c*x)] + (4*I) * b*PolyLog[2, (-I)*c*x]$ - (4\*I)\*b\*PolyLog[2, I\*c\*x] + (4\*I)\*b\*PolyLog[2, (I + c\*x)/(-I + c\*x)])/(8\*  $d^2$ 3)

**Maple [A]** time = 0.066, size = 327, normalized size =  $1.7$ 

$$
-\frac{a}{2 d^{3} (c x-i)^{2}}-\frac{\frac{i}{2} b \mathrm{d} \mathrm{ilog} \left(-i \left(c x+i\right)\right)}{d^{3}}-\frac{a \ln \left(c^{2} x^{2}+1\right)}{2 d^{3}}-\frac{i a \arctan \left(c x\right)}{d^{3}}+\frac{a \ln \left(c x\right)}{d^{3}}-\frac{b \arctan \left(c x\right)}{2 d^{3} \left(c x-i\right)^{2}}+\frac{\frac{i}{8} b}{d^{3} \left(c x-i\right)^{2}}-\frac{a \ln \left(c x+i\right)}{2 d^{3} \left(c x-i\right)^{2}}-\frac{a \ln \left(c x+i\right)}{2 d^{3} \left(c x-i\right)^{2}}+\frac{\frac{i}{8} b}{2 d^{3} \left(c x-i\right)^{2}}-\frac{a \ln \left(c x+i\right)}{2 d^{3} \left(c x-i\right)^{2}}+\frac{a \ln \left(c x+i\right)}{2 d^{3} \left(c x-i\right)^{2}}+\frac{a \ln \left(c x+i\right)}{2 d^{3} \left(c x-i\right)^
$$

Verification of antiderivative is not currently implemented for this CAS.

[In]  $int((a+b*arctan(c*x))/x/(d+I*c*d*x)^3,x)$ 

```
[Out] -1/2*a/d^3/(c*x-I)^2-1/2*I*b/d^3*dilog(-I*(c*x+I))-1/2*a/d^3*ln(c^2*x^2+1)-I*a/d^3*arctan(c*x)+a/d^3*ln(c*x)-1/2*b/d^3*arctan(c*x)/(c*x-I)^2+1/8*I*b/d
^2/(c*x-I)<sup>-</sup>2-b/d<sup>-</sup>3*arctan(c*x)*ln(c*x-I)+b/d<sup>-</sup>3*arctan(c*x)*ln(c*x)-1/4*I*b/
d^3*ln(c*x-I)^2-5/8*b*arctan(c*x)/d^3-5/8*b/d^3/(c*x-I)-I*b/d^3*arctan(c*x)
/(c*x-I)+1/2*I*b/d^3*ln(-I*(-c*x+I))*ln(c*x)-1/2*I*b/d^3*ln(-I*(c*x+I))*ln(
c*x)-1/2*I*b/d^3*ln(-I*c*x)*ln(-I*(-c*x+I))+1/2*I*b/d^3*ln(-1/2*I*(c*x+I))*
ln(c*x-I)-I*a/d^3/(c*x-I)-1/2*I*b/d^3*dilog(-I*c*x)+1/2*I*b/d^3*dilog(-1/2*
```
−

**Maxima [B]** time = 1.33817, size = 563, normalized size =  $2.89$ 

 $(16i\,a + 10\,b)cx + (4i\,bc^2x^2 + 8\,bcx - 4i\,b)$  arctan  $(cx)^2 + (i\,bc^2x^2 + 2\,bcx - i\,b)$   $\log$   $(c^2x^2 + 1)^2 + 4\,(bc^2x^2 - 2i\,bcx - b)$ 

Verification of antiderivative is not currently implemented for this CAS.

```
[In] integrate((a+b*arctan(c*x))/x/(d+I*c*d*x)^3,x, algorithm="maxima")
```

```
[Out] -((16*I*a + 10*b)*c*x + (4*I*b*c^2*x^2 + 8*b*c*x - 4*I*b)*arctan(c*x)^2 + (I*b*c^2*x^2 + 2*b*c*x - I*b)*log(c^2*x^2 + 1)^2 + 4*(b*c^2*x^2 - 2*I*b*c*x
- b)*arctan(c*x)*log(1/4*c^2*x^2 + 1/4) - 16*(b*c^2*x^2 - 2*I*b*c*x - b)*ar
ctan(c*x)*log(x*abs(c)) + ((b*(-16*I*arctan2(0, c) + 5) + 16*I*a)*c^2*x^2 -
 (b*(32*arctan2(0, c) - 6*I) - 32*a)*c*x + b*(16*I*arctan2(0, c) + 19) - 16*I*a)*arctan(c*x) - 5*(b*c<sup>2</sup>*x<sup>2</sup> - 2*I*b*c*x - b)*arctan2(c*x, -1) + (8*I*b
*c^2*x^2 + 16*bxc*x - 8*I*b)*dilog(I*c*x + 1) + (-8*I*b*c^2*x^2 - 16*b*c*x+ 8*I*b)*dilog(1/2*I*c*x + 1/2) + (-8*I*b*c^2*x^2 - 16*b*c*x + 8*I*b)*dilog
(-I*C*x + 1) + (4*(pi*b + 2*a)*c^2*x^2 + (-8*I*pi*b - 16*I*a)*c*x - 4*pi*b+ (-2*I*b*c^2*x^2 - 4*b*c*x + 2*I*b)*log(1/4*c^2*x^2 + 1/4) - 8*a)*log(c^2*x^2 + 1/4)x^2 + 1) - (16*a*c<sup>2</sup>*x<sup>2</sup> - 32*I*a*c*x - 16*a)*log(x) + 24*a - 12*I*b)/(16*c
^2*d^3*x^2 - 32*I*c*d^3*x - 16*d^3)
```
**Fricas [F]** time = 0,, size = 0, normalized size = 0.

$$
\text{integral}\left(-\frac{b\log\left(-\frac{cx+i}{cx-i}\right)-2i\,a}{2\,c^3d^3x^4-6i\,c^2d^3x^3-6\,cd^3x^2+2i\,d^3x},x\right)
$$

Verification of antiderivative is not currently implemented for this CAS.

[In] integrate((a+b\*arctan(c\*x))/x/(d+I\*c\*d\*x)^3,x, algorithm="fricas")

```
[Out] integral(-(b*log(-(c*x + I)/(c*x - I)) - 2*I*a)/(2*c<sup>-</sup>3*d<sup>-</sup>3*x<sup>-4</sup> - 6*I*c<sup>-</sup>2*d<sup>2</sup>
3*x^3 - 6*c*d^3*x^2 + 2*I*d^3*x, x)
```
**Sympy**  $[F(-2)]$  time = 0., size = 0, normalized size = 0.

Exception raised: AttributeError

Verification of antiderivative is not currently implemented for this CAS.

[In]  $integrate((a+b*atan(c*x))/x/(d+I*c*d*x)**3,x)$ 

[Out] Exception raised: AttributeError

**Giac [F]** time = 0., size = 0, normalized size = 0.

 $\mathbf{I}$  $b \arctan (cx) + a$  $(i c dx + d)^3 x$  $dx$  Verification of antiderivative is not currently implemented for this CAS.

```
[In] \;{\rm integrate}((a+b*arctan(c*x))/x/(d+I*c*d*x)^3,x,\;{\rm algorithm="giac")}
```

```
[Out] integrate((b*arctan(c*x) + a)/((I*c*d*x + d)^3*x), x)
```
−

−

**3.64** 
$$
\int \frac{a+b \tan^{-1}(cx)}{x^2 (d + icdx)^3} dx
$$

# Optimal. Leaf size=250

$$
\frac{3bc \text{PolyLog}(2, -icx)}{2d^3} - \frac{3bc \text{PolyLog}(2, icx)}{2d^3} + \frac{3bc \text{PolyLog}\left(2, 1 - \frac{2}{1 + icx}\right)}{2d^3} + \frac{2c\left(a + b\tan^{-1}(cx)\right)}{d^3(-cx + i)} + \frac{ic\left(a + b\tan^{-1}(cx)\right)}{2d^3(-cx + i)^2}
$$

[Out]  $(b*c)/(8*d^3*(I - c*x)^2) - (((9*I)/8)*b*c)/(d^3*(I - c*x)) + (((9*I)/8)*b*b$  $c*ArcTan[c*x]/d^3 - (a + b*ArcTan[c*x])/(d^3*x) + ((I/2)*c*(a + b*ArcTan[c$ \*x]))/(d^3\*(I - c\*x)^2) + (2\*c\*(a + b\*ArcTan[c\*x]))/(d^3\*(I - c\*x)) - ((3\*I )\*a\*c\*Log[x])/d^3 + (b\*c\*Log[x])/d^3 - ((3\*I)\*c\*(a + b\*ArcTan[c\*x])\*Log[2/(  $1 + I*c*x)$ ])/d^3 - (b\*c\*Log[1 + c^2\*x^2])/(2\*d^3) + (3\*b\*c\*PolyLog[2, (-I)\*  $c*x]/(2*d^3) - (3*b*c*PolyLog[2, I*c*x])/(2*d^3) + (3*b*c*PolyLog[2, 1 - 2$  $/(1 + I * c * x)) / (2 * d^3)$ 

**Rubi**  $[A]$  time = 0.287827, antiderivative size = 250, normalized size of antiderivative = 1., number of steps used = 23, number of rules used = 15, integrand size = 23,  $\frac{\text{number of rules}}{\text{integrand size}}$  $= 0.652$ , Rules used  $= \{4876, 4852, 266, 36, 29, 31, 4848, 2391, 4862, 627, 44, 203, 4854,$ 2402, 2315}

$$
\frac{3bc \text{PolyLog}(2, -icx)}{2d^3} - \frac{3bc \text{PolyLog}(2, icx)}{2d^3} + \frac{3bc \text{PolyLog}\left(2, 1 - \frac{2}{1 + icx}\right)}{2d^3} + \frac{2c\left(a + b\tan^{-1}(cx)\right)}{d^3(-cx + i)} + \frac{ic\left(a + b\tan^{-1}(cx)\right)}{2d^3(-cx + i)^2}
$$

Antiderivative was successfully verified.

[In] Int[(a + b\*ArcTan[c\*x])/(x^2\*(d + I\*c\*d\*x)^3),x]

[Out]  $(b*c)/(8*d^3*(I - c*x)^2) - (((9*I)/8)*b*c)/(d^3*(I - c*x)) + (((9*I)/8)*b*b$  $c*ArcTan[c*x]/d^3 - (a + b*ArcTan[c*x])/(d^3*x) + ((I/2)*c*(a + b*ArcTan[c$ \*x]))/(d^3\*(I - c\*x)^2) + (2\*c\*(a + b\*ArcTan[c\*x]))/(d^3\*(I - c\*x)) - ((3\*I )\*a\*c\*Log[x])/d^3 + (b\*c\*Log[x])/d^3 - ((3\*I)\*c\*(a + b\*ArcTan[c\*x])\*Log[2/(  $1 + I*c*x)$ )/d<sup>2</sup> - (b\*c\*Log[1 + c<sup>2</sup>\*x<sup>2</sup>))/(2\*d<sup>2</sup>3) + (3\*b\*c\*PolyLog[2, (-I)\*  $c*x]/(2*d^3) - (3*b*c*PolyLog[2, I*c*x])/(2*d^3) + (3*b*c*PolyLog[2, 1 - 2$  $/(1 + I*cx)()/ (2*d^3)$ 

## Rule 4876

 $Int[((a_{-.}) + ArcTan[(c_{-.})*(x_{-})]*(b_{-.}))^-(p_{-.})*( (f_{-.})*(x_{-}))^-(m_{-.})*( (d_{-}) + (e_{-})$ .)\*(x\_))^(q\_.), x\_Symbol] :> Int[ExpandIntegrand[(a + b\*ArcTan[c\*x])^p, (f\*  $x)$  $m*(d + e*x)^{q}$ , x], x] /; FreeQ[{a, b, c, d, e, f, m}, x] && IGtQ[p, 0] & & IntegerQ[q] && (GtQ[q, 0] || NeQ[a, 0] || IntegerQ[m])

### Rule 4852

 $Int[((a_{i}). + ArcTan[(c_{i}).*(x_{i})]*(b_{i}).)(c_{i}).*(d_{i}).*(x_{i})`(m_{i})., x_{i}.Symbol]$ :> Simp[ $((d*x)^{(m + 1)*(a + b*ArcTan[c*x])^{p})/(d*(m + 1)), x] - Dist[(b*c*p)(b*cf])$ )/(d\*(m + 1)), Int[((d\*x)^(m + 1)\*(a + b\*ArcTan[c\*x])^(p - 1))/(1 + c^2\*x^2 ), x], x] /; FreeQ[{a, b, c, d, m}, x] && IGtQ[p, 0] && (EqQ[p, 1] || Integ  $erQ[m]$ ) && Ne $Q[m, -1]$ 

## Rule 266

 $Int[(x_{})^(m_-), *((a_-) + (b_-), *((x_-)^(n_-))^(p_-), x_Symb0]]$  :>  $Dist[1/n, Subst[$ Int[x^(Simplify[(m + 1)/n] - 1)\*(a + b\*x)^p, x], x, x^n], x] /; FreeQ[{a, b , m, n, p}, x] && IntegerQ[Simplify[(m + 1)/n]]

## Rule 36

 $Int[1/(((a_{-}.)+(b_{-}.)*(x_{-}))*((c_{-}.)+(d_{-}.)*(x_{-}))), x_{-Symbol}]$  :> Dist[b/(b\*c - a\*d),  $Int[1/(a + b*x), x], x] - Dist[d/(b*c - a*d), Int[1/(c + d*x), x],$  $x$ ] /; FreeQ[{a, b, c, d}, x] && NeQ[b\*c - a\*d, 0]

## Rule 29

 $Int[(x])^{(-1)}, x_Symbo1]$  :>  $Simp[Log[x], x]$ 

## Rule 31

Int $[(a_+) + (b_+) * (x_-))^(-1)$ ,  $x_Symbo1]$  :> Simp[Log[RemoveContent[a + b\*x,  $x$ ]]/b,  $x$ ] /; FreeQ[{a, b},  $x$ ]

#### Rule 4848

 $Int[((a_{\_}) + ArcTan[(c_{\_}) * (x_{\_})] * (b_{\_}))/(x_{\_})$ ,  $x_{\_Symbol}]$  :>  $Simp[a * Log[x]$ ,  $x]$ + (Dist[(I\*b)/2, Int[Log[1 - I\*c\*x]/x, x], x] - Dist[(I\*b)/2, Int[Log[1 +  $I*c*x]/x$ , x], x]) /; FreeQ[{a, b, c}, x]

## Rule 2391

 $Int[Log[(c_{\_.})*((d_{\_}) + (e_{\_.})*(x_{\_})^(n_{\_.}))]/(x_{\_})$ ,  $x_{\_Symbol}]$  :>  $-Simp[PolyLog[2]$ ,  $-(c*ex^n)$ ]/n, x] /; FreeQ[{c, d, e, n}, x] && EqQ[c\*d, 1]

#### Rule 4862

 $Int[((a_{-}.) + ArcTan[(c_{-}.)*(x_{-})]*(b_{-}.))*((d_{-}) + (e_{-}.)*(x_{-}))^(q_{-}.), x_Symbol]$ :> Simp[( $(d + e*x)^{n}(q + 1)*(a + b*ArcTan[c*x]))/(e*(q + 1)), x] - Dist[(b*$ c)/(e\*(q + 1)), Int[(d + e\*x)^(q + 1)/(1 + c^2\*x^2), x], x] /; FreeQ[{a, b, c, d, e, q}, x] && NeQ[q, -1]

## Rule 627

 $Int[((d_{}) + (e_{-.})*(x_{-}))^-(m_{-.})*((a_{-}) + (c_{-.})*(x_{-})^2)^-(p_{-.}), x_{-}Symbol]$  :> Int  $[(d + e*x)^{m} + p)*(a/d + (c*x)/e)^{m}$ , x] /; FreeQ[{a, c, d, e, m, p}, x] && EqQ[c\*d^2 + a\*e^2, 0] && (IntegerQ[p] || (GtQ[a, 0] && GtQ[d, 0] && Intege  $rQ[m + p])$ 

#### Rule 44

 $Int[((a_+) + (b_+) * (x_-))^{\hat{}}(m_+) * ((c_+) + (d_-) * (x_-))^{\hat{}}(n_-), x_Symbol]$  :> Int[ ExpandIntegrand[(a + b\*x)^m\*(c + d\*x)^n, x], x] /; FreeQ[{a, b, c, d}, x] & & NeQ[b\*c - a\*d, 0] && ILtQ[m, 0] && IntegerQ[n] && !(IGtQ[n, 0] && LtQ[m + n + 2, 0])

#### Rule 203

 $Int\hspace{0.01in}[(\hspace{0.01in}(a_-)+(b_-)\hspace{0.01in}*(x_-)^{\hspace{0.01in} \hspace{0.01in} \widehat{}})(-1)\hspace{0.01in}, \hspace{0.01in} x_-Symbol\hspace{0.01in}]\hspace{0.01in} :>\hspace{0.01in} Sim\hspace{0.01in}[(\hspace{0.01in}(1*\text{ArcTan}[\hspace{0.01in}(Rt\hspace{0.01in}[b\hspace{0.01in},\hspace{0.01in} 2]\hspace{0.01in} *x)\hspace{0.01in$ [a, 2]])/(Rt[a, 2]\*Rt[b, 2]), x] /; FreeQ[{a, b}, x] && PosQ[a/b] && (GtQ[a , 0] || GtQ[b, 0])

#### Rule 4854

 $Int[((a_{\_}) + ArcTan[(c_{\_})*(x_{\_})]*(b_{\_}))^(p_{\_})/((d_{\_}) + (e_{\_})*(x_{\_}))$ , x\_Symbol] :>  $-Simp[((a + b*ArcTan[c*x])^p *Log[2/(1 + (e*x)/d)])/e, x] + Dist[(b*c*p)$ 

## Rule 2402

Int $[Log[(c_{.})/((d_{.}) + (e_{.}) * (x_{.}))]/((f_{.}) + (g_{.}) * (x_{.})^2)$ , x\_Symbol] :> -Dis  $t[e/g, Subst[Int[Log[2*d*x]/(1 - 2*d*x), x], x, 1/(d + e*x)], x]$ /; FreeQ[{ c, d, e, f, g}, x] && EqQ[c, 2\*d] && EqQ[e^2\*f + d^2\*g, 0]

## Rule 2315

Int $[Log[(c_.),*(x_*)]/((d_+) + (e_.),*(x_-)), x_Symbo1]$  :>  $-Simp[PolyLog[2, 1 -]$  $c*x$ ]/e, x] /; FreeQ[{c, d, e}, x] && EqQ[e +  $c*d$ , 0]

### Rubi steps

$$
\int \frac{a + b \tan^{-1}(cx)}{x^2(d + icdx)^3} dx = \int \left( \frac{a + b \tan^{-1}(cx)}{d^3x^2} - \frac{3ic (a + b \tan^{-1}(cx))}{d^3x} - \frac{ic^2 (a + b \tan^{-1}(cx))}{d^3(c + cx)^3} + \frac{2c^2 (a + b \tan^{-1}(cx))}{d^3(-i + cx)^2} + \frac{3c^2 (a + b \tan^{-1}(cx))}{d^3(-i + cx)^2} + \frac{3c^2 (a + b \tan^{-1}(cx))}{d^3} + \frac{3c^2 (a + b \tan^{-1}(cx))}{d^3} \right)
$$
  
\n
$$
= \frac{\int \frac{a + b \tan^{-1}(cx)}{x^2} dx}{d^3} - \frac{(3ic) \int \frac{a + b \tan^{-1}(cx)}{x} dx}{d^3} - \frac{(ic^2) \int \frac{a + b \tan^{-1}(cx)}{(-i + cx)^3} dx}{d^3} + \frac{(3ic^2) \int \frac{a + b \tan^{-1}(cx)}{-i + cx} dx}{d^3} + \frac{(c^2) \int \frac{a + b \tan^{-1}(cx)}{-i + cx} dx}{d^3} + \frac{(c^2) \int \frac{a + b \tan^{-1}(cx)}{(-i + cx)^3} dx}{d^3} + \frac{(3ic^2) \int \frac{a + b \tan^{-1}(cx)}{-i + cx} dx}{d^3} + \frac{(c^2) \int \frac{a + b \tan^{-1}(cx)}{(-i + cx)^3} dx}{d^3(i - cx)} + \frac{(c^2) \int \frac{a + b \tan^{-1}(cx)}{x} dx}{d^3(i - cx)} - \frac{(c^2) \int \frac{a + b \tan^{-1}(cx)}{x} dx}{d^3(i - cx)} - \frac{(c^2) \int \frac{a + b \tan^{-1}(cx)}{x} dx}{d^3(i - cx)} - \frac{(c^2) \int \frac{a + b \tan^{-1}(cx)}{x} dx}{d^3(i - cx)} - \frac{(c^2) \int \frac{a + b \tan^{-1}(cx)}{x} dx}{d^3(i - cx)} - \frac{(c^2) \int \frac{a + b \tan^{-1}(cx)}{x} dx}{d^3(i - cx)} - \frac{(c^2) \int \frac{a + b \tan^{-1}(cx)}{x} dx}{d^3(i - cx)} - \frac{(c^2) \int
$$

**Mathematica [A]** time =  $0.301583$ , size =  $227$ , normalized size =  $0.91$ 

$$
12bc \text{PolyLog}(2,-icx) - 12bc \text{PolyLog}(2,icx) + 12bc \text{PolyLog}\left(2,\tfrac{cx+i}{cx-i}\right) - \frac{8(a+b\tan^{-1}(cx))}{x} - \frac{16c(a+b\tan^{-1}(cx))}{cx-i} + \frac{4ic(a+b\tan^{-1}(cx))}{(cx-i)^2}
$$

Antiderivative was successfully verified.

[In] Integrate[(a + b\*ArcTan[c\*x])/(x^2\*(d + I\*c\*d\*x)^3),x]

```
[Out] ((-8*I)*b*c*((I - c*x)^(-1) - ArcTan[c*x]) - (8*(a + b*ArcTan[c*x]))/x + ((a + c)*c*(I - c*x))4*I)*c*(a + b*ArcTan[c*x]))/(-I + c*x)^2 - (16*c*(a + b*ArcTan[c*x]))/(-I +
c*x) + (b*c*(2 + I*c*x + I*(-I + c*x)^2*ArcTan[c*x]))/(-I + c*x)^2 - (24*I
)*a*c*Log[x] - (24*I)*c*(a + b*ArcTan[c*x])*Log[(2*I)/(I - c*x)] + 4*b*c*(2)*Log[x] - Log[1 + c^2*x^2]) + 12*b*c*PolyLog[2, (-1)*c*x] - 12*b*c*PolyLog[2, I*c*x] + 12*b*c*PolyLog[2, (I + c*x)/(-I + c*x)])/(8*d^3)
```
**Maple [A]** time =  $0.071$ , size =  $394$ , normalized size =  $1.6$ 

$$
\frac{\frac{9i}{8}cb}{d^3(cx-i)} + \frac{\frac{9i}{8}cb\arctan(cx)}{d^3} - 3\frac{ca\arctan(cx)}{d^3} - 2\frac{ca}{d^3(cx-i)} - \frac{a}{d^3x} + \frac{\frac{i}{2}ca}{d^3(cx-i)^2} - \frac{3\text{}icb\arctan(cx)\ln(cx)}{d^3} - \frac{3\text{}icb\arctan(cx)\ln(cx)}{d^3} - \frac{3\text{}c^2cx}{d^3} - \frac{3\text{}c^3cx}{d^3} - \frac{3\text{}c^2cx}{d^3} - \frac{3\text{}c^2cx}{d^3} - \frac{3\text{}c^3cx}{d^3} - \frac{3\text{}c^2cx}{d^3} - \frac{3\text{}c^2
$$

Verification of antiderivative is not currently implemented for this CAS.

[In]  $int((a+b*arctan(c*x))/x^2/(d+I*c*d*x)^3,x)$ 

```
[Out] 9/8*I*c*b/d^3/(c*x-I)+9/8*I*b*c*arctan(c*x)/d^3-3*c*a/d^3*arctan(c*x)-2*c*a
d^2(c*x-I)-a/d^3/x+1/2*I*c*a/d^3/(c*x-I)^2-3*I*c*b/d^3*arctan(c*x)*ln(c*x)
)-3*I*c*a/d^3*ln(c*x)-2*c*b/d^3*arctan(c*x)/(c*x-I)-b/d^3*arctan(c*x)/x+3/2
*I*c*a/d^3*ln(c^2*x^2+1)+3*I*c*b/d^3*arctan(c*x)*ln(c*x-I)+1/8*c*b/d^3/(c*x
-I)^2-1/2*b*c*ln(c^2*x^2+1)/d^3+1/2*I*c*b/d^3*arctan(c*x)/(c*x-I)^2+c*b/d^3
*ln(c*x)-3/2*c*b/d^3*ln(-I*(-c*x+I))*ln(-I*c*x)+3/2*c*b/d^3*ln(-I*(-c*x+I))
*ln(c*x)-3/2*c*b/d^3*dilog(-I*c*x)-3/2*c*b/d^3*dilog(-I*(c*x+I))-3/2*c*b/d^
3*ln(c*x)*ln(-I*(c*x+I))+3/2*c*b/d^3*dilog(-1/2*I*(c*x+I))+3/2*c*b/d^3*ln(c
*x-I)*ln(-1/2*I*(c*x+I))-3/4*c*b/d^3*ln(c*x-I)^2
```
**Maxima [B]** time = 1.42188, size = 729, normalized size =  $2.92$ 

result too large to display

Verification of antiderivative is not currently implemented for this CAS.

[In] integrate( $(a+b*arctan(c*x))/x^2/(d+I*c*d*x)^3,x$ , algorithm="maxima")

```
[Out] -1/16*(17*I*b*c^3*x^3*arctan2(1, c*x) + (b*(34*arctan2(1, c*x) - 18*I) + 48)*a)*c^2*x^2 + (b*(-17*I*arctan2(1, c*x) - 20) - 72*I*a)*c*x + (12*b*c^3*x^3
 - 24*I*b*c^2*x^2 - 12*b*c*x)*arctan(c*x)^2 + (3*b*c^3*x^3 - 6*I*b*c^2*x^2
- 3*b*c*x)*log(c^2*x^2 + 1)^2 + (-12*I*b*c^3*x^3 - 24*b*c^2*x^2 + 12*I*b*c*
x)*arctan(c*x)*log(1/4*c^2*x^2 + 1/4) + (48*I*b*c^3*x^3 + 96*b*c^2*x^2 - 48)*I*b*c*x)*arctan(c*x)*log(x*abs(c)) - ((b*(48*arctan2(0, c) + I) - 48*a)*c^2)3*x^3 + (2*b*(-48*I*arctan2(0, c) - 23) + 96*I*a)*c^2*x^2 - (b*(48*arctan2(0, c) - 71*I) - 48*a)*c*x + 16*b)*arctan(c*x) + (24*b*c^3*x^3 - 48*I*b*c^2*x^2 - 24*b*c*x)*dilog(I*c*x + 1) - (24*b*c<sup>-</sup>3*x<sup>-</sup>3 - 48*I*b*c<sup>-</sup>2*x<sup>-</sup>2 - 24*b*c*
x)*dilog(1/2*I*c*x + 1/2) - (24*b*c^3*x^3 - 48*I*b*c^2*x^2 - 24*b*c*x)*dilog(-I*cx + 1) - ((4*(3*I*pi - 2)*b + 24*I*a)*c^3*x^3 + ((24*pi + 16*I)*b +48*a)*c^2*x^2 + (4*(-3*I*pi + 2)*b - 24*I*a)*c*x + (6*b*c^3*x^3 - 12*I*b*c^2)2*x^2 - 6*b*c*x)*log(1/4*c<sup>2</sup>*x<sup>2</sup> + 1/4))*log(c<sup>2</sup>*x<sup>2</sup> + 1) + ((48*I*a - 16*b
)*c^3*x^3 + 32*(3*a + 1*b)*c^2*x^2 + (-48*1*a + 16*b)*c*x)*log(x) - 16*a)/c^2*d^3*x^3 - 2*I*c*d^3*x^2 - d^3*x
```
**Fricas [F]** time = 0., size = 0, normalized size = 0.

$$
\text{integral}\left(-\frac{b\log\left(-\frac{cx+i}{cx-i}\right)-2i\,a}{2\,c^3d^3x^5-6i\,c^2d^3x^4-6\,cd^3x^3+2i\,d^3x^2},x\right)
$$

Verification of antiderivative is not currently implemented for this CAS.

[In] integrate((a+b\*arctan(c\*x))/x^2/(d+I\*c\*d\*x)^3,x, algorithm="fricas")

[Out] integral(-(b\*log(-(c\*x + I)/(c\*x - I)) - 2\*I\*a)/(2\*c<sup>-</sup>3\*d<sup>-</sup>3\*x<sup>-</sup>5 - 6\*I\*c<sup>-</sup>2\*d<sup>2</sup>  $3*x^4 - 6*c*d^3*x^3 + 2*I*d^3*x^2), x)$ 

**Sympy**  $[F(-2)]$  time = 0., size = 0, normalized size = 0.

Exception raised: AttributeError

Verification of antiderivative is not currently implemented for this CAS.

[In]  $integrate((a+b*atan(c*x))/x**2/(d+I*c*d*x)**3,x)$ 

[Out] Exception raised: AttributeError

**Giac**  $[F]$  time = 0., size = 0, normalized size = 0.

$$
\int \frac{b \arctan (cx) + a}{(icdx + d)^3 x^2} dx
$$

Verification of antiderivative is not currently implemented for this CAS.

[In]  $integrate((a+b*arctan(c*x))/x^2/(d+I*c*d*x)^3,x, algorithm="giac")$ 

[Out] integrate((b\*arctan(c\*x) + a)/((I\*c\*d\*x + d)^3\*x^2), x)

521

$$
3.65 \int \frac{a+b \tan^{-1}(cx)}{x^3 (d + icdx)^3} dx
$$

# Optimal. Leaf size=306

$$
-\frac{3ibc^{2}PolyLog(2,-icx)}{d^{3}} + \frac{3ibc^{2}PolyLog(2,icx)}{d^{3}} - \frac{3ibc^{2}PolyLog(2,1-\frac{2}{1+icx})}{d^{3}} - \frac{3ic^{2}(a+b\tan^{-1}(cx))}{d^{3}(-cx+i)} + \frac{c^{2}(a+b)}{2d^{3}(-cx+i)} + \frac{c^{2}(a+b)}{2d^{3}(-cx+i)} + \frac{c
$$

[Out]  $-(b*c)/(2*d^3*x) - ((I/8)*b*c^2)/(d^3*(I - c*x)^2) - (13*b*c^2)/(8*d^3*(I$ c\*x)) +  $(9*b*c^2*ArcTan[c*x])/(8*d^3) - (a + b*ArcTan[c*x])/(2*d^3*x^2) +$  $((3*I)*c*(a + b*ArcTan[c*x]))/(d^3*x) + (c^2*(a + b*ArcTan[c*x]))/(2*d^3*(I))$ - c\*x)^2) -  $((3*I)*c^2*(a + b*ArcTan[c*x]))/(d^3*(I - c*x))$  -  $(6* a*c^2*Log$  $[x]/d^3 - ((3*I)*b*c^2*Log[x])/d^3 - (6*c^2*(a + b*ArcTan[c*x))*Log[2/(1 +$  $I*c*x)]$ )/d^3 + (((3\*I)/2)\*b\*c^2\*Log[1 + c^2\*x^2])/d^3 - ((3\*I)\*b\*c^2\*PolyL og[2, (-I)\*c\*x])/d^3 + ((3\*I)\*b\*c^2\*PolyLog[2, I\*c\*x])/d^3 - ((3\*I)\*b\*c^2\*P olyLog[2,  $1 - 2/(1 + I * c * x)$ ])/d<sup>2</sup>3

**Rubi**  $[A]$  time = 0.320179, antiderivative size = 306, normalized size of antiderivative = 1., number of steps used = 26, number of rules used = 16, integrand size = 23,  $\frac{\text{number of rules}}{\text{integrand size}}$  $= 0.696$ , Rules used  $= \{4876, 4852, 325, 203, 266, 36, 29, 31, 4848, 2391, 4862, 627, 44,$ 4854, 2402, 2315}

$$
-\frac{3ibc^{2}PolyLog(2,-icx)}{d^{3}} + \frac{3ibc^{2}PolyLog(2,icx)}{d^{3}} - \frac{3ibc^{2}PolyLog(2,1-\frac{2}{1+icx})}{d^{3}} - \frac{3ic^{2}(a+b\tan^{-1}(cx))}{d^{3}(-cx+i)} + \frac{c^{2}(a+b)}{2d^{3}(-cx+i)} + \frac{c^{2}(a+b)}{2d^{3}(-cx+i)} + \frac{c
$$

Antiderivative was successfully verified.

[In] Int[(a + b\*ArcTan[c\*x])/(x^3\*(d + I\*c\*d\*x)^3),x]

```
[Out] - (b*c)/(2*d^3*x) - ((I/8)*b*c^2)/(d^3*(I - c*x)^2) - (13*b*c^2)/(8*d^3*(I -c*x)) + (9*b*c^2*ArcTan[c*x])/(8*d^3) - (a + b*ArcTan[c*x])/(2*d^3*x^2) +((3*I)*c*(a + b*ArcTan[c*x]))/(d^3*x) + (c^2*(a + b*ArcTan[c*x]))/(2*d^3*(I))- c*x)^2) - ((3*I)*c^2*(a + b*ArcTan[c*x]))/(d^3*(I - c*x)) - (6*a*c^2*Log
[x]/d^3 - ((3*I)*b*c^2*Log[x])/d^3 - (6*c^2*(a + b*ArcTan[c*x))*Log[2/(1 +I*c*x)])/d^3 + (((3*I)/2)*b*c^2*Log[1 + c^2*x^2])/d^3 - ((3*I)*b*c^2*PolyL
og[2, (-I)*c*x])/d^3 + ((3*I)*b*c^2*PolyLog[2, I*c*x])/d^3 - ((3*I)*b*c^2*P
olyLog[2, 1 - 2/(1 + 1*\text{c}*\text{x})])/d<sup>-2</sup>3
```
## Rule 4876

Int[((a\_.) + ArcTan[(c\_.)\*(x\_)]\*(b\_.))^(p\_.)\*((f\_.)\*(x\_))^(m\_.)\*((d\_) + (e\_ .)\*(x\_))^(q\_.), x\_Symbol] :> Int[ExpandIntegrand[(a + b\*ArcTan[c\*x])^p, (f\*  $x)$ <sup>n</sup>\*(d + e\*x)^q, x], x] /; FreeQ[{a, b, c, d, e, f, m}, x] && IGtQ[p, 0] & & IntegerQ[q] && (GtQ[q, 0] || NeQ[a, 0] || IntegerQ[m])

#### Rule 4852

 $Int[((a_{-.}) + ArcTan[(c_{-.})*(x_{-})]*(b_{-.}))^(p_{-.})*(d_{-.})*(x_{-}))^(m_{-.}), x_Symbol]$ :> Simp[ $((d*x)^{(m + 1)*(a + b*ArcTan[c*x])^p)/(d*(m + 1)), x] - Dist[(b*c*p)(b*cf])$ )/(d\*(m + 1)), Int[((d\*x)^(m + 1)\*(a + b\*ArcTan[c\*x])^(p - 1))/(1 + c^2\*x^2 ), x], x] /; FreeQ[{a, b, c, d, m}, x] && IGtQ[p, 0] && (EqQ[p, 1] || Integ  $erQ[m]$ ) && Ne $Q[m, -1]$ 

### Rule 325

 $Int[((c_.,)*(x_-))^{\hat{m}}(m_-)*(a_-) + (b_.,)*(x_-)^{\hat{m}}(n_-))^{\hat{m}}(p_-, x_Symb01]$  :> Simp[((c\*  $x^{\text{max}}(m + 1)*(a + b*x^m)^{(p + 1)})/(a*c*(m + 1)), x] - Dist[(b*(m + n*(p + 1))]$ + 1))/( $a * c^n * (m + 1)$ , Int $[(c * x)^{n} (m + n) * (a + b * x^n)^p, x]$ , x] /; FreeQ[{a, b, c, p}, x] && IGtQ[n, 0] && LtQ[m, -1] && IntBinomialQ[a, b, c, n, m, p, x]

### Rule 203

 $Int[((a_+) + (b_-)*(x_-)^2)^(-1), x_Symb01]$  :>  $Simp[(1*Arctan[(Rt[b, 2]*x)/Rt]$ [a, 2]])/(Rt[a, 2]\*Rt[b, 2]), x] /; FreeQ[{a, b}, x] && PosQ[a/b] && (GtQ[a , 0] || GtQ[b, 0])

### Rule 266

Int $[(x_-)^(m_-)*(a_-) + (b_-)*(x_-)^(n_-))^(p)$ , x Symbol] :> Dist $[1/n,$  Subst[ Int[x^(Simplify[(m + 1)/n] - 1)\*(a + b\*x)^p, x], x, x^n], x] /; FreeQ[{a, b , m, n, p}, x] && IntegerQ[Simplify[(m + 1)/n]]

#### Rule 36

 $Int[1/(((a_{-}.)+(b_{-}.)*(x_{-}))*((c_{-}.)+(d_{-}.)*(x_{-}))), x_{-}Symbol]$  :> Dist[b/(b\*c - a\*d),  $Int[1/(a + b*x), x], x] - Dist[d/(b*c - a*d), Int[1/(c + d*x), x],$  $x$ ] /; FreeQ[{a, b, c, d}, x] && NeQ[b\*c - a\*d, 0]

## Rule 29

 $Int[(x])^{(-1)}, x_Symbo1]$  :>  $Simp[Log[x], x]$ 

## Rule 31

Int $[(a_+) + (b_+) * (x_-))^(-1)$ ,  $x_Symbo1]$  :> Simp[Log[RemoveContent[a + b\*x,  $x$ ]]/b,  $x$ ] /; FreeQ[{a, b},  $x$ ]

#### Rule 4848

 $Int[((a_{\_}) + ArcTan[(c_{\_}) * (x_{\_})] * (b_{\_}))/(x_{\_})$ , x\_Symbol] :> Simp[a\*Log[x], x] + (Dist[(I\*b)/2, Int[Log[1 - I\*c\*x]/x, x], x] - Dist[(I\*b)/2, Int[Log[1 +  $I*c*x]/x, x, x)$ ,  $x$ ) /; FreeQ[{a, b, c}, x]

## Rule 2391

Int $[Log[(c_{\_})*(d_{\_}) + (e_{\_})*(x_{\_})^(n_{\_}))]/(x_{\_})$ , x\_Symbol] :> -Simp[PolyLog[2] , -(c\*e\*x^n)]/n, x] /; FreeQ[{c, d, e, n}, x] && EqQ[c\*d, 1]

#### Rule 4862

 $Int[((a_{-.}) + ArcTan[(c_{-.})*(x_{-})]*(b_{-.}))*((d_{-}) + (e_{-.})*(x_{-}))^(q_{-.}), x_Symbol]$ :> Simp[((d + e\*x)^(q + 1)\*(a + b\*ArcTan[c\*x]))/(e\*(q + 1)), x] - Dist[(b\* c)/(e\*(q + 1)), Int[(d + e\*x)^(q + 1)/(1 + c^2\*x^2), x], x] /; FreeQ[{a, b, c, d, e, q}, x] &&  $NeQ[q, -1]$ 

### Rule 627

 $Int[((d_+) + (e_+) * (x_-))^{\hat{}}(m_+) * ((a_-) + (c_-) * (x_-)^{\hat{}}(p_-), x_Symbo]]$  :> Int  $[(d + e*x)^{m} + p)*(a/d + (c*x)/e)^{m}p, x]$  /; FreeQ[{a, c, d, e, m, p}, x] && EqQ[c\*d^2 + a\*e^2, 0] && (IntegerQ[p] || (GtQ[a, 0] && GtQ[d, 0] && Intege  $rQ[m + p])$ 

## Rule 44

 $Int[((a_{-}) + (b_{-})*(x_{-}))^-(m_{-})*((c_{-}) + (d_{-})*(x_{-}))^-(n_{-})$ , x\_Symbol] :> Int[ ExpandIntegrand[(a + b\*x)^m\*(c + d\*x)^n, x], x] /; FreeQ[{a, b, c, d}, x] & & NeQ[b\*c - a\*d, 0] && ILtQ[m, 0] && IntegerQ[n] && !(IGtQ[n, 0] && LtQ[m + n + 2, 0])

## Rule 4854

 $Int\left[\left((a_-\.)\ +\ \text{Arctan}\left[(c_-\.)\ast(x_-)\right]\ast(b_-\.)\right)\cap (p_-\.)/\left((d_-\right)\ +\ (e_-\.)\ast(x_-)\right),\ x\_Symbol\right]$ :>  $-Simp[((a + b*ArCTan[c*x])^p*Log[2/(1 + (e*x)/d)])/e, x] + Dist[(b*c*p)$ /e, Int[((a + b\*ArcTan[c\*x])^(p - 1)\*Log[2/(1 + (e\*x)/d)])/(1 + c^2\*x^2), x ], x] /; FreeQ[{a, b, c, d, e}, x] && IGtQ[p, 0] && EqQ[c^2\*d^2 + e^2, 0]

# Rule 2402

Int $[Log[(c_{..})/((d_{.}) + (e_{..})*(x_{.}))]/((f_{.}) + (g_{..})*(x_{.})^2)$ , x\_Symbol] :> -Dis  $t[e/g, Subst[Int[Log[2*d*x]/(1 - 2*d*x), x], x, 1/(d + e*x)], x]$ ; FreeQ[{ c, d, e, f, g}, x] && EqQ[c, 2\*d] && EqQ[e^2\*f + d^2\*g, 0]

# Rule 2315

Int $[Log[(c_.),*(x_*)]/((d_+) + (e_.)*(x_*)), x_Symbol]$  :>  $-Simp[PolyLog[2, 1 -]$  $c*x$ ]/e, x] /; FreeQ[{c, d, e}, x] && EqQ[e +  $c*d$ , 0]

### Rubi steps

$$
\int \frac{a + b \tan^{-1}(cx)}{x^3 (d + icdx)^3} dx = \int \left( \frac{a + b \tan^{-1}(cx)}{d^3 x^3} - \frac{3ic (a + b \tan^{-1}(cx))}{d^3 x^2} - \frac{6c^2 (a + b \tan^{-1}(cx))}{d^3 x} - \frac{c^3 (a + b \tan^{-1}(cx))}{d^3 (-i + cx)^3} - \frac{c^3 (a + b \tan^{-1}(cx))}{d^3 (-i + cx)^3} \right)
$$
  
\n
$$
= \frac{\int \frac{a + b \tan^{-1}(cx)}{x^3} dx}{d^3} - \frac{(3ic) \int \frac{a + b \tan^{-1}(cx)}{x^2} dx}{d^3} - \frac{(6c^2) \int \frac{a + b \tan^{-1}(cx)}{x} dx}{d^3} - \frac{(3ic^3) \int \frac{a + b \tan^{-1}(cx)}{(-i + cx)^2} dx}{d^3}
$$
  
\n
$$
= -\frac{a + b \tan^{-1}(cx)}{2d^3 x^2} + \frac{3ic (a + b \tan^{-1}(cx))}{d^3 x} + \frac{c^2 (a + b \tan^{-1}(cx))}{2d^3 (i - cx)^2} - \frac{3ic^2 (a + b \tan^{-1}(cx))}{d^3 (i - cx)} - \frac{6c^2 (a + b \tan^{-1}(cx))}{d^3 (i - cx)} - \frac{6c^2 (a + b \tan^{-1}(cx))}{d^3 (i - cx)} - \frac{6c^2 (a + b \tan^{-1}(cx))}{d^3 (i - cx)} - \frac{6c^2 (a + b \tan^{-1}(cx))}{d^3 (i - cx)} - \frac{3ic^2 (a + b \tan^{-1}(cx))}{d^3 (i - cx)} - \frac{6c^2 \tan^{-1}(cx)}{2d^3 x^2} + \frac{3ic (a + b \tan^{-1}(cx))}{d^3 x} + \frac{c^2 (a + b \tan^{-1}(cx))}{2d^3 (i - cx)^2} - \frac{3ic (a + b \tan^{-1}(cx))}{d^3 x}
$$
  
\n
$$
= -\frac{bc}{2d^3 x} - \frac{ibc^2}{8d^3 (i - cx)^2} - \frac{13bc^2}{8d^3 (i - cx)} - \frac{bc^2 \tan^{-1}(cx)}{2d^3 x^2} - \frac{a + b \
$$

**Mathematica [C]** time =  $0.54173$ , size =  $285$ , normalized size =  $0.93$ − 4bcHypergeometric2F1 $\left\vert -\right\vert$ 1  $\frac{1}{2}$ , 1,  $\frac{1}{2}$ , -c<sup>2</sup>x<sup>2</sup>)  $\boldsymbol{x}$ + 24 $ibc^2$ Poly $Log(2, -icx) - 24ibc^2$ Poly $Log(2, icx) + 24ibc^2$ Poly $Log(2, \frac{cx+i}{cx-i})$  $24i$ 

Warning: Unable to verify antiderivative.

[In] Integrate[(a + b\*ArcTan[c\*x])/(x^3\*(d + I\*c\*d\*x)^3),x]

 $[Out] - (12*b*c^2*((I - c*x)^(-1) - ArcTan[c*x]) + (4*(a + b*ArcTan[c*x]))/x^2 (24*I)*c*(a + b*ArcTan[c*x])//x - (4*c^2*(a + b*ArcTan[c*x]))/(-I + c*x)^2$ -  $((24*I)*c^2*(a + b*ArcTan[c*x]))/(-I + c*x) - (b*c^2*(-2*I + c*x + (-I +$  $c*x)^2*ArcTan[c*x])//(-I + c*x)^2 + (4*b*c*Hypergeometric2F1[-1/2, 1, 1/2,$  $-(c^2*x^2)$ ])/x + 48\*a\*c<sup>2</sup>\*Log[x] + 48\*c<sup>2</sup>\*(a + b\*ArcTan[c\*x])\*Log[(2\*I)/(I - c\*x)] +  $(12*I)*b*c^2*(2*Log[x] - Log[1 + c^2*x^2]) + (24*I)*b*c^2*PolyLog$  $[2, (-I)*c*x] - (24*I)*b*c^2*PolyLog[2, I*c*x] + (24*I)*b*c^2*PolyLog[2, (I$  $+ c*x)/(-I + c*x)]/(8*d^3)$ 

**Maple [A]** time =  $0.075$ , size =  $481$ , normalized size =  $1.6$ 

 $\sqrt{2}$ 

$$
\frac{-3ic^2b\ln\left(-\frac{1}{2}\left(cx+i\right)\right)\ln\left(cx-i\right)}{d^3} + \frac{3icb\arctan\left(cx\right)}{d^3x} + \frac{3ic^2b\ln\left(-i\left(cx+i\right)\right)\ln\left(cx\right)}{d^3} + 6\frac{c^2b\arctan\left(cx\right)\ln\left(cx-i\right)}{d^3} - \frac{bc^2b\arctan\left(cx\right)\ln\left(cx-i\right)}{d^3} + \frac{3bc\arctan\left(cx\right)\ln\left(cx-i\right)}{d^3} - \frac{bc\arctan\left(cx\right)\ln\left(cx-i\right)}{d^3} - \frac{bc\arctan\left(cx\right)\ln\left(cx-i\right
$$

Verification of antiderivative is not currently implemented for this CAS.

[In]  $int((a+b*arctan(c*x))/x^3/(d+I*c*d*x)^3,x)$ 

```
[Out] -3*I*c^2*b/d^3*ln(-1/2*I*(c*x+I))*ln(c*x-I)+3*I*c*b/d^3*arctan(c*x)/x+3*I*c2*b/d^3*ln(-I*(c*x+I))*ln(c*x)+6*c^2*b/d^3*arctan(c*x)*ln(c*x-I)-1/2*b*c/d)\gamma3/x+9/8*b*c^2*arctan(c*x)/d^3-1/2*b/d^3*arctan(c*x)/x^2+3*c^2*a/d^3*ln(c^2
*x^2+1)+13/8*c^2*b/d^3/(c*x-I)-6*c^2*a/d^3*ln(c*x)-1/2*a/d^3/x^2+3/2*I*c^2*
b/d^3*ln(c*x-I)^2-3*I*c^2*b/d^3*dilog(-1/2*I*(c*x+I))+3*I*c^2*b/d^3*dilog(-
I*c*x)+6*I*c^2*a/d^3*arctan(c*x)+3*I*c^2*b/d^3*dilog(-I*(c*x+I))+1/2*c^2*a/
d^3/(c*x-I)^2+1/2*c^2*b/d^3*arctan(c*x)/(c*x-I)^2-6*c^2*b/d^3*arctan(c*x)*l
n(c*x)+3*I*c*a/d^3/x+3*I*c^2*a/d^3/(c*x-I)-3*I*c^2*b/d^3*ln(c*x)+3*I*c^2*b/
d^3*ln(-I*c*x)*ln(-I*(-c*x+I))+3/2*I*b*c^2*ln(c^2*x^2+1)/d^3-3*I*c^2*b/d^3*
ln(-I*(-c*x+I))*ln(c*x)-1/8*I*c^2*b/d^3/(c*x-I)^2+3*I*c^2*b/d^3*arctan(c*x)/(c*x-I)
```
**Maxima [B]** time = 1.46372, size = 829, normalized size = 2.71

result too large to display

Verification of antiderivative is not currently implemented for this CAS.

[In] integrate((a+b\*arctan(c\*x))/x^3/(d+I\*c\*d\*x)^3,x, algorithm="maxima")

```
[0ut] -(33*b*c^4*x^4*arctan2(1, c*x) + (6*b*(-11*I*arctan2(1, c*x) - 3) - 96*I*a)*c^3**^3 - (b*(33*arctan2(1, c*x) - 12*I) + 144*a)*c^2*x^2 - (-32*I*a + 8*b))*c*x - (24*I*b*c^4*x^4 + 48*b*c^3*x^3 - 24*I*b*c^2*x^2)*arctan(c*x)^2 - (6)*I*b*c^4*x^4 + 12*b*c^3*x^3 - 6*I*b*c^2*x^2)*log(c^2*x^2 + 1)^2 - 24*(b*c^4)*x^4 - 2*I*b*c^3*x^3 - b*c^2*x^2)*arctan(c*x)*log(1/4*c^2*x^2 + 1/4) + 96*(
b*c^4*x^4 - 2*I*b*c^3*x^3 - bkc^2*x^2)*arctan(c*x)*log(x*abs(c)) + ((3*b*(32*I*arctan2(0, c) + 5 - 96*I*a)*c^4*x^4 + (b*(192*arctan2(0, c) - 126*I) - 126*I)192*a)*c^3*x^3 + (3*b*(-32*I*arctan2(0, c) - 53) + 96*I*a)*c^2*x^2 + 32*I*b*c*x - 8*b)*arctan(c*x) - (48*I*b*c^4*x^4 + 96*b*c^3*x^3 - 48*I*b*c^2*x^2)*dilog(I*c*x + 1) - (-48*I*b*c^4*x^4 - 96*b*c^3*x^3 + 48*I*b*c^2*x^2)*dilog(1/2*I*c*x + 1/2) - (-48*I*b*c^4*x^4 - 96*b*c^3*x^3 + 48*I*b*c^2*x^2)*dilog(-I * c * x + 1) - (((24 * p i + 24 * I) * b + 48 * a) * c^4 * x^4 - (48 * (I * p i - 1) * b + 96 * I)*a)*c^3*x^3 - ((24*pi + 24*I)*b + 48*a)*c^2*x^2 + (-12*I*b*c^4*x^4 - 24*b*c
^23*x^3 + 12*I*b*c^2*x^2)*log(1/4*c^2*x^2 + 1/4))*log(c^2*x^2 + 1) + (48*(2*1))a + I*b)*c^4*x^4 - (192*I*a - 96*b)*c^3*x^3 - 48*(2*a + I*b)*c^2*x^2)*log(x
```
**Fricas [F]** time = 0., size = 0, normalized size = 0.

$$
\text{integral}\left(-\frac{b\log\left(-\frac{cx+i}{cx-i}\right)-2i\,a}{2\,c^3d^3x^6-6i\,c^2d^3x^5-6\,cd^3x^4+2i\,d^3x^3},x\right)
$$

Verification of antiderivative is not currently implemented for this CAS.

```
[In] integrate((a+b*arctan(c*x))/x^3/(d+I*c*d*x)^3,x, algorithm="fricas")
```

```
[Out] integral(-(b*log(-(c*x + I)/(c*x - I)) - 2*I*a)/(2*c<sup>-</sup>3*d<sup>-</sup>3*x<sup>-</sup>6 - 6*I*c<sup>-</sup>2*d<sup>2</sup>
3*x^5 - 6*c*d^3*x^4 + 2*I*d^3*x^3), x)
```
**Sympy**  $[F(-2)]$  time = 0., size = 0, normalized size = 0.

Exception raised: AttributeError

Verification of antiderivative is not currently implemented for this CAS.

```
[In] integrate((a+b*atan(c*x))/x**3/(d+I*c*d*x)**3,x)
```
[Out] Exception raised: AttributeError

**Giac**  $[F]$  time = 0., size = 0, normalized size = 0.

$$
\int \frac{b \arctan (cx) + a}{(i c dx + d)^3 x^3} dx
$$

Verification of antiderivative is not currently implemented for this CAS.

[In] integrate((a+b\*arctan(c\*x))/x^3/(d+I\*c\*d\*x)^3,x, algorithm="giac")

```
[Out] integrate((b*arctan(c*x) + a)/((I*c*d*x + d)^3*x^3, x)
```
**3.66** 
$$
\int \frac{a + b \tan^{-1}(cx)}{(1 + icx)^4} dx
$$

Optimal. Leaf size=100

$$
\frac{i(a + b \tan^{-1}(cx))}{3c(1 + icx)^3} + \frac{ib}{24c(-cx + i)} - \frac{b}{24c(-cx + i)^2} - \frac{ib}{18c(-cx + i)^3} - \frac{ib \tan^{-1}(cx)}{24c}
$$

[Out]  $((-1/18)*b)/(c*(I - c*x)^3) - b/(24*c*(I - c*x)^2) + ((I/24)*b)/(c*(I - c*x))$ )) -  $((1/24)*b*ArcTan[c*x])/c + ((1/3)*(a + b*ArcTan[c*x]))/(c*(1 + I*c*x)^{-}$ 3)

**Rubi**  $[A]$  time = 0.0512029, antiderivative size = 100, normalized size of antiderivative = 1., number of steps used = 5, number of rules used = 4, integrand size = 19,  $\frac{\text{number of rules}}{\text{integrand size}}$  $= 0.21$ , Rules used  $= \{4862, 627, 44, 203\}$ 

$$
\frac{i(a + b \tan^{-1}(cx))}{3c(1 + icx)^3} + \frac{ib}{24c(-cx + i)} - \frac{b}{24c(-cx + i)^2} - \frac{ib}{18c(-cx + i)^3} - \frac{ib \tan^{-1}(cx)}{24c}
$$

Antiderivative was successfully verified.

[In] Int  $[(a + b*ArcTan[c*x])/ (1 + I*cx)^{2}, x]$ 

[Out]  $((-1/18)*b)/(c*(I - c*x)^3) - b/(24*c*(I - c*x)^2) + ((I/24)*b)/(c*(I - c*x))$ )) -  $((1/24)*b*ArcTan[c*x])/c + ((I/3)*(a + b*ArcTan[c*x]))/(c*(1 + I*c*x)^{-}$ 3)

#### Rule 4862

 $Int[((a_{-.}) + ArcTan[((c_{-.}) * (x_{-})] * (b_{-.})) *((d_{-}) + (e_{-.}) * (x_{-}))^-(q_{-.}), x_{-Symbol}]$ :> Simp[( $(d + e*x)^{n}(q + 1)*(a + b*ArcTan[c*x]))/(e*(q + 1)), x] - Dist[(b*$ c)/(e\*(q + 1)), Int[(d + e\*x)^(q + 1)/(1 + c^2\*x^2), x], x] /; FreeQ[{a, b, c, d, e, q}, x] && NeQ[q, -1]

#### Rule 627

 $Int[((d_+) + (e_-)*(x_-))^{\hat{m}}_-,)*(a_-) + (c_-)*(x_-)^2)^{\hat{m}}_-, x_Symbo]$  :> Int  $[(d + e*x)^{m} + p)*(a/d + (c*x)/e)^{m}$ , x] /; FreeQ[{a, c, d, e, m, p}, x] && EqQ[c\*d^2 + a\*e^2, 0] && (IntegerQ[p] || (GtQ[a, 0] && GtQ[d, 0] && Intege  $rQ[m + p])$ 

#### Rule 44

 $Int[((a_+) + (b_+) * (x_-))^{\hat{}}(m_+) * ((c_+) + (d_-) * (x_-))^{\hat{}}(n_-), x_Symbol]$  :> Int[ ExpandIntegrand[(a + b\*x)^m\*(c + d\*x)^n, x], x] /; FreeQ[{a, b, c, d}, x] & & NeQ[b\*c - a\*d, 0] && ILtQ[m, 0] && IntegerQ[n] && !(IGtQ[n, 0] && LtQ[m + n + 2, 0])

#### Rule 203

 $Int[((a_+) + (b_+) * (x_-)^2)^(-1), x_Symbo1]$  :> Simp $[(1 * ArcTan[(Rt[b, 2] * x)/Rt$ [a, 2]])/(Rt[a, 2]\*Rt[b, 2]), x] /; FreeQ[{a, b}, x] && PosQ[a/b] && (GtQ[a , 0] || GtQ[b, 0])

### Rubi steps

$$
\int \frac{a + b \tan^{-1}(cx)}{(1 + icx)^4} dx = \frac{i(a + b \tan^{-1}(cx))}{3c(1 + icx)^3} - \frac{1}{3}(ib) \int \frac{1}{(1 + icx)^3 (1 + c^2x^2)} dx
$$
  
\n
$$
= \frac{i(a + b \tan^{-1}(cx))}{3c(1 + icx)^3} - \frac{1}{3}(ib) \int \frac{1}{(1 - icx)(1 + icx)^4} dx
$$
  
\n
$$
= \frac{i(a + b \tan^{-1}(cx))}{3c(1 + icx)^3} - \frac{1}{3}(ib) \int \left(\frac{1}{2(-i + cx)^4} + \frac{i}{4(-i + cx)^3} - \frac{1}{8(-i + cx)^2} + \frac{1}{8(1 + c^2x^2)}\right) dx
$$
  
\n
$$
= -\frac{ib}{18c(i - cx)^3} - \frac{b}{24c(i - cx)^2} + \frac{ib}{24c(i - cx)} + \frac{i(a + b \tan^{-1}(cx))}{3c(1 + icx)^3} - \frac{1}{24}(ib) \int \frac{1}{1 + c^2x^2} dx
$$
  
\n
$$
= -\frac{ib}{18c(i - cx)^3} - \frac{b}{24c(i - cx)^2} + \frac{ib}{24c(i - cx)} - \frac{ib \tan^{-1}(cx)}{24c} + \frac{i(a + b \tan^{-1}(cx))}{3c(1 + icx)^3}
$$

**Mathematica [A]** time =  $0.0438442$ , size = 73, normalized size =  $0.73$  $-24a + b(-3ic^2x^2 - 9cx + 10i) + 3b(-ic^3x^3 - 3c^2x^2 + 3icx - 7)\tan^{-1}(cx)$ 

 $72c(cx - i)^3$ 

Antiderivative was successfully verified.

[In] Integrate  $[(a + b*ArcTan[c*x])/ (1 + I*cx)^{2}, x]$ 

[Out]  $(-24*a + b*(10*I - 9*c*x - (3*I)*c^2*x^2) + 3*b*(-7 + (3*I)*c*x - 3*c^2*x^2)$  $-I*C^3*x^3)*ArcTan[c*x]/(72*c*(-I + c*x)^3)$ 

**Maple [A]** time =  $0.04$ , size =  $93$ , normalized size =  $0.9$ 

$$
\frac{\frac{i}{3}a}{c(1+icx)^3} + \frac{\frac{i}{3}b\arctan (cx)}{c(1+icx)^3} - \frac{\frac{i}{24}b\arctan (cx)}{c} - \frac{b}{24c(cx-i)^2} + \frac{\frac{i}{18}b}{c(cx-i)^3} - \frac{\frac{i}{24}b}{c(cx-i)}
$$

Verification of antiderivative is not currently implemented for this CAS.

[In]  $int((a+b*arctan(c*x))/(1+I*c*x)^4,x)$ 

−

[Out]  $1/3*I/c*a/(1+I*c*x)^3+1/3*I/c*b/(1+I*c*x)^3*arctan(c*x)-1/24*I*b*arctan(c*x)$ )/c-1/24/c\*b/(c\*x-I)^2+1/18\*I/c\*b/(c\*x-I)^3-1/24\*I/c\*b/(c\*x-I)

**Maxima** [A] time = 1.06591, size = 112, normalized size =  $1.12$ 

$$
\frac{3i b c^2 x^2 + 9 b c x + (3i b c^3 x^3 + 9 b c^2 x^2 - 9 i b c x + 21 b) \arctan(c x) + 24 a - 10 i b}{72 c^4 x^3 - 216 i c^3 x^2 - 216 c^2 x + 72 i c}
$$

Verification of antiderivative is not currently implemented for this CAS.

```
[In] integrate((a+b*arctan(c*x))/(1+I*c*x)^4,x, algorithm="maxima")
```

```
[Out] - (3*I*b*c^2*x^2 + 9*b*c*x + (3*I*b*c^3*x^3 + 9*b*c^2*x^2 - 9*I*b*c*x + 21*b)*arctan(c*x) + 24*a - 10*I*b)/(72*c^4*x^3 - 216*I*c^3*x^2 - 216*c^2*x + 72*I*c)
```

$$
\frac{-6i b c^2 x^2 - 18 b c x + (3 b c^3 x^3 - 9 i b c^2 x^2 - 9 b c x - 21 i b) \log \left(-\frac{c x + i}{c x - i}\right) - 48 a + 20 i b}{144 c^4 x^3 - 432 i c^3 x^2 - 432 c^2 x + 144 i c}
$$

Verification of antiderivative is not currently implemented for this CAS.

```
[In] integrate((a+b*arctan(c*x))/(1+I*c*x)^4,x, algorithm="fricas")
```

```
[Out] (-6*I*b*c^2*x^2 - 18*b*c*x + (3*b*c^3*x^3 - 9*I*b*c^2*x^2 - 9*b*c*x - 21*I*b)*log(-(c*x + I)/(c*x - I)) - 48*a + 20*I*b)/(144*c^4*x^3 - 432*I*c^3*x^2
- 432*c^2*x + 144*I*c)
```
**Sympy**  $[F(-1)]$  time = 0., size = 0, normalized size = 0.

Timed out

Verification of antiderivative is not currently implemented for this CAS.

[In]  $integrate((a+b*atan(c*x))/(1+I*c*x)**4,x)$ 

[Out] Timed out

**Giac [B]** time = 1.13206, size = 232, normalized size =  $2.32$ 

 $3 bc^3 x^3 \log (cx + i) - 3 bc^3 x^3 \log (cx - i) - 9 bc^2 ix^2 \log (cx + i) + 9 bc^2 ix^2 \log (cx - i) - 6 bc^2 ix^2 - 9 bcx \log (cx + i) + 9 bc^2 bx$  $144 (c^4x^3 - 3 c^3ix^2 - 3 c^2x + ci)$ 

Verification of antiderivative is not currently implemented for this CAS.

```
[In] integrate((a+b*arctan(c*x))/(1+I*c*x)^4,x, algorithm="giac")
```

```
[Out] 1/144*(3*b*c^3*x^3*log(c*x + i) - 3*b*c^3*x^3*log(c*x - i) - 9*b*c^2*i*x^2*log(c*x + i) + 9*b*c^2*ikx^2*log(c*x - i) - 6*b*c^2*ikx^2 - 9*b*c*x*log(c*x+ i) + 9*b*c*x*log(c*x - i) - 18*b*c*x + 3*b*i*log(c*x + i) - 3*b*i*log(c*
x - i) + 20*b*i - 48*b*arctan(c*x) - 48*a)/(c^4*x^3 - 3*c^3*i*x^2 - 3*c^2*x
+ c*i)
```

$$
3.67 \qquad \int \frac{\tan^{-1}(ax)}{cx+iacx^2} \, dx
$$

Optimal. Leaf size=49

$$
\frac{i \cdot \text{PolyLog}\left(2, -1 + \frac{2}{1+iax}\right)}{2c} + \frac{\log\left(2 - \frac{2}{1+iax}\right) \tan^{-1}(ax)}{c}
$$

 $[Out]$  (ArcTan[a\*x]\*Log[2 - 2/(1 + I\*a\*x)])/c + ((I/2)\*PolyLog[2, -1 + 2/(1 + I\*a\* x)])/c

**Rubi**  $[A]$  time = 0.0636605, antiderivative size = 49, normalized size of antiderivative = 1., number of steps used = 3, number of rules used = 3, integrand size = 20,  $\frac{\text{number of rules}}{\text{integrand size}}$  = 0.15, Rules used = {1593, 4868, 2447}

$$
\frac{i \text{PolyLog}\left(2, -1+\frac{2}{1+i\alpha x}\right)}{2c} + \frac{\log\left(2-\frac{2}{1+i\alpha x}\right) \tan^{-1}(ax)}{c}
$$

Antiderivative was successfully verified.

[In] Int  $[Arctan[a*x]/(c*x + I*ax*x^2),x]$ 

[Out]  $(Arctan[a*x]*Log[2 - 2/(1 + I*axx)])/c + ((I/2)*PolyLog[2, -1 + 2/(1 + I*ax))])$ x)])/c

# Rule 1593

 $Int[(u_{-.})*((a_{-.})*(x_{-})^-(p_{-.}) + (b_{-.})*(x_{-})^-(q_{-.}))^-(n_{-.})$ , x\_Symbol] :> Int[u\*x  $\hat{\Gamma}(n*p)*(a + b*x\hat{\Gamma}(q - p))\hat{n}, x]$  /; FreeQ[{a, b, p, q}, x] && IntegerQ[n] &&  $PosQ[q - p]$ 

#### Rule 4868

Int $[(a_*) + ArcTan[(c_*)*(x_*)]((b_*))((x_**(d_*) + (e_*)*(x_*)))$ , x\_ Symbol] :> Simp[((a + b\*ArcTan[c\*x])^p\*Log[2 - 2/(1 + (e\*x)/d)])/d, x] - Di st[(b\*c\*p)/d, Int[((a + b\*ArcTan[c\*x])^(p - 1)\*Log[2 - 2/(1 + (e\*x)/d)])/(1 + c^2\*x^2), x], x] /; FreeQ[{a, b, c, d, e}, x] && IGtQ[p, 0] && EqQ[c^2\*d  $\hat{2} + e^2$ , 0]

#### Rule 2447

Int $[Log[u_.](\forall a_{\text{max}}), x_S\exists y \land y \land z)$  :> With $[{C = FullSimplify}[(Pq^m*(1 - u))]$ /D[u, x]]}, Simp[C\*PolyLog[2, 1 - u], x] /; FreeQ[C, x]] /; IntegerQ[m] && PolyQ[Pq, x] && RationalFunctionQ[u, x] && LeQ[RationalFunctionExponents[u, x][[2]], Expon[Pq, x]]

## Rubi steps

$$
\int \frac{\tan^{-1}(ax)}{cx + iacx^2} dx = \int \frac{\tan^{-1}(ax)}{x(c + iacx)} dx
$$
  
= 
$$
\frac{\tan^{-1}(ax) \log (2 - \frac{2}{1 + iax})}{c} - \frac{a \int \frac{\log(2 - \frac{2}{1 + iax})}{1 + a^2x^2} dx}{c}
$$
  
= 
$$
\frac{\tan^{-1}(ax) \log (2 - \frac{2}{1 + iax})}{c} + \frac{i \text{Li}_2(-1 + \frac{2}{1 + iax})}{2c}
$$

**Mathematica [A]** time =  $0.0244393$ , size = 88, normalized size =  $1.8$ 

$$
\frac{i \text{PolyLog}(2, -iax)}{2c} - \frac{i \text{PolyLog}(2, iax)}{2c} + \frac{i \text{PolyLog}\left(2, -\frac{ax+i}{-ax+i}\right)}{2c} + \frac{\log\left(\frac{2i}{-ax+i}\right) \tan^{-1}(ax)}{c}
$$

Warning: Unable to verify antiderivative.

[In] Integrate  $[Arctan[a*x]/(c*x + I*a*c*x^2),x]$ 

[Out]  $(\text{ArcTan}[a*x]*Log[(2*I)/(I - a*x)])/c + ((I/2)*PolyLog[2, (-I)*a*x])/c - ((I/2)*PolyLog[2, (-I)*A])/c - ((I/2)*PolyLog[2, (-I)*A])/c - ((I/2)*PolyLog[2, (-I)*A])/c - ((I/2)*PolyLog[2, (-I)*A])/c - ((I/2)*PolyLog[2, (-I)*A])/c - ((I/2)*PolyLog[2, (-I)*A])/c - ((I/2)*PolyLog[2, (-I)*A])/c - ((I/2)*PolyLog[2, (-I)*A])/c - ((I/2)*PolyLog[2, (-I)*A])/c - ((I/2)*PolyLog[2, (-$ /2)\*PolyLog[2, I\*a\*x])/c + ((I/2)\*PolyLog[2, -((I + a\*x)/(I - a\*x))])/c

**Maple [B]** time = 0.049, size = 148, normalized size = 3.

$$
-\frac{\arctan (ax) \ln (ax-i)}{c}+\frac{\arctan (ax) \ln (ax)}{c}+\frac{\frac{i}{2} \ln (ax) \ln (1+iax)}{c}-\frac{\frac{i}{2} \ln (ax) \ln (1-iax)}{c}+\frac{\frac{i}{2} \text{dilog} (1+iax)}{c}-\frac{\frac{i}{2} \text{dilog} (1+iax)}{c}
$$

Verification of antiderivative is not currently implemented for this CAS.

[In]  $int(arctan(a*x)/(c*x+I*a*c*x^2),x)$ 

```
[Out] -1/c*arctan(a*x)*ln(a*x-I)+1/c*arctan(a*x)*ln(a*x)+1/2*I/c*ln(a*x)*ln(1+I*a)*x)-1/2*I/c*ln(a*x)*ln(1-I*a*x)+1/2*I/c*dilog(1+I*a*x)-1/2*I/c*dilog(1-I*a*
x)+1/2*I/c*ln(-1/2*I*(a*x+I))*ln(a*x-I)+1/2*I/c*dilog(-1/2*I*(a*x+I))-1/4*I
/c*ln(a*x-I)^2
```
**Maxima [B]** time = 1.49263, size = 170, normalized size =  $3.47$ 

$$
\frac{1}{4}a\left(-\frac{i\log{(iax+1)}^2}{ac}+\frac{2i\left(\log{(iax+1)}\log{(-\frac{1}{2}iax+\frac{1}{2})}+\text{Li}_2\left(\frac{1}{2}iax+\frac{1}{2}\right)\right)}{ac}+\frac{2i\left(\log{(iax+1)}\log{(x)}+\text{Li}_2\left(-iax\right)\right)}{ac}-\frac{i\log{(iax+1)}^2}{ac}+\frac{2i\left(\log{(iax+1)}\log{(x)}+\text{Li}_2\left(-iax\right)\right)}{ac}\right)
$$

Verification of antiderivative is not currently implemented for this CAS.

[In] integrate(arctan(a\*x)/(c\*x+I\*a\*c\*x^2),x, algorithm="maxima")

```
[Out] 1/4*a*(-I*log(I*ax + 1)^2/(a*c) + 2*I*(log(I*ax + 1)*log(-1/2*I*ax + 1/2))) + dilog(1/2*I*a*x + 1/2))/(a*c) + 2*I*(log(I*a*x + 1)*log(x) + dilog(-I*a
*x))/(a*c) - 2*I*(log(-I*a*x + 1)*log(x) + dilog(I*a*x))/(a*c)) - (log(I*a*
x + 1/c - log(x)/c)*arctan(a*x)
```
**Fricas [A]** time = 2.1571, size = 55, normalized size =  $1.12$ 

$$
-\frac{i \operatorname{Li}_2\left(\frac{ax+i}{ax-i}+1\right)}{2c}
$$

Verification of antiderivative is not currently implemented for this CAS.

[In] integrate(arctan(a\*x)/(c\*x+I\*a\*c\*x^2),x, algorithm="fricas")

[Out]  $-1/2*I*dilog((a*x + I)/(a*x - I) + 1)/c$ 

**Sympy**  $[F(-2)]$  time = 0., size = 0, normalized size = 0.

# Exception raised: AttributeError

Verification of antiderivative is not currently implemented for this CAS.

[In] integrate(atan(a\*x)/(c\*x+I\*a\*c\*x\*\*2),x)

[Out] Exception raised: AttributeError

**Giac**  $[F]$  time = 0., size = 0, normalized size = 0.

$$
\int \frac{\arctan\left(ax\right)}{i\,a c x^2 + c x}\,dx
$$

Verification of antiderivative is not currently implemented for this CAS.

```
[In] integrate(arctan(a*x)/(c*x+I*a*c*x^2),x, algorithm="giac")
```
[Out] integrate( $arctan(a*x)/(I*a*c*x^2 + c*x)$ , x)

**3.68** 
$$
\int x^3 (d + ic dx) (a + b \tan^{-1} (cx))^2 dx
$$

Optimal. Leaf size=287

$$
-\frac{b^2d\text{PolyLog}\left(2,1-\frac{2}{1+icx}\right)}{5c^4}+\frac{ibdx^2\left(a+b\tan^{-1}(cx)\right)}{5c^2}+\frac{abdx}{2c^3}-\frac{9d\left(a+b\tan^{-1}(cx)\right)^2}{20c^4}+\frac{2ibd\log\left(\frac{2}{1+icx}\right)\left(a+b\tan^{-1}(cx)\right)}{5c^4}
$$

 $[Out]$  (a\*b\*d\*x)/(2\*c<sup>^</sup>3) - (((3\*I)/10)\*b<sup>^</sup>2\*d\*x)/c<sup>^</sup>3 + (b<sup>^</sup>2\*d\*x<sup>^</sup>2)/(12\*c<sup>^</sup>2) + ((I/3 0)\*b^2\*d\*x^3)/c +  $((3*I)/10)*b^2*dxArcTan[c*x])/c^4 + (b^2*dx*ArcTan[c*x]$ )/(2\*c^3) + ((I/5)\*b\*d\*x^2\*(a + b\*ArcTan[c\*x]))/c^2 - (b\*d\*x^3\*(a + b\*ArcTa  $n[c*x]))/(6*c) - (I/10)*b*d*x^4*(a + b*ArcTan[c*x]) - (9*d*(a + b*ArcTan[c*$  $x$ ])^2)/(20\*c^4) + (d\*x^4\*(a + b\*ArcTan[c\*x])^2)/4 + (I/5)\*c\*d\*x^5\*(a + b\*Ar cTan[c\*x])^2 + (((2\*I)/5)\*b\*d\*(a + b\*ArcTan[c\*x])\*Log[2/(1 + I\*c\*x)])/c^4 - $(b^2*d*Log[1 + c^2*x^2])/(3*c^4) - (b^2*d*PolyLog[2, 1 - 2/(1 + I*cx)])/($ 5\*c^4)

**Rubi**  $[A]$  time = 0.596383, antiderivative size = 287, normalized size of antiderivative = 1., number of steps used = 27, number of rules used = 15, integrand size = 23,  $\frac{\text{number of rules}}{\text{integrand size}}$  $= 0.652$ , Rules used  $= \{4876, 4852, 4916, 266, 43, 4846, 260, 4884, 302, 203, 321, 4920, 4854,$ 2402, 2315}

$$
-\frac{b^2d\text{PolyLog}\left(2,1-\frac{2}{1+icx}\right)}{5c^4}+\frac{ibdx^2\left(a+b\tan^{-1}(cx)\right)}{5c^2}+\frac{abdx}{2c^3}-\frac{9d\left(a+b\tan^{-1}(cx)\right)^2}{20c^4}+\frac{2ibd\log\left(\frac{2}{1+icx}\right)\left(a+b\tan^{-1}(cx)\right)}{5c^4}
$$

Antiderivative was successfully verified.

[In]  $Int[x^3*(d + I*c*d*x)*(a + b*ArcTan[c*x])^2,x]$ 

 $[Out]$  (a\*b\*d\*x)/(2\*c^3) - (((3\*I)/10)\*b^2\*d\*x)/c^3 + (b^2\*d\*x^2)/(12\*c^2) + ((I/3 0)\*b^2\*d\*x^3)/c +  $((3*I)/10)*b^2*dr*ArcTan[c*x])/c^4 + (b^2*dt*ArcTan[c*x]$ )/(2\*c^3) + ((I/5)\*b\*d\*x^2\*(a + b\*ArcTan[c\*x]))/c^2 - (b\*d\*x^3\*(a + b\*ArcTa  $n[c*x]))/(6*c) - (I/10)*b*d*x^4*(a + b*ArcTan[c*x]) - (9*d*(a + b*ArcTan[c*$ x])^2)/(20\*c^4) + (d\*x^4\*(a + b\*ArcTan[c\*x])^2)/4 + (I/5)\*c\*d\*x^5\*(a + b\*Ar cTan[c\*x])^2 + (((2\*I)/5)\*b\*d\*(a + b\*ArcTan[c\*x])\*Log[2/(1 + I\*c\*x)])/c^4 - $(b^2*d*Log[1 + c^2*x^2])/(3*c^4) - (b^2*d*PolyLog[2, 1 - 2/(1 + I*cx)])/($  $5*c^4)$ 

## Rule 4876

 $Int[((a_{-.}) + ArcTan[(c_{-.})*(x_{-})]*(b_{-.}))^-(p_{-.})*( (f_{-.})*(x_{-}))^-(m_{-.})*( (d_{-}) + (e_{-})$ .)\*(x\_))^(q\_.), x\_Symbol] :> Int[ExpandIntegrand[(a + b\*ArcTan[c\*x])^p, (f\*  $x)^{m*}(d + e*x)^{q}$ , x], x] /; FreeQ[{a, b, c, d, e, f, m}, x] && IGtQ[p, 0] & & IntegerQ[q] && (GtQ[q, 0] || NeQ[a, 0] || IntegerQ[m])

#### Rule 4852

 $Int[((a_{\_}) + ArcTan[((c_{\_})*(x_{\_})]*(b_{\_}))(^p_{\_})*(((d_{\_})*(x_{\_}))^-(m_{\_}), x_{\_Symbol}]$ :> Simp[ $((d*x)^{(m + 1)*(a + b*ArcTan[c*x])^p)/(d*(m + 1))$ , x] - Dist[(b\*c\*p )/(d\*(m + 1)), Int[((d\*x)^(m + 1)\*(a + b\*ArcTan[c\*x])^(p - 1))/(1 + c^2\*x^2 ), x], x] /; FreeQ[{a, b, c, d, m}, x] && IGtQ[p, 0] && (EqQ[p, 1] || Integ  $erQ[m]$ ) && Ne $Q[m, -1]$ 

## Rule 4916

Int $[(((a_*) + ArcTan[(c_*)*(x_*)]*(b_*)^*(p_*)*(f_-))^*(x_*))^*(m_-))/((d_*) + (e_*)^*(f_-))^*(m_-)$  $_{\_}.$  (x<sub>1</sub>)^2), x<sub>1</sub>Symbol] :> Dist[f^2/e, Int[(f\*x)^(m - 2)\*(a + b\*ArcTan[c\*x])  $\hat{p}$ , x], x] - Dist[(d\*f^2)/e, Int[((f\*x)^(m - 2)\*(a + b\*ArcTan[c\*x])^p)/(d + e\*x^2), x], x] /; FreeQ[{a, b, c, d, e, f}, x] && GtQ[p, 0] && GtQ[m, 1]

## Rule 266

 $Int[(x_{})^(m_{})^*(a_{})^ + (b_{})^*(x_{})^*(n_{}))^*(p_{})$ , x\_Symbol] :> Dist[1/n, Subst[ Int[x^(Simplify[(m + 1)/n] - 1)\*(a + b\*x)^p, x], x, x^n], x] /; FreeQ[{a, b , m, n, p}, x] && IntegerQ[Simplify[(m + 1)/n]]

### Rule 43

 $Int[((a_{-}.) + (b_{-}.)*(x_{-}))^-(m_{-}.)*(c_{-}.) + (d_{-}.)*(x_{-}))^-(n_{-}.), x_{-Symbol}]$  :> Int [ExpandIntegrand[(a + b\*x)^m\*(c + d\*x)^n, x], x] /; FreeQ[{a, b, c, d, n}, x] && NeQ[b\*c - a\*d, 0] && IGtQ[m, 0] && ( !IntegerQ[n] || (EqQ[c, 0] && Le  $Q[7*m + 4*n + 4, 0])$  || Lt $Q[9*m + 5*(n + 1), 0]$  || Gt $Q[m + n + 2, 0])$ 

#### Rule 4846

 $Int[((a_{-}.) + ArcTan[(c_{-}.)*(x_{-})]*(b_{-}.))^c(p_{-}.), x_Symbol]$  :> Simp[x\*(a + b\*Ar cTan[c\*x])^p, x] - Dist[b\*c\*p, Int[(x\*(a + b\*ArcTan[c\*x])^(p - 1))/(1 + c^2  $*x^2$ , x], x] /; FreeQ[{a, b, c}, x] && IGtQ[p, 0]

### Rule 260

 $Int[(x_{})^m(m_-)/((a_-) + (b_-)*(x_-)^m(n_-))$ , x\_Symbol] :> Simp[Log[RemoveConten  $t[a + b*x^n, x]]/(b*n), x]$  /; FreeQ[{a, b, m, n}, x] && EqQ[m, n - 1]

### Rule 4884

Int $[(a_*) + ArcTan[(c_*)*(x_*)](b_*)^*(b_*)^*(c_*)^*$  + (e\_.)\*(x\_)^2), x\_Symbo 1] :> Simp[(a + b\*ArcTan[c\*x])^(p + 1)/(b\*c\*d\*(p + 1)), x] /; FreeQ[{a, b, c, d, e, p}, x] && EqQ[e, c^2\*d] && NeQ[p, -1]

### Rule 302

 $Int[(x_{})^(m))/((a_{-}) + (b_{-})^*(x_{-})^n), x_Symbol]$  :> Int[PolynomialDivide[x]  $\hat{m}$ , a + b\*x $\hat{m}$ , x], x] /; FreeQ[{a, b}, x] && IGtQ[m, 0] && IGtQ[n, 0] && Gt Q[m, 2\*n - 1]

### Rule 203

Int $[(a) + (b_-)*(x_-)^2)^{-(-1)}$ , x Symbol] :> Simp $[(1*ArcTan[(Rt[b, 2]*x)/Rt$ [a, 2]])/(Rt[a, 2]\*Rt[b, 2]), x] /; FreeQ[{a, b}, x] && PosQ[a/b] && (GtQ[a , 0] || GtQ[b, 0])

### Rule 321

 $Int[((c_.)*(x_-))^{\hat{}}(m_)*(a_-) + (b_.)*(x_-)^{\hat{}}(n_-))^{\hat{}}(p_-), x_Symb01]$  :> Simp[(c^(  $n - 1)*(c*x)^{(m - n + 1)*(a + b*x^n)(p + 1))/(b*(m + n*p + 1)), x] - Dist[$  $(axc^n*(m - n + 1))/(b*(m + n*p + 1)), Int[(c*x)^m(m - n)*(a + b*x^m)^p, x],$ x] /; FreeQ[ $\{a, b, c, p\}$ , x] && IGtQ[n, 0] && GtQ[m, n - 1] && NeQ[m + n\*p + 1, 0] && IntBinomialQ[a, b, c, n, m, p, x]

#### Rule 4920

Int $[((((a_{{}_-}) + ArcTan[(c_{{}_-})*(x_{{}_-})]*(b_{{}_-}))^{\wedge}(p_{{}_-})*(x_{{}_-}))/((d_{{}_-}) + (e_{{}_-})*(x_{{}_-})^{\wedge}2),$  $x_Symbol$ ] :>  $-Simp[(I*(a + b*ArCTan[c*x])^(p + 1))/(b*e*(p + 1)), x] - Dist$  $[1/(c*d), Int[(a + b*ArcTan[c*x])^p/(I - c*x), x], x]$  /; FreeQ[{a, b, c, d,

e}, x] && EqQ[e, c^2\*d] && IGtQ[p, 0]

## Rule 4854

 $Int[((a_{-.}) + ArcTan[(c_{-.})*(x_{-})]*(b_{-.}))^(p_{-.})/((d_{-}) + (e_{-.})*(x_{-}))$ , x\_Symbol] :>  $-Simp[((a + b*ArCTan[c*x])^p*Log[2/(1 + (e*x)/d)])/e, x] + Dist[(b*c*p)]$ /e, Int[((a + b\*ArcTan[c\*x])^(p - 1)\*Log[2/(1 + (e\*x)/d)])/(1 + c^2\*x^2), x ], x] /; FreeQ[{a, b, c, d, e}, x] && IGtQ[p, 0] && EqQ[c^2\*d^2 + e^2, 0]

## Rule 2402

 $Int[Log[(c_{\_})/((d_{\_}) + (e_{\_})*(x_{\_}))]/((f_{\_}) + (g_{\_})*(x_{\_})^2), x_{\_Symbol}]$ :> -Dis  $t[e/g, Subst[Int[Log[2*d*x]/(1 - 2*d*x), x], x, 1/(d + e*x)], x]$ /; FreeQ[{ c, d, e, f, g}, x] && EqQ[c, 2\*d] && EqQ[e^2\*f + d^2\*g, 0]

## Rule 2315

Int $[Log[(c_.),*(x_*)]/((d_+) + (e_.)*(x_*)), x_Symbol]$  :>  $-Simp[PolyLog[2, 1 -]$  $c*x$ ]/e, x] /; FreeQ[{c, d, e}, x] && EqQ[e +  $c*d$ , 0]

### Rubi steps

$$
\int x^3 (d + i c dx) (a + b \tan^{-1}(cx))^2 dx = \int (dx^3 (a + b \tan^{-1}(cx))^2 + i c dx^4 (a + b \tan^{-1}(cx))^2 dx
$$
  
\n
$$
= d \int x^3 (a + b \tan^{-1}(cx))^2 dx + (i c d) \int x^4 (a + b \tan^{-1}(cx))^2 dx
$$
  
\n
$$
= \frac{1}{4} dx^4 (a + b \tan^{-1}(cx))^2 + \frac{1}{5} i c dx^5 (a + b \tan^{-1}(cx))^2 - \frac{1}{2} (bcd) \int \frac{x^4 (a + b \tan^{-1}(cx))^2}{1 + c^2 x^2}
$$
  
\n
$$
= \frac{1}{4} dx^4 (a + b \tan^{-1}(cx))^2 + \frac{1}{5} i c dx^5 (a + b \tan^{-1}(cx))^2 - \frac{1}{5} (2 ibd) \int x^3 (a + b \tan^{-1}(cx))^2
$$
  
\n
$$
= \frac{b dx^3 (a + b \tan^{-1}(cx))}{6c} - \frac{1}{10} ib dx^4 (a + b \tan^{-1}(cx)) + \frac{1}{4} dx^4 (a + b \tan^{-1}(cx))^2
$$
  
\n
$$
= \frac{ab dx}{2c^3} + \frac{ib dx^2 (a + b \tan^{-1}(cx))}{5c^2} - \frac{b dx^3 (a + b \tan^{-1}(cx))}{6c} - \frac{1}{10} ib dx^4 (a + b \tan^{-1}(cx))^2
$$
  
\n
$$
= \frac{ab dx}{2c^3} - \frac{3ib^2 dx}{10c^3} + \frac{ib^2 dx^3}{30c} + \frac{b^2 dx \tan^{-1}(cx)}{2c^3} + \frac{ib dx^2 (a + b \tan^{-1}(cx))}{10c^4} - \frac{b dx^3 (a + b \tan^{-1}(cx))}{2c^3} - \frac{b dx^3 (a + b \tan^{-1}(cx))}{2c^3} - \frac{b dx^2 (a + b \tan^{-1}(cx))}{2c^3} - \frac{b dx^2 (a + b \tan^{-1}(cx))}{2c^3} - \frac{b dx^2 (a + b \tan^{-1}(cx))}{2c^3} - \frac{b dx^2 (a + b \tan^{-1}(cx))}{2c^3} - \frac{b dx^2 (a + b \tan^{-1}(cx))}{2
$$

**Mathematica [A]** time = 0.786761, size = 285, normalized size = 0.99  

$$
d\left(12b^2 \text{PolyLog}\left(2, -e^{2i\tan^{-1}(cx)}\right) + 12ia^2c^5x^5 + 15a^2c^4x^4 - 6iabc^4x^4 - 10abc^3x^3 + 12iabc^2x^2 - 12iab\log\left(c^2x^2 + 1\right) + 2b^3\right)
$$

Warning: Unable to verify antiderivative.

[In] Integrate[ $x^3*(d + I*c*d*x)*(a + b*ArcTan[c*x])^2,x$ ]

+

```
535
```
 $\overline{a}$  $\int$ 

```
[Out] (d*((18*I)*a*b + 5*b^2 + 30*a*b*c*x - (18*I)*b^2*c*x + (12*I)*a*b*c^2*x^2 +
 5*b^2*c^2*x^2 - 10*a*b*c^3*x^3 + (2*I)*b^2*c^3*x^3 + 15*a^2*c^4*x^4 - (6*I))*a*b*c^4*x^4 + (12*I)*a^2*c^5*x^5 + 3*b^2*(-1 + 5*c^4*x^4 + (4*I)*c^5*x^5)*ArcTan[c*x]^2 + 2*b*ArcTan[c*x]*(b*(9*I + 15*c*x + (6*I)*c^2*x^2 - 5*c^3*x
\hat{C}3 - (3*I)*c<sup>\hat{C}4*x\hat{C}4) + 3*a*(-5 + 5*c\hat{C}4*x\hat{C}4 + (4*I)*c\hat{C}5*x\hat{C}5) + (12*I)*b*Log[1</sup>
 + E^((2*I)*ArcTan[c*x])]) - (12*I)*a*b*Log[1 + c^2*x^2] - 20*b^2*Log[1 + c^2*x^2] + 12*b^2*PolyLog[2, -E^((2*I)*ArcTan[c*x])]))/(60*c^4)
```
**Maple [B]** time = 0.093, size = 499, normalized size =  $1.7$ 

result too large to display

Verification of antiderivative is not currently implemented for this CAS.

```
[In] int(x^3*(d+I*c*d*x)*(a+b*arctan(c*x))^2,x)
```
 $[Out] -1/20/c^4*d*b^2*ln(c*x-I)^2-1/10/c^4*d*b^2*dilog(-1/2*I*(c*x+I))+1/20/c^4*d$ \*b^2\*ln(c\*x+I)^2+1/10/c^4\*d\*b^2\*dilog(1/2\*I\*(c\*x-I))+1/4\*d\*b^2\*arctan(c\*x)^  $2*x^4-1/4/c^4*d*b^2*arctan(c*x)^2-1/3*b^2*d*ln(c^2*x^2+1)/c^4-1/10*I*d*a*b*$ x^4+1/5\*I/c^2\*d\*a\*b\*x^2+1/2\*d\*a\*b\*arctan(c\*x)\*x^4+1/5\*I\*c\*d\*a^2\*x^5-1/10\*I\* d\*b^2\*arctan(c\*x)\*x^4-1/6/c\*d\*a\*b\*x^3-1/10/c^4\*d\*b^2\*ln(c\*x+I)\*ln(c^2\*x^2+1  $)+1/10/c^4*d*b^2*ln(c*x+I)*ln(1/2*I*(c*x-I))+1/10/c^4*d*b^2*ln(c*x-I)*ln(c^2*t*)$  $2*x^2+1)-1/10/c^4*d*b^2*ln(c*x-I)*ln(-1/2*I*(c*x+I))-1/2/c^4*d*a*b*arctan(c$ \*x)-1/6/c\*d\*b^2\*arctan(c\*x)\*x^3+1/4\*d\*a^2\*x^4+1/5\*I\*c\*d\*b^2\*arctan(c\*x)^2\*x  $5-1/5*I/c^2*4*b^2*arctan(c*x)*ln(c^2*x^2+1)+1/2*a*b*d*x/c^3+1/2*b^2*dx*ar$ ctan(c\*x)/c^3-3/10\*I\*b^2\*d\*x/c^3+1/30\*I\*b^2\*d\*x^3/c+3/10\*I\*b^2\*d\*arctan(c\*x )/c^4+1/5\*I/c^2\*d\*b^2\*arctan(c\*x)\*x^2+2/5\*I\*c\*d\*a\*b\*arctan(c\*x)\*x^5-1/5\*I/c  $^4*d*a*b*ln(c^2*x^2+1)+1/12*b^2*d*x^2/c^2$ 

**Maxima [F]** time = 0., size = 0, normalized size = 0.

$$
\frac{1}{5}i\,a^2cdx^5 + \frac{1}{4}\,b^2dx^4\arctan{(cx)}^2 + \frac{1}{4}\,a^2dx^4 + \frac{1}{10}i\left(4\,x^5\arctan{(cx)} - c\left(\frac{c^2x^4 - 2\,x^2}{c^4} + \frac{2\,\log{\left(c^2x^2 + 1\right)}}{c^6}\right)\right)abcd + \frac{1}{80}i
$$

Verification of antiderivative is not currently implemented for this CAS.

[In] integrate( $x^3*(d+I*c*d*x)*(a+b*arctan(c*x))^2,x$ , algorithm="maxima")

```
[Out] 1/5*I*a^2*c*d*x^5 + 1/4*b^2*d*x^4*arctan(c*x)^2 + 1/4*a^2*d*x^4 + 1/10*I*(4*x^5*arctan(c*x) - c*((c^2*x^4 - 2*x^2)/c^4 + 2*log(c^2*x^2 + 1)/c^6))*a*b*
c*d + 1/80*I*(4*x^5*arctan(c*x)^2 - x^5*log(c^2*x^2 + 1)^2 + 80*integrate(1/80*(4*c^2*x^6*log(c^2*x^2 + 1) - 8*cx^5*arctan(c*x) + 60*(c^2*x^6 + x^4)*arctan(c*x)^2 + 5*(c^2*x^6 + x^4)*log(c^2*x^2 + 1)^2)/(c^2*x^2 + 1), x))*b^
2*c*d + 1/6*(3*x<sup>\text{``4*arctan(c*x) - c*((c^2*x^3 - 3*x)/c^4 + 3*arctan(c*x)/c^5)}</sup>
))*a*b*d - 1/12*(2*c*((c^2*x^3 - 3*x)/c^4 + 3*arctan(c*x)/c^5)*arctan(c*x))- (c^2*x^2 + 3*arctan(c*x)^2 - 4*log(c^2*x^2 + 1))/c^4)*b^2*d
```
**Fricas**  $[F]$  time = 0., size = 0, normalized size = 0.

$$
\frac{1}{80} \left(-4i b^2 c dx^5 - 5 b^2 dx^4\right) \log \left(-\frac{cx+i}{cx-i}\right)^2 + \text{integral}\left(\frac{20 i a^2 c^3 dx^6 + 20 a^2 c^2 dx^5 + 20 i a^2 c dx^4 + 20 a^2 dx^3 - \left(20 a b c^3 dx^6 + 20 a b^2 c dx^5 + 20 a b^2 c dx^4 + 20 a b^2 c dx^5\right)\right)
$$

Verification of antiderivative is not currently implemented for this CAS.

```
[In] integrate(x^3*(d+I*c*d*x)*(a+b*arctan(c*x))^2,x, algorithm="fricas")
```

```
[Out] 1/80*(-4*I*b^2*c*d*x^5 - 5*b^2*d*x^4)*log(-(c*x + I)/(c*x - I))^2 + integra1(1/20*(20*I*a^2*c^3*d*x^6 + 20*a^2*c^2*d*x^5 + 20*I*a^2*c*d*x^4 + 20*a^2*d*x^3 - (20*a*b*c^3*d*x^6 - (20*I*a*b + 4*b^2)*c^2*d*x^5 + 5*(4*a*b + I*b^2)
*c*d*x^4 - 20*I*a*b*d*x^3)*log(-(c*x + I)/(c*x - I)))/(c^2*x^2 + 1), x)
```
**Sympy**  $[F(-2)]$  time = 0., size = 0, normalized size = 0.

Exception raised: AttributeError

Verification of antiderivative is not currently implemented for this CAS.

```
[In] integrate(x**3*(d+I*c*d*x)*(a+b*atan(c*x))**2,x)
```
[Out] Exception raised: AttributeError

**Giac**  $[F]$  time = 0., size = 0, normalized size = 0.

$$
\int (i\,c dx + d)(b\arctan (cx) + a)^2 x^3 dx
$$

Verification of antiderivative is not currently implemented for this CAS.

```
[In] integrate(x^3*(d+I*c*d*x)*(a+b*arctan(c*x))^2,x, algorithm="giac")
```
[Out] integrate( $(I * c * d * x + d) * (b * arctan(c * x) + a)^2 * x^3$ , x)

**3.69** 
$$
\int x^2 (d + ic dx) (a + b \tan^{-1} (cx))^2 dx
$$

Optimal. Leaf size=255

$$
-\frac{ib^2d\text{PolyLog}\left(2,1-\frac{2}{1+icx}\right)}{3c^3}+\frac{iabdx}{2c^2}-\frac{7id\left(a+b\tan^{-1}(cx)\right)^2}{12c^3}-\frac{2bd\log\left(\frac{2}{1+icx}\right)\left(a+b\tan^{-1}(cx)\right)}{3c^3}+\frac{1}{4}icdx^4\left(a+b\tan^{-1}(cx)\right)
$$

[Out]  $((1/2)*a*b*d*x)/c^2 + (b^2*d*x)/(3*c^2) + ((1/12)*b^2*d*x^2)/c - (b^2*d*Arc)$ Tan[c\*x])/(3\*c^3) + ((I/2)\*b^2\*d\*x\*ArcTan[c\*x])/c^2 - (b\*d\*x^2\*(a + b\*ArcTa  $n[c*x]))/(3*c) - (I/6)*b*d*x^3*(a + b*ArcTan[c*x]) - (((7*I)/12)*d*(a + b*A)$  $rcTan[c*x]/c^3 + (d*x^3*(a + b*ArcTan[c*x])^2)/3 + (I/4)*c*d*x^4*(a + b*)$ \*ArcTan[c\*x])^2 -  $(2*b*d*(a + b*ArcTan[c*x]) *Log[2/(1 + I*c*x)])/(3*c^3)$  - $((I/3)*b^2*d*Log[1 + c^2*x^2])/c^3 - ((I/3)*b^2*d*PolyLog[2, 1 - 2/(1 + I*c))])$  $*x)]$ )/c<sup>-3</sup>

**Rubi**  $[A]$  time = 0.491, antiderivative size = 255, normalized size of antiderivative = 1., number of steps used = 22, number of rules used = 14, integrand size = 23,  $\frac{\text{number of rules}}{\text{integrand size}}$  $= 0.609$ , Rules used  $= \{4876, 4852, 4916, 321, 203, 4920, 4854, 2402, 2315, 266, 43, 4846,$ 260, 4884}

$$
-\frac{ib^2d\text{PolyLog}\left(2,1-\frac{2}{1+icx}\right)}{3c^3}+\frac{iabdx}{2c^2}-\frac{7id\left(a+b\tan^{-1}(cx)\right)^2}{12c^3}-\frac{2bd\log\left(\frac{2}{1+icx}\right)\left(a+b\tan^{-1}(cx)\right)}{3c^3}+\frac{1}{4}icdx^4\left(a+b\tan^{-1}(cx)\right)
$$

Antiderivative was successfully verified.

[In] Int $[x^2*(d + I*c*d*x)*(a + b*ArcTan[c*x])^2,x]$ 

[Out]  $((1/2)*a*b*d*x)/c^2 + (b^2*d*x)/(3*c^2) + ((1/12)*b^2*d*x^2)/c - (b^2*d*Arc)$ Tan[c\*x])/(3\*c^3) + ((I/2)\*b^2\*d\*x\*ArcTan[c\*x])/c^2 - (b\*d\*x^2\*(a + b\*ArcTa  $n[c*x]))/(3*c) - (I/6)*b*d*x^3*(a + b*ArcTan[c*x]) - (((7*I)/12)*d*(a + b*A)$  $rcTan[c*x]/^2)/c^3 + (d*x^3*(a + b*ArcTan[c*x])^2)/3 + (I/4)*c*d*x^4*(a + b*)$ \*ArcTan[c\*x])^2 -  $(2*b*d*(a + b*ArcTan[c*x]) *Log[2/(1 + I*c*x)])/(3*c^3)$  - $((1/3)*b^2*d*Log[1 + c^2*x^2])/c^3 - ((I/3)*b^2*d*PolyLog[2, 1 - 2/(1 + I*c))])$  $*x)]$ )/c^3

### Rule 4876

 $Int[((a_{\_}) + ArcTan[(c_{\_})*(x_{\_})]*(b_{\_}))^{\frown}(p_{\_})*((f_{\_})*(x_{\_}))^{\frown}(m_{\_})*((d_{\_}) + (e_{\_})*(f_{\_})*(f_{\_})^{\frown}(m_{\_})^{\frown}(m_{\_})^{\frown}(m_{\_})$ .)\*(x\_))^(q\_.), x\_Symbol] :> Int[ExpandIntegrand[(a + b\*ArcTan[c\*x])^p, (f\*  $x)$  $m*(d + e*x)^{q}$ , x], x] /; FreeQ[{a, b, c, d, e, f, m}, x] && IGtQ[p, 0] & & IntegerQ[q] && (GtQ[q, 0] || NeQ[a, 0] || IntegerQ[m])

#### Rule 4852

 $Int[((a_{-.}) + ArcTan[(c_{-.})*(x_{-})]*(b_{-.}))^(p_{-.})*(d_{-.})*(x_{-}))^(m_{-.}), x_{Symbol}]$ :> Simp[ $((d*x)^{(m + 1)*(a + b*ArCTan[c*x])^p)/(d*(m + 1)), x] - Dist[(b*c*p)(b*cf])$ )/(d\*(m + 1)), Int[((d\*x)^(m + 1)\*(a + b\*ArcTan[c\*x])^(p - 1))/(1 + c^2\*x^2 ), x], x] /; FreeQ[{a, b, c, d, m}, x] && IGtQ[p, 0] && (EqQ[p, 1] || Integ  $erQ[m]$ ) && Ne $Q[m, -1]$ 

### Rule 4916

Int $[(((a_*) + ArcTan[(c_*)*(x_*)]*(b_*)^*(p_*)*(f_*)*(x_*)^*(m_*))/((d_* + (e_*)))^*(m_*))$  $_{\text{r}}$ .)\*(x\_)^2), x\_Symbol] :> Dist[f^2/e, Int[(f\*x)^(m - 2)\*(a + b\*ArcTan[c\*x])  $\hat{p}$ , x], x] - Dist[(d\*f^2)/e, Int[((f\*x)^(m - 2)\*(a + b\*ArcTan[c\*x])^p)/(d +

e\*x^2), x], x] /; FreeQ[{a, b, c, d, e, f}, x] && GtQ[p, 0] && GtQ[m, 1]

### Rule 321

 $Int[((c_.,)*(x_-))^{\hat{m}}_m)*(a_-) + (b_.,)*(x_-)^{\hat{m}}_m)(p_-, x_Symbol]$  :> Simp[(c^(  $n - 1)*(c*x)^{m - n + 1)*(a + b*x^n)^{(p + 1)}/(b*(m + n*p + 1)), x] - Dist[$  $(ax^cn*(m - n + 1))/(b*(m + n*p + 1)), Int[(c*x)^(m - n)*(a + b*x^n)^p, x],$ x] /; FreeQ[{a, b, c, p}, x] && IGtQ[n, 0] && GtQ[m, n - 1] && NeQ[m + n\*p + 1, 0] && IntBinomialQ[a, b, c, n, m, p, x]

## Rule 203

 $Int[((a_+) + (b_-)*(x_-)^2)^(-1), x_Symb01]$  :>  $Simp[(1*Arctan[(Rt[b, 2]*x)/Rt]$ [a, 2]])/(Rt[a, 2]\*Rt[b, 2]), x] /; FreeQ[{a, b}, x] && PosQ[a/b] && (GtQ[a , 0] || GtQ[b, 0])

#### Rule 4920

Int $[((((a_{{}_-}) + ArcTan[(c_{{}_-})*(x_{{}_-})]*(b_{{}_-}))^{\wedge}(p_{{}_-})*(x_{{}_-}))/((d_{{}_-}) + (e_{{}_-})*(x_{{}_-})^{\wedge}2),$  $x_Symbol$ ] :>  $-Simp[(I*(a + b*ArCTan[c*x])^(p + 1))/(b*e*(p + 1)), x] - Dist$  $[1/(c*d), Int[(a + b*ArcTan[c*x])^p/(I - c*x), x], x]$  /; FreeQ[{a, b, c, d, e}, x] && EqQ[e, c^2\*d] && IGtQ[p, 0]

## Rule 4854

 $Int[((a_{-.}) + ArcTan[(c_{-.})*(x_{-})]*(b_{-.}))^(p_{-.})/((d_{-}) + (e_{-.})*(x_{-}))$ , x\_Symbol] :>  $-Simp[((a + b*ArCTan[c*x])^p*Log[2/(1 + (e*x)/d)])/e, x] + Dist[(b*c*p)$ /e, Int $[(a + b*ArcTan[c*x])^{(p - 1)*Log[2/(1 + (e*x)/d)])/(1 + c^2*x^2), x$ ], x] /; FreeQ[{a, b, c, d, e}, x] && IGtQ[p, 0] && EqQ[c^2\*d^2 + e^2, 0]

#### Rule 2402

Int $[Log[(c_{-})/((d_{-}) + (e_{-})*(x_{-}))]/((f_{-}) + (g_{-})*(x_{-})^2), x_Symbo1]$  :> -Dis  $t[e/g, Subst[Int[Log[2*d*x]/(1 - 2*d*x), x], x, 1/(d + e*x)], x]$ /; FreeQ[{ c, d, e, f, g}, x] && EqQ[c, 2\*d] && EqQ[e^2\*f + d^2\*g, 0]

#### Rule 2315

Int $[Log[(c_.),*(x_*)]/((d_+) + (e_.)*(x_*)), x_Symbol]$  :>  $-Simp[PolyLog[2, 1 -]$  $c*x$ ]/e, x] /; FreeQ[{c, d, e}, x] && EqQ[e +  $c*d$ , 0]

### Rule 266

 $Int[(x_{})^(m_-,)*(a_-) + (b_-,)*(x_-)^(n_-))^(p_-, x_Symbol]$  :> Dist $[1/n, Subst[$ Int[x^(Simplify[(m + 1)/n] - 1)\*(a + b\*x)^p, x], x, x^n], x] /; FreeQ[{a, b , m, n, p}, x] && IntegerQ[Simplify[(m + 1)/n]]

### Rule 43

 $Int[((a_+) + (b_-)*(x_-))^{\hat{}}(m_-)*((c_-) + (d_-)*(x_-))^{\hat{}}(n_-), x_Symbol]$  :> Int [ExpandIntegrand[(a + b\*x)^m\*(c + d\*x)^n, x], x] /; FreeQ[{a, b, c, d, n}, x] && NeQ[b\*c - a\*d, 0] && IGtQ[m, 0] && ( !IntegerQ[n] || (EqQ[c, 0] && Le  $Q[7*m + 4*n + 4, 0])$  || LtQ $[9*m + 5*(n + 1), 0]$  || GtQ $[m + n + 2, 0])$ 

### Rule 4846

 $Int[((a_{-}.) + ArcTan[(c_{-}.)*(x_{-})]*(b_{-}.))^(p_{-}.), x_Symbol]$  :> Simp[x\*(a + b\*Ar cTan[c\*x])^p, x] - Dist[b\*c\*p, Int[(x\*(a + b\*ArcTan[c\*x])^(p - 1))/(1 + c^2  $*x^2$ , x], x] /; FreeQ[{a, b, c}, x] && IGtQ[p, 0]

# Rule 260

 $Int[(x_{})^(m_{})/(a_{}) + (b_{})^*(x_{})^n(n_{}))$ ,  $x_Symbol]$  :> Simp[Log[RemoveConten  $t[a + b*x^n, x]]/(b*n), x]$  /; FreeQ[{a, b, m, n}, x] && EqQ[m, n - 1]

## Rule 4884

 $Int[((a_{-.}) + ArcTan[(c_{-.})*(x_{-})]*(b_{-.}))^(p_{-.})/((d_{-}) + (e_{-.})*(x_{-})^2)$ , x\_Symbo 1] :> Simp[(a + b\*ArcTan[c\*x])^(p + 1)/(b\*c\*d\*(p + 1)), x] /; FreeQ[{a, b, c, d, e, p}, x] && EqQ[e, c^2\*d] && NeQ[p, -1]

### Rubi steps

$$
\int x^{2}(d + icdx) (a + b \tan^{-1}(cx))^{2} dx = \int (dx^{2} (a + b \tan^{-1}(cx))^{2} + icdx^{3} (a + b \tan^{-1}(cx))^{2}) dx
$$
  
\n
$$
= d \int x^{2} (a + b \tan^{-1}(cx))^{2} dx + (icd) \int x^{3} (a + b \tan^{-1}(cx))^{2} dx
$$
  
\n
$$
= \frac{1}{3} dx^{3} (a + b \tan^{-1}(cx))^{2} + \frac{1}{4} icdx^{4} (a + b \tan^{-1}(cx))^{2} - \frac{1}{3} (2bcd) \int \frac{x^{3} (a + b \tan^{-1}(cx))}{1 + c}
$$
  
\n
$$
= \frac{1}{3} dx^{3} (a + b \tan^{-1}(cx))^{2} + \frac{1}{4} icdx^{4} (a + b \tan^{-1}(cx))^{2} - \frac{1}{2} (ibd) \int x^{2} (a + b \tan^{-1}(cx))^{2}
$$
  
\n
$$
= \frac{b dx^{2} (a + b \tan^{-1}(cx))}{3c} - \frac{1}{6} ibdx^{3} (a + b \tan^{-1}(cx)) - \frac{i d (a + b \tan^{-1}(cx))^{2}}{3c^{3}} +
$$
  
\n
$$
= \frac{i ab dx}{2c^{2}} + \frac{b^{2} dx}{3c^{2}} - \frac{b^{2} d \tan^{-1}(cx)}{3c^{3}} - \frac{1}{6} ibdx^{3} (a + b \tan^{-1}(cx)) - \frac{7i d (a + b \tan^{-1}(cx))}{3c^{2}} -
$$
  
\n
$$
= \frac{i ab dx}{2c^{2}} + \frac{b^{2} dx}{3c^{2}} - \frac{b^{2} d \tan^{-1}(cx)}{3c^{3}} + \frac{ib^{2} dx \tan^{-1}(cx)}{2c^{2}} - \frac{b dx^{2} (a + b \tan^{-1}(cx))}{3c}
$$
  
\n
$$
= \frac{i ab dx}{2c^{2}} + \frac{b^{2} dx}{3c^{2}} + \frac{ib^{2} dx^{2}}{12c} - \frac{b^{2} d \tan^{-1}(cx)}{3c^{3}} + \frac{ib^{2} dx \tan^{-1}(cx)}{2c^{2}} - \frac{b dx^{2} (a + b \tan^{-1}(cx))}{3c}
$$

**Mathematica [A]** time =  $0.591374$ , size =  $241$ , normalized size =  $0.95$  $id \left(4b^2 \text{PolyLog}\left(2, -e^{2i\tan^{-1}(cx)}\right) + 3a^2c^4x^4 - 4ia^2c^3x^3 - 2abc^3x^3 + 4iabc^2x^2 - 4iab\log\left(c^2x^2 + 1\right) + 2b\tan^{-1}(cx)\left(a^2x^2 + 1\right) + 2b^2\log\left(c^2x^2 + 1\right)$ 

Warning: Unable to verify antiderivative.

[In] Integrate[ $x^2*(d + I*cx)*(a + b*ArcTan[c*x])^2, x$ ] [Out]  $((1/12)*d*(b^2 + 6*a*b*c*x - (4*I)*b^2*c*x + (4*I)*a*b*c^2*x^2 + b^2*c^2*x^2)$  $2 - (4*I)*a^2*c^3*x^3 - 2*a*b*c^3*x^3 + 3*a^2*c^4*x^4 + b^2*(1 - (4*I)*c^3*x^3 + 3*a^2*c^4*x^4 + b^2*x^3 + 3*ca^2*x^2)$  $x^3 + 3*c^4*x^4)*ArcTan[c*x]^2 + 2*b*ArcTan[c*x]*(b*(2*I + 3*c*x + (2*I)*c^2$  $2*x^2 - c^3*x^3$  + a\*(-3 - (4\*I)\*c^3\*x^3 + 3\*c^4\*x^4) + (4\*I)\*b\*Log[1 + E^(  $(2*I)*ArcTan[C*x])]$ ) -  $(4*I)*a*b*Log[1 + c^2*x^2] - 4*b^2*Log[1 + c^2*x^2]$ + 4\*b^2\*PolyLog[2, -E^((2\*I)\*ArcTan[c\*x])]))/c^3

**Maple [B]** time =  $0.094$ , size =  $467$ , normalized size =  $1.8$ 

$$
\frac{\frac{i}{12}db^2x^2}{c} + \frac{\frac{i}{2}b^2dx \arctan\left(cx\right)}{c^2} + \frac{dab\ln\left(c^2x^2 + 1\right)}{3c^3} + \frac{i}{2}cdab \arctan\left(cx\right)x^4 + \frac{db^2\arctan\left(cx\right)\ln\left(c^2x^2 + 1\right)}{3c^3} - \frac{db^2\arctan\left(c^2x^2 + 1\right)}{3c}
$$

Verification of antiderivative is not currently implemented for this CAS.

[In]  $int(x^2*(d+I*c*d*x)*(a+b*arctan(c*x))^2,x)$ 

```
[Out] 1/12*I*b^2*d*x^2/c+1/2*I*b^2*d*x*arctan(c*x)/c^2+1/3/c^3*d*a*b*ln(c^2*x^2+1))+1/2*I*c*d*a*b*arctan(c*x)*x^4+1/3/c^3*d*b^2*arctan(c*x)*ln(c^2*x^2+1)-1/3
/c*d*b^2*arctan(c*x)*x^2-1/6*I*d*a*b*x^3-1/6*I*d*b^2*arctan(c*x)*x^3+1/4*I*
c*d*a^2*x^4-1/6*I/c^3*d*b^2*dilog(-1/2*I*(c*x+I))-1/4*I/c^3*d*b^2*arctan(c*
x)^2-1/12*I/c^3*d*b^2*ln(c*x-I)^2+1/12*I/c^3*d*b^2*ln(c*x+I)^2+1/6*I/c^3*d*
b^2*dilog(1/2*I*(c*x-I))-1/3/c*d*a*b*x^2+2/3*d*a*b*arctan(c*x)*x^3+1/3*d*a^
2*x^3-1/3*b^2*d*arctan(c*x)/c^3+1/3*d*b^2*arctan(c*x)^2*x^3+1/2*I*a*b*d*x/c
2-1/3*I*b^2*d*ln(c^2*x^2+1)/c^3+1/6*I/c^3*d*b^2*ln(c^2*x^2+1)*ln(c*x-I)+1/3*b^2*d*x/c^2-1/6*I/c^3*d*b^2*ln(c^2*x^2+1)*ln(c*x+I)+1/4*I*c*d*b^2*arctan(
c*x)^2*x^4-1/2*I/c^3*d*a*b*arctan(c*x)+1/6*I/c^3*d*b^2*ln(c*x+I)*ln(1/2*I*(
c*x-I))-1/6*I/c^3*d*b^2*ln(c*x-I)*ln(-1/2*I*(c*x+I))
```
**Maxima [F]** time = 0., size = 0, normalized size = 0.

$$
\frac{1}{4}i\,a^2cdx^4 + \frac{1}{3}\,a^2dx^3 + \frac{1}{6}i\left(3\,x^4\arctan\left(cx\right) - c\left(\frac{c^2x^3 - 3\,x}{c^4} + \frac{3\,\arctan\left(cx\right)}{c^5}\right)\right)abcd + \frac{1}{3}\left(2\,x^3\arctan\left(cx\right) - c\left(\frac{x^2}{c^2} - \frac{\log\left(c^2x^2 + 3\,x\right)}{c^4} + \frac{3\,\arctan\left(c^2x\right)}{c^5}\right)\right)\right)
$$

Verification of antiderivative is not currently implemented for this CAS.

[In] integrate( $x^2*(d+I*c*d*x)*(a+b*arctan(c*x))^2,x$ , algorithm="maxima")

```
[Out] 1/4*I*a^2*c*d*x^4 + 1/3*a^2*d*x^3 + 1/6*I*(3*x^4*arctan(c*x) - c*((c^2*x^3- 3*x//c<sup>2</sup> + 3*arctan(c*x)/c<sup>2</sup>5))*a*b*c*d + 1/3*(2*x<sup>2</sup>3*arctan(c*x) - c*(x<sup>2</sup>2/
c^2 - log(c<sup>2*x^2</sup> + 1)/c<sup>2</sup>))*a*b*d + 1/192*(12*I*b<sup>2*x^4</sup>+ 16*b<sup>2*x^3</sup>
)*arctan(c*x)^2 - 1/48*(3*b^2*c*d*x^4 - 4*I*b^2*d*x^3)*arctan(c*x)*log(c^2*
x^2 + 1 + 1/192*(-3*I*b^2*c*d*x^4 - 4*b^2*d*x^3)*log(c^2*x^2 + 1)^2 + I*in
tegrate(-1/48*(14*b^2*c^2*d*x^4*arctan(c*x) - 36*(b^2*c^3*d*x^5 + b^2*c*d*x
\hat{c}3)*arctan(c*x)^2 - 3*(b^2*c^3*d*x^5 + b^2*c*d*x^3)*log(c^2*x^2 + 1)^2 - (3
*b^2*c^3*d*x^5 - 4*b^2*c*d*x^3 - 12*(b^2*c^2*d*x^4 + b^2*d*x^2)*arctan(c*x)
)*log(c^2*x^2 + 1))/(c^2*x^2 + 1), x) + integrate(1/48*(36*(b^2*c^2*d*x^4 +
b^2*d*x^2)*arctan(c*x)^2 + 3*(b^2*c^2*d*x^4 + b^2*d*x^2)*log(c^2*x^2 + 1)^
2 + 2*(3*b^2*c^3*d*x^5 - 4*b^2*c*d*x^3)*arctan(c*x) + (7*b^2*c^2*d*x^4 + 12*(b^2*c^3*d*x^5 + b^2*c*d*x^3)*arctan(c*x))*log(c^2*x^2 + 1))/(c^2*x^2 + 1), x)
```

```
Fricas [F] time = 0., size = 0, normalized size = 0.
```

$$
\frac{1}{48} \left(-3i b^2 c dx^4-4 b^2 d x^3\right) \log \left(-\frac{c x+i}{c x-i}\right)^2 + \text{integral}\left(\frac{12 i a^2 c^3 d x^5+12 a^2 c^2 d x^4+12 i a^2 c d x^3+12 a^2 d x^2-\left(12 a b c^3 d x^5-\left(12 a b c^3 d x^4-12 a b c^2 d x^4\right)\right)}{12 \left(c^2 x^4\right)^2}\right)
$$

Verification of antiderivative is not currently implemented for this CAS.

[In] integrate(x^2\*(d+I\*c\*d\*x)\*(a+b\*arctan(c\*x))^2,x, algorithm="fricas")
```
[Out] 1/48*(-3*I*b^2*c*d*x^4 - 4*b^2*d*x^3)*log(-(c*x + I)/(c*x - I))^2 + integra1(1/12*(12*I*a^2*c^3*d*x^5 + 12*a^2*c^2*d*x^4 + 12*I*a^2xc*d*x^3 + 12*a^2*d*x^2 - (12*a*b*c^3*d*x^5 - (12*I*a*b + 3*b^2)*c^2*d*x^4 + 4*(3*a*b + I*b^2)
*c*d*x^3 - 12*I*a*b*d*x^2)*log(-(c*x + I)/(c*x - I)))/(c^2*x^2 + 1), x)
```
**Sympy**  $[F(-2)]$  time = 0., size = 0, normalized size = 0.

Exception raised: AttributeError

Verification of antiderivative is not currently implemented for this CAS.

```
[In] integrate(x**2*(d+I*c*d*x)*(a+b*atan(c*x))**2,x)
```
[Out] Exception raised: AttributeError

**Giac [F]** time = 0., size = 0, normalized size = 0.

$$
\int (i\,c dx + d)(b\arctan (cx) + a)^2 x^2 dx
$$

Verification of antiderivative is not currently implemented for this CAS.

```
[In] integrate(x^2*(d+I*c*d*x)*(a+b*arctan(c*x))^2,x, algorithm="giac")
```

```
[Out] integrate((I * c * d * x + d) * (b * arctan(c * x) + a)^2 * x^2, x)
```
<sup>2</sup>

**3.70** 
$$
\int x(d + icdx) (a + b \tan^{-1}(cx))^2 dx
$$

Optimal. Leaf size=211

$$
\frac{b^2d \text{PolyLog}\left(2,1-\frac{2}{1+icx}\right)}{3c^2} + \frac{5d\left(a + b\tan^{-1}(cx)\right)^2}{6c^2} - \frac{2ibd\log\left(\frac{2}{1+icx}\right)\left(a + b\tan^{-1}(cx)\right)}{3c^2} + \frac{1}{3}icdx^3\left(a + b\tan^{-1}(cx)\right)^2 + \frac{1}{2}c\log\left(\frac{2}{\left(a + b\tan^{-1}(cx)\right)^2}\right)
$$

[Out]  $-(a*b*d*x)/c) + ((I/3)*b^2*d*x)/c - ((I/3)*b^2*d*ArcTan[c*x])/c^2 - (b^2*d$ \*x\*ArcTan[c\*x])/c - (I/3)\*b\*d\*x^2\*(a + b\*ArcTan[c\*x]) + (5\*d\*(a + b\*ArcTan[ c\*x])^2)/(6\*c^2) + (d\*x^2\*(a + b\*ArcTan[c\*x])^2)/2 + (I/3)\*c\*d\*x^3\*(a + b\*A  $rclan[c*x])^2 - (((2*I)/3)*b*d*(a + b*Arclan[c*x))*Log[2/(1 + I*cz*x)])/c^2$ +  $(b^2*d*Log[1 + c^2*x^2])/(2*c^2) + (b^2*d*PolyLog[2, 1 - 2/(1 + I*cx)]))/$  $(3*c^2)$ 

**Rubi**  $[A]$  time = 0.358016, antiderivative size = 211, normalized size of antiderivative = 1., number of steps used = 17, number of rules used = 12, integrand size = 21,  $\frac{\text{number of rules}}{\text{integrand size}}$  $= 0.571$ , Rules used  $= \{4876, 4852, 4916, 4846, 260, 4884, 321, 203, 4920, 4854, 2402, 2315\}$ 

$$
\frac{b^2d\text{PolyLog}\left(2,1-\frac{2}{1+icx}\right)}{3c^2} + \frac{5d\left(a+b\tan^{-1}(cx)\right)^2}{6c^2} - \frac{2ibd\log\left(\frac{2}{1+icx}\right)\left(a+b\tan^{-1}(cx)\right)}{3c^2} + \frac{1}{3}icdx^3\left(a+b\tan^{-1}(cx)\right)^2 + \frac{1}{2}c^2
$$

Antiderivative was successfully verified.

[In] Int[x\*(d + I\*c\*d\*x)\*(a + b\*ArcTan[c\*x])^2,x]

[Out]  $-(a*b*d*x)/c) + ((1/3)*b^2*d*x)/c - ((1/3)*b^2*d*ArcTan[c*x])/c^2 - (b^2*d$ \*x\*ArcTan[c\*x])/c - (I/3)\*b\*d\*x^2\*(a + b\*ArcTan[c\*x]) + (5\*d\*(a + b\*ArcTan[ c\*x])^2)/(6\*c^2) + (d\*x^2\*(a + b\*ArcTan[c\*x])^2)/2 + (I/3)\*c\*d\*x^3\*(a + b\*A  $rcTan[c*x])^2 - (((2*I)/3)*b*d*(a + b*ArcTan[c*x]) *Log[2/(1 + I*cz*)])/c^2$ +  $(b^2*d*Log[1 + c^2*x^2])/(2*c^2) + (b^2*d*PolyLog[2, 1 - 2/(1 + I*cx)])/$  $(3*c^2)$ 

# Rule 4876

 $Int[((a_{-}.) + ArcTan[(c_{-}.)*(x_{-})]*(b_{-}.))(p_{-}.)*((f_{-}.)*(x_{-}))^-(m_{-}.)*((d_{-}) + (e_{-})$ .)\*(x\_))^(q\_.), x\_Symbol] :> Int[ExpandIntegrand[(a + b\*ArcTan[c\*x])^p, (f\*  $x)$  $m*(d + e*x)^{q}$ , x], x] /; FreeQ[{a, b, c, d, e, f, m}, x] && IGtQ[p, 0] & & IntegerQ[q] && (GtQ[q, 0] || NeQ[a, 0] || IntegerQ[m])

### Rule 4852

 $Int[((a_{-.}) + ArcTan[(c_{-.})*(x_{-})]*(b_{-.}))^-(p_{-.})*(d_{-.})*(x_{-}))^-(m_{-.}), x_Symbol]$ :> Simp[( $(d*x)^{(m + 1)*(a + b*ArcTan[c*x])^{p}/(d*(m + 1)), x] - Dist[(b*c*p)(d*(m + 1))^{p}/(d*(m + 1))]$ )/(d\*(m + 1)), Int[((d\*x)^(m + 1)\*(a + b\*ArcTan[c\*x])^(p - 1))/(1 + c^2\*x^2 ), x], x] /; FreeQ[{a, b, c, d, m}, x] && IGtQ[p, 0] && (EqQ[p, 1] || Integ  $erQ[m]$ ) && Ne $Q[m, -1]$ 

# Rule 4916

Int $[(((a_*) + ArcTan[(c_*)*(x_*)]((b_*)^*)(p_*)*(f_-))^*(x_*)^*(x_*)^*)(a_*) + (e_*)^*(f_-)(x_*)^*(x_*)^*(x_*)^*(x_*)^*(x_*)^*](x_*)$  $\texttt{f}(\mathbf{x}_s)$  (x\_)^2), x\_Symbol] :> Dist[f^2/e, Int[(f\*x)^(m - 2)\*(a + b\*ArcTan[c\*x])  $[p, x], x]$  - Dist $[(d*f^2)/e, Int[((f*x)^(m - 2)*(a + b*ArcTan[c*x])^p)/(d +$ e\*x^2), x], x] /; FreeQ[{a, b, c, d, e, f}, x] && GtQ[p, 0] && GtQ[m, 1]

### Rule 4846

# Rule 260

 $Int[(x_{})^m(m_-)/((a_-) + (b_-)*(x_-)^n(n_-)), x_Symbol]$  :> Simp[Log[RemoveConten  $t[a + b*x^n, x]]/(b*n), x]$  /; FreeQ[{a, b, m, n}, x] && EqQ[m, n - 1]

# Rule 4884

 $Int[((a_{-.}) + ArcTan[(c_{-.})*(x_{-})]*(b_{-.}))^(p_{-.})/((d_{-}) + (e_{-.})*(x_{-})^2)$ , x\_Symbo 1] :> Simp[(a + b\*ArcTan[c\*x])^(p + 1)/(b\*c\*d\*(p + 1)), x] /; FreeQ[{a, b, c, d, e, p}, x] && EqQ[e, c^2\*d] && NeQ[p, -1]

# Rule 321

 $Int[((c_{{}_{-}})*(x_{{}_{-}})^(m_{{}_{-}}*((a_{{}_{-}}) + (b_{{}_{-}})*(x_{{}_{-}})^(n_{{}_{-}}))^(p_{{}_{-}}), x_{{}_{-}}Symbol]$  :> Simp[(c^(  $n - 1)*(c*x)^{m - n + 1)*(a + b*x^n)^{(p + 1)})/(b*(m + n*p + 1)), x] - Dist[$  $(ax^c^n*(m - n + 1))/(b*(m + n*p + 1)), Int[(c*x)^m(m - n)*(a + b*x^n)^p, x],$ x] /; FreeQ[{a, b, c, p}, x] && IGtQ[n, 0] && GtQ[m, n - 1] && NeQ[m + n\*p + 1, 0] && IntBinomialQ[a, b, c, n, m, p, x]

# Rule 203

 $Int\left[\left((a_-) + (b_-.)*(x_-)^2\right)^{(-1)}, x_Symbo1\right] \; : > \; Simp\left[\left(1*ArcTan\left[\left(Rt[b, 2]*x\right)/Rt\right]\right)^{(-1)}\right],$ [a, 2]])/(Rt[a, 2]\*Rt[b, 2]), x] /; FreeQ[{a, b}, x] && PosQ[a/b] && (GtQ[a , 0] || GtQ[b, 0])

# Rule 4920

Int $[((((a_*) + ArcTan[(c_*)*(x_*)]*(b_*)^*)(p_*)*(x_*))/((d_*) + (e_*)*(x_*)^2),$  $x_Symbol$ ] :>  $-Simp[(I*(a + b*ArcTan[c*x])^(p + 1))/(b*e*(p + 1)), x] - Dist$  $[1/(c*d), Int[(a + b*ArcTan[c*x])^p/(I - c*x), x], x]$  /; FreeQ[{a, b, c, d, e}, x] && EqQ[e, c^2\*d] && IGtQ[p, 0]

# Rule 4854

 $Int[((a_{\_}) + ArcTan[(c_{\_})*(x_{\_})]*(b_{\_}))^(p_{\_})/((d_{\_}) + (e_{\_})*(x_{\_}))$ , x\_Symbol] :>  $-Simp[((a + b*ArCTan[c*x])^p*Log[2/(1 + (e*x)/d)])/e, x] + Dist[(b*c*p)$ /e, Int[((a + b\*ArcTan[c\*x])^(p - 1)\*Log[2/(1 + (e\*x)/d)])/(1 + c^2\*x^2), x ], x] /; FreeQ[{a, b, c, d, e}, x] && IGtQ[p, 0] && EqQ[c^2\*d^2 + e^2, 0]

### Rule 2402

Int $[Log[(c_{.})/((d_{.}) + (e_{.}) * (x_{.}))]/((f_{.}) + (g_{.}) * (x_{.})^2), x_{.}Symbol]$  :> -Dis  $t[e/g, Subst[Int[Log[2*d*x]/(1 - 2*d*x), x], x, 1/(d + e*x)], x]$ /; FreeQ[{ c, d, e, f, g}, x] && EqQ[c, 2\*d] && EqQ[e^2\*f + d^2\*g, 0]

### Rule 2315

Int $[Log[(c_.),*(x_*)]/((d_+) + (e_.),*(x_-)), x_Symbo1]$  :>  $-Simp[PolyLog[2, 1 -]$  $c*x$ ]/e, x] /; FreeQ[{c, d, e}, x] && EqQ[e +  $c*d$ , 0]

### Rubi steps

$$
\int x(d + icdx) (a + b \tan^{-1}(cx))^2 dx = \int (dx (a + b \tan^{-1}(cx))^2 + icdx^2 (a + b \tan^{-1}(cx))^2 dx
$$
  
\n
$$
= d \int x (a + b \tan^{-1}(cx))^2 dx + (icd) \int x^2 (a + b \tan^{-1}(cx))^2 dx
$$
  
\n
$$
= \frac{1}{2} dx^2 (a + b \tan^{-1}(cx))^2 + \frac{1}{3} icdx^3 (a + b \tan^{-1}(cx))^2 - (bcd) \int \frac{x^2 (a + b \tan^{-1}(cx))^2}{1 + c^2 x^2}
$$
  
\n
$$
= \frac{1}{2} dx^2 (a + b \tan^{-1}(cx))^2 + \frac{1}{3} icdx^3 (a + b \tan^{-1}(cx))^2 - \frac{1}{3} (2ibd) \int x (a + b \tan^{-1}(cx))^2 dx
$$
  
\n
$$
= -\frac{abdx}{c} - \frac{1}{3} ibdx^2 (a + b \tan^{-1}(cx)) + \frac{5d(a + b \tan^{-1}(cx))^2}{6c^2} + \frac{1}{2} dx^2 (a + b \tan^{-1}(cx))^2
$$
  
\n
$$
= -\frac{abdx}{c} + \frac{ib^2 dx}{3c} - \frac{b^2 dx \tan^{-1}(cx)}{c} - \frac{1}{3} ibdx^2 (a + b \tan^{-1}(cx)) + \frac{5d(a + b \tan^{-1}(cx))^2}{6c^2}
$$
  
\n
$$
= -\frac{abdx}{c} + \frac{ib^2 dx}{3c} - \frac{ib^2 d \tan^{-1}(cx)}{3c^2} - \frac{b^2 dx \tan^{-1}(cx)}{c} - \frac{1}{3} ibdx^2 (a + b \tan^{-1}(cx)) +
$$
  
\n
$$
= -\frac{abdx}{c} + \frac{ib^2 dx}{3c} - \frac{ib^2 d \tan^{-1}(cx)}{3c^2} - \frac{b^2 dx \tan^{-1}(cx)}{c} - \frac{1}{3} ibdx^2 (a + b \tan^{-1}(cx)) +
$$

**Mathematica [A]** time =  $0.496672$ , size =  $208$ , normalized size =  $0.99$ 

 $d\left(-2b^2 \text{PolyLog}\left(2, -e^{2i\tan^{-1}(cx)}\right) + 2ia^2c^3x^3 + 3a^2c^2x^2 - 2iabc^2x^2 + 2iab\log\left(c^2x^2 + 1\right) + 2b\tan^{-1}(cx)\left(a\left(2ic^3x^3 + 3c^2x^2 + 2c^2c^2x^2 + 2c^2c^2x^2 + 2c^2c^2x^2 + 2c^2c^2x^2 + 2c^2c^2x^2 + 2c^2c^2x^2 + 2c^2c^2x^2 + 2c^2c^2x^2 + 2c$ 

Warning: Unable to verify antiderivative.

[In] Integrate[ $x*(d + I*cx)*(a + b*ArcTan[c*x])^2, x$ ]

```
[Out] (d*(-6*a*b*c*x + (2*I)*b^2*c*x + 3*a^2*c^2*x^2 - (2*I)*a*b*c^2*x^2 + (2*I)*a*b*c^2*x^2 + (-1+I)*a*b*c^2*x^2 + (-1+I)*a*bkc^2)a^2*c^3*x^3 + b^2*(1 + 3*c^2*x^2 + (2*I)*c^3*x^3)*ArcTan[c*x]^2 + 2*b*ArcTan[c*x]*((-1)*b*(1 - (3*I)*c*x + c^2*x^2) + a*(3 + 3*c^2*x^2 + (2*I)*c^3*x^3) - (2*I)*b*Log[1 + E<sup>-(2*I)*ArcTan[c*x])] + (2*I)*a*b*Log[1 + c^2*x^2] +
3*b^2*Log[1 + c^2*x^2] - 2*b^2*PolyLog[2, -E^((2*I)*ArcTan[c*x])]))/(6*c^2)
```
**Maple [B]** time = 0.093, size = 416, normalized size = 2.

$$
\frac{\frac{i}{3}dab\ln\left(c^{2}x^{2}+1\right)}{c^{2}}+\frac{db^{2}\ln\left(c^{2}x^{2}+1\right)}{2c^{2}}+\frac{2i}{3}cdab\arctan\left(cx\right)x^{3}-\frac{i}{3}dabx^{2}+\frac{i}{3}cda^{2}x^{3}-\frac{i}{3}db^{2}\arctan\left(cx\right)x^{2}+\frac{dab\arctan}{c^{2}}
$$

Verification of antiderivative is not currently implemented for this CAS.

[In]  $int(x*(d+I*c*d*x)*(a+b*arctan(c*x))^2,x)$ 

```
[0ut] 1/3*I/c^2*dxa*b*ln(c^2*x^2+1)+1/2*b^2xd*ln(c^2*x^2+1)/c^2+2/3*I*c*d*a*b*arctan(c*x)*x^3-1/3*I*d*a*b*x^2+1/3*I*c*d*a^2*x^3-1/3*I*d*b^2*arctan(c*x)*x^2+
1/c<sup>2*</sup>d*a*b*arctan(c*x)+1/6/c<sup>2</sup>*d*b<sup>2</sup>*ln(c*x+I)*ln(c<sup>2</sup>*x<sup>2</sup>+1)-1/6/c<sup>2</sup>*d*b<sup>2</sup>
*ln(c*x+I)*ln(1/2*I*(c*x-I))-1/6/c^2*d*b^2*ln(c*x-I)*ln(c^2*x^2+1)+1/6/c^2*
d*b^2*ln(c*x-I)*ln(-1/2*I*(c*x+I))+d*a*b*arctan(c*x)*x^2+1/3*I/c^2*d*b^2*ar
ctan(c*x)*ln(c^2*x^2+1)+1/2*d*a^2*x^2+1/2/c^2*d*b^2*arctan(c*x)^2+1/12/c^2*d*b^2*ln(c*x-I)^2+1/2*d*b^2*arctan(c*x)^2*x^2+1/6/c^2*d*b^2*dilog(-1/2*I*(c
*x+I))-1/12/c^2*d*b^2*ln(c*x+I)^2-1/6/c^2*d*b^2*dilog(1/2*I*(c*x-I))+1/3*I*
```
b^2\*d\*x/c-1/3\*I\*b^2\*d\*arctan(c\*x)/c^2-a\*b\*d\*x/c-b^2\*d\*x\*arctan(c\*x)/c+1/3\*I \*c\*d\*b^2\*arctan(c\*x)^2\*x^3

**Maxima [F]** time = 0., size = 0, normalized size = 0.

$$
\frac{1}{3}i\,a^{2}c dx^{3} + \frac{1}{2}b^{2}dx^{2}\arctan\left(cx\right)^{2} + \frac{1}{3}i\left(2\,x^{3}\arctan\left(cx\right) - c\left(\frac{x^{2}}{c^{2}} - \frac{\log\left(c^{2}x^{2} + 1\right)}{c^{4}}\right)\right)abcd + \frac{1}{48}i\left(4\,x^{3}\arctan\left(cx\right)^{2} - x^{3}\right)
$$

Verification of antiderivative is not currently implemented for this CAS.

[In] integrate(x\*(d+I\*c\*d\*x)\*(a+b\*arctan(c\*x))^2,x, algorithm="maxima")

```
[Out] 1/3*I*a^2*c*d*x^3 + 1/2*b^2*d*x^2*arctan(c*x)^2 + 1/3*I*(2*x^3*arctan(c*x)- c*(x^2/c^2 - \log(c^2*x^2 + 1)/c^4))*a*b*c*d + 1/48*I*(4*x^3*arctan(c*x)^2)- x^3*log(c^2*x^2 + 1)^2 + 48*integrate(1/48*(4*c^2*x^4*log(c^2*x^2 + 1) -
 8*c*x^3*arctan(c*x) + 36*(c^2*x^4 + x^2)*arctan(c*x)^2 + 3*(c^2*x^4 + x^2)*log(c^2*x^2 + 1)^2)/(c^2*x^2 + 1), x))*b^2*c*d + 1/2*a^2*d*x^2 + (x^2*arct
an(c*x) - c*(x/c<sup>-</sup>2 - arctan(c*x)/c<sup>-</sup>3))*a*b*d - 1/2*(2*c*(x/c<sup>-</sup>2 - arctan(c*x
)/c^3)*arctan(c*x) + (arctan(c*x)^2 - log(c^2*x^2 + 1))/c^2)*b^2*d
```
**Fricas [F]** time = 0, size = 0, normalized size = 0.

$$
\frac{1}{24} \left(-2i b^2 c dx^3 - 3 b^2 d x^2\right) \log \left(-\frac{c x + i}{c x - i}\right)^2 + \text{integral}\left(\frac{6 i a^2 c^3 dx^4 + 6 a^2 c^2 dx^3 + 6 i a^2 c dx^2 + 6 a^2 dx - \left(6 a b c^3 dx^4 - \left(6 a b c^3 dx^4\right)^2\right)}{6 \left(c^2 x^2 + 6 a b c^2\right)^2}\right)
$$

Verification of antiderivative is not currently implemented for this CAS.

[In] integrate(x\*(d+I\*c\*d\*x)\*(a+b\*arctan(c\*x))^2,x, algorithm="fricas")

```
[Out] 1/24*(-2*I*b^2*c*d*x^3 - 3*b^2*d*x^2)*log(-(c*x + I)/(c*x - I))^2 + integra1(1/6*(6*I*a^2*c^3*d*x^4 + 6*a^2*c^2*d*x^3 + 6*I*a^2*c*d*x^2 + 6*a^2*d*x -(6*a*b*c^3*d*x^4 - (6*I*a*b + 2*b^2)*c^2*d*x^3 + 3*(2*a*b + I*b^2)*c*d*x^2)- 6*I*a*b*d*x)*log(-(c*x + I)/(c*x - I)))/(c^2*x^2 + 1), x)
```
**Sympy**  $[F(-2)]$  time = 0., size = 0, normalized size = 0.

Exception raised: AttributeError

Verification of antiderivative is not currently implemented for this CAS.

```
[In] integrate(x*(d+I*c*d*x)*(a+b*atan(c*x))**2,x)
```
[Out] Exception raised: AttributeError

**Giac [F]** time = 0., size = 0, normalized size = 0.

$$
\int (i\,c dx + d)(b\arctan (cx) + a)^2 x\,dx
$$

log �

Verification of antiderivative is not currently implemented for this CAS.

```
[In] \;{\rm integrate}(x*(d+I*c*d*x)*(a+b*arctan(c*x))^2,x,\;{\rm algorithm="giac")}
```

```
[Out] integrate((I*c*d*x + d)*(b*arctan(c*x) + a)^2*x, x)
```
2

2

**3.71** 
$$
\int (d + icdx) (a + b \tan^{-1}(cx))^2 dx
$$

Optimal. Leaf size=130

$$
-\frac{ib^2d\text{PolyLog}\left(2,1-\frac{2}{1-icx}\right)}{c}-\frac{id(1+icx)^2\left(a+b\tan^{-1}(cx)\right)^2}{2c}+\frac{2bd\log\left(\frac{2}{1-icx}\right)\left(a+b\tan^{-1}(cx)\right)}{c}-iabdx+\frac{ib^2d\log\left(\frac{2}{1-icx}\right)\left(a+b\tan^{-1}(cx)\right)}{2}
$$

 $[Out] (-I)*a*b*d*x - I*b^2*d*x*ArcTan[c*x] - ((I/2)*d*(1 + I*c*x)^2*(a + b*ArcTan$  $[c*x]$ )^2)/c + (2\*b\*d\*(a + b\*ArcTan[c\*x])\*Log[2/(1 - I\*c\*x)])/c + ((I/2)\*b^2 \*d\*Log[1 + c^2\*x^2])/c - (I\*b^2\*d\*PolyLog[2, 1 - 2/(1 - I\*c\*x)])/c

**Rubi**  $[A]$  time = 0.121163, antiderivative size = 130, normalized size of antiderivative = 1., number of steps used = 9, number of rules used = 7, integrand size =  $20$ ,  $\frac{\text{number of rules}}{\text{integrand size}}$  = 0.35, Rules used = {4864, 4846, 260, 1586, 4854, 2402, 2315}

$$
-\frac{ib^2d\text{PolyLog}\left(2,1-\frac{2}{1-icx}\right)}{c}-\frac{id(1+icx)^2\left(a+b\tan^{-1}(cx)\right)^2}{2c}+\frac{2bd\log\left(\frac{2}{1-icx}\right)\left(a+b\tan^{-1}(cx)\right)}{c}-iabdx+\frac{ib^2d\log\left(\frac{2}{1-icx}\right)\left(a+b\tan^{-1}(cx)\right)}{2}
$$

Antiderivative was successfully verified.

[In]  $Int[(d + I*c*d*x)*(a + b*ArcTan[c*x])^2,x]$ 

[Out]  $(-1)*a*b*d*x - I*b^2*d*x*ArcTan[c*x] - ((I/2)*d*(1 + I*c*x)^2*(a + b*ArcTan$  $[c*x])^2$ /c +  $(2*b*d*(a + b*ArcTan[c*x]) *Log[2/(1 - I*c*x)])/c + ((I/2)*b^2)$  $*d*Log[1 + c^2*x^2]/c - (I*b^2*d*PolyLog[2, 1 - 2/(1 - I*c*x)])/c$ 

### Rule 4864

Int $[(a_*) + ArcTan[(c_*)*(x_*)](b_*)^*(b_-))^*(p_*)*((d_*) + (e_*)*(x_*))^*(q_*)$ , x<sub>-</sub>Sy mbol] :> Simp[( $(d + e*x)^{n}(q + 1)*(a + b*ArcTan[c*x])^{n}(e*(q + 1)), x] - D$  $ist[(b*c*p)/(e*(q + 1)), Int[ExpandIntegrand[(a + b*ArcTan[c*x]))^{n}(p - 1), ($ d + e\*x)^(q + 1)/(1 + c^2\*x^2), x], x], x] /; FreeQ[{a, b, c, d, e}, x] && IGtQ[p, 1] && IntegerQ[q] && NeQ[q, -1]

# Rule 4846

 $Int[((a_{-}.) + ArcTan[(c_{-}.)*(x_{-})]*(b_{-}.))^c(p_{-}.), x_Symbol]$  :> Simp[x\*(a + b\*Ar cTan[c\*x])^p, x] - Dist[b\*c\*p, Int[(x\*(a + b\*ArcTan[c\*x])^(p - 1))/(1 + c^2  $*x^2$ , x], x] /; FreeQ[{a, b, c}, x] && IGtQ[p, 0]

# Rule 260

 $Int[(x_{})^(m_{})/(a_{}) + (b_{})^*(x_{})^n, x_Symb01]$  :> Simp[Log[RemoveConten  $t[a + b*x^n, x]]/(b*n), x]$  /; FreeQ[{a, b, m, n}, x] && EqQ[m, n - 1]

# Rule 1586

 $Int[(u_{\_})*(Px_{\_})^*(p_{\_})*(Qx_{\_})^*(q_{\_})$ , x\_Symbol] :> Int[u\*PolynomialQuotient[Px , Qx, x]^p\*Qx^(p + q), x] /; FreeQ[q, x] && PolyQ[Px, x] && PolyQ[Qx, x] && EqQ[PolynomialRemainder[Px, Qx, x], 0] && IntegerQ[p] && LtQ[p\*q, 0]

# Rule 4854

 $Int[((a_{-.}) + ArcTan[(c_{-.})*(x_{-})]*(b_{-.}))^(p_{-.})/((d_{-}) + (e_{-.})*(x_{-}))$ , x\_Symbol] :>  $-Simp[((a + b*ArcTan[c*x])^p *Log[2/(1 + (e*x)/d)])/e, x] + Dist[(b*c*p)]$  /e, Int $[(a + b*ArcTan[c*x])^{(p - 1)*Log[2/(1 + (e*x)/d)])/(1 + c^2*x^2), x$ ], x] /; FreeQ[{a, b, c, d, e}, x] && IGtQ[p, 0] && EqQ[c^2\*d^2 + e^2, 0]

# Rule 2402

Int $[Log[(c_{.})/((d_{.}) + (e_{.}) * (x_{.}))]/((f_{.}) + (g_{.}) * (x_{.}) ^{2}), x_{.} Symbol]$  :> -Dis  $t[e/g, Subst[Int[Log[2*d*x]/(1 - 2*d*x), x], x, 1/(d + e*x)], x]$ /; FreeQ[{ c, d, e, f, g}, x] && EqQ[c, 2\*d] && EqQ[e^2\*f + d^2\*g, 0]

# Rule 2315

Int $[Log[(c_.),*(x_*)]/((d_+) + (e_.),*(x_-)), x_Symbo1]$  :>  $-Simp[PolyLog[2, 1 -]$  $c*x$ ]/e, x] /; FreeQ[{c, d, e}, x] && EqQ[e +  $c*d$ , 0]

# Rubi steps

$$
\int (d + icdx) (a + b \tan^{-1}(cx))^2 dx = -\frac{id(1 + icx)^2 (a + b \tan^{-1}(cx))^2}{2c} + \frac{(ib) \int (-d^2 (a + b \tan^{-1}(cx)) - \frac{2i(ia^2 - cd^2x)(a + b \tan^{-1}(cx))}{1 + c^2x^2}) dx}{d}
$$
  
\n
$$
= -\frac{id(1 + icx)^2 (a + b \tan^{-1}(cx))^2}{2c} + \frac{(2b) \int \frac{(ia^2 - cd^2x)(a + b \tan^{-1}(cx))}{1 + c^2x^2} dx}{d} - (ibd) \int (a + b \tan^{-1}(cx)) dx
$$
  
\n
$$
= -iabdx - \frac{i d(1 + icx)^2 (a + b \tan^{-1}(cx))}{2c} + \frac{(2b) \int \frac{a + b \tan^{-1}(cx)}{1 + c^2x^2} dx}{d} - (ib^2d) \int \tan^{-1}(cx) dx
$$
  
\n
$$
= -iabdx - ib^2dx \tan^{-1}(cx) - \frac{i d(1 + icx)^2 (a + b \tan^{-1}(cx))}{2c} + \frac{2bd (a + b \tan^{-1}(cx))}{c}
$$
  
\n
$$
= -iabdx - ib^2dx \tan^{-1}(cx) - \frac{i d(1 + icx)^2 (a + b \tan^{-1}(cx))}{2c} + \frac{2bd (a + b \tan^{-1}(cx))}{c}
$$
  
\n
$$
= -iabdx - ib^2dx \tan^{-1}(cx) - \frac{i d(1 + icx)^2 (a + b \tan^{-1}(cx))}{2c} + \frac{2bd (a + b \tan^{-1}(cx))}{c}
$$

**Mathematica [A]** time = 0.252557, size = 151, normalized size = 1.16  

$$
\frac{id(-2b^2 \text{PolyLog}\left(2, -e^{2i \tan^{-1}(cx)}\right) + a^2 c^2 x^2 - 2ia^2 cx + 2iab \log\left(c^2 x^2 + 1\right) + 2b \tan^{-1}(cx) \left(ac^2 x^2 - 2iacx + a - bcx - 2ib\right)}{2c}
$$

Warning: Unable to verify antiderivative.

```
[In] Integrate [(d + I * c * d * x) * (a + b * ArcTan[c * x])^2, x]
```

```
[Out] ((1/2)*d*((-2*1)*a^2*c*x - 2*a*b*c*x + a^2*c^2*x^2 + b^2*(-I + c*x)^2*ArcTan[c*x]^2 + 2*b*ArcTan[c*x]*(a - (2*I)*a*c*x - b*c*x + a*c^2*x^2 - (2*I)*b*Log[1 + E^((2*I)*ArcTan[c*x])]) + (2*I)*a*b*Log[1 + c^2*x^2] + b^2*Log[1 + c
2*x^2] - 2*b^2*PolyLog[2, -E^*((2*I)*ArcTan[c*x])]))/c
```
**Maple [B]** time =  $0.087$ , size =  $367$ , normalized size =  $2.8$ 

$$
da^2x + \frac{\frac{i}{2}db^2\left(\arctan\left(cx\right)\right)^2}{c} + db^2\left(\arctan\left(cx\right)\right)^2x + \frac{\frac{i}{2}db^2\ln\left(c^2x^2 + 1\right)}{c} - iabdx + \frac{\frac{i}{4}db^2\left(\ln\left(cx - i\right)\right)^2}{c} - \frac{db^2\arctan\left(cx\right)\ln\left(ctx - i\right)}{c}
$$

Verification of antiderivative is not currently implemented for this CAS.

[In]  $int((d+I*c*d*x)*(a+b*arctan(c*x))^2,x)$ 

```
[Out] d*a^2*x+1/2*I/c*d*b^2*arctan(c*x)^2+d*b^2*arctan(c*x)^2*x+1/2*I*b^2*d*In(c^2*x))2*x^2+1)/c-I*a*b*d*x+1/4*I/c*d*b^2*ln(c*x-I)^2-1/c*d*b^2*arctan(c*x)*ln(c^2
*x^2+1)-1/4*I/c*d*b^2*ln(c*x+I)^2-1/2*I/c*d*b^2*ln(c*x+I)*ln(1/2*I*(c*x-I))-1/2*I/c*d*b^2*dilog(1/2*I*(c*x-I))+1/2*I*c*d*b^2*arctan(c*x)^2*x^2+1/2*I*c*d*a<sup>2</sup>*x<sup>2+I*c*d*a*b*arctan(c*x)*x<sup>2</sup>-I*b<sup>2</sup>*d*x*arctan(c*x)+1/2*I/c*d*b<sup>2*di</sup></sup>
log(-1/2*I*(-*x+I))+1/2*I/c*d*b^2*ln(c*x-I)*ln(-1/2*I*(-*x+I))+I/c*d*a*b*arctan(c*x)+1/2*I/c*d*b^2*ln(c^2*x^2+1)*ln(c*x+I)+2*d*a*b*arctan(c*x)*x-1/2*I
/c*d*b^2*ln(c^2*x^2+1)*ln(c*x-I)-1/c*d*a*b*ln(c^2*x^2+1)
```
time =  $0.$ , size =  $0$ , normalized size =  $0$ . Maxima [F]

result too large to display

Verification of antiderivative is not currently implemented for this CAS.

[In]  $integrate((d+I*c*d*x)*(a+b*arctan(c*x))^2,x, algorithm="maxima")$ 

```
[Out] 4*b^2*c^3*d*integrate(1/16*x^3*arctan(c*x)*log(c^2*x^2 + 1)/(c^2*x^2 + 1),
x) + 4*b^2*c^3*d*integrate(1/16*x^3*arctan(c*x)/(c^2*x^2 + 1), x) + 1/2*I*a
2*c*d*x^2 + 12*b^2*c^2*d*integrate(1/16*x^2*arctan(c*x)^2/(c^2*x^2 + 1), x) + b<sup>2</sup>*c<sup>2*</sup>d*integrate(1/16*x<sup>2*1</sup>og(c<sup>2*x2</sup> + 1)<sup>2</sup>/(c<sup>2*x2</sup> + 1), x) + 6*b
2*c^2*d*integrate(1/16*x^2*log(c^2*x^2 + 1)/(c^2*x^2 + 1), x) + I*(x^2*arc)tan(c*x) - c*(x/c^2 - arctan(c*x)/c^3)) * a * b * c * d + 1/4 * b^2 * d * arctan(c*x)^3/c+ 4*b^2*c*d*integrate(1/16*x*arctan(c*x)*log(c^2*x^2 + 1)/(c^2*x^2 + 1), x
) - 8*b^2*c*d*integrate(1/16*x*arctan(c*x)/(c^2*x^2 + 1), x) + a^2*d*x + b^
2*d*integrate(1/16*log(c<sup>2</sup>*x<sup>2</sup> + 1)<sup>2</sup>/(c<sup>2*x</sup><sup>2</sup> + 1), x) + (2*c*x*arctan(c*x
) - \log(c^2*x^2 + 1) *a*b*d/c + 1/32*(4*I*b^2*c*d*x^2 + 8*b^2*d*x)*arctan(c*x)^2 - 1/8*(b^2*c*d*x^2 - 2*I*b^2*d*x)*arctan(c*x)*log(c^2*x^2 + 1) + 1/32
*(-I*b^2*c*d*x^2 - 2*b^2*d*x)*log(c^2*x^2 + 1)^2 + I*integrate(-1/16*(12*b^
2*c^2*d*x^2*arctan(c*x) - 12*(b^2*c^3*d*x^3 + b^2*c*d*x)*arctan(c*x)^2 - (b^2*c^2*d*x^2 * a^2sz)2*c^3*d*x^3 + b^2*c*d*x)*log(c^2*x^2 + 1)^2 - 2*(b^2*c^3*d*x^3 - 2*b^2*c*d)x*x - 2*(b^2*c^2*d*x^2 + b^2*d)*arctan(c*x))*log(c^2*x^2 + 1))/(c^2*x^2 + 1)
, x)
```
time =  $0$ ., size =  $0$ , normalized size =  $0$ . Fricas [F]

 $\frac{1}{8} \left(-i b^2 c dx^2 - 2 b^2 dx\right) \log \left(-\frac{c x + i}{c x - i}\right)^2 + \text{integral} \left(\frac{2 i a^2 c^3 dx^3 + 2 a^2 c^2 dx^2 + 2 i a^2 c dx + 2 a^2 d - \left(2 a b c^3 dx^3 - \left(2 i a b + b^2 c^2\right) + 2 a^2 c^2\right)}{2 \left(c^2 x^2 + 1\right)}\right)$ 

Verification of antiderivative is not currently implemented for this CAS.

```
[In] integrate((d+I*c*d*x)*(a+b*arctan(c*x))^2,x, algorithm="fricas")
```

```
[Out] 1/8*(-I*b^2*c*d*x^2 - 2*b^2*d*x)*log(-(c*x + I)/(c*x - I))^2 + integral(1/2*(2*I*a<sup>2</sup>*c^3*d*x^3 + 2*a^2*c^2*d*x^2 + 2*I*a^2*c*d*x + 2*a^2*d - (2*a*b*c^
3*d*x^3 - (2*I*a*b + b^2)*c^2*d*x^2 + 2*(a*b + I*b^2)*c*d*x - 2*I*a*b*d)*log(-(c*x + I)/(c*x - I)) / (c^2*x^2 + 1), x)
```
**Sympy**  $[F(-2)]$  time = 0., size = 0, normalized size = 0.

Exception raised: AttributeError

Verification of antiderivative is not currently implemented for this CAS.

[In]  $integrate((d+I*c*d*x)*(a+b*atan(c*x))**2,x)$ 

[Out] Exception raised: AttributeError

**Giac**  $[F]$  time = 0., size = 0, normalized size = 0.

$$
\int (i\,c dx+d)(b\arctan\,(c x)+a)^2\,dx
$$

Verification of antiderivative is not currently implemented for this CAS.

[In] integrate((d+I\*c\*d\*x)\*(a+b\*arctan(c\*x))^2,x, algorithm="giac")

[Out] integrate( $(I*c*d*x + d)*(b*arctan(c*x) + a)^2$ , x)

**3.72** 
$$
\int \frac{(d + icdx)(a + b \tan^{-1}(cx))^2}{x} dx
$$

# Optimal. Leaf size=216

$$
-ibdPolyLog\left(2,1-\frac{2}{1+icx}\right)\left(a+b\tan^{-1}(cx)\right)+ibdPolyLog\left(2,-1+\frac{2}{1+icx}\right)\left(a+b\tan^{-1}(cx)\right)+b^2(-d)PolyLog\left(2,-1+\frac{2}{1+icx}\right)
$$

 $[Out] - (d*(a + b*ArcTan[c*x])^2) + I*c*d*x*(a + b*ArcTan[c*x])^2 + 2*d*(a + b*Arc$ Tan[c\*x])^2\*ArcTanh[1 - 2/(1 + I\*c\*x)] +  $(2*I)*b*d*(a + b*ArcTan[c*x])*Log[$  $2/(1 + I*c*x)$ ] - b^2\*d\*PolyLog[2, 1 - 2/(1 + I\*c\*x)] - I\*b\*d\*(a + b\*ArcTan[  $c*x$ ])\*PolyLog[2, 1 - 2/(1 + I\*c\*x)] + I\*b\*d\*(a + b\*ArcTan[c\*x])\*PolyLog[2,  $-1 + 2/(1 + I*c*x)$  - (b^2\*d\*PolyLog[3, 1 - 2/(1 + I\*c\*x)])/2 + (b^2\*d\*Poly Log[3,  $-1 + 2/(1 + 1*\text{c}*\text{x})$ ])/2

**Rubi**  $[A]$  time = 0.420807, antiderivative size = 216, normalized size of antiderivative = 1., number of steps used = 13, number of rules used = 11, integrand size =  $23$ ,  $\frac{\text{number of rules}}{\text{integrand size}}$  $= 0.478$ , Rules used  $= \{4876, 4846, 4920, 4854, 2402, 2315, 4850, 4988, 4884, 4994, 6610\}$ 

$$
-ibdPolyLog\left(2,1-\frac{2}{1+icx}\right)\left(a+b\tan^{-1}(cx)\right)+ibdPolyLog\left(2,-1+\frac{2}{1+icx}\right)\left(a+b\tan^{-1}(cx)\right)+b^2(-d)PolyLog\left(2,-1+\frac{2}{1+icx}\right)
$$

Antiderivative was successfully verified.

[In] Int $[((d + I * c * d * x) * (a + b * ArcTan[c * x])^2) / x, x]$ 

 $[Out] - (d*(a + b*ArcTan[c*x])^2) + I*c*d*x*(a + b*ArcTan[c*x])^2 + 2*d*(a + b*Arc$  $Tan[c*x])^2*ArcTanh[1 - 2/(1 + I*c*x)] + (2*I)*b*d*(a + b*ArcTan[c*x])*Log[$  $2/(1 + I*c*x)$ ] - b^2\*d\*PolyLog[2, 1 - 2/(1 + I\*c\*x)] - I\*b\*d\*(a + b\*ArcTan[  $c*x$ ])\*PolyLog[2, 1 - 2/(1 + I\*c\*x)] + I\*b\*d\*(a + b\*ArcTan[c\*x])\*PolyLog[2,  $-1 + 2/(1 + I*c*x)$  - (b^2\*d\*PolyLog[3, 1 - 2/(1 + I\*c\*x)])/2 + (b^2\*d\*Poly Log[3,  $-1 + 2/(1 + 1*\text{c}*\text{x})$ ])/2

# Rule 4876

 $Int[((a_{\_}) + ArcTan[(c_{\_})*(x_{\_})]*(b_{\_}))^{\frown}(p_{\_})*((f_{\_})*(x_{\_}))^{\frown}(m_{\_})*((d_{\_}) + (e_{\_})*(f_{\_})*(f_{\_})^{\frown}(m_{\_})^{\frown}(m_{\_})^{\frown}(m_{\_})$ .)\*(x\_))^(q\_.), x\_Symbol] :> Int[ExpandIntegrand[(a + b\*ArcTan[c\*x])^p, (f\*  $x)^{m*(d + e*x)^{d}}$ , x], x] /; FreeQ[{a, b, c, d, e, f, m}, x] && IGtQ[p, 0] & & IntegerQ[q] && (GtQ[q, 0] || NeQ[a, 0] || IntegerQ[m])

### Rule 4846

 $Int[((a_{-}.) + ArcTan[(c_{-}.)*(x_{-})]*(b_{-}.))^c(p_{-}.), x_Symbol]$  :> Simp[x\*(a + b\*Ar cTan[c\*x])^p, x] - Dist[b\*c\*p, Int[(x\*(a + b\*ArcTan[c\*x])^(p - 1))/(1 + c^2  $*x^2$ , x], x] /; FreeQ[{a, b, c}, x] && IGtQ[p, 0]

### Rule 4920

Int $[((((a_{-}. ) + ArcTan[(c_{-}.)*(x_{-}))*(b_{-}.))^{\hat{ }}(p_{-}.)*(x_{-}))/((d_{-}) + (e_{-}.)*(x_{-})^2),$  $x_Symbol$ ] :>  $-Simp[(I*(a + b*ArCTan[c*x])^(p + 1))/(b*e*(p + 1)), x] - Dist$  $[1/(c*d), Int[(a + b*ArcTan[c*x])^p/(I - c*x), x], x]$ ,  $[1/(c*d), b, c, d,$ e}, x] && EqQ[e, c^2\*d] && IGtQ[p, 0]

### Rule 4854

 $Int[((a_{\_}) + ArcTan[(c_{\_})*(x_{\_})]*(b_{\_}))((d_{\_}) + (e_{\_})*(x_{\_}))$ , x\_Symbol] :>  $-Simp[((a + b*ArcTan[c*x])^p * Log[2/(1 + (e*x)/d)])/e, x] + Dist[(b*c*p)$  /e, Int $[(a + b*ArcTan[c*x])^{(p - 1)*Log[2/(1 + (e*x)/d)])/(1 + c^2*x^2), x$ ], x] /; FreeQ[{a, b, c, d, e}, x] && IGtQ[p, 0] && EqQ[c^2\*d^2 + e^2, 0]

# Rule 2402

Int $[Log[(c_{..})/((d_{.}) + (e_{..})*(x_{.}))]/((f_{.}) + (g_{..})*(x_{.})^2)$ , x\_Symbol] :> -Dis  $t[e/g, Subst[Int[Log[2*d*x]/(1 - 2*d*x), x], x, 1/(d + e*x)], x]$ /; FreeQ[{ c, d, e, f, g}, x] && EqQ[c, 2\*d] && EqQ[e^2\*f + d^2\*g, 0]

# Rule 2315

Int $[Log[(c_.),*(x_*)]/((d_+) + (e_.)*(x_*)), x_Symbol]$  :>  $-Simp[PolyLog[2, 1 -]$  $c*x$ ]/e, x] /; FreeQ[{c, d, e}, x] && EqQ[e +  $c*d$ , 0]

### Rule 4850

 $Int[((a_{\_}) + ArcTan[((c_{\_})*(x_{\_})]*(b_{\_}))^(p_{\_})/(x_{\_})$ ,  $x_{\_Symbol}]$  :> Simp[2\*(a +  $b*ArcTan[c*x])^p*ArcTanh[1 - 2/(1 + I*c*x)], x] - Dist[2*b*c*p, Int[((a + b$ \*ArcTan[c\*x])^(p - 1)\*ArcTanh[1 - 2/(1 + I\*c\*x)])/(1 + c^2\*x^2), x], x] /;  $FreeQ[{a, b, c}, x]$  &  $IGtQ[p, 1]$ 

# Rule 4988

 $Int[(Arctanh[u_-]*((a_-.) + Arctan[(c_-.)*(x_-)]*(b_-))^(p_-))]/((d_-) + (e_-.)*(x$  $_{2}$ )^2), x\_Symbol] :> Dist[1/2, Int[(Log[1 + u]\*(a + b\*ArcTan[c\*x])^p)/(d + e \*x^2), x], x] - Dist[1/2, Int[(Log[1 - u]\*(a + b\*ArcTan[c\*x])^p)/(d + e\*x^2 ), x], x] /; FreeQ[{a, b, c, d, e}, x] && IGtQ[p, 0] && EqQ[e, c^2\*d] && Eq  $Q[u^2 - (1 - (2*I)/(I - c*x))^2, 0]$ 

### Rule 4884

 $Int[((a_{-.}) + ArcTan[(c_{-.})*(x_{-})]*(b_{-.}))^(p_{-.})/((d_{-}) + (e_{-.})*(x_{-})^2)$ , x\_Symbo 1] :> Simp[(a + b\*ArcTan[c\*x])^(p + 1)/(b\*c\*d\*(p + 1)), x] /; FreeQ[{a, b, c, d, e, p}, x] && EqQ[e, c^2\*d] && NeQ[p, -1]

# Rule 4994

 $Int[(Log[u_-]*((a_-.) + ArcTan[(c_-.)*(x_-)]*(b_-))^(p_-))]/((d_-) + (e_-.*(x_-)^2)$ ), x\_Symbol] :>  $-Simp[(I*(a + b*ArcTan[c*x])^p * PolyLog[2, 1 - u])/(2*c*d),$  $x$ ] + Dist[(b\*p\*I)/2, Int[((a + b\*ArcTan[c\*x])^(p - 1)\*PolyLog[2, 1 - u])/(d + e\*x^2), x], x] /; FreeQ[{a, b, c, d, e}, x] && IGtQ[p, 0] && EqQ[e, c^2\* d] && EqQ[ $(1 - u)^2 - (1 - (2 * I)/(I - c * x))^2$ , 0]

### Rule 6610

Int $[(u_{}) * PolyLog[n_{}, v_{}]$ , x\_Symbol] :> With $[\{w = DerivativeDivideS[v, u*v, \}$ x]}, Simp[w\*PolyLog[n + 1, v], x] /;  $!FalseQ[w]$ ] /;  $FreeQ[n, x]$ 

# Rubi steps

$$
\int \frac{(d + icdx)\left(a + b\tan^{-1}(cx)\right)^2}{x} dx = \int \left( icd\left(a + b\tan^{-1}(cx)\right)^2 + \frac{d\left(a + b\tan^{-1}(cx)\right)^2}{x} \right) dx
$$
  
\n
$$
= d \int \frac{\left(a + b\tan^{-1}(cx)\right)^2}{x} dx + (icd) \int \left(a + b\tan^{-1}(cx)\right)^2 dx
$$
  
\n
$$
= icdx\left(a + b\tan^{-1}(cx)\right)^2 + 2d\left(a + b\tan^{-1}(cx)\right)^2 \tanh^{-1}\left(1 - \frac{2}{1 + icx}\right) - (4bcd)\int
$$
  
\n
$$
= -d\left(a + b\tan^{-1}(cx)\right)^2 + icdx\left(a + b\tan^{-1}(cx)\right)^2 + 2d\left(a + b\tan^{-1}(cx)\right)^2 \tanh^{-1}
$$
  
\n
$$
= -d\left(a + b\tan^{-1}(cx)\right)^2 + icdx\left(a + b\tan^{-1}(cx)\right)^2 + 2d\left(a + b\tan^{-1}(cx)\right)^2 \tanh^{-1}
$$
  
\n
$$
= -d\left(a + b\tan^{-1}(cx)\right)^2 + icdx\left(a + b\tan^{-1}(cx)\right)^2 + 2d\left(a + b\tan^{-1}(cx)\right)^2 \tanh^{-1}
$$
  
\n
$$
= -d\left(a + b\tan^{-1}(cx)\right)^2 + icdx\left(a + b\tan^{-1}(cx)\right)^2 + 2d\left(a + b\tan^{-1}(cx)\right)^2 \tanh^{-1}
$$

Mathematica [A] time =  $0.453498$ , size = 272, normalized size = 1.26

$$
d\left(iab(\text{PolyLog}(2, -icx) - \text{PolyLog}(2, icx)) + b^2\left(\text{PolyLog}\left(2, -e^{2i\tan^{-1}(cx)}\right) + \tan^{-1}(cx)\left((1 + icx)\tan^{-1}(cx) + 2i\log^{-1}(cx)\right)\right)\right)
$$

Warning: Unable to verify antiderivative.

```
[In] Integrate[((d + I * c * d * x) * (a + b * ArcTan[c * x])^2)/x, x]
```

```
[Out] d*(I*a^2*c*x + a^2*Log[c*x] + I*a*b*(2*c*x*ArcTan[c*x] - Log[1 + c^2*x^2])+ b^2*(ArcTan[c*x]*((1 + I*c*x)*ArcTan[c*x] + (2*I)*Log[1 + E^((2*I)*ArcTan
[c*x]]) + PolyLog[2, -E^((2*I)*ArcTan[c*x])]) + I*a*b*(PolyLog[2, (-I)*c*x] - PolyLog[2, I*c*x]) + b^2*((-I/24)*Pi^3 + ((2*I)/3)*ArcTan[c*x]^3 + ArcTan[c*x]^2*Log[1 - E^((-2*I)*ArcTan[c*x])] - ArcTan[c*x]^2*Log[1 + E^((2*I)*
ArcTan[C*x])] + I*ArcTan[C*x]*PolyLog[2, E^((-2*I)*ArcTan[C*x])] + I*ArcTan[c*x]*PolyLog[2, -E^((2*I)*ArcTan[c*x])] + PolyLog[3, E^-((-2*I)*ArcTan[c*x]))]/2 - PolyLog[3, -E^*((2*I)*ArcTan[c*x])]/2))
```
time = 0.599, size = 7034, normalized size =  $32.6$ Maple [C]

output too large to display

Verification of antiderivative is not currently implemented for this CAS.

```
[In] int((d+I*c*d*x)*(a+b*arctan(c*x))^2/x,x)
```
[Out] result too large to display

Maxima [F] time =  $0$ ., size =  $0$ , normalized size =  $0$ .

result too large to display

Verification of antiderivative is not currently implemented for this CAS.

```
[In] integrate((d+I*c*d*x)*(a+b*arctan(c*x))^2/x,x, algorithm="maxima")
```
[Out]  $1/4*I*b^2*c*d*x*arctan(c*x)^2 + 12*I*b^2*c^3*d*integrate(1/16*x^3*arctan(c*$ x)^2/(c^2\*x^3 + x), x) + 4\*b^2\*c^3\*d\*integrate(1/16\*x^3\*arctan(c\*x)\*log(c^2  $*x^2 + 1)/(c^2*x^3 + x), x) + I*b^2*c^3*d*integrate(1/16*x^3*log(c^2*x^2 + x))$ 1)^2/(c^2\*x^3 + x), x) + 8\*b^2\*c^3\*d\*integrate(1/16\*x^3\*arctan(c\*x)/(c^2\*x^  $3 + x$ , x) + 4\*I\*b^2\*c^3\*d\*integrate(1/16\*x^3\*log(c^2\*x^2 + 1)/(c^2\*x^3 + x ), x) -  $1/4*b^2*c*d*x*arctan(c*x)*log(c^2*x^2 + 1) - 1/16*I*b^2*c*d*x*log(c$  $2*x^2 + 1$ <sup>2</sup> +  $1/4*I*b^2*d*arctan(c*x)^3 + 12*b^2*c^2*d*integrate(1/16*x^2)$ \*arctan(c\*x)^2/(c^2\*x^3 + x), x) - 4\*I\*b^2\*c^2\*d\*integrate(1/16\*x^2\*arctan(  $c*x)*log(c^2*x^2 + 1)/(c^2*x^3 + x), x) + 32*a*b*c^2*d*integrate(1/16*x^2*a)$ rctan(c\*x)/(c^2\*x^3 + x), x) - 8\*I\*b^2\*c^2\*d\*integrate(1/16\*x^2\*arctan(c\*x)  $/(c^2*x^3 + x), x$  + 1/96\*b^2\*d\*log(c^2\*x^2 + 1)^3 + I\*a^2\*c\*d\*x + 4\*b^2\*c\* d\*integrate(1/16\*x\*arctan(c\*x)\*log(c^2\*x^2 + 1)/(c^2\*x^3 + x), x) + I\*b^2\*c  $*$ d\*integrate(1/16\*x\*log(c^2\*x^2 + 1)^2/(c^2\*x^3 + x), x) + 1/16\*b^2\*d\*log(c  $2*x^2 + 1$ )^2 + I\*(2\*c\*x\*arctan(c\*x) - log(c^2\*x^2 + 1))\*a\*b\*d + 12\*b^2\*d\*i ntegrate(1/16\*arctan(c\*x)^2/(c^2\*x^3 + x), x) - 4\*I\*b^2\*d\*integrate(1/16\*ar ctan(c\*x)\*log(c^2\*x^2 + 1)/(c^2\*x^3 + x), x) + b^2\*d\*integrate(1/16\*log(c^2  $*x^2$  + 1)^2/(c^2\*x^3 + x), x) + 32\*a\*b\*d\*integrate(1/16\*arctan(c\*x)/(c^2\*x^  $3 + x$ ,  $x$ ) +  $a^2 * d * log(x)$ 

| <b>Fricas</b> [F]                                                                                                    | time = 0., size = 0, normalized size = 0. |
|----------------------------------------------------------------------------------------------------|-------------------------------------------|
| integral $\left( \frac{4i a^2 c dx + 4 a^2 d + (-i b^2 c dx - b^2 d) \log \left( -\frac{c x + i}{c x - i} \right)^2 - 4 (abcd x - i ab d) \log \left( -\frac{c x + i}{c x - i} \right)}{4 x}, x \right)$ |                                           |

Verification of antiderivative is not currently implemented for this CAS.

[In] integrate( $(d+I*c*d*x)*(a+b*arctan(c*x))^2/x,x$ , algorithm="fricas")

```
[Out] integral(1/4*(4*I*a^2*c*d*x + 4*a^2*d + (-I*b^2*c*d*x - b^2*d)*log(-(c*x +
I)/(c*x - I))^2 - 4*(a*b*c*d*x - I*a*b*d)*log(-(c*x + I)/(c*x - I)))/x, x)
```
**Sympy [F]** time = 0., size = 0, normalized size = 0.

$$
d\left(\int \frac{a^2}{x} dx + \int ia^2 c dx + \int \frac{b^2 \operatorname{atan}^2(cx)}{x} dx + \int ib^2 c \operatorname{atan}^2(cx) dx + \int \frac{2ab \operatorname{atan}(cx)}{x} dx + \int 2iabc \operatorname{atan}(cx) dx\right)
$$

Verification of antiderivative is not currently implemented for this CAS.

[In]  $integrate((d+I*c*d*x)*(a+b*atan(c*x))**2/x,x)$ 

```
[Out] d*(\text{Integral}(a**2/x, x) + \text{Integral}(I*a**2*c, x) + \text{Integral}(b**2*atan(c*x)**2/x, x) + Integral(I*b**2*c*atan(c*x)**2, x) + Integral(2*a*b*atan(c*x)/x, x
) + Integral(2*I*a*b*c*atan(c*x), x))
```
**Giac [F]** time = 0., size = 0, normalized size = 0.

$$
\int \frac{(i\,c dx+d)(b\arctan\left(c x\right)+a)^2}{x}\,dx
$$

Verification of antiderivative is not currently implemented for this CAS.

 $[In] \;{\rm integrate}((d+I*c*d*x)*(a+b*arctan(c*x))^2/x,x,\;{\rm algorithm="giac")}$ 

```
[Out] integrate((I*c*d*x + d)*(b*arctan(c*x) + a)^2/x, x)
```
**3.73** 
$$
\int \frac{(d + icdx)(a + b \tan^{-1}(cx))}{x^2} dx
$$

Optimal. Leaf size=228

$$
bcdPolyLog\left(2, 1-\frac{2}{1+icx}\right)\left(a+b\tan^{-1}(cx)\right)-bcdPolyLog\left(2, -1+\frac{2}{1+icx}\right)\left(a+b\tan^{-1}(cx)\right)-ib^2cdPolyLog\left(2, -1+\frac{2}{1+icx}\right)
$$

[Out]  $(-1)*c*d*(a + b*ArcTan[c*x])^2 - (d*(a + b*ArcTan[c*x])^2)/x + (2*I)*c*d*(a$ + b\*ArcTan[c\*x])^2\*ArcTanh[1 - 2/(1 + I\*c\*x)] + 2\*b\*c\*d\*(a + b\*ArcTan[c\*x]  $)*Log[2 - 2/(1 - I*x)] - I*b^2*c*d*PolyLog[2, -1 + 2/(1 - I*x)] + b*c*d$  $*(a + b*ArcTan[c*x]) * PolyLog[2, 1 - 2/(1 + I*c*x)] - b*c*d*(a + b*ArcTan[c*])$ x])\*PolyLog[2, -1 + 2/(1 + I\*c\*x)] -  $(I/2)*b^2*c*d*PolyLog[3, 1 - 2/(1 + I*$  $c*x)$ ] +  $(I/2)*b^2*c*d*PolyLog[3, -1 + 2/(1 + I*c*x)]$ 

**Rubi**  $[A]$  time = 0.466255, antiderivative size = 228, normalized size of antiderivative = 1., number of steps used = 12, number of rules used = 10, integrand size =  $23$ ,  $\frac{\text{number of rules}}{\text{integrand size}}$  $= 0.435$ , Rules used  $= \{4876, 4852, 4924, 4868, 2447, 4850, 4988, 4884, 4994, 6610\}$ 

$$
bcdPolyLog\left(2,1-\frac{2}{1+icx}\right)\left(a+b\tan^{-1}(cx)\right)-bcdPolyLog\left(2,-1+\frac{2}{1+icx}\right)\left(a+b\tan^{-1}(cx)\right)-ib^2cdPolyLog\left(2,-1+\frac{2}{1+icx}\right)
$$

Antiderivative was successfully verified.

 $\lceil \text{In} \rceil$  Int $\lceil ((d + 1*c*d*x)*(a + b*ArcTan[c*x])^2)/x^2,x]$ 

[Out]  $(-1)*c*d*(a + b*ArcTan[c*x])^2 - (d*(a + b*ArcTan[c*x])^2)/x + (2*I)*c*d*(a$ + b\*ArcTan[c\*x])^2\*ArcTanh[1 - 2/(1 + I\*c\*x)] + 2\*b\*c\*d\*(a + b\*ArcTan[c\*x]  $)*Log[2 - 2/(1 - I*x)] - I*b^2*c*d*PolyLog[2, -1 + 2/(1 - I*x)] + b*c*d$  $*(a + b*ArcTan[c*x]) * PolyLog[2, 1 - 2/(1 + I*c*x)] - b*c*d*(a + b*ArcTan[c*])$ x])\*PolyLog[2, -1 + 2/(1 + I\*c\*x)] -  $(I/2)*b^2*c*d*PolyLog[3, 1 - 2/(1 + I*$  $c*x)$ ] +  $(I/2)*b^2*c*d*PolyLog[3, -1 + 2/(1 + I*c*x)]$ 

# Rule 4876

 $Int[((a_{-}.) + ArcTan[(c_{-}.)*(x_{-})]*(b_{-}.))^c(p_{-}.)*(f_{-}.)*(x_{-}))^c(m_{-}.)*(d_{-}) + (e_{-}.)(f_{-}.)(f_{-}.)(f_{-}.))$ .)\*(x\_))^(q\_.), x\_Symbol] :> Int[ExpandIntegrand[(a + b\*ArcTan[c\*x])^p, (f\*  $x)^{m*}(d + e*x)^{q}$ , x], x] /; FreeQ[{a, b, c, d, e, f, m}, x] && IGtQ[p, 0] & & IntegerQ[q] && (GtQ[q, 0] || NeQ[a, 0] || IntegerQ[m])

# Rule 4852

 $Int[((a_{\_}) + ArcTan[((c_{\_})*(x_{\_})]*(b_{\_}))(^p_{\_})*(((d_{\_})*(x_{\_}))^-(m_{\_}), x_{\_Symbol}]$ :>  $\text{Simp}[(d*x)^(m + 1)*(a + b*ArcTan[c*x])^p)/(d*(m + 1)), x] - Dist[(b*c*p + b*ArcTan[c*x])^p]$ )/(d\*(m + 1)), Int[((d\*x)^(m + 1)\*(a + b\*ArcTan[c\*x])^(p - 1))/(1 + c^2\*x^2 ), x], x] /; FreeQ[{a, b, c, d, m}, x] && IGtQ[p, 0] && (EqQ[p, 1] || Integ  $erQ[m]$ ) && NeQ $[m, -1]$ 

### Rule 4924

Int $[(a_*) + ArcTan[(c_*)*(x_*)](b_*)^*(b_*)^*(x_*)^*(d_*) + (e_*)*(x_*^*)^2),$  $x_Symbol$ ] :>  $-Simp[(I*(a + b*ArCTan[c*x])^(p + 1))/(b*d*(p + 1)), x] + Dist$ [I/d, Int[(a + b\*ArcTan[c\*x])^p/(x\*(I + c\*x)), x], x] /; FreeQ[{a, b, c, d, e}, x] && EqQ[e, c^2\*d] && GtQ[p, 0]

#### Rule 4868

 $Int[((a_{\_}) + ArcTan[(c_{\_})*(x_{\_})]*(b_{\_}))((x_{\_})*((x_{\_})*(d_{\_}) + (e_{\_})*(x_{\_}))), x_{\_})$ Symbol] :> Simp[ $((a + b*Arctan[c*x])^p*Log[2 - 2/(1 + (e*x)/d)])/d, x] - Di$ st[(b\*c\*p)/d, Int[((a + b\*ArcTan[c\*x])^(p - 1)\*Log[2 - 2/(1 + (e\*x)/d)])/(1 + c^2\*x^2), x], x] /; FreeQ[{a, b, c, d, e}, x] && IGtQ[p, 0] && EqQ[c^2\*d  $\hat{c}$  + e^2, 0]

# Rule 2447

Int $[Log[u_.]<sup>*</sup>(Pq_.)<sup>*</sup>(m_.), x_Symbol]$  :> With $[{C = FullSimplify[(Pq^m*(1 - u))}$ /D[u, x]]}, Simp[C\*PolyLog[2, 1 - u], x] /; FreeQ[C, x]] /; IntegerQ[m] && PolyQ[Pq, x] && RationalFunctionQ[u, x] && LeQ[RationalFunctionExponents[u, x][[2]], Expon[Pq, x]]

### Rule 4850

 $Int[((a_{-}.) + ArcTan[(c_{-}.)*(x_{-}))*(b_{-}.))^(p_{-})/(x_{-})$ , x\_Symbol] :> Simp[2\*(a +  $b*ArcTan[c*x])^p*ArcTanh[1 - 2/(1 + I*c*x)], x] - Dist[2*b*c*p, Int[((a + b$ \*ArcTan[c\*x])^(p - 1)\*ArcTanh[1 - 2/(1 + I\*c\*x)])/(1 + c^2\*x^2), x], x] /; FreeQ[{a, b, c}, x] && IGtQ[p, 1]

# Rule 4988

 $Int[(Arctanh[u_-]*((a_-)) + Arctan[(c_-.)*(x_-)]*(b_-))^(p_-))/((d_-) + (e_-.)*(x$  $_{2}$ )^2), x\_Symbol] :> Dist[1/2, Int[(Log[1 + u]\*(a + b\*ArcTan[c\*x])^p)/(d + e \*x<sup>2</sup>), x], x] - Dist[1/2, Int[(Log[1 - u]\*(a + b\*ArcTan[c\*x])^p)/(d + e\*x^2 ), x], x] /; FreeQ[{a, b, c, d, e}, x] && IGtQ[p, 0] && EqQ[e, c^2\*d] && Eq  $Q[u^2 - (1 - (2*I)/(I - c*x))^2, 0]$ 

### Rule 4884

 $Int[((a_{-.}) + ArcTan[(c_{-.})*(x_{-})]*(b_{-.}))^(p_{-.})/((d_{-}) + (e_{-.})*(x_{-})^2)$ , x\_Symbo 1] :> Simp[(a + b\*ArcTan[c\*x])^(p + 1)/(b\*c\*d\*(p + 1)), x] /; FreeQ[{a, b, c, d, e, p}, x] && EqQ[e, c^2\*d] && NeQ[p, -1]

# Rule 4994

Int $[(Log[u_-]*((a_-.) + ArcTan[(c_-.)*(x_-)]*(b_-))^(p_-))/((d_-) + (e_-.*(x_-)^2)$ ),  $x_Symbo1]$  :>  $-Simp[(I*(a + b*ArcTan[c*x])^p*PolyLog[2, 1 - u])/(2*c*d),$  $x$ ] + Dist[(b\*p\*I)/2, Int[((a + b\*ArcTan[c\*x])^(p - 1)\*PolyLog[2, 1 - u])/(d + e\*x^2), x], x] /; FreeQ[{a, b, c, d, e}, x] && IGtQ[p, 0] && EqQ[e, c^2\* d] && EqQ[ $(1 - u)^2 - (1 - (2 * I)/(I - c * x))^2$ , 0]

# Rule 6610

Int $[(u_{}) * PolyLog[n_{}, v_{}]$ , x\_Symbol] :> With $[(w = DerivativeDivides[v, u*v,$ x]}, Simp[w\*PolyLog[n + 1, v], x] /;  $\text{[FalseQ[w]]}$  /;  $\text{FreeQ[n, x]}$ 

### Rubi steps

$$
\int \frac{(d + icdx)\left(a + b\tan^{-1}(cx)\right)^2}{x^2} dx = \int \left(\frac{d\left(a + b\tan^{-1}(cx)\right)^2}{x^2} + \frac{icd\left(a + b\tan^{-1}(cx)\right)^2}{x}\right) dx
$$
  
\n
$$
= d \int \frac{\left(a + b\tan^{-1}(cx)\right)^2}{x^2} dx + (icd) \int \frac{\left(a + b\tan^{-1}(cx)\right)^2}{x} dx
$$
  
\n
$$
= -\frac{d\left(a + b\tan^{-1}(cx)\right)^2}{x} + 2icd\left(a + b\tan^{-1}(cx)\right)^2 \tanh^{-1}\left(1 - \frac{2}{1 + icx}\right) + (2bcd) \int \frac{dx}{x}
$$
  
\n
$$
= -icd\left(a + b\tan^{-1}(cx)\right)^2 - \frac{d\left(a + b\tan^{-1}(cx)\right)^2}{x} + 2icd\left(a + b\tan^{-1}(cx)\right)^2 \tanh^{-1}\left(1 - \frac{2}{1 + icx}\right) + 2c\left(a + b\tan^{-1}(cx)\right)^2 \tanh^{-1}\left(1 - \frac{2}{1 + icx}\right) + 2c\left(a + b\tan^{-1}(cx)\right)^2 \tanh^{-1}\left(1 - \frac{2}{1 + icx}\right) + 2c\left(a + b\tan^{-1}(cx)\right)^2 \tanh^{-1}\left(1 - \frac{2}{1 + icx}\right) + 2c\left(a + b\tan^{-1}(cx)\right)^2 \tanh^{-1}\left(1 - \frac{2}{1 + icx}\right) + 2c\left(a + b\tan^{-1}(cx)\right)^2 \tanh^{-1}\left(1 - \frac{2}{1 + icx}\right) + 2c\left(a + b\tan^{-1}(cx)\right)^2 \tanh^{-1}\left(1 - \frac{2}{1 + icx}\right) + c\left(a + b\tan^{-1}(cx)\right)^2 \tanh^{-1}\left(1 - \frac{2}{1 + icx}\right) + c\left(a + b\tan^{-1}(cx)\right)^2 \tanh^{-1}\left(1 - \frac{2}{1 + icx}\right) + c\left(a + b\tan^{-1}(cx)\right)^2 \tanh^{-1}\left(1 - \frac{2}{1 + icx}\right) + c\left(a + b\tan^{-1}(cx)\right)^2 \tanh^{-1}\left(1 - \frac{2}{1 + icx}\right) + c\left(a + b\tan^{-1}(cx)\right)^2 \
$$

Mathematica [A] time =  $0.411697$ , size = 289, normalized size = 1.27  $\frac{i d \left( i ab c x (\text{PolyLog}(2, -ic x) - \text{PolyLog}(2, ic x)) + i b^2 \left( i c x \left( \tan^{-1} (c x)^2 + \text{PolyLog} \left( 2, e^{2 i \tan^{-1} (c x)} \right) \right) + \tan^{-1} (c x)^2 - 2 c x \tan^{-1} (c x)^2 \right) }{2 \left( \frac{1}{2} \left( \frac{1}{2} \left( \frac{1}{2} \left( \frac{1}{2} \right)^2 - \frac{1}{2} \left( \frac{1}{2} \left( \frac{1}{2} \right)^2 - \frac{1}{2} \left( \frac{1}{2} \right)^$ 

Warning: Unable to verify antiderivative.

```
[In] Integrate [(d + I * c * d * x) * (a + b * ArcTan[c * x])^2)/x^2, x]
```

```
[Out] (I*d*(I*a^2 + a^2*c*x*Log[x] + I*a*b*(2*ArcTan[c*x] + c*x*(-2*Log[c*x] + Log[1 + c^2*x^2]) + I*b^2*(ArcTan[c*x]^2 - 2*c*x*ArcTan[c*x]*Log[1 - E^((2*I
)*ArcTan[c*x])] + I*cz*x*(ArcTan[c*x] ^2 + PolyLog[2, E^(2*I)*ArcTan[c*x])])) + I*a*b*c*x*(PolyLog[2, (-I)*c*x] - PolyLog[2, I*c*x]) + (b^2*c*x*((-I)*P))i<sup>2</sup> + (16*I)*ArcTan[c*x]<sup>2</sup> + 24*ArcTan[c*x]<sup>2</sup>kLog[1 - E<sup>(-2*I)*ArcTan[c*x]</sup>
)] - 24*ArcTan[c*x]^2*Log[1 + E^((2*I)*ArcTan[c*x])] + (24*I)*ArcTan[c*x]*P
olyLog[2, E^((-2*I)*ArcTan[c*x])] + (24*I)*ArcTan[c*x]*PolyLog[2, -E^((2*I))*ArcTan[c*x])] + 12*PolyLog[3, E^((-2*I)*ArcTan[c*x])] - 12*PolyLog[3, -E^(
(2*I)*ArcTan[c*x]])])/24))/x
```
Maple [C] time = 1.268, size = 5963, normalized size =  $26.2$ 

output too large to display

Verification of antiderivative is not currently implemented for this CAS.

```
[In] int((d+I*c*d*x)*(a+b*arctan(c*x))^2/x^2,x)
```
[Out] result too large to display

**Maxima**  $[F(-1)]$  time = 0., size = 0, normalized size = 0.

Verification of antiderivative is not currently implemented for this CAS.

```
[In] integrate((d+I*c*d*x)*(a+b*arctan(c*x))^2/x^2,x, algorithm="maxima")
```
[Out] Timed out

**Fricas [F]** time = 0., size = 0, normalized size = 0.

$$
\text{integral}\left(\frac{4i\,a^2cdx+4\,a^2d+\left(-i\,b^2cdx-b^2d\right)\log\left(-\frac{cx+i}{cx-i}\right)^2-4\left(abcdx-i\,abd\right)\log\left(-\frac{cx+i}{cx-i}\right)}{4\,x^2},x\right)
$$

Verification of antiderivative is not currently implemented for this CAS.

[In] integrate((d+I\*c\*d\*x)\*(a+b\*arctan(c\*x))^2/x^2,x, algorithm="fricas")

```
[Out] integral(1/4*(4*I*a^2*c*d*x + 4*a^2*d + (-I*b^2*c*d*x - b^2*d)*log(-(c*x +I)/(c*x - I))^2 - 4*(a*b*c*d*x - I*a*b*d)*log(-(c*x + I)/(c*x - I)))/x^2, x
\lambda
```
**Sympy [F]** time = 0., size = 0, normalized size = 0.

$$
d\left(\int \frac{a^2}{x^2} dx + \int \frac{b^2 \operatorname{atan}^2(cx)}{x^2} dx + \int \frac{ia^2c}{x} dx + \int \frac{2ab \operatorname{atan}(cx)}{x^2} dx + \int \frac{ib^2c \operatorname{atan}^2(cx)}{x} dx + \int \frac{2iabc \operatorname{atan}(cx)}{x} dx\right)
$$

Verification of antiderivative is not currently implemented for this CAS.

[In] integrate( $(d+I*c*d*x)*(a+b*atan(c*x))**2/x**2,x)$ 

```
[Out] d*(\text{Integral}(a**2/x**2, x) + \text{Integral}(b**2*atan(c*x)**2/x**2, x) + \text{Integral}(I*a**2*c/x, x) + Integral(2*a*b*atan(c*x)/x**2, x) + Integral(I*b**2*c*atan
(c*x)*2/x, x) + Integral(2*I*a*b*c*atan(c*x)/x, x)
```
**Giac [F]** time = 0., size = 0, normalized size = 0.

$$
\int \frac{(icdx+d)(b\arctan(cx)+a)^2}{x^2} dx
$$

Verification of antiderivative is not currently implemented for this CAS.

[In] integrate((d+I\*c\*d\*x)\*(a+b\*arctan(c\*x))^2/x^2,x, algorithm="giac")

```
[Out] integrate((I * c * d * x + d) * (b * arctan(c * x) + a)^2/x^2, x)
```
**3.74** 
$$
\int \frac{(d + icdx)(a + b \tan^{-1}(cx))}{x^3} dx
$$

Optimal. Leaf size=159

$$
b^2c^2d \text{PolyLog}\left(2,-1+\frac{2}{1-icx}\right)+\frac{1}{2}c^2d\left(a+b\tan^{-1}(cx)\right)^2+2ibc^2d\log\left(2-\frac{2}{1-icx}\right)\left(a+b\tan^{-1}(cx)\right)-\frac{d\left(a+b\tan^{-1}(cx)\right)}{2x^2}
$$

 $[Out] -((b*c*d*(a + b*ArCTan[c*x]))/x) + (c^2*d*(a + b*ArCTan[c*x]))^2) - (d*(a$ + b\*ArcTan[c\*x])^2)/(2\*x^2) - (I\*c\*d\*(a + b\*ArcTan[c\*x])^2)/x + b^2\*c^2\*d\*L og[x] -  $(b^2*c^2*d*Log[1 + c^2*x^2])/2 + (2*I)*b*c^2*d*(a + b*ArcTan[c*x))*$  $Log[2 - 2/(1 - I*c*x)] + b^2*c^2*d*PolyLog[2, -1 + 2/(1 - I*c*x)]$ 

**Rubi**  $[A]$  time = 0.339214, antiderivative size = 159, normalized size of antiderivative = 1., number of steps used = 14, number of rules used = 11, integrand size =  $23$ ,  $\frac{\text{number of rules}}{\text{integrand size}}$  $= 0.478$ , Rules used  $= \{4876, 4852, 4918, 266, 36, 29, 31, 4884, 4924, 4868, 2447\}$ 

$$
b^2c^2d \text{PolyLog}\left(2,-1+\frac{2}{1-icx}\right)+\frac{1}{2}c^2d\left(a+b\tan^{-1}(cx)\right)^2+2ibc^2d\log\left(2-\frac{2}{1-icx}\right)\left(a+b\tan^{-1}(cx)\right)-\frac{d\left(a+b\tan^{-1}(cx)\right)}{2x^2}
$$

Antiderivative was successfully verified.

[In] Int $[((d + I * c * d * x) * (a + b * ArcTan[c * x])^2)/x^3, x]$ 

[Out]  $-(\frac{b*c*d*(a + b*ArcTan[c*x]))}{x} + \frac{c^2*d*(a + b*ArcTan[c*x])^2}{2} - \frac{d*(a + c)}{x}$ + b\*ArcTan[c\*x])^2)/(2\*x^2) - (I\*c\*d\*(a + b\*ArcTan[c\*x])^2)/x + b^2\*c^2\*d\*L og[x] -  $(b^2*c^2*d*Log[1 + c^2*x^2])/2 + (2*I)*b*c^2*d*(a + b*ArcTan[c*x))*$ Log[2 - 2/(1 - I\*c\*x)] + b^2\*c^2\*d\*PolyLog[2, -1 + 2/(1 - I\*c\*x)]

# Rule 4876

Int $[(a_*) + ArcTan[(c_*)*(x_*)](b_*)^*(b_*)^*(f_*)*(x_*)^*(m_*)^*(d_*) + (e_-)$ .)\*(x\_))^(q\_.), x\_Symbol] :> Int[ExpandIntegrand[(a + b\*ArcTan[c\*x])^p, (f\*  $x)^{\hat{m}}*(d + e*x)^{\hat{q}}, x, x]$ , x] /; FreeQ[{a, b, c, d, e, f, m}, x] && IGtQ[p, 0] & & IntegerQ[q] && (GtQ[q, 0] || NeQ[a, 0] || IntegerQ[m])

### Rule 4852

 $Int[((a_{-.}) + ArcTan[(c_{-.})*(x_{-})]*(b_{-.}))^(p_{-.})*(d_{-.})*(x_{-}))^(m_{-.}), x_{Symbol}]$ :> Simp[ $((d*x)^{(m + 1)*(a + b*ArcTan[c*x])^{m}(d*(m + 1)), x] - Dist[(b*c*p)]$ )/(d\*(m + 1)), Int[((d\*x)^(m + 1)\*(a + b\*ArcTan[c\*x])^(p - 1))/(1 + c^2\*x^2 ), x], x] /; FreeQ[{a, b, c, d, m}, x] && IGtQ[p, 0] && (EqQ[p, 1] || Integ  $erQ[m]$ ) && Ne $Q[m, -1]$ 

### Rule 4918

Int[(((a\_.) + ArcTan[(c\_.)\*(x\_)]\*(b\_.))^(p\_.)\*((f\_.)\*(x\_))^(m\_))/((d\_) + (e \_.)\*(x\_)^2), x\_Symbol] :> Dist[1/d, Int[(f\*x)^m\*(a + b\*ArcTan[c\*x])^p, x],  $x$ ] - Dist[e/(d\*f^2), Int[((f\*x)^(m + 2)\*(a + b\*ArcTan[c\*x])^p)/(d + e\*x^2), x], x] /; FreeQ[{a, b, c, d, e, f}, x] && GtQ[p, 0] && LtQ[m, -1]

### Rule 266

 $Int[(x_{})^(m_{})^*(a_{})^ + (b_{})^*(x_{})^*(n_{}))^*(p_{})$ , x\_Symbol] :> Dist[1/n, Subst[ Int[x^(Simplify[(m + 1)/n] - 1)\*(a + b\*x)^p, x], x, x^n], x] /; FreeQ[{a, b , m, n, p}, x] && IntegerQ[Simplify[(m + 1)/n]]

# Rule 36

 $Int[1/(((a_{-}.)+(b_{-}.)*(x_{-}))*((c_{-}.)+(d_{-}.)*(x_{-}))), x_{-}Symbol]$  :> Dist[b/(b\*c - a\*d),  $Int[1/(a + b*x), x], x] - Dist[d/(b*c - a*d), Int[1/(c + d*x), x],$  $x$ ] /; FreeQ[{a, b, c, d}, x] && NeQ[b\*c - a\*d, 0]

# Rule 29

 $Int[(x_{})^(-1), x_Symbo1]$  :>  $Simp[Log[x], x]$ 

# Rule 31

Int $[(a_+) + (b_+) * (x_-))^(-1)$ ,  $x_Symbo1]$  :> Simp[Log[RemoveContent[a + b\*x, x]]/b, x] /; FreeQ[{a, b}, x]

# Rule 4884

 $Int[((a_{-}.) + ArcTan[(c_{-}.)*(x_{-})]*(b_{-}.))^(p_{-}.)/((d_{-}) + (e_{-}.)*(x_{-})^2)$ , x\_Symbo 1] :> Simp[(a + b\*ArcTan[c\*x])^(p + 1)/(b\*c\*d\*(p + 1)), x] /; FreeQ[{a, b, c, d, e, p}, x] && EqQ[e, c^2\*d] && NeQ[p, -1]

# Rule 4924

 $Int\hskip 1pt [((a_-.)\ +\ \texttt{Arctan}\hskip 1pt [((c_-.)*(x_-)]*(b_-.))\char 9-(p_-)/((x_-)*(d_-)\ +\ (e_-.)*(x_-)\char 92)),$  $x_Symbol$ ] :>  $-Simp[(I*(a + b*ArCTan[c*x])^(p + 1))/(b*d*(p + 1)), x] + Dist$ [I/d, Int[(a + b\*ArcTan[c\*x])^p/(x\*(I + c\*x)), x], x] /; FreeQ[{a, b, c, d, e}, x] && EqQ[e, c^2\*d] && GtQ[p, 0]

# Rule 4868

 $Int[((a_{-.}) + ArcTan[(c_{-.})*(x_{-})]*(b_{-.}))^(p_{-.})/((x_{-})*(d_{-}) + (e_{-.})*(x_{-})))$ , x\_ Symbol] :> Simp[((a + b\*ArcTan[c\*x])^p\*Log[2 - 2/(1 + (e\*x)/d)])/d, x] - Di st[(b\*c\*p)/d, Int[((a + b\*ArcTan[c\*x])^(p - 1)\*Log[2 - 2/(1 + (e\*x)/d)])/(1 + c^2\*x^2), x], x] /; FreeQ[{a, b, c, d, e}, x] && IGtQ[p, 0] && EqQ[c^2\*d  $\hat{2} + e^2$ , 0]

# Rule 2447

Int $[Log[u_]<sup>*</sup>(Pq_')^(m_...)$ , x\_Symbol] :> With $[{C = FullSimplify[(Pq^m*(1 - u))}$ /D[u, x]]}, Simp[C\*PolyLog[2, 1 - u], x] /; FreeQ[C, x]] /; IntegerQ[m] && PolyQ[Pq, x] && RationalFunctionQ[u, x] && LeQ[RationalFunctionExponents[u, x][[2]], Expon[Pq, x]]

# Rubi steps

562

$$
\int \frac{(d + icdx) (a + b \tan^{-1}(cx))^2}{x^3} dx = \int \left( \frac{d (a + b \tan^{-1}(cx))^2}{x^3} + \frac{icd (a + b \tan^{-1}(cx))^2}{x^2} \right) dx
$$
  
\n
$$
= d \int \frac{(a + b \tan^{-1}(cx))^2}{x^3} dx + (icd) \int \frac{(a + b \tan^{-1}(cx))^2}{x^2} dx
$$
  
\n
$$
= -\frac{d (a + b \tan^{-1}(cx))^2}{2x^2} - \frac{icd (a + b \tan^{-1}(cx))^2}{x} + (bcd) \int \frac{a + b \tan^{-1}(cx)}{x^2 (1 + c^2 x^2)} dx + (2i\frac{c}{x^2})
$$
  
\n
$$
= c^2 d (a + b \tan^{-1}(cx))^2 - \frac{d (a + b \tan^{-1}(cx))^2}{2x^2} - \frac{icd (a + b \tan^{-1}(cx))^2}{x} + (bcd) \int \frac{a}{x} dx
$$
  
\n
$$
= -\frac{bcd (a + b \tan^{-1}(cx))}{x} + \frac{1}{2}c^2 d (a + b \tan^{-1}(cx))^2 - \frac{d (a + b \tan^{-1}(cx))^2}{2x^2} - \frac{icd (a + b \tan^{-1}(cx))^2}{2x^2} - \frac{icd (a + b \tan^{-1}(cx))^2}{2x^2}
$$
  
\n
$$
= -\frac{bcd (a + b \tan^{-1}(cx))}{x} + \frac{1}{2}c^2 d (a + b \tan^{-1}(cx))^2 - \frac{d (a + b \tan^{-1}(cx))^2}{2x^2} - \frac{icd (a + b \tan^{-1}(cx))^2}{2x^2} - \frac{icd (a + b \tan^{-1}(cx))^2}{2x^2} - \frac{icd (a + b \tan^{-1}(cx))^2}{2x^2} - \frac{icd (a + b \tan^{-1}(cx))^2}{2x^2} - \frac{icd (a + b \tan^{-1}(cx))^2}{2x^2} - \frac{icd (a + b \tan^{-1}(cx))^2}{2x^2} - \frac{icd (a + b \tan^{-1}(cx))^2}{2x^2} - \frac{icd (a + b \tan^{-1}(cx))^2}{2x^2} - \frac{icd (a + b \tan^{-1}(cx))^2}{2x^2} - \frac
$$

**Mathematica [A]** time =  $0.274071$ , size = 190, normalized size =  $1.19$ 

$$
-\frac{d\left(-2b^2c^2x^2\text{PolyLog}\left(2,e^{2i\tan^{-1}(cx)}\right)+2ia^2cx+a^2-4iabc^2x^2\log(cx)+2iabc^2x^2\log\left(c^2x^2+1\right)+2b\tan^{-1}(cx)\left(ac^2x^2+1\right)+2b^2\log\left(c^2x^2+1\right)}{2x^2}
$$

Warning: Unable to verify antiderivative.

[In] Integrate[ $((d + I * c * d * x) * (a + b * ArcTan[c * x])^2)/x^3, x]$ 

```
[Out] - (d*(a^2 + (2*I)*a^2*x*x + 2*a*b*c*x - b^2*(-I + c*x)^2*krcTan[c*x]^2 + 2*b*ArcTan[c*x]*(a + (2*I)*a*c*x + b*c*x + a*c^2*x^2 - (2*I)*b*c^2*x^2*Log[1 -E^((2*I)*ArcTan[c*x])]) - (4*I)*a*b*c^2*x^2*Log[c*x] - 2*b^2*c^2*x^2*Log[(
c*x)/Sqrt[1 + c^2*x^2] + (2*I)*a*b*c^2*x^2*Log[1 + c^2*x^2] - 2*b^2*c^2*x^22*PolyLog[2, E^((2*I)*ArcTan[c*x])]))/(2*x^2)
```
**Maple [B]** time = 0.107, size = 487, normalized size =  $3.1$ 

$$
-\frac{b^2c^2d\ln\left(c^2x^2+1\right)}{2}-c^2db^2{\rm dilog}\left(1+icx\right)+c^2db^2{\rm dilog}\left(1-icx\right)-\frac{c^2db^2\left(\arctan\left(cx\right)\right)^2}{2}-\frac{c^2db^2\left(\ln\left(cx-i\right)\right)^2}{4}-\frac{c^2db^2{\rm dilog}\left(1-icx\right)}{4}-\frac{c^2db^2{\rm dilog}\left(1-icx\right)}{4}-\frac{c^2db^2{\rm dilog}\
$$

Verification of antiderivative is not currently implemented for this CAS.

[In]  $int((d+I*c*d*x)*(a+b*arctan(c*x))^2/x^3,x)$ 

```
[Out] -1/2*b^2*c^2*d*ln(c^2*x^2+1)-c^2*d*b^2*dilog(1+I*c*x)+c^2*d*b^2*dilog(1-I*c))*x)-1/2*c^2*d*b^2*arctan(c*x)^2-1/4*c^2*d*b^2*ln(c*x-I)^2-1/2*c^2*d*b^2*dil
og(-1/2*I*(c*x+I))+1/4*c^2*d*b^2*ln(c*x+I)^2+1/2*c^2*d*b^2*dilog(1/2*I*(c*x
-I))+c^2*d*b^2*ln(c*x)-1/2*d*b^2*arctan(c*x)^2/x^2-2*I*c*d*a*b*arctan(c*x)/
x-I*c*d*b^2*arctan(c*x)^2/x+2*I*c^2*d*b^2*arctan(c*x)*ln(c*x)+2*I*c^2*d*a*b
```

```
*ln(c*x) - 1*c^2*d*a*b*ln(c^2*x^2+1)-1*c^2*d*b^2*arctan(c*x)*ln(c^2*x^2+1)-d*a*b*arctan(c*x)/x^2-I*c*d*a^2/x-c*d*a*b/x-c^2*d*b^2*ln(c*x)*ln(1+I*c*x)+c^2*d*b^2*ln(c*x)*ln(1-I*c*x)+1/2*c^2*d*b^2*ln(c*x-I)*ln(c^2*x^2+1)+1/2*c^2*d*
b^2*ln(c*x+I)*ln(1/2*I*(c*x-I))-1/2*c^2*d*b^2*ln(c*x-I)*ln(-1/2*I*(c*x+I))-
c^2*d*a*b*arctan(c*x)-c*d*b^2*arctan(c*x)/x-1/2*c^2*d*b^2*ln(c*x+I)*ln(c^2*
x^2+1)-1/2*d*a<sup>2</sup>/x<sup>2</sup>
```
**Maxima**  $[F(-1)]$  time = 0., size = 0, normalized size = 0.

Timed out

Verification of antiderivative is not currently implemented for this CAS.

```
[In] integrate((d+I*c*d*x)*(a+b*arctan(c*x))^2/x^3,x, algorithm="maxima")
```
[Out] Timed out

**Fricas [F]** time = 0., size = 0, normalized size = 0.

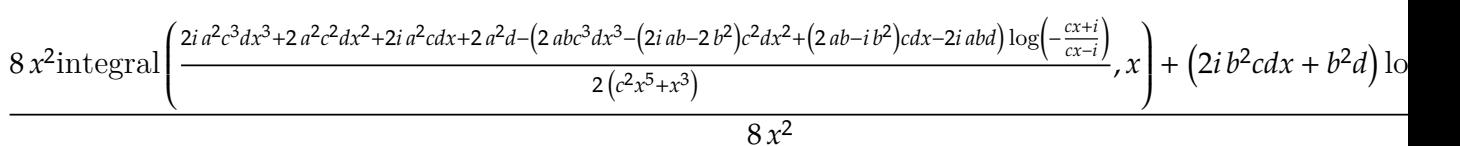

Verification of antiderivative is not currently implemented for this CAS.

[In] integrate((d+I\*c\*d\*x)\*(a+b\*arctan(c\*x))^2/x^3,x, algorithm="fricas")

```
[Out] 1/8*(8*x^2*integral(1/2*(2*I*a^2*c^3*d*x^3 + 2*a^2*c^2*d*x^2 + 2*I*a^2*c*d*
x + 2*a^2*d - (2*a*b*c^3*d*x^3 - (2*I*a*b - 2*b^2)*c^2*d*x^2 + (2*a*b - I*b^2)*c*d*x - 2*I*a*b*d)*log(-(c*x + I)/(c*x - I)))/(c<sup>2</sup>*x<sup>2</sup>5 + x<sup>2</sup>3), x) + (2*
I*b^2*c*d*x + b^2*d)*log(-(c*x + I)/(c*x - I))^2)/x^2
```
**Sympy**  $[F(-2)]$  time = 0., size = 0, normalized size = 0.

Exception raised: AttributeError

Verification of antiderivative is not currently implemented for this CAS.

[In]  $integrate((d+I*c*d*x)*(a+b*atan(c*x))**2/x**3,x)$ 

[Out] Exception raised: AttributeError

**Giac [F]** time = 0., size = 0, normalized size = 0.

$$
\int \frac{(i\,c dx + d)(b\arctan\left(cx\right) + a)^2}{x^3} dx
$$

Verification of antiderivative is not currently implemented for this CAS.

```
[In] integrate((d+I*c*d*x)*(a+b*arctan(c*x))^2/x^3,x, algorithm="giac")
```

```
[Out] integrate((I*c*d*x + d)*(b*arctan(c*x) + a)^2/x^3, x)
```
**3.75** 
$$
\int \frac{(d + icdx)(a + b \tan^{-1}(cx))}{x^4} dx
$$

# Optimal. Leaf size=224

$$
\frac{1}{3} i b^2 c^3 d \text{PolyLog}\left(2, -1+\frac{2}{1-icx}\right)-\frac{1}{6} i c^3 d \left(a+b \tan ^{-1}(cx)\right)^2-\frac{i b c^2 d \left(a+b \tan ^{-1}(cx)\right)}{x}-\frac{2}{3} b c^3 d \log \left(2-\frac{2}{1-icx}\right) \left(a+b \tan ^{-1}(cx)\right)
$$

 $[Out] -(b^2*c^2*d)/(3*x) - (b^2*c^3*d*ArcTan[c*x])/3 - (b*c*d*(a + b*ArcTan[c*x]))$ )/(3\*x^2) - (I\*b\*c^2\*d\*(a + b\*ArcTan[c\*x]))/x - (I/6)\*c^3\*d\*(a + b\*ArcTan[c \*x])^2 -  $(d*(a + b*ArcTan[c*x])^2)/(3*x^3)$  -  $((I/2)*c*d*(a + b*ArcTan[c*x])$  $^2)(x^2 + 1*b^2*c^3*d*Log[x] - (I/2)*b^2*c^3*d*Log[1 + c^2*x^2] - (2*b*c^3*dx)$  $d*(a + b*ArcTan[c*x]) * Log[2 - 2/(1 - I*c*x)])/3 + (I/3) * b^2 * c^3 * d*PolyLog[2 - 2/2]$  $, -1 + 2/(1 - I * c * x)]$ 

**Rubi**  $[A]$  time = 0.432427, antiderivative size = 224, normalized size of antiderivative = 1., number of steps used = 18, number of rules used = 13, integrand size = 23,  $\frac{\text{number of rules}}{\text{integrand size}}$  $= 0.565$ , Rules used  $= \{4876, 4852, 4918, 325, 203, 4924, 4868, 2447, 266, 36, 29, 31, 4884\}$ 

$$
\frac{1}{3}ib^2c^3d\text{PolyLog}\left(2,-1+\frac{2}{1-icx}\right)-\frac{1}{6}ic^3d\left(a+b\tan^{-1}(cx)\right)^2-\frac{ibc^2d\left(a+b\tan^{-1}(cx)\right)}{x}-\frac{2}{3}bc^3d\log\left(2-\frac{2}{1-icx}\right)\left(a+b\tan^{-1}(cx)\right)
$$

Antiderivative was successfully verified.

 $\lceil \ln \rceil$  Int $\lceil (d + 1 * c * d * x) * (a + b * ArcTan[c * x])^2)/x^4, x \rceil$ 

 $[Out] -(b^2*c^2*d)/(3*x) - (b^2*c^3*d*ArcTan[c*x])/3 - (b*c*d*(a + b*ArcTan[c*x]))$ )/(3\*x^2) - (I\*b\*c^2\*d\*(a + b\*ArcTan[c\*x]))/x - (I/6)\*c^3\*d\*(a + b\*ArcTan[c \*x])^2 -  $(d*(a + b*ArcTan[c*x])^2)/(3*x^3)$  -  $((I/2)*c*d*(a + b*ArcTan[c*x])$  $^2)(x^2 + 1*b^2*c^3*d*Log[x] - (I/2)*b^2*c^3*d*Log[1 + c^2*x^2] - (2*b*c^3*$  $d*(a + b*ArcTan[c*x]) * Log[2 - 2/(1 - I*c*x)])/3 + (I/3) * b^2 * c^3 * d*PolyLog[2 - 2/2]$ , -1 + 2/(1 - I\*c\*x)]

# Rule 4876

 $Int[((a_{-}.) + ArcTan[(c_{-}.)*(x_{-})]*(b_{-}.))^c(p_{-}.)*(f_{-}.)*(x_{-}))^c(m_{-}.)*(d_{-}) + (e_{-}.)(f_{-}.*(x_{-}))^c(p_{-}.)(f_{-}.))$ .)\*(x\_))^(q\_.), x\_Symbol] :> Int[ExpandIntegrand[(a + b\*ArcTan[c\*x])^p, (f\*  $x)^{\hat{m}}*(d + e*x)^{\hat{q}}, x, x]$ , x] /; FreeQ[{a, b, c, d, e, f, m}, x] && IGtQ[p, 0] & & IntegerQ[q] && (GtQ[q, 0] || NeQ[a, 0] || IntegerQ[m])

# Rule 4852

 $Int[((a_{i}). + ArcTan[(c_{i}).*(x_{i})]*(b_{i}).)(f_{p_{i}})*(d_{i}).*(x_{i})`(m_{i})., x_{Symbol}]$ :>  $\text{Simp}[(d*x)^(m + 1)*(a + b*ArcTan[c*x])^p)/(d*(m + 1)), x] - Dist[(b*c*p + b*ArcTan[c*x])^p]$ )/(d\*(m + 1)), Int[((d\*x)^(m + 1)\*(a + b\*ArcTan[c\*x])^(p - 1))/(1 + c^2\*x^2 ), x], x] /; FreeQ[{a, b, c, d, m}, x] && IGtQ[p, 0] && (EqQ[p, 1] || Integ  $erQ[m]$ ) && Ne $Q[m, -1]$ 

### Rule 4918

Int[(((a\_.) + ArcTan[(c\_.)\*(x\_)]\*(b\_.))^(p\_.)\*((f\_.)\*(x\_))^(m\_))/((d\_) + (e  $\Box$ .)\*(x\_)^2), x\_Symbol] :> Dist[1/d, Int[(f\*x)^m\*(a + b\*ArcTan[c\*x])^p, x],  $x$ ] - Dist[e/(d\*f^2), Int[((f\*x)^(m + 2)\*(a + b\*ArcTan[c\*x])^p)/(d + e\*x^2),  $x$ ],  $x$ ] /; FreeQ[{a, b, c, d, e, f},  $x$ ] && GtQ[p, 0] && LtQ[m, -1]

### Rule 325

 $Int[((c_{{}_{-}})*(x_{{}_{-}})^(m_{{}_{-}}*((a_{{}_{-}}) + (b_{{}_{-}})*(x_{{}_{-}})^(n_{{}_{-}}))^(p_{{}_{-}}), x_{{}_{-}}Symbol]$  :> Simp[((c\*  $x^{\text{max}}(m + 1)*(a + b*x^m)^{(p + 1)})/(a*c*(m + 1)), x] - Dist[(b*(m + n*(p + 1))$  $+ 1)$ )/(a\*c^n\*(m + 1)), Int[(c\*x)^(m + n)\*(a + b\*x^n)^p, x], x] /; FreeQ[{a, b, c, p}, x] && IGtQ[n, 0] && LtQ[m, -1] && IntBinomialQ[a, b, c, n, m, p, x]

# Rule 203

 $Int[((a_+) + (b_+) * (x_-)^2)^{-(-1)}, x_Symb01]$  :>  $Simp[(1 * ArcTan[(Rt[b, 2] * x)/Rt$  $[a, 2]])/(Rt[a, 2]*Rt[b, 2]), x]$  /; FreeQ[{a, b}, x] && PosQ[a/b] && (GtQ[a , 0] || GtQ[b, 0])

# Rule 4924

Int $[(a_{-}) + ArcTan[(c_{-})*(x_{-})](b_{-}))(((x_{-})*(d_{-}) + (e_{-})*(x_{-})^2)$ ,  $x_Symbol$ ] :>  $-Simp[(I*(a + b*ArcTan[c*x])^(p + 1))/(b*d*(p + 1)), x] + Dist$ [I/d, Int[(a + b\*ArcTan[c\*x])^p/(x\*(I + c\*x)), x], x] /; FreeQ[{a, b, c, d, e}, x] && EqQ[e, c^2\*d] && GtQ[p, 0]

### Rule 4868

 $Int[((a_{-.}) + ArcTan[(c_{-.})*(x_{-})]*(b_{-.}))^(p_{-.})/((x_{-})*(d_{-}) + (e_{-.})*(x_{-})))$ , x\_ Symbol] :> Simp[((a + b\*ArcTan[c\*x])^p\*Log[2 - 2/(1 + (e\*x)/d)])/d, x] - Di st[(b\*c\*p)/d, Int[((a + b\*ArcTan[c\*x])^(p - 1)\*Log[2 - 2/(1 + (e\*x)/d)])/(1 + c^2\*x^2), x], x] /; FreeQ[{a, b, c, d, e}, x] && IGtQ[p, 0] && EqQ[c^2\*d  $\hat{2} + e^2$ , 0]

# Rule 2447

Int $[Log[u_{\cdot}]*(Pq_{\cdot})^-(m_{\cdot})$ , x\_Symbol] :> With $[{C = FullSimplify}[(Pq^m* (1 - u))]$  $/D[u, x]]$ , Simp[C\*PolyLog[2, 1 - u], x] /; FreeQ[C, x]] /; IntegerQ[m] && PolyQ[Pq, x] && RationalFunctionQ[u, x] && LeQ[RationalFunctionExponents[u, x][[2]], Expon[Pq, x]]

# Rule 266

 $Int[(x_{})^(m_{})^*(a_{}) + (b_{})^*(x_{})^*(n_{}))^(p_{})$ , x\_Symbol] :> Dist[1/n, Subst[ Int[x^(Simplify[(m + 1)/n] - 1)\*(a + b\*x)^p, x], x, x^n], x] /; FreeQ[{a, b , m, n, p}, x] && IntegerQ[Simplify[(m + 1)/n]]

# Rule 36

 $Int[1/(((a_{-}.)+(b_{-}.)*(x_{-}))*((c_{-}.)+(d_{-}.)*(x_{-}))), x_{-}Symbol]$  :> Dist[b/(b\*c - a\*d),  $Int[1/(a + b*x), x], x] - Dist[d/(b*c - a*d), Int[1/(c + d*x), x],$  $x$ ] /; FreeQ[{a, b, c, d}, x] && NeQ[b\*c - a\*d, 0]

# Rule 29

 $Int[(x])^{(-1)}, x_Symbo1]$  :>  $Simp[Log[x], x]$ 

# Rule 31

Int $[(a_+) + (b_-,)*(x_-))^(-1)$ ,  $x_Symbo1]$  :> Simp[Log[RemoveContent[a + b\*x,  $x$ ]]/b,  $x$ ] /; FreeQ[{a, b},  $x$ ]

### Rule 4884

Int $[(a_+) + ArcTan[(c_+)*(x_+)*(b_+))^(p_+)/((d_+) + (e_+)*(x_-)^2)$ , x\_Symbo 1] :> Simp[(a + b\*ArcTan[c\*x])^(p + 1)/(b\*c\*d\*(p + 1)), x] /; FreeQ[{a, b, c, d, e, p}, x] && EqQ[e, c^2\*d] && NeQ[p, -1]

Rubi steps

$$
\int \frac{(d + icdx)(a + b \tan^{-1}(cx))^{2}}{x^{4}} dx = \int \left( \frac{d(a + b \tan^{-1}(cx))^{2}}{x^{4}} + \frac{icd(a + b \tan^{-1}(cx))^{2}}{x^{3}} \right) dx
$$
  
\n
$$
= d \int \frac{(a + b \tan^{-1}(cx))^{2}}{x^{4}} dx + (icd) \int \frac{(a + b \tan^{-1}(cx))^{2}}{x^{3}} dx
$$
  
\n
$$
= -\frac{d(a + b \tan^{-1}(cx))^{2}}{3x^{3}} - \frac{icd(a + b \tan^{-1}(cx))^{2}}{2x^{2}} + \frac{1}{3}(2bcd) \int \frac{a + b \tan^{-1}(cx)}{x^{3}(1 + c^{2}x^{2})} dx
$$
  
\n
$$
= -\frac{d(a + b \tan^{-1}(cx))^{2}}{3x^{3}} - \frac{icd(a + b \tan^{-1}(cx))^{2}}{2x^{2}} + \frac{1}{3}(2bcd) \int \frac{a + b \tan^{-1}(cx)}{x^{3}} dx
$$
  
\n
$$
= -\frac{bcd(a + b \tan^{-1}(cx))}{3x^{2}} - \frac{ibc^{2}d(a + b \tan^{-1}(cx))}{x} - \frac{1}{6}ic^{3}d(a + b \tan^{-1}(cx))^{2} - \frac{4}{3}i
$$
  
\n
$$
= -\frac{b^{2}c^{2}d}{3x} - \frac{bcd(a + b \tan^{-1}(cx))}{3x^{2}} - \frac{ibc^{2}d(a + b \tan^{-1}(cx))}{x} - \frac{1}{6}ic^{3}d(a + b \tan^{-1}(cx)) - \frac{b^{2}c^{2}d}{x} - \frac{1}{3}bc^{2}d \tan^{-1}(cx) - \frac{bcd(a + b \tan^{-1}(cx))}{3x^{2}} - \frac{ibc^{2}d(a + b \tan^{-1}(cx))}{x} - \frac{b^{2}c^{2}d}{x} - \frac{1}{3}bc^{2}d \tan^{-1}(cx) - \frac{bcd(a + b \tan^{-1}(cx))}{3x^{2}} - \frac{ibc^{2}d(a + b \tan^{-1}(cx))}{x} - \frac{b^{2}c^{2}d}{x} - \frac{1}{3}bc^{2}d \tan^{-1}(cx) - \frac{bcd(a + b \tan^{-1}(cx))}{3x^{
$$

**Mathematica [A]** time =  $0.495674$ , size = 240, normalized size =  $1.07$  $d\left(2ib^2c^3x^3\text{PolyLog}\left(2,e^{2i\tan^{-1}(cx)}\right)-3ia^2cx-2a^2-6iabc^2x^2-4abc^3x^3\log(cx)+2abc^3x^3\log(c^2x^2+1)-2b\tan^{-1}(x^2-1)\right)$ 

Warning: Unable to verify antiderivative.

[In] Integrate  $[(d + I * c * d * x) * (a + b * ArcTan[c * x])^2)/x^4, x]$ 

```
[Out] (d*(-2*a^2 - (3*I)*a^2*x - 2*a*b*c*x - (6*I)*a*b*c^2*x^2 - 2*b^2*c^2*x^2- I*b^2*(-2*I + 3*c*x + c^3*x^3)*ArcTan[c*x]^2 - 2*b*ArcTan[c*x]*(b*c*x*(1
+ (3*I)*c*x + c^2*x^2) + a*(2 + (3*I)*c*x + (3*I)*c^3*x^3) + 2*b*c^3*x^3*Log[1 - E^{(2*1)*ArcTan[c*x]})] - 4*a*b*c^3*x^3*Log[c*x] + (6*I)*b^2*c^3*x^3*Log[(c*x)/Sqrt[1 + c^2*x^2]] + 2*a*b*c^3*x^3*Log[1 + c^2*x^2] + (2*I)*b^2*c
\text{``3*x``3*PolyLog}[2, E((2*I)*ArcTan[c*x])])/(6*x``3)
```
Maple [B] time = 0.105, size = 556, normalized size =  $2.5$ 

result too large to display

Verification of antiderivative is not currently implemented for this CAS.

[In]  $int((d+I*c*d*x)*(a+b*arctan(c*x))^2/x^4,x)$ 

```
[0ut] -1/3*c*d*a*b/x^2+1/12*I*c^3*d*b^2*ln(c*x+I)^2+1/3*c^3*d*a*b*ln(c^2*x^2+1)-1/3*c*d*b^2*arctan(c*x)/x^2-1/3*I*c^3*d*b^2*ln(c*x)*ln(1+I*c*x)+1/3*I*c^3*d*
b^2*ln(c*x)*ln(1-I*cx)+1/6*I*c^3*d*b^2*ln(c^2*x^2+1)*ln(c*x-I)-1/6*I*c^3*d\frac{\text{b}^2 \cdot 2 \cdot \ln(c*x-1) \cdot \ln(-1/2 \cdot 1 \cdot (c*x+1)) - 1/6 \cdot 1 \cdot c^3 \cdot dx}{}/6*I*c^3*d*b^2*ln(c*x+I)*ln(1/2*I*(c*x-I))-I*c^3*d*a*b*arctan(c*x)-I*c^2*d*
b^2*arctan(c*x)/x-1/3*d*a^2/x^3+1/3*c^3*d*b^2*arctan(c*x)*ln(c^2*x^2+1)+I*c\text{``3*d*b^2*ln(c*x)-2/3*d*a*b*arctan(c*x)/x^3-2/3*c^3*d*b^2*arctan(c*x)*ln(c*x)})-2/3*c^3*d*a*b*ln(c*x)-1/2*I*c*d*a^2/x^2-1/3*I*c^3*d*b^2*dilog(1+I*c*x)-1/
12*I*c^3*d*b^2*ln(c*x-I)^2-1/2*I*c^3*d*b^2*arctan(c*x)^2-1/6*I*c^3*d*b^2*di
log(-1/2*I*(c*x+I))+1/6*I*c<sup>-</sup>3*d*b<sup>-</sup>2*dilog(1/2*I*(c*x-I))+1/3*I*c<sup>-</sup>3*d*b<sup>-</sup>2*di
log(1-I*c*x)-1/2*I*c*d*b^2*arctan(c*x)^2/x^2-I*c^2*d*a*b/x-1/3*d*b^2*arctan
(c*x)^2/x^3-I*c*d*a*b*arctan(c*x)/x^2-I/3*b^2*c^2*d/x-1/3*b^2*c^3*d*arctan(c*x)-1/2*I*b<sup>2</sup>*c<sup>2*d*1n(c<sup>2*x2+1)</sup></sup>
```

```
Maxima [F]
             time = 0, size = 0, normalized size = 0.
```

$$
-i\left(\left(c\arctan\left(cx\right)+\frac{1}{x}\right)c+\frac{\arctan\left(cx\right)}{x^{2}}\right)abcd+\frac{1}{3}\left(\left(c^{2}\log\left(c^{2}x^{2}+1\right)-c^{2}\log\left(x^{2}\right)-\frac{1}{x^{2}}\right)c-\frac{2\,\arctan\left(cx\right)}{x^{3}}\right)abd-\frac{ia^{2}cd}{2\,x^{2}}\right]ab\left(\frac{1}{x^{2}}\right)cd+ia^{2}cd\left(\frac{1}{x^{2}}\log\left(c^{2}x^{2}+1\right)-c^{2}\log\left(x^{2}\right)-\frac{1}{x^{2}}\log\left(x^{2}\right)-\frac{2\,\arctan\left(cx\right)}{x^{3}}\right)abcd+\frac{ia^{2}cd}{2\,x^{2}}\log\left(c^{2}x^{2}+1\right)-\frac{a^{2}cd}{x^{2}}\log\left(x^{2}\right)-\frac{1}{x^{2}}\log\left(x^{2}\right)-\frac{a^{2}cd}{x^{3}}\log\left(x^{2}\right)-\frac{1}{x^{2}}\log\left(x^{2}\right)-\frac{1}{x^{3}}\log\left(x^{2}\right)-\frac{1}{x^{2}}\log\left(x^{2}\right)-\frac{1}{x^{3}}\log\left(x^{2}\right)-\frac{1}{x^{2}}\log\left(x^{2}\right)-\frac{1}{x^{3}}\log\left(x^{2}\right)-\frac{1}{x^{3}}\log\left(x^{2}\right)-\frac{1}{x^{2}}\log\left(x^{2}\right)-\frac{1}{x^{3}}\log\left(x^{2}\right)-\frac{1}{x^{3}}\log\left(x^{2}\right)-\frac{1}{x^{3}}\log\left(x^{2}\right)-\frac{1}{x^{2}}\log\left(x^{2}\right)-\frac{1}{x^{3}}\log\left(x^{2}\right)-\frac{1}{x^{3}}\log\left(x^{2}\right)-\frac{1}{x^{3}}\log\left(x^{2}\right)-\frac{1}{x^{3}}\log\left(x^{2}\right)-\frac{1}{x^{3}}\log\left(x^{2}\right)-\frac{1}{x^{3}}\log\left(x^{2}\right)-\frac{1}{x^{3}}\log\left(x^{2}\right)-\frac{1}{x^{2}}\log\left(x^{2}\right)-\frac{1}{x^{3}}\log\left(x^{2}\right)-\frac{1}{x^{2}}\log
$$

Verification of antiderivative is not currently implemented for this CAS.

[In] integrate( $(d+I*c*d*x)*(a+b*arctan(c*x))^2/x^4, x$ , algorithm="maxima")

```
[Out] -I*((c*arctan(c*x) + 1/x)*c + arctan(c*x)/x^2)*a*b*c*d + 1/3*((c^2*log(c^2*x))^{2}*(c^2*cos(c^2*x)))^{2})x^2 + 1 - c^2 * log(x^2) - 1/x^2 * c - 2*arctan(c*x)/x^3 * a*b*d - 1/2*I*a^2 * c*d/x<sup>2</sup> - 1/3*a<sup>2*d</sup>/x<sup>2</sup> + 1/96*(96*I*x<sup>2</sup>3*integrate(1/48*(20*b<sup>2*c2*d*x2*ar</sup>
ctan(c*x) + 36*(b^2*c^3*d*x^3 + b^2*c*d*x)*arctan(c*x)^2 + 3*(b^2*c^3*d*x^3
 + b^2*c*d*x)*log(c^2*x^2 + 1)^2 - 2*(3*b^2*c^3*d*x^3 - 2*b^2*c*d*x + 6*(b^
2*c^2*d*x^2 + b^2*d)*arctan(c*x))*log(c^2*x^2 + 1))/(c^2*x^6 + x^4), x) + 96*x^3*integrate(1/48*(36*(b^2*c^2*d*x^2 + b^2*d)*arctan(c*x)^2 + 3*(b^2*c^2
*d*x^2 + b^2*d)*log(c^2*x^2 + 1)^2 - 4*(3*b^2*c^3*d*x^3 - 2*b^2*c*d*x)*arct
an(c*x) - 2*(5*b^2*c^2*d*x^2 - 6*(b^2*c^3*d*x^3 + b^2*c*d*x)*arctan(c*x))*1og(c^2*x^2 + 1))/(c^2*x^6 + x^4), x) + (-12*I*b^2*c*d*x - 8*b^2*d)*arctan(c)*y^2 + 4*(3*b^2*c*d*x - 2*I*b^2*d)*arctan(c*x)*log(c^2*x^2 + 1) + (3*I*b^2)*c*d*x + 2*b^2*d)*log(c^2*x^2 + 1)^2)/x^3
```
Fricas [F] time =  $0$ ., size =  $0$ , normalized size =  $0$ .

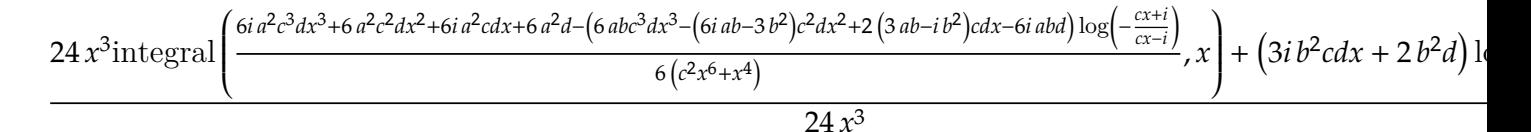

Verification of antiderivative is not currently implemented for this CAS.

```
[In] integrate((d+I*c*d*x)*(a+b*arctan(c*x))^2/x^4, x, algorithm="fricas")
```

```
[Out] 1/24*(24*x^3*integral (1/6*(6*I*a^2*c^3*d*x^3 + 6*a^2kc^2*d*x^2 + 6*I*a^2kc*)d*x + 6*a^2*d - (6*a*b*c^3*d*x^3 - (6*I*a*b - 3*b^2)*c^2*d*x^2 + 2*(3*a*b -I*b^2)*c*d*x - 6*I*a*b*d)*log(-(c*x + I)/(c*x - I))/(c^2*x^6 + x^4), x) +(3*I*b^2*c*d*x + 2*b^2*d)*log(-(c*x + I)/(c*x - I))^2)/x^3
```
**Sympy**  $[F(-2)]$  time = 0., size = 0, normalized size = 0.

Exception raised: AttributeError

Verification of antiderivative is not currently implemented for this CAS.

[In]  $integrate((d+I*c*d*x)*(a+b*atan(c*x))**2/x**4,x)$ 

[Out] Exception raised: AttributeError

**Giac** [F] time = 0., size = 0, normalized size = 0.

$$
\int \frac{(icdx+d)(b\arctan(cx)+a)^2}{x^4} dx
$$

Verification of antiderivative is not currently implemented for this CAS.

[In]  $integrate((d+I*c*d*x)*(a+b*arctan(c*x))^2/x^4,x, algorithm="giac")$ 

[Out] integrate( $(I * c * d * x + d) * (b * arctan(c * x) + a)^2/x^4$ , x)

**3.76** 
$$
\int x^3 (d + ic dx)^2 (a + b \tan^{-1} (cx))^2 dx
$$

Optimal. Leaf size=373

$$
-\frac{2b^2d^2\text{PolyLog}\left(2,1-\frac{2}{1+icx}\right)}{5c^4}-\frac{1}{6}c^2d^2x^6\left(a+b\tan^{-1}(cx)\right)^2+\frac{2ibd^2x^2\left(a+b\tan^{-1}(cx)\right)}{5c^2}+\frac{5abd^2x}{6c^3}-\frac{49d^2\left(a+b\tan^{-1}(cx)\right)}{60c^4}
$$

 $[Out]$   $(5*a*b*d^2*x)/(6*c^3) - (((3*I)/5)*b^2*d^2*x)/c^3 + (31*b^2*d^2*x^2)/(180*c)$  $(1/15)*b^2*d^2*x^3)/c - (b^2*d^2*x^4)/60 + ((3*I)/5)*b^2*d^2*ArcTan$  $[c*x]/c^4 + (5*b^2*d^2*x*ArcTan[c*x])/(6*c^3) + (((2*I)/5)*b*d^2*x^2*(a +$  $b*ArcTan[c*x]))/c^2 - (5*b*d^2*x^3*(a + b*ArcTan[c*x]))/(18*c) - (I/5)*b*d^2$  $2*x^4*(a + b*ArcTan[c*x]) + (b*c*d^2*x^5*(a + b*ArcTan[c*x]))/15 - (49*d^2*$  $(a + b*ArcTan[c*x])^2)/(60*c^4) + (d^2*x^4*(a + b*ArcTan[c*x])^2)/4 + ((2*I)^2)(d^2 + d^2)$ )/5)\*c\*d^2\*x^5\*(a + b\*ArcTan[c\*x])^2 - (c^2\*d^2\*x^6\*(a + b\*ArcTan[c\*x])^2)/ 6 +  $(((4*I)/5)*b*d^2*(a + b*ArcTan[c*x])*Log[2/(1 + I*c*x)])/c^4 - (53*b^2*$  $d^2*Log[1 + c^2*x^2]/(90*c^4) - (2*b^2*d^2*PolyLog[2, 1 - 2/(1 + I*cx)])/$  $(5*c^2)$ 

**Rubi**  $[A]$  time = 0.973352, antiderivative size = 373, normalized size of antiderivative = 1., number of steps used = 43, number of rules used = 15, integrand size =  $25$ ,  $\frac{\text{number of rules}}{\text{integrand size}}$  $= 0.6$ , Rules used  $= \{4876, 4852, 4916, 266, 43, 4846, 260, 4884, 302, 203, 321, 4920, 4854,$ 2402, 2315}

$$
-\frac{2b^2d^2\text{PolyLog}\left(2,1-\frac{2}{1+icx}\right)}{5c^4}-\frac{1}{6}c^2d^2x^6\left(a+b\tan^{-1}(cx)\right)^2+\frac{2ibd^2x^2\left(a+b\tan^{-1}(cx)\right)}{5c^2}+\frac{5abd^2x}{6c^3}-\frac{49d^2\left(a+b\tan^{-1}(cx)\right)}{60c^4}
$$

Antiderivative was successfully verified.

[In] Int[x^3\*(d + I\*c\*d\*x)^2\*(a + b\*ArcTan[c\*x])^2,x]

 $[Out]$   $(5*a*b*d^2*x)/(6*c^3) - (((3*I)/5)*b^2*d^2*x)/c^3 + (31*b^2*d^2*x^2)/(180*c)$  $(1/15)*b^2*d^2*x^3)/c - (b^2*d^2*x^4)/60 + ((3*I)/5)*b^2*d^2*ArcTan$  $[c*x]/c^4 + (5*b^2*d^2*x*ArcTan[c*x])/(6*c^3) + (((2*I)/5)*b*d^2*x^2*(a +$  $b*ArcTan[c*x]))/c^2 - (5*b*d^2*x^3*(a + b*ArcTan[c*x]))/(18*c) - (I/5)*b*d^2$  $2*x^4*(a + b*ArcTan[c*x]) + (b*c*d^2*x^5*(a + b*ArcTan[c*x]))/15 - (49*d^2*$  $(a + b*ArcTan[c*x])^2)/(60*c^4) + (d^2*x^4*(a + b*ArcTan[c*x])^2)/4 + ((2*I)^2)(d^2 + d^2)$ )/5)\*c\*d^2\*x^5\*(a + b\*ArcTan[c\*x])^2 - (c^2\*d^2\*x^6\*(a + b\*ArcTan[c\*x])^2)/ 6 +  $(((4*I)/5)*b*d^2*(a + b*ArcTan[c*x))*Log[2/(1 + I*c*x)])/c^4 - (53*b^2*)$  $d^2*Log[1 + c^2*x^2]/(90*c^4) - (2*b^2*d^2*PolyLog[2, 1 - 2/(1 + I*c*x)])/$  $(5*c^4)$ 

### Rule 4876

Int $[(a_*) + ArcTan[(c_*)*(x_*)](b_*)^*(b_*)^*(f_*)*(x_*)^*(m_*)*(d_*) + (e_-)$ .)\*(x\_))^(q\_.), x\_Symbol] :> Int[ExpandIntegrand[(a + b\*ArcTan[c\*x])^p, (f\*  $x)$  $m*(d + e*x)$  $q, x$ ,  $x$ ,  $y'$ ; FreeQ[{a, b, c, d, e, f, m}, x] && IGtQ[p, 0] & & IntegerQ[q] && (GtQ[q, 0] || NeQ[a, 0] || IntegerQ[m])

### Rule 4852

 $Int[((a_{\_}) + ArcTan[((c_{\_})*(x_{\_})]*(b_{\_}))(^p_{\_})*(((d_{\_})*(x_{\_}))^-(m_{\_}), x_{\_Symbol}]$ :> Simp[ $((d*x)^{(m + 1)*(a + b*ArcTan[c*x])^{p})/(d*(m + 1)), x] - Dist[(b*c*p)(d*(m + 1))$ )/(d\*(m + 1)), Int[((d\*x)^(m + 1)\*(a + b\*ArcTan[c\*x])^(p - 1))/(1 + c^2\*x^2 ), x], x] /; FreeQ[{a, b, c, d, m}, x] && IGtQ[p, 0] && (EqQ[p, 1] || Integ  $erQ[m]$ ) && NeQ $[m, -1]$ 

### Rule 4916

Int $[(((a_*) + ArcTan[(c_*)*(x_*)]*(b_*)^*(p_*)*(f_*)*(x_*)^*(m_*))^*(m_*)) / ((d_* + (e_*)))^*(m_*))$  $(1.)*(x_2^2), x_Symbo1]$  :> Dist $[f^2/e, Int[(f*x)^(m - 2)*(a + b*ArcTan[c*x])]$  $[p, x]$ , x] - Dist $[(d*f^2)/e, Int[((f*x)^*(m - 2)*(a + b*ArcTan[c*x])^p)/(d +$ e\*x^2), x], x] /; FreeQ[{a, b, c, d, e, f}, x] && GtQ[p, 0] && GtQ[m, 1]

#### Rule 266

 $Int[(x_{})^(m_{})^*(x_{-}) + (b_{-})^*(x_{-})^*(n_{-}))^*(p_{-})$ , x\_Symbol] :> Dist[1/n, Subst[ Int[x^(Simplify[(m + 1)/n] - 1)\*(a + b\*x)^p, x], x, x^n], x] /; FreeQ[{a, b , m, n, p}, x] && IntegerQ[Simplify[(m + 1)/n]]

#### Rule 43

 $Int[((a_{-.}) + (b_{-.})*(x_{-}))^-(m_{-.})*((c_{-.}) + (d_{-.})*(x_{-}))^-(n_{-.})$ , x\_Symbol] :> Int [ExpandIntegrand[(a + b\*x)^m\*(c + d\*x)^n, x], x] /; FreeQ[{a, b, c, d, n}, x] && NeQ[b\*c - a\*d, 0] && IGtQ[m, 0] && ( !IntegerQ[n] || (EqQ[c, 0] && Le  $Q[7*m + 4*n + 4, 0])$  || LtQ $[9*m + 5*(n + 1), 0]$  || GtQ $[m + n + 2, 0])$ 

### Rule 4846

 $Int[((a_{-}.) + ArcTan[(c_{-}.)*(x_{-})]*(b_{-}.))^c(p_{-}.), x_Symbol]$  :> Simp[x\*(a + b\*Ar cTan[c\*x])^p, x] - Dist[b\*c\*p, Int[(x\*(a + b\*ArcTan[c\*x])^(p - 1))/(1 + c^2  $*x^2$ , x], x] /; FreeQ[{a, b, c}, x] && IGtQ[p, 0]

### Rule 260

Int $[(x_-)^(m_-)/((a_-) + (b_-)*(x_-)^(n_-))$ , x Symbol] :> Simp $[Log[RemoveContent]$  $t[a + b*x^n, x]]/(b*n), x]$  /; FreeQ[{a, b, m, n}, x] && EqQ[m, n - 1]

### Rule 4884

 $Int[((a_{-}.) + ArcTan[(c_{-}.)*(x_{-})]*(b_{-}.))^(p_{-}.)/((d_{-}) + (e_{-}.)*(x_{-})^2)$ , x\_Symbo 1] :> Simp[(a + b\*ArcTan[c\*x])^(p + 1)/(b\*c\*d\*(p + 1)), x] /; FreeQ[{a, b, c, d, e, p}, x] && EqQ[e, c^2\*d] && NeQ[p, -1]

### Rule 302

 $Int[(x_{})^m(m)/((a_+) + (b_+)*(x_*)^m(n_+)), x_Symbol]$  :> Int[PolynomialDivide[x  $\hat{m}$ , a + b\*x $\hat{m}$ , x], x] /; FreeQ[{a, b}, x] && IGtQ[m, 0] && IGtQ[n, 0] && Gt  $Q[m, 2*n - 1]$ 

### Rule 203

 $Int[((a_+) + (b_-)*(x_-)^2)^(-1), x_Symb01]$  :>  $Simp[(1*ArcTan[(Rt[b, 2]*x)/Rt]$ [a, 2]])/(Rt[a, 2]\*Rt[b, 2]), x] /; FreeQ[{a, b}, x] && PosQ[a/b] && (GtQ[a , 0] || GtQ[b, 0])

### Rule 321

 $Int[((c_{{}_{-}})*(x_{{}_{-}})^(m_-)*(a_{{}_{-}} + (b_{{}_{-}})*(x_{{}_{-}})^(n_-))^(p_{{}_{-}}), x_{{}_{-}}Symbol]$  :> Simp[(c^(  $n - 1)*(c*x)^{m - n + 1)*(a + b*x^n)^{(p + 1)})/(b*(m + n*p + 1)), x] - Dist[$  $(axc^n*(m - n + 1))/(b*(m + n*p + 1)), Int[(c*x)^m(m - n)*(a + b*x^m)^p, x],$ x] /; FreeQ[{a, b, c, p}, x] && IGtQ[n, 0] && GtQ[m, n - 1] && NeQ[m + n\*p + 1, 0] && IntBinomialQ[a, b, c, n, m, p, x]

### Rule 4920

Int $[((((a_{-}) + ArcTan[(c_{-})*(x_{-})]*(b_{-}))^(p_{-})*(x_{-}))/((d_{-}) + (e_{-})*(x_{-})^2),$  $x_Symbol$ ] :>  $-Simp[(I*(a + b*ArCTan[c*x])^(p + 1))/(b*e*(p + 1)), x] - Dist$  $[1/(c*d), Int[(a + b*ArcTan[c*x])^p/(I - c*x), x], x]$  /; FreeQ[{a, b, c, d, e}, x] && EqQ[e, c^2\*d] && IGtQ[p, 0]

# Rule 4854

 $Int[((a_{-.}) + ArcTan[(c_{-.})*(x_{-})]*(b_{-.}))^(p_{-.})/((d_{-}) + (e_{-.})*(x_{-}))$ , x\_Symbol] :>  $-Simp[((a + b*ArCTan[c*x])^p*Log[2/(1 + (e*x)/d)])/e, x] + Dist[(b*c*p)$ /e, Int[((a + b\*ArcTan[c\*x])^(p - 1)\*Log[2/(1 + (e\*x)/d)])/(1 + c^2\*x^2), x ], x] /; FreeQ[{a, b, c, d, e}, x] && IGtQ[p, 0] && EqQ[c^2\*d^2 + e^2, 0]

# Rule 2402

Int $[Log[(c_{..})/((d_{.}) + (e_{..})*(x_{.}))]/((f_{.}) + (g_{..})*(x_{.})^2)$ , x\_Symbol] :> -Dis  $t[e/g, Subst[Int[Log[2*d*x]/(1 - 2*d*x), x], x, 1/(d + e*x)], x]$ /; FreeQ[{ c, d, e, f, g}, x] && EqQ[c, 2\*d] && EqQ[e^2\*f + d^2\*g, 0]

# Rule 2315

Int $[Log[(c_.),*(x_*)]/((d_+) + (e_.)*(x_*)), x_Symbol]$  :>  $-Simp[PolyLog[2, 1 -]$  $c*x$ ]/e, x] /; FreeQ[{c, d, e}, x] && EqQ[e +  $c*d$ , 0]

# Rubi steps

$$
\int x^3 (d + icdx)^2 (a + b \tan^{-1}(cx))^2 dx = \int (d^2x^3 (a + b \tan^{-1}(cx))^2 + 2icd^2x^4 (a + b \tan^{-1}(cx))^2 - c^2d^2x^5 (a + b \tan^{-1}(cx))^2 dx
$$
  
\n
$$
= d^2 \int x^3 (a + b \tan^{-1}(cx))^2 dx + (2icd^2) \int x^4 (a + b \tan^{-1}(cx))^2 dx - (c^2d^2) \int x^3 (a + b \tan^{-1}(cx))^2 dx
$$
  
\n
$$
= \frac{1}{4} d^2x^4 (a + b \tan^{-1}(cx))^2 + \frac{2}{5} icd^2x^5 (a + b \tan^{-1}(cx))^2 - \frac{1}{6} c^2d^2x^6 (a + b \tan^{-1}(cx))^2 dx
$$
  
\n
$$
= \frac{bd^2x^3 (a + b \tan^{-1}(cx))^2 + \frac{2}{5} icd^2x^5 (a + b \tan^{-1}(cx))^2 - \frac{1}{6} c^2d^2x^6 (a + b \tan^{-1}(cx))^2 dx
$$
  
\n
$$
= -\frac{bd^2x^3 (a + b \tan^{-1}(cx))^2}{6c} - \frac{1}{5} ibd^2x^4 (a + b \tan^{-1}(cx))^2 + \frac{1}{15} bcd^2x^5 (a + b \tan^{-1}(cx))^2 dx
$$
  
\n
$$
= \frac{abd^2x}{2c^3} + \frac{2ibd^2x^2 (a + b \tan^{-1}(cx))}{5c^2} - \frac{5bd^2x^3 (a + b \tan^{-1}(cx))}{18c} - \frac{1}{5} ibd^2x^4 (a + b \tan^{-1}(cx))^2 dx
$$
  
\n
$$
= \frac{5abd^2x}{6c^3} - \frac{3ib^2d^2x}{5c^3} + \frac{ib^2d^2x^3}{15c} + \frac{b^2d^2x^2}{15c} + \frac{ib^2d^2x^3}{15c} - \frac{1}{60} b^2d^2x^4 + \frac{3ib^2d^2 \tan^{-1}(cx)}{5c^4} + \frac{5b^2d^2x^2}{5c^4} + \frac{3ib^2d^2 \tan^{-1}(cx)}{5c^4} + \frac{5
$$

**Mathematica [A]** time = 1.17504, size = 342, normalized size =  $0.92$  $d^2\left(72b^2\text{PolyLog}\left(2,-e^{2i\tan^{-1}(cx)}\right)-30a^2c^6x^6+72ia^2c^5x^5+45a^2c^4x^4+12abc^5x^5-36iabc^4x^4-50abc^3x^3+72iabc^2x^2-16ab^3x^3+8ab^2x^2b^2\right)$ 

Warning: Unable to verify antiderivative.

```
[In] Integrate[x^3*(d + I*c*d*x)^2*(a + b*ArcTan[c*x])^2,x]
```

```
[0ut] (d<sup>2</sup>*((108*I)*a*b + 34*b<sup>2</sup> + 150*a*b*c*x - (108*I)*b<sup>2</sup>xc*x + (72*I)*a*b*c<sup>2</sup>
*x^2 + 31*b^2*c^2*x^2 - 50*a*b*c^3*x^3 + (12*I)*b^2*c^3*x^3 + 45*a^2*c^4*x^
4 - (36*I)*a*b*c^4*x^4 - 3*b^2*c^4*x^4 + (72*I)*a^2*c^5*x^5 + 12*a*b*c^5*x^65 - 30*a^2*c^6*x^6 - 3*b^2*(1 - 15*c^4*x^4 - (24*I)*c^5*x^5 + 10*c^6*x^6)*ArcTan[C*x]<sup>2</sup> + 2*b*ArcTan[c*x]*(b*(54*I + 75*c*x + (36*I)*c<sup>2</sup>*x<sup>2</sup> - 25*c<sup>2</sup>3*
x^3 - (18*I)*c^4*x^4 + 6*c^5*x^5) + a*(-75 + 45*c^4*x^4 + (72*I)*c^5*x^5 -30*c^6*x^6 + (72*I)*b*Log[1 + E^((2*I)*ArcTan[c*x])]) - (72*I)*a*b*Log[1 +c<sup>2*x<sup>2</sup>2] - 106*b<sup>2</sup>*Log[1 + c<sup>2*x<sup>2</sup>2] + 72*b<sup>2</sup>*PolyLog[2, -E<sup>2</sup>((2*I)*ArcTan[c</sup></sup>
*x])]))/(180*c^24)
```
Maple [A] time =  $0.094$ , size =  $650$ , normalized size = 1.7

result too large to display

Verification of antiderivative is not currently implemented for this CAS.

[In]  $int(x^3*(d+I*c*d*x)^2*(a+b*arctan(c*x))^2,x)$ 

```
[0ut] -2/5*I/c^4*d^2*a*b*ln(c^2*x^2+1)-1/60*b^2*d^2*x^4+1/5/c^4*d^2*b^2*dilog(1/2))*I*(c*x-I))-1/5/c^4*d^2*b^2*dilog(-1/2*I*(c*x+I))+1/4*d^2*b^2*arctan(c*x)^2* x^4 - 1/6 * c^2 * d^2 * a^2 * x^6 - 5/12/c^4 * d^2 * b^2 * arctan(c*x)^2 + 1/10/c^4 * d^2 * b^2 * ln(c*x+I)^2-1/10/c^4*d^2*b^2*ln(c*x-I)^2+2/5*I/c^2*d^2*b^2*arctan(c*x)*x^2+2/5*I*c*d^2*b^2*arctan(c*x)^2*x^5+2/5*I/c^2*d^2*a*b*x^2-5/18/c*d^2*a*b*x^3-1/
6*c^2*d^2*b^2*arctan(c*x)^2*x^6-5/6/c^4*d^2*a*b*arctan(c*x)+1/15*c*d^2*b^2*
arctan(c*x)*x^5-1/5/c^4*d^2*b^2*ln(c*x+I)*ln(c^2*x^2+1)-1/5/c^4*d^2*b^2*ln(C*X+I)*ln(c^2*x^2+1)-1/5/c^4*d^2*b^2*ln(C*X+I)*ln(c^2*x^2+1)-1/5/c^4*d^2*b^2*ln(C*X+I)*ln(c^2*x^2+1)-1/5/c^4*d^2*b^2*ln(C*X+I)*ln(c^2*x^2+1)-1/5/c^4*d^2*b^2*ln(C*X+I)*ln(c^2*x^2+1)-1/5/c^4*d^2*b^2*ln(C*X+I)*ln(c^2*x^2+1)-1c*x-I)*ln(-1/2*I*(c*x+I))+1/5/c^4*d^2*b^2*ln(c*x-I)*ln(c^2*x^2+1)+1/5/c^4*d^2*b^2*ln(c*x+I)*ln(1/2*I*(c*x-I))+1/2*d^2*a*b*arctan(c*x)*x^4+1/15*c*d^2*a
*b*x^5+2/5*I*c*d^2*a^2*x^5-1/5*I*d^2*b^2*arctan(c*x)*x^4-5/18/c*d^2*b^2*arc
tan(c*x)*x^3-1/5*1*d^2*a*b*x^4-1/3*c^2*d^2*a*b*arctan(c*x)*x^6+1/4*d^2*a^2*x^4+5/6*a*b*d^2*x/c^3+5/6*b^2*d^2*x*arctan(c*x)/c^3-3/5*I*b^2*d^2*x/c^3-2/5
*I/c^4*d^2*b^2*arctan(c*x)*ln(c^2*x^2+1)+1/15*I*b^2*d^2*x^3/c+3/5*I*b^2*d^2
*arctan(c*x)/c^4+4/5*I*c*d^2*a*b*arctan(c*x)*x^5+31/180*b^2*d^2*x^2/c^2-53/
90*b<sup>-2*d-2*1n(c<sup>-2*x-2+1)</sup>/c<sup>-4</sup></sup>
```
Maxima [F] time =  $0$ ., size =  $0$ , normalized size =  $0$ .

result too large to display

Verification of antiderivative is not currently implemented for this CAS.

[In] integrate( $x^3*(d+I*c*d*x)^2*(a+b*arctan(c*x))^2,x$ , algorithm="maxima")

```
[Out] -1/6*a^2*c^2*d^2*x^6 + 2/5*I*a^2*c*d^2*x^5 + 1/4*b^2*d^2*x^4*arctan(c*x)^2+ 1/4*a^2*d^2*x^4 - 1/45*(15*x^6*arctan(c*x) - c*((3*c^4*x^5 - 5*c^2*x^3 +
15*x//c<sup>2</sup>6 - 15*arctan(c*x)/c^2))*a*b*c<sup>2</sup>*d<sup>2</sup> + 1/5*I*(4*x^5*arctan(c*x) - c
*((c<sup>2</sup>*x<sup>2</sup>4 - 2*x<sup>2</sup>)/c<sup>2</sup> + 2*log(c<sup>2</sup>*x<sup>2</sup> + 1)/c<sup>2</sup>6))*a*b*c*d<sup>2</sup> + 1/6*(3*x<sup>2</sup>4*a
rctan(c*x) - c*((c<sup>-2</sup>*x<sup>-</sup>3 - 3*x)/c<sup>-</sup>4 + 3*arctan(c*x)/c<sup>-5</sup>))*a*b*d<sup>-2</sup> - 1/12*(2
*c*((c<sup>2</sup>*x<sup>-</sup>3 - 3*x)/c<sup>-</sup>4 + 3*arctan(c*x)/c<sup>-</sup>5)*arctan(c*x) - (c<sup>-</sup>2*x<sup>-</sup>2 + 3*arc
tan(c*x)^2 - 4*log(c<sup>2*x^2</sup> + 1))/c^4)*b^2*d^2 - 1/120*(5*b^2*c^2*d^2*x^6 -
12*I*b^2*c*d^2*x^5)*arctan(c*x)^2 - 1/480*(20*I*b^2*c^2*d^2*x^6 + 48*b^2*c*d^2*x^5)*arctan(c*x)*log(c^2*x^2 + 1) + 1/480*(5*b^2*c^2*d^2*x^6 - 12*I*b^2)*c*d^2*x^5)*log(c^2*x^2 + 1)^2 - integrate(-1/240*(68*b^2*c^3*d^2*x^6*arcta
```
**Fricas [F]** time = 0., size = 0, normalized size = 0.

1  $\frac{1}{240} \left( 10 b^2 c^2 d^2 x^6 - 24 i b^2 c d^2 x^5 - 15 b^2 d^2 x^4 \right) \log \left( -\frac{c x + i}{c x - i} \right)^2$  $\frac{1}{cx-i}$ 2 + integral  $\overline{a}$ ⎜⎜⎜⎜⎜⎜⎜⎜⎝ −  $60 a^2 c^4 d^2 x^7 - 120i a^2 c^3 d^2 x^6 - 120i a^2 c d^2 x^4 - 60$ 

Verification of antiderivative is not currently implemented for this CAS.

```
[In] integrate(x^3*(d+I*c*d*x)^2*(a+b*arctan(c*x))^2,x, algorithm="fricas")
```

```
[Out] 1/240*(10*b^2*c^2*d^2*x^6 - 24*I*b^2*c*d^2*x^5 - 15*b^2*d^2*x^4)*log(-(c*x^2)*d^2*x^6 - 24*I*b^2*x^5 - 15*b^2*d^2*x^6)+ I)/(c*x - I))^2 + integral(-1/60*(60*a^2*c^4*d^2*x^7 - 120*I*a^2*c^3*d^2*
x^6 - 120*I*a^2*c*d^2*x^4 - 60*a^2*d^2*x^3 - (-60*I*a*b*c^4*d^2*x^7 - 10*(1
2*a*b - I*b^2)*c^3*d^2*x^6 + 24*b^2*c^2*d^2*x^5 - 15*(8*a*b + I*b^2)*c*d^2*x^4 + 60*I*a*b*d^2*x^3)*log(-(c*x + I)/(c*x - I))/(c^2*x^2 + 1), x)
```
**Sympy [F(-2)]** time = 0., size = 0, normalized size = 0.

Exception raised: AttributeError

Verification of antiderivative is not currently implemented for this CAS.

 $[n]$  integrate(x\*\*3\*(d+I\*c\*d\*x)\*\*2\*(a+b\*atan(c\*x))\*\*2,x)

[Out] Exception raised: AttributeError

**Giac [F]** time = 0., size = 0, normalized size = 0.

$$
\int (i c dx + d)^2 (b \arctan (cx) + a)^2 x^3 dx
$$

Verification of antiderivative is not currently implemented for this CAS.

[In] integrate( $x^3*(d+I*c*d*x)^2*(a+b*arctan(c*x))^2,x$ , algorithm="giac")

[Out] integrate( $(I * c * d * x + d)^2 * (b * arctan(c*x) + a)^2 * x^3$ , x)

**3.77** 
$$
\int x^2 (d + ic dx)^2 (a + b \tan^{-1} (cx))^2 dx
$$

Optimal. Leaf size=333

$$
-\frac{8ib^2d^2\text{PolyLog}\left(2,1-\frac{2}{1+icx}\right)}{15c^3}-\frac{1}{5}c^2d^2x^5\left(a+b\tan^{-1}(cx)\right)^2+\frac{iabd^2x}{c^2}-\frac{31id^2\left(a+b\tan^{-1}(cx)\right)^2}{30c^3}-\frac{16bd^2\log\left(\frac{2}{1+icx}\right)}{15}
$$

 $[Out]$   $(I**a*b*d^2*x)/c^2 + (19*b^2*d^2*x)/(30*c^2) + ((I/6)*b^2*d^2*x^2)/c - (b^2**b^2)*c^2$  $d^2*x^3)/30 - (19*b^2*d^2*ArcTan[c*x])/(30*c^3) + (I*b^2*d^2*x*ArcTan[c*x])$  $/c^2$  - (8\*b\*d^2\*x^2\*(a + b\*ArcTan[c\*x]))/(15\*c) - (I/3)\*b\*d^2\*x^3\*(a + b\*Ar cTan[c\*x]) +  $(b*c*d^2*x^4*(a + b*ArcTan[c*x]))/10 - (((31*I)/30)*d^2*(a + b$ \*ArcTan[c\*x])^2)/c^3 +  $(d^2*x^3*(a + b*ArcTan[c*x])^2)/3 + (I/2)*c*d^2*x^4*$  $(a + b*ArcTan[c*x])^2 - (c^2*d^2*x^5*(a + b*ArcTan[c*x])^2)/5 - (16*b*d^2*(a^2)*G*(a^2*x^2)*G*(a^2*x^2)*G*(a^2*x^2)*G*(a^2*x^2)*G*(a^2*x^2)*G*(a^2*x^2)*G*(a^2*x^2)*G*(a^2*x^2)*G*(a^2*x^2)*G*(a^2*x^2)*G*(a^2*x^2)*G*(a^2*x^2)*G*(a^2*x^2)*G*(a^2*x^2)*G*(a^2*x^2)*G*(a^2*x^2)*G*(a^2*x^2)*G*(a^2*x^2)*G*(a^2*x^$ a + b\*ArcTan[c\*x])\*Log[2/(1 + I\*c\*x)])/(15\*c<sup>-</sup>3) - (((2\*I)/3)\*b<sup>--</sup>2\*d<sup>--</sup>2\*Log[1 + c^2\*x^2])/c^3 - (((8\*I)/15)\*b^2\*d^2\*PolyLog[2, 1 - 2/(1 + I\*c\*x)])/c^3

**Rubi**  $[A]$  time = 0.856662, antiderivative size = 333, normalized size of antiderivative = 1., number of steps used = 36, number of rules used = 15, integrand size = 25,  $\frac{\text{number of rules}}{\text{integrand size}}$  $= 0.6$ , Rules used  $= \{4876, 4852, 4916, 321, 203, 4920, 4854, 2402, 2315, 266, 43, 4846, 260,$ 4884, 302}

$$
-\frac{8ib^2d^2\text{PolyLog}\left(2,1-\frac{2}{1+icx}\right)}{15c^3}-\frac{1}{5}c^2d^2x^5\left(a+b\tan^{-1}(cx)\right)^2+\frac{iabd^2x}{c^2}-\frac{31id^2\left(a+b\tan^{-1}(cx)\right)^2}{30c^3}-\frac{16bd^2\log\left(\frac{2}{1+icx}\right)}{15}
$$

Antiderivative was successfully verified.

[In] Int $[x^2*(d + I*c*d*x)^2*(a + b*ArcTan[c*x])^2,x]$ 

 $[Out]$   $(I**a*b*d^2*x)/c^2 + (19*b^2*d^2*x)/(30*c^2) + ((I/6)*b^2*d^2*x^2)/c - (b^2**b^2)*c^2$  $d^2*x^3)/30 - (19*b^2*d^2*ArcTan[c*x])/(30*c^3) + (I*b^2*d^2*x*ArcTan[c*x])$  $\frac{\cosh(2)}{2}$  -  $(8*b*d^2*x^2*(a + b*ArcTan[c*x]))/(15*c) - (I/3)*b*d^2*x^3*(a + b*Ar)$ cTan[c\*x]) +  $(b*c*d^2*x^4*(a + b*ArcTan[c*x]))/10 - (((31*I)/30)*d^2*(a + b$ \*ArcTan[c\*x])^2)/c^3 +  $(d^2*x^3*(a + b*ArcTan[c*x])^2)/3 + (I/2)*c*d^2*x^4*$  $(a + b*ArcTan[c*x])^2 - (c^2*d^2*x^5*(a + b*ArcTan[c*x])^2)/5 - (16*b*d^2*(a^2)*G*(a^2*x^2(*c^2(*c^2)*G));$ a + b\*ArcTan[c\*x])\*Log[2/(1 + I\*c\*x)])/(15\*c^3) - (((2\*I)/3)\*b^2\*d^2\*Log[1 +  $c^2*x^2$ ])/c^3 - (((8\*I)/15)\*b^2\*d^2\*PolyLog[2, 1 - 2/(1 + I\*c\*x)])/c^3

# Rule 4876

 $Int[((a_{-.}) + ArcTan[(c_{-.})*(x_{-})]*(b_{-.}))^-(p_{-.})*( (f_{-.})*(x_{-}))^-(m_{-.})*( (d_{-}) + (e_{-})$ .)\*(x\_))^(q\_.), x\_Symbol] :> Int[ExpandIntegrand[(a + b\*ArcTan[c\*x])^p, (f\*  $x)^{\hat{m}}*(d + e*x)^{\hat{q}}, x, x]$ , x] /; FreeQ[{a, b, c, d, e, f, m}, x] && IGtQ[p, 0] & & IntegerQ[q] && (GtQ[q, 0] || NeQ[a, 0] || IntegerQ[m])

### Rule 4852

 $Int[((a_{i}). + ArcTan[(c_{i}).*(x_{i})]*(b_{i}).)(f_{p_{i}})*(d_{i}).*(x_{i})`(m_{i})., x_{Symbol}]$ :> Simp[ $((d*x)^{(m + 1)*(a + b*ArcTan[c*x])^p)/(d*(m + 1))$ , x] - Dist[(b\*c\*p )/(d\*(m + 1)), Int[((d\*x)^(m + 1)\*(a + b\*ArcTan[c\*x])^(p - 1))/(1 + c^2\*x^2 ), x], x] /; FreeQ[{a, b, c, d, m}, x] && IGtQ[p, 0] && (EqQ[p, 1] || Integ  $erQ[m]$ ) && Ne $Q[m, -1]$ 

### Rule 4916

Int[(((a\_.) + ArcTan[(c\_.)\*(x\_)]\*(b\_.))^(p\_.)\*((f\_.)\*(x\_))^(m\_))/((d\_) + (e  $_{\_}.$  (x\_)^2), x\_Symbol] :> Dist[f^2/e, Int[(f\*x)^(m - 2)\*(a + b\*ArcTan[c\*x])

 $\hat{p}$ , x], x] - Dist[(d\*f^2)/e, Int[((f\*x)^(m - 2)\*(a + b\*ArcTan[c\*x])^p)/(d + e\*x^2), x], x] /; FreeQ[{a, b, c, d, e, f}, x] && GtQ[p, 0] && GtQ[m, 1]

# Rule 321

 $Int[((c_{{}_{-}})*(x_{{}_{-}})*(a_{{}_{-}}) + (b_{{}_{-}})*(x_{{}_{-}})^(n_{{}_{-}}))^(p_{{}_{-}}), x_{{}_{-}}Symbol]$  :> Simp[(c^(  $n - 1)*(c*x)^{m - n + 1)*(a + b*x^n)^{(p + 1)})/(b*(m + n*p + 1)), x] - Dist[$  $(ax^c^n*(m - n + 1))/(b*(m + n*p + 1)), Int[(c*x)^m(m - n)*(a + b*x^n)^p, x],$ x] /; FreeQ[{a, b, c, p}, x] && IGtQ[n, 0] && GtQ[m, n - 1] && NeQ[m + n\*p + 1, 0] && IntBinomialQ[a, b, c, n, m, p, x]

# Rule 203

Int $[(a_+) + (b_+) * (x_-)^2)^{-1}, x_Symbo]$  :> Simp $[(1 * ArcTan[(Rt[b, 2] * x)/Rt]$  $[a, 2]])/(Rt[a, 2]*Rt[b, 2]), x]$  /; FreeQ $[{a, b}, x]$  && PosQ $[a/b]$  &&  $(GtQ[a, b])$ , 0] || GtQ[b, 0])

### Rule 4920

Int $[((((a_{-}. ) + ArcTan[(c_{-}.)*(x_{-}))*(b_{-}.))^(p_{-}.)*(x_{-}))/((d_{-}) + (e_{-}.)*(x_{-})^2),$  $x_Symbol$ ] :>  $-Simp[(I*(a + b*ArCTan[c*x])^(p + 1))/(b*e*(p + 1)), x] - Dist$  $[1/(c*d), Int[(a + b*ArcTan[c*x])^p/(I - c*x), x], x]$  /; FreeQ[{a, b, c, d, e}, x] && EqQ[e, c^2\*d] && IGtQ[p, 0]

### Rule 4854

 $Int[((a_{-.}) + ArcTan[(c_{-.})*(x_{-})]*(b_{-.}))^(p_{-.})/((d_{-}) + (e_{-.})*(x_{-}))$ , x\_Symbol] :>  $-Simp[((a + b*ArcTan[c*x])^p * Log[2/(1 + (e*x)/d)])/e, x] + Dist[(b*c*p)$ /e, Int $[(a + b*ArcTan[c*x])^{(p - 1)*Log[2/(1 + (e*x)/d)])/(1 + c^2*x^2), x$ ], x] /; FreeQ[{a, b, c, d, e}, x] && IGtQ[p, 0] && EqQ[c^2\*d^2 + e^2, 0]

### Rule 2402

Int $[Log[(c_{..})/((d_{.}) + (e_{..})*(x_{.}))]/((f_{.}) + (g_{..})*(x_{.})^2)$ , x\_Symbol] :> -Dis  $t[e/g, Subst[Int[Log[2*d*x]/(1 - 2*d*x), x], x, 1/(d + e*x)], x]$  /; FreeQ[{ c, d, e, f, g}, x] && EqQ[c, 2\*d] && EqQ[e^2\*f + d^2\*g, 0]

# Rule 2315

 $Int[Log[(c_.),*(x_))] / ((d_+) + (e_.)*(x_))$ ,  $x_Symbol]$  :>  $-Simp[PolyLog[2, 1 -]$  $c*x$ ]/e, x] /; FreeQ[{c, d, e}, x] && EqQ[e + c\*d, 0]

### Rule 266

 $Int[(x_{})^(m_{})^*(a_{})^ + (b_{})^*(x_{})^*(n_{})^*(p_{})^*, x_{\text{symbol}}]$  :> Dist $[1/n, \text{Subst}[$ Int $[x^*(Simplify[(m + 1)/n] - 1)*(a + b*x)^p, x]$ , x,  $x^n$ ], x] /; FreeQ[{a, b , m, n, p}, x] && IntegerQ[Simplify[(m + 1)/n]]

### Rule 43

 $Int[((a_{-}.)+(b_{-}.)*(x_{-}))^-(m_{-}.)*(c_{-}.)+(d_{-}.)*(x_{-}))^-(n_{-}.), x_Symbol]$  :> Int [ExpandIntegrand[(a + b\*x)^m\*(c + d\*x)^n, x], x] /; FreeQ[{a, b, c, d, n}, x] && NeQ[b\*c - a\*d, 0] && IGtQ[m, 0] && ( !IntegerQ[n] || (EqQ[c, 0] && Le  $Q[7*m + 4*n + 4, 0])$  || LtQ $[9*m + 5*(n + 1), 0]$  || GtQ $[m + n + 2, 0])$ 

# Rule 4846

 $Int[((a_{-}.) + ArcTan[(c_{-}.)*(x_{-})]*(b_{-}.))^c(p_{-}.), x_Symbol]$  :> Simp[x\*(a + b\*Ar cTan[c\*x])^p, x] - Dist[b\*c\*p, Int[(x\*(a + b\*ArcTan[c\*x])^(p - 1))/(1 + c^2
# Rule 260

 $\texttt{Int}\hskip 1pt [ (x_-)\hskip 1pt\widehat{\hskip 1pt}\hskip 1pt (m_-\hskip 1pt.)/(a_-)\hskip 1pt + \hskip 1pt (b_-\hskip 1pt.)\ast (x_-)\hskip 1pt\widehat{\hskip 1pt}\hskip 1pt (n_-))\hskip 1pt , \hskip 1pt x_-^\hskip 1pt \texttt{Symboll} \hskip 1pt \hskip 1pt : \hskip 1pt > \hskip 1pt \texttt{SimpleLog}\hskip 1pt [\hskip 1pt \texttt{RemoveContent}\hskip 1pt]$  $t[a + b*x^n, x]]/(b*n), x]$  /; FreeQ[{a, b, m, n}, x] && EqQ[m, n - 1]

## Rule 4884

 $Int[((a_{-.}) + ArcTan[(c_{-.})*(x_{-})]*(b_{-.}))^(p_{-.})/((d_{-}) + (e_{-.})*(x_{-})^2)$ , x\_Symbo l] :> Simp[(a + b\*ArcTan[c\*x])^(p + 1)/(b\*c\*d\*(p + 1)), x] /; FreeQ[{a, b, c, d, e, p}, x] && EqQ[e, c^2\*d] && NeQ[p, -1]

# Rule 302

Int $[(x_{})^*(m_-)/((a_-) + (b_-)*(x_-)^*(n_-))$ , x\_Symbol] :> Int[PolynomialDivide[x  $\hat{m}$ , a + b\*x $\hat{m}$ , x], x] /; FreeQ[{a, b}, x] && IGtQ[m, 0] && IGtQ[n, 0] && Gt  $Q[m, 2*n - 1]$ 

# Rubi steps

$$
\int x^2 (d + icdx)^2 (a + b \tan^{-1}(cx))^2 dx = \int (d^2x^2 (a + b \tan^{-1}(cx))^2 + 2icd^2x^3 (a + b \tan^{-1}(cx))^2 - c^2d^2x^4 (a + b \tan^{-1}(cx))^2 dx
$$
  
\n
$$
= d^2 \int x^2 (a + b \tan^{-1}(cx))^2 dx + (2icd^2) \int x^3 (a + b \tan^{-1}(cx))^2 dx - (c^2d^2)
$$
  
\n
$$
= \frac{1}{3} d^2x^3 (a + b \tan^{-1}(cx))^2 + \frac{1}{2} icd^2x^4 (a + b \tan^{-1}(cx))^2 - \frac{1}{5} c^2d^2x^5 (a + b \tan^{-1}(cx))^2 dx
$$
  
\n
$$
= \frac{1}{3} d^2x^3 (a + b \tan^{-1}(cx))^2 + \frac{1}{2} icd^2x^4 (a + b \tan^{-1}(cx))^2 - \frac{1}{5} c^2d^2x^5 (a + b \tan^{-1}(cx))^2 dx
$$
  
\n
$$
= \frac{bd^2x^2 (a + b \tan^{-1}(cx))}{3c} - \frac{1}{3} ibd^2x^3 (a + b \tan^{-1}(cx)) + \frac{1}{10} bcd^2x^4 (a + b \tan^{-1}(cx))^2 + \frac{1}{10} bcd^2x^4 (a + b \tan^{-1}(cx))^2 dx
$$
  
\n
$$
= \frac{iabd^2x}{c^2} + \frac{b^2d^2x}{30c^2} - \frac{1}{30} b^2d^2x^3 - \frac{b^2d^2 \tan^{-1}(cx)}{3c^3} + \frac{ib^2d^2x \tan^{-1}(cx)}{c^2} - \frac{8bd^2x^2}{30c^2} dx
$$
  
\n
$$
= \frac{iabd^2x}{c^2} + \frac{19b^2d^2x}{30c^2} + \frac{ib^2d^2x^2}{6c} - \frac{1}{30} b^2d^2x^3 - \frac{19b^2d^2 \tan^{-1}(cx)}{30c^3} + \frac{ib^2d^2x \tan^{-1}(cx)}{c^2} + \frac{b^2d^2x \tan^{-1}(cx)}{c^2}
$$
  
\n<math display="</math>

**Mathematica [A]** time = 1.14217, size = 306, normalized size = 0.92  

$$
\frac{d^2(-16ib^2 \text{PolyLog}\left(2, -e^{2i\tan^{-1}(cx)}\right) + 6a^2c^5x^5 - 15ia^2c^4x^4 - 10a^2c^3x^3 - 3abc^4x^4 + 10iabc^3x^3 + 16abc^2x^2 - 16ab\log^{-1}(a+b)\log^{-1}(a+b)\log^{-1
$$

Warning: Unable to verify antiderivative.

```
[In] Integrate[x^2*(d + I*c*dx)x^2*(a + b*ArcTan[c*x])^2,x]
```

```
[Out] - (d^2*(9*a*b - (5*I)*b^2 - (30*I)*a*b*c*x - 19*b^2*c*x + 16*a*b*c^2*x^2 - (30*I)*a*b*c^2*x^2 - 19*b^2*k^2z^2 + 16*2*b*c^2*x^2 - 19kb^2zk^2 + 16*2*bkc^2*x^2 - 19kb^2k^2k^2 - 19kb^2k^2k^2 - 19kb^2k^2k^2 - 19kb^2k^2k^2 - 19kb^2k^2k^2 - 19kb^2k^2k^2 - 19kb^2k^2k^2 - 19kb^2k^2k^5*I)*b^2*c^2*x^2 - 10*a^2*c^3*x^3 + (10*I)*a*b*c^3*x^3 + b^2*c^3*x^3 - (15*
```
 $\overline{\phantom{a}}$ 

```
I)*a^2*c^4*x^4 - 3*a*b*c^4*x^4 + 6*a^2*c^5*x^5 + b^2*(-I + c*x)^3*(-1 + (3*
I)*c*x + 6*c^2*x^2)*ArcTan[c*x]^2 + b*ArcTan[c*x]*(b*(19 - (30*I)*c*x + 16*
c^2*x^2 + (10*I)*c^3*x^3 - 3*c^4*x^4) + 2*a*(15*I - 10*c^3*x^3 - (15*I)*c^4
*x^4 + 6*c^5**x^5) + 32*b*Log[1 + E<sup>0</sup>((2*I)*ArcTan[c*x])]) - 16*a*b*Log[1 + c]^2*x^2] + (20*1)*b^2*Log[1 + c^2*x^2] - (16*I)*b^2*PolyLog[2, -E^((2*I)*Arc)]Tan[c*x])]))/(30*c^3)
```
**Maple [B]** time = 0.096, size = 612, normalized size =  $1.8$ 

result too large to display

Verification of antiderivative is not currently implemented for this CAS.

```
[In] int(x^2*(d+I*c*d*x)^2*(a+b*arctan(c*x))^2,x)
```

```
[Out] -1/5*c^2*d^2*a^5+1/3*d^2*b^2*arctan(c*x)^2*x^3-1/30*b^2*d^2*x^3+I*c*d^2*a*b*arctan(c*x)*x^4+4/15*I/c^3*d^2*b^2*dilog(1/2*I*(c*x-I))-4/15*I/c^3*d^2
*b^2*dilog(-1/2*I*(c*x+I))+8/15/c^3*d^2*b^2*arctan(c*x)*ln(c^2*x^2+1)+2/3*d
2*a*b*arctan(c*x)*x^3+2/15*I/c^3*d^2*b^2*ln(c*x+I)^2+8/15/c^3*d^2*a*b*ln(c*)2*x^2+1)+1/10*c*d^2*b^2*arctan(c*x)*x^4-8/15/c*d^2*b^2*arctan(c*x)*x^2-1/5*c^2*d^2*b^2*arctan(c*x)^2*x^5-1/3*I*d^2*a*b*x^3+1/10*c*d^2*a*b*x^4+1/2*I*c
*d^2*a^2*x^4-1/3*I*d^2*b^2*arctan(c*x)*x^3-2/15*I/c^3*d^2*b^2*ln(c*x-I)^2-1
/2*I/c^3*d^2*b^2*arctan(c*x)^2-8/15/c*d^2*a*b*x^2+1/3*d^2*a^2*x^3+I*a*b*d^2
*x/c^2+I*b^2*d^2*x*arctan(c*x)/c^2+4/15*I/c^3*d^2*b^2*ln(c*x+I)*ln(1/2*I*(c
*x-I))+1/6*I*b^2*d^2*x^2/c-2/3*I*b^2*d^2*ln(c^2*x^2+1)/c^3-2/5*c^2*d^2*a*b*
arctan(c*x)*x^5-4/15*I/c^3*d^2*b^2*ln(c*x+I)*ln(c^2*x^2+1)+4/15*I/c^3*d^2*b
2*ln(c*x-I)*ln(c^2*x^2+1)-I/c^3*d^2*a*b*arctan(c*x)+19/30*b^2*d^2*x/c^2-19/30*b^2*d^2*arctan(c*x)/c^3+1/2*I*c*d^2*b^2*arctan(c*x)^2*x^4-4/15*I/c^3*d^22*b^2*ln(c*x-I)*ln(-1/2*I*(c*x+I))
```
**Maxima [F]** time = 0., size = 0, normalized size = 0.

result too large to display

Verification of antiderivative is not currently implemented for this CAS.

[In] integrate( $x^2*(d+I*c*d*x)^2*(a+b*arctan(c*x))^2,x$ , algorithm="maxima")

```
[Out] -1/5*a^2*c^2*d^2*x^5 + 1/2*I*a^2*c*d^2*x^4 - 1/10*(4*x^5*arctan(c*x) - c*((
c^2*x^4 - 2*x^2)/c^4 + 2*log(c^2*x^2 + 1)/c^6))*a*b*c<sup>2</sup>*d<sup>2</sup> + 1/3*a<sup>2</sup>*d<sup>2</sup>*x
\hat{C} + 1/3*I*(3*x^4*arctan(c*x) - c*((c^2*x^3 - 3*x)/c^4 + 3*arctan(c*x)/c^5)
)*a*b*c*d^2 + 1/3*(2*x^3*arctan(c*x) - c*(x^2/c^2 - log(c^2*x^2 + 1)/c^4))*a*b*d^2 - 1/480*(24*b^2*c^2*d^2*x^5 - 60*I*b^2*c*d^2*x^4 - 40*b^2*d^2*x^3)*
arctan(c*x)^2 - 1/480*(24*I*b^2*c^2*d^2*x^5 + 60*b^2*c*d^2*x^4 - 40*I*b^2*d
2*x^3)*arctan(c*x)*log(c^2*x^2 + 1) + 1/480*(6*b^2*c^2*d^2*x^5 - 15*I*b^2*)c*d^2*x^4 - 10*b^2*d^2*x^3)*log(c^2*x^2 + 1)^2 - integrate(1/240*(180*(b^2)*c^4*d^2*x^6 - b^2*d^2*x^2)*arctan(c*x)^2 + 15*(b^2*c^4*d^2*x^6 - b^2*d^2*x^6)2)*log(c^2*x^2 + 1)^2 - 4*(21*b^2*c^3*d^2*x^5 - 10*b^2*c*d^2*x^3)*arctan(c*x) + 2*(6*b^2*c^4*d^2*x^6 - 25*b^2*c^2*d^2*x^4 - 60*(b^2*c^3*d^2*x^5 + b^2*
c*d^2*x^3)*arctan(c*x))*log(c^2*x^2 + 1))/(c^2*x^2 + 1), x) + I*integrate(1/120*(180*(b^2*c^3*d^2*x^5 + b^2*c*d^2*x^3)*arctan(c*x)^2 + 15*(b^2*c^3*d^2*x^5 + b^2*c*d^2*x^3)*log(c^2*x^2 + 1)^2 + 2*(6*b^2*c^4*d^2*x^6 - 25*b^2*c^
2*d^2*x^4)*arctan(c*x) + (21*b^2*c^3*d^2*x^5 - 10*b^2*c*d^2*x^3 + 30*(b^2*c^2*x^3 + 10*b^2*x^3 + 30*(b^2*c^2*x^3 + 30*5)(b^2*c^2*x^3 + 30*5)(b^2*c^2*x^3 + 30*5)(c^2*c^2*x^3 + 30*5)(c^2*c^2*x^3 + 30*5)(c^2*c^2*x^3 + 30*5)(c^2*c^2*x^3 + 30*5)(c^2kc^2*x^3 + 30*5)(c^2kc^2*x^3 + 30*5)(c^2^24*d^2*x^6 - b^2*d^2*x^2)*arctan(c*x))*log(c^2*x^2 + 1))/(c^2*x^2 + 1), x)
```
**Fricas [F]** time = 0, size = 0, normalized size = 0.

$$
\frac{1}{120} \left(6 b^2 c^2 d^2 x^5 - 15 i b^2 c d^2 x^4 - 10 b^2 d^2 x^3\right) \log \left(-\frac{cx+i}{cx-i}\right)^2 + \text{integral}\left(-\frac{30 a^2 c^4 d^2 x^6 - 60 i a^2 c^3 d^2 x^5 - 60 i a^2 c d^2 x^3 - 30 i a^2 c d^2 x^4 - 10 b^2 d^2 x^3\right)
$$

 $\overline{a}$ 

Verification of antiderivative is not currently implemented for this CAS.

```
[In] integrate(x^2*(d+I*c*d*x)^2*(a+b*arctan(c*x))^2,x, algorithm="fricas")
```

```
[Out] 1/120*(6*b^2*c^2*d^2*x^5 - 15*I*b^2*c*d^2*x^4 - 10*b^2*d^2*x^3)*log(-(c*x +I)/(c*x - I))^2 + integral(-1/30*(30*a^2*c^4*d^2*x^6 - 60*I*a^2*c^3*d^2*x^
5 - 60*I*a^2*c*d^2*x^3 - 30*a^2*d^2*x^2 - (-30*I*a*b*c^4*d^2*x^6 - 6*(10*ax*)b - I*b^2)*c^3*d^2*x^5 + 15*b^2*c^2*d^2*x^4 - 10*(6*a*b + I*b^2)*c*d^2*x^3
+ 30*I*a*b*d^2*x^2)*log(-(c*x + I)/(c*x - I)))/(c^2*x^2 + 1), x)
```
**Sympy**  $[F(-2)]$  time = 0., size = 0, normalized size = 0.

Exception raised: AttributeError

Verification of antiderivative is not currently implemented for this CAS.

```
[In] integrate(x**2*(d+I*c*d*x)**2*(a+b*atan(c*x))**2,x)
```
[Out] Exception raised: AttributeError

**Giac [F]** time = 0., size = 0, normalized size = 0.

$$
\int (i\,c dx + d)^2 (b\arctan (cx) + a)^2 x^2 dx
$$

Verification of antiderivative is not currently implemented for this CAS.

```
[In] integrate(x^2*(d+I*c*d*x)^2*(a+b*arctan(c*x))^2,x, algorithm="giac")
```

```
[Out] integrate((I * c * d * x + d)^2 * (b * arctan(c*x) + a)^2 * x^2, x)
```
**3.78** 
$$
\int x(d + icdx)^2 (a + b\tan^{-1}(cx))^2 dx
$$

$$
\frac{2b^2d^2 \text{PolyLog}\left(2,1-\frac{2}{1+icx}\right)}{3c^2} - \frac{1}{4}c^2d^2x^4\left(a+b\tan^{-1}(cx)\right)^2 + \frac{17d^2\left(a+b\tan^{-1}(cx)\right)^2}{12c^2} - \frac{4ibd^2\log\left(\frac{2}{1+icx}\right)\left(a+b\tan^{-1}(cx)\right)}{3c^2}
$$

[Out]  $(-3*a*b*d^2*x)/(2*c) + (((2*I)/3)*b^2*d^2*x)/c - (b^2*d^2*x^2)/12 - (((2*I)$  $(3)*b^2*d^2*ArcTan[c*x])/c^2 - (3*b^2*d^2*x*ArcTan[c*x])/(2*c) - ((2*I)/3)*b^2]$  $b*d^2*x^2*(a + b*ArcTan[c*x]) + (b*c*d^2*x^3*(a + b*ArcTan[c*x]))/6 + (17*d)$  $\hat{z}^*(a + b*\text{ArcTan}[c*x])^2)/(12*c^2) + (d^2*x^2*(a + b*\text{ArcTan}[c*x])^2)/2 + ((c^2*x^2*(a + b*\text{ArcTan}[c*x]))^2)$  $2*1)/3$ )\*c\*d^2\*x^3\*(a + b\*ArcTan[c\*x])^2 - (c^2\*d^2\*x^4\*(a + b\*ArcTan[c\*x])^ 2)/4 -  $(((4*I)/3)*b*d^2*(a + b*ArcTan[c*x])*Log[2/(1 + I*c*x)])/c^2 + (5*b^2)$  $2*d^2*Log[1 + c^2*x^2]/(6*c^2) + (2*b^2*d^2*PolyLog[2, 1 - 2/(1 + I*cx)])$  $/(3*c^2)$ 

**Rubi**  $[A]$  time = 0.621398, antiderivative size = 293, normalized size of antiderivative = 1., number of steps used = 28, number of rules used = 14, integrand size = 23,  $\frac{\text{number of rules}}{\text{integrand size}}$  $= 0.609$ , Rules used  $= \{4876, 4852, 4916, 4846, 260, 4884, 321, 203, 4920, 4854, 2402, 2315,$ 266, 43}

$$
\frac{2b^2d^2\text{PolyLog}\left(2,1-\frac{2}{1+icx}\right)}{3c^2} - \frac{1}{4}c^2d^2x^4\left(a+b\tan^{-1}(cx)\right)^2 + \frac{17d^2\left(a+b\tan^{-1}(cx)\right)^2}{12c^2} - \frac{4ibd^2\log\left(\frac{2}{1+icx}\right)\left(a+b\tan^{-1}(cx)\right)}{3c^2}
$$

Antiderivative was successfully verified.

[In] Int[x\*(d + I\*c\*d\*x)^2\*(a + b\*ArcTan[c\*x])^2,x]

```
[Out] (-3*a*b*d^2*x)/(2*c) + (((2*I)/3)*b^2*d^2*x)/c - (b^2*d^2*x^2)/12 - (((2*I)(3)*b^2*d^2*ArcTan[c*x])/c^2 - (3*b^2*d^2*x*ArcTan[c*x])/(2*c) - ((2*I)/3)*b*d^2*x^2*(a + b*ArcTan[c*x]) + (b*c*d^2*x^3*(a + b*ArcTan[c*x]))/6 + (17*d
\text{A}^2*(a + b*ArcTan[c*x])^2)/(12*c^2) + (d^2*x^2*(a + b*ArcTan[c*x])^2)/2 + ((d^2*x^2*(a + b*ArcTan[c*x]))^2)2*I)/3)*c*d^2*x^3*(a + b*ArcTan[c*x])^2 - (c^2*d^2*x^4*(a + b*ArcTan[c*x])^
2)/4 - (((4*I)/3)*b*d^2*(a + b*ArcTan[c*x])*Log[2/(1 + I*c*x)])/c^2 + (5*b^2)2*d^2*Log[1 + c^2*x^2]/(6*c^2) + (2*b^2*d^2*PolyLog[2, 1 - 2/(1 + I*c*x)])/(3*c^2)
```
# Rule 4876

 $Int[((a_{\_}) + ArcTan[((c_{\_})*(x_{\_})]*(b_{\_}))^{\frown}(p_{\_})*((f_{\_})*(x_{\_}))^{\frown}(m_{\_})*((d_{\_}) + (e_{\_})*(f_{\_})*(f_{\_})^{\frown}(m_{\_})^{\frown}(m_{\_})^{\frown}(m_{\_})$ .)\*(x\_))^(q\_.), x\_Symbol] :> Int[ExpandIntegrand[(a + b\*ArcTan[c\*x])^p, (f\*  $x)^{m*(d + e*x)^{d}}$ , x], x] /; FreeQ[{a, b, c, d, e, f, m}, x] && IGtQ[p, 0] & & IntegerQ[q] && (GtQ[q, 0] || NeQ[a, 0] || IntegerQ[m])

### Rule 4852

 $Int[((a_{\_}) + ArcTan[((c_{\_})*(x_{\_})]*(b_{\_}))(^p_{\_})*(((d_{\_})*(x_{\_}))^-(m_{\_}), x_{\_Symbol}]$ :> Simp[ $((d*x)^{(m + 1)*(a + b*ArcTan[c*x])^p)/(d*(m + 1))$ , x] - Dist[(b\*c\*p )/(d\*(m + 1)), Int[((d\*x)^(m + 1)\*(a + b\*ArcTan[c\*x])^(p - 1))/(1 + c^2\*x^2 ), x], x] /; FreeQ[{a, b, c, d, m}, x] && IGtQ[p, 0] && (EqQ[p, 1] || Integ  $erQ[m]$ ) && Ne $Q[m, -1]$ 

# Rule 4916

Int $[(((a_*) + ArcTan[(c_*)*(x_*)]*(b_*)^*(p_*)*(f_-))^*(x_*))^*(m_-))/((d_*) + (e_*)^*(f_-))^*(m_-)$  $_{\_}.$ )\*(x $_{\_})$ ^2), x $_{\_}$ Symbol] :> Dist[f^2/e, Int[(f\*x)^(m - 2)\*(a + b\*ArcTan[c\*x])

 $\hat{p}$ , x], x] - Dist[(d\*f^2)/e, Int[((f\*x)^(m - 2)\*(a + b\*ArcTan[c\*x])^p)/(d + e\*x^2), x], x] /; FreeQ[{a, b, c, d, e, f}, x] && GtQ[p, 0] && GtQ[m, 1]

# Rule 4846

 $Int[((a_{-.}) + ArcTan[(c_{-.})*(x_{-})]*(b_{-.}))^(p_{-.}), x_Symbol]$  :> Simp[x\*(a + b\*Ar cTan[c\*x])^p, x] - Dist[b\*c\*p, Int[(x\*(a + b\*ArcTan[c\*x])^(p - 1))/(1 + c^2  $*x^2$ , x], x] /; FreeQ[{a, b, c}, x] && IGtQ[p, 0]

### Rule 260

 $Int[(x_{})^m(m_-)/((a_-) + (b_-)*(x_-)^n(n_-)), x_Symb01]$  :> Simp[Log[RemoveConten  $t[a + b*x^n, x]]/(b*n), x]$  /; FreeQ[{a, b, m, n}, x] && EqQ[m, n - 1]

### Rule 4884

Int $[(a_*) + ArcTan[(c_*)*(x_*)](b_*)^*(b_-))^*(p_*)/((d_*) + (e_*)*(x_*)^2)$ , x\_Symbo 1] :> Simp[(a + b\*ArcTan[c\*x])^(p + 1)/(b\*c\*d\*(p + 1)), x] /; FreeQ[{a, b, c, d, e, p}, x] && EqQ[e, c^2\*d] && NeQ[p, -1]

## Rule 321

 $Int[((c_{{}_{-}})*(x_{{}_{-}})^(m_-)*(a_{{}_{-}} + (b_{{}_{-}})*(x_{{}_{-}})^(n_{{}_{-}}))^(p_{{}_{-}}), x_{{}_{-}}Symbol]$  :> Simp[(c^(  $n - 1)*(c*x)^{(m - n + 1)*(a + b*x^n)(p + 1))/(b*(m + n*p + 1)), x] - Dist[$  $(axc^n*(m - n + 1))/(b*(m + n*p + 1)), Int[(c*x)^m(m - n)*(a + b*x^n)^p, x],$ x] /; FreeQ[{a, b, c, p}, x] && IGtQ[n, 0] && GtQ[m, n - 1] && NeQ[m + n\*p + 1, 0] && IntBinomialQ[a, b, c, n, m, p, x]

## Rule 203

 $Int[((a_+) + (b_-)*(x_-)^2)^(-1), x_Symb01]$  :>  $Simp[(1*ArcTan[(Rt[b, 2]*x)/Rt]$ [a, 2]])/(Rt[a, 2]\*Rt[b, 2]), x] /; FreeQ[{a, b}, x] && PosQ[a/b] && (GtQ[a , 0] || GtQ[b, 0])

### Rule 4920

Int $[((((a_{{}_-}) + ArcTan[(c_{{}_-})*(x_{{}_-})]*(b_{{}_-}))^(p_{{}_-})*(x_{{}_-}))/((d_{{}_-}) + (e_{{}_-})*(x_{{}_-})^2),$  $x_Symbol$ ] :>  $-Simp[(I*(a + b*ArcTan[c*x])^(p + 1))/(b*e*(p + 1)), x] - Dist$  $[1/(c*d), Int[(a + b*ArcTan[c*x])^p/(I - c*x), x], x]$  /; FreeQ[{a, b, c, d, e}, x] && EqQ[e, c^2\*d] && IGtQ[p, 0]

# Rule 4854

 $Int[((a_{-.}) + ArcTan[(c_{-.})*(x_{-})]*(b_{-.}))^(p_{-.})/((d_{-}) + (e_{-.})*(x_{-}))$ , x\_Symbol] :>  $-Simp[((a + b*ArcTan[c*x])^p*Log[2/(1 + (e*x)/d)])/e, x] + Dist[(b*c*p)]$ /e, Int[((a + b\*ArcTan[c\*x])^(p - 1)\*Log[2/(1 + (e\*x)/d)])/(1 + c^2\*x^2), x ], x] /; FreeQ[{a, b, c, d, e}, x] && IGtQ[p, 0] && EqQ[c^2\*d^2 + e^2, 0]

## Rule 2402

Int $[Log[(c_{.})/((d_{.}) + (e_{.}) * (x_{.}))]/((f_{.}) + (g_{.}) * (x_{.})^2), x_Symbo1]$  :> -Dis  $t[e/g, Subst[Int[Log[2*d*x]/(1 - 2*d*x), x], x, 1/(d + e*x)], x]$ ; FreeQ[{ c, d, e, f, g}, x] && EqQ[c, 2\*d] && EqQ[e^2\*f + d^2\*g, 0]

## Rule 2315

Int $[Log[(c_.),*(x_*)]/((d_+) + (e_.)*(x_*)), x_Symbol]$  :>  $-Simp[PolyLog[2, 1 -]$  $c*x$ ]/e, x] /; FreeQ[{c, d, e}, x] && EqQ[e + c\*d, 0]

# Rule 266

 $Int[(x_{})^(m_{})^*(x_{-}) + (b_{-}^{\bullet})^*(x_{-})^*(n_{-}))^*(p_{-})$ , x\_Symbol] :> Dist[1/n, Subst[ Int $[x^*(Simplify[(m + 1)/n] - 1)*(a + b*x)^p, x]$ , x, x<sup>o</sup>n], x] /; FreeQ[{a, b , m, n, p}, x] && IntegerQ[Simplify[(m + 1)/n]]

## Rule 43

 $Int[((a_{-}.) + (b_{-}.)*(x_{-}))^-(m_{-}.)*(c_{-}.) + (d_{-}.)*(x_{-}))^-(n_{-}.), x_{-}Symbol]$  :> Int [ExpandIntegrand[(a + b\*x)^m\*(c + d\*x)^n, x], x] /; FreeQ[{a, b, c, d, n}, x] && NeQ[b\*c - a\*d, 0] && IGtQ[m, 0] && ( !IntegerQ[n] || (EqQ[c, 0] && Le  $Q[7*m + 4*n + 4, 0])$  || LtQ $[9*m + 5*(n + 1), 0]$  || GtQ $[m + n + 2, 0])$ 

## Rubi steps

−

$$
\int x(d + icdx)^{2} (a + b \tan^{-1}(cx))^{2} dx = \int (d^{2}x (a + b \tan^{-1}(cx))^{2} + 2icd^{2}x^{2} (a + b \tan^{-1}(cx))^{2} - c^{2}d^{2}x^{3} (a + b \tan^{-1}(cx))^{2}
$$
\n
$$
= d^{2} \int x (a + b \tan^{-1}(cx))^{2} dx + (2icd^{2}) \int x^{2} (a + b \tan^{-1}(cx))^{2} dx - (c^{2}d^{2}) \int x^{2}
$$
\n
$$
= \frac{1}{2} d^{2}x^{2} (a + b \tan^{-1}(cx))^{2} + \frac{2}{3}icd^{2}x^{3} (a + b \tan^{-1}(cx))^{2} - \frac{1}{4}c^{2}d^{2}x^{4} (a + b \tan^{-1}(cx))^{2}
$$
\n
$$
= \frac{1}{2} d^{2}x^{2} (a + b \tan^{-1}(cx))^{2} + \frac{2}{3}icd^{2}x^{3} (a + b \tan^{-1}(cx))^{2} - \frac{1}{4}c^{2}d^{2}x^{4} (a + b \tan^{-1}(cx))^{2}
$$
\n
$$
= -\frac{abd^{2}x}{c} - \frac{2}{3}ibd^{2}x^{2} (a + b \tan^{-1}(cx)) + \frac{1}{6}bcd^{2}x^{3} (a + b \tan^{-1}(cx)) + \frac{7d^{2}(a + b \tan^{-1}(cx))}{6c^{2}}
$$
\n
$$
= -\frac{3abd^{2}x}{2c} + \frac{2ib^{2}d^{2}x}{3c} - \frac{b^{2}d^{2}x \tan^{-1}(cx)}{3c^{2}} - \frac{3}{3}ibd^{2}x^{2} (a + b \tan^{-1}(cx)) + \frac{1}{6}bcd^{2}x^{3} (a + b \tan^{-1}(cx))^{2}
$$
\n
$$
= -\frac{3abd^{2}x}{2c} + \frac{2ib^{2}d^{2}x}{3c} - \frac{2ib^{2}d^{2} \tan^{-1}(cx)}{3c^{2}} - \frac{3b^{2}d^{2}x \tan^{-1}(cx)}{3c^{2}} - \frac{2}{3}ibd^{2}x^{2} (a + b \tan^{-1}(cx))^{2}
$$
\n
$$
= -\frac{3ab
$$

**Mathematica [A]** time =  $0.775093$ , size =  $257$ , normalized size =  $0.88$  $d^2 \left( 8b^2 \text{PolyLog} \left( 2, -e^{2i \tan^{-1}(cx)} \right) + 3a^2 c^4 x^4 - 8i a^2 c^3 x^3 - 6a^2 c^2 x^2 - 2abc^3 x^3 + 8iabc^2 x^2 - 8iab \log \left( c^2 x^2 + 1 \right) + 2b \tan^{-1} \left( c^2 x^2 + 1 \right) \right)$ 

Warning: Unable to verify antiderivative.

```
[In] Integrate[x*(d + I*c*dx)^2*(a + b*ArcTan[c*x])^2,x]
```

```
[Out] - (d^2*(b^2 + 18*a*b*c*x - (8*I)*b^2*c*x - 6*a^2*c^2*x^2 + (8*I)*a*b*c^2*x^2+ b^2*c^2*x^2 - (8*I)*a^2*c^3*x^3 - 2*a*b*c^3*x^3 + 3*a^2*c^4*x^4 + b^2*(-I + c*x)^3*(I + 3*c*x)*ArcTan[c*x]^2 + 2*b*ArcTan[c*x]*(b*(4*I + 9*c*x + (4)
*1)*c^2*x^2 - c^3*x^3 + a*(-9 - 6*c^2*x^2 - (8*I)*c^3*x^3 + 3*c^4*x^4) + (
8*I)*b*Log[1 + E^{(2*I)*ArcTan[c*x]]] - (8*I)*a*b*Log[1 + c^2*x^2] - 10*b^22*Log[1 + c^2*x^2] + 8*b^2*PolyLog[2, -E^*((2*I)*ArcTan[c*x])]))/(12*c^2)
```
**Maple [B]** time =  $0.097$ , size =  $556$ , normalized size =  $1.9$ 

result too large to display

Verification of antiderivative is not currently implemented for this CAS.

```
[In] int(x*(d+I*c*d*x)^2*(a+b*arctan(c*x))^2,x)
```
 $[Out] -1/4*c^2*d^2*a^2*x^4+1/3/c^2*d^2*b^2*d1log(-1/2*I*(c*x+I))+3/4/c^2*d^2*b^2*$ arctan(c\*x)^2-1/6/c^2\*d^2\*b^2\*ln(c\*x+I)^2+1/6/c^2\*d^2\*b^2\*ln(c\*x-I)^2-1/3/c ^2\*d^2\*b^2\*dilog(1/2\*I\*(c\*x-I))+1/2\*d^2\*b^2\*arctan(c\*x)^2\*x^2+4/3\*I\*c\*d^2\*a \*b\*arctan(c\*x)\*x^3+2/3\*I\*c\*d^2\*a^2\*x^3+d^2\*a\*b\*arctan(c\*x)\*x^2-2/3\*I\*d^2\*a\* b\*x^2+1/3/c^2\*d^2\*b^2\*ln(c\*x+I)\*ln(c^2\*x^2+1)+1/3/c^2\*d^2\*b^2\*ln(c\*x-I)\*ln(  $-1/2*I*(c*x+I))$ -2/3\*I\*d^2\*b^2\*arctan(c\*x)\*x^2-1/4\*c^2\*d^2\*b^2\*arctan(c\*x)^2 \*x^4+3/2/c^2\*d^2\*a\*b\*arctan(c\*x)-1/3/c^2\*d^2\*b^2\*ln(c\*x-I)\*ln(c^2\*x^2+1)+1/ 6\*c\*d^2\*b^2\*arctan(c\*x)\*x^3-1/3/c^2\*d^2\*b^2\*ln(c\*x+I)\*ln(1/2\*I\*(c\*x-I))+1/6 \*c\*d^2\*a\*b\*x^3-1/12\*b^2\*d^2\*x^2+2/3\*I/c^2\*d^2\*b^2\*arctan(c\*x)\*ln(c^2\*x^2+1) +2/3\*I/c^2\*d^2\*a\*b\*ln(c^2\*x^2+1)+2/3\*I\*c\*d^2\*b^2\*arctan(c\*x)^2\*x^3-1/2\*c^2\* d^2\*a\*b\*arctan(c\*x)\*x^4+1/2\*d^2\*a^2\*x^2+2/3\*I\*b^2\*d^2\*x/c-2/3\*I\*b^2\*d^2\*arc tan(c\*x)/c^2-3/2\*a\*b\*d^2\*x/c-3/2\*b^2\*d^2\*x\*arctan(c\*x)/c+5/6\*b^2\*d^2\*ln(c^2  $*x^2+1)/c^2$ 

**Maxima [F]** time = 0., size = 0, normalized size = 0.

result too large to display

Verification of antiderivative is not currently implemented for this CAS.

```
[In] integrate(x*(d+I*c*d*x)^2*(a+b*arctan(c*x))^2,x, algorithm="maxima")
```

```
[Out] -1/4*a^2*c^2*d^2*x^4 + 2/3*I*a^2*c*d^2*x^3 + 1/2*b^2*d^2*x^2*arctan(c*x)^2- 1/6*(3*x^4*arctan(c*x) - c*((c^2*x^3 - 3*x)/c^4 + 3*arctan(c*x)/c^5))*a*b*c^2*d^2 + 2/3*I*(2*x^3*arctan(c*x) - c*(x^2/c^2 - log(c^2*x^2 + 1)/c^4))*a*b*c*d^2 + 1/2*a^2*d^2*x^2 + (x^2*arctan(c*x) - c*(x/c^2 - arctan(c*x)/c^3)
)*a*b*d^2 - 1/2*(2*c*(x/c^2 - arctan(c*x)/c^3)*arctan(c*x) + (arctan(c*x)^2
 - log(c^2*x^2 + 1))/c^2)*b^2*d^2 - 1/48*(3*b^2*c^2*d^2*x^4 - 8*I*b^2*c*d^2
*x^3)*arctan(c*x)^2 - 1/192*(12*I*b^2*c^2*d^2*x^4 + 32*b^2*c*d^2*x^3)*arcta
n(c*x)*log(c^2*x^2 + 1) + 1/192*(3*b^2*c^2*d^2*x^4 - 8*I*b^2*c*d^2*x^3)*log(c^2*x^2 + 1)^2 - integrate(-1/48*(22*b^2*c^3*d^2*x^4*arctan(c*x) - 36*(b^2
*c^4*d^2*x^5 + b^2*c^2*d^2*x^3)*arctan(c*x)^2 - 3*(b^2*c^4*d^2*x^5 + b^2*c^2)2*d^2*x^3)*log(c^2*x^2 + 1)^2 - (3*b^2*c^4*d^2*x^5 - 8*b^2*c^2*d^2*x^3 - 24)*(b^2*c^3*d^2*x^4 + b^2*x^d^2*x^2)*arctan(c*x))*log(c^2*x^2 + 1))/(c^2*x^2)+ 1), x) + I*integrate(1/48*(72*(b^2*c^3*d^2*x^4 + b^2*c*d^2*x^2)*arctan(c*
x)^2 + 6*(b^2*c^3*d^2*x^4 + b^2*c*d^2*x^2)*log(c^2*x^2 + 1)^2 + 2*(3*b^2*c^
4*d^2*x^5 - 8*b^2*c^2*d^2*x^3)*arctan(c*x) + (11*b^2*c^3*d^2*x^4 + 12*(b^2*x^4 + 12*)c^4*d^2*x^5 + b^2*c^2*d^2*x^3)*arctan(c*x))*log(c^2*x^2 + 1))/(c^2*x^2 + 1), x)
```
**Fricas [F]** time = 0,, size = 0, normalized size = 0.

$$
\frac{1}{48} \left( 3 b^2 c^2 d^2 x^4 - 8 i b^2 c d^2 x^3 - 6 b^2 d^2 x^2 \right) \log \left( -\frac{c x + i}{c x - i} \right)^2 + \text{integral} \left( -\frac{12 a^2 c^4 d^2 x^5 - 24 i a^2 c^3 d^2 x^4 - 24 i a^2 c d^2 x^2 - 12 a^2 c^2 x^2 \right)
$$

Verification of antiderivative is not currently implemented for this CAS.

[In] integrate( $x*(d+I*c*d*x)^2*(a+b*arctan(c*x))^2,x$ , algorithm="fricas")

```
[Out] 1/48*(3*b^2*c^2*d^2*x^4 - 8*I*b^2*c*d^2*x^3 - 6*b^2*d^2*x^2)*log(-(c*x + I))/(c*x - I))^2 + integral(-1/12*(12*a^2*c^4*d^2*x^5 - 24*I*a^2*c^3*d^2*x^4 -
24*I*a^2*c*d^2*x^2 - 12*a^2*d^2*x - (-12*I*a*b*c^4*d^2*x^5 - 3*(8*a*b - I*b^2)*c^3*d^2*x^4 + 8*b^2*c^2*d^2*x^3 - 6*(4*a*b + I*b^2)*c*d^2*x^2 + 12*I*a
*b*d^2*x)*log(-(c*x + I)/(c*x - I)))/(c^2*x^2 + 1), x)
```
**Sympy**  $[F(-2)]$  time = 0., size = 0, normalized size = 0.

Exception raised: AttributeError

Verification of antiderivative is not currently implemented for this CAS.

```
[In] integrate(x*(d+I*c*d*x)**2*(a+b*atan(c*x))**2,x)
```
[Out] Exception raised: AttributeError

**Giac [F]** time = 0., size = 0, normalized size = 0.

$$
\int (i\,c dx + d)^2 (b\arctan (cx) + a)^2 x\,dx
$$

Verification of antiderivative is not currently implemented for this CAS.

[In] integrate(x\*(d+I\*c\*d\*x)^2\*(a+b\*arctan(c\*x))^2,x, algorithm="giac")

[Out] integrate( $(I * c * d * x + d)^2 * (b * arctan(c*x) + a)^2 *x, x$ )

**3.79** 
$$
\int (d + icdx)^2 (a + b \tan^{-1}(cx))^2 dx
$$

$$
-\frac{4ib^2d^2\text{PolyLog}\left(2,1-\frac{2}{1-icx}\right)}{3c}+\frac{1}{3}bcd^2x^2\left(a+b\tan^{-1}(cx)\right)-\frac{id^2(1+icx)^3\left(a+b\tan^{-1}(cx)\right)^2}{3c}+\frac{8bd^2\log\left(\frac{2}{1-icx}\right)\left(a+b\tan^{-1}(cx)\right)}{3c}+\frac{1}{3}bcd^2x^2\left(a+b\tan^{-1}(cx)\right)
$$

[Out]  $(-2*I)*a*b*d^2*x - (b^2*d^2*x)/3 + (b^2*d^2*ArcTan[c*x])/(3*c) - (2*I)*b^2**$ d^2\*x\*ArcTan[c\*x] + (b\*c\*d^2\*x^2\*(a + b\*ArcTan[c\*x]))/3 - ((I/3)\*d^2\*(1 + I \*c\*x)^3\*(a + b\*ArcTan[c\*x])^2)/c + (8\*b\*d^2\*(a + b\*ArcTan[c\*x])\*Log[2/(1 -  $I*c*x)]$ /(3\*c) + ( $I*b^2*d^2*Log[1 + c^2*x^2]/c$  - (((4\*I)/3)\*b^2\*d^2\*PolyLo  $g[2, 1 - 2/(1 - I*cx)]$ 

**Rubi**  $[A]$  time = 0.196765, antiderivative size = 192, normalized size of antiderivative = 1., number of steps used = 12, number of rules used = 10, integrand size = 22,  $\frac{\text{number of rules}}{\text{integrand size}}$  $= 0.454$ , Rules used  $= \{4864, 4846, 260, 4852, 321, 203, 1586, 4854, 2402, 2315\}$ 

$$
-\frac{4ib^2d^2\text{PolyLog}\left(2,1-\frac{2}{1-icx}\right)}{3c} + \frac{1}{3}bcd^2x^2\left(a+b\tan^{-1}(cx)\right) - \frac{id^2(1+icx)^3\left(a+b\tan^{-1}(cx)\right)^2}{3c} + \frac{8bd^2\log\left(\frac{2}{1-icx}\right)\left(a+b\tan^{-1}(cx)\right)}{3c} + \frac{3bd^2\log\left(\frac{2}{1-icx}\right)\left(a+b\tan^{-1}(cx)\right)}{3c}
$$

Antiderivative was successfully verified.

[In] Int $[(d + 1*c*d*x)^2*(a + b*ArcTan[c*x])^2,x]$ 

 $[Out] (-2*I)*a*b*d^2*x - (b^2*d^2*x)/3 + (b^2*d^2*ArcTan[c*x])/(3*c) - (2*I)*b^2**$  $d^2*x*ArcTan[c*x] + (b*c*d^2*x^2*(a + b*ArcTan[c*x]))/3 - ((I/3)*d^2*(1 + I))$  $*c*x)^3*$ (a + b\*ArcTan[c\*x])^2)/c + (8\*b\*d^2\*(a + b\*ArcTan[c\*x])\*Log[2/(1 - $I*c*x)]$ /(3\*c) + ( $I*b^2*d^2*Log[1 + c^2*x^2]/c$  - (((4\*I)/3)\*b^2\*d^2\*PolyLo  $g[2, 1 - 2/(1 - I * c * x)]/c$ 

## Rule 4864

 $Int[((a_{-.}) + ArcTan[(c_{-.})*(x_{-})]*(b_{-.}))^-(p_{-})*(d_{-}) + (e_{-.})*(x_{-}))^-(q_{-.}), x_{-}Sy$ mbol] :>  $Simp[((d + e*x)^-(q + 1)*(a + b*ArcTan[c*x])^p)/(e*(q + 1)), x] - D$ ist $[(b*c*p)/(e*(q + 1))$ , Int $[ExpandIntegrand[(a + b*ArcTan[c*x])^(p - 1), ($  $d + e*x$ <sup>(</sup>q + 1)/(1 + c<sup>2</sup>\*x<sup>2</sup>), x], x], x] /; FreeQ[{a, b, c, d, e}, x] && IGtQ[p, 1] && IntegerQ[q] && NeQ[q, -1]

### Rule 4846

Int $[(a_.) + ArcTan[(c_.)*(x_-)]*(b_.))^(p_.,)$ , x Symbol] :> Simp[x\*(a + b\*Ar cTan[c\*x])^p, x] - Dist[b\*c\*p, Int[(x\*(a + b\*ArcTan[c\*x])^(p - 1))/(1 + c^2  $*x^2$ , x], x] /; FreeQ[{a, b, c}, x] && IGtQ[p, 0]

### Rule 260

 $Int[(x_{})^m(m_-)/((a_-) + (b_-)*(x_-)^m(n_-))$ ,  $x_Symbol]$  :> Simp[Log[RemoveConten  $t[a + b*x^n, x]]/(b*n), x]$  /; FreeQ[{a, b, m, n}, x] && EqQ[m, n - 1]

### Rule 4852

```
Int[((a_{-.}) + ArcTan[(c_{-.})*(x_{-})]*(b_{-.}))^(p_{-.})*(d_{-.})*(x_{-}))^(m_{-.}), x_{Symbol}]:> Simp[((d*x)^{(m + 1)*(a + b*ArcTan[c*x])^p)/(d*(m + 1)), x] - Dist[(b*c*p)(b*cf]))/(d*(m + 1)), Int[((d*x)^(m + 1)*(a + b*ArcTan[c*x])^(p - 1))/(1 + c^2*x^2
), x], x] /; FreeQ[{a, b, c, d, m}, x] && IGtQ[p, 0] && (EqQ[p, 1] || Integ
```
## Rule 321

 $Int[((c_.,)*(x_-))^{\hat{m}}_m)*(a_-) + (b_.,)*(x_-)^{\hat{m}}_m)(p_-, x_Symbol]$  :> Simp[(c^(  $n - 1)*(c*x)^{m - n + 1)*(a + b*x^n)^{(p + 1)}/(b*(m + n*p + 1)), x] - Dist[$  $(ax^cn*(m - n + 1))/(b*(m + n*p + 1)), Int[(c*x)^(m - n)*(a + b*x^n)^p, x],$ x] /; FreeQ[{a, b, c, p}, x] && IGtQ[n, 0] && GtQ[m, n - 1] && NeQ[m + n\*p + 1, 0] && IntBinomialQ[a, b, c, n, m, p, x]

# Rule 203

 $Int[((a_+) + (b_+) * (x_-)^2)^(-1), x_Symbo1]$  :>  $Simp[(1 * ArcTan[(Rt[b, 2] * x)/Rt$ [a, 2]])/(Rt[a, 2]\*Rt[b, 2]), x] /; FreeQ[{a, b}, x] && PosQ[a/b] && (GtQ[a , 0] || GtQ[b, 0])

### Rule 1586

 $Int\left[(u_{\_}.)*(Px_{\_})\widehat{\;} (p_{\_}.)*(Qx_{\_})\widehat{\;} (q_{\_}.)\right], \ x\_Symbol\right] \ \ \texttt{?} \ Int\left[u*PolynomialQuotient\left[Px_{\_} \widehat{\;} (p_{\_}.)*(Qx_{\_} \widehat{\;} (q_{\_} .))\right], \ x\_Symbol\right]$ , Qx, x]^p\*Qx^(p + q), x] /; FreeQ[q, x] && PolyQ[Px, x] && PolyQ[Qx, x] && EqQ[PolynomialRemainder[Px, Qx, x], 0] && IntegerQ[p] && LtQ[p\*q, 0]

# Rule 4854

 $Int[((a_{-.}) + ArcTan[(c_{-.})*(x_{-})]*(b_{-.}))^(p_{-.})/((d_{-}) + (e_{-.})*(x_{-}))$ , x\_Symbol] :>  $-Simp[((a + b*ArCTan[c*x])^p *Log[2/(1 + (e*x)/d)])/e, x] + Dist[(b*c*p)$ /e, Int $[((a + b*ArcTan[c*x])^(p - 1)*Log[2/(1 + (e*x)/d)])/(1 + c^2*x^2), x$ ], x] /; FreeQ[{a, b, c, d, e}, x] && IGtQ[p, 0] && EqQ[c^2\*d^2 + e^2, 0]

### Rule 2402

Int $[Log[(c_{-.})/((d_{-}) + (e_{-.})*(x_{-}))]/((f_{-}) + (g_{-.})*(x_{-})^2), x_Symbo1]$  :> -Dis  $t[e/g, Subst[Int[Log[2*d*x]/(1 - 2*d*x), x], x, 1/(d + e*x)], x]$ /; FreeQ[{ c, d, e, f, g}, x] && EqQ[c, 2\*d] && EqQ[e^2\*f + d^2\*g, 0]

# Rule 2315

Int $[Log[(c_.),*(x_)]/((d_+) + (e_.),*(x_-)), x_Symbo1]$  :>  $-Simp[PolyLog[2, 1 -]$  $c*x$ ]/e, x] /; FreeQ[{c, d, e}, x] && EqQ[e + c\*d, 0]

# Rubi steps

587

$$
\int (d + icdx)^{2} (a + b \tan^{-1}(cx))^{2} dx = -\frac{i d^{2} (1 + icx)^{3} (a + b \tan^{-1}(cx))^{2}}{3c} + \frac{(2ib) \int (-3d^{3} (a + b \tan^{-1}(cx)) - icd^{3}x (a + b \tan^{-1}(cx))}{3c} + \frac{(8b) \int \frac{(id^{3} - cd^{3}x)(a + b \tan^{-1}(cx))}{1 + c^{2}x^{2}} dx}{3d} - (2ibd^{2}) \int
$$
  
\n
$$
= -2iabd^{2}x + \frac{1}{3}bcd^{2}x^{2} (a + b \tan^{-1}(cx)) - \frac{id^{2}(1 + icx)^{3} (a + b \tan^{-1}(cx))^{2}}{3c} + \frac{(8b) \int (2ibd^{2}x)(a + b \tan^{-1}(cx))}{3c} + \frac{(8b) \int (2ibd^{2}x)(a + b \tan^{-1}(cx))}{3c} + \frac{(8b) \int (2ibd^{2}x)(a + b \tan^{-1}(cx))}{3c} + \frac{(8b) \int (2ibd^{2}x)(a + b \tan^{-1}(cx))}{3c} + \frac{(8b) \int (2ibd^{2}x)(a + b \tan^{-1}(cx))}{3c} + \frac{(8b) \int (2ibd^{2}x)(a + b \tan^{-1}(cx))}{3c} + \frac{(8b) \int (2ibd^{2}x)(a + b \tan^{-1}(cx))}{3c} + \frac{1}{3}bcd^{2}x^{2} (a + b \tan^{-1}(cx)) + \frac{1}{3}bcd^{2}x^{2} (a + b \tan^{-1}(cx)) + \frac{1}{3}bcd^{2}x^{2} (a + b \tan^{-1}(cx)) + \frac{1}{3}bcd^{2}x^{2} (a + b \tan^{-1}(cx)) + \frac{1}{3}bcd^{2}x^{2} (a + b \tan^{-1}(cx)) + \frac{1}{3}bcd^{2}x^{2} (a + b \tan^{-1}(cx)) + \frac{1}{3}bcd^{2}x^{2} (a + b \tan^{-1}(cx)) + \frac{1}{3}bcd^{2}x^{2} (a + b \tan^{-1}(cx)) + \frac{1}{3}bcd^{2}x^{2} (a + b \tan^{-1}(cx)) + \frac{1}{3}bcd^{2}x^{2} (a + b \tan^{-1}(cx)) + \frac{1}{3}bcd^{2}x^{2
$$

**Mathematica [A]** time =  $0.636959$ , size =  $205$ , normalized size =  $1.07$  $d^2\left(4ib^2\text{PolyLog}\left(2,-e^{2i\tan^{-1}(cx)}\right)+a^2c^3x^3-3ia^2c^2x^2-3a^2cx-abc^2x^2+4ab\log\left(c^2x^2+1\right)-b\tan^{-1}(cx)\right)a\left(-2c^3x^2+3ab\right)$ 

Warning: Unable to verify antiderivative.

−

```
[In] Integrate[(d + I*c*d*x)^2*(a + b*ArcTan[c*x])^2,x]
```

```
[Out] - (d^2*(-3*a^2*c*x + (6*I)*a*b*c*x + b^2*c*x - (3*I)*a^2*c^2*x^2 - a*b*c^2*x\hat{C} + a^2*c^3*x^3 + b^2*(-I + c*x)^3*ArcTan[c*x]^2 - b*ArcTan[c*x]*(b*(1 - (
6*I)*c*x + c<sup>2</sup>*x<sup>2</sup>) + a*(6*I + 6*c*x + (6*I)*c<sup>2</sup>*x<sup>2</sup> - 2*c<sup>2</sup>3*x<sup>2</sup>3) + 8*b*Log
[1 + E^*((2*I)*ArcTan[c*x])]) + 4*a*b*Log[1 + c^2*x^2] - (3*I)*b^2*Log[1 + c^2*x^2] + (4*I)*b^2*PolyLog[2, -E^*((2*I)*ArcTan[c*x])]))/(3*c)
```
**Maple [B]** time = 0.089, size = 523, normalized size = 2.7

$$
\frac{d^2b^2\arctan{(cx)}}{3c}-\frac{\frac{i}{3}d^2b^2\left(\ln{(cx+i)}\right)^2}{c}+\frac{cd^2abx^2}{3}-\frac{4\,d^2ab\ln{(c^2x^2+1)}}{3\,c}-\frac{4\,d^2b^2\arctan{(cx)}\ln{(c^2x^2+1)}}{3\,c}+\frac{id^2b^2\left(\frac{c^2x^2+1}{c^2}\right)}{3\,c}+\frac{b^2b^2\left(\frac{c^2x^2+1}{c^2}\right)}{3\,c}+\frac{c^2b^2\left(\frac{c^2x^2+1}{c^2}\right)}{3\,c}+\frac{c
$$

Verification of antiderivative is not currently implemented for this CAS.

[In]  $int((d+I*c*d*x)^2*(a+b*arctan(c*x))^2,x)$ 

```
[Out] 1/3*b^2*d^2*arctan(c*x)/c-1/3*I/c*d^2*b^2*h^2*ln(c*x+I)^2+1/3*c*d^2*axb*x^2-4/3/c*d^2*a*b*ln(c^2*x^2+1)-4/3/c*d^2*b^2*arctan(c*x)*ln(c^2*x^2+1)+I/c*d^2*b^22*arctan(c*x)^2+I*c*x^2*a^2*d^2-1/3*c^2*d^2*b^2*arctan(c*x)^2*x^3+2*d^2*a*b*arctan(c*x)*x-2/3*I/c*d^2*b^2*dilog(1/2*I*(c*x-I))+1/3*I/c*d^2*b^2*ln(c*x-
I)^2+2/3*I/c*d^2*b^2*dilog(-1/2*I*(c*x+I))+2*I*c*d^2*a*b*arctan(c*x)*x^2-1/
3*c^2*x^3*a^2*d^2+d^2*b^2*arctan(c*x)^2*x-1/3*I/c*d^2*a^2+1/3*c*d^2*b^2*arc
tan(c*x)*x^2-1/3*b^2*d^2*x+I*c*d^2*b^2*arctan(c*x)^2*x^2-2/3*c^2*d^2*a*b*ar
ctan(c*x)*x^3+2/3*I/c*d^2*b^2*ln(c*x-I)*ln(-1/2*I*(c*x+I))-2/3*I/c*d^2*b^2*
ln(c*x+I)*ln(1/2*I*(c*x-I))-2/3*I/c*d^2*b^2*ln(c^2*x^2+1)*ln(c*x-I)+2/3*I/c
*d^2*b^2*ln(c^2*x^2+1)*ln(c*x+I)+2*I/c*d^2*a*b*arctan(c*x)+x*a^2*d^2-2*I*a*
```
b\*d^2\*x-2\*I\*b^2\*d^2\*x\*arctan(c\*x)+I\*b^2\*d^2\*ln(c^2\*x^2+1)/c

**Maxima [F]** time = 0., size = 0, normalized size = 0.

result too large to display

Verification of antiderivative is not currently implemented for this CAS.

[In] integrate((d+I\*c\*d\*x)^2\*(a+b\*arctan(c\*x))^2,x, algorithm="maxima")

 $[Out] -1/3*a^2*c^2*d^2*x^3 - 36*b^2*c^4*d^2*integrate(1/48*x^4*arctan(c*x)^2/(c^2$ \*x^2 + 1), x) - 3\*b^2\*c^4\*d^2\*integrate(1/48\*x^4\*log(c^2\*x^2 + 1)^2/(c^2\*x^ 2 + 1), x) -  $4*b^2*c^4*d^2*integrate(1/48*x^4*log(c^2*x^2 + 1)/(c^2*x^2 + 1)$ ), x) + 24\*b^2\*c^3\*d^2\*integrate(1/48\*x^3\*arctan(c\*x)\*log(c^2\*x^2 + 1)/(c^2  $*x^2 + 1$ , x) + 32\*b<sup>2</sup>xc<sup>2</sup>\*d<sup>2</sup>\*integrate(1/48\*x<sup>2</sup>3\*arctan(c\*x)/(c<sup>2</sup>\*x<sup>2</sup> + 1) , x) -  $1/3*(2*x^3*arctan(c*x) - c*(x^2/c^2 - log(c^2*x^2 + 1)/c^4))*a*b*c^2$  $*d^2$  + I\*a<sup>2</sup>x $*d^2$ \*x<sup>2</sup> + 24\*b<sup>2</sup>x<sup>2</sup>x<sup>2</sup> + 2<sup>\*d</sup>2\*integrate(1/48\*x<sup>2</sup>x<sup>2</sup>a=1)  $/(c^2*x^2 + 1), x) + 2*I*(x^2*arctan(c*x) - c*(x/c^2 - arctan(c*x)/c^3))*a*$ b\*c\*d^2 +  $1/4$ \*b^2\*d^2\*arctan(c\*x)^3/c + 24\*b^2\*c\*d^2\*integrate(1/48\*x\*arcta  $n(c*x)*log(c^2*x^2 + 1)/(c^2*x^2 + 1), x) - 24*b^2*c*d^2*integrate(1/48*x*a)$  $rctan(c*x)/(c^2*x^2 + 1), x) + a^2*d^2*x + 3*b^2*d^2*integrate(1/48*log(c^2)$  $*x^2 + 1)^2/(c^2*x^2 + 1), x) + (2*c*x*arctan(c*x) - log(c^2*x^2 + 1))*a*b*$  $d^2/c$  - 1/48\*(4\*b^2\*c^2\*d^2\*x^3 - 12\*I\*b^2\*c\*d^2\*x^2 - 12\*b^2\*d^2\*x)\*arctan  $(c*x)^2$  - 1/48\*(4\*I\*b^2\*c^2\*d^2\*x^3 + 12\*b^2\*c\*d^2\*x^2 - 12\*I\*b^2\*d^2\*x)\*ar ctan(c\*x)\*log(c^2\*x^2 + 1) + 1/48\*(b^2\*c^2\*d^2\*x^3 - 3\*I\*b^2\*c\*d^2\*x^2 - 3\* b^2\*d^2\*x)\*log(c^2\*x^2 + 1)^2 + I\*integrate(1/24\*(36\*(b^2\*c^3\*d^2\*x^3 + b^2  $*c*d^2*x)*arctan(c*x)^2 + 3*(b^2*c^3*d^2*x^3 + b^2*c*d^2*x)*log(c^2*x^2 + 1$ )^2 + 4\*(b^2\*c^4\*d^2\*x^4 - 6\*b^2\*c^2\*d^2\*x^2)\*arctan(c\*x) + 2\*(4\*b^2\*c^3\*d^  $2*x^3 - 3*b^2*c*d^2*x + 3*(b^2*c^4*d^2*x^4 - b^2*d^2)*arctan(c*x))*log(c^2*x^2))$  $x^2 + 1$ ))/(c<sup>2\*</sup>x<sup>2</sup> + 1), x)

**Fricas [F]** time = 0., size = 0, normalized size = 0.

$$
\frac{1}{12} \left(b^2 c^2 d^2 x^3 - 3i b^2 c d^2 x^2 - 3 b^2 d^2 x\right) \log \left(-\frac{cx+i}{cx-i}\right)^2 + \text{integral} \left(-\frac{3 a^2 c^4 d^2 x^4 - 6i a^2 c^3 d^2 x^3 - 6i a^2 c d^2 x - 3 a^2 d^2 - (-3i a b^2 c^2 d^2 x^2 - 3i a^2 c^2 x^2 - 3i a^2 c^2 x^2 - 3i
$$

Verification of antiderivative is not currently implemented for this CAS.

```
[In] integrate((d+I*c*d*x)^2*(a+b*arctan(c*x))^2,x, algorithm="fricas")
```

```
[Out] 1/12*(b^2sc^2*d^2*x^3 - 3*I*b^2*c*d^2*x^2 - 3*b^2*d^2*x)*log(-(c*x + I)/(c*x - I))^2 + integral(-1/3*(3*a^2*c^4*d^2*x^4 - 6*I*a^2*c^3*d^2*x^3 - 6*I*a^
2*c*d^2*x - 3*a^2*d^2 - (-3*I*a*b*c^4*d^2*x^4 - (6*a*b - I*b^2)*c^3*d^2*x^3+ 3*b^2*c^2*d^2*x^2 - 3*(2*a*b + I*b^2)*c*d^2*x + 3*I*a*b*d^2)*log(-(c*x +
1)/((c*x - 1)))/((c^2*x^2 + 1), x)
```
**Sympy [F(-2)]** time = 0., size = 0, normalized size = 0.

Exception raised: AttributeError

Verification of antiderivative is not currently implemented for this CAS.

```
[In] \hspace{0.1cm} \text{integrate}((d+I*c*d*x)**2*(a+b*atan(c*x))**2,x)
```

```
[Out] Exception raised: AttributeError
```
**Giac**  $[F]$  time = 0., size = 0, normalized size = 0.

$$
\int (i\,c dx + d)^2 (b\arctan\,(c x) + a)^2 \,dx
$$

Verification of antiderivative is not currently implemented for this CAS.

```
[In] integrate((d+I*c*d*x)^2*(a+b*arctan(c*x))^2,x, algorithm="giac")
```

```
[Out] integrate((I*c*d*x + d)^2*(b*arctan(c*x) + a)^2, x)
```
**3.80** 
$$
\int \frac{(d + icdx)^2 (a + b \tan^{-1}(cx))^2}{x} dx
$$

$$
-ibd^{2}PolyLog\left(2,1-\frac{2}{1+icx}\right)\left(a+b\tan^{-1}(cx)\right)+ibd^{2}PolyLog\left(2,-1+\frac{2}{1+icx}\right)\left(a+b\tan^{-1}(cx)\right)-2b^{2}d^{2}PolyLog\left(2,-1+\frac{2}{1+icx}\right)
$$

 $[Out]$  a\*b\*c\*d<sup>-2\*x</sup> + b<sup>-2\*c\*d<sup>-2\*x\*</sup>ArcTan $[c*x]$  - (5\*d<sup>-2\*</sup>(a + b\*ArcTan $[c*x]/2$ )/2 + (</sup>  $2*I)*c*d^2*x*(a + b*ArcTan[c*x])^2 - (c^2*d^2*x^2*(a + b*ArcTan[c*x])^2)/2$ + 2\*d<sup>2</sup>\*(a + b\*ArcTan[c\*x])<sup>2</sup>\*ArcTanh[1 - 2/(1 + I\*c\*x)] + (4\*I)\*b\*d<sup>2</sup>\*(a +  $b*ArcTan[c*x])*Log[2/(1 + I*c*x)] - (b^2*d^2*Log[1 + c^2*x^2])/2 - 2*b^2*d)$  $\text{``2*PolyLog}[2, 1 - 2/(1 + I*c*x)] - I*b*d^2*(a + b*ArcTan[c*x])*PolyLog[2, 1]$  $- 2/(1 + I*cx)$ ] + I\*b\*d^2\*(a + b\*ArcTan[c\*x])\*PolyLog[2, -1 + 2/(1 + I\*c\* x)] -  $(b^2*d^2*PolyLog[3, 1 - 2/(1 + I*cx)])/2 + (b^2*d^2*PolyLog[3, -1 +$  $2/(1 + I * c * x))$ 

**Rubi**  $[A]$  time = 0.57812, antiderivative size = 300, normalized size of antiderivative = 1., number of steps used = 19, number of rules used = 14, integrand size =  $25$ ,  $\frac{\text{number of rules}}{\text{integrand size}}$  $= 0.56$ , Rules used  $= \{4876, 4846, 4920, 4854, 2402, 2315, 4850, 4988, 4884, 4994, 6610,$ 4852, 4916, 260}

$$
-ibd^{2}PolyLog\left(2,1-\frac{2}{1+icx}\right)\left(a+b\tan^{-1}(cx)\right)+ibd^{2}PolyLog\left(2,-1+\frac{2}{1+icx}\right)\left(a+b\tan^{-1}(cx)\right)-2b^{2}d^{2}PolyLog\left(2,-1+\frac{2}{1+icx}\right)
$$

Antiderivative was successfully verified.

[In] Int $[((d + 1*c*d*x)^2*(a + b*ArcTan[c*x])^2)(x,x)]$ 

```
[Out] a*b*c*d^2*x + b^2*c*d^2*x*ArcTan[c*x] - (5*d^2*(a + b*ArcTan[c*x])^2)/2 + (2*I)*c*d^2*x*(a + b*ArcTan[c*x])^2 - (c^2*d^2*x^2*(a + b*ArcTan[c*x])^2)/2+ 2*d^2*(a + b*ArcTan[c*x])^2*ArcTanh[1 - 2/(1 + I*c*x)] + (4*I)*b*d^2*(a +
b*ArcTan[c*x])*Log[2/(1 + I*c*x)] - (b^2*d^2*Log[1 + c^2*x^2])/2 - 2*b^2*d
2*PolyLog[2, 1 - 2/(1 + I*cx)] - I*bxd^2*(a + b*ArcTan[c*x])*PolyLog[2, 1]- 2/(1 + I*c*x) + I*b*d^2*(a + b*ArcTan[c*x])*PolyLog[2, -1 + 2/(1 + I*c*)]x)] - (b^2*d^2*PolyLog[3, 1 - 2/(1 + I*cx)])/2 + (b^2*d^2*PolyLog[3, -1 +2/(1 + I*cx)])/2
```
# Rule 4876

 $Int[((a_{\_}) + ArcTan[(c_{\_})*(x_{\_})]*(b_{\_}))^{\frown}(p_{\_})*((f_{\_})*(x_{\_}))^{\frown}(m_{\_})*((d_{\_}) + (e_{\_})*(f_{\_})*(f_{\_})^{\frown}(m_{\_})^{\frown}(m_{\_})^{\frown}(m_{\_})$ .)\*(x\_))^(q\_.), x\_Symbol] :> Int[ExpandIntegrand[(a + b\*ArcTan[c\*x])^p, (f\*  $x)^{m*}(d + e*x)^{q}$ , x], x] /; FreeQ[{a, b, c, d, e, f, m}, x] && IGtQ[p, 0] & & IntegerQ[q] && (GtQ[q, 0] || NeQ[a, 0] || IntegerQ[m])

### Rule 4846

 $Int[((a_{-}.) + ArcTan[(c_{-}.)*(x_{-})]*(b_{-}.))^c(p_{-}).)$ , x\_Symbol] :> Simp[x\*(a + b\*Ar cTan[c\*x])^p, x] - Dist[b\*c\*p, Int[(x\*(a + b\*ArcTan[c\*x])^(p - 1))/(1 + c^2  $*x^2$ , x], x] /; FreeQ[{a, b, c}, x] && IGtQ[p, 0]

# Rule 4920

Int $[((((a_.) + ArcTan[(c_.)*(x_-)]*(b_-))^c(p_.)*(x_-))/((d_-) + (e_-)*(x_-)^2)$ ,  $x_Symbol$ ] :>  $-Simp[(I*(a + b*ArcTan[c*x])^(p + 1))/(b*e*(p + 1)), x] - Dist$  $[1/(c*d), Int[(a + b*ArcTan[c*x])^p/(I - c*x), x], x]$ ,  $[1/(c*d), b, c, d,$ 

e}, x] && EqQ[e, c^2\*d] && IGtQ[p, 0]

## Rule 4854

 $Int[((a_{-.}) + ArcTan[(c_{-.})*(x_{-})]*(b_{-.}))^(p_{-.})/((d_{-}) + (e_{-.})*(x_{-}))$ , x\_Symbol] :>  $-Simp[(a + b*ArcTan[c*x])^p*Log[2/(1 + (e*x)/d)])/e, x] + Dist[(b*c*p)$ /e, Int[((a + b\*ArcTan[c\*x])^(p - 1)\*Log[2/(1 + (e\*x)/d)])/(1 + c^2\*x^2), x ], x] /; FreeQ[{a, b, c, d, e}, x] && IGtQ[p, 0] && EqQ[c^2\*d^2 + e^2, 0]

### Rule 2402

 $Int[Log[(c_{\_.})/((d_{\_}) + (e_{\_.})*(x_{\_}))]/((f_{\_}) + (g_{\_.})*(x_{\_})^2), x_{\_Symbol}]$  :> -Dis  $t[e/g, Subst[Int[Log[2*d*x]/(1 - 2*d*x), x], x, 1/(d + e*x)], x]$ ; FreeQ[{ c, d, e, f, g}, x] && EqQ[c, 2\*d] && EqQ[e^2\*f + d^2\*g, 0]

## Rule 2315

Int $[Log[(c_.),*(x_*)]/((d_+) + (e_.)*(x_*)), x_Symbol]$  :>  $-Simp[PolyLog[2, 1 -]$  $c*x$ ]/e, x] /; FreeQ[{c, d, e}, x] && EqQ[e + c\*d, 0]

### Rule 4850

 $Int[((a_{\_}) + ArcTan[(c_{\_})*(x_{\_})]*(b_{\_}))^{(p_{\_})}/(x_{\_})$ ,  $x_{\_Symbol}]$  :> Simp[2\*(a +  $b*ArcTan[c*x])^p*ArcTanh[1 - 2/(1 + I*c*x)], x] - Dist[2*b*c*p, Int[((a + b$ \*ArcTan[c\*x])^(p - 1)\*ArcTanh[1 - 2/(1 + I\*c\*x)])/(1 + c^2\*x^2), x], x] /; FreeQ[{a, b, c}, x] && IGtQ[p, 1]

## Rule 4988

 $Int[(Arctanh[u_-]*((a_-)) + Arctan[(c_-.)*(x_-)]*(b_-))^(p_-))/((d_-) + (e_-.)*(x$  $_{2}$ )^2), x\_Symbol] :> Dist[1/2, Int[(Log[1 + u]\*(a + b\*ArcTan[c\*x])^p)/(d + e \*x<sup>2</sup>), x], x] - Dist[1/2, Int[(Log[1 - u]\*(a + b\*ArcTan[c\*x])^p)/(d + e\*x^2 ), x], x] /; FreeQ[{a, b, c, d, e}, x] && IGtQ[p, 0] && EqQ[e, c^2\*d] && Eq  $Q[u^2 - (1 - (2*I)/(I - c*x))^2, 0]$ 

# Rule 4884

Int $[(a_*) + ArcTan[(c_*)*(x_*)](b_*)^*(b_*)^*(c_*) + (e_*)*((x_*^*)^2), x_Symbo$ 1] :> Simp[(a + b\*ArcTan[c\*x])^(p + 1)/(b\*c\*d\*(p + 1)), x] /; FreeQ[{a, b, c, d, e, p}, x] && EqQ[e, c^2\*d] && NeQ[p, -1]

# Rule 4994

 $Int[(Log[u_.] * ((a_..) + ArcTan[(c_.)*(x_.)] * (b_.)))^(p_.)) / ((d_.) + (e_.)*(x_.)^2$ ),  $x_Symbo1$  :>  $-Simp[(I*(a + b*ArcTan[c*x])^p*PolyLog[2, 1 - u])/(2*c*d),$  $x$ ] + Dist[(b\*p\*I)/2, Int[((a + b\*ArcTan[c\*x])^(p - 1)\*PolyLog[2, 1 - u])/(d + e\*x^2), x], x] /; FreeQ[{a, b, c, d, e}, x] && IGtQ[p, 0] && EqQ[e, c^2\* d] && EqQ[ $(1 - u)^2 - (1 - (2 * I)/(I - c * x))^2$ , 0]

### Rule 6610

 $Int[(u_*) * PolyLog[n_, v_], x_Symbol]$ : With $[w = DerivativeDivides[v, u*v, w])$ x]}, Simp[w\*PolyLog[n + 1, v], x] /;  $!FalseQ[w]$ ] /;  $FreeQ[n, x]$ 

### Rule 4852

 $Int\hspace{0.01in}[((a_{\_}) + ArcTan\hspace{0.01in}[(c_{\_.})*(x_{\_})]*(b_{\_.}))^{\widehat{\ }}(p_{\_.})*(d_{\_.})*(x_{\_}))^{\widehat{\ }}(m_{\_.}), x_{\_Symbol}\}$ :> Simp[ $((d*x)^{(m + 1)*(a + b*ArcTan[c*x])^p)/(d*(m + 1))$ , x] - Dist[(b\*c\*p )/(d\*(m + 1)), Int[((d\*x)^(m + 1)\*(a + b\*ArcTan[c\*x])^(p - 1))/(1 + c^2\*x^2 ), x], x] /; FreeQ[{a, b, c, d, m}, x] && IGtQ[p, 0] && (EqQ[p, 1] || Integ  $erQ[m]$ ) && NeQ $[m, -1]$ 

# **Rule 4916**

Int $[((a_+) + ArcTan[(c_+) * (x_+)*(b_+))^(p_+)*((f_-)*(x_-))^(m_-))/((d_-) + (e_-))$ \_. $*(x_0^2)^2$ , x\_Symbol] :> Dist[f^2/e, Int[(f\*x)^(m - 2)\*(a + b\*ArcTan[c\*x])  $[p, x], x]$  - Dist[(d\*f^2)/e, Int[((f\*x)^(m - 2)\*(a + b\*ArcTan[c\*x])^p)/(d + e\*x^2), x], x] /; FreeQ[{a, b, c, d, e, f}, x] && GtQ[p, 0] && GtQ[m, 1]

## Rule 260

 $Int[(x_{})^n(m_*)/((a_*) + (b_*)*(x_*)^n(n_*)), x_Symbol]$  :> Simp[Log[RemoveConten  $t[a + b*x^n, x]]/(b*n), x]$  /; FreeQ[{a, b, m, n}, x] && EqQ[m, n - 1]

## Rubi steps

$$
\int \frac{(d + icdx)^2 (a + b\tan^{-1}(cx))^2}{x} dx = \int \left( 2icd^2 (a + b\tan^{-1}(cx))^2 + \frac{d^2 (a + b\tan^{-1}(cx))^2}{x} - c^2 d^2 x (a + b\tan^{-1}(cx))^2 \right) dx
$$
  
\n
$$
= d^2 \int \frac{(a + b\tan^{-1}(cx))^2}{x} dx + (2icd^2) \int (a + b\tan^{-1}(cx))^2 dx - (c^2d^2) \int x (a + b\tan^{-1}(cx))^2 dx
$$
  
\n
$$
= 2icd^2 x (a + b\tan^{-1}(cx))^2 - \frac{1}{2}c^2 d^2 x^2 (a + b\tan^{-1}(cx))^2 + 2d^2 (a + b\tan^{-1}(cx))^2 + c^2 (a\tan^{-1}(cx))^2
$$
  
\n
$$
= -2d^2 (a + b\tan^{-1}(cx))^2 + 2icd^2 x (a + b\tan^{-1}(cx))^2 - \frac{1}{2}c^2 d^2 x^2 (a + b\tan^{-1}(cx))^2
$$
  
\n
$$
= abcd^2x - \frac{5}{2}d^2 (a + b\tan^{-1}(cx))^2 + 2icd^2 x (a + b\tan^{-1}(cx))^2 - \frac{1}{2}c^2 d^2 x^2 (a + b\tan^{-1}(cx))^2
$$
  
\n
$$
= abcd^2x + b^2cd^2x\tan^{-1}(cx) - \frac{5}{2}d^2 (a + b\tan^{-1}(cx))^2 + 2icd^2 x (a + b\tan^{-1}(cx))^2 -
$$
  
\n
$$
= abcd^2x + b^2cd^2x\tan^{-1}(cx) - \frac{5}{2}d^2 (a + b\tan^{-1}(cx))^2 + 2icd^2 x (a + b\tan^{-1}(cx))^2 -
$$

**Mathematica [A]** time =  $0.651142$ , size =  $360$ , normalized size =  $1.2$ 

$$
\frac{1}{2}d^2\left(2iab(\text{PolyLog}(2,-icx)-\text{PolyLog}(2,icx))+4b^2\left(\text{PolyLog}\left(2,-e^{2i\tan^{-1}(cx)}\right)+\tan^{-1}(cx)\left((1+icx)\tan^{-1}(cx)+2i\ln^{-1}(cx)\right)\right)\right)
$$

Warning: Unable to verify antiderivative.

```
[In] Integrate[((d + I * c * d * x)^2 * (a + b * ArcTan[c * x])^2)/x, x]
```

```
[Out] (d^2*(4*I)*a^2*cx - a^2*c^2*x^2 + 2*b^2*cx*ArcTan[c*x] - b^2*(1 + c^2*x^2 + 2*b^2*x^2)2) *ArcTan[c*x]^2 - 2*a*b*(-(c*x) + (1 + c^2*x^2)*ArcTan[c*x]) + 2*a^2*Log[c*x] + (4*I)*a*b*(2*c*x*ArcTan[c*x] - Log[1 + c^2*x^2]) - b^2*Log[1 + c^2*x^2]2] + 4*b^2*(ArcTan[c*x]*((1 + I*c*x)*ArcTan[c*x] + (2*I)*Log[1 + E^(2*I)*ArcTan[c*x]] + PolyLog[2, -E<sup>*(</sup>(2*I)*ArcTan[c*x]]) + (2*I)*a*b*(PolyLog[2,(-I)*c*x] - PolyLog[2, I*c*x]) + 2*b^2*((-I/24)*Pi^3 + ((2*I)/3)*ArcTan[c*
x] ^3 + ArcTan[c*x] ^2*Log[1 - E^((-2*I)*ArcTan[c*x])] - ArcTan[c*x] ^2*Log[1
+ E^((2*I)*ArcTan[c*x])] + I*ArcTan[c*x]*PolyLog[2, E^((-2*I)*ArcTan[c*x])]
 + I*ArcTan[c*x]*PolyLog[2, -E^((2*I)*ArcTan[c*x])] + PolyLog[3, E^((-2*I)*
ArcTan[C*x]/]/2 - PolyLog[3, -E<sup>(2*I)*ArcTan[C*x]/]/2))/2
```
**Maple [C]** time = 1.217, size = 1542, normalized size = 5.1

# result too large to display

Verification of antiderivative is not currently implemented for this CAS.

```
[In] int((d+I*c*d*x)^2*(a+b*arctan(c*x))^2/x,x)
```

```
[Out] d^2*a^2*ln(c*x)+2*d^2*b^2*polylog(3,(1+I*c*x)/(c^2*x^2+1)^(1/2))+4*d^2*b^2*dilog(1+I*(1+I*c*x)/(c^2*x^2+1)^(1/2))+4*d^2*b^2*dilog(1-I*(1+I*c*x)/(c^2*x
2+1)^(1/2)+d^2*b^2*ln((1+I*c*x)^2/(c^2*x^2+1)+1)+2*d^2*b^2*polylog(3,-(1+
I*c*x/((c^2*x^2+1)^(1/2))-1/2*d^2*b^2*polylog(3,-(1+I*c*x)^2/(c^2*x^2+1))+a*b*c*d^2*x+b^2*c*d^2*x*arctan(c*x)-1/2*I*d^2*b^2*Pi*csgn(I/((1+I*c*x)^2/(c^
2*x^2+1)+1))*csgn(I*((1+I*c*x)^2/(c^2*x^2+1)-1)/((1+I*c*x)^2/(c^2*x^2+1)+1)
)^2*arctan(c*x)^2-1/2*I*d^2*b^2*Pi*csgn(I*((1+I*c*x)^2/(c^2*x^2+1)-1)/((1+I
*c*x)^2/(c^2*x^2+1)+1))*csgn(((1+I*c*x)^2/(c^2*x^2+1)-1)/((1+I*c*x)^2/(c^2*
x^2+1)+1))^2*arctan(c*x)^2+4*I*d^2*a*b*arctan(c*x)*c*x+1/2*I*d^2*b^2*Pi*csg
n(I*(1+I*c*x)^2/((c^2*x^2+1)-1)/((1+I*c*x)^2/(c^2*x^2+1)+1))*csgn(((1+I*c*x)))^2/(c^2*x^2+1)-1)/((1+I*c*x)^2/(c^2*x^2+1)+1))*arctan(c*x)^2-1/2*I*d^2*b^2
*Pi*csgn(I*((1+I*c*x)^2/(c^2*x^2+1)-1))*csgn(I*((1+I*c*x)^2/(c^2*x^2+1)-1)/
((1+I*c*x)^2/(\text{c}^2*x^2+1)+1))^2*arctan(\text{c}^*x)^2+1/2*I*d^2*b^2*B^i*csgn((1+I*c*)x)^2/((c^2*x^2+1)-1)/((1+I*c*x)^2/((c^2*x^2+1)+1))^3*arctan(c*x)^2+1/2*I*d^2*b^2*Pi*csgn(I*((1+I*c*x)^2/(c^2*x^2+1)-1))*csgn(I/((1+I*c*x)^2/(c^2*x^2+1)+
1))*csgn(I*((1+I*c*x)^2/(c^2*x^2+1)-1)/((1+I*c*x)^2/(c^2*x^2+1)+1))*arctan(
c*x)^2+3/2*d^2*b^2*arctan(c*x)^2+I*d^2*a*b*ln(c*x)*ln(1+I*c*x)-I*d^2*a*b*ln
(c*x)*ln(1-I*c*x)-d^2*a*b*arctan(c*x)*c^2*x^2+2*I*d^2*b^2*arctan(c*x)^2*c*x-1/2*I*d^2*b^2*Pi*csgn(((1+I*c*x)^2/(c^2*x^2+1)-1)/((1+I*c*x)^2/(c^2*x^2+1)
+1))^2*arctan(c*x)^2+1/2*I*d^2*b^2*Pi*csgn(I*((1+I*c*x)^2/(c^2*x^2+1)-1)/((
1+I*c*x)^2/(c^2*x^2+1)+1))^3*arctan(c*x)^2-1/2*d^2*a^2*c^2*x^2-d^2*b^2*arct
an(c*x)^2*ln((1+I*c*x)^2/(c^2*x^2+1)-1)+d^2*b^2*arctan(c*x)^2*ln(1+(1+I*c*x
)/(c^2*x^2+1)^(1/2))+d^2*b^2*arctan(c*x)^2*ln(c*x)+d^2*b^2*arctan(c*x)^2*ln
(1-(1+I)*(x^2*x^2+1)^(1/2))-I*d^2*b^2*\arctan(c*x)-d^2*a*b*\arctan(c*x)-1/2*d^2*b^2*arctan(c*x)^2*c^2*x^2+2*I*d^2*a^2*c*x+I*d^2*b^2*arctan(c*x)*poly
log(2,-(1+I*c*x)^2/({c^2*x^2+1)})+1/2*I*d^2*b^2*B*partctan(c*x)^2-2*I*d^2*b^2*arctan(c*x)*polylog(2,-(1+I*cx*)/(c^2*x^2+1)^(1/2))-2*I*d^2*b^2*arctan(c*x)*polylog(2,(1+I*cx)/(c^2*x^2+1)^(1/2))+4*I*d^2*b^2*arctan(c*x)*ln(1+I*(1+I*))*(c*x)/((c^2*x^2+1)^(1/2))+4*I*d^2*b^2*\arctan(c*x)*ln(1-I*(1+I*c*x)/(c^2*x^2+1))1)^{(1/2)+1*d^2*a*b*dilog(1+I*c*x)+2*d^2*a*b*arctan(c*x)*ln(c*x)-I*d^2*a*b*dilog(1-I*c*x)-2*I*d^2*a*b*ln(c^2*x^2+1)
```
**Maxima** [F] time = 0., size = 0, normalized size = 0.

result too large to display

Verification of antiderivative is not currently implemented for this CAS.

```
[In] integrate((d+I*c*d*x)^2*(a+b*arctan(c*x))^2/x,x, algorithm="maxima")
```

```
[Out] -12*b^2*c^4*d^2*integrate(1/16*x^4*arctan(c*x)^2/(c^2*x^3 + x), x) + 2*I*b^22*c^4*d^2*integrate(1/8*x^4*arctan(c*x)*log(c^2*x^2 + 1)/(c^2*x^3 + x), x)- b^2*c^4*d^2*integrate(1/16*x^4*log(c^2*x^2 + 1)^2/(c^2*x^3 + x), x) + 2*I
*b^2*c^4*d^2*integrate(1/8*x^4*arctan(c*x)/(c^2*x^3 + x), x) - 32*a*b*c^4*d2*integrate(1/16*x^4*arctan(c*x)/(c^2*x^3 + x), x) - 2*b^2*c^4*d^2*integrate(1/16*x^4*log(c^2*x^2 + 1)/(c^2*x^3 + x), x) - 1/2*a^2*c^2*d^2*x^2 + 12*I*b^2*c^3*d^2*integrate(1/8*x^3*arctan(c*x)^2/(c^2*x^3 + x), x) + 8*b^2*c^3*
```

```
d^2*integrate(1/16*x^3*arctan(c*x)*log(c^2*x^2 + 1)/(c^2*x^3 + x), x) + I*b
^2*c^3*d^2*integrate(1/8*x^3*log(c^2*x^2 + 1)^2/(c^2*x^3 + x), x) + 20*b^2*c^3*d^2*integrate(1/16*x^3*arctan(c*x)/(c^2*x^3 + x), x) + 5*I*b^2*c^3*d^2*
integrate(1/8*x^3*log(c^2*x^2 + 1)/(c^2*x^3 + x), x) + 1/2*I*b^2*d^2*arctan(c*x)^3 - 8*I*b^2*c^2*d^2*integrate(1/8*x^2*arctan(c*x)/(c^2*x^3 + x), x) +2*I*a^2*c*d^2*x + 8*b^2*c*d^2*integrate(1/16*x*arctan(c*x)*log(c^2*x^2 + 1)/(c^2*x^3 + x), x) + I*b^2*c*d^2*integrate(1/8*x*log(c^2*x^2 + 1)^2/(c^2*x
\hat{z} + x), x) + 1/8*b^2*d^2*log(c^2*x^2 + 1)^2 + 2*I*(2*c*x*arctan(c*x) - log
(c^2*x^2 + 1))*a*b*d^2 + 12*b^2*d^2*integrate(1/16*arctan(c*x)^2/(c^2*x^3 +x), x) - 2*I*b^2*d^2*integrate(1/8*arctan(c*x)*log(c^2*x^2 + 1)/(c^2*x^3 +
x), x) + b^2*d^2*integrate(1/16*log(c^2*x^2 + 1)^2/(c^2*x^3 + x), x) + 32*
a*b*d^2*integrate(1/16*arctan(c*x)/(c^2*x^3 + x), x) + a^2*d^2*log(x) - 1/8*(b^2*c^2*d^2*x^2 - 4*I*b^2*c*d^2*x)*arctan(c*x)^2 - 1/32*(4*I*b^2*c^2*d^2*x^2 + 16*b^2*c*d^2*x)*arctan(c*x)*log(c^2*x^2 + 1) + 1/32*(b^2*c^2*d^2*x^2
- 4*I*b^2*c*d^2*x)*log(c^2*x^2 + 1)^2
```

```
Fricas [F] time = 0., size = 0, normalized size = 0.
```

$$
integral \left(-\frac{4 a^2 c^2 d^2 x^2 - 8 i a^2 c d^2 x - 4 a^2 d^2 - (b^2 c^2 d^2 x^2 - 2 i b^2 c d^2 x - b^2 d^2)\log\left(-\frac{c x + i}{c x - i}\right)^2 - (-4 i a b c^2 d^2 x^2 - 8 a b c d^2 x + 4 i a b c^2 d^2 x^2 - 8 a b c d^2 x + 4 i a b^2 x^2 - 8 a b^2 x^2 + 4 i a b^2 x^2 - 8 a b^2 x^2 + 4 i a b^2 x^2 + 8 a b^2 x^2 + 4 i a b^2 x^2 + 8 a b^2 x^2 + 16 a b^2 x^2 + 16 a^2 x^2 + 16 a^2 x^2 + 16 a^2 x^2 + 16 a^2 x^2 + 16 a^2 x^2 + 16 a^2 x^2 + 16 a^
$$

Verification of antiderivative is not currently implemented for this CAS.

```
[In] integrate((d+I*c*d*x)^2*(a+b*arctan(c*x))^2/x,x, algorithm="fricas")
```

```
[Out] integral(-1/4*(4*a^2*c^2*d^2*x^2 - 8*I*a^2*c*d^2*x - 4*a^2*d^2 - (b^2*c^2*d
2*x^2 - 2*I*b^2*c*d^2*x - b^2*d^2)*log(-(c*x + I)/(c*x - I))^2 - (-4*I*a*b)*c^2*d^2*x^2 - 8*a*b*c*d^2*x + 4*I*a*b*d^2)*log(-(c*x + I)/(c*x - I)))/x, x)
```
**Sympy [F]** time = 0., size = 0, normalized size = 0.

$$
d^2\left(\int \frac{a^2}{x} dx + \int 2ia^2c dx + \int -a^2c^2x dx + \int \frac{b^2\tanh^2(cx)}{x} dx + \int 2ib^2c\,atan^2(cx) dx + \int \frac{2ab\tanh(cx)}{x} dx + \int -b^2c(x) dx\right)
$$

Verification of antiderivative is not currently implemented for this CAS.

[In] integrate( $(d+I*c*d*x)**2*(a+b*atan(c*x))**2/x,x)$ 

```
[Out] d**2*(\text{Integral}(a**2/x, x) + \text{Integral}(2*\text{I}*a**2*c, x) + \text{Integral}(-a**2*c**2*x, x) + Integral(b**2*atan(c*x)**2/x, x) + Integral(2*I*b**2*c*atan(c*x)**2,
x) + Integral(2*a*b*atan(c*x)/x, x) + Integral(-b**2*c**2*x*atan(c*x)**2,
x) + Integral(4*I*a*b*c*atan(c*x), x) + Integral(-2*a*b*c**2*x*atan(c*x), x
))
```
**Giac [F]** time = 0., size = 0, normalized size = 0.

$$
\int \frac{(i\,c dx+d)^2(b\arctan\left(cx\right)+a)^2}{x}\,dx
$$

Verification of antiderivative is not currently implemented for this CAS.

```
[In] integrate((d+I*c*d*x)^2*(a+b*arctan(c*x))^2/x,x, algorithm="giac")
```

```
[Out] integrate((I*c*d*x + d)^2*(b*arctan(c*x) + a)^2/x, x)
```
**3.81** 
$$
\int \frac{(d + icdx)^2 (a + b \tan^{-1}(cx))^2}{x^2} dx
$$

$$
2bcd^{2}PolyLog\left(2,1-\frac{2}{1+icx}\right)\left(a+b\tan^{-1}(cx)\right)-2bcd^{2}PolyLog\left(2,-1+\frac{2}{1+icx}\right)\left(a+b\tan^{-1}(cx)\right)-ib^{2}cd^{2}PolyLog\left(2,-1+\frac{2}{1+icx}\right)
$$

[Out]  $(-2*1)*c*d^2*(a + b*ArcTan[c*x])^2 - (d^2*(a + b*ArcTan[c*x])^2)/x - c^2*d^2$  $2*x*(a + b*ArcTan[c*x])^2 + (4*I)*c*d^2*(a + b*ArcTan[c*x])^2*ArcTan[f1 - 2]$  $/(1 + I*c*x)$ ] - 2\*b\*c\*d<sup>2</sup>\*(a + b\*ArcTan[c\*x])\*Log[2/(1 + I\*c\*x)] + 2\*b\*c\*d<sup>2</sup>  $2*(a + b*ArcTan[c*x]) *Log[2 - 2/(1 - I*cx)] - I*b^2*c*d^2*PolyLog[2, -1 +$  $2/(1 - I*c*x)$ ] - I\*b^2\*c\*d^2\*PolyLog[2, 1 - 2/(1 + I\*c\*x)] + 2\*b\*c\*d^2\*(a +  $b*ArcTan[c*x]$ )\*PolyLog[2, 1 - 2/(1 + I\*c\*x)] - 2\*b\*c\*d<sup>2</sup>2\*(a + b\*ArcTan[c\*x ])\*PolyLog[2,  $-1 + 2/(1 + I*c*x)$ ] - I\*b^2\*c\*d^2\*PolyLog[3, 1 - 2/(1 + I\*c\*x )] + I\*b^2\*c\*d^2\*PolyLog[3, -1 + 2/(1 + I\*c\*x)]

**Rubi**  $[A]$  time = 0.619669, antiderivative size = 317, normalized size of antiderivative = 1., number of steps used = 17, number of rules used = 15, integrand size =  $25$ ,  $\frac{\text{number of rules}}{\text{integrand size}}$ = 0.6, Rules used = {4876, 4846, 4920, 4854, 2402, 2315, 4852, 4924, 4868, 2447, 4850, 4988, 4884, 4994, 6610}

$$
2bcd^{2}PolyLog\left(2,1-\frac{2}{1+icx}\right)\left(a+b\tan^{-1}(cx)\right)-2bcd^{2}PolyLog\left(2,-1+\frac{2}{1+icx}\right)\left(a+b\tan^{-1}(cx)\right)-ib^{2}cd^{2}PolyLog\left(2,-1+\frac{2}{1+icx}\right)
$$

Antiderivative was successfully verified.

[In] Int $[((d + I * c * d * x)^2 * (a + b * ArcTan[c * x])^2) / x^2, x]$ 

```
[Out] (-2*1)*c*d^2*(a + b*ArcTan[c*x])^2 - (d^2*(a + b*ArcTan[c*x])^2)/x - c^2*d^22*x*(a + b*ArcTan[c*x])^2 + (4*I)*c*d^2*(a + b*ArcTan[c*x])^2*ArcTan[f1 - 2]/(1 + I*c*x)] - 2*b*c*d<sup>2</sup>*(a + b*ArcTan[c*x])*Log[2/(1 + I*c*x)] + 2*b*c*d<sup>2</sup>
2*(a + b*ArcTan[c*x]) *Log[2 - 2/(1 - I*cx)] - I* b^2*c*d^2*PolyLog[2, -1 +2/(1 - I*c*x)] - I*b^2*c*d^2*PolyLog[2, 1 - 2/(1 + I*c*x)] + 2*b*c*d^2*(a +
b*ArcTan[c*x])*PolyLog[2, 1 - 2/(1 + I*c*x)] - 2*b*c*d<sup>2</sup>2*(a + b*ArcTan[c*x
])*PolyLog[2, -1 + 2/(1 + I*c*x)] - I*b^2*c*d^2*PolyLog[3, 1 - 2/(1 + I*c*x
)] + I*b^2*c*d^2*PolyLog[3, -1 + 2/(1 + I*c*x)]
```
# Rule 4876

 $Int[((a_{-}.) + ArcTan[(c_{-}.)*(x_{-})]*(b_{-}.))^(p_{-}.)*(f_{-}.)*(x_{-}))^(m_{-}.)*(d_{-}) + (e_{-}.)(f_{-}.)(f_{-}.)(f_{-}.))^2(0,0)$ .)\*(x\_))^(q\_.), x\_Symbol] :> Int[ExpandIntegrand[(a + b\*ArcTan[c\*x])^p, (f\*  $x)$  $m*(d + e*x)^{q}$ , x], x] /; FreeQ[{a, b, c, d, e, f, m}, x] && IGtQ[p, 0] & & IntegerQ[q] && (GtQ[q, 0] || NeQ[a, 0] || IntegerQ[m])

### Rule 4846

Int[((a\_.) + ArcTan[(c\_.)\*(x\_)]\*(b\_.))^(p\_.), x\_Symbol] :> Simp[x\*(a + b\*Ar cTan[c\*x])^p, x] - Dist[b\*c\*p, Int[(x\*(a + b\*ArcTan[c\*x])^(p - 1))/(1 + c^2  $*x^2$ , x], x] /; FreeQ[{a, b, c}, x] && IGtQ[p, 0]

# Rule 4920

 $Int\left[\left(\left((a_-^{\phantom{a}}\right) \ + \ \text{Arctan}\left[(c_-^{\phantom{a}}\right)*(x_-^{\phantom{a}})]*(b_-^{\phantom{a}}\right))\right.\\ \left. \right.\\ \left.\left.\left((a_-^{\phantom{a}}\right) \ + \ (a_-^{\phantom{a}}\right)*(x_-^{\phantom{a}})\right),$  $x_Symbol$ ] :>  $-Simp[(I*(a + b*ArCTan[c*x])^(p + 1))/(b*e*(p + 1)), x] - Dist$  $[1/(c*d), Int[(a + b*ArcTan[c*x])^p/(I - c*x), x], x]$  /; FreeQ[{a, b, c, d,

e}, x] && EqQ[e, c^2\*d] && IGtQ[p, 0]

## Rule 4854

 $Int[((a_{-.}) + ArcTan[(c_{-.})*(x_{-})]*(b_{-.}))^(p_{-.})/((d_{-}) + (e_{-.})*(x_{-}))$ , x\_Symbol] :>  $-Simp[(a + b*ArcTan[c*x])^p*Log[2/(1 + (e*x)/d)])/e, x] + Dist[(b*c*p)$ /e, Int[((a + b\*ArcTan[c\*x])^(p - 1)\*Log[2/(1 + (e\*x)/d)])/(1 + c^2\*x^2), x ], x] /; FreeQ[{a, b, c, d, e}, x] && IGtQ[p, 0] && EqQ[c^2\*d^2 + e^2, 0]

### Rule 2402

 $Int[Log[(c_{\_.})/((d_{\_}) + (e_{\_.})*(x_{\_}))]/((f_{\_}) + (g_{\_.})*(x_{\_})^2), x_{\_Symbol}]$  :> -Dis  $t[e/g, Subst[Int[Log[2*d*x]/(1 - 2*d*x), x], x, 1/(d + e*x)], x]$ ; FreeQ[{ c, d, e, f, g}, x] && EqQ[c, 2\*d] && EqQ[e^2\*f + d^2\*g, 0]

# Rule 2315

Int $[Log[(c_.),*(x_*)]/((d_+) + (e_.),*(x_*))$ , x\_Symbol] :>  $-Simp[PolyLog[2, 1 -]$  $c*x$ ]/e, x] /; FreeQ[{c, d, e}, x] && EqQ[e + c\*d, 0]

### Rule 4852

 $Int[((a_{-.}) + ArcTan[(c_{-.})*(x_{-})]*(b_{-.}))^(p_{-.})*(d_{-.})*(x_{-}))^(m_{-.}), x_Symbol]$ :> Simp[ $((d*x)^{(m + 1)*(a + b*ArcTan[c*x])^p)/(d*(m + 1)), x] - Dist[(b*c*p)(b*cf])$ )/(d\*(m + 1)), Int[((d\*x)^(m + 1)\*(a + b\*ArcTan[c\*x])^(p - 1))/(1 + c^2\*x^2 ), x], x] /; FreeQ[{a, b, c, d, m}, x] && IGtQ[p, 0] && (EqQ[p, 1] || Integ  $erQ[m]$ ) && Ne $Q[m, -1]$ 

### Rule 4924

Int $[(a_{-}) + ArcTan[(c_{-})*(x_{-})](b_{-}))(((x_{-})*(d_{-}) + (e_{-})*(x_{-})^2)),$  $x_Symbol$ ] :>  $-Simp[(I*(a + b*ArcTan[c*x])^(p + 1))/(b*d*(p + 1)), x] + Dist$ [I/d, Int[(a + b\*ArcTan[c\*x])^p/(x\*(I + c\*x)), x], x] /; FreeQ[{a, b, c, d, e}, x] && EqQ[e, c^2\*d] && GtQ[p, 0]

# Rule 4868

 $Int[((a_{\_}) + ArcTan[(c_{\_})*(x_{\_})]*(b_{\_}))^(p_{\_})/((x_{\_})*(d_{\_}) + (e_{\_})*(x_{\_})))$ , x\_ Symbol] :> Simp[((a + b\*ArcTan[c\*x])^p\*Log[2 - 2/(1 + (e\*x)/d)])/d, x] - Di st[(b\*c\*p)/d, Int[((a + b\*ArcTan[c\*x])^(p - 1)\*Log[2 - 2/(1 + (e\*x)/d)])/(1 + c^2\*x^2), x], x] /; FreeQ[{a, b, c, d, e}, x] && IGtQ[p, 0] && EqQ[c^2\*d  $\hat{2} + e^2$ , 0]

### Rule 2447

Int $[Log[u_]<sup>*</sup>(Pq_')^(m_...)$ , x\_Symbol] :> With $[{C = FullSimplify[(Pq^m*(1 - u))}$  $/D[u, x]]$ , Simp[C\*PolyLog[2, 1 - u], x] /; FreeQ[C, x]] /; IntegerQ[m] && PolyQ[Pq, x] && RationalFunctionQ[u, x] && LeQ[RationalFunctionExponents[u, x][[2]], Expon[Pq, x]]

### Rule 4850

 $Int[((a_{\_}) + ArcTan[(c_{\_})*(x_{\_})]*(b_{\_}))^{(p_{\_})}/(x_{\_})$ ,  $x_{\_Symbol}]$  :> Simp[2\*(a +  $b*ArcTan[c*x])^p*ArcTanh[1 - 2/(1 + I*c*x)], x] - Dist[2*b*c*p, Int[((a + b$ \*ArcTan[c\*x])^(p - 1)\*ArcTanh[1 - 2/(1 + I\*c\*x)])/(1 + c^2\*x^2), x], x] /; FreeQ[{a, b, c}, x] && IGtQ[p, 1]

### Rule 4988

 $Int[(ArcTanh[u_{-}]*((a_{-}.) + ArcTan[(c_{-}.)*(x_{-})]*(b_{-}.))^(p_{-}.)) / ((d_{-}) + (e_{-}.)*(x_{-}))$ \_ $)^2$ ), x\_Symbol] :> Dist[1/2, Int[(Log[1 + u]\*(a + b\*ArcTan[c\*x])^p)/(d + e \*x<sup>2</sup>2, x], x] - Dist[1/2, Int[(Log[1 - u]\*(a + b\*ArcTan[c\*x])<sup>2</sup>p)/(d + e\*x<sup>2</sup>2 ), x], x] /; FreeQ[{a, b, c, d, e}, x] && IGtQ[p, 0] && EqQ[e, c<sup>2\*d]</sup> && Eq  $Q[u^2 - (1 - (2*I)/(I - c*x))^2, 0]$ 

# **Rule 4884**

 $Int[((a_{-}) + ArcTan[(c_{-})*(x_{-})]*(b_{-}))^{(p_{-})}/((d_{-}) + (e_{-})*(x_{-})^{2}), x_{-}Symbo$ 1] :> Simp[(a + b\*ArcTan[c\*x])^(p + 1)/(b\*c\*d\*(p + 1)), x] /; FreeQ[{a, b, c, d, e, p}, x] && EqQ[e, c^2\*d] && NeQ[p, -1]

## **Rule 4994**

Int $[(Log[u_{{}_{-}}] * ((a_{{}_{-}}) + ArcTan[(c_{{}_{-}}) * (x_{{}_{-}})] * (b_{{}_{-}}))^(p_{{}_{-}})) / ((d_{{}_{-}}) + (e_{{}_{-}}) * (x_{{}_{-}})^2)$ ), x\_Symbol] :> -Simp[(I\*(a + b\*ArcTan[c\*x])^p\*PolyLog[2, 1 - u])/(2\*c\*d), x] + Dist[(b\*p\*I)/2, Int[((a + b\*ArcTan[c\*x])^(p - 1)\*PolyLog[2, 1 - u])/(d + e\*x^2), x], x] /; FreeQ[{a, b, c, d, e}, x] && IGtQ[p, 0] && EqQ[e, c^2\* d] && EqQ[ $(1 - u)^2 - (1 - (2 * I)/(I - c * x))^2$ , 0]

### **Rule 6610**

 $Int[(u_*)*PolyLog[n_', v_], x_Symbol]$ : >  $With[(w = DerivativeDivides[v, u*v,$ 

## Rubi steps

$$
\int \frac{(d + icdx)^2 (a + b \tan^{-1}(cx))^2}{x^2} dx = \int \left( -c^2 d^2 (a + b \tan^{-1}(cx))^2 + \frac{d^2 (a + b \tan^{-1}(cx))^2}{x^2} + \frac{2icd^2 (a + b \tan^{-1}(cx))^2}{x} \right)
$$
  
\n
$$
= d^2 \int \frac{(a + b \tan^{-1}(cx))^2}{x^2} dx + (2icd^2) \int \frac{(a + b \tan^{-1}(cx))^2}{x} dx - (c^2 d^2) \int (a + b \tan^{-1}(cx))^2 dx
$$
  
\n
$$
= -\frac{d^2 (a + b \tan^{-1}(cx))^2}{x} - c^2 d^2 x (a + b \tan^{-1}(cx))^2 + 4icd^2 (a + b \tan^{-1}(cx))^2 \tanh^{-1}(cx)
$$
  
\n
$$
= -2icd^2 (a + b \tan^{-1}(cx))^2 - \frac{d^2 (a + b \tan^{-1}(cx))^2}{x} - c^2 d^2 x (a + b \tan^{-1}(cx))^2 + 4icd^2 (a + b \tan^{-1}(cx))^2
$$
  
\n
$$
= -2icd^2 (a + b \tan^{-1}(cx))^2 - \frac{d^2 (a + b \tan^{-1}(cx))^2}{x} - c^2 d^2 x (a + b \tan^{-1}(cx))^2 + 4icd^2 (a + b \tan^{-1}(cx))^2
$$
  
\n
$$
= -2icd^2 (a + b \tan^{-1}(cx))^2 - \frac{d^2 (a + b \tan^{-1}(cx))^2}{x} - c^2 d^2 x (a + b \tan^{-1}(cx))^2 + 4icd^2 (a + b \tan^{-1}(cx))^2
$$
  
\n
$$
= -2icd^2 (a + b \tan^{-1}(cx))^2 - \frac{d^2 (a + b \tan^{-1}(cx))^2}{x} - c^2 d^2 x (a + b \tan^{-1}(cx))^2 + 4icd^2 (a + b \tan^{-1}(cx))^2
$$

Mathematica [A] time =  $0.632202$ , size = 378, normalized size = 1.19  $d^2\left(24abcx \text{PolyLog}(2,-icx)-24abcx \text{PolyLog}(2,icx)+24b^2cx\tan^{-1}(cx) \text{PolyLog}\left(2,e^{-2i\tan^{-1}(cx)}\right)+12b^2cx\left(2\tan^{-1}(cx)+12b^2cx\right)\right)$ 

Warning: Unable to verify antiderivative.

[In] Integrate[( $(d + I * c * d * x)^2 * (a + b * ArcTan[c * x])^2$ /x<sup>2</sup>,x]

```
[0ut] -(d^2*(12*a^2 - b^2*c*)^3*x + 12*a^2*c^2*x^2 + 24*a*b*ArcTan[c*x] + 24*akb*\text{c}^2*\text{x}^2*\text{ArcTan} [\text{c}*\text{x}] + 12*b^2*ArcTan[c*x]^2 + 12*b^2*c^2*x^2*ArcTan[c*x]^2
+ 16*b^2*c*x*ArcTan[c*x]^3 - (24*I)*b^2*c*x*ArcTan[c*x]^2*Log[1 - E^((-2*I)
*\text{ArcTan}[c*x])] - 24*b^2*\text{c}**\text{ArcTan}[c*x]*Log[1 - E^( (2*I)*ArcTan[c*x]) ] + 24*b^2*c*x*ArcTan[c*x]*Log[1 + E<sup>(2*I)*ArcTan[c*x])] + (24*I)*b^2*c*x*ArcTan[c*x]^2*Log[1 + E^((2*I)*ArcTan[c*x])] - (24*I)*a^2*c*x*Log[c*x] - 24*a*b*c*x*Log[c*x] + 24*b^2*c*x*ArcTan[c*x]*PolyLog[2, E^((-2*I)*ArcTan[c*x])] + 12*b^2*c*x*(-I + 2*ArcTan[c*x])*PolyLog[2, -E^((2*I)*ArcTan[c*x])] + (12*I)*
b^2*c*x*PolyLog[2, E^*((2*I)*ArcTan[c*x])] + 24*a*b*c*x*PolyLog[2, (-I)*c*x]- 24*a*b*c*x*PolyLog[2, I*c*x] - (12*I)*b^2*c*x*PolyLog[3, E^((-2*I)*ArcTa
n[c*x]) + (12*1)*b^2*c*x*PolyLog[3, -E^*((2*1)*ArcTan[c*x)]))/(12*x)
```

```
Maple [C] time = 1.474, size = 11959, normalized size = 37.7
```
output too large to display

Verification of antiderivative is not currently implemented for this CAS.

[In]  $int((d+I*c*d*x)^2*(a+b*arctan(c*x))^2/x^2,x)$ 

[Out] result too large to display

**Maxima [F(-1)]** time = 0,, size = 0, normalized size = 0.

Timed out

Verification of antiderivative is not currently implemented for this CAS.

[In] integrate((d+I\*c\*d\*x)^2\*(a+b\*arctan(c\*x))^2/x^2,x, algorithm="maxima")

[Out] Timed out

**Fricas**  $[F]$  time = 0, size = 0, normalized size = 0.

$$
integral \left(-\frac{4 a^2 c^2 d^2 x^2 - 8i a^2 c d^2 x - 4 a^2 d^2 - (b^2 c^2 d^2 x^2 - 2i b^2 c d^2 x - b^2 d^2)\log\left(-\frac{cx+i}{cx-i}\right)^2 - (-4i a b c^2 d^2 x^2 - 8 a b c d^2 x + 4 x^2)\right)
$$

Verification of antiderivative is not currently implemented for this CAS.

```
[In] integrate((d+I*c*d*x)^2*(a+b*arctan(c*x))^2/x^2,x, algorithm="fricas")
```

```
[Out] integral(-1/4*(4*a^2*c^2*d^2*x^2 - 8*I*a^2*c*d^2*x - 4*a^2*d^2 - (b^2*c^2*d
^2*x^2 - 2*I*b^2*c*d^2*x - b^2*d^2)*log(-(c*x + I)/(c*x - I))^2 - (-4*I*a*b
*c^2*d^2*x^2 - 8*a*b*c*d^2*x + 4*I*a*b*d^2)*log(-(c*x + I)/(c*x - I)))/x^2,
x)
```
**Sympy [F]** time =  $0$ , size =  $0$ , normalized size =  $0$ .

$$
d^{2} \left( \int -a^{2}c^{2} dx + \int \frac{a^{2}}{x^{2}} dx + \int -b^{2}c^{2} \operatorname{atan}^{2}(cx) dx + \int \frac{b^{2} \operatorname{atan}^{2}(cx)}{x^{2}} dx + \int \frac{2ia^{2}c}{x} dx + \int -2abc^{2} \operatorname{atan}(cx) dx + \int \frac{a^{2}}{x^{2}} dx + \int \frac{a^{2}}{x^{2}}
$$

Verification of antiderivative is not currently implemented for this CAS.

```
[In] integrate((d+I*c*d*x)**2*(a+b*atan(c*x))**2/x**2,x)
```

```
[Out] d**2*(\text{Integral}(-a**2*c**2, x) + \text{Integral}(a**2/x**2, x) + \text{Integral}(-b**2*c**2*atan(c*x)**2, x) + Integral(b**2*atan(c*x)**2/x**2, x) + Integral(2*I*a**
2*c/x, x) + Integral(-2*a*b*c**2*atan(c*x), x) + Integral(2*a*b*atan(c*x)/x)**2, x) + Integral(2*I*b**2*c*atan(c*x)**2/x, x) + Integral(4*I*a*b*c*atan(
c*x)/x, x))
```
**Giac**  $[F]$  time = 0., size = 0, normalized size = 0.

$$
\int \frac{(i\,c dx + d)^2 (b\arctan\left(cx\right) + a)^2}{x^2} dx
$$

Verification of antiderivative is not currently implemented for this CAS.

[In] integrate( $(d+I*c*d*x)^2*(a+b*arctan(c*x))^2/x^2, x$ , algorithm="giac")

[Out] integrate( $(I*c*d*x + d)^2*(b*arctan(c*x) + a)^2/x^2$ , x)

601

**3.82** 
$$
\int \frac{(d + icdx)^2 (a + b \tan^{-1}(cx))^2}{x^3} dx
$$

$$
ibc^{2}d^{2}PolyLog\left(2,1-\frac{2}{1+icx}\right)\left(a+b\tan^{-1}(cx)\right)-ibc^{2}d^{2}PolyLog\left(2,-1+\frac{2}{1+icx}\right)\left(a+b\tan^{-1}(cx)\right)+2b^{2}c^{2}d^{2}PolyLog\left(2,-1+\frac{2}{1+icx}\right)
$$

 $[Out] -((b*c*d^2*(a + b*ArcTan[c*x]))/x) + (3*c^2*d^2*(a + b*ArcTan[c*x])^2)/2 (d^2*(a + b*ArcTan[c*x])^2)/(2*x^2) - ((2*I)*c*d^2*(a + b*ArcTan[c*x])^2)/x$ - 2\*c^2\*d^2\*(a + b\*ArcTan[c\*x])^2\*ArcTanh[1 - 2/(1 + I\*c\*x)] + b^2\*c^2\*d^2 \*Log[x] -  $(b^2*c^2*d^2*Log[1 + c^2*x^2])/2 + (4*I)*b*c^2*d^2*(a + b*ArcTan[$  $c*x$ ])\*Log[2 - 2/(1 - I\*c\*x)] + 2\*b^2\*c^2\*d^2\*PolyLog[2, -1 + 2/(1 - I\*c\*x)] + I\*b\*c^2\*d^2\*(a + b\*ArcTan[c\*x])\*PolyLog[2, 1 - 2/(1 + I\*c\*x)] - I\*b\*c^2\*  $d^2*(a + b*ArcTan[c*x]) * PolyLog[2, -1 + 2/(1 + I*c*x)] + (b^2*c^2*d^2*PolyL)$ og[3,  $1 - 2/(1 + I*cx)$ ])/2 -  $(b^2 * c^2 * d^2 * PolyLog[3, -1 + 2/(1 + I*cx)])/$ 2

**Rubi [A]** time = 0.645457, antiderivative size = 337, normalized size of antiderivative = 1., number of steps used = 20, number of rules used = 15, integrand size = 25,  $\frac{\text{number of rules}}{\text{integrand size}}$  $= 0.6$ , Rules used  $= \{4876, 4852, 4918, 266, 36, 29, 31, 4884, 4924, 4868, 2447, 4850, 4988,$ 4994, 6610}

$$
ibc^{2}d^{2}PolyLog\left(2,1-\frac{2}{1+icx}\right)\left(a+b\tan^{-1}(cx)\right)-ibc^{2}d^{2}PolyLog\left(2,-1+\frac{2}{1+icx}\right)\left(a+b\tan^{-1}(cx)\right)+2b^{2}c^{2}d^{2}PolyLog\left(2,-1+\frac{2}{1+icx}\right)
$$

Antiderivative was successfully verified.

[In] Int $[((d + I * c * d * x)^2 * (a + b * ArcTan[c * x])^2) / x^3, x]$ 

```
[Out] -(\frac{b*c*d^2*(a + b*ArcTan[c*x]))}{x} + \frac{3*c^2*d^2*(a + b*ArcTan[c*x])^2}{2} -
(d^2*(a + b*ArcTan[c*x])^2)/(2*x^2) - ((2*I)*c*d^2*(a + b*ArcTan[c*x])^2)/x- 2*c^2*d^2*(a + b*ArcTan[c*x])^2*ArcTanh[1 - 2/(1 + I*c*x)] + b^2*c^2*d^2
*Log[x] - (b^2*c^2*d^2*Log[1 + c^2*x^2])/2 + (4*I)*b*c^2*d^2*(a + b*ArcTan[c*x])*Log[2 - 2/(1 - I*c*x)] + 2*b^2*c^2*d^2*PolyLog[2, -1 + 2/(1 - I*c*x)]
 + I*b*c^2*d^2*(a + b*ArcTan[c*x])*PolyLog[2, 1 - 2/(1 + I*c*x)] - I*b*c^2*
d^2*(a + b*ArcTan[c*x]) * PolyLog[2, -1 + 2/(1 + I*c*x)] + (b^2*c^2*d^2*PolyL)og[3, 1 - 2/(1 + I*cx)])/2 - (b^2 * c^2 * d^2 * PolyLog[3, -1 + 2/(1 + I*cx)])/2
```
# Rule 4876

 $Int[((a_{\_}) + ArcTan[(c_{\_})*(x_{\_})]*(b_{\_}))^{\frown}(p_{\_})*((f_{\_})*(x_{\_}))^{\frown}(m_{\_})*((d_{\_}) + (e_{\_})*(f_{\_})*(f_{\_})^{\frown}(m_{\_})^{\frown}(m_{\_})^{\frown}(m_{\_})$ .)\*(x\_))^(q\_.), x\_Symbol] :> Int[ExpandIntegrand[(a + b\*ArcTan[c\*x])^p, (f\*  $x)^{m*}(d + e*x)^{q}$ , x], x] /; FreeQ[{a, b, c, d, e, f, m}, x] && IGtQ[p, 0] & & IntegerQ[q] && (GtQ[q, 0] || NeQ[a, 0] || IntegerQ[m])

## Rule 4852

Int $[(a_*) + ArcTan[(c_*)*(x_*)](b_*)^*(b_*)^*(q_-)*((d_*)*(x_*))^*(m_-), x_Symbol]$ :>  $Simp[((d*x)^^(m + 1)*(a + b*ArcTan[c*x])^p)/(d*(m + 1)), x] - Dist[(b*c*p + b)*a[c*pr]$ )/(d\*(m + 1)), Int[((d\*x)^(m + 1)\*(a + b\*ArcTan[c\*x])^(p - 1))/(1 + c^2\*x^2 ), x], x] /; FreeQ[{a, b, c, d, m}, x] && IGtQ[p, 0] && (EqQ[p, 1] || Integ  $erQ[m]$ ) && Ne $Q[m, -1]$ 

#### Rule 4918

Int $[(((a_*) + ArcTan[(c_*)*(x_*)]((b_*)^*)(p_*)*(f_*)*(x_*)^*(m_*))((d_*) + (e_*)^*(f_*)^*(m_*))$  $_$ .)\*(x\_)^2), x\_Symbol] :> Dist[1/d, Int[(f\*x)^m\*(a + b\*ArcTan[c\*x])^p, x],  $x$ ] - Dist[e/(d\*f^2), Int[((f\*x)^(m + 2)\*(a + b\*ArcTan[c\*x])^p)/(d + e\*x^2), x], x] /; FreeQ[{a, b, c, d, e, f}, x] && GtQ[p, 0] && LtQ[m, -1]

### Rule 266

 $Int[(x_{})^(m_{})^*(x_{-}) + (b_{-}^{\bullet})^*(x_{-})^*(n_{-}))^*(p_{-})$ , x\_Symbol] :> Dist[1/n, Subst[ Int[x^(Simplify[(m + 1)/n] - 1)\*(a + b\*x)^p, x], x, x^n], x] /; FreeQ[{a, b , m, n, p}, x] && IntegerQ[Simplify[(m + 1)/n]]

### Rule 36

Int $[1/(((a_{-}.)+(b_{-}.)*(x_{-}))*((c_{-}.)+(d_{-}.)*(x_{-}))), x_{-}Symbol]$  :> Dist $[b/(b*c))$ - a\*d),  $Int[1/(a + b*x), x], x] - Dist[d/(b*c - a*d), Int[1/(c + d*x), x],$  $x$ ] /; FreeQ[{a, b, c, d}, x] && NeQ[b\*c - a\*d, 0]

### Rule 29

Int $[(x_0^{\bullet})(-1), x_0^{\bullet}]$  :> Simp $[Log[x], x]$ 

### Rule 31

Int $[(a_+) + (b_-,)*(x_-))^(-1)$ ,  $x_Symbo1]$  :> Simp[Log[RemoveContent[a + b\*x, x]]/b, x] /; FreeQ[{a, b}, x]

### Rule 4884

Int $[(a_*) + ArcTan[(c_*)*(x_*)](b_*)^*(b_-))^*(p_*)/((d_*) + (e_*)*(x_*)^2)$ , x\_Symbo 1] :> Simp[(a + b\*ArcTan[c\*x])^(p + 1)/(b\*c\*d\*(p + 1)), x] /; FreeQ[{a, b, c, d, e, p}, x] && EqQ[e, c^2\*d] && NeQ[p, -1]

### Rule 4924

Int $[(a_*) + ArcTan[(c_*)*(x_*)](b_*)^*(b_*)^*(x_*)^*(d_*) + (e_*)*(x_*^*)^2),$  $x_Symbo1]$  :>  $-Simp[(I*(a + b*ArCTan[c*x])^(p + 1))/(b*d*(p + 1)), x] + Dist$ [I/d, Int[(a + b\*ArcTan[c\*x])^p/(x\*(I + c\*x)), x], x] /; FreeQ[{a, b, c, d, e}, x] && EqQ[e, c^2\*d] && GtQ[p, 0]

### Rule 4868

 $Int[((a_{-}.) + ArcTan[(c_{-}.)*(x_{-})]*(b_{-}.))(((x_{-})*(d_{-}) + (e_{-}.)*(x_{-})))$ , x\_ Symbol] :> Simp[((a + b\*ArcTan[c\*x])^p\*Log[2 - 2/(1 + (e\*x)/d)])/d, x] - Di st[(b\*c\*p)/d, Int[((a + b\*ArcTan[c\*x])^(p - 1)\*Log[2 - 2/(1 + (e\*x)/d)])/(1 + c^2\*x^2), x], x] /; FreeQ[{a, b, c, d, e}, x] && IGtQ[p, 0] && EqQ[c^2\*d  $\hat{2} + e^2$ , 0]

### Rule 2447

Int $[Log[u]\ast(Pq)^(m'.), xSymbol]$  :> With $[{C = FullSimplify}[(Pq^m*(1 - u))]$  $/D[u, x]]$ , Simp[C\*PolyLog[2, 1 - u], x] /; FreeQ[C, x]] /; IntegerQ[m] && PolyQ[Pq, x] && RationalFunctionQ[u, x] && LeQ[RationalFunctionExponents[u, x][[2]], Expon[Pq, x]]

### Rule 4850

 $Int[((a_{\_}) + ArcTan[(c_{\_})*(x_{\_})]*(b_{\_}))^{(p_{\_})}/(x_{\_})$ ,  $x_{\_Symbol}]$  :> Simp[2\*(a +  $b*ArcTan[c*x])^p*ArcTanh[1 - 2/(1 + I*c*x)], x] - Dist[2*b*c*p, Int[((a + b$  \*ArcTan[c\*x])^(p - 1)\*ArcTanh[1 - 2/(1 + I\*c\*x)])/(1 + c^2\*x^2), x], x] /;  $FreeQ[[a, b, c], x]$  &  $IGtQ[p, 1]$ 

# **Rule 4988**

Int[(ArcTanh[u\_]\*((a\_.) + ArcTan[(c\_.)\*(x\_)]\*(b\_.))^(p\_.))/((d\_) + (e\_.)\*(x \_ $)^2$ ), x\_Symbol] :> Dist[1/2, Int[(Log[1 + u]\*(a + b\*ArcTan[c\*x])^p)/(d + e \*x<sup>2</sup>(), x], x] - Dist[1/2, Int[(Log[1 - u]\*(a + b\*ArcTan[c\*x])<sup>2</sup>p)/(d + e\*x<sup>2</sup>2 ), x], x] /; FreeQ[{a, b, c, d, e}, x] && IGtQ[p, 0] && EqQ[e, c^2\*d] && Eq  $Q[u^2 - (1 - (2*I)/(I - c*x))^2, 0]$ 

# **Rule 4994**

Int $[(Log[u_{{-}})*(a_{{-}}) + ArcTan[(c_{{-}})*(x_{{-}})*(b_{{-}}))^{(p_{{-}})})/((d_{{-}} + (e_{{-}})*(x_{{-}})^{2})$ ), x\_Symbol] :>  $-Simp[(I*(a + b*ArcTan[c*x])^p*PolyLog[2, 1 - u])/(2*c*d),$ x] + Dist[(b\*p\*I)/2, Int[((a + b\*ArcTan[c\*x])^(p - 1)\*PolyLog[2, 1 - u])/(d + e\*x<sup>2</sup>2), x], x] /; FreeQ[{a, b, c, d, e}, x] && IGtQ[p, 0] && EqQ[e, c<sup>2</sup>\* d] && EqQ[ $(1 - u)^2 - (1 - (2 * I)/(I - c * x))^2$ , 0]

# **Rule 6610**

 $\texttt{Int}\hskip 1pt \hskip 1pt \hskip 1pt (\hskip 1pt u_{-})\ast \hskip -0.05pt \texttt{PolyLog}\hskip 1pt \hskip 1pt \hskip 1pt [n_{-}\,,\ v_{-}]\hskip 1pt , \hskip 1pt x_{-}\hskip -0.05pt \texttt{Symbol}]\hskip 1pt \hskip 1pt :\hskip 1pt \hskip 1pt \hskip 1pt \hskip 1pt \hskip 1pt \hskip 1pt \hskip 1pt \hskip 1pt \hskip 1pt \hskip 1pt \hskip 1pt \hskip 1pt \hskip 1pt \hskip 1pt \hskip 1pt \hskip 1pt \h$ 

# Rubi steps

$$
\int \frac{(d + icdx)^2 (a + b \tan^{-1}(cx))^2}{x^3} dx = \int \left( \frac{d^2 (a + b \tan^{-1}(cx))^2}{x^3} + \frac{2icd^2 (a + b \tan^{-1}(cx))^2}{x^2} - \frac{c^2 d^2 (a + b \tan^{-1}(cx))^2}{x} \right)
$$
  
\n
$$
= d^2 \int \frac{(a + b \tan^{-1}(cx))^2}{x^3} dx + (2icd^2) \int \frac{(a + b \tan^{-1}(cx))^2}{x^2} dx - (c^2 d^2) \int \frac{(a + b \tan^{-1}(cx))^2}{x^2} dx
$$
  
\n
$$
= -\frac{d^2 (a + b \tan^{-1}(cx))^2}{2x^2} - \frac{2icd^2 (a + b \tan^{-1}(cx))^2}{x} - 2c^2 d^2 (a + b \tan^{-1}(cx))^2 + c^2 d^2 (a + b \tan^{-1}(cx))^2 + c^2 d^2 (a + b
$$

**Mathematica** [A] time = 0.83999, size = 388, normalized size =  $1.15$  $\frac{d^{2} \left( 2iabc^{2}x^{2} (PolyLog(2,-icx)-PolyLog(2,icx))+\frac{1}{12}b^{2}c^{2}x^{2} \left( 24i\tan^{-1}(cx){\rm PolyLog}\left( 2,e^{-2i\tan^{-1}(cx)}\right) +24i\tan^{-1}(c)\right) \right) }{2i\alpha ^{2}x^{2} (b^{2}x^{2} (byLog(2,-icx)-PolyLog(2,icx)) )} \leq 0$ 

Warning: Unable to verify antiderivative.

```
[In] Integrate[((d + I * c * d * x)^2 * (a + b * ArcTan[c * x])^2)/x^3, x]
```

```
[Out] - (d^2*(a^2 + (4*I)*a^2*x + 2*a*b*(ArcTan[c*x] + c*x*(1 + c*x*ArcTan[c*x])) + 2*a^2*c^2*x^2*Log[x] + b^2*(2*c*x*ArcTan[c*x] + (1 + c^2*x^2)*ArcTan[c*
x<sup>2</sup> - 2*c<sup>2</sup>*x<sup>2</sup>*Log[(c*x)/Sqrt[1 + c<sup>2</sup>*x<sup>2</sup>]]) + (4*I)*a*b*c*x*(2*ArcTan[c*
x] + c*x*(-2*Log[c*x] + Log[1 + c^2*x^2])) + (4*I)*b^2*c*x*(ArcTan[c*x] ^2 -
2*c*x*ArcTan[c*x]*Log[1 - E^((2*I)*ArcTan[c*x])] + I*c*x*(ArcTan[c*x] ^2 +PolyLog[2, E^((2*I)*ArcTan[c*x]])]) + (2*I)*a*b*c^2*x^2*(PolyLog[2, (-I)*c*])x] - PolyLog[2, I*c*x]) + (b^2*c^2*x^2*((-I)*Pi^3 + (16*I)*ArcTan[c*x]^3 +
24*ArcTan[C*x]<sup>2</sup>*Log[1 - E^((-2*I)*ArcTan[c*x])] - 24*ArcTan[c*x]^2*Log[1 +
E^*((2*I)*ArcTan[C*x])] + (24*I)*ArcTan[C*x]*PolyLog[2, E^*((-2*I)*ArcTan[C*])])x])] + (24*I)*ArcTan[c*x]*PolyLog[2, -E^((2*I)*ArcTan[c*x])] + 12*PolyLog[3], E^((-2*I)*ArcTan[c*x])] - 12*PolyLog[3, -E^((2*I)*ArcTan[c*x])]))/12))/(2
*x^2)
```

```
Maple [C] time = 3.639, size = 1647, normalized size = 4.9
```
result too large to display

Verification of antiderivative is not currently implemented for this CAS.

[In]  $int((d+I*c*d*x)^2*(a+b*arctan(c*x))^2/x^3,x)$ 

```
[Out] -1/2*I*c^2*d^2*b^2*Pi*csgn(I*((1+I*c*x)^2/(c^2*x^2+1)-1))*csgn(I/((1+I*c*x))*)2/(c^2*x^2+1)+1))*csgn(I*((1+I*c*x)^2/(c^2*x^2+1)-1)/((1+I*c*x)^2/(c^2*x^2
+1)+1))*arctan(c*x)^2-c*d^2*b^2*arctan(c*x)/x-c^2*d^2*a*b*arctan(c*x)+c^2*d
2*b^2*arctan(c*x)^2*ln((1+I*c*x)^2/(c^2*x^2+1)-1)-c^2*d^2*b^2*arctan(c*x)^22*ln(1+(1+I*c*x)/(c^2*x^2+1)^(1/2))-c^2*d^2*b^2*arctan(c*x)^2*ln(c*x)-c^2*d
\gamma^2*b^2*arctan(c*x)^2*ln(1-(1+I*c*x)/(c^2*x^2+1)^{2}(1/2))-d^2*x*b*arctan(c*x)/x^2-2*I*c*d^2*a^2/x-I*c^2*d^2*b^2*arctan(c*x)-1/2*d^2*b^2*arctan(c*x)^2/x^2+4*c^2*d^2*b^2*dilog(1+(1+I*c*x)/(c^2*x^2+1)^(1/2))+c^2*d^2*b^2*ln(1+(1+I*c
*x)/(c^2*x^2+1)^(1/2)-4*c^2*d^2*b^2*dilog((1+I*c*x)/(c^2*x^2+1)^(1/2))+c^2*d^2*b^2*ln((1+I*c*x)/(c^2*x^2+1)^(1/2)-1)+3/2*c^2*d^2*b^2*arctan(c*x)^2-c^22*d^2*a^2*ln(c*x)-2*c^2*d^2*b^2*polylog(3,(1+I*c*x)/(c^2*x^2+1)^(1/2))-2*c^
2*d^2*b^2*polylog(3,-(1+I*c*x)/(c^2*x^2+1)^(1/2))+1/2*c^2*d^2*b^2*polylog(3
,-(1+I*c*x)^2/(c^2*x^2+1))-c*d^2*a*b/x-1/2*I*c^2*d^2*b^2*Pi*csgn(I*((1+I*c*
x)^2/(c^2*x^2+1)-1)/((1+I*c*x)^2/(c^2*x^2+1)+1))^3*arctan(c*x)^2-1/2*I*c^2*
d^2*b^2*Pi*csgn(((1+I*c*x)^2/(c^2*x^2+1)-1)/((1+I*c*x)^2/(c^2*x^2+1)+1))^3*
arctan(c*x)^2+1/2*I*c^2*d^2*b^2*Pi*csgn(((1+I*c*x)^2/(c^2*x^2+1)-1)/((1+I*c
*x)^2/(c^2*x^2+1)+1))^2*arctan(c*x)^2-I*c^2*d^2*a*b*ln(c*x)*ln(1+I*c*x)+I*c
2*d^2*a*b*ln(c*x)*ln(1-I*c*x)-4*I*c*d^2*a*b*arctan(c*x)/x+1/2*I*c^2*d^2*b^22*Pi*csgn(I/((1+I*c*x)^2/(c^2*x^2+1)+1))*csgn(I*((1+I*c*x)^2/(c^2*x^2+1)-1)
/((1+I*c*x)^2/((c^2*x^2+1)+1))^2*arctan(c*x)^2+1/2*I*c^2*d^2*b^2*Pi*csgn(I*(c^2*x^2))(1+I*c*x)^2/((c^2*x^2+1)-1)/((1+I*c*x)^2/((c^2*x^2+1)+1))*csgn(((1+I*c*x)^2/((c^2*x^2+1)+1))/csgn)(c^2*x^2+1)-1)/((1+I*c*x)^2/(c^2*x^2+1)+1))^2*arctan(c*x)^2-1/2*I*c^2*d^2*b^
2*Pi*csgn(I*(-1+I*cx)^2/((c^2*x^2+1)-1)/((1+I*cx)x^2/(c^2*x^2+1)+1))*csgn((t^2+1)+c^2)(1+I*c*x)^2/(c^2*x^2+1)-1)/((1+I*c*x)^2/(c^2*x^2+1)+1))*arctan(c*x)^2+1/2*I*c^2*d^2*b^2*Pi*csgn(I*((1+I*c*x)^2/(c^2*x^2+1)-1))*csgn(I*((1+I*c*x)^2/(c^
2*x^2+1)-1)/((1+I*c*x)^2/((c^2*x^2+1)+1))^2*arctan(c*x)^2-1/2*d^2*a^2/x^2-I*c^2*d^2*a*b*dilog(1+I*c*x)+4*I*c^2*d^2*a*b*ln(c*x)-2*I*c*d^2*b^2*arctan(c*x))^2/x-2*c<sup>^</sup>2*d<sup>^</sup>2*a*b*arctan(c*x)*ln(c*x)+I*c<sup>^</sup>2*d<sup>^</sup>2*a*b*dilog(1-I*c*x)-2*I*c^
2*d^2*a*b*ln(c^2*x^2+1)-1/2*I*c^2*d^2*b^2*Pi*arctan(c*x)^2+4*I*c^2*d^2*b^2*
arctan(c*x)*ln(1+(1+I*cx*)/(c^2*x^2+1)^(1/2))+2*I*c^2*d^2*b^2*arctan(c*x)*polylog(2,(1+I*c*x)/(c^2*x^2+1)^(1/2))-I*c^2*d^2*b^2*arctan(c*x)*polylog(2,-
(1+I*c*x)^2/(c^2*x^2+1))+2*I*c^2*d^2*b^2*arctan(c*x)*polylog(2,-(1+I*c*x)/(
c^2*x^2+1)^(1/2)
```
**Maxima [F(-1)]** time = 0,, size = 0, normalized size = 0.

Timed out

Verification of antiderivative is not currently implemented for this CAS.

[In]  $integrate((d+I*c*d*x)^2*(a+b*arctan(c*x))^2/x^3,x, algorithm="maxima")$ 

[Out] Timed out

**Fricas [F]** time = 0., size = 0, normalized size = 0.

$$
integral \left(-\frac{4 a^2 c^2 d^2 x^2 - 8 i a^2 c d^2 x - 4 a^2 d^2 - (b^2 c^2 d^2 x^2 - 2 i b^2 c d^2 x - b^2 d^2)\log\left(-\frac{cx+i}{cx-i}\right)^2 - (-4 i a b c^2 d^2 x^2 - 8 a b c d^2 x + 4 x^3)\right)
$$

Verification of antiderivative is not currently implemented for this CAS.

```
[In] integrate((d+I*c*d*x)^2*(a+b*arctan(c*x))^2/x^3,x, algorithm="fricas")
```

```
[Out] integral(-1/4*(4*a^2*c^2*d^2*x^2 - 8*I*a^2*c*d^2*x - 4*a^2*d^2 - (b^2*c^2*d
^2*x^2 - 2*I*b^2*c*d^2*x - b^2*d^2)*log(-(c*x + I)/(c*x - I))^2 - (-4*I*a*b
*c^2*d^2*x^2 - 8*a*b*c*d^2*x + 4*I*a*b*d^2)*log(-(c*x + I)/(c*x - I)))/x^3x)
```
**Sympy [F]** time = 0., size = 0, normalized size = 0.

$$
d^{2} \left( \int \frac{a^{2}}{x^{3}} dx + \int -\frac{a^{2}c^{2}}{x} dx + \int \frac{b^{2} \operatorname{atan}^{2} (cx)}{x^{3}} dx + \int \frac{2ia^{2}c}{x^{2}} dx + \int \frac{2ab \operatorname{atan} (cx)}{x^{3}} dx + \int -\frac{b^{2}c^{2} \operatorname{atan}^{2} (cx)}{x} dx + \int \frac{2ba \operatorname{atan} (cx)}{x^{3}} dx + \int \frac{2ab \operatorname{atan} (cx)}{x^{3}} dx + \int \frac{2ab \operatorname{atan} (cx)}{x^{
$$

Verification of antiderivative is not currently implemented for this CAS.

```
[In] integrate((d+I*c*d*x)**2*(a+b*atan(c*x))**2/x**3,x))
```
[Out]  $d**2*(\text{Integral}(a**2/x**3, x) + \text{Integral}(-a**2*c**2/x, x) + \text{Integral}(b**2*at$ an(c\*x)\*\*2/x\*\*3, x) + Integral(2\*I\*a\*\*2\*c/x\*\*2, x) + Integral(2\*a\*b\*atan(c\*  $x)/x**3$ ,  $x)$  + Integral(-b\*\*2\*c\*\*2\*atan(c\*x)\*\*2/x,  $x)$  + Integral(2\*I\*b\*\*2\*c\*  $atan(c*x)*2/x**2, x) + Integral(-2*a*b*c**2*atan(c*x)/x, x) + Integral(4*I)$ \*a\*b\*c\*atan(c\*x)/x\*\*2, x))

**Giac [F]** time = 0., size = 0, normalized size = 0.

$$
\int \frac{(icdx+d)^2(b\arctan(cx)+a)^2}{x^3} dx
$$

Verification of antiderivative is not currently implemented for this CAS.

[In] integrate((d+I\*c\*d\*x)^2\*(a+b\*arctan(c\*x))^2/x^3,x, algorithm="giac")

[Out] integrate( $(I * c * d * x + d)^2 * (b * arctan(c*x) + a)^2 / x^3$ , x)

**3.83** 
$$
\int \frac{(d + icdx)^2 (a + b \tan^{-1}(cx))^2}{x^4} dx
$$

$$
-\frac{4}{3} i b^2 c^3 d^2 \text{PolyLog}(2,-icx)+\frac{4}{3} i b^2 c^3 d^2 \text{PolyLog}(2,icx)+\frac{4}{3} i b^2 c^3 d^2 \text{PolyLog}\left(2,1-\frac{2}{1-icx}\right)-\frac{8}{3} a b c^3 d^2 \log(x)-\frac{2 i b c^2 d^2}{2}
$$

 $[Out] -(b^2*c^2*d^2)/(3*x) - (b^2*c^3*d^2*ArcTan[c*x])/3 - (b*c*d^2*(a + b*ArcTan$  $[c*x]/(3*x^2) - ((2*I)*b*c^2*d^2*(a + b*ArcTan[c*x]))/x - (d^2*(1 + I*cx))$  $)^{3*(a + b*ArcTan[c*x])^{2}}/(3*x^3) - (8*a*b*c^3*d^2*Log[x])/3 + (2*I)*b^2*c)$  $^{\circ}3*d^{\circ}2*Log[x]$  -  $(8*b*c^3*d^2*(a + b*ArcTan[c*x])*Log[2/(1 - I*c*x)])/3 - I*$ b^2\*c^3\*d^2\*Log[1 + c^2\*x^2] -  $((4*I)/3)*b^2*c^3*d^2*PolyLog[2, (-I)*c*x]$  +  $((4*I)/3)*b^2*c^3*d^2*PolyLog[2, I*c*x] + ((4*I)/3)*b^2*c^3*d^2*PolyLog[2,$  $1 - 2/(1 - I * c * x)]$ 

**Rubi**  $[A]$  time = 0.268309, antiderivative size = 267, normalized size of antiderivative = 1., number of steps used = 16, number of rules used = 14, integrand size =  $25$ ,  $\frac{\text{number of rules}}{\text{integrand size}}$ = 0.56, Rules used = {37, 4874, 4852, 325, 203, 266, 36, 29, 31, 4848, 2391, 4854, 2402, 2315}

$$
-\frac{4}{3} i b^2 c^3 d^2 \text{PolyLog}(2,-icx)+\frac{4}{3} i b^2 c^3 d^2 \text{PolyLog}(2,icx)+\frac{4}{3} i b^2 c^3 d^2 \text{PolyLog}\left(2,1-\frac{2}{1-icx}\right)-\frac{8}{3} a b c^3 d^2 \log(x)-\frac{2 i b c^2 d^2}{2}
$$

Antiderivative was successfully verified.

[In] Int $[((d + I * c * d * x)^2 * (a + b * ArcTan[c * x])^2) / x^4, x]$ 

```
[Out] -(b^2*c^2*d^2)/(3*x) - (b^2*c^3*d^2*ArcTan[c*x])/3 - (b*c*d^2*(a + b*ArcTan[c*x]/(3*x^2) - ((2*I)*b*c^2*d^2*(a + b*ArcTan[c*x]))/x - (d^2*(1 + I*c*x)))^{2*}(a + b*ArcTan[c*x])^{2}/(3*x^3) - (8*a*b*c^3*d^2*Log[x])/3 + (2*I)*b^2*c^2*)\text{``3*d``2*Log[x] - (8*b*c``3*d``2*(a + b*ArcTan[c*x])*Log[2/(1 - I*c*x)])/3 - I*b^2*c^3*d^2*Log[1 + c^2*x^2] - ((4*I)/3)*b^2*c^3*d^2*PolyLog[2, (-I)*c*x] +((4*I)/3)*b^2*c^3*d^2*PolyLog[2, I*c*x] + ((4*I)/3)*b^2*c^3*d^2*PolyLog[2,1 - 2/(1 - 1*\text{c}*\text{x})
```
# Rule 37

 $Int[((a_{-}.)+(b_{-}.)*(x_{-}))^-(m_{-}.)*(c_{-}.)+(d_{-}.)*(x_{-}))^-(n_{-}), x_Symbol]$  :> Simp  $[((a + b*x)^{m} + 1)*(c + d*x)^{m} + 1)/(b*c - a*d)*(m + 1)), x]$  /; FreeQ[{ a, b, c, d, m, n}, x] && NeQ[b\*c - a\*d, 0] && EqQ[m + n + 2, 0] && NeQ[m, -1]

## Rule 4874

 $Int[((a_{-.}) + ArcTan[(c_{-.})*(x_{-})]*(b_{-.}))^-(p_{-})*(f_{-.})*(x_{-}))^-(m_{-.})*(d_{-.}) + (e_{-}$ .)\*(x\_))^(q\_), x\_Symbol] :> With[{u = IntHide[(f\*x)^m\*(d + e\*x)^q, x]}, Dis t[(a + b\*ArcTan[c\*x])^p, u, x] - Dist[b\*c\*p, Int[ExpandIntegrand[(a + b\*Arc  $Tan[c*x])^{(p - 1)}, u/(1 + c^{2*x^{2})}, x], x], x]]$  ; FreeQ[{a, b, c, d, e, f, q}, x] && IGtQ[p, 1] && EqQ[c^2\*d^2 + e^2, 0] && IntegersQ[m, q] && NeQ[m,  $-1$ ] && NeQ[q,  $-1$ ] && ILtQ[m + q + 1, 0] && LtQ[m\*q, 0]

## Rule 4852

 $Int[((a_{\_}) + ArcTan[(c_{\_})*(x_{\_})]*(b_{\_}))^(p_{\_})*((d_{\_})*(x_{\_}))^-(m_{\_}), x_{\_Symbol}]$ :> Simp[ $((d*x)^{(m + 1)*(a + b*ArcTan[c*x])^p)/(d*(m + 1)), x] - Dist[(b*c*p)(b*cf])$  )/(d\*(m + 1)), Int[((d\*x)^(m + 1)\*(a + b\*ArcTan[c\*x])^(p - 1))/(1 + c^2\*x^2 ), x], x] /; FreeQ[{a, b, c, d, m}, x] && IGtQ[p, 0] && (EqQ[p, 1] || Integ  $erQ[m]$ ) && Ne $Q[m, -1]$ 

## Rule 325

 $Int[((c_{{}_{-}})*(x_{{}_{-}})^(m_-)*(a_{{}_{-}} + (b_{{}_{-}})*(x_{{}_{-}})^(n_{{}_{-}}))^(p_{{}_{-}}), x_{{}_{-}}Symbol]$  :> Simp[((c\*  $x^{\text{max}}(m + 1)*(a + b*x^m)^{(p + 1)})/(a*c*(m + 1)), x] - Dist[(b*(m + n*(p + 1))$ + 1))/( $a * c^n * (m + 1)$ ,  $Int[(c * x)^{m} + n) * (a + b * x^n)^p, x$ , x], x] /; FreeQ[{a, b, c, p}, x] && IGtQ[n, 0] && LtQ[m, -1] && IntBinomialQ[a, b, c, n, m, p, x]

# Rule 203

Int $[(a) + (b_-)*(x_-)^2)^{-}(-1)$ , x Symbol] :> Simp $[(1*Arctan[(Rt[b, 2]*x)/Rt$ [a, 2]])/(Rt[a, 2]\*Rt[b, 2]), x] /; FreeQ[{a, b}, x] && PosQ[a/b] && (GtQ[a , 0] || GtQ[b, 0])

## Rule 266

 $Int[(x_{})^(m_{})^*(a_{})^ + (b_{})^*(x_{})^*(n_{}))^*(p_{})$ , x\_Symbol] :> Dist[1/n, Subst[ Int[x^(Simplify[(m + 1)/n] - 1)\*(a + b\*x)^p, x], x, x^n], x] /; FreeQ[{a, b , m, n, p}, x] && IntegerQ[Simplify[(m + 1)/n]]

# Rule 36

 $Int[1/(((a_{-}.)+(b_{-}.)*(x_{-}))*((c_{-}.)+(d_{-}.)*(x_{-}))), x_{-}Symbol]$  :> Dist[b/(b\*c - a\*d),  $Int[1/(a + b*x), x], x] - Dist[d/(b*c - a*d), Int[1/(c + d*x), x],$  $x$ ] /; FreeQ[{a, b, c, d}, x] && NeQ[b\*c - a\*d, 0]

### Rule 29

 $Int[(x])^{(-1)}, x_Symbo1]$  :>  $Simp[Log[x], x]$ 

# Rule 31

Int $[(a_+) + (b_-,)*(x_-))^(-1)$ ,  $x_Symbo1]$  :> Simp[Log[RemoveContent[a + b\*x,  $x$ ]]/b,  $x$ ] /; FreeQ[{a, b},  $x$ ]

# Rule 4848

Int $[(a_+) + ArcTan[(c_-)*(x_-)]*(b_-))/(x_-, x_Symbol]$  :> Simp[a\*Log[x], x] + (Dist[(I\*b)/2, Int[Log[1 - I\*c\*x]/x, x], x] - Dist[(I\*b)/2, Int[Log[1 +  $I * c * x]/x$ , x], x]) /; FreeQ[{a, b, c}, x]

### Rule 2391

Int $[Log[(c_.),*(d_+) + (e_.),*(x_-)(n_..))] / (x_), x_Symbo]$  :>  $-Simp[PolyLog[2]$ ,  $-(c*ex^n)$ ]/n, x] /; FreeQ[{c, d, e, n}, x] && EqQ[c\*d, 1]

### Rule 4854

 $Int[((a_{-.}) + ArcTan[(c_{-.})*(x_{-})]*(b_{-.}))^(p_{-.})/((d_{-}) + (e_{-.})*(x_{-}))$ , x\_Symbol] :>  $-Simp[((a + b*ArCTan[c*x])^p*Log[2/(1 + (e*x)/d)])/e, x] + Dist[(b*c*p)]$ /e, Int $[(a + b*ArcTan[c*x])^{(p - 1)*Log[2/(1 + (e*x)/d)])/(1 + c^2*x^2), x$ ], x] /; FreeQ[{a, b, c, d, e}, x] && IGtQ[p, 0] && EqQ[c^2\*d^2 + e^2, 0]

# Rule 2402

Int $[Log[(c_{.})/((d_{.}) + (e_{.}) * (x_{.}))]/((f_{.}) + (g_{.}) * (x_{.})^2)$ , x\_Symbol] :> -Dis  $t[e/g, Subst[Int[Log[2*d*x]/(1 - 2*d*x), x], x, 1/(d + e*x)], x]$ /; FreeQ[{ c, d, e, f, g}, x] && EqQ[c, 2\*d] && EqQ[e^2\*f + d^2\*g, 0]

# Rule 2315

Int $[Log[(c_.),*(x_*)]/((d_+) + (e_.)*(x_*)), x_Symbol]$  :>  $-Simp[PolyLog[2, 1 -]$  $c*x$ ]/e, x] /; FreeQ[{c, d, e}, x] && EqQ[e +  $c*d$ , 0]

## Rubi steps

$$
\int \frac{(d + icdx)^2 (a + b\tan^{-1}(cx))^2}{x^4} dx = -\frac{d^2(1 + icx)^3 (a + b\tan^{-1}(cx))^2}{3x^3} - (2bc) \int \left( -\frac{d^2(a + b\tan^{-1}(cx))}{3x^3} - \frac{icd^2(a + b\tan^{-1}(cx))}{x^2} \right)
$$
  
\n
$$
= -\frac{d^2(1 + icx)^3 (a + b\tan^{-1}(cx))^2}{3x^3} + \frac{1}{3} (2bcd^2) \int \frac{a + b\tan^{-1}(cx)}{x^3} dx + (2ibc^2d^2) \int
$$
  
\n
$$
= -\frac{bcd^2(a + b\tan^{-1}(cx))}{3x^2} - \frac{2ibc^2d^2(a + b\tan^{-1}(cx))}{x} - \frac{d^2(1 + icx)^3 (a + b\tan^{-1}(cx))}{3x^3}
$$
  
\n
$$
= -\frac{b^2c^2d^2}{3x} - \frac{bcd^2(a + b\tan^{-1}(cx))}{3x^2} - \frac{2ibc^2d^2(a + b\tan^{-1}(cx))}{x} - \frac{d^2(1 + icx)^3 (a + b\tan^{-1}(cx))}{3x^3}
$$
  
\n
$$
= -\frac{b^2c^2d^2}{3x} - \frac{1}{3}b^2c^3d^2\tan^{-1}(cx) - \frac{bcd^2(a + b\tan^{-1}(cx))}{3x^2} - \frac{2ibc^2d^2(a + b\tan^{-1}(cx))}{x}
$$
  
\n
$$
= -\frac{b^2c^2d^2}{3x} - \frac{1}{3}b^2c^3d^2\tan^{-1}(cx) - \frac{bcd^2(a + b\tan^{-1}(cx))}{3x^2} - \frac{2ibc^2d^2(a + b\tan^{-1}(cx))}{x}
$$

**Mathematica [A]** time =  $0.65824$ , size =  $253$ , normalized size =  $0.95$ 

 $d^2\left(4ib^2c^3x^3\text{PolyLog}\left(2,e^{2i\tan^{-1}(cx)}\right)+3a^2c^2x^2-3ia^2cx-a^2-6iabc^2x^2-8abc^3x^3\log(cx)+4abc^3x^3\log\left(c^2x^2+1\right)-b\,t^2\right)$ 

Warning: Unable to verify antiderivative.

```
[In] Integrate[((d + I * c * d * x)^2 * (a + b * ArcTan[c * x])^2)/x^4, x]
```

```
[Out] (d^2*(-a^2 - (3*I)*a^2*c*x - a*b*c*x + 3*a^2*c^2*x^2 - (6*I)*a*b*c^2*x^2 -
b^2*c^2*x^2 + b^2*(-1 - I*c*x)^3*ArcTan[c*x]^2 - b*ArcTan[c*x]*(b*c*x*(1 +
(6*I)*c*x + c^2*x^2) + a*(2 + (6*I)*c*x - 6*c^2*x^2 + (6*I)*c^3*x^3) + 8*b*c^3*x^3*Log[1 - E^*((2*I)*ArcTan[c*x])]) - 8*a*b*c^3*x^3*Log[c*x] + (6*I)*b^*2*c^3*x^3*Log[(c*x)/Sqrt[1 + c^2*x^2]] + 4*a*b*c^3*x^3*Log[1 + c^2*x^2] + (
4*I)*b^2*c^3*x^3*PolyLog[2, E^((2*I)*ArcTan[c*x])]))/(3*x^3)
```
**Maple [B]** time =  $0.116$ , size =  $669$ , normalized size =  $2.5$ 

result too large to display

Verification of antiderivative is not currently implemented for this CAS.

[In]  $int((d+I*c*d*x)^2*(a+b*arctan(c*x))^2/x^4,x)$ 

```
[Out] c^2*d^2*a^2/x-1/3*d^2*b^2*arctan(c*x)^2/x^3-I*c*d^2*a^2/x^2-2/3*d^2*a*b*arctan(c*x)/x^3+4/3*c^3*d^2*b^2*arctan(c*x)*ln(c^2*x^2+1)-8/3*c^3*d^2*a*b*ln(c
*x)-8/3*c^3*d^2*b^2*arctan(c*x)*ln(c*x)+4/3*c^3*d^2*a*b*ln(c^2*x^2+1)-1/3*c
*d^2*b^2*arctan(c*x)/x^2+c^2*d^2*b^2*arctan(c*x)^2/x+2*I*c^3*d^2*b^2*ln(c*x
)-I*c^3*d^2*b^2*arctan(c*x)^2-4/3*I*c^3*d^2*b^2*dilog(1+I*c*x)+2/3*I*c^3*d^
2*b^2*dilog(1/2*I*(c*x-I))+4/3*I*c^3*d^2*b^2*dilog(1-I*c*x)-1/3*I*c^3*d^2*b
^2*ln(c*x-I)^2+1/3*I*c^3*d^2*b^2*ln(c*x+I)^2-2/3*I*c^3*d^2*b^2*dilog(-1/2*I
*(c*x+I))-I*c*d^2*b^2*arctan(c*x)^2/x^2-2*I*c^2*d^2*a*b/x-2*I*c^3*d^2*a*b*a
rctan(c*x) - 2/3*I*c^3*d^2*b^2*ln(c*x-I)*ln(-1/2*I*(c*x+I))-2/3*I*c^3*d^2*b^2*ln(c*x+I)*ln(c^2*x^2+1)+2/3*I*c^3*d^2*b^2*ln(c*x+I)*ln(1/2*I*(c*x-I))-4/3*
I*c^3*d^2*b^2*ln(c*x)*ln(1+I*c*x)+2*c^2*d^2*a*b*arctan(c*x)/x+2/3*I*c^3*d^2*b^2*ln(c*x-I)*ln(c^2*x^2+1)+4/3*I*c^3*d^2*b^2*ln(c*x)*ln(1-I*c*x)-2*I*c^2*
d^2*b^2*arctan(c*x)/x-1/3*c*d^2*a*b/x^2-1/3*d^2*a^2/x^3-I*b^2*c^3*d^2*ln(c^
2*x^2+1)-2*I*c*d^2*a*b*arctan(c*x)/x^2-1/3*b^2*c^2*d^2/x-1/3*b^2*c^3*d^2*ar
ctan(c*x)
```

```
Maxima [F(-1)] time = 0,, size = 0, normalized size = 0.
```
Timed out

Verification of antiderivative is not currently implemented for this CAS.

[In] integrate( $(d+I*c*d*x)^2*(a+b*arctan(c*x))^2/x^4,x$ , algorithm="maxima")

[Out] Timed out

**Fricas [F]** time = 0., size = 0, normalized size = 0.

 $12 x^3$ integral  $\overline{a}$  $\Big($ −  $3a^2c^4d^2x^4-6i\,a^2c^3d^2x^3-6i\,a^2cd^2x-3\,a^2d^2-(-3i\,abc^4d^2x^4-3\left(2\,ab+ib^2\right)c^3d^2x^3-3\,b^2c^2d^2x^2-\left(6\,ab-ib^2\right)cd^2x+3i\,abd^2\right)\log\left(-\frac{cx+i}{cx-i}\right)$  $\frac{3 (c^2 x^6 + x^4)}{x^3}$ , x  $\overline{a}$ ⎟⎟⎟⎟⎠  $-$ 

 $12 r<sup>3</sup>$ 

Verification of antiderivative is not currently implemented for this CAS.

```
[In] integrate((d+I*c*d*x)^2*(a+b*arctan(c*x))^2/x^4,x, algorithm="fricas")
```

```
[Out] 1/12*(12*x^3*integral(-1/3*(3*a^2*c^4*d^2*x^4 - 6*I*a^2*c^3*d^2*x^3 - 6*I*a2*c*d^2*x - 3*a^2*d^2 - (-3*I*a*b*c^4*d^2*x^4 - 3*(2*a*b + I*b^2)*c^3*d^2*x^3 - 3*b^2*c^2*d^2*x^2 - (6*a*b - I*b^2)*c*d^2*x + 3*I*a*b*d^2)*log(-(c*x
+ I)/(c*x - I)))/(c^2*x^6 + x^4), x) - (3*b^2*c^2*d^2*x^2 - 3*I*b^2*c*d^2*x
- b^2*d^2)*log(-(c*x + I)/(c*x - I))^2)/x^3
```
**Sympy**  $[F(-2)]$  time = 0., size = 0, normalized size = 0.

Exception raised: AttributeError

Verification of antiderivative is not currently implemented for this CAS.

[In]  $integrate((d+I*c*d*x)**2*(a+b*atan(c*x))**2/x**4,x)$ 

[Out] Exception raised: AttributeError

$$
\int \frac{(i\,c dx+d)^2(b\arctan\left(cx\right)+a\right)^2}{x^4} dx
$$

Verification of antiderivative is not currently implemented for this CAS.

[In]  $integrate((d+I*c*d*x)^2*(a+b*arctan(c*x))^2/x^4,x, algorithm="giac")$ 

[Out] integrate( $(I*c*d*x + d)^2*(b*arctan(c*x) + a)^2/x^4$ , x)

**3.84** 
$$
\int x^3 (d + icdx)^3 (a + b\tan^{-1}(cx))^2 dx
$$

$$
-\frac{26b^2d^3 \text{PolyLog}\left(2,1-\frac{2}{1+icx}\right)}{35c^4} - \frac{1}{7}ic^3d^3x^7\left(a+b\tan^{-1}(cx)\right)^2 - \frac{1}{2}c^2d^3x^6\left(a+b\tan^{-1}(cx)\right)^2 + \frac{1}{21}ibc^2d^3x^6\left(a+b\tan^{-1}(cx)\right)^2
$$

 $[Out]$   $(3*a*b*d^3*x)/(2*c^3) - (((122*I)/105)*b^2*d^3*x)/c^3 + (7*b^2*d^3*x^2)/(20$  $*c^2$ ) + (((44\*I)/315)\*b^2\*d^3\*x^3)/c - (b^2\*d^3\*x^4)/20 - (I/105)\*b^2\*c\*d^3  $*x^5$  + (((122\*I)/105)\*b^2\*d^3\*ArcTan[c\*x])/c^4 + (3\*b^2\*d^3\*x\*ArcTan[c\*x])/  $(2*c^3) + (((26*I)/35)*b*d^3*x^2*(a + b*ArcTan[c*x]))/c^2 - (b*d^3*x^3*(a + b*ArcTan[c*x]))$  $b*ArcTan[c*x]))/(2*c) - ((13*I)/35)*b*d^3*x^4*(a + b*ArcTan[c*x]) + (b*c*d)$  $\gamma$ 3\*x $\gamma$ 5\*(a + b\*ArcTan[c\*x]))/5 + (I/21)\*b\*c $\gamma$ 2\*d $\gamma$ 3\*x $\gamma$ 6\*(a + b\*ArcTan[c\*x]) - $(209*d^3*(a + b*ArcTan[c*x])^2)/(140*c^4) + (d^3*x^4*(a + b*ArcTan[c*x])^2)$  $/4$  + ((3\*I)/5)\*c\*d^3\*x^5\*(a + b\*ArcTan[c\*x])^2 - (c^2\*d^3\*x^6\*(a + b\*ArcTan  $[c*x]/2 - (I/7)*c^3*d^3*x^7*(a + b*ArCTan[c*x])^2 + ((52*I)/35)*b*d^3*$  $(a + b*ArcTan[c*x])*Log[2/(1 + I*c*x)])/c^4 - (11*b^2*d^3*Log[1 + c^2*x^2])$  $/(10*c<sup>2</sup>) - (26*b<sup>2</sup>*d<sup>2</sup>*PolyLog[2, 1 - 2/(1 + I*c*x)])/(35*c<sup>2</sup>)$ 

**Rubi**  $[A]$  time = 1.36562, antiderivative size = 438, normalized size of antiderivative = 1., number of steps used = 62, number of rules used = 15, integrand size = 25,  $\frac{\text{number of rules}}{\text{integrand size}}$  $= 0.6$ , Rules used  $= \{4876, 4852, 4916, 266, 43, 4846, 260, 4884, 302, 203, 321, 4920, 4854,$ 2402, 2315}

$$
-\frac{26b^2d^3\text{PolyLog}\left(2,1-\frac{2}{1+icx}\right)}{35c^4} - \frac{1}{7}ic^3d^3x^7\left(a+b\tan^{-1}(cx)\right)^2 - \frac{1}{2}c^2d^3x^6\left(a+b\tan^{-1}(cx)\right)^2 + \frac{1}{21}ibc^2d^3x^6\left(a+b\tan^{-1}(cx)\right)^2
$$

Antiderivative was successfully verified.

[In] Int[x^3\*(d + I\*c\*d\*x)^3\*(a + b\*ArcTan[c\*x])^2,x]

```
[Out] (3*a*b*d^3*x)/(2*c^3) - (((122*I)/105)*b^2*d^3*x)/c^3 + (7*b^2*d^3*x^2)/(20*c^2) + (((44*I)/315)*b^2*d^3*x^3)/c - (b^2*d^3*x^4)/20 - (I/105)*b^2*c*d^3
*x^5 + (((122*I)/105)*b^2*d^3*ArcTan[c*x])/c^4 + (3*b^2*d^3*x*ArcTan[c*x])/
(2 * c^3) + (((26*I)/35)*b*d^3*x^2*(a + b*ArcTan[c*x]))/c^2 - (b*d^3*x^3*(a +
b*ArcTan[c*x]))/(2*c) - ((13*I)/35)*b*d^3*x^4*(a + b*ArcTan[c*x]) + (b*c*d)\gamma3*x\gamma5*(a + b*ArcTan[c*x]))/5 + (I/21)*b*c\gamma2*d\gamma3*x\gamma6*(a + b*ArcTan[c*x]) -
(209*d^3*(a + b*ArcTan[c*x])^2)/(140*c^4) + (d^3*x^4*(a + b*ArcTan[c*x])^2)/4 + ((3*I)/5)*c*d^3*x^5*(a + b*ArcTan[c*x])^2 - (c^2*d^3*x^6*(a + b*ArcTan
[c*x])^2)/2 - (I/7)*c^3*d^3*x^7*(a + b*ArcTan[c*x])^2 + (((52*I)/35)*b*d^3*
(a + b*ArcTan[c*x]) * Log[2/(1 + I*x)x)] / c^4 - (11*b^2*d^3*Log[1 + c^2*x^2])/(10*c^4) - (26*b^2*d^3*PolyLog[2, 1 - 2/(1 + I*c*x)])/(35*c^4)
```
# Rule 4876

 $Int[((a_{-.}) + ArcTan[(c_{-.})*(x_{-})]*(b_{-.}))^-(p_{-.})*( (f_{-.})*(x_{-}))^-(m_{-.})*( (d_{-}) + (e_{-})$ .)\*(x\_))^(q\_.), x\_Symbol] :> Int[ExpandIntegrand[(a + b\*ArcTan[c\*x])^p, (f\*  $x)^{m*}(d + e*x)^{q}$ , x], x] /; FreeQ[{a, b, c, d, e, f, m}, x] && IGtQ[p, 0] & & IntegerQ[q] && (GtQ[q, 0] || NeQ[a, 0] || IntegerQ[m])

# Rule 4852

 $Int[((a_{-}.) + ArcTan[(c_{-}.)*(x_{-}))*(b_{-}.))^(p_{-}.)*(d_{-}.)*(x_{-}))^(m_{-}.), x_Symbol]$ :> Simp[ $((d*x)^{\hat{}}(m + 1)*(a + b*ArcTan[c*x])^p)/(d*(m + 1)), x] - Dist[(b*c*p)(d*(m + 1))$ )/(d\*(m + 1)), Int[((d\*x)^(m + 1)\*(a + b\*ArcTan[c\*x])^(p - 1))/(1 + c^2\*x^2 ), x], x] /; FreeQ[{a, b, c, d, m}, x] && IGtQ[p, 0] && (EqQ[p, 1] || Integ  $erQ[m]$ ) && Ne $Q[m, -1]$ 

### Rule 4916

Int $[(((a_*) + ArcTan[(c_*)*(x_*)]*(b_*)^c(p_*)*(f_-))^*(x_*))^c(m_-)]/(d_*) + (e_*)^c(m_-)(f_*)^c(m_-)(x_*))$  $_{\_}.$ )\*(x $_{\_})$ ^2), x $_{\_}$ Symbol] :> Dist[f^2/e, Int[(f\*x)^(m - 2)\*(a + b\*ArcTan[c\*x])  $\lceil p, x \rceil$ , x] - Dist[(d\*f^2)/e, Int[((f\*x)^(m - 2)\*(a + b\*ArcTan[c\*x])^p)/(d + e\*x^2), x], x] /; FreeQ[{a, b, c, d, e, f}, x] && GtQ[p, 0] && GtQ[m, 1]

## Rule 266

 $\texttt{Int}[(x_-)\char`\^(\mathtt{m}_-.)*((a_-) + (b_-.)*(x_-)\char`\^(\mathtt{n}_-))\char`\^(\mathtt{p}_-), \ x_- \texttt{Symbol}] \texttt{ } :\texttt{Dist}[1/n, \texttt{Subst}[$ Int $[x^*(Simplify[(m + 1)/n] - 1)*(a + b*x)^p, x]$ , x,  $x^n$ ], x] /; FreeQ[{a, b , m, n, p}, x] && IntegerQ[Simplify[(m + 1)/n]]

### Rule 43

 $Int[((a_{\_}) + (b_{\_})*(x_{\_}))^-(m_{\_})*((c_{\_}) + (d_{\_})*(x_{\_}))^-(n_{\_}), x_{\_Symbol}]$  :> Int [ExpandIntegrand[(a + b\*x)^m\*(c + d\*x)^n, x], x] /; FreeQ[{a, b, c, d, n}, x] && NeQ[b\*c - a\*d, 0] && IGtQ[m, 0] && ( !IntegerQ[n] || (EqQ[c, 0] && Le  $Q[7*m + 4*n + 4, 0])$  || LtQ $[9*m + 5*(n + 1), 0]$  || GtQ $[m + n + 2, 0])$ 

### Rule 4846

 $\texttt{Int}\hskip 1pt [((a_-.)\ +\ \texttt{Arctan}\hskip 1pt [ (c_-.)*(x_-)]*(b_-.) )\char' (p_-.)\ ,\ x\_Symbol]\ \texttt{::}\texttt{Simp}\hskip 1pt [x*(a\ +\ b*Ar$ cTan[c\*x])^p, x] - Dist[b\*c\*p, Int[(x\*(a + b\*ArcTan[c\*x])^(p - 1))/(1 + c^2  $*x^2$ , x], x] /; FreeQ[{a, b, c}, x] && IGtQ[p, 0]

### Rule 260

 $Int[(x_{})^m(m_-)/((a_-) + (b_-)*(x_-)^m(n_-))$ , x\_Symbol] :> Simp[Log[RemoveConten  $t[a + b*x^n, x]]/(b*n), x]$  /; FreeQ[{a, b, m, n}, x] && EqQ[m, n - 1]

### Rule 4884

 $Int[((a_{-.}) + ArcTan[(c_{-.})*(x_{-})]*(b_{-.}))^(p_{-.})/((d_{-}) + (e_{-.})*(x_{-})^2)$ , x\_Symbo 1] :> Simp[(a + b\*ArcTan[c\*x])^(p + 1)/(b\*c\*d\*(p + 1)), x] /; FreeQ[{a, b, c, d, e, p}, x] && EqQ[e, c^2\*d] && NeQ[p, -1]

### Rule 302

 $Int[(x_{})^m(m)/((a_+) + (b_+)^*(x_*)^m(n_)), x_Symbo]]$  :> Int[PolynomialDivide[x]  $\hat{m}$ , a + b\*x $\hat{m}$ , x], x] /; FreeQ[{a, b}, x] && IGtQ[m, 0] && IGtQ[n, 0] && Gt  $Q[m, 2*n - 1]$ 

### Rule 203

Int $[(a) + (b_-)*(x_-)^2)^{-(-1)}$ , x Symbol] :> Simp $[(1*ArcTan[(Rt[b, 2]*x)/Rt$ [a, 2]])/(Rt[a, 2]\*Rt[b, 2]), x] /; FreeQ[{a, b}, x] && PosQ[a/b] && (GtQ[a , 0] || GtQ[b, 0])

## Rule 321

 $Int[((c_.,)*(x_-))^{\hat{m}}_m)*(a_-) + (b_.,)*(x_-)^{\hat{m}}_m)(p_-), x_Symbol]$  :> Simp[(c^(  $n - 1)*(c*x)^{m - n + 1)*(a + b*x^n)^{(p + 1)})/(b*(m + n*p + 1)), x] - Dist[$  $(axc^n*(m - n + 1))/(b*(m + n*p + 1)), Int[(c*x)^{(m - n)*(a + b*x^n)^p, x],$ x] /; FreeQ[{a, b, c, p}, x] && IGtQ[n, 0] && GtQ[m, n - 1] && NeQ[m + n\*p
+ 1, 0] && IntBinomialQ[a, b, c, n, m, p, x]

# **Rule 4920**

Int $[(((a_{{-}}) + ArcTan[(c_{{-}})*(x_{{-}})*(b_{{-}}))^(p_{{-}})*(x_{{-}})) / ((d_{{-}} + (e_{{-}})*(x_{{-}})^(2),$ x\_Symbol] :>  $-\text{Simp}[(I*(a + b*ArCTan[c*x])^(p + 1))/(b*e*(p + 1)), x] - Dist$  $[1/(c*d), Int[(a + b*ArcTan[c*x])^p/(I - c*x), x], x]$  /; FreeQ[{a, b, c, d, e}, x] && EqQ[e, c^2\*d] && IGtQ[p, 0]

# **Rule 4854**

 $Int[((a_{-}) + ArcTan[(c_{-})*(x_{-})]*(b_{-}))^{(p_{-})}/((d_{-}) + (e_{-})*(x_{-}))$ , x\_Symbol] :>  $-Simp[(a + b*ArCTan[c*x])^p*Log[2/(1 + (e*x)/d)])/e, x] + Dist[(b*c*p)$ /e, Int[((a + b\*ArcTan[c\*x])^(p - 1)\*Log[2/(1 + (e\*x)/d)])/(1 + c^2\*x^2), x ], x] /; FreeQ[{a, b, c, d, e}, x] && IGtQ[p, 0] && EqQ[c^2\*d^2 + e^2, 0]

### **Rule 2402**

 $Int[Log[(c_{-})/((d_{-}) + (e_{-}) * (x_{-}))]/((f_{-}) + (g_{-}) * (x_{-})^2), x_{-}Symbol] \Rightarrow -Dis$ t[e/g, Subst[Int[Log[2\*d\*x]/(1 - 2\*d\*x), x], x, 1/(d + e\*x)], x] /; FreeQ[{ c, d, e, f, g}, x] & & EqQ[c, 2\*d] & & EqQ[e^2\*f + d^2\*g, 0]

# **Rule 2315**

Int $[Log[(c_.),*(x_*)]/((d_+) + (e_.)*(x_*)), x_Symbol]$  :>  $-Simp[PolyLog[2, 1 -]$  $c*x$ ]/e, x] /; FreeQ[{c, d, e}, x] && EqQ[e + c\*d, 0]

# Rubi steps

$$
\int x^3 (d + icdx)^3 (a + b \tan^{-1}(cx))^2 dx = \int (d^3x^3 (a + b \tan^{-1}(cx))^2 + 3icd^3x^4 (a + b \tan^{-1}(cx))^2 - 3c^2d^3x^5 (a + b \tan^{-1}(cx))^2 dx
$$
  
\n
$$
= d^3 \int x^3 (a + b \tan^{-1}(cx))^2 dx + (3icd^3) \int x^4 (a + b \tan^{-1}(cx))^2 dx - (3c^2d^2x^4 + 3c^2x^3 + 3c^2x^4 + 3c^2x^2 + 3c^2x^3 + 3c^2x^4 + 3c^2x^2 + 3c^2x^3 + 3c^2x^4 + 3c^2x^4 + 3c^2x^2 + 3c^2x^3 + 3c^2x^4 + 3c^2x^4 + 3c^2x^5 + 3c^2x^4 + 3c^2x^5 + 3c^2x^4 + 3c^2x^5 + 3c^2x^4 + 3c^2x^5 + 3c^2x^3 + 3c^2x^4 + 3c^2x^4 + 3c^2x^5 + 3c^2x^4 + 3c^2x^3 + 3c^2x^4 + 3c^2x^3 + 3c^2x^4 + 3c^2x^3 + 3c^2x^4 + 3c^2x^3 + 3c^2x^4 + 3c^2x^4 + 3c^2x^3 + 3c^2x^4 + 3c^2x^4 + 3c^2x^3 + 3c^2x^4 + 3c^2x^4 + 3c^2x^3 + 3c^2x^4 + 3c^2x^4 + 3c^2x^3 + 3c^2x^4 + 3c^2x^3 + 3c^2x^4 + 3c^2x^3 + 3c^2x^4 + 3c^2x^4 + 3c^2x^3 + 3c^2x^4 + 3c^2x^4 + 3c^2x^3 + 3c^2x^4 + 3c^2x^3 + 3c^2x^4 + 3c^2x^3 + 3c^2x^4 + 3c^2x^3 + 3c^2x^4 + 3c^2x^3 + 3c^2x^4 + 3c^2x^3 + 3c^2x^4 + 3c^2x^3
$$

**Mathematica [A]** time = 1.73905, size = 408, normalized size =  $0.93$  $d^3 \left( 936 b^2 \text{PolyLog} \left( 2, -e^{2 i \tan^{-1} (cx)} \right) - 180 i a^2 c^7 x^7 - 630 a^2 c^6 x^6 + 756 i a^2 c^5 x^5 + 315 a^2 c^4 x^4 + 60 i a b c^6 x^6 + 252 a b c^5 x^5 - 468 i a^3 c^4 x^6 + 1280 i a^3 c^5 x^7 + 1280 i a^2 c^4 x^8 + 1280 i a^2 c^4 x^4 + 1280 i a^3 c^5 x^6 + 1280 i a^2 c^4 x^4$ 

Warning: Unable to verify antiderivative.

```
[In] Integrate[x^3*(d + I*c*d*x)^3*(a + b*ArcTan[c*x])^2,x]
```

```
[Out] (d^3*(1464*I)*a*b + 504*b^2 + 1890*a*b*c*x - (1464*I)*b^2*c*x + (936*I)*a*b*c^2*x^2 + 441*b^2*c^2*x^2 - 630*a*b*c^3*x^3 + (176*I)*b^2*c^3*x^3 + 315*a
2*c^4*x^4 - (468*I)*a*b*c^4*x^4 - 63*b^2*c^4*x^4 + (756*I)*a^2*c^5*x^5 + 2
52*a*b*c^5*x^5 - (12*I)*b^2*c^5*x^5 - 630*a^2*c^6*x^6 + (60*I)*a*b*c^6*x^6- (180*I)*a^2*c^7*x^7 + 9*b^2*(-I + c*x)^4*(-1 + (4*I)*c*x + 10*c^2*x^2 - (
20*I)*c^3*x^3)*ArcTan[c*x]^2 + 6*b*ArcTan[c*x]*(b*(244*I + 315*c*x + (156*I))])*c^2*x^2 - 105*c^3*x^3 - (78*I)*c^4*x^4 + 42*c^5*x^5 + (10*I)*c^6*x^6) + 3*a*(-105 + 35*c^4*x^4 + (84*I)*c^5*x^5 - 70*c^6*x^6 - (20*I)*c^7*x^7) + (31)2*I)*b*Log[1 + E^{(2*I)*ArcTan[c*x]})] - (936*I)*a*b*Log[1 + c^2*x^2] - 1386*b^2*Log[1 + c^2*x^2] + 936*b^2*PolyLog[2, -E^*((2*I)*ArcTan[c*x])))/(1260*c^2)
```
**Maple [A]** time =  $0.096$ , size =  $750$ , normalized size =  $1.7$ 

result too large to display

Verification of antiderivative is not currently implemented for this CAS.

[In]  $int(x^3*(d+I*c*d*x)^3*(a+b*arctan(c*x))^2,x)$ 

```
[Out] -13/35*I*d^3*a*b*x^4-13/35/c^4*d^3*b^2*dilog(-1/2*I*(c*x+I))+13/70/c^4*d^3*b^2*ln(c*x+I)^2+1/4*d^3*b^2*arctan(c*x)^2*x^4-1/2*c^2*d^3*a^2*x^6-13/70/c^4
*d^3*b^2*ln(c*x-I)^2-3/4/c^4*d^3*b^2*arctan(c*x)^2+13/35/c^4*d^3*b^2*dilog(
1/2*I*(c*x-I))+26/35*I/c^2*d^3*b^2*arctan(c*x)*x^2-26/35*I/c^4*d^3*b^2*arct
an(c*x)*ln(c^2*x^2+1)-26/35*I/c^4*d^3*a*b*ln(c^2*x^2+1)+26/35*I/c^2*d^3*a*b
*x^2-c^2*d^3*a*b*arctan(c*x)*x^6+1/21*I*c^2*d^3*a*b*x^6+1/21*I*c^2*d^3*b^2*
arctan(c*x)*x^6+3/5*I*c*d^3*b^2*arctan(c*x)^2*x^5-1/7*I*c^3*d^3*b^2*arctan(
c*x)^2*x^7-1/2*c^2*d^3*b^2*arctan(c*x)^2*x^6+13/35/c^4*d^3*b^2*ln(c*x-I)*ln
(c^2*x^2+1)-13/35/c^4*d^3*b^2*ln(c*x-I)*ln(-1/2*I*(c*x+I))-3/2/c^4*d^3*a*b*arctan(c*x)+1/5*c*d^3*b^2*arctan(c*x)*x^5-1/2/c*d^3*b^2*arctan(c*x)*x^3-13/
35*I*d^3*b^2*arctan(c*x)*x^4-13/35/c^4*d^3*b^2*ln(c*x+I)*ln(c^2*x^2+1)+13/3
5/c^4*d^3*b^2*ln(c*x+I)*ln(1/2*I*(c*x-I))+1/2*d^3*a*b*arctan(c*x)*x^4-1/7*I*c^3*d^3*a^2*x^7+3/5*I*c*d^3*a^2*x^5+1/5*c*d^3*a*b*x^5-1/2/c*d^3*a*b*x^3-1/
20*b^2*d^3*x^4+1/4*d^3*a^2*x^4-122/105*I*b^2*d^3*x/c^3-1/105*I*b^2*c*d^3*x^
5+3/2*a*b*d^3*x/c^3+3/2*b^2*d^3*x*arctan(c*x)/c^3+44/315*I*b^2*d^3*x^3/c+12
2/105*I*b^2*d^3*arctan(c*x)/c^4-2/7*I*c^3*d^3*a*b*arctan(c*x)*x^7+6/5*I*c*d
^3*a*b*arctan(c*x)*x^5-11/10*b^2*d^3*ln(c^2*x^2+1)/c^4+7/20*b^2*d^3*x^2/c^2
```
**Maxima [F]** time = 0., size = 0, normalized size = 0.

result too large to display

Verification of antiderivative is not currently implemented for this CAS.

[In] integrate( $x^3*(d+I*c*d*x)^3*(a+b*arctan(c*x))^2,x$ , algorithm="maxima")

[Out]  $-1/7*I*a^2*c^3*d^3*x^7 - 1/2*a^2*c^2*d^3*x^6 + 3/5*I*a^2*c*d^3*x^5 + 1/4*b^2$ 2\*d^3\*x^4\*arctan(c\*x)^2 - 1/42\*I\*(12\*x^7\*arctan(c\*x) - c\*((2\*c^4\*x^6 - 3\*c^  $2*x^4 + 6*x^2)/c^6 - 6*log(c^2*x^2 + 1)/c^8) * a*b*c^3*d^3 + 1/4*a^2*d^3*x^4$ -  $1/15*(15*x^6*arctan(c*x) - c*((3*c^4*x^5 - 5*c^2*x^3 + 15*x)/c^6 - 15*ar$ ctan(c\*x)/c^7))\*a\*b\*c^2\*d^3 + 3/10\*I\*(4\*x^5\*arctan(c\*x) - c\*((c^2\*x^4 - 2\*x  $2)/c$ <sup>2</sup> + 2\*log(c<sup>2\*x</sup>2 + 1)/c<sup>2</sup>6))\*a\*b\*c\*d<sup>2</sup>3 + 1/6\*(3\*x<sup>2</sup>4\*arctan(c\*x) - c\*(  $(c^2*x^3 - 3*x)/c^4 + 3*arctan(c*x)/c^5)$ )\*a\*b\*d^3 - 1/12\*(2\*c\*((c^2\*x^3 - 3 \*x)/c<sup>2</sup> + 3\*arctan(c\*x)/c<sup>2</sup>5)\*arctan(c\*x) - (c<sup>2</sup>\*x<sup>2</sup> + 3\*arctan(c\*x)<sup>2</sup> - 4\*1 og(c<sup>2\*x</sup>2 + 1))/c<sup>2</sup>+)\*b<sup>2\*d2</sup>3 - 1/1120\*(40\*I\*b<sup>2\*c2\*d2\*x<sup>2</sup>7 + 140\*b<sup>2\*c2\*</sup></sup>  $d^3*x^6 - 168*I*b^2*c*d^3*x^5)*arctan(c*x)^2 + 1/1120*(40*b^2*c^3*d^3*x^7 140*I*b^2*c^2*d^3*x^6 - 168*b^2*c*d^3*x^5)*arctan(c*x)*log(c^2*x^2 + 1) 1/1120*(-10*I*b^2*c^3*d^3*x^7 - 35*b^2*c^2*d^3*x^6 + 42*I*b^2*c*d^3*x^5)*lo$  $g(c^2*x^2 + 1)^2 - I*integrate(1/560*(420*(b^2*x^6*x^8 - 2*b^2*c^3*d^3*x))$  $x^6$  - 3\*b^2\*c\*d^3\*x^4)\*arctan(c\*x)^2 + 35\*(b^2\*c^5\*d^3\*x^8 - 2\*b^2\*c^3\*d^3\*  $x^6$  - 3\*b<sup>2</sup>\*c\*d<sup>2</sup>3\*x<sup>2</sup>4)\*log(c<sup>2</sup>\*x<sup>2</sup> + 1)<sup>2</sup> - 12\*(15\*b<sup>2</sup>xc<sup>2</sup>+d<sup>2</sup>3\*x<sup>2</sup>7 - 14\*b<sup>2</sup>  $*c^2*d^3*x^5)*arctan(c*x) + 2*(10*b^2*c^5*d^3*x^8 - 77*b^2*c^3*d^3*x^6 - 21$  $0*(b^2*c^4*d^3*x^7 + b^2*c^2*d^3*x^5)*arctan(c*x))*log(c^2*x^2 + 1))/(c^2*x$  $\hat{z}$  + 1), x) - integrate(1/560\*(1260\*(b $\hat{z}$ \*c $\hat{z}$ \*d $\hat{z}$ \*x $\hat{z}$ 7 + b $\hat{z}$ \*c $\hat{z}$ \*d $\hat{z}$ \*x $\hat{z}$ 5)\*arc  $tan(c*x)^2 + 105*(b^2*c^4*d^3*x^7 + b^2*c^2*d^3*x^5)*log(c^2*x^2 + 1)^2 + 4$  $*(10*b^2*c^5*d^3*x^8 - 77*b^2*c^3*d^3*x^6)*arctan(c*x) + 2*(45*b^2*c^4*d^3*x^6)$ x^7 - 42\*b^2\*c^2\*d^3\*x^5 + 70\*(b^2\*c^5\*d^3\*x^8 - 2\*b^2\*c^3\*d^3\*x^6 - 3\*b^2\*  $c*d^3*x^4)*arctan(c*x))*log(c^2*x^2 + 1))/(c^2*x^2 + 1), x)$ 

Fricas  $[F]$ time = 0., size = 0, normalized size = 0.

$$
\frac{1}{560} \left(20i\,b^2c^3d^3x^7 + 70\,b^2c^2d^3x^6 - 84i\,b^2cd^3x^5 - 35\,b^2d^3x^4\right)\log\left(-\frac{cx+i}{cx-i}\right)^2 + \text{integral}\left(\frac{-140i\,a^2c^5d^3x^8 - 420\,a^2c^4d^3x^4 + 24\,b^2c^2d^3x^6 - 120\,b^2c^2d^3x^6\right)
$$

Verification of antiderivative is not currently implemented for this CAS.

[In] integrate( $x^3*(d+I*c*d*x)^3*(a+b*arctan(c*x))^2,x$ , algorithm="fricas")

```
[Out] 1/560*(20*I*b^2*c^3*d^3*x^7 + 70*b^2*c^2*d^3*x^6 - 84*I*b^2*c*d^3*x^5 - 35*b^2*d^3*x^4)*log(-(c*x + I)/(c*x - I))^2 + integral(1/140*(-140*I*a^2*c^5*d))3*x^8 - 420*a^2*c^4*d^3*x^7 + 280*I*a^2*c^3*d^3*x^6 - 280*a^2*c^2*d^3*x^5+ 420*I*a<sup>2</sup>xc*d<sup>2</sup>3*x<sup>2</sup>4 + 140*a<sup>2</sup>xd<sup>2</sup>3*x<sup>2</sup>3 + (140*a*b*c<sup>2</sup>5*d<sup>2</sup>3*x<sup>2</sup>8 + (-420*I*a*
b - 20*b^2)*c^4*d^3*x^7 - 70*(4*a*b - I*b^2)*c^3*d^3*x^6 + (-280*I*a*b + 84
*b^2)*c^2*d^3*x^5 - 35*(12*a*b + I*b^2)*c*d^3*x^4 + 140*I*a*b*d^3*x^3)*log(
-(c*x + I)/(c*x - I)) / (c^2*x^2 + 1), x)
```
time =  $0$ ., size =  $0$ , normalized size =  $0$ . Sympy  $[F(-2)]$ 

Exception raised: AttributeError

Verification of antiderivative is not currently implemented for this CAS.

[In] integrate(x\*\*3\*(d+I\*c\*d\*x)\*\*3\*(a+b\*atan(c\*x))\*\*2,x)

[Out] Exception raised: AttributeError

**Giac**  $[F]$  time = 0., size = 0, normalized size = 0.

$$
\int (i \, c dx + d)^3 (b \arctan (cx) + a)^2 x^3 dx
$$

Verification of antiderivative is not currently implemented for this CAS.

 $[In] \text{ integrate}(x^3*(d+I*c*d*x)^3*(a+b*arctan(c*x))^2,x, algorithm="giac")$ 

[Out] integrate( $(I*c*d*x + d)^3*(b*arctan(c*x) + a)^2*x^3, x)$ 

**3.85** 
$$
\int x^2 (d + ic dx)^3 (a + b \tan^{-1} (cx))^2 dx
$$

Optimal. Leaf size=402

$$
-\frac{14ib^2d^3\text{PolyLog}\left(2,1-\frac{2}{1+icx}\right)}{15c^3} - \frac{1}{6}ic^3d^3x^6\left(a+b\tan^{-1}(cx)\right)^2 - \frac{3}{5}c^2d^3x^5\left(a+b\tan^{-1}(cx)\right)^2 + \frac{1}{15}ibc^2d^3x^5\left(a+b\tan^{-1}(cx)\right)^2
$$

 $[Out]$  (((11\*I)/6)\*a\*b\*d^3\*x)/c^2 + (37\*b^2\*d^3\*x)/(30\*c^2) + (((61\*I)/180)\*b^2\*d^  $3*x^2)/c$  - (b^2\*d^3\*x^3)/10 - (I/60)\*b^2\*c\*d^3\*x^4 - (37\*b^2\*d^3\*ArcTan[c\*x ])/(30\*c^3) + (((11\*I)/6)\*b^2\*d^3\*x\*ArcTan[c\*x])/c^2 - (14\*b\*d^3\*x^2\*(a + b  $*\text{ArcTan}[c*x])$ )/(15\*c) - ((11\*I)/18)\*b\*d^3\*x^3\*(a + b\*ArcTan[c\*x]) + (3\*b\*c\*  $d^3*x^4*(a + b*ArcTan[c*x]))/10 + (I/15)*b*c^2*d^3*x^5*(a + b*ArcTan[c*x])$ -  $(((37*I)/20)*d^3*(a + b*ArcTan[c*x])^2)/c^3 + (d^3*x^3*(a + b*ArcTan[c*x])$ )^2)/3 +  $((3*I)/4)*c*d^3*x^4*(a + b*ArcTan[c*x])^2 - (3*c^2*d^3*x^5*(a + b*$  $ArcTan[c*x]/^2)/5 - (I/6)*c^3*d^3*x^6*(a + b*ArcTan[c*x])^2 - (28*b*d^3*(a$ + b\*ArcTan[c\*x])\*Log[2/(1 + I\*c\*x)])/(15\*c^3) - (((113\*I)/90)\*b^2\*d^3\*Log[1 +  $c^2*x^2$ ])/c^3 - (((14\*I)/15)\*b^2\*d^3\*PolyLog[2, 1 - 2/(1 + I\*c\*x)])/c^3

**Rubi**  $[A]$  time = 1.19617, antiderivative size = 402, normalized size of antiderivative = 1., number of steps used = 52, number of rules used = 15, integrand size = 25,  $\frac{\text{number of rules}}{\text{integrand size}}$  $= 0.6$ , Rules used  $= \{4876, 4852, 4916, 321, 203, 4920, 4854, 2402, 2315, 266, 43, 4846, 260,$ 4884, 302}

$$
-\frac{14ib^2d^3\text{PolyLog}\left(2,1-\frac{2}{1+icx}\right)}{15c^3} - \frac{1}{6}ic^3d^3x^6\left(a+b\tan^{-1}(cx)\right)^2 - \frac{3}{5}c^2d^3x^5\left(a+b\tan^{-1}(cx)\right)^2 + \frac{1}{15}ibc^2d^3x^5\left(a+b\tan^{-1}(cx)\right)^2
$$

Antiderivative was successfully verified.

[In] Int $[x^2*(d + I*c*d*x)^3*(a + b*ArcTan[c*x])^2,x]$ 

 $[Out]$  (((11\*I)/6)\*a\*b\*d^3\*x)/c^2 + (37\*b^2\*d^3\*x)/(30\*c^2) + (((61\*I)/180)\*b^2\*d^  $3*x^2)/c$  - (b^2\*d^3\*x^3)/10 - (I/60)\*b^2\*c\*d^3\*x^4 - (37\*b^2\*d^3\*ArcTan[c\*x ])/(30\*c^3) + (((11\*I)/6)\*b^2\*d^3\*x\*ArcTan[c\*x])/c^2 - (14\*b\*d^3\*x^2\*(a + b \*ArcTan[c\*x]))/(15\*c) - ((11\*I)/18)\*b\*d^3\*x^3\*(a + b\*ArcTan[c\*x]) + (3\*b\*c\*  $d^3*x^4*(a + b*ArcTan[c*x]))/10 + (I/15)*b*c^2*d^3*x^5*(a + b*ArcTan[c*x])$ -  $((37*I)/20)*d^3*(a + b*ArcTan[c*x])^2)/c^3 + (d^3*x^3*(a + b*ArcTan[c*x])$ )^2)/3 +  $((3*I)/4)*c*d^3*x^4*(a + b*ArcTan[c*x])^2 - (3*c^2*d^3*x^5*(a + b*$  $ArcTan[c*x]/^2)/5 - (I/6)*c^3*d^3*x^6*(a + b*ArcTan[c*x])^2 - (28*b*d^3*(a$ + b\*ArcTan[c\*x])\*Log[2/(1 + I\*c\*x)])/(15\*c^3) - (((113\*I)/90)\*b^2\*d^3\*Log[1 +  $c^2*x^2]/c^3$  - (((14\*I)/15)\*b^2\*d^3\*PolyLog[2, 1 - 2/(1 + I\*c\*x)])/c^3

### Rule 4876

Int $[(a_*) + ArcTan[(c_*)*(x_*)](b_*)^*(b_*)^*(f_*)*(x_*)^*(m_*)*(d_*) + (e_-)$ .)\*(x\_))^(q\_.), x\_Symbol] :> Int[ExpandIntegrand[(a + b\*ArcTan[c\*x])^p, (f\*  $x)$  $m*(d + e*x)^{q}$ , x], x] /; FreeQ[{a, b, c, d, e, f, m}, x] && IGtQ[p, 0] & & IntegerQ[q] && (GtQ[q, 0] || NeQ[a, 0] || IntegerQ[m])

### Rule 4852

 $Int[((a_{\_}) + ArcTan[((c_{\_})*(x_{\_})]*(b_{\_}))(^p_{\_})*(d_{\_})*(x_{\_}))^-(m_{\_})$ , x\_Symbol] :> Simp[ $((d*x)^{(m + 1)*(a + b*ArCTan[c*x])^p)/(d*(m + 1)), x] - Dist[(b*c*p)(b*cf])$ )/(d\*(m + 1)), Int[((d\*x)^(m + 1)\*(a + b\*ArcTan[c\*x])^(p - 1))/(1 + c^2\*x^2 ), x], x] /; FreeQ[{a, b, c, d, m}, x] && IGtQ[p, 0] && (EqQ[p, 1] || Integ  $erQ[m]$ ) && Ne $Q[m, -1]$ 

Int $[(((a_*) + ArcTan[(c_*)*(x_*)]*(b_*)^*(p_*)*(f_*)*(x_*)^*(m_*))/((d_* + (e_*)))^*(f_*))^*(m_*))$  $_$ .)\*(x\_)^2), x\_Symbol] :> Dist[f^2/e, Int[(f\*x)^(m - 2)\*(a + b\*ArcTan[c\*x])  $[p, x], x]$  - Dist $[(d*f^2)/e, Int[((f*x)^(m - 2)*(a + b*ArcTan[c*x])^p)/(d +$ e\*x^2), x], x] /; FreeQ[{a, b, c, d, e, f}, x] && GtQ[p, 0] && GtQ[m, 1]

### Rule 321

 $Int[((c_{{}_{-}})*(x_{{}_{-}})^(m_-)*(a_{{}_{-}} + (b_{{}_{-}})*(x_{{}_{-}})^(n_-))^(p_{{}_{-}}), x_{{}_{-}}Symbol]$  :> Simp[(c^(  $n - 1)*(c*x)^{m - n + 1)*(a + b*x^n)^{(p + 1)})/(b*(m + n*p + 1)), x] - Dist[$  $(ax^cn*(m - n + 1))/(b*(m + n*p + 1)), Int[(c*x)^m(m - n)*(a + b*x^n)^p, x],$ x] /; FreeQ[ $\{a, b, c, p\}$ , x] && IGtQ[n, 0] && GtQ[m, n - 1] && NeQ[m + n\*p + 1, 0] && IntBinomialQ[a, b, c, n, m, p, x]

# Rule 203

 $Int[((a_+) + (b_-)*(x_-)^2)^(-1), x_Symb01]$  :> Simp $[(1*Arctan[(Rt[b, 2]*x)/Rt]$ [a, 2]])/(Rt[a, 2]\*Rt[b, 2]), x] /; FreeQ[{a, b}, x] && PosQ[a/b] && (GtQ[a , 0] || GtQ[b, 0])

# Rule 4920

 $Int\left[\left(\left((a_-^{\phantom{a}}\right) \ + \ \text{Arctan}\left[(c_-^{\phantom{a}}\right)*(x_-^{\phantom{a}})]*(b_-^{\phantom{a}}\right))\right.\\ \left. \right.\\ \left.\left.\left((a_-^{\phantom{a}}\right) \ + \ (a_-^{\phantom{a}}\right)*(x_-^{\phantom{a}})\right) \ ,$  $x_Symbol$ ] :>  $-Simp[(I*(a + b*ArCTan[c*x])^(p + 1))/(b*e*(p + 1)), x] - Dist$  $[1/(c*d), Int[(a + b*ArcTan[c*x])^p/(I - c*x), x], x]$  /; FreeQ[{a, b, c, d, e}, x] && EqQ[e, c^2\*d] && IGtQ[p, 0]

### Rule 4854

 $Int[((a_{\_}) + ArcTan[(c_{\_})*(x_{\_})]*(b_{\_}))^(p_{\_})/((d_{\_}) + (e_{\_})*(x_{\_}))$ , x\_Symbol] :>  $-Simp[((a + b*ArcTan[c*x])^p *Log[2/(1 + (e*x)/d)])/e, x] + Dist[(b*c*p)]$ /e, Int[((a + b\*ArcTan[c\*x])^(p - 1)\*Log[2/(1 + (e\*x)/d)])/(1 + c^2\*x^2), x ], x] /; FreeQ[{a, b, c, d, e}, x] && IGtQ[p, 0] && EqQ[c^2\*d^2 + e^2, 0]

## Rule 2402

Int $[Log[(c_{-.})/((d_{-}) + (e_{-.})*(x_{-}))]/((f_{-}) + (g_{-.})*(x_{-})^2), x_Symbo1]$  :> -Dis  $t[e/g, Subst[Int[Log[2*d*x]/(1 - 2*d*x), x], x, 1/(d + e*x)], x]$ /; FreeQ[{ c, d, e, f, g}, x] && EqQ[c, 2\*d] && EqQ[e^2\*f + d^2\*g, 0]

## Rule 2315

Int $[Log[(c_.),*(x_*)]/((d_+) + (e_.)*(x_*)), x_Symbol]$  :>  $-Simp[PolyLog[2, 1 -]$  $c*x$ ]/e, x] /; FreeQ[{c, d, e}, x] && EqQ[e +  $c*d$ , 0]

## Rule 266

 $Int[(x_{})^(m_{})^*(a_{})^ + (b_{})^*(x_{})^*(n_{})^*(p_{})$ , x\_Symbol] :> Dist $[1/n,$  Subst $[$ Int $[x^*(Simplify[(m + 1)/n] - 1)*(a + b*x)^p, x]$ , x, x<sup>o</sup>n], x] /; FreeQ[{a, b , m, n, p}, x] && IntegerQ[Simplify[(m + 1)/n]]

# Rule 43

```
Int[((a_{-}.) + (b_{-}.)*(x_{-}))^-(m_{-}.)*((c_{-}.) + (d_{-}.)*(x_{-}))^-(n_{-}.), x_Symbol] :> Int
[ExpandIntegrand[(a + b*x)^m*(c + d*x)^n, x], x] /; FreeQ[{a, b, c, d, n},
x] && NeQ[b*c - a*d, 0] && IGtQ[m, 0] && ( !IntegerQ[n] || (EqQ[c, 0] && Le
Q[7*m + 4*n + 4, 0]) || LtQ[9*m + 5*(n + 1), 0] || GtQ[m + n + 2, 0])
```
 $Int[((a_{-}.) + ArcTan[(c_{-}.)*(x_{-})]*(b_{-}.))^(p_{-}.), x_Symbol]$  :>  $Simp[x*(a + b*Ar$ cTan[c\*x])^p, x] - Dist[b\*c\*p, Int[(x\*(a + b\*ArcTan[c\*x])^(p - 1))/(1 + c^2 \*x<sup>2</sup>(2), x], x] /; FreeQ[{a, b, c}, x] && IGtQ[p, 0]

# **Rule 260**

 $Int[(x_{})^m_m.)/(a_+) + (b_+)*(x_')^m_n), x_Symb01]$  :> Simp[Log[RemoveConten  $t[a + b*x^n, x]]/(b*n), x]$  /; FreeQ[{a, b, m, n}, x] & EqQ[m, n - 1]

# **Rule 4884**

 $Int[((a_{-}) + ArcTan[(c_{-}) * (x_{-})] * (b_{-}))^(p_{-})/((d_{-}) + (e_{-}) * (x_{-})^2), x_{-}Symbo$ 1] :> Simp[(a + b\*ArcTan[c\*x])^(p + 1)/(b\*c\*d\*(p + 1)), x] /; FreeQ[{a, b, c, d, e, p}, x] && EqQ[e, c^2\*d] && NeQ[p, -1]

# Rule 302

 $Int[(x_{})^n(m)/((a_{-}) + (b_{-})^*(x_{-})^n(n_{-})), x_{-}Symbol] \Rightarrow Int[PolynomialDivide[x_{-})^n(m_{-})^n(n_{-})^n(n_{-})).$  $\hat{m}$ , a + b\*x $\hat{m}$ , x], x] /; FreeQ[{a, b}, x] && IGtQ[m, 0] && IGtQ[n, 0] && Gt  $Q[m, 2*n - 1]$ 

# Rubi steps

$$
\int x^2 (d + icdx)^3 (a + b \tan^{-1}(cx))^2 dx = \int (d^3x^2 (a + b \tan^{-1}(cx))^2 + 3icd^3x^3 (a + b \tan^{-1}(cx))^2 - 3c^2d^3x^4 (a + b \tan^{-1}(cx))^2 dx
$$
  
\n
$$
= d^3 \int x^2 (a + b \tan^{-1}(cx))^2 dx + (3icd^3) \int x^3 (a + b \tan^{-1}(cx))^2 dx - (3c^2d^2x^4)
$$
  
\n
$$
= \frac{1}{3} d^3x^3 (a + b \tan^{-1}(cx))^2 + \frac{3}{4} icd^3x^4 (a + b \tan^{-1}(cx))^2 - \frac{3}{5} c^2d^3x^5 (a + b \tan^{-1}(cx))^2 dx
$$
  
\n
$$
= \frac{1}{3} d^3x^3 (a + b \tan^{-1}(cx))^2 + \frac{3}{4} icd^3x^4 (a + b \tan^{-1}(cx))^2 - \frac{3}{5} c^2d^3x^5 (a + b \tan^{-1}(cx))^2 dx
$$
  
\n
$$
= \frac{bd^3x^2 (a + b \tan^{-1}(cx))}{3c} - \frac{1}{2} ibd^3x^3 (a + b \tan^{-1}(cx)) + \frac{3}{10} b c d^3x^4 (a + b \tan^{-1}(cx))
$$
  
\n
$$
= \frac{3iabd^3x}{2c^2} + \frac{b^2d^3x}{3c^2} - \frac{14bd^3x^2 (a + b \tan^{-1}(cx))}{15c} - \frac{11}{18} ibd^3x^3 (a + b \tan^{-1}(cx))
$$
  
\n
$$
= \frac{11iabd^3x}{6c^2} + \frac{37b^2d^3x}{30c^2} - \frac{1}{10} b^2d^3x^3 - \frac{b^2d^3 \tan^{-1}(cx)}{3c^3} + \frac{3ib^2d^3x \tan^{-1}(cx)}{2c^2} - \frac{1}{30c^3}
$$
  
\n
$$
= \frac{11iabd^3x}{6c^2} + \frac{37b^2d^3x}{30c^2} + \frac{17ib^2d^3x^2}{60c} - \frac{1}{10} b^2d^
$$

time = 1.3733, size = 369, normalized size =  $0.92$ Mathematica [A]  $d^3\left(168ib^2\text{PolyLog}\left(2,-e^{2i\tan^{-1}(cx)}\right)-30ia^2c^6x^6-108a^2c^5x^5+135ia^2c^4x^4+60a^2c^3x^3+12iabc^5x^5+54abc^4x^4-110ab^3x^3+12ab^2c^4x^4+8ab^2c^3x^5+12ab^3x^5+12ab^2c^4x^4+8ab^2c^3x^5+8ab^2c^4x^4+8ab^2c^3x^5+8ab^2c^4x^4+8ab^2c^3x^5+8ab^2c^$ 

Warning: Unable to verify antiderivative.

```
[In] Integrate[x^2*(d + I*c*d*x)^3*(a + b*ArcTan[c*x])^2,x]
```

```
[0ut] (d<sup>-3*</sup>(-162*a*b + (64*I)*b<sup>-2</sup> + (330*I)*a*b*c*x + 222*b<sup>-2*</sup>c*x - 168*a*b*c<sup>-2*x</sup>
2 + (61*1)*b^2*c^2*x^2 + 60*a^2*c^3*x^3 - (110*1)*a*b*c^3*x^3 - 18*b^2*c^3*x^3 + (135*I)*a^2*c^4*x^4 + 54*a*b*c^4*x^4 - (3*I)*b^2*c^4*x^4 - 108*a^2*c5*x^5 + (12*I)*a*b*c^5*x^5 - (30*I)*a^2*c^6*x^6 + 3*b^2*(-I + c*x)^4*(I +4*c*x - (10*I)*c^2*x^2)*ArcTan[c*x]^2 + 2*b*ArcTan[c*x]*(b*(-111 + (165*I)*c*x - 84*c^2*x^2 - (55*I)*c^3*x^3 + 27*c^4*x^4 + (6*I)*c^5*x^5) + 3*a*(-55*I + 20*c<sup>-</sup>3*x<sup>-</sup>3 + (45*I)*c<sup>-</sup>4*x<sup>-</sup>4 - 36*c<sup>-</sup>5*x<sup>-</sup>5 - (10*I)*c<sup>-</sup>6*x<sup>-</sup>6) - 168*b*Log[
1 + E^{(2*I)*ArcTan[C*x])) + 168*a*b*Log[1 + c<sup>2</sup>*x<sup>2</sup>] - (226*I)*b<sup>2</sup>*Log[1
+ c^2*x^2 + (168*I)*b^2*PolyLog[2, -E^((2*I)*ArcTan[c*x])])/(180*c^3)
```
Maple [B] time = 0.1, size = 712, normalized size =  $1.8$ 

result too large to display

Verification of antiderivative is not currently implemented for this CAS.

[In]  $int(x^2*(d+I*c*d*x)^3*(a+b*arctan(c*x))^2,x)$ 

```
[0ut] -7/15*I/c^3*d^3*b^2*ln(c*x-I)*ln(-1/2*I*(c*x+I))+1/15*I*c^2*d^3*a*b*x^5+7/15*I/c^3*d^3*b^2*ln(c*x-I)*ln(c^2*x^2+1)-6/5*c^2*d^3*a*b*arctan(c*x)*x^5+1/1
5*I*c<sup>2*d^3*b^2*arctan(c*x)*x^5-1/6*I*c^3*d^3*b^2*arctan(c*x)^2*x^6+3/4*I*c</sup>
*d^3*b^2*arctan(c*x)^2*x^4+7/15*I/c^3*d^3*b^2*ln(c*x+I)*ln(1/2*I*(c*x-I))-1
1/6*I/c<sup>2</sup>*d<sup>2</sup>3*a*b*arctan(c*x)-7/15*I/c<sup>2</sup>3*d<sup>2</sup>3*b<sup>2</sup>xln(c*x+I)*ln(c<sup>2</sup>*x<sup>2</sup>+1)+1/
3*d^3*b^2*arctan(c*x)^2*x^3-3/5*c^2*d^3*a^2*x^5+3/2*I*c*d^3*a*b*arctan(c*x)
*x^4-1/3*I*c^3*d^3*a*b*arctan(c*x)*x^6+2/3*d^3*a*b*arctan(c*x)*x^3-14/15/c*
d^3*b^2*arctan(c*x)*x^2-3/5*c^2*d^3*b^2*arctan(c*x)^2*x^5+14/15/c^3*d^3*b^2*arctan(c*x)*ln(c^2*x^2+1)-11/18*I*d^3*a*b*x^3-1/6*I*c^3*d^3*a^2*x^6+3/4*I*
c*d^3*a^2*x^4+7/30*I/c^3*d^3*b^2*ln(c*x+I)^2+7/15*I/c^3*d^3*b^2*dilog(1/2*I
*(c*x-I))-7/15*I/c<sup>2</sup>3*d<sup>2</sup>3*b<sup>2</sup>*dilog(-1/2*I*(c*x+I))+3/10*c*d<sup>2</sup>3*a*b*x<sup>2</sup>4-14/15
/c*d^3*a*b*x^2+3/10*c*d^3*b^2*arctan(c*x)*x^4-11/18*I*d^3*b^2*arctan(c*x)*x
3-11/12*I/c^3*d^3*b^2*arctan(c*x)^2-7/30*I/c^3*d^3*b^2*ln(c*x-I)^2+14/15/c~3*d^3*a*b*1n(c^2*x^2+1)+1/3*d^3*a^2*x^3-1/10*b^2*d^3*x^3+37/30*b^2*d^3*x/c
^2-37/30*b^2*d^3*arctan(c*x)/c^3+11/6*I*a*b*d^3*x/c^2+61/180*I*b^2*d^3*x^2/
c+11/6*I*b^2*d^3*x*arctan(c*x)/c^2-1/60*I*b^2*c*d^3*x^4-113/90*I*b^2*d^3*ln
(c^2*x^2+1)/c^3
```
Maxima [F] time =  $0$ ., size =  $0$ , normalized size =  $0$ .

result too large to display

Verification of antiderivative is not currently implemented for this CAS.

```
[In] integrate(x^2*(d+I*c*d*x)^3*(a+b*arctan(c*x))^2,x, algorithm="maxima")
```

```
[0ut] -1/6*I*a^2*c^3*d^3*x^6 - 3/5*a^2*c^2*d^3*x^5 + 3/4*I*a^2*c*d^3*x^4 - 1/45*I*(15*x^6*arctan(c*x) - c*((3*c^4*x^5 - 5*c^2*x^3 + 15*x)/c^6 - 15*arctan(c*
x)/c<sup>2</sup>7))*a*b*c<sup>2</sup>3*d<sup>2</sup>3 - 3/10*(4*x<sup>2</sup>5*arctan(c*x) - c*((c<sup>2</sup>*x<sup>2</sup>4 - 2*x<sup>2</sup>2)/c<sup>2</sup>4 +
 2*log(c^2*x^2 + 1)/c^6) *a*b*c<sup>2</sup>*d<sup>2</sup>3 + 1/3*a<sup>2</sup>*d<sup>2</sup>3 + 1/2*I*(3*x<sup>2</sup>4*arct
an(c*x) - c*((c<sup>-2*x-3</sup> - 3*x)/c<sup>-4</sup> + 3*arctan(c*x)/c<sup>-5</sup>))*a*b*c*d<sup>-</sup>3 + 1/3*(2*x
\text{``3*arctan(c*x) - c*(x^2/c^2 - log(c^2*x^2 + 1)/c^4)} * a * b * d^3 - 1/960 * (40 * I *b^2*c^3*d^3*x^6 + 144*b^2*c^2*d^3*x^5 - 180*I*b^2*c*d^3*x^4 - 80*b^2*d^3*x^
3) *arctan(c*x)^2 + 1/960*(40*b^2*c^3*d^3*x^6 - 144*I*b^2*c^2*d^3*x^5 - 180*
```

```
b^2*c*d^3*x^4 + 80*I*b^2*d^3*x^3)*arctan(c*x)*log(c^2*x^2 + 1) - 1/960*(-10
*I*b^2*c^3*d^3*x^6 - 36*b^2*c^2*d^3*x^5 + 45*I*b^2*c*d^3*x^4 + 20*b^2*d^3*x\text{G3} *log(c<sup>2</sup>*x<sup>2</sup> + 1)<sup>2</sup> - I*integrate(1/240*(180*(b<sup>2</sup>*c<sup>2*d</sup>3*x<sup>2</sup> - 2*b<sup>2</sup>*c<sup>2</sup>
3*d^3*x^5 - 3*b^2*c*d^3*x^3)*arctan(c*x)^2 + 15*(b^2*c^5*d^3*x^7 - 2*b^2*c^2)3*d^3*x^5 - 3*b^2*c*d^3*x^3)*log(c^2*x^2 + 1)^2 - 2*(46*b^2*c^4*d^3*x^6 - 6)5*b^2*c^2*d^3*x^4)*arctan(c*x) + (10*b^2*c^5*d^3*x^7 - 81*b^2*c^3*d^3*x^5 +20*b^2xc*d^3*x^3 - 60*(3*b^2*c^4*d^3*x^6 + 2*b^2*c^2*d^3*x^4 - b^2*d^3*x^2)*arctan(c*x)*log(c^2*x^2 + 1))/(c^2*x^2 + 1), x) - integrate(1/240*(180*(160))3*b^2*c^4*d^3*x^6 + 2*b^2*c^2*d^3*x^4 - b^2*d^3*x^2)*arctan(c*x)^2 + 15*(3*x^2)b^2*c^4*d^3*x^6 + 2*b^2*c^2*d^3*x^4 - b^2*d^3*x^2)*log(c^2*x^2 + 1)^2 + 2*(10*b^2*c^5*d^3*x^7 - 81*b^2*c^3*d^3*x^5 + 20*b^2*c*d^3*x^3)*arctan(c*x) + (46*b^2*c^4*d^3*x^6 - 65*b^2*c^2*d^3*x^4 + 60*(b^2*c^5*d^3*x^7 - 2*b^2*c^3*d^3*x^2)\hat{3}*x^5 - 3*b^2*c*d^3*x^3)*arctan(c*x))*log(c^2*x^2 + 1))/(c^2*x^2 + 1), x)
```
**Fricas [F]** time = 0., size = 0, normalized size = 0.

$$
\frac{1}{240} \left(10i\,b^2c^3d^3x^6 + 36\,b^2c^2d^3x^5 - 45i\,b^2cd^3x^4 - 20\,b^2d^3x^3\right)\log\left(-\frac{cx+i}{cx-i}\right)^2 + \text{integral}\left(\frac{-60i\,a^2c^5d^3x^7 - 180\,a^2c^4d^3x^6}{\sqrt{160}}\right)
$$

Verification of antiderivative is not currently implemented for this CAS.

```
[In] integrate(x^2*(d+I*c*d*x)^3*(a+b*arctan(c*x))^2,x, algorithm="fricas")
```

```
[0ut] 1/240*(10*I*b^2*c^3*d^3*x^6 + 36*b^2*c^2*d^3*x^5 - 45*I*b^2*c*d^3*x^4 - 20*b^2*d^3*x^3)*log(-(c*x + I)/(c*x - I))^2 + integral(1/60*(-60*I*a^2*c^5*d^3
*x^7 - 180*a^2*c^4*d^3*x^6 + 120*I*a^2*c^3*d^3*x^5 - 120*a^2*c^2*d^3*x^4 +
180*I*a^2*c*d^3*x^3 + 60*a^2*d^3*x^2 + (60*a*b*c^5*d^3*x^7 + (-180*I*a*b -
10*b^2)*c^4*d^3*x^6 - 12*(10*a*b - 3*I*b^2)*c^3*d^3*x^5 + (-120*I*a*b + 45*b^2)*c^2*d^3*x^4 - 20*(9*a*b + I*b^2)*c*d^3*x^3 + 60*I*a*b*d^3*x^2)*log(-(c
*x + 1)/((c*x - 1)))/((c^2*x^2 + 1), x)
```
**Sympy**  $[F(-2)]$  time = 0., size = 0, normalized size = 0.

Exception raised: AttributeError

Verification of antiderivative is not currently implemented for this CAS.

[In]  $integrate(x**2*(d+I*c*d*x)**3*(a+b*atan(c*x))**2,x)$ 

[Out] Exception raised: AttributeError

**Giac [F]** time = 0., size = 0, normalized size = 0.

$$
\int (i\,c dx + d)^3 (b\arctan (cx) + a)^2 x^2 dx
$$

Verification of antiderivative is not currently implemented for this CAS.

```
[In] integrate(x^2*(d+I*c*d*x)^3*(a+b*arctan(c*x))^2,x, algorithm="giac")
```
[Out] integrate( $(I*c*d*x + d)^3*(b*arctan(c*x) + a)^2*x^2, x)$ 

**3.86** 
$$
\int x(d + icdx)^3 (a + b\tan^{-1}(cx))^2 dx
$$

Optimal. Leaf size=307

$$
-\frac{6b^2d^3 \text{PolyLog}\left(2,1-\frac{2}{1-icx}\right)}{5c^2} + \frac{1}{10}ibc^2d^3x^4\left(a+b\tan^{-1}(cx)\right) - \frac{d^3(1+icx)^5\left(a+b\tan^{-1}(cx)\right)^2}{5c^2} + \frac{d^3(1+icx)^4\left(a+b\tan^{-1}(cx)\right)^2}{4c^2} + \frac{d^3(1+icx)^4\left(a+b\tan^{-1}(cx)\right)^2}{4c^2} + \frac{1}{10}ibc^2d^3x^4\left(a+b\tan^{-1}(cx)\right) - \frac{d^3(1+icx)^5\left(a+b\tan^{-1}(cx)\right)^2}{5c^2} + \frac{1}{10}ibc^2d^3x^4\left(a+b\tan^{-1}(cx)\right) - \frac{d^3(1+icx)^5\left(a+b\tan^{-1}(cx)\right)^2}{5c^2} + \frac{1}{10}ibc^2d^3x^4\left(a+b\tan^{-1}(cx)\right) - \frac{1}{10}ibc^2x^2\left(a+b\tan^{-1}(cx)\right) - \frac{1}{10}ibc^2x^2\left(a+b\tan^{-1}(cx)\right) - \frac{1}{10}ibc^2x^2\left(a+b\tan^{-1}(cx)\right) - \frac{1}{10}ibc^2x^2\left(a+b\tan^{-1}(cx)\right) - \frac{1}{10}ibc^2x\left(a+b\tan^{-1}(cx)\right) - \frac{1}{10}ibc^2x\left(a+b\tan^{-1}(cx)\right) - \frac{1}{10}ibc^2x\left(a+b\tan^{-1}(cx)\right) - \frac{1}{10}ibc^2x\left(a+b\tan^{-1}(cx)\right) - \frac{1}{10}ibc^2x\left(a+b\tan^{-1}(cx)\right) - \frac{1}{10}ibc^2x\left(a+b\tan^{-1}(cx)\right) - \frac{1}{10}ibc^2x\left(a+b\tan^{-1}(cx)\right) - \frac{1}{10}ibc^2x\left(a+b\tan^{-1}(cx)\right) - \frac{1}{10}ibc^2x\left(a+b\tan^{-1}(cx)\right) - \frac{1}{10}ibc^2x\left(a+b\tan^{-1}(cx)\right) - \frac{1}{10}ibc^2x\left(a+b\tan^{-1}(cx)\right) - \frac{1}{10}
$$

 $[Out] (-5*a*b*d^3*x)/(2*c) + (((13*I)/10)*b^2*d^3*x)/c - (b^2*d^3*x^2)/4 - (I/30)$ \*b^2\*c\*d^3\*x^3 - (((13\*I)/10)\*b^2\*d^3\*ArcTan[c\*x])/c^2 - (5\*b^2\*d^3\*x\*ArcTa  $n[c*x])/(2*c) - ((6*I)/5)*b*d^3*x^2*(a + b*ArcTan[c*x]) + (b*c*d^3*x^3*(a + b*ArcTan[c*x])$ b\*ArcTan[c\*x]))/2 +  $(I/10)*b*c^2*d^3*x^4*(a + b*ArcTan[c*x]) + (d^3*(1 + I))$  $*c*x)^4*(a + b*ArcTan[c*x])^2)/(4*c^2) - (d^3*(1 + I*c*x)^5*(a + b*ArcTan[c$ \*x])^2)/(5\*c^2) - (((12\*I)/5)\*b\*d^3\*(a + b\*ArcTan[c\*x])\*Log[2/(1 - I\*c\*x)]) /c^2 + (3\*b^2\*d^3\*Log[1 + c^2\*x^2])/(2\*c^2) - (6\*b^2\*d^3\*PolyLog[2, 1 - 2/(  $1 - I*c*x)]$ /(5 $*c^2$ )

**Rubi**  $[A]$  time = 0.613652, antiderivative size = 307, normalized size of antiderivative = 1., number of steps used = 38, number of rules used = 14, integrand size =  $23$ ,  $\frac{\text{number of rules}}{\text{integrand size}}$  $= 0.609$ , Rules used  $= \{4876, 4864, 4846, 260, 4852, 321, 203, 266, 43, 1586, 4854, 2402,$ 2315, 302}

$$
-\frac{6b^2d^3\text{PolyLog}\left(2,1-\frac{2}{1-icx}\right)}{5c^2}+\frac{1}{10}ibc^2d^3x^4\left(a+b\tan^{-1}(cx)\right)-\frac{d^3(1+icx)^5\left(a+b\tan^{-1}(cx)\right)^2}{5c^2}+\frac{d^3(1+icx)^4\left(a+b\tan^{-1}(cx)\right)^2}{4c^2}+\frac{d^3(1+icx)^4\left(a+b\tan^{-1}(cx)\right)^2}{4c^2}+\frac{1}{c^2}.
$$

Antiderivative was successfully verified.

[In] Int[x\*(d + I\*c\*d\*x)^3\*(a + b\*ArcTan[c\*x])^2,x]

```
[Out] (-5*a*b*d^3*x)/(2*c) + (((13*I)/10)*b^2*d^3*x)/c - (b^2*d^3*x^2)/4 - (I/30)*b^2*c*d^3*x^3 - ((13*1)/10)*b^2*d^3*ArcTan[c*x])/c^2 - (5*b^2*d^3*x*ArcTa)n[c*x]/(2*c) - ((6*I)/5)*b*d^3*x^2*(a + b*ArcTan[c*x]) + (b*c*d^3*x^3*(a +b*ArcTan[c*x]))/2 + (I/10)*b*c^2*d^3*x^4*(a + b*ArcTan[c*x]) + (d^3*(1 + I*c*x)^4*(a + b*ArcTan[c*x])^2)/(4*c^2) - (d^3*(1 + I*c*x)^5*(a + b*ArcTan[c
*x])^2)/(5*c^2) - (((12*I)/5)*b*d^3*(a + b*ArcTan[c*x])*Log[2/(1 - I*c*x)])
/c^2 + (3*b^2*d^3*Log[1 + c^2*x^2])/(2*c^2) - (6*b^2*d^3*PolyLog[2, 1 - 2/(
1 - I*c*x)]/(5*c<sup>^2</sup>)
```
# Rule 4876

 $Int[((a_{\_}) + ArcTan[((c_{\_})*(x_{\_})]*(b_{\_}))^{\frown}(p_{\_})*((f_{\_})*(x_{\_}))^{\frown}(m_{\_})*((d_{\_}) + (e_{\_})*(f_{\_})*(f_{\_})^{\frown}(m_{\_})^{\frown}(m_{\_})^{\frown}(m_{\_})$ .)\*(x\_))^(q\_.), x\_Symbol] :> Int[ExpandIntegrand[(a + b\*ArcTan[c\*x])^p, (f\*  $x)^{m*}(d + e*x)^{q}$ , x], x] /; FreeQ[{a, b, c, d, e, f, m}, x] && IGtQ[p, 0] & & IntegerQ[q] && (GtQ[q, 0] || NeQ[a, 0] || IntegerQ[m])

### Rule 4864

Int $[(a_*) + ArcTan[(c_*)*(x_*)](b_*)^*(b_-))^*(p_*)*((d_*) + (e_*)*(x_*))^*(q_*)$ , x<sub>\_</sub>Sy mbol] :>  $Simp[((d + e*x)^-(q + 1)*(a + b*ArcTan[c*x])^p)/(e*(q + 1)), x] - D$  $ist[(b*c*p)/(e*(q + 1)), Int[ExpandIntegrand[(a + b*ArcTan[c*x])^(p - 1),$  $d + e*x$ <sup> $\cap$ </sup> $(q + 1)/(1 + c^2*x^2), x$ , x], x] /; FreeQ[{a, b, c, d, e}, x] && IGtQ[p, 1] && IntegerQ[q] && NeQ[q, -1]

### Rule 4846

 $Int[((a_{-}.) + ArcTan[(c_{-}.)*(x_{-})]*(b_{-}.))^(p_{-}.), x_Symbol]$  :> Simp[x\*(a + b\*Ar cTan[c\*x])^p, x] - Dist[b\*c\*p, Int[(x\*(a + b\*ArcTan[c\*x])^(p - 1))/(1 + c^2

 $Int[(x_{})^(m_{-}.)/(a_{-}) + (b_{-}.)*(x_{-})^(n_{-}))$ ,  $x_{-}Symbol]$  :> Simp[Log[RemoveConten  $t[a + b*x^n, x]]/(b*n), x]$  /; FreeQ[{a, b, m, n}, x] && EqQ[m, n - 1]

#### Rule 4852

 $Int[((a_{-.}) + ArcTan[(c_{-.})*(x_{-})]*(b_{-.}))^(p_{-.})*(d_{-.})*(x_{-}))^(m_{-.}), x_Symbol]$ :> Simp[ $((d*x)^{(m + 1)*(a + b*ArcTan[c*x])^p)/(d*(m + 1)), x] - Dist[(b*c*p)(b*cf])$ )/(d\*(m + 1)), Int[((d\*x)^(m + 1)\*(a + b\*ArcTan[c\*x])^(p - 1))/(1 + c^2\*x^2 ), x], x] /; FreeQ[{a, b, c, d, m}, x] && IGtQ[p, 0] && (EqQ[p, 1] || Integ  $erQ[m]$ ) && Ne $Q[m, -1]$ 

### Rule 321

 $Int[((c_{{}_{-}})*(x_{{}_{-}})^(m_{{}_{-}}*((a_{{}_{-}}) + (b_{{}_{-}})*(x_{{}_{-}})^(n_{{}_{-}}))^(p_{{}_{-}}), x_{{}_{-}}Symbol]$  :> Simp[(c^(  $n - 1)*(c*x)^{m - n + 1)*(a + b*x^n)^{(p + 1)})/(b*(m + n*p + 1)), x] - Dist[$  $(axc^n*(m - n + 1))/(b*(m + n*p + 1)), Int[(c*x)^m(m - n)*(a + b*x^m)^p, x],$ x] /; FreeQ[{a, b, c, p}, x] && IGtQ[n, 0] && GtQ[m, n - 1] && NeQ[m + n\*p + 1, 0] && IntBinomialQ[a, b, c, n, m, p, x]

## Rule 203

 $Int[((a_+) + (b_+) * (x_-)^2)^(-1), x_Symbo1]$  :>  $Simp[(1 * ArcTan[(Rt[b, 2] * x)/Rt$ [a, 2]])/(Rt[a, 2]\*Rt[b, 2]), x] /; FreeQ[{a, b}, x] && PosQ[a/b] && (GtQ[a , 0] || GtQ[b, 0])

#### Rule 266

 $Int[(x_{})^(m_{})^*(a_{})^ + (b_{})^*(x_{})^*(n_{}))^*(p_{})$ , x\_Symbol] :> Dist[1/n, Subst[ Int $[x^*(Simplify[(m + 1)/n] - 1)*(a + b*x)^p, x]$ , x,  $x^n$ ], x] /; FreeQ[{a, b , m, n, p}, x] && IntegerQ[Simplify[(m + 1)/n]]

# Rule 43

 $Int[((a_{-}.) + (b_{-}.)*(x_{-}))^-(m_{-}.)*(c_{-}.) + (d_{-}.)*(x_{-}))^-(n_{-}.), x_{-Symbol}]$  :> Int [ExpandIntegrand[(a + b\*x)^m\*(c + d\*x)^n, x], x] /; FreeQ[{a, b, c, d, n}, x] && NeQ[b\*c - a\*d, 0] && IGtQ[m, 0] && ( !IntegerQ[n] || (EqQ[c, 0] && Le  $Q[7*m + 4*n + 4, 0])$  || LtQ $[9*m + 5*(n + 1), 0]$  || GtQ $[m + n + 2, 0])$ 

### Rule 1586

Int $[(u_{-}.)*(Px_{-})^(p_{-}.)*(Qx_{-})^(q_{-}.), x_{-}Symbol]$  :> Int $[u*PolynomialQuotient[Px_{-}])$ , Qx, x]^p\*Qx^(p + q), x] /; FreeQ[q, x] && PolyQ[Px, x] && PolyQ[Qx, x] && EqQ[PolynomialRemainder[Px, Qx, x], 0] && IntegerQ[p] && LtQ[p\*q, 0]

## Rule 4854

 $Int[((a_{-}.) + ArcTan[(c_{-}.)*(x_{-})]*(b_{-}.))^(p_{-}.)/((d_{-}) + (e_{-}.)*(x_{-}))$ , x\_Symbol] :>  $-Simp[(a + b*ArcTan[c*x])^p*Log[2/(1 + (e*x)/d)])/e, x] + Dist[(b*c*p)$ /e, Int[((a + b\*ArcTan[c\*x])^(p - 1)\*Log[2/(1 + (e\*x)/d)])/(1 + c^2\*x^2), x ], x] /; FreeQ[{a, b, c, d, e}, x] && IGtQ[p, 0] && EqQ[c^2\*d^2 + e^2, 0]

# Rule 2402

Int $[Log[(c_{..})/((d_{.}) + (e_{..}) * (x_{.}))]/((f_{.}) + (g_{..}) * (x_{.}) ^2), x_Symbo1]$  :> -Dis  $t[e/g, Subst[Int[Log[2*d*x]/(1 - 2*d*x), x], x, 1/(d + e*x)], x]$ ; FreeQ[{

Int $[Log[(c_.),*(x_))] / ((d_+) + (e_.)*(x_))$ ,  $x_Symbol]$  :>  $-Simp[PolyLog[2, 1 -]$  $c*x$ ]/e, x] /; FreeQ[{c, d, e}, x] && EqQ[e + c\*d, 0]

# Rule 302

 $Int[(x_{})^m](a_+) + (b_+)(x_*)^m]$ ; x\_Symbol] :> Int[PolynomialDivide[x]  $\hat{m}$ , a + b\*x $\hat{m}$ , x], x] /; FreeQ[{a, b}, x] && IGtQ[m, 0] && IGtQ[n, 0] && Gt  $Q[m, 2*n - 1]$ 

# Rubi steps

$$
\int x(d + icdx)^{3} (a + b \tan^{-1}(cx))^{2} dx = \int \left( \frac{i(d + icdx)^{3} (a + b \tan^{-1}(cx))^{2}}{c} - \frac{i(d + icdx)^{4} (a + b \tan^{-1}(cx))^{2}}{cd} \right) dx
$$
  
\n
$$
= \frac{i \int (d + icdx)^{3} (a + b \tan^{-1}(cx))^{2} dx}{c} - \frac{i \int (d + icdx)^{4} (a + b \tan^{-1}(cx))^{2} dx}{cd}
$$
  
\n
$$
= \frac{d^{3} (1 + icx)^{4} (a + b \tan^{-1}(cx))^{2}}{4c^{2}} - \frac{d^{3} (1 + icx)^{5} (a + b \tan^{-1}(cx))^{2}}{5c^{2}} + \frac{(2b) \int (-15d^{3}x^{2}) dx}{3c^{2}}
$$
  
\n
$$
= -\frac{5abd^{3}x}{2c} - \frac{6}{5}ibd^{3}x^{2} (a + b \tan^{-1}(cx)) + \frac{1}{2}bcd^{3}x^{3} (a + b \tan^{-1}(cx)) + \frac{1}{10}ibc^{2}d^{3}x^{4}
$$
  
\n
$$
= -\frac{5abd^{3}x}{2c} + \frac{6ib^{2}d^{3}x}{5c} - \frac{5b^{2}d^{3}x \tan^{-1}(cx)}{2c} - \frac{6}{5}ibd^{3}x^{2} (a + b \tan^{-1}(cx)) + \frac{1}{2}bcd^{3}x^{3}
$$
  
\n
$$
= -\frac{5abd^{3}x}{2c} + \frac{13ib^{2}d^{3}x}{10c} - \frac{1}{30}ib^{2}cd^{3}x^{3} - \frac{6ib^{2}d^{3} \tan^{-1}(cx)}{5c^{2}} - \frac{5b^{2}d^{3}x \tan^{-1}(cx)}{2c} - \frac{6}{5}ibd^{3}x^{3}
$$
  
\n
$$
= -\frac{5abd^{3}x}{2c} + \frac{13ib^{2}d^{3}x}{10c} - \frac{1}{30}ib^{2}cd^{3}x^{3} - \frac{1}{30}ib^{2}cd^{3}x^{3} - \frac{13ib^{2}d^{3} \tan^{-1}(cx)}{10c^{2}} - \frac{5b
$$

**Mathematica [A]** time = 1.28737, size = 325, normalized size =  $1.06$  $d^3 \left( -72 b^2 \text{PolyLog} \left( 2, -e^{2 i \tan^{-1} (cx)} \right) - 12 i a^2 c^5 x^5 - 45 a^2 c^4 x^4 + 60 i a^2 c^3 x^3 + 30 a^2 c^2 x^2 + 6 i a b c^4 x^4 + 30 a b c^3 x^3 - 72 i a b c^2 x^2 + 16 a b^2 c^3 x^2 + 16 a b^2 c^4 x^4 + 16 a b^2 c^3 x^2 + 16 a b^2 c^4 x^2 + 16 a b^2 c^3 x^3 + 16 a b^2 c^4 x^4 + 16 a$ 

Warning: Unable to verify antiderivative.

```
[In] Integrate[x*(d + I*c*d*x)^3*(a + b*ArcTan[c*x])^2,x]
```

```
[Out] (d^3*((-18*I)*a*b - 15*b^2 - 150*a*b*c*x + (78*I)*b^2*c*x + 30*a^2*c^2*x^2)- (72*I)*a*b*c^2*x^2 - 15*b^2*c^2*x^2 + (60*I)*a^2*c^3*x^3 + 30*a*b*c^3*x^3- (2*I)*b^2*c^3*x^3 - 45*a^2*c^4*x^4 + (6*I)*a*b*c^4*x^4 - (12*I)*a^2*c^5*
x^5 + 3*b^2*(1 - (4*I)*c*x)*(-I + c*x)^4*ArcTan[c*x]^2 + 6*b*ArcTan[c*x]*(b
*(-13*I - 25*c*x - (12*I)*c^2*x^2 + 5*c^3*x^3 + I*c^4*x^4) + a*(25 + 10*c^2)*x^2 + (20*I)*c^3*x^3 - 15*c^4*x^4 - (4*I)*c^5*x^5) - (24*I)*b*Log[1 + E^((
2*I)*ArcTan[c*x])]) + (72*I)*a*b*Log[1 + c^2*x^2] + 90*b^2*Log[1 + c^2*x^2]
```
- 72\*b^2\*PolyLog[2, -E^((2\*I)\*ArcTan[c\*x])]))/(60\*c^2)

**Maple [B]** time = 0.1, size = 656, normalized size = 2.1

result too large to display

Verification of antiderivative is not currently implemented for this CAS.

```
[In] int(x*(d+I*c*d*x)^3*(a+b*arctan(c*x))^2,x)
```

```
[0ut] I*c*d^3*b^2*arctan(c*x)^2*x^3-1/5*I*c^3*d^3*b^2*arctan(c*x)^2*x^5+1/10*I*c^
2*d^3*b^2*arctan(c*x)*x^4+6/5*I/c^2*d^3*b^2*ln(c^2*x^2+1)*arctan(c*x)+1/10*
I*c^2*d^3*a*b*x^4+6/5*I/c^2*d^3*a*b*ln(c^2*x^2+1)-3/2*c^2*d^3*a*b*arctan(c*
x)*x^4-3/4*c^2*d^3*a^2*x^4+1/2*d^3*b^2*arctan(c*x)^2*x^2-3/10/c^2*d^3*b^2*l
n(c*x+I)^2+3/10/c^2*d^3*b^2*ln(c*x-I)^2+5/4/c^2*d^3*b^2*arctan(c*x)^2-3/5/c
^2*d^3*b^2*dilog(1/2*I*(c*x-I))+3/5/c^2*d^3*b^2*dilog(-1/2*I*(c*x+I))-3/5/c
^2*d^3*b^2*ln(c*x-I)*ln(c^2*x^2+1)+3/5/c^2*d^3*b^2*ln(c*x-I)*ln(-1/2*I*(c*x
+I))+3/5/c^2*d^3*b^2*ln(c*x+I)*ln(c^2*x^2+1)-3/5/c^2*d^3*b^2*ln(c*x+I)*ln(1
/2*I*(c*x-I))-1/5*I*c^3*d^3*a^2*x^5-6/5*I*d^3*b^2*arctan(c*x)*x^2-6/5*I*d^3
*a*b*x^2+1/2*c*d^3*b^2*arctan(c*x)*x^3-3/4*c^2*d^3*b^2*arctan(c*x)^2*x^4+d^23*a*b*arctan(c*x)*x^2+5/2/c^2*d^3*a*b*arctan(c*x)+I*c*d^3*a^2*x^3+1/2*c*d^3
*a*b*x^3-2/5*I*c^3*d^3*a*b*arctan(c*x)*x^5+2*I*c*d^3*a*b*arctan(c*x)*x^3+1/
2*d^3*a^2*x^2-1/4*b^2*d^3*x^2+13/10*I*b^2*d^3*x/c-5/2*a*b*d^3*x/c-5/2*b^2*d
^3*x*arctan(c*x)/c-1/30*I*b^2*c*d^3*x^3-13/10*I*b^2*d^3*arctan(c*x)/c^2+3/2
*b^2*d^3*ln(c^2*x^2+1)/c^2
```
**Maxima [F]** time = 0., size = 0, normalized size = 0.

result too large to display

Verification of antiderivative is not currently implemented for this CAS.

```
[In] integrate(x*(d+I*c*d*x)^3*(a+b*arctan(c*x))^2,x, algorithm="maxima")
```

```
[Out] -1/5*I*a^2*c^3*d^3*x^5 - 3/4*a^2*c^2*d^3*x^4 - 1/10*I*(4*x^5*arctan(c*x) -c*((c^2*x^4 - 2*x^2)/c^4 + 2*log(c^2*x^2 + 1)/c^6))*a*b*c^3*d^3 + I*a^2*c*d^3)\hat{3}*x^3 + 1/2*b^2*d^3*x^2*arctan(c*x)^2 - 1/2*(3*x^4*arctan(c*x) - c*((c^2*x
\hat{}3 - 3*x)/c^4 + 3*arctan(c*x)/c^5))*a*b*c^2*d^3 + I*(2*x^3*arctan(c*x) - c*
(x^2/c^2 - \log(c^2*x^2 + 1)/c^4)*a*b*c*d^3 + 1/2*a^2*d^3*x^2 + (x^2*arctan
(c*x) - c*(x/c^2 - arctan(c*x)/c^3) *a*b*d^3 - 1/2*(2*c*(x/c^2 - arctan(c*x))))/c^3)*arctan(c*x) + (arctan(c*x)^2 - log(c^2*x^2 + 1))/c^2)*b^2*d^3 - 1/32
0*(16*I*b^2*c^3*d^3*x^5 + 60*b^2*c^2*d^3*x^4 - 80*I*b^2*c*d^3*x^3)*arctan(c
*x)^2 + 1/320*(16*b^2*c^3*d^3*x^5 - 60*I*b^2*c^2*d^3*x^4 - 80*b^2*c*d^3*x^3
)*arctan(c*x)*log(c^2*x^2 + 1) - 1/320*(-4*I*b^2*c^3*d^3*x^5 - 15*b^2*c^2*d
^23*x^4 + 20*I*b^2xc*d^3*x^3)*log(c^2*x^2 + 1)^2 - I*integrate(1/80*(60*(b^2)))*c^5*d^3*x^6 - 2*b^2*c^3*d^3*x^4 - 3*b^2*c*d^3*x^2)*arctan(c*x)^2 + 5*(b^2*
c^5*d^3*x^6 - 2*b^2*c^3*d^3*x^4 - 3*b^2*c*d^3*x^2)*log(c^2*x^2 + 1)^2 - 2*(
19*b^2*c^4*d^3*x^5 - 20*b^2*c^2*d^3*x^3)*arctan(c*x) + (4*b^2*c^5*d^3*x^6 -35*b^2*c^3*d^3*x^4 - 60*(b^2*c^4*d^3*x^5 + b^2*c^2*d^3*x^3)*arctan(c*x))*log(c<sup>2</sup>*x<sup>2</sup> + 1))/(c<sup>2</sup>*x<sup>2</sup> + 1), x) - integrate(1/80*(180*(b<sup>2</sup>*c<sup>2</sup>4*d<sup>2</sup>3*x<sup>2</sup>5 +
 b^2*c^2*d^3*x^3)*arctan(c*x)^2 + 15*(b^2*c^4*d^3*x^5 + b^2*c^2*d^3*x^3)*lo
g(c^2*x^2 + 1)^2 + 2*(4*b^2*c^5*d^3*x^6 - 35*b^2*c^3*d^3*x^4)*arctan(c*x) +(19*b^2*c^4*d^3*x^5 - 20*b^2*c^2*d^3*x^3 + 20*(b^2*c^5*d^3*x^6 - 2*b^2*c^3*d^3*x^4 - 3*b^2*c*d^3*x^2)*arctan(c*x))*log(c^2*x^2 + 1))/(c^2*x^2 + 1), x
```
**Fricas [F]** time = 0., size = 0, normalized size = 0.

$$
\frac{1}{80}\left(4i\,b^2c^3d^3x^5 + 15\,b^2c^2d^3x^4 - 20i\,b^2cd^3x^3 - 10\,b^2d^3x^2\right)\log\left(-\frac{cx+i}{cx-i}\right)^2 + \text{integral}\left(\frac{-20i\,a^2c^5d^3x^6 - 60\,a^2c^4d^3x^5 + 40i\,a^2c^5d^3x^6 - 60\,a^2c^4d^3x^5 + 40i\,a^2c^5d^3x^6 - 60\,a^2c
$$

Verification of antiderivative is not currently implemented for this CAS.

```
[In] integrate(x*(d+I*c*d*x)^3*(a+b*arctan(c*x))^2,x, algorithm="fricas")
```

```
[0ut] 1/80*(4*I*b^2*c^3*d^3*x^5 + 15*b^2*c^2*d^3*x^4 - 20*I*b^2*c*d^3*x^3 - 10*b^
2*d^3*x^2)*log(-(c*x + I)/(c*x - I))^2 + integral(1/20*(-20*I*a^2*c^5*d^3*x)\hat{C} - 60*a^2*c^4*d^3*x^5 + 40*I*a^2*c^3*d^3*x^4 - 40*a^2*c^2*d^3*x^3 + 60*I*
a^2*c*d^3*x^2 + 20*a^2*d^3*x + (20*a*b*c^5*d^3*x^6 + (-60*I*a*b - 4*b^2)*c^
4*d^3*x^5 - 5*(8*a*b - 3*I*b^2)*c^3*d^3*x^4 + (-40*I*a*b + 20*b^2)*c^2*d^3*x^3 - 10*(6*a*b + I*b^2)*c*d^3*x^2 + 20*I*a*b*d^3*x)*log(-(c*x + I)/(c*x -
I)))/(c^2*x^2 + 1), x)
```
**Sympy**  $[F(-2)]$  time = 0., size = 0, normalized size = 0.

## Exception raised: AttributeError

Verification of antiderivative is not currently implemented for this CAS.

[In]  $integrate(x*(d+I*c*d*x)**3*(a+b*atan(c*x))**2,x)$ 

[Out] Exception raised: AttributeError

**Giac [F]** time = 0., size = 0, normalized size = 0.

$$
\int (i\,c dx + d)^3 (b\arctan\,(c x) + a)^2 x\,dx
$$

Verification of antiderivative is not currently implemented for this CAS.

```
[In] integrate(x*(d+I*c*d*x)^3*(a+b*arctan(c*x))^2,x, algorithm="giac")
```
[Out] integrate( $(I * c * d * x + d)^{3*}(b * arctan(c * x) + a)^{2*}x$ , x)

**3.87** 
$$
\int (d + ic dx)^3 (a + b \tan^{-1}(cx))^2 dx
$$

Optimal. Leaf size=226

$$
-\frac{2ib^2d^3 \text{PolyLog}\left(2,1-\frac{2}{1-icx}\right)}{c} + \frac{1}{6}ibc^2d^3x^3\left(a+b\tan^{-1}(cx)\right) + bcd^3x^2\left(a+b\tan^{-1}(cx)\right) - \frac{id^3(1+icx)^4\left(a+b\tan^{-1}(cx)\right)}{4c}
$$

 $[Out]$   $((-7*I)/2)*a*b*d^3*x - b^2*d^3*x - (I/12)*b^2*c*d^3*x^2 + (b^2*d^3*ArcTan[c$  $*x$ ])/c - ((7\*I)/2)\*b^2\*d^3\*x\*ArcTan[c\*x] + b\*c\*d^3\*x^2\*(a + b\*ArcTan[c\*x]) +  $(I/6)*b*c^2*d^3*x^3*(a + b*ArcTan[c*x]) - ((I/4)*d^3*(1 + I*c*x)^4*(a + b$ \*ArcTan[c\*x])^2)/c +  $(4*b*d^3*(a + b*ArcTan[c*x])*Log[2/(1 - I*c*x)])/c + ($  $((11*I)/6)*b^2*d^3*Log[1 + c^2*x^2])/c - ((2*I)*b^2*d^3*PolyLog[2, 1 - 2/(1$ - I\*c\*x)])/c

**Rubi**  $[A]$  time = 0.20649, antiderivative size = 226, normalized size of antiderivative = 1., number of steps used = 16, number of rules used = 12, integrand size = 22,  $\frac{\text{number of rules}}{\text{integrand size}}$  $= 0.546$ , Rules used  $= \{4864, 4846, 260, 4852, 321, 203, 266, 43, 1586, 4854, 2402, 2315\}$ 

$$
-\frac{2ib^2d^3\text{PolyLog}\left(2,1-\frac{2}{1-icx}\right)}{c} + \frac{1}{6}ibc^2d^3x^3\left(a+b\tan^{-1}(cx)\right) + bcd^3x^2\left(a+b\tan^{-1}(cx)\right) - \frac{id^3(1+icx)^4\left(a+b\tan^{-1}(cx)\right)}{4c}
$$

Antiderivative was successfully verified.

[In] Int $[(d + 1*c*d*x)^3*(a + b*ArcTan[c*x])^2,x]$ 

[Out]  $((-7*I)/2)*a*b*d^3*x - b^2*d^3*x - (I/12)*b^2*c*d^3*x^2 + (b^2*d^3*ArcTan[c$  $*x$ ])/c -  $((7*I)/2)*b^2*d^3*x*ArcTan[c*x] + b*c*d^3*x^2*(a + b*ArcTan[c*x])$ +  $(I/6)*b*c^2*d^3*x^3*(a + b*ArcTan[c*x]) - ((I/4)*d^3*(1 + I*c*x)^4*(a + b))$ \*ArcTan[c\*x])^2)/c + (4\*b\*d^3\*(a + b\*ArcTan[c\*x])\*Log[2/(1 - I\*c\*x)])/c + (  $((11*I)/6)*b^2*d^3*Log[1 + c^2*x^2])/c - ((2*I)*b^2*d^3*PolyLog[2, 1 - 2/(1$ - I\*c\*x)])/c

### Rule 4864

Int $[(a_*) + ArcTan[(c_*)*(x_*)](b_*)^*(b_-))^*(p_*)*((d_*) + (e_*)*(x_*))^*(q_*)$ , x<sub>-</sub>Sy mbol] :> Simp[( $(d + e*x)^{n}(q + 1)*(a + b*ArcTan[c*x])^{n}(e*(q + 1)), x] - D$  $ist[(b*c*p)/(e*(q + 1))$ ,  $Int[ExpandIntegrand[(a + b*ArcTan[c*x]))^{n}(p - 1)$ , (  $d + e*x$ <sup> $\cap$ </sup> $(q + 1)/(1 + c^2*x^2), x$ , x], x] /; FreeQ[{a, b, c, d, e}, x] && IGtQ[p, 1] && IntegerQ[q] && NeQ[q, -1]

### Rule 4846

 $Int[((a_{-}.) + ArcTan[(c_{-}.)*(x_{-})]*(b_{-}.))^c(p_{-}.), x_Symbol]$  :> Simp[x\*(a + b\*Ar cTan[c\*x])^p, x] - Dist[b\*c\*p, Int[(x\*(a + b\*ArcTan[c\*x])^(p - 1))/(1 + c^2 \*x^2), x], x] /; FreeQ[{a, b, c}, x] && IGtQ[p, 0]

### Rule 260

 $Int[(x_{})^m(m_-)/((a_-) + (b_-)*(x_-)^n(n_-)), x_Symbol]$  :> Simp[Log[RemoveConten  $t[a + b*x^n, x]]/(b*n), x]$  /; FreeQ[{a, b, m, n}, x] && EqQ[m, n - 1]

# Rule 4852

 $Int[((a_{-}) + ArcTan[(c_{-})*(x_{-})]*(b_{-}))^{(p_{-})}*((d_{-})*(x_{-}))^{(m_{-})}, x_{-Symbol}]$ :> Simp[ $((d*x)^{(m + 1)*(a + b*ArcTan[c*x])^p)/(d*(m + 1))$ , x] - Dist[(b\*c\*p )/(d\*(m + 1)), Int[((d\*x)^(m + 1)\*(a + b\*ArcTan[c\*x])^(p - 1))/(1 + c^2\*x^2 ), x], x] /; FreeQ[{a, b, c, d, m}, x] && IGtQ[p, 0] && (EqQ[p, 1] || Integ  $erQ[m]$ ) && Ne $Q[m, -1]$ 

# Rule 321

 $Int[((c_.\)*(x_-))^{\hat{}}(m_-)*(a_-) + (b_.\)*(x_-)^{\hat{}}(n_-))^{\hat{}}(p_-, x_Symbol]$  :> Simp[(c<sup>^</sup>(  $n - 1)*(c*x)^{m - n + 1)*(a + b*x^n)^{(p + 1)})/(b*(m + n*p + 1)), x] - Dist[$  $(axc^n*(m - n + 1))/(b*(m + n*p + 1)), Int[(c*x)^{(m - n)*(a + b*x^n)^p, x],$ x] /; FreeQ[{a, b, c, p}, x] && IGtQ[n, 0] && GtQ[m, n - 1] && NeQ[m + n\*p + 1, 0] && IntBinomialQ[a, b, c, n, m, p, x]

# Rule 203

Int $[(a) + (b_-)*(x_-)^2)^{-}(-1)$ , x Symbol] :> Simp $[(1*Arctan[(Rt[b, 2]*x)/Rt$  $[a, 2]])/(Rt[a, 2]*Rt[b, 2]), x]$  /; FreeQ[{a, b}, x] && PosQ[a/b] && (GtQ[a , 0] || GtQ[b, 0])

# Rule 266

 $Int[(x_{})^(m_.),*(a_+) + (b_.),*(x_')^(n_-))^(p_), x_Symbol]$  :>  $Dist[1/n, Subst[$ Int[x^(Simplify[(m + 1)/n] - 1)\*(a + b\*x)^p, x], x, x^n], x] /; FreeQ[{a, b , m, n, p}, x] && IntegerQ[Simplify[(m + 1)/n]]

## Rule 43

 $Int[((a_+) + (b_-)*(x_-))^{\hat{}}(m_-)*((c_-) + (d_-)*(x_-))^{\hat{}}(n_-), x_Symbol]$  :> Int [ExpandIntegrand[(a + b\*x)^m\*(c + d\*x)^n, x], x] /; FreeQ[{a, b, c, d, n}, x] && NeQ[b\*c - a\*d, 0] && IGtQ[m, 0] && ( !IntegerQ[n] || (EqQ[c, 0] && Le  $Q[7*m + 4*n + 4, 0])$  || LtQ $[9*m + 5*(n + 1), 0]$  || GtQ $[m + n + 2, 0])$ 

### Rule 1586

 $\texttt{Int}\hskip 1pt [ (u_-\.)\ast (Px_-)\, \hat{}\, (p_-\.)\ast (Qx_-)\, \hat{}\, (q_-\,.\,) \;,\;\; x\_Symbol]\;\; :\;\; \texttt{Int}\hskip 1pt [ u*\texttt{PolynomialQuotient}\hskip 1pt [Px$ , Qx, x]^p\*Qx^(p + q), x] /; FreeQ[q, x] && PolyQ[Px, x] && PolyQ[Qx, x] && EqQ[PolynomialRemainder[Px, Qx, x], 0] && IntegerQ[p] && LtQ[p\*q, 0]

## Rule 4854

 $Int[((a_{-.}) + ArcTan[(c_{-.})*(x_{-})]*(b_{-.}))^(p_{-.})/((d_{-}) + (e_{-.})*(x_{-}))$ , x\_Symbol] :>  $-Simp[((a + b*ArcTan[c*x])^p*Log[2/(1 + (e*x)/d)])/e, x] + Dist[(b*c*p)$ /e, Int $[(a + b*ArcTan[c*x])^{(p - 1)*Log[2/(1 + (e*x)/d)])/(1 + c^2*x^2), x$ ], x] /; FreeQ[{a, b, c, d, e}, x] && IGtQ[p, 0] && EqQ[c^2\*d^2 + e^2, 0]

### Rule 2402

Int $[Log[(c_{.})/((d_{.}) + (e_{.}) * (x_{.}))]/((f_{.}) + (g_{.}) * (x_{.})^2)$ , x\_Symbol] :> -Dis t[e/g, Subst[Int[Log[2\*d\*x]/(1 - 2\*d\*x), x], x, 1/(d + e\*x)], x] /; FreeQ[{ c, d, e, f, g}, x] && EqQ[c, 2\*d] && EqQ[e^2\*f + d^2\*g, 0]

### Rule 2315

Int $[Log[(c_.),*(x_*)]/((d_+) + (e_.)*(x_*)), x_Symbol]$  :>  $-Simp[PolyLog[2, 1 -]$  $c*x$ ]/e, x] /; FreeQ[{c, d, e}, x] && EqQ[e +  $c*d$ , 0]

### Rubi steps

629

$$
\int (d + icdx)^{3} (a + b \tan^{-1}(cx))^{2} dx = -\frac{id^{3}(1 + icx)^{4} (a + b \tan^{-1}(cx))^{2}}{4c} + \frac{(ib) \int (-7d^{4} (a + b \tan^{-1}(cx)) - 4icd^{4}x (a - b \tan^{-1}(cx))}{4c} + \frac{(4b) \int \frac{(id^{4} - cd^{4}x)(a + b \tan^{-1}(cx))}{1 + c^{2}x^{2}} dx}{d} - \frac{1}{2} (7ibd^{3})
$$
\n
$$
= -\frac{7}{2}iabd^{3}x + bcd^{3}x^{2} (a + b \tan^{-1}(cx)) + \frac{1}{6}ibc^{2}d^{3}x^{3} (a + b \tan^{-1}(cx)) - \frac{id^{3}(1 + i \tan^{-1}(cx))}{1 + c^{2}x^{2}} + \frac{(d^{3} + i \tan^{-1}(cx))}{1 + c^{2}x^{2}} + \frac{(d^{3} + i \tan^{-1}(cx))}{1 + c^{2}x^{2}} + \frac{(d
$$

**Mathematica** [A] time =  $0.895227$ , size =  $267$ , normalized size =  $1.18$  $id^3 \left(24b^2 \text{PolyLog}\left(2, -e^{2i\tan^{-1}(cx)}\right) + 3a^2c^4x^4 - 12ia^2c^3x^3 - 18a^2c^2x^2 + 12ia^2cx - 2abc^3x^3 + 12iabc^2x^2 - 24iab\log\left(\frac{2a}{a}\right)\right)$ 

Warning: Unable to verify antiderivative.

−

```
[In] Integrate[(d + I*c*d*x)^3*(a + b*ArcTan[c*x])^2,x]
```

```
[Out] ((-I/12)*d^3*(b^2 + (12*I)*a^2*c*x + 42*a*b*c*x - (12*I)*b^2*c*x - 18*a^2*c)2*x^2 + (12*I)*a*b*c^2*x^2 + b^2*c^2*x^2 - (12*I)*a^2*c^3*x^3 - 2*a*b*c^3*x^3 + 3*a^2*c^4*x^4 + 3*b^2*(-I + c*x)^4*ArcTan[c*x]^2 + 2*b*ArcTan[c*x]*(b*(6*I + 21*c*x + (6*I)*c^2*x^2 - c^3*x^3) + 3*a*(-7 + (4*I)*c*x - 6*c^2*x^2)-(4*I)*c^3*x^3 + c^4*x^4) + (24*I)*b*Log[1 + E^*((2*I)*ArcTan[c*x])]) - (2*I)*AcTan[r*x])4*D*a*b*Log[1 + c^2*x^2] - 22*b^2*Log[1 + c^2*x^2] + 24*b^2*PolyLog[2, -E^2]((2*I)*ArcTan[c*x])])/c
```
**Maple [B]** time =  $0.094$ , size =  $620$ , normalized size =  $2.7$ 

result too large to display

Verification of antiderivative is not currently implemented for this CAS.

[In]  $int((d+I*c*d*x)^3*(a+b*arctan(c*x))^2,x)$ 

```
[Out] -1/4*I/c*d^3*a^2+d^3*b^2*arctan(c*x)^2*x-c^2*x^3*a^2*d^3-1/2*I*c^3*d^3*a*b*arctan(c*x)*x^4+3*I*c*d^3*a*b*arctan(c*x)*x^2-c^2*d^3*b^2*arctan(c*x)^2*x^3+c*d^3*b^2*arctan(c*x)*x^2-2/c*d^3*b^2*arctan(c*x)*ln(c^2*x^2+1)+I/c*d^3*b^
2*dilog(-1/2*I*(c*x+I))-2/c*d^3*a*b*ln(c^2*x^2+1)+1/2*I/c*d^3*b^2*ln(c*x-I)
^2+7/4*I/c*d^3*b^2*arctan(c*x)^2-1/4*I*c^3*x^4*a^2*d^3+3/2*I*c*x^2*a^2*d^3-
I/c*d^3*b^2*dilog(1/2*I*(c*x-I))-1/2*I/c*d^3*b^2*ln(c*x+I)^2+2*d^3*a*b*arct
an(c*x)*x-1/4*I*c^3*d^3*b^2*arctan(c*x)^2*x^4+c*d^3*a*b*x^2-I/c*d^3*b^2*ln(
c*x+I)*ln(1/2*I*(c*x-I))-I/c*d^3*b^2*ln(c^2*x^2+1)*ln(c*x-I)+7/2*I/c*d^3*a*
b*arctan(c*x)+I/c*d^3*b^2*ln(c*x-I)*ln(-1/2*I*(c*x+I))+I/c*d^3*b^2*ln(c^2*x
```

```
2+1)*ln(c*x+I)-2*c^2*d^3*a*b*arctan(c*x)*x^3+1/6*I*c^2*d^3*b^2*arctan(c*x)*x^3+3/2*I*c*d^3*b^2*arctan(c*x)^2*x^2+1/6*I*c^2*d^3*a*b*x^3+x*a^2*d^3-7/2*
I*a*b*d^3*x-1/12*I*b^2*c*d^3*x^2-7/2*I*b^2*d^3*x*arctan(c*x)+11/6*I*b^2*d^3
*ln(c^2*x^2+1)/c-b^2*d^3*x+b^2*d^3*arctan(c*x)/c
```
**Maxima [F]** time = 0., size = 0, normalized size = 0.

result too large to display

Verification of antiderivative is not currently implemented for this CAS.

[In]  $integrate((d+I*c*d*x)^3*(a+b*arctan(c*x))^2,x, algorithm="maxima")$ 

```
[Out] -1/4*I*a^2*c^3*d^3*x^4 - 4*b^2*c^5*d^3*integrate(1/16*x^5*arctan(c*x)*log(c2*x^2 + 1)/(c^2*x^2 + 1), x) - 2*b^2*c^5*d^3*integrate(1/16*x^5*arctan(c*x
)/(c<sup>2*x^2</sup> + 1), x) - a<sup>2*c^2*d^3*x^3 - 36*b^2*c^4*d^3*integrate(1/16*x^4*a</sup>
rctan(c*x)^2/(c^2*x^2 + 1), x) - 3*b^2*c^4*d^3*integrate(1/16*x^4*log(c^2*x))2 + 1)^2/(c^2*x^2 + 1), x) - 5*b^2*c^4*d^3*integrate(1/16*x^4*log(c^2*x^2
+ 1)/(c<sup>2</sup>*x<sup>2</sup> + 1), x) - 1/6*I*(3*x<sup>2</sup>4*arctan(c*x) - c*((c<sup>2</sup>*x<sup>2</sup>3 - 3*x)/c<sup>2</sup>4
+ 3*arctan(c*x)/c^5))*a*b*c^3*d^3 + 8*b^2*c^3*d^3*integrate(1/16*x^3*arctan
(c*x)*log(c^2*x^2 + 1)/(c^2*x^2 + 1), x) + 20*b^2*c^3*d^3*integrate(1/16*x^2 + 1)3*arctan(c*x)/(c^2*x^2 + 1), x) - (2*x^3*arctan(c*x) - c*(x^2/c^2 - log(c^2))*x^2 + 1/c^4))*a*b*c^2*d^3 + 3/2*I*a^2*c*d^3*x^2 - 24*b^2*c^2*d^3*integrat
e(1/16*x^2*arctan(c*x)^2/(c^2*x^2 + 1), x) - 2*b^2*c^2*d^3*integrate(1/16*x
2*log(c^2*x^2 + 1)^2/(c^2*x^2 + 1), x) + 10*b^2*c^2*d^3*integrate(1/16*x^2 + 1)*log(c^2*x^2 + 1)/(c^2*x^2 + 1), x) + 3*I*(x^2*arctan(c*x) - c*(x/c^2 - arc
tan(c*x)/(c^3))*a*b*c*d^3 + 1/4*b^2*d^3*arctan(c*x)^3/c + 12*b^2*c*d^3*integrate(1/16*x*arctan(c*x)*log(c^2*x^2 + 1)/(c^2*x^2 + 1), x) - 8*b^2*c*d^3*in
tegrate(1/16*x*arctan(c*x)/(c^2*x^2 + 1), x) + a^2*d^3*x + b^2*d^3*integrat
e(1/16*log(c^2*x^2 + 1)^2/((c^2*x^2 + 1), x) + (2*c*x*arctan(c*x) - log(c^2*x))x^2 + 1))*a*b*d^3/c - 1/64*(4*I*b^2*c^3*d^3*x^4 + 16*b^2*c^2*d^3*x^3 - 24*I
*b^2*c*d^3*x^2 - 16*b^2*d^3*x)*arctan(c*x)^2 + 1/64*(4*b^2*c^3*d^3*x^4 - 16*I*b^2*c^2*d^3*x^3 - 24*b^2*c*d^3*x^2 + 16*I*b^2*d^3*x)*arctan(c*x)*log(c^2*x^2 + 1) - 1/64*(-I*b^2*c^3*d^3*x^4 - 4*b^2*c^2*d^3*x^3 + 6*I*b^2*c*d^3*x^
2 + 4*b^2*d^3*x)*log(c^2*x^2 + 1)^2 - I*integrate(1/16*(12*(b^2*c^5*d^3*x^5- 2*b^2*c^3*d^3*x^3 - 3*b^2*c*d^3*x)*arctan(c*x)^2 + (b^2*c^5*d^3*x^5 - 2*
b^2*c^3*d^3*x^3 - 3*b^2*c*d^3*x)*log(c^2*x^2 + 1)^2 - 10*(b^2*c^4*d^3*x^4 -
2*b^2*c^2*d^3*x^2)*arctan(c*x) + (b^2*c^5*d^3*x^5 - 10*b^2*c^3*d^3*x^3 + 4*b^2*c*d^3*x - 4*(3*b^2*c^4*d^3*x^4 + 2*b^2*c^2*d^3*x^2 - b^2*d^3)*arctan(c
*x))*log(c<sup>2</sup>*x<sup>2</sup> + 1))/(c<sup>2</sup>*x<sup>2</sup> + 1), x)
```

```
Fricas [F] time = 0., size = 0, normalized size = 0.
```

$$
\frac{1}{16} \left( i \, b^2 c^3 d^3 x^4 + 4 \, b^2 c^2 d^3 x^3 - 6 i \, b^2 c d^3 x^2 - 4 \, b^2 d^3 x \right) \log \left( -\frac{c x + i}{c x - i} \right)^2 + \text{integral} \left( \frac{-4 i \, a^2 c^5 d^3 x^5 - 12 \, a^2 c^4 d^3 x^4 + 8 i \, a^2 c^3 d^3 x^3 - 6 i \, b^2 c d^3 x^2 - 4 \, b^2 d^3 x \right)
$$

Verification of antiderivative is not currently implemented for this CAS.

```
[In] integrate((d+I*c*d*x)^3*(a+b*arctan(c*x))^2,x, algorithm="fricas")
```

```
[Out] 1/16*(I*b^2*c^3*d^3*x^4 + 4*b^2*c^2*d^3*x^3 - 6*I*b^2*c*d^3*x^2 - 4*b^2*d^3*x)*log(-(c*x + I)/(c*x - I))^2 + integral(1/4*(-4*I*a^2*c^5*d^3*x^5 - 12*a
2*c^4*d^3*x^4 + 8*I*a^2*c^3*d^3*x^3 - 8*a^2*c^2*d^3*x^2 + 12*I*a^2*c*d^3*x
```

```
+ 4*a^2*d^3 + (4*a*b*c^5*d^3*x^5 + (-12*I*a*b - b^2)*c^4*d^3*x^4 - 4*(2*a*)b - I*b^2)*c^3*d^3*x^3 + (-8*I*a*b + 6*b^2)*c^2*d^3*x^2 - 4*(3*a*b + I*b^2)
*c*d^3*x + 4*I*a*b*d^3)*log(-(c*x + I)/(c*x - I)))/(c^2*x^2 + 1), x)
```
**Sympy**  $[F(-2)]$  time = 0., size = 0, normalized size = 0.

Exception raised: AttributeError

Verification of antiderivative is not currently implemented for this CAS.

```
[In] integrate((d+I*c*d*x)**3*(a+b*atan(c*x))**2,x)
```
[Out] Exception raised: AttributeError

Giac  $[F]$  time = 0., size = 0, normalized size = 0.

$$
\int (i\,c dx + d)^3 (b\arctan (cx) + a)^2 dx
$$

Verification of antiderivative is not currently implemented for this CAS.

[In] integrate((d+I\*c\*d\*x)^3\*(a+b\*arctan(c\*x))^2,x, algorithm="giac")

```
[Out] integrate((I*c*d*x + d)^3*(b*arctan(c*x) + a)^2, x)
```
**3.88** 
$$
\int \frac{(d + icdx)^3 (a + b \tan^{-1}(cx))^2}{x} dx
$$

Optimal. Leaf size=385

$$
-ibd^3 \text{PolyLog}\left(2, 1-\frac{2}{1+icx}\right)\left(a+b\tan^{-1}(cx)\right)+ibd^3 \text{PolyLog}\left(2, -1+\frac{2}{1+icx}\right)\left(a+b\tan^{-1}(cx)\right)-\frac{10}{3}b^2d^3 \text{PolyLog}\left(\frac{2}{b}+b\right)
$$

 $[Out]$  3\*a\*b\*c\*d^3\*x -  $(I/3)*b^2*c*d^3*x + (I/3)*b^2*d^3*ArcTan[c*x] + 3*b^2*c*d^3$ \*x\*ArcTan[c\*x] + (I/3)\*b\*c^2\*d^3\*x^2\*(a + b\*ArcTan[c\*x]) - (29\*d^3\*(a + b\*A  $rcTan[c*x]/2$ /6 +  $(3*I)*c*d^3*x*(a + b*ArcTan[c*x])^2 - (3*c^2*d^3*x^2*(a$ + b\*ArcTan[c\*x])^2)/2 -  $(I/3)*c^3*d^3*x^3*(a + b*ArcTan[c*x])^2 + 2*d^3*(a$ + b\*ArcTan[c\*x])^2\*ArcTanh[1 - 2/(1 + I\*c\*x)] + ((20\*I)/3)\*b\*d^3\*(a + b\*Arc  $Tan[c*x]$  \*Log[2/(1 + I\*c\*x)] - (3\*b^2\*d^3\*Log[1 + c^2\*x^2])/2 - (10\*b^2\*d^3 \*PolyLog[2, 1 - 2/(1 + I\*c\*x)])/3 - I\*b\*d^3\*(a + b\*ArcTan[c\*x])\*PolyLog[2,  $1 - 2/(1 + I*c*x) + I*b*d^3*(a + b*ArcTan[c*x])*PolyLog[2, -1 + 2/(1 + I*c$ \*x)] -  $(b^2*d^3*PolyLog[3, 1 - 2/(1 + I*c*x)])/2 + (b^2*d^3*PolyLog[3, -1 +$  $2/(1 + I*cx)$ ])/2

**Rubi**  $[A]$  time = 0.769411, antiderivative size = 385, normalized size of antiderivative = 1., number of steps used = 28, number of rules used = 16, integrand size =  $25$ ,  $\frac{\text{number of rules}}{\text{integrand size}}$  $= 0.64$ , Rules used  $= \{4876, 4846, 4920, 4854, 2402, 2315, 4850, 4988, 4884, 4994, 6610,$ 4852, 4916, 260, 321, 203}

$$
-ibd^3 \text{PolyLog}\left(2, 1-\frac{2}{1+icx}\right)\left(a+b\tan^{-1}(cx)\right)+ibd^3 \text{PolyLog}\left(2, -1+\frac{2}{1+icx}\right)\left(a+b\tan^{-1}(cx)\right)-\frac{10}{3}b^2d^3 \text{PolyLog}\left(\frac{2}{b}+b\right)
$$

Antiderivative was successfully verified.

[In] Int $[((d + I * c * d * x)^3 * (a + b * ArcTan[c * x])^2) / x, x]$ 

 $[Out]$  3\*a\*b\*c\*d^3\*x -  $(I/3)$ \*b^2\*c\*d^3\*x +  $(I/3)$ \*b^2\*d^3\*ArcTan $[c*x]$  + 3\*b^2\*c\*d^3 \*x\*ArcTan[c\*x] +  $(I/3)$ \*b\*c<sup>2\*d^3\*x^2\*(a + b\*ArcTan[c\*x]) -  $(29*d^3*(a + b*A$ </sup>  $rcTan[c*x]$  $^2)/6$  +  $(3*I)*c*d^3*x*(a + b*ArcTan[c*x])^2 - (3*c^2*d^3*x^2*(a))$ + b\*ArcTan[c\*x])^2)/2 -  $(I/3)*c^3*d^3*x^3*(a + b*ArcTan[c*x])^2 + 2*d^3*(a$ + b\*ArcTan[c\*x])^2\*ArcTanh[1 - 2/(1 + I\*c\*x)] + ((20\*I)/3)\*b\*d^3\*(a + b\*Arc  $Tan[c*x]$  \*Log[2/(1 + I\*c\*x)] -  $(3*b^2*d^3*Log[1 + c^2*x^2])/2 - (10*b^2*d^3)$ \*PolyLog[2, 1 - 2/(1 + I\*c\*x)])/3 - I\*b\*d^3\*(a + b\*ArcTan[c\*x])\*PolyLog[2,  $1 - 2/(1 + I*c*x) + I*b*d^3*(a + b*ArcTan[c*x]) * PolyLog[2, -1 + 2/(1 + I*c$ \*x)] -  $(b^2*d^3*PolyLog[3, 1 - 2/(1 + I*c*x)])/2 + (b^2*d^3*PolyLog[3, -1 +$  $2/(1 + I * c * x))$ 

# Rule 4876

Int[((a\_.) + ArcTan[(c\_.)\*(x\_)]\*(b\_.))^(p\_.)\*((f\_.)\*(x\_))^(m\_.)\*((d\_) + (e\_ .)\*(x\_))^(q\_.), x\_Symbol] :> Int[ExpandIntegrand[(a + b\*ArcTan[c\*x])^p, (f\*  $x)$ <sup>n</sup>\*(d + e\*x)^q, x], x] /; FreeQ[{a, b, c, d, e, f, m}, x] && IGtQ[p, 0] & & IntegerQ[q] && (GtQ[q, 0] || NeQ[a, 0] || IntegerQ[m])

### Rule 4846

 $Int[((a_{-}.) + ArcTan[(c_{-}.)*(x_{-})]*(b_{-}.))^c(p_{-}.), x_Symbol]$  :> Simp[x\*(a + b\*Ar cTan[c\*x])^p, x] - Dist[b\*c\*p, Int[(x\*(a + b\*ArcTan[c\*x])^(p - 1))/(1 + c^2  $*x^2$ , x], x] /; FreeQ[{a, b, c}, x] && IGtQ[p, 0]

### Rule 4920

 $Int[((a_{-.}) + ArcTan[(c_{-.})*(x_{-})]*(b_{-.}))^(p_{-.})/((d_{-}) + (e_{-.})*(x_{-}))$ , x\_Symbol] :>  $-Simp[((a + b*ArCTan[c*x])^p*Log[2/(1 + (e*x)/d)])/e, x] + Dist[(b*c*p)$ /e, Int[((a + b\*ArcTan[c\*x])^(p - 1)\*Log[2/(1 + (e\*x)/d)])/(1 + c^2\*x^2), x ], x] /; FreeQ[{a, b, c, d, e}, x] && IGtQ[p, 0] && EqQ[c^2\*d^2 + e^2, 0]

# Rule 2402

Int $[Log[(c_{..})/((d_{.}) + (e_{..})*(x_{.}))]/((f_{.}) + (g_{..})*(x_{.})^2)$ , x\_Symbol] :> -Dis  $t[e/g, Subst[Int[Log[2*d*x]/(1 - 2*d*x), x], x, 1/(d + e*x)], x]$ /; FreeQ[{ c, d, e, f, g}, x] && EqQ[c, 2\*d] && EqQ[e^2\*f + d^2\*g, 0]

# Rule 2315

Int $[Log[(c_.),*(x_*)]/((d_+) + (e_.)*(x_*)), x_Symbol]$  :>  $-Simp[PolyLog[2, 1 -]$  $c*x$ ]/e, x] /; FreeQ[{c, d, e}, x] && EqQ[e +  $c*d$ , 0]

# Rule 4850

 $Int[((a_{\_}) + ArcTan[(c_{\_})*(x_{\_})]*(b_{\_}))^{(p_{\_})}/(x_{\_})$ ,  $x_{\_Symbol}]$  :> Simp[2\*(a +  $b*ArcTan[c*x])^p*ArcTanh[1 - 2/(1 + I*c*x)], x] - Dist[2*b*c*p, Int[((a + b$ \*ArcTan[c\*x])^(p - 1)\*ArcTanh[1 - 2/(1 + I\*c\*x)])/(1 + c^2\*x^2), x], x] /; FreeQ[{a, b, c}, x] && IGtQ[p, 1]

### Rule 4988

Int $[(\text{ArcTanh}[u_{-}]*((a_{-}.) + \text{ArcTan}[(c_{-}.)*(x_{-})]*(b_{-}.))]^{*}(p_{-}.)) /((d_{-}) + (e_{-}.)*(x_{-}))^{*}(x_{-}.))$  $_{2}$ (2), x\_Symbol] :> Dist[1/2, Int[(Log[1 + u]\*(a + b\*ArcTan[c\*x])^p)/(d + e \*x^2), x], x] - Dist[1/2, Int[(Log[1 - u]\*(a + b\*ArcTan[c\*x])^p)/(d + e\*x^2 ), x], x] /; FreeQ[{a, b, c, d, e}, x] && IGtQ[p, 0] && EqQ[e, c^2\*d] && Eq  $Q[u^2 - (1 - (2*I)/(I - c*x))^2, 0]$ 

# Rule 4884

Int $[(a_*) + ArcTan[(c_*)*(x_*)]*(b_*)^*(p_*)/((d_*) + (e_*)*(x_*)^2), x_Symbo]$ 1] :> Simp[(a + b\*ArcTan[c\*x])^(p + 1)/(b\*c\*d\*(p + 1)), x] /; FreeQ[{a, b, c, d, e, p}, x] && EqQ[e, c^2\*d] && NeQ[p, -1]

### Rule 4994

Int $[(Log[u_-]*((a_-) + ArcTan[(c_-)*(x_-)]*(b_-))^(p_-))/((d_-) + (e_-)*(x_-)^2]$ ),  $x_Symbol$  :>  $-Simp[(I*(a + b*ArcTan[c*x])^p*PolyLog[2, 1 - u])/(2*c*d),$  $x$ ] + Dist[(b\*p\*I)/2, Int[((a + b\*ArcTan[c\*x])^(p - 1)\*PolyLog[2, 1 - u])/(d + e\*x^2), x], x] /; FreeQ[{a, b, c, d, e}, x] && IGtQ[p, 0] && EqQ[e, c^2\* d] && EqQ[ $(1 - u)^2 - (1 - (2 * I)/(I - c * x))^2$ , 0]

# Rule 6610

Int $[(u_{-}) * PolyLog[n_{-}, v_{-}], x_Symbol]$ : > With $[\{w = DerivativeDivides[v, u*v, w]=sup>1]$ x]}, Simp[w\*PolyLog[n + 1, v], x] /;  $|FalseQ[w]$  /;  $FreeQ[n, x]$ 

### Rule 4852

 $Int[((a_{-}) + ArcTan[(c_{-})*(x_{-})]*(b_{-}))^{(p_{-})}*((d_{-})*(x_{-}))^{(m_{-})}, x_{-Symbol}]$ :> Simp[( $(d*x)^{m}$  + 1)\*(a + b\*ArcTan[c\*x])^p)/( $d*(m + 1)$ ), x] - Dist[( $b*c*p$ )/(d\*(m + 1)), Int[((d\*x)^(m + 1)\*(a + b\*ArcTan[c\*x])^(p - 1))/(1 + c^2\*x^2 ), x], x] /; FreeQ[{a, b, c, d, m}, x] && IGtQ[p, 0] && (EqQ[p, 1] || Integ  $erQ[m]$ ) && NeQ $[m, -1]$ 

# **Rule 4916**

Int $[(((a_{{-}}) + ArcTan[(c_{{-}})*(x_{{-}})*(b_{{-}}))^{\wedge}(p_{{-}})*((f_{{-}})*(x_{{-}}))^{\wedge}(m_{{-}}))/( (d_{{-}}) + (e_{{-}})(f_{{-}})*((f_{{-}})*(x_{{-}}))^{\wedge}(m_{{-}}))$ \_.)\*(x\_)^2), x\_Symbol] :> Dist[f^2/e, Int[(f\*x)^(m - 2)\*(a + b\*ArcTan[c\*x]) p, x], x] - Dist[(d\*f^2)/e, Int[((f\*x)^(m - 2)\*(a + b\*ArcTan[c\*x])^p)/(d + ^  $e*x^2$ , x], x] /; FreeQ[{a, b, c, d, e, f}, x] && GtQ[p, 0] && GtQ[m, 1]

# **Rule 260**

 $Int[(x])^{(m)}(m_{})/((a_{-}) + (b_{-})*(x_{-})^{(n)}), x_{-}Symbol]$  :> Simp[Log[RemoveConten  $t[a + b*x^n, x]]/(b*n), x]$  /; FreeQ[{a, b, m, n}, x] && EqQ[m, n - 1]

# <u>Rule 321</u>

 $Int[((c_{{}_{-}})*(x_{{}_{-}})^(m_{{}_{-}}*((a_{{}_{-}}) + (b_{{}_{-}})*(x_{{}_{-}})(n_{{}_{-}}))^(p_{{}_{-}}), x_{{}_{-}}Symbol]$  :> Simp[(c^(  $n - 1)*(c*x)^{m} - n + 1*(a + b*x^m)^{m}(p + 1))/(b*(m + n*p + 1)), x] - Dist[$  $(axc^n*(m - n + 1))/(b*(m + n*p + 1)), Int[(c*x)^m(m - n)*(a + b*x^n)^p, x],$ x] /; FreeQ[{a, b, c, p}, x] && IGtQ[n, 0] && GtQ[m, n - 1] && NeQ[m + n\*p + 1, 0] && IntBinomialQ[a, b, c, n, m, p, x]

# Rule  $203$

 $Int[((a_+) + (b_.)*(x_*)^2)^(-1), x_Symb01]$  :>  $Simp[(1*ArcTan[(Rt[b, 2]*x)/Rt]$ [a, 2]])/(Rt[a, 2]\*Rt[b, 2]), x] /; FreeQ[{a, b}, x] && PosQ[a/b] && (GtQ[a , 0] || GtQ[b, 0])

### Rubi steps

$$
\int \frac{(d + icdx)^{3}(a + b\tan^{-1}(cx))^{2}}{x} dx = \int \left(3icd^{3}(a + b\tan^{-1}(cx))^{2} + \frac{d^{3}(a + b\tan^{-1}(cx))^{2}}{x} - 3c^{2}d^{3}x(a + b\tan^{-1}(cx))^{2} - 3c^{2}d^{3}x(a + b\tan^{-1}(cx))^{2}\right) dx
$$
\n
$$
= d^{3} \int \frac{(a + b\tan^{-1}(cx))^{2}}{x} dx + (3icd^{3}) \int (a + b\tan^{-1}(cx))^{2} dx - (3c^{2}d^{3}) \int x(a + b\tan^{-1}(cx))^{2} dx
$$
\n
$$
= 3icd^{3}x(a + b\tan^{-1}(cx))^{2} - \frac{3}{2}c^{2}d^{3}x^{2}(a + b\tan^{-1}(cx))^{2} - \frac{1}{3}ic^{3}d^{3}x^{3}(a + b\tan^{-1}(cx))^{2}
$$
\n
$$
= -3d^{3}(a + b\tan^{-1}(cx))^{2} + 3icd^{3}x(a + b\tan^{-1}(cx))^{2} - \frac{29}{2}c^{2}d^{3}x^{2}(a + b\tan^{-1}(cx))^{2}
$$
\n
$$
= 3abcd^{3}x + \frac{1}{3}ibc^{2}d^{3}x^{2}(a + b\tan^{-1}(cx)) - \frac{29}{6}d^{3}(a + b\tan^{-1}(cx))^{2} + 3icd^{3}x(a + b\tan^{-1}(cx))^{2}
$$
\n
$$
= 3abcd^{3}x - \frac{1}{3}ib^{2}cd^{3}x + 3b^{2}cd^{3}x\tan^{-1}(cx) + \frac{1}{3}ibc^{2}d^{3}x^{2}(a + b\tan^{-1}(cx)) - \frac{29}{6}d^{3}(a\tan^{-1}(cx))^{2} + 3bc^{2}dx^{2}(a + b\tan^{-1}(cx))^{2}
$$
\n
$$
= 3abcd^{3}x - \frac{1}{3}ib^{2}cd^{3}x + \frac{1}{3}ib^{2}d^{3}\tan^{-1}(cx) + 3b^{2}cd^{3}x\tan^{-1}(cx) + \frac{1}{3}ibc^{2}d^{3}x^{2}(a + b\tan^{-1}(cx))^{2}
$$
\n
$$
= 3abcd^{3}x -
$$

**Mathematica [A]** time =  $0.88216$ , size =  $465$ , normalized size =  $1.21$ 

$$
-\frac{1}{24}id^3\left(-24ab \text{PolyLog}(2,-icx)+24ab \text{PolyLog}(2,icx)-24b^2\tan^{-1}(cx)\text{PolyLog}\left(2,e^{-2i\tan^{-1}(cx)}\right)-8b^2\left(3\tan^{-1}(cx)+8b^2\right)\right)
$$

Warning: Unable to verify antiderivative.

```
[In] Integrate[((d + I * c * d * x)^3 * (a + b * ArcTan[c * x])^2)/x, x]
```

```
[Out] (-1/24)*d^3*(b^2*Pi^3 - 72*a^2*c*x + (72*I)*a*b*c*x + 8*b^2*c*x - (36*I)*a^22*c^2*x^2 - 8*a*b*c^2*x^2 + 8*a^2*c^3*x^3 - (72*I)*a*b*ArcTan[c*x] - 8*b^2*
ArcTan[c*x] - 144*a*b*c*x*ArcTan[c*x] + (72*I)*b^2*c*x*ArcTan[c*x] - (72*I)*a*b*c^2*x^2*ArcTan[c*x] - 8*b^2*c^2*x^2*ArcTan[c*x] + 16*a*b*c^3*x^3*ArcTan[c*x] + (44*I)*b^2*ArcTan[c*x]^2 - 72*b^2*c*x*ArcTan[c*x]^2 - (36*I)*b^2*c^2*x^2*ArcTan[c*x]^2 + 8*b^2*c^3*x^3*ArcTan[c*x]^2 - 16*b^2*ArcTan[c*x]^3 +
 (24*I)*b^2*ArcTan[c*x]^2*Log[1 - E^((-2*I)*ArcTan[c*x])] - 160*b^2*ArcTan[c*x] * Log[1 + E^{(2*I) * ArcTan[c*x]}] - (24*I) * b^2* ArcTan[c*x] ^2*Log[1 + E^{(1)}]2*I)*ArcTan[c*x])] + (24*I)*a^2*Log[c*x] + 80*a*b*Log[1 + c^2*x^2] - (36*I)
*b^2*Log[1 + c^2*x^2] - 24*b^2*ArcTan[c*x]*PolyLog[2, E^((-2*I)*ArcTan[c*x]))] - 8*b^2*(-10*I + 3*ArcTan[c*x])*PolyLog[2, -E^((2*I)*ArcTan[c*x])] - 24*
a*b*PolyLog[2, (-I)*c*x] + 24*a*b*PolyLog[2, I*c*x] + (12*I)*b^2*PolyLog[3,
E^((-2*I)*ArcTan[c*x])] - (12*I)*b^2*PolyLog[3, -E^*((2*I)*ArcTan[c*x])])
```
**Maple [C]** time = 2.737, size = 1651, normalized size =  $4.3$ 

# result too large to display

Verification of antiderivative is not currently implemented for this CAS.

```
[In] int((d+I*c*d*x)^3*(a+b*arctan(c*x))^2/x,x)
```

```
[Out] 1/3*d^3*b^2+11/6*d^3*b^2*arctan(c*x)^2-10/3*I*d^3*a*b*ln(c^2*x^2+1)+2*d^3*a*b*arctan(c*x)*ln(c*x)+3*I*d^3*a^2*c*x-1/3*I*d^3*a^2*c^3*x^3+3*a*b*c*d^3*x+
3*b^2*c*d^3*x*arctan(c*x)-1/3*I*b^2*c*d^3*x-3/2*d^3*b^2*arctan(c*x)^2*c^2*x
2+I*d^3*b^2*arctan(c*x)*polylog(2,-(1+I*c*x)^2/(c^2*x^2+1))-2*I*d^3*b^2*arctan(c*x)*polylog(2,-(1+I*c*x)/(c^2*x^2+1)^(1/2))+20/3*I*d^3*b^2*arctan(c*x)))*ln(1-I*(1+I*c*x)/(c^2*x^2+1)^(1/2))-2*I*d^3*b^2*arctan(c*x)*polylog(2,(1+
I*c*x)/(c^2*x^2+1)^(1/2)+1/2*I*d^3*b^2*Pi*arctan(c*x)^2+20/3*I*d^3*b^2*arctan(c*x)*ln(1+I*(1+I*cx)/(c^2*x^2+1)^(1/2))+I*d^3*a*b*dilog(1+I*c*x)-I*d^3*a*b*dilog(1-I*c*x)+1/2*I*d^3*b^2*Pi*csgn(I*((1+I*c*x)^2/(c^2*x^2+1)-1))*cs
gn(I/((1+I*c*x)^2/(c^2*x^2+1)+1))*csgn(I*((1+I*c*x)^2/(c^2*x^2+1)-1)/((1+I*
c*x)^2/(c^2*x^2+1)+1))*arctan(c*x)^2+2*d^3*b^2*polylog(3,(1+I*c*x)/(c^2*x^2
+1)^(1/2))+20/3*d^3*b^2*dilog(1+I*(1+I*c*x)/(c^2*x^2+1)^(1/2))-1/2*d^3*b^2*
polylog(3,-(1+I*c*x)^2/(c^2*x^2+1))+2*d^3*b^2*polylog(3,-(1+I*c*x)/(c^2*x^2
+1)^(1/2))+3*d^3*b^2*ln((1+I*c*x)^2/(c^2*x^2+1)+1)+20/3*d^3*b^2*dilog(1-I*(
1+I*c*x)/(c^2*x^2+1)^(1/2)+d^3*a^2*ln(c*x)+1/2*I*d^3*b^2*Pi*csgn(I*(1+I*c))*x)<sup>2</sup>/(c<sup>2</sup>*x<sup>2</sup>+1)-1)/((1+I*c*x)<sup>2</sup>/(c<sup>2</sup>*x<sup>2</sup>+1)+1))*csgn(((1+I*c*x)<sup>2</sup>/(c<sup>2</sup>*x<sup>2</sup>
2+1)-1)/((1+1*c*x)^2/((c^2*x^2+1)+1))*arctan(c*x)^2-1/2*1*d^3*b^2*Pi*csgn(1*((1+I*c*x)^2/((c^2*x^2+1)-1))*csgn(I*((1+I*c*x)^2/((c^2*x^2+1)-1)/((1+I*c*x)^2))2/(c^2*x^2+1)+1))^2*arctan(c*x)^2-1/2*I*d^3*b^2*Pi*csgn(I/((1+I*c*x)^2/(c^2
*x^2+1)+1))*csgn(I*((1+I*c*x)^2/(c^2*x^2+1)-1)/((1+I*c*x)^2/(c^2*x^2+1)+1))
2*arctan(c*x)^2-1/2*I*d^3*b^2*Pi*csgn(I*((1+I*c*x)^2/(c^2*x^2+1)-1)/((1+I*\cdot2)*I*(1+I*\cdot2)*I*(1+I*\cdot2)*I*(1+I*\cdot2)*I*(1+I*\cdot2)*I*(1+I*\cdot2)*I*(1+I*\cdot2)*I*(1+I*\cdot2)*I*(1+I*\cdot2)*I*(1+I*\cdot2)*I*(1+I*\cdot2)*I*(1+I*\cdot2)*I*(1+I*\cdot2)*I*(1+I*\cdot2)*I*(1+I*\cdot2)*I*(1+I*\cdot2)*I*(1+I*\cdot2)*I*(1+I*\cdot2)*I*(1+I*\cdot2)*I*(c*x)^2/(c^2*x^2+1)+1))*csgn(((1+I*c*x)^2/(c^2*x^2+1)-1)/((1+I*c*x)^2/(c^2*x
^2+1)+1))^2*arctan(c*x)^2+6*I*d^3*a*b*arctan(c*x)*c*x-2/3*I*d^3*a*b*arctan(
c*x)*c^3*x^3-3/2*d^3*a^2*c^2*x^2+d^3*b^2*arctan(c*x)^2*ln(c*x)+d^3*b^2*arctan(c*x)^2*ln(1-(1+I*c*x)/(c^2*x^2+1)^(1/2))-d^3*b^2*arctan(c*x)^2*ln((1+I*c
*x)<sup>2</sup>/(c<sup>2</sup>*x<sup>2</sup>+1)-1)+d<sup>2</sup>3*b<sup>2</sup>*arctan(c*x)<sup>2</sup>*ln(1+(1+I*c*x)/(c<sup>2</sup>*x<sup>2</sup>+1)<sup>2</sup>(1/2)
```

```
)-8/3*I*d^3*b^2*arctan(c*x)-3*d^3*a*b*arctan(c*x)-3*d^3*a*b*arctan(c*x)*c^2*x^2+1/3*I*d^3*b^2*arctan(c*x)*c^2*x^2+3*I*d^3*b^2*arctan(c*x)^2*c*x-1/3*I*
d^3*b^2*arctan(c*x)^2*c^3*x^3+1/3*I*d^3*a*b*c^2*x^2+I*d^3*a*b*ln(c*x)*ln(1+I*c*x)-I*d^3*a*b*ln(c*x)*ln(1-I*c*x)-1/2*I*d^3*b^2*Pi*csgn(((1+I*c*x)^2/(c^
2*x^2+1)-1)/((1+I*c*x)^2/ (c^2*x^2+1)+1))^2*arctan(c*x)^2+1/2*I*d^3*b^2*Pi*csgn(((1+I*c*x)^2/ (c^2*x^2+1)-1)/((1+I*c*x)^2/(c^2*x^2+1)+1))^3*arctan(c*x)^22+1/2*I*d^3*b^2*Pi*csgn(I*((1+I*c*x)^2/(c^2*x^2+1)-1)/((1+I*c*x)^2/(c^2*x^2
+1)+1)<sup>2</sup>*arctan(c*x)<sup>2</sup>
```
Maxima [F] time =  $0$ ., size =  $0$ , normalized size =  $0$ .

result too large to display

Verification of antiderivative is not currently implemented for this CAS.

[In] integrate( $(d+I*c*d*x)^3*(a+b*arctan(c*x))^2/x, x, algorithm="maxima")$ 

```
[Out] -1/3*I*a^2*c^3*d^3*x^3 - 36*I*b^2*c^5*d^3*integrate(1/48*x^5*arctan(c*x)^2/(c^2*x^3 + x), x) - 12*b^2*c^5*d^3*integrate(1/48*x^5*arctan(c*x)*log(c^2*x))2 + 1)/(c^2*x^3 + x), x - 3*I*b^2*c^5*d^3*integrate(1/48*x^5*log(c^2*x^2))+ 1)^2/(c^2*x^3 + x), x) - 96*I*a*b*c^5*d^3*integrate(1/48*x^5*arctan(c*x)/
(c^2*x^3 + x), x) - 8*b^2*c^5*d^3*integrate(1/48*x^5*arctan(c*x)/(c^2*x^3 +x), x) - 4*I*b^2*c^5*d^3*integrate(1/48*x^5*log(c^2*x^2 + 1)/(c^2*x^3 + x)
, x) - 108*b^2*c^4*d^3*integrate(1/48*x^4*arctan(c*x)^2/(c^2*x^3 + x), x) +36*I*b^2*c^4*d^3*integrate(1/48*x^4*arctan(c*x)*log(c^2*x^2 + 1)/(c^2*x^3
+ x), x) - 9*b^2*c^4*d^3*integrate(1/48*x^4*log(c^2*x^2 + 1)^2/(c^2*x^3 + x
), x) - 288*a*b*c^4*d^3*integrate(1/48*x^4*arctan(c*x)/(c^2*x^3 + x), x) +
44*I*b^2*c^4*d^3*integrate(1/48*x^4*arctan(c*x)/(c^2*x^3 + x), x) - 22*b^2*c^4*d^3*integrate(1/48*x^4*log(c^2*x^2 + 1)/(c^2*x^3 + x), x) - 3/2*a^2*c^2*d^3*x^2 + 72*I*b^2*c^3*d^3*integrate(1/48*x^3*arctan(c*x)^2/(c^2*x^3 + x),
x) + 24*b^2*c^3*d^3*integrate(1/48*x^3*arctan(c*x)*log(c^2*x^2 + 1)/(c^2*x
\hat{}3 + x), x) + 6*I*b^2*c^3*d^3*integrate(1/48*x^3*log(c^2*x^2 + 1)^2/(c^2*x^
3 + x, x) - 96*I*a*b*c<sup>-</sup>3*d<sup>-</sup>3*integrate(1/48*x<sup>-</sup>3*arctan(c*x)/(c<sup>-</sup>2*x<sup>-</sup>3 + x),
x) + 108*b^2*c^3*d^3*integrate(1/48*x^3*arctan(c*x)/(c^2*x^3 + x), x) + 54
*I*b^2*c^3*d^3*integrate(1/48*x^3*log(c^2*x^2 + 1)/(c^2*x^3 + x), x) + 3/4*
I*b^2*d^3*arctan(c*x)^3 - 72*b^2*c^2*d^3*integrate(1/48*x^2*arctan(c*x)^2/(
c^2*x^3 + x, x) + 24*I*b<sup>2</sup>xc<sup>2*d</sup><sup>3*</sup>integrate(1/48*x<sup>2*</sup>arctan(c*x)*log(c<sup>2*</sup>
x^2 + 1)/(c^2*x^3 + x), x) - 192*a*b*c^2*d^3*integrate(1/48*x^2*arctan(c*x))/(c^2*x^3 + x), x) - 72*I*b^2*c^2*d^3*integrate(1/48*x^2*arctan(c*x)/(c^2*x)d^3*integrate(1/48*x*arctan(c*x)*log(c^2*x^2 + 1)/(c^2*x^3 + x), x) + 9*I*b
2*c*d3*integrate(1/48*x*log(c^2*x^2 + 1)^2/(c^2*x^3 + x), x) + 3/16*b^2*d3*log(c^2*x^2 + 1)^2 + 3*I*(2*c*x*arctan(c*x) - log(c^2*x^2 + 1))*a*b*d^3)+ 36*b^2*d^3*integrate(1/48*arctan(c*x)^2/(c^2*x^3 + x), x) - 12*I*b^2*d^3*
integrate (1/48*arctan(c*x)*log(c^2*x^2 + 1)/(c^2*x^3 + x), x) + 3*b^2*d^3* integrate (1/48*log(c^2*x^2 + 1)^2/(c^2*x^3 + x), x) + 96*a*b*d^3*integrate (1/48*log(c^2*x^2 + 1)^2)(c^2*x^3 + x), x)/48*arctan(c*x)/(c^2*x^3 + x), x) + a^2*d^3*log(x) - 1/96*(8*I*b^2*c^3*d^3*x^3 + 36*b^2*c^2*d^3*x^2 - 72*I*b^2*c*d^3*x)*arctan(c*x)^2 + 1/96*(8*b^2*c^
3*d^3*x^3 - 36*I*b^2*c^2*d^3*x^2 - 72*b^2*c*d^3*x)*arctan(c*x)*log(c^2*x^2
+ 1) - 1/96*(-2*I*b^2*c^3*d^3*x^3 - 9*b^2*c^2*d^3*x^2 + 18*I*b^2*c*d^3*x)*1og(c^2*x^2 + 1)^2
```
**Fricas [F]** time = 0., size = 0, normalized size = 0.

$$
integral \left(\frac{-4i\,a^2c^3d^3x^3 - 12\,a^2c^2d^3x^2 + 12i\,a^2cd^3x + 4\,a^2d^3 + \left(i\,b^2c^3d^3x^3 + 3\,b^2c^2d^3x^2 - 3i\,b^2cd^3x - b^2d^3\right)\log\left(-\frac{cx+i}{cx-i}\right)^2}{4\,x}\right)
$$

Verification of antiderivative is not currently implemented for this CAS.

```
[In] integrate((d+I*c*d*x)^3*(a+b*arctan(c*x))^2/x,x, algorithm="fricas")
```

```
[Out] integral(1/4*(-4*I*a^2*c^3*d^3*x^3 - 12*a^2*c^2*d^3*x^2 + 12*I*a^2*c*d^3*x
+ 4*a^2*d^3 + (I*b^2*c^3*d^3*x^3 + 3*b^2*c^2*d^3*x^2 - 3*I*b^2*c*d^3*x - b^
2*d^3)*log(-(c*x + I)/(c*x - I))^2 + (4*a*b*c^3*d^3*x^3 - 12*I*a*b*c^2*d^3*x^2 - 12*a*b*c*d^3*x + 4*I*a*b*d^3)*log(-(c*x + I)/(c*x - I)))/x, x)
```
**Sympy [F]** time = 0., size = 0, normalized size = 0.

$$
d^3\left(\int \frac{a^2}{x} dx + \int 3ia^2c dx + \int -3a^2c^2x dx + \int \frac{b^2\tanh^2(cx)}{x} dx + \int -ia^2c^3x^2 dx + \int 3ib^2c\tanh^2(cx) dx + \int \frac{2ab}{a^2c} dx\right)
$$

Verification of antiderivative is not currently implemented for this CAS.

```
[In] integrate((d+I*c*d*x)**3*(a+b*atan(c*x))**2/x,x)
```

```
[0ut] d**3*(Integral(a**2/x, x) + Integral(3*I*a**2*c, x) + Integral(-3*a**2*c**2
*x, x) + Integral(b**2*atan(c*x)**2/x, x) + Integral(-I*a**2*c**3*x**2, x)
+ Integral(3*I*b**2*c*atan(c*x)**2, x) + Integral(2*a*b*atan(c*x)/x, x) + I
ntegral(-3*b**2*c**2*x*atan(c*x)**2, x) + Integral(6*I*a*b*c*atan(c*x), x)
+ Integral(-I*b**2*c**3*x**2*atan(c*x)**2, x) + Integral(-6*a*b*c**2*x*atan
(c*x), x) + Integral(-2*I*a*b*c**3*x**2*atan(c*x), x))
```
**Giac [F]** time = 0., size = 0, normalized size = 0.

$$
\int \frac{(icdx+d)^3(b\arctan(cx)+a)^2}{x} dx
$$

Verification of antiderivative is not currently implemented for this CAS.

[In] integrate( $(d+I*c*d*x)^3*(a+b*arctan(c*x))^2/x, x, algorithm="giac")$ 

[Out] integrate( $(I * c * d * x + d)^{3*}(b * arctan(c*x) + a)^{2}(x, x)$ 

**3.89** 
$$
\int \frac{(d + icdx)^3 (a + b \tan^{-1}(cx))^2}{x^2} dx
$$

Optimal. Leaf size=402

$$
3bcd^{3}PolyLog\left(2,1-\frac{2}{1+icx}\right)\left(a+b\tan^{-1}(cx)\right)-3bcd^{3}PolyLog\left(2,-1+\frac{2}{1+icx}\right)\left(a+b\tan^{-1}(cx)\right)-ib^{2}cd^{3}PolyLog\left(2,-1+\frac{2}{1+icx}\right)
$$

 $[Out]$  I\*a\*b\*c^2\*d^3\*x + I\*b^2\*c^2\*d^3\*x\*ArcTan[c\*x] -  $((9*1)/2)*c*d^3*(a + b*ArcT)$ an[c\*x])^2 -  $(d^3*(a + b*ArcTan[c*x])^2)/x - 3*c^2*d^3*x*(a + b*ArcTan[c*x])$ )^2 -  $(I/2)*c^3*d^3*x^2*(a + b*ArcTan[c*x])^2 + (6*I)*c*d^3*(a + b*ArcTan[c$ \*x])^2\*ArcTanh[1 - 2/(1 + I\*c\*x)] - 6\*b\*c\*d^3\*(a + b\*ArcTan[c\*x])\*Log[2/(1 + I\*c\*x)] -  $(I/2)*b^2*c*d^3*Log[1 + c^2*x^2] + 2*b*c*d^3*(a + b*ArcTan[c*x])$  $)*Log[2 - 2/(1 - I*cx)] - I*b^2*c*d^3*PolyLog[2, -1 + 2/(1 - I*cx)] - (3*$  $I)*b^2*c*d^3*PolyLog[2, 1 - 2/(1 + I*c*x)] + 3*b*c*d^3*(a + b*ArcTan[c*x])*$ PolyLog[2,  $1 - 2/(1 + I*c*x)$ ] - 3\*b\*c\*d<sup>-</sup>3\*(a + b\*ArcTan[c\*x])\*PolyLog[2, -1 + 2/(1 + I\*c\*x)] -  $((3*I)/2)*b^2*c*d^3*PolyLog[3, 1 - 2/(1 + I*c*x)] + ((3*I)/2)*b^2*cd^3*PolyLog[3, 1 - 2/(1 + I*c*x)]$  $*I)/2$ )\*b^2\*c\*d^3\*PolyLog[3, -1 + 2/(1 + I\*c\*x)]

**Rubi**  $[A]$  time = 0.736219, antiderivative size = 402, normalized size of antiderivative = 1., number of steps used =  $23$ , number of rules used =  $17$ , integrand size =  $25$ ,  $\frac{\text{number of rules}}{\text{integrand size}}$  $= 0.68$ , Rules used  $= \{4876, 4846, 4920, 4854, 2402, 2315, 4852, 4924, 4868, 2447, 4850,$ 4988, 4884, 4994, 6610, 4916, 260}

$$
3bcd^{3}PolyLog\left(2,1-\frac{2}{1+icx}\right)\left(a+b\tan^{-1}(cx)\right)-3bcd^{3}PolyLog\left(2,-1+\frac{2}{1+icx}\right)\left(a+b\tan^{-1}(cx)\right)-ib^{2}cd^{3}PolyLog\left(2,-1+\frac{2}{1+icx}\right)
$$

Antiderivative was successfully verified.

[In] Int $[((d + 1*c*d*x)^3*(a + b*ArcTan[c*x])^2)/x^2,x]$ 

[Out]  $I*a*b*c^2*d^3*x + I*b^2*c^2*d^3*x*ArcTan[c*x] - ((9*I)/2)*c*d^3*(a + b*ArcT)$ an $[c*x]$ <sup>2</sup> - (d<sup>o</sup>3\*(a + b\*ArcTan $[c*x]$ )<sup>o</sup>2)/x - 3\*c<sup>o</sup>2\*d<sup>o</sup>3\*x\*(a + b\*ArcTan[c\*x] )^2 -  $(I/2)*c^3*d^3*x^2*(a + b*ArcTan[c*x])^2 + (6*I)*c*d^3*(a + b*ArcTan[c$ \*x])^2\*ArcTanh[1 - 2/(1 + I\*c\*x)] - 6\*b\*c\*d^3\*(a + b\*ArcTan[c\*x])\*Log[2/(1 + I\*c\*x)] -  $(I/2)*b^2*c*d^3*Log[1 + c^2*x^2] + 2*b*c*d^3*(a + b*ArcTan[c*x])$ )\*Log[2 - 2/(1 - I\*c\*x)] - I\*b^2\*c\*d^3\*PolyLog[2, -1 + 2/(1 - I\*c\*x)] - (3\* I)\*b^2\*c\*d^3\*PolyLog[2, 1 - 2/(1 + I\*c\*x)] + 3\*b\*c\*d^3\*(a + b\*ArcTan[c\*x])\* PolyLog[2,  $1 - 2/(1 + I*cx)$ ] - 3\*b\*c\*d<sup>-</sup>3\*(a + b\*ArcTan[c\*x])\*PolyLog[2, -1 + 2/(1 + I\*c\*x)] -  $((3*1)/2)*b^2*c*d^3*PolyLog[3, 1 - 2/(1 + I*c*x)] + ((3*1)/2)*b^2*cd^3*PolyLog[3, 1 - 2/(1 + I*c*x)]$  $*I)/2$ )\*b^2\*c\*d^3\*PolyLog[3, -1 + 2/(1 + I\*c\*x)]

# Rule 4876

 $Int[((a_{-}.) + ArcTan[(c_{-}.)*(x_{-})]*(b_{-}.))(p_{-}.)*((f_{-}.)*(x_{-}))^-(m_{-}.)*((d_{-}) + (e_{-})$ .)\*(x\_))^(q\_.), x\_Symbol] :> Int[ExpandIntegrand[(a + b\*ArcTan[c\*x])^p, (f\*  $x)^{m*}(d + e*x)^{q}$ , x], x] /; FreeQ[{a, b, c, d, e, f, m}, x] && IGtQ[p, 0] & & IntegerQ[q] && (GtQ[q, 0] || NeQ[a, 0] || IntegerQ[m])

# Rule 4846

 $Int[((a_{-}.) + ArcTan[(c_{-}.)*(x_{-})]*(b_{-}.))^c(p_{-}.), x_Symbol]$  :> Simp[x\*(a + b\*Ar cTan[c\*x])^p, x] - Dist[b\*c\*p, Int[(x\*(a + b\*ArcTan[c\*x])^(p - 1))/(1 + c^2  $*x^2$ , x], x] /; FreeQ[{a, b, c}, x] && IGtQ[p, 0]

Int $[((((a_{-}. ) + ArcTan[(c_{-}.)*(x_{-}))*(b_{-}.))^{\hat{ }}(p_{-}.)*(x_{-}))/((d_{-}) + (e_{-}.)*(x_{-})^{\hat{ }}),$  $x_Symbol$ ] :>  $-Simp[(I*(a + b*ArcTan[c*x])^(p + 1))/(b*e*(p + 1)), x] - Dist$  $[1/(c*d), Int[(a + b*ArcTan[c*x])^p/(I - c*x), x], x]$  /; FreeQ[{a, b, c, d, e}, x] && EqQ[e, c^2\*d] && IGtQ[p, 0]

### Rule 4854

 $Int[((a_{-.}) + ArcTan[(c_{-.})*(x_{-})]*(b_{-.}))^(p_{-.})/((d_{-}) + (e_{-.})*(x_{-}))$ , x\_Symbol] :>  $-Simp[((a + b*ArCTan[c*x])^p*Log[2/(1 + (e*x)/d)])/e, x] + Dist[(b*c*p)]$ /e, Int[((a + b\*ArcTan[c\*x])^(p - 1)\*Log[2/(1 + (e\*x)/d)])/(1 + c^2\*x^2), x ], x] /; FreeQ[{a, b, c, d, e}, x] && IGtQ[p, 0] && EqQ[c^2\*d^2 + e^2, 0]

#### Rule 2402

Int $[Log[(c_{.})/((d_{.}) + (e_{.}) * (x_{.}))]/((f_{.}) + (g_{.}) * (x_{.})^2), x_Symbo1]$  :> -Dis  $t[e/g, Subst[Int[Log[2*d*x]/(1 - 2*d*x), x], x, 1/(d + e*x)], x]$  /; FreeQ[{ c, d, e, f, g}, x] && EqQ[c, 2\*d] && EqQ[e^2\*f + d^2\*g, 0]

# Rule 2315

Int $[Log[(c_.),*(x_))] / ((d_+) + (e_.)*(x_))$ ,  $x_Symbol]$  :>  $-Simp[PolyLog[2, 1 -]$  $c*x$ ]/e, x] /; FreeQ[{c, d, e}, x] && EqQ[e +  $c*d$ , 0]

# Rule 4852

 $Int[((a_{-.}) + ArcTan[(c_{-.})*(x_{-})]*(b_{-.}))^(p_{-.})*(d_{-.})*(x_{-}))^(m_{-.}), x_Symbol]$ :> Simp[ $((d*x)^{(m + 1)*(a + b*ArcTan[c*x])^p)/(d*(m + 1)), x] - Dist[(b*c*p)(d*(m + 1))$ )/(d\*(m + 1)), Int[((d\*x)^(m + 1)\*(a + b\*ArcTan[c\*x])^(p - 1))/(1 + c^2\*x^2 ), x], x] /; FreeQ[{a, b, c, d, m}, x] && IGtQ[p, 0] && (EqQ[p, 1] || Integ  $erQ[m]$ ) && Ne $Q[m, -1]$ 

### Rule 4924

Int $[(a_+) + ArcTan[(c_-)*(x_-)]*(b_-))^c(p_-)/((x_+)(d_-) + (e_-)*(x_-)^c)]$ ,  $x_Symbol$ ] :>  $-Simp[(I*(a + b*ArCTan[c*x])^(p + 1))/(b*d*(p + 1)), x] + Dist$ [I/d, Int[(a + b\*ArcTan[c\*x])^p/(x\*(I + c\*x)), x], x] /; FreeQ[{a, b, c, d, e}, x] && EqQ[e, c^2\*d] && GtQ[p, 0]

### Rule 4868

 $Int[((a_{-.}) + ArcTan[(c_{-.})*(x_{-})]*(b_{-.}))^(p_{-.})/((x_{-})*(d_{-}) + (e_{-.})*(x_{-})))$ , x\_ Symbol] :> Simp[ $((a + b*Arctan[c*x])^p*Log[2 - 2/(1 + (e*x)/d)])/d, x] - Di$ st[(b\*c\*p)/d, Int[((a + b\*ArcTan[c\*x])^(p - 1)\*Log[2 - 2/(1 + (e\*x)/d)])/(1 + c^2\*x^2), x], x] /; FreeQ[{a, b, c, d, e}, x] && IGtQ[p, 0] && EqQ[c^2\*d  $\hat{2} + e^2$ , 0]

#### Rule 2447

Int $[Log[u_]<sup>*</sup>(Pq_')^(m_...)$ , x\_Symbol] :> With $[{C = FullSimplify[(Pq^m*(1 - u))}$ /D[u, x]]}, Simp[C\*PolyLog[2, 1 - u], x] /; FreeQ[C, x]] /; IntegerQ[m] && PolyQ[Pq, x] && RationalFunctionQ[u, x] && LeQ[RationalFunctionExponents[u,  $x$ ][[2]], Expon[Pq,  $x$ ]]

# Rule 4850

 $Int[((a_{-}.) + ArcTan[(c_{-}.)*(x_{-}))*(b_{-}.))^(p_{-})/(x_{-})$ , x\_Symbol] :> Simp[2\*(a +  $b*ArcTan[c*x])^p*ArcTanh[1 - 2/(1 + I*c*x)], x] - Dist[2*b*c*p, Int[((a + b$ \*ArcTan[c\*x])^(p - 1)\*ArcTanh[1 - 2/(1 + I\*c\*x)])/(1 + c^2\*x^2), x], x] /;

 $FreeQ[[a, b, c], x]$  &  $IGtQ[p, 1]$ 

# Rule 4988

 $Int[(Arctanh[u_-]*((a_-.) + Arctan[(c_-.)*(x_-)]*(b_-))^(p_-))]/((d_-) + (e_-.)*(x$  $_{2}$ )^2), x\_Symbol] :> Dist[1/2, Int[(Log[1 + u]\*(a + b\*ArcTan[c\*x])^p)/(d + e \*x^2), x], x] - Dist[1/2, Int[(Log[1 - u]\*(a + b\*ArcTan[c\*x])^p)/(d + e\*x^2 ), x], x] /; FreeQ[{a, b, c, d, e}, x] && IGtQ[p, 0] && EqQ[e, c^2\*d] && Eq  $Q[u^2 - (1 - (2*I)/(I - c*x))^2, 0]$ 

# Rule 4884

 $Int[((a_{-}.) + ArcTan[(c_{-}.)*(x_{-})]*(b_{-}.))^(p_{-}.)/((d_{-}) + (e_{-}.)*(x_{-})^2)$ , x\_Symbo 1] :> Simp[(a + b\*ArcTan[c\*x])^(p + 1)/(b\*c\*d\*(p + 1)), x] /; FreeQ[{a, b, c, d, e, p}, x] && EqQ[e, c^2\*d] && NeQ[p, -1]

### Rule 4994

 $Int[(Log[u_-]*((a_-.) + ArcTan[(c_-.)*(x_-)]*(b_-))^(p_-))/((d_-) + (e_-.*(x_-)^2$ ),  $x_Symbol]$  :>  $-Simp[(I*(a + b*ArcTan[c*x])^p*PolyLog[2, 1 - u])/(2*c*d),$  $x$ ] + Dist[(b\*p\*I)/2, Int[((a + b\*ArcTan[c\*x])^(p - 1)\*PolyLog[2, 1 - u])/(d + e\*x^2), x], x] /; FreeQ[{a, b, c, d, e}, x] && IGtQ[p, 0] && EqQ[e, c^2\* d] && EqQ[ $(1 - u)^2 - (1 - (2 * I)/(I - c * x))^2$ , 0]

# Rule 6610

Int[(u\_)\*PolyLog[n\_, v\_], x\_Symbol] :> With[{w = DerivativeDivides[v, u\*v, x]}, Simp[w\*PolyLog[n + 1, v], x] /;  $!FalseQ[w]$ ] /;  $FreeQ[n, x]$ 

### Rule 4916

Int $[(((a_*) + ArcTan[(c_*)*(x_*)]((b_*)^*)(p_*)*(f_*)*(x_*)^*(m_*))((d_*) + (e_*)^*(f_*)^*(m_*))$  $_{\_}.$ )\*(x $_{\_})$ ^2), x $_{\_}$ Symbol] :> Dist[f^2/e, Int[(f\*x)^(m - 2)\*(a + b\*ArcTan[c\*x])  $\hat{p}$ , x], x] - Dist[(d\*f^2)/e, Int[((f\*x)^(m - 2)\*(a + b\*ArcTan[c\*x])^p)/(d + e\*x^2), x], x] /; FreeQ[{a, b, c, d, e, f}, x] && GtQ[p, 0] && GtQ[m, 1]

### Rule 260

 $Int[(x_-)^(m_-)/((a_-) + (b_-)*(x_-)^(n_-)), x_Symbol] \implies Simp[Log[RemoveContent$  $t[a + b*x^n, x]]/(b*n), x]$  /; FreeQ[{a, b, m, n}, x] && EqQ[m, n - 1]

Rubi steps

$$
\int \frac{(d + icdx)^{3}(a + b\tan^{-1}(cx))^{2}}{x^{2}} dx = \int \left(-3c^{2}d^{3}(a + b\tan^{-1}(cx))^{2} + \frac{d^{3}(a + b\tan^{-1}(cx))^{2}}{x^{2}} + \frac{3icd^{3}(a + b\tan^{-1}(cx))^{2}}{x}\right) dx
$$
  
\n
$$
= d^{3} \int \frac{(a + b\tan^{-1}(cx))^{2}}{x^{2}} dx + (3icd^{3}) \int \frac{(a + b\tan^{-1}(cx))^{2}}{x} dx - (3c^{2}d^{3}) \int (a\tan^{-1}(cx))^{2} dx
$$
  
\n
$$
= -\frac{d^{3}(a + b\tan^{-1}(cx))^{2}}{x} - 3c^{2}d^{3}x(a + b\tan^{-1}(cx))^{2} - \frac{1}{2}ic^{3}d^{3}x^{2}(a + b\tan^{-1}(cx))^{2}
$$
  
\n
$$
= -4icd^{3}(a + b\tan^{-1}(cx))^{2} - \frac{d^{3}(a + b\tan^{-1}(cx))^{2}}{x} - 3c^{2}d^{3}x(a + b\tan^{-1}(cx))^{2}
$$
  
\n
$$
= iabc^{2}d^{3}x - \frac{9}{2}icd^{3}(a + b\tan^{-1}(cx))^{2} - \frac{d^{3}(a + b\tan^{-1}(cx))^{2}}{x} - 3c^{2}d^{3}x(a + b\tan^{-1}(cx))^{2}
$$
  
\n
$$
= iabc^{2}d^{3}x + ib^{2}c^{2}d^{3}x \tan^{-1}(cx) - \frac{9}{2}icd^{3}(a + b\tan^{-1}(cx))^{2} - \frac{d^{3}(a + b\tan^{-1}(cx))^{2}}{x}
$$
  
\n
$$
= iabc^{2}d^{3}x + ib^{2}c^{2}d^{3}x \tan^{-1}(cx) - \frac{9}{2}icd^{3}(a + b\tan^{-1}(cx))^{2} - \frac{d^{3}(a + b\tan^{-1}(cx))^{2}}{x}
$$

| Mathematica [A]                                                                                                    | time = 0.592865, size = 512, normalized size = 1.27 |
|----------------------------------------------------------------------------------------------------|-----------------------------------------------------|
| $d^3 \left( -24abcx \text{PolyLog}(2, -icx) + 24abcx \text{PolyLog}(2, icx) - 24b^2cx \tan^{-1}(cx) \text{PolyLog}\left(2, e^{-2i\tan^{-1}(cx)}\right) - 24b^2cx \tan^{-1}(cx) \text{PolyLog}\left(2, e^{-2i\tan^{-1}(cx)}\right) \right)$ |                                                     |

Warning: Unable to verify antiderivative.

```
[In] Integrate[((d + I * c * d * x)^3 * (a + b * ArcTan[c * x])^2)/x^2, x]
```

```
[0ut] (d<sup>2</sup>*(-8*a<sup>2</sup> + b<sup>2</sup>*c*Pi<sup>2</sup>3*x - 24*a<sup>2</sup>*c<sup>2</sup>x<sup>2</sup>2 + (8*I)*a*b*c<sup>2</sup>x<sup>2</sup>2 - (4*I)*a<sup>2</sup>
2*c^3*x^3 - 16*a*b*ArcTan[c*x] - (8*I)*a*b*c*x*ArcTan[c*x] - 48*a*b*c^2*x^2*ArcTan[c*x] + (8*I)*b^2*c^2*x^2*ArcTan[c*x] - (8*I)*a*b*c^3*x^3*ArcTan[c*x] - 8*b^2*ArcTan[c*x]^2 + (12*I)*b^2*c*x*ArcTan[c*x]^2 - 24*b^2*c^2*x^2*Arc
Tan[c*x]^2 - (4*I)*b^2*(3*x^3*ArcTan[c*x]^2 - 16*b^2*(x*x*ArcTan[c*x]^3 + 16*x)24*I)*b^2*c*x*ArcTan[c*x]^2*Log[1 - E^((-2*I)*ArcTan[c*x])] + 16*b^2*c*x*Ar
cTan[c*x]*Log[1 - E^((2*I)*ArcTan[c*x])] - 48*b^2*c*x*ArcTan[c*x]*Log[1 + E]\hat{C}((2*I)*ArcTan[C*x]) - (24*I)*b^2*c*x*ArcTan[C*x]^2*Log[1 + E^*((2*I)*ArcTa])n[c*x]) + (24*I)*a^2*c*x*Log[x] + 16*a*b*c*x*Log[c*x] + 16*a*b*c*x*Log[1 +c<sup>2*x<sup>2</sup>2] - (4*I)*b^2*c*x*Log[1 + c^2*x^2] - 24*b<sup>2</sup>*c*x*ArcTan[c*x]*PolyLog</sup>
[2, E^((-2*I)*ArcTan[c*x])] - 24*b^2*c*x*(-I + ArcTan[c*x])*PolyLog[2, -E^*((2*I)*ArcTan[c*x])] - (8*I)*b^2*c*x*PolyLog[2, E^(2*I)*ArcTan[c*x])] - 24*
a*b*c*x*PolyLog[2, (-I)*c*x] + 24*a*b*c*x*PolyLog[2, I*c*x] + (12*I)*b^2*c*
x*PolyLog[3, E^((-2*I)*ArcTan[c*x])] - (12*1)*b^2*c*x*PolyLog[3, -E^*((2*1)*b^2(*1))])ArcTan[c*x]])])/(8*x)
```
Maple [C] time = 4.881, size = 1739, normalized size =  $4.3$ 

result too large to display

Verification of antiderivative is not currently implemented for this CAS.

[In]  $int((d+I*c*d*x)^3*(a+b*arctan(c*x))^2/x^2,x)$ 

```
[0ut] -3/2*c*d^3*b^2*Pi*csgn(I*((1+I*cx*)^2/(c^2*x^2+1)-1))*csgn(I/((1+I*cx*)^2/(c^2*x^2+1)-1))c^2*x^2+1)+1) *csgn(I*(1+I*cx*)^2/(c^2*x^2+1)-1)/((1+I*cx*)^2/(c^2*x^2+1)+1)1))*arctan(c*x)^2-3*d^3*b^2*arctan(c*x)^2*c^2*x-3/2*c*d^3*b^2*Pi*arctan(c*x
)^2+I*c*d^3*b^2*ln((1+I*c*x)^2/(c^2*x^2+1)+1)-6*c*d^3*b^2*arctan(c*x)*ln(1+
I*(1+I*c*x)/(c^2*x^2+1)^(1/2)-6*c*d^3*b^2*arctan(c*x)*ln(1-I*(1+I*c*x)/(c^2*t^2*t^2)*ln(1-I*(1+I*c*x))2*x<sup>-</sup>2+1)<sup>-</sup>(1/2))+6*c*d<sup>-</sup>3*b<sup>-</sup>2*arctan(c*x)*polylog(2,(1+I*c*x)/(c<sup>-</sup>2*x<sup>-</sup>2+1)<sup>-</sup>(1/
2))-3*c*d^3*b^2*arctan(c*x)*polylog(2,-(1+I*c*x)^2/(c^2*x^2+1))+6*c*d^3*b^2
*arctan(c*x)*polylog(2,-(1+I*c*x)/(c^2*x^2+1)^(1/2))+2*c*d^3*b^2*arctan(c*x
)+ln(1+(1+I*c*x)/(c^2*x^2+1)^(1/2))+2*c*d^3*a*b*ln(c^2*x^2+1)+2*c*d^3*a*b*1n(c*x) - 3*c*d^3*a*b*dilog(1+I*c*x) + 3*c*d^3*a*b*dilog(1-I*c*x) - 2*d^3*a*b*arctan(c*x)/x-1/2*I*d^3*a^2*c^3*x^2-3/2*I*c*d^3*b^2*polylog(3, -(1+I*c*x)^2/(c^2))*x^2+1))+6*I*c*d^3*b^2*dilog(1+I*(1+I*c*x)/(c^2*x^2+1)^(1/2))+3*I*c*d^3*a^2
*ln(c*x)+6*I*c*d^3*b^2*polylog(3,-(1+I*c*x)/(c^2*x^2+1)^(1/2))-2*I*c*d^3*b^
2*dilog(1+(1+I*c*x)/(c<sup>2</sup>2*x<sup>2</sup>+1)<sup>2</sup>(1/2))+2*I*c*d<sup>2</sup>3*b<sup>2</sup>2*dilog((1+I*c*x)/(c<sup>2</sup>2*x
2+1 (1/2) +3/2*I*c*d^3*b^2*arctan(c*x)^2+I*a*b*c^2*d^3*x+I*b^2*c^2*d^3*x*
arctan(c*x) - d^3*a^2/x + 6*I*c*d^3*b^2*polylog(3,(1+I*c*x)/(c^2*x^2+1)^(1/2))+6*I*c*d^3*b^2*dilog(1-I*(1+I*c*x)/(c^2*x^2+1)^(1/2))+3/2*c*d^3*b^2*Pi*csgn(
((1+I*c*x)^2/ (c^2*x^2+1)-1)/((1+I*c*x)^2/(c^2*x^2+1)+1))^2*arctan(c*x)^2-3/2*c*d^3*b^2*Pi*csgn(I*((1+I*c*x)^2/(c^2*x^2+1)-1)/((1+I*c*x)^2/(c^2*x^2+1)+
1))^3*arctan(c*x)^2-3/2*c*d^3*b^2*Pi*csgn(((1+I*c*x)^2/(c^2*x^2+1)-1)/((1+I
*c*x<sup>2</sup>/(c<sup>2</sup>*x<sup>2</sup>+1)+1))<sup>2</sup>*arctan(c*x)<sup>2</sup>-3*c*d<sup>2</sup>*a*b*ln(c*x)*ln(1+I*c*x)+3*c
*d^3*a*b*ln(c*x)*ln(1-I*c*x)-6*d^3*a*b*arctan(c*x)*c^2*x-I*c*d^3*a*b*arctan
+I*c*x)^2/(c^2*x^2+1)-1)+3*I*c*d^3*b^2*arctan(c*x)^2*ln(1-(1+I*c*x)/(c^2*x^
2+1) (1/2)) +3*I*c*d<sup>2</sup>3*b<sup>2</sup>*arctan(c*x)<sup>2</sup>*ln(1+(1+I*c*x)/(c<sup>2*x2+1)</sup>(1/2)) -1
/2*I*d^3*b^2*arctan(c*x)^2*c^3*x^2-3*c^2*x*a^2*d^3-d^3*b^2*arctan(c*x)^2/x+
c*d^3*b^2*arctan(c*x)+3/2*c*d^3*b^2*Pi*csgn(I/((1+I*c*x)^2/(c^2*x^2+1)+1))*
csgn(I*((1+I*c*x)^2/(c^2*x^2+1)-1)/((1+I*c*x)^2/(c^2*x^2+1)+1))^2*arctan(c*
x)^2+3/2*c*d^3*b^2*Pi*csgn(I*((1+I*c*x)^2/(c^2*x^2+1)-1)/((1+I*c*x)^2/(c^2*
x<sup>-</sup>2+1)+1))*csgn(((1+I*c*x)<sup>-</sup>2/(c<sup>-</sup>2*x<sup>-</sup>2+1)-1)/((1+I*c*x)<sup>-</sup>2/(c<sup>-</sup>2*x<sup>-</sup>2+1)+1))<sup>-</sup>2*
arctan(c*x)^2-3/2*c*d^3*b^2*Pi*csgn(I*((1+I*c*x)^2/(c^2*x^2+1)-1)/((1+I*c*x
)^2/(c^2*x^2+1)+1))*csgn(((1+I*c*x)^2/(c^2*x^2+1)-1)/((1+I*c*x)^2/(c^2*x^2+
1)+1))*arctan(c*x)^2+3/2*c*d^3*b^2*Pi*csgn(I*((1+I*c*x)^2/(c^2*x^2+1)-1))*c
sgn(I*(-1+I*c*x)^2/ (c^2*x^2+1)-1)/((1+I*c*x)^2/ (c^2*x^2+1)+1))<sup>2</sup>/arctan(c*x
)^2+6*I*c*d^3*a*b*arctan(c*x)*ln(c*x)-I*d^3*a*b*arctan(c*x)*c^3*x^2
```
time = 0., size = 0, normalized size = 0. Maxima  $[F(-1)]$ 

Timed out

Verification of antiderivative is not currently implemented for this CAS.

[In] integrate( $(d+I*c*d*x)^3*(a+b*arctan(c*x))^2/x^2, x$ , algorithm="maxima")

[Out] Timed out

**Fricas**  $[F]$  time = 0., size = 0, normalized size = 0.  $4i\,a^2c^3d^3x^3 - 12\,a^2c^2d^3x^2 + 12i\,a^2cd^3x + 4\,a^2d^3 + (i\,b^2c^3d^3x^3 + 3\,b^2c^2d^3x^2 - 3i\,b^2cd^3x - b^2d^3)\log\left(-\frac{cx+i}{cx-i}\right)$ integral

Verification of antiderivative is not currently implemented for this CAS.

[In] integrate((d+I\*c\*d\*x)^3\*(a+b\*arctan(c\*x))^2/x^2,x, algorithm="fricas")

```
[Out] integral(1/4*(-4*I*a^2*c^3*d^3*x^3 - 12*a^2*c^2*d^3*x^2 + 12*I*a^2*c*d^3*x
+ 4*a^2*d^3 + (I*b^2*c^3*d^3*x^3 + 3*b^2*c^2*d^3*x^2 - 3*I*b^2*c*d^3*x - b^
2*d^3)*log(-(c*x + I)/(c*x - I))^2 + (4*a*b*c^3*d^3*x^3 - 12*I*a*b*c^2*d^3*x^2 - 12*a*b*c*d<sup>-</sup>3*x + 4*I*a*b*d<sup>-</sup>3)*log(-(c*x + I)/(c*x - I)))/x<sup>-</sup>2, x)
```
**Sympy [F]** time = 0., size = 0, normalized size = 0.

$$
d^3 \left( \int -3a^2 c^2 dx + \int \frac{a^2}{x^2} dx + \int -3b^2 c^2 \, \text{atan}^2 \left( cx \right) dx + \int \frac{b^2 \, \text{atan}^2 \left( cx \right)}{x^2} dx + \int \frac{3ia^2 c}{x} dx + \int -ia^2 c^3 x \, dx + \int -6ab \, \text{Bar}^2 \left( \int \frac{a}{x} dx + \int \frac{b}{x} dx \right) dx
$$

Verification of antiderivative is not currently implemented for this CAS.

```
[In] integrate((d+I*c*d*x)**3*(a+b*atan(c*x))**2/x**2,x)
```

```
[Out] d**3*(Integral(-3*a**2*c**2, x) + Integral(a**2/x**2, x) + Integral(-3*b**2
*c**2*atan(c*x)**2, x) + Integral(b**2*atan(c*x)**2/x**2, x) + Integral(3*I
*a**2*c/x, x) + Integral(-I*a**2*c**3*x, x) + Integral(-6*a*b*c**2*atan(c*x
), x) + Integral(2*a*b*atan(c*x)/x**2, x) + Integral(3*I*b**2*c*atan(c*x)**
2/x, x) + Integral(-I*b**2*c**3*x*atan(c*x)**2, x) + Integral(6*I*a*b*c*ata
n(c*x)/x, x) + Integral(-2*I*a*b*c**3*x*atan(c*x), x))
```
**Giac [F]** time = 0., size = 0, normalized size = 0.

$$
\int \frac{(icdx+d)^3(b\arctan(cx)+a)^2}{x^2} dx
$$

Verification of antiderivative is not currently implemented for this CAS.

[In] integrate((d+I\*c\*d\*x)^3\*(a+b\*arctan(c\*x))^2/x^2,x, algorithm="giac")

[Out] integrate( $(I * c * d * x + d)^3 * (b * arctan(c * x) + a)^2 / x^2$ , x)

**3.90** 
$$
\int \frac{(d + icdx)^3 (a + b \tan^{-1}(cx))^2}{x^3} dx
$$

Optimal. Leaf size=416

$$
3ibc2d3PolyLog (2, 1 - \frac{2}{1 + icx})(a + b tan-1(cx)) - 3ibc2d3PolyLog (2, -1 + \frac{2}{1 + icx})(a + b tan-1(cx)) + 3b2c2d3PolyLog (2, -1 + \frac{2}{1 + icx})
$$

 $[Out] -((b*c*d^3*(a + b*ArcTan[c*x]))/x) + (7*c^2*d^3*(a + b*ArcTan[c*x]))^2)$  $(d^3*(a + b*ArcTan[c*x])^2)/(2*x^2) - ((3*I)*c*d^3*(a + b*ArcTan[c*x])^2)/x$ -  $I * c^3 * d^3 * x * (a + b * ArcTan[c * x])^2$  -  $6 * c^2 * d^3 * (a + b * ArcTan[c * x])^2 * ArcT$ anh $[1 - 2/(1 + I*cx)] + b^2*c^2*d^3*Log[x] - (2*I)*b*c^2*d^3*(a + b*ArcTan$  $[c*x]$ )\*Log[2/(1 + I\*c\*x)] - (b^2\*c^2\*d^3\*Log[1 + c^2\*x^2])/2 + (6\*I)\*b\*c^2\*  $d^3*(a + b*ArcTan[c*x]) *Log[2 - 2/(1 - I*cx)] + 3*b^2*c^2*d^3*PolyLog[2, -1]$  $1 + 2/(1 - I*c*x) + b^2*c^2*d^3*PolyLog[2, 1 - 2/(1 + I*c*x)] + (3*I)*b*c^2$  $2*d^3*(a + b*ArcTan[c*x]) * PolyLog[2, 1 - 2/(1 + I*c*x)] - (3*I)*b*c^2*d^3*($ a + b\*ArcTan[c\*x])\*PolyLog[2, -1 + 2/(1 + I\*c\*x)] +  $(3*b^2*c^2*d^3*PolyLog[$ 3, 1 -  $2/(1 + I*cx)$ ])/2 -  $(3*b^2*c^2*d^3*PolyLog[3, -1 + 2/(1 + I*cx)])/2$ 

**Rubi [A]** time =  $0.752747$ , antiderivative size = 416, normalized size of antiderivative = 1., number of steps used = 25, number of rules used = 20, integrand size = 25,  $\frac{\text{number of rules}}{\text{integrand size}}$  $= 0.8$ , Rules used  $= \{4876, 4846, 4920, 4854, 2402, 2315, 4852, 4918, 266, 36, 29, 31, 4884,$ 4924, 4868, 2447, 4850, 4988, 4994, 6610}

$$
3ibc2d3PolyLog\n\left(2, 1 - \frac{2}{1 + icx}\right)\left(a + b\tan^{-1}(cx)\right) - 3ibc2d3PolyLog\n\left(2, -1 + \frac{2}{1 + icx}\right)\left(a + b\tan^{-1}(cx)\right) + 3b2c2d3Polylog\n\left(2, -1 + \frac{2}{1 + icx}\right)\left(a + b\tan^{-1}(cx)\right)
$$

Antiderivative was successfully verified.

[In] Int $[((d + I * c * d * x)^3 * (a + b * ArcTan[c * x])^2)/x^3, x]$ 

[Out]  $-(\frac{b*c*d^3*(a + b*ArcTan[c*x]))}{x} + \frac{7*c^2*d^3*(a + b*ArcTan[c*x])^2}{2}$  - $(d^3*(a + b*ArcTan[c*x])^2)/(2*x^2) - ((3*I)*c*d^3*(a + b*ArcTan[c*x])^2)/x$ - I\*c^3\*d^3\*x\*(a + b\*ArcTan[c\*x])^2 - 6\*c^2\*d^3\*(a + b\*ArcTan[c\*x])^2\*ArcT anh $[1 - 2/(1 + I*cx)] + b^2*c^2*d^3*Log[x] - (2*I)*b*c^2*d^3*(a + b*ArcTan$  $[c*x]$ )\*Log[2/(1 + I\*c\*x)] - (b^2\*c^2\*d^3\*Log[1 + c^2\*x^2])/2 + (6\*I)\*b\*c^2\*  $d^3*(a + b*ArcTan[c*x]) *Log[2 - 2/(1 - I*cx)] + 3*b^2*c^2*d^3*PolyLog[2, -1]$  $1 + 2/(1 - I*c*x) + b^2*c^2*d^3*PolyLog[2, 1 - 2/(1 + I*c*x)] + (3*I)*b*c^2$ 2\*d<sup> $3*(a + b*Arctan[c*x])*PolyLog[2, 1 - 2/(1 + I*c*x)] - (3*I)*b*c^2*d^3*($ </sup> a + b\*ArcTan[c\*x])\*PolyLog[2, -1 + 2/(1 + I\*c\*x)] +  $(3*b^2*c^2*d^3*PolyLog[$ 3, 1 -  $2/(1 + I*cx)$ ])/2 -  $(3*b^2*c^2*d^3*PolyLog[3, -1 + 2/(1 + I*cx)])/2$ 

# Rule 4876

 $Int[((a_{-}.) + ArcTan[(c_{-}.)*(x_{-})]*(b_{-}.))(p_{-}.)*((f_{-}.)*(x_{-}))^-(m_{-}.)*((d_{-}) + (e_{-})$ .)\*(x\_))^(q\_.), x\_Symbol] :> Int[ExpandIntegrand[(a + b\*ArcTan[c\*x])^p, (f\*  $x)^{m*}(d + e*x)^{q}$ , x], x] /; FreeQ[{a, b, c, d, e, f, m}, x] && IGtQ[p, 0] & & IntegerQ[q] && (GtQ[q, 0] || NeQ[a, 0] || IntegerQ[m])

# Rule 4846

 $Int[((a_{-}.) + ArcTan[(c_{-}.)*(x_{-})]*(b_{-}.))^c(p_{-}.), x_Symbol]$  :> Simp[x\*(a + b\*Ar cTan[c\*x])^p, x] - Dist[b\*c\*p, Int[(x\*(a + b\*ArcTan[c\*x])^(p - 1))/(1 + c^2  $*x^2$ , x], x] /; FreeQ[{a, b, c}, x] && IGtQ[p, 0]

Int $[((((a_{-}. ) + ArcTan[(c_{-}.)*(x_{-}))*(b_{-}.))^(p_{-}.)*(x_{-}))/((d_{-}) + (e_{-}.)*(x_{-})^2),$  $x_Symbol$ ] :>  $-Simp[(I*(a + b*ArcTan[c*x])^(p + 1))/(b*e*(p + 1)), x] - Dist$  $[1/(c*d), Int[(a + b*ArcTan[c*x])^p/(I - c*x), x], x]$  /; FreeQ[{a, b, c, d, e}, x] && EqQ[e, c^2\*d] && IGtQ[p, 0]

#### Rule 4854

 $Int[((a_{-.}) + ArcTan[(c_{-.})*(x_{-})]*(b_{-.}))^(p_{-.})/((d_{-}) + (e_{-.})*(x_{-}))$ , x\_Symbol] :>  $-Simp[((a + b*ArCTan[c*x])^p*Log[2/(1 + (e*x)/d)])/e, x] + Dist[(b*c*p)$ /e, Int[((a + b\*ArcTan[c\*x])^(p - 1)\*Log[2/(1 + (e\*x)/d)])/(1 + c^2\*x^2), x ], x] /; FreeQ[{a, b, c, d, e}, x] && IGtQ[p, 0] && EqQ[c^2\*d^2 + e^2, 0]

#### Rule 2402

Int $[Log[(c_{.})/((d_{.}) + (e_{.}) * (x_{.}))]/((f_{.}) + (g_{.}) * (x_{.})^2), x_Symbo1]$  :> -Dis  $t[e/g, Subst[Int[Log[2*d*x]/(1 - 2*d*x), x], x, 1/(d + e*x)], x]$  /; FreeQ[{ c, d, e, f, g}, x] && EqQ[c, 2\*d] && EqQ[e<sup>-2\*f</sup> + d<sup>-2\*g</sup>, 0]

### Rule 2315

Int $[Log[(c_.),*(x_*)]/((d_+) + (e_.)*(x_*)), x_Symbol]$  :>  $-Simp[PolyLog[2, 1 -]$  $c*x$ ]/e, x] /; FreeQ[{c, d, e}, x] && EqQ[e +  $c*d$ , 0]

# Rule 4852

 $Int[((a_{-.}) + ArcTan[(c_{-.})*(x_{-})]*(b_{-.}))^(p_{-.})*(d_{-.})*(x_{-}))^(m_{-.}), x_Symbol]$ :> Simp[ $((d*x)^{(m + 1)*(a + b*ArcTan[c*x])^p)/(d*(m + 1)), x] - Dist[(b*c*p)(b*cf])$ )/(d\*(m + 1)), Int[((d\*x)^(m + 1)\*(a + b\*ArcTan[c\*x])^(p - 1))/(1 + c^2\*x^2 ), x], x] /; FreeQ[{a, b, c, d, m}, x] && IGtQ[p, 0] && (EqQ[p, 1] || Integ  $erQ[m]$ ) && Ne $Q[m, -1]$ 

### Rule 4918

Int $[(((a_+) + ArcTan[(c_-)*(x_-)]*(b_-))^c(p_+)(f_-)*(d_-))^c(m_-)]/(d_-) + (e_-)(f_-)(f_-)(d_-)$  $_{\text{L}}$ .)\*(x\_)^2), x\_Symbol] :> Dist[1/d, Int[(f\*x)^m\*(a + b\*ArcTan[c\*x])^p, x],  $[x] - Dist[e/(d*f^2), Int[((f*x)^(m + 2)*(a + b*ArcTan[c*x])^p)/(d + e*x^2),$ x], x] /; FreeQ[{a, b, c, d, e, f}, x] && GtQ[p, 0] && LtQ[m, -1]

### Rule 266

 $Int[(x_{})^(m_{})^*(a_{})^ + (b_{})^*(x_{})^*(n_{}))^*(p_{})$ , x\_Symbol] :> Dist[1/n, Subst[ Int[x^(Simplify[(m + 1)/n] - 1)\*(a + b\*x)^p, x], x, x^n], x] /; FreeQ[{a, b , m, n, p}, x] && IntegerQ[Simplify[(m + 1)/n]]

# Rule 36

Int $[1/(((a).) + (b.)*(x))*(c).) + (d.)*(x))$ , x Symbol] :> Dist $[b/(b*c))$ - a\*d),  $Int[1/(a + b*x), x], x] - Dist[d/(b*c - a*d), Int[1/(c + d*x), x],$  $x$ ] /; FreeQ[{a, b, c, d}, x] && NeQ[b\*c - a\*d, 0]

### Rule 29

 $Int[(x])^{(-1)}, x_Symbo1]$  :>  $Simp[Log[x], x]$ 

# Rule 31

Int $[(a_+) + (b_+) * (x_-))^(-1)$ ,  $x_Symbo1]$  :> Simp[Log[RemoveContent[a + b\*x, x]]/b, x] /; FreeQ[{a, b}, x]

 $Int[((a_{-}.) + ArcTan[(c_{-}.)*(x_{-})]*(b_{-}.))^(p_{-}.)/((d_{-}) + (e_{-}.)*(x_{-})^2)$ , x\_Symbo 1] :> Simp[(a + b\*ArcTan[c\*x])^(p + 1)/(b\*c\*d\*(p + 1)), x] /; FreeQ[{a, b, c, d, e, p}, x] && EqQ[e, c^2\*d] && NeQ[p, -1]

### Rule 4924

Int $[(a_*) + ArcTan[(c_.),*(x_')]*(b_*)^](x_+)(x_-)*(d_+) + (e_{'},*(x_')^2)$ ,  $x_Symbo1]$  :>  $-Simp[(I*(a + b*ArcTan[c*x])^(p + 1))/(b*d*(p + 1)), x] + Dist$ [I/d, Int[(a + b\*ArcTan[c\*x])^p/(x\*(I + c\*x)), x], x] /; FreeQ[{a, b, c, d, e}, x] && EqQ[e, c^2\*d] && GtQ[p, 0]

# Rule 4868

Int $[(a_*) + ArcTan[(c_*)*(x_*)](b_*)^*(b_-))^*(p_*)/((x_**(d_*) + (e_*)*(x_*)))$ , x\_ Symbol] :> Simp[((a + b\*ArcTan[c\*x])^p\*Log[2 - 2/(1 + (e\*x)/d)])/d, x] - Di st[(b\*c\*p)/d, Int[((a + b\*ArcTan[c\*x])^(p - 1)\*Log[2 - 2/(1 + (e\*x)/d)])/(1 + c^2\*x^2), x], x] /; FreeQ[{a, b, c, d, e}, x] && IGtQ[p, 0] && EqQ[c^2\*d  $\hat{2} + e^2$ , 0]

# Rule 2447

Int $[Log[u_]<sup>*</sup>(Pq_')^(m_...)$ , x\_Symbol] :> With $[{C = FullSimplify[(Pq^m*(1 - u))}$ /D[u, x]]}, Simp[C\*PolyLog[2, 1 - u], x] /; FreeQ[C, x]] /; IntegerQ[m] && PolyQ[Pq, x] && RationalFunctionQ[u, x] && LeQ[RationalFunctionExponents[u, x][[2]], Expon[Pq, x]]

### Rule 4850

 $Int[((a_{\_}) + ArcTan[((c_{\_})*(x_{\_})]*(b_{\_}))^(p_{\_})/(x_{\_})$ ,  $x_{\_Symbol}]$  :> Simp[2\*(a +  $b*ArcTan[c*x])^p*ArcTanh[1 - 2/(1 + I*c*x)], x] - Dist[2*b*c*p, Int[((a + b$ \*ArcTan[c\*x])^(p - 1)\*ArcTanh[1 - 2/(1 + I\*c\*x)])/(1 + c^2\*x^2), x], x] /;  $FreeQ[{a, b, c}, x]$  &  $IGtQ[p, 1]$ 

### Rule 4988

 $Int[(Arctanh[u_-]*((a_-.) + Arctan[(c_-.)*(x_-)]*(b_-))^(p_-))]/((d_-) + (e_-.)*(x$  $_{2}$ )^2), x\_Symbol] :> Dist[1/2, Int[(Log[1 + u]\*(a + b\*ArcTan[c\*x])^p)/(d + e \*x^2), x], x] - Dist[1/2, Int[(Log[1 - u]\*(a + b\*ArcTan[c\*x])^p)/(d + e\*x^2 ), x], x] /; FreeQ[{a, b, c, d, e}, x] && IGtQ[p, 0] && EqQ[e, c^2\*d] && Eq  $Q[u^2 - (1 - (2*I)/(I - c*x))^2, 0]$ 

### Rule 4994

Int $[(Log[u_-]*((a_-) + ArcTan[(c_-)*(x_-)]*(b_-))]^(p_-))/((d_-) + (e_-)*(x_-)^2)$ ),  $x_Symbol$  :>  $-Simp[(I*(a + b*ArcTan[c*x])^p*PolyLog[2, 1 - u])/(2*c*d))$ ,  $x$ ] + Dist[(b\*p\*I)/2, Int[((a + b\*ArcTan[c\*x])^(p - 1)\*PolyLog[2, 1 - u])/(d + e\*x^2), x], x] /; FreeQ[{a, b, c, d, e}, x] && IGtQ[p, 0] && EqQ[e, c^2\* d] && EqQ[ $(1 - u)^2 - (1 - (2 * I)/(I - c * x))^2$ , 0]

# Rule 6610

Int $[(u_{-}) * PolyLog[n_{-}, v_{-}], x_Symbol]$ : > With $[\{w = DerivativeDivides[v, u*v, w]=sup>1]$ x]}, Simp[w\*PolyLog[n + 1, v], x] /;  $|FalseQ[w]$  /;  $FreeQ[n, x]$ 

### Rubi steps

$$
\int \frac{(d + icdx)^{3}(a + b \tan^{-1}(cx))^{2}}{x^{3}} dx = \int \left( -ic^{3}d^{3}(a + b \tan^{-1}(cx))^{2} + \frac{d^{3}(a + b \tan^{-1}(cx))^{2}}{x^{3}} + \frac{3icd^{3}(a + b \tan^{-1}(cx))^{2}}{x^{2}} \right) dx
$$
\n
$$
= d^{3} \int \frac{(a + b \tan^{-1}(cx))^{2}}{x^{3}} dx + (3icd^{3}) \int \frac{(a + b \tan^{-1}(cx))^{2}}{x^{2}} dx - (3c^{2}d^{3}) \int \frac{(a + b \tan^{-1}(cx))^{2}}{2x^{2}} dx - (3c^{2}d^{3}) \int \frac{(a + b \tan^{-1}(cx))^{2}}{2x^{2}} dx
$$
\n
$$
= d^{3} \left( a + b \tan^{-1}(cx) \right)^{2} - \frac{3icd^{3}(a + b \tan^{-1}(cx))^{2}}{2x^{2}} - ic^{3}d^{3}(a + b \tan^{-1}(cx))^{2}
$$
\n
$$
= 4c^{2}d^{3}(a + b \tan^{-1}(cx))^{2} - \frac{d^{3}(a + b \tan^{-1}(cx))^{2}}{2x^{2}} - \frac{3icd^{3}(a + b \tan^{-1}(cx))^{2}}{2x^{2}} - \frac{d^{3}(a + b \tan^{-1}(cx))^{2}}{2x^{2}} - \frac{d^{3}(a + b \tan^{-1}(cx))^{2}}{2x^{2}} - \frac{bcd^{3}(a + b \tan^{-1}(cx))^{2}}{x} + \frac{7}{2}c^{2}d^{3}(a + b \tan^{-1}(cx))^{2} - \frac{d^{3}(a + b \tan^{-1}(cx))^{2}}{2x^{2}} - \frac{bcd^{3}(a + b \tan^{-1}(cx))^{2}}{x} + \frac{7}{2}c^{2}d^{3}(a + b \tan^{-1}(cx))^{2} - \frac{d^{3}(a + b \tan^{-1}(cx))^{2}}{2x^{2}} - \frac{bcd^{3}(a + b \tan^{-1}(cx))^{2}}{2x^{2}} - \frac{bcd^{3}(a + b \tan^{-1}(cx))^{2}}{2x^{2}} - \frac{c^{2}d^{3}(a + b \tan^{-1}(cx))^{2}}{2x^{2}} - \frac{c^{2}d^{3}(a + b \tan^{-1}(cx))
$$

**Mathematica [A]** time = 1.07768, size = 500, normalized size =  $1.2$  $\sqrt{ }$ 

$$
\frac{1}{2}d^3\left[-6iabc^2(\text{PolyLog}(2,-icx)-\text{PolyLog}(2,icx))-2ib^2c^2\left(\tan^{-1}(cx)\left((cx-i)\tan^{-1}(cx)+2\log\left(1+e^{2i\tan^{-1}(cx)}\right)\right)\right.\right.
$$

Warning: Unable to verify antiderivative.

```
[In] Integrate[((d + I * c * d * x)^3 * (a + b * ArcTan[c * x])^2)/x^3, x]
```

```
[Out] (d^3*(-a^2/x^2) - ((6*1)*a^2*c)/x - (2*1)*a^2*c^3*x - (2*a*b*(ArcTan[c*x])+ c*x*(1 + c*x*ArcTan[c*x])))/x^2 - 6*a^2*c^2*Log[x] - (b^2*(2*c*x*ArcTan[c(x)))))*x] + (1 + c^2*x^2)*ArcTan[c*x]^2 - 2*c^2*x^2*Log[(c*x)/Sqrt[1 + c^2*x^2]]))/x<sup>-2</sup> - (2*I)*a*b*c<sup>-</sup>2*(2*c*x*ArcTan[c*x] - Log[1 + c<sup>-</sup>2*x<sup>-</sup>2]) - ((6*I)*a*b*c
*(2*ArcTan[c*x] + c*x*(-2*Log[c*x] + Log[1 + c^2*x^2])))/x - (2*I)*b^2*c^2*
(\text{ArcTan}[c*x]*((-I + c*x)*ArcTan[c*x] + 2*Log[1 + E<sup>-(2*I)*ArcTan[c*x])]) -I*PolyLog[2, -E^*((2*I)*ArcTan[c*x])]) + (6*b^2*c*(ArcTan[c*x]*((-I + c*x)*A))rcTan[c*x] + (2*I)*c*x*Log[1 - E^(2*I)*ArcTan[c*x]]] + c*x*PolyLog[2, E^(2*I)*Arg[1 - E^(2*I]*Arg[1 - E^(2*I]*Arg[1 - E^(2*I)*Arg[1 - E^(2*I)*Arg[1 - E^(2*I)*Arg[1 - E^(2*I)*Arg[1 - E^(2*I)*Arg[1 - E^(2*I)*Arg[1 - E^(2*I)*Arg[1 - E^(2*I)*Arg[1 - E^(2*I)*Arg[1 - E^(2*I)*Arg[1 - E^(2*I)*Arg[1 - E^(2*I)*Arg[1 - E^(2*I)*Arg[1 - E^(2*I)*Arg[1 - E^(2*I)*Arg[1 - E(2*I)*ArcTan[c*x]])/x - (6*I)*a*b*c^2*(PolyLog[2, (-I)*c*x] - PolyLog[2,I*c*x]) + 6*b^2*c^2*((I/24)*Pi^3 - ((2*I)/3)*ArcTan[c*x]^3 - ArcTan[c*x]^2*
Log[1 - E^((-2*I)*ArcTan[c*x])] + ArcTan[c*x]<sup>2*</sup>Log[1 + E^*((2*I)*ArcTan[c*x])] - I*ArcTan[c*x]*PolyLog[2, E^((-2*I)*ArcTan[c*x])] - I*ArcTan[c*x]*Poly
Log[2, -E^((2*I)*ArcTan[c*x])] - PolyLog[3, E^((-2*I)*ArcTan[c*x])]/2 + PolyLog[3, -E^*((2*I)*ArcTan[C*x])]/2)))/2
```
Maple [C] time = 2.691, size = 1846, normalized size =  $4.4$ 

result too large to display

Verification of antiderivative is not currently implemented for this CAS.

[In]  $int((d+I*c*d*x)^3*(a+b*arctan(c*x))^2/x^3,x)$ 

```
[Out] 3/2*I*c<sup>2*d^3*b^2*Pi*csgn(I*((1+I*c*x)^2/(c^2*x^2+1)-1))*csgn(I*((1+I*c*x)^</sup>
2/(\text{c}^2*x^2+1)-1)/((1+I*c*x)^2/(\text{c}^2*x^2+1)+1))^2*\arctan(\text{c}^2x)^2-3/2*I*c^2*d^3*b^2*Pi*csgn(I*((1+I*c*x)^2/(c^2*x^2+1)-1)/((1+I*c*x)^2/(c^2*x^2+1)+1))*csg
n(((1+I*c*x)^2/ (c^2*x^2+1)-1)/((1+I*c*x)^2/ (c^2*x^2+1)+1))*arctan(c*x)^2+3/2*I*c<sup>2*d^3*b^2*Pi*csgn(I/((1+I*c*x)^2/(c^2*x^2+1)+1))*csgn(I*((1+I*c*x)^2/</sup>
(c^2*x^2+1)-1)/((1+I*c*x)^2/(c^2*x^2+1)+1))^2*arctan(c*x)^2+3/2*I*c^2*d^3*b\text{``2*Pi*csgn(I*((1+I*cx)^2/(c^2*x^2+1)-1)/((1+I*cx)^2/(c^2*x^2+1)+1))*csgn(((1+I*c*x)^2/ (c^2*x^2+1)-1)/((1+I*c*x)^2/(c^2*x^2+1)+1))^2*arctan(c*x)^2-2*I * c^3 * d^3 * a * b * arctan(c*x) * x - 6 * I * c * d^3 * a * b * arctan(c*x) / x - 3 * I * c^2 * d^3 * a * b * ln(c*x)c*x)*ln(1+I*c*x)+3*I*c^2*d^3*a*b*ln(c*x)*ln(1-I*c*x)-3/2*I*c^2*d^3*b^2*Pi*csgn(I*((1+I*c*x)^2/(c^2*x^2+1)-1)/((1+I*c*x)^2/(c^2*x^2+1)+1))^3*arctan(c*x
) ^2-1/2*d^3*a^2/x^2-3/2*I*c^2*d^3*b^2*Pi*csgn(((1+I*c*x)^2/(c^2*x^2+1)-1)/(
*c*x)^2/(c^2*x^2+1)-1)/((1+I*c*x)^2/(c^2*x^2+1)+1))^2*arctan(c*x)^2-3/2*I*c
2*d^3*b^2*Pi*csgn(I*(-1+I*c*x)^2/ (c^2*x^2+1)-1))*csgn(I/((1+I*c*x)^2/(c^2*x))x^2+1)+1) *csgn(I*(-1+I*cx)^2/ (c^2*x^2+1)-1)/((1+I*cx)x^2/(c^2*x^2+1)+1)) *
arctan(c*x)^2-3*I*c*d^3*a^2/x-I*c^2*d^3*b^2*arctan(c*x)-c*d^3*a*b/x-c*d^3*b2*arctan(c*x)/x-c^2*d^3*a*b*arctan(c*x)-3*c^2*d^3*b^2*arctan(c*x)^2*ln(1-(x*2)*2*\frac{1}{2}x^2))1+1*c*x)/ (c^2*x^2+1)^(1/2) -3*c^2*d^3*b^2*arctan(c*x)^2*ln(c*x) -3*c^2*d^3*b2*arctan(c*x)^2*ln(1+(1+I*c*x)/(c^2*x^2+1)^(1/2))+3*c^2*d^3*b^2*arctan(c*x))^22*ln((1+I*c*x)^2/ (c^2*x^2+1)-1)-d^3*x*b*arctan(c*x)/x^2-I*c^3*d^3*a^2*x-1/2*d^3*b^2*arctan(c*x)^2/x^2+3/2*c^2*d^3*b^2*arctan(c*x)^2+6*c^2*d^3*b^2*di
log(1+(1+I*c*x)/(c^2*x^2+1)^(1/2))-6*c^2*d^3*b^2*polylog(3,-(1+I*c*x)/(c^2*
x<sup>-2+1)</sup><sup>(1/2))+3/2*c<sup>-</sup>2*d<sup>-</sup>3*b<sup>-2*</sup>polylog(3,-(1+I*c*x)<sup>-2</sup>/(c<sup>-</sup>2*x<sup>-2+1))-6*c<sup>-2*d-3</sup></sup></sup>
\frac{\bmod{1}}{\cosh{2\pi}}\frac{1+1\cdot\csc{1}}{2\pi}\frac{1}{2\pi}\frac{\cosh{2\pi}}{2\pi}\frac{2+1}{2} \cdot \frac{(1/2)}{2\pi} \cdot \frac{1}{2\pi} \cdot \frac{3\cdot\cosh{2\pi}}{2\pi} \cdot \frac{1+(1+1\cdot\cosh{2\pi}}{2\pi}\frac{1}{2\pi} \cdot \frac{1}{2\pi} \cdot \frac{1}{2\pi} \cdot \frac{1}{2\pi} \cdot \frac{1}{2\pi} \cdot \frac{1}{2\pi} \cdot \frac{1}{2\pi} \cdot \frac{1}{2\pi*x^2+1)^(1/2) - 6*c^2*d^3*b^2*dilog((1+I*c*x)/(c^2*x^2+1)^(1/2)) + c^2*d^3*b^2*ln((1+I*c*x)/(c^2*x^2+1)^(1/2)-1)-2*c^2*d^3*b^2*dilog(1-I*(1+I*c*x)/(c^2*x))2+1<sup>(1/2)</sup>)-2*c<sup>2</sup>*d<sup>2</sup>3*b<sup>2</sup>*dilog(1+I*(1+I*c*x)/(c<sup>2</sup>*x<sup>2</sup>+1)<sup>2</sup>(1/2))-3*c<sup>2*d2</sup>3
*a^2*ln(c*x)-6*c^2*d^3*a*b*arctan(c*x)*ln(c*x)+6*I*c^2*d^3*a*b*ln(c*x)-3*I*
c*d^3*b^2*arctan(c*x)^2/x-I*c^3*d^3*b^2*arctan(c*x)^2*x-3*I*c^2*d^3*a*b*dilog(1+I*c*x)+3*I*c^2*d^3*a*b*dilog(1-I*c*x)-3/2*I*c^2*d^3*b^2*Pi*arctan(c*x)
2+6*I*c^2*d^3*b^2*arctan(c*x)*ln(1+(1+I*c*x)/(c^2*x^2+1)^(1/2))+6*I*c^2*d^23*b^2*arctan(c*x)*polylog(2,-(1+I*c*x)/(c^2*x^2+1)^(1/2))-3*I*c^2*d^3*b^2*a
\ln(1+I*(1+I*c*x)/(c^2*x^2+1)^(1/2))+6*I*c^2*d^3*b^2*arctan(c*x)*polylog(2, (1+I*c*x)/(c^2*x^2+1)^(1/2) -2*I*c^2*d^3*b^2*arctan(c*x)*ln(1-I*(1+I*c*x)/(c^2*x^2))2*x^2+1 (1/2) ) - 2*I*c<sup>2*d</sup><sup>3*a*b*ln(c<sup>2*x2+1</sup>)</sup>
```

```
Maxima [F(-1)] time = 0., size = 0, normalized size = 0.
```
Timed out

Verification of antiderivative is not currently implemented for this CAS.

[In] integrate((d+I\*c\*d\*x)^3\*(a+b\*arctan(c\*x))^2/x^3,x, algorithm="maxima")

[Out] Timed out

Fricas [F] time =  $0$ ., size = 0, normalized size = 0.

$$
integral \left(\frac{-4i a^2 c^3 d^3 x^3 - 12 a^2 c^2 d^3 x^2 + 12i a^2 c d^3 x + 4 a^2 d^3 + \left(i b^2 c^3 d^3 x^3 + 3 b^2 c^2 d^3 x^2 - 3i b^2 c d^3 x - b^2 d^3\right) \log\left(-\frac{c x + i}{c x - i}\right)^2 + 4 x^3}\right)
$$
Verification of antiderivative is not currently implemented for this CAS.

```
[In] integrate((d+I*c*d*x)^3*(a+b*arctan(c*x))^2/x^3,x, algorithm="fricas")
```

```
[Out] integral(1/4*(-4*I*a^2*c^3*d^3*x^3 - 12*a^2*c^2*d^3*x^2 + 12*I*a^2*c*d^3*x
+ 4*a^2*d^3 + (I*b^2*c^3*d^3*x^3 + 3*b^2*c^2*d^3*x^2 - 3*I*b^2*c*d^3*x - b^
2*d^3)*log(-(c*x + I)/(c*x - I))^2 + (4*a*b*c^3*d^3*x^3 - 12*I*a*b*c^2*d^3*x^2 - 12*a*b*c*d<sup>-</sup>3*x + 4*I*a*b*d<sup>-</sup>3)*log(-(c*x + I)/(c*x - I)))/x<sup>-</sup>3, x)
```
**Sympy [F]** time = 0., size = 0, normalized size = 0.

$$
d^3 \left( \int \frac{a^2}{x^3} dx + \int -ia^2 c^3 dx + \int -\frac{3a^2 c^2}{x} dx + \int \frac{b^2 \operatorname{atan}^2(cx)}{x^3} dx + \int \frac{3ia^2 c}{x^2} dx + \int -ib^2 c^3 \operatorname{atan}^2(cx) dx + \int \frac{2ab \operatorname{at}^2(cx)}{x^3} dx \right)
$$

Verification of antiderivative is not currently implemented for this CAS.

```
[n] integrate((d+I*c*d*x)**3*(a+b*atan(c*x))**2/x**3,x)
```

```
[Out] d**3*(Integral(a**2/x**3, x) + Integral(-I*a**2*c**3, x) + Integral(-3*a**2
*c**2/x, x) + Integral(b**2*atan(c*x)**2/x**3, x) + Integral(3*I*a**2*c/x**
2, x) + Integral(-I*b**2*c**3*atan(c*x)**2, x) + Integral(2*a*b*atan(c*x)/x
**3, x) + Integral(-3*b**2*c**2*atan(c*x)**2/x, x) + Integral(-2*I*a*b*c**3
*atan(c*x), x) + Integral(3*I*b**2*c*atan(c*x)**2/x**2, x) + Integral(-6*a*
b*c**2*atan(c*x)/x, x) + Integral(6*I*a*b*c*atan(c*x)/x**2, x))
```
**Giac [F]** time = 0., size = 0, normalized size = 0.

$$
\int \frac{(icdx+d)^3(b\arctan(cx)+a)^2}{x^3} dx
$$

Verification of antiderivative is not currently implemented for this CAS.

```
[In] integrate((d+I*c*d*x)^3*(a+b*arctan(c*x))^2/x^3,x, algorithm="giac")
```

```
[Out] integrate((I * c * d * x + d)^3 * (b * arctan(c * x) + a)^2 / x^3, x)
```
 $\ddot{\phantom{0}}$ 

**3.91** 
$$
\int \frac{(d + icdx)^3 (a + b \tan^{-1}(cx))^2}{x^4} dx
$$

# Optimal. Leaf size=429

$$
-bc^{3}d^{3} \text{PolyLog}\left(2,1-\frac{2}{1+icx}\right)\left(a+b\tan^{-1}(cx)\right)+bc^{3}d^{3} \text{PolyLog}\left(2,-1+\frac{2}{1+icx}\right)\left(a+b\tan^{-1}(cx)\right)+\frac{10}{3}ib^{2}c^{3}d^{3} \text{PolyLog}\left(\frac{2}{1+icx}\right)
$$

 $[Out] - (b^2 * c^2 * d^3)/(3 * x) - (b^2 * c^3 * d^3 * ArcTan[c*x])/3 - (b * c * d^3 * (a + b * ArcTan$  $[c*x]$ ))/(3\*x^2) - ((3\*I)\*b\*c^2\*d^3\*(a + b\*ArcTan[c\*x]))/x + ((11\*I)/6)\*c^3\* d^3\*(a + b\*ArcTan[c\*x])^2 - (d^3\*(a + b\*ArcTan[c\*x])^2)/(3\*x^3) - (((3\*I)/2 )\*c\*d^3\*(a + b\*ArcTan[c\*x])^2)/x^2 + (3\*c^2\*d^3\*(a + b\*ArcTan[c\*x])^2)/x - $(2*I)*c^3*d^3*(a + b*ArcTan[c*x])^2*ArcTanh[1 - 2/(1 + I*c*x)] + (3*I)*b^2*$  $c^3*d^3*Log[x] - ((3*I)/2)*b^2*c^3*d^3*Log[1 + c^2*x^2] - (20*b*c^3*d^3*(a))$ + b\*ArcTan[c\*x])\*Log[2 - 2/(1 - I\*c\*x)])/3 +  $((10*I)/3)*b^2*c^3*d^3*PolyLog$  $[2, -1 + 2/(1 - I*cx)] - b*c^3*d^3*(a + b*ArcTan[c*x])*PolyLog[2, 1 - 2/(1$ + I\*c\*x)] + b\*c^3\*d^3\*(a + b\*ArcTan[c\*x])\*PolyLog[2, -1 + 2/(1 + I\*c\*x)] +  $(I/2)*b^2*c^3*d^3*PolyLog[3, 1 - 2/(1 + I*c*x)] - (I/2)*b^2*c^3*d^3*PolyLo$  $g[3, -1 + 2/(1 + I*cx)]$ 

**Rubi**  $[A]$  time = 0.890253, antiderivative size = 429, normalized size of antiderivative = 1., number of steps used = 28, number of rules used = 17, integrand size =  $25, \frac{\text{number of rules}}{\text{integrand size}}$  $= 0.68$ , Rules used  $= \{4876, 4852, 4918, 325, 203, 4924, 4868, 2447, 266, 36, 29, 31, 4884,$ 4850, 4988, 4994, 6610}

$$
-bc^3d^3\text{PolyLog}\left(2,1-\frac{2}{1+icx}\right)\left(a+b\tan^{-1}(cx)\right)+bc^3d^3\text{PolyLog}\left(2,-1+\frac{2}{1+icx}\right)\left(a+b\tan^{-1}(cx)\right)+\frac{10}{3}ib^2c^3d^3\text{PolyLog}\left(2,-1+\frac{2}{1+icx}\right)
$$

Antiderivative was successfully verified.

[In] Int $[((d + I * c * d * x)^3 * (a + b * ArcTan[c * x])^2)/x^4, x]$ 

 $[Out] - (b^2 * c^2 * d^3)/(3 * x) - (b^2 * c^3 * d^3 * ArcTan[c*x])/3 - (b * c * d^3 * (a + b * ArcTan$  $[c*x]$ ))/(3\*x^2) - ((3\*I)\*b\*c^2\*d^3\*(a + b\*ArcTan[c\*x]))/x + ((11\*I)/6)\*c^3\* d^3\*(a + b\*ArcTan[c\*x])^2 - (d^3\*(a + b\*ArcTan[c\*x])^2)/(3\*x^3) - (((3\*I)/2 )\*c\*d^3\*(a + b\*ArcTan[c\*x])^2)/x^2 + (3\*c^2\*d^3\*(a + b\*ArcTan[c\*x])^2)/x - $(2*I)*c^3*d^3*(a + b*ArcTan[c*x])^2*ArcTanh[1 - 2/(1 + I*c*x)] + (3*I)*b^2*$  $c^3*d^3*Log[x] - ((3*I)/2)*b^2*c^3*d^3*Log[1 + c^2*x^2] - (20*b*c^3*d^3*(a))$ + b\*ArcTan[c\*x])\*Log[2 - 2/(1 - I\*c\*x)])/3 + ((10\*I)/3)\*b^2\*c^3\*d^3\*PolyLog  $[2, -1 + 2/(1 - I*cx)] - b*c^3*d^3*(a + b*ArcTan[c*x]) *PolyLog[2, 1 - 2/(1$ + I\*c\*x)] + b\*c^3\*d^3\*(a + b\*ArcTan[c\*x])\*PolyLog[2, -1 + 2/(1 + I\*c\*x)] +  $(1/2)*b^2*c^3*d^3*PolyLog[3, 1 - 2/(1 + I*c*x)] - (I/2)*b^2*c^3*d^3*PolyLo$  $g[3, -1 + 2/(1 + I*cx)]$ 

# Rule 4876

 $Int[((a_{-}.) + ArcTan[(c_{-}.)*(x_{-})]*(b_{-}.))^c(p_{-}.)*(f_{-}.)*(x_{-}))^c(m_{-}.)*(d_{-}) + (e_{-}.)(f_{-}.)(f_{-}.)(f_{-}.))$ .)\*(x\_))^(q\_.), x\_Symbol] :> Int[ExpandIntegrand[(a + b\*ArcTan[c\*x])^p, (f\*  $x)$  $m*(d + e*x)^{q}$ , x], x] /; FreeQ[{a, b, c, d, e, f, m}, x] && IGtQ[p, 0] & & IntegerQ[q] && (GtQ[q, 0] || NeQ[a, 0] || IntegerQ[m])

# Rule 4852

 $Int[((a_{-.}) + ArcTan[(c_{-.})*(x_{-})]*(b_{-.}))^(p_{-.})*(d_{-.})*(x_{-}))^(m_{-.}), x_Symbol]$ :>  $\text{Simp}[(\text{d} * x)^{n}(m + 1) * (a + b * ArcTan[c * x])^{n}(d * (m + 1)), x] - Dist[(b * c * p)]$ )/(d\*(m + 1)), Int[((d\*x)^(m + 1)\*(a + b\*ArcTan[c\*x])^(p - 1))/(1 + c^2\*x^2 ), x], x] /; FreeQ[{a, b, c, d, m}, x] && IGtQ[p, 0] && (EqQ[p, 1] || Integ  $erQ[m]$ ) && Ne $Q[m, -1]$ 

### Rule 4918

Int $[(((a_*) + ArcTan[(c_*)*(x_*)]*(b_*)^c(p_*)*(f_*)*(x_*))]^c(p_-)(x_*))^c(p_-)(x_*))^c(p_-)(x_*)$  $_{\_}.$ )\*(x $_{\_})$ ^2), x $_{\_}$ Symbol] :> Dist[1/d, Int[(f\*x)^m\*(a + b\*ArcTan[c\*x])^p, x],  $x$ ] - Dist[e/(d\*f^2), Int[((f\*x)^(m + 2)\*(a + b\*ArcTan[c\*x])^p)/(d + e\*x^2),  $x$ ],  $x$ ] /; FreeQ[{a, b, c, d, e, f},  $x$ ] && GtQ[p, 0] && LtQ[m, -1]

## Rule 325

 $Int[((c_{{}_{-}})*(x_{{}_{-}})^(m_-)*(a_{{}_{-}} + (b_{{}_{-}})*(x_{{}_{-}})^(n_{{}_{-}}))^(p_{{}_{-}}), x_{{}_{-}}Symbol]$  :> Simp[((c\*  $x)$ <sup> $\text{m}$ </sup> + 1)\*(a + b\*x<sup> $\text{m}$ </sup>)<sup> $\text{o}$ </sup>(p + 1))/(a\*c\*(m + 1)), x] - Dist[(b\*(m + n\*(p + 1)) + 1))/(a\*c^n\*(m + 1)), Int[(c\*x)^(m + n)\*(a + b\*x^n)^p, x], x] /; FreeQ[{a, b, c, p}, x] && IGtQ[n, 0] && LtQ[m, -1] && IntBinomialQ[a, b, c, n, m, p, x]

#### Rule 203

 $Int[((a_+) + (b_+) * (x_-)^2)^(-1), x_Symbo1]$  :>  $Simp[(1 * ArcTan[(Rt[b, 2] * x)/Rt$  $[a, 2]])/(Rt[a, 2]*Rt[b, 2]), x]$  /; FreeQ[{a, b}, x] && PosQ[a/b] && (GtQ[a , 0] || GtQ[b, 0])

### Rule 4924

Int $[(a_*) + ArcTan[(c_*)*(x_*)](b_*)^*(b_*)^*(x_*)^*(d_*) + (e_*)*(x_*)^2),$  $x_Symbol$ ] :>  $-Simp[(I*(a + b*ArcTan[c*x])^(p + 1))/(b*d*(p + 1)), x] + Dist$ [I/d, Int[(a + b\*ArcTan[c\*x])^p/(x\*(I + c\*x)), x], x] /; FreeQ[{a, b, c, d, e}, x] && EqQ[e, c^2\*d] && GtQ[p, 0]

#### Rule 4868

 $Int[((a_{\_}) + ArcTan[(c_{\_})*(x_{\_})]*(b_{\_}))((x_{\_})*((d_{\_}) + (e_{\_})*(x_{\_}))), x_{\_})$ Symbol] :> Simp[ $((a + b*Arctan[c*x])^p*Log[2 - 2/(1 + (e*x)/d)])/d, x] - Di$ st[(b\*c\*p)/d, Int[((a + b\*ArcTan[c\*x])^(p - 1)\*Log[2 - 2/(1 + (e\*x)/d)])/(1 + c^2\*x^2), x], x] /; FreeQ[{a, b, c, d, e}, x] && IGtQ[p, 0] && EqQ[c^2\*d  $\hat{2} + e^2$ , 0]

### Rule 2447

Int $[Log[u] * (Pq)^(m'.), xSymbol]$  :> With $[{C = FullSimplify}[(Pq^m * (1 - u))]$ /D[u, x]]}, Simp[C\*PolyLog[2, 1 - u], x] /; FreeQ[C, x]] /; IntegerQ[m] && PolyQ[Pq, x] && RationalFunctionQ[u, x] && LeQ[RationalFunctionExponents[u, x][[2]], Expon[Pq, x]]

#### Rule 266

 $Int[(x_{})^(m_{})^*(x_{-}) + (b_{-})^*(x_{-})^*(n_{-}))^*(p_{-}), x_Symbol]$  :> Dist $[1/n, Subst[$ Int[x^(Simplify[(m + 1)/n] - 1)\*(a + b\*x)^p, x], x, x^n], x] /; FreeQ[{a, b , m, n, p}, x] && IntegerQ[Simplify[(m + 1)/n]]

# Rule 36

 $Int[1/(((a_{-}.)+(b_{-}.)*(x_{-}))*((c_{-}.)+(d_{-}.)*(x_{-}))), x_{-Symbol}$  :> Dist[b/(b\*c - a\*d),  $Int[1/(a + b*x), x], x] - Dist[d/(b*c - a*d), Int[1/(c + d*x), x],$  $x$ ] /; FreeQ[{a, b, c, d}, x] && NeQ[b\*c - a\*d, 0]

# Rule 29

# Rule 31

Int $[(a) + (b).)*(x))^(-1)$ , x Symbol] :> Simp[Log[RemoveContent[a + b\*x, x]]/b, x] /; FreeQ[{a, b}, x]

# Rule 4884

 $Int[((a_{-.}) + ArcTan[(c_{-.})*(x_{-})]*(b_{-.}))^(p_{-.})/((d_{-}) + (e_{-.})*(x_{-})^2)$ , x\_Symbo 1] :> Simp[(a + b\*ArcTan[c\*x])^(p + 1)/(b\*c\*d\*(p + 1)), x] /; FreeQ[{a, b, c, d, e, p}, x] && EqQ[e, c^2\*d] && NeQ[p, -1]

### Rule 4850

 $Int[((a_{-}.) + ArcTan[(c_{-}.)*(x_{-}))*(b_{-}.))^(p_{-})/(x_{-})$ ,  $x_{-Symbol}]$  :> Simp[2\*(a +  $b*ArcTan[c*x])^p*ArcTanh[1 - 2/(1 + I*c*x)], x] - Dist[2*b*c*p, Int[((a + b$ \*ArcTan[c\*x])^(p - 1)\*ArcTanh[1 - 2/(1 + I\*c\*x)])/(1 + c^2\*x^2), x], x] /;  $FreeQ[{a, b, c}, x]$  &  $IGtQ[p, 1]$ 

### Rule 4988

 $Int[(Arctanh[u_-]*((a_-.) + Arctan[(c_-.)*(x_-)]*(b_-))^(p_-))/((d_-) + (e_-.)*(x_-))$  $_{2}$ )^2), x\_Symbol] :> Dist[1/2, Int[(Log[1 + u]\*(a + b\*ArcTan[c\*x])^p)/(d + e \*x^2), x], x] - Dist[1/2, Int[(Log[1 - u]\*(a + b\*ArcTan[c\*x])^p)/(d + e\*x^2 ), x], x] /; FreeQ[{a, b, c, d, e}, x] && IGtQ[p, 0] && EqQ[e, c^2\*d] && Eq  $Q[u^2 - (1 - (2*I)/(I - c*x))^2, 0]$ 

### Rule 4994

 $Int[(Log[u_-]*((a_-.) + ArcTan[(c_-.)*(x_-)]*(b_-))^(p_-))/((d_-) + (e_-.*(x_-)^2$ ),  $x_Symbo1]$  :>  $-Simp[(I*(a + b*ArcTan[c*x])^p*PolyLog[2, 1 - u])/(2*c*d),$  $x$ ] + Dist[(b\*p\*I)/2, Int[((a + b\*ArcTan[c\*x])^(p - 1)\*PolyLog[2, 1 - u])/(d + e\*x^2), x], x] /; FreeQ[{a, b, c, d, e}, x] && IGtQ[p, 0] && EqQ[e, c^2\* d] && EqQ[ $(1 - u)^2 - (1 - (2 * I)/(I - c * x))^2$ , 0]

# Rule 6610

Int $[(u_{}) * PolyLog[n_{}, v_{}]$ , x\_Symbol] :> With $[\{w = DerivativeDivides[v, u*v, \}$ x]}, Simp[w\*PolyLog[n + 1, v], x] /;  $!FalseQ[w]$ ] /;  $FreeQ[n, x]$ 

Rubi steps

$$
\int \frac{(d + icdx)^{3}(a + b\tan^{-1}(cx))^{2}}{x^{4}} dx = \int \left(\frac{d^{3}(a + b\tan^{-1}(cx))^{2}}{x^{4}} + \frac{3icd^{3}(a + b\tan^{-1}(cx))^{2}}{x^{3}} - \frac{3c^{2}d^{3}(a + b\tan^{-1}(cx))}{x^{2}}\right) dx
$$
\n
$$
= d^{3} \int \frac{(a + b\tan^{-1}(cx))^{2}}{x^{4}} dx + (3icd^{3}) \int \frac{(a + b\tan^{-1}(cx))^{2}}{x^{3}} dx - (3c^{2}d^{3}) \int \frac{(a + b\tan^{-1}(cx))^{2}}{3x^{3}} dx - (3c^{2}d^{3}) \int \frac{(a + b\tan^{-1}(cx))^{2}}{3x^{3}} dx
$$
\n
$$
= -\frac{d^{3}(a + b\tan^{-1}(cx))^{2}}{3x^{3}} - \frac{3icd^{3}(a + b\tan^{-1}(cx))^{2}}{2x^{2}} + \frac{3c^{2}d^{3}(a + b\tan^{-1}(cx))^{2}}{2x^{2}} + \frac{3c^{2}d^{3}(a + b\tan^{-1}(cx))^{2}}{2x^{2}} + \frac{3c^{2}d^{3}(a + b\tan^{-1}(cx))^{2}}{3x^{2}} - \frac{3ibc^{2}d^{3}(a + b\tan^{-1}(cx))}{x} + \frac{11}{6}ic^{3}d^{3}(a + b\tan^{-1}(cx)) + \frac{11}{6}ic^{3}d^{3}(a + b\tan^{-1}(cx)) + \frac{11}{6}ic^{3}d^{3}(a + b\tan^{-1}(cx)) + \frac{11}{3x}ic^{3}d^{3}(a + b\tan^{-1}(cx)) + \frac{11}{3x}ic^{3}d^{3}(a + b\tan^{-1}(cx)) + \frac{11}{3x}ic^{3}d^{3}(a + b\tan^{-1}(cx)) + \frac{11}{3x}ic^{3}d^{3}(a + b\tan^{-1}(cx)) + \frac{11}{3x}ic^{3}d^{3}(a + b\tan^{-1}(cx)) + \frac{11}{3x}ic^{3}d^{3}(a + b\tan^{-1}(cx)) + \frac{11}{3x}ic^{3}d^{3}(a + b\tan^{-1}(cx)) + \frac{11}{3x}ic^{3}d^{3}(a + b\tan^{-1}(cx))
$$

**Mathematica [A]** time =  $0.746361$ , size =  $595$ , normalized size =  $1.39$  $d^3 \left( 24abc^3 x^3 \text{PolyLog}(2,-icx) - 24abc^3 x^3 \text{PolyLog}(2,icx) + 24b^2c^3 x^3 \tan^{-1}(cx) \text{PolyLog}\left( 2,e^{-2i\tan^{-1}(cx)} \right) + 24b^2c^3 x^3 \text{PolyLog}(2,-icx) \right)$ 

Warning: Unable to verify antiderivative.

```
[In] Integrate[((d + I * c * d * x)^3 * (a + b * ArcTan[c * x])^2)/x^4, x]
```

```
[Out] (d^3*(-8*a^2 - (36*I)*a^2*c*x - 8*a*b*c*x + 72*a^2*c^2*x^2 - (72*I)*a*b*c^2
*x^2 - 8*b^2*c^2*x^2 - b^2*c^3*Pi^3*x^3 - 16*a*b*ArcTan[c*x] - (72*I)*a*b*c
*x*ArcTan[c*x] - 8*b^2*c*x*ArcTan[c*x] + 144*a*b*c^2*x^2*ArcTan[c*x] - (72*
I)*b^2*c^2*x^2*ArcTan[c*x] - (72*1)*a*b*c^3*x^3*ArcTan[c*x] - 8*b^2*c^3*x^3
*ArcTan[c*x] - 8*b^2*ArcTan[c*x]^2 - (36*I)*b^2*c*x*ArcTan[c*x]^2 + 72*b^2*
c^2*x^2*ArcTan[c*x]^2 + (44*I)*b^2*c^3*x^3*ArcTan[c*x]^2 + 16*b^2*c^3*x^3*ArcTan[C*x]^3 - (24*I)*b^2*c^3*x^3*ArcTan[C*x]^2*Log[1 - E^((-2*I)*ArcTan[C*]])x])] - 160*b^2*c^3*x^3*ArcTan[c*x]*Log[1 - E^((2*I)*ArcTan[c*x])] + (24*I)*
b^2*c^3*x^3*ArcTan[c*x]^2*Log[1 + E^((2*I)*ArcTan[c*x])] - (24*I)*a^2*c^3*x
\text{G*Log}[x] - 160*a*b*c^3*x^3*Log[c*x] + (72*I)*b^2*c^3*x^3*Log[(c*x)/Sqrt[1
+ c^2*x^2]] + 80*a*b*c^3*x^3*Log[1 + c^2*x^2] + 24*b^2*c^3*x^3*ArcTan[c*x]*
PolyLog[2, E^((-2*I)*ArcTan[c*x])] + 24*b^2*c^3*x^3*ArcTan[c*x]*PolyLog[2,-E^((2*I)*ArcTan[c*x])] + (80*I)*b^2*c^3*x^3*PolyLog[2, E^*((2*I)*ArcTan[c*x])])])] + 24*a*b*c^3*x^3*PolyLog[2, (-I)*c*x] - 24*a*b*c^3*x^3*PolyLog[2, I*c*x
] - (12*I)*b^2*c^3*x^3*PolyLog[3, E^((-2*I)*ArcTan[c*x])] + (12*I)*b^2*c^3*x^3*PolyLog[3, -E^*((2*I)*ArcTan[c*x])))/(24*x^3)
```
**Maple [C]** time =  $2.547$ , size =  $1814$ , normalized size =  $4.2$ 

result too large to display

Verification of antiderivative is not currently implemented for this CAS.

```
[In] int((d+I*c*d*x)^3*(a+b*arctan(c*x))^2/x^4,x)
```
 $[Out]$  8/3\*b^2\*c^3\*d^3\*arctan(c\*x)+1/2\*c^3\*d^3\*b^2\*Pi\*csgn(I\*((1+I\*c\*x)^2/(c^2\*x^2 +1)-1))\*csgn(I/((1+I\*c\*x)^2/(c^2\*x^2+1)+1))\*csgn(I\*((1+I\*c\*x)^2/(c^2\*x^2+1)  $-1)/((1+I*c*x)^2/({c^2*x^2+1)+1})*arctan(c*x)^2-3/2*I*c*d^3*a^2/x^2-I*c^3*d^2)$  $3*a^2*ln(c*x)+3*I*c^3*d^3*b^2*ln(1+(1+I*c*x)/(c^2*x^2+1)^(1/2))+11/6*I*c^3*$ d^3\*b^2\*arctan(c\*x)^2+3\*I\*c^3\*d^3\*b^2\*ln((1+I\*c\*x)/(c^2\*x^2+1)^(1/2)-1)-2\*I \*c^3\*d^3\*b^2\*polylog(3,(1+I\*c\*x)/(c^2\*x^2+1)^(1/2))-20/3\*I\*c^3\*d^3\*b^2\*dilo g((1+I\*c\*x)/(c^2\*x^2+1)^(1/2))+20/3\*I\*c^3\*d^3\*b^2\*dilog(1+(1+I\*c\*x)/(c^2\*x^ 2+1)^(1/2))+1/2\*I\*c^3\*d^3\*b^2\*polylog(3,-(1+I\*c\*x)^2/(c^2\*x^2+1))-2\*I\*c^3\*d  $\text{``3*b^2*polylog(3,-(1+I*c*x)/(c^2*x^2+1)^-(1/2))-2/3*d^3*a*b*arctan(c*x)/x^3+$  $c^3*d^3*a*b*dilog(1+I*c*x)-c^3*d^3*a*b*dilog(1-I*c*x)+10/3*c^3*d^3*a*b*ln(c$  $2*x^2+1)-20/3*c^3*d^3*a*b*ln(c*x)+6*c^2*d^3*a*b*arctan(c*x)/x+I*c^3*d^3*b^2$  $2*arctan(c*x)^2*ln((1+I*cx)x^2/(c^2*x^2+1)-1)-1/2*c^3*d^3*b^2*Pi*csgn(((1+I*c*x)x^2+1)-1)-1/2*ca^3*d^3*b^2*Pi*csgn((1+I*cx)x^2+I*Q^2*Q^2+I*Q^2*Q^2+I*Q^2*Q^2+I*Q^2*Q^2+I*Q^2*Q^2+I*Q^2*Q^2+I*Q^2*Q^2+I*Q^2*Q^2+I*Q^2*Q^2+I*Q^2*Q^2+I*Q^2*Q^2+I*Q^2*Q^2+I*Q^2$ \*c\*x)^2/(c^2\*x^2+1)-1)/((1+I\*c\*x)^2/(c^2\*x^2+1)+1))^2\*arctan(c\*x)^2+1/2\*c^3 \*d^3\*b^2\*Pi\*csgn(I\*((1+I\*c\*x)^2/(c^2\*x^2+1)-1)/((1+I\*c\*x)^2/(c^2\*x^2+1)+1)) ^3\*arctan(c\*x)^2+1/2\*c^3\*d^3\*b^2\*Pi\*csgn(((1+I\*c\*x)^2/(c^2\*x^2+1)-1)/((1+I\* c\*x)^2/(c^2\*x^2+1)+1))^3\*arctan(c\*x)^2+c^3\*d^3\*a\*b\*ln(c\*x)\*ln(1+I\*c\*x)-c^3\* d^3\*a\*b\*ln(c\*x)\*ln(1-I\*c\*x)-3/2\*I\*c\*d^3\*b^2\*arctan(c\*x)^2/x^2-3\*I\*c^2\*d^3\*b  $2*arctan(c*x)/x-3*I*c^2*d^3*a*b/x-3*I*c^3*a*b*arotan(c*x)-I*c^3*d^3*b^o$  $2*arctan(c*x)^2*ln(c*x)-I*c^3*d^3*b^2*arctan(c*x)^2*ln(1-(1+I*c*x)/(c^2*x^2)$ +1)^(1/2))-I\*c^3\*d^3\*b^2\*arctan(c\*x)^2\*ln(1+(1+I\*c\*x)/(c^2\*x^2+1)^(1/2))+1/ 3\*I\*c^3\*d^3\*b^2/(I\*c\*x+(c^2\*x^2+1)^(1/2)+1)\*(c^2\*x^2+1)^(1/2)-1/3\*I\*c^3\*d^3  $*b^2/(I*c*x-(c^2*x^2+1)^(1/2)+1)*(c^2*x^2+1)^(1/2)-1/3*d^3*a^2/x^3+3*c^2*d^2)$ 3\*a^2/x-1/3\*c\*d^3\*a\*b/x^2+1/2\*c^3\*d^3\*b^2\*Pi\*arctan(c\*x)^2-2\*c^3\*d^3\*b^2\*ar ctan(c\*x)\*polylog(2,(1+I\*c\*x)/(c^2\*x^2+1)^(1/2))+c^3\*d^3\*b^2\*arctan(c\*x)\*po lylog(2,-(1+I\*c\*x)^2/(c^2\*x^2+1))-2\*c^3\*d^3\*b^2\*arctan(c\*x)\*polylog(2,-(1+I  $*(c*x)/((c^2*x^2+1)^(1/2))$ -20/3 $*c^3*d^3*b^2*arctan(c*x)*ln(1+(1+I*c*x)/(c^2*x))$  $2+1)$ <sup>(1/2))-1/3\*c\*d<sup>-</sup>3\*b<sup>-</sup>2\*arctan(c\*x)/x<sup>-</sup>2+3\*c<sup>-</sup>2\*d<sup>-</sup>3\*b<sup>-</sup>2\*arctan(c\*x)<sup>-</sup>2/x-1/</sup> 3\*d^3\*b^2\*arctan(c\*x)^2/x^3-1/2\*c^3\*d^3\*b^2\*Pi\*csgn(I/((1+I\*c\*x)^2/(c^2\*x^2 +1)+1))\*csgn(I\*((1+I\*c\*x)^2/(c^2\*x^2+1)-1)/((1+I\*c\*x)^2/(c^2\*x^2+1)+1))^2\*a  $rctan(c*x)^2-1/2*c^3*d^3*b^2*B*Pi*csgn(I*((1+I*c*x)^2/(c^2*x^2+1)-1)/((1+I*c*)$  $x)^2/((c^2*x^2+1)+1)*csgn(((1+I*c*x)^2/(c^2*x^2+1)-1)/((1+I*c*x)^2/(c^2*x^2+1))$ +1)+1))^2\*arctan(c\*x)^2+1/2\*c^3\*d^3\*b^2\*Pi\*csgn(I\*((1+I\*c\*x)^2/(c^2\*x^2+1)-  $1)/((1+I*c*x)^2/((c^2*x^2+1)+1))*csgn(((1+I*c*x)^2/((c^2*x^2+1)-1)/((1+I*c*x))$  $2/(\text{c}^2*x^2+1)+1)$ )\*arctan(c\*x)^2-1/2\*c^3\*d^3\*b^2\*Pi\*csgn(I\*((1+I\*c\*x)^2/(c^  $2*x^2+1)-1$ ))\*csgn(I\*((1+I\*c\*x)^2/(c^2\*x^2+1)-1)/((1+I\*c\*x)^2/(c^2\*x^2+1)+1) )^2\*arctan(c\*x)^2-2\*I\*c^3\*d^3\*a\*b\*arctan(c\*x)\*ln(c\*x)-3\*I\*c\*d^3\*a\*b\*arctan(  $c*x)/x^2$ 

**Maxima [F(-1)]** time = 0,, size = 0, normalized size = 0.

Timed out

Verification of antiderivative is not currently implemented for this CAS.

[In] integrate( $(d+I*c*d*x)^3*(a+b*arctan(c*x))^2/x^4,x$ , algorithm="maxima")

[Out] Timed out

2

.

**Fricas [F]** time = 0., size = 0, normalized size = 0.

$$
integral \left(\frac{-4i\,a^2c^3d^3x^3 - 12\,a^2c^2d^3x^2 + 12i\,a^2cd^3x + 4\,a^2d^3 + \left(i\,b^2c^3d^3x^3 + 3\,b^2c^2d^3x^2 - 3i\,b^2cd^3x - b^2d^3\right)\log\left(-\frac{cx+i}{cx-i}\right)}{4\,x^4}\right)
$$

Verification of antiderivative is not currently implemented for this CAS.

```
[In] integrate((d+I*c*d*x)^3*(a+b*arctan(c*x))^2/x^4,x, algorithm="fricas")
```

```
[Out] integral(1/4*(-4*I*a^2*c^3*d^3*x^3 - 12*a^2*c^2*d^3*x^2 + 12*I*a^2*c*d^3*x
+ 4*a^2*d^3 + (I*b^2*c^3*d^3*x^3 + 3*b^2*c^2*d^3*x^2 - 3*I*b^2*c*d^3*x - b^
2*d^3)*log(-(c*x + I)/(c*x - I))^2 + (4*a*b*c^3*d^3*x^3 - 12*I*a*b*c^2*d^3*x^2 - 12*a*b*c*d^3*x + 4*I*a*b*d^3)*log(-(c*x + I)/(c*x - I)))/x^4, x)
```
**Sympy [F]** time = 0., size = 0, normalized size = 0.

$$
d^3 \left( \int \frac{a^2}{x^4} \, dx + \int -\frac{3a^2c^2}{x^2} \, dx + \int \frac{b^2 \, \text{atan}^2 \, (cx)}{x^4} \, dx + \int \frac{3ia^2c}{x^3} \, dx + \int -\frac{ia^2c^3}{x} \, dx + \int \frac{2ab \, \text{atan} \, (cx)}{x^4} \, dx + \int -\frac{3b^2c^2 \, \text{atan}^2 \, (cx)}{x^4} \, dx \right)
$$

Verification of antiderivative is not currently implemented for this CAS.

```
[In] integrate((d+I*c*d*x)**3*(a+b*atan(c*x))**2/x**4,x)
```

```
[Out] d**3*(\text{Integral}(a**2/x**4, x) + \text{Integral}(-3*a**2*x**2/x**2, x) + \text{Integral}(b**2*atan(c*x)**2/x**4, x) + Integral(3*I*a**2*c/x**3, x) + Integral(-I*a**2*
c**3/x, x) + Integral(2*a*b*atan(c*x)/x**4, x) + Integral(-3*b**2*c**2*atan
(c*x)*2/x**2, x) + Integral(3*I*b**2*c*atan(c*x)**2/x**3, x) + Integral(-I)*b**2*c**3*atan(c*x)**2/x, x) + Integral(-6*a*b*c**2*atan(c*x)/x**2, x) + I
ntegral(6*I*a*b*c*atan(c*x)/x**3, x) + Integral(-2*I*a*b*c**3*atan(c*x)/x,
x))
```
**Giac [F]** time = 0., size = 0, normalized size = 0.

$$
\int \frac{(icdx+d)^3(b\arctan(cx)+a)^2}{x^4} dx
$$

Verification of antiderivative is not currently implemented for this CAS.

[In] integrate((d+I\*c\*d\*x)^3\*(a+b\*arctan(c\*x))^2/x^4,x, algorithm="giac")

[Out] integrate( $(I * c * d * x + d)^3 * (b * arctan(c*x) + a)^2/x^4$ , x)

**3.92** 
$$
\int \frac{(d + icdx)^3 (a + b \tan^{-1}(cx))^2}{x^5} dx
$$

# Optimal. Leaf size=293

```
2b^2c^4d^3PolyLog(2, –icx) – 2b^2c^4d^3PolyLog(2, icx) – 2b^2c^4d^3PolyLog\left(2,1-\frac{2}{1-\frac{2}{a}}\right)\frac{-}{1 - i c x} –
                                                                                                                           ibc^2d^3(a + b\tan^{-1}(cx))x^2-4ial
```

```
[Out] -(b^2*c^2*d^3)/(12*x^2) - (I*b^2*c^3*d^3)/x - I*b^2*c^4*d^3*ArcTan[c*x] - (I*b^2*ca^3*d^3)/x - I*b^2*ca^3*AcTan[c*x]b*c*d^3*(a + b*ArcTan[c*x]))/(6*x^3) - (I*b*c^2*d^3*(a + b*ArcTan[c*x]))/x^
2 + (7*b*c^3*d^3*(a + b*ArcTan[c*x]))/(2*x) - (d^3*(1 + I*c*x)^4*(a + b*Arc))Tan[c*x]/(4*x^4) - (4*I)*a*b*c^4*d^3*Log[x] - (11*b^2*c^4*d^3*Log[x])/3- (4*I)*b*c^4*d^3*(a + b*ArcTan[c*x])*Log[2/(1 - I*c*x)] + (11*b^2*c^4*d^3
*Log[1 + c^2*x^2]/6 + 2*b^2*c^4*d^3*PolyLog[2, (-1)*cx] - 2*b^2*c^4*d^3*PolyLog[2, I*c*x] - 2*b^2*c^4*d^3*PolyLog[2, 1 - 2/(1 - I*c*x)]
```
**Rubi**  $[A]$  time = 0.321967, antiderivative size = 293, normalized size of antiderivative = 1., number of steps used = 20, number of rules used = 15, integrand size = 25,  $\frac{\text{number of rules}}{\text{integrand size}}$ = 0.6, Rules used = {37, 4874, 4852, 266, 44, 325, 203, 36, 29, 31, 4848, 2391, 4854, 2402, 2315}

$$
2b^{2}c^{4}d^{3}PolyLog(2, -icx) - 2b^{2}c^{4}d^{3}PolyLog(2, icx) - 2b^{2}c^{4}d^{3}PolyLog(2, 1 - \frac{2}{1 - icx}) - \frac{ibc^{2}d^{3}(a + b\tan^{-1}(cx))}{x^{2}} - 4ialx
$$

Antiderivative was successfully verified.

[In] Int $[((d + I * c * d * x)^3 * (a + b * ArcTan[c * x])^2)/x^5, x]$ 

```
[Out] -(b^2*c^2*d^3)/(12*x^2) - (I*b^2*c^3*d^3)/x - I*b^2*c^4*d^3*ArcTan[c*x] - (I*b^2*\c^3*d^3)/x - I*b^2*c^4*d^3*AccTan[c*x] - (I*b^2*ca^3*d^3)/x - I*b^2*c^4*d^3*AccTan[c*x] - (I*b^2*ca^3*d^3)/x - I*b^2*c^4*d^3*AccTan[c*x] - (I*b^2*ca^3*d^3)/x - I*b^2*c^4*d^3*AccTan[c*x] - (I*b^2*ca^3/d^3)/x - I*b^2*c^4*d^3*AccTan[c*x] - (b*c*d^3*(a + b*ArcTan[c*x]))/(6*x^3) - (I*b*c^2*d^3*(a + b*ArcTan[c*x]))/x^
2 + (7*b*c^3*d^3*(a + b*ArcTan[c*x]))/(2*x) - (d^3*(1 + I*c*x)^4*(a + b*Arc)Tan[c*x]/(4*x^4) - (4*I)*a*b*c^4*d^3*Log[x] - (11*b^2*c^4*d^3*Log[x])/3-(4*I)*b*c^4*d^3*(a + b*ArcTan[c*x])*Log[2/(1 - I*c*x)] + (11*b^2*c^4*d^3)*Log[1 + c^2*x^2]/6 + 2*b^2*c^4*d^3*PolyLog[2, (-1)*cx] - 2*b^2*c^4*d^3*PolyLog[2, I*c*x] - 2*b^2*c^4*d^3*PolyLog[2, 1 - 2/(1 - I*c*x)]
```
# Rule 37

 $Int[((a_{-}.)+(b_{-}.)*(x_{-}))^-(m_{-}.)*(c_{-}.)+(d_{-}.)*(x_{-}))^-(n_{-}), x_Symbol]$  :> Simp  $[((a + b*x)^{m} + 1)*(c + d*x)^{m} + 1)/(b*c - a*d)*(m + 1)), x]$  /; FreeQ[{ a, b, c, d, m, n}, x] && NeQ[b\*c - a\*d, 0] && EqQ[m + n + 2, 0] && NeQ[m, -1]

# Rule 4874

 $Int[((a_{-.}) + ArcTan[(c_{-.})*(x_{-})]*(b_{-.}))^-(p_{-})*(f_{-.})*(x_{-}))^-(m_{-.})*(d_{-.}) + (e_{-}$ .)\*(x\_))^(q\_), x\_Symbol] :> With[{u = IntHide[(f\*x)^m\*(d + e\*x)^q, x]}, Dis t[(a + b\*ArcTan[c\*x])^p, u, x] - Dist[b\*c\*p, Int[ExpandIntegrand[(a + b\*Arc  $Tan[c*x])^{(p - 1)}, u/(1 + c^{2*x^{2})}, x], x], x]]$  ; FreeQ[{a, b, c, d, e, f, q}, x] && IGtQ[p, 1] && EqQ[c^2\*d^2 + e^2, 0] && IntegersQ[m, q] && NeQ[m,  $-1$ ] && NeQ[q,  $-1$ ] && ILtQ[m + q + 1, 0] && LtQ[m\*q, 0]

### Rule 4852

 $Int[((a_{-.}) + ArcTan[(c_{-.})*(x_{-})]*(b_{-.}))^(p_{-.})*(d_{-.})*(x_{-}))^(m_{-.}), x_Symbol]$ :> Simp[ $((d*x)^{(m + 1)*(a + b*ArCTan[c*x])^{p})/(d*(m + 1)), x] - Dist[(b*c*p)(d*(m + 1))$  )/(d\*(m + 1)), Int[((d\*x)^(m + 1)\*(a + b\*ArcTan[c\*x])^(p - 1))/(1 + c^2\*x^2 ), x], x] /; FreeQ[{a, b, c, d, m}, x] && IGtQ[p, 0] && (EqQ[p, 1] || Integ  $erQ[m]$ ) && Ne $Q[m, -1]$ 

### Rule 266

 $Int[(x_{})^(m_{})^*(x_{-}) + (b_{-})^*(x_{-})^*(n_{-}))^*(p_{-})$ , x\_Symbol] :> Dist[1/n, Subst[ Int[x^(Simplify[(m + 1)/n] - 1)\*(a + b\*x)^p, x], x, x^n], x] /; FreeQ[{a, b , m, n, p}, x] && IntegerQ[Simplify[(m + 1)/n]]

# Rule 44

 $Int[((a_+) + (b_+) * (x_-))^{\hat{}}(m_+) * ((c_+) + (d_-) * (x_-))^{\hat{}}(n_-), x_Symbol]$  :> Int[ ExpandIntegrand[(a + b\*x)^m\*(c + d\*x)^n, x], x] /; FreeQ[{a, b, c, d}, x] & & NeQ[b\*c - a\*d, 0] && ILtQ[m, 0] && IntegerQ[n] && !(IGtQ[n, 0] && LtQ[m + n + 2, 0])

#### Rule 325

 $Int[((c_{{}_{-}})*(x_{{}_{-}})^(m_{{}_{-}}*((a_{{}_{-}}) + (b_{{}_{-}})*(x_{{}_{-}})^(n_{{}_{-}}))^(p_{{}_{-}}), x_{{}_{-}}Symbol]$  :> Simp[((c\*  $x)$ <sup>^</sup>(m + 1)\*(a + b\*x^n)^(p + 1))/(a\*c\*(m + 1)), x] - Dist[(b\*(m + n\*(p + 1) + 1))/( $a * c^n * (m + 1)$ ,  $Int[(c * x)^{m + n} * (a + b * x^n)^p, x], x]$ ,  $x$  /; FreeQ[{a, b, c, p}, x] && IGtQ[n, 0] && LtQ[m, -1] && IntBinomialQ[a, b, c, n, m, p, x]

# Rule 203

 $Int[((a_+) + (b_-)*(x_-)^2)^(-1), x_Symb01]$  :> Simp $[(1*ArcTan[(Rt[b, 2]*x)/Rt$ [a, 2]])/(Rt[a, 2]\*Rt[b, 2]), x] /; FreeQ[{a, b}, x] && PosQ[a/b] && (GtQ[a , 0] || GtQ[b, 0])

# Rule 36

Int $[1/(((a_{-}.)+(b_{-}.)*(x_{-}))*((c_{-}.)+(d_{-}.)*(x_{-}))), x_{-}Symbol]$  :> Dist $[b/(b*c))$ - a\*d),  $Int[1/(a + b*x), x], x] - Dist[d/(b*c - a*d), Int[1/(c + d*x), x],$  $x$ ] /; FreeQ[{a, b, c, d}, x] && NeQ[b\*c - a\*d, 0]

# Rule 29

 $Int[(x])^(-1), x_Symbol]$  :>  $Simp[Log[x], x]$ 

# Rule 31

Int $[(a_+) + (b_-)*(x_-))^(-1)$ , x\_Symbol] :> Simp[Log[RemoveContent[a + b\*x,  $x$ ]]/b,  $x$ ] /; FreeQ[ $\{a, b\}$ ,  $x$ ]

# Rule 4848

 $Int[((a_{\_}) + ArcTan[(c_{\_}) * (x_{\_})] * (b_{\_}))/(x_{\_})$ ,  $x_{\_Symbol}]$  :>  $Simp[a * Log[x]$ ,  $x]$ + (Dist[(I\*b)/2, Int[Log[1 - I\*c\*x]/x, x], x] - Dist[(I\*b)/2, Int[Log[1 +  $I*c*x]/x$ , x], x]) /; FreeQ[{a, b, c}, x]

# Rule 2391

 $Int[Log[(c_{.})*((d_{.}) + (e_{.})*(x_{.})^(n_{.}))]/(x_{.}), x_Symbol]$  :>  $-Simp[PolyLog[2]$ , -(c\*e\*x^n)]/n, x] /; FreeQ[{c, d, e, n}, x] && EqQ[c\*d, 1]

### Rule 4854

# Rule 2402

Int $[Log[(c_{..})/((d_{.}) + (e_{..})*(x_{.}))]/((f_{.}) + (g_{..})*(x_{.})^2)$ , x\_Symbol] :> -Dis  $t[e/g, Subst[Int[Log[2*d*x]/(1 - 2*d*x), x], x, 1/(d + e*x)], x]$ /; FreeQ[{ c, d, e, f, g}, x] && EqQ[c, 2\*d] && EqQ[e^2\*f + d^2\*g, 0]

# Rule 2315

Int $[Log[(c_.),*(x_*)]/((d_+) + (e_.)*(x_*)), x_Symbol]$  :>  $-Simp[PolyLog[2, 1 -]$  $c*x$ ]/e, x] /; FreeQ[{c, d, e}, x] && EqQ[e + c\*d, 0]

# Rubi steps

$$
\int \frac{(d + icdx)^{3}(a + b\tan^{-1}(cx))^{2}}{x^{5}} dx = -\frac{d^{3}(1 + icx)^{4}(a + b\tan^{-1}(cx))^{2}}{4x^{4}} - (2bc)\int \left(-\frac{d^{3}(a + b\tan^{-1}(cx))}{4x^{4}} - \frac{icd^{3}(a + b\tan^{-1}(cx))}{x^{3}}\right) dx
$$
\n
$$
= -\frac{d^{3}(1 + icx)^{4}(a + b\tan^{-1}(cx))^{2}}{4x^{4}} + \frac{1}{2}(bcd^{3})\int \frac{a + b\tan^{-1}(cx)}{x^{4}} dx + (2ibc^{2}d^{3})\int dx
$$
\n
$$
= -\frac{bcd^{3}(a + b\tan^{-1}(cx))}{6x^{3}} - \frac{ibc^{2}d^{3}(a + b\tan^{-1}(cx))}{x^{2}} + \frac{7bc^{3}d^{3}(a + b\tan^{-1}(cx))}{2x} - \frac{ib^{2}d^{3}d^{3}}{x^{2}} - \frac{bcd^{3}(a + b\tan^{-1}(cx))}{6x^{3}} - \frac{ibc^{2}d^{3}(a + b\tan^{-1}(cx))}{x^{2}} + \frac{7bc^{3}d^{3}(a + b\tan^{-1}(cx))}{2x}
$$
\n
$$
= -\frac{ib^{2}c^{3}d^{3}}{x} - ib^{2}c^{4}d^{3}\tan^{-1}(cx) - \frac{bcd^{3}(a + b\tan^{-1}(cx))}{6x^{3}} - \frac{ibc^{2}d^{3}(a + b\tan^{-1}(cx))}{x^{2}}
$$
\n
$$
= -\frac{b^{2}c^{2}d^{3}}{12x^{2}} - \frac{ib^{2}c^{3}d^{3}}{x} - ib^{2}c^{4}d^{3}\tan^{-1}(cx) - \frac{bcd^{3}(a + b\tan^{-1}(cx))}{6x^{3}} - \frac{ibc^{2}d^{3}(a + b\tan^{-1}(cx))}{x^{2}}
$$

**Mathematica [A]** time =  $0.834639$ , size =  $322$ , normalized size =  $1.1$  $d^3 \left( -24 b^2 c^4 x^4 \text{PolyLog} \left( 2, e^{2 i \tan^{-1} (cx)} \right) + 12 i a^2 c^3 x^3 + 18 a^2 c^2 x^2 - 12 i a^2 cx - 3 a^2 + 42 a b c^3 x^3 - 12 i a b c^2 x^2 - 48 i a b c^4 x^4 \log (a^2 x^2 - 12 i a^2 x^2 - 12 i a^2 c^2 x^2 - 12 i a^2 c^2 x^2 - 12 i a b^2 x^3 - 12 i a b^2 x^2 - 12 i a b^2 x^2 - 12 i a b^2 x^$ 

Warning: Unable to verify antiderivative.

[In] Integrate[ $((d + I * c * d * x)^3 * (a + b * ArcTan[c * x])^2)/x^5, x$ ]

[Out]  $(d^3*(-3*a^2 - (12*T)*a^2*c*x - 2*a*b*c*x + 18*a^2*c^2*x^2 - (12*T)*a*b*c^2)$  $*x^2$  - b^2\*c^2\*x^2 + (12\*I)\*a^2\*c^3\*x^3 + 42\*a\*b\*c^3\*x^3 - (12\*I)\*b^2\*c^3\*x ^3 - b^2\*c^4\*x^4 - 3\*b^2\*(-I + c\*x)^4\*ArcTan[c\*x]^2 + 2\*b\*ArcTan[c\*x]\*(b\*c\*  $x*(-1 - (6*I)*c*x + 21*c^2*x^2 - (6*I)*c^3*x^3) + 3*a*(-1 - (4*I)*c*x + 6*c)$  $^2*x^2$  +  $(4*I)*c^3*x^3$  +  $7*c^4*x^4$ ) -  $(24*I)*b*c^4*x^4*Log[1 - E^(2*I)*Arc$  $Tan[c*x])]$ ) -  $(48*I)*a*b*c^4*x^4*Log[c*x] - 44*b^2*c^4*x^4*Log[(c*x)/Sqrt[1]$ +  $c^2*x^2]$  +  $(24*I)*a*b*c^4*x^4*Log[1 + c^2*x^2]$  -  $24*b^2*c^4*x^4*PolyLog$  $[2, E^*((2*I)*ArcTan[c*x])))/(12*x^4)$ 

**Maple [B]** time = 0.111, size = 757, normalized size =  $2.6$ 

# result too large to display

Verification of antiderivative is not currently implemented for this CAS.

```
[In] int((d+I*c*d*x)^3*(a+b*arctan(c*x))^2/x^5,x)
```

```
[0ut] c<sup>2</sup>4*d<sup>2</sup>3*b<sup>2</sup>2*dilog(-1/2*I*(c*x+I))-1/2*c<sup>2</sup>4*d<sup>2</sup>3*b<sup>2</sup>xln(c*x+I)<sup>2</sup>+1/2*c<sup>2</sup>4*d<sup>2</sup>3*b
2*ln(c*x-I)^2+7/4*c^4*d^3*b^2*arctan(c*x)^2-11/3*c^4*d^3*b^2*ln(c*x)+2*c^4*d^3*b^2*dilog(1+I*c*x)-2*c^4*d^3*b^2*dilog(1-I*c*x)-c^4*d^3*b^2*dilog(1/2*
I*(c*x-I))-1/4*d^3*b^2*arctan(c*x)^2/x^4+3/2*c^2*d^3*a^2/x^2-1/12*b^2*c^2*d
\gamma3/x\gamma2+2*c\gamma4*d\gamma3*b\gamma2*ln(c*x)*ln(1+I*c*x)+7/2*c\gamma3*d\gamma3*b\gamma2*arctan(c*x)/x-1/2*
d^3*a*b*arctan(c*x)/x^4-I*c*d^3*a^2/x^3-1/6*c*d^3*a*b/x^3+7/2*c^3*d^3*a*b/x
-2*c^4*d^3*b^2*ln(c*x)*ln(1-I*c*x)+c^4*d^3*b^2*ln(c*x+I)*ln(c^2*x^2+1)-c^4*
d^3*b^2*ln(c*x+I)*ln(1/2*I*(c*x-I))-c^4*d^3*b^2*ln(c*x-I)*ln(c^2*x^2+1)+c^4*d^3*b^2*ln(c*x-I)*ln(-1/2*I*(c*x+I))+7/2*c^4*d^3*a*b*arctan(c*x)+I*c^3*d^3
*a^2/x+3/2*c^2*d^3*b^2*arctan(c*x)^2/x^2-1/6*c*d^3*b^2*arctan(c*x)/x^3+2*I*
c^4*d^3*a*b*ln(c^2*x^2+1)-I*c^2*d^3*b^2*arctan(c*x)/x^2-I*c*d^3*b^2*arctan(
c*x)^2/x^3-I*c^2*d^3*a*b/x^2+2*I*c^4*d^3*b^2*arctan(c*x)*ln(c^2*x^2+1)-4*I*
c^4*d^3*a*b*ln(c*x)+I*c^3*d^3*b^2*arctan(c*x)^2/x+3*c^2*d^3*a*b*arctan(c*x)/x^2-4*I*c^4*d^3*b^2*arctan(c*x)*ln(c*x)-1/4*d^3*a^2/x^4-I*b^2*c^3*d^3/x-I*b^2*c^4*d^3*arctan(c*x)-2*I*c*d^3*a*b*arctan(c*x)/x^3+2*I*c^3*d^3*a*b*arcta
n(c*x)/x+11/6*b^2*c^4*d^3*ln(c^2*x^2+1)
```
**Maxima [F(-1)]** time = 0., size = 0, normalized size = 0.

Timed out

Verification of antiderivative is not currently implemented for this CAS.

[In] integrate( $(d+I*c*d*x)^3*(a+b*arctan(c*x))^2/x^5,x$ , algorithm="maxima")

[Out] Timed out

**Fricas [F]** time = 0., size = 0, normalized size = 0.

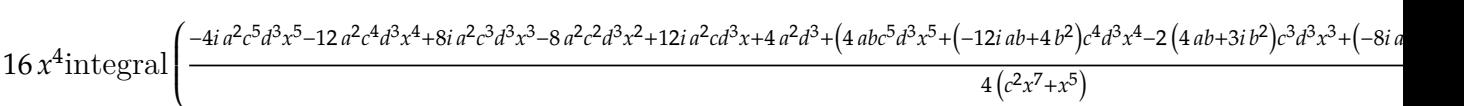

 $16 x<sup>4</sup>$ 

Verification of antiderivative is not currently implemented for this CAS.

```
[In] integrate((d+I*c*d*x)^3*(a+b*arctan(c*x))^2/x^5,x, algorithm="fricas")
```

```
[0ut] 1/16*(16*x^4*integral(1/4*(-4*I*a^2*c^5*d^3*x^5 - 12*a^2*c^4*d^3*x^4 + 8*I*a^2*c^3*d^3*x^3 - 8*a^2*c^2*d^3*x^2 + 12*I*a^2*c*d^3*x + 4*a^2*d^3 + (4*akb)^2)*c^5*d^3*x^5 + (-12*I*a*b + 4*b^2)*c^4*d^3*x^4 - 2*(4*a*b + 3*I*b^2)*c^3*d^23*x^3 + (-8*I*a*b - 4*b^2)*c^2*a^3*x^2 - (12*a*b - I*b^2)*c*d^3*x + 4*I*a*b*d^3)*log(-(c*x + I)/(c*x - I))/(c^2*x^7 + x^5), x) + (-4*I*b^2*c^3*d^3*x^7)3 - 6*b^2*c^2*d^3*x^2 + 4*I*b^2*c*d^3*x + b^2*d^3)*log(-(c*x + I)/(c*x - I))^{-2})/x^4
```
**Sympy**  $[F(-2)]$  time = 0., size = 0, normalized size = 0.

Exception raised: AttributeError

Verification of antiderivative is not currently implemented for this CAS.

[In]  $integrate((d+I*c*d*x)**3*(a+b*atan(c*x))**2/x**5,x)$ 

[Out] Exception raised: AttributeError

**Giac**  $[F]$  time = 0., size = 0, normalized size = 0.

$$
\int \frac{(i\,c dx + d)^3 (b\arctan\left(cx\right) + a)^2}{x^5} \, dx
$$

Verification of antiderivative is not currently implemented for this CAS.

[In]  $integrate((d+I*c*d*x)^3*(a+b*arctan(c*x))^2/x^5,x, algorithm="giac")$ 

[Out] integrate( $(I*c*d*x + d)^3*(b*arctan(c*x) + a)^2/x^5$ , x)

661

**3.93** 
$$
\int \frac{(d + icdx)^3 (a + b \tan^{-1}(cx))^2}{x^6} dx
$$

# Optimal. Leaf size=384

$$
\frac{6}{5} i b^2 c^5 d^3 \text{PolyLog}(2, -icx) - \frac{6}{5} i b^2 c^5 d^3 \text{PolyLog}(2, icx) - \frac{6}{5} i b^2 c^5 d^3 \text{PolyLog}\left(2, 1 - \frac{2}{1 - icx}\right) + \frac{6 b c^3 d^3 \left(a + b \tan^{-1}(cx) + c^2 \ln^2(c^2)\right)}{5x^2}
$$

 $[Out] -(b^2*c^2*d^3)/(30*x^3) - ((I/4)*b^2*c^3*d^3)/x^2 + (13*b^2*c^4*d^3)/(10*x)$ +  $(13*b^2*c^5*d^3*ArcTan[c*x])/10 - (b*c*d^3*(a + b*ArcTan[c*x]))/(10*x^4)$ -  $((1/2)*b*c^2*d^3*(a + b*ArcTan[c*x]))/x^3 + (6*b*c^3*d^3*(a + b*ArcTan[c$ \*x]))/(5\*x<sup>2</sup>) + (((5\*I)/2)\*b\*c<sup>2</sup>4\*d<sup>2</sup>3\*(a + b\*ArcTan[c\*x]))/x - (d<sup>2</sup>3\*(1 + I\*c \*x)^4\*(a + b\*ArcTan[c\*x])^2)/(5\*x^5) + ((I/20)\*c\*d^3\*(1 + I\*c\*x)^4\*(a + b\*A  $rcTan[c*x]/2)/x^4 + (12*a*b*c^5*d^3*Log[x])/5 - (3*I)*b^2*c^5*d^3*Log[x] +$  $(12*b*c^5*d^3*(a + b*ArcTan[c*x])*Log[2/(1 - I*c*x)])/5 + ((3*I)/2)*b^2*c^2$ 5\*d^3\*Log[1 + c^2\*x^2] + ((6\*I)/5)\*b^2\*c^5\*d^3\*PolyLog[2, (-I)\*c\*x] - ((6\*I  $)/5$ )\*b^2\*c^5\*d^3\*PolyLog[2, I\*c\*x] - ((6\*I)/5)\*b^2\*c^5\*d^3\*PolyLog[2, 1 - 2  $/(1 - I * c * x)]$ 

**Rubi**  $[A]$  time = 0.366611, antiderivative size = 384, normalized size of antiderivative = 1., number of steps used = 24, number of rules used = 16, integrand size = 25,  $\frac{\text{number of rules}}{\text{integrand size}}$  $= 0.64$ , Rules used  $= \{45, 37, 4874, 4852, 325, 203, 266, 44, 36, 29, 31, 4848, 2391, 4854,$ 2402, 2315}

$$
\frac{6}{5} i b^2 c^5 d^3 \text{PolyLog}(2, -icx) - \frac{6}{5} i b^2 c^5 d^3 \text{PolyLog}(2, icx) - \frac{6}{5} i b^2 c^5 d^3 \text{PolyLog}\left(2, 1 - \frac{2}{1 - icx}\right) + \frac{6 b c^3 d^3 \left(a + b \tan^{-1}(cx) + c^2 \ln^2(c^2)\right)}{5x^2}
$$

Antiderivative was successfully verified.

[In] Int $[((d + 1*c*d*x)^3*(a + b*ArcTan[c*x])^2)/x^6,x]$ 

```
[Out] -(b^2*c^2*d^3)/(30*x^3) - ((1/4)*b^2*c^3*d^3)/x^2 + (13*b^2*c^4*d^3)/(10*x)+ (13*b^2*c^5*d^3*ArcTan[c*x])/10 - (b*c*d^3*(a + b*ArcTan[c*x]))/(10*x^4)- ((I/2)*b*c^2*d^3*(a + b*ArcTan[c*x]))/x^3 + (6*b*c^3*d^3*(a + b*ArcTan[c*x]))/(5*x^2) + (((5*I)/2)*b*c^4*d^3*(a + b*ArcTan[c*x]))/x - (d^3*(1 + I*c
*x)^4*(a + b*ArcTan[c*x])^2)/(5*x^5) + ((I/20)*c*d^3*(1 + I*c*x)^4*(a + b*A
rcTan[c*x]/2)/x^4 + (12*a*b*c^5*d^3*Log[x])/5 - (3*I)*b^2*c^5*d^3*Log[x] +(12*b*c^5*d^3*(a + b*ArcTan[c*x])*Log[2/(1 - I*c*x)])/5 + ((3*I)/2)*b^2*c^25*d^3*Log[1 + c^2*x^2] + ((6*I)/5)*b^2*c^5*d^3*PolyLog[2, (-I)*c*x] - ((6*I
)/5)*b^2*c^5*d^3*PolyLog[2, I*c*x] - ((6*I)/5)*b^2*c^5*d^3*PolyLog[2, 1 - 2
/(1 - I * c * x)]
```
# Rule 45

 $Int[((a_{\_}) + (b_{\_})*(x_{\_}))^-(m_{})*((c_{\_}) + (d_{\_})*(x_{\_}))^-(n_{\_})$ , x\_Symbol] :> Simp[  $((a + b*x)^{m} + 1)*(c + d*x)^{m} + 1)/((b*c - a*d)*(m + 1)), x] - Dist[(d*S)]$  $imply[m + n + 2]/((b*c - a*d)*(m + 1))$ ,  $Int[(a + b*x)^Simplify[m + 1]*(c$ + d\*x)^n, x], x] /; FreeQ[{a, b, c, d, m, n}, x] && NeQ[b\*c - a\*d, 0] && I LtQ[Simplify[m + n + 2], 0] && NeQ[m, -1] && !(LtQ[m, -1] && LtQ[n, -1] && (EqQ[a, 0] || (NeQ[c, 0] && LtQ[m - n, 0] && IntegerQ[n]))) && (SumSimpler  $Q[m, 1]$  || !SumSimpler $Q[n, 1]$ )

# Rule 37

 $Int[((a_{\_}) + (b_{\_})*(x_{\_}))^-(m_{\_})*((c_{\_}) + (d_{\_})*(x_{\_}))^-(n_{\_})$ , x\_Symbol] :> Simp  $[((a + b*x)^{m} + 1)*(c + d*x)^{m} + 1)/(b*c - a*d)*(m + 1)), x]$  /; FreeQ[{ a, b, c, d, m, n}, x] && NeQ[b\*c - a\*d, 0] && EqQ[m + n + 2, 0] && NeQ[m, -1]

### Rule 4874

 $Int[((a_{-.}) + ArcTan[(c_{-.})*(x_{-})]*(b_{-.}))^-(p_{-})*( (f_{-.})*(x_{-}))^-(m_{-.})*( (d_{-.}) + (e_{-})$ .)\*(x\_))^(q\_), x\_Symbol] :> With[{u = IntHide[(f\*x)^m\*(d + e\*x)^q, x]}, Dis t[(a + b\*ArcTan[c\*x])^p, u, x] - Dist[b\*c\*p, Int[ExpandIntegrand[(a + b\*Arc Tan[c\*x])^(p - 1), u/(1 + c^2\*x^2), x], x], x]] /; FreeQ[{a, b, c, d, e, f, q}, x] && IGtQ[p, 1] && EqQ[c^2\*d^2 + e^2, 0] && IntegersQ[m, q] && NeQ[m,  $-1$ ] && NeQ[q,  $-1$ ] && ILtQ[m + q + 1, 0] && LtQ[m\*q, 0]

# Rule 4852

Int $[(a_.) + ArcTan[(c_.)*(x_0)]*(b_.))(p_.)*(d_.)*(x_0)(m_.,x_0)$ :> Simp[ $((d*x)^{(m + 1)*(a + b*ArCTan[c*x])^p)/(d*(m + 1))$ , x] - Dist[(b\*c\*p )/(d\*(m + 1)), Int[((d\*x)^(m + 1)\*(a + b\*ArcTan[c\*x])^(p - 1))/(1 + c^2\*x^2 ), x], x] /; FreeQ[{a, b, c, d, m}, x] && IGtQ[p, 0] && (EqQ[p, 1] || Integ  $erQ[m]$ ) && Ne $Q[m, -1]$ 

#### Rule 325

 $Int[((c_{{}_{-}})*(x_{{}_{-}})^(m_-)*(a_{{}_{-}} + (b_{{}_{-}})*(x_{{}_{-}})^(n_{{}_{-}}))^(p_{{}_{-}}$ , x\_Symbol] :> Simp[((c\*  $x^{\text{max}}(m + 1)*(a + b*x^m)^{(p + 1)})/(a*c*(m + 1)), x] - Dist[(b*(m + n*(p + 1))$ + 1))/(a\*c^n\*(m + 1)), Int[(c\*x)^(m + n)\*(a + b\*x^n)^p, x], x] /; FreeQ[{a, b, c, p}, x] && IGtQ[n, 0] && LtQ[m, -1] && IntBinomialQ[a, b, c, n, m, p, x]

### Rule 203

 $Int[((a_+) + (b_-)*(x_-)^2)^(-1), x_Symb01]$  :>  $Simp[(1*ArCTan[(Rt[b, 2]*x)/Rt$ [a, 2]])/(Rt[a, 2]\*Rt[b, 2]), x] /; FreeQ[{a, b}, x] && PosQ[a/b] && (GtQ[a , 0] || GtQ[b, 0])

# Rule 266

 $Int[(x_{})^(m_{})^*(a_{})^ + (b_{})^*(x_{})^*(n_{}))^*(p_{})$ , x\_Symbol] :> Dist[1/n, Subst[ Int $[x^*(Simplify[(m + 1)/n] - 1)*(a + b*x)^p, x]$ , x,  $x^n$ ], x] /; FreeQ[{a, b , m, n, p}, x] && IntegerQ[Simplify[(m + 1)/n]]

#### Rule 44

 $Int[((a_+) + (b_+) * (x_-))^{\hat{}}(m_+) * ((c_+) + (d_-) * (x_-))^{\hat{}}(n_-), x_Symbol]$  :> Int[ ExpandIntegrand[(a + b\*x)^m\*(c + d\*x)^n, x], x] /; FreeQ[{a, b, c, d}, x] & & NeQ[b\*c - a\*d, 0] && ILtQ[m, 0] && IntegerQ[n] && !(IGtQ[n, 0] && LtQ[m + n + 2, 0])

# Rule 36

 $Int[1/(((a_{-}.)+(b_{-}.)*(x_{-}))*((c_{-}.)+(d_{-}.)*(x_{-}))), x_{-}Symbol]$  :> Dist[b/(b\*c -  $a*d$ ), Int[1/( $a + b*x$ ), x], x] - Dist[d/( $b*c - a*d$ ), Int[1/( $c + d*x$ ), x],  $x$ ] /; FreeQ[{a, b, c, d}, x] && NeQ[b\*c - a\*d, 0]

# Rule 29

 $Int[(x_{})^(-1), x_Symbo1]$  :>  $Simp[Log[x], x]$ 

# Rule 31

Int $[(a_+) + (b_+) * (x_-))^(-1)$ , x\_Symbol] :> Simp[Log[RemoveContent[a + b\*x, x]]/b, x] /; FreeQ[{a, b}, x]

# Rule 4848

 $Int[((a_{-.}) + ArcTan[(c_{-.}) * (x_{-})] * (b_{-.})) / (x_{-}), x_{-}Symbol]$  :> Simp[a\*Log[x], x] + (Dist[(I\*b)/2, Int[Log[1 - I\*c\*x]/x, x], x] - Dist[(I\*b)/2, Int[Log[1 +  $I*c*x]/x, x, x)$ ,  $x$ ) /; FreeQ[{a, b, c}, x]

### Rule 2391

 $Int[Log[(c_{\_.})*((d_{\_}) + (e_{\_.})*(x_{\_})^(n_{\_.}))]/(x_{\_})$ ,  $x_{\_Symbol}]$  :>  $-Simp[PolyLog[2]$ , -(c\*e\*x^n)]/n, x] /; FreeQ[{c, d, e, n}, x] && EqQ[c\*d, 1]

### Rule 4854

 $Int[((a_{-}.) + ArcTan[(c_{-}.)*(x_{-})]*(b_{-}.))^(p_{-}.)/((d_{-}) + (e_{-}.)*(x_{-}))$ , x\_Symbol] :>  $-Simp[((a + b*ArcTan[c*x])^p*Log[2/(1 + (e*x)/d)])/e, x] + Dist[(b*c*p)]$ /e, Int[((a + b\*ArcTan[c\*x])^(p - 1)\*Log[2/(1 + (e\*x)/d)])/(1 + c^2\*x^2), x ], x] /; FreeQ[{a, b, c, d, e}, x] && IGtQ[p, 0] && EqQ[c^2\*d^2 + e^2, 0]

### Rule 2402

Int $[Log[(c_{.})/((d_{.}) + (e_{.}) * (x_{.}))]/((f_{.}) + (g_{.}) * (x_{.}) ^{2}), x_{.} Symbol]$  :> -Dis  $t[e/g, Subst[Int[Log[2*d*x]/(1 - 2*d*x), x], x, 1/(d + e*x)], x]$ ; FreeQ[{ c, d, e, f, g}, x] && EqQ[c, 2\*d] && EqQ[e^2\*f + d^2\*g, 0]

### Rule 2315

Int $[Log[(c_.),*(x_*)]/((d_+) + (e_.),*(x_*))$ ,  $x_Symbol]$  :>  $-Simp[PolyLog[2, 1 -]$  $c*x$ ]/e, x] /; FreeQ[{c, d, e}, x] && EqQ[e + c\*d, 0]

#### Rubi steps

$$
\int \frac{(d + icdx)^{3}(a + b\tan^{-1}(cx))^{2}}{x^{6}} dx = -\frac{d^{3}(1 + icx)^{4}(a + b\tan^{-1}(cx))^{2}}{5x^{5}} + \frac{icd^{3}(1 + icx)^{4}(a + b\tan^{-1}(cx))^{2}}{20x^{4}} - (2bc)\int
$$
\n
$$
= -\frac{d^{3}(1 + icx)^{4}(a + b\tan^{-1}(cx))^{2}}{5x^{5}} + \frac{icd^{3}(1 + icx)^{4}(a + b\tan^{-1}(cx))^{2}}{20x^{4}} + \frac{1}{5}(2bcd
$$
\n
$$
= -\frac{bcd^{3}(a + b\tan^{-1}(cx))}{10x^{4}} - \frac{ibc^{2}d^{3}(a + b\tan^{-1}(cx))}{2x^{3}} + \frac{6bc^{3}d^{3}(a + b\tan^{-1}(cx))}{5x^{2}}
$$
\n
$$
= -\frac{b^{2}c^{2}d^{3}}{30x^{3}} + \frac{6b^{2}c^{4}d^{3}}{5x} - \frac{bcd^{3}(a + b\tan^{-1}(cx))}{10x^{4}} - \frac{ibc^{2}d^{3}(a + b\tan^{-1}(cx))}{2x^{3}} + \frac{6bc^{2}d^{3}(a + b\tan^{-1}(cx))}{10x^{4}} + \frac{6bc^{2}d^{3}(a + b\tan^{-1}(cx))}{10x^{4}}
$$
\n
$$
= -\frac{b^{2}c^{2}d^{3}}{30x^{3}} + \frac{13b^{2}c^{4}d^{3}}{10x} + \frac{6}{5}b^{2}c^{5}d^{3}\tan^{-1}(cx) - \frac{bcd^{3}(a + b\tan^{-1}(cx))}{10x^{4}} - \frac{ibc^{2}d^{3}(a + b\tan^{-1}(cx))}{10x^{4}}
$$
\n
$$
= -\frac{b^{2}c^{2}d^{3}}{30x^{3}} - \frac{ib^{2}c^{3}d^{3}}{4x^{2}} + \frac{13}{10x}b^{2}c^{5}d^{3}\tan^{-1}(cx) - \frac{bcd^{3}(a + b\tan^{-1}(cx))}{10x^{4}}
$$

**Mathematica [A]** time = 1.25055, size = 363, normalized size =  $0.95$  $d^3 \left( -72ib^2c^5x^5 \text{PolyLog}\left(2, e^{2i\tan^{-1}(cx)}\right)+30ia^2c^3x^3+60a^2c^2x^2-45ia^2cx-12a^2+150iabc^4x^4+72abc^3x^3-30iabc^2x^2-12ab^2cx^2-16ab^2cx^2-12ab^2cx^2-12ab^2cx^2-16ab^2cx^2-12ab^2cx^2-16ab^2cx^2-12ab^2cx^2-16ab^2cx^2-16ab^2cx^2-16ab^2cx^2-16ab^2cx^2-16ab$  Warning: Unable to verify antiderivative.

```
[In] Integrate[((d + I * c * d * x)^3 * (a + b * ArcTan[c * x])^2)/x^6, x][Out] (d^3*(-12*a^2 - (45*I)*a^2*c*x - 6*a*b*c*x + 60*a^2*c^2*x^2 - (30*I)*a*b*c^
2*x^2 - 2*b^2*c^2*x^2 + (30*I)*a^2*c^3*x^3 + 72*a*b*c^3*x^3 - (15*I)*b^2*c^
3*x^3 + (150*I)*a*b*c^4*x^4 + 78*b^2*c^4*x^4 - (15*I)*b^2*c^5*x^5 + (3*I)*b2*(-I + c*x)^4*(4*I + c*x)*ArcTan[c*x]^2 + 6*b*ArcTan[c*x)*(b*c*x*(-1 - (5))*I)*c*x + 12*c^2*x^2 + (25*I)*c^3*x^3 + 13*c^4*x^4) + a*(-4 - (15*I)*c*x +20*c^2*x^2 + (10*I)*c^3*x^3 + (25*I)*c^5*x^5) + 24*b*c^5*x^5*Log[1 - E^((2*I)*ArcTan[c*x])]) + 144*a*b*c^5*x^5*Log[c*x] - (180*I)*b^2*c^5*x^5*Log[(c*x))/Sqrt[1 + c^2*x^2]] - 72*a*b*c^5*x^5*Log[1 + c^2*x^2] - (72*I)*b^2*c^5*x^5
*PolyLog[2, E^((2*I)*ArcTan[c*x])]))/(60*x^5)
```
**Maple [B]** time =  $0.115$ , size =  $816$ , normalized size =  $2.1$ 

result too large to display

Verification of antiderivative is not currently implemented for this CAS.

[In]  $int((d+I*c*d*x)^3*(a+b*arctan(c*x))^2/x^6,x)$ 

```
[Out] 5/4*I*c^5*d^3*b^2*arctan(c*x)^2+6/5*c^3*d^3*a*b/x^2-1/10*c*d^3*a*b/x^4-6/5*
c^5*d^3*b^2*arctan(c*x)*ln(c^2*x^2+1)+12/5*c^5*d^3*b^2*arctan(c*x)*ln(c*x)+6/5*I*c^5*d^3*b^2*dilog(1+I*c*x)-6/5*I*c^5*d^3*b^2*dilog(1-I*c*x)-3*I*c^5*d
^3*b^2*ln(c*x)-3/5*I*c^5*d^3*b^2*dilog(1/2*I*(c*x-I))+3/10*I*c^5*d^3*b^2*ln
(c*x-I)^2+3/5*I*c^5*d^3*b^2*dilog(-1/2*I*(c*x+I))+1/2*I*c^3*d^3*a^2/x^2-3/4*I*c*d^3*a^2/x^4-6/5*c^5*d^3*a*b*ln(c^2*x^2+1)+12/5*c^5*d^3*a*b*ln(c*x)+6/5
*c^3*d^3*b^2*arctan(c*x)/x^2+c^2*d^3*b^2*arctan(c*x)^2/x^3-1/10*c*d^3*b^2*a
rctan(c*x)/x^4-2/5*d^3*a*b*arctan(c*x)/x^5+3/5*I*c^5*d^3*b^2*ln(c*x-I)*ln(-1/2))1/2*I*(c*x+I)) - 6/5*I*c^5*d^3*b^2*ln(c*x)*ln(1-I*c*x)+2*c^2*d^3*a*b*arctan(c*x)*x)/x^3+1/2*I*c^3*d^3*b^2*arctan(c*x)^2/x^2+6/5*I*c^5*d^3*b^2*ln(c*x)*ln(1+
I*c*x)+5/2*I*c^5*d^3*a*b*arctan(c*x)+5/2*I*c^4*d^3*a*b/x-1/2*I*c^2*d^3*a*b/
x^3-1/2*I*c^2*d^3*b^2*arctan(c*x)/x^3+5/2*I*c^4*d^3*b^2*arctan(c*x)/x-3/4*I
*c*d^3*b^2*arctan(c*x)^2/x^4-3/5*I*c^5*d^3*b^2*ln(c*x-I)*ln(c^2*x^2+1)-3/5*
I*c^5*d^3*b^2*ln(c*x+I)*ln(1/2*I*(c*x-I))+3/5*I*c^5*d^3*b^2*ln(c*x+I)*ln(c^2*I*(c*x+I))2*x^2+1)-3/10*I*c^5*d^3*b^2*ln(c*x+I)^2-1/5*d^3*a^2/x^5-1/4*I*b^2*c^3*d^3/x
^22+c^2*d^3*a^2/x^3-1/5*d^3*b^2*arctan(c*x)^2/x^5+I*c^3*d^3*a*b*arctan(c*x)/
x^2-3/2*I*c*d^3*a*b*arctan(c*x)/x^4+3/2*I*b^2*c^5*d^3*ln(c^2*x^2+1)-1/30*b^22*c^2*d^3/x^3+13/10*b^2*c^4*d^3/x+13/10*b^2*c^5*d^3*arctan(c*x)
```
**Maxima [F]** time = 0., size = 0, normalized size = 0.

result too large to display

Verification of antiderivative is not currently implemented for this CAS.

[In] integrate((d+I\*c\*d\*x)^3\*(a+b\*arctan(c\*x))^2/x^6,x, algorithm="maxima")

```
[Out] I*((c*arctan(c*x) + 1/x)*c + arctan(c*x)/x^2)*a*b*c^3*d^3 - ((c^2*log(c^2*x
\hat{C} + 1) - c\hat{C}2*log(x\hat{C}) - 1/x\hat{C})*c - 2*arctan(c*x)/x\hat{C}3)*a*b*c\hat{C}2*d\hat{C}3 + 1/2*I*
((3*c^3*arctan(c*x) + (3*c^2*x^2 - 1)/x^3)*c - 3*arctan(c*x)/x^4)*a*b*c*d^3- 1/10*((2*c^4*log(c^2*x^2 + 1) - 2*c^4*log(x^2) - (2*c^2*x^2 - 1)/x^4)*c+ 4*arctan(c*x)/x^5)*a*b*d^3 + 1/2*I*a^2*c^3*d^3/x^2 + a^2*c^2*d^3/x^3 - 3/
```

```
4*I*a^2*c*d^3/x^4 - 1/5*a^2*d^3/x^5 - 1/320*(320*I*x^5*\int _{\mathbb{R}}1/80*(60*(60*T))b^2*c^5*d^3*x^5 - 2*b^2*c^3*d^3*x^3 - 3*b^2*c*d^3*x)*arctan(c*x)^2 + 5*(b^2
*c^5*d^3*x^5 - 2*b^2*c^3*d^3*x^3 - 3*b^2*c*d^3*x)*log(c^2*x^2 + 1)^2 + 2*(3
0*b^2*c^4*d^3*x^4 - 19*b^2*c^2*d^3*x^2)*arctan(c*x) - (10*b^2*c^5*d^3*x^5 -
 35*b^2*c^3*d^3*x^3 + 4*b^2*c*d^3*x + 20*(3*b^2*c^4*d^3*x^4 + 2*b^2*c^2*d^3
*x^2 - b^2*d^3)*arctan(c*x))*log(c^2*x^2 + 1))/(c^2*x^8 + x^6), x) + 320*x^
5*integrate(1/80*(60*(3*b^2*c^4*d^3*x^4 + 2*b^2*c^2*d^3*x^2 - b^2*d^3)*arct
an(c*x)^2 + 5*(3*b^2*c^4*d^3*x^4 + 2*b^2*c^2*d^3*x^2 - b^2*d^3)*log(c^2*x^2
 + 1)^2 - 2*(10*b^2*c^5*d^3*x^5 - 35*b^2*c^3*d^3*x^3 + 4*b^2*c*d^3*x)*arcta
n(c*x) - (30*b^2*c^4*d^3*x^4 - 19*b^2*c^2*d^3*x^2 - 20*(b^2*c^5*d^3*x^5 - 2)*b^2*c^3*d^3*x^3 - 3*b^2*c*d^3*x)*arctan(c*x))*log(c^2*x^2 + 1))/(c^2*x^8 +x^6), x) + (-40*I*b^2*c^3*d^3*x^3 - 80*b^2*c^2*d^3*x^2 + 60*I*b^2*c*d^3*x
+ 16*b^2*d^3)*arctan(c*x)^2 + (40*b^2*c^3*d^3*x^3 - 80*I*b^2*c^2*d^3*x^2 -
60*b^2*c*d^3*x + 16*I*b^2*d^3)*arctan(c*x)*log(c^2*x^2 + 1) + (10*I*b^2*c^3)*d^3*x^3 + 20*b^2*c^2*d^3*x^2 - 15*I*b^2*c*d^3*x - 4*b^2*d^3)*log(c^2*x^2 +
 1)^2/x<sup>-5</sup>
```

```
Fricas [F] time = 0, size = 0, normalized size = 0.
```
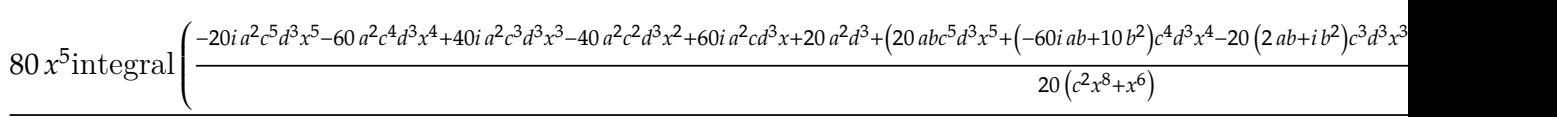

```
8
```
Verification of antiderivative is not currently implemented for this CAS.

```
[In] integrate((d+I*c*d*x)^3*(a+b*arctan(c*x))^2/x^6,x, algorithm="fricas")
```

```
[Out] 1/80*(80*x^5*integral(1/20*(-20*I*a^2*c^5*d^3*x^5 - 60*a^2*c^4*d^3*x^4 + 40*I*a^2*c^3*d^3*x^3 - 40*a^2*c^2*d^3*x^2 + 60*I*a^2*c*d^3*x + 20*a^2*d^3 + (
20*a*b*c^5*d^3*x^5 + (-60*I*a*b + 10*b^2)*c^4*d^3*x^4 - 20*(2*a*b + I*b^2)*c^3*d^3*x^3 + (-40*I*a*b - 15*b^2)*c^2*d^3*x^2 - 4*(15*a*b - I*b^2)*c*d^3*x+ 20*I*a*b*d^3)*log(-(c*x + I)/(c*x - I)))/(c^2*x^8 + x^6), x) + (-10*I*b^
2*c^3*d^3*x^3 - 20*b^2*c^2*d^3*x^2 + 15*I*b^2*c*d^3*x + 4*b^2*d^3)*log(-(c*x + 1)/((c*x - 1))^2/x^5
```
**Sympy**  $[F(-2)]$  time = 0., size = 0, normalized size = 0.

Exception raised: AttributeError

Verification of antiderivative is not currently implemented for this CAS.

[In]  $integrate((d+I*c*d*x)**3*(a+b*atan(c*x))**2/x**6,x)$ 

[Out] Exception raised: AttributeError

**Giac [F]** time = 0., size = 0, normalized size = 0.

$$
\int \frac{(icdx+d)^3(b\arctan(cx)+a)^2}{x^6} dx
$$

Verification of antiderivative is not currently implemented for this CAS.

```
[In] integrate((d+I*c*d*x)^3*(a+b*arctan(c*x))^2/x^6,x, algorithm="giac")
```

```
[Out] integrate((I*c*d*x + d)^3*(b*arctan(c*x) + a)^2/x^6, x)
```
667

**3.94** 
$$
\int \frac{(d + icdx)^3 (a + b \tan^{-1}(cx))^2}{x^7} dx
$$

# Optimal. Leaf size=513

$$
-\frac{14}{15}b^2c^6d^3\text{PolyLog}(2,-icx)+\frac{14}{15}b^2c^6d^3\text{PolyLog}(2,icx)+\frac{37}{40}b^2c^6d^3\text{PolyLog}\left(2,1-\frac{2}{1-icx}\right)-\frac{1}{120}b^2c^6d^3\text{PolyLog}\left(2,1-\frac{2}{1-icx}\right)
$$

 $[Out] -(b^2*c^2*d^3)/(60*x^4) - ((I/10)*b^2*c^3*d^3)/x^3 + (61*b^2*c^4*d^3)/(180*$  $x^2$ ) + (((37\*I)/30)\*b^2\*c^5\*d^3)/x + ((37\*I)/30)\*b^2\*c^6\*d^3\*ArcTan[c\*x] - $(b*c*d^3*(a + b*ArcTan[c*x]))/(15*x^5) - (((3*I)/10)*b*c^2*d^3*(a + b*ArcTa)$  $n[c*x]))/x^4 + (11*b*c^3*d^3*(a + b*ArcTan[c*x]))/(18*x^3) + (((14*I)/15)*b$ \*c^4\*d^3\*(a + b\*ArcTan[c\*x]))/x^2 - (11\*b\*c^5\*d^3\*(a + b\*ArcTan[c\*x]))/(6\*x ) -  $(d^3*(a + b*ArcTan[c*x])^2)/(6*x^6)$  -  $(((3*I)/5)*c*d^3*(a + b*ArcTan[c*])^2)$ x])^2)/x^5 +  $(3*c^2*d^3*(a + b*ArCTan[c*x])^2)/(4*x^4) + ((I/3)*c^3*d^3*(a$ + b\*ArcTan[c\*x])^2)/x^3 + ((28\*I)/15)\*a\*b\*c^6\*d^3\*Log[x] + (113\*b^2\*c^6\*d^3  $*Log[x]/45 + ((37*I)/20)*b*c^6*d^3*(a + b*ArCTan[c*x]) *Log[2/(1 - I*c*x)]$ + (I/60)\*b\*c^6\*d^3\*(a + b\*ArcTan[c\*x])\*Log[2/(1 + I\*c\*x)] - (113\*b^2\*c^6\*d^ 3\*Log[1 + c^2\*x^2])/90 - (14\*b^2\*c^6\*d^3\*PolyLog[2, (-I)\*c\*x])/15 + (14\*b^2 \*c^6\*d^3\*PolyLog[2, I\*c\*x])/15 + (37\*b^2\*c^6\*d^3\*PolyLog[2, 1 - 2/(1 - I\*c\*  $x)$ ])/40 - (b^2\*c^6\*d^3\*PolyLog[2, 1 - 2/(1 + I\*c\*x)])/120

**Rubi**  $[A]$  time = 0.516808, antiderivative size = 513, normalized size of antiderivative = 1., number of steps used = 31, number of rules used = 15, integrand size = 25,  $\frac{\text{number of rules}}{\text{integrand size}}$  $= 0.6$ , Rules used  $= \{43, 4874, 4852, 266, 44, 325, 203, 36, 29, 31, 4848, 2391, 4854, 2402,$ 2315}

$$
-\frac{14}{15}b^2c^6d^3\text{PolyLog}(2,-icx)+\frac{14}{15}b^2c^6d^3\text{PolyLog}(2,icx)+\frac{37}{40}b^2c^6d^3\text{PolyLog}\left(2,1-\frac{2}{1-icx}\right)-\frac{1}{120}b^2c^6d^3\text{PolyLog}\left(2,1-\frac{2}{1-icx}\right)
$$

Antiderivative was successfully verified.

[In] Int $[((d + I * c * d * x)^3 * (a + b * ArcTan[c * x])^2) / x^7, x]$ 

```
[Out] -(b^2*c^2*d^3)/(60*x^4) - ((1/10)*b^2*c^3*d^3)/x^3 + (61*b^2*c^4*d^3)/(180*x^2) + (((37*I)/30)*b^2*c^5*d^3)/x + ((37*I)/30)*b^2*c^6*d^3*ArcTan[c*x] -
(b*c*d^3*(a + b*ArcTan[c*x]))/(15*x^5) - (((3*I)/10)*b*c^2*d^3*(a + b*ArcTa)n[c*x])/x<sup>2</sup> + (11*b*c<sup>2</sup>3*d<sup>2</sup>3*(a + b*ArcTan[c*x]))/(18*x<sup>2</sup>3) + (((14*I)/15)*b
*c^4*d^3*(a + b*ArcTan[c*x]))/x^2 - (11*b*c^5*d^3*(a + b*ArcTan[c*x]))/(6*x
) - (d^3*(a + b*ArcTan[c*x])^2)/(6*x^6) - (((3*I)/5)*c*d^3*(a + b*ArcTan[c*])^2)x])^2)/x^5 + (3*c^2*d^3*(a + b*ArcTan[c*x])^2)/(4*x^4) + ((I/3)*c^3*d^3*(a
+ b*ArcTan[c*x])^2)/x^3 + ((28*I)/15)*a*b*c^6*d^3*Log[x] + (113*b^2*c^6*d^3*Log[x]/45 + ((37*I)/20)*b*c^6*d^3*(a + b*ArCTan[c*x]) *Log[2/(1 - I*c*x)]+ (I/60)*b*c^6*d^3*(a + b*ArcTan[c*x])*Log[2/(1 + I*c*x)] - (113*b^2*c^6*d^
3*Log[1 + c^2*x^2])/90 - (14*b^2*c^6*d^3*PolyLog[2, (-I)*c*x])/15 + (14*b^2
*c^6*d^3*PolyLog[2, I*c*x])/15 + (37*b^2*c^6*d^3*PolyLog[2, 1 - 2/(1 - I*c*
x)])/40 - (b^2*c^6*d^3*PolyLog[2, 1 - 2/(1 + I*c*x)])/120
```
# Rule 43

 $Int[((a_{\_}) + (b_{\_})*(x_{\_}))^-(m_{\_})*((c_{\_}) + (d_{\_})*(x_{\_}))^-(n_{\_})$ , x\_Symbol] :> Int [ExpandIntegrand[(a + b\*x)^m\*(c + d\*x)^n, x], x] /; FreeQ[{a, b, c, d, n}, x] && NeQ[b\*c - a\*d, 0] && IGtQ[m, 0] && ( !IntegerQ[n] || (EqQ[c, 0] && Le  $Q[7*m + 4*n + 4, 0])$  || Lt $Q[9*m + 5*(n + 1), 0]$  || Gt $Q[m + n + 2, 0])$ 

### Rule 4874

 $Int[((a_{\_}) + ArcTan[(c_{\_})*(x_{\_})]*(b_{\_}))^{\frown}(p_{\_})*((f_{\_})*(x_{\_}))^{\frown}(m_{\_})*((d_{\_}) + (e_{\_})$ .)\*(x\_))^(q\_), x\_Symbol] :> With[{u = IntHide[(f\*x)^m\*(d + e\*x)^q, x]}, Dis t[(a + b\*ArcTan[c\*x])^p, u, x] - Dist[b\*c\*p, Int[ExpandIntegrand[(a + b\*Arc Tan[c\*x])^(p - 1), u/(1 + c^2\*x^2), x], x], x]] /; FreeQ[{a, b, c, d, e, f, q}, x] && IGtQ[p, 1] && EqQ[c^2\*d^2 + e^2, 0] && IntegersQ[m, q] && NeQ[m,  $-1$ ] && NeQ[q,  $-1$ ] && ILtQ[m + q + 1, 0] && LtQ[m\*q, 0]

### Rule 4852

 $Int[((a_{-.}) + ArcTan[(c_{-.})*(x_{-})]*(b_{-.}))^(p_{-.})*(d_{-.})*(x_{-}))^(m_{-.}), x_Symbol]$ :>  $\text{Simp}[(d*x)^(m + 1)*(a + b*ArcTan[c*x])^p)/(d*(m + 1)), x] - Dist[(b*c*p + b*ArcTan[c*x])^p]$ )/(d\*(m + 1)), Int[((d\*x)^(m + 1)\*(a + b\*ArcTan[c\*x])^(p - 1))/(1 + c^2\*x^2 ), x], x] /; FreeQ[{a, b, c, d, m}, x] && IGtQ[p, 0] && (EqQ[p, 1] || Integ  $erQ[m]$ ) &&  $NeQ[m, -1]$ 

#### Rule 266

 $Int[(x_{})^(m_{})^*(a_{})^ + (b_{})^*(x_{})^*(n_{}))^*(p_{})$ , x\_Symbol] :> Dist[1/n, Subst[ Int $[x^*(Simplify[(m + 1)/n] - 1)*(a + b*x)^p, x]$ , x,  $x^n$ ], x] /; FreeQ[{a, b , m, n, p}, x] && IntegerQ[Simplify[ $(m + 1)/n$ ]]

#### Rule 44

 $Int[((a_+) + (b_+) * (x_-))^{\hat{}}(m_+) * ((c_+) + (d_-) * (x_-))^{\hat{}}(n_-), x_Symbol]$  :> Int[ ExpandIntegrand[(a + b\*x)^m\*(c + d\*x)^n, x], x] /; FreeQ[{a, b, c, d}, x] & & NeQ[b\*c - a\*d, 0] && ILtQ[m, 0] && IntegerQ[n] && !(IGtQ[n, 0] && LtQ[m + n + 2, 0])

#### Rule 325

 $Int[((c_{{}_{-}})*(x_{{}_{-}})*(a_{{}_{-}}) + (b_{{}_{-}})*(x_{{}_{-}})^(n_{{}_{-}}))^(p_{{}_{-}}), x_{{}_{-}}Symbol]$  :> Simp[((c\*  $x^{\text{max}}(m + 1)*(a + b*x^m)^{(p + 1)})/(a*c*(m + 1)), x] - Dist[(b*(m + n*(p + 1))]$ + 1))/(a\*c^n\*(m + 1)), Int[(c\*x)^(m + n)\*(a + b\*x^n)^p, x], x] /; FreeQ[{a, b, c, p}, x] && IGtQ[n, 0] && LtQ[m, -1] && IntBinomialQ[a, b, c, n, m, p, x]

#### Rule 203

 $Int[((a_+) + (b_+) * (x_-)^2)^{-(-1)}, x_Symb01]$  :>  $Simp[(1 * ArcTan[(Rt[b, 2] * x)/Rt$ [a, 2]])/(Rt[a, 2]\*Rt[b, 2]), x] /; FreeQ[{a, b}, x] && PosQ[a/b] && (GtQ[a , 0] || GtQ[b, 0])

### Rule 36

Int $[1/(((a_{-}.)+(b_{-}.)*(x_{-}))*((c_{-}.)+(d_{-}.)*(x_{-}))), x_{-}Symbol]$  :> Dist $[b/(b*c))$ - a\*d),  $Int[1/(a + b*x), x], x] - Dist[d/(b*c - a*d), Int[1/(c + d*x), x],$  $x$ ] /; FreeQ[{a, b, c, d}, x] && NeQ[b\*c - a\*d, 0]

#### Rule 29

Int $[(x_0^{\bullet})(-1), x_0^{\bullet}]$  :> Simp $[Log[x], x]$ 

### Rule 31

Int $[(a_+) + (b_-,)*(x_-))^(-1)$ ,  $x_Symbo1]$  :> Simp[Log[RemoveContent[a + b\*x, x]]/b, x] /; FreeQ[{a, b}, x]

#### Rule 4848

 $Int[((a_{\_}) + ArcTan[(c_{\_}) * (x_{\_})] * (b_{\_}) ) / (x_{\_})$ ,  $x_{\_Symbol}]$  :> Simp[a\*Log[x], x] + (Dist[(I\*b)/2, Int[Log[1 - I\*c\*x]/x, x], x] - Dist[(I\*b)/2, Int[Log[1 +  $I*c*x]/x, x, x)$ ,  $X)$  /;  $FreeQ[{a, b, c}, x]$ 

### Rule 2391

 $Int[Log[(c_{\_.})*((d_{\_}) + (e_{\_.})*(x_{\_})^(n_{\_.}))]/(x_{\_})$ ,  $x_{\_Symbol}]$  :>  $-Simp[PolyLog[2]$ , -(c\*e\*x^n)]/n, x] /; FreeQ[{c, d, e, n}, x] && EqQ[c\*d, 1]

### Rule 4854

 $Int[((a_{\_}) + ArcTan[(c_{\_})*(x_{\_})]*(b_{\_}))^(p_{\_})/((d_{\_}) + (e_{\_})*(x_{\_}))$ , x\_Symbol] :>  $-Simp[((a + b*ArcTan[c*x])^p *Log[2/(1 + (e*x)/d)])/e, x] + Dist[(b*c*p)]$ /e, Int[((a + b\*ArcTan[c\*x])^(p - 1)\*Log[2/(1 + (e\*x)/d)])/(1 + c^2\*x^2), x ], x] /; FreeQ[{a, b, c, d, e}, x] && IGtQ[p, 0] && EqQ[c^2\*d^2 + e^2, 0]

#### Rule 2402

Int $[Log[(c_{-.})/((d_{-}) + (e_{-.})*(x_{-}))]/((f_{-}) + (g_{-.})*(x_{-})^2), x_Symbo1]$  :> -Dis  $t[e/g, Subst[Int[Log[2*d*x]/(1 - 2*d*x), x], x, 1/(d + e*x)], x]$ /; FreeQ[{ c, d, e, f, g}, x] && EqQ[c, 2\*d] && EqQ[e^2\*f + d^2\*g, 0]

### Rule 2315

 $Int[Log[(c_.),*(x_))] / ((d_+) + (e_.)*(x_-)), x_Symbol]$  :>  $-Simp[PolyLog[2, 1 -]$  $c*x$ ]/e, x] /; FreeQ[{c, d, e}, x] && EqQ[e +  $c*d$ , 0]

#### Rubi steps

$$
\int \frac{(d + icdx)^{3}(a + b\tan^{-1}(cx))^{2}}{x^{7}} dx = -\frac{d^{3}(a + b\tan^{-1}(cx))^{2}}{6x^{6}} - \frac{3icd^{3}(a + b\tan^{-1}(cx))^{2}}{5x^{5}} + \frac{3c^{2}d^{3}(a + b\tan^{-1}(cx))^{2}}{4x^{4}} - \frac{d^{3}(a + b\tan^{-1}(cx))^{2}}{6x^{6}} - \frac{3icd^{3}(a + b\tan^{-1}(cx))^{2}}{5x^{5}} + \frac{3c^{2}d^{3}(a + b\tan^{-1}(cx))^{2}}{4x^{4}} - \frac{-bcd^{3}(a + b\tan^{-1}(cx))}{15x^{5}} - \frac{3ibc^{2}d^{3}(a + b\tan^{-1}(cx))}{10x^{4}} + \frac{11bc^{3}d^{3}(a + b\tan^{-1}(cx))}{18x^{3}} - \frac{-ib^{2}c^{3}d^{3}}{10x^{3}} + \frac{14ib^{2}c^{5}d^{3}}{15x} - \frac{bcd^{3}(a + b\tan^{-1}(cx))}{15x^{5}} - \frac{3ibc^{2}d^{3}(a + b\tan^{-1}(cx))}{10x^{4}} + \frac{-ib^{2}c^{3}d^{3}}{10x^{3}} + \frac{37ib^{2}c^{5}d^{3}}{30x} + \frac{14}{15}ib^{2}c^{6}d^{3}\tan^{-1}(cx) - \frac{bcd^{3}(a + b\tan^{-1}(cx))}{15x^{5}} - \frac{3ibc^{2}d^{3}(a + b\tan^{-1}(cx))}{15x^{5}} - \frac{3ibc^{2}d^{3}d^{3}}{15x^{5}} - \frac{ib^{2}c^{2}d^{3}}{60x^{4}} - \frac{ib^{2}c^{3}d^{3}}{10x^{3}} + \frac{61b^{2}c^{4}d^{3}}{180x^{2}} + \frac{37ib^{2}c^{5}d^{3}}{30x} + \frac{37}{30}ib^{2}c^{6}d^{3}\tan^{-1}(cx) - \frac{bcd^{3}(a + bc)}{10x^{4}}
$$

**Mathematica [A]** time = 1.46127, size = 401, normalized size =  $0.78$ 3 �168<sup>2</sup> 6 <sup>6</sup>PolyLog �2, 2 tan−1()� + 60<sup>2</sup> 3 <sup>3</sup> + 135<sup>2</sup> 2 <sup>2</sup> − 108<sup>2</sup> − 30<sup>2</sup> − 3305 <sup>5</sup> + 1684 <sup>4</sup> + 1103

Warning: Unable to verify antiderivative.

$$
[In] Integrate[((d + I*c*d*x)^3*(a + b*ArcTan[c*x])^2)/x^7,x]
$$

+

+

 $[Out]$  (d^3\*(-30\*a^2 - (108\*I)\*a^2\*c\*x - 12\*a\*b\*c\*x + 135\*a^2\*c^2\*x^2 - (54\*I)\*a\*b  $*c^2*x^2 - 3*b^2*c^2*x^2 + (60*I)*a^2*c^3*x^3 + 110*a*b*c^3*x^3 - (18*I)*b^2$  $2*c^3*x^3 + (168*I)*a*b*c^4*x^4 + 61*b^2*c^4*x^4 - 330*a*b*c^5*x^5 + (222*I)$  $)*b^2*c^5*x^5 + 64*b^2*c^6*x^6 + 3*b^2*(-I + c*x)^4*(-10 + (4*I)*c*x + c^2**$  $x^2)*ArcTan[c*x]^2 + 2*b*ArcTan[c*x]*(b*c*x*(-6 - (27*I)*c*x + 55*c^2*x^2 +$  $(84*I)*c^3*x^3 - 165*c^4*x^4 + (111*I)*c^5*x^5) - 3*a*(10 + (36*I)*c*x - 4)$  $5*c^2*x^2 - (20*I)*c^3*x^3 + 55*c^6*x^6) + (168*I)*b*c^6*x^6*Log[1 - E^((2*$  $I)*ArcTan[C*x])]$ ) +  $(336*I)*a*b*c^6*x^6*Log[c*x] + 452*b^2*c^6*x^6*Log[(c*x)$ )/Sqrt $[1 + c^2*x^2]$ ] - (168\*I)\*a\*b\*c^6\*x^6\*Log[1 + c^2\*x^2] + 168\*b^2\*c^6\*x  $\text{``6*PolyLog}[2, E^*((2*I)*ArcTan[c*x])])/$ (180\*x<sup>-6</sup>)

**Maple [A]** time =  $0.115$ , size =  $853$ , normalized size =  $1.7$ 

### result too large to display

Verification of antiderivative is not currently implemented for this CAS.

```
[In] int((d+I*c*d*x)^3*(a+b*arctan(c*x))^2/x^7,x)
```

```
[Out] 37/30*I*b^2*c^6*d^3*arctan(c*x)-3/5*I*c*d^3*a^2/x^5+1/3*I*c^3*d^3*a^2/x^3-1
/3*d^3*a*b*arctan(c*x)/x^6+11/18*c^3*d^3*b^2*arctan(c*x)/x^3-11/6*c^5*d^3*b2*arctan(c*x)/x-14/15*c^6*d^3*b^2*ln(c*x)*ln(1+I*c*x)+14/15*c^6*d^3*b^2*ln(c*x)*ln(1-I*cz*)+7/15*c^6*d^3*b^2*ln(c*x-I)*ln(c^2*x^2+1)-7/15*c^6*d^3*b^2*ln(c*x+I)*ln(c^2*x^2+1)-1/15*c*d^3*a*b/x^5+11/18*c^3*d^3*a*b/x^3-11/6*c^5*
d^3*a*b/x-7/15*c^6*d^3*b^2*ln(c*x-I)*ln(-1/2*I*(c*x+I))-11/6*c^6*d^3*a*b*ar
ctan(c*x)-1/15*c*d^3*b^2*arctan(c*x)/x^5+3/4*c^2*d^3*b^2*arctan(c*x)^2/x^4+
7/15*c^6*d^3*b^2*ln(c*x+I)*ln(1/2*I*(c*x-I))-1/6*d^3*a^2/x^6-1/10*I*b^2*c^3*d^3/x^3-3/5*I*c*d^3*b^2*arctan(c*x)^2/x^5+1/3*I*c^3*d^3*b^2*arctan(c*x)^2/
x^3-3/10*I*c^2*d^3*b^2*arctan(c*x)/x^4+14/15*I*c^4*d^3*a*b/x^2+28/15*I*c^6*
d^3*b^2*arctan(c*x)*ln(c*x)-14/15*I*c^6*d^3*b^2*arctan(c*x)*ln(c^2*x^2+1)+3
/2*c^2*d^3*a*b*arctan(c*x)/x^4-14/15*I*c^6*d^3*a*b*ln(c^2*x^2+1)+28/15*I*c^
6*d^3*a*b*ln(c*x)-3/10*I*c^2*d^3*a*b/x^4+14/15*I*c^4*d^3*b^2*arctan(c*x)/x^
2-1/6*d^3*b^2*arctan(c*x)^2/x^6+14/15*c^6*d^3*b^2*dilog(1-I*c*x)+7/15*c^6*d
^2*b^2*dilog(1/2*I*(c*x-I))-7/15*c^6*d^3*b^2*dilog(-1/2*I*(c*x+I))+113/45*c\text{G*d}\text{G*b}\text{G*}\text{ln}(c*x)+7/30*c\text{G*d}\text{G*b}\text{G*}\text{ln}(c*x+I)^2-7/30*c\text{G*d}\text{G*b}\text{G*}\text{ln}(c*x-I)^22-11/12*c^6*d^3*b^2*arctan(c*x)^2-14/15*c^6*d^3*b^2*dilog(1+I*c*x)+3/4*c^2*
d^3*a^2/x^4-6/5*I*c*d^3*a*b*arctan(c*x)/x^5+2/3*I*c^3*d^3*a*b*arctan(c*x)/x
^3+37/30*I*b^2*c^5*d^3/x-1/60*b^2*c^2*d^3/x^4+61/180*b^2*c^4*d^3/x^2-113/90
*b^2*c^6*d^3*ln(c^2*x^2+1)
```
**Maxima** [F] time = 0., size = 0, normalized size = 0.

result too large to display

Verification of antiderivative is not currently implemented for this CAS.

[In] integrate((d+I\*c\*d\*x)^3\*(a+b\*arctan(c\*x))^2/x^7,x, algorithm="maxima")

```
[Out] -1/3*I*((c^2*log(c^2*x^2 + 1) - c^2*log(x^2) - 1/x^2)*c - 2*arctan(c*x)/x^3)*a*b*c^3*d^3 - 1/2*((3*c^3*arctan(c*x) + (3*c^2*x^2 - 1)/x^3)*c - 3*arctan(c*x)/x^4)*a*b*c^2*d^3 - 3/10*I*((2*c^4*log(c^2*x^2 + 1) - 2*c^4*log(x^2) -(2*c^2*x^2 - 1)/x^4 *c + 4*arctan(c*x)/x^5)*a*b*c*d^3 - 1/45*((15*c^5*arct
an(c*x) + (15*c^4*x^4 - 5*c^2*x^2 + 3)/x^5)*c + 15*arctan(c*x)/x^6)*a*b*d^3- 1/180*(4*(15*c^5*arctan(c*x) + (15*c^4*x^4 - 5*c^2*x^2 + 3)/x^5)*c*arcta
```

```
n(c*x) - (30*c^4*x^4*arctan(c*x)^2 - 46*c^4*x^4*log(c^2*x^2 + 1) + 92*c<sup>2</sup>4*x
\hat{i} + 16*c^2*x^2 - 3)*c^2/x^4)*b^2*d^3 + 1/3*I*a^2*c^3*d^3/x^3 + 3/4*
a^2*c^2*d^3/x^4 - 3/5*I*a^2*c*d^3/x^5 - 1/6*b^2*d^3*arctan(c*x)^2/x^6 - 1/6*a^2*d^3/x^6 - 1/960*(960*I*x^5*integrate(1/240*(180*(b^2*c^5*d^3*x^4 - 2*b
2*c^3*d^3*x^2 - 3*b^2*c*d^3)*arctan(c*x)^2 + 15*(b^2*c^5*d^3*x^4 - 2*b^2*c^2)\hat{3}*d^3*x^2 - 3*b^2*c*d^3)*log(c^2*x^2 + 1)^2 + 2*(65*b^2*c^4*d^3*x^3 - 36*b
2*c^2*d^3*x)*arctan(c*x) - (20*b^2*c^5*d^3*x^4 - 81*b^2*c^3*d^3*x^2 + 180*(b^2*c^4*d^3*x^3 + b^2*c^2*d^3*x)*arctan(c*x))*log(c^2*x^2 + 1))/(c^2*x^8 +x^6, x) + 960*x^5*integrate(1/240*(540*(b^2*c^4*d^3*x^3 + b^2*c^2*d^3*x)*
arctan(c*x)^2 + 45*(b^2*c^4*d^3*x^3 + b^2*c^2*d^3*x)*log(c^2*x^2 + 1)^2 - 2*(20*b^2*c^5*d^3*x^4 - 81*b^2*c^3*d^3*x^2)*arctan(c*x) - (65*b^2*c^4*d^3*x^2)3 - 36*b^2*c^2*d^3*x - 60*(b^2*c^5*d^3*x^4 - 2*b^2*c^3*d^3*x^2 - 3*b^2*c*d^2)3)*arctan(c*x))*log(c^2*x^2 + 1))/(c^2*x^8 + x^6), x) + (-80*I*b^2*c^3*d^3*
x^2 - 180*b^2*c^2*d^3*x + 144*I*b^2*c*d^3)*arctan(c*x)^2 + (80*b^2*c^3*d^3*
x^2 - 180*I*b^2*c^2*d^3*x - 144*b^2*c*d^3)*arctan(c*x)*log(c^2*x^2 + 1) + (
20*I*b^2*c^3*d^3*x^2 + 45*b^2*c^2*d^3*x - 36*I*b^2*c*d^3)*log(c^2*x^2 + 1)2)/x<sup>-5</sup>
```
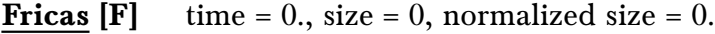

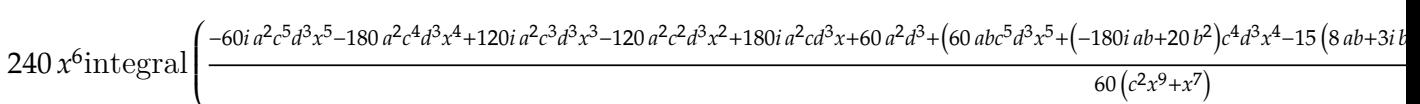

Verification of antiderivative is not currently implemented for this CAS.

[In] integrate((d+I\*c\*d\*x)^3\*(a+b\*arctan(c\*x))^2/x^7,x, algorithm="fricas")

```
[0ut] 1/240*(240*x^6*integral(1/60*(-60*I*a^2*c^5*d^3*x^5 - 180*a^2*c^4*d^3*x^4 +120*I*a^2*c^3*d^3*x^3 - 120*a^2*c^2*d^3*x^2 + 180*I*a^2*c*d^3*x + 60*a^2*d
^3 + (60*a*b*c^5*d^3*x^5 + (-180*I*a*b + 20*b^2)*c^4*d^3*x^4 - 15*(8*a*b +3*I*b^2)*c^3*d^3*x^3 + (-120*I*a*b - 36*b^2)*c^2*d^3*x^2 - 10*(18*a*b - I*b)^2)*c*d<sup>2</sup>3*x + 60*I*a*b*d<sup>2</sup>3)*log(-(c*x + I)/(c*x - I)))/(c<sup>2</sup>*x<sup>2</sup>9 + x<sup>2</sup>7), x)
+ (-20*I*b^2*c^3*d^3*x^3 - 45*b^2*c^2*d^3*x^2 + 36*I*b^2*c*d^3*x + 10*b^2*d
\gamma3)*log(-(c*x + I)/(c*x - I))\gamma2)/x\gamma6
```
**Sympy**  $[F(-2)]$  time = 0., size = 0, normalized size = 0.

Exception raised: AttributeError

Verification of antiderivative is not currently implemented for this CAS.

```
[In] integrate((d+I*c*d*x)**3*(a+b*atan(c*x))**2/x**7,x)
```
[Out] Exception raised: AttributeError

**Giac [F]** time = 0., size = 0, normalized size = 0.

$$
\int \frac{(icdx+d)^3(b\arctan(cx)+a)^2}{x^7} dx
$$

Verification of antiderivative is not currently implemented for this CAS.

```
[In] integrate((d+I*c*d*x)^3*(a+b*arctan(c*x))^2/x^7,x, algorithm="giac")
```

```
[Out] integrate((I*c*d*x + d)^3*(b*arctan(c*x) + a)^2/x^7, x)
```
673

$$
3.95 \qquad \int \frac{x^3 (a + b \tan^{-1}(cx))^2}{a + ic dx} dx
$$

Optimal. Leaf size=356

$$
\frac{i b \text{PolyLog}\left(2,1-\frac{2}{1+i c x}\right)\left(a+b \tan ^{-1}(c x)\right)}{c^4 d}-\frac{4 b^2 \text{PolyLog}\left(2,1-\frac{2}{1+i c x}\right)}{3 c^4 d}+\frac{b^2 \text{PolyLog}\left(3,1-\frac{2}{1+i c x}\right)}{2 c^4 d}+\frac{x^2 \left(a+b \tan ^{-1}(c x)\right)}{2 c^2 d}
$$

 $[Out] -((a*b*x)/(c^3*d)) - ((I/3)*b^2*x)/(c^3*d) + ((I/3)*b^2*ArcTan[c*x])/(c^4*d)$ ) -  $(b^2**ArcTan[c*x])/(c^3*d) + ((I/3)*bx^2*(a + b*ArcTan[c*x]))/(c^2*d)$ - (5\*(a + b\*ArcTan[c\*x])^2)/(6\*c^4\*d) + (I\*x\*(a + b\*ArcTan[c\*x])^2)/(c^3\*d ) +  $(x^2*(a + b*ArcTan[c*x])^2)/(2*c^2*d) - ((I/3)*x^3*(a + b*ArcTan[c*x])^2)$ 2)/(c\*d) +  $(((8*1)/3)*b*(a + b*ArcTan[c*x])*Log[2/(1 + I*c*x)])/(c^4*d) + ($  $(a + b*ArcTan[c*x])^2*Log[2/(1 + I*c*x)])/(c^4*d) + (b^2*Log[1 + c^2*x^2])/$  $(2*c^4*d) - (4*b^2*PolyLog[2, 1 - 2/(1 + I*cx)])/(3*c^4*d) + (I*b*(a + b*A))$  $rcTan[c*x]$ )\*PolyLog[2, 1 - 2/(1 + I\*c\*x)])/(c^4\*d) + (b^2\*PolyLog[3, 1 - 2/  $(1 + I * c * x)]/(2 * c^4 * d)$ 

**Rubi**  $[A]$  time = 0.823159, antiderivative size = 356, normalized size of antiderivative = 1., number of steps used = 26, number of rules used = 14, integrand size = 25,  $\frac{\text{number of rules}}{\text{integrand size}}$  $= 0.56$ , Rules used  $= \{4866, 4852, 4916, 321, 203, 4920, 4854, 2402, 2315, 4846, 260, 4884,$ 4994, 6610}

$$
\frac{i b \text{PolyLog}\left(2,1-\frac{2}{1+i c x}\right)\left(a+b \tan^{-1}(c x)\right)}{c^4 d}-\frac{4 b^2 \text{PolyLog}\left(2,1-\frac{2}{1+i c x}\right)}{3 c^4 d}+\frac{b^2 \text{PolyLog}\left(3,1-\frac{2}{1+i c x}\right)}{2 c^4 d}+\frac{x^2 \left(a+b \tan^{-1}(c x)\right)}{2 c^2 d}
$$

Antiderivative was successfully verified.

[In] Int $[(x^3*(a + b*Arctan[c*x])^2)/(d + I*c*d*x),x]$ 

 $[Out] -((a*b*x)/(c^3*d)) - ((I/3)*b^2*x)/(c^3*d) + ((I/3)*b^2*ArcTan[c*x])/(c^4*d)$ ) -  $(b^2**ArcTan[c*x])/(c^3*d) + ((I/3)*bx^2*(a + b*ArcTan[c*x]))/(c^2*d)$ -  $(5*(a + b*ArcTan[c*x])^2)/(6*c^4*d) + (I*x*(a + b*ArcTan[c*x])^2)/(c^3*d)$ ) +  $(x^2*(a + b*ArcTan[c*x])^2)/(2*c^2*d) - ((I/3)*x^3*(a + b*ArcTan[c*x])^2)$ 2)/(c\*d) +  $(((8*1)/3)*b*(a + b*ArcTan[c*x])*Log[2/(1 + I*c*x)])/(c^4*d) + ($  $(a + b*ArcTan[c*x])^2*Log[2/(1 + I*c*x)])/(c^4*d) + (b^2*Log[1 + c^2*x^2])/$  $(2*c^4*d) - (4*b^2*PolyLog[2, 1 - 2/(1 + I*cx)])/(3*c^4*d) + (I*b*(a + b*A))$  $rcTan[c*x]$ )\*PolyLog[2, 1 - 2/(1 + I\*c\*x)])/(c^4\*d) + (b^2\*PolyLog[3, 1 - 2/  $(1 + I * c * x)]/(2 * c^4 * d)$ 

Rule 4866

Int $[(((a_*) + ArcTan[(c_*)*(x_*)]*(b_*)^*(p_*)*(f_*))^*(x_*)^*(m_-))^*(m_-)) / ((d_*) + (d_*^*(x_*)^*(f_*))^*(m_-^*(m_-^*))^*(m_-^*))^*$ e\_.)\*(x\_)), x\_Symbol] :> Dist[f/e, Int[(f\*x)^(m - 1)\*(a + b\*ArcTan[c\*x])^p, x], x] - Dist $[(d*f)/e, Int[((f*x)^^(m - 1)*(a + b*ArcTan[c*x])^p)/(d + e*x)$ , x], x] /; FreeQ[{a, b, c, d, e, f}, x] && IGtQ[p, 0] && EqQ[c^2\*d^2 + e^2 , 0] && GtQ[m, 0]

Rule 4852

 $Int[((a_{\_}) + ArcTan[((c_{\_})*(x_{\_})]*(b_{\_}))(^p_{\_})*(d_{\_})*(x_{\_}))^-(m_{\_})$ , x\_Symbol] :> Simp[ $((d*x)^{(m + 1)*(a + b*ArCTan[c*x])^p)/(d*(m + 1)), x] - Dist[(b*c*p)(b*cf])$ )/(d\*(m + 1)), Int[((d\*x)^(m + 1)\*(a + b\*ArcTan[c\*x])^(p - 1))/(1 + c^2\*x^2 ), x], x] /; FreeQ[{a, b, c, d, m}, x] && IGtQ[p, 0] && (EqQ[p, 1] || Integ  $erQ[m]$ ) && Ne $Q[m, -1]$ 

### Rule 4916

Int $[(((a_*) + ArcTan[(c_*)*(x_*)]((b_*)^*)(p_*)*(f_*)*(x_*)^*(m_*))((d_*) + (e_*)^*(f_*)^*(m_*))$  $_$ .)\*(x\_)^2), x\_Symbol] :> Dist[f^2/e, Int[(f\*x)^(m - 2)\*(a + b\*ArcTan[c\*x])  $[p, x], x]$  - Dist $[(d*f^2)/e, Int[((f*x)^(m - 2)*(a + b*ArcTan[c*x])^p)/(d +$ e\*x^2), x], x] /; FreeQ[{a, b, c, d, e, f}, x] && GtQ[p, 0] && GtQ[m, 1]

### Rule 321

 $Int[((c_{{}_{-}})*(x_{{}_{-}})^(m_-)*(a_{{}_{-}} + (b_{{}_{-}})*(x_{{}_{-}})^(n_-))^(p_{{}_{-}}), x_{{}_{-}}Symbol]$  :> Simp[(c^(  $n - 1)*(c*x)^{m - n + 1)*(a + b*x^n)^{(p + 1)})/(b*(m + n*p + 1)), x] - Dist[$  $(axc^m*(m - n + 1))/(b*(m + n*p + 1)), Int[(c*x)^m(m - n)*(a + b*x^m)^p, x],$ x] /; FreeQ[{a, b, c, p}, x] && IGtQ[n, 0] && GtQ[m, n - 1] && NeQ[m + n\*p + 1, 0] && IntBinomialQ[a, b, c, n, m, p, x]

# Rule 203

 $Int[((a_+) + (b_-)*(x_-)^2)^(-1), x_Symb01]$  :> Simp $[(1*Arctan[(Rt[b, 2]*x)/Rt]$ [a, 2]])/(Rt[a, 2]\*Rt[b, 2]), x] /; FreeQ[{a, b}, x] && PosQ[a/b] && (GtQ[a , 0] || GtQ[b, 0])

### Rule 4920

Int $[((((a_{-}. ) + ArcTan[(c_{-}.)*(x_{-})]*(b_{-}.))^{\hat{ }}(p_{-}.)*(x_{-}))/((d_{-}) + (e_{-}.)*(x_{-})^{\hat{ }}),$  $x_Symbol$ ] :>  $-Simp[(I*(a + b*ArCTan[c*x])^(p + 1))/(b*e*(p + 1)), x] - Dist$  $[1/(c*d), Int[(a + b*ArcTan[c*x])^p/(I - c*x), x], x]$  /; FreeQ[{a, b, c, d, e}, x] && EqQ[e, c^2\*d] && IGtQ[p, 0]

#### Rule 4854

 $Int[((a_{\_}) + ArcTan[(c_{\_})*(x_{\_})]*(b_{\_}))^(p_{\_})/((d_{\_}) + (e_{\_})*(x_{\_}))$ , x\_Symbol] :>  $-Simp[((a + b*ArcTan[c*x])^p *Log[2/(1 + (e*x)/d)])/e, x] + Dist[(b*c*p)]$ /e, Int[((a + b\*ArcTan[c\*x])^(p - 1)\*Log[2/(1 + (e\*x)/d)])/(1 + c^2\*x^2), x ], x] /; FreeQ[{a, b, c, d, e}, x] && IGtQ[p, 0] && EqQ[c^2\*d^2 + e^2, 0]

### Rule 2402

Int $[Log[(c_{-.})/((d_{-}) + (e_{-.})*(x_{-}))]/((f_{-}) + (g_{-.})*(x_{-})^2), x_Symbo1]$  :> -Dis  $t[e/g, Subst[Int[Log[2*d*x]/(1 - 2*d*x), x], x, 1/(d + e*x)], x]$ /; FreeQ[{ c, d, e, f, g}, x] && EqQ[c, 2\*d] && EqQ[e^2\*f + d^2\*g, 0]

### Rule 2315

Int $[Log[(c_.),*(x_*)]/((d_+) + (e_.)*(x_*)), x_Symbol]$  :>  $-Simp[PolyLog[2, 1 -]$  $c*x$ ]/e, x] /; FreeQ[{c, d, e}, x] && EqQ[e +  $c*d$ , 0]

#### Rule 4846

 $Int[((a_{-}.) + ArcTan[(c_{-}.)*(x_{-})]*(b_{-}.))^c(p_{-}.), x_Symbol]$  :> Simp[x\*(a + b\*Ar cTan[c\*x])^p, x] - Dist[b\*c\*p, Int[(x\*(a + b\*ArcTan[c\*x])^(p - 1))/(1 + c^2  $*x^2$ , x], x] /; FreeQ[{a, b, c}, x] && IGtQ[p, 0]

#### Rule 260

 $Int[(x_{})^m(m_-)/((a_-) + (b_-)*(x_-)^m(n_-))$ , x\_Symbol] :> Simp[Log[RemoveConten  $t[a + b*x^n, x]]/(b*n), x]$  /; FreeQ[{a, b, m, n}, x] && EqQ[m, n - 1]

#### Rule 4884

Int $[(a_*) + ArcTan[(c_*)*(x_*)](b_*)^*(b_-))^*(p_*)/((d_*) + (e_*)*(x_*)^2)$ , x\_Symbo 1] :> Simp[(a + b\*ArcTan[c\*x])^(p + 1)/(b\*c\*d\*(p + 1)), x] /; FreeQ[{a, b, c, d, e, p}, x] && EqQ[e, c^2\*d] && NeQ[p, -1]

### Rule 4994

 $Int[(Log[u_-]*((a_-.) + ArcTan[(c_-.)*(x_-)]*(b_-))^(p_-))]/((d_-) + (e_-.*(x_-)^2)$ ),  $x_Symbol]$  :>  $-Simp[(I*(a + b*ArcTan[c*x])^p*PolyLog[2, 1 - u])/(2*c*d),$  $x$ ] + Dist[(b\*p\*I)/2, Int[((a + b\*ArcTan[c\*x])^(p - 1)\*PolyLog[2, 1 - u])/(d + e\*x^2), x], x] /; FreeQ[{a, b, c, d, e}, x] && IGtQ[p, 0] && EqQ[e, c^2\* d] && EqQ[ $(1 - u)^2 - (1 - (2 * I)/(I - c * x))^2$ , 0]

# Rule 6610

Int[(u\_)\*PolyLog[n\_, v\_], x\_Symbol] :> With[{w = DerivativeDivides[v, u\*v, x]}, Simp[w\*PolyLog[n + 1, v], x] /;  $!FalseQ[w]$ ] /;  $FreeQ[n, x]$ 

#### Rubi steps

$$
\int \frac{x^3 (a + b \tan^{-1}(cx))^2}{d + icdx} dx = \frac{i \int \frac{x^2 (a + b \tan^{-1}(cx))^2}{c} dx}{c} - \frac{i \int x^2 (a + b \tan^{-1}(cx))^2}{c} + \frac{(2ib) \int \frac{x^3 (a + b \tan^{-1}(cx))^2}{1 + c^2x} dx}{3d} + \frac{\int x (a + b \tan^{-1}(cx))^2}{3d} + \frac{(a + b \tan^{-1}(cx))^2}{c^2x} dx
$$
\n
$$
= \frac{x^2 (a + b \tan^{-1}(cx))^2}{2c^2d} - \frac{ix^3 (a + b \tan^{-1}(cx))^2}{3cd} - \frac{i \int \frac{(a + b \tan^{-1}(cx))^2}{c^3} dx}{c^3} + \frac{i \int (a + b \tan^{-1}(cx))^2}{c^3x} dx
$$
\n
$$
= \frac{ibx^2 (a + b \tan^{-1}(cx))}{3c^2d} - \frac{(a + b \tan^{-1}(cx))^2}{3c^4d} + \frac{ix (a + b \tan^{-1}(cx))^2}{c^3d} + \frac{x^2 (a + b \tan^{-1}(cx))^2}{2c^2d}
$$
\n
$$
= -\frac{abx}{c^3d} - \frac{ib^2x}{3c^3d} + \frac{ibx^2 (a + b \tan^{-1}(cx))}{3c^2d} - \frac{5(a + b \tan^{-1}(cx))^2}{6c^4d} + \frac{ix (a + b \tan^{-1}(cx))^2}{c^3d} + \frac{(a + b \tan^{-1}(cx))^2}{c^3d} + \frac{(a + b \tan^{-1}(cx))^2}{c^3d} + \frac{(a + b \tan^{-1}(cx))^2}{c^3d} + \frac{(a + b \tan^{-1}(cx))^2}{c^3d} + \frac{(a + b \tan^{-1}(cx))^2}{c^3d} + \frac{(a + b \tan^{-1}(cx))^2}{c^3d} + \frac{(a + b \tan^{-1}(cx))^2}{c^3d} + \frac{(a + b \tan^{-1}(cx))^2}{c^3d} - \frac{5(a + b \tan^{-1}(cx))^2}{6c^4d}
$$
\n
$$
= -\frac{abx}{c^3d} - \frac{ib^2x}{3c^3d} + \frac{ib^2 \tan^{-1}(cx)}{3c^2d} - \frac{b^2x \tan^{-1}(cx)}{c^3
$$

**Mathematica [A]** time = 1.01068, size = 421, normalized size =  $1.18$ −  $iab$   $\left(3\text{PolyLog}\left(2,-e^{2i\tan^{-1}(cx)}\right)-8\log\left(\frac{1}{\sqrt{2}}\right)\right)$  $\frac{1}{\sqrt{c^2x^2+1}}$  +  $(c^2x^2+1)(2cx\tan^{-1}(cx) + 3i\tan^{-1}(cx) - 1) - 3icx + 6\tan^{-1}(cx)$  $3c<sup>4</sup>d$ 

Warning: Unable to verify antiderivative.

```
[In] Integrate [(x^3*(a + b*ArcTan[c*x])^2)/(d + I*c*d*x),x]
```

```
[Out] (I*a^2*x)/(c^3*d) + (a^2*x^2)/(2*c^2*d) - ((I/3)*a^2*x^3)/(c*d) - (I*a^2*Ar)cTan[c*x])/(c^4*d) - (a^2*Log[1 + c^2*x^2])/(2*c^4*d) - ((I/3)*a*b*((-3*I)*
c*x - 8*c*x*ArcTan[c*x] + 6*ArcTan[c*x]^2 + (1 + c^2*x^2)*(-1 + (3*I)*ArcTa)n[c*x] + 2*c*x*ArcTan[c*x]) + (6*I)*ArcTan[c*x]*Log[1 + E<sup>o</sup>((2*I)*ArcTan[c*x])
```

```
])] - 8*Log[1/Sqrt[1 + c<sup>2</sup>*x<sup>2</sup>]] + 3*PolyLog[2, -E<sup>^</sup>((2*I)*ArcTan[c*x])]))/(
c^4*d) - ((1/6)*b^2*(2*c*x - (6*I)*c*x*ArcTan[c*x] - 2*(1 + c^2*x^2)*ArcTan[c*x] + (8*I)*ArcTan[c*x]^2 - 8*c*x*ArcTan[c*x]^2 + (3*I)*(1 + c^2*x^2)*ArcTan[c*x]^2 + 2*c*x*(1 + c<sup>2</sup>*x<sup>2</sup>)*ArcTan[c*x]^2 + 4*ArcTan[c*x]^3 - 16*ArcTa
n[c*x]*Log[1 + E^((2*I)*ArcTan[c*x])] + (6*I)*ArcTan[c*x]^2*Log[1 + E^*((2*I) * ArcTan[i**])]))*ArcTan[c*x])] - (6*I)*Log[1/Sqrt[1 + c^2*x^2]] + (8*I + 6*ArcTan[c*x])*PolyLog[2, -E^*((2*I)*ArcTan[c*x])] + (3*I)*PolyLog[3, -E^*((2*I)*ArcTan[c*x])]))/(c^4*d)
```
**Maple [C]** time = 2.46, size = 1331, normalized size = 3.7

result too large to display

Verification of antiderivative is not currently implemented for this CAS.

[In]  $int(x^3*(a+b*arctan(c*x))^2/(d+I*c*d*x),x)$ 

```
[Out] -1/2*I/c^4*b^2/d*Pi*csgn(I/((1+I*c*x)^2/(c^2*x^2+1)+1))*csgn((1+I*c*x)^2/(c^2*x^2+1)+1))2*x^2+1))*csgn((1+I*c*x)^2/(c^2*x^2+1)/((1+I*c*x)^2/(c^2*x^2+1)+1))*arctan
(c*x)^2+1/2*I/c^4*b^2/d*Pi*csgn(I/((1+I*c*x)^2/(c^2*x^2+1)+1))*csgn((1+I*c*)^2)(c^2*x^2+1)+1)x)^2/((c^2*x^2+1)/((1+I*c*x)^2/((c^2*x^2+1)+1))^2*\arctan(c*x)^2-1/2*I/c^4*b^2)/d*Pi*csgn((1+I*c*x)^2/(c^2*x^2+1))*csgn((1+I*c*x)^2/(c^2*x^2+1)/((1+I*c*x)
2/(\text{c}^2*x^2+1)+1))^2*arctan(c*x)^2+1/2/c^2*b^2/d*arctan(c*x)^2*x^2+I/c^3*a^
2/d*x+5/12/c^4*a*b/d*arctan(1/2*c*x)-5/12/c^4*a*b/d*arctan(1/6*c^3*x^3+7/6*
c*x)-5/6/c<sup>\alpha</sup>*a*b/d*arctan(1/2*c*x-1/2*I)+11/6/c<sup>\alpha</sup>*a*b/d*arctan(c*x)+1/c<sup>\alpha</sup>*b
2/d*arctan(c*x)^2*ln(2*I*(1+I*c*x)^2/(c^2*x^2+1))-1/c^4*b^2/d*arctan(c*x)^22*ln(c*x-I)-1/3*I/c*a^2/d*x^3-I/c^4*a^2/d*arctan(c*x)-2/3*I/c^4*b^2/d*arcta
n(c*x)^3+4/3*I/c^4*b^2/d*arctan(c*x)+4/3*I/c^4*a*b/d-a*b*x/d/c^3-b^2*x*arctan(c*x)/d/c^3-1/3*I*b^2*x/d/c^3-I/c^4*b^2/d*Pi*csgn((1+I*c*x)^2/(c^2*x^2+1)
/((1+I*c*x)^2/((c^2*x^2+1)+1))^2*arctan(c*x)^2+I/c^4*a*b/d*ln(c*x-I)*ln(-1/2)*I*(c*x+I))+2*I/c^3*a*b/d*arctan(c*x)*x+1/3/c^4*b^2/d-2/3*I/c*a*b/d*arctan(
c*x)*x^3-1/2*I/c^4*b^2/d*Pi*csgn((1+I*c*x)^2/(c^2*x^2+1)/((1+I*c*x)^2/(c^2*
x^2+1)+1))^3*arctan(c*x)^2+1/2/c^2*a^2/d*x^2-1/2/c^4*a^2/d*ln(c^2*x^2+1)+11
/6/c<sup>2</sup>*b^2/d*arctan(c*x)^2-1/c^4*b^2/d*ln((1+I*c*x)^2/(c^2*x^2+1)+1)+1/2/c^
4*b^2/d*polylog(3,-(1+I*c*x)^2/(c^2*x^2+1))+8/3/c^4*b^2/d*dilog(1+I*(1+I*c*
x)/(c^2*x^2+1)^(1/2)+8/3/c^4*b^2/d*dilog(1-I*(1+I*cx)/(c^2*x^2+1)^(1/2))+I/c^4*b^2/d*Pi*arctan(c*x)^2+I/c^4*a*b/d*dilog(-1/2*I*(c*x+I))-2/c^4*a*b/d*arctan(c*x)*ln(c*x-I)+I/c^3*b^2/d*arctan(c*x)^2*x+1/c^2*a*b/d*arctan(c*x)*x^2-11/12*I/c^4*a*b/d*ln(c^2*x^2+1)-1/2*I/c^4*a*b/d*ln(c*x-I)^2-5/24*I/c^4*a
*b/d*ln(c^4*x^4+10*c^2*x^2+9)+8/3*I/c^4*b^2/d*arctan(c*x)*ln(1-I*(1+I*c*x)/
(c^2**^2+1)^(1/2))-I/c^4*b^2/dxarctan(c*x)*polylog(2,-(1+I*cx)^2/(c^2*x^2+1))1))+8/3*I/c^4*b^2/d*arctan(c*x)*ln(1+I*(1+I*c*x)/(c^2*x^2+1)^(1/2))+1/3*I/c
2*a*b/d*x^2-1/3*I/c*b^2/d*arctan(c*x)^2*x^3+1/3*I/c^2*b^2/d*arctan(c*x)*x^22
```
**Maxima [F(-1)]** time = 0., size = 0, normalized size = 0.

Timed out

Verification of antiderivative is not currently implemented for this CAS.

[In] integrate(x^3\*(a+b\*arctan(c\*x))^2/(d+I\*c\*d\*x),x, algorithm="maxima")

[Out] Timed out

**Fricas [F]** time = 0, size = 0, normalized size = 0.

$$
\text{integral}\left(\frac{i b^2 x^3 \log \left(-\frac{cx+i}{cx-i}\right)^2 + 4 abx^3 \log \left(-\frac{cx+i}{cx-i}\right) - 4 i a^2 x^3}{4 c dx - 4 i d}, x\right)
$$

Verification of antiderivative is not currently implemented for this CAS.

[In]  $integrate(x^3*(a+b*arctan(c*x))^2/(d+I*c*d*x),x, algorithm="fricas")$ 

[Out] integral( $(I*b^2*x^3*log(-(c*x + I)/(c*x - I))^2 + 4*a*b*x^3*log(-(c*x + I)/$  $(c*x - I)) - 4*I*a^2*x^3)/(4*c*d*x - 4*I*d), x)$ 

**Sympy**  $[F(-2)]$  time = 0., size = 0, normalized size = 0.

Exception raised: AttributeError

Verification of antiderivative is not currently implemented for this CAS.

[In]  $integrate(x**3*(a+b*atan(c*x))**2/(d+I*c*d*x),x)$ 

[Out] Exception raised: AttributeError

**Giac [F]** time = 0., size = 0, normalized size = 0.

$$
\int \frac{(b \arctan (cx) + a)^2 x^3}{i c dx + d} dx
$$

Verification of antiderivative is not currently implemented for this CAS.

[In] integrate(x^3\*(a+b\*arctan(c\*x))^2/(d+I\*c\*d\*x),x, algorithm="giac")

[Out] integrate((b\*arctan(c\*x) + a)^2\*x^3/(I\*c\*d\*x + d), x)

**3.96** 
$$
\int \frac{x^2 (a + b \tan^{-1}(cx))^2}{a + ic dx} dx
$$

Optimal. Leaf size=277

$$
\frac{b \text{PolyLog}\left(2,1-\frac{2}{1+icx}\right)\left(a+b\tan^{-1}(cx)\right)}{c^3d}+\frac{ib^2 \text{PolyLog}\left(2,1-\frac{2}{1+icx}\right)}{c^3d}-\frac{ib^2 \text{PolyLog}\left(3,1-\frac{2}{1+icx}\right)}{2c^3d}+\frac{iabx}{c^2d}+\frac{x\left(a+b\tan^{-1}(cx)\right)}{c^2d}.
$$

[Out]  $(I*a*b*x)/(c^2*d) + (I*b^2*x*ArcTan[c*x])/(c^2*d) + ((I/2)*(a + b*ArcTan[c*])])$ x])^2)/(c^3\*d) + (x\*(a + b\*ArcTan[c\*x])^2)/(c^2\*d) - ((I/2)\*x^2\*(a + b\*ArcT an[c\*x])^2)/(c\*d) + (2\*b\*(a + b\*ArcTan[c\*x])\*Log[2/(1 + I\*c\*x)])/(c^3\*d) - $(I*(a + b*ArcTan[c*x])^2*Log[2/(1 + I*c*x)])/(c^3*d) - ((I/2)*b^2*Log[1 + c])$  $^2*x^2$ ])/(c^3\*d) + (I\*b^2\*PolyLog[2, 1 - 2/(1 + I\*c\*x)])/(c^3\*d) + (b\*(a + b\*ArcTan[c\*x])\*PolyLog[2, 1 - 2/(1 + I\*c\*x)])/(c^3\*d) -  $((1/2)*b^2*PolyLog[$ 3,  $1 - 2/(1 + I*cx)$ ])/(c<sup>-</sup>3\*d)

**Rubi**  $[A]$  time = 0.513029, antiderivative size = 277, normalized size of antiderivative = 1., number of steps used = 16, number of rules used = 12, integrand size =  $25$ ,  $\frac{\text{number of rules}}{\text{integrand size}}$  $= 0.48$ , Rules used  $= \{4866, 4852, 4916, 4846, 260, 4884, 4920, 4854, 2402, 2315, 4994, 6610\}$ 

$$
\frac{b \cdot \text{PolyLog}\left(2,1-\frac{2}{1+icx}\right)\left(a+b\tan^{-1}(cx)\right)}{c^3d} + \frac{ib^2 \text{PolyLog}\left(2,1-\frac{2}{1+icx}\right)}{c^3d} - \frac{ib^2 \text{PolyLog}\left(3,1-\frac{2}{1+icx}\right)}{2c^3d} + \frac{iabx}{c^2d} + \frac{x\left(a+b\tan^{-1}(cx)\right)}{c^2d} + \frac{ib^2 \text{PolyLog}\left(3,1-\frac{2}{1+icx}\right)}{c^3d} + \frac{ibx}{c^2d} + \frac{b^2 \text{PolyLog}\left(3,1-\frac{2}{1+icx}\right)}{c^2d} + \frac{b^2 \text{PolyLog}\left(3,1-\frac{2}{1+icx}\right)}{c^2d} + \frac{b^2 \text{PolyLog}\left(3,1-\frac{2}{1+icx}\right)}{c^2d} + \frac{b^2 \text{PolyLog}\left(3,1-\frac{2}{1+icx}\right)}{c^2d} + \frac{b^2 \text{PolyLog}\left(3,1-\frac{2}{1+icx}\right)}{c^2d} + \frac{c^2 \text{PolyLog}\left(3,1-\frac{2}{1+icx}\right)}{c^2d} + \frac{c^2 \text{asymp} \left(3,1-\frac{2}{1+icx}\right)}{c^2d} + \frac{c^2 \text{asymp} \left(3,1-\frac{2}{1+icx}\right)}{c^2d} + \frac{c^2 \text{asymp} \left(3,1-\frac{2}{1+icx}\right)}{c^2d} + \frac{c^2 \text{asymp} \left(3,1-\frac{2}{1+icx}\right)}{c^2d} + \frac{c^2 \text{asymp} \left(3,1-\frac{2}{1+icx}\right)}{c^2d} + \frac{c^2 \text{asymp} \left(3,1-\frac{2}{1+icx}\right)}{c^2d} + \frac{c^2 \text{asymp} \left(3,1-\frac{2}{1+icx}\right)}{c^2d} + \frac{c^2 \text{asymp} \left(3,1-\frac{2}{1+icx}\right)}{c^2d} + \frac{c^2 \text{asymp} \left(3,1-\frac{2}{1+icx}\right)}{c^2d} + \frac{c^2 \
$$

Antiderivative was successfully verified.

[In] Int $[(x^2*(a + b*ArcTan[c*x])^2)/(d + I*c*d*x),x]$ 

 $[Out]$  (I\*a\*b\*x)/(c^2\*d) + (I\*b^2\*x\*ArcTan[c\*x])/(c^2\*d) + ((I/2)\*(a + b\*ArcTan[c\* x])^2)/(c^3\*d) + (x\*(a + b\*ArcTan[c\*x])^2)/(c^2\*d) - ((I/2)\*x^2\*(a + b\*ArcT an[c\*x])^2)/(c\*d) + (2\*b\*(a + b\*ArcTan[c\*x])\*Log[2/(1 + I\*c\*x)])/(c^3\*d) - $(I*(a + b*ArcTan[c*x])^2*Log[2/(1 + I*c*x)])/(c^3*d) - ((I/2)*b^2*Log[1 + c$  $^2*x^2$ ])/(c^3\*d) + (I\*b^2\*PolyLog[2, 1 - 2/(1 + I\*c\*x)])/(c^3\*d) + (b\*(a +  $b*ArcTan[c*x])*PolyLog[2, 1 - 2/(1 + I*c*x)])/(c^3*d) - ((I/2)*b^2*PolyLog[$ 3, 1 -  $2/(1 + 1*\text{c}*\text{x})$ )/(c<sup>-</sup>3\*d)

#### Rule 4866

Int $[(((a_*) + ArcTan[(c_*)*(x_*)]*(b_*)^c(p_*)*(f_-))^*(x_*))^c(m_-))/(d_*) + ($ e\_.)\*(x\_)), x\_Symbol] :> Dist[f/e, Int[(f\*x)^(m - 1)\*(a + b\*ArcTan[c\*x])^p, x], x] - Dist $[(d*f)/e, Int[((f*x)^^(m - 1)*(a + b*ArcTan[c*x])^p)/(d + e*x)$ , x], x] /; FreeQ[{a, b, c, d, e, f}, x] && IGtQ[p, 0] && EqQ[c^2\*d^2 + e^2 , 0] && GtQ[m, 0]

### Rule 4852

 $Int[((a_{-.}) + ArcTan[(c_{-.})*(x_{-})]*(b_{-.}))^-(p_{-.})*(d_{-.})*(x_{-}))^-(m_{-.}), x_Symbol]$ :> Simp[ $((d*x)^{(m + 1)*(a + b*ArcTan[c*x])^{m})(d*(m + 1)), x] - Dist[(b*c*p)(b*cf])$ )/(d\*(m + 1)), Int[((d\*x)^(m + 1)\*(a + b\*ArcTan[c\*x])^(p - 1))/(1 + c^2\*x^2 ), x], x] /; FreeQ[{a, b, c, d, m}, x] && IGtQ[p, 0] && (EqQ[p, 1] || Integ  $erQ[m]$ ) && Ne $Q[m, -1]$ 

# Rule 4916

Int $[(((a_*) + ArcTan[(c_*)*(x_*)]*(b_*)^*(p_*)*(f_-,*(x_*))^*(m_*))/((d_*) + (e_*))$  $(1.*)*(x_0^2), x_Symbo1]$  :> Dist[f^2/e, Int[(f\*x)^(m - 2)\*(a + b\*ArcTan[c\*x])  $\hat{p}$ , x], x] - Dist[(d\*f^2)/e, Int[((f\*x)^(m - 2)\*(a + b\*ArcTan[c\*x])^p)/(d +

### Rule 4846

 $Int[((a_{-}.) + ArcTan[(c_{-}.)*(x_{-})]*(b_{-}.))^c(p_{-}.), x_Symbol]$  :> Simp[x\*(a + b\*Ar cTan[c\*x])^p, x] - Dist[b\*c\*p, Int[(x\*(a + b\*ArcTan[c\*x])^(p - 1))/(1 + c^2  $*x^2$ , x], x] /; FreeQ[{a, b, c}, x] && IGtQ[p, 0]

### Rule 260

 $Int[(x_{})^(m_{})/(a_{}) + (b_{})^*(x_{})^n, x_Symb01]$  :> Simp[Log[RemoveConten  $t[a + b*x^n, x]]/(b*n), x]$  /; FreeQ[{a, b, m, n}, x] && EqQ[m, n - 1]

#### Rule 4884

 $Int[((a_{-}.) + ArcTan[(c_{-}.)*(x_{-})]*(b_{-}.))^(p_{-}.)/((d_{-}) + (e_{-}.)*(x_{-})^2), x_{-Symbo}$ 1] :> Simp[(a + b\*ArcTan[c\*x])^(p + 1)/(b\*c\*d\*(p + 1)), x] /; FreeQ[{a, b, c, d, e, p}, x] && EqQ[e, c^2\*d] && NeQ[p, -1]

### Rule 4920

Int $[((((a_*) + ArcTan[(c_*)*(x_*)]*(b_*)^*)(p_*)*(x_*))/((d_*) + (e_*)*(x_*^*)^2),$  $x_Symbol$ ] :>  $-Simp[(I*(a + b*ArCTan[c*x])^(p + 1))/(b*e*(p + 1)), x] - Dist$  $[1/(c*d), Int[(a + b*ArcTan[c*x])^p/(I - c*x), x], x]$  /; FreeQ[{a, b, c, d, e}, x] && EqQ[e, c^2\*d] && IGtQ[p, 0]

#### Rule 4854

 $Int[((a_+) + ArcTan[(c_+) * (x_-)] * (b_-))^(p_-)/((d_-) + (e_-) * (x_-)), x_Symbol]$ :>  $-Simp[((a + b*ArCTan[c*x])^p*Log[2/(1 + (e*x)/d)])/e, x] + Dist[(b*c*p)$ /e, Int $[((a + b*ArcTan[c*x])^(p - 1)*Log[2/(1 + (e*x)/d)])/(1 + c^2*x^2), x$ ], x] /; FreeQ[{a, b, c, d, e}, x] && IGtQ[p, 0] && EqQ[c^2\*d^2 + e^2, 0]

### Rule 2402

Int $[Log[(c_{.})/((d_{.}) + (e_{.}) * (x_{.}))]/((f_{.}) + (g_{.}) * (x_{.})^2), x_Symbo1]$  :> -Dis  $t[e/g, Subst[Int[Log[2*d*x]/(1 - 2*d*x), x], x, 1/(d + e*x)], x]$ ; FreeQ[{ c, d, e, f, g}, x] && EqQ[c, 2\*d] && EqQ[e^2\*f + d^2\*g, 0]

# Rule 2315

Int $[Log[(c_.)*(x_)]/((d_+) + (e_.)*(x_]))$ , x\_Symbol] :> -Simp $[PolyLog[2, 1$  $c*x$ ]/e, x] /; FreeQ[{c, d, e}, x] && EqQ[e +  $c*d$ , 0]

# Rule 4994

Int $[(Log[u_-]*((a_-) + ArcTan[(c_-)*(x_-)]*(b_-))^(p_-))/((d_-) + (e_-)*(x_-)^2]$ ),  $x_Symbol$  :>  $-Simp[(I*(a + b*ArcTan[c*x])^p*PolyLog[2, 1 - u])/(2*c*d),$  $x$ ] + Dist[(b\*p\*I)/2, Int[((a + b\*ArcTan[c\*x])^(p - 1)\*PolyLog[2, 1 - u])/(d + e\*x^2), x], x] /; FreeQ[{a, b, c, d, e}, x] && IGtQ[p, 0] && EqQ[e, c^2\* d] && EqQ[ $(1 - u)^2 - (1 - (2 * I)/(I - c * x))^2$ , 0]

# Rule 6610

Int $[(u_{-}) * PolyLog[n_{-}, v_{-}], x_Symbol]$ : > With $[\{w = DerivativeDivides[v, u*v, w]=sup>1]$ x]}, Simp[w\*PolyLog[n + 1, v], x] /;  $|FalseQ[w]$  /;  $FreeQ[n, x]$ 

#### Rubi steps

$$
\int \frac{x^2 (a + b \tan^{-1}(cx))^2}{d + icdx} dx = \frac{i \int \frac{x(a + b \tan^{-1}(cx))^2}{c} dx}{c} - \frac{i \int x (a + b \tan^{-1}(cx))^2 dx}{cd}
$$
\n
$$
= -\frac{i x^2 (a + b \tan^{-1}(cx))^2}{2cd} - \frac{\int \frac{(a + b \tan^{-1}(cx))^2}{d + icdx}}{c^2} dx + \frac{(ib) \int \frac{x^2 (a + b \tan^{-1}(cx))}{1 + c^2 x^2} dx}{d} + \frac{\int (a + b \tan^{-1}(cx))^2}{c^2 d} dx}
$$
\n
$$
= \frac{x (a + b \tan^{-1}(cx))^2}{c^2 d} - \frac{ix^2 (a + b \tan^{-1}(cx))^2}{2cd} - \frac{i (a + b \tan^{-1}(cx))^2 \log(\frac{2}{1 + icx})}{c^3 d} + \frac{(ib) \int (a \tan^{-1}(cx))^2}{c^2 d} dx}
$$
\n
$$
= \frac{i abx}{c^2 d} + \frac{i (a + b \tan^{-1}(cx))^2}{c^2 d} + \frac{x (a + b \tan^{-1}(cx))^2}{c^2 d} - \frac{ix^2 (a + b \tan^{-1}(cx))^2}{2cd} - \frac{i (a + b \tan^{-1}(cx))^2}{2cd}
$$
\n
$$
= \frac{i abx}{c^2 d} + \frac{ib^2 x \tan^{-1}(cx)}{c^2 d} + \frac{i (a + b \tan^{-1}(cx))^2}{2c^3 d} + \frac{x (a + b \tan^{-1}(cx))^2}{c^2 d} - \frac{ix^2 (a + b \tan^{-1}(cx))^2}{2cd}
$$
\n
$$
= \frac{i abx}{c^2 d} + \frac{ib^2 x \tan^{-1}(cx)}{c^2 d} + \frac{i (a + b \tan^{-1}(cx))^2}{2c^3 d} + \frac{x (a + b \tan^{-1}(cx))^2}{c^2 d} - \frac{ix^2 (a + b \tan^{-1}(cx))^2}{2cd}
$$
\n
$$
= \frac{i abx}{c^2 d} + \frac{ib^2 x \tan^{-1}(cx)}{c^2 d} + \frac{i (a + b \tan^{-1}(cx))^2}{2c^3 d} + \frac{x (a + b \tan^{-1}(cx))^2}{c^2 d} - \frac{ix^2 (a + b \tan^{-1}(cx))^2}{2cd}
$$

**Mathematica [A]** time =  $0.554076$ , size = 330, normalized size =  $1.19$ 

−  $i\left(6b \text{PolyLog}\left(2,-e^{2i\tan^{-1}(cx)}\right)\left(-ia-ib\tan^{-1}(cx)+b\right)+3b^2 \text{PolyLog}\left(3,-e^{2i\tan^{-1}(cx)}\right)+3a^2c^2x^2-3a^2\log\left(c^2x^2+1\right)\right]$ 

Warning: Unable to verify antiderivative.

```
[In] Integrate [(x^2*(a + b*ArcTan[c*x])^2)/(d + I*c*d*x),x]
```

```
[Out] ((-1/6)*(6*1)*a^2*c*x - 6*a*b*c*x + 3*a^2*c^2*x^2 - (6*I)*a^2*ArcTan[c*x]+ 6*a*b*ArcTan[c*x] + (12*I)*a*b*c*x*ArcTan[c*x] - 6*b^2*c*x*ArcTan[c*x] +
6*a*b*c^2*x^2*ArcTan[c*x] - (12*I)*a*b*ArcTan[c*x]^2 + 9*b^2*ArcTan[c*x]^2+ (6*I)*b^2*c*x*ArcTan[c*x]^2 + 3*b^2*c^2*x^2*ArcTan[c*x]^2 - (4*I)*b^2*Arc
Tan[c*x]^3 + 12*a*b*ArcTan[c*x]*Log[1 + E^((2*I)*ArcTan[c*x])] + (12*I)*b^2
*ArcTan[c*x]*Log[1 + E^((2*I)*ArcTan[c*x])] + 6*b^2*ArcTan[c*x]^2*Log[1 + E\hat{-(2*I)*ArcTan[c*x])] - 3*a^2*Log[1 + c^2*x^2] - (6*I)*a*b*Log[1 + c^2*x^2]+ 3*b^2*Log[1 + c^2*x^2] + 6*b*((-I)*a + b - I*b*ArcTan[c*x])*PolyLog[2, -
E^*((2*I)*ArcTan[C*x])] + 3*b^2*PolyLog[3, -E^*((2*I)*ArcTan[C*x]))])/(c^3*d)
```
**Maple [C]** time = 1.643, size = 1212, normalized size = 4.4

result too large to display

Verification of antiderivative is not currently implemented for this CAS.

```
[In] int(x^2*(a+b*arctan(c*x))^2/(d+I*c*d*x),x)
```

```
[Out] 1/c^3*a*b/d-1/2/c^3*a*b/d*ln(c*x-I)^2-1/8/c^3*a*b/d*ln(c^4*x^4+10*c^2*x^2+9)-3/4/c^3*a*b/d*ln(c^2*x^2+1)+1/c^2*b^2/d*arctan(c*x)^2*x+I/c^3*b^2/d*ln((1
+I*c*x)^2/(c^2*x^2+1)+1/t^3*t^2/d*Pi*arctan(c*x)^2-1/c^3*b^2/d*arctan(c*x)x)*polylog(2,-(1+I*c*x)^2/(c^2*x^2+1))+2/c^3*b^2/d*arctan(c*x)*ln(1+I*(1+I*))c*x)/(c^2*x^2+1)^(1/2)+2/c^3*b^2/d*arctan(c*x)*ln(1-I*(1+I*c*x)/(c^2*x^2+1)
```

```
)^(1/2))+1/c^3*a*b/d*dilog(-1/2*I*(c*x+I))+1/2*I/c^3*a^2/d*ln(c^2*x^2+1)-1/
2*I/c*a^2/d*x^2-2*I/c^3*b^2/d*dilog(1-I*(1+I*c*x)/(c^2*x^2+1)^(1/2))-2*I/c^23*b^2/d*dilog(1+I*(1+I*c*x)/(c^2*x^2+1)^(1/2))-1/2*I/c^3*b^2/d*polylog(3,-(
1+I*c*x)^2/(c^2*x^2+1))-3/2*I/c^3*b^2/d*arctan(c*x)^2-1/2/c^3*b^2/d*Pi*csgn
(I/((1+I*c*x)^2/((c^2*x^2+1)+1))*csgn((1+I*c*x)^2/((c^2*x^2+1))*csgn((1+I*c*x))*))^2/(c<sup>2</sup>*x<sup>2+1)/((1+I*c*x)<sup>2</sup>/(c<sup>2</sup>*x<sup>2</sup>+1)+1))*arctan(c*x)<sup>2</sup>+1/c<sup>2</sup>*a<sup>2</sup>/d*x-1/</sup>
c^3*a^2/d*arctan(c*x)+1/c^3*b^2/d*arctan(c*x)-2/3/c^3*b^2/d*arctan(c*x)^3+1
/2/c^3*b^2/d*Pi*csgn(I/((1+I*c*x)^2/(c^2*x^2+1)+1))*csgn((1+I*c*x)^2/(c^2*x
2+1)/((1+I*c*x)^2/((c^2*x^2+1)+1))^2*\arctan(c*x)^2-1/2/c^3*b^2/d*Pi*csgn((1+I+c)*c*2))+I*c*x)^2/(c^2*x^2+1))*csgn((1+I*c*x)^2/(c^2*x^2+1)/((1+I*c*x)^2/(c^2*x^2+1
)+1))^2*arctan(c*x)^2+2*I/c^3*a*b/d*arctan(c*x)*ln(c*x-I)-I/c*a*b/d*arctan(
c*x)*x^2+I*a*b*x/c^2/d+I*b^2*x*arctan(c*x)/c^2/d+2/c^2*a*b/d*arctan(c*x)*x-
1/2/c^3*b^2/d*Pi*csgn((1+I*c*x)^2/(c^2*x^2+1)/((1+I*c*x)^2/(c^2*x^2+1)+1))^
3*arctan(c*x)^2-1/c^3*b^2/d*Pi*csgn((1+I*c*x)^2/(c^2*x^2+1)/((1+I*c*x)^2/(c
^2*x^2+1)+1))^2*arctan(c*x)^2+I/c^3*b^2/d*arctan(c*x)^2*ln(c*x-I)+1/c^3*a*b
\frac{d*ln(c*x-I)*ln(-1/2*I*(cx*+I))-1/2*I/c*b^2/d*arctan(c*x)^2*x^2+1/2*I/c^3*a}{}*b/d*arctan(1/2*cx-1/2*I)-3/2*I/c^3*a*b/d*arctan(c*x)-I/c^3*b^2/d*arctan(c*x)^2*ln(2*I*(1+I*c*x)^2/(c^2*x^2+1))-1/4*I/c^3*a*b/d*arctan(1/2*c*x)+1/4*I
/c^3*a*b/d*arctan(1/6*c^3*x^3+7/6*c*x)
```
**Maxima [F(-1)]** time = 0., size = 0, normalized size = 0.

Timed out

Verification of antiderivative is not currently implemented for this CAS.

```
[In] integrate(x^2*(a+b*arctan(c*x))^2/(d+I*c*d*x),x, algorithm="maxima")
```
[Out] Timed out

**Fricas [F]** time = 0., size = 0, normalized size = 0.

$$
\text{integral}\left(\frac{i b^2 x^2 \log \left(-\frac{cx+i}{cx-i}\right)^2 + 4 abx^2 \log \left(-\frac{cx+i}{cx-i}\right) - 4i a^2 x^2}{4 c dx - 4i d}, x\right)
$$

Verification of antiderivative is not currently implemented for this CAS.

[In] integrate(x^2\*(a+b\*arctan(c\*x))^2/(d+I\*c\*d\*x),x, algorithm="fricas")

[Out] integral( $(I*b^2*x^2*log(-(c*x + I)/(c*x - I))^2 + 4*a*b*x^2*log(-(c*x + I)/$  $(c*x - I)) - 4*I*a^2*x^2)/(4*c*d*x - 4*I*d), x)$ 

**Sympy**  $[F(-2)]$  time = 0., size = 0, normalized size = 0.

Exception raised: AttributeError

Verification of antiderivative is not currently implemented for this CAS.

[In]  $integrate(x**2*(a+b*atan(c*x))**2/(d+I*c*d*x),x)$ 

**Giac**  $[F]$  time = 0., size = 0, normalized size = 0.

$$
\int \frac{(b \arctan (cx) + a)^2 x^2}{i c dx + d} dx
$$

Verification of antiderivative is not currently implemented for this CAS.

 $[In] \ \text{integrate}(x^2*(a+b*arctan(c*x))^2/(d+I*c*d*x),x, \text{ algorithm="giac")}$ 

```
[Out] integrate((b*arctan(c*x) + a)^2*x^2/(I*c*d*x + d), x)
```

$$
3.97 \int \frac{x(a+b\tan^{-1}(cx))}{a+icdx} dx
$$

Optimal. Leaf size=192

$$
-\frac{ib \text{PolyLog}\left(2,1-\frac{2}{1+icx}\right)\left(a+b\tan^{-1}(cx)\right)}{c^2d}+\frac{b^2 \text{PolyLog}\left(2,1-\frac{2}{1+icx}\right)}{c^2d}-\frac{b^2 \text{PolyLog}\left(3,1-\frac{2}{1+icx}\right)}{2c^2d}+\frac{\left(a+b\tan^{-1}(c)\right)^2}{c^2d}
$$

[Out]  $(a + b*ArcTan[c*x])^2/(c^2*d) - (I*x*(a + b*ArcTan[c*x])^2)/(c*d) - ((2*I)*$ b\*(a + b\*ArcTan[c\*x])\*Log[2/(1 + I\*c\*x)])/(c<sup>-</sup>2\*d) - ((a + b\*ArcTan[c\*x])<sup>-2\*</sup> Log[2/(1 + I\*c\*x)])/(c<sup> $2$ \*d)</sup> + (b<sup> $2$ \*PolyLog[2, 1 - 2/(1 + I\*c\*x)])/(c<sup> $2$ \*d</sup>) -</sup>  $(I*b*(a + b*ArcTan[c*x])*PolyLog[2, 1 - 2/(1 + I*c*x)])/(c^2*d) - (b^2*Pol)$  $yLog[3, 1 - 2/(1 + I*cx)])/(2*c^2*d)$ 

**Rubi**  $[A]$  time = 0.292561, antiderivative size = 192, normalized size of antiderivative = 1., number of steps used = 9, number of rules used = 9, integrand size =  $23$ ,  $\frac{\text{number of rules}}{\text{integrand size}}$  = 0.391, Rules used = {4866, 4846, 4920, 4854, 2402, 2315, 4884, 4994, 6610}

$$
-\frac{ibPolyLog(2,1-\frac{2}{1+icx})(a+b\tan^{-1}(cx))}{c^2d}+\frac{b^2PolyLog(2,1-\frac{2}{1+icx})}{c^2d}-\frac{b^2PolyLog(3,1-\frac{2}{1+icx})}{2c^2d}+\frac{(a+b\tan^{-1}(c+2))}{c^2d}
$$

Antiderivative was successfully verified.

[In]  $Int[(x*(a + b*ArcTan[c*x])^2)/(d + I*c*d*x),x]$ 

[Out]  $(a + b*ArcTan[c*x])^2/(c^2*d) - (I*x*(a + b*ArcTan[c*x])^2)/(c*d) - ((2*I)*$ b\*(a + b\*ArcTan[c\*x])\*Log[2/(1 + I\*c\*x)])/(c^2\*d) - ((a + b\*ArcTan[c\*x])^2\* Log[2/(1 + I\*c\*x)])/(c^2\*d) + (b^2\*PolyLog[2, 1 - 2/(1 + I\*c\*x)])/(c^2\*d) - $(I*b*(a + b*ArcTan[c*x]) * PolyLog[2, 1 - 2/(1 + I*c*x)])/(c^2*d) - (b^2*Pol)$  $yLog[3, 1 - 2/(1 + I*cx)])/(2*c^2*d)$ 

# Rule 4866

Int $[(((a_*) + ArcTan[(c_*)*(x_*)]*(b_*)^*(p_*)*(f_*))^*(x_*)^*(m_*))^*(m_-)) / ((d_*) + (d_*^*(a_*))^*(m_*^*(a_*^*(a_*^*)))^*(a_*^*(a_*^*(a_*^*))^*(a_*^*(a_*^*))^*(a_*^*(a_*^*))^*](a_*^*(a_*^*(a_*^*))^*(a_*^*(a_*^*))^*(a_*^*(a_*^*))^*(a_*^*(a_*^*))^*(a_*^*(a_*^*))^*(a_*^*(a_*^*))^*(a_*^*(a_*^*))^*(a_*^*(a_*^*))^*(a_*^*(a_*^*))^*(a_*$ e\_.)\*(x\_)), x\_Symbol] :> Dist[f/e, Int[(f\*x)^(m - 1)\*(a + b\*ArcTan[c\*x])^p, x], x] - Dist[(d\*f)/e, Int[((f\*x)^(m - 1)\*(a + b\*ArcTan[c\*x])^p)/(d + e\*x) , x], x] /; FreeQ[{a, b, c, d, e, f}, x] && IGtQ[p, 0] && EqQ[c^2\*d^2 + e^2 , 0] && GtQ[m, 0]

#### Rule 4846

 $Int[((a_{-}.) + ArcTan[(c_{-}.)*(x_{-}))*(b_{-}.))^(p_{-}.), x_Symbol]$  :> Simp[x\*(a + b\*Ar cTan[c\*x])^p, x] - Dist[b\*c\*p, Int[(x\*(a + b\*ArcTan[c\*x])^(p - 1))/(1 + c^2  $*x^2$ , x], x] /; FreeQ[{a, b, c}, x] && IGtQ[p, 0]

#### Rule 4920

Int $[((((a_{-}. ) + ArcTan[(c_{-}.)*(x_{-}))*(b_{-}.))^{\hat{ }}(p_{-}.)*(x_{-}))/((d_{-}) + (e_{-}.)*(x_{-})^{\hat{ }}/2),$  $x_Symbol$ ] :>  $-Simp[(I*(a + b*ArCTan[c*x])^(p + 1))/(b*e*(p + 1)), x] - Dist$  $[1/(c*d), Int[(a + b*ArcTan[c*x])^p/(I - c*x), x], x]$ ,  $[1/(c*d), b, c, d,$ e}, x] && EqQ[e, c^2\*d] && IGtQ[p, 0]

#### Rule 4854

 $Int[((a_{\_}) + ArcTan[(c_{\_})*(x_{\_})]*(b_{\_}))(((d_{\_}) + (e_{\_})*(x_{\_}))$ , x\_Symbol] :>  $-Simp[((a + b*ArcTan[c*x])^p *Log[2/(1 + (e*x)/d)])/e, x] + Dist[(b*c*p)]$  /e, Int $[(a + b*ArcTan[c*x])^{(p - 1)*Log[2/(1 + (e*x)/d)])/(1 + c^2*x^2), x$ ], x] /; FreeQ[{a, b, c, d, e}, x] && IGtQ[p, 0] && EqQ[c^2\*d^2 + e^2, 0]

### Rule 2402

Int $[Log[(c_{.})/((d_{.}) + (e_{.}) * (x_{.}))]/((f_{.}) + (g_{.}) * (x_{.})^2)$ , x\_Symbol] :> -Dis  $t[e/g, Subst[Int[Log[2*d*x]/(1 - 2*d*x), x], x, 1/(d + e*x)], x]$ /; FreeQ[{ c, d, e, f, g}, x] && EqQ[c, 2\*d] && EqQ[e^2\*f + d^2\*g, 0]

### Rule 2315

Int $[Log[(c_.),*(x_*)]/((d_+) + (e_.),*(x_*)), x_Symbo1]$  :>  $-Simp[PolyLog[2, 1 -]$  $c*x$ ]/e, x] /; FreeQ[{c, d, e}, x] && EqQ[e +  $c*d$ , 0]

### Rule 4884

 $Int[((a_{-}.) + ArcTan[(c_{-}.)*(x_{-})]*(b_{-}.))^(p_{-}.)/((d_{-}) + (e_{-}.)*(x_{-})^2)$ , x\_Symbo 1] :> Simp[(a + b\*ArcTan[c\*x])^(p + 1)/(b\*c\*d\*(p + 1)), x] /; FreeQ[{a, b, c, d, e, p}, x] && EqQ[e, c^2\*d] && NeQ[p, -1]

#### Rule 4994

 $Int[(Log[u_-]*((a_-.) + ArcTan[(c_-.)*(x_-)]*(b_-))^(p_-))]/((d_-) + (e_-.*(x_-)^2)$ ),  $x_Symbol]$  :>  $-Simp[(I*(a + b*ArcTan[c*x])^p*PolyLog[2, 1 - u])/(2*c*d),$  $x$ ] + Dist[(b\*p\*I)/2, Int[((a + b\*ArcTan[c\*x])^(p - 1)\*PolyLog[2, 1 - u])/(d + e\*x^2), x], x] /; FreeQ[{a, b, c, d, e}, x] && IGtQ[p, 0] && EqQ[e, c^2\* d] && EqQ[ $(1 - u)^2 - (1 - (2 * I)/(I - c * x))^2$ , 0]

### Rule 6610

Int $[(u_*) * PolyLog[n_, v_], x_Symbol]$ :> With $[\{w = DerivativeDivides[v, u*v, w]=sup>1]$ x]}, Simp[w\*PolyLog[n + 1, v], x] /;  $|FalseQ[w]$  /;  $FreeQ[n, x]$ 

# Rubi steps

$$
\int \frac{x (a + b \tan^{-1}(cx))^2}{d + icdx} dx = \frac{i \int \frac{(a + b \tan^{-1}(cx))^2}{d + icdx} dx - \frac{i \int (a + b \tan^{-1}(cx))^2 dx}{cd}
$$
\n
$$
= -\frac{ix (a + b \tan^{-1}(cx))^2}{cd} - \frac{(a + b \tan^{-1}(cx))^2 \log(\frac{2}{1 + icx})}{c^2 d} + \frac{(2ib) \int \frac{x (a + b \tan^{-1}(cx))}{1 + c^2 x^2} dx}{d} + \frac{(2b) \int \frac{x (a + b \tan^{-1}(cx))^2}{c^2 dx} dx}{c^2 dx}
$$
\n
$$
= \frac{(a + b \tan^{-1}(cx))^2}{c^2 d} - \frac{ix (a + b \tan^{-1}(cx))^2}{cd} - \frac{(a + b \tan^{-1}(cx))^2 \log(\frac{2}{1 + icx})}{c^2 d} - \frac{ib (a + b \tan^{-1}(cx))^2}{c^2 dx}
$$
\n
$$
= \frac{(a + b \tan^{-1}(cx))^2}{c^2 d} - \frac{ix (a + b \tan^{-1}(cx))^2}{cd} - \frac{2ib (a + b \tan^{-1}(cx)) \log(\frac{2}{1 + icx})}{c^2 d} - \frac{(a + b \tan^{-1}(cx))^2}{c^2 dx}
$$
\n
$$
= \frac{(a + b \tan^{-1}(cx))^2}{c^2 d} - \frac{ix (a + b \tan^{-1}(cx))^2}{cd} - \frac{2ib (a + b \tan^{-1}(cx)) \log(\frac{2}{1 + icx})}{c^2 d} - \frac{(a + b \tan^{-1}(cx))^2}{c^2 dx}
$$
\n
$$
= \frac{(a + b \tan^{-1}(cx))^2}{c^2 d} - \frac{ix (a + b \tan^{-1}(cx))^2}{cd} - \frac{2ib (a + b \tan^{-1}(cx)) \log(\frac{2}{1 + icx})}{c^2 d} - \frac{(a + b \tan^{-1}(cx))^2}{c^2 dx}
$$

**Mathematica [A]** time = 0.466956, size = 239, normalized size = 1.24  

$$
i(-6b \text{PolyLog}\left(2, -e^{2i \tan^{-1}(cx)}\right)\left(a + b \tan^{-1}(cx) + ib\right) - 3ib^2 \text{PolyLog}\left(3, -e^{2i \tan^{-1}(cx)}\right) + 3ia^2 \log\left(c^2x^2 + 1\right) + 6a^2cx -
$$
Warning: Unable to verify antiderivative.

```
[In] Integrate [(x*(a + b*ArcTan[c*x])^2)/(d + I*c*d*x),x]
```
 $[Out]$  ((-I/6)\*(6\*a<sup>2</sup>\*c\*x - 6\*a<sup>2</sup>\*ArcTan[c\*x] + 12\*a\*b\*c\*x\*ArcTan[c\*x] - 12\*a\*b\*Ar cTan[c\*x]^2 -  $(6*I)*b^2*ArcTan[c*x]^2 + 6*b^2*c*x*ArcTan[c*x]^2 - 4*b^2*Arc$  $Tan[c*x]^3 - (12*I)*a*b*ArcTan[c*x]*Log[1 + E^(((2*I)*ArcTan[c*x]))] + 12*b^2$  $*\text{ArcTan}[c*x]*Log[1 + E^((2*I)*ArcTan[c*x])] - (6*I)*b^2*ArcTan[c*x]^2*Log[1$ + E^((2\*I)\*ArcTan[c\*x])] + (3\*I)\*a^2\*Log[1 + c^2\*x^2] - 6\*a\*b\*Log[1 + c^2\*  $x^2$ ] - 6\*b\*(a + I\*b + b\*ArcTan[c\*x])\*PolyLog[2, -E^((2\*I)\*ArcTan[c\*x])] - ( 3\*I)\*b^2\*PolyLog[3, -E^((2\*I)\*ArcTan[c\*x])]))/(c^2\*d)

**Maple [C]** time = 0.513, size = 4589, normalized size =  $23.9$ 

output too large to display

Verification of antiderivative is not currently implemented for this CAS.

[In]  $int(x*(a+b*arctan(c*x))^2/(d+I*c*d*x),x)$ 

[Out]  $-1/2/c$ <sup>2\*</sup>a\*b/d\*arctan(1/12\*c<sup>2\*x</sup>3+13/12\*c\*x)-1/2/c<sup>2</sup>\*a\*b/d\*arctan(1/4\*c\*x) +1/c^2\*a\*b/d\*arctan(1/2\*c\*x-1/2\*I)-1/c^2\*b^2/d\*arctan(c\*x)^2\*ln(2\*I\*(1+I\*c\*  $x)^2/(c^2*x^2+1)+1/c^2*b^2/d*arctan(c*x)^2*ln(c*x-I)-I/c*a^2/d*x+2/3*I/c^2$ \*b^2/d\*arctan(c\*x)^3+I/c^2\*a^2/d\*arctan(c\*x)-1/2\*I/c^2\*b^2/d\*Pi\*csgn((1+I\*c \*x)^2/(c^2\*x^2+1)/((1+I\*c\*x)^2/(c^2\*x^2+1)+1))^3\*dilog(1+I\*(1+I\*c\*x)/(c^2\*x  $^2+1)^(1/2)$ )+1/4\*I/c<sup>2</sup>\*b<sup>2</sup>/d\*Pi\*csgn((1+I\*c\*x)<sup>2</sup>/(c<sup>2\*x<sup>2</sup>+1)/((1+I\*c\*x)<sup>2</sup>/(</sup>  $c^2*x^2+1)+1)$ )^3\*polylog(2,-(1+I\*c\*x)^2/(c^2\*x^2+1))+1/2\*I/c^2\*b^2/d\*Pi\*csg n((1+I\*c\*x)^2/(c^2\*x^2+1)/((1+I\*c\*x)^2/(c^2\*x^2+1)+1))^2\*polylog(2,-(1+I\*c\*  $x)^2/((c^2*x^2+1))-1/2*I/c^2*b^2/d*Pi*csgn((1+I*c*x)^2/(c^2*x^2+1)/((1+I*c*x))$ )^2/(c^2\*x^2+1)+1))^3\*dilog(1-I\*(1+I\*c\*x)/(c^2\*x^2+1)^(1/2))+1/2\*I/c^2\*b^2/ d\*Pi\*csgn((1+I\*c\*x)^2/(c^2\*x^2+1)/((1+I\*c\*x)^2/(c^2\*x^2+1)+1))^3\*arctan(c\*x )^2+2/c^2\*a\*b/d\*arctan(c\*x)\*ln(c\*x-I)+1/c^2\*b^2/d\*Pi\*arctan(c\*x)\*ln((1+I\*c\* x)^2/(c^2\*x^2+1)+1)-1/c^2\*b^2/d\*Pi\*arctan(c\*x)\*ln(1-I\*(1+I\*c\*x)/(c^2\*x^2+1)  $\hat{(1/2)})+I/c^2*b^2/d*Pi*dilog(1-I*(1+I*c*x)/(c^2*x^2+1)^(1/2))+I/c^2*b^2/d*P$  $i*dilog(1+I*(1+I*c*x)/(c^2*x^2+1)^(1/2))-1/c^2*b^2/d*Pi*arctan(c*x)*ln(1+I*$  $(1+I*c*x)/(c^2*x^2+1)^(1/2))+I/c^2*b^2/d*arctan(c*x)*polylog(2,-(1+I*c*x)^2)$  $/(c^2*x^2+1))-I/c^2*b^2/d*arctan(c*x)*ln(1-I*(1+I*c*x)/(c^2*x^2+1)^(1/2))+1$ /4\*I/c^2\*a\*b/d\*ln(c^8\*x^8+12\*c^6\*x^6+30\*c^4\*x^4+28\*c^2\*x^2+9)-I/c^2\*b^2/d\*P  $i*arctan(c*x)^2-1/2*I/c^2*b^2/d*Pi*polylog(2,-(1+I*cx)^2/(c^2*x^2+1))-I/c$ 2\*b^2/d\*arctan(c\*x)\*ln(1+I\*(1+I\*c\*x)/(c^2\*x^2+1)^(1/2))-I/c^2\*b^2/d\*arctan( c\*x)\*ln((1+I\*c\*x)^2/(c^2\*x^2+1)+1)+1/2/c^2\*b^2/d\*Pi\*csgn(I/((1+I\*c\*x)^2/(c^ 2\*x^2+1)+1))\*csgn((1+I\*c\*x)^2/(c^2\*x^2+1))\*csgn((1+I\*c\*x)^2/(c^2\*x^2+1)/((1  $+I*c*x)^2/(c^2*x^2+1)+1)$ )\*arctan(c\*x)\*ln(1+I\*(1+I\*c\*x)/(c^2\*x^2+1)^(1/2))-1 /2\*I/c^2\*b^2/d\*Pi\*csgn(I/((1+I\*c\*x)^2/(c^2\*x^2+1)+1))\*csgn((1+I\*c\*x)^2/(c^2  $*\frac{x^2+1)}*\c{sgn((1+I*c*x)^2/((c^2*x^2+1)/((1+I*c*x)^2/((c^2*x^2+1)+1))+dilog(1+1+1)}$  $I*(1+I*c*x)/(c^2*x^2+1)^(1/2)+1/2*I/c^2*b^2/d*Pi*csgn(I/((1+I*c*x)^2/(c^2)*b^2))$ x^2+1)+1))\*csgn((1+I\*c\*x)^2/(c^2\*x^2+1))\*csgn((1+I\*c\*x)^2/(c^2\*x^2+1)/((1+I \*c\*x)^2/(c^2\*x^2+1)+1))\*arctan(c\*x)^2-1/2\*I/c^2\*b^2/d\*Pi\*csgn(I/((1+I\*c\*x)^  $2/(\text{c}^2*x^2+1)+1)$ )\*csgn((1+I\*c\*x)^2/(c^2\*x^2+1))\*csgn((1+I\*c\*x)^2/(c^2\*x^2+1 )/((1+I\*c\*x)^2/(c^2\*x^2+1)+1))\*dilog(1-I\*(1+I\*c\*x)/(c^2\*x^2+1)^(1/2))+1/4\*I /c^2\*b^2/d\*Pi\*csgn(I/((1+I\*c\*x)^2/(c^2\*x^2+1)+1))\*csgn((1+I\*c\*x)^2/(c^2\*x^2 +1))\*csgn((1+I\*c\*x)^2/(c^2\*x^2+1)/((1+I\*c\*x)^2/(c^2\*x^2+1)+1))\*polylog(2,-( 1+I\*c\*x)^2/(c^2\*x^2+1))+1/2/c^2\*b^2/d\*Pi\*csgn(I/((1+I\*c\*x)^2/(c^2\*x^2+1)+1) )\*csgn((1+I\*c\*x)^2/(c^2\*x^2+1))\*csgn((1+I\*c\*x)^2/(c^2\*x^2+1)/((1+I\*c\*x)^2/(  $c^2*x^2+1)+1$ ))\*arctan(c\*x)\*ln(1-I\*(1+I\*c\*x)/(c^2\*x^2+1)^(1/2))-1/2/c^2\*b^2/ d\*Pi\*csgn(I/((1+I\*c\*x)^2/(c^2\*x^2+1)+1))\*csgn((1+I\*c\*x)^2/(c^2\*x^2+1))\*csgn  $((1+I*c*x)^2/({c^2*x^2+1})/((1+I*c*x)^2/({c^2*x^2+1})+1))*arctan(c*x)*ln((1+I*c)x)*c$ 

 $*x)^2/$ (c<sup> $2*x^2+1)+1$ )-I/c\*b^2/d\*arctan(c\*x)^2\*x-I/c^2\*a\*b/d\*dilog(-1/2\*I\*(c\*</sup> x+I))+1/2\*I/c^2\*a\*b/d\*ln(c\*x-I)^2-1/2/c^2\*b^2/d\*polylog(3,-(1+I\*c\*x)^2/(c^2 \*x^2+1))-1/c^2\*b^2/d\*dilog(1+I\*(1+I\*c\*x)/(c^2\*x^2+1)^(1/2))-1/c^2\*b^2/d\*dil og(1-I\*(1+I\*c\*x)/(c^2\*x^2+1)^(1/2))+1/2/c^2\*a^2/d\*ln(c^2\*x^2+1)-1/2/c^2\*b^2  $\frac{d *polylog(2, -(1+I * c * x)^2/(c^2 * x^2+1))-1/c^2 * b^2/dxarctan(c*x)^2+1/2/c^2*b^2}{}$ 2/d\*Pi\*csgn((1+I\*c\*x)^2/(c^2\*x^2+1)/((1+I\*c\*x)^2/(c^2\*x^2+1)+1))^3\*arctan(c  $*x)*ln(1+I*(1+I*cx)/(c^2*x^2+1)^(1/2))+1/c^2*b^2/d*Pi*csgn((1+I*cx)^2/(c^2))$  $2*x^2+1)/((1+I*c*x)^2/(c^2*x^2+1)+1))^2*arctan(c*x)*ln(1-I*(1+I*c*x)/(c^2*x)$  $^2+1)^(1/2)$ )-1/c<sup>2</sup>\*b<sup>2</sup>/d\*Pi\*csgn((1+I\*c\*x)<sup>2</sup>/(c<sup>2\*x^2+1)/((1+I\*c\*x)<sup>2</sup>/(c<sup>2\*</sup></sup> x^2+1)+1))^2\*arctan(c\*x)\*ln((1+I\*c\*x)^2/(c^2\*x^2+1)+1)+1/c^2\*b^2/d\*Pi\*csgn(  $(1+I*c*x)^2/((c^2*x^2+1)/((1+I*c*x)^2/(c^2*x^2+1)+1))^2*arctan(c*x)*ln(1+I*(c^2*x^2+1)+1)$ 1+I\*c\*x)/(c^2\*x^2+1)^(1/2))-I/c^2\*b^2/d\*Pi\*csgn((1+I\*c\*x)^2/(c^2\*x^2+1)/((1 +I\*c\*x)^2/(c^2\*x^2+1)+1))^2\*dilog(1-I\*(1+I\*c\*x)/(c^2\*x^2+1)^(1/2))-I/c^2\*b^ 2/d\*Pi\*csgn((1+I\*c\*x)^2/(c^2\*x^2+1)/((1+I\*c\*x)^2/(c^2\*x^2+1)+1))^2\*dilog(1+  $I*(1+I*c*x)/(c^2*x^2+1)^(1/2))-2*I/c*a*b/d*arctan(c*x)*x-I/c^2*a*b/d*ln(c*x)$  $-1)*ln(-1/2*I*(c*x+I))-1/2*I/c^2*b^2/d*Pi*csgn((1+I*c*x)^2/(c^2*x^2+1))*csg$  $n((1+I*c*x)^2/((c^2*x^2+1)/((1+I*c*x)^2/((c^2*x^2+1)+1))^2*dilog(1+I*(1+I*c*x))$ )/(c^2\*x^2+1)^(1/2))+1/2\*I/c^2\*b^2/d\*Pi\*csgn((1+I\*c\*x)^2/(c^2\*x^2+1))\*csgn(  $(1+I*c*x)^2/((c^2*x^2+1)/((1+I*c*x)^2/((c^2*x^2+1)+1))^2*\arctan(c*x)^2+1/2*I/$ c^2\*b^2/d\*Pi\*csgn(I/((1+I\*c\*x)^2/(c^2\*x^2+1)+1))\*csgn((1+I\*c\*x)^2/(c^2\*x^2+  $1)/((1+I*c*x)^2/((c^2*x^2+1)+1))^2*dilog(1-I*(1+I*c*x)/(c^2*x^2+1)^-(1/2))-1/$  $2*I/c^2*b^2/d*Pi*csgn((1+I*c*x)^2/((c^2*x^2+1))*csgn((1+I*c*x)^2/((c^2*x^2+1))$ /((1+I\*c\*x)^2/(c^2\*x^2+1)+1))^2\*dilog(1-I\*(1+I\*c\*x)/(c^2\*x^2+1)^(1/2))-1/4\*  $I/c^2*b^2/d*Pi*csgn(I/((1+I*c*x)^2/(c^2*x^2+1)+1))*csgn((1+I*c*x)^2/(c^2*x^2+1)+1))$ 2+1)/((1+I\*c\*x)^2/(c^2\*x^2+1)+1))^2\*polylog(2,-(1+I\*c\*x)^2/(c^2\*x^2+1))+1/2 \*I/c^2\*b^2/d\*Pi\*csgn(I/((1+I\*c\*x)^2/(c^2\*x^2+1)+1))\*csgn((1+I\*c\*x)^2/(c^2\*x  $^2+1)/((1+I*c*x)^2/((c^2*x^2+1)+1))^2*dilog(1+I*(1+I*c*x)/(c^2*x^2+1)^(1/2))$ +1/2/c^2\*b^2/d\*Pi\*csgn(I/((1+I\*c\*x)^2/(c^2\*x^2+1)+1))\*csgn((1+I\*c\*x)^2/(c^2 \*x^2+1)/((1+I\*c\*x)^2/(c^2\*x^2+1)+1))^2\*arctan(c\*x)\*ln((1+I\*c\*x)^2/(c^2\*x^2+ 1)+1)-1/2/c^2\*b^2/d\*Pi\*csgn((1+I\*c\*x)^2/(c^2\*x^2+1))\*csgn((1+I\*c\*x)^2/(c^2\*  $x^2+1)/((1+I*c*x)^2/((c^2*x^2+1)+1))^2*arctan(c*x)*ln((1+I*c*x)^2/(c^2*x^2+1))$ )+1)-1/2/c^2\*b^2/d\*Pi\*csgn(I/((1+I\*c\*x)^2/(c^2\*x^2+1)+1))\*csgn((1+I\*c\*x)^2/  $(c^2*x^2+1)/((1+I*c*x)^2/((c^2*x^2+1)+1))^2*\arctan(c*x)*ln(1-I*(1+I*c*x)/(c^2*x^2+1)+1)$  $2*x^2+1)^(1/2)$ )-1/2/c<sup>2</sup>\*b<sup>2</sup>/d\*Pi\*csgn(I/((1+I\*c\*x)<sup>2</sup>/(c<sup>2</sup>\*x<sup>2</sup>+1)+1))\*csgn((  $1+I*c*x$ <sup>2</sup>/(c<sup>-</sup>2\*x<sup>-</sup>2+1)/((1+I\*c\*x)<sup>-2</sup>/(c<sup>-</sup>2\*x<sup>-</sup>2+1)+1))<sup>-</sup>2\*arctan(c\*x)\*ln(1+I\*(1) +I\*c\*x)/(c^2\*x^2+1)^(1/2))+1/2/c^2\*b^2/d\*Pi\*csgn((1+I\*c\*x)^2/(c^2\*x^2+1))\*c sgn((1+I\*c\*x)^2/(c^2\*x^2+1)/((1+I\*c\*x)^2/(c^2\*x^2+1)+1))^2\*arctan(c\*x)\*ln(1 -I\*(1+I\*c\*x)/(c^2\*x^2+1)^(1/2))+1/2/c^2\*b^2/d\*Pi\*csgn((1+I\*c\*x)^2/(c^2\*x^2+ 1))\*csgn((1+I\*c\*x)^2/(c^2\*x^2+1)/((1+I\*c\*x)^2/(c^2\*x^2+1)+1))^2\*arctan(c\*x)  $*ln(1+I*(1+I*c*x)/(c^2*x^2+1)^(1/2))-1/2*I/c^2*b^2/d*Pi*csgn(I/((1+I*c*x)^2)$  $/(c^2*x^2+1)+1)$ )\*csgn((1+I\*c\*x)^2/(c^2\*x^2+1)/((1+I\*c\*x)^2/(c^2\*x^2+1)+1))^ 2\*arctan(c\*x)^2+1/4\*I/c^2\*b^2/d\*Pi\*csgn((1+I\*c\*x)^2/(c^2\*x^2+1))\*csgn((1+I\* c\*x)^2/(c^2\*x^2+1)/((1+I\*c\*x)^2/(c^2\*x^2+1)+1))^2\*polylog(2,-(1+I\*c\*x)^2/(c  $2*x^2+1)$ )+I/c^2\*b^2/d\*Pi\*csgn((1+I\*c\*x)^2/(c^2\*x^2+1)/((1+I\*c\*x)^2/(c^2\*x^ 2+1)+1))^2\*arctan(c\*x)^2+1/2/c^2\*b^2/d\*Pi\*csgn((1+I\*c\*x)^2/(c^2\*x^2+1)/((1+  $I*c*x$ )^2/(c^2\*x^2+1)+1))^3\*arctan(c\*x)\*ln(1-I\*(1+I\*c\*x)/(c^2\*x^2+1)^(1/2))-1/2/c^2\*b^2/d\*Pi\*csgn((1+I\*c\*x)^2/(c^2\*x^2+1)/((1+I\*c\*x)^2/(c^2\*x^2+1)+1))^  $3*arctan(c*x)*ln((1+I*c*x)^2/(c^2*x^2+1)+1)$ 

**Maxima [F(-1)]** time = 0., size = 0, normalized size = 0.

Timed out

Verification of antiderivative is not currently implemented for this CAS.

[In] integrate(x\*(a+b\*arctan(c\*x))^2/(d+I\*c\*d\*x),x, algorithm="maxima")

**Fricas [F]** time = 0., size = 0, normalized size = 0.

$$
\text{integral}\left(\frac{i b^2 x \log \left(-\frac{cx+i}{cx-i}\right)^2 + 4 abx \log \left(-\frac{cx+i}{cx-i}\right) - 4i a^2 x}{4 c dx - 4i d}, x\right)
$$

Verification of antiderivative is not currently implemented for this CAS.

```
[In] integrate(x*(a+b*arctan(c*x))^2/(d+I*c*d*x),x, algorithm="fricas")
```

```
[Out] integral((I*b^2*x*log(-(c*x + I)/(c*x - I))^2 + 4*a*b*x*log(-(c*x + I)/(c*x)- I)) - 4*I*a^2*x)/(4*c*d*x - 4*I*d), x)
```
**Sympy**  $[F(-2)]$  time = 0., size = 0, normalized size = 0.

Exception raised: AttributeError

Verification of antiderivative is not currently implemented for this CAS.

```
[In] integrate(x*(a+b*atan(c*x))**2/(d+I*c*d*x),x))
```
[Out] Exception raised: AttributeError

**Giac [F]** time = 0., size = 0, normalized size = 0.

$$
\int \frac{\left(b \arctan\left(cx\right) + a\right)^2 x}{i c dx + d} dx
$$

Verification of antiderivative is not currently implemented for this CAS.

[In] integrate(x\*(a+b\*arctan(c\*x))^2/(d+I\*c\*d\*x),x, algorithm="giac")

[Out] integrate((b\*arctan(c\*x) + a)^2\*x/(I\*c\*d\*x + d), x)

$$
3.98 \qquad \int \frac{\left(a+b \tan^{-1}(cx)\right)^2}{d + ic dx} dx
$$

Optimal. Leaf size=98

$$
-\frac{b \cdot \text{PolyLog}\left(2,1-\frac{2}{1+i c x}\right)\left(a+b \tan^{-1}(c x)\right)}{c d}+\frac{ib^2 \text{PolyLog}\left(3,1-\frac{2}{1+i c x}\right)}{2 c d}+\frac{i \log \left(\frac{2}{1+i c x}\right)\left(a+b \tan^{-1}(c x)\right)^2}{c d}
$$

[Out]  $(I*(a + b*ArcTan[c*x])^2*Log[2/(1 + I*c*x)])/(c*d) - (b*(a + b*ArcTan[c*x])$ \*PolyLog[2, 1 - 2/(1 + I\*c\*x)])/(c\*d) +  $((1/2)*b^2*PolyLog[3, 1 - 2/(1 + 1)*$ c\*x)])/(c\*d)

**Rubi**  $[A]$  time = 0.133452, antiderivative size = 98, normalized size of antiderivative = 1., number of steps used = 3, number of rules used = 4, integrand size =  $22$ ,  $\frac{\text{number of rules}}{\text{integrand size}}$  = 0.182, Rules used = {4854, 4884, 4994, 6610}

$$
-\frac{b \text{PolyLog}\left(2,1-\frac{2}{1+icx}\right)\left(a+b\tan^{-1}(cx)\right)}{cd}+\frac{ib^2 \text{PolyLog}\left(3,1-\frac{2}{1+icx}\right)}{2cd}+\frac{i \log \left(\frac{2}{1+icx}\right)\left(a+b\tan^{-1}(cx)\right)^2}{cd}
$$

Antiderivative was successfully verified.

[In] Int $[(a + b*Arctan[c*x])^2/(d + I*c*dx),x]$ 

[Out]  $(I*(a + b*ArcTan[c*x])^2*Log[2/(1 + I*c*x)])/(c*d) - (b*(a + b*ArcTan[c*x])$ \*PolyLog[2,  $1 - 2/(1 + I*cx)$ ])/(c\*d) + ((I/2)\*b^2\*PolyLog[3, 1 - 2/(1 + I\* c\*x)])/(c\*d)

#### Rule 4854

 $Int[((a_{\_}) + ArcTan[(c_{\_})*(x_{\_})]*(b_{\_}))^(p_{\_})/((d_{\_}) + (e_{\_})*(x_{\_}))$ , x\_Symbol] :>  $-Simp[((a + b*ArcTan[c*x])^p *Log[2/(1 + (e*x)/d)])/e, x] + Dist[(b*c*p)$ /e, Int[((a + b\*ArcTan[c\*x])^(p - 1)\*Log[2/(1 + (e\*x)/d)])/(1 + c^2\*x^2), x ], x] /; FreeQ[{a, b, c, d, e}, x] && IGtQ[p, 0] && EqQ[c^2\*d^2 + e^2, 0]

#### Rule 4884

 $Int[((a_{-.}) + ArcTan[(c_{-.})*(x_{-})]*(b_{-.}))^(p_{-.})/((d_{-}) + (e_{-.})*(x_{-})^2)$ , x\_Symbo 1] :> Simp[(a + b\*ArcTan[c\*x])^(p + 1)/(b\*c\*d\*(p + 1)), x] /; FreeQ[{a, b, c, d, e, p}, x] && EqQ[e, c^2\*d] && NeQ[p, -1]

### Rule 4994

 $Int[(Log[u_.] * ((a_..) + ArcTan[(c_.)*(x_.)] * (b_.))^(p_.)) / ((d_.) + (e_.)*(x_.)^2$ ), x\_Symbol] :>  $-\text{Simp}[(I*(a + b*ArcTan[c*x])^p*PolyLog[2, 1 - u])/(2*c*d),$  $x$ ] + Dist[(b\*p\*I)/2, Int[((a + b\*ArcTan[c\*x])^(p - 1)\*PolyLog[2, 1 - u])/(d + e\*x^2), x], x] /; FreeQ[{a, b, c, d, e}, x] && IGtQ[p, 0] && EqQ[e, c^2\* d] && EqQ[ $(1 - u)^2 - (1 - (2 * I)/(I - c * x))^2$ , 0]

#### Rule 6610

Int $[(u_{}) * PolyLog[n_{}, v_{}]$ , x\_Symbol] :> With $[(w = DerivativeDivides[v, u*v,$  $x$ ]}, Simp[w\*PolyLog[n + 1, v], x] /; !FalseQ[w]] /; FreeQ[n, x]

## Rubi steps

```
689
```

$$
\int \frac{\left(a + b \tan^{-1}(cx)\right)^2}{d + icdx} dx = \frac{i\left(a + b \tan^{-1}(cx)\right)^2 \log\left(\frac{2}{1 + icx}\right)}{cd} - \frac{(2ib) \int \frac{(a + b \tan^{-1}(cx)) \log\left(\frac{2}{1 + icx}\right)}{1 + c^2 x^2} dx}{d}
$$
\n
$$
= \frac{i\left(a + b \tan^{-1}(cx)\right)^2 \log\left(\frac{2}{1 + icx}\right)}{cd} - \frac{b\left(a + b \tan^{-1}(cx)\right) \text{Li}_2\left(1 - \frac{2}{1 + icx}\right)}{cd} + \frac{b^2 \int \frac{\text{Li}_2\left(1 - \frac{2}{1 + icx}\right)}{1 + c^2 x^2} dx}{d}
$$
\n
$$
= \frac{i\left(a + b \tan^{-1}(cx)\right)^2 \log\left(\frac{2}{1 + icx}\right)}{cd} - \frac{b\left(a + b \tan^{-1}(cx)\right) \text{Li}_2\left(1 - \frac{2}{1 + icx}\right)}{cd} + \frac{ib^2 \text{Li}_3\left(1 - \frac{2}{1 + icx}\right)}{2cd}
$$

**Mathematica [A]** time =  $0.0337886$ , size =  $95$ , normalized size =  $0.97$ 

$$
\frac{i\left(2ib\text{PolyLog}\left(2,\frac{cx+i}{cx-i}\right)\left(a+b\tan^{-1}(cx)\right)+b^2\text{PolyLog}\left(3,\frac{cx+i}{cx-i}\right)+2\log\left(\frac{2d}{d+icdx}\right)\left(a+b\tan^{-1}(cx)\right)^2\right)}{2cd}
$$

Antiderivative was successfully verified.

[In] Integrate  $[(a + b*Arctan[c*x])^2/(d + I*c*d*x),x]$ 

```
[Out] ((1/2)*(2*(a + b*ArcTan[c*x])^2*Log[(2*d)/(d + I*c*d*x)] + (2*I)*b*(a + b*A))rcTan[c*x])*PolyLog[2, (I + c*x)/(-I + c*x)] + b^2*PolyLog[3, (I + c*x)/(-I)+ c*x)]))/(c*d)
```
**Maple [C]** time =  $0.305$ , size =  $1062$ , normalized size =  $10.8$ 

result too large to display

Verification of antiderivative is not currently implemented for this CAS.

[In]  $int((a+b*arctan(c*x))^2/(d+I*c*d*x),x)$ 

```
[Out] -I/c*b^2/d*ln(1+I*c*x)*arctan(c*x)^2+1/c*a^2/d*arctan(c*x)-1/2*I/c*a^2/d*ln(c^2*x^2+1)+I/c*b^2/d*arctan(c*x)^2*ln(2*I*(1+I*c*x)^2/(c^2*x^2+1))-1/2/c*b2/d*Pi*csgn((1+I*c*x)^2/({c^2*x^2+1})/((1+I*c*x)^2/({c^2*x^2+1})+1))^3*arctan(c*x)^2-1/2/c*b^2/d*Pi*csgn(I/((1+I*c*x)^2/(c^2*x^2+1)+1))*csgn((1+I*c*x)^2/
(c^2*x^2+1)/((1+I*c*x)^2/((c^2*x^2+1)+1))^2*\arctan(c*x)^2+1/2/c*b^2/d*Pi*csgn((1+I*c*x)^2/(c^2*x^2+1))*csgn((1+I*c*x)^2/(c^2*x^2+1)/((1+I*c*x)^2/(c^2*x
^2+1)+1))^2*arctan(c*x)^2+1/2/c*b^2/d*Pi*csgn(I/((1+I*c*x)^2/(c^2*x^2+1)+1)
)*csgn((1+I*c*x)^2/(c^2*x^2+1))*csgn((1+I*c*x)^2/(c^2*x^2+1)/((1+I*c*x)^2/(
c^2*x^2+1)+1))*arctan(c*x)^2+1/2/c*b^2/d*arctan(c*x)^2*csgn((1+I*c*x)^2/(c^
2*x^2+1)/((1+I*c*x)^2/((c^2*x^2+1)+1))*csgn(I*(1+I*c*x)^2/(c^2*x^2+1)/((1+I*x))c*x)^2/(c^2*x^2+1)+1))^2*Pi+1/2/c*b^2/d*arctan(c*x)^2*csgn(I*(1+I*c*x)^2/(c
^2***2+1)/((1+I*c*x)^2/(c^2*x^2+1)+1))^3*Pi-1/2/c*b^2/d*arctan(c*x)^2*csgn(
(1+I*c*x)^2/((c^2*x^2+1)/((1+I*c*x)^2/(c^2*x^2+1)+1))*csgn(I*(1+I*c*x)^2/(c^2*x^2+1)+1))2*x^2+1)/((1+I*c*x)^2/(c^2*x^2+1)+1))*Pi-1/2/c*b^2/d*arctan(c*x)^2*csgn(I*(
1+I*c*x)^2/({c^2*x^2+1})/((1+I*c*x)^2/({c^2*x^2+1})+1))^2*Pi+1/2/c*b^2/d*Pi*arctan(c*x)^2+1/c*b^2/d*arctan(c*x)*polylog(2,-(1+I*c*x)^2/(c^2*x^2+1))+1/2*I/
c*b^2/d*polylog(3,-(1+I*c*x)^2/(c^2*x^2+1))+2/3/c*b^2/d*arctan(c*x)^3-2*I/c
*a*b/d*ln(1+I*c*x)*arctan(c*x)-1/c*a*b/d*ln(1/2-1/2*I*c*x)*ln(1+I*c*x)+1/c*a*b/d*ln(1/2-1/2*I*c*x)*ln(1/2*I*c*x+1/2)+1/c*a*b/d*dilog(1/2*I*c*x+1/2)+1/
2/c*a*b/d*ln(1+I*c*x)^2
```
**Maxima [F]** time = 0., size = 0, normalized size = 0.

$$
-\frac{ia^{2}\log\left(icdx+d\right)}{cd}+\frac{24b^{2}\arctan\left(cx\right)^{3}+6b^{2}\arctan\left(cx\right)\log\left(c^{2}x^{2}+1\right)^{2}-2\left(12b^{2}c\int \frac{x\arctan\left(cx\right)\log\left(c^{2}x^{2}+1\right)}{c^{2}dx^{2}+d}dx-\frac{4b^{2}\arctan\left(cx\right)\log\left(c^{2}x^{2}+1\right)}{c^{2}dx^{2}+d}+\frac{24b^{2}\arctan\left(cx\right)\log\left(c^{2}x^{2}+1\right)}{c^{2}dx^{2}+d}+\frac{24b^{2}\arctan\left(cx\right)\log\left(c^{2}x^{2}+1\right)}{c^{2}dx^{2}+d}+\frac{24b^{2}\arctan\left(cx\right)\log\left(c^{2}x^{2}+1\right)}{c^{2}dx^{2}+d}+\frac{24b^{2}\arctan\left(cx\right)\log\left(c^{2}x^{2}+1\right)}{c^{2}dx^{2}+d}+\frac{24b^{2}\arctan\left(cx\right)\log\left(c^{2}x^{2}+1\right)}{c^{2}dx^{2}+d}+\frac{24b^{2}\arctan\left(cx\right)\log\left(c^{2}x^{2}+1\right)}{c^{2}dx^{2}+d}+\frac{24b^{2}\arctan\left(cx\right)\log\left(c^{2}x^{2}+1\right)}{c^{2}dx^{2}+d}+\frac{24b^{2}\arctan\left(cx\right)\log\left(c^{2}x^{2}+1\right)}{c^{2}dx^{2}+d}+\frac{24b^{2}\arctan\left(cx\right)\log\left(c^{2}x^{2}+1\right)}{c^{2}dx^{2}+d}+\frac{24b^{2}\arctan\left(cx\right)\log\left(c^{2}x^{2}+1\right)}{c^{2}dx^{2}+d}+\frac{24b^{2}\arctan\left(cx\right)\log\left(c^{2}x^{2}+1\right)}{c^{2}dx^{2}+d}+\frac{24b^{2}\arctan\left(cx\right)\log\left(c^{2}x^{2}+1\right)}{c^{2}dx^{2}+d}+\frac{24b^{2}\arctan\left(cx\right)\
$$

Verification of antiderivative is not currently implemented for this CAS.

```
[In] integrate((a+b*arctan(c*x))^2/(d+I*c*d*x),x, algorithm="maxima")
```

```
[Out] -I*a^2*log(I*c*d*x + d)/(c*d) + 1/96*(24*b^2*arctan(c*x)^3 + 12*I*b^2*arctan(c*x)^2*log(c^2*x^2 + 1) + 6*b^2*arctan(c*x)*log(c^2*x^2 + 1)^2 + 3*I*b^2*log(c^2*x^2 + 1)^3 - 8*(48*b^2*c*integrate(1/16*x*arctan(c*x)*log(c^2*x^2 +1)/(c<sup>2*dx^2 + d, x) - b<sup>2</sup>*arctan(c*x)<sup>2</sup>3/(c*d) + 12*b<sup>2</sup>*integrate(1/16*l</sup>
og(c<sup>2</sup>*x<sup>2</sup> + 1)<sup>2</sup>/(c<sup>2</sup>*d*x<sup>2</sup> + d), x) - 12*a*b*arctan(c*x)<sup>2</sup>/(c*d))*c*d - 9
6*I*c*d*integrate(1/16*(20*b^2*c*x*arctan(c*x)^2 + 3*b^2*c*x*log(c^2*x^2 +
1)^2 + 32*a*b*c*x*arctan(c*x) + 4*b^2*arctan(c*x)*log(c^2*x^2 + 1))/(c^2*d*
x^2 + d, x))/(c*d)
```
**Fricas [F]** time = 0., size = 0, normalized size = 0.

$$
\text{integral}\left(\frac{i b^2 \log \left(-\frac{cx+i}{cx-i}\right)^2 + 4 \, ab \log \left(-\frac{cx+i}{cx-i}\right) - 4i \, a^2}{4 \, c dx - 4i \, d}, x\right)
$$

Verification of antiderivative is not currently implemented for this CAS.

[In] integrate((a+b\*arctan(c\*x))^2/(d+I\*c\*d\*x),x, algorithm="fricas")

[Out] integral( $(I*b^2*log(-(c*x + I)/(c*x - I))^2 + 4*a*b*log(-(c*x + I)/(c*x - I)$ )) -  $4*I*a^2)/(4*c*d*x - 4*I*d), x)$ 

**Sympy**  $[F(-2)]$  time = 0., size = 0, normalized size = 0.

Exception raised: AttributeError

Verification of antiderivative is not currently implemented for this CAS.

[In]  $integrate((a+b*atan(c*x))**2/(d+I*c*d*x),x))$ 

[Out] Exception raised: AttributeError

**Giac [F]** time = 0., size = 0, normalized size = 0.

$$
\int \frac{\left(b \arctan\left(cx\right) + a\right)^2}{i c dx + d} dx
$$

Verification of antiderivative is not currently implemented for this CAS.

[In] integrate((a+b\*arctan(c\*x))^2/(d+I\*c\*d\*x),x, algorithm="giac")

[Out] integrate((b\*arctan(c\*x) + a)^2/(I\*c\*d\*x + d), x)

$$
3.99 \qquad \int \frac{\left(a+b \tan^{-1}(cx)\right)^2}{x(d+ic dx)} dx
$$

Optimal. Leaf size=88

$$
\frac{i b \text{PolyLog}\left(2, -1+\frac{2}{1+i c x}\right)\left(a+b \tan^{-1}(c x)\right)}{d} + \frac{b^2 \text{PolyLog}\left(3, -1+\frac{2}{1+i c x}\right)}{2 d} + \frac{\log\left(2-\frac{2}{1+i c x}\right)\left(a+b \tan^{-1}(c x)\right)^2}{d}
$$

[Out]  $((a + b*ArcTan[c*x])^2*Log[2 - 2/(1 + I*c*x)])/d + (I*b*(a + b*ArcTan[c*x])$ \*PolyLog[2, -1 + 2/(1 + I\*c\*x)])/d + (b^2\*PolyLog[3, -1 + 2/(1 + I\*c\*x)])/( 2\*d)

**Rubi**  $[A]$  time = 0.160682, antiderivative size = 88, normalized size of antiderivative = 1., number of steps used = 3, number of rules used = 4, integrand size =  $25$ ,  $\frac{\text{number of rules}}{\text{integrand size}}$  = 0.16, Rules used = {4868, 4884, 4994, 6610}

$$
\frac{i b \text{PolyLog}\left(2, -1+\frac{2}{1+i c x}\right)\left(a+b \tan ^{-1}(c x)\right)}{d}+\frac{b^2 \text{PolyLog}\left(3, -1+\frac{2}{1+i c x}\right)}{2 d}+\frac{\log \left(2-\frac{2}{1+i c x}\right)\left(a+b \tan ^{-1}(c x)\right)^2}{d}
$$

Antiderivative was successfully verified.

[In] Int[(a + b\*ArcTan[c\*x])^2/(x\*(d + I\*c\*d\*x)), x]

[Out]  $((a + b*ArcTan[c*x])^2*Log[2 - 2/(1 + I*c*x)])/d + (I*b*(a + b*ArcTan[c*x])$ \*PolyLog[2, -1 + 2/(1 + I\*c\*x)])/d + (b^2\*PolyLog[3, -1 + 2/(1 + I\*c\*x)])/( 2\*d)

#### Rule 4868

 $Int[((a_{\_}) + ArcTan[(c_{\_})*(x_{\_})]*(b_{\_}))((x_{\_})*((d_{\_}) + (e_{\_})*(x_{\_}))), x_{\_})$ Symbol] :> Simp[ $((a + b*ArcTan[c*x])^p*Log[2 - 2/(1 + (e*x)/d)])/d, x] - Di$ st[(b\*c\*p)/d, Int[((a + b\*ArcTan[c\*x])^(p - 1)\*Log[2 - 2/(1 + (e\*x)/d)])/(1 + c^2\*x^2), x], x] /; FreeQ[{a, b, c, d, e}, x] && IGtQ[p, 0] && EqQ[c^2\*d  $\hat{2} + e^2$ , 0]

## Rule 4884

Int $[(a_*) + ArcTan[(c_*)*(x_*)](b_*)^*(b_*)^*(c_*)/(d_*) + (e_*)*(x_*)^2)$ , x\_Symbo 1] :> Simp[(a + b\*ArcTan[c\*x])^(p + 1)/(b\*c\*d\*(p + 1)), x] /; FreeQ[{a, b, c, d, e, p}, x] && EqQ[e, c^2\*d] && NeQ[p, -1]

# Rule 4994

Int $[(Log[u_-]*((a_-.) + ArcTan[(c_-.)*(x_-)]*(b_-))^(p_-))/((d_-) + (e_-.*(x_-)^2)$ ), x Symbol] :>  $-Simp[(I*(a + b*ArcTan[c*x])^p*PolyLog[2, 1 - u])/(2*c*d),$  $x$ ] + Dist[(b\*p\*I)/2, Int[((a + b\*ArcTan[c\*x])^(p - 1)\*PolyLog[2, 1 - u])/(d + e\*x^2), x], x] /; FreeQ[{a, b, c, d, e}, x] && IGtQ[p, 0] && EqQ[e, c^2\* d] && EqQ[ $(1 - u)^2 - (1 - (2 * I)/(I - c * x))^2$ , 0]

# Rule 6610

```
Int[(u_*)*PolyLog[n_', v_], x_Symbol]:> With[w = DerivativeDivides[v, u*v, w])x]}, Simp[w*PolyLog[n + 1, v], x] /; !FalseQ[w]] /; FreeQ[n, x]
```
### Rubi steps

2

$$
\int \frac{\left(a+b\tan^{-1}(cx)\right)^2}{x(d+icdx)} dx = \frac{\left(a+b\tan^{-1}(cx)\right)^2 \log\left(2-\frac{2}{1+icx}\right)}{d} - \frac{(2bc)\int \frac{(a+b\tan^{-1}(cx))\log\left(2-\frac{2}{1+icx}\right)}{1+c^2x^2} dx}{d}
$$
\n
$$
= \frac{\left(a+b\tan^{-1}(cx)\right)^2 \log\left(2-\frac{2}{1+icx}\right)}{d} + \frac{ib\left(a+b\tan^{-1}(cx)\right) \text{Li}_2\left(-1+\frac{2}{1+icx}\right)}{d} - \frac{(ib^2c)\int \frac{\text{Li}_2\left(-1+\frac{2}{1+icx}\right)}{1+c^2x^2} dx}{d}
$$
\n
$$
= \frac{\left(a+b\tan^{-1}(cx)\right)^2 \log\left(2-\frac{2}{1+icx}\right)}{d} + \frac{ib\left(a+b\tan^{-1}(cx)\right) \text{Li}_2\left(-1+\frac{2}{1+icx}\right)}{d} + \frac{b^2 \text{Li}_3\left(-1+\frac{2}{1+icx}\right)}{2d}
$$

**Mathematica** [A] time =  $0.113741$ , size = 113, normalized size =  $1.28$ 

$$
\frac{2ib \text{PolyLog}\left(2,\frac{cx+i}{-cx+i}\right)\left(a+b \tan^{-1}(cx)\right)+b^2 \text{PolyLog}\left(3,\frac{cx+i}{-cx+i}\right)+2 \left(\log\left(\frac{2i}{-cx+i}\right)+2 \tanh^{-1}\left(\frac{cx+i}{cx-i}\right)\right)\left(a+b \tan^{-1}(cx)\right)^2}{2d}
$$

Warning: Unable to verify antiderivative.

[In] Integrate[(a + b\*ArcTan[c\*x])^2/(x\*(d + I\*c\*d\*x)),x]

[Out]  $(2*(a + b*ArcTan[c*x])^2*(2*ArcTanh[(I + c*x)/(-I + c*x)] + Log[(2*I)/(I$ c\*x)]) +  $(2*I)*b*(a + b*ArcTan[c*x])*PolyLog[2, (I + c*x)/(I - c*x)] + b^2*$ PolyLog[3,  $(I + c*x)/(I - c*x)]/(2*d)$ 

**Maple [C]** time =  $0.349$ , size =  $1741$ , normalized size =  $19.8$ 

result too large to display

Verification of antiderivative is not currently implemented for this CAS.

[In]  $int((a+b*arctan(c*x))^2/x/(d+I*c*d*x),x)$ 

```
[Out] -I*a^2/d*arctan(c*x)-b^2/d*arctan(c*x)^2*ln((1+I*c*x)^2/(c^2*x^2+1)-1)+b^2/d*arctan(c*x)^2*ln(1+(1+I*c*x)/(c^2*x^2+1)^(1/2))+b^2/d*arctan(c*x)^2*ln(c*
x)+b^2/d*arctan(c*x)^2*ln(1-(1+I*c*x)/(c^2*x^2+1)^(1/2))-2/3*I*b^2/d*arctan
(c*x)^3+b^2/d*arctan(c*x)^2*ln(2*I*(1+I*c*x)^2/(c^2*x^2+1))-b^2/d*arctan(c*x)x)^2*ln(c*x-I)-1/2*I*b^2/d*Pi*csgn(I/((1+I*c*x)^2/(c^2*x^2+1)+1))*csgn((1+I
*c*x)^2/(c^2*x^2+1))*csgn((1+I*c*x)^2/(c^2*x^2+1)/((1+I*c*x)^2/(c^2*x^2+1)+
1))*arctan(c*x)^2+1/2*I*b^2/d*Pi*csgn(I*((1+I*c*x)^2/(c^2*x^2+1)-1))*csgn(I
/((1+I*c*x)^2/((c^2*x^2+1)+1))*csgn(I*((1+I*c*x)^2/((c^2*x^2+1)-1)/((1+I*c*x))2/(c^2*x^2+1)+1))*arctan(c*x)<sup>2</sup>+2*b<sup>2</sup>/d*polylog(3,(1+I*c*x)/(c<sup>2*x^2+1)</sub>^(1</sup>
/2))+2*b^2/d*polylog(3,-(1+I*c*x)/(c^2*x^2+1)^(1/2))+a^2/d*ln(c*x)+1/2*I*b^
2/d*Pi*csgn(I*((1+I*c*x)^2/(c^2*x^2+1)-1)/((1+I*c*x)^2/(c^2*x^2+1)+1))^3*ar
ctan(c*x)^2+1/2*I*b^2/d*Pi*csgn(((1+I*c*x)^2/(c^2*x^2+1)-1)/((1+I*c*x)^2/(c
2*x^2+1)+1))<sup>2</sup>*arctan(c*x)<sup>2</sup>-1/2*I*b<sup>2</sup>/d*Pi*csgn(((1+I*c*x)<sup>2</sup>/(c<sup>2</sup>*x<sup>2</sup>+1)-
1)/((1+I*c*x)^2/(c^2*x^2+1)+1))^2*arctan(c*x)^2+I*a*b/d*ln(c*x)*ln(1+I*c*x)
-I*a*b/d*ln(c*x)*ln(1-I*cx)x+I*a*b/d*ln(c*x-I)*ln(-1/2*I*(c*x+I))-1/2*I*b^2/d*Pi*csgn((1+I*c*x)^2/(c^2*x^2+1)/((1+I*c*x)^2/(c^2*x^2+1)+1))^3*arctan(c*
x)^2-I*b^2/d*Pi*csgn((1+I*c*x)^2/(c^2*x^2+1)/((1+I*c*x)^2/(c^2*x^2+1)+1))^2
*arctan(c*x)^2-2*I*b^2/d*arctan(c*x)*polylog(2,-(1+I*c*x)/(c^2*x^2+1)^(1/2)))+3/2*I*b^2/d*Pi*arctan(c*x)^2-2*I*b^2/d*arctan(c*x)*polylog(2,(1+I*c*x)/(c^2))2*x^2+1<sup>(1/2)</sup>)+2*a*b/d*arctan(c*x)*ln(c*x)+I*a*b/d*dilog(1+I*c*x)-I*a*b/d
*dilog(1-I*c*x)+I*a*b/d*dilog(-1/2*I*(c*x+I))-1/2*I*a*b/d*ln(c*x-I)^2-1/2*I
*b^2/d*Pi*csgn(I/((1+I*c*x)^2/(c^2*x^2+1)+1))*csgn(I*((1+I*c*x)^2/(c^2*x^2+
```

```
1)-1)/((1+I*c*x)^2/(c^2*x^2+1)+1))^2*arctan(c*x)^2+1/2*I*b^2/d*Pi*csgn(I*((
1+I*c*x)^2/((c^2*x^2+1)-1)/((1+I*c*x)^2/((c^2*x^2+1)+1))*csgn(((1+I*c*x)^2/(c^2*x))^2)/((c^2*x^2+1)+1)/((1+I*c*x)^2+1)/((c^2*x^2+1)+1)/((c^2*x^2+1)+1)/((c^2*x^2+1)+1)/((c^2*x^2+1)+1)/((c^2*x^2+1)+1)/((c^2*x^2+1)+1)/((c^2*x^2+1)+1)/((c^2*x^2+1)+1)/((c^2*x^2+1)+1)/((c^2*x^2+1)+1)/((c^2*x^2+1)+1)/((2*x^2+1)-1)/((1+I*c*x)^2/(c^2*x^2+1)+1))*arctan(c*x)^2+1/2*I*b^2/d*Pi*csgn(I/((1+I*c*x)^2/((c^2*x^2+1)+1))*csgn((1+I*c*x)^2/((c^2*x^2+1)/((1+I*c*x)^2/((c^2*x^2+1)+1))*)csgn((1+I*c*x)^2/((c^2*x^2+1))^2)c^2*x^2+1)+1))^2*arctan(c*x)^2-1/2*I*b^2/d*Pi*csgn(I*((1+I*c*x)^2/(c^2*x^2+
1)-1)/((1+I*c*x)^2/(c^2*x^2+1)+1))*csgn(((1+I*c*x)^2/(c^2*x^2+1)-1)/((1+I*c
*x)^2/(c^2*x^2+1)+1))^2*arctan(c*x)^2-1/2*I*b^2/d*Pi*csgn(I*((1+I*c*x)^2/(c
2*x^2+1)-1))*csgn(I*((1+I*c*x)^2/(c^2*x^2+1)-1)/((1+I*c*x)^2/(c^2*x^2+1)+1
))^2*arctan(c*x)^2-1/2*I*b^2/d*Pi*arctan(c*x)^2*csgn((1+I*c*x)^2/(c^2*x^2+1
))*csgn((1+I*c*x)^2/(c^2*x^2+1)/((1+I*c*x)^2/(c^2*x^2+1)+1))^2-1/2*a^2/d*ln
(c^2*x^2+1)-2*a*b/d*arctan(c*x)*ln(c*x-I)
```
**Maxima [F]** time = 0., size = 0, normalized size = 0.

$$
-24i b^2 \arctan (cx)^3 + 12 b^2 \arctan (cx)^2 \log (c^2 x^2 + 1) - 6i b^2 \arctan (cx) \log (c^2 x^2 +
$$

$$
-a^2 \left(\frac{\log (icx + 1)}{d} - \frac{\log (x)}{d}\right) + \frac{-24i b^2 \arctan (cx)^3 + 12b^2 \arctan (cx)^2 \log (c^2 x^2 + 1)}{d}
$$

Verification of antiderivative is not currently implemented for this CAS.

[In] integrate((a+b\*arctan(c\*x))^2/x/(d+I\*c\*d\*x),x, algorithm="maxima")

```
[Out] -a^2*(log(I*c*x + 1)/d - log(x)/d) + 1/96*(-24*I*b^2*arctan(c*x)^3 + 12*b^2)*arctan(c*x)^2*log(c^2*x^2 + 1) - 6*I*b^2*arctan(c*x)*log(c^2*x^2 + 1)^2 +
3*b^2*log(c^2*x^2 + 1)^3 - 2*(384*b^2*c^2*integrate(1/16*x^2*arctan(c*x)^2/
(c^2*d*x^3 + d*x), x) + 192*b^2*c*integrate(1/16*x*arctan(c*x)*log(c^2*x^2)+ 1)/(c^2*d*x^3 + d*x), x) + b^2*log(c^2*x^2 + 1)^3/d - 576*b^2*integrate(1
/16*arctan(c*x)^2/((c^2*d*x^3 + d*x), x) - 48*b^2*integrate(1/16*log(c^2*x^2))+ 1)^2/(c^2*d*x^3 + d*x), x) - 1536*a*b*integrate(1/16*arctan(c*x)/(c^2*d*
x^3 + d*x, x))*d - 8*I*(b^2*arctan(c*x)^3/d - 12*b^2*c*integrate(1/16*x*lo
g(c^2*x^2 + 1)^2/(c^2*d*x^3 + d*x), x) + 12*a*b*arctan(c*x)^2/d + 48*b^2*integrate(1/16*arctan(c*x)*log(c^2*x^2 + 1)/(c^2*d*x^3 + d*x), x))*d)/d
```
**Fricas [F]** time = 0., size = 0, normalized size = 0.

$$
\text{integral}\left(\frac{i b^2 \log \left(-\frac{cx+i}{cx-i}\right)^2 + 4 \, ab \log \left(-\frac{cx+i}{cx-i}\right) - 4i \, a^2}{4 \left(c dx^2 - i \, dx\right)}, x\right)
$$

Verification of antiderivative is not currently implemented for this CAS.

[In] integrate((a+b\*arctan(c\*x))^2/x/(d+I\*c\*d\*x),x, algorithm="fricas")

```
[Out] integral(1/4*(I*b^2*log(-(c*x + I)/(c*x - I))^2 + 4*a*b*log(-(c*x + I)/(c*x
- I)) - 4*I*a^2)/(c*d*x^2 - I*d*x), x)
```
**Sympy**  $[F(-2)]$  time = 0., size = 0, normalized size = 0.

Exception raised: AttributeError

Verification of antiderivative is not currently implemented for this CAS.

[Out] Exception raised: AttributeError

**Giac**  $[F]$  time = 0., size = 0, normalized size = 0.

$$
\int \frac{\left(b \arctan\left(cx\right) + a\right)^2}{(i c dx + d)x} dx
$$

Verification of antiderivative is not currently implemented for this CAS.

[In] integrate((a+b\*arctan(c\*x))^2/x/(d+I\*c\*d\*x),x, algorithm="giac")

```
[Out] integrate((b*arctan(c*x) + a)^2/((I*c*d*x + d)*x), x)
```
**3.100** 
$$
\int \frac{(a+b \tan^{-1}(cx))^2}{x^2(d+ic dx)} dx
$$

Optimal. Leaf size=186

$$
\frac{bc \text{PolyLog}\left(2,-1+\frac{2}{1+i c x}\right)\left(a+b \tan ^{-1}(cx)\right)}{d}-\frac{ib^2 c \text{PolyLog}\left(2,-1+\frac{2}{1-i c x}\right)}{d}-\frac{ib^2 c \text{PolyLog}\left(3,-1+\frac{2}{1+i c x}\right)}{2 d}-\frac{ic \left(a+b \tan ^{-1}(cx)\right)}{d}
$$

[Out]  $((-1)*c*(a + b*ArcTan[c*x])^2)/d - (a + b*ArcTan[c*x])^2/(d*x) + (2*b*c*(a$ + b\*ArcTan[c\*x])\*Log[2 - 2/(1 - I\*c\*x)])/d - (I\*c\*(a + b\*ArcTan[c\*x])^2\*Log  $[2 - 2/(1 + I*cx)]/d - (I*b^2*c*PolyLog[2, -1 + 2/(1 - I*cx)]/d + (b*c*$  $(a + b*ArcTan[c*x]) * PolyLog[2, -1 + 2/(1 + I*cx*)])/d - ((I/2)*b^2*c*PolyLo)$  $g[3, -1 + 2/(1 + I*cx)]$ 

**Rubi**  $[A]$  time = 0.398114, antiderivative size = 186, normalized size of antiderivative = 1., number of steps used = 8, number of rules used = 8, integrand size =  $25$ ,  $\frac{\text{number of rules}}{\text{integrand size}}$  = 0.32, Rules used = {4870, 4852, 4924, 4868, 2447, 4884, 4994, 6610}

$$
\frac{bc \text{PolyLog}\left(2,-1+\frac{2}{1+i c x}\right)\left(a+b \tan^{-1}(c x)\right)}{d} - \frac{ib^2 c \text{PolyLog}\left(2,-1+\frac{2}{1-i c x}\right)}{d} - \frac{ib^2 c \text{PolyLog}\left(3,-1+\frac{2}{1+i c x}\right)}{2d} - \frac{ic \left(a+b \tan^{-1}(c x)\right)}{d}
$$

Antiderivative was successfully verified.

[In] Int[(a + b\*ArcTan[c\*x])^2/(x^2\*(d + I\*c\*d\*x)),x]

[Out]  $((-I)*c*(a + b*ArcTan[c*x])^2)/d - (a + b*ArcTan[c*x])^2/(d*x) + (2*b*c*(a$ + b\*ArcTan[c\*x])\*Log[2 - 2/(1 - I\*c\*x)])/d - (I\*c\*(a + b\*ArcTan[c\*x])^2\*Log  $[2 - 2/(1 + I*cx)]$ )/d -  $(I*b^2*c*PolyLog[2, -1 + 2/(1 - I*cx)]$ )/d +  $(b*c*$  $(a + b*ArcTan[c*x]) * PolyLog[2, -1 + 2/(1 + I*c*x)])/d - ((I/2)*b^2*c*PolyLo$ g[3,  $-1 + 2/(1 + 1 * c * x)$ ])/d

#### Rule 4870

 $Int\hspace{0.01 cm}[(((a_{\_.}) + ArcTan\hspace{0.01 cm}[(c_{\_.})*(x_{\_})]*(b_{\_.}))^{\widehat{\ }}(p_{\_.})*( (f_{\_.})*(x_{\_}))^{\widehat{\ }}(m_{\_}))/( (d_{\_}) + (e_{\_})((f_{\_.})*(x_{\_}))^{\widehat{\ }}(m_{\_}))^{\widehat{\ }}(p_{\_.})*(x_{\_})\}$  $\label{eq:2} \begin{array}{lll} \_ \cdot \big) * (x_-) \big) \, , \;\; x\_Symbol] &\colon\!\! > \hbox{Dist}\big[1/d \, , \;\; \hbox{Int}\big[ (f*x) \, \hat{}\, \hbox{m*}(a \; + \; b * ArcTan\big[ c*x\big] ) \, \hat{}\, \hbox{p, $x$} \big] \, , \;\; x \big] \end{array}$ -  $Dist[e/(d*f), Int[((f*x)^(m + 1)*(a + b*ArcTan[c*x])^p)/(d + e*x), x], x$ ] /; FreeQ[{a, b, c, d, e, f}, x] && IGtQ[p, 0] && EqQ[c^2\*d^2 + e^2, 0] &&  $LtQ[m, -1]$ 

#### Rule 4852

 $Int[((a_{-.}) + ArcTan[(c_{-.})*(x_{-})]*(b_{-.}))^(p_{-.})*(d_{-.})*(x_{-}))^(m_{-.}), x_Symbol]$ :> Simp[( $(d*x)^{m}$  + 1)\*(a + b\*ArcTan[c\*x])^p)/( $d*(m + 1)$ ), x] - Dist[(b\*c\*p )/(d\*(m + 1)), Int[((d\*x)^(m + 1)\*(a + b\*ArcTan[c\*x])^(p - 1))/(1 + c^2\*x^2 ), x], x] /; FreeQ[{a, b, c, d, m}, x] && IGtQ[p, 0] && (EqQ[p, 1] || Integ  $erQ[m]$ ) && Ne $Q[m, -1]$ 

### Rule 4924

```
Int[(a_*) + ArcTan[(c_*)*(x_*)](b_*)^*(b_*)^*(x_*)^*((x_*^*(d_*^*) + (e_*)*(x_*^*)^2)),x_Symbol] :> -Simp[(I*(a + b*ArcTan[c*x])^(p + 1))/(b*d*(p + 1)), x] + Dist[I/d, Int[(a + b*ArcTan[c*x])^p/(x*(I + c*x)), x], x] /; FreeQ[{a, b, c, d,
 e}, x] && EqQ[e, c^2*d] && GtQ[p, 0]
```
# Rule 4868

Int $[(a_*) + ArcTan[(c_*)*(x_*)]((b_*)^*(p_*))^*(p_*^*)/((x_*^*(d_*^*) + (e_*^*)*(x_*^*)))$ , x\_ Symbol] :> Simp[ $((a + b*ArcTan[c*x])^p*Log[2 - 2/(1 + (e*x)/d)])/d, x] - Di$ st[(b\*c\*p)/d, Int[((a + b\*ArcTan[c\*x])^(p - 1)\*Log[2 - 2/(1 + (e\*x)/d)])/(1 + c^2\*x^2), x], x] /; FreeQ[{a, b, c, d, e}, x] && IGtQ[p, 0] && EqQ[c^2\*d  $\hat{c}$  + e^2, 0]

### Rule 2447

 $Int[Log[u_.](* (Pq_.)(m_.), x_Symbol]$  :>  $With[{C = FullSimplify}[(Pq^m*(1 - u))]$ /D[u, x]]}, Simp[C\*PolyLog[2, 1 - u], x] /; FreeQ[C, x]] /; IntegerQ[m] && PolyQ[Pq, x] && RationalFunctionQ[u, x] && LeQ[RationalFunctionExponents[u, x][[2]], Expon[Pq, x]]

#### Rule 4884

 $Int[((a_{-}.) + ArcTan[(c_{-}.)*(x_{-})]*(b_{-}.))^(p_{-}.)/((d_{-}) + (e_{-}.)*(x_{-})^2)$ , x\_Symbo 1] :> Simp[(a + b\*ArcTan[c\*x])^(p + 1)/(b\*c\*d\*(p + 1)), x] /; FreeQ[{a, b, c, d, e, p}, x] && EqQ[e, c^2\*d] && NeQ[p, -1]

# Rule 4994

Int $[(Log[u_-]*((a_-.) + ArcTan[(c_-.)*(x_-)]*(b_-))^(p_-))/((d_-) + (e_-.*(x_-)^2)$ ),  $x_Symbo1]$  :>  $-Simp[(I*(a + b*ArcTan[c*x])^p*PolyLog[2, 1 - u])/(2*c*d),$  $x$ ] + Dist[(b\*p\*I)/2, Int[((a + b\*ArcTan[c\*x])^(p - 1)\*PolyLog[2, 1 - u])/(d + e\*x^2), x], x] /; FreeQ[{a, b, c, d, e}, x] && IGtQ[p, 0] && EqQ[e, c^2\* d] && EqQ[ $(1 - u)^2 - (1 - (2 * I)/(I - c * x))^2$ , 0]

# Rule 6610

Int[(u\_)\*PolyLog[n\_, v\_], x\_Symbol] :> With[{w = DerivativeDivides[v, u\*v, x]}, Simp[w\*PolyLog[n + 1, v], x] /;  $|FalseQ[w]$  /;  $FreeQ[n, x]$ 

#### Rubi steps

$$
\int \frac{(a + b \tan^{-1}(cx))^2}{x^2(d + icdx)} dx = -\left( (ic) \int \frac{(a + b \tan^{-1}(cx))^2}{x(d + icdx)} dx \right) + \frac{\int \frac{(a + b \tan^{-1}(cx))^2}{x^2} dx}{d}
$$
\n
$$
= -\frac{(a + b \tan^{-1}(cx))^2}{dx} - \frac{ic (a + b \tan^{-1}(cx))^2}{d} \log \left(2 - \frac{2}{1 + icx}\right) + \frac{(2bc) \int \frac{a + b \tan^{-1}(cx)}{x(1 + c^2x^2)} dx}{d} + \frac{(2bc)^2}{x(1 + c^2x^2)} + \frac{(2bc)^2}{x(1 + c^2x^2)} dx
$$
\n
$$
= -\frac{ic (a + b \tan^{-1}(cx))^2}{d} - \frac{(a + b \tan^{-1}(cx))^2}{dx} - \frac{ic (a + b \tan^{-1}(cx))^2}{d} \log \left(2 - \frac{2}{1 + icx}\right) + \frac{bc (a + b \tan^{-1}(cx))^2}{dx} + \frac{(a + b \tan^{-1}(cx))^2}{dx} + \frac{(a + b \tan^{-1}(cx))^2}{dx} + \frac
$$

**Mathematica [A]** time =  $0.859642$ , size =  $265$ , normalized size =  $1.42$ − 2abc  $\left(\text{PolyLog}\left(2, e^{2i\tan^{-1}(cx)}\right)+2\left(-\log\left(\frac{cx}{\sqrt{2}}\right)\right)\right)$  $\frac{cx}{\sqrt{c^2x^2+1}}$  + tan<sup>-1</sup>(cx)<sup>2</sup> + tan<sup>-1</sup>(cx)  $\left(\frac{1}{cx}\right)$  $\frac{1}{cx} + i \log \left( 1 - e^{2i \tan^{-1}(cx)} \right) \right) + 2ib^2$  $c(i)$ 

Warning: Unable to verify antiderivative.

```
[In] Integrate[(a + b*ArcTan[c*x])^2/(x^2*(d + I*c*d*x)),x]
```
 $[Out] -((2*a^2)/x + 2*a^2*c*ArcTan[c*x] + (2*I)*a^2*c*Log[x] - I*a^2*c*Log[1 + c^2])$  $2*x^2$ ] + 2\*a\*b\*c\*(2\*(ArcTan[c\*x]<sup>2</sup> + ArcTan[c\*x]\*(1/(c\*x) + I\*Log[1 - E<sup>^</sup>((2)  $*I)*ArcTan[c*x]]$ ) -  $Log[(c*x)/Sqrt[1 + c^2*x^2]]) + PolyLog[2, E^(2*I)*Ar$ cTan[c\*x])]) +  $(2*1)*b^2*c*((-1/24)*Pi^3 + ArcTan[c*x]^2 - (I*ArcTan[c*x]^2$ )/(c\*x) + ArcTan[c\*x]^2\*Log[1 - E^((-2\*I)\*ArcTan[c\*x])] + (2\*I)\*ArcTan[c\*x]  $*Log[1 - E^*((2*I)*ArcTan[c*x])] + I*ArcTan[c*x]*PolyLog[2, E^*((-2*I)*ArcTan$  $[c*x])$ ] + PolyLog[2,  $E^((2*I)*ArcTan[c*x])]$  + PolyLog[3,  $E^((-2*I)*ArcTan[c$ \*x])]/2))/(2\*d)

**Maple [C]** time =  $0.783$ , size =  $9235$ , normalized size =  $49.7$ 

output too large to display

Verification of antiderivative is not currently implemented for this CAS.

[In]  $int((a+b*arctan(c*x))^2/x^2/(d+I*c*d*x),x)$ 

[Out] result too large to display

**Maxima [F(-1)]** time = 0,, size = 0, normalized size = 0.

Timed out

Verification of antiderivative is not currently implemented for this CAS.

```
[In] integrate((a+b*arctan(c*x))^2/x^2/(d+I*c*d*x),x, algorithm="maxima")
```
[Out] Timed out

**Fricas [F]** time = 0, size = 0, normalized size = 0.

$$
\text{integral}\left(\frac{i b^2 \log \left(-\frac{cx+i}{cx-i}\right)^2 + 4 \, ab \log \left(-\frac{cx+i}{cx-i}\right) - 4i \, a^2}{4 \left(c dx^3 - i \, dx^2\right)}, x\right)
$$

Verification of antiderivative is not currently implemented for this CAS.

[In]  $integrate((a+b*arctan(c*x))^2/x^2/(d+I*c*d*x),x, algorithm="fricas")$ 

```
[Out] integral(1/4*(I*b^2*log(-(c*x + I)/(c*x - I))^2 + 4*a*b*log(-(c*x + I)/(c*x
- I)) - 4*I*a^2)/(c*d*x^3 - I*d*x^2), x)
```
**Sympy**  $[F(-2)]$  time = 0., size = 0, normalized size = 0.

Exception raised: AttributeError

Verification of antiderivative is not currently implemented for this CAS.

[Out] Exception raised: AttributeError

**Giac [F]** time = 0., size = 0, normalized size = 0.

$$
\int \frac{\left(b \arctan\left(cx\right) + a\right)^2}{\left(i \, c dx + d\right) x^2} \, dx
$$

Verification of antiderivative is not currently implemented for this CAS.

```
[In] integrate((a+b*arctan(c*x))^2/x^2/(d+I*c*d*x),x, algorithm="giac")
```

```
[Out] integrate((b*arctan(c*x) + a)^2/((I*c*d*x + d)*x^2), x)
```
699

**3.101** 
$$
\int \frac{(a+b \tan^{-1}(cx))}{x^3(d+icdx)} dx
$$

Optimal. Leaf size=273

$$
-\frac{ibc^2 \text{PolyLog}\left(2,-1+\frac{2}{1+icx}\right)\left(a+b\tan^{-1}(cx)\right)}{d}-\frac{b^2c^2 \text{PolyLog}\left(2,-1+\frac{2}{1-icx}\right)}{d}-\frac{b^2c^2 \text{PolyLog}\left(3,-1+\frac{2}{1+icx}\right)}{2d}-\frac{3c^2 \text{PolyLog}\left(3,-1+\frac{2}{1+icx}\right)}{2d}
$$

 $[Out] -((b*c*(a + b*ArcTan[c*x]))/(d*x)) - (3*c^2*(a + b*ArcTan[c*x])^2)/(2*d) (a + b*ArcTan[c*x])^2/(2*dx^2) + (I*c*(a + b*ArcTan[c*x])^2)/(dx) + (b^2*$  $c^2*Log[x]/d - (b^2*c^2*Log[1 + c^2*x^2])/(2*d) - ((2*I)*b*c^2*(a + b*ArcT))$ an[c\*x])\*Log[2 - 2/(1 - I\*c\*x)])/d - (c^2\*(a + b\*ArcTan[c\*x])^2\*Log[2 - 2/(  $1 + I*c*x)$ ])/d - (b^2\*c^2\*PolyLog[2, -1 + 2/(1 - I\*c\*x)])/d - (I\*b\*c^2\*(a +  $b*ArcTan[c*x]$ )\*PolyLog[2, -1 + 2/(1 + I\*c\*x)])/d - (b^2\*c^2\*PolyLog[3, -1  $+ 2/(1 + I * c * x))$  /  $(2 * d)$ 

**Rubi**  $[A]$  time = 0.624345, antiderivative size = 273, normalized size of antiderivative = 1., number of steps used = 17, number of rules used = 13, integrand size = 25,  $\frac{\text{number of rules}}{\text{moment}}$ integrand size  $= 0.52$ , Rules used  $= \{4870, 4852, 4918, 266, 36, 29, 31, 4884, 4924, 4868, 2447, 4994, 6610\}$ 

$$
-\frac{ibc^2 \text{PolyLog}\left(2,-1+\frac{2}{1+icx}\right)\left(a+b\tan^{-1}(cx)\right)}{d}-\frac{b^2c^2 \text{PolyLog}\left(2,-1+\frac{2}{1-icx}\right)}{d}-\frac{b^2c^2 \text{PolyLog}\left(3,-1+\frac{2}{1+icx}\right)}{2d}-\frac{3c^2b^2 \text{PolyLog}\left(3,-1+\frac{2}{1+icx}\right)}{2d}
$$

Antiderivative was successfully verified.

 $[n] Int[(a + b*ArcTan[c*x])^2/(x^3*(d + I*c*d*x)),x]$ 

[Out]  $-(\frac{b*c*(a + b*ArcTan[c*x]))}{d*x)}) - (3*c^2*(a + b*ArcTan[c*x])^2)(2*d) (a + b*ArcTan[c*x])^2/(2*dx^2) + (I*c*(a + b*ArcTan[c*x])^2)/(dx^2) + (b^2*$  $c^2*Log[x]/d - (b^2*c^2*Log[1 + c^2*x^2])/(2*d) - ((2*I)*b*c^2*(a + b*ArcT))$ an[c\*x])\*Log[2 - 2/(1 - I\*c\*x)])/d - (c^2\*(a + b\*ArcTan[c\*x])^2\*Log[2 - 2/(  $1 + I*c*x$ ])/d - (b^2\*c^2\*PolyLog[2, -1 + 2/(1 - I\*c\*x)])/d - (I\*b\*c^2\*(a + b\*ArcTan[c\*x])\*PolyLog[2, -1 + 2/(1 + I\*c\*x)])/d - (b^2\*c^2\*PolyLog[3, -1  $+ 2/(1 + I * c * x))$  /  $(2 * d)$ 

#### Rule 4870

 $Int\left[\left(\left((a_-.)\ +\ \text{Arctan}\left[(c_-.)*(x_-)\right](b_-.)\right)^*(p_-.)*(f_-.)*(x_-))\right)^*(m_-)) / ((d_-) \ +\ (e_-))\right]$  $_{\_}.$   $*(x_{\_})$ ,  $x_{\_Symbol}$  :> Dist[1/d, Int[(f\*x)^m\*(a + b\*ArcTan[c\*x])^p, x], x] - Dist[e/(d\*f), Int[((f\*x)^(m + 1)\*(a + b\*ArcTan[c\*x])^p)/(d + e\*x), x], x ] /; FreeQ[{a, b, c, d, e, f}, x] && IGtQ[p, 0] && EqQ[c^2\*d^2 + e^2, 0] &&  $LtQ[m, -1]$ 

#### Rule 4852

 $Int[((a_{-.}) + ArcTan[(c_{-.})*(x_{-})]*(b_{-.}))^(p_{-.})*(d_{-.})*(x_{-}))^(m_{-.}), x_Symbol]$ :>  $Simp[((d*x)^^(m + 1)*(a + b*ArcTan[c*x])^p)/(d*(m + 1)), x] - Dist[(b*c*p + b)*a[c*pr]$ )/(d\*(m + 1)), Int[((d\*x)^(m + 1)\*(a + b\*ArcTan[c\*x])^(p - 1))/(1 + c^2\*x^2 ), x], x] /; FreeQ[{a, b, c, d, m}, x] && IGtQ[p, 0] && (EqQ[p, 1] || Integ  $erQ[m]$ ) && Ne $Q[m, -1]$ 

#### Rule 4918

Int $[(((a_*) + ArcTan[(c_*)*(x_*)]*(b_*)^c(p_*)*(f_*)*(x_*))]^c(p_-)(x_*))^c(p_-)(x_*))^c(p_-)(x_*)$  $_{\_}.$ )\*(x $_{\_})$ ^2), x $_{\_Symbol}$ ] :> Dist[1/d, Int[(f\*x)^m\*(a + b\*ArcTan[c\*x])^p, x],

 $x$ ] - Dist[e/(d\*f^2), Int[((f\*x)^(m + 2)\*(a + b\*ArcTan[c\*x])^p)/(d + e\*x^2),  $x$ ],  $x$ ] /; FreeQ[{a, b, c, d, e, f},  $x$ ] && GtQ[p, 0] && LtQ[m, -1]

### Rule 266

 $Int\left[(x_{\_})\widehat{\ }\ (m_{\_})\ast((a_{\_}) \ + \ (b_{\_})\ast(x_{\_})\widehat{\ }\ (n_{\_}))\widehat{\ }\ (p_{\_})\ ,\ x_{\_Symbol}\right] \ \mathrel{:=}\ \texttt{Dist}[1/n,\ \texttt{Subst}[$ Int[x^(Simplify[(m + 1)/n] - 1)\*(a + b\*x)^p, x], x, x^n], x] /; FreeQ[{a, b , m, n, p}, x] && IntegerQ[Simplify[(m + 1)/n]]

#### Rule 36

 $Int[1/(((a_{-}.)+(b_{-}.)*(x_{-}))*((c_{-}.)+(d_{-}.)*(x_{-}))), x_{-}Symbol]$  :> Dist[b/(b\*c - a\*d),  $Int[1/(a + b*x), x], x] - Dist[d/(b*c - a*d), Int[1/(c + d*x), x],$  $x$ ] /; FreeQ[{a, b, c, d}, x] && NeQ[b\*c - a\*d, 0]

#### Rule 29

 $Int[(x])^(-1), x_Symb01]$  :>  $Simp[Log[x], x]$ 

#### Rule 31

Int $[(a_+) + (b_-,)*(x_-))^(-1)$ ,  $x_Symbo1]$  :> Simp[Log[RemoveContent[a + b\*x, x]]/b, x] /; FreeQ[{a, b}, x]

#### Rule 4884

 $Int[((a_{-}.) + ArcTan[(c_{-}.)*(x_{-})]*(b_{-}.))^(p_{-}.)/((d_{-}) + (e_{-}.)*(x_{-})^2)$ , x\_Symbo 1] :> Simp[(a + b\*ArcTan[c\*x])^(p + 1)/(b\*c\*d\*(p + 1)), x] /; FreeQ[{a, b, c, d, e, p}, x] && EqQ[e, c^2\*d] && NeQ[p, -1]

#### Rule 4924

Int $[(a_*) + ArcTan[(c_*)*(x_*)](b_*)^*(b_*)^*(x_*)^*(d_*) + (e_*)*(x_*^*)^2),$  $x_Symbol$ ] :>  $-Simp[(I*(a + b*ArCTan[c*x])^(p + 1))/(b*d*(p + 1)), x] + Dist$ [I/d, Int[(a + b\*ArcTan[c\*x])^p/(x\*(I + c\*x)), x], x] /; FreeQ[{a, b, c, d, e}, x] && EqQ[e, c^2\*d] && GtQ[p, 0]

## Rule 4868

 $Int[((a_{\_}) + ArcTan[(c_{\_})*(x_{\_})]*(b_{\_}))(((x_{\_})*((d_{\_}) + (e_{\_})*(x_{\_}))), x_{\_})$ Symbol] :> Simp[((a + b\*ArcTan[c\*x])^p\*Log[2 - 2/(1 + (e\*x)/d)])/d, x] - Di st[(b\*c\*p)/d, Int[((a + b\*ArcTan[c\*x])^(p - 1)\*Log[2 - 2/(1 + (e\*x)/d)])/(1 + c^2\*x^2), x], x] /; FreeQ[{a, b, c, d, e}, x] && IGtQ[p, 0] && EqQ[c^2\*d  $\hat{2} + e^2$ , 0]

#### Rule 2447

Int $[Log[u_{\cdot}]*(Pq_{\cdot})^-(m_{\cdot}), x_Symbol]$  :> With $[fC = FullSimplify[(Pq^m*(1 - u))]$ /D[u, x]]}, Simp[C\*PolyLog[2, 1 - u], x] /; FreeQ[C, x]] /; IntegerQ[m] && PolyQ[Pq, x] && RationalFunctionQ[u, x] && LeQ[RationalFunctionExponents[u, x][[2]], Expon[Pq, x]]

# Rule 4994

Int $[(Log[u_-]*((a_-) + ArcTan[(c_-)*(x_-)]*(b_-))]^(p_-))/((d_-) + (e_-)*(x_-)^2)$ ),  $x_Symbo1]$  :>  $-Simp[(I*(a + b*ArcTan[c*x])^p*PolyLog[2, 1 - u])/(2*c*d),$  $x$ ] + Dist[(b\*p\*I)/2, Int[((a + b\*ArcTan[c\*x])^(p - 1)\*PolyLog[2, 1 - u])/(d + e\*x^2), x], x] /; FreeQ[{a, b, c, d, e}, x] && IGtQ[p, 0] && EqQ[e, c^2\*

# **Rule 6610**

 $Int[(u_*)*PolyLog[n_', v_], x_Symbol]$ : >  $With[(w = DerivativeDivides[v, u*v, w])$ x]}, Simp[w\*PolyLog[n + 1, v], x] /; !FalseQ[w]] /; FreeQ[n, x]

# Rubi steps

$$
\int \frac{(a + b \tan^{-1}(cx))^{2}}{x^{3}(d + icdx)} dx = -\left( (ic) \int \frac{(a + b \tan^{-1}(cx))^{2}}{x^{2}(d + icdx)} dx \right) + \frac{\int \frac{(a + b \tan^{-1}(cx))^{2}}{x^{3}} dx}{d}
$$
\n
$$
= -\frac{(a + b \tan^{-1}(cx))^{2}}{2dx^{2}} - c^{2} \int \frac{(a + b \tan^{-1}(cx))^{2}}{x(d + icdx)} dx - \frac{(ic) \int \frac{(a + b \tan^{-1}(cx))^{2}}{x^{2}} dx}{d} + \frac{(bc) \int \frac{a + b \tan^{-1}(cx)}{x^{2}} dx}{d}
$$
\n
$$
= -\frac{(a + b \tan^{-1}(cx))^{2}}{2dx^{2}} + \frac{ic (a + b \tan^{-1}(cx))^{2}}{dx} - \frac{c^{2} (a + b \tan^{-1}(cx))^{2} \log (2 - \frac{2}{1 + ix})}{d} + \frac{(bc) \int \frac{a + b \tan^{-1}(cx)}{x^{2}} dx}{dx}
$$
\n
$$
= -\frac{bc (a + b \tan^{-1}(cx))}{dx} - \frac{3c^{2} (a + b \tan^{-1}(cx))^{2}}{2d} - \frac{(a + b \tan^{-1}(cx))^{2}}{2dx^{2}} + \frac{ic (a + b \tan^{-1}(cx))^{2}}{dx}
$$
\n
$$
= -\frac{bc (a + b \tan^{-1}(cx))}{dx} - \frac{3c^{2} (a + b \tan^{-1}(cx))^{2}}{2d} - \frac{(a + b \tan^{-1}(cx))^{2}}{2dx^{2}} + \frac{ic (a + b \tan^{-1}(cx))^{2}}{dx}
$$
\n
$$
= -\frac{bc (a + b \tan^{-1}(cx))}{dx} - \frac{3c^{2} (a + b \tan^{-1}(cx))^{2}}{2d} - \frac{(a + b \tan^{-1}(cx))^{2}}{2dx^{2}} + \frac{ic (a + b \tan^{-1}(cx))^{2}}{dx}
$$
\n
$$
= -\frac{bc (a + b \tan^{-1}(cx))}{dx} - \frac{3c^{2} (a + b \tan^{-1}(cx))^{2}}{2d} - \frac{(a + b \tan^{-1}(cx))^{2}}{2dx^{2}} + \frac{ic (a + b \tan^{-1}(cx))}{dx}
$$

**Mathematica [A]** time = 1.12109, size = 372, normalized size = 1.36  

$$
\frac{2iab(c^2x^2 \text{PolyLog}(2,e^{2i\tan^{-1}(cx)}) + cx(-2cx \log(\frac{cx}{\sqrt{c^2x^2+1}}) + i) + 2c^2x^2\tan^{-1}(cx)^2 + \tan^{-1}(cx)(ic^2x^2 + 2ic^2x^2\log(1-e^{2i\tan^{-1}(cx)}) + 2cx + i)}{x^2} + 2b^2c^2(-i\tan^{-1}(cx)) + 2c^2c^2 + 2ic^2x^2\log(1-e^{2i\tan^{-1}(cx)}) + 2c^2c^2(-i\tan^{-1}(cx)) + 2c^2c^2 + 2c^2c^2 + 2ic^2x^2\log(1-e^{2i\tan^{-1}(cx)}) + 2c^2c^2(-i\tan^{-1}(cx)) + 2c^2c^2 + 2c^2c^2
$$

Warning: Unable to verify antiderivative.

```
[In] Integrate[(a + b*ArcTan[c*x])^2/(x^3*(d + I*c*d*x)), x]
```

```
[Out] (- (a^2/x^2) + ((2 * I) * a^2 * c) / x + (2 * I) * a^2 * c^2 * ArcTan[c*x] - 2 * a^2 * c^2 * Log[x] + a<sup>2</sup>*c<sup>2</sup>*Log[1 + c<sup>2</sup>*x<sup>2</sup>] + ((2*I)*a*b*(2*c<sup>2</sup>*x<sup>2</sup>*ArcTan[c*x]<sup>2</sup> + ArcTan
[c*x)*(I + 2*c*x + I*c^2*x^2 + (2*I)*c^2*x^2*Log[1 - E^((2*I)*ArcTan[c*x])]) + c*x*(I - 2*c*x*Log[(c*x)/Sqrt[1 + c^2*x^2]]) + c^2*x^2*PolyLog[2, E^((2
*I)*ArcTan[c*x])]))/x^2 + 2*b^2*c^2*((I/24)*Pi^3 - ArcTan[c*x]/(c*x) - (3*A
rcTan[c*x]<sup>2</sup>/2 - ArcTan[c*x]<sup>2</sup>/(2*c<sup>2</sup>*x<sup>2</sup>) + (I*ArCTan[c*x]<sup>2</sup>)/(c*x) - ArcTan[c*x]^2*Log[1 - E^((-2*I)*ArcTan[c*x])] - (2*I)*ArcTan[c*x]*Log[1 - E^(()2*I)*ArcTan[c*x])] + Log[(c*x)/Sqrt[1 + c^2*x^2]] - I*ArcTan[c*x]*PolyLog[2
F^((-2*I)*ArcTan[c*x])] - PolyLog[2, E^*((2*I)*ArcTan[c*x])] - PolyLog[3, E^*(1*I));E^((-2*I)*ArcTan[c*x])/2)/(2*d)
```
Maple [C] time = 2.36, size = 2221, normalized size =  $8.1$  Verification of antiderivative is not currently implemented for this CAS.

```
[In] int((a+b*arctan(c*x))^2/x^3/(d+I*c*d*x),x)
```
 $[Out]$  2\*c<sup>2</sup>\*b<sup>2</sup>/d\*dilog((1+I\*c\*x)/(c<sup>2</sup>\*x<sup>2</sup>+1)<sup>2</sup>(1/2))+c<sup>2</sup>\*b<sup>2</sup>/d\*ln((1+I\*c\*x)/(c<sup>2</sup>\*  $x^2+1$ )^(1/2)-1)-1/2\*b^2/d\*arctan(c\*x)^2/x^2-c^2\*a^2/d\*ln(c\*x)+1/2\*c^2\*a^2/d  $*ln(c^2*x^2+1)-2*c^2*b^2/d*polylog(3,(1+I*c*x)/(c^2*x^2+1)^(1/2))-2*c^2*b^2$ /d\*polylog(3,-(1+I\*c\*x)/(c^2\*x^2+1)^(1/2))-3/2\*c^2\*b^2/d\*arctan(c\*x)^2-2\*c^ 2\*b^2/d\*dilog(1+(1+I\*c\*x)/(c^2\*x^2+1)^(1/2))+c^2\*b^2/d\*ln(1+(1+I\*c\*x)/(c^2\*  $x^2+1)^(1/2)$ )-1/2\*I\*c<sup>2</sup>\*b<sup>2</sup>/d\*Pi\*csgn(I\*((1+I\*c\*x)<sup>2</sup>/(c<sup>2</sup>\*x<sup>2</sup>+1)-1))\*csgn(I /((1+I\*c\*x)^2/(c^2\*x^2+1)+1))\*csgn(I\*((1+I\*c\*x)^2/(c^2\*x^2+1)-1)/((1+I\*c\*x)  $2/(\text{c}^2*x^2+1)+1)$ )\*arctan(c\*x)^2+1/2\*I\*c^2\*b^2/d\*Pi\*csgn(I/((1+I\*c\*x)^2/(c^ 2\*x^2+1)+1))\*csgn((1+I\*c\*x)^2/(c^2\*x^2+1))\*csgn((1+I\*c\*x)^2/(c^2\*x^2+1)/((1 +I\*c\*x)^2/(c^2\*x^2+1)+1))\*arctan(c\*x)^2-1/2\*a^2/d/x^2-1/2\*I\*c^2\*b^2/d\*Pi\*cs  $g_n(I/((1+I*c*x)^2/((c^2*x^2+1)+1))*csgn((1+I*c*x)^2/((c^2*x^2+1)/((1+I*c*x))^2$ /(c^2\*x^2+1)+1))^2\*arctan(c\*x)^2+1/2\*I\*c^2\*b^2/d\*Pi\*csgn((1+I\*c\*x)^2/(c^2\*x  $2+1)$ )\*csgn((1+I\*c\*x)^2/(c^2\*x^2+1)/((1+I\*c\*x)^2/(c^2\*x^2+1)+1))^2\*arctan(c \*x)^2+1/2\*I\*c^2\*b^2/d\*Pi\*csgn(I\*((1+I\*c\*x)^2/(c^2\*x^2+1)-1))\*csgn(I\*((1+I\*c  $*x)$ <sup>2</sup>/(c<sup>2</sup>\*x<sup>2</sup>+1)-1)/((1+I\*c\*x)<sup>2</sup>/(c<sup>2</sup>\*x<sup>2</sup>+1)+1))<sup>2</sup>\*arctan(c\*x)<sup>2</sup>-1/2\*I\*c<sup>2</sup> \*b^2/d\*Pi\*csgn(I\*((1+I\*c\*x)^2/(c^2\*x^2+1)-1)/((1+I\*c\*x)^2/(c^2\*x^2+1)+1))\*c  $sgn((1+I*c*x)^2/({c^2*x^2+1)-1})/((1+I*c*x)^2/({c^2*x^2+1)+1}))*arctan(c*x)^2+$ 1/2\*I\*c^2\*b^2/d\*Pi\*csgn(I\*((1+I\*c\*x)^2/(c^2\*x^2+1)-1)/((1+I\*c\*x)^2/(c^2\*x^2 +1)+1))\*csgn(((1+I\*c\*x)^2/(c^2\*x^2+1)-1)/((1+I\*c\*x)^2/(c^2\*x^2+1)+1))^2\*arc tan(c\*x)^2+1/2\*I\*c^2\*b^2/d\*Pi\*csgn(I/((1+I\*c\*x)^2/(c^2\*x^2+1)+1))\*csgn(I\*(( 1+I\*c\*x)^2/(c^2\*x^2+1)-1)/((1+I\*c\*x)^2/(c^2\*x^2+1)+1))^2\*arctan(c\*x)^2+I\*c^ 2\*b^2/d\*Pi\*csgn((1+I\*c\*x)^2/(c^2\*x^2+1)/((1+I\*c\*x)^2/(c^2\*x^2+1)+1))^2\*arct an(c\*x)^2+I\*c^2\*a\*b/d\*ln(c\*x)\*ln(1-I\*c\*x)+2\*I\*c\*a\*b/d\*arctan(c\*x)/x-I\*c^2\*a \*b/d\*ln(c\*x-I)\*ln(-1/2\*I\*(c\*x+I))+1/2\*I\*c^2\*b^2/d\*Pi\*csgn((1+I\*c\*x)^2/(c^2\*  $x^2+1)/((1+I*c*x)^2/((c^2*x^2+1)+1))^3*arctan(c*x)^2-I*c^2*a*b/d*ln(c*x)*ln($ 1+I\*c\*x)-1/2\*I\*c^2\*b^2/d\*Pi\*csgn(((1+I\*c\*x)^2/(c^2\*x^2+1)-1)/((1+I\*c\*x)^2/( c^2\*x^2+1)+1))^3\*arctan(c\*x)^2+1/2\*I\*c^2\*b^2/d\*Pi\*csgn(((1+I\*c\*x)^2/(c^2\*x^ 2+1)-1)/((1+I\*c\*x)^2/(c^2\*x^2+1)+1))^2\*arctan(c\*x)^2-1/2\*I\*c^2\*b^2/d\*Pi\*csg  $n(I*(-1+I*c*x)^2/({c^2*x^2+1)-1})/((1+I*c*x)^2/({c^2*x^2+1)+1}))^3*arctan(c*x)^2$ 2-c\*a\*b/d/x+c^2\*b^2/d\*arctan(c\*x)^2\*ln((1+I\*c\*x)^2/(c^2\*x^2+1)-1)-c^2\*b^2/d  $*arctan(c*x)^2*ln(1+(1+I*c*x)/(c^2*x^2+1)^(1/2))-c^2*b^2/d*arctan(c*x)^2*ln$  $(c*x)-c^2*b^2/d*arctan(c*x)^2*ln(1-(1+I*c*x)/(c^2*x^2+1)^(1/2))-c^2*b^2/d*a$  $rctan(c*x)^2*ln(2*I*(1+I*c*x)^2/(c^2*x^2+1))+c^2*k^2/d*arctan(c*x)^2*ln(c*x)$  $-I)+I*c^2*a^2/d*arctan(c*x)-c^2*a*b/d*arctan(c*x)-c*b^2/d*arctan(c*x)/x+I*c$ \*a^2/d/x-a\*b/d\*arctan(c\*x)/x^2+2/3\*I\*c^2\*b^2/d\*arctan(c\*x)^3-I\*c^2\*b^2/d\*ar ctan(c\*x)+I\*c^2\*a\*b/d\*dilog(1-I\*c\*x)+2\*c^2\*a\*b/d\*arctan(c\*x)\*ln(c\*x-I)-2\*c^  $2*a*b/d*arctan(c*x)*ln(c*x)+I*c*b^2/d*arctan(c*x)^2/x+I*c^2*a*b/d*ln(c^2*x^*)$ 2+1)+2\*I\*c^2\*b^2/d\*arctan(c\*x)\*polylog(2,(1+I\*c\*x)/(c^2\*x^2+1)^(1/2))+2\*I\*c  $2*b^2/d*arctan(c*x)*polylog(2,-(1+I*c*x)/(c^2*x^2+1)^(1/2))-2*I*c^2*b^2/d*$  $arctan(c*x)*ln(1+(1+I*c*x)/(c^2*x^2+1)^(1/2))-2*I*c^2*a*b/d*ln(c*x)-I*c^2*a$ \*b/d\*dilog(1+I\*c\*x)-I\*c^2\*a\*b/d\*dilog(-1/2\*I\*(c\*x+I))+1/2\*I\*c^2\*a\*b/d\*ln(c\*  $x-I)^2-3/2*I*c^2*b^2/d*Pi*arctan(c*x)^2$ 

**Maxima [F(-1)]** time = 0,, size = 0, normalized size = 0.

Timed out

Verification of antiderivative is not currently implemented for this CAS.

[In] integrate((a+b\*arctan(c\*x))^2/x^3/(d+I\*c\*d\*x),x, algorithm="maxima")

[Out] Timed out

$$
\text{integral}\left(\frac{i b^2 \log \left(-\frac{cx+i}{cx-i}\right)^2 + 4 \, ab \log \left(-\frac{cx+i}{cx-i}\right) - 4i \, a^2}{4 \left(c dx^4 - i \, dx^3\right)}, x\right)
$$

Verification of antiderivative is not currently implemented for this CAS.

[In] integrate( $(a+b*arctan(c*x))^2/x^3/(d+I*c*d*x),x, algorithm="fricas")$ 

[Out] integral(1/4\*(I\*b^2\*log(-(c\*x + I)/(c\*x - I))^2 + 4\*a\*b\*log(-(c\*x + I)/(c\*x - I)) -  $4*I*a^2)/(c*d*x^4 - I*d*x^3), x)$ 

**Sympy**  $[F(-2)]$  time = 0., size = 0, normalized size = 0.

Exception raised: AttributeError

Verification of antiderivative is not currently implemented for this CAS.

[In]  $integrate((a+b*atan(c*x))**2/x**3/(d+I*c*d*x),x))$ 

[Out] Exception raised: AttributeError

**Giac [F]** time = 0., size = 0, normalized size = 0.

$$
\int \frac{\left(b \arctan\left(cx\right) + a\right)^2}{(icdx + d)x^3} dx
$$

Verification of antiderivative is not currently implemented for this CAS.

[In] integrate( $($ a+b\*arctan $(cx*x)$ )^2/x^3/(d+I\*c\*d\*x),x, algorithm="giac")

[Out] integrate((b\*arctan(c\*x) + a)^2/((I\*c\*d\*x + d)\*x^3), x)

704

**3.102** 
$$
\int \frac{(a+b \tan^{-1}(cx))^2}{x^4(d+ic dx)} dx
$$

Optimal. Leaf size=365

$$
-\frac{bc^3 \text{PolyLog}\left(2,-1+\frac{2}{1+icx}\right)\left(a+b\tan^{-1}(cx)\right)}{d}+\frac{4ib^2c^3 \text{PolyLog}\left(2,-1+\frac{2}{1-icx}\right)}{3d}+\frac{ib^2c^3 \text{PolyLog}\left(3,-1+\frac{2}{1+icx}\right)}{2d}+\frac{11ic^3 \text{PolyLog}\left(3,-1+\frac{2}{1+icx}\right)}{2d}
$$

 $[Out] -(b^2*c^2)/(3*d*x) - (b^2*c^3*ArcTan[c*x])/(3*d) - (b*c*(a + b*ArcTan[c*x]))$ )/(3\*d\*x^2) + (I\*b\*c^2\*(a + b\*ArcTan[c\*x]))/(d\*x) + (((11\*I)/6)\*c^3\*(a + b\*  $ArcTan[c*x])^2$ /d - (a + b\*ArcTan $[c*x])^2$ /(3\*d\*x<sup>-</sup>3) + ((I/2)\*c\*(a + b\*ArcTa  $n[c*x])^2)/(d*x^2) + (c^2*(a + b*ArcTan[c*x])^2)/(d*x) - (I*b^2*c^3*Log[x])$ /d + ((I/2)\*b^2\*c^3\*Log[1 + c^2\*x^2])/d - (8\*b\*c^3\*(a + b\*ArcTan[c\*x])\*Log[ 2 - 2/(1 - I\*c\*x)])/(3\*d) + (I\*c<sup>-</sup>3\*(a + b\*ArcTan[c\*x])<sup>-</sup>2\*Log[2 - 2/(1 + I\*c \*x)])/d +  $(((4*I)/3)*b^2*c^3*PolyLog[2, -1 + 2/(1 - I*c*x)])/d - (b*c^3*(a$ + b\*ArcTan[c\*x])\*PolyLog[2, -1 + 2/(1 + I\*c\*x)])/d + ((I/2)\*b^2\*c^3\*PolyLog  $[3, -1 + 2/(1 + 1 * c * x)]/d$ 

**Rubi**  $[A]$  time = 0.974899, antiderivative size = 365, normalized size of antiderivative = 1., number of steps used = 26, number of rules used = 15, integrand size = 25,  $\frac{\text{number of rules}}{\text{integrand size}}$  $= 0.6$ , Rules used  $= \{4870, 4852, 4918, 325, 203, 4924, 4868, 2447, 266, 36, 29, 31, 4884,$ 4994, 6610}

$$
-\frac{bc^3 \text{PolyLog}\left(2,-1+\frac{2}{1+icx}\right)\left(a+b\tan^{-1}(cx)\right)}{d}+\frac{4ib^2c^3 \text{PolyLog}\left(2,-1+\frac{2}{1-icx}\right)}{3d}+\frac{ib^2c^3 \text{PolyLog}\left(3,-1+\frac{2}{1+icx}\right)}{2d}+\frac{11ic^3 \text{PolyLog}\left(3,-1+\frac{2}{1+icx}\right)}{4}
$$

Antiderivative was successfully verified.

[In] Int $[(a + b*Arctan[c*x])^2/(x^4*(d + I*cx*x)),x]$ 

 $[0ut] -(b^2*c^2)/(3*dx) - (b^2*c^3*Arctan[c*x])/(3*d) - (b*c*(a + b*Arctan[c*x]))$ )/(3\*d\*x^2) + (I\*b\*c^2\*(a + b\*ArcTan[c\*x]))/(d\*x) + (((11\*I)/6)\*c^3\*(a + b\*  $ArcTan[c*x])^2$ /d - (a + b\*ArcTan[c\*x])<sup>2</sup>/(3\*d\*x<sup>2</sup>3) + ((I/2)\*c\*(a + b\*ArcTa  $n[c*x])^2)/(d*x^2) + (c^2*(a + b*ArcTan[c*x])^2)/(d*x) - (I*b^2*c^3*Log[x])$  $/d + ((1/2)*b^2*c^3*Log[1 + c^2*x^2])/d - (8*b*c^3*(a + b*ArcTan[c*x))*Log[$ 2 - 2/(1 - I\*c\*x)])/(3\*d) + (I\*c<sup>-</sup>3\*(a + b\*ArcTan[c\*x])<sup>-</sup>2\*Log[2 - 2/(1 + I\*c \*x)])/d +  $(((4*I)/3)*b^2*c^3*PolyLog[2, -1 + 2/(1 - I*c*x)])/d - (b*c^3*(a$ + b\*ArcTan[c\*x])\*PolyLog[2, -1 + 2/(1 + I\*c\*x)])/d + ((I/2)\*b^2\*c^3\*PolyLog  $[3, -1 + 2/(1 + I*cx)]$ 

Rule 4870

Int $[(((a_*) + ArcTan[(c_*)*(x_*)]*(b_*)^c(p_*)*(f_*)*(x_*))]^c(p_-)(x_*))^c(p_-)(x_*))^c(p_-)$  $(1/4, \int_0^{\infty} f(x_1, x_2)$ , x  $Symbo1]$  :> Dist $[1/4, \int_0^{\infty} f(x_1, x_2) \cdot f(x_2 + b*Arctan[c*x]) \cdot f(x_1, x_2)$ - Dist[e/(d\*f), Int[((f\*x)^(m + 1)\*(a + b\*ArcTan[c\*x])^p)/(d + e\*x), x], x ] /; FreeQ[{a, b, c, d, e, f}, x] && IGtQ[p, 0] && EqQ[c^2\*d^2 + e^2, 0] && Lt $Q[m, -1]$ 

Rule 4852

 $Int[((a_{\_}) + ArcTan[((c_{\_})*(x_{\_})]*(b_{\_}))(^p_{\_})*(((d_{\_})*(x_{\_}))^-(m_{\_}), x_{\_Symbol}]$ :> Simp[ $((d*x)^{(m + 1)*(a + b*ArcTan[c*x])^p)/(d*(m + 1)), x] - Dist[(b*c*p)(b*cf])$ )/(d\*(m + 1)), Int[((d\*x)^(m + 1)\*(a + b\*ArcTan[c\*x])^(p - 1))/(1 + c^2\*x^2 ), x], x] /; FreeQ[{a, b, c, d, m}, x] && IGtQ[p, 0] && (EqQ[p, 1] || Integ  $erQ[m]$ ) && NeQ $[m, -1]$ 

#### Rule 4918

Int $[(((a_*) + ArcTan[(c_*)*(x_*)]*(b_*)^*(p_*)*(f_*)*(x_*)^*(m_*))^*(m_*)) / ((d_* + (e_*)))^*(m_*))$  $_$ .)\*(x\_)^2), x\_Symbol] :> Dist[1/d, Int[(f\*x)^m\*(a + b\*ArcTan[c\*x])^p, x],  $x$ ] - Dist[e/(d\*f^2), Int[((f\*x)^(m + 2)\*(a + b\*ArcTan[c\*x])^p)/(d + e\*x^2), x], x] /; FreeQ[{a, b, c, d, e, f}, x] && GtQ[p, 0] && LtQ[m, -1]

#### Rule 325

 $Int[((c_{{}_{-}})*(x_{{}_{-}})^(m_-)*(a_{{}_{-}} + (b_{{}_{-}})*(x_{{}_{-}})^(n_{{}_{-}}))^(p_{{}_{-}}), x_{{}_{-}}Symbol]$  :> Simp[((c\*  $x^{\text{max}}(m + 1)*(a + b*x^m)^{(p + 1)})/(a*c*(m + 1)), x] - Dist[(b*(m + n*(p + 1))$ + 1))/(a\*c^n\*(m + 1)), Int[(c\*x)^(m + n)\*(a + b\*x^n)^p, x], x] /; FreeQ[{a, b, c, p}, x] && IGtQ[n, 0] && LtQ[m, -1] && IntBinomialQ[a, b, c, n, m, p, x]

### Rule 203

 $Int[((a_+) + (b_+) * (x_>)^2)^(-1), x_Symb01]$  :>  $Simp[(1 * ArcTan[(Rt[b, 2] * x)/Rt$ [a, 2]])/(Rt[a, 2]\*Rt[b, 2]), x] /; FreeQ[{a, b}, x] && PosQ[a/b] && (GtQ[a , 0] || GtQ[b, 0])

#### Rule 4924

 $Int[((a_-) + ArcTan[(c_-.)*(x_-)]*(b_-))^(p_-)/((x_-)*((d_-) + (e_-.)*(x_-)^2)),$  $x_Symbol$ ] :>  $-Simp[(I*(a + b*ArcTan[c*x])^(p + 1))/(b*d*(p + 1)), x] + Dist$ [I/d, Int[(a + b\*ArcTan[c\*x])^p/(x\*(I + c\*x)), x], x] /; FreeQ[{a, b, c, d, e}, x] && EqQ[e, c^2\*d] && GtQ[p, 0]

#### Rule 4868

 $Int[((a_{\_}) + ArcTan[(c_{\_})*(x_{\_})]*(b_{\_}))^(p_{\_})/((x_{\_})*(d_{\_}) + (e_{\_})*(x_{\_})))$ , x\_ Symbol] :> Simp[((a + b\*ArcTan[c\*x])^p\*Log[2 - 2/(1 + (e\*x)/d)])/d, x] - Di st[(b\*c\*p)/d, Int[((a + b\*ArcTan[c\*x])^(p - 1)\*Log[2 - 2/(1 + (e\*x)/d)])/(1 + c^2\*x^2), x], x] /; FreeQ[{a, b, c, d, e}, x] && IGtQ[p, 0] && EqQ[c^2\*d  $\hat{2} + e^2$ , 0]

# Rule 2447

Int $[Log[u_]<sup>*</sup>(Pq_')^(m_...)$ , x\_Symbol] :> With $[{C = FullSimplify[(Pq^m*(1 - u))}$ /D[u, x]]}, Simp[C\*PolyLog[2, 1 - u], x] /; FreeQ[C, x]] /; IntegerQ[m] && PolyQ[Pq, x] && RationalFunctionQ[u, x] && LeQ[RationalFunctionExponents[u,  $x$ ][[2]], Expon[Pq,  $x$ ]]

### Rule 266

 $Int[(x_{})^(m_{})^*(x_{-}) + (b_{-})^*(x_{-})^*(n_{-}))^*(p_{-})$ , x\_Symbol] :> Dist[1/n, Subst[ Int $[x^{\hat{ }}(Simplify[(m + 1)/n] - 1)*(a + b*x)^p, x]$ , x, x $^n$ ], x] /; FreeQ[{a, b , m, n, p}, x] && IntegerQ[Simplify[(m + 1)/n]]

### Rule 36

 $Int[1/(((a_-.) + (b_-.) *(x_-))*((c_-.) + (d_-.)*(x_-))) , x_Symbo1] \; : > \; Dist[b/(b*c)$ - a\*d),  $Int[1/(a + b*x), x]$ ,  $x]$  -  $Dist[d/(b*c - a*d), Int[1/(c + d*x), x]$ ,  $x$ ] /; FreeQ[{a, b, c, d}, x] && NeQ[b\*c - a\*d, 0]

### Rule 29

 $Int[(x])^{(-1)}, x_Symbo1]$  :>  $Simp[Log[x], x]$ 

# Rule 31

 $Int[((a_+) + (b_.)*(x_+))^(-1), x_Symb0]]$  :> Simp[Log[RemoveContent[a + b\*x,  $x$ ]]/b,  $x$ ] /; FreeQ[{a, b},  $x$ ]

# **Rule 4884**

 $Int[((a_{-}) + ArcTan[(c_{-})*(x_{-})]*(b_{-}))^{(p_{-})}/((d_{-}) + (e_{-})*(x_{-})^{2}), x_{-}Symbo$ 1] :> Simp[(a + b\*ArcTan[c\*x])^(p + 1)/(b\*c\*d\*(p + 1)), x] /; FreeQ[{a, b, c, d, e, p}, x] && EqQ[e, c^2\*d] && NeQ[p, -1]

# **Rule 4994**

Int $[(Log[u_{{-}})*(a_{{-}}) + ArcTan[(c_{{-}})*(x_{{-}})*(b_{{-}}))^(p_{{-}})) / ((d_{{-}} + (e_{{-}})*(x_{{-}})^2)$ ), x\_Symbol] :>  $-Simp[(I*(a + b*ArcTan[c*x])^p*PolyLog[2, 1 - u])/(2*c*d),$ x] + Dist[(b\*p\*I)/2, Int[((a + b\*ArcTan[c\*x])^(p - 1)\*PolyLog[2, 1 - u])/(d + e\*x^2), x], x] /; FreeQ[{a, b, c, d, e}, x] && IGtQ[p, 0] && EqQ[e, c^2\* d] && EqQ[ $(1 - u)^2 - (1 - (2 * I)/(I - c * x))^2$ , 0]

# **Rule 6610**

 $Int[(u_*)*PolyLog[n_', v_], x_Symbol]$ : >  $With[(w = DerivativeDivides[v, u*v, w])$ 

#### Rubi steps

$$
\int \frac{(a + b \tan^{-1}(cx))^{2}}{x^{4}(d + icdx)} dx = -\left( (ic) \int \frac{(a + b \tan^{-1}(cx))^{2}}{x^{3}(d + icdx)} dx \right) + \frac{\int \frac{(a + b \tan^{-1}(cx))^{2}}{x^{4}} dx}{d}
$$
\n
$$
= -\frac{(a + b \tan^{-1}(cx))^{2}}{3dx^{3}} - c^{2} \int \frac{(a + b \tan^{-1}(cx))^{2}}{x^{2}(d + icdx)} dx - \frac{(ic) \int \frac{(a + b \tan^{-1}(cx))^{2}}{x^{3}} dx}{d} + \frac{(2bc) \int \frac{a + b \tan^{-1}(cx)}{x^{3}(1+ca)} dx}{3d}
$$
\n
$$
= -\frac{(a + b \tan^{-1}(cx))^{2}}{3dx^{3}} + \frac{ic (a + b \tan^{-1}(cx))^{2}}{2dx^{2}} + (ic^{3}) \int \frac{(a + b \tan^{-1}(cx))^{2}}{x(d + icdx)} dx + \frac{(2bc) \int \frac{a + b \tan^{-1}(cx)}{x^{3}} dx}{3d}
$$
\n
$$
= -\frac{bc (a + b \tan^{-1}(cx))}{3dx^{2}} + \frac{ic^{3} (a + b \tan^{-1}(cx))^{2}}{3d} - \frac{(a + b \tan^{-1}(cx))^{2}}{3dx^{3}} + \frac{ic (a + b \tan^{-1}(cx))^{2}}{2dx^{2}}.
$$
\n
$$
= -\frac{b^{2}c^{2}}{3dx} - \frac{bc (a + b \tan^{-1}(cx))}{3dx^{2}} + \frac{ibc^{2} (a + b \tan^{-1}(cx))}{dx} + \frac{11ic^{3} (a + b \tan^{-1}(cx))^{2}}{6d} - \frac{(a + b \tan^{-1}(cx))^{2}}{3dx^{2}} + \frac{11ic^{3} (a + b \tan^{-1}(cx))}{6d}
$$
\n
$$
= -\frac{b^{2}c^{2}}{3dx} - \frac{b^{2}c^{3} \tan^{-1}(cx)}{3d} - \frac{bc (a + b \tan^{-1}(cx))}{3dx^{2}} + \frac{ibc^{2} (a + b \tan^{-1}(cx))}{dx} + \frac{11ic^{3} (a + b \tan^{-1}(cx))}{6d}
$$
\n
$$
= -\frac{b^{2}c^{2}}{3dx} - \frac{
$$

**Mathematica [A]** time = 1.1467, size = 535, normalized size =  $1.47$  $-\frac{2iabc^3\left(\frac{1}{2}i\left(\tan^{-1}(cx)^2+\text{PolyLog}\left(2,e^{2i\tan^{-1}(cx)}\right)\right)-\frac{i\left(c^2x^2+1\right)}{6c^2x^2}-\frac{4}{3}i\log\left(\frac{cx}{\sqrt{c^2x^2+1}}\right)-\frac{\left(c^2x^2+1\right)\tan^{-1}(cx)}{2c^2x^2}-\frac{i\left(c^2x^2+1\right)\tan^{-1}(cx)}{3c^3x^3}-\frac{i\left(c^2x^2+1\right)\tan^{-1}(cx)}{x^2x^2}$ 

Warning: Unable to verify antiderivative.

[In] Integrate[(a + b\*ArcTan[c\*x])^2/(x^4\*(d + I\*c\*d\*x)),x]

 $[Out] -a^2/(3*d*x^3) + ((1/2)*a^2*c)/(d*x^2) + (a^2*c^2)/(d*x) + (a^2*c^3*ArcTan[$ c\*x])/d +  $(I*a^2*c^3*Log[x])/d - ((I/2)*a^2*c^3*Log[1 + c^2*x^2])/d - ((2*I)$  $)*a*b*c^3*(-1/(2*c*x) - ((I/6)*(1 + c^2*x^2))/(c^2*x^2) + (((4*I)/3)*ArcTan$  $[c*x]/(c*x) - ((1/3)*(1 + c^2*x^2)*ArcTan[c*x])/(c^3*x^3) - ((1 + c^2*x^2))$  $*ArcTan[c*x])/(2*c^2*x^2) + (I/2)*ArcTan[c*x]^2 - ArcTan[c*x]*Log[1 - E^((2$  $*I)*ArcTan[c*x])] - ((4*I)/3)*Log[(c*x)/Sqrt[1 + c^2*x^2]] + (I/2)*(ArcTan[$ c\*x]^2 + PolyLog[2,  $E^*((2*I)*ArcTan[c*x])))/d + (b^2*c^3*(Pi^3 - 8/(c*x))$ + ((24\*I)\*ArcTan[c\*x])/(c\*x) - (8\*(1 + c^2\*x^2)\*ArcTan[c\*x])/(c^2\*x^2) + (3 2\*I)\*ArcTan[c\*x]^2 +  $(32*ArcTan[c*x]$ ^2)/(c\*x) -  $(8*(1 + c^2*x^2)*ArcTan[c*x$ ]^2)/(c^3\*x^3) + ((12\*I)\*(1 + c^2\*x^2)\*ArcTan[c\*x]^2)/(c^2\*x^2) + (24\*I)\*Ar cTan[c\*x]^2\*Log[1 - E^((-2\*I)\*ArcTan[c\*x])] - 64\*ArcTan[c\*x]\*Log[1 - E^((2\*  $I)*ArcTan[c*x])] - (24*I)*Log[(c*x)/Sqrt[1 + c^2*x^2]] - 24*ArcTan[c*x]*Pol]$ yLog[2,  $E^((-2*I)*ArcTan[c*x])] + (32*I)*PolyLog[2, E^*((2*I)*ArcTan[c*x])]$ + (12\*I)\*PolyLog[3, E^((-2\*I)\*ArcTan[c\*x])]))/(24\*d)

**Maple [C]** time = 4.619, size = 2380, normalized size =  $6.5$ 

result too large to display

Verification of antiderivative is not currently implemented for this CAS.

[In]  $int((a+b*arctan(c*x))^2/x^4/(d+I*c*d*x),x)$ 

```
[Out] 2*c^2*a*b/d*arctan(c*x)/x+I*c^2*b^2/d*arctan(c*x)/x+I*c^3*a*b/d*arctan(c*x)+1/2*c^3*b^2/d*Pi*csgn((1+I*c*x)^2/(c^2*x^2+1)/((1+I*c*x)^2/(c^2*x^2+1)+1))
\gamma3*arctan(c*x)^2-c^3*a*b/d*ln(c*x)*ln(1+I*c*x)+c^3*a*b/d*ln(c*x)*ln(1-I*c*x
)-1/2*c^3*b^2/d*Pi*csgn(((1+I*c*x)^2/(c^2*x^2+1)-1)/((1+I*c*x)^2/(c^2*x^2+1
)+1))^3*arctan(c*x)^2+c^3*b^2/d*Pi*csgn((1+I*c*x)^2/(c^2*x^2+1)/((1+I*c*x)^
2/(c^2*x^2+1)+1))^2*arctan(c*x)^2-1/2*c^3*b^2/d*Pi*csgn(I*((1+I*c*x)^2/(c^2
*x^2+1)-1)/((1+I*c*x)^2/(c^2*x^2+1)+1))^3*arctan(c*x)^2+1/2*c^3*b^2/d*Pi*cs
g_n((1+I*c*x)^2/({c^2*x^2+1})-1)/((1+I*c*x)^2/({c^2*x^2+1})+1))^2*arctan(c*x)^2-c^3*a*b/d*ln(c*x-I)*ln(-1/2*I*(c*x+I))+I*c^3*b^2/d*arctan(c*x)^2*ln(1+(1+I
*c*x)/(c^2*x^2+1)^(1/2))+I*c^3*b^2/d*arctan(c*x)^2*ln(2*I*(1+I*c*x)^2/(c^2*
x^2+1))+I*c<sup>\gamma</sup>s*b^2/d*arctan(c*x)^2*ln(1-(1+I*c*x)/(c^2*x^2+1)^(1/2))+I*c^3*b
2/d*arctan(c*x)^2*ln(c*x)+I*c^2*a*b/d/x+1/2*I*c*b^2/d*arctan(c*x)^2/x^2-1/3*I*c^3*b^2/d/(I*c*x-(c^2*x^2+1)^(1/2)+1)*(c^2*x^2+1)^(1/2)+1/3*I*c^3*b^2/d
/(I*c*x+(c^2*x^2+1)^(1/2)+1)*(c^2*x^2+1)^(1/2)-I*c^3*b^2/d*arctan(c*x)^2*ln((1+I*c*x)^2/((c^2*x^2+1)-1)-I*c^3*b^2/d*arctan(c*x)^2*ln(c*x-I)+11/6*I*c^3*b^2/d*arctan(c*x)^2+2*I*c^3*b^2/d*polylog(3,(1+I*c*x)/(c^2*x^2+1)^(1/2))+8/
3*I*c^3*b^2/d*dilog(1+(1+I*c*x)/(c^2*x^2+1)^(1/2))-I*c^3*b^2/d*ln((1+I*c*x)
/(c^2*x^2+1)^(1/2)-1)-1/3*c*a*b/d/x^2-2/3*a*b/d*arctan(c*x)/x^3-3/2*c^3*b^2/d*Pi*arctan(c*x)^2-c^3*a*b/d*dilog(-1/2*I*(c*x+I))+1/2*c^3*a*b/d*ln(c*x-I)
2+4/3*c^3*a*b/d*ln(c^2*x^2+1)-c^3*a*b/d*dilog(1+I*c*x)+c^3*a*b/d*dilog(1-I)*c*x)-8/3*c^3*a*b/d*ln(c*x)+I*c^3*a^2/d*ln(c*x)+2*c^3*b^2/d*arctan(c*x)*pol
ylog(2,(1+I*c*x)/(c^2*x^2+1)^(1/2)) -8/3*c^3*b^2/d*arctan(c*x)*ln(1+(1+I*c*x)))/(c^2*x^2+1)^(1/2))+2*c^3*b^2/d*arctan(c*x)*polylog(2,-(1+I*c*x)/(c^2*x^2+
1)^{(1/2)+c^2*b^2/d*arctan(c*x)^2/x-1/3*c*b^2/d*arctan(c*x)/x^2-I*c^3*b^2/d*\ln(1+(1+I*c*x)/(c^2*x^2+1)^(1/2))-8/3*I*c^3*b^2/d*dilog((1+I*c*x)/(c^2*x^2))+1)^(1/2))+2*I*c^3*b^2/d*polylog(3,-(1+I*c*x)/(c^2*x^2+1)^(1/2))-1/2*I*c^3*
a^2/d*ln(c^2*x^2+1)+1/2*I*c*a^2/d/x^2-4/3*b^2*c^3*arctan(c*x)/d-1/2*c^3*b^2/d*Pi*csgn(I*((1+I*c*x)^2/(c^2*x^2+1)-1)/((1+I*c*x)^2/(c^2*x^2+1)+1))*csgn(
((1+I*c*x)^2/((c^2*x^2+1)-1)/((1+I*c*x)^2/(c^2*x^2+1)+1))*\arctan(c*x)^2+1/2*c^3*b^2/d*Pi*csgn(I*((1+I*c*x)^2/(c^2*x^2+1)-1))*csgn(I*((1+I*c*x)^2/(c^2*x
2+1)-1)/((1+I*c*x)^2/(c^2*x^2+1)+1))^2*arctan(c*x)^2-1/2*c^3*b^2/d*Pi*csgn(I/((1+I*c*x)^2/((c^2*x^2+1)+1))*csgn((1+I*c*x)^2/((c^2*x^2+1)/((1+I*c*x)^2)/(
```

```
c^2*x^2+1)+1))^2*arctan(c*x)^2+1/2*c^3*b^2/d*Pi*csgn((1+I*c*x)^2/(c^2*x^2+1
))*csgn((1+I*c*x)^2/(c^2*x^2+1)/((1+I*c*x)^2/(c^2*x^2+1)+1))^2*arctan(c*x)^
2+1/2*c^3*b^2/d*Pi*csgn(I*((1+I*c*x)^2/(c^2*x^2+1)-1)/((1+I*c*x)^2/(c^2*x^2
+1)+1))*csgn(((1+I*c*x)^2/(c^2*x^2+1)-1)/((1+I*c*x)^2/(c^2*x^2+1)+1))^2*arc
tan(c*x)^2+1/2*c^3*b^2/d*Pi*csgn(I/((1+I*c*x)^2/(c^2*x^2+1)+1))*csgn(I*((1+
I*c*x)^2/(c^2*x^2+1)-1)/((1+I*c*x)^2/(c^2*x^2+1)+1))^2*arctan(c*x)^2+I*c*a*
b/d*arctan(c*x)/x^2+2*I*c^3*a*b/d*arctan(c*x)*ln(c*x)-2*I*c^3*a*b/d*arctan(
c*x)*ln(c*x-I)+1/2*c^3*b^2/d*Pi*csgn(I/((1+I*c*x)^2/(c^2*x^2+1)+1))*csgn((1
+I*c*x)^2/(c^2*x^2+1))*csgn((1+I*c*x)^2/(c^2*x^2+1)/((1+I*c*x)^2/(c^2*x^2+1
)+1))*arctan(c*x)^2-1/2*c^3*b^2/d*Pi*csgn(I*((1+I*c*x)^2/(c^2*x^2+1)-1))*cs
gn(I/((1+I*c*x)^2/(c^2*x^2+1)+1))*csgn(I*((1+I*c*x)^2/(c^2*x^2+1)-1)/((1+I*
c*x)^2/(c^2*x^2+1)+1))*arctan(c*x)^2+c^2*a^2/d/x+2/3*c^3*b^2/d*arctan(c*x)^
3+c^3*a^2/d*arctan(c*x)-1/3*b^2/d*arctan(c*x)^2/x^3-1/3*a^2/d/x^3
```
**Maxima [F(-1)]** time = 0,, size = 0, normalized size = 0.

Timed out

Verification of antiderivative is not currently implemented for this CAS.

[In] integrate((a+b\*arctan(c\*x))^2/x^4/(d+I\*c\*d\*x),x, algorithm="maxima")

[Out] Timed out

**Fricas [F]** time = 0., size = 0, normalized size = 0.

$$
\text{integral}\left(\frac{i b^2 \log\left(-\frac{cx+i}{cx-i}\right)^2 + 4 ab \log\left(-\frac{cx+i}{cx-i}\right) - 4i a^2}{4 \left(c dx^5 - i dx^4\right)}, x\right)
$$

Verification of antiderivative is not currently implemented for this CAS.

[In] integrate((a+b\*arctan(c\*x))^2/x^4/(d+I\*c\*d\*x),x, algorithm="fricas")

```
[Out] integral(1/4*(I*b^2*log(-(c*x + I)/(c*x - I))^2 + 4*a*b*log(-(c*x + I)/(c*x
- I)) - 4*I*a^2)/(c*d*x^5 - I*d*x^4), x)
```
**Sympy**  $[F(-2)]$  time = 0., size = 0, normalized size = 0.

Exception raised: AttributeError

Verification of antiderivative is not currently implemented for this CAS.

[In] integrate( $(a+b*atan(c*x))**2/x**4/(d+I*c*d*x),x)$ 

[Out] Exception raised: AttributeError

**Giac [F]** time = 0., size = 0, normalized size = 0.

$$
\int \frac{\left(b \arctan\left(c x\right)+a\right)^2}{(i c dx+d) x^4} dx
$$

Verification of antiderivative is not currently implemented for this CAS.

```
[In] \;{\rm integrate}((a+b*arctan(c*x))^2/x^4/(d+I*c*d*x),x,\;{\rm algorithm="giac")}
```

```
[Out] integrate((b*arctan(c*x) + a)^2/((I*c*d*x + d)*x^4), x)
```
710

**3.103** 
$$
\int \frac{x^4 (a + b \tan^{-1}(cx))^2}{(d + ic dx)^2} dx
$$

Optimal. Leaf size=433

$$
\frac{4b \text{PolyLog}\left(2,1-\frac{2}{1+icx}\right)\left(a+b \tan^{-1}(cx)\right)}{c^5d^2} + \frac{10ib^2 \text{PolyLog}\left(2,1-\frac{2}{1+icx}\right)}{3c^5d^2} - \frac{2ib^2 \text{PolyLog}\left(3,1-\frac{2}{1+icx}\right)}{c^5d^2} - \frac{x^3\left(a+b \tan^{-1}(cx)\right)}{3c^2d^2}
$$

[Out]  $((2*I)*a*b*x)/(c^4*d^2) - (b^2*x)/(3*c^4*d^2) + b^2/(2*c^5*d^2*(I - c*x)) (b^2*ArcTan[c*x])/(6*c^5*d^2) + ((2*I)*b^2*x*ArcTan[c*x])/(c^4*d^2) + (b*x))$  $2*(a + b*ArcTan[c*x]))/(3*c^3*d^2) + (I*b*(a + b*ArcTan[c*x]))/(c^5*d^2*(I))$ - c\*x)) +  $(((11*I)/6)*(a + b*ArcTan[c*x])^2)/(c^5*d^2) + (3*x*(a + b*ArcTa)$  $n[c*x])^2)/((c^4*d^2) - (I*x^2*(a + b*ArcTan[c*x])^2)/((c^3*d^2) - (x^3*(a + b*ArcTan[i])^2))/((c^3*d^2))$ b\*ArcTan[c\*x])^2)/(3\*c^2\*d^2) - (a + b\*ArcTan[c\*x])^2/(c^5\*d^2\*(I - c\*x)) +  $(20*b*(a + b*ArcTan[c*x])*Log[2/(1 + I*c*x)])/(3*c^5*d^2) - ((4*I)*(a + b*$  $ArcTan[c*x])^2*Log[2/(1 + I*c*x)])/(c^5*d^2) - (I*b^2*Log[1 + c^2*x^2])/(c^2)$  $5*d^2)$  + (((10\*I)/3)\*b^2\*PolyLog[2, 1 - 2/(1 + I\*c\*x)])/(c^5\*d^2) + (4\*b\*(a + b\*ArcTan[c\*x])\*PolyLog[2, 1 - 2/(1 + I\*c\*x)])/(c^5\*d^2) - ((2\*I)\*b^2\*Pol  $yLog[3, 1 - 2/(1 + I*cx)]$ /(c<sup>-</sup>5\*d<sup>-</sup>2)

**Rubi**  $[A]$  time = 0.82717, antiderivative size = 433, normalized size of antiderivative = 1., number of steps used = 33, number of rules used = 18, integrand size =  $25$ ,  $\frac{\text{number of rules}}{\text{integrand size}}$  $= 0.72$ , Rules used  $= \{4876, 4846, 4920, 4854, 2402, 2315, 4852, 4916, 260, 4884, 321, 203,$ 4864, 4862, 627, 44, 4994, 6610}

$$
\frac{4b \text{PolyLog}\left(2,1-\frac{2}{1+i c x}\right)\left(a+b \tan ^{-1}(c x)\right)}{c^5 d^2}+\frac{10 i b^2 \text{PolyLog}\left(2,1-\frac{2}{1+i c x}\right)}{3 c^5 d^2}-\frac{2 i b^2 \text{PolyLog}\left(3,1-\frac{2}{1+i c x}\right)}{c^5 d^2}-\frac{x^3 \left(a+b \tan ^{-1}(c x)\right)}{3 c^2 d^2}
$$

Antiderivative was successfully verified.

[In] Int $[(x^4*(a + b*Arctan[c*x])^2)/(d + I*c*d*x)^2,x]$ 

```
[Out] ((2*I)*a*b*x)/(c^4*d^2) - (b^2*x)/(3*c^4*d^2) + b^2/(2*c^5*d^2*(I - c*x)) -
(b^2*ArcTan[c*x])/(6*c^5*d^2) + ((2*I)*b^2*x*ArcTan[c*x])/(c^4*d^2) + (b*x)2*(a + b*ArcTan[c*x]))/(3*c^3*d^2) + (I*b*(a + b*ArcTan[c*x]))/(c^5*d^2*(I))- c*x)) + (((11*I)/6)*(a + b*ArcTan[c*x])^2)/(c^5*d^2) + (3*x*(a + b*ArcTa
n[c*x])^2)/(c^4*d^2) - (I*x^2*(a + b*ArcTan[c*x])^2)/(c^3*d^2) - (x^3*(a + b)*ArcTan[c*x])^2b*ArcTan[c*x])^2)/(3*c^2*d^2) - (a + b*ArcTan[c*x])^2/(c^5*d^2*(I - c*x)) +
 (20*b*(a + b*ArcTan[c*x])*Log[2/(1 + I*c*x)])/(3*c^5*d^2) - ((4*I)*(a + b*ArcTan[c*x])^2*Log[2/(1 + I*c*x)])/(c^5*d^2) - (I*b^2*Log[1 + c^2*x^2])/(c^2)5*d^2) + (((10*I)/3)*b^2*PolyLog[2, 1 - 2/(1 + I*c*x)])/(c^5*d^2) + (4*b*(a
 + b*ArcTan[c*x])*PolyLog[2, 1 - 2/(1 + I*c*x)])/(c^5*d^2) - ((2*I)*b^2*Pol
yLog[3, 1 - 2/(1 + I*cx)]/(c<sup>-</sup>5*d<sup>-2</sup>)
```
# Rule 4876

Int $[(a_*) + ArcTan[(c_*)*(x_*)](b_*)^*(b_*)^*(f_*)*(x_*)^*(m_*)*(d_*) + (e_-)$ .)\*(x\_))^(q\_.), x\_Symbol] :> Int[ExpandIntegrand[(a + b\*ArcTan[c\*x])^p, (f\*  $x)$ <sup>n</sup>\*(d + e\*x)^q, x], x] /; FreeQ[{a, b, c, d, e, f, m}, x] && IGtQ[p, 0] & & IntegerQ[q] && (GtQ[q, 0] || NeQ[a, 0] || IntegerQ[m])

# Rule 4846

 $Int[((a_{-}.) + ArcTan[(c_{-}.)*(x_{-})]*(b_{-}.))^c(p_{-}.), x_Symbol]$  :> Simp[x\*(a + b\*Ar cTan[c\*x])^p, x] - Dist[b\*c\*p, Int[(x\*(a + b\*ArcTan[c\*x])^(p - 1))/(1 + c^2

## Rule 4920

Int $[((((a_{-}. ) + ArcTan[(c_{-}.)*(x_{-}))*(b_{-}.))^(p_{-}.)*(x_{-}))/((d_{-}) + (e_{-}.)*(x_{-})^2),$  $x_Symbol$ ] :>  $-Simp[(I*(a + b*ArcTan[c*x])^(p + 1))/(b*e*(p + 1)), x] - Dist$  $[1/(c*d), Int[(a + b*ArcTan[c*x])^p/(I - c*x), x], x]$  /; FreeQ[{a, b, c, d, e}, x] && EqQ[e, c^2\*d] && IGtQ[p, 0]

#### Rule 4854

 $Int[((a_{-.}) + ArcTan[(c_{-.})*(x_{-})]*(b_{-.}))^(p_{-.})/((d_{-}) + (e_{-.})*(x_{-}))$ , x\_Symbol] :>  $-Simp[((a + b*ArcTan[c*x])^p*Log[2/(1 + (e*x)/d)])/e, x] + Dist[(b*c*p)$ /e, Int[((a + b\*ArcTan[c\*x])^(p - 1)\*Log[2/(1 + (e\*x)/d)])/(1 + c^2\*x^2), x ], x] /; FreeQ[{a, b, c, d, e}, x] && IGtQ[p, 0] && EqQ[c^2\*d^2 + e^2, 0]

#### Rule 2402

Int $[Log[(c_{-.})/((d_{-}) + (e_{-.})*(x_{-}))]/((f_{-}) + (g_{-.})*(x_{-})^2), x_{-Symbol}]$  :> -Dis  $t[e/g, Subst[Int[Log[2*d*x]/(1 - 2*d*x), x], x, 1/(d + e*x)], x]$ /; FreeQ[{ c, d, e, f, g}, x] && EqQ[c, 2\*d] && EqQ[e^2\*f + d^2\*g, 0]

### Rule 2315

Int $[Log[(c_.),*(x_*)]/((d_+) + (e_.)*(x_*)), x_Symbol]$  :>  $-Simp[PolyLog[2, 1 -]$  $c*x$ ]/e, x] /; FreeQ[{c, d, e}, x] && EqQ[e +  $c*d$ , 0]

### Rule 4852

 $Int[((a_{i.}) + ArcTan[(c_{i.})*(x_{i.})]*(b_{i.})^*(p_{i.})*(d_{i.})*(x_{i.})^*(m_{i.}), x_Symbol]$ :>  $Simp[((d*x)^^(m + 1)*(a + b*ArcTan[c*x])^p)/(d*(m + 1)), x] - Dist[(b*c*p)$ )/(d\*(m + 1)), Int[((d\*x)^(m + 1)\*(a + b\*ArcTan[c\*x])^(p - 1))/(1 + c^2\*x^2 ), x], x] /; FreeQ[{a, b, c, d, m}, x] && IGtQ[p, 0] && (EqQ[p, 1] || Integ  $erQ[m]$ ) && Ne $Q[m, -1]$ 

## Rule 4916

Int[(((a\_.) + ArcTan[(c\_.)\*(x\_)]\*(b\_.))^(p\_.)\*((f\_.)\*(x\_))^(m\_))/((d\_) + (e  $_{\_}.$ )\*(x $_{\_})$ ^2), x $_{\_}$ Symbol] :> Dist[f^2/e, Int[(f\*x)^(m - 2)\*(a + b\*ArcTan[c\*x])  $\hat{p}, x$ , x] - Dist[(d\*f^2)/e, Int[((f\*x)^(m - 2)\*(a + b\*ArcTan[c\*x])^p)/(d + e\*x^2), x], x] /; FreeQ[{a, b, c, d, e, f}, x] && GtQ[p, 0] && GtQ[m, 1]

#### Rule 260

 $Int[(x_{})^m(n_*)/((a_+) + (b_*)^*(x_*)^n(n_*)), x_Symbol]$  :> Simp[Log[RemoveConten  $t[a + b*x^n, x]]/(b*n), x]$  /; FreeQ[{a, b, m, n}, x] && EqQ[m, n - 1]

## Rule 4884

 $Int[((a_{-}.) + ArcTan[(c_{-}.)*(x_{-})]*(b_{-}.))^(p_{-}.)/((d_{-}) + (e_{-}.)*(x_{-})^2)$ , x\_Symbo 1] :> Simp[(a + b\*ArcTan[c\*x])^(p + 1)/(b\*c\*d\*(p + 1)), x] /; FreeQ[{a, b, c, d, e, p}, x] && EqQ[e, c^2\*d] && NeQ[p, -1]

# Rule 321

 $Int[((c_{{}_{-}})*(x_{{}_{-}})^(m_-)*(a_{{}_{-}} + (b_{{}_{-}})*(x_{{}_{-}})^(n_-))^(p_{{}_{-}}$ , x\_Symbol] :> Simp[(c^(  $n - 1)*(c*x)^{(m - n + 1)*(a + b*x^n)(p + 1))/(b*(m + n*p + 1)), x] - Dist[$  $(ax^c^n*(m - n + 1))/(b*(m + n*p + 1)), Int[(c*x)^m(m - n)*(a + b*x^n)^p, x],$ x] /; FreeQ[{a, b, c, p}, x] && IGtQ[n, 0] && GtQ[m, n - 1] && NeQ[m + n\*p

# Rule 203

Int $[(a) + (b.)*(x)^2)^{-(-1)}, xSymbol]$  :> Simp $[(1*Arctan[(Rt[b, 2]*x)/Rt]$  $[a, 2]])/(Rt[a, 2]*Rt[b, 2]), x]$  /; FreeQ[{a, b}, x] && PosQ[a/b] && (GtQ[a , 0] || GtQ[b, 0])

# Rule 4864

 $Int[((a_{-}.) + ArcTan[(c_{-}.)*(x_{-})]*(b_{-}.))^c(p_{-})*(d_{-}) + (e_{-}.)*(x_{-}))^c(q_{-}).$ ,  $x_{-}Sy$ mbol] :>  $Simp[((d + e*x)^-(q + 1)*(a + b*ArcTan[c*x])^p)/(e*(q + 1)), x] - D$  $ist[(b*c*p)/(e*(q + 1))$ ,  $Int[ExpandIntegrand[(a + b*ArcTan[c*x])^(p - 1), ($ d + e\*x)^(q + 1)/(1 + c^2\*x^2), x], x], x] /; FreeQ[{a, b, c, d, e}, x] && IGtQ[p, 1] && IntegerQ[q] && NeQ[q, -1]

#### Rule 4862

 $Int\hspace{0.01in}[((a_{\_}) + ArcTan\hspace{0.01in}[(c_{\_}) * (x_{\_})] * (b_{\_}))*((d_{\_}) + (e_{\_}) * (x_{\_})) \hspace{0.01in}]\hspace{0.01in} (q_{\_}), x_{\_Symbol}\hspace{0.01in}]$ :> Simp[( $(d + e*x)^{n}(q + 1)*(a + b*ArcTan[c*x]))/(e*(q + 1)), x] - Dist[(b*$ c)/(e\*(q + 1)), Int[(d + e\*x)^(q + 1)/(1 + c^2\*x^2), x], x] /; FreeQ[{a, b, c, d, e, q}, x] && NeQ[q, -1]

# Rule 627

 $Int[((d_+) + (e_.)*(x_-))^{\hat{}}(m_.)*(a_-) + (c_.)*(x_-)^{\hat{}}(p_.), x_Symbo]]$  :> Int  $[(d + e*x)^{m} + p)*(a/d + (c*x)/e)^{m}$ , x] /; FreeQ[{a, c, d, e, m, p}, x] && EqQ[c\*d^2 + a\*e^2, 0] && (IntegerQ[p] || (GtQ[a, 0] && GtQ[d, 0] && Intege  $rQ[m + p])$ 

# Rule 44

 $Int[((a_+) + (b_+) * (x_-))^{\hat{}}(m_+) * ((c_+) + (d_-) * (x_-))^{\hat{}}(n_-), x_Symbol]$  :> Int[ ExpandIntegrand[(a + b\*x)^m\*(c + d\*x)^n, x], x] /; FreeQ[{a, b, c, d}, x] & & NeQ[b\*c - a\*d, 0] && ILtQ[m, 0] && IntegerQ[n] && !(IGtQ[n, 0] && LtQ[m  $+ n + 2, 0]$ 

#### Rule 4994

 $Int[(Log[u_-]*((a_-.) + ArcTan[(c_-.)*(x_-)]*(b_-))^(p_-))]/((d_-) + (e_-.)*(x_-)^2)$ ),  $x_Symbo1]$  :>  $-Simp[(I*(a + b*ArcTan[c*x])^p*PolyLog[2, 1 - u])/(2*c*d),$  $x$ ] + Dist[(b\*p\*I)/2, Int[((a + b\*ArcTan[c\*x])^(p - 1)\*PolyLog[2, 1 - u])/(d + e\*x^2), x], x] /; FreeQ[{a, b, c, d, e}, x] && IGtQ[p, 0] && EqQ[e, c^2\* d] && EqQ[ $(1 - u)^2 - (1 - (2 * I)/(I - c * x))^2$ , 0]

#### Rule 6610

 $Int[(u_*)*PolyLog[n_, v_], x_Symbol]$ : With $[y_0 = DerivativeDivides[v, u*v, w_0]$ x]}, Simp[w\*PolyLog[n + 1, v], x] /;  $|FalseQ[w]$  /;  $FreeQ[n, x]$ 

### Rubi steps

$$
\int \frac{x^4 (a + b \tan^{-1}(cx))^2}{(d + icdx)^2} dx = \int \left( \frac{3 (a + b \tan^{-1}(cx))^2}{c^4 d^2} - \frac{2ix (a + b \tan^{-1}(cx))^2}{c^3 d^2} - \frac{x^2 (a + b \tan^{-1}(cx))^2}{c^2 d^2} - \frac{(a + b \tan^{-1}(cx))^2}{c^4 d^2 (-i - c)^2} \right)
$$
  
\n
$$
= \frac{(4i) \int \frac{(a + b \tan^{-1}(cx))^2}{c^4 d^2} dx}{c^4 d^2} - \frac{\int \frac{(a + b \tan^{-1}(cx))^2}{c^4 d^2} dx}{c^4 d^2} + \frac{3 \int (a + b \tan^{-1}(cx))^2 dx}{c^4 d^2} - \frac{(2i) \int x (a + b \tan^{-1}(cx))^2}{c^4 d^2} dx
$$
  
\n
$$
= \frac{3x (a + b \tan^{-1}(cx))^2}{c^4 d^2} - \frac{ix^2 (a + b \tan^{-1}(cx))^2}{c^3 d^2} - \frac{x^3 (a + b \tan^{-1}(cx))^2}{c^3 d^2} - \frac{(a + b \tan^{-1}(cx))^2}{c^5 d^2 (i - cx)}
$$
  
\n
$$
= \frac{3i (a + b \tan^{-1}(cx))^2}{c^5 d^2} + \frac{3x (a + b \tan^{-1}(cx))^2}{c^4 d^2} - \frac{ix^2 (a + b \tan^{-1}(cx))^2}{c^3 d^2} - \frac{x^3 (a + b \tan^{-1}(cx))^2}{c^3 d^2} + \frac{x^3 (a + b \tan^{-1}(cx))^2}{c^3 d^2} + \frac{x^3 (a + b \tan^{-1}(cx))^2}{c^4 d^2} + \frac{3x (a + b \tan^{-1}(cx))^2}{c^5 d^2 (i - cx)} + \frac{3x (a + b \tan^{-1}(cx))^2}{c^5 d^2 (i - cx)} + \frac{3x (a + b \tan^{-1}(cx))^2}{c^5 d^2 (i - cx)} + \frac{3x (a + b \tan^{-1}(cx))^2}{c^5 d^2 (i - cx)} + \frac{3x (a + b \tan^{-1}(cx))^2}{c^5 d^2 (i - cx)} + \frac{3x (a + b \tan^{-1}(cx))^2}{c^5 d^2 (i - cx)} + \frac{3
$$

**Mathematica [A]** time = 2.37743, size = 502, normalized size =  $1.16$ 

−  $2ab\left(24 \text{PolyLog}\left(2,-e^{2i\tan^{-1}(cx)}\right)-2c^2x^2+20\log\left(c^2x^2+1\right)+2\tan^{-1}(cx)\left(2c^3x^3+6ic^2x^2-18cx+24i\log\left(1+e^{2i}\right)\right)\right)$ 

Warning: Unable to verify antiderivative.

[In] Integrate  $[(x^4*(a + b*ArcTan[c*x])^2)/(d + I*c*d*x)^2,x]$ 

```
[Out] -(-36*a^2*c*x + (12*I)*a^2*c^2*x^2 + 4*a^2*c^3*x^3 - (12*a^2)/(-I + c*x) +48*a^2*ArcTan[c*x] - (24*I)*a^2*Log[1 + c^2*x^2] + 2*a*b*(-2 - (12*I)*c*x -2 * c^2 * x^2 + 48 * ArcTan[c*x]^2 - 3 * Cos[2 * ArcTan[c*x]] + 20 * Log[1 + c^2 * x^2]+ 24*PolyLog[2, -E^((2*I)*ArcTan[c*x])] + 2*ArcTan[c*x]*(6*I - 18*c*x + (6*
I)*c^2*x^2 + 2*c^3*x^3 - (3*I)*Cos[2*ArcTan[c*x]] + (24*I)*Log[1 + E^((2*I))*ArcTan[c*x])] - 3*Sin[2*ArcTan[c*x]]) + (3*I)*Sin[2*ArcTan[c*x]] + b^2*(4)*c*x - 4*ArcTan[c*x] - (24*I)*c*x*ArcTan[c*x] - 4*c^2*x^2*ArcTan[c*x] + (52*I)*ArcTan[c*x]<sup>2</sup> - 36*c*x*ArcTan[c*x]<sup>2</sup> + (12*I)*c<sup>2</sup>*x<sup>2</sup>*ArcTan[c*x]<sup>2</sup> + 4
*c^3*x^3*ArcTan[c*x]^2 + 32*ArcTan[c*x]^3 + (3*I)*Cos[2*ArcTan[c*x]] - 6*Ar
cTan[c*x]*Cos[2*ArcTan[c*x]] - (6*I)*ArcTan[c*x]<sup>2*</sup>Cos[2*ArcTan[c*x]] - 80*
ArcTan[c*x]*Log[1 + E<sup>o</sup>((2*I)*ArcTan[c*x])] + (48*I)*ArcTan[c*x]<sup>o</sup>2*Log[1 + E\hat{((2*I)*ArcTan[C*x])] + (12*I)*Log[1 + c^2*x^2] + 8*(5*I + 6*ArcTan[C*x])*PolyLog[2, -E^((2*I)*ArcTan[c*x])] + (24*I)*PolyLog[3, -E^*((2*I)*ArcTan[c*x]))] + 3*Sin[2*ArcTan[c*x]] + (6*I)*ArcTan[c*x]*Sin[2*ArcTan[c*x]] - 6*ArcTan
[c*x]^2*Sin[2*ArcTan[c*x]]))/(12*c^5*d^2)
```
**Maple [C]** time = 2.018, size = 1498, normalized size =  $3.5$ 

# result too large to display

Verification of antiderivative is not currently implemented for this CAS.

[In]  $int(x^4*(a+b*arctan(c*x))^2/(d+I*c*d*x)^2,x)$ 

```
[Out] -2/c^5*b^2/d^2*Pi*csgn(I/((1+I*c*x)^2/(c^2*x^2+1)+1))*csgn((1+I*c*x)^2/(c^2)*\frac{x^2+1}*\c{sgn}((1+I*\c{*}x)^2/(\c{2*x^2+1})/((1+I*\c{*}x)^2/(\c{2*x^2+1})+1))*\arctan(c)*x)^2+2*I*a*b*x/d^2/c^4+2*I*b^2*x*arctan(c*x)/d^2/c^4-1/3*b^2*x/d^2/c^4+7/3
*b^2*arctan(c*x)/d^2/c^5-20/3*I/c^5*b^2/d^2*dilog(1-I*(1+I*c*x)/(c^2*x^2+1)
\hat{(1/2)})-29/6*I/c^5*b^2/d^2*arctan(c*x)^2+2/c^5*b^2/d^2*Pi*csgn(I/((1+I*c*x)
2/(\text{c}^2*x^2+1)+1))*csgn((1+I*c*x)^2/(c^2*x^2+1)/((1+I*c*x)^2/(c^2*x^2+1)+1)
)^2*arctan(c*x)^2-2/c^5*b^2/d^2*Pi*csgn((1+I*c*x)^2/(c^2*x^2+1))*csgn((1+I*
c*x)^2/(c^2*x^2+1)/((1+I*c*x)^2/(c^2*x^2+1)+1))^2*arctan(c*x)^2+3/c^4*a^2/d
2*x-1/3/c^2*a^2/d^2*x^3-4/c^5*a^2/d^2*arctan(c*x)+1/c^5*a^2/d^2/(c*x-I)-2/c^5*b^2/d^2/(8*c*x-8*I)-8/3/c^5*b^2/d^2*arctan(c*x)^3+8*I/c^5*a*b/d^2*arcta
n(c*x)*ln(c*x-I)-2*I/c^3*a*b/d^2*arctan(c*x)*x^2+7/3/c^5*a*b/d^2-1/3*I/c^5*
b^2/d^2-2/3/c^2*a*b/d^2*arctan(c*x)*x^3-1/2/c^4*b^2/d^2*arctan(c*x)/(c*x-I)
*x+6/c^4*a*b/d^2*arctan(c*x)*x+2/c^5*a*b/d^2*arctan(c*x)/(c*x-I)+4/c^5*a*b/
d^2*ln(c*x-I)*ln(-1/2*I*(c*x+I))-2/c^5*b^2/d^2*Pi*csgn((1+I*c*x)^2/(c^2*x^2
+1)/((1+I*c*x)^2/(c^2*x^2+1)+1))^3*arctan(c*x)^2-4/c^5*b^2/d^2*Pi*csgn((1+I
*c*x)^2/(c^2*x^2+1)/((1+I*c*x)^2/(c^2*x^2+1)+1))^2*arctan(c*x)^2-I/c^3*b^2/
d^2*arctan(c*x)^2*x^2+2*I/c^4*b^2/d^2/(8*c*x-8*I)*x-11/12*I/c^5*a*b/d^2*arc
tan(1/2*c*x)+11/6*I/c^5*a*b/d^2*arctan(1/2*c*x-1/2*I)+11/12*I/c^5*a*b/d^2*a
rctan(1/6*c^3*x^3+7/6*c*x)-29/6*I/c^5*a*b/d^2*arctan(c*x)-I/c^5*a*b/d^2/(c*
x-I)+4*I/c^5*b^2/d^2*arctan(c*x)^2*ln(c*x-I)-1/2*I/c^5*b^2/d^2*arctan(c*x)/
(c*x-I)-4*I/c^5*b^2/d^2*arctan(c*x)^2*ln(2*I*(1+I*c*x)^2/(c^2*x^2+1))-20/3*I/c<sup>2*</sup>b^2/d^2*dilog(1+I*(1+I*c*x)/(c^2*x^2+1)^(1/2))-2*I/c^5*b^2/d^2*polylo
g(3,-(1+I*c*x)^2/({c^2*x^2+1}))+2*I/c^5*b^2/d^2*ln((1+I*c*x)^2/(c^2*x^2+1)+1)+2*I/c^5*a^2/d^2*ln(c^2*x^2+1)-I/c^3*a^2/d^2*x^2+3/c^4*b^2/d^2*arctan(c*x)^
2*x-1/3/c^2*b^2/d^2*arctan(c*x)^2*x^3+1/3/c^3*b^2/d^2*arctan(c*x)*x^2-2/c^5
*a*b/d^2*ln(c*x-I)^2+4/c^5*a*b/d^2*dilog(-1/2*I*(c*x+I))-11/24/c^5*a*b/d^2*
ln(c^4*x^4+10*c^2*x^2+9)-29/12/c^5*a*b/d^2*ln(c^2*x^2+1)+4/c^5*b^2/d^2*Pi*arctan(c*x)^2-4/c^5*b^2/d^2*arctan(c*x)*polylog(2,-(1+I*c*x)^2/(c^2*x^2+1))+1/c<sup>-5*b^2/d^2*arctan(c*x)^2/(c*x-I)+20/3/c^5*b^2/d^2*arctan(c*x)*ln(1+I*(1+</sup>
I*c*x)/(c^2*x^2+1)^(1/2)+20/3/c^5*b^2/d^2*xrctan(c*x)*ln(1-I*(1+I*c*x)/(c^2*x^2))2*x^2+1)^(1/2)+1/3/c^3*a*b/d^2*x^2
```

```
Maxima [F(-1)] time = 0., size = 0, normalized size = 0.
```
Timed out

Verification of antiderivative is not currently implemented for this CAS.

```
[In] integrate(x^4*(a+b*arctan(c*x))^2/(d+I*c*d*x)^2,x, algorithm="maxima")
```
[Out] Timed out

**Fricas**  $[F]$  time = 0., size = 0, normalized size = 0.

$$
integral\left(\frac{b^2x^4\log\left(-\frac{cx+i}{cx-i}\right)^2 - 4i\,abx^4\log\left(-\frac{cx+i}{cx-i}\right) - 4\,a^2x^4}{4\,c^2d^2x^2 - 8i\,cd^2x - 4\,d^2}, x\right)
$$

Verification of antiderivative is not currently implemented for this CAS.

```
[In] integrate(x^4*(a+b*arctan(c*x))^2/(d+I*c*d*x)^2,x, algorithm="fricas")
```

```
[Out] integral((b^2*x^4*log(-(c*x + I)/(c*x - I))^2 - 4*I*a*b*x^4*log(-(c*x + I)/
(cx*x - I)) - 4*a^2*x^4)/(4*c^2*d^2*x^2 - 8*I*c*d^2*x - 4*d^2), x)
```
**Sympy**  $[F(-2)]$  time = 0., size = 0, normalized size = 0.

Exception raised: AttributeError

Verification of antiderivative is not currently implemented for this CAS.

[In]  $integrate(x**4*(a+b*atan(c*x))**2/(d+I*c*d*x)**2,x)$ 

[Out] Exception raised: AttributeError

**Giac [F]** time = 0., size = 0, normalized size = 0.

$$
\int \frac{\left(b \arctan\left(cx\right) + a\right)^2 x^4}{\left(i c dx + d\right)^2} dx
$$

Verification of antiderivative is not currently implemented for this CAS.

[In] integrate( $x^4*(a+b*arctan(c*x))^2/(d+I*c*d*x)^2,x$ , algorithm="giac")

[Out] integrate((b\*arctan(c\*x) + a)^2\*x^4/(I\*c\*d\*x + d)^2, x)

716

**3.104** 
$$
\int \frac{x^3(a+b\tan^{-1}(cx))^2}{(d+icdx)^2} dx
$$

Optimal. Leaf size=364

$$
-\frac{3ibPolyLog(2,1-\frac{2}{1+icx})(a+b\tan^{-1}(cx))}{c^4d^2}+\frac{2b^2PolyLog(2,1-\frac{2}{1+icx})}{c^4d^2}-\frac{3b^2PolyLog(3,1-\frac{2}{1+icx})}{2c^4d^2}-\frac{x^2(a+b\tan^{-1}(x))}{2c^2d^2}
$$

 $[Out]$  (a\*b\*x)/(c^3\*d^2) - ((I/2)\*b^2)/(c^4\*d^2\*(I - c\*x)) + ((I/2)\*b^2\*ArcTan[c\*x ])/(c^4\*d^2) + (b^2\*x\*ArcTan[c\*x])/(c^3\*d^2) + (b\*(a + b\*ArcTan[c\*x]))/(c^4  $*d^2*(I - c*x)) + (a + b*ArcTan[c*x])^2/(c^4*d^2) - ((2*I)*x*(a + b*ArcTan[$ c\*x])^2)/(c^3\*d^2) - (x^2\*(a + b\*ArcTan[c\*x])^2)/(2\*c^2\*d^2) + (I\*(a + b\*Ar cTan[c\*x])^2)/(c^4\*d^2\*(I - c\*x)) - ((4\*I)\*b\*(a + b\*ArcTan[c\*x])\*Log[2/(1 +  $I*c*x)]$ )/(c<sup>^</sup>4\*d<sup>^</sup>2) - (3\*(a + b\*ArcTan[c\*x])<sup>^</sup>2\*Log[2/(1 + I\*c\*x)])/(c<sup>^</sup>4\*d<sup>^</sup>2 ) -  $(b^2*Log[1 + c^2*x^2])/(2*c^4*d^2) + (2*b^2*PolyLog[2, 1 - 2/(1 + I*c*x))$ )])/(c^4\*d^2) -  $((3*I)*b*(a + b*ArcTan[c*x])*PolyLog[2, 1 - 2/(1 + I*c*x)])$  $/({c^4 \times d^2})$  -  $(3 * b^2 * PolyLog[3, 1 - 2/(1 + I * c * x)])/(2 * c^4 * d^2)$ 

**Rubi**  $[A]$  time = 0.614199, antiderivative size = 364, normalized size of antiderivative = 1., number of steps used = 24, number of rules used = 17, integrand size =  $25$ ,  $\frac{\text{number of rules}}{\text{integrand size}}$  $= 0.68$ , Rules used  $= \{4876, 4846, 4920, 4854, 2402, 2315, 4852, 4916, 260, 4884, 4864, 4862,$ 627, 44, 203, 4994, 6610}

$$
-\frac{3ibPolyLog\left(2,1-\frac{2}{1+icx}\right)\left(a+b\tan^{-1}(cx)\right)}{c^4d^2}+\frac{2b^2PolyLog\left(2,1-\frac{2}{1+icx}\right)}{c^4d^2}-\frac{3b^2PolyLog\left(3,1-\frac{2}{1+icx}\right)}{2c^4d^2}-\frac{x^2\left(a+b\tan^{-1}(cx)\right)}{2c^2d^2}
$$

Antiderivative was successfully verified.

[In] Int $[(x^3*(a + b*Arctan[c*x])^2)/(d + I*c*d*x)^2,x]$ 

```
[Out] (a*b*x)/(c^3*d^2) - ((I/2)*b^2)/(c^4*d^2*(I - c*x)) + ((I/2)*b^2*ArcTan[c*x
])/(c^4*d^2) + (b^2*x*ArcTan[c*x])/(c^3*d^2) + (b*(a + b*ArcTan[c*x]))/(c^4
*d^2*(I - c*x)) + (a + b*ArcTan[c*x])^2/(c^4*d^2) - ((2*I)*x*(a + b*ArcTan[c*x])^2)/(c^3*d^2) - (x^2*(a + b*ArcTan[c*x])^2)/(2*c^2*d^2) + (I*(a + b*Ar
cTan[c*x])^2)/(c^4*d^2*(I - c*x)) - ((4*I)*b*(a + b*ArcTan[c*x])*Log[2/(1 +
 I*c*x)])/(c<sup>\gamma</sup>4*d<sup>\gamma</sup>2) - (3*(a + b*ArcTan[c*x])<sup>\gamma</sup>2*Log[2/(1 + I*c*x)])/(c\gamma4*d\gamma2
) - (b^2*Log[1 + c^2*x^2])/(2*c^4*d^2) + (2*b^2*PolyLog[2, 1 - 2/(1 + I*cx*)]))])/(c^4*d^2) - ((3*I)*b*(a + b*ArcTan[c*x])*PolyLog[2, 1 - 2/(1 + I*c*x)])/({c^4 \times d^2}) - (3 * b^2 * PolyLog[3, 1 - 2/(1 + I * c * x)])/(2 * c^4 * d^2)
```
# Rule 4876

 $Int[((a_{-.}) + ArcTan[(c_{-.})*(x_{-})]*(b_{-.}))^-(p_{-.})*( (f_{-.})*(x_{-}))^-(m_{-.})*( (d_{-}) + (e_{-})$ .)\*(x\_))^(q\_.), x\_Symbol] :> Int[ExpandIntegrand[(a + b\*ArcTan[c\*x])^p, (f\*  $x)$  $m*(d + e*x)$  $q, x$ ,  $x$ ,  $y'$ ; FreeQ[{a, b, c, d, e, f, m}, x] && IGtQ[p, 0] & & IntegerQ[q] && (GtQ[q, 0] || NeQ[a, 0] || IntegerQ[m])

#### Rule 4846

```
Int\left[\left((a_-\text{.}) \ + \ \text{Arctan}\left[(c_-\text{.})\ast(x_-)\right]\ast(b_-\text{.})\right)\\ \left.\left(n_-\text{.}\right), \ x\_Symbol\right] \ \text{ :>}\ \text{Simp}\left[x\ast(a\ +\ b\ast Ar\right.\\cTan[c*x])^p, x] - Dist[b*c*p, Int[(x*(a + b*ArcTan[c*x])^(p - 1))/(1 + c^2
*x^2), x], x] /; FreeQ[{a, b, c}, x] && IGtQ[p, 0]
```
# Rule 4920

Int $[((((a_{-}) + ArcTan[(c_{-})*(x_{-})]*(b_{-}))^(p_{-})*(x_{-}))/((d_{-}) + (e_{-})*(x_{-})^2),$  $x_Symbol$ ] :>  $-Simp[(I*(a + b*ArcTan[c*x])^(p + 1))/(b*e*(p + 1)), x] - Dist$  $[1/(c*d), Int[(a + b*ArcTan[c*x])^p/(I - c*x), x], x]$  /; FreeQ[{a, b, c, d, e}, x] && EqQ[e, c^2\*d] && IGtQ[p, 0]

#### Rule 4854

 $Int[((a_{-}.) + ArcTan[(c_{-}.)*(x_{-})]*(b_{-}.))^(p_{-}.)/((d_{-}) + (e_{-}.)*(x_{-}))$ , x\_Symbol] :>  $-Simp[((a + b*ArCTan[c*x])^p*Log[2/(1 + (e*x)/d)])/e, x] + Dist[(b*c*p)$ /e, Int[((a + b\*ArcTan[c\*x])^(p - 1)\*Log[2/(1 + (e\*x)/d)])/(1 + c^2\*x^2), x ], x] /; FreeQ[{a, b, c, d, e}, x] && IGtQ[p, 0] && EqQ[c^2\*d^2 + e^2, 0]

# Rule 2402

Int $[Log[(c_{..})/((d_{.}) + (e_{..})*(x_{.}))]/((f_{.}) + (g_{..})*(x_{.})^2)$ , x\_Symbol] :> -Dis  $t[e/g, Subst[Int[Log[2*d*x]/(1 - 2*d*x), x], x, 1/(d + e*x)], x]$  /; FreeQ[{ c, d, e, f, g}, x] && EqQ[c, 2\*d] && EqQ[e^2\*f + d^2\*g, 0]

# Rule 2315

Int $[Log[(c_.),*(x_*)]/((d_+) + (e_.)*(x_*)), x_Symbol]$  :>  $-Simp[PolyLog[2, 1 -]$  $c*x$ ]/e, x] /; FreeQ[{c, d, e}, x] && EqQ[e +  $c*d$ , 0]

#### Rule 4852

 $Int[((a_{-.}) + ArcTan[(c_{-.})*(x_{-})]*(b_{-.}))^(p_{-.})*(d_{-.})*(x_{-}))^(m_{-.}), x_Symbol]$ :> Simp[ $((d*x)^{(m + 1)*(a + b*ArcTan[c*x])^p)/(d*(m + 1)), x] - Dist[(b*c*p)(b*cf])$ )/(d\*(m + 1)), Int[((d\*x)^(m + 1)\*(a + b\*ArcTan[c\*x])^(p - 1))/(1 + c^2\*x^2 ), x], x] /; FreeQ[{a, b, c, d, m}, x] && IGtQ[p, 0] && (EqQ[p, 1] || Integ  $erQ[m]$ ) && Ne $Q[m, -1]$ 

#### Rule 4916

Int[(((a\_.) + ArcTan[(c\_.)\*(x\_)]\*(b\_.))^(p\_.)\*((f\_.)\*(x\_))^(m\_))/((d\_) + (e .)\*(x )^2), x Symbol] :> Dist[f^2/e, Int[(f\*x)^(m - 2)\*(a + b\*ArcTan[c\*x])  $\hat{p}$ , x], x] - Dist[(d\*f^2)/e, Int[((f\*x)^(m - 2)\*(a + b\*ArcTan[c\*x])^p)/(d + e\*x^2), x], x] /; FreeQ[{a, b, c, d, e, f}, x] && GtQ[p, 0] && GtQ[m, 1]

# Rule 260

 $Int[(x_{})^m(m_-)/((a_-) + (b_-)*(x_-)^n(n_-)), x_Symb01]$  :> Simp[Log[RemoveConten  $t[a + b*x^n, x]]/(b*n), x]$  /; FreeQ[{a, b, m, n}, x] && EqQ[m, n - 1]

#### Rule 4884

 $Int[((a_{-}.) + ArcTan[(c_{-}.)*(x_{-})]*(b_{-}.))^(p_{-}.)/((d_{-}) + (e_{-}.)*(x_{-})^2)$ , x\_Symbo 1] :> Simp[(a + b\*ArcTan[c\*x])^(p + 1)/(b\*c\*d\*(p + 1)), x] /; FreeQ[{a, b, c, d, e, p}, x] && EqQ[e, c^2\*d] && NeQ[p, -1]

#### Rule 4864

Int $[(a_*) + ArcTan[(c_*)*(x_*)](b_*)^*(b_-))^*(p_*)*(d_*) + (e_*)*(x_*))^*(q_*)$ , x<sub>\_</sub>Sy mbol] :>  $Simp[((d + e*x)^-(q + 1)*(a + b*ArcTan[c*x])^p)/(e*(q + 1)), x] - D$  $ist[(b*c*p)/(e*(q + 1))$ ,  $Int[ExpandIntegrand[(a + b*ArcTan[c*x])^(p - 1), ($ d + e\*x)^(q + 1)/(1 + c^2\*x^2), x], x], x] /; FreeQ[{a, b, c, d, e}, x] && IGtQ[p, 1] && IntegerQ[q] && NeQ[q, -1]

# Rule 4862

 $Int[((a_{-}.) + ArcTan[(c_{-}.)*(x_{-}))*(b_{-}.))*((d_{-}) + (e_{-}.)*(x_{-}))^(q_{-}.), x_Symbol]$ :> Simp[( $(d + e*x)^{n}(q + 1)*(a + b*ArcTan[c*x]))/(e*(q + 1)), x] - Dist[(b*$ c)/(e\*(q + 1)), Int[(d + e\*x)^(q + 1)/(1 + c^2\*x^2), x], x] /; FreeQ[{a, b, c, d, e, q}, x] && NeQ $[q, -1]$ 

# Rule 627

 $Int[((d_+) + (e_.)*(x_-))^{\hat{}}(m_.)*(a_-) + (c_.)*(x_-)^2)^{\hat{}}(p_.), x_Symbo1]$  :> Int  $[(d + e*x)^{m} + p)*(a/d + (c*x)/e)^{m}p, x]$  /; FreeQ[{a, c, d, e, m, p}, x] && EqQ[c\*d^2 + a\*e^2, 0] && (IntegerQ[p] || (GtQ[a, 0] && GtQ[d, 0] && Intege  $rQ[m + p])$ 

# Rule 44

Int $[(a) + (b_{\cdot})*(x_{\cdot})\hat{m}_{\cdot}](m_{\cdot}) *((c_{\cdot}) + (d_{\cdot})*(x_{\cdot}))\hat{m}_{\cdot}, x_{\cdot}$  Symbol] :> Int[ ExpandIntegrand[(a + b\*x)^m\*(c + d\*x)^n, x], x] /; FreeQ[{a, b, c, d}, x] & & NeQ[b\*c - a\*d, 0] && ILtQ[m, 0] && IntegerQ[n] && !(IGtQ[n, 0] && LtQ[m + n + 2, 0])

# Rule 203

 $Int[((a_+) + (b_+) * (x_-)^2)^(-1), x_Symbo1]$  :>  $Simp[(1 * ArcTan[(Rt[b, 2] * x)/Rt$ [a, 2]])/(Rt[a, 2]\*Rt[b, 2]), x] /; FreeQ[{a, b}, x] && PosQ[a/b] && (GtQ[a , 0] || GtQ[b, 0])

# Rule 4994

 $Int[(Log[u_-]*((a_-) + ArcTan[(c_-)*(x_-)]*(b_-))^(p_-))/((d_-) + (e_-)*(x_-)^2]$ ), x\_Symbol] :>  $-\text{Simp}[(I*(a + b*ArcTan[c*x])^p*PolyLog[2, 1 - u])/(2*c*d),$  $x$ ] + Dist[(b\*p\*I)/2, Int[((a + b\*ArcTan[c\*x])^(p - 1)\*PolyLog[2, 1 - u])/(d + e\*x^2), x], x] /; FreeQ[{a, b, c, d, e}, x] && IGtQ[p, 0] && EqQ[e, c^2\* d] && EqQ[ $(1 - u)^2 - (1 - (2 * I)/(I - c * x))^2$ , 0]

# Rule 6610

 $\texttt{Int}[\texttt{(u_+)}*\texttt{PolyLog[n_-, v_]}, \texttt{x\_Symbol}] \texttt{ :> With} [\texttt{\{w = DerivativeDivideDivides[v, u*v, \texttt{...}]\} }],$ x]}, Simp[w\*PolyLog[n + 1, v], x] /;  $|FalseQ[w]$  /;  $FreeQ[n, x]$ 

#### Rubi steps

$$
\int \frac{x^3 (a + b \tan^{-1}(cx))^2}{(d + icdx)^2} dx = \int \left( -\frac{2i (a + b \tan^{-1}(cx))^2}{c^3 d^2} - \frac{x (a + b \tan^{-1}(cx))^2}{c^2 d^2} + \frac{i (a + b \tan^{-1}(cx))^2}{c^3 d^2 (-i + cx)^2} + \frac{3 (a + b \tan^{-1}(cx))^2}{c^3 d^2 (-i + cx)^2} \right)
$$
  
\n
$$
= \frac{i \int \frac{(a + b \tan^{-1}(cx))^2}{(-i + cx)^2} dx}{c^3 d^2} - \frac{(2i) \int (a + b \tan^{-1}(cx))^2 dx}{c^3 d^2} + \frac{3 \int \frac{(a + b \tan^{-1}(cx))^2}{-i + cx} dx}{c^3 d^2 (-i + cx)^2} - \frac{\int x (a + b \tan^{-1}(cx))^2 dx}{c^3 d^2 (-i + cx)^2} \right)
$$
  
\n
$$
= \frac{2ix (a + b \tan^{-1}(cx))^2}{c^3 d^2} - \frac{x^2 (a + b \tan^{-1}(cx))^2}{c^3 d^2} - \frac{x^2 (a + b \tan^{-1}(cx))^2}{c^2 d^2} + \frac{i (a + b \tan^{-1}(cx))^2}{c^4 d^2 (i - cx)} - \frac{3 (a + b \tan^{-1}(cx))^2}{c^4 d^2 (i - cx)} \right)
$$
  
\n
$$
= \frac{abx}{c^3 d^2} + \frac{b (a + b \tan^{-1}(cx))}{c^4 d^2 (i - cx)} + \frac{(a + b \tan^{-1}(cx))^2}{c^4 d^2 (i - cx)} + \frac{(a + b \tan^{-1}(cx))^2}{c^4 d^2} - \frac{2ix (a + b \tan^{-1}(cx))^2}{c^3 d^2} - \frac{x^2 (a + b \tan^{-1}(cx))^2}{c^3 d^2}
$$
  
\n
$$
= \frac{abx}{c^3 d^2} + \frac{b^2 x \tan^{-1}(cx)}{c^3 d^2} + \frac{b (a + b \tan^{-1}(cx))}{c^4 d^2 (i - cx)} + \frac{(a + b \tan^{-1}(cx))^2}{c^4 d^2} - \frac{2ix (a + b \tan^{-1}(cx))^2}{c^3 d^2}
$$
  
\n
$$
= \frac{abx}{c^3 d^2} -
$$

**Mathematica [A]** time = 1.80082, size = 429, normalized size =  $1.18$ −  $2ab\left(-6i\text{PolyLog}\left(2,-e^{2i\tan^{-1}(cx)}\right)-4i\log\left(c^2x^2+1\right)+2\tan^{-1}(cx)\left(c^2x^2+4icx+6\log\left(1+e^{2i\tan^{-1}(cx)}\right)+i\sin\left(2\tan^{-1}(cx)\right)\right)\right)$ 

Warning: Unable to verify antiderivative.

```
[In] Integrate [(x^3*(a + b*ArcTan[c*x])^2)/(d + I*c*d*x)^2,x]
```

```
[Out] -(8*I)*a^2*c*x + 2*a^2*c^2*x^2 + ((4*I)*a^2)/(-I + c*x) - (12*I)*a^2*ArcTan[c*x] - 6*a^2*Log[1 + c^2*x^2] + 2*a*b*(-2*c*x - (12*I)*ArcTan[c*x]^2 + I*Cos[2*ArcTan[c*x]] - (4*I)*Log[1 + c^2*x^2] - (6*I)*PolyLog[2, -E^*((2*I)*ArcTan[c*x])] + 2*ArcTan[c*x]*(1 + (4*I)*c*x + c^2*x^2 - Cos[2*ArcTan[c*x]] +6*Log[1 + E^*((2*I)*ArcTan[c*x])] + I*Sin[2*ArcTan[c*x]]) + Sin[2*ArcTan[c*x]]) + b^2*(-4*c*x*ArcTan[c*x] + 10*ArcTan[c*x]^2 + (8*I)*c*x*ArcTan[c*x]^2
 + 2*c^2*x^2*ArcTan[c*x]^2 - (8*I)*ArcTan[c*x]^3 + Cos[2*ArcTan[c*x]] + (2*
I)*ArcTan[c*x]*Cos[2*ArcTan[c*x]] - 2*ArcTan[c*x]^2*Cos[2*ArcTan[c*x]] + (1
6*I)*ArcTan[c*x]*Log[1 + E<sup>o</sup>((2*I)*ArcTan[c*x])] + 12*ArcTan[c*x]<sup>o</sup>2*Log[1 +E^((2*I)*ArcTan[C*x])] + 2*Log[1 + c^2*x^2] + 4*(2 - (3*I)*ArcTan[C*x])*PolyLog[2, -E^*((2*I)*ArcTan[c*x])] + 6*PolyLog[3, -E^*((2*I)*ArcTan[c*x]))] - I*Sin[2*ArcTan[c*x]] + 2*ArcTan[c*x]*Sin[2*ArcTan[c*x]] + (2*I)*ArcTan[c*x]*Sin[2*ArcTan[c*x]]))/(4*c^4*d^2)
```
**Maple [C]** time = 1.612, size = 1395, normalized size =  $3.8$ 

Verification of antiderivative is not currently implemented for this CAS.

```
[In] int(x^3*(a+b*arctan(c*x))^2/(d+I*c*d*x)^2,x)
```

```
[Out] -3/2*I/c^4*b^2/d^2*Pi*csgn(I/((1+I*c*x)^2/(c^2*x^2+1)+1))*csgn((1+I*c*x)^2/(c^2*x^2+1)/((1+I*c*x)^2/((c^2*x^2+1)+1))^2*\arctan(c*x)^2+3/2*I/c^4*b^2/d^2*Pi*csgn((1+I*c*x)^2/(c^2*x^2+1))*csgn((1+I*c*x)^2/(c^2*x^2+1)/((1+I*c*x)^2/
(c^2*x^2+1)+1))^2*arctan(c*x)^2+a*b*x/c^3/d^2+b^2*x*arctan(c*x)/c^3/d^2-4*I
/c^3*a*b/d^2*arctan(c*x)*x+3*I/c^4*b^2/d^2*Pi*csgn((1+I*c*x)^2/(c^2*x^2+1)/
((1+I*c*x)^2/({c^2*x^2+1)+1})^2*arctan(c*x)^2+3/2*I/c^4*b^2/d^2*Pi*csgn((1+I+c)*I)c*2*I+c*I)*c*x)^2/(c^2*x^2+1)/((1+I*c*x)^2/(c^2*x^2+1)+1))^3*arctan(c*x)^2-3*I/c^4*a*
b/d^2*ln(c*x-I)*ln(-1/2*I*(c*x+I))-2*I/c^4*a*b/d^2*arctan(c*x)/(c*x-I)+3/2*
I/c^4*b^2/d^2*Pi*csgn(I/((1+I*c*x)^2/(c^2*x^2+1)+1))*csgn((1+I*c*x)^2/(c^2*
x^2+1))*csgn((1+I*c*x)^2/(c^2*x^2+1)/((1+I*c*x)^2/(c^2*x^2+1)+1))*arctan(c*
x)^2-I/c^4*a*b/d^2-1/c^2*a*b/d^2*arctan(c*x)*x^2-4*I/c^4*b^2/d^2*arctan(c*x
\binom{1+I*(1+I*c*x)}{(c^2*x^2+1)^(1/2)}-4*I/c<sup>2</sup>*b<sup>2</sup>/d<sup>2*</sup>arctan(c*x)*ln(1-I*(1)
+I*c*x)/(c^2*x^2+1)^(1/2))-I/c^4*b^2/d^2*arctan(c*x)^2/(c*x-I)+3*I/c^4*b^2/
d^2*arctan(c*x)*polylog(2,-(1+I*c*x)^2/((c^2*x^2+1))-3*I/c^4*b^2/d^2*Pi*arctan(c*x)^2+3/2*I/c^4*a*b/d^2*ln(c^2*x^2+1)-2*I/c^3*b^2/d^2*arctan(c*x)^2*x+3
/2*I/c^4*a*b/d^2*ln(c*x-I)^2+1/4*I/c^4*a*b/d^2*ln(c^4*x^4+10*c^2*x^2+9)-3*I
/c^4*a*b/d^2*dilog(-1/2*I*(c*x+I))+6/c^4*a*b/d^2*arctan(c*x)*ln(c*x-I)+2*I/
c^4*b^2/d^2*arctan(c*x)^3-I/c^4*b^2/d^2*arctan(c*x)+1/4*I/c^4*b^2/d^2/(c*x-t)I)-1/2/c^2*b^2/d^2*arctan(c*x)^2*x^2+1/4/c^3*b^2/d^2/(c*x-I)*x+3/c^4*b^2/d^
2*arctan(c*x)^2*ln(c*x-I)-3/c^4*b^2/d^2*arctan(c*x)^2*ln(2*I*(1+I*c*x)^2/(c
2*x^2+1))-1/c^4*b^2/d^2*arctan(c*x)/(2*c*x-2*I)-1/2/c^4*a*b/d^2*arctan(1/2
*c*x)+1/2/c^4*a*b/d^2*arctan(1/6*c^3*x^3+7/6*c*x)+1/c^4*a*b/d^2*arctan(1/2*
c*x-1/2*I)-1/c^4*a*b/d^2/(c*x-I)-3/c^4*a*b/d^2*arctan(c*x)-2*I/c^3*a^2/d^2*
x-I/c^4*a^2/d^2/(c*x-I)+3*I/c^4*a^2/d^2*arctan(c*x)-1/2/c^2*a^2/d^2*x^2-3/c
^24*b^2/d^2*arctan(c*x)^2+1/c^4*b^2/d^2*ln((1+I*c*x)^2/(c^2*x^2+1)+1)-3/2/c^24*b^2/d^2*polylog(3,-(1+I*c*x)^2/(c^2*x^2+1))-4/c^4*b^2/d^2*dilog(1-I*(1+I*
c*x)/(c^2*x^2+1)^(1/2)-4/c^4*b^2/d^2*dilog(1+I*(1+I*cx)/(c^2*x^2+1)^(1/2)))+3/2/c^4*a^2/d^2*ln(c^2*x^2+1)+I/c^3*b^2/d^2*arctan(c*x)/(2*c*x-2*I)*x
```
**Maxima [F(-1)]** time = 0., size = 0, normalized size = 0.

Timed out

Verification of antiderivative is not currently implemented for this CAS.

[In] integrate( $x^3*(a+b*arctan(c*x))^2/(d+I*c*d*x)^2,x$ , algorithm="maxima")

[Out] Timed out

**Fricas [F]** time = 0., size = 0, normalized size = 0.

integral 
$$
\left( \frac{b^2 x^3 \log \left( -\frac{cx+i}{cx-i} \right)^2 - 4i \, abx^3 \log \left( -\frac{cx+i}{cx-i} \right) - 4 \, a^2 x^3}{4 \, c^2 d^2 x^2 - 8i \, cd^2 x - 4 \, d^2}, x \right)
$$

Verification of antiderivative is not currently implemented for this CAS.

```
[In] integrate(x^3*(a+b*arctan(c*x))^2/(d+I*c*d*x)^2,x, algorithm="fricas")
```
[Out] integral((b^2\*x^3\*log(-(c\*x + I)/(c\*x - I))^2 - 4\*I\*a\*b\*x^3\*log(-(c\*x + I)/  $(cx*x - I)) - 4*a^2*x^3)/(4*c^2*d^2*x^2 - 8*I*c*d^2*x - 4*d^2), x)$ 

**Sympy**  $[F(-2)]$  time = 0., size = 0, normalized size = 0.

Exception raised: AttributeError

Verification of antiderivative is not currently implemented for this CAS.

[In]  $integrate(x**3*(a+b*atan(c*x))**2/(d+I*c*d*x)**2,x)$ 

[Out] Exception raised: AttributeError

**Giac**  $[F]$  time = 0., size = 0, normalized size = 0.

$$
\int \frac{\left(b \arctan\left(cx\right) + a\right)^2 x^3}{\left(i c dx + d\right)^2} dx
$$

Verification of antiderivative is not currently implemented for this CAS.

[In] integrate(x^3\*(a+b\*arctan(c\*x))^2/(d+I\*c\*d\*x)^2,x, algorithm="giac")

[Out] integrate((b\*arctan(c\*x) + a)^2\*x^3/(I\*c\*d\*x + d)^2, x)

**3.105** 
$$
\int \frac{x^2 (a + b \tan^{-1}(cx))^2}{(d + ic dx)^2} dx
$$

Optimal. Leaf size=292

$$
-\frac{2b \text{PolyLog}\left(2,1-\frac{2}{1+i c x}\right)\left(a+b \tan ^{-1}(c x)\right)}{c^3 d^2}-\frac{ib^2 \text{PolyLog}\left(2,1-\frac{2}{1+i c x}\right)}{c^3 d^2}+\frac{ib^2 \text{PolyLog}\left(3,1-\frac{2}{1+i c x}\right)}{c^3 d^2}-\frac{ib \left(a+b \tan ^{-1}(c x)\right)}{c^3 d^2 (-c x+i c x)}\right)
$$

 $[Out] -b^2/(2*c^3*d^2*(I - c*x)) + (b^2*ArcTan[c*x])/(2*c^3*d^2) - (I*b*(a + b*Ar))$ cTan[c\*x]))/(c^3\*d^2\*(I - c\*x)) - ((I/2)\*(a + b\*ArcTan[c\*x])^2)/(c^3\*d^2) - $(x*(a + b*ArcTan[c*x])^2)/(c^2*d^2) + (a + b*ArcTan[c*x])^2/(c^3*d^2*(I$ c\*x)) -  $(2*b*(a + b*ArcTan[c*x])*Log[2/(1 + I*c*x)])/(c^3*d^2) + ((2*I)*(a$ + b\*ArcTan[c\*x])^2\*Log[2/(1 + I\*c\*x)])/(c^3\*d^2) - (I\*b^2\*PolyLog[2, 1 - 2/  $(1 + I * c * x)) / (c^3 * d^2) - (2 * b * (a + b * ArcTan[c * x]) * PolyLog[2, 1 - 2/(1 + I * ...)$  $c*x)$ ])/( $c^3*d^2$ ) + (I\*b^2\*PolyLog[3, 1 - 2/(1 + I\*c\*x)])/( $c^3*d^2$ )

**Rubi**  $[A]$  time = 0.494662, antiderivative size = 292, normalized size of antiderivative = 1., number of steps used = 18, number of rules used = 14, integrand size =  $25$ ,  $\frac{\text{number of rules}}{\text{integrand size}}$  $= 0.56$ , Rules used  $= \{4876, 4846, 4920, 4854, 2402, 2315, 4864, 4862, 627, 44, 203, 4884,$ 4994, 6610}

$$
-\frac{2b\text{PolyLog}\left(2,1-\frac{2}{1+icx}\right)\left(a+b\tan^{-1}(cx)\right)}{c^3d^2}-\frac{ib^2\text{PolyLog}\left(2,1-\frac{2}{1+icx}\right)}{c^3d^2}+\frac{ib^2\text{PolyLog}\left(3,1-\frac{2}{1+icx}\right)}{c^3d^2}-\frac{ib\left(a+b\tan^{-1}(x)+b\right)}{c^3d^2}\right)
$$

Antiderivative was successfully verified.

[In] Int $[(x^2*(a + b*ArcTan[c*x])^2)/(d + I*c*d*x)^2,x]$ 

```
[Out] -b^2/(2*c^3*d^2*(I - c*x)) + (b^2*ArcTan[c*x])/(2*c^3*d^2) - (I*b*(a + b*Ar))cTan[c*x]))/(c^3*d^2*(I - c*x)) - ((I/2)*(a + b*ArcTan[c*x])^2)/(c^3*d^2) -
 (x*(a + b*ArcTan[c*x])^2)/((c^2*d^2) + (a + b*ArcTan[c*x])^2/(c^3*d^2*(I -c*x)) - (2*b*(a + b*ArcTan[c*x])*Log[2/(1 + I*c*x)])/(c^3*d^2) + ((2*I)*(a+ b*ArcTan[c*x])^2*Log[2/(1 + I*c*x)])/(c^3*d^2) - (I*b^2*PolyLog[2, 1 - 2/
(1 + I * c * x)) / (c^3 * d^2) - (2 * b * (a + b * ArcTan[c * x]) * PolyLog[2, 1 - 2/(1 + I *c*x)])/(c^3*d^2) + (I*b^2*PolyLog[3, 1 - 2/(1 + I*c*x)])/(c^3*d^2)
```
## Rule 4876

 $Int[((a_{-.}) + ArcTan[(c_{-.})*(x_{-})]*(b_{-.}))^-(p_{-.})*( (f_{-.})*(x_{-}))^-(m_{-.})*( (d_{-}) + (e_{-})$ .)\*(x\_))^(q\_.), x\_Symbol] :> Int[ExpandIntegrand[(a + b\*ArcTan[c\*x])^p, (f\*  $x)$ <sup>n</sup>\*(d + e\*x)^q, x], x] /; FreeQ[{a, b, c, d, e, f, m}, x] && IGtQ[p, 0] & & IntegerQ[q] && (GtQ[q, 0] || NeQ[a, 0] || IntegerQ[m])

### Rule 4846

 $Int[((a_{-}.) + ArcTan[(c_{-}.)*(x_{-})]*(b_{-}.))^c(p_{-}.), x_Symbol]$  :> Simp[x\*(a + b\*Ar cTan[c\*x])^p, x] - Dist[b\*c\*p, Int[(x\*(a + b\*ArcTan[c\*x])^(p - 1))/(1 + c^2 \*x^2), x], x] /; FreeQ[{a, b, c}, x] && IGtQ[p, 0]

Rule 4920

```
Int[((((a_{-}. ) + ArcTan[(c_{-}.)*(x_{-}))*(b_{-}.))^(p_{-}.)*(x_{-}))/((d_{-}) + (e_{-}.)*(x_{-})^2),x_Symbol] :> -Simp[(I*(a + b*ArCTan[c*x])^(p + 1))/(b*e*(p + 1)), x] - Dist[1/(c*d), Int[(a + b*ArcTan[c*x])^p/(I - c*x), x], x] /; FreeQ[{a, b, c, d,
 e}, x] && EqQ[e, c^2*d] && IGtQ[p, 0]
```
#### Rule 4854

 $Int[((a_{\_}) + ArcTan[(c_{\_})*(x_{\_})]*(b_{\_}))^(p_{\_})/((d_{\_}) + (e_{\_})*(x_{\_}))$ , x\_Symbol] :>  $-Simp[((a + b*ArCTan[c*x])^p*Log[2/(1 + (e*x)/d)])/e, x] + Dist[(b*c*p)$ /e, Int $[(a + b*ArcTan[c*x])^{(p - 1)*Log[2/(1 + (e*x)/d)])/(1 + c^2*x^2), x$ ], x] /; FreeQ[{a, b, c, d, e}, x] && IGtQ[p, 0] && EqQ[c^2\*d^2 + e^2, 0]

#### Rule 2402

Int $[Log[(c_{-.})/((d_{-}) + (e_{-.})*(x_{-}))]/((f_{-}) + (g_{-.})*(x_{-})^2), x_Symbo1]$  :> -Dis  $t[e/g, Subst[Int[Log[2*d*x]/(1 - 2*d*x), x], x, 1/(d + e*x)], x]$ ; FreeQ[{ c, d, e, f, g}, x] && EqQ[c, 2\*d] && EqQ[e^2\*f + d^2\*g, 0]

#### Rule 2315

Int $[Log[(c_.),*(x_*)]/((d_+) + (e_.)*(x_*)), x_Symbol]$  :>  $-Simp[PolyLog[2, 1 -]$  $c*x$ ]/e, x] /; FreeQ[{c, d, e}, x] && EqQ[e +  $c*d$ , 0]

#### Rule 4864

 $Int[((a_{-.}) + ArcTan[(c_{-.})*(x_{-})]*(b_{-.}))^-(p_{-})*(d_{-}) + (e_{-.})*(x_{-}))^-(q_{-.}), x_{-}Sy$ mbol] :>  $Simp[((d + e*x)^{(q + 1)*(a + b*ArcTan[c*x]))^p)/(e*(q + 1)), x] - D$  $ist[(b*c*p)/(e*(q + 1)), Int[ExpandIntegrand[(a + b*ArcTan[c*x])^(p - 1), ($  $d + e*x$ <sup>(</sup>q + 1)/(1 + c<sup>2</sup>\*x<sup>2</sup>), x], x], x] /; FreeQ[{a, b, c, d, e}, x] && IGtQ[p, 1] && IntegerQ[q] && NeQ[q, -1]

#### Rule 4862

 $Int[((a_{-}.) + ArcTan[(c_{-}.)*(x_{-})]*(b_{-}.))*((d_{-}) + (e_{-}.)*(x_{-}))^(q_{-}.), x_Symbol]$ :> Simp[( $(d + e*x)^{n}(q + 1)*(a + b*ArcTan[c*x]))/(e*(q + 1)), x] - Dist[(b*$ c)/(e\*(q + 1)), Int[(d + e\*x)^(q + 1)/(1 + c^2\*x^2), x], x] /; FreeQ[{a, b, c, d, e, q}, x] && NeQ[q, -1]

### Rule 627

 $Int[((d_+) + (e_+) * (x_-))^{\hat{}}(m_+) * ((a_-) + (c_-) * (x_-)^{\hat{}}(p_-), x_Symbo]]$  :> Int  $[(d + e*x)^{m} + p)*(a/d + (c*x)/e)^{m}$ , x] /; FreeQ[{a, c, d, e, m, p}, x] && EqQ[c\*d^2 + a\*e^2, 0] && (IntegerQ[p] || (GtQ[a, 0] && GtQ[d, 0] && Intege  $rQ[m + p])$ 

### Rule 44

 $Int[((a_+) + (b_+) * (x_-))^{\hat{}}(m_+) * ((c_+) + (d_-) * (x_-))^{\hat{}}(n_-), x_Symbol]$  :> Int[ ExpandIntegrand[(a + b\*x)^m\*(c + d\*x)^n, x], x] /; FreeQ[{a, b, c, d}, x] & & NeQ[b\*c - a\*d, 0] && ILtQ[m, 0] && IntegerQ[n] && !(IGtQ[n, 0] && LtQ[m  $+ n + 2, 0]$ 

### Rule 203

 $Int[((a_+) + (b_-)*(x_-)^2)^(-1), x_Symb01]$  :>  $Simp[(1*ArcTan[(Rt[b, 2]*x)/Rt]$ [a, 2]])/(Rt[a, 2]\*Rt[b, 2]), x] /; FreeQ[{a, b}, x] && PosQ[a/b] && (GtQ[a , 0] || GtQ[b, 0])

### Rule 4884

 $Int[((a_{-.}) + ArcTan[(c_{-.})*(x_{-})]*(b_{-.}))^(p_{-.})/((d_{-}) + (e_{-.})*(x_{-})^2)$ , x\_Symbo 1] :> Simp[(a + b\*ArcTan[c\*x])^(p + 1)/(b\*c\*d\*(p + 1)), x] /; FreeQ[{a, b, c, d, e, p}, x] && EqQ[e, c^2\*d] && NeQ[p, -1]

### **Rule 4994**

Int $[(Log[u_{{}_{-}}] * ((a_{{}_{-}}) + ArcTan[(c_{{}_{-}}) * (x_{{}_{-}})] * (b_{{}_{-}}))^(p_{{}_{-}})) / ((d_{{}_{-}}) + (e_{{}_{-}}) * (x_{{}_{-}})^2)$ ), x\_Symbol] :> -Simp[(I\*(a + b\*ArcTan[c\*x])^p\*PolyLog[2, 1 - u])/(2\*c\*d), x] + Dist[(b\*p\*I)/2, Int[((a + b\*ArcTan[c\*x])^(p - 1)\*PolyLog[2, 1 - u])/(d + e\*x<sup>2</sup>), x], x] /; FreeQ[{a, b, c, d, e}, x] && IGtQ[p, 0] && EqQ[e, c<sup>2</sup>\* d] && EqQ[ $(1 - u)^2 - (1 - (2 * I)/(I - c * x))^2$ , 0]

### **Rule 6610**

 $Int[(u_*)*PolyLog[n_', v_], x_Symbol]$ : >  $With[(w = DerivativeDivides[v, u*v, w])$ x]}, Simp[w\*PolyLog[n + 1, v], x] /;  $|FalseQ[w]$  /;  $FreeQ[n, x]$ 

### Rubi steps

$$
\int \frac{x^2 (a + b \tan^{-1}(cx))^2}{(d + icdx)^2} dx = \int \left( -\frac{(a + b \tan^{-1}(cx))^2}{c^2 d^2} + \frac{(a + b \tan^{-1}(cx))^2}{c^2 d^2(-i + cx)^2} - \frac{2i(a + b \tan^{-1}(cx))^2}{c^2 d^2(-i + cx)} \right) dx
$$
  
\n
$$
= -\frac{(2i) \int \frac{(a + b \tan^{-1}(cx))^2}{c^2 d^2} dx}{c^2 d^2} + \frac{\int (a + b \tan^{-1}(cx))^2 dx}{c^2 d^2} + \frac{\int \frac{(a + b \tan^{-1}(cx))^2}{c^2 d^2} dx}{c^2 d^2}
$$
  
\n
$$
= -\frac{x (a + b \tan^{-1}(cx))^2}{c^2 d^2} + \frac{(a + b \tan^{-1}(cx))^2}{c^3 d^2 (i - cx)} + \frac{2i(a + b \tan^{-1}(cx))^2 \log(\frac{2}{1 + ix})}{c^3 d^2} - \frac{(4ib) \int (a + b \tan^{-1}(cx))^2 dx}{c^3 d^2}
$$
  
\n
$$
= -\frac{i(a + b \tan^{-1}(cx))^2}{c^3 d^2} - \frac{x(a + b \tan^{-1}(cx))^2}{c^2 d^2} + \frac{(a + b \tan^{-1}(cx))^2}{c^3 d^2 (i - cx)} + \frac{2i(a + b \tan^{-1}(cx))^2}{c^3 d^2}
$$
  
\n
$$
= -\frac{ib(a + b \tan^{-1}(cx))}{c^3 d^2 (i - cx)} - \frac{i(a + b \tan^{-1}(cx))^2}{2c^3 d^2} - \frac{x(a + b \tan^{-1}(cx))^2}{c^2 d^2} + \frac{(a + b \tan^{-1}(cx))^2}{c^3 d^2 (i - cx)}
$$
  
\n
$$
= -\frac{ib(a + b \tan^{-1}(cx))}{c^3 d^2 (i - cx)} - \frac{i(a + b \tan^{-1}(cx))^2}{c^3 d^2 (i - cx)} - \frac{i(a + b \tan^{-1}(cx))^2}{c^3 d^2 (i - cx)} - \frac{x(a + b \tan^{-1}(cx))^2}{c^2 d^2} + \frac{(a + b \tan^{-1}(cx))^2}{c^3 d^2 (i - cx)}
$$
  
\n
$$
= -\frac{b^2}{c^3 d^2 (i - cx
$$

time =  $1.21438$ , size =  $362$ , normalized size =  $1.24$ Mathematica [A]  $\frac{6ab\left(-4\text{PolyLog}\left(2,-e^{2i\tan^{-1}(cx)}\right)-2\log\left(e^2x^2+1\right)-8\tan^{-1}(cx)^2-i\sin\left(2\tan^{-1}(cx)\right)+\cos\left(2\tan^{-1}(cx)\right)+2\tan^{-1}(x)}{2}$ 

Warning: Unable to verify antiderivative.

```
[In] Integrate [(x^2*(a + b*ArcTan[c*x])^2)/(d + I*c*d*x)^2,x]
```

```
[Out] -(12*a^2*c*x + (12*a^2)/(-I + c*x) - 24*a^2*ArcTan[c*x] + (12*I)*a^2*Log[1]+ c^2*x^2 + b^2*((-12*I)*ArcTan[c*x]^2 + 12*c*x*ArcTan[c*x]^2 - 16*ArcTan[c*x] ^3 - (3*I)*Cos[2*ArcTan[c*x]] + 6*ArcTan[c*x]*Cos[2*ArcTan[c*x]] + (6*I))*ArcTan[c*x]^2*Cos[2*ArcTan[c*x]] + 24*ArcTan[c*x]*Log[1 + E^((2*I)*ArcTan
```

```
[c*x])] - (24*I)*ArcTan[c*x]^2*Log[1 + E<sup>o</sup>((2*I)*ArcTan[c*x])] - 12*(I + 2*A)rcTan[c*x])*PolyLog[2, -E^((2*I)*ArcTan[c*x])] - (12*I)*PolyLog[3, -E^((2*I
)*ArcTan[C*x]) - 3*Sin[2*ArcTan[C*x]] - (6*I)*ArcTan[C*x]*Sin[2*ArcTan[C*x]] + 6*ArcTan[c*x]^2*Sin[2*ArcTan[c*x]] + 6*a*b*(-8*ArcTan[c*x]^2 + Cos[2*ArcTan[c*x]] - 2*Log[1 + c<sup>2</sup>*x<sup>2</sup>] - 4*PolyLog[2, -E<sup>^</sup>((2*I)*ArcTan[c*x])] -
I*Sin[2*ArcTan[c*x]] + 2*ArcTan[c*x]*(2*c*x + I*Cos[2*ArcTan[c*x]] - (4*I)*Log[1 + E^{(2*I)*ArcTan[c*x]}] + Sin[2*ArcTan[c*x]])))/(12*c^3*d^2)
```
**Maple [C]** time = 0.612, size = 4774, normalized size =  $16.4$ 

output too large to display

Verification of antiderivative is not currently implemented for this CAS.

```
[In] int(x^2*(a+b*arctan(c*x))^2/(d+I*c*d*x)^2,x)
```
 $[Out] I/c^3*b^2/d^2*\Pi*csgn((1+I*c*x)^2/(c^2*x^2+1))*csgn((1+I*c*x)^2/(c^2*x^2+1))$  $/((1+I*c*x)^2/((c^2*x^2+1)+1))^2*\arctan(c*x)*ln((1+I*c*x)^2/(c^2*x^2+1)+1)+I$ /c^3\*b^2/d^2\*Pi\*csgn(I/((1+I\*c\*x)^2/(c^2\*x^2+1)+1))\*csgn((1+I\*c\*x)^2/(c^2\*x  $\binom{2+1}{(1+I*c*x)}^{2}/(c^2*x^2+1)+1)$ ?\*arctan(c\*x)\*ln(1+I\*(1+I\*c\*x)/(c^2\*x^2+  $1)^{(1/2)+1/c^3*b^2/d^2*Pi*csgn(I/((1+I*c*x)^2/(c^2*x^2+1)+1))*csgn((1+I*c*)$ x)^2/(c^2\*x^2+1)/((1+I\*c\*x)^2/(c^2\*x^2+1)+1))^2\*arctan(c\*x)\*ln(1-I\*(1+I\*c\*x )/(c^2\*x^2+1)^(1/2))-I/c^3\*b^2/d^2\*Pi\*csgn((1+I\*c\*x)^2/(c^2\*x^2+1))\*csgn((1 +I\*c\*x)^2/(c^2\*x^2+1)/((1+I\*c\*x)^2/(c^2\*x^2+1)+1))^2\*arctan(c\*x)\*ln(1-I\*(1+  $I*c*x/((c^2*x^2+1)^(1/2))-I/c^3*b^2/d^2*Pi*csgn((1+I*c*x)^2/(c^2*x^2+1))*cs$ gn((1+I\*c\*x)^2/(c^2\*x^2+1)/((1+I\*c\*x)^2/(c^2\*x^2+1)+1))^2\*arctan(c\*x)\*ln(1+  $I*(1+I*c*x)/(c^2*x^2+1)^(1/2)+2/c^3*b^2/d^2/(8*c*x-8*I)+2/c^3*a^2/d^2*arct$ an(c\*x)-1/c^3\*a^2/d^2/(c\*x-I)-1/c^2\*b^2/d^2\*arctan(c\*x)^2\*x-3/2/c^3\*b^2/d^2 \*arctan(c\*x)\*ln((1+I\*c\*x)^2/(c^2\*x^2+1)+1)-2/c^3\*a\*b/d^2\*dilog(-1/2\*I\*(c\*x+  $\texttt{I}))+1/c^3*a*b/d^2*ln(c*x-I)^2+1/8/c^3*a*b/d^2*ln(c^4*x^4+10*c^2*x^2+9)+3/4/$  $c^3*a*b/d^2*ln(c^2*x^2+1)+2/c^3*b^2/d^2*arctan(c*x)*polylog(2,-(1+I*c*x)^2)/$  $(c^2*x^2+1))-1/2/c^3*b^2/d^2*arctan(c*x)*ln(1-I*(1+I*c*x)/(c^2*x^2+1)^(1/2))$ )-1/2/c^3\*b^2/d^2\*arctan(c\*x)\*ln(1+I\*(1+I\*c\*x)/(c^2\*x^2+1)^(1/2))-1/c^3\*b^2  $/$ d^2\*arctan(c\*x)^2/(c\*x-I)-1/c^3\*b^2/d^2\*Pi\*polylog(2,-(1+I\*c\*x)^2/(c^2\*x^2 +1))+2/c^3\*b^2/d^2\*Pi\*dilog(1-I\*(1+I\*c\*x)/(c^2\*x^2+1)^(1/2))+2/c^3\*b^2/d^2\*  $Pi*dilog(1+I*(1+I*cx)/(c^2*x^2+1)^(1/2))+I/c^3*b^2/d^2*polylog(3,-(1+I*cx^2)))$ )^2/(c^2\*x^2+1))-2/c^3\*b^2/d^2\*Pi\*arctan(c\*x)^2-1/c^2\*a^2/d^2\*x+4/3/c^3\*b^2 /d^2\*arctan(c\*x)^3+3/2\*I/c^3\*a\*b/d^2\*arctan(c\*x)-2/c^3\*a\*b/d^2\*arctan(c\*x)/  $(c*x-I)-2/c^3*a*b/d^2*ln(c*x-I)*ln(-1/2*I*(c*x+I))-2/c^3*b^2/d^2*Pi*csgn((1-1/2*I*(c*x+I))-2/c^3*2*)$ +I\*c\*x)^2/(c^2\*x^2+1)/((1+I\*c\*x)^2/(c^2\*x^2+1)+1))^2\*dilog(1-I\*(1+I\*c\*x)/(c  $^2*x^2+1)^(1/2)+1/2/c^3*b^2/d^2*Pi*csgn((1+I*c*x)^2/(c^2*x^2+1)/((1+I*c*x))$  $2/(c^2*x^2+1)+1)$ <sup>2</sup>ypolylog(2,-(1+I\*c\*x)<sup>2</sup>/(c<sup>2</sup>\*x<sup>2</sup>+1))+2/c<sup>2\*b^2</sup>/d<sup>2\*Pi\*c</sup> sgn((1+I\*c\*x)^2/(c^2\*x^2+1)/((1+I\*c\*x)^2/(c^2\*x^2+1)+1))^2\*arctan(c\*x)^2+1/ c^3\*b^2/d^2\*Pi\*csgn((1+I\*c\*x)^2/(c^2\*x^2+1)/((1+I\*c\*x)^2/(c^2\*x^2+1)+1))^2\* polylog(2,-(1+I\*c\*x)^2/(c^2\*x^2+1))-2/c^3\*b^2/d^2\*Pi\*csgn((1+I\*c\*x)^2/(c^2\*  $x^2+1)/((1+I*c*x)^2/((c^2*x^2+1)+1))^2*dilog(1+I*(1+I*c*x)/(c^2*x^2+1)^(1/2))$ )-1/c^3\*b^2/d^2\*Pi\*csgn((1+I\*c\*x)^2/(c^2\*x^2+1)/((1+I\*c\*x)^2/(c^2\*x^2+1)+1) )^3\*dilog(1-I\*(1+I\*c\*x)/(c^2\*x^2+1)^(1/2))+1/c^3\*b^2/d^2\*Pi\*csgn((1+I\*c\*x)^  $2/(\text{c}^2*x^2+1)/((1+I*c*x)^2/(\text{c}^2*x^2+1)+1))^3*arctan(c*x)^2-1/c^3*b^2/d^2*Pi$  $*\text{csgn}(I/((1+I*\text{c}*\text{x})^2/(\text{c}^2*\text{x}^2+1)+1))*\text{csgn}((1+I*\text{c}*\text{x})^2/(\text{c}^2*\text{x}^2+1)/((1+I*\text{c}*\text{x}^2+1))$ )^2/(c^2\*x^2+1)+1))^2\*arctan(c\*x)^2+1/c^3\*b^2/d^2\*Pi\*csgn((1+I\*c\*x)^2/(c^2\*  $x^2+1)$ )\*csgn((1+I\*c\*x)^2/(c^2\*x^2+1)/((1+I\*c\*x)^2/(c^2\*x^2+1)+1))^2\*arctan(  $c*x)^2-1/c^3*b^2/d^2*Pi*csgn((1+I*c*x)^2/(c^2*x^2+1))*csgn((1+I*c*x)^2/(c^2)$  $*\frac{x^2+1}{(1+I*c*x)^2/((c^2*x^2+1)+1)}^2+dilog(1+I*(1+I*c*x)/(c^2*x^2+1)^{(1/2)}$ ))-1/c^3\*b^2/d^2\*Pi\*csgn((1+I\*c\*x)^2/(c^2\*x^2+1))\*csgn((1+I\*c\*x)^2/(c^2\*x^2 +1)/((1+I\*c\*x)^2/(c^2\*x^2+1)+1))^2\*dilog(1-I\*(1+I\*c\*x)/(c^2\*x^2+1)^(1/2))-1 /2/c^3\*b^2/d^2\*Pi\*csgn(I/((1+I\*c\*x)^2/(c^2\*x^2+1)+1))\*csgn((1+I\*c\*x)^2/(c^2

 $*x^2+1)/((1+I*c*x)^2/ (c^2*x^2+1)+1))^2 * polylog(2, -(1+I*c*x)^2/(c^2*x^2+1))+$ 1/2/c<sup>-</sup>3\*b<sup>-</sup>2/d<sup>-</sup>2\*Pi\*csgn((1+I\*c\*x)<sup>-</sup>2/(c<sup>-</sup>2\*x<sup>-</sup>2+1))\*csgn((1+I\*c\*x)<sup>-</sup>2/(c<sup>-</sup>2\*x<sup>-</sup>2+ 1)/((1+I\*c\*x)^2/(c^2\*x^2+1)+1))^2\*polylog(2,-(1+I\*c\*x)^2/(c^2\*x^2+1))+3/2\*I /c^3\*b^2/d^2\*arctan(c\*x)^2-I/c^3\*a^2/d^2\*ln(c^2\*x^2+1)+1/2\*I/c^3\*b^2/d^2\*di  $\log(1+I*(1+I*cx)/(c^2*x^2+1)^(1/2))+1/2[I/c^3*b^2/d^2*dilog(1-I*(1+I*cx)/$  $(c^2*x^2+1)^(1/2)$  +3/4\*I/c<sup>2</sup>\*b<sup>2</sup>/d<sup>2\*</sup>polylog(2,-(1+I\*c\*x)<sup>2</sup>/(c<sup>2\*x^2+1</sup>))+1/  $2/c$ <sup>2\*b</sup><sup>2</sup>/d<sup>2\*</sup>arctan(c\*x)/(c\*x-I)\*x-2/c<sup>2\*a\*b</sup>/d<sup>2\*</sup>arctan(c\*x)\*x-1/c<sup>2\*b</sup>2/d  $\text{``2*Pi*csgn((1+I*c*x)^2/ (c^2*x^2+1)/((1+I*c*x)^2/ (c^2*x^2+1)+1))^3*dilog(1+I)}$  $*(1+I*c*x)/(c^2*x^2+1)^(1/2))+I/c^3*a*b/d^2/(c*x-I)+2*I/c^3*b^2/d^2*arctan($  $c*x)^2*ln(2*I*(1+I*c*x)^2/(c^2*x^2+1))-2*I/c^3*b^2/d^2*arctan(c*x)^2*ln(c*x)$ -I)+1/2\*I/c^3\*b^2/d^2\*arctan(c\*x)/(c\*x-I)-2\*I/c^2\*b^2/d^2/(8\*c\*x-8\*I)\*x-1/4 \*I/c^3\*a\*b/d^2\*arctan(1/6\*c^3\*x^3+7/6\*c\*x)+1/4\*I/c^3\*a\*b/d^2\*arctan(1/2\*c\*x )-1/2\*I/c^3\*a\*b/d^2\*arctan(1/2\*c\*x-1/2\*I)+1/c^3\*b^2/d^2\*Pi\*csgn(I/((1+I\*c\*x )^2/(c^2\*x^2+1)+1))\*csgn((1+I\*c\*x)^2/(c^2\*x^2+1)/((1+I\*c\*x)^2/(c^2\*x^2+1)+1 ))^2\*dilog(1+I\*(1+I\*c\*x)/(c^2\*x^2+1)^(1/2))+1/c^3\*b^2/d^2\*Pi\*csgn(I/((1+I\*c  $*x)^2/ (c^2**^2+1)+1) * csgn((1+I*c*x)^2/(c^2*x^2+1)/((1+I*c*x)^2/(c^2*x^2+1))$ +1))^2\*dilog(1-I\*(1+I\*c\*x)/(c^2\*x^2+1)^(1/2))-4\*I/c^3\*a\*b/d^2\*arctan(c\*x)\*l  $n(c*x-I)+2*I/c^3*b^2/d^2*Pi*arctan(c*x)*ln(1-I*(1+I*c*x)/(c^2*x^2+1)^(1/2))$  $-2*I/c^3*b^2/d^2*pi*arctan(c*x)*ln((1+I*c*x)^2/(c^2*x^2+1)+1)+2*I/c^3*b^2/d$ ^2\*Pi\*arctan(c\*x)\*ln(1+I\*(1+I\*c\*x)/(c^2\*x^2+1)^(1/2))+1/2/c^3\*b^2/d^2\*Pi\*cs  $gn(I/((1+I*c*x)^2/ (c^2*x^2+1)+1))*csgn((1+I*c*x)^2/ (c^2*x^2+1))*csgn((1+I*c)x^2+1))$ \*x)^2/(c^2\*x^2+1)/((1+I\*c\*x)^2/(c^2\*x^2+1)+1))\*polylog(2,-(1+I\*c\*x)^2/(c^2\* x<sup>2+1</sup>))+I/c<sup>2</sup>\*b<sup>2</sup>/d<sup>2</sup>\*Pi\*csgn((1+I\*c\*x)<sup>2</sup>/(c<sup>2</sup>\*x<sup>2</sup>+1)/((1+I\*c\*x)<sup>2</sup>/(c<sup>2</sup>\*x<sup>2</sup> +1)+1))^3\*arctan(c\*x)\*ln((1+I\*c\*x)^2/(c^2\*x^2+1)+1)+1/c^3\*b^2/d^2\*Pi\*csgn(I  $/((1+I*c*x)^2/ (c^2*x^2+1)+1))*csgn((1+I*c*x)^2/ (c^2*x^2+1))*csgn((1+I*c*x)^2))$  $2/(\text{c}^2*x^2+1)/((1+I*c*x)^2/(\text{c}^2*x^2+1)+1))*\text{arctan}(\text{c}^*x)^2-2[I/c^3*b^2/d^2*Pi$ \*csgn((1+I\*c\*x)^2/(c^2\*x^2+1)/((1+I\*c\*x)^2/(c^2\*x^2+1)+1))^2\*arctan(c\*x)\*ln  $(1-I*(1+I*c*x)/(c^2*x^2+1)^(1/2))+2*I/c^3*b^2/d^2*Pi*csgn((1+I*c*x)^2/(c^2*x))$  $x^2+1)/((1+I*c*x)^2/((c^2*x^2+1)+1))^2*arctan(c*x)*ln((1+I*c*x)^2/(c^2*x^2+1))$ )+1)-I/c<sup>-</sup>3\*b<sup>-2</sup>/d<sup>-</sup>2\*Pi\*csgn((1+I\*c\*x)<sup>-2</sup>/(c<sup>-</sup>2\*x<sup>-</sup>2+1)/((1+I\*c\*x)<sup>-</sup>2/(c<sup>-</sup>2\*x<sup>-</sup>2+1) +1))^3\*arctan(c\*x)\*ln(1+I\*(1+I\*c\*x)/(c^2\*x^2+1)^(1/2))-I/c^3\*b^2/d^2\*Pi\*csg  $n((1+I*c*x)^2/ (c^2*x^2+1)/((1+I*c*x)^2/ (c^2*x^2+1)+1))^3*arctan(c*x)*ln(1-I)$  $*(1+I*c*x)/(c^2*x^2+1)^(1/2)) - 2*I/c^3*b^2/d^2*Pi*csgn((1+I*c*x)^2/(c^2*x^2+1))$  $1)/((1+1*c*x)^2/ (c^2*x^2+1)+1))^2*arctan(c*x)*ln(1+1*(1+1*cx*(c^2*x^2+1)^2))$  $(1/2)$ )-1/c<sup>-</sup>3\*b<sup>-2</sup>/d<sup>-</sup>2\*Pi\*csgn(I/((1+I\*c\*x)<sup>-2</sup>/(c<sup>-</sup>2\*x<sup>-</sup>2+1)+1))\*csgn((1+I\*c\*x)<sup>-</sup>  $2/(\text{c}^2*x^2+1)$ )\*csgn((1+I\*c\*x)<sup>2</sup>/(c<sup>2\*x^2+1</sup>)/((1+I\*c\*x)<sup>2</sup>/(c<sup>2\*x^2+1</sup>)+1))\*di log(1+I\*(1+I\*c\*x)/(c^2\*x^2+1)^(1/2))-1/c^3\*b^2/d^2\*Pi\*csgn(I/((1+I\*c\*x)^2/(  $c^2*x^2+1)+1$ ) \* $csgn((1+I*c*x)^2/(c^2*x^2+1))*csgn((1+I*c*x)^2/(c^2*x^2+1))/(c^2*x^2+1))$  $(1+I*c*x)^2/ (c^2*x^2+1)+1) *dilog(1-I*(1+I*c*x)/(c^2*x^2+1)^(1/2)) + I/c^3*b^2$ 2/d^2\*Pi\*csgn(I/((1+I\*c\*x)^2/(c^2\*x^2+1)+1))\*csgn((1+I\*c\*x)^2/(c^2\*x^2+1))\* csgn((1+I\*c\*x)^2/(c^2\*x^2+1)/((1+I\*c\*x)^2/(c^2\*x^2+1)+1))\*arctan(c\*x)\*ln((1 +I\*c\*x)^2/(c^2\*x^2+1)+1)-I/c^3\*b^2/d^2\*Pi\*csgn(I/((1+I\*c\*x)^2/(c^2\*x^2+1)+1 ))\*csgn((1+I\*c\*x)^2/(c^2\*x^2+1))\*csgn((1+I\*c\*x)^2/(c^2\*x^2+1)/((1+I\*c\*x)^2/  $(c^2*x^2+1)+1$ ) \*arctan(c\*x) \*ln(1+I\*(1+I\*c\*x)/(c<sup>2\*x^2+1)</sub> (1/2)) -I/c<sup>2</sup>3\*b<sup>2</sup>/d</sup>  $\text{``2*Pi*csgn(I/((1+I*c*x)^2/ (c^2*x^2+1)+1))*csgn((1+I*c*x)^2/ (c^2*x^2+1))*csgn)}$  $n((1+I*c*x)^2/ (c^2*x^2+1)/((1+I*c*x)^2/ (c^2*x^2+1)+1))*arctan(c*x)*ln(1-I*(1+I*c)x))$ 1+I\*c\*x)/(c^2\*x^2+1)^(1/2))-I/c^3\*b^2/d^2\*Pi\*csgn(I/((1+I\*c\*x)^2/(c^2\*x^2+1  $(+1)$ )\*csgn((1+I\*c\*x)^2/(c^2\*x^2+1)/((1+I\*c\*x)^2/(c^2\*x^2+1)+1))^2\*arctan(c\*  $x)*ln((1+I*c*x)^2/(c^2*x^2+1)+1)$ 

time =  $0$ ., size =  $0$ , normalized size =  $0$ .  $Maxima [F(-1)]$ 

Timed out

Verification of antiderivative is not currently implemented for this CAS.

[In] integrate(x^2\*(a+b\*arctan(c\*x))^2/(d+I\*c\*d\*x)^2,x, algorithm="maxima")

**Fricas [F]** time = 0., size = 0, normalized size = 0.

$$
\text{integral}\left(\frac{b^2x^2\log\left(-\frac{cx+i}{cx-i}\right)^2 - 4i\,abx^2\log\left(-\frac{cx+i}{cx-i}\right) - 4\,a^2x^2}{4\,c^2d^2x^2 - 8i\,cd^2x - 4\,d^2}, x\right)
$$

Verification of antiderivative is not currently implemented for this CAS.

```
[In] integrate(x^2*(a+b*arctan(c*x))^2/(d+I*c*d*x)^2,x, algorithm="fricas")
```

```
[Out] integral((b^2*x^2*log(-(c*x + I)/(c*x - I))^2 - 4*I*a*b*x^2*log(-(c*x + I)/
(c*x - I) - 4*a<sup>2</sup>*x<sup>2</sup>)/(4*c<sup>2</sup>*d<sup>2</sup>*x<sup>2</sup> - 8*I*c*d<sup>2</sup>*x - 4*d<sup>2</sup>), x)
```
**Sympy**  $[F(-2)]$  time = 0., size = 0, normalized size = 0.

Exception raised: AttributeError

Verification of antiderivative is not currently implemented for this CAS.

```
[In] integrate(x**2*(a+b*atan(c*x))**2/(d+I*c*d*x)**2,x)
```
[Out] Exception raised: AttributeError

**Giac [F]** time = 0., size = 0, normalized size = 0.

$$
\int \frac{\left(b \arctan\left(cx\right) + a\right)^2 x^2}{\left(i c dx + d\right)^2} dx
$$

Verification of antiderivative is not currently implemented for this CAS.

[In] integrate(x^2\*(a+b\*arctan(c\*x))^2/(d+I\*c\*d\*x)^2,x, algorithm="giac")

[Out] integrate((b\*arctan(c\*x) + a)^2\*x^2/(I\*c\*d\*x + d)^2, x)

728

**3.106** 
$$
\int \frac{x(a+b \tan^{-1}(cx))}{(d + icdx)^2} dx
$$

Optimal. Leaf size=216

$$
\frac{i b \text{PolyLog}\left(2, 1-\frac{2}{1+i c x}\right) \left(a+b \tan ^{-1}(c x)\right)}{c^2 d^2}+\frac{b^2 \text{PolyLog}\left(3, 1-\frac{2}{1+i c x}\right)}{2 c^2 d^2}-\frac{b \left(a+b \tan ^{-1}(c x)\right)}{c^2 d^2 (-c x+i)}-\frac{i \left(a+b \tan ^{-1}(c x)\right)^2}{c^2 d^2 (-c x+i)}+\frac{\left(a+b \tan ^{-1}(c x)\right)^2}{c^2 d^2 (-c x+i)}+\frac{b^2 \text{PolyLog}\left(3, 1-\frac{2}{1+i c x}\right)}{c^2 d^2 (-c x+i)}-\frac{b^2 \text{PolyLog}\left(3, 1-\frac{2}{1+i c x}\right)}{c^2 d^2 (-c x+i)}+\frac{b^2 \text{PolyLog}\left(3, 1-\frac{2}{1+i c x}\right)}{c^2 d^2 (-c x+i)}-\frac{b^2 \text{PolyLog}\left(3, 1-\frac{2}{1+i c x}\right)}{c^2 d^2 (-c x+i)}-\frac{b^2 \text{PolyLog}\left(3, 1-\frac{2}{1+i c x}\right)}{c^2 d^2 (-c x+i)}-\frac{b^2 \text{asylog}\left(3, 1-\frac{2}{1+i c x}\right)}{c^2 d^2 (-c x+i)}-\frac{b^2 \text{asylog}\left(3, 1-\frac{2}{1+i c x}\right)}{c^2 d^2 (-c x+i)}-\frac{b^2 \text{asylog}\left(3, 1-\frac{2}{1+i c x}\right)}{c^2 d^2 (-c x+i)}-\frac{b^2 \text{asylog}\left(3, 1-\frac{2}{1+i c x}\right)}{c^2 d^2 (-c x+i)}-\frac{b^2 \text{asylog}\left(3, 1-\frac{2}{1+i c x}\right)}{c^2 d^2 (-c x+i)}-\frac{b^2 \text{asylog}\left(3, 1-\frac{2}{1+i c x}\right)}{c^2 d^2 (-c x+i)}-\frac{b^2 \text{asylog}\left(3, 1-\frac{2}{1+i c x}\right)}{c^2 d^2 (-c x+i)}-\frac{c^2 \text{asylog}\left(3, 1-\frac{2}{1+i c x}\right)}{c^2 d^2 (-c x+i)}-\frac{c^2 \text{asylog}\left(3, 1-\frac{2}{1+i c x}\right)}{c
$$

 $[Out]$   $((1/2)*b^2)/(c^2*d^2*(I - c*x)) - ((I/2)*b^2*ArcTan[c*x])/(c^2*d^2) - (b*(a^2)*b^2*\cdots)c*(a^2*\cdots c^2))$ + b\*ArcTan[c\*x]))/(c^2\*d^2\*(I - c\*x)) + (a + b\*ArcTan[c\*x])^2/(2\*c^2\*d^2) -  $(I*(a + b*ArcTan[c*x])^2)/(c^2*d^2*(I - c*x)) + ((a + b*ArcTan[c*x])^2*Lo$  $g[2/(1 + I*cx)])/(c^2*d^2) + (I*bx(a + b*ArcTan[c*x])*PolyLog[2, 1 - 2/(1$ + I\*c\*x)])/(c^2\*d^2) + (b^2\*PolyLog[3, 1 - 2/(1 + I\*c\*x)])/(2\*c^2\*d^2)

**Rubi**  $[A]$  time = 0.342402, antiderivative size = 216, normalized size of antiderivative = 1., number of steps used = 13, number of rules used = 10, integrand size =  $23$ ,  $\frac{\text{number of rules}}{\text{integrand size}}$  $= 0.435$ , Rules used  $= \{4876, 4864, 4862, 627, 44, 203, 4884, 4854, 4994, 6610\}$ 

$$
\frac{i b \text{PolyLog}\left(2, 1-\frac{2}{1+i c x}\right) \left(a+b \tan^{-1}(c x)\right)}{c^2 d^2} + \frac{b^2 \text{PolyLog}\left(3, 1-\frac{2}{1+i c x}\right)}{2c^2 d^2} - \frac{b \left(a+b \tan^{-1}(c x)\right)}{c^2 d^2 (-c x+i)} - \frac{i \left(a+b \tan^{-1}(c x)\right)^2}{c^2 d^2 (-c x+i)} + \frac{a b \tan^{-1}(c x)}{c^2 d^2 (-c x+i)} + \frac{b^2 \text{PolyLog}\left(3, 1-\frac{2}{1+i c x}\right)}{c^2 d^2 (-c x+i)} - \frac{b^2 \text{PolyLog}\left(3, 1-\frac{2}{1+i c x}\right)}{c^2 d^2 (-c x+i)} - \frac{b^2 \text{PolyLog}\left(3, 1-\frac{2}{1+i c x}\right)}{c^2 d^2 (-c x+i)} + \frac{b^2 \text{PolyLog}\left(3, 1-\frac{2}{1+i c x}\right)}{c^2 d^2 (-c x+i)} - \frac{b^2 \text{PolyLog}\left(3, 1-\frac{2}{1+i c x}\right)}{c^2 d^2 (-c x+i)} - \frac{b^2 \text{PolyLog}\left(3, 1-\frac{2}{1+i c x}\right)}{c^2 d^2 (-c x+i)} - \frac{b^2 \text{PolyLog}\left(3, 1-\frac{2}{1+i c x}\right)}{c^2 d^2 (-c x+i)} - \frac{b^2 \text{asyLog}\left(3, 1-\frac{2}{1+i c x}\right)}{c^2 d^2 (-c x+i)} - \frac{b^2 \text{PolyLog}\left(3, 1-\frac{2}{1+i c x}\right)}{c^2 d^2 (-c x+i)} - \frac{b^2 \text{asyLog}\left(3, 1-\frac{2}{1+i c x}\right)}{c^2 d^2 (-c x+i)} - \frac{b^2 \text{asyLog}\left(3, 1-\frac{2}{1+i c x}\right)}{c^2 d^2 (-c x+i)} - \frac{b^2 \text{asyLog}\left(3, 1-\frac{2}{1+i c x}\right)}{c^2 d^2 (-c x+i)} - \frac{b^2 \text{asyLog}\left(3, 1-\frac{2}{1+i c x}\right)}{c^2 d^2 (-c x+i)} - \frac{b^2 \text{asyLog}\left(3, 1-\frac{2
$$

Antiderivative was successfully verified.

 $\lceil \text{In} \rceil$  Int $\lceil (x*(a + b*Arctan[c*x])^2)/(d + I*c*d*x)^2,x \rceil$ 

 $[Out]$   $((1/2)*b^2)/(c^2*d^2*(I - c*x)) - ((I/2)*b^2*ArcTan[c*x])/(c^2*d^2) - (b*(a^2)*b^2*\cdots)c*(a^2*\cdots c^2))$ + b\*ArcTan[c\*x]))/(c^2\*d^2\*(I - c\*x)) + (a + b\*ArcTan[c\*x])^2/(2\*c^2\*d^2) -  $(I*(a + b*ArcTan[c*x])^2)/(c^2*d^2*(I - c*x)) + ((a + b*ArcTan[c*x])^2*Lo$  $g[2/(1 + I*cx)])/(c^2*d^2) + (I*bx(a + b*ArcTan[c*x])*PolyLog[2, 1 - 2/(1$ + I\*c\*x)])/(c^2\*d^2) + (b^2\*PolyLog[3, 1 - 2/(1 + I\*c\*x)])/(2\*c^2\*d^2)

### Rule 4876

 $Int[((a_{\_}) + ArcTan[(c_{\_})*(x_{\_})]*(b_{\_}))^{\frown}(p_{\_})*((f_{\_})*(x_{\_}))^{\frown}(m_{\_})*((d_{\_}) + (e_{\_})*(f_{\_})*(f_{\_})^{\frown}(m_{\_})^{\frown}(m_{\_})^{\frown}(m_{\_})$ .)\*(x\_))^(q\_.), x\_Symbol] :> Int[ExpandIntegrand[(a + b\*ArcTan[c\*x])^p, (f\*  $x)$  $m*(d + e*x)^{q}$ , x], x] /; FreeQ[{a, b, c, d, e, f, m}, x] && IGtQ[p, 0] & & IntegerQ[q] && (GtQ[q, 0] || NeQ[a, 0] || IntegerQ[m])

### Rule 4864

 $Int[((a_{-}.) + ArcTan[(c_{-}.)*(x_{-})]*(b_{-}.))^c(p_{-})*(d_{-}) + (e_{-}.)*(x_{-}))^c(q_{-}).$ ,  $x_{-}Sy$ mbol] :>  $Simp[((d + e*x)^-(q + 1)*(a + b*ArcTan[c*x])^p)/(e*(q + 1)), x] - D$  $ist[(b*c*p)/(e*(q + 1)), Int[ExpandIntegrand[(a + b*ArcTan[c*x])^(p - 1), ($  $d + e*x$ <sup> $\cap$ </sup> $(q + 1)/(1 + c^2*x^2), x$ , x], x] /; FreeQ[{a, b, c, d, e}, x] && IGtQ[p, 1] && IntegerQ[q] && NeQ[q, -1]

### Rule 4862

```
Int[((a_{\_}) + ArcTan[(c_{\_})*(x_{\_})](b_{\_}))(((d_{\_}) + (e_{\_})*(x_{\_}))^{(q_{\_})}, x_{\_Symbol}]:> Simp[((d + e*x)^(q + 1)*(a + b*ArcTan[c*x]))/(e*(q + 1)), x] - Dist[(b*
c)/(e*(q + 1)), Int[(d + e*x)^(q + 1)/(1 + c^2*x^2), x], x] /; FreeQ[{a, b,
 c, d, e, q}, x] && NeQ[q, -1]
```
## Rule 627

 $Int[((d_{-}) + (e_{-})*(x_{-}))^-(m_{-})*((a_{-}) + (c_{-})*(x_{-})^2)^-(p_{-}).$ , x\_Symbol] :> Int  $[(d + e*x)^{m} + p)*(a/d + (c*x)/e)^{m}p, x]$  /; FreeQ[{a, c, d, e, m, p}, x] && EqQ[c\*d^2 + a\*e^2, 0] && (IntegerQ[p] || (GtQ[a, 0] && GtQ[d, 0] && Intege  $rQ[m + p])$ 

### Rule 44

 $Int[((a_+) + (b_-)*(x_-))^(m_-)*(c_-) + (d_-)*(x_-))^(n_-), x_Symbol]$  :> Int[ ExpandIntegrand[(a + b\*x)^m\*(c + d\*x)^n, x], x] /; FreeQ[{a, b, c, d}, x] & & NeQ[b\*c - a\*d, 0] && ILtQ[m, 0] && IntegerQ[n] && !(IGtQ[n, 0] && LtQ[m + n + 2, 0])

### Rule 203

Int $[(a) + (b_\cdot)*(x_\cdot)^2)^(-1)$ , x Symbol] :> Simp $[(1*Arctan[(Rt[b, 2]*x)/Rt$ [a, 2]])/(Rt[a, 2]\*Rt[b, 2]), x] /; FreeQ[{a, b}, x] && PosQ[a/b] && (GtQ[a , 0] || GtQ[b, 0])

## Rule 4884

 $Int[((a_{-.}) + ArcTan[(c_{-.})*(x_{-})]*(b_{-.}))^(p_{-.})/((d_{-}) + (e_{-.})*(x_{-})^2)$ , x\_Symbo 1] :> Simp[(a + b\*ArcTan[c\*x])^(p + 1)/(b\*c\*d\*(p + 1)), x] /; FreeQ[{a, b, c, d, e, p}, x] && EqQ[e, c^2\*d] && NeQ[p, -1]

## Rule 4854

 $Int[((a_{-.}) + ArcTan[(c_{-.})*(x_{-})]*(b_{-.}))^(p_{-.})/((d_{-}) + (e_{-.})*(x_{-}))$ , x\_Symbol] :>  $-Simp[((a + b*ArcTan[c*x])^p*Log[2/(1 + (e*x)/d)])/e, x] + Dist[(b*c*p)$ /e, Int[((a + b\*ArcTan[c\*x])^(p - 1)\*Log[2/(1 + (e\*x)/d)])/(1 + c^2\*x^2), x ], x] /; FreeQ[{a, b, c, d, e}, x] && IGtQ[p, 0] && EqQ[c^2\*d^2 + e^2, 0]

## Rule 4994

 $Int[(Log[u_.] * ((a_..) + ArcTan[(c_.)*(x_.)] * (b_.))^(p_.)) / ((d_.) + (e_.)*(x_.)^2$ ), x Symbol] :>  $-Simp[(I*(a + b*ArcTan[c*x])^p*PolyLog[2, 1 - u])/(2*c*d),$  $x$ ] + Dist[(b\*p\*I)/2, Int[((a + b\*ArcTan[c\*x])^(p - 1)\*PolyLog[2, 1 - u])/(d + e\*x^2), x], x] /; FreeQ[{a, b, c, d, e}, x] && IGtQ[p, 0] && EqQ[e, c^2\* d] && EqQ[ $(1 - u)^2 - (1 - (2 * I)/(I - c * x))^2$ , 0]

## Rule 6610

Int[(u\_)\*PolyLog[n\_, v\_], x\_Symbol] :> With[{w = DerivativeDivides[v, u\*v, x]}, Simp[w\*PolyLog[n + 1, v], x] /;  $!FalseQ[w]$ ] /;  $FreeQ[n, x]$ 

### Rubi steps

$$
\int \frac{x (a + b \tan^{-1}(cx))^2}{(d + icdx)^2} dx = \int \left( -\frac{i (a + b \tan^{-1}(cx))^2}{cd^2(-i + cx)^2} - \frac{(a + b \tan^{-1}(cx))^2}{cd^2(-i + cx)} \right) dx
$$
  
\n
$$
= -\frac{i \int \frac{(a + b \tan^{-1}(cx))^2}{cd^2(-i + cx)^2} dx}{cd^2} - \frac{\int \frac{(a + b \tan^{-1}(cx))^2}{cd^2} dx}{cd^2}
$$
  
\n
$$
= -\frac{i (a + b \tan^{-1}(cx))^2}{c^2 d^2 (i - cx)} + \frac{(a + b \tan^{-1}(cx))^2}{c^2 d^2} \Big| - \frac{(2ib) \int \left(-\frac{i (a + b \tan^{-1}(cx))^2}{2(-i + cx)^2} + \frac{i (a + b \tan^{-1}(cx))^2}{2(1 + c^2)} \right)}{c^2 d^2}
$$
  
\n
$$
= -\frac{i (a + b \tan^{-1}(cx))^2}{c^2 d^2 (i - cx)} + \frac{(a + b \tan^{-1}(cx))^2 \log(\frac{2}{1 + ixx})}{c^2 d^2} + \frac{ib (a + b \tan^{-1}(cx)) \text{Li}_2 (1 - \frac{2}{1 + ixx})}{c^2 d^2}
$$
  
\n
$$
= -\frac{b (a + b \tan^{-1}(cx))}{c^2 d^2 (i - cx)} + \frac{(a + b \tan^{-1}(cx))^2}{2 c^2 d^2} - \frac{i (a + b \tan^{-1}(cx))^2}{c^2 d^2 (i - cx)} + \frac{(a + b \tan^{-1}(cx))^2 \log(\frac{2}{c^2 d^2})}{c^2 d^2}
$$
  
\n
$$
= -\frac{b (a + b \tan^{-1}(cx))}{c^2 d^2 (i - cx)} + \frac{(a + b \tan^{-1}(cx))^2}{2 c^2 d^2} - \frac{i (a + b \tan^{-1}(cx))^2}{c^2 d^2 (i - cx)} + \frac{(a + b \tan^{-1}(cx))^2 \log(\frac{2}{c^2 d^2})}{c^2 d^2 (i - cx)} - \frac{ib^2}{c^2 d^2 (i - cx)} + \frac{(a + b \tan^{-1}(cx))^2}{c^2 d^2 (i - cx)} + \frac{(a + b \tan^{-1}(cx))^2}{c^2 d^2 (i - cx)} +
$$

**Mathematica [A]** time =  $0.760157$ , size = 300, normalized size =  $1.39$  $-i\sin\left(2\text{PolyLog}\left(2,-e^{2i\tan^{-1}(cx)}\right)+4\tan^{-1}(cx)^2+i\sin\left(2\tan^{-1}(cx)\right)-\cos\left(2\tan^{-1}(cx)\right)-2i\tan^{-1}(cx)\left(-2\log\left(1+e^{2i\tan^{-1}(cx)}\right)\right)\right)$ 

Warning: Unable to verify antiderivative.

```
[In] Integrate [(x*(a + b*ArcTan[c*x])^2)/(d + I*c*d*x)^2,x]
```

```
[Out] ((12*I)*a^2)/(-I + c*x) - (12*I)*a^2*ArcTan[c*x] - 6*a^2*Log[1 + c^2*x^2]- (6*I)*a*b*(4*ArcTan[c*x] - Cos[2*ArcTan[c*x]] + 2*PolyLog[2, -E^((2*I)*
ArcTan[c*x])] - (2*I)*ArcTan[c*x]*(Cos[2*ArcTan[c*x]] - 2*Log[1 + E^((2*I)*ArcTan[c*x])] - I*Sin[2*ArcTan[c*x]]) + I*Sin[2*ArcTan[c*x]]) + b^2*((-8*I))*ArcTan[c*x]^3 + 3*Cos[2*ArcTan[c*x]] + (6*I)*ArcTan[c*x]*Cos[2*ArcTan[c*x]] - 6*ArcTan[c*x]^2*Cos[2*ArcTan[c*x]] + 12*ArcTan[c*x]^2*Log[1 + E^((2*I)*
ArcTan[c*x])] - (12*I)*ArcTan[c*x]*PolyLog[2, -E^((2*I)*ArcTan[c*x])] + 6*PolyLog[3, -E^((2*I)*ArcTan[c*x])] - (3*I)*Sin[2*ArcTan[c*x]] + 6*ArcTan[c*x]*Sin[2*ArcTan[c*x]] + (6*I)*ArcTan[c*x]^2*Sin[2*ArcTan[c*x]]))/(12*c^2*d^2
)
```
**Maple [C]** time =  $0.316$ , size =  $1059$ , normalized size =  $4.9$ 

result too large to display

[In]  $int(x*(a+b*arctan(c*x))^2/(d+I*c*d*x)^2,x)$ 

```
[Out] -1/2*I/c^2*b^2/d^2*Pi*csgn((1+I*c*x)^2/(c^2*x^2+1)/((1+I*c*x)^2/(c^2*x^2+1))+1))^2*csgn((1+I*c*x)^2/(c^2*x^2+1))*arctan(c*x)^2+1/2*I/c^2*b^2/d^2*Pi*csg
n((1+I*c*x)^2/ (c^2*x^2+1)/((1+I*c*x)^2/(c^2*x^2+1)+1))^2*csgn(I/((1+I*c*x)^2))2/(\text{c}^2*x^2+1)+1) *arctan(c*x)<sup>2</sup>-1/2*I/c<sup>2</sup>*a*b/d<sup>2</sup>*ln(c*x-I)<sup>2</sup>+I/c<sup>2</sup>*b<sup>2</sup>/d<sup>2</sup>
*arctan(c*x)^2/(c*x-I)+I/c^2*b^2/d^2*Pi*arctan(c*x)^2+I/c^2*a*b/d^2*dilog(-
1/2*I*(c*x+I)) - 2/c^2*a*b/d^2*arctan(c*x)*ln(c*x-I) - 2*I/c*b^2/d^2*arctan(c*x))/(4*c*x-4*I)*x+2*I/c^2*a*b/d^2*arctan(c*x)/(c*x-I)-1/2*I/c^2*b^2/d^2*Pi*csgn((1+I*c*x)^2/(c^2*x^2+1)/((1+I*c*x)^2/(c^2*x^2+1)+1))^3*arctan(c*x)^2-I/c
2*b^2/d^2*Pi*csgn((1+I*c*x)^2/(c^2*x^2+1)/((1+I*c*x)^2/(c^2*x^2+1)+1))^2*arctan(c*x)^2+I/c^2*ax+b/d^2*ln(-1/2*I*(c*x+I))*ln(c*x-I)-I/c^2*b^2/d^2*arctan(c*x)*polylog(2, -(1+I*c*x)^2/(c^2*x^2+1))+1/8*I/c^2*a*b/d^2*ln(c^4*x^4+10*x^2+1)c<sup>2*x<sup>2</sup>+9)-1/4*I/c<sup>2</sup>*a*b/d<sup>2*</sup>ln(c<sup>2*x2</sup>+1)-1/c<sup>2*b2</sup>/d<sup>2*</sup>arctan(c*x)<sup>2*</sup>ln(c</sup>
*x-I)+1/c^2*b^2/d^2*arctan(c*x)^2*ln(2*I*(1+I*c*x)^2/(c^2*x^2+1))-I/c^2*a^2/d^2*arctan(c*x)-2/3*I/c^2*b^2/d^2*arctan(c*x)^3-1/4*I/c^2*b^2/d^2/(c*x-I)-
1/4/c*b^2/d^2/(c*x-I)*x+I/c^2*a^2/d^2/(c*x-I)-1/4/c^2*a*b/d^2*arctan(1/2*c*
x)+1/4/c<sup>2*</sup>a*b/d<sup>2*</sup>arctan(1/6*c<sup>2*</sup>x<sup>2</sup>3+7/6*c*x)+1/2/c<sup>2*</sup>a*b/d<sup>2*</sup>arctan(1/2*c
*x-1/2*I)+1/c^2*a*b/d^2/(c*x-I)+1/2/c^2*a*b/d^2*arctan(c*x)+2/c^2*b^2/d^2*a
rctan(c*x)/(4*c*x-4*I)+1/2/c^2*b^2/d^2*polylog(3, -(1+I*c*x)^2/(c^2*x^2+1))-1/2/c<sup>2</sup>*a<sup>2</sup>d<sup>2*</sup>ln(c<sup>2</sup>*x<sup>2</sup>+1)+1/2/c<sup>2</sup>*b<sup>2</sup>/d<sup>2*</sup>arctan(c*x)<sup>2</sup>-1/2*I/c<sup>2*b</sup>2/d
\text{``2*Pi*csgn((1+I*cx)^2/ (c^2*x^2+1)/((1+I*cx)^2/ (c^2*x^2+1)+1))*csgn(I/((1+I*cx)^2+y^2))}I*c*x)^2/(c^2*x^2+1)+1))*csgn((1+I*c*x)^2/(c^2*x^2+1))*arctan(c*x)^2
```
 $Maxima [F(-1)]$ time =  $0$ ., size =  $0$ , normalized size =  $0$ .

Timed out

Verification of antiderivative is not currently implemented for this CAS.

[In] integrate( $x*(a+b*arctan(c*x))$ <sup>2</sup>/( $d+I*c*d*x$ )<sup>2</sup>,x, algorithm="maxima")

[Out] Timed out

Fricas [F] time =  $0$ ., size = 0, normalized size = 0.

$$
\int \left| \frac{b^2 x \log \left( -\frac{cx+i}{cx-i} \right)^2 - 4i \, abx \log \left( -\frac{cx+i}{cx-i} \right) - 4a^2 x}{4c^2 d^2 x^2 - 8i \, cd^2 x - 4d^2}, x \right|
$$

Verification of antiderivative is not currently implemented for this CAS.

[In] integrate( $x*(a+b*arctan(c*x))$ <sup>2</sup>/( $d+I*c*d*x$ )<sup>2</sup>,x, algorithm="fricas")

```
[Out] integral((b^2**x*log(-(c*x + I)/(c*x - I))^2 - 4*I*a*b*x*log(-(c*x + I)/(c*x)- I)) - 4*a^2*x)/(4*c^2*d^2*x^2 - 8*I*c*d^2*x - 4*d^2), x)
```
Sympy  $[F(-2)]$ time =  $0$ ., size = 0, normalized size = 0.

Exception raised: AttributeError

[Out] Exception raised: AttributeError

**Giac [F]** time = 0., size = 0, normalized size = 0.

$$
\int \frac{\left(b \arctan\left(cx\right) + a\right)^2 x}{\left(i c dx + d\right)^2} dx
$$

```
[In] \;{\rm integrate}(x*(a+b*arctan(c*x))^2/(d+I*c*d*x)^2,x,\;{\rm algorithm="giac")}
```

```
[Out] integrate((b*arctan(c*x) + a)^2*x/(I*c*d*x + d)^2, x)
```
**3.107** 
$$
\int \frac{(a+b \tan^{-1}(cx))^2}{(d + ic dx)^2} dx
$$

Optimal. Leaf size=122

$$
\frac{ib\left(a+b\tan^{-1}(cx)\right)}{cd^2(-cx+i)} + \frac{i\left(a+b\tan^{-1}(cx)\right)^2}{cd^2(1+icx)} - \frac{i\left(a+b\tan^{-1}(cx)\right)^2}{2cd^2} + \frac{b^2}{2cd^2(-cx+i)} - \frac{b^2\tan^{-1}(cx)}{2cd^2}
$$

 $[Out]$  b<sup>-2</sup>/(2\*c\*d<sup>-</sup>2\*(I - c\*x)) - (b<sup>-</sup>2\*ArcTan[c\*x])/(2\*c\*d<sup>-2</sup>) + (I\*b\*(a + b\*ArcTan[ c\*x]))/(c\*d<sup>-</sup>2\*(I - c\*x)) - ((I/2)\*(a + b\*ArcTan[c\*x])<sup>-</sup>2)/(c\*d<sup>-</sup>2) + (I\*(a +  $b*ArcTan[c*x])^2)/(c*d^2*(1 + I*c*x))$ 

**Rubi**  $[A]$  time = 0.121582, antiderivative size = 122, normalized size of antiderivative = 1., number of steps used = 8, number of rules used = 6, integrand size =  $22$ ,  $\frac{\text{number of rules}}{\text{integrand size}}$  = 0.273, Rules used = {4864, 4862, 627, 44, 203, 4884}

$$
\frac{ib\left(a+b\tan^{-1}(cx)\right)}{cd^2(-cx+i)} + \frac{i\left(a+b\tan^{-1}(cx)\right)^2}{cd^2(1+icx)} - \frac{i\left(a+b\tan^{-1}(cx)\right)^2}{2cd^2} + \frac{b^2}{2cd^2(-cx+i)} - \frac{b^2\tan^{-1}(cx)}{2cd^2}
$$

Antiderivative was successfully verified.

[In] Int  $[(a + b*ArcTan[c*x])^2/(d + I*c*d*x)^2,x]$ 

[Out] b^2/(2\*c\*d^2\*(I - c\*x)) - (b^2\*ArcTan[c\*x])/(2\*c\*d^2) + (I\*b\*(a + b\*ArcTan[ c\*x]))/(c\*d^2\*(I - c\*x)) - ((I/2)\*(a + b\*ArcTan[c\*x])^2)/(c\*d^2) + (I\*(a +  $b*ArcTan[c*x])^2)/(c*d^2*(1 + I*c*x))$ 

### Rule 4864

Int $[(a_*) + ArcTan[(c_*)*(x_*)](b_*)^*(b_-))^*(p_*)*((d_*) + (e_*)*(x_*))^*(q_*)$ , x<sub>-</sub>Sy mbol] :>  $Simp[((d + e*x)^{(q + 1)*(a + b*ArcTan[c*x]))^p)/(e*(q + 1)), x] - D$ ist $[(b*c*p)/(e*(q + 1))$ , Int $[ExpandIntegrand[(a + b*ArcTan[c*x])^(p - 1)]$ , (  $d + e*x$ <sup>(</sup>q + 1)/(1 + c<sup>2</sup>\*x<sup>2</sup>), x], x], x] /; FreeQ[{a, b, c, d, e}, x] && IGtQ[p, 1] && IntegerQ[q] && NeQ[q, -1]

### Rule 4862

 $Int[((a_{-.}) + ArcTan[(c_{-.})*(x_{-})]*(b_{-.}))*((d_{-}) + (e_{-.})*(x_{-}))^(q_{-.}), x_Symbol]$ :> Simp[( $(d + e*x)^{n}(q + 1)*(a + b*ArcTan[c*x]))/(e*(q + 1)), x] - Dist[(b*$ c)/(e\*(q + 1)), Int[(d + e\*x)^(q + 1)/(1 + c^2\*x^2), x], x] /; FreeQ[{a, b, c, d, e, q}, x] &&  $NeQ[q, -1]$ 

### Rule 627

 $Int[((d_{-}) + (e_{-})*(x_{-}))^-(m_{-})*((a_{-}) + (c_{-})*(x_{-})^2)^-(p_{-}).$ , x\_Symbol] :> Int  $[(d + e*x)^{m} + p)*(a/d + (c*x)/e)^{m}$ , x] /; FreeQ[{a, c, d, e, m, p}, x] && EqQ[c\*d^2 + a\*e^2, 0] && (IntegerQ[p] || (GtQ[a, 0] && GtQ[d, 0] && Intege  $rQ[m + p])$ 

### Rule 44

 $Int[((a_+) + (b_+) * (x_-))^{\hat{}}(m_+) * ((c_+) + (d_-) * (x_-))^{\hat{}}(n_-), x_Symbol]$  :> Int[ ExpandIntegrand[(a + b\*x)^m\*(c + d\*x)^n, x], x] /; FreeQ[{a, b, c, d}, x] & & NeQ[b\*c - a\*d, 0] && ILtQ[m, 0] && IntegerQ[n] && !(IGtQ[n, 0] && LtQ[m + n + 2, 0])

### Rule 203

 $Int[((a_+) + (b_+) * (x_-)^2)^(-1), x_Symbo1]$  :>  $Simp[(1 * ArcTan[(Rt[b, 2] * x)/Rt$ [a, 2]])/(Rt[a, 2]\*Rt[b, 2]), x] /; FreeQ[{a, b}, x] && PosQ[a/b] && (GtQ[a , 0] || GtQ[b, 0])

## Rule 4884

 $Int[((a_{-.}) + ArcTan[(c_{-.})*(x_{-})]*(b_{-.}))^(p_{-.})/((d_{-}) + (e_{-.})*(x_{-})^2)$ , x\_Symbo 1] :> Simp[(a + b\*ArcTan[c\*x])^(p + 1)/(b\*c\*d\*(p + 1)), x] /; FreeQ[{a, b, c, d, e, p}, x] && EqQ[e, c^2\*d] && NeQ[p, -1]

# Rubi steps

$$
\int \frac{(a + b \tan^{-1}(cx))^2}{(d + icdx)^2} dx = \frac{i(a + b \tan^{-1}(cx))^2}{cd^2(1 + icx)} - \frac{(2ib) \int \left(-\frac{a + b \tan^{-1}(cx)}{2d(-icx)^2} + \frac{a + b \tan^{-1}(cx)}{2d(1 + c^2x^2)}\right) dx}{d}
$$
\n
$$
= \frac{i(a + b \tan^{-1}(cx))^2}{cd^2(1 + icx)} + \frac{(ib) \int \frac{a + b \tan^{-1}(cx)}{(-icx)^2} dx}{d^2} - \frac{(ib) \int \frac{a + b \tan^{-1}(cx)}{1 + c^2x^2} dx}{d^2}
$$
\n
$$
= \frac{ib(a + b \tan^{-1}(cx))}{cd^2(i - cx)} - \frac{i(a + b \tan^{-1}(cx))^2}{2cd^2} + \frac{i(a + b \tan^{-1}(cx))^2}{cd^2(1 + icx)} + \frac{(ib^2) \int \frac{1}{(-icx)(1 + c^2x^2)} dx}{d^2}
$$
\n
$$
= \frac{ib(a + b \tan^{-1}(cx))}{cd^2(i - cx)} - \frac{i(a + b \tan^{-1}(cx))^2}{2cd^2} + \frac{i(a + b \tan^{-1}(cx))^2}{cd^2(1 + icx)} + \frac{(ib^2) \int \frac{1}{(-icx)(1 + c^2x^2)} dx}{d^2}
$$
\n
$$
= \frac{ib(a + b \tan^{-1}(cx))}{cd^2(i - cx)} - \frac{i(a + b \tan^{-1}(cx))^2}{2cd^2} + \frac{i(a + b \tan^{-1}(cx))^2}{cd^2(1 + icx)} + \frac{(ib^2) \int \left(-\frac{1}{2(-icx)(1 + c^2x^2)} + \frac{1}{2(1 + c^2x^2)}\right) dx}{d^2}
$$
\n
$$
= \frac{b^2}{2cd^2(i - cx)} + \frac{ib(a + b \tan^{-1}(cx))}{cd^2(i - cx)} - \frac{i(a + b \tan^{-1}(cx))^2}{2cd^2} + \frac{i(a + b \tan^{-1}(cx))^2}{cd^2(1 + icx)} - \frac{b^2 \int \frac{1}{1 + c^2x^2}}{2cd^2}
$$
\n
$$
= \frac{b^2}{2cd^2(i - cx)} - \frac{b^2 \tan^{-1}(cx)}{2cd^2} + \frac{ib(a + b
$$

**Mathematica [A]** time =  $0.174562$ , size =  $72$ , normalized size =  $0.59$ 

$$
-\frac{-2a^2 + b(b + 2ia)(cx + i)\tan^{-1}(cx) + 2iab + b^2(-1 + icx)\tan^{-1}(cx)^2 + b^2}{2cd^2(cx - i)}
$$

Antiderivative was successfully verified.

[In] Integrate[(a + b\*ArcTan[c\*x])^2/(d + I\*c\*d\*x)^2,x]

[Out]  $-(-2*a^2 + (2*I)*a*b + b^2 + b*(2*I)*a + b)*(I + c*x)*ArcTan[c*x] + b^2*(-1)$  $1 + I*c*x)*ArcTan[c*x]^2)/(2*c*d^2*(-I + c*x))$ 

**Maple [B]** time = 0.073, size = 344, normalized size =  $2.8$ 

$$
\frac{ia^2}{cd^2\left(1+icx\right)}+\frac{ib^2\left(\arctan\left(cx\right)\right)^2}{cd^2\left(1+icx\right)}-\frac{b^2\arctan\left(cx\right)\ln\left(cx-i\right)}{2\,cd^2}-\frac{ib^2\arctan\left(cx\right)}{cd^2\left(cx-i\right)}+\frac{b^2\arctan\left(cx\right)\ln\left(cx+i\right)}{2\,cd^2}+\frac{\frac{i}{4}b^2\ln\left(cx+i\right)}{cd^2\left(tx-i\right)}
$$

```
[In] int((a+b*arctan(c*x))^2/(d+I*c*d*x)^2,x)
```

```
[0ut] I/c*a^2/d^2/(1+I*c*x)+I/c*b^2/d^2/(1+I*c*x)*arctan(c*x)^2-1/2/c*b^2/d^2*arctan(c*x)*ln(c*x-I)-I/c*b^2/d^2*arctan(c*x)/(c*x-I)+1/2/c*b^2/d^2*arctan(c*x))*ln(c*x+I)+1/4*I/c*b^2/d^2*ln(c*x-I)*ln(-1/2*I*(c*x+I))-1/8*I/c*b^2/d^2*ln
(c*x-I)^2-1/2/c*b^2/(c*x-I)-1/2*b^2*arctan(c*x)/c/d^2-1/4*I/c*b^2/d^2*1n(-1/2*I*(-c*x+I))*ln(-1/2*I*(-x*x+I))+1/4*I/c*b^2/d^2*ln(-1/2*I*(-c*x+I))*In(c*x+I)-1/8*I/c*b^2/d^2*ln(c*x+I)^2+2*I/c*a*b/d^2/(1+I*c*x)*arctan(c*x)-I/c*a*b/d^2*arctan(c*x)-I/c*a*b/d^2/(c*x-I)
```
Maxima  $[F(-2)]$ time =  $0$ ., size =  $0$ , normalized size =  $0$ . Exception raised: RuntimeError

Verification of antiderivative is not currently implemented for this CAS.

[In] integrate((a+b\*arctan(c\*x))^2/(d+I\*c\*d\*x)^2,x, algorithm="maxima")

[Out] Exception raised: RuntimeError

Fricas [A] time = 2.194, size = 231, normalized size =  $1.89$ 

$$
\frac{(i b^{2} c x - b^{2}) \log \left(-\frac{c x + i}{c x - i}\right)^{2} + 8 a^{2} - 8 i a b - 4 b^{2} + (2 (2 a b - i b^{2}) c x + 4 i a b + 2 b^{2}) \log \left(-\frac{c x + i}{c x - i}\right)}{8 (c^{2} d^{2} x - i c d^{2})}
$$

Verification of antiderivative is not currently implemented for this CAS.

[In] integrate( $(a+b*arctan(c*x))^2/(d+I*c*d*x)^2,x$ , algorithm="fricas")

```
[Out] 1/8*(-1)*0^{-2}*c*x - b^2)*log(-(c*x + 1)/(c*x - 1))^2 + 8*a^2 - 8*1*a*b - 4*b^22 + (2*(2*a*b - 1*b^2)*c*x + 4*I*a*b + 2*b^2)*log(-(c*x + 1)/(c*x - 1)))/(c^2*d^2*x - I*c*d^2)
```
time = 0., size = 0, normalized size = 0. Sympy  $[F(-1)]$ 

Timed out

Verification of antiderivative is not currently implemented for this CAS.

[In] integrate( $(a+b*atan(c*x))**2/(d+I*c*d*x)**2,x)$ 

[Out] Timed out

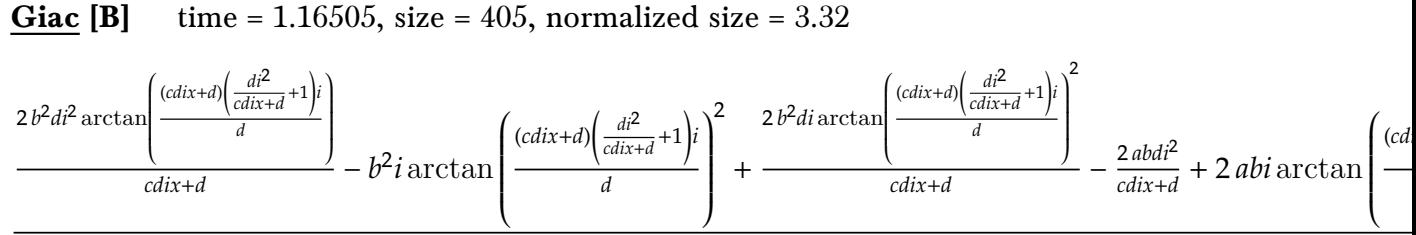

 $2cd^2$ 

```
[In] integrate((a+b*arctan(c*x))^2/(d+I*c*d*x)^2,x, algorithm="giac")
```

```
[Out] 1/2*(2*b^2*d*i^2*arctan((c*d*ix + d)*(d*i^2/(c*d*ix + d) + 1)*i/d)/(c*d*i*x + d) - b^2*i*arctan((c*d*i*x + d)*(d*i^2/(c*d*i*x + d) + 1)*i/d)^2 + 2*b
\hat{}2*d*i*arctan((c*d*i*x + d)*(d*i^2/(c*d*i*x + d) + 1)*i/d)^2/(c*d*i*x + d)
- 2*a*b*d*i^2/(c*d*i*x + d) + 2*a*b*i*arctan((c*d*i*x + d)*(d*i^2/(c*d*i*x
+ d) + 1)*i/d) - 4*a*b*d*i*arctan((c*d*i*x + d)*(d*i^2/(c*d*i*x + d) + 1)*i
/d)/(c*d*i*x + d) + 2*a^2*d*i/(c*d*i*x + d) - b^2*d*i/(c*d*i*x + d) + b^2*a
rctan((c*d*ix + d)*(d*i^2/(c*d*ix + d) + 1)*i/d))/(c*d^2)
```
737

**3.108** 
$$
\int \frac{(a+b \tan^{-1}(cx))^2}{x(d+ic dx)^2} dx
$$

Optimal. Leaf size=221

$$
\frac{i b \text{PolyLog}\left(2, -1+\frac{2}{1+i c x}\right) \left(a + b \tan^{-1}(c x)\right)}{d^2} + \frac{b^2 \text{PolyLog}\left(3, -1+\frac{2}{1+i c x}\right)}{2 d^2} + \frac{b \left(a + b \tan^{-1}(c x)\right)}{d^2(-c x + i)} + \frac{i \left(a + b \tan^{-1}(c x)\right)}{d^2(-c x + i)}
$$

 $[Out]$   $((-1/2)*b^2)/(d^2*(I - c*x)) + ((I/2)*b^2*ArcTan[c*x])/d^2 + (b*(a + b*ArcT))$ an[c\*x]))/(d^2\*(I - c\*x)) - (a + b\*ArcTan[c\*x])^2/(2\*d^2) + (I\*(a + b\*ArcTa  $n[c*x])^2)/(d^2*(I - c*x)) + (2*(a + b*ArcTan[c*x])^2*ArcTanh[1 - 2/(1 + I*$ c\*x)])/d<sup>2</sup> + ((a + b\*ArcTan[c\*x])<sup>2</sup>\*Log[2/(1 + I\*c\*x)])/d<sup>2</sup> + (I\*b\*(a + b\*A  $rcTan[c*x]$ )\*PolyLog[2, -1 + 2/(1 + I\*c\*x)])/d<sup>2</sup> + (b<sup>2</sup>\*PolyLog[3, -1 + 2/(1  $+ I * c * x)$ ])/(2\*d^2)

**Rubi**  $[A]$  time = 0.616117, antiderivative size = 221, normalized size of antiderivative = 1., number of steps used = 19, number of rules used = 12, integrand size =  $25$ ,  $\frac{\text{number of rules}}{\text{integrand size}}$  $= 0.48$ , Rules used  $= \{4876, 4850, 4988, 4884, 4994, 6610, 4864, 4862, 627, 44, 203, 4854\}$ 

$$
\frac{i b \text{PolyLog}\left(2, -1+\frac{2}{1+i c x}\right) \left(a+b \tan^{-1}(c x)\right)}{d^2} + \frac{b^2 \text{PolyLog}\left(3, -1+\frac{2}{1+i c x}\right)}{2 d^2} + \frac{b \left(a+b \tan^{-1}(c x)\right)}{d^2(-c x+i)} + \frac{i \left(a+b \tan^{-1}(c x)\right)}{d^2(-c x+i)}
$$

Antiderivative was successfully verified.

[In] Int $[(a + b*Arctan[c*x])^2/(x*(d + I*ct*dx)^2),x]$ 

 $[Out]$   $((-1/2)*b^2)/(d^2*(I - c*x)) + ((I/2)*b^2*ArcTan[c*x])/d^2 + (b*(a + b*ArcT))$ an[c\*x]))/(d^2\*(I - c\*x)) - (a + b\*ArcTan[c\*x])^2/(2\*d^2) + (I\*(a + b\*ArcTa  $n[c*x])^2)/(d^2*(I - c*x)) + (2*(a + b*ArcTan[c*x])^2*ArcTanh[1 - 2/(1 + I*$  $c*x)$ ])/d<sup>2</sup> + ((a + b\*ArcTan[c\*x])<sup>2</sup>\*Log[2/(1 + I\*c\*x)])/d<sup>2</sup> + (I\*b\*(a + b\*A  $rcTan[c*x]$ )\*PolyLog[2, -1 + 2/(1 + I\*c\*x)])/d<sup>2</sup> + (b<sup>2</sup>\*PolyLog[3, -1 + 2/(1  $+ I * c * x)$ ])/(2\*d^2)

## Rule 4876

 $Int[((a_{\_}) + ArcTan[(c_{\_})*(x_{\_})]*(b_{\_}))^{\frown}(p_{\_})*((f_{\_})*(x_{\_}))^{\frown}(m_{\_})*((d_{\_}) + (e_{\_})*(f_{\_})*(f_{\_})^{\frown}(m_{\_})^{\frown}(m_{\_})^{\frown}(m_{\_})])$ .)\*(x\_))^(q\_.), x\_Symbol] :> Int[ExpandIntegrand[(a + b\*ArcTan[c\*x])^p, (f\*  $x)$  $m*(d + e*x)^{q}$ , x], x] /; FreeQ[{a, b, c, d, e, f, m}, x] && IGtQ[p, 0] & & IntegerQ[q] && (GtQ[q, 0] || NeQ[a, 0] || IntegerQ[m])

## Rule 4850

 $Int[((a_{\_}) + ArcTan[(c_{\_}) * (x_{\_})] * (b_{\_}) )^(p_{\_})/(x_{\_})$ ,  $x_{\_Symbol}]$  :> Simp[2\*(a +  $b*ArcTan[c*x])^p*ArcTanh[1 - 2/(1 + I*c*x)], x] - Dist[2*b*c*p, Int[((a + b$ \*ArcTan[c\*x])^(p - 1)\*ArcTanh[1 - 2/(1 + I\*c\*x)])/(1 + c^2\*x^2), x], x] /; FreeQ[{a, b, c}, x] && IGtQ[p, 1]

### Rule 4988

Int $[(\text{Arctanh}[u_{-}]*((a_{-}.) + \text{Arctan}[(c_{-}.)*(x_{-})]*(b_{-}.))]^{*}(p_{-}.)) /((d_{-}) + (e_{-}.)*(x_{-}))^{*}(x_{-}.))$  $_{2}$   $^{2}$ ), x\_Symbol] :> Dist[1/2, Int[(Log[1 + u]\*(a + b\*ArcTan[c\*x])^p)/(d + e \*x<sup>2</sup>), x], x] - Dist[1/2, Int[(Log[1 - u]\*(a + b\*ArcTan[c\*x])^p)/(d + e\*x^2 ), x], x] /; FreeQ[{a, b, c, d, e}, x] && IGtQ[p, 0] && EqQ[e, c^2\*d] && Eq  $Q[u^2 - (1 - (2*I)/(I - c*x))^2, 0]$ 

### Rule 4884

Int $[(a_*) + ArcTan[(c_*)*(x_*)](b_*)^*(b_*)^*(c_*) + (e_*)*(x_*)^2)$ , x\_Symbo 1] :> Simp[(a + b\*ArcTan[c\*x])^(p + 1)/(b\*c\*d\*(p + 1)), x] /; FreeQ[{a, b, c, d, e, p}, x] && EqQ[e, c^2\*d] && NeQ[p, -1]

### Rule 4994

Int $[(Log[u_-]*((a_-.) + ArcTan[(c_-.)*(x_-)]*(b_-))^(p_-))/((d_-) + (e_-.*(x_-)^2)$ ),  $x_Symbol]$  :>  $-Simp[(I*(a + b*ArcTan[c*x])^p*PolyLog[2, 1 - u])/(2*c*d),$  $x$ ] + Dist[(b\*p\*I)/2, Int[((a + b\*ArcTan[c\*x])^(p - 1)\*PolyLog[2, 1 - u])/(d + e\*x^2), x], x] /; FreeQ[{a, b, c, d, e}, x] && IGtQ[p, 0] && EqQ[e, c^2\* d] && EqQ[ $(1 - u)^2 - (1 - (2 * I)/(I - c * x))^2$ , 0]

#### Rule 6610

Int[(u\_)\*PolyLog[n\_, v\_], x\_Symbol] :> With[{w = DerivativeDivides[v, u\*v, x]}, Simp[w\*PolyLog[n + 1, v], x] /;  $|FalseQ[w]$  /;  $FreeQ[n, x]$ 

### Rule 4864

Int[((a) + ArcTan[(c) )\*(x)]\*(b))^(p)\*((d) + (e)\*(x))^(q), x\_Sy mbol] :>  $Simp[((d + e*x)^-(q + 1)*(a + b*ArcTan[c*x])^p)/(e*(q + 1)), x] - D$  $ist[(b*c*p)/(e*(q + 1))$ ,  $Int[ExpandIntegrand[(a + b*ArcTan[c*x])^(p - 1), ($  $d + e*x$ <sup>(</sup>q + 1)/(1 + c<sup>2</sup>\*x<sup>2</sup>), x], x], x] /; FreeQ[{a, b, c, d, e}, x] && IGtQ[p, 1] && IntegerQ[q] && NeQ[q, -1]

#### Rule 4862

 $Int[((a_{-}.) + ArcTan[(c_{-}.)*(x_{-})]*(b_{-}.))*((d_{-}) + (e_{-}.)*(x_{-}))^{(q_{-})}, x_{-Symbol}]$ :> Simp[( $(d + e*x)^{n}(q + 1)*(a + b*ArcTan[c*x]))/(e*(q + 1)), x] - Dist[(b*$ c)/(e\*(q + 1)), Int[(d + e\*x)^(q + 1)/(1 + c^2\*x^2), x], x] /; FreeQ[{a, b, c, d, e, q}, x] &&  $NeQ[q, -1]$ 

### Rule 627

 $Int[((d_+) + (e_+) * (x_-))^{\hat{}}(m_+) * ((a_-) + (c_-) * (x_-)^{\hat{}}(p_-), x_Symbo]]$  :> Int  $[(d + e*x)^{m} + p)*(a/d + (c*x)/e)^{m}p, x]$  /; FreeQ[{a, c, d, e, m, p}, x] && EqQ[c\*d^2 + a\*e^2, 0] && (IntegerQ[p] || (GtQ[a, 0] && GtQ[d, 0] && Intege  $rQ[m + p])$ 

### Rule 44

 $Int[((a_+) + (b_+) * (x_-))^{\hat{}}(m_+) * ((c_+) + (d_-) * (x_-))^{\hat{}}(n_-), x_Symbol]$  :> Int[ ExpandIntegrand[(a + b\*x)^m\*(c + d\*x)^n, x], x] /; FreeQ[{a, b, c, d}, x] & & NeQ[b\*c - a\*d, 0] && ILtQ[m, 0] && IntegerQ[n] && !(IGtQ[n, 0] && LtQ[m + n + 2, 0])

#### Rule 203

 $Int[((a_+) + (b_+) * (x_-)^2)^(-1), x_Symb01]$  :>  $Simp[(1 * ArcTan[(Rt[b, 2] * x)/Rt$ [a, 2]])/(Rt[a, 2]\*Rt[b, 2]), x] /; FreeQ[{a, b}, x] && PosQ[a/b] && (GtQ[a , 0] || GtQ[b, 0])

### Rule 4854

 $Int[((a_{-}.) + ArcTan[(c_{-}.)*(x_{-})]*(b_{-}.))^(p_{-}.)/((d_{-}) + (e_{-}.)*(x_{-}))$ , x\_Symbol] :>  $-Simp[((a + b*ArcTan[c*x])^p * Log[2/(1 + (e*x)/d)])/e, x] + Dist[(b*c*p)$ /e, Int[((a + b\*ArcTan[c\*x])^(p - 1)\*Log[2/(1 + (e\*x)/d)])/(1 + c^2\*x^2), x Rubi steps

$$
\int \frac{(a + b \tan^{-1}(cx))^2}{x(d + i c dx)^2} dx = \int \left( \frac{(a + b \tan^{-1}(cx))^2}{d^2x} + \frac{i c (a + b \tan^{-1}(cx))^2}{d^2(-i + cx)^2} - \frac{c (a + b \tan^{-1}(cx))^2}{d^2(-i + cx)} \right) dx
$$
  
\n
$$
= \frac{\int \frac{(a + b \tan^{-1}(cx))^2}{x} dx}{d^2x} + \frac{(i c) \int \frac{(a + b \tan^{-1}(cx))^2}{(-i + cx)^2} dx}{d^2x} - \frac{c \int \frac{(a + b \tan^{-1}(cx))^2}{-i + cx} dx}{d^2x}
$$
  
\n
$$
= \frac{i (a + b \tan^{-1}(cx))^2}{d^2(i - cx)} + \frac{2 (a + b \tan^{-1}(cx))^2 \tanh^{-1} (1 - \frac{2}{1 + ixx})}{d^2x} + \frac{(a + b \tan^{-1}(cx))^2 \log(\frac{2}{1 + ixx})}{d^2x}
$$
  
\n
$$
= \frac{i (a + b \tan^{-1}(cx))^2}{d^2(i - cx)} + \frac{2 (a + b \tan^{-1}(cx))^2 \tanh^{-1} (1 - \frac{2}{1 + ixx})}{d^2x} + \frac{(a + b \tan^{-1}(cx))^2 \log(\frac{2}{1 + ixx})}{d^2x}
$$
  
\n
$$
= \frac{b (a + b \tan^{-1}(cx))}{d^2(i - cx)} - \frac{(a + b \tan^{-1}(cx))^2}{2d^2} + \frac{i (a + b \tan^{-1}(cx))^2}{d^2(i - cx)} + \frac{2 (a + b \tan^{-1}(cx))^2}{d^2x}
$$
  
\n
$$
= \frac{b (a + b \tan^{-1}(cx))}{d^2(i - cx)} - \frac{(a + b \tan^{-1}(cx))^2}{2d^2} + \frac{i (a + b \tan^{-1}(cx))^2}{d^2(x^2 - cx)} + \frac{2 (a + b \tan^{-1}(cx))^2}{d^2x}
$$
  
\n
$$
= \frac{i b^2}{2d^2(i - cx)} + \frac{b (a + b \tan^{-1}(cx))}{d^2(i - cx)} - \frac{(a + b \tan^{-1}(cx))^2}{2d^2} + \frac{i (a + b \tan^{-1}(cx))^2}{d^2(x^2 - cx)} + \frac{2 (a + b \
$$

**Mathematica [A]** time =  $0.948125$ , size = 299, normalized size =  $1.35$  $-12ab\left(2i\text{PolyLog}\left(2,e^{2i\tan^{-1}(cx)}\right)+4i\tan^{-1}(cx)^2+\sin\left(2\tan^{-1}(cx)\right)+i\cos\left(2\tan^{-1}(cx)\right)-2\tan^{-1}(cx)\left(2\log\left(1-\alpha\right)\right)\right)$ 

Warning: Unable to verify antiderivative.

```
[In] Integrate[(a + b*ArcTan[c*x])^2/(x*(d + I*c*d*x)^2), x]
```

```
[Out] (((-24*I)*a^2)/(-I + c*x) - (24*I)*a^2*ArcTan[c*x] + 24*a^2*Log[c*x] - 12*a2*Log[1 + c^2*x^2] - 12*a*b*((4*I)*ArcTan[c*x]^2 + I*Cos[2*ArcTan[c*x]] +(2*I)*PolyLog[2, E^(2*I)*ArcTan[c*x])] - 2*ArcTan[c*x]*(Cos[2*ArcTan[c*x]]]+ 2 * Log[1 - E^((2 * I) * ArcTan[c*x])] - I * Sin[2 * ArcTan[c*x]]) + Sin[2 * ArcTan[c*x]]) + b<sup>2</sup>*((-I)*Pi<sup>2</sup>3 - 6*Cos[2*ArcTan[c*x]] - (12*I)*ArcTan[c*x]*Cos[2*A
rcTan[c*x] + 12*ArcTan[c*x]<sup>2*</sup>Cos[2*ArcTan[c*x] + 24*ArcTan[c*x]<sup>2*Log[1</sup>
- E^((-2*I)*ArcTan[c*x])) + (24*I)*ArcTan[c*x]*PolyLog[2, E^((-2*I)*ArcTan[c*x])] + 12*PolyLog[3, E^((-2*I)*ArcTan[c*x])] + (6*I)*Sin[2*ArcTan[c*x]] -
 12*ArcTan[c*x]*Sin[2*ArcTan[c*x]] - (12*I)*ArcTan[c*x]<sup>\sim</sup>2*Sin[2*ArcTan[c*x]\left(\frac{1}{24*d^2}\right)
```
Maple [C] time =  $0.416$ , size = 1921, normalized size = 8.7

result too large to display

Verification of antiderivative is not currently implemented for this CAS.

```
[In] int((a+b*arctan(c*x))^2/x/(d+I*c*d*x)^2,x)
```

```
[Out] 1/2*I*b^2/d^2*Pi*csgn(I*((1+I*c*x)^2/({c^2*x^2+1)-1})*csgn(I/((1+I*c*x)^2/({c^2*x^2+1)-1}))2*x^2+1)+1))*csgn(I*((1+I*c*x)^2/(c^2*x^2+1)-1)/((1+I*c*x)^2/(c^2*x^2+1)+1
))*arctan(c*x)^2-1/2*I*b^2/d^2*Pi*csgn((1+I*c*x)^2/(c^2*x^2+1)/((1+I*c*x)^2
/(c^2*x^2+1)+1))*csgn(I/((1+I*c*x)^2/(c^2*x^2+1)+1))*csgn((1+I*c*x)^2/(c^2*
x^2+1))*arctan(c*x)^2+a^2/d^2*ln(c*x)+2*b^2/d^2*polylog(3,(1+I*c*x)/(c^2*x^
2+1)^(1/2))+2*b^2/d^2*polylog(3,-(1+I*c*x)/(c^2*x^2+1)^(1/2))-1/2*a^2/d^2*l
n(c^2*x^2+1)-1/2*I*b^2/d^2*Pi*csgn((1+I*c*x)^2/(c^2*x^2+1)/((1+I*c*x)^2/(c^
2*x^2+1)+1))^3*arctan(c*x)^2-I*b^2/d^2*Pi*csgn((1+I*c*x)^2/(c^2*x^2+1)/((1+
I*c*x)^2/(c^2*x^2+1)+1))^2*arctan(c*x)^2+I*a*b/d^2*ln(-1/2*I*(c*x+I))*ln(c*
x-I)+1/2*I*b^2/d^2*Pi*csgn(I*((1+I*c*x)^2/(c^2*x^2+1)-1)/((1+I*c*x)^2/(c^2*
x^2+1)+1))^3*arctan(c*x)^2+1/2*I*b^2/d^2*Pi*csgn(((1+I*c*x)^2/(c^2*x^2+1)-1
)/((1+I*c*x)^2/(c^2*x^2+1)+1))^3*arctan(c*x)^2-I*a^2/d^2/(c*x-I)+b^2/d^2*ar
ctan(c*x)^2*ln(1+(1+I*c*x)/(c^2*x^2+1)^(1/2))+b^2/d^2*arctan(c*x)^2*ln(1-(1
+I*c*x)/(c^2*x^2+1)^(1/2))-b^2/d^2*arctan(c*x)^2*ln((1+I*c*x)^2/(c^2*x^2+1)
-1)+b^2/d^2*arctan(c*x)^2*ln(c*x)+1/4*I*b^2/d^2/(c*x-I)+1/2*I*b^2/d^2*Pi*csgn((1+I*c*x)^2/((c^2*x^2+1)/((1+I*c*x)^2/((c^2*x^2+1)+1))^2*csgn(I/((1+I*c*x))2/(\text{c}^2**\text{c}^2*+1)+1)*arctan(c*x)^2-1/2*I*b^2/d^2*Pi*csgn((1+I*c*x)^2/(c^2*x^2
+1)/((1+I*c*x)^2/(c^2*x^2+1)+1))^2*csgn((1+I*c*x)^2/(c^2*x^2+1))*arctan(c*x
)^2+1/2*I*b^2/d^2*Pi*csgn(I*((1+I*c*x)^2/(c^2*x^2+1)-1)/((1+I*c*x)^2/(c^2*x
2+1)+1))*csgn(((1+I*c*x)^2/(c^2*x^2+1)-1)/((1+I*c*x)^2/(c^2*x^2+1)+1))*arc
tan(c*x)^2-1/2*I*b^2/d^2*Pi*csgn(I*((1+I*c*x)^2/(c^2*x^2+1)-1))*csgn(I*((1+
I*c*x)^2/(c^2*x^2+1)-1)/((1+I*c*x)^2/(c^2*x^2+1)+1))^2*arctan(c*x)^2-1/2*I*
b^2/d^2*Pi*csgn(I*((1+I*c*x)^2/(c^2*x^2+1)-1)/((1+I*c*x)^2/(c^2*x^2+1)+1))*
csgn(((1+I*c*x)^2/(c^2*x^2+1)-1)/((1+I*c*x)^2/(c^2*x^2+1)+1))^2*arctan(c*x)
2-1/2*I*b^2/d^2*Pi*csgn(I/((1+I*c*x)^2/(c^2*x^2+1)+1))*csgn(I*((1+I*c*x)^2/(c^2*x^2+1)-1)/((1+I*c*x)^2/(c^2*x^2+1)+1))^2*arctan(c*x)^2-1/2*I*b^2/d^2*
Pi*csgn(((1+I*c*x)^2/(c^2*x^2+1)-1)/((1+I*c*x)^2/(c^2*x^2+1)+1))^2*arctan(c
*x)^2-2*I*a*b/d^2*arctan(c*x)/(c*x-I)-I*a*b/d^2*ln(c*x)*ln(1-I*c*x)+I*a*b/d
2*ln(c*x)*ln(1+I*cx)x)+2*I*b^2/d^2*arctan(c*x)/(4*c*x-4*I)*c*x-1/2*b^2/d^2*arctan(c*x)^2-I*a^2/d^2*arctan(c*x)-2*b^2/d^2*arctan(c*x)/(4*c*x-4*I)-2/3*I*b^2/d^2*arctan(c*x)^3-a*b/d^2/(c*x-I)-a*b/d^2*arctan(c*x)-b^2/d^2*arctan(c*x)^2*ln(c*x-I)+b^2/d^2*arctan(c*x)^2*ln(2*I*(1+I*c*x)^2/(c^2*x^2+1))-2*I*b
2/d^2*arctan(c*x)*polylog(2,-(1+I*c*x)/(c^2*x^2+1)^(1/2))-2*I*b^2/d^2*arctan(c*x)*polylog(2,(1+I*c*x)/(c^2*x^2+1)^(1/2))+3/2*I*b^2/d^2*Pi*arctan(c*x)2-I*a*b/d^2*dilog(1-I*c*x)-2*a*b/d^2*arctan(c*x)*ln(c*x-I)+1/4*b^2/d^2/(c*x-I)*c*x+2*a*b/d^2*arctan(c*x)*ln(c*x)+I*a*b/d^2*dilog(1+I*c*x)-I*b^2/d^2*a
rctan(c*x)^2/((c*x-I)+I*a*b/d^2*dilog(-1/2*I*(c*x+I))-1/2*I*a*b/d^2*ln(c*x-I)) \hat{2}
```
**Maxima [F(-1)]** time = 0., size = 0, normalized size = 0.

Timed out

Verification of antiderivative is not currently implemented for this CAS.

[In] integrate((a+b\*arctan(c\*x))^2/x/(d+I\*c\*d\*x)^2,x, algorithm="maxima")

[Out] Timed out

**Fricas [F]** time = 0., size = 0, normalized size = 0.

$$
\text{integral}\left(\frac{b^2 \log \left(-\frac{cx+i}{cx-i}\right)^2 - 4i\,ab \log \left(-\frac{cx+i}{cx-i}\right) - 4\,a^2}{4\,c^2d^2x^3 - 8i\,cd^2x^2 - 4\,d^2x}, x\right)
$$

Verification of antiderivative is not currently implemented for this CAS.

[In] integrate((a+b\*arctan(c\*x))^2/x/(d+I\*c\*d\*x)^2,x, algorithm="fricas")

[Out] integral((b^2\*log(-(c\*x + I)/(c\*x - I))^2 - 4\*I\*a\*b\*log(-(c\*x + I)/(c\*x - I )) -  $4*a^2)/(4*c^2*d^2*x^3 - 8*I*c*d^2*x^2 - 4*d^2*x)$ , x)

**Sympy**  $[F(-2)]$  time = 0., size = 0, normalized size = 0.

Exception raised: AttributeError

Verification of antiderivative is not currently implemented for this CAS.

[In]  $integrate((a+b*atan(c*x))**2/x/(d+I*c*d*x)**2,x)$ 

[Out] Exception raised: AttributeError

**Giac [F]** time = 0., size = 0, normalized size = 0.

$$
\int \frac{\left(b \arctan\left(cx\right) + a\right)^2}{\left(i c dx + d\right)^2 x} dx
$$

Verification of antiderivative is not currently implemented for this CAS.

[In] integrate((a+b\*arctan(c\*x))^2/x/(d+I\*c\*d\*x)^2,x, algorithm="giac")

[Out] integrate((b\*arctan(c\*x) + a)^2/((I\*c\*d\*x + d)^2\*x), x)

742

**3.109** 
$$
\int \frac{(a+b \tan^{-1}(cx))^2}{x^2 (d + ic dx)^2} dx
$$

Optimal. Leaf size=306

$$
\frac{2bc \text{PolyLog}\left(2,-1+\frac{2}{1+icx}\right)\left(a+b \tan ^{-1}(cx)\right)}{d^2}-\frac{ib^2c \text{PolyLog}\left(2,-1+\frac{2}{1-icx}\right)}{d^2}-\frac{ib^2c \text{PolyLog}\left(3,-1+\frac{2}{1+icx}\right)}{d^2}-\frac{ibc\left(a+b \tan ^{-1}(cx)\right)}{d^2}
$$

 $[Out] -(b^2 * c)/(2*d^2 * (I - c*x)) + (b^2 * c*ArcTan[c*x])/(2*d^2) - (I*b*c*(a + b*Ar))$ cTan[c\*x]))/(d^2\*(I - c\*x)) - ((I/2)\*c\*(a + b\*ArcTan[c\*x])^2)/d^2 - (a + b\*  $ArcTan[c*x])^2/(d^2*x) + (c*(a + b*ArcTan[c*x])^2)/(d^2*(I - c*x)) - ((4*I)$ \*c\*(a + b\*ArcTan[c\*x])^2\*ArcTanh[1 - 2/(1 + I\*c\*x)])/d^2 - ((2\*I)\*c\*(a + b\*  $ArcTan[C*x])^2*Log[2/(1 + I*c*x)])/d^2 + (2*b*c*(a + b*ArcTan[C*x]) *Log[2 2/(1 - [x + x)])/d^2$  -  $(I * b^2 * c * PolyLog[2, -1 + 2/(1 - [x + c * x)])/d^2 + (2 * b * b * c * c * c * c!)$  $c*(a + b*ArcTan[c*x]) * PolyLog[2, -1 + 2/(1 + I*x*)])/d^2 - (I*b^2*c*PolyLo)$ g[3,  $-1 + 2/(1 + 1*\text{c}*\text{x})$ ])/d<sup>2</sup>2

**Rubi [A]** time = 0.767048, antiderivative size = 306, normalized size of antiderivative = 1., number of steps used = 23, number of rules used = 16, integrand size = 25,  $\frac{\text{number of rules}}{\text{integrand size}}$  $= 0.64$ , Rules used  $= \{4876, 4852, 4924, 4868, 2447, 4850, 4988, 4884, 4994, 6610, 4864,$ 4862, 627, 44, 203, 4854}

$$
\frac{2bc \text{PolyLog}\left(2,-1+\frac{2}{1+icx}\right)\left(a+b\tan^{-1}(cx)\right)}{d^2} - \frac{ib^2c \text{PolyLog}\left(2,-1+\frac{2}{1-icx}\right)}{d^2} - \frac{ib^2c \text{PolyLog}\left(3,-1+\frac{2}{1+icx}\right)}{d^2} - \frac{ibc\left(a+b\right)}{d^2(1+icx)}.
$$

Antiderivative was successfully verified.

[In] Int[(a + b\*ArcTan[c\*x])^2/(x^2\*(d + I\*c\*d\*x)^2),x]

```
[Out] - (b^2 * c)/(2 * d^2 * (I - c * x)) + (b^2 * c * ArcTan[c * x])/(2 * d^2) - (I * b * c * (a + b * Ar))cTan[c*x]))/(d^2*(I - c*x)) - ((I/2)*c*(a + b*ArcTan[c*x])^2)/d^2 - (a + b*
ArcTan[c*x])^2/(d^2*x) + (c*(a + b*ArcTan[c*x])^2)/(d^2*(I - c*x)) - ((4*I)*c*(a + b*ArcTan[c*x])^2*ArcTanh[1 - 2/(1 + I*c*x)])/d^2 - ((2*I)*c*(a + b*
ArcTan[c*x])^2*Log[2/(1 + I*c*x)])/d^2 + (2*b*c*(a + b*ArcTan[c*x])*Log[2 -2/(1 - [x + x)])/d^2 - (I * b^2 * c * PolyLog[2, -1 + 2/(1 - [x + x)])/d^2 + (2 * b *c*(a + b*ArcTan[c*x]) * PolyLog[2, -1 + 2/(1 + I*cx)])/d^2 - (I*b^2*c*PolyLog[3, -1 + 2/(1 + 1*\text{c}*\text{x})])/d<sup>2</sup>2
```
### Rule 4876

 $Int[((a_{-.}) + ArcTan[(c_{-.})*(x_{-})]*(b_{-.}))^-(p_{-.})*( (f_{-.})*(x_{-}))^-(m_{-.})*( (d_{-}) + (e_{-})$ .)\*(x\_))^(q\_.), x\_Symbol] :> Int[ExpandIntegrand[(a + b\*ArcTan[c\*x])^p, (f\*  $x)^{m*}(d + e*x)^{q}$ , x], x] /; FreeQ[{a, b, c, d, e, f, m}, x] && IGtQ[p, 0] & & IntegerQ[q] && (GtQ[q, 0] || NeQ[a, 0] || IntegerQ[m])

### Rule 4852

 $Int\left[\left((a_-\.)\ +\ \text{Arctan}\left[(c_-\.)\ast(x_-)\right]\ast(b_-\.)\right)^{\widehat{}}(p_-\.)\ast((d_-\.)\ast(x_-))\widehat{(m_-\.)}\ ,\ x\_Symbol\right]$ :> Simp[ $((d*x)^{(m + 1)*(a + b*ArcTan[c*x])^p)/(d*(m + 1))$ , x] - Dist[(b\*c\*p )/(d\*(m + 1)), Int[((d\*x)^(m + 1)\*(a + b\*ArcTan[c\*x])^(p - 1))/(1 + c^2\*x^2 ), x], x] /; FreeQ[{a, b, c, d, m}, x] && IGtQ[p, 0] && (EqQ[p, 1] || Integ  $erQ[m]$ ) && Ne $Q[m, -1]$ 

## Rule 4924

### Rule 4868

 $Int[((a_{\_}) + ArcTan[(c_{\_})*(x_{\_})]*(b_{\_}))((x_{\_})*((d_{\_}) + (e_{\_})*(x_{\_}))), x_{\_})$ Symbol] :> Simp[ $((a + b*Arctan[c*x])^p*Log[2 - 2/(1 + (e*x)/d)])/d, x] - Di$ st[(b\*c\*p)/d, Int[((a + b\*ArcTan[c\*x])^(p - 1)\*Log[2 - 2/(1 + (e\*x)/d)])/(1 + c^2\*x^2), x], x] /; FreeQ[{a, b, c, d, e}, x] && IGtQ[p, 0] && EqQ[c^2\*d  $\hat{2} + e^2$ , 0]

### Rule 2447

Int $[Log[u_.]<sup>*</sup>(Pq_.)<sup>*</sup>(m_.), x_Symbol]$  :> With $[{C = FullSimplify[(Pq^m*(1 - u))}]$ /D[u, x]]}, Simp[C\*PolyLog[2, 1 - u], x] /; FreeQ[C, x]] /; IntegerQ[m] && PolyQ[Pq, x] && RationalFunctionQ[u, x] && LeQ[RationalFunctionExponents[u, x][[2]], Expon[Pq, x]]

### Rule 4850

 $Int[((a_{\_}) + ArcTan[(c_{\_})*(x_{\_})]*(b_{\_}))^{(p_{\_})}/(x_{\_})$ ,  $x_{\_Symbol}]$  :> Simp[2\*(a +  $b*ArcTan[c*x])^p*ArcTanh[1 - 2/(1 + I*c*x)], x] - Dist[2*b*c*p, Int[((a + b$ \*ArcTan[c\*x])^(p - 1)\*ArcTanh[1 - 2/(1 + I\*c\*x)])/(1 + c^2\*x^2), x], x] /; FreeQ[{a, b, c}, x] && IGtQ[p, 1]

### Rule 4988

 $Int[(Arctanh[u_-]*((a_-.) + Arctan[(c_-.)*(x_-)]*(b_-))^(p_-))]/((d_-) + (e_-.)*(x$  $_{2}$ )^2), x\_Symbol] :> Dist[1/2, Int[(Log[1 + u]\*(a + b\*ArcTan[c\*x])^p)/(d + e \*x<sup>2</sup>), x], x] - Dist[1/2, Int[(Log[1 - u]\*(a + b\*ArcTan[c\*x])^p)/(d + e\*x^2 ), x], x] /; FreeQ[{a, b, c, d, e}, x] && IGtQ[p, 0] && EqQ[e, c^2\*d] && Eq  $Q[u^2 - (1 - (2*I)/(I - c*x))^2, 0]$ 

## Rule 4884

 $Int[((a_{-.}) + ArcTan[(c_{-.})*(x_{-})]*(b_{-.}))^(p_{-.})/((d_{-}) + (e_{-.})*(x_{-})^2)$ , x\_Symbo 1] :> Simp[(a + b\*ArcTan[c\*x])^(p + 1)/(b\*c\*d\*(p + 1)), x] /; FreeQ[{a, b, c, d, e, p}, x] && EqQ[e, c^2\*d] && NeQ[p, -1]

### Rule 4994

 $Int[(Log[u_-]*((a_-.) + ArcTan[(c_-.)*(x_-)]*(b_-))^(p_-))/((d_-) + (e_-.)*(x_-)^2$ ),  $x_Symbo1]$  :>  $-Simp[(I*(a + b*ArcTan[c*x])^p*PolyLog[2, 1 - u])/(2*c*d),$  $x$ ] + Dist[(b\*p\*I)/2, Int[((a + b\*ArcTan[c\*x])^(p - 1)\*PolyLog[2, 1 - u])/(d + e\*x^2), x], x] /; FreeQ[{a, b, c, d, e}, x] && IGtQ[p, 0] && EqQ[e, c^2\* d] && EqQ[ $(1 - u)^2 - (1 - (2 * I)/(I - c * x))^2$ , 0]

### Rule 6610

 $\texttt{Int}[(u_-)*PolyLog[n_-, v_-], x_Symbo1] \;\; : \;\; \texttt{With}[\{w = DerivativeDivideS[v, u*v,$ x]}, Simp[w\*PolyLog[n + 1, v], x] /;  $!FalseQ[w]$ ] /;  $FreeQ[n, x]$ 

### Rule 4864

```
Int[((a_{-.}) + ArcTan[(c_{-.})*(x_{-})]*(b_{-.}))^-(p_{-})*(d_{-}) + (e_{-.})*(x_{-}))^-(q_{-.}), x_{-}Symbol] :> Simp[((d + e*x)^-(q + 1)*(a + b*ArcTan[c*x])^p)/(e*(q + 1)), x] - Dist[(b*c*p)/(e*(q + 1)), Int[ExpandIntegrand[(a + b*ArcTan[c*x])^(p - 1), (
```
d + e\*x)^(q + 1)/(1 + c^2\*x^2), x], x], x] /; FreeQ[{a, b, c, d, e}, x] && IGtQ[p, 1] && IntegerQ[q] && NeQ[q, -1]

### Rule 4862

 $Int[((a_{-.}) + ArcTan[(c_{-.})*(x_{-})]*(b_{-.}))*((d_{-}) + (e_{-.})*(x_{-}))^{(q_{-.})}, x_{-Symbol}]$ :> Simp[((d + e\*x)^(q + 1)\*(a + b\*ArcTan[c\*x]))/(e\*(q + 1)), x] - Dist[(b\* c)/(e\*(q + 1)), Int[(d + e\*x)^(q + 1)/(1 + c^2\*x^2), x], x] /; FreeQ[{a, b, c, d, e, q}, x] && NeQ $[q, -1]$ 

## Rule 627

 $Int[((d_+) + (e_.)*(x_-))^{\hat{}}(m_.)*(a_-) + (c_.)*(x_-)^{\hat{}}(p_.), x_Symbo]]$  :> Int  $[(d + e*x)^{m} + p)*(a/d + (c*x)/e)^{m}$ , x] /; FreeQ[{a, c, d, e, m, p}, x] && EqQ[c\*d^2 + a\*e^2, 0] && (IntegerQ[p] || (GtQ[a, 0] && GtQ[d, 0] && Intege  $rQ[m + p])$ 

### Rule 44

 $Int[((a_+) + (b_+) * (x_-))^{\hat{}}(m_+) * ((c_+) + (d_-) * (x_-))^{\hat{}}(n_-), x_Symbol]$  :> Int[ ExpandIntegrand[(a + b\*x)^m\*(c + d\*x)^n, x], x] /; FreeQ[{a, b, c, d}, x] & & NeQ[b\*c - a\*d, 0] && ILtQ[m, 0] && IntegerQ[n] && !(IGtQ[n, 0] && LtQ[m + n + 2, 0])

### Rule 203

 $Int[((a_+) + (b_-)*(x_-)^2)^(-1), x_Symb01]$  :>  $Simp[(1*Arctan[(Rt[b, 2]*x)/Rt]$ [a, 2]])/(Rt[a, 2]\*Rt[b, 2]), x] /; FreeQ[{a, b}, x] && PosQ[a/b] && (GtQ[a , 0] || GtQ[b, 0])

### Rule 4854

 $Int[((a_{-.}) + ArcTan[(c_{-.})*(x_{-})]*(b_{-.}))^(p_{-.})/((d_{-}) + (e_{-.})*(x_{-}))$ , x\_Symbol] :>  $-Simp[((a + b*ArCTan[c*x])^p*Log[2/(1 + (e*x)/d)])/e, x] + Dist[(b*c*p)]$ /e, Int $[(a + b*ArcTan[c*x])^{(p - 1)*Log[2/(1 + (e*x)/d)])/(1 + c^2*x^2), x$ ], x] /; FreeQ[{a, b, c, d, e}, x] && IGtQ[p, 0] && EqQ[c^2\*d^2 + e^2, 0]

### Rubi steps

$$
\int \frac{(a + b \tan^{-1}(cx))^2}{x^2 (d + icdx)^2} dx = \int \left[ \frac{(a + b \tan^{-1}(cx))^2}{d^2 x^2} - \frac{2ic (a + b \tan^{-1}(cx))^2}{d^2 x} + \frac{c^2 (a + b \tan^{-1}(cx))^2}{d^2 (-i + cx)^2} + \frac{2ic^2 (a + b \tan^{-1}(cx))^2}{d^2 (-i + cx)^2} + \frac{2ic^2 (a + b \tan^{-1}(cx))^2}{d^2 (-i + cx)^2} + \frac{c^2 (a + b \tan^{-1}(cx))^2}{d^2 (-i + cx)^2} + \frac{c^2 (a + b \tan^{-1}(cx))^2}{d^2 (-ix)^2} + \frac{c^2 (a + b \tan^{-1}(cx))^2}{d^2 (-ix)^2} + \frac{c^2 (a + b \tan^{-1}(cx))^2}{d^2 (-ix)^2} + \frac{c^2 (a + b \tan^{-1}(cx))^2}{d^2
$$

Mathematica [A] time =  $2.57128$ , size = 398, normalized size = 1.3  $6abc\left(4\text{PolyLog}\left(2,e^{2i\tan^{-1}(cx)}\right)-4\log\left(\frac{cx}{\sqrt{c^2x^2+1}}\right)+8\tan^{-1}(cx)^2-i\sin\left(2\tan^{-1}(cx)\right)+\cos\left(2\tan^{-1}(cx)\right)+\tan^{-1}(cx)^2\right)$ 

Warning: Unable to verify antiderivative.

[In] Integrate[(a + b\*ArcTan[c\*x])^2/(x^2\*(d + I\*c\*d\*x)^2),x]

```
[0ut] -((12*a^2)/x + (12*a^2*c)/(-I + c*x) + 24*a^2xc*ArcTan[c*x] + (24*I)*a^2xc*Log[c*x] - (12*I)*a^2*c*Log[1 + c^2*x^2] + b^2*c*(Pi^3 + (12*I)*ArcTan[c*x]\text{12} + (12*\text{ArcTan}[c*x] \text{1})/(c*x) - (3*I)*Cos[2*ArcTan[c*x]] + 6*ArcTan[c*x]*Cos[2*ArcTan[c*x]] + (6*I)*ArcTan[c*x]<sup>2</sup> *Cos[2*ArcTan[c*x]] + (24*I)*ArcTan[c*x] 2*Log[1 - E^{-((-2*I)*ArcTan[c*x]})] - 24*ArcTan[c*x]*Log[1 - E^{-((2*I)*Arc)}]Tan[c*x])] - 24*ArcTan[c*x]*PolyLog[2, E^((-2*I)*ArcTan[c*x])] + (12*I)*PolyLog[2, E^(2*I)*ArcTan[c*x])] + (12*I)*PolyLog[3, E^((-2*I)*ArcTan[c*x])]- 3*Sin[2*ArcTan[c*x]] - (6*I)*ArcTan[c*x]*Sin[2*ArcTan[c*x]] + 6*ArcTan[c*x]^2*Sin[2*ArcTan[c*x]]) + 6*a*b*c*(8*ArcTan[c*x]^2 + Cos[2*ArcTan[c*x]] -
4 * Log[(c*x)/Sqrt[1 + c^2*x^2]] + 4 * PolyLog[2, E^(2 * I) * ArcTan[c*x])] - I * Sin[2*ArcTan[c*x]] + ArcTan[c*x] * (4/(c*x) + (2*I) * Cos[2*ArcTan[c*x]] + (8*I)*Log[1 - E^((2*I)*ArcTan[c*x])] + 2*Sin[2*ArcTan[c*x]])))/(12*d^2)
```
Maple [C] time =  $0.996$ , size =  $9420$ , normalized size =  $30.8$ 

output too large to display

Verification of antiderivative is not currently implemented for this CAS.

[In]  $int((a+b*arctan(c*x))^2/x^2/(d+I*c*d*x)^2,x)$ 

[Out] result too large to display

**Maxima**  $[F(-1)]$  time = 0., size = 0, normalized size = 0.

Timed out

Verification of antiderivative is not currently implemented for this CAS.

[In] integrate((a+b\*arctan(c\*x))^2/x^2/(d+I\*c\*d\*x)^2,x, algorithm="maxima")

[Out] Timed out

**Fricas [F]** time = 0., size = 0, normalized size = 0.

$$
\text{integral}\left(\frac{b^2 \log \left(-\frac{cx+i}{cx-i}\right)^2 - 4i \, ab \log \left(-\frac{cx+i}{cx-i}\right) - 4a^2}{4 \, c^2 d^2 x^4 - 8i \, cd^2 x^3 - 4 \, d^2 x^2}, x\right)
$$

Verification of antiderivative is not currently implemented for this CAS.

[In] integrate( $($ a+b\*arctan(c\*x))^2/x^2/(d+I\*c\*d\*x)^2,x, algorithm="fricas")

[Out] integral((b^2\*log(-(c\*x + I)/(c\*x - I))^2 - 4\*I\*a\*b\*log(-(c\*x + I)/(c\*x - I )) -  $4*a^2)/(4*c^2*d^2*x^4 - 8*I*c*d^2*x^3 - 4*d^2*x^2), x)$ 

**Sympy**  $[F(-2)]$  time = 0, size = 0, normalized size = 0.

Exception raised: AttributeError

Verification of antiderivative is not currently implemented for this CAS.

[In]  $integrate((a+b*atan(c*x))**2/x**2/(d+I*c*d*x)**2,x)$ 

[Out] Exception raised: AttributeError

**Giac [F]** time = 0., size = 0, normalized size = 0.

$$
\int \frac{\left(b \arctan\left(cx\right) + a\right)^2}{\left(i c dx + d\right)^2 x^2} dx
$$

Verification of antiderivative is not currently implemented for this CAS.

[In] integrate((a+b\*arctan(c\*x))^2/x^2/(d+I\*c\*d\*x)^2,x, algorithm="giac")

[Out] integrate((b\*arctan(c\*x) + a)^2/((I\*c\*d\*x + d)^2\*x^2), x)

3.110 ∫  $(a+b\tan^{-1}(cx))^2$  $x^3(d+icdx)^2$  $dx$ 

Optimal. Leaf size=403

$$
-\frac{3ibc^2 \text{PolyLog}\left(2,-1+\frac{2}{1+icx}\right)\left(a+b\tan^{-1}(cx)\right)}{d^2}-\frac{2b^2c^2 \text{PolyLog}\left(2,-1+\frac{2}{1-icx}\right)}{d^2}-\frac{3b^2c^2 \text{PolyLog}\left(3,-1+\frac{2}{1+icx}\right)}{2d^2}
$$

 $[Out]$   $((1/2)*b^2*c^2)/(d^2*(I - c*x)) - ((I/2)*b^2*c^2*ArcTan[c*x])/d^2 - (b*c*(a))$ + b\*ArcTan[c\*x]))/(d^2\*x) - (b\*c^2\*(a + b\*ArcTan[c\*x]))/(d^2\*(I - c\*x)) - $(2*c^2*(a + b*ArcTan[c*x])^2)/d^2 - (a + b*ArcTan[c*x])^2/(2*d^2*x^2) + ((2+d^2)*d^2)$ \*I)\*c\*(a + b\*ArcTan[c\*x])^2)/(d^2\*x) - (I\*c^2\*(a + b\*ArcTan[c\*x])^2)/(d^2\*(  $I - c*x)$  -  $(6*c^2*(a + b*ArcTan[c*x])^2*ArcTanh[1 - 2/(1 + I*c*x)])/d^2 +$  $(b^2*c^2*Log[x])/d^2 - (3*c^2*(a + b*ArcTan[c*x])^2*Log[2/(1 + I*c*x)])/d^2)$ -  $(b^2*c^2*Log[1 + c^2*x^2])/(2*d^2) - ((4*I)*b*c^2*(a + b*ArcTan[c*x])*Lo$  $g[2 - 2/(1 - I*cx)])/d^2 - (2*b^2*c^2*PolyLog[2, -1 + 2/(1 - I*cx)])/d^2$ - ((3\*I)\*b\*c^2\*(a + b\*ArcTan[c\*x])\*PolyLog[2, -1 + 2/(1 + I\*c\*x)])/d^2 - (3 \*b^2\*c^2\*PolyLog[3, -1 + 2/(1 + I\*c\*x)])/(2\*d^2)

**Rubi**  $[A]$  time = 0.933897, antiderivative size = 403, normalized size of antiderivative = 1., number of steps used = 31, number of rules used = 21, integrand size = 25,  $\frac{\text{number of rules}}{\text{integrand size}}$  $= 0.84$ , Rules used  $= \{4876, 4852, 4918, 266, 36, 29, 31, 4884, 4924, 4868, 2447, 4850, 4988,$ 4994, 6610, 4864, 4862, 627, 44, 203, 4854}

$$
-\frac{3 i b c^2 \text{PolyLog}\left(2, -1+\frac{2}{1+i c x}\right) \left(a+b \tan ^{-1}(c x)\right)}{d^2}-\frac{2 b^2 c^2 \text{PolyLog}\left(2, -1+\frac{2}{1-i c x}\right)}{d^2}-\frac{3 b^2 c^2 \text{PolyLog}\left(3, -1+\frac{2}{1+i c x}\right)}{2 d^2}-\frac{1}{2 c^2}\right)
$$

Antiderivative was successfully verified.

[In] Int  $[(a + b*ArcTan[c*x])^2/(x^3*(d + I*c*d*x)^2),x]$ 

 $[Out]$   $((1/2)*b^2*(-2)/(d^2*(I - c*x)) - ((I/2)*b^2*(-2*Arctan[c*x])/d^2 - (b*c*(a^2))])$ + b\*ArcTan[c\*x]))/(d^2\*x) - (b\*c^2\*(a + b\*ArcTan[c\*x]))/(d^2\*(I - c\*x)) - $(2*c^2*(a + b*ArcTan[c*x])^2)/d^2 - (a + b*ArcTan[c*x])^2/(2*d^2*x^2) + ((2*de^2*2*\cdot 2) + 1)(d^2)$ \*I)\*c\*(a + b\*ArcTan[c\*x])^2)/(d^2\*x) - (I\*c^2\*(a + b\*ArcTan[c\*x])^2)/(d^2\*( I - c\*x)) -  $(6*c^2*(a + b*ArcTan[c*x])^2*ArcTanh[1 - 2/(1 + I*c*x)])/d^2 +$  $(b^2*c^2*Log[x])/d^2 - (3*c^2*(a + b*ArcTan[c*x])^2*Log[2/(1 + I*c*x)])/d^2)$ -  $(b^2*c^2*Log[1 + c^2*x^2])/(2*d^2) - ((4*I)*b*c^2*(a + b*ArcTan[c*x])*Lo$  $g[2 - 2/(1 - I*cx)])/d^2 - (2*b^2*c^2*PolyLog[2, -1 + 2/(1 - I*cx)])/d^2$ - ((3\*I)\*b\*c^2\*(a + b\*ArcTan[c\*x])\*PolyLog[2, -1 + 2/(1 + I\*c\*x)])/d^2 - (3 \*b^2\*c^2\*PolyLog[3, -1 + 2/(1 + I\*c\*x)])/(2\*d^2)

### Rule 4876

 $Int[((a_{-.}) + ArcTan[(c_{-.})*(x_{-})]*(b_{-.}))^-(p_{-.})*( (f_{-.})*(x_{-}))^-(m_{-.})*( (d_{-}) + (e_{-})$ .)\*(x\_))^(q\_.), x\_Symbol] :> Int[ExpandIntegrand[(a + b\*ArcTan[c\*x])^p, (f\*  $x)$ <sup>n</sup>\*(d + e\*x)^q, x], x] /; FreeQ[{a, b, c, d, e, f, m}, x] && IGtQ[p, 0] & & IntegerQ[q] && (GtQ[q, 0] || NeQ[a, 0] || IntegerQ[m])

### Rule 4852

 $Int[((a_{-}.) + ArcTan[(c_{-}.)*(x_{-}))*(b_{-}.))^(p_{-}.)*(d_{-}.)*(x_{-}))^-(m_{-}.), x_Symbol]$ :> Simp[ $((d*x)^{\hat{}}(m + 1)*(a + b*ArcTan[c*x])^p)/(d*(m + 1)), x] - Dist[(b*c*p)$ )/(d\*(m + 1)), Int[((d\*x)^(m + 1)\*(a + b\*ArcTan[c\*x])^(p - 1))/(1 + c^2\*x^2 ), x], x] /; FreeQ[{a, b, c, d, m}, x] && IGtQ[p, 0] && (EqQ[p, 1] || Integ −

### Rule 4918

Int $[((((a_+) + ArcTan[(c_-)*(x_-)*(b_-))^c(p_-)*(((f_-)*(x_-))^c(m))]/((d_-) + (e_-)(d))$  $_{\_}.$ )\*(x $_{\_})$ ^2), x $_{\_Symbol}$ ] :> Dist[1/d, Int[(f\*x)^m\*(a + b\*ArcTan[c\*x])^p, x], x] - Dist[e/(d\*f^2), Int[((f\*x)^(m + 2)\*(a + b\*ArcTan[c\*x])^p)/(d + e\*x^2), x], x] /; FreeQ[{a, b, c, d, e, f}, x] && GtQ[p, 0] && LtQ[m, -1]

### Rule 266

 $Int[(x_{})^(m_{})^*(x_{-}) + (b_{-}^{\bullet})^*(x_{-})^*(n_{-}))^*(p_{-})$ , x\_Symbol] :> Dist[1/n, Subst[ Int[x^(Simplify[(m + 1)/n] - 1)\*(a + b\*x)^p, x], x, x^n], x] /; FreeQ[{a, b , m, n, p}, x] && IntegerQ[Simplify[(m + 1)/n]]

### Rule 36

 $Int[1/(((a_-.) + (b_-.)*(x_-))*((c_-.) + (d_-)*(x_-))), x_Symbol] \: : \: \: Dist[b/(b*c))$ - a\*d),  $Int[1/(a + b*x), x]$ ,  $x]$  -  $Dist[d/(b*c - a*d), Int[1/(c + d*x), x]$ ,  $x$ ] /; FreeQ[{a, b, c, d}, x] && NeQ[b\*c - a\*d, 0]

### Rule 29

 $Int[(x_{-})^(-1), x_{Symbo1}] \Rightarrow Simp[Log[x], x]$ 

### Rule 31

Int $[(a_+) + (b_+) * (x_-))^(-1)$ , x\_Symbol] :> Simp[Log[RemoveContent[a + b\*x,  $x$ ]]/b,  $x$ ] /; FreeQ[{a, b},  $x$ ]

### Rule 4884

 $Int[((a_{-.}) + ArcTan[(c_{-.})*(x_{-})]*(b_{-.}))^(p_{-.})/((d_{-}) + (e_{-.})*(x_{-})^2)$ , x\_Symbo 1] :> Simp[(a + b\*ArcTan[c\*x])^(p + 1)/(b\*c\*d\*(p + 1)), x] /; FreeQ[{a, b, c, d, e, p}, x] && EqQ[e, c^2\*d] && NeQ[p, -1]

### Rule 4924

Int $[(a_{-}) + ArcTan[(c_{-})*(x_{-})](b_{-}))(((x_{-})*(d_{-}) + (e_{-})*(x_{-})^2)),$  $x_Symbol$ ] :>  $-Simp[(I*(a + b*ArCTan[c*x])^(p + 1))/(b*d*(p + 1)), x] + Dist$ [I/d, Int[(a + b\*ArcTan[c\*x])^p/(x\*(I + c\*x)), x], x] /; FreeQ[{a, b, c, d, e}, x] && EqQ[e, c^2\*d] && GtQ[p, 0]

### Rule 4868

 $Int[((a_{\_}) + ArcTan[(c_{\_})*(x_{\_})]*(b_{\_}))^(p_{\_})/((x_{\_})*(d_{\_}) + (e_{\_})*(x_{\_})))$ , x\_ Symbol] :> Simp[ $((a + b*ArcTan[c*x])^p*Log[2 - 2/(1 + (e*x)/d)])/d, x] - Di$ st[(b\*c\*p)/d, Int[((a + b\*ArcTan[c\*x])^(p - 1)\*Log[2 - 2/(1 + (e\*x)/d)])/(1 + c^2\*x^2), x], x] /; FreeQ[{a, b, c, d, e}, x] && IGtQ[p, 0] && EqQ[c^2\*d  $\hat{2} + e^2$ , 0]

### Rule 2447

Int $[Log[u_]<sup>*</sup>(Pq_')^(m_...)$ , x\_Symbol] :> With $[{C = FullSimplify[(Pq^m*(1 - u))}$ /D[u, x]]}, Simp[C\*PolyLog[2, 1 - u], x] /; FreeQ[C, x]] /; IntegerQ[m] && PolyQ[Pq, x] && RationalFunctionQ[u, x] && LeQ[RationalFunctionExponents[u, x][[2]], Expon[Pq, x]]

## Rule 4850

 $Int[((a_{-}.) + ArcTan[(c_{-}.)*(x_{-}))*(b_{-}.))^(p_{-})/(x_{-})$ , x\_Symbol] :> Simp[2\*(a +  $b*ArcTan[c*x])^p*ArcTanh[1 - 2/(1 + I*c*x)], x] - Dist[2*b*c*p, Int[((a + b$ \*ArcTan[c\*x])^(p - 1)\*ArcTanh[1 - 2/(1 + I\*c\*x)])/(1 + c^2\*x^2), x], x] /;  $FreeQ[{a, b, c}, x]$  & IGtQ $[p, 1]$ 

### Rule 4988

 $Int[(Arctanh[u_-]*((a_-)) + Arctan[(c_-.)*(x_-)]*(b_-))^(p_-))/((d_-) + (e_-.)*(x_-))$  $_{2}$ )^2), x\_Symbol] :> Dist[1/2, Int[(Log[1 + u]\*(a + b\*ArcTan[c\*x])^p)/(d + e \*x^2), x], x] - Dist[1/2, Int[(Log[1 - u]\*(a + b\*ArcTan[c\*x])^p)/(d + e\*x^2 ), x], x] /; FreeQ[{a, b, c, d, e}, x] && IGtQ[p, 0] && EqQ[e, c^2\*d] && Eq  $Q[u^2 - (1 - (2*I)/(I - c*x))^2, 0]$ 

### Rule 4994

Int $[(Log[u_-]*((a_-.) + ArcTan[(c_-.)*(x_-)]*(b_-))^(p_-))/((d_-) + (e_-.*(x_-)^2)$ ),  $x_Symbol]$  :>  $-Simp[(I*(a + b*ArcTan[c*x])^p*PolyLog[2, 1 - u])/(2*c*d),$ x] + Dist[(b\*p\*I)/2, Int[((a + b\*ArcTan[c\*x])^(p - 1)\*PolyLog[2, 1 - u])/(d + e\*x^2), x], x] /; FreeQ[{a, b, c, d, e}, x] && IGtQ[p, 0] && EqQ[e, c^2\* d] && EqQ[ $(1 - u)^2 - (1 - (2 * I)/(I - c * x))^2$ , 0]

### Rule 6610

Int $[(u_*) * PolyLog[n_, v_], x_Symbol]$ : > With $[\{w = DerivativeDivides[v, u*v,$ x]}, Simp[w\*PolyLog[n + 1, v], x] /;  $|FalseQ[w]$  /;  $FreeQ[n, x]$ 

### Rule 4864

Int $[(a_*) + ArcTan[(c_*)*(x_*)](b_*)^*(b_-))^*(p_*)*((d_*) + (e_*)*(x_*))^*(q_*)$ , x<sub>-</sub>Sy mbol] :>  $Simp[((d + e*x)^-(q + 1)*(a + b*ArcTan[c*x])^p)/(e*(q + 1)), x] - D$  $ist[(b*c*p)/(e*(q + 1)), Int[ExpandIntegrand[(a + b*ArcTan[c*x])^(p - 1), ($ d + e\*x)^(q + 1)/(1 + c^2\*x^2), x], x], x] /; FreeQ[{a, b, c, d, e}, x] && IGtQ[p, 1] && IntegerQ[q] && NeQ[q, -1]

### Rule 4862

 $Int[((a_{-.}) + ArcTan[(c_{-.})*(x_{-})]*(b_{-.}))*((d_{-}) + (e_{-.})*(x_{-}))^(q_{-.}), x_Symbol]$ :> Simp[((d + e\*x)^(q + 1)\*(a + b\*ArcTan[c\*x]))/(e\*(q + 1)), x] - Dist[(b\* c)/(e\*(q + 1)), Int[(d + e\*x)^(q + 1)/(1 + c^2\*x^2), x], x] /; FreeQ[{a, b, c, d, e, q}, x] && NeQ[q, -1]

### Rule 627

 $Int[((d_+) + (e_+) * (x_-))^{\hat{}}(m_+) * ((a_-) + (c_-) * (x_-)^{\hat{}}(p_-), x_Symbol]$  :> Int  $[(d + e*x)^{m} + p)*(a/d + (c*x)/e)^{m}$ , x] /; FreeQ[{a, c, d, e, m, p}, x] && EqQ[c\*d^2 + a\*e^2, 0] && (IntegerQ[p] || (GtQ[a, 0] && GtQ[d, 0] && Intege  $rQ[m + p])$ 

## Rule 44

 $Int[((a_{-}) + (b_{-})*(x_{-}))^-(m_{-})*((c_{-}) + (d_{-})*(x_{-}))^-(n_{-})$ , x\_Symbol] :> Int[ ExpandIntegrand[(a + b\*x)^m\*(c + d\*x)^n, x], x] /; FreeQ[{a, b, c, d}, x] & & NeQ[b\*c - a\*d, 0] && ILtQ[m, 0] && IntegerQ[n] && !(IGtQ[n, 0] && LtQ[m + n + 2, 0])

## Rule 203

 $Int[((a_+) + (b_+) * (x_>)^2)^(-1), x_Symb01]$  :>  $Simp[(1 * ArcTan[(Rt[b, 2] * x)/Rt$ [a, 2]])/(Rt[a, 2]\*Rt[b, 2]), x] /; FreeQ[{a, b}, x] && PosQ[a/b] && (GtQ[a

## , 0] || GtQ[b, 0])

## **Rule 4854**

Int
$$
[(a_+ + ArcTan[(c_+)*(x_1)*(b_+))^c(p_+)/((d_-) + (e_+)*(x_-)), x_Symbol]
$$
  
\n $-\text{Simp}[((a + b*ArCan[c*x])^p * Log[2/(1 + (e*x)/d)])/e, x] + Dist[(b*c*p)$   
\n/e, Int $[(a + b*ArCan[c*x])^c(p - 1)*Log[2/(1 + (e*x)/d)])/(1 + c^2*x^2), x$   
\n], x] /; FreeQ[{a, b, c, d, e}, x] && IGLQ[p, 0] && EqQ[c^2\*d^2 + e^2, 0]

### Rubi steps

$$
\int \frac{(a + b \tan^{-1}(cx))^2}{x^3 (d + icdx)^2} dx = \int \left( \frac{(a + b \tan^{-1}(cx))^2}{d^2 x^3} - \frac{2ic (a + b \tan^{-1}(cx))^2}{d^2 x^2} - \frac{3c^2 (a + b \tan^{-1}(cx))^2}{d^2 x^2} - \frac{ic^3 (a + b \tan^{-1}(cx))^2}{d^2 (-i + cx)^2} \right) dx
$$
  
\n
$$
= \frac{\int \frac{(a + b \tan^{-1}(cx))^2}{x^3} dx}{d^2 x} - \frac{(2ic) \int \frac{(a + b \tan^{-1}(cx))^2}{d^2 x} dx}{d^2 x} - \frac{(3c^2) \int \frac{(a + b \tan^{-1}(cx))^2}{d^2 x} dx}{d^2 (-cx)} - \frac{(ic^3) \int \frac{(a + b \tan^{-1}(cx))^2}{d^2 (c^2 x^2)} dx}{d^2 (-cx)} - \frac{(c^2 (a + b \tan^{-1}(cx))^2}{d^2 (c^2 x^2)} - \frac{(a + b \tan^{-1}(cx))^2}{d^2 (c^2 x^2)} - \frac{(a + b \tan^{-1}(cx))^2}{d^2 (c^2 x^2)} - \frac{(c^2 (a + b \tan^{-1}(cx))^2}{d^2 (c^2 x^2)} - \frac{(c^2 (a + b \tan^{-1}(cx))^2}{d^2 (c^2 x^2)} - \frac{(a + b \tan^{-1}(cx))^2}{d^2 (c^2 x^2)} - \frac{(a + b \tan^{-1}(cx))^2}{d^2 (c^2 x^2)} - \frac{(a + b \tan^{-1}(cx))^2}{d^2 (c^2 x^2)} - \frac{(a + b \tan^{-1}(cx))^2}{d^2 (c^2 x^2)} - \frac{(a + b \tan^{-1}(cx))^2}{d^2 (c^2 x^2)} - \frac{(a + b \tan^{-1}(cx))^2}{d^2 (c^2 x^2)} - \frac{(a + b \tan^{-1}(cx))^2}{d^2 (c^2 x^2)} - \frac{(a + b \tan^{-1}(cx))^2}{d^2 (c^2 x^2)} - \frac{(a + b \tan^{-1}(cx))^2}{d^2 (c^2 x^2)} - \frac{(a + b \tan^{-1}(cx))^2}{d^2 (c^2 x^2)} - \frac{(a + b \tan^{-1}(cx))^2}{d^2 (c^2 x^2)} - \frac{(a + b \tan
$$

Mathematica [A] time =  $2.90155$ , size =  $491$ , normalized size =  $1.22$  $4iabc^2\left(6 \text{PolyLog}\left(2,e^{2i\tan^{-1}(cx)}\right)-8\log\left(\frac{cx}{\sqrt{c^2x^2+1}}\right)+2\tan^{-1}(cx)\left(\frac{i}{c^2x^2}+\frac{4}{cx}+6i\log\left(1-e^{2i\tan^{-1}(cx)}\right)+\sin\left(2\tan^{-1}(cx)\right)\right)\right)$ 

Warning: Unable to verify antiderivative.

$$
[In] Integrate[(a + b*ArCTan[c*x])^2/(x^3*(d + I*c*d*x)^2),x]
$$

```
[0ut] ((-4*a^2)/x^2 + ((16*I)*a^2*c)/x + ((8*I)*a^2*c^2)/(-I + c*x) + (24*I)*a^2*c^2*ArcTan[c*x] - 24*a^2*c^2*Log[x] + 12*a^2*c^2*Log[1 + c^2*x^2] - b^2*c^2*((-I)*Pi^3 + (8*ArcTan[c*x])/(c*x) + 20*ArcTan[c*x]^2 + (4*ArcTan[c*x]^2)/(c^2*x^2) - ((16*I)*ArcTan[c*x]^2)/(c*x) - 2*Cos[2*ArcTan[c*x]] - (4*I)*ArcTan[c*x]*Cos[2*ArcTan[c*x]] + 4*ArcTan[c*x]^2*Cos[2*ArcTan[c*x]] + 24*ArcTa
n[c*x]<sup>2</sup>*Log[1 - E<sup>^</sup>((-2*I)*ArcTan[c*x])] + (32*I)*ArcTan[c*x]*Log[1 - E^((2
*I)*ArcTan[c*x])] - 8*Log[(c*x)/Sqrt[1 + c^2*x^2]] + (24*I)*ArcTan[c*x]*Pol
```

```
yLog[2, E^((-2*I)*ArcTan[c*x])] + 16*PolyLog[2, E^((2*I)*ArcTan[c*x])] + 12
*PolyLog[3, E^((-2*I)*Arctan[c*x])] + (2*I)*Sin[2*Arctan[c*x]] - 4*Arctan[c*x] * Sin[2*ArcTan[c*x]] - (4*I)*ArcTan[c*x]^2*Sin[2*ArcTan[c*x]]) + (4*I)*a*b*c^2*((2*I)/(c*x) + 12*ArcTan[c*x]^2 + Cos[2*ArcTan[c*x]] - 8*Log[(c*x)/Sqrt[1 + c^2*x^2]] + 6*PolyLog[2, E^((2*I)*ArcTan[c*x])] - I*Sin[2*ArcTan[c*x
]] + 2*ArcTan[c*x]*(I + I/(c<sup>^</sup>2*x<sup>^</sup>2) + 4/(c*x) + I*Cos[2*ArcTan[c*x]] + (6*I
)*Log[1 - E^((2*I)*ArcTan[c*x])] + Sin[2*ArcTan[c*x]])))/(8*d^2)
```
**Maple [C]** time = 2.811, size = 2384, normalized size =  $5.9$ 

result too large to display

Verification of antiderivative is not currently implemented for this CAS.

[In]  $int((a+b*arctan(c*x))^2/x^3/(d+I*c*d*x)^2,x)$ 

 $[Out] -I*c^2*b^2/d^2*arctan(c*x)+2*I*c^2*b^2/d^2*arctan(c*x)^3+2*I*c*a^2/d^2/x-1/$ 4\*I\*c^2\*b^2/d^2/(c\*x-I)-3/2\*I\*c^2\*b^2/d^2\*Pi\*csgn(I/((1+I\*c\*x)^2/(c^2\*x^2+1 )+1))\*csgn((1+I\*c\*x)^2/(c^2\*x^2+1)/((1+I\*c\*x)^2/(c^2\*x^2+1)+1))^2\*arctan(c\* x)^2+3/2\*I\*c^2\*b^2/d^2\*Pi\*csgn(I\*((1+I\*c\*x)^2/(c^2\*x^2+1)-1)/((1+I\*c\*x)^2/(  $c^2*x^2+1)+1$ ) \*csgn((( $1+I*c*x$ )<sup>-2</sup>/(c<sup>2</sup>\*x<sup>2</sup>+1)-1)/(( $1+I*c*x$ )<sup>-2</sup>/(c<sup>2</sup>\*x<sup>2</sup>+1)+1)  $)^2*arctan(c*x)^2+3/2*I*c^2*b^2/d^2*Pi*csgn(I/((1+I*c*x)^2/(c^2*x^2+1)+1))*$ csgn(I\*((1+I\*c\*x)^2/(c^2\*x^2+1)-1)/((1+I\*c\*x)^2/(c^2\*x^2+1)+1))^2\*arctan(c\* x)^2+3/2\*I\*c^2\*b^2/d^2\*Pi\*csgn(I\*((1+I\*c\*x)^2/(c^2\*x^2+1)-1))\*csgn(I\*((1+I\* c\*x)^2/(c^2\*x^2+1)-1)/((1+I\*c\*x)^2/(c^2\*x^2+1)+1))^2\*arctan(c\*x)^2-3/2\*I\*c^ 2\*b^2/d^2\*Pi\*csgn(I\*((1+I\*c\*x)^2/(c^2\*x^2+1)-1)/((1+I\*c\*x)^2/(c^2\*x^2+1)+1)  $)*csgn(((1+I*c*x)^2/((c^2*x^2+1)-1)/((1+I*c*x)^2/((c^2*x^2+1)+1))*arctan(c*x))$  $2+3/2*I*c^2*b^2/d^2*Pi*csgn((1+I*c*x)^2/(c^2*x^2+1))*csgn((1+I*c*x)^2/(c^2)$ \*x^2+1)/((1+I\*c\*x)^2/(c^2\*x^2+1)+1))^2\*arctan(c\*x)^2+3/2\*I\*c^2\*b^2/d^2\*Pi\*c sgn(I/((1+I\*c\*x)^2/(c^2\*x^2+1)+1))\*csgn((1+I\*c\*x)^2/(c^2\*x^2+1))\*csgn((1+I\*  $c*x)^2/(c^2*x^2+1)/((1+I*c*x)^2/(c^2*x^2+1)+1))*arctan(c*x)^2-3/2*I*c^2*b^2$ /d^2\*Pi\*csgn(I\*((1+I\*c\*x)^2/(c^2\*x^2+1)-1))\*csgn(I/((1+I\*c\*x)^2/(c^2\*x^2+1) +1))\*csgn(I\*((1+I\*c\*x)^2/(c^2\*x^2+1)-1)/((1+I\*c\*x)^2/(c^2\*x^2+1)+1))\*arctan  $(c*x)^2-3/2*I*c^2*b^2/d^2*Pi*csgn(((1+I*c*x)^2/(c^2*x^2+1)-1)/((1+I*c*x)^2/$  $(c^2*x^2+1)+1)$ <sup>2\*</sup>arctan(c\*x)<sup>2</sup>+3\*I\*c<sup>2</sup>\*b<sup>2</sup>/d<sup>2</sup>\*Pi\*csgn((1+I\*c\*x)<sup>2</sup>/(c<sup>2</sup>\*x<sup>2</sup>) 2+1)/((1+I\*c\*x)^2/(c^2\*x^2+1)+1))^2\*arctan(c\*x)^2+3/2\*I\*c^2\*b^2/d^2\*Pi\*csgn  $((1+I*c*x)^2/((c^2*x^2+1)/((1+I*c*x)^2/((c^2*x^2+1)+1))^2*xarctan(c*x)^2-3*I*c$  $2*a*b/d^2*ln(c*x)*ln(1+I*c*x)-3*I*c^2*a*b/d^2*ln(-1/2*I*(c*x+I))*ln(c*x-I)$ +3\*I\*c^2\*a\*b/d^2\*ln(c\*x)\*ln(1-I\*c\*x)-I\*c^3\*b^2/d^2\*arctan(c\*x)/(2\*c\*x-2\*I)\* x+4\*I\*c\*a\*b/d^2\*arctan(c\*x)/x+2\*I\*c^2\*a\*b/d^2\*arctan(c\*x)/(c\*x-I)+3/2\*I\*c^2 \*b^2/d^2\*Pi\*csgn(((1+I\*c\*x)^2/(c^2\*x^2+1)-1)/((1+I\*c\*x)^2/(c^2\*x^2+1)+1))^2 \*arctan(c\*x)^2-1/2\*b^2/d^2\*arctan(c\*x)^2/x^2-2\*c^2\*b^2/d^2\*arctan(c\*x)^2-3\* c^2\*a^2/d^2\*ln(c\*x)-6\*c^2\*b^2/d^2\*polylog(3,(1+I\*c\*x)/(c^2\*x^2+1)^(1/2))-6\*  $c^2*b^2/d^2*polylog(3,-(1+I*c*x)/(c^2*x^2+1)^(1/2))+3/2*c^2*a^2/d^2*ln(c^2*x^2-t)/c^2*x^2-t)/c^2*2*ln(1/2)$  $x^2+1)+c^2*b^2/d^2*ln((1+I*c*x)/(c^2*x^2+1)^(1/2)-1)+c^2*b^2/d^2*ln(1+(1+I*x^2))$  $c*x)/(c^2*x^2+1)^(1/2)-4*c^2*b^2/d^2*dilog(1+(1+I*c*x)/(c^2*x^2+1)^(1/2))+$ 4\*c^2\*b^2/d^2\*dilog((1+I\*c\*x)/(c^2\*x^2+1)^(1/2))-3/2\*I\*c^2\*b^2/d^2\*Pi\*csgn(  $I*((1+I*c*x)^2/((c^2*x^2+1)-1)/((1+I*c*x)^2/((c^2*x^2+1)+1))^3*\arctan(c*x)^2$  $c*a*b/d^2/x-3*c^2*b^2/d^2*arctan(c*x)^2*ln(1-(1+I*c*x)/(c^2*x^2+1)^(1/2))+3$ \*c^2\*b^2/d^2\*arctan(c\*x)^2\*ln((1+I\*c\*x)^2/(c^2\*x^2+1)-1)-3\*c^2\*b^2/d^2\*arct an(c\*x)^2\*ln(c\*x)+3\*c^2\*b^2/d^2\*arctan(c\*x)^2\*ln(c\*x-I)-3\*c^2\*b^2/d^2\*arcta  $n(c*x)^2*ln(2*I*(1+I*cx)^2/(c^2*x^2+1))+c^2*b^2/d^2*arctan(c*x)/(2*c*x-2*I)$ )-3\*c^2\*b^2/d^2\*arctan(c\*x)^2\*ln(1+(1+I\*c\*x)/(c^2\*x^2+1)^(1/2))-c\*b^2/d^2\*a  $rctan(c*x)/x-1/4*c^3*b^2/d^2/(c*x-I)*x+I*c^2*a^2/d^2/(c*x-I)+c^2*a*b/d^2/(c^2)$ \*x-I)-a\*b/d^2\*arctan(c\*x)/x^2+3\*I\*c^2\*a^2/d^2\*arctan(c\*x)-1/2\*a^2/d^2/x^2-6 \*c^2\*a\*b/d^2\*arctan(c\*x)\*ln(c\*x)+6\*c^2\*a\*b/d^2\*arctan(c\*x)\*ln(c\*x-I)+I\*c^2\* b^2/d^2\*arctan(c\*x)^2/(c\*x-I)+3/2\*I\*c^2\*a\*b/d^2\*ln(c\*x-I)^2-4\*I\*c^2\*a\*b/d^2

```
*ln(c*x)-3*I*c^2*a*b/d^2*dilog(-1/2*I*(c*x+I))-3*I*c^2*a*b/d^2*dilog(1+I*c*
x)+3*I*c^2*a*b/d^2*dilog(1-I*c*x)-9/2*I*c^2*b^2/d^2*Pi*arctan(c*x)^2+6*I*c^22*b^2/d^2*arctan(c*x)*polylog(2,-(1+I*c*x)/(c^2*x^2+1)^(1/2))+6*I*c^2*b^2/d
\text{``2*arctan(c*x)*polylog(2,(1+I*c*x)/(c^2*x^2+1)^((1/2))-4*I*c^2*b^2/d^2*arcta)}n(c*x)*ln(1+(1+I*c*x)/(c^2*x^2+1)^(1/2))+2*I*c^2*a*b/d^2*ln(c^2*x^2+1)+2*I*c*b^2/d^2*arctan(c*x)^2/x
```
**Maxima**  $[F(-1)]$  time = 0., size = 0, normalized size = 0. Timed out

Verification of antiderivative is not currently implemented for this CAS.

[In]  $integrate((a+b*arctan(c*x))^2/x^3/(d+I*c*d*x)^2,x, algorithm="maxima")$ 

[Out] Timed out

**Fricas [F]** time = 0., size = 0, normalized size = 0.

$$
\text{integral}\left(\frac{b^2 \log \left(-\frac{cx+i}{cx-i}\right)^2 - 4i\,ab \log \left(-\frac{cx+i}{cx-i}\right) - 4\,a^2}{4\,c^2d^2x^5 - 8i\,cd^2x^4 - 4\,d^2x^3}, x\right)
$$

Verification of antiderivative is not currently implemented for this CAS.

[In] integrate( $($ a+b\*arctan $(c*x)$ )^2/x^3/(d+I\*c\*d\*x)^2,x, algorithm="fricas")

[Out] integral((b^2\*log(-(c\*x + I)/(c\*x - I))^2 - 4\*I\*a\*b\*log(-(c\*x + I)/(c\*x - I )) -  $4*a^2)/(4*c^2*d^2*x^5 - 8*I*c*d^2*x^4 - 4*d^2*x^3), x)$ 

**Sympy**  $[F(-2)]$  time = 0., size = 0, normalized size = 0.

Exception raised: AttributeError

Verification of antiderivative is not currently implemented for this CAS.

[In]  $integrate((a+b*atan(c*x))**2/x**3/(d+I*c*d*x)**2,x)$ 

[Out] Exception raised: AttributeError

**Giac**  $[F]$  time = 0., size = 0, normalized size = 0.

$$
\int \frac{\left(b \arctan\left(cx\right) + a\right)^2}{\left(i \, c dx + d\right)^2 x^3} \, dx
$$

Verification of antiderivative is not currently implemented for this CAS.

[In] integrate((a+b\*arctan(c\*x))^2/x^3/(d+I\*c\*d\*x)^2,x, algorithm="giac")

[Out] integrate((b\*arctan(c\*x) + a)^2/((I\*c\*d\*x + d)^2\*x^3), x)

753

**3.111** 
$$
\int \frac{x^4 (a + b \tan^{-1}(cx))^2}{(d + ic dx)^3} dx
$$

## Optimal. Leaf size=462

$$
-\frac{6b \text{PolyLog}\left(2,1-\frac{2}{1+icx}\right)\left(a+b \tan^{-1}(cx)\right)}{c^5d^3}-\frac{3ib^2 \text{PolyLog}\left(2,1-\frac{2}{1+icx}\right)}{c^5d^3}+\frac{3ib^2 \text{PolyLog}\left(3,1-\frac{2}{1+icx}\right)}{c^5d^3}+\frac{ix^2\left(a+b \frac{2}{1+icx}\right)}{2a^5d^3}+\frac{3ib^2 \text{PolyLog}\left(2,1-\frac{2}{1+icx}\right)}{c^5d^3}+\frac{3ib^2 \text{PolyLog}\left(2,1-\frac{2}{1+icx}\right)}{c^5d^3}+\frac{3ib^2 \text{PolyLog}\left(2
$$

 $[Out]$  ((-I)\*a\*b\*x)/(c^4\*d^3) + ((I/16)\*b^2)/(c^5\*d^3\*(I - c\*x)^2) - (29\*b^2)/(16\* c^5\*d^3\*(I - c\*x)) + (29\*b^2\*ArcTan[c\*x])/(16\*c^5\*d^3) - (I\*b^2\*x\*ArcTan[c\*  $x$ ])/(c<sup>-</sup>4\*d<sup>-</sup>3) - (b\*(a + b\*ArcTan[c\*x]))/(4\*c<sup>-</sup>5\*d<sup>-</sup>3\*(I - c\*x)<sup>-</sup>2) - (((15\*I)/ 4)\*b\*(a + b\*ArcTan[c\*x]))/(c^5\*d^3\*(I - c\*x)) - (((5\*I)/8)\*(a + b\*ArcTan[c\* x])^2)/(c^5\*d^3) - (3\*x\*(a + b\*ArcTan[c\*x])^2)/(c^4\*d^3) + ((I/2)\*x^2\*(a + b\*ArcTan[c\*x])^2)/(c^3\*d^3) - ((I/2)\*(a + b\*ArcTan[c\*x])^2)/(c^5\*d^3\*(I - c \*x)^2) +  $(4*(a + b*ArcTan[c*x])^2)/(c^5*d^3*(I - c*x)) - (6*b*(a + b*ArcTan$  $[c*x]$ )\*Log[2/(1 + I\*c\*x)])/(c^5\*d^3) + ((6\*I)\*(a + b\*ArcTan[c\*x])^2\*Log[2/(  $1 + I*c*x)$ ])/(c^5\*d^3) + ((I/2)\*b^2\*Log[1 + c^2\*x^2])/(c^5\*d^3) - ((3\*I)\*b^  $2*PolyLog[2, 1 - 2/(1 + I*cx)])/(c^5*d^3) - (6*b*(a + b*ArcTan[c*x])*PolyL$ og[2,  $1 - 2/(1 + I*cx)$ ])/(c<sup>-</sup>5\*d<sup>-</sup>3) + ((3\*I)\*b<sup>-</sup>2\*PolyLog[3, 1 - 2/(1 + I\*c\*  $x)$ ])/(c^5\*d^3)

**Rubi**  $[A]$  time = 0.832922, antiderivative size = 462, normalized size of antiderivative = 1., number of steps used = 37, number of rules used = 17, integrand size =  $25$ ,  $\frac{\text{number of rules}}{\text{integrand size}}$  $= 0.68$ , Rules used  $= \{4876, 4846, 4920, 4854, 2402, 2315, 4852, 4916, 260, 4884, 4864, 4862,$ 627, 44, 203, 4994, 6610}

$$
-\frac{6b \text{PolyLog}\left(2,1-\frac{2}{1+i c x}\right)\left(a+b \tan ^{-1}(c x)\right)}{c^5 d^3}-\frac{3ib^2 \text{PolyLog}\left(2,1-\frac{2}{1+i c x}\right)}{c^5 d^3}+\frac{3ib^2 \text{PolyLog}\left(3,1-\frac{2}{1+i c x}\right)}{c^5 d^3}+\frac{ix^2 \left(a+b \frac{2}{1+i c x}\right)}{2 a^5 d^3}
$$

Antiderivative was successfully verified.

[In] Int $[(x^4*(a + b*Arctan[c*x])^2)/(d + I*c*d*x)^3,x]$ 

 $[Out]$  ((-I)\*a\*b\*x)/(c^4\*d^3) + ((I/16)\*b^2)/(c^5\*d^3\*(I - c\*x)^2) - (29\*b^2)/(16\* c^5\*d^3\*(I - c\*x)) + (29\*b^2\*ArcTan[c\*x])/(16\*c^5\*d^3) - (I\*b^2\*x\*ArcTan[c\*  $x$ ])/(c^4\*d^3) - (b\*(a + b\*ArcTan[c\*x]))/(4\*c^5\*d^3\*(I - c\*x)^2) - (((15\*I)/ 4)\*b\*(a + b\*ArcTan[c\*x]))/(c^5\*d^3\*(I - c\*x)) - (((5\*I)/8)\*(a + b\*ArcTan[c\*  $x$ ])^2)/(c^5\*d^3) - (3\*x\*(a + b\*ArcTan[c\*x])^2)/(c^4\*d^3) + ((I/2)\*x^2\*(a + b\*ArcTan[c\*x])^2)/(c^3\*d^3) - ((I/2)\*(a + b\*ArcTan[c\*x])^2)/(c^5\*d^3\*(I - c \*x)^2) +  $(4*(a + b*ArcTan[c*x])^2)/(c^5*d^3*(I - c*x)) - (6*b*(a + b*ArcTan$  $[c*x]$ )\*Log[2/(1 + I\*c\*x)])/(c^5\*d^3) + ((6\*I)\*(a + b\*ArcTan[c\*x])^2\*Log[2/(  $1 + I*c*x)$ ])/(c^5\*d^3) + ((I/2)\*b^2\*Log[1 + c^2\*x^2])/(c^5\*d^3) - ((3\*I)\*b^  $2*PolyLog[2, 1 - 2/(1 + I*cx)])/(c^5*d^3) - (6*b*(a + b*ArcTan[c*x])*PolyL$ og[2, 1 - 2/(1 + I\*c\*x)])/(c^5\*d^3) + ((3\*I)\*b^2\*PolyLog[3, 1 - 2/(1 + I\*c\*  $x)])/(c^5*d^3)$ 

## Rule 4876

Int $[(a_*) + ArcTan[(c_*)*(x_*)]((b_*)^*(b_-))^*(p_*)*((f_*)*(x_*)^*(m_-)*((d_*) + (e_-))^*$ .)\*(x\_))^(q\_.), x\_Symbol] :> Int[ExpandIntegrand[(a + b\*ArcTan[c\*x])^p, (f\*  $x)^{m*}(d + e*x)^{q}$ , x], x] /; FreeQ[{a, b, c, d, e, f, m}, x] && IGtQ[p, 0] & & IntegerQ[q] && (GtQ[q, 0] || NeQ[a, 0] || IntegerQ[m])

## Rule 4846

 $Int[((a_{-}.) + ArcTan[(c_{-}.)*(x_{-})]*(b_{-}.))^c(p_{-}.), x_Symbol]$  :> Simp[x\*(a + b\*Ar cTan[c\*x])^p, x] - Dist[b\*c\*p, Int[(x\*(a + b\*ArcTan[c\*x])^(p - 1))/(1 + c^2  $*x^2$ , x], x] /; FreeQ[{a, b, c}, x] && IGtQ[p, 0]

### Rule 4920

Int $[((((a_{-}. ) + ArcTan[(c_{-}.)*(x_{-}))*(b_{-}.))^(p_{-}.)*(x_{-}))/((d_{-}) + (e_{-}.)*(x_{-})^2),$  $x_Symbol$ ] :>  $-Simp[(I*(a + b*ArCTan[c*x])^(p + 1))/(b*e*(p + 1)), x] - Dist$  $[1/(c*d), Int[(a + b*ArcTan[c*x])^p/(I - c*x), x], x]$  /; FreeQ[{a, b, c, d, e}, x] && EqQ[e, c^2\*d] && IGtQ[p, 0]

### Rule 4854

 $Int[((a_{-.}) + ArcTan[(c_{-.})*(x_{-})]*(b_{-.}))^(p_{-.})/((d_{-}) + (e_{-.})*(x_{-}))$ , x\_Symbol] :>  $-Simp[((a + b*ArcTan[c*x])^p*Log[2/(1 + (e*x)/d)])/e, x] + Dist[(b*c*p)]$ /e, Int $[(a + b*ArcTan[c*x])^{(p - 1)*Log[2/(1 + (e*x)/d)])/(1 + c^2*x^2), x$ ], x] /; FreeQ[{a, b, c, d, e}, x] && IGtQ[p, 0] && EqQ[c^2\*d^2 + e^2, 0]

### Rule 2402

Int $[Log[(c_{-.})/((d_{-}) + (e_{-.})*(x_{-}))]/((f_{-}) + (g_{-.})*(x_{-})^2), x_Symbol]$  :> -Dis  $t[e/g, Subst[Int[Log[2*d*x]/(1 - 2*d*x), x], x, 1/(d + e*x)], x]$ /; FreeQ[{ c, d, e, f, g}, x] && EqQ[c, 2\*d] && EqQ[e^2\*f + d^2\*g, 0]

### Rule 2315

Int $[Log[(c_.),*(x_*)]/((d_+) + (e_.)*(x_*)), x_Symbol]$  :>  $-Simp[PolyLog[2, 1 -]$  $c*x$ ]/e, x] /; FreeQ[{c, d, e}, x] && EqQ[e +  $c*d$ , 0]

#### Rule 4852

 $Int[((a_{-}) + ArcTan[(c_{-})*(x_{-})]*(b_{-}))^{(p_{-})}*((d_{-})*(x_{-}))^{(m_{-})}, x_{-Symbol}]$ :>  $\text{Simp}[(d*x)^(m + 1)*(a + b*ArcTan[c*x])^p)/(d*(m + 1)), x] - Dist[(b*c*p)$ )/(d\*(m + 1)), Int[((d\*x)^(m + 1)\*(a + b\*ArcTan[c\*x])^(p - 1))/(1 + c^2\*x^2 ), x], x] /; FreeQ[{a, b, c, d, m}, x] && IGtQ[p, 0] && (EqQ[p, 1] || Integ  $erQ[m]$ ) && Ne $Q[m, -1]$ 

### Rule 4916

Int $[(((a_*) + ArcTan[(c_*)*(x_*)]((b_*)^*)(p_*)*(f_*)*(x_*)^*(m_*))((d_*) + (e_*)^*(f_*)^*(m_*))$  $_{\_}.$ )\*(x $_{\_})$ ^2), x $_{\_}$ Symbol] :> Dist[f^2/e, Int[(f\*x)^(m - 2)\*(a + b\*ArcTan[c\*x])  $\lceil p, x \rceil$ , x] - Dist[(d\*f^2)/e, Int[((f\*x)^(m - 2)\*(a + b\*ArcTan[c\*x])^p)/(d + e\*x^2), x], x] /; FreeQ[{a, b, c, d, e, f}, x] && GtQ[p, 0] && GtQ[m, 1]

### Rule 260

 $Int[(x_-)^(m_-)/((a_-) + (b_-)*(x_-)^(n_-)), x_Symbol] \ : > Simp[Log[RemoveContent$  $t[a + b*x^n, x]]/(b*n), x]$  /; FreeQ[{a, b, m, n}, x] && EqQ[m, n - 1]

#### Rule 4884

 $Int[((a_{-.}) + ArcTan[(c_{-.})*(x_{-})]*(b_{-.}))^(p_{-.})/((d_{-}) + (e_{-.})*(x_{-})^2)$ , x\_Symbo 1] :> Simp[(a + b\*ArcTan[c\*x])^(p + 1)/(b\*c\*d\*(p + 1)), x] /; FreeQ[{a, b, c, d, e, p}, x] && EqQ[e, c^2\*d] && NeQ[p, -1]

### Rule 4864

Int $[(a_*) + ArcTan[(c_*)*(x_*)]*(b_*)^*(p_*)*(d_*) + (e_*)*(x_*))^(q_*)$ , x<sub>\_</sub>Sy mbol] :>  $Simp[((d + e*x)^-(q + 1)*(a + b*ArcTan[c*x])^p)/(e*(q + 1)), x] - D$  ist $[(b*c*p)/(e*(q + 1))$ , Int $[ExpandIntegrand[(a + b*ArcTan[c*x]))^{(p - 1)},$  ( d + e\*x)^(q + 1)/(1 + c^2\*x^2), x], x], x] /; FreeQ[{a, b, c, d, e}, x] && IGtQ[p, 1] && IntegerQ[q] && NeQ[q, -1]

### Rule 4862

 $Int[((a_{-.}) + ArcTan[(c_{-.})*(x_{-})]*(b_{-.}))*((d_{-}) + (e_{-.})*(x_{-}))^(q_{-.}), x_Symbol]$ :> Simp[( $(d + e*x)^{n}(q + 1)*(a + b*ArcTan[c*x]))/(e*(q + 1)), x] - Dist[(b*$ c)/(e\*(q + 1)), Int[(d + e\*x)^(q + 1)/(1 + c^2\*x^2), x], x] /; FreeQ[{a, b, c, d, e, q}, x] && NeQ $[q, -1]$ 

## Rule 627

Int $[(d_+) + (e_+) * (x_-))^{\hat{m}} - (e_+) * (c_-) + (c_-^{\hat{m}}) * (x_-^{\hat{m}})^{\hat{m}}]$  :> Int  $[(d + e*x)^{m} + p)*(a/d + (c*x)/e)^{m}$ , x] /; FreeQ[{a, c, d, e, m, p}, x] && EqQ[c\*d^2 + a\*e^2, 0] && (IntegerQ[p] || (GtQ[a, 0] && GtQ[d, 0] && Intege  $rQ[m + p])$ 

### Rule 44

 $Int[((a_+) + (b_+) * (x_-))^{\hat{}}(m_+) * ((c_+) + (d_-) * (x_-))^{\hat{}}(n_-), x_Symbol]$  :> Int[ ExpandIntegrand[(a + b\*x)^m\*(c + d\*x)^n, x], x] /; FreeQ[{a, b, c, d}, x] & & NeQ[b\*c - a\*d, 0] && ILtQ[m, 0] && IntegerQ[n] && !(IGtQ[n, 0] && LtQ[m + n + 2, 0])

## Rule 203

 $Int[((a_+) + (b_-)*(x_-)^2)^(-1), x_Symb01]$  :>  $Simp[(1*ArcTan[(Rt[b, 2]*x)/Rt]$ [a, 2]])/(Rt[a, 2]\*Rt[b, 2]), x] /; FreeQ[{a, b}, x] && PosQ[a/b] && (GtQ[a , 0] || GtQ[b, 0])

## Rule 4994

 $Int[(Log[u_.] * ((a_..) + ArcTan[(c_.)*(x_.)] * (b_.))^(p_.)) / ((d_.) + (e_.)*(x_.)^2$ ), x Symbol] :>  $-Simp[(I*(a + b*ArcTan[c*x])^p*PolyLog[2, 1 - u])/(2*c*d),$  $x$ ] + Dist[(b\*p\*I)/2, Int[((a + b\*ArcTan[c\*x])^(p - 1)\*PolyLog[2, 1 - u])/(d + e\*x^2), x], x] /; FreeQ[{a, b, c, d, e}, x] && IGtQ[p, 0] && EqQ[e, c^2\* d] && EqQ[ $(1 - u)^2 - (1 - (2 * I)/(I - c * x))^2$ , 0]

## Rule 6610

Int[(u\_)\*PolyLog[n\_, v\_], x\_Symbol] :> With[{w = DerivativeDivides[v, u\*v, x]}, Simp[w\*PolyLog[n + 1, v], x] /;  $!FalseQ[w]$ ] /;  $FreeQ[n, x]$ 

### Rubi steps

$$
\int \frac{x^4 (a + b \tan^{-1}(cx))^2}{(d + icdx)^3} dx = \int \left( -\frac{3 (a + b \tan^{-1}(cx))^2}{c^4 d^3} + \frac{ix (a + b \tan^{-1}(cx))^2}{c^3 d^3} + \frac{i (a + b \tan^{-1}(cx))^2}{c^4 d^3 (-i + cx)^3} + \frac{4 (a + b \tan^{-1}(cx))^2}{c^4 d^3 (-i + cx)^3} \right)
$$
  
\n
$$
= \frac{i \int \frac{(a + b \tan^{-1}(cx))^2}{c^4 d^3} dx}{c^4 d^3} - \frac{(6i) \int \frac{(a + b \tan^{-1}(cx))^2}{c^4 d^3} dx}{c^4 d^3} - \frac{3 \int (a + b \tan^{-1}(cx))^2 dx}{c^4 d^3} + \frac{4 \int \frac{(a + b \tan^{-1}(cx))^2}{c^4 d^3} dx}{c^4 d^3}
$$
  
\n
$$
= -\frac{3x (a + b \tan^{-1}(cx))^2}{c^4 d^3} + \frac{ix^2 (a + b \tan^{-1}(cx))^2}{2 c^3 d^3} - \frac{i (a + b \tan^{-1}(cx))^2}{2 c^5 d^3 (i - cx)^2} + \frac{4 (a + b \tan^{-1}(cx))^2}{c^5 d^3 (i - cx)^2}
$$
  
\n
$$
= -\frac{3i (a + b \tan^{-1}(cx))^2}{c^5 d^3} - \frac{3x (a + b \tan^{-1}(cx))^2}{c^4 d^3} + \frac{ix^2 (a + b \tan^{-1}(cx))^2}{2 c^5 d^3 (i - cx)^2} - \frac{i (a + b \tan^{-1}(cx))^2}{2 c^5 d^3 (i - cx)^2}
$$
  
\n
$$
= -\frac{i abx}{c^4 d^3} - \frac{b(a + b \tan^{-1}(cx))}{4 c^5 d^3 (i - cx)^2} - \frac{15ib (a + b \tan^{-1}(cx))}{4 c^5 d^3 (i - cx)} - \frac{5i (a + b \tan^{-1}(cx))}{8 c^5 d^3}
$$
  
\n
$$
= -\frac{i abx}{c^4 d^3} - \frac{ib^2 x \tan^{-1}(cx)}{c^4 d^3} - \frac{b (a + b \tan^{-1}(cx))^2}{4 c^5 d^3 (i - cx)^2} - \frac{15
$$

**Mathematica [A]** time = 2.50212, size = 578, normalized size =  $1.25$  $ab \left( 96 \text{PolyLog} \left( 2, -e^{2 i \tan^{-1}(cx)} \right) + 48 \log \left( c^2 x^2 + 1 \right) + 4 i \tan^{-1}(cx) \left( 4 c^2 x^2 + 24 i c x + 48 \log \left( 1 + e^{2 i \tan^{-1}(cx)} \right) + 14 i \sin \left( 2 \tan^{-1}(cx) \right) \right)$ 

Warning: Unable to verify antiderivative.

[In] Integrate  $[(x^4*(a + b*ArcTan[c*x])^2)/(d + I*c*dx)]^3, x]$ 

```
[Out] (-48*a^2*c*x + (8*I)*a^2*c^2*x^2 - ((8*I)*a^2)/(-I + c*x)^2 - (64*a^2)/(-I)+ c*x) + 96*a^2*ArcTan[c*x] - (48*I)*a^2*Log[1 + c^2*x^2] + a*b*((-16*I)*c*
x + 192*ArcTan[c*x]<sup>2</sup> - 28*Cos[2*ArcTan[c*x]] + Cos[4*ArcTan[c*x]] + 48*Log
[1 + c^2*x^2] + 96*PolyLog[2, -E^*((2*I)*ArcTan[c*x])] + (28*I)*Sin[2*ArcTan[c*x] + (4*I)*ArcTan[c*x] * (4 + (24*I)*c*x + 4*c^2*x^2 - 14*Cos[2*ArcTan[c*]x]] + Cos[4*ArcTan[c*x]] + 48*Log[1 + E^((2*I)*ArcTan[c*x])] + (14*I)*Sin[2
*ArcTan[c*x]] - I*Sin[4*ArcTan[c*x]]) - I*Sin[4*ArcTan[c*x]]) + (16*1)*b^2*(- (c*x*ArcTan[c*x]) + 3*ArcTan[c*x]<sup>2</sup> + (3*I)*c*x*ArcTan[c*x]<sup>2</sup> + ((1 + c<sup>2</sup>))*x^2) * ArcTan[c*x] ^2)/2 - (4*I) * ArcTan[c*x] ^3 - (7*(-1 - (2*I) * ArcTan[c*x] +2*ArcTan[c*x]^2)*Cos[2*ArcTan[c*x]])/8 - Cos[4*ArcTan[c*x]]/64 - (I/16)*Ar
cTan[c*x]*Cos[4*ArcTan[c*x]] + (\text{ArcTan}[c*x]^2*\text{Cos}[4*\text{ArcTan}[c*x]])/8 + (6*I)*ArcTan[c*x]*Log[1 + E<sup>o</sup>((2*I)*ArcTan[c*x])] + 6*ArcTan[c*x]<sup>o</sup>2*Log[1 + E<sup>o</sup>((2*I)*ArcTan[i**])]*I)*ArcTan[c*x]) + Log[1 + c^2*x^2]/2 + (3 - (6*I)*ArcTan[c*x]) *PolyLog[2,-E^((2*I)*ArcTan[c*x])] + 3*PolyLog[3, -E^((2*I)*ArcTan[c*x])] - ((7*I)/8)
*Sin[2*ArcTan[c*x]] + (7*ArcTan[c*x]*Sin[2*ArcTan[c*x]])/4 + ((7*I)/4)*ArcT
an[c*x]^2*Sin[2*ArcTan[c*x]] + (I/64)*Sin[4*ArcTan[c*x]] - (ArcTan[c*x]*Sin[4*ArcTan[c*x]])/16 - (I/8)*ArcTan[c*x]^2*Sin[4*ArcTan[c*x]])/(16*c^5*d^3)
```
**Maple [C]** time = 1.728, size = 1618, normalized size =  $3.5$ 

result too large to display

Verification of antiderivative is not currently implemented for this CAS.

[In]  $int(x^4*(a+b*arctan(c*x))^2/(d+I*c*d*x)^3,x)$ 

```
[Out] 6/c^5*b^2/d^3*Pi*csgn((1+I*c*x)^2/(c^2*x^2+1)/((1+I*c*x)^2/(c^2*x^2+1)+1))^22*arctan(c*x)^2+3/c^5*b^2/d^3*Pi*csgn((1+I*c*x)^2/(c^2*x^2+1)/((1+I*c*x)^2/
(c^2*x^2+1)+1))<sup>2</sup>*arctan(c*x)<sup>2</sup>-8/c<sup>-5*a*b/d<sup>-2*</sup>arctan(c*x)/(c*x-I)-6/c<sup>-5*a*b</sup></sup>
/d^3*ln(c*x-I)*ln(-1/2*I*(c*x+I))+7/4/c^4*b^2/d^3*arctan(c*x)/(c*x-I)*x+1/1
6/c^3*b^2/d^3*arctan(c*x)/(c*x-I)^2*x^2-6/c^4*a*b/d^3*arctan(c*x)*x+43/8*I/
c^5*a*b/d^3*arctan(c*x)+15/4*I/c^5*a*b/d^3/(c*x-I)-1/2*I/c^5*b^2/d^3*arctan
(c*x)^2/((c*x-I)^2+7/4*I/c^5*b^2/d^3*arctan(c*x)/(c*x-I)+6*I/c^5*b^2/d^3*arctan(c*x)^2*ln(2*I*(1+I*c*x)^2/(c^2*x^2+1))-6*I/c^5*b^2/d^3*arctan(c*x)^2*ln
(c*x-I)+5/16*I/c^5*a*b/d^3*arctan(1/2*c*x)-5/8*I/c^5*a*b/d^3*arctan(1/2*c*x
-1/2*I)-5/16*I/c^5*a*b/d^3*arctan(1/6*c^3*x^3+7/6*c*x)-7*I/c^4*b^2/d^3/(8*c
*x-8*I)*x-1/64*I/c^3*b^2/d^3/(c*x-I)^2*x^2+1/2*I/c^3*b^2/d^3*arctan(c*x)^2*
x^2-1/4/c^5*a*b/d^3/(c*x-I)^2+43/16/c^5*a*b/d^3*ln(c^2*x^2+1)+3/c^5*a*b/d^3
*ln(c*x-I)^2-6/c^5*a*b/d^3*dilog(-1/2*I*(c*x+I))-6/c^5*b^2/d^3*Pi*arctan(c*x)^2+6/c^5*b^2/d^3*arctan(c*x)*polylog(2,-(1+I*c*x)^2/(c^2*x^2+1))-6/c^5*b^22/d\hat{\ }<sup>2</sup>/d^3*arctan(c*x)*ln(1+I*(1+I*c*x)/(c^2*x^2+1)^(1/2))-6/c^5*b^2/d^3*arctan(
c*x)*ln(1-I*(1+I*c*x)/(c^2*x^2+1)^(1/2))-1/16/c^5*b^2/d^3*arctan(c*x)/(c*x-
I)^2-1/2*I/c^5*a^2/d^3/(c*x-I)^2-3*I/c^5*a^2/d^3*ln(c^2*x^2+1)+1/2*I/c^3*a^22/d^3*x^2-I/c^5*b^2/d^3*ln((1+I*c*x)^2/(c^2*x^2+1)+1)+43/8*I/c^5*b^2/d^3*ar
ctan(c*x)^2+1/64*I/c^5*b^2/d^3/(c*x-I)^2+3*I/c^5*b^2/d^3*polylog(3,-(1+I*c*)))x)^2/(c^2*x^2+1)+6*I/c^5*b^2/d^3*dilog(1-I*(1+I*c*x)/(c^2*x^2+1)^(1/2))+6*I/c<sup>-5*b^2/d^3*dilog(1+I*(1+I*c*x)/(c^2*x^2+1)^(1/2))-1/c^5*a*b/d^3-3/c^4*a^</sup>
2/d^3*x+4/c^5*b^2/d^3*arctan(c*x)^3-b^2*arctan(c*x)/c^5/d^3+3/c^5*b^2/d^3*P
i*csgn(I/((1+I*c*x)^2/((c^2*x^2+1)+1))*csgn((1+I*c*x)^2/(c^2*x^2+1))*csgn((1+I*c*x))^2)+I*c*x)^2/(c^2*x^2+1)/((1+I*c*x)^2/(c^2*x^2+1)+1))*arctan(c*x)^2-I/c^5*a*b/
d^3*arctan(c*x)/(c*x-I)^2+1/8*I/c^4*b^2/d^3*arctan(c*x)/(c*x-I)^2*x-3/c^5*b
\gamma2/d^3*Pi*csgn(I/((1+I*c*x)^2/(c^2*x^2+1)+1))*csgn((1+I*c*x)^2/(c^2*x^2+1)/
((1+I*c*x)^2/({c^2*x^2+1})+1))^2*arctan(c*x)^2+3/c^5*b^2/d^3*Pi*csgn((1+I*c*x)))^2/(c^2*x^2+1))*csgn((1+I*c*x)^2/(c^2*x^2+1)/((1+I*c*x)^2/(c^2*x^2+1)+1))^
2*arctan(c*x)^2+I/c^3*a*b/d^3*arctan(c*x)*x^2-12*I/c^5*a*b/d^3*arctan(c*x)*x^2+I/c^2ln(c*x-I)-I*a*b*x/c^4/d^3-I*b^2*x*arctan(c*x)/c^4/d^3-4/c^5*b^2/d^3*arctan(
c*x)^2/(c*x-I)+1/32/c^4*b^2/d^3/(c*x-I)^2*x-3/c^4*b^2/d^3*arctan(c*x)^2*x+5
/32/c^5*a*b/d^3*ln(c^4*x^4+10*c^2*x^2+9)+7/c^5*b^2/d^3/(8*c*x-8*I)-4/c^5*a^
2/d\hat{ }3/(c*x-I)+6/c^5*a^2/d^3*arctan(c*x)
```
**Maxima**  $[F(-1)]$  time = 0., size = 0, normalized size = 0.

Timed out

Verification of antiderivative is not currently implemented for this CAS.

[In] integrate(x^4\*(a+b\*arctan(c\*x))^2/(d+I\*c\*d\*x)^3,x, algorithm="maxima")

[Out] Timed out

**Fricas [F]** time = 0., size = 0, normalized size = 0.

$$
\text{integral}\left(\frac{-i b^2 x^4 \log \left(-\frac{cx+i}{cx-i}\right)^2 - 4 a b x^4 \log \left(-\frac{cx+i}{cx-i}\right) + 4 i a^2 x^4}{4 c^3 d^3 x^3 - 12 i c^2 d^3 x^2 - 12 c d^3 x + 4 i d^3}, x\right)
$$

Verification of antiderivative is not currently implemented for this CAS.

```
[In] integrate(x^4*(a+b*arctan(c*x))^2/(d+I*c*d*x)^3,x, algorithm="fricas")
```

```
[Out] integral((-I * b^2 * x^4 * log(-(c*x + I)/(c*x - I))^2 - 4 * a * b * x^4 * log(-(c*x + I))/(c*x - I)) + 4*I*a^2*x^4)/(4*c^3*d^3*x^3 - 12*I*c^2*d^3*x^2 - 12*c*d^3*x +4*I*d^3), x)
```
**Sympy**  $[F(-1)]$  time = 0., size = 0, normalized size = 0.

Timed out

Verification of antiderivative is not currently implemented for this CAS.

[In]  $integrate(x**4*(a+b*atan(c*x))**2/(d+I*c*d*x)**3,x)$ 

[Out] Timed out

**Giac**  $[F]$  time = 0., size = 0, normalized size = 0.

$$
\int \frac{\left(b \arctan\left(cx\right) + a\right)^2 x^4}{\left(i c dx + d\right)^3} dx
$$

Verification of antiderivative is not currently implemented for this CAS.

```
[In] integrate(x^4*(a+b*arctan(c*x))^2/(d+I*c*d*x)^3,x, algorithm="giac")
```

```
[Out] integrate((b*arctan(c*x) + a)^2*x^4/(I*c*d*x + d)^3, x)
```
759

**3.112** 
$$
\int \frac{x^3 (a + b \tan^{-1}(cx))^2}{(d + ic dx)^3} dx
$$

Optimal. Leaf size=383

$$
\frac{3ib \text{PolyLog}\left(2,1-\frac{2}{1+icx}\right)\left(a+b \tan^{-1}(cx)\right)}{c^4d^3} - \frac{b^2 \text{PolyLog}\left(2,1-\frac{2}{1+icx}\right)}{c^4d^3} + \frac{3b^2 \text{PolyLog}\left(3,1-\frac{2}{1+icx}\right)}{2c^4d^3} - \frac{11b\left(a+b \tan^{-1}(cx)\right)}{4c^4d^3(-cx)} + \frac{3b^2 \text{PolyLog}\left(3,1-\frac{2}{1+icx}\right)}{2c^4d^3} - \frac{11}{c^4d^3(-cx)} + \frac{11}{c^4d^3(-cx)} + \frac{11}{
$$

[Out] b^2/(16\*c^4\*d^3\*(I - c\*x)^2) + (((21\*I)/16)\*b^2)/(c^4\*d^3\*(I - c\*x)) - (((2  $1*1)/16$ )\*b^2\*ArcTan[c\*x])/(c^4\*d^3) + ((I/4)\*b\*(a + b\*ArcTan[c\*x]))/(c^4\*d^  $3*(I - c*x)^2) - (11*b*(a + b*ArcTan[c*x]))/(4*c^4*d^3*(I - c*x)) + (3*(a + b*ArcTan[c*x]))$ b\*ArcTan[c\*x])^2)/(8\*c^4\*d^3) + (I\*x\*(a + b\*ArcTan[c\*x])^2)/(c^3\*d^3) - (a + b\*ArcTan[c\*x])^2/(2\*c^4\*d^3\*(I - c\*x)^2) - ((3\*I)\*(a + b\*ArcTan[c\*x])^2)  $/(c^4*d^3*(I - c*x)) + ((2*I)*b*(a + b*ArcTan[c*x])*Log[2/(1 + I*c*x)])/(c^2$ 4\*d^3) +  $(3*(a + b*ArcTan[c*x])^2*Log[2/(1 + I*c*x)])/(c^4*d^3) - (b^2*Poly$ Log[2, 1 - 2/(1 + I\*c\*x)])/(c<sup> $2$ </sup>\*d<sup> $3$ </sup>) + ((3\*I)\*b\*(a + b\*ArcTan[c\*x])\*PolyLog  $[2, 1 - 2/(1 + I*cx)]/((c^4*d^3) + (3*b^2*PolyLog[3, 1 - 2/(1 + I*cx)])/($  $2*c^4*d^3)$ 

**Rubi [A]** time =  $0.67463$ , antiderivative size =  $383$ , normalized size of antiderivative = 1., number of steps used = 31, number of rules used = 14, integrand size =  $25$ ,  $\frac{\text{number of rules}}{\text{integrand size}}$  $= 0.56$ , Rules used  $= \{4876, 4846, 4920, 4854, 2402, 2315, 4864, 4862, 627, 44, 203, 4884,$ 4994, 6610}

$$
\frac{3ib \text{PolyLog}\left(2,1-\frac{2}{1+icx}\right)\left(a+b \tan^{-1}(cx)\right)}{c^4d^3} - \frac{b^2 \text{PolyLog}\left(2,1-\frac{2}{1+icx}\right)}{c^4d^3} + \frac{3b^2 \text{PolyLog}\left(3,1-\frac{2}{1+icx}\right)}{2c^4d^3} - \frac{11b\left(a+b \tan^{-1}(cx)\right)}{4c^4d^3(-cx)}.
$$

Antiderivative was successfully verified.

[In] Int $[(x^3*(a + b*ArcTan[c*x])^2)/(d + I*c*d*x)^3,x]$ 

 $[0$ ut] b^2/(16\*c^4\*d^3\*(I - c\*x)^2) + (((21\*I)/16)\*b^2)/(c^4\*d^3\*(I - c\*x)) - (((2  $1*1)/16$ )\*b<sup>~</sup>2\*ArcTan[c\*x])/(c<sup>^</sup>4\*d<sup>^</sup>3) + ((I/4)\*b\*(a + b\*ArcTan[c\*x]))/(c<sup>^</sup>4\*d<sup>^</sup>  $3*(I - c*x)^2) - (11*b*(a + b*ArcTan[c*x]))/(4*c^4*d^3*(I - c*x)) + (3*(a + b*ArcTan[c*x]))$ b\*ArcTan[c\*x])^2)/(8\*c^4\*d^3) + (I\*x\*(a + b\*ArcTan[c\*x])^2)/(c^3\*d^3) - (a + b\*ArcTan[c\*x])^2/(2\*c^4\*d^3\*(I - c\*x)^2) - ((3\*I)\*(a + b\*ArcTan[c\*x])^2)  $/(c^4*d^3*(I - c*x)) + ((2*I)*b*(a + b*ArcTan[c*x]) *Log[2/(1 + I*c*x)])/(c^2$ 4\*d^3) +  $(3*(a + b*ArcTan[c*x])^2*Log[2/(1 + I*c*x)])/(c^4*d^3) - (b^2*Polyc^2*(I + I*c*x)))$ Log[2, 1 - 2/(1 + I\*c\*x)])/(c<sup> $2$ </sup>\*d<sup> $3$ </sup>) + ((3\*I)\*b\*(a + b\*ArcTan[c\*x])\*PolyLog  $[2, 1 - 2/(1 + I*cx)])/(c^4*d^3) + (3*b^2*PolyLog[3, 1 - 2/(1 + I*cx)])/($  $2*c^4*d^3)$ 

## Rule 4876

 $Int[((a_{-.}) + ArcTan[(c_{-.})*(x_{-})]*(b_{-.}))^-(p_{-.})*( (f_{-.})*(x_{-}))^-(m_{-.})*( (d_{-}) + (e_{-})$ .)\*(x\_))^(q\_.), x\_Symbol] :> Int[ExpandIntegrand[(a + b\*ArcTan[c\*x])^p, (f\*  $x)^{m*}(d + e*x)^{q}$ , x], x] /; FreeQ[{a, b, c, d, e, f, m}, x] && IGtQ[p, 0] & & IntegerQ[q] && (GtQ[q, 0] || NeQ[a, 0] || IntegerQ[m])

#### Rule 4846

 $Int[((a_{-}.) + ArcTan[(c_{-}.)*(x_{-})]*(b_{-}.))^c(p_{-}.), x_Symbol]$  :> Simp[x\*(a + b\*Ar cTan[c\*x])^p, x] - Dist[b\*c\*p, Int[(x\*(a + b\*ArcTan[c\*x])^(p - 1))/(1 + c^2  $*x^2$ , x], x] /; FreeQ[{a, b, c}, x] && IGtQ[p, 0]

#### Rule 4920

Int $[((((a_{-}. ) + ArcTan[(c_{-}.)*(x_{-}))*(b_{-}.))^(p_{-}.)*(x_{-}))/((d_{-}) + (e_{-}.)*(x_{-})^2),$  $x_Symbol$ ] :>  $-Simp[(I*(a + b*ArcTan[c*x])^(p + 1))/(b*e*(p + 1)), x] - Dist$  $[1/(c*d), Int[(a + b*ArcTan[c*x])^p/(I - c*x), x], x]$  /; FreeQ[{a, b, c, d, e}, x] && EqQ[e, c^2\*d] && IGtQ[p, 0]

### Rule 4854

 $Int[((a_{-.}) + ArcTan[(c_{-.})*(x_{-})]*(b_{-.}))^(p_{-.})/((d_{-}) + (e_{-.})*(x_{-}))$ , x\_Symbol] :>  $-Simp[((a + b*ArCTan[c*x])^p*Log[2/(1 + (e*x)/d)])/e, x] + Dist[(b*c*p)$ /e, Int[((a + b\*ArcTan[c\*x])^(p - 1)\*Log[2/(1 + (e\*x)/d)])/(1 + c^2\*x^2), x ], x] /; FreeQ[{a, b, c, d, e}, x] && IGtQ[p, 0] && EqQ[c^2\*d^2 + e^2, 0]

#### Rule 2402

Int $[Log[(c_{.})/((d_{.}) + (e_{.}) * (x_{.}))]/((f_{.}) + (g_{.}) * (x_{.})^2)$ , x\_Symbol] :> -Dis  $t[e/g, Subst[Int[Log[2*d*x]/(1 - 2*d*x), x], x, 1/(d + e*x)], x]$ /; FreeQ[{ c, d, e, f, g}, x] && EqQ[c, 2\*d] && EqQ[e^2\*f + d^2\*g, 0]

## Rule 2315

Int $[Log[(c_.),*(x_*)]/((d_+) + (e_.)*(x_*)), x_Symbol]$  :>  $-Simp[PolyLog[2, 1 -]$  $c*x$ ]/e, x] /; FreeQ[{c, d, e}, x] && EqQ[e +  $c*d$ , 0]

## Rule 4864

Int $[(a_*) + ArcTan[(c_*)*(x_*)]*(b_*)^*(p_*)*((d_*) + (e_*)*(x_*))^(q_*)$ , x<sub>\_</sub>Sy mbol] :>  $Simp[((d + e*x)^-(q + 1)*(a + b*ArcTan[c*x])^p)/(e*(q + 1)), x] - D$ ist $[(b*c*p)/(e*(q + 1))$ , Int $[ExpandIntegrand[(a + b*ArcTan[c*x])^(p - 1), ($  $d + e*x$ <sup>(</sup>q + 1)/(1 + c<sup>2</sup>\*x<sup>2</sup>), x], x], x] /; FreeQ[{a, b, c, d, e}, x] && IGtQ[p, 1] && IntegerQ[q] && NeQ[q, -1]

#### Rule 4862

Int $[(a_+) + ArcTan[(c_+)*(x_0)*(b_0))*(d_0) + (e_0)*(x_0)*(d_0)$ , x Symbol] :> Simp[( $(d + e*x)^{n}(q + 1)*(a + b*ArcTan[c*x]))/(e*(q + 1)), x] - Dist[(b*$ c)/(e\*(q + 1)), Int[(d + e\*x)^(q + 1)/(1 + c^2\*x^2), x], x] /; FreeQ[{a, b, c, d, e, q}, x] && NeQ $[q, -1]$ 

#### Rule 627

 $Int[((d_+) + (e_.)*(x_-))^{\hat{}}(m_.)*((a_-) + (c_.)*(x_-)^{\hat{}}(p_.), x_Symbo]]$  :> Int  $[(d + e*x)^{m} + p)*(a/d + (c*x)/e)^{m}p, x]$  /; FreeQ[{a, c, d, e, m, p}, x] && EqQ[c\*d^2 + a\*e^2, 0] && (IntegerQ[p] || (GtQ[a, 0] && GtQ[d, 0] && Intege  $rQ[m + p])$ 

### Rule 44

 $Int[((a_{-}) + (b_{-})*(x_{-}))^-(m_{-})*((c_{-}) + (d_{-})*(x_{-}))^-(n_{-}).$ , x\_Symbol] :> Int[ ExpandIntegrand[(a + b\*x)^m\*(c + d\*x)^n, x], x] /; FreeQ[{a, b, c, d}, x] & & NeQ[b\*c - a\*d, 0] && ILtQ[m, 0] && IntegerQ[n] && !(IGtQ[n, 0] && LtQ[m + n + 2, 0])

#### Rule 203

 $Int[((a_+) + (b_+) * (x_-)^2)^(-1), x_Symbo1]$  :>  $Simp[(1 * ArcTan[(Rt[b, 2] * x)/Rt$ [a, 2]])/(Rt[a, 2]\*Rt[b, 2]), x] /; FreeQ[{a, b}, x] && PosQ[a/b] && (GtQ[a , 0] || GtQ[b, 0])

#### **Rule 4884**

 $Int[((a_{-}) + ArcTan[(c_{-})*(x_{-})]*(b_{-}))^{(p_{-})}/((d_{-}) + (e_{-})*(x_{-})^{2}), x_{-}Symbo$ 1] :> Simp[(a + b\*ArcTan[c\*x])^(p + 1)/(b\*c\*d\*(p + 1)), x] /; FreeQ[{a, b, c, d, e, p}, x] && EqQ[e, c^2\*d] && NeQ[p, -1]

## **Rule 4994**

Int $[(Log[u_{{-}})*(a_{{-}}) + ArcTan[(c_{{-}})*(x_{{-}})*(b_{{-}}))^(p_{{-}})) / ((d_{{-}} + (e_{{-}})*(x_{{-}})^2)$ ), x\_Symbol] :> -Simp[(I\*(a + b\*ArcTan[c\*x])^p\*PolyLog[2, 1 - u])/(2\*c\*d), x] + Dist[(b\*p\*I)/2, Int[((a + b\*ArcTan[c\*x])^(p - 1)\*PolyLog[2, 1 - u])/(d + e\*x<sup>2</sup>), x], x] /; FreeQ[{a, b, c, d, e}, x] && IGtQ[p, 0] && EqQ[e, c<sup>2</sup>\* d] && EqQ[ $(1 - u)^2 - (1 - (2 * I)/(I - c * x))^2$ , 0]

## **Rule 6610**

 $Int[(u_*)*PolyLog[n_', v_], x_Symbol]$ : >  $With[(w = DerivativeDivides[v, u*v, w])$ 

#### Rubi steps

$$
\int \frac{x^3 (a + b \tan^{-1}(cx))^2}{(d + icdx)^3} dx = \int \left( \frac{i (a + b \tan^{-1}(cx))^2}{c^3 d^3} + \frac{(a + b \tan^{-1}(cx))^2}{c^3 d^3 (-i + cx)^2} - \frac{3i (a + b \tan^{-1}(cx))^2}{c^3 d^3 (-i + cx)^2} - \frac{3(a + b \tan^{-1}(cx))^2}{c^3 d^3 (-i + cx)^2} \right) dx
$$
  
\n
$$
= \frac{i \int (a + b \tan^{-1}(cx))^2 dx}{c^3 d^3} - \frac{(3i) \int \frac{(a + b \tan^{-1}(cx))^2}{c^3 d^3} dx}{c^3 d^3} + \frac{\int \frac{(a + b \tan^{-1}(cx))^2}{c^3 d^3} dx}{c^3 d^3} - \frac{3 \int \frac{(a + b \tan^{-1}(cx))^2}{c^3 d^3}}{c^3 d^3}
$$
  
\n
$$
= \frac{ix (a + b \tan^{-1}(cx))^2}{c^3 d^3} - \frac{(a + b \tan^{-1}(cx))^2}{2c^4 d^3 (i - cx)^2} - \frac{3i (a + b \tan^{-1}(cx))^2}{c^4 d^3 (i - cx)} + \frac{3 (a + b \tan^{-1}(cx))^2}{c^4 d^3 (i - cx)}
$$
  
\n
$$
= -\frac{(a + b \tan^{-1}(cx))^2}{4c^4 d^3 (i - cx)^2} - \frac{11b (a + b \tan^{-1}(cx))}{4c^4 d^3 (i - cx)} + \frac{3 (a + b \tan^{-1}(cx))^2}{8c^4 d^3} + \frac{ix (a + b \tan^{-1}(cx))^2}{c^3 d^3}
$$
  
\n
$$
= \frac{ib (a + b \tan^{-1}(cx))}{4c^4 d^3 (i - cx)^2} - \frac{11b (a + b \tan^{-1}(cx))}{4c^4 d^3 (i - cx)} + \frac{3 (a + b \tan^{-1}(cx))^2}{8c^4 d^3} + \frac{ix (a + b \tan^{-1}(cx))^2}{c^3 d^3}
$$
  
\n
$$
= \frac{ib (a + b \tan^{-1}(cx))}{4c^4 d^3 (i - cx)^2} - \frac{11b (a + b \tan^{-1}(cx))}{4c^4 d^3 (i - cx)} + \frac{3 (a + b
$$

**Mathematica [A]** time = 1.52805, size = 507, normalized size =  $1.32$  $4iab \left(-48 \text{PolyLog}\left(2, -e^{2i \tan^{-1}(cx)}\right) - 16 \log\left(c^2 x^2 + 1\right) - 96 \tan^{-1}(cx)^2 - 20i \sin\left(2 \tan^{-1}(cx)\right) + i \sin\left(4 \tan^{-1}(cx)\right) + i \sin\left(4 \tan^{-1}(cx)\right) + i \sin\left(4 \tan^{-1}(cx)\right) + i \sin\left(4 \tan^{-1}(cx)\right) + i \sin\left(4 \tan^{-1}(cx)\right) + i \sin\left(4 \tan^{-1}(cx)\right) + i \sin\left(4 \tan^{-1}(cx)\right) + i \sin\left(4 \tan^{-1}(cx)\right$ 

Warning: Unable to verify antiderivative.

[In] Integrate $[(x^3*(a + b*ArcTan[c*x])^2)/(d + I*c*d*x)^3,x]$ 

[Out]  $((64*I)*a^2*c*x - (32*a^2)/(-I + c*x)^2 + ((192*I)*a^2)/(-I + c*x) - (192*I)$ )\*a^2\*ArcTan[c\*x] - 96\*a^2\*Log[1 + c^2\*x^2] +  $(4*I)*a*b*(-96*ArcTan[c*x]$ ^2 + 20\*Cos[2\*ArcTan[c\*x]] - Cos[4\*ArcTan[c\*x]] - 16\*Log[1 + c^2\*x^2] - 48\*Pol  $yLog[2, -E^*((2*I)*ArcTan[c*x])] - (20*I)*Sin[2*ArcTan[c*x]] + 4*ArcTan[c*x]$ \*(8\*c\*x + (10\*I)\*Cos[2\*ArcTan[c\*x]] - I\*Cos[4\*ArcTan[c\*x]] - (24\*I)\*Log[1 +  $E^((2*I)*ArcTan[C*x])] + 10*Sin[2*ArcTan[C*x]] - Sin[4*ArcTan[C*x]]) + I*S$  $in[4*ArcTan[c*x]]$ ) + I\*b^2\*((-64\*I)\*ArcTan[c\*x]^2 + 64\*c\*x\*ArcTan[c\*x]^2 - $128*ArcTan[c*x]$ <sup>3</sup> -  $(40*I)*Cos[2*ArcTan[c*x]] + 80*ArcTan[c*x]*Cos[2*ArcTan$  $[c*x]$ ] +  $(80*I)*ArcTan[c*x]^2*Cos[2*ArcTan[c*x]] + I*Cos[4*ArcTan[c*x]] - 4$  $*ArcTan[C*x]*Cos[4*ArcTan[c*x]] - (8*I)*ArcTan[c*x]^2*Cos[4*ArcTan[c*x]] +$  $128*ArcTan[c*x]*Log[1 + E^(((2*I)*ArcTan[c*x])) - (192*I)*ArcTan[c*x]^2*Log[$  $1 + E^((2*I)*Arctan[c*x])$ ] - 64\*(I + 3\*ArcTan[c\*x])\*PolyLog[2, -E^((2\*I)\*Ar cTan $[c*x]$ )] -  $(96*I)*PolyLog[3, -E<sup>0</sup>((2*I)*ArcTan[c*x])] - 40*Sin[2*ArcTan[c$ \*x]] -  $(80*I)*ArcTan[c*x]*Sin[2*ArcTan[c*x]] + 80*ArcTan[c*x]^2*Sin[2*ArcTa$  $n[c*x]$  + Sin[4\*ArcTan[c\*x]] +  $(4*I)*ArcTan[c*x]*Sin[4*ArcTan[c*x]] - 8*Arc$  $Tan[c*x]^2*Sin[4*ArcTan[c*x]]))/(64*c^4*d^3)$ 

**Maple [C]** time =  $0.625$ , size =  $5012$ , normalized size =  $13.1$ 

output too large to display

Verification of antiderivative is not currently implemented for this CAS.

```
[In] int(x^3*(a+b*arctan(c*x))^2/(d+I*c*d*x)^3,x)
```
[Out] result too large to display

**Maxima [F(-1)]** time = 0, size = 0, normalized size = 0.

Timed out

Verification of antiderivative is not currently implemented for this CAS.

[In] integrate(x^3\*(a+b\*arctan(c\*x))^2/(d+I\*c\*d\*x)^3,x, algorithm="maxima")

[Out] Timed out

**Fricas [F]** time = 0., size = 0, normalized size = 0.

$$
\text{integral}\left(\frac{-i b^2 x^3 \log \left(-\frac{cx+i}{cx-i}\right)^2 - 4 a b x^3 \log \left(-\frac{cx+i}{cx-i}\right) + 4 i a^2 x^3}{4 c^3 d^3 x^3 - 12 i c^2 d^3 x^2 - 12 c d^3 x + 4 i d^3}, x\right)
$$

Verification of antiderivative is not currently implemented for this CAS.

[In] integrate(x^3\*(a+b\*arctan(c\*x))^2/(d+I\*c\*d\*x)^3,x, algorithm="fricas")

```
[Out] integral((-I * b^2 * x^3 * log(-(c*x + I)/(c*x - I))^2 - 4 * a * b * x^3 * log(-(c*x + I))/(c*x - I)) + 4*I*a^2*x^3)/(4*c^3*d^3*x^3 - 12*I*c^2*d^3*x^2 - 12*c*d^3*x +
```
 $4*I*d^3)$ , x)

**Sympy**  $[F(-1)]$  time = 0., size = 0, normalized size = 0.

Timed out

Verification of antiderivative is not currently implemented for this CAS.

[In]  $integrate(x**3*(a+b*atan(c*x))**2/(d+I*c*d*x)**3,x)$ 

[Out] Timed out

**Giac**  $[F]$  time = 0., size = 0, normalized size = 0.

$$
\int \frac{\left(b \arctan\left(cx\right) + a\right)^2 x^3}{\left(i c dx + d\right)^3} dx
$$

Verification of antiderivative is not currently implemented for this CAS.

[In]  $integrate(x^3*(a+b*arctan(c*x))^2/(d+I*c*d*x)^3,x, algorithm="giac")$ 

[Out] integrate((b\*arctan(c\*x) + a)^2\*x^3/(I\*c\*d\*x + d)^3, x)

764

**3.113** 
$$
\int \frac{x^2 (a + b \tan^{-1}(cx))^2}{(d + ic dx)^3} dx
$$

Optimal. Leaf size=304

$$
\frac{b \text{PolyLog}\left(2,1-\frac{2}{1+icx}\right) \left(a+b \tan ^{-1}(cx)\right)}{c^3 d^3}-\frac{ib^2 \text{PolyLog}\left(3,1-\frac{2}{1+icx}\right)}{2c^3 d^3}+\frac{7ib \left(a+b \tan ^{-1}(cx)\right)}{4c^3 d^3(-cx+i)}+\frac{b \left(a+b \tan ^{-1}(cx)\right)}{4c^3 d^3(-cx+i)^2}-\frac{2b \left(2a+b \tan ^{-1}(cx)\right)}{2c^3 d^3}
$$

 $[Out]$   $((-1/16)*b^2)/(c^3*d^3*(I - c*x)^2) + (13*b^2)/(16*c^3*d^3*(I - c*x)) - (13$  $*b^2*ArcTan[c*x])/(16*c^3*d^3) + (b*(a + b*ArcTan[c*x]))/(4*c^3*d^3*(I - c*)$  $x)^2$ ) + (((7\*I)/4)\*b\*(a + b\*ArcTan[c\*x]))/(c^3\*d^3\*(I - c\*x)) - (((7\*I)/8)\*  $(a + b*ArcTan[c*x])^2)/(c^3*d^3) + ((I/2)*(a + b*ArcTan[c*x])^2)/(c^3*d^3*(c^3))))$ I - c\*x)^2) -  $(2*(a + b*ArcTan[c*x])^2)/(c^3*d^3*(I - c*x))$  -  $(I*(a + b*Arc$  $Tan[c*x])^2*Log[2/(1 + I*cx)])/(c^3*d^3) + (b*(a + b*ArcTan[c*x])*PolyLog[$ 2, 1 - 2/(1 + I\*c\*x)])/(c<sup> $3*d$ </sup>3) - ((I/2)\*b<sup> $2*PolyLog[3, 1 - 2/(1 + I*cx)]$ </sup>  $)/(c^3*d^3)$ 

**Rubi**  $[A]$  time = 0.560428, antiderivative size = 304, normalized size of antiderivative = 1., number of steps used =  $26$ , number of rules used =  $10$ , integrand size =  $25$ ,  $\frac{\text{number of rules}}{\text{integrand size}}$  $= 0.4$ , Rules used  $= \{4876, 4864, 4862, 627, 44, 203, 4884, 4854, 4994, 6610\}$ 

$$
\frac{b \text{PolyLog}\left(2,1-\frac{2}{1+icx}\right) \left(a+b \tan^{-1}(cx)\right)}{c^3 d^3} - \frac{ib^2 \text{PolyLog}\left(3,1-\frac{2}{1+icx}\right)}{2c^3 d^3} + \frac{7ib \left(a+b \tan^{-1}(cx)\right)}{4c^3 d^3(-cx+i)} + \frac{b \left(a+b \tan^{-1}(cx)\right)}{4c^3 d^3(-cx+i)^2} - \frac{2b \tan^{-1}(cx)}{2c^3 d^3}
$$

Antiderivative was successfully verified.

[In] Int $[(x^2*(a + b*ArcTan[c*x])^2)/(d + I*c*dx)^2, x]$ 

 $[Out] ((-I/16)*b^2)/(c^3*d^3*(I - c*x)^2) + (13*b^2)/(16*c^3*d^3*(I - c*x)) - (13$  $*b^2*ArcTan[c*x])/(16*c^3*d^3) + (b*(a + b*ArcTan[c*x]))/(4*c^3*d^3*(I - c*)$ x)^2) + (((7\*I)/4)\*b\*(a + b\*ArcTan[c\*x]))/(c^3\*d^3\*(I - c\*x)) - (((7\*I)/8)\*  $(a + b*ArcTan[c*x])^2)/(c^3*d^3) + ((I/2)*(a + b*ArcTan[c*x])^2)/(c^3*d^3*(c^3))))$ I -  $c*x$ <sup>2</sup>) -  $(2*(a + b*ArcTan[c*x])^2)/(c^3*d^3*(I - c*x))$  -  $(I*(a + b*Arc))$ Tan[c\*x])^2\*Log[2/(1 + I\*c\*x)])/(c^3\*d^3) + (b\*(a + b\*ArcTan[c\*x])\*PolyLog[ 2, 1 - 2/(1 + I\*c\*x)])/(c<sup> $3*d$ </sup>3) - ((I/2)\*b<sup> $2*PolyLog[3, 1 - 2/(1 + I*cx)]$ </sup>  $)/(c^3*d^3)$ 

## Rule 4876

 $Int[((a_{\_}) + ArcTan[(c_{\_})*(x_{\_})]*(b_{\_}))^{\frown}(p_{\_})*((f_{\_})*(x_{\_}))^{\frown}(m_{\_})*((d_{\_}) + (e_{\_})*(f_{\_})*(f_{\_})^{\frown}(m_{\_})^{\frown}(m_{\_})^{\frown}(m_{\_})$ .)\*(x\_))^(q\_.), x\_Symbol] :> Int[ExpandIntegrand[(a + b\*ArcTan[c\*x])^p, (f\*  $x)^{m*}(d + e*x)^{q}$ , x], x] /; FreeQ[{a, b, c, d, e, f, m}, x] && IGtQ[p, 0] & & IntegerQ[q] && (GtQ[q, 0] || NeQ[a, 0] || IntegerQ[m])

#### Rule 4864

Int $[(a_*) + ArcTan[(c_*)*(x_*)](b_*)^*(b_-))^*(p_*)*((d_*) + (e_*)*(x_*))^*(q_*)$ , x<sub>\_</sub>Sy mbol] :>  $Simp[((d + e*x)^-(q + 1)*(a + b*ArcTan[c*x])^p)/(e*(q + 1)), x] - D$  $ist[(b*c*p)/(e*(q + 1)), Int[ExpandIntegrand[(a + b*ArcTan[c*x])^(p - 1),$  $d + e*x$ <sup> $\cap$ </sup> $(q + 1)/(1 + c^2*x^2), x$ , x], x] /; FreeQ[{a, b, c, d, e}, x] && IGtQ[p, 1] && IntegerQ[q] && NeQ[q, -1]

### Rule 4862

 $Int[((a_{\_}) + ArcTan[(c_{\_}) * (x_{\_})] * (b_{\_}) *((d_{\_}) + (e_{\_}) * (x_{\_})) \cap (q_{\_}) , x_{\_Symbol}]$ :> Simp[ $((d + e*x)^{n}(q + 1)*(a + b*ArcTan[c*x]))/(e*(q + 1)), x] - Dist[(b*$  c)/(e\*(q + 1)), Int[(d + e\*x)^(q + 1)/(1 + c^2\*x^2), x], x] /; FreeQ[{a, b, c, d, e, q}, x] && NeQ $[q, -1]$ 

## Rule 627

 $Int[((d_+) + (e_-)*(x_-))^{\hat{}}(m_+)*((a_-) + (c_-)*(x_-)^{\hat{}}(p_-), x_Symbo]]$  :> Int  $[(d + e*x)^{m} + p)*(a/d + (c*x)/e)^{m}$ , x] /; FreeQ[{a, c, d, e, m, p}, x] && EqQ $[c*d^2 + a*e^2, 0]$  && (IntegerQ $[p]$  || (GtQ $[a, 0]$  && GtQ $[d, 0]$  && Intege  $rQ[m + p])$ 

# Rule 44

 $Int[((a_+) + (b_+) * (x_-))^{\hat{}}(m_+) * ((c_+) + (d_-) * (x_-))^{\hat{}}(n_-), x_Symbol]$  :> Int[ ExpandIntegrand[(a + b\*x)^m\*(c + d\*x)^n, x], x] /; FreeQ[{a, b, c, d}, x] & & NeQ[b\*c - a\*d, 0] && ILtQ[m, 0] && IntegerQ[n] && !(IGtQ[n, 0] && LtQ[m + n + 2, 0])

#### Rule 203

 $Int[((a_+) + (b_+) * (x_>)^2)^(-1), x_Symb01]$  :>  $Simp[(1 * ArcTan[(Rt[b, 2] * x)/Rt$ [a, 2]])/(Rt[a, 2]\*Rt[b, 2]), x] /; FreeQ[{a, b}, x] && PosQ[a/b] && (GtQ[a , 0] || GtQ[b, 0])

## Rule 4884

 $Int[((a_{-.}) + ArcTan[(c_{-.})*(x_{-})]*(b_{-.}))^(p_{-.})/((d_{-}) + (e_{-.})*(x_{-})^2)$ , x\_Symbo 1] :> Simp[(a + b\*ArcTan[c\*x])^(p + 1)/(b\*c\*d\*(p + 1)), x] /; FreeQ[{a, b, c, d, e, p}, x] && EqQ[e, c^2\*d] && NeQ[p, -1]

#### Rule 4854

 $Int[((a_{-.}) + ArcTan[(c_{-.})*(x_{-})]*(b_{-.}))^(p_{-.})/((d_{-}) + (e_{-.})*(x_{-}))$ , x\_Symbol] :>  $-Simp[((a + b*ArcTan[c*x])^p *Log[2/(1 + (e*x)/d)])/e, x] + Dist[(b*c*p)$ /e, Int $[(a + b*ArcTan[c*x])^{(p - 1)*Log[2/(1 + (e*x)/d)])/(1 + c^2*x^2), x$ ], x] /; FreeQ[{a, b, c, d, e}, x] && IGtQ[p, 0] && EqQ[c^2\*d^2 + e^2, 0]

## Rule 4994

 $Int[(Log[u_-]*((a_-.) + ArcTan[(c_-.)*(x_-)]*(b_-))^(p_-))]/((d_-) + (e_-.*(x_-)^2)$ ),  $x_Symbol]$  :>  $-Simp[(I*(a + b*ArcTan[c*x])^p*PolyLog[2, 1 - u])/(2*c*d),$  $x$ ] + Dist[(b\*p\*I)/2, Int[((a + b\*ArcTan[c\*x])^(p - 1)\*PolyLog[2, 1 - u])/(d + e\*x^2), x], x] /; FreeQ[{a, b, c, d, e}, x] && IGtQ[p, 0] && EqQ[e, c^2\* d] && EqQ[ $(1 - u)^2 - (1 - (2 * I)/(I - c * x))^2$ , 0]

#### Rule 6610

Int $[(u_{-}) * PolyLog[n_{-}, v_{-}], x_Symbol]$ : > With $[\{w = DerivativeDivides[v, u*v, w]=sup>1]$ x]}, Simp[w\*PolyLog[n + 1, v], x] /; !FalseQ[w]] /; FreeQ[n, x]

#### Rubi steps

766

$$
\int \frac{x^2 (a + b \tan^{-1}(cx))^2}{(d + icdx)^3} dx = \int \left( -\frac{i (a + b \tan^{-1}(cx))^2}{c^2 d^3 (-i + cx)^3} - \frac{2 (a + b \tan^{-1}(cx))^2}{c^2 d^3 (-i + cx)^2} + \frac{i (a + b \tan^{-1}(cx))^2}{c^2 d^3 (-i + cx)} \right) dx
$$
  
\n
$$
= -\frac{i \int \frac{(a + b \tan^{-1}(cx))^2}{c^4 d^3} dx}{c^2 d^3} + \frac{i \int \frac{(a + b \tan^{-1}(cx))^2}{c^4 d^3} dx}{c^2 d^3} - \frac{2 \int \frac{(a + b \tan^{-1}(cx))^2}{c^4 (c^4 + cx)^2} dx}{c^2 d^3}
$$
  
\n
$$
= \frac{i (a + b \tan^{-1}(cx))^2}{2 c^3 d^3 (i - cx)^2} - \frac{2 (a + b \tan^{-1}(cx))^2}{c^3 d^3 (i - cx)} - \frac{i (a + b \tan^{-1}(cx))^2 \log(\frac{2}{1 + ixx})}{c^3 d^3} - \frac{(ib) \int \left(-\frac{i (a + b \tan^{-1}(cx))^2}{c^3 d^3 (i - cx)^2} - \frac{i (a + b \tan^{-1}(cx))^2}{c^3 d^3 (i - cx)^2} - \frac{i (a + b \tan^{-1}(cx))^2}{c^3 d^3} \right) dx}{c^3 d^3}
$$
  
\n
$$
= \frac{b (a + b \tan^{-1}(cx))}{4 c^3 d^3 (i - cx)^2} + \frac{7ib (a + b \tan^{-1}(cx))}{4 c^3 d^3 (i - cx)} - \frac{7i (a + b \tan^{-1}(cx))^2}{8 c^3 d^3} + \frac{i (a + b \tan^{-1}(cx))^2}{2 c^3 d^3 (i - cx)^2}
$$
  
\n
$$
= \frac{b (a + b \tan^{-1}(cx))}{4 c^3 d^3 (i - cx)^2} + \frac{7ib (a + b \tan^{-1}(cx))}{4 c^3 d^3 (i - cx)} - \frac{7i (a + b \tan^{-1}(cx))^2}{8 c^3 d^3} + \frac{i (a + b \tan^{-1}(cx))^2}{2 c^3 d^3 (i - cx)^2}
$$
  
\n
$$
= \frac{b (a + b \tan^{-1}(cx))^2}{
$$

**Mathematica [A]** time = 1.22569, size = 431, normalized size =  $1.42$  $-12ab\left(16 \text{PolyLog}\left(2,-e^{2 i \tan^{-1}(cx)}\right)+32 \tan^{-1}(cx)^2+12 i \sin\left(2 \tan^{-1}(cx)\right)-i \sin\left(4 \tan^{-1}(cx)\right)-12 \cos\left(2 \tan^{-1}(cx)\right)\cdot \sin\left(4 \tan^{-1}(cx)\right)$ 

Warning: Unable to verify antiderivative.

```
[In] Integrate [(x^2*(a + b*ArcTan[c*x])^2)/(d + I*c*d*x)^3,x]
```

```
[Out] ((96*I)*a^2)/(-I + c*x)^2 + (384*a^2)/(-I + c*x) - 192*a^2*ArcTan[c*x] + (96*I)*a^2*Log[1 + c^2*x^2] - b^2*(128*ArcTan[c*x]^3 + (72*I)*Cos[2*ArcTan[c
*x]] - 144*ArcTan[c*x]*Cos[2*ArcTan[c*x]] - (144*I)*ArcTan[c*x]<sup>2*</sup>Cos[2*Arc
Tan[c*x]] - (3*I)*Cos[4*ArcTan[c*x]] + 12*ArcTan[c*x]*Cos[4*ArcTan[c*x]] +
(24*I)*ArcTan[C*x]<sup>2</sup>*Cos[4*ArcTan[c*x]] + (192*I)*ArcTan[C*x]<sup>2*</sup>Log[1 + E<sup>^</sup>(
(2*I)*ArcTan[c*x])] + 192*ArcTan[c*x]*PolyLog[2, -E<sup>-(</sup>((2*I)*ArcTan[c*x]))] + 192*ArcTan[c*x])(96*I)*PolyLog[3, -E^((2*I)*ArcTan[c*x])] + 72*Sin[2*ArcTan[c*x]] + (144*I)
*ArcTan[c*x]*Sin[2*ArcTan[c*x]] - 144*ArcTan[c*x]^2*Sin[2*ArcTan[c*x]] - 3*
Sin[4*ArcTan[c*x]] - (12*I)*ArcTan[c*x]*Sin[4*ArcTan[c*x]] + 24*ArcTan[c*x]\text{``2*Sin[4*ArcTan[czx]])} - 12*a*b*(32*ArcTan[czx]~2 - 12*Cos[2*ArcTan[czx]] +\texttt{Cos}\left[4*\texttt{ArcTan}\left[\texttt{c}*\texttt{x}\right]\right] \ + \ 16*\texttt{PolyLog}\left[2, \ -\texttt{E}^{\texttt{c}}\left((2*\texttt{I})*\texttt{ArcTan}\left[\texttt{c}*\texttt{x}\right]\right)\right] \ + \ (12*\texttt{I})*\texttt{Sin}\left[2*\texttt{A}^{\texttt{c}}\right]ArcTan[c*x]] - I*Sin[4*ArcTan[c*x]] + 4*ArcTan[c*x]*((-6*I)*Cos[2*ArcTan[c*
x]] + I*Cos[4*ArcTan[c*x]] + (8*I)*Log[1 + E^((2*I)*ArcTan[c*x])] - 6*Sin[2
*\text{ArcTan}[c*x] + Sin[4*\text{ArcTan}[c*x]])))/(192*\text{c}^3*\text{d}^3)
```
**Maple [C]** time =  $0.347$ , size =  $1276$ , normalized size =  $4.2$ 

result too large to display

Verification of antiderivative is not currently implemented for this CAS.

```
[In] int(x^2*(a+b*arctan(c*x))^2/(d+I*c*d*x)^3,x)
```

```
[Out] -1/2/c^3*b^2/d^3*Pi*csgn(I/((1+I*c*x)^2/(c^2*x^2+1)+1))*csgn((1+I*c*x)^2/(c^2*x^2+1)+1))2*x^2+1))*csgn((1+I*c*x)^2/(c^2*x^2+1)/((1+I*c*x)^2/(c^2*x^2+1)+1))*arctan
(cx*x)^2-2/3/c^3*b^2/d^3*arctan(cx*x)^3-3/c^3*b^2/d^3/(8*c*x-8*I)+2/c^3*a^2/d^23/(c*x-I)-1/c^3*a^2/d^3*arctan(c*x)-1/8*I/c^2*b^2/d^3*arctan(c*x)/(c*x-I)^22*x+2*I/c^3*a*b/d^3*arctan(c*x)*ln(c*x-I)+7/32/c^3*a*b/d^3*ln(c^4*x^4+10*c^
2*x^2+9)+1/4/c^3*a*b/d^3/(c*x-I)^2-7/16/c^3*a*b/d^3*ln(c^2*x^2+1)-1/2/c^3*a
*b/d^3*ln(c*x-I)^2+1/c^3*a*b/d^3*dilog(-1/2*I*(c*x+I))+1/c^3*b^2/d^3*Pi*arc
tan(c*x)^2-1/c^3*b^2/d^3*arctan(c*x)*polylog(2,-(1+I*c*x)^2/(c^2*x^2+1))+1/
16/c^3*b^2/d^3*arctan(c*x)/(c*x-I)^2+2/c^3*b^2/d^3*arctan(c*x)^2/(c*x-I)-1/
32/c^2*b^2/d^3/(c*x-I)^2*x-1/2*I/c^3*b^2/d^3*polylog(3,-(1+I*c*x)^2/(c^2*x^
2+1))+1/2*I/c^3*a^2/d^3/(c*x-I)^2+1/2*I/c^3*a^2/d^3*ln(c^2*x^2+1)-7/8*I/c^3
*b^2/d^3*arctan(c*x)^2-1/64*I/c^3*b^2/d^3/(c*x-I)^2+1/2/c^3*b^2/d^3*Pi*csgn
(I/((1+I*c*x)^2/((c^2*x^2+1)+1))*csgn((1+I*c*x)^2/((c^2*x^2+1)/((1+I*c*x)^2)/(c^2*x^2+1)+1)^2*arctan(c*x)^2+I/c^3*a*b/d^3*arctan(c*x)/(c*x-I)^2-1/2/c^3*b^2/d^3*Pi*csgn((1+I*c*x)^2/(c^2*x^2+1))*csgn((1+I*c*x)^2/(c^2*x^2+1)/((1+I
*c*x)^2/(c^2*x^2+1)+1))^2*arctan(c*x)^2+1/64*I/c*b^2/d^3/(c*x-I)^2*x^2-7/4*
I/c^3*a*b/d^3/(c*x-I)-7/8*I/c^3*a*b/d^3*arctan(c*x)-3/4*I/c^3*b^2/d^3*arcta
n(c*x)/(c*x-I)-I/c^3*b^2/d^3*arctan(c*x)^2*ln(2*I*(1+I*c*x)^2/(c^2*x^2+1))+1/2*I/c^3*b^2/d^3*arctan(c*x)^2/(c*x-I)^2+7/16*I/c^3*a*b/d^3*arctan(1/2*c*x
)-7/16*I/c^3*a*b/d^3*arctan(1/6*c^3*x^3+7/6*c*x)-7/8*I/c^3*a*b/d^3*arctan(1
/2*c*x-1/2*I)+3*I/c^2*b^2/d^3/(8*c*x-8*I)*x-1/16/c*b^2/d^3*arctan(c*x)/(c*x
-1)^2*x^2+I/c^3*b^2/d^3*arctan(c*x)^2*ln(c*x-I)-1/c^3*b^2/d^3*Pi*csgn((1+I*
c*x)^2/(c^2*x^2+1)/((1+I*c*x)^2/(c^2*x^2+1)+1))^2*arctan(c*x)^2-1/2/c^3*b^2
/d^3*Pi*csgn((1+I*c*x)^2/(c^2*x^2+1)/((1+I*c*x)^2/(c^2*x^2+1)+1))^3*arctan(
c*x)^2+4/c^3*a*b/d^3*arctan(c*x)/(c*x-I)+1/c^3*a*b/d^3*ln(c*x-I)*ln(-1/2*I*
(c*x+I)) -3/4/c^2*b^2/d^3*arctan(c*x)/(c*x-I)*x
```
**Maxima [F(-1)]** time = 0., size = 0, normalized size = 0.

Timed out

Verification of antiderivative is not currently implemented for this CAS.

```
[In] integrate(x^2*(a+b*arctan(c*x))^2/(d+I*c*d*x)^3,x, algorithm="maxima")
```
[Out] Timed out

**Fricas [F]** time = 0., size = 0, normalized size = 0.

$$
integral\left(\frac{-ib^{2}x^{2}\log\left(-\frac{cx+i}{cx-i}\right)^{2}-4abx^{2}\log\left(-\frac{cx+i}{cx-i}\right)+4i a^{2}x^{2}}{4c^{3}d^{3}x^{3}-12ic^{2}d^{3}x^{2}-12cd^{3}x+4id^{3}},x\right)
$$

Verification of antiderivative is not currently implemented for this CAS.

[In] integrate( $x^2*(a+b*arctan(c*x))^2/(d+I*c*d*x)^3,x$ , algorithm="fricas")

```
[Out] integral((-I*b^2*x^2*log(-(c*x + I)/(c*x - I))^2 - 4*a*b*x^2*log(-(c*x + I))/(c*x - I)) + 4*I*a^2*x^2)/(4*c^3*d^3*x^3 - 12*I*c^2*d^3*x^2 - 12*c*d^3*x +
```
 $4*I*d^3)$ , x)

**Sympy**  $[F(-1)]$  time = 0., size = 0, normalized size = 0.

Timed out

Verification of antiderivative is not currently implemented for this CAS.

[In]  $integrate(x**2*(a+b*atan(c*x))**2/(d+I*c*d*x)**3,x)$ 

[Out] Timed out

**Giac**  $[F]$  time = 0., size = 0, normalized size = 0.

$$
\int \frac{\left(b \arctan\left(cx\right) + a\right)^2 x^2}{\left(i c dx + d\right)^3} dx
$$

Verification of antiderivative is not currently implemented for this CAS.

[In]  $integrate(x^2*(a+b*arctan(c*x))^2/(d+I*c*d*x)^3,x, algorithm="giac")$ 

[Out] integrate((b\*arctan(c\*x) + a)^2\*x^2/(I\*c\*d\*x + d)^3, x)

**3.114** 
$$
\int \frac{x(a+b \tan^{-1}(cx))}{(d + ic dx)^3} dx
$$

## Optimal. Leaf size=178

$$
\frac{3b(a + b \tan^{-1}(cx))}{4c^2d^3(-cx + i)} - \frac{ib(a + b \tan^{-1}(cx))}{4c^2d^3(-cx + i)^2} + \frac{(a + b \tan^{-1}(cx))}{8c^2d^3} + \frac{x^2(a + b \tan^{-1}(cx))}{2d^3(1 + icx)^2} - \frac{5ib^2}{16c^2d^3(-cx + i)} - \frac{5ib^2}{16c^2d^3}
$$
  
\n[Out] -b^2/(16\*c^2\*d^3\*(I - c\*x)^2) - (((5\*I)/16)\*b^2)/(c^2\*d^3\*(I - c\*x)) + ((5\*I)/16)\*b^2\*Arctan[c\*x])/(c^2\*d^3) - ((I/4)\*b\*(a + b\*Arctan[c\*x]))/(c^2\*d^3 + (I - c\*x)^2) + (3\*b\*(a + b\*Arctan[c\*x]))/(4\*c^2\*d^3\*(I - c\*x)) + (a + b\*Arctan[c\*x])^2/(8\*c^2\*d^3) + (x^2\*(a + b\*Arctan[c\*x])^2)/(2\*d^3\*(1 + I\*cx)^2)

**Rubi [A]** time = 0.216778, antiderivative size = 178, normalized size of antiderivative = 1., number of steps used = 13, number of rules used = 7, integrand size =  $23$ ,  $\frac{\text{number of rules}}{\text{integrand size}}$  $= 0.304$ , Rules used  $= \{37, 4874, 4862, 627, 44, 203, 4884\}$ 

$$
\frac{3 b \left(a+b \tan ^{-1}(cx)\right)}{4 c^2 d^3 (-cx+i)}-\frac{ib \left(a+b \tan ^{-1}(cx)\right)}{4 c^2 d^3 (-cx+i)^2}+\frac{\left(a+b \tan ^{-1}(cx)\right)^2}{8 c^2 d^3}+\frac{x^2 \left(a+b \tan ^{-1}(cx)\right)^2}{2 d^3 (1+icx)^2}-\frac{5 i b^2}{16 c^2 d^3 (-cx+i)}-\frac{5 i b^2}{16 c^2 d^3 (-cx+i)}\right)
$$

Antiderivative was successfully verified.

 $\lceil \text{In} \rceil$  Int $\lceil (x*(a + b*Arctan[c*x])^2)/(d + I*c*d*x)^3,x \rceil$ 

[Out]  $-b^2/(16*c^2*d^3*(I - c*x)^2) - (((5*I)/16)*b^2)/(c^2*d^3*(I - c*x)) + (((5*I)/16)*b^2)/((c^2*d^3*(I - c*x))^2)$  $*I)/16$ )\*b^2\*ArcTan[c\*x])/(c^2\*d^3) - ((I/4)\*b\*(a + b\*ArcTan[c\*x]))/(c^2\*d^3  $*(I - c*x)^2) + (3*b*(a + b*ArcTan[c*x]))/(4*c^2*d^3*(I - c*x)) + (a + b*Ar$ cTan[c\*x])^2/(8\*c^2\*d^3) + (x^2\*(a + b\*ArcTan[c\*x])^2)/(2\*d^3\*(1 + I\*c\*x)^2  $\lambda$ 

## Rule 37

 $Int[((a_+) + (b_-)*(x_-))^{\hat{}}(m_-)*((c_-+) + (d_-)*(x_-))^{\hat{}}(n_-), x_Symbol]$  :> Simp  $[((a + b*x)^{m} + 1)*(c + d*x)^{m} + 1)/(b*c - a*d)*(m + 1)), x]$  /; FreeQ[{ a, b, c, d, m, n}, x] && NeQ[b\*c - a\*d, 0] && EqQ[m + n + 2, 0] && NeQ[m, -1]

## Rule 4874

 $Int[((a_{\_}) + ArcTan[(c_{\_})*(x_{\_})]*(b_{\_}))^{\frown}(p_{\_})*((f_{\_})*(x_{\_}))^{\frown}(m_{\_})*((d_{\_}) + (e_{\_})$ .)\*(x\_))^(q\_), x\_Symbol] :> With[{u = IntHide[(f\*x)^m\*(d + e\*x)^q, x]}, Dis t[(a + b\*ArcTan[c\*x])^p, u, x] - Dist[b\*c\*p, Int[ExpandIntegrand[(a + b\*Arc Tan[c\*x])^(p - 1), u/(1 + c^2\*x^2), x], x], x]] /; FreeQ[{a, b, c, d, e, f, q}, x] && IGtQ[p, 1] && EqQ[c^2\*d^2 + e^2, 0] && IntegersQ[m, q] && NeQ[m,  $-1$ ] && NeQ[q,  $-1$ ] && ILtQ[m + q + 1, 0] && LtQ[m\*q, 0]

#### Rule 4862

 $Int[((a_{-.}) + ArcTan[(c_{-.})*(x_{-})]*(b_{-.}))*((d_{-}) + (e_{-.})*(x_{-}))^(q_{-.}), x_{-Symbol}]$ :>  $Simp[((d + e*x)^-(q + 1)*(a + b*ArcTan[c*x]))/(e*(q + 1)), x] - Dist[(b*$ c)/(e\*(q + 1)), Int[(d + e\*x)^(q + 1)/(1 + c^2\*x^2), x], x] /; FreeQ[{a, b, c, d, e, q}, x] && NeQ[q, -1]

## Rule 627

 $Int[((d_{-}) + (e_{-})*(x_{-}))^-(m_{-})*((a_{-}) + (c_{-})*(x_{-})^2)^-(p_{-})$ , x\_Symbol] :> Int  $[(d + e*x)^{m} + p)*(a/d + (c*x)/e)^{m}$ , x] /; FreeQ[{a, c, d, e, m, p}, x] && EqQ[c\*d^2 + a\*e^2, 0] && (IntegerQ[p] || (GtQ[a, 0] && GtQ[d, 0] && Intege  $rQ[m + p])$ 

## Rule 44

 $Int[((a_+) + (b_+) * (x_-))^{\hat{}}(m_+) * ((c_+) + (d_-) * (x_-))^{\hat{}}(n_-), x_Symbol]$  :> Int[ ExpandIntegrand[(a + b\*x)^m\*(c + d\*x)^n, x], x] /; FreeQ[{a, b, c, d}, x] & & NeQ[b\*c - a\*d, 0] && ILtQ[m, 0] && IntegerQ[n] && !(IGtQ[n, 0] && LtQ[m + n + 2, 0])

## Rule 203

Int $[(a_+) + (b_+) * (x_-)^2)^{-(-1)}$ ,  $x_Symbo1]$  :> Simp $[(1 * ArcTan[(Rt[b, 2] * x)/Rt$ [a, 2]])/(Rt[a, 2]\*Rt[b, 2]), x] /; FreeQ[{a, b}, x] && PosQ[a/b] && (GtQ[a , 0] || GtQ[b, 0])

## Rule 4884

 $Int[((a_{-}.) + ArcTan[(c_{-}.)*(x_{-})]*(b_{-}.))^(p_{-}.)/((d_{-}) + (e_{-}.)*(x_{-})^2)$ , x\_Symbo 1] :> Simp[(a + b\*ArcTan[c\*x])^(p + 1)/(b\*c\*d\*(p + 1)), x] /; FreeQ[{a, b, c, d, e, p}, x] && EqQ[e, c^2\*d] && NeQ[p, -1]

# Rubi steps

$$
\int \frac{x (a + b \tan^{-1}(cx))^2}{(d + icdx)^3} dx = \frac{x^2 (a + b \tan^{-1}(cx))^2}{2d^3(1 + icx)^2} - (2bc) \int \left( -\frac{i (a + b \tan^{-1}(cx))}{4c^2d^3(-i + cx)^3} - \frac{3 (a + b \tan^{-1}(cx))}{8c^2d^3(-i + cx)^2} - \frac{a + b \tan^{-1}(x)}{8c^2d^3(1 + icx)^2} \right) dx
$$
  
\n
$$
= \frac{x^2 (a + b \tan^{-1}(cx))^2}{2d^3(1 + icx)^2} + \frac{(ib) \int \frac{a + b \tan^{-1}(cx)}{(-i + cx)^3} dx}{2cd^3} + \frac{b \int \frac{a + b \tan^{-1}(cx)}{1 + c^2x^2} dx}{4cd^3} + \frac{(3b) \int \frac{a + b \tan^{-1}(cx)}{(-i + cx)^2} dx}{4cd^3}
$$
  
\n
$$
= -\frac{ib (a + b \tan^{-1}(cx))}{4c^2d^3(i - cx)^2} + \frac{3b (a + b \tan^{-1}(cx))}{4c^2d^3(i - cx)} + \frac{(a + b \tan^{-1}(cx))^2}{8c^2d^3} + \frac{x^2 (a + b \tan^{-1}(cx))^2}{2d^3(1 + icx)^2}
$$
  
\n
$$
= -\frac{ib (a + b \tan^{-1}(cx))}{4c^2d^3(i - cx)^2} + \frac{3b (a + b \tan^{-1}(cx))}{4c^2d^3(i - cx)} + \frac{(a + b \tan^{-1}(cx))^2}{8c^2d^3} + \frac{x^2 (a + b \tan^{-1}(cx))^2}{2d^3(1 + icx)^2}
$$
  
\n
$$
= -\frac{ib (a + b \tan^{-1}(cx))}{4c^2d^3(i - cx)^2} + \frac{3b (a + b \tan^{-1}(cx))}{4c^2d^3(i - cx)} + \frac{(a + b \tan^{-1}(cx))^2}{8c^2d^3} + \frac{x^2 (a + b \tan^{-1}(cx))^2}{2d^3(1 + icx)^2}
$$
  
\n
$$
= -\frac{b^2}{16c^2d^3(i - cx)^2} - \frac{5ib^2}{16c^2d^3(i - cx)} - \frac{ib (a + b \tan
$$

**Mathematica [A]** time =  $0.367463$ , size = 117, normalized size =  $0.66$  $a^2(-8-16icx) + 4ab(-3cx+2i) + b(cx+i) \tan^{-1}(cx)(a(-12cx+4i) + b(3+5icx)) - 2b^2 (3c^2x^2 + 2icx + 1) \tan^{-1}(cx)^2 +$  $16c^2d^3(cx-i)^2$ 

Antiderivative was successfully verified.

[In] Integrate  $[(x*(a + b*ArcTan[c*x])^2)/(d + I*c*d*x)^3,x]$ 

```
[Out] (4*a*b*(2*I - 3*c*x) + b^2*(4 + (5*I)*c*x) + a^2*(-8 - (16*I)*c*x) + b*(I +c*x)*(a*(4*I - 12*c*x) + b*(3 + (5*I)*c*x))*ArcTan[c*x] - 2*b^2*(1 + (2*I))*c*x + 3*c^2*x^2)*ArcTan[c*x]^2)/(16*c^2*d^3*(-I + c*x)^2)
```
**Maple [B]** time =  $0.084$ , size =  $464$ , normalized size =  $2.6$ 

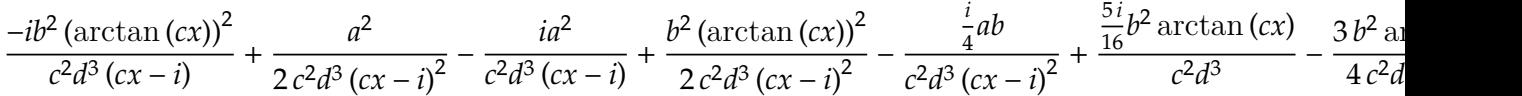

Verification of antiderivative is not currently implemented for this CAS.

[In]  $int(x*(a+b*arctan(c*x))^2/(d+I*c*d*x)^3,x)$ 

[Out]  $-I/c^2*b^2/d^3*arctan(c*x)^2/(c*x-I)+1/2/c^2*a^2/d^3/(c*x-I)^2-I/c^2*a^2/d^2)$  $3/(c*x-I)+1/2/c^2*b^2/d^3*arctan(c*x)^2/(c*x-I)^2-1/4*I/c^2*a*b/d^3/(c*x-I)$ ^2+5/16\*I\*b^2\*arctan(c\*x)/c^2/d^3-3/4/c^2\*b^2/d^3\*arctan(c\*x)/(c\*x-I)+3/8\*I /c^2\*b^2/d^3\*arctan(c\*x)\*ln(c\*x-I)-3/8\*I/c^2\*b^2/d^3\*arctan(c\*x)\*ln(c\*x+I)-  $1/16/c^2*b^2/d^3/(c*x-I)^2-2*I/c^2*a*b/d^3*arctan(c*x)/(c*x-I)+3/16/c^2*b^2$ /d^3\*ln(c\*x-I)\*ln(-1/2\*I\*(c\*x+I))-3/32/c^2\*b^2/d^3\*ln(c\*x-I)^2-3/16/c^2\*b^2 /d^3\*ln(-1/2\*I\*(-c\*x+I))\*ln(-1/2\*I\*(c\*x+I))+3/16/c^2\*b^2/d^3\*ln(-1/2\*I\*(-c\*  $x+I$ ))\*ln(c\*x+I)-3/32/c^2\*b^2/d^3\*ln(c\*x+I)^2+5/16\*I/c^2\*b^2/d^3/(c\*x-I)+1/c  $\degree$ 2\*a\*b/d $\degree$ 3\*arctan(c\*x)/(c\*x-I) $\degree$ 2-1/4\*I/c $\degree$ 2\*b $\degree$ 2/d $\degree$ 3\*arctan(c\*x)/(c\*x-I) $\degree$ 2-3/  $4/c^2*a*b/d^3*arctan(c*x)-3/4/c^2*a*b/d^3/(c*x-I)$ 

**Maxima [A]** time = 1.20614, size = 192, normalized size =  $1.08$ 

− �16 <sup>2</sup> + 12 − 5 <sup>2</sup> � + 2 �3 <sup>2</sup> 2 <sup>2</sup> + 2 <sup>2</sup> + <sup>2</sup> � arctan () 2 + 8 <sup>2</sup> − 8 − 4 <sup>2</sup> + ��12 − 5 <sup>2</sup> � 2 <sup>2</sup> − 2 �−4 − <sup>2</sup>  $16 c^4 d^3 x^2 - 32 i c^3 d^3 x - 16 c^2 d^3$ 

Verification of antiderivative is not currently implemented for this CAS.

```
[In] integrate(x*(a+b*arctan(c*x))^2/(d+I*c*d*x)^3,x, algorithm="maxima")
```

```
[Out] -((16*I*a^2 + 12*axb - 5*I*b^2)*c*x + 2*(3*b^2*c^2*x^2 + 2*I*b^2kc*x + b^2)*arctan(c*x)^2 + 8*a^2 - 8*I*a*b - 4*b^2 + ((12*a*b - 5*I*b^2)*c^2*x^2 - 2*
(-4*I*a*b - b^2)*c*x + 4*a*b - 3*I*b^2)*arctan(c*x))/(16*c^4*d^3*x^2 - 32*I*c^3*d^3*x - 16*c^2*d^3)
```
**Fricas [A]** time = 2.31147, size = 378, normalized size =  $2.12$ 

$$
\frac{\left(-32 i \, a^2-24 \, a b+10 i \, b^2\right) c x+\left(3 \, b^2 c^2 x^2+2 i \, b^2 c x+b^2\right) \log \left(-\frac{c x+i}{c x-i}\right)^2-16 \, a^2+16 i \, a b+8 \, b^2+\left(\left(-12 i \, a b-5 \, b^2\right) c^2 x^2+\left(-12 i \, a b-5 \, b^2\right) c^2 x^2+\
$$

Verification of antiderivative is not currently implemented for this CAS.

[In] integrate( $x*(a+b*arctan(c*x))^2/(d+I*c*d*x)^3,x$ , algorithm="fricas")

```
[Out] ((-32*1*a^2 - 24*axb + 10*1*b^2)*c*x + (3*b^2*c^2*x^2 + 2*I*b^2*c*x + b^2)*log(-(c*x + I)/(c*x - I))^2 - 16*a^2 + 16*I*a*b + 8*b^2 + ((-12*I*a*b - 5*b
^2)*c<sup>2</sup>*x<sup>2</sup> + 2*(4*a*b - I*b<sup>2)</sup>*c*x - 4*I*a*b - 3*b<sup>2)*log(-(c*x + I)/(c*x</sup>
```
 $-$  I)))/(32\*c<sup> $2$ </sup>\*d<sup> $3$ </sup>\*x<sup> $2$ </sup> - 64\*I\*c<sup> $3$ \*d<sup> $3$ </sup>\*x - 32\*c<sup> $2$ \*d $3$ )</sup></sup>

**Sympy**  $[F(-1)]$  time = 0., size = 0, normalized size = 0.

Timed out

Verification of antiderivative is not currently implemented for this CAS.

[In]  $integrate(x*(a+b*atan(c*x))**2/(d+I*c*d*x)**3,x)$ 

[Out] Timed out

**Giac**  $[F]$  time = 0., size = 0, normalized size = 0.

$$
\int \frac{\left(b \arctan\left(cx\right) + a\right)^2 x}{\left(i c dx + d\right)^3} dx
$$

Verification of antiderivative is not currently implemented for this CAS.

[In] integrate(x\*(a+b\*arctan(c\*x))^2/(d+I\*c\*d\*x)^3,x, algorithm="giac")

[Out] integrate((b\*arctan(c\*x) + a)^2\*x/(I\*c\*d\*x + d)^3, x)

773

**3.115** 
$$
\int \frac{(a+b \tan^{-1}(cx))^2}{(d + icdx)^3} dx
$$

## Optimal. Leaf size=180

$$
\frac{ib\left(a+b\tan^{-1}(cx)\right)}{4cd^3(-cx+i)}-\frac{b\left(a+b\tan^{-1}(cx)\right)}{4cd^3(-cx+i)^2}+\frac{i\left(a+b\tan^{-1}(cx)\right)^2}{2cd^3(1+icx)^2}-\frac{i\left(a+b\tan^{-1}(cx)\right)^2}{8cd^3}+\frac{3b^2}{16cd^3(-cx+i)}+\frac{ib^2}{16cd^3(-cx+i)}.
$$

 $[Out]$  ((I/16)\*b^2)/(c\*d^3\*(I - c\*x)^2) + (3\*b^2)/(16\*c\*d^3\*(I - c\*x)) - (3\*b^2\*Ar cTan[c\*x])/(16\*c\*d^3) - (b\*(a + b\*ArcTan[c\*x]))/(4\*c\*d^3\*(I - c\*x)^2) + ((I  $(4)*b*(a + b*ArcTan[c*x]))/(c*d^3*(I - c*x)) - ((I/8)*(a + b*ArcTan[c*x])^2$ )/(c\*d^3) + ((I/2)\*(a + b\*ArcTan[c\*x])^2)/(c\*d^3\*(1 + I\*c\*x)^2)

**Rubi**  $[A]$  time = 0.17955, antiderivative size = 180, normalized size of antiderivative = 1., number of steps used = 13, number of rules used = 6, integrand size = 22,  $\frac{\text{number of rules}}{\text{integrand size}}$  $= 0.273$ , Rules used  $= \{4864, 4862, 627, 44, 203, 4884\}$ 

$$
\frac{ib\left(a+b\tan^{-1}(cx)\right)}{4cd^3(-cx+i)}-\frac{b\left(a+b\tan^{-1}(cx)\right)}{4cd^3(-cx+i)^2}+\frac{i\left(a+b\tan^{-1}(cx)\right)^2}{2cd^3(1+icx)^2}-\frac{i\left(a+b\tan^{-1}(cx)\right)^2}{8cd^3}+\frac{3b^2}{16cd^3(-cx+i)}+\frac{ib^2}{16cd^3(-cx+i)}.
$$

 $\sim$ 

Antiderivative was successfully verified.

[In] Int  $[(a + b*ArcTan[c*x])^2/(d + I*c*d*x)^3,x]$ 

 $[Out]$  ((I/16)\*b^2)/(c\*d^3\*(I - c\*x)^2) + (3\*b^2)/(16\*c\*d^3\*(I - c\*x)) - (3\*b^2\*Ar cTan[c\*x])/(16\*c\*d^3) - (b\*(a + b\*ArcTan[c\*x]))/(4\*c\*d^3\*(I - c\*x)^2) + ((I  $(4)*b*(a + b*ArcTan[c*x]))/(c*d^3*(I - c*x)) - ((I/8)*(a + b*ArcTan[c*x])^2$ )/(c\*d^3) + ((I/2)\*(a + b\*ArcTan[c\*x])^2)/(c\*d^3\*(1 + I\*c\*x)^2)

#### Rule 4864

 $Int[((a_{-}.) + ArcTan[(c_{-}.)*(x_{-})]*(b_{-}.))^c(p_{-})*(d_{-}) + (e_{-}.)*(x_{-}))^c(q_{-}).$ ,  $x_{-}Sy$ mbol] :>  $Simp[((d + e*x)^{(q + 1)*(a + b*ArcTan[c*x]))^p)/(e*(q + 1)), x] - D$  $ist[(b*c*p)/(e*(q + 1))$ ,  $Int[ExpandIntegrand[(a + b*ArcTan[c*x])^(p - 1), ($  $d + e*x)^{(q + 1)/(1 + c^2*x^2), x, x, x]$ ,  $x$ ,  $x$  /; FreeQ[{a, b, c, d, e}, x] && IGtQ[p, 1] && IntegerQ[q] && NeQ[q, -1]

#### Rule 4862

 $Int[((a_{-}.) + ArcTan[(c_{-}.)*(x_{-})]*(b_{-}.))*((d_{-}) + (e_{-}.)*(x_{-}))^(q_{-}.), x_Symbol]$ :> Simp[((d + e\*x)^(q + 1)\*(a + b\*ArcTan[c\*x]))/(e\*(q + 1)), x] - Dist[(b\* c)/(e\*(q + 1)), Int[(d + e\*x)^(q + 1)/(1 + c^2\*x^2), x], x] /; FreeQ[{a, b, c, d, e, q}, x] && NeQ[q, -1]

### Rule 627

 $Int[((d_+) + (e_+) * (x_-))^{\hat{}}(m_+) * ((a_-) + (c_-) * (x_-)^{\hat{}}(p_-), x_Symbol]$  :> Int  $[(d + e*x)^{m} + p)*(a/d + (c*x)/e)^{m}p, x]$  /; FreeQ[{a, c, d, e, m, p}, x] && EqQ[c\*d^2 + a\*e^2, 0] && (IntegerQ[p] || (GtQ[a, 0] && GtQ[d, 0] && Intege  $rQ[m + p])$ 

## Rule 44

 $Int[((a_+) + (b_+) * (x_-))^{\hat{}}(m_+) * ((c_+) + (d_-) * (x_-))^{\hat{}}(n_-), x_Symbol]$  :> Int[ ExpandIntegrand[(a + b\*x)^m\*(c + d\*x)^n, x], x] /; FreeQ[{a, b, c, d}, x] & & NeQ[b\*c - a\*d, 0] && ILtQ[m, 0] && IntegerQ[n] && !(IGtQ[n, 0] && LtQ[m

+ n + 2, 0])

## Rule 203

 $Int[((a_+) + (b_+) * (x_-)^2)^(-1), x_Symbo1]$  :>  $Simp[(1 * ArcTan[(Rt[b, 2] * x)/Rt$  $[a, 2]])/(Rt[a, 2]*Rt[b, 2]), x]$  /; FreeQ[{a, b}, x] && PosQ[a/b] && (GtQ[a , 0] || GtQ[b, 0])

## Rule 4884

 $Int[((a_{-.}) + ArcTan[(c_{-.})*(x_{-})]*(b_{-.}))^(p_{-.})/((d_{-}) + (e_{-.})*(x_{-})^2)$ , x\_Symbo 1] :> Simp[(a + b\*ArcTan[c\*x])^(p + 1)/(b\*c\*d\*(p + 1)), x] /; FreeQ[{a, b, c, d, e, p}, x] && EqQ[e, c^2\*d] && NeQ[p, -1]

## Rubi steps

$$
\int \frac{(a + b \tan^{-1}(cx))^2}{(d + icdx)^3} dx = \frac{i(a + b \tan^{-1}(cx))^2}{2cd^3(1 + icx)^2} - \frac{(ib) \int \frac{i(a + b \tan^{-1}(cx))^2}{2d^2(-i+cx)^3} - \frac{a + b \tan^{-1}(cx)}{4d^2(-i+cx)^2} + \frac{a + b \tan^{-1}(cx)}{4d^2(1+c^2x)} dx}{d}
$$
\n
$$
= \frac{i(a + b \tan^{-1}(cx))^2}{2cd^3(1 + icx)^2} + \frac{(ib) \int \frac{a + b \tan^{-1}(cx)}{(-i+cx)^2} dx}{4d^3} - \frac{(ib) \int \frac{a + b \tan^{-1}(cx)}{1+c^2x} dx}{4d^3} + \frac{b \int \frac{a + b \tan^{-1}(cx)}{(-i+cx)^3} dx}{2d^3}
$$
\n
$$
= -\frac{b(a + b \tan^{-1}(cx))}{4cd^3(i - cx)^2} + \frac{ib(a + b \tan^{-1}(cx))}{4cd^3(i - cx)} - \frac{i(a + b \tan^{-1}(cx))^2}{8cd^3} + \frac{i(a + b \tan^{-1}(cx))^2}{2cd^3(1 + icx)^2} + \frac{(a + b \tan^{-1}(cx))^2}{2cd^3(1 + icx)^2} + \frac{(a + b \tan^{-1}(cx))^2}{4cd^3(i - cx)^2} + \frac{ib(a + b \tan^{-1}(cx))}{4cd^3(i - cx)} - \frac{i(a + b \tan^{-1}(cx))^2}{8cd^3} + \frac{i(a + b \tan^{-1}(cx))^2}{2cd^3(1 + icx)^2} + \frac{(a + b \tan^{-1}(cx))^2}{2cd^3(1 + icx)^2} + \frac{(a + b \tan^{-1}(cx))^2}{4cd^3(i - cx)^2} + \frac{ib(a + b \tan^{-1}(cx))^2}{16cd^3(i - cx)^2} + \frac{ib(a + b \tan^{-1}(cx))}{4cd^3(i - cx)^2} + \frac{ib(a + b \tan^{-1}(cx))}{4cd^3(i - cx)^2} + \frac{ib(a + b \tan^{-1}(cx))}{8cd^3} + \frac{ib(a + b \tan^{-1}(cx))}{4cd^3(i - cx)^2} + \frac{ib(a + b \tan^{-1}(cx))}{4cd^3(i - cx)^2} + \frac{ib(a + b \tan^{-1}(cx))}{4cd^3(i - cx)^2} + \frac{
$$

**Mathematica [A]** time =  $0.178431$ , size = 110, normalized size =  $0.61$ −  $i(8a^2 + 4ab(cx - 2i) + b(cx + i) \tan^{-1}(cx)(4a(cx - 3i) + b(-5 - 3icx)) + 2b^2(c^2x^2 - 2icx + 3) \tan^{-1}(cx)^2 + b^2(-4 - 3icx)$  $16cd^3(cx - i)^2$ 

Antiderivative was successfully verified.

[In] Integrate[(a + b\*ArcTan[c\*x])^2/(d + I\*c\*d\*x)^3,x]

 $[Out]$  ((-I/16)\*(8\*a^2 + b^2\*(-4 - (3\*I)\*c\*x) + 4\*a\*b\*(-2\*I + c\*x) + b\*(I + c\*x)\*( b\*(-5 -  $(3*I)*c*x$ ) + 4\*a\*(-3\*I + c\*x))\*ArcTan[c\*x] + 2\*b^2\*(3 -  $(2*I)*c*x$  +  $c^2*x^2)*ArcTan[c*x]^2)/(c*d^3*(-I + c*x)^2)$ 

**Maple [B]** time = 0.072, size = 405, normalized size =  $2.3$ 

$$
\frac{\frac{i}{16}b^2 \ln \left(-\frac{i}{2}(-cx+i)\right) \ln (cx+i)}{cd^3} - \frac{\frac{i}{32}b^2 \left(\ln (cx-i)\right)^2}{cd^3} - \frac{b^2 \arctan (cx) \ln (cx-i)}{8 cd^3} - \frac{b^2 \arctan (cx)}{4 cd^3 (cx-i)^2} + \frac{\frac{i}{2}a^2}{cd^3 (1+icx)^2} + \frac{b^2}{c^2 (1+icx)^2}
$$

Verification of antiderivative is not currently implemented for this CAS.

```
[In] int((a+b*arctan(c*x))^2/(d+I*c*d*x)^3,x)
```
 $[0$ ut]  $1/16*I/c*b^2/d^3*ln(-1/2*I*(-c*x+I))*ln(c*x+I)-1/32*I/c*b^2/d^3*ln(c*x-I)^2$  $-1/8/c*b^2/d^3*arctan(c*x)*ln(c*x-I)-1/4/c*b^2/d^3*arctan(c*x)/(c*x-I)^2+1/4$ 2\*I/c\*a^2/d^3/(1+I\*c\*x)^2+1/8/c\*b^2/d^3\*arctan(c\*x)\*ln(c\*x+I)+I/c\*a\*b/d^3/( 1+I\*c\*x)^2\*arctan(c\*x)-1/16\*I/c\*b^2/d^3\*ln(-1/2\*I\*(-c\*x+I))\*ln(-1/2\*I\*(c\*x+ I))-1/4\*I/c\*a\*b/d^3/(c\*x-I)-3/16/c\*b^2/d^3/(c\*x-I)-1/4\*I/c\*a\*b/d^3\*arctan(c \*x)-3/16\*b^2\*arctan(c\*x)/c/d^3+1/16\*I/c\*b^2/d^3/(c\*x-I)^2-1/32\*I/c\*b^2/d^3\*  $ln(c*x+I)^2+1/16*I/c*b^2/d^3*ln(c*x-I)*ln(-1/2*I*(c*x+I))-1/4*I/c*b^2/d^3*a$  $rctan(c*x)/(c*x-I)-1/4/c*a*b/d^3/(c*x-I)^2+1/2*I/c*b^2/d^3/(1+I*c*x)^2*arct$ an $(c*x)^2$ 

**Maxima [A]** time =  $1.17536$ , size =  $182$ , normalized size =  $1.01$ 

−  $(4iab + 3b^2)cx + (2i b^2 c^2 x^2 + 4b^2 cx + 6i b^2) \arctan (cx)^2 + 8i a^2 + 8ab - 4i b^2 + ((4i ab + 3b^2)c^2 x^2 + (8ab - 2i b^2)c^2 x^2)$  $16\,c^3d^3x^2 - 32i\,c^2d^3x - 16\,cd^3$ 

Verification of antiderivative is not currently implemented for this CAS.

```
[In] integrate((a+b*arctan(c*x))^2/(d+I*c*d*x)^3,x, algorithm="maxima")
```

```
[Out] -((4*I*a*b + 3*b^2)*c*x + (2*I*b^2*c^2*x^2 + 4*b^2*x^2 + 6*I*b^2)*arctan(c*x)^2 + 8*I*a<sup>2</sup> + 8*a*b - 4*I*b<sup>2</sup> + ((4*I*a*b + 3*b<sup>2</sup>)*c<sup>2</sup>*x<sup>2</sup> + (8*a*b - 2*
I*b^2)*c*x + 12*I*a*b + 5*b^2)*arctan(c*x))/(16*c^3*d^3*x^2 - 32*I*c^2*d^3*x - 16*c*d^3)
```
**Fricas** [A] time =  $2.35746$ , size =  $363$ , normalized size =  $2.02$ 

 $\left(-8iab - 6b^2\right)cx + \left(ib^2c^2x^2 + 2b^2cx + 3i b^2\right)\log\left(-\frac{cx+i}{cx-i}\right)$  $^{2}$  − 16 i a<sup>2</sup> − 16 ab + 8i b<sup>2</sup> + ((4 ab − 3i b<sup>2</sup>)c<sup>2</sup>x<sup>2</sup> + (−8i ab − 2 l  $32 c^3 d^3 x^2 - 64 i c^2 d^3 x - 32 c d^3$ 

Verification of antiderivative is not currently implemented for this CAS.

```
[In] integrate((a+b*arctan(c*x))^2/(d+I*c*d*x)^3,x, algorithm="fricas")
```

```
[Out] ((-8*I*a*b - 6*b^2)*c*x + (I*b^2*c^2*x^2 + 2*b^2*c*x + 3*I*b^2)*log(-(c*x +I)/(c*x - I))^2 - 16*I*a^2 - 16*a*b + 8*I*b^2 + ((4*a*b - 3*I*b^2)*c^2*x^2
+ (-8*I*a*b - 2*b^2)*c*x + 12*a*b - 5*I*b^2)*log(-(c*x + I)/(c*x - I)))/(3
2*c^3*d^3*x^2 - 64*I*c^2*d^3*x - 32*c*d^3)
```
**Sympy**  $[F(-1)]$  time = 0., size = 0, normalized size = 0.

Timed out

Verification of antiderivative is not currently implemented for this CAS.

[In]  $integrate((a+b*atan(c*x))**2/(d+I*c*d*x)**3,x))$ 

**Giac**  $[F]$  time = 0., size = 0, normalized size = 0.

$$
\int \frac{\left(b \arctan\left(cx\right) + a\right)^2}{\left(i c dx + d\right)^3} dx
$$

Verification of antiderivative is not currently implemented for this CAS.

[In] integrate((a+b\*arctan(c\*x))^2/(d+I\*c\*d\*x)^3,x, algorithm="giac")

```
[Out] integrate((b*arctan(c*x) + a)^2/(I*c*d*x + d)^3, x)
```
777

**3.116** 
$$
\int \frac{(a+b \tan^{-1}(cx))^2}{x (d + ic dx)^3} dx
$$

Optimal. Leaf size=299

$$
\frac{i b \text{PolyLog}\left(2, -1+\frac{2}{1+i c x}\right) \left(a + b \tan^{-1}(c x)\right)}{d^3} + \frac{b^2 \text{PolyLog}\left(3, -1+\frac{2}{1+i c x}\right)}{2 d^3} + \frac{5 b \left(a + b \tan^{-1}(c x)\right)}{4 d^3(-c x+i)} + \frac{i b \left(a + b \tan^{-1}(c x)\right)}{4 d^3(-c x+i)^2}
$$

[Out] b^2/(16\*d^3\*(I - c\*x)^2) - (((11\*I)/16)\*b^2)/(d^3\*(I - c\*x)) + (((11\*I)/16)  $*\b{2*ArcTan[c*x]/d^3 + ((I/4)*b*(a + b*ArcTan[c*x]))/(d^3*(I - c*x)^2) + (d^2*4c*(I - c*x))^2}$  $5*b*(a + b*ArcTan[c*x]))/(4*d^3*(I - c*x)) - (5*(a + b*ArcTan[c*x])^2)/(8*d)$  $\hat{C}$ 3) - (a + b\*ArcTan[c\*x]) $\hat{C}$ /(2\*d $\hat{C}$ 3\*(I - c\*x) $\hat{C}$ ) + (I\*(a + b\*ArcTan[c\*x]) $\hat{C}$ 2)  $/(d^3*(I - c*x)) + (2*(a + b*ArCTan[c*x])^2*ArCTanh[1 - 2/(1 + I*c*x)])/d^3$ + ((a + b\*ArcTan[c\*x])^2\*Log[2/(1 + I\*c\*x)])/d^3 + (I\*b\*(a + b\*ArcTan[c\*x] )\*PolyLog[2, -1 + 2/(1 + I\*c\*x)])/d^3 + (b^2\*PolyLog[3, -1 + 2/(1 + I\*c\*x)]  $)/(2*d^3)$ 

**Rubi [A]** time = 0.794715, antiderivative size = 299, normalized size of antiderivative = 1., number of steps used = 32, number of rules used = 12, integrand size =  $25$ ,  $\frac{\text{number of rules}}{\text{integrand size}}$  $= 0.48$ , Rules used  $= \{4876, 4850, 4988, 4884, 4994, 6610, 4864, 4862, 627, 44, 203, 4854\}$ 

$$
\frac{ib \text{PolyLog}\left(2, -1+\frac{2}{1+i c x}\right)\left(a+b \tan^{-1}(c x)\right)}{d^3} + \frac{b^2 \text{PolyLog}\left(3, -1+\frac{2}{1+i c x}\right)}{2 d^3} + \frac{5b \left(a+b \tan^{-1}(c x)\right)}{4 d^3(-c x+i)} + \frac{ib \left(a+b \tan^{-1}(c x)\right)}{4 d^3(-c x+i)^2}
$$

Antiderivative was successfully verified.

[In] Int[(a + b\*ArcTan[c\*x])^2/(x\*(d + I\*c\*d\*x)^3),x]

```
[Out] b^2/(16*d^3*(I - c*x)^2) - (((11*I)/16)*b^2)/(d^3*(I - c*x)) + (((11*I)/16)
*b^2*ArcTan[c*x]/d^3 + ((I/4)*b*(a + b*ArcTan[c*x]))/(d^3*(I - c*x)^2) + (5*b*(a + b*ArcTan[c*x]))/(4*d^3*(I - c*x)) - (5*(a + b*ArcTan[c*x])^2)/(8*d)\hat{a}) - (a + b*ArcTan[c*x])^2/(2*d^3*(I - c*x)^2) + (I*(a + b*ArcTan[c*x])^2)
/(d^3*(I - c*x)) + (2*(a + b*ArcTan[c*x])^2*ArcTanh[1 - 2/(1 + I*cx)])/d^3+ ((a + b*ArcTan[c*x])^2*Log[2/(1 + I*c*x)])/d^3 + (I*b*(a + b*ArcTan[c*x]
)*PolyLog[2, -1 + 2/(1 + I*c*x)])/d^3 + (b^2*PolyLog[3, -1 + 2/(1 + I*c*x)]
)/(2*d^3)
```
## Rule 4876

Int $[(a_*) + ArcTan[(c_*)*(x_*)]((b_*))(p_*)*(f_*)*(x_*)^*(m_*)*(d_*) + (e_-)$ .)\*(x\_))^(q\_.), x\_Symbol] :> Int[ExpandIntegrand[(a + b\*ArcTan[c\*x])^p, (f\*  $x)^{m*}(d + e*x)^{q}$ , x], x] /; FreeQ[{a, b, c, d, e, f, m}, x] && IGtQ[p, 0] & & IntegerQ[q] && (GtQ[q, 0] || NeQ[a, 0] || IntegerQ[m])

## Rule 4850

 $Int[((a_{-.}) + ArcTan[(c_{-.})*(x_{-})]*(b_{-.}))^{(p_{-})}/(x_{-}), x_Symbol]$  :> Simp[2\*(a +  $b*ArcTan[c*x])^p*ArcTanh[1 - 2/(1 + I*c*x)], x] - Dist[2*b*c*p, Int[((a + b$ \*ArcTan[c\*x])^(p - 1)\*ArcTanh[1 - 2/(1 + I\*c\*x)])/(1 + c^2\*x^2), x], x] /; FreeQ[{a, b, c}, x] && IGtQ[p, 1]

## Rule 4988

Int $[(\text{Arctanh}[u_{-}]*((a_{-}.) + \text{Arctan}[(c_{-}.)*(x_{-})]*(b_{-}.))]^{*}(p_{-}.)) /((d_{-}) + (e_{-}.)*(x_{-}))^{*}(x_{-}.))$  $_{2}$ ^2), x\_Symbol] :> Dist[1/2, Int[(Log[1 + u]\*(a + b\*ArcTan[c\*x])^p)/(d + e \*x<sup>2</sup>), x], x] - Dist[1/2, Int[(Log[1 - u]\*(a + b\*ArcTan[c\*x])^p)/(d + e\*x^2 ), x], x] /; FreeQ[{a, b, c, d, e}, x] && IGtQ[p, 0] && EqQ[e, c^2\*d] && Eq  $Q[u^2 - (1 - (2*I)/(I - c*x))^2, 0]$ 

#### Rule 4884

 $Int[((a_{-}.) + ArcTan[(c_{-}.)*(x_{-})]*(b_{-}.))^(p_{-}.)/((d_{-}) + (e_{-}.)*(x_{-})^2)$ , x\_Symbo 1] :> Simp[(a + b\*ArcTan[c\*x])^(p + 1)/(b\*c\*d\*(p + 1)), x] /; FreeQ[{a, b, c, d, e, p}, x] && EqQ[e, c^2\*d] && NeQ[p, -1]

## Rule 4994

 $Int[(Log[u_-]*((a_-.) + ArcTan[(c_-.)*(x_-)]*(b_-))^(p_-))]/((d_-) + (e_-.)*(x_-)^2)$ ),  $x_Symbo1]$  :>  $-Simp[(I*(a + b*ArcTan[c*x])^p*PolyLog[2, 1 - u])/(2*c*d),$  $x$ ] + Dist[(b\*p\*I)/2, Int[((a + b\*ArcTan[c\*x])^(p - 1)\*PolyLog[2, 1 - u])/(d + e\*x^2), x], x] /; FreeQ[{a, b, c, d, e}, x] && IGtQ[p, 0] && EqQ[e, c^2\* d] && EqQ[ $(1 - u)^2 - (1 - (2 * I)/(I - c * x))^2$ , 0]

## Rule 6610

Int $[(u_*) * PolyLog[n_, v_], x_Symbol]$ : > With $[\{w = DerivativeDivides[v, u*v, w=v, w]=supsubfig[i] \}$ x]}, Simp[w\*PolyLog[n + 1, v], x] /;  $|FalseQ[w]$  /;  $FreeQ[n, x]$ 

#### Rule 4864

 $Int[((a_{-}.) + ArcTan[(c_{-}.)*(x_{-})]*(b_{-}.))^c(p_{-})*(d_{-}) + (e_{-}.)*(x_{-}))^c(q_{-}).$ ,  $x_{-}Sy$ mbol] :>  $Simp[((d + e*x)^-(q + 1)*(a + b*ArcTan[c*x])^p)/(e*(q + 1)), x] - D$  $ist[(b*c*p)/(e*(q + 1)), Int[ExpandIntegrand[(a + b*ArcTan[c*x])^(p - 1), ($ d + e\*x)^(q + 1)/(1 + c^2\*x^2), x], x], x] /; FreeQ[{a, b, c, d, e}, x] && IGtQ[p, 1] && IntegerQ[q] && NeQ[q, -1]

#### Rule 4862

 $Int[((a_{-}.) + ArcTan[(c_{-}.)*(x_{-})]*(b_{-}.))*((d_{-}) + (e_{-}.)*(x_{-}))^(q_{-}.), x_Symbol]$ :> Simp[((d + e\*x)^(q + 1)\*(a + b\*ArcTan[c\*x]))/(e\*(q + 1)), x] - Dist[(b\* c)/(e\*(q + 1)), Int[(d + e\*x)^(q + 1)/(1 + c^2\*x^2), x], x] /; FreeQ[{a, b, c, d, e, q}, x] && NeQ $[q, -1]$ 

### Rule 627

 $Int[((d_+) + (e_.)*(x_-))^{\hat{}}(m_.)*(a_-) + (c_.)*(x_-)^{\hat{}}(p_.), x_Symbo]]$  :> Int  $[(d + e*x)^{m} + p)*(a/d + (c*x)/e)^{m}p, x]$  /; FreeQ[{a, c, d, e, m, p}, x] && EqQ[c\*d^2 + a\*e^2, 0] && (IntegerQ[p] || (GtQ[a, 0] && GtQ[d, 0] && Intege  $rQ[m + p])$ 

#### Rule 44

 $Int[((a_{-}) + (b_{-})*(x_{-}))^{(m-)})*((c_{-}) + (d_{-})*(x_{-}))^{(n-)}, x_{-}Symbol]$  :> Int[ ExpandIntegrand[(a + b\*x)^m\*(c + d\*x)^n, x], x] /; FreeQ[{a, b, c, d}, x] & & NeQ[b\*c - a\*d, 0] && ILtQ[m, 0] && IntegerQ[n] && !(IGtQ[n, 0] && LtQ[m + n + 2, 0])

## Rule 203

 $Int[((a_+) + (b_.)*(x_>)^2)^(-1), x_Symb01]$  :>  $Simp[(1*ArcTan[(Rt[b, 2]*x)/Rt$ [a, 2]])/(Rt[a, 2]\*Rt[b, 2]), x] /; FreeQ[{a, b}, x] && PosQ[a/b] && (GtQ[a , 0] || GtQ[b, 0])

## Rule 4854

 $Int[((a_{-}) + ArcTan[(c_{-})*(x_{-})](b_{-}))^{(p_{-})}/((d_{-}) + (e_{-})*(x_{-}))$ , x\_Symbol] :>  $-Simp[((a + b*ArcTan[c*x])^p*Log[2/(1 + (e*x)/d)])/e, x] + Dist[(b*c*p)$ /e, Int[((a + b\*ArcTan[c\*x])^(p - 1)\*Log[2/(1 + (e\*x)/d)])/(1 + c^2\*x^2), x ], x] /; FreeQ[{a, b, c, d, e}, x] && IGtQ[p, 0] && EqQ[c^2\*d^2 + e^2, 0]

## Rubi steps

$$
\int \frac{(a + b \tan^{-1}(cx))^2}{x(d + icdx)^3} dx = \int \left( \frac{(a + b \tan^{-1}(cx))^2}{d^3x} + \frac{c(a + b \tan^{-1}(cx))^2}{d^3(-i + cx)^3} + \frac{ic(a + b \tan^{-1}(cx))^2}{d^3(-i + cx)^2} - \frac{c(a + b \tan^{-1}(cx))^2}{d^3(-i + cx)} \right) dx
$$
  
\n
$$
= \frac{\int \frac{(a + b \tan^{-1}(cx))^2}{x} dx}{d^3} + \frac{(ic) \int \frac{(a + b \tan^{-1}(cx))^2}{(-i + cx)^3} dx}{d^3} + \frac{c \int \frac{(a + b \tan^{-1}(cx))^2}{(-i + cx)^3} dx}{d^3} - \frac{c \int \frac{(a + b \tan^{-1}(cx))^2}{-i + cx} dx}{d^3}
$$
  
\n
$$
= -\frac{(a + b \tan^{-1}(cx))^2}{2d^3(i - cx)^2} + \frac{i(a + b \tan^{-1}(cx))^2}{d^3(i - cx)} + \frac{2(a + b \tan^{-1}(cx))^2 \tanh^{-1}(1 - \frac{2}{1 + ixx})}{d^3} + \frac{(a + b \tan^{-1}(cx))^2}{d^3}
$$
  
\n
$$
= \frac{(a + b \tan^{-1}(cx))^2}{2d^3(i - cx)^2} + \frac{i(a + b \tan^{-1}(cx))^2}{d^3(i - cx)} + \frac{2(a + b \tan^{-1}(cx))^2}{d^3} \frac{(\tan^{-1}(x))}{d^3} - \frac{(a + b \tan^{-1}(cx))^2}{2d^3(i - cx)^2} + \frac{(a + b \tan^{-1}(cx))^2}{4d^3(i - cx)^2}
$$
  
\n
$$
= \frac{ib(a + b \tan^{-1}(cx))}{4d^3(i - cx)^2} + \frac{5b(a + b \tan^{-1}(cx))}{4d^3(i - cx)} - \frac{5(a + b \tan^{-1}(cx))^2}{8d^3} - \frac{(a + b \tan^{-1}(cx))^2}{2d^3(i - cx)^2} + \frac{5b(a + b \tan^{-1}(cx))}{4d^3(i - cx)} - \frac{5(a + b \tan^{-1}(cx))^2}{8d^3} - \frac{(a + b \tan^{-1}(cx))^2}{2d^3(i - cx)^2} + \frac{5b(a + b \tan^{-1}(cx))}{4d^3(i - cx)} - \frac{5
$$

time =  $1.57874$ , size =  $435$ , normalized size =  $1.45$ Mathematica [A]  $12iab \left(-16 \text{PolyLog}\left(2, e^{2i \tan^{-1}(cx)}\right) - 32 \tan^{-1}(cx)^2 + 12i \sin \left(2 \tan^{-1}(cx)\right) + i \sin \left(4 \tan^{-1}(cx)\right) - 12 \cos \left(2 \tan^{-1}(cx)\right) + i \sin \left(4 \tan^{-1}(cx)\right) - 12 \cos \left(2 \tan^{-1}(cx)\right) + i \sin \left(4 \tan^{-1}(cx)\right) - 12 \cos \left(2 \tan^{-1}(cx)\right) + i \sin \left(4 \tan^{-1}(cx)\right) - 12 \cos \left(2 \tan^{-1}(cx)\right) + i \sin \left(4 \tan^{-$ 

Warning: Unable to verify antiderivative.

[In] Integrate [(a + b\*ArcTan [c\*x])^2/(x\*(d + I\*c\*d\*x)^3), x]

[Out]  $((-96*a^2)/(-I + c*x)^2 - ((192*I)*a^2)/(-I + c*x) - (192*I)*a^2*ArcTan[c*x$ ] + 192\*a<sup>2</sup>\*Log[c\*x] - 96\*a<sup>2</sup>\*Log[1 + c<sup>2</sup>\*x<sup>2</sup>] + (12\*I)\*a\*b\*(-32\*ArcTan[c\*x ] ^2 - 12\*Cos[2\*ArcTan[c\*x]] - Cos[4\*ArcTan[c\*x]] - 16\*PolyLog[2,  $E^((2*I)*A$  $rcTan[c*x])$  +  $(12*I)*Sin[2*ArcTan[c*x]] - (4*I)*ArcTan[c*x]*(6*Cos[2*ArcTa$  $n[c*x]$ ] + Cos[4\*ArcTan[c\*x]] + 8\*Log[1 - E^((2\*I)\*ArcTan[c\*x])] - (6\*I)\*Sin  $[2*ArcTan[c*x]] - I*Sin[4*ArcTan[c*x]]) + I*Sin[4*ArcTan[c*x]]) + b^2*((-8*c))$ I)\*Pi^3 - 72\*Cos[2\*ArcTan[c\*x]] -  $(144*I)*ArcTan[c*x]*Cos[2*ArcTan[c*x]] +$  $144*ArcTan[c*x]$ <sup>2</sup>\*Cos[2\*ArcTan[c\*x]] - 3\*Cos[4\*ArcTan[c\*x]] -  $(12*I)*ArcTan$  $[c*x]*Cos[4*ArcTan[c*x]] + 24*ArcTan[c*x]^2*Cos[4*ArcTan[c*x]] + 192*ArcTan$  $[c*x]$ <sup>2</sup>\*Log[1 - E<sup>^</sup>((-2\*I)\*ArcTan[c\*x])] + (192\*I)\*ArcTan[c\*x]\*PolyLog[2, E<sup>^</sup>  $((-2*I)*ArcTan[c*x])] + 96*PolyLog[3, E^((-2*I)*ArcTan[c*x])] + (72*I)*Sin[$ 

```
2*ArcTan[c*x] - 144*ArcTan[c*x]*Sin[2*ArcTan[c*x] - (144*I)*ArcTan[c*x] 2
*Sin[2*ArcTan[c*x]] + (3*I)*Sin[4*ArcTan[c*x]] - 12*ArcTan[c*x]*Sin[4*ArcTa
n[c*x]] - (24*I)*ArcTan[c*x]^2*Sin[4*ArcTan[c*x]]))/(192*d^3)
```
**Maple [C]** time = 0.466, size = 2151, normalized size =  $7.2$ 

result too large to display

Verification of antiderivative is not currently implemented for this CAS.

[In]  $int((a+b*arctan(c*x))^2/x/(d+I*c*d*x)^3,x)$ 

```
[Out] -2*I*b^2/d^3*arctan(c*x)*polylog(2,(1+I*c*x)/(c^2*x^2+1)^(1/2))-3*b^2/d^3*arctan(c*x)/(4*c*x-4*I)-1/2*b^2/d^3*arctan(c*x)^2/(c*x-I)^2+b^2/d^3*arctan(c*)*x)^2*ln(2*I*(1+I*c*x)^2/(c^2*x^2+1))-b^2/d^3*arctan(c*x)^2*ln(c*x-I)-5/4*a
*b/d^3*arctan(c*x)-5/8*b^2/d^3*arctan(c*x)^2+1/64*b^2/d^3/(c*x-I)^2-1/2*a^2
/d^3*ln(c^2*x^2+1)-1/2*a^2/d^3/(c*x-I)^2-2*I*a*b/d^3*arctan(c*x)/(c*x-I)+1/
8*b^2/d^3*arctan(c*x)/(c*x-I)^2*c*x-1/32*I*b^2/d^3/(c*x-I)^2*c*x+3/2*I*b^2/
d^3*Pi*arctan(c*x)^2-2*I*b^2/d^3*arctan(c*x)*polylog(2,-(1+I*c*x)/(c^2*x^2+
1)^(1/2))+2*a*b/d^3*arctan(c*x)*ln(c*x)+I*a*b/d^3*dilog(-1/2*I*(c*x+I))-I*a
*b/d^3*dilog(-I*c*x)-I*a*b/d^3*dilog(-I*(c*x+I))-1/2*I*a*b/d^3*ln(c*x-I)^2-
I*b^2/d^3*arctan(c*x)^2/(c*x-I)-2*a*b/d^3*arctan(c*x)*ln(c*x-I)-a*b/d^3*arc
tan(c*x)/(c*x-I)^2+1/4*I*a*b/d^3/(c*x-I)^2-1/2*I*b^2/d^3*arctan(c*x)^2*Pi*c
sgn(I/((1+I*c*x)^2/(c^2*x^2+1)+1))*csgn((1+I*c*x)^2/(c^2*x^2+1))*csgn((1+I*
c*x)^2/(c^2*x^2+1)/((1+I*c*x)^2/(c^2*x^2+1)+1))+1/2*I*b^2/d^3*Pi*csgn(I*((1
+I*c*x)^2/(c^2*x^2+1)-1))*csgn(I/((1+I*c*x)^2/(c^2*x^2+1)+1))*csgn(I*((1+I*
c*x)^2/(c^2*x^2+1)-1)/((1+I*c*x)^2/(c^2*x^2+1)+1))*arctan(c*x)^2+1/16*I*b^2
/d^3*arctan(c*x)/(c*x-I)^2-1/2*I*b^2/d^3*Pi*csgn(I/((1+I*c*x)^2/(c^2*x^2+1)
+1))*csgn(I*((1+I*c*x)^2/(c^2*x^2+1)-1)/((1+I*c*x)^2/(c^2*x^2+1)+1))^2*arct
an(c*x)^2-1/2*I*b^2/d^3*Pi*csgn(I*((1+I*c*x)^2/(c^2*x^2+1)-1))*csgn(I*((1+I
*c*x)^2/(c^2*x^2+1)-1)/((1+I*c*x)^2/(c^2*x^2+1)+1))^2*arctan(c*x)^2+1/2*I*b^2/d^3*Pi*csgn(I/((1+I*c*x)^2/(c^2*x^2+1)+1))*csgn((1+I*c*x)^2/(c^2*x^2+1)/
((1+I*c*x)^2/(\text{c}^2*x^2+1)+1))^2*arctan(c*x)^2+3*I*b^2d^3*arctan(c*x)/(4*c*x)-4*I)*c*x+1/2*I*b^2/d^3*Pi*csgn(I*((1+I*c*x)^2/(c^2*x^2+1)-1)/((1+I*c*x)^2/
(c^2*x^2+1)+1))*csgn(((1+I*c*x)^2/(c^2*x^2+1)-1)/((1+I*c*x)^2/(c^2*x^2+1)+1
))*arctan(c*x)^2-1/2*I*b^2/d^3*arctan(c*x)^2*Pi*csgn((1+I*c*x)^2/(c^2*x^2+1
))*csgn((1+I*c*x)^2/(c^2*x^2+1)/((1+I*c*x)^2/(c^2*x^2+1)+1))^2-1/2*I*b^2/d^
3*Pi*csgn(I*((1+I*c*x)^2/(c^2*x^2+1)-1)/((1+I*c*x)^2/(c^2*x^2+1)+1))*csgn((
(1+I*c*x)^2/((c^2*x^2+1)-1)/((1+I*c*x)^2/((c^2*x^2+1)+1))^2*arctan(c*x)^2-1/16*I*b^2/d^3*arctan(c*x)/(c*x-I)^2*c^2*x^2-1/2*I*b^2/d^3*Pi*csgn(((1+I*c*x)^
2/(\text{c}^2*x^2+1)-1)/((1+I*c*x)^2/(\text{c}^2*x^2+1)+1))^2*\arctan(\text{c}^2x)^2-1/2*I*b^2/d^3*Pi*csgn((1+I*c*x)^2/(c^2*x^2+1)/((1+I*c*x)^2/(c^2*x^2+1)+1))^3*arctan(c*x)
^2+1/2*I*b^2/d^3*Pi*csgn(I*((1+I*c*x)^2/({c^2*x^2+1)-1})/((1+I*c*x)^2/({c^2*x^2+1}-1))2+1)+1))^3*arctan(c*x)^2-I*b^2/d^3*Pi*arctan(c*x)^2*csgn((1+I*c*x)^2/(c^2*x
2+1)/((1+I*c*x)^2/((c^2*x^2+1)+1))^2+1/2*I*b^2/d^3*Pi*csgn(((1+I*c*x)^2/(c^2))2*x^2+1)-1)/((1+I*c*x)^2/((c^2*x^2+1)+1))^3*arctan(c*x)^2+I*a*b/d^3*ln(c*x)*ln(-I*(-x+I))+I*a*b/d^3*ln(-1/2*I*(-x+I))*ln(c*x-I)-I*a*b/d^3*ln(-I*cx)*ln(-I*(-c*x+I))-I*a*b/d^3*ln(-I*(c*x+I))*ln(c*x)+2*b^2/d^3*polylog(3,(1+I*
c*x)/(c^2*x^2+1)^(1/2))+2*b^2/d^3*polylog(3,-(1+I*c*x)/(c^2*x^2+1)^(1/2))+a
2/d<sup>3*</sup>ln(c*x)-5/4*a*b/d<sup>2</sup>3/(c*x-I)-I*a<sup>2</sup>/d<sup>2</sup>3/(c*x-I)-I*a<sup>2</sup>/d<sup>2</sup>3*arctan(c*x)-
b^2/d^3*arctan(c*x)^2*ln((1+I*c*x)^2/(c^2*x^2+1)-1)+b^2/d^3*arctan(c*x)^2*l
n(1-(1+I*c*x)/(c^2*x^2+1)^-(1/2))+b^2d^3*arctan(c*x)^2*ln(1+(1+I*c*x)/(c^2*x))x^2+1<sup>(1/2))+b^2/d^3*arctan(c*x)^2*ln(c*x)+3/8*I*b^2/d^3/(c*x-I)-2/3*I*b^2</sup>
/d^3*arctan(c*x)^3+3/8*b^2/d^3/(c*x-I)*c*x-1/64*b^2/d^3/(c*x-I)^2*c^2*x^2
```
**Maxima [F(-1)]** time = 0., size = 0, normalized size = 0.

# Timed out

Verification of antiderivative is not currently implemented for this CAS.

[In] integrate( $(a+b*arctan(c*x))^2/x/(d+I*c*d*x)^3,x$ , algorithm="maxima")

[Out] Timed out

**Fricas [F]** time = 0., size = 0, normalized size = 0.

$$
integral\left(\frac{-ib^{2}\log\left(-\frac{cx+i}{cx-i}\right)^{2}-4\,ab\log\left(-\frac{cx+i}{cx-i}\right)+4i\,a^{2}}{4\,c^{3}d^{3}x^{4}-12i\,c^{2}d^{3}x^{3}-12\,cd^{3}x^{2}+4i\,d^{3}x}\right)x\right)
$$

Verification of antiderivative is not currently implemented for this CAS.

[In] integrate( $(a+b*arctan(c*x))^2/x/(d+I*c*d*x)^3,x$ , algorithm="fricas")

[Out] integral( $(-I * b^2 * log(-(c*x + I)/(c*x - I))^2 - 4 * a * b * log(-(c*x + I)/(c*x - I))$ I)) + 4\*I\*a^2)/(4\*c^3\*d^3\*x^4 - 12\*I\*c^2\*d^3\*x^3 - 12\*c\*d^3\*x^2 + 4\*I\*d^3\*x ), x)

**Sympy**  $[F(-2)]$  time = 0., size = 0, normalized size = 0.

Exception raised: AttributeError

Verification of antiderivative is not currently implemented for this CAS.

[In]  $integrate((a+b*atan(c*x))**2/x/(d+I*c*d*x)**3,x))$ 

[Out] Exception raised: AttributeError

**Giac**  $[F]$  time = 0., size = 0, normalized size = 0.

$$
\int \frac{\left(b \arctan\left(cx\right) + a\right)^2}{\left(i c dx + d\right)^3 x} dx
$$

Verification of antiderivative is not currently implemented for this CAS.

[In] integrate((a+b\*arctan(c\*x))^2/x/(d+I\*c\*d\*x)^3,x, algorithm="giac")

[Out] integrate((b\*arctan(c\*x) + a)^2/((I\*c\*d\*x + d)^3\*x), x)

782

**3.117** 
$$
\int \frac{(a+b \tan^{-1}(cx))^2}{x^2 (d + icdx)^3} dx
$$

Optimal. Leaf size=391

$$
\frac{3bc \text{PolyLog}\left(2,-1+\frac{2}{1+icx}\right)\left(a+b \tan ^{-1}(cx)\right)}{d^3}-\frac{ib^2c \text{PolyLog}\left(2,-1+\frac{2}{1-icx}\right)}{d^3}-\frac{3ib^2c \text{PolyLog}\left(3,-1+\frac{2}{1+icx}\right)}{2d^3}-\frac{9ibc \left(a+\frac{2}{1+icx}\right)}{4d^3}
$$

 $[Out]$  ((-I/16)\*b^2\*c)/(d^3\*(I - c\*x)^2) - (19\*b^2\*c)/(16\*d^3\*(I - c\*x)) + (19\*b^2 \*c\*ArcTan[c\*x])/(16\*d^3) + (b\*c\*(a + b\*ArcTan[c\*x]))/(4\*d^3\*(I - c\*x)^2) - $((9*I)/4)*b*c*(a + b*Arctan[c*x]))/(d^3*(I - c*x)) + ((I/8)*c*(a + b*Arcta$  $n[c*x])^2$ /d<sup>2</sup>3 - (a + b\*ArcTan[c\*x])<sup>2</sup>/(d<sup>2</sup>3\*x) + ((I/2)\*c\*(a + b\*ArcTan[c\*x ])^2)/(d^3\*(I - c\*x)^2) + (2\*c\*(a + b\*ArcTan[c\*x])^2)/(d^3\*(I - c\*x)) - ((6  $*I$ )\*c\*(a + b\*ArcTan[c\*x])^2\*ArcTanh[1 - 2/(1 + I\*c\*x)])/d^3 - ((3\*I)\*c\*(a +  $b*ArcTan[c*x])^2*Log[2/(1 + I*c*x)])/d^3 + (2*b*c*(a + b*ArcTan[c*x])*Log[$ 2 - 2/(1 - I\*c\*x)])/d^3 - (I\*b^2\*c\*PolyLog[2, -1 + 2/(1 - I\*c\*x)])/d^3 + (3 \*b\*c\*(a + b\*ArcTan[c\*x])\*PolyLog[2, -1 + 2/(1 + I\*c\*x)])/d^3 - (((3\*I)/2)\*b  $^2*c*PolyLog[3, -1 + 2/(1 + I*c*x)]/d^3$ 

**Rubi [A]** time = 0.976482, antiderivative size = 391, normalized size of antiderivative = 1., number of steps used =  $36$ , number of rules used =  $16$ , integrand size =  $25$ ,  $\frac{\text{number of rules}}{\text{integrand size}}$  $= 0.64$ , Rules used  $= \{4876, 4852, 4924, 4868, 2447, 4850, 4988, 4884, 4994, 6610, 4864,$ 4862, 627, 44, 203, 4854}

$$
\frac{3bc \text{PolyLog}\left(2,-1+\frac{2}{1+icx}\right)\left(a+b \tan ^{-1}(cx)\right)}{d^3}-\frac{ib^2c \text{PolyLog}\left(2,-1+\frac{2}{1-icx}\right)}{d^3}-\frac{3ib^2c \text{PolyLog}\left(3,-1+\frac{2}{1+icx}\right)}{2d^3}-\frac{9ibc \left(a+\frac{2}{1+icx}\right)}{4d^3}
$$

Antiderivative was successfully verified.

[In] Int $[(a + b*ArcTan[c*x])^2/(x^2*(d + I*c*d*x)^3),x]$ 

 $[Out]$   $((-1/16)*b^2*c)/(d^3*(I - c*x)^2) - (19*b^2*c)/(16*d^3*(I - c*x)) + (19*b^2$ \*c\*ArcTan[c\*x])/(16\*d^3) + (b\*c\*(a + b\*ArcTan[c\*x]))/(4\*d^3\*(I - c\*x)^2) - $(((9*I)/4)*b*c*(a + b*ArcTan[c*x]))/(d^3*(I - c*x)) + ((I/8)*c*(a + b*ArcTa$  $n[c*x])^2$ /d<sup>2</sup>3 - (a + b\*ArcTan[c\*x])<sup>2</sup>/(d<sup>2</sup>3\*x) + ((I/2)\*c\*(a + b\*ArcTan[c\*x] ])^2)/(d^3\*(I - c\*x)^2) + (2\*c\*(a + b\*ArcTan[c\*x])^2)/(d^3\*(I - c\*x)) - ((6  $*I$ )\*c\*(a + b\*ArcTan[c\*x])^2\*ArcTanh[1 - 2/(1 + I\*c\*x)])/d^3 - ((3\*I)\*c\*(a + b\*ArcTan[c\*x])^2\*Log[2/(1 + I\*c\*x)])/d^3 + (2\*b\*c\*(a + b\*ArcTan[c\*x])\*Log[ 2 - 2/(1 - I\*c\*x)])/d^3 - (I\*b^2\*c\*PolyLog[2, -1 + 2/(1 - I\*c\*x)])/d^3 + (3 \*b\*c\*(a + b\*ArcTan[c\*x])\*PolyLog[2, -1 + 2/(1 + I\*c\*x)])/d^3 - (((3\*I)/2)\*b  $^2*c*PolyLog[3, -1 + 2/(1 + I*c*x)])/d^3$ 

#### Rule 4876

Int $[(a_*) + ArcTan[(c_*)*(x_*)](b_*)^*(b_*)^*(f_*)*(x_*)^*(m_*)^*(d_*) + (e_*)^*(d_*)^*(d_*)^*$ .)\*(x\_))^(q\_.), x\_Symbol] :> Int[ExpandIntegrand[(a + b\*ArcTan[c\*x])^p, (f\*  $x)$  $m*(d + e*x)$  $q, x$ ,  $x$ ,  $y'$ ; FreeQ[{a, b, c, d, e, f, m}, x] && IGtQ[p, 0] & & IntegerQ[q] && (GtQ[q, 0] || NeQ[a, 0] || IntegerQ[m])

#### Rule 4852

 $Int[((a_{-}.) + ArcTan[(c_{-}.)*(x_{-}))*(b_{-}.))^(p_{-}.)*(d_{-}.)*(x_{-}))^-(m_{-}.), x_Symbol]$ :> Simp[ $((d*x)^{\hat{}}(m + 1)*(a + b*ArcTan[c*x])\hat{v})/(d*(m + 1)), x] - Dist[(b*c*p)$ )/(d\*(m + 1)), Int[((d\*x)^(m + 1)\*(a + b\*ArcTan[c\*x])^(p - 1))/(1 + c^2\*x^2 ), x], x] /; FreeQ[{a, b, c, d, m}, x] && IGtQ[p, 0] && (EqQ[p, 1] || Integ

 $erQ[m]$ ) && Ne $Q[m, -1]$ 

## Rule 4924

Int $[(a_*) + ArcTan[(c_*)*(x_*)](b_*)^*(b_*)^*(x_*)^*(d_*) + (e_*)*(x_*^*)^2),$  $x_Symbol$ ] :>  $-Simp[(I*(a + b*ArcTan[c*x])^(p + 1))/(b*d*(p + 1)), x] + Dist$ [I/d, Int[(a + b\*ArcTan[c\*x])^p/(x\*(I + c\*x)), x], x] /; FreeQ[{a, b, c, d, e}, x] && EqQ[e, c^2\*d] && GtQ[p, 0]

### Rule 4868

 $Int[((a_{\_}) + ArcTan[(c_{\_})*(x_{\_})]*(b_{\_}))^(p_{\_})/((x_{\_})*(d_{\_}) + (e_{\_})*(x_{\_})))$ , x\_ Symbol] :> Simp[((a + b\*ArcTan[c\*x])^p\*Log[2 - 2/(1 + (e\*x)/d)])/d, x] - Di st[(b\*c\*p)/d, Int[((a + b\*ArcTan[c\*x])^(p - 1)\*Log[2 - 2/(1 + (e\*x)/d)])/(1 + c^2\*x^2), x], x] /; FreeQ[{a, b, c, d, e}, x] && IGtQ[p, 0] && EqQ[c^2\*d  $\hat{2} + e^2$ , 0]

#### Rule 2447

Int $[Log[u_.]<sup>*</sup>(Pq_.)<sup>*</sup>(m_.), x_Symbol]$  :> With $[{C = FullSimplify[(Pq^m*(1 - u))}$ /D[u, x]]}, Simp[C\*PolyLog[2, 1 - u], x] /; FreeQ[C, x]] /; IntegerQ[m] && PolyQ[Pq, x] && RationalFunctionQ[u, x] && LeQ[RationalFunctionExponents[u, x][[2]], Expon[Pq, x]]

## Rule 4850

 $Int[((a_{\_}) + ArcTan[(c_{\_})*(x_{\_})]*(b_{\_}))^{(p_{\_})}/(x_{\_})$ ,  $x_{\_Symbol}]$  :> Simp[2\*(a +  $b*ArcTan[c*x])^p*ArcTanh[1 - 2/(1 + I*c*x)], x] - Dist[2*b*c*p, Int[((a + b$ \*ArcTan[c\*x])^(p - 1)\*ArcTanh[1 - 2/(1 + I\*c\*x)])/(1 + c^2\*x^2), x], x] /;  $FreeQ[{a, b, c}, x]$  & IGtQ $[p, 1]$ 

#### Rule 4988

 $Int[(Arctanh[u_-]*((a_-)) + Arctan[(c_-.)*(x_-)]*(b_-))^(p_-))/((d_-) + (e_-.)*(x_-))$  $(2)$ , x Symbol] :> Dist[1/2, Int[(Log[1 + u]\*(a + b\*ArcTan[c\*x])^p)/(d + e \*x^2), x], x] - Dist[1/2, Int[(Log[1 - u]\*(a + b\*ArcTan[c\*x])^p)/(d + e\*x^2 ), x], x] /; FreeQ[{a, b, c, d, e}, x] && IGtQ[p, 0] && EqQ[e, c^2\*d] && Eq  $Q[u^2 - (1 - (2*I)/(I - c*x))^2, 0]$ 

#### Rule 4884

 $Int[((a_{-}.) + ArcTan[(c_{-}.)*(x_{-})]*(b_{-}.))^(p_{-}.)/((d_{-}) + (e_{-}.)*(x_{-})^2)$ , x\_Symbo 1] :> Simp[(a + b\*ArcTan[c\*x])^(p + 1)/(b\*c\*d\*(p + 1)), x] /; FreeQ[{a, b, c, d, e, p}, x] && EqQ[e, c^2\*d] && NeQ[p, -1]

#### Rule 4994

Int $[(Log[u_-]*((a_-)) + ArcTan[(c_-)*(x_-)]*(b_-))^(p_-))/((d_-) + (e_-)*(x_-)^2]$ ),  $x_Symbol]$  :>  $-Simp[(I*(a + b*ArcTan[c*x])^p*PolyLog[2, 1 - u])/(2*c*d),$  $x$ ] + Dist[(b\*p\*I)/2, Int[((a + b\*ArcTan[c\*x])^(p - 1)\*PolyLog[2, 1 - u])/(d + e\*x^2), x], x] /; FreeQ[{a, b, c, d, e}, x] && IGtQ[p, 0] && EqQ[e, c^2\* d] && EqQ[ $(1 - u)^2 - (1 - (2 * I)/(I - c * x))^2$ , 0]

#### Rule 6610

Int $[(u_{}) * PolyLog[n_{}, v_{}]$ , x\_Symbol] :> With $[\{w = DerivativeDivideS[v, u*v, \}$ x]}, Simp[w\*PolyLog[n + 1, v], x] /;  $!FalseQ[w]$ ] /;  $FreeQ[n, x]$ 

## Rule 4864

Int $[(a_*) + ArcTan[(c_*)*(x_*)](b_*)^*(b_-))^*(p_*)*(d_*) + (e_*)*(x_*)^*(q_*)$ , x<sub>\_</sub>Sy mbol] :>  $Simp[((d + e*x)^-(q + 1)*(a + b*ArcTan[c*x])^p)/(e*(q + 1)), x] - D$  $ist[(b*c*p)/(e*(q + 1))$ ,  $Int[ExpandIntegrand[(a + b*ArcTan[c*x])^(p - 1), ($  $d + e*x$ <sup>(</sup>q + 1)/(1 + c<sup>2</sup>\*x<sup>2</sup>), x], x], x] /; FreeQ[{a, b, c, d, e}, x] && IGtQ[p, 1] && IntegerQ[q] && NeQ[q, -1]

## Rule 4862

 $Int[((a_{\_}) + ArcTan[(c_{\_})*(x_{\_})]*(b_{\_}))*(d_{\_}) + (e_{\_})*(x_{\_}))^{\frown}(q_{\_})$ , x\_Symbol] :> Simp[( $(d + e*x)^{n}(q + 1)*(a + b*ArcTan[c*x]))/(e*(q + 1)), x] - Dist[(b*$ c)/(e\*(q + 1)), Int[(d + e\*x)^(q + 1)/(1 + c^2\*x^2), x], x] /; FreeQ[{a, b, c, d, e, q}, x] && NeQ $[q, -1]$ 

# Rule 627

 $Int[((d_+) + (e_.)*(x_-))^{\hat{}}(m_.)*((a_-) + (c_.)*(x_-)^{\hat{}}(p_.), x_Symbo]]$  :> Int  $[(d + e*x)^{m} + p)*(a/d + (c*x)/e)^{m}p, x]$  /; FreeQ[{a, c, d, e, m, p}, x] && EqQ[c\*d^2 + a\*e^2, 0] && (IntegerQ[p] || (GtQ[a, 0] && GtQ[d, 0] && Intege  $rQ[m + p])$ 

## Rule 44

 $Int[((a_+) + (b_+) * (x_-))^{\hat{}}(m_+) * ((c_+) + (d_-) * (x_-))^{\hat{}}(n_-), x_Symbol]$  :> Int[ ExpandIntegrand[(a + b\*x)^m\*(c + d\*x)^n, x], x] /; FreeQ[{a, b, c, d}, x] & & NeQ[b\*c - a\*d, 0] && ILtQ[m, 0] && IntegerQ[n] && !(IGtQ[n, 0] && LtQ[m + n + 2, 0])

## Rule 203

 $Int[((a_+) + (b_-)*(x_-)^2)^(-1), x_Symb01]$  :>  $Simp[(1*Arctan[(Rt[b, 2]*x)/Rt]$  $[a, 2]])/(Rt[a, 2]*Rt[b, 2]), x]$  /; FreeQ $[{a, b}, x]$  && PosQ $[a/b]$  &&  $(GtQ[a, b])$ , 0] || GtQ[b, 0])

#### Rule 4854

 $Int\left[\left((a_-\.)\ +\ \text{Arctan}\left[(c_-\.)\ast(x_-)\right]\ast(b_-\.)\right)\cap(p_-\.)/\left((d_-)\ +\ (e_-\.)\ast(x_-)\right),\ x\_Symbol\right]$ :>  $-Simp[((a + b*ArcTan[c*x])^p *Log[2/(1 + (e*x)/d)])/e, x] + Dist[(b*c*p)$ /e, Int $[(a + b*ArcTan[c*x])^{(p - 1)*Log[2/(1 + (e*x)/d)])/(1 + c^2*x^2), x$ ], x] /; FreeQ[{a, b, c, d, e}, x] && IGtQ[p, 0] && EqQ[c^2\*d^2 + e^2, 0]

### Rubi steps

785

 $\mathbf{x}$ 

$$
\int \frac{(a + b \tan^{-1}(cx))^2}{x^2 (d + icdx)^3} dx = \int \left( \frac{(a + b \tan^{-1}(cx))^2}{d^3 x^2} - \frac{3ic (a + b \tan^{-1}(cx))^2}{d^3 x} - \frac{ic^2 (a + b \tan^{-1}(cx))^2}{d^3 (-i + cx)^3} + \frac{2c^2 (a + b \tan^{-1}(cx))^2}{d^3 (-i + cx)^3} \right) dx
$$
  
\n
$$
= \frac{\int \frac{(a + b \tan^{-1}(cx))^2}{x^2} dx}{d^3} - \frac{(3ic) \int \frac{(a + b \tan^{-1}(cx))^2}{x} dx}{d^3} - \frac{(ic^2) \int \frac{(a + b \tan^{-1}(cx))^2}{d^3} dx}{d^3 (-i + cx)^3} + \frac{(3ic^2) \int \frac{(a + b \tan^{-1}(cx))^2}{d^3 (d^3 - x)} dx}{d^3 (d^3 - x)} + \frac{(3ic^2) \int \frac{(a + b \tan^{-1}(cx))^2}{d^3 (d^3 - x)} dx}{d^3 (d^3 - x)} + \frac{(a + b \tan^{-1}(cx))^2}{d^3 (d^3 - x)} + \frac{(a + b \tan^{-1}(cx))^2}{d^3 (d^3 - x)} + \frac{(a + b \tan^{-1}(cx))^2}{d^3 (d^3 - x)} + \frac{(a + b \tan^{-1}(cx))^2}{d^3 (d^3 - x)} + \frac{(a + b \tan^{-1}(cx))^2}{d^3 (d^3 - x)} + \frac{(a + b \tan^{-1}(cx))^2}{d^3 (d^3 - x)} + \frac{(a + b \tan^{-1}(cx))^2}{d^3 (d^3 - x)} + \frac{(a + b \tan^{-1}(cx))^2}{d^3 (d^3 - x)} - \frac{(a + b \tan^{-1}(cx))^2}{d^3 (d^3 - x)} + \frac{(a + b \tan^{-1}(cx))^2}{d^3 (d^3 - x)} - \frac{(a + b \tan^{-1}(cx))^2}{d^3 (d^3 - x)} + \frac{(a + b \tan^{-1}(cx))^2}{d^3 (d^3 - x)} + \frac{(a + b \tan^{-1}(cx))^2}{d^3 (d^3 - x)} - \frac{(a + b \tan^{-1}(cx))^2}{d^3 (d^3 - x)} + \frac{(a + b \tan^{-1}(cx))^2}{d^3 (d^3 - x)} + \frac{(a + b \tan^{-1}(cx
$$

time =  $3.50866$ , size =  $549$ , normalized size = 1.4 Mathematica [A]

 $4ab\Big(48cx \text{PolyLog}\Big(2,e^{2i\tan^{-1}(cx)}\Big)+cx\Big(-32\log\Big(\frac{cx}{\sqrt{c^2x^2+1}}\Big)-20i\sin\Big(2\tan^{-1}(cx)\Big)-i\sin\Big(4\tan^{-1}(cx)\Big)+20\cos\Big(2\tan^{-1}(cx)\Big)+\cos\Big(4\tan^{-1}(cx)\Big)\Big)+96cx\tan^{-1}(cx)$ 

Warning: Unable to verify antiderivative.

```
[In] Integrate [(a + b*ArcTan[c*x])^2/(x^2*(d + I*c*d*x)^3), x]
```

```
[0ut] -(64*a^2)/x - ((32*I)*a^2*c)/(-I + c*x)^2 + (128*a^2*c)/(-I + c*x) + 192*a2*c*ArcTan[c*x] + (192*I)*a^2*c*Log[x] - (96*I)*a^2*c*Log[1 + c^2*x^2] - I*b^2*c*((8*I)*Pi^3 - 64*ArcTan[c*x]^2 + ((64*I)*ArcTan[c*x]^2)/(c*x) + 40*C
os [2*ArcTan[c*x]] + (80*I)*ArcTan[c*x]*Cos[2*ArcTan[c*x]] - 80*ArcTan[c*x]2*Cos[2*ArcTan[c*x]] + Cos[4*ArcTan[c*x]] + (4*I)*ArcTan[c*x]*Cos[4*ArcTan[c*x]] - 8*ArcTan[c*x]^2*Cos[4*ArcTan[c*x]] - 192*ArcTan[c*x]^2*Log[1 - E^((
-2*I)*ArcTan[c*x])] - (128*I)*ArcTan[c*x]*Log[1 - E^(2*I)*ArcTan[c*x])] -
(192*I)*ArcTan[c*x]*PolyLog[2, E^((-2*I)*ArcTan[c*x])] - 64*PolyLog[2, E^((2*I)*ArcTan[c*x])] - 96*PolyLog[3, E^((-2*I)*ArcTan[c*x])] - (40*I)*Sin[2*A
rcTan[c*x] + 80*ArcTan[c*x]*Sin[2*ArcTan[c*x] + (80*I)*ArcTan[c*x]<sup>2</sup>*Sin[2*ArcTan[c*x]] - I*Sin[4*ArcTan[c*x]] + 4*ArcTan[c*x]*Sin[4*ArcTan[c*x]] +
(8*I)*ArcTan[c*x]<sup>2</sup>*Sin[4*ArcTan[c*x]]) + (4*a*b*(96*c*x*ArcTan[c*x]<sup>2</sup> + 48
*c*x*PolyLog[2, E^((2*I)*ArcTan[c*x])] + c*x*(20*Cos[2*ArcTan[c*x]] + Cos[4
*ArcTan[c*x]] - 32*Log[(c*x)/Sqrt[1 + c^2*x^2]] - (20*1)*Sin[2*ArcTan[c*x]]- I*Sin[4*ArcTan[c*x]]) + 4*ArcTan[c*x]*(8 + (10*1)*c**x*Cos[2*ArcTan[c*x]]+ I*c*x*Cos[4*ArcTan[c*x]] + (24*I)*c*x*Log[1 - E^((2*I)*ArcTan[c*x])] + 1
0*c**x*Sin[2*ArcTan[c*x]] + c*x*Sin[4*ArcTan[c*x]])))/x)/(64*d^3)
```
**Maple [C]** time = 1.066, size = 9659, normalized size =  $24.7$ 

output too large to display

Verification of antiderivative is not currently implemented for this CAS.

[In]  $int((a+b*arctan(c*x))^2/x^2/(d+I*c*d*x)^3,x)$ 

[Out] result too large to display

**Maxima [F(-1)]** time = 0., size = 0, normalized size = 0.

Timed out

Verification of antiderivative is not currently implemented for this CAS.

[In] integrate((a+b\*arctan(c\*x))^2/x^2/(d+I\*c\*d\*x)^3,x, algorithm="maxima")

[Out] Timed out

**Fricas [F]** time = 0,, size = 0, normalized size = 0.

$$
\text{integral} \left( \frac{-i b^2 \log \left( - \frac{cx + i}{cx - i} \right)^2 - 4 \, ab \log \left( - \frac{cx + i}{cx - i} \right) + 4i \, a^2}{4 \, c^3 \, d^3 x^5 - 12i \, c^2 \, d^3 x^4 - 12 \, c d^3 x^3 + 4i \, d^3 x^2}, x \right)
$$

Verification of antiderivative is not currently implemented for this CAS.

[In] integrate((a+b\*arctan(c\*x))^2/x^2/(d+I\*c\*d\*x)^3,x, algorithm="fricas")

[Out] integral( $(-I*b^2*log(-(c*x + I)/(c*x - I))^2 - 4*a*b*log(-(c*x + I)/(c*x - I))^2$ I)) + 4\*I\*a^2)/(4\*c^3\*d^3\*x^5 - 12\*I\*c^2\*d^3\*x^4 - 12\*c\*d^3\*x^3 + 4\*I\*d^3\*x  $\hat{c}$ 2), x)

**Sympy**  $[F(-2)]$  time = 0., size = 0, normalized size = 0.

Exception raised: AttributeError

Verification of antiderivative is not currently implemented for this CAS.

[In]  $integrate((a+b*atan(c*x))**2/x**2/(d+I*c*d*x)**3,x)$ 

[Out] Exception raised: AttributeError

**Giac**  $[F]$  time = 0., size = 0, normalized size = 0.

$$
\int \frac{\left(b \arctan\left(c x\right)+a\right)^2}{\left(i \, c d x+d\right)^3 x^2} \, dx
$$

Verification of antiderivative is not currently implemented for this CAS.

 $[In] \;{\rm integrate}((a+b*arctan(c*x))^2/x^2/(d+I*c*d*x)^3,x,\;{\rm algorithm="giac")}$ 

```
[Out] integrate((b*arctan(c*x) + a)^2/((I*c*d*x + d)^3*x^2), x)
```
**3.118** 
$$
\int \frac{(a+b \tan^{-1}(cx))^2}{(1+icx)^4} dx
$$

Optimal. Leaf size=207

$$
\frac{ib(a + b \tan^{-1}(cx))}{12c(-cx + i)} - \frac{b(a + b \tan^{-1}(cx))}{12c(-cx + i)^2} - \frac{ib(a + b \tan^{-1}(cx))}{9c(-cx + i)^3} - \frac{i(a + b \tan^{-1}(cx))}{24c} + \frac{i(a + b \tan^{-1}(cx))}{3c(1 + icx)^3} + \frac{11b}{144c(-cx)} + \frac{11b}{144c(-cx)} + \
$$

**Rubi**  $[A]$  time = 0.222115, antiderivative size = 207, normalized size of antiderivative = 1., number of steps used = 18, number of rules used = 6, integrand size = 21,  $\frac{\text{number of rules}}{\text{integrand size}}$ = 0.286, Rules used = {4864, 4862, 627, 44, 203, 4884}

$$
\frac{ib\left(a+b\tan^{-1}(cx)\right)}{12c(-cx+i)}-\frac{b\left(a+b\tan^{-1}(cx)\right)}{12c(-cx+i)^2}-\frac{ib\left(a+b\tan^{-1}(cx)\right)}{9c(-cx+i)^3}-\frac{i\left(a+b\tan^{-1}(cx)\right)^2}{24c}+\frac{i\left(a+b\tan^{-1}(cx)\right)^2}{3c(1+icx)^3}+\frac{11b}{144c(-c)}.
$$

Antiderivative was successfully verified.

 $\lceil \text{In} \rceil$  Int $\lceil (a + b*ArcTan[c*x])^2/(1 + I*c*x)^4, x \rceil$ 

 $[Out] -b^2/(54*c*(I - c*x)^3) + (((5*I)/144)*b^2)/(c*(I - c*x)^2) + (11*b^2)/(144)$  $*(I - c*x)) - (11*b^2*ArcTan[c*x])/(144*c) - ((I/9)*b*(a + b*ArcTan[c*x]))$ )/(c\*(I - c\*x)^3) - (b\*(a + b\*ArcTan[c\*x]))/(12\*c\*(I - c\*x)^2) + ((I/12)\*b\*  $(a + b*ArcTan[c*x]))/(c*(I - c*x)) - ((I/24)*(a + b*ArcTan[c*x])^2)(c + ((I/24)*(a + b*ArcTan[c*x]))^2)$  $(3)*(a + b*ArcTan[c*x])^2)/(c*(1 + I*c*x)^3)$ 

#### Rule 4864

Int $[(a_*) + ArcTan[(c_*)*(x_*)]*(b_*)^*(p_*)*((d_*) + (e_*)*(x_*))^(q_*)$ , x<sub>\_</sub>Sy mbol] :>  $Simp[((d + e*x)^{(q + 1)*(a + b*ArcTan[c*x]))^p)/(e*(q + 1)), x] - D$  $ist[(b*c*p)/(e*(q + 1))$ ,  $Int[ExpandIntegrand[(a + b*ArcTan[c*x])^(p - 1), ($  $d + e*x$ <sup> $\cap$ </sup> $(q + 1)/(1 + c^2*x^2), x$ , x], x] /; FreeQ[{a, b, c, d, e}, x] && IGtQ[p, 1] && IntegerQ[q] && NeQ[q, -1]

## Rule 4862

 $Int[((a_{\_}) + ArcTan[(c_{\_})*(x_{\_})]*(b_{\_}))*(d_{\_}) + (e_{\_})*(x_{\_}))^{\frown}(q_{\_})$ , x\_Symbol] :> Simp[((d + e\*x)^(q + 1)\*(a + b\*ArcTan[c\*x]))/(e\*(q + 1)), x] - Dist[(b\* c)/(e\*(q + 1)), Int[(d + e\*x)^(q + 1)/(1 + c^2\*x^2), x], x] /; FreeQ[{a, b, c, d, e, q}, x] && NeQ[q, -1]

#### Rule 627

 $Int[((d_{-}) + (e_{-.})*(x_{-}))^-(m_{-.})*((a_{-}) + (c_{-.})*(x_{-})^2)^-(p_{-.}), x_{-}Symbol]$  :> Int  $[(d + e*x)^{m} + p)*(a/d + (c*x)/e)^{m}$ , x] /; FreeQ[{a, c, d, e, m, p}, x] && EqQ[c\*d^2 + a\*e^2, 0] && (IntegerQ[p] || (GtQ[a, 0] && GtQ[d, 0] && Intege  $rQ[m + p])$ 

Rule 44

## Rule 203

 $Int[((a_+) + (b_+) * (x_>)^2)^(-1), x_Symb01]$  :>  $Simp[(1 * ArcTan[(Rt[b, 2] * x)/Rt$ [a, 2]])/(Rt[a, 2]\*Rt[b, 2]), x] /; FreeQ[{a, b}, x] && PosQ[a/b] && (GtQ[a , 0] || GtQ[b, 0])

## Rule 4884

Int $[(a_*) + ArcTan[(c_*)*(x_*)](b_*)^*(b_*)^*(c_*)/(d_*) + (e_*)*(x_*)^2)$ , x\_Symbo 1] :> Simp[(a + b\*ArcTan[c\*x])^(p + 1)/(b\*c\*d\*(p + 1)), x] /; FreeQ[{a, b, c, d, e, p}, x] && EqQ[e, c^2\*d] && NeQ[p, -1]

## Rubi steps

$$
\int \frac{(a + b \tan^{-1}(cx))^2}{(1 + ix)^4} dx = \frac{i(a + b \tan^{-1}(cx))^2}{3c(1 + ix)^3} - \frac{1}{3}(2ib) \int \frac{(a + b \tan^{-1}(cx)}{2(-i + cx)^4} + \frac{i(a + b \tan^{-1}(cx))}{4(-i + cx)^3} - \frac{a + b \tan^{-1}(cx)}{8(-i + cx)^2}
$$
\n
$$
= \frac{i(a + b \tan^{-1}(cx))^2}{3c(1 + ix)^3} + \frac{1}{12}(ib) \int \frac{a + b \tan^{-1}(cx)}{(-i + cx)^2} dx - \frac{1}{12}(ib) \int \frac{a + b \tan^{-1}(cx)}{1 + c^2x^2} dx - \frac{1}{3}(ib)
$$
\n
$$
= -\frac{ib(a + b \tan^{-1}(cx))}{9c(i - cx)^3} - \frac{b(a + b \tan^{-1}(cx))}{12c(i - cx)^2} + \frac{ib(a + b \tan^{-1}(cx))}{12c(i - cx)} - \frac{i(a + b \tan^{-1}(cx))^2}{24c}
$$
\n
$$
= -\frac{ib(a + b \tan^{-1}(cx))}{9c(i - cx)^3} - \frac{b(a + b \tan^{-1}(cx))}{12c(i - cx)^2} + \frac{ib(a + b \tan^{-1}(cx))}{12c(i - cx)} - \frac{i(a + b \tan^{-1}(cx))^2}{24c}
$$
\n
$$
= -\frac{ib(a + b \tan^{-1}(cx))}{9c(i - cx)^3} - \frac{b(a + b \tan^{-1}(cx))}{12c(i - cx)^2} + \frac{ib(a + b \tan^{-1}(cx))}{12c(i - cx)} - \frac{i(a + b \tan^{-1}(cx))^2}{24c}
$$
\n
$$
= -\frac{b^2}{54c(i - cx)^3} + \frac{5ib^2}{144c(i - cx)^2} + \frac{11b^2}{144c(i - cx)} - \frac{ib(a + b \tan^{-1}(cx))}{9c(i - cx)^3} - \frac{b(a + b \tan^{-1}(cx))}{12c(i - cx)^2}
$$
\n
$$
= -\frac{b^2}{54c(i - cx)^3} + \frac{5ib^2}{144c(i - cx)^2} + \frac{11b^2}{144c(i - cx)} - \frac{11b^2 \tan^{-1}(cx)}{144c} - \frac{ib(a + b
$$

**Mathematica [A]** time =  $0.2092$ , size =  $155$ , normalized size =  $0.75$ −  $144a^2 + 12ab(3ic^2x^2 + 9cx - 10i) + 3b(cx + i)\tan^{-1}(cx)(12a(ic^2x^2 + 4cx - 7i) + b(11c^2x^2 - 32icx - 29)) + b^2(33c^2 - 32i)$  $432c(cx - i)^3$ 

Antiderivative was successfully verified.

```
[In] Integrate [(a + b*ArcTan[c*x])^2/(1 + I*c*x)^4, x][Out] - (144*a^2 + 12*a*b*(-10*I + 9*c*x + (3*I)*c^2*x^2) + b^2*(-56 - (81*I)*c*x+ 33*c^2*x^2) + 3*b*(I + c*x)*(12*a*(-7*I + 4*c*x + I*c^2*x^2) + b*(-29 - (
32*I)*c*x + 11*c^2*x^2))*ArcTan[c*x] + 18*b^2*(7 - (3*I)*c*x + 3*c^2*x^2 +I * c^3 * x^3) * ArcTan[c * x]^2)/(432 * c * (-I + c * x)^3)
```
**Maple [B]** time =  $0.075$ , size =  $404$ , normalized size = 2.

$$
\frac{\frac{i}{9}ab}{c (cx - i)^3} + \frac{\frac{2i}{3}ab \arctan (cx)}{c (1 + icx)^3} - \frac{b^2 \arctan (cx) \ln (cx - i)}{24 c} - \frac{b^2 \arctan (cx)}{12 c (cx - i)^2} + \frac{\frac{i}{9}b^2 \arctan (cx)}{c (cx - i)^3} - \frac{\frac{i}{12}ab}{c (cx - i)} + \frac{b^2 \arctan (cx)}{24 c}
$$

Verification of antiderivative is not currently implemented for this CAS.

```
[In] int((a+b*arctan(c*x))^2/(1+I*c*x)^4,x)
```

```
[Out] 1/9*I/c*a*b/(c*x-I)^3+2/3*I/c*a*b/(1+I*c*x)^3*arctan(c*x)-1/24/c*b^2*arctan(c*x)*ln(c*x-I)-1/12/c*b^2*arctan(c*x)/(c*x-I)^2+1/9*I/c*b^2*arctan(c*x)/(c*)*x-I)^3-1/12*I/c*a*b/(c*x-I)+1/24/c*b^2*arctan(c*x)*ln(c*x+I)+1/54/c*b^2/(c
*x-I)^3-11/144/c*b^2/(c*x-I)-1/12*I/c*b^2*arctan(c*x)/(c*x-I)-11/144*b^2*ar
ctan(c*x)/c-1/48*I/c*b^2*ln(-1/2*I*(-c*x+I))*ln(-1/2*I*(c*x+I))+1/3*I/c*b^2
/(1+I*c*x)^3*arctan(c*x)^2-1/96*I/c*b^2*ln(c*x+I)^2-1/12*I/c*a*b*arctan(c*x))+1/48*I/c*b^2*ln(c*x-I)*ln(-1/2*I*(c*x+I))+1/48*I/c*b^2*ln(-1/2*I*(-c*x+I)
)*ln(c*x+I)-1/96*I/c*b^2*ln(c*x-I)^2-1/12/c*a*b/(c*x-I)^2+1/3*I/c*a^2/(1+I*
c*x)^3+5/144*I/c*b^2/(c*x-I)^2
```
**Maxima [A]** time = 1.32133, size = 248, normalized size =  $1.2$ 3  $(-12i$  ab  $-11$  b<sup>2</sup>)c<sup>2</sup>x<sup>2</sup> –  $(108$  ab  $-81i$  b<sup>2</sup>)cx –  $(18i$  b<sup>2</sup>c<sup>3</sup>x<sup>3</sup> + 54 b<sup>2</sup>c<sup>2</sup>x<sup>2</sup> – 54i b<sup>2</sup>cx + 126 b<sup>2</sup>)  $\arctan$  (cx)<sup>2</sup> – 144 a<sup>2</sup> + 120i a  $432 c<sup>4</sup>x<sup>3</sup> - 1296 i c<sup>3</sup>x<sup>2</sup> - 12$ 

Verification of antiderivative is not currently implemented for this CAS.

[In] integrate( $(a+b*arctan(c*x))^2/(1+I*c*x)^4,x$ , algorithm="maxima")

```
[Out] (3*(-12*I*a*b - 11*b^2)*c^2*x^2 - (108*a*b - 81*I*b^2)*c*x - (18*I*b^2*c^3*)x^3 + 54*b^2*c^2*x^2 - 54*I*b^2*c*x + 126*b^2)*arctan(c*x)^2 - 144*a^2 + 12
0*I*a*b + 56*b^2 + (3*(-12*I*a*b - 11*b^2)*c^3*x^3 - (108*a*b - 63*I*b^2)*c2*x^2 + 9*(12*I*a*b - b^2)*c*x - 252*a*b + 87*I*b^2)*arctan(c*x))/(432*c^4
*x^3 - 1296*I*c^3*x^2 - 1296*c^2*x + 432*I*c)
```
**Fricas [A]** time = 2.29416, size = 502, normalized size = 2.43

 $(-72iab - 66b^2)c^2x^2 - 54(4ab - 3i b^2)cx + (9i b^2 c^3 x^3 + 27b^2 c^2 x^2 - 27i b^2 cx + 63b^2)\log\left(-\frac{cx+i}{cx-i}\right)$  $\int_{0}^{2}$  – 288 a<sup>2</sup> + 240i ab +  $864 c<sup>4</sup>x<sup>3</sup> - 2592 i c<sup>3</sup>x<sup>2</sup> - 259$ 

Verification of antiderivative is not currently implemented for this CAS.

```
[In] integrate((a+b*arctan(c*x))^2/(1+I*c*x)^4,x, algorithm="fricas")
```

```
[Out] ((-72*I*a*b - 66*b^2)*c^2*x^2 - 54*(4*a*b - 3*I*b^2)*c*x + (9*I*b^2*c^3*x^3
+ 27*b^2*c^2*x^2 - 27*I*b^2*c*x + 63*b^2)*log(-(c*x + I)/(c*x - I))^2 - 28
8*a<sup>2</sup> + 240*I*a*b + 112*b<sup>2</sup> + (3*(12*a*b - 11*I*b<sup>2</sup>)*c<sup>2</sup>*x<sup>2</sup> + (-108*I*a*b
- 63*b^2)*c^2*x^2 - 9*(12*a*b + 1*b^2)*c*x - 252*1*a*b - 87*b^2)*log(-(c*x)+ I)/(c*x - I)))/(864*c^4*x^3 - 2592*I*c^3*x^2 - 2592*c^2*x + 864*I*c)
```
**Sympy**  $[F(-1)]$  time = 0., size = 0, normalized size = 0.

Verification of antiderivative is not currently implemented for this CAS.

[In]  $integrate((a+b*atan(c*x))**2/(1+I*c*x)**4,x)$ 

[Out] Timed out

**Giac**  $[F]$  time = 0., size = 0, normalized size = 0.

$$
\int \frac{\left(b \arctan\left(cx\right) + a\right)^2}{\left(i \, cx + 1\right)^4} \, dx
$$

Verification of antiderivative is not currently implemented for this CAS.

[In] integrate((a+b\*arctan(c\*x))^2/(1+I\*c\*x)^4,x, algorithm="giac")

[Out] integrate((b\*arctan(c\*x) + a)^2/(I\*c\*x + 1)^4, x)

**3.119** 
$$
\int \frac{\tan^{-1}(ax)^2}{cx - i a c x^2} dx
$$

Optimal. Leaf size=76

$$
\frac{\text{PolyLog}\left(3,-1+\frac{2}{1-iax}\right)}{2c} - \frac{i\tan^{-1}(ax)\text{PolyLog}\left(2,-1+\frac{2}{1-iax}\right)}{c} + \frac{\log\left(2-\frac{2}{1-iax}\right)\tan^{-1}(ax)^2}{c}
$$

 $[Out]$  (ArcTan[a\*x]^2\*Log[2 - 2/(1 - I\*a\*x)])/c - (I\*ArcTan[a\*x]\*PolyLog[2, -1 + 2  $/(1 - I*ax))$ )/c + PolyLog[3, -1 + 2/(1 - I\*a\*x)]/(2\*c)

**Rubi**  $[A]$  time = 0.137644, antiderivative size = 76, normalized size of antiderivative = 1., number of steps used = 4, number of rules used = 5, integrand size =  $22$ ,  $\frac{\text{number of rules}}{\text{integrand size}}$  = 0.227, Rules used = {1593, 4868, 4884, 4992, 6610}

$$
\frac{\text{PolyLog}\left(3,-1+\frac{2}{1-iax}\right)}{2c} - \frac{i\tan^{-1}(ax)\text{PolyLog}\left(2,-1+\frac{2}{1-iax}\right)}{c} + \frac{\log\left(2-\frac{2}{1-iax}\right)\tan^{-1}(ax)^2}{c}
$$

Antiderivative was successfully verified.

[In] Int  $[Arctan[a*x]^2/(c*x - I*ax*x^2),x]$ 

[Out]  $(Arctan[a*x]^2*Log[2 - 2/(1 - I*axx)])/c - (I*Arctan[a*x]*PolyLog[2, -1 + 2]$  $/(1 - I*ax))$ )/c + PolyLog[3, -1 + 2/(1 - I\*a\*x)]/(2\*c)

#### Rule 1593

 $Int[(u_{\_})*((a_{\_})*(x_{\_})^*(p_{\_}) + (b_{\_})*(x_{\_})^*(q_{\_}))^*(n_{\_})$ , x\_Symbol] :> Int[u\*x  $\hat{\Gamma}(n*p)*(a + b*x\hat{\Gamma}(q - p))\hat{n}, x]$  /; FreeQ[{a, b, p, q}, x] && IntegerQ[n] &&  $PosQ[q - p]$ 

#### Rule 4868

Int $[(a_{-}) + ArcTan[(c_{-})*(x_{-})](b_{-}))(x_{-})/((x_{-})*(d_{-}) + (e_{-})*(x_{-}))), x_{-}$ Symbol] :> Simp[((a + b\*ArcTan[c\*x])^p\*Log[2 - 2/(1 + (e\*x)/d)])/d, x] - Di st[(b\*c\*p)/d, Int[((a + b\*ArcTan[c\*x])^(p - 1)\*Log[2 - 2/(1 + (e\*x)/d)])/(1 + c^2\*x^2), x], x] /; FreeQ[{a, b, c, d, e}, x] && IGtQ[p, 0] && EqQ[c^2\*d  $\hat{2} + e^2$ , 0]

#### Rule 4884

 $Int[((a_{-.}) + ArcTan[(c_{-.})*(x_{-})]*(b_{-.}))^(p_{-.})/((d_{-}) + (e_{-.})*(x_{-})^2)$ , x\_Symbo 1] :> Simp[(a + b\*ArcTan[c\*x])^(p + 1)/(b\*c\*d\*(p + 1)), x] /; FreeQ[{a, b, c, d, e, p}, x] && EqQ[e, c^2\*d] && NeQ[p, -1]

### Rule 4992

 $Int[(Log[u_-]*((a_-.) + ArcTan[(c_-.)*(x_-)]*(b_-))^(p_-)))/((d_-) + (e_-.)*(x_-)^2$ ),  $x_Symbol]$  :>  $Simp[(I*(a + b*ArcTan[c*x])^p*PolyLog[2, 1 - u])/(2*c*d), x]$ ] - Dist $[(b*p*D)/2, Int[((a + b*ArcTan[c*x])^(p - 1)*PolyLog[2, 1 - u])/(d$ + e\*x^2), x], x] /; FreeQ[{a, b, c, d, e}, x] && IGtQ[p, 0] && EqQ[e, c^2\*d ] && EqQ[ $(1 - u)^2 - (1 - (2 * I)/(I + c * x))^2$ , 0]

#### Rule 6610
.<br>.<br>.

Int $[(u_{-}) * PolyLog[n_{-}, v_{-}], x_Symbol]$ : > With $[\{w = DerivativeDivides[v, u*v, w]=sup>1]$ x]}, Simp[w\*PolyLog[n + 1, v], x] /;  $!FalseQ[w]$ ] /;  $FreeQ[n, x]$ 

Rubi steps

$$
\int \frac{\tan^{-1}(ax)^2}{cx - iacx^2} dx = \int \frac{\tan^{-1}(ax)^2}{x(c - iacx)} dx
$$
\n
$$
= \frac{\tan^{-1}(ax)^2 \log\left(2 - \frac{2}{1 - iax}\right)}{c} - \frac{(2a) \int \frac{\tan^{-1}(ax) \log\left(2 - \frac{2}{1 - iax}\right)}{1 + a^2x^2} dx}{c}
$$
\n
$$
= \frac{\tan^{-1}(ax)^2 \log\left(2 - \frac{2}{1 - iax}\right)}{c} - \frac{i \tan^{-1}(ax) \text{Li}_2\left(-1 + \frac{2}{1 - iax}\right)}{c} + \frac{(ia) \int \frac{\text{Li}_2\left(-1 + \frac{2}{1 - iax}\right)}{1 + a^2x^2} dx}{c}
$$
\n
$$
= \frac{\tan^{-1}(ax)^2 \log\left(2 - \frac{2}{1 - iax}\right)}{c} - \frac{i \tan^{-1}(ax) \text{Li}_2\left(-1 + \frac{2}{1 - iax}\right)}{c} + \frac{\text{Li}_3\left(-1 + \frac{2}{1 - iax}\right)}{2c}
$$

**Mathematica [A]** time =  $0.253494$ , size =  $82$ , normalized size =  $1.08$  $24i\tan^{-1}(ax)$ Poly $\text{Log}\left(2, e^{-2i\tan^{-1}(ax)}\right) + 12\text{PolyLog}\left(3, e^{-2i\tan^{-1}(ax)}\right) + 16i\tan^{-1}(ax)^3 + 24\tan^{-1}(ax)^2\log\left(1 - e^{-2i\tan^{-1}(ax)}\right)$  $24c$ 

Warning: Unable to verify antiderivative.

[In] Integrate[ArcTan[a\*x]^2/(c\*x - I\*a\*c\*x^2),x]

[Out]  $((-I)*Pi^3 + (16*I)*ArcTan[a*x]^3 + 24*ArcTan[a*x]^2*Log[1 - E^((-2*I)*ArcT])$ an $[a*x])$ ] +  $(24*I)*ArcTan[a*x]*PolyLog[2, E^((-2*I)*ArcTan[a*x])] + 12*Poly$ Log[3,  $E^((-2*I)*ArcTan[a*x])]/(24*c)$ 

**Maple [B]** time = 0.207, size = 183, normalized size = 2.4

$$
\frac{\left(\arctan\left(ax\right)\right)^{2}}{c}\ln\left(1-\left(1+iax\right)\frac{1}{\sqrt{a^{2}x^{2}+1}}\right)-\frac{2\,i\arctan\left(ax\right)}{c}\mathrm{polylog}\left(2,\left(1+iax\right)\frac{1}{\sqrt{a^{2}x^{2}+1}}\right)+2\frac{1}{c}\mathrm{polylog}\left(3,\frac{1+iax}{\sqrt{a^{2}x^{2}+1}}\right)
$$

Verification of antiderivative is not currently implemented for this CAS.

[In]  $int(arctan(a*x)^2/(c*x-I*ax*x^2),x)$ 

```
[Out] 1/c*arctan(a*x)^2*ln(1-(1+I*a*x)/(a^2*x^2+1)^(1/2))-2*I/c*arctan(a*x)*polylog(2,(1+I*a*x)/(a^2*x^2+1)^(1/2))+2/c*polylog(3,(1+I*a*x)/(a^2*x^2+1)^(1/2)
)+1/c*arctan(a*x)^2*ln(1+(1+I*a*x)/(a^2*x^2+1)^(1/2))-2*I/c*arctan(a*x)*pol
ylog(2,-(1+I*ax)/(a^2*x^2+1)^(1/2))+2/c*polylog(3,-(1+I*ax)/(a^2*x^2+1)^{(-1)})(1/2))
```
**Maxima [F]** time = 0., size = 0, normalized size = 0.

 $8i \arctan (ax)^3 - 12 \arctan (ax)^2 \log (a^2x^2 + 1) - 6i \arctan (ax) \log (a^2x^2 + 1)^2 + 3 \log (a^2x^2 + 1)^2 \log (-a^2x^2) + 6i \arctan (a^2x^2 + 1) - 6i \arctan (a^2x^2 + 1)^2$ 

Verification of antiderivative is not currently implemented for this CAS.

```
[In] integrate(arctan(a*x)^2/(c*x-I*a*c*x^2),x, algorithm="maxima")
```

```
[Out] 1/96*(8*I*arctan(a*x)^3 - 12*arctan(a*x)^2*log(a^2*x^2 + 1) - 6*I*arctan(a*x)x)*log(a^2*x^2 + 1)^2 + log(a^2*x^2 + 1)^3 + 24*I*(arctan(a*x)^3/c + 4*axintegrate(1/16*x*log(a^2*x^2 + 1)^2/(a^2*c*x^3 + c*x), x) - 16*integrate(1/16
*arctan(a*x)*log(a^2*x^2 + 1)/(a^2*c*x^3 + c*x), x))*c + 96*c*integrate(1/1
6*(4*a*x*arctan(a*x)*log(a^2*x^2 + 1) + 12*arctan(a*x)^2 + log(a^2*x^2 + 1)(2)/(a^2*c*x^3 + c*x), x)/(c)
```
**Fricas**  $[F]$  time = 0., size = 0, normalized size = 0.

$$
integral \left( -\frac{i \log \left( -\frac{ax+i}{ax-i} \right)^2}{4 \, acx^2 + 4i \, cx}, x \right)
$$

Verification of antiderivative is not currently implemented for this CAS.

```
[In] integrate(arctan(a*x)^2/(c*x-I*a*c*x^2),x, algorithm="fricas")
```

```
[Out] integral(-I*log(-(a*x + I)/(a*x - I))^2/(4*a*c*x^2 + 4*I*c*x), x)
```
**Sympy**  $[F(-2)]$  time = 0., size = 0, normalized size = 0.

Exception raised: AttributeError

Verification of antiderivative is not currently implemented for this CAS.

[In]  $integrate(atan(a*x)**2/(c*x-I*ax*x**2),x)$ 

[Out] Exception raised: AttributeError

**Giac [F]** time = 0,, size = 0, normalized size = 0.

$$
\int \frac{\arctan (ax)^2}{-i\,a c x^2 + c x} \, dx
$$

Verification of antiderivative is not currently implemented for this CAS.

[In] integrate(arctan(a\*x)^2/(c\*x-I\*a\*c\*x^2),x, algorithm="giac")

```
[Out] integrate(arctan(a*x)^2/(-I*a*c*x^2 + c*x), x)
```
1

1

**3.120** 
$$
\int (d + icdx)^3 (a + b \tan^{-1}(cx))^3 dx
$$

Optimal. Leaf size=382

$$
-\frac{6ib^2d^3\text{PolyLog}\left(2,1-\frac{2}{1-icx}\right)\left(a+b\tan^{-1}(cx)\right)}{c}+\frac{11b^3d^3\text{PolyLog}\left(2,1-\frac{2}{1+icx}\right)}{2c}+\frac{3b^3d^3\text{PolyLog}\left(3,1-\frac{2}{1-icx}\right)}{c}-\frac{1}{4}
$$

 $[Out] -3*a*b^2*d^3*x + (I/4)*b^3*d^3*x - ((I/4)*b^3*d^3*ArcTan[c*x])/c - 3*b^3*d^2)$  $3*x*ArcTan[c*x] - (I/4)*b^2*c*d^3*x^2*(a + b*ArcTan[c*x]) + (7*b*d^3*(a + b*)c*)$ \*ArcTan[c\*x])^2)/c -  $((21*I)/4)*b*d^3*x*(a + b*ArcTan[c*x])^2 + (3*b*c*d^3*$  $x^2*(a + b*ArcTan[c*x])^2/2 + (I/4)*b*c^2*d^3*x^3*(a + b*ArcTan[c*x])^2 ((I/4)*d^3*(1 + I*c*x)^4*(a + b*ArcTan[c*x])^3)(c + (6*b*d^3*(a + b*ArcTan[$ c\*x])^2\*Log[2/(1 - I\*c\*x)])/c - ((11\*I)\*b^2\*d^3\*(a + b\*ArcTan[c\*x])\*Log[2/(  $1 + I*c*x)$ ])/c +  $(3*b^3*d^3*Log[1 + c^2*x^2])/(2*c) - ((6*I)*b^2*d^3*(a + b))$  $*ArcTan[c*x]$ )\*PolyLog[2, 1 - 2/(1 - I\*c\*x)])/c + (11\*b^3\*d^3\*PolyLog[2, 1 - $2/(1 + I*c*x)]/(2*c) + (3*b^3*d^3*PolyLog[3, 1 - 2/(1 - I*c*x)])/c$ 

**Rubi**  $[A]$  time = 0.706987, antiderivative size = 382, normalized size of antiderivative = 1., number of steps used = 26, number of rules used = 15, integrand size = 22,  $\frac{\text{number of rules}}{\text{integrand size}}$  $= 0.682$ , Rules used  $= \{4864, 4846, 4920, 4854, 2402, 2315, 4852, 4916, 260, 4884, 321, 203,$ 1586, 4992, 6610}

$$
-\frac{6ib^2d^3\text{PolyLog}\left(2,1-\frac{2}{1-icx}\right)\left(a+b\tan^{-1}(cx)\right)}{c}+\frac{11b^3d^3\text{PolyLog}\left(2,1-\frac{2}{1+icx}\right)}{2c}+\frac{3b^3d^3\text{PolyLog}\left(3,1-\frac{2}{1-icx}\right)}{c}-\frac{1}{4}
$$

Antiderivative was successfully verified.

[In] Int $[(d + 1*c*d*x)^3*(a + b*ArcTan[c*x])^3,x]$ 

```
[Out] -3*a*b^2*d^3*x + (I/4)*b^3*d^3*x - ((I/4)*b^3*d^3*ArcTan[c*x])/c - 3*b^3*d^2*)3*x*ArcTan[c*x] - (I/4)*b^2*c*d^3*x^2*(a + b*ArcTan[c*x]) + (7*b*d^3*(a + b*)c*)*ArcTan[c*x])^2/c - ((21*I)/4)*b*d^3*x*(a + b*ArcTan[c*x])^2 + (3*b*c*d^3*
x^2*(a + b*ArcTan[c*x])^2/2 + (I/4)*b*c^2*d^3*x^3*(a + b*ArcTan[c*x])^2 -
((1/4)*d^3*(1 + I*cx))^4*(a + b*Arctan[c*x])^3)(c + (6*b*d^3*(a + b*Arctan[c*x])^2*Log[2/(1 - I*c*x)])/c - ((11*I)*b^2*d^3*(a + b*ArcTan[c*x])*Log[2/(
1 + I*c*x)])/c + (3*b^3*d^3*Log[1 + c^2*x^2])/(2*c) - ((6*I)*b^2*d^3*(a + b))*ArcTan[c*x])*PolyLog[2, 1 - 2/(1 - I*c*x)])/c + (11*b^3*d^3*PolyLog[2, 1 -2/(1 + I*c*x)]/(2*c) + (3*b^3*d^3*PolyLog[3, 1 - 2/(1 - I*c*x)])/c
```
#### Rule 4864

Int $[(a_*) + ArcTan[(c_*)*(x_*)](b_*)^*(b_-))^*(p_*)*((d_*) + (e_*)*(x_*))^*(q_*)$ , x<sub>-</sub>Sy mbol] :>  $Simp[((d + e*x)^{(q + 1)*(a + b*ArcTan[c*x]))^p)/(e*(q + 1)), x] - D$  $ist[(b*c*p)/(e*(q + 1)), Int[ExpandIntegrand[(a + b*ArcTan[c*x])^(p - 1), ($  $d + e*x)^{(q + 1)/(1 + c^2*x^2), x, x, x]$ ,  $x$ ,  $x$  /; FreeQ[{a, b, c, d, e}, x] && IGtQ[p, 1] && IntegerQ[q] && NeQ[q, -1]

### Rule 4846

```
Int[((a_{-.}) + ArcTan[(c_{-.})*(x_{-})]*(b_{-.}))^(p_{-.}), x_Symbol] :> Simp[x*(a + b*Ar
cTan[c*x])^p, x] - Dist[b*c*p, Int[(x*(a + b*ArcTan[c*x])^(p - 1))/(1 + c^2
*x^2, x], x] /; FreeQ[{a, b, c}, x] && IGtQ[p, 0]
```
#### Rule 4920

Int $[((((a_{-}) + ArcTan[(c_{-})*(x_{-})]*(b_{-}))^(p_{-})*(x_{-}))/((d_{-}) + (e_{-})*(x_{-})^2),$  $x_Symbol$ ] :>  $-Simp[(I*(a + b*ArcTan[c*x])^(p + 1))/(b*e*(p + 1)), x] - Dist$  $[1/(c*d), Int[(a + b*ArcTan[c*x])^p/(I - c*x), x], x]$  /; FreeQ[{a, b, c, d, e}, x] && EqQ[e, c^2\*d] && IGtQ[p, 0]

#### Rule 4854

 $Int[((a_{\_}) + ArcTan[((c_{\_})*(x_{\_})]*(b_{\_}))^(p_{\_})/((d_{\_}) + (e_{\_})*(x_{\_}))$ , x\_Symbol] :>  $-Simp[((a + b*ArCTan[c*x])^p*Log[2/(1 + (e*x)/d)])/e, x] + Dist[(b*c*p)$ /e, Int $[(a + b*ArcTan[c*x])^{(p - 1)*Log[2/(1 + (e*x)/d)])/(1 + c^2*x^2), x$ ], x] /; FreeQ[{a, b, c, d, e}, x] && IGtQ[p, 0] && EqQ[c^2\*d^2 + e^2, 0]

### Rule 2402

Int $[Log[(c_{..})/((d_{.}) + (e_{..})*(x_{.}))]/((f_{.}) + (g_{..})*(x_{.})^2)$ , x\_Symbol] :> -Dis  $t[e/g, Subst[Int[Log[2*d*x]/(1 - 2*d*x), x], x, 1/(d + e*x)], x]$ ; FreeQ[{ c, d, e, f, g}, x] && EqQ[c, 2\*d] && EqQ[e^2\*f + d^2\*g, 0]

### Rule 2315

Int $[Log[(c_.),*(x_*)]/((d_+) + (e_.)*(x_*)), x_Symbol]$  :>  $-Simp[PolyLog[2, 1 -]$  $c*x$ ]/e, x] /; FreeQ[{c, d, e}, x] && EqQ[e +  $c*d$ , 0]

#### Rule 4852

 $Int[((a_{-.}) + ArcTan[(c_{-.})*(x_{-})]*(b_{-.}))^(p_{-.})*(d_{-.})*(x_{-}))^(m_{-.}), x_Symbol]$ :> Simp[ $((d*x)^{(m + 1)*(a + b*ArcTan[c*x])^p)/(d*(m + 1)), x] - Dist[(b*c*p)(b*cf])$ )/(d\*(m + 1)), Int[((d\*x)^(m + 1)\*(a + b\*ArcTan[c\*x])^(p - 1))/(1 + c^2\*x^2 ), x], x] /; FreeQ[{a, b, c, d, m}, x] && IGtQ[p, 0] && (EqQ[p, 1] || Integ  $erQ[m]$ ) && Ne $Q[m, -1]$ 

#### Rule 4916

Int[(((a\_.) + ArcTan[(c\_.)\*(x\_)]\*(b\_.))^(p\_.)\*((f\_.)\*(x\_))^(m\_))/((d\_) + (e .)\*(x )^2), x Symbol] :> Dist[f^2/e, Int[(f\*x)^(m - 2)\*(a + b\*ArcTan[c\*x])  $\hat{p}$ , x], x] - Dist[(d\*f^2)/e, Int[((f\*x)^(m - 2)\*(a + b\*ArcTan[c\*x])^p)/(d + e\*x^2), x], x] /; FreeQ[{a, b, c, d, e, f}, x] && GtQ[p, 0] && GtQ[m, 1]

# Rule 260

 $Int[(x_{})^m(m_-)/((a_-) + (b_-)*(x_-)^n(n_-)), x_Symbol]$  :> Simp[Log[RemoveConten  $t[a + b*x^n, x]]/(b*n), x]$  /; FreeQ[{a, b, m, n}, x] && EqQ[m, n - 1]

#### Rule 4884

 $Int[((a_{-}.) + ArcTan[(c_{-}.)*(x_{-})]*(b_{-}.))^(p_{-}.)/((d_{-}) + (e_{-}.)*(x_{-})^2)$ , x\_Symbo 1] :> Simp[(a + b\*ArcTan[c\*x])^(p + 1)/(b\*c\*d\*(p + 1)), x] /; FreeQ[{a, b, c, d, e, p}, x] && EqQ[e, c^2\*d] && NeQ[p, -1]

#### Rule 321

 $Int[((c_{{}_{-}})*(x_{{}_{-}})^(m_-)*(a_{{}_{-}} + (b_{{}_{-}})*(x_{{}_{-}})^(n_-))^(p_{{}_{-}}$ , x\_Symbol] :> Simp[(c^(  $n - 1)*(c*x)^{m - n + 1)*(a + b*x^n)^{(p + 1)})/(b*(m + n*p + 1)), x] - Dist[$  $(ax^cn*(m - n + 1))/(b*(m + n*p + 1)), Int[(c*x)^(m - n)*(a + b*x^n)^p, x],$ x] /; FreeQ[{a, b, c, p}, x] && IGtQ[n, 0] && GtQ[m, n - 1] && NeQ[m + n\*p + 1, 0] && IntBinomialQ[a, b, c, n, m, p, x]

### Rule 203

Int $[(a_+) + (b_+) * (x_-)^2)^{-(-1)}$ ,  $x_Symbo1]$  :> Simp $[(1 * ArcTan[(Rt[b, 2] * x)/Rt$ [a, 2]])/(Rt[a, 2]\*Rt[b, 2]), x] /; FreeQ[{a, b}, x] && PosQ[a/b] && (GtQ[a , 0] || GtQ[b, 0])

## Rule 1586

Int $[(u_{\_})*(Px_{\_})^*(p_{\_})*(Qx_{\_})^*(q_{\_})$ , x\_Symbol] :> Int $[u*PolynomialQuotient[Px_{\_})^*(q_{\_})^*(q_{\_})^*(q_{\_})]$ , Qx, x]^p\*Qx^(p + q), x] /; FreeQ[q, x] && PolyQ[Px, x] && PolyQ[Qx, x] && EqQ[PolynomialRemainder[Px, Qx, x], 0] && IntegerQ[p] && LtQ[p\*q, 0]

## Rule 4992

```
Int[(Log[u_-]*((a_-.) + ArcTan[(c_-.)*(x_-)]*(b_-))^(p_-))]/((d_-) + (e_-.)*(x_-)^2)), x_Symbo1 :> Simp[(I*(a + b*ArcTan[c*x])^p*PolyLog[2, 1 - u])/(2*c*d), x]] - Dist[(b*p*D)/2, Int[((a + b*ArcTan[c*x])^(p - 1)*PolyLog[2, 1 - u])/(d+ e*x^2), x], x] /; FreeQ[{a, b, c, d, e}, x] && IGtQ[p, 0] && EqQ[e, c^2*d
] && EqQ[(1 - u)^2 - (1 - (2 * I)/(I + c * x))^2, 0]
```
# Rule 6610

Int $[(u_*) * PolyLog[n_, v_], x_Symbol]$ : > With $[\{w = DerivativeDivides[v, u*v, w=v, w=v] \}$ x]}, Simp[w\*PolyLog[n + 1, v], x] /;  $|FalseQ[w]$  /;  $FreeQ[n, x]$ 

### Rubi steps

$$
\int (d + icdx)^{3} (a + b \tan^{-1}(cx))^{3} dx = -\frac{i d^{3} (1 + icx)^{4} (a + b \tan^{-1}(cx))^{3}}{4c} + \frac{(3ib) \int (-7d^{4} (a + b \tan^{-1}(cx))^{2} - 4icd^{4}x (a + b \tan^{-1}(cx))^{2}}{4c} + \frac{(6b) \int \frac{(id^{4} - cot^{4}x)(a + b \tan^{-1}(cx))^{2}}{1 + c^{2}x^{2}} dx}{\frac{1 + c^{2}x^{2}}{4}} - \frac{1}{4} (21 ibd^{2}x - \frac{1}{4}i b d^{3}x (a + b \tan^{-1}(cx))^{2} + \frac{3}{2}b c d^{3}x^{2} (a + b \tan^{-1}(cx))^{2} + \frac{1}{4}ibc^{2}d^{3}x^{3} (a + b \tan^{-1}(cx))^{2} + \frac{1}{2}b c d^{3}x^{2} (a + b \tan^{-1}(cx))^{2} + \frac{1}{2}b c d^{3}x^{2} (a + b \tan^{-1}(cx))^{2} + \frac{3}{2}b c d^{3}x^{2} (a + b \tan^{-1}(cx))^{2} + \frac{3}{2}b c d^{3}x^{2} (a + b \tan^{-1}(cx))^{2} - \frac{21}{4}i b d^{3}x (a + b \tan^{-1}(cx))^{2} - \frac{21}{4}i b d^{3}x (a + b \tan^{-1}(cx))^{2} - \frac{21}{4}i b d^{3}x (a + b \tan^{-1}(cx))^{2} + \frac{7b d^{3}}{4}x^{2} (a + b \tan^{-1}(cx))^{2} + \frac{7b d^{3}}{4}x^{2} (a + b \tan^{-1}(cx)) + \frac{7b d^{3}}{4}x^{2} (a + b \tan^{-1}(cx)) + \frac{7b d^{3}}{4}x^{2} (a + b \tan^{-1}(cx)) + \frac{7b d^{3}}{4}x^{2} (a + b \tan^{-1}(cx)) + \frac{7b d^{3}}{4}x^{2} (a + b \tan^{-1}(cx)) + \frac{7b d^{3}}{4}x^{2} (a + b \tan^{-1}(cx)) + \frac{7b d^{3}}{4}x^{2} (a + b \tan^{-1}(cx)) + \frac{7b d^{3}}{4}x^{2} (a
$$

**Mathematica [A]** time = 1.66321, size = 693, normalized size = 1.81 −  $id^3\left(2b^2 \text{PolyLog}\left(2,-e^{2i\tan^{-1}(cx)}\right)\left(12a+12b\tan^{-1}(cx)-11ib\right)+12ib^3\text{PolyLog}\left(3,-e^{2i\tan^{-1}(cx)}\right)-a^2bc^3x^3+6ia^2bc^3\right)$ 

Warning: Unable to verify antiderivative.

[In] Integrate  $[(d + I * c * d * x)^3 * (a + b * ArcTan[c * x])^3, x]$ 

```
[Out] ((-I/4)*d^3*(a*b^2 + (4*I)*a^3*c*x + 21*a^2*b*c*x - (12*I)*a*b^2*c*x - b^3*
c*x - 6*a^3*c^2*x^2 + (6*I)*a^2*b*c^2*x^2 + a*b^2*c^2*x^2 - (4*I)*a^3*c^3*x\hat{C} - a^2*b*c^3*x^3 + a^3*c^4*x^4 - 21*a^2*b*ArcTan[c*x] + (12*I)*a*b^2*ArcT
an[c*x] + b^3*ArcTan[c*x] + (12*I)*a^2*b*c*x*ArcTan[c*x] + 42*a*b^2*c*x*ArcTan[c*x] - (12*I)*b^3*c*x*ArcTan[c*x] - 18*a^2*b*c^2*x^2*ArcTan[c*x] + (12*I)*a*b^2*c^2*x^2*ArcTan[c*x] + b^3*c^2*x^2*ArcTan[c*x] - (12*I)*a^2*b*c^3*x\text{``3*ArcTan}[c*x] - 2*a*b^2*c^3*x^3*ArcTan[c*x] + 3*a^2*b*c^4*x^4*ArcTan[c*x]
+ 3*a*b^2*ArcTan[c*x]^2 - (16*I)*b^3*ArcTan[c*x]^2 + (12*I)*a*b^2*c*x*ArcTa
n[c*x]^2 + 21*b^3sc*x*ArcTan[c*x]^2 - 18*a*b^2*c^2*x^2*ArcTan[c*x]^2 + (6*I))*b^3*c^2*x^2*ArcTan[c*x]^2 - (12*I)*a*b^2*c^3*x^3*ArcTan[c*x]^2 - b^3*c^3*x^3*ArcTan[C*x]^2 + 3*a*b^2*c^4*x^4*ArcTan[C*x]^2 + b^3*ArcTan[C*x]^3 + (4*I)*b^3*c*x*ArcTan[c*x]^3 - 6*b^3*c^2*x^2*ArcTan[c*x]^3 - (4*I)*b^3*c^3*x^3*ArcTan[c*x]<sup>3</sup> + b<sup>o</sup>3*c<sup>o</sup>4*x<sup>o</sup>4*ArcTan[c*x]<sup>o</sup>3 + (48*I)*a*b<sup>o</sup>2*ArcTan[c*x]*Log[1
+ E^((2*I)*ArcTan[c*x])] + 44*b^3*ArcTan[c*x]*Log[1 + E^((2*I)*ArcTan[c*x])
] + (24*I)*b^3*ArcTan[c*x]^2*Log[1 + E^((2*I)*ArcTan[c*x])] - (12*I)*a^2*b*Log[1 + c<sup>2</sup>*x<sup>2</sup>] - 22*a*b<sup>2</sup>*Log[1 + c<sup>2</sup>*x<sup>2</sup>] + (6*I)*b<sup>2</sup>3*Log[1 + c<sup>2</sup>*x<sup>2</sup>] +
2*b^2*(12*a - (11*I)*b + 12*b*ArcTan[c*x])*PolyLog[2, -E^*((2*I)*ArcTan[c*x])] + (12*I)*b^3*PolyLog[3, -E^*((2*I)*ArcTan[C*x])]))/c
```
**Maple [C]** time = 5.163, size = 2004, normalized size =  $5.3$ 

result too large to display

Verification of antiderivative is not currently implemented for this CAS.

[In]  $int((d+I*c*d*x)^3*(a+b*arctan(c*x))^3,x)$ 

```
[Out] -3/2*I/c*d^3*b^3*Pi*csgn(I*(1+I*c*x)/(c^2*x^2+1)^(1/2))^2*csgn(I*(1+I*c*x)^2)2/(c^2*x^2+1))*arctan(c*x)^2+3*I/c*d^3*b^3*Pi*csgn(I*(1+I*c*x)/(c^2*x^2+1)^
(1/2)*csgn(I*(1+I*c*x)^2/((c^2*x^2+1))^2*arctan(c*x)^2+3/2*I/c*d^3*b^3*Pi*c)sgn(I*(1+I*c*x)^2/(c^2*x^2+1))*csgn(I*(1+I*c*x)^2/(c^2*x^2+1)/((1+I*c*x)^2/
(c^2*x^2+1)+1)^2)^2*arctan(c*x)^2+3/2*I/c*d^3*b^3*Pi*csgn(I/((1+I*c*x)^2/(c
2*x^2+1)+1)^2)*csgn(I*(1+I*c*x)^2/(c^2*x^2+1)/((1+I*c*x)^2/(c^2*x^2+1)+1)^
2)^2*arctan(c*x)^2+3/2*I/c*d^3*b^3*Pi*csgn(I*((1+I*c*x)^2/(c^2*x^2+1)+1))^2
*csgn(I*((1+I*c*x)^2/(c^2*x^2+1)+1)^2)*arctan(c*x)^2-3*I/c*d^3*b^3*Pi*csgn(
I*((1+I*c*x)^2/(c^2*x^2+1)+1))*csgn(I*((1+I*c*x)^2/(c^2*x^2+1)+1)^2)^2*arct
an(c*x)^2+1/4*I*b^3*d^3*x-3/4*I*c^3*d^3*a*b^2*arctan(c*x)^2*x^4+1/2*I*c^2*d
^3*a*b^2*arctan(c*x)*x^3+9/2*I*c*d^3*a*b^2*arctan(c*x)^2*x^2-3/4*I*c^3*d^3*
a^2*b*arctan(c*x)*x^4+9/2*I*c*d^3*a^2*b*arctan(c*x)*x^2-3/2*I/c*d^3*b^3*Pi*
csgn(I*(1+I*c*x)^2/(c^2*x^2+1))^3*arctan(c*x)^2-3/2*I/c*d^3*b^3*Pi*csgn(I*(
1+I*c*x)^2/(c^2*x^2+1)/((1+I*c*x)^2/(c^2*x^2+1)+1)^2)^3*arctan(c*x)^2+3/2*I
/c*d^3*b^3*Pi*csgn(I*((1+I*c*x)^2/(c^2*x^2+1)+1)^2)^3*arctan(c*x)^2-3*I/c*d
\gamma^3*a*b^2*ln(c^2*x^2+1)*ln(c*x-I)-3*I/c*d^3*a*b^2*ln(c*x+I)*ln(1/2*I*(c*x-I)
)+3*I/c*d^3*a*b^2*ln(c*x-I)*ln(-1/2*I*(c*x+I))+3*I/c*d^3*a*b^2*ln(c*x+I)*ln
(c^2*x^2+1)+3/2*c*d^3*a^2*b*x^2+3/2*c*d^3*b^3*arctan(c*x)^2*x^2-c^2*d^3*b^3*arctan(c*x)^3*x^3+6/c*d^3*b^3*ln(2)*arctan(c*x)^2-3/c*d^3*a^2*b*ln(c^2*x^2
+1)-3/c*d^3*b^3*arctan(c*x)^2*ln(c^2*x^2+1)+6/c*d^3*b^3*arctan(c*x)^2*ln((1
+I*c*x)/(c^2*x^2+1)^(1/2))+3/c*d^3*a*b^2*arctan(c*x)+3*d^3*a*b^2*arctan(c*x
)^2*x+3*d^3*a^2*b*arctan(c*x)*x-1/4*I*c^3*x^4*a^3*d^3+3/2*I*c*x^2*a^3*d^3-1
/4*I/c*d^3*b^3*arctan(c*x)^3+11/4*I/c*d^3*b^3*arctan(c*x)-21/4*I*d^3*b^3*ar
ctan(c*x)^2*x-21/4*I*d^3*a^2*b*x-3/2*I/c*d^3*b^3*Pi*csgn(I/((1+I*c*x)^2/(c^
2*x^2+1)+1)^2)*csgn(I*(1+I*c*x)^2/(c^2*x^2+1))*csgn(I*(1+I*c*x)^2/(c^2*x^2+
1)/((1+I*c*x)^2/(c^2*x^2+1)+1)^2) *arctan(c*x)^2-1/4*I/c*d^3*a^3-1/4/c*d^3*b^3-3*a*b^2*d^3*x-3*b^3*d^3*x*arctan(c*x)-c^2*x^3*a^3*d^3-4/c*d^3*b^3*arctan
(c*x)^2-3/c*d^3*b^3*ln((1+I*c*x)^2/(c^2*x^2+1)+1)-11/c*d^3*b^3*dilog(1-I*(1))
```

```
+I*c*x)/(c^2*x^2+1)^(1/2)-11/c*d^3*b^3*dilog(1+I*(1+I*c*x)/(c^2*x^2+1)^(1/2))2))+3/c*d^3*b^3*polylog(3,-(1+I*c*x)^2/(c^2*x^2+1))+d^3*b^3*arctan(c*x)^3*x
+x*a^3*d^3-6/c*d^3*a*b^2*arctan(c*x)*ln(c^2*x^2+1)-3*c^2*d^3*a*b^2*arctan(c
*x)^2*x^3+3*c*d^3*a*b^2*arctan(c*x)*x^2-3*c^2*d^3*a^2*b*arctan(c*x)*x^3-21/
2*I*d^3*a*b^2*arctan(c*x)*x+21/4*I/c*d^3*a^2*b*arctan(c*x)-6*I/c*d^3*b^3*ar
ctan(c*x)*polylog(2,-(1+I*c*x)^2/(c^2*x^2+1))-11*I/c*d^3*b^3*arctan(c*x)*ln
(1-I*(1+I*cx*)(c^2*x^2+1)^(1/2))-11*I/c*d^3*b^3*arctan(c*x)*ln(1+I*(1+I*cx*)x)/(c^2*x^2+1)^(1/2))+11/2*I/c*d^3*a*b^2*ln(c^2*x^2+1)-3/2*I/c*d^3*a*b^2*ln
(c*x+I)^2+3/2*I/c*d^3*a*b^2*ln(c*x-I)^2+21/4*I/c*d^3*a*b^2*arctan(c*x)^2+3*I/c*d^3*a*b^2*dilog(-1/2*I*(c*x+I))-3*I/c*d^3*a*b^2*dilog(1/2*I*(c*x-I))-1/
4*I*c*d^3*a*b^2*x^2+1/4*I*c^2*d^3*a^2*b*x^3+1/4*I*c^2*d^3*b^3*arctan(c*x)^2
*x^3-1/4*I*c*d^3*b^3*arctan(c*x)*x^2-1/4*I*c^3*d^3*b^3*arctan(c*x)^3*x^4+3/
2*I*c*d^3*b^3*arctan(c*x)^3*x^2
```
**Maxima [F]** time = 0., size = 0, normalized size = 0.

result too large to display

Verification of antiderivative is not currently implemented for this CAS.

[In] integrate((d+I\*c\*d\*x)^3\*(a+b\*arctan(c\*x))^3,x, algorithm="maxima")

```
[0ut] -1/4*I*a^3*c^3*c^3*a^2 - 24*b^3*c^5*d^3*integrate(1/128*x^5*arctan(c*x)^2*l
og(c<sup>2*x^2 + 1</sup>/(c<sup>2*x^2 + 1), x) + 2*b<sup>2</sup>3*c<sup>-5*d^3*integrate(1/128*x^5)*log(c^2*x^2 + 1)</sup></sup>
2*x^2 + 1)^3/(c^2*x^2 + 1), x) - 12*b^3*c^5*d^3*integrate(1/128*x^5*arctan
(c*x)^2/(c^2*x^2 + 1), x) + 3*b^3*c^5*d^3*integrate(1/128*x^5*log(c^2*x^2 + 1))1)^2/(c^2*x^2 + 1), x) - a^3*c^2*d^3*x^3 - 336*b^3*c^4*d^3*integrate(1/128
*x^4*arctan(c*x)^3/(c^2*x^2 + 1), x - 36*b^3*c^4*d^3*integrate(1/128*x^4*a
rctan(c*x)*log(c^2*x^2 + 1)^2/(c^2*x^2 + 1), x) - 1152*a*b^2*c^4*d^3*integrate(1/128*x^4*arctan(c*x)^2/(c^2*x^2 + 1), x) - 60*b^3*c^4*d^3*integrate(1/
128*x^4*arctan(c*x)*log(c^2*x^2 + 1)/(c^2*x^2 + 1), x) - 1/4*I*(3*x^4*arcta)n(c*x) - c*((c^2*x^3 - 3*x)/c^4 + 3*arctan(c*x)/c^5))*a^2*b*c^3*d^3 + 48*b^c3*c^3*d^3*integrate(1/128*x^3*arctan(c*x)^2*log(c^2*x^2 + 1)/(c^2*x^2 + 1),
 x) - 4*b^3*c^3*d^3*integrate(1/128*x^3*log(c^2*x^2 + 1)^3/(c^2*x^2 + 1), x
) + 120*b^3*c^3*d^3*integrate(1/128*x^3*arctan(c*x)^2/(c^2*x^2 + 1), x) - 3
0*b^3*c^3*d^3*integrate(1/128*x^3*log(c^2*x^2 + 1)^2/(c^2*x^2 + 1), x) - 3/
2*(2*x^3*arctan(c*x) - c*(x^2/c^2 - log(c^2*x^2 + 1)/c^4))*a^2*b*c^2*d^3 +3/2*I*a^3*c*d^3*x^2 + 7/32*b^3*d^3*arctan(c*x)^4/c - 224*b^3*c^2*d^3*integr
ate(1/128*x^2*arctan(c*x)^3/(c^2*x^2 + 1), x) - 24*b^3*c^2*d^3*integrate(1/
128*x^2*arctan(c*x)*log(c^2*x^2 + 1)^2/(c^2*x^2 + 1), x) - 768*a*b^2*c^2*d^23*integrate(1/128*x^2*arctan(c*x)^2/(c^2*x^2 + 1), x) + 120*b^3*c^2*d^3*integrate(1/128*x^2*arctan(c*x)*log(c^2*x^2 + 1)/(c^2*x^2 + 1), x) + 9/2*I*(x^
2*arctan(c*x) - c*(x/c^2 - arctan(c*x)/c^3)*a^2*b*c*d^3 + a*b^2*d^3*arctan(c*x)^{3}/c + 72*b<sup>2</sup>3*c*d<sup>2</sup>3*integrate(1/128*x*arctan(c*x)<sup>2*</sup>log(c<sup>2*</sup>x<sup>2</sup> + 1)/(
c^2*x^2 + 1, x) - 6*b^3*c*d^3*integrate(1/128*x*log(c^2*x^2 + 1)^3/(c^2*x^
2 + 1, x) - 48*b^3*c*d^3*integrate(1/128*x*arctan(c*x)^2/(c^2*x^2 + 1), x)
 + 12*b^3*c*d^3*integrate(1/128*x*log(c^2*x^2 + 1)^2/(c^2*x^2 + 1), x) + a^
3*d^3*x + 12*b^3*d^3*integrate(1/128*arctan(c*x)*log(c^2*x^2 + 1)^2/(c^2*x^
2 + 1), x) + 3/2*(2*c*x*arctan(c*x) - \log(c^2*x^2 + 1))*a<sup>2</sup>*b*d<sup>2</sup>3/c + 1/256
*(-8*I*b^3*c^3*d^3*x^4 - 32*b^3*c^2*d^3*x^3 + 48*I*b^3*c*d^3*x^2 + 32*b^3*d
\gamma3*x)*arctan(c*x)^3 + 1/256*(12*b^3*c^3*d^3*x^4 - 48*I*b^3*c^2*d^3*x^3 - 72
*b^3*c*d^3*x^2 + 48*I*b^3*d^3*x)*arctan(c*x)^2*log(c^2*x^2 + 1) + 1/256*(6*I*b^3*c^3*d^3*x^4 + 24*b^3*c^2*d^3*x^3 - 36*I*b^3*c*d^3*x^2 - 24*b^3*d^3*x)*arctan(c*x)*log(c^2*x^2 + 1)^2 - 1/256*(b^3*c^3*d^3*x^4 - 4*I*b^3*c^2*d^3*
x^3 - 6*b^3*c*d^3*x^2 + 4*I*b^3*d^3*x)*log(c^2*x^2 + 1)^3 - I*integrate(1/1
28*(112*(b^3*c^5*d^3*x^5 - 2*b^3*c^3*d^3*x^3 - 3*b^3*c*d^3*x)*arctan(c*x)^3+ 2*(3*b^3*c^4*d^3*x^4 + 2*b^3*c^2*d^3*x^2 - b^3*d^3)*log(c^2*x^2 + 1)^3 +
```

```
12*(32*a*b^2*c^5*d^3*x^5 - 5*b^3*c^4*d^3*x^4 - 64*a*b^2*c^3*d^3*x^3 + 10*b3*c^2*d^3*x^2 - 96*a*b^2*c*d^3*x)*arctan(c*x)^2 + 3*(5*b^3*c^4*d^3*x^4 - 1
0*b^3*c^2*d^3*x^2 + 4*(b^3*c^5*d^3*x^5 - 2*b^3*c^3*d^3*x^3 - 3*b^3*c*d^3*x)*arctan(c*x))*log(c^2*x^2 + 1)^2 - 12*(2*(3*b^3*c^4*d^3*x^4 + 2*b^3*c^2*d^3*x^2 - b^3*d^3)*arctan(c*x)^2 - (b^3*c^5*d^3*x^5 - 10*b^3*c^3*d^3*x^3 + 4*b
\hat{}3*c*d^3*x)*arctan(c*x))*log(c^2*x^2 + 1))/(c^2*x^2 + 1), x)
```
**Fricas**  $[F]$  time = 0., size = 0, normalized size = 0.

$$
-\frac{1}{32}\left(b^3c^3d^3x^4 - 4i\,b^3c^2d^3x^3 - 6\,b^3cd^3x^2 + 4i\,b^3d^3x\right)\log\left(-\frac{cx+i}{cx-i}\right)^3 + \text{integral}\left(\frac{-16i\,a^3c^5d^3x^5 - 48\,a^3c^4d^3x^4 + 32i\,a^3c^3d^3x^2 + 16\,b^2c^2d^3x^3 + 16\,b^2c^3d^3x^2 + 16\,b^2c^2d^3x^2 + 16\,b^2c^2d^3x
$$

 $\overline{a}$ 

Verification of antiderivative is not currently implemented for this CAS.

```
[In] integrate((d+I*c*d*x)^3*(a+b*arctan(c*x))^3,x, algorithm="fricas")
```

```
[Out] -1/32*(b^3*c^3*d^3*x^4 - 4*I*b^3*c^2*d^3*x^3 - 6*b^3*c*d^3*x^2 + 4*I*b^3*d^2)3*x)*log(-(c*x + I)/(c*x - I))^3 + integral(1/16*(-16*I*a^3*c^5*d^3*x^5 - 4)8*a^3*c^4*d^3*x^4 + 32*I*a^3*c^3*d^3*x^3 - 32*a^3*c^2*d^3*x^2 + 48*I*a^3*c*
d^3*x + 16*a^3*d^3 + (12*I*a*b^2*c^5*d^3*x^5 + 3*(12*a*b^2 - I*b^3)*c^4*d^3*x^4 + (-24*I*a*b^2 - 12*b^3)*c^3*d^3*x^3 + 6*(4*a*b^2 + 3*I*b^3)*c^2*d^3*x
\hat{C} - 12*a*b^2*d^3 + (-36*I*a*b^2 + 12*b^3)*c*d^3*x)*log(-(c*x + I)/(c*x - I
))^2 + (24*a^2*b*c^5*d^3*x^5 - 72*I*a^2*b*c^4*d^3*x^4 - 48*a^2*b*c^3*d^3*x^23 - 48*I*a^2*b*c^2*d^3*x^2 - 72*a^2*b*c*d^3*x + 24*I*a^2*b*d^3)*log(-(c*x +
I)/((c*x - I)))/((c^2*x^2 + 1), x)
```
**Sympy**  $[F(-2)]$  time = 0., size = 0, normalized size = 0.

Exception raised: AttributeError

Verification of antiderivative is not currently implemented for this CAS.

```
[In] integrate((d+I*c*d*x)**3*(a+b*atan(c*x))**3,x)
```
[Out] Exception raised: AttributeError

**Giac [F]** time = 0., size = 0, normalized size = 0.

$$
\int (i\,c dx + d)^3 (b\arctan\,(c x) + a)^3\,dx
$$

```
[In] integrate((d+I*c*d*x)^3*(a+b*arctan(c*x))^3,x, algorithm="giac")
```

```
[Out] integrate((I * c * d * x + d)^3 * (b * arctan(c * x) + a)^3, x)
```
**3.121** 
$$
\int (d + icdx)^2 (a + b \tan^{-1}(cx))^3 dx
$$

Optimal. Leaf size=298

$$
-\frac{4ib^2d^2\text{PolyLog}\left(2,1-\frac{2}{1-icx}\right)\left(a+b\tan^{-1}(cx)\right)}{c}+\frac{3b^3d^2\text{PolyLog}\left(2,1-\frac{2}{1+icx}\right)}{c}+\frac{2b^3d^2\text{PolyLog}\left(3,1-\frac{2}{1-icx}\right)}{c}-\frac{6ib^2\text{PolyLog}\left(3,1-\frac{2}{1-icx}\right)}{c}
$$

 $[Out] - (a*b^2*d^2*x) - b^3*d^2*x*ArcTan[c*x] + (7*b*d^2*(a + b*ArcTan[c*x])^2)/(2)$ \*c) -  $(3*I)*b*d^2*x*(a + b*ArcTan[c*x])^2 + (b*c*d^2*x^2*(a + b*ArcTan[c*x])$ )^2)/2 - ((I/3)\*d^2\*(1 + I\*c\*x)^3\*(a + b\*ArcTan[c\*x])^3)/c + (4\*b\*d^2\*(a +  $b*ArcTan[c*x])^2*Log[2/(1 - I*c*x)])/c - ((6*I)*b^2*d^2*(a + b*ArcTan[c*x])$ \*Log[2/(1 + I\*c\*x)])/c + (b^3\*d^2\*Log[1 + c^2\*x^2])/(2\*c) - ((4\*I)\*b^2\*d^2\*  $(a + b*ArcTan[c*x]) * PolyLog[2, 1 - 2/(1 - I*cx)])/c + (3*b^3*d^2*PolyLog[2, 1 - 2]/c)$ ,  $1 - 2/(1 + I*c*x)$ ])/c +  $(2*b^3*d^2*PolyLog[3, 1 - 2/(1 - I*c*x)])/c$ 

**Rubi [A]** time = 0.478184, antiderivative size = 298, normalized size of antiderivative = 1., number of steps used = 17, number of rules used = 13, integrand size =  $22$ ,  $\frac{\text{number of rules}}{\text{integrand size}}$  $= 0.591$ , Rules used  $= \{4864, 4846, 4920, 4854, 2402, 2315, 4852, 4916, 260, 4884, 1586,$ 4992, 6610}

$$
-\frac{4ib^2d^2\text{PolyLog}\left(2,1-\frac{2}{1-icx}\right)\left(a+b\tan^{-1}(cx)\right)}{c}+\frac{3b^3d^2\text{PolyLog}\left(2,1-\frac{2}{1+icx}\right)}{c}+\frac{2b^3d^2\text{PolyLog}\left(3,1-\frac{2}{1-icx}\right)}{c}-\frac{6ib^2\text{PolyLog}\left(3,1-\frac{2}{1-icx}\right)}{c}
$$

#### Antiderivative was successfully verified.

[In] Int $[(d + 1*c*d*x)^2*(a + b*ArcTan[c*x])^3,x]$ 

 $[Out] - (a*b^2*d^2*x) - b^3*d^2*x*ArcTan[c*x] + (7*b*d^2*(a + b*ArcTan[c*x])^2)/(2)$ \*c) -  $(3*I)*b*d^2***(a + b*ArcTan[c*x])^2 + (b*c*d^2*x^2*(a + b*ArcTan[c*x])$ )^2)/2 - ((I/3)\*d^2\*(1 + I\*c\*x)^3\*(a + b\*ArcTan[c\*x])^3)/c + (4\*b\*d^2\*(a +  $b*ArcTan[c*x])^2*Log[2/(1 - I*c*x)])/c - ((6*I)*b^2*d^2*(a + b*ArcTan[c*x])$  $*Log[2/(1 + I*cx)])/c + (b^3*d^2*Log[1 + c^2*x^2])/(2*c) - ((4*I)*b^2*d^2*$  $(a + b*ArcTan[c*x]) * PolyLog[2, 1 - 2/(1 - I*cx)])/c + (3*b^3*d^2*PolyLog[2, 1 - 2]/c)$ , 1 - 2/(1 + I\*c\*x)])/c + (2\*b^3\*d^2\*PolyLog[3, 1 - 2/(1 - I\*c\*x)])/c

#### Rule 4864

Int $[(a_*) + ArcTan[(c_*)*(x_*)]*(b_*)^*(p_*)*((d_*) + (e_*)*(x_*))^c(q_*)$ , x<sub>-</sub>Sy mbol] :>  $Simp[((d + e*x)^-(q + 1)*(a + b*ArcTan[c*x])^p)/(e*(q + 1)), x] - D$  $\label{eq:1} \begin{array}{l} \texttt{ist} \left[(\texttt{b} * \texttt{c} * \texttt{p}) / (\texttt{e} * (\texttt{q} + 1)) \right, \;\; \texttt{Int} \left[ \texttt{ExpandIntegrand} \left[(\texttt{a} ~+~ \texttt{b} * \texttt{ArcTan} \left[ \texttt{c} * \texttt{x} \right]\right) {}^{\hat{}} (\texttt{p} ~-~ 1) \right, \;\; (\\ \end{array}$  $d + e*x$ <sup>(</sup>q + 1)/(1 + c<sup>2</sup>\*x<sup>2</sup>), x], x], x] /; FreeQ[{a, b, c, d, e}, x] && IGtQ[p, 1] && IntegerQ[q] && NeQ[q, -1]

### Rule 4846

 $Int[((a_{-}.) + ArcTan[(c_{-}.)*(x_{-}))*(b_{-}.))^(p_{-}.), x_Symbol]$  :> Simp[x\*(a + b\*Ar cTan[c\*x])^p, x] - Dist[b\*c\*p, Int[(x\*(a + b\*ArcTan[c\*x])^(p - 1))/(1 + c^2  $*x^2$ , x], x] /; FreeQ[{a, b, c}, x] && IGtQ[p, 0]

#### Rule 4920

Int $[((((a_{-.}) + ArcTan[(c_{-.})*(x_{-})]*(b_{-.}))^(p_{-.})*(x_{-}))/((d_{-}) + (e_{-.})*(x_{-})^2),$  $x_Symbol$ ] :>  $-Simp[(I*(a + b*ArCTan[c*x])^(p + 1))/(b*e*(p + 1)), x] - Dist$  $[1/(c*d), Int[(a + b*ArcTan[c*x])^p/(I - c*x), x], x]$  /; FreeQ[{a, b, c, d, e}, x] && EqQ[e, c^2\*d] && IGtQ[p, 0]

#### Rule 4854

 $Int[((a_{\_}) + ArcTan[(c_{\_})*(x_{\_})]*(b_{\_}))^(p_{\_})/((d_{\_}) + (e_{\_})*(x_{\_}))$ , x\_Symbol] :>  $-Simp[((a + b*ArcTan[c*x])^p *Log[2/(1 + (e*x)/d)])/e, x] + Dist[(b*c*p)]$ /e, Int $[((a + b*ArcTan[c*x])^(p - 1)*Log[2/(1 + (e*x)/d)])/(1 + c^2*x^2), x$ ], x] /; FreeQ[{a, b, c, d, e}, x] && IGtQ[p, 0] && EqQ[c^2\*d^2 + e^2, 0]

#### Rule 2402

Int $[Log[(c_{-.})/((d_{-}) + (e_{-.})*(x_{-}))]/((f_{-}) + (g_{-.})*(x_{-})^2), x_Symbo1]$  :> -Dis  $t[e/g, Subst[Int[Log[2*d*x]/(1 - 2*d*x), x], x, 1/(d + e*x)], x]$ ; FreeQ[{ c, d, e, f, g}, x] && EqQ[c, 2\*d] && EqQ[e^2\*f + d^2\*g, 0]

#### Rule 2315

Int $[Log[(c_.),*(x_*)]/((d_+) + (e_.)*(x_*)), x_Symbol]$  :>  $-Simp[PolyLog[2, 1 -]$  $c*x$ ]/e, x] /; FreeQ[{c, d, e}, x] && EqQ[e +  $c*d$ , 0]

#### Rule 4852

 $Int[((a_{-.}) + ArcTan[(c_{-.})*(x_{-})]*(b_{-.}))^(p_{-.})*(d_{-.})*(x_{-}))^(m_{-.}), x_Symbol]$ :> Simp[ $((d*x)^{\hat{}}(m + 1)*(a + b*ArcTan[c*x])\hat{v})/(d*(m + 1)), x] - Dist[(b*c*p)$ )/(d\*(m + 1)), Int[((d\*x)^(m + 1)\*(a + b\*ArcTan[c\*x])^(p - 1))/(1 + c^2\*x^2 ), x], x] /; FreeQ[{a, b, c, d, m}, x] && IGtQ[p, 0] && (EqQ[p, 1] || Integ  $erQ[m]$ ) && Ne $Q[m, -1]$ 

#### Rule 4916

Int $[(((a_*) + ArcTan[(c_*)*(x_*)]((b_*)^*)(p_*)*(f_*)*(x_*)^*(m_*))((d_*) + (e_*)^*(f_*)^*(m_*))$  $\texttt{[C.1]}(x_1^*)$ , x\_Symbol] :> Dist[f^2/e, Int[(f\*x)^(m - 2)\*(a + b\*ArcTan[c\*x])  $[p, x], x] - Dist[(d*f^2)/e, Int[((f*x)^{n}](m - 2)*(a + b*ArcTan[c*x])^{n}](d +$ e\*x^2), x], x] /; FreeQ[{a, b, c, d, e, f}, x] && GtQ[p, 0] && GtQ[m, 1]

#### Rule 260

 $Int[(x_-)^(m_-)/((a_-) + (b_-)*(x_-)^(n_-)), x_Symbol] \implies Simp[Log[RemoveContent$  $t[a + b*x^n, x]]/(b*n), x]$  /; FreeQ[{a, b, m, n}, x] && EqQ[m, n - 1]

#### Rule 4884

 $Int[((a_{-}.) + ArcTan[(c_{-}.)*(x_{-})]*(b_{-}.))^(p_{-}.)/((d_{-}) + (e_{-}.)*(x_{-})^2)$ , x\_Symbo 1] :> Simp[(a + b\*ArcTan[c\*x])^(p + 1)/(b\*c\*d\*(p + 1)), x] /; FreeQ[{a, b, c, d, e, p}, x] && EqQ[e, c^2\*d] && NeQ[p, -1]

#### Rule 1586

 $\texttt{Int}\hskip 1pt [ (u_-\.)*(Px_-)^*(p_-\.)*(Qx_-)^*(q_-\,)\,,\ x_Symbo 1] \;\; \texttt{!} \;\texttt{Int}\hskip 1pt [ u*PolynomialQuotient \hskip 1pt [Px$ , Qx, x]^p\*Qx^(p + q), x] /; FreeQ[q, x] && PolyQ[Px, x] && PolyQ[Qx, x] && EqQ[PolynomialRemainder[Px, Qx, x], 0] && IntegerQ[p] && LtQ[p\*q, 0]

#### Rule 4992

 $Int[(Log[u_-]*((a_-.) + ArcTan[(c_-.)*(x_-)]*(b_-))^(p_-))/((d_-) + (e_-.*(x_-)^2$ ),  $x_Symbol]$  :>  $Simp[(I*(a + b*ArcTan[c*x])^p*PolyLog[2, 1 - u])/(2*c*d), x]$ ] - Dist[(b\*p\*I)/2, Int[((a + b\*ArcTan[c\*x])^(p - 1)\*PolyLog[2, 1 - u])/(d + e\*x^2), x], x] /; FreeQ[{a, b, c, d, e}, x] && IGtQ[p, 0] && EqQ[e, c^2\*d ] && EqQ[ $(1 - u)^2 - (1 - (2 * I)/(I + c * x))^2$ , 0]

### Rule 6610

Int $[(u_{-}) * PolyLog[n_{-}, v_{-}], x_Symbol]$ : > With $[\{w = DerivativeDivides[v, u*v, w]=sup>1]$ x]}, Simp[w\*PolyLog[n + 1, v], x] /;  $|FalseQ[w]$  /;  $FreeQ[n, x]$ 

Rubi steps

$$
\int (d + icdx)^{2} (a + b \tan^{-1}(cx))^{3} dx = \frac{id^{2}(1 + icx)^{3} (a + b \tan^{-1}(cx))^{3}}{3c} + \frac{(ib) \int (-3d^{3} (a + b \tan^{-1}(cx))^{2} - icd^{3}x (a + b \tan^{-1}(cx))^{2}}{3c} + \frac{(4b) \int \frac{(id^{3} - cd^{3}x)(a + b \tan^{-1}(cx))^{2}}{1 + c^{2}x^{2}} dx}{d} - (3ibd^{2}).
$$

$$
= -3ibd^{2}x\left(a + b \tan^{-1}(cx)\right)^{2} + \frac{1}{2}bcd^{2}x^{2}\left(a + b \tan^{-1}(cx)\right)^{2} - \frac{id^{2}(1 + icx)^{3}\left(a + b\right)^{2}}{3c}
$$
\n
$$
= \frac{3bd^{2}\left(a + b \tan^{-1}(cx)\right)^{2}}{c} - 3ibd^{2}x\left(a + b \tan^{-1}(cx)\right)^{2} + \frac{1}{2}bcd^{2}x^{2}\left(a + b \tan^{-1}(cx)\right)^{2}
$$
\n
$$
= -ab^{2}d^{2}x + \frac{7bd^{2}\left(a + b \tan^{-1}(cx)\right)^{2}}{2c} - 3ibd^{2}x\left(a + b \tan^{-1}(cx)\right)^{2} + \frac{1}{2}bcd^{2}x^{2}\left(a + b \tan^{-1}(cx)\right)^{2}
$$
\n
$$
= -ab^{2}d^{2}x - b^{3}d^{2}x \tan^{-1}(cx) + \frac{7bd^{2}\left(a + b \tan^{-1}(cx)\right)^{2}}{2c} - 3ibd^{2}x\left(a + b \tan^{-1}(cx)\right)^{2}
$$
\n
$$
= -ab^{2}d^{2}x - b^{3}d^{2}x \tan^{-1}(cx) + \frac{7bd^{2}\left(a + b \tan^{-1}(cx)\right)^{2}}{2c} - 3ibd^{2}x\left(a + b \tan^{-1}(cx)\right)^{2}
$$

**Mathematica [A]** time =  $0.979934$ , size =  $528$ , normalized size =  $1.77$ 

−  $d^2\left(6b^2\text{PolyLog}\left(2,-e^{2i\tan^{-1}(cx)}\right)\left(4ia+4ib\tan^{-1}(cx)+3b\right)-12b^3\text{PolyLog}\left(3,-e^{2i\tan^{-1}(cx)}\right)-3a^2bc^2x^2+12a^2b\log^{-1}(x)\right)$ 

Warning: Unable to verify antiderivative.

```
[In] Integrate[(d + I*c*d*x)^2*(a + b*ArcTan[c*x])^3,x]
```

```
[Out] -(d^2*(-6*a^3*c*x + (18*L)*a^2*b*c*x + 6*a*b^2*c*x - (6*I)*a^3*c^2*x^2 - 3*a^2*b*c^2*x^2 + 2*a^3*c^3*x^3 - (18*I)*a^2*b*ArcTan[c*x] - 6*a*b^2*ArcTan[c*x] - 18*a<sup>2</sup>*b*c*x*ArcTan[c*x] + (36*I)*a*b<sup>2</sup>*c*x*ArcTan[c*x] + 6*b<sup>2</sup>3*c*x*A
rcTan[c*x] - (18*I)*a^2*b*c^2*x^2*ArcTan[c*x] - 6*a*b^2*c^2*x^2*ArcTan[c*x]+ 6*a^2*b*c^3*x^3*ArcTan[c*x] + (6*I)*a*b^2*ArcTan[c*x]^2 + 15*b^3*ArcTan[
c*x]<sup>2</sup> - 18*a*b<sup>2</sup>*c*x*ArcTan[c*x]<sup>2</sup> + (18*1)*b^3*c*xx*ArcTan[c*x]^2 - (18*1)*a*b^2*c^2*x^2*ArcTan[c*x]^2 - 3*b^3*c^2*x^2*ArcTan[c*x]^2 + 6*a*b^2*c^3*x^
3*ArcTan[c*x]^2 + (2*I)*b^3*ArcTan[c*x]^3 - 6*b^3*c*x*ArcTan[c*x]^3 - (6*I)*b^3*c^2*x^2*ArcTan[c*x]^3 + 2*b^3*c^3*x^3*ArcTan[c*x]^3 - 48*a*b^2*ArcTan[
c*x]*Log[1 + E^((2*I)*ArcTan[c*x])] + (36*I)*b^3*ArcTan[c*x]*Log[1 + E^((2*
I)*ArcTan[c*x])] - 24*b^3*ArcTan[c*x]^2*Log[1 + E^((2*I)*ArcTan[c*x])] + 12
*a^2*b*Log[1 + c^2*x^2] - (18*I)*a*b^2*Log[1 + c^2*x^2] - 3*b^3*Log[1 + c^2*x^2] + 6*b^2*((4*I)*a + 3*b + (4*I)*b*ArcTan[c*x])*PolyLog[2, -E^((2*I)*Ar
cTan[c*x]] - 12*b^3*PolyLog[3, -E^((2*I)*ArcTan[c*x])]))/(6*c)
```
**Maple [C]** time = 1.902, size = 1815, normalized size =  $6.1$ 

result too large to display

Verification of antiderivative is not currently implemented for this CAS.

```
[In] int((d+I*c*d*x)^2*(a+b*arctan(c*x))^3,x)
```

```
[Out] I/c*d^2*b^3*Pi*csgn(I*((1+I*c*x)^2/(c^2*x^2+1)+1))^2*csgn(I*((1+I*c*x)^2/(c
2*x^2+1)+1)^2)*arctan(c*x)^2+I/c*d^2*b^3*Pi*csgn(I*(1+I*c*x)^2/(c^2*x^2+1)
)*csgn(I*(1+I*c*x)^2/(c^2*x^2+1)/((1+I*c*x)^2/(c^2*x^2+1)+1)^2)^2*arctan(c*
x)^2+I/c*d^2*b^3*Pi*csgn(I/((1+I*c*x)^2/(c^2*x^2+1)+1)^2)*csgn(I*(1+I*c*x)^2)2/(\text{c}^2*x^2+1)/((1+I*c*x)^2/(\text{c}^2*x^2+1)+1)^2)<sup>2*</sup>arctan(c*x)<sup>2</sup>+2*I/c*d<sup>2*b^3*</sup>
Pi*csgn(I*(1+I*c*x)/(c^2*x^2+1)^(1/2))*csgn(I*(1+I*c*x)^2/(c^2*x^2+1))^2*ar
ctan(c*x)^2-2*I/c*d^2*b^3*Pi*csgn(I*((1+I*c*x)^2/(c^2*x^2+1)+1))*csgn(I*((1
+I*c*x)^2/(c^2*x^2+1)+1)^2)^2*arctan(c*x)^2-I/c*d^2*b^3*Pi*csgn(I*(1+I*c*x)
/(c^2*x^2+1)^(1/2))^2*csgn(I*(1+I*c*x)^2/(c^2*x^2+1))*arctan(c*x)^2+x*a^3*d)2-a*b^2*d^2*x-b^3*d^2*x*arctan(c*x)-2*I/c*d^2*a*b^2*ln(c*x+I)*ln(1/2*I*(c*x))x-I))-I/c*d^2*b^3*Pi*csgn(I*(1+I*c*x)^2/(c^2*x^2+1))^3*arctan(c*x)^2-I/c*d^
2*b^3*Pi*csgn(I*(1+I*c*x)^2/(c^2*x^2+1)/((1+I*c*x)^2/(c^2*x^2+1)+1)^2)^3*ar
ctan(c*x)^2+I/c*d^2*b^3*Pi*csgn(I*((1+I*c*x)^2/(c^2*x^2+1)+1)^2)^3*arctan(c
*x)^2+3*I*c*d^2*a*b^2*arctan(c*x)^2*x^2+3*I*c*d^2*a^2*b*arctan(c*x)*x^2-2*I
\frac{\csc^2x}{2*a*b^2*an(c^2*x^2+1)*ln(c*x-I)+2*I/c*d^2*x^2*ln(c^2*x^2+1)*ln(c*x+I)})+2*I/c*d^2*a*b^2*ln(c*x-I)*ln(-1/2*I*(c*x+I))+I*c*d^2*b^3*arctan(c*x)^3*x^
2-c^2*d^2*a*b^2*arctan(c*x)^2*x^3+c*d^2*a*b^2*arctan(c*x)*x^2-c^2*d^2*a^2*b
*arctan(c*x)*x^3+3*I/c*d^2*a^2*b*arctan(c*x)-I/c*d^2*a*b^2*ln(c*x+I)^2+3*I/
c*d^2*a*b^2*ln(c^2*x^2+1)+2*I/c*d^2*a*b^2*dilog(-1/2*I*(c*x+I))-I/c*d^2*b^3
*Pi*csgn(I/((1+I*c*x)^2/(c^2*x^2+1)+1)^2)*csgn(I*(1+I*c*x)^2/(c^2*x^2+1))*c
sgn(I*(1+I*c*x)^2/(c^2*x^2+1)/((1+I*c*x)^2/(c^2*x^2+1)+1)^2)*arctan(c*x)^2+
3*I/c*d^2*a*b^2*arctan(c*x)^2-6*I*d^2*a*b^2*arctan(c*x)*x-4/c*d^2*a*b^2*arc
tan(c*x)*ln(c^2*x^2+1)+I/c*d^2*a*b^2*ln(c*x-I)^2-6*I/c*d^2*b^3*arctan(c*x)*\ln(1+I*(1+I*cx)/(c^2*x^2+1)^(1/2)) -6*I/c*d^2*b^3*arctan(c*x)*ln(1-I*(1+I*c))*x)/(c^2*x^2+1)^(1/2))-4*I/c*d^2*b^3*arctan(c*x)*polylog(2,-(1+I*c*x)^2/(c^2))2*x^2+1))-2*I/c*d^2*a*b^2*dilog(1/2*I*(c*x-I))-1/3*I/c*d^2*a^3-1/3*c^2*x^3*
a^3*d^2-5/2/c*d^2*b^3*arctan(c*x)^2+2/c*d^2*b^3*polylog(3,-(1+I*c*x)^2/(c^2
*x^2+1))-6/c*d^2*b^3*dilog(1-I*(1+I*c*x)/(c^2*x^2+1)^(1/2))-1/c*d^2*b^3*ln(
(1+I*c*x)^2/(c^2*x^2+1)+1)-6/c*d^2*b^3*dilog(1+I*(1+I*c*x)/(c^2*x^2+1)^(1/2))))+d^2*b^3*arctan(c*x)^3*x+1/2*c*d^2*a^2*b*x^2+3*d^2*a*b^2*arctan(c*x)^2*x+
3*d^2*a^2*b*arctan(c*x)*x+1/2*c*d^2*b^3*arctan(c*x)^2*x^2-1/3*c^2*d^2*b^3*a
rctan(c*x)^3*x^3+I*cx^2*a^3*d^2+4/c*d^2*b^3*arctan(c*x)^2*ln((1+I*c*x)/(c^2*L))2*x^2+1)^(1/2))-2/c*d^2*b^3*arctan(c*x)^2*ln(c^2*x^2+1)-2/c*d^2*a^2*b*ln(c^
2*x^2+1)+1/c*d^2*a*b^2*arctan(c*x)+I/c*d^2*b^3*arctan(c*x)+4/c*d^2*b^3*ln(2
)*arctan(c*x)^2-3*I*d^2*b^3*arctan(c*x)^2*x-1/3*I/c*d^2*b^3*arctan(c*x)^3-3
*I*d^2*a^2*b*x
```

```
Maxima [F] time = 0., size = 0, normalized size = 0.
```
result too large to display

```
[In] integrate((d+I*c*d*x)^2*(a+b*arctan(c*x))^3,x, algorithm="maxima")
```

```
[Out] -1/3*a^3*c^2*d^2*x^3 - 28*b^3*c^4*d^2*integrate(1/32*x^4*arctan(c*x)^3/(c^2*x<sup>2</sup> + 1), x) - 3*b^3*c^4*d^2*integrate(1/32*x^4*arctan(c*x)*log(c^2*x^2 +
1)^2/(c^2*x^2 + 1), x) - 96*a*b^2*c^4*d^2*integrate(1/32*x^4*arctan(c*x)^2/
(c^2*x^2 + 1), x) - 4*b^3*c^4*d^2*integrate(1/32*x^4*arctan(c*x)*log(c^2*x^2))2 + 1)/(c^2*x^2 + 1), x) + 12*b^3*c^3*d^2*integrate(1/32*x^3*arctan(c*x)^2*log(c^2*x^2 + 1)/(c^2*x^2 + 1), x) - b^3*c^3*d^2*integrate(1/32*x^3*log(c^2)*x^2 + 1)^3/(c^2*x^2 + 1), x) + 16*b^3*c^3*d^2*integrate(1/32*x^3*arctan(c*)x)^2/(c^2*x^2 + 1), x) - 4*b^3*c^3*d^2*integrate(1/32*x^3*log(c^2*x^2 + 1)^{-1})
```
 $2/(\text{c}^2*x^2 + 1), x$  -  $1/2*(2*x^3*\arctan(\text{c}^*x) - \text{c}*(x^2/\text{c}^2 - \log(\text{c}^2*x^2 + 1))$ )/c^4))\*a^2\*b\*c^2\*d^2 + I\*a^3\*c\*d^2\*x^2 + 7/32\*b^3\*d^2\*arctan(c\*x)^4/c + 24 \*b^3\*c^2\*d^2\*integrate(1/32\*x^2\*arctan(c\*x)\*log(c^2\*x^2 + 1)/(c^2\*x^2 + 1), x) + 3\*I\*(x<sup>-</sup>2\*arctan(c\*x) - c\*(x/c<sup>-</sup>2 - arctan(c\*x)/c<sup>-</sup>3))\*a<sup>-</sup>2\*b\*c\*d<sup>-</sup>2 + a\*b  $\text{``2*d``2*arctan(c*x)``3/c + 12*b``3*c*d``2*integrate(1/32*x*arctan(c*x)``2*log(c"$  $2*x^2 + 1)/(c^2*x^2 + 1), x$  - b^3\*c\*d^2\*integrate(1/32\*x\*log(c^2\*x^2 + 1)^  $3/(c^2*x^2 + 1), x) - 12*b^3*c*d^2*integrate(1/32*x*arctan(c*x)^2/(c^2*x^2)$ + 1), x) + 3\*b^3\*c\*d^2\*integrate(1/32\*x\*log(c^2\*x^2 + 1)^2/(c^2\*x^2 + 1), x ) + a<sup>2</sup>3\*d<sup>2</sup>2\*x + 3\*b<sup>2</sup>3\*d<sup>2</sup>\*integrate(1/32\*arctan(c\*x)\*log(c<sup>2\*x2</sup> + 1)<sup>2</sup>/(c<sup>2</sup>  $2*x^2 + 1$ , x) + 3/2\*(2\*c\*x\*arctan(c\*x) - log(c<sup>2\*x^2</sup> + 1))\*a<sup>2\*b\*d^2</sup>/c - 1  $/192*(8*b^3*c^2*d^2*x^3 - 24*I*b^3*c*d^2*x^2 - 24*b^3*d^2*x)*arctan(c*x)^3$ - 1/192\*(12\*I\*b^3\*c^2\*d^2\*x^3 + 36\*b^3\*c\*d^2\*x^2 - 36\*I\*b^3\*d^2\*x)\*arctan(c \*x)^2\*log(c^2\*x^2 + 1) + 1/192\*(6\*b^3\*c^2\*d^2\*x^3 - 18\*I\*b^3\*c\*d^2\*x^2 - 18  $*b^3*d^2*x)*arctan(c*x)*log(c^2*x^2 + 1)^2 - 1/192*(-I*b^3*c^2*d^2*x^3 - 3*$ b^3\*c\*d^2\*x^2 + 3\*I\*b^3\*d^2\*x)\*log(c^2\*x^2 + 1)^3 - I\*integrate(-1/64\*(112\*  $(b^3*c^3*d^2*x^3 + b^3*x*d^2*x)*arctan(c*x)^3 - (b^3*c^4*d^2*x^4 - b^3*d^2)$ \*log(c^2\*x^2 + 1)^3 + 8\*(b^3\*c^4\*d^2\*x^4 + 48\*a\*b^2\*c^3\*d^2\*x^3 - 6\*b^3\*c^2  $*d^2*x^2$  + 48\*a\*b^2\*c\*d^2\*x)\*arctan(c\*x)^2 - 2\*(b^3\*c^4\*d^2\*x^4 - 6\*b^3\*c^2  $*d^2*x^2$  - 6\*(b^3\*c^3\*d^2\*x^3 + b^3\*c\*d^2\*x)\*arctan(c\*x))\*log(c^2\*x^2 + 1)^  $2 + 4*(3*(b^3*c^4*d^2*x^4 - b^3*d^2)*arctan(c*x)^2 + 2*(4*b^3*c^3*d^2*x^3 3*b^3*c*d^2*x)*arctan(c*x))*log(c^2*x^2 + 1))/(c^2*x^2 + 1), x)$ 

**Fricas** [**F**] time = 0., size = 0, normalized size = 0.

$$
\frac{1}{24}\left(i\,b^3c^2d^2x^3 + 3\,b^3cd^2x^2 - 3i\,b^3d^2x\right)\log\left(-\frac{cx+i}{cx-i}\right)^3 + \text{integral}\left(-\frac{4\,a^3c^4d^2x^4 - 8i\,a^3c^3d^2x^3 - 8i\,a^3cd^2x - 4\,a^3d^2 - \left(3\,a^3c^2d^2x^3 - 4\,a^3d^2x^2 + 4\,a^3d^2x^2 +
$$

Verification of antiderivative is not currently implemented for this CAS.

[In] integrate((d+I\*c\*d\*x)^2\*(a+b\*arctan(c\*x))^3,x, algorithm="fricas")

```
[Out] 1/24*(I*b^3*c^2*d^2*x^3 + 3*b^3*c*d^2*x^2 - 3*I*b^3*d^2*x)*log(-(c*x + I)/(c*x - I))^3 + integral(-1/4*(4*a^3*c^4*d^2*x^4 - 8*I*a^3*c^3*d^2*x^3 - 8*I*
a^3*c*d^2*x - 4*a^3*d^2 - (3*a*b^2*c^4*d^2*x^4 + 3*I*b^3*c^2*d^2*x^2 + (-6*I*a*b^2 - b^3)*c^3*d^2*x^3 - 3*a*b^2*d^2 + (-6*I*a*b^2 + 3*b^3)*c*d^2*x)*log(-(c*x + I)/(c*x - I))^2 - (-6*I*a^2*b*c^4*d^2*x^4 - 12*a^2*b*c^3*d^2*x^3- 12*a^2*b*c*d^2*x + 6*I*a^2*b*d^2)*log(-(c*x + I)/(c*x - I)))/(c^2*x^2 + 1
), x)
```
**Sympy**  $[F(-2)]$  time = 0, size = 0, normalized size = 0.

Exception raised: AttributeError

Verification of antiderivative is not currently implemented for this CAS.

```
[In] integrate((d+I*c*d*x)**2*(a+b*atan(c*x))**3,x)
```
[Out] Exception raised: AttributeError

**Giac [F]** time = 0., size = 0, normalized size = 0.

$$
\int (i\,c dx + d)^2 (b\arctan\,(c x) + a)^3\,dx
$$

```
[In] \;{\rm integrate}((d+I*c*d*x)^2*(a+b*arctan(c*x))^3,x,\;{\rm algorithm="giac")}
```

```
[Out] integrate((I*c*d*x + d)^2*(b*arctan(c*x) + a)^3, x)
```
**3.122** 
$$
\int (d + icdx) (a + b \tan^{-1}(cx))^3 dx
$$

Optimal. Leaf size=220

$$
-\frac{3ib^2d\text{PolyLog}\left(2,1-\frac{2}{1-icx}\right)\left(a+b\tan^{-1}(cx)\right)}{c}+\frac{3b^3d\text{PolyLog}\left(2,1-\frac{2}{1+icx}\right)}{2c}+\frac{3b^3d\text{PolyLog}\left(3,1-\frac{2}{1-icx}\right)}{2c}-\frac{3ib^2d\text{PolyLog}\left(3,1-\frac{2}{1-icx}\right)}{2c}
$$

[Out]  $(3*b*d*(a + b*ArcTan[c*x])^2)/(2*c) - ((3*I)/2)*b*d*x*(a + b*ArcTan[c*x])^2$ -  $((1/2)*d*(1 + I*cx*)^2*(a + b*ArcTan[c*x])^3)/(c + (3*b*d*(a + b*ArcTan[c$  $*x$ ])^2\*Log[2/(1 - I\*c\*x)])/c - ((3\*I)\*b^2\*d\*(a + b\*ArcTan[c\*x])\*Log[2/(1 +  $I*c*x)$ ])/c -  $((3*I)*b^2*d*(a + b*ArcTan[c*x])*PolyLog[2, 1 - 2/(1 - I*c*x)]$ )/c + (3\*b^3\*d\*PolyLog[2, 1 - 2/(1 + I\*c\*x)])/(2\*c) + (3\*b^3\*d\*PolyLog[3, 1  $- 2/(1 - 1*\text{c}*\text{x})$ ])/(2\*c)

**Rubi**  $[A]$  time = 0.339436, antiderivative size = 220, normalized size of antiderivative = 1., number of steps used = 11, number of rules used = 10, integrand size = 20,  $\frac{\text{number of rules}}{\text{integrand size}}$  $= 0.5$ , Rules used  $= \{4864, 4846, 4920, 4854, 2402, 2315, 1586, 4884, 4992, 6610\}$ 

$$
-\frac{3ib^2d\text{PolyLog}\left(2,1-\frac{2}{1-icx}\right)\left(a+b\tan^{-1}(cx)\right)}{c}+\frac{3b^3d\text{PolyLog}\left(2,1-\frac{2}{1+icx}\right)}{2c}+\frac{3b^3d\text{PolyLog}\left(3,1-\frac{2}{1-icx}\right)}{2c}-\frac{3ib^2d\text{PolyLog}\left(3,1-\frac{2}{1-icx}\right)}{2c}
$$

Antiderivative was successfully verified.

[In]  $Int[(d + I * c * d * x) * (a + b * ArcTan[c * x])^3, x]$ 

[Out]  $(3*b*d*(a + b*ArcTan[c*x])^2)/(2*c) - ((3*I)/2)*b*d*x*(a + b*ArcTan[c*x])^2$ -  $((1/2)*d*(1 + 1*cx)^2*(a + b*ArcTan[c*x])^3)(c + (3*b*d*(a + b*ArcTan[c$ \*x])^2\*Log[2/(1 - I\*c\*x)])/c - ((3\*I)\*b^2\*d\*(a + b\*ArcTan[c\*x])\*Log[2/(1 +  $I*c*x)$ ])/c -  $((3*I)*b^2*d*(a + b*ArcTan[c*x))*PolyLog[2, 1 - 2/(1 - I*c*x)]$ )/c + (3\*b^3\*d\*PolyLog[2, 1 - 2/(1 + I\*c\*x)])/(2\*c) + (3\*b^3\*d\*PolyLog[3, 1  $- 2/(1 - 1*\text{c}*\text{x})$ ])/(2\*c)

#### Rule 4864

 $Int[((a_{-}.) + ArcTan[(c_{-}.)*(x_{-})]*(b_{-}.))^c(p_{-})*(d_{-}) + (e_{-}.)*(x_{-}))^c(q_{-}.), x_{-}Sy$ mbol] :>  $Simp[((d + e*x)^-(q + 1)*(a + b*ArcTan[c*x])^p)/(e*(q + 1)), x] - D$  $ist[(b*c*p)/(e*(q + 1))$ ,  $Int[ExpandIntegrand[(a + b*ArcTan[c*x]))^{n}(p - 1)$ , (  $d + e*x$ <sup> $\cap$ </sup> $(q + 1)/(1 + c^2*x^2), x$ , x], x] /; FreeQ[{a, b, c, d, e}, x] && IGtQ[p, 1] && IntegerQ[q] && NeQ[q, -1]

#### Rule 4846

 $Int[((a_{-}.) + ArcTan[(c_{-}.)*(x_{-})]*(b_{-}.))^c(p_{-}.), x_Symbol]$  :> Simp[x\*(a + b\*Ar cTan[c\*x])^p, x] - Dist[b\*c\*p, Int[(x\*(a + b\*ArcTan[c\*x])^(p - 1))/(1 + c^2 \*x^2), x], x] /; FreeQ[{a, b, c}, x] && IGtQ[p, 0]

#### Rule 4920

Int $[((((a_{{}_-}) + ArcTan[(c_{{}_-})*(x_{{}_-})]*(b_{{}_-}))^(p_{{}_-})*(x_{{}_-}))/((d_{{}_-}) + (e_{{}_-})*(x_{{}_-})^2),$  $x_Symbol]$  :>  $-Simp[(I*(a + b*Arctan[c*x])^(p + 1))/(b*e*(p + 1)), x] - Dist$  $[1/(c*d), Int[(a + b*ArcTan[c*x])^p/(I - c*x), x], x]$  /; FreeQ[{a, b, c, d, e}, x] && EqQ[e, c^2\*d] && IGtQ[p, 0]

#### Rule 4854

 $Int[((a_{-}.) + ArcTan[(c_{-}.)*(x_{-})]*(b_{-}.))^(p_{-}.)/((d_{-}) + (e_{-}.)*(x_{-}))$ , x\_Symbol] :>  $-Simp[((a + b*ArcTan[c*x])^p*Log[2/(1 + (e*x)/d)])/e, x] + Dist[(b*c*p)$ /e, Int $[(a + b*ArcTan[c*x])^{(p - 1)*Log[2/(1 + (e*x)/d)])/(1 + c^2*x^2), x$ ], x] /; FreeQ[{a, b, c, d, e}, x] && IGtQ[p, 0] && EqQ[c^2\*d^2 + e^2, 0]

### Rule 2402

Int $[Log[(c_{.})/((d_{.}) + (e_{.}) * (x_{.}))]/((f_{.}) + (g_{.}) * (x_{.})^2)$ , x\_Symbol] :> -Dis  $t[e/g, Subst[Int[Log[2*d*x]/(1 - 2*d*x), x], x, 1/(d + e*x)], x]$ ; FreeQ[{ c, d, e, f, g}, x] && EqQ[c, 2\*d] && EqQ[e^2\*f + d^2\*g, 0]

### Rule 2315

Int $[Log[(c_.),*(x_*)]/((d_+) + (e_.)*(x_*)), x_Symbol]$  :>  $-Simp[PolyLog[2, 1 -]$  $c*x$ ]/e, x] /; FreeQ[{c, d, e}, x] && EqQ[e + c\*d, 0]

#### Rule 1586

 $\texttt{Int}\hskip 1pt [ (u_-\.)*(Px_-)^\widehat{\hskip-1pt}\hskip 1pt (p_-\.)*(Qx_-)^\widehat{\hskip-1pt}\hskip 1pt (q_-\hskip-1pt.)\hskip 1pt,\hskip 1pt x_-^\vphantom{\tilde\hskip-1pt} \texttt{Symbol} \hskip 1pt ]\hskip 1pt :\hskip 1pt >\hskip 1pt \texttt{Int}\hskip 1pt [ u*\hskip 1pt \texttt{PolynomialQuotient}\hskip 1pt [Px$ , Qx, x]^p\*Qx^(p + q), x] /; FreeQ[q, x] && PolyQ[Px, x] && PolyQ[Qx, x] && EqQ[PolynomialRemainder[Px, Qx, x], 0] && IntegerQ[p] && LtQ[p\*q, 0]

#### Rule 4884

 $Int[((a_{-.}) + ArcTan[(c_{-.})*(x_{-})]*(b_{-.}))^(p_{-.})/((d_{-}) + (e_{-.})*(x_{-})^2)$ , x\_Symbo 1] :> Simp[(a + b\*ArcTan[c\*x])^(p + 1)/(b\*c\*d\*(p + 1)), x] /; FreeQ[{a, b, c, d, e, p}, x] && EqQ[e, c^2\*d] && NeQ[p, -1]

#### Rule 4992

 $Int[(Log[u_-]*((a_-.) + ArcTan[(c_-.)*(x_-)]*(b_-))^(p_-))]/((d_-) + (e_-.*(x_-)^2)$ ),  $x_Symbo1]$  :>  $Simp[(I*(a + b*ArcTan[c*x])^p*PolyLog[2, 1 - u])/(2*c*d), x]$ ] - Dist[(b\*p\*I)/2, Int[((a + b\*ArcTan[c\*x])^(p - 1)\*PolyLog[2, 1 - u])/(d + e\*x^2), x], x] /; FreeQ[{a, b, c, d, e}, x] && IGtQ[p, 0] && EqQ[e, c^2\*d ] && EqQ[ $(1 - u)^2 - (1 - (2 * I)/(I + c * x))^2$ , 0]

#### Rule 6610

Int $[(u_{}) * PolyLog[n_{}, v_{}]$ , x\_Symbol] :> With $[\{w = DerivativeDivides[v, u*v, \}$ x]}, Simp[w\*PolyLog[n + 1, v], x] /;  $!FalseQ[w]$ ] /;  $FreeQ[n, x]$ 

### Rubi steps

$$
\int (d + icdx) \left(a + b \tan^{-1}(cx)\right)^3 dx = -\frac{i d(1 + icx)^2 \left(a + b \tan^{-1}(cx)\right)^3}{2c} + \frac{(3ib) \int \left(-d^2 \left(a + b \tan^{-1}(cx)\right)^2 - \frac{2i (id^2 - cd^2 x)(a + b \tan^{-1}(cx))}{1 + c^2 x^2}\right)^3 dx}{2c} = -\frac{i d(1 + icx)^2 \left(a + b \tan^{-1}(cx)\right)^3}{2c} + \frac{(3b) \int \frac{(id^2 - cd^2 x)(a + b \tan^{-1}(cx))^2}{1 + c^2 x^2}\right)^3 dx}{d} - \frac{1}{2} (3ibd) \int \left(\frac{1}{a + b \tan^{-1}(cx)}\right)^3 dx = -\frac{3}{2}ibdx \left(a + b \tan^{-1}(cx)\right)^2 - \frac{i d(1 + icx)^2 \left(a + b \tan^{-1}(cx)\right)^3}{2c} + \frac{(3b) \int \frac{(a + b \tan^{-1}(cx))^2}{\frac{1}{a^2} \frac{c^2}{a^2}}}{2c} = \frac{3bd (a + b \tan^{-1}(cx))^2}{2c} - \frac{3}{2}ibdx \left(a + b \tan^{-1}(cx)\right)^2 - \frac{i d(1 + icx)^2 \left(a + b \tan^{-1}(cx)\right)^2}{2c} = \frac{3bd (a + b \tan^{-1}(cx))^2}{2c} - \frac{3}{2}ibdx \left(a + b \tan^{-1}(cx)\right)^2 - \frac{i d(1 + icx)^2 \left(a + b \tan^{-1}(cx)\right)^2}{2c} = \frac{3bd (a + b \tan^{-1}(cx))^2}{2c} - \frac{3}{2}ibdx \left(a + b \tan^{-1}(cx)\right)^2 - \frac{i d(1 + icx)^2 \left(a + b \tan^{-1}(cx)\right)^2}{2c} = \frac{3bd (a + b \tan^{-1}(cx))^2}{2c} - \frac{3}{2}ibdx \left(a + b \tan^{-1}(cx)\right)^2 - \frac{i d(1 + icx)^2 \left(a + b \tan^{-1}(cx)\right)^2}{2c} = \frac{3bd (a + b \tan^{-1}(cx))^2}{2c} - \frac{3}{2}ibdx \left(a + b \tan^{-1}(cx)\right)^2 - \frac{3}{2}ibdx \left(a + b \tan^{-1}(cx)\right)^2
$$

**Mathematica [A]** time =  $0.467632$ , size =  $367$ , normalized size =  $1.67$  $\int d\phi \Big(-3b^2 \text{PolyLog}\Big(2, -e^{2i\tan^{-1}(cx)}\Big) \Big(2a + 2b\tan^{-1}(cx) - ib\Big) - 3ib^3 \text{PolyLog}\Big(3, -e^{2i\tan^{-1}(cx)}\Big) + 3ia^2b\log\big(c^2x^2 + 1\big) + 3b^2b\log\big(c^2x^2 + 1\big)$ 

Warning: Unable to verify antiderivative.

```
[In] Integrate [(d + I * c * d * x) * (a + b * ArcTan[c * x])^3, x]
```

```
[Out] ((1/2)*d*((-2*1)*a^3*c*x - 3*a^2*b*c*x + a^3*c^2*x^2 + 3*a^2*b*ArcTan[c*x]- (6*I)*a^2*b*c*x*ArcTan[c*x] - 6*a*b^2*c*x*ArcTan[c*x] + 3*a^2*b*c^2*x^2*ArcTan[c*x] - 3*a*b^2*ArcTan[c*x]^2 + (3*I)*b^3*ArcTan[c*x]^2 - (6*I)*a*b^2*c*x*ArcTan[c*x]^2 - 3*b^3*c*x*ArcTan[c*x]^2 + 3*a*b^2*c^2*x^2*ArcTan[c*x]^2- b^3*ArcTan[c*x]^3 - (2*I)*b^3*c*x*ArcTan[c*x]^3 + b^3*c^2*x^2*ArcTan[c*x
]^3 - (12*I)*a*b^2*ArcTan[c*x]*Log[1 + E^(((2*I)*ArcTan[c*x])) - 6*b^3*ArcTa
n[c*x]*Log[1 + E^((2*I)*ArcTan[c*x])] - (6*I)*b^3*ArcTan[c*x]^2*Log[1 + E^(1*I])(2*I)*ArcTan[c*x])] + (3*I)*a^2*b*Log[1 + c^2*x^2] + 3*a*b^2*Log[1 + c^2*x^2]2] - 3*b^2*(2*a - I*b + 2*b*ArcTan[c*x])*PolyLog[2, -E^((2*I)*ArcTan[c*x])]
 - (3*I)*b^3*PolyLog[3, -E^((2*I)*ArcTan[c*x])]))/c
```
**Maple [C]** time = 0.787, size = 7451, normalized size =  $33.9$ 

output too large to display

Verification of antiderivative is not currently implemented for this CAS.

```
[In] int((d+I*c*d*x)*(a+b*arctan(c*x))^3,x)
```
[Out] result too large to display

**Maxima [F]** time = 0., size = 0, normalized size = 0.

# result too large to display

Verification of antiderivative is not currently implemented for this CAS.

[In] integrate((d+I\*c\*d\*x)\*(a+b\*arctan(c\*x))^3,x, algorithm="maxima")

```
[Out] 12*b^3*c^3*d*integrate(1/64*x^3*arctan(c*x)^2*log(c^2*x^2 + 1)/(c^2*x^2 + 1)), x) - b^3*c^3*d*integrate(1/64*x^3*log(c^2*x^2 + 1)^3/(c^2*x^2 + 1), x) +
12*b^3*c^3*d*integrate(1/64*x^3*arctan(c*x)^2/(c^2*x^2 + 1), x) - 3*b^3*c^23*d*intergrate(1/64*x^3*log(c^2*x^2 + 1)^2/(c^2*x^2 + 1), x) + 1/2*I*a^3*c*d*x^2 + 7/32*b^3*d*arctan(c*x)^4/c + 56*b^3*c^2*d*integrate(1/64*x^2*arctan(
c*x)^3/(c^2*x^2 + 1), x) + 6*b^3*c^2*d*integrate(1/64*x^2*arctan(c*x)*log(c
2*x^2 + 1)^2/(c^2*x^2 + 1), x) + 192*a*b^2*c^2*d*integrate(1/64*x^2*arctan
(c*x)^2/((c^2*x^2 + 1), x) + 36*b^3*c^2*d*integrate(1/64*x^2*arctan(c*x)*log(c^2*x^2 + 1)/((c^2*x^2 + 1), x) + 3/2*I*(x^2*arctan(c*x) - c*(x/c^2 - arcta))n(c*x)/c^3))*a^2*b*c*d + a*b^2*d*arctan(c*x)^3/c + 12*b^3*c*d*integrate(1/6
4*x*arctan(c*x)^2*log(c^2*x^2 + 1)/(c^2*x^2 + 1), x) - b^3*x*d*integrate(1/64*x*log(c^2*x^2 + 1)^3/(c^2*x^2 + 1), x) - 24*b^3*c*d*integrate(1/64*x*arc
tan(c*x)^2/(c^2*x^2 + 1), x) + 6*b^3xc*d*integrate(1/64*x*log(c^2*x^2 + 1)^d)2/(\text{c}^2*x^2 + 1), x + a^3*d*x + 6*b^3*d*integrate(1/64*arctan(c*x)*log(c^2*
x^2 + 1)^2/(c^2*x^2 + 1), x) + 3/2*(2*c*x*arctan(c*x) - log(c^2*x^2 + 1))*a
2*b*d/c - 1/128*(-8*I*b^3*c*d*x^2 - 16*b^3*d*x)*arctan(c*x)^3 - 3/32*(b^3)*c*d*x^2 - 2*I*b^3*d*x)*arctan(c*x)^2*log(c^2*x^2 + 1) - 1/128*(6*I*b^3*c*d*
x^2 + 12*b^3*d*x)*arctan(c*x)*log(c^2*x^2 + 1)^2 + 1/128*(b^3*c*d*x^2 - 2*I
*b^3*d*x)*log(c^2*x^2 + 1)^3 + I*integrate(1/64*(56*(b^3*c^3*d*x^3 + b^3*c*)d*x)*arctan(c*x)^3 + (b^3*c^2*d*x^2 + b^3*d)*log(c^2*x^2 + 1)^3 + 12*(16*a*
b^2*c^3*d*x^3 - 3*b^3*c^2*d*x^2 + 16*a*b^2*c*d*x)*arctan(c*x)^2 + 3*(3*b^3*
c^2*d*x^2 + 2*(b^3*c^3*d*x^3 + b^3*c*d*x)*arctan(c*x))*log(c^2*x^2 + 1)^2 -
12*((b^3*c^2*d*x^2 + b^3*d)*arctan(c*x)^2 - (b^3*c^3*d*x^3 - 2*b^3*c*d*x)*arctan(c*x))*log(c^2*x^2 + 1))/(c^2*x^2 + 1), x)
```
**Fricas** [**F**] time = 0., size = 0, normalized size = 0.

$$
\frac{1}{16} \left(b^3 c dx^2 - 2i b^3 dx\right) \log \left(-\frac{cx + i}{cx - i}\right)^3 + \text{integral}\left(\frac{8i a^3 c^3 dx^3 + 8 a^3 c^2 dx^2 + 8i a^3 c dx + 8 a^3 d + (-6i a b^2 c^3 dx^3 - 3 \left(2 a b^2 - i a b^2 c^3\right) + 8 a^3 c^2 dx^2 + 8 i a^3 c dx + 8 a^3 d + (-6i a b^2 c^3 dx^3 - 3 \left(2 a b^2 - i a b^2 c^3\right) + 8 a^3 c^2 dx^2 + 8 i a^3 c dx + 8 a^3 d + (-6i a b^2 c^3 dx^3 - 3 \left(2 a b^2 - i a b^2 c^3\right) + a^3 c^2 dx^2 + 8 a^3 c^2 dx^2 + 8 a^3 c^2 dx + 8 a^3 d + (-6i a b^2 c^3 dx^3 - 3 \left(2 a b^2 - i a b^2 c^3\right) + a^3 c^2 dx^2 + 8 a^3 c^2 dx^2 + 8 a^3 c^2 dx + 8 a^3 d + (-6i a b^2 c^3 dx^3 - 3 \left(2 a b^2 - i a b^2 c^3\right) + a^3 c^2 dx^2 + 8 a^3 c^2 dx^2 + 8 a^3 c^2 dx + 8 a^3 d + (-6i a b^2 c^3 dx^3 - 3 \left(2 a b^2 - i a b^2 c^3\right) + a^3 c^2 dx^2 + 8 a^3 c^2 dx^2 + 8 a^3 c^2 dx + 8 a^3 d + (-6i a b^2 c^3 dx^3 - 3 \left(2 a b^2 - i a b^2 c^3\right) + a^3 c^2 dx^2 + 8 a^3 c^2 dx^2 + 8 a^3 c^2 dx + 8 a^3 d + (-6i a b^2 c^3 dx^3 - 3 \left(2 a b^2 - i a b^2 c^3\right) + a^3 c^2 dx^2 + 8 a^3 c^2 dx^2 + 8 a^3 c^2 dx^2 + 8 a^3 c^2 dx^2 + 8 a^3 c^2 dx^2 + 8 a^3 c^2 dx^2 + 8 a^3 c^2 dx^2 + 8 a^3 c^2 dx^2 + 8 a^3 c^2 dx^2 + 8 a^3 c^2 dx^
$$

Verification of antiderivative is not currently implemented for this CAS.

```
[In] integrate((d+I*c*d*x)*(a+b*arctan(c*x))^3,x, algorithm="fricas")
```

```
[Out] 1/16*(b^3*c*d*x^2 - 2*I*b^3*d*x)*log(-(c*x + I)/(c*x - I))^3 + integral(1/8)*(8*I*a^3*c^3*d*x^3 + 8*a^3*c^2*d*x^2 + 8*I*a^3*c*d*x + 8*a^3*d + (-6*I*a*b
2*c^3*d*x^3 - 3*(2*a*b^2 - 1*b^3)*c^2*d*x^2 - 6*a*b^2*d + (-6*1*a*b^2 + 6*b^3)*c*d*x)*log(-(c*x + I)/(c*x - I))^2 - (12*a^2*b*c^3*d*x^3 - 12*I*a^2*b*
c^2*d*x^2 + 12*a^2*b*c*d*x - 12*I*a^2*b*d)*log(-(c*x + I)/(c*x - I))/(c^2)*x^2 + 1, x)
```
**Sympy**  $[F(-2)]$  time = 0., size = 0, normalized size = 0.

Exception raised: AttributeError

Verification of antiderivative is not currently implemented for this CAS.

```
[In] integrate((d+I*c*d*x)*(a+b*atan(c*x))**3,x)
```
[Out] Exception raised: AttributeError

**Giac**  $[F]$  time = 0., size = 0, normalized size = 0.

$$
\int (i\,c dx + d)(b\arctan (cx) + a)^3 dx
$$

```
[In] \text{ integrate}((d+I*c*d*x)*(a+b*arctan(c*x))^3,x, \text{ algorithm="giac")}
```

```
[Out] integrate((I*c*d*x + d)*(b*arctan(c*x) + a)^3, x)
```
**3.123** 
$$
\int \frac{(a+b \tan^{-1}(cx))^3}{a + ic dx} dx
$$

Optimal. Leaf size=139

$$
\frac{3ib^2 \text{PolyLog}\left(3,1-\frac{2}{1+icx}\right)\left(a+b\tan^{-1}(cx)\right)}{2cd}-\frac{3b \text{PolyLog}\left(2,1-\frac{2}{1+icx}\right)\left(a+b\tan^{-1}(cx)\right)^2}{2cd}+\frac{3b^3 \text{PolyLog}\left(4,1-\frac{2}{1+icx}\right)\left(a+b\tan^{-1}(cx)\right)}{4cd}
$$

[Out]  $(I*(a + b*ArcTan[c*x])^3*Log[2/(1 + I*c*x)])/(c*d) - (3*b*(a + b*ArcTan[c*x$ ])^2\*PolyLog[2, 1 - 2/(1 + I\*c\*x)])/(2\*c\*d) + (((3\*I)/2)\*b^2\*(a + b\*ArcTan[ c\*x])\*PolyLog[3, 1 - 2/(1 + I\*c\*x)])/(c\*d) +  $(3*b^3*PolyLog[4, 1 - 2/(1 + I))$  $*(c*x)]$ )/(4 $*(c*d)$ 

**Rubi**  $[A]$  time = 0.229956, antiderivative size = 139, normalized size of antiderivative = 1., number of steps used = 4, number of rules used = 5, integrand size =  $22$ ,  $\frac{\text{number of rules}}{\text{integrand size}}$  = 0.227, Rules used =  $\{4854, 4884, 4994, 4998, 6610\}$ 

$$
\frac{3ib^2 \text{PolyLog}\left(3,1-\frac{2}{1+icx}\right)\left(a+b\tan^{-1}(cx)\right)}{2cd} - \frac{3b \text{PolyLog}\left(2,1-\frac{2}{1+icx}\right)\left(a+b\tan^{-1}(cx)\right)^2}{2cd} + \frac{3b^3 \text{PolyLog}\left(4,1-\frac{2}{1+icx}\right)\left(a+b\tan^{-1}(cx)\right)}{4cd}
$$

Antiderivative was successfully verified.

[In]  $Int[(a + b*ArcTan[c*x])^3/(d + I*c*dx),x]$ 

[Out]  $(I*(a + b*ArcTan[c*x])^3*Log[2/(1 + I*c*x)])/(c*d) - (3*b*(a + b*ArcTan[c*x$ ])^2\*PolyLog[2, 1 - 2/(1 + I\*c\*x)])/(2\*c\*d) + (((3\*I)/2)\*b^2\*(a + b\*ArcTan[  $c*x$ ])\*PolyLog[3, 1 - 2/(1 + I\*c\*x)])/(c\*d) + (3\*b^3\*PolyLog[4, 1 - 2/(1 + I \*c\*x)])/(4\*c\*d)

#### Rule 4854

 $Int\left[\left((a_-\text{.}) \ + \ \text{Arctan}\left[(c_-\text{.})*(x_-)\right]*(b_-\text{.})\right)^-(p_-\text{.})/((d_-) \ + \ (e_-\text{.})*(x_-))\,, \ x\_Symbol\right]$ :>  $-Simp[((a + b*ArcTan[c*x])^p*Log[2/(1 + (e*x)/d)])/e, x] + Dist[(b*c*p)$ /e, Int[((a + b\*ArcTan[c\*x])^(p - 1)\*Log[2/(1 + (e\*x)/d)])/(1 + c^2\*x^2), x ], x] /; FreeQ[{a, b, c, d, e}, x] && IGtQ[p, 0] && EqQ[c^2\*d^2 + e^2, 0]

#### Rule 4884

 $Int[((a_{-.}) + ArcTan[(c_{-.})*(x_{-})]*(b_{-.}))^(p_{-.})/((d_{-}) + (e_{-.})*(x_{-})^2)$ , x\_Symbo 1] :> Simp[(a + b\*ArcTan[c\*x])^(p + 1)/(b\*c\*d\*(p + 1)), x] /; FreeQ[{a, b, c, d, e, p}, x] && EqQ[e, c^2\*d] && NeQ[p, -1]

#### Rule 4994

 $Int[(Log[u_-]*((a_-) + ArcTan[(c_-)*(x_-)]*(b_-))^(p_-))/((d_-) + (e_-)*(x_-)^2]$ ),  $x_Symbo1]$  :>  $-Simp[(I*(a + b*ArcTan[c*x])^p*PolyLog[2, 1 - u])/(2*c*d),$  $x$ ] + Dist[(b\*p\*I)/2, Int[((a + b\*ArcTan[c\*x])^(p - 1)\*PolyLog[2, 1 - u])/(d + e\*x^2), x], x] /; FreeQ[{a, b, c, d, e}, x] && IGtQ[p, 0] && EqQ[e, c^2\* d] && EqQ[ $(1 - u)^2 - (1 - (2 * I)/(I - c * x))^2$ , 0]

#### Rule 4998

```
Int[((((a_{-.}) + ArcTan[(c_{-.})*(x_{-})]*(b_{-.}))^(p_{-.})*PolyLog[k_{-}, u_{-}])/((d_{-}) + (e_{-}.))(*)*(x_0^2), x_Symbo1] :> Simp[(I*(a + b*ArcTan[c*x])^p*PolyLog[k + 1, u])/(2
*c*d), x] - Dist[(b*p*I)/2, Int[((a + b*ArcTan[c*x])^(p - 1)*PolyLog[k + 1,u])/(d + e*x^2), x], x] /; FreeQ[{a, b, c, d, e, k}, x] && IGtQ[p, 0] && E
```
qQ[e, c<sup>2\*d]</sup> && EqQ[u<sup>2</sup> -  $(1 - (2 \cdot 1)/(1 - c \cdot x))^2$ , 0]

# Rule 6610

Int[(u\_)\*PolyLog[n\_, v\_], x\_Symbol] :> With[{w = DerivativeDivides[v, u\*v, x]}, Simp[w\*PolyLog[n + 1, v], x] /;  $|FalseQ[w]$  /;  $FreeQ[n, x]$ 

# Rubi steps

$$
\int \frac{(a + b \tan^{-1}(cx))^3}{d + icdx} dx = \frac{i(a + b \tan^{-1}(cx))^3 \log(\frac{2}{1+icx})}{cd} - \frac{(3ib) \int \frac{(a + b \tan^{-1}(cx))^2 \log(\frac{2}{1+icx})}{1+c^2x^2} dx}{d}
$$

$$
= \frac{i(a + b \tan^{-1}(cx))^3 \log(\frac{2}{1+icx})}{cd} - \frac{3b(a + b \tan^{-1}(cx))^2 \text{Li}_2(1 - \frac{2}{1+icx})}{2cd} + \frac{(3b^2) \int \frac{(a + b \tan^{-1}(cx))^2 \log(\frac{2}{1+icx})}{1+icx}}{cd}
$$

$$
= \frac{i(a + b \tan^{-1}(cx))^3 \log(\frac{2}{1+icx})}{cd} - \frac{3b(a + b \tan^{-1}(cx))^2 \text{Li}_2(1 - \frac{2}{1+icx})}{2cd} + \frac{3ib^2(a + b \tan^{-1}(cx))^2 \text{Li}_2(1 - \frac{2}{1+icx})}{1+icx} + \frac{3ib^2(a + b \tan^{-1}(cx))^2 \text{Li}_2(1 - \frac{2}{1+icx})}{2cd}
$$

**Mathematica [A]** time =  $0.0786268$ , size = 133, normalized size =  $0.96$ 

$$
\frac{i\left(3ib\left(2\text{PolyLog}\left(2,\frac{cx+i}{cx-i}\right)\left(a+b\tan^{-1}(cx)\right)^2-b\left(2i\text{PolyLog}\left(3,\frac{cx+i}{cx-i}\right)\left(a+b\tan^{-1}(cx)\right)+b\text{PolyLog}\left(4,\frac{cx+i}{cx-i}\right)\right)\right)+4\text{log}x}{4cd}
$$

Antiderivative was successfully verified.

[In] Integrate  $[(a + b*ArcTan[c*x])^3/(d + I*c*d*x),x]$ 

```
[Out] ((I/4)*(4*(a + b*ArcTan[c*x])^3*Log[(2*d)/(d + I*c*d*x)] + (3*I)*b*(2*(a +
b*ArcTan[c*x])^2*PolyLog[2, (I + c*x)/(-I + c*x)] - b*((2*I)*(a + b*ArcTan[c*x])*PolyLog[3, (I + c*x)/(-I + c*x)] + b*PolyLog[4, (I + c*x)/(-I + c*x)]
))))/(c*d)
```
**Maple [C]** time =  $0.345$ , size =  $2044$ , normalized size =  $14.7$ 

result too large to display

```
[In] int((a+b*arctan(c*x))^3/(d+I*c*d*x),x)
```

```
[Out] 3/2/c*a*b^2/d*arctan(c*x)^2*csgn((1+I*c*x)^2/(c^2*x^2+1)/((1+I*c*x)^2/(c^2*x))x^2+1)+1))^2*csgn((1+I*c*x)^2/(c^2*x^2+1))*Pi+3/2/c*a*b^2/d*arctan(c*x)^2*c
sgn((1+I*c*x)^2/(c^2*x^2+1)/((1+I*c*x)^2/(c^2*x^2+1)+1))*csgn(I*(1+I*c*x)^2
/(c^2*x^2+1)/((1+I*c*x)^2/((c^2*x^2+1)+1))^2*Pi-3/2/c*a*b^2/d*arctan(c*x)^2*csgn((1+I*c*x)^2/(c^2*x^2+1)/((1+I*c*x)^2/(c^2*x^2+1)+1))*csgn(I*(1+I*c*x)^
2/(c^2*x^2+1)/((1+I*c*x)^2/(c^2*x^2+1)+1))*Pi+1/2/c*b^3/d*arctan(c*x)^3*csg
n((1+I*c*x)^2/((c^2*x^2+1)/((1+I*c*x)^2/((c^2*x^2+1)+1))*csgn(I/((1+I*c*x)^2)/(c^2*x^2+1)+1))*csgn((1+I*c*x)^2/(c^2*x^2+1))*Pi-3/2/c*a*b^2/d*arctan(c*x)^
2*csgn((1+I*c*x)^2/(c^2*x^2+1)/((1+I*c*x)^2/(c^2*x^2+1)+1))^2*csgn(I/((1+I*
```
c\*x)^2/(c^2\*x^2+1)+1))\*Pi-1/2/c\*b^3/d\*arctan(c\*x)^3\*csgn((1+I\*c\*x)^2/(c^2\*x  $^2+1)/((1+I*c*x)^2/((c^2*x^2+1)+1))^2*x\sigmagn(I/((1+I*c*x)^2/(c^2*x^2+1)+1))*Pi$ +1/2/c\*b^3/d\*arctan(c\*x)^3\*csgn((1+I\*c\*x)^2/(c^2\*x^2+1)/((1+I\*c\*x)^2/(c^2\*x  $^2+1)+1$ ))\*csgn(I\*(1+I\*c\*x)^2/(c^2\*x^2+1)/((1+I\*c\*x)^2/(c^2\*x^2+1)+1))^2\*Pi+  $3/2/c*a*b^2/d*arctan(c*x)^2*\csgn((1+I*c*x)^2/(c^2*x^2+1)/((1+I*c*x)^2/(c^2*x))$  $x^2+1)+1$ ))\*csgn(I/((1+I\*c\*x)^2/(c^2\*x^2+1)+1))\*csgn((1+I\*c\*x)^2/(c^2\*x^2+1) )\*Pi+3/4/c\*a^2\*b/d\*ln(1+I\*c\*x)^2+3/2/c\*b^3/d\*arctan(c\*x)^2\*polylog(2,-(1+I\* c\*x)^2/(c^2\*x^2+1))+1/2/c\*b^3/d\*Pi\*arctan(c\*x)^3-1/2\*I/c\*a^3/d\*ln(c^2\*x^2+1 )+2/c\*a\*b^2/d\*arctan(c\*x)^3+3/2/c\*a^2\*b/d\*dilog(1/2\*I\*c\*x+1/2)-1/2/c\*b^3/d\* arctan(c\*x)^3\*csgn((1+I\*c\*x)^2/(c^2\*x^2+1)/((1+I\*c\*x)^2/(c^2\*x^2+1)+1))\*csg n(I\*(1+I\*c\*x)^2/(c^2\*x^2+1)/((1+I\*c\*x)^2/(c^2\*x^2+1)+1))\*Pi-3/2/c\*a\*b^2/d\*a rctan(c\*x)^2\*csgn((1+I\*c\*x)^2/(c^2\*x^2+1)/((1+I\*c\*x)^2/(c^2\*x^2+1)+1))^3\*Pi +3/2/c\*a\*b^2/d\*arctan(c\*x)^2\*csgn(I\*(1+I\*c\*x)^2/(c^2\*x^2+1)/((1+I\*c\*x)^2/(c  $\gamma^2$ \*x^2+1)+1))^3\*Pi-3/2/c\*a\*b^2/d\*arctan(c\*x)^2\*csgn(I\*(1+I\*c\*x)^2/(c^2\*x^2+  $1)/((1+1*c*x)^2/((c^2*x^2+1)+1))^2*Pi-3*I/c*a^2*b/d*ln(1+I*c*x)*arctan(c*x)-1$ 3\*I/c\*a\*b^2/d\*ln(1+I\*c\*x)\*arctan(c\*x)^2+3\*I/c\*a\*b^2/d\*arctan(c\*x)^2\*ln(2\*I\*  $(1+I*c*x)^2/((c^2*x^2+1))+1/2/c*b^3/d*arctan(c*x)^3*csgn((1+I*c*x)^2/(c^2*x^2))$  $2+1)/((1+I*c*x)^2/((c^2*x^2+1)+1))^2*csgn((1+I*c*x)^2/((c^2*x^2+1))*Pi+1/c*a^2))$ 3/d\*arctan(c\*x)-3/4/c\*b^3/d\*polylog(4,-(1+I\*c\*x)^2/(c^2\*x^2+1))+1/2/c\*b^3/d \*arctan(c\*x)^4+3/c\*a\*b^2/d\*arctan(c\*x)\*polylog(2,-(1+I\*c\*x)^2/(c^2\*x^2+1))+  $3/2/c*a*b^2/d*Pi*arctan(c*x)^2-I/c*b^3/d*ln(1+I*c*x)*arctan(c*x)^3+3/2*I/c*$ b^3/d\*arctan(c\*x)\*polylog(3,-(1+I\*c\*x)^2/(c^2\*x^2+1))+3/2\*I/c\*a\*b^2/d\*polyl og(3,-(1+I\*c\*x)^2/(c^2\*x^2+1))+I/c\*b^3/d\*arctan(c\*x)^3\*ln(2\*I\*(1+I\*c\*x)^2/(  $c^2*x^2+1)$ )-1/2/c\*b^3/d\*arctan(c\*x)^3\*csgn((1+I\*c\*x)^2/(c^2\*x^2+1)/((1+I\*c\* x)^2/(c^2\*x^2+1)+1))^3\*Pi+1/2/c\*b^3/d\*arctan(c\*x)^3\*csgn(I\*(1+I\*c\*x)^2/(c^2 \*x^2+1)/((1+I\*c\*x)^2/(c^2\*x^2+1)+1))^3\*Pi-1/2/c\*b^3/d\*arctan(c\*x)^3\*csgn(I\*  $(1+I*c*x)^2/(c^2*x^2+1)/((1+I*c*x)^2/(c^2*x^2+1)+1))^2*Pi-3/2/c*a^2*b/d*ln($ 1/2-1/2\*I\*c\*x)\*ln(1+I\*c\*x)+3/2/c\*a^2\*b/d\*ln(1/2-1/2\*I\*c\*x)\*ln(1/2\*I\*c\*x+1/2 )

### **Maxima [F]** time = 0., size = 0, normalized size = 0.

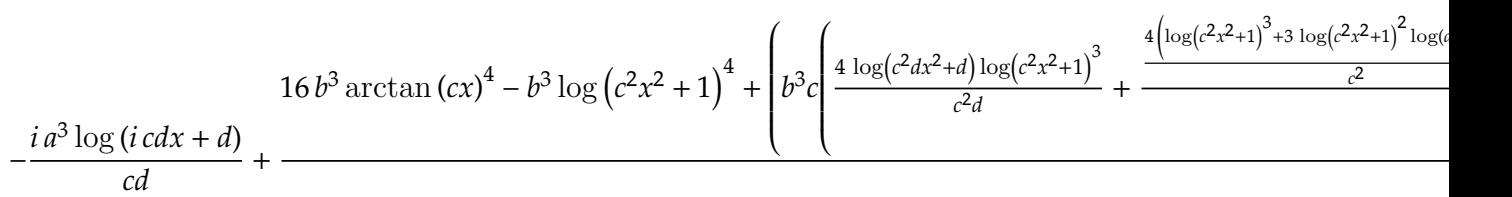

```
[In] integrate((a+b*arctan(c*x))^3/(d+I*c*d*x),x, algorithm="maxima")
```

```
[Out] -I*a^3*log(I*c*d*x + d)/(c*d) + 1/128*(16*b^3*arctan(c*x)^4 + 16*I*b^3*arctan(c*x)^3*log(c^2*x^2 + 1) + 4*I*b^3*arctan(c*x)*log(c^2*x^2 + 1)^3 - b^3*l
og(c^2*x^2 + 1)^4 + 16*(b^3*arctan(c*x)^4/(c*d) + 8*b^3*c*integrate(1/16*x*
\log(c^2*x^2 + 1)^3/(c^2*d*x^2 + d), x) + 8*a*b^2*arctan(c*x)^3/(c*d) + 12*a2*b*arctan(c*x)^2/(c*d))*c*d - 128*I*c*d*integrate(1/32*(40*b^3*c*x*arctan(c*x)^3 + 6*b^3xc*x*arctan(c*x)*log(c^2*x^2 + 1)^2 + 96*a*b^2*c*x*arctan(c*x)x)^2 + 96*a^2*b*c*x*arctan(c*x) + 12*b^3*arctan(c*x)^2*log(c^2*x^2 + 1) + b
\text{G*log}(c^2*x^2 + 1)^3)/(c<sup>2*d*x^2</sup> + d), x))/(c*d)
```

```
Fricas [F] time = 0., size = 0, normalized size = 0.
                         integral
                                              \overline{a}\bigcap−
                                                    b^3 \log \left(-\frac{cx+i}{cx-i}\right)<sup>3</sup> – 6i ab<sup>2</sup> log \left(-\frac{cx+i}{cx-i}\right)\int_{0}^{2} - 12 a^2b \log \left(-\frac{cx+i}{cx-i}\right) + 8i a^3\left\{\begin{array}{c} (x, y) \ x & (x, y) \end{array}\right. \left\{\begin{array}{c} (x, y) \ x & (x, y) \end{array}\right\}\overline{a}⎟⎟⎟⎟⎟⎟⎟⎟⎟⎠
```
Verification of antiderivative is not currently implemented for this CAS.

```
[In] integrate((a+b*arctan(c*x))^3/(d+I*c*d*x),x, algorithm="fricas")
[Out] integral(-(b^3*log(-(c*x + I)/(c*x - I))^3 - 6*I*a*b^2*log(-(c*x + I)/(c*x
- I))^2 - 12*a^2*b*log(-(c*x + I)/(c*x - I)) + 8*I*a^3)/(8*c*d*x - 8*I*d),
x)
```
**Sympy**  $[F(-2)]$  time = 0., size = 0, normalized size = 0.

Exception raised: AttributeError

Verification of antiderivative is not currently implemented for this CAS.

[In]  $integrate((a+b*atan(c*x))**3/(d+I*c*d*x),x))$ 

[Out] Exception raised: AttributeError

**Giac [F]** time = 0., size = 0, normalized size = 0.

$$
\int \frac{\left(b \arctan\left(cx\right) + a\right)^3}{i c dx + d} dx
$$

Verification of antiderivative is not currently implemented for this CAS.

[In] integrate((a+b\*arctan(c\*x))^3/(d+I\*c\*d\*x),x, algorithm="giac")

[Out] integrate( $(b*arctan(c*x) + a)^{3}/(I*c*d*x + d)$ , x)

**3.124** 
$$
\int \frac{(a+b \tan^{-1}(cx))^3}{(d + icdx)^2} dx
$$

Optimal. Leaf size=182

$$
\frac{3b^2\left(a+b\tan^{-1}(cx)\right)}{2cd^2(-cx+i)}+\frac{3ib\left(a+b\tan^{-1}(cx)\right)^2}{2cd^2(-cx+i)}-\frac{3b\left(a+b\tan^{-1}(cx)\right)^2}{4cd^2}+\frac{i\left(a+b\tan^{-1}(cx)\right)^3}{cd^2(1+icx)}-\frac{i\left(a+b\tan^{-1}(cx)\right)^3}{2cd^2}-\frac{a+b\tan^{-1}(cx)}{2}
$$

 $[Out]$  (((-3\*I)/4)\*b^3)/(c\*d^2\*(I - c\*x)) + (((3\*I)/4)\*b^3\*ArcTan[c\*x])/(c\*d^2) +  $(3*b^2*(a + b*ArcTan[c*x]))/(2*c*d^2*(I - c*x)) - (3*b*(a + b*ArcTan[c*x]))^2$ 2)/(4\*c\*d<sup> $2$ </sup>) + (((3\*I)/2)\*b\*(a + b\*ArcTan[c\*x])<sup> $2$ </sup>)/(c\*d<sup> $2$ </sup>\*(I - c\*x)) - ((I/ 2)\*(a + b\*ArcTan[c\*x])^3)/(c\*d^2) + (I\*(a + b\*ArcTan[c\*x])^3)/(c\*d^2\*(1 + I \*c\*x))

**Rubi**  $[A]$  time = 0.219803, antiderivative size = 182, normalized size of antiderivative = 1., number of steps used = 11, number of rules used = 6, integrand size =  $22$ ,  $\frac{\text{number of rules}}{\text{integrand size}}$  $= 0.273$ , Rules used  $= \{4864, 4862, 627, 44, 203, 4884\}$ 

$$
\frac{3b^2\left(a+b\tan^{-1}(cx)\right)}{2cd^2(-cx+i)}+\frac{3ib\left(a+b\tan^{-1}(cx)\right)^2}{2cd^2(-cx+i)}-\frac{3b\left(a+b\tan^{-1}(cx)\right)^2}{4cd^2}+\frac{i\left(a+b\tan^{-1}(cx)\right)^3}{cd^2(1+icx)}-\frac{i\left(a+b\tan^{-1}(cx)\right)^3}{2cd^2}-\frac{a+b\tan^{-1}(cx)}{2}
$$

Antiderivative was successfully verified.

[In] Int $[(a + b*ArcTan[c*x])^3/(d + I*c*dx)]^2, x]$ 

 $[Out]$  (((-3\*I)/4)\*b^3)/(c\*d^2\*(I - c\*x)) + (((3\*I)/4)\*b^3\*ArcTan[c\*x])/(c\*d^2) +  $(3*b^2*(a + b*ArcTan[c*x]))/(2*c*d^2*(I - c*x)) - (3*b*(a + b*ArcTan[c*x])^2)$ 2)/(4\*c\*d^2) + (((3\*I)/2)\*b\*(a + b\*ArcTan[c\*x])^2)/(c\*d^2\*(I - c\*x)) - ((I/ 2)\*(a + b\*ArcTan[c\*x])^3)/(c\*d^2) + (I\*(a + b\*ArcTan[c\*x])^3)/(c\*d^2\*(1 + I \*c\*x))

#### Rule 4864

Int $[(a_*) + ArcTan[(c_*)*(x_*)]*(b_*)^*(p_*)*((d_*) + (e_*)*(x_*))^(q_*)$ , x<sub>\_</sub>Sy mbol] :>  $Simp[((d + e*x)^{(q + 1)*(a + b*ArcTan[c*x]))^p)/(e*(q + 1)), x] - D$  $ist[(b*c*p)/(e*(q + 1))$ ,  $Int[ExpandIntegrand[(a + b*ArcTan[c*x])^(p - 1), ($  $d + e*x$ <sup> $\cap$ </sup> $(q + 1)/(1 + c^2*x^2), x$ , x], x] /; FreeQ[{a, b, c, d, e}, x] && IGtQ[p, 1] && IntegerQ[q] && NeQ[q, -1]

### Rule 4862

 $Int[((a_{\_}) + ArcTan[(c_{\_})*(x_{\_})]*(b_{\_}))*(d_{\_}) + (e_{\_})*(x_{\_}))^{\frown}(q_{\_})$ , x\_Symbol] :> Simp[((d + e\*x)^(q + 1)\*(a + b\*ArcTan[c\*x]))/(e\*(q + 1)), x] - Dist[(b\* c)/(e\*(q + 1)), Int[(d + e\*x)^(q + 1)/(1 + c^2\*x^2), x], x] /; FreeQ[{a, b, c, d, e, q}, x] && NeQ[q, -1]

#### Rule 627

 $Int[((d_{-}) + (e_{-}.)*(x_{-}))^-(m_{-}.)*((a_{-}) + (c_{-}.)*(x_{-})^2)^-(p_{-}.)$ , x\_Symbol] :> Int  $[(d + e*x)^{m} + p)*(a/d + (c*x)/e)^{m}$ , x] /; FreeQ[{a, c, d, e, m, p}, x] && EqQ[c\*d<sup> $\sim$ </sup>2 + a\*e<sup> $\sim$ </sup>2, 0] && (IntegerQ[p] || (GtQ[a, 0] && GtQ[d, 0] && Intege  $rQ[m + p])$ 

Rule 44

### Rule 203

 $Int[((a_+) + (b_+) * (x_>)^2)^(-1), x_Symb01]$  :>  $Simp[(1 * ArcTan[(Rt[b, 2] * x)/Rt$ [a, 2]])/(Rt[a, 2]\*Rt[b, 2]), x] /; FreeQ[{a, b}, x] && PosQ[a/b] && (GtQ[a , 0] || GtQ[b, 0])

### Rule 4884

Int $[(a_*) + ArcTan[(c_*)*(x_*)](b_*)^*(b_*)^*(c_*)/(d_*) + (e_*)*(x_*)^2)$ , x\_Symbo 1] :> Simp[(a + b\*ArcTan[c\*x])^(p + 1)/(b\*c\*d\*(p + 1)), x] /; FreeQ[{a, b, c, d, e, p}, x] && EqQ[e, c^2\*d] && NeQ[p, -1]

#### Rubi steps

$$
\int \frac{(a + b \tan^{-1}(cx))^3}{(d + icdx)^2} dx = \frac{i(a + b \tan^{-1}(cx))^3}{cd^2(1 + icx)} - \frac{(3ib) \int \left(-\frac{(a + b \tan^{-1}(cx))^2}{2d(-icx)^2} + \frac{(a + b \tan^{-1}(cx))^2}{2d(1 + c^2x^2)}\right) dx}{cd^2(1 + icx)} \n= \frac{i(a + b \tan^{-1}(cx))^3}{cd^2(1 + icx)} + \frac{(3ib) \int \frac{(a + b \tan^{-1}(cx))^2}{(-i + cx)^2} dx}{2d^2} - \frac{(3ib) \int \frac{(a + b \tan^{-1}(cx))^2}{1 + c^2x^2} dx}{2d^2} \n= \frac{3ib(a + b \tan^{-1}(cx))^2}{2cd^2(1 - cx)} - \frac{i(a + b \tan^{-1}(cx))^3}{2cd^2} + \frac{i(a + b \tan^{-1}(cx))^3}{cd^2(1 + icx)} + \frac{(3ib^2) \int \left(-\frac{i(a + b \tan^{-1}(cx))^2}{2(-i + icx)^2} + \frac{(a + b \tan^{-1}(cx))^3}{2cd^2(1 - cx)}\right)}{2cd^2(1 - cx)} \n= \frac{3b^2(a + b \tan^{-1}(cx))^2}{2cd^2(1 - cx)} - \frac{3b(a + b \tan^{-1}(cx))^2}{4cd^2} + \frac{3ib(a + b \tan^{-1}(cx))^2}{2cd^2(1 - cx)} - \frac{i(a + b \tan^{-1}(cx))^2}{2cd^2(1 - cx)} - \frac{(a + b \tan^{-1}(cx))^2}{2cd^2(1 - cx)} \n= \frac{3b^2(a + b \tan^{-1}(cx))}{2cd^2(1 - cx)} - \frac{3b(a + b \tan^{-1}(cx))^2}{4cd^2} + \frac{3ib(a + b \tan^{-1}(cx))^2}{2cd^2(1 - cx)} - \frac{i(a + b \tan^{-1}(cx))^2}{2cd^2(1 - cx)} \n= \frac{3b^3}{2cd^2(1 - cx)} - \frac{3b(a + b \tan^{-1}(cx))^2}{2cd^2(1 - cx)} - \frac{3ib^3}{2cd^2(1 - cx)} - \frac{3ib^3}{2cd^2(1 - cx)} - \frac{3ib^3}{2cd^2(1 - cx)} - \frac{3ib^3 \tan^{-1}(cx)}{2cd^2(1 - cx)} - \frac{3ib^3 \tan
$$

**Mathematica [A]** time =  $0.222033$ , size = 121, normalized size =  $0.66$  $3ib(-2a^2 + 2iab + b^2)(cx + i)\tan^{-1}(cx) - 6ia^2b + 4a^3 - 3b^2(b + 2ia)(cx + i)\tan^{-1}(cx)^2 - 6ab^2 + 2b^3(1 - icx)\tan^{-1}(cx)$  $4cd^2(cx-i)$ 

Antiderivative was successfully verified.

[In] Integrate  $[(a + b*ArcTan[c*x])^3/(d + I*c*dx)^2,x]$ 

```
[Out] (4*a^3 - (6*I)*a^2*b - 6*a*b^2 + (3*I)*b^3 + (3*I)*b*(-2*a^2 + (2*I)*a*b +
b^2)*(I + c*x)*ArcTan[c*x] - 3*b^2*((2*I)*a + b)*(I + c*x)*ArcTan[c*x]^2 +
2*b^3*(1 - I*c*x)*ArcTan[c*x]^3)/(4*c*d^2*(-I + c*x))
```
**Maple [B]** time = 0.319, size = 551, normalized size = 3.

result too large to display

Verification of antiderivative is not currently implemented for this CAS.

[In]  $int((a+b*arctan(c*x))^2/(d+I*c*d*x)^2,x)$ 

```
[Out] 3/4*I/c*a*b^2/d^2*ln(-1/2*I*(-c*x+I))*ln(c*x+I)+3*I/c*a^2*b/d^2/(1+I*c*x)*a
rctan(c*x)-1/2/c*b^3/d^2/(c*x-I)*arctan(c*x)^3-3/8*I/c*a*b^2/d^2*ln(c*x-I)^22-3/4*b^3/d^2/(c*x-I)*arctan(c*x)^2*x-3/4*I/c*b^3/d^2/(c*x-I)*arctan(c*x)^2
-3/4/c*b^3/d^2/(c*x-I)*arctan(c*x)+I/c*b^3/d^2/(1+I*c*x)*arctan(c*x)^3-3*I/
c*a*b^2/d^2*arctan(c*x)/(c*x-I)+3/4*I/c*a*b^2/d^2*ln(c*x-I)*ln(-1/2*I*(c*x+
I))-3/2/c*a*b^2/d^2*arctan(c*x)*ln(c*x-I)-1/2*I*b^3/d^2/(c*x-I)*arctan(c*x)
\gamma3*x+3/2/c*a*b^2/d^2*arctan(c*x)*ln(c*x+I)-3/4*I/c*a*b^2/d^2*ln(-1/2*I*(-c*
x+1))*ln(-1/2*I*(c*x+I))-3/2*I/c*a<sup>2</sup>*b/d<sup>2</sup>*arctan(c*x)-3/2/c*a*b<sup>2</sup>/d<sup>2</sup>2/(c*x
-I)-3/2/c*a*b^2/d^2*arctan(c*x)+3/4*I/c*b^3/d^2/(c*x-I)-3/2*I/c*a^2*b/d^2/(
c*x-I)-3/8*I/c*a*b^2/d^2*ln(c*x+I)^2+3*I/c*a*b^2/d^2/(1+I*c*x)*arctan(c*x)^22+3/4*I*b^3/d^2/(c*x-I)*arctan(c*x)*x+I/c*a^3/d^2/(1+I*c*x)
```
**Maxima [F(-2)]** time = 0., size = 0, normalized size = 0.

Exception raised: RuntimeError

Verification of antiderivative is not currently implemented for this CAS.

[In] integrate((a+b\*arctan(c\*x))^3/(d+I\*c\*d\*x)^2,x, algorithm="maxima")

[Out] Exception raised: RuntimeError

**Fricas** [A] time = 1.88012, size = 401, normalized size =  $2.2$ 

$$
-\frac{(b^3cx+i b^3)\log\left(-\frac{cx+i}{cx-i}\right)^3-16a^3+24i a^2b+24 a b^2-12i b^3+\left(6 a b^2-3 i b^3-\left(6 i a b^2+3 b^3\right)cx\right)\log\left(-\frac{cx+i}{cx-i}\right)^2-\left(12 i a^2 b^3\right)\log\left(-\frac{c^2}{c^2+16}\right)}
$$

```
[In] integrate((a+b*arctan(c*x))^3/(d+I*c*d*x)^2,x, algorithm="fricas")
```

```
[Out] -1/16*((b^3*c*x + I*b^3)*log(-(c*x + I)/(c*x - I))^3 - 16*a^3 + 24*I*a^2*b+ 24*a*b^2 - 12*I*b^3 + (6*a*b^2 - 3*I*b^3 - (6*I*a*b^2 + 3*b^3)*c*x)*log(-
(c*x + I)/((c*x - I))^2 - (12*I*a^2*b + 12*a*b^2 - 6*I*b^3 + (12*a^2*b - 12*)I*a*b^2 - 6*b^3)*c*x)*log(-(c*x + I)/(c*x - I)))/(c^2*d^2*x - I*c*d^2)
```
**Sympy**  $[F(-1)]$  time = 0., size = 0, normalized size = 0.

## Timed out

Verification of antiderivative is not currently implemented for this CAS.

[In]  $integrate((a+b*atan(c*x))**3/(d+I*c*d*x)**2,x)$ 

[Out] Timed out

**Giac [B]** time = 1.16034, size = 782, normalized size =  $4.3$ 

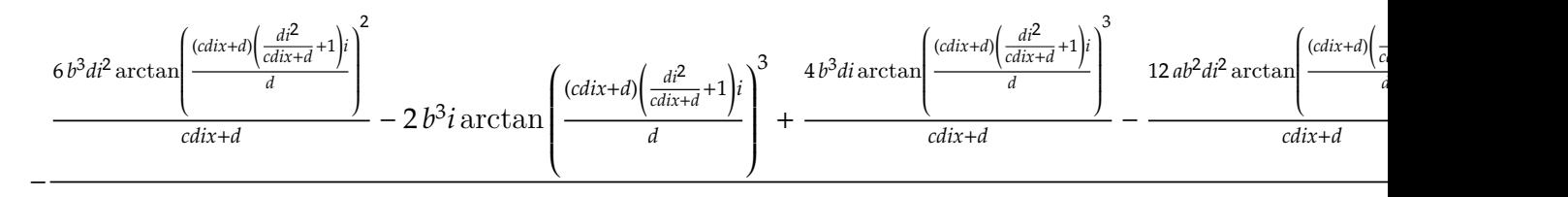

Verification of antiderivative is not currently implemented for this CAS.

[In] integrate((a+b\*arctan(c\*x))^3/(d+I\*c\*d\*x)^2,x, algorithm="giac")

```
[Out] -1/4*(6*b^3*d*i^2*arctan((c*d*i*x + d)*(d*i^2/(c*d*i*x + d) + 1)*i/d)^2/(c*d*i*x + d - 2*b^3*i*arctan((c*d*i*x + d)*(d*i^2/(c*d*i*x + d) + 1)*i/d)^3
+ 4*b^3*d*i*arctan((c*d*i*x + d)*(d*i^2/(c*d*i*x + d) + 1)*i/d)^3/(c*d*i*x
+ d) - 12*a*b^2*d*i^2*arctan((c*d*ix + d)*(d*i^2/(c*d*ix + d) + 1)*i/d)/(c*d*i*x + d) + 6*a*b^2*i*arctan((c*d*i*x + d)*(d*i^2/(c*d*i*x + d) + 1)*i/d)^2 - 12*a*b^2*d*i*arctan((c*d*i*x + d)*(d*i^2/(c*d*i*x + d) + 1)*i/d)^2/(c
*d*i*x + d) + 6*a^2*b*d*i^2/(c*d*i*x + d) - 3*b^3*d*i^2/(c*d*i*x + d) - 6*a2*b*ixarctan((c*d*ix + d)*(d*iz')(c*d*ix + d) + 1)*i/d) + 3*b^3*ixarctan((c*d*i*x + d)*(d*i^2/(c*d*i*x + d) + 1)*i/d) + 12*a^2*b*d*i*arctan((c*d*i*x + d)*(d*i^2/(c*d*ix + d) + 1)*i/d)/(c*d*ix + d) - 6*b^3*d*ix + arctan((c*d*ix + d))*i*x + d)*(d*i^2/(c*d*i*x + d) + 1)*i/d)/(c*d*i*x + d) + 3*b^3*arctan((c*d*
i*x + d)*(d*i^2/(c*d*ix + d) + 1)*i/d)^2 - 4*a^3*d* i/(c*d*ix + d) + 6*akb2*d*i/(c*d*i*x + d) - 6*a*b^2*arctan((c*d*i*x + d)*(d*i^2/(c*d*i*x + d) +1)*i(d))/(c*d^2)
```
**3.125** 
$$
\int \frac{(a+b \tan^{-1}(cx))^3}{(d + icdx)^3} dx
$$

Optimal. Leaf size=271

$$
\frac{9b^2(a + b \tan^{-1}(cx))}{16cd^3(-cx + i)} + \frac{3ib^2(a + b \tan^{-1}(cx))}{16cd^3(-cx + i)^2} + \frac{3ib(a + b \tan^{-1}(cx))}{8cd^3(-cx + i)} - \frac{3b(a + b \tan^{-1}(cx))}{8cd^3(-cx + i)^2} - \frac{9b(a + b \tan^{-1}(cx))}{32cd^3}
$$
\n[Out]  $(3*b^3)/(64*c*d^3*(I - c*x)^2) - (((21*I)/64)*b^3)/(c*d^3*(I - c*x)) + (((21*I)/64)*b^3*ArcTan[c*x])/(c*d^3) + (((3*I)/16)*b^2*(a + b*ArcTan[c*x]))/(c*d^3*(I - c*x)) - (9*b*(a + b*ArcTan[c*x])^2)(32*c*d^3) - (3*b*(a + b*ArcTan[c*x])^2)/(8*c*d^3*(I - c*x)^2) + (((3*I)/8)*b*(a + b*ArcTan[c*x])^2)/(c*d^3*(I - c*x)) - ((I/8)*ArcTan[c*x])^3)/(c*d^3*(I - c*x)) - ((I/8)*ArcTan[c*x])^3)/(c*d^3 + ((I/2)*(a + b*ArcTan[c*x])^3)/(c*d^3*(I + I*c*x)^2)$ 

**Rubi**  $[A]$  time = 0.403001, antiderivative size = 271, normalized size of antiderivative = 1., number of steps used = 24, number of rules used = 6, integrand size = 22,  $\frac{\text{number of rules}}{\text{integrand size}}$  $= 0.273$ , Rules used  $= \{4864, 4862, 627, 44, 203, 4884\}$ 

$$
\frac{9b^2\left(a+b\tan^{-1}(cx)\right)}{16cd^3(-cx+i)}+\frac{3ib^2\left(a+b\tan^{-1}(cx)\right)}{16cd^3(-cx+i)^2}+\frac{3ib\left(a+b\tan^{-1}(cx)\right)^2}{8cd^3(-cx+i)}-\frac{3b\left(a+b\tan^{-1}(cx)\right)^2}{8cd^3(-cx+i)^2}-\frac{9b\left(a+b\tan^{-1}(cx)\right)^2}{32cd^3}
$$

Antiderivative was successfully verified.

[In] Int  $[(a + b*Arctan[c*x])^3/(d + I*c*d*x)^3,x]$ 

 $[Out]$   $(3*b^3)/(64*c*d^3*(I - c*x)^2) - (((21*I)/64)*b^3)/(c*d^3*(I - c*x)) + (((2*1*1)/64)*b^3)/(c*d^3*(I - c*x))$  $1*J)/64$ )\*b^3\*ArcTan[c\*x])/(c\*d^3) + (((3\*I)/16)\*b^2\*(a + b\*ArcTan[c\*x]))/(c  $*(I - c*x)^2) + (9*b^2*(a + b*Arctan[c*x]))/(16*c*d^3*(I - c*x)) - (9*b)$  $*(a + b*ArcTan[c*x])^2)/(32*c*d^3) - (3*b*(a + b*ArcTan[c*x])^2)/(8*c*d^3*(a))$ I - c\*x)^2) + ( $((3*I)/8)*b*(a + b*ArCTan[c*x])^2)/(c*d^3*(I - c*x))$  - ((I/8 )\*(a + b\*ArcTan[c\*x])^3)/(c\*d^3) + ((I/2)\*(a + b\*ArcTan[c\*x])^3)/(c\*d^3\*(1  $+ I * c * x)^2$ 

#### Rule 4864

Int $[(a_*) + ArcTan[(c_*)*(x_*)](b_*)^*(b_-))^*(p_*)*((d_*) + (e_*)*(x_*))^*(q_*)$ , x<sub>-</sub>Sy mbol] :>  $Simp[((d + e*x)^{(q + 1)*(a + b*ArcTan[c*x]))^p)/(e*(q + 1)), x] - D$  $ist[(b*c*p)/(e*(q + 1)), Int[ExpandIntegrand[(a + b*ArcTan[c*x])^(p - 1), ($ d + e\*x)^(q + 1)/(1 + c^2\*x^2), x], x], x] /; FreeQ[{a, b, c, d, e}, x] && IGtQ[p, 1] && IntegerQ[q] && NeQ[q, -1]

#### Rule 4862

 $Int[((a_{\_}) + ArcTan[(c_{\_})*(x_{\_})]*(b_{\_}))*(d_{\_}) + (e_{\_})*(x_{\_}))^{\frown}(q_{\_})$ , x\_Symbol] :> Simp[((d + e\*x)^(q + 1)\*(a + b\*ArcTan[c\*x]))/(e\*(q + 1)), x] - Dist[(b\* c)/(e\*(q + 1)), Int[(d + e\*x)^(q + 1)/(1 + c^2\*x^2), x], x] /; FreeQ[{a, b, c, d, e, q}, x] && NeQ $[q, -1]$ 

### Rule 627

 $Int[((d_{}) + (e_{-.})*(x_{-}))^-(m_{-.})*((a_{-}) + (c_{-.})*(x_{-})^2)^-(p_{-.}), x_Symbol]$  :> Int  $[(d + e*x)^{m} + p)*(a/d + (c*x)/e)^{m}$ , x] /; FreeQ[{a, c, d, e, m, p}, x] && EqQ[c\*d^2 + a\*e^2, 0] && (IntegerQ[p] || (GtQ[a, 0] && GtQ[d, 0] && Intege  $rQ[m + p])$ 

### Rule 44

 $Int[((a_+) + (b_+) * (x_-))^{\hat{}}(m_+) * ((c_+) + (d_-) * (x_-))^{\hat{}}(n_-), x_Symbol]$  :> Int[ ExpandIntegrand[(a + b\*x)^m\*(c + d\*x)^n, x], x] /; FreeQ[{a, b, c, d}, x] & & NeQ[b\*c - a\*d, 0] && ILtQ[m, 0] && IntegerQ[n] && !(IGtQ[n, 0] && LtQ[m + n + 2, 0])

### Rule 203

 $Int\left[\left((a_-) + (b_-.)*(x_-)^2\right)^{(-1)}, x_Symbo1\right] \; : > \; Simp\left[\left(1*ArcTan\left[\left(Rt[b, 2]*x\right)/Rt\right]\right)^{(-1)}\right],$ [a, 2]])/(Rt[a, 2]\*Rt[b, 2]), x] /; FreeQ[{a, b}, x] && PosQ[a/b] && (GtQ[a , 0] || GtQ[b, 0])

### Rule 4884

 $Int[((a_{-.}) + ArcTan[(c_{-.})*(x_{-})]*(b_{-.}))^(p_{-.})/((d_{-}) + (e_{-.})*(x_{-})^2)$ , x\_Symbo 1] :> Simp[(a + b\*ArcTan[c\*x])^(p + 1)/(b\*c\*d\*(p + 1)), x] /; FreeQ[{a, b, c, d, e, p}, x] && EqQ[e, c^2\*d] && NeQ[p, -1]

#### Rubi steps

$$
\int \frac{(a + b \tan^{-1}(cx))^3}{(d + icdx)^3} dx = \frac{i(a + b \tan^{-1}(cx))^3}{2cd^3(1 + icx)^2} - \frac{(3ib) \int \left(\frac{i(a + b \tan^{-1}(cx))^2}{2d^2(-i+cx)^3} - \frac{(a + b \tan^{-1}(cx))^2}{4d^2(-i+cx)^2} + \frac{(a + b \tan^{-1}(cx))^2}{4d^2(1 + c^2x^2)}\right) dx}{2d}
$$
\n
$$
= \frac{i(a + b \tan^{-1}(cx))^3}{2cd^3(1 + icx)^2} + \frac{(3ib) \int \frac{(a + b \tan^{-1}(cx))^2}{(-i+cx)^2} dx}{8d^3} - \frac{(3ib) \int \frac{(a + b \tan^{-1}(cx))^2}{8d^3} dx}{8d^3} + \frac{(3b) \int \frac{(a + b \tan^{-1}(cx))^2}{(-i+cx)^2} dx}{8d^3}
$$
\n
$$
= -\frac{3b(a + b \tan^{-1}(cx))^2}{8cd^3(i - cx)^2} + \frac{3ib(a + b \tan^{-1}(cx))^2}{8cd^3(i - cx)} - \frac{i(a + b \tan^{-1}(cx))^3}{8cd^3} + \frac{i(a + b \tan^{-1}(cx))^2}{2cd^3(1 + icx)}
$$
\n
$$
= \frac{3ib^2(a + b \tan^{-1}(cx))}{16cd^3(i - cx)^2} + \frac{3ib(a + b \tan^{-1}(cx))}{16cd^3(i - cx)} - \frac{9b(a + b \tan^{-1}(cx))^2}{32cd^3} - \frac{3b(a + b \tan^{-1}(cx))^2}{8cd^3(i - cx)^2}
$$
\n
$$
= \frac{3ib^2(a + b \tan^{-1}(cx))}{16cd^3(i - cx)^2} + \frac{9b^2(a + b \tan^{-1}(cx))}{16cd^3(i - cx)} - \frac{9b(a + b \tan^{-1}(cx))^2}{32cd^3} - \frac{3b(a + b \tan^{-1}(cx))}{8cd^3(i - cx)^2}
$$
\n
$$
= \frac{3ib^2(a + b \tan^{-1}(cx))}{16cd^3(i - cx)^2} + \frac{9b^2(a + b \tan^{-1}(cx))}{16cd^3(i - cx)^2} - \frac{9b(a + b \tan^{-1}(cx))}{32cd^3} - \frac{3b(a + b \tan^{-1}(cx))}{
$$

**Mathematica [A]** time =  $0.273388$ , size = 183, normalized size =  $0.68$ −  $i\left(3b(cx + i)\tan^{-1}(cx)\left(8a^2(cx - 3i) + 4ab(-5 - 3icx) + b^2(-7cx + 9i)\right) + 24a^2b(cx - 2i) + 32a^3 + 12ab^2(-4 - 3icx) -$ 64 $cd^3(cx-i)$ 

Antiderivative was successfully verified.

```
[In] Integrate[(a + b*ArcTan[c*x])^3/(d + I*c*d*x)^3,x]
```

```
[Out] ((-I/64)*(32*a<sup>-</sup>3 + 3*b<sup>-</sup>3*(8*I - 7*c*x) + 12*a*b<sup>-</sup>2*(-4 - (3*I)*c*x) + 24*a<sup>-</sup>2
*b*(-2*1 + c*x) + 3*b*(1 + c*x)*(b^2*(9*1 - 7*c*x) + 4*a*b*(-5 - (3*1)*c*x)+ 8*a^2*(-3*I + c*x))*ArcTan[c*x] + 6*b^2*(I + c*x)*(b*(-5 - (3*I)*c*x) +
4*a*(-3*I + c*x))*ArcTan[c*x]^2 + 8*b^3*(3 - (2*I)*c*x + c^2*x^2)*ArcTan[c*x]x]<sup>-3</sup>))/(c*d<sup>-</sup>3*(-I + c*x)<sup>-2</sup>)
```
**Maple [B]** time =  $0.395$ , size = 711, normalized size =  $2.6$ 

result too large to display

Verification of antiderivative is not currently implemented for this CAS.

[In]  $int((a+b*arctan(c*x))^3/(d+I*c*d*x)^3,x)$ 

```
[Out] 3/8/c*b^3/d^3/(c*x-I)^2+1/2*I/c*a^3/d^3/(1+I*c*x)^2+21/64*I*b^3/d^3/(c*x-I)
^2*x-15/32/c*b^3/d^3/(c*x-I)^2*arctan(c*x)^2+3/32*b^3/d^3/(c*x-I)^2*arctan(
c*x)*x+3/2*I/c*a*b^2/d^3/(1+I*c*x)^2*arctan(c*x)^2-3/4*I/c*a*b^2/d^3*arctan
(c*x)/(c*x-I)+3/16*I/c*a*b^2/d^3*ln(-1/2*I*(-c*x+I))*ln(c*x+I)-3/16*I/c*a*b2/d^3*ln(-1/2*I*(-c*x+I))*ln(-1/2*I*(c*x+I))+3/16*I/c*a*b^2/d^3*ln(c*x-I)*ln(-1/2*I*(-x+I))+3/2*I/c*a^2*b/d^3/(1+I*c*x)^2*arctan(c*x)-1/8*I*c*b^3/d^2)3/(c*x-I)^2*arctan(c*x)^3*x^2+21/64*I*c*b^3/d^3/(c*x-I)^2*x^2*arctan(c*x)-3
/8/c*a^2*b/d^3/(c*x-I)^2-9/16/c*a*b^2/d^3/(c*x-I)-9/16/c*a*b^2/d^3*arctan(c
*x)-1/4*b^3/d^3/(c*x-I)^2*arctan(c*x)^3*x-3/32*I/c*a*b^2/d^3*ln(c*x-I)^2-3/
8*I/c*a^2*b/d^3*arctan(c*x)-3/8*I/c*a^2*b/d^3/(c*x-I)+1/2*I/c*b^3/d^3/(1+I*
c*x)^2*arctan(c*x)^3-3/8/c*a*b^2/d^3*arctan(c*x)*ln(c*x-I)-3/4/c*a*b^2/d^3/
(c*x-I)^2*arctan(c*x)+3/8/c*a*b^2/d^3*arctan(c*x)*ln(c*x+I)-9/32*c*b^3/d^3/(c*x-I)^22*arctan(c*x)^2*x^2+3/16*I*b^3/d^3/(c*x-I)^2*arctan(c*x)^2*x+1/8*I/c*b^3/d^3/(c*x-I)^2*arctan(c*x)^3+27/64*I/c*b^3/d^3/(c*x-I)^2*arctan(c*x)-3
/32*I/c*a*b^2/d^3*ln(c*x+I)^2+3/16*I/c*a*b^2/d^3/(c*x-I)^2
```
**Maxima** [A] time = 1.48003, size = 313, normalized size =  $1.15$  $(8i\,b^3c^2x^2 + 16\,b^3cx + 24i\,b^3)\arctan\left(cx\right)^3 + 32i\,a^3 + 48\,a^2b - 48i\,ab^2 - 24\,b^3 + (24i\,a^2b + 36\,ab^2 - 21i\,b^3)\,cx - \left(6\left(-4i\,a^2b + 36\,b^2 - 21\right)\,b^2\right)c^2x^2 + 24\,b^3\,b^2c^2x^2 + 24\,b^2\,b^2c^2x^2 + 24\,b^3\,b^2c^2x^$ 

Verification of antiderivative is not currently implemented for this CAS.

−

```
[In] integrate((a+b*arctan(c*x))^3/(d+I*c*d*x)^3,x, algorithm="maxima")
```

```
[Out] -((8*I*b^3*c^2*x^2 + 16*b^3*c*x + 24*I*b^3)*arctan(c*x)^3 + 32*I*a^3 + 48*a2*b - 48*I*a*b^2 - 24*b^3 + (24*I*a^2*b + 36*a*b^2 - 21*I*b^3)*c*x - (6*(-1)*I)*b^24*I*a*b^2 - 3*b^3)*c^2*x^2 - 72*I*a*b^2 - 30*b^3 - (48*a*b^2 - 12*I*b^3)*c*x)*arctan(c*x)^2 + ((24*I*a^2*b + 36*a*b^2 - 21*I*b^3)*c^2*x^2 + 72*I*a^2*b
+ 60*a*b^2 - 27*I*b^3 + 6*(8*a^2*b - 4*I*a*b^2 - b^3)*c*x)*arctan(c*x))/(64*c^3*d^3*x^2 - 128*I*c^2*d^3*x - 64*c*d^3)
```
**Fricas** [A] time = 1.9108, size = 618, normalized size =  $2.28$ 

$$
-\frac{(2 b^3 c^2 x^2 - 4 i b^3 c x + 6 b^3) \log \left(-\frac{c x + i}{c x - i}\right)^3 + 64 i a^3 + 96 a^2 b - 96 i a b^2 - 48 b^3 - (-48 i a^2 b - 72 a b^2 + 42 i b^3) c x - ((12 i a b^2 - 12 b^2 + 12 i b^3) c x - (12 i a b^2 - 12 b^2 + 12 i b^3) c x - ((12 i a b^2 - 12 b^2 + 12 i b^2 + 12 i b^2) c x - (12 i a b^2 - 12 b^2 + 12 i b^2) c x - (12 i a b^2 - 12 b^2 + 12 i b^2) c x - (12 i a b^2 - 12 b^2 + 12 i b^2) c x - (12 i a b^2 - 12 b^2 + 12 i b^2) c x - (12 i a b^2 - 12 b^2 + 12 i b^2) c x - (12 i a b^2 - 12 b^2 + 12 i b^2) c x - (12 i a b^2 - 12 b^2 + 12 i b^2) c x - (12 i a b^2 - 12 b^2 + 12 i b^2) c x - (12 i a b^2 - 12 b^2 + 12 i b^2) c x - (12 i a b^2 - 12 b^2 + 12 i b^2) c x - (12 i a b^2 - 12 b^2 + 12 b^2) c x - (12 i a b^2 - 12 b^2 + 12 b^2) c x - (12 i a b^2 - 12 b^2 + 12 b^2) c x - (12 i a b^2 - 12 b^2 + 12 b^2) c x - (12 i a b^2 - 12 b^2 + 12 b^2) c x - (12 i a b^2 - 12 b^2 + 12 b^2) c x - (12 i a b^2 - 12 b^2 + 12 b^2) c x - (12 i a b^2 - 12 b^2 + 12 b^2) c x - (12 i a b^2 - 12 b^2 + 12 b^2) c x - (12 i a b^2 - 12 b^2 + 12 b^2) c x - (12 i a b^2 - 12 b^2 + 12 b^2) c x - (12
$$

Verification of antiderivative is not currently implemented for this CAS.

```
[In] integrate((a+b*arctan(c*x))^3/(d+I*c*d*x)^3,x, algorithm="fricas")
```

```
[Out] -((2*b^3*c^2*x^2 - 4*I*b^3*c*x + 6*b^3)*log(-(c*x + I)/(c*x - I))^3 + 64*I*a^3 + 96*a^2*b - 96*I*a*b^2 - 48*b^3 - (-48*I*a^2*b - 72*a*b^2 + 42*I*b^3)*c*x - ((12*I*a*b^2 + 9*b^3)*c^2*x^2 + 36*I*a*b^2 + 15*b^3 + 6*(4*a*b^2 - I*)b^3)*c*x)*log(-(c*x + I)/(c*x - I))^2 - ((24*a^2*b - 36*I*a*b^2 - 21*b^3)*c
2*x^2 + 72*a^2*b - 60*I*a*b^2 - 27*b^3 + (-48*I*a^2*b - 24*a*b^2 + 6*I*b^3)*c*x)*log(-(c*x + I)/(c*x - I)))/(128*c^3*d^3*x^2 - 256*I*c^2*d^3*x - 128*
c*d^3)
```
**Sympy**  $[F(-1)]$  time = 0., size = 0, normalized size = 0.

Timed out

Verification of antiderivative is not currently implemented for this CAS.

[In]  $integrate((a+b*atan(c*x))**3/(d+I*c*d*x)**3,x))$ 

[Out] Timed out

**Giac [F]** time = 0., size = 0, normalized size = 0.

$$
\int \frac{\left(b \arctan\left(c x\right)+a\right)^3}{\left(i c d x+d\right)^3} dx
$$

Verification of antiderivative is not currently implemented for this CAS.

[In] integrate((a+b\*arctan(c\*x))^3/(d+I\*c\*d\*x)^3,x, algorithm="giac")

[Out] integrate((b\*arctan(c\*x) + a)^3/(I\*c\*d\*x + d)^3, x)

824

**3.126** 
$$
\int \frac{(a+b \tan^{-1}(cx))^3}{(d + ic dx)^4} dx
$$

Optimal. Leaf size=360

^3)

$$
\frac{11b^2(a + b \tan^{-1}(cx))}{48cd^4(-cx + i)} + \frac{5ib^2(a + b \tan^{-1}(cx))}{48cd^4(-cx + i)^2} - \frac{b^2(a + b \tan^{-1}(cx))}{18cd^4(-cx + i)^3} + \frac{ib(a + b \tan^{-1}(cx))}{8cd^4(-cx + i)} - \frac{b(a + b \tan^{-1}(cx))}{8cd^4(-cx + i)^2} - \frac{b(a + b \tan^{-1}(cx))}{8cd^4(-cx + i)^2} - \frac{b(a + b \tan^{-1}(cx))}{8cd^4(-cx + i)^2} - \frac{b(a + b \tan^{-1}(cx))}{8cd^4(-cx + i)^2} - \frac{c(a + b \tan^{-1}(cx))}{8cd^4(-cx + i)^2} - \frac{c(a + b \tan^{-1}(cx))}{8cd^4(-cx + i
$$

**Rubi**  $[A]$  time = 0.673546, antiderivative size = 360, normalized size of antiderivative = 1., number of steps used = 42, number of rules used = 6, integrand size = 22,  $\frac{\text{number of rules}}{\text{integrand size}}$  $= 0.273$ , Rules used  $= \{4864, 4862, 627, 44, 203, 4884\}$ 

$$
\frac{11 b^2 \left(a+b \tan ^{-1}(cx)\right)}{48 cd^4 (-cx+i)}+\frac{5 i b^2 \left(a+b \tan ^{-1}(cx)\right)}{48 cd^4 (-cx+i)^2}-\frac{b^2 \left(a+b \tan ^{-1}(cx)\right)}{18 cd^4 (-cx+i)^3}+\frac{i b \left(a+b \tan ^{-1}(cx)\right)^2}{8 cd^4 (-cx+i)}-\frac{b \left(a+b \tan ^{-1}(cx)\right)^2}{8 cd^4 (-cx+i)^2}-\frac{b^2 \left(a+b \tan ^{-1}(cx)\right)^2}{8 cd^4 (-cx+i)^2}-\frac{b^2 \left(a+b \tan ^{-1}(cx)\right)^2}{8 cd^4 (-cx
$$

Antiderivative was successfully verified.

[In] Int $[(a + b*ArcTan[c*x])^3/(d + I*c*dx)^4, x]$ 

```
[Out] ((I/108)*b^3)/(c*d^4*(I - c*x)^3) + (19*b^3)/(576*c*d^4*(I - c*x)^2) - (((8
5*I)/576)*b^3)/(c*d^4*(I - c*x)) + (((85*I)/576)*b^3*ArcTan[c*x])/(c*d^4) -
 (b^2*(a + b*ArcTan[c*x]))/(18*c*d^4*(I - c*x)^3) + (((5*I)/48)*b^2*(a + b*)ArcTan[c*x]))/(c*d^4*(I - c*x)^2) + (11*b^2*(a + b*ArcTan[c*x]))/(48*c*d^4*(I - c*x) - (11*b*(a + b*ArcTan[c*x])^2)/(96*c*d^4) - ((I/6)*b*(a + b*ArcT))an[c*x])^2)/(c*d^4*(I - c*x)^3) - (b*(a + b*ArcTan[c*x])^2)/(8*c*d^4*(I - c
*x)^2) + ((I/8)*b*(a + b*ArcTan[c*x])^2)/(c*d^4*(I - c*x)) - ((I/24)*(a + b
*ArcTan[c*x])^3)/(c*d^4) + ((I/3)*(a + b*ArcTan[c*x])^3)/(c*d^4*(1 + I*c*x)
^3)
```
## Rule 4864

 $Int[((a_{-}.) + ArcTan[(c_{-}.)*(x_{-})]*(b_{-}.))^c(p_{-})*(d_{-}) + (e_{-}.)*(x_{-}))^c(q_{-}).$ ,  $x_{-}Sy$ mbol] :>  $Simp[((d + e*x)^-(q + 1)*(a + b*ArcTan[c*x])^p)/(e*(q + 1)), x] - D$  $ist[(b*c*p)/(e*(q + 1))$ ,  $Int[ExpandIntegrand[(a + b*ArcTan[c*x])^(p - 1), ($ d + e\*x)^(q + 1)/(1 + c^2\*x^2), x], x], x] /; FreeQ[{a, b, c, d, e}, x] && IGtQ[p, 1] && IntegerQ[q] && NeQ[q, -1]

#### Rule 4862

```
Int[((a_{-.}) + ArcTan[(c_{-.})*(x_{-})]*(b_{-.}))*((d_{-}) + (e_{-.})*(x_{-}))^(q_{-.}), x_{Symbol}]:> Simp[((d + e*x)^{n}(q + 1)*(a + b*ArcTan[c*x]))/(e*(q + 1)), x] - Dist[(b*c)/(e*(q + 1)), Int[(d + e*x)^(q + 1)/(1 + c^2*x^2), x], x] /; FreeQ[{a, b,
c, d, e, q}, x] && NeQ[q, -1]
```
### Rule 627

 $Int[((d_{-}) + (e_{-})*(x_{-}))^-(m_{-})*((a_{-}) + (c_{-})*(x_{-})^2)^-(p_{-}).$ , x\_Symbol] :> Int  $[(d + e*x)^{m} + p)*(a/d + (c*x)/e)^{m}$ , x] /; FreeQ[{a, c, d, e, m, p}, x] && EqQ[c\*d^2 + a\*e^2, 0] && (IntegerQ[p] || (GtQ[a, 0] && GtQ[d, 0] && Intege  $rQ[m + p])$ 

#### Rule 44

 $Int[((a_+) + (b_-)*(x_-))^(m_-)*(c_-) + (d_-)*(x_-))^(n_-), x_Symbol]$  :> Int[ ExpandIntegrand[(a + b\*x)^m\*(c + d\*x)^n, x], x] /; FreeQ[{a, b, c, d}, x] & & NeQ[b\*c - a\*d, 0] && ILtQ[m, 0] && IntegerQ[n] && !(IGtQ[n, 0] && LtQ[m + n + 2, 0])

### Rule 203

Int $[(a_+) + (b_+) * (x_-)^2)^{-(-1)}$ ,  $x_Symbo1]$  :> Simp $[(1 * ArcTan[(Rt[b, 2] * x)/Rt$ [a, 2]])/(Rt[a, 2]\*Rt[b, 2]), x] /; FreeQ[{a, b}, x] && PosQ[a/b] && (GtQ[a , 0] || GtQ[b, 0])

## Rule 4884

 $Int[((a_{-}.) + ArcTan[(c_{-}.)*(x_{-})]*(b_{-}.))^(p_{-}.)/((d_{-}) + (e_{-}.)*(x_{-})^2)$ , x\_Symbo 1] :> Simp[(a + b\*ArcTan[c\*x])^(p + 1)/(b\*c\*d\*(p + 1)), x] /; FreeQ[{a, b, c, d, e, p}, x] && EqQ[e, c^2\*d] && NeQ[p, -1]

### Rubi steps

$$
\int \frac{(a + b \tan^{-1}(cx))^3}{(d + icdx)^4} dx = \frac{i(a + b \tan^{-1}(cx))^3}{3cd^4(1 + icx)^3} - \frac{(ib) \int \left(\frac{(a + b \tan^{-1}(cx))^2}{2d^2(-i+cx)^4} + \frac{(a + b \tan^{-1}(cx))^2}{4d^3(-i+cx)^3} - \frac{(a + b \tan^{-1}(cx))^2}{8d^3(-i+cx)^2} + \frac{(a + b \tan^{-1}(cx))^2}{8d^3(1 + c^2x^2}\right)}{d^3} \right)
$$
  
\n
$$
= \frac{i(a + b \tan^{-1}(cx))^3}{3cd^4(1 + icx)^3} + \frac{(ib) \int \frac{(a + b \tan^{-1}(cx))^2}{(-i+cx)^2} dx}{8d^4} - \frac{(ib) \int \frac{(a + b \tan^{-1}(cx))^2}{1 + c^2x^2} dx}{8d^4} - \frac{(ib) \int \frac{(a + b \tan^{-1}(cx))^2}{2d^4} dx}{2d^4}
$$
  
\n
$$
= -\frac{ib(a + b \tan^{-1}(cx))^2}{6cd^4(i - cx)^3} - \frac{b(a + b \tan^{-1}(cx))^2}{8cd^4(i - cx)^2} + \frac{ib(a + b \tan^{-1}(cx))^2}{8cd^4(i - cx)} - \frac{i(a + b \tan^{-1}(cx))^2}{24cd^4}
$$
  
\n
$$
= -\frac{ib^2(a + b \tan^{-1}(cx))}{18cd^4(i - cx)^3} + \frac{5ib^2(a + b \tan^{-1}(cx))}{48cd^4(i - cx)^2} + \frac{11b^2(a + b \tan^{-1}(cx))}{48cd^4(i - cx)} - \frac{11b(a + b \tan^{-1}(cx))}{96cd^4}
$$
  
\n
$$
= -\frac{b^2(a + b \tan^{-1}(cx))}{18cd^4(i - cx)^3} + \frac{5ib^2(a + b \tan^{-1}(cx))}{48cd^4(i - cx)^2} + \frac{11b^2(a + b \tan^{-1}(cx))}{48cd^4(i - cx)} - \frac{11b(a + b \tan^{-1}(cx))}{96cd^4}
$$
  
\n
$$
= -\frac{b^2(a + b \tan^{-1}(cx))}{18cd^4(i - cx)^3} + \frac{5ib^2(a + b \tan^{-1}(cx))}{48cd^4
$$

**Mathematica [A]** time =  $0.296543$ , size =  $269$ , normalized size =  $0.75$  $3b(cx + i)\tan^{-1}(cx)\left(-72ia^2\left(c^2x^2 - 4icx - 7\right) + 12ab\left(-11c^2x^2 + 32icx + 29\right) + b^2\left(85ic^2x^2 + 208cx - 139i\right)\right) - 72ia^2$  $\iota$  Antiderivative was successfully verified.

```
[In] Integrate [(a + b*ArcTan[c*x])^3/(d + I*c*d*x)^4,x][Out] (-576*a^3 + 12*a*b^2*(56 + (81*I)*c*x - 33*c^2*x^2) + b^3*(-328*I + 567*c*x)+ (255*I)*c^2*x^2) - (72*I)*a^2*b*(-10 - (9*I)*c*x + 3*c^2*x^2) + 3*b*(I +c*x)*(12*a*b*(29 + (32*I)*c*x - 11*c^2*x^2) + b^2*(-139*I + 208*c*x + (85*I)*c<sup>2*x^2) - (72*I)*a<sup>2</sup>*(-7 - (4*I)*c*x + c<sup>2</sup>*x<sup>2</sup>))*ArcTan[c*x] - (18*I)*b</sup>
2*(I + c*x)*(b*(29*I - 32*c*x - (11*I)*c^2*x^2) + 12*a*(-7 - (4*I)*c*x + c)^2*x^2))*ArcTan[c*x]<sup>2</sup> - (72*I)*b<sup>2</sup>3*(-7*I - 3*c*x - (3*I)*c<sup>2</sup>*x<sup>2</sup> + c<sup>2</sup>3*x<sup>2</sup>
)*ArcTan[C*x] ^3)/(1728*c*d^4*(-I + c*x)^3)
```
**Maple [B]** time =  $0.467$ , size =  $881$ , normalized size =  $2.5$ 

result too large to display

Verification of antiderivative is not currently implemented for this CAS.

[In]  $int((a+b*arctan(c*x))^2/(d+I*c*d*x)^4,x)$ 

```
[Out] 139/576/c*b^3/d^4/(c*x-I)^3*arctan(c*x)-11/48/c*a*b^2/d^4*arctan(c*x)-1/8/c
*a^2*b/d^4/(c*x-I)^2-41/216*I/c*b^3/d^4/(c*x-I)^3+1/3*I/c*a^3/d^4/(1+I*c*x)
^3-1/32*b^3/d^4/(c*x-I)^3*arctan(c*x)^2*x+1/18/c*a*b^2/d^4/(c*x-I)^3-11/48/
c*a*b^2/d^4/(c*x-I)-1/8/c*a*b^2/d^4*arctan(c*x)*ln(c*x-I)-1/4/c*a*b^2/d^4*a
rctan(c*x)/(c*x-I)^2-1/8*I/c*a^2*b/d^4*arctan(c*x)-1/32*I/c*a*b^2/d^4*ln(c*x)x+I)^2+1/6*I/c*a^2*b/d^4/(c*x-I)^3+1/8*I*b^3/d^4/(c*x-I)^3*arctan(c*x)^3*x+
23/192*I*b^3/d^4/(c*x-I)^3*arctan(c*x)*x+41/192*c*b^3/d^4/(c*x-I)^3*x^2*arc
tan(c*x)-1/8*c*b^3/d^4/(c*x-I)^3*arctan(c*x)^3*x^2-11/96*c^2*b^3/d^4/(c*x-I
)^3*arctan(c*x)^2*x^3+1/8/c*a*b^2/d^4*arctan(c*x)*ln(c*x+I)-1/8*I/c*a^2*b/d
24/(c*x-I)+1/3*I/c*b^2d^4/(1+I*c*x)^3*arctan(c*x)^3+29/96*I/c*b^3/d^4/(c*x)-I)^3*arctan(c*x)^2+5/48*I/c*a*b^2/d^4/(c*x-I)^2-1/32*I/c*a*b^2/d^4*ln(c*x-
I)^2+85/576*I*c*b^3/d^4/(c*x-I)^3*x^2+1/24/c*b^3/d^4/(c*x-I)^3*arctan(c*x)^
3+7/32*I*c*b^3/d^4/(c*x-I)^3*arctan(c*x)^2*x^2+85/576*I*c^2*b^3/d^4/(c*x-I)
\gamma3*arctan(c*x)*x^3+I/c*a^2*b/d^4/(1+I*c*x)^3*arctan(c*x)+I/c*a*b^2/d^4/(1+I
*c*x)^3*arctan(c*x)^2-1/16*I/c*a*b^2/d^4*ln(-1/2*I*(-c*x+I))*ln(-1/2*I*(c*x
+I))+1/3*I/c*a*b^2/d^4*arctan(c*x)/(c*x-I)^3-1/4*I/c*a*b^2/d^4*arctan(c*x)/
(c*x-I)+1/16*I/c*a*b^2/d^4*ln(c*x-I)*ln(-1/2*I*(c*x+I))+1/16*I/c*a*b^2/d^4*ln(-1/2*I*(-c*x+I))*ln(c*x+I)-1/24*I*c^2*b^3/d^4/(c*x-I)^3*arctan(c*x)^3*x^
3+21/64*b^3/d^4/(c*x-I)^3*x
```
**Maxima** [A] time = 1.86376, size = 439, normalized size =  $1.22$ 

−  $(216i\,a^2b+396\,ab^2-255i\,b^3)c^2x^2+\big(72i\,b^3c^3x^3+216\,b^3c^2x^2-216i\,b^3cx+504\,b^3\big)\arctan\big(cx\big)^3+576\,a^3-720i\,a^2b-65\,b^2b^2b^2b^2\big]$ 

```
[In] integrate((a+b*arctan(c*x))^3/(d+I*c*d*x)^4,x, algorithm="maxima")
```

```
[Out] -((216*I*a^2*b + 396*a*b^2 - 255*I*b^3)*c^2*x^2 + (72*I*b^3*e^3*x^3 + 216*b)\hat{=}3*c^2*x^2 - 216*I*b^3*c*x + 504*b^3)*arctan(c*x)^3 + 576*a^3 - 720*I*a^2*b- 672*a*b^2 + 328*I*b^3 + 81*(8*a^2*b - 12*I*a*b^2 - 7*b^3)*c*x - (18*(-12
*I*a*b^2 - 11*b^3)*c^3*x^3 - (648*a*b^2 - 378*I*b^3)*c^2*x^2 - 1512*a*b^2 +522*I*b^3 + 54*(12*I*a*b^2 - b^3)*c*x)*arctan(c*x)^2 + ((216*I*a^2*b + 396
```

```
*a*b^2 - 255*I*b^3)*c^3*x^3 + 9*(72*a^2*b - 84*I*a*b^2 - 41*b^3)*c^2*x^2 +
1512*a^2*b - 1044*I*a*b^2 - 417*b^3 + (-648*I*a^2*b + 108*a*b^2 - 207*I*b^3
(*c*x)*arctan(c*x)/(1728*c^4*d^4*x^3 - 5184*I*c^3*d^4*x^2 - 5184*c^2*d^4*x+ 1728*I*c*d^4)
```
**Fricas [A]** time = 2.36914, size = 900, normalized size =  $2.5$ 

 $\left(-432 i \, a^2 b -792 \, ab^2 +510 i \, b^3\right) c^2 x^2 - \left(18 \, b^3 c^3 x^3 -54 i \, b^3 c^2 x^2 -54 \, b^3 c x -126 i \, b^3\right) \log\left(-\frac{cx+i}{cx-i}\right)$ <sup>3</sup> – 1152  $a^3$  + 1440*i*  $a^2$ <sup>2</sup>  $\mathfrak{b}$   $\cdot$ 

Verification of antiderivative is not currently implemented for this CAS.

[In] integrate((a+b\*arctan(c\*x))^3/(d+I\*c\*d\*x)^4,x, algorithm="fricas")

```
[Out] ((-432*I*a^2*b - 792*a*b^2 + 510*I*b^3)*c^2*x^2 - (18*b^3*c^3*x^3 - 54*I*b^
3*c^2*x^2 - 54*b^3*c*x - 126*I*b^3)*log(-(c*x + I)/(c*x - I))^3 - 1152*a^3+ 1440*I*a^2*b + 1344*a*b^2 - 656*I*b^3 - (1296*a^2*b - 1944*I*a*b^2 - 1134*b^3)*c*x + ((108*I*a*b^2 + 99*b^3)*c^3*x^3 + 27*(12*a*b^2 - 7*I*b^3)*c^2*x
\hat{C} + 756*a*b^2 - 261*I*b^3 + (-324*I*a*b^2 + 27*b^3)*c*x)*log(-(c*x + I)/(c
*x - I))^2 + ((216*a^2*b - 396*I*a*b^2 - 255*b^3)*c^3*x^3 + (-648*I*a^2*b -
 756*a*b^2 + 369*I*b^3)*c^2*x^2 - 1512*I*a^2*b - 1044*a*b^2 + 417*I*b^3 - (
648*a<sup>2*b</sup> + 108*I*a*b<sup>2</sup> + 207*b<sup>2</sup>3)*c*x)*log(-(c*x + I)/(c*x - I)))/(3456*c<sup>2</sup>
4*d^4*x^3 - 10368*I*c^3*d^4*x^2 - 10368*c^2*d^4*x + 3456*I*c*d^4)
```
**Sympy**  $[F(-1)]$  time = 0., size = 0, normalized size = 0.

Timed out

Verification of antiderivative is not currently implemented for this CAS.

[In]  $integrate((a+b*atan(c*x))**3/(d+I*c*d*x)**4,x)$ 

[Out] Timed out

**Giac [F]** time = 0., size = 0, normalized size = 0.

$$
\int \frac{\left(b \arctan\left(cx\right) + a\right)^3}{\left(c dx + d\right)^4} dx
$$

Verification of antiderivative is not currently implemented for this CAS.

```
[In] integrate((a+b*arctan(c*x))^3/(d+I*c*d*x)^4,x, algorithm="giac")
```
[Out] integrate((b\*arctan(c\*x) + a)^3/(I\*c\*d\*x + d)^4, x)

828

**3.127** 
$$
\int \frac{x^2 (a + b \tan^{-1}(cx))^3}{a + ic dx} dx
$$

Optimal. Leaf size=410

$$
\frac{3ib^2 \text{PolyLog}\left(2,1-\frac{2}{1+icx}\right)\left(a+b\tan^{-1}(cx)\right)}{c^3d}-\frac{3ib^2 \text{PolyLog}\left(3,1-\frac{2}{1+icx}\right)\left(a+b\tan^{-1}(cx)\right)}{2c^3d}+\frac{3b \text{PolyLog}\left(2,1-\frac{2}{1+icx}\right)}{2c^3d}
$$

[Out]  $(-3*b*(a + b*ArcTan[c*x])^2)/(2*c^3*d) + (((3*I)/2)*b*x*(a + b*ArcTan[c*x])$  $(2)/({c^2*d})$  +  $((1/2)*(a + b*ArcTan[c*x])^3)/(c^3*d) + (x*(a + b*ArcTan[c*x])^3)$  $)^{-3})/(c^{-2}*d) - ((1/2)*x^{-2}*(a + b*ArcTan[c*x])^{-3})/(c*d) + ((3*I)*b^{-2}*(a + b*)$  $ArcTan[c*x]$ )\*Log[2/(1 + I\*c\*x)])/(c^3\*d) + (3\*b\*(a + b\*ArcTan[c\*x])^2\*Log[2  $/(1 + I*c*x)])/(c^3*d) - (I*(a + b*ArcTan[c*x])^3*Log[2/(1 + I*c*x)])/(c^3*$ d) -  $(3*b^3*PolyLog[2, 1 - 2/(1 + I*x)))/(2*c^3*d) + ((3*I)*b^2*(a + b*Ar))$ cTan[c\*x])\*PolyLog[2, 1 - 2/(1 + I\*c\*x)])/(c^3\*d) + (3\*b\*(a + b\*ArcTan[c\*x]  $)^2*PolyLog[2, 1 - 2/(1 + I*cx)])/(2*c^3*d) + (3*b^3*PolyLog[3, 1 - 2/(1 + I*cx)])(2*c^3*d)$  $I*c*x)$ ])/(2\*c<sup>-</sup>3\*d) - (((3\*I)/2)\*b<sup>-</sup>2\*(a + b\*ArcTan[c\*x])\*PolyLog[3, 1 - 2/(  $1 + I*c*x)$ ])/(c<sup> $3*d$ </sup>) - (3\*b<sup> $3*PolyLog[4, 1 - 2/(1 + I*c*x)]$ )/(4\*c<sup> $3*d$ </sup>)</sup>

**Rubi**  $[A]$  time = 0.861898, antiderivative size = 410, normalized size of antiderivative = 1., number of steps used = 19, number of rules used = 12, integrand size =  $25$ ,  $\frac{\text{number of rules}}{\text{integrand size}}$  $= 0.48$ , Rules used  $= \{4866, 4852, 4916, 4846, 4920, 4854, 2402, 2315, 4884, 4994, 6610,$ 4998}

$$
\frac{3ib^2 \text{PolyLog}\left(2,1-\frac{2}{1+icx}\right)\left(a+b\tan^{-1}(cx)\right)}{c^3d}-\frac{3ib^2 \text{PolyLog}\left(3,1-\frac{2}{1+icx}\right)\left(a+b\tan^{-1}(cx)\right)}{2c^3d}+\frac{3b \text{PolyLog}\left(2,1-\frac{2}{1+icx}\right)}{2c^3d}
$$

Antiderivative was successfully verified.

[In] Int $[(x^2*(a + b*Arctan[c*x])^3)/(d + I*c*d*x),x]$ 

```
[Out] (-3*b*(a + b*ArcTan[c*x])^2)/(2*c^3*d) + (((3*I)/2)*b*x*(a + b*ArcTan[c*x])(2)/((c^2*d) + ((I/2)*(a + b*ArcTan[c*x]))^3)/((c^3*d) + (x*(a + b*ArcTan[c*x])))^3)/(c^2*d) - ((I/2)*x^2*(a + b*ArcTan[c*x])^3)/(c*d) + ((3*I)*b^2*(a + b*
ArcTan[c*x])*Log[2/(1 + I*c*x)])/(c^3*d) + (3*b*(a + b*ArcTan[c*x])^2*Log[2
/(1 + I*c*x)])/(c^3*d) - (I*(a + b*ArcTan[c*x])^3*Log[2/(1 + I*c*x)])/(c^3*d) - (3*b^3*PolyLog[2, 1 - 2/(1 + I*x)))/(2*c^3*d) + ((3*I)*b^2*(a + b*Ar))cTan[c*x])*PolyLog[2, 1 - 2/(1 + I*c*x)])/(c<sup>-</sup>3*d) + (3*b*(a + b*ArcTan[c*x]
)^2*PolyLog[2, 1 - 2/(1 + I*cx)])/(2*c^3*d) + (3*b^3*PolyLog[3, 1 - 2/(1 + I*cx)])(2*c^3*d)I*c*x)]/(2*c<sup>^</sup>3*d) - (((3*I)/2)*b^2*(a + b*ArcTan[c*x])*PolyLog[3, 1 - 2/(
1 + [x + x)] /(c<sup>-</sup>3*d) - (3*b<sup>-</sup>3*PolyLog[4, 1 - 2/(1 + [x + x)] /(4*c<sup>-</sup>3*d)
```
### Rule 4866

```
Int[((((a_{-}. ) + ArcTan[(c_{-}.)*(x_{-})]*(b_{-}.))^c(p_{-}.)*(f_{-}.)*(x_{-}))^c(m_{-}.)) /((d_{-}) + (d_{-}).*(d_{-}).^c)e_.)*(x_)), x_Symbol] :> Dist[f/e, Int[(f*x)^(m - 1)*(a + b*ArcTan[c*x])^p,
x], x] - Dist[(d*f)/e, Int[((f*x)^^(m - 1)*(a + b*ArcTan[c*x])^p)/(d + e*x), x], x] /; FreeQ[{a, b, c, d, e, f}, x] && IGtQ[p, 0] && EqQ[c^2*d^2 + e^2
, 0] && GtQ[m, 0]
```
### Rule 4852

 $Int[((a_{-.}) + ArcTan[((c_{-.})*(x_{-})]*(b_{-.}))^(p_{-.})*(d_{-.})*(x_{-}))^(m_{-.}), x_Symbol]$ :> Simp[ $((d*x)^{(m + 1)*(a + b*ArcTan[c*x])^p)/(d*(m + 1)), x] - Dist[(b*c*p)(b*cf])$ )/(d\*(m + 1)), Int[((d\*x)^(m + 1)\*(a + b\*ArcTan[c\*x])^(p - 1))/(1 + c^2\*x^2 ), x], x] /; FreeQ[{a, b, c, d, m}, x] && IGtQ[p, 0] && (EqQ[p, 1] || Integ
$erQ[m]$ ) && NeQ $[m, -1]$ 

### Rule 4916

Int[(((a\_.) + ArcTan[(c\_.)\*(x\_)]\*(b\_.))^(p\_.)\*((f\_.)\*(x\_))^(m\_))/((d\_) + (e  $_{\text{L}}$ .)\*(x\_)^2), x\_Symbol] :> Dist[f^2/e, Int[(f\*x)^(m - 2)\*(a + b\*ArcTan[c\*x])  $\lceil p, x \rceil$ , x] - Dist[(d\*f^2)/e, Int[((f\*x)^(m - 2)\*(a + b\*ArcTan[c\*x])^p)/(d + e\*x^2), x], x] /; FreeQ[{a, b, c, d, e, f}, x] && GtQ[p, 0] && GtQ[m, 1]

### Rule 4846

 $Int[((a_{-}.) + ArcTan[(c_{-}.)*(x_{-})]*(b_{-}.))^c(p_{-}.), x_Symbol]$  :> Simp[x\*(a + b\*Ar cTan[c\*x])^p, x] - Dist[b\*c\*p, Int[(x\*(a + b\*ArcTan[c\*x])^(p - 1))/(1 + c^2  $*x^2$ , x], x] /; FreeQ[{a, b, c}, x] && IGtQ[p, 0]

### Rule 4920

Int $[((((a_*) + ArcTan[(c_*)*(x_*)]*(b_*)^*)(p_*)*(x_*))/((d_*) + (e_*)*(x_*)^2),$  $x_Symbol$ ] :>  $-Simp[(I*(a + b*ArCTan[c*x])^(p + 1))/(b*e*(p + 1)), x] - Dist$  $[1/(c*d), Int[(a + b*ArcTan[c*x])^p/(I - c*x), x], x]$  /; FreeQ[{a, b, c, d, e}, x] && EqQ[e, c^2\*d] && IGtQ[p, 0]

# Rule 4854

 $Int[((a_{-.}) + ArcTan[(c_{-.})*(x_{-})]*(b_{-.}))^(p_{-.})/((d_{-}) + (e_{-.})*(x_{-}))$ , x\_Symbol] :>  $-Simp[((a + b*ArcTan[c*x])^p*Log[2/(1 + (e*x)/d)])/e, x] + Dist[(b*c*p)$ /e, Int[((a + b\*ArcTan[c\*x])^(p - 1)\*Log[2/(1 + (e\*x)/d)])/(1 + c^2\*x^2), x ], x] /; FreeQ[{a, b, c, d, e}, x] && IGtQ[p, 0] && EqQ[c^2\*d^2 + e^2, 0]

#### Rule 2402

Int $[Log[(c_{-.})/((d_{-}) + (e_{-.})*(x_{-}))]/((f_{-}) + (g_{-.})*(x_{-})^2), x_Symbo1]$  :> -Dis  $t[e/g, Subst[Int[Log[2*d*x]/(1 - 2*d*x), x], x, 1/(d + e*x)], x]$ ; FreeQ[{ c, d, e, f, g}, x] && EqQ[c, 2\*d] && EqQ[e^2\*f + d^2\*g, 0]

# Rule 2315

Int $[Log[(c_.)*(x_)]/((d_+) + (e_.)*(x_]))$ ,  $x_Symbol]$  :>  $-Simp[PolyLog[2, 1 -]$ c\*x]/e, x] /; FreeQ[{c, d, e}, x] && EqQ[e + c\*d, 0]

#### Rule 4884

 $Int[((a_{-.}) + ArcTan[(c_{-.})*(x_{-})]*(b_{-.}))^(p_{-.})/((d_{-}) + (e_{-.})*(x_{-})^2)$ , x\_Symbo 1] :> Simp[(a + b\*ArcTan[c\*x])^(p + 1)/(b\*c\*d\*(p + 1)), x] /; FreeQ[{a, b, c, d, e, p}, x] && EqQ[e, c^2\*d] && NeQ[p, -1]

#### Rule 4994

 $Int[(Log[u_.] * ((a_..) + ArcTan[(c_.)*(x_.)] * (b_.))^(p_.)) / ((d_.) + (e_.)*(x_.)^2$ ),  $x_Symbol]$  :>  $-Simp[(I*(a + b*ArcTan[c*x])^p*PolyLog[2, 1 - u])/(2*c*d),$  $x$ ] + Dist[(b\*p\*I)/2, Int[((a + b\*ArcTan[c\*x])^(p - 1)\*PolyLog[2, 1 - u])/(d + e\*x^2), x], x] /; FreeQ[{a, b, c, d, e}, x] && IGtQ[p, 0] && EqQ[e, c^2\* d] && EqQ[ $(1 - u)^2 - (1 - (2 * I)/(I - c * x))^2$ , 0]

### Rule 6610

Int[(u\_)\*PolyLog[n\_, v\_], x\_Symbol] :> With[{w = DerivativeDivides[v, u\*v, x]}, Simp[w\*PolyLog[n + 1, v], x] /;  $!FalseQ[w]$ ] /;  $FreeQ[n, x]$ 

### Rule 4998

 $Int[((((a_{-}.) + ArcTan[(c_{-}.)*(x_{-}))*(b_{-}.))^c(p_{-}.)*PolyLog[k_{-}, u_{-}])/((d_{-}) + (e_{-}.))$  $(*)*(x_2^2), x_Symbo1]$  :> Simp[(I\*(a + b\*ArcTan[c\*x])^p\*PolyLog[k + 1, u])/(2 \*c\*d), x] - Dist[(b\*p\*I)/2, Int[((a + b\*ArcTan[c\*x])^(p - 1)\*PolyLog[k + 1, u])/(d + e\*x^2), x], x] /; FreeQ[{a, b, c, d, e, k}, x] && IGtQ[p, 0] && E qQ[e, c^2\*d] && EqQ[u^2 -  $(1 - (2*I)/(I - c*x))^2$ , 0]

# Rubi steps

� 2 � + tan−1()� 3 + = ∫ �+ tan−1()� 3 + − ∫ � + tan−1()� 3 = − 2 � + tan−1()� 3 2 <sup>−</sup> ∫ �+ tan−1()� 3 + 2 + (3)∫ 2 �+ tan−1()� 2 1+2 2 2 <sup>+</sup> ∫� + tan−1()� 2 = � + tan−1()� 3 2 − 2 � + tan−1()� 3 2 <sup>−</sup> � + tan−1()� 3 log � 2 1+ � 3 + (3)∫� + tan−1()� = 3 � + tan−1()� 2 22 + � + tan−1()� 3 23 + � + tan−1()� 3 2 − 2 � + tan−1()� 2 <sup>−</sup> = − 3 � + tan−1()� 2 23 + 3 � + tan−1()� 2 22 + � + tan−1()� 3 23 + � + tan−1()� 2 = − 3 � + tan−1()� 2 23 + 3 � + tan−1()� 2 22 + � + tan−1()� 3 23 + � + tan−1()� 2 = − 3 � + tan−1()� 2 23 + 3 � + tan−1()� 2 22 + � + tan−1()� 3 23 + � + tan−1()� 2 = − 3 � + tan−1()� 2 23 + 3 � + tan−1()� 2 22 + � + tan−1()� 3 23 + � + tan−1()� 2

**Mathematica [A]** time =  $0.965524$ , size =  $541$ , normalized size =  $1.32$ −  $\hat{a}\left(b^2\text{PolyLog}\left(3,-e^{2i\tan^{-1}(cx)}\right)\left(a+b\tan^{-1}(cx)+ib\right)-6ib\text{PolyLog}\left(2,-e^{2i\tan^{-1}(cx)}\right)\left(a+b\tan^{-1}(cx)+ib\right)^2+3ib^3\text{Pol}_2\right)$ 

Warning: Unable to verify antiderivative.

[In] Integrate  $[(x^2*(a + b*ArcTan[c*x])^3)/(d + I*c*d*x),x]$ 

```
[Out] ((-I/4)*((4*I)*a^3*c*x - 6*a^2*b*c*x + 2*a^3*c^2*x^2 - (4*I)*a^3*ArcTan[c*x
] + 6*a^2*b*ArcTan[c*x] + (12*I)*a^2*b*c*x*ArcTan[c*x] - 12*a*b^2*c*x*ArcTan[c*x] + 6*a^2*b*c^2*x^2*ArcTan[c*x] - (12*I)*a^2*b*ArcTan[c*x]^2 + 18*a*b^22*ArcTan[c*x]^2 + (6*I)*b^3*ArcTan[c*x]^2 + (12*I)*a*b^2*c*x*ArcTan[c*x]^2- 6*b^3*c*x*ArcTan[c*x]^2 + 6*a*b^2*c^2*x^2*ArcTan[c*x]^2 - (8*1)*a*b^2*ArcTan[c*x]^3 + 6*b^3*ArcTan[c*x]^3 + (4*I)*b^3*c*x*ArcTan[c*x]^3 + 2*b^3*c^2*
x^2*ArcTan[c*x]^3 - (2*I)*b^3*ArcTan[c*x]^4 + 12*a^2*b*ArcTan[c*x]*Log[1 +E^*((2*I)*ArcTan[c*x])] + (24*I)*a*b^2*ArcTan[c*x]*Log[1 + E^*((2*I)*ArcTan[c*x])] - 12*b^3*ArcTan[c*x]*Log[1 + E^((2*I)*ArcTan[c*x])] + 12*a*b^2*ArcTan
[c*x]^2*Log[1 + E^*((2*I)*ArcTan[c*x])] + (12*I)*b^3*ArcTan[c*x]^2*Log[1 + E]\hat{C}((2*I)*ArcTan[C*x])] + 4*b^3*ArcTan[C*x]^3*Log[1 + E^*((2*I)*ArcTan[C*x])]- 2*a^3*Log[1 + c^2*x^2] - (6*I)*a^2*b*Log[1 + c^2*x^2] + 6*a*b^2*Log[1 + c
^2*x^2] - (6*I)*b*(a + I*b + b*ArcTan[c*x])^2*PolyLog[2, -E^((2*I)*ArcTan[c])^2]
```

```
*x])] + 6*b^2*(a + I*b + b*ArcTan[c*x])*PolyLog[3, -E^((2*I)*ArcTan[c*x])]
+ (3*I)*b^3*PolyLog[4, -E^((2*I)*ArcTan[c*x])]))/(c^3*d)
```
**Maple [C]** time = 2.217, size = 1725, normalized size =  $4.2$ 

result too large to display

Verification of antiderivative is not currently implemented for this CAS.

[In]  $int(x^2*(a+b*arctan(c*x))^3/(d+I*c*d*x),x)$ 

[Out]  $-3/2/c$ <sup>3\*</sup>a\*b<sup>^2</sup>/d\*arctan(c\*x)^2\*csgn((1+I\*c\*x)^2/(c^2\*x^2+1)/((1+I\*c\*x)^2/(c  $\gamma^2$ \*x^2+1)+1))\*csgn(I/((1+I\*c\*x)^2/(c^2\*x^2+1)+1))\*csgn((1+I\*c\*x)^2/(c^2\*x^2 +1))\*Pi+3/2/c^3\*a\*b^2/d\*arctan(c\*x)^2\*csgn((1+I\*c\*x)^2/(c^2\*x^2+1)/((1+I\*c\*  $x)^2/$ (c<sup>2</sup>\*x<sup>2</sup>+1)+1))<sup>2</sup>\*csgn(I/((1+I\*c\*x)<sup>2</sup>/(c<sup>2</sup>\*x<sup>2</sup>+1)+1))\*Pi-3/2/c<sup>2</sup>\*a\*b<sup>2</sup> /d\*arctan(c\*x)^2\*csgn((1+I\*c\*x)^2/(c^2\*x^2+1)/((1+I\*c\*x)^2/(c^2\*x^2+1)+1))^  $2*csgn((1+I*c*x)^2/({c^2*x^2+1})*Pi-3/c^3*a*b^2/d*Pi*csgn((1+I*c*x)^2/({c^2*x})$  $^2+1)/((1+I*c*x)^2/({c^2*x^2+1)+1})^2*arctan(c*x)^2+1/c^2*b^3/d*arctan(c*x)^2$ 3\*x+1/2\*I/c^3\*a^3/d\*ln(c^2\*x^2+1)-3/2\*I/c^3\*b^3/d\*arctan(c\*x)^3-1/2\*I/c\*a^3  $\frac{d^*x^2-3/c^3*a*b^2}{dx^2+2}$  /d\*arctan(c\*x)\*polylog(2,-(1+I\*c\*x)^2/(c^2\*x^2+1))+3/2/c^ 3\*b\*a^2/d\*ln(c\*x-I)\*ln(-1/2\*I\*(c\*x+I))+6/c^3\*a\*b^2/d\*arctan(c\*x)\*ln(1+I\*(1+  $I*c*x)/(c^2*x^2+1)^(1/2)+6/c^3*a*b^2/d*arctan(c*x)*ln(1-I*(1+I*c*x)/(c^2*x)$  $2+1)$ <sup>(1/2))+3/c<sup>2\*</sup>b\*a<sup>2</sup>/d\*arctan(c\*x)\*x+3/c<sup>2\*</sup>a\*b<sup>2</sup>/d\*arctan(c\*x)<sup>2\*x+3</sup>/c<sup>2</sup></sup> 3\*a\*b^2/d\*Pi\*arctan(c\*x)^2-3/2\*I/c^3\*a\*b^2/d\*polylog(3,-(1+I\*c\*x)^2/(c^2\*x^  $2+1)$ )+3\*I/c^3\*a\*b^2/d\*ln((1+I\*c\*x)^2/(c^2\*x^2+1)+1)-I/c^3\*b^3/d\*arctan(c\*x) ^3\*ln((1+I\*c\*x)^2/(c^2\*x^2+1)+1)-3/2\*I/c^3\*b^3/d\*arctan(c\*x)\*polylog(3,-(1+  $I*c*x$ <sup>2</sup>/(c<sup>^</sup>2\*x<sup>^</sup>2+1))+3\*I/c<sup>^</sup>3\*b^3/d\*arctan(c\*x)\*ln((1+I\*c\*x)<sup>^2</sup>/(c<sup>^</sup>2\*x<sup>^</sup>2+1)+ 1)-3\*I/c^3\*b^3/d\*arctan(c\*x)\*polylog(2,-(1+I\*c\*x)^2/(c^2\*x^2+1))+3/2\*I/c^2\* b\*a^2/d\*x-1/2\*I/c\*b^3/d\*arctan(c\*x)^3\*x^2+3/2\*I/c^2\*b^3/d\*arctan(c\*x)^2\*x-9 /4\*I/c^3\*b\*a^2/d\*arctan(c\*x)+3/8\*I/c^3\*b\*a^2/d\*arctan(1/6\*c^3\*x^3+7/6\*c\*x)- 3/8\*I/c^3\*b\*a^2/d\*arctan(1/2\*c\*x)+3/4\*I/c^3\*b\*a^2/d\*arctan(1/2\*c\*x-1/2\*I)-6  $*I/c$ <sup>2</sup>\*a\*b^2/d\*dilog(1-I\*(1+I\*c\*x)/(c^2\*x^2+1)^(1/2))-9/2\*I/c^3\*a\*b^2/d\*arc tan(c\*x)^2-6\*I/c^3\*a\*b^2/d\*dilog(1+I\*(1+I\*c\*x)/(c^2\*x^2+1)^(1/2))-3/2/c^3\*a  $*\b{}^2/d*\arctan(c*\chi)^2*\c{sgn}((1+I*\c*\chi)^2/(\c{}^2*\chi^2+1)/((1+I*\c*\chi)^2/(\c{}^2*\chi^2+1)+1)$ 1))^3\*Pi-3\*I/c^3\*a\*b^2/d\*arctan(c\*x)^2\*ln(2\*I\*(1+I\*c\*x)^2/(c^2\*x^2+1))+3\*I/ c^3\*a\*b^2/d\*arctan(c\*x)^2\*ln(c\*x-I)+3\*I/c^3\*b\*a^2/d\*arctan(c\*x)\*ln(c\*x-I)+3  $*I/c$ <sup>2</sup>\*a\*b^2/d\*arctan(c\*x)\*x-3/2\*I/c\*a\*b^2/d\*arctan(c\*x)^2\*x^2-3/2\*I/c\*b\*a^  $2/d*arctan(c*x)*x^2+3/2/c^3*b*a^2/d*dilog(-1/2*I*(c*x+I))-3/4/c^3*b*a^2/d*l$  $n(c*x-I)^2-2/c^3*a*b^2/d*arctan(c*x)^3-3/16/c^3*b*a^2/d*ln(c^4*x^4+10*c^2*x$  $2+9)+3/c$ <sup>2</sup>\*a\*b^2/d\*arctan(c\*x)-9/8/c^3\*b\*a^2/d\*ln(c^2\*x^2+1)-3/2/c^3\*b^3/d \*arctan(c\*x)^2\*polylog(2,-(1+I\*c\*x)^2/(c^2\*x^2+1))+3/c^3\*b^3/d\*arctan(c\*x)^ 2\*ln((1+I\*c\*x)^2/(c^2\*x^2+1)+1)+3/2/c^3\*b^3/d\*polylog(3,-(1+I\*c\*x)^2/(c^2\*x  $2+1)$ )+3/4/c^3\*b^3/d\*polylog(4,-(1+I\*c\*x)^2/(c^2\*x^2+1))-1/2/c^3\*b^3/d\*arct an(c\*x)^4-1/c^3\*a^3/d\*arctan(c\*x)+3/2/c^3\*b^3/d\*arctan(c\*x)^2+3/2/c^3\*b^3/d \*polylog(2,-(1+I\*c\*x)^2/(c^2\*x^2+1))+3/2/c^3\*b\*a^2/d+1/c^2\*a^3/d\*x

**Maxima [F(-1)]** time = 0., size = 0, normalized size = 0.

Timed out

Verification of antiderivative is not currently implemented for this CAS.

[In]  $integrate(x^2*(a+b*arctan(c*x))^3/(d+I*c*d*x),x, algorithm="maxima")$ 

**Fricas [F]** time = 0,, size = 0, normalized size = 0.

$$
\text{integral}\left(-\frac{b^3 x^2 \log \left(-\frac{cx+i}{cx-i}\right)^3 - 6i\,ab^2 x^2 \log \left(-\frac{cx+i}{cx-i}\right)^2 - 12\,a^2 bx^2 \log \left(-\frac{cx+i}{cx-i}\right) + 8i\,a^3 x^2}{8\,c dx - 8i\,d}\right), x\right)
$$

Verification of antiderivative is not currently implemented for this CAS.

```
[In] integrate(x^2*(a+b*arctan(c*x))^3/(d+I*c*d*x),x, algorithm="fricas")
```
[Out] integral(-(b^3\*x^2\*log(-(c\*x + I)/(c\*x - I))^3 - 6\*I\*a\*b^2\*x^2\*log(-(c\*x + I)/(c\*x - I))^2 - 12\*a^2\*b\*x^2\*log(-(c\*x + I)/(c\*x - I)) + 8\*I\*a^3\*x^2)/(8\*  $c*d*x - 8*I*d), x)$ 

**Sympy**  $[F(-2)]$  time = 0., size = 0, normalized size = 0.

Exception raised: AttributeError

Verification of antiderivative is not currently implemented for this CAS.

[In]  $integrate(x**2*(a+b*atan(c*x))**3/(d+I*c*d*x),x)$ 

[Out] Exception raised: AttributeError

**Giac [F]** time = 0., size = 0, normalized size = 0.

$$
\int \frac{\left(b \arctan\left(cx\right) + a\right)^3 x^2}{i c dx + d} \, dx
$$

Verification of antiderivative is not currently implemented for this CAS.

[In] integrate(x^2\*(a+b\*arctan(c\*x))^3/(d+I\*c\*d\*x),x, algorithm="giac")

[Out] integrate((b\*arctan(c\*x) + a)^3\*x^2/(I\*c\*d\*x + d), x)

**3.128** 
$$
\int \frac{x(a+b \tan^{-1}(cx))}{a + ic dx} dx
$$

Optimal. Leaf size=277

$$
\frac{3b^2 \text{PolyLog}\left(2,1-\frac{2}{1+icx}\right)\left(a+b\tan^{-1}(cx)\right)}{c^2d}-\frac{3b^2 \text{PolyLog}\left(3,1-\frac{2}{1+icx}\right)\left(a+b\tan^{-1}(cx)\right)}{2c^2d}-\frac{3ib \text{PolyLog}\left(2,1-\frac{2}{1+icx}\right)}{2c^2d}
$$

[Out]  $(a + b*ArcTan[c*x])^3/(c^2*d) - (I*x*(a + b*ArcTan[c*x])^3)/(c*d) - ((3*I)*$ b\*(a + b\*ArcTan[c\*x])^2\*Log[2/(1 + I\*c\*x)])/(c^2\*d) - ((a + b\*ArcTan[c\*x])^  $3 * Log[2/(1 + I * c * x)])/(c^2 * d) + (3 * b^2 * (a + b * ArcTan[c * x]) * PolyLog[2, 1 - 2]$  $/(1 + I*c*x)])/(c^2*d) - ((3*I)/2)*b*(a + b*ArcTan[c*x])^2*PolyLog[2, 1 2/(1 + I*c*x)]/ (c^2*d) - ((3*I)/2)*b^3*PolyLog[3, 1 - 2/(1 + I*c*x)])/(c^2$ 2\*d) -  $(3*b^2*(a + b*ArcTan[c*x])*PolyLog[3, 1 - 2/(1 + I*c*x)])/(2*c^2*d)$ + (((3\*I)/4)\*b^3\*PolyLog[4, 1 - 2/(1 + I\*c\*x)])/(c^2\*d)

**Rubi**  $[A]$  time = 0.503495, antiderivative size = 277, normalized size of antiderivative = 1., number of steps used = 10, number of rules used = 8, integrand size =  $23$ ,  $\frac{\text{number of rules}}{\text{integrand size}}$  $= 0.348$ , Rules used  $= \{4866, 4846, 4920, 4854, 4884, 4994, 6610, 4998\}$ 

$$
\frac{3b^2 \text{PolyLog}\left(2,1-\frac{2}{1+icx}\right)\left(a+b\tan^{-1}(cx)\right)}{c^2d}-\frac{3b^2 \text{PolyLog}\left(3,1-\frac{2}{1+icx}\right)\left(a+b\tan^{-1}(cx)\right)}{2c^2d}-\frac{3ib \text{PolyLog}\left(2,1-\frac{2}{1+icx}\right)}{2c^2}
$$

Antiderivative was successfully verified.

[In] Int $[(x*(a + b*ArcTan[c*x]))^3)/(d + I*c*d*x),x]$ 

[Out] (a + b\*ArcTan[c\*x])^3/(c^2\*d) - (I\*x\*(a + b\*ArcTan[c\*x])^3)/(c\*d) - ((3\*I)\* b\*(a + b\*ArcTan[c\*x])^2\*Log[2/(1 + I\*c\*x)])/(c^2\*d) - ((a + b\*ArcTan[c\*x])^  $3*Log[2/(1 + I*cx)])/(c^2*d) + (3*b^2*(a + b*ArcTan[c*x])*PolyLog[2, 1 - 2]$  $/(1 + I*c*x))$ /(c<sup>-</sup>2\*d) - (((3\*I)/2)\*b\*(a + b\*ArcTan[c\*x])<sup>-</sup>2\*PolyLog[2, 1 - $2/(1 + I*c*x)]/((c^2*d) - (((3*I)/2)*b^3*PolyLog[3, 1 - 2/(1 + I*c*x)])/(c^2*)$ 2\*d) -  $(3*b^2*(a + b*ArcTan[c*x])*PolyLog[3, 1 - 2/(1 + I*c*x)])/(2*c^2*d)$ +  $(((3*I)/4)*b^3*PolyLog[4, 1 - 2/(1 + I*cx)])/(c^2*d)$ 

### Rule 4866

Int $[(((a_*) + ArcTan[(c_*)*(x_*)](b_*)^*(b_-))^*(p_*)*((f_-)*(x_*)^*(m_-)) /((d_*) + (d_*))^*(b_*))^*$ e\_.)\*(x\_)), x\_Symbol] :> Dist[f/e, Int[(f\*x)^(m - 1)\*(a + b\*ArcTan[c\*x])^p, x], x] - Dist $[(d*f)/e, Int[((f*x)^^(m - 1)*(a + b*ArcTan[c*x])^p)/(d + e*x)$ , x], x] /; FreeQ[{a, b, c, d, e, f}, x] && IGtQ[p, 0] && EqQ[c^2\*d^2 + e^2 , 0] && GtQ[m, 0]

### Rule 4846

 $Int[((a_{-}.) + ArcTan[(c_{-}.)*(x_{-}))*(b_{-}.))^(p_{-}.), x_Symbol]$  :> Simp[x\*(a + b\*Ar cTan[c\*x])^p, x] - Dist[b\*c\*p, Int[(x\*(a + b\*ArcTan[c\*x])^(p - 1))/(1 + c^2  $*x^2$ , x], x] /; FreeQ[{a, b, c}, x] && IGtQ[p, 0]

Rule 4920

```
Int[((((a_{-.}) + ArcTan[(c_{-.})*(x_{-})]*(b_{-.}))^(p_{-.})*(x_{-}))/((d_{-}) + (e_{-.})*(x_{-})^2),x_Symbol] :> -Simp[(I*(a + b*ArCTan[c*x])^(p + 1))/(b*e*(p + 1)), x] - Dist[1/(c*d), Int[(a + b*ArcTan[c*x])^p/(I - c*x), x], x] /; FreeQ[{a, b, c, d,
 e}, x] && EqQ[e, c^2*d] && IGtQ[p, 0]
```
### Rule 4854

 $Int[((a_{\_}) + ArcTan[((c_{\_})*(x_{\_})]*(b_{\_}))^(p_{\_})/((d_{\_}) + (e_{\_})*(x_{\_}))$ , x\_Symbol] :>  $-Simp[((a + b*ArcTan[c*x])^p*Log[2/(1 + (e*x)/d)])/e, x] + Dist[(b*c*p)$ /e, Int $[((a + b*ArcTan[c*x])^(p - 1)*Log[2/(1 + (e*x)/d)])/(1 + c^2*x^2), x$ ], x] /; FreeQ[{a, b, c, d, e}, x] && IGtQ[p, 0] && EqQ[c^2\*d^2 + e^2, 0]

### Rule 4884

 $Int[((a_{-.}) + ArcTan[(c_{-.})*(x_{-})]*(b_{-.}))^(p_{-.})/((d_{-}) + (e_{-.})*(x_{-})^2)$ , x\_Symbo l] :> Simp[(a + b\*ArcTan[c\*x])^(p + 1)/(b\*c\*d\*(p + 1)), x] /; FreeQ[{a, b, c, d, e, p}, x] && EqQ[e, c^2\*d] && NeQ[p, -1]

#### Rule 4994

Int $[(Log[u_-]*((a_-.) + ArcTan[(c_-.)*(x_-)]*(b_-))^(p_-))/((d_-) + (e_-.*(x_-)^2)$ ),  $x_Symbol]$  :>  $-Simp[(I*(a + b*ArcTan[c*x])^p*PolyLog[2, 1 - u])/(2*c*d),$  $x$ ] + Dist[(b\*p\*I)/2, Int[((a + b\*ArcTan[c\*x])^(p - 1)\*PolyLog[2, 1 - u])/(d + e\*x^2), x], x] /; FreeQ[{a, b, c, d, e}, x] && IGtQ[p, 0] && EqQ[e, c^2\* d] && EqQ[ $(1 - u)^2 - (1 - (2 * I)/(I - c * x))^2$ , 0]

### Rule 6610

Int $[(u_{}) * PolyLog[n_{}, v_{}]$ , x\_Symbol] :> With $[\{w = DerivativeDivideS[v, u*v, \}$ x]}, Simp[w\*PolyLog[n + 1, v], x] /;  $|FalseQ[w]$  /;  $FreeQ[n, x]$ 

#### Rule 4998

 $Int[((((a_{-}. ) + ArcTan[(c_{-}.)*(x_{-})]*(b_{-}.))^c(p_{-}.)*PolyLog[k_{-}, u_{-}])/((d_{-}) + (e_{-}.))$  $(*)*(x_2^2), x_Symbo1]$  :> Simp[(I\*(a + b\*ArcTan[c\*x])^p\*PolyLog[k + 1, u])/(2 \*c\*d), x] - Dist $[(b*p*I)/2, Int[((a + b*ArcTan[c*x])^(p - 1)*PolyLog[k + 1,$ u])/(d + e\*x^2), x], x] /; FreeQ[{a, b, c, d, e, k}, x] && IGtQ[p, 0] && E qQ[e, c^2\*d] && EqQ[u^2 -  $(1 - (2*I)/(I - c*x))^2$ , 0]

### Rubi steps

$$
\int \frac{x (a + b \tan^{-1}(cx))^3}{d + icdx} dx = \frac{i \int \frac{(a + b \tan^{-1}(cx))^3}{d + icdx} dx - \frac{i \int (a + b \tan^{-1}(cx))^3 dx}{cd}
$$
\n
$$
= -\frac{ix (a + b \tan^{-1}(cx))^3}{cd} - \frac{(a + b \tan^{-1}(cx))^3 \log(\frac{2}{1 + icx})}{c^2 d} + \frac{(3ib) \int \frac{x (a + b \tan^{-1}(cx))^2}{1 + c^2 x^2} dx}{d} + \frac{(3b) \cdot (3ib) \int \frac{x (a + b \tan^{-1}(cx))^2}{1 + c^2 x^2} dx}{c^2 dx}
$$
\n
$$
= \frac{(a + b \tan^{-1}(cx))^3}{c^2 d} - \frac{ix (a + b \tan^{-1}(cx))^3}{cd} - \frac{(a + b \tan^{-1}(cx))^3 \log(\frac{2}{1 + icx})}{c^2 d} - \frac{3ib (a + b \tan^{-1}(cx))^2}{c^2 dx}
$$
\n
$$
= \frac{(a + b \tan^{-1}(cx))^3}{c^2 d} - \frac{ix (a + b \tan^{-1}(cx))^3}{cd} - \frac{3ib (a + b \tan^{-1}(cx))^2 \log(\frac{2}{1 + icx})}{c^2 d} - \frac{(a + b \tan^{-1}(cx))^2}{a^2 dx}
$$
\n
$$
= \frac{(a + b \tan^{-1}(cx))^3}{c^2 d} - \frac{ix (a + b \tan^{-1}(cx))^3}{cd} - \frac{3ib (a + b \tan^{-1}(cx))^2 \log(\frac{2}{1 + icx})}{c^2 d} - \frac{(a + b \tan^{-1}(cx))^2 \log(\frac{2}{1 + icx})}{c^2 dx}
$$
\n
$$
= \frac{(a + b \tan^{-1}(cx))^3}{c^2 d} - \frac{ix (a + b \tan^{-1}(cx))^3}{cd} - \frac{3ib (a + b \tan^{-1}(cx))^2 \log(\frac{2}{1 + icx})}{c^2 d} - \frac{(a + b \tan^{-1}(cx))^2 \log(\frac{2}{1 + icx})}{c^2 dx}
$$

**Mathematica [A]** time =  $0.736524$ , size = 393, normalized size =  $1.42$ 

```
−
 i(-6b \text{PolyLog} (2, -e^{2i \tan^{-1}(cx)}) (2b(a + ib) \tan^{-1}(cx) + a(a + 2ib) + b^2 \tan^{-1}(cx)^2) + 6b^2 \text{PolyLog} (3, -e^{2i \tan^{-1}(cx)})
```
Warning: Unable to verify antiderivative.

```
[In] Integrate [(x*(a + b*ArcTan[c*x])^3)/(d + I*c*d*x),x]
```

```
[Out] ((-1/4)*(4*a^3*c*x - 4*a^3*ArcTan[c*x] + 12*a^2*b*c*x*ArcTan[c*x] - 12*a^2*b*ArcTan[c*x]^2 - (12*I)*a*b^2*ArcTan[c*x]^2 + 12*a*b^2*c*x*ArcTan[c*x]^2 -
8*a*b^2*ArcTan[c*x]^3 - (4*I)*b^3*ArcTan[c*x]^3 + 4*b^3*c*x*ArcTan[c*x]^3- 2*b^3*ArcTan[c*x]^4 - (12*I)*a^2*b*ArcTan[c*x]*Log[1 + E^((2*I)*ArcTan[c*x])] + 24*a*b^2*ArcTan[c*x]*Log[1 + E^((2*I)*ArcTan[c*x])] - (12*I)*a*b^2*A
rcTan[C*x]^2*Log[1 + E^*((2*I)*ArcTan[C*x]))] + 12*b^3*ArcTan[C*x]^2*Log[1 +E^*((2*I)*ArcTan[C*x])] - (4*I)*b^3*ArcTan[C*x]^3*Log[1 + E^*((2*I)*ArcTan[C*])])x])] + (2*I)*a^3*Log[1 + c^2*x^2] - 6*a^2*b*Log[1 + c^2*x^2] - 6*b*(a * (a + b^2))(2*I)*b) + 2*(a + I*b)*b*ArcTan[c*x] + b^2*ArcTan[c*x]^2)*PolyLog[2, -E<sup>o</sup>((2*I)*ArcTan[c*x])] + 6*b^2*((-I)*a + b - I*b*ArcTan[c*x])*PolyLog[3, -E^((2*
I)*ArcTan[c*x])] + 3*b^3*PolyLog[4, -E^*((2*I)*ArcTan[c*x])))/(c^2*d)
```
**Maple [C]** time =  $0.645$ , size =  $5478$ , normalized size =  $19.8$ 

output too large to display

Verification of antiderivative is not currently implemented for this CAS.

[In]  $int(x*(a+b*arctan(c*x))^3/(d+I*c*d*x),x)$ 

[Out] result too large to display

**Maxima [F(-1)]** time = 0, size = 0, normalized size = 0.

Timed out

Verification of antiderivative is not currently implemented for this CAS.

```
[In] integrate(x*(a+b*arctan(c*x))^3/(d+I*c*d*x),x, algorithm="maxima")
```
[Out] Timed out

**Fricas**  $[F]$  time = 0., size = 0, normalized size = 0.

$$
\text{integral}\left(-\frac{b^3x\log\left(-\frac{cx+i}{cx-i}\right)^3 - 6i\,ab^2x\log\left(-\frac{cx+i}{cx-i}\right)^2 - 12\,a^2bx\log\left(-\frac{cx+i}{cx-i}\right) + 8i\,a^3x}{8\,cdx - 8i\,d},x\right)
$$

Verification of antiderivative is not currently implemented for this CAS.

[In] integrate(x\*(a+b\*arctan(c\*x))^3/(d+I\*c\*d\*x),x, algorithm="fricas")

```
[Out] integral(-(b^3*x*log(-(c*x + I)/(c*x - I))^3 - 6*I*a*b^2*x*log(-(c*x + I)/(
c*x - I))^2 - 12*a^2*b*x*log(-(c*x + I)/(c*x - I)) + 8*I*a^3*x)/(8*c*d*x -
8*I*d), x)
```

```
Sympy [F(-2)] time = 0., size = 0, normalized size = 0.
```
Exception raised: AttributeError

Verification of antiderivative is not currently implemented for this CAS.

```
[In] integrate(x*(a+b*atan(c*x))**3/(d+I*c*d*x),x))
```
[Out] Exception raised: AttributeError

**Giac [F]** time = 0., size = 0, normalized size = 0.

$$
\int \frac{\left(b \arctan\left(cx\right) + a\right)^3 x}{i c dx + d} dx
$$

Verification of antiderivative is not currently implemented for this CAS.

```
[In] \ \texttt{integrate}(x*(a+b*arctan(c*x))^3/(d+I*c*d*x),x, \ \texttt{algorithm="giac")}
```

```
[Out] integrate((b*arctan(c*x) + a)^3*x/(I*c*d*x + d), x)
```
**3.129** 
$$
\int \frac{(a+b \tan^{-1}(cx))^3}{a + ic dx} dx
$$

Optimal. Leaf size=139

$$
\frac{3ib^2 \text{PolyLog}\left(3,1-\frac{2}{1+icx}\right)\left(a+b\tan^{-1}(cx)\right)}{2cd} - \frac{3b \text{PolyLog}\left(2,1-\frac{2}{1+icx}\right)\left(a+b\tan^{-1}(cx)\right)^2}{2cd} + \frac{3b^3 \text{PolyLog}\left(4,1-\frac{2}{1+icx}\right)}{4cd}
$$

[Out]  $(I*(a + b*ArcTan[c*x])^3*Log[2/(1 + I*c*x)])/(c*d) - (3*b*(a + b*ArcTan[c*x$ ])^2\*PolyLog[2, 1 - 2/(1 + I\*c\*x)])/(2\*c\*d) + (((3\*I)/2)\*b^2\*(a + b\*ArcTan[ c\*x])\*PolyLog[3, 1 - 2/(1 + I\*c\*x)])/(c\*d) +  $(3*b^3*PolyLog[4, 1 - 2/(1 + I))$  $*(c*x)]$ )/(4 $*(c*d)$ 

**Rubi**  $[A]$  time = 0.215199, antiderivative size = 139, normalized size of antiderivative = 1., number of steps used = 4, number of rules used = 5, integrand size =  $22$ ,  $\frac{\text{number of rules}}{\text{integrand size}}$  = 0.227, Rules used = {4854, 4884, 4994, 4998, 6610}

$$
\frac{3ib^2 \text{PolyLog}\left(3,1-\frac{2}{1+icx}\right)\left(a+b\tan^{-1}(cx)\right)}{2cd} - \frac{3b \text{PolyLog}\left(2,1-\frac{2}{1+icx}\right)\left(a+b\tan^{-1}(cx)\right)^2}{2cd} + \frac{3b^3 \text{PolyLog}\left(4,1-\frac{2}{1+icx}\right)\left(a+b\tan^{-1}(cx)\right)}{4cd}
$$

Antiderivative was successfully verified.

[In]  $Int[(a + b*ArcTan[c*x])^3/(d + I*c*d*x),x]$ 

[Out]  $(I*(a + b*ArcTan[c*x])^3*Log[2/(1 + I*c*x)])/(c*d) - (3*b*(a + b*ArcTan[c*x$ ])^2\*PolyLog[2, 1 - 2/(1 + I\*c\*x)])/(2\*c\*d) + (((3\*I)/2)\*b^2\*(a + b\*ArcTan[  $c*x]$ )\*PolyLog[3, 1 - 2/(1 + I\*c\*x)])/(c\*d) + (3\*b^3\*PolyLog[4, 1 - 2/(1 + I \*c\*x)])/(4\*c\*d)

#### Rule 4854

 $Int[((a_{-.}) + ArcTan[(c_{-.})*(x_{-})]*(b_{-.}))^(p_{-.})/((d_{-}) + (e_{-.})*(x_{-}))$ , x\_Symbol] :>  $-Simp[((a + b*ArcTan[c*x])^p*Log[2/(1 + (e*x)/d)])/e, x] + Dist[(b*c*p)$ /e, Int[((a + b\*ArcTan[c\*x])^(p - 1)\*Log[2/(1 + (e\*x)/d)])/(1 + c^2\*x^2), x ], x] /; FreeQ[{a, b, c, d, e}, x] && IGtQ[p, 0] && EqQ[c^2\*d^2 + e^2, 0]

#### Rule 4884

 $Int[((a_{-.}) + ArcTan[(c_{-.})*(x_{-})]*(b_{-.}))^(p_{-.})/((d_{-}) + (e_{-.})*(x_{-})^2)$ , x\_Symbo 1] :> Simp[(a + b\*ArcTan[c\*x])^(p + 1)/(b\*c\*d\*(p + 1)), x] /; FreeQ[{a, b, c, d, e, p}, x] && EqQ[e, c^2\*d] && NeQ[p, -1]

#### Rule 4994

Int $[(Log[u_-]*((a_-) + ArcTan[(c_-)*(x_-)]*(b_-))^(p_-))/((d_-) + (e_-)*(x_-)^2]$ ),  $x_Symbo1]$  :>  $-Simp[(I*(a + b*ArcTan[c*x])^p*PolyLog[2, 1 - u])/(2*c*d),$  $x$ ] + Dist[(b\*p\*I)/2, Int[((a + b\*ArcTan[c\*x])^(p - 1)\*PolyLog[2, 1 - u])/(d + e\*x^2), x], x] /; FreeQ[{a, b, c, d, e}, x] && IGtQ[p, 0] && EqQ[e, c^2\* d] && EqQ[ $(1 - u)^2 - (1 - (2 * I)/(I - c * x))^2$ , 0]

### Rule 4998

```
Int[((((a_{{}_-}) + ArcTan[(c_{{}_-})*(x_{{}_-})]*(b_{{}_-}))^-(p_{{}_-})*PolyLog[k_{{}_-}, u_{{}_-}])/((d_{{}_-}) + (e_{{}_-},(*)*(x_0^2), x_Symbo1] :> Simp[(I*(a + b*ArcTan[c*x])^p*PolyLog[k + 1, u])/(2
*c*d), x] - Dist[(b*p*I)/2, Int[((a + b*ArcTan[c*x])^(p - 1)*PolyLog[k + 1,u])/(d + e*x^2), x], x] /; FreeQ[{a, b, c, d, e, k}, x] && IGtQ[p, 0] && E
```
qQ[e, c<sup>2\*d]</sup> && EqQ[u<sup>2</sup> -  $(1 - (2 \cdot 1)/(1 - c \cdot x))^2$ , 0]

# Rule 6610

```
Int[(u_*) * PolyLog[n_, v_], x_Symbol]: > With[\{w = DerivativeDivides[v, u*v, w]=w]x]}, Simp[w*PolyLog[n + 1, v], x] /; |FalseQ[w] /; FreeQ[n, x]
```
# Rubi steps

$$
\int \frac{(a + b \tan^{-1}(cx))^3}{d + icdx} dx = \frac{i(a + b \tan^{-1}(cx))^3 \log(\frac{2}{1+icx})}{cd} - \frac{(3ib) \int \frac{(a + b \tan^{-1}(cx))^2 \log(\frac{2}{1+icx})}{1+c^2x^2} dx}{d}
$$
  
\n
$$
= \frac{i(a + b \tan^{-1}(cx))^3 \log(\frac{2}{1+icx})}{cd} - \frac{3b(a + b \tan^{-1}(cx))^2 \text{Li}_2(1 - \frac{2}{1+icx})}{2cd} + \frac{(3b^2) \int \frac{(a + b \tan^{-1}(cx))^2}{1+c^2x^2} dx}{d}
$$
  
\n
$$
= \frac{i(a + b \tan^{-1}(cx))^3 \log(\frac{2}{1+icx})}{cd} - \frac{3b(a + b \tan^{-1}(cx))^2 \text{Li}_2(1 - \frac{2}{1+icx})}{2cd} + \frac{3ib^2(a + b \tan^{-1}(cx))^2 \text{Li}_2(1 - \frac{2}{1+icx})}{2ca}
$$
  
\n
$$
= \frac{i(a + b \tan^{-1}(cx))^3 \log(\frac{2}{1+icx})}{cd} - \frac{3b(a + b \tan^{-1}(cx))^2 \text{Li}_2(1 - \frac{2}{1+icx})}{2cd} + \frac{3ib^2(a + b \tan^{-1}(cx))^2 \text{Li}_2(1 - \frac{2}{1+icx})}{2ca}
$$

**Mathematica [A]** time =  $0.0779158$ , size = 133, normalized size =  $0.96$ 

$$
\frac{i\left(3ib\left(2\text{PolyLog}\left(2,\frac{cx+i}{cx-i}\right)\left(a+b\tan^{-1}(cx)\right)^2-b\left(2i\text{PolyLog}\left(3,\frac{cx+i}{cx-i}\right)\left(a+b\tan^{-1}(cx)\right)+b\text{PolyLog}\left(4,\frac{cx+i}{cx-i}\right)\right)\right)+4\log\left(\frac{c}{x^2}\right)}{4cd}
$$

Antiderivative was successfully verified.

[In] Integrate  $[(a + b*ArcTan[c*x])^3/(d + I*c*d*x),x]$ 

```
[Out] ((I/4)*(4*(a + b*ArcTan[c*x])^3*Log[(2*d)/(d + I*c*d*x)] + (3*I)*b*(2*(a +
b*ArcTan[c*x])^2*PolyLog[2, (I + c*x)/(-I + c*x)] - b*((2*I)*(a + b*ArcTan[c*x])*PolyLog[3, (I + c*x)/(-I + c*x)] + b*PolyLog[4, (I + c*x)/(-I + c*x)]
))))/(c*d)
```
**Maple [C]** time =  $0.242$ , size =  $2044$ , normalized size =  $14.7$ 

result too large to display

Verification of antiderivative is not currently implemented for this CAS.

```
[In] int((a+b*arctan(c*x))^3/(d+I*c*d*x),x)
```

```
[Out] 3/2/c*a*b^2/d*arctan(c*x)^2*csgn((1+I*c*x)^2/(c^2*x^2+1)/((1+I*c*x)^2/(c^2)*k^2))x^2+1)+1))^2*csgn((1+I*c*x)^2/(c^2*x^2+1))*Pi+3/2/c*a*b^2/d*arctan(c*x)^2*c
sgn((1+I*c*x)^2/(c^2*x^2+1)/((1+I*c*x)^2/(c^2*x^2+1)+1))*csgn(I*(1+I*c*x)^2
/(c^2*x^2+1)/((1+I*c*x)^2/((c^2*x^2+1)+1))^2*Pi-3/2/c*a*b^2/d*arctan(c*x)^2*csgn((1+I*c*x)^2/(c^2*x^2+1)/((1+I*c*x)^2/(c^2*x^2+1)+1))*csgn(I*(1+I*c*x)^
2/(c^2*x^2+1)/((1+I*c*x)^2/(c^2*x^2+1)+1))*Pi+1/2/c*b^3/d*arctan(c*x)^3*csg
n((1+I*c*x)^2/((c^2*x^2+1)/((1+I*c*x)^2/((c^2*x^2+1)+1))*csgn(I/((1+I*c*x)^2)/(c^2*x^2+1)+1))*csgn((1+I*c*x)^2/(c^2*x^2+1))*Pi-3/2/c*a*b^2/d*arctan(c*x)^
2*csgn((1+I*c*x)^2/(c^2*x^2+1)/((1+I*c*x)^2/(c^2*x^2+1)+1))^2*csgn(I/((1+I*
```

```
c*x)^2/(c^2*x^2+1)+1))*Pi-1/2/c*b^3/d*arctan(c*x)^3*csgn((1+I*c*x)^2/(c^2*x
^2+1)/((1+I*c*x)^2/((c^2*x^2+1)+1))^2*xcsgn(I/((1+I*c*x)^2/(c^2*x^2+1)+1))*Pi+1/2/c*b^3/d*arctan(c*x)^3*csgn((1+I*c*x)^2/(c^2*x^2+1)/((1+I*c*x)^2/(c^2*x
^2+1)+1))*csgn(I*(1+I*c*x)^2/(c^2*x^2+1)/((1+I*c*x)^2/(c^2*x^2+1)+1))^2*Pi+
3/2/c*a*b^2/d*arctan(c*x)^2*csgn((1+I*c*x)^2/(c^2*x^2+1)/((1+I*c*x)^2/(c^2*
x^2+1)+1))*csgn(I/((1+I*c*x)^2/(c^2*x^2+1)+1))*csgn((1+I*c*x)^2/(c^2*x^2+1)
)*Pi+3/4/c*a^2*b/d*ln(1+I*c*x)^2+3/2/c*b^3/d*arctan(c*x)^2*polylog(2,-(1+I*
c*x)^2/(c^2*x^2+1))+1/2/c*b^3/d*Pi*arctan(c*x)^3-1/2*I/c*a^3/d*ln(c^2*x^2+1
)+2/c*a*b^2/d*arctan(c*x)^3+3/2/c*a^2*b/d*dilog(1/2*I*c*x+1/2)-1/2/c*b^3/d*
arctan(c*x)^3*csgn((1+I*c*x)^2/(c^2*x^2+1)/((1+I*c*x)^2/(c^2*x^2+1)+1))*csg
n(I*(1+I*c*x)^2/({c^2*x^2+1})/((1+I*c*x)^2/({c^2*x^2+1})+1))*Pi-3/2/c*a*b^2/d*arctan(c*x)^2*csgn((1+I*c*x)^2/(c^2*x^2+1)/((1+I*c*x)^2/(c^2*x^2+1)+1))^3*Pi
+3/2/c*a*b^2/d*arctan(c*x)^2*csgn(I*(1+I*c*x)^2/(c^2*x^2+1)/((1+I*c*x)^2/(c
^2*x^2+1)+1))^3*Pi-3/2/c*a*b^2/d*arctan(c*x)^2*csgn(I*(1+I*c*x)^2/(c^2*x^2+
1)/((1+I*c*x)^2/((c^2*x^2+1)+1))^2*Pi-3*I/c*a^2*b/d*ln(1+I*c*x)*arctan(c*x)-13*I/c*a*b^2/d*ln(1+I*c*x)*arctan(c*x)^2+3*I/c*a*b^2/d*arctan(c*x)^2*ln(2*I*
(1+I*c*x)^2/((c^2*x^2+1))+1/2/c*b^3/d*arctan(c*x)^3*csgn((1+I*c*x)^2/(c^2*x^2))2+1)/((1+I*c*x)^2/(c^2*x^2+1)+1))^2*csgn((1+I*c*x)^2/(c^2*x^2+1))*Pi+1/c*a^
3/d*arctan(c*x)-3/4/c*b^3/d*polylog(4,-(1+I*c*x)^2/(c^2*x^2+1))+1/2/c*b^3/d
*arctan(c*x)^4+3/c*a*b^2/d*arctan(c*x)*polylog(2,-(1+I*c*x)^2/(c^2*x^2+1))+
3/2/c*a*b^2/d*Pi*arctan(c*x)^2-I/c*b^3/d*ln(1+I*c*x)*arctan(c*x)^3+3/2*I/c*b^3/d*arctan(c*x)*polylog(3,-(1+I*c*x)^2/(c^2*x^2+1))+3/2*I/c*a*b^2/d*polyl
og(3,-(1+I*c*x)^2/(c^2*x^2+1))+I/c*b^3/d*arctan(c*x)^3*ln(2*I*(1+I*c*x)^2/(
c^2*x^2+1))-1/2/c*b^3/d*arctan(c*x)^3*csgn((1+I*c*x)^2/(c^2*x^2+1)/((1+I*c*
x)^2/(c^2*x^2+1)+1))^3*Pi+1/2/c*b^3/d*arctan(c*x)^3*csgn(I*(1+I*c*x)^2/(c^2
*x^2+1)/((1+I*c*x)^2/(c^2*x^2+1)+1))^3*Pi-1/2/c*b^3/d*arctan(c*x)^3*csgn(I*
(1+I*c*x)^2/(c^2*x^2+1)/((1+I*c*x)^2/(c^2*x^2+1)+1))^2*Pi-3/2/c*a^2*b/d*ln(1+I*c*x)1/2-1/2*I*c*x)*ln(1+I*c*x)+3/2/c*a^2*b/d*ln(1/2-1/2*I*c*x)*ln(1/2*I*c*x+1/2
)
```
**Maxima [F]** time = 0., size = 0, normalized size = 0.

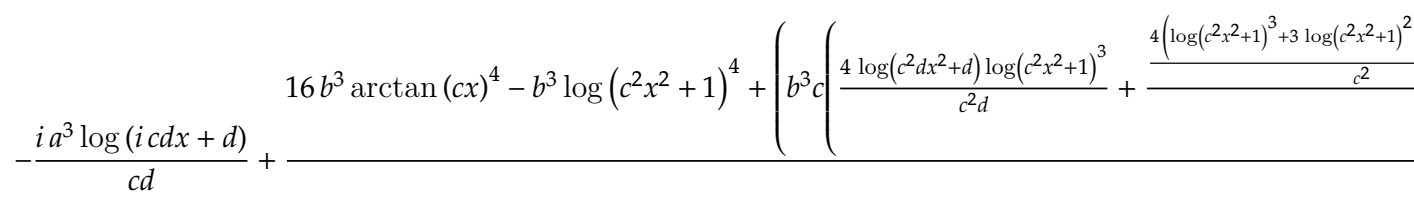

Verification of antiderivative is not currently implemented for this CAS.

```
[In] integrate((a+b*arctan(c*x))^3/(d+I*c*d*x),x, algorithm="maxima")
```

```
[Out] -I*a^3*log(I*c*d*x + d)/(c*d) + 1/128*(16*b^3*arctan(c*x)^4 + 16*I*b^3*arctan(c*x)^3*log(c^2*x^2 + 1) + 4*I*b^3*arctan(c*x)*log(c^2*x^2 + 1)^3 - b^3*l
og(c^2*x^2 + 1)^4 + 16*(b^3*arctan(c*x)^4/(c*d) + 8*b^3*c*integrate(1/16*x*
\log(c^2*x^2 + 1)^3/(c^2*d*x^2 + d), x) + 8*a*b^2*arctan(c*x)^3/(c*d) + 12*a2*b*arctan(c*x)^2/(c*d))*c*d - 128*I*c*d*integrate(1/32*(40*b)^3sc*x*arctan)(c*x)^3 + 6*b^3*c*x*arctan(c*x)*log(c^2*x^2 + 1)^2 + 96*a*b^2*c*x*arctan(c*x)x)^2 + 96*a^2*b*c*x*arctan(c*x) + 12*b^3*arctan(c*x)^2*log(c^2*x^2 + 1) + b
\frac{3*log(c^2*x^2 + 1)^3}{(c^2*dx^2 + d)}, x)/(c*d)
```
**Fricas [F]** time = 0., size = 0, normalized size = 0. integral  $\overline{a}$  $\eta$ −  $b^3 \log \left(-\frac{cx+i}{cx-i}\right)$ <sup>3</sup> – 6*i* ab<sup>2</sup>  $\log\left(-\frac{cx+i}{cx-i}\right)$  $\int_{0}^{2}$  - 12  $a^2b \log \left(-\frac{cx+i}{cx-i}\right)$  + 8i  $a^3$  $\left\{\begin{array}{c} (x, 1) \\ 8 \, cdx - 8i\,d \end{array}\right.$ , x  $\overline{a}$ ⎟⎟⎟⎟⎟⎟⎟⎟⎟⎠

Verification of antiderivative is not currently implemented for this CAS.

```
[In] integrate((a+b*arctan(c*x))^3/(d+I*c*d*x),x, algorithm="fricas")
[Out] integral(-(b^3*log(-(c*x + I)/(c*x - I))^3 - 6*I*a*b^2*log(-(c*x + I)/(c*x
- I))^2 - 12*a^2*b*log(-(c*x + I)/(c*x - I)) + 8*I*a^3)/(8*c*d*x - 8*I*d),
x)
```
**Sympy**  $[F(-2)]$  time = 0., size = 0, normalized size = 0.

Exception raised: AttributeError

Verification of antiderivative is not currently implemented for this CAS.

[In]  $integrate((a+b*atan(c*x))**3/(d+I*c*d*x),x))$ 

[Out] Exception raised: AttributeError

**Giac [F]** time = 0., size = 0, normalized size = 0.

$$
\int \frac{\left(b \arctan\left(cx\right) + a\right)^3}{i c dx + d} dx
$$

Verification of antiderivative is not currently implemented for this CAS.

[In] integrate((a+b\*arctan(c\*x))^3/(d+I\*c\*d\*x),x, algorithm="giac")

[Out] integrate( $(b*arctan(c*x) + a)^{3}/(I*c*d*x + d)$ , x)

**3.130** 
$$
\int \frac{(a+b \tan^{-1}(cx))^3}{x(d+ic dx)} dx
$$

Optimal. Leaf size=128

$$
\frac{3b^2 \text{PolyLog}\left(3, -1+\frac{2}{1+i c x}\right)\left(a+b \tan ^{-1}(c x)\right)}{2d}+\frac{3ib \text{PolyLog}\left(2, -1+\frac{2}{1+i c x}\right)\left(a+b \tan ^{-1}(c x)\right)^2}{2d}-\frac{3ib^3 \text{PolyLog}\left(4, -1+\frac{2}{1+i c x}\right)}{4d}
$$

[Out]  $((a + b*ArcTan[c*x])^3*Log[2 - 2/(1 + I*c*x)])/d + (((3*I)/2)*b*(a + b*ArcT))$ an[c\*x])^2\*PolyLog[2, -1 + 2/(1 + I\*c\*x)])/d +  $(3*b^2*(a + b*ArcTan[c*x])*P$ olyLog[3,  $-1 + 2/(1 + I*cx)$ ])/(2\*d) - (((3\*I)/4)\*b^3\*PolyLog[4,  $-1 + 2/(1$ + I\*c\*x)])/d

**Rubi**  $[A]$  time = 0.232061, antiderivative size = 128, normalized size of antiderivative = 1., number of steps used = 4, number of rules used = 5, integrand size =  $25$ ,  $\frac{\text{number of rules}}{\text{integrand size}}$  = 0.2, Rules used = {4868, 4884, 4994, 4998, 6610}

$$
\frac{3b^2 \text{PolyLog}\left(3, -1+\frac{2}{1+icx}\right)\left(a+b\tan^{-1}(cx)\right)}{2d} + \frac{3ib \text{PolyLog}\left(2, -1+\frac{2}{1+icx}\right)\left(a+b\tan^{-1}(cx)\right)^2}{2d} - \frac{3ib^3 \text{PolyLog}\left(4, -1+\frac{2}{1+icx}\right)}{4d}
$$

Antiderivative was successfully verified.

[In] Int $[(a + b*Arctan[c*x])^3/(x*(d + I*ct*dx)),x]$ 

[Out]  $((a + b*ArcTan[c*x])^3*Log[2 - 2/(1 + I*c*x)])/d + (((3*I)/2)*b*(a + b*ArcT))$ an[c\*x])^2\*PolyLog[2, -1 + 2/(1 + I\*c\*x)])/d +  $(3*b^2*(a + b*ArcTan[c*x])*P$ olyLog[3, -1 + 2/(1 + I\*c\*x)])/(2\*d) - (((3\*I)/4)\*b^3\*PolyLog[4, -1 + 2/(1 + I\*c\*x)])/d

#### Rule 4868

 $Int[((a_{-.}) + ArcTan[(c_{-.})*(x_{-})]*(b_{-.}))^(p_{-.})/((x_{-})*(d_{-}) + (e_{-.})*(x_{-})))$ , x\_ Symbol] :> Simp[((a + b\*ArcTan[c\*x])^p\*Log[2 - 2/(1 + (e\*x)/d)])/d, x] - Di st[(b\*c\*p)/d, Int[((a + b\*ArcTan[c\*x])^(p - 1)\*Log[2 - 2/(1 + (e\*x)/d)])/(1 + c^2\*x^2), x], x] /; FreeQ[{a, b, c, d, e}, x] && IGtQ[p, 0] && EqQ[c^2\*d  $\hat{2} + e^2$ , 0]

# Rule 4884

 $Int[((a_{-}.) + ArcTan[(c_{-}.)*(x_{-})]*(b_{-}.))^(p_{-}.)/((d_{-}) + (e_{-}.)*(x_{-})^2)$ , x\_Symbo 1] :> Simp[(a + b\*ArcTan[c\*x])^(p + 1)/(b\*c\*d\*(p + 1)), x] /; FreeQ[{a, b, c, d, e, p}, x] && EqQ[e, c^2\*d] && NeQ[p, -1]

### Rule 4994

Int $[(Log[u_-]*((a_-.) + ArcTan[(c_-.)*(x_-)]*(b_-))^(p_-))/((d_-) + (e_-.*(x_-)^2)$ ),  $x_Symbo1]$  :>  $-Simp[(I*(a + b*ArcTan[c*x])^p*PolyLog[2, 1 - u])/(2*c*d),$  $x$ ] + Dist[(b\*p\*I)/2, Int[((a + b\*ArcTan[c\*x])^(p - 1)\*PolyLog[2, 1 - u])/(d + e\*x^2), x], x] /; FreeQ[{a, b, c, d, e}, x] && IGtQ[p, 0] && EqQ[e, c^2\* d] && EqQ[ $(1 - u)^2 - (1 - (2 * I)/(I - c * x))^2$ , 0]

### Rule 4998

 $Int[((((a_{-}.) + ArcTan[(c_{-}.)*(x_{-})]*(b_{-}.))^c(p_{-}.)*PolyLog[k_{-}, u_{-}])/((d_{-}) + (e_{-}.$  $(*)*(x_')^2)$ ,  $x_Symbo1]$  :> Simp[(I\*(a + b\*ArcTan[c\*x])^p\*PolyLog[k + 1, u])/(2

# Rule 6610

Int $[(u_{}) * PolyLog[n_{}, v_{}]$ , x\_Symbol] :> With $[\{w = DerivativeDivides[v, u*v, \}$ x]}, Simp[w\*PolyLog[n + 1, v], x] /;  $|FalseQ[w]$  /;  $FreeQ[n, x]$ 

### Rubi steps

$$
\int \frac{(a + b \tan^{-1}(cx))^3}{x(d + icdx)} dx = \frac{(a + b \tan^{-1}(cx))^3 \log (2 - \frac{2}{1 + icx})}{d} - \frac{(3bc) \int \frac{(a + b \tan^{-1}(cx))^2 \log (2 - \frac{2}{1 + icx})}{1 + c^2 x^2} dx}{d}
$$
  
\n
$$
= \frac{(a + b \tan^{-1}(cx))^3 \log (2 - \frac{2}{1 + icx})}{d} + \frac{3ib (a + b \tan^{-1}(cx))^2 \text{Li}_2(-1 + \frac{2}{1 + icx})}{2d} - \frac{(3ib^2c) \int \frac{(a + b \tan^{-1}(cx))^2}{dx} dx}{2d}
$$
  
\n
$$
= \frac{(a + b \tan^{-1}(cx))^3 \log (2 - \frac{2}{1 + icx})}{d} + \frac{3ib (a + b \tan^{-1}(cx))^2 \text{Li}_2(-1 + \frac{2}{1 + icx})}{2d} + \frac{3b^2 (a + b \tan^{-1}(cx))^2 \text{Li}_2(-1 + \frac{2}{1 + icx})}{2d} + \frac{3b^2 (a + b \tan^{-1}(cx))^2 \text{Li}_2(-1 + \frac{2}{1 + icx})}{2d} + \frac{3b^2 (a + b \tan^{-1}(cx))^2 \text{Li}_2(-1 + \frac{2}{1 + icx})}{2d} + \frac{3b^2 (a + b \tan^{-1}(cx))^2 \text{Li}_2(-1 + \frac{2}{1 + icx})}{2d} + \frac{3b^2 (a + b \tan^{-1}(cx))^2 \text{Li}_2(-1 + \frac{2}{1 + icx})}{2d} + \frac{3b^2 (a + b \tan^{-1}(cx))^2 \text{Li}_2(-1 + \frac{2}{1 + icx})}{2d} + \frac{3b^2 (a + b \tan^{-1}(cx))^2 \text{Li}_2(-1 + \frac{2}{1 + icx})}{2d} + \frac{3b^2 (a + b \tan^{-1}(cx))^2 \text{Li}_2(-1 + \frac{2}{1 + icx})}{2d} + \frac{3b^2 (a + b \tan^{-1}(cx))^2 \text{Li}_2(-1 + \frac{2}{1 + icx})}{2d} + \frac{3b^2 (a + b \tan^{-1}(cx))^2 \text{Li}_2(-1 + \frac{2}{1 + icx})}{2d} + \frac{3b^2 (a + b \tan^{-1}(
$$

**Mathematica [B]** time = 0.172057, size = 311, normalized size = 2.43  $6b^2$ PolyLog  $\left(3,\frac{cx+i}{-cx+i}\right)\left(a+b\tan^{-1}(cx)\right)+6ib$ PolyLog  $\left(2,\frac{cx+i}{-cx+i}\right)\left(a+b\tan^{-1}(cx)\right)^2-3ib^3$ PolyLog  $\left(4,\frac{cx+i}{-cx+i}\right)+12a^2b$  lo

Warning: Unable to verify antiderivative.

[In] Integrate  $[(a + b*ArcTan[c*x])^3/(x*(d + I*c*d*x)),x]$ 

```
[Out] (8*a^3*ArcTanh[(I + c*x)/(-I + c*x)] + 24*a^2*b*ArcTan[c*x]*ArcTanh[(I + c*x)/(-I + c*x)] + 24*a*b^2*ArcTan[c*x]^2*ArcTanh[(I + c*x)/(-I + c*x)] + 8*b
\text{``3*ArcTan}[c*x] \text{``3*ArcTanh}[(I + c*x)/(-I + c*x)] + 4*a \text{``3*Log}[(2*I)/(I - c*x)]+ 12*a^2*b*ArcTan[c*x]*Log[(2*I)/(I - c*x)] + 12*a*b^2*ArcTan[c*x]^2*Log[(
2*I)/(I - c*x) + 4*b^3*ArcTan[c*x]^3*Log[(2*I)/(I - c*x)] + (6*I)*b*(a + b
*ArcTan[c*x])^2*PolyLog[2, (I + c*x)/(I - c*x)] + 6*b^2*(a + b*ArcTan[c*x])*PolyLog[3, (I + c*x)/(I - c*x)] - (3*I)*b^3*PolyLog[4, (I + c*x)/(I - c*x)])/(4*d)
```
**Maple [C]** time =  $0.442$ , size =  $3393$ , normalized size =  $26.5$ 

### output too large to display

Verification of antiderivative is not currently implemented for this CAS.

```
[In] int((a+b*arctan(c*x))^2/x/(d+I*c*d*x),x)
```

```
[Out] 3/2*I*a*b^2/d*Pi*csgn(I*((1+I*c*x)^2/({c^2*x^2+1})-1)/((1+I*c*x)^2/(c^2*x^2+1)))+1))*csgn(((1+I*c*x)^2/(c^2*x^2+1)-1)/((1+I*c*x)^2/(c^2*x^2+1)+1))*arctan(
c*x)^2-3/2*I*a*b^2/d*Pi*csgn(I*((1+I*c*x)^2/(c^2*x^2+1)-1)/((1+I*c*x)^2/(c^
```
 $2*x^2+1)+1$ ) \*csgn(((1+I\*c\*x)^2/(c^2\*x^2+1)-1)/((1+I\*c\*x)^2/(c^2\*x^2+1)+1))^ 2\*arctan(c\*x)^2-3/2\*I\*a\*b^2/d\*Pi\*csgn(I/((1+I\*c\*x)^2/(c^2\*x^2+1)+1))\*csgn(I  $*((1+I*c*x)^2/((c^2*x^2+1)-1)/((1+I*c*x)^2/(c^2*x^2+1)+1))^2*arctan(c*x)^2+3$ /2\*I\*a\*b^2/d\*Pi\*csgn(I/((1+I\*c\*x)^2/(c^2\*x^2+1)+1))\*csgn((1+I\*c\*x)^2/(c^2\*x  $2+1)/((1+I*c*x)^2/((c^2*x^2+1)+1))^2*\arctan(c*x)^2-3/2*I*a*b^2/d*Pi*arctan($ c\*x)^2\*csgn((1+I\*c\*x)^2/(c^2\*x^2+1))\*csgn((1+I\*c\*x)^2/(c^2\*x^2+1)/((1+I\*c\*x )^2/(c^2\*x^2+1)+1))^2-3/2\*I\*a\*b^2/d\*Pi\*csgn(I\*((1+I\*c\*x)^2/(c^2\*x^2+1)-1))\* csgn(I\*((1+I\*c\*x)^2/(c^2\*x^2+1)-1)/((1+I\*c\*x)^2/(c^2\*x^2+1)+1))^2\*arctan(c\* x)^2+1/2\*I\*b^3/d\*Pi\*csgn(I\*((1+I\*c\*x)^2/(c^2\*x^2+1)-1))\*csgn(I/((1+I\*c\*x)^2 /(c^2\*x^2+1)+1))\*csgn(I\*((1+I\*c\*x)^2/(c^2\*x^2+1)-1)/((1+I\*c\*x)^2/(c^2\*x^2+1 )+1))\*arctan(c\*x)^3-1/2\*I\*b^3/d\*Pi\*arctan(c\*x)^3\*csgn(I/((1+I\*c\*x)^2/(c^2\*x  $^2+1)+1$ ))\*csgn((1+I\*c\*x)^2/(c^2\*x^2+1))\*csgn((1+I\*c\*x)^2/(c^2\*x^2+1)/((1+I\* c\*x)^2/(c^2\*x^2+1)+1))-3\*a\*b^2/d\*arctan(c\*x)^2\*ln(c\*x-I)+3\*a\*b^2/d\*arctan(c \*x)^2\*ln(2\*I\*(1+I\*c\*x)^2/(c^2\*x^2+1))+3\*a\*b^2/d\*arctan(c\*x)^2\*ln(c\*x)+3\*a\*b  $\gamma^2/$ d\*arctan(c\*x)^2\*ln(1-(1+I\*c\*x)/(c^2\*x^2+1)^(1/2))-3\*a\*b^2/d\*arctan(c\*x)^  $2*ln((1+I*c*x)^2/(\text{c}^2*x^2+1)-1)+3*a*b^2/d*arctan(\text{c}^2)xln(1+(1+I*c*x)/(c^2))$ \*x^2+1)^(1/2))-2\*I\*a\*b^2/d\*arctan(c\*x)^3-3\*I\*b^3/d\*arctan(c\*x)^2\*polylog(2,  $-(1+I*c*x)/(c^2*x^2+1)^(1/2))-3*I*b^3/d*arctan(c*x)^2*polylog(2,(1+I*c*x)/(c^2*x^2))$  $c^2*x^2+1)^(1/2)+3/2*I*b^3/d*Pi*arctan(c*x)^3+3*b*a^2/d*arctan(c*x)*ln(c*x)$ )-1/2\*I\*b^3/d\*Pi\*csgn((1+I\*c\*x)^2/(c^2\*x^2+1)/((1+I\*c\*x)^2/(c^2\*x^2+1)+1))^ 3\*arctan(c\*x)^3+1/2\*I\*b^3/d\*Pi\*csgn(I\*((1+I\*c\*x)^2/(c^2\*x^2+1)-1)/((1+I\*c\*x )^2/(c^2\*x^2+1)+1))^3\*arctan(c\*x)^3+1/2\*I\*b^3/d\*Pi\*csgn(((1+I\*c\*x)^2/(c^2\*x  $^2+1)-1)/((1+I*c*x)^2/(c^2*x^2+1)+1))^3*\arctan(c*x)^3-I*b^3/d*Pi*csgn((1+I*$ c\*x)^2/(c^2\*x^2+1)/((1+I\*c\*x)^2/(c^2\*x^2+1)+1))^2\*arctan(c\*x)^3-3\*I\*a\*b^2/d \*Pi\*arctan(c\*x)^2\*csgn((1+I\*c\*x)^2/(c^2\*x^2+1)/((1+I\*c\*x)^2/(c^2\*x^2+1)+1)) ^2+3/2\*I\*a\*b^2/d\*Pi\*csgn(((1+I\*c\*x)^2/(c^2\*x^2+1)-1)/((1+I\*c\*x)^2/(c^2\*x^2+ 1)+1))^3\*arctan(c\*x)^2+3/2\*I\*a\*b^2/d\*Pi\*csgn(I\*((1+I\*c\*x)^2/(c^2\*x^2+1)-1)/  $((1+I*c*x)^2/((c^2*x^2+1)+1))^3*arctan(c*x)^2-1/2*I*b^3/d*Pi*csgn(I/((1+I*c*)))$ x)^2/(c^2\*x^2+1)+1))\*csgn(I\*((1+I\*c\*x)^2/(c^2\*x^2+1)-1)/((1+I\*c\*x)^2/(c^2\*x  $^2+1)+1)$ )^2\*arctan(c\*x)^3-1/2\*I\*b^3/d\*Pi\*csgn(I\*((1+I\*c\*x)^2/(c^2\*x^2+1)-1) )\*csgn(I\*((1+I\*c\*x)^2/(c^2\*x^2+1)-1)/((1+I\*c\*x)^2/(c^2\*x^2+1)+1))^2\*arctan( c\*x)^3-1/2\*I\*b^3/d\*Pi\*arctan(c\*x)^3\*csgn((1+I\*c\*x)^2/(c^2\*x^2+1))\*csgn((1+I \*c\*x)^2/(c^2\*x^2+1)/((1+I\*c\*x)^2/(c^2\*x^2+1)+1))^2+1/2\*I\*b^3/d\*Pi\*csgn(I\*((  $1+I*c*x)^2/(c^2*x^2+1)-1)/((1+I*c*x)^2/(c^2*x^2+1)+1))*csgn(((1+I*c*x)^2/(c^2*x^2+1)+1))$  $\frac{2*x^2+1}-1)/((1+I*c*x)^2/((c^2*x^2+1)+1))*arctan(c*x)^3-1/2*I*b^3/d*Pi*csgn$  $(I*( (1+I*c*x)^2/ (c^2*x^2+1)-1)/((1+I*c*x)^2/ (c^2*x^2+1)+1))*csgn(((1+I*c*x))$  $2/(\text{c}^2*x^2+1)-1)/((1+I*c*x)^2/(\text{c}^2*x^2+1)+1))^2*\arctan(\text{c}^*x)^3+1/2*I*b^3/d*$ Pi\*arctan(c\*x)^3\*csgn(I/((1+I\*c\*x)^2/(c^2\*x^2+1)+1))\*csgn((1+I\*c\*x)^2/(c^2\*  $x^2+1)/((1+I*c*x)^2/((c^2*x^2+1)+1))^2-3/2*I*a*b^2/d*Pi*csgn((1+I*c*x)^2/(c^2))$ 2\*x^2+1)/((1+I\*c\*x)^2/(c^2\*x^2+1)+1))^3\*arctan(c\*x)^2-3/2\*I\*a\*b^2/d\*Pi\*csgn  $(((1+I*c*x)^2/((c^2*x^2+1)-1)/((1+I*c*x)^2/((c^2*x^2+1)+1))^2*arctan(c*x)^2-1)$ /2\*a^3/d\*ln(c^2\*x^2+1)+a^3/d\*ln(c\*x)-3/2\*I\*b\*a^2/d\*ln(c\*x)\*ln(1-I\*c\*x)+3/2\*  $I*b*a^2/d*ln(c*x-I)*ln(-1/2*I*(c*x+I))+9/2*I*a*b^2/d*Pi*arctan(c*x)^2-6*I*a$  $*b^2/d*arctan(c*x)*polylog(2,-(1+I*c*x)/(c^2*x^2+1)^(1/2))-6*I*a*b^2/d*arct$ an(c\*x)\*polylog(2,(1+I\*c\*x)/(c^2\*x^2+1)^(1/2))-1/2\*I\*b^3/d\*Pi\*csgn(((1+I\*c\* x)^2/(c^2\*x^2+1)-1)/((1+I\*c\*x)^2/(c^2\*x^2+1)+1))^2\*arctan(c\*x)^3+3/2\*I\*b\*a^  $2/d*ln(c*x)*ln(1+I*cx)+3/2*I*a*b^2/d*Pi*csgn(I*(-1+I*cx)^2/(c^2*x^2+1)-1)$ )\*csgn(I/((1+I\*c\*x)^2/(c^2\*x^2+1)+1))\*csgn(I\*((1+I\*c\*x)^2/(c^2\*x^2+1)-1)/((  $1+I*c*x)^2/(\text{c}^2*x^2+1)+1)$ \*arctan(c\*x)^2-b^3/d\*arctan(c\*x)^3\*ln((1+I\*c\*x)^2  $/(c^2*x^2+1)-1)+b^3/dxarctan(c*x)^3*ln(1+(1+I*c*x)/(c^2*x^2+1)^(1/2))+b^3/du$ \*arctan(c\*x)^3\*ln(1-(1+I\*c\*x)/(c^2\*x^2+1)^(1/2))+6\*b^3/d\*arctan(c\*x)\*polylo  $g(3,(1+I*c*x)/(c^2*x^2+1)^(1/2))+6*b^3/d*arctan(c*x)*polylog(3,-(1+I*c*x)/(s^2*x^2+1)^2))$  $c^2*x^2+1)^(1/2)$ -I\*a^3/d\*arctan(c\*x)+6\*a\*b^2/d\*polylog(3,(1+I\*c\*x)/(c^2\*x^ 2+1)^(1/2))+6\*a\*b^2/d\*polylog(3,-(1+I\*c\*x)/(c^2\*x^2+1)^(1/2))+b^3/d\*arctan( c\*x)^3\*ln(c\*x)+6\*I\*b^3/d\*polylog(4,-(1+I\*c\*x)/(c^2\*x^2+1)^(1/2))-1/2\*I\*b^3/ d\*arctan(c\*x)^4+6\*I\*b^3/d\*polylog(4,(1+I\*c\*x)/(c^2\*x^2+1)^(1/2))-3/2\*I\*a\*b^ 2/d\*Pi\*csgn(I/((1+I\*c\*x)^2/(c^2\*x^2+1)+1))\*csgn((1+I\*c\*x)^2/(c^2\*x^2+1))\*cs gn((1+I\*c\*x)^2/(c^2\*x^2+1)/((1+I\*c\*x)^2/(c^2\*x^2+1)+1))\*arctan(c\*x)^2-b^3/d \*arctan(c\*x)^3\*ln(c\*x-I)+b^3/d\*arctan(c\*x)^3\*ln(2\*I\*(1+I\*c\*x)^2/(c^2\*x^2+1)

```
)-3*b*a^2/d*arctan(c*x)*ln(c*x-I)+3/2*I*b*a^2/d*dilog(1+I*c*x)-3/2*I*b*a^2/
d*dilog(1-I*c*x)+3/2*I*b*a^2/d*dilog(-1/2*I*(c*x+I))-3/4*I*b*a^2/d*ln(c*x-I
)^-2
```
# **Maxima [F]** time = 0., size = 0, normalized size = 0.

 $-a^3$  $\log(i c x + 1)$  $\frac{1+2i}{d}$  –  $\log(x)$  $\frac{1}{d}$  +  $-64i b^3 \arctan (cx)^4 + 64b^3 \arctan (cx)^3 \log (c^2 x^2 + 1) + 4i b^3 \log (c^2 x^2 + 1)^4 - i$ ⎜⎜⎜⎜⎜⎝  $64 b<sup>3</sup>$  ar

Verification of antiderivative is not currently implemented for this CAS.

```
[In] integrate((a+b*arctan(c*x))^3/x/(d+I*c*d*x),x, algorithm="maxima")
```
[Out]  $-a^3*(\log(1*c*x + 1)/d - \log(x)/d) + 1/512*(-64*I*b^3*arctan(c*x)^4 + 64*b^2)$  $3*arctan(c*x)^3*log(c^2*x^2 + 1) + 16*b^3*arctan(c*x)*log(c^2*x^2 + 1)^3 +$  $4*I*b^3*log(c^2*x^2 + 1)^4 - I*(64*b^3*arctan(c*x)^4/d + 6144*b^3*c^2*integ$ rate(1/64\*x^2\*arctan(c\*x)^2\*log(c^2\*x^2 + 1)/(c^2\*d\*x^3 + d\*x), x) + 3\*b^3\*  $\log(c^2*x^2 + 1)^4/d + 512*a*b^2*arctan(c*x)^3/d + 768*a^2*b*arctan(c*x)^2/$ d + 6144\*b^3\*integrate(1/64\*arctan(c\*x)^2\*log(c^2\*x^2 + 1)/(c^2\*d\*x^3 + d\*x ), x) - 512\*b^3\*integrate(1/64\*log(c^2\*x^2 + 1)^3/(c^2\*d\*x^3 + d\*x), x))\*d  $-$  512\*d\*integrate(1/32\*(12\*b^3\*c\*x\*arctan(c\*x)^2\*log(c^2\*x^2 + 1) + b^3\*c\*x \*log(c^2\*x^2 + 1)^3 - 96\*a\*b^2\*arctan(c\*x)^2 - 96\*a^2\*b\*arctan(c\*x) + 4\*(3\*  $b^3*c^2*x^2 - 7*b^3)*arctan(c*x)^3 + 3*(b^3*c^2*x^2 - b^3)*arctan(c*x)*log(c^2*x^2 - b^2)x^2$  $c^2*x^2 + 1)^2$ /( $c^2*x^3 + d*x$ , x))/d

**Fricas [F]** time = 0., size = 0, normalized size = 0.

$$
\text{integral}\left[-\frac{b^3\log\left(-\frac{cx+i}{cx-i}\right)^3 - 6i\,ab^2\log\left(-\frac{cx+i}{cx-i}\right)^2 - 12\,a^2b\log\left(-\frac{cx+i}{cx-i}\right) + 8i\,a^3}{8\left(cdx^2 - i\,dx\right)},x\right]
$$

Verification of antiderivative is not currently implemented for this CAS.

[In] integrate((a+b\*arctan(c\*x))^3/x/(d+I\*c\*d\*x),x, algorithm="fricas")

```
[Out] integral(-1/8*(b^3*log(-(c*x + I)/(c*x - I))^3 - 6*I*a*b^2*log(-(c*x + I)/(
c*x - I))^2 - 12*a^2*b*log(-(c*x + I)/(c*x - I)) + 8*I*a^3)/(c*d*x^2 - I*d*
x), x)
```
**Sympy**  $[F(-2)]$  time = 0., size = 0, normalized size = 0.

Exception raised: AttributeError

Verification of antiderivative is not currently implemented for this CAS.

[In]  $integrate((a+b*atan(c*x))**3/x/(d+I*c*d*x),x))$ 

[Out] Exception raised: AttributeError

 $\overline{a}$ 

**Giac [F]** time = 0., size = 0, normalized size = 0.

$$
\int \frac{\left(b \arctan\left(cx\right) + a\right)^3}{\left(i c dx + d\right)x} dx
$$

Verification of antiderivative is not currently implemented for this CAS.

[In] integrate((a+b\*arctan(c\*x))^3/x/(d+I\*c\*d\*x),x, algorithm="giac")

[Out] integrate( $(b*arctan(c*x) + a)^{3}/((I*c*d*x + d)*x), x)$ 

**3.131** 
$$
\int \frac{(a+b \tan^{-1}(cx))^3}{x^2(d+icdx)} dx
$$

Optimal. Leaf size=263

$$
-\frac{3ib^2c\text{PolyLog}\left(2,-1+\frac{2}{1-icx}\right)\left(a+b\tan^{-1}(cx)\right)}{d}-\frac{3ib^2c\text{PolyLog}\left(3,-1+\frac{2}{1+icx}\right)\left(a+b\tan^{-1}(cx)\right)}{2d}+\frac{3bc\text{PolyLog}\left(2,-1+\frac{2}{1-icx}\right)\left(a+b\tan^{-1}(cx)\right)}{2d}
$$

[Out]  $((-1)*c*(a + b*ArcTan[c*x])^3)/d - (a + b*ArcTan[c*x])^3/(d*x) + (3*b*c*(a$ + b\*ArcTan[c\*x])^2\*Log[2 - 2/(1 - I\*c\*x)])/d - (I\*c\*(a + b\*ArcTan[c\*x])^3\*L og[2 - 2/(1 + I\*c\*x)])/d - ((3\*I)\*b^2\*c\*(a + b\*ArcTan[c\*x])\*PolyLog[2, -1 +  $2/(1 - I*c*x))$ /d +  $(3*b*c*(a + b*ArcTan[c*x])^2*PolyLog[2, -1 + 2/(1 + I*$ c\*x)])/(2\*d) +  $(3*b^3*c*PolyLog[3, -1 + 2/(1 - I*cx)])/(2*d) - (((3*I)/2)*$  $b^2*c*(a + b*ArcTan[c*x]) * PolyLog[3, -1 + 2/(1 + I*c*x)])/d - (3*b^3*c*Poly$ Log[4,  $-1 + 2/(1 + I * c * x)]$ )/(4\*d)

**Rubi**  $[A]$  time = 0.60013, antiderivative size = 263, normalized size of antiderivative = 1., number of steps used = 10, number of rules used = 9, integrand size =  $25$ ,  $\frac{\text{number of rules}}{\text{integrand size}}$  $= 0.36$ , Rules used  $= \{4870, 4852, 4924, 4868, 4884, 4992, 6610, 4994, 4998\}$ 

$$
-\frac{3ib^2c\text{PolyLog}\left(2,-1+\frac{2}{1-icx}\right)\left(a+b\tan^{-1}(cx)\right)}{d}-\frac{3ib^2c\text{PolyLog}\left(3,-1+\frac{2}{1+icx}\right)\left(a+b\tan^{-1}(cx)\right)}{2d}+\frac{3bc\text{PolyLog}\left(2,-\frac{2}{c}\right)}{d}
$$

Antiderivative was successfully verified.

[In] Int $[(a + b*Arctan[c*x])^3/(x^2*(d + I*c*d*x)),x]$ 

 $[Out]$  ((-I)\*c\*(a + b\*ArcTan[c\*x])^3)/d - (a + b\*ArcTan[c\*x])^3/(d\*x) + (3\*b\*c\*(a + b\*ArcTan[c\*x])^2\*Log[2 - 2/(1 - I\*c\*x)])/d - (I\*c\*(a + b\*ArcTan[c\*x])^3\*L og[2 - 2/(1 + I\*c\*x)])/d -  $((3*I)*b^2*c*(a + b*ArcTan[c*x))*PolyLog[2, -1 +$  $2/(1 - I*c*x))$ /d +  $(3*b*c*(a + b*ArcTan[c*x])^2*PolyLog[2, -1 + 2/(1 + I*$ c\*x)])/(2\*d) +  $(3*b^3*c*PolyLog[3, -1 + 2/(1 - I*c*x)])/(2*d) - (((3*I)/2)*$  $b^2*c*(a + b*ArcTan[c*x]) * PolyLog[3, -1 + 2/(1 + I*c*x)])/d - (3*b^3*c*Poly$ Log[4,  $-1 + 2/(1 + 1 * c * x)]$ )/(4\*d)

# Rule 4870

 $Int\left[\left(\left((a_-.)\ +\ \text{Arctan}\left[(c_-.)*(x_-)\right]*(b_-.)\right)\right)\right.^\wedge(p_-.)*(f_-.)*(x_-))\right.^\wedge(m_-))/((d_-)\ +\ (e_-))\left.\sqrt{d_-}\right]$  $_{\_}.$ )\*(x $_{\_})$ ), x $_{\_}$ Symbol] :> Dist[1/d, Int[(f\*x)^m\*(a + b\*ArcTan[c\*x])^p, x], x] - Dist[e/(d\*f), Int[((f\*x)^(m + 1)\*(a + b\*ArcTan[c\*x])^p)/(d + e\*x), x], x ] /; FreeQ[{a, b, c, d, e, f}, x] && IGtQ[p, 0] && EqQ[c^2\*d^2 + e^2, 0] &&  $LtQ[m, -1]$ 

#### Rule 4852

Int $[(a_*) + ArcTan[(c_*)*(x_*)](b_*)^*(b_*)^*(q_-)*((d_*)*(x_*))^*(m_-), x_Symbol]$ :>  $Simp[((d*x)^^(m + 1)*(a + b*ArcTan[c*x])^p)/(d*(m + 1)), x] - Dist[(b*c*p + b)*a[c*bar[c]](d*(m + 1))$ )/(d\*(m + 1)), Int[((d\*x)^(m + 1)\*(a + b\*ArcTan[c\*x])^(p - 1))/(1 + c^2\*x^2 ), x], x] /; FreeQ[{a, b, c, d, m}, x] && IGtQ[p, 0] && (EqQ[p, 1] || Integ  $erQ[m]$ ) && Ne $Q[m, -1]$ 

#### Rule 4924

Int $[(a_{-}) + ArcTan[(c_{-})*(x_{-})](b_{-}))(((x_{-})*(d_{-}) + (e_{-})*(x_{-})^2)),$  $x_Symbol$ ] :>  $-Simp[(I*(a + b*ArCTan[c*x])^(p + 1))/(b*d*(p + 1)), x] + Dist$  [I/d, Int[(a + b\*ArcTan[c\*x])^p/(x\*(I + c\*x)), x], x] /; FreeQ[{a, b, c, d, e}, x] && EqQ[e, c^2\*d] && GtQ[p, 0]

### Rule 4868

Int $[(a_*) + ArcTan[(c_*)*(x_*)](b_*)^*(b_*)^*(y_*)^*((x_*^*(d_*) + (e_*)*(x_*^*)))$ , x\_ Symbol] :> Simp[((a + b\*ArcTan[c\*x])^p\*Log[2 - 2/(1 + (e\*x)/d)])/d, x] - Di st[(b\*c\*p)/d, Int[((a + b\*ArcTan[c\*x])^(p - 1)\*Log[2 - 2/(1 + (e\*x)/d)])/(1 + c^2\*x^2), x], x] /; FreeQ[{a, b, c, d, e}, x] && IGtQ[p, 0] && EqQ[c^2\*d  $\hat{c}$  + e $\hat{c}$ 2, 0]

# Rule 4884

Int $[(a_*) + ArcTan[(c_*)*(x_*)](b_*)^*(b_*)^*(c_*)/(d_*) + (e_*)*(x_*)^2)$ , x\_Symbo 1] :> Simp[(a + b\*ArcTan[c\*x])^(p + 1)/(b\*c\*d\*(p + 1)), x] /; FreeQ[{a, b, c, d, e, p}, x] && EqQ[e, c^2\*d] && NeQ[p, -1]

#### Rule 4992

 $Int[(Log[u_.] * ((a_..) + ArcTan[(c_.)*(x_.)] * (b_.))^(p_.)) / ((d_.) + (e_.)*(x_.)^2$ ),  $x_Symbo1]$  :>  $Simp[(I*(a + b*ArcTan[c*x])^p*PolyLog[2, 1 - u])/(2*c*d), x]$ ] - Dist[(b\*p\*I)/2, Int[((a + b\*ArcTan[c\*x])^(p - 1)\*PolyLog[2, 1 - u])/(d + e\*x^2), x], x] /; FreeQ[{a, b, c, d, e}, x] && IGtQ[p, 0] && EqQ[e, c^2\*d ] && EqQ[ $(1 - u)^2 - (1 - (2 * I)/(I + c * x))^2$ , 0]

# Rule 6610

Int $[(u_{-}) * PolyLog[n_{-}, v_{-}], x_Symbol]$ : > With $[\{w = DerivativeDivides[v, u*v, w]=sup>1]$ x]}, Simp[w\*PolyLog[n + 1, v], x] /;  $!FalseQ[w]$ ] /;  $FreeQ[n, x]$ 

# Rule 4994

 $Int[(Log[u_-]*((a_-.) + ArcTan[(c_-.)*(x_-)]*(b_-))^(p_-))/((d_-) + (e_-.*(x_-)^2)$ ),  $x_Symbol]$  :>  $-Simp[(I*(a + b*ArcTan[c*x])^p*PolyLog[2, 1 - u])/(2*c*d),$  $x$ ] + Dist[(b\*p\*I)/2, Int[((a + b\*ArcTan[c\*x])^(p - 1)\*PolyLog[2, 1 - u])/(d + e\*x^2), x], x] /; FreeQ[{a, b, c, d, e}, x] && IGtQ[p, 0] && EqQ[e, c^2\* d] && EqQ[ $(1 - u)^2 - (1 - (2 * I)/(I - c * x))^2$ , 0]

# Rule 4998

 $Int[((((a_{-}.) + ArcTan[(c_{-}.)*(x_{-})]*(b_{-}.))^c(p_{-}.)*PolyLog[k_{-}, u_{-}])/((d_{-}) + (e_{-}.))$ )\*(x )^2), x Symbol] :> Simp[(I\*(a + b\*ArcTan[c\*x])^p\*PolyLog[k + 1, u])/(2 \*c\*d), x] - Dist $[(b*p*I)/2, Int[((a + b*ArcTan[c*x])^(p - 1)*PolyLog[k + 1,$ u])/(d + e\*x^2), x], x] /; FreeQ[{a, b, c, d, e, k}, x] && IGtQ[p, 0] && E qQ[e, c^2\*d] && EqQ[u^2 -  $(1 - (2*I)/(I - c*x))^2$ , 0]

#### Rubi steps

848

$$
\int \frac{(a + b \tan^{-1}(cx))^3}{x^2(d + icdx)} dx = -\left( (ic) \int \frac{(a + b \tan^{-1}(cx))^3}{x(d + icdx)} dx \right) + \frac{\int \frac{(a + b \tan^{-1}(cx))^3}{x^2} dx}{d}
$$
  
\n
$$
= -\frac{(a + b \tan^{-1}(cx))^3}{dx} - \frac{ic (a + b \tan^{-1}(cx))^3}{d} \log \left(2 - \frac{2}{1 + icx}\right) + \frac{(3bc) \int \frac{(a + b \tan^{-1}(cx))^2}{x(1 + c^2x^2)} dx}{d} + \frac{(3ib)(a + b \tan^{-1}(cx))^3}{d} + \frac{(3b)(a + b \tan^{-1}(cx))^3}{d} + \frac{(3b)(a + b \tan^{-1}(cx))^3}{d} + \frac{(3b)(a + b \tan^{-1}(cx))^3}{d} + \frac{(3b)(a + b \tan^{-1}(cx))^3}{d} + \frac{(3b)(a + b \tan^{-1}(cx))^3}{d} + \frac{(3b)(a + b \tan^{-1}(cx))^3}{d} + \frac{(3b)(a + b \tan^{-1}(cx))^3}{d} + \frac{(3b)(a + b \tan^{-1}(cx))^3}{d} + \frac{(3b)(a + b \tan^{-1}(cx))^3}{d} + \frac{(a + b \tan^{-1}(cx))^3}{d} + \frac{(a + b \tan^{-1
$$

**Mathematica [A]** time = 1.38152, size = 436, normalized size =  $1.66$ 

$$
- \frac{3a^2bc\left(\text{PolyLog}\left(2,e^{2i\tan^{-1}(cx)}\right)+2\left(-\log\left(\frac{cx}{\sqrt{c^2x^2+1}}\right)+\tan^{-1}(cx)^2+\tan^{-1}(cx)\left(\frac{1}{cx}+i\log\left(1-e^{2i\tan^{-1}(cx)}\right)\right)\right)\right)+6iab^2c\left(\frac{1}{c^2}\log\left(1-e^{2i\tan^{-1}(cx)}\right)-\frac{1}{c^2}\log\left(1-e^{2i\tan^{-1}(cx)}\right)\right)
$$

Warning: Unable to verify antiderivative.

[In] Integrate  $[(a + b*ArcTan[c*x])^3/(x^2*(d + I*c*d*x)),x]$ 

```
[Out] -((2*a^3)/x + 2*a^3*c*ArcTan[c*x] + (2*I)*a^3*c*Log[x] - I*a^3*c*Log[1 + c^2]2*x^2] + 3*a<sup>2</sup>*b*c*(2*(ArcTan[c*x]<sup>2</sup> + ArcTan[c*x]*(1/(c*x) + I*Log[1 - E<sup>^</sup>(
(2*I)*ArcTan[c*x])) - Log[(c*x)/Sqrt[1 + c^2*x^2]]) + PolyLog[2, E^*((2*I)*ArcTan[c*x])) + (6*I)*a*b^2*c*((-I/24)*Pi^3 + ArcTan[c*x]^2 - (I*ArcTan[c*x]^2)/(c*x) + ArcTan[c*x]^2*Log[1 - E^((-2*I)*ArcTan[c*x])] + (2*I)*ArcTan[
c*x]*Log[1 - E^((2*I)*ArcTan[c*x])] + I*ArcTan[c*x]*PolyLog[2, E^((-2*I)*Ar
cTan[c*x])] + PolyLog[2, E^*((2*I)*ArcTan[c*x])] + PolyLog[3, E^*((-2*I)*ArcTan[c*x])]/2) + (2*I)*b^3*c*(Pi^3/8 - (I/64)*Pi^4 - ArcTan[c*x]^3 - (I*ArcTan[c*x]<sup>2</sup>3)/(c*x) + (3*I)*ArcTan[c*x]<sup>2*L</sup>og[1 - E<sup>^</sup>((-2*I)*ArcTan[c*x])] + Arc
Tan[c*x]^3*Log[1 - E^((-2*I)*ArcTan[c*x])] + ((3*I)/2)*ArcTan[c*x]*(2*I + A
rcTan[c*x])*PolyLog[2, E^((-2*I)*ArcTan[c*x])] + (3*(I + ArcTan[c*x])*PolyLog[3, E^((-2*I)*ArcTan[c*x])])/2 - ((3*I)/4)*PolyLog[4, E^((-2*I)*ArcTan[c*
x])]))/(2*d)
```
**Maple [C]** time =  $0.925$ , size =  $11233$ , normalized size =  $42.7$ 

output too large to display

Verification of antiderivative is not currently implemented for this CAS.

[In]  $int((a+b*arctan(c*x))^3/x^2/(d+I*c*d*x),x)$ 

[Out] result too large to display

**Maxima [F(-1)]** time = 0,, size = 0, normalized size = 0.

Timed out

Verification of antiderivative is not currently implemented for this CAS.

[In]  $integrate((a+b*arctan(c*x))^3/x^2/(d+I*c*d*x),x, algorithm="maxima")$ 

[Out] Timed out

**Fricas [F]** time = 0., size = 0, normalized size = 0.

$$
\text{integral}\left(-\frac{b^3\log\left(-\frac{cx+i}{cx-i}\right)^3-6i\,ab^2\log\left(-\frac{cx+i}{cx-i}\right)^2-12\,a^2b\log\left(-\frac{cx+i}{cx-i}\right)+8i\,a^3}{8\left(cdx^3-i\,dx^2\right)},x\right)
$$

Verification of antiderivative is not currently implemented for this CAS.

 $[In] \;{\rm integrate}((a+b*arctan(c*x))^2/x^2/(d+I*c*d*x),x, \;{\rm algorithm="fricas")}$ 

[Out] integral(-1/8\*(b^3\*log(-(c\*x + I)/(c\*x - I))^3 - 6\*I\*a\*b^2\*log(-(c\*x + I)/(  $c*x - 1)$ )^2 - 12\*a^2\*b\*log(-(c\*x + I)/(c\*x - I)) + 8\*I\*a^3)/(c\*d\*x^3 - I\*d\*  $x^2)$ ,  $x)$ 

**Sympy**  $[F(-2)]$  time = 0., size = 0, normalized size = 0.

Exception raised: AttributeError

Verification of antiderivative is not currently implemented for this CAS.

[In]  $integrate((a+b*atan(c*x))**3/x**2/(d+I*c*d*x),x))$ 

[Out] Exception raised: AttributeError

**Giac**  $[F]$  time = 0., size = 0, normalized size = 0.

$$
\int \frac{\left(b \arctan\left(cx\right) + a\right)^3}{(icdx + d)x^2} dx
$$

Verification of antiderivative is not currently implemented for this CAS.

[In] integrate((a+b\*arctan(c\*x))^3/x^2/(d+I\*c\*d\*x),x, algorithm="giac")

[Out] integrate((b\*arctan(c\*x) + a)^3/((I\*c\*d\*x + d)\*x^2), x)

850

**3.132** 
$$
\int \frac{(a+b \tan^{-1}(cx))^3}{x^3(d+ic dx)} dx
$$

Optimal. Leaf size=414

$$
-\frac{3b^2c^2\text{PolyLog}\left(2,-1+\frac{2}{1-icx}\right)\left(a+b\tan^{-1}(cx)\right)}{d}-\frac{3b^2c^2\text{PolyLog}\left(3,-1+\frac{2}{1+icx}\right)\left(a+b\tan^{-1}(cx)\right)}{2d}-\frac{3ibc^2\text{PolyLog}\left(2,-1+\frac{2}{1+icx}\right)\left(a+b\tan^{-1}(cx)\right)}{2d}
$$

 $[Out]$   $(((-3*1)/2)*b*c^2*(a + b*ArCTan[c*x])^2)/d - (3*b*c*(a + b*ArCTan[c*x])^2)/$  $(2*d*x) - (3*c^2*(a + b*ArcTan[c*x])^3)/(2*d) - (a + b*ArcTan[c*x])^3/(2*d*)$  $x^2$ ) + (I\*c\*(a + b\*ArcTan[c\*x])^3)/(d\*x) + (3\*b^2\*c^2\*(a + b\*ArcTan[c\*x])\*L og[2 - 2/(1 - I\*c\*x)])/d -  $((3*1)*b*c^2*(a + b*ArcTan[c*x])^2*Log[2 - 2/(1$ - I\*c\*x)])/d - (c^2\*(a + b\*ArcTan[c\*x])^3\*Log[2 - 2/(1 + I\*c\*x)])/d - (((3\*  $I)/2$ )\*b^3\*c^2\*PolyLog[2, -1 + 2/(1 - I\*c\*x)])/d - (3\*b^2\*c^2\*(a + b\*ArcTan[ c\*x])\*PolyLog[2, -1 + 2/(1 - I\*c\*x)])/d - (((3\*I)/2)\*b\*c<sup>-</sup>2\*(a + b\*ArcTan[c\* x])^2\*PolyLog[2, -1 + 2/(1 + I\*c\*x)])/d - (((3\*I)/2)\*b^3\*c^2\*PolyLog[3, -1 + 2/(1 - I\*c\*x)])/d -  $(3*b^2*c^2*(a + b*ArcTan[c*x])*PolyLog[3, -1 + 2/(1 +$  $I*c*x)]$ /(2\*d) + (((3\*I)/4)\*b^3\*c^2\*PolyLog[4, -1 + 2/(1 + I\*c\*x)])/d

**Rubi**  $[A]$  time = 1.01954, antiderivative size = 414, normalized size of antiderivative = 1., number of steps used = 18, number of rules used = 11, integrand size =  $25, \frac{\text{number of rules}}{\text{integrand size}}$  $= 0.44$ , Rules used  $= \{4870, 4852, 4918, 4924, 4868, 2447, 4884, 4992, 6610, 4994, 4998\}$ 

$$
-\frac{3b^2c^2\text{PolyLog}\left(2,-1+\frac{2}{1-icx}\right)\left(a+b\tan^{-1}(cx)\right)}{d}-\frac{3b^2c^2\text{PolyLog}\left(3,-1+\frac{2}{1+icx}\right)\left(a+b\tan^{-1}(cx)\right)}{2d}-\frac{3ibc^2\text{PolyLog}\left(2,-1+\frac{2}{1+icx}\right)\left(a+b\tan^{-1}(cx)\right)}{2d}
$$

Antiderivative was successfully verified.

[In] Int[(a + b\*ArcTan[c\*x])^3/(x^3\*(d + I\*c\*d\*x)),x]

```
[Out] (((-3*I)/2)*b*c^2*(a + b*ArCTan[c*x])^2)/d - (3*b*c*(a + b*ArCTan[c*x])^2)/(2*d*x) - (3*c^2*(a + b*ArcTan[c*x])^3)/(2*d) - (a + b*ArcTan[c*x])^3/(2*d*)x^2) + (I*c*(a + b*ArcTan[c*x])^3)/(d*x) + (3*b^2*c^2*(a + b*ArcTan[c*x])*L
og[2 - 2/(1 - I*c*x)])/d - ((3*I)*b*c^2*(a + b*ArcTan[c*x])^2*Log[2 - 2/(1- I*c*x)])/d - (c^2*(a + b*ArcTan[c*x])^3*Log[2 - 2/(1 + I*c*x)])/d - (((3*
I)/2)*b^3*c^2*PolyLog[2, -1 + 2/(1 - I*c*x)])/d - (3*b^2*c^2*(a + b*ArcTan[
c*x])*PolyLog[2, -1 + 2/(1 - I*c*x)])/d - (((3*I)/2)*b*c^2*(a + b*ArcTan[c*x])^2*PolyLog[2, -1 + 2/(1 + I*c*x)])/d - (((3*I)/2)*b^3*c^2*PolyLog[3, -1
+ 2/(1 - I*c*x)])/d - (3*b^2*c^2*(a + b*ArcTan[c*x])*PolyLog[3, -1 + 2/(1 +I*c*x)]/(2*d) + (((3*I)/4)*b^3*c^2*PolyLog[4, -1 + 2/(1 + I*c*x)])/d
```
### Rule 4870

Int $[(((a_*) + ArcTan[(c_*)*(x_*)]((b_*)))^c(p_*)*((f_*))^*(x_*))]^s((d_*^*) + (e_*^*)^s(f_*^*)^s)$  $_$ .)\*(x\_)), x\_Symbol] :> Dist[1/d, Int[(f\*x)^m\*(a + b\*ArcTan[c\*x])^p, x], x] - Dist[e/(d\*f), Int[((f\*x)^(m + 1)\*(a + b\*ArcTan[c\*x])^p)/(d + e\*x), x], x ] /; FreeQ[{a, b, c, d, e, f}, x] && IGtQ[p, 0] && EqQ[c^2\*d^2 + e^2, 0] && Lt $Q[m, -1]$ 

#### Rule 4852

 $Int[((a_{-.}) + ArcTan[(c_{-.})*(x_{-})]*(b_{-.}))^(p_{-.})*(d_{-.})*(x_{-}))^(m_{-.}), x_{Symbol}]$ :> Simp[ $((d*x)^{(m + 1)*(a + b*ArCTan[c*x])^p)/(d*(m + 1)), x] - Dist[(b*c*p)(b*cf])$ )/(d\*(m + 1)), Int[((d\*x)^(m + 1)\*(a + b\*ArcTan[c\*x])^(p - 1))/(1 + c^2\*x^2 ), x], x] /; FreeQ[{a, b, c, d, m}, x] && IGtQ[p, 0] && (EqQ[p, 1] || Integ  $erQ[m]$ ) && NeQ $[m, -1]$ 

### Rule 4918

Int $[(((a_{-}) + ArcTan[(c_{-})*(x_{-})](b_{-}))^*(p_{-})*(f_{-})*(x_{-}))^*(m_{-}))/((d_{-}) + (e_{-})^*(f_{-})^*(f_{-})^*(f_{-})^*(f_{-})])$  $_{\_}.$ )\*(x $_{\_})$ ^2), x $_{\_}$ Symbol] :> Dist[1/d, Int[(f\*x)^m\*(a + b\*ArcTan[c\*x])^p, x],  $x$ ] - Dist[e/(d\*f^2), Int[((f\*x)^(m + 2)\*(a + b\*ArcTan[c\*x])^p)/(d + e\*x^2), x], x] /; FreeQ[{a, b, c, d, e, f}, x] && GtQ[p, 0] && LtQ[m, -1]

### Rule 4924

Int $[(a_{-}) + ArcTan[(c_{-})*(x_{-})](b_{-}))(((x_{-})*(d_{-}) + (e_{-})*(x_{-})^2)),$  $x_Symbol$ ] :>  $-Simp[(I*(a + b*ArCTan[c*x])^(p + 1))/(b*d*(p + 1)), x] + Dist$ [I/d, Int[(a + b\*ArcTan[c\*x])^p/(x\*(I + c\*x)), x], x] /; FreeQ[{a, b, c, d, e}, x] && EqQ[e, c^2\*d] && GtQ[p, 0]

#### Rule 4868

 $Int[((a_{-.}) + ArcTan[(c_{-.})*(x_{-})]*(b_{-.}))^(p_{-.})/((x_{-})*(d_{-}) + (e_{-.})*(x_{-})))$ , x\_ Symbol] :> Simp[ $((a + b*ArCTan[c*x])^p*Log[2 - 2/(1 + (e*x)/d)])/d, x] - Di$ st[(b\*c\*p)/d, Int[((a + b\*ArcTan[c\*x])^(p - 1)\*Log[2 - 2/(1 + (e\*x)/d)])/(1 + c^2\*x^2), x], x] /; FreeQ[{a, b, c, d, e}, x] && IGtQ[p, 0] && EqQ[c^2\*d  $\hat{2} + e^2$ , 0]

# Rule 2447

Int $[Log[u_.]<sup>*</sup>(Pq_.)<sup>*</sup>(m_.), x_Symbol]$  :> With $[{C = FullSimplify[(Pq^m*(1 - u))}$ /D[u, x]]}, Simp[C\*PolyLog[2, 1 - u], x] /; FreeQ[C, x]] /; IntegerQ[m] && PolyQ[Pq, x] && RationalFunctionQ[u, x] && LeQ[RationalFunctionExponents[u, x][[2]], Expon[Pq, x]]

#### Rule 4884

 $Int[((a_{-}.) + ArcTan[(c_{-}.)*(x_{-})]*(b_{-}.))^(p_{-}.)/((d_{-}) + (e_{-}.)*(x_{-})^2)$ , x\_Symbo 1] :> Simp[(a + b\*ArcTan[c\*x])^(p + 1)/(b\*c\*d\*(p + 1)), x] /; FreeQ[{a, b, c, d, e, p}, x] && EqQ[e, c^2\*d] && NeQ[p, -1]

#### Rule 4992

 $Int[(Log[u_.] * ((a_..) + ArcTan[(c_.)*(x_.)] * (b_.))^(p_.)) / ((d_.) + (e_.)*(x_.)^2$ ),  $x_Symbo1]$  :>  $Simp[(I*(a + b*ArcTan[c*x])^p*PolyLog[2, 1 - u])/(2*c*d), x]$ ] - Dist $[(b*p*D/2, Int[((a + b*ArcTan[c*x])^(p - 1)*PolyLog[2, 1 - u])/(d$ + e\*x^2), x], x] /; FreeQ[{a, b, c, d, e}, x] && IGtQ[p, 0] && EqQ[e, c^2\*d ] && EqQ[ $(1 - u)^2 - (1 - (2 * I)/(I + c * x))^2$ , 0]

#### Rule 6610

Int[(u\_)\*PolyLog[n\_, v\_], x\_Symbol] :> With[{w = DerivativeDivides[v, u\*v,  $x$ ]}, Simp[w\*PolyLog[n + 1, v], x] /; !FalseQ[w]] /; FreeQ[n, x]

#### Rule 4994

```
Int[(Log[u_-]*((a_-.) + ArcTan[(c_-.)*(x_-)]*(b_-))^(p_-))]/((d_-) + (e_-.*(x_-)^2)), x_Symbo1 :> -Simp[(I*(a + b*ArcTan[c*x])^p*PolyLog[2, 1 - u])/(2*c*d),x] + Dist[(b*p*I)/2, Int[((a + b*ArcTan[c*x])^(p - 1)*PolyLog[2, 1 - u])/(d
+ e*x^2), x], x] /; FreeQ[{a, b, c, d, e}, x] && IGtQ[p, 0] && EqQ[e, c^2*
d] && EqQ[(1 - u)^2 - (1 - (2 * I)/(I - c * x))^2, 0]
```
Rubi steps

$$
\int \frac{(a + b \tan^{-1}(cx))^3}{x^3(d + icdx)} dx = -\left( (ic) \int \frac{(a + b \tan^{-1}(cx))^3}{x^2(d + icdx)} dx \right) + \frac{\int \frac{(a + b \tan^{-1}(cx))^3}{x^3} dx}{d}
$$
\n
$$
= -\frac{(a + b \tan^{-1}(cx))^3}{2dx^2} - c^2 \int \frac{(a + b \tan^{-1}(cx))^3}{x(d + icdx)} dx - \frac{(ic) \int \frac{(a + b \tan^{-1}(cx))^3}{x^2} dx}{d} + \frac{(3bc) \int \frac{(a + b \tan^{-1}(cx))^3}{x^2(1 + cdx)} dx}{2d}
$$
\n
$$
= -\frac{(a + b \tan^{-1}(cx))^3}{2dx^2} + \frac{ic (a + b \tan^{-1}(cx))^3}{dx} - \frac{c^2 (a + b \tan^{-1}(cx))^3 \log(2 - \frac{2}{1 + icx})}{d} + \frac{(3bc) \int \frac{(a + b \tan^{-1}(cx))^3}{2dx^2} dx}{dx}
$$
\n
$$
= -\frac{3bc(a + b \tan^{-1}(cx))^2}{2d} - \frac{3c^2 (a + b \tan^{-1}(cx))^2}{2d} - \frac{3c^2 (a + b \tan^{-1}(cx))^2}{2d} - \frac{3c^2 (a + b \tan^{-1}(cx))^3}{2d} - \frac{(a + b \tan^{-1}(cx))^3}{2d} - \frac{(a + b \tan^{-1}(cx))^3}{2d} + \frac{(a + b \tan^{-1}(cx))^3}{2d} + \frac{(a + b \tan^{-1}(cx
$$

**Mathematica** [A] time = 2.52415, size = 634, normalized size =  $1.53$ 

$$
\frac{3ia^2b(c^2x^2 \text{PolyLog}\left(2,e^{2i\tan^{-1}(cx)}\right)+cx\left(-2cx\log\left(\frac{cx}{\sqrt{c^2x^2+1}}\right)+i\right)+2c^2x^2\tan^{-1}(cx)^2+\tan^{-1}(cx)\left(ic^2x^2+2ic^2x^2\log\left(1-e^{2i\tan^{-1}(cx)}\right)+2cx+i\right)\right)}{x^2}+6ab^2c^2\left(-i\tan^{-1}(cx)^2\right)+2c^2x^2\log\left(1-e^{2i\tan^{-1}(cx)}\right)
$$

Warning: Unable to verify antiderivative.

$$
[In] Integrate[(a + b*Arctan[c*x])^3/(x^3*(d + I*c*dx)),x]
$$

```
[Out] (-a^3/x^2) + ((2*I)*a^3*c)/x + (2*I)*a^3*c^2*ArcTan[c*x] - 2*a^3*c^2*Log[x] + a^3*c^2*Log[1 + c^2*x^2] + ((3*I)*a^2*b*(2*c^2*x^2)*ArcTan[c*x]^2 + ArcTan[c*x]*(I + 2*c*x + I*c^2*x^2 + (2*I)*c^2*x^2*Log[1 - E^((2*I)*ArcTan[c*x]
)]) + c*x*(I - 2*c*x*Log[(c*x)/Sqrt[1 + c^2*x^2]]) + c^2*x^2*PolyLog[2, E^(
(2*I)*ArcTan[c*x]])])/x<sup>2</sup> + 6*a*b<sup>2</sup>*c<sup>2</sup>*((I/24)*Pi<sup>2</sup> - ArcTan[c*x]/(c*x) -
(3*ArcTan[c*x]^2)/2 - ArcTan[c*x]^2/(2*c^2*x^2) + (I*ArcTan[c*x]^2)/(c*x) -ArcTan[c*x]^2*Log[1 - E^*((-2*I)*ArcTan[c*x])] - (2*I)*ArcTan[c*x]*Log[1 -E^*((2*I)*ArcTan[C*x])] + Log[(c*x)/Sqrt[1 + c^2*x^2]] - I*ArcTan[c*x]*PolyLog[2, E^((-2*I)*ArcTan[c*x])] - PolyLog[2, E^((2*I)*ArcTan[c*x])] - PolyLog
[3, E^*((-2*I)*ArcTan[c*x])]/2) + 2*b^3*c^2*(-Pi^3/8 + (I/64)*Pi^4 - ((3*I)/2)2)*ArcTan[c*x]^2 - (3*ArcTan[c*x]^2)/(2*c*x) + ArcTan[c*x]^3 + IrArcTan[c*x]^3)/(c*x) - ((1 + c^2*x^2)*ArcTan[c*x]^3)/(2*c^2*x^2) - (3*I)*ArcTan[c*x]
\text{``2*Log}[1 - E^((-2*I)*ArcTan[c*x])] - ArcTan[c*x]^3*Log[1 - E^((-2*I)*ArcTan])[c*x])] + 3*ArcTan[c*x]*Log[1 - E^(2*1)*ArcTan[c*x])] + (3*(2 - I*ArcTan[C*1]))*x])*ArcTan[c*x]*PolyLog[2, E^((-2*I)*ArcTan[c*x])])/2 - ((3*I)/2)*PolyLog[
```

```
2, E^((2*I)*ArcTan[c*x])] - (3*(I + ArcTan[c*x])*PolyLog[3, E^((-2*I)*ArcTa])n[c*x]]])/2 + ((3*I)/4)*PolyLog[4, E^((-2*I)*ArcTan[c*x]])])/((2*d)
```
**Maple [C]** time = 2.979, size = 3058, normalized size = 7.4

output too large to display

Verification of antiderivative is not currently implemented for this CAS.

[In]  $int((a+b*arctan(c*x))^3/x^3/(d+I*c*d*x),x)$ 

 $[Out] 3/2*I*c^2*a*b^2/d*Pi*csgn(I*((1+I*c*x)^2/(c^2*x^2+1)-1))*csgn(I*((1+I*c*x)^2))$  $2/(\text{c}^2*x^2+1)-1)/((1+I*c*x)^2/(\text{c}^2*x^2+1)+1))^2*\arctan(\text{c}^*x)^2+3/2*I*c^2*a*b$  $2/d*Pi*csgn(I*(-1+I*c*x)^2/({c^2*x^2+1)-1})/((1+I*c*x)^2/({c^2*x^2+1)+1})*csg$  $n(((1+I*c*x)^2/({c^2*x^2+1})-1)/((1+I*c*x)^2/({c^2*x^2+1})+1))^2*arctan(c*x)^2+1+...$ 3/2\*I\*c^2\*a\*b^2/d\*Pi\*csgn((1+I\*c\*x)^2/(c^2\*x^2+1))\*csgn((1+I\*c\*x)^2/(c^2\*x^ 2+1)/((1+I\*c\*x)^2/(c^2\*x^2+1)+1))^2\*arctan(c\*x)^2-3/2\*I\*c^2\*a\*b^2/d\*Pi\*csgn  $(I/((1+I*c*x)^2/((c^2*x^2+1)+1))*csgn((1+I*c*x)^2/((c^2*x^2+1)/((1+I*c*x)^2)/($ c^2\*x^2+1)+1))^2\*arctan(c\*x)^2-3/2\*I\*c^2\*a\*b^2/d\*Pi\*csgn(I\*((1+I\*c\*x)^2/(c^  $2*x^2+1)-1)/((1+I*c*x)^2/((c^2*x^2+1)+1))*csgn(((1+I*c*x)^2/(c^2*x^2+1)-1)/(c^2*x^2+1)+1))/c$  $(1+I*c*x)^2/({c^2*x^2+1})+1)$ )\*arctan(c\*x)<sup>2</sup>+3/2\*I\*c<sup>2</sup>\*a\*b<sup>2</sup>/d\*Pi\*csgn(I/((1+I  $*c*x)^2/((c^2*x^2+1)+1)*csgn((1+I*c*x)^2/(c^2*x^2+1))*csgn((1+I*c*x)^2/(c^2)$ \*x^2+1)/((1+I\*c\*x)^2/(c^2\*x^2+1)+1))\*arctan(c\*x)^2-3/2\*I\*c^2\*a\*b^2/d\*Pi\*csg  $n(I*(1+I*C*x)^2/({c^2*x^2+1)-1})$ \*csgn(I/((1+I\*c\*x)<sup>-2</sup>/(c<sup>-2\*x-2+1)+1))\*csgn(I</sup>  $*((1+I*c*x)^2/((c^2*x^2+1)-1)/((1+I*c*x)^2/(c^2*x^2+1)+1))*arctan(c*x)^2+1/2$ \*c^2\*a^3/d\*ln(c^2\*x^2+1)-3/2\*c^2\*b^3/d\*arctan(c\*x)^3-c^2\*a^3/d\*ln(c\*x)-1/2\* b^3/d\*arctan(c\*x)^3/x^2+3/2\*I\*c^2\*a\*b^2/d\*Pi\*csgn((1+I\*c\*x)^2/(c^2\*x^2+1)/( (1+I\*c\*x)^2/(c^2\*x^2+1)+1))^3\*arctan(c\*x)^2+3\*I\*c^2\*a\*b^2/d\*Pi\*csgn((1+I\*c\* x)^2/(c^2\*x^2+1)/((1+I\*c\*x)^2/(c^2\*x^2+1)+1))^2\*arctan(c\*x)^2+3/2\*I\*c^2\*a\*b  $2/d*Pi*csgn(((1+I*c*x)^2/((c^2*x^2+1)-1)/((1+I*c*x)^2/(c^2*x^2+1)+1))^2*arc$ tan(c\*x)^2-3/2\*I\*c^2\*a\*b^2/d\*Pi\*csgn(((1+I\*c\*x)^2/(c^2\*x^2+1)-1)/((1+I\*c\*x) ^2/(c^2\*x^2+1)+1))^3\*arctan(c\*x)^2-3/2\*I\*c^2\*a\*b^2/d\*Pi\*csgn(I\*((1+I\*c\*x)^2  $/(c^2*x^2+1)-1)/((1+I*c*x)^2/(c^2*x^2+1)+1)$ <sup>3\*</sup>arctan(c\*x)<sup>2</sup>+3/2\*I\*c<sup>2</sup>\*a\*b^  $2/d*Pi*csgn(I/((1+I*c*x)^2/(c^2*x^2+1)+1))*csgn(I*((1+I*c*x)^2/(c^2*x^2+1)-1))$  $1)/((1+I*c*x)^2/(c^2*x^2+1)+1))^2*arctan(c*x)^2+I*c*b^3/d*arctan(c*x)^3/x+3$ \*c^2\*b\*a^2/d\*arctan(c\*x)\*ln(c\*x-I)-3\*I\*c^2\*a\*b^2/d\*arctan(c\*x)+3/2\*I\*c^2\*a^ 2\*b/d\*ln(c^2\*x^2+1)-3/2\*I\*c^2\*b\*a^2/d\*dilog(-1/2\*I\*(c\*x+I))+3/4\*I\*c^2\*b\*a^2 /d\*ln(c\*x-I)^2+2\*I\*c^2\*a\*b^2/d\*arctan(c\*x)^3-3\*I\*c^2\*b^3/d\*arctan(c\*x)^2\*ln  $(1+(1+I*c*x)/(c^2*x^2+1)^(1/2))+3*I*c^2*b^3/d*arctan(c*x)^2*polylog(2,-(1+I))$  $*(c*x)/((c^2*x^2+1)^(1/2))$ -3\*I\*c<sup>2</sup>\*b<sup>2</sup>3/d\*arctan(c\*x)<sup>2\*</sup>ln(1-(1+I\*c\*x)/(c<sup>2\*x^</sup>  $2+1)^(1/2)$ )+3\*I\*c<sup>^</sup>2\*b<sup>^</sup>3/d\*arctan(c\*x)<sup>^</sup>2\*polylog(2,(1+I\*c\*x)/(c<sup>^</sup>2\*x<sup>^</sup>2+1)<sup>^</sup>(1/ 2))-3\*I\*c^2\*a^2\*b/d\*ln(c\*x)-3/2\*I\*c^2\*a^2\*b/d\*dilog(1+I\*c\*x)+3/2\*I\*c^2\*a^2\* b/d\*dilog(1-I\*c\*x)+3\*c^2\*a\*b^2/d\*arctan(c\*x)^2\*ln(c\*x-I)-3\*c^2\*a\*b^2/d\*arct an(c\*x)^2\*ln(2\*I\*(1+I\*c\*x)^2/(c^2\*x^2+1))-3\*c^2\*a\*b^2/d\*arctan(c\*x)^2\*ln(c\*  $x) -3*c^2*a*b^2/d*arctan(c*x)^2*ln(1-(1+I*c*x)/(c^2*x^2+1)^(1/2))+3*c^2*a*b^2$  $2/d*arctan(c*x)^2*ln((1+I*c*x)^2/(c^2*x^2+1)-1)-3*c^2*a*b^2/d*arctan(c*x)^2$  $*ln(1+(1+I*c*x)/(c^2*x^2+1)^(1/2))$ -3\*c<sup>2</sup>\*b\*a<sup>2</sup>/d\*arctan(c\*x)\*ln(c\*x)-3\*c\*a\* b^2/d\*arctan(c\*x)/x-3/2\*I\*c^2\*b\*a^2/d\*ln(-1/2\*I\*(c\*x+I))\*ln(c\*x-I)-6\*I\*c^2\* a\*b^2/d\*arctan(c\*x)\*ln(1+(1+I\*c\*x)/(c^2\*x^2+1)^(1/2))+6\*I\*c^2\*a\*b^2/d\*arcta  $n(c*x)*polylog(2, -(1+I*cx)/(c^2*x^2+1)^{(1/2)})+6*I*c^2*a*b^2/d*arctan(c*x)*$ polylog(2,(1+I\*c\*x)/(c^2\*x^2+1)^(1/2))-3/2\*I\*c^2\*a^2\*b/d\*ln(c\*x)\*ln(1+I\*c\*x )+3/2\*I\*c^2\*a^2\*b/d\*ln(c\*x)\*ln(1-I\*c\*x)+3\*I\*c\*a\*b^2/d\*arctan(c\*x)^2/x+3\*I\*c \*a^2\*b/d\*arctan(c\*x)/x-9/2\*I\*c^2\*a\*b^2/d\*Pi\*arctan(c\*x)^2-1/2\*a^3/d/x^2-3/2 \*c\*a^2\*b/d/x-3/2\*a\*b^2/d\*arctan(c\*x)^2/x^2-3/2\*a^2\*b/d\*arctan(c\*x)/x^2-3/2\* c\*b^3/d\*arctan(c\*x)^2/x+3\*c^2\*a\*b^2/d\*ln(1+(1+I\*c\*x)/(c^2\*x^2+1)^(1/2))+6\*c  $2*a*b^2/d*dilog((1+I*c*x)/(c^2*x^2+1)^(1/2))-6*c^2*a*b^2/d*dilog(1+(1+I*c*)$  $x)/(c^2*x^2+1)^(1/2)+3*c^2*a*b^2/d*ln((1+I*c*x)/(c^2*x^2+1)^(1/2)-1)-c^2*b$ 

```
\gamma3/d*arctan(c*x)^3*ln(1+(1+I*c*x)/(c^2*x^2+1)^(1/2))-c^2*b^3/d*arctan(c*x)^
3*ln(1-(1+I*c*x)/(c^2*x^2+1)^(1/2)) -6*c^2*b^3/d*arctan(c*x)*polylog(3,(1+I*x))c*x)/(c^2*x^2+1)^(1/2)-6*c<sup>2</sup>*b^3/d*arctan(c*x)*polylog(3,-(1+I*c*x)/(c^2*x
^2+1)^(1/2))-6*c<sup>^2</sup>*b<sup>^3</sup>/d*arctan(c*x)*polylog(2,(1+I*c*x)/(c<sup>^2</sup>*x<sup>^2+1)<sup>^</sup>(1/2))</sup>
-6*c^2*b^3/d*arctan(c*x)*polylog(2,-(1+I*c*x)/(c^2*x^2+1)^(1/2))+3*c^2*b^3/
d*arctan(c*x)*ln(1+(1+I*c*x)/(c^2*x^2+1)^(1/2))+3*c^2*b^3/d*arctan(c*x)*ln(
1-(1+I*c*x)/(c^2*x^2+1)^(1/2))-6*c^2*a*b^2/d*polylog(3,(1+I*c*x)/(c^2*x^2+1
)^(1/2))-6*c^2*a*b^2/d*polylog(3,-(1+I*c*x)/(c^2*x^2+1)^(1/2))-3/2*c^2*a^2*
b/d*arctan(c*x)-9/2*c^2*a*b^2/d*arctan(c*x)^2+I*c^2*a^3/d*arctan(c*x)+I*c*a
\gamma3/d/x-6*I*c^2*b^3/d*polylog(4,-(1+I*c*x)/(c^2*x^2+1)^(1/2))-3*I*c^2*b^3/d*
polylog(2,-(1+I*c*x)/(c^2*x^2+1)^(1/2))-6*I*c^2*b^3/d*polylog(3,-(1+I*c*x)/
(c^2*x^2+1)^(1/2))+1/2*I*c^2*b^3/d*arctan(c*x)^4-6*I*c^2*b^3/d*polylog(4,1))+I*c*x)/(c^2*x^2+1)^(1/2))-3/2*I*c^2*b^3/d*arctan(c*x)^2-6*I*c^2*b^3/d*poly
log(3,(1+I*c*x)/(c^2*x^2+1)^(1/2))-3*I*c^2*b^3/d*polylog(2,(1+I*c*x)/(c^2*x))^{\sim}2+1)^{\sim}(1/2))
```

```
Maxima [F(-1)] time = 0., size = 0, normalized size = 0.
```
Timed out

Verification of antiderivative is not currently implemented for this CAS.

[In] integrate((a+b\*arctan(c\*x))^3/x^3/(d+I\*c\*d\*x),x, algorithm="maxima")

[Out] Timed out

**Fricas [F]** time = 0., size = 0, normalized size = 0.

$$
\text{integral}\left(-\frac{b^3\log\left(-\frac{cx+i}{cx-i}\right)^3 - 6i\,ab^2\log\left(-\frac{cx+i}{cx-i}\right)^2 - 12\,a^2b\log\left(-\frac{cx+i}{cx-i}\right) + 8i\,a^3}{8\left(cdx^4 - i\,dx^3\right)},x\right)
$$

Verification of antiderivative is not currently implemented for this CAS.

[In] integrate((a+b\*arctan(c\*x))^3/x^3/(d+I\*c\*d\*x),x, algorithm="fricas")

```
[Out] integral(-1/8*(b^3*log(-(c*x + I)/(c*x - I))^3 - 6*I*a*b^2*log(-(c*x + I)/(
c*x - I))^2 - 12*a^2*b*log(-(c*x + I)/(c*x - I)) + 8*I*a^3)/(c*d*x^4 - I*d*
x^3), x)
```
**Sympy**  $[F(-2)]$  time = 0., size = 0, normalized size = 0.

Exception raised: AttributeError

Verification of antiderivative is not currently implemented for this CAS.

```
[In] integrate((a+b*atan(c*x))**3/x**3/(d+I*c*d*x),x))
```
[Out] Exception raised: AttributeError

**Giac**  $[F]$  time = 0, size = 0, normalized size = 0.

$$
\int \frac{\left(b \arctan\left(cx\right) + a\right)^3}{(icdx + d)x^3} dx
$$

Verification of antiderivative is not currently implemented for this CAS.

[In]  $integrate((a+b*arctan(c*x))^3/x^3/(d+I*c*d*x),x, algorithm="giac")$ 

[Out] integrate((b\*arctan(c\*x) + a)^3/((I\*c\*d\*x + d)\*x^3), x)

**3.133** 
$$
\int \frac{1}{(d + icdx)(a + b\tan^{-1}(cx))} dx
$$

Optimal. Leaf size=24

$$
\text{Unintegrable}\left(\frac{1}{(d + icdx)\left(a + b\tan^{-1}(cx)\right)}, x\right)
$$

[Out] Unintegrable[ $1/((d + I * c * d * x) * (a + b * ArcTan[c * x]))$ , x]

**Rubi**  $[A]$  time = 0.0373987, antiderivative size = 0, normalized size of antiderivative = 0., number of steps used = 0, number of rules used = 0, integrand size = 0,  $\frac{\text{number of rules}}{\text{integrand size}}$  = 0., Rules used  $= \{\}$ 

$$
\int \frac{1}{(d + icdx) \left( a + b \tan^{-1}(cx) \right)} dx
$$

Verification is Not applicable to the result.

[In]  $Int[1/((d + 1*c*d*x)*(a + b*ArcTan[c*x])) ,x]$ 

[Out] Defer[Int][1/ $((d + I * c * d * x) * (a + b * ArcTan[c * x]))$ , x]

Rubi steps

$$
\int \frac{1}{(d + icdx) \left(a + b \tan^{-1}(cx)\right)} dx = \int \frac{1}{(d + icdx) \left(a + b \tan^{-1}(cx)\right)} dx
$$

**Mathematica** [A] time = 3.12181, size = 0, normalized size = 0.

$$
\int \frac{1}{(d + icdx) \left( a + b \tan^{-1}(cx) \right)} dx
$$

Verification is Not applicable to the result.

[In] Integrate[ $1/((d + I * c * d * x) * (a + b * ArcTan[c * x]))$ , x]

[Out] Integrate[ $1/((d + I * c * d * x) * (a + b * ArcTan[c * x]))$ , x]

**Maple [A]** time =  $0.671$ , size = 0, normalized size = 0.

$$
\int \frac{1}{(d + icdx) (a + b \arctan (cx))} dx
$$

Verification of antiderivative is not currently implemented for this CAS.

```
[In] int(1/(d+I*c*d*x)/(a+b*arctan(c*x)),x)
```

```
[Out] int(1/(d+I*c*d*x)/(a+b*arctan(c*x)),x)
```
**Maxima [A]** time = 0., size = 0, normalized size = 0.

$$
\int \frac{1}{(icdx+d)(b\arctan(cx)+a)} dx
$$

Verification of antiderivative is not currently implemented for this CAS.

```
[In] integrate(1/(d+I*c*d*x)/(a+b*arctan(c*x)),x, algorithm="maxima")
```

```
[Out] integrate(1/((I*c*d*x + d)*(b*arctan(c*x) + a)), x)
```

```
Fricas [A] time = 0., size = 0, normalized size = 0.
```

$$
\text{integral}\left(-\frac{2}{-2i\,acdx - 2\,ad + (bcdx - i\,bd)\log\left(-\frac{cx + i}{cx - i}\right)}, x\right)
$$

Verification of antiderivative is not currently implemented for this CAS.

[In] integrate(1/(d+I\*c\*d\*x)/(a+b\*arctan(c\*x)),x, algorithm="fricas")

[Out] integral(-2/(-2\*I\*a\*c\*d\*x - 2\*a\*d + (b\*c\*d\*x - I\*b\*d)\*log(-(c\*x + I)/(c\*x -I))), x)

**Sympy**  $[F(-2)]$  time = 0., size = 0, normalized size = 0.

Exception raised: AttributeError

Verification of antiderivative is not currently implemented for this CAS.

```
[In] integrate(1/(d+I*c*d*x)/(a+b*atan(c*x)),x)
```
[Out] Exception raised: AttributeError

**Giac [A]** time = 0., size = 0, normalized size = 0.

$$
\int \frac{1}{(icdx+d)(b\arctan(cx)+a)} dx
$$

Verification of antiderivative is not currently implemented for this CAS.

[In] integrate(1/(d+I\*c\*d\*x)/(a+b\*arctan(c\*x)), x, algorithm="giac")

[Out] integrate( $1/((I*c*d*x + d)*(b*arctan(c*x) + a))$ , x)

 $\epsilon$ 

$$
3.134 \int \frac{x^3(a+b\tan^{-1}(cx))}{d+ex} dx
$$

Optimal. Leaf size=297

$$
-\frac{ibd^3\text{PolyLog}\left(2,1-\frac{2}{1-icx}\right)}{2e^4}+\frac{ibd^3\text{PolyLog}\left(2,1-\frac{2c(d+ex)}{(1-icx)(cd+ie)}\right)}{2e^4}+\frac{d^3\log\left(\frac{2}{1-icx}\right)(a+b\tan^{-1}(cx))}{e^4}-\frac{d^3\left(a+b\tan^{-1}(cx)\right)}{e^4}
$$

[Out]  $(a*d^2*x)/e^3 + (b*d*x)/(2*c*e^2) - (b*x^2)/(6*c*e) - (b*d*ArcTan[c*x])/(2*$  $c^2*e^2$  + (b\*d<sup>2</sup>\*x\*ArcTan[c\*x])/e^3 - (d\*x^2\*(a + b\*ArcTan[c\*x]))/(2\*e^2) + (x^3\*(a + b\*ArcTan[c\*x]))/(3\*e) + (d^3\*(a + b\*ArcTan[c\*x])\*Log[2/(1 - I\*c \*x)])/e^4 -  $(d^3*(a + b*ArcTan[c*x))*Log[(2*c*(d + e*x)) / ((c*d + I*e)*(1 I*c*x)$ ])/e^4 - (b\*d^2\*Log[1 + c^2\*x^2])/(2\*c\*e^3) + (b\*Log[1 + c^2\*x^2])/( 6\*c^3\*e) -  $((I/2)*b*d^3*PolyLog[2, 1 - 2/(1 - I*c*x)])/e^4 + ((I/2)*b*d^3*P)$ olyLog[2, 1 -  $(2*c*(d + e*x))/((c*d + I*e)*(1 - I*c*x))]/e^4$ 

**Rubi [A]** time = 0.270136, antiderivative size = 297, normalized size of antiderivative = 1., number of steps used = 16, number of rules used = 12, integrand size = 19,  $\frac{\text{number of rules}}{\text{integrand size}}$  $= 0.632$ , Rules used  $= \{4876, 4846, 260, 4852, 321, 203, 266, 43, 4856, 2402, 2315, 2447\}$ 

$$
-\frac{ibd^3\text{PolyLog}\left(2,1-\frac{2}{1-icx}\right)}{2e^4}+\frac{ibd^3\text{PolyLog}\left(2,1-\frac{2c(d+ex)}{(1-icx)(cd+ie)}\right)}{2e^4}+\frac{d^3\log\left(\frac{2}{1-icx}\right)\left(a+b\tan^{-1}(cx)\right)}{e^4}-\frac{d^3\left(a+b\tan^{-1}(cx)\right)}{e^4}
$$

Antiderivative was successfully verified.

[In] Int $[(x^3*(a + b*ArcTan[c*x]))/(d + e*x),x]$ 

 $[Out]$  (a\*d<sup> $2$ </sup>\*x)/e<sup> $3$ </sup> + (b\*d\*x)/(2\*c\*e<sup> $2$ </sup>) - (b\*x<sup>2</sup>2)/(6\*c\*e) - (b\*d\*ArcTan[c\*x])/(2\*  $c^2*e^2$  + (b\*d<sup>2</sup>\*x\*ArcTan[c\*x])/e^3 - (d\*x^2\*(a + b\*ArcTan[c\*x]))/(2\*e^2) + (x^3\*(a + b\*ArcTan[c\*x]))/(3\*e) + (d^3\*(a + b\*ArcTan[c\*x])\*Log[2/(1 - I\*c \*x)])/e^4 -  $(d^3*(a + b*Arctan[c*x])*Log[(2*c*(d + e*x)) / ((c*d + I*e)*(1 I*c*x)$ ])/e^4 - (b\*d^2\*Log[1 + c^2\*x^2])/(2\*c\*e^3) + (b\*Log[1 + c^2\*x^2])/( 6\*c^3\*e) -  $((I/2)*b*d^3*PolyLog[2, 1 - 2/(1 - I*c*x)])/e^4 + ((I/2)*b*d^3*P)$ olyLog[2, 1 -  $(2*c*(d + e*x))/((c*d + I*e)*(1 - I*c*x))]/e^4$ 

# Rule 4876

 $Int[((a_{-}.) + ArcTan[(c_{-}.)*(x_{-})]*(b_{-}.))(p_{-}.)*((f_{-}.)*(x_{-}))^-(m_{-}.)*((d_{-}) + (e_{-})$ .)\*(x\_))^(q\_.), x\_Symbol] :> Int[ExpandIntegrand[(a + b\*ArcTan[c\*x])^p, (f\*  $x)^{m*}(d + e*x)^{q}$ , x], x] /; FreeQ[{a, b, c, d, e, f, m}, x] && IGtQ[p, 0] & & IntegerQ[q] && (GtQ[q, 0] || NeQ[a, 0] || IntegerQ[m])

# Rule 4846

 $Int[((a_{-}.) + ArcTan[(c_{-}.)*(x_{-})]*(b_{-}.))^c(p_{-}.), x_Symbol]$  :> Simp[x\*(a + b\*Ar cTan[c\*x])^p, x] - Dist[b\*c\*p, Int[(x\*(a + b\*ArcTan[c\*x])^(p - 1))/(1 + c^2  $*x^2$ , x], x] /; FreeQ[{a, b, c}, x] && IGtQ[p, 0]

# Rule 260

 $Int[(x_{})^m(m_-)/((a_-) + (b_-)*(x_-)^n(n_-)), x_Symbol]$  :> Simp[Log[RemoveConten  $t[a + b*x^n, x]]/(b*n), x]$  /; FreeQ[{a, b, m, n}, x] && EqQ[m, n - 1]

# Rule 4852

 $Int[((a_{\_}) + ArcTan[((c_{\_})*(x_{\_})]*(b_{\_}))(^p_{\_})*(d_{\_})*(x_{\_}))^-(m_{\_})$ , x\_Symbol] :> Simp[ $((d*x)^{(m + 1)*(a + b*ArcTan[c*x])^{p})/(d*(m + 1)), x] - Dist[(b*c*p)$  )/(d\*(m + 1)), Int[((d\*x)^(m + 1)\*(a + b\*ArcTan[c\*x])^(p - 1))/(1 + c^2\*x^2 ), x], x] /; FreeQ[{a, b, c, d, m}, x] && IGtQ[p, 0] && (EqQ[p, 1] || Integ  $erQ[m]$ ) && Ne $Q[m, -1]$ 

### Rule 321

 $Int[((c_.),*(x_-))^*(m_*)*((a_-) + (b_.),*(x_-)^*(n_-))^*(p_), x_Symbol]$  :> Simp[(c^(  $n - 1)*(c*x)^{m - n + 1)*(a + b*x^n)^{(p + 1)})/(b*(m + n*p + 1)), x] - Dist[$  $(ax^c^n*(m - n + 1))/(b*(m + n*p + 1)), Int[(c*x)^m(m - n)*(a + b*x^n)^p, x],$ x] /; FreeQ[{a, b, c, p}, x] && IGtQ[n, 0] && GtQ[m, n - 1] && NeQ[m + n\*p + 1, 0] && IntBinomialQ[a, b, c, n, m, p, x]

# Rule 203

Int $[(a) + (b_-)*(x_-)^2)^{-}(-1)$ , x Symbol] :> Simp $[(1*Arctan[(Rt[b, 2]*x)/Rt$  $[a, 2]])/(Rt[a, 2]*Rt[b, 2]), x]$  /; FreeQ[{a, b}, x] && PosQ[a/b] && (GtQ[a , 0] || GtQ[b, 0])

### Rule 266

 $Int[(x_{})^(m_{})^*(a_{})^ + (b_{})^*(x_{})^*(n_{}))^*(p_{})$ , x\_Symbol] :> Dist[1/n, Subst[ Int[x^(Simplify[(m + 1)/n] - 1)\*(a + b\*x)^p, x], x, x^n], x] /; FreeQ[{a, b , m, n, p}, x] && IntegerQ[Simplify[(m + 1)/n]]

### Rule 43

 $Int[((a_{\_}) + (b_{\_})*(x_{\_}))^-(m_{\_})*((c_{\_}) + (d_{\_})*(x_{\_}))^-(n_{\_})$ , x\_Symbol] :> Int [ExpandIntegrand[(a + b\*x)^m\*(c + d\*x)^n, x], x] /; FreeQ[{a, b, c, d, n}, x] && NeQ[b\*c - a\*d, 0] && IGtQ[m, 0] && ( !IntegerQ[n] || (EqQ[c, 0] && Le  $Q[7*m + 4*n + 4, 0])$  || LtQ $[9*m + 5*(n + 1), 0]$  || GtQ $[m + n + 2, 0])$ 

# Rule 4856

Int $[(a_*) + ArcTan[(c_*)*(x_*)](b_*))/((d_*) + (e_*)*(x_*))$ , x\_Symbol] :> -S  $imp[((a + b*ArcTan[c*x])*Log[2/(1 - I*cx)])/e, x] + (Dist[(b*c)/e, Int[Log$  $[2/(1 - I*c*x)]/(1 + c^2*x^2), x$ , x] - Dist $[(b*c)/e, Int[Log[(2*c*(d + e*x$ ))/((c\*d + I\*e)\*(1 - I\*c\*x))]/(1 + c<sup>2</sup>\*x<sup>2</sup>), x], x] + Simp[((a + b\*ArcTan[c  $*x$ ])\*Log[(2\*c\*(d + e\*x))/((c\*d + I\*e)\*(1 - I\*c\*x))])/e, x]) /; FreeQ[{a, b, c, d, e}, x] && NeQ[ $c^2*d^2 + e^2$ , 0]

#### Rule 2402

Int $[Log[(c_{\_.})/((d_{\_}) + (e_{\_.})*(x_{\_}))]/((f_{\_}) + (g_{\_.})*(x_{\_})^2), x_{\_Symbol}]$  :> -Dis  $t[e/g, Subst[Int[Log[2*d*x]/(1 - 2*d*x), x], x, 1/(d + e*x)], x]$ ; FreeQ[{ c, d, e, f, g}, x] && EqQ[c, 2\*d] && EqQ[e^2\*f + d^2\*g, 0]

#### Rule 2315

Int $[Log[(c_.),*(x_*)]/((d_+) + (e_.)*(x_*))$ , x\_Symbol] :>  $-Simp[PolyLog[2, 1 -]$  $c*x$ ]/e, x] /; FreeQ[{c, d, e}, x] && EqQ[e +  $c*d$ , 0]

### Rule 2447

Int $[Log[u_]<sup>*</sup>(Pq_')^(m_...)$ , x\_Symbol] :> With $[{C = FullSimplify[(Pq^m*(1 - u))}$ /D[u, x]]}, Simp[C\*PolyLog[2, 1 - u], x] /; FreeQ[C, x]] /; IntegerQ[m] && PolyQ[Pq, x] && RationalFunctionQ[u, x] && LeQ[RationalFunctionExponents[u, x][[2]], Expon[Pq, x]]

# Rubi steps

860

$$
\int \frac{x^3 (a + b \tan^{-1}(cx))}{d + ex} dx = \int \left( \frac{d^2 (a + b \tan^{-1}(cx))}{e^3} - \frac{dx (a + b \tan^{-1}(cx))}{e^2} + \frac{x^2 (a + b \tan^{-1}(cx))}{e} - \frac{d^3 (a + b \tan^{-1}(cx))}{e^3 (d + ex)} \right) dx
$$
  
\n
$$
= \frac{d^2 \int (a + b \tan^{-1}(cx)) dx}{e^3} - \frac{d^3 \int \frac{a + b \tan^{-1}(cx)}{d + ex} dx}{e^3} - \frac{d \int x (a + b \tan^{-1}(cx)) dx}{e^2} + \frac{\int x^2 (a + b \tan^{-1}(cx)) dx}{e^4} + \frac{\int x^2 (a + b \tan^{-1}(cx)) dx}{e^4} - \frac{d^3 \int x^2 (a + b \tan^{-1}(cx)) dx}{e^4} + \frac{\int x^2 (a + b \tan^{-1}(cx)) dx}{e^4} - \frac{d^3 \int x^2 (a + b \tan^{-1}(cx)) dx}{e^4} + \frac{d^3 (a + b \tan^{-1}(cx)) dx}{e^4} + \frac{d^3 (a + b \tan^{-1}(cx)) dx}{e^4} + \frac{d^3 (a + b \tan^{-1}(cx)) dx}{e^3} + \frac{d^3 (a + b \tan^{-1}(cx)) dx}{e^3} + \frac{d^3 (a + b \tan^{-1}(cx)) dx}{e^3} + \frac{d^3 (a + b \tan^{-1}(cx)) dx}{e^3} + \frac{d^3 (a + b \tan^{-1}(cx)) dx}{2e^2} + \frac{b dx}{2e^2} - \frac{b d \tan^{-1}(cx)}{2e^2} + \frac{b d^2 x \tan^{-1}(cx)}{2e^2} - \frac{d x^2 (a + b \tan^{-1}(cx))}{2e^2} + \frac{x^3 (a + b \tan^{-1}(cx))}{3e^2} + \frac{x^3 (a + b \tan^{-1}(cx)) dx}{3e^3} + \frac{x^3 (a + b \tan^{-1}(cx)) dx}{3e^3} + \frac{x^3 (a + b \tan^{-1}(cx)) dx}{3e^3} + \frac{b dx}{2e^2} - \frac{b d \tan^{-1}(cx)}{2e^2} + \frac{b d^2 x \tan^{-1}(cx)}{2e^2} - \frac{d x^2 (a + b
$$

**Mathematica [A]** time =  $3.28679$ , size =  $484$ , normalized size =  $1.63$ 

−  $-3ibd^3\text{PolyLog}\left(2,e^{2i\left(\tan^{-1}\left(\frac{cd}{e}\right)\right)}\right)$  $\mathcal{L}^{d}_{e}$ )+tan<sup>-1</sup>(cx)) + 3ibd<sup>3</sup>PolyLog  $(2, -e^{2i\tan^{-1}(cx)})$  – 6ad<sup>2</sup>ex + 6ad<sup>3</sup> log(d + ex) + 3ade<sup>2</sup>x<sup>2</sup> – 2

Warning: Unable to verify antiderivative.

[In] Integrate  $[(x^3*(a + b*ArcTan[c*x]))/(d + e*x),x]$ 

```
[Out] -((b*e^3)/c^3 - 6*a*d^2*e*x - (3*b*d*e^2*x)/c + 3*a*d*e^2*x^2 + (b*e^3*x^2)/c - 2*a*e^3*x^3 + (3*b*d*e^2*ArcTan[c*x])/c^2 + (3*I)*b*d^3*Pi*ArcTan[c*x]- 6*b*d^2*e*x*ArcTan[c*x] + 3*b*d*e^2*x^2*ArcTan[c*x] - 2*b*e^3*x^3*ArcTan[c*x] - (6*I)*b*d^3*ArcTan[(c*d)/e]*ArcTan[c*x] + (3*I)*b*d^3*ArcTan[c*x]^2+ (3*b*d^2*e*ArcTan[c*x]^2)/c - (3*b*d^2*Sqrt[1 + (c^2*d^2)/e^2]*e*E^(I*Ar
cTan[(c*d)/e])*ArcTan[c*x]^2)/c + 3*b*d^3*Pi*Log[1 + E^((-2*I)*ArcTan[c*x])
] - 6*b*d^3*ArcTan[c*x]*Log[1 + E^(((2*I)*ArcTan[c*x])] + 6*b*d^3*ArcTan[(c*d)/e]*Log[1 - E^((2*I)*(ArCTan[(c*d)/e] + ArCTan[c*x]))] + 6*b*d<sup>-</sup>3*ArcTan[c
*x]*Log[1 - E^((2*I)*(ArcTan[(c*d)/e] + ArcTan[c*x]))] + 6*a*d^3*Log[d + e*
x] + (3*b*d^2*e*Log[1 + c^2*x^2])/c - (b*e^3*Log[1 + c^2*x^2])/c^3 + (3*b*d
^3*Pi*Log[1 + c^2*x^2])/2 - 6*b*d^3*ArcTan[(c*d)/e]*Log[Sin[ArcTan[(c*d)/e]
+ ArcTan[c*x]]] + (3*I)*b*d^3*PolyLog[2, -E^((2*I)*ArcTan[c*x])] - (3*I)*b
*d^3*PolyLog[2, E^((2*I)*(ArcTan[(c*d)/e] + ArcTan[c*x]))])/(6*e^4)
```
**Maple [A]** time =  $0.053$ , size =  $394$ , normalized size =  $1.3$ 

$$
\frac{x^3a}{3e} - \frac{adx^2}{2e^2} + \frac{ad^2x}{e^3} - \frac{ad^3\ln\left(ex + dc\right)}{e^4} + \frac{bx^3\arctan\left(cx\right)}{3e} - \frac{\arctan\left(cx\right)bdx^2}{2e^2} + \frac{bd^2x\arctan\left(cx\right)}{e^3} - \frac{bd^3\arctan\left(cx\right)\ln\left(e^2\right)}{e^4}
$$

Verification of antiderivative is not currently implemented for this CAS.

[In]  $int(x^3*(a+b*arctan(c*x))/(e*x+d),x)$ 

[Out] 1/3\*a/e\*x^3-1/2\*a/e^2\*d\*x^2+a\*d^2\*x/e^3-a\*d^3/e^4\*ln(c\*e\*x+c\*d)+1/3\*b\*arcta n(c\*x)/e\*x^3-1/2\*b\*arctan(c\*x)/e^2\*d\*x^2+b\*d^2\*x\*arctan(c\*x)/e^3-b\*arctan(c

```
*x)*d^3/e^4*ln(c*e*x+c*d)-1/2/c*b/e^3*ln(c^2*d^2-2*(c*e*x+c*d)*c*d+(c*e*x+c
*d)^2+e^2)*d^2-1/2*b*d*arctan(c*x)/c^2/e^2+1/6/c^3*b/e*ln(c^2*d^2-2*(c*e*x+
c*d)*c*d+(c*e*x+c*d)^2+e^2)+1/2*b*d*x/c/e^2+2/3/c*b*d^2/e^3-1/6*b*x^2/c/e-1
/2*I*b/e^4*d^3*dilog((I*e-e*c*x)/(d*c+I*e))+1/2*I*b/e^4*d^3*ln(c*e*x+c*d)*l
n((I*e+e*c*x)/(I*e-d*c))+1/2*I*b/e^4*d^3*dilog((I*e+e*c*x)/(I*e-d*c))-1/2*I
*b/e^4*d^3*ln(c*e*x+c*d)*ln((I*e-e*c*x)/(d*c+I*e))
```
**Maxima [F]** time = 0., size = 0, normalized size = 0.

$$
-\frac{1}{6}a\left(\frac{6 d^3 \log (ex+d)}{e^4}-\frac{2 e^2 x^3-3 d e x^2+6 d^2 x}{e^3}\right)+2 b \int \frac{x^3 \arctan (cx)}{2 (ex+d)} dx
$$

Verification of antiderivative is not currently implemented for this CAS.

```
[In] integrate(x^3*(a+b*arctan(c*x))/(e*x+d),x, algorithm="maxima")
```
[Out]  $-1/6*a*(6*d^3*log(e*x + d)/e^4 - (2*e^2*x^3 - 3*d*e*x^2 + 6*d^2*x)/e^3) + 2$ \*b\*integrate $(1/2*x^3*arctan(c*x)/(e*x + d), x)$ 

**Fricas**  $[F]$  time = 0., size = 0, normalized size = 0.

$$
integral\left(\frac{bx^3\arctan\left(cx\right) + ax^3}{ex+d}, x\right)
$$

Verification of antiderivative is not currently implemented for this CAS.

[In] integrate(x^3\*(a+b\*arctan(c\*x))/(e\*x+d),x, algorithm="fricas")

[Out] integral( $(b*x^3*arctan(c*x) + ax^3)/(e*x + d)$ , x)

**Sympy**  $[F(-1)]$  time = 0., size = 0, normalized size = 0.

### Timed out

Verification of antiderivative is not currently implemented for this CAS.

[In]  $integrate(x**3*(a+b*atan(c*x))/(e*x+d),x)$ 

[Out] Timed out

**Giac [F]** time = 0., size = 0, normalized size = 0.

$$
\int \frac{(b \arctan (cx) + a)x^3}{ex + d} dx
$$

Verification of antiderivative is not currently implemented for this CAS.

```
[In] integrate(x^3*(a+b*arctan(c*x))/(e*x+d),x, algorithm="giac")
```
[Out] integrate( $(b*arctan(c*x) + a)*x^3/(e*x + d)$ , x)

$$
3.135 \int \frac{x^2(a+b\tan^{-1}(cx))}{d+ex} dx
$$

Optimal. Leaf size=237

$$
\frac{ibd^2\text{PolyLog}\left(2,1-\frac{2}{1-icx}\right)}{2e^3}-\frac{ibd^2\text{PolyLog}\left(2,1-\frac{2c(d+ex)}{(1-icx)(cd+ie)}\right)}{2e^3}-\frac{d^2\log\left(\frac{2}{1-icx}\right)\left(a+b\tan^{-1}(cx)\right)}{e^3}+\frac{d^2\left(a+b\tan^{-1}(cx)\right)}{e^3}
$$

 $[Out] -((a*d*x)/e^2) - (b*x)/(2*c*e) + (b*ArcTan[c*x])/(2*c^2*e) - (b*d*x*ArcTan[$  $c*x$ ])/e^2 +  $(x^2*(a + b*ArcTan[c*x]))/(2*e) - (d^2*(a + b*ArcTan[c*x])*Log[c*ex])$  $2/(1 - I*c*x)]$ )/e^3 + (d^2\*(a + b\*ArcTan[c\*x])\*Log[(2\*c\*(d + e\*x))/((c\*d + I\*e)\*(1 - I\*c\*x))])/e^3 + (b\*d\*Log[1 + c^2\*x^2])/(2\*c\*e^2) + ((I/2)\*b\*d^2\*P olyLog[2, 1 - 2/(1 - I\*c\*x)])/e^3 - ((I/2)\*b\*d^2\*PolyLog[2, 1 - (2\*c\*(d + e  $*(x))/((c*d + I*e)*(1 - I*c*x)))/e^3$ 

**Rubi**  $[A]$  time = 0.208499, antiderivative size = 237, normalized size of antiderivative = 1., number of steps used = 12, number of rules used = 10, integrand size = 19,  $\frac{\text{number of rules}}{\text{integrand size}}$  $= 0.526$ , Rules used  $= \{4876, 4846, 260, 4852, 321, 203, 4856, 2402, 2315, 2447\}$ 

$$
\frac{ibd^2\text{PolyLog}\left(2,1-\frac{2}{1-icx}\right)}{2e^3} - \frac{ibd^2\text{PolyLog}\left(2,1-\frac{2c(d+ex)}{(1-icx)(cd+ie)}\right)}{2e^3} - \frac{d^2\log\left(\frac{2}{1-icx}\right)\left(a+b\tan^{-1}(cx)\right)}{e^3} + \frac{d^2\left(a+b\tan^{-1}(cx)\right)}{e^3}
$$

Antiderivative was successfully verified.

[In] Int $[(x^2*(a + b*ArcTan[c*x]))/(d + e*x),x]$ 

 $[Out] -((a*d*x)/e^2) - (b*x)/(2*c*e) + (b*Arctan[c*x])/2*c^2*e) - (b*d*x*Arctan[$ c\*x])/e^2 +  $(x^2*(a + b*ArcTan[c*x]))/(2*e) - (d^2*(a + b*ArcTan[c*x])*Log[$  $2/(1 - [x + c)x]$ )/e<sup>2</sup> + (d<sup>2</sup>\*(a + b\*ArcTan[c\*x])\*Log[(2\*c\*(d + e\*x))/((c\*d + I\*e)\*(1 - I\*c\*x))])/e^3 + (b\*d\*Log[1 + c^2\*x^2])/(2\*c\*e^2) + ((I/2)\*b\*d^2\*P olyLog[2, 1 - 2/(1 - I\*c\*x)])/e^3 -  $((1/2)*b*d^2*PolyLog[2, 1 - (2*c*(d + e$  $*(x))/((c*d + I*e)*(1 - I*c*x)))/e^3$ 

# Rule 4876

 $Int[((a_{-.}) + ArcTan[(c_{-.})*(x_{-})]*(b_{-.}))^-(p_{-.})*( (f_{-.})*(x_{-}))^-(m_{-.})*( (d_{-}) + (e_{-})$ .)\*(x\_))^(q\_.), x\_Symbol] :> Int[ExpandIntegrand[(a + b\*ArcTan[c\*x])^p, (f\*  $x)$  $m*(d + e*x)$  $q, x$ ,  $x$ ,  $y'$ ; FreeQ[{a, b, c, d, e, f, m}, x] && IGtQ[p, 0] & & IntegerQ[q] && (GtQ[q, 0] || NeQ[a, 0] || IntegerQ[m])

# Rule 4846

 $Int[((a_{-}.) + ArcTan[(c_{-}.)*(x_{-})]*(b_{-}.))^c(p_{-}.), x_Symbol]$  :> Simp[x\*(a + b\*Ar cTan[c\*x])^p, x] - Dist[b\*c\*p, Int[(x\*(a + b\*ArcTan[c\*x])^(p - 1))/(1 + c^2  $*x^2$ , x], x] /; FreeQ[{a, b, c}, x] && IGtQ[p, 0]

# Rule 260

 $\texttt{Int} \left[\texttt{(x\_)}\texttt{^(m_-)}\texttt{/(}(a_-) \ + \ (\texttt{b\_.})\texttt{*(x\_)}\texttt{^(n_-)} \right), \ \texttt{x\_Symbol} \ \texttt{::} \ \texttt{Simp} \texttt{[Log} \texttt{[RemoveContent]}$  $t[a + b*x^n, x]]/(b*n), x]$  /; FreeQ[{a, b, m, n}, x] && EqQ[m, n - 1]

# Rule 4852

 $Int[((a_{-}) + ArcTan[(c_{-})*(x_{-})]*(b_{-}))^{(p_{-})}*((d_{-})*(x_{-}))^{(m_{-})}, x_{-Symbol}]$ :> Simp[ $((d*x)^{(m + 1)*(a + b*ArcTan[c*x])^p)/(d*(m + 1)), x] - Dist[(b*c*p)(b*cf])$ )/(d\*(m + 1)), Int[((d\*x)^(m + 1)\*(a + b\*ArcTan[c\*x])^(p - 1))/(1 + c^2\*x^2 ), x], x] /; FreeQ[{a, b, c, d, m}, x] && IGtQ[p, 0] && (EqQ[p, 1] || Integ  $erQ[m]$ ) && Ne $Q[m, -1]$ 

### Rule 321

 $Int[((c_{{}_{-}})*(x_{{}_{-}})^(m_-)*(a_{{}_{-}} + (b_{{}_{-}})*(x_{{}_{-}})^(n_-))^(p_{{}_{-}}$ , x\_Symbol] :> Simp[(c^(  $n - 1)*(c*x)^{m - n + 1)*(a + b*x^n)^{(p + 1)})/(b*(m + n*p + 1)), x] - Dist[$  $(axc^n*(m - n + 1))/(b*(m + n*p + 1)), Int[(c*x)^m(m - n)*(a + b*x^m)^p, x],$ x] /; FreeQ[{a, b, c, p}, x] && IGtQ[n, 0] && GtQ[m, n - 1] && NeQ[m + n\*p + 1, 0] && IntBinomialQ[a, b, c, n, m, p, x]

# Rule 203

Int $[(a_+) + (b_+) * (x_-)^2)^{-1}, x_Symbo]$  :> Simp $[(1 * ArcTan[(Rt[b, 2] * x)/Rt]$ [a, 2]])/(Rt[a, 2]\*Rt[b, 2]), x] /; FreeQ[{a, b}, x] && PosQ[a/b] && (GtQ[a , 0] || GtQ[b, 0])

#### Rule 4856

 $Int[((a_{-}.) + ArcTan[(c_{-}.)*(x_{-})]*(b_{-}.))/((d_{-}) + (e_{-}.)*(x_{-}))$ ,  $x_{-Symbol}$  :> -S  $imp[((a + b*ArcTan[c*x])*Log[2/(1 - I*cx)])/e, x] + (Dist[(b*c)/e, Int[Log$  $[2/(1 - I*c*x)]/(1 + c^2*x^2), x$ , x] - Dist $[(b*c)/e, Int[Log[(2*c*(d + e*x)])(1 + c^2*x^2)]$ ))/((c\*d + I\*e)\*(1 - I\*c\*x))]/(1 + c<sup>2</sup>\*x<sup>2</sup>), x], x] + Simp[((a + b\*ArcTan[c  $*x]$ )\*Log[(2\*c\*(d + e\*x))/((c\*d + I\*e)\*(1 - I\*c\*x))])/e, x]) /; FreeQ[{a, b, c, d, e}, x] && NeQ[ $c^2*d^2 + e^2$ , 0]

### Rule 2402

Int $[Log[(c_{-.})/((d_{-}) + (e_{-.})*(x_{-}))]/((f_{-}) + (g_{-.})*(x_{-})^2), x_Symbo1]$  :> -Dis  $t[e/g, Subst[Int[Log[2*d*x]/(1 - 2*d*x), x], x, 1/(d + e*x)], x]$ ; FreeQ[{ c, d, e, f, g}, x] && EqQ[c, 2\*d] && EqQ[e^2\*f + d^2\*g, 0]

# Rule 2315

Int $[Log[(c.)*(x)]/((d+) + (e.)*(x))$ , x Symbol] :>  $-Simp[PolyLog[2, 1$  $c*x$ ]/e, x] /; FreeQ[{c, d, e}, x] && EqQ[e + c\*d, 0]

# Rule 2447

Int $[Log[u_]<sup>*</sup>(Pq_')^(m_...)$ , x\_Symbol] :> With $[{C = FullSimplify[(Pq^m*(1 - u))}$ /D[u, x]]}, Simp[C\*PolyLog[2, 1 - u], x] /; FreeQ[C, x]] /; IntegerQ[m] && PolyQ[Pq, x] && RationalFunctionQ[u, x] && LeQ[RationalFunctionExponents[u, x][[2]], Expon[Pq, x]]

#### Rubi steps

$$
\int \frac{x^2 (a + b \tan^{-1}(cx))}{d + ex} dx = \int \left( -\frac{d (a + b \tan^{-1}(cx))}{e^2} + \frac{x (a + b \tan^{-1}(cx))}{e} + \frac{d^2 (a + b \tan^{-1}(cx))}{e^2 (d + ex)} \right) dx
$$
  
\n
$$
= -\frac{d \int (a + b \tan^{-1}(cx)) dx}{e^2} + \frac{d^2 \int \frac{a + b \tan^{-1}(cx)}{d + ex} dx}{e^2} + \frac{\int x (a + b \tan^{-1}(cx)) dx}{e}
$$
  
\n
$$
= -\frac{a dx}{e^2} + \frac{x^2 (a + b \tan^{-1}(cx))}{2e} - \frac{d^2 (a + b \tan^{-1}(cx)) \log(\frac{2}{1 - icx})}{e^3} + \frac{d^2 (a + b \tan^{-1}(cx)) \log(\frac{2}{1 - icx})}{e^3}
$$
  
\n
$$
= -\frac{a dx}{e^2} - \frac{bx}{2ce} - \frac{b dx \tan^{-1}(cx)}{e^2} + \frac{x^2 (a + b \tan^{-1}(cx))}{2e} - \frac{d^2 (a + b \tan^{-1}(cx)) \log(\frac{2}{1 - icx})}{e^3} + \frac{d^2 (a + b \tan^{-1}(cx)) \log(\frac{2}{1 - icx})}{e^3} + \frac{d^2 (a + b \tan^{-1}(cx)) \log(\frac{2}{1 - icx})}{e^3}
$$
  
\n
$$
= -\frac{a dx}{e^2} - \frac{bx}{2ce} + \frac{b \tan^{-1}(cx)}{2c^2e} - \frac{b dx \tan^{-1}(cx)}{e^2} + \frac{x^2 (a + b \tan^{-1}(cx))}{2e} - \frac{d^2 (a + b \tan^{-1}(cx))}{e^3}
$$

**Mathematica [A]** time =  $1.52991$ , size =  $404$ , normalized size =  $1.7$ 

 $-ibd^2\mathrm{PolyLog}\left(2,e^{2i\left(\tan^{-1}\left(\frac{cd}{e}\right)\right)}\right)$  $\begin{aligned} \mathcal{L}_{e}^{(d)} + \tan^{-1}(cx) \Big) + ibd^{2} \text{PolyLog}\left(2, -e^{2i\tan^{-1}(cx)}\right) + 2ad^{2} \log(d + ex) - 2adex + ae^{2}x^{2} - \frac{bde\sqrt{\frac{c^{2}d^{2}}{e^{2}}}}{2} \end{aligned}$  $e^2$  $+$ 

Warning: Unable to verify antiderivative.

[In] Integrate  $[(x^2*(a + b*ArcTan[c*x]))/(d + e*x),x]$ 

```
[Out] (-2*a*d*e*x - (b*e^2*x)/c + a*e^2*x^2 + (b*e^2*ArcTan[c*x])/c^2 + I*b*d^2*Pi*ArcTan[c*x] - 2*b*d*e*x*ArcTan[c*x] + b*e^2*x^2*ArcTan[c*x] - (2*I)*b*d^2*ArcTan[(c*d)/e]*ArcTan[c*x] + I*b*d^2*ArcTan[c*x]<sup>2</sup> + (b*d*e*ArcTan[c*x]<sup>2</sup>
)/c - (b*d*Sqrt[1 + (c^2*d^2)/e^2]*e*E^*(I*ArcTan[(c*d)/e])*ArcTan[c*x]^2)/c+ b*d^2*Pi*Log[1 + E^((-2*I)*ArcTan[c*x])] - 2*b*d^2*ArcTan[c*x]*Log[1 + E
\hat{C}((2*I)*ArcTan[c*x])] + 2*b*d^2*ArcTan[(c*d)/e]*Log[1 - E^*((2*I)*(ArcTan[(c*ch)]*)])*d/e] + ArcTan[c*x]))] + 2*b * d^2*ArcTan[c*x]*Log[1 - E^((2*I)*(ArcTan[(c*d)/e] + ArcTan[c*x]))] + 2*a*d^2*Log[d + e*x] + (b*d*e*Log[1 + c^2*x^2])/c +
 (b*d^2*Pi*Log[1 + c^2*x^2])/2 - 2*b*d^2*ArcTan[(c*d)/e]*Log[Sin[ArcTan[(c*d)/e] + ArcTan[c*x]] + I*b*d^2*PolyLog[2, -E^*((2*I)*ArcTan[c*x])] - I*b*d^*)2*PolyLog[2, E^((2*I)*(ArcTan[(c*d)/e] + ArcTan[c*x]))])/(2*e^3)
```
**Maple [A]** time = 0.05, size = 305, normalized size =  $1.3$ 

 $ax^2$  $\frac{1}{2}$  – adx  $\frac{1}{e^2}$  +  $ad^2\ln(ex + dc)$  $\frac{1}{e^3}$  +  $bx^2$  arctan  $(cx)$  $\frac{2e}{2e}$  –  $bdx \arctan (cx)$  $\frac{e^{2}}{e^{2}}$  +  $bd^2 \arctan (cx) \ln (ecx + dc)$  $\frac{1}{e^3}$  + i  $\frac{1}{2}bd^2\ln\left(ex+dc\right)$  $e^3$ 

Verification of antiderivative is not currently implemented for this CAS.

```
[In] int(x^2*(a+b*arctan(c*x))/(e*x+d),x)
```

```
[Out] 1/2*a*x^2/e-a*d*x/e^2+a*d^2/e^3*ln(c*e*x+c*d)+1/2*b*arctan(c*x)*x^2/e-b*d*x*arctan(c*x)/e^2+b*arctan(c*x)*d^2/e^3*ln(c*e*x+c*d)+1/2*I*b/e^3*d^2*ln(c*e
*x+c*d)*ln((I*e-e*c*x)/(d*c+I*e))-1/2*I*b/e^3*d^2*ln(c*e*x+c*d)*ln((I*e+e*c
*x)/(I*e-d*c))+1/2*I*b/e^3*d^2*dilog((I*e-e*c*x)/(d*c+I*e))-1/2*I*b/e^3*d^2
*dilog((I*e+e*c*x)/(I*e-d*c))+1/2/c*b/e^2*d*ln(c^2*d^2-2*(c*e*x+c*d)*c*d+(c
*e*x+c*d)^2+e^2)+1/2*b*arctan(c*x)/c^2/e-1/2*b*x/c/e-1/2/c*b*d/e^2
```
2
**Maxima [F]** time = 0., size = 0, normalized size = 0.

$$
\frac{1}{2}a\left(\frac{2d^2\log\left(ex+d\right)}{e^3}+\frac{ex^2-2\,dx}{e^2}\right)+2\,b\int\frac{x^2\arctan\left(cx\right)}{2\left(ex+d\right)}\,dx
$$

Verification of antiderivative is not currently implemented for this CAS.

[In]  $integrate(x^2*(a+b*arctan(c*x))/(e*x+d),x, algorithm="maxima")$ 

[Out]  $1/2*a*(2*d^2*log(e*x + d)/e^3 + (e*x^2 - 2*d*x)/e^2) + 2*b*integrate(1/2*x^2)$  $2*arctan(c*x)/(e*x + d), x)$ 

**Fricas [F]** time = 0, size = 0, normalized size = 0.

$$
integral\left(\frac{bx^2\arctan\left(cx\right) + ax^2}{ex+d}, x\right)
$$

Verification of antiderivative is not currently implemented for this CAS.

```
[In] integrate(x^2*(a+b*arctan(c*x))/(e*x+d),x, algorithm="fricas")
```

```
[Out] integral((b*x^2*arctan(c*x) + ax^2)/(e*x + d), x)
```
**Sympy [F]** time = 0., size = 0, normalized size = 0.

$$
\int \frac{x^2 (a + b \operatorname{atan} (cx))}{d + cx} dx
$$

Verification of antiderivative is not currently implemented for this CAS.

[In]  $integrate(x**2*(a+b*atan(c*x))/(e*x+d),x)$ 

[Out] Integral( $x**2*(a + b*atan(c*x))/(d + e*x), x)$ 

**Giac**  $[F]$  time = 0., size = 0, normalized size = 0.

$$
\int \frac{(b \arctan (cx) + a)x^2}{ex + d} dx
$$

Verification of antiderivative is not currently implemented for this CAS.

[In] integrate(x^2\*(a+b\*arctan(c\*x))/(e\*x+d),x, algorithm="giac")

[Out] integrate( $(b*arctan(c*x) + a)*x^2/(e*x + d)$ , x)

$$
3.136 \qquad \int \frac{x(a+b\tan^{-1}(cx))}{d+ex} dx
$$

Optimal. Leaf size=179

$$
-\frac{ibdPolyLog(2,1-\frac{2}{1-icx})}{2e^2}+\frac{ibdPolyLog(2,1-\frac{2c(d+ex)}{(1-icx)(cd+ie)})}{2e^2}+\frac{d \log(\frac{2}{1-icx})(a+b\tan^{-1}(cx))}{e^2}-\frac{d(a+b\tan^{-1}(cx))}{e^2}
$$

[Out] (a\*x)/e + (b\*x\*ArcTan[c\*x])/e + (d\*(a + b\*ArcTan[c\*x])\*Log[2/(1 - I\*c\*x)])/  $e^2 - (d*(a + b*ArcTan[c*x]) *Log[(2*c*(d + e*x)) / ((c*d + I*e)*(1 - I*c*x))]$ )/e^2 - (b\*Log[1 + c^2\*x^2])/(2\*c\*e) - ((I/2)\*b\*d\*PolyLog[2, 1 - 2/(1 - I\*c \*x)])/e^2 + ((I/2)\*b\*d\*PolyLog[2, 1 - (2\*c\*(d + e\*x))/((c\*d + I\*e)\*(1 - I\*c \*x))])/e^2

**Rubi**  $[A]$  time = 0.158595, antiderivative size = 179, normalized size of antiderivative = 1., number of steps used = 9, number of rules used = 7, integrand size = 17,  $\frac{\text{number of rules}}{\text{integrand size}}$  = 0.412, Rules used = {4876, 4846, 260, 4856, 2402, 2315, 2447}

$$
-\frac{ibdPolyLog(2,1-\frac{2}{1-icx})}{2e^2}+\frac{ibdPolyLog(2,1-\frac{2c(d+ex)}{(1-icx)(cd+ie)})}{2e^2}+\frac{d \log(\frac{2}{1-icx})(a+b\tan^{-1}(cx))}{e^2}-\frac{d(a+b\tan^{-1}(cx))}{e^2}
$$

Antiderivative was successfully verified.

[In]  $Int[(x*(a + b*ArcTan[c*x]))/(d + e*x),x]$ 

[Out]  $(a*x)/e + (b*x*ArcTan[c*x])/e + (d*(a + b*ArcTan[c*x])*Log[2/(1 - I*c*x)])/e + (d*(c*chic) + (c*chic) *Tric@2)(1 - (c*chic) *Tric@2)(1 - (c*chic@2)(1 - c*chic@2)(1 - c*chic@2)(1 - c*chic@2)(1 - c*chic@2)(1 - c*chic@2)(1 - c*chic@2)(1 - c*chic@2)(1 - c*chic@2)(1 - c*chic@2)(1 - c*chic@2)(1 - c*chic@2)(1 - c*chic@2)(1 - c*chic@2)(1 - c*chic@2$  $e^2 = (d*(a + b*ArcTan[c*x]) *Log[(2*c*(d + e*x)) / ((c*d + I*e)*(1 - I*c*x))])$ )/e^2 - (b\*Log[1 + c^2\*x^2])/(2\*c\*e) - ((I/2)\*b\*d\*PolyLog[2, 1 - 2/(1 - I\*c \*x)])/e^2 + ((I/2)\*b\*d\*PolyLog[2, 1 - (2\*c\*(d + e\*x))/((c\*d + I\*e)\*(1 - I\*c \*x))])/e^2

# Rule 4876

Int $[(a_*) + ArcTan[(c_*)*(x_*)](b_*)^*(b_*)^*(f_*)*(x_*)^*(m_*)^*(d_*) + (e_*)^*(d_*)^*(d_*)^*$ .)\*(x\_))^(q\_.), x\_Symbol] :> Int[ExpandIntegrand[(a + b\*ArcTan[c\*x])^p, (f\*  $x)^{m*}(d + e*x)^{q}$ , x], x] /; FreeQ[{a, b, c, d, e, f, m}, x] && IGtQ[p, 0] & & IntegerQ[q] && (GtQ[q, 0] || NeQ[a, 0] || IntegerQ[m])

# Rule 4846

 $Int[((a_{-}.) + ArcTan[(c_{-}.)*(x_{-})]*(b_{-}.))^c(p_{-}.), x_Symbol]$  :> Simp[x\*(a + b\*Ar cTan[c\*x])^p, x] - Dist[b\*c\*p, Int[(x\*(a + b\*ArcTan[c\*x])^(p - 1))/(1 + c^2  $*x^2$ , x], x] /; FreeQ[{a, b, c}, x] && IGtQ[p, 0]

# Rule 260

 $Int[(x_{})^(m_{})/(a_{}) + (b_{})^*(x_{})^(n_{}))$ , x\_Symbol] :> Simp[Log[RemoveConten  $t[a + b*x^n, x]]/(b*n), x]$  /; FreeQ[{a, b, m, n}, x] && EqQ[m, n - 1]

# Rule 4856

 $Int[((a_{-}.) + ArcTan[(c_{-}.)*(x_{-})]*(b_{-}.))/((d_{-}) + (e_{-}.)*(x_{-}))$ , x\_Symbol] :> -S  $imp[((a + b*ArcTan[c*x])*Log[2/(1 - I*cx)])/e, x] + (Dist[(b*c)/e, Int[Log$  $[2/(1 - I*c*x)]/(1 + c^2*x^2), x$ , x] - Dist $[(b*c)/e, Int[Log[(2*c*(d + e*x)])(1 + c^2*x^2)]$ ))/((c\*d + I\*e)\*(1 - I\*c\*x))]/(1 + c<sup>2</sup>\*x<sup>2</sup>), x], x] + Simp[((a + b\*ArcTan[c  $*x]$ )\*Log[(2\*c\*(d + e\*x))/((c\*d + I\*e)\*(1 - I\*c\*x))])/e, x]) /; FreeQ[{a, b,

### Rule 2402

 $Int[Log[(c_-.)/((d_-) + (e_-.)*(x_-))] / ((f_-) + (g_-.)*(x_-)^\frown 2), x_Symbol] \; : > \; -Dis$  $t[e/g, Subst[Int[Log[2*d*x]/(1 - 2*d*x), x], x, 1/(d + e*x)], x]$ ; FreeQ[{ c, d, e, f, g}, x] && EqQ[c, 2\*d] && EqQ[e^2\*f + d^2\*g, 0]

## Rule 2315

 $Int[Log[(c_{-}.)*(x_{-})]/((d_{-}) + (e_{-}.)*(x_{-})) , x_{-}Symbol] \ \mbox{!--} Simpl[PolyLog[2, 1 -]$  $c*x$ ]/e, x] /; FreeQ[{c, d, e}, x] && EqQ[e +  $c*d$ , 0]

#### Rule 2447

Int $[Log[u_.]<sup>*</sup>(Pq_.)<sup>*</sup>(m_.), x_Symbol]$  :> With $[{C = FullSimplify[(Pq^m*(1 - u))}]$ /D[u, x]]}, Simp[C\*PolyLog[2, 1 - u], x] /; FreeQ[C, x]] /; IntegerQ[m] && PolyQ[Pq, x] && RationalFunctionQ[u, x] && LeQ[RationalFunctionExponents[u, x][[2]], Expon[Pq, x]]

#### Rubi steps

$$
\int \frac{x (a + b \tan^{-1}(cx))}{d + ex} dx = \int \left( \frac{a + b \tan^{-1}(cx)}{e} - \frac{d(a + b \tan^{-1}(cx))}{e(d + ex)} \right) dx
$$
  
\n
$$
= \frac{\int (a + b \tan^{-1}(cx)) dx}{e} - \frac{d \int \frac{a + b \tan^{-1}(cx)}{d + ex} dx}{e}
$$
  
\n
$$
= \frac{ax}{e} + \frac{d(a + b \tan^{-1}(cx)) \log \left( \frac{2}{1 - ix} \right)}{e^2} - \frac{d(a + b \tan^{-1}(cx)) \log \left( \frac{2c(d + ex)}{(cd + ie)(1 - ix)} \right)}{e^2} - \frac{(bcd) \int \frac{\log \log a}{1 - ie}}{e^2}
$$
  
\n
$$
= \frac{ax}{e} + \frac{bx \tan^{-1}(cx)}{e} + \frac{d(a + b \tan^{-1}(cx)) \log \left( \frac{2}{1 - ix} \right)}{e^2} - \frac{d(a + b \tan^{-1}(cx)) \log \left( \frac{2c(d + ex)}{(cd + ie)(1 - ic)} \right)}{e^2}
$$
  
\n
$$
= \frac{ax}{e} + \frac{bx \tan^{-1}(cx)}{e} + \frac{d(a + b \tan^{-1}(cx)) \log \left( \frac{2}{1 - icx} \right)}{e^2} - \frac{d(a + b \tan^{-1}(cx)) \log \left( \frac{2c(d + ex)}{(cd + ie)(1 - ic)} \right)}{e^2}
$$

**Mathematica [A]** time = 1.45844, size = 329, normalized size =  $1.84$ 

$$
b\left(c d \text{PolyLog}\left(2, e^{2i\left(\tan^{-1}\left(\frac{cd}{e}\right)+\tan^{-1}(cx)\right)}\right)-ic d \text{PolyLog}\left(2, -e^{2i\tan^{-1}(cx)}\right)+e\sqrt{\frac{c^2 d^2}{e^2}+1}\tan^{-1}(cx)^2 e^{i\tan^{-1}\left(\frac{cd}{e}\right)}-\frac{1}{2}\pi c d \log\left(c^2 x^2+1\right)-e \log\left(c^2 x^2+1\right)+2ic d \tan^{-1}(cx)^2\right)\right)
$$

Warning: Unable to verify antiderivative.

[In] Integrate  $[(x*(a + b*ArcTan[c*x]))/(d + e*x),x]$ 

```
[Out] (2*a*e*x - 2*a*d*Log[d + e*x] + (b*((-I)*c*d*Pi*ArcTan[c*x] + 2*c*e*x*ArcTan[c*x] + (2*I)*c*d*ArcTan[(c*d)/e]*ArcTan[c*x] - I*c*d*ArcTan[c*x] - e*Ar
cTan[c*x]^2 + Sqrt[1 + (c^2*d^2)/e^2]*e*E^-(I*ArcTan[(c*d)/e])*ArcTan[c*x]^2- c*d*Pi*Log[1 + E^((-2*I)*ArcTan[c*x])] + 2*c*d*ArcTan[c*x]*Log[1 + E^((2*I)*Arg[i])]*I)*ArcTan[c*x])] - 2*c*d*ArcTan[(c*d)/e]*Log[1 - E^((2*I)*(ArcTan[(c*d)/e])+ ArcTan[c*x]))] - 2*c*d*ArcTan[c*x]*Log[1 - E^((2*I)*(ArcTan[(c*d)/e] + A
rcTan[c*x]))] - e*Log[1 + c<sup>2</sup>*x<sup>2</sup>] - (c*d*Pi*Log[1 + c<sup>2</sup>*x<sup>2</sup>])/2 + 2*c*d*Ar
cTan[(c*d)/e]*Log[Sin[ArcTan[(c*d)/e] + ArcTan[c*x]]] - I*c*d*PolyLog[2, -E
\hat{C}((2*I)*ArcTan[c*x])] + I*c*d*PolyLog[2, E\hat{C}((2*I)*(ArcTan[(c*d)/e] + ArcTan
```
**Maple [A]** time =  $0.045$ , size =  $235$ , normalized size =  $1.3$ 

 $ax$  $\frac{1}{e}$  –  $ad \ln (ecx + dc)$  $\frac{e^{2}}{e^{2}} +$  $bx \arctan (cx)$  $\frac{e^{i\alpha}+e^{i\alpha}}{e}$  –  $\arctan (cx) bd \ln (ecx + dc)$  $\frac{1}{e^2}$  –  $b \ln (c^2 d^2 - 2 (ecx + dc) cd + (ecx + dc)^2 + e^2)$  $\frac{2 \csc 2}$ 

Verification of antiderivative is not currently implemented for this CAS.

```
[In] int(x*(a+b*arctan(c*x))/(e*x+d),x)
```
[Out]  $a*x/e-a*d/e^2*ln(c*e*x+c*d)+b*x*arctan(c*x)/e-b*arctan(c*x)*d/e^2*ln(c*e*x+)$ c\*d)-1/2/c\*b/e\*ln(c^2\*d^2-2\*(c\*e\*x+c\*d)\*c\*d+(c\*e\*x+c\*d)^2+e^2)-1/2\*I\*b/e^2\* d\*ln(c\*e\*x+c\*d)\*ln((I\*e-e\*c\*x)/(d\*c+I\*e))+1/2\*I\*b/e^2\*d\*ln(c\*e\*x+c\*d)\*ln((I \*e+e\*c\*x)/(I\*e-d\*c))-1/2\*I\*b/e^2\*d\*dilog((I\*e-e\*c\*x)/(d\*c+I\*e))+1/2\*I\*b/e^2 \*d\*dilog((I\*e+e\*c\*x)/(I\*e-d\*c))

**Maxima** [F] time = 0., size = 0, normalized size = 0.

$$
a\left(\frac{x}{e} - \frac{d\log\left(ex + d\right)}{e^2}\right) + 2 b \int \frac{x \arctan\left(cx\right)}{2\left(ex + d\right)} dx
$$

Verification of antiderivative is not currently implemented for this CAS.

[In] integrate(x\*(a+b\*arctan(c\*x))/(e\*x+d),x, algorithm="maxima")

[Out]  $a*(x/e - d*log(e*x + d)/e^2) + 2*b*integrate(1/2*x*arctan(c*x)/(e*x + d), x$ )

**Fricas [F]** time = 0., size = 0, normalized size = 0.

$$
integral\left(\frac{bx\arctan\left(cx\right)+ax}{ex+d},x\right)
$$

Verification of antiderivative is not currently implemented for this CAS.

[In] integrate(x\*(a+b\*arctan(c\*x))/(e\*x+d),x, algorithm="fricas")

[Out] integral( $(b*x*arctan(c*x) + a*x)/(e*x + d)$ , x)

**Sympy [F]** time = 0., size = 0, normalized size = 0.

$$
\int \frac{x\left(a+b \atop a+ex\right)}{d+ex} dx
$$

Verification of antiderivative is not currently implemented for this CAS.

[In] integrate(x\*(a+b\*atan(c\*x))/(e\*x+d),x)

[Out] Integral( $x*(a + b*atan(c*x))/(d + e*x), x)$ 

**Giac**  $[F]$  time = 0., size = 0, normalized size = 0.

$$
\int \frac{(b \arctan (cx) + a)x}{ex + d} dx
$$

Verification of antiderivative is not currently implemented for this CAS.

[In] integrate(x\*(a+b\*arctan(c\*x))/(e\*x+d),x, algorithm="giac")

```
[Out] integrate((b*arctan(c*x) + a)*x/(e*x + d), x)
```

$$
3.137 \int \frac{a+b \tan^{-1}(cx)}{d+ex} dx
$$

Optimal. Leaf size=138

$$
-\frac{ibPolyLog(2,1-\frac{2c(d+ex)}{(1-icx)(cd+ie)})}{2e}+\frac{ibPolyLog(2,1-\frac{2}{1-icx})}{2e}+\frac{(a+b\tan^{-1}(cx))log(\frac{2c(d+ex)}{(1-icx)(cd+ie)})}{e}-\frac{\log(\frac{2}{1-icx})(a+b\tan^{-1}(cx))}{e}
$$

 $[Out] -((a + b*Arctan[c*x]) * Log[2/(1 - I*cx)])/e) + ((a + b*Arctan[c*x]) *Log[(2$ \*c\*(d + e\*x))/((c\*d + I\*e)\*(1 - I\*c\*x))])/e + ((I/2)\*b\*PolyLog[2, 1 - 2/(1 - I\*c\*x)])/e - ((I/2)\*b\*PolyLog[2, 1 - (2\*c\*(d + e\*x))/((c\*d + I\*e)\*(1 - I\* c\*x))])/e

**Rubi**  $[A]$  time = 0.0745539, antiderivative size = 138, normalized size of antiderivative = 1., number of steps used = 4, number of rules used = 4, integrand size = 16,  $\frac{\text{number of rules}}{\text{integrand size}}$  $= 0.25$ , Rules used  $= \{4856, 2402, 2315, 2447\}$ 

$$
-\frac{ib \text{PolyLog}\left(2,1-\frac{2c(d+ex)}{(1-icx)(cd+ie)}\right)}{2e}+\frac{ib \text{PolyLog}\left(2,1-\frac{2}{1-icx}\right)}{2e}+\frac{\left(a+b\tan^{-1}(cx)\right) \log\left(\frac{2c(d+ex)}{(1-icx)(cd+ie)}\right)}{e}-\frac{\log\left(\frac{2}{1-icx}\right)\left(a+b\tan^{-1}(cx)\right) \log\left(\frac{2c}{(1-icx)(cd+ie)}\right)}{e}
$$

Antiderivative was successfully verified.

[In]  $Int[(a + b*Arctan[c*x])/(d + e*x),x]$ 

[Out]  $-((a + b*ArcTan[c*x])*Log[2/(1 - I*c*x)])/e) + ((a + b*ArcTan[c*x])*Log[(2$ \*c\*(d + e\*x))/((c\*d + I\*e)\*(1 - I\*c\*x))])/e + ((I/2)\*b\*PolyLog[2, 1 - 2/(1 - I\*c\*x)])/e - ((I/2)\*b\*PolyLog[2, 1 - (2\*c\*(d + e\*x))/((c\*d + I\*e)\*(1 - I\* c\*x))])/e

# Rule 4856

Int $[(a_*) + ArcTan[(c_*)*(x_*)](b_*)/(d_*) + (e_*)*(x_*))$ , x\_Symbol] :> -S  $imp[((a + b*ArcTan[c*x])*Log[2/(1 - I*cx)])/e, x] + (Dist[(b*c)/e, Int[Log$  $[2/(1 - I*cx)]/(1 + c^2*x^2), x$ , x] - Dist $[(b*c)/e, Int[Log[(2*c*(d + e*x)])]$ ))/((c\*d + I\*e)\*(1 - I\*c\*x))]/(1 + c<sup>-</sup>2\*x<sup>-</sup>2), x], x] + Simp[((a + b\*ArcTan[c  $*x]$ )\*Log[(2\*c\*(d + e\*x))/((c\*d + I\*e)\*(1 - I\*c\*x))])/e, x]) /; FreeQ[{a, b, c, d, e}, x] && NeQ[c^2\*d^2 + e^2, 0]

# Rule 2402

Int $[Log[(c_{-.})/((d_{-}) + (e_{-.})*(x_{-}))]/((f_{-}) + (g_{-.})*(x_{-})^2), x_Symbo1]$  :> -Dis  $t[e/g, Subst[Int[Log[2*d*x]/(1 - 2*d*x), x], x, 1/(d + e*x)], x]$ /; FreeQ[{ c, d, e, f, g}, x] && EqQ[c, 2\*d] && EqQ[e^2\*f + d^2\*g, 0]

# Rule 2315

Int $[Log[(c_.),*(x_*)]/((d_+) + (e_.),*(x_*))$ , x\_Symbol] :>  $-Simp[PolyLog[2, 1$  $c*x$ ]/e, x] /; FreeQ[{c, d, e}, x] && EqQ[e +  $c*d$ , 0]

# Rule 2447

Int $[Log[u_]<sup>*</sup>(Pq_')^(m_...)$ , x\_Symbol] :> With $[{C = FullSimplify[(Pq^m*(1 - u))}$ /D[u, x]]}, Simp[C\*PolyLog[2, 1 - u], x] /; FreeQ[C, x]] /; IntegerQ[m] && PolyQ[Pq, x] && RationalFunctionQ[u, x] && LeQ[RationalFunctionExponents[u, x][[2]], Expon[Pq, x]]

 $\epsilon$ 

# Rubi steps

$$
\int \frac{a + b \tan^{-1}(cx)}{d + ex} dx = -\frac{(a + b \tan^{-1}(cx)) \log(\frac{2}{1 - icx})}{e} + \frac{(a + b \tan^{-1}(cx)) \log(\frac{2c(d + ex)}{(cd + ie)(1 - icx)})}{e} + \frac{(bc) \int \frac{\log(\frac{2}{1 - icx})}{1 + c^2 x^2} dx}{e} - \frac{(a + b \tan^{-1}(cx)) \log(\frac{2}{1 - icx})}{e} + \frac{(a + b \tan^{-1}(cx)) \log(\frac{2c(d + ex)}{(cd + ie)(1 - icx)})}{e} - \frac{ib \text{Li}_2\left(1 - \frac{2c(d + ex)}{(cd + ie)(1 - icx)}\right)}{2e} - \frac{(a + b \tan^{-1}(cx)) \log(\frac{2}{1 - icx})}{e} + \frac{(a + b \tan^{-1}(cx)) \log(\frac{2c(d + ex)}{(cd + ie)(1 - icx)})}{e} + \frac{ib \text{Li}_2\left(1 - \frac{2}{1 - icx}\right)}{2e} - \frac{ib \text{Li}_2\left(1 - \frac{2}{1 - icx}\right)}{2e} - \frac{ib \text{Li}_2\left(1 - \frac{2}{1 - icx}\right)}{2e} + \frac{ib \text{Li}_2\left(1 - \frac{2}{1 - icx}\right)}{2e} + \frac{ib \text{Li}_2\left(1 - \frac{2}{1 - icx}\right)}{2e} + \frac{ib \text{Li}_2\left(1 - \frac{2}{1 - icx}\right)}{2e} - \frac{ib \text{Li}_2\left(1 - \frac{2}{1 - icx}\right)}{2e} - \frac{ib \text{Li}_2\left(1 - \frac{2}{1 - icx}\right)}{2e} - \frac{ib \text{Li}_2\left(1 - \frac{2}{1 - icx}\right)}{2e} - \frac{ib \text{Li}_2\left(1 - \frac{2}{1 - icx}\right)}{2e} + \frac{ib \text{Li}_2\left(1 - \frac{2}{1 - icx}\right)}{2e} - \frac{ib \text{Li}_2\left(1 - \frac{2}{1 - icx}\right)}{2e} - \frac{ib \text{Li}_2\left(1 - \frac{2}{1 - icx}\right)}{2e} - \frac{ib \text{Li}_2\left(1 - \frac{2}{1 - icx}\right)}{2e} - \frac{ib \text{Li}_2
$$

**Mathematica** [A] time =  $0.0559885$ , size = 138, normalized size = 1.  $ibPolyLog\left(2, \frac{e(1-icx)}{e+icd}\right) - ibPolyLog\left(2, -\frac{e(cx-i)}{cd+ie}\right) + 2a\log(d+ex) + ib\log(1-icx)\log\left(\frac{c(d+ex)}{cd-ie}\right) - ib\log(1+icx)\log\left(\frac{c(d+ex)}{cd-ie}\right)$  $2e$ 

Warning: Unable to verify antiderivative.

[In] Integrate[(a + b\*ArcTan[c\*x])/(d + e\*x), x]

```
[Out] (2*a*Log[d + e*x] + I*b*Log[1 - I*c*x]*Log[(c*(d + e*x))/(c*d - I*e)] - I*b)*Log[1 + I*c*x]*Log[(c*(d + e*x))/(c*d + I*e)] + I*b*PolyLog[2, (e*(1 - I*c
*x))/(I*c*d + e)] - I*b*PolyLog[2, -((e*(-I + c*x))/(c*d + I*e))])/(2*e)
```
**Maple [A]** time = 0.038, size = 168, normalized size =  $1.2$ 

 $a \ln (ecx + dc)$  $\frac{m+n+1}{e}$  $b \ln (ecx + dc) \arctan (cx)$  $\frac{e}{e}$  + i  $\frac{1}{2}b\ln(ecx+dc)$  $\frac{c(x + dc)}{e}$  ln  $\left(\frac{ie - ecx}{dc + ie}\right)$  $\frac{1}{dc + ie}$  – i  $\frac{1}{2}b\ln(ecx+dc)$  $\frac{c(x + dc)}{e}$  ln  $\left(\frac{ie + ecx}{ie - dc}\right)$  $\frac{1}{ie - dc}$  + i  $rac{1}{2}b$ <u>:</u><br>e<br>

Verification of antiderivative is not currently implemented for this CAS.

[In]  $int((a+b*arctan(c*x))/(e*x+d),x)$ 

```
[Out] a*ln(c*e*x+c*d)/e+b*ln(c*e*x+c*d)/e*arctan(c*x)+1/2*I*b*ln(c*e*x+c*d)/e*ln(
(I*e-e*c*x)/(d*c+I*e))-1/2*I*b*ln(c*e*x+c*d)/e*ln((I*e+e*c*x)/(I*e-d*c))+1/2*I*b/e*dilog((I*e-e*c*x)/(d*c+I*e))-1/2*I*b/e*dilog((I*e+e*c*x)/(I*e-d*c))
```
**Maxima [F]** time = 0., size = 0, normalized size = 0.

$$
2\,b\int \frac{\arctan\left(cx\right)}{2\left(ex+d\right)}\,dx + \frac{a\log\left(ex+d\right)}{e}
$$

Verification of antiderivative is not currently implemented for this CAS.

[In] integrate((a+b\*arctan(c\*x))/(e\*x+d),x, algorithm="maxima")

[Out] 2\*b\*integrate(1/2\*arctan(c\*x)/(e\*x + d), x) + a\*log(e\*x + d)/e

**Fricas [F]** time = 0., size = 0, normalized size = 0.

$$
integral\left(\frac{b\arctan\left(cx\right)+a}{ex+d}, x\right)
$$

Verification of antiderivative is not currently implemented for this CAS.

[In] integrate((a+b\*arctan(c\*x))/(e\*x+d),x, algorithm="fricas")

[Out] integral( $(b*arctan(c*x) + a)/(e*x + d)$ , x)

**Sympy [F]** time = 0., size = 0, normalized size = 0.

$$
\int \frac{a + b \operatorname{atan}(cx)}{d + ex} dx
$$

Verification of antiderivative is not currently implemented for this CAS.

[In] integrate((a+b\*atan(c\*x))/(e\*x+d),x)

```
[Out] Integral((a + b*atan(c*x))/(d + e*x), x)
```

```
Giac [F] time = 0., size = 0, normalized size = 0.
```

$$
\int \frac{b \arctan (cx) + a}{ex + d} dx
$$

Verification of antiderivative is not currently implemented for this CAS.

[In] integrate((a+b\*arctan(c\*x))/(e\*x+d),x, algorithm="giac")

[Out] integrate( $(b*arctan(c*x) + a)/(e*x + d)$ , x)

$$
3.138 \qquad \int \frac{a+b \tan^{-1}(cx)}{x(d+ex)} dx
$$

Optimal. Leaf size=181

$$
\frac{i b \text{PolyLog}\left(2, 1 - \frac{2c(d+ex)}{(1-icx)(cd+ie)}\right)}{2d} + \frac{i b \text{PolyLog}(2, -icx)}{2d} - \frac{i b \text{PolyLog}(2, icx)}{2d} - \frac{i b \text{PolyLog}\left(2, 1 - \frac{2}{1-icx}\right)}{2d} - \frac{\left(a + b \tan^{-1}(\sqrt{a^2 + b^2})(\sqrt{a^2 + b^2})(\sqrt{a
$$

[Out]  $(a * Log[x])/d + ((a + b * ArcTan[c * x]) * Log[2/(1 - I * c * x)])/d - ((a + b * ArcTan[$  $c*x]$ )\*Log[(2\*c\*(d + e\*x))/((c\*d + I\*e)\*(1 - I\*c\*x))])/d + ((I/2)\*b\*PolyLog[ 2, (-I)\*c\*x])/d - ((I/2)\*b\*PolyLog[2, I\*c\*x])/d - ((I/2)\*b\*PolyLog[2, 1 - 2  $/(1 - I * c * x))$ /d +  $((I/2) * b * P o l y L o g [2, 1 - (2 * c * (d + e * x)) / ((c * d + I * e) * (1$ - I\*c\*x))])/d

**Rubi**  $[A]$  time = 0.186101, antiderivative size = 181, normalized size of antiderivative = 1., number of steps used = 9, number of rules used = 7, integrand size =  $19$ ,  $\frac{\text{number of rules}}{\text{integrand size}}$  = 0.368, Rules used = {4876, 4848, 2391, 4856, 2402, 2315, 2447}

$$
\frac{i b \text{PolyLog}\left(2, 1-\frac{2c(d+ex)}{(1-icx)(cd+ie)}\right)}{2d} + \frac{i b \text{PolyLog}(2, -icx)}{2d} - \frac{i b \text{PolyLog}(2, icx)}{2d} - \frac{i b \text{PolyLog}\left(2, 1-\frac{2}{1-icx}\right)}{2d} - \frac{(a+b \tan^{-1}(\sqrt{a^2 + b^2}) - \tan^{-1}(\sqrt{a^2 + b^2}) + \tan^{-1}(\sqrt{a^2 + b^2}) + \tan^{-1}(\sqrt{a^2 + b^2})}{2d} - \frac{(a+b \tan^{-1}(\sqrt{a^2 + b^2}) - \tan^{-1}(\sqrt{a^2 + b^2}) + \tan^{-1}(\sqrt{a^2 + b^2}) + \tan^{-1}(\sqrt{a^2 + b^2})}{2d} - \frac{(b \text{PolyLog}(2, -icx)) - \tan^{-1}(\sqrt{a^2 + b^2}) + \tan^{-1}(\sqrt{a^2 + b^2})}{2d} - \frac{(b \text{PolyLog}(2, -icx)) - \tan^{-1}(\sqrt{a^2 + b^2}) + \tan^{-1}(\sqrt{a^2 + b^2})}{2d} - \frac{(a+b \tan^{-1}(\sqrt{a^2 + b^2}) + \tan^{-1}(\sqrt{a^2 + b^2}) + \tan^{-1}(\sqrt{a^2 + b^2})}{2d} - \frac{(b \text{PolyLog}(2, -icx)) - \tan^{-1}(\sqrt{a^2 + b^2}) + \tan^{-1}(\sqrt{a^2 + b^2})}{2d} - \frac{(b \text{PolyLog}(2, -icx)) - \tan^{-1}(\sqrt{a^2 + b^2}) + \tan^{-1}(\sqrt{a^2 + b^2})}{2d} - \frac{(b \text{PolyLog}(2, -icx)) - \tan^{-1}(\sqrt{a^2 + b^2}) + \tan^{-1}(\sqrt{a^2 + b^2})}{2d} - \frac{(a+b \tan^{-1}(\sqrt{a^2 + b^2}) + \tan^{-1}(\sqrt{a^2 + b^2}) + \tan^{-1}(\sqrt{a^2 + b^2})}{2d} - \frac{(a+b \tan^{-1}(\sqrt{a^2 + b^2}) - \tan^{-1}(\sqrt{a^2 + b^2}) + \tan^{-1}(\sqrt{a^2 + b^2})}{2d} - \frac{(a+b \tan^{-1}(\sqrt{a^2 + b^2}) + \tan^{-1}(\sqrt{a^2 + b^
$$

Antiderivative was successfully verified.

[In]  $Int[(a + b*ArcTan[c*x])/(x*(d + e*x)),x]$ 

[Out]  $(a * Log[x])/d + ((a + b * ArcTan[c * x]) * Log[2/(1 - I * c * x)])/d - ((a + b * ArcTan[D + E * F)))$  $c*x]$ )\*Log[(2\*c\*(d + e\*x))/((c\*d + I\*e)\*(1 - I\*c\*x))])/d + ((I/2)\*b\*PolyLog[ 2, (-I)\*c\*x])/d - ((I/2)\*b\*PolyLog[2, I\*c\*x])/d - ((I/2)\*b\*PolyLog[2, 1 - 2 /(1 - I\*c\*x)])/d + ((I/2)\*b\*PolyLog[2, 1 - (2\*c\*(d + e\*x))/((c\*d + I\*e)\*(1 - I\*c\*x))])/d

# Rule 4876

 $Int[((a_{-.}) + ArcTan[(c_{-.})*(x_{-})]*(b_{-.}))^-(p_{-.})*( (f_{-.})*(x_{-}))^-(m_{-.})*( (d_{-}) + (e_{-})$ .)\*(x\_))^(q\_.), x\_Symbol] :> Int[ExpandIntegrand[(a + b\*ArcTan[c\*x])^p, (f\*  $x)^{m*}(d + e*x)^{q}$ , x], x] /; FreeQ[{a, b, c, d, e, f, m}, x] && IGtQ[p, 0] & & IntegerQ[q] && (GtQ[q, 0] || NeQ[a, 0] || IntegerQ[m])

# Rule 4848

 $Int[((a_{-}.) + ArcTan[(c_{-}.)*(x_{-})](b_{-}.))/(x_{-}), x_Symbol]$  :> Simp[a\*Log[x], x] + (Dist[(I\*b)/2, Int[Log[1 - I\*c\*x]/x, x], x] - Dist[(I\*b)/2, Int[Log[1 +  $I*c*x]/x$ , x], x]) /; FreeQ[{a, b, c}, x]

# Rule 2391

Int $[Log[(c_{\_}) * ((d_{\_}) + (e_{\_}) * (x_{\_})^(n_{\_}))]/(x_{\_})$ , x\_Symbol] :> -Simp $[PolyLog[2]$ , -(c\*e\*x^n)]/n, x] /; FreeQ[{c, d, e, n}, x] && EqQ[c\*d, 1]

# Rule 4856

```
Int[((a_{-}.) + ArcTan[(c_{-}.)*(x_{-})]*(b_{-}.))/((d_{-}) + (e_{-}.)*(x_{-})), x_{-Symbol} :> -S
imp[((a + b*ArcTan[c*x])*Log[2/(1 - I*cx)])/e, x] + (Dist[(b*c)/e, Int[Log[2/(1 - I*c*x)]/(1 + c^2*x^2), x, x] - Dist[(b*c)/e, Int[Log[(2*c*(d + e*x))/((c*d + I*e)*(1 - I*c*x))]/(1 + c<sup>2</sup>*x<sup>2</sup>), x], x] + Simp[((a + b*ArcTan[c
*x])*Log[(2*c*(d + e*x))/((c*d + I*e)*(1 - I*c*x))])/e, x]) /; FreeQ[{a, b,
```
c, d, e}, x] && NeQ[c^2\*d^2 + e^2, 0]

# Rule 2402

 $Int[Log[(c_{\_}.)/((d_{\_}) + (e_{\_}.)*(x_{\_}))]/((f_{\_}) + (g_{\_}.)*(x_{\_})^2), x_{\_Symbol}]$ :> -Dis  $t[e/g, Subst[Int[Log[2*d*x]/(1 - 2*d*x), x], x, 1/(d + e*x)], x]$ ; FreeQ[{ c, d, e, f, g}, x] && EqQ[c, 2\*d] && EqQ[e^2\*f + d^2\*g, 0]

# Rule 2315

 $Int[Log[(c_{-}.)*(x_{-})]/((d_{-}) + (e_{-}.)*(x_{-})) , x_{-}Symbol] \ : > -Simp[PolyLog[2, 1 -] (f_{-})]$  $c*x$ ]/e, x] /; FreeQ[{c, d, e}, x] && EqQ[e + c\*d, 0]

#### Rule 2447

 $\texttt{Int}\left[\texttt{Log}\left[u_{\texttt{u}}\right] * (\texttt{Pq\_})\widehat{\phantom{a}}(m_{\texttt{u}}\cdot)\texttt{, x\_Symbol}\right] \texttt{ :}>\texttt{With}\left[\left\{\texttt{C = FullSimplify}\left[\left(\texttt{Pq\widehat{m}} * (\texttt{1 - u})\right)\right.\right.\right.\\$ /D[u, x]]}, Simp[C\*PolyLog[2, 1 - u], x] /; FreeQ[C, x]] /; IntegerQ[m] && PolyQ[Pq, x] && RationalFunctionQ[u, x] && LeQ[RationalFunctionExponents[u, x][[2]], Expon[Pq, x]]

## Rubi steps

$$
\int \frac{a + b \tan^{-1}(cx)}{x(d + ex)} dx = \int \left( \frac{a + b \tan^{-1}(cx)}{dx} - \frac{e(a + b \tan^{-1}(cx))}{d(d + ex)} \right) dx
$$
  
\n
$$
= \frac{\int \frac{a + b \tan^{-1}(cx)}{x} dx}{d} - \frac{e \int \frac{a + b \tan^{-1}(cx)}{d + ex} dx}{d}
$$
  
\n
$$
= \frac{a \log(x)}{d} + \frac{(a + b \tan^{-1}(cx)) \log(\frac{2}{1 - ix})}{d} - \frac{(a + b \tan^{-1}(cx)) \log(\frac{2c(d + ex)}{(c d + ie)(1 - ix))} + \frac{(ib) \int \frac{\log(1 - icx)}{x}}{2d}
$$
  
\n
$$
= \frac{a \log(x)}{d} + \frac{(a + b \tan^{-1}(cx)) \log(\frac{2}{1 - icx})}{d} - \frac{(a + b \tan^{-1}(cx)) \log(\frac{2c(d + ex)}{(c d + ie)(1 - icx)})}{d} + \frac{ib \text{Li}_2(-icx)}{2d} - \frac{ib \text{Li}_2(-icx)}{2d}
$$
  
\n
$$
= \frac{a \log(x)}{d} + \frac{(a + b \tan^{-1}(cx)) \log(\frac{2}{1 - icx})}{d} - \frac{(a + b \tan^{-1}(cx)) \log(\frac{2c(d + ex)}{(c d + ie)(1 - icx)})}{d} + \frac{ib \text{Li}_2(-icx)}{2d} - \frac{ib \text{Li}_2(-icx)}{2d} - \frac{ib \text{Li}_2(-icx)}{2d} - \frac{ib \text{Li}_2(-icx)}{2d}
$$

**Mathematica** [A] time =  $0.0950062$ , size = 169, normalized size =  $0.93$  $-i b$ PolyLog  $\left(2, \frac{c(1-\mu)x}{e+i c d}\right)$ +  $ibPolyLog(2, -\frac{e(cx-i)}{cd+ie})$ +  $ibPolyLog(2, -icx) - ibPolyLog(2, icx) - 2a log(d + ex) + 2a log(x)$  $2d$ 

Warning: Unable to verify antiderivative.

[In] Integrate  $[(a + b*ArcTan[c*x])/(x*(d + e*x)),x]$ 

```
[Out] (2*a*Log[x] - 2*a*Log[d + e*x] - I*b*Log[1 - I*c*x]*Log[(c*(d + e*x))/(c*d- I*e)] + I*b*Log[1 + I*c*x]*Log[(c*(d + e*x))/(c*d + I*e)] + I*b*PolyLog[2
, (-I)*c*x] - I*b*PolyLog[2, I*c*x] - I*b*PolyLog[2, (e*(1 - I*c*x))/(I*c*d
+ e)] + I*b*PolyLog[2, -((e*(-I + c*x))/(c*d + I*e))])/(2*d)
```
**Maple [A]** time =  $0.051$ , size =  $260$ , normalized size =  $1.4$ 

$$
-\frac{a\ln\left(ex+dc\right)}{d}+\frac{a\ln\left(cx\right)}{d}-\frac{b\arctan\left(cx\right)\ln\left(ex+dc\right)}{d}+\frac{b\arctan\left(cx\right)\ln\left(cx\right)}{d}+\frac{\frac{i}{2}b\ln\left(cx\right)\ln\left(1+icx\right)}{d}-\frac{\frac{i}{2}b\ln\left(cx\right)\ln\left(dx\right)}{d}
$$

Verification of antiderivative is not currently implemented for this CAS.

```
[In] int((a+b*arctan(c*x))/x/(e*x+d),x)
```

```
[Out] -a/d*ln(c*e*x+c*d)+a/d*ln(c*x)-b*arctan(c*x)/d*ln(c*e*x+c*d)+b/d*arctan(c*x)*ln(c*x)+1/2*I*b/d*ln(c*x)*ln(1+I*c*x)-1/2*I*b/d*ln(c*x)*ln(1-I*c*x)+1/2*I
*b/d*dilog(1+I*c*x)-1/2*I*b/d*dilog(1-I*c*x)-1/2*I*b/d*ln(c*e*x+c*d)*ln((I*
e-e*c*x)/(d*c+I*e))+1/2*I*b/d*ln(c*e*x+c*d)*ln((I*e+e*c*x)/(I*e-d*c))-1/2*I
*b/d*dilog((I*e-e*c*x)/(d*c+I*e))+1/2*I*b/d*dilog((I*e+e*c*x)/(I*e-d*c))
```

```
Maxima [F] time = 0., size = 0, normalized size = 0.
```

$$
-a\left(\frac{\log\left(ex+d\right)}{d} - \frac{\log\left(x\right)}{d}\right) + 2\,b\int \frac{\arctan\left(cx\right)}{2\left(ex^2 + dx\right)}\,dx
$$

Verification of antiderivative is not currently implemented for this CAS.

[In] integrate((a+b\*arctan(c\*x))/x/(e\*x+d),x, algorithm="maxima")

[Out]  $-a*(\log(e*x + d)/d - \log(x)/d) + 2*b*integrate(1/2*arctan(c*x)/(e*x^2 + d*x))$ ), x)

**Fricas [F]** time = 0., size = 0, normalized size = 0.

$$
integral\left(\frac{b\arctan\left(cx\right)+a}{ex^2+dx},x\right)
$$

Verification of antiderivative is not currently implemented for this CAS.

```
[In] integrate((a+b*arctan(c*x))/x/(e*x+d),x, algorithm="fricas")
```
[Out] integral( $(b*arctan(c*x) + a)/(e*x^2 + d*x)$ , x)

**Sympy**  $[F(-1)]$  time = 0., size = 0, normalized size = 0.

Timed out

Verification of antiderivative is not currently implemented for this CAS.

[In]  $integrate((a+b*atan(c*x))/x/(e*x+d),x)$ 

[Out] Timed out

**Giac [F]** time = 0., size = 0, normalized size = 0.

$$
\int \frac{b \arctan (cx) + a}{(ex + d)x} dx
$$

Verification of antiderivative is not currently implemented for this CAS.

```
[Out] integrate((b*arctan(c*x) + a)/((e*x + d)*x), x)
```
**3.139** 
$$
\int \frac{a + b \tan^{-1}(cx)}{x^2(d+ex)} dx
$$

Optimal. Leaf size=232

$$
-\frac{ibePolyLog(2,-icx)}{2d^2}+\frac{ibePolyLog(2,icx)}{2d^2}+\frac{ibePolyLog(2,1-\frac{2}{1-icx})}{2d^2}-\frac{ibePolyLog(2,1-\frac{2c(d+ex)}{(1-icx)(cd+ie)})}{2d^2}-\frac{e \log \left(\frac{2}{c(d+2)}\right)}{2d^2}-\frac{e \log \left(\frac{2}{c(d+2)}\right)}{2d^2}
$$

 $[Out] -((a + b*ArcTan[c*x])/(d*x)) + (b*c*Log[x])/d - (a*e*Log[x])/d^2 - (e*(a + b*ArcTan[j]))/d^2)]$  $b*ArcTan[c*x]$ )\*Log[2/(1 - I\*c\*x)])/d^2 + (e\*(a + b\*ArcTan[c\*x])\*Log[(2\*c\*(d + e\*x))/((c\*d + I\*e)\*(1 - I\*c\*x))])/d^2 - (b\*c\*Log[1 + c^2\*x^2])/(2\*d) - (  $(I/2)*b*e*PolyLog[2, (-I)*c*x])/d^2 + ((I/2)*b*e*PolyLog[2, I*c*x])/d^2 + (I/2)*b*e*PolyLog[2, I*cz])$  $(1/2)*b*e*PolyLog[2, 1 - 2/(1 - I*c*x)])/d^2 - ((I/2)*b*e*PolyLog[2, 1 - (2$  $*(d + e*x)) / ((c*d + I*e)*(1 - I*c*x)))/d^2$ 

**Rubi**  $[A]$  time = 0.241335, antiderivative size = 232, normalized size of antiderivative = 1., number of steps used = 14, number of rules used = 12, integrand size = 19,  $\frac{\text{number of rules}}{\text{integrand size}}$  $= 0.632$ , Rules used  $= \{4876, 4852, 266, 36, 29, 31, 4848, 2391, 4856, 2402, 2315, 2447\}$ 

$$
-\frac{ibePolyLog(2,-icx)}{2d^2}+\frac{ibePolyLog(2,icx)}{2d^2}+\frac{ibePolyLog(2,1-\frac{2}{1-icx})}{2d^2}-\frac{ibePolyLog(2,1-\frac{2c(d+ex)}{(1-icx)(cd+ie)})}{2d^2}-\frac{e \log \left(\frac{2}{c(d+2)}\right)}{2d^2}
$$

Antiderivative was successfully verified.

[In] Int $[(a + b*Arctan[c*x])/(x^2*(d + e*x)),x]$ 

 $[Out] -((a + b*ArcTan[c*x])/(d*x)) + (b*c*Log[x])/d - (a*e*Log[x])/d^2 - (e*(a + b*ArcTan[i])/d^2 - 4a))$  $b*ArcTan[c*x]$ )\*Log[2/(1 - I\*c\*x)])/d^2 + (e\*(a + b\*ArcTan[c\*x])\*Log[(2\*c\*(d + e\*x))/((c\*d + I\*e)\*(1 - I\*c\*x))])/d^2 - (b\*c\*Log[1 + c^2\*x^2])/(2\*d) - (  $(1/2)*b*e*PolyLog[2, (-I)*c*x])/d^2 + ((I/2)*b*e*PolyLog[2, I*c*x])/d^2 + (I/2)*b*e*PolyLog[2, I*cz])$  $(I/2)*b*e*PolyLog[2, 1 - 2/(1 - I*c*x)])/d^2 - ((I/2)*b*e*PolyLog[2, 1 - (2))$  $*(d + e*x)) / ((c*d + I*e)*(1 - I*c*x)))/d^2$ 

# Rule 4876

 $Int[((a_{-.}) + ArcTan[(c_{-.})*(x_{-})]*(b_{-.}))^-(p_{-.})*( (f_{-.})*(x_{-}))^-(m_{-.})*( (d_{-}) + (e_{-})$ .)\*(x\_))^(q\_.), x\_Symbol] :> Int[ExpandIntegrand[(a + b\*ArcTan[c\*x])^p, (f\*  $x)^{m*}(d + e*x)^{q}$ , x], x] /; FreeQ[{a, b, c, d, e, f, m}, x] && IGtQ[p, 0] & & IntegerQ[q] && (GtQ[q, 0] || NeQ[a, 0] || IntegerQ[m])

# Rule 4852

 $Int[((a_{-.}) + ArcTan[(c_{-.})*(x_{-})]*(b_{-.}))^(p_{-.})*(d_{-.})*(x_{-}))^(m_{-.}), x_Symbol]$ :> Simp[ $((d*x)^{\hat{}}(m + 1)*(a + b*ArcTan[c*x])^p)/((d*(m + 1)), x] - Dist[(b*c*p)]$ )/(d\*(m + 1)), Int[((d\*x)^(m + 1)\*(a + b\*ArcTan[c\*x])^(p - 1))/(1 + c^2\*x^2 ), x], x] /; FreeQ[{a, b, c, d, m}, x] && IGtQ[p, 0] && (EqQ[p, 1] || Integ  $erQ[m]$ ) && Ne $Q[m, -1]$ 

# Rule 266

 $Int[(x_{})^(m_{})^*(a_{})^ + (b_{})^*(x_{})^*(n_{})^*(p_{})$ , x\_Symbol] :> Dist[1/n, Subst[ Int $[x^*(Simplify[(m + 1)/n] - 1)*(a + b*x)^p, x]$ , x, x $^n$ n], x] /; FreeQ[{a, b , m, n, p}, x] && IntegerQ[Simplify[(m + 1)/n]]

 $Int[1/(((a_{-}.)+(b_{-}.)*(x_{-}))*((c_{-}.)+(d_{-}.)*(x_{-}))), x_{-}Symb01]$  :> Dist[b/(b\*c - a\*d),  $Int[1/(a + b*x), x], x] - Dist[d/(b*c - a*d), Int[1/(c + d*x), x],$  $x$ ] /; FreeQ[{a, b, c, d}, x] && NeQ[b\*c - a\*d, 0]

# Rule 29

 $Int[(x])^{(-1)}, x_Symbo1]$  :>  $Simp[Log[x], x]$ 

# Rule 31

Int $[(a_+) + (b_+) * (x_-))^(-1)$ ,  $x_Symbo1]$  :> Simp[Log[RemoveContent[a + b\*x, x]]/b, x] /; FreeQ[{a, b}, x]

#### Rule 4848

 $Int[((a_{\_}) + ArcTan[(c_{\_}) * (x_{\_})] * (b_{\_}))/(x_{\_})$ ,  $x_{\_Symbol}]$  :> Simp[a\*Log[x], x] + (Dist[(I\*b)/2, Int[Log[1 - I\*c\*x]/x, x], x] - Dist[(I\*b)/2, Int[Log[1 +  $I*c*x]/x, x, x)$ ,  $X)$  /;  $FreeQ[{a, b, c}, x]$ 

### Rule 2391

Int $[Log[(c_{-.})*((d_{-}) + (e_{-.})*(x_{-})^(n_{-.}))]/(x_{-}), x_Symbo1]$  :>  $-Simp[PolyLog[2]$ , -(c\*e\*x^n)]/n, x] /; FreeQ[{c, d, e, n}, x] && EqQ[c\*d, 1]

## Rule 4856

 $Int\left[\left((a_-\.)\ +\ \text{Arctan}\left[(c_-\.)\ast(x_-)\right]\ast(b_-\.)\right)/\left((d_-)\ +\ (e_-\.)\ast(x_-)\right),\ x\_Symbol\right]\ \pmod{\,3}$  $imp[((a + b*ArcTan[c*x])*Log[2/(1 - I*cx)])/e, x] + (Dist[(b*c)/e, Int[Log$  $[2/(1 - I*c*x)]/(1 + c^2*x^2), x$ , x] - Dist $[(b*c)/e, Int[Log[(2*c*(d + e*x$ ))/((c\*d + I\*e)\*(1 - I\*c\*x))]/(1 + c<sup>2</sup>\*x<sup>2</sup>), x], x] + Simp[((a + b\*ArcTan[c  $*x]$ )\*Log[(2\*c\*(d + e\*x))/((c\*d + I\*e)\*(1 - I\*c\*x))])/e, x]) /; FreeQ[{a, b, c, d, e}, x] && NeQ[c^2\*d^2 + e^2, 0]

#### Rule 2402

 $Int[Log[(c_{\_}.)/((d_{\_}) + (e_{\_}.)*(x_{\_}))]/((f_{\_}) + (g_{\_}.)*(x_{\_})^2), x_{\_Symbol}]$ :> -Dis  $t[e/g, Subst[Int[Log[2*d*x]/(1 - 2*d*x), x], x, 1/(d + e*x)], x]$ /; FreeQ[{ c, d, e, f, g}, x] && EqQ[c, 2\*d] && EqQ[e^2\*f + d^2\*g, 0]

# Rule 2315

Int $[Log[(c_.),*(x_*)]/((d_+) + (e_.)*(x_*)), x_Symbol]$  :>  $-Simp[PolyLog[2, 1 -]$  $c*x$ ]/e, x] /; FreeQ[{c, d, e}, x] && EqQ[e +  $c*d$ , 0]

### Rule 2447

Int $[Log[u_.]<sup>*</sup>(Pq_.)<sup>*</sup>(m_.), x_Symbol]$  :> With $[{C = FullSimplify[(Pq^m*(1 - u))}]$  $\mathcal{D}[u, x]$ }, Simp[C\*PolyLog[2, 1 - u], x] /; FreeQ[C, x]] /; IntegerQ[m] && PolyQ[Pq, x] && RationalFunctionQ[u, x] && LeQ[RationalFunctionExponents[u, x][[2]], Expon[Pq, x]]

### Rubi steps

$$
\int \frac{a + b \tan^{-1}(cx)}{x^2(d + ex)} dx = \int \left( \frac{a + b \tan^{-1}(cx)}{dx^2} - \frac{e(a + b \tan^{-1}(cx))}{d^2x} + \frac{e^2(a + b \tan^{-1}(cx))}{d^2(d + ex)} \right) dx
$$
  
\n
$$
= \frac{\int \frac{a + b \tan^{-1}(cx)}{x^2} dx}{d} - \frac{e \int \frac{a + b \tan^{-1}(cx)}{x} dx}{d^2} + \frac{e^2 \int \frac{a + b \tan^{-1}(cx)}{d^2} dx}{d^2}
$$
  
\n
$$
= -\frac{a + b \tan^{-1}(cx)}{dx} - \frac{ae \log(x)}{d^2} - \frac{e(a + b \tan^{-1}(cx)) \log(\frac{2}{1 - ix})}{d^2} + \frac{e(a + b \tan^{-1}(cx)) \log(\frac{2}{(cd + b \tan^{-1}(cx))})}{d^2}
$$
  
\n
$$
= -\frac{a + b \tan^{-1}(cx)}{dx} - \frac{ae \log(x)}{d^2} - \frac{e(a + b \tan^{-1}(cx)) \log(\frac{2}{1 - ix})}{d^2} + \frac{e(a + b \tan^{-1}(cx)) \log(\frac{2}{(cd + b \tan^{-1}(cx))})}{d^2}
$$
  
\n
$$
= -\frac{a + b \tan^{-1}(cx)}{dx} - \frac{ae \log(x)}{d^2} - \frac{e(a + b \tan^{-1}(cx)) \log(\frac{2}{1 - ix})}{d^2} + \frac{e(a + b \tan^{-1}(cx)) \log(\frac{2}{(cd + b \tan^{-1}(cx))})}{d^2}
$$
  
\n
$$
= -\frac{a + b \tan^{-1}(cx)}{dx} + \frac{bc \log(x)}{d} - \frac{ae \log(x)}{d^2} - \frac{e(a + b \tan^{-1}(cx)) \log(\frac{2}{1 - ix})}{d^2} + \frac{e(a + b \tan^{-1}(cx)) \log(\frac{2}{1 - ix})}{d^2}
$$

**Mathematica [A]** time =  $0.141304$ , size =  $223$ , normalized size =  $0.96$ −  $-i bexPolyLog(2, \frac{e(1-icx)}{e+icd}) + ibexPolyLog(2, -\frac{e(cx-i)}{cd+ie}) + ibexPolyLog(2, -icx) - ibexPolyLog(2, icx) - 2aex log(d-1)$ 

Warning: Unable to verify antiderivative.

[In] Integrate[(a + b\*ArcTan[c\*x])/(x^2\*(d + e\*x)),x]

```
[Out] - (2*a*d + 2*b*d*ArcTan[c*x] - 2*b*c*d*xx*Log[x] + 2*a*e*x*Log[x] - 2*a*e*x*Log[d + e*x] - I*b*e*x*Log[1 - I*c*x]*Log[(c*(d + e*x))/(c*d - I*e)] + I*b*e
*x*Log[1 + I*c*x]*Log[(c*(d + e*x))/(c*d + I*e)] + b*c*d*x*Log[1 + c^2*x^2]
 + I*b*e*x*PolyLog[2, (-I)*c*x] - I*b*e*x*PolyLog[2, I*c*x] - I*b*e*x*PolyL
og[2, (e*(1 - I*c*x))/(I*c*d + e)] + I*b*e*x*PolyLog[2, -((e*(-I + c*x))/(c
*d + I*e))])/(2*d<sup>-2*x</sup>)
```
**Maple [A]** time = 0.07, size = 321, normalized size =  $1.4$ 

 $ae \ln (ecx + dc)$  $\frac{d^2}{dt^2}$  –  $\boldsymbol{a}$  $\frac{u}{dx}$  –  $ae \ln (cx)$  $\frac{1}{d^2}$  +  $b \arctan (c x) e \ln (ecx + dc)$  $\frac{1}{d^2}$  $b\arctan (cx)$  $\frac{\partial}{\partial x}$  –  $b \arctan (cx) e \ln (cx)$  $\frac{1}{d^2}$ i  $\frac{1}{2}$ bedilog  $d^2$ 

Verification of antiderivative is not currently implemented for this CAS.

[In]  $int((a+b*arctan(c*x))/x^2/(e*x+d),x)$ 

```
[Out] a/d^2*e*ln(c*e*x+c*d)-a/d/x-a/d^2*e*ln(c*x)+b*arctan(c*x)/d^2*e*ln(c*e*x+c*d)-b*arctan(c*x)/d/x-b*arctan(c*x)/d^2*e*ln(c*x)-1/2*I*b/d^2*e*dilog(1+I*c*
x)+1/2*I*b/d^2*e*dilog(1-I*c*x)+1/2*I*b/d^2*e*ln(c*x)*ln(1-I*c*x)-1/2*I*b/d
2*e*dilog((I*e+e*c*x)/(I*e-d*c))-1/2*b*c*ln(c^2*x^2+1)/d+c*b/d*ln(c*x)+1/2*I*b/d^2*e*ln(c*e*x+c*d)*ln((I*e-e*c*x)/(d*c+I*e))+1/2*I*b/d^2*e*dilog((I*e
-e*c*x)/(d*c+I*e))-1/2*I*b/d^2*e*ln(c*e*x+c*d)*ln((I*e+e*c*x)/(I*e-d*c))-1/
2*I*b/d^2*e*ln(c*x)*ln(1+I*c*x)
```
**Maxima [F]** time = 0., size = 0, normalized size = 0.

$$
a\left(\frac{e\log\left(ex+d\right)}{d^2}-\frac{e\log\left(x\right)}{d^2}-\frac{1}{dx}\right)+2b\int\frac{\arctan\left(cx\right)}{2\left(ex^3+dx^2\right)}dx
$$

Verification of antiderivative is not currently implemented for this CAS.

```
[In] integrate((a+b*arctan(c*x))/x^2/(e*x+d),x, algorithm="maxima")
```

```
[Out] a*(e*log(e*x + d)/d^2 - e*log(x)/d^2 - 1/(d*x)) + 2*b*integrate(1/2*arctan(c*x)/(e*x^3 + d*x^2), x)
```
**Fricas [F]** time = 0., size = 0, normalized size = 0.

$$
integral\left(\frac{b\arctan\left(cx\right) + a}{ex^3 + dx^2}, x\right)
$$

Verification of antiderivative is not currently implemented for this CAS.

```
[In] integrate((a+b*arctan(c*x))/x^2/(e*x+d),x, algorithm="fricas")
```

```
[Out] integral((b*arctan(c*x) + a)/(e*x^3 + d*x^2), x)
```
**Sympy**  $[F(-1)]$  time = 0., size = 0, normalized size = 0.

## Timed out

Verification of antiderivative is not currently implemented for this CAS.

[In]  $integrate((a+b*atan(c*x))/x**2/(e*x+d),x)$ 

[Out] Timed out

**Giac**  $[F]$  time = 0., size = 0, normalized size = 0.

$$
\int \frac{b \arctan (cx) + a}{(cx + d)x^2} dx
$$

Verification of antiderivative is not currently implemented for this CAS.

[In] integrate((a+b\*arctan(c\*x))/x^2/(e\*x+d),x, algorithm="giac")

[Out] integrate((b\*arctan(c\*x) + a)/((e\*x + d)\*x^2), x)

881

**3.140** 
$$
\int \frac{a + b \tan^{-1}(cx)}{x^3 (d + ex)} dx
$$

Optimal. Leaf size=293

$$
\frac{i b e^2 \text{PolyLog}(2, -i c x)}{2 d^3} - \frac{i b e^2 \text{PolyLog}(2, i c x)}{2 d^3} - \frac{i b e^2 \text{PolyLog}\left(2, 1-\frac{2}{1-i c x}\right)}{2 d^3} + \frac{i b e^2 \text{PolyLog}\left(2, 1-\frac{2 c (d+e x)}{(1-i c x) (c d+ie)}\right)}{2 d^3} + \frac{e^2 \text{PolyLog}\left(2, 1-\frac{2 c (d+e x)}{(1-i c x) (c d+ie)}\right)}{2 d^3} + \frac{e^2 \text{PolyLog}\left(2, 1-\frac{2}{1-i c x}\right)}{2 d^3} + \frac{e^2 \text{PolyLog}\left(2, 1-\frac{2}{1-i c x}\right)}{2 d^3} + \frac{e^2 \text{PolyLog
$$

 $[Out] -(b*c)/(2*d*x) - (b*c^2*ArcTan[c*x])/(2*d) - (a + b*ArcTan[c*x])/(2*d*x^2))$ + (e\*(a + b\*ArcTan[c\*x]))/(d^2\*x) - (b\*c\*e\*Log[x])/d^2 + (a\*e^2\*Log[x])/d^3 +  $(e^2*(a + b*ArcTan[c*x])*Log[2/(1 - I*c*x)])/d^3 - (e^2*(a + b*ArcTan[c*]))/d^3$  $x$ ])\*Log[(2\*c\*(d + e\*x))/((c\*d + I\*e)\*(1 - I\*c\*x))])/d^3 + (b\*c\*e\*Log[1 + c^  $2*x^2$ ])/(2\*d<sup>o</sup>2) + ((I/2)\*b\*e<sup>o</sup>2\*PolyLog[2, (-I)\*c\*x])/d<sup>o</sup>3 - ((I/2)\*b\*e<sup>o</sup>2\*Pol  $yLog[2, I*c*x]/d^3 - ((I/2)*b*e^2*PolyLog[2, 1 - 2/(1 - I*c*x)])/d^3 + ((I*c)*c*2*)$  $(2)*b*e^2*PolyLog[2, 1 - (2*c*(d + e*x)) / ((c*d + I*e)*(1 - I*c*x))]/d^3$ 

**Rubi**  $[A]$  time = 0.284429, antiderivative size = 293, normalized size of antiderivative = 1., number of steps used = 17, number of rules used = 14, integrand size = 19,  $\frac{\text{number of rules}}{\text{integrand size}}$  $= 0.737$ , Rules used  $= \{4876, 4852, 325, 203, 266, 36, 29, 31, 4848, 2391, 4856, 2402, 2315,$ 2447}

$$
\frac{i b e^2 \text{PolyLog}(2, -i c x)}{2 d^3} - \frac{i b e^2 \text{PolyLog}(2, i c x)}{2 d^3} - \frac{i b e^2 \text{PolyLog}\left(2, 1 - \frac{2}{1 - i c x}\right)}{2 d^3} + \frac{i b e^2 \text{PolyLog}\left(2, 1 - \frac{2 c (d + e x)}{(1 - i c x) (c d + i e)}\right)}{2 d^3} + \frac{e^2 \text{Log}\left(2, 1 - \frac{2 c (d + e x)}{(1 - i c x) (c d + i e)}\right)}{2 d^3} + \frac{e^2 \text{Log}\left(2, 1 - \frac{2}{1 - i c x}\right)}{2 d^3} + \frac{e^2 \text{Log}\left(2, 1 - \frac{2}{1 - i c x}\right)}{2 d^3} + \frac{e^2 \text{Log}\left(2, 1 - \frac{2}{1 - i c x}\right)}{2 d^3} + \frac{e^2 \text{Log}\left(2, 1 - \frac{2}{1 - i c x}\right)}{2 d^3} + \frac{e^2 \text{Log}\left(2, 1 - \frac{2}{1 - i c x}\right)}{2 d^3} + \frac{e^2 \text{Log}\left(2, 1 - \frac{2}{1 - i c x}\right)}{2 d^3} + \frac{e^2 \text{Log}\left(2, 1 - \frac{2}{1 - i c x}\right)}{2 d^3} + \frac{e^2 \text{Log}\left(2, 1 - \frac{2}{1 - i c x}\right)}{2 d^3} + \frac{e^2 \text{Log}\left(2, 1 - \frac{2}{1 - i c x}\right)}{2 d^3} + \frac{e^2 \text{Log}\left(2, 1 - \frac{2}{1 - i c x}\right)}{2 d^3} + \frac{e^2 \text{Log}\left(2, 1 - \frac{2}{1 - i c x}\right)}{2 d^3} + \frac{e^2 \text{Log}\left(2, 1 - \frac{2}{1 - i c x}\right)}{2 d^3} + \frac{e^2 \text{Log}\left(2, 1 - \frac{2}{1 - i c x}\right)}{2 d^3} + \frac{e^2 \text{Log}\left(2, 1 - \frac{2}{1 - i c x}\right)}{2 d^3} + \frac{e^2 \text{Log}\left(2, 1 - \frac{2}{1 - i c
$$

Antiderivative was successfully verified.

[In] Int $[(a + b*Arctan[c*x])/(x^3*(d + e*x)),x]$ 

 $[Out] - (b*c)/(2*d*x) - (b*c^2*ArcTan[c*x])/(2*d) - (a + b*ArcTan[c*x])/(2*d*x^2))$ +  $(e*(a + b*ArcTan[c*x]))/(d^2*x) - (b*c*e*Log[x])/d^2 + (a*e^2*Log[x])/d^3$ +  $(e^2*(a + b*ArcTan[c*x])*Log[2/(1 - I*c*x)])/d^3 - (e^2*(a + b*ArcTan[c*]))/d^2]$  $x$ ])\*Log[(2\*c\*(d + e\*x))/((c\*d + I\*e)\*(1 - I\*c\*x))])/d<sup>2</sup>3 + (b\*c\*e\*Log[1 + c<sup>2</sup>)  $2*x^2$ ])/(2\*d^2) + ((I/2)\*b\*e^2\*PolyLog[2, (-I)\*c\*x])/d^3 - ((I/2)\*b\*e^2\*Pol  $yLog[2, I*c*x]/d^3 - ((I/2)*b*e^2*PolyLog[2, 1 - 2/(1 - I*c*x)])/d^3 + ((I*c)*c)*2@{2*PolyLog[2, 1 - 2/(1 - I*c)*x]]$  $(2)*b*e^2*PolyLog[2, 1 - (2*c*(d + e*x))/((c*d + I*e)*(1 - I*c*x))]/d^3)$ 

# Rule 4876

Int $[(a_*) + ArcTan[(c_*)*(x_*)]((b_*))(p_*)*(f_*)*(x_*)^*(m_*)*(d_*) + (e_-)$ .)\*(x\_))^(q\_.), x\_Symbol] :> Int[ExpandIntegrand[(a + b\*ArcTan[c\*x])^p, (f\*  $x)^{m*}(d + e*x)^{q}$ , x], x] /; FreeQ[{a, b, c, d, e, f, m}, x] && IGtQ[p, 0] & & IntegerQ[q] && (GtQ[q, 0] || NeQ[a, 0] || IntegerQ[m])

#### Rule 4852

 $Int[((a_{i}). + ArcTan[(c_{i}).*(x_{i})]*(b_{i}).)(f_{p_{i}})*(d_{i}).*(x_{i})`(m_{i})., x_{Symbol}]$ :> Simp[ $((d*x)^{(m + 1)*(a + b*ArcTan[c*x])^p)/(d*(m + 1)), x] - Dist[(b*c*p)(b*cf])$ )/(d\*(m + 1)), Int[((d\*x)^(m + 1)\*(a + b\*ArcTan[c\*x])^(p - 1))/(1 + c^2\*x^2 ), x], x] /; FreeQ[{a, b, c, d, m}, x] && IGtQ[p, 0] && (EqQ[p, 1] || Integ  $erQ[m]$ ) && Ne $Q[m, -1]$ 

# Rule 325

 $Int[((c_{{}_{-}})*(x_{{}_{-}})^(m_{{}_{-}}*((a_{{}_{-}}) + (b_{{}_{-}})*(x_{{}_{-}})^(n_{{}_{-}}))^(p_{{}_{-}}), x_{{}_{-}}Symbol]$  :> Simp[((c\*  $x)$ <sup> $\text{m}$ </sup> + 1)\*(a + b\*x<sup> $\text{m}$ </sup>)<sup> $\text{o}$ </sup>(p + 1))/(a\*c\*(m + 1)), x] - Dist[(b\*(m + n\*(p + 1)) + 1))/(a\*c^n\*(m + 1)), Int[(c\*x)^(m + n)\*(a + b\*x^n)^p, x], x] /; FreeQ[{a,

b, c, p}, x] && IGtQ[n, 0] && LtQ[m, -1] && IntBinomialQ[a, b, c, n, m, p, x]

## Rule 203

 $Int[((a_+) + (b_+) * (x_-)^2)^(-1), x_Symbo1]$  :>  $Simp[(1 * ArcTan[(Rt[b, 2] * x)/Rt$ [a, 2]])/(Rt[a, 2]\*Rt[b, 2]), x] /; FreeQ[{a, b}, x] && PosQ[a/b] && (GtQ[a , 0] || GtQ[b, 0])

#### Rule 266

 $Int[(x_{})^(m_{})^*(x_{-}) + (b_{-}^{\bullet})^*(x_{-})^*(n_{-}))^*(p_{-})$ , x\_Symbol] :> Dist[1/n, Subst[ Int[x^(Simplify[(m + 1)/n] - 1)\*(a + b\*x)^p, x], x, x^n], x] /; FreeQ[{a, b , m, n, p}, x] && IntegerQ[Simplify[(m + 1)/n]]

## Rule 36

 $Int[1/(((a_{-}.)+(b_{-}.)*(x_{-}))*((c_{-}.)+(d_{-}.)*(x_{-}))), x_{-}Symbol]$  :> Dist[b/(b\*c - a\*d),  $Int[1/(a + b*x), x]$ ,  $x]$  -  $Dist[d/(b*c - a*d), Int[1/(c + d*x), x]$ ,  $x$ ] /; FreeQ[{a, b, c, d}, x] && NeQ[b\*c - a\*d, 0]

## Rule 29

 $Int[(x_{-})^(-1), x_{Symbo1}] \Rightarrow Simp[Log[x], x]$ 

# Rule 31

Int $[(a_+) + (b_+) * (x_-))^(-1)$ , x\_Symbol] :> Simp[Log[RemoveContent[a + b\*x,  $x$ ]]/b,  $x$ ] /; FreeQ[{a, b},  $x$ ]

# Rule 4848

 $Int[((a_{-.}) + ArcTan[(c_{-.})*(x_{-})]*(b_{-.}))/(x_{-}), x_Symbol]$  :> Simp[a\*Log[x], x] + (Dist[(I\*b)/2, Int[Log[1 - I\*c\*x]/x, x], x] - Dist[(I\*b)/2, Int[Log[1 +  $I*c*x]/x$ , x], x]) /; FreeQ[{a, b, c}, x]

#### Rule 2391

 $Int[Log[(c_{-.})*((d_{-}) + (e_{-.})*(x_{-})^(n_{-.}))]/(x_{-}), x_{Symbol}]$  :>  $-Simp[PolyLog[2]$ , -(c\*e\*x^n)]/n, x] /; FreeQ[{c, d, e, n}, x] && EqQ[c\*d, 1]

### Rule 4856

Int $[(a_+) + ArcTan[(c_-.)*(x_-)]*(b_-))/((d_+) + (e_-.)*(x_-)), x_Symbol]$  :> -S  $imp[((a + b*ArcTan[c*x])*Log[2/(1 - I*cx*)])/e, x] + (Dist[(b*c)/e, Int[Log$  $[2/(1 - I*cx)]/(1 + c^2*x^2), x$ , x] - Dist $[(b*c)/e, Int[Log[(2*c*(d + e*x)])]$ ))/((c\*d + I\*e)\*(1 - I\*c\*x))]/(1 + c<sup>-</sup>2\*x<sup>-</sup>2), x], x] + Simp[((a + b\*ArcTan[c \*x])\*Log[(2\*c\*(d + e\*x))/((c\*d + I\*e)\*(1 - I\*c\*x))])/e, x]) /; FreeQ[{a, b, c, d, e}, x] && NeQ[c^2\*d^2 + e^2, 0]

#### Rule 2402

 $Int[Log[(c_{.})/((d_{.}) + (e_{.}) * (x_{.}))]/((f_{.}) + (g_{.}) * (x_{.}) ^{2}), x_{.} Symbol]$  :> -Dis  $t[e/g, Subst[Int[Log[2*d*x]/(1 - 2*d*x), x], x, 1/(d + e*x)], x]$ /; FreeQ[{ c, d, e, f, g}, x] && EqQ[c, 2\*d] && EqQ[e^2\*f + d^2\*g, 0]

#### Rule 2315

# Rule 2447

Int $[Log[u_]<sup>*</sup>(Pq_')^(m_...)$ , x\_Symbol] :> With $[{C = FullSimplify[(Pq^m*(1 - u))}$ /D[u, x]]}, Simp[C\*PolyLog[2, 1 - u], x] /; FreeQ[C, x]] /; IntegerQ[m] && PolyQ[Pq, x] && RationalFunctionQ[u, x] && LeQ[RationalFunctionExponents[u,  $x$ ][[2]], Expon[Pq,  $x$ ]]

# Rubi steps

$$
\int \frac{a + b \tan^{-1}(cx)}{x^3(d + ex)} dx = \int \left( \frac{a + b \tan^{-1}(cx)}{dx^3} - \frac{e(a + b \tan^{-1}(cx))}{d^2x^2} + \frac{e^2(a + b \tan^{-1}(cx))}{d^3x} - \frac{e^3(a + b \tan^{-1}(cx))}{d^3(d + ex)} \right) dx
$$
  
\n
$$
= \frac{\int \frac{a + b \tan^{-1}(cx)}{x^3} dx}{d} - \frac{e \int \frac{a + b \tan^{-1}(cx)}{x^2} dx}{d^2x} + \frac{e^2 \int \frac{a + b \tan^{-1}(cx)}{x^3} dx}{d^3} - \frac{e^3 \int \frac{a + b \tan^{-1}(cx)}{d^3} dx}{d^3}
$$
  
\n
$$
= -\frac{a + b \tan^{-1}(cx)}{2dx^2} + \frac{e(a + b \tan^{-1}(cx))}{d^2x} + \frac{ae^2 \log(x)}{d^3} + \frac{e^2(a + b \tan^{-1}(cx)) \log(\frac{2}{1 - ix})}{d^3} - \frac{e^2 (a + b \tan^{-1}(cx)) \log(\frac{2}{1 - ix})}{d^3}
$$
  
\n
$$
= -\frac{bc}{2dx} - \frac{a + b \tan^{-1}(cx)}{2dx^2} + \frac{e(a + b \tan^{-1}(cx))}{d^2x} + \frac{ae^2 \log(x)}{d^3} + \frac{e^2(a + b \tan^{-1}(cx)) \log(\frac{2}{1 - ix})}{d^3}
$$
  
\n
$$
= -\frac{bc}{2dx} - \frac{bc^2 \tan^{-1}(cx)}{2d} - \frac{a + b \tan^{-1}(cx)}{2dx^2} + \frac{e(a + b \tan^{-1}(cx))}{d^2x} + \frac{ae^2 \log(x)}{d^3} + \frac{e^2(a + b \tan^{-1}(cx))}{d^3}
$$
  
\n
$$
= -\frac{bc}{2dx} - \frac{bc^2 \tan^{-1}(cx)}{2d} - \frac{a + b \tan^{-1}(cx)}{2dx^2} + \frac{e(a + b \tan^{-1}(cx))}{d^2x} - \frac{bce \log(x)}{d^2} + \frac{ae^2 \log(x)}{d^3} + \frac{e^2 \log(x)}{d^3} + \frac{ae^2 \
$$

**Mathematica [C]** time =  $0.173295$ , size =  $298$ , normalized size =  $1.02$ −  $bc$ Hypergeometric2F1  $\left(-\frac{1}{2}\right)$  $\frac{1}{2}$ , 1,  $\frac{1}{2}$ ,  $-c^2x^2$ )  $\frac{1}{2dx} +$ ibe<sup>2</sup>PolyLog(2, −icx)  $\frac{\text{Log}(2, -icx)}{2d^3} - \frac{ibe^2 \text{PolyLog}(2, icx)}{2d^3}$  $\frac{2d^3}{2d^3}$  – ib  $\left(e^2 \text{PolyLog}\left(2, \frac{e(1-i\alpha)}{e+i\alpha}\right)\right)$ 

Warning: Unable to verify antiderivative.

[In] Integrate[(a + b\*ArcTan[c\*x])/(x^3\*(d + e\*x)),x]

 $[Out] - (a + b*ArcTan[c*x])/(2*d*x^2) + (e*(a + b*ArcTan[c*x]))/(d^2*x) - (b*c*Hyp)$ ergeometric2F1[-1/2, 1, 1/2,  $-(c^2*x^2)])/(2*d*x) + (a*e^2*Log[x])/d^3 - (a$ \*e^2\*Log[d + e\*x])/d^3 - (b\*c\*e\*(2\*Log[x] - Log[1 + c^2\*x^2]))/(2\*d^2) + ((  $I/2)*b*e^2*PolyLog[2, (-I)*c*x]/d^3 - ((I/2)*b*e^2*PolyLog[2, I*c*x])/d^3$ - ((I/2)\*b\*(e^2\*Log[1 - I\*c\*x]\*Log[(c\*(d + e\*x))/(c\*d - I\*e)] + e^2\*PolyLog  $[2, (e*(1 - I*c*x))/(I*c*d + e)])/d^3 + ((I/2)*b*(e^2*Log[1 + I*c*x]*Log[(1 + e^2)*c*(1 - I*c*x]))]$  $c*(d + e*x))/(c*d + I*e) + e^2*PolyLog[2, -( (e*(1 + I*c*x))/(I*c*d - e))])$  $)/d$ <sup>3</sup>

**Maple [A]** time =  $0.061$ , size =  $393$ , normalized size =  $1.3$ 

$$
-\frac{e^2a\ln\left(ex+dc\right)}{d^3} - \frac{a}{2\,dx^2} + \frac{e^2a\ln\left(cx\right)}{d^3} + \frac{ae}{d^2x} - \frac{b\arctan\left(cx\right)e^2\ln\left(ex+dc\right)}{d^3} - \frac{b\arctan\left(cx\right)}{2\,dx^2} + \frac{b\arctan\left(cx\right)e^2\ln\left(ac\right)}{d^3}
$$

Verification of antiderivative is not currently implemented for this CAS.

```
[Out] -a/d^3*e^2*ln(c*e*x+c*d)-1/2*a/d/x^2+a/d^3*e^2*ln(c*x)+a/d^2*e/x-b*arctan(c*)*x)/d^3*e^2*ln(c*e*x+c*d)-1/2*b*arctan(c*x)/d/x^2+b*arctan(c*x)/d^3*e^2*ln(
c*x)+b*arctan(c*x)/d^2*e/x+1/2*b*c*e*ln(c^2*x^2+1)/d^2-1/2*b*c^2*arctan(c*x
)/d-c*b/d^2*e*ln(c*x)-1/2*b*c/d/x-1/2*I*b/d^3*e^2*ln(c*x)*ln(1-I*c*x)+1/2*I
*b/d^3*e^2*ln(c*x)*ln(1+I*c*x)-1/2*I*b/d^3*e^2*ln(c*e*x+c*d)*ln((I*e-e*c*x)
/(d*c+I*e))+1/2*I*b/d^3*e^2*dilog(1+I*c*x)+1/2*I*b/d^3*e^2*ln(c*e*x+c*d)*ln
((I*e+e*c*x)/(I*e-d*c))-1/2*I*b/d^3*e^2*dilog((I*e-e*c*x)/(d*c+I*e))+1/2*I*b/d^3*e^2*dilog((I*e+e*c*x)/(I*e-d*c))-1/2*I*b/d^3*e^2*dilog(1-I*c*x)
```
**Maxima [F]** time = 0., size = 0, normalized size = 0.

$$
-\frac{1}{2}a\left(\frac{2e^{2}\log(ex+d)}{d^{3}}-\frac{2e^{2}\log(x)}{d^{3}}-\frac{2ex-d}{d^{2}x^{2}}\right)+2b\int\frac{\arctan(cx)}{2\left(ex^{4}+dx^{3}\right)}dx
$$

Verification of antiderivative is not currently implemented for this CAS.

[In] integrate((a+b\*arctan(c\*x))/x^3/(e\*x+d),x, algorithm="maxima")

[Out]  $-1/2*a*(2*e^2*log(e*x + d)/d^3 - 2*e^2*log(x)/d^3 - (2*e*x - d)/(d^2*x^2))$ + 2\*b\*integrate(1/2\*arctan(c\*x)/(e\*x^4 + d\*x^3), x)

**Fricas [F]** time = 0., size = 0, normalized size = 0.

$$
integral\left(\frac{b\arctan\left(cx\right) + a}{ex^4 + dx^3}, x\right)
$$

Verification of antiderivative is not currently implemented for this CAS.

[In] integrate((a+b\*arctan(c\*x))/x^3/(e\*x+d),x, algorithm="fricas")

[Out] integral( $(b*arctan(c*x) + a)/(e*x^4 + d*x^3)$ , x)

**Sympy**  $[F(-1)]$  time = 0., size = 0, normalized size = 0.

Timed out

Verification of antiderivative is not currently implemented for this CAS.

[In]  $integrate((a+b*atan(c*x))/x**3/(e*x+d),x)$ 

[Out] Timed out

**Giac [F]** time = 0., size = 0, normalized size = 0.

$$
\int \frac{b \arctan{(cx)} + a}{(ex+d)x^3} \, dx
$$

Verification of antiderivative is not currently implemented for this CAS.

```
[In] \label{thm:inert} \texttt{integrate}((a+b*arctan(c*x))/x^3/(e*x+d),x, \texttt{algorithm="giac")}
```

```
[Out] integrate((b*arctan(c*x) + a)/((e*x + d)*x^3), x)
```
886

**3.141** 
$$
\int \frac{x^3 (a + b \tan^{-1}(cx))^2}{d + ex} dx
$$

Optimal. Leaf size=598

$$
-\frac{ibd^3\text{PolyLog}\left(2,1-\frac{2}{1-icx}\right)\left(a+b\tan^{-1}(cx)\right)}{e^4}+\frac{ibd^3\left(a+b\tan^{-1}(cx)\right)\text{PolyLog}\left(2,1-\frac{2c(d+ex)}{(1-icx)(cd+ie)}\right)}{e^4}-\frac{ib^2\text{PolyLog}\left(2,1-\frac{2c}{c}\right)\text{PolyLog}\left(2,1-\frac{2c}{c}\right)}{3c^3e}
$$

 $[Out]$  (a\*b\*d\*x)/(c\*e^2) + (b^2\*x)/(3\*c^2\*e) - (b^2\*ArcTan[c\*x])/(3\*c^3\*e) + (b^2\*  $d*x*ArcTan[c*x])/(c*e^2) - (b*x^2*(a + b*ArcTan[c*x]))/(3*c*e) + (I*d^2*(a$ + b\*ArcTan[c\*x])^2)/(c\*e^3) - (d\*(a + b\*ArcTan[c\*x])^2)/(2\*c^2\*e^2) - ((I/3 )\*(a + b\*ArcTan[c\*x])^2)/(c^3\*e) + (d^2\*x\*(a + b\*ArcTan[c\*x])^2)/e^3 - (d\*x  $2*(a + b*ArcTan[c*x])^2)/(2*e^2) + (x^3*(a + b*ArcTan[c*x])^2)/(3*e) + (d^2)$  $3*(a + b*ArcTan[c*x])^2*Log[2/(1 - I*c*x)])/e^4 + (2*b*d^2*(a + b*ArcTan[c*$  $x$ ])\*Log[2/(1 + I\*c\*x)])/(c\*e^3) - (2\*b\*(a + b\*ArcTan[c\*x])\*Log[2/(1 + I\*c\*x )])/(3\*c^3\*e) - (d^3\*(a + b\*ArcTan[c\*x])^2\*Log[(2\*c\*(d + e\*x))/((c\*d + I\*e)  $*(1 - I * c * x))$ ])/e^4 - (b^2\*d\*Log[1 + c^2\*x^2])/(2\*c^2\*e^2) - (I\*b\*d^3\*(a + b\*ArcTan[c\*x])\*PolyLog[2, 1 - 2/(1 - I\*c\*x)])/e^4 + (I\*b^2\*d^2\*PolyLog[2, 1 -  $2/(1 + I*cx)$ ])/(c\*e^3) - ((I/3)\*b^2\*PolyLog[2, 1 - 2/(1 + I\*c\*x)])/(c^3 \*e) + (I\*b\*d^3\*(a + b\*ArcTan[c\*x])\*PolyLog[2, 1 - (2\*c\*(d + e\*x))/((c\*d + I  $*e)*(1 - I*c*x))]/e^4 + (b^2*d^3*PolyLog[3, 1 - 2/(1 - I*c*x)])/(2*e^4) (b^2*d^3*PolyLog[3, 1 - (2*c*(d + e*x)))/((c*d + I*e)*(1 - I*c*x))])/2*e^4)$ 

**Rubi**  $[A]$  time = 0.671122, antiderivative size = 598, normalized size of antiderivative = 1., number of steps used = 23, number of rules used = 13, integrand size = 21,  $\frac{\text{number of rules}}{\text{integrand size}}$  $= 0.619$ , Rules used  $= \{4876, 4846, 4920, 4854, 2402, 2315, 4852, 4916, 260, 4884, 321, 203,$ 4858}

$$
-\frac{ibd^3\text{PolyLog}\left(2,1-\frac{2}{1-icx}\right)\left(a+b\tan^{-1}(cx)\right)}{e^4}+\frac{ibd^3\left(a+b\tan^{-1}(cx)\right)\text{PolyLog}\left(2,1-\frac{2c(d+ex)}{(1-icx)(cd+ie)}\right)}{e^4}-\frac{ib^2\text{PolyLog}\left(2,1-\frac{2c}{c}\right)\left(\frac{2c}{c}\right)}{3c^3e}
$$

Antiderivative was successfully verified.

[In] Int $[(x^3*(a + b*Arctan[c*x])^2)/(d + e*x),x]$ 

```
[Out] (a*b*d*x)/(c*e^2) + (b^2*x)/(3*c^2*e) - (b^2*ArcTan[c*x])/(3*c^3*e) + (b^2*e)d*x*ArcTan[c*x])/(c*e^2) - (b*x^2*(a + b*ArcTan[c*x]))/(3*c*e) + (I*d^2*(a
+ b*ArcTan[c*x])^2)/(c*e^3) - (d*(a + b*ArcTan[c*x])^2)/(2*c^2*e^2) - ((I/3
)*(a + b*ArcTan[c*x])^2)/(c^3*e) + (d^2*x*(a + b*ArcTan[c*x])^2)/e^3 - (d*x
\hat{z}^*(a + b*\text{ArcTan}[c*x])^2)/(2*e^2) + (x^3*(a + b*\text{ArcTan}[c*x])^2)/(3*e) + (d^2)(k^2)e3*(a + b*ArcTan[c*x])^2*Log[2/(1 - I*c*x)])/e^4 + (2*b*d^2*(a + b*ArcTan[c*])])x])*Log[2/(1 + I*c*x)])/(c*e^3) - (2*b*(a + b*ArcTan[c*x])*Log[2/(1 + I*c*x
)])/(3*c^3*e) - (d^3*(a + b*ArcTan[c*x])^2*Log[(2*c*(d + e*x))/((c*d + I*e)
*(1 - I * c * x))])/e^4 - (b^2*d*Log[1 + c^2*x^2])/(2*c^2*e^2) - (I*b*d^3*(a +
b*ArcTan[c*x])*PolyLog[2, 1 - 2/(1 - I*c*x)])/e^4 + (I*b^2*d^2*PolyLog[2, 1
 - 2/(1 + I*cx)])/(c*e^3) - ((I/3)*b^2*PolyLog[2, 1 - 2/(1 + I*cx)])/(c^3)*e) + (I*b*d^3*(a + b*ArcTan[c*x])*PolyLog[2, 1 - (2*c*(d + e*x))/((c*d + I
*e)*(1 - I*c*x))]/e^4 + (b^2*d^3*PolyLog[3, 1 - 2/(1 - I*c*x)])/(2*e^4) -(b^2*d^3*PolyLog[3, 1 - (2*c*(d + e*x)) / ((c*d + I*e)*(1 - I*c*x))])/(2*e^4)
```
# Rule 4876

 $Int[((a_{-}.) + ArcTan[(c_{-}.)*(x_{-})]*(b_{-}.))^c(p_{-}.)*(f_{-}.)*(x_{-}))^c(m_{-}.)*(d_{-}) + (e_{-}.)(f_{-}.)(f_{-}.)(f_{-}.))$ .)\*(x\_))^(q\_.), x\_Symbol] :> Int[ExpandIntegrand[(a + b\*ArcTan[c\*x])^p, (f\*  $x)$  $m*(d + e*x)^{q}$ , x], x] /; FreeQ[{a, b, c, d, e, f, m}, x] && IGtQ[p, 0] &

#### Rule 4846

 $Int[((a_{-}.) + ArcTan[(c_{-}.)*(x_{-})]*(b_{-}.))^c(p_{-}.), x_Symbol]$  :> Simp[x\*(a + b\*Ar cTan[c\*x])^p, x] - Dist[b\*c\*p, Int[(x\*(a + b\*ArcTan[c\*x])^(p - 1))/(1 + c^2  $*x^2$ , x], x] /; FreeQ[{a, b, c}, x] && IGtQ[p, 0]

## Rule 4920

Int $[((((a_{-}. ) + ArcTan[(c_{-}.)*(x_{-}))*(b_{-}.))^(p_{-}.)*(x_{-}))/((d_{-}) + (e_{-}.)*(x_{-})^2),$  $x_Symbol$ ] :>  $-Simp[(I*(a + b*ArCTan[c*x])^(p + 1))/(b*e*(p + 1)), x] - Dist$  $[1/(c*d), Int[(a + b*ArcTan[c*x])^p/(I - c*x), x], x]$  /; FreeQ[{a, b, c, d, e}, x] && EqQ[e, c^2\*d] && IGtQ[p, 0]

## Rule 4854

 $Int[((a_+) + ArcTan[(c_-.)*(x_-)]*(b_-))^(p_-)/((d_-) + (e_-.)*(x_-)), x_Symbol]$ :>  $-Simp[((a + b*ArcTan[c*x])^p *Log[2/(1 + (e*x)/d)])/e, x] + Dist[(b*c*p)]$ /e, Int $[((a + b*ArcTan[c*x])^(p - 1)*Log[2/(1 + (e*x)/d)])/(1 + c^2*x^2), x$ ], x] /; FreeQ[{a, b, c, d, e}, x] && IGtQ[p, 0] && EqQ[c^2\*d^2 + e^2, 0]

## Rule 2402

Int $[Log[(c_{.})/((d_{.}) + (e_{.}) * (x_{.}))]/((f_{.}) + (g_{.}) * (x_{.}) ^{2}), x_{.} Symbol]$  :> -Dis  $t[e/g, Subst[Int[Log[2*d*x]/(1 - 2*d*x), x], x, 1/(d + e*x)], x]$ ; FreeQ[{ c, d, e, f, g}, x] && EqQ[c, 2\*d] && EqQ[e^2\*f + d^2\*g, 0]

# Rule 2315

Int $[Log[(c_.),*(x_*)]/((d_+) + (e_.)*(x_*))$ , x\_Symbol] :>  $-Simp[PolyLog[2, 1 -]$  $c*x$ ]/e, x] /; FreeQ[{c, d, e}, x] && EqQ[e + c\*d, 0]

### Rule 4852

 $Int[((a_{\_}) + ArcTan[(c_{\_})*(x_{\_})]*(b_{\_}))^(p_{\_})*((d_{\_})*(x_{\_}))^(m_{\_}), x_{\_Symbol}]$ :> Simp[ $((d*x)^{(m + 1)*(a + b*ArcTan[c*x])^p)/(d*(m + 1)), x] - Dist[(b*c*p)(b*cf])$ )/(d\*(m + 1)), Int[((d\*x)^(m + 1)\*(a + b\*ArcTan[c\*x])^(p - 1))/(1 + c^2\*x^2 ), x], x] /; FreeQ[{a, b, c, d, m}, x] && IGtQ[p, 0] && (EqQ[p, 1] || Integ erQ[m]) && NeQ[m, -1]

## Rule 4916

Int $[(((a_*) + ArcTan[(c_*)*(x_*)]((b_*))(c_*)*(f_*)*(x_*))]$  $_{\_}.$  (x\_)^2), x\_Symbol] :> Dist[f^2/e, Int[(f\*x)^(m - 2)\*(a + b\*ArcTan[c\*x])  $\lceil p, x \rceil$ , x] - Dist[(d\*f^2)/e, Int[((f\*x)^(m - 2)\*(a + b\*ArcTan[c\*x])^p)/(d + e\*x^2), x], x] /; FreeQ[{a, b, c, d, e, f}, x] && GtQ[p, 0] && GtQ[m, 1]

#### Rule 260

 $Int[(x])^(m_-)/((a_-) + (b_-)*(x_-)^(n_-))$ , x\_Symbol] :> Simp[Log[RemoveConten  $t[a + b*x^n, x]]/(b*n), x]$  /; FreeQ[{a, b, m, n}, x] && EqQ[m, n - 1]

#### Rule 4884

 $Int[((a_{-.}) + ArcTan[(c_{-.})*(x_{-})]*(b_{-.}))^(p_{-.})/((d_{-}) + (e_{-.})*(x_{-})^2)$ , x\_Symbo 1] :> Simp[(a + b\*ArcTan[c\*x])^(p + 1)/(b\*c\*d\*(p + 1)), x] /; FreeQ[{a, b, c, d, e, p}, x] && EqQ[e, c^2\*d] && NeQ[p, -1]

# Rule 321

 $Int[((c_.\)*(x_-))^{\hat{}}(m_-)*(a_-) + (b_.\)*(x_-)^{\hat{}}(n_-))^{\hat{}}(p_-, x_Symbol]$  :> Simp[(c^(  $n - 1)*(c*x)^{m - n + 1)*(a + b*x^n)^{(p + 1)})/(b*(m + n*p + 1)), x] - Dist[$  $(axc^nh*(m - n + 1))/(b*(m + n*p + 1))$ , Int $[(c*x)^{(m - n)*(a + b*x^n)^p, x]$ , x] /; FreeQ[{a, b, c, p}, x] && IGtQ[n, 0] && GtQ[m, n - 1] && NeQ[m + n\*p + 1, 0] && IntBinomialQ[a, b, c, n, m, p, x]

## Rule 203

 $Int[((a_+) + (b_+) * (x_-)^2)^(-1), x_Symbo1]$  :>  $Simp[(1 * ArcTan[(Rt[b, 2] * x)/Rt$  $[a, 2]])/(Rt[a, 2]*Rt[b, 2]), x]$  /; FreeQ[{a, b}, x] && PosQ[a/b] && (GtQ[a , 0] || GtQ[b, 0])

## Rule 4858

 $Int[((a_{\_}) + ArcTan[(c_{\_})*(x_{\_})]*(b_{\_}))^2/((d_{\_}) + (e_{\_})*(x_{\_}))$ ,  $x_{\_Symbol}]$  :>  $-Simp[(a + b*ArcTan[c*x])^2*Log[2/(1 - I*c*x)])/e, x] + (Simp[((a + b*ArcT))$ an[c\*x])^2\*Log[(2\*c\*(d + e\*x))/((c\*d + I\*e)\*(1 - I\*c\*x))])/e, x] + Simp[(I\*  $b*(a + b*ArcTan[c*x]) * PolyLog[2, 1 - 2/(1 - I*c*x)])/e, x] - Simp[(I*b*(a +$  $b*ArcTan[c*x]$ )\*PolyLog[2, 1 -  $(2*c*(d + e*x))/((c*d + I*e)*(1 - I*c*x))]$ e, x] - Simp[(b^2\*PolyLog[3, 1 - 2/(1 - I\*c\*x)])/(2\*e), x] + Simp[(b^2\*Poly Log[3, 1 -  $(2*c*(d + e*x))/((c*d + I*e)*(1 - I*c*x))]/(2*e)$ , x]) /; FreeQ[  $\{a, b, c, d, e\}, x\}$  && NeQ[c^2\*d^2 + e^2, 0]

# Rubi steps

$$
\int \frac{x^3 (a + b \tan^{-1}(cx))^2}{d + ex} dx = \int \left( \frac{d^2 (a + b \tan^{-1}(cx))^2}{e^3} - \frac{dx (a + b \tan^{-1}(cx))^2}{e^2} + \frac{x^2 (a + b \tan^{-1}(cx))^2}{e} - \frac{d^3 (a + b \tan^{-1}(cx))^2}{e^3 (d + e)}
$$
  
\n
$$
= \frac{d^2 \int (a + b \tan^{-1}(cx))^2 dx}{e^3} - \frac{d^3 \int \frac{(a + b \tan^{-1}(cx))^2}{e^3} dx}{e^3} - \frac{d \int x (a + b \tan^{-1}(cx))^2 dx}{e^2} + \frac{\int x^2 (a + b \tan^{-1}(cx))^2 dx}{e^2} + \frac{\int x^2 (a + b \tan^{-1}(cx))^2 dx}{2e^2} + \frac{\int x^2 (a + b \tan^{-1}(cx))^2 dx}{3e}
$$
  
\n
$$
= \frac{i d^2 (a + b \tan^{-1}(cx))^2}{ce^3} + \frac{d^2 x (a + b \tan^{-1}(cx))^2}{e^3} - \frac{d x^2 (a + b \tan^{-1}(cx))^2}{2e^2} + \frac{x^3 (a + b \tan^{-1}(cx))^2}{3e}
$$
  
\n
$$
= \frac{ab dx}{ce^2} - \frac{bx^2 (a + b \tan^{-1}(cx))}{3ce} + \frac{i d^2 (a + b \tan^{-1}(cx))^2}{ce^3} - \frac{d (a + b \tan^{-1}(cx))^2}{2ce^2} - \frac{i (a + b \tan^{-1}(cx))^2}{3ce}
$$
  
\n
$$
= \frac{ab dx}{ce^2} + \frac{b^2 x}{3c^2 e} + \frac{b^2 dx \tan^{-1}(cx)}{3c^2 e} - \frac{bx^2 (a + b \tan^{-1}(cx))}{3ce} + \frac{i d^2 (a + b \tan^{-1}(cx))^2}{c^2 e^2} - \frac{d (a + b \tan^{-1}(cx))^2}{c^2}
$$
  
\n
$$
= \frac{ab dx}{ce^2} + \frac{b^2 x}{3c^2 e} - \frac{b^2 \tan^{-1}(cx)}{3c^2 e} + \frac{b^2 dx \tan^{-1}(cx)}{c^2 e^2} - \frac{bx^2 (a + b \tan^{-1}(cx))}{3ce} + \frac{d^2
$$

**Mathematica [F]** time =  $180.002$ , size = 0, normalized size = 0.

\$Aborted

Verification is Not applicable to the result.

[Out] \$Aborted

**Maple [C]** time = 14.474, size = 2136, normalized size =  $3.6$ 

result too large to display

Verification of antiderivative is not currently implemented for this CAS.

[In]  $int(x^3*(a+b*arctan(c*x))^2/(e*x+d),x)$ 

 $[Out] -c*b^2*d^4/e^4/(d*c-I*e)*arctan(c*x)^2*ln(1-(I*e-d*c)/(d*c+I*e)*(1+I*c*x)^2$  $/(c^2*x^2+1))+I*b^2*d^3/e^3/(d*c-I*e)*arctan(c*x)^2*ln(1-(I*e-d*c)/(d*c+I*e$ )\*(1+I\*c\*x)^2/(c^2\*x^2+1))+I\*a\*b/e^4\*d^3\*ln(c\*e\*x+c\*d)\*ln((I\*e+e\*c\*x)/(I\*ed\*c))-1/2\*I\*b^2/e^4\*d^3\*Pi\*csgn(I\*(-I\*(1+I\*c\*x)^2/(c^2\*x^2+1)\*e+c\*d\*(1+I\*c\*  $x)^2/(c^2*x^2+1)+I*e+d*c)/((1+I*c*x)^2/(c^2*x^2+1)+1))^3*arctan(c*x)^2-I*a*$ b/e^4\*d^3\*ln(c\*e\*x+c\*d)\*ln((I\*e-e\*c\*x)/(d\*c+I\*e))+2/c\*b^2/e^3\*d^2\*arctan(c\*  $x)*ln(1-I*(1+I*cx*)((c^2*x^2+1)^(1/2))-1/2*c*b^2*d^4/e^4/(d*c-I*e)*polylog(c^2*c^2-t^2))$ 3,(I\*e-d\*c)/(d\*c+I\*e)\*(1+I\*c\*x)^2/(c^2\*x^2+1))-1/c\*a\*b/e^3\*ln(c^2\*d^2-2\*(c\* e\*x+c\*d)\*c\*d+(c\*e\*x+c\*d)^2+e^2)\*d^2-1/c^2\*a\*b/e^2\*arctan(c\*x)\*d-I\*b^2\*d^3/e  $\text{``4*arctan}(c*x)*polylog(2,-(1+I*c*x)^2/(c^2*x^2+1))+1/2*I*b^2*d^3/e^3/(d*c-I))$ \*e)\*polylog(3,(I\*e-d\*c)/(d\*c+I\*e)\*(1+I\*c\*x)^2/(c^2\*x^2+1))-I\*a\*b/e^4\*d^3\*di log((I\*e-e\*c\*x)/(d\*c+I\*e))-I/c^2\*b^2\*d\*arctan(c\*x)/e^2-2\*I/c\*b^2/e^3\*d^2\*di log(1+I\*(1+I\*c\*x)/(c^2\*x^2+1)^(1/2))-I/c\*b^2/e^3\*d^2\*arctan(c\*x)^2-2\*I/c\*b^  $2/e^3*d^2*dilog(1-I*(1+I*c*x)/(c^2*x^2+1)^(1/2))+b^2*d^3/e^3/(d*c-I*e)*arct$ an(c\*x)\*polylog(2,(I\*e-d\*c)/(d\*c+I\*e)\*(1+I\*c\*x)^2/(c^2\*x^2+1))-a\*b\*arctan(c \*x)/e^2\*d\*x^2+1/3\*b^2\*x/c^2/e-1/3\*b^2\*arctan(c\*x)/c^3/e+I\*c\*b^2\*d^4/e^4/(d\*  $c-I*e)*arctan(c*x)*polylog(2,(I*e-d*c)/(d*c+I*e)*(1+I*c*x)^2/(c^2*x^2+1))+1$ /2\*I\*b^2/e^4\*d^3\*Pi\*csgn(I/((1+I\*c\*x)^2/(c^2\*x^2+1)+1))\*csgn(I\*(-I\*(1+I\*c\*x )^2/(c^2\*x^2+1)\*e+c\*d\*(1+I\*c\*x)^2/(c^2\*x^2+1)+I\*e+d\*c)/((1+I\*c\*x)^2/(c^2\*x^ 2+1)+1))^2\*arctan(c\*x)^2+1/2\*I\*b^2/e^4\*d^3\*Pi\*csgn(I\*(-I\*(1+I\*c\*x)^2/(c^2\*x  $\gamma$ 2+1)\*e+c\*d\*(1+I\*c\*x)^2/(c^2\*x^2+1)+I\*e+d\*c))\*csgn(I\*(-I\*(1+I\*c\*x)^2/(c^2\*x  $^2+1)*e+c*d*(1+I*c*x)^2/(c^2*x^2+1)+I*e+d*c)/((1+I*c*x)^2/(c^2*x^2+1)+1)$ \*arctan(c\*x)^2+a\*b\*d\*x/c/e^2+b^2\*d\*x\*arctan(c\*x)/c/e^2-1/2\*I\*b^2/e^4\*d^3\*Pi  $*csgn(I/((1+I*c*x)^2/(c^2*x^2+1)+1))*csgn(I*(-I*(1+I*c*x)^2/(c^2*x^2+1)*e+c$ \*d\*(1+I\*c\*x)^2/(c^2\*x^2+1)+I\*e+d\*c))\*csgn(I\*(-I\*(1+I\*c\*x)^2/(c^2\*x^2+1)\*e+c \*d\*(1+I\*c\*x)^2/(c^2\*x^2+1)+I\*e+d\*c)/((1+I\*c\*x)^2/(c^2\*x^2+1)+1))\*arctan(c\*x )^2+1/3\*I/c^3\*b^2/e+2\*a\*b\*arctan(c\*x)/e^3\*d^2\*x-2\*a\*b\*arctan(c\*x)\*d^3/e^4\*l n(c\*e\*x+c\*d)+I\*a\*b/e^4\*d^3\*dilog((I\*e+e\*c\*x)/(I\*e-d\*c))+2/c\*b^2/e^3\*d^2\*arc tan(c\*x)\*ln(1+I\*(1+I\*c\*x)/(c^2\*x^2+1)^(1/2))-1/3/c\*a\*b\*x^2/e-1/2\*b^2\*arctan  $(cx*x)^2/e^2*d*x^2+b^2*arctan(cx*x)^2/e^3*x*d^2+2/3*a*b*arctan(cx*x)/e*x^3+b^2$  $*d^3/e^4*arctan(c*x)^2*ln(-I*(1+I*c*x)^2/(c^2*x^2+1)*e+c*d*(1+I*c*x)^2/(c^2)$ \*x^2+1)+I\*e+d\*c)-b^2\*arctan(c\*x)^2\*d^3/e^4\*ln(c\*e\*x+c\*d)+1/c^2\*b^2/e^2\*d\*ln  $((1+I*c*x)^2/({c^2*x^2+1})+1)-1/2/c^2*b^2/e^2*d*arctan(c*x)^2+1/3/c^3*a*b/e*l$  $n(c^2*d^2-2*(c*e*x+c*d)*c*d+(c*e*x+c*d)^2+e^2)-2/3/c^3*b^2/e*arctan(c*x)*ln$  $(1+I*(1+I*cx)/(c^2*x^2+1)^(1/2))-2/3/c^3*b^2/e*arctan(c*x)*ln(1-I*(1+I*cx)x)$ )/(c^2\*x^2+1)^(1/2))-1/3/c\*b^2\*arctan(c\*x)/e\*x^2+2/3\*I/c^3\*b^2/e\*dilog(1-I\*  $(1+I*c*x)/(c^2*x^2+1)^(1/2))+1/3*I/c^3*b^2/e*arctan(c*x)^2+2/3*I/c^3*b^2/e*$ dilog(1+I\*(1+I\*c\*x)/(c^2\*x^2+1)^(1/2))+4/3/c\*a\*b/e^3\*d^2+1/3\*a^2/e\*x^3+1/2\* b^2\*d^3/e^4\*polylog(3,-(1+I\*c\*x)^2/(c^2\*x^2+1))-a^2\*d^3/e^4\*ln(c\*e\*x+c\*d)+1 /3\*b^2\*arctan(c\*x)^2/e\*x^3+a^2/e^3\*x\*d^2-1/2\*a^2/e^2\*d\*x^2

**Maxima [F]** time = 0, size = 0, normalized size = 0.

− 1  $rac{1}{6}a^2$  $6 d<sup>3</sup> \log (ex + d)$  $\frac{e^4}{e^4}$  $2e^2x^3 - 3\,dex^2 + 6\,d^2x$  $\frac{1}{e^3}$  +  $2e^3 \int \frac{36 (b^2 c^2 e^3 x^5 + b^2 e^3 x^3) \arctan(c x)^2 + 3 (b^2 c^2 e^3 x^5 + b^2 e^3 x^3) \log(c^2 x^2 + 1)^2 + 4 (24 abc^2 x^3 + b^2 x^2) \arctan(c x)^2 + 3 (b^2 c^2 e^3 x^5 + b^2 e^3 x^3) \log(c^2 x^2 + 1)^2$ 

Verification of antiderivative is not currently implemented for this CAS.

[In] integrate(x^3\*(a+b\*arctan(c\*x))^2/(e\*x+d),x, algorithm="maxima")

```
[Out] -1/6*a^2*(6*d^3*log(e*x + d)/e^4 - (2*e^2*x^3 - 3*d*e*x^2 + 6*d^2*x)/e^3) +1/96*(96*e^3*integrate(1/48*(36*(b^2*c^2*e^3*x^5 + b^2*e^3*x^3)*arctan(c*x
)^2 + 3*(b^2*c^2*e^3*x^5 + b^2*e^3*x^3)*log(c^2*x^2 + 1)^2 + 4*(24*a*b*c^2*
e^3*x^5 - 2*b^2xc*e^3*x^4 - 3*b^2xc*d^2xe*x^2 - 6*b^2xc*d^3*x + (b^2xc*d*e^2*x))2 + 24*a*b*e^3)*x^3)*arctan(c*x) + 2*(2*b^2*c^2*e^3*x^5 - b^2*c^2*d*e^2*x^4+ 3*b^2*c^2*d^2*e*x^3 + 6*b^2*c^2*d^3*x^2)*log(c^2*x^2 + 1))/(c^2*e^4*x^3
+ c^2*d*e^3*x^2 + e^4*x + d*e^3), x) + 4*(2*b^2*e^2*x^3 - 3*b^2*d*e*x^2 + 6
*b^2*d^2*x)*arctan(c*x)^2 - (2*b^2*e^2*x^3 - 3*b^2*d*e*x^2 + 6*b^2*d^2*x)*log(c^2*x^2 + 1)^2/e^3
```
**Fricas [F]** time = 0., size = 0, normalized size = 0.

$$
\mathrm{integral}\left(\frac{b^2x^3\arctan\left(cx\right)^2 + 2abx^3\arctan\left(cx\right) + a^2x^3}{ex + d}, x\right)
$$

Verification of antiderivative is not currently implemented for this CAS.

[In]  $integrate(x^3*(a+b*arctan(c*x))^2/(e*x+d),x, algorithm="fricas")$ 

[Out] integral( $(b^2*x^3*arctan(c*x)^2 + 2*a*b*x^3*arctan(c*x) + a^2*x^3)/(e*x + d$ ), x)

**Sympy**  $[F(-1)]$  time = 0., size = 0, normalized size = 0.

Timed out

Verification of antiderivative is not currently implemented for this CAS.

[In]  $integrate(x**3*(a+b*atan(c*x))**2/(e*x+d),x)$ 

[Out] Timed out

**Giac [F]** time = 0., size = 0, normalized size = 0.

$$
\int \frac{(b \arctan (cx) + a)^2 x^3}{ex + d} dx
$$

Verification of antiderivative is not currently implemented for this CAS.

```
[In] integrate(x^3*(a+b*arctan(c*x))^2/(e*x+d),x, algorithm="giac")
```
[Out] integrate((b\*arctan(c\*x) + a)^2\*x^3/(e\*x + d), x)

891

**3.142** 
$$
\int \frac{x^2(a+b\tan^{-1}(cx))^2}{a+ex} dx
$$

Optimal. Leaf size=430

$$
\frac{ibd^2\text{PolyLog}\left(2,1-\frac{2}{1-icx}\right)\left(a+b\tan^{-1}(cx)\right)}{e^3}-\frac{ibd^2\left(a+b\tan^{-1}(cx)\right)\text{PolyLog}\left(2,1-\frac{2c(d+ex)}{(1-icx)(cd+ie)}\right)}{e^3}-\frac{b^2d^2\text{PolyLog}\left(2,1-\frac{2c(d+ex)}{(1-icx)(cd+ie)}\right)}{2e^3}
$$

 $[Out] -((a*b*x)/(c*e)) - (b^2*x*ArcTan[c*x])/(c*e) - (I*d*(a + b*ArcTan[c*x))^2)/$  $(c*e^2) + (a + b*ArcTan[c*x])^2/(2*c^2*e) - (d*x*(a + b*ArcTan[c*x])^2)/(e^2$ +  $(x^2*(a + b*ArcTan[c*x])^2)/(2*e) - (d^2*(a + b*ArcTan[c*x])^2*Log[2/(1$ - I\*c\*x)])/e^3 - (2\*b\*d\*(a + b\*ArcTan[c\*x])\*Log[2/(1 + I\*c\*x)])/(c\*e^2) + ( d^2\*(a + b\*ArcTan[c\*x])^2\*Log[(2\*c\*(d + e\*x))/((c\*d + I\*e)\*(1 - I\*c\*x))])/e  $\hat{C}$  + (b^2\*Log[1 + c^2\*x^2])/(2\*c^2\*e) + (I\*b\*d^2\*(a + b\*ArcTan[c\*x])\*PolyLo  $g[2, 1 - 2/(1 - I*cx)])/e^3 - (I*b^2*d*PolyLog[2, 1 - 2/(1 + I*cx)])/(c*e)$  $\text{C}^2$ ) - (I\*b\*d $\text{C}^2$ \*(a + b\*ArcTan[c\*x])\*PolyLog[2, 1 - (2\*c\*(d + e\*x))/((c\*d + I \*e)\*(1 - I\*c\*x))])/e^3 - (b^2\*d^2\*PolyLog[3, 1 - 2/(1 - I\*c\*x)])/(2\*e^3) +  $(b^2*d^2*PolyLog[3, 1 - (2*c*(d + e*x)) / ((c*d + I*e)*(1 - I*c*x))])/(2*e^3)$ 

**Rubi**  $[A]$  time = 0.424568, antiderivative size = 430, normalized size of antiderivative = 1., number of steps used = 14, number of rules used = 11, integrand size =  $21, \frac{\text{number of rules}}{\text{integrand size}}$  $= 0.524$ , Rules used  $= \{4876, 4846, 4920, 4854, 2402, 2315, 4852, 4916, 260, 4884, 4858\}$ 

$$
\frac{ibd^2\text{PolyLog}\left(2,1-\frac{2}{1-icx}\right)\left(a+b\tan^{-1}(cx)\right)}{e^3}-\frac{ibd^2\left(a+b\tan^{-1}(cx)\right)\text{PolyLog}\left(2,1-\frac{2c(d+ex)}{(1-icx)(cd+ie)}\right)}{e^3}-\frac{b^2d^2\text{PolyLog}\left(2,1-\frac{2c(d+ex)}{(1-icx)(cd+ie)}\right)}{2e^3}
$$

Antiderivative was successfully verified.

[In] Int $[(x^2*(a + b*Arctan[c*x])^2)/(d + e*x),x]$ 

 $[Out] -((a*b*x)/(c*e)) - (b^2*x*ArcTan[c*x])/(c*e) - (I*d*(a + b*ArcTan[c*x])^2)/$  $(c*e^2) + (a + b*ArcTan[c*x])^2/(2*c^2*e) - (d*x*(a + b*ArcTan[c*x])^2)/e^2$ + (x^2\*(a + b\*ArcTan[c\*x])^2)/(2\*e) - (d^2\*(a + b\*ArcTan[c\*x])^2\*Log[2/(1 - I\*c\*x)])/e^3 - (2\*b\*d\*(a + b\*ArcTan[c\*x])\*Log[2/(1 + I\*c\*x)])/(c\*e^2) + ( d^2\*(a + b\*ArcTan[c\*x])^2\*Log[(2\*c\*(d + e\*x))/((c\*d + I\*e)\*(1 - I\*c\*x))])/e  $\hat{C}$  + (b^2\*Log[1 + c^2\*x^2])/(2\*c^2\*e) + (I\*b\*d^2\*(a + b\*ArcTan[c\*x])\*PolyLo g[2, 1 - 2/(1 - I\*c\*x)])/e^3 - (I\*b^2\*d\*PolyLog[2, 1 - 2/(1 + I\*c\*x)])/(c\*e  $\text{C}^2$ ) - (I\*b\*d $\text{C}^2$ \*(a + b\*ArcTan[c\*x])\*PolyLog[2, 1 - (2\*c\*(d + e\*x))/((c\*d + I \*e)\*(1 - I\*c\*x))])/e^3 - (b^2\*d^2\*PolyLog[3, 1 - 2/(1 - I\*c\*x)])/(2\*e^3) +  $(b^2*d^2*PolyLog[3, 1 - (2*c*(d + e*x)) / ((c*d + I*e)*(1 - I*c*x))])/(2*e^3)$ 

# Rule 4876

 $Int[((a_{\_}) + ArcTan[(c_{\_})*(x_{\_})]*(b_{\_}))^{\frown}(p_{\_})*((f_{\_})*(x_{\_}))^{\frown}(m_{\_})*((d_{\_}) + (e_{\_})*(f_{\_})*(f_{\_})^{\frown}(m_{\_})^{\frown}(m_{\_})^{\frown}(m_{\_})$ .)\*(x\_))^(q\_.), x\_Symbol] :> Int[ExpandIntegrand[(a + b\*ArcTan[c\*x])^p, (f\*  $x)^{m*}(d + e*x)^{q}$ , x], x] /; FreeQ[{a, b, c, d, e, f, m}, x] && IGtQ[p, 0] & & IntegerQ[q] && (GtQ[q, 0] || NeQ[a, 0] || IntegerQ[m])

#### Rule 4846

 $Int[((a_{-}.) + ArcTan[(c_{-}.)*(x_{-})]*(b_{-}.))^c(p_{-}.), x_Symbol]$  :> Simp[x\*(a + b\*Ar cTan[c\*x])^p, x] - Dist[b\*c\*p, Int[(x\*(a + b\*ArcTan[c\*x])^(p - 1))/(1 + c^2  $*x^2$ , x], x] /; FreeQ[{a, b, c}, x] && IGtQ[p, 0]

#### Rule 4920

Int $[((((a_{-}) + ArcTan[(c_{-})*(x_{-})]*(b_{-}))^(p_{-})*(x_{-}))/((d_{-}) + (e_{-})*(x_{-})^2),$  $x_Symbol$ ] :>  $-Simp[(I*(a + b*ArCTan[c*x])^(p + 1))/(b*e*(p + 1)), x] - Dist$  $[1/(c*d), Int[(a + b*ArcTan[c*x])^p/(I - c*x), x], x]$  /; FreeQ[{a, b, c, d, e}, x] && EqQ[e, c^2\*d] && IGtQ[p, 0]

#### Rule 4854

 $Int[((a_{-.}) + ArcTan[(c_{-.})*(x_{-})]*(b_{-.}))^(p_{-.})/((d_{-}) + (e_{-.})*(x_{-}))$ , x\_Symbol] :>  $-Simp[((a + b*ArCTan[c*x])^p*Log[2/(1 + (e*x)/d)])/e, x] + Dist[(b*c*p)]$ /e, Int $[(a + b*ArcTan[c*x])^{(p - 1)*Log[2/(1 + (e*x)/d)])/(1 + c^2*x^2), x$ ], x] /; FreeQ[{a, b, c, d, e}, x] && IGtQ[p, 0] && EqQ[c^2\*d^2 + e^2, 0]

## Rule 2402

Int $[Log[(c_{.})/((d_{.}) + (e_{.}) * (x_{.}))]/((f_{.}) + (g_{.}) * (x_{.})^2)$ , x\_Symbol] :> -Dis  $t[e/g, Subst[Int[Log[2*d*x]/(1 - 2*d*x), x], x, 1/(d + e*x)], x]$ /; FreeQ[{ c, d, e, f, g}, x] && EqQ[c, 2\*d] && EqQ[e^2\*f + d^2\*g, 0]

## Rule 2315

Int $[Log[(c_.),*(x_*)]/((d_+) + (e_.)*(x_*)), x_Symbol]$  :>  $-Simp[PolyLog[2, 1 -]$  $c*x$ ]/e, x] /; FreeQ[{c, d, e}, x] && EqQ[e +  $c*d$ , 0]

## Rule 4852

 $Int[((a_{\_}) + ArcTan[(c_{\_})*(x_{\_})]*(b_{\_}))(^p_{\_})*(d_{\_})*(x_{\_}))^m(m_{\_}), x_{\_Symbol}]$ :> Simp[ $((d*x)^{(m + 1)*(a + b*ArcTan[c*x])^p)/(d*(m + 1)), x] - Dist[(b*c*p)(b*cf])$ )/(d\*(m + 1)), Int[((d\*x)^(m + 1)\*(a + b\*ArcTan[c\*x])^(p - 1))/(1 + c^2\*x^2 ), x], x] /; FreeQ[{a, b, c, d, m}, x] && IGtQ[p, 0] && (EqQ[p, 1] || Integ  $erQ[m]$ ) && Ne $Q[m, -1]$ 

#### Rule 4916

Int $[(((a_{-}) + ArcTan[(c_{-})*(x_{-})]*(b_{-}))^(p_{-})*((f_{-})*(x_{-}))^(m_{-}))/((d_{-}) + (e_{-})*(f_{-})*(f_{-})*(f_{-})$ .)\*(x )^2), x Symbol] :> Dist[f^2/e, Int[(f\*x)^(m - 2)\*(a + b\*ArcTan[c\*x])  $\hat{p}$ , x], x] - Dist[(d\*f^2)/e, Int[((f\*x)^(m - 2)\*(a + b\*ArcTan[c\*x])^p)/(d + e\*x^2), x], x] /; FreeQ[{a, b, c, d, e, f}, x] && GtQ[p, 0] && GtQ[m, 1]

# Rule 260

 $Int[(x_{})^m(m_-)/((a_-) + (b_-)*(x_-)^n(n_-)), x_Symbol]$  :> Simp[Log[RemoveConten  $t[a + b*x^n, x]]/(b*n), x]$  /; FreeQ[{a, b, m, n}, x] && EqQ[m, n - 1]

#### Rule 4884

 $Int[((a_{-}.) + ArcTan[(c_{-}.)*(x_{-})]*(b_{-}.))^(p_{-}.)/((d_{-}) + (e_{-}.)*(x_{-})^2)$ , x\_Symbo 1] :> Simp[(a + b\*ArcTan[c\*x])^(p + 1)/(b\*c\*d\*(p + 1)), x] /; FreeQ[{a, b, c, d, e, p}, x] && EqQ[e, c^2\*d] && NeQ[p, -1]

#### Rule 4858

 $Int[((a_{\_}) + ArcTan[(c_{\_})*(x_{\_})]*(b_{\_})^2/((d_{\_}) + (e_{\_})*(x_{\_}))$ ,  $x_{\_Symbol}]$  :>  $-Simp[(a + b*ArcTan[c*x])^2*Log[2/(1 - I*cx)])/e, x] + (Simp[((a + b*ArcT))$ an[c\*x])^2\*Log[(2\*c\*(d + e\*x))/((c\*d + I\*e)\*(1 - I\*c\*x))])/e, x] + Simp[(I\* b\*(a + b\*ArcTan[c\*x])\*PolyLog[2, 1 - 2/(1 - I\*c\*x)])/e, x] - Simp[(I\*b\*(a + b\*ArcTan[c\*x])\*PolyLog[2, 1 -  $(2*c*(d + e*x))/((c*d + I*e)*(1 - I*c*x))]/$ e, x] - Simp[(b^2\*PolyLog[3, 1 - 2/(1 - I\*c\*x)])/(2\*e), x] + Simp[(b^2\*Poly Log[3, 1 -  $(2*c*(d + e*x))/((c*d + I*e)*(1 - I*c*x))]/(2*e)$ , x]) /; FreeQ[

# Rubi steps

$$
\int \frac{x^2 (a + b \tan^{-1}(cx))^2}{d + cx} dx = \int \left( -\frac{d (a + b \tan^{-1}(cx))^2}{e^2} + \frac{x (a + b \tan^{-1}(cx))^2}{e} + \frac{d^2 (a + b \tan^{-1}(cx))^2}{e^2 (d + ex)} \right) dx
$$
  
\n
$$
= -\frac{d \int (a + b \tan^{-1}(cx))^2 dx}{e^2} + \frac{d^2 \int \frac{(a + b \tan^{-1}(cx))^2}{e^2} dx}{e^2} + \frac{\int x (a + b \tan^{-1}(cx))^2 dx}{e}
$$
  
\n
$$
= -\frac{dx (a + b \tan^{-1}(cx))^2}{e^2} + \frac{x^2 (a + b \tan^{-1}(cx))^2}{2e} - \frac{d^2 (a + b \tan^{-1}(cx))^2 \log(\frac{2}{1 - ixx})}{e^3} + \frac{d^2 (a + b \tan^{-1}(cx))^2}{2e}
$$
  
\n
$$
= -\frac{i d (a + b \tan^{-1}(cx))^2}{ce^2} - \frac{dx (a + b \tan^{-1}(cx))^2}{e^2} + \frac{x^2 (a + b \tan^{-1}(cx))^2}{2e^2} - \frac{d^2 (a + b \tan^{-1}(cx))^2}{e^2} - \frac{d^2 (a + b \tan^{-1}(cx))^2}{e^2}
$$
  
\n
$$
= -\frac{abx}{ce} - \frac{i d (a + b \tan^{-1}(cx))^2}{ce^2} + \frac{(a + b \tan^{-1}(cx))^2}{2c^2 e} - \frac{dx (a + b \tan^{-1}(cx))^2}{e^2} + \frac{x^2 (a + b \tan^{-1}(cx))^2}{e^2}
$$
  
\n
$$
= -\frac{abx}{ce} - \frac{b^2 x \tan^{-1}(cx)}{ce} - \frac{i d (a + b \tan^{-1}(cx))^2}{ce^2} + \frac{(a + b \tan^{-1}(cx))^2}{2c^2 e} - \frac{dx (a + b \tan^{-1}(cx))^2}{e^2}
$$
  
\n
$$
= -\frac{abx}{ce} - \frac{b^2 x \tan^{-1}(cx)}{ce} - \frac{i d (a + b \tan^{-1}(cx))^2}{ce^2} + \frac{(a + b \tan^{-1}(cx))^2}{2c^2 e} - \frac{dx (a + b \tan^{-1}(cx))^2}{e^2
$$

**Mathematica [F]** time =  $122.316$ , size = 0, normalized size = 0.

$$
\int \frac{x^2 (a + b \tan^{-1}(cx))^2}{d + ex} dx
$$

Verification is Not applicable to the result.

[In] Integrate  $[(x^2*(a + b*ArcTan[c*x])^2)/(d + e*x),x]$ 

[Out] Integrate[ $(x^2*(a + b*ArcTan[c*x])^2)/(d + e*x)$ , x]

**Maple [C]** time = 8.652, size = 1784, normalized size =  $4.2$ 

result too large to display

Verification of antiderivative is not currently implemented for this CAS.

```
[In] int(x^2*(a+b*arctan(c*x))^2/(e*x+d),x)
```

```
[Out] 1/2*I*b^2/e^3*d^2*Pi*csgn(I/((1+I*c*x)^2/(c^2*x^2+1)+1))*csgn(I*(-I*(1+I*c*))*)x)^2/(c^2*x^2+1)*e+c*d*(1+I*c*x)^2/(c^2*x^2+1)+I*e+d*c))*csgn(I*(-I*(1+I*c*)x)^2/(c^2*x^2+1)*e+c*d*(1+I*c*x)^2/(c^2*x^2+1)+I*e+d*c)/((1+I*c*x)^2/(c^2*x
2+1)+1))*arctan(c*x)^2-a*b*x/c/e-b^2*x*arctan(c*x)/c/e-1/2*I*b^2/e^3*d^2*P
i*csgn(I/((1+I*c*x)^2/((c^2*x^2+1)+1))*csgn(I*(-I*(1+I*c*x)^2/((c^2*x^2+1)*e+1))c*d*(1+I*c*x)^2/(c^2*x^2+1)+I*e+d*c)/((1+I*c*x)^2/(c^2*x^2+1)+1))^2*arctan(
c*x)^2-1/2*I*b^2/e^3*d^2*Pi*csgn(I*(-I*(1+I*c*x)^2/(c^2*x^2+1)*e+c*d*(1+I*c
*x)^2/(c^2*x^2+1)+I*e+d*c))*csgn(I*(-I*(1+I*c*x)^2/(c^2*x^2+1)*e+c*d*(1+I*c
*x)^2/(c^2*x^2+1)+I*e+d*c)/((1+I*c*x)^2/(c^2*x^2+1)+1))^2*arctan(c*x)^2-I*c
```

```
*\text{b}^2*\text{d}^3/\text{e}^3/(d*c-I*e)*arctan(c*x)*polylog(2,(I*e-d*c)/(d*c+I*e)*(1+I*c*x)^2)2/(\text{c}^2*x^2+1))-1/c*a*b*d/e^2-a^2*d/e^2*x+1/2*b^2*arctan(c*x)^2*x^2/eta^2*d^22/e^3*ln(c*e*x+c*d)-1/2*b^2*d^2/e^3*polylog(3,-(1+I*c*x)^2/(c^2*x^2+1))+1/2
/c^2*b^2*arctan(c*x)^2/e-1/c^2*b^2/e*ln((1+I*c*x)^2/(c^2*x^2+1)+1)+I*a*b/e^
3*d^2*ln(c*e*x+c*d)*ln((I*e-e*c*x)/(d*c+I*e))+c*b^2*d^3/e^3/(d*c-I*e)*arcta
n(c*x)^2*ln(1-(I*e-d*c)/(d*c+I*e)*(1+I*c*x)^2/(c^2*x^2+1))-I*b^2*d^2/e^2/(d^2*ct^2)*c-I*e)*arctan(c*x)^2*ln(1-(I*e-d*c)/(d*c+I*e)*(1+I*c*x)^2/(c^2*x^2+1))+1/2
*I*b^2/e^3*d^2*Pi*csgn(I*(-I*(1+I*c*x)^2/(c^2*x^2+1)*e+c*d*(1+I*c*x)^2/(c^2
*x^2+1)+I*e+d*c)/((1+I*c*x)^2/(c^2*x^2+1)+1))^3*arctan(c*x)^2-I*a*b/e^3*d^2
*ln(c*e*x+c*d)*ln((I*e+e*c*x)/(I*e-d*c))+1/c*a*b/e^2*d*ln(c^2*d^2-2*(c*e*x+
c*d)*c*d+(c*e*x+c*d)^2+e^2)+1/2*c*b^2*d^3/e^3/(d*c-I*e)*polylog(3,(I*e-d*c)
/(d*c+I*e)*(1+I*c*x)^2/(c^2*x^2+1))+I/c*b^2/e^2*d*arctan(c*x)^2-2/c*b^2/e^2*d*arctan(c*x)*ln(1+I*(1+I*c*x)/(c^2*x^2+1)^(1/2))-2/c*b^2/e^2*d*arctan(c*x
)*ln(1-I*(1+I*c*x)/(c^2*x^2+1)^(1/2))+I*a*b/e^3*d^2*dilog((I*e-e*c*x)/(d*c+
I*e))-2*a*b*arctan(c*x)*d/e^2*x-b^2*d^2/e^2/(d*c-I*e)*arctan(c*x)*polylog(2
,(I*e-d*c)/(d*c+I*e)*(1+I*c*x)^2/(c^2*x^2+1))+I*b^2*d^2/e^3*arctan(c*x)*pol
ylog(2,-(1+I*c*x)^2/(c^2*x^2+1))+2*a*b*arctan(c*x)*d^2/e^3*ln(c*e*x+c*d)+2*
I/c*b^2/e^2*d*dilog(1+I*(1+I*c*x)/(c^2*x^2+1)^(1/2))+2*I/c*b^2/e^2*d*dilog(1+I*c*x)1-I*(1+I*c*x)/(c^2*x^2+1)^(1/2)-1/2*I*b^2*d^2/e^2/(d*c-I*e)*polylog(3,(I*e)))-d*c)/(d*c+I*e)*(1+I*c*x)^2/(c^2*x^2+1))-I*a*b/e^3*d^2*dilog((I*e+e*c*x)/(I
*e-d*c))+I/c^2*b^2*arctan(c*x)/e+1/c^2*a*b/e*arctan(c*x)+a*b*arctan(c*x)*x^
2/e-b^2*arctan(c*x)^2*d/e^2*x+b^2*arctan(c*x)^2*d^2/e^3*ln(c*e*x+c*d)-b^2*d^2)2/e^3*arctan(c*x)^2*ln(-I*(1+I*c*x)^2/(c^2*x^2+1)*e+c*d*(1+I*c*x)^2/(c^2*x))2+1)+I*e+d*c)+1/2*a^2*x^2/e
```
**Maxima [F]** time = 0., size = 0, normalized size = 0.

$$
\frac{1}{2}a^2\left(\frac{2 d^2 \log{(ex+d)}}{e^3}+\frac{ex^2-2 dx}{e^2}\right)+\frac{4 \left(b^2 e x^2-2 b^2 d x\right)\arctan{(cx)}^2+2 e^2 \int \frac{12 \left(b^2 c^2 e^2 x^4+b^2 e^2 x^2\right)\arctan{(cx)}^2+\left(b^2 c^2 e^2 x^4+b^2 e^2 x^2\right)}{2 \left(b^2 c^2 e^2 x^4+b^2 e^2 x^2\right)}\right)}{x^2}
$$

Verification of antiderivative is not currently implemented for this CAS.

[In]  $integrate(x^2*(a+b*arctan(c*x))^2/(e*x+d),x, algorithm="maxima")$ 

```
[Out] 1/2*a^2*(2*d^2*log(ex + d)/e^3 + (e*x^2 - 2*d*x)/e^2) + 1/32*(4*(b^2*e*x^2)- 2*b^2*d*x)*arctan(c*x)^2 + 32*e^2*integrate(1/16*(12*(b^2*c^2*e^2*x^4 +
b^2*e^2*x^2)*arctan(c*x)^2 + (b^2*c^2*e^2*x^4 + b^2*e^2*x^2)*log(c^2*x^2 +
1)^2 + 4*(8*a*b*c^2*e^2*x^4 - b^2*c*e^2*x^3 + 2*b^2*c*d^2*x + (b^2*c*d*e +
8*a*b*e^2)*x^2)*arctan(c*x) + 2*(b^2*c^2*e^2*x^4 - b^2*c^2*d*e*x^3 - 2*b^2*c^2*d^2*x^2)*log(c^2*x^2 + 1))/(c^2*e^3*x^3 + c^2*d*e^2*x^2 + e^3*x + d*e^2)), x) - (b^2*e*x^2 - 2*b^2*d*x)*log(c^2*x^2 + 1)^2)/e^2
```
**Fricas [F]** time = 0., size = 0, normalized size = 0.

$$
\text{integral}\left(\frac{b^2x^2\arctan\left(cx\right)^2 + 2abx^2\arctan\left(cx\right) + a^2x^2}{ex + d}, x\right)
$$

Verification of antiderivative is not currently implemented for this CAS.

[In]  $integrate(x^2*(a+b*arctan(c*x))^2/(e*x+d),x, algorithm="fricas")$ 

[Out] integral( $(b^2*x^2*arctan(c*x)^2 + 2*a*b*x^2*arctan(c*x) + a^2*x^2)/(e*x + d$ ), x)

**Sympy**  $[F(-1)]$  time = 0., size = 0, normalized size = 0.

## Timed out

Verification of antiderivative is not currently implemented for this CAS.

[In]  $integrate(x**2*(a+b*atan(c*x))**2/(e*x+d),x)$ 

[Out] Timed out

**Giac**  $[F]$  time = 0., size = 0, normalized size = 0.

$$
\int \frac{(b \arctan (cx) + a)^2 x^2}{ex + d} dx
$$

Verification of antiderivative is not currently implemented for this CAS.

[In]  $integrate(x^2*(a+b*arctan(c*x))^2/(e*x+d),x, algorithm="giac")$ 

[Out] integrate((b\*arctan(c\*x) + a)^2\*x^2/(e\*x + d), x)

**3.143** 
$$
\int \frac{x(a+b \tan^{-1}(cx))}{a+ex} dx
$$

Optimal. Leaf size=323

$$
-\frac{ibdPolyLog(2,1-\frac{2}{1-icx})(a+b\tan^{-1}(cx))}{e^2}+\frac{ibd(a+b\tan^{-1}(cx))PolyLog(2,1-\frac{2c(d+ex)}{(1-icx)(cd+ie)})}{e^2}+\frac{b^2dPolyLog(3,1-\frac{2c(d+ex)}{(1-icx)(cd+ie)})}{2e^2}+\frac{b^2dPolyLog(3,1-\frac{2c(d+ex)}{(1-icx)(cd+ie))}}{2e^2}+\frac{c^2}{2e^2}
$$

[Out]  $(I*(a + b*ArcTan[c*x])^2)/(c*e) + (x*(a + b*ArcTan[c*x])^2)/e + (d*(a + b*A)c*)$  $rcTan[c*x])^2*Log[2/(1 - I*cx)])/e^2 + (2*b*(a + b*ArcTan[c*x])*Log[2/(1 +$  $I*c*x)]$ /( $c*e$ ) - ( $d*(a + b*ArcTan[c*x])^2*Log[(2*c*(d + e*x)) /((c*d + I*e))$  $*(1 - I * c * x))$ )/e^2 - (I\*b\*d\*(a + b\*ArcTan[c\*x])\*PolyLog[2, 1 - 2/(1 - I\*c\*  $x)$ ])/e^2 + (I\*b^2\*PolyLog[2, 1 - 2/(1 + I\*c\*x)])/(c\*e) + (I\*b\*d\*(a + b\*ArcT an[c\*x])\*PolyLog[2, 1 -  $(2*c*(d + e*x))/((c*d + I*e)*(1 - I*c*x))]/e^2 + ($  $b^2*d*PolyLog[3, 1 - 2/(1 - I*c*x)])/(2*e^2) - (b^2*d*PolyLog[3, 1 - (2*c*(1+1))])$  $d + e*x)$ /((c\*d + I\*e)\*(1 - I\*c\*x))])/(2\*e<sup>2</sup>)

**Rubi** [A] time = 0.265561, antiderivative size = 323, normalized size of antiderivative = 1., number of steps used = 8, number of rules used = 7, integrand size =  $19$ ,  $\frac{\text{number of rules}}{\text{integrand size}}$  = 0.368, Rules used = {4876, 4846, 4920, 4854, 2402, 2315, 4858}

$$
-\frac{ibdPolyLog(2,1-\frac{2}{1-icx})(a+b\tan^{-1}(cx))}{e^2}+\frac{ibd(a+b\tan^{-1}(cx))PolyLog(2,1-\frac{2c(d+ex)}{(1-icx)(cd+ie)})}{e^2}+\frac{b^2dPolyLog(3,1-\frac{2}{c^2})}{2e^2}
$$

Antiderivative was successfully verified.

[In] Int $[(x*(a + b*Arctan[c*x]))^2)/(d + e*x),x]$ 

```
[Out] (I*(a + b*ArcTan[c*x])^2)/(c*e) + (x*(a + b*ArcTan[c*x])^2)/e + (d*(a + b*A)rcTan[c*x])^2*Log[2/(1 - I*c*x)])/e^2 + (2*b*(a + b*ArcTan[c*x])*Log[2/(1 +I*c*x)])/(c*e) - (d*(a + b*ArcTan[c*x])^2*Log[(2*c*(d + e*x)) /((c*d + I*e))*(1 - I * c * x)))/e^2 - (I*b*d*(a + b*ArcTan[c*x])*PolyLog[2, 1 - 2/(1 - I*c*
x)])/e^2 + (I*b^2*PolyLog[2, 1 - 2/(1 + I*c*x)])/(c*e) + (I*b*d*(a + b*ArcT
an[c*x])*PolyLog[2, 1 - (2*c*(d + e*x))/((c*d + I*e)*(1 - I*c*x))]/e^2 + (b^2*d*PolyLog[3, 1 - 2/(1 - I*c*x)])/(2*e^2) - (b^2*d*PolyLog[3, 1 - (2*c*(1+1))])d + e*x)/((c*d + I*e)*(1 - I*c*x))])/(2*e^2)
```
# Rule 4876

Int $[(a_{-}) + ArcTan[(c_{-})*(x_{-})]*(b_{-})\hat{(p_{-})}*(f_{-})*(x_{-}))^{\frown}(m_{-})*(d_{-}) + (e_{-})$ .)\*(x\_))^(q\_.), x\_Symbol] :> Int[ExpandIntegrand[(a + b\*ArcTan[c\*x])^p, (f\*  $x)^{m*}(d + e*x)^{q}$ , x], x] /; FreeQ[{a, b, c, d, e, f, m}, x] && IGtQ[p, 0] & & IntegerQ[q] && (GtQ[q, 0] || NeQ[a, 0] || IntegerQ[m])

# Rule 4846

 $Int[((a_{-}.) + ArcTan[(c_{-}.)*(x_{-})]*(b_{-}.))^c(p_{-}.), x_Symbol]$  :> Simp[x\*(a + b\*Ar cTan[c\*x])^p, x] - Dist[b\*c\*p, Int[(x\*(a + b\*ArcTan[c\*x])^(p - 1))/(1 + c^2 \*x^2), x], x] /; FreeQ[{a, b, c}, x] && IGtQ[p, 0]

# Rule 4920

Int $[((((a_.) + ArcTan[(c_.)*(x_-)]*(b_.))^(p_-)*(x_-))/((d_-) + (e_-)*(x_-)^2)$ ,  $x_Symbol$ ] :>  $-Simp[(I*(a + b*ArCTan[c*x])^(p + 1))/(b*e*(p + 1)), x] - Dist$  $[1/(c*d), Int[(a + b*ArcTan[c*x])^p/(I - c*x), x], x]$  /; FreeQ[{a, b, c, d,

### **Rule 4854**

 $Int[((a_{-}) + ArcTan[(c_{-})*(x_{-})](b_{-}))^{(p_{-})}/((d_{-}) + (e_{-})*(x_{-}))$ , x\_Symbol] :>  $-Simp[((a + b*ArcTan[c*x])^p*Log[2/(1 + (e*x)/d)])/e, x] + Dist[(b*c*p)]$ /e, Int[((a + b\*ArcTan[c\*x])^(p - 1)\*Log[2/(1 + (e\*x)/d)])/(1 + c^2\*x^2), x ], x] /; FreeQ[{a, b, c, d, e}, x] && IGtQ[p, 0] && EqQ[c^2\*d^2 + e^2, 0]

### **Rule 2402**

 $Int[Log[(c_{-.})/((d_{-}) + (e_{-.})*(x_{-}))]/((f_{-}) + (g_{-.})*(x_{-})^2), x_{-}Symbol] \Rightarrow -Dis$ t[e/g, Subst[Int[Log[2\*d\*x]/(1 - 2\*d\*x), x], x, 1/(d + e\*x)], x] /; FreeQ[{ c, d, e, f, g}, x] && EqQ[c, 2\*d] && EqQ[e^2\*f + d^2\*g, 0]

# **Rule 2315**

Int $[Log[(c_.),*(x_*)]/((d_+) + (e_.)*(x_*)), x_Symbol]$  :>  $-Simp[PolyLog[2, 1 -]$  $c*x$ ]/e, x] /; FreeQ[{c, d, e}, x] && EqQ[e + c\*d, 0]

## **Rule 4858**

 $Int[((a_{-}) + ArcTan[(c_{-}) * (x_{-})] * (b_{-}) )^2 / ((d_{-}) + (e_{-}) * (x_{-}))$ ,  $x_{-}Symbol]$  :>  $-Simp[(a + b*ArcTan[c*x])^2*Log[2/(1 - I*c*x)])/e, x] + (Simp[((a + b*ArcTr)x + (Ic*G)x + Ic*G)]$ an[c\*x])^2\*Log[(2\*c\*(d + e\*x))/((c\*d + I\*e)\*(1 - I\*c\*x))])/e, x] + Simp[(I\*  $b*(a + b*ArcTan[c*x]) * PolyLog[2, 1 - 2/(1 - I*c*x)])/e, x] - Simp[(I*b*(a + b*ArcTan[c*x]) * PolyLog[i, 1 - 2]/(1 - I*c)x)]$  $b*ArcTan[c*x]$ )\*PolyLog[2, 1 -  $(2*c*(d + e*x))/((c*d + I*e)*(1 - I*c*x))$ ])/ e, x] - Simp[(b^2\*PolyLog[3, 1 - 2/(1 - I\*c\*x)])/(2\*e), x] + Simp[(b^2\*Poly Log[3, 1 -  $(2*c*(d + e*x))/((c*d + I*e)*(1 - I*c*x))]/(2*e), x])$  /; FreeQ[ {a, b, c, d, e}, x] && NeQ[c^2\*d^2 + e^2, 0]

#### Rubi steps

$$
\int \frac{x (a + b \tan^{-1}(cx))^2}{d + cx} dx = \int \left( \frac{(a + b \tan^{-1}(cx))^2}{e} - \frac{d (a + b \tan^{-1}(cx))^2}{e (d + ex)} \right) dx
$$
  
\n
$$
= \frac{\int (a + b \tan^{-1}(cx))^2 dx}{e} - \frac{d \int \frac{(a + b \tan^{-1}(cx))^2}{e} dx}{e}
$$
  
\n
$$
= \frac{x (a + b \tan^{-1}(cx))^2}{e} + \frac{d (a + b \tan^{-1}(cx))^2 \log(\frac{2}{1 - ix})}{e^2} - \frac{d (a + b \tan^{-1}(cx))^2 \log(\frac{2c}{(c d + i)}}{e^2}
$$
  
\n
$$
= \frac{i (a + b \tan^{-1}(cx))^2}{ce} + \frac{x (a + b \tan^{-1}(cx))^2}{e} + \frac{d (a + b \tan^{-1}(cx))^2 \log(\frac{2}{1 - ix})}{e^2} - \frac{d (a + b \tan^{-1}(cx))^2}{e^2}
$$
  
\n
$$
= \frac{i (a + b \tan^{-1}(cx))^2}{ce} + \frac{x (a + b \tan^{-1}(cx))^2}{e} + \frac{d (a + b \tan^{-1}(cx))^2 \log(\frac{2}{1 - ix})}{e^2} + \frac{2b (a + b \tan^{-1}(cx))^2}{e^2}
$$
  
\n
$$
= \frac{i (a + b \tan^{-1}(cx))^2}{ce} + \frac{x (a + b \tan^{-1}(cx))^2}{e} + \frac{d (a + b \tan^{-1}(cx))^2 \log(\frac{2}{1 - ix})}{e^2} + \frac{2b (a + b \tan^{-1}(cx))^2}{e^2} + \frac{2b (a + b \tan^{-1}(cx))^2}{e^2}
$$

**Mathematica [F]** time =  $180.002$ , size = 0, normalized size = 0.

897

# \$Aborted

Verification is Not applicable to the result.

```
[In] Integrate [(x*(a + b*ArcTan[c*x])^2)/(d + e*x),x]
```
[Out] \$Aborted

**Maple [C]** time =  $5.046$ , size =  $16024$ , normalized size =  $49.6$ 

output too large to display

Verification of antiderivative is not currently implemented for this CAS.

```
[In] int(x*(a+b*arctan(c*x))^2/(e*x+d),x)
```
[Out] result too large to display

**Maxima [F]** time = 0., size = 0, normalized size = 0.

$$
a^2\left(\frac{x}{e} - \frac{d\log\left(ex + d\right)}{e^2}\right) + \frac{4b^2x\arctan\left(cx\right)^2 - b^2x\log\left(c^2x^2 + 1\right)^2 + e\int \frac{12\left(b^2c^2ex^3 + b^2ex\right)\arctan\left(cx\right)^2 + \left(b^2c^2ex^3 + b^2ex\right)\log\left(c^2x^2 + 1\right)^2 + 8}{16e}
$$

Verification of antiderivative is not currently implemented for this CAS.

[In] integrate(x\*(a+b\*arctan(c\*x))^2/(e\*x+d),x, algorithm="maxima")

```
[Out] a<sup>2</sup>*(x/e - d*log(e*x + d)/e<sup>2</sup>) + 1/16*(4*b<sup>2</sup>*x*arctan(c*x)<sup>2</sup> - b<sup>2</sup>*x*log(c<sup>2</sup>)
2*x^2 + 1<sup>2</sup> + 16*e*integrate(1/16*(12*(b^2*c^2*e*x^3 + b^2*e*x)*arctan(c*x
)^2 + (b^2*c^2*e*x^3 + b^2*e*x)*log(c^2*x^2 + 1)^2 + 8*(4*a*b*c^2*e*x^3 - b
2*c*e*x^2 - (b^2*c*d - 4*a*b*e)*x)*arctan(c*x) + 4*(b^2*c^2*e*x^3 + b^2*c^
2*d*x^2)*log(c^2*x^2 + 1))/(c^2*e^2*x^3 + c^2*d*e*x^2 + e^2*x + d*e), x)/e
```
**Fricas [F]** time = 0., size = 0, normalized size = 0.

integral 
$$
\left( \frac{b^2 x \arctan (cx)^2 + 2 abx \arctan (cx) + a^2 x}{ex + d}, x \right)
$$

Verification of antiderivative is not currently implemented for this CAS.

[In] integrate(x\*(a+b\*arctan(c\*x))^2/(e\*x+d),x, algorithm="fricas")

[Out] integral((b^2\*x\*arctan(c\*x)^2 + 2\*a\*b\*x\*arctan(c\*x) + a^2\*x)/(e\*x + d), x)

**Sympy [F]** time = 0., size = 0, normalized size = 0.

$$
\int \frac{x (a + b \operatorname{atan} (cx))^2}{d + ex} dx
$$

Verification of antiderivative is not currently implemented for this CAS.

```
[Out] Integral(x*(a + b*atan(c*x))**2/(d + e*x), x)
```
**Giac [F]** time = 0., size = 0, normalized size = 0.

$$
\int \frac{(b \arctan (cx) + a)^2 x}{ex + d} dx
$$

Verification of antiderivative is not currently implemented for this CAS.

```
[In] integrate(x*(a+b*arctan(c*x))^2/(e*x+d),x, algorithm="giac")
```

```
[Out] integrate((b*arctan(c*x) + a)^2*x/(e*x + d), x)
```
**3.144** 
$$
\int \frac{(a+b \tan^{-1}(cx))^2}{d+cx} dx
$$

Optimal. Leaf size=223

$$
-\frac{ib\left(a+b\tan^{-1}(cx)\right)\text{PolyLog}\left(2,1-\frac{2c(d+ex)}{(1-icx)(cd+ie)}\right)}{e}+\frac{ib\text{PolyLog}\left(2,1-\frac{2}{1-icx}\right)\left(a+b\tan^{-1}(cx)\right)}{e}+\frac{b^{2}\text{PolyLog}\left(3,1-\frac{2}{(1-icx)(cd+ie)}\right)}{2e}
$$

 $[Out] -((a + b*ArcTan[c*x])^2*Log[2/(1 - I*c*x)])/e) + ((a + b*ArcTan[c*x])^2*Lo$  $g[(2*c*(d + e*x))/((c*d + I*e)*(1 - I*c*x))])/e + (I*b*(a + b*ArcTan[c*x))*e])$ PolyLog[2,  $1 - 2/(1 - I * c * x)$ ])/e -  $(I * b * (a + b * ArcTan[c * x]) * PolyLog[2, 1 (2*c*(d + e*x))/((c*d + I*e)*(1 - I*c*x))]/e - (b^2*PolyLog[3, 1 - 2/(1 I*c*x)]$ /(2\*e) + (b^2\*PolyLog[3, 1 - (2\*c\*(d + e\*x))/((c\*d + I\*e)\*(1 - I\*c\* x))])/(2\*e)

**Rubi**  $[A]$  time = 0.0476133, antiderivative size = 223, normalized size of antiderivative = 1., number of steps used = 1, number of rules used = 1, integrand size = 18,  $\frac{\text{number of rules}}{\text{integrand size}}$  $= 0.056$ , Rules used  $= \{4858\}$ 

$$
-\frac{ib\left(a+b\tan^{-1}(cx)\right)\text{PolyLog}\left(2,1-\frac{2c(d+ex)}{(1-icx)(cd+ie)}\right)}{e}+\frac{ib\text{PolyLog}\left(2,1-\frac{2}{1-icx}\right)\left(a+b\tan^{-1}(cx)\right)}{e}+\frac{b^{2}\text{PolyLog}\left(3,1-\frac{2}{(1-icx)(cd+ie)}\right)}{2e}
$$

Antiderivative was successfully verified.

[In] Int $[(a + b*ArcTan[c*x])^2/(d + e*x),x]$ 

 $[Out] -((a + b*ArcTan[c*x])^2*Log[2/(1 - I*c*x)])/e) + ((a + b*ArcTan[c*x])^2*Lo$  $g[(2*c*(d + e*x))/((c*d + I*e)*(1 - I*c*x))])/e + (I*b*(a + b*ArcTan[c*x))*e])$ PolyLog[2,  $1 - 2/(1 - I*cx)$ ])/e -  $(I*bt*(a + b*ArcTan[c*x))*PolyLog[2, 1 (2*c*(d + e*x))/((c*d + I*e)*(1 - I*c*x))]/e - (b^2*PolyLog[3, 1 - 2/(1 - E*\cdot E*\cdot E))]$  $1 * c * x)$ ])/(2\*e) + (b^2\*PolyLog[3, 1 - (2\*c\*(d + e\*x))/((c\*d + I\*e)\*(1 - I\*c\* x))])/(2\*e)

Rule 4858

 $Int[((a_{\_}) + ArcTan[(c_{\_})*(x_{\_})]*(b_{\_}))^2/((d_{\_}) + (e_{\_})*(x_{\_}))$ , x\_Symbol] :>  $-Simp[(a + b*ArcTan[c*x])^2*Log[2/(1 - I*cx)])/e, x] + (Simp[((a + b*ArcT))$ an[c\*x])^2\*Log[(2\*c\*(d + e\*x))/((c\*d + I\*e)\*(1 - I\*c\*x))])/e, x] + Simp[(I\*  $b*(a + b*ArcTan[c*x]) * PolyLog[2, 1 - 2/(1 - I*x)))/e, x] - Simp[(I*b*(a +$  $b*ArcTan[c*x]$ )\*PolyLog[2, 1 -  $(2*c*(d + e*x))/((c*d + I*e)*(1 - I*c*x))]$ e, x] - Simp[(b^2\*PolyLog[3, 1 - 2/(1 - I\*c\*x)])/(2\*e), x] + Simp[(b^2\*Poly Log[3, 1 -  $(2*c*(d + e*x))/((c*d + I*e)*(1 - I*c*x))])/(2*e), x])$  /; FreeQ[  ${a, b, c, d, e}, x]$  && NeQ[c^2\*d^2 + e^2, 0]

Rubi steps

$$
\int \frac{\left(a+b\tan^{-1}(cx)\right)^2}{d+ex}dx = -\frac{\left(a+b\tan^{-1}(cx)\right)^2\log\left(\frac{2}{1-icx}\right)}{e} + \frac{\left(a+b\tan^{-1}(cx)\right)^2\log\left(\frac{2c(d+ex)}{(cd+ie)(1-icx)}\right)}{e} + \frac{ib\left(a+b\tan^{-1}(cx)\right)^2\log\left(\frac{2c(d+ex)}{c}\right)}{e}
$$

**Mathematica [F]** time =  $0.154898$ , size = 0, normalized size = 0.

$$
\int \frac{\left(a + b \tan^{-1}(cx)\right)^2}{d + ex} dx
$$
Verification is Not applicable to the result.

```
[In] Integrate [(a + b*ArcTan[c*x])^2/(d + e*x),x][Out] Integrate [(a + b*ArcTan[c*x])^2/(d + e*x), x]
```
**Maple [C]** time = 0.26, size = 1297, normalized size =  $5.8$ 

result too large to display

Verification of antiderivative is not currently implemented for this CAS.

```
[In] int((a+b*arctan(c*x))^2/(e*x+d),x)
```

```
[Out] a^2*ln(c*ex+c*d)/e+b^2*ln(c*ex+c*d)/e*arctan(c*x)^2-b^2/e*arctan(c*x)^2*ln(-I*(1+I*c*x)^2/({c^2*x^2+1)*e+c*d*(1+I*c*x)^2/({c^2*x^2+1})+I*e+d*c)-I*a*b*ln(c*e*x+c*d)/e*ln((I*e+e*c*x)/(I*e-d*c))-1/2*I*b^2/e*arctan(c*x)^2*Pi*csgn(
I*(-I*(1+I*c*x)^2/({c^2*x^2+1)*e+c*d*(1+I*c*x)^2/({c^2*x^2+1})+I*e+d*c)/((1+I*c*\cdot2)*I*(c^2*x^2+1)+I*e+d*c)c*x)^2/(c^2*x^2+1)+1))^2*csgn(I*(-I*(1+I*c*x)^2/(c^2*x^2+1)*e+c*d*(1+I*c*x)
^2/(c^2*x^2+1)+I*e+d*c))-1/2*I*b^2/e*arctan(c*x)^2*Pi*csgn(I/((1+I*c*x)^2/(
c^2*x^2+1)+1))*csgn(I*(-I*(1+I*c*x)^2/(c^2*x^2+1)*e+c*d*(1+I*c*x)^2/(c^2*x^
2+1)+I*e+d*c)/((1+I*c*x)^2/({c^2*x^2+1)+1})^2+1/2*I*b^2/e*arctan(c*x)^2*Pi*csgn(I*(-I*(1+I*c*x)^2/(c^2*x^2+1)*e+c*d*(1+I*c*x)^2/(c^2*x^2+1)+I*e+d*c)/((
1+I*c*x)^2/({c^2*x^2+1)+1})^3+I*a*b*ln(c*e*x+c*d)/e*ln((I*e-e*c*x)/(d*c+I*e))-1/2*b^2/e*polylog(3,-(1+I*c*x)^2/(c^2*x^2+1))+c*b^2/e*d/(d*c-I*e)*arctan(
c*x)^2*ln(1-(I*e-d*c)/(d*c+I*e)*(1+I*c*x)^2/(c^2*x^2+1))-I*c*b^2/e*d/(d*c-I
*e)*arctan(c*x)*polylog(2,(I*e-d*c)/(d*c+I*e)*(1+I*c*x)^2/(c^2*x^2+1))+1/2*
c*b^2/e*d/(d*c-I*e)*polylog(3,(I*e-d*c)/(d*c+I*e)*(1+I*c*x)^2/(c^2*x^2+1))+
b^2*arctan(c*x)^2*ln(1-(I*e-d*c)/(d*c+I*e)*(1+I*c*x)^2/(c^2*x^2+1))/(e+I*d*
c)+I*b^2/e*arctan(c*x)*polylog(2,-(1+I*c*x)^2/(c^2*x^2+1))+1/2*b^2*polylog(
3,(I*e-d*c)/(d*c+I*e)*(1+I*c*x)^2/(c^2*x^2+1))/(e+I*d*c)+2*a*b*ln(c*e*x+c*d))/e*arctan(c*x)-I*a*b/e*dilog((I*e+e*c*x)/(I*e-d*c))+1/2*I*b^2/e*arctan(c*x
)^2*Pi*csgn(I/((1+I*c*x)^2/(c^2*x^2+1)+1))*csgn(I*(-I*(1+I*c*x)^2/(c^2*x^2+
1)*e+c*d*(1+I*c*x)^2/(c^2*x^2+1)+I*e+d*c)/((1+I*c*x)^2/(c^2*x^2+1)+1))*csgn
(I*(-I*(-I*(1+I*c*x)^2/({c^2*x^2+1)*e+c*d*(1+I*c*x)^2/({c^2*x^2+1})+I*e+d*c)})+I*a*b/e*dilog((I*e-e*c*x)/(d*c+I*e))-I*b^2*arctan(c*x)*polylog(2,(I*e-d*c)/(d*c
+I*e)*(1+I*c*x)^2/(c^2*x^2+1))/(e+I*d*c)
```
**Maxima [F]** time = 0., size = 0, normalized size = 0.

$$
\frac{a^2\log\left(ex+d\right)}{e} + \int \frac{12\,b^2\arctan\left(cx\right)^2 + b^2\log\left(c^2x^2 + 1\right)^2 + 32\,ab\arctan\left(cx\right)}{16\left(ex+d\right)}\,dx
$$

Verification of antiderivative is not currently implemented for this CAS.

[In] integrate((a+b\*arctan(c\*x))^2/(e\*x+d),x, algorithm="maxima")

[Out] a<sup>2\*</sup>log(e\*x + d)/e + integrate(1/16\*(12\*b<sup>2\*</sup>arctan(c\*x)<sup>2</sup> + b<sup>2\*</sup>log(c<sup>2\*x^2</sup>) + 1)^2 + 32\*a\*b\*arctan(c\*x))/(e\*x + d), x)

$$
\text{integral}\left(\frac{b^2\arctan\left(cx\right)^2 + 2ab\arctan\left(cx\right) + a^2}{ex + d}, x\right)
$$

Verification of antiderivative is not currently implemented for this CAS.

[In] integrate((a+b\*arctan(c\*x))^2/(e\*x+d),x, algorithm="fricas")

[Out] integral((b^2\*arctan(c\*x)^2 + 2\*a\*b\*arctan(c\*x) + a^2)/(e\*x + d), x)

**Sympy [F]** time = 0., size = 0, normalized size = 0.

$$
\int \frac{\left(a+b \atop a\tan\left(c x\right)\right)^2}{d+ex} dx
$$

Verification of antiderivative is not currently implemented for this CAS.

```
[In] integrate((a+b*atan(c*x))**2/(e*x+d),x)
```

```
[Out] Integral((a + b*atan(c*x))**2/(d + e*x), x)
```
**Giac [F]** time = 0., size = 0, normalized size = 0.

$$
\int \frac{\left(b \arctan\left(cx\right) + a\right)^2}{ex + d} dx
$$

Verification of antiderivative is not currently implemented for this CAS.

[In] integrate((a+b\*arctan(c\*x))^2/(e\*x+d),x, algorithm="giac")

[Out] integrate((b\*arctan(c\*x) + a)^2/(e\*x + d), x)

903

|<br>1

|<br>1

**3.145** 
$$
\int \frac{(a+b \tan^{-1}(cx))}{x(d+ex)} dx
$$

# Optimal. Leaf size=369

$$
\frac{ib\left(a+b\tan^{-1}(cx)\right)\text{PolyLog}\left(2,1-\frac{2c(d+ex)}{(1-icx)(cd+ie)}\right)}{d}-\frac{ib\text{PolyLog}\left(2,1-\frac{2}{1-icx}\right)\left(a+b\tan^{-1}(cx)\right)}{d}-\frac{ib\text{PolyLog}\left(2,1-\frac{2}{1-icx}\right)\left(a+b\tan^{-1}(cx)\right)}{d}.
$$

[Out]  $(2*(a + b*ArcTan[c*x])^2*ArcTanh[1 - 2/(1 + I*cx)])/d + ((a + b*ArcTan[c*x$ ])^2\*Log[2/(1 - I\*c\*x)])/d - ((a + b\*ArcTan[c\*x])^2\*Log[(2\*c\*(d + e\*x))/((c \*d + I\*e)\*(1 - I\*c\*x))])/d - (I\*b\*(a + b\*ArcTan[c\*x])\*PolyLog[2, 1 - 2/(1 -  $1 * c * x)$ ])/d -  $(1 * b * (a + b * ArcTan[c * x]) * PolyLog[2, 1 - 2/(1 + I * c * x)])/d + (1 * c * x)$  $I*b*(a + b*ArcTan[c*x]) * PolyLog[2, -1 + 2/(1 + I*c*x)])/d + (I*b*(a + b*Arc$ Tan[c\*x])\*PolyLog[2, 1 -  $(2*c*(d + e*x))/((c*d + I*e)*(1 - I*c*x))]$  /d + (b  $^2*PolyLog[3, 1 - 2/(1 - I*cx)])/(2*d) - (b^2*PolyLog[3, 1 - 2/(1 + I*cx)])$ ])/(2\*d) +  $(b^2*PolyLog[3, -1 + 2/(1 + I*cx)])/(2*d) - (b^2*PolyLog[3, 1 (2*c*(d + e*x))/((c*d + I*e)*(1 - I*c*x)))/(2*d)$ 

**Rubi**  $[A]$  time = 0.433021, antiderivative size = 369, normalized size of antiderivative = 1., number of steps used = 9, number of rules used = 7, integrand size =  $21$ ,  $\frac{\text{number of rules}}{\text{integrand size}}$  = 0.333, Rules used = {4876, 4850, 4988, 4884, 4994, 6610, 4858}

$$
\frac{ib\left(a+b\tan^{-1}(cx)\right)\text{PolyLog}\left(2,1-\frac{2c(d+ex)}{(1-icx)(cd+ie)}\right)}{d}-\frac{ib\text{PolyLog}\left(2,1-\frac{2}{1-icx}\right)\left(a+b\tan^{-1}(cx)\right)}{d}-\frac{ib\text{PolyLog}\left(2,1-\frac{2}{1-icx}\right)\left(a+b\tan^{-1}(cx)\right)}{d}
$$

Antiderivative was successfully verified.

[In] Int $[(a + b*Arctan[c*x])^2/(x*(d + e*x)),x]$ 

```
[Out] (2*(a + b*ArcTan[c*x])^2*ArcTanh[1 - 2/(1 + I*cx)])/d + ((a + b*ArcTan[c*x])^2*Log[2/(1 - I*c*x)])/d - ((a + b*ArcTan[c*x])^2*Log[(2*c*(d + e*x))/((c
*d + I*e)*(1 - I*c*x))])/d - (I*b*(a + b*ArcTan[c*x])*PolyLog[2, 1 - 2/(1 -
I*c*x)])/d - (I*b*(a + b*ArcTan[c*x])*PolyLog[2, 1 - 2/(1 + I*c*x)])/d + (1 + I*ci*)I*b*(a + b*ArcTan[c*x]) * PolyLog[2, -1 + 2/(1 + I*c*x)])/d + (I*b*(a + b*ArcTan[c*x])*PolyLog[2, 1 - (2*c*(d + e*x))/((c*d + I*e)*(1 - I*c*x))] /d + (b
^2*PolyLog[3, 1 - 2/(1 - I*cx)])/(2*d) - (b^2*PolyLog[3, 1 - 2/(1 + I*cx)])])/(2*d) + (b^2*PolyLog[3, -1 + 2/(1 + I*cx)])/(2*d) - (b^2*PolyLog[3, 1 -(2*c*(d + e*x))/((c*d + I*e)*(1 - I*c*x)))/(2*d)
```
# Rule 4876

Int $[(a_*) + ArcTan[(c_*)*(x_*)](b_*)^*(b_*)^*(f_*)*(x_*)^*(m_*)*(d_*) + (e_-)$ .)\*(x\_))^(q\_.), x\_Symbol] :> Int[ExpandIntegrand[(a + b\*ArcTan[c\*x])^p, (f\*  $x)$  $m*(d + e*x)^{q}$ , x], x] /; FreeQ[{a, b, c, d, e, f, m}, x] && IGtQ[p, 0] & & IntegerQ[q] && (GtQ[q, 0] || NeQ[a, 0] || IntegerQ[m])

#### Rule 4850

```
Int\,[\,((a_-\.)\,+\,ArcTan\,[\, (c_-\.)\ast (x_-)]\ast (b_-\.)\,)^-(p_-)/(x_-)\,,\ x_Symbol]\ \ :\ \ >\ \text{Simp}\,[\,2\ast (a\,\,+\,\,A\,)b*ArcTan[c*x])^p*ArcTanh[1 - 2/(1 + I*c*x)], x] - Dist[2*b*c*p, Int[((a + b*ArcTan[c*x])^(p - 1)*ArcTanh[1 - 2/(1 + I*c*x)])/(1 + c^2*x^2), x], x] /;
FreeQ[{a, b, c}, x] && IGtQ[p, 1]
```
#### Rule 4988

 $\overline{\phantom{a}}$ 

á

á

á

 $Int[(Arctanh[u_-]*((a_-)) + Arctan[(c_-)*(x_-)]*(b_-))^(p_-))/((d_-) + (e_-)*(x_-))$  $_{2}$ )^2), x\_Symbol] :> Dist[1/2, Int[(Log[1 + u]\*(a + b\*ArcTan[c\*x])^p)/(d + e \*x<sup>2</sup>), x], x] - Dist[1/2, Int[(Log[1 - u]\*(a + b\*ArcTan[c\*x])^p)/(d + e\*x^2 ), x], x] /; FreeQ[{a, b, c, d, e}, x] && IGtQ[p, 0] && EqQ[e, c^2\*d] && Eq  $Q[u^2 - (1 - (2*I)/(I - c*x))^2, 0]$ 

# Rule 4884

 $Int[((a_{-}.) + ArcTan[(c_{-}.)*(x_{-})]*(b_{-}.))^(p_{-}.)/((d_{-}) + (e_{-}.)*(x_{-})^2)$ , x\_Symbo 1] :> Simp[(a + b\*ArcTan[c\*x])^(p + 1)/(b\*c\*d\*(p + 1)), x] /; FreeQ[{a, b, c, d, e, p}, x] && EqQ[e, c^2\*d] && NeQ[p, -1]

# Rule 4994

Int $[(\text{Log}[u](a_+) + \text{ArcTan}[(c_-)*(x_-)]*(b_-))^{\frown}(p_-))/((d_-) + (e_-)*(x_-)^2]$ ),  $x_Symbo1]$  :>  $-Simp[(I*(a + b*ArcTan[c*x])^p*PolyLog[2, 1 - u])/(2*c*d),$  $x$ ] + Dist[(b\*p\*I)/2, Int[((a + b\*ArcTan[c\*x])^(p - 1)\*PolyLog[2, 1 - u])/(d + e\*x^2), x], x] /; FreeQ[{a, b, c, d, e}, x] && IGtQ[p, 0] && EqQ[e, c^2\* d] && EqQ[ $(1 - u)^2 - (1 - (2 * I)/(I - c * x))^2$ , 0]

# Rule 6610

Int $[(u_{}) * PolyLog[n_{}, v_{}]$ , x\_Symbol] :> With $[\{w = DerivativeDivides[v, u*v, \}$ x]}, Simp[w\*PolyLog[n + 1, v], x] /;  $!FalseQ[w]$ ] /;  $FreeQ[n, x]$ 

# Rule 4858

 $Int[((a_{\_}) + ArcTan[((c_{\_})*(x_{\_})]*(b_{\_}))^2/((d_{\_}) + (e_{\_})*(x_{\_}))$ , x\_Symbol] :>  $-Simp[(a + b*ArcTan[c*x])^2*Log[2/(1 - I*c*x)])/e, x] + (Simp[((a + b*ArcTr)))(c, x) + (Simp[(a + b*ArcTr))](c, x) + (Simp[(a + b*ArcTr)))(c, x) + (Simp[(a + b*ArcTr))](c, x) + (Simp[(a + b*ArcTr))](c, x) + (Simp[(a + b*ArcTr))](c, x) + (Simp[(a + b*ArcTr))](c, x) + (Simp[(a + b*ArcTr))](c, x) + (Simp[(a + b*ArcTr))](c, x) + (Simp[(a + b*ArcTr))](c, x) + (Simp[(a + b*$ an[c\*x])^2\*Log[(2\*c\*(d + e\*x))/((c\*d + I\*e)\*(1 - I\*c\*x))])/e, x] + Simp[(I\*  $b*(a + b*ArcTan[c*x]) * PolyLog[2, 1 - 2/(1 - I*c*x)])/e$ , x] - Simp[(I\*b\*(a +  $b*ArcTan[c*x]$ )\*PolyLog[2, 1 -  $(2*c*(d + e*x))/((c*d + I*e)*(1 - I*c*x))$ ])/ e, x] - Simp[(b^2\*PolyLog[3, 1 - 2/(1 - I\*c\*x)])/(2\*e), x] + Simp[(b^2\*Poly Log[3, 1 -  $(2*c*(d + e*x))/((c*d + I*e)*(1 - I*c*x))])/2*e), x])$ ; FreeQ[  ${a, b, c, d, e}, x]$  && NeQ[c^2\*d^2 + e^2, 0]

# Rubi steps

$$
\int \frac{(a + b \tan^{-1}(cx))^{2}}{x(d + ex)} dx = \int \left( \frac{(a + b \tan^{-1}(cx))^{2}}{dx} - \frac{e(a + b \tan^{-1}(cx))^{2}}{d(d + ex)} \right) dx
$$
\n
$$
= \frac{\int \frac{(a + b \tan^{-1}(cx))^{2}}{x} dx}{d} - \frac{e \int \frac{(a + b \tan^{-1}(cx))^{2}}{d + ex} dx}{d}
$$
\n
$$
= \frac{2(a + b \tan^{-1}(cx))^{2} \tanh^{-1} (1 - \frac{2}{1 + ix})}{d} + \frac{(a + b \tan^{-1}(cx))^{2} \log(\frac{2}{1 - ix})}{d} - \frac{(a + b \tan^{-1}(cx))^{2}}{a}
$$
\n
$$
= \frac{2(a + b \tan^{-1}(cx))^{2} \tanh^{-1} (1 - \frac{2}{1 + ix})}{d} + \frac{(a + b \tan^{-1}(cx))^{2} \log(\frac{2}{1 - ix})}{d} - \frac{(a + b \tan^{-1}(cx))^{2}}{a}
$$
\n
$$
= \frac{2(a + b \tan^{-1}(cx))^{2} \tanh^{-1} (1 - \frac{2}{1 + ix})}{d} + \frac{(a + b \tan^{-1}(cx))^{2} \log(\frac{2}{1 - ix})}{d} - \frac{(a + b \tan^{-1}(cx))^{2}}{a}
$$
\n
$$
= \frac{2(a + b \tan^{-1}(cx))^{2} \tanh^{-1} (1 - \frac{2}{1 + ix})}{d} + \frac{(a + b \tan^{-1}(cx))^{2} \log(\frac{2}{1 - ix})}{d} - \frac{(a + b \tan^{-1}(cx))^{2}}{a}
$$

**Mathematica [F]** time = 180.003, size = 0, normalized size = 0.

# \$Aborted

Verification is Not applicable to the result.

[In] Integrate[(a + b\*ArcTan[c\*x])^2/(x\*(d + e\*x)),x]

[Out] \$Aborted

**Maple [C]** time =  $0.664$ , size =  $2363$ , normalized size =  $6.4$ 

result too large to display

Verification of antiderivative is not currently implemented for this CAS.

[In]  $int((a+b*arctan(c*x))^2/x/(e*x+d),x)$ 

```
[Out] I*a*b/d*ln(c*x)*ln(1+I*c*x)+I*a*b/d*ln(c*e*x+c*d)*ln((I*e+e*c*x)/(I*e-d*c))-I*a*b/d*ln(c*x)*ln(1-I*c*x)-1/2*b^2*c/(d*c-I*e)*polylog(3,(I*e-d*c)/(d*c+I
*e)*(1+I*c*x)^2/(c^2*x^2+1))-a^2/d*ln(c*e*x+c*d)+a^2/d*ln(c*x)-2*I*b^2/d*ar
ctan(c*x)*polylog(2,-(1+I*c*x)/(c^2*x^2+1)^(1/2))+2*a*b*arctan(c*x)/d*ln(c*x)x)-b^2*c/(d*c-I*e)*arctan(c*x)^2*ln(1-(I*e-d*c)/(d*c+I*e)*(1+I*c*x)^2/(c^2*
x^2+1))-1/2*b^2*e*polylog(3,(I*e-d*c)/(d*c+I*e)*(1+I*c*x)^2/(c^2*x^2+1))/d/
(e+I*d*c)-2*I*b^2/d*arctan(c*x)*polylog(2,(1+I*c*x)/(c^2*x^2+1)^(1/2))+1/2*I*b^2/d*Pi*arctan(c*x)^2+I*a*b/d*dilog(1+I*c*x)+I*a*b/d*dilog((I*e+e*c*x)/(
I*e-d*c))-I*a*b/d*dilog(1-I*c*x)-I*a*b/d*dilog((I*e-e*c*x)/(d*c+I*e))-2*a*b
*arctan(c*x)/d*ln(c*e*x+c*d)-I*a*b/d*ln(c*e*x+c*d)*ln((I*e-e*c*x)/(d*c+I*e)
)-b^2*e*arctan(c*x)^2*ln(1-(I*e-d*c)/(d*c+I*e)*(1+I*c*x)^2/(c^2*x^2+1))/d/(
e+I*d*c)+I*b^2*c/(d*c-I*e)*arctan(c*x)*polylog(2,(I*e-d*c)/(d*c+I*e)*(1+I*c
*x)^2/(\text{c}^2*x^2+1)+1/2*I*b^2/d*Pi*arctan(\text{c}^*x)^2x\text{csgn}(I*((1+I*c*x)^2/(\text{c}^2*x^2))2+1)-1)/((1+1*c*x)^2/((c^2*x^2+1)+1))^3+1/2*1*b^2/d*Pi*arctan(c*x)^2*csgn(((1+1*c*x)^2*(d^2*2+1)+1))^3+1/2*1*b^2/d*Pi*arctan(c*x)^2*csgn((d^2*2+1)*1)(d^2*2*1*b^2)(d^2*pi*1)(d^2*2*1+b^2)(d^2*2*1+b^2)(d^2*2*1+b^2)(d^2*2*1+b^2)(d^2*2*1+b^2)(d^2*2*1+b^2)(d^2*2*1+b^2)(d^2*2*1+b^2)(d^2*1+I*c*x)^2/(c^2*x^2+1)-1)/((1+I*c*x)^2/(c^2*x^2+1)+1))^3-1/2*I*b^2/d*Pi*arctan(c*x)^2*csgn(I*(-I*(1+I*c*x)^2/(c^2*x^2+1)*e+c*d*(1+I*c*x)^2/(c^2*x^2+1)
+I*e+d*c)/((1+I*c*x)^2/(c^2*x^2+1)+1))^3-1/2*I*b^2/d*Pi*arctan(c*x)^2*csgn(
((1+I*c*x)^2/((c^2*x^2+1)-1)/((1+I*c*x)^2/((c^2*x^2+1)+1))^2+b^2*arctan(c*x)^2)2/d*ln(-I*(1+I*cx)^2/({c^2*x^2+1)*e+c*d*(1+I*cx)^2/({c^2*x^2+1})+I*e+d*c)+b^22/d*arctan(c*x)^2*ln(1-(1+I*c*x)/(c^2*x^2+1)^(1/2))-b^2*arctan(c*x)^2/d*ln(c*e*x+c*d)+b^2*arctan(c*x)^2/d*ln(c*x)+b^2/d*arctan(c*x)^2*ln(1+(1+I*c*x)/(
c^2*x^2+1)^(1/2)-b^2*arctan(c*x)^2/d*ln((1+I*c*x)^2/(c^2*x^2+1)-1)+2*b^2/d
*polylog(3,(1+I*c*x)/(c^2*x^2+1)^(1/2))+2*b^2/d*polylog(3,-(1+I*c*x)/(c^2*x))^2+1)^(1/2))-1/2*I*b^2/d*Pi*arctan(c*x)^2*csgn(I/((1+I*c*x)^2/(c^2*x^2+1)+1
))*csgn(I*(-I*(1+I*c*x)^2/(c^2*x^2+1)*e+c*d*(1+I*c*x)^2/(c^2*x^2+1)+I*e+d*c
))*csgn(I*(-I*(1+I*c*x)^2/(c^2*x^2+1)*e+c*d*(1+I*c*x)^2/(c^2*x^2+1)+I*e+d*c
)/((1+I*cx)^2/(c^2*x^2+1)+1)+1/2*I*b<sup>2</sup>/d*Pi*arctan(c*x)<sup>2</sup>*csgn(I*((1+I*c*)
x)^2/((c^2*x^2+1)-1)*csgn(I/((1+I*c*x)^2/(c^2*x^2+1)+1))*csgn(I*((1+I*c*x)^2)))2/(\text{c}^2*x^2+1)-1)/((1+I*c*x)^2/(\text{c}^2*x^2+1)+1)+I*b^2*e*arctan(c*x)*polylog(2),(I*e-d*c)/(d*c+I*e)*(1+I*c*x)^2/(c^2*x^2+1))/d/(e+I*d*c)-1/2*I*b^2/d*Pi*ar
ctan(c*x)^2*csgn(I/((1+I*c*x)^2/(c^2*x^2+1)+1))*csgn(I*((1+I*c*x)^2/(c^2*x^
2+1)-1)/((1+I*c*x)^2/(c^2*x^2+1)+1))^2+1/2*I*b^2/d*Pi*arctan(c*x)^2*csgn(I*
((1+I*c*x)^2/((c^2*x^2+1)-1)/((1+I*c*x)^2/(c^2*x^2+1)+1))*csgn(((1+I*c*x)^2)/(c^2*x^2+1)-1)/((1+I*c*x)^2/(c^2*x^2+1)+1))-1/2*I*b^2/d*Pi*arctan(c*x)^2*csgn(I*((1+I*c*x)^2/(c^2*x^2+1)-1)/((1+I*c*x)^2/(c^2*x^2+1)+1))*csgn(((1+I*c*
x)^2/(c^2*x^2+1)-1)/((1+I*c*x)^2/(c^2*x^2+1)+1))^2+1/2*I*b^2/d*Pi*arctan(c*
x)^2*csgn(I*(-I*(1+I*c*x)^2/(c^2*x^2+1)*e+c*d*(1+I*c*x)^2/(c^2*x^2+1)+I*e+d
*c))*csgn(I*(-I*(1+I*c*x)^2/(c^2*x^2+1)*e+c*d*(1+I*c*x)^2/(c^2*x^2+1)+I*e+d
```

```
*c)/((1+I*c*x)^2/(c^2*x^2+1)+1))^2+1/2*I*b^2/d*Pi*arctan(c*x)^2*csgn(I/((1+
I*c*x)^2/(c^2*x^2+1)+1))*csgn(I*(-I*(1+I*c*x)^2/(c^2*x^2+1)*e+c*d*(1+I*c*x)
2/(c^2*x^2+1)+I*e+d*c)/((1+I*c*x)^2/(c^2*x^2+1)+1))^2-1/2*I*b^2/d*Pi*arctan(c*x)^2*csgn(I*((1+I*c*x)^2/((c^2*x^2+1)-1))*csgn(I*((1+I*c*x)^2/(c^2*x^2+1)-1))))-1)/((1+I*c*x)^2/(c^2*x^2+1)+1))^2
```
**Maxima [F]** time = 0., size = 0, normalized size = 0.

$$
-a^{2}\left(\frac{\log\left(ex+d\right)}{d}-\frac{\log\left(x\right)}{d}\right)+\int\frac{12\,b^{2}\arctan\left(cx\right)^{2}+b^{2}\log\left(c^{2}x^{2}+1\right)^{2}+32\,ab\arctan\left(cx\right)}{16\left(ex^{2}+dx\right)}\,dx
$$

Verification of antiderivative is not currently implemented for this CAS.

[In]  $integrate((a+b*arctan(c*x))^2/x/(e*x+d),x, algorithm="maxima")$ 

[Out]  $-a^2*(\log(e*x + d)/d - \log(x)/d) + \text{integrate}(1/16*(12*b^2*arctan(c*x)^2 + b))$  $2*log(c^2*x^2 + 1)^2 + 32*a*b*arctan(c*x))/(e*x^2 + d*x), x)$ 

**Fricas [F]** time = 0., size = 0, normalized size = 0.

integral  $\overline{a}$  $\int \frac{b^2 \arctan (cx)^2 + 2 ab \arctan (cx) + a^2}{ax^2 + dx}$  $\frac{2x^2 + dx}{e^{x^2} + dx}$ , x  $\overline{a}$ ⎟⎟⎟⎠

Verification of antiderivative is not currently implemented for this CAS.

[In] integrate((a+b\*arctan(c\*x))^2/x/(e\*x+d),x, algorithm="fricas")

[Out] integral((b^2\*arctan(c\*x)^2 + 2\*a\*b\*arctan(c\*x) + a^2)/(e\*x^2 + d\*x), x)

**Sympy**  $[F(-1)]$  time = 0., size = 0, normalized size = 0.

Timed out

Verification of antiderivative is not currently implemented for this CAS.

[In]  $integrate((a+b*atan(c*x))**2/x/(e*x+d),x))$ 

[Out] Timed out

**Giac [F]** time = 0., size = 0, normalized size = 0.

$$
\int \frac{\left(b \arctan\left(cx\right) + a\right)^2}{(ex + d)x} dx
$$

Verification of antiderivative is not currently implemented for this CAS.

[In] integrate((a+b\*arctan(c\*x))^2/x/(e\*x+d),x, algorithm="giac")

[Out] integrate((b\*arctan(c\*x) + a)^2/((e\*x + d)\*x), x)

907

**3.146** 
$$
\int \frac{(a+b \tan^{-1}(cx))}{x^2(d+ex)} dx
$$

Optimal. Leaf size=473

$$
\frac{i b e \text{PolyLog}\left(2,1-\frac{2}{1-i c x}\right)\left(a+b \tan ^{-1}(c x)\right)}{d^2}+\frac{i b e \text{PolyLog}\left(2,1-\frac{2}{1+i c x}\right)\left(a+b \tan ^{-1}(c x)\right)}{d^2}-\frac{i b e \text{PolyLog}\left(2,-1+\frac{2}{1+i c x}\right)}{d^2}
$$

 $[Out]$  ((-I)\*c\*(a + b\*ArcTan[c\*x])^2)/d - (a + b\*ArcTan[c\*x])^2/(d\*x) - (2\*e\*(a + b\*ArcTan[c\*x])^2\*ArcTanh[1 - 2/(1 + I\*c\*x)])/d^2 - (e\*(a + b\*ArcTan[c\*x])^2 \*Log[2/(1 - I\*c\*x)])/d^2 + (e\*(a + b\*ArcTan[c\*x])^2\*Log[(2\*c\*(d + e\*x))/((c  $*d + I*e)*(1 - I*c*x))]/d^2 + (2*b*c*(a + b*ArcTan[c*x])*Log[2 - 2/(1 - I*$  $c*x)$ ])/d +  $(I*b*e*(a + b*ArcTan[c*x])*PolyLog[2, 1 - 2/(1 - I*c*x)])/d^2 (I*b^2*c*PolyLog[2, -1 + 2/(1 - I*c*x)])/d + (I*b*e*(a + b*ArcTan[c*x])*Pol$  $yLog[2, 1 - 2/(1 + I*cx)])/d^2 - (I*b*e*(a + b*ArcTan[c*x])*PolyLog[2, -1]$ + 2/(1 + I\*c\*x)])/d^2 - (I\*b\*e\*(a + b\*ArcTan[c\*x])\*PolyLog[2, 1 - (2\*c\*(d + e\*x))/((c\*d + I\*e)\*(1 - I\*c\*x))])/d^2 - (b^2\*e\*PolyLog[3, 1 - 2/(1 - I\*c\*x )])/(2\*d^2) + (b^2\*e\*PolyLog[3, 1 - 2/(1 + I\*c\*x)])/(2\*d^2) - (b^2\*e\*PolyLo g[3, -1 + 2/(1 + I\*c\*x)])/(2\*d<sup>-2</sup>) + (b<sup>-2</sup>\*e\*PolyLog[3, 1 - (2\*c\*(d + e\*x))/(  $(c*d + I*e)*(1 - I*c*x))]/(2*d^2)$ 

**Rubi**  $[A]$  time = 0.603513, antiderivative size = 473, normalized size of antiderivative = 1., number of steps used = 13, number of rules used = 11, integrand size = 21,  $\frac{\text{number of rules}}{\text{integrand size}}$  $= 0.524$ , Rules used  $= \{4876, 4852, 4924, 4868, 2447, 4850, 4988, 4884, 4994, 6610, 4858\}$ 

$$
\frac{i b e \text{PolyLog}\left(2, 1-\frac{2}{1-i c x}\right) \left(a+b \tan^{-1}(c x)\right)}{d^2} + \frac{i b e \text{PolyLog}\left(2, 1-\frac{2}{1+i c x}\right) \left(a+b \tan^{-1}(c x)\right)}{d^2} - \frac{i b e \text{PolyLog}\left(2, -1+\frac{2}{1+i c x}\right)}{d^2}
$$

Antiderivative was successfully verified.

[In] Int $[(a + b*ArcTan[c*x])^2/(x^2*(d + e*x)),x]$ 

[Out]  $((-1)*c*(a + b*ArcTan[c*x])^2)/d - (a + b*ArcTan[c*x])^2/(d*x) - (2*e*(a + b*ArcTan[i+k])^2)(d*ik)$ b\*ArcTan[c\*x])^2\*ArcTanh[1 - 2/(1 + I\*c\*x)])/d^2 - (e\*(a + b\*ArcTan[c\*x])^2 \*Log[2/(1 - I\*c\*x)])/d^2 + (e\*(a + b\*ArcTan[c\*x])^2\*Log[(2\*c\*(d + e\*x))/((c  $*d + I*e)*(1 - I*c*x))]/d^2 + (2*b*c*(a + b*ArcTan[c*x])*Log[2 - 2/(1 - I*$ c\*x)])/d +  $(I*b*e*(a + b*ArcTan[c*x])*PolyLog[2, 1 - 2/(1 - I*c*x)])/d^2 (I*b^2*c*PolyLog[2, -1 + 2/(1 - I*c*x)])/d + (I*b*e*(a + b*ArcTan[c*x])*Pol$  $yLog[2, 1 - 2/(1 + I*cx)])/d^2 - (I*b*e*(a + b*ArCTan[c*x])*PolyLog[2, -1]$ + 2/(1 + I\*c\*x)])/d^2 - (I\*b\*e\*(a + b\*ArcTan[c\*x])\*PolyLog[2, 1 - (2\*c\*(d + e\*x))/((c\*d + I\*e)\*(1 - I\*c\*x))])/d^2 - (b^2\*e\*PolyLog[3, 1 - 2/(1 - I\*c\*x )])/(2\*d^2) + (b^2\*e\*PolyLog[3, 1 - 2/(1 + I\*c\*x)])/(2\*d^2) - (b^2\*e\*PolyLo g[3, -1 + 2/(1 + I\*c\*x)])/(2\*d<sup>-2</sup>) + (b<sup>-2</sup>\*e\*PolyLog[3, 1 - (2\*c\*(d + e\*x))/(  $(c*d + I*e)*(1 - I*c*x))]/(2*d^2)$ 

# Rule 4876

 $Int[((a_{\_}) + ArcTan[(c_{\_})*(x_{\_})]*(b_{\_}))^{\frown}(p_{\_})*((f_{\_})*(x_{\_}))^{\frown}(m_{\_})*((d_{\_}) + (e_{\_})*(f_{\_})*(f_{\_})^{\frown}(m_{\_})^{\frown}(m_{\_})^{\frown}(m_{\_})])$ .)\*(x\_))^(q\_.), x\_Symbol] :> Int[ExpandIntegrand[(a + b\*ArcTan[c\*x])^p, (f\*  $x)^{m*}(d + e*x)^{q}$ , x], x] /; FreeQ[{a, b, c, d, e, f, m}, x] && IGtQ[p, 0] & & IntegerQ[q] && (GtQ[q, 0] || NeQ[a, 0] || IntegerQ[m])

#### Rule 4852

 $Int[((a_{\_}) + ArcTan[((c_{\_})*(x_{\_})]*(b_{\_}))^-(p_{\_})*((d_{\_})*(x_{\_}))^-(m_{\_}), x_{\_Symbol}]$ :> Simp[ $((d*x)^{(m + 1)*(a + b*ArcTan[c*x])^p)/(d*(m + 1)), x] - Dist[(b*c*p)(b*cf])$  )/(d\*(m + 1)), Int[((d\*x)^(m + 1)\*(a + b\*ArcTan[c\*x])^(p - 1))/(1 + c^2\*x^2 ), x], x] /; FreeQ[{a, b, c, d, m}, x] && IGtQ[p, 0] && (EqQ[p, 1] || Integ  $erQ[m]$ ) && Ne $Q[m, -1]$ 

#### Rule 4924

Int $[(a_*) + ArcTan[(c_.),*(x_')]*(b_.))^(p_*)/((x_*)*((d_+) + (e_.),*(x_-')^2)),$  $x_Symbol$ ] :>  $-Simp[(I*(a + b*ArCTan[c*x])^(p + 1))/(b*d*(p + 1)), x] + Dist$ [I/d, Int[(a + b\*ArcTan[c\*x])^p/(x\*(I + c\*x)), x], x] /; FreeQ[{a, b, c, d, e}, x] && EqQ[e, c^2\*d] && GtQ[p, 0]

### Rule 4868

Int $[(a_*) + ArcTan[(c_*)*(x_*)](b_*)^*(b_*)^*(x_*)^*(d_*^*) + (e_*)*(x_*^*)), x_*^*$ Symbol] :> Simp[((a + b\*ArcTan[c\*x])^p\*Log[2 - 2/(1 + (e\*x)/d)])/d, x] - Di st[(b\*c\*p)/d, Int[((a + b\*ArcTan[c\*x])^(p - 1)\*Log[2 - 2/(1 + (e\*x)/d)])/(1 + c^2\*x^2), x], x] /; FreeQ[{a, b, c, d, e}, x] && IGtQ[p, 0] && EqQ[c^2\*d  $\hat{2} + e^2$ , 0]

#### Rule 2447

Int $[Log[u_]<sup>*</sup>(Pq_')^(m_...)$ , x\_Symbol] :> With $[{C = FullSimplify[(Pq^m*(1 - u))]$  $/D[u, x]]$ , Simp[C\*PolyLog[2, 1 - u], x] /; FreeQ[C, x]] /; IntegerQ[m] && PolyQ[Pq, x] && RationalFunctionQ[u, x] && LeQ[RationalFunctionExponents[u,  $x$ ][[2]], Expon[Pq,  $x$ ]]

#### Rule 4850

 $Int[((a_{\_}) + ArcTan[((c_{\_})*(x_{\_})]*(b_{\_}))^(p_{\_})/(x_{\_})$ ,  $x_{\_Symbol}]$  :> Simp[2\*(a +  $b*ArcTan[c*x])^p*ArcTanh[1 - 2/(1 + I*c*x)], x] - Dist[2*b*c*p, Int[((a + b$ \*ArcTan[c\*x])^(p - 1)\*ArcTanh[1 - 2/(1 + I\*c\*x)])/(1 + c^2\*x^2), x], x] /;  $FreeQ[{a, b, c}, x]$  &  $IGtQ[p, 1]$ 

#### Rule 4988

 $Int[(Arctanh[u_-]*((a_-)) + Arctan[(c_-)*(x_-)]*(b_-))^(p_-))/((d_-) + (e_-)*(x_-))$  $_{2}$ )^2), x\_Symbol] :> Dist[1/2, Int[(Log[1 + u]\*(a + b\*ArcTan[c\*x])^p)/(d + e \*x^2), x], x] - Dist[1/2, Int[(Log[1 - u]\*(a + b\*ArcTan[c\*x])^p)/(d + e\*x^2 ), x], x] /; FreeQ[{a, b, c, d, e}, x] && IGtQ[p, 0] && EqQ[e, c^2\*d] && Eq  $Q[u^2 - (1 - (2*I)/(I - c*x))^2, 0]$ 

#### Rule 4884

 $Int[((a_{-}.) + ArcTan[(c_{-}.)*(x_{-})]*(b_{-}.))^(p_{-}.)/((d_{-}) + (e_{-}.)*(x_{-})^2)$ , x\_Symbo 1] :> Simp[(a + b\*ArcTan[c\*x])^(p + 1)/(b\*c\*d\*(p + 1)), x] /; FreeQ[{a, b, c, d, e, p}, x] && EqQ[e, c^2\*d] && NeQ[p, -1]

#### Rule 4994

 $Int[(Log[u_.] * ((a_..) + ArcTan[(c_.)*(x_.)] * (b_.))^(p_.)) / ((d_.) + (e_.)*(x_.)^2$ ),  $x_Symbol]$  :>  $-Simp[(I*(a + b*ArcTan[c*x])^p*PolyLog[2, 1 - u])/(2*c*d),$  $x$ ] + Dist[(b\*p\*I)/2, Int[((a + b\*ArcTan[c\*x])^(p - 1)\*PolyLog[2, 1 - u])/(d + e\*x^2), x], x] /; FreeQ[{a, b, c, d, e}, x] && IGtQ[p, 0] && EqQ[e, c^2\* d] && EqQ[ $(1 - u)^2 - (1 - (2 * I)/(I - c * x))^2$ , 0]

# Rule 6610

Int[(u\_)\*PolyLog[n\_, v\_], x\_Symbol] :> With[{w = DerivativeDivides[v, u\*v, x]}, Simp[w\*PolyLog[n + 1, v], x] /;  $!FalseQ[w]$ ] /;  $FreeQ[n, x]$ 

#### **Rule 4858**

 $Int[((a_{i}) + ArcTan[(c_{i}) * (x_{i})] * (b_{i}) )^2 / ((d_{i}) + (e_{i}) * (x_{i})), x_{j} symbol]$  :>  $-Simp[(a + b*ArcTan[c*x])^2*Log[2/(1 - I*c*x)])/e, x] + (Simp[((a + b*ArcT*\sqrt{2})^2*Log[2/(1 - I*c*x)])/e, x] + (Simp[(a + b*ArcT*\sqrt{2})^2*Log[2/(1 - I*c*x)])/e, x] + (Simp[(a + b*ArcT*\sqrt{2})^2*Log[2/(1 - Ikc*x)])/e, x] + (Simp[(a + b*ArcT*\sqrt{2})^2*Log[2/(1 - Ikc*x)])/e, x] + (Simp[(a + b*ArcT*\sqrt{2})^2*Log[2/(1 - Ikc*x)])/e, x] + (Simp[(a + b*ArcT*\sqrt{2})^2*Log$ an[c\*x])^2\*Log[(2\*c\*(d + e\*x))/((c\*d + I\*e)\*(1 - I\*c\*x))])/e, x] + Simp[(I\*  $b*(a + b*ArcTan[c*x]) * PolyLog[2, 1 - 2/(1 - I*c*x)])/e, x] - Simp[(I*b*(a + b*Arc*\lambda)]$  $b*ArcTan[c*x]$ )\*PolyLog[2, 1 -  $(2*c*(d + e*x))/((c*d + I*e)*(1 - I*c*x))$ ])/ e, x] - Simp[(b^2\*PolyLog[3, 1 - 2/(1 - I\*c\*x)])/(2\*e), x] + Simp[(b^2\*Poly Log[3, 1 -  $(2*c*(d + e*x))/((c*d + I*e)*(1 - I*c*x))])/(2*e), x])$  /; FreeQ[ {a, b, c, d, e}, x] && NeQ[c^2\*d^2 + e^2, 0]

### Rubi steps

$$
\int \frac{(a + b \tan^{-1}(cx))^2}{x^2(d + ex)} dx = \int \left( \frac{(a + b \tan^{-1}(cx))^2}{dx^2} - \frac{e(a + b \tan^{-1}(cx))^2}{d^2x} + \frac{e^2(a + b \tan^{-1}(cx))^2}{d^2(d + ex)} \right) dx
$$
  
\n
$$
= \frac{\int \frac{(a + b \tan^{-1}(cx))^2}{x^2} dx}{d} - \frac{e \int \frac{(a + b \tan^{-1}(cx))^2}{x} dx}{d^2} + \frac{e^2 \int \frac{(a + b \tan^{-1}(cx))^2}{d^2} dx}{d^2}
$$
  
\n
$$
= -\frac{(a + b \tan^{-1}(cx))^2}{dx} - \frac{2e(a + b \tan^{-1}(cx))^2 \tanh^{-1}(1 - \frac{2}{1 + ix})}{d^2} - \frac{e(a + b \tan^{-1}(cx))^2 \log^{-1}(1 - \frac{2}{1 + ix})}{d^2}
$$
  
\n
$$
= -\frac{ic(a + b \tan^{-1}(cx))^2}{d} - \frac{(a + b \tan^{-1}(cx))^2}{dx} - \frac{2e(a + b \tan^{-1}(cx))^2 \tanh^{-1}(1 - \frac{2}{1 + ix})}{d^2}
$$
  
\n
$$
= -\frac{ic(a + b \tan^{-1}(cx))^2}{d} - \frac{(a + b \tan^{-1}(cx))^2}{dx} - \frac{2e(a + b \tan^{-1}(cx))^2 \tanh^{-1}(1 - \frac{2}{1 + ix})}{d^2}
$$
  
\n
$$
= -\frac{ic(a + b \tan^{-1}(cx))^2}{d} - \frac{(a + b \tan^{-1}(cx))^2}{dx} - \frac{2e(a + b \tan^{-1}(cx))^2 \tanh^{-1}(1 - \frac{2}{1 + ix})}{d^2}
$$

**Mathematica [F]** time = 120.59, size = 0, normalized size = 0.

$$
\int \frac{\left(a+b \tan^{-1}(cx)\right)^2}{x^2(d+ex)} dx
$$

Verification is Not applicable to the result.

[In] Integrate  $[(a + b*ArcTan[c*x])^2/(x^2*(d + e*x)),x]$ 

[Out] Integrate[(a + b\*ArcTan[c\*x])^2/(x^2\*(d + e\*x)), x]

Maple [C] time =  $6.674$ , size =  $40579$ , normalized size =  $85.8$ 

output too large to display

Verification of antiderivative is not currently implemented for this CAS.

[In]  $int((a+b*arctan(c*x))^2/x^2/(e*x+d),x)$ 

[Out] result too large to display

**Maxima [F]** time = 0., size = 0, normalized size = 0.

$$
a^2 \left( \frac{e \log (ex+d)}{d^2} - \frac{e \log (x)}{d^2} - \frac{1}{dx} \right) - \frac{4 b^2 \arctan (cx)^2 - b^2 \log (c^2 x^2 + 1)^2 - dx \int \frac{12 (b^2 c^2 dx^2 + b^2 d) \arctan (cx)^2 + (b^2 c^2 dx^2 + b^2 d) \log (c^2 x^2 + c^2 x^2)}{16 dx}
$$

Verification of antiderivative is not currently implemented for this CAS.

```
[In] integrate((a+b*arctan(c*x))^2/x^2/(e*x+d),x, algorithm="maxima")
```

```
[Out] a^2*(e*log(e*x + d)/d^2 - e*log(x)/d^2 - 1/(d*x)) - 1/16*(4*b^2*arctan(c*x)
\hat{C} - b^2*log(c^2*x^2 + 1)^2 - 16*d*x*integrate(1/16*(12*(b^2*c^2*d*x^2 + b^
2*d)*arctan(c*x)^2 + (b^2*c^2*d*x^2 + b^2*d)*log(c^2*x^2 + 1)^2 + 8*(b^2*c*
d*x + 4*a*b*d + (4*a*b*c^2*d + b^2*c*e)*x^2)*arctan(c*x) - 4*(b^2*c^2*e*x^3)+ b^2*c^2*d*x^2)*log(c^2*x^2 + 1))/(c^2*d*e*x^5 + c^2*d^2*x^4 + d*e*x^3 +
d^2*x^2, x))/(d*x)
```
**Fricas [F]** time = 0,, size = 0, normalized size = 0.

integral  $\overline{a}$  $\int \frac{b^2 \arctan (cx)^2 + 2 ab \arctan (cx) + a^2}{ax^3 + dx^2}$  $\left[\frac{2\pi}{ex^3+dx^2}, x\right]$  $\overline{a}$ ⎟⎟⎟⎠

Verification of antiderivative is not currently implemented for this CAS.

[In] integrate((a+b\*arctan(c\*x))^2/x^2/(e\*x+d),x, algorithm="fricas")

[Out] integral((b^2\*arctan(c\*x)^2 + 2\*a\*b\*arctan(c\*x) + a^2)/(e\*x^3 + d\*x^2), x)

**Sympy**  $[F(-1)]$  time = 0., size = 0, normalized size = 0.

### Timed out

Verification of antiderivative is not currently implemented for this CAS.

[In]  $integrate((a+b*atan(c*x))**2/x**2/(e*x+d),x))$ 

[Out] Timed out

**Giac [F]** time = 0., size = 0, normalized size = 0.

$$
\int \frac{\left(b \arctan\left(cx\right) + a\right)^2}{(ex + d)x^2} dx
$$

Verification of antiderivative is not currently implemented for this CAS.

[In] integrate((a+b\*arctan(c\*x))^2/x^2/(e\*x+d),x, algorithm="giac")

[Out] integrate((b\*arctan(c\*x) + a)^2/((e\*x + d)\*x^2), x)

**3.147** 
$$
\int \frac{(a+b \tan^{-1}(cx))}{x^3(d+ex)} dx
$$

$$
-\frac{ibe^2 \text{PolyLog}\left(2,1-\frac{2}{1-icx}\right)\left(a+b\tan^{-1}(cx)\right)}{d^3}-\frac{ibe^2 \text{PolyLog}\left(2,1-\frac{2}{1+icx}\right)\left(a+b\tan^{-1}(cx)\right)}{d^3}+\frac{ibe^2 \text{PolyLog}\left(2,-1+\frac{2}{1+icx}\right)\left(a+b\tan^{-1}(cx)\right)}{d^3}.
$$

 $[Out] -((b*c*(a + b*ArcTan[c*x]))/(d*x)) - (c^2*(a + b*ArcTan[c*x]))^2)/(2*d) + (I$ \*c\*e\*(a + b\*ArcTan[c\*x])^2)/d^2 - (a + b\*ArcTan[c\*x])^2/(2\*d\*x^2) + (e\*(a + b\*ArcTan[c\*x])^2)/(d^2\*x) + (2\*e^2\*(a + b\*ArcTan[c\*x])^2\*ArcTanh[1 - 2/(1 + I\*c\*x)])/d^3 + (b^2\*c^2\*Log[x])/d + (e^2\*(a + b\*ArcTan[c\*x])^2\*Log[2/(1 -  $I*c*x)]$ /d<sup>2</sup>3 - (e<sup>2</sup>\*(a + b\*ArcTan[c\*x])<sup>2</sup>\*Log[(2\*c\*(d + e\*x))/((c\*d + I\*e)  $*(1 - I * c * x))$ )/d<sup>2</sup>3 - (b<sup>2</sup>\*c<sup>2</sup>\*Log[1 + c<sup>2</sup>\*x<sup>2</sup>])/(2\*d) - (2\*b\*c\*e\*(a + b\*Ar cTan[c\*x])\*Log[2 - 2/(1 - I\*c\*x)])/d^2 - (I\*b\*e^2\*(a + b\*ArcTan[c\*x])\*PolyL og[2, 1 - 2/(1 - I\*c\*x)])/d<sup>2</sup>3 + (I\*b<sup>2</sup>x\*c\*e\*PolyLog[2, -1 + 2/(1 - I\*c\*x)])/  $d^2$  - (I\*b\*e<sup>2</sup>\*(a + b\*ArcTan[c\*x])\*PolyLog[2, 1 - 2/(1 + I\*c\*x)])/d<sup>2</sup>3 + (I\* b\*e^2\*(a + b\*ArcTan[c\*x])\*PolyLog[2, -1 + 2/(1 + I\*c\*x)])/d^3 + (I\*b\*e^2\*(a + b\*ArcTan[c\*x])\*PolyLog[2, 1 -  $(2*c*(d + e*x))/((c*d + I*e)*(1 - I*c*x))]$ )/d^3 +  $(b^2*e^2*PolyLog[3, 1 - 2/(1 - I*c*x)])/(2*d^3) - (b^2*e^2*PolyLog[$ 3, 1 - 2/(1 + I\*c\*x)])/(2\*d^3) + (b^2\*e^2\*PolyLog[3, -1 + 2/(1 + I\*c\*x)])/(  $2*d^3$  - (b^2\*e^2\*PolyLog[3, 1 - (2\*c\*(d + e\*x))/((c\*d + I\*e)\*(1 - I\*c\*x))]  $)/(2*d^3)$ 

**Rubi**  $[A]$  time = 0.84186, antiderivative size = 591, normalized size of antiderivative = 1., number of steps used = 21, number of rules used = 16, integrand size = 21,  $\frac{\text{number of rules}}{\text{integrand size}}$  $= 0.762$ , Rules used  $= \{4876, 4852, 4918, 266, 36, 29, 31, 4884, 4924, 4868, 2447, 4850, 4988,$ 4994, 6610, 4858}

$$
-\frac{ibe^2 \text{PolyLog}\left(2,1-\frac{2}{1-icx}\right)\left(a+b\tan^{-1}(cx)\right)}{d^3} - \frac{ibe^2 \text{PolyLog}\left(2,1-\frac{2}{1+icx}\right)\left(a+b\tan^{-1}(cx)\right)}{d^3} + \frac{ibe^2 \text{PolyLog}\left(2,-1+\frac{2}{1+icx}\right)\left(a+b\tan^{-1}(cx)\right)}{d^3} + \frac{abe^2 \text{PolyLog}\left(2,-1+\frac{2}{1+icx}\right)}{b^2} + \frac{abe^2 \text{PolyLog}\left(2,-1+\frac{2}{1+icx}\right)}{b^2} + \frac{abe^2 \text{PolyLog}\left(2,-1+\frac{2}{1
$$

Antiderivative was successfully verified.

[In] Int[(a + b\*ArcTan[c\*x])^2/(x^3\*(d + e\*x)), x]

[0ut] 
$$
-(b*c*(a + b*Arctan[c*x]))/(d*x)) - (c^2*(a + b*Arctan[c*x])^2)/(2*d) + (I
$$
  
\n $kc*e*(a + b*Arctan[c*x])^2)/(d^2 - (a + b*Arctan[c*x])^2/(2*d*x^2) + (e*(a +  
\nb*Arctan[c*x])^2)/(d^2*x) + (2*e^2*(a + b*Arctan[c*x])^2*Arctanh[1 - 2/(1  
\n+ I*c*x)]/d^3 + (b^2*c^2*Log[x])/d + (e^2*(a + b*Arctan[c*x])^2*Log[2/(1 -  
\nI*c*x)])/d^3 - (e^2*(a + b*Arctan[c*x])^2*Log[(2*c*(d + e*x))/((c*d + I*e)  
\n*(1 - I*c*x))])/d^3 - (b^2*c^2*Log[1 + c^2*x^2])/(2*d) - (2*bkc*e*(a + b*Ar  
\ncTan[c*x])*Log[2 - 2/(1 - I*c*x)])/d^2 - (I*b*e^2*(a + b*Arctan[c*x])*PolyL  
\nog[2, 1 - 2/(1 - I*c*x)])/d^3 + (I*b^2*c*e*PolyLog[2, -1 + 2/(1 - I*c*x)])/d^3 + (I*b*e^2*(a + b*Arctan[c*x])*PolyLog[2, -1 + 2/(1 + I*c*x)])/d^3 + (I*b*e^2*(a + b*Arctan[c*x])*PolyLog[2, -1 + 2/(1 + I*c*x)])/d^3 + (I*b*e^2*(a + b*Arctan[c*x])*PolyLog[2, -1 + 2/(1 + I*c*x)]/(c*d + I*e)*(1 - I*c*x))]  
\n(A^3 + (b^2*e^2*PolyLog[3, 1 - 2/(1 - I*c*x)])/(2*d^3) - (b^2*e^2*PolyLog[3, 1 - (2*c*(d + e*x))/((c*d + I*e)*(1 - I*c*x))]/  
\n(2*d^3) - (b^2*e^2*PolyLog[3, 1 - (2*c*(d + e*x))/((c*d + I*e)*(1 - I*c*x))]  
\n)/(2*d^3)$ 

Rule 4876

 $Int[((a_{\_}) + ArcTan[(c_{\_})*(x_{\_})]*(b_{\_}))^{\frown}(p_{\_})*((f_{\_})*(x_{\_}))^{\frown}(m_{\_})*((d_{\_}) + (e_{\_})*(f_{\_})*(f_{\_})^{\frown}(m_{\_})^{\frown}(m_{\_})^{\frown}(m_{\_})$ .)\*(x\_))^(q\_.), x\_Symbol] :> Int[ExpandIntegrand[(a + b\*ArcTan[c\*x])^p, (f\*  $x)^{m*}(d + e*x)^{q}$ , x], x] /; FreeQ[{a, b, c, d, e, f, m}, x] && IGtQ[p, 0] & & IntegerQ[q] && (GtQ[q, 0] || NeQ[a, 0] || IntegerQ[m])

#### Rule 4852

 $Int[((a_{-.}) + ArcTan[(c_{-.})*(x_{-})]*(b_{-.}))^(p_{-.})*(d_{-.})*(x_{-}))^(m_{-.}), x_Symbol]$ :> Simp[ $((d*x)^{(m + 1)*(a + b*ArcTan[c*x])^p)/(d*(m + 1)), x] - Dist[(b*c*p)(b*cf])$ )/(d\*(m + 1)), Int[((d\*x)^(m + 1)\*(a + b\*ArcTan[c\*x])^(p - 1))/(1 + c^2\*x^2 ), x], x] /; FreeQ[{a, b, c, d, m}, x] && IGtQ[p, 0] && (EqQ[p, 1] || Integ  $erQ[m]$ ) && Ne $Q[m, -1]$ 

# Rule 4918

Int $[(((a_*) + ArcTan[(c_*)*(x_*)]*(b_*)^*(p_*)*(f_*)*(x_*)^*(m_*))/((d_* + (e_*)))^*(m_*))$ .)\*(x )^2), x Symbol] :> Dist[1/d, Int[(f\*x)^m\*(a + b\*ArcTan[c\*x])^p, x], x] - Dist[e/(d\*f^2), Int[((f\*x)^(m + 2)\*(a + b\*ArcTan[c\*x])^p)/(d + e\*x^2), x], x] /; FreeQ[{a, b, c, d, e, f}, x] && GtQ[p, 0] && LtQ[m, -1]

### Rule 266

 $Int[(x_{})^(m_.),*(a_+) + (b_.),*(x_')^(n_-))^(p_), x_Symbol]$  :>  $Dist[1/n, Subst[$ Int[x^(Simplify[(m + 1)/n] - 1)\*(a + b\*x)^p, x], x, x^n], x] /; FreeQ[{a, b , m, n, p}, x] && IntegerQ[Simplify[(m + 1)/n]]

### Rule 36

 $Int[1/(((a_{-}.)+(b_{-}.)*(x_{-}))*((c_{-}.)+(d_{-}.)*(x_{-}))), x_{-}Symbol]$  :> Dist[b/(b\*c - a\*d),  $Int[1/(a + b*x), x], x] - Dist[d/(b*c - a*d), Int[1/(c + d*x), x],$  $x$ ] /; FreeQ[{a, b, c, d}, x] && NeQ[b\*c - a\*d, 0]

# Rule 29

 $Int[(x])^{(-1)}, x_Symbo1]$  :>  $Simp[Log[x], x]$ 

# Rule 31

Int $[(a_+) + (b_+) * (x_-))^(-1)$ , x\_Symbol] :> Simp[Log[RemoveContent[a + b\*x, x]]/b, x] /; FreeQ[{a, b}, x]

#### Rule 4884

 $Int[((a_{-}.) + ArcTan[(c_{-}.)*(x_{-})]*(b_{-}.))^(p_{-}.)/((d_{-}) + (e_{-}.)*(x_{-})^2)$ , x\_Symbo 1] :> Simp[(a + b\*ArcTan[c\*x])^(p + 1)/(b\*c\*d\*(p + 1)), x] /; FreeQ[{a, b, c, d, e, p}, x] && EqQ[e, c^2\*d] && NeQ[p, -1]

#### Rule 4924

Int $[(a_{-}) + ArcTan[(c_{-})*(x_{-})](b_{-}))(((x_{-})*(d_{-}) + (e_{-})*(x_{-})^2)),$ x Symbol] :>  $-Simp[(I*(a + b*ArcTan[c*x])^(p + 1))/(b*d*(p + 1)), x] + Dist$ [I/d, Int[(a + b\*ArcTan[c\*x])^p/(x\*(I + c\*x)), x], x] /; FreeQ[{a, b, c, d, e}, x] && EqQ[e, c^2\*d] && GtQ[p, 0]

# Rule 4868

Int $[(a_*) + ArcTan[(c_*)*(x_*)](b_*)^*(b_-))^*(p_*)/((x_**(d_*) + (e_*)*(x_*)))$ , x\_ Symbol] :> Simp[((a + b\*ArcTan[c\*x])^p\*Log[2 - 2/(1 + (e\*x)/d)])/d, x] - Di st[(b\*c\*p)/d, Int[((a + b\*ArcTan[c\*x])^(p - 1)\*Log[2 - 2/(1 + (e\*x)/d)])/(1 + c^2\*x^2), x], x] /; FreeQ[{a, b, c, d, e}, x] && IGtQ[p, 0] && EqQ[c^2\*d  $\hat{2} + e^2$ , 0]

# Rule 2447

Int $[Log[u]*(Pq)^*(m).), xSymbol]$  :> With $[{C = FullSimplify}[(Pq^m*(1 - u))]$ /D[u, x]]}, Simp[C\*PolyLog[2, 1 - u], x] /; FreeQ[C, x]] /; IntegerQ[m] && PolyQ[Pq, x] && RationalFunctionQ[u, x] && LeQ[RationalFunctionExponents[u, x][[2]], Expon[Pq, x]]

### Rule 4850

 $Int[((a_{\_}) + ArcTan[(c_{\_})*(x_{\_})]*(b_{\_}))^{(p_{\_})}/(x_{\_})$ ,  $x_{\_Symbol}]$  :> Simp[2\*(a +  $b*ArcTan[c*x])^p*ArcTanh[1 - 2/(1 + I*c*x)], x] - Dist[2*b*c*p, Int[((a + b$ \*ArcTan[c\*x])^(p - 1)\*ArcTanh[1 - 2/(1 + I\*c\*x)])/(1 + c^2\*x^2), x], x] /;  $FreeQ[{a, b, c}, x]$  &  $IGtQ[p, 1]$ 

### Rule 4988

Int $[(\text{ArcTanh}[u_{-}]*((a_{-}.) + \text{ArcTan}[(c_{-}.)*(x_{-})]*(b_{-}.))]$   $\hat{(p_{-}.}))/((d_{-}) + (e_{-}.)*(x_{-}))$  $_{2}$ ^2), x\_Symbol] :> Dist[1/2, Int[(Log[1 + u]\*(a + b\*ArcTan[c\*x])^p)/(d + e \*x<sup>2</sup>), x], x] - Dist[1/2, Int[(Log[1 - u]\*(a + b\*ArcTan[c\*x])^p)/(d + e\*x^2 ), x], x] /; FreeQ[{a, b, c, d, e}, x] && IGtQ[p, 0] && EqQ[e, c^2\*d] && Eq  $Q[u^2 - (1 - (2*I)/(I - c*x))^2, 0]$ 

### Rule 4994

 $Int[(Log[u_.] * ((a_..) + ArcTan[(c_.)*(x_.)] * (b_.))^(p_.)) / ((d_.) + (e_.)*(x_.)^2$ ),  $x_Symbol]$  :>  $-Simp[(I*(a + b*ArcTan[c*x])^p*PolyLog[2, 1 - u])/(2*c*d),$  $x$ ] + Dist[(b\*p\*I)/2, Int[((a + b\*ArcTan[c\*x])^(p - 1)\*PolyLog[2, 1 - u])/(d + e\*x^2), x], x] /; FreeQ[{a, b, c, d, e}, x] && IGtQ[p, 0] && EqQ[e, c^2\* d] && EqQ[ $(1 - u)^2 - (1 - (2 * I)/(I - c * x))^2$ , 0]

# Rule 6610

Int $[(u_0)*PolyLog[n, v], xSymbol]$ : With $[(w = DerivativeDivides[v, u*v, w<sub>v, w])</sub>$ </sub> x]}, Simp[w\*PolyLog[n + 1, v], x] /;  $!FalseQ[w]$ ] /;  $FreeQ[n, x]$ 

#### Rule 4858

 $Int[((a_{\_}) + ArcTan[(c_{\_})*(x_{\_})]*(b_{\_}))^2/((d_{\_}) + (e_{\_})*(x_{\_}))$ , x\_Symbol] :> -Simp[((a + b\*ArcTan[c\*x])^2\*Log[2/(1 - I\*c\*x)])/e, x] + (Simp[((a + b\*ArcT an[c\*x])^2\*Log[(2\*c\*(d + e\*x))/((c\*d + I\*e)\*(1 - I\*c\*x))])/e, x] + Simp[(I\* b\*(a + b\*ArcTan[c\*x])\*PolyLog[2, 1 - 2/(1 - I\*c\*x)])/e, x] - Simp[(I\*b\*(a + b\*ArcTan[c\*x])\*PolyLog[2, 1 - (2\*c\*(d + e\*x))/((c\*d + I\*e)\*(1 - I\*c\*x))])/ e, x] - Simp[(b^2\*PolyLog[3, 1 - 2/(1 - I\*c\*x)])/(2\*e), x] + Simp[(b^2\*Poly Log[3, 1 -  $(2*c*(d + e*x))/((c*d + I*e)*(1 - I*c*x))]/(2*e)$ , x]) /; FreeQ[  ${a, b, c, d, e}, x]$  && NeQ[c^2\*d^2 + e^2, 0]

### Rubi steps

$$
\int \frac{(a + b \tan^{-1}(cx))^{2}}{x^{3}(d+ex)} dx = \int \left( \frac{(a + b \tan^{-1}(cx))^{2}}{dx^{3}} - \frac{e(a + b \tan^{-1}(cx))^{2}}{d^{2}x^{2}} + \frac{e^{2}(a + b \tan^{-1}(cx))^{2}}{d^{3}x} - \frac{e^{3}(a + b \tan^{-1}(cx))^{2}}{d^{3}(d+ex)} \right)
$$
  
\n
$$
= \frac{\int \frac{(a + b \tan^{-1}(cx))^{2}}{x^{3}} dx}{d} - \frac{e \int \frac{(a + b \tan^{-1}(cx))^{2}}{x^{2}} dx}{d^{2}} + \frac{e^{2} \int \frac{(a + b \tan^{-1}(cx))^{2}}{x} dx}{d^{3}} - \frac{e^{3} \int \frac{(a + b \tan^{-1}(cx))^{2}}{d+ex} dx}{d^{3}}
$$
  
\n
$$
= \frac{(a + b \tan^{-1}(cx))^{2}}{2dx^{2}} + \frac{e(a + b \tan^{-1}(cx))^{2}}{d^{2}x} + \frac{2e^{2}(a + b \tan^{-1}(cx))^{2}}{d^{3}} + \frac{2e^{2}(a + b \tan^{-1}(cx))^{2}}{d^{3}} + \frac{e^{2}(a + b \tan^{-1}(cx))^{2}}{d^{3}}
$$
  
\n
$$
= \frac{ic \left(a + b \tan^{-1}(cx)\right)^{2}}{dx} - \frac{\left(a + b \tan^{-1}(cx)\right)^{2}}{2dx^{2}} + \frac{e(a + b \tan^{-1}(cx))^{2}}{dx^{2}} + \frac{2e^{2}(a + b \tan^{-1}(cx))^{2}}{dx^{2}} - \frac{(a + b \tan^{-1}(cx))^{2}}{2dx^{2}}
$$
  
\n
$$
= -\frac{bc(a + b \tan^{-1}(cx))}{dx} - \frac{c^{2}(a + b \tan^{-1}(cx))^{2}}{2d} + \frac{ice(a + b \tan^{-1}(cx))^{2}}{d^{2}} - \frac{(a + b \tan^{-1}(cx))^{2}}{2dx^{2}}
$$
  
\n
$$
= -\frac{bc(a + b \tan^{-1}(cx))}{dx} - \frac{c^{2}(a + b \tan^{-1}(cx))^{2}}{2d} + \frac{ice(a + b \tan^{-1}(cx))^{2}}{d^{2}} - \frac{(a + b \tan^{-1}(cx))^{2}}
$$

time = 180.003, size = 0, normalized size = 0. Mathematica [F]

# \$Aborted

Verification is Not applicable to the result.

[In] Integrate[(a + b\*ArcTan[c\*x])^2/(x^3\*(d + e\*x)), x]

[Out] \$Aborted

Maple [C] time = 14.738, size = 2861, normalized size =  $4.8$ 

output too large to display

Verification of antiderivative is not currently implemented for this CAS.

```
[In] int((a+b*arctan(c*x))^2/x^3/(e*x+d),x)
```

```
[Out] 1/2*I*b^2/d^3*e^2*Pi*csgn(I*((1+I*c*x)^2/ (c^2*x^2+1)-1)/((1+I*c*x)^2/(c^2*x2+1)+1))*csgn(((1+I*c*x)^2/(c^2*x^2+1)-1)/((1+I*c*x)^2/(c^2*x^2+1)+1))*arc
tan(c*x)^2+1/2*I*b^2/d^3*e^2*Pi*csgn(I*(-I*(1+I*c*x)^2/(c^2*x^2+1)*etc*d*(1-t*1)*c+c*d*(1-t*1)*c*(1-t*1)*c*(1-t*1)*c*(1-t*1)*c*(1-t*1)*c*(1-t*1)*c*(1-t*1)*c*(1-t*1)*c*(1-t*1)*c*(1-t*1)*c*(1-t*1)*c*(1-t*1)*c*(1-t*1)*c*(1-t*1)*c*(1-t*1)*c*(1-t*1)*c*(1-t*1)*c*(1-t*1)*c*(1-t*1)*c*(1-t*1)*c*(1-t*1)*c*(1-t*1)*c*(1-t*1)*c+I*c*x)^2/(c^2*x^2+1)+I*e+d*c))*csgn(I*(-I*(1+I*c*x)^2/(c^2*x^2+1)*e+c*d*(1
+I*c*x)^2/(c^2*x^2+1)+I*e+d*c)/((1+I*c*x)^2/(c^2*x^2+1)+1))^2*arctan(c*x)^2
-1/2*I*b^2/d^3*e^2*Pi*csgn(I/((1+I*c*x)^2/(c^2*x^2+1)+1))*csgn(I*((1+I*c*x))2/((c^2*x^2+1)-1)/((1+I*c*x)^2/(c^2*x^2+1)+1))^2*arctan(c*x)^2-1/2*I*b^2/d^23*e^2*Pi*csgn(I*((1+I*c*x)^2/(c^2*x^2+1)-1))*csgn(I*((1+I*c*x)^2/(c^2*x^2+1
)-1)/((1+I*c*x)^2/(c^2*x^2+1)+1))^2*arctan(c*x)^2+1/2*I*b^2/d^3*e^2*Pi*csgn
(I/((1+I*c*x)^2/ (c^2*x^2+1)+1))*csgn(I*(-I*(1+I*c*x)^2/ (c^2*x^2+1)*e+c*d*(1+I*(1+I*c*x))^2)+I*c*x)^2/(c^2*x^2+1)+I*e+d*c)/((1+I*c*x)^2/(c^2*x^2+1)+1))^2*arctan(c*x)^2
```
-1/2\*I\*b^2/d^3\*e^2\*Pi\*csgn(I\*((1+I\*c\*x)^2/(c^2\*x^2+1)-1)/((1+I\*c\*x)^2/(c^2\*  $x^2+1)+1$ ))\*csgn(((1+I\*c\*x)^2/(c^2\*x^2+1)-1)/((1+I\*c\*x)^2/(c^2\*x^2+1)+1))^2\* arctan(c\*x)^2+a^2/d^2\*e/x-1/2\*b^2\*arctan(c\*x)^2/d/x^2+a^2/d^3\*e^2\*ln(c\*x)+2 \*b^2/d^3\*e^2\*polylog(3,(1+I\*c\*x)/(c^2\*x^2+1)^(1/2))+2\*b^2/d^3\*e^2\*polylog(3 ,-(1+I\*c\*x)/(c^2\*x^2+1)^(1/2))-a^2/d^3\*e^2\*ln(c\*e\*x+c\*d)+c^2\*b^2/d\*ln((1+I\*  $c*x)/(c^2*x^2+1)^(1/2)-1)-c*b^2*e^2*arctan(c*x)*polylog(2,(I*e-d*c)/(d*c+I*$ e)\*(1+I\*c\*x)^2/(c^2\*x^2+1))/d^2/(e+I\*d\*c)+I\*b^2\*e^3\*arctan(c\*x)\*polylog(2,(  $I*e-d*c)/ (d*c+I*e)*(1+I*c*x)^2/ (c^2*x^2+1))/d^3/ (e+I*d*c)+I*a*b/d^3*e^2*ln($ c\*x)\*ln(1+I\*c\*x)+I\*a\*b/d^3\*e^2\*ln(c\*e\*x+c\*d)\*ln((I\*e+e\*c\*x)/(I\*e-d\*c))-1/2\* I\*b^2/d^3\*e^2\*Pi\*csgn(((1+I\*c\*x)^2/(c^2\*x^2+1)-1)/((1+I\*c\*x)^2/(c^2\*x^2+1)+ 1))^2\*arctan(c\*x)^2+1/2\*I\*b^2/d^3\*e^2\*Pi\*csgn(I\*((1+I\*c\*x)^2/(c^2\*x^2+1)-1)  $/((1+I*c*x)^2/((c^2*x^2+1)+1))^3*arctan(c*x)^2-I*a*b/d^3*e^2*ln(c*x)*ln(1-I*x)$ c\*x)-I\*a\*b/d^3\*e^2\*ln(c\*e\*x+c\*d)\*ln((I\*e-e\*c\*x)/(d\*c+I\*e))-1/2\*I\*c\*b^2\*e^2\* polylog(3,(I\*e-d\*c)/(d\*c+I\*e)\*(1+I\*c\*x)^2/(c^2\*x^2+1))/d^2/(e+I\*d\*c)+c^2\*b^  $2/d*ln(1+(1+I*c*x)/(c^2*x^2+1)^(1/2))-1/2*c^2*b^2/d*arctan(c*x)^2-1/2*a^2/d$  $\frac{x^2-2*a*b*arctan(c*x)}{a^3*e^2*ln(c*e*x+c*d)+2*a*b*arctan(c*x)}$  $*x)+2*a*b*arctan(c*x)/d^2*e/x-2*c*b^2/d^2*ln(1+(1+I*c*x)/(c^2*x^2+1)^(1/2))$ \*arctan(c\*x)\*e+c\*a\*b/d^2\*e\*ln(c^2\*x^2+1)-2\*c\*a\*b/d^2\*e\*ln(c\*x)+I\*c\*b^2/d^2\* e\*arctan(c\*x)^2+I\*a\*b/d^3\*e^2\*dilog(1+I\*c\*x)+I\*a\*b/d^3\*e^2\*dilog((I\*e+e\*c\*x )/(I\*e-d\*c))-b^2\*e^3\*arctan(c\*x)^2\*ln(1-(I\*e-d\*c)/(d\*c+I\*e)\*(1+I\*c\*x)^2/(c^  $2*x^2+1)/d^3/(e+I*d*c)-2*I*b^2/d^3*e^2*arctan(c*x)*polylog(2,(1+I*c*x)/(c^2))$ 2\*x^2+1)^(1/2))-2\*I\*b^2/d^3\*e^2\*arctan(c\*x)\*polylog(2,-(1+I\*c\*x)/(c^2\*x^2+1  $)^(1/2)+2*I*c*b^2/d^2*dilog(1+(1+I*c*x)/(c^2*x^2+1)^(1/2))*e-2*I*c*b^2/d^2)$  $*dilog((1+I*c*x)/(c^2*x^2+1)^(1/2))*e-I*a*b/d^3*e^2*dilog((I*e-e*c*x)/(d*c+$ I\*e))-I\*a\*b/d^3\*e^2\*dilog(1-I\*c\*x)+1/2\*I\*b^2/d^3\*e^2\*Pi\*arctan(c\*x)^2-c\*a\*b /d/x-I\*c\*b^2\*e^2\*arctan(c\*x)^2\*ln(1-(I\*e-d\*c)/(d\*c+I\*e)\*(1+I\*c\*x)^2/(c^2\*x^ 2+1))/d^2/(e+I\*d\*c)-1/2\*I\*b^2/d^3\*e^2\*Pi\*csgn(I\*(-I\*(1+I\*c\*x)^2/(c^2\*x^2+1) \*e+c\*d\*(1+I\*c\*x)^2/(c^2\*x^2+1)+I\*e+d\*c)/((1+I\*c\*x)^2/(c^2\*x^2+1)+1))^3\*arct an(c\*x)^2+1/2\*I\*b^2/d^3\*e^2\*Pi\*csgn(((1+I\*c\*x)^2/(c^2\*x^2+1)-1)/((1+I\*c\*x)^  $2/(\text{c}^2*x^2+1)+1))^3*arctan(\text{c}^*x)^2-\text{c}^*b^2*arctan(\text{c}^*x)/x/d-\text{c}^2*a*b/d*arctan(\text{c}^*x)$ x)-b^2/d^3\*e^2\*arctan(c\*x)^2\*ln((1+I\*c\*x)^2/(c^2\*x^2+1)-1)+b^2\*arctan(c\*x)^  $2/d^2*e/x-1/2*b^2*e^3*polylog(3,(I*e-d*c)/(d*c+I*e)*(1+I*c*x)^2/(c^2*x^2+1)$ )/d^3/(e+I\*d\*c)-a\*b\*arctan(c\*x)/d/x^2+b^2\*arctan(c\*x)^2/d^3\*e^2\*ln(c\*x)-b^2 \*arctan(c\*x)^2/d^3\*e^2\*ln(c\*e\*x+c\*d)+b^2/d^3\*e^2\*arctan(c\*x)^2\*ln(-I\*(1+I\*c \*x)^2/(c^2\*x^2+1)\*e+c\*d\*(1+I\*c\*x)^2/(c^2\*x^2+1)+I\*e+d\*c)+b^2/d^3\*e^2\*arctan  $(c*x)^2*\ln(1-(1+I*c*x)/(c^2*x^2+1)^(1/2))+b^2/d^3*e^2*arctan(c*x)^2*ln(1+(1-1+I*c*x))$ +I\*c\*x)/(c^2\*x^2+1)^(1/2))-I\*c^2\*b^2\*arctan(c\*x)/d-1/2\*I\*b^2/d^3\*e^2\*Pi\*csg n(I/((1+I\*c\*x)^2/(c^2\*x^2+1)+1))\*csgn(I\*(-I\*(1+I\*c\*x)^2/(c^2\*x^2+1)\*e+c\*d\*( 1+I\*c\*x)^2/(c^2\*x^2+1)+I\*e+d\*c))\*csgn(I\*(-I\*(1+I\*c\*x)^2/(c^2\*x^2+1)\*e+c\*d\*( 1+I\*c\*x)^2/(c^2\*x^2+1)+I\*e+d\*c)/((1+I\*c\*x)^2/(c^2\*x^2+1)+1))\*arctan(c\*x)^2+ 1/2\*I\*b^2/d^3\*e^2\*Pi\*csgn(I\*((1+I\*c\*x)^2/(c^2\*x^2+1)-1))\*csgn(I/((1+I\*c\*x)^ 2/(c^2\*x^2+1)+1))\*csgn(I\*((1+I\*c\*x)^2/(c^2\*x^2+1)-1)/((1+I\*c\*x)^2/(c^2\*x^2+  $1)+1$ ) \*arctan(c\*x) ^2

**Maxima [F]** time = 0., size = 0, normalized size = 0.

$$
-\frac{1}{2}a^2\left(\frac{2e^2\log\left(ex+d\right)}{d^3}-\frac{2e^2\log\left(x\right)}{d^3}-\frac{2\,ex-d}{d^2x^2}\right)+\frac{2\,d^2x^2\int\frac{12\left(b^2c^2d^2x^2+b^2d^2\right)\arctan\left(cx\right)^2+\left(b^2c^2d^2x^2+b^2d^2\right)\log\left(c^2x^2+1\right)^2-4\left(2\,b^2c^2\right)}{c^2}\right)}{d^2x^2}
$$

Verification of antiderivative is not currently implemented for this CAS.

[In]  $integrate((a+b*arctan(c*x))^2/x^3/(e*x+d),x, algorithm="maxima")$ 

```
[Out] -1/2*a^2*(2*e^2*log(e*x + d)/d^3 - 2*e^2*log(x)/d^3 - (2*e*x - d)/(d^2*x^2)) + 1/32*(32*d^2*x^2*integrate(1/16*(12*(b^2*c^2*d^2*x^2 + b^2*d^2)*arctan(
c*x)^2 + (b^2*c^2*d^2*x^2 + b^2*d^2)*log(c^2*x^2 + 1)^2 - 4*(2*b^2*c*e^2*x^
```
2

```
3 - b^2*c*d^2*x - 8*a*b*d^2 - (8*a*b*c^2*d^2 - b^2*c*d*e)*x^2)*arctan(c*x)+ 2*(2*b^2*c^2*e^2*x^4 + b^2*c^2*d*e*x^3 - b^2*c^2*d^2*x^2)*log(c^2*x^2 + 1
))/(c^2*d^2*e*x^6 + c^2*d^3*x^5 + d^2*e*x^4 + d^3*x^3), x) + 4*(2*b^2*e*x -
b^2*d)*arctan(c*x)^2 - (2*b^2*e*x - b^2*d)*log(c^2*x^2 + 1)^2)/(d^2*x^2)
```
**Fricas [F]** time = 0., size = 0, normalized size = 0.

$$
integral\left(\frac{b^2\arctan\left(cx\right)^2 + 2ab\arctan\left(cx\right) + a^2}{ex^4 + dx^3}, x\right)
$$

Verification of antiderivative is not currently implemented for this CAS.

```
[In] integrate((a+b*arctan(c*x))^2/x^3/(e*x+d),x, algorithm="fricas")
```
[Out] integral((b^2\*arctan(c\*x)^2 + 2\*a\*b\*arctan(c\*x) + a^2)/(e\*x^4 + d\*x^3), x)

**Sympy**  $[F(-1)]$  time = 0., size = 0, normalized size = 0.

### Timed out

Verification of antiderivative is not currently implemented for this CAS.

```
[In] integrate((a+b*atan(c*x))**2/x**3/(e*x+d),x))
```
[Out] Timed out

**Giac [F]** time = 0., size = 0, normalized size = 0.

$$
\int \frac{\left(b \arctan\left(cx\right) + a\right)^2}{(ex + d)x^3} dx
$$

Verification of antiderivative is not currently implemented for this CAS.

[In] integrate((a+b\*arctan(c\*x))^2/x^3/(e\*x+d),x, algorithm="giac")

[Out] integrate((b\*arctan(c\*x) + a)^2/((e\*x + d)\*x^3), x)

**3.148** 
$$
\int \frac{1}{(d+ex)(a+b\tan^{-1}(cx))} dx
$$

$$
\text{Unintegrable}\left(\frac{1}{(d+ex)\left(a+b\tan^{-1}(cx)\right)}, x\right)
$$

[Out] Unintegrable[1/( $(d + e*x)*(a + b*ArcTan[c*x]))$ , x]

**Rubi**  $[A]$  time = 0.0313904, antiderivative size = 0, normalized size of antiderivative = 0., number of steps used = 0, number of rules used = 0, integrand size = 0,  $\frac{\text{number of rules}}{\text{integrand size}}$  = 0., Rules used  $=$  {}

$$
\int \frac{1}{(d + ex)\left(a + b\tan^{-1}(cx)\right)} dx
$$

Verification is Not applicable to the result.

[In]  $Int[1/((d + e*x)*(a + b*ArcTan[c*x]))$ , x]

[Out] Defer[Int][1/( $(d + e*x)*(a + b*ArcTan[c*x]))$ , x]

Rubi steps

$$
\int \frac{1}{(d+ex)\left(a+b\tan^{-1}(cx)\right)} dx = \int \frac{1}{(d+ex)\left(a+b\tan^{-1}(cx)\right)} dx
$$

**Mathematica** [A] time =  $0.51471$ , size = 0, normalized size = 0.

$$
\int \frac{1}{(d + ex)\left(a + b\tan^{-1}(cx)\right)} dx
$$

Verification is Not applicable to the result.

[In] Integrate[ $1/((d + e*x)*(a + b*ArcTan[c*x]))$ ,x]

[Out] Integrate $[1/((d + e*x)*(a + b*ArcTan[c*x]))$ , x]

**Maple [A]** time =  $0.622$ , size = 0, normalized size = 0.

$$
\int \frac{1}{(ex+d)(a+b\arctan(cx))} dx
$$

Verification of antiderivative is not currently implemented for this CAS.

```
[In] int(1/(e*x+d)/(a+b*arctan(c*x)),x)
```

```
[Out] int(1/(e*x+d)/(a+b*arctan(c*x)),x)
```
**Maxima [A]** time = 0., size = 0, normalized size = 0.

$$
\int \frac{1}{(ex+d)(b\arctan(cx)+a)} dx
$$

Verification of antiderivative is not currently implemented for this CAS.

```
[In] integrate(1/(e*x+d)/(a+b*arctan(c*x)),x, algorithm="maxima")
```

```
[Out] integrate(1/((e*x + d)*(b*arctan(c*x) + a)), x)
```
**Fricas** [A] time = 0., size = 0, normalized size = 0.

$$
integral\left(\frac{1}{aex + ad + (bex + bd)\arctan\left(cx\right)}, x\right)
$$

Verification of antiderivative is not currently implemented for this CAS.

[In] integrate(1/(e\*x+d)/(a+b\*arctan(c\*x)), x, algorithm="fricas")

```
[Out] integral(1/(a*e*x + a*d + (b*e*x + b*d)*arctan(c*x)), x)
```
**Sympy [A]** time = 0., size = 0, normalized size = 0.

$$
\int \frac{1}{(a + b \operatorname{atan}(cx)) (d + ex)} dx
$$

Verification of antiderivative is not currently implemented for this CAS.

```
[In] integrate(1/(e*x+d)/(a+b*atan(c*x)),x)
```
[Out] Integral( $1/((a + b * \text{atan}(c*x)) * (d + e * x))$ , x)

**Giac** [A] time = 0., size = 0, normalized size = 0.

$$
\int \frac{1}{(ex+d)(b\arctan(cx)+a)} dx
$$

Verification of antiderivative is not currently implemented for this CAS.

```
[In] integrate(1/(e*x+d)/(a+b*arctan(c*x)), x, algorithm="giac")
```
[Out] integrate( $1/((e*x + d)*(b*arctan(c*x) + a))$ , x)

$$
\frac{1}{6}a^2cx^6\tan^{-1}(ax)+\frac{cx}{12a^3}-\frac{c\tan^{-1}(ax)}{12a^4}-\frac{1}{30}acx^5-\frac{cx^3}{36a}+\frac{1}{4}cx^4\tan^{-1}(ax)
$$

[Out]  $(c*x)/(12*a^3) - (c*x^3)/(36*a) - (a*c*x^5)/30 - (c*ArcTan[a*x])/(12*a^4) +$  $(c*x^4*ArcTan[a*x])/4 + (a^2*x^6*ArcTan[a*x])/6$ 

**Rubi**  $[A]$  time = 0.0855232, antiderivative size = 69, normalized size of antiderivative = 1., number of steps used = 9, number of rules used = 4, integrand size =  $18$ ,  $\frac{\text{number of rules}}{\text{integrand size}}$  = 0.222, Rules used = {4950, 4852, 302, 203}

$$
\frac{1}{6}a^2cx^6\tan^{-1}(ax)+\frac{cx}{12a^3}-\frac{c\tan^{-1}(ax)}{12a^4}-\frac{1}{30}acx^5-\frac{cx^3}{36a}+\frac{1}{4}cx^4\tan^{-1}(ax)
$$

Antiderivative was successfully verified.

[In]  $Int[x^3*(c + a^2*c*x^2)*ArcTan[a*x],x]$ 

[Out]  $(c*x)/(12*a^3) - (c*x^3)/(36*a) - (a*c*x^5)/30 - (c*ArcTan[a*x])/(12*a^4) +$  $(c*x^4*ArcTan[a*x])/4 + (a^2*c*x^6*ArcTan[a*x])/6$ 

#### Rule 4950

 $Int[((a_{\_}) + ArcTan[(c_{\_})*(x_{\_})]*(b_{\_}))^{\frown}(p_{\_})*((f_{\_})*(x_{\_}))^{\frown}(m_{\_})*((d_{\_}) + (e_{\_}).$ )\*(x\_)^2)^(q\_.), x\_Symbol] :> Dist[d, Int[(f\*x)^m\*(d + e\*x^2)^(q - 1)\*(a + b\*ArcTan[c\*x])^p, x], x] + Dist[(c^2\*d)/f^2, Int[(f\*x)^(m + 2)\*(d + e\*x^2)^  $(q - 1)*(a + b*ArcTan[c*x])^p, x, x]$ , x] /; FreeQ[{a, b, c, d, e, f, m}, x] && EqQ[e, c^2\*d] && GtQ[q, 0] && IGtQ[p, 0] && (RationalQ[m] || (EqQ[p, 1] && IntegerQ[q]))

#### Rule 4852

 $Int[((a_{-}.) + ArcTan[(c_{-}.)*(x_{-}))*(b_{-}.))^(p_{-}.)*(d_{-}.)*(x_{-}))^(m_{-}.), x_Symbol]$ :> Simp[ $((d*x)^{(m + 1)*(a + b*ArcTan[c*x])^p)/(d*(m + 1))$ , x] - Dist[(b\*c\*p )/(d\*(m + 1)), Int[((d\*x)^(m + 1)\*(a + b\*ArcTan[c\*x])^(p - 1))/(1 + c^2\*x^2 ), x], x] /; FreeQ[{a, b, c, d, m}, x] && IGtQ[p, 0] && (EqQ[p, 1] || Integ  $erQ[m]$ ) && Ne $Q[m, -1]$ 

#### Rule 302

Int $[(x_-)^(m_-)/((a_-) + (b_-)*(x_-)^(n_-))$ , x Symbol] :> Int $[PolynomialDivide[x_-$ ^m, a + b\*x^n, x], x] /; FreeQ[{a, b}, x] && IGtQ[m, 0] && IGtQ[n, 0] && Gt  $Q[m, 2*n - 1]$ 

#### Rule 203

 $Int[((a_+) + (b_+) * (x_-)^2)^(-1), x_Symb01]$  :>  $Simp[(1 * ArcTan[(Rt[b, 2] * x)/Rt$ [a, 2]])/(Rt[a, 2]\*Rt[b, 2]), x] /; FreeQ[{a, b}, x] && PosQ[a/b] && (GtQ[a , 0] || GtQ[b, 0])

#### Rubi steps

$$
\int x^3 (c + a^2 c x^2) \tan^{-1}(ax) dx = c \int x^3 \tan^{-1}(ax) dx + (a^2 c) \int x^5 \tan^{-1}(ax) dx
$$
  
\n
$$
= \frac{1}{4} c x^4 \tan^{-1}(ax) + \frac{1}{6} a^2 c x^6 \tan^{-1}(ax) - \frac{1}{4} (ac) \int \frac{x^4}{1 + a^2 x^2} dx - \frac{1}{6} (a^3 c) \int \frac{x^6}{1 + a^2 x^2} dx
$$
  
\n
$$
= \frac{1}{4} c x^4 \tan^{-1}(ax) + \frac{1}{6} a^2 c x^6 \tan^{-1}(ax) - \frac{1}{4} (ac) \int \left( -\frac{1}{a^4} + \frac{x^2}{a^2} + \frac{1}{a^4 (1 + a^2 x^2)} \right) dx - \frac{1}{6} (a^3 c)
$$
  
\n
$$
= \frac{cx}{12a^3} - \frac{cx^3}{36a} - \frac{1}{30} ac x^5 + \frac{1}{4} cx^4 \tan^{-1}(ax) + \frac{1}{6} a^2 cx^6 \tan^{-1}(ax) + \frac{c \int \frac{1}{1 + a^2 x^2} dx}{6a^3} - \frac{c \int \frac{1}{1 + a^2 x^2} dx}{4a^3}
$$
  
\n
$$
= \frac{cx}{12a^3} - \frac{cx^3}{36a} - \frac{1}{30} ac x^5 - \frac{c \tan^{-1}(ax)}{12a^4} + \frac{1}{4} cx^4 \tan^{-1}(ax) + \frac{1}{6} a^2 cx^6 \tan^{-1}(ax)
$$

**Mathematica [A]** time =  $0.0054891$ , size =  $69$ , normalized size = 1.

$$
\frac{1}{6}a^2cx^6\tan^{-1}(ax) + \frac{cx}{12a^3} - \frac{c\tan^{-1}(ax)}{12a^4} - \frac{1}{30}acx^5 - \frac{cx^3}{36a} + \frac{1}{4}cx^4\tan^{-1}(ax)
$$

Antiderivative was successfully verified.

[In] Integrate[ $x^3*(c + a^2*cx^2)*ArcTan[a*x],x$ ]

[Out]  $(c*x)/(12*a^3) - (c*x^3)/(36*a) - (a*c*x^5)/30 - (c*ArcTan[a*x])/(12*a^4) +$  $(c*x^4*ArcTan[a*x])/4 + (a^2*x^6*ArcTan[a*x])/6$ 

**Maple [A]** time =  $0.023$ , size =  $58$ , normalized size =  $0.8$ 

$$
\frac{cx}{12 a^3} - \frac{cx^3}{36 a} - \frac{ac x^5}{30} - \frac{c \arctan (ax)}{12 a^4} + \frac{cx^4 \arctan (ax)}{4} + \frac{a^2 c x^6 \arctan (ax)}{6}
$$

Verification of antiderivative is not currently implemented for this CAS.

```
[In] int(x^3*(a^2*c*x^2+c)*arctan(axx),x)
```
[Out]  $1/12*c*x/a^3-1/36*c*x^3/a-1/30*a*c*x^5-1/12*c*arctan(a*x)/a^4+1/4*c*x^4*arc$  $tan(a*x)+1/6*a^2*c*x^6*arctan(a*x)$ 

**Maxima [A]** time = 1.48318, size = 86, normalized size =  $1.25$ 

$$
-\frac{1}{180}a\left(\frac{6 a^4 c x^5 + 5 a^2 c x^3 - 15 c x}{a^4} + \frac{15 c \arctan\left(ax\right)}{a^5}\right) + \frac{1}{12}\left(2 a^2 c x^6 + 3 c x^4\right) \arctan\left(ax\right)
$$

Verification of antiderivative is not currently implemented for this CAS.

```
[In] integrate(x^3*(a^2*c*x^2+c)*arctan(a*x),x, algorithm="maxima")
```

```
[Out] -1/180*a*((6*a^4*c*x^5 + 5*a^2*c*x^3 - 15*c*x)/a^4 + 15*c*arctan(a*x)/a^5)+ 1/12*(2*a^2*c*x^6 + 3*c*x^4)*arctan(axx)
```
**Fricas** [A] time = 1.67906, size = 135, normalized size =  $1.96$ 

$$
-\frac{6 a^5 c x^5 + 5 a^3 c x^3 - 15 a c x - 15 (2 a^6 c x^6 + 3 a^4 c x^4 - c) \arctan (ax)}{180 a^4}
$$

Verification of antiderivative is not currently implemented for this CAS.

[In] integrate(x^3\*(a^2\*c\*x^2+c)\*arctan(a\*x),x, algorithm="fricas")

 $[Out] -1/180*(6*a^5*c*x^5 + 5*a^3*c*x^3 - 15*a*c*x - 15*(2*a^6*c*x^6 + 3*a^4*c*x^6)$  $4 - c$  \*arctan(a\*x))/a<sup>2</sup>4

**Sympy [A]** time = 1.85988, size =  $65$ , normalized size =  $0.94$ 

$$
\begin{cases}\n\frac{a^2 c x^6 \operatorname{atan}(ax)}{6} - \frac{ac x^5}{30} + \frac{c x^4 \operatorname{atan}(ax)}{4} - \frac{c x^3}{36a} + \frac{c x}{12a^3} - \frac{c \operatorname{atan}(ax)}{12a^4} & \text{for } a \neq 0 \\
0 & \text{otherwise}\n\end{cases}
$$

Verification of antiderivative is not currently implemented for this CAS.

[In]  $integrate(x**3*(a***2*c***2+c)*atan(a*x),x)$ 

```
[Out] Piecewise((a**2*c*x**6*atan(a*x)/6 - a*c*x**5/30 + c*x**4*atan(a*x)/4 - c*x
**3/(36*a) + c*x/(12*a**3) - c*atan(a*x)/(12*a**4), Ne(a, 0)), (0, True))
```
**Giac**  $[A]$  time = 1.12661, size = 86, normalized size = 1.25

$$
\frac{1}{12}\left(2\,a^2cx^6 + 3\,cx^4\right)\arctan\left(ax\right) - \frac{c\arctan\left(ax\right)}{12\,a^4} - \frac{6\,a^{11}cx^5 + 5\,a^9cx^3 - 15\,a^7cx}{180\,a^{10}}
$$

Verification of antiderivative is not currently implemented for this CAS.

[In] integrate(x^3\*(a^2\*c\*x^2+c)\*arctan(a\*x),x, algorithm="giac")

[Out]  $1/12*(2*a^2*c*x^6 + 3*c*x^4)*arctan(axx) - 1/12*c*arctan(axx)/a^4 - 1/180*($  $6*a^11*c*x^5 + 5*a^9*c*x^3 - 15*a^7*c*x)/a^10$ 

**3.150** 
$$
\int x^2 (c + a^2 c x^2) \tan^{-1}(ax) dx
$$

$$
\frac{c \log (a^2 x^2 + 1)}{15a^3} + \frac{1}{5} a^2 c x^5 \tan^{-1}(ax) - \frac{1}{20} a c x^4 - \frac{c x^2}{15a} + \frac{1}{3} c x^3 \tan^{-1}(ax)
$$

 $[Out] - (c*x^2)/(15*a) - (a*c*x^4)/20 + (c*x^3*ArcTan[a*x])/3 + (a^2*c*x^5*ArcTan[$  $a*x]/5 + (c*Log[1 + a^2*x^2])/(15*a^3)$ 

**Rubi**  $[A]$  time = 0.0948406, antiderivative size = 66, normalized size of antiderivative = 1., number of steps used = 9, number of rules used = 4, integrand size =  $18$ ,  $\frac{\text{number of rules}}{\text{integral size}}$  = 0.222, Rules used = {4950, 4852, 266, 43}

$$
\frac{c \log (a^2 x^2 + 1)}{15a^3} + \frac{1}{5} a^2 c x^5 \tan^{-1}(ax) - \frac{1}{20} ac x^4 - \frac{c x^2}{15a} + \frac{1}{3} c x^3 \tan^{-1}(ax)
$$

Antiderivative was successfully verified.

[In]  $Int[x^2*(c + a^2*cx^2)*ArcTan[a*x],x]$ 

 $[Out] - (c*x^2)/(15*a) - (a*c*x^4)/20 + (c*x^3*ArcTan[a*x])/3 + (a^2*c*x^5*ArcTan[$  $a*x]/5 + (c*Log[1 + a^2*x^2])/(15*a^3)$ 

#### Rule 4950

Int $[(a_{-}) + ArcTan[(c_{-})*(x_{-})]*(b_{-})^{\hat{ }}(p_{-})*(f_{-})*(x_{-}))^{\hat{ }}(m_{-})*(d_{-}) + (e_{-}.$  $(*)*(x_{})^2)^{(q_{-})}, x_Symbo1]$  :> Dist[d, Int[(f\*x)^m\*(d + e\*x^2)^(q - 1)\*(a + b\*ArcTan[c\*x])^p, x], x] + Dist[(c^2\*d)/f^2, Int[(f\*x)^(m + 2)\*(d + e\*x^2)^  $(q - 1)*(a + b*ArcTan[c*x])^p, x, x]$ , x] /; FreeQ[{a, b, c, d, e, f, m}, x] && EqQ[e, c<sup> $\sim$ 2\*d] && GtQ[q, 0] && IGtQ[p, 0] && (RationalQ[m] || (EqQ[p, 1] &&</sup> IntegerQ[q]))

### Rule 4852

 $Int[((a_{\_}) + ArcTan[(c_{\_})*(x_{\_})]*(b_{\_}))^(p_{\_})*((d_{\_})*(x_{\_}))^-(m_{\_}), x_{\_Symbol}]$ :>  $Simp[((d*x)^^(m + 1)*(a + b*ArcTan[c*x])^p)/(d*(m + 1)), x] - Dist[(b*c*p + b)*a[c*pr]$ )/(d\*(m + 1)), Int[((d\*x)^(m + 1)\*(a + b\*ArcTan[c\*x])^(p - 1))/(1 + c^2\*x^2 ), x], x] /; FreeQ[{a, b, c, d, m}, x] && IGtQ[p, 0] && (EqQ[p, 1] || Integ  $erQ[m]$ ) && Ne $Q[m, -1]$ 

#### Rule 266

 $Int[(x_{})^(m_{})^*(a_{})^ + (b_{})^*(x_{})^*(n_{})^*(p_{})^*, x_{\text{symbol}}]$  :> Dist $[1/n, \text{Subst}[$ Int $[x^*(Simplify[(m + 1)/n] - 1)*(a + b*x)^p, x]$ , x,  $x^n$ ], x] /; FreeQ[{a, b , m, n, p}, x] && IntegerQ[Simplify[(m + 1)/n]]

### Rule 43

 $Int[((a_{\_}) + (b_{\_})*(x_{\_}))^-(m_{\_})*((c_{\_}) + (d_{\_})*(x_{\_}))^-(n_{\_}), x_{\_Symbol}]$  :> Int [ExpandIntegrand[(a + b\*x)^m\*(c + d\*x)^n, x], x] /; FreeQ[{a, b, c, d, n}, x] && NeQ[b\*c - a\*d, 0] && IGtQ[m, 0] && ( !IntegerQ[n] || (EqQ[c, 0] && Le  $Q[7*m + 4*n + 4, 0])$  || LtQ $[9*m + 5*(n + 1), 0]$  || GtQ $[m + n + 2, 0])$ 

# Rubi steps

$$
\int x^2 (c + a^2 c x^2) \tan^{-1}(ax) dx = c \int x^2 \tan^{-1}(ax) dx + (a^2 c) \int x^4 \tan^{-1}(ax) dx
$$
  
\n
$$
= \frac{1}{3} c x^3 \tan^{-1}(ax) + \frac{1}{5} a^2 c x^5 \tan^{-1}(ax) - \frac{1}{3} (ac) \int \frac{x^3}{1 + a^2 x^2} dx - \frac{1}{5} (a^3 c) \int \frac{x^5}{1 + a^2 x^2} dx
$$
  
\n
$$
= \frac{1}{3} c x^3 \tan^{-1}(ax) + \frac{1}{5} a^2 c x^5 \tan^{-1}(ax) - \frac{1}{6} (ac) \text{ Subst} \left( \int \frac{x}{1 + a^2 x} dx, x, x^2 \right) - \frac{1}{10} (a^3 c)
$$
  
\n
$$
= \frac{1}{3} c x^3 \tan^{-1}(ax) + \frac{1}{5} a^2 c x^5 \tan^{-1}(ax) - \frac{1}{6} (ac) \text{ Subst} \left( \int \left( \frac{1}{a^2} - \frac{1}{a^2 \left( 1 + a^2 x \right)} \right) dx, x, x^2 \right)
$$
  
\n
$$
= -\frac{cx^2}{15a} - \frac{1}{20} ac x^4 + \frac{1}{3} cx^3 \tan^{-1}(ax) + \frac{1}{5} a^2 c x^5 \tan^{-1}(ax) + \frac{c \log (1 + a^2 x^2)}{15a^3}
$$

**Mathematica [A]** time =  $0.0224866$ , size =  $66$ , normalized size = 1.

$$
\frac{c \log (a^2 x^2 + 1)}{15a^3} + \frac{1}{5}a^2 cx^5 \tan^{-1}(ax) - \frac{1}{20}acx^4 - \frac{cx^2}{15a} + \frac{1}{3}cx^3 \tan^{-1}(ax)
$$

Antiderivative was successfully verified.

[In] Integrate[ $x^2*(c + a^2*cx^2)*ArcTan[a*x],x$ ]

 $[Out] - (c*x^2)/(15*a) - (a*c*x^4)/20 + (c*x^3*ArcTan[a*x])/3 + (a^2*c*x^5*ArcTan[$  $a*x]/5 + (c*Log[1 + a^2*x^2])/(15*a^3)$ 

**Maple [A]** time =  $0.023$ , size =  $57$ , normalized size =  $0.9$ 

$$
-\frac{cx^{2}}{15 a} - \frac{acx^{4}}{20} + \frac{cx^{3}\arctan (ax)}{3} + \frac{a^{2}cx^{5}\arctan (ax)}{5} + \frac{c\ln (a^{2}x^{2} + 1)}{15 a^{3}}
$$

Verification of antiderivative is not currently implemented for this CAS.

[In]  $int(x^2*(a^2*cx^2+c)*arctan(axx),x)$ 

[Out]  $-1/15*c*x^2/a-1/20*a*c*x^4+1/3*c*x^3*arctan(a*x)+1/5*a^2*c*x^5*arctan(a*x)+$ 1/15\*c\*ln(a^2\*x^2+1)/a^3

**Maxima [A]** time =  $0.987573$ , size =  $85$ , normalized size =  $1.29$ 

$$
-\frac{1}{60}a\left(\frac{3 a^{2}cx^{4}+4 cx^{2}}{a^{2}}-\frac{4 c \log (a^{2}x^{2}+1)}{a^{4}}\right)+\frac{1}{15}\left(3 a^{2}cx^{5}+5 cx^{3}\right)\arctan (ax)
$$

Verification of antiderivative is not currently implemented for this CAS.

[In] integrate(x^2\*(a^2\*c\*x^2+c)\*arctan(a\*x),x, algorithm="maxima")

[Out]  $-1/60*a*((3*a^2*c*x^4 + 4*c*x^2)/a^2 - 4*c*log(a^2*x^2 + 1)/a^4) + 1/15*(3*$  $a^2*c*x^5 + 5*c*x^3)*arctan(ax*x)$ 

**Fricas [A]** time = 1.63626, size = 143, normalized size =  $2.17$ 

−

$$
\frac{3 a^{4} c x^{4} + 4 a^{2} c x^{2} - 4 \left(3 a^{5} c x^{5} + 5 a^{3} c x^{3}\right) \arctan\left(ax\right) - 4 c \log\left(a^{2} x^{2} + 1\right)}{60 a^{3}}
$$

Verification of antiderivative is not currently implemented for this CAS.

[In] integrate(x^2\*(a^2\*c\*x^2+c)\*arctan(a\*x),x, algorithm="fricas")

[Out]  $-1/60*(3*a^4*c*x^4 + 4*a^2*c*x^2 - 4*(3*a^5*c*x^5 + 5*a^3*c*x^3)*arctan(a*x)$ ) -  $4 * c * log(a^2 * x^2 + 1) / a^3$ 

**Sympy [A]** time = 1.36341, size = 61, normalized size =  $0.92$ 

$$
\begin{cases}\n\frac{a^2 c x^5 \operatorname{atan}(ax)}{5} - \frac{ac x^4}{20} + \frac{c x^3 \operatorname{atan}(ax)}{3} - \frac{c x^2}{15a} + \frac{c \log(x^2 + \frac{1}{a^2})}{15a^3} & \text{for } a \neq 0 \\
0 & \text{otherwise}\n\end{cases}
$$

Verification of antiderivative is not currently implemented for this CAS.

[In]  $integrate(x**2*(a***2*c***2+c)*atan(a*x),x)$ 

[Out] Piecewise((a\*\*2\*c\*x\*\*5\*atan(a\*x)/5 - a\*c\*x\*\*4/20 + c\*x\*\*3\*atan(a\*x)/3 - c\*x  $**2/(15*a) + c*log(x**2 + a**(-2))/(15*a**3), Ne(a, 0)), (0, True))$ 

Giac  $[A]$  time = 1.15673, size = 85, normalized size = 1.29

$$
\frac{1}{15}\left(3\,a^2cx^5 + 5\,cx^3\right)\arctan\left(ax\right) + \frac{c\log\left(a^2x^2 + 1\right)}{15\,a^3} - \frac{3\,a^5cx^4 + 4\,a^3cx^2}{60\,a^4}
$$

Verification of antiderivative is not currently implemented for this CAS.

[In] integrate(x^2\*(a^2\*c\*x^2+c)\*arctan(a\*x),x, algorithm="giac")

[Out]  $1/15*(3*a^2*c*x^5 + 5*c*x^3)*arctan(a*x) + 1/15*c*log(a^2*x^2 + 1)/a^3 - 1/$  $60*(3*a^5*c*x^4 + 4*a^3*c*x^2)/a^4$ 

$$
3.151 \qquad \int x \left( c + a^2 c x^2 \right) \tan^{-1}(ax) \, dx
$$

$$
\frac{c\left(a^2x^2+1\right)^2\tan^{-1}(ax)}{4a^2} - \frac{1}{12}acx^3 - \frac{cx}{4a}
$$

 $[Out] - (c*x)/(4*a) - (a*c*x^3)/12 + (c*(1 + a^2*x^2)^2*ArcTan[a*x])/(4*a^2)$ 

**Rubi**  $[A]$  time = 0.0249456, antiderivative size = 42, normalized size of antiderivative = 1., number of steps used = 2, number of rules used = 1, integrand size =  $16$ ,  $\frac{\text{number of rules}}{\text{integrand size}}$  = 0.062, Rules used =  ${4930}$ 

$$
\frac{c\left(a^2x^2+1\right)^2\tan^{-1}(ax)}{4a^2} - \frac{1}{12}acx^3 - \frac{cx}{4a}
$$

Antiderivative was successfully verified.

[In] Int $[x*(c + a^2*c*x^2)*ArcTan[a*x],x]$ 

 $[Out] - (c*x)/(4*a) - (a*c*x^3)/12 + (c*(1 + a^2*x^2)^2*ArcTan[a*x])/(4*a^2)$ 

Rule 4930

Int $[(a_*) + ArcTan[(c_*)*(x_*)](b_*)^*(b_*)^*(x_*)*(d_*) + (e_*)*(x_*)^2^*(q_-)$ .), x\_Symbol] :> Simp[((d + e\*x^2)^(q + 1)\*(a + b\*ArcTan[c\*x])^p)/(2\*e\*(q + 1)), x] - Dist $[(b*p)/(2*c*(q + 1))$ , Int $[(d + e*x^2)^q*(a + b*ArCTan[c*x])^2]$  $(p - 1), x, x]$  /; FreeQ[{a, b, c, d, e, q}, x] && EqQ[e, c<sup>2\*d]</sup> && GtQ[p, 0] && NeQ[q, -1]

Rubi steps

$$
\int x (c + a^2 c x^2) \tan^{-1}(ax) dx = \frac{c (1 + a^2 x^2)^2 \tan^{-1}(ax)}{4a^2} - \frac{\int (c + a^2 c x^2) dx}{4a}
$$

$$
= -\frac{cx}{4a} - \frac{1}{12} ac x^3 + \frac{c (1 + a^2 x^2)^2 \tan^{-1}(ax)}{4a^2}
$$

**Mathematica [A]** time =  $0.0042802$ , size = 58, normalized size =  $1.38$ 

$$
\frac{1}{4}a^2cx^4\tan^{-1}(ax)+\frac{c\tan^{-1}(ax)}{4a^2}-\frac{1}{12}acx^3+\frac{1}{2}cx^2\tan^{-1}(ax)-\frac{cx}{4a}
$$

Antiderivative was successfully verified.

[In] Integrate[ $x*(c + a^2*c*x^2)*ArcTan[a*x],x]$ 

 $[Out] - (c*x)/(4*a) - (a*c*x^3)/12 + (c*ArcTan[a*x])/(4*a^2) + (c*x^2*ArcTan[a*x])$ /2 + (a^2\*c\*x^4\*ArcTan[a\*x])/4

$$
\frac{a^2c \arctan (ax) x^4}{4} + \frac{c \arctan (ax) x^2}{2} - \frac{ac x^3}{12} - \frac{cx}{4 a} + \frac{c \arctan (ax)}{4 a^2}
$$

Verification of antiderivative is not currently implemented for this CAS.

```
[In] int(x*(a^2*c*x^2+c)*arctan(a*x),x)
```
[Out]  $1/4*a^2*c*arctan(a*x)*x^4+1/2*c*arctan(a*x)*x^2-1/12*a*c*x^3-1/4*c*x/a+1/4/$ a^2\*c\*arctan(a\*x)

**Maxima [A]** time =  $0.971041$ , size =  $68$ , normalized size =  $1.62$ 

$$
\frac{(a^{2}cx^{2}+c)^{2}\arctan (ax)}{4 a^{2}c} - \frac{a^{2}c^{2}x^{3}+3 c^{2}x}{12 ac}
$$

Verification of antiderivative is not currently implemented for this CAS.

[In] integrate(x\*(a^2\*c\*x^2+c)\*arctan(a\*x),x, algorithm="maxima")

[Out]  $1/4*(a^2*c*x^2 + c)^2*arctan(axx)/(a^2*c) - 1/12*(a^2*c^2*x^3 + 3*c^2*x)/(a^2*ca^2*x^2)$ \*c)

**Fricas [A]** time =  $1.55884$ , size =  $107$ , normalized size =  $2.55$ 

$$
-\frac{a^3cx^3 + 3acx - 3(a^4cx^4 + 2a^2cx^2 + c)\arctan(ax)}{12a^2}
$$

Verification of antiderivative is not currently implemented for this CAS.

```
[In] integrate(x*(a^2*c*x^2+c)*arctan(a*x),x, algorithm="fricas")
```
[Out]  $-1/12*(a^3*c*x^3 + 3*a*c*x - 3*(a^4*c*x^4 + 2*a^2*c*x^2 + c)*arctan(a*x))/a$  $\hat{z}$ 

**Sympy [A]** time = 1.01982, size = 54, normalized size =  $1.29$ 

$$
\begin{cases}\n\frac{a^2 c x^4 \arctan(ax)}{4} - \frac{ac x^3}{12} + \frac{c x^2 \arctan(ax)}{2} - \frac{cx}{4a} + \frac{c \arctan(ax)}{4a^2} & \text{for } a \neq 0 \\
0 & \text{otherwise}\n\end{cases}
$$

Verification of antiderivative is not currently implemented for this CAS.

[In]  $integrate(x*(a**2*c*x**2+c)*atan(a*x),x)$ 

[Out] Piecewise( $(ax*2*cx**4*atan(axx)/4 - a*cx**3/12 + c*xx*2*atan(axx)/2 - c*x$  $/(4*a) + c*atan(a*x)/(4*a**2), Ne(a, 0)), (0, True)$ 

$$
\frac{1}{4} \left( a^2 c x^4 + 2 c x^2 \right) \arctan (ax) + \frac{c \arctan (ax)}{4 a^2} - \frac{a^7 c x^3 + 3 a^5 c x}{12 a^6}
$$

Verification of antiderivative is not currently implemented for this CAS.

[In] integrate(x\*(a^2\*c\*x^2+c)\*arctan(a\*x),x, algorithm="giac")

[Out]  $1/4*(a^2*c*x^4 + 2*c*x^2)*arctan(axx) + 1/4*c*arctan(axx)/a^2 - 1/12*(a^2*c$  $*x^3 + 3*a^5*c*x)/a^6$ 

$$
3.152 \qquad \int \left( c + a^2 c x^2 \right) \tan^{-1}(ax) \, dx
$$

−

$$
\frac{c \log (a^2 x^2 + 1)}{3a} + \frac{1}{3} a^2 c x^3 \tan^{-1}(ax) - \frac{1}{6} a c x^2 + c x \tan^{-1}(ax)
$$

 $[Out] - (a*c*x^2)/6 + c*x*ArcTan[a*x] + (a^2*c*x^3*ArcTan[a*x])/3 - (c*Log[1 + a^2)$ \*x^2])/(3\*a)

**Rubi**  $[A]$  time = 0.0234937, antiderivative size = 65, normalized size of antiderivative = 1.3, number of steps used = 3, number of rules used = 3, integrand size =  $15$ ,  $\frac{\text{number of rules}}{\text{integrand size}}$  $= 0.2$ , Rules used  $= \{4878, 4846, 260\}$ 

$$
-\frac{c(a^2x^2+1)}{6a} - \frac{c\log(a^2x^2+1)}{3a} + \frac{1}{3}cx(a^2x^2+1)\tan^{-1}(ax) + \frac{2}{3}cx\tan^{-1}(ax)
$$

Antiderivative was successfully verified.

[In]  $Int[(c + a^2*c*x^2)*ArcTan[a*x],x]$ 

[Out]  $-(c*(1 + a^2*x^2))/(6*a) + (2*c*x*ArcTan[a*x])/3 + (c*x*(1 + a^2*x^2)*ArcTa$  $n[a*x]/3 - (c*Log[1 + a^2*x^2])/3*a)$ 

### Rule 4878

Int $[(a_*) + ArcTan[(c_*)*(x_*)](b_*)*(d_*) + (e_*)*(x_*)^2((d_*), x_Symbo$ 1] :>  $-Simp[(b*(d + e*x^2)^q)/(2*c*q*(2*q + 1)), x] + (Dist[(2*d*q)/(2*q +$ 1),  $Int[(d + e*x^2)^{(q - 1)*(a + b*ArcTan[c*x]), x], x] + Simp[(x*(d + e*x^2))$ 2)^q\*(a + b\*ArcTan[c\*x]))/(2\*q + 1), x]) /; FreeQ[{a, b, c, d, e}, x] && Eq Q[e, c^2\*d] && GtQ[q, 0]

# Rule 4846

 $Int[((a_{-}.) + ArcTan[(c_{-}.)*(x_{-})]*(b_{-}.))^(p_{-}.), x_Symbol]$  :> Simp[x\*(a + b\*Ar cTan[c\*x])^p, x] - Dist[b\*c\*p, Int[(x\*(a + b\*ArcTan[c\*x])^(p - 1))/(1 + c^2  $*x^2$ , x], x] /; FreeQ[{a, b, c}, x] && IGtQ[p, 0]

# Rule 260

 $\texttt{Int} \left[\texttt{(x\_)}\texttt{^(m_-)}\texttt{/(a_)} + \texttt{(b_.)*(x_-)}\texttt{^(n_-)}\texttt{)}, \texttt{x\_Symbol}\right] \texttt{ :> Simp[Log[RemoveContent] $}$  $t[a + b*x^n, x]]/(b*n), x]$  /; FreeQ[{a, b, m, n}, x] && EqQ[m, n - 1]

#### Rubi steps

$$
\int \left( c + a^2 c x^2 \right) \tan^{-1}(ax) dx = -\frac{c \left( 1 + a^2 x^2 \right)}{6a} + \frac{1}{3} c x \left( 1 + a^2 x^2 \right) \tan^{-1}(ax) + \frac{1}{3} (2c) \int \tan^{-1}(ax) dx
$$
  
\n
$$
= -\frac{c \left( 1 + a^2 x^2 \right)}{6a} + \frac{2}{3} c x \tan^{-1}(ax) + \frac{1}{3} c x \left( 1 + a^2 x^2 \right) \tan^{-1}(ax) - \frac{1}{3} (2ac) \int \frac{x}{1 + a^2 x^2} dx
$$
  
\n
$$
= -\frac{c \left( 1 + a^2 x^2 \right)}{6a} + \frac{2}{3} c x \tan^{-1}(ax) + \frac{1}{3} c x \left( 1 + a^2 x^2 \right) \tan^{-1}(ax) - \frac{c \log \left( 1 + a^2 x^2 \right)}{3a}
$$

$$
-\frac{c\log\left(a^2x^2+1\right)}{3a} + \frac{1}{3}a^2cx^3\tan^{-1}(ax) - \frac{1}{6}acx^2 + cx\tan^{-1}(ax)
$$

Antiderivative was successfully verified.

[In] Integrate  $[(c + a^2 * c * x^2) * ArcTan[a * x], x]$ 

 $[Out] - (a*c*x^2)/6 + c*x*ArcTan[a*x] + (a^2*c*x^3*ArcTan[a*x])/3 - (c*Log[1 + a^2)$ \*x^2])/(3\*a)

**Maple [A]** time =  $0.024$ , size =  $45$ , normalized size =  $0.9$ 

$$
-\frac{ax^2c}{6} + cx \arctan(ax) + \frac{a^2cx^3 \arctan(ax)}{3} - \frac{c\ln(a^2x^2+1)}{3a}
$$

Verification of antiderivative is not currently implemented for this CAS.

[In]  $int((a^2*c*x^2+c)*arctan(a*x),x)$ 

[Out]  $-1/6*a*x^2*c+c*x*arctan(a*x)+1/3*a^2*c*x^3*arctan(a*x)-1/3*c*ln(a^2*x^2+1)/$ a

**Maxima [A]** time =  $0.975009$ , size =  $61$ , normalized size =  $1.22$ 

$$
-\frac{1}{6}\left(cx^2 + \frac{2c\log\left(a^2x^2 + 1\right)}{a^2}\right)a + \frac{1}{3}\left(a^2cx^3 + 3cx\right)\arctan\left(ax\right)
$$

Verification of antiderivative is not currently implemented for this CAS.

[In] integrate((a^2\*c\*x^2+c)\*arctan(a\*x),x, algorithm="maxima")

[Out]  $-1/6*(c*x^2 + 2*c*log(a^2*x^2 + 1)/a^2)*a + 1/3*(a^2*x^3 + 3*c*x)*arctan($ a\*x)

**Fricas** [A] time = 1.61202, size = 109, normalized size =  $2.18$ −  $a^2cx^2 - 2(a^3cx^3 + 3acx) \arctan(ax) + 2c \log(a^2x^2 + 1)$ 6

Verification of antiderivative is not currently implemented for this CAS.

[In] integrate((a^2\*c\*x^2+c)\*arctan(a\*x),x, algorithm="fricas")

[Out]  $-1/6*(a^2*c*x^2 - 2*(a^3*c*x^3 + 3*a*c*x)*arctan(a*x) + 2*c*log(a^2*x^2 + 1)$ ))/a

**Sympy [A]** time =  $0.747634$ , size =  $48$ , normalized size =  $0.96$ 

$$
\begin{cases}\n\frac{a^2cx^3\arctan(ax)}{3} - \frac{acx^2}{6} + cx\arctan(ax) - \frac{c\log\left(x^2 + \frac{1}{a^2}\right)}{3a} & \text{for } a \neq 0 \\
0 & \text{otherwise}\n\end{cases}
$$

Verification of antiderivative is not currently implemented for this CAS.

```
[In] integrate((a**2*c*x**2+c)*atan(a*x),x)
```

```
[Out] Piecewise((a**2*c*x**3*atan(a*x)/3 - a*c*x**2/6 + c*x*atan(a*x) - c*log(x**
2 + a**(-2)/(3*a), Ne(a, 0)), (0, True))
```
Giac  $[A]$  time = 1.12351, size = 58, normalized size = 1.16

$$
-\frac{1}{6}acx^2 + \frac{1}{3}(a^2cx^3 + 3cx) \arctan (ax) - \frac{c \log (a^2x^2 + 1)}{3a}
$$

Verification of antiderivative is not currently implemented for this CAS.

[In] integrate((a^2\*c\*x^2+c)\*arctan(a\*x),x, algorithm="giac")

 $[Out] -1/6*axc*x^2 + 1/3*(a^2*c*x^3 + 3*c*x)*arctan(axx) - 1/3*c*log(a^2*x^2 + 1)$ /a

**3.153** 
$$
\int \frac{(c+a^2cx^2)\tan^{-1}(ax)}{x} dx
$$

$$
\frac{1}{2} i c {\rm PolyLog}(2, -ia x) - \frac{1}{2} i c {\rm PolyLog}(2, ia x) + \frac{1}{2} a^2 c x^2 \tan^{-1}(a x) - \frac{ac x}{2} + \frac{1}{2} c \tan^{-1}(a x)
$$

 $[Out] - (a*c*x)/2 + (c*ArcTan[a*x])/2 + (a^2*c*x^2*ArcTan[a*x])/2 + (I/2)*c*PolyLo$  $g[2, (-1)*a*x] - (I/2)*c*PolyLog[2, I*a*x]$ 

**Rubi**  $[A]$  time = 0.0661995, antiderivative size = 62, normalized size of antiderivative = 1., number of steps used = 7, number of rules used = 6, integrand size = 18,  $\frac{\text{number of rules}}{\text{integrand size}}$  = 0.333, Rules used = {4950, 4848, 2391, 4852, 321, 203}

$$
\frac{1}{2} i c \text{PolyLog}(2, -i a x) - \frac{1}{2} i c \text{PolyLog}(2, i a x) + \frac{1}{2} a^2 c x^2 \tan^{-1}(a x) - \frac{a c x}{2} + \frac{1}{2} c \tan^{-1}(a x)
$$

Antiderivative was successfully verified.

[In] Int $[((c + a^2 * c * x^2) * ArcTan[a * x]) / x, x]$ 

 $[Out] - (a*c*x)/2 + (c*ArcTan[a*x])/2 + (a^2*c*x^2*ArcTan[a*x])/2 + (I/2)*c*PolyLo$  $g[2, (-1)*a*x] - (I/2)*c*PolyLog[2, I*a*x]$ 

# Rule 4950

 $Int[((a_{-.}) + ArcTan[(c_{-.})*(x_{-})]*(b_{-.}))^{\frown}(p_{-.})*((f_{-.})*(x_{-}))^{\frown}(m_{-})*(d_{-}) + (e_{-}.$ )\*(x\_)^2)^(q\_.), x\_Symbol] :> Dist[d, Int[(f\*x)^m\*(d + e\*x^2)^(q - 1)\*(a + b\*ArcTan[c\*x])^p, x], x] + Dist[(c^2\*d)/f^2, Int[(f\*x)^(m + 2)\*(d + e\*x^2)^  $(q - 1)*(a + b*ArcTan[c*x])^p, x, x]$ , x] /; FreeQ[{a, b, c, d, e, f, m}, x] && EqQ[e,  $c^2*d$ ] && GtQ[q, 0] && IGtQ[p, 0] && (RationalQ[m] || (EqQ[p, 1] && IntegerQ[q]))

#### Rule 4848

 $Int[((a_{\_}) + ArcTan[(c_{\_}) * (x_{\_})] * (b_{\_}) ) / (x_{\_})$ ,  $x_{\_Symbol}]$  :> Simp[a\*Log[x], x] + (Dist[(I\*b)/2, Int[Log[1 - I\*c\*x]/x, x], x] - Dist[(I\*b)/2, Int[Log[1 +  $I*c*x]/x, x, x)$ ,  $x$ ) /; FreeQ[{a, b, c}, x]

# Rule 2391

 $Int[Log[(c_{.})*((d_{.}) + (e_{.})*(x_{.})^(n_{.}))]/(x_{.}), x_Symbol]$  :>  $-Simp[PolyLog[2]$ , -(c\*e\*x^n)]/n, x] /; FreeQ[{c, d, e, n}, x] && EqQ[c\*d, 1]

### Rule 4852

 $Int[((a_{-.}) + ArcTan[(c_{-.})*(x_{-})]*(b_{-.}))^(p_{-.})*(d_{-.})*(x_{-}))^(m_{-.}), x_Symbol]$ :> Simp[ $((d*x)^{(m + 1)*(a + b*ArcTan[c*x])^p)/(d*(m + 1))$ , x] - Dist[(b\*c\*p )/(d\*(m + 1)), Int[((d\*x)^(m + 1)\*(a + b\*ArcTan[c\*x])^(p - 1))/(1 + c^2\*x^2 ), x], x] /; FreeQ[{a, b, c, d, m}, x] && IGtQ[p, 0] && (EqQ[p, 1] || Integ  $erQ[m]$ ) && Ne $Q[m, -1]$ 

# Rule 321

 $Int[((c_.),*(x_-))^*(m_*)*((a_-) + (b_.),*(x_-)^*(n_-))^*(p_), x_Symbol]$  :> Simp[(c^(  $n - 1)*(c*x)^{m - n + 1)*(a + b*x^n)^{(p + 1)})/(b*(m + n*p + 1)), x] - Dist[$  $(axc^n*(m - n + 1))/(b*(m + n*p + 1)), Int[(c*x)^m(m - n)*(a + b*x^m)^p, x],$ 

x] /; FreeQ[{a, b, c, p}, x] && IGtQ[n, 0] && GtQ[m, n - 1] && NeQ[m + n\*p + 1, 0] && IntBinomialQ[a, b, c, n, m, p, x]

### Rule 203

 $Int[((a_+) + (b_+) * (x_-)^2)^(-1), x_Symbo1]$  :>  $Simp[(1 * ArcTan[(Rt[b, 2] * x)/Rt$ [a, 2]])/(Rt[a, 2]\*Rt[b, 2]), x] /; FreeQ[{a, b}, x] && PosQ[a/b] && (GtQ[a , 0] || GtQ[b, 0])

### Rubi steps

$$
\int \frac{(c+a^2cx^2)\tan^{-1}(ax)}{x} dx = c \int \frac{\tan^{-1}(ax)}{x} dx + (a^2c) \int x \tan^{-1}(ax) dx
$$
  
\n
$$
= \frac{1}{2}a^2cx^2 \tan^{-1}(ax) + \frac{1}{2}(ic) \int \frac{\log(1-iax)}{x} dx - \frac{1}{2}(ic) \int \frac{\log(1+iax)}{x} dx - \frac{1}{2}(a^3c) \int \frac{x^2}{1+a^2} dx
$$
  
\n
$$
= -\frac{1}{2}acx + \frac{1}{2}a^2cx^2 \tan^{-1}(ax) + \frac{1}{2}icLi_2(-iax) - \frac{1}{2}icLi_2(iax) + \frac{1}{2}(ac) \int \frac{1}{1+a^2x^2} dx
$$
  
\n
$$
= -\frac{1}{2}acx + \frac{1}{2}c \tan^{-1}(ax) + \frac{1}{2}a^2cx^2 \tan^{-1}(ax) + \frac{1}{2}icLi_2(-iax) - \frac{1}{2}icLi_2(iax)
$$

**Mathematica [A]** time =  $0.0039463$ , size =  $62$ , normalized size = 1.

$$
\frac{1}{2}ic \text{PolyLog}(2, -iax) - \frac{1}{2}ic \text{PolyLog}(2, iax) + \frac{1}{2}a^2cx^2\tan^{-1}(ax) - \frac{acx}{2} + \frac{1}{2}c\tan^{-1}(ax)
$$

Antiderivative was successfully verified.

[In] Integrate[ $((c + a^2 * c * x^2) * ArcTan[a * x])/x, x]$ 

 $[Out] - (a*c*x)/2 + (c*ArcTan[a*x])/2 + (a^2*c*x^2*ArcTan[a*x])/2 + (I/2)*c*PolyLo$  $g[2, (-1)*a*x] - (I/2)*c*PolyLog[2, I* a*x]$ 

**Maple [A]** time = 0.037, size = 93, normalized size =  $1.5$ 

$$
\frac{a^2cx^2\arctan{(ax)}}{2}+c\arctan{(ax)}\ln{(ax)}+\frac{i}{2}\ln{(ax)}\ln{(1+iax)}c-\frac{i}{2}\ln{(ax)}\ln{(1-iax)}c+\frac{i}{2}\mathrm{dilog}{(1+iax)}c-\frac{i}{2}\mathrm{dilog}{(1+iax)}c
$$

Verification of antiderivative is not currently implemented for this CAS.

[In]  $int((a^2*c*x^2+c)*arctan(a*x)/x,x)$ 

```
[0ut] 1/2*a^2*c*x^2*arctan(a*x)+c*arctan(a*x)*ln(a*x)+1/2*I*ln(a*x)*ln(1+I*ax*x)*c-1/2*I*ln(a*x)*ln(1-I*a*x)*c+1/2*I*dilog(1+I*a*x)*c-1/2*I*dilog(1-I*a*x)*c-
1/2*a*c*x+1/2*c*arctan(a*x)
```
**Maxima** [A] time = 1.62166, size = 101, normalized size =  $1.63$ 

− 1  $\frac{1}{2}$  acx – 1  $\frac{1}{4} \pi c \log (a^2 x^2 + 1) + c \arctan (ax) \log (x|a|) + \frac{1}{2}$  $\frac{1}{2} (a^2 c x^2 + c(2i \arctan(0, a) + 1)) \arctan(ax) - \frac{1}{2}$  $\frac{1}{2}$ i c $\text{Li}_2$  (i ax +

Verification of antiderivative is not currently implemented for this CAS.

```
[In] integrate((a^2*c*x^2+c)*arctan(a*x)/x,x, algorithm="maxima")
```

```
[Out] -1/2*axcx - 1/4*pi*x*log(a^2*x^2 + 1) + c*arctan(a*x)*log(x*abs(a)) + 1/2*(a^2*c*x^2 + c*(2*I*arctan2(0, a) + 1))*arctan(axx) - 1/2*I*c*dilog(I*ax +1) + 1/2*I*c*dilog(-I*a*x + 1)
```
**Fricas [F]** time = 0., size = 0, normalized size = 0.

$$
integral\left(\frac{\left(a^2cx^2 + c\right)\arctan\left(ax\right)}{x}, x\right)
$$

Verification of antiderivative is not currently implemented for this CAS.

```
[In] integrate((a^2*c*x^2+c)*arctan(a*x)/x,x, algorithm="fricas")
```

```
[Out] integral((a^2*c*x^2 + c)*arctan(a*x)/x, x)
```
**Sympy [F]** time = 0., size = 0, normalized size = 0.

$$
c\left(\int \frac{\mathrm{atan}\,(ax)}{x}\,dx + \int a^2x \, \mathrm{atan}\,(ax)\,dx\right)
$$

Verification of antiderivative is not currently implemented for this CAS.

[In]  $integrate((a**2*c*x**2+c)*atan(a*x)/x,x)$ 

[Out]  $c*(\text{Integral}(\text{atan}(a*x)/x, x) + \text{Integral}(a**2*x*atan(a*x), x))$ 

**Giac [F]** time = 0., size = 0, normalized size = 0.

$$
\int \frac{\left(a^2cx^2 + c\right)\arctan\left(ax\right)}{x} dx
$$

Verification of antiderivative is not currently implemented for this CAS.

[In] integrate((a^2\*c\*x^2+c)\*arctan(a\*x)/x,x, algorithm="giac")

[Out] integrate( $(a^2*c*x^2 + c)*arctan(a*x)/x, x)$ 

**3.154** 
$$
\int \frac{(c+a^2cx^2)\tan^{-1}(ax)}{x^2} dx
$$

$$
-ac \log (a^{2} x^{2} + 1) + a^{2} cx \tan^{-1}(ax) + ac \log(x) - \frac{c \tan^{-1}(ax)}{x}
$$

 $[Out] -((c*ArcTan[a*x])/x) + a^2*c*x*ArcTan[a*x] + a*c*Log[x] - a*c*Log[1 + a^2*x$  $\sim$ 2]

**Rubi**  $[A]$  time = 0.0548211, antiderivative size = 40, normalized size of antiderivative = 1., number of steps used = 8, number of rules used = 8, integrand size =  $18$ ,  $\frac{\text{number of rules}}{\text{integrand size}}$  = 0.444, Rules used = {4950, 4852, 266, 36, 29, 31, 4846, 260}

$$
-ac \log (a^{2} x^{2} + 1) + a^{2} cx \tan^{-1}(ax) + ac \log(x) - \frac{c \tan^{-1}(ax)}{x}
$$

Antiderivative was successfully verified.

[In] Int $[((c + a^2 * c * x^2) * ArcTan[a * x]) / x^2, x]$ 

 $[Out] -((c*ArcTan[a*x])/x) + a^2*c*x*ArcTan[a*x] + a*c*Log[x] - a*c*Log[1 + a^2*x$  $^{\sim}2$ ]

### Rule 4950

 $Int[((a_{\_}) + ArcTan[(c_{\_})*(x_{\_})]*(b_{\_}))^{\frown}(p_{\_})*((f_{\_})*(x_{\_}))^{\frown}(m_{\_})*((d_{\_}) + (e_{\_}).$ )\*(x\_)^2)^(q\_.), x\_Symbol] :> Dist[d, Int[(f\*x)^m\*(d + e\*x^2)^(q - 1)\*(a + b\*ArcTan[c\*x])^p, x], x] + Dist[(c^2\*d)/f^2, Int[(f\*x)^(m + 2)\*(d + e\*x^2)^  $(q - 1)*(a + b*ArcTan[c*x])^p, x, x]$ , x] /; FreeQ[{a, b, c, d, e, f, m}, x] && EqQ[e,  $c^2*d$ ] && GtQ[q, 0] && IGtQ[p, 0] && (RationalQ[m] || (EqQ[p, 1] && IntegerQ[q]))

# Rule 4852

 $Int[((a_{\_}) + ArcTan[((c_{\_})*(x_{\_})]*(b_{\_}))(^p_{\_})*(d_{\_})*(x_{\_}))^-(m_{\_})$ , x\_Symbol] :>  $\text{Simp}[(d*x)^(m + 1)*(a + b*ArcTan[c*x])^p)/(d*(m + 1)), x] - Dist[(b*c*p + b*ArcTan[c*x])^p]$ )/(d\*(m + 1)), Int[((d\*x)^(m + 1)\*(a + b\*ArcTan[c\*x])^(p - 1))/(1 + c^2\*x^2 ), x], x] /; FreeQ[{a, b, c, d, m}, x] && IGtQ[p, 0] && (EqQ[p, 1] || Integ  $erQ[m]$ ) && NeQ $[m, -1]$ 

#### Rule 266

 $Int[(x_{})^(m_{})^*(a_{})^ + (b_{})^*(x_{})^*(n_{}))^*(p_{})$ , x\_Symbol] :> Dist[1/n, Subst[ Int $[x^*(Simplify[(m + 1)/n] - 1)*(a + b*x)^p, x]$ , x,  $x^n$ ], x] /; FreeQ[{a, b , m, n, p}, x] && IntegerQ[Simplify[(m + 1)/n]]

# Rule 36

 $Int[1/(((a_-.) + (b_-.)*(x_-))*((c_-.) + (d_-)*(x_-))), x_Symbol] \: : > \: Dist[b/(b*c$ - a\*d),  $Int[1/(a + b*x), x]$ ,  $x]$  -  $Dist[d/(b*c - a*d), Int[1/(c + d*x), x]$ ,  $x$ ] /; FreeQ[{a, b, c, d}, x] && NeQ[b\*c - a\*d, 0]

# Rule 29

 $Int[(x])^{(-1)}, x_Symbo1]$  :>  $Simp[Log[x], x]$ 

### Rule 31

Int $[((a_+) + (b_-.)*(x_-))^(-1)$ ,  $x_Symbo1]$  :> Simp[Log[RemoveContent[a + b\*x,  $x$ ]]/b,  $x$ ] /; FreeQ[{a, b},  $x$ ]

### Rule 4846

 $Int[((a_{-}.) + ArcTan[(c_{-}.)*(x_{-})]*(b_{-}.))^c(p_{-}.), x_Symbol]$  :> Simp[x\*(a + b\*Ar cTan[c\*x])^p, x] - Dist[b\*c\*p, Int[(x\*(a + b\*ArcTan[c\*x])^(p - 1))/(1 + c^2 \*x^2), x], x] /; FreeQ[{a, b, c}, x] && IGtQ[p, 0]

### Rule 260

 $Int[(x_-)^(m_-)/((a_-) + (b_-)*(x_-)^(n_-)), x_Symbol] \implies Simp[Log[RemoveContent$  $t[a + b*x^n, x]]/(b*n), x]$  /; FreeQ[{a, b, m, n}, x] && EqQ[m, n - 1]

# Rubi steps

$$
\int \frac{(c+a^2cx^2)\tan^{-1}(ax)}{x^2} dx = c \int \frac{\tan^{-1}(ax)}{x^2} dx + (a^2c) \int \tan^{-1}(ax) dx
$$
  
\n
$$
= -\frac{c \tan^{-1}(ax)}{x} + a^2cx \tan^{-1}(ax) + (ac) \int \frac{1}{x(1+a^2x^2)} dx - (a^3c) \int \frac{x}{1+a^2x^2} dx
$$
  
\n
$$
= -\frac{c \tan^{-1}(ax)}{x} + a^2cx \tan^{-1}(ax) - \frac{1}{2}ac \log(1+a^2x^2) + \frac{1}{2}(ac) \text{Subst} \left(\int \frac{1}{x(1+a^2x)} dx\right)
$$
  
\n
$$
= -\frac{c \tan^{-1}(ax)}{x} + a^2cx \tan^{-1}(ax) - \frac{1}{2}ac \log(1+a^2x^2) + \frac{1}{2}(ac) \text{Subst} \left(\int \frac{1}{x} dx, x, x^2\right) - \frac{1}{2}ac \tan^{-1}(ax)
$$
  
\n
$$
= -\frac{c \tan^{-1}(ax)}{x} + a^2cx \tan^{-1}(ax) + ac \log(x) - ac \log(1+a^2x^2)
$$

**Mathematica** [A] time =  $0.0047011$ , size = 40, normalized size = 1.

$$
-ac\log\left(a^2x^2+1\right)+a^2cx\tan^{-1}(ax)+ac\log(x)-\frac{c\tan^{-1}(ax)}{x}
$$

Antiderivative was successfully verified.

[In] Integrate[ $((c + a^2 * c * x^2) * ArcTan[a * x])/x^2, x]$ 

[Out]  $-(c*ArcTan[a*x])/x) + a^2*c*x*ArcTan[a*x] + a*c*Log[x] - a*c*Log[1 + a^2*x$  $\hat{2}$ ]

**Maple [A]** time =  $0.029$ , size =  $43$ , normalized size =  $1.1$ 

$$
a^{2}cx\arctan\left(ax\right)-\frac{c\arctan\left(ax\right)}{x}+ac\ln\left(ax\right)-ac\ln\left(a^{2}x^{2}+1\right)
$$

Verification of antiderivative is not currently implemented for this CAS.

[In]  $int((a^2*c*x^2+c)*arctan(a*x)/x^2,x)$ 

[Out]  $a^2*c*x*arctan(axx)-c*arctan(axx)/x+a*c*ln(axx)-a*c*ln(a^2*x^2+1)$ 

**Maxima [A]** time =  $0.987712$ , size =  $54$ , normalized size =  $1.35$ 

$$
-\Big(c\log\Big(a^2x^2+1\Big)-c\log\big(x\big)\Big)a+\Big(a^2cx-\frac{c}{x}\Big)\arctan\big(ax\big)
$$

Verification of antiderivative is not currently implemented for this CAS.

[In] integrate((a^2\*c\*x^2+c)\*arctan(a\*x)/x^2,x, algorithm="maxima")

[Out]  $-(c*log(a^2*x^2 + 1) - c*log(x))*a + (a^2*c*x - c/x)*arctan(a*x)$ 

**Fricas [A]** time = 1.60348, size = 100, normalized size =  $2.5$ 

$$
-\frac{acx\log\left(a^2x^2+1\right)-acx\log\left(x\right)-\left(a^2cx^2-c\right)\arctan\left(ax\right)}{x}
$$

Verification of antiderivative is not currently implemented for this CAS.

[In] integrate((a^2\*c\*x^2+c)\*arctan(a\*x)/x^2,x, algorithm="fricas")

[Out]  $-(a*c*x*log(a^2*x^2 + 1) - a*c*x*log(x) - (a^2*c*x^2 - c)*arctan(a*x))/x$ 

**Sympy [A]** time = 1.06056, size = 41, normalized size =  $1.02$ 

$$
\begin{cases}\na^2 cx \operatorname{atan}(ax) + ac \log(x) - ac \log\left(x^2 + \frac{1}{a^2}\right) - \frac{c \operatorname{atan}(ax)}{x} & \text{for } a \neq 0 \\
0 & \text{otherwise}\n\end{cases}
$$

Verification of antiderivative is not currently implemented for this CAS.

[In]  $integrate((a**2*c*x**2+c)*atan(a*x)/x**2,x)$ 

[Out] Piecewise( $(ax*2*cx*atan(a*x) + a*c*log(x) - a*c*log(x**2 + a**(-2)) - c*at$ an( $a*x$ )/x, Ne( $a$ , 0)), (0, True))

**Giac** [A] time = 1.15231, size = 55, normalized size =  $1.38$ 

$$
-ac\log\left(a^2x^2+1\right)+\frac{1}{2}\,ac\log\left(x^2\right)+\left(a^2cx-\frac{c}{x}\right)\arctan\left(ax\right)
$$

Verification of antiderivative is not currently implemented for this CAS.

[In] integrate((a^2\*c\*x^2+c)\*arctan(a\*x)/x^2,x, algorithm="giac")

[Out]  $-a*c*log(a^2*x^2 + 1) + 1/2*a*c*log(x^2) + (a^2*x*x - c/x)*arctan(a*x)$
**3.155** 
$$
\int \frac{(c+a^2cx^2)\tan^{-1}(ax)}{x^3} dx
$$

$$
\frac{1}{2}ia^{2}c \text{PolyLog}(2, -iax) - \frac{1}{2}ia^{2}c \text{PolyLog}(2, iax) - \frac{1}{2}a^{2}c \tan^{-1}(ax) - \frac{c \tan^{-1}(ax)}{2x^{2}} - \frac{ac}{2x}
$$

[Out]  $-(a*c)/(2*x) - (a^2*c*ArcTan[a*x])/2 - (c*ArcTan[a*x])/(2*x^2) + (I/2)*a^2)*$  $c*PolyLog[2, (-I)*a*x] - (I/2)*a^2*c*PolyLog[2, I}*a*x]$ 

**Rubi**  $[A]$  time = 0.0706943, antiderivative size = 70, normalized size of antiderivative = 1., number of steps used = 7, number of rules used = 6, integrand size = 18,  $\frac{\text{number of rules}}{\text{integrand size}}$  = 0.333, Rules used = {4950, 4852, 325, 203, 4848, 2391}

$$
\frac{1}{2}ia^{2}c \text{PolyLog}(2, -iax) - \frac{1}{2}ia^{2}c \text{PolyLog}(2, iax) - \frac{1}{2}a^{2}c \tan^{-1}(ax) - \frac{c \tan^{-1}(ax)}{2x^{2}} - \frac{ac}{2x}
$$

Antiderivative was successfully verified.

[In] Int $[((c + a^2 * c * x^2) * ArcTan[a * x]) / x^3, x]$ 

 $[Out] - (a*c)/(2*x) - (a^2*c*ArcTan[a*x])/2 - (c*ArcTan[a*x])/(2*x^2) + (I/2)*a^2)*$ c\*PolyLog[2, (-I)\*a\*x] - (I/2)\*a^2\*c\*PolyLog[2, I\*a\*x]

# Rule 4950

 $Int[((a_{\_}) + ArcTan[(c_{\_})*(x_{\_})]*(b_{\_}))^{\frown}(p_{\_})*((f_{\_})*(x_{\_}))^{\frown}(m_{\_})*((d_{\_}) + (e_{\_}).$  $(*)*(x_{})^2)^{(q_{-})}, x_Symbo1]$  :> Dist[d, Int[(f\*x)^m\*(d + e\*x^2)^(q - 1)\*(a + b\*ArcTan[c\*x])^p, x], x] + Dist[(c^2\*d)/f^2, Int[(f\*x)^(m + 2)\*(d + e\*x^2)^  $(q - 1)*(a + b*ArcTan[c*x])^p, x, x]$ , x] /; FreeQ[{a, b, c, d, e, f, m}, x] && EqQ[e,  $c^2*d$ ] && GtQ[q, 0] && IGtQ[p, 0] && (RationalQ[m] || (EqQ[p, 1] && IntegerQ[q]))

## Rule 4852

 $Int[((a_{\_}) + ArcTan[(c_{\_})*(x_{\_})]*(b_{\_}))^(p_{\_})*((d_{\_})*(x_{\_}))^-(m_{\_}), x_{\_Symbol}]$ :>  $Simp[((d*x)^^(m + 1)*(a + b*ArcTan[c*x])^p)/(d*(m + 1)), x] - Dist[(b*c*p)$ )/(d\*(m + 1)), Int[((d\*x)^(m + 1)\*(a + b\*ArcTan[c\*x])^(p - 1))/(1 + c^2\*x^2 ), x], x] /; FreeQ[{a, b, c, d, m}, x] && IGtQ[p, 0] && (EqQ[p, 1] || Integ  $erQ[m]$ ) && Ne $Q[m, -1]$ 

### Rule 325

 $Int[((c_{{}_{-}})*(x_{{}_{-}})^(m_{{}_{-}}*((a_{{}_{-}}) + (b_{{}_{-}})*(x_{{}_{-}})(n_{{}_{-}}))^(p_{{}_{-}}), x_{{}_{-}}Symbol]$  :> Simp[((c\*  $x^{\prime}(m + 1)*(a + b*x^n)^{(p + 1)})/(a*c*(m + 1)), x] - Dist[(b*(m + n*(p + 1))$ + 1))/( $a * c^n * (m + 1)$ , Int $[(c * x)^{n} (m + n) * (a + b * x^n)^p, x]$ , x] /; FreeQ[{a, b, c, p}, x] && IGtQ[n, 0] && LtQ[m, -1] && IntBinomialQ[a, b, c, n, m, p, x]

### Rule 203

 $Int[((a_+) + (b_+) * (x_-)^2)^(-1), x_Symbo1]$  :>  $Simp[(1 * ArcTan[(Rt[b, 2] * x)/Rt$ [a, 2]])/(Rt[a, 2]\*Rt[b, 2]), x] /; FreeQ[{a, b}, x] && PosQ[a/b] && (GtQ[a , 0] || GtQ[b, 0])

## Rule 4848

 $Int[((a_{\_}) + ArcTan[(c_{\_}) * (x_{\_})] * (b_{\_}))/(x_{\_})$ ,  $x_{\_Symbol}]$  :>  $Simp[a * Log[x], x]$ + (Dist[(I\*b)/2, Int[Log[1 - I\*c\*x]/x, x], x] - Dist[(I\*b)/2, Int[Log[1 +  $I*c*x]/x$ , x], x]) /; FreeQ[{a, b, c}, x]

# Rule 2391

 $Int[Log[(c_{\_.})*((d_{\_}) + (e_{\_.})*(x_{\_})^(n_{\_.}))]/(x_{\_})$ ,  $x_{\_Symbol}]$  :>  $-Simp[PolyLog[2]$ , -(c\*e\*x^n)]/n, x] /; FreeQ[{c, d, e, n}, x] && EqQ[c\*d, 1]

# Rubi steps

$$
\int \frac{(c+a^2cx^2)\tan^{-1}(ax)}{x^3} dx = c \int \frac{\tan^{-1}(ax)}{x^3} dx + (a^2c) \int \frac{\tan^{-1}(ax)}{x} dx
$$
  
\n
$$
= -\frac{c\tan^{-1}(ax)}{2x^2} + \frac{1}{2}(ac) \int \frac{1}{x^2(1+a^2x^2)} dx + \frac{1}{2}(ia^2c) \int \frac{\log(1-iax)}{x} dx - \frac{1}{2}(ia^2c) \int \frac{\log(1-iax)}{x} dx
$$
  
\n
$$
= -\frac{ac}{2x} - \frac{c\tan^{-1}(ax)}{2x^2} + \frac{1}{2}ia^2c\text{Li}_2(-iax) - \frac{1}{2}ia^2c\text{Li}_2(iax) - \frac{1}{2}(a^3c) \int \frac{1}{1+a^2x^2} dx
$$
  
\n
$$
= -\frac{ac}{2x} - \frac{1}{2}a^2c\tan^{-1}(ax) - \frac{c\tan^{-1}(ax)}{2x^2} + \frac{1}{2}ia^2c\text{Li}_2(-iax) - \frac{1}{2}ia^2c\text{Li}_2(iax)
$$

**Mathematica [C]** time =  $0.0045507$ , size = 74, normalized size =  $1.06$ 

$$
-\frac{acHypergeometric2F1\left(-\frac{1}{2},1,\frac{1}{2},-a^2x^2\right)}{2x}+\frac{1}{2}ia^2cPolyLog(2,-iax)-\frac{1}{2}ia^2cPolyLog(2,iax)-\frac{c\tan^{-1}(ax)}{2x^2}
$$

Warning: Unable to verify antiderivative.

[In] Integrate[ $((c + a^2 * c * x^2) * ArcTan[a * x])/x^3, x]$ 

 $[Out] - (c*ArcTan[a*x])/(2*x^2) - (a*c*Hypergeometric2F1[-1/2, 1, 1/2, -(a^2*x^2)]$ )/(2\*x) + (I/2)\*a^2\*c\*PolyLog[2, (-I)\*a\*x] - (I/2)\*a^2\*c\*PolyLog[2, I\*a\*x]

**Maple [A]** time =  $0.041$ , size = 110, normalized size =  $1.6$ 

$$
-\frac{c\arctan\left(ax\right)}{2\,x^2}+a^2c\arctan\left(ax\right)\ln\left(ax\right)-\frac{a^2c\arctan\left(ax\right)}{2}-\frac{ac}{2\,x}+\frac{i}{2}a^2c\ln\left(ax\right)\ln\left(1+iax\right)-\frac{i}{2}a^2c\ln\left(ax\right)\ln\left(1-iax\right)+\frac{a^2c\arctan\left(ax\right)}{2}-\frac{a^2c\arctan\left(ax\right)}{2}-\frac{a^2c
$$

Verification of antiderivative is not currently implemented for this CAS.

[In]  $int((a^2*c*x^2+c)*arctan(ax*x)/x^3,x)$ 

```
[Out] -1/2*c*arctan(axx)/x^2+a^2*c*arctan(axx)*ln(axx)-1/2*a^2*c*arctan(axx)-1/2*a*c/x+1/2*I*a^2*c*ln(a*x)*ln(1+I*a*x)-1/2*I*a^2*c*ln(a*x)*ln(1-I*a*x)+1/2*I
*a^2*c*dilog(1+I*a*x)-1/2*I*a^2*c*dilog(1-I*a*x)
```
**Maxima [B]** time = 1.63797, size = 142, normalized size =  $2.03$ −  $\pi a^2 c x^2 \log\left(a^2 x^2 + 1\right) - 4\,a^2 c x^2 \arctan\left(ax\right) \log\left(x |a|\right) + 2i\,a^2 c x^2 \text{Li}_2\left(i\,a x + 1\right) - 2i\,a^2 c x^2 \text{Li}_2\left(-i\,a x + 1\right) + 2\,a c x - 2\left(a^2 c x^2\right)$  $4 x^2$ 

Verification of antiderivative is not currently implemented for this CAS.

```
[In] integrate((a^2*c*x^2+c)*arctan(a*x)/x^3,x, algorithm="maxima")
```

```
[Out] -1/4*(pi*a^2*cx^2*log(a^2*x^2 + 1) - 4*a^2*cx^2*arctan(ax*x)*log(x*abs(a))+ 2*I*a^2*c*x^2*dilog(I*a*x + 1) - 2*I*a^2*c*x^2*dilog(-I*a*x + 1) + 2*a*c
*x - 2*(a^2*c*x^2*(2*I*arctan2(0, a) - 1) - c)*arctan(a*x))/x^2
```
**Fricas [F]** time = 0., size = 0, normalized size = 0.

$$
integral\left(\frac{\left(a^2cx^2 + c\right)\arctan\left(ax\right)}{x^3}, x\right)
$$

Verification of antiderivative is not currently implemented for this CAS.

```
[In] integrate((a^2*c*x^2+c)*arctan(a*x)/x^3,x, algorithm="fricas")
```

```
[Out] integral((a^2*c*x^2 + c)*arctan(a*x)/x^3, x)
```
**Sympy [F]** time = 0., size = 0, normalized size = 0.

$$
c\left(\int\frac{\operatorname{atan}\left(ax\right)}{x^3}dx+\int\frac{a^2\operatorname{atan}\left(ax\right)}{x}dx\right)
$$

Verification of antiderivative is not currently implemented for this CAS.

[In]  $integrate((a**2*c*x**2+c)*atan(a*x)/x**3,x)$ 

[Out]  $c*(\text{Integral}(\text{atan}(a*x)/x**3, x) + \text{Integral}(a**2*atan(a*x)/x, x))$ 

**Giac [F]** time = 0., size = 0, normalized size = 0.

$$
\int \frac{\left(a^2cx^2 + c\right)\arctan\left(ax\right)}{x^3} dx
$$

Verification of antiderivative is not currently implemented for this CAS.

[In] integrate((a^2\*c\*x^2+c)\*arctan(a\*x)/x^3,x, algorithm="giac")

[Out] integrate( $(a^2*c*x^2 + c)*arctan(a*x)/x^3, x)$ 

**3.156** 
$$
\int \frac{(c+a^2cx^2)\tan^{-1}(ax)}{x^4} dx
$$

$$
-\frac{1}{3}a^3c\log{\left(a^2x^2+1\right)}+\frac{2}{3}a^3c\log(x)-\frac{a^2c\tan^{-1}(ax)}{x}-\frac{ac}{6x^2}-\frac{c\tan^{-1}(ax)}{3x^3}
$$

 $[Out] - (a*c)/(6*x^2) - (c*ArcTan[a*x])/(3*x^3) - (a^2*c*ArcTan[a*x])/x + (2*a^3*c)$  $*Log[x]/3 - (a^3*c*Log[1 + a^2*x^2])/3$ 

**Rubi**  $[A]$  time = 0.0822095, antiderivative size = 63, normalized size of antiderivative = 1., number of steps used = 10, number of rules used = 7, integrand size = 18,  $\frac{\text{number of rules}}{\text{integrand size}}$  $= 0.389$ , Rules used  $= \{4950, 4852, 266, 44, 36, 29, 31\}$ 

$$
-\frac{1}{3}a^3c\log\left(a^2x^2+1\right)+\frac{2}{3}a^3c\log(x)-\frac{a^2c\tan^{-1}(ax)}{x}-\frac{ac}{6x^2}-\frac{c\tan^{-1}(ax)}{3x^3}
$$

Antiderivative was successfully verified.

[In] Int $[(c + a^2 * c * x^2) * ArcTan[a * x]) / x^4, x]$ 

 $[Out] - (a*c)/(6*x^2) - (c*ArcTan[a*x])/(3*x^3) - (a^2*c*ArcTan[a*x])/x + (2*a^3*c)$  $*Log[x]/3 - (a^3*c*Log[1 + a^2*x^2])/3$ 

## Rule 4950

 $Int[((a_{\_}) + ArcTan[(c_{\_})*(x_{\_})]*(b_{\_}))^{\frown}(p_{\_})*((f_{\_})*(x_{\_}))^{\frown}(m_{\_})*((d_{\_}) + (e_{\_}).$  $(*)*(x_{-})^2)^{(q_{-})}, x_{-}Symbol]$  :> Dist[d, Int[(f\*x)^m\*(d + e\*x^2)^(q - 1)\*(a + b\*ArcTan[c\*x])^p, x], x] + Dist[(c^2\*d)/f^2, Int[(f\*x)^(m + 2)\*(d + e\*x^2)^  $(q - 1)*(a + b*ArcTan[c*x])^p, x, x]$ , x] /; FreeQ[{a, b, c, d, e, f, m}, x] && EqQ[e, c^2\*d] && GtQ[q, 0] && IGtQ[p, 0] && (RationalQ[m] || (EqQ[p, 1] && IntegerQ[q]))

### Rule 4852

 $Int[((a_{\_}) + ArcTan[((c_{\_})*(x_{\_})]*(b_{\_}))(^p_{\_})*(d_{\_})*(x_{\_}))^-(m_{\_})$ , x\_Symbol] :> Simp[ $((d*x)^{(m + 1)*(a + b*ArcTan[c*x])^p)/(d*(m + 1))$ , x] - Dist[(b\*c\*p )/(d\*(m + 1)), Int[((d\*x)^(m + 1)\*(a + b\*ArcTan[c\*x])^(p - 1))/(1 + c^2\*x^2 ), x], x] /; FreeQ[{a, b, c, d, m}, x] && IGtQ[p, 0] && (EqQ[p, 1] || Integ  $erQ[m]$ ) &&  $NeQ[m, -1]$ 

### Rule 266

 $Int[(x_-)\hat{\;} (m_-)*((a_-) + (b_-)*(x_-)\hat{\;} (n_-))\hat{\;} (p_-), \ x_Symbo1] \ ; > Dist[1/n, \ Subst[$ Int[x^(Simplify[(m + 1)/n] - 1)\*(a + b\*x)^p, x], x, x^n], x] /; FreeQ[{a, b , m, n, p}, x] && IntegerQ[Simplify[(m + 1)/n]]

### Rule 44

 $Int\left[\left((a_-) + (b_-.)*(x_-)\right)\uparrow\left(m_-.)*((c_-.) + (d_-.)*(x_-))\uparrow\left(n_-.,\right), \ x\_Symbol\right] \;\; > \; Int\left[\right.$ ExpandIntegrand[(a + b\*x)^m\*(c + d\*x)^n, x], x] /; FreeQ[{a, b, c, d}, x] & & NeQ[b\*c - a\*d, 0] && ILtQ[m, 0] && IntegerQ[n] && !(IGtQ[n, 0] && LtQ[m + n + 2, 0])

## Rule 36

Rule 29

 $Int[(x_{})^(-1), x_Symbo1]$  :>  $Simp[Log[x], x]$ 

Rule 31

Int $[(a_+) + (b_-)*(x_-))^(-1)$ , x\_Symbol] :> Simp[Log[RemoveContent[a + b\*x, x]]/b, x] /; FreeQ[{a, b}, x]

Rubi steps

$$
\int \frac{(c+a^2cx^2)\tan^{-1}(ax)}{x^4} dx = c \int \frac{\tan^{-1}(ax)}{x^4} dx + (a^2c) \int \frac{\tan^{-1}(ax)}{x^2} dx
$$
  
\n
$$
= -\frac{c \tan^{-1}(ax)}{3x^3} - \frac{a^2c \tan^{-1}(ax)}{x} + \frac{1}{3}(ac) \int \frac{1}{x^3(1+a^2x^2)} dx + (a^3c) \int \frac{1}{x(1+a^2x^2)} dx
$$
  
\n
$$
= -\frac{c \tan^{-1}(ax)}{3x^3} - \frac{a^2c \tan^{-1}(ax)}{x} + \frac{1}{6}(ac) \text{Subst} \left( \int \frac{1}{x^2(1+a^2x)} dx, x, x^2 \right) + \frac{1}{2}(a^3c) \text{Subt}
$$
  
\n
$$
= -\frac{c \tan^{-1}(ax)}{3x^3} - \frac{a^2c \tan^{-1}(ax)}{x} + \frac{1}{6}(ac) \text{Subst} \left( \int \left( \frac{1}{x^2} - \frac{a^2}{x} + \frac{a^4}{1+a^2x} \right) dx, x, x^2 \right) + \frac{1}{2} (a^3c) \left( \frac{1}{x^2} - \frac{ac}{x} - \frac{c \tan^{-1}(ax)}{3x^3} - \frac{a^2c \tan^{-1}(ax)}{x} + \frac{2}{3}a^3c \log(x) - \frac{1}{3}a^3c \log(1+a^2x^2) \right)
$$

**Mathematica [A]** time =  $0.0200303$ , size = 58, normalized size =  $0.92$ 

$$
\frac{c\left(ax\left(4a^2x^2\log(x) - 2a^2x^2\log\left(a^2x^2 + 1\right) - 1\right) - 2\left(3a^2x^2 + 1\right)\tan^{-1}(ax)\right)}{6x^3}
$$

Antiderivative was successfully verified.

[In] Integrate[ $((c + a^2 * c * x^2) * ArcTan[a * x])/x^4, x]$ 

[Out]  $(c*(-2*(1 + 3*a^2*x^2)*ArcTan[a*x] + a*x*(-1 + 4*a^2*x^2*Log[x] - 2*a^2*x^2)$ \*Log[1 + a<sup>2</sup>\*x<sup>2</sup>]))))/(6\*x<sup>2</sup>3)

**Maple [A]** time = 0.033, size = 58, normalized size =  $0.9$ 

$$
-\frac{a^{2}c \arctan (ax)}{x} - \frac{c \arctan (ax)}{3 x^{3}} - \frac{a^{3}c \ln (a^{2}x^{2} + 1)}{3} - \frac{ac}{6 x^{2}} + \frac{2 a^{3}c \ln (ax)}{3}
$$

Verification of antiderivative is not currently implemented for this CAS.

[In]  $int((a^2*c*x^2+c)*arctan(a*x)/x^4,x)$ 

[Out]  $-a^2*c*arctan(axx)/x-1/3*c*arctan(axx)/x^3-1/3*a^3*c*ln(a^2*x^2+1)-1/6*axc/$  $x^2+2/3*a^3*c*ln(a*x)$ 

�

**Maxima [A]** time =  $0.990587$ , size = 76, normalized size =  $1.21$ 

$$
-\frac{1}{6}\left(2 a^2 c \log \left(a^2 x^2+1\right)-2 a^2 c \log \left(x^2\right)+\frac{c}{x^2}\right) a-\frac{\left(3 a^2 c x^2+c\right) \arctan \left(ax\right)}{3 x^3}
$$

Verification of antiderivative is not currently implemented for this CAS.

[In] integrate((a^2\*c\*x^2+c)\*arctan(a\*x)/x^4,x, algorithm="maxima")

[Out]  $-1/6*(2*a^2*c*log(a^2*x^2 + 1) - 2*a^2*c*log(x^2) + c/x^2)*a - 1/3*(3*a^2*c)$  $*x^2 + c)*arctan(a*x)/x^3$ 

**Fricas** [A] time =  $1.59627$ , size =  $140$ , normalized size =  $2.22$ 

$$
-\frac{2 a^3 c x^3 \log (a^2 x^2 + 1) - 4 a^3 c x^3 \log (x) + ac x + 2 (3 a^2 c x^2 + c) \arctan (ax)}{6 x^3}
$$

Verification of antiderivative is not currently implemented for this CAS.

[In] integrate((a^2\*c\*x^2+c)\*arctan(a\*x)/x^4,x, algorithm="fricas")

[Out]  $-1/6*(2*a^3*c*x^3*log(a^2*x^2 + 1) - 4*a^3*c*x^3*log(x) + a*c*x + 2*(3*a^2)*$  $c*x^2 + c)*arctan(a*x))/x^3$ 

**Sympy [A]** time =  $1.52307$ , size =  $61$ , normalized size =  $0.97$ 

 $\int$ ⎪⎪⎪⎩  $2a^3c\log(x)$  $\frac{\log (x)}{3}$  –  $a^3c\log\left(x^2+\frac{1}{2}\right)$  $\frac{1}{a^2}$  $\frac{\left(x^2 + \frac{1}{a^2}\right)}{3} - \frac{a^2c \operatorname{atan}(ax)}{x}$  $\frac{\text{an}(ax)}{x} - \frac{ac}{6x^2} - \frac{c \operatorname{atan}(ax)}{3x^3}$  $3x^3$ for  $a \neq 0$ 0 otherwise

Verification of antiderivative is not currently implemented for this CAS.

[In]  $integrate((a**2*c*x**2+c)*atan(a*x)/x**4,x)$ 

[Out] Piecewise( $(2*a**3*c*log(x)/3 - a**3*c*log(x**2 + a**(-2))/3 - a**2*c*atan(a))$  $*x)/x - a * c/(6*x**2) - c * \atan(a*x)/(3*x**3), Ne(a, 0)), (0, True)$ 

**Giac [A]** time = 1.12177, size = 88, normalized size = 1.4

$$
-\frac{1}{3}a^3c\log\left(a^2x^2+1\right)+\frac{1}{3}a^3c\log\left(x^2\right)-\frac{2\,a^3cx^2+ac}{6\,x^2}-\frac{\left(3\,a^2cx^2+c\right)\arctan\left(ax\right)}{3\,x^3}
$$

Verification of antiderivative is not currently implemented for this CAS.

[In] integrate((a^2\*c\*x^2+c)\*arctan(a\*x)/x^4,x, algorithm="giac")

 $[Out] -1/3*a^3*c*log(a^2*x^2 + 1) + 1/3*a^3*c*log(x^2) - 1/6*(2*a^3*c*x^2 + a*c)/$  $x^2$  - 1/3\*(3\*a<sup>2</sup>\*c\*x<sup>2</sup> + c)\*arctan(a\*x)/x<sup>2</sup>3

**3.157** 
$$
\int x^3 (c + a^2 c x^2)^2 \tan^{-1}(ax) dx
$$

$$
-\frac{1}{56}a^3c^2x^7 + \frac{1}{8}a^4c^2x^8\tan^{-1}(ax) + \frac{1}{3}a^2c^2x^6\tan^{-1}(ax) + \frac{c^2x}{24a^3} - \frac{c^2\tan^{-1}(ax)}{24a^4} - \frac{1}{24}ac^2x^5 - \frac{c^2x^3}{72a} + \frac{1}{4}c^2x^4\tan^{-1}(ax)
$$

 $[Out]$  (c<sup>2\*x</sup>)/(24\*a<sup>2</sup>3) - (c<sup>2\*x<sup>2</sup>3)/(72\*a) - (a\*c<sup>2\*x<sup>2</sup>5)/24 - (a<sup>2</sup>\*c<sup>2\*x<sup>2</sup>7)/56 - (</sup></sup></sup> c^2\*ArcTan[a\*x])/(24\*a^4) + (c^2\*x^4\*ArcTan[a\*x])/4 + (a^2\*c^2\*x^6\*ArcTan[a  $*x$ ])/3 +  $(a^4 * c^2 * x^8 * ArcTan[a * x])/8$ 

**Rubi**  $[A]$  time = 0.155648, antiderivative size = 111, normalized size of antiderivative = 1., number of steps used = 14, number of rules used = 4, integrand size = 20,  $\frac{\text{number of rules}}{\text{integrand size}}$  $= 0.2$ , Rules used  $= \{4948, 4852, 302, 203\}$ 

$$
-\frac{1}{56}a^3c^2x^7 + \frac{1}{8}a^4c^2x^8\tan^{-1}(ax) + \frac{1}{3}a^2c^2x^6\tan^{-1}(ax) + \frac{c^2x}{24a^3} - \frac{c^2\tan^{-1}(ax)}{24a^4} - \frac{1}{24}ac^2x^5 - \frac{c^2x^3}{72a} + \frac{1}{4}c^2x^4\tan^{-1}(ax)
$$

Antiderivative was successfully verified.

[In] Int $[x^3*(c + a^2*cx^2)^2*ArcTan[a*x],x]$ 

 $[Out]$  (c<sup>2\*x</sup>)/(24\*a<sup>-2</sup>) - (c<sup>2\*x<sup>-2</sup>)/(72\*a) - (a\*c<sup>2\*x<sup>-2</sup>)/24 - (a<sup>-2\*c<sup>-2\*x<sup>-7</sup>)/56 - (</sup></sup></sup></sup> c^2\*ArcTan[a\*x])/(24\*a^4) + (c^2\*x^4\*ArcTan[a\*x])/4 + (a^2\*c^2\*x^6\*ArcTan[a  $*x$ ])/3 +  $(a^4 * c^2 * x^8 * ArcTan[a * x])/8$ 

## Rule 4948

Int $[(a_{-}) + ArcTan[(c_{-})*(x_{-})](b_{-}))(p_{-})*((f_{-})*(x_{-}))^{\frown}(m_{-})*(d_{-}) + (e_{-}.$  $(\mathbf{x}_s)^2)^2$ (q\_), x\_Symbol] :> Int[ExpandIntegrand[(f\*x)^m\*(d + e\*x^2)^q\*(a + b\*ArcTan[c\*x])^p, x], x] /; FreeQ[{a, b, c, d, e, f, m}, x] && EqQ[e, c^2\* d] && IGtQ[p, 0] && IGtQ[q, 1] && (EqQ[p, 1] || IntegerQ[m])

## Rule 4852

 $Int[((a_{-.}) + ArcTan[(c_{-.})*(x_{-})]*(b_{-.}))^(p_{-.})*(d_{-.})*(x_{-}))^(m_{-.}), x_{Symbol}]$ :> Simp[ $((d*x)^{(m + 1)*(a + b*ArcTan[c*x])^p)/(d*(m + 1)), x] - Dist[(b*c*p)(b*cf])$ )/(d\*(m + 1)), Int[((d\*x)^(m + 1)\*(a + b\*ArcTan[c\*x])^(p - 1))/(1 + c^2\*x^2 ), x], x] /; FreeQ[{a, b, c, d, m}, x] && IGtQ[p, 0] && (EqQ[p, 1] || Integ  $erQ[m]$ ) && Ne $Q[m, -1]$ 

## Rule 302

 $Int[(x_{})^m)((a_+) + (b_*)^*(x_*)^n, x_S^{\text{symbol}}]$  :> Int[PolynomialDivide[x] ^m, a + b\*x^n, x], x] /; FreeQ[{a, b}, x] && IGtQ[m, 0] && IGtQ[n, 0] && Gt  $Q[m, 2*n - 1]$ 

### Rule 203

 $Int[((a_+) + (b_+) * (x_-)^2)^(-1), x_Symbo1]$  :>  $Simp[(1 * ArcTan[(Rt[b, 2] * x)/Rt$  $[a, 2]])/(Rt[a, 2]*Rt[b, 2]), x]$  /; FreeQ $[{a, b}, x]$  && PosQ $[a/b]$  &&  $(GtQ[a])$ , 0] || GtQ[b, 0])

### Rubi steps

$$
\int x^3 (c + a^2 c x^2)^2 \tan^{-1}(ax) dx = \int (c^2 x^3 \tan^{-1}(ax) + 2a^2 c^2 x^5 \tan^{-1}(ax) + a^4 c^2 x^7 \tan^{-1}(ax)) dx
$$
  
\n
$$
= c^2 \int x^3 \tan^{-1}(ax) dx + (2a^2 c^2) \int x^5 \tan^{-1}(ax) dx + (a^4 c^2) \int x^7 \tan^{-1}(ax) dx
$$
  
\n
$$
= \frac{1}{4} c^2 x^4 \tan^{-1}(ax) + \frac{1}{3} a^2 c^2 x^6 \tan^{-1}(ax) + \frac{1}{8} a^4 c^2 x^8 \tan^{-1}(ax) - \frac{1}{4} (ac^2) \int \frac{x^4}{1 + a^2 x^2} dx -
$$
  
\n
$$
= \frac{1}{4} c^2 x^4 \tan^{-1}(ax) + \frac{1}{3} a^2 c^2 x^6 \tan^{-1}(ax) + \frac{1}{8} a^4 c^2 x^8 \tan^{-1}(ax) - \frac{1}{4} (ac^2) \int \left(-\frac{1}{a^4} + \frac{x^2}{a^2} + \frac{c^2 x^4}{a^2} + \frac{c^2 x^3}{a^2} - \frac{1}{24} a c^2 x^5 - \frac{1}{56} a^3 c^2 x^7 + \frac{1}{4} c^2 x^4 \tan^{-1}(ax) + \frac{1}{3} a^2 c^2 x^6 \tan^{-1}(ax) + \frac{1}{8} a^4 c^2 x
$$
  
\n
$$
= \frac{c^2 x}{24a^3} - \frac{c^2 x^3}{72a} - \frac{1}{24} ac^2 x^5 - \frac{1}{56} a^3 c^2 x^7 - \frac{c^2 \tan^{-1}(ax)}{24a^4} + \frac{1}{4} c^2 x^4 \tan^{-1}(ax) + \frac{1}{3} a^2 c^2 x^6 \tan^{-1}(ax)
$$

**Mathematica [A]** time =  $0.0953528$ , size = 111, normalized size = 1.

$$
-\frac{1}{56}a^3c^2x^7 + \frac{1}{8}a^4c^2x^8\tan^{-1}(ax) + \frac{1}{3}a^2c^2x^6\tan^{-1}(ax) + \frac{c^2x}{24a^3} - \frac{c^2\tan^{-1}(ax)}{24a^4} - \frac{1}{24}ac^2x^5 - \frac{c^2x^3}{72a} + \frac{1}{4}c^2x^4\tan^{-1}(ax)
$$

Antiderivative was successfully verified.

[In] Integrate[ $x^3*(c + a^2*c*x^2)^2*ArcTan[a*x],x$ ]

 $[Out]$  (c<sup>2\*x</sup>)/(24\*a<sup>-2</sup>) - (c<sup>2\*x<sup>-2</sup>)/(72\*a) - (a\*c<sup>2</sup>\*x<sup>-2</sup>)/24 - (a<sup>-2\*c<sup>-2\*x</sup><sup>-7</sup>)/56 - (</sup></sup> c^2\*ArcTan[a\*x])/(24\*a^4) + (c^2\*x^4\*ArcTan[a\*x])/4 + (a^2\*c^2\*x^6\*ArcTan[a  $*x$ ])/3 + (a<sup>2</sup>4\*c<sup>2</sup>\*x<sup>2</sup>8\*ArcTan[a\*x])/8

**Maple [A]** time =  $0.025$ , size =  $96$ , normalized size =  $0.9$ 

 $c^2x$  $\frac{c}{24 a^3}$  –  $c^2x^3$  $\frac{c}{72}$  –  $ac^2x^5$  $\frac{1}{24}$  –  $a^3c^2x^7$  $\frac{1}{56}$  –  $c^2 \arctan (ax)$  $\frac{1}{24 a^4}$  +  $c^2x^4$  arctan (*ax*)  $\frac{4}{4}$  $a^2c^2x^6$  arctan (ax)  $\frac{3}{3}$  +  $a^4c^2x^8\arctan(ax)$ 8

Verification of antiderivative is not currently implemented for this CAS.

$$
[In] int(x^3*(a^2*c*x^2+c)^2*arctan(a*x),x)
$$

 $[Out] 1/24*c^2*x/a^3-1/72*c^2*x^3/a-1/24*a*c^2*x^5-1/56*a^3*c^2*x^7-1/24*c^2*arct$ an(a\*x)/a^4+1/4\*c^2\*x^4\*arctan(a\*x)+1/3\*a^2\*c^2\*x^6\*arctan(a\*x)+1/8\*a^4\*c^2 \*x^8\*arctan(a\*x)

**Maxima [A]** time = 1.44119, size = 132, normalized size =  $1.19$ 

$$
-\frac{1}{504} \, a \bigg(\frac{21 \, c^2 \arctan\left(ax\right)}{a^5}+\frac{9 \, a ^6 c^2 x^7+21 \, a^4 c^2 x^5+7 \, a^2 c^2 x^3-21 \, c^2 x}{a^4}\bigg)+\frac{1}{24} \left(3 \, a ^4 c^2 x^8+8 \, a ^2 c^2 x^6+6 \, c^2 x^4\right) \arctan\left(ax\right)
$$

Verification of antiderivative is not currently implemented for this CAS.

[In] integrate(x^3\*(a^2\*c\*x^2+c)^2\*arctan(a\*x),x, algorithm="maxima")

[Out]  $-1/504*a*(21*c^2*arctan(axx)/a^5 + (9*a^6*c^2*x^7 + 21*a^4*c^2*x^5 + 7*a^2*x^3 + 16*ca^2*x^6 + 16*ca^2*x^6 + 16*ca^2*x^7 + 16*ca^2*x^7 + 16*ca^2*x^7 + 16*ca^2*x^7 + 16*ca^2*x^7 + 16*ca^2*x^7 + 16*ca^2*x^7 + 16*ca^2*x^7 + 16*ca^2*x^7 + 16*ca^2*x^7 + 16*ca^2*x^7 + 16*ca^2*x^7 + 1$  $c^2*x^3 - 21*c^2*x)/a^4$  + 1/24\*(3\*a^4\*c^2\*x^8 + 8\*a^2\*c^2\*x^6 + 6\*c^2\*x^4)

**Fricas [A]** time = 1.56244, size = 196, normalized size = 1.77

$$
-\frac{9a^{7}c^{2}x^{7} + 21a^{5}c^{2}x^{5} + 7a^{3}c^{2}x^{3} - 21ac^{2}x - 21(3a^{8}c^{2}x^{8} + 8a^{6}c^{2}x^{6} + 6a^{4}c^{2}x^{4} - c^{2})\arctan(ax)}{504a^{4}}
$$

Verification of antiderivative is not currently implemented for this CAS.

```
[In] integrate(x^3*(a^2*c*x^2+c)^2*arctan(a*x),x, algorithm="fricas")
```

```
[Out] -1/504*(9*a^7*c^2*x^7 + 21*a^5*c^2*x^5 + 7*a^3*c^2*x^3 - 21*a*c^2*x - 21*(3)*a^8*c^2*x^8 + 8*a^6*c^2*x^6 + 6*a^4*c^2*x^4 - c^2)*arctan(a*x))/a^4
```
**Sympy [A]** time = 3.45755, size = 104, normalized size =  $0.94$ 

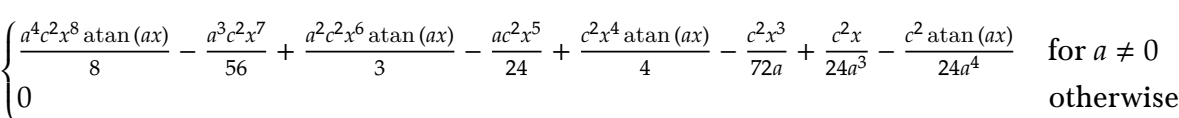

Verification of antiderivative is not currently implemented for this CAS.

```
[In] integrate(x**3*(a***2*c*x**2+c)**2*atan(a*x),x)
```

```
[Out] Piecewise((a**4*c**2*x**8*atan(a*x)/8 - a**3*c**2*x**7/56 + a**2*c**2*x**6*
atan(a*x)/3 - a*c**2*x**5/24 + c**2*x**4*atan(a*x)/4 - c**2*x**3/(72*a) + c
*2*x/(24*a**3) - c**2*atan(a*x)/(24*a**4), Ne(a, 0)), (0, True)
```
Giac  $[A]$  time = 1.14705, size = 132, normalized size = 1.19

$$
\frac{1}{24}\left(3\,a^4c^2x^8+8\,a^2c^2x^6+6\,c^2x^4\right)\arctan\left(ax\right)-\frac{c^2\arctan\left(ax\right)}{24\,a^4}-\frac{9\,a^{17}c^2x^7+21\,a^{15}c^2x^5+7\,a^{13}c^2x^3-21\,a^{11}c^2x}{504\,a^{14}}
$$

Verification of antiderivative is not currently implemented for this CAS.

```
[In] integrate(x^3*(a^2*c*x^2+c)^2*arctan(a*x),x, algorithm="giac")
```
[Out]  $1/24*(3*a^2*c^2*x^8 + 8*a^2*c^2*x^6 + 6*c^2*x^4)*arctan(axx) - 1/24*c^2*arc$  $tan(a*x)/a^4 - 1/504*(9*a^17*c^2*x^7 + 21*a^15*c^2*x^5 + 7*a^13*c^2*x^3 - 2$  $1*a^1*c^2*x$ /a<sup>2</sup>14

**3.158** 
$$
\int x^2 (c + a^2 c x^2)^2 \tan^{-1}(ax) dx
$$

$$
-\frac{1}{42}a^3c^2x^6 + \frac{4c^2\log\left(a^2x^2 + 1\right)}{105a^3} + \frac{1}{7}a^4c^2x^7\tan^{-1}(ax) + \frac{2}{5}a^2c^2x^5\tan^{-1}(ax) - \frac{9}{140}ac^2x^4 - \frac{4c^2x^2}{105a} + \frac{1}{3}c^2x^3\tan^{-1}(ax)
$$

[Out]  $(-4*c^2*x^2)/(105*a) - (9*ax^2*x^4)/140 - (a^3*c^2*x^6)/42 + (c^2*x^3*ArcT)$ an[a\*x])/3 +  $(2*a^2*c^2*x^5*ArcTan[a*x])/5 + (a^4*c^2*x^7*ArcTan[a*x])/7 +$  $(4*c^2*Log[1 + a^2*x^2])/(105*a^3)$ 

**Rubi**  $[A]$  time = 0.171692, antiderivative size = 106, normalized size of antiderivative = 1., number of steps used = 14, number of rules used = 4, integrand size = 20,  $\frac{\text{number of rules}}{\text{integrand size}}$  $= 0.2$ , Rules used  $= \{4948, 4852, 266, 43\}$ 

$$
-\frac{1}{42}a^3c^2x^6 + \frac{4c^2\log\left(a^2x^2 + 1\right)}{105a^3} + \frac{1}{7}a^4c^2x^7\tan^{-1}(ax) + \frac{2}{5}a^2c^2x^5\tan^{-1}(ax) - \frac{9}{140}ac^2x^4 - \frac{4c^2x^2}{105a} + \frac{1}{3}c^2x^3\tan^{-1}(ax)
$$

Antiderivative was successfully verified.

[In] Int[x^2\*(c + a^2\*c\*x^2)^2\*ArcTan[a\*x],x]

 $[Out]$   $(-4*c^2*x^2)/(105*a) - (9*a*c^2*x^4)/140 - (a^3*c^2*x^6)/42 + (c^2*x^3*ArcT)$ an[a\*x])/3 +  $(2*a^2*c^2*x^5*ArcTan[a*x])/5 + (a^4*c^2*x^7*ArcTan[a*x])/7 +$  $(4*c^2*Log[1 + a^2*x^2])/(105*a^3)$ 

### Rule 4948

 $Int[((a_{\_}) + ArcTan[((c_{\_})*(x_{\_})]*(b_{\_}))^{\frown}(p_{\_})*((f_{\_})*(x_{\_}))^{\frown}(m_{\_})*((d_{\_}) + (e_{\_}).$  $(\mathbf{x}_s)^2)^*(\mathbf{q}_s)$ ,  $\mathbf{x}_s$ Symbol] :> Int[ExpandIntegrand[(f\*x)^m\*(d + e\*x^2)^q\*(a + b\*ArcTan[c\*x])^p, x], x] /; FreeQ[{a, b, c, d, e, f, m}, x] && EqQ[e, c^2\* d] && IGtQ[p, 0] && IGtQ[q, 1] && (EqQ[p, 1] || IntegerQ[m])

### Rule 4852

 $Int[((a_{\_}) + ArcTan[((c_{\_})*(x_{\_})]*(b_{\_}))(^p_{\_})*(((d_{\_})*(x_{\_}))^-(m_{\_}), x_{\_Symbol}]$ :> Simp[ $((d*x)^{(m + 1)*(a + b*ArcTan[c*x])^p)/(d*(m + 1))$ , x] - Dist[(b\*c\*p )/(d\*(m + 1)), Int[((d\*x)^(m + 1)\*(a + b\*ArcTan[c\*x])^(p - 1))/(1 + c^2\*x^2 ), x], x] /; FreeQ[{a, b, c, d, m}, x] && IGtQ[p, 0] && (EqQ[p, 1] || Integ  $erQ[m]$ ) && Ne $Q[m, -1]$ 

### Rule 266

 $Int[(x_{})^(m_{})^*(x_{-}) + (b_{-}^{\bullet})^*(x_{-})^*(n_{-}))^*(p_{-})$ , x\_Symbol] :> Dist[1/n, Subst[ Int[x^(Simplify[(m + 1)/n] - 1)\*(a + b\*x)^p, x], x, x^n], x] /; FreeQ[{a, b , m, n, p}, x] && IntegerQ[Simplify[(m + 1)/n]]

### Rule 43

 $Int[((a_+) + (b_-)*(x_-))^{\hat{}}(m_-)*(c_-) + (d_-)*(x_-))^{\hat{}}(n_-), x_Symbol]$  :> Int [ExpandIntegrand[(a + b\*x)^m\*(c + d\*x)^n, x], x] /; FreeQ[{a, b, c, d, n}, x] && NeQ[b\*c - a\*d, 0] && IGtQ[m, 0] && ( !IntegerQ[n] || (EqQ[c, 0] && Le  $Q[7*m + 4*n + 4, 0])$  || LtQ $[9*m + 5*(n + 1), 0]$  || GtQ $[m + n + 2, 0])$ 

## Rubi steps

$$
\int x^2 (c + a^2 c x^2)^2 \tan^{-1}(ax) dx = \int (c^2 x^2 \tan^{-1}(ax) + 2a^2 c^2 x^4 \tan^{-1}(ax) + a^4 c^2 x^6 \tan^{-1}(ax)) dx
$$
  
\n
$$
= c^2 \int x^2 \tan^{-1}(ax) dx + (2a^2 c^2) \int x^4 \tan^{-1}(ax) dx + (a^4 c^2) \int x^6 \tan^{-1}(ax) dx
$$
  
\n
$$
= \frac{1}{3} c^2 x^3 \tan^{-1}(ax) + \frac{2}{5} a^2 c^2 x^5 \tan^{-1}(ax) + \frac{1}{7} a^4 c^2 x^7 \tan^{-1}(ax) - \frac{1}{3} (ac^2) \int \frac{x^3}{1 + a^2 x^2} dx
$$
  
\n
$$
= \frac{1}{3} c^2 x^3 \tan^{-1}(ax) + \frac{2}{5} a^2 c^2 x^5 \tan^{-1}(ax) + \frac{1}{7} a^4 c^2 x^7 \tan^{-1}(ax) - \frac{1}{6} (ac^2) \text{Subst} \left( \int \frac{1}{1 + a^2 x^2} dx \right)
$$
  
\n
$$
= \frac{1}{3} c^2 x^3 \tan^{-1}(ax) + \frac{2}{5} a^2 c^2 x^5 \tan^{-1}(ax) + \frac{1}{7} a^4 c^2 x^7 \tan^{-1}(ax) - \frac{1}{6} (ac^2) \text{Subst} \left( \int \left( \frac{1}{a^2} dx \right) dx \right)
$$
  
\n
$$
= -\frac{4c^2 x^2}{105a} - \frac{9}{140} ac^2 x^4 - \frac{1}{42} a^3 c^2 x^6 + \frac{1}{3} c^2 x^3 \tan^{-1}(ax) + \frac{2}{5} a^2 c^2 x^5 \tan^{-1}(ax) + \frac{1}{7} a^4 c^2 x^7
$$

**Mathematica [A]** time =  $0.063396$ , size = 106, normalized size = 1.

$$
-\frac{1}{42}a^3c^2x^6 + \frac{4c^2\log\left(a^2x^2 + 1\right)}{105a^3} + \frac{1}{7}a^4c^2x^7\tan^{-1}(ax) + \frac{2}{5}a^2c^2x^5\tan^{-1}(ax) - \frac{9}{140}ac^2x^4 - \frac{4c^2x^2}{105a} + \frac{1}{3}c^2x^3\tan^{-1}(ax)
$$

Antiderivative was successfully verified.

[In] Integrate[ $x^2*(c + a^2*cx^2)$ <sup>2\*</sup>ArcTan[a\*x],x]

 $[Out] (-4*c^2*x^2)/(105*a) - (9*a*c^2*x^4)/140 - (a^3*c^2*x^6)/42 + (c^2*x^3*ArcT)$ an[a\*x])/3 +  $(2*a^2*c^2*x^5*ArcTan[a*x])/5 + (a^4*c^2*x^7*ArcTan[a*x])/7 +$  $(4*c^2*Log[1 + a^2*x^2])/(105*a^3)$ 

**Maple [A]** time =  $0.024$ , size =  $93$ , normalized size =  $0.9$ 

$$
-\frac{4\,c^2 x^2}{105\,a} - \frac{9\,ac^2 x^4}{140} - \frac{a^3 c^2 x^6}{42} + \frac{c^2 x^3\arctan\left(ax\right)}{3} + \frac{2\,a^2 c^2 x^5\arctan\left(ax\right)}{5} + \frac{a^4 c^2 x^7\arctan\left(ax\right)}{7} + \frac{4\,c^2 \ln\left(a^2 x^2 + 1\right)}{105\,a^3}
$$

Verification of antiderivative is not currently implemented for this CAS.

$$
[In] int(x^2*(a^2*cx^2+c)^2*arctan(axx),x)
$$

 $[0$ ut] -4/105\*c^2\*x^2/a-9/140\*a\*c^2\*x^4-1/42\*a^3\*c^2\*x^6+1/3\*c^2\*x^3\*arctan(a\*x)+2 /5\*a^2\*c^2\*x^5\*arctan(a\*x)+1/7\*a^4\*c^2\*x^7\*arctan(a\*x)+4/105\*c^2\*ln(a^2\*x^2  $+1)/a^3$ 

**Maxima [A]** time =  $0.974115$ , size = 128, normalized size =  $1.21$ 

$$
-\frac{1}{420} \, a \left(\frac{10 \, a^4 c^2 x^6 + 27 \, a^2 c^2 x^4 + 16 \, c^2 x^2}{a^2} - \frac{16 \, c^2 \log \left(a^2 x^2 + 1\right)}{a^4}\right) + \frac{1}{105} \left(15 \, a^4 c^2 x^7 + 42 \, a^2 c^2 x^5 + 35 \, c^2 x^3\right) \arctan\left(ax\right)
$$

Verification of antiderivative is not currently implemented for this CAS.

[In] integrate(x^2\*(a^2\*c\*x^2+c)^2\*arctan(a\*x),x, algorithm="maxima")

 $[Out] -1/420*a*((10*a^4*c^2*x^6 + 27*a^2*c^2*x^4 + 16*c^2*x^2)/a^2 - 16*c^2*log(a$  $2*x^2 + 1/a^4 + 1/105*(15*a^4*c^2*x^7 + 42*a^2*c^2*x^5 + 35*c^2*x^3)*arc$ 

2

**Fricas [A]** time = 1.6932, size = 211, normalized size =  $1.99$ 

```
−
  10\,a^6c^2x^6 + 27\,a^4c^2x^4 + 16\,a^2c^2x^2 - 16\,c^2\log\big(a^2x^2 + 1\big) - 4\,\big(15\,a^7c^2x^7 + 42\,a^5c^2x^5 + 35\,a^3c^2x^3\big)\arctan\,(ax)420 a^3
```
Verification of antiderivative is not currently implemented for this CAS.

[In] integrate(x^2\*(a^2\*c\*x^2+c)^2\*arctan(a\*x),x, algorithm="fricas")

 $[Out] -1/420*(10*a^6*c^2*x^6 + 27*a^4*c^2*x^4 + 16*a^2*c^2*x^2 - 16*c^2*log(a^2*x)$  $\hat{z}$  + 1) - 4\*(15\*a^7\*c^2\*x^7 + 42\*a^5\*c^2\*x^5 + 35\*a^3\*c^2\*x^3)\*arctan(a\*x))  $/a^3$ 

**Sympy [A]** time = 2.47349, size = 105, normalized size =  $0.99$ 

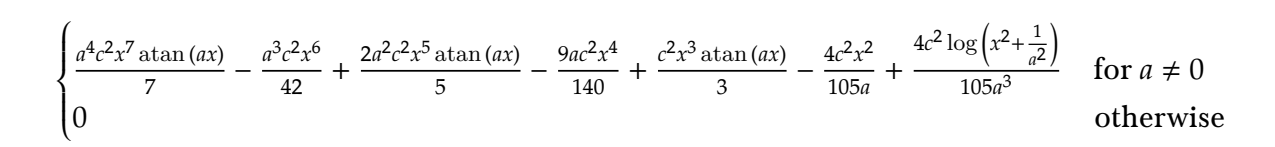

Verification of antiderivative is not currently implemented for this CAS.

```
[n] integrate(x**2*(a**2*c*x**2+c)**2*atan(a*x),x)
```

```
[Out] Piecewise((a**4*c**2*x**7*atan(a*x)/7 - a**3*c**2*x**6/42 + 2*a**2*c**2*x**
5*atan(a*x)/5 - 9*a*c**2*x**4/140 + c**2*x**3*atan(a*x)/3 - 4*c**2*x**2/(10
5*a + 4*c**2*log(x**2 + a**(-2))/(105*a**3), Ne(a, 0)), (0, True))
```
**Giac [A]** time = 1.17053, size = 128, normalized size = 1.21

$$
\frac{1}{105} \left(15 a^4 c^2 x^7+42 a^2 c^2 x^5+35 c^2 x^3\right) \arctan\left(ax\right)+\frac{4 c^2 \log\left(a^2 x^2+1\right)}{105 a^3}-\frac{10 a^9 c^2 x^6+27 a^7 c^2 x^4+16 a^5 c^2 x^2}{420 a^6}\right)
$$

Verification of antiderivative is not currently implemented for this CAS.

[In] integrate( $x^2*(a^2*c*x^2+c)^2*arctan(ax*x),x, algorithm='giac")$ 

[Out]  $1/105*(15*a^4*c^2*x^7 + 42*a^2*c^2*x^5 + 35*c^2*x^3)*arctan(ax*x) + 4/105*c^2*x^3$  $2*log(a^2*x^2 + 1)/a^3 - 1/420*(10*a^9*c^2*x^6 + 27*a^7*c^2*x^4 + 16*a^5*c^2)$  $2*x^2)/a^6$ 

$$
-\frac{1}{30}a^3c^2x^5 + \frac{c^2\left(a^2x^2+1\right)^3\tan^{-1}(ax)}{6a^2} - \frac{1}{9}ac^2x^3 - \frac{c^2x}{6a}
$$

 $[Out] - (c^2*x)/(6*a) - (a*c^2*x^3)/9 - (a^3*c^2*x^5)/30 + (c^2*(1 + a^2*x^2)^3*kr)$  $cTan[a*x]/(6*a^2)$ 

**Rubi**  $[A]$  time = 0.0425797, antiderivative size = 61, normalized size of antiderivative = 1., number of steps used = 3, number of rules used = 2, integrand size = 18,  $\frac{\text{number of rules}}{\text{integrand size}}$  = 0.111, Rules used = {4930, 194}

$$
-\frac{1}{30}a^3c^2x^5 + \frac{c^2(a^2x^2+1)^3\tan^{-1}(ax)}{6a^2} - \frac{1}{9}ac^2x^3 - \frac{c^2x}{6a}
$$

Antiderivative was successfully verified.

[In] Int $[x*(c + a^2*cx^2)^2*ArcTan[a*x],x]$ 

 $[Out] - (c^2*x)/(6*a) - (a*c^2*x^3)/9 - (a^3*c^2*x^5)/30 + (c^2*(1 + a^2*x^2)^3*kr)$ cTan[a\*x])/(6\*a^2)

## Rule 4930

Int $[(a_*) + ArcTan[(c_*)*(x_*)](b_*)^*(b_*)^*(x_*)*(d_*) + (e_*)*(x_*)^2^*(q_*)$ .), x\_Symbol] :> Simp[((d + e\*x^2)^(q + 1)\*(a + b\*ArcTan[c\*x])^p)/(2\*e\*(q + 1)), x] - Dist[(b\*p)/(2\*c\*(q + 1)), Int[(d + e\*x^2)^q\*(a + b\*ArcTan[c\*x])^  $(p - 1), x, x]$ , x] /; FreeQ[{a, b, c, d, e, q}, x] && EqQ[e, c<sup>2\*d]</sup> && GtQ[p, 0] && NeQ[q, -1]

### Rule 194

Int $[(a_+) + (b_+) * (x_-)^(n_-))^(p_), x_S$ ymbol] :> Int $[ExpandIntegrand[(a + b*$ x^n)^p, x], x] /; FreeQ[{a, b}, x] && IGtQ[n, 0] && IGtQ[p, 0]

Rubi steps

$$
\int x (c + a^2 c x^2)^2 \tan^{-1}(ax) dx = \frac{c^2 (1 + a^2 x^2)^3 \tan^{-1}(ax)}{6a^2} - \frac{\int (c + a^2 c x^2)^2 dx}{6a}
$$

$$
= \frac{c^2 (1 + a^2 x^2)^3 \tan^{-1}(ax)}{6a^2} - \frac{\int (c^2 + 2a^2 c^2 x^2 + a^4 c^2 x^4) dx}{6a}
$$

$$
= -\frac{c^2 x}{6a} - \frac{1}{9} a c^2 x^3 - \frac{1}{30} a^3 c^2 x^5 + \frac{c^2 (1 + a^2 x^2)^3 \tan^{-1}(ax)}{6a^2}
$$

**Mathematica [A]** time =  $0.0483689$ , size =  $98$ , normalized size =  $1.61$ − 1  $rac{1}{30}a^3c^2x^5 + \frac{1}{6}$  $\frac{1}{6}a^4c^2x^6\tan^{-1}(ax) + \frac{1}{2}a^2c^2x^4\tan^{-1}(ax) + \frac{c^2\tan^{-1}(ax)}{6a^2}$  $\frac{1}{6a^2}$  – 1  $\frac{1}{9}ac^2x^3 + \frac{1}{2}$  $\frac{1}{2}c^2x^2\tan^{-1}(ax)-\frac{c^2x}{6a}$ 6

Antiderivative was successfully verified.

[In] Integrate[ $x*(c + a^2*c*x^2)^2*ArcTan[a*x],x]$ 

 $[Out] - (c^2*x)/(6*a) - (a*c^2*x^3)/9 - (a^3*c^2*x^5)/30 + (c^2*ArcTan[a*x])/(6*a^2*x^3))$ 2) +  $(c^2*x^2*ArcTan[a*x])/2 + (a^2*c^2*x^4*ArcTan[a*x])/2 + (a^4*c^2*x^6*A)$  $rcTan[a*x]/6$ 

**Maple [A]** time =  $0.023$ , size =  $85$ , normalized size =  $1.4$ 

 $a^4c^2 \arctan\left(ax\right)x^6$  $\frac{1}{6}$  +  $a^2c^2 \arctan(ax) x^4$  $\frac{1}{2}$  +  $c^2 \arctan{(ax)} x^2$  $\frac{2}{2}$  –  $a^3c^2x^5$  $\frac{1}{30}$  –  $ac^2x^3$  $\frac{1}{9}$  –  $c^2x$  $\frac{1}{6}$  +  $c^2 \arctan (ax)$  $6 a<sup>2</sup>$ 

Verification of antiderivative is not currently implemented for this CAS.

```
[In] int(x*(a^2*c*x^2+c)^2*arctan(a*x),x)
```
[Out]  $1/6*a^4*c^2*arctan(a*x)*x^6+1/2*a^2*c^2*arctan(a*x)*x^4+1/2*c^2*arctan(a*x)$ \*x^2-1/30\*a^3\*c^2\*x^5-1/9\*a\*c^2\*x^3-1/6\*c^2\*x/a+1/6/a^2\*c^2\*arctan(a\*x)

**Maxima [A]** time =  $0.968101$ , size =  $84$ , normalized size =  $1.38$ 

$$
\frac{(a^{2}cx^{2}+c)^{3}\arctan (ax)}{6 a^{2}c} - \frac{3 a^{4}c^{3}x^{5} + 10 a^{2}c^{3}x^{3} + 15 c^{3}x}{90 ac}
$$

Verification of antiderivative is not currently implemented for this CAS.

[In] integrate(x\*(a^2\*c\*x^2+c)^2\*arctan(a\*x),x, algorithm="maxima")

[Out]  $1/6*(a^2*c*x^2 + c)^3*arctan(axx)/(a^2*c) - 1/90*(3*a^4*c^3*x^5 + 10*a^2*c^2)$  $3*x^3 + 15*c^3*x)/(a*c)$ 

**Fricas [A]** time =  $1.60719$ , size =  $170$ , normalized size =  $2.79$ 

$$
-\frac{3 a^5 c^2 x^5 + 10 a^3 c^2 x^3 + 15 a c^2 x - 15 \left(a^6 c^2 x^6 + 3 a^4 c^2 x^4 + 3 a^2 c^2 x^2 + c^2\right) \arctan\left(ax\right)}{90 a^2}
$$

Verification of antiderivative is not currently implemented for this CAS.

[In] integrate(x\*(a^2\*c\*x^2+c)^2\*arctan(a\*x),x, algorithm="fricas")

[Out]  $-1/90*(3*a^5*c^2*x^5 + 10*a^3*c^2*x^3 + 15*a*c^2*x - 15*(a^6*c^2*x^6 + 3*a^2*x^2)$  $4*c^2*x^4 + 3*a^2*c^2*x^2 + c^2)*arctan(a*x)/a^2$ 

**Sympy [A]** time = 2.10347, size = 92, normalized size =  $1.51$  $\sqrt{ }$ ⎪⎪⎩  $a^4c^2x^6$  atan (ax)  $\frac{\text{atan}(ax)}{6} - \frac{a^3c^2x^5}{30} + \frac{a^2c^2x^4\,\text{atan}(ax)}{2}$  $\frac{\operatorname{atan}(ax)}{2} - \frac{ac^2x^3}{9}$  $\frac{2x^3}{9} + \frac{c^2x^2 \operatorname{atan}(ax)}{2}$  $\frac{\tan (ax)}{2} - \frac{c^2x}{6a} + \frac{c^2 \tan (ax)}{6a^2}$  $\frac{\tan (ax)}{6a^2}$  for  $a \neq 0$  $0$  otherwise

Verification of antiderivative is not currently implemented for this CAS.

[In]  $integrate(x*(a**2*c*x**2+c)**2*atan(a*x),x)$ 

```
[Out] Piecewise((a**4*c**2*x**6*atan(a*x)/6 - a**3*c**2*x**5/30 + a**2*c**2*x**4*
atan(a*x)/2 - a*c**2*x**3/9 + c**2*x**2*atan(a*x)/2 - c**2*x/(6*a) + c**2*a
tan(a*x)/(6*a**2), Ne(a, 0)), (0, True))
```
Giac  $[A]$  time = 1.10864, size = 80, normalized size = 1.31

$$
\frac{\left(a^{2}cx^{2}+c\right)^{3}\arctan\left(ax\right)}{6\,a^{2}c}-\frac{3\,a^{4}c^{2}x^{5}+10\,a^{2}c^{2}x^{3}+15\,c^{2}x}{90\,a}
$$

Verification of antiderivative is not currently implemented for this CAS.

[In] integrate(x\*(a^2\*c\*x^2+c)^2\*arctan(a\*x),x, algorithm="giac")

[Out]  $1/6*(a^2*c*x^2 + c)^3*arctan(axx)/(a^2*c) - 1/90*(3*a^4*c^2*x^5 + 10*a^2*c^2)$  $2*x^3 + 15*c^2*x$ /a

.<br>1

¦<br>1

**3.160** 
$$
\int (c + a^2 c x^2)^2 \tan^{-1}(ax) dx
$$

Optimal. Leaf size=117

$$
-\frac{c^2 \left(a^2 x^2+1\right)^2}{20 a}-\frac{2 c^2 \left(a^2 x^2+1\right)}{15 a}-\frac{4 c^2 \log \left(a^2 x^2+1\right)}{15 a}+\frac{1}{5} c^2 x \left(a^2 x^2+1\right)^2 \tan ^{-1}(ax)+\frac{4}{15} c^2 x \left(a^2 x^2+1\right) \tan ^{-1}(ax)+\frac{8}{15} c^2 x^2 \left(a^2 x^2+1\right) \tan ^{-1}(ax)
$$

[Out]  $(-2*c^2*(1 + a^2*x^2))/(15*a) - (c^2*(1 + a^2*x^2))^2/(20*a) + (8*c^2*x*Arc)$  $Tan[a*x]/15 + (4*c^2*x*(1 + a^2*x^2)*ArcTan[a*x])/15 + (c^2*x*(1 + a^2*x^2)$  $)^2*ArcTan[a*x]/5 - (4*c^2*Log[1 + a^2*x^2]/(15*a)$ 

**Rubi**  $[A]$  time = 0.0454285, antiderivative size = 117, normalized size of antiderivative = 1., number of steps used = 4, number of rules used = 3, integrand size = 17,  $\frac{\text{number of rules}}{\text{integrand size}}$  $= 0.176$ , Rules used  $= \{4878, 4846, 260\}$ 

$$
-\frac{c^2\left(a^2x^2+1\right)^2}{20a}-\frac{2c^2\left(a^2x^2+1\right)}{15a}-\frac{4c^2\log\left(a^2x^2+1\right)}{15a}+\frac{1}{5}c^2x\left(a^2x^2+1\right)^2\tan^{-1}(ax)+\frac{4}{15}c^2x\left(a^2x^2+1\right)\tan^{-1}(ax)+\frac{8}{15}c^2x^2\left(a^2x^2+1\right)\tan^{-1}(ax)
$$

Antiderivative was successfully verified.

[In]  $Int[(c + a^2*c*x^2)^2*ArcTan[a*x],x]$ 

 $[Out] (-2*c^2*(1 + a^2*x^2))/(15*a) - (c^2*(1 + a^2*x^2))^2/(20*a) + (8*c^2*x*Arc)$ Tan[a\*x])/15 +  $(4 \times c^2 \times x \times (1 + a^2 \times x^2) \times ArcTan[a \times x])/15 + (c^2 \times x \times (1 + a^2 \times x^2))$  $)^2*ArcTan[a*x]/5 - (4*c^2*Log[1 + a^2*x^2]/(15*a)$ 

### Rule 4878

 $Int[((a_{-}.) + ArcTan[(c_{-}.)*(x_{-})]*(b_{-}.))*((d_{-}) + (e_{-}.)*(x_{-})^2)(q_{-}.), x_{-}Symbo$ 1] :>  $-\text{Simp}[(b*(d + e*x^2)^q)/(2*c*q*(2*q + 1)), x] + (\text{Dist}[(2*d*q)/(2*q +$ 1),  $Int[(d + e*x^2)^{(q - 1)*(a + b*ArcTan[c*x]), x], x] + Simp[(x*(d + e*x^2))$ 2)^q\*(a + b\*ArcTan[c\*x]))/(2\*q + 1), x]) /; FreeQ[{a, b, c, d, e}, x] && Eq Q[e, c^2\*d] && GtQ[q, 0]

### Rule 4846

 $Int[((a_{-}.) + ArcTan[(c_{-}.)*(x_{-})]*(b_{-}.))^c(p_{-}.), x_Symbol]$  :> Simp[x\*(a + b\*Ar cTan[c\*x])^p, x] - Dist[b\*c\*p, Int[(x\*(a + b\*ArcTan[c\*x])^(p - 1))/(1 + c^2  $*x^2$ , x], x] /; FreeQ[{a, b, c}, x] && IGtQ[p, 0]

## Rule 260

 $Int[(x_{})^m(m_-)/((a_-) + (b_-)*(x_-)^n(n_-)), x_Symbol]$  :> Simp[Log[RemoveConten  $t[a + b*x^n, x]]/(b*n), x]$  /; FreeQ[{a, b, m, n}, x] && EqQ[m, n - 1]

## Rubi steps

$$
953\,
$$

$$
\int \left(c + a^{2}cx^{2}\right)^{2} \tan^{-1}(ax) dx = -\frac{c^{2}(1 + a^{2}x^{2})^{2}}{20a} + \frac{1}{5}c^{2}x\left(1 + a^{2}x^{2}\right)^{2} \tan^{-1}(ax) + \frac{1}{5}(4c)\int \left(c + a^{2}cx^{2}\right) \tan^{-1}(ax) dx
$$
  
\n
$$
= -\frac{2c^{2}(1 + a^{2}x^{2})}{15a} - \frac{c^{2}(1 + a^{2}x^{2})^{2}}{20a} + \frac{4}{15}c^{2}x\left(1 + a^{2}x^{2}\right) \tan^{-1}(ax) + \frac{1}{5}c^{2}x\left(1 + a^{2}x^{2}\right)^{2} \tan^{-1}(ax)
$$
  
\n
$$
= -\frac{2c^{2}(1 + a^{2}x^{2})}{15a} - \frac{c^{2}(1 + a^{2}x^{2})^{2}}{20a} + \frac{8}{15}c^{2}x\tan^{-1}(ax) + \frac{4}{15}c^{2}x\left(1 + a^{2}x^{2}\right) \tan^{-1}(ax) + \frac{1}{5}c^{2}x\left(1 + a^{2}x^{2}\right) \tan^{-1}(ax)
$$
  
\n
$$
= -\frac{2c^{2}(1 + a^{2}x^{2})}{15a} - \frac{c^{2}(1 + a^{2}x^{2})^{2}}{20a} + \frac{8}{15}c^{2}x\tan^{-1}(ax) + \frac{4}{15}c^{2}x\left(1 + a^{2}x^{2}\right) \tan^{-1}(ax) + \frac{1}{5}c^{2}x\left(1 + a^{2}x^{2}\right) \tan^{-1}(ax)
$$

**Mathematica [A]** time =  $0.0558637$ , size =  $65$ , normalized size =  $0.56$ 

$$
\frac{c^2 \left(-3 a^4 x^4-14 a^2 x^2-16 \log \left(a^2 x^2+1\right)+4 a x \left(3 a^4 x^4+10 a^2 x^2+15\right) \tan ^{-1} (ax)\right)}{60 a}
$$

Antiderivative was successfully verified.

[In] Integrate  $[(c + a^2 * c * x^2)^2 * ArcTan[a * x], x]$ 

[Out]  $(c^2*(-14*a^2*x^2 - 3*a^4*x^4 + 4*a*x*(15 + 10*a^2*x^2 + 3*a^4*x^4)*ArcTan$  $a*x$ ] - 16\*Log[1 +  $a^2*x^2$ ]))/(60\*a)

**Maple [A]** time =  $0.025$ , size = 79, normalized size =  $0.7$ 

$$
\frac{a^4c^2\arctan\left(ax\right)x^5}{5} + \frac{2\,a^2c^2\arctan\left(ax\right)x^3}{3} + c^2x\arctan\left(ax\right) - \frac{a^3c^2x^4}{20} - \frac{7\,c^2x^2a}{30} - \frac{4\,c^2\ln\left(a^2x^2 + 1\right)}{15\,a}
$$

Verification of antiderivative is not currently implemented for this CAS.

[In]  $int((a^2*c*x^2+c)^2*arctan(ax*x),x)$ 

[Out]  $1/5*a^4*c^2*arctan(axx)*x^5+2/3*a^2*c^2*arctan(axx)*x^3+c^2*x*arctan(axx)-1$ /20\*a^3\*c^2\*x^4-7/30\*c^2\*x^2\*a-4/15\*c^2\*ln(a^2\*x^2+1)/a

**Maxima [A]** time =  $0.980269$ , size =  $104$ , normalized size =  $0.89$ 

$$
-\frac{1}{60}\left(3\,a^2c^2x^4+14\,c^2x^2+\frac{16\,c^2\log\left(a^2x^2+1\right)}{a^2}\right)a+\frac{1}{15}\left(3\,a^4c^2x^5+10\,a^2c^2x^3+15\,c^2x\right)\arctan\left(ax\right)
$$

Verification of antiderivative is not currently implemented for this CAS.

[In] integrate((a^2\*c\*x^2+c)^2\*arctan(a\*x),x, algorithm="maxima")

```
[Out] -1/60*(3*a^2*c^2*x^4 + 14*c^2*x^2 + 16*c^2*log(a^2*x^2 + 1)/a^2)*a + 1/15*(3*a^4*c^2*x^5 + 10*a^2*c^2*x^3 + 15*c^2*x)*arctan(axx)
```
**Fricas [A]** time =  $1.57001$ , size =  $176$ , normalized size =  $1.5$ 

$$
-\frac{3 a^4 c^2 x^4 + 14 a^2 c^2 x^2 + 16 c^2 \log (a^2 x^2 + 1) - 4 (3 a^5 c^2 x^5 + 10 a^3 c^2 x^3 + 15 a c^2 x) \arctan (ax)}{60 a}
$$

Verification of antiderivative is not currently implemented for this CAS.

```
[In] integrate((a^2*c*x^2+c)^2*arctan(a*x),x, algorithm="fricas")
```
 $[Out] -1/60*(3*a^4*c^2*x^4 + 14*a^2*c^2*x^2 + 16*c^2*log(a^2*x^2 + 1) - 4*(3*a^5*x^2 + 1)$  $c^2*x^5 + 10*a^3*c^2*x^3 + 15*a*c^2*x^3*arctan(a*x))/a$ 

**Sympy**  $[A]$  time = 1.46037, size = 88, normalized size = 0.75

 $\sqrt{ }$ ⎪⎪⎪⎩  $a^4c^2x^5$  atan (ax)  $\frac{\text{atan}(ax)}{5} - \frac{a^3c^2x^4}{20} + \frac{2a^2c^2x^3\,\text{atan}(ax)}{3}$  $\frac{\text{atan}(ax)}{3} - \frac{7ac^2x^2}{30} + c^2x \text{ atan}(ax) 4c^2 \log (x^2 + \frac{1}{2})$  $\frac{1}{a^2}$  $\frac{1}{15a}$  for  $a \neq 0$  $0$  otherwise

Verification of antiderivative is not currently implemented for this CAS.

[In]  $integrate((a**2*c*x**2+c)**2*atan(a*x),x)$ 

[Out] Piecewise((a\*\*4\*c\*\*2\*x\*\*5\*atan(a\*x)/5 - a\*\*3\*c\*\*2\*x\*\*4/20 + 2\*a\*\*2\*c\*\*2\*x\*\*  $3*atan(a*x)/3 - 7*a*c**2*x**2/30 + c**2*x*atan(a*x) - 4*c**2*log(x**2 + a**)$ (-2))/(15\*a), Ne(a, 0)), (0, True))

**Giac** [A] time = 1.18454, size = 111, normalized size =  $0.95$ 

$$
\frac{1}{15} \left(3 a^4 c^2 x^5 + 10 a^2 c^2 x^3 + 15 c^2 x\right) \arctan\left(ax\right) - \frac{4 c^2 \log\left(a^2 x^2 + 1\right)}{15 a} - \frac{3 a^7 c^2 x^4 + 14 a^5 c^2 x^2}{60 a^4}
$$

Verification of antiderivative is not currently implemented for this CAS.

```
[In] integrate((a^2*c*x^2+c)^2*arctan(a*x),x, algorithm="giac")
```
 $[Out] 1/15*(3*a^4*c^2*x^5 + 10*a^2*c^2*x^3 + 15*c^2*x)*arctan(ax*x) - 4/15*c^2*log$  $(a^2*x^2 + 1)/a - 1/60*(3*a^7*c^2*x^4 + 14*a^5*c^2*x^2)/a^4$ 

**3.161** 
$$
\int \frac{(c+a^2cx^2)^2 \tan^{-1}(ax)}{x} dx
$$

$$
\frac{1}{2}ic^2 \text{PolyLog}(2, -iax) - \frac{1}{2}ic^2 \text{PolyLog}(2, iax) - \frac{1}{12}a^3c^2x^3 + \frac{1}{4}a^4c^2x^4\tan^{-1}(ax) + a^2c^2x^2\tan^{-1}(ax) - \frac{3}{4}ac^2x + \frac{3}{4}c^2\tan^{-1}(ax)
$$

[Out]  $(-3*a*c^2*x)/4 - (a^3*c^2*x^3)/12 + (3*c^2*ArcTan[a*x])/4 + a^2*c^2*x^2*Arc$ Tan[a\*x] +  $(a^4 * c^2 * x^4 * ArcTan[a*x])/4 + (I/2) * c^2 * PolyLog[2, (-I) * a*x] I/2$ )\*c<sup> $\text{2*PolyLog}[2, I*ax]$ </sup>

**Rubi**  $[A]$  time = 0.119193, antiderivative size = 99, normalized size of antiderivative = 1., number of steps used = 12, number of rules used = 7, integrand size = 20,  $\frac{\text{number of rules}}{\text{integrand size}}$ = 0.35, Rules used = {4948, 4848, 2391, 4852, 321, 203, 302}

$$
\frac{1}{2}ic^2 \text{PolyLog}(2, -iax) - \frac{1}{2}ic^2 \text{PolyLog}(2, ixx) - \frac{1}{12}a^3c^2x^3 + \frac{1}{4}a^4c^2x^4\tan^{-1}(ax) + a^2c^2x^2\tan^{-1}(ax) - \frac{3}{4}ac^2x + \frac{3}{4}c^2\tan^{-1}(ax)
$$

Antiderivative was successfully verified.

[In] Int $[((c + a^2*c*x^2)^2*ArcTan[a*x])/x,x]$ 

[Out]  $(-3*a*c^2*x)/4 - (a^3*c^2*x^3)/12 + (3*c^2*ArcTan[a*x])/4 + a^2*c^2*x^2*Arc$ Tan[a\*x] +  $(a^4c^2*x^4*ArcTan[a*x])/4 + (I/2)*c^2*PolyLog[2, (-I)*a*x] - (I/2)*a*x]$  $I/2)*c^2*PolyLog[2, I*ax]$ 

### Rule 4948

Int $[(a_{-}) + ArcTan[(c_{-})*(x_{-})]*(b_{-})^{\hat{ }}(p_{-})*(f_{-})*(x_{-}))^{\hat{ }}(m_{-})*(d_{-}) + (e_{-}.$  $(\mathbf{x}_s)^2)^2$ (q\_), x\_Symbol] :> Int[ExpandIntegrand[(f\*x)^m\*(d + e\*x^2)^q\*(a + b\*ArcTan[c\*x])^p, x], x] /; FreeQ[{a, b, c, d, e, f, m}, x] && EqQ[e, c^2\* d] && IGtQ[p, 0] && IGtQ[q, 1] && (EqQ[p, 1] || IntegerQ[m])

### Rule 4848

 $Int[((a_{\_}) + ArcTan[(c_{\_}) * (x_{\_})] * (b_{\_}) ) / (x_{\_})$ ,  $x_{\_Symbol}]$  :> Simp[a\*Log[x], x] + (Dist[(I\*b)/2, Int[Log[1 - I\*c\*x]/x, x], x] - Dist[(I\*b)/2, Int[Log[1 +  $I*c*x]/x, x, x)$ ,  $x$ ) /; FreeQ[{a, b, c}, x]

### Rule 2391

 $Int[Log[(c_.),*(d_+) + (e_.),*(x_-)(n_..))] / (x_), x_Symbol]$  :>  $-Simp[PolyLog[2]$ , -(c\*e\*x^n)]/n, x] /; FreeQ[{c, d, e, n}, x] && EqQ[c\*d, 1]

### Rule 4852

 $Int[((a_{-.}) + ArcTan[(c_{-.})*(x_{-})]*(b_{-.}))^(p_{-.})*(d_{-.})*(x_{-}))^(m_{-.}), x_Symbol]$ :>  $Simp[((d*x)^^(m + 1)*(a + b*ArcTan[c*x])^p)/(d*(m + 1)), x] - Dist[(b*c*p + b)*a[c*pr]$ )/(d\*(m + 1)), Int[((d\*x)^(m + 1)\*(a + b\*ArcTan[c\*x])^(p - 1))/(1 + c^2\*x^2 ), x], x] /; FreeQ[{a, b, c, d, m}, x] && IGtQ[p, 0] && (EqQ[p, 1] || Integ  $erQ[m]$ ) && NeQ $[m, -1]$ 

### Rule 321

 $Int[((c_.),*(x_-))^*(m_*)*((a_-) + (b_.),*(x_-)^*(n_-))^*(p_), x_Symbol]$  :> Simp[(c^(  $n - 1)*(c*x)^{(m - n + 1)*(a + b*x^n)(p + 1))/(b*(m + n*p + 1)), x] - Dist[$   $(ax^cn*(m - n + 1))/(b*(m + n*p + 1)), Int[(c*x)^(m - n)*(a + b*x^n)^p, x],$ x] /; FreeQ[{a, b, c, p}, x] && IGtQ[n, 0] && GtQ[m, n - 1] && NeQ[m + n\*p + 1, 0] && IntBinomialQ[a, b, c, n, m, p, x]

## Rule 203

 $Int[((a_+) + (b_+) * (x_-)^2)^(-1), x_Symbo1]$  :>  $Simp[(1 * ArcTan[(Rt[b, 2] * x)/Rt$ [a, 2]])/(Rt[a, 2]\*Rt[b, 2]), x] /; FreeQ[{a, b}, x] && PosQ[a/b] && (GtQ[a , 0] || GtQ[b, 0])

## Rule 302

 $Int[(x_{})^(m_{})/((a_{-}) + (b_{-}.)*(x_{-})^n_{n})], x_{-}Symbol]$  :> Int[PolynomialDivide[x ^m, a + b\*x^n, x], x] /; FreeQ[{a, b}, x] && IGtQ[m, 0] && IGtQ[n, 0] && Gt  $Q[m, 2*n - 1]$ 

## Rubi steps

$$
\int \frac{(c+a^2cx^2)^2 \tan^{-1}(ax)}{x} dx = \int \left(\frac{c^2 \tan^{-1}(ax)}{x} + 2a^2c^2x \tan^{-1}(ax) + a^4c^2x^3 \tan^{-1}(ax)\right) dx
$$
  
\n
$$
= c^2 \int \frac{\tan^{-1}(ax)}{x} dx + (2a^2c^2) \int x \tan^{-1}(ax) dx + (a^4c^2) \int x^3 \tan^{-1}(ax) dx
$$
  
\n
$$
= a^2c^2x^2 \tan^{-1}(ax) + \frac{1}{4}a^4c^2x^4 \tan^{-1}(ax) + \frac{1}{2}(ic^2) \int \frac{\log(1-iax)}{x} dx - \frac{1}{2}(ic^2) \int \frac{\log(1+iax)}{x} dx
$$
  
\n
$$
= -ac^2x + a^2c^2x^2 \tan^{-1}(ax) + \frac{1}{4}a^4c^2x^4 \tan^{-1}(ax) + \frac{1}{2}ic^2\text{Li}_2(-iax) - \frac{1}{2}ic^2\text{Li}_2(iax) + (ac^2)
$$
  
\n
$$
= -\frac{3}{4}ac^2x - \frac{1}{12}a^3c^2x^3 + c^2 \tan^{-1}(ax) + a^2c^2x^2 \tan^{-1}(ax) + \frac{1}{4}a^4c^2x^4 \tan^{-1}(ax) + \frac{1}{2}ic^2\text{Li}_2(-a^2\text{Li}_2(-a^2\text
$$

**Mathematica [A]** time =  $0.0342253$ , size = 99, normalized size = 1.

$$
\frac{1}{2} i c^2 \text{PolyLog}(2, -i a x) - \frac{1}{2} i c^2 \text{PolyLog}(2, i a x) - \frac{1}{12} a^3 c^2 x^3 + \frac{1}{4} a^4 c^2 x^4 \tan^{-1}(a x) + a^2 c^2 x^2 \tan^{-1}(a x) - \frac{3}{4} a c^2 x + \frac{3}{4} c^2 \tan^{-1}(a x)
$$

Antiderivative was successfully verified.

[In] Integrate[ $((c + a^2 * c * x^2)^2 * ArcTan[a * x])/x, x]$ 

 $[Out]$   $(-3*a*c^2*x)/4 - (a^3*c^2*x^3)/12 + (3*c^2*ArcTan[a*x])/4 + a^2*c^2*x^2*Arc$ Tan[a\*x] +  $(a^4c^2*x^4*ArcTan[a*x])/4 + (I/2)*c^2*PolyLog[2, (-I)*a*x] - (I/2)*a^2*x]$  $I/2)*c^2*PolyLog[2, I*ax]$ 

**Maple [A]** time =  $0.036$ , size =  $134$ , normalized size =  $1.4$ 

$$
\frac{a^4c^2x^4\arctan{(ax)}}{4}+a^2c^2x^2\arctan{(ax)}+c^2\arctan{(ax)}\ln{(ax)}-\frac{a^3c^2x^3}{12}-\frac{3\,ac^2x}{4}+\frac{3\,c^2\arctan{(ax)}}{4}+\frac{i}{2}c^2\ln{(ax)}\ln{(ax)}
$$

Verification of antiderivative is not currently implemented for this CAS.

[In]  $int((a^2*c*x^2+c)^2*arctan(a*x)/x,x)$ 

[Out]  $1/4*a^4*c^2*x^4*arctan(axx)+a^2*c^2*x^2*arctan(axx)+c^2*arctan(axx)*ln(axx)$  $-1/12*a^3*c^2*x^3-3/4*axc^2*x+3/4*c^2*arctan(a*x)+1/2*I*c^2*ln(a*x)*ln(1+I*x)$ a\*x)-1/2\*I\*c^2\*ln(a\*x)\*ln(1-I\*a\*x)+1/2\*I\*c^2\*dilog(1+I\*a\*x)-1/2\*I\*c^2\*dilog  $(1-I*ax)$ 

**Maxima [A]** time = 1.63901, size = 150, normalized size =  $1.52$ 

$$
-\frac{1}{12}a^3c^2x^3 - \frac{3}{4}ac^2x - \frac{1}{4}\pi c^2\log(a^2x^2 + 1) + c^2\arctan(ax)\log(x|a|) - \frac{1}{2}ic^2\text{Li}_2\left(i\,ax + 1\right) + \frac{1}{2}ic^2\text{Li}_2\left(-i\,ax + 1\right) + \frac{1}{4}i\,c^2\text{Li}_2\left(-i\,ax + 1\right) + \frac{1}{4}ic^2\text{Li}_2\left(-i\,ax + 1\right) + \frac{1}{4}ic^2\text{Li}_2\left(-i\,ax + 1\
$$

Verification of antiderivative is not currently implemented for this CAS.

```
[In] integrate((a^2*c*x^2+c)^2*arctan(a*x)/x,x, algorithm="maxima")
```

```
[Out] -1/12*a^3*c^2*x^3 - 3/4*a*c^2*x - 1/4*pi*c^2*log(a^2*x^2 + 1) + c^2*arctan(a*x)*log(x*abs(a)) - 1/2*I*c^2*dilog(I*ax + 1) + 1/2*I*c^2*dilog(-I*ax + 1)1) + 1/4*(a^4*c^2*x^4 + 4*a^2*c^2*x^2 + c^2*(4*I*arctan2(0, a) + 3))*arctan(a*x)
```
**Fricas [F]** time = 0., size = 0, normalized size = 0.

$$
integral\left(\frac{\left(a^4c^2x^4 + 2\,a^2c^2x^2 + c^2\right)\arctan\left(ax\right)}{x}, x\right)
$$

Verification of antiderivative is not currently implemented for this CAS.

[In] integrate((a^2\*c\*x^2+c)^2\*arctan(a\*x)/x,x, algorithm="fricas")

[Out] integral( $(a^4 * c^2 * x^4 + 2 * a^2 * c^2 * x^2 + c^2) * arctan(a*x)/x, x)$ 

**Sympy [F]** time = 0., size = 0, normalized size = 0.

$$
c^2 \left( \int \frac{\mathrm{atan}\, (ax)}{x} \, dx + \int 2a^2 x \, \mathrm{atan}\, (ax) \, dx + \int a^4 x^3 \, \mathrm{atan}\, (ax) \, dx \right)
$$

Verification of antiderivative is not currently implemented for this CAS.

[In]  $integrate((a**2*c*x**2+c)**2*atan(a*x)/x,x)$ 

```
[Out] c**2*(\text{Integral}(\text{atan}(a*x)/x, x) + \text{Integral}(2*a**2*x*atan(a*x), x) + \text{Integral}(a**4*x**3*atan(a*x), x))
```
**Giac [F]** time = 0., size = 0, normalized size = 0.

$$
\int \frac{\left(a^2cx^2 + c\right)^2 \arctan\left(ax\right)}{x} dx
$$

Verification of antiderivative is not currently implemented for this CAS.

 $\overline{\phantom{a}}$ 

```
[In] integrate((a^2*c*x^2+c)^2*arctan(axx)/x,x, algorithm="giac")
```

```
[Out] integrate((a^2*c*x^2 + c)^2*arctan(a*x)/x, x)
```
**3.162** 
$$
\int \frac{(c+a^2cx^2)^2 \tan^{-1}(ax)}{x^2} dx
$$

$$
-\frac{1}{6}a^3c^2x^2 - \frac{4}{3}ac^2\log\left(a^2x^2 + 1\right) + \frac{1}{3}a^4c^2x^3\tan^{-1}(ax) + 2a^2c^2x\tan^{-1}(ax) + ac^2\log(x) - \frac{c^2\tan^{-1}(ax)}{x}
$$

 $[Out] - (a^3 * c^2 * x^2)/6 - (c^2 * ArcTan[a * x])/x + 2 * a^2 * c^2 * x * ArcTan[a * x] + (a^4 * c^2)$  $*x^3*ArcTan[a*x]/3 + a*c^2*Log[x] - (4*a*c^2*Log[1 + a^2*x^2])/3$ 

**Rubi**  $[A]$  time = 0.116758, antiderivative size = 81, normalized size of antiderivative = 1., number of steps used = 13, number of rules used = 9, integrand size = 20,  $\frac{\text{number of rules}}{\text{integrand size}}$  $= 0.45$ , Rules used  $= \{4948, 4846, 260, 4852, 266, 36, 29, 31, 43\}$ 

$$
-\frac{1}{6}a^3c^2x^2 - \frac{4}{3}ac^2\log\left(a^2x^2 + 1\right) + \frac{1}{3}a^4c^2x^3\tan^{-1}(ax) + 2a^2c^2x\tan^{-1}(ax) + ac^2\log(x) - \frac{c^2\tan^{-1}(ax)}{x}
$$

Antiderivative was successfully verified.

[In] Int $[(c + a^2 * c * x^2)^2 * ArcTan[a*x]/x^2,x]$ 

 $[Out] - (a^3 * c^2 * x^2)/6 - (c^2 * ArcTan[a * x])/x + 2 * a^2 * c^2 * x * ArcTan[a * x] + (a^4 * c^2)$  $*x^3*ArcTan[a*x]/3 + a*c^2*Log[x] - (4*a*c^2*Log[1 + a^2*x^2])/3$ 

## Rule 4948

 $Int[((a_{-.}) + ArcTan[(c_{-.})*(x_{-})]*(b_{-.}))^{\frown}(p_{-.})*((f_{-.})*(x_{-}))^{\frown}(m_{-})*(d_{-}) + (e_{-}.$  $(\mathbf{x}_s)^2)^2$ (q\_), x\_Symbol] :> Int[ExpandIntegrand[(f\*x)^m\*(d + e\*x^2)^q\*(a + b\*ArcTan[c\*x])^p, x], x] /; FreeQ[{a, b, c, d, e, f, m}, x] && EqQ[e, c^2\* d] && IGtQ[p, 0] && IGtQ[q, 1] && (EqQ[p, 1] || IntegerQ[m])

## Rule 4846

 $Int[((a_{-}.) + ArcTan[(c_{-}.)*(x_{-}))*(b_{-}.))^(p_{-}.), x_Symbol]$  :> Simp[x\*(a + b\*Ar cTan[c\*x])^p, x] - Dist[b\*c\*p, Int[(x\*(a + b\*ArcTan[c\*x])^(p - 1))/(1 + c^2 \*x^2), x], x] /; FreeQ[{a, b, c}, x] && IGtQ[p, 0]

## Rule 260

 $Int[(x_{})^m(m_-)/((a_-) + (b_-)*(x_-)^n(n_-)), x_Symb01]$  :> Simp[Log[RemoveConten  $t[a + b*x^n, x]]/(b*n), x]$  /; FreeQ[{a, b, m, n}, x] && EqQ[m, n - 1]

### Rule 4852

 $Int[((a_{\_}) + ArcTan[((c_{\_})*(x_{\_})]*(b_{\_}))(^p_{\_})*(d_{\_})*(x_{\_}))^(m_{\_})$ , x\_Symbol] :> Simp[( $(d*x)^{m}$  + 1)\*(a + b\*ArcTan[c\*x])^p)/( $d*(m + 1)$ ), x] - Dist[(b\*c\*p )/(d\*(m + 1)), Int[((d\*x)^(m + 1)\*(a + b\*ArcTan[c\*x])^(p - 1))/(1 + c^2\*x^2 ), x], x] /; FreeQ[{a, b, c, d, m}, x] && IGtQ[p, 0] && (EqQ[p, 1] || Integ  $erQ[m]$ ) && Ne $Q[m, -1]$ 

### Rule 266

 $Int[(x_{})^(m_{})^*(a_{})^ + (b_{})^*(x_{})^*(n_{}))^*(p_{})$ , x\_Symbol] :> Dist[1/n, Subst[ Int $[x^{\hat{ }}(Simplify[(m + 1)/n] - 1)*(a + b*x)^p, x]$ , x, x<sup>^</sup>n], x] /; FreeQ[{a, b , m, n, p}, x] && IntegerQ[Simplify[(m + 1)/n]]

## Rule 36

```
Int[1/(((a_{-}.)+(b_{-}.)*(x_{-}))*((c_{-}.)+(d_{-}.)*(x_{-}))), x_{-}Symbol] :> Dist[b/(b*c
- a*d), Int[1/(a + b*x), x], x] - Dist[d/(b*c - a*d), Int[1/(c + d*x), x],x] /; FreeQ[{a, b, c, d}, x] && NeQ[b*c - a*d, 0]
```
# Rule 29

 $Int[(x_{})^(-1), x_Symbo1]$  :>  $Simp[Log[x], x]$ 

## Rule 31

Int $[(a_+) + (b_-,)*(x_-))^(-1)$ ,  $x_Symbo1]$  :> Simp[Log[RemoveContent[a + b\*x, x]]/b, x] /; FreeQ[{a, b}, x]

## Rule 43

 $Int[((a_{-}.) + (b_{-})*(x_{-}))^-(m_{-})*((c_{-}.) + (d_{-})*(x_{-}))^-(n_{-}).$ , x\_Symbol] :> Int [ExpandIntegrand[(a + b\*x)^m\*(c + d\*x)^n, x], x] /; FreeQ[{a, b, c, d, n}, x] && NeQ[b\*c - a\*d, 0] && IGtQ[m, 0] && ( !IntegerQ[n] || (EqQ[c, 0] && Le  $Q[7*m + 4*n + 4, 0])$  || LtQ $[9*m + 5*(n + 1), 0]$  || GtQ $[m + n + 2, 0])$ 

## Rubi steps

$$
\int \frac{(c+a^2cx^2)^2 \tan^{-1}(ax)}{x^2} dx = \int \left(2a^2c^2 \tan^{-1}(ax) + \frac{c^2 \tan^{-1}(ax)}{x^2} + a^4c^2x^2 \tan^{-1}(ax)\right) dx
$$
  
\n
$$
= c^2 \int \frac{\tan^{-1}(ax)}{x^2} dx + (2a^2c^2) \int \tan^{-1}(ax) dx + (a^4c^2) \int x^2 \tan^{-1}(ax) dx
$$
  
\n
$$
= -\frac{c^2 \tan^{-1}(ax)}{x} + 2a^2c^2x \tan^{-1}(ax) + \frac{1}{3}a^4c^2x^3 \tan^{-1}(ax) + (ac^2) \int \frac{1}{x(1+a^2x^2)} dx - (2a^2 - 1) dx
$$
  
\n
$$
= -\frac{c^2 \tan^{-1}(ax)}{x} + 2a^2c^2x \tan^{-1}(ax) + \frac{1}{3}a^4c^2x^3 \tan^{-1}(ax) - ac^2 \log(1+a^2x^2) + \frac{1}{2}(ac^2) \sin^{-1}(ax)
$$
  
\n
$$
= -\frac{c^2 \tan^{-1}(ax)}{x} + 2a^2c^2x \tan^{-1}(ax) + \frac{1}{3}a^4c^2x^3 \tan^{-1}(ax) - ac^2 \log(1+a^2x^2) + \frac{1}{2}(ac^2) \sin^{-1}(ax)
$$
  
\n
$$
= -\frac{1}{6}a^3c^2x^2 - \frac{c^2 \tan^{-1}(ax)}{x} + 2a^2c^2x \tan^{-1}(ax) + \frac{1}{3}a^4c^2x^3 \tan^{-1}(ax) + ac^2 \log(x) - \frac{4}{3}ac^2 \log(x) + \frac{1}{2}ac^2 \log(x)
$$

**Mathematica [A]** time =  $0.0513391$ , size =  $62$ , normalized size =  $0.77$ 

$$
\frac{c^2 \left(2 \left(a^4 x^4 + 6 a^2 x^2 - 3\right) \tan^{-1}(ax) - ax \left(a^2 x^2 + 8 \log\left(a^2 x^2 + 1\right) - 6 \log(x)\right)\right)}{6 x}
$$

Antiderivative was successfully verified.

[In] Integrate[ $((c + a^2 * c * x^2)^2 * ArcTan[a * x])/x^2, x]$ 

[Out]  $(c^2*(2*(-3 + 6*a^2*x^2 + a^4*x^4)*ArcTan[a*x] - a*x*(a^2*x^2 - 6*Log[x] +$  $8*Log[1 + a^2*x^2])))/(6*x)$ 

**Maple [A]** time =  $0.03$ , size = 78, normalized size = 1.

$$
\frac{a^4c^2x^3\arctan(ax)}{3} + 2a^2c^2x\arctan(ax) - \frac{c^2\arctan(ax)}{x} - \frac{c^2x^2a^3}{6} - \frac{4ac^2\ln(a^2x^2+1)}{3} + ac^2\ln(ax)
$$

Verification of antiderivative is not currently implemented for this CAS.

```
[In] int((a^2*c*x^2+c)^2*arctan(a*x)/x^2,x)
```
 $[Out] 1/3*a^4*c^2*x^3*arctan(axx)+2*a^2*c^2*x*arctan(axx)-c^2*arctan(axx)/x-1/6*c$  $2*x^2*a^3-4/3*a*c^2*ln(a^2*x^2+1)+a*c^2*ln(a*x)$ 

**Maxima [A]** time =  $0.968203$ , size =  $96$ , normalized size =  $1.19$ 

$$
-\frac{1}{6}\left(a^2c^2x^2 + 8c^2\log\left(a^2x^2 + 1\right) - 6c^2\log\left(x\right)\right)a + \frac{1}{3}\left(a^4c^2x^3 + 6a^2c^2x - \frac{3c^2}{x}\right)\arctan\left(ax\right)
$$

Verification of antiderivative is not currently implemented for this CAS.

[In] integrate( $(a^2*c*x^2+c)^2*arctan(ax*x)/x^2,x$ , algorithm="maxima")

 $[Out] -1/6*(a^2*c^2*x^2 + 8*c^2*log(a^2*x^2 + 1) - 6*c^2*log(x))*a + 1/3*(a^4*c^2)$  $*x^3 + 6*a^2*c^2*x - 3*c^2/x)*arctan(ax*x)$ 

**Fricas** [A] time = 1.70552, size = 167, normalized size =  $2.06$ 

$$
-\frac{a^3c^2x^3 + 8ac^2x\log(a^2x^2 + 1) - 6ac^2x\log(x) - 2(a^4c^2x^4 + 6a^2c^2x^2 - 3c^2)\arctan(ax)}{6x}
$$

Verification of antiderivative is not currently implemented for this CAS.

[In] integrate((a^2\*c\*x^2+c)^2\*arctan(a\*x)/x^2,x, algorithm="fricas")

[Out]  $-1/6*(a^3*c^2*x^3 + 8*a*c^2*x*log(a^2*x^2 + 1) - 6*a*c^2*x*log(x) - 2*(a^4*x^2)$  $c^2*x^4 + 6*a^2*c^2*x^2 - 3*c^2)*arctan(axx))/x$ 

**Sympy [A]** time =  $1.85078$ , size =  $82$ , normalized size =  $1.01$ 

$$
\begin{cases} \frac{a^4c^2x^3\arctan(ax)}{3} - \frac{a^3c^2x^2}{6} + 2a^2c^2x\arctan(ax) + ac^2\log(x) - \frac{4ac^2\log(x^2 + \frac{1}{a^2})}{3} - \frac{c^2\arctan(ax)}{x} & \text{for } a \neq 0\\ 0 & \text{otherwise} \end{cases}
$$

Verification of antiderivative is not currently implemented for this CAS.

[In] integrate( $(a**2*c*x**2+c)**2*atan(a*x)/x**2,x)$ 

[Out] Piecewise((a\*\*4\*c\*\*2\*x\*\*3\*atan(a\*x)/3 - a\*\*3\*c\*\*2\*x\*\*2/6 + 2\*a\*\*2\*c\*\*2\*x\*at an(a\*x) + a\*c\*\*2\*log(x) - 4\*a\*c\*\*2\*log(x\*\*2 + a\*\*(-2))/3 - c\*\*2\*atan(a\*x)/x , Ne(a, 0)), (0, True))

Giac  $[A]$  time = 1.10871, size = 97, normalized size = 1.2

$$
-\frac{1}{6}a^3c^2x^2 - \frac{4}{3}ac^2\log(a^2x^2 + 1) + \frac{1}{2}ac^2\log(x^2) + \frac{1}{3}\left(a^4c^2x^3 + 6a^2c^2x - \frac{3c^2}{x}\right)\arctan(ax)
$$

Verification of antiderivative is not currently implemented for this CAS.

 $\label{thm:2} \begin{array}{ll} \texttt{[In]} \ \texttt{integrate}((a^2*c*x^2+c)^2*arctan(a*x)/x^2,x, \ \texttt{algorithm="giac")} \end{array}$ 

[Out]  $-1/6*a^3*c^2*x^2 - 4/3*a*c^2*log(a^2*x^2 + 1) + 1/2*a*c^2*log(x^2) + 1/3*(a$  $^4*c^2*x^3 + 6*a^2*c^2*x - 3*c^2/x)*arctan(axx)$ 

**3.163** 
$$
\int \frac{(c+a^2cx^2)^2 \tan^{-1}(ax)}{x^3} dx
$$

$$
ia^2c^2 \text{PolyLog}(2,-iax) - ia^2c^2 \text{PolyLog}(2,iax) + \frac{1}{2}a^4c^2x^2\tan^{-1}(ax) - \frac{1}{2}a^3c^2x - \frac{c^2\tan^{-1}(ax)}{2x^2} - \frac{ac^2}{2x}
$$

 $[Out] - (a*c^2)/(2*x) - (a^3*c^2*x)/2 - (c^2*ArcTan[a*x])/(2*x^2) + (a^4*c^2*x^2*A)$  $rcTan[a*x]/2 + I*a^2*c^2*PolyLog[2, (-I)*a*x] - I*a^2*c^2*PolyLog[2, I*a*x$ ]

**Rubi**  $[A]$  time = 0.123163, antiderivative size = 90, normalized size of antiderivative = 1., number of steps used = 11, number of rules used = 7, integrand size = 20,  $\frac{\text{number of rules}}{\text{integrand size}}$  $= 0.35$ , Rules used  $= \{4948, 4852, 325, 203, 4848, 2391, 321\}$ 

$$
ia^2c^2 \text{PolyLog}(2, -iax) - ia^2c^2 \text{PolyLog}(2, iax) + \frac{1}{2}a^4c^2x^2\tan^{-1}(ax) - \frac{1}{2}a^3c^2x - \frac{c^2\tan^{-1}(ax)}{2x^2} - \frac{ac^2}{2x}
$$

Antiderivative was successfully verified.

[In] Int $[((c + a^2*c*x^2)^2*ArcTan[a*x])/x^3,x]$ 

[Out]  $-(a*c^2)/(2*x) - (a^3*c^2*x)/2 - (c^2*ArcTan[a*x])/(2*x^2) + (a^4*c^2*x^2*A)$  $rcTan[a*x]/2 + I*a^2*c^2*PolyLog[2, (-I)*a*x] - I*a^2*c^2*PolyLog[2, I*a*x]$ ]

### Rule 4948

Int $[(a_{-}) + ArcTan[(c_{-})*(x_{-})](b_{-}))(p_{-})*(f_{-})*(x_{-}))^{\frown}(m_{-})*(d_{-}) + (e_{-}.$  $(\mathbf{x}_s)^2)^2$ (q\_), x\_Symbol] :> Int[ExpandIntegrand[(f\*x)^m\*(d + e\*x^2)^q\*(a + b\*ArcTan[c\*x])^p, x], x] /; FreeQ[{a, b, c, d, e, f, m}, x] && EqQ[e, c^2\* d] && IGtQ[p, 0] && IGtQ[q, 1] && (EqQ[p, 1] || IntegerQ[m])

## Rule 4852

 $Int[((a_{\_}) + ArcTan[(c_{\_})*(x_{\_})]*(b_{\_}))^(p_{\_})*((d_{\_})*(x_{\_}))^-(m_{\_}), x_{\_Symbol}]$ :>  $Simp[((d*x)^^(m + 1)*(a + b*ArcTan[c*x])^p)/(d*(m + 1)), x] - Dist[(b*c*p$ )/(d\*(m + 1)), Int[((d\*x)^(m + 1)\*(a + b\*ArcTan[c\*x])^(p - 1))/(1 + c^2\*x^2 ), x], x] /; FreeQ[{a, b, c, d, m}, x] && IGtQ[p, 0] && (EqQ[p, 1] || Integ  $erQ[m]$ ) && Ne $Q[m, -1]$ 

### Rule 325

 $Int[((c_{{}_{-}})*(x_{{}_{-}})^(m_{{}_{-}}*((a_{{}_{-}}) + (b_{{}_{-}})*(x_{{}_{-}})(n_{{}_{-}}))^(p_{{}_{-}}), x_{{}_{-}}Symbol]$  :> Simp[((c\*  $x^{\prime}(m + 1)*(a + b*x^n)^{(p + 1)})/(a*c*(m + 1)), x] - Dist[(b*(m + n*(p + 1))$ + 1))/( $a * c^n * (m + 1)$ , Int $[(c * x)^{n} (m + n) * (a + b * x^n)^p, x]$ , x] /; FreeQ[{a, b, c, p}, x] && IGtQ[n, 0] && LtQ[m, -1] && IntBinomialQ[a, b, c, n, m, p, x]

### Rule 203

 $Int[((a_+) + (b_+) * (x_-)^2)^(-1), x_Symbo1]$  :>  $Simp[(1 * ArcTan[(Rt[b, 2] * x)/Rt$ [a, 2]])/(Rt[a, 2]\*Rt[b, 2]), x] /; FreeQ[{a, b}, x] && PosQ[a/b] && (GtQ[a , 0] || GtQ[b, 0])

## Rule 4848

 $Int[((a_{\_}) + ArcTan[(c_{\_}) * (x_{\_})] * (b_{\_}))/(x_{\_})$ ,  $x_{\_Symbol}]$  :>  $Simp[a * Log[x], x]$ + (Dist[(I\*b)/2, Int[Log[1 - I\*c\*x]/x, x], x] - Dist[(I\*b)/2, Int[Log[1 +  $I*c*x]/x$ , x], x]) /; FreeQ[{a, b, c}, x]

# Rule 2391

 $Int[Log[(c_{\_.})*((d_{\_}) + (e_{\_.})*(x_{\_})^(n_{\_.}))]/(x_{\_})$ ,  $x_{\_Symbol}]$  :>  $-Simp[PolyLog[2]$ , -(c\*e\*x^n)]/n, x] /; FreeQ[{c, d, e, n}, x] && EqQ[c\*d, 1]

## Rule 321

 $Int[((c_{{}_{-}})*(x_{{}_{-}})^(m_-)*(a_{{}_{-}}) + (b_{{}_{-}})*(x_{{}_{-}})^(n_{{}_{-}}))^(p_{{}_{-}}), x_{{}_{-}}Symbol]$  :> Simp[(c^(  $n - 1)*(c*x)^{m - n + 1)*(a + b*x^n)^{(p + 1)})/(b*(m + n*p + 1)), x] - Dist[$  $(ax^c^n*(m - n + 1))/(b*(m + n*p + 1)), Int[(c*x)^m(m - n)*(a + b*x^m)^p, x],$ x] /; FreeQ[{a, b, c, p}, x] && IGtQ[n, 0] && GtQ[m, n - 1] && NeQ[m + n\*p + 1, 0] && IntBinomialQ[a, b, c, n, m, p, x]

## Rubi steps

$$
\int \frac{(c+a^2cx^2)^2 \tan^{-1}(ax)}{x^3} dx = \int \left( \frac{c^2 \tan^{-1}(ax)}{x^3} + \frac{2a^2c^2 \tan^{-1}(ax)}{x} + a^4c^2x \tan^{-1}(ax) \right) dx
$$
  
\n
$$
= c^2 \int \frac{\tan^{-1}(ax)}{x^3} dx + (2a^2c^2) \int \frac{\tan^{-1}(ax)}{x} dx + (a^4c^2) \int x \tan^{-1}(ax) dx
$$
  
\n
$$
= -\frac{c^2 \tan^{-1}(ax)}{2x^2} + \frac{1}{2}a^4c^2x^2 \tan^{-1}(ax) + \frac{1}{2}(ac^2) \int \frac{1}{x^2(1+a^2x^2)} dx + (ia^2c^2) \int \frac{\log(1-ia)}{x} dx
$$
  
\n
$$
= -\frac{ac^2}{2x} - \frac{1}{2}a^3c^2x - \frac{c^2 \tan^{-1}(ax)}{2x^2} + \frac{1}{2}a^4c^2x^2 \tan^{-1}(ax) + ia^2c^2 \text{Li}_2(-iax) - ia^2c^2 \text{Li}_2(iax)
$$

**Mathematica [C]** time =  $0.044859$ , size = 103, normalized size = 1.14  $c^2$  (–axHypergeometric2F1 (– $\frac{1}{2}$  $\left(\frac{1}{2},1,\frac{1}{2},-a^2x^2\right)$  + 2 $ia^2x^2$ PolyLog(2, - $iax$ ) – 2 $ia^2x^2$ PolyLog(2,  $iax$ ) –  $a^3x^3 + a^4x^4\tan^{-1}(a^2)$ 

$$
2x^2
$$

Warning: Unable to verify antiderivative.

```
[In] Integrate[((c + a^2 * c * x^2)^2 * ArcTan[a * x])/x^3, x]
```

```
[Out] (c^2*(-(a^3*x^3) - ArcTan[a*x] + a^2*x^2*ArcTan[a*x] + a^4*x^4*ArcTan[a*x]- a*x*Hypergeometric2F1[-1/2, 1, 1/2, -(a^2*x^2)] + (2*I)*a^2*x^2*PolyLog[2
, (-I)*a*x] - (2*I)*a^2*x^2*PolyLog[2, I*a*x]))/(2*x^2)
```
**Maple [A]** time = 0.04, size = 139, normalized size =  $1.5$ 

$$
\frac{a^4c^2x^2\arctan{(ax)}}{2}-\frac{c^2\arctan{(ax)}}{2\,x^2}+2\,a^2c^2\arctan{(ax)}\ln{(ax)}-\frac{a^3c^2x}{2}-\frac{ac^2}{2\,x}+ia^2c^2\ln{(ax)}\ln{(1+iax)}-ia^2c^2\ln{(ax)}
$$

Verification of antiderivative is not currently implemented for this CAS.

[In]  $int((a^2*c*x^2+c)^2*arctan(a*x)/x^3,x)$ 

```
[Out] 1/2*a^4*c^2*x^2*arctan(axx)-1/2*c^2*arctan(axx)/x^2+2*a^2*c^2*arctan(axx)*ln(a*x)-1/2*a^3*c^2*x-1/2*a*c^2/x+I*a^2*c^2*ln(a*x)*ln(1+I*a*x)-I*a^2*c^2*ln
```
**Maxima [A]** time = 1.65607, size = 182, normalized size =  $2.02$ 

$$
-\frac{a^3c^2x^3+\pi a^2c^2x^2\log\left(a^2x^2+1\right)-4\,a^2c^2x^2\arctan\left(ax\right)\log\left(x|a|\right)+2i\,a^2c^2x^2\text{Li}_2\left(i\,ax+1\right)-2i\,a^2c^2x^2\text{Li}_2\left(-i\,ax+1\right)+2i\,a^2c^2x^2\text{Li}_2\left(-i\,ax+1\right)+2i\,a^2c^2x^2\text{Li}_2\left(-i\,a\,x+1\right)+2i\,a^2c^2x^2\text{Li}_2\left(-i\,a\,x+1\right)+2i\,a^2c^2x^2\text{Li}_2\
$$

Verification of antiderivative is not currently implemented for this CAS.

```
[In] integrate((a^2*c*x^2+c)^2*arctan(a*x)/x^3,x, algorithm="maxima")
```

```
[Out] -1/2*(a^3*c^2*x^3 + pi*a^2*c^2*x^2*log(a^2*x^2 + 1) - 4*a^2*c^2*x^2*arctan(a*x)*log(x*abs(a)) + 2*I*a^2*c^2*x^2*dilog(I*ax + 1) - 2*I*a^2*c^2*x^2*dilog(-I*a*x + 1) + a*c^2*x - (a^4*c^2*x^4 + 4*I*a^2*c^2*x^2*arctan2(0, a) - c
\hat{(-2)}*arctan(a*x))/x\hat{(-2)}
```
**Fricas [F]** time = 0., size = 0, normalized size = 0.

$$
integral\left(\frac{\left(a^4c^2x^4 + 2\,a^2c^2x^2 + c^2\right)\arctan\left(ax\right)}{x^3}, x\right)
$$

Verification of antiderivative is not currently implemented for this CAS.

[In] integrate((a^2\*c\*x^2+c)^2\*arctan(a\*x)/x^3,x, algorithm="fricas")

[Out] integral( $(a^4 * c^2 * x^4 + 2 * a^2 * c^2 * x^2 + c^2) * arctan(a*x)/x^3$ , x)

**Sympy [F]** time = 0., size = 0, normalized size = 0.

$$
c^{2}\left(\int \frac{\operatorname{atan}(ax)}{x^{3}} dx + \int \frac{2a^{2} \operatorname{atan}(ax)}{x} dx + \int a^{4}x \operatorname{atan}(ax) dx\right)
$$

Verification of antiderivative is not currently implemented for this CAS.

[In]  $integrate((a**2*c*x**2+c)**2*atan(a*x)/x**3,x)$ 

[Out]  $c**2*(\text{Integral}(\text{atan}(a*x)/x**3, x) + \text{Integral}(2* a**2* \text{atan}(a*x)/x, x) + \text{Integer}(x * x)$  $ral(a**4*x*atan(a*x), x))$ 

**Giac [F]** time = 0., size = 0, normalized size = 0.

$$
\int \frac{\left(a^2cx^2 + c\right)^2 \arctan\left(ax\right)}{x^3} dx
$$

Verification of antiderivative is not currently implemented for this CAS.

[In] integrate((a^2\*c\*x^2+c)^2\*arctan(a\*x)/x^3,x, algorithm="giac")

[Out] integrate( $(a^2*c*x^2 + c)^2*arctan(a*x)/x^3, x)$ 

**3.164** 
$$
\int \frac{(c+a^2cx^2)^2 \tan^{-1}(ax)}{x^4} dx
$$

$$
-\frac{4}{3}a^3c^2\log\left(a^2x^2+1\right)+\frac{5}{3}a^3c^2\log(x)+a^4c^2x\tan^{-1}(ax)-\frac{2a^2c^2\tan^{-1}(ax)}{x}-\frac{ac^2}{6x^2}-\frac{c^2\tan^{-1}(ax)}{3x^3}
$$

 $[Out] - (a*c^2)/(6*x^2) - (c^2*Arctan[a*x])/(3*x^3) - (2*a^2*ac^2*Arctan[a*x])/x +$  $a^4*c^2**ArcTan[a*x] + (5*a^3*c^2*Log[x])/3 - (4*a^3*c^2*Log[1 + a^2*x^2])$ /3

**Rubi**  $[A]$  time = 0.124028, antiderivative size = 85, normalized size of antiderivative = 1., number of steps used = 13, number of rules used = 9, integrand size = 20,  $\frac{\text{number of rules}}{\text{integrand size}}$  $= 0.45$ , Rules used  $= \{4948, 4846, 260, 4852, 266, 44, 36, 29, 31\}$ 

$$
-\frac{4}{3}a^3c^2\log\left(a^2x^2+1\right)+\frac{5}{3}a^3c^2\log(x)+a^4c^2x\tan^{-1}(ax)-\frac{2a^2c^2\tan^{-1}(ax)}{x}-\frac{ac^2}{6x^2}-\frac{c^2\tan^{-1}(ax)}{3x^3}
$$

Antiderivative was successfully verified.

[In] Int $[(c + a^2 * c * x^2)^2 * ArcTan[a * x])/x^4, x]$ 

 $[Out] - (a*c^2)/(6*x^2) - (c^2*ArcTan[a*x])/(3*x^3) - (2*a^2*c^2*ArcTan[a*x])/x +$  $a^4*c^2**ArcTan[a*x] + (5*a^3*c^2*Log[x])/3 - (4*a^3*c^2*Log[1 + a^2*x^2])$ /3

### Rule 4948

Int $[(a_{-}) + ArcTan[(c_{-})*(x_{-})]*(b_{-}))^{\hat{ }}(p_{-})*(f_{-})*(x_{-}))^{\hat{ }}(m_{-})*(d_{-}) + (e_{-}.$  $(\mathbf{x}_s)^2)^2$ (q\_), x\_Symbol] :> Int[ExpandIntegrand[(f\*x)^m\*(d + e\*x^2)^q\*(a + b\*ArcTan[c\*x])^p, x], x] /; FreeQ[{a, b, c, d, e, f, m}, x] && EqQ[e, c^2\* d] && IGtQ[p, 0] && IGtQ[q, 1] && (EqQ[p, 1] || IntegerQ[m])

### Rule 4846

 $Int[((a_{-}.) + ArcTan[(c_{-}.)*(x_{-})]*(b_{-}.))^(p_{-}.), x_Symbol]$  :> Simp[x\*(a + b\*Ar cTan[c\*x])^p, x] - Dist[b\*c\*p, Int[(x\*(a + b\*ArcTan[c\*x])^(p - 1))/(1 + c^2  $*x^2$ , x], x] /; FreeQ[{a, b, c}, x] && IGtQ[p, 0]

### Rule 260

 $Int[(x_{})^m(n_-)/((a_{}) + (b_{})^*(x_{})^n(n_)), x_Symbo]$  :> Simp[Log[RemoveConten  $t[a + b*x^n, x]]/(b*n), x]$  /; FreeQ[{a, b, m, n}, x] && EqQ[m, n - 1]

### Rule 4852

 $Int[((a_{i}). + ArcTan[(c_{i}).*(x_{i})]*(b_{i}).)(c_{i}).*(d_{i}).*(x_{i})`(m_{i})., x_{i}.Symbol]$ :> Simp[ $((d*x)^{(m + 1)*(a + b*ArcTan[c*x])^p)/(d*(m + 1))$ , x] - Dist[(b\*c\*p )/(d\*(m + 1)), Int[((d\*x)^(m + 1)\*(a + b\*ArcTan[c\*x])^(p - 1))/(1 + c^2\*x^2 ), x], x] /; FreeQ[{a, b, c, d, m}, x] && IGtQ[p, 0] && (EqQ[p, 1] || Integ  $erQ[m]$ ) && Ne $Q[m, -1]$ 

### Rule 266

 $Int[(x_-)\hat{\;} (m_-.)*((a_-) + (b_-.)*(x_-)\hat{\;} (n_-))\hat{\;} (p_-), \ x_Symbo1] \ ; > Dist[1/n, \ Subst[$ Int[x^(Simplify[(m + 1)/n] - 1)\*(a + b\*x)^p, x], x, x^n], x] /; FreeQ[{a, b , m, n, p}, x] && IntegerQ[Simplify[(m + 1)/n]]

# Rule 44

 $Int[((a_{-}) + (b_{-})*(x_{-}))^-(m_{-})*((c_{-}) + (d_{-})*(x_{-}))^-(n_{-}).$ , x\_Symbol] :> Int[ ExpandIntegrand[(a + b\*x)^m\*(c + d\*x)^n, x], x] /; FreeQ[{a, b, c, d}, x] & & NeQ[b\*c - a\*d, 0] && ILtQ[m, 0] && IntegerQ[n] && !(IGtQ[n, 0] && LtQ[m + n + 2, 0])

# Rule 36

 $Int[1/(((a_{-}.)+(b_{-}.)*(x_{-}))*((c_{-}.)+(d_{-}.)*(x_{-}))), x_{-}Symbol]$  :> Dist[b/(b\*c - a\*d),  $Int[1/(a + b*x), x], x] - Dist[d/(b*c - a*d), Int[1/(c + d*x), x],$  $x$ ] /; FreeQ[{a, b, c, d}, x] && NeQ[b\*c - a\*d, 0]

# Rule 29

 $Int[(x])^{(-1)}, x_Symbo1]$  :>  $Simp[Log[x], x]$ 

## Rule 31

Int $[(a_+) + (b_-,)*(x_-))^(-1)$ ,  $x_Symbo1]$  :> Simp[Log[RemoveContent[a + b\*x, x]]/b, x] /; FreeQ[{a, b}, x]

# Rubi steps

$$
\int \frac{(c+a^2cx^2)^2 \tan^{-1}(ax)}{x^4} dx = \int \left( a^4c^2 \tan^{-1}(ax) + \frac{c^2 \tan^{-1}(ax)}{x^4} + \frac{2a^2c^2 \tan^{-1}(ax)}{x^2} \right) dx
$$
  
\n
$$
= c^2 \int \frac{\tan^{-1}(ax)}{x^4} dx + (2a^2c^2) \int \frac{\tan^{-1}(ax)}{x^2} dx + (a^4c^2) \int \tan^{-1}(ax) dx
$$
  
\n
$$
= -\frac{c^2 \tan^{-1}(ax)}{3x^3} - \frac{2a^2c^2 \tan^{-1}(ax)}{x} + a^4c^2x \tan^{-1}(ax) + \frac{1}{3}(ac^2) \int \frac{1}{x^3(1 + a^2x^2)} dx + (\frac{c^2 \tan^{-1}(ax)}{3x^3} - \frac{2a^2c^2 \tan^{-1}(ax)}{x} + a^4c^2x \tan^{-1}(ax) - \frac{1}{2}a^3c^2 \log(1 + a^2x^2) + \frac{1}{6}(ac^2)
$$
  
\n
$$
= -\frac{c^2 \tan^{-1}(ax)}{3x^3} - \frac{2a^2c^2 \tan^{-1}(ax)}{x} + a^4c^2x \tan^{-1}(ax) - \frac{1}{2}a^3c^2 \log(1 + a^2x^2) + \frac{1}{6}(ac^2)
$$
  
\n
$$
= -\frac{ac^2}{3x^3} - \frac{c^2 \tan^{-1}(ax)}{x} - \frac{2a^2c^2 \tan^{-1}(ax)}{x} + a^4c^2x \tan^{-1}(ax) - \frac{1}{2}a^3c^2 \log(1 + a^2x^2) + \frac{1}{6}(ac^2)
$$
  
\n
$$
= -\frac{ac^2}{6x^2} - \frac{c^2 \tan^{-1}(ax)}{3x^3} - \frac{2a^2c^2 \tan^{-1}(ax)}{x} + a^4c^2x \tan^{-1}(ax) + \frac{5}{3}a^3c^2 \log(x) - \frac{4}{3}a^3c^2 \log(x)
$$

**Mathematica [A]** time =  $0.0548929$ , size =  $68$ , normalized size =  $0.8$ 

$$
\frac{c^2 \left(ax \left(10 a^2 x^2 \log(x) - 8 a^2 x^2 \log\left(a^2 x^2 + 1\right) - 1\right) + 2 \left(3 a^4 x^4 - 6 a^2 x^2 - 1\right) \tan^{-1}(ax)\right)}{6 x^3}
$$

Antiderivative was successfully verified.

[In] Integrate[ $((c + a^2 * c * x^2)^2 * ArcTan[a * x])/x^4, x]$ 

 $[Out]$  (c<sup>2</sup>\*(2\*(-1 - 6\*a<sup>2</sup>\*x<sup>2</sup>) + 3\*a<sup>2</sup>\*x<sup>2</sup>4)\*ArcTan[a\*x] + a\*x\*(-1 + 10\*a<sup>2</sup>\*x<sup>2</sup>\*Log  $[x] - 8*a^2*x^2*Log[1 + a^2*x^2]))/(6*x^3)$ 

**Maple [A]** time =  $0.032$ , size =  $80$ , normalized size =  $0.9$ 

$$
a^4c^2x \arctan (ax) - 2 \frac{a^2c^2 \arctan (ax)}{x} - \frac{c^2 \arctan (ax)}{3x^3} - \frac{4 a^3c^2 \ln (a^2x^2 + 1)}{3} - \frac{c^2a}{6x^2} + \frac{5 a^3c^2 \ln (ax)}{3}
$$

Verification of antiderivative is not currently implemented for this CAS.

[In]  $int((a^2*c*x^2+c)^2*arctan(ax*x)/x^4,x)$ 

[Out]  $a^4*c^2**arctan(a*x)-2*a^2*c^2*arctan(a*x)/x-1/3*c^2*arctan(a*x)/x^3-4/3*a$  $\hat{\text{--}}3*c^2*ln(a^2*x^2+1)-1/6*a*c^2/x^2+5/3*a^3*c^2*ln(a*x)$ 

**Maxima [A]** time =  $1.00723$ , size =  $103$ , normalized size =  $1.21$ 

$$
-\frac{1}{6}\left(8 a^2 c^2 \log \left(a^2 x^2+1\right)-10 a^2 c^2 \log \left(x\right)+\frac{c^2}{x^2}\right) a+\frac{1}{3}\left(3 a^4 c^2 x-\frac{6 a^2 c^2 x^2+c^2}{x^3}\right) \arctan \left(ax\right)
$$

Verification of antiderivative is not currently implemented for this CAS.

[In] integrate( $(a^2*c*x^2+c)^2*arctan(a*x)/x^4,x$ , algorithm="maxima")

[Out]  $-1/6*(8*a^2*c^2*log(a^2*x^2 + 1) - 10*a^2*c^2*log(x) + c^2/x^2)*a + 1/3*(3*$  $a^4*c^2*x - (6*a^2*c^2*x^2 + c^2)/x^3)*arctan(axx)$ 

**Fricas [A]** time = 1.72893, size = 177, normalized size =  $2.08$ 

$$
-\frac{8 a^3 c^2 x^3 \log (a^2 x^2 + 1) - 10 a^3 c^2 x^3 \log (x) + a c^2 x - 2 \left(3 a^4 c^2 x^4 - 6 a^2 c^2 x^2 - c^2\right) \arctan (ax)}{6 x^3}
$$

Verification of antiderivative is not currently implemented for this CAS.

[In]  $integrate((a^2*c*x^2+c)^2*arctan(a*x)/x^4,x, algorithm="fricas")$ 

 $[Out] -1/6*(8*a^3*c^2*x^3*log(a^2*x^2 + 1) - 10*a^3*c^2*x^3*log(x) + a*c^2*x - 2*$  $(3*a^4*c^2*x^4 - 6*a^2*c^2*x^2 - c^2)*arctan(axx))/x^3$ 

**Sympy [A]** time =  $1.92768$ , size =  $87$ , normalized size =  $1.02$ 

 $\sqrt{ }$  $\begin{cases} a^4 c^2 x \operatorname{atan} (ax) + \frac{5a^3 c^2 \log (x)}{3} \\ 0 \end{cases}$  $\frac{\log (x)}{3}$  –  $4a^3c^2\log\left(x^2+\frac{1}{2}\right)$  $\frac{1}{a^2}$  $\frac{x^2(x^2 + \frac{1}{a^2})}{3} - \frac{2a^2c^2 \operatorname{atan}(ax)}{x}$  $\frac{\tan (ax)}{x} - \frac{ac^2}{6x^2} - \frac{c^2 \operatorname{atan} (ax)}{3x^3}$  $\frac{\tan (ax)}{3x^3}$  for  $a \neq 0$  $\hspace{0.04cm}0$  otherwise

Verification of antiderivative is not currently implemented for this CAS.

 $[n]$  integrate( $(a**2*c***2+c)**2*atan(a*x)/x**4,x)$ 

[Out] Piecewise((a\*\*4\*c\*\*2\*x\*atan(a\*x) + 5\*a\*\*3\*c\*\*2\*log(x)/3 - 4\*a\*\*3\*c\*\*2\*log(x \*\*2 + a\*\*(-2))/3 - 2\*a\*\*2\*c\*\*2\*atan(a\*x)/x - a\*c\*\*2/(6\*x\*\*2) - c\*\*2\*atan(a\* x)/(3\*x\*\*3), Ne(a, 0)), (0, True))

Giac  $[A]$  time = 1.12624, size = 120, normalized size = 1.41

$$
-\frac{4}{3}a^3c^2\log\left(a^2x^2+1\right)+\frac{5}{6}a^3c^2\log\left(x^2\right)+\frac{1}{3}\left(3\,a^4c^2x-\frac{6\,a^2c^2x^2+c^2}{x^3}\right)\arctan\left(ax\right)-\frac{5\,a^3c^2x^2+ac^2}{6\,x^2}
$$

Verification of antiderivative is not currently implemented for this CAS.

[In] integrate((a^2\*c\*x^2+c)^2\*arctan(a\*x)/x^4,x, algorithm="giac")

[Out]  $-4/3*a^3*c^2*log(a^2*x^2 + 1) + 5/6*a^3*c^2*log(x^2) + 1/3*(3*a^4*c^2*x - (1)(3*2*x^2)*log(x^2))$  $6*a^2*c^2*x^2 + c^2)/x^3)*arctan(axx) - 1/6*(5*a^3*c^2*x^2 + a*c^2)/x^2$ 

# 3.165 ∫  $3(c + a^2 c x^2)$  $3 \tan^{-1}(ax) dx$

## Optimal. Leaf size=141

$$
-\frac{1}{90}a^5c^3x^9 - \frac{11}{280}a^3c^3x^7 + \frac{1}{10}a^6c^3x^{10}\tan^{-1}(ax) + \frac{3}{8}a^4c^3x^8\tan^{-1}(ax) + \frac{1}{2}a^2c^3x^6\tan^{-1}(ax) + \frac{c^3x}{40a^3} - \frac{c^3\tan^{-1}(ax)}{40a^4} - \frac{9}{200}a^3x^6
$$

 $[Out]$  (c<sup> $\gamma$ </sup>\*x)/(40\*a<sup> $\gamma$ </sup>3) - (c<sup> $\gamma$ </sup>\*x<sup> $\gamma$ </sup>3)/(120\*a) - (9\*a\*c<sup> $\gamma$ </sup>\*x<sup> $\gamma$ </sup>5)/200 - (11\*a<sup> $\gamma$ </sup>\*c $\gamma$ \*x $\gamma$ 7) /280 -  $(a^s*c^s*x^9)/90$  -  $(c^s*ArcTan[a*x])/(40*a^4) + (c^s*x^4*ArcTan[a*x])$ )/4 +  $(a^2 * c^3 * x^6 * ArcTan[a * x])/2$  +  $(3 * a^4 * c^3 * x^8 * ArcTan[a * x])/8$  +  $(a^6 * c^6)$ 3\*x^10\*ArcTan[a\*x])/10

**Rubi**  $[A]$  time = 0.207256, antiderivative size = 141, normalized size of antiderivative = 1., number of steps used = 18, number of rules used = 4, integrand size =  $20$ ,  $\frac{\text{number of rules}}{\text{integrand size}}$  $= 0.2$ , Rules used  $= \{4948, 4852, 302, 203\}$ 

$$
-\frac{1}{90}a^5c^3x^9 - \frac{11}{280}a^3c^3x^7 + \frac{1}{10}a^6c^3x^{10}\tan^{-1}(ax) + \frac{3}{8}a^4c^3x^8\tan^{-1}(ax) + \frac{1}{2}a^2c^3x^6\tan^{-1}(ax) + \frac{c^3x}{40a^3} - \frac{c^3\tan^{-1}(ax)}{40a^4} - \frac{9}{200}
$$

Antiderivative was successfully verified.

[In] Int[x^3\*(c + a^2\*c\*x^2)^3\*ArcTan[a\*x],x]

[Out]  $(c^3*x)/(40*a^3) - (c^3*x^3)/(120*a) - (9*a*c^3*x^5)/200 - (11*a^3*c^3*x^7)$ /280 -  $(a^5*c^3*x^9)/90 - (c^3*ArcTan[a*x])/(40*a^4) + (c^3*x^4*ArcTan[a*x]$ )/4 +  $(a^2 * c^3 * x^6 * ArcTan[a * x])/2$  +  $(3 * a^4 * c^3 * x^8 * ArcTan[a * x])/8$  +  $(a^6 * c^2)$ 3\*x^10\*ArcTan[a\*x])/10

### Rule 4948

 $Int[((a_{\_}) + ArcTan[(c_{\_})*(x_{\_})]*(b_{\_}))^{\frown}(p_{\_})*((f_{\_})*(x_{\_}))^{\frown}(m_{\_})*((d_{\_}) + (e_{\_}).$  $(\mathbf{x}_s)^2)^*(\mathbf{q}_s)$ ,  $\mathbf{x}_s$ Symbol] :> Int[ExpandIntegrand[(f\*x)^m\*(d + e\*x^2)^q\*(a + b\*ArcTan[c\*x])^p, x], x] /; FreeQ[{a, b, c, d, e, f, m}, x] && EqQ[e, c^2\* d] && IGtQ[p, 0] && IGtQ[q, 1] && (EqQ[p, 1] || IntegerQ[m])

## Rule 4852

 $Int[((a_{\_}) + ArcTan[(c_{\_})*(x_{\_})]*(b_{\_}))^(p_{\_})*((d_{\_})*(x_{\_}))^-(m_{\_}), x_{\_Symbol}]$ :> Simp[ $((d*x)^{(m + 1)*(a + b*ArcTan[c*x])^p)/(d*(m + 1))$ , x] - Dist[(b\*c\*p )/(d\*(m + 1)), Int[((d\*x)^(m + 1)\*(a + b\*ArcTan[c\*x])^(p - 1))/(1 + c^2\*x^2 ), x], x] /; FreeQ[{a, b, c, d, m}, x] && IGtQ[p, 0] && (EqQ[p, 1] || Integ  $erQ[m]$ ) && Ne $Q[m, -1]$ 

### Rule 302

 $Int[(x_{})^m)((a_+) + (b_*)^*(x_*)^n, x_S^{\text{symbol}}]$  :> Int[PolynomialDivide[x]  $\hat{m}$ , a + b\*x $\hat{m}$ , x], x] /; FreeQ[{a, b}, x] && IGtQ[m, 0] && IGtQ[n, 0] && Gt  $Q[m, 2*n - 1]$ 

## Rule 203

 $Int[((a_+) + (b_+) * (x_-)^2)^(-1), x_Symb01]$  :>  $Simp[(1 * ArcTan[(Rt[b, 2] * x)/Rt$ [a, 2]])/(Rt[a, 2]\*Rt[b, 2]), x] /; FreeQ[{a, b}, x] && PosQ[a/b] && (GtQ[a , 0] || GtQ[b, 0])

## Rubi steps

$$
\int x^3 (c + a^2 c x^2)^3 \tan^{-1}(ax) dx = \int (c^3 x^3 \tan^{-1}(ax) + 3a^2 c^3 x^5 \tan^{-1}(ax) + 3a^4 c^3 x^7 \tan^{-1}(ax) + a^6 c^3 x^9 \tan^{-1}(ax)) dx
$$
  
\n
$$
= c^3 \int x^3 \tan^{-1}(ax) dx + (3a^2 c^3) \int x^5 \tan^{-1}(ax) dx + (3a^4 c^3) \int x^7 \tan^{-1}(ax) dx + (a^2 c^3) \int x^7 \tan^{-1}(ax) dx
$$
  
\n
$$
= \frac{1}{4} c^3 x^4 \tan^{-1}(ax) + \frac{1}{2} a^2 c^3 x^6 \tan^{-1}(ax) + \frac{3}{8} a^4 c^3 x^8 \tan^{-1}(ax) + \frac{1}{10} a^6 c^3 x^{10} \tan^{-1}(ax)
$$
  
\n
$$
= \frac{1}{4} c^3 x^4 \tan^{-1}(ax) + \frac{1}{2} a^2 c^3 x^6 \tan^{-1}(ax) + \frac{3}{8} a^4 c^3 x^8 \tan^{-1}(ax) + \frac{1}{10} a^6 c^3 x^{10} \tan^{-1}(ax)
$$
  
\n
$$
= \frac{c^3 x}{40a^3} - \frac{c^3 x^3}{120a} - \frac{9}{200} a c^3 x^5 - \frac{11}{280} a^3 c^3 x^7 - \frac{1}{90} a^5 c^3 x^9 + \frac{1}{4} c^3 x^4 \tan^{-1}(ax) + \frac{1}{2} a^2 c^3 x^6 \tan^{-1}(ax)
$$
  
\n
$$
= \frac{c^3 x}{40a^3} - \frac{c^3 x^3}{120a} - \frac{9}{200} a c^3 x^5 - \frac{11}{280} a^3 c^3 x^7 - \frac{1}{90} a^5 c^3 x^9 - \frac{c^3 \tan^{-1}(ax)}{40a^4} + \frac{1}{4} c^3 x^4 \tan^{-1}(a)
$$

**Mathematica** [A] time =  $0.147731$ , size = 141, normalized size = 1.

$$
-\frac{1}{90}a^5c^3x^9 - \frac{11}{280}a^3c^3x^7 + \frac{1}{10}a^6c^3x^{10}\tan^{-1}(ax) + \frac{3}{8}a^4c^3x^8\tan^{-1}(ax) + \frac{1}{2}a^2c^3x^6\tan^{-1}(ax) + \frac{c^3x}{40a^3} - \frac{c^3\tan^{-1}(ax)}{40a^4} - \frac{c^2}{28}a^4x^6
$$

Antiderivative was successfully verified.

[In] Integrate[ $x^3*(c + a^2*c*x^2)^3*ArcTan[a*x],x]$ 

 $[Out]$  (c<sup> $\gamma$ </sup>\*x)/(40\*a<sup> $\gamma$ </sup>3) - (c<sup> $\gamma$ </sup>\*x<sup> $\gamma$ </sup>3)/(120\*a) - (9\*a\*c<sup> $\gamma$ </sup>\*x<sup> $\gamma$ </sup>5)/200 - (11\*a<sup> $\gamma$ </sup>\*c $\gamma$ \*x $\gamma$ 7) /280 -  $(a^5 * c^3 * x^9)/90$  -  $(c^3 * ArcTan[a * x])/(40 * a^4) + (c^3 * x^4 * ArcTan[a * x])$ )/4 +  $(a^2 * c^3 * x^6 * ArcTan[a * x])/2$  +  $(3 * a^4 * c^3 * x^8 * ArcTan[a * x])/8$  +  $(a^6 * c^2)$ 3\*x^10\*ArcTan[a\*x])/10

**Maple [A]** time =  $0.023$ , size =  $122$ , normalized size =  $0.9$ 

 $c^3x$  $\frac{1}{40}$   $a^3$  $c^3x^3$  $\frac{c}{120 a}$  – 9 a $c^3x^5$  $\frac{100}{200}$  –  $11 a^3 c^3 x^7$  $\frac{280}{}$  –  $a^5c^3x^9$  $\frac{1}{90}$  –  $c^3 \arctan (ax)$  $\frac{1}{40}a^4$  +  $c^3x^4$  arctan (*ax*)  $\frac{4}{4}$  +  $a^2c^3x^6$  arctan (ax)  $\frac{1}{2}$  +  $3a^4c^3x^8$  t

Verification of antiderivative is not currently implemented for this CAS.

[In]  $int(x^3*(a^2*c*x^2+c)^3*arctan(a*x),x)$ 

[Out] 1/40\*c^3\*x/a^3-1/120\*c^3\*x^3/a-9/200\*a\*c^3\*x^5-11/280\*a^3\*c^3\*x^7-1/90\*a^5\*  $c^3*x^9-1/40*c^3*arctan(axx)/a^4+1/4*c^3*x^4*arctan(axx)+1/2*a^2*c^3*x^6*ar$ ctan(a\*x)+3/8\*a^4\*c^3\*x^8\*arctan(a\*x)+1/10\*a^6\*c^3\*x^10\*arctan(a\*x)

**Maxima [A]** time = 1.47741, size = 162, normalized size =  $1.15$ 

$$
-\frac{1}{12600}a\left(\frac{315c^3\arctan\left(ax\right)}{a^5}+\frac{140\,a^8c^3x^9+495\,a^6c^3x^7+567\,a^4c^3x^5+105\,a^2c^3x^3-315\,c^3x}{a^4}\right)+\frac{1}{40}\left(4\,a^6c^3x^{10}+15\,a^2c^4x^2+10\,a^2c^3x^3-315\,a^2c^4x^2-10\,a^2c^3x^2-10\,a^2c^4x^2-10\,a^2c^3x^2-10\,a^2c^4x^3-10\,a^2c^3x^2-10\,a^2c^4x^2-10\,a^2c^3x^2-10\,a^2c^4x^2-10\,a^2c^3x^3-10\,a^2c^3x^2-10\,a^2c^3x^2-
$$

Verification of antiderivative is not currently implemented for this CAS.

[In] integrate(x^3\*(a^2\*c\*x^2+c)^3\*arctan(a\*x),x, algorithm="maxima")

[Out]  $-1/12600*a*(315*c^3*arctan(a*x)/a^5 + (140*a^8*c^3*x^9 + 495*a^6*c^3*x^7 +$  $567*a^4*c^3*x^5 + 105*a^2*c^3*x^3 - 315*c^3*x$  $a^4) + 1/40*(4*a^6*c^3*x^10)$ 

+  $15*a^4*c^3*x^8 + 20*a^2*c^3*x^6 + 10*c^3*x^4)*arctan(a*x)$ 

**Fricas [A]** time = 1.6332, size = 261, normalized size =  $1.85$ 

−  $140 a^9c^3x^9 + 495 a^7c^3x^7 + 567 a^5c^3x^5 + 105 a^3c^3x^3 - 315 ac^3x - 315(4 a^{10}c^3x^{10} + 15 a^8c^3x^8 + 20 a^6c^3x^6 + 10 a^4c^3x^4 - c^3b^2b^2b^3 + 16 a^4c^3b^4 + c^3b^4b^2b^4 + c^3b^4b^2b^4 + c^3b^4b^2b^4 + c^3b^4b^2b^4 + c^3b^4b^2b^4 + c^3b^4$  $\sqrt{12600 a^4}$ 

Verification of antiderivative is not currently implemented for this CAS.

```
[In] integrate(x^3*(a^2*c*x^2+c)^3*arctan(a*x),x, algorithm="fricas")
```

```
[Out] -1/12600*(140*a^9*c^3*x^9 + 495*a^7*c^3*x^7 + 567*a^5*c^3*x^5 + 105*a^3*c^3*x^3 - 315*a*c^3*x - 315*(4*a^10*c^3*x^10 + 15*a^8*c^3*x^8 + 20*a^6*c^3*x^6
+ 10*a^4*c^3*x^4 - c^3)*arctan(a*x)/a^4
```
**Sympy [A]** time =  $5.6534$ , size =  $138$ , normalized size =  $0.98$ 

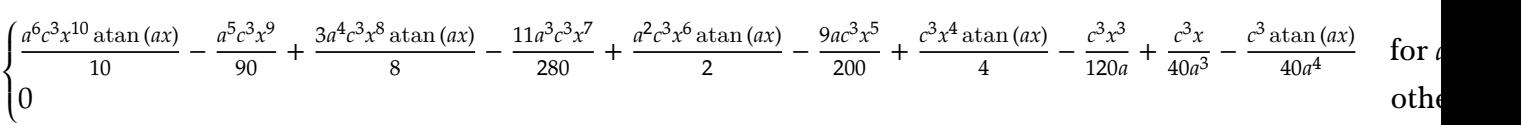

Verification of antiderivative is not currently implemented for this CAS.

```
[In] integrate(x**3*(a***2*c***2+c)**3*atan(a*x),x)
```

```
[Out] Piecewise((a**6*c**3*x**10*atan(a*x)/10 - a**5*c**3*x**9/90 + 3*a**4*c*3*x**8*atan(a*x)/8 - 11*a**3*c**3*x**7/280 + a**2*c**3*x**6*atan(a*x)/2 - 9*a*
c**3*x**5/200 + c**3*x**4*atan(a*x)/4 - c**3*x**3/(120*a) + c**3*x/(40*a**3
) - c**3*atan(a*x)/(40*a**4), Ne(a, 0)), (0, True))
```
Giac  $[A]$  time = 1.13402, size = 162, normalized size = 1.15

1  $\frac{1}{40}$   $\left(4 a^6 c^3 x^{10} + 15 a^4 c^3 x^8 + 20 a^2 c^3 x^6 + 10 c^3 x^4\right)$  arctan  $(ax) - \frac{c^3 \arctan(ax)}{40 a^4}$  $\frac{1}{40}$   $a^4$  –  $140 a^{23} c^3 x^9 + 495 a^{21} c^3 x^7 + 567 a^{19} c^3 x$ 5<br> $\overline{5}$  $12600 a^{18}$ 

Verification of antiderivative is not currently implemented for this CAS.

```
[In] integrate(x^3*(a^2*c*x^2+c)^3*arctan(ax*x),x, algorithm="giac")
```

```
[0ut] 1/40*(4*a^6*c^3*x^10 + 15*a^4*c^3*x^8 + 20*a^2*c^3*x^6 + 10*c^3*x^4)*arctan(axx) - 1/40*c^3*arctan(axx)/a^4 - 1/12600*(140*a^23*c^3*x^9 + 495*a^21*c^3)*x^7 + 567*a^19*c^3*x^5 + 105*a^17*c^3*x^3 - 315*a^15*c^3*x/a<sup>2</sup>18
```
**3.166** 
$$
\int x^2 (c + a^2 c x^2)^3 \tan^{-1}(ax) dx
$$

$$
-\frac{1}{72}a^5c^3x^8 - \frac{10}{189}a^3c^3x^6 + \frac{8c^3\log\left(a^2x^2 + 1\right)}{315a^3} + \frac{1}{9}a^6c^3x^9\tan^{-1}(ax) + \frac{3}{7}a^4c^3x^7\tan^{-1}(ax) + \frac{3}{5}a^2c^3x^5\tan^{-1}(ax) - \frac{89ac^2}{126}
$$

[Out]  $(-8*c^3*x^2)/(315*a) - (89*ax^3*x^4)/1260 - (10*a^3*c^3*x^6)/189 - (a^5*c^6)$  $3*x^8)/72$  + (c^3\*x^3\*ArcTan[a\*x])/3 + (3\*a^2\*c^3\*x^5\*ArcTan[a\*x])/5 + (3\*a^  $4*c^3*x^7*ArcTan[a*x])/7 + (a^6*c^3*x^9*ArcTan[a*x])/9 + (8*c^3*Log[1 + a^2)]$  $*x^2$ ])/(315 $*a^3$ )

**Rubi**  $[A]$  time = 0.233357, antiderivative size = 136, normalized size of antiderivative = 1., number of steps used = 18, number of rules used = 4, integrand size = 20,  $\frac{\text{number of rules}}{\text{integrand size}}$  $= 0.2$ , Rules used  $= \{4948, 4852, 266, 43\}$ 

$$
-\frac{1}{72}a^5c^3x^8 - \frac{10}{189}a^3c^3x^6 + \frac{8c^3\log\left(a^2x^2 + 1\right)}{315a^3} + \frac{1}{9}a^6c^3x^9\tan^{-1}(ax) + \frac{3}{7}a^4c^3x^7\tan^{-1}(ax) + \frac{3}{5}a^2c^3x^5\tan^{-1}(ax) - \frac{89ac^2}{126}
$$

Antiderivative was successfully verified.

[In] Int $[x^2*(c + a^2*cx^2)^3*ArcTan[a*x],x]$ 

[Out]  $(-8*c^3*x^2)/(315*a) - (89*a*c^3*x^4)/1260 - (10*a^3*c^3*x^6)/189 - (a^5*c^$  $3*x^8)/72$  +  $(c^3*x^3*ArcTan[a*x])/3 + (3*a^2*c^3*x^5*ArcTan[a*x])/5 + (3*a^2*x^3)*ArcTan[z*x]^2]$ 4\*c^3\*x^7\*ArcTan[a\*x])/7 + (a^6\*c^3\*x^9\*ArcTan[a\*x])/9 + (8\*c^3\*Log[1 + a^2  $*x^2$ ])/(315 $*a^3$ )

#### Rule 4948

Int $[(a_*) + ArcTan[(c_*)*(x_*)](b_*)^*(b_*)^*(f_*)*(x_*))^*(m_*)*(d_*) + (e_*.$  $(\mathbf{x}_s)^2)^2$ (q\_), x\_Symbol] :> Int[ExpandIntegrand[(f\*x)^m\*(d + e\*x^2)^q\*(a + b\*ArcTan[c\*x])^p, x], x] /; FreeQ[{a, b, c, d, e, f, m}, x] && EqQ[e, c^2\* d] && IGtQ[p, 0] && IGtQ[q, 1] && (EqQ[p, 1] || IntegerQ[m])

#### Rule 4852

 $Int[((a_{-.}) + ArcTan[(c_{-.})*(x_{-})]*(b_{-.}))^(p_{-.})*(d_{-.})*(x_{-}))^(m_{-.}), x_Symbol]$ :>  $Simp[((d*x)^^(m + 1)*(a + b*ArcTan[c*x])^p)/(d*(m + 1)), x] - Dist[(b*c*p)$ )/(d\*(m + 1)), Int[((d\*x)^(m + 1)\*(a + b\*ArcTan[c\*x])^(p - 1))/(1 + c^2\*x^2 ), x], x] /; FreeQ[{a, b, c, d, m}, x] && IGtQ[p, 0] && (EqQ[p, 1] || Integ  $erQ[m]$ ) && NeQ $[m, -1]$ 

## Rule 266

 $Int[(x_{})^(m_.),*(a_+) + (b_.),*(x_')^(n_-))^(p_), x_Symbol]$  :> Dist $[1/n, Subst[$ Int[x^(Simplify[(m + 1)/n] - 1)\*(a + b\*x)^p, x], x, x^n], x] /; FreeQ[{a, b , m, n, p}, x] && IntegerQ[Simplify[(m + 1)/n]]

## Rule 43

 $Int[((a_{-.}) + (b_{-.})*(x_{-}))^-(m_{-.})*((c_{-.}) + (d_{-.})*(x_{-}))^-(n_{-.}), x_{-Symbol}]$  :> Int [ExpandIntegrand[(a + b\*x)^m\*(c + d\*x)^n, x], x] /; FreeQ[{a, b, c, d, n}, x] && NeQ[b\*c - a\*d, 0] && IGtQ[m, 0] && ( !IntegerQ[n] || (EqQ[c, 0] && Le  $Q[7*m + 4*n + 4, 0])$  || LtQ $[9*m + 5*(n + 1), 0]$  || GtQ $[m + n + 2, 0])$ 

Rubi steps

$$
\int x^2 (c + a^2 c x^2)^3 \tan^{-1}(ax) dx = \int (c^3 x^2 \tan^{-1}(ax) + 3a^2 c^3 x^4 \tan^{-1}(ax) + 3a^4 c^3 x^6 \tan^{-1}(ax) + a^6 c^3 x^8 \tan^{-1}(ax)) dx
$$
  
\n
$$
= c^3 \int x^2 \tan^{-1}(ax) dx + (3a^2 c^3) \int x^4 \tan^{-1}(ax) dx + (3a^4 c^3) \int x^6 \tan^{-1}(ax) dx + (a^6 c^3)
$$
  
\n
$$
= \frac{1}{3} c^3 x^3 \tan^{-1}(ax) + \frac{3}{5} a^2 c^3 x^5 \tan^{-1}(ax) + \frac{3}{7} a^4 c^3 x^7 \tan^{-1}(ax) + \frac{1}{9} a^6 c^3 x^9 \tan^{-1}(ax) - \frac{1}{3} (a^6 c^3 x^8 \tan^{-1}(ax))
$$
  
\n
$$
= \frac{1}{3} c^3 x^3 \tan^{-1}(ax) + \frac{3}{5} a^2 c^3 x^5 \tan^{-1}(ax) + \frac{3}{7} a^4 c^3 x^7 \tan^{-1}(ax) + \frac{1}{9} a^6 c^3 x^9 \tan^{-1}(ax) - \frac{1}{6} (a^6 c^3 x^8 \tan^{-1}(ax))
$$
  
\n
$$
= \frac{1}{3} c^3 x^3 \tan^{-1}(ax) + \frac{3}{5} a^2 c^3 x^5 \tan^{-1}(ax) + \frac{3}{7} a^4 c^3 x^7 \tan^{-1}(ax) + \frac{1}{9} a^6 c^3 x^9 \tan^{-1}(ax) - \frac{1}{6} (a^6 c^3 x^2 \tan^{-1}(ax))
$$
  
\n
$$
= -\frac{8c^3 x^2}{315a} - \frac{89ac^3 x^4}{1260} - \frac{10}{189} a^3 c^3 x^6 - \frac{1}{72} a^5 c^3 x^8 + \frac{1}{3} c^3 x^3 \tan^{-1}(ax) + \frac{3}{5} a^2 c^3 x^5 \tan^{-1}(ax) + \frac{3}{5} a^2 c^3 x^5 \tan^{-1}(ax)
$$

**Mathematica [A]** time =  $0.084463$ , size = 136, normalized size = 1.

$$
-\frac{1}{72}a^5c^3x^8 - \frac{10}{189}a^3c^3x^6 + \frac{8c^3\log\left(a^2x^2 + 1\right)}{315a^3} + \frac{1}{9}a^6c^3x^9\tan^{-1}(ax) + \frac{3}{7}a^4c^3x^7\tan^{-1}(ax) + \frac{3}{5}a^2c^3x^5\tan^{-1}(ax) - \frac{89ac^3x^4}{1260}
$$

Antiderivative was successfully verified.

[In] Integrate[ $x^2*(c + a^2*c*x^2)^3*ArcTan[a*x],x]$ 

[Out]  $(-8*c^3*x^2)/(315*a) - (89*a*c^3*x^4)/1260 - (10*a^3*c^3*x^6)/189 - (a^5*c^6)$ 3\*x^8)/72 + (c^3\*x^3\*ArcTan[a\*x])/3 + (3\*a^2\*c^3\*x^5\*ArcTan[a\*x])/5 + (3\*a^  $4*c^3*x^7*ArcTan[a*x]/7 + (a^6*c^3*x^9*ArcTan[a*x])/9 + (8*c^3*Log[1 + a^2)]$  $*x^2$ ])/(315 $*a^3$ )

**Maple [A]** time =  $0.026$ , size = 119, normalized size =  $0.9$ 

$$
-\frac{8 c^3 x^2}{315 a}-\frac{89 a c^3 x^4}{1260}-\frac{10 a^3 c^3 x^6}{189}-\frac{a^5 c^3 x^8}{72}+\frac{c^3 x^3 \arctan (ax)}{3}+\frac{3 a^2 c^3 x^5 \arctan (ax)}{5}+\frac{3 a^4 c^3 x^7 \arctan (ax)}{7}+\frac{a^6 c^3 x^9 \arctan (ax)}{9}
$$

Verification of antiderivative is not currently implemented for this CAS.

```
[In] int(x^2*(a^2*c*x^2+c)^3*arctan(axx),x)
```

```
[0ut] -8/315*c^3*x^2/a-89/1260*a*c^3*x^4-10/189*a^3*c^3*x^6-1/72*a^5*c^3*x^8+1/3*
c^3*x^3*arctan(axx)+3/5*a^2*c^3*x^5*arctan(axx)+3/7*a^4*c^3*x^7*arctan(axx)+1/9*a^6*c^3*x^9*arctan(a*x)+8/315*c^3*ln(a^2*x^2+1)/a^3
```
**Maxima [A]** time =  $0.979308$ , size = 159, normalized size =  $1.17$ 

$$
\frac{1}{7560} \, a \left( \frac{192 \, c^3 \log \left(a^2 x^2+1\right)}{a^4}-\frac{105 \, a^6 c^3 x^8+400 \, a^4 c^3 x^6+534 \, a^2 c^3 x^4+192 \, c^3 x^2}{a^2} \right)+\frac{1}{315} \left(35 \, a^6 c^3 x^9+135 \, a^4 c^3 x^7+189 \, a^4 x^8+135 \, a^4 c^3 x^8+135 \, a^4 c^3 x^8+135 \, a^4 c^4 x^8+135 \, a^4 c^3 x^9+135 \, a^4 c^3 x^8+135 \, a^4 c^4 x^8+135 \, a^4 c^3 x^9+135 \, a^4 c^3 x^8+135 \, a^4 c^4 x^9+135 \, a^4 c^4 x^9+135 \, a^4 c^4 x^9+135 \, a^4 c^4 x^9+135 \, a^4 c^4 x^9+135 \, a^4 c^4 x^8+135 \, a^4 c^4 x^9+135 \, a^4 c^4 x^9+135 \, a^4 c^4 x^9+135 \, a^4 c^4 x^8+135 \, a^4 c^4 x^9+135 \, a^4 c^4 x^9+135 \, a^4
$$

Verification of antiderivative is not currently implemented for this CAS.

[In] integrate(x^2\*(a^2\*c\*x^2+c)^3\*arctan(a\*x),x, algorithm="maxima")

**Fricas** [A] time = 1.72335, size = 270, normalized size =  $1.99$ 

−  $105\,a^8c^3x^8 + 400\,a^6c^3x^6 + 534\,a^4c^3x^4 + 192\,a^2c^3x^2 - 192\,c^3\log\left(a^2x^2 + 1\right) - 24\left(35\,a^9c^3x^9 + 135\,a^7c^3x^7 + 189\,a^5c^3x^8\right)$ 5 + 105 + 105 + 105 + 105 + 105 + 105 + 105 + 105 + 105 + 105 + 105 + 105 + 105 + 105 + 105 + 105 + 105 + 105 + 105 + 105 + 105 + 105 + 105 + 105 + 105 + 105 + 105 + 105 + 105 + 105 + 105 + 105 + 105 + 105 + 105 + 105 + 10  $7560 a^3$ 

Verification of antiderivative is not currently implemented for this CAS.

```
[In] integrate(x^2*(a^2*c*x^2+c)^3*arctan(a*x),x, algorithm="fricas")
```

```
[0ut] -1/7560*(105*a^8*c^3*x^8 + 400*a^6*c^3*x^6 + 534*a^4*c^3*x^4 + 192*a^2*c^3*x^4)x^2 - 192*c^3*log(a^2*x^2 + 1) - 24*(35*a^9*c^3*x^9 + 135*a^7*c^3*x^7 + 189
*a^5*c^3*x^5 + 105*a^3*c^3*x^3)*arctan(a*x))/a^3
```
**Sympy [A]** time = 4.32547, size = 138, normalized size =  $1.01$ 

 $\overline{a}$ 

$$
\begin{cases}\n\frac{a^6 c^3 x^9 \operatorname{atan}(ax)}{9} - \frac{a^5 c^3 x^8}{72} + \frac{3a^4 c^3 x^7 \operatorname{atan}(ax)}{7} - \frac{10a^3 c^3 x^6}{189} + \frac{3a^2 c^3 x^5 \operatorname{atan}(ax)}{5} - \frac{89ac^3 x^4}{1260} + \frac{c^3 x^3 \operatorname{atan}(ax)}{3} - \frac{8c^3 x^2}{315a} + \frac{8c^3 \log(x^2 + \frac{1}{a^2})}{315a^3}\n\end{cases}
$$
 for

Verification of antiderivative is not currently implemented for this CAS.

```
[In] integrate(x**2*(a**2*c*x**2+c)**3*atan(a*x),x)
```

```
[0ut] Piecewise((a**6*c**3*x**9*atan(a*x)/9 - a**5*c**3*x**8/72 + 3*a**4*c**3*x**
7*atan(a*x)/7 - 10*a**3*c**3*x**6/189 + 3*a**2*c**3*x**5*atan(a*x)/5 - 89* a*c**3*x**4/1260 + c**3*x**3*atan(a*x)/3 - 8*c**3*x**2/(315*a) + 8*c**3*log(
x**2 + a**(-2)/(315*a**3), Ne(a, 0)), (0, True)
```
**Giac** [A] time = 1.17765, size = 158, normalized size = 1.16

1  $\frac{1}{315}$   $\left(35\,a^6c^3x^9 + 135\,a^4c^3x^7 + 189\,a^2c^3x^5 + 105\,c^3x^3\right)$  arctan  $(ax)$  +  $8c^3 \log (a^2x^2 + 1)$  $\frac{6}{315 a^3}$  –  $105 a^{13}c^3x^8 + 400 a^{11}c^3x^6 +$ 7560

```
[In] integrate(x^2*(a^2*c*x^2+c)^3*arctan(a*x),x, algorithm="giac")
```

```
[Out] 1/315*(35*a^6*c^3*x^9 + 135*a^4*c^3*x^7 + 189*a^2*c^3*x^5 + 105*c^3*x^3)*arctan(a*x) + 8/315*c^3*log(a^2*x^2 + 1)/a^3 - 1/7560*(105*a^13*c^3*x^8 + 400
*a^11*c^3*x^6 + 534*a^9*c^3*x^4 + 192*a^7*c^3*x^2)/a^8
```
**3.167** 
$$
\int x (c + a^2 c x^2)^3 \tan^{-1}(ax) dx
$$

$$
-\frac{1}{56}a^5c^3x^7 - \frac{3}{40}a^3c^3x^5 + \frac{c^3\left(a^2x^2 + 1\right)^4\tan^{-1}(ax)}{8a^2} - \frac{1}{8}ac^3x^3 - \frac{c^3x}{8a}
$$

 $[Out] - (c^3*x)/(8*a) - (a*c^3*x^3)/8 - (3*a^3*c^3*x^5)/40 - (a^5*c^3*x^7)/56 + (c^3*x^2)(s^3 + c^2)x^3 + c^2)$  $\hat{3}*(1 + a^2*x^2)^4*ArcTan[a*x]/(8*a^2)$ 

**Rubi**  $[A]$  time = 0.050066, antiderivative size = 74, normalized size of antiderivative = 1., number of steps used = 3, number of rules used = 2, integrand size =  $18$ ,  $\frac{\text{number of rules}}{\text{integrand size}}$  = 0.111, Rules used = {4930, 194}

$$
-\frac{1}{56}a^5c^3x^7 - \frac{3}{40}a^3c^3x^5 + \frac{c^3\left(a^2x^2 + 1\right)^4\tan^{-1}(ax)}{8a^2} - \frac{1}{8}ac^3x^3 - \frac{c^3x}{8a}
$$

Antiderivative was successfully verified.

[In] Int[x\*(c + a^2\*c\*x^2)^3\*ArcTan[a\*x],x]

 $[Out] - (c^3*x)/(8*a) - (a*c^3*x^3)/8 - (3*a^3*c^3*x^5)/40 - (a^5*c^3*x^7)/56 + (c^3*x^5)/40$  $\hat{3}*(1 + a^2*x^2)^4*ArcTan[a*x]/(8*a^2)$ 

#### Rule 4930

Int $[(a_*) + ArcTan[(c_*)*(x_*)](b_*)^*(b_*)^*(x_*)*(d_*) + (e_*)*(x_*)^2^*(q_*)$ .), x\_Symbol] :> Simp[((d + e\*x^2)^(q + 1)\*(a + b\*ArcTan[c\*x])^p)/(2\*e\*(q + 1)), x] - Dist $[(b*p)/(2*c*(q + 1))$ , Int $[(d + e*x^2)^q*(a + b*ArCTan[c*x])^2]$  $(p - 1), x, x]$  /; FreeQ[{a, b, c, d, e, q}, x] && EqQ[e, c<sup>2\*d]</sup> && GtQ[p, 0] && NeQ[q, -1]

#### Rule 194

Int $[(a_+) + (b_+) * (x_-)^(n_-))^(p_), x_S$ ymbol] :> Int $[ExpandIntegrand[(a + b*)]$  $x^n$ ) $p, x$ , x], x] /; FreeQ[{a, b}, x] && IGtQ[n, 0] && IGtQ[p, 0]

Rubi steps

$$
\int x (c + a^2 c x^2)^3 \tan^{-1}(ax) dx = \frac{c^3 (1 + a^2 x^2)^4 \tan^{-1}(ax)}{8a^2} - \frac{\int (c + a^2 c x^2)^3 dx}{8a}
$$
  

$$
= \frac{c^3 (1 + a^2 x^2)^4 \tan^{-1}(ax)}{8a^2} - \frac{\int (c^3 + 3a^2 c^3 x^2 + 3a^4 c^3 x^4 + a^6 c^3 x^6) dx}{8a}
$$
  

$$
= -\frac{c^3 x}{8a} - \frac{1}{8} a c^3 x^3 - \frac{3}{40} a^3 c^3 x^5 - \frac{1}{56} a^5 c^3 x^7 + \frac{c^3 (1 + a^2 x^2)^4 \tan^{-1}(ax)}{8a^2}
$$

**Mathematica** [A] time =  $0.087915$ , size = 128, normalized size = 1.73 − 1  $rac{1}{56}a^5c^3x^7 - \frac{3}{40}$  $rac{3}{40}a^3c^3x^5 + \frac{1}{8}$  $\frac{1}{8}a^6c^3x^8\tan^{-1}(ax) + \frac{1}{2}a^4c^3x^6\tan^{-1}(ax) + \frac{3}{4}a^2c^3x^4\tan^{-1}(ax) + \frac{c^3\tan^{-1}(ax)}{8a^2}$  $\frac{1}{8a^2}$  – 1  $\frac{1}{8}ac^3x^3 + \frac{1}{2}$  $\frac{1}{2}c^3x$ 

Antiderivative was successfully verified.

[In] Integrate[ $x*(c + a^2*c*x^2)^3*ArcTan[a*x],x]$ 

```
[Out] - (c^3*x)/(8*a) - (a*c^3*x^3)/8 - (3*a^3*c^3*x^5)/40 - (a^5*c^3*x^7)/56 + (c^3*x^5)/40\text{``3*ArcTan[a*x]}/(8*a^2) + (c^3*x^2*ArcTan[a*x])/2 + (3*a^2*c^3*x^4*ArcTan[a])*x])/4 + (a^4*c^3*x^6*ArcTan[a*x])/2 + (a^6*c^3*x^8*ArcTan[a*x])/8
```
**Maple [A]** time =  $0.025$ , size = 111, normalized size =  $1.5$ 

$$
\frac{a^6c^3\arctan\left(ax\right)x^8}{8} + \frac{a^4c^3\arctan\left(ax\right)x^6}{2} + \frac{3\,a^2c^3\arctan\left(ax\right)x^4}{4} + \frac{c^3\arctan\left(ax\right)x^2}{2} - \frac{a^5c^3x^7}{56} - \frac{3\,a^3c^3x^5}{40} - \frac{c^3x^3a}{8} - \frac{c^2c^2x^2}{8} - \frac{c^3x^3}{8} - \frac{c^2c^2x^2}{8} - \frac{c^3x^2}{8} - \frac{c^2c^2x^2}{8} - \frac{c^2c^2x^2}{8} - \frac{c^2c
$$

Verification of antiderivative is not currently implemented for this CAS.

[In]  $int(x*(a^2*c*x^2+c)^3*arctan(a*x),x)$ 

[Out]  $1/8*a^6*c^3*arctan(a*x)*x^8+1/2*a^4*c^3*arctan(a*x)*x^6+3/4*a^2*c^3*arctan($ a\*x)\*x^4+1/2\*c^3\*arctan(a\*x)\*x^2-1/56\*a^5\*c^3\*x^7-3/40\*a^3\*c^3\*x^5-1/8\*c^3\*  $x^3*a-1/8*c^3*x/a+1/8/a^2*c^3*arctan(a*x)$ 

**Maxima [A]** time =  $0.972201$ , size =  $99$ , normalized size =  $1.34$ 

$$
\frac{\left(a^{2}cx^{2}+c\right)^{4}\arctan\left(ax\right)}{8\,a^{2}c}-\frac{5\,a^{6}c^{4}x^{7}+21\,a^{4}c^{4}x^{5}+35\,a^{2}c^{4}x^{3}+35\,c^{4}x}{280\,ac}
$$

Verification of antiderivative is not currently implemented for this CAS.

[In] integrate(x\*(a^2\*c\*x^2+c)^3\*arctan(a\*x),x, algorithm="maxima")

 $[0$ ut] 1/8\*(a<sup>2</sup>\*c\*x<sup>2</sup> + c)<sup>2</sup>\*arctan(a\*x)/(a<sup>2</sup>\*c) - 1/280\*(5\*a<sup>2</sup>6\*c<sup>2</sup>\*x<sup>2</sup>7 + 21\*a<sup>2</sup>\*c  $^4*x^5 + 35*a^2*c^4*x^3 + 35*c^4*x$ 

**Fricas [A]** time =  $1.70776$ , size =  $216$ , normalized size =  $2.92$ 

$$
-\frac{5 a^7 c^3 x^7 + 21 a^5 c^3 x^5 + 35 a^3 c^3 x^3 + 35 a c^3 x - 35 \left(a^8 c^3 x^8 + 4 a^6 c^3 x^6 + 6 a^4 c^3 x^4 + 4 a^2 c^3 x^2 + c^3\right) \arctan\left(ax\right)}{280 a^2}
$$

Verification of antiderivative is not currently implemented for this CAS.

[In] integrate(x\*(a^2\*c\*x^2+c)^3\*arctan(a\*x),x, algorithm="fricas")

 $[Out] -1/280*(5*a^7xc^3*x^7 + 21*a^5xc^3*x^5 + 35*a^3*c^3*x^3 + 35*a*c^3*x - 35*(x^2+y^2)$  $a^8 * c^3 * x^8 + 4 * a^6 * c^3 * x^6 + 6 * a^4 * c^3 * x^4 + 4 * a^2 * c^3 * x^2 + c^3 * x^2$ \*x))/a^2

**Sympy [A]** time =  $3.50299$ , size =  $124$ , normalized size =  $1.68$ 

 $\sqrt{ }$ ⎪⎪⎩  $a^6c^3x^8$  atan (ax)  $\frac{\text{atan (ax)}}{8} - \frac{a^5 c^3 x^7}{56} + \frac{a^4 c^3 x^6 \text{ atan (ax)}}{2}$  $\frac{\tan(ax)}{2} - \frac{3a^3c^3x^5}{40} + \frac{3a^2c^3x^4 \tan(ax)}{4}$  $\frac{\operatorname{atan}(ax)}{4} - \frac{ac^3x^3}{8}$  $\frac{3x^3}{8} + \frac{c^3x^2 \operatorname{atan}(ax)}{2}$  $\frac{\tan(ax)}{2} - \frac{c^3x}{8a} + \frac{c^3 \tan(ax)}{8a^2}$ 8a<sup>2</sup> for  $a \neq 0$  $\hspace{0.04cm}0$  otherwise Verification of antiderivative is not currently implemented for this CAS.

```
[In] integrate(x*(a**2*c*x**2+c)**3*atan(a*x),x)
```

```
[Out] Piecewise((x**6*c**3*x**8*atan(axx)/8 - ax*5*c**3*x**7/56 + ax*4*c**3*x**6*atan(a*x)/2 - 3*a**3*c**3*x**5/40 + 3*a**2*c**3*x**4*atan(a*x)/4 - a*c**3*x
**3/8 + c**3*x**2*atan(a*x)/2 - c**3*x/(8*a) + c**3*atan(a*x)/(8*a**2), Ne(
a, 0)), (0, True))
```
**Giac [A]** time = 1.12103, size = 95, normalized size =  $1.28$ 

$$
\frac{\left(a^{2}cx^{2}+c\right)^{4}\arctan\left(ax\right)}{8\,a^{2}c}-\frac{5\,a^{6}c^{3}x^{7}+21\,a^{4}c^{3}x^{5}+35\,a^{2}c^{3}x^{3}+35\,c^{3}x}{280\,a}
$$

Verification of antiderivative is not currently implemented for this CAS.

[In] integrate(x\*(a^2\*c\*x^2+c)^3\*arctan(a\*x),x, algorithm="giac")

[Out]  $1/8*(a^2*c*x^2 + c)^4*arctan(axx)/(a^2*c) - 1/280*(5*a^6*c^3*x^7 + 21*a^4*c)$  $\hat{3}$ \*x^5 + 35\*a^2\*c^3\*x^3 + 35\*c^3\*x)/a

**3.168** 
$$
\int (c + a^2 c x^2)^3 \tan^{-1}(ax) dx
$$

$$
-\frac{c^3 \left(a^2 x^2+1\right)^3 }{42 a}-\frac{3 c^3 \left(a^2 x^2+1\right)^2 }{70 a}-\frac{4 c^3 \left(a^2 x^2+1\right)}{35 a}-\frac{8 c^3 \log \left(a^2 x^2+1\right)}{35 a}+\frac{1}{7} c^3 x \left(a^2 x^2+1\right)^3 \tan ^{-1}(ax)+\frac{6}{35} c^3 x \left(a^2 x^2+1\right)^2
$$

[Out]  $(-4*c^3*(1 + a^2*x^2))/(35*a) - (3*c^3*(1 + a^2*x^2))^2/(70*a) - (c^3*(1 +$  $a^2*x^2)^3$ )/(42\*a) + (16\*c<sup>-</sup>3\*x\*ArcTan[a\*x])/35 + (8\*c<sup>-</sup>3\*x\*(1 + a<sup>-</sup>2\*x<sup>-</sup>2)\*Arc Tan[a\*x])/35 +  $(6*c^3*x*(1 + a^2*x^2)^2*ArcTan[a*x])/35 + (c^3*x*(1 + a^2*x)x)$  $^2$ )^3\*ArcTan[a\*x])/7 - (8\*c^3\*Log[1 + a^2\*x^2])/(35\*a)

**Rubi**  $[A]$  time = 0.0763048, antiderivative size = 161, normalized size of antiderivative = 1., number of steps used = 5, number of rules used = 3, integrand size = 17,  $\frac{\text{number of rules}}{\text{integrand size}}$  $= 0.176$ , Rules used  $= \{4878, 4846, 260\}$ 

$$
-\frac{c^3 \left(a^2 x^2+1\right)^3 }{42 a}-\frac{3 c^3 \left(a^2 x^2+1\right)^2 }{70 a}-\frac{4 c^3 \left(a^2 x^2+1\right)}{35 a}-\frac{8 c^3 \log \left(a^2 x^2+1\right)}{35 a}+\frac{1}{7} c^3 x \left(a^2 x^2+1\right)^3 \tan ^{-1}(ax)+\frac{6}{35} c^3 x \left(a^2 x^2+1\right)^2
$$

Antiderivative was successfully verified.

[In]  $Int[(c + a^2*c*x^2)^3*ArcTan[a*x],x]$ 

 $[Out]$  (-4\*c^3\*(1 + a^2\*x^2))/(35\*a) - (3\*c^3\*(1 + a^2\*x^2)^2)/(70\*a) - (c^3\*(1 +  $a^2*x^2)^3$ )/(42\*a) + (16\*c<sup>-</sup>3\*x\*ArcTan[a\*x])/35 + (8\*c<sup>-</sup>3\*x\*(1 + a<sup>-</sup>2\*x<sup>-</sup>2)\*Arc  $Tan[a*x]/35 + (6*c^3*x*(1 + a^2*x^2)^2*ArcTan[a*x])/35 + (c^3*x*(1 + a^2*x)x)(1 + c^2*x)*T$  $^2$ )^3\*ArcTan[a\*x])/7 - (8\*c^3\*Log[1 + a^2\*x^2])/(35\*a)

#### Rule 4878

 $Int[((a_{-.}) + ArcTan[(c_{-.})*(x_{-})]*(b_{-.}))*((d_{-}) + (e_{-.})*(x_{-})^2)(q_{-.}), x_{-}Symbo$ 1] :>  $-\text{Simp}[(b*(d + e*x^2)^q)/(2*c*q*(2*q + 1)), x] + (\text{Dist}[(2*d*q)/(2*q +$ 1),  $Int[(d + e*x^2)^{n}(q - 1)*(a + b*ArcTan[c*x]), x], x] + Simp[(x*(d + e*x^2))$ 2)^q\*(a + b\*ArcTan[c\*x]))/(2\*q + 1), x]) /; FreeQ[{a, b, c, d, e}, x] && Eq  $Q[e, c^2*d]$  &&  $GtQ[q, 0]$ 

#### Rule 4846

 $Int[((a_{-.}) + ArcTan[(c_{-.})*(x_{-})]*(b_{-.}))^(p_{-.}), x_Symbol]$  :> Simp[x\*(a + b\*Ar cTan[c\*x])^p, x] - Dist[b\*c\*p, Int[(x\*(a + b\*ArcTan[c\*x])^(p - 1))/(1 + c^2  $*x^2$ , x], x] /; FreeQ[{a, b, c}, x] && IGtQ[p, 0]

#### Rule 260

 $Int[(x_{})^(m_{})/(a_{}) + (b_{})^*(x_{})^n(n_{}))$ ,  $x_Symbol]$  :> Simp[Log[RemoveConten  $t[a + b*x^n, x]]/(b*n), x]$  /; FreeQ[{a, b, m, n}, x] && EqQ[m, n - 1]

#### Rubi steps

980

$$
\int (c+a^{2}cx^{2})^{3} \tan^{-1}(ax) dx = -\frac{c^{3}(1+a^{2}x^{2})^{3}}{42a} + \frac{1}{7}c^{3}x(1+a^{2}x^{2})^{3} \tan^{-1}(ax) + \frac{1}{7}(6c) \int (c+a^{2}cx^{2})^{2} \tan^{-1}(ax) dx
$$
  
\n
$$
= -\frac{3c^{3}(1+a^{2}x^{2})^{2}}{70a} - \frac{c^{3}(1+a^{2}x^{2})^{3}}{42a} + \frac{6}{35}c^{3}x(1+a^{2}x^{2})^{2} \tan^{-1}(ax) + \frac{1}{7}c^{3}x(1+a^{2}x^{2})^{3} \tan^{-1}(ax)
$$
  
\n
$$
= -\frac{4c^{3}(1+a^{2}x^{2})}{35a} - \frac{3c^{3}(1+a^{2}x^{2})^{2}}{70a} - \frac{c^{3}(1+a^{2}x^{2})^{3}}{42a} + \frac{8}{35}c^{3}x(1+a^{2}x^{2}) \tan^{-1}(ax) + \frac{6}{35}c^{3}
$$
  
\n
$$
= -\frac{4c^{3}(1+a^{2}x^{2})}{35a} - \frac{3c^{3}(1+a^{2}x^{2})^{2}}{70a} - \frac{c^{3}(1+a^{2}x^{2})^{3}}{42a} + \frac{16}{35}c^{3}x \tan^{-1}(ax) + \frac{8}{35}c^{3}x(1+a^{2}x^{2})
$$
  
\n
$$
= -\frac{4c^{3}(1+a^{2}x^{2})}{35a} - \frac{3c^{3}(1+a^{2}x^{2})^{2}}{70a} - \frac{c^{3}(1+a^{2}x^{2})^{3}}{42a} + \frac{16}{35}c^{3}x \tan^{-1}(ax) + \frac{8}{35}c^{3}x(1+a^{2}x^{2})
$$

**Mathematica [A]** time =  $0.076559$ , size = 83, normalized size =  $0.52$  $c^3(-a^2x^2(5a^4x^4+24a^2x^2+57)-48\log(a^2x^2+1)+6ax(5a^6x^6+21a^4x^4+35a^2x^2+35)\tan^{-1}(ax))$ 210

Antiderivative was successfully verified.

[In] Integrate[ $(c + a^2*c*x^2)^3*ArcTan[a*x]$ ,x]

 $[Out]$  (c^3\*(-(a^2\*x^2\*(57 + 24\*a^2\*x^2 + 5\*a^4\*x^4)) + 6\*a\*x\*(35 + 35\*a^2\*x^2 + 2  $1*a^4*x^4 + 5*a^6*x^6)*ArcTan[a*x] - 48*Log[1 + a^2*x^2]))/(210*a)$ 

**Maple [A]** time =  $0.026$ , size =  $104$ , normalized size =  $0.7$ 

$$
\frac{a^6c^3\arctan\left(ax\right)x^7}{7}+\frac{3\,a^4c^3\arctan\left(ax\right)x^5}{5}+a^2c^3\arctan\left(ax\right)x^3+c^3x\arctan\left(ax\right)-\frac{a^5c^3x^6}{42}-\frac{4\,a^3c^3x^4}{35}-\frac{19\,ac^3x^2}{70}-\frac{8\,a^3c^2x^4}{16}-\frac{10\,ac^2x^2}{16}-\frac{10\,ac^2x^2}{16}-\frac{10\,ac^2
$$

Verification of antiderivative is not currently implemented for this CAS.

```
[In] int((a^2*c*x^2+c)^3*arctan(ax*x),x)
```

```
[Out] 1/7*a^6*c^3*arctan(a*x)*x^7+3/5*a^4*c^3*arctan(a*x)*x^5+a^2*c^3*arctan(a*x)*x^3+c^3*x*arctan(a*x)-1/42*a^5*c^3*x^6-4/35*a^3*c^3*x^4-19/70*a*c^3*x^2-8/
35*c^3*ln(a^2*x^2+1)/a
```
**Maxima [A]** time =  $0.966886$ , size =  $134$ , normalized size =  $0.83$ 

$$
-\frac{1}{210}\left(5\,a^4c^3x^6+24\,a^2c^3x^4+57\,c^3x^2+\frac{48\,c^3\log\left(a^2x^2+1\right)}{a^2}\right)a+\frac{1}{35}\left(5\,a^6c^3x^7+21\,a^4c^3x^5+35\,a^2c^3x^3+35\,c^3x\right)\arctan\left(\frac{a^2x^2+1}{2}\right)
$$

Verification of antiderivative is not currently implemented for this CAS.

[In] integrate((a^2\*c\*x^2+c)^3\*arctan(a\*x),x, algorithm="maxima")

```
[Out] -1/210*(5*a^4*c^3*x^6 + 24*a^2*c^3*x^4 + 57*c^3*x^2 + 48*c^3*log(a^2*x^2 +1)/a^2)*a + 1/35*(5*a^6*c^3*x^7 + 21*a^4*c^3*x^5 + 35*a^2*c^3*x^3 + 35*c^3*
x)*arctan(a*x)
```
**Fricas [A]** time = 1.65825, size = 223, normalized size =  $1.39$ 

$$
-\frac{5 a^{6} c^{3} x^{6} + 24 a^{4} c^{3} x^{4} + 57 a^{2} c^{3} x^{2} + 48 c^{3} \log (a^{2} x^{2} + 1) - 6 (5 a^{7} c^{3} x^{7} + 21 a^{5} c^{3} x^{5} + 35 a^{3} c^{3} x^{3} + 35 a c^{3} x) \arctan (ax)}{210 a}
$$

Verification of antiderivative is not currently implemented for this CAS.

[In] integrate((a^2\*c\*x^2+c)^3\*arctan(a\*x),x, algorithm="fricas")

 $[Out] -1/210*(5*a^6*c^3*x^6 + 24*a^4*c^3*x^4 + 57*a^2*c^3*x^2 + 48*c^3*log(a^2*x^2)$  $2 + 1$ ) - 6\*(5\*a^7\*c^3\*x^7 + 21\*a^5\*c^3\*x^5 + 35\*a^3\*c^3\*x^3 + 35\*a\*c^3\*x)\*a rctan(a\*x))/a

**Sympy [A]** time = 2.76145, size = 117, normalized size =  $0.73$ 

$$
\begin{cases} \frac{a^6 c^3 x^7 \operatorname{atan}(ax)}{7} - \frac{a^5 c^3 x^6}{42} + \frac{3 a^4 c^3 x^5 \operatorname{atan}(ax)}{5} - \frac{4 a^3 c^3 x^4}{35} + a^2 c^3 x^3 \operatorname{atan}(ax) - \frac{19 a c^3 x^2}{70} + c^3 x \operatorname{atan}(ax) - \frac{8 c^3 \log(x^2 + \frac{1}{a^2})}{35 a} \quad \text{for } a \neq 0\\ 0 \qquad \text{otherwise}
$$

Verification of antiderivative is not currently implemented for this CAS.

[In]  $integrate((a**2*c*x**2+c)**3*atan(a*x),x)$ 

```
[Out] Piecewise((a**6*c**3*x**7*atan(a*x)/7 - a**5*c**3*x**6/42 + 3*a**4*c**3*x**
5*atan(a*x)/5 - 4*a**3*c**3*x**4/35 + a**2*c**3*x**3*atan(a*x) - 19*a*c**3*
x**2/70 + c**3*x*atan(a*x) - 8*c**3*log(x**2 + a**(-2))/(35*a), Ne(a, 0)),(0, True))
```
**Giac** [A] time = 1.13563, size = 140, normalized size =  $0.87$ 

$$
-\frac{8c^3 \log (a^2 x^2 + 1)}{35 a} + \frac{1}{35} \left(5 a^6 c^3 x^7 + 21 a^4 c^3 x^5 + 35 a^2 c^3 x^3 + 35 c^3 x\right) \arctan (ax) - \frac{5 a^{11} c^3 x^6 + 24 a^9 c^3 x^4 + 57 a^7 c^3 x^2}{210 a^6}
$$

Verification of antiderivative is not currently implemented for this CAS.

[In] integrate((a^2\*c\*x^2+c)^3\*arctan(a\*x),x, algorithm="giac")

 $[Out] -8/35*c^3*log(a^2*x^2 + 1)/a + 1/35*(5*a^6*c^3*x^7 + 21*a^4*c^3*x^5 + 35*a^2)$  $2*c^3*x^3 + 35*c^3*x)*arctan(axx) - 1/210*(5*a^11*c^3*x^6 + 24*a^9*c^3*x^4$ + 57\*a^7\*c^3\*x^2)/a^6

**3.169** 
$$
\int \frac{(c+a^2cx^2)^3 \tan^{-1}(ax)}{x} dx
$$

$$
\frac{1}{2}ic^3 \text{PolyLog}(2, -iax) - \frac{1}{2}ic^3 \text{PolyLog}(2, iax) - \frac{1}{30}a^5c^3x^5 - \frac{7}{36}a^3c^3x^3 + \frac{1}{6}a^6c^3x^6\tan^{-1}(ax) + \frac{3}{4}a^4c^3x^4\tan^{-1}(ax) + \frac{3}{2}a^2c^3x^5
$$

[Out]  $(-11*a*c^3*x)/12 - (7*a^3*c^3*x^3)/36 - (a^5*c^3*x^5)/30 + (11*c^3*ArcTan[a$ \*x])/12 +  $(3*a^2*c^3*x^2*ArcTan[a*x])/2 + (3*a^4*c^3*x^4*ArcTan[a*x])/4 + ($  $a^6*c^3*x^6*ArcTan[a*x])/6 + (I/2)*c^3*PolyLog[2, (-I)*a*x] - (I/2)*c^3*Pol$ yLog[2, I\*a\*x]

**Rubi**  $[A]$  time = 0.154044, antiderivative size = 132, normalized size of antiderivative = 1., number of steps used = 16, number of rules used = 7, integrand size = 20,  $\frac{\text{number of rules}}{\text{integrand size}}$  $= 0.35$ , Rules used  $= \{4948, 4848, 2391, 4852, 321, 203, 302\}$ 

$$
\frac{1}{2}ic^3 \text{PolyLog}(2, -iax) - \frac{1}{2}ic^3 \text{PolyLog}(2, iax) - \frac{1}{30}a^5c^3x^5 - \frac{7}{36}a^3c^3x^3 + \frac{1}{6}a^6c^3x^6\tan^{-1}(ax) + \frac{3}{4}a^4c^3x^4\tan^{-1}(ax) + \frac{3}{2}a^2c^3x^5
$$

Antiderivative was successfully verified.

[In] Int $[((c + a^2 * c * x^2)^3 * ArcTan[a * x])/x, x]$ 

 $[Out]$   $(-11*a*c^3*x)/12 - (7*a^3*c^3*x^3)/36 - (a^5*c^3*x^5)/30 + (11*c^3*ArcTan[a$  $*x$ ])/12 +  $(3*a^2*c^3*x^2*ArcTan[a*x])/2 + (3*a^4*c^3*x^4*ArcTan[a*x])/4 + ($  $a^6*c^3*x^6*ArcTan[a*x])/6 + (I/2)*c^3*PolyLog[2, (-I)*a*x] - (I/2)*c^3*Pol$ yLog[2, I\*a\*x]

#### Rule 4948

 $Int[((a_{\_}) + ArcTan[(c_{\_})*(x_{\_})]*(b_{\_}))^{\frown}(p_{\_})*((f_{\_})*(x_{\_}))^{\frown}(m_{\_})*((d_{\_}) + (e_{\_}).$  $(*)*(x_{-})^2)^{(q_{-})}, x_{-}Symbo1]$  :> Int[ExpandIntegrand[(f\*x)^m\*(d + e\*x^2)^q\*(a + b\*ArcTan[c\*x])^p, x], x] /; FreeQ[{a, b, c, d, e, f, m}, x] && EqQ[e, c^2\* d] && IGtQ[p, 0] && IGtQ[q, 1] && (EqQ[p, 1] || IntegerQ[m])

#### Rule 4848

 $Int[((a_{\_}) + ArcTan[(c_{\_}) * (x_{\_})] * (b_{\_}) ) / (x_{\_})$ ,  $x_{\_Symbol}]$  :>  $Simp[a * Log[x], x]$ + (Dist[(I\*b)/2, Int[Log[1 - I\*c\*x]/x, x], x] - Dist[(I\*b)/2, Int[Log[1 +  $I*c*x]/x$ , x], x]) /; FreeQ[{a, b, c}, x]

#### Rule 2391

 $Int[Log[(c_{\_.})*((d_{\_}) + (e_{\_.})*(x_{\_})^(n_{\_.}))]/(x_{\_}), x_{\_Symbol}]$  :>  $-Simp[PolyLog[2]$ , -(c\*e\*x^n)]/n, x] /; FreeQ[{c, d, e, n}, x] && EqQ[c\*d, 1]

#### Rule 4852

 $Int[((a_{\_}) + ArcTan[((c_{\_})*(x_{\_})]*(b_{\_}))(^p_{\_})*(d_{\_})*(x_{\_}))^(m_{\_})$ , x\_Symbol] :> Simp[ $((d*x)^{(m + 1)*(a + b*ArcTan[c*x])^p)/(d*(m + 1)), x] - Dist[(b*c*p)(b*cf])$ )/(d\*(m + 1)), Int[((d\*x)^(m + 1)\*(a + b\*ArcTan[c\*x])^(p - 1))/(1 + c^2\*x^2 ), x], x] /; FreeQ[{a, b, c, d, m}, x] && IGtQ[p, 0] && (EqQ[p, 1] || Integ  $erQ[m]$ ) && Ne $Q[m, -1]$ 

#### Rule 321

983

 $n - 1)*(c*x)^{m - n + 1)*(a + b*x^n)^{(p + 1)})/(b*(m + n*p + 1)), x] - Dist[$  $(ax^c^n*(m - n + 1))/(b*(m + n*p + 1)), Int[(c*x)^m(m - n)*(a + b*x^n)^p, x],$ x] /; FreeQ[{a, b, c, p}, x] && IGtQ[n, 0] && GtQ[m, n - 1] && NeQ[m + n\*p + 1, 0] && IntBinomialQ[a, b, c, n, m, p, x]

# Rule 203

 $Int[((a_+) + (b_-)*(x_-)^2)^(-1), x_Symb01]$  :> Simp $[(1*ArcTan[(Rt[b, 2]*x)/Rt$ [a, 2]])/(Rt[a, 2]\*Rt[b, 2]), x] /; FreeQ[{a, b}, x] && PosQ[a/b] && (GtQ[a , 0] || GtQ[b, 0])

# Rule 302

 $Int[(x_{})^m)((a_+) + (b_*)^*(x_*)^n, x_S^{\text{symbol}}]$  :> Int[PolynomialDivide[x]  $\hat{m}$ , a + b\*x $\hat{m}$ , x], x] /; FreeQ[{a, b}, x] && IGtQ[m, 0] && IGtQ[n, 0] && Gt  $Q[m, 2*n - 1]$ 

# Rubi steps

$$
\int \frac{(c+a^2cx^2)^3 \tan^{-1}(ax)}{x} dx = \int \left(\frac{c^3 \tan^{-1}(ax)}{x} + 3a^2c^3x \tan^{-1}(ax) + 3a^4c^3x^3 \tan^{-1}(ax) + a^6c^3x^5 \tan^{-1}(ax)\right) dx
$$
  
\n
$$
= c^3 \int \frac{\tan^{-1}(ax)}{x} dx + (3a^2c^3) \int x \tan^{-1}(ax) dx + (3a^4c^3) \int x^3 \tan^{-1}(ax) dx + (a^6c^3)
$$
  
\n
$$
= \frac{3}{2}a^2c^3x^2 \tan^{-1}(ax) + \frac{3}{4}a^4c^3x^4 \tan^{-1}(ax) + \frac{1}{6}a^6c^3x^6 \tan^{-1}(ax) + \frac{1}{2}(ic^3) \int \frac{\log(1 - iax)}{x} dx
$$
  
\n
$$
= -\frac{3}{2}ac^3x + \frac{3}{2}a^2c^3x^2 \tan^{-1}(ax) + \frac{3}{4}a^4c^3x^4 \tan^{-1}(ax) + \frac{1}{6}a^6c^3x^6 \tan^{-1}(ax) + \frac{1}{2}ic^3\ln(1 - iax)
$$
  
\n
$$
= -\frac{11}{12}ac^3x - \frac{7}{36}a^3c^3x^3 - \frac{1}{30}a^5c^3x^5 + \frac{3}{2}c^3 \tan^{-1}(ax) + \frac{3}{2}a^2c^3x^2 \tan^{-1}(ax) + \frac{3}{4}a^4c^3x^4 \tan^{-1}(ax)
$$
  
\n
$$
= -\frac{11}{12}ac^3x - \frac{7}{36}a^3c^3x^3 - \frac{1}{30}a^5c^3x^5 + \frac{11}{12}c^3 \tan^{-1}(ax) + \frac{3}{2}a^2c^3x^2 \tan^{-1}(ax) + \frac{3}{4}a^4c^3x^4 \tan^{-1}(ax)
$$

**Mathematica**  $[A]$  time = 0.0528136, size = 132, normalized size = 1.

$$
\frac{1}{2} i c^3 \text{PolyLog}(2, -ia x) - \frac{1}{2} i c^3 \text{PolyLog}(2, ia x) - \frac{1}{30} a^5 c^3 x^5 - \frac{7}{36} a^3 c^3 x^3 + \frac{1}{6} a^6 c^3 x^6 \tan^{-1}(ax) + \frac{3}{4} a^4 c^3 x^4 \tan^{-1}(ax) + \frac{3}{2} a^3 c^3 x^5 + \frac{1}{6} a^4 c^3 x^6 \tan^{-1}(ax)
$$

Antiderivative was successfully verified.

[In] Integrate[ $((c + a^2 * c * x^2)^3 * ArcTan[a * x])/x, x]$ 

[Out]  $(-11*a*c^3*x)/12 - (7*a^3*c^3*x^3)/36 - (a^5*c^3*x^5)/30 + (11*c^3*ArcTan[a$ \*x])/12 + (3\*a^2\*c^3\*x^2\*ArcTan[a\*x])/2 + (3\*a^4\*c^3\*x^4\*ArcTan[a\*x])/4 + (  $a^6*c^3*x^6*ArcTan[a*x])/6 + (I/2)*c^3*PolyLog[2, (-I)*a*x] - (I/2)*c^3*Pol$ yLog[2, I\*a\*x]

**Maple [A]** time =  $0.037$ , size = 161, normalized size =  $1.2$ 

$$
\frac{a^6c^3x^6\arctan{(ax)}}{6} + \frac{3\,a^4c^3x^4\arctan{(ax)}}{4} + \frac{3\,a^2c^3x^2\arctan{(ax)}}{2} + c^3\arctan{(ax)}\ln{(ax)} - \frac{a^5c^3x^5}{30} - \frac{7\,c^3x^3a^3}{36} - \frac{11\,a^2}{10}
$$

```
[Out] 1/6*a^6*c^3*x^6*arctan(axx)+3/4*a^4*c^3*x^4*arctan(axx)+3/2*a^2*c^3*x^2*arctan(a*x)+c^3*arctan(a*x)*ln(a*x)-1/30*a^5*c^3*x^5-7/36*c^3*x^3*a^3-11/12*a*
c^3***11/12*c^3*arctan(a*x)+1/2*I*c^3*ln(a*x)*ln(1+I*a*x)-1/2*I*c^3*ln(a*x)*ln(1-I*a*x)+1/2*I*c^3*dilog(1+I*a*x)-1/2*I*c^3*dilog(1-I*a*x)
```
**Maxima [A]** time = 1.63611, size = 181, normalized size =  $1.37$ 

$$
-\frac{1}{30}a^5c^3x^5 - \frac{7}{36}a^3c^3x^3 - \frac{11}{12}ac^3x - \frac{1}{4}\pi c^3\log\left(a^2x^2 + 1\right) + c^3\arctan\left(ax\right)\log\left(x|a|\right) - \frac{1}{2}ic^3\text{Li}_2\left(i\,ax + 1\right) + \frac{1}{2}ic^3\text{Li}_2\left(-i\,ax + 1\right)
$$

Verification of antiderivative is not currently implemented for this CAS.

```
[In] integrate((a^2*c*x^2+c)^3*arctan(a*x)/x,x, algorithm="maxima")
```

```
[Out] -1/30*a^5*c^3*x^5 - 7/36*a^3*c^3*x^3 - 11/12*a*c^3*x - 1/4*pi*c^3*log(a^2*x)\hat{C} + 1) + c\hat{C}3*arctan(a*x)*log(x*abs(a)) - 1/2*I*c\hat{C}3*dilog(I*a*x + 1) + 1/2*
I * c^3 * dilog(-I * a * x + 1) + 1/12 * (2 * a^6 * c^3 * x^6 + 9 * a^4 * c^3 * x^4 + 18 * a^2 * c^3 * x^4)x^2 + c^3 * (12*I*arctan2(0, a) + 11) * arctan(axx)
```
**Fricas [F]** time = 0., size = 0, normalized size = 0.

$$
integral\left(\frac{\left(a^6c^3x^6 + 3\,a^4c^3x^4 + 3\,a^2c^3x^2 + c^3\right)\arctan\left(ax\right)}{x}, x\right)
$$

Verification of antiderivative is not currently implemented for this CAS.

[In] integrate((a^2\*c\*x^2+c)^3\*arctan(a\*x)/x,x, algorithm="fricas")

[Out] integral( $(a^6*c^3*x^6 + 3*a^4*c^3*x^4 + 3*a^2*c^3*x^2 + c^3)*arctan(a*x)/x$ , x)

**Sympy [F]** time = 0., size = 0, normalized size = 0.

$$
c^{3}\left(\int \frac{\operatorname{atan}(ax)}{x} dx + \int 3a^{2}x \operatorname{atan}(ax) dx + \int 3a^{4}x^{3} \operatorname{atan}(ax) dx + \int a^{6}x^{5} \operatorname{atan}(ax) dx\right)
$$

Verification of antiderivative is not currently implemented for this CAS.

```
[In] integrate((a**2*c*x**2+c)**3*atan(a*x)/x,x)
```

```
[Out] c**3*(Integral(atan(a*x)/x, x) + Integral(3*a**2*x*atan(a*x), x) + Integral
(3*a**4*x**3*atan(a*x), x) + Integral(a**6*x**5*atan(a*x), x))
```
**Giac [F]** time = 0., size = 0, normalized size = 0.

$$
\int \frac{\left(a^2cx^2 + c\right)^3 \arctan\left(ax\right)}{x} dx
$$

Verification of antiderivative is not currently implemented for this CAS.

 $[In] \;{\rm integrate}((a\hat{ }2\text{*c}*\text{x}\hat{ }2\text{*c})\hat{ }3\text{*arctan}(a\text{*x})/x,x,\;{\rm algorithm="giac")}$ 

```
[Out] integrate((a^2*c*x^2 + c)^3*arctan(a*x)/x, x)
```
986

**3.170** 
$$
\int \frac{(c+a^2cx^2)^3 \tan^{-1}(ax)}{x^2} dx
$$

Optimal. Leaf size=108

$$
-\frac{1}{20}a^5c^3x^4 - \frac{2}{5}a^3c^3x^2 - \frac{8}{5}ac^3\log\left(a^2x^2 + 1\right) + \frac{1}{5}a^6c^3x^5\tan^{-1}(ax) + a^4c^3x^3\tan^{-1}(ax) + 3a^2c^3x\tan^{-1}(ax) + ac^3\log(x) - \frac{6}{5}a^6x^4
$$

 $[Out]$   $(-2*a^3*c^3*x^2)/5$  -  $(a^5*c^3*x^4)/20$  -  $(c^3*ArcTan[a*x])/x + 3*a^2*c^3*x*A)$  $rcTan[a*x] + a^4*c^3*x^3*ArcTan[a*x] + (a^6*c^3*x^5*ArcTan[a*x])/5 + a*c^3*$ Log[x] -  $(8*ax^3*Log[1 + a^2*x^2])/5$ 

**Rubi**  $[A]$  time = 0.155943, antiderivative size = 108, normalized size of antiderivative = 1., number of steps used = 17, number of rules used = 9, integrand size = 20,  $\frac{\text{number of rules}}{\text{integrand size}}$ = 0.45, Rules used = {4948, 4846, 260, 4852, 266, 36, 29, 31, 43}

− 1  $rac{1}{20}a^5c^3x^4 - \frac{2}{5}$  $\frac{2}{5}a^3c^3x^2 - \frac{8}{5}$  $\frac{8}{5}ac^3\log(a^2x^2+1)+\frac{1}{5}$  $\frac{1}{5}a^6c^3x^5\tan^{-1}(ax) + a^4c^3x^3\tan^{-1}(ax) + 3a^2c^3x\tan^{-1}(ax) + ac^3\log(x) - \frac{1}{5}a^6c^3x^5\tan^{-1}(ax) + \frac{1}{5}a^6c^3x^5\tan^{-1}(ax) + \frac{1}{5}a^6c^3x^5\tan^{-1}(ax) + \frac{1}{5}a^6c^3x^5\tan^{-1}(ax) + \frac{1}{5}a^6c^3x^5\tan^{-1}(ax) + \frac{1}{5}a^6c^3x^5\tan^{-1}(ax) + \frac{1}{5}a^6$ 

Antiderivative was successfully verified.

[In] Int $[(c + a^2 * c * x^2)^3 * ArcTan[a * x])/x^2, x]$ 

[Out]  $(-2*a^3*c^3*x^2)/5 - (a^5*c^3*x^4)/20 - (c^3*ArcTan[a*x])/x + 3*a^2*c^3*x*A)$  $rcTan[a*x] + a^4*c^3*x^3*ArcTan[a*x] + (a^6*c^3*x^5*ArcTan[a*x])/5 + a*c^3*$ Log[x] -  $(8*ax^3*Log[1 + a^2*x^2])/5$ 

#### Rule 4948

Int $[(a_{-}) + ArcTan[(c_{-})*(x_{-})]*(b_{-}))^{\hat{ }}(p_{-})*(f_{-})*(x_{-}))^{\hat{ }}(m_{-})*(d_{-}) + (e_{-}.$  $(\mathbf{x}_s)^2)^2$ (q\_), x\_Symbol] :> Int[ExpandIntegrand[(f\*x)^m\*(d + e\*x^2)^q\*(a + b\*ArcTan[c\*x])^p, x], x] /; FreeQ[{a, b, c, d, e, f, m}, x] && EqQ[e, c^2\* d] && IGtQ[p, 0] && IGtQ[q, 1] && (EqQ[p, 1] || IntegerQ[m])

## Rule 4846

 $Int[((a_{-}.) + ArcTan[(c_{-}.)*(x_{-})]*(b_{-}.))^(p_{-}.), x_Symbol]$  :> Simp[x\*(a + b\*Ar cTan[c\*x])^p, x] - Dist[b\*c\*p, Int[(x\*(a + b\*ArcTan[c\*x])^(p - 1))/(1 + c^2  $*x^2$ , x], x] /; FreeQ[{a, b, c}, x] && IGtQ[p, 0]

## Rule 260

 $Int[(x_{})^m(n_-)/((a_{}) + (b_{})^*(x_{})^n(n_)), x_Symbo]$  :> Simp[Log[RemoveConten  $t[a + b*x^n, x]]/(b*n), x]$  /; FreeQ[{a, b, m, n}, x] && EqQ[m, n - 1]

#### Rule 4852

 $Int[((a_{i}). + ArcTan[(c_{i}).*(x_{i})]*(b_{i}).)(c_{i}).*(d_{i}).*(x_{i})`(m_{i})., x_{i}.Symbol]$ :> Simp[ $((d*x)^{(m + 1)*(a + b*ArcTan[c*x])^p)/(d*(m + 1))$ , x] - Dist[(b\*c\*p )/(d\*(m + 1)), Int[((d\*x)^(m + 1)\*(a + b\*ArcTan[c\*x])^(p - 1))/(1 + c^2\*x^2 ), x], x] /; FreeQ[{a, b, c, d, m}, x] && IGtQ[p, 0] && (EqQ[p, 1] || Integ  $erQ[m]$ ) && Ne $Q[m, -1]$ 

#### Rule 266

 $Int[(x_{})^(m_{})^*(x_{-}) + (b_{-}^{\bullet})^*(x_{-})^*(n_{-}))^*(p_{-})$ , x\_Symbol] :> Dist[1/n, Subst[ Int[x^(Simplify[(m + 1)/n] - 1)\*(a + b\*x)^p, x], x, x^n], x] /; FreeQ[{a, b

## Rule 36

 $Int[1/(((a_-,) + (b_-)*(x_-))*((c_-.) + (d_-)*(x_-))), x_Symbol] \ : > \text{Dist}[b/(b*c))$ - a\*d),  $Int[1/(a + b*x), x], x] - Dist[d/(b*c - a*d), Int[1/(c + d*x), x],$  $x$ ] /; FreeQ[{a, b, c, d}, x] && NeQ[b\*c - a\*d, 0]

## Rule 29

 $Int[(x])^{(-1)}, x_Symbo1]$  :>  $Simp[Log[x], x]$ 

## Rule 31

Int $[(a_+) + (b_+) * (x_-))^(-1)$ ,  $x_Symbo1]$  :> Simp[Log[RemoveContent[a + b\*x, x]]/b, x] /; FreeQ[{a, b}, x]

### Rule 43

 $Int[((a_{\_}) + (b_{\_})*(x_{\_}))^-(m_{\_})*((c_{\_}) + (d_{\_})*(x_{\_}))^-(n_{\_}), x_{\_Symbol}]$  :> Int [ExpandIntegrand[(a + b\*x)^m\*(c + d\*x)^n, x], x] /; FreeQ[{a, b, c, d, n}, x] && NeQ[b\*c - a\*d, 0] && IGtQ[m, 0] && ( !IntegerQ[n] || (EqQ[c, 0] && Le  $Q[7*m + 4*n + 4, 0])$  || LtQ $[9*m + 5*(n + 1), 0]$  || GtQ $[m + n + 2, 0])$ 

## Rubi steps

$$
\int \frac{(c+a^2cx^2)^3 \tan^{-1}(ax)}{x^2} dx = \int \left(3a^2c^3 \tan^{-1}(ax) + \frac{c^3 \tan^{-1}(ax)}{x^2} + 3a^4c^3x^2 \tan^{-1}(ax) + a^6c^3x^4 \tan^{-1}(ax)\right) dx
$$
  
\n
$$
= c^3 \int \frac{\tan^{-1}(ax)}{x^2} dx + (3a^2c^3) \int \tan^{-1}(ax) dx + (3a^4c^3) \int x^2 \tan^{-1}(ax) dx + (a^6c^3) \int x^2 \tan^{-1}(ax) dx
$$
  
\n
$$
= -\frac{c^3 \tan^{-1}(ax)}{x} + 3a^2c^3x \tan^{-1}(ax) + a^4c^3x^3 \tan^{-1}(ax) + \frac{1}{5}a^6c^3x^5 \tan^{-1}(ax) + (ac^3) \int x^2 \tan^{-1}(ax) dx
$$
  
\n
$$
= -\frac{c^3 \tan^{-1}(ax)}{x} + 3a^2c^3x \tan^{-1}(ax) + a^4c^3x^3 \tan^{-1}(ax) + \frac{1}{5}a^6c^3x^5 \tan^{-1}(ax) - \frac{3}{2}ac^3 \log^{-1}(ax)
$$
  
\n
$$
= -\frac{c^3 \tan^{-1}(ax)}{x} + 3a^2c^3x \tan^{-1}(ax) + a^4c^3x^3 \tan^{-1}(ax) + \frac{1}{5}a^6c^3x^5 \tan^{-1}(ax) - \frac{3}{2}ac^3 \log^{-1}(ax)
$$
  
\n
$$
= -\frac{2}{5}a^3c^3x^2 - \frac{1}{20}a^5c^3x^4 - \frac{c^3 \tan^{-1}(ax)}{x} + 3a^2c^3x \tan^{-1}(ax) + a^4c^3x^3 \tan^{-1}(ax) + \frac{1}{5}a^6c^3
$$

**Mathematica [A]** time =  $0.0702488$ , size = 78, normalized size =  $0.72$ 

$$
\frac{c^3 \left(4 \left(a^6 x^6+5 a^4 x^4+15 a^2 x^2-5\right) \tan ^{-1}(ax)-ax \left(a^4 x^4+8 a^2 x^2+32 \log \left(a^2 x^2+1\right)-20 \log (x)\right)\right)}{20 x}
$$

Antiderivative was successfully verified.

[In] Integrate[ $((c + a^2 * c * x^2)^3 * ArcTan[a * x])/x^2, x]$ 

 $[Out]$  (c^3\*(4\*(-5 + 15\*a^2\*x^2 + 5\*a^4\*x^4 + a^6\*x^6)\*ArcTan $[a*x]$  - a\*x\*(8\*a^2\*x^  $2 + a^4*x^4 - 20*Log[x] + 32*Log[1 + a^2*x^2]))/(20*x)$ 

**Maple [A]** time =  $0.031$ , size =  $103$ , normalized size = 1.

$$
\frac{a^6c^3x^5\arctan\left(ax\right)}{5} + a^4c^3x^3\arctan\left(ax\right) + 3\,a^2c^3x\arctan\left(ax\right) - \frac{c^3\arctan\left(ax\right)}{x} - \frac{a^5c^3x^4}{20} - \frac{2\,a^3c^3x^2}{5} - \frac{8\,ac^3\ln\left(a^2x^2 + 1\right)}{5}
$$

Verification of antiderivative is not currently implemented for this CAS.

```
[In] int((a^2*c*x^2+c)^3*arctan(a*x)/x^2,x)
```
 $[0$ ut]  $1/5*$ a<sup>-</sup>6\*c<sup>-</sup>3\*x<sup>-</sup>5\*arctan(a\*x)+a<sup>-</sup>4\*c<sup>-</sup>3\*x<sup>-</sup>3\*arctan(a\*x)+3\*a<sup>-</sup>2\*c<sup>-</sup>3\*x\*arctan(a\*x) -c^3\*arctan(a\*x)/x-1/20\*a^5\*c^3\*x^4-2/5\*a^3\*c^3\*x^2-8/5\*a\*c^3\*ln(a^2\*x^2+1)  $+a*c^3*ln(a*x)$ 

**Maxima [A]** time =  $0.971987$ , size =  $126$ , normalized size =  $1.17$ 

$$
-\frac{1}{20}\left(a^4c^3x^4+8\,a^2c^3x^2+32\,c^3\log\left(a^2x^2+1\right)-20\,c^3\log\left(x\right)\right)a+\frac{1}{5}\left(a^6c^3x^5+5\,a^4c^3x^3+15\,a^2c^3x-\frac{5\,c^3}{x}\right)\arctan\left(ax\right)
$$

Verification of antiderivative is not currently implemented for this CAS.

[In] integrate((a^2\*c\*x^2+c)^3\*arctan(a\*x)/x^2,x, algorithm="maxima")

[Out]  $-1/20*(a^4*c^3*x^4 + 8*a^2*c^3*x^2 + 32*c^3*log(a^2*x^2 + 1) - 20*c^3*log(x$ ))\*a +  $1/5*(a^6*c^3*x^5 + 5*a^4*c^3*x^3 + 15*a^2*c^3*x - 5*c^3/x)*arctan(a*$ x)

**Fricas**  $[A]$  time = 1.60866, size = 216, normalized size = 2.

−  $a^5c^3x^5 + 8 a^3c^3x^3 + 32 ac^3x \log(a^2x^2 + 1) - 20 ac^3x \log(x) - 4(a^6c^3x^6 + 5 a^4c^3x^4 + 15 a^2c^3x^2 - 5 c^3) \arctan(ax)$  $20x$ 

Verification of antiderivative is not currently implemented for this CAS.

```
[In] integrate((a^2*c*x^2+c)^3*arctan(a*x)/x^2,x, algorithm="fricas")
```

```
[Out] -1/20*(a^5*c^3*x^5 + 8*a^3*c^3*x^3 + 32*ax^3*x*log(a^2*x^2 + 1) - 20*ax^3*x*log(x) - 4*(a^6*c^3*x^6 + 5*a^4*c^3*x^4 + 15*a^2*c^3*x^2 - 5*c^3)*arctan
(a*x)/x
```
**Sympy [A]** time =  $3.10596$ , size =  $110$ , normalized size =  $1.02$ 

$$
\begin{cases} \frac{a^6 c^3 x^5 \operatorname{atan}(ax)}{5} - \frac{a^5 c^3 x^4}{20} + a^4 c^3 x^3 \operatorname{atan}(ax) - \frac{2a^3 c^3 x^2}{5} + 3a^2 c^3 x \operatorname{atan}(ax) + ac^3 \log(x) - \frac{8ac^3 \log(x^2 + \frac{1}{a^2})}{5} - \frac{c^3 \operatorname{atan}(ax)}{x} & \text{for } a = 0 \\ 0 & \text{other} \end{cases}
$$

```
[In] integrate((a**2*c*x**2+c)**3*atan(a*x)/x**2,x)
```

```
[Out] Piecewise((a**6*c**3*x**5*atan(a*x)/5 - a**5*c**3*x**4/20 + a**4*c**3*x**3*
atan(a*x) - 2*a**3*c**3*x**2/5 + 3*a**2*c**3*x*atan(a*x) + a*c**3*log(x) -
```
 $8*a*c**3*log(x**2 + a**(-2))/5 - c**3*atan(a*x)/x, Ne(a, 0)), (0, True))$ 

**Giac** [A] time = 1.16316, size = 134, normalized size =  $1.24$ 

$$
-\frac{8}{5}ac^3\log\left(a^2x^2+1\right)+\frac{1}{2}ac^3\log\left(x^2\right)+\frac{1}{5}\left(a^6c^3x^5+5\,a^4c^3x^3+15\,a^2c^3x-\frac{5\,c^3}{x}\right)\arctan\left(ax\right)-\frac{a^9c^3x^4+8\,a^7c^3x^2}{20\,a^4}
$$

Verification of antiderivative is not currently implemented for this CAS.

[In] integrate((a^2\*c\*x^2+c)^3\*arctan(a\*x)/x^2,x, algorithm="giac")

[Out]  $-8/5*a*c^3*log(a^2*x^2 + 1) + 1/2*a*c^3*log(x^2) + 1/5*(a^6*c^3*x^5 + 5*a^4)$  $*c^3*x^3 + 15*a^2*c^3*x - 5*c^3/x)*arctan(axx) - 1/20*(a^9*c^3*x^4 + 8*a^7*x^4 + 1/20*x^2*x^3 + 1/20*x^2*x^4 + 8*2*x^3*x^2 + 1/20*x^2*x^3 + 1/20*x^2*x^4 + 1/20*x^2*x^3 + 1/20*x^2*x^2 + 1/20*x^2*x^3 + 1/20*x^2*x^2 + 1/20*x^2x^2 + 1/20*x^2x^2 + 1/20*x^2x^2 + 1/20*x^2x^2 + 1/20*x^$  $c^3*x^2)/a^4$ 

**3.171** 
$$
\int \frac{(c+a^2cx^2)^3 \tan^{-1}(ax)}{x^3} dx
$$

$$
\frac{3}{2} i a^2 c^3 \text{PolyLog}(2,-iax) - \frac{3}{2} i a^2 c^3 \text{PolyLog}(2,iax) - \frac{1}{12} a^5 c^3 x^3 + \frac{1}{4} a^6 c^3 x^4 \tan^{-1}(ax) + \frac{3}{2} a^4 c^3 x^2 \tan^{-1}(ax) - \frac{5}{4} a^3 c^3 x + \frac{3}{4} a^4 c^4 x^2 \tan^{-1}(ax)
$$

 $[Out] - (a*c^3)/(2*x) - (5*a^3*c^3*x)/4 - (a^5*c^3*x^3)/12 + (3*a^2*c^3*ArcTan[a*x)$ ])/4 -  $(c^3*ArcTan[a*x])/(2*x^2) + (3*a^4*c^3*x^2*ArcTan[a*x])/2 + (a^6*c^3)$  $*x^4ArcTan[a*x]/4 + ((3*I)/2)*a^2*c^3*PolyLog[2, (-I)*a*x] - ((3*I)/2)*a^2$ 2\*c^3\*PolyLog[2, I\*a\*x]

**Rubi**  $[A]$  time = 0.152538, antiderivative size = 138, normalized size of antiderivative = 1., number of steps used = 15, number of rules used = 8, integrand size = 20,  $\frac{\text{number of rules}}{\text{integrand size}}$ = 0.4, Rules used = {4948, 4852, 325, 203, 4848, 2391, 321, 302}

$$
\frac{3}{2}ia^2c^3 \text{PolyLog}(2, -iax) - \frac{3}{2}ia^2c^3 \text{PolyLog}(2, iax) - \frac{1}{12}a^5c^3x^3 + \frac{1}{4}a^6c^3x^4\tan^{-1}(ax) + \frac{3}{2}a^4c^3x^2\tan^{-1}(ax) - \frac{5}{4}a^3c^3x + \frac{3}{4}a^5c^2x^2\tan^{-1}(ax)
$$

Antiderivative was successfully verified.

[In] Int $[(c + a^2 * c * x^2)^3 * ArcTan[a * x])/x^3, x]$ 

 $[Out] - (a*c^3)/(2*x) - (5*a^3*c^3*x)/4 - (a^5*c^3*x^3)/12 + (3*a^2*c^3*ArcTan[a*x)$ ])/4 -  $(c^3*ArcTan[a*x])/(2*x^2) + (3*a^4*c^3*x^2*ArcTan[a*x])/2 + (a^6*c^3)$  $*x^4*ArcTan[a*x]/4 + ((3*I)/2)*a^2*c^3*PolyLog[2, (-I)*a*x] - ((3*I)/2)*a^2$ 2\*c^3\*PolyLog[2, I\*a\*x]

#### Rule 4948

 $Int[((a_{-.}) + ArcTan[(c_{-.})*(x_{-})]*(b_{-.}))^{\frown}(p_{-.})*((f_{-.})*(x_{-}))^{\frown}(m_{-})*(d_{-}) + (e_{-}.$  $(\mathbf{x}_s)^2)^*(q_s)$ ,  $\mathbf{x}_s$ Symbol] :> Int[ExpandIntegrand[(f\*x)^m\*(d + e\*x^2)^q\*(a + b\*ArcTan[c\*x])^p, x], x] /; FreeQ[{a, b, c, d, e, f, m}, x] && EqQ[e, c^2\* d] && IGtQ[p, 0] && IGtQ[q, 1] && (EqQ[p, 1] || IntegerQ[m])

#### Rule 4852

 $Int[((a_{-.}) + ArcTan[(c_{-.})*(x_{-})]*(b_{-.}))^(p_{-.})*(d_{-.})*(x_{-}))^(m_{-.}), x_Symbol]$ :>  $Simp[((d*x)^^(m + 1)*(a + b*ArcTan[c*x])^p)/(d*(m + 1)), x] - Dist[(b*c*p)$ )/(d\*(m + 1)), Int[((d\*x)^(m + 1)\*(a + b\*ArcTan[c\*x])^(p - 1))/(1 + c^2\*x^2 ), x], x] /; FreeQ[{a, b, c, d, m}, x] && IGtQ[p, 0] && (EqQ[p, 1] || Integ  $erQ[m]$ ) && Ne $Q[m, -1]$ 

#### Rule 325

 $Int[((c_{{}_{-}})*(x_{{}_{-}})^(m_-)*(a_{{}_{-}} + (b_{{}_{-}})*(x_{{}_{-}})^(n_{{}_{-}}))^(p_{{}_{-}}$ , x\_Symbol] :> Simp[((c\*  $x)$ <sup> $\text{m}$ </sup> + 1)\*(a + b\*x<sup> $\text{m}$ </sup>)<sup> $\text{o}$ </sup>(p + 1))/(a\*c\*(m + 1)), x] - Dist[(b\*(m + n\*(p + 1)) + 1))/(a\*c^n\*(m + 1)), Int[(c\*x)^(m + n)\*(a + b\*x^n)^p, x], x] /; FreeQ[{a, b, c, p}, x] && IGtQ[n, 0] && LtQ[m, -1] && IntBinomialQ[a, b, c, n, m, p, x]

#### Rule 203

 $Int[((a_+) + (b_+) * (x_-)^2)^(-1), x_Symb01]$  :>  $Simp[(1 * ArcTan[(Rt[b, 2] * x)/Rt$ [a, 2]])/(Rt[a, 2]\*Rt[b, 2]), x] /; FreeQ[{a, b}, x] && PosQ[a/b] && (GtQ[a , 0] || GtQ[b, 0])

### Rule 4848

 $Int[((a_{\_}) + ArcTan[(c_{\_}) * (x_{\_})] * (b_{\_}))/(x_{\_})$ ,  $x_{\_Symbol}]$  :> Simp[a\*Log[x], x] + (Dist[(I\*b)/2, Int[Log[1 - I\*c\*x]/x, x], x] - Dist[(I\*b)/2, Int[Log[1 +  $I*c*x]/x$ , x], x]) /; FreeQ[{a, b, c}, x]

## Rule 2391

Int $[Log[(c_{\_})*(d_{\_}) + (e_{\_})*(x_{\_})^(n_{\_}))]/(x_{\_})$ , x\_Symbol] :> -Simp[PolyLog[2] , -(c\*e\*x^n)]/n, x] /; FreeQ[{c, d, e, n}, x] && EqQ[c\*d, 1]

#### Rule 321

 $Int[((c_{{}_{-}})*(x_{{}_{-}})^(m_-)*(a_{{}_{-}} + (b_{{}_{-}})*(x_{{}_{-}})^(n_{{}_{-}}), x_Symbol]$  :> Simp[(c^(  $n - 1)*(c*x)^{(m - n + 1)*(a + b*x^n)(p + 1))/(b*(m + n*p + 1)), x] - Dist[$  $(axc^n*(m - n + 1))/(b*(m + n*p + 1)), Int[(c*x)^{(m - n)*(a + b*x^n)^p, x],$ x] /; FreeQ[{a, b, c, p}, x] && IGtQ[n, 0] && GtQ[m, n - 1] && NeQ[m + n\*p + 1, 0] && IntBinomialQ[a, b, c, n, m, p, x]

#### Rule 302

 $Int[(x_{})^m(m)/((a_+) + (b_+)*(x_*)^m(n_+)), x_Symbol]$  :> Int[PolynomialDivide[x ^m, a + b\*x^n, x], x] /; FreeQ[{a, b}, x] && IGtQ[m, 0] && IGtQ[n, 0] && Gt  $Q[m, 2*n - 1]$ 

## Rubi steps

$$
\int \frac{(c+a^2cx^2)^3 \tan^{-1}(ax)}{x^3} dx = \int \left(\frac{c^3 \tan^{-1}(ax)}{x^3} + \frac{3a^2c^3 \tan^{-1}(ax)}{x} + 3a^4c^3x \tan^{-1}(ax) + a^6c^3x^3 \tan^{-1}(ax)\right) dx
$$
  
\n
$$
= c^3 \int \frac{\tan^{-1}(ax)}{x^3} dx + (3a^2c^3) \int \frac{\tan^{-1}(ax)}{x} dx + (3a^4c^3) \int x \tan^{-1}(ax) dx + (a^6c^3) \int x^2 \tan^{-1}(ax) dx
$$
  
\n
$$
= -\frac{c^3 \tan^{-1}(ax)}{2x^2} + \frac{3}{2}a^4c^3x^2 \tan^{-1}(ax) + \frac{1}{4}a^6c^3x^4 \tan^{-1}(ax) + \frac{1}{2}(ac^3) \int \frac{1}{x^2(1+a^2x^2)} dx
$$
  
\n
$$
= -\frac{ac^3}{2x} - \frac{3}{2}a^3c^3x - \frac{c^3 \tan^{-1}(ax)}{2x^2} + \frac{3}{2}a^4c^3x^2 \tan^{-1}(ax) + \frac{1}{4}a^6c^3x^4 \tan^{-1}(ax) + \frac{3}{2}ia^2c^3 \text{Li}
$$
  
\n
$$
= -\frac{ac^3}{2x} - \frac{5}{4}a^3c^3x - \frac{1}{12}a^5c^3x^3 + a^2c^3 \tan^{-1}(ax) - \frac{c^3 \tan^{-1}(ax)}{2x^2} + \frac{3}{2}a^4c^3x^2 \tan^{-1}(ax) + \frac{1}{4}a^6c^3x^4 \tan^{-1}(ax)
$$
  
\n
$$
= -\frac{ac^3}{2x} - \frac{5}{4}a^3c^3x - \frac{1}{12}a^5c^3x^3 + \frac{3}{4}a^2c^3 \tan^{-1}(ax) - \frac{c^3 \tan^{-1}(ax)}{2x^2} + \frac{3}{2}a^4c^3x^2 \tan^{-1}(ax) + \frac{1}{4}a^6c^3x^4 \tan^{-1}(ax)
$$

**Mathematica [C]** time =  $0.0433007$ , size = 154, normalized size =  $1.12$ 

$$
-\frac{ac^{3}\text{Hypergeometric2F1}\left(-\frac{1}{2},1,\frac{1}{2},-a^{2}x^{2}\right)}{2x}+\frac{3}{2}ia^{2}c^{3}\text{PolyLog}(2,-iax)-\frac{3}{2}ia^{2}c^{3}\text{PolyLog}(2,iax)-\frac{1}{12}a^{5}c^{3}x^{3}+\frac{1}{4}a^{6}c^{2}\text{PolyLog}(2,iax)-\frac{1}{12}a^{5}c^{3}x^{2}+\frac{1}{12}a^{6}c^{2}\text{PolyLog}(2,iax)-\frac{1}{12}a^{5}c^{3}x^{3}+\frac{1}{12}a^{6}c^{2}\text{PolyLog}(2,iax)-\frac{1}{12}a^{5}c^{3}x^{2}+\frac{1}{12}a^{6}c^{2}\text{PolyLog}(2,iax)-\frac{1}{12}a^{5}c^{3}x^{2}+\frac{1}{12}a^{6}c^{2}\text{PolyLog}(2,iax)-\frac{1}{12}a^{5}c^{3}x^{2}+\frac{1}{12}a^{6}c^{2}\text{PolyLog}(2,iax)-\frac{1}{12}a^{5}c^{3}x^{2}+\frac{1}{12}a^{6}c^{2}\text{PolyLog}(2,iax)-\frac{1}{12}a^{5}c^{3}x^{2}+\frac{1}{12}a^{6}c^{2}\text{PolyLog}(2,iax)-\frac{1}{12}a^{5}c^{2}\text{PolyLog}(2,iax)-\frac{1}{12}a^{5}c^{3}x^{2}+\frac{1}{12}a^{6}c^{2}\text{PolyLog}(2,iax)-\frac{1}{12}a^{5}c^{2}\text{PolyLog}(2,iax)-\frac{1}{12}a^{5}c^{2}\text{PolyLog}(2,iax)-\frac{1}{12}a^{5}c^{2}\text{NyLog}(2,iax)-\frac{1}{12}a^{5}c^{2}\text{NyLog}(2,iax)-\frac{1}{12}a^{5}c^{2}\text{NyLog}(2,iax)-\frac{1}{12}a^{5}c^{2}\text{NyLog}(2,iax)-\frac{1}{12}a^{5}c^{2}\text{NyLog}(2,iax)-\frac{1}{12}a^{5}c^{2}\text{NyLog}(2,iax)-\frac{1}{12}a^{5}c^{
$$

Warning: Unable to verify antiderivative.

[In] Integrate[ $((c + a^2 * c * x^2)^3 * ArcTan[a * x])/x^3, x]$ 

[Out]  $(-5*a^3*c^3*x)/4 - (a^5*c^3*x^3)/12 + (5*a^2*c^3*ArcTan[a*x])/4 - (c^3*ArcT)$ an $[a*x]/(2*x^2) + (3*a^4*c^3*x^2*ArcTan[a*x])/2 + (a^6*c^3*x^4*ArcTan[a*x]$ )/4 -  $(a*c^3*Hypergeometric2F1[-1/2, 1, 1/2, -(a^2*x^2)])/(2*x) + ((3*I)/2)$ 

\*a^2\*c^3\*PolyLog[2, (-I)\*a\*x] - ((3\*I)/2)\*a^2\*c^3\*PolyLog[2, I\*a\*x]

**Maple [A]** time =  $0.044$ , size = 177, normalized size = 1.3

$$
\frac{a^6c^3x^4\arctan(ax)}{4} + \frac{3\,a^4c^3x^2\arctan(ax)}{2} - \frac{c^3\arctan(ax)}{2x^2} + 3\,a^2c^3\arctan(ax)\ln(ax) - \frac{a^5c^3x^3}{12} - \frac{5\,a^3c^3x}{4} + \frac{3\,a^2c^3\arctan(ax)}{4}
$$

Verification of antiderivative is not currently implemented for this CAS.

[In]  $int((a^2*c*x^2+c)^3*arctan(a*x)/x^3,x)$ 

[Out]  $1/4*a^6*c^3*x^4*arctan(axx)+3/2*a^4*c^3*x^2*arctan(axx)-1/2*c^3*arctan(axx)$ /x^2+3\*a^2\*c^3\*arctan(a\*x)\*ln(a\*x)-1/12\*a^5\*c^3\*x^3-5/4\*a^3\*c^3\*x+3/4\*a^2\*c  $\gamma$ 3\*arctan(a\*x)-1/2\*a\*c $\gamma$ 3/x+3/2\*I\*a $\gamma$ 2\*c $\gamma$ 3\*ln(a\*x)\*ln(1+I\*a\*x)-3/2\*I\*a $\gamma$ 2\*c $\gamma$ 3\* ln(a\*x)\*ln(1-I\*a\*x)+3/2\*I\*a^2\*c^3\*dilog(1+I\*a\*x)-3/2\*I\*a^2\*c^3\*dilog(1-I\*a\* x)

**Maxima** [A] time = 1.69919, size = 220, normalized size =  $1.59$ 

−  $a^5c^3x^5 + 15 a^3c^3x^3 + 9\pi a^2c^3x^2\log(a^2x^2 + 1) - 36 a^2c^3x^2\arctan(ax)\log(x|a|) + 18i a^2c^3x^2\text{Li}_2(iax + 1) - 18i a^2c^3x^2\text{Li}_2(iax + 1)$ 

```
12 x^2
```
Verification of antiderivative is not currently implemented for this CAS.

[In] integrate((a^2\*c\*x^2+c)^3\*arctan(a\*x)/x^3,x, algorithm="maxima")

```
[Out] -1/12*(a^5*c^3*x^5 + 15*a^3*c^3*x^3 + 9*pi*a^2*c^3*x^2*log(a^2*x^2 + 1) - 36*a^2*c^3*x^2*arctan(a*x)*log(x*abs(a)) + 18*I*a^2*c^3*x^2*dilog(I*ax + 1)- 18*I*a^2*c^3*x^2*dilog(-I*a*x + 1) + 6*a*c^3*x - 3*(a^6*c^3*x^6 + 6*a^4*
c^3*x^4 + 3*a^2*c^3*x^2*(4*I*arctan2(0, a) + 1) - 2*c^3)*arctan(a*x))/x^2
```
**Fricas [F]** time = 0,, size = 0, normalized size = 0.

$$
integral\left(\frac{\left(a^6c^3x^6 + 3\,a^4c^3x^4 + 3\,a^2c^3x^2 + c^3\right)\arctan\left(ax\right)}{x^3}, x\right)
$$

Verification of antiderivative is not currently implemented for this CAS.

[In] integrate((a^2\*c\*x^2+c)^3\*arctan(a\*x)/x^3,x, algorithm="fricas")

[Out] integral((a^6\*c^3\*x^6 + 3\*a^4\*c^3\*x^4 + 3\*a^2\*c^3\*x^2 + c^3)\*arctan(a\*x)/x^ 3, x)

**Sympy [F]** time = 0,, size = 0, normalized size = 0.

$$
c^{3}\left(\int \frac{\operatorname{atan}(ax)}{x^{3}} dx + \int \frac{3a^{2} \operatorname{atan}(ax)}{x} dx + \int 3a^{4} x \operatorname{atan}(ax) dx + \int a^{6} x^{3} \operatorname{atan}(ax) dx\right)
$$

[In]  $integrate((a**2*c*x**2+c)**3*atan(a*x)/x**3,x)$ 

```
[Out] c**3*(\text{Integral}(\text{atan}(a*x)/x**3, x) + \text{Integral}(3* a**2* \text{atan}(a*x)/x, x) + \text{Integer}(x * x)ral(3*a**4*x*atan(a*x), x) + Integral(a**6*x**3*atan(a*x), x))
```
**Giac**  $[F]$  time = 0., size = 0, normalized size = 0.

$$
\int \frac{\left(a^2cx^2 + c\right)^3 \arctan\left(ax\right)}{x^3} dx
$$

```
[In] integrate((a^2*c*x^2+c)^3*arctan(a*x)/x^3,x, algorithm="giac")
```

```
[Out] integrate((a^2*c*x^2 + c)^3*arctan(a*x)/x^3, x)
```
994

tan−1()

 $\frac{1}{\sqrt{2}}$ 

**3.172** 
$$
\int \frac{(c+a^2cx^2)^3 \tan^{-1}(ax)}{x^4} dx
$$

Optimal. Leaf size=116

$$
-\frac{1}{6}a^5c^3x^2 - \frac{8}{3}a^3c^3\log\left(a^2x^2 + 1\right) + \frac{1}{3}a^6c^3x^3\tan^{-1}(ax) + \frac{8}{3}a^3c^3\log(x) + 3a^4c^3x\tan^{-1}(ax) - \frac{3a^2c^3\tan^{-1}(ax)}{x} - \frac{ac^3}{6x^2} - \frac{c^3}{6x^2}
$$

 $[Out] - (a*c^3)/(6*x^2) - (a^5*c^3*x^2)/6 - (c^3*ArcTan[a*x])/(3*x^3) - (3*a^2*c^3)$  $*ArcTan[a*x])/x + 3*a^4*c^3*x*ArcTan[a*x] + (a^6*c^3*x^3*ArcTan[a*x])/3 + ($  $8*a^3*c^3*Log[x]/3 - (8*a^3*c^3*Log[1 + a^2*x^2])/3$ 

**Rubi**  $[A]$  time = 0.157906, antiderivative size = 116, normalized size of antiderivative = 1., number of steps used = 17, number of rules used = 10, integrand size = 20,  $\frac{\text{number of rules}}{\text{integrand size}}$  $= 0.5$ , Rules used  $= \{4948, 4846, 260, 4852, 266, 44, 36, 29, 31, 43\}$ 

$$
-\frac{1}{6}a^5c^3x^2 - \frac{8}{3}a^3c^3\log\left(a^2x^2 + 1\right) + \frac{1}{3}a^6c^3x^3\tan^{-1}(ax) + \frac{8}{3}a^3c^3\log(x) + 3a^4c^3x\tan^{-1}(ax) - \frac{3a^2c^3\tan^{-1}(ax)}{x} - \frac{ac^3}{6x^2} - \frac{c^3}{6x^2}
$$

Antiderivative was successfully verified.

[In] Int $[(c + a^2 * c * x^2)^3 * ArcTan[a * x])/x^4, x]$ 

 $[Out] - (a*c^3)/(6*x^2) - (a^5*c^3*x^2)/6 - (c^3*ArcTan[a*x])/(3*x^3) - (3*a^2*c^3)$  $*ArcTan[a*x])/x + 3*a^4*c^3*x*ArcTan[a*x] + (a^6*c^3*x^3*ArcTan[a*x])/3 + ($  $8*a^3*c^3*Log[x]/3 - (8*a^3*c^3*Log[1 + a^2*x^2])/3$ 

#### Rule 4948

Int $[(a_{-}) + ArcTan[(c_{-})*(x_{-})]*(b_{-}))^{\hat{ }}(p_{-})*(f_{-})*(x_{-}))^{\hat{ }}(m_{-})*(d_{-}) + (e_{-}.$  $(\mathbf{x}_s)^2)^2$ (q\_), x\_Symbol] :> Int[ExpandIntegrand[(f\*x)^m\*(d + e\*x^2)^q\*(a + b\*ArcTan[c\*x])^p, x], x] /; FreeQ[{a, b, c, d, e, f, m}, x] && EqQ[e, c^2\* d] && IGtQ[p, 0] && IGtQ[q, 1] && (EqQ[p, 1] || IntegerQ[m])

#### Rule 4846

 $Int[((a_{-}.) + ArcTan[(c_{-}.)*(x_{-})]*(b_{-}.))^(p_{-}.), x_Symbol]$  :> Simp[x\*(a + b\*Ar cTan[c\*x])^p, x] - Dist[b\*c\*p, Int[(x\*(a + b\*ArcTan[c\*x])^(p - 1))/(1 + c^2  $*x^2$ , x], x] /; FreeQ[{a, b, c}, x] && IGtQ[p, 0]

#### Rule 260

 $Int[(x_{})^m(n_-)/((a_{}) + (b_{})^*(x_{})^n(n_)), x_Symbo]$  :> Simp[Log[RemoveConten  $t[a + b*x^n, x]]/(b*n), x]$  /; FreeQ[{a, b, m, n}, x] && EqQ[m, n - 1]

#### Rule 4852

 $Int[((a_{-}.) + ArcTan[(c_{-}.)*(x_{-}))*(b_{-}.))^(p_{-}.)*(d_{-}.)*(x_{-}))^-(m_{-}.), x_Symbol]$ :> Simp[ $((d*x)^{(m + 1)*(a + b*ArcTan[c*x])^p)/(d*(m + 1))$ , x] - Dist[(b\*c\*p )/(d\*(m + 1)), Int[((d\*x)^(m + 1)\*(a + b\*ArcTan[c\*x])^(p - 1))/(1 + c^2\*x^2 ), x], x] /; FreeQ[{a, b, c, d, m}, x] && IGtQ[p, 0] && (EqQ[p, 1] || Integ  $erQ[m]$ ) && Ne $Q[m, -1]$ 

#### Rule 266

 $Int[(x_-)\hat{\;} (m_-.)*((a_-) + (b_-.)*(x_-)\hat{\;} (n_-))\hat{\;} (p_-), \ x_Symbo1] \ ; > Dist[1/n, \ Subst[$ Int[x^(Simplify[(m + 1)/n] - 1)\*(a + b\*x)^p, x], x, x^n], x] /; FreeQ[{a, b

## Rule 44

 $Int[((a_+) + (b_+) * (x_-))^{\hat{}}(m_+) * ((c_+) + (d_-) * (x_-))^{\hat{}}(n_-), x_Symbol]$  :> Int[ ExpandIntegrand[(a + b\*x)^m\*(c + d\*x)^n, x], x] /; FreeQ[{a, b, c, d}, x] & & NeQ[b\*c - a\*d, 0] && ILtQ[m, 0] && IntegerQ[n] && !(IGtQ[n, 0] && LtQ[m + n + 2, 0])

### Rule 36

 $Int[1/(((a_{-}. ) + (b_{-}.)*(x_{-}))*((c_{-}. ) + (d_{-}.)*(x_{-})))$ , x\_Symbol] :> Dist[b/(b\*c - a\*d),  $Int[1/(a + b*x), x], x] - Dist[d/(b*c - a*d), Int[1/(c + d*x), x],$  $x$ ] /; FreeQ[{a, b, c, d}, x] && NeQ[b\*c - a\*d, 0]

## Rule 29

 $Int[(x])^(-1), x_Symb01]$  :>  $Simp[Log[x], x]$ 

### Rule 31

Int $[(a_+) + (b_-,)*(x_-))^(-1)$ ,  $x_Symbo1]$  :> Simp[Log[RemoveContent[a + b\*x, x]]/b, x] /; FreeQ[{a, b}, x]

## Rule 43

 $Int[((a_{-}.) + (b_{-}.)*(x_{-}))^-(m_{-}.)*(c_{-}.) + (d_{-}.)*(x_{-}))^-(n_{-}.), x_{-Symbol}]$  :> Int [ExpandIntegrand[(a + b\*x)^m\*(c + d\*x)^n, x], x] /; FreeQ[{a, b, c, d, n}, x] && NeQ[b\*c - a\*d, 0] && IGtQ[m, 0] && ( !IntegerQ[n] || (EqQ[c, 0] && Le  $Q[7*m + 4*n + 4, 0])$  || LtQ $[9*m + 5*(n + 1), 0]$  || GtQ $[m + n + 2, 0])$ 

## Rubi steps

$$
\int \frac{(c+a^2cx^2)^3 \tan^{-1}(ax)}{x^4} dx = \int \left(3a^4c^3 \tan^{-1}(ax) + \frac{c^3 \tan^{-1}(ax)}{x^4} + \frac{3a^2c^3 \tan^{-1}(ax)}{x^2} + a^6c^3x^2 \tan^{-1}(ax)\right) dx
$$
  
\n
$$
= c^3 \int \frac{\tan^{-1}(ax)}{x^4} dx + (3a^2c^3) \int \frac{\tan^{-1}(ax)}{x^2} dx + (3a^4c^3) \int \tan^{-1}(ax) dx + (a^6c^3) \int x dx
$$
  
\n
$$
= -\frac{c^3 \tan^{-1}(ax)}{3x^3} - \frac{3a^2c^3 \tan^{-1}(ax)}{x} + 3a^4c^3x \tan^{-1}(ax) + \frac{1}{3}a^6c^3x^3 \tan^{-1}(ax) + \frac{1}{3}(ac^3)
$$
  
\n
$$
= -\frac{c^3 \tan^{-1}(ax)}{3x^3} - \frac{3a^2c^3 \tan^{-1}(ax)}{x} + 3a^4c^3x \tan^{-1}(ax) + \frac{1}{3}a^6c^3x^3 \tan^{-1}(ax) - \frac{3}{2}a^3c^3 \cot^{-1}(ax)
$$
  
\n
$$
= -\frac{c^3 \tan^{-1}(ax)}{3x^3} - \frac{3a^2c^3 \tan^{-1}(ax)}{x} + 3a^4c^3x \tan^{-1}(ax) + \frac{1}{3}a^6c^3x^3 \tan^{-1}(ax) - \frac{3}{2}a^3c^3 \cot^{-1}(ax)
$$
  
\n
$$
= -\frac{ac^3}{6x^2} - \frac{1}{6}a^5c^3x^2 - \frac{c^3 \tan^{-1}(ax)}{3x^3} - \frac{3a^2c^3 \tan^{-1}(ax)}{x} + 3a^4c^3x \tan^{-1}(ax) + \frac{1}{3}a^6c^3x^3 \tan^{-1}(ax)
$$
  
\n
$$
+ \frac{1}{3}a^6c^3x^3 \tan^{-1}(ax) + \frac{1}{3}a^6c^3x^3 \tan^{-1}(ax)
$$

**Mathematica [A]** time =  $0.0706868$ , size = 83, normalized size =  $0.72$  $c^3 (2(a^6x^6 + 9a^4x^4 - 9a^2x^2 - 1) \tan^{-1}(ax) - ax(a^4x^4 - 16a^2x^2 \log(x) + 16a^2x^2 \log(a^2x^2 + 1) + 1))$  $6x^3$ 

Antiderivative was successfully verified.

[In] Integrate[ $((c + a^2 * c * x^2)^3 * ArcTan[a * x])/x^4, x]$ 

 $[Out]$  (c<sup>2</sup>\*(2\*(-1 - 9\*a<sup>2</sup>\*x<sup>2</sup> + 9\*a<sup>2</sup>\*x<sup>2</sup> + a<sup>2</sup>6\*x<sup>2</sup>6)\*ArcTan[a\*x] - a\*x\*(1 + a<sup>2</sup>\*x  $\hat{1} - 16*$ a^2\*x^2\*Log[x] + 16\*a^2\*x^2\*Log[1 + a^2\*x^2])))/(6\*x^3)

**Maple [A]** time = 0.033, size = 107, normalized size =  $0.9$ 

 $a^6c^3x^3\arctan{(ax)}$  $\frac{\text{ctan} (ax)}{3} + 3 a^4 c^3 x \arctan (ax) - 3 \frac{a^2 c^3 \arctan (ax)}{x}$  $\frac{x}{x}$  –  $c^3 \arctan (ax)$  $\frac{3 x^3}{3}$  $a^5c^3x^2$  $\frac{1}{6}$  $8 a^3 c^3 \ln(a^2 x^2 + 1)$  $\frac{1}{3}$  –  $ac<sup>3</sup>$  $\frac{1}{6x^2}$  +

Verification of antiderivative is not currently implemented for this CAS.

[In]  $int((a^2*c*x^2+c)^3*arctan(a*x)/x^4,x)$ 

```
[Out] 1/3*a^6*c^3*x^3*arctan(axx)+3*a^4*c^3*x*arctan(axx)-3*a^2*c^3*arctan(axx)/x-1/3*c^3*arctan(a*x)/x^3-1/6*a^5*c^3*x^2-8/3*a^3*c^3*ln(a^2*x^2+1)-1/6*a*c^23/x^2+8/3*a^3*c^3*ln(a*x)
```
**Maxima [A]** time = 1.12865, size = 130, normalized size =  $1.12$ 

$$
-\frac{1}{6}\left(a^4c^3x^2+16\,a^2c^3\log\left(a^2x^2+1\right)-16\,a^2c^3\log\left(x\right)+\frac{c^3}{x^2}\right)a+\frac{1}{3}\left(a^6c^3x^3+9\,a^4c^3x-\frac{9\,a^2c^3x^2+c^3}{x^3}\right)\arctan\left(ax\right)
$$

Verification of antiderivative is not currently implemented for this CAS.

```
[In] integrate((a^2*c*x^2+c)^3*arctan(a*x)/x^4,x, algorithm="maxima")
```
 $[Out] -1/6*(a^2*c^3*x^2 + 16*a^2*c^3*log(a^2*x^2 + 1) - 16*a^2*c^3*log(x) + c^3/x$  $2)*a + 1/3*(a^6*c^3*x^3 + 9*a^4*c^3*x - (9*a^2*c^3*x^2 + c^3)/x^3)*arctan($ a\*x)

**Fricas** [A] time =  $1.74709$ , size =  $216$ , normalized size =  $1.86$ 

$$
-\frac{a^5c^3x^5 + 16a^3c^3x^3\log\left(a^2x^2 + 1\right) - 16a^3c^3x^3\log\left(x\right) + ac^3x - 2\left(a^6c^3x^6 + 9a^4c^3x^4 - 9a^2c^3x^2 - c^3\right)\arctan\left(ax\right)}{6x^3}
$$

Verification of antiderivative is not currently implemented for this CAS.

[In] integrate((a^2\*c\*x^2+c)^3\*arctan(a\*x)/x^4,x, algorithm="fricas")

 $[Out] -1/6*(a^5*c^3*x^5 + 16*a^3*c^3*x^3*log(a^2*x^2 + 1) - 16*a^3*c^3*x^3*log(x)$ +  $a*c^3*x - 2*(a^6*c^3*x^6 + 9*a^4*c^3*x^4 - 9*a^2*c^3*x^2 - c^3)*arctan(a)$  $*(x)) / x^3$ 

**Sympy [A]** time = 2.94068, size = 117, normalized size =  $1.01$ 

$$
\begin{cases} \frac{a^6 c^3 x^3 \operatorname{atan}(ax)}{3} - \frac{a^5 c^3 x^2}{6} + 3a^4 c^3 x \operatorname{atan}(ax) + \frac{8 a^3 c^3 \log(x)}{3} - \frac{8 a^3 c^3 \log(x)}{3} - \frac{3 a^2 c^3 \operatorname{atan}(ax)}{x} - \frac{ac^3}{6x^2} - \frac{c^3 \operatorname{atan}(ax)}{3x^3} & \text{for } a \neq 0\\ 0 & \text{otherwise} \end{cases}
$$

[In]  $integrate((a**2*c*x**2+c)**3*atan(a*x)/x**4,x)$ 

```
[Out] Piecewise((a**6*c**3*x**3*atan(a*x)/3 - a**5*c**3*x**2/6 + 3*a**4*c**3*x*atan(a*x) + 8*a**3*c**3*log(x)/3 - 8*a**3*c**3*log(x**2 + a**(-2))/3 - 3*a**2
*c**3*atan(a*x)/x - a*c**3/(6*x**2) - c**3*atan(a*x)/(3*x**3), Ne(a, 0)), (
0, True))
```
Giac  $[A]$  time = 1.18822, size = 149, normalized size = 1.28

$$
-\frac{1}{6}a^5c^3x^2 - \frac{8}{3}a^3c^3\log\left(a^2x^2 + 1\right) + \frac{4}{3}a^3c^3\log\left(x^2\right) + \frac{1}{3}\left(a^6c^3x^3 + 9\,a^4c^3x - \frac{9\,a^2c^3x^2 + c^3}{x^3}\right)\arctan\left(ax\right) - \frac{8\,a^3c^3x^2 + a^4}{6\,x^2}
$$

```
[In] integrate((a^2*c*x^2+c)^3*arctan(a*x)/x^4,x, algorithm="giac")
```

```
[Out] -1/6*a^5*c^3*x^2 - 8/3*a^3*c^3*log(a^2*x^2 + 1) + 4/3*a^3*c^3*log(x^2) + 1/3*(a^6*c^3*x^3 + 9*a^4*c^3*x - (9*a^2*c^3*x^2 + c^3)/x^3)*arctan(a*x) - 1/6*(8*a^3*c^3*x^2 + a*c^3)/x^2
```
**3.173** 
$$
\int \frac{x^4 \tan^{-1}(ax)}{c + a^2 c x^2} dx
$$

$$
-\frac{x^2}{6a^3c} + \frac{2\log(a^2x^2+1)}{3a^5c} + \frac{x^3\tan^{-1}(ax)}{3a^2c} - \frac{x\tan^{-1}(ax)}{a^4c} + \frac{\tan^{-1}(ax)^2}{2a^5c}
$$

 $[Out] -x^2/(6*a^3*c) - (x*ArcTan[a*x])/(a^4*c) + (x^3*ArcTan[a*x])/(3*a^2*c) + Ar$ cTan[a\*x]^2/(2\*a^5\*c) + (2\*Log[1 + a^2\*x^2])/(3\*a^5\*c)

**Rubi**  $[A]$  time = 0.154707, antiderivative size = 80, normalized size of antiderivative = 1., number of steps used = 9, number of rules used = 7, integrand size =  $20$ ,  $\frac{\text{number of rules}}{\text{integrand size}}$  = 0.35, Rules used = {4916, 4852, 266, 43, 4846, 260, 4884}

$$
-\frac{x^2}{6a^3c} + \frac{2\log\left(a^2x^2+1\right)}{3a^5c} + \frac{x^3\tan^{-1}(ax)}{3a^2c} - \frac{x\tan^{-1}(ax)}{a^4c} + \frac{\tan^{-1}(ax)^2}{2a^5c}
$$

Antiderivative was successfully verified.

 $\lceil \ln \rceil$  Int $\lceil (x^4*ArcTan[a*x])/(c + a^2*c*x^2),x]$ 

 $[Out] -x^2/(6*a^3*c) - (x*ArcTan[a*x])/(a^4*c) + (x^3*ArcTan[a*x])/(3*a^2*c) + Ar$ cTan[a\*x]^2/(2\*a^5\*c) + (2\*Log[1 + a^2\*x^2])/(3\*a^5\*c)

#### Rule 4916

Int $[(((a_{-}) + ArcTan[(c_{-})*(x_{-})](b_{-}))^*(p_{-})*((f_{-})*(x_{-}))^*(m_{-}))/((d_{-}) + (e_{-}))^*(f_{-})^*(b_{-})^*(b_{-})^*(b_{-})^*(b_{-})^*(b_{-})^*(b_{-})^*(b_{-})^*(b_{-})^*(b_{-})^*(b_{-})^*(b_{-})^*(b_{-})^*(b_{-})^*(b_{-})^*(b_{-})^*(b_{-})^*(b_{-})^*(b_{-})^*(b_{-})^*(b_{-})^*(b_{-})^*(b_{-})^*(b_{-})^*(b_{-})^*(b_{-})^*(b$  $_{\_}.$ )\*(x<sub> $_{\_}$ </sub>)^2), x\_Symbol] :> Dist[f^2/e, Int[(f\*x)^(m - 2)\*(a + b\*ArcTan[c\*x])  $\lceil p, x \rceil$ , x] - Dist[(d\*f^2)/e, Int[((f\*x)^(m - 2)\*(a + b\*ArcTan[c\*x])^p)/(d + e\*x^2), x], x] /; FreeQ[{a, b, c, d, e, f}, x] && GtQ[p, 0] && GtQ[m, 1]

#### Rule 4852

 $Int[((a_{\_}) + ArcTan[(c_{\_})*(x_{\_})]*(b_{\_}))(^p_{\_})*(d_{\_})*(x_{\_}))(^m_{\_})$ , x\_Symbol] :>  $\text{Simp}[(d*x)^(m + 1)*(a + b*ArcTan[c*x])^p)/(d*(m + 1)), x] - Dist[(b*c*p + b*ArcTan[c*x])^p]$ )/(d\*(m + 1)), Int[((d\*x)^(m + 1)\*(a + b\*ArcTan[c\*x])^(p - 1))/(1 + c^2\*x^2 ), x], x] /; FreeQ[{a, b, c, d, m}, x] && IGtQ[p, 0] && (EqQ[p, 1] || Integ  $erQ[m]$ ) && Ne $Q[m, -1]$ 

#### Rule 266

 $Int[(x_{})^(m_{})^*(x_{-}) + (b_{-}^{\bullet})^*(x_{-})^*(n_{-}))^*(p_{-})$ , x\_Symbol] :> Dist[1/n, Subst[ Int[x^(Simplify[(m + 1)/n] - 1)\*(a + b\*x)^p, x], x, x^n], x] /; FreeQ[{a, b , m, n, p}, x] && IntegerQ[Simplify[(m + 1)/n]]

#### Rule 43

 $Int[((a_{\_}) + (b_{\_})*(x_{\_}))^-(m_{\_})*((c_{\_}) + (d_{\_})*(x_{\_}))^-(n_{\_})$ , x\_Symbol] :> Int [ExpandIntegrand[(a + b\*x)^m\*(c + d\*x)^n, x], x] /; FreeQ[{a, b, c, d, n}, x] && NeQ[b\*c - a\*d, 0] && IGtQ[m, 0] && ( !IntegerQ[n] || (EqQ[c, 0] && Le  $Q[7*m + 4*n + 4, 0])$  || LtQ $[9*m + 5*(n + 1), 0]$  || GtQ $[m + n + 2, 0])$ 

#### Rule 4846

 $Int[((a_{\_}) + ArcTan[(c_{\_})*(x_{\_})]*(b_{\_}))^(p_{\_})$ , x\_Symbol] :> Simp[x\*(a + b\*Ar cTan[c\*x])^p, x] - Dist[b\*c\*p, Int[(x\*(a + b\*ArcTan[c\*x])^(p - 1))/(1 + c^2  $*x^2$ , x], x] /; FreeQ[{a, b, c}, x] && IGtQ[p, 0]

## Rule 260

 $Int[(x_{})^(m_{})/(a_{}) + (b_{})^*(x_{})^n(n_{}))$ ,  $x_Symbol]$  :> Simp[Log[RemoveConten  $t[a + b*x^n, x]]/(b*n), x]$  /; FreeQ[{a, b, m, n}, x] && EqQ[m, n - 1]

## Rule 4884

 $Int[((a_{-.}) + ArcTan[(c_{-.})*(x_{-})]*(b_{-.}))^(p_{-.})/((d_{-}) + (e_{-.})*(x_{-})^2)$ , x\_Symbo l] :> Simp[(a + b\*ArcTan[c\*x])^(p + 1)/(b\*c\*d\*(p + 1)), x] /; FreeQ[{a, b, c, d, e, p}, x] && EqQ[e, c^2\*d] && NeQ[p, -1]

#### Rubi steps

$$
\int \frac{x^4 \tan^{-1}(ax)}{c + a^2 c x^2} dx = -\frac{\int \frac{x^2 \tan^{-1}(ax)}{c + a^2 c x^2} dx}{a^2} + \frac{\int x^2 \tan^{-1}(ax) dx}{a^2 c}
$$
\n
$$
= \frac{x^3 \tan^{-1}(ax)}{3a^2 c} + \frac{\int \frac{\tan^{-1}(ax)}{c + a^2 c x^2} dx}{a^4} - \frac{\int \tan^{-1}(ax) dx}{a^4 c} - \frac{\int \frac{x^3}{1 + a^2 x^2} dx}{3ac}
$$
\n
$$
= -\frac{x \tan^{-1}(ax)}{a^4 c} + \frac{x^3 \tan^{-1}(ax)}{3a^2 c} + \frac{\tan^{-1}(ax)^2}{2a^5 c} + \frac{\int \frac{x}{1 + a^2 x^2} dx}{a^3 c} - \frac{\text{Subst} \left( \int \frac{x}{1 + a^2 x} dx, x, x^2 \right)}{6ac}
$$
\n
$$
= -\frac{x \tan^{-1}(ax)}{a^4 c} + \frac{x^3 \tan^{-1}(ax)}{3a^2 c} + \frac{\tan^{-1}(ax)^2}{2a^5 c} + \frac{\log (1 + a^2 x^2)}{2a^5 c} - \frac{\text{Subst} \left( \int \left( \frac{1}{a^2} - \frac{1}{a^2 (1 + a^2 x)} \right) dx, x}{6ac}
$$
\n
$$
= -\frac{x^2}{6a^3 c} - \frac{x \tan^{-1}(ax)}{a^4 c} + \frac{x^3 \tan^{-1}(ax)}{3a^2 c} + \frac{\tan^{-1}(ax)^2}{2a^5 c} + \frac{2 \log (1 + a^2 x^2)}{3a^5 c}
$$
\n6ac

**Mathematica [A]** time =  $0.0557064$ , size = 56, normalized size =  $0.7$ 

$$
\frac{-a^2x^2 + 4\log\left(a^2x^2 + 1\right) + 2ax\left(a^2x^2 - 3\right)\tan^{-1}(ax) + 3\tan^{-1}(ax)^2}{6a^5c}
$$

Antiderivative was successfully verified.

[In] Integrate[ $(x^4*ArcTan[a*x]/(c + a^2*c*x^2),x]$ 

[Out]  $(-a^2*x^2) + 2*a*x*(-3 + a^2*x^2)*ArcTan[a*x] + 3*ArcTan[a*x]^2 + 4*Log[1]$  $+ a^2*x^2]/(6*a^5*c)$ 

**Maple [A]** time = 0.033, size = 73, normalized size =  $0.9$ 

$$
-\frac{x^{2}}{6 a^{3} c} - \frac{x \arctan (ax)}{a^{4} c} + \frac{x^{3} \arctan (ax)}{3 a^{2} c} + \frac{\left(\arctan (ax)\right)^{2}}{2 a^{5} c} + \frac{2 \ln \left(a^{2} x^{2} + 1\right)}{3 a^{5} c}
$$

Verification of antiderivative is not currently implemented for this CAS.

[In]  $int(x^4*arctan(axx)/(a^2*cx^2+c),x)$ 

[Out]  $-1/6*x^2/a^3/c-x*arctan(a*x)/a^4/c+1/3*x^3*arctan(a*x)/a^2/c+1/2*arctan(a*x)$ )^2/a^5/c+2/3\*ln(a^2\*x^2+1)/a^5/c

**Maxima [A]** time = 1.63382, size = 100, normalized size =  $1.25$ 

$$
\frac{1}{3}\left(\frac{a^2x^3-3\,x}{a^4c}+\frac{3\,\arctan\left(ax\right)}{a^5c}\right)\arctan\left(ax\right)-\frac{a^2x^2+3\,\arctan\left(ax\right)^2-4\,\log\left(a^2x^2+1\right)}{6\,a^5c}
$$

Verification of antiderivative is not currently implemented for this CAS.

```
[In] integrate(x^4*arctan(a*x)/(a^2*c*x^2+c),x, algorithm="maxima")
```

```
[Out] 1/3*((a^2*x^3 - 3*x)/(a^4*c) + 3*arctan(a*x)/(a^5*c))*arctan(a*x) - 1/6*(a^2*x^3 - 3*x)/a^2*c)2*x^2 + 3*arctan(axx)^2 - 4*log(a^2*x^2 + 1)/(a^5*c)
```
**Fricas [A]** time = 1.77491, size = 131, normalized size =  $1.64$ −  $a^2x^2 - 2(a^3x^3 - 3ax) \arctan(ax) - 3 \arctan(ax)^2 - 4 \log(a^2x^2 + 1)$  $6a^5c$ 

Verification of antiderivative is not currently implemented for this CAS.

```
[In] integrate(x^4*arctan(axx)/(a^2*c*x^2+c),x, algorithm="fricas")
```
[Out]  $-1/6*(a^2*x^2 - 2*(a^3*x^3 - 3*ax)*arctan(axx) - 3*arctan(axx)^2 - 4*log(a$  $\hat{z}$ \*x^2 + 1))/(a^5\*c)

**Sympy [A]** time = 2.59707, size = 110, normalized size =  $1.38$ 

$$
\begin{cases} \frac{x^3 \operatorname{atan}(ax)}{3a^2c} - \frac{x^2}{6a^3c} - \frac{x \operatorname{atan}(ax)}{a^4c} + \frac{2 \log \left(x^2 + \frac{1}{a^2}\right)}{3a^5c} + \frac{\operatorname{atan}^2(ax)}{2a^5c} & \text{for } c \neq 0\\ \tilde{\infty} \left( \frac{x^5 \operatorname{atan}(ax)}{5} - \frac{x^4}{20a} + \frac{x^2}{10a^3} - \frac{\log \left(a^2 x^2 + 1\right)}{10a^5} \right) & \text{otherwise} \end{cases}
$$

Verification of antiderivative is not currently implemented for this CAS.

```
[In] integrate(x**4*atan(a*x)/(a**2*cx**2+c),x)
```

```
[Out] Piecewise((x**3*atan(a*x)/(3*a**2*c) - x**2/(6*a**3*c) - x*atan(a*x)/(a**4*
c) + 2*log(x**2 + a**(-2))/(3*a**5*c) + atan(a*x)**2/(2*a**5*c), Ne(c, 0)),
 (zoo*(x**5*atan(a*x)/5 - x**4/(20*a) + x**2/(10*a**3) - log(a**2*x**2 + 1)/(10*a**5)), True))
```
**Giac [A]** time = 1.28609, size = 77, normalized size =  $0.96$ 

$$
\frac{2 a^3 x^3 \arctan (ax) - a^2 x^2 - 6 a x \arctan (ax) + 3 \arctan (ax)^2 + 4 \log (a^2 x^2 + 1)}{6 a^5 c}
$$

Verification of antiderivative is not currently implemented for this CAS.

[In] integrate(x^4\*arctan(a\*x)/(a^2\*c\*x^2+c),x, algorithm="giac")

[Out]  $1/6*(2*a^3*x^3*arctan(axx) - a^2*x^2 - 6*a*x*arctan(axx) + 3*arctan(axx)^2$ +  $4*log(a^2*x^2 + 1)/(a^5*c)$ 

**3.174** 
$$
\int \frac{x^3 \tan^{-1}(ax)}{c + a^2 c x^2} dx
$$

$$
\frac{i \text{PolyLog}\left(2, 1-\frac{2}{1+i\alpha x}\right)}{2a^4c} + \frac{x^2 \tan^{-1}(ax)}{2a^2c} - \frac{x}{2a^3c} + \frac{i \tan^{-1}(ax)^2}{2a^4c} + \frac{\tan^{-1}(ax)}{2a^4c} + \frac{\log\left(\frac{2}{1+i\alpha x}\right) \tan^{-1}(ax)}{a^4c}
$$

 $[Out] -x/(2*a^3*c) + ArcTan[a*x]/(2*a^4*c) + (x^2*ArcTan[a*x])/(2*a^2*c) + ((I/2))$  $*\text{ArcTan}[a*x]^2)/(a^4*c) + (\text{ArcTan}[a*x]*Log[2/(1 + I*a*x)])/(a^4*c) + ((I/2)$ \*PolyLog[2, 1 - 2/(1 + I\*a\*x)])/(a^4\*c)

**Rubi**  $[A]$  time = 0.142134, antiderivative size = 113, normalized size of antiderivative = 1., number of steps used = 8, number of rules used = 8, integrand size =  $20$ ,  $\frac{\text{number of rules}}{\text{integrand size}}$  = 0.4, Rules used = {4916, 4852, 321, 203, 4920, 4854, 2402, 2315}

$$
\frac{i \text{PolyLog}\left(2, 1-\frac{2}{1+iax}\right)}{2a^4c} + \frac{x^2 \tan^{-1}(ax)}{2a^2c} - \frac{x}{2a^3c} + \frac{i \tan^{-1}(ax)^2}{2a^4c} + \frac{\tan^{-1}(ax)}{2a^4c} + \frac{\log\left(\frac{2}{1+iax}\right) \tan^{-1}(ax)}{a^4c}
$$

Antiderivative was successfully verified.

[In] Int $[(x^3*ArcTan[a*x])/(c + a^2*c*x^2),x]$ 

 $[Out] -x/(2*a^3*c) + ArcTan[a*x]/(2*a^4*c) + (x^2*ArcTan[a*x])/(2*a^2*c) + ((I/2))$  $*\text{ArcTan}[a*x]^2)/(a^4*c) + (\text{ArcTan}[a*x]*Log[2/(1 + I*a*x)])/(a^4*c) + ((I/2)$ \*PolyLog[2, 1 - 2/(1 + I\*a\*x)])/(a^4\*c)

## Rule 4916

Int $[(((a_{-}) + ArcTan[(c_{-})*(x_{-})](b_{-}))^*(p_{-})*((f_{-})*(x_{-}))^*(m_{-}))/((d_{-}) + (e_{-}))^*(f_{-})^*(b_{-})^*(b_{-})^*(b_{-})^*(b_{-})^*(b_{-})^*(b_{-})^*(b_{-})^*(b_{-})^*(b_{-})^*(b_{-})^*(b_{-})^*(b_{-})^*(b_{-})^*(b_{-})^*(b_{-})^*(b_{-})^*(b_{-})^*(b_{-})^*(b_{-})^*(b_{-})^*(b_{-})^*(b_{-})^*(b_{-})^*(b_{-})^*(b_{-})^*(b$  $_{\_}.$  (x<sub>1</sub>)^2), x<sub>1</sub>Symbol] :> Dist[f^2/e, Int[(f\*x)^(m - 2)\*(a + b\*ArcTan[c\*x])  $\hat{p}$ , x], x] - Dist[(d\*f^2)/e, Int[((f\*x)^(m - 2)\*(a + b\*ArcTan[c\*x])^p)/(d + e\*x^2), x], x] /; FreeQ[{a, b, c, d, e, f}, x] && GtQ[p, 0] && GtQ[m, 1]

#### Rule 4852

 $Int[((a_{\_}) + ArcTan[((c_{\_})*(x_{\_})]*(b_{\_}))(^p_{\_})*(d_{\_})*(x_{\_}))^-(m_{\_})$ , x\_Symbol] :> Simp[ $((d*x)^{(m + 1)*(a + b*ArcTan[c*x])^p)/(d*(m + 1))$ , x] - Dist[(b\*c\*p )/(d\*(m + 1)), Int[((d\*x)^(m + 1)\*(a + b\*ArcTan[c\*x])^(p - 1))/(1 + c^2\*x^2 ), x], x] /; FreeQ[{a, b, c, d, m}, x] && IGtQ[p, 0] && (EqQ[p, 1] || Integ  $erQ[m]$ ) && NeQ $[m, -1]$ 

#### Rule 321

 $Int[((c_{{}_{-}})*(x_{{}_{-}})^(m_-)*(a_{{}_{-}} + (b_{{}_{-}})*(x_{{}_{-}})^(n_-))^(p_{{}_{-}}), x_{{}_{-}}Symbol]$  :> Simp[(c^(  $n - 1)*(c*x)^{(m - n + 1)*(a + b*x^n)(p + 1))/(b*(m + n*p + 1)), x] - Dist[$  $(ax^c^n*(m - n + 1))/(b*(m + n*p + 1)), Int[(c*x)^m(m - n)*(a + b*x^n)^p, x],$ x] /; FreeQ[{a, b, c, p}, x] && IGtQ[n, 0] && GtQ[m, n - 1] && NeQ[m + n\*p + 1, 0] && IntBinomialQ[a, b, c, n, m, p, x]

#### Rule 203

 $Int\left[\left((a_-) + (b_-.)*(x_-)^2\right)^{(-1)}, x_Symbo1\right] \; : > \; Simp\left[\left(1*ArcTan\left[\left(Rt[b, 2]*x\right)/Rt\right]\right)^{(-1)}\right],$ [a, 2]])/(Rt[a, 2]\*Rt[b, 2]), x] /; FreeQ[{a, b}, x] && PosQ[a/b] && (GtQ[a , 0] || GtQ[b, 0])

## Rule 4920

Int $[((((a_{-}. ) + ArcTan[(c_{-}.)*(x_{-}))*(b_{-}.))^(p_{-}.)*(x_{-}))/((d_{-}) + (e_{-}.)*(x_{-})^2),$  $x_Symbol$ ] :>  $-Simp[(I*(a + b*ArcTan[c*x])^(p + 1))/(b*e*(p + 1)), x] - Dist$  $[1/(c*d), Int[(a + b*ArcTan[c*x])^p/(I - c*x), x], x]$  /; FreeQ[{a, b, c, d, e}, x] && EqQ[e, c^2\*d] && IGtQ[p, 0]

#### Rule 4854

 $Int[((a_+) + ArcTan[(c_+)*(x_-)]*(b_+))^(p_-)/((d_-) + (e_-)*(x_-)), x_Symbol]$ :>  $-Simp[((a + b*ArCTan[c*x])^p*Log[2/(1 + (e*x)/d)])/e, x] + Dist[(b*c*p)$ /e, Int[((a + b\*ArcTan[c\*x])^(p - 1)\*Log[2/(1 + (e\*x)/d)])/(1 + c^2\*x^2), x ], x] /; FreeQ[{a, b, c, d, e}, x] && IGtQ[p, 0] && EqQ[c^2\*d^2 + e^2, 0]

### Rule 2402

Int $[Log[(c_{\_.})/((d_{\_}) + (e_{\_.})*(x_{\_}))]/((f_{\_}) + (g_{\_.})*(x_{\_})^2), x_{\_Symbol}]$  :> -Dis  $t[e/g, Subst[Int[Log[2*d*x]/(1 - 2*d*x), x], x, 1/(d + e*x)], x]$ ; FreeQ[{ c, d, e, f, g}, x] && EqQ[c, 2\*d] && EqQ[e^2\*f + d^2\*g, 0]

### Rule 2315

Int $[Log[(c_.),*(x_))] / ((d_+) + (e_.)*(x_))$ ,  $x_Symbol]$  :>  $-Simp[PolyLog[2, 1 -]$  $c*x$ ]/e, x] /; FreeQ[{c, d, e}, x] && EqQ[e +  $c*d$ , 0]

## Rubi steps

$$
\int \frac{x^3 \tan^{-1}(ax)}{c + a^2 c x^2} dx = -\frac{\int \frac{x \tan^{-1}(ax)}{c + a^2 c x^2} dx}{a^2} + \frac{\int x \tan^{-1}(ax) dx}{a^2 c}
$$
\n
$$
= \frac{x^2 \tan^{-1}(ax)}{2a^2 c} + \frac{i \tan^{-1}(ax)^2}{2a^4 c} + \frac{\int \frac{\tan^{-1}(ax)}{i - ax} dx}{a^3 c} - \frac{\int \frac{x^2}{1 + a^2 x^2} dx}{2ac}
$$
\n
$$
= -\frac{x}{2a^3 c} + \frac{x^2 \tan^{-1}(ax)}{2a^2 c} + \frac{i \tan^{-1}(ax)^2}{2a^4 c} + \frac{\tan^{-1}(ax) \log(\frac{2}{1 + iax})}{a^4 c} + \frac{\int \frac{1}{1 + a^2 x^2} dx}{2a^3 c} - \frac{\int \frac{\log(\frac{2}{1 + iax})}{1 + a^2 x^2} dx}{a^3 c}
$$
\n
$$
= -\frac{x}{2a^3 c} + \frac{\tan^{-1}(ax)}{2a^4 c} + \frac{x^2 \tan^{-1}(ax)}{2a^2 c} + \frac{i \tan^{-1}(ax)^2}{2a^4 c} + \frac{\tan^{-1}(ax) \log(\frac{2}{1 + iax})}{a^4 c} + \frac{i \text{Subst}(\int \frac{\log(2x)}{1 - 2x} dx)}{a^4 c}
$$
\n
$$
= -\frac{x}{2a^3 c} + \frac{\tan^{-1}(ax)}{2a^4 c} + \frac{x^2 \tan^{-1}(ax)}{2a^2 c} + \frac{i \tan^{-1}(ax)^2}{2a^4 c} + \frac{\tan^{-1}(ax) \log(\frac{2}{1 + iax})}{a^4 c} + \frac{i \text{Li}_2(1 - \frac{2}{1 + iax})}{2a^4 c}
$$

**Mathematica [A]** time =  $0.0338757$ , size = 120, normalized size =  $1.06$ 

$$
\frac{i \text{PolyLog}\left(2, -\frac{ax+i}{-ax+i}\right)}{2a^4c} + \frac{x^2 \tan^{-1}(ax)}{2a^2c} - \frac{x}{2a^3c} + \frac{i \tan^{-1}(ax)^2}{2a^4c} + \frac{\tan^{-1}(ax)}{2a^4c} + \frac{\log\left(\frac{2i}{-ax+i}\right) \tan^{-1}(ax)}{a^4c}
$$

Antiderivative was successfully verified.

[In] Integrate[ $(x^3*ArcTan[a*x]/(c + a^2*c*x^2),x]$ 

 $[Out] -x/(2*a^3*c) + ArcTan[a*x]/(2*a^4*c) + (x^2*ArcTan[a*x])/(2*a^2*c) + ((I/2)$  $*ArcTan[a*x]^2)/(a^4*c) + (ArcTan[a*x]*Log[(2*I)/(I - a*x)])/(a^4*c) + ((I/\n)$ 2)\*PolyLog[2,  $-( (I + a*x)/(I - a*x))]/(a^4*c)$ 

**Maple [B]** time =  $0.091$ , size =  $238$ , normalized size =  $2.1$ 

$$
\frac{x^2 \arctan (ax)}{2 a^2 c} - \frac{\arctan (ax) \ln \left(a^2 x^2 + 1\right)}{2 a^4 c} - \frac{x}{2 a^3 c} + \frac{\arctan (ax)}{2 a^4 c} - \frac{\frac{i}{4} \ln \left(a^2 x^2 + 1\right) \ln (ax - i)}{a^4 c} + \frac{\frac{i}{8} \left(\ln (ax - i)\right)^2}{a^4 c} + \frac{\frac{i}{4} \ln (ax - i)}{a^4 c} + \frac{\frac{i}{8} \left(\ln (ax - i)\right)^2}{a^4 c} + \frac{\frac{i}{4} \ln (ax - i)}{a^4 c} + \frac{\frac{i}{8} \left(\ln (ax - i)\right)^2}{a^4 c} + \frac{\frac{i}{4} \ln (ax - i)}{a^4 c} + \frac{\frac{i}{8} \left(\ln (ax - i)\right)^2}{a^4 c} + \frac{\frac{i}{8} \left(\ln (ax - i)\right)^2}{a^4 c} + \frac{\frac{i}{8}
$$

Verification of antiderivative is not currently implemented for this CAS.

[In]  $int(x^3*arctan(axx)/(a^2*c*x^2+c),x)$ 

```
[0ut] 1/2*x^2*arctan(axx)/a^2/c-1/2/a^4/c*arctan(axx)*ln(a^2*x^2+1)-1/2*x/a^3/c+1/2*arctan(a*x)/a^4/c-1/4*I/a^4/c*ln(a^2*x^2+1)*ln(a*x-I)+1/8*I/a^4/c*ln(a*x)-I)^2+1/4*I/a^4/c*ln(a*x-I)*ln(-1/2*I*(a*x+I))+1/4*I/a^4/c*dilog(-1/2*I*(a*
x+I))+1/4*I/a^4/c*ln(a^2*x^2+1)*ln(a*x+I)-1/8*I/a^4/c*ln(a*x+I)^2-1/4*I/a^4
/c*ln(a*x+I)*ln(1/2*I*(a*x-I))-1/4*I/a^4/c*dilog(1/2*I*(a*x-I))
```
**Maxima [F]** time = 0., size = 0, normalized size = 0.

$$
\int \frac{x^3 \arctan(ax)}{a^2cx^2 + c} dx
$$

Verification of antiderivative is not currently implemented for this CAS.

```
[In] integrate(x^3*arctan(a*x)/(a^2*c*x^2+c),x, algorithm="maxima")
```

```
[Out] integrate(x^3*arctan(a*x)/(a^2*c*x^2 + c), x)
```
**Fricas [F]** time = 0., size = 0, normalized size = 0.

$$
integral\left(\frac{x^3 \arctan(ax)}{a^2cx^2 + c}, x\right)
$$

Verification of antiderivative is not currently implemented for this CAS.

```
[In] integrate(x^3*arctan(a*x)/(a^2*c*x^2+c),x, algorithm="fricas")
```

```
[Out] integral(x^3*arctan(a*x)/(a^2*c*x^2 + c), x)
```
**Sympy [F]** time = 0., size = 0, normalized size = 0.

$$
\frac{\int \frac{x^3 \operatorname{atan}(ax)}{a^2 x^2 + 1} dx}{c}
$$

Verification of antiderivative is not currently implemented for this CAS.

[In]  $integrate(x**3*atan(a*x)/(a**2*c*x**2+c),x)$ 

[Out] Integral(x\*\*3\*atan(a\*x)/(a\*\*2\*x\*\*2 + 1), x)/c

**Giac**  $[F]$  time = 0., size = 0, normalized size = 0.

$$
\int \frac{x^3 \arctan{(ax)}}{a^2 c x^2 + c} dx
$$

Verification of antiderivative is not currently implemented for this CAS.

[In] integrate(x^3\*arctan(a\*x)/(a^2\*c\*x^2+c),x, algorithm="giac")

[Out] integrate(x^3\*arctan(a\*x)/(a^2\*c\*x^2 + c), x)

**3.175** 
$$
\int \frac{x^2 \tan^{-1}(ax)}{c + a^2 c x^2} dx
$$

$$
-\frac{\log\left(a^2x^2+1\right)}{2a^3c}-\frac{\tan^{-1}(ax)^2}{2a^3c}+\frac{x\tan^{-1}(ax)}{a^2c}
$$

 $[Out]$   $(x*ArcTan[a*x])/(a^2*c) - ArcTan[a*x]^2/(2*a^3*c) - Log[1 + a^2*x^2]/(2*a^3$ \*c)

**Rubi**  $[A]$  time = 0.072521, antiderivative size = 49, normalized size of antiderivative = 1., number of steps used = 4, number of rules used = 4, integrand size = 20,  $\frac{\text{number of rules}}{\text{integrand size}}$  = 0.2, Rules used = {4916, 4846, 260, 4884}

$$
-\frac{\log (a^2x^2 + 1)}{2a^3c} - \frac{\tan^{-1}(ax)^2}{2a^3c} + \frac{x\tan^{-1}(ax)}{a^2c}
$$

Antiderivative was successfully verified.

[In] Int $[(x^2*ArcTan[a*x])/(c + a^2*c*x^2),x]$ 

 $[Out]$   $(x*ArcTan[a*x])/(a^2*c) - ArcTan[a*x]^2/(2*a^3*c) - Log[1 + a^2*x^2]/(2*a^3$ \*c)

### Rule 4916

Int $[(((a_*) + ArcTan[(c_*)*(x_*)]*(b_*)^c(p_*)*(f_*)*(x_*))]^2$  $\frac{1}{2}$ .)\*(x\_)^2), x\_Symbol] :> Dist[f^2/e, Int[(f\*x)^(m - 2)\*(a + b\*ArcTan[c\*x])  $\lceil p, x \rceil$ , x] - Dist[(d\*f^2)/e, Int[((f\*x)^(m - 2)\*(a + b\*ArcTan[c\*x])^p)/(d + e\*x^2), x], x] /; FreeQ[{a, b, c, d, e, f}, x] && GtQ[p, 0] && GtQ[m, 1]

## Rule 4846

 $Int\left[\left((a_-\.)\ +\ \text{Arctan}\left[(c_-\.)\ast(x_-)\right]\ast(b_-\.)\right)\,\,\hat{}\,\, (p_-\.)\,,\ \ x\_Symbol\right] \ \ :\ \texttt{Simp}\left[x*\left(a\ +\ b*\text{Ar}\right]\,\,\texttt{Simp}\left[x*\left(a\ +\ b*\text{Ar}\right)\right]\,\,\texttt{Simp}\left[x*\left(a\ +\ b*\text{Ar}\right)\right]\,\,\texttt{Simp}\left[x*\left(a\ +\ b*\text{Ar}\right)\right]\,\,\texttt{Simp}\left[x*\left(a\ +\ b*\text{Ar}\right)\right]\,\,\texttt{Simp}\left[x*\left(a\ +\ b*\text{Ar}\right)\right]\,\,\$ cTan[c\*x])^p, x] - Dist[b\*c\*p, Int[(x\*(a + b\*ArcTan[c\*x])^(p - 1))/(1 + c^2 \*x^2), x], x] /; FreeQ[{a, b, c}, x] && IGtQ[p, 0]

## Rule 260

 $Int[(x_{})^m(m_-)/((a_-) + (b_-)*(x_-)^n(n_-)), x_Symb01]$  :> Simp[Log[RemoveConten  $t[a + b*x^n, x]]/(b*n), x]$  /; FreeQ[{a, b, m, n}, x] && EqQ[m, n - 1]

## Rule 4884

Int $[(a_*) + ArcTan[(c_*)*(x_*)](b_*)^*(b_-))^*(p_*)/((d_*) + (e_*)*(x_*)^2)$ , x\_Symbo 1] :> Simp[(a + b\*ArcTan[c\*x])^(p + 1)/(b\*c\*d\*(p + 1)), x] /; FreeQ[{a, b, c, d, e, p}, x] && EqQ[e, c^2\*d] && NeQ[p, -1]

### Rubi steps

$$
\int \frac{x^2 \tan^{-1}(ax)}{c + a^2 c x^2} dx = -\frac{\int \frac{\tan^{-1}(ax)}{c + a^2 c x^2} dx}{a^2} + \frac{\int \tan^{-1}(ax) dx}{a^2 c}
$$

$$
= \frac{x \tan^{-1}(ax)}{a^2 c} - \frac{\tan^{-1}(ax)^2}{2a^3 c} - \frac{\int \frac{x}{1 + a^2 x^2} dx}{ac}
$$

$$
= \frac{x \tan^{-1}(ax)}{a^2 c} - \frac{\tan^{-1}(ax)^2}{2a^3 c} - \frac{\log(1 + a^2 x^2)}{2a^3 c}
$$

**Mathematica** [A] time =  $0.0278609$ , size = 49, normalized size = 1.

$$
-\frac{\log (a^2x^2+1)}{2a^3c} - \frac{\tan^{-1}(ax)^2}{2a^3c} + \frac{x\tan^{-1}(ax)}{a^2c}
$$

Antiderivative was successfully verified.

[In] Integrate  $[(x^2*ArcTan[a*x])/(c + a^2*c*x^2),x]$ 

 $[Out]$   $(x*ArcTan[a*x])/(a^2*c) - ArcTan[a*x]^2/(2*a^3*c) - Log[1 + a^2*x^2]/(2*a^3$ \*c)

**Maple [A]** time = 0.03, size = 46, normalized size =  $0.9$ 

$$
\frac{x \arctan (ax)}{a^2c} - \frac{\left(\arctan (ax)\right)^2}{2 a^3 c} - \frac{\ln \left(a^2 x^2 + 1\right)}{2 a^3 c}
$$

Verification of antiderivative is not currently implemented for this CAS.

[In]  $int(x^2*arctan(ax*x)/(a^2*c*x^2+c)$ ,x)

[Out]  $x*arctan(a*x)/a^2/c-1/2*arctan(a*x)^2/a^3/c-1/2*ln(a^2*x^2+1)/a^3/c$ 

**Maxima [A]** time = 1.67045, size = 73, normalized size =  $1.49$ 

$$
\left(\frac{x}{a^2c} - \frac{\arctan\left(ax\right)}{a^3c}\right) \arctan\left(ax\right) + \frac{\arctan\left(ax\right)^2 - \log\left(a^2x^2 + 1\right)}{2\,a^3c}
$$

Verification of antiderivative is not currently implemented for this CAS.

[In] integrate(x^2\*arctan(a\*x)/(a^2\*c\*x^2+c),x, algorithm="maxima")

[Out]  $(x/(a^2*c) - arctan(a*x)/(a^3*c))*arctan(a*x) + 1/2*(arctan(a*x)^2 - log(a^2))$  $2*x^2 + 1)$ /(a<sup>-</sup>3\*c)

**Fricas** [A] time = 1.70957, size = 92, normalized size =  $1.88$  $2ax \arctan(ax) - \arctan(ax)^2 - \log(a^2x^2 + 1)$  $\overline{2a^3c}$ 

```
[In] integrate(x^2*arctan(a*x)/(a^2*c*x^2+c),x, algorithm="fricas")
```

```
[Out] 1/2*(2*a*x*arctan(a*x) - arctan(a*x)^2 - log(a^2*x^2 + 1))/(a^3*c)
```
**Sympy [A]** time =  $1.41703$ , size =  $75$ , normalized size =  $1.53$ 

 $\int$  $\big\{$  $x \text{atan}(ax)$  $\frac{a_{\text{II}}(ux)}{a^2c}$  –  $\log\left(x^2+\frac{1}{2}\right)$  $\frac{1}{a^2}$  $\frac{\left(x^2+\frac{1}{a^2}\right)}{2a^3c}-\frac{\operatorname{atan}^2(ax)}{2a^3c}$  $\frac{\Delta H (dx)}{2a^3c}$  for  $c \neq 0$  $\tilde{\infty}$   $\Big(\frac{x^3 \operatorname{atan}(ax)}{3}\Big)$  $\frac{\tan(ax)}{3} - \frac{x^2}{6a} + \frac{\log(a^2x^2+1)}{6a^3}$  otherwise

Verification of antiderivative is not currently implemented for this CAS.

```
[In] integrate(x**2*atan(a*x)/(a**2*cx**2+c),x)
```

```
[Out] Piecewise((x*atan(a*x)/(a**2*c) - log(x**2 + a**(-2))/(2*a**3*c) - atan(a*x))**2/(2*a**3*c), Ne(c, 0)), (zoo*(x**3*atan(a*x)/3 - x**2/(6*a) + log(a**2*
x**2 + 1)/(6*a**3)), True))
```

```
Giac [A] time = 1.15817, size = 50, normalized size = 1.02
```

$$
\frac{2 ax \arctan (ax) - \arctan (ax)^{2} - \log (a^{2}x^{2} + 1)}{2 a^{3}c}
$$

Verification of antiderivative is not currently implemented for this CAS.

[In] integrate(x^2\*arctan(a\*x)/(a^2\*c\*x^2+c),x, algorithm="giac")

[Out]  $1/2*(2*a*x*arctan(a*x) - arctan(a*x)^2 - log(a^2*x^2 + 1))/(a^3*c)$ 

**3.176** 
$$
\int \frac{x \tan^{-1}(ax)}{c + a^2 c x^2} dx
$$

$$
-\frac{i \text{PolyLog}\left(2, 1-\frac{2}{1+iax}\right)}{2a^2c} - \frac{i \tan^{-1}(ax)^2}{2a^2c} - \frac{\log(\frac{2}{1+iax})\tan^{-1}(ax)}{a^2c}
$$

 $[Out]$  ((-I/2)\*ArcTan $[a*x]^2$ )/(a<sup>2</sup>\*c) - (ArcTan $[a*x]*Log[2/(1 + I***)]$ )/(a<sup>2</sup>\*c) - $((1/2)*PolyLog[2, 1 - 2/(1 + I*ax)))/(a^2*c)$ 

**Rubi**  $[A]$  time = 0.0721384, antiderivative size = 72, normalized size of antiderivative = 1., number of steps used = 4, number of rules used = 4, integrand size = 18,  $\frac{\text{number of rules}}{\text{integrand size}}$  = 0.222, Rules used =  $\{4920, 4854, 2402, 2315\}$ 

$$
-\frac{i \text{PolyLog}\left(2, 1-\frac{2}{1+iax}\right)}{2a^2c} - \frac{i \tan^{-1}(ax)^2}{2a^2c} - \frac{\log(\frac{2}{1+iax}) \tan^{-1}(ax)}{a^2c}
$$

Antiderivative was successfully verified.

[In] Int $[(x*ArcTan[a*x])/(c + a^2*c*x^2),x]$ 

[Out]  $((-1/2)*ArcTan[a*x]^2)/(a^2*c) - (ArcTan[a*x]*Log[2/(1 + I*a*x)])/(a^2*c) ((I/2)*PolyLog[2, 1 - 2/(1 + I*ax)))/(a^2*c)$ 

#### Rule 4920

Int $[((((a_{{}_-}) + ArcTan[(c_{{}_-})*(x_{{}_-})]*(b_{{}_-}))^{\wedge}(p_{{}_-})*(x_{{}_-}))/((d_{{}_-}) + (e_{{}_-})*(x_{{}_-})^{\wedge}2),$  $x_Symbo1]$  :>  $-Simp[(I*(a + b*ArCTan[c*x])^(p + 1))/(b*e*(p + 1)), x] - Dist$  $[1/(c*d), Int[(a + b*ArcTan[c*x])^p/(I - c*x), x], x]$  /; FreeQ[{a, b, c, d, e}, x] && EqQ[e, c^2\*d] && IGtQ[p, 0]

## Rule 4854

 $Int[((a_{-.}) + ArcTan[(c_{-.})*(x_{-})]*(b_{-.}))^(p_{-.})/((d_{-}) + (e_{-.})*(x_{-}))$ , x\_Symbol] :>  $-Simp[((a + b*ArcTan[c*x])^p * Log[2/(1 + (e*x)/d)])/e, x] + Dist[(b*c*p)$ /e, Int $[(a + b*ArcTan[c*x])^{(p - 1)*Log[2/(1 + (e*x)/d)])/(1 + c^2*x^2), x$ ], x] /; FreeQ[{a, b, c, d, e}, x] && IGtQ[p, 0] && EqQ[c^2\*d^2 + e^2, 0]

## Rule 2402

Int $[Log[(c_{\_.})/((d_{\_}) + (e_{\_.})*(x_{\_}))]/((f_{\_}) + (g_{\_.})*(x_{\_})^2), x_{\_Symbol}]$  :> -Dis  $t[e/g, Subst[Int[Log[2*d*x]/(1 - 2*d*x), x], x, 1/(d + e*x)], x]$ ; FreeQ[{ c, d, e, f, g}, x] && EqQ[c, 2\*d] && EqQ[e^2\*f + d^2\*g, 0]

## Rule 2315

Int $[Log[(c_.),*(x_*)]/((d_+) + (e_.),*(x_*))$ , x\_Symbol] :>  $-Simp[PolyLog[2, 1 -]$  $c*x$ ]/e, x] /; FreeQ[{c, d, e}, x] && EqQ[e +  $c*d$ , 0]

## Rubi steps
$$
\int \frac{x \tan^{-1}(ax)}{c + a^2 c x^2} dx = -\frac{i \tan^{-1}(ax)^2}{2a^2 c} - \frac{\int \frac{\tan^{-1}(ax)}{i - ax} dx}{ac}
$$
  
\n
$$
= -\frac{i \tan^{-1}(ax)^2}{2a^2 c} - \frac{\tan^{-1}(ax) \log(\frac{2}{1 + iax})}{a^2 c} + \frac{\int \frac{\log(\frac{2}{1 + iax})}{1 + a^2 x^2} dx}{ac}
$$
  
\n
$$
= -\frac{i \tan^{-1}(ax)^2}{2a^2 c} - \frac{\tan^{-1}(ax) \log(\frac{2}{1 + iax})}{a^2 c} - \frac{i \text{Subst}(\int \frac{\log(2x)}{1 - 2x} dx, x, \frac{1}{1 + iax})}{a^2 c}
$$
  
\n
$$
= -\frac{i \tan^{-1}(ax)^2}{2a^2 c} - \frac{\tan^{-1}(ax) \log(\frac{2}{1 + iax})}{a^2 c} - \frac{i \text{Li}_2(1 - \frac{2}{1 + iax})}{2a^2 c}
$$

**Mathematica** [A] time =  $0.0052534$ , size = 77, normalized size =  $1.07$ 

$$
-\frac{i \text{PolyLog}\left(2, \frac{ax+i}{ax-i}\right)}{2a^2c} - \frac{i \tan^{-1}(ax)^2}{2a^2c} - \frac{\log\left(\frac{2i}{-ax+i}\right) \tan^{-1}(ax)}{a^2c}
$$

Antiderivative was successfully verified.

[In] Integrate  $[(x*ArcTan[a*x])/(c + a^2*c*x^2),x]$ 

 $[Out]$   $((-1/2)*ArcTan[a*x]^2)/(a^2*c) - (ArcTan[a*x]*Log[(2*I)/(I - a*x)])/(a^2*c)$ -  $((1/2)*PolyLog[2, (I + a*x)/(-I + a*x)])/(a^2*c)$ 

**Maple [B]** time = 0.086, size = 202, normalized size =  $2.8$ 

$$
\frac{\arctan(ax)\ln\left(a^2x^2+1\right)}{2\,a^2c}-\frac{\frac{i}{8}\left(\ln\left(ax-i\right)\right)^2}{a^2c}+\frac{\frac{i}{4}\ln\left(ax-i\right)\ln\left(a^2x^2+1\right)}{a^2c}-\frac{\frac{i}{4}\ln\left(ax-i\right)\ln\left(-\frac{i}{2}\left(ax+i\right)\right)}{a^2c}-\frac{\frac{i}{4}\text{dilog}\left(-\frac{i}{2}\left(ax+i\right)\right)}{a^2c}
$$

Verification of antiderivative is not currently implemented for this CAS.

```
[In] int(x*arctan(a*x)/(a^2*c*x^2+c),x)
```
[Out]  $1/2/a^2/c*arctan(a*x)*ln(a^2*x^2+1)-1/8*I/a^2/c*ln(a*x-I)^2+1/4*I/a^2/c*ln($  $a*x-I$ )\*ln(a^2\*x^2+1)-1/4\*I/a^2/c\*ln(a\*x-I)\*ln(-1/2\*I\*(a\*x+I))-1/4\*I/a^2/c\*d ilog(-1/2\*I\*(a\*x+I))+1/8\*I/a^2/c\*ln(a\*x+I)^2+1/4\*I/a^2/c\*ln(a\*x+I)\*ln(1/2\*I \*(a\*x-I))-1/4\*I/a^2/c\*ln(a\*x+I)\*ln(a^2\*x^2+1)+1/4\*I/a^2/c\*dilog(1/2\*I\*(a\*x-I))

**Maxima [F]** time = 0., size = 0, normalized size = 0.

$$
\int \frac{x \arctan{(ax)}}{a^2 c x^2 + c} dx
$$

Verification of antiderivative is not currently implemented for this CAS.

[In] integrate(x\*arctan(a\*x)/(a^2\*c\*x^2+c),x, algorithm="maxima")

[Out] integrate(x\*arctan(a\*x)/(a^2\*c\*x^2 + c), x)

**Fricas [F]** time = 0., size = 0, normalized size = 0.

$$
integral\left(\frac{x \arctan\left(ax\right)}{a^2 c x^2 + c}, x\right)
$$

Verification of antiderivative is not currently implemented for this CAS.

[In] integrate(x\*arctan(a\*x)/(a^2\*c\*x^2+c),x, algorithm="fricas")

[Out] integral( $x*arctan(a*x)/(a^2*c*x^2 + c)$ , x)

**Sympy [F]** time = 0., size = 0, normalized size = 0.

$$
\frac{\int \frac{x \, \text{atan}\,(ax)}{a^2 x^2 + 1} \, dx}{c}
$$

Verification of antiderivative is not currently implemented for this CAS.

[In] integrate(x\*atan(a\*x)/(a\*\*2\*c\*x\*\*2+c),x)

[Out] Integral(x\*atan(a\*x)/(a\*\*2\*x\*\*2 + 1), x)/c

**Giac**  $[F]$  time = 0., size = 0, normalized size = 0.

$$
\int \frac{x \arctan (ax)}{a^2 c x^2 + c} \, dx
$$

Verification of antiderivative is not currently implemented for this CAS.

[In] integrate(x\*arctan(a\*x)/(a^2\*c\*x^2+c),x, algorithm="giac")

[Out] integrate( $x*arctan(axx)/(a^2*x^2 + c)$ , x)

**3.177** 
$$
\int \frac{\tan^{-1}(ax)}{c+a^2cx^2} dx
$$

 $\tan^{-1}(ax)^2$ 2ac

 $[Out]$  ArcTan $[a*x]^2/(2*a*c)$ 

**Rubi**  $[A]$  time = 0.0173921, antiderivative size = 16, normalized size of antiderivative = 1., number of steps used = 1, number of rules used = 1, integrand size = 17,  $\frac{\text{number of rules}}{\text{integrand size}}$  = 0.059, Rules used =  ${4884}$ 

$$
\frac{\tan^{-1}(ax)^2}{2ac}
$$

Antiderivative was successfully verified.

[In] Int[ArcTan[a\*x]/(c + a^2\*c\*x^2),x]

```
[Out] ArcTan[a*x]^2/(2*a*c)
```
Rule 4884

 $Int[((a_{-.}) + ArcTan[(c_{-.})*(x_{-})]*(b_{-.}))^(p_{-.})/((d_{-}) + (e_{-.})*(x_{-})^2)$ , x\_Symbo 1] :> Simp[(a + b\*ArcTan[c\*x])^(p + 1)/(b\*c\*d\*(p + 1)), x] /; FreeQ[{a, b, c, d, e, p}, x] && EqQ[e, c<sup> $2*d$ ]</sup> && NeQ[p, -1]

Rubi steps

$$
\int \frac{\tan^{-1}(ax)}{c + a^2cx^2} dx = \frac{\tan^{-1}(ax)^2}{2ac}
$$

**Mathematica** [A] time =  $0.0027385$ , size = 16, normalized size = 1.

$$
\frac{\tan^{-1}(ax)^2}{2ac}
$$

Antiderivative was successfully verified.

[In] Integrate[ArcTan[a\*x]/(c + a<sup>2\*</sup>c\*x<sup>2</sup>2), x]

 $[Out]$  ArcTan $[a*x]^2/(2*a*c)$ 

**Maple [A]** time =  $0.028$ , size =  $15$ , normalized size =  $0.9$ 

 $(\arctan(ax))^2$  $2ac$ 

Verification of antiderivative is not currently implemented for this CAS.

```
[In] int(arctan(a*x)/(a^2*c*x^2+c),x)
```

```
[Out] 1/2*arctan(a*x)<sup>2</sup>/a/c
```
**Maxima [A]** time =  $1.54783$ , size = 19, normalized size =  $1.19$ 

 $\arctan(ax)^2$  $\overline{2ac}$ 

Verification of antiderivative is not currently implemented for this CAS.

[In] integrate(arctan(a\*x)/(a^2\*c\*x^2+c),x, algorithm="maxima")

```
[Out] 1/2*arctan(axx)^2/(a*c)
```
**Fricas [A]** time =  $1.6202$ , size =  $34$ , normalized size =  $2.12$  $\arctan(ax)^2$  $2ac$ 

Verification of antiderivative is not currently implemented for this CAS.

```
[In] integrate(arctan(a*x)/(a^2*c*x^2+c),x, algorithm="fricas")
```

```
[Out] 1/2*arctan(axx)^2/(a*c)
```
**Sympy [A]** time = 2.4263, size = 36, normalized size =  $2.25$ 

 $\overline{a}$  $\begin{bmatrix} \begin{bmatrix} 1 & 1 \\ 1 & 1 \end{bmatrix} & \begin{bmatrix} 1 & 1 \\ 1 & 1 \end{bmatrix} \\ \begin{bmatrix} 1 & 1 \\ 1 & 1 \end{bmatrix} & \begin{bmatrix} 1 & 1 \\ 1 & 1 \end{bmatrix} & \begin{bmatrix} 1 & 1 \\ 1 & 1 \end{bmatrix} & \begin{bmatrix} 1 & 1 \\ 1 & 1 \end{bmatrix} & \begin{bmatrix} 1 & 1 \\ 1 & 1 \end{bmatrix} & \begin{bmatrix} 1 & 1 \\ 1 & 1 \end{bmatrix} & \begin{bmatrix} 1 & 1 \\ 1 & 1 \end{bmatrix$  $\Big\}$ 0 for  $a = 0$ ̃∞  $\iint$ ⎜⎜⎜⎜⎜⎜⎜⎝ ⎪⎪⎪⎩ 0 for  $a = 0$  $ax \text{ atan}(ax) - \frac{\log(a^2x^2+1)}{2}$ 2  $\frac{2}{a}$  otherwise  $\overline{a}$ ⎟⎟⎟⎟⎟⎟⎟⎠ for  $c = 0$  $\arctan^2(ax)$  $rac{ln (ax)}{2ac}$  otherwise

Verification of antiderivative is not currently implemented for this CAS.

```
[In] integrate(atan(a*x)/(a**2*c*x**2+c),x)
```
[Out] Piecewise((0, Eq(a, 0)), (zoo\*Piecewise((0, Eq(a, 0)), ((a\*x\*atan(a\*x) - lo  $g(a**2*x**2 + 1)/2)/a$ , True)), Eq(c, 0)), (atan( $a*x$ )\*\*2/(2\* $a*c$ ), True))

**Giac**  $[A]$  time = 1.11326, size = 19, normalized size = 1.19

$$
\frac{\arctan\left(ax\right)^{2}}{2\,ac}
$$

Verification of antiderivative is not currently implemented for this CAS.

[In] integrate(arctan(a\*x)/(a^2\*c\*x^2+c),x, algorithm="giac")

[Out]  $1/2*arctan(ax*x)^2/(a*c)$ 

**3.178** 
$$
\int \frac{\tan^{-1}(ax)}{x(c+a^2cx^2)} dx
$$

$$
-\frac{i \text{PolyLog}\left(2, -1 + \frac{2}{1-iax}\right)}{2c} - \frac{i \tan^{-1}(ax)^2}{2c} + \frac{\log\left(2 - \frac{2}{1-iax}\right) \tan^{-1}(ax)}{c}
$$

[Out]  $((-I/2)*ArcTan[a*x]^2)/c + (ArcTan[a*x]*Log[2 - 2/(1 - I*axx)])/c - ((I/2)*$ PolyLog[2,  $-1 + 2/(1 - 1 * a * x)$ ])/c

**Rubi**  $[A]$  time = 0.0996789, antiderivative size = 64, normalized size of antiderivative = 1., number of steps used = 3, number of rules used = 3, integrand size =  $20$ ,  $\frac{\text{number of rules}}{\text{integrand size}}$  = 0.15, Rules used =  $\{4924, 4868, 2447\}$ 

$$
-\frac{i \text{PolyLog}\left(2, -1 + \frac{2}{1 - i a x}\right)}{2c} - \frac{i \tan^{-1}(a x)^2}{2c} + \frac{\log\left(2 - \frac{2}{1 - i a x}\right) \tan^{-1}(a x)}{c}
$$

Antiderivative was successfully verified.

[In] Int  $[Arctan[a*x]/(x*(c + a^2*c*x^2)),x]$ 

 $[Out]$   $((-1/2)*ArcTan[a*x]^{2})/c + (ArcTan[a*x]*Log[2 - 2/(1 - I*ax*x)])/c - ((I/2)*$ PolyLog[2,  $-1 + 2/(1 - 1 * a * x)$ ])/c

#### Rule 4924

Int $[(a_*) + ArcTan[(c_*)*(x_*)](b_*)^*(b_*)^*(x_*)^*((x_*^*(d_*^*) + (e_*)*(x_*^*)^2)),$  $x_Symbol$ ] :>  $-Simp[(I*(a + b*ArcTan[c*x])^(p + 1))/(b*d*(p + 1)), x] + Dist$ [I/d, Int[(a + b\*ArcTan[c\*x])^p/(x\*(I + c\*x)), x], x] /; FreeQ[{a, b, c, d, e}, x] && EqQ[e, c^2\*d] && GtQ[p, 0]

#### Rule 4868

 $Int\left[\left((a_-\cdot\right) \ + \ \text{Arctan}\left[(c_-\cdot)\ast(x_-)\right]\ast(b_-\cdot)\right)^c(p_-\cdot)/(\left(x_-)\ast((d_-) \ + \ (e_-\cdot)\ast(x_-))\right), \ x_-$ Symbol] :> Simp[((a + b\*ArcTan[c\*x])^p\*Log[2 - 2/(1 + (e\*x)/d)])/d, x] - Di st[(b\*c\*p)/d, Int[((a + b\*ArcTan[c\*x])^(p - 1)\*Log[2 - 2/(1 + (e\*x)/d)])/(1 + c^2\*x^2), x], x] /; FreeQ[{a, b, c, d, e}, x] && IGtQ[p, 0] && EqQ[c^2\*d  $\hat{2} + e^2$ , 0]

#### Rule 2447

Int $[Log[u_.]<sup>*</sup>(Pq_.)<sup>*</sup>(m_.), x_Symbol]$  :> With $[{C = FullSimplify[(Pq^m*(1 - u))}$  $/D[u, x]]$ , Simp[C\*PolyLog[2, 1 - u], x] /; FreeQ[C, x]] /; IntegerQ[m] && PolyQ[Pq, x] && RationalFunctionQ[u, x] && LeQ[RationalFunctionExponents[u, x][[2]], Expon[Pq, x]]

#### Rubi steps

$$
\int \frac{\tan^{-1}(ax)}{x(c+a^2cx^2)} dx = -\frac{i\tan^{-1}(ax)^2}{2c} + \frac{i\int \frac{\tan^{-1}(ax)}{x(i+ax)} dx}{c}
$$
  
=  $-\frac{i\tan^{-1}(ax)^2}{2c} + \frac{\tan^{-1}(ax)\log(2-\frac{2}{1-iax})}{c} - \frac{a\int \frac{\log(2-\frac{2}{1-iax})}{1+a^2x^2} dx}{c}$   
=  $-\frac{i\tan^{-1}(ax)^2}{2c} + \frac{\tan^{-1}(ax)\log(2-\frac{2}{1-iax})}{c} - \frac{i\tan(\frac{2}{1-iax})}{2c}$ 

**Mathematica [A]** time =  $0.0243861$ , size = 103, normalized size = 1.61

$$
\frac{i \text{PolyLog}(2, -i a x)}{2c} - \frac{i \text{PolyLog}(2, i a x)}{2c} + \frac{i \text{PolyLog}\left(2, -\frac{a x + i}{-a x + i}\right)}{2c} + \frac{i \tan^{-1}(a x)^2}{2c} + \frac{\log\left(\frac{2i}{-a x + i}\right) \tan^{-1}(a x)}{c}
$$

Warning: Unable to verify antiderivative.

[In] Integrate[ArcTan[a\*x]/( $x*(c + a^2*c*x^2)$ ), x]

[Out]  $((1/2)*Arctan[a*x]^2)/(c + (Arctan[a*x]*Log[(2*I)/(I - a*x)])/c + ((I/2)*Pol$ yLog[2, (-I)\*a\*x])/c - ((I/2)\*PolyLog[2, I\*a\*x])/c + ((I/2)\*PolyLog[2, -((I  $+ a*x)/(I - a*x))]/c$ 

**Maple [B]** time = 0.092, size = 251, normalized size =  $3.9$ 

−  $\arctan(ax) \ln \left( a^2x^2 + 1 \right)$  $\frac{1}{2c}$  +  $arctan (ax) ln (ax)$  $\frac{1}{c}$  + i  $\frac{1}{2} \ln(ax) \ln(1 + iax)$  $\frac{1}{c}$  – i  $\frac{1}{2} \ln (ax) \ln (1 - iax)$  $\frac{1}{c}$  + i  $\frac{1}{2}$ dilog (1 + *iax*)  $\frac{1}{c}$  – i 2  $\overrightarrow{C}$ 

Verification of antiderivative is not currently implemented for this CAS.

[In]  $int(arctan(a*x)/x/(a^2*c*x^2+c)$ , x)

```
[Out] -1/2/c*arctan(a*x)*ln(a^2*x^2+1)+1/c*arctan(a*x)*ln(a*x)+1/2*I/c*ln(a*x)*ln(1+I*a*x)-1/2*I/c*ln(a*x)*ln(1-I*a*x)+1/2*I/c*dilog(1+I*a*x)-1/2*I/c*dilog(
1-I*a*x)-1/4*I/c*ln(a^2*x^2+1)*ln(a*x-I)+1/8*I/c*ln(a*x-I)^2+1/4*I/c*ln(a*x
-I)*ln(-1/2*I*(a*x+I))+1/4*I/c*dilog(-1/2*I*(a*x+I))+1/4*I/c*ln(a^2*x^2+1)*ln(a*x+I)-1/8*I/c*ln(a*x+I)^2-1/4*I/c*ln(a*x+I)*ln(1/2*I*(a*x-I))-1/4*I/c*d
ilog(1/2*I*(a*x-I))
```
**Maxima [F]** time = 0., size = 0, normalized size = 0.

$$
\int \frac{\arctan{(ax)}}{(a^2cx^2+c)x} dx
$$

Verification of antiderivative is not currently implemented for this CAS.

[In] integrate(arctan(a\*x)/x/(a^2\*c\*x^2+c),x, algorithm="maxima")

[Out] integrate( $arctan(a*x)/((a^2*c*x^2 + c)*x), x)$ 

**Fricas [F]** time = 0., size = 0, normalized size = 0.

$$
integral\left(\frac{\arctan\left(ax\right)}{a^2cx^3+cx}, x\right)
$$

Verification of antiderivative is not currently implemented for this CAS.

[In] integrate(arctan(a\*x)/x/(a^2\*c\*x^2+c),x, algorithm="fricas")

[Out] integral(arctan(a\*x)/(a^2\*c\*x^3 + c\*x), x)

**Sympy [F]** time = 0., size = 0, normalized size = 0.

$$
\frac{\int \frac{\text{atan}\,(ax)}{a^2x^3+x} \, dx}{c}
$$

Verification of antiderivative is not currently implemented for this CAS.

[In]  $integrate(atan(a*x)/x/(a**2*c*x**2+c),x)$ 

[Out] Integral(atan(a\*x)/(a\*\*2\*x\*\*3 + x), x)/c

**Giac [F]** time = 0., size = 0, normalized size = 0.

$$
\int \frac{\arctan (ax)}{(a^2cx^2 + c)x} dx
$$

Verification of antiderivative is not currently implemented for this CAS.

[In] integrate(arctan(a\*x)/x/(a^2\*c\*x^2+c),x, algorithm="giac")

```
[Out] integrate(arctan(a*x)/((a^2*c*x^2 + c)*x), x)
```
**3.179** 
$$
\int \frac{\tan^{-1}(ax)}{x^2(c+a^2cx^2)} dx
$$

$$
-\frac{a\log\left(a^2x^2+1\right)}{2c} + \frac{a\log(x)}{c} - \frac{a\tan^{-1}(ax)^2}{2c} - \frac{\tan^{-1}(ax)}{cx}
$$

 $[Out] - (ArcTan[a*x]/(c*x) - (a*ArcTan[a*x]^2)/(2*c) + (a*Log[x])/c - (a*Log[1 + c])$  $a^2*x^2]/(2*c)$ 

**Rubi [A]** time = 0.0865378, antiderivative size = 52, normalized size of antiderivative = 1., number of steps used = 7, number of rules used = 7, integrand size =  $20$ ,  $\frac{\text{number of rules}}{\text{integrand size}}$  = 0.35, Rules used = {4918, 4852, 266, 36, 29, 31, 4884}

$$
-\frac{a\log\left(a^2x^2+1\right)}{2c} + \frac{a\log(x)}{c} - \frac{a\tan^{-1}(ax)^2}{2c} - \frac{\tan^{-1}(ax)}{cx}
$$

Antiderivative was successfully verified.

[In] Int  $[Arctan[a*x]/(x^2*(c + a^2*cx^2)),x]$ 

[Out]  $-(\text{ArcTan}[a*x]/(c*x)) - (a*ArcTan[a*x]^2)/(2*c) + (a*Log[x])/c - (a*Log[1 +$  $a^2*x^2]/(2*c)$ 

# Rule 4918

Int $[(((a_*) + ArcTan[(c_*)*(x_*)]((b_*))(c_*)*(f_*)*(x_*))]$ \_.)\*(x\_)^2), x\_Symbol] :> Dist[1/d, Int[(f\*x)^m\*(a + b\*ArcTan[c\*x])^p, x],  $x$ ] - Dist[e/(d\*f^2), Int[((f\*x)^(m + 2)\*(a + b\*ArcTan[c\*x])^p)/(d + e\*x^2),  $x$ ],  $x$ ] /; FreeQ[{a, b, c, d, e, f},  $x$ ] && GtQ[p, 0] && LtQ[m, -1]

#### Rule 4852

 $Int[((a_{-}.) + ArcTan[(c_{-}.)*(x_{-}))*(b_{-}.))^(p_{-}.)*(d_{-}.)*(x_{-}))^(m_{-}.), x_Symbol]$ :>  $Simp[((d*x)^^(m + 1)*(a + b*ArcTan[c*x])^p)/(d*(m + 1)), x] - Dist[(b*c*p + b)*a[c*pr]$ )/(d\*(m + 1)), Int[((d\*x)^(m + 1)\*(a + b\*ArcTan[c\*x])^(p - 1))/(1 + c^2\*x^2 ), x], x] /; FreeQ[{a, b, c, d, m}, x] && IGtQ[p, 0] && (EqQ[p, 1] || Integ  $erQ[m]$ ) && Ne $Q[m, -1]$ 

#### Rule 266

 $Int[(x_{})^(m_{-}.)*(a_{-}) + (b_{-}.)*(x_{-})^(n_{-}))^(p_{-}), x_{-Symbol}]$  :> Dist $[1/n, Subst[$ Int $[x^*(Simplify[(m + 1)/n] - 1)*(a + b*x)^p, x]$ , x,  $x^n$ ], x] /; FreeQ[{a, b , m, n, p}, x] && IntegerQ[Simplify[(m + 1)/n]]

#### Rule 36

 $Int[1/(((a_{-}.)+(b_{-}.)*(x_{-}))*((c_{-}.)+(d_{-}.)*(x_{-}))), x_{-}Symb01]$  :> Dist[b/(b\*c - a\*d),  $Int[1/(a + b*x), x]$ ,  $x]$  -  $Dist[d/(b*c - a*d), Int[1/(c + d*x), x]$ ,  $x$ ] /; FreeQ[{a, b, c, d}, x] && NeQ[b\*c - a\*d, 0]

# Rule 29

 $Int[(x])^{(-1)}, x_Symbo1]$  :>  $Simp[Log[x], x]$ 

# Rule 31

Int $[((a_+) + (b_-,)*(x_-))^(-1)$ ,  $x_Symbo1]$  :> Simp[Log[RemoveContent[a + b\*x,  $x$ ]]/b,  $x$ ] /; FreeQ[{a, b},  $x$ ]

# Rule 4884

 $Int[((a_{-.}) + ArcTan[(c_{-.})*(x_{-})]*(b_{-.}))^(p_{-.})/((d_{-}) + (e_{-.})*(x_{-})^2)$ , x\_Symbo 1] :> Simp[(a + b\*ArcTan[c\*x])^(p + 1)/(b\*c\*d\*(p + 1)), x] /; FreeQ[{a, b, c, d, e, p}, x] && EqQ[e, c^2\*d] && NeQ[p, -1]

# Rubi steps

$$
\int \frac{\tan^{-1}(ax)}{x^2 (c + a^2 c x^2)} dx = -\left(a^2 \int \frac{\tan^{-1}(ax)}{c + a^2 c x^2} dx\right) + \frac{\int \frac{\tan^{-1}(ax)}{x^2} dx}{c}
$$
\n
$$
= -\frac{\tan^{-1}(ax)}{cx} - \frac{a \tan^{-1}(ax)^2}{2c} + \frac{a \int \frac{1}{x(1 + a^2 x^2)} dx}{c}
$$
\n
$$
= -\frac{\tan^{-1}(ax)}{cx} - \frac{a \tan^{-1}(ax)^2}{2c} + \frac{a \text{ Subst}\left(\int \frac{1}{x(1 + a^2 x)} dx, x, x^2\right)}{2c}
$$
\n
$$
= -\frac{\tan^{-1}(ax)}{cx} - \frac{a \tan^{-1}(ax)^2}{2c} + \frac{a \text{ Subst}\left(\int \frac{1}{x} dx, x, x^2\right)}{2c} - \frac{a^3 \text{ Subst}\left(\int \frac{1}{1 + a^2 x} dx, x, x^2\right)}{2c}
$$
\n
$$
= -\frac{\tan^{-1}(ax)}{cx} - \frac{a \tan^{-1}(ax)^2}{2c} + \frac{a \log(x)}{c} - \frac{a \log(1 + a^2 x^2)}{2c}
$$

**Mathematica [A]** time =  $0.0077087$ , size =  $52$ , normalized size = 1.

$$
-\frac{a\log\left(a^2x^2+1\right)}{2c} + \frac{a\log(x)}{c} - \frac{a\tan^{-1}(ax)^2}{2c} - \frac{\tan^{-1}(ax)}{cx}
$$

Antiderivative was successfully verified.

[In] Integrate[ArcTan[a\*x]/(x^2\*(c + a^2\*c\*x^2)),x]

[Out]  $-(\text{ArcTan}[a*x]/(c*x)) - (a*ArcTan[a*x]^2)/(2*c) + (a*Log[x])/c - (a*Log[1 +$  $a^2*x^2]/(2*c)$ 

**Maple [A]** time = 0.036, size = 51, normalized size = 1.

$$
-\frac{a\left(\arctan\left(ax\right)\right)^{2}}{2c}-\frac{\arctan\left(ax\right)}{cx}-\frac{a\ln\left(a^{2}x^{2}+1\right)}{2c}+\frac{a\ln\left(ax\right)}{c}
$$

Verification of antiderivative is not currently implemented for this CAS.

[In]  $int(arctan(a*x)/x^2/(a^2*x^2+c),x)$ 

[Out]  $-1/2*a*arctan(a*x)^2/c-arctan(a*x)/c/x-1/2*a*ln(a^2*x^2+1)/c+a/c*ln(a*x)$ 

**Maxima [A]** time = 1.60181, size = 72, normalized size =  $1.38$ 

$$
-\left(\frac{a\arctan\left(ax\right)}{c} + \frac{1}{cx}\right)\arctan\left(ax\right) + \frac{\left(\arctan\left(ax\right)^2 - \log\left(a^2x^2 + 1\right) + 2\log\left(x\right)\right)a}{2c}
$$

Verification of antiderivative is not currently implemented for this CAS.

[In] integrate( $arctan(a*x)/x^2/(a^2*c*x^2+c)$ ,x, algorithm="maxima")

[Out]  $-(a*arctan(a*x)/c + 1/(c*x))*arctan(a*x) + 1/2*(arctan(a*x)^2 - log(a^2*x^2))$ + 1) +  $2*log(x)*a/c$ 

**Fricas** [A] time = 1.69865, size = 116, normalized size =  $2.23$ −  $ax \arctan (ax)^2 + ax \log (a^2x^2 + 1) - 2 ax \log (x) + 2 \arctan (ax)$  $2cx$ 

Verification of antiderivative is not currently implemented for this CAS.

[In] integrate(arctan(a\*x)/x^2/(a^2\*c\*x^2+c),x, algorithm="fricas")

[Out]  $-1/2*(a*x*arctan(a*x)^2 + a*x*log(a^2*x^2 + 1) - 2*a*x*log(x) + 2*arctan(a*x)$ x))/(c\*x)

**Sympy [A]** time = 2.0772, size = 68, normalized size =  $1.31$ 

 $\int$ ⎪⎪⎪⎪⎩  $a \log(x)$  $\frac{8}{\zeta}$  – a  $\log(x^2+\frac{1}{2})$  $\frac{1}{a^2}$  $\frac{x^2 + \frac{1}{a^2}}{2c} - \frac{a \tan^2(ax)}{2c} - \frac{\tan(ax)}{cx}$  $\frac{\ln(ax)}{cx}$  for  $c \neq 0$  $\tilde{\infty}$   $\left(a \log(x) - \frac{a \log(a^2 x^2 + 1)}{2}\right)$  $\frac{x^2x^2+1)}{2} - \frac{\operatorname{atan}(ax)}{x}$  $\frac{\ln(ax)}{x}$  otherwise

Verification of antiderivative is not currently implemented for this CAS.

[In] integrate(atan(a\*x)/x\*\*2/(a\*\*2\*c\*x\*\*2+c),x)

[Out] Piecewise( $a * log(x)/c - a * log(x**2 + a**(-2))/(2*c) - a*atan(a*x)*2/(2*c)$ -  $atan(a*x)/(c*x)$ ,  $Ne(c, 0))$ ,  $(zoo*(a*log(x) - a*log(a**2*x**2 + 1)/2 - ata))$  $n(a*x)/x)$ , True))

**Giac [F]** time = 0., size = 0, normalized size = 0.

$$
\int \frac{\arctan (ax)}{(a^2cx^2 + c)x^2} dx
$$

Verification of antiderivative is not currently implemented for this CAS.

[In] integrate(arctan(a\*x)/x^2/(a^2\*c\*x^2+c),x, algorithm="giac")

[Out] integrate( $arctan(a*x)/((a^2*c*x^2 + c)*x^2)$ , x)

**3.180** 
$$
\int \frac{\tan^{-1}(ax)}{x^3(c+a^2cx^2)} dx
$$

$$
\frac{ia^{2}PolyLog(2,-1+\frac{2}{1-iax})}{2c} + \frac{ia^{2}tan^{-1}(ax)^{2}}{2c} - \frac{a^{2}tan^{-1}(ax)}{2c} - \frac{a^{2}log(2-\frac{2}{1-iax})tan^{-1}(ax)}{c} - \frac{tan^{-1}(ax)}{2cx^{2}} - \frac{a}{2cx}
$$

[Out]  $-a/(2*c*x) - (a^2*ArcTan[a*x])/(2*c) - ArcTan[a*x]/(2*c*x^2) + ((I/2)*a^2*A)$  $rcTan[a*x]^2)/c - (a^2*ArcTan[a*x]*Log[2 - 2/(1 - I*a*x)])/c + ((I/2)*a^2*P$ olyLog[2,  $-1 + 2/(1 - 1 * a * x)$ ])/c

**Rubi**  $[A]$  time = 0.162361, antiderivative size = 113, normalized size of antiderivative = 1., number of steps used = 7, number of rules used = 7, integrand size =  $20$ ,  $\frac{\text{number of rules}}{\text{integrand size}}$  = 0.35, Rules used = {4918, 4852, 325, 203, 4924, 4868, 2447}

$$
\frac{ia^{2} \text{PolyLog}\left(2,-1+\frac{2}{1-iax}\right)}{2c} + \frac{ia^{2} \tan^{-1}(ax)^{2}}{2c} - \frac{a^{2} \tan^{-1}(ax)}{2c} - \frac{a^{2} \log\left(2-\frac{2}{1-iax}\right) \tan^{-1}(ax)}{c} - \frac{\tan^{-1}(ax)}{2cx^{2}} - \frac{a}{2cx}
$$

Antiderivative was successfully verified.

[In] Int  $[Arctan[a*x]/(x^3*(c + a^2*cx^2)),x]$ 

[Out]  $-a/(2*c*x) - (a^2*ArcTan[a*x])/(2*c) - ArcTan[a*x]/(2*c*x^2) + ((I/2)*a^2*A)$  $rcTan[a*x]^2)/c - (a^2*ArcTan[a*x]*Log[2 - 2/(1 - I*a*x)])/c + ((I/2)*a^2*P$ olyLog[2,  $-1 + 2/(1 - 1 * a * x)$ ])/c

#### Rule 4918

Int $[(((a_*) + ArcTan[(c_*)*(x_*)]*(b_*)^*(p_*)*(f_*)*(x_*))]$ .)\*(x )^2), x Symbol] :> Dist[1/d, Int[(f\*x)^m\*(a + b\*ArcTan[c\*x])^p, x],  $x$ ] - Dist[e/(d\*f^2), Int[((f\*x)^(m + 2)\*(a + b\*ArcTan[c\*x])^p)/(d + e\*x^2), x], x] /; FreeQ[{a, b, c, d, e, f}, x] && GtQ[p, 0] && LtQ[m, -1]

#### Rule 4852

 $Int[((a_{-.}) + ArcTan[(c_{-.})*(x_{-})]*(b_{-.}))^(p_{-.})*(d_{-.})*(x_{-}))^(m_{-.}), x_Symbol]$ :> Simp[ $((d*x)^{(m + 1)*(a + b*ArcTan[c*x])^p)/(d*(m + 1))$ , x] - Dist[(b\*c\*p )/(d\*(m + 1)), Int[((d\*x)^(m + 1)\*(a + b\*ArcTan[c\*x])^(p - 1))/(1 + c^2\*x^2 ), x], x] /; FreeQ[{a, b, c, d, m}, x] && IGtQ[p, 0] && (EqQ[p, 1] || Integ  $erQ[m]$ ) && Ne $Q[m, -1]$ 

#### Rule 325

 $Int[((c_{{}_{-}})*(x_{{}_{-}})^(m_{{}_{-}}*((a_{{}_{-}}) + (b_{{}_{-}}.)*(x_{{}_{-}})^(n_{{}_{-}}))^(p_{{}_{-}}), x_{{}_{-}}Symbol]$  :> Simp[((c\*  $x^{\text{max}}(m + 1)*(a + b*x^m)^{(p + 1)})/(a*c*(m + 1)), x] - Dist[(b*(m + n*(p + 1))]$ + 1))/(a\*c^n\*(m + 1)), Int[(c\*x)^(m + n)\*(a + b\*x^n)^p, x], x] /; FreeQ[{a, b, c, p}, x] && IGtQ[n, 0] && LtQ[m, -1] && IntBinomialQ[a, b, c, n, m, p, x]

# Rule 203

 $Int[((a_+) + (b_+) * (x_-)^2)^(-1), x_Symb01]$  :>  $Simp[(1 * ArcTan[(Rt[b, 2] * x)/Rt$ [a, 2]])/(Rt[a, 2]\*Rt[b, 2]), x] /; FreeQ[{a, b}, x] && PosQ[a/b] && (GtQ[a , 0] || GtQ[b, 0])

# Rule 4924

Int $[(a_{-}) + ArcTan[(c_{-})*(x_{-})](b_{-}))(((x_{-})*(d_{-}) + (e_{-})*(x_{-})^2)),$  $x_Symbo1]$  :>  $-Simp[(I*(a + b*ArcTan[c*x])^(p + 1))/(b*d*(p + 1)), x] + Dist$ [I/d, Int[(a + b\*ArcTan[c\*x])^p/(x\*(I + c\*x)), x], x] /; FreeQ[{a, b, c, d, e}, x] && EqQ[e, c^2\*d] && GtQ[p, 0]

### Rule 4868

 $Int[((a_{-}.) + ArcTan[(c_{-}.)*(x_{-})]*(b_{-}.))(((x_{-})*(d_{-}) + (e_{-}.)*(x_{-})))$ , x\_ Symbol] :> Simp[((a + b\*ArcTan[c\*x])^p\*Log[2 - 2/(1 + (e\*x)/d)])/d, x] - Di st[(b\*c\*p)/d, Int[((a + b\*ArcTan[c\*x])^(p - 1)\*Log[2 - 2/(1 + (e\*x)/d)])/(1 + c^2\*x^2), x], x] /; FreeQ[{a, b, c, d, e}, x] && IGtQ[p, 0] && EqQ[c^2\*d  $\hat{2} + e^2$ , 0]

# Rule 2447

Int $[Log[u_.]<sup>*</sup>(Pq_.)<sup>*</sup>(m_.), x_Symbol]$  :> With $[{C = FullSimplify[(Pq^m*(1 - u))}]$ /D[u, x]]}, Simp[C\*PolyLog[2, 1 - u], x] /; FreeQ[C, x]] /; IntegerQ[m] && PolyQ[Pq, x] && RationalFunctionQ[u, x] && LeQ[RationalFunctionExponents[u, x][[2]], Expon[Pq, x]]

# Rubi steps

$$
\int \frac{\tan^{-1}(ax)}{x^3(c+a^2cx^2)} dx = -\left(a^2 \int \frac{\tan^{-1}(ax)}{x(c+a^2cx^2)} dx\right) + \frac{\int \frac{\tan^{-1}(ax)}{x^3} dx}{c}
$$
\n
$$
= -\frac{\tan^{-1}(ax)}{2cx^2} + \frac{ia^2 \tan^{-1}(ax)^2}{2c} + \frac{a \int \frac{1}{x^2(1+a^2x^2)} dx}{2c} - \frac{(ia^2) \int \frac{\tan^{-1}(ax)}{x(i+ax)} dx}{c}
$$
\n
$$
= -\frac{a}{2cx} - \frac{\tan^{-1}(ax)}{2cx^2} + \frac{ia^2 \tan^{-1}(ax)^2}{2c} - \frac{a^2 \tan^{-1}(ax) \log\left(2 - \frac{2}{1-iax}\right)}{c} - \frac{a^3 \int \frac{1}{1+a^2x^2} dx}{2c} + \frac{a^3 \int \frac{\log(2 - 2)}{1+a^2x^2} dx}{c}
$$
\n
$$
= -\frac{a}{2cx} - \frac{a^2 \tan^{-1}(ax)}{2c} - \frac{\tan^{-1}(ax)}{2cx^2} + \frac{ia^2 \tan^{-1}(ax)^2}{2c} - \frac{a^2 \tan^{-1}(ax) \log\left(2 - \frac{2}{1-iax}\right)}{c} + \frac{ia^2 \text{Li}_2\left(-1 - \frac{2}{1-iax}\right)}{2c}
$$

**Mathematica [C]** time =  $0.0606948$ , size = 142, normalized size = 1.26

$$
-\frac{a\text{Hypergeometric2F1}\left(-\frac{1}{2},1,\frac{1}{2},-a^2x^2\right)}{2cx}-\frac{a^2\left(\frac{1}{2}i\text{PolyLog}(2,-iax)-\frac{1}{2}i\text{PolyLog}(2,iax)+\frac{1}{2}\left(i\text{PolyLog}\left(2,-\frac{ax+i}{-ax+i}\right)+x^2\right)\right)}{c}
$$

Warning: Unable to verify antiderivative.

[In] Integrate[ $ArcTan[a*x]/(x^3*(c + a^2*x^2)),x]$ 

```
[Out] -ArcTan[a*x]/(2*cx^2) - (a*Hypergeometric2F1[-1/2, 1, 1/2, -(a^2*x^2)])/(2*c*x) - (a^2*((I/2)*ArcTan[a*x]^2 + (I/2)*PolyLog[2, (-I)*a*x] - (I/2)*Poly
Log[2, I*a*x] + (2*Arctan[a*x]*Log[(2*I)/(I - a*x)] + I*PolyLog[2, -(I + a*(x)/(I - a*x))//2)/c
```
**Maple [B]** time = 0.095, size = 327, normalized size =  $2.9$ 

$$
\frac{a^2 \arctan (ax) \ln \left(a^2 x^2+1\right)}{2 c}-\frac{\arctan (ax)}{2 c x^2}-\frac{a^2 \arctan (ax) \ln (ax)}{c}-\frac{\frac{i}{4}a^2 \ln \left(a^2 x^2+1\right) \ln (ax+i)}{c}-\frac{\frac{i}{4}a^2 \ln (ax-i) \ln \left(-\frac{ax}{2}\right)}{c}
$$

Verification of antiderivative is not currently implemented for this CAS.

```
[In] int(arctan(a*x)/x^3/(a^2*c*x^2+c),x)
```

```
[0ut] 1/2*a^2/c*arctan(a*x)*ln(a^2*x^2+1)-1/2*arctan(a*x)/c/x^2-a^2/c*arctan(a*x)*ln(a*x)-1/4*I*a^2/c*ln(a^2*x^2+1)*ln(a*x+I)-1/4*I*a^2/c*ln(a*x-I)*ln(-1/2*
I*(a*x+I))+1/2*I*a^2/c*dilog(1-I*a*x)-1/2*I*a^2/c*ln(a*x)*ln(1+I*a*x)+1/4*I
*a^2/c*ln(a^2*x^2+1)*ln(a*x-I)-1/8*I*a^2/c*ln(a*x-I)^2-1/4*I*a^2/c*dilog(-1
/2*I*(a*x+I))+1/4*I*a^2/c*ln(a*x+I)*ln(1/2*I*(a*x-I))-1/2*a^2*arctan(a*x)/c
-1/2/c/x*a+1/2*I*a^2/c*ln(a*x)*ln(1-I*a*x)-1/2*I*a^2/c*dilog(1+I*a*x)+1/4*I
*a^2/c*dilog(1/2*I*(a*x-I))+1/8*I*a^2/c*ln(a*x+I)^2
```
**Maxima [F]** time = 0., size = 0, normalized size = 0.

$$
\int \frac{\arctan{(ax)}}{(a^2cx^2+c)x^3} dx
$$

Verification of antiderivative is not currently implemented for this CAS.

[In] integrate(arctan(a\*x)/x^3/(a^2\*c\*x^2+c),x, algorithm="maxima")

[Out] integrate(arctan(a\*x)/((a^2\*c\*x^2 + c)\*x^3), x)

**Fricas [F]** time = 0., size = 0, normalized size = 0.

$$
integral\left(\frac{\arctan\left(ax\right)}{a^2cx^5 + cx^3}, x\right)
$$

Verification of antiderivative is not currently implemented for this CAS.

```
[In] integrate(arctan(a*x)/x^3/(a^2*c*x^2+c),x, algorithm="fricas")
```
[Out] integral(arctan(a\*x)/(a^2\*c\*x^5 + c\*x^3), x)

**Sympy [F]** time = 0., size = 0, normalized size = 0.

$$
\frac{\int \frac{\text{atan}\,(ax)}{a^2x^5+x^3} \, dx}{c}
$$

Verification of antiderivative is not currently implemented for this CAS.

[In]  $integrate(atan(a*x)/x**3/(a**2*c*x**2+c),x)$ 

[Out] Integral(atan(a\*x)/(a\*\*2\*x\*\*5 + x\*\*3), x)/c

**Giac [F]** time = 0., size = 0, normalized size = 0.

$$
\int \frac{\arctan (ax)}{(a^2cx^2 + c)x^3} dx
$$

Verification of antiderivative is not currently implemented for this CAS.

 $[In] \text{ integrate}(\arctan(a*x)/x^3/(a^2*c*x^2+c),x, \text{ algorithm="giac")}$ 

[Out] integrate(arctan(a\*x)/((a^2\*c\*x^2 + c)\*x^3), x)

**3.181** 
$$
\int \frac{\tan^{-1}(ax)}{x^4(c+a^2cx^2)} dx
$$

$$
\frac{2a^3 \log (a^2 x^2 + 1)}{3c} - \frac{4a^3 \log(x)}{3c} + \frac{a^3 \tan^{-1}(ax)^2}{2c} + \frac{a^2 \tan^{-1}(ax)}{cx} - \frac{a}{6cx^2} - \frac{\tan^{-1}(ax)}{3cx^3}
$$

 $[Out] -a/(6*c*x^2) - ArcTan[ax]/(3*c*x^3) + (a^2*ArcTan[a*x])/(c*x) + (a^3*ArcTa)$  $n[a*x]^2)/(2*c) - (4*a^3*Log[x])/(3*c) + (2*a^3*Log[1 + a^2*x^2])/(3*c)$ 

**Rubi**  $[A]$  time = 0.164881, antiderivative size = 88, normalized size of antiderivative = 1., number of steps used = 12, number of rules used = 8, integrand size = 20,  $\frac{\text{number of rules}}{\text{integrand size}}$  $= 0.4$ , Rules used  $= \{4918, 4852, 266, 44, 36, 29, 31, 4884\}$ 

$$
\frac{2a^3 \log (a^2 x^2 + 1)}{3c} - \frac{4a^3 \log(x)}{3c} + \frac{a^3 \tan^{-1}(ax)^2}{2c} + \frac{a^2 \tan^{-1}(ax)}{cx} - \frac{a}{6cx^2} - \frac{\tan^{-1}(ax)}{3cx^3}
$$

Antiderivative was successfully verified.

[In] Int  $[Arctan[a*x]/(x^4*(c + a^2*c*x^2)),x]$ 

 $[Out] -a/(6*c*x^2) - ArcTan[a*x]/(3*c*x^3) + (a^2*ArcTan[a*x])/(c*x) + (a^3*ArcTa)$  $n[a*x]^2)/(2*c) - (4*a^3*Log[x])/(3*c) + (2*a^3*Log[1 + a^2*x^2])/(3*c)$ 

# Rule 4918

Int $[(((a_*) + ArcTan[(c_*)*(x_*)]((b_*))(c_*)*(f_*)*(x_*))]$  $_{\_}.$ )\*(x $_{\_})$ ^2), x $_{\_}$ Symbol] :> Dist[1/d, Int[(f\*x)^m\*(a + b\*ArcTan[c\*x])^p, x],  $x$ ] - Dist[e/(d\*f^2), Int[((f\*x)^(m + 2)\*(a + b\*ArcTan[c\*x])^p)/(d + e\*x^2), x], x] /; FreeQ[{a, b, c, d, e, f}, x] && GtQ[p, 0] && LtQ[m, -1]

# Rule 4852

 $Int[((a_{\_}) + ArcTan[((c_{\_})*(x_{\_})]*(b_{\_}))^-(p_{\_})*((d_{\_})*(x_{\_}))^-(m_{\_}), x_{\_Symbol}]$ :>  $\text{Simp}[(d*x)^(m + 1)*(a + b*ArcTan[c*x])^p)/(d*(m + 1)), x] - Dist[(b*c*p + b*ArcTan[c*x])^p]$ )/(d\*(m + 1)), Int[((d\*x)^(m + 1)\*(a + b\*ArcTan[c\*x])^(p - 1))/(1 + c^2\*x^2 ), x], x] /; FreeQ[{a, b, c, d, m}, x] && IGtQ[p, 0] && (EqQ[p, 1] || Integ  $erQ[m]$ ) && Ne $Q[m, -1]$ 

#### Rule 266

 $Int[(x_{})^(m_{})^*(a_{})^ + (b_{})^*(x_{})^*(n_{})^*(p_{})^*, x_{\text{symbol}}]$  :> Dist $[1/n, \text{Subst}[$ Int $[x^{\hat{ }}(Simplify[(m + 1)/n] - 1)*(a + b*x)^p, x]$ , x, x<sup> $n$ </sup>], x] /; FreeQ[{a, b , m, n, p}, x] && IntegerQ[Simplify[(m + 1)/n]]

# Rule 44

 $Int[((a_+) + (b_+) * (x_-))^{\hat{}}(m_+) * ((c_+) + (d_-) * (x_-))^{\hat{}}(n_-), x_Symbol]$  :> Int[ ExpandIntegrand[(a + b\*x)^m\*(c + d\*x)^n, x], x] /; FreeQ[{a, b, c, d}, x] & & NeQ[b\*c - a\*d, 0] && ILtQ[m, 0] && IntegerQ[n] && !(IGtQ[n, 0] && LtQ[m + n + 2, 0])

#### Rule 36

 $Int[1/(((a_-.) + (b_-.) *(x_-))*((c_-.) + (d_-.)*(x_-))) , x_Symbo1] \; : > \; Dist[b/(b*c)$ - a\*d),  $Int[1/(a + b*x), x]$ ,  $x]$  -  $Dist[d/(b*c - a*d), Int[1/(c + d*x), x]$ ,

 $x$ ] /; FreeQ[{a, b, c, d}, x] && NeQ[b\*c - a\*d, 0]

# Rule 29

 $Int[(x])^(-1), x_Symbol]$  :>  $Simp[Log[x], x]$ 

# Rule 31

Int $[(a_+) + (b_-,)*(x_-))^(-1)$ ,  $x_Symbo1]$  :> Simp[Log[RemoveContent[a + b\*x, x]]/b, x] /; FreeQ[{a, b}, x]

# Rule 4884

Int $[(a_*) + ArcTan[(c_*)*(x_*)](b_*)^*(b_*)^*(c_*)/(d_*) + (e_*)*(x_*)^2)$ , x\_Symbo 1] :> Simp[(a + b\*ArcTan[c\*x])^(p + 1)/(b\*c\*d\*(p + 1)), x] /; FreeQ[{a, b, c, d, e, p}, x] && EqQ[e, c^2\*d] && NeQ[p, -1]

## Rubi steps

$$
\int \frac{\tan^{-1}(ax)}{x^4 (c + a^2 c x^2)} dx = -\left(a^2 \int \frac{\tan^{-1}(ax)}{x^2 (c + a^2 c x^2)} dx\right) + \frac{\int \frac{\tan^{-1}(ax)}{x^4} dx}{c}
$$
\n
$$
= -\frac{\tan^{-1}(ax)}{3cx^3} + a^4 \int \frac{\tan^{-1}(ax)}{c + a^2 c x^2} dx + \frac{a \int \frac{1}{x^3 (1 + a^2 x)} dx}{3c} - \frac{a^2 \int \frac{\tan^{-1}(ax)}{x^2} dx}{c}
$$
\n
$$
= -\frac{\tan^{-1}(ax)}{3cx^3} + \frac{a^2 \tan^{-1}(ax)}{cx} + \frac{a^3 \tan^{-1}(ax)^2}{2c} + \frac{a \text{ Subst}\left(\int \frac{1}{x^2 (1 + a^2 x)} dx, x, x^2\right)}{6c} - \frac{a^3 \int \frac{1}{x (1 + a^2 x^2)} dx}{c}
$$
\n
$$
= -\frac{\tan^{-1}(ax)}{3cx^3} + \frac{a^2 \tan^{-1}(ax)}{cx} + \frac{a^3 \tan^{-1}(ax)^2}{2c} + \frac{a \text{ Subst}\left(\int \left(\frac{1}{x^2} - \frac{a^2}{x} + \frac{a^4}{1 + a^2 x}\right) dx, x, x^2\right)}{6c} - \frac{a^3 \text{ Subst}}{6c}
$$
\n
$$
= -\frac{a}{6cx^2} - \frac{\tan^{-1}(ax)}{3cx^3} + \frac{a^2 \tan^{-1}(ax)}{cx} + \frac{a^3 \tan^{-1}(ax)^2}{2c} - \frac{a^3 \log(x)}{3c} + \frac{a^3 \log(1 + a^2 x^2)}{6c} - \frac{a^3 \text{ Subst}}{3c}
$$
\n
$$
= -\frac{a}{6cx^2} - \frac{\tan^{-1}(ax)}{3cx^3} + \frac{a^2 \tan^{-1}(ax)}{cx} + \frac{a^3 \tan^{-1}(ax)^2}{2c} - \frac{a^3 \log(x)}{3c} + \frac{2a^3 \log(1 + a^2 x^2)}{3c}
$$

**Mathematica** [A] time =  $0.0178617$ , size = 88, normalized size = 1.

$$
\frac{2a^3\log\left(a^2x^2+1\right)}{3c} - \frac{4a^3\log(x)}{3c} + \frac{a^3\tan^{-1}(ax)^2}{2c} + \frac{a^2\tan^{-1}(ax)}{cx} - \frac{a}{6cx^2} - \frac{\tan^{-1}(ax)}{3cx^3}
$$

Antiderivative was successfully verified.

[In] Integrate[ArcTan[a\*x]/( $x^4*(c + a^2*x^2)$ ), x]

[Out]  $-a/(6*c*x^2) - ArcTan[a*x]/(3*c*x^3) + (a^2*ArcTan[a*x])/(c*x) + (a^3*ArcTa)$  $n[a*x]^2)/(2*c) - (4*a^3*Log[x])/(3*c) + (2*a^3*Log[1 + a^2*x^2])/(3*c)$ 

**Maple [A]** time =  $0.041$ , size =  $81$ , normalized size =  $0.9$ 

$$
\frac{a^3\left(\arctan\left(ax\right)\right)^2}{2c} - \frac{\arctan\left(ax\right)}{3\,cx^3} + \frac{a^2\arctan\left(ax\right)}{cx} + \frac{2\,a^3\ln\left(a^2x^2 + 1\right)}{3\,c} - \frac{a}{6\,cx^2} - \frac{4\,a^3\ln\left(ax\right)}{3\,c}
$$

Verification of antiderivative is not currently implemented for this CAS.

```
[In] int(arctan(a*x)/x^4/(a^2*c*x^2+c),x)
```
 $[Out] 1/2*a^3*arctan(axx)^2/c-1/3*arctan(axx)/c/x^3+a^2*arctan(axx)/c/x+2/3*a^3*l$  $n(a^2*x^2+1)/c-1/6*a/c/x^2-4/3*a^3/c*ln(a*x)$ 

**Maxima [A]** time = 1.65361, size = 122, normalized size =  $1.39$ 

1  $\overline{3}$  $3 a<sup>3</sup> arctan (ax)$  $\frac{1}{c}$  +  $3a^2x^2 - 1$  $\frac{x}{cx^3}$  arctan (*ax*) –  $\left(3 a^2 x^2 \arctan (ax)^2 - 4 a^2 x^2 \log (a^2 x^2 + 1) + 8 a^2 x^2 \log (x) + 1\right) a$  $6 c x^2$ 

Verification of antiderivative is not currently implemented for this CAS.

[In] integrate(arctan(a\*x)/x^4/(a^2\*c\*x^2+c),x, algorithm="maxima")

[Out]  $1/3*(3*a^3*arctan(axx)/c + (3*a^2*x^2 - 1)/(c*x^3))*arctan(axx) - 1/6*(3*a^2)$  $2*x^2*arctan(axx)^2 - 4*a^2*x^2*log(a^2*x^2 + 1) + 8*a^2*x^2*log(x) + 1)*a/$  $(c*x^2)$ 

**Fricas** [A] time =  $1.63022$ , size =  $169$ , normalized size =  $1.92$ 

$$
\frac{3 a^3 x^3 \arctan (ax)^2 + 4 a^3 x^3 \log (a^2 x^2 + 1) - 8 a^3 x^3 \log (x) - ax + 2 (3 a^2 x^2 - 1) \arctan (ax)}{6 x^3}
$$

Verification of antiderivative is not currently implemented for this CAS.

[In] integrate(arctan(a\*x)/x^4/(a^2\*c\*x^2+c),x, algorithm="fricas")

[Out]  $1/6*(3*a^3*x^3*arctan(a*x)^2 + 4*a^3*x^3*log(a^2*x^2 + 1) - 8*a^3*x^3*log(x)$ ) -  $a*x + 2*(3*a^2*x^2 - 1)*arctan(a*x))/(c*x^3)$ 

**Sympy [A]** time =  $3.48911$ , size =  $117$ , normalized size =  $1.33$ 

 $\begin{bmatrix} \begin{bmatrix} 1 & 1 \\ 1 & 1 \end{bmatrix} & \begin{bmatrix} 1 & 1 \\ 1 & 1 \end{bmatrix} & \begin{bmatrix} 1 & 1 \\ 1 & 1 \end{bmatrix} & \begin{bmatrix} 1 & 1 \\ 1 & 1 \end{bmatrix} & \begin{bmatrix} 1 & 1 \\ 1 & 1 \end{bmatrix} & \begin{bmatrix} 1 & 1 \\ 1 & 1 \end{bmatrix} & \begin{bmatrix} 1 & 1 \\ 1 & 1 \end{bmatrix} & \begin{bmatrix} 1 & 1 \\ 1 & 1 \end{bmatrix} & \begin{bmatrix} 1 & 1 \\ 1 & 1 \end{bmatrix$ ⎪⎪⎪⎪⎩  $-\frac{4a^3\log(x)}{3c} +$  $2a^3 \log (x^2 + \frac{1}{2})$  $\frac{1}{a^2}$  $\frac{x^2 + \frac{a^2}{a^2}}{3c} + \frac{a^3 \operatorname{atan}^2(ax)}{2c} + \frac{a^2 \operatorname{atan}(ax)}{cx}$  $\frac{\text{an} (ax)}{\text{cx}} - \frac{a}{6cx^2} - \frac{\text{atan} (ax)}{3cx^3}$  $\frac{\partial \ln(u \lambda)}{\partial c x^3}$  for  $c \neq 0$  $\tilde{\infty}$   $\left(-\frac{a^3 \log(x)}{3}\right)$  $\frac{\log(x)}{3} + \frac{a^3 \log(a^2 x^2 + 1)}{6}$  $\frac{a^2x^2+1}{6} - \frac{a}{6x^2} - \frac{\operatorname{atan}(ax)}{3x^3}$  otherwise

Verification of antiderivative is not currently implemented for this CAS.

[In]  $integrate(atan(a*x)/x**4/(a**2*c*x**2+c),x)$ 

```
[Out] Piecewise((-4*a**3*log(x)/(3*c) + 2*a**3*log(x**2 + a**(-2))/(3*c) + a**3*atan(a*x)**2/(2*c) + a**2*atan(a*x)/(c*x) - a/(6*c*x**2) - atan(a*x)/(3*c*x**3), Ne(c, 0)), (zoo*(-a**3*log(x)/3 + a**3*log(a**2*x**2 + 1)/6 - a/(6*x**3*)2) - atan(a*x)/(3*x**3), True))
```
**Giac**  $[F]$  time = 0., size = 0, normalized size = 0.

$$
\int \frac{\arctan (ax)}{(a^2cx^2 + c)x^4} dx
$$

Verification of antiderivative is not currently implemented for this CAS.

[In] integrate(arctan(a\*x)/x^4/(a^2\*c\*x^2+c),x, algorithm="giac")

[Out] integrate( $arctan(a*x)/((a^2*c*x^2 + c)*x^4), x)$ 

**3.182** 
$$
\int \frac{x^5 \tan^{-1}(ax)}{(c+a^2cx^2)^2} dx
$$

$$
\frac{i \text{PolyLog}\left(2,1-\frac{2}{1+iax}\right)}{a^6 c^2} + \frac{x}{4 a^5 c^2 \left(a^2 x^2 + 1\right)} + \frac{x^2 \tan^{-1}(ax)}{2 a^4 c^2} - \frac{\tan^{-1}(ax)}{2 a^6 c^2 \left(a^2 x^2 + 1\right)} - \frac{x}{2 a^5 c^2} + \frac{i \tan^{-1}(ax)^2}{a^6 c^2} + \frac{3 \tan^{-1}(ax)}{4 a^6 c^2}
$$

 $[Out] -x/(2*a^5*c^2) + x/(4*a^5*c^2*(1 + a^2*x^2)) + (3*ArcTan[a*x])/(4*a^6*c^2))$ +  $(x^2*ArcTan[a*x])/(2*a^4*c^2) - ArcTan[a*x]/(2*a^6*c^2*(1 + a^2*x^2)) + ($  $I*ArcTan[a*x]^2)/(a^6*c^2) + (2*ArcTan[a*x]*Log[2/(1 + I*a*x)])/(a^6*c^2) +$  $(I * PolyLog[2, 1 - 2/(1 + I * a * x)])/(a^6 * c^2)$ 

**Rubi**  $[A]$  time = 0.36319, antiderivative size = 157, normalized size of antiderivative = 1., number of steps used = 17, number of rules used = 12, integrand size = 20,  $\frac{\text{number of rules}}{\text{integrand size}}$  $= 0.6$ , Rules used  $= \{4964, 4916, 4852, 321, 203, 4920, 4854, 2402, 2315, 4930, 199, 205\}$ 

$$
\frac{i \text{PolyLog}\left(2, 1-\frac{2}{1+iax}\right)}{a^6 c^2} + \frac{x}{4 a^5 c^2 \left(a^2 x^2 + 1\right)} + \frac{x^2 \tan^{-1}(ax)}{2 a^4 c^2} - \frac{\tan^{-1}(ax)}{2 a^6 c^2 \left(a^2 x^2 + 1\right)} - \frac{x}{2 a^5 c^2} + \frac{i \tan^{-1}(ax)^2}{a^6 c^2} + \frac{3 \tan^{-1}(ax)}{4 a^6 c^2}
$$

Antiderivative was successfully verified.

[In] Int $[(x^5*ArcTan[a*x])/(c + a^2*c*x^2)^2,x]$ 

 $[Out] -x/(2*a^5*c^2) + x/(4*a^5*c^2*(1 + a^2*x^2)) + (3*ArcTan[a*x])/(4*a^6*c^2))$ +  $(x^2*ArcTan[a*x])/(2*a^4*c^2) - ArcTan[a*x]/(2*a^6*c^2*(1 + a^2*x^2)) + ($  $I*ArcTan[a*x]^2)/(a^6*c^2) + (2*ArcTan[a*x]*Log[2/(1 + I*a*x)])/(a^6*c^2) +$  $(I * PolyLog[2, 1 - 2/(1 + I * a * x)])/(a^6 * c^2)$ 

# Rule 4964

 $Int[((a_{-}.) + ArcTan[(c_{-}.)*(x_{-})]*(b_{-}.))^(p_{-}.)*(x_{-})^-(m_{-})*(d_{-}) + (e_{-}.)*(x_{-})^2$ )^(q\_), x\_Symbol] :> Dist[1/e, Int[x^(m - 2)\*(d + e\*x^2)^(q + 1)\*(a + b\*Arc Tan[c\*x])^p, x], x] - Dist[d/e, Int[x^(m - 2)\*(d + e\*x^2)^q\*(a + b\*ArcTan[c \*x])^p, x], x] /; FreeQ[{a, b, c, d, e}, x] && EqQ[e, c^2\*d] && IntegersQ[p , 2\*q] && LtQ[q, -1] && IGtQ[m, 1] && NeQ[p, -1]

# Rule 4916

Int $[(((a_{-}) + ArcTan[(c_{-})*(x_{-})](b_{-}))^{\frown}(p_{-})*(f_{-})*(x_{-}))^{\frown}(m_{-}))/((d_{-}) + (e_{-})^{\frown}(m_{-}))^{\frown}(m_{-})^{\frown}(m_{-})^{\frown}(m_{-})^{\frown}(m_{-})^{\frown}(m_{-})^{\frown}(m_{-})^{\frown}(m_{-})^{\frown}(m_{-})^{\frown}(m_{-})^{\frown}(m_{-})^{\frown}(m_{-})^{\frown}(m_{-})^{\frown}(m_{-})^{\frown}(m_{-})^{\frown}(m_{-})^{\frown}(m_{-})$ \_.)\*(x\_)^2), x\_Symbol] :> Dist[f^2/e, Int[(f\*x)^(m - 2)\*(a + b\*ArcTan[c\*x])  $\hat{p}$ , x], x] - Dist[(d\*f^2)/e, Int[((f\*x)^(m - 2)\*(a + b\*ArcTan[c\*x])^p)/(d + e\*x^2), x], x] /; FreeQ[{a, b, c, d, e, f}, x] && GtQ[p, 0] && GtQ[m, 1]

#### Rule 4852

 $Int[((a_{-.}) + ArcTan[(c_{-.})*(x_{-})]*(b_{-.}))^(p_{-.})*(d_{-.})*(x_{-}))^(m_{-.}), x_Symbol]$ :> Simp[( $(d*x)^{m}$  + 1)\*(a + b\*ArcTan[c\*x])^p)/( $d*(m + 1)$ ), x] - Dist[(b\*c\*p )/(d\*(m + 1)), Int[((d\*x)^(m + 1)\*(a + b\*ArcTan[c\*x])^(p - 1))/(1 + c^2\*x^2 ), x], x] /; FreeQ[{a, b, c, d, m}, x] && IGtQ[p, 0] && (EqQ[p, 1] || Integ  $erQ[m]$ ) && Ne $Q[m, -1]$ 

#### Rule 321

 $Int[((c_.,)*(x_-))^{\hat{m}}_m)*(a_-) + (b_.,)*(x_-)^{\hat{m}}_m)(p_-), x_Symbol]$  :> Simp[(c^(  $n - 1)*(c*x)^{m - n + 1)*(a + b*x^n)^{(p + 1)}/(b*(m + n*p + 1)), x] - Dist[$  $(ax^c^n*(m - n + 1))/(b*(m + n*p + 1)), Int[(c*x)^m(m - n)*(a + b*x^n)^p, x],$ x] /; FreeQ[{a, b, c, p}, x] && IGtQ[n, 0] && GtQ[m, n - 1] && NeQ[m + n\*p + 1, 0] && IntBinomialQ[a, b, c, n, m, p, x]

#### Rule 203

 $Int[((a_+) + (b_-)*(x_-)^2)^(-1), x_Symb01]$  :>  $Simp[(1*Arctan[(Rt[b, 2]*x)/Rt]$ [a, 2]])/(Rt[a, 2]\*Rt[b, 2]), x] /; FreeQ[{a, b}, x] && PosQ[a/b] && (GtQ[a , 0] || GtQ[b, 0])

#### Rule 4920

Int $[((((a_.) + ArcTan[(c_.)*(x_0)*(b_0))^c(p_.)*(x_0))/((d_0 + (e_0)*(x_0)^2),$  $x_Symbo1]$  :>  $-Simp[(I*(a + b*ArCTan[c*x])^(p + 1))/(b*e*(p + 1)), x] - Dist$  $[1/(c*d), Int[(a + b*ArcTan[c*x])^p/(I - c*x), x], x]$  /; FreeQ[{a, b, c, d, e}, x] && EqQ[e, c^2\*d] && IGtQ[p, 0]

# Rule 4854

 $Int[((a_{-.}) + ArcTan[(c_{-.})*(x_{-})]*(b_{-.}))^(p_{-.})/((d_{-}) + (e_{-.})*(x_{-}))$ , x\_Symbol] :>  $-Simp[((a + b*ArCTan[c*x])^p *Log[2/(1 + (e*x)/d)])/e, x] + Dist[(b*c*p)$ /e, Int[((a + b\*ArcTan[c\*x])^(p - 1)\*Log[2/(1 + (e\*x)/d)])/(1 + c^2\*x^2), x ], x] /; FreeQ[{a, b, c, d, e}, x] && IGtQ[p, 0] && EqQ[c^2\*d^2 + e^2, 0]

# Rule 2402

Int $[Log[(c_{-})/((d_{-}) + (e_{-})*(x_{-}))]/((f_{-}) + (g_{-})*(x_{-})^2), x_Symbo1]$  :> -Dis  $t[e/g, Subst[Int[Log[2*d*x]/(1 - 2*d*x), x], x, 1/(d + e*x)], x]$ ; FreeQ[{ c, d, e, f, g}, x] && EqQ[c, 2\*d] && EqQ[e^2\*f + d^2\*g, 0]

## Rule 2315

Int $[Log[(c.)*(x)]/((d+) + (e.)*(x))$ , x Symbol] :>  $-Simp[PolyLog[2, 1$  $c*x$ ]/e, x] /; FreeQ[{c, d, e}, x] && EqQ[e +  $c*d$ , 0]

# Rule 4930

Int $[(a_*) + ArcTan[(c_*)*(x_*)](b_*)^*(b_*)^*(x_*)*(d_*) + (e_*)*(x_*)^2^*(q_-)$ .), x\_Symbol] :> Simp[((d + e\*x^2)^(q + 1)\*(a + b\*ArcTan[c\*x])^p)/(2\*e\*(q + 1)), x] - Dist $[(b*p)/(2*c*(q + 1))$ , Int $[(d + e*x^2)^q*(a + b*ArcTan[c*x])^2]$  $(p - 1), x, x]$ , x] /; FreeQ[{a, b, c, d, e, q}, x] && EqQ[e, c<sup>-2\*d]</sup> && GtQ[p, 0] && NeQ[q, -1]

#### Rule 199

 $Int[((a_+) + (b_+) * (x_-)^{n-})^n(p_), x_Symbol]$  :>  $-\text{Simp}[(x * (a + b * x^n)^{n-})^n(p + 1)]$ ))/( $a*n*(p + 1)$ , x] +  $Dist[(n*(p + 1) + 1)/(a*n*(p + 1))$ ,  $Int[(a + b*x^n)^{-1}]$  $(p + 1)$ , x], x] /; FreeQ[{a, b}, x] && IGtQ[n, 0] && LtQ[p, -1] && (Integer  $Q[2*p]$  || (n == 2 && Integer $Q[4*p]$ ) || (n == 2 && Integer $Q[3*p]$ ) || Denomin  $ator[p + 1/n] < Denominator[p]$ 

#### Rule 205

 $Int[((a_+) + (b_+) * (x_-)^2)^(-1), x_Symbo1]$  :>  $Simp[(Rt[a/b, 2] * ArcTan[x/Rt[a$ /b, 2]])/a, x] /; FreeQ[{a, b}, x] && PosQ[a/b]

# Rubi steps

 $\overline{a}$ 

$$
\int \frac{x^5 \tan^{-1}(ax)}{(c+a^2cx^2)^2} dx = -\frac{\int \frac{x^3 \tan^{-1}(ax)}{(c+a^2cx^2)^2} dx}{a^2c} + \frac{\int \frac{x^3 \tan^{-1}(ax)}{a^2c} dx}{a^2c}
$$
\n
$$
= \frac{\int \frac{x \tan^{-1}(ax)}{(c+a^2cx^2)^2} dx}{a^4} + \frac{\int x \tan^{-1}(ax) dx}{a^4c^2} - 2 \frac{\int \frac{x \tan^{-1}(ax)}{c+a^2cx^2} dx}{a^4c}
$$
\n
$$
= \frac{x^2 \tan^{-1}(ax)}{2a^4c^2} - \frac{\tan^{-1}(ax)}{2a^6c^2(1+a^2x^2)} + \frac{\int \frac{1}{(c+a^2cx^2)^2} dx}{2a^5} - 2 \left(-\frac{i \tan^{-1}(ax)^2}{2a^6c^2} - \frac{\int \frac{\tan^{-1}(ax)}{a^2ax} dx}{a^5c^2}\right) - \frac{\int \frac{x^2 \tan^{-1}(ax)}{1+a^2x^2}}{2a^2c^2} \right)
$$
\n
$$
= -\frac{x}{2a^5c^2} + \frac{x}{4a^5c^2(1+a^2x^2)} + \frac{x^2 \tan^{-1}(ax)}{2a^4c^2} - \frac{\tan^{-1}(ax)}{2a^6c^2(1+a^2x^2)} + \frac{\int \frac{1}{1+a^2x^2} dx}{2a^5c^2} - 2 \left(-\frac{i \tan^{-1}(ax)^2}{2a^6c^2}\right)
$$
\n
$$
= -\frac{x}{2a^5c^2} + \frac{x}{4a^5c^2(1+a^2x^2)} + \frac{3 \tan^{-1}(ax)}{4a^6c^2} + \frac{x^2 \tan^{-1}(ax)}{2a^4c^2} - \frac{\tan^{-1}(ax)}{2a^6c^2(1+a^2x^2)} - 2 \left(-\frac{i \tan^{-1}(ax)}{2a^6c^2}\right)
$$
\n
$$
= -\frac{x}{2a^5c^2} + \frac{x}{4a^5c^2(1+a^2x^2)} + \frac{3 \tan^{-1}(ax)}{4a^6c^2} + \frac{x^2 \tan^{-1}(ax)}{2a^4c^2} - \frac{\tan^{-1}(ax)}{2a^
$$

**Mathematica [A]** time =  $0.231975$ , size = 90, normalized size =  $0.57$  $-8i \text{PolyLog}\left(2, -e^{2i \tan^{-1}(ax)}\right) + 2 \tan^{-1}(ax) \left(2a^2x^2 + 8\log\left(1 + e^{2i \tan^{-1}(ax)}\right) - \cos\left(2 \tan^{-1}(ax)\right) + 2\right) - 4ax - 8i \tan^{-1}(ax)$ 

Warning: Unable to verify antiderivative.

[In] Integrate[ $(x^5*ArcTan[a*x]/(c + a^2*c*x^2)^2,x$ ]

```
[Out] (-4*a*x - (8*I)*ArcTan[a*x]<sup>2</sup> + 2*ArcTan[a*x]*(2 + 2*a^2*x^2 - Cos[2*ArcTan[a*x]] + 8*Log[1 + E^((2*I)*ArcTan[a*x])]) - (8*I)*PolyLog[2, -E^((2*I)*Arc
Tan[a*x]] + Sin[2*ArcTan[a*x]] / (8*a^6*c^2)
```
 $8a^6c^2$ 

**Maple [A]** time = 0.095, size = 281, normalized size =  $1.8$ 

$$
\frac{x^2 \arctan (ax)}{2 a^4 c^2} - \frac{\arctan (ax) \ln (a^2 x^2 + 1)}{a^6 c^2} - \frac{\arctan (ax)}{2 a^6 c^2 (a^2 x^2 + 1)} - \frac{x}{2 a^5 c^2} + \frac{x}{4 a^5 c^2 (a^2 x^2 + 1)} + \frac{3 \arctan (ax)}{4 a^6 c^2} + \frac{\frac{i}{4} (\ln a)}{4 a^6 c^2}
$$

Verification of antiderivative is not currently implemented for this CAS.

[In]  $int(x^5*arctan(ax*x)/(a^2*c*x^2+c)^2,x)$ 

```
[Out] 1/2*x^2*arctan(axx)/a^4/c^2-1/a^6/c^2*arctan(axx)*ln(a^2*x^2+1)-1/2*arctan(a*x)/a^6/c^2/(a^2*x^2+1)-1/2*x/a^5/c^2+1/4*x/a^5/c^2/(a^2*x^2+1)+3/4*arctan
(a*x)/a^6/c^2+1/4*I/a^6/c^2*ln(a*x-I)^2+1/2*I/a^6/c^2*ln(a*x-I)*ln(-1/2*I*(x+y))a*x+I))-1/2*I/a^6/c^2*ln(a*x-I)*ln(a^2*x^2+1)+1/2*I/a^6/c^2*dilog(-1/2*I*(a
*x+I))-1/4*I/a^6/c^2*ln(a*x+I)^2-1/2*I/a^6/c^2*ln(a*x+I)*ln(1/2*I*(a*x-I))+
1/2*I/a^6/c^2*ln(a*x+I)*ln(a^2*x^2+1)-1/2*I/a^6/c^2*dilog(1/2*I*(a*x-I))
```
**Maxima [F]** time = 0., size = 0, normalized size = 0.

$$
\int \frac{x^5 \arctan (ax)}{\left(a^2 c x^2 + c\right)^2} dx
$$

Verification of antiderivative is not currently implemented for this CAS.

[In] integrate(x^5\*arctan(a\*x)/(a^2\*c\*x^2+c)^2,x, algorithm="maxima")

[Out] integrate(x^5\*arctan(a\*x)/(a^2\*c\*x^2 + c)^2, x)

**Fricas [F]** time = 0., size = 0, normalized size = 0.

$$
integral\left(\frac{x^5\arctan\left(ax\right)}{a^4c^2x^4+2\,a^2c^2x^2+c^2},x\right)
$$

Verification of antiderivative is not currently implemented for this CAS.

[In] integrate(x^5\*arctan(a\*x)/(a^2\*c\*x^2+c)^2,x, algorithm="fricas")

[Out] integral(x^5\*arctan(a\*x)/(a^4\*c^2\*x^4 + 2\*a^2\*c^2\*x^2 + c^2), x)

**Sympy [F]** time = 0., size = 0, normalized size = 0.

$$
\frac{\int \frac{x^5 \operatorname{atan}(ax)}{a^4 x^4 + 2a^2 x^2 + 1} dx}{c^2}
$$

Verification of antiderivative is not currently implemented for this CAS.

[In]  $integrate(x**5*atan(axx)/(a**2*c*x**2+c)**2,x)$ 

[Out] Integral(x\*\*5\*atan(a\*x)/(a\*\*4\*x\*\*4 + 2\*a\*\*2\*x\*\*2 + 1), x)/c\*\*2

**Giac [F]** time = 0., size = 0, normalized size = 0.

$$
\int \frac{x^5 \arctan (ax)}{\left(a^2 c x^2 + c\right)^2} dx
$$

Verification of antiderivative is not currently implemented for this CAS.

[In] integrate(x^5\*arctan(a\*x)/(a^2\*c\*x^2+c)^2,x, algorithm="giac")

[Out] integrate(x^5\*arctan(a\*x)/(a^2\*c\*x^2 + c)^2, x)

**3.183** 
$$
\int \frac{x^4 \tan^{-1}(ax)}{(c+a^2cx^2)^2} dx
$$

$$
\frac{1}{4 a^5 c^2 \left(a^2 x^2 + 1\right)} - \frac{\log \left(a^2 x^2 + 1\right)}{2 a^5 c^2} + \frac{x \tan^{-1}(ax)}{2 a^4 c^2 \left(a^2 x^2 + 1\right)} - \frac{3 \tan^{-1}(ax)^2}{4 a^5 c^2} + \frac{x \tan^{-1}(ax)}{a^4 c^2}
$$

 $[Out] 1/(4*a^5*c^2*(1 + a^2*x^2)) + (x*ArcTan[a*x])/(a^4*c^2) + (x*ArcTan[a*x])/($  $2*a^4*c^2*(1 + a^2*x^2)) - (3*ArcTan[a*x]^2)/(4*a^5*c^2) - Log[1 + a^2*x^2]$  $/(2*a^5*c^2)$ 

**Rubi**  $[A]$  time = 0.180487, antiderivative size = 96, normalized size of antiderivative = 1., number of steps used = 7, number of rules used = 6, integrand size =  $20$ ,  $\frac{\text{number of rules}}{\text{integrand size}}$  = 0.3, Rules used = {4964, 4916, 4846, 260, 4884, 4934}

1  $4a^5c^2(a^2x^2+1)$ −  $\log(a^2x^2 + 1)$  $\frac{1}{2a^5c^2}$  +  $x \tan^{-1}(ax)$  $2a^4c^2(a^2x^2+1)$ −  $3\tan^{-1}(ax)^2$  $rac{(m)}{4a^5c^2}$  +  $x \tan^{-1}(ax)$  $a^4c^2$ 

Antiderivative was successfully verified.

[In] Int $[(x^4*ArcTan[a*x])/(c + a^2*c*x^2)^2,x]$ 

 $[Out] 1/(4*a^5*c^2*(1 + a^2*x^2)) + (x*ArcTan[a*x])/(a^4*c^2) + (x*ArcTan[a*x])/($  $2*a^4*c^2*(1 + a^2*x^2)) - (3*ArcTan[a*x]^2)/(4*a^5*c^2) - Log[1 + a^2*x^2]$  $/(2*a^5*c^2)$ 

# Rule 4964

 $Int\left[\left((a_-^{\phantom{a}}\right) \ + \ \text{Arctan}\left[(c_-^{\phantom{a}}\right)*(x_-)]*(b_-^{\phantom{a}}\right))^{\widehat{}}(p_-^{\phantom{a}}\cdot)*(x_-^{\phantom{a}})^{\widehat{}}(m_-^{\phantom{a}})*(d_-^{\phantom{a}}\ + \ (e_-^{\phantom{a}}\cdot)*(x_-^{\phantom{a}})^{\widehat{}}2$ )^(q\_), x\_Symbol] :> Dist[1/e, Int[x^(m - 2)\*(d + e\*x^2)^(q + 1)\*(a + b\*Arc Tan[c\*x])^p, x], x] - Dist[d/e, Int[x^(m - 2)\*(d + e\*x^2)^q\*(a + b\*ArcTan[c \*x])^p, x], x] /; FreeQ[{a, b, c, d, e}, x] && EqQ[e, c^2\*d] && IntegersQ[p , 2\*q] && LtQ[q, -1] && IGtQ[m, 1] && NeQ[p, -1]

# Rule 4916

 $Int[((((a_{{}_-}) + ArcTan[(c_{{}_-})*(x_{{}_-})]*(b_{{}_-}))^{\frown}(p_{{}_-})*((f_{{}_-})*(x_{{}_-}))^{\frown}(m_{{}_-}))/((d_{{}_-}) + (e_{{}_-})*(f_{{}_-})^{\frown}(m_{{}_+})^{\frown}(m_{{}_+})^{\frown}(m_{{}_+})^{\frown}(m_{{}_+})^{\frown}(m_{{}_+})^{\frown}(m_{{}_+})^{\frown}(m_{{}_+})^{\frown}(m_{{}_+})^{\frown}(m_{{}_+})^{\frown}(m_{{}_+})^{\frown}(m_{{}_+})^{\frown}($  $(1.)*(x_2^2), x_Symbo1]$  :> Dist $[f^2/e, Int[(f*x)^(m - 2)*(a + b*ArcTan[c*x])]$  $\hat{p}$ , x], x] - Dist[(d\*f^2)/e, Int[((f\*x)^(m - 2)\*(a + b\*ArcTan[c\*x])^p)/(d + e\*x^2), x], x] /; FreeQ[{a, b, c, d, e, f}, x] && GtQ[p, 0] && GtQ[m, 1]

# Rule 4846

 $Int[((a_{-.}) + ArcTan[(c_{-.})*(x_{-})]*(b_{-.}))^(p_{-.}), x_Symbol]$  :> Simp[x\*(a + b\*Ar cTan[c\*x])^p, x] - Dist[b\*c\*p, Int[(x\*(a + b\*ArcTan[c\*x])^(p - 1))/(1 + c^2  $*x^2$ , x], x] /; FreeQ[{a, b, c}, x] && IGtQ[p, 0]

#### Rule 260

 $Int[(x])^(m_-)/((a_-) + (b_-)*(x_-)^(n_-))$ , x\_Symbol] :> Simp[Log[RemoveConten  $t[a + b*x^n, x]]/(b*n), x]$  /; FreeQ[{a, b, m, n}, x] && EqQ[m, n - 1]

#### Rule 4884

Int $[(a_*) + ArcTan[(c_*)*(x_*)](b_*)^*(b_-))^*(p_*)/((d_*) + (e_*)*(x_*)^2)$ , x\_Symbo 1] :> Simp[(a + b\*ArcTan[c\*x])^(p + 1)/(b\*c\*d\*(p + 1)), x] /; FreeQ[{a, b, c, d, e, p}, x] && EqQ[e, c^2\*d] && NeQ[p, -1]

# Rule 4934

 $Int[((a_{-}.) + ArcTan[(c_{-}.)*(x_{-})]*(b_{-}.))*(x_{-})^2*((d_{-}) + (e_{-}.)*(x_{-})^2)(q_{-}), x$  $_Symbol$ ] :>  $-Simp[(b*(d + e*x^2)^{(q + 1)})/(4*c^3*d*(q + 1)^2), x] + (-Dist[$  $1/(2*c^2*d*(q + 1))$ , Int $[(d + e*x^2)^{(q + 1)*(a + b*ArCTan[c*x])$ , x], x] + Simp[(x\*(d + e\*x^2)^(q + 1)\*(a + b\*ArcTan[c\*x]))/(2\*c^2\*d\*(q + 1)), x]) /; FreeQ[{a, b, c, d, e}, x] && EqQ[e, c^2\*d] && LtQ[q, -1] && NeQ[q, -5/2]

# Rubi steps

$$
\int \frac{x^4 \tan^{-1}(ax)}{(c+a^2cx^2)^2} dx = -\frac{\int \frac{x^2 \tan^{-1}(ax)}{(c+a^2cx^2)^2} dx}{a^2} + \frac{\int \frac{x^2 \tan^{-1}(ax)}{c+a^2cx^2} dx}{a^2c}
$$
\n
$$
= \frac{1}{4a^5c^2(1+a^2x^2)} + \frac{x \tan^{-1}(ax)}{2a^4c^2(1+a^2x^2)} + \frac{\int \tan^{-1}(ax) dx}{a^4c^2} - \frac{\int \frac{\tan^{-1}(ax)}{c+a^2cx^2} dx}{2a^4c} - \frac{\int \frac{\tan^{-1}(ax)}{c+a^2cx^2} dx}{a^4c}
$$
\n
$$
= \frac{1}{4a^5c^2(1+a^2x^2)} + \frac{x \tan^{-1}(ax)}{a^4c^2} + \frac{x \tan^{-1}(ax)}{2a^4c^2(1+a^2x^2)} - \frac{3 \tan^{-1}(ax)^2}{4a^5c^2} - \frac{\int \frac{x}{1+a^2x^2} dx}{a^3c^2}
$$
\n
$$
= \frac{1}{4a^5c^2(1+a^2x^2)} + \frac{x \tan^{-1}(ax)}{a^4c^2} + \frac{x \tan^{-1}(ax)}{2a^4c^2(1+a^2x^2)} - \frac{3 \tan^{-1}(ax)^2}{4a^5c^2} - \frac{\log(1+a^2x^2)}{2a^5c^2}
$$

**Mathematica [A]** time =  $0.0598482$ , size = 79, normalized size =  $0.82$ 

$$
\frac{-2\left(a^2x^2+1\right)\log\left(a^2x^2+1\right)-3\left(a^2x^2+1\right)\tan^{-1}(ax)^2+\left(4a^3x^3+6ax\right)\tan^{-1}(ax)+1}{4a^5c^2\left(a^2x^2+1\right)}
$$

Antiderivative was successfully verified.

[In] Integrate  $[(x^4*ArcTan[a*x])/(c + a^2*c*x^2)^2,x]$ 

[Out]  $(1 + (6*a*x + 4*a^3*x^3)*ArcTan[a*x] - 3*(1 + a^2*x^2)*ArcTan[a*x]^2 - 2*(1$ +  $a^2*x^2)*Log[1 + a^2*x^2]/(4*a^5*c^2*(1 + a^2*x^2))$ 

**Maple [A]** time =  $0.044$ , size =  $89$ , normalized size =  $0.9$ 

$$
\frac{1}{4 a^5 c^2 \left(a^2 x^2 + 1\right)} + \frac{x \arctan\left(ax\right)}{a^4 c^2} + \frac{x \arctan\left(ax\right)}{2 a^4 c^2 \left(a^2 x^2 + 1\right)} - \frac{3 \left(\arctan\left(ax\right)\right)^2}{4 a^5 c^2} - \frac{\ln\left(a^2 x^2 + 1\right)}{2 a^5 c^2}
$$

Verification of antiderivative is not currently implemented for this CAS.

[In]  $int(x^4*arctan(a*x)/(a^2*c*x^2+c)^2,x)$ 

 $[Out] 1/4/a^5/c^2/(a^2*x^2+1)+x*arctan(ax*x)/a^4/c^2+1/2*x*arctan(axx)/a^4/c^2/(a^2)$ 2\*x^2+1)-3/4\*arctan(a\*x)^2/a^5/c^2-1/2\*ln(a^2\*x^2+1)/a^5/c^2

1033

**Maxima [A]** time = 1.57983, size = 154, normalized size = 1.6

$$
\frac{1}{2} \left( \frac{x}{a^6 c^2 x^2 + a^4 c^2} + \frac{2 x}{a^4 c^2} - \frac{3 \arctan (ax)}{a^5 c^2} \right) \arctan (ax) + \frac{\left(3 \left(a^2 x^2 + 1\right) \arctan (ax)^2 - 2 \left(a^2 x^2 + 1\right) \log \left(a^2 x^2 + 1\right) + 1\right)}{4 \left(a^8 c^2 x^2 + a^6 c^2\right)}
$$

Verification of antiderivative is not currently implemented for this CAS.

[In] integrate(x^4\*arctan(a\*x)/(a^2\*c\*x^2+c)^2,x, algorithm="maxima")

[Out]  $1/2*(x/(\text{a}^6*\text{c}^2*x^2 + \text{a}^4*\text{c}^2) + 2*x/(\text{a}^4*\text{c}^2) - 3*arctan(\text{a}^*x)/(a^5*\text{c}^2))*a$  $rctan(a*x) + 1/4*(3*(a^2*x^2 + 1)*arctan(a*x)^2 - 2*(a^2*x^2 + 1)*log(a^2*x)$  $\hat{2} + 1$ ) + 1)\*a/(a $\hat{8}$ \*c $\hat{2}$ \*x $\hat{2}$  + a $\hat{6}$ \*c $\hat{2}$ )

**Fricas** [A] time = 1.63435, size = 185, normalized size =  $1.93$ 

$$
-\frac{3\left(a^2x^2+1\right)\arctan\left(ax\right)^2-2\left(2\,a^3x^3+3\,ax\right)\arctan\left(ax\right)+2\left(a^2x^2+1\right)\log\left(a^2x^2+1\right)-1}{4\left(a^7c^2x^2+a^5c^2\right)}
$$

Verification of antiderivative is not currently implemented for this CAS.

[In] integrate(x^4\*arctan(a\*x)/(a^2\*c\*x^2+c)^2,x, algorithm="fricas")

[Out]  $-1/4*(3*(a^2*x^2 + 1)*arctan(a*x)^2 - 2*(2*a^3*x^3 + 3*a*x)*arctan(a*x) + 2$  $*(a^2*x^2 + 1)*log(a^2*x^2 + 1) - 1)/(a^7*c^2*x^2 + a^5*c^2)$ 

**Sympy [A]** time = 3.1785, size = 291, normalized size =  $3.03$ 

 $\begin{bmatrix} \begin{bmatrix} 1 & 1 \\ 1 & 1 \end{bmatrix} & \begin{bmatrix} 1 & 1 \\ 1 & 1 \end{bmatrix} & \begin{bmatrix} 1 & 1 \\ 1 & 1 \end{bmatrix} & \begin{bmatrix} 1 & 1 \\ 1 & 1 \end{bmatrix} & \begin{bmatrix} 1 & 1 \\ 1 & 1 \end{bmatrix} & \begin{bmatrix} 1 & 1 \\ 1 & 1 \end{bmatrix} & \begin{bmatrix} 1 & 1 \\ 1 & 1 \end{bmatrix} & \begin{bmatrix} 1 & 1 \\ 1 & 1 \end{bmatrix} & \begin{bmatrix} 1 & 1 \\ 1 & 1 \end{bmatrix$ ⎪⎪⎪⎪⎩  $12a^3x^3$  atan (ax)  $\frac{12a \times \arctan(ax)}{12a^7c^2x^2+12a^5c^2}$  $6a^2x^2\log\left(x^2+\frac{1}{x}\right)$  $\frac{1}{a^2}$  $\frac{9a^2x^2 \log \left(x^2 + \frac{1}{a^2}\right)}{12a^7c^2x^2 + 12a^5c^2} - \frac{9a^2x^2 \arctan^2(ax)}{12a^7c^2x^2 + 12a^5c^2}$  $\frac{9a^2x^2 \operatorname{atan}^2(ax)}{12a^7c^2x^2+12a^5c^2} - \frac{a^2x^2}{12a^7c^2x^2+12a^7c^2}$  $\frac{a^2x^2}{12a^7c^2x^2+12a^5c^2} + \frac{18ax \operatorname{atan}(ax)}{12a^7c^2x^2+12a^5c^2}$  $\frac{10u\lambda \arctan (u\lambda)}{12a^7c^2x^2+12a^5c^2}$ 6  $\log(x^2 + \frac{1}{x^2})$  $\frac{1}{a^2}$  $\frac{6 \log \left(x^2 + \frac{2}{a^2}\right)}{12a^7c^2x^2 + 12a^5c^2} - \frac{9 \tan^2{(ax)}}{12a^7c^2x^2 + 12a^5}$  $\frac{5 \text{ at an } (ax)}{12a^7c^2x^2+12a^5c^2}+\frac{1}{1}$  $\tilde{\infty}$   $\Big(\frac{x^5 \operatorname{atan}(ax)}{5}\Big)$  $\frac{\sin(ax)}{5} - \frac{x^4}{20a} + \frac{x^2}{10a^3} - \frac{\log(a^2x^2+1)}{10a^5}$ 

Verification of antiderivative is not currently implemented for this CAS.

[In]  $integrate(x**4*atan(axx)/(a**2*cx**2+c)**2,x)$ 

```
[Out] Piecewise((12*a**3*x**3*atan(a*x)/(12*a**7*c**2*x**2 + 12*a**5*c**2) - 6*a*
*2*x**2*log(x**2 + a**(-2))/(12*a**7*c**2*x**2 + 12*a**5*c**2) - 9*a**2*x**
2*atan(axx)*2/(12*ax*7*c**2*x**2 + 12*ax*5*c**2) - ax*2*x**2/(12*ax*7*c**2)*x**2 + 12*a**5*c**2) + 18*a*x*atan(a*x)/(12*a**7*c**2*x**2 + 12*a**5*c**2)
- 6*log(x**2 + a**(-2))/(12*a**7*c**2*x**2 + 12*a**5*c**2) - 9*atan(a*x)**
2/(12*a**7*c**2*x**2 + 12*a**5*c**2) + 2/(12*a**7*c**2*x**2 + 12*a**5*c**2)
, Ne(c, 0)), (zoo*(x**5*atan(a*x)/5 - x**4/(20*a) + x**2/(10*a**3) - log(a*
*2*x**2 + 1)/(10*a**5), True))
```
**Giac [F]** time = 0., size = 0, normalized size = 0.

$$
\int \frac{x^4 \arctan (ax)}{\left(a^2 c x^2 + c\right)^2} dx
$$

Verification of antiderivative is not currently implemented for this CAS.

```
[In] \label{thm:inter} \mbox{integerate(x^4*arctan(a*x)/(a^2*c*x^2+c)^2,x, algorithm="giac")}
```

```
[Out] integrate(x^4*arctan(a*x)/(a^2*c*x^2 + c)^2, x)
```
**3.184** 
$$
\int \frac{x^3 \tan^{-1}(ax)}{(c+a^2cx^2)^2} dx
$$

$$
-\frac{i \text{PolyLog}\left(2,1-\frac{2}{1+iax}\right)}{2a^4c^2} - \frac{x}{4a^3c^2\left(a^2x^2+1\right)} + \frac{\tan^{-1}(ax)}{2a^4c^2\left(a^2x^2+1\right)} - \frac{i \tan^{-1}(ax)^2}{2a^4c^2} - \frac{\tan^{-1}(ax)}{4a^4c^2} - \frac{\log\left(\frac{2}{1+iax}\right)\tan^{-1}(ax)}{a^4c^2}
$$

 $[Out] -x/(4*a^3*c^2*(1 + a^2*x^2)) - ArcTan[a*x]/(4*a^4*c^2) + ArcTan[a*x]/(2*a^4$  $*c^2*(1 + a^2*x^2)) - ((I/2)*Arctan[a*x]^2)/(a^4*c^2) - (ArcTan[a*x]*Log[2]/a^2)(a^2*x^2)$  $(1 + I*ax)])/(a^4 *c^2) - ((I/2)*PolyLog[2, 1 - 2/(1 + I*ax)])/(a^4 *c^2)$ 

**Rubi**  $[A]$  time = 0.162915, antiderivative size = 133, normalized size of antiderivative = 1., number of steps used = 8, number of rules used = 8, integrand size =  $20$ ,  $\frac{\text{number of rules}}{\text{integrand size}}$  = 0.4, Rules used = {4964, 4920, 4854, 2402, 2315, 4930, 199, 205}

$$
-\frac{i \text{PolyLog}\left(2,1-\frac{2}{1+i\alpha x}\right)}{2 a^4 c^2}-\frac{x}{4 a^3 c^2 \left(a^2 x^2+1\right)}+\frac{\tan ^{-1}(ax)}{2 a^4 c^2 \left(a^2 x^2+1\right)}-\frac{i \tan ^{-1}(ax)^2}{2 a^4 c^2}-\frac{\tan ^{-1}(ax)}{4 a^4 c^2}-\frac{\log \left(\frac{2}{1+i\alpha x}\right) \tan ^{-1}(ax)}{a^4 c^2}
$$

Antiderivative was successfully verified.

[In] Int $[(x^3*ArcTan[a*x])/(c + a^2*c*x^2)^2,x]$ 

 $[Out] -x/(4*a^3*c^2*(1 + a^2*x^2)) - ArcTan[a*x]/(4*a^4*c^2) + ArcTan[a*x]/(2*a^4$  $*c^2*(1 + a^2*x^2)) - ((I/2)*Arctan[a*x]^2)/(a^4*c^2) - (Arctan[a*x]*Log[2]/$  $(1 + I*ax)])/(a^4 *c^2) - ((I/2)*PolyLog[2, 1 - 2/(1 + I*ax)])/(a^4 *c^2)$ 

#### Rule 4964

Int $[(a_*) + ArcTan[(c_*)*(x_*)](b_*)^*(b_*)^*(x_*)^*(x_*)^*(d_*) + (e_*)*(x_*)^2$ )^(q\_), x\_Symbol] :> Dist[1/e, Int[x^(m - 2)\*(d + e\*x^2)^(q + 1)\*(a + b\*Arc Tan[c\*x])^p, x], x] - Dist[d/e, Int[x^(m - 2)\*(d + e\*x^2)^q\*(a + b\*ArcTan[c \*x])^p, x], x] /; FreeQ[{a, b, c, d, e}, x] && EqQ[e, c^2\*d] && IntegersQ[p , 2\*q] && LtQ[q, -1] && IGtQ[m, 1] && NeQ[p, -1]

#### Rule 4920

Int $[((((a_{{}_-}) + ArcTan[(c_{{}_-})*(x_{{}_-})]*(b_{{}_-}))^(p_{{}_-})*(x_{{}_-}))/((d_{{}_-}) + (e_{{}_-})*(x_{{}_-})^2),$  $x_Symbol$ ] :>  $-Simp[(I*(a + b*ArCTan[c*x])^(p + 1))/(b*e*(p + 1)), x] - Dist$  $[1/(c*d), Int[(a + b*ArcTan[c*x])^p/(I - c*x), x], x]$  /; FreeQ[{a, b, c, d, e}, x] && EqQ[e, c^2\*d] && IGtQ[p, 0]

## Rule 4854

 $Int[((a_{-.}) + ArcTan[(c_{-.})*(x_{-})]*(b_{-.}))^(p_{-.})/((d_{-}) + (e_{-.})*(x_{-}))$ , x\_Symbol] :>  $-Simp[((a + b*ArcTan[c*x])^p*Log[2/(1 + (e*x)/d)])/e, x] + Dist[(b*c*p)]$ /e, Int[((a + b\*ArcTan[c\*x])^(p - 1)\*Log[2/(1 + (e\*x)/d)])/(1 + c^2\*x^2), x ], x] /; FreeQ[{a, b, c, d, e}, x] && IGtQ[p, 0] && EqQ[c^2\*d^2 + e^2, 0]

# Rule 2402

 $Int[Log[(c_{\_}.)/((d_{\_}) + (e_{\_}.)*(x_{\_}))]/((f_{\_}) + (g_{\_}.)*(x_{\_})^2), x_{\_Symbol}]$  :> -Dis  $t[e/g, Subst[Int[Log[2*d*x]/(1 - 2*d*x), x], x, 1/(d + e*x)], x]$ ; FreeQ[{ c, d, e, f, g}, x] && EqQ[c, 2\*d] && EqQ[e^2\*f + d^2\*g, 0]

# Rule 2315

Int $[Log[(c_.)*(x_))] / ((d_+) + (e_.)*(x_-))$ , x\_Symbol] :> -Simp $[PolyLog[2, 1$  $c*x$ ]/e, x] /; FreeQ[{c, d, e}, x] && EqQ[e +  $c*d$ , 0]

## Rule 4930

Int $[(a_*) + ArcTan[(c_*)*(x_*)](b_*)^*(b_*)^*(x_*)*(x_*)*(d_*) + (e_*)*(x_*)^2^*(q_*)$ .), x\_Symbol] :> Simp[((d + e\*x^2)^(q + 1)\*(a + b\*ArcTan[c\*x])^p)/(2\*e\*(q + 1)), x] - Dist $[(b*p)/(2*c*(q + 1))$ , Int $[(d + e*x^2)^q*(a + b*ArcTan[c*x])^2]$  $(p - 1), x, x]$  /; FreeQ[{a, b, c, d, e, q}, x] && EqQ[e, c^2\*d] && GtQ[p, 0] && NeQ[q, -1]

# Rule 199

 $Int\left[\left((a_-) + (b_-.)*(x_-)^\frown(n_-)\right)^\frown (p_-), \ x\_Symbol\right] \ \text{!`} > -Simp\left[\left(x*(a + b*x\widehat{ }\nolimits n)^\frown (p + 1)^\frown (p - 1)\right)^\frown (p - 1)^\frown (p - 1)^\frown (p - 1)^\frown (p - 1)^\frown (p - 1)^\frown (p - 1)^\frown (p - 1)^\frown (p - 1)^\frown (p - 1)^\frown (p - 1)^\frown (p - 1)^\frown (p - 1)^\frown (p - 1)^\frown (p - 1)^\frown$ ))/( $a*n*(p + 1)$ , x] +  $Dist[(n*(p + 1) + 1)/(a*n*(p + 1))$ ,  $Int[(a + b*x^n)^{-1}]$  $(p + 1)$ , x], x] /; FreeQ[{a, b}, x] && IGtQ[n, 0] && LtQ[p, -1] && (Integer  $Q[2*p]$  || (n == 2 && Integer $Q[4*p]$ ) || (n == 2 && Integer $Q[3*p]$ ) || Denomin  $ator[p + 1/n] < Denominator[p]$ 

# Rule 205

 $Int[((a_+) + (b_+) * (x_-)^2)^(-1), x_Symbo1]$  :>  $Simp[(Rt[a/b, 2] * ArcTan[x/Rt[a$ /b, 2]])/a, x] /; FreeQ[{a, b}, x] && PosQ[a/b]

# Rubi steps

$$
\int \frac{x^3 \tan^{-1}(ax)}{(c+a^2cx^2)^2} dx = -\frac{\int \frac{x \tan^{-1}(ax)}{(c+a^2cx^2)^2} dx}{a^2} + \frac{\int \frac{x \tan^{-1}(ax)}{c+a^2cx^2} dx}{a^2c}
$$
\n
$$
= \frac{\tan^{-1}(ax)}{2a^4c^2(1+a^2x^2)} - \frac{i \tan^{-1}(ax)^2}{2a^4c^2} - \frac{\int \frac{1}{(c+a^2cx^2)^2} dx}{2a^3} - \frac{\int \frac{\tan^{-1}(ax)}{ia^2cx^2} dx}{a^3c^2}
$$
\n
$$
= -\frac{x}{4a^3c^2(1+a^2x^2)} + \frac{\tan^{-1}(ax)}{2a^4c^2(1+a^2x^2)} - \frac{i \tan^{-1}(ax)^2}{2a^4c^2} - \frac{\tan^{-1}(ax) \log(\frac{2}{1+iax})}{a^4c^2} + \frac{\int \frac{\log(\frac{2}{1+iax})}{1+a^2x^2} dx}{a^3c^2} - \frac{\int \frac{\log(\frac{2}{1+iax})}{1+a^2x^2} dx}{a^2c^2} - \frac{\int \frac{\log(\frac{2}{1+iax})}{1+a^2x^2} dx}{a^4c^2} - \frac{\int \frac{\log(\frac{2}{1+iax})}{1+a^2x^2} dx}{a^4c^2} - \frac{\int \frac{\log(\frac{2}{1+iax})}{1+a^2x^2} dx}{a^4c^2} - \frac{\int \frac{\log(\frac{2}{1+iax})}{1+a^2x^2} dx}{a^4c^2} - \frac{\int \frac{\log(\frac{2}{1+iax})}{1+a^2x^2} dx}{a^4c^2} - \frac{\int \frac{\log(\frac{2}{1+iax})}{1+a^2x^2} dx}{a^4c^2} - \frac{\int \frac{\log(\frac{2}{1+iax})}{1+a^2x^2} dx}{a^4c^2} - \frac{\int \frac{\log(\frac{2}{1+iax})}{1+a^2x^2} dx}{a^4c^2} - \frac{\int \frac{\log(\frac{2}{1+iax})}{1+a^2x^2} dx}{a^4c^2} - \frac{\int \frac{\log(\frac{2}{1+iax})}{1+a^2x^2} dx}{a^4c^2} -
$$

**Mathematica [A]** time =  $0.121025$ , size = 77, normalized size =  $0.58$  $4i \text{PolyLog} (2, -e^{2i \tan^{-1}(ax)}) + 4i \tan^{-1}(ax)^2 - \sin (2 \tan^{-1}(ax)) + 2 \tan^{-1}(ax) (\cos (2 \tan^{-1}(ax)) - 4 \log (1 + e^{2i \tan^{-1}(ax)}))$  $8a^4c^2$ 

Warning: Unable to verify antiderivative.

[In] Integrate[ $(x^3*ArcTan[a*x]/(c + a^2*c*x^2)^2,x$ ]

 $[Out]$  ((4\*I)\*ArcTan[a\*x]<sup>^</sup>2 + 2\*ArcTan[a\*x]\*(Cos[2\*ArcTan[a\*x]] - 4\*Log[1 + E^((2\* I)\*ArcTan[a\*x])]) +  $(4*I)*PolyLog[2, -E<sup>*(</sup>(2*I)*ArcTan[a*x])] - Sin[2*ArcTan$ 

 $[a*x]]$ )/(8\*a<sup>-4\*c<sup>-2</sup>)</sup>

**Maple [B]** time =  $0.095$ , size =  $257$ , normalized size =  $1.9$ 

$$
\frac{\arctan (ax) \ln \left(a^{2}x^{2}+1\right)}{2 a^{4} c^{2}}+\frac{\arctan (ax)}{2 a^{4} c^{2} \left(a^{2}x^{2}+1\right)}-\frac{x}{4 a^{3} c^{2} \left(a^{2}x^{2}+1\right)}-\frac{\arctan (ax)}{4 a^{4} c^{2}}+\frac{\frac{i}{4} \ln \left(a^{2}x^{2}+1\right) \ln \left(ax-i\right)}{a^{4} c^{2}}-\frac{\frac{i}{8} \left(\ln \left(ax+i\right)}{a^{4} \ln \left(ax+i\right)}- \frac{\frac{i}{8} \ln \left(ax+i\right)}{a^{4} \ln \left(ax+i\right)}\right)}{\frac{\left(\ln \left(ax+i\right)}{a^{4} \ln \left(ax+i\right)}- \frac{\frac{i}{8} \ln \left(ax+i\right)}{a^{4} \ln \left(ax+i\right)}\right)}{a^{4} \ln \left(ax+i\right)}-\frac{\frac{1}{8} \ln \left(ax+i\right)}{2 a^{4} \ln \left \{a^{4}x^{2}+1\right\}}-\frac{\frac{1}{8} \ln \left(ax+i\right)}{2 a^{4} \ln \left \{a^{4}x^{2}+1\right\}}-\frac{\frac{1}{8} \ln \left(ax+i\right)}{2 a^{4} \ln \left \{a^{4}x^{2}+1\right\}}-\frac{\frac{1}{8} \ln \left(ax+i\right)}{2 a^{4} \ln \left \{a^{4}x^{2}+1\right\}}-\frac{\frac{1}{8} \ln \left(ax+i\right)}{2 a^{4} \ln \left \{a^{4}x^{2}+1\right\}}-\frac{\frac{1}{8} \ln \left(ax+i\right)}{2 a^{4} \ln \left \{a^{4}x^{2}+1\right\}}-\frac{\frac{1}{8} \ln \left(ax+i\right)}{2 a^{4} \ln \left \{a^{4}x^{2}+1\right\}}-\frac{\frac{1}{8} \ln \left(ax+i\right)}{2 a^{4} \ln \left \{a^{4}x^{2}+1\right\}}-\frac{\frac{1}{8} \ln \left(ax+i\right)}{2 a^{4} \ln \left \{a^{4}x^{2}+1\right\}}-\frac{\frac{1}{8} \ln \left(ax+i\right)}{2 a^{4} \ln \left \{a^{4}x^{2}+1\right\}}-\frac{\frac{1}{8} \ln \left(ax+i\
$$

Verification of antiderivative is not currently implemented for this CAS.

[In]  $int(x^3*arctan(a*x)/(a^2*c*x^2+c)^2,x)$ 

 $[Out] 1/2/a^24/c^2*arctan(a*x)*ln(a^2*x^2+1)+1/2*arctan(a*x)/a^2/c^2/(a^2*x^2+1)-1$ /4\*x/a^3/c^2/(a^2\*x^2+1)-1/4\*arctan(a\*x)/a^4/c^2+1/4\*I/a^4/c^2\*ln(a^2\*x^2+1 )\*ln(a\*x-I)-1/8\*I/a^4/c^2\*ln(a\*x-I)^2-1/4\*I/a^4/c^2\*ln(a\*x-I)\*ln(-1/2\*I\*(a\*  $x+I)$ )-1/4\*I/a<sup>2</sup>/c<sup>2</sup>\*dilog(-1/2\*I\*(a\*x+I))-1/4\*I/a<sup>2</sup>/c<sup>2</sup>\*ln(a<sup>2\*x2+1)\*ln(a\*</sup> x+I)+1/8\*I/a^4/c^2\*ln(a\*x+I)^2+1/4\*I/a^4/c^2\*ln(a\*x+I)\*ln(1/2\*I\*(a\*x-I))+1/ 4\*I/a^4/c^2\*dilog(1/2\*I\*(a\*x-I))

**Maxima [F]** time = 0., size = 0, normalized size = 0.

$$
\int \frac{x^3 \arctan (ax)}{\left(a^2 c x^2 + c\right)^2} dx
$$

Verification of antiderivative is not currently implemented for this CAS.

[In] integrate(x^3\*arctan(a\*x)/(a^2\*c\*x^2+c)^2,x, algorithm="maxima")

[Out] integrate(x^3\*arctan(a\*x)/(a^2\*c\*x^2 + c)^2, x)

**Fricas [F]** time = 0, size = 0, normalized size = 0.

$$
integral\left(\frac{x^3\arctan\left(ax\right)}{a^4c^2x^4+2\,a^2c^2x^2+c^2},x\right)
$$

Verification of antiderivative is not currently implemented for this CAS.

```
[In] integrate(x^3*arctan(a*x)/(a^2*c*x^2+c)^2,x, algorithm="fricas")
```

```
[Out] integral(x^3*arctan(a*x)/(a^4*c^2*x^4 + 2*a^2*c^2*x^2 + c^2), x)
```
**Sympy [F]** time = 0., size = 0, normalized size = 0.

$$
\frac{\int \frac{x^3 \operatorname{atan}(ax)}{a^4 x^4 + 2a^2 x^2 + 1} dx}{c^2}
$$

Verification of antiderivative is not currently implemented for this CAS.

[In]  $integrate(x**3*atan(axx)/(a**2*c*x**2+c)**2,x)$ 

[Out] Integral(x\*\*3\*atan(a\*x)/(a\*\*4\*x\*\*4 + 2\*a\*\*2\*x\*\*2 + 1), x)/c\*\*2

**Giac**  $[F]$  time = 0., size = 0, normalized size = 0.

$$
\int \frac{x^3 \arctan (ax)}{\left(a^2 c x^2 + c\right)^2} dx
$$

Verification of antiderivative is not currently implemented for this CAS.

[In] integrate(x^3\*arctan(a\*x)/(a^2\*c\*x^2+c)^2,x, algorithm="giac")

[Out] integrate(x^3\*arctan(a\*x)/(a^2\*c\*x^2 + c)^2, x)

**3.185** 
$$
\int \frac{x^2 \tan^{-1}(ax)}{(c+a^2cx^2)^2} dx
$$

$$
-\frac{1}{4a^3c^2\left(a^2x^2+1\right)}-\frac{x\tan^{-1}(ax)}{2a^2c^2\left(a^2x^2+1\right)}+\frac{\tan^{-1}(ax)^2}{4a^3c^2}
$$

[Out]  $-1/(4*a^3*c^2*(1 + a^2*x^2)) - (x*ArcTan[a*x])/(2*a^2*c^2*(1 + a^2*x^2)) +$  $ArcTan[a*x]^2/(4*a^3*c^2)$ 

**Rubi**  $[A]$  time = 0.0643417, antiderivative size = 64, normalized size of antiderivative = 1., number of steps used = 2, number of rules used = 2, integrand size =  $20$ ,  $\frac{\text{number of rules}}{\text{integrand size}}$  = 0.1, Rules used = {4934, 4884}

$$
-\frac{1}{4a^3c^2\left(a^2x^2+1\right)}-\frac{x\tan^{-1}(ax)}{2a^2c^2\left(a^2x^2+1\right)}+\frac{\tan^{-1}(ax)^2}{4a^3c^2}
$$

Antiderivative was successfully verified.

[In] Int $[(x^2*ArcTan[a*x])/(c + a^2*c*x^2)^2,x]$ 

[Out]  $-1/(4*a^3*c^2*(1 + a^2*x^2)) - (x*ArcTan[a*x])/(2*a^2*c^2*(1 + a^2*x^2)) +$  $ArcTan[a*x]^2/(4*a^3*c^2)$ 

Rule 4934

Int $[(a_*) + ArcTan[(c_*)*(x_*)](b_*)*(x_*)^2*((d_*) + (e_*)*(x_*)^2)(q_*), x$  $_Symbol$ ] :>  $-Simp[(b*(d + e*x^2)^{(q + 1)})/(4*c^3*d*(q + 1)^2), x] + (-Dist[$  $1/(2*c^2*d*(q + 1))$ , Int $[(d + e*x^2)^{(q + 1)*(a + b*ArcTan[c*x])$ , x], x] + Simp[(x\*(d + e\*x<sup>2</sup>)^(q + 1)\*(a + b\*ArcTan[c\*x]))/(2\*c<sup>2\*d\*</sup>(q + 1)), x]) /; FreeQ[ $\{a, b, c, d, e\}$ , x] && EqQ[e, c<sup>2\*d]</sup> && LtQ[q, -1] && NeQ[q, -5/2]

Rule 4884

 $Int[((a_{-.}) + ArcTan[(c_{-.})*(x_{-})]*(b_{-.}))^(p_{-.})/((d_{-}) + (e_{-.})*(x_{-})^2)$ , x\_Symbo 1] :> Simp[(a + b\*ArcTan[c\*x])^(p + 1)/(b\*c\*d\*(p + 1)), x] /; FreeQ[{a, b, c, d, e, p}, x] && EqQ[e, c^2\*d] && NeQ[p, -1]

Rubi steps

$$
\int \frac{x^2 \tan^{-1}(ax)}{(c + a^2 c x^2)^2} dx = -\frac{1}{4a^3 c^2 (1 + a^2 x^2)} - \frac{x \tan^{-1}(ax)}{2a^2 c^2 (1 + a^2 x^2)} + \frac{\int \frac{\tan^{-1}(ax)}{c + a^2 c x^2} dx}{2a^2 c}
$$

$$
= -\frac{1}{4a^3 c^2 (1 + a^2 x^2)} - \frac{x \tan^{-1}(ax)}{2a^2 c^2 (1 + a^2 x^2)} + \frac{\tan^{-1}(ax)^2}{4a^3 c^2}
$$

**Mathematica [A]** time =  $0.0429549$ , size =  $47$ , normalized size =  $0.73$ 

 $(a^2x^2 + 1)\tan^{-1}(ax)^2 - 2ax\tan^{-1}(ax) - 1$  $4a^3c^2(a^2x^2+1)$ 

Antiderivative was successfully verified.

```
[In] Integrate [(x^2*ArcTan[a*x])/(c + a^2*c*x^2)^2,x]
```
[Out]  $(-1 - 2*a*x*ArcTan[a*x] + (1 + a^2*x^2)*ArcTan[a*x]^2)/(4*a^3*c^2*(1 + a^2)*$  $x^2)$ )

**Maple [A]** time =  $0.036$ , size =  $59$ , normalized size =  $0.9$ 

$$
-\frac{1}{4 a^3 c^2 \left(a^2 x^2+1\right)}-\frac{x \arctan\left(ax\right)}{2 a^2 c^2 \left(a^2 x^2+1\right)}+\frac{\left(\arctan\left(ax\right)\right)^2}{4 a^3 c^2}
$$

Verification of antiderivative is not currently implemented for this CAS.

[In]  $int(x^2*arctan(ax*x)/(a^2*c*x^2+c)^2,x)$ 

[Out]  $-1/4/a^3/c^2/(a^2*x^2+1)-1/2*x*arctan(axx)/a^2/c^2/(a^2*x^2+1)+1/4*arctan(a^2)x^2/(a^2*x^2+1)+1/4*arctan(a^2)x^2/(a^2*x^2+1)$  $*x)^2/a^3/c^2$ 

**Maxima [A]** time = 1.61264, size = 112, normalized size =  $1.75$ 

$$
-\frac{1}{2}\left(\frac{x}{a^4c^2x^2 + a^2c^2} - \frac{\arctan{(ax)}}{a^3c^2}\right) \arctan{(ax)} - \frac{\left(\left(a^2x^2 + 1\right)\arctan{(ax)}^2 + 1\right)a}{4\left(a^6c^2x^2 + a^4c^2\right)}
$$

Verification of antiderivative is not currently implemented for this CAS.

[In] integrate(x^2\*arctan(a\*x)/(a^2\*c\*x^2+c)^2,x, algorithm="maxima")

[Out]  $-1/2*(x/(a^4*c^2*x^2 + a^2*c^2) - arctan(axx)/(a^3*c^2))*arctan(axx) - 1/4*$  $((a^2*x^2 + 1)*arctan(axx)^2 + 1)*a/(a^6*c^2*x^2 + a^4*c^2)$ 

**Fricas**  $[A]$  time = 1.61264, size = 113, normalized size = 1.77

$$
-\frac{2 ax \arctan (ax) - (a^{2}x^{2} + 1) \arctan (ax)^{2} + 1}{4 (a^{5}c^{2}x^{2} + a^{3}c^{2})}
$$

Verification of antiderivative is not currently implemented for this CAS.

[In] integrate( $x^2*arctan(axx)/(a^2*c*x^2+c)^2$ ,x, algorithm="fricas")

[Out]  $-1/4*(2*a*x*arctan(a*x) - (a^2*x^2 + 1)*arctan(a*x)^2 + 1)/(a^5*c^2*x^2 + a$  $\hat{}3\cdot c\hat{}2)$ 

**Sympy [F]** time = 0., size = 0, normalized size = 0.

$$
\frac{\int \frac{x^2 \operatorname{atan}(ax)}{a^4 x^4 + 2a^2 x^2 + 1} dx}{c^2}
$$

Verification of antiderivative is not currently implemented for this CAS.

```
[In] integrate(x**2*atan(a*x)/(a**2*cx**2+c)**2,x)
```
[Out] Integral(x\*\*2\*atan(a\*x)/(a\*\*4\*x\*\*4 + 2\*a\*\*2\*x\*\*2 + 1), x)/c\*\*2

**Giac**  $[F]$  time = 0., size = 0, normalized size = 0.

$$
\int \frac{x^2 \arctan (ax)}{\left(a^2 c x^2 + c\right)^2} dx
$$

Verification of antiderivative is not currently implemented for this CAS.

 $[In] \text{ integrate}(x^2*arctan(a*x)/(a^2*c*x^2+c)^2,x, algorithm="giac")$ 

```
[Out] integrate(x^2*arctan(a*x)/(a^2*c*x^2 + c)^2, x)
```
# 3.186 ∫  $x \tan^{-1}(ax)$  $\frac{d^{x}(\alpha+1)}{(c+a^2cx^2)^2}dx$

Optimal. Leaf size=62

$$
\frac{x}{4ac^2(a^2x^2+1)} - \frac{\tan^{-1}(ax)}{2a^2c^2(a^2x^2+1)} + \frac{\tan^{-1}(ax)}{4a^2c^2}
$$

[Out]  $x/(4*a*c^2*(1 + a^2*x^2)) + ArcTan[a*x]/(4*a^2*c^2) - ArcTan[a*x]/(2*a^2*c^2)$  $2*(1 + a^2*x^2))$ 

**Rubi**  $[A]$  time = 0.041147, antiderivative size = 62, normalized size of antiderivative = 1., number of steps used = 3, number of rules used = 3, integrand size =  $18$ ,  $\frac{\text{number of rules}}{\text{integrand size}}$  = 0.167, Rules used = {4930, 199, 205}

$$
\frac{x}{4ac^2(a^2x^2+1)} - \frac{\tan^{-1}(ax)}{2a^2c^2(a^2x^2+1)} + \frac{\tan^{-1}(ax)}{4a^2c^2}
$$

Antiderivative was successfully verified.

[In] Int $[(x*ArcTan[a*x])/(c + a^2*c*x^2)^2,x]$ 

[Out]  $x/(4*a*c^2*(1 + a^2*x^2)) + ArcTan[a*x]/(4*a^2*c^2) - ArcTan[a*x]/(2*a^2*c^2)$  $2*(1 + a^2*x^2))$ 

# Rule 4930

Int $[(a_*) + ArcTan[(c_*)*(x_*)](b_*)^*(b_*)^*(x_*)*(d_*) + (e_*)*(x_*)^2^*(q_*)$ .), x\_Symbol] :> Simp[((d + e\*x^2)^(q + 1)\*(a + b\*ArcTan[c\*x])^p)/(2\*e\*(q + 1)), x] - Dist[(b\*p)/(2\*c\*(q + 1)), Int[(d + e\*x^2)^q\*(a + b\*ArcTan[c\*x])^  $(p - 1), x, x]$  /; FreeQ[{a, b, c, d, e, q}, x] && EqQ[e, c<sup>2\*d]</sup> && GtQ[p, 0] && NeQ[q, -1]

#### Rule 199

 $Int[((a_+) + (b_+) * (x_-)^{n}(n_-))^n(p_-, x_Symb01]$  :>  $-\text{Simp}[(x * (a + b * x^n)^n(p + 1)]$ ))/(a\*n\*(p + 1)), x] + Dist[(n\*(p + 1) + 1)/(a\*n\*(p + 1)), Int[(a + b\*x^n)^  $(p + 1), x$ , x], x] /; FreeQ[{a, b}, x] && IGtQ[n, 0] && LtQ[p, -1] && (Integer  $Q[2*p]$  || (n == 2 && Integer $Q[4*p]$ ) || (n == 2 && Integer $Q[3*p]$ ) || Denomin  $ator[p + 1/n] < Denominator[p])$ 

## Rule 205

 $Int[((a_+) + (b_+) * (x_-)^2)^(-1), x_Symbo1]$  :>  $Simp[(Rt[a/b, 2] * ArcTan[x/Rt[a$ /b, 2]])/a, x] /; FreeQ[{a, b}, x] && PosQ[a/b]

#### Rubi steps

$$
\int \frac{x \tan^{-1}(ax)}{(c+a^2cx^2)^2} dx = -\frac{\tan^{-1}(ax)}{2a^2c^2(1+a^2x^2)} + \frac{\int \frac{1}{(c+a^2cx^2)^2} dx}{2a}
$$

$$
= \frac{x}{4ac^2(1+a^2x^2)} - \frac{\tan^{-1}(ax)}{2a^2c^2(1+a^2x^2)} + \frac{\int \frac{1}{c+a^2cx^2} dx}{4ac}
$$

$$
= \frac{x}{4ac^2(1+a^2x^2)} + \frac{\tan^{-1}(ax)}{4a^2c^2} - \frac{\tan^{-1}(ax)}{2a^2c^2(1+a^2x^2)}
$$

**Mathematica [A]** time =  $0.0283901$ , size = 39, normalized size =  $0.63$ 

$$
\frac{(a^2x^2 - 1)\tan^{-1}(ax) + ax}{4a^2c^2(a^2x^2 + 1)}
$$

Antiderivative was successfully verified.

[In] Integrate[ $(x*ArcTan[a*x]/(c + a^2*c*x^2)^2,x$ ]

[Out]  $(axx + (-1 + a^2*x^2)*Arctan[a*x])/(4*a^2*c^2*(1 + a^2*x^2))$ 

**Maple [A]** time =  $0.026$ , size =  $57$ , normalized size =  $0.9$ 

$$
\frac{x}{4\,a c^2 \left(a^2 x^2+1\right)}+\frac{\arctan\left(ax\right)}{4\,a^2 c^2}-\frac{\arctan\left(ax\right)}{2\,a^2 c^2 \left(a^2 x^2+1\right)}
$$

Verification of antiderivative is not currently implemented for this CAS.

[In]  $int(x*arctan(a*x)/(a^2*c*x^2+c)^2,x)$ 

[Out]  $1/4*x/a/c^2/(a^2*x^2+1)+1/4*arctan(axx)/a^2/c^2-1/2*arctan(axx)/a^2/c^2/(a^2)$  $2*x^2+1$ 

**Maxima [A]** time = 1.59456, size = 80, normalized size =  $1.29$ 

$$
\frac{\frac{x}{a^2cx^2+c} + \frac{\arctan(ax)}{ac}}{4\,ac} - \frac{\arctan(ax)}{2\left(a^2cx^2 + c\right)a^2c}
$$

Verification of antiderivative is not currently implemented for this CAS.

[In] integrate(x\*arctan(a\*x)/(a^2\*c\*x^2+c)^2,x, algorithm="maxima")

[Out]  $1/4*(x/(a^2*c*x^2 + c) + arctan(a*x)/(a*c))/(a*c) - 1/2*arctan(a*x)/((a^2*c)$  $*x^2 + c)*a^2+c)$ 

**Fricas**  $[A]$  time = 1.65179, size = 85, normalized size = 1.37

$$
\frac{ax + (a^2x^2 - 1)\arctan(ax)}{4(a^4c^2x^2 + a^2c^2)}
$$

Verification of antiderivative is not currently implemented for this CAS.

```
[In] integrate(x*arctan(a*x)/(a^2*c*x^2+c)^2,x, algorithm="fricas")
```
[Out]  $1/4*(a*x + (a^2*x^2 - 1)*arctan(a*x))/(a^4*c^2*x^2 + a^2*c^2)$ 

**Sympy [A]** time = 2.04451, size = 107, normalized size =  $1.73$ 

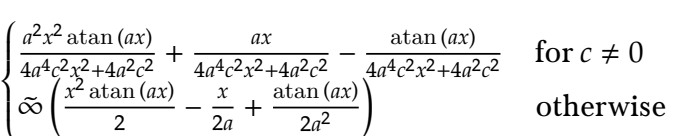

Verification of antiderivative is not currently implemented for this CAS.

```
[In] integrate(x*atan(axx)/(a**2*c*x**2+c)**2,x)
```

```
[Out] Piecewise((a**2*x**2*atan(a*x)/(4*a**4*c**2*x**2 + 4*a**2*c**2) + a*x/(4*a*
*4*c**2*x**2 + 4*a**2*c**2) - atan(a*x)/(4*a**4*c**2*x**2 + 4*a**2*c**2), N
e(c, 0), (zoo*(x**2*atan(a*x)/2 - x/(2*a) + atan(a*x)/(2*a**2)), True))
```
**Giac [A]** time = 1.16595, size = 77, normalized size =  $1.24$ 

 $\mathcal{X}$  $4(a^2x^2+1)ac^2$ +  $arctan(ax)$  $\frac{4 a^2 c^2}{a^2 c^2}$  –  $arctan(ax)$  $2(a^2cx^2+c)a^2c$ 

Verification of antiderivative is not currently implemented for this CAS.

[In] integrate(x\*arctan(a\*x)/(a^2\*c\*x^2+c)^2,x, algorithm="giac")

[Out]  $1/4*x/((a^2*x^2 + 1)*a*c^2) + 1/4*arctan(a*x)/(a^2*c^2) - 1/2*arctan(a*x)/($  $(a^2*c*x^2 + c)*a^2*c)$
**3.187** 
$$
\int \frac{\tan^{-1}(ax)}{(c+a^2cx^2)^2} dx
$$

$$
\frac{1}{4 a c^2 \left(a^2 x^2+1\right)}+\frac{x \tan^{-1}(ax)}{2 c^2 \left(a^2 x^2+1\right)}+\frac{\tan^{-1}(ax)^2}{4 a c^2}
$$

[Out]  $1/(4*a*c^2*(1 + a^2*x^2)) + (x*ArcTan[a*x])/(2*c^2*(1 + a^2*x^2)) + ArcTan[$  $a*x]^2/(4*ax^2)$ 

**Rubi**  $[A]$  time = 0.0258874, antiderivative size = 61, normalized size of antiderivative = 1., number of steps used = 2, number of rules used = 2, integrand size = 17,  $\frac{\text{number of rules}}{\text{integrand size}}$  = 0.118, Rules used = {4892, 261}

$$
\frac{1}{4ac^2(a^2x^2+1)} + \frac{x\tan^{-1}(ax)}{2c^2(a^2x^2+1)} + \frac{\tan^{-1}(ax)^2}{4ac^2}
$$

Antiderivative was successfully verified.

[In] Int  $[Arctan[a*x]/(c + a^2*c*x^2)^2,x]$ 

[Out]  $1/(4*a*c^2*(1 + a^2*x^2)) + (x*ArcTan[a*x])/(2*c^2*(1 + a^2*x^2)) + ArcTan[$  $a*x]^2/(4*a*c^2)$ 

Rule 4892

 $Int[((a_{-.}) + ArcTan[(c_{-.})*(x_{-})]*(b_{-.}))^-(p_{-.})/((d_{-}) + (e_{-.})*(x_{-})^2)^2, x_{-Sym}$ bol] :> Simp[(x\*(a + b\*ArcTan[c\*x])^p)/(2\*d\*(d + e\*x^2)), x] + (-Dist[(b\*c\* p)/2, Int[(x\*(a + b\*ArcTan[c\*x])^(p - 1))/(d + e\*x^2)^2, x], x] + Simp[(a +  $b*ArcTan[c*x])^{(p + 1)/(2*b*c*d^2*(p + 1)), x])$  ; FreeQ[{a, b, c, d, e}, x] && EqQ[e, c^2\*d] && GtQ[p, 0]

Rule 261

 $Int[(x_{})^(m_*)^*((a_-) + (b_-)*(x_-)^*(n_-))^*(p_-), x_Symbol]$  :> Simp $[(a + b*x^n)]$  $\hat{p}(p + 1)/(b*n*(p + 1)), x]$  /; FreeQ[{a, b, m, n, p}, x] && EqQ[m, n - 1] &&  $NeQ[p, -1]$ 

Rubi steps

$$
\int \frac{\tan^{-1}(ax)}{(c+a^2cx^2)^2} dx = \frac{x \tan^{-1}(ax)}{2c^2(1+a^2x^2)} + \frac{\tan^{-1}(ax)^2}{4ac^2} - \frac{1}{2}a \int \frac{x}{(c+a^2cx^2)^2} dx
$$

$$
= \frac{1}{4ac^2(1+a^2x^2)} + \frac{x \tan^{-1}(ax)}{2c^2(1+a^2x^2)} + \frac{\tan^{-1}(ax)^2}{4ac^2}
$$

**Mathematica [A]** time =  $0.0215124$ , size = 44, normalized size =  $0.72$ 

$$
\frac{(a^2x^2+1)\tan^{-1}(ax)^2+2ax\tan^{-1}(ax)+1}{4c^2(a^3x^2+a)}
$$

Antiderivative was successfully verified.

[In] Integrate[ArcTan[a\*x]/(c + a<sup>2\*</sup>c\*x<sup>2</sup>)<sup>2</sup>,x]

[Out]  $(1 + 2*a*x*ArcTan[a*x] + (1 + a^2*x^2)*ArcTan[a*x]^2)/(4*c^2*(a + a^3*x^2))$ 

**Maple [A]** time =  $0.034$ , size =  $56$ , normalized size =  $0.9$ 

$$
\frac{1}{4\,ac^2\left(a^2x^2+1\right)} + \frac{x\arctan\left(ax\right)}{2\,c^2\left(a^2x^2+1\right)} + \frac{\left(\arctan\left(ax\right)\right)^2}{4\,ac^2}
$$

Verification of antiderivative is not currently implemented for this CAS.

```
[In] int(arctan(a*x)/(a^2*c*x^2+c)^2,x)
```
 $[Out] 1/4/a/c^2/(a^2*x^2+1)+1/2*x*arctan(axx)/c^2/(a^2*x^2+1)+1/4*arctan(axx)^2/a$  $/c^2$ 

**Maxima** [A] time = 1.66636, size = 105, normalized size = 1.72

$$
\frac{1}{2} \left( \frac{x}{a^2 c^2 x^2 + c^2} + \frac{\arctan{(ax)}}{ac^2} \right) \arctan{(ax)} - \frac{\left( \left( a^2 x^2 + 1 \right) \arctan{(ax)}^2 - 1 \right) a}{4 \left( a^4 c^2 x^2 + a^2 c^2 \right)}
$$

Verification of antiderivative is not currently implemented for this CAS.

[In] integrate(arctan(a\*x)/(a^2\*c\*x^2+c)^2,x, algorithm="maxima")

[Out]  $1/2*(x/(\text{a}^2*\text{c}^2*x^2 + \text{c}^2) + \arctan(\text{a}^*x)/(a*c^2))*\arctan(\text{a}^*x) - 1/4*((a^2*x^2 + \text{c}^2) + \arctan(\text{a}^*x))$  $\hat{C}$  + 1)\*arctan(a\*x) $\hat{C}$  - 1)\*a/(a $\hat{C}$ 4\*c $\hat{C}$ 2\*x $\hat{C}$  + a $\hat{C}$ \*c $\hat{C}$ 2)

**Fricas [A]** time = 1.65389, size = 109, normalized size =  $1.79$ 

$$
\frac{2 ax \arctan (ax) + (a^2x^2 + 1) \arctan (ax)^2 + 1}{4 (a^3c^2x^2 + ac^2)}
$$

Verification of antiderivative is not currently implemented for this CAS.

[In] integrate(arctan(a\*x)/(a^2\*c\*x^2+c)^2,x, algorithm="fricas")

[Out]  $1/4*(2*a*x*arctan(a*x) + (a^2*x^2 + 1)*arctan(a*x)^2 + 1)/(a^3*c^2*x^2 + a*$  $c^2$ )

**Sympy**  $[F(-2)]$  time = 0., size = 0, normalized size = 0.

Exception raised: RecursionError

Verification of antiderivative is not currently implemented for this CAS.

[In]  $integrate(atan(a*x)/(a**2*c*x**2+c)**2,x)$ 

[Out] Exception raised: RecursionError

**Giac [F]** time = 0., size = 0, normalized size = 0.

$$
\int \frac{\arctan (ax)}{\left(a^2cx^2 + c\right)^2} dx
$$

Verification of antiderivative is not currently implemented for this CAS.

```
[In] integrate(arctan(a*x)/(a^2*c*x^2+c)^2,x, algorithm="giac")
```

```
[Out] integrate(arctan(a*x)/(a^2*c*x^2 + c)^2, x)
```
**3.188** 
$$
\int \frac{\tan^{-1}(ax)}{x(c+a^2cx^2)^2} dx
$$

$$
-\frac{i \text{PolyLog}\left(2,-1+\frac{2}{1-iax}\right)}{2c^2} - \frac{ax}{4c^2\left(a^2x^2+1\right)} + \frac{\tan^{-1}(ax)}{2c^2\left(a^2x^2+1\right)} - \frac{i \tan^{-1}(ax)^2}{2c^2} - \frac{\tan^{-1}(ax)}{4c^2} + \frac{\log\left(2-\frac{2}{1-iax}\right) \tan^{-1}(ax)}{c^2}
$$

 $[Out] - (a*x)/(4*c^2*(1 + a^2*x^2)) - ArcTan[a*x]/(4*c^2) + ArcTan[a*x]/(2*c^2*(1$ + a^2\*x^2)) - ((I/2)\*ArcTan[a\*x]^2)/c^2 + (ArcTan[a\*x]\*Log[2 - 2/(1 - I\*a\*x )])/c^2 -  $((1/2)*PolyLog[2, -1 + 2/(1 - I*ax)])/c^2$ 

**Rubi**  $[A]$  time = 0.18415, antiderivative size = 117, normalized size of antiderivative = 1., number of steps used = 7, number of rules used = 7, integrand size =  $20$ ,  $\frac{\text{number of rules}}{\text{integrand size}}$  = 0.35, Rules used = {4966, 4924, 4868, 2447, 4930, 199, 205}

$$
-\frac{i \text{PolyLog}\left(2,-1+\frac{2}{1-iax}\right)}{2c^2} - \frac{ax}{4c^2\left(a^2x^2+1\right)} + \frac{\tan^{-1}(ax)}{2c^2\left(a^2x^2+1\right)} - \frac{i \tan^{-1}(ax)^2}{2c^2} - \frac{\tan^{-1}(ax)}{4c^2} + \frac{\log\left(2-\frac{2}{1-iax}\right) \tan^{-1}(ax)}{c^2}
$$

Antiderivative was successfully verified.

[In] Int  $[Arctan[a*x]/(x*(c + a^2*c*x^2)^2),x]$ 

 $[Out] - (a*x)/(4*c^2*(1 + a^2*x^2)) - ArcTan[a*x]/(4*c^2) + ArcTan[a*x]/(2*c^2*(1$ + a^2\*x^2)) - ((I/2)\*ArcTan[a\*x]^2)/c^2 + (ArcTan[a\*x]\*Log[2 - 2/(1 - I\*a\*x )])/c^2 -  $((1/2)*PolyLog[2, -1 + 2/(1 - I*ax)])/c^2$ 

# Rule 4966

Int $[(a_*) + ArcTan[(c_*)*(x_*)](b_*)^*(b_*)^*(x_*)^*(x_*)^*(d_*) + (e_*)*(x_*)^2$  $)^{(q)}$ , x\_Symbol] :> Dist[1/d, Int[x^m\*(d + e\*x^2)^(q + 1)\*(a + b\*ArcTan[c\* x])^p, x], x] - Dist[e/d, Int[x^(m + 2)\*(d + e\*x^2)^q\*(a + b\*ArcTan[c\*x])^p , x], x] /; FreeQ[{a, b, c, d, e}, x] && EqQ[e, c^2\*d] && IntegersQ[p, 2\*q] && LtQ[q, -1] && ILtQ[m, 0] && NeQ[p, -1]

## Rule 4924

Int $[(a_{-}) + ArcTan[(c_{-})*(x_{-})](b_{-}))(((x_{-})*(d_{-}) + (e_{-})*(x_{-})^2)),$  $x_Symbol$ ] :>  $-Simp[(I*(a + b*ArCTan[c*x])^(p + 1))/(b*d*(p + 1)), x] + Dist$ [I/d, Int[(a + b\*ArcTan[c\*x])^p/(x\*(I + c\*x)), x], x] /; FreeQ[{a, b, c, d, e}, x] && EqQ[e, c^2\*d] && GtQ[p, 0]

## Rule 4868

 $Int[((a_{-.}) + ArcTan[(c_{-.})*(x_{-})]*(b_{-.}))^(p_{-.})/((x_{-})*(d_{-}) + (e_{-.})*(x_{-})))$ , x\_ Symbol] :> Simp[((a + b\*ArcTan[c\*x])^p\*Log[2 - 2/(1 + (e\*x)/d)])/d, x] - Di st[(b\*c\*p)/d, Int[((a + b\*ArcTan[c\*x])^(p - 1)\*Log[2 - 2/(1 + (e\*x)/d)])/(1 + c^2\*x^2), x], x] /; FreeQ[{a, b, c, d, e}, x] && IGtQ[p, 0] && EqQ[c^2\*d  $\hat{2} + e^2$ , 0]

# Rule 2447

Int $[Log[u_]<sup>*</sup>(Pq_')^(m_...)$ , x\_Symbol] :> With $[{C = FullSimplify[(Pq^m*(1 - u))}$ /D[u, x]]}, Simp[C\*PolyLog[2, 1 - u], x] /; FreeQ[C, x]] /; IntegerQ[m] &&

PolyQ[Pq, x] && RationalFunctionQ[u, x] && LeQ[RationalFunctionExponents[u,  $x$ ][[2]], Expon[Pq,  $x$ ]]

# Rule 4930

Int $[(a_*) + ArcTan[(c_*)*(x_*)](b_*)^*(b_*)^*(x_*)*(d_*) + (e_*)*(x_*)^2^*(q_*)$ .), x\_Symbol] :> Simp[((d + e\*x^2)^(q + 1)\*(a + b\*ArcTan[c\*x])^p)/(2\*e\*(q + 1)), x] - Dist $[(b*p)/(2*c*(q + 1))$ , Int $[(d + e*x^2)^q*(a + b*ArCTan[c*x])^2]$  $(p - 1), x, x]$ , x] /; FreeQ[{a, b, c, d, e, q}, x] && EqQ[e, c<sup>2\*d]</sup> && GtQ[p, 0] && NeQ[q, -1]

# Rule 199

 $Int[((a_+) + (b_+) * (x_-)^{n})^{n-1}, x_Symb0]$  :>  $-Simp[(x * (a + b * x^n)^{n-1}, 1]$ ))/( $a*n*(p + 1)$ , x] +  $Dist[(n*(p + 1) + 1)/(a*n*(p + 1))$ ,  $Int[(a + b*x^n)^{-1}]$  $(p + 1), x$ , x], x] /; FreeQ[{a, b}, x] && IGtQ[n, 0] && LtQ[p, -1] && (Integer  $Q[2*p]$  || (n == 2 && Integer $Q[4*p]$ ) || (n == 2 && Integer $Q[3*p]$ ) || Denomin  $ator[p + 1/n] < Denominator[p]$ 

# Rule 205

Int $[(a_+) + (b_+) * (x_-)^2)^{-(-1)}$ ,  $x_Symbo1]$  :> Simp $[(Rt[a/b, 2] * ArcTan[x/Rt[a_1]]]$ /b, 2]])/a, x] /; FreeQ[{a, b}, x] && PosQ[a/b]

# Rubi steps

$$
\int \frac{\tan^{-1}(ax)}{x(c+a^2cx^2)^2} dx = -\left(a^2 \int \frac{x \tan^{-1}(ax)}{(c+a^2cx^2)^2} dx\right) + \frac{\int \frac{\tan^{-1}(ax)}{x(c+a^2cx^2)} dx}{c}
$$
\n
$$
= \frac{\tan^{-1}(ax)}{2c^2(1+a^2x^2)} - \frac{i \tan^{-1}(ax)^2}{2c^2} - \frac{1}{2}a \int \frac{1}{(c+a^2cx^2)^2} dx + \frac{i \int \frac{\tan^{-1}(ax)}{x(i+ax)} dx}{c^2}
$$
\n
$$
= -\frac{ax}{4c^2(1+a^2x^2)} + \frac{\tan^{-1}(ax)}{2c^2(1+a^2x^2)} - \frac{i \tan^{-1}(ax)^2}{2c^2} + \frac{\tan^{-1}(ax) \log(2 - \frac{2}{1-iax})}{c^2} - \frac{a \int \frac{\log(2 - \frac{2}{1-iax})}{1+a^2x^2}}{c^2}
$$
\n
$$
= -\frac{ax}{4c^2(1+a^2x^2)} - \frac{\tan^{-1}(ax)}{4c^2} + \frac{\tan^{-1}(ax)}{2c^2(1+a^2x^2)} - \frac{i \tan^{-1}(ax)^2}{2c^2} + \frac{\tan^{-1}(ax) \log(2 - \frac{2}{1-iax})}{c^2} - \frac{a \int \frac{\log(2 - \frac{2}{1-iax})}{1+a^2x^2}}{c^2} - \frac{a \int \frac{\log(2 - \frac{2}{1-iax})}{1+a^2x^2}}{c^2} - \frac{a \int \frac{\log(2 - \frac{2}{1-iax})}{1+a^2x^2}}{c^2} - \frac{a \int \frac{\log(2 - \frac{2}{1-iax})}{1+a^2x^2}}{c^2} - \frac{a \int \frac{\log(2 - \frac{2}{1-iax})}{1+a^2x^2}}{c^2} - \frac{1}{2}a \int \frac{\log(2 - \frac{2}{1-iax})}{1+a^2x^2} + \frac{1}{2}a \int \frac{\log(2 - \frac{2}{1-iax})}{1+a^2x^2} + \frac{1}{2}a \int \frac{\log(2 - \frac{2}{1-iax})}{1+a^2x^2} + \frac{1}{2}a \int
$$

**Mathematica [A]** time =  $0.157162$ , size =  $72$ , normalized size =  $0.62$ 

$$
-\frac{4i \text{PolyLog}\left(2, e^{2i \tan^{-1}(ax)}\right)+4i \tan^{-1}(ax)^2+\sin\left(2 \tan^{-1}(ax)\right)-2 \tan^{-1}(ax) \left(\cos\left(2 \tan^{-1}(ax)\right)+4 \log\left(1-e^{2i \tan^{-1}(ax)}\right)\right)}{8c^2}
$$

Warning: Unable to verify antiderivative.

[In] Integrate[ArcTan[a\*x]/( $x*(c + a^2*c*x^2)^2$ , x]

```
[Out] -((4*I)*ArcTan[a*x]^2 - 2*ArcTan[a*x]*(Cos[2*ArcTan[a*x]] + 4*Log[1 - E<sup>o</sup>](2)*I)*ArcTan[a*x])]) + (4*I)*PolyLog[2, E^((2*I)*ArcTan[a*x])] + Sin[2*ArcTan
[a*x]])/(8*c<sup>2</sup>)
```
**Maple [B]** time =  $0.049$ , size =  $298$ , normalized size =  $2.6$ 

$$
-\frac{\arctan (ax) \ln \left(a^2 x^2+1\right)}{2 c^2}+\frac{\arctan (ax)}{2 c^2 \left(a^2 x^2+1\right)}+\frac{\arctan (ax) \ln (ax)}{c^2}-\frac{ax}{4 c^2 \left(a^2 x^2+1\right)}-\frac{\arctan (ax)}{4 c^2}+\frac{\frac{i}{4} \ln \left(a^2 x^2+1\right) \ln (ax)}{c^2}
$$

Verification of antiderivative is not currently implemented for this CAS.

[In]  $int(arctan(a*x)/x/(a^2*c*x^2+c)^2,x)$ 

```
[Out] -1/2/c<sup>2*</sup>arctan(a*x)*ln(a<sup>2*x^2+1)+1/2*arctan(a*x)/c<sup>2</sup>/(a<sup>2*x^2+1)+1/c<sup>2*</sup>ar</sup></sup>
ctan(a*x)*ln(a*x)-1/4*axx/c^2/(a^2*x^2+1)-1/4*arctan(a*x)/c^2+1/4*I/c^2*ln(a^2*x^2+1)*ln(a*x+I)+1/2*I/c^2*ln(a*x)*ln(1+I*a*x)+1/2*I/c^2*dilog(1+I*a*x)-1/2*I/c^2*dilog(1-I*a*x)-1/2*I/c^2*ln(a*x)*ln(1-I*a*x)+1/8*I/c^2*ln(a*x-I)
2-1/8*I/c^2*ln(a*x+I)^2-1/4*I/c^2*ln(a*x+I)*ln(1/2*I*(a*x-I))+1/4*I/c^2*dilog(-1/2*I*(a*x+I))-1/4*I/c^2*dilog(1/2*I*(a*x-I))+1/4*I/c^2*ln(a*x-I)*ln(-
1/2*I*(a*x+I))-1/4*I/c^2*ln(a^2*x^2+1)*ln(a*x-I)
```
**Maxima [F]** time = 0., size = 0, normalized size = 0.

$$
\int \frac{\arctan (ax)}{\left(a^2 c x^2 + c\right)^2 x} dx
$$

Verification of antiderivative is not currently implemented for this CAS.

[In] integrate(arctan(a\*x)/x/(a^2\*c\*x^2+c)^2,x, algorithm="maxima")

[Out] integrate( $arctan(a*x)/((a^2*c*x^2 + c)^2*x)$ , x)

**Fricas [F]** time = 0., size = 0, normalized size = 0.

$$
integral\left(\frac{\arctan\left(ax\right)}{a^4c^2x^5 + 2\,a^2c^2x^3 + c^2x}, x\right)
$$

Verification of antiderivative is not currently implemented for this CAS.

[In] integrate(arctan(a\*x)/x/(a^2\*c\*x^2+c)^2,x, algorithm="fricas")

[Out] integral(arctan(a\*x)/(a^4\*c^2\*x^5 + 2\*a^2\*c^2\*x^3 + c^2\*x), x)

**Sympy**  $[F(-2)]$  time = 0., size = 0, normalized size = 0.

Exception raised: RecursionError

Verification of antiderivative is not currently implemented for this CAS.

[In]  $integrate(atan(a*x)/x/(a**2*c*x**2+c)**2,x)$ 

[Out] Exception raised: RecursionError

**Giac**  $[F]$  time = 0, size = 0, normalized size = 0.

$$
\int \frac{\arctan (ax)}{\left(a^2cx^2 + c\right)^2 x} dx
$$

Verification of antiderivative is not currently implemented for this CAS.

[In] integrate(arctan(a\*x)/x/(a^2\*c\*x^2+c)^2,x, algorithm="giac")

[Out] integrate( $arctan(a*x)/((a^2*c*x^2 + c)^2*x)$ , x)

**3.189** 
$$
\int \frac{\tan^{-1}(ax)}{x^2(c+a^2cx^2)^2} dx
$$

$$
-\frac{a}{4c^2(a^2x^2+1)}-\frac{a\log(a^2x^2+1)}{2c^2}-\frac{a^2x\tan^{-1}(ax)}{2c^2(a^2x^2+1)}+\frac{a\log(x)}{c^2}-\frac{3a\tan^{-1}(ax)^2}{4c^2}-\frac{\tan^{-1}(ax)}{c^2x}
$$

[Out]  $-a/(4*c^2*(1 + a^2*x^2)) - ArcTan[a*x]/(c^2*x) - (a^2*x*ArcTan[a*x])/(2*c^2)$  $*(1 + a^2*x^2)) - (3*a*ArcTan[a*x]^2)/(4*c^2) + (a*Log[x])/c^2 - (a*Log[1 +$  $a^2*x^2]/(2*c^2)$ 

**Rubi**  $[A]$  time = 0.161934, antiderivative size = 97, normalized size of antiderivative = 1., number of steps used = 10, number of rules used = 10, integrand size = 20,  $\frac{\text{number of rules}}{\text{integrand size}}$  $= 0.5$ , Rules used  $= \{4966, 4918, 4852, 266, 36, 29, 31, 4884, 4892, 261\}$ 

$$
-\frac{a}{4c^2(a^2x^2+1)} - \frac{a\log(a^2x^2+1)}{2c^2} - \frac{a^2x\tan^{-1}(ax)}{2c^2(a^2x^2+1)} + \frac{a\log(x)}{c^2} - \frac{3a\tan^{-1}(ax)^2}{4c^2} - \frac{\tan^{-1}(ax)}{c^2x}
$$

Antiderivative was successfully verified.

[In] Int  $[ArcTan[a*x]/(x^2*(c + a^2*cx^2)^2),x]$ 

[Out]  $-a/(4*c^2*(1 + a^2*x^2)) - ArcTan[a*x]/(c^2*x) - (a^2*x*ArcTan[a*x])/(2*c^2)$  $*(1 + a^2*x^2)) - (3*a*ArcTan[a*x]^2)/(4*c^2) + (a*Log[x])/c^2 - (a*Log[1 +$  $a^2*x^2$ ])/(2\*c<sup>2</sup>)

## Rule 4966

Int $[(a_*) + ArcTan[(c_*)*(x_*)](b_*)^*(b_*)^*(x_*)^*(x_*)^*(d_*) + (e_*)*(x_*)^2$ )^(q), x Symbol] :> Dist[1/d, Int[x^m\*(d + e\*x^2)^(q + 1)\*(a + b\*ArcTan[c\* x])^p, x], x] - Dist[e/d, Int[x^(m + 2)\*(d + e\*x^2)^q\*(a + b\*ArcTan[c\*x])^p , x], x] /; FreeQ[{a, b, c, d, e}, x] && EqQ[e, c^2\*d] && IntegersQ[p, 2\*q] && LtQ $[q, -1]$  && ILtQ $[m, 0]$  && NeQ $[p, -1]$ 

## Rule 4918

Int $[(((a_*) + ArcTan[(c_*)*(x_*)]((b_*)^*)(p_*)*(f_-))^*(x_*)^*(x_*)^*)(a_*) + (e_*)^*(f_-)(x_*)^*(x_*)^*(x_*)^*(x_*)^*(x_*)^*](x_*)$  $\texttt{f}(\mathbf{x}_s) = \mathbf{x}_s + \mathbf{y}_s + \mathbf{y}_s$  :> Dist $\texttt{f}(\mathbf{x}_s) = \texttt{f}(\mathbf{x}_s) - \mathbf{y}_s$  and  $\texttt{f}(\mathbf{x}_s) = \texttt{f}(\mathbf{x}_s) - \mathbf{y}_s$ ,  $\texttt{f}(\mathbf{x}_s) = \texttt{f}(\mathbf{x}_s) - \mathbf{y}_s$ x] - Dist[e/(d\*f^2), Int[((f\*x)^(m + 2)\*(a + b\*ArcTan[c\*x])^p)/(d + e\*x^2),  $x$ ],  $x$ ] /; FreeQ[{a, b, c, d, e, f},  $x$ ] && GtQ[p, 0] && LtQ[m, -1]

## Rule 4852

 $Int[((a_{\_}) + ArcTan[((c_{\_})*(x_{\_})](b_{\_}))(p_{\_})*(d_{\_})*(x_{\_}))^-(m_{\_})$ , x\_Symbol] :> Simp[ $((d*x)^{(m + 1)*(a + b*ArcTan[c*x])^p)/(d*(m + 1)), x] - Dist[(b*c*p)(b*cf])$ )/(d\*(m + 1)), Int[((d\*x)^(m + 1)\*(a + b\*ArcTan[c\*x])^(p - 1))/(1 + c^2\*x^2 ), x], x] /; FreeQ[{a, b, c, d, m}, x] && IGtQ[p, 0] && (EqQ[p, 1] || Integ  $erQ[m]$ ) && Ne $Q[m, -1]$ 

## Rule 266

 $Int[(x_{})^(m_{})^*(a_{})^ + (b_{})^*(x_{})^*(n_{}))^*(p_{})$ , x\_Symbol] :> Dist[1/n, Subst[ Int[x^(Simplify[(m + 1)/n] - 1)\*(a + b\*x)^p, x], x, x^n], x] /; FreeQ[{a, b , m, n, p}, x] && IntegerQ[Simplify[(m + 1)/n]]

## Rule 36

```
Int[1/(((a_{-}.)+(b_{-}.)*(x_{-}))*((c_{-}.)+(d_{-}.)*(x_{-}))), x_{-}Symbol] :> Dist[b/(b*c
- a*d), Int[1/(a + b*x), x], x] - Dist[d/(b*c - a*d), Int[1/(c + d*x), x],x] /; FreeQ[{a, b, c, d}, x] && NeQ[b*c - a*d, 0]
```
# Rule 29

 $Int[(x_{})^(-1), x_Symbol]$  :>  $Simp[Log[x], x]$ 

# Rule 31

Int $[((a_+) + (b_-.)*(x_-))^(-1)$ ,  $x_Symbo1]$  :> Simp[Log[RemoveContent[a + b\*x, x]]/b, x] /; FreeQ[{a, b}, x]

# Rule 4884

 $Int[((a_{-}.) + ArcTan[(c_{-}.)*(x_{-})]*(b_{-}.))^(p_{-}.)/((d_{-}) + (e_{-}.)*(x_{-})^2), x_{-Symbo}$ 1] :> Simp[(a + b\*ArcTan[c\*x])^(p + 1)/(b\*c\*d\*(p + 1)), x] /; FreeQ[{a, b, c, d, e, p}, x] && EqQ[e, c^2\*d] && NeQ[p, -1]

# Rule 4892

Int $[(a_*) + ArcTan[(c_*)*(x_*)](b_*)^*(b_*)^*(q_*) + (e_*)*(x_*)^2^*]$ , x\_Sym bol] :> Simp[(x\*(a + b\*ArcTan[c\*x])^p)/(2\*d\*(d + e\*x^2)), x] + (-Dist[(b\*c\* p)/2, Int[(x\*(a + b\*ArcTan[c\*x])^(p - 1))/(d + e\*x^2)^2, x], x] + Simp[(a +  $b*ArcTan[c*x])^{(p + 1)/(2*b*c*d^2*(p + 1)), x])$  ; FreeQ[{a, b, c, d, e}, x] && EqQ[e, c^2\*d] && GtQ[p, 0]

## Rule 261

 $Int[(x_-)\hat{\ }((m_-))*((a_-) + (b_-))*(x_-)\hat{\ }((n_-))\hat{\ }((p_-), x_Symbol] \ :>\text{Simp}[(a + b*x\hat{\ }n)$  $\hat{p}(p + 1)/(b*n*(p + 1)), x]$  /; FreeQ[{a, b, m, n, p}, x] && EqQ[m, n - 1] &&  $NeQ[p, -1]$ 

Rubi steps

$$
\int \frac{\tan^{-1}(ax)}{x^2 (c+a^2cx^2)^2} dx = -\left(a^2 \int \frac{\tan^{-1}(ax)}{(c+a^2cx^2)^2} dx\right) + \frac{\int \frac{\tan^{-1}(ax)}{x^2 (c+a^2cx^2)} dx}{c}
$$
\n
$$
= -\frac{a^2 x \tan^{-1}(ax)}{2c^2 (1+a^2x^2)} - \frac{a \tan^{-1}(ax)^2}{4c^2} + \frac{1}{2}a^3 \int \frac{x}{(c+a^2cx^2)^2} dx + \frac{\int \frac{\tan^{-1}(ax)}{x^2} dx}{c^2} - \frac{a^2 \int \frac{\tan^{-1}(ax)}{c+a^2cx^2} dx}{c}
$$
\n
$$
= -\frac{a}{4c^2 (1+a^2x^2)} - \frac{\tan^{-1}(ax)}{c^2x} - \frac{a^2 x \tan^{-1}(ax)}{2c^2 (1+a^2x^2)} - \frac{3a \tan^{-1}(ax)^2}{4c^2} + \frac{a \int \frac{1}{x(1+a^2x^2)} dx}{c^2}
$$
\n
$$
= -\frac{a}{4c^2 (1+a^2x^2)} - \frac{\tan^{-1}(ax)}{c^2x} - \frac{a^2 x \tan^{-1}(ax)}{2c^2 (1+a^2x^2)} - \frac{3a \tan^{-1}(ax)^2}{4c^2} + \frac{a \text{ Subst} \left( \int \frac{1}{x(1+a^2x)} dx, x, x \right)}{2c^2}
$$
\n
$$
= -\frac{a}{4c^2 (1+a^2x^2)} - \frac{\tan^{-1}(ax)}{c^2x} - \frac{a^2 x \tan^{-1}(ax)}{2c^2 (1+a^2x^2)} - \frac{3a \tan^{-1}(ax)^2}{4c^2} + \frac{a \text{ Subst} \left( \int \frac{1}{x} dx, x, x^2 \right)}{2c^2} - \frac{a}{4c^2} - \frac{a}{4c^2 (1+a^2x^2)} - \frac{\tan^{-1}(ax)}{c^2x} - \frac{a^2 x \tan^{-1}(ax)}{2c^2 (1+a^2x^2)} - \frac{3a \tan^{-1}(ax)^2}{4c^2} + \frac{a \log(x)}{c^2} - \frac{a \log(1+a^2x^2)}{2c^2}
$$

**Mathematica [A]** time =  $0.0732947$ , size = 94, normalized size =  $0.97$ 

$$
-\frac{a}{4c^2(a^2x^2+1)}-\frac{a\log(a^2x^2+1)}{2c^2}-\frac{(3a^2x^2+2)\tan^{-1}(ax)}{2c^2x(a^2x^2+1)}+\frac{a\log(x)}{c^2}-\frac{3a\tan^{-1}(ax)^2}{4c^2}
$$

Antiderivative was successfully verified.

[In] Integrate[ArcTan[a\*x]/(x^2\*(c + a^2\*c\*x^2)^2),x]

[Out]  $-a/(4*c^2*(1 + a^2*x^2)) - ((2 + 3*a^2*x^2)*ArcTan[a*x])/(2*c^2*x*(1 + a^2*x*)$  $x^2)$ ) - (3\*a\*ArcTan[a\*x]^2)/(4\*c^2) + (a\*Log[x])/c^2 - (a\*Log[1 + a^2\*x^2])  $/(2*c^2)$ 

**Maple [A]** time =  $0.05$ , size =  $92$ , normalized size = 1.

−  $a^2x$  arctan  $(ax)$  $2 c^2 (a^2 x^2 + 1)$ −  $3 a (\arctan(ax))^2$  $\frac{1}{4 c^2}$  –  $arctan(ax)$  $\frac{1}{c^2x}$  –  $a \ln(a^2x^2 + 1)$  $\frac{1}{2 c^2}$  –  $\boldsymbol{a}$  $4 c^2 (a^2 x^2 + 1)$ +  $a \ln(ax)$  $c<sup>2</sup>$ 

Verification of antiderivative is not currently implemented for this CAS.

[In]  $int(arctan(a*x)/x^2/(a^2*c*x^2+c)^2,x)$ 

[Out]  $-1/2*a^2*x*arctan(a*x)/c^2/(a^2*x^2+1)-3/4*a*arctan(a*x)^2/c^2-arctan(a*x)/$  $c^2/x-1/2*a*ln(a^2*x^2+1)/c^2-1/4*a/c^2/(a^2*x^2+1)+a/c^2*ln(a*x)$ 

**Maxima** [A] time = 1.59835, size = 161, normalized size =  $1.66$ 

$$
-\frac{1}{2}\left(\frac{3\,a^2x^2+2}{a^2c^2x^3+c^2x}+\frac{3\,a\arctan\left(ax\right)}{c^2}\right)\arctan\left(ax\right)+\frac{\left(3\left(a^2x^2+1\right)\arctan\left(ax\right)^2-2\left(a^2x^2+1\right)\log\left(a^2x^2+1\right)+4\left(a^2x^2+1\right)\right)}{4\left(a^2c^2x^2+c^2\right)}
$$

Verification of antiderivative is not currently implemented for this CAS.

[In] integrate(arctan(a\*x)/x^2/(a^2\*c\*x^2+c)^2,x, algorithm="maxima")

[Out]  $-1/2*((3*a^2*x^2 + 2)/(a^2*c^2*x^3 + c^2*x) + 3*a*arctan(a*x)/c^2)*arctan(a$ \*x) + 1/4\*(3\*(a^2\*x^2 + 1)\*arctan(a\*x)^2 - 2\*(a^2\*x^2 + 1)\*log(a^2\*x^2 + 1) +  $4*(a^2*x^2 + 1)*log(x) - 1)*a/(a^2*c^2*x^2 + c^2)$ 

**Fricas [A]** time = 1.68617, size = 221, normalized size =  $2.28$ 

$$
-\frac{3\left(a^3x^3+ax\right)\arctan\left(ax\right)^2+ax+2\left(3\,a^2x^2+2\right)\arctan\left(ax\right)+2\left(a^3x^3+ax\right)\log\left(a^2x^2+1\right)-4\left(a^3x^3+ax\right)\log\left(x\right)}{4\left(a^2c^2x^3+c^2x\right)}
$$

Verification of antiderivative is not currently implemented for this CAS.

[In] integrate(arctan(a\*x)/x^2/(a^2\*c\*x^2+c)^2,x, algorithm="fricas")

[Out]  $-1/4*(3*(a^3*x^3 + a*x)*arctan(a*x)^2 + a*x + 2*(3*a^2*x^2 + 2)*arctan(a*x))$ + 2\*(a^3\*x^3 + a\*x)\*log(a^2\*x^2 + 1) - 4\*(a^3\*x^3 + a\*x)\*log(x))/(a^2\*c^2\*

 $x^3 + c^2*x$ 

**Sympy [B]** time = 2.13428, size = 299, normalized size =  $3.08$ 

 $12a^3x^3\log(x)$  $12a^2c^2x^3 + 12c^2x$  $\frac{x^{3}+68}{x^{3}+12c^{2}x}$  –  $6a^3x^3\log\left(x^2+\frac{1}{x^2}\right)$  $\frac{1}{a^2}$  $\frac{12a^2c^2x^3 + 12c^2x}{x^3 + 12c^2x}$  $9a^3x^3$  at an<sup>2</sup> (*ax*)  $\frac{12a^2c^2x^3 + 12c^2x}{a^2 + b^2} +$  $a^3x^3$  $\frac{12a^2c^2x^3 + 12c^2x}{a^2 + 12c^2x}$  $18a^2x^2$  atan (*ax*)  $\frac{1}{12a^2c^2x^3+12c^2x}+$  $12ax\log(x)$  $12a^2c^2x^3 + 12$ 

Verification of antiderivative is not currently implemented for this CAS.

```
[In] integrate(atan(axx)/x**2/(a**2*c*x**2+c)**2,x)
```

```
[Out] 12*a**3*x**3*log(x)/(12*a**2*c*x**3 + 12*c*x*2*x) - 6*a**3*x**3*log(x**2**3*)+ a**(-2))/(12*a**2*c**2*x**3 + 12*c**2*x) - 9*a**3*x**3*atan(a*x)**2/(12*a
**2*c**2*x**3 + 12*c**2*x) + a**3*x**3/(12*a**2*c**2*x**3 + 12*c**2*x) - 18
*a**2*x**2*atan(a*x)/(12*a**2*c**2*x**3 + 12*c**2*x) + 12*a*x*log(x)/(12*a*
*2*c**2*x**3 + 12*c**2*x) - 6*a*x*log(x**2 + a**(-2))/(12*a**2*c**2*x**3 +
12*c**2*x - 9*ax*atan(axx)**2/(12*ax*2*cx*2*xx*3 + 12*c**2*x) - 2*ax/(12*ax*2)*x*a**2*c**2*x**3 + 12*c**2*x) - 12*atan(a*x)/(12*a**2*c**2*x**3 + 12*c**2*x)
```
**Giac [F]** time = 0., size = 0, normalized size = 0.

$$
\int \frac{\arctan (ax)}{\left(a^2 c x^2 + c\right)^2 x^2} dx
$$

Verification of antiderivative is not currently implemented for this CAS.

[In] integrate(arctan(a\*x)/x^2/(a^2\*c\*x^2+c)^2,x, algorithm="giac")

[Out] integrate(arctan(a\*x)/((a^2\*c\*x^2 + c)^2\*x^2), x)

**3.190** 
$$
\int \frac{\tan^{-1}(ax)}{x^3(c+a^2cx^2)^2} dx
$$

$$
\frac{ia^{2} \text{PolyLog}\left(2,-1+\frac{2}{1-iax}\right)}{c^{2}} + \frac{a^{3} x}{4c^{2} \left(a^{2} x^{2}+1\right)} - \frac{a^{2} \tan^{-1}(ax)}{2c^{2} \left(a^{2} x^{2}+1\right)} + \frac{ia^{2} \tan^{-1}(ax)^{2}}{c^{2}} - \frac{a^{2} \tan^{-1}(ax)}{4c^{2}} - \frac{2a^{2} \log\left(2-\frac{2}{1-iax}\right) \tan \left(\frac{2}{a^{2}}\right)}{c^{2}}
$$

[Out]  $-a/(2*c^2*x) + (a^3*x)/(4*c^2*(1 + a^2*x^2)) - (a^2*ArcTan[a*x])/(4*c^2) \text{ArcTan}\left[\text{a*x}\right]/(2*c^2*x^2)$  -  $\text{(a^2*ArcTan}\left[\text{a*x}\right])/(2*c^2*(1 + a^2*x^2)) + \text{(I*a^2**)}$  $ArcTan[a*x]^2)/c^2$  -  $(2*a^2*ArcTan[a*x]*Log[2 - 2/(1 - I*a*x)])/c^2$  +  $(I*a^2)$  $2*PolyLog[2, -1 + 2/(1 - I*ax)])/c^2$ 

**Rubi**  $[A]$  time = 0.405977, antiderivative size = 156, normalized size of antiderivative = 1., number of steps used = 15, number of rules used = 11, integrand size = 20,  $\frac{\text{number of rules}}{\text{integrand size}}$  $= 0.55$ , Rules used  $= \{4966, 4918, 4852, 325, 203, 4924, 4868, 2447, 4930, 199, 205\}$ 

$$
\frac{ia^{2} \text{PolyLog}\left(2,-1+\frac{2}{1-iax}\right)}{c^{2}} + \frac{a^{3} x}{4c^{2} \left(a^{2} x^{2}+1\right)} - \frac{a^{2} \tan^{-1}(ax)}{2c^{2} \left(a^{2} x^{2}+1\right)} + \frac{ia^{2} \tan^{-1}(ax)^{2}}{c^{2}} - \frac{a^{2} \tan^{-1}(ax)}{4c^{2}} - \frac{2a^{2} \log\left(2-\frac{2}{1-iax}\right) \tan^{-1}(ax)}{c^{2}}
$$

Antiderivative was successfully verified.

[In] Int  $[Arctan[a*x]/(x^3*(c + a^2*c*x^2)^2)$ , x]

[Out]  $-a/(2*c^2*x) + (a^3*x)/(4*c^2*(1 + a^2*x^2)) - (a^2*ArcTan[a*x])/(4*c^2) ArcTan[a*x]/(2*c^2*x^2) - (a^2*ArcTan[a*x])/(2*c^2*(1 + a^2*x^2)) + (I*a^2*$  $ArcTan[a*x]^2)/c^2$  -  $(2*a^2*ArcTan[a*x]*Log[2 - 2/(1 - I*a*x)])/c^2$  +  $(I*a^2)$  $2*PolyLog[2, -1 + 2/(1 - I*ax)]/c^2$ 

# Rule 4966

 $Int[((a_{-}.) + ArcTan[(c_{-}.)*(x_{-})]*(b_{-}.))^(p_{-}.)*(x_{-})^-(m_{-})*(d_{-}) + (e_{-}.)*(x_{-})^2$ )^(q\_), x\_Symbol] :> Dist[1/d, Int[x^m\*(d + e\*x^2)^(q + 1)\*(a + b\*ArcTan[c\* x])^p, x], x] - Dist[e/d, Int[x^(m + 2)\*(d + e\*x^2)^q\*(a + b\*ArcTan[c\*x])^p , x], x] /; FreeQ[{a, b, c, d, e}, x] && EqQ[e, c^2\*d] && IntegersQ[p, 2\*q] && LtQ[q, -1] && ILtQ[m, 0] && NeQ[p, -1]

# Rule 4918

Int $[(((a_{-}) + ArcTan[(c_{-})*(x_{-})](b_{-}))^{\frown}(p_{-})*(f_{-})*(x_{-}))^{\frown}(m_{-}))/((d_{-}) + (e_{-})^{\frown}(m_{-}))^{\frown}(m_{-})^{\frown}(m_{-})^{\frown}(m_{-})^{\frown}(m_{-})^{\frown}(m_{-})^{\frown}(m_{-})^{\frown}(m_{-})^{\frown}(m_{-})^{\frown}(m_{-})^{\frown}(m_{-})^{\frown}(m_{-})^{\frown}(m_{-})^{\frown}(m_{-})^{\frown}(m_{-})^{\frown}(m_{-})^{\frown}(m_{-})$ \_.)\*(x\_)^2), x\_Symbol] :> Dist[1/d, Int[(f\*x)^m\*(a + b\*ArcTan[c\*x])^p, x], x] - Dist[e/(d\*f^2), Int[((f\*x)^(m + 2)\*(a + b\*ArcTan[c\*x])^p)/(d + e\*x^2), x], x] /; FreeQ[{a, b, c, d, e, f}, x] && GtQ[p, 0] && LtQ[m, -1]

## Rule 4852

 $Int[((a_{-.}) + ArcTan[(c_{-.})*(x_{-})]*(b_{-.}))^-(p_{-.})*(d_{-.})*(x_{-}))^-(m_{-.}), x_Symbol]$ :>  $Simp[((d*x)^^(m + 1)*(a + b*ArcTan[c*x])^p)/(d*(m + 1)), x] - Dist[(b*c*p$ )/(d\*(m + 1)), Int[((d\*x)^(m + 1)\*(a + b\*ArcTan[c\*x])^(p - 1))/(1 + c^2\*x^2 ), x], x] /; FreeQ[{a, b, c, d, m}, x] && IGtQ[p, 0] && (EqQ[p, 1] || Integ  $erQ[m]$ ) && Ne $Q[m, -1]$ 

## Rule 325

# Rule 203

 $Int[((a_+) + (b_-)*(x_-)^2)^(-1), x_Symb01]$  :>  $Simp[(1*ArcTan[(Rt[b, 2]*x)/Rt]$ [a, 2]])/(Rt[a, 2]\*Rt[b, 2]), x] /; FreeQ[{a, b}, x] && PosQ[a/b] && (GtQ[a , 0] || GtQ[b, 0])

# Rule 4924

Int[((a) + ArcTan[(c) )\*(x)]\*(b))^(p}.)/((x)\*((d) + (e)\*(x)^2)),  $x_Symbol$ ] :>  $-Simp[(I*(a + b*ArCTan[c*x])^(p + 1))/(b*d*(p + 1)), x] + Dist$ [I/d, Int[(a + b\*ArcTan[c\*x])^p/(x\*(I + c\*x)), x], x] /; FreeQ[{a, b, c, d, e}, x] && EqQ[e, c^2\*d] && GtQ[p, 0]

# Rule 4868

 $Int[((a_{\_}) + ArcTan[(c_{\_})*(x_{\_})]*(b_{\_}))((x_{\_})*((x_{\_})*(d_{\_}) + (e_{\_})*(x_{\_}))), x_{\_})$ Symbol] :> Simp[((a + b\*ArcTan[c\*x])^p\*Log[2 - 2/(1 + (e\*x)/d)])/d, x] - Di st[(b\*c\*p)/d, Int[((a + b\*ArcTan[c\*x])^(p - 1)\*Log[2 - 2/(1 + (e\*x)/d)])/(1 + c^2\*x^2), x], x] /; FreeQ[{a, b, c, d, e}, x] && IGtQ[p, 0] && EqQ[c^2\*d  $\hat{2} + e^2$ , 0]

# Rule 2447

Int $[Log[u_.]<sup>*</sup>(Pq_.)<sup>*</sup>(m_.), x_Symbol]$  :> With $[{C = FullSimplify[(Pq^m*(1 - u))}$ /D[u, x]]}, Simp[C\*PolyLog[2, 1 - u], x] /; FreeQ[C, x]] /; IntegerQ[m] && PolyQ[Pq, x] && RationalFunctionQ[u, x] && LeQ[RationalFunctionExponents[u,  $x$ ][[2]], Expon[Pq,  $x$ ]]

## Rule 4930

 $Int[((a_{-}.) + ArcTan[(c_{-}.)*(x_{-})]*(b_{-}.))^c(p_{-}.)*(x_{-})*(d_{-}) + (e_{-}.)*(x_{-})^c(q_{-})$ .), x\_Symbol] :> Simp[((d + e\*x^2)^(q + 1)\*(a + b\*ArcTan[c\*x])^p)/(2\*e\*(q + 1)), x] - Dist[(b\*p)/(2\*c\*(q + 1)), Int[(d + e\*x^2)^q\*(a + b\*ArcTan[c\*x])^  $(p - 1), x, x]$ , x] /; FreeQ[{a, b, c, d, e, q}, x] && EqQ[e, c<sup>2\*d]</sup> && GtQ[p, 0]  $&\&\text{ NeQ}[q, -1]$ 

## Rule 199

 $Int[((a_+) + (b_+) * (x_-)^{n})^{n-1}, x_Symb0]$  :>  $-Simp[(x * (a + b * x^n)^{n-1}, a])$ ))/(a\*n\*(p + 1)), x] + Dist[(n\*(p + 1) + 1)/(a\*n\*(p + 1)), Int[(a + b\*x^n)^  $(p + 1)$ , x], x] /; FreeQ[{a, b}, x] && IGtQ[n, 0] && LtQ[p, -1] && (Integer  $Q[2*p]$  || (n == 2 && Integer $Q[4*p]$ ) || (n == 2 && Integer $Q[3*p]$ ) || Denomin  $ator[p + 1/n] < Denominator[p]$ 

## Rule 205

 $Int[((a_+) + (b_+) * (x_-)^2)^(-1), x_Symbo1]$  :>  $Simp[(Rt[a/b, 2] * ArcTan[x/Rt[a$ /b, 2]])/a, x] /; FreeQ[{a, b}, x] && PosQ[a/b]

# Rubi steps

 $\iota$ 

2

$$
\int \frac{\tan^{-1}(ax)}{x^3 (c+a^2cx^2)^2} dx = -\left(a^2 \int \frac{\tan^{-1}(ax)}{x (c+a^2cx^2)^2} dx\right) + \frac{\int \frac{\tan^{-1}(ax)}{x^3 (c+a^2cx^2)} dx}{c}
$$
  
\n
$$
= a^4 \int \frac{x \tan^{-1}(ax)}{(c+a^2cx^2)^2} dx + \frac{\int \frac{\tan^{-1}(ax)}{x^3} dx}{c^2} - 2 \frac{a^2 \int \frac{\tan^{-1}(ax)}{x (c+a^2cx^2)} dx}{c}
$$
  
\n
$$
= -\frac{\tan^{-1}(ax)}{2c^2x^2} - \frac{a^2 \tan^{-1}(ax)}{2c^2(1+a^2x^2)} + \frac{1}{2}a^3 \int \frac{1}{(c+a^2cx^2)^2} dx + \frac{a \int \frac{1}{x^2(1+a^2x^2)} dx}{2c^2} - 2 \left(-\frac{ia^2 \tan^{-1}(ax)^2}{2c^2}\right)
$$
  
\n
$$
= -\frac{a}{2c^2x} + \frac{a^3x}{4c^2(1+a^2x^2)} - \frac{\tan^{-1}(ax)}{2c^2x^2} - \frac{a^2 \tan^{-1}(ax)}{2c^2(1+a^2x^2)} - \frac{a^3 \int \frac{1}{1+a^2x^2} dx}{2c^2} - 2 \left(-\frac{ia^2 \tan^{-1}(ax)^2}{2c^2} + \frac{a^3 x}{2c^2x} + \frac{a^3 x}{4c^2(1+a^2x^2)} - \frac{a^2 \tan^{-1}(ax)}{4c^2} - \frac{a^2 \tan^{-1}(ax)}{2c^2x^2} - \frac{a^2 \tan^{-1}(ax)}{2c^2(1+a^2x^2)} - 2 \left(-\frac{ia^2 \tan^{-1}(ax)^2}{2c^2} + \frac{a^3 x}{2c^2x} + \frac{a^3 x}{4c^2(1+a^2x^2)} - \frac{a^2 \tan^{-1}(ax)}{2c^2x^2} - \frac{a^2 \tan^{-1}(ax)}{2c^2(1+a^2x^2)} - 2 \left(-\frac{ia^2 \tan^{-1}(ax)^2}{2c^2} + \frac{a^3 x}{2c^2x^2} - \frac{a^2
$$

**Mathematica [A]** time = 0.391501, size = 93, normalized size = 0.6  

$$
a^2 \left( 8i \text{PolyLog} \left( 2, e^{2i \tan^{-1}(ax)} \right) + \tan^{-1}(ax) \left( -\frac{4}{a^2 x^2} - 16 \log \left( 1 - e^{2i \tan^{-1}(ax)} \right) - 2 \cos \left( 2 \tan^{-1}(ax) \right) - 4 \right) - \frac{4}{ax} + 8i \tan^{-1}(ax) \left( -\frac{4}{a^2 x^2} - 16 \log \left( 1 - e^{2i \tan^{-1}(ax)} \right) - 2 \cos \left( 2 \tan^{-1}(ax) \right) - 4 \right) - \frac{4}{ax} + 8i \tan^{-1}(ax) \left( -\frac{4}{a^2 x^2} - 16 \log \left( 1 - e^{2i \tan^{-1}(ax)} \right) - 2 \cos \left( 2 \tan^{-1}(ax) \right) - 4 \right) - \frac{4}{ax} + 8i \tan^{-1}(ax) \left( -\frac{4}{a^2 x^2} - 16 \log \left( 1 - e^{2i \tan^{-1}(ax)} \right) - 2 \cos \left( 2 \tan^{-1}(ax) \right) - 4 \right) - \frac{4}{ax} + 8i \tan^{-1}(ax) \left( -\frac{4}{a^2 x^2} - 16 \log \left( 1 - e^{2i \tan^{-1}(ax)} \right) - 2 \cos \left( 2 \tan^{-1}(ax) \right) - 4 \right) - \frac{4}{ax} + 8i \tan^{-1}(ax) \left( -\frac{4}{a^2 x^2} - 16 \log \left( 1 - e^{2i \tan^{-1}(ax)} \right) - 2 \cos \left( 2 \tan^{-1}(ax) \right) - 4 \right) - \frac{4}{ax} + 8i \tan^{-1}(ax) \left( -\frac{4}{a^2 x^2} - 16 \log \left( 1 - e^{2i \tan^{-1}(ax)} \right) - 2 \cos \left( 2 \tan^{-1}(ax) \right) - 4 \right) - \frac{4}{ax} + 8i \tan^{-1}(ax) \left( -\frac{4}{ax} - 16 \cos \left( 1 - \frac{4}{a^2 x^2} \right) - 4 \cos \left( 1 - \frac{4}{ax} \right) - 4 \right) - \frac{4}{
$$

Warning: Unable to verify antiderivative.

[In] Integrate[ArcTan[a\*x]/(x^3\*(c + a^2\*c\*x^2)^2),x]

```
[Out] (a^2*(-4/(a*x) + (8*I)*Arctan[a*x]^2 + ArcTan[a*x]*(-4 - 4/(a^2*x^2) - 2*Cos[2*ArcTan[a*x]] - 16*Log[1 - E<sup>(2*I)*ArcTan[a*x])] + (8*I)*PolyLog[2, E<sup>-</sup>]((2 * I) * ArcTan[a * x])] + Sin[2 * ArcTan[a * x]])/((8 * c^2)
```
**Maple [B]** time = 0.108, size = 369, normalized size =  $2.4$ 

$$
\frac{a^2 \arctan (ax) \ln \left(a^2 x^2 + 1\right)}{c^2} - \frac{a^2 \arctan (ax)}{2 c^2 \left(a^2 x^2 + 1\right)} - \frac{\arctan (ax)}{2 c^2 x^2} - 2 \frac{a^2 \arctan (ax) \ln (ax)}{c^2} - \frac{\frac{i}{2} a^2 \text{dilog} \left(-\frac{i}{2} \left(ax + i\right)\right)}{c^2} + \frac{ia^2 \text{dilog} \left(-\frac{a}{2} \left(ax + i\right)\right)}{c^2} + \frac{a^2 \ln (a)}{c^2} + \frac{a^2 \ln (a)}{c^2} + \frac{a^2 \ln (a)}{c^2} + \frac{1}{2} \frac{a}{c^2} + \frac{1}{2} \frac{a}{c^2} + \frac{1}{2
$$

Verification of antiderivative is not currently implemented for this CAS.

[In]  $int(arctan(a*x)/x^3/(a^2*c*x^2+c)^2,x)$ 

```
[Out] a^2/c^2*arctan(a*x)*ln(a^2*x^2+1)-1/2*a^2*arctan(a*x)/c^2/(a^2*x^2+1)-1/2*arctan(a*x)/c^2/x^2-2*a^2/c^2*arctan(a*x)*ln(a*x)-1/2*I*a^2/c^2*dilog(-1/2*I
*(a*x+I))+I*a^2/c^2*dilog(1-I*a*x)-1/2*I*a^2/c^2*ln(a*x+I)*ln(a^2*x^2+1)+I*a^2/c^2*ln(a*x)*ln(1-I*a*x)-1/2*I*a^2/c^2*ln(a*x-I)*ln(-1/2*I*(a*x+I))+1/2*
I*a^2/c^2*dilog(1/2*I*(a*x-I))+1/2*I*a^2/c^2*ln(a*x+I)*ln(1/2*I*(a*x-I))+1/
2*I*a^2/c^2*ln(a*x-I)*ln(a^2*x^2+1)+1/4*I*a^2/c^2*ln(a*x+I)^2-I*a^2/c^2*ln(
a*x)*ln(1+I*a*x)-1/4*I*a^2/c^2*ln(a*x-I)^2-I*a^2/c^2*dilog(1+I*a*x)+1/4*a^3
*x/c^2/(a^2*x^2+1)-1/4*a^2*arctan(a*x)/c^2-1/2*a/c^2/x
```
**Maxima [F]** time = 0., size = 0, normalized size = 0.

$$
\int \frac{\arctan (ax)}{\left(a^2cx^2 + c\right)^2 x^3} dx
$$

Verification of antiderivative is not currently implemented for this CAS.

[In] integrate(arctan(a\*x)/x^3/(a^2\*c\*x^2+c)^2,x, algorithm="maxima")

[Out] integrate(arctan(a\*x)/((a^2\*c\*x^2 + c)^2\*x^3), x)

**Fricas [F]** time = 0., size = 0, normalized size = 0.

$$
integral\left(\frac{\arctan\left(ax\right)}{a^4c^2x^7+2\,a^2c^2x^5+c^2x^3},x\right)
$$

Verification of antiderivative is not currently implemented for this CAS.

```
[In] integrate(arctan(a*x)/x^3/(a^2*c*x^2+c)^2,x, algorithm="fricas")
```

```
[Out] integral(arctan(a*x)/(a^4*c^2*x^7 + 2*a^2*c^2*x^5 + c^2*x^3), x)
```
**Sympy [F]** time = 0., size = 0, normalized size = 0.

$$
\frac{\int \frac{\text{atan}\,(ax)}{a^4x^7 + 2a^2x^5 + x^3} \, dx}{c^2}
$$

Verification of antiderivative is not currently implemented for this CAS.

[In] integrate(atan(a\*x)/x\*\*3/(a\*\*2\*c\*x\*\*2+c)\*\*2,x)

[Out] Integral(atan(a\*x)/(a\*\*4\*x\*\*7 + 2\*a\*\*2\*x\*\*5 + x\*\*3), x)/c\*\*2

**Giac**  $[F]$  time = 0., size = 0, normalized size = 0.

$$
\int \frac{\arctan\left(ax\right)}{\left(a^2cx^2+c\right)^2x^3} dx
$$

Verification of antiderivative is not currently implemented for this CAS.

```
[In] integrate(arctan(a*x)/x^3/(a^2*c*x^2+c)^2,x, algorithm="giac")
```
[Out] integrate(arctan(a\*x)/((a^2\*c\*x^2 + c)^2\*x^3), x)

1060

**3.191** 
$$
\int \frac{\tan^{-1}(ax)}{x^4(c+a^2cx^2)^2} dx
$$

Optimal. Leaf size=136

$$
\frac{a^3}{4 c^2 \left(a^2 x^2+1\right)}+\frac{7 a^3 \log \left(a^2 x^2+1\right)}{6 c^2}+\frac{a^4 x \tan ^{-1} (ax)}{2 c^2 \left(a^2 x^2+1\right)}-\frac{7 a^3 \log (x)}{3 c^2}+\frac{5 a^3 \tan ^{-1} (ax)^2}{4 c^2}+\frac{2 a^2 \tan ^{-1} (ax)}{c^2 x}-\frac{a}{6 c^2 x^2}-\frac{\tan ^{-1} (ax)}{3 c^2 x^3}
$$

[Out]  $-a/(6*c^2*x^2) + a^3/(4*c^2*(1 + a^2*x^2)) - ArcTan[a*x]/(3*c^2*x^3) + (2*a)$ ^2\*ArcTan[a\*x])/(c^2\*x) + (a^4\*x\*ArcTan[a\*x])/(2\*c^2\*(1 + a^2\*x^2)) + (5\*a^  $3*ArcTan[a*x]^2)/(4*c^2) - (7*a^3*Log[x])/(3*c^2) + (7*a^3*Log[1 + a^2*x^2])$  $)/(6*c^2)$ 

**Rubi**  $[A]$  time = 0.374903, antiderivative size = 136, normalized size of antiderivative = 1., number of steps used = 23, number of rules used = 11, integrand size = 20,  $\frac{\text{number of rules}}{\text{intermand size}}$ integrand size  $= 0.55$ , Rules used  $= \{4966, 4918, 4852, 266, 44, 36, 29, 31, 4884, 4892, 261\}$ 

$$
\frac{a^3}{4 c^2 \left(a^2 x^2+1\right)}+\frac{7 a^3 \log \left(a^2 x^2+1\right)}{6 c^2}+\frac{a^4 x \tan ^{-1}(ax)}{2 c^2 \left(a^2 x^2+1\right)}-\frac{7 a^3 \log (x)}{3 c^2}+\frac{5 a^3 \tan ^{-1}(ax)^2}{4 c^2}+\frac{2 a^2 \tan ^{-1}(ax)}{c^2 x}-\frac{a}{6 c^2 x^2}-\frac{\tan ^{-1}(a)}{3 c^2 x^3}
$$

Antiderivative was successfully verified.

[In] Int  $[Arctan[a*x]/(x^4*(c + a^2*x^2)^2),x]$ 

 $[Out] -a/(6*c^2*x^2) + a^3/(4*c^2*(1 + a^2*x^2)) - ArcTan[a*x]/(3*c^2*x^3) + (2*a)$  $\text{``2*ArcTan[a*x]}/(c\text{``2*x)} + (a\text{``4*x*ArcTan[a*x]})/(2*c\text{``2*(1 + a\text{``2*x\text{``2})}) + (5*a\text{``2**}+1)(2*c\text{``2**}+1)(2*c\text{``2**}+1)(2*c\text{``2**}+1)(2*c\text{``2**}+1)(2*c\text{``2**}+1)(2*c\text{``2**}+1)(2*c\text{``2**}+1)(2*c\text{``2**}+1)(2*c\text{``2**}+1)(2*c\text{``2**}+1)(2*c\text{``2**}+1)(2*c\text{``2**}+$  $3*ArcTan[a*x]^2)/(4*c^2) - (7*a^3*Log[x])/(3*c^2) + (7*a^3*Log[1 + a^2*x^2])$  $)/(6*c^2)$ 

## Rule 4966

Int $[(a_{-}) + ArcTan[(c_{-})*(x_{-})]*(b_{-})^*(p_{-})*(x_{-})^*(m_{-})*(d_{-}) + (e_{-})*(x_{-})^2]$  $)^{(q)}$ , x\_Symbol] :> Dist[1/d, Int[x^m\*(d + e\*x^2)^(q + 1)\*(a + b\*ArcTan[c\* x])^p, x], x] - Dist[e/d, Int[x^(m + 2)\*(d + e\*x^2)^q\*(a + b\*ArcTan[c\*x])^p , x], x] /; FreeQ[{a, b, c, d, e}, x] && EqQ[e, c^2\*d] && IntegersQ[p, 2\*q] && LtQ[q, -1] && ILtQ[m, 0] && NeQ[p, -1]

## Rule 4918

Int $[(((a_{-}) + ArcTan[(c_{-})*(x_{-})](b_{-}))^*(p_{-})*((f_{-})*(x_{-}))^*(m_{-}))/((d_{-}) + (e_{-}))^*(f_{-})^*(b_{-})^*(b_{-})^*(b_{-})^*(b_{-})^*(b_{-})^*(b_{-})^*(b_{-})^*(b_{-})^*(b_{-})^*(b_{-})^*(b_{-})^*(b_{-})^*(b_{-})^*(b_{-})^*(b_{-})^*(b_{-})^*(b_{-})^*(b_{-})^*(b_{-})^*(b_{-})^*(b_{-})^*(b_{-})^*(b_{-})^*(b_{-})^*(b_{-})^*(b$  $_{\_}.$ )\*(x $_{\_})$ ^2), x $_{\_Symbol}$ ] :> Dist[1/d, Int[(f\*x)^m\*(a + b\*ArcTan[c\*x])^p, x],  $x$ ] - Dist[e/(d\*f^2), Int[((f\*x)^(m + 2)\*(a + b\*ArcTan[c\*x])^p)/(d + e\*x^2), x], x] /; FreeQ[{a, b, c, d, e, f}, x] && GtQ[p, 0] && LtQ[m, -1]

# Rule 4852

 $Int[((a_{-}.) + ArcTan[(c_{-}.)*(x_{-}))*(b_{-}.))^(p_{-}.)*(d_{-}.)*(x_{-}))^-(m_{-}.), x_Symbol]$ :> Simp[ $((d*x)^{(m + 1)*(a + b*ArcTan[c*x])^p)/(d*(m + 1))$ , x] - Dist[(b\*c\*p )/(d\*(m + 1)), Int[((d\*x)^(m + 1)\*(a + b\*ArcTan[c\*x])^(p - 1))/(1 + c^2\*x^2 ), x], x] /; FreeQ[{a, b, c, d, m}, x] && IGtQ[p, 0] && (EqQ[p, 1] || Integ  $erQ[m]$ ) && Ne $Q[m, -1]$ 

## Rule 266

 $Int[(x_-)\hat{\;} (m_-.)*((a_-) + (b_-.)*(x_-)\hat{\;} (n_-))\hat{\;} (p_-), \ x_Symbo1] \ ; > Dist[1/n, \ Subst[$ Int[x^(Simplify[(m + 1)/n] - 1)\*(a + b\*x)^p, x], x, x^n], x] /; FreeQ[{a, b

# Rule 44

 $Int[((a_+) + (b_+) * (x_-))^{\hat{}}(m_+) * ((c_+) + (d_-) * (x_-))^{\hat{}}(n_-), x_Symbol]$  :> Int[ ExpandIntegrand[(a + b\*x)^m\*(c + d\*x)^n, x], x] /; FreeQ[{a, b, c, d}, x] & & NeQ[b\*c - a\*d, 0] && ILtQ[m, 0] && IntegerQ[n] && !(IGtQ[n, 0] && LtQ[m + n + 2, 0])

# Rule 36

 $Int[1/(((a_{-}. ) + (b_{-}.)*(x_{-}))*((c_{-}. ) + (d_{-}.)*(x_{-})))$ , x\_Symbol] :> Dist[b/(b\*c - a\*d),  $Int[1/(a + b*x), x], x] - Dist[d/(b*c - a*d), Int[1/(c + d*x), x],$  $x$ ] /; FreeQ[{a, b, c, d}, x] && NeQ[b\*c - a\*d, 0]

# Rule 29

 $Int[(x])^(-1), x_Symb01]$  :>  $Simp[Log[x], x]$ 

# Rule 31

Int $[(a_+) + (b_-,)*(x_-))^(-1)$ ,  $x_Symbo1]$  :> Simp[Log[RemoveContent[a + b\*x, x]]/b, x] /; FreeQ[{a, b}, x]

# Rule 4884

 $Int[((a_{-.}) + ArcTan[(c_{-.})*(x_{-})]*(b_{-.}))^(p_{-.})/((d_{-}) + (e_{-.})*(x_{-})^2)$ , x\_Symbo 1] :> Simp[(a + b\*ArcTan[c\*x])^(p + 1)/(b\*c\*d\*(p + 1)), x] /; FreeQ[{a, b, c, d, e, p}, x] && EqQ[e, c^2\*d] && NeQ[p, -1]

## Rule 4892

Int $[(a_*) + ArcTan[(c_*)*(x_*)](b_*)^*(b_*)^*(q_*) + (e_*)*(x_*)^2^*]$ , x\_Sym bol] :> Simp[(x\*(a + b\*ArcTan[c\*x])^p)/(2\*d\*(d + e\*x^2)), x] + (-Dist[(b\*c\* p)/2, Int[(x\*(a + b\*ArcTan[c\*x])^(p - 1))/(d + e\*x^2)^2, x], x] + Simp[(a +  $b*ArcTan[c*x])^{(p + 1)/(2*b*c*d^2*(p + 1)), x])$  ; FreeQ[{a, b, c, d, e}, x] && EqQ[e, c^2\*d] && GtQ[p, 0]

# Rule 261

 $Int[(x_{})^(m_-), *((a_-) + (b_-), *((x_-)^(n_-))^(p_-), x_Symb0]]$  :> Simp[(a + b\*x^n)  $\hat{p}(p + 1)/(b*n*(p + 1)), x]$  /; FreeQ[{a, b, m, n, p}, x] && EqQ[m, n - 1] &&  $NeQ[p, -1]$ 

Rubi steps

−

$$
\int \frac{\tan^{-1}(ax)}{x^4 (c+a^2cx^2)^2} dx = -\left(a^2 \int \frac{\tan^{-1}(ax)}{x^2 (c+a^2cx^2)} dx\right) + \frac{\int \frac{\tan^{-1}(ax)}{x^4 (c+a^2cx^2)} dx}{c}
$$
\n
$$
= a^4 \int \frac{\tan^{-1}(ax)}{(c+a^2cx^2)^2} dx + \frac{\int \frac{\tan^{-1}(ax)}{x^4} dx}{c^2} - 2 \frac{a^2 \int \frac{\tan^{-1}(ax)}{x^2 (c+a^2cx^2)} dx}{c}
$$
\n
$$
= -\frac{\tan^{-1}(ax)}{3c^2x^3} + \frac{a^4x \tan^{-1}(ax)}{2c^2 (1+a^2x^2)} + \frac{a^3 \tan^{-1}(ax)^2}{4c^2} - \frac{1}{2}a^5 \int \frac{x}{(c+a^2cx^2)^2} dx + \frac{a \int \frac{1}{x^3(1+a^2x^2)} dx}{3c^2} - 2\left(\frac{a^3}{4c^2 (1+a^2x^2)} - \frac{\tan^{-1}(ax)}{3c^2x^3} + \frac{a^4x \tan^{-1}(ax)}{2c^2 (1+a^2x^2)} + \frac{a^3 \tan^{-1}(ax)^2}{4c^2} + \frac{a^8 \text{Wbst} \left(\int \frac{1}{x^2(1+a^2x)} dx, x, x^2\right)}{6c^2}\right)
$$
\n
$$
= \frac{a^3}{4c^2 (1+a^2x^2)} - \frac{\tan^{-1}(ax)}{3c^2x^3} + \frac{a^4x \tan^{-1}(ax)}{2c^2 (1+a^2x^2)} + \frac{a^3 \tan^{-1}(ax)^2}{4c^2} + \frac{a \text{Wbst} \left(\int \left(\frac{1}{x^2} - \frac{a^2}{x} + \frac{a^4}{1+a^2x}\right) dx}{6c^2}
$$
\n
$$
= -\frac{a}{6c^2x^2} + \frac{a^3}{4c^2 (1+a^2x^2)} - \frac{\tan^{-1}(ax)}{3c^2x^3} + \frac{a^4x \tan^{-1}(ax)}{2c^2 (1+a^2x^2)} + \frac{a^3 \tan^{-1}(ax)^2}{4c^2} - \frac{a^3 \log(x)}{
$$

**Mathematica [A]** time =  $0.0968163$ , size = 124, normalized size =  $0.91$ 

$$
\frac{a^3}{4c^2\left(a^2x^2+1\right)} + \frac{7a^3\log\left(a^2x^2+1\right)}{6c^2} + \frac{\left(15a^4x^4+10a^2x^2-2\right)\tan^{-1}(ax)}{6c^2x^3\left(a^2x^2+1\right)} - \frac{7a^3\log(x)}{3c^2} + \frac{5a^3\tan^{-1}(ax)^2}{4c^2} - \frac{a}{6c^2x^2}
$$

Antiderivative was successfully verified.

[In] Integrate[ArcTan[a\*x]/(x^4\*(c + a^2\*c\*x^2)^2),x]

[Out]  $-a/(6*c^2*x^2) + a^3/(4*c^2*(1 + a^2*x^2)) + ((-2 + 10*a^2*x^2 + 15*a^4*x^4))$ )\*ArcTan[a\*x])/( $6*c^2**^3*(1 + a^2**^2)$ ) +  $(5*a^3*ArcTan[a*x]^2)/(4*c^2)$  - $(7*a^3*Log[x])/(3*c^2) + (7*a^3*Log[1 + a^2*x^2])/(6*c^2))$ 

**Maple [A]** time =  $0.05$ , size =  $125$ , normalized size =  $0.9$ 

$$
\frac{a^4x \arctan (ax)}{2 c^2 \left(a^2 x^2 + 1\right)} + \frac{5 a^3 \left(\arctan (ax)\right)^2}{4 c^2} - \frac{\arctan (ax)}{3 c^2 x^3} + 2 \frac{a^2 \arctan (ax)}{c^2 x} + \frac{7 a^3 \ln \left(a^2 x^2 + 1\right)}{6 c^2} + \frac{a^3}{4 c^2 \left(a^2 x^2 + 1\right)} - \frac{a}{6 c^2 x^2}
$$

Verification of antiderivative is not currently implemented for this CAS.

[In]  $int(arctan(a*x)/x^4/(a^2*c*x^2+c)^2,x)$ 

```
[Out] 1/2*a^4*x*arctan(a*x)/c^2/(a^2*x^2+1)+5/4*a^3*arctan(a*x)^2/c^2-1/3*arctan(a*x)/c^2/x^3+2*a^2*arctan(a*x)/c^2/x+7/6*a^3*ln(a^2*x^2+1)/c^2+1/4*a^3/c^2/(a^2*x^2+1)-1/6*a/c^2/x^2-7/3*a^3/c^2*ln(a*x)
```
**Maxima [A]** time = 1.63609, size = 216, normalized size =  $1.59$ 

$$
\frac{1}{6}\left(\frac{15 a^3 \arctan\left(ax\right)}{c^2}+\frac{15 a^4 x^4 +10 a^2 x^2 -2}{a^2 c^2 x^5+c^2 x^3}\right) \arctan\left(ax\right)+\frac{\left(a^2 x^2-15 \left(a^4 x^4+a^2 x^2\right) \arctan\left(ax\right)^2+14 \left(a^4 x^4+a^2 x^2\right) \arctan\left(ax\right)^2+16 \left(a^4 x^4+a^2 x^2\right) \arctan\left(ax\right)^2}{12 \left(a^2 c^2 x^4+a^2 x^2\right)}\right)
$$

Verification of antiderivative is not currently implemented for this CAS.

[In] integrate(arctan(a\*x)/x^4/(a^2\*c\*x^2+c)^2,x, algorithm="maxima")

```
[Out] 1/6*(15*a^3*arctan(axx)/c^2 + (15*a^4*x^4 + 10*a^2*x^2 - 2)/(a^2*c^2*x^5 +c^2*x^3))*arctan(a*x) + 1/12*(a^2*x^2 - 15*(a^4*x^4 + a^2*x^2)*arctan(a*x)^
2 + 14*(a^4*x^4 + a^2*x^2)*log(a^2*x^2 + 1) - 28*(a^4*x^4 + a^2*x^2)*log(x)- 2)*a/(a<sup>2</sup>*c<sup>2</sup>*x<sup>2</sup>4 + c<sup>2*x<sup>2</sup>2)</sup>
```
**Fricas [A]** time = 1.75338, size = 279, normalized size =  $2.05$ 

```
a^3x^3 + 15(a^5x^5 + a^3x^3)\arctan (ax)^2 - 2ax + 2(15a^4x^4 + 10a^2x^2 - 2)\arctan (ax) + 14(a^5x^5 + a^3x^3)\log (a^2x^2 + 1)12\left(a^2c^2x^5+c^2x^3\right)
```
Verification of antiderivative is not currently implemented for this CAS.

[In] integrate(arctan(a\*x)/x^4/(a^2\*c\*x^2+c)^2,x, algorithm="fricas")

```
[Out] 1/12*(a^3*x^3 + 15*(a^5*x^5 + a^3*x^3)*arctan(axx)^2 - 2*axx + 2*(15*a^4*x^2))4 + 10*a^2*x^2 - 2)*arctan(axx) + 14*(a^5*x^5 + a^3*x^3)*log(a^2*x^2 + 1) -28*(a^5*x^5 + a^3*x^3)*log(x))/(a^2*c^2*x^5 + c^2*x^3)
```
**Sympy [B]** time = 3.4458, size = 360, normalized size =  $2.65$ 

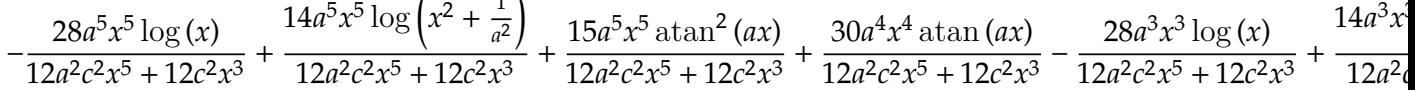

Verification of antiderivative is not currently implemented for this CAS.

 $\overline{1}$ 

[In]  $integrate(atan(a*x)/x**4/(a**2*c*x**2+c)**2,x)$ 

```
[Out] -28*a**5*x**5*log(x)/(12*a**2*c**2*x**5 + 12*c**2*x**3) + 14*a**5*x**5*log(x**2 + a**(-2)/(12*a**2*c**2*x**5 + 12*c**2*x**3) + 15*a**5*x**5*atan(a*x)**2/(12*a**2*c**2*x**5 + 12*c**2*x**3) + 30*a**4*x**4*atan(a*x)/(12*a**2*c*
*2*x**5 + 12*c**2*x**3) - 28*a**3*x**3*log(x)/(12*a**2*c**2*x**5 + 12*c**2*
x**3) + 14*a**3*x**3*log(x**2 + ax*(-2))/(12*ax*2*cx*2*x**5 + 12*cx*2*x**3)+ 15*a**3*x**3*atan(a*x)**2/(12*a**2*c**2*x**5 + 12*c**2*x**3) + a**3*x**3
/(12*a**2*c**2*x**5 + 12*c**2*x**3) + 20*a**2*x**2*atan(a*x)/(12*a**2*c**2*
x**5 + 12*c**2*x**3) - 2*a*x/(12*a**2*c**2*x**5 + 12*c**2*x**3) - 4*atan(a*
x)/(12*a**2*c**2*x**5 + 12*c**2*x**3)
```
**Giac [F]** time = 0., size = 0, normalized size = 0.

 $\mathbf{I}$  $arctan(ax)$  $(a^2cx^2 + c)^2x^4$  $dx$  Verification of antiderivative is not currently implemented for this CAS.

 $[In] \text{ integrate}(\arctan(\text{a} * \text{x}) / \text{x}^4/(\text{a}^2 * \text{c} * \text{x}^2 + \text{c})^2, \text{x, algorithm="giac")}$ 

[Out] integrate(arctan(a\*x)/((a^2\*c\*x^2 + c)^2\*x^4), x)

**3.192** 
$$
\int \frac{x^3 \tan^{-1}(ax)}{(c+a^2cx^2)^3} dx
$$

$$
\frac{x^3}{16ac^3\left(a^2x^2+1\right)^2} + \frac{3x}{32a^3c^3\left(a^2x^2+1\right)} + \frac{x^4\tan^{-1}(ax)}{4c^3\left(a^2x^2+1\right)^2} - \frac{3\tan^{-1}(ax)}{32a^4c^3}
$$

 $[Out]$  x<sup>-</sup>3/(16\*a\*c<sup>-</sup>3\*(1 + a<sup>-</sup>2\*x<sup>-</sup>2)<sup>-</sup>2) + (3\*x)/(32\*a<sup>-</sup>3\*c<sup>-</sup>3\*(1 + a<sup>-</sup>2\*x<sup>-</sup>2)) - (3\*ArcT an $[a*x]/(32*a^4*c^3) + (x^4*ArcTan[a*x])/(4*c^3*(1 + a^2*x^2)^2)$ 

**Rubi**  $[A]$  time = 0.0655447, antiderivative size = 86, normalized size of antiderivative = 1., number of steps used = 4, number of rules used = 3, integrand size =  $20$ ,  $\frac{\text{number of rules}}{\text{integrand size}}$  = 0.15, Rules used = {4944, 288, 205}

$$
\frac{x^3}{16ac^3\left(a^2x^2+1\right)^2} + \frac{3x}{32a^3c^3\left(a^2x^2+1\right)} + \frac{x^4\tan^{-1}(ax)}{4c^3\left(a^2x^2+1\right)^2} - \frac{3\tan^{-1}(ax)}{32a^4c^3}
$$

Antiderivative was successfully verified.

[In] Int $[(x^3*ArcTan[a*x])/(c + a^2*c*x^2)^3,x]$ 

 $[Out]$  x<sup>-</sup>3/(16\*a\*c<sup>-</sup>3\*(1 + a<sup>-</sup>2\*x<sup>-</sup>2)<sup>-</sup>2) + (3\*x)/(32\*a<sup>-</sup>3\*c<sup>-</sup>3\*(1 + a<sup>-</sup>2\*x<sup>-</sup>2)) - (3\*ArcT an $[a*x]/(32*a^4*c^3) + (x^4*ArcTan[a*x])/(4*c^3*(1 + a^2*x^2)^2)$ 

## Rule 4944

 $Int[((a_{-.}) + ArcTan[(c_{-.})*(x_{-})]*(b_{-.}))^-(p_{-.})*( (f_{-.})*(x_{-}))^-(m_{-.})*( (d_{-}) + (e_{-})$ .)\*(x\_)^2)^(q\_.), x\_Symbol] :> Simp[((f\*x)^(m + 1)\*(d + e\*x^2)^(q + 1)\*(a +  $b*ArcTan[c*x])^p)/(d*f*(m + 1)), x] - Dist[(b*c*p)/(f*(m + 1)), Int[(f*x)^{-1}](d*f*(m + 1))$  $(m + 1)*(d + e*x^2)^q*(a + b*ArCTan[c*x])^{(p - 1)}, x], x]$  /; FreeQ[{a, b, c , d, e, f, m, q}, x] && EqQ[e, c^2\*d] && EqQ[m + 2\*q + 3, 0] && GtQ[p, 0] & &  $NeQ[m, -1]$ 

## Rule 288

 $Int[((c_{{}_{-}})*(x_{{}_{-}})*(a_{{}_{-}}) *((a_{{}_{-}}) + (b_{{}_{-}})*(x_{{}_{-}})^(n_{{}_{-}}))^(p_{{}_{-}}), x_{{}_{-}}Symbol]$  :> Simp[(c^  $(n - 1)*(c*x)^{(m - n + 1)*(a + b*x^n)(p + 1))/(b*n*(p + 1)), x] - Dist[(c^2)]$  $n*(m - n + 1)/(b*n*(p + 1)), Int[(c*x)^{(m - n)*(a + b*x^n)(p + 1), x], x]$ /; FreeQ[{a, b, c}, x] && IGtQ[n, 0] && LtQ[p, -1] && GtQ[m + 1, n] && !I LtQ[ $(m + n*(p + 1) + 1)/n$ , 0] && IntBinomialQ[a, b, c, n, m, p, x]

# Rule 205

 $Int[((a_+) + (b_+) * (x_-)^2)^{-(-1)}, x_Symb01]$  :>  $Simp[(Rt[a/b, 2] * ArcTan[x/Rt[a$ /b, 2]])/a, x] /; FreeQ[{a, b}, x] && PosQ[a/b]

## Rubi steps

$$
\int \frac{x^3 \tan^{-1}(ax)}{(c+a^2cx^2)^3} dx = \frac{x^4 \tan^{-1}(ax)}{4c^3(1+a^2x^2)^2} - \frac{1}{4}a \int \frac{x^4}{(c+a^2cx^2)^3} dx
$$
  
\n
$$
= \frac{x^3}{16ac^3(1+a^2x^2)^2} + \frac{x^4 \tan^{-1}(ax)}{4c^3(1+a^2x^2)^2} - \frac{3 \int \frac{x^2}{(c+a^2cx^2)^2} dx}{16ac}
$$
  
\n
$$
= \frac{x^3}{16ac^3(1+a^2x^2)^2} + \frac{3x}{32a^3c^3(1+a^2x^2)} + \frac{x^4 \tan^{-1}(ax)}{4c^3(1+a^2x^2)^2} - \frac{3 \int \frac{1}{c+a^2cx^2} dx}{32a^3c^2}
$$
  
\n
$$
= \frac{x^3}{16ac^3(1+a^2x^2)^2} + \frac{3x}{32a^3c^3(1+a^2x^2)} - \frac{3 \tan^{-1}(ax)}{32a^4c^3} + \frac{x^4 \tan^{-1}(ax)}{4c^3(1+a^2x^2)^2}
$$

**Mathematica [A]** time =  $0.141649$ , size =  $58$ , normalized size =  $0.67$  $ax(5a^2x^2+3)+(5a^4x^4-6a^2x^2-3)\tan^{-1}(ax)$  $32a^4c^3(a^2x^2+1)^2$ 

Antiderivative was successfully verified.

[In] Integrate[ $(x^3*ArcTan[a*x]/(c + a^2*c*x^2)^3,x]$ 

[Out]  $(axx*(3 + 5*a^2*x^2) + (-3 - 6*a^2*x^2 + 5*a^4*x^4)*ArcTan[a*x])/(32*a^4*c^2)$  $3*(1 + a^2*x^2)^2)$ 

**Maple [A]** time =  $0.036$ , size =  $102$ , normalized size =  $1.2$ 

$$
\frac{\arctan (ax)}{4 a^4 c^3 \left(a^2 x^2 + 1\right)^2} - \frac{\arctan (ax)}{2 a^4 c^3 \left(a^2 x^2 + 1\right)} + \frac{5 x^3}{32 a c^3 \left(a^2 x^2 + 1\right)^2} + \frac{3 x}{32 a^3 c^3 \left(a^2 x^2 + 1\right)^2} + \frac{5 \arctan (ax)}{32 a^4 c^3}
$$

Verification of antiderivative is not currently implemented for this CAS.

```
[In] int(x^3*arctan(axx)/(a^2*c*x^2+c)^3,x)
```
[Out]  $1/4/a^2/(c^3*arctan(a*x)/(a^2*x^2+1)^2-1/2*arctan(a*x)/a^4/c^3/(a^2*x^2+1)+5$ /32\*x^3/a/c^3/(a^2\*x^2+1)^2+3/32/a^3/c^3/(a^2\*x^2+1)^2\*x+5/32\*arctan(a\*x)/a  $^4$ /c $^3$ 

**Maxima [A]** time = 1.54169, size = 146, normalized size = 1.7

$$
\frac{1}{32}a\left(\frac{5 a^2 x^3 + 3 x}{a^8 c^3 x^4 + 2 a^6 c^3 x^2 + a^4 c^3} + \frac{5 \arctan(ax)}{a^5 c^3}\right) - \frac{(2 a^2 x^2 + 1) \arctan(ax)}{4 (a^8 c^3 x^4 + 2 a^6 c^3 x^2 + a^4 c^3)}
$$

Verification of antiderivative is not currently implemented for this CAS.

[In] integrate(x^3\*arctan(a\*x)/(a^2\*c\*x^2+c)^3,x, algorithm="maxima")

[Out]  $1/32*a*((5*a^2*x^3 + 3*x)/(a^8*c^3*x^4 + 2*a^6*c^3*x^2 + a^4*c^3) + 5*arcta$  $n(a*x)/(a^5*c^3)) - 1/4*(2*a^2*x^2 + 1)*arctan(a*x)/(a^8*c^3*x^4 + 2*a^6*c^2)$ 

**Fricas [A]** time = 1.64915, size = 146, normalized size = 1.7

$$
\frac{5 a^3 x^3 + 3 a x + (5 a^4 x^4 - 6 a^2 x^2 - 3) \arctan(ax)}{32 (a^8 c^3 x^4 + 2 a^6 c^3 x^2 + a^4 c^3)}
$$

Verification of antiderivative is not currently implemented for this CAS.

[In] integrate(x^3\*arctan(a\*x)/(a^2\*c\*x^2+c)^3,x, algorithm="fricas")

[Out]  $1/32*(5*a^3*x^3 + 3*ax + (5*a^4*x^4 - 6*a^2*x^2 - 3)*arctan(axx))/(a^8*c^3)$  $*x^4 + 2*a^6*c^3*x^2 + a^4*c^3)$ 

**Sympy [A]** time =  $3.95857$ , size =  $243$ , normalized size =  $2.83$ 

 $\overline{a}$  $\int$  $\begin{cases} \frac{3a}{32a^8c^3x^4 + 64a^6c^3x^2 + 32a^4c^3} + \frac{5a}{32a^8c^3x^4 + 64a^6c^3x^2 + 32a^4c^3} - \frac{6a}{32a^8c^3x^4 + 64a^6c^3x^2 + 32a^4c^3} + \frac{5a}{32a^8c^3x^4 + 64a^6c^3x^2 + 32a^4c^3} - \frac{5a}{32a^8c^3x^4 + 64a^6c^3x^2 + 32a^4c^3} - \frac{5a$  $5a^4x^4$  atan (*ax*)  $5a^3x^3$  $6a^2x^2$  at an  $(ax)$  $3ax$  $3\, \mathrm{atan}\, (ax)$  $\tilde{\infty} \left( \frac{x^4 \arctan(ax)}{4} \right)$  $\frac{\tan(ax)}{4} - \frac{x^3}{12a} + \frac{x}{4a^3} - \frac{\tan(ax)}{4a^4}$  $\left(4a\right)$ 

Verification of antiderivative is not currently implemented for this CAS.

[In]  $integrate(x**3*atan(axx)/(a**2*c*x**2+c)**3,x)$ 

```
[Out] Piecewise((5*a**4*x**4*atan(a*x)/(32*a**8*c**3*x**4 + 64*a**6*c**3*x**2 + 3
2*a**4*c**3) + 5*a**3*x**3/(32*a**8*c**3*x**4 + 64*a**6*c**3*x**2 + 32*a**4
*c**3) - 6*a**2*x**2*atan(a*x)/(32*a**8*c**3*x**4 + 64*a**6*c**3*x**2 + 32*
a**4*c**3) + 3*a*x/(32*a**8*c**3*x**4 + 64*a**6*c**3*x**2 + 32*a**4*c**3) -
3*atan(a*x)/(32*a**8*c**3*x**4 + 64*a**6*c**3*x**2 + 32*a**4*c**3), Ne(c,
0)), (zoo*(x**4*atan(a*x)/4 - x**3/(12*a) + x/(4*a**3) - atan(a*x)/(4*a**4)), True))
```
**Giac**  $[A]$  time = 1.15508, size = 104, normalized size = 1.21

$$
\frac{5 \arctan (ax)}{32 a^{4} c^{3}} + \frac{5 a^{2} x^{3} + 3 x}{32 (a^{2} x^{2} + 1)^{2} a^{3} c^{3}} - \frac{(2 a^{2} x^{2} + 1) \arctan (ax)}{4 (a^{2} x^{2} + 1)^{2} a^{4} c^{3}}
$$

Verification of antiderivative is not currently implemented for this CAS.

[In] integrate(x^3\*arctan(a\*x)/(a^2\*c\*x^2+c)^3,x, algorithm="giac")

```
[Out] 5/32*arctan(a*x)/(a^4*c^3) + 1/32*(5*a^2*x^3 + 3*x)/((a^2*x^2 + 1)^2*a^3*c^2)3) - 1/4*(2*a^2*x^2 + 1)*arctan(axx)/((a^2*x^2 + 1)^2*a^4*c^3)
```
**3.193** 
$$
\int \frac{x^2 \tan^{-1}(ax)}{(c+a^2cx^2)^3} dx
$$

$$
\frac{1}{16 a^3 c^3 \left(a^2 x^2+1\right)}-\frac{1}{16 a^3 c^3 \left(a^2 x^2+1\right)^2}+\frac{x \tan ^{-1}(ax)}{8 a^2 c^3 \left(a^2 x^2+1\right)}-\frac{x \tan ^{-1}(ax)}{4 a^2 c^3 \left(a^2 x^2+1\right)^2}+\frac{\tan ^{-1}(ax)^2}{16 a^3 c^3}
$$

 $[Out] -1/(16*a^3*c^3*(1 + a^2*x^2)^2) + 1/(16*a^3*c^3*(1 + a^2*x^2)) - (x*ArcTan[$  $a*x$ ])/(4\*a^2\*c^3\*(1 + a^2\*x^2)^2) + (x\*ArcTan[a\*x])/(8\*a^2\*c^3\*(1 + a^2\*x^2 )) +  $ArcTan[a*x]^2/(16*a^3*c^3)$ 

**Rubi**  $[A]$  time = 0.0748615, antiderivative size = 111, normalized size of antiderivative = 1., number of steps used = 3, number of rules used = 3, integrand size = 20,  $\frac{\text{number of rules}}{\text{integrand size}}$  $= 0.15$ , Rules used  $= \{4934, 4892, 261\}$ 

$$
\frac{1}{16a^3c^3\left(a^2x^2+1\right)}-\frac{1}{16a^3c^3\left(a^2x^2+1\right)^2}+\frac{x\tan^{-1}(ax)}{8a^2c^3\left(a^2x^2+1\right)}-\frac{x\tan^{-1}(ax)}{4a^2c^3\left(a^2x^2+1\right)^2}+\frac{\tan^{-1}(ax)^2}{16a^3c^3}
$$

Antiderivative was successfully verified.

[In] Int $[(x^2*ArcTan[a*x])/(c + a^2*c*x^2)^3,x]$ 

 $[Out] -1/(16*a^3*c^3*(1 + a^2*x^2)^2) + 1/(16*a^3*c^3*(1 + a^2*x^2)) - (x*ArcTan[$  $a*x$ ])/(4\*a<sup>2</sup>\*c<sup>2</sup>\*(1 + a<sup>2</sup>\*x<sup>2</sup>)<sup>2</sup>) + (x\*ArcTan[a\*x])/(8\*a<sup>2</sup>\*c<sup>2</sup>\*(1 + a<sup>2</sup>\*x<sup>2</sup>) )) +  $ArcTan[a*x]^2/(16*a^3*c^3)$ 

Rule 4934

Int $[(a_*) + ArcTan[(c_*)*(x_*)]((b_*))(x_*)^2*((d_*) + (e_*)*(x_*)^2)(q_*)$ , x  $_Symbol$ ] :>  $-Simp[(b*(d + e*x^2)^{(q + 1)})/(4*c^3*d*(q + 1)^2), x] + (-Dist[$  $1/(2*c^2*d*(q + 1))$ , Int $[(d + e*x^2)^{(q + 1)*(a + b*ArcTan[c*x])$ , x], x] + Simp[(x\*(d + e\*x^2)^(q + 1)\*(a + b\*ArcTan[c\*x]))/(2\*c^2\*d\*(q + 1)), x]) /; FreeQ[ $\{a, b, c, d, e\}$ , x] && EqQ[e, c<sup>2\*d]</sup> && LtQ[q, -1] && NeQ[q, -5/2]

Rule 4892

Int $[(a_*) + ArcTan[(c_*)*(x_*)](b_*)^*(b_*)^*(q_*) + (e_*)*(x_*)^2^*]$ , x\_Sym bol] :>  $Simp[(x*(a + b*ArcTan[c*x])^p)/(2*d*(d + e*x^2)), x] + (-Dist[(b*c*$ p)/2, Int[(x\*(a + b\*ArcTan[c\*x])^(p - 1))/(d + e\*x^2)^2, x], x] + Simp[(a + b\*ArcTan[c\*x])^(p + 1)/(2\*b\*c\*d^2\*(p + 1)), x]) /; FreeQ[{a, b, c, d, e}, x] && EqQ[e, c^2\*d] && GtQ[p, 0]

# Rule 261

 $Int[(x_{})^(m_*)*(a_+) + (b_*)*(x_*)^(n_*))^(p_), x_Symbol]$  :>  $Simp[(a + b*x^n)$  $\hat{p}(p + 1)/(b*n*(p + 1)), x]$  /; FreeQ[{a, b, m, n, p}, x] && EqQ[m, n - 1] &&  $NeQ[p, -1]$ 

Rubi steps

$$
\int \frac{x^2 \tan^{-1}(ax)}{(c+a^2cx^2)^3} dx = -\frac{1}{16a^3c^3(1+a^2x^2)^2} - \frac{x \tan^{-1}(ax)}{4a^2c^3(1+a^2x^2)^2} + \frac{\int \frac{\tan^{-1}(ax)}{(c+a^2cx^2)^2} dx}{4a^2c}
$$
  

$$
= -\frac{1}{16a^3c^3(1+a^2x^2)^2} - \frac{x \tan^{-1}(ax)}{4a^2c^3(1+a^2x^2)^2} + \frac{x \tan^{-1}(ax)}{8a^2c^3(1+a^2x^2)} + \frac{\tan^{-1}(ax)^2}{16a^3c^3} - \frac{\int \frac{x}{(c+a^2cx^2)^2} dx}{8ac}
$$
  

$$
= -\frac{1}{16a^3c^3(1+a^2x^2)^2} + \frac{1}{16a^3c^3(1+a^2x^2)} - \frac{x \tan^{-1}(ax)}{4a^2c^3(1+a^2x^2)^2} + \frac{x \tan^{-1}(ax)}{8a^2c^3(1+a^2x^2)} + \frac{\tan^{-1}(ax)}{16a^3c^3}
$$

**Mathematica [A]** time =  $0.0526421$ , size =  $64$ , normalized size =  $0.58$ 

$$
\frac{a^2x^2 + 2ax\left(a^2x^2 - 1\right)\tan^{-1}(ax) + \left(a^2x^2 + 1\right)^2 \tan^{-1}(ax)^2}{16a^3c^3\left(a^2x^2 + 1\right)^2}
$$

Antiderivative was successfully verified.

[In] Integrate  $[(x^2*ArcTan[a*x])/(c + a^2*c*x^2)^3,x]$ 

 $[Out]$  (a<sup>2\*x^2</sup> + 2\*a\*x\*(-1 + a<sup>2</sup>\*x<sup>^2</sup>)\*ArcTan $[a*x]$  + (1 + a<sup>2</sup>\*x<sup>^2</sup>)<sup>^2\*</sup>ArcTan $[a*x]$ <sup>2</sup>  $)/(16*a^3*c^3*(1 + a^2*x^2)^2)$ 

**Maple [A]** time =  $0.042$ , size =  $101$ , normalized size =  $0.9$ 

 $\arctan(ax) x^3$  $\frac{1}{8 c^3 (a^2 x^2 + 1)^2}$  $x \arctan(ax)$  $\frac{1}{8 a^2 c^3 (a^2 x^2 + 1)^2} +$  $(\arctan(ax))^2$  $\frac{(3.1)}{16 a^3 c^3}$  -1  $\frac{1}{16 a^3 c^3 (a^2 x^2 + 1)^2} +$ 1  $16 a^3 c^3 (a^2 x^2 + 1)$ 

Verification of antiderivative is not currently implemented for this CAS.

[In]  $int(x^2*arctan(axx)/(a^2*c*x^2+c)^3,x)$ 

 $[0ut] 1/8/c^3*arctan(a*x)/(a^2*x^2+1)^2*x^3-1/8*x*arctan(a*x)/a^2/c^3/(a^2*x^2+1)$  $2+1/16*arctan(a*x)^2/a^3/c^3-1/16/a^3/c^3/(a^2*x^2+1)^2+1/16/a^3/c^3/(a^2*x^2+1)^2$  $x^2+1)$ 

**Maxima [A]** time = 1.70585, size = 174, normalized size =  $1.57$ 

$$
\frac{1}{8}\left(\frac{a^2x^3-x}{a^6c^3x^4+2\,a^4c^3x^2+a^2c^3}+\frac{\arctan\left(ax\right)}{a^3c^3}\right)\arctan\left(ax\right)+\frac{\left(a^2x^2-\left(a^4x^4+2\,a^2x^2+1\right)\arctan\left(ax\right)^2\right)a}{16\left(a^8c^3x^4+2\,a^6c^3x^2+a^4c^3\right)}
$$

Verification of antiderivative is not currently implemented for this CAS.

[In] integrate(x^2\*arctan(a\*x)/(a^2\*c\*x^2+c)^3,x, algorithm="maxima")

```
[Out] 1/8*((a^2*x^3 - x)/(a^6*c^3*x^4 + 2*a^4*c^3*x^2 + a^2*c^3) + arctan(a*x)/(a^2*x^3 + a^2*x^2)(3*c^3))*arctan(a*x) + 1/16*(a^2*x^2 - (a^4*x^4 + 2*a^2*x^2 + 1)*arctan(a*x)))^2)*a/(a^8*c^3*x^4 + 2*a^6*c^3*x^2 + a^4*c^3)
```
**Fricas** [A] time = 1.59638, size = 176, normalized size =  $1.59$ 

$$
\frac{a^2x^2 + (a^4x^4 + 2a^2x^2 + 1)\arctan (ax)^2 + 2(a^3x^3 - ax)\arctan (ax)}{16(a^7c^3x^4 + 2a^5c^3x^2 + a^3c^3)}
$$

Verification of antiderivative is not currently implemented for this CAS.

```
[In] integrate(x^2*arctan(axx)/(a^2*c*x^2+c)^3,x, algorithm="fricas")
```
[Out]  $1/16*(a^2*x^2 + (a^4*x^4 + 2*a^2*x^2 + 1)*arctan(ax*x)^2 + 2*(a^3*x^3 - a*x)$  $*arctan(a*x)/(a^7*c^3*x^4 + 2*a^5*c^3*x^2 + a^3*c^3)$ 

**Sympy [F]** time = 0., size = 0, normalized size = 0.

$$
\frac{\int \frac{x^2 \operatorname{atan}(ax)}{a^6 x^6 + 3a^4 x^4 + 3a^2 x^2 + 1} dx}{c^3}
$$

Verification of antiderivative is not currently implemented for this CAS.

[In]  $integrate(x**2*atan(axx)/(a**2*cx**2+c)**3,x)$ 

[Out] Integral(x\*\*2\*atan(a\*x)/(a\*\*6\*x\*\*6 + 3\*a\*\*4\*x\*\*4 + 3\*a\*\*2\*x\*\*2 + 1), x)/c\*\* 3

**Giac**  $[F]$  time = 0., size = 0, normalized size = 0.

$$
\int \frac{x^2 \arctan (ax)}{\left(a^2 c x^2 + c\right)^3} dx
$$

Verification of antiderivative is not currently implemented for this CAS.

```
[In] integrate(x^2*arctan(a*x)/(a^2*c*x^2+c)^3,x, algorithm="giac")
```
[Out] integrate(x^2\*arctan(a\*x)/(a^2\*c\*x^2 + c)^3, x)

**3.194** 
$$
\int \frac{x \tan^{-1}(ax)}{(c+a^2cx^2)^3} dx
$$

$$
\frac{3x}{32ac^3(a^2x^2+1)} + \frac{x}{16ac^3(a^2x^2+1)^2} - \frac{\tan^{-1}(ax)}{4a^2c^3(a^2x^2+1)^2} + \frac{3\tan^{-1}(ax)}{32a^2c^3}
$$

 $[Out]$  x/(16\*a\*c<sup>-</sup>3\*(1 + a<sup>-</sup>2\*x<sup>-</sup>2)<sup>-</sup>2) + (3\*x)/(32\*a\*c<sup>-</sup>3\*(1 + a<sup>-</sup>2\*x<sup>-</sup>2)) + (3\*ArcTan[a  $*x$ ])/(32\*a<sup>2</sup>\*c<sup>2</sup>3) - ArcTan[a\*x]/(4\*a<sup>2</sup>\*c<sup>2</sup>\*(1 + a<sup>2</sup>\*x<sup>2</sup>)<sup>2</sup>2)

**Rubi**  $[A]$  time = 0.0496819, antiderivative size = 84, normalized size of antiderivative = 1., number of steps used = 4, number of rules used = 3, integrand size = 18,  $\frac{\text{number of rules}}{\text{integrand size}}$  = 0.167, Rules used = {4930, 199, 205}

$$
\frac{3x}{32ac^3\left(a^2x^2+1\right)}+\frac{x}{16ac^3\left(a^2x^2+1\right)^2}-\frac{\tan^{-1}(ax)}{4a^2c^3\left(a^2x^2+1\right)^2}+\frac{3\tan^{-1}(ax)}{32a^2c^3}
$$

Antiderivative was successfully verified.

[In] Int  $[(x*ArcTan[a*x])/(c + a^2*c*x^2)^3,x]$ 

 $[Out]$  x/(16\*a\*c<sup>-</sup>3\*(1 + a<sup>-</sup>2\*x<sup>-</sup>2)<sup>-</sup>2) + (3\*x)/(32\*a\*c<sup>-</sup>3\*(1 + a<sup>-</sup>2\*x<sup>-</sup>2)) + (3\*ArcTan[a  $*x$ ])/(32\*a<sup>2</sup>\*c<sup>2</sup>3) - ArcTan[a\*x]/(4\*a<sup>2</sup>\*c<sup>2</sup>3\*(1 + a<sup>2</sup>\*x<sup>2</sup>)<sup>2</sup>2)

## Rule 4930

Int $[(a_*) + ArcTan[(c_*)*(x_*)](b_*)^*(b_*)^*(x_*)*(x_*)*(d_*) + (e_*)*(x_*)^2^*(q_*)$ .), x\_Symbol] :> Simp[((d + e\*x^2)^(q + 1)\*(a + b\*ArcTan[c\*x])^p)/(2\*e\*(q + 1)), x] - Dist[(b\*p)/(2\*c\*(q + 1)), Int[(d + e\*x^2)^q\*(a + b\*ArcTan[c\*x])^  $(p - 1), x, x]$ , x] /; FreeQ[{a, b, c, d, e, q}, x] && EqQ[e, c<sup>2\*d]</sup> && GtQ[p, 0] && NeQ[q, -1]

## Rule 199

 $Int[((a_{-}) + (b_{-})*(x_{-})^{(n_{-})})(p_{-}), x_{-}Symbol]$  :>  $-\text{Simp}[(x*(a + b*x^n)^{(p + 1)})](p_{-}), x_{-}Symbo]$ ))/(a\*n\*(p + 1)), x] + Dist[(n\*(p + 1) + 1)/(a\*n\*(p + 1)), Int[(a + b\*x^n)^  $(p + 1), x$ , x], x] /; FreeQ[{a, b}, x] && IGtQ[n, 0] && LtQ[p, -1] && (Integer  $Q[2*p]$  || (n == 2 && Integer $Q[4*p]$ ) || (n == 2 && Integer $Q[3*p]$ ) || Denomin  $ator[p + 1/n] < Denominator[p]$ 

## Rule 205

 $Int[((a_+) + (b_+) * (x_-)^2)^(-1), x_Symbo1]$  :>  $Simp[(Rt[a/b, 2] * ArcTan[x/Rt[a$ /b, 2]])/a, x] /; FreeQ[{a, b}, x] && PosQ[a/b]

## Rubi steps

$$
\int \frac{x \tan^{-1}(ax)}{(c+a^2cx^2)^3} dx = -\frac{\tan^{-1}(ax)}{4a^2c^3(1+a^2x^2)^2} + \frac{\int \frac{1}{(c+a^2cx^2)^3} dx}{4a}
$$
  
\n
$$
= \frac{x}{16ac^3(1+a^2x^2)^2} - \frac{\tan^{-1}(ax)}{4a^2c^3(1+a^2x^2)^2} + \frac{3\int \frac{1}{(c+a^2cx^2)^2} dx}{16ac}
$$
  
\n
$$
= \frac{x}{16ac^3(1+a^2x^2)^2} + \frac{3x}{32ac^3(1+a^2x^2)} - \frac{\tan^{-1}(ax)}{4a^2c^3(1+a^2x^2)^2} + \frac{3\int \frac{1}{c+a^2cx^2} dx}{32ac^2}
$$
  
\n
$$
= \frac{x}{16ac^3(1+a^2x^2)^2} + \frac{3x}{32ac^3(1+a^2x^2)} + \frac{3\tan^{-1}(ax)}{32a^2c^3} - \frac{\tan^{-1}(ax)}{4a^2c^3(1+a^2x^2)^2}
$$

**Mathematica [A]** time =  $0.0454185$ , size =  $55$ , normalized size =  $0.65$  $ax(3a^2x^2+5)+(3a^4x^4+6a^2x^2-5)\tan^{-1}(ax)$  $32c^3(a^3x^2 + a)^2$ 

Antiderivative was successfully verified.

$$
[In] Integrate[(x*Arctan[a*x])/(c + a^2*cx^2)^3,x]
$$

[Out]  $(axx*(5 + 3*a^2*x^2) + (-5 + 6*a^2*x^2 + 3*a^4*x^4)*ArcTan[a*x])/(32*c^3*(a))$ +  $a^3*x^2)^2$ 

**Maple [A]** time =  $0.029$ , size = 77, normalized size =  $0.9$ 

$$
\frac{x}{16\,a c^3 \left(a^2 x^2 + 1\right)^2} + \frac{3 x}{32\,a c^3 \left(a^2 x^2 + 1\right)} + \frac{3 \arctan\left(ax\right)}{32\,a^2 c^3} - \frac{\arctan\left(ax\right)}{4\,a^2 c^3 \left(a^2 x^2 + 1\right)^2}
$$

Verification of antiderivative is not currently implemented for this CAS.

$$
[In] int(x*arctan(a*x)/(a^2*c*x^2+c)^3,x)
$$

[Out]  $1/16*x/a/c^3/(a^2*x^2+1)^2+3/32*x/a/c^3/(a^2*x^2+1)+3/32*arctan(a*x)/a^2/c^2$ 3-1/4\*arctan(a\*x)/a^2/c^3/(a^2\*x^2+1)^2

**Maxima** [A] time = 1.48182, size = 116, normalized size =  $1.38$ 

$$
\frac{\frac{3\,a^2 x^3 + 5\,x}{a^4 c^2 x^4 + 2\,a^2 c^2 x^2 + c^2} + \frac{3\,\arctan (ax)}{ac^2}}{32\,ac} - \frac{\arctan \left( ax \right)}{4\left( a^2 c x^2 + c \right)^2 a^2 c}
$$

Verification of antiderivative is not currently implemented for this CAS.

[In] integrate(x\*arctan(a\*x)/(a^2\*c\*x^2+c)^3,x, algorithm="maxima")

[Out]  $1/32*((3*a^2*x^3 + 5*x)/(a^4*c^2*x^4 + 2*a^2*c^2*x^2 + c^2) + 3*arctan(a*x)$  $/(a*c^2))/(a*c) - 1/4*arctan(a*x)/((a^2*c*x^2 + c)^2*a^2*c)$ 

$$
\frac{3 a^3 x^3 + 5 a x + (3 a^4 x^4 + 6 a^2 x^2 - 5) \arctan(ax)}{32 (a^6 c^3 x^4 + 2 a^4 c^3 x^2 + a^2 c^3)}
$$

Verification of antiderivative is not currently implemented for this CAS.

[In] integrate(x\*arctan(a\*x)/(a^2\*c\*x^2+c)^3,x, algorithm="fricas")

```
[0ut] 1/32*(3*a^3*x^3 + 5*ax + (3*a^4*x^4 + 6*a^2*x^2 - 5)*arctan(axx))/(a^6*c^3)*x^4 + 2*a^4*c^3*x^2 + a^2*c^3)
```
**Sympy [A]** time =  $3.81606$ , size =  $235$ , normalized size =  $2.8$ 

 $\sqrt{ }$ ⎪⎪⎪⎩  $3a^4x^4$  atan (*ax*)  $\frac{3a^4x^4 \text{ atan}(ax)}{32a^6c^3x^4 + 64a^4c^3x^2 + 32a^2c^3} + \frac{3a^3x^3}{32a^6c^3x^4 + 64a^4c^3}$  $\frac{3a^3x^3}{32a^6c^3x^4+64a^4c^3x^2+32a^2c^3} + \frac{6a^2x^2 \operatorname{atan}(ax)}{32a^6c^3x^4+64a^4c^3x^2+32a^2c^3}$  $\frac{6a^2x^2 \text{ atan}(ax)}{32a^6c^3x^4 + 64a^4c^3x^2 + 32a^2c^3} + \frac{5ax}{32a^6c^3x^4 + 64a^4c^3x^2 + 32a^2c^3}$  $\frac{5ax}{32a^6c^3x^4+64a^4c^3x^2+32a^2c^3} - \frac{5 \text{atan}(ax)}{32a^6c^3x^4+64a^4c^3x^2}$ 32a<sup>6</sup>c<sup>3</sup>x<sup>4</sup>+64a<sup>4</sup>c<sup>3</sup>x<sup>2</sup>+32a  $\tilde{\infty}$   $\left(\frac{x^2 \arctan(ax)}{2}\right)$  $\frac{\mathrm{an}\left(ax\right)}{2}-\frac{x}{2a}+\frac{\mathrm{atan}\left(ax\right)}{2a^{2}}$  $\left( \frac{u(x)}{2a^2} \right)$ 

Verification of antiderivative is not currently implemented for this CAS.

[In]  $integrate(x*atan(axx)/(a**2*c*x**2+c)**3,x)$ 

```
[0ut] Piecewise((3*a**4*x**4*atan(a*x)/(32*a**6*c**3*x**4 + 64*a**4*c**3*x**2 + 3
2*a**2*c**3) + 3*a**3*x**3/(32*a**6*c**3*x**4 + 64*a**4*c**3*x**2 + 32*a**2
*c**3) + 6*a**2*x**2*atan(a*x)/(32*a**6*c**3*x**4 + 64*a**4*c**3*x**2 + 32*
a**2*c**3) + 5*a*x/(32*a**6*c**3*x**4 + 64*a**4*c**3*x**2 + 32*a**2*c**3) -
5*atan(a*x)/(32*a**6*c**3*x**4 + 64*a**4*c**3*x**2 + 32*a**2*c**3), Ne(c,
0)), (zoo*(x**2*atan(a*x)/2 - x/(2*a) + atan(a*x)/(2*a**2)), True))
```
Giac  $[A]$  time = 1.18818, size = 92, normalized size = 1.1

$$
\frac{3 \arctan (ax)}{32 a^{2} c^{3}} - \frac{\arctan (ax)}{4 (a^{2} c x^{2} + c)^{2} a^{2} c} + \frac{3 a^{2} x^{3} + 5 x}{32 (a^{2} x^{2} + 1)^{2} a c^{3}}
$$

Verification of antiderivative is not currently implemented for this CAS.

[In] integrate(x\*arctan(a\*x)/(a^2\*c\*x^2+c)^3,x, algorithm="giac")

[Out]  $3/32*arctan(a*x)/(a^2*c^3) - 1/4*arctan(a*x)/((a^2*c*x^2 + c)^2*a^2*c) + 1/$  $32*(3*a^2*x^3 + 5*x)/((a^2*x^2 + 1)^2*x*x^3)$ 

**3.195** 
$$
\int \frac{\tan^{-1}(ax)}{(c+a^2cx^2)^3} dx
$$

$$
\frac{3}{16ac^3\left(a^2x^2+1\right)}+\frac{1}{16ac^3\left(a^2x^2+1\right)^2}+\frac{3x\tan^{-1}(ax)}{8c^3\left(a^2x^2+1\right)}+\frac{x\tan^{-1}(ax)}{4c^3\left(a^2x^2+1\right)^2}+\frac{3\tan^{-1}(ax)^2}{16ac^3}
$$

 $[Out] 1/(16*a*c^3*(1 + a^2*x^2)^2) + 3/(16*a*c^3*(1 + a^2*x^2)) + (x*ArcTan[a*x])$  $/(4 * c^3 * (1 + a^2 * x^2)^2)$  +  $(3 * x * ArcTan[a * x])/(8 * c^3 * (1 + a^2 * x^2))$  +  $(3 * Arc$  $Tan[a*x]^2)/(16*axc^3)$ 

**Rubi**  $[A]$  time = 0.0461152, antiderivative size = 105, normalized size of antiderivative = 1., number of steps used = 3, number of rules used = 3, integrand size = 17,  $\frac{\text{number of rules}}{\text{integrand size}}$  $= 0.176$ , Rules used  $= \{4896, 4892, 261\}$ 

$$
\frac{3}{16ac^3\left(a^2x^2+1\right)}+\frac{1}{16ac^3\left(a^2x^2+1\right)^2}+\frac{3x\tan^{-1}(ax)}{8c^3\left(a^2x^2+1\right)}+\frac{x\tan^{-1}(ax)}{4c^3\left(a^2x^2+1\right)^2}+\frac{3\tan^{-1}(ax)^2}{16ac^3}
$$

Antiderivative was successfully verified.

[In] Int  $[Arctan[a*x]/(c + a^2*c*x^2)^3, x]$ 

 $[Out] 1/(16*a*c^3*(1 + a^2*x^2)^2) + 3/(16*a*c^3*(1 + a^2*x^2)) + (x*ArcTan[a*x])$  $/(4*c^3*(1 + a^2*x^2)^2) + (3*x*ArcTan[a*x])/(8*c^3*(1 + a^2*x^2)) + (3*Arc^2)*a^2)$  $Tan[a*x]^2)/(16*axc^3)$ 

## Rule 4896

 $Int[((a_{-}.) + ArcTan[(c_{-}.)*(x_{-})]*(b_{-}.))*((d_{-}) + (e_{-}.)*(x_{-})^2)(q_{-}), x_{-Symbol}$ ] :> Simp[(b\*(d + e\*x^2)^(q + 1))/(4\*c\*d\*(q + 1)^2), x] + (Dist[(2\*q + 3)/(  $2*d*(q + 1)$ , Int $[(d + e*x^2)^{(q + 1)*(a + b*ArcTan[c*x]), x], x] - Simp[(x + 1)(x + b*ArcTan[r*x]); x]$  $*(d + e*x^2)^{(q + 1)*(a + b*ArcTan[c*x]))/(2*d*(q + 1)), x])$  ; FreeQ[{a, b , c, d, e}, x] && EqQ[e, c^2\*d] && LtQ[q, -1] && NeQ[q, -3/2]

## Rule 4892

Int $[(a_*) + ArcTan[(c_*)*(x_*)](b_*)^*(b_*)^*(q_*) + (e_*)*(x_*)^2^*]$ , x\_Sym bol] :>  $Simp[(x*(a + b*ArcTan[c*x])^p)/(2*d*(d + e*x^2)), x] + (-Dist[(b*c*$ p)/2, Int[(x\*(a + b\*ArcTan[c\*x])^(p - 1))/(d + e\*x^2)^2, x], x] + Simp[(a + b\*ArcTan[c\*x])^(p + 1)/(2\*b\*c\*d^2\*(p + 1)), x]) /; FreeQ[{a, b, c, d, e}, x] && EqQ[e, c^2\*d] && GtQ[p, 0]

# Rule 261

 $Int[(x_{})^(m_*)*(a_+) + (b_*)*(x_*)^(n_*))^(p_), x_Symbol]$  :>  $Simp[(a + b*x^n)$  $\hat{p}(p + 1)/(b*n*(p + 1)), x]$  /; FreeQ[{a, b, m, n, p}, x] && EqQ[m, n - 1] &&  $NeQ[p, -1]$ 

# Rubi steps

$$
1075 \\
$$

$$
\int \frac{\tan^{-1}(ax)}{(c+a^2cx^2)^3} dx = \frac{1}{16ac^3(1+a^2x^2)^2} + \frac{x \tan^{-1}(ax)}{4c^3(1+a^2x^2)^2} + \frac{3 \int \frac{\tan^{-1}(ax)}{(c+a^2cx^2)^2} dx}{4c}
$$
  

$$
= \frac{1}{16ac^3(1+a^2x^2)^2} + \frac{x \tan^{-1}(ax)}{4c^3(1+a^2x^2)^2} + \frac{3x \tan^{-1}(ax)}{8c^3(1+a^2x^2)} + \frac{3 \tan^{-1}(ax)^2}{16ac^3} - \frac{(3a) \int \frac{x}{(c+a^2cx^2)^2} dx}{8c}
$$
  

$$
= \frac{1}{16ac^3(1+a^2x^2)^2} + \frac{3}{16ac^3(1+a^2x^2)} + \frac{x \tan^{-1}(ax)}{4c^3(1+a^2x^2)} + \frac{3x \tan^{-1}(ax)}{8c^3(1+a^2x^2)} + \frac{3 \tan^{-1}(ax)}{16ac^3}
$$

**Mathematica [A]** time =  $0.0256976$ , size =  $68$ , normalized size =  $0.65$ 

$$
\frac{3a^2x^2 + 2ax(3a^2x^2 + 5)\tan^{-1}(ax) + 3(a^2x^2 + 1)^2\tan^{-1}(ax)^2 + 4}{16ac^3(a^2x^2 + 1)^2}
$$

Antiderivative was successfully verified.

[In] Integrate[ArcTan[a\*x]/(c + a<sup>2\*</sup>c\*x<sup>2</sup>)<sup>2</sup>3,x]

[Out]  $(4 + 3*a^2*x^2 + 2*ax*(5 + 3*a^2*x^2)*ArcTan[a*x] + 3*(1 + a^2*x^2)^2*ArcT$ an $[a*x]^2$ )/(16\*a\*c<sup>-</sup>3\*(1 + a<sup>-</sup>2\*x<sup>-</sup>2)<sup>-</sup>2)

**Maple [A]** time =  $0.038$ , size =  $96$ , normalized size =  $0.9$ 

$$
\frac{1}{16\,a c^3 \left(a^2 x^2+1\right)^2}+\frac{3}{16\,a c^3 \left(a^2 x^2+1\right)}+\frac{x \arctan\left(ax\right)}{4\,c^3 \left(a^2 x^2+1\right)^2}+\frac{3\,x \arctan\left(ax\right)}{8\,c^3 \left(a^2 x^2+1\right)}+\frac{3\,\left(\arctan\left(ax\right)\right)^2}{16\,a c^3}
$$

Verification of antiderivative is not currently implemented for this CAS.

[In]  $int(arctan(a*x)/(a^2*c*x^2+c)^3,x)$ 

 $[0$ ut] 1/16/a/c^3/(a^2\*x^2+1)^2+3/16/a/c^3/(a^2\*x^2+1)+1/4\*x\*arctan(a\*x)/c^3/(a^2\*  $x^2+1$ )^2+3/8\*x\*arctan(a\*x)/c^3/(a^2\*x^2+1)+3/16\*arctan(a\*x)^2/a/c^3

**Maxima [A]** time = 1.6343, size = 174, normalized size =  $1.66$ 

$$
\frac{1}{8}\left(\frac{3\,a^2x^3+5\,x}{a^4c^3x^4+2\,a^2c^3x^2+c^3}+\frac{3\,\arctan\,(ax)}{ac^3}\right)\arctan\,(ax)+\frac{\left(3\,a^2x^2-3\left(a^4x^4+2\,a^2x^2+1\right)\arctan\,(ax)^2+4\right)a}{16\left(a^6c^3x^4+2\,a^4c^3x^2+a^2c^3\right)}
$$

Verification of antiderivative is not currently implemented for this CAS.

[In] integrate(arctan(a\*x)/(a^2\*c\*x^2+c)^3,x, algorithm="maxima")

[Out]  $1/8*((3*a^2*x^3 + 5*x)/(a^4*c^3*x^4 + 2*a^2*c^3*x^2 + c^3) + 3*arctan(a*x)/$  $(a*c^3)*arctan(a*x) + 1/16*(3*a^2*x^2 - 3*(a^4*x^4 + 2*a^2*x^2 + 1)*arctan$  $(axx)^2 + 4)*a/(a^6*c^3*x^4 + 2*a^4*c^3*x^2 + a^2*c^3)$ 

**Fricas** [A] time = 1.63665, size = 189, normalized size =  $1.8$ 

$$
\frac{3 a^2 x^2 + 3 \left(a^4 x^4 + 2 a^2 x^2 + 1\right) \arctan\left(ax\right)^2 + 2 \left(3 a^3 x^3 + 5 a x\right) \arctan\left(ax\right) + 4}{16 \left(a^5 c^3 x^4 + 2 a^3 c^3 x^2 + a c^3\right)}
$$

Verification of antiderivative is not currently implemented for this CAS.

```
[In] integrate(arctan(a*x)/(a^2*c*x^2+c)^3,x, algorithm="fricas")
```
[Out]  $1/16*(3*a^2*x^2 + 3*(a^4*x^4 + 2*a^2*x^2 + 1)*arctan(a*x)^2 + 2*(3*a^3*x^3$ +  $5*a*x)*arctan(a*x) + 4)/(a^5*c^3*x^4 + 2*a^3*c^3*x^2 + a*c^3)$ 

**Sympy**  $[F(-2)]$  time = 0., size = 0, normalized size = 0.

Exception raised: RecursionError

Verification of antiderivative is not currently implemented for this CAS.

```
[In] integrate(atan(a*x)/(a**2*c*x**2+c)**3,x)
```
[Out] Exception raised: RecursionError

**Giac [F]** time = 0., size = 0, normalized size = 0.

$$
\int \frac{\arctan (ax)}{\left(a^2cx^2+c\right)^3} dx
$$

Verification of antiderivative is not currently implemented for this CAS.

```
[In] integrate(arctan(a*x)/(a^2*c*x^2+c)^3,x, algorithm="giac")
```
[Out] integrate(arctan(a\*x)/(a^2\*c\*x^2 + c)^3, x)

−

−

**3.196** 
$$
\int \frac{\tan^{-1}(ax)}{x(c+a^2cx^2)^3} dx
$$

Optimal. Leaf size=159

$$
-\frac{i \text{PolyLog}\left(2,-1+\frac{2}{1-iax}\right)}{2c^3} - \frac{11ax}{32c^3\left(a^2x^2+1\right)} - \frac{ax}{16c^3\left(a^2x^2+1\right)^2} + \frac{\tan^{-1}(ax)}{2c^3\left(a^2x^2+1\right)} + \frac{\tan^{-1}(ax)}{4c^3\left(a^2x^2+1\right)^2} - \frac{i \tan^{-1}(ax)^2}{2c^3}
$$

 $[Out] - (a*x)/(16*c^3*(1 + a^2*x^2)^2) - (11*a*x)/(32*c^3*(1 + a^2*x^2)) - (11*Arc)$  $Tan[a*x]/(32*c^3) + ArcTan[a*x]/(4*c^3*(1 + a^2*x^2)^2) + ArcTan[a*x]/(2*c)$  $\hat{}3*(1 + a^2*x^2)) - ((I/2)*ArcTan[a*x]^2)/c^3 + (ArcTan[a*x]*Log[2 - 2/(1 I*ax)$ ])/c^3 - ((I/2)\*PolyLog[2, -1 + 2/(1 - I\*a\*x)])/c^3

**Rubi**  $[A]$  time = 0.283952, antiderivative size = 159, normalized size of antiderivative = 1., number of steps used = 12, number of rules used = 7, integrand size = 20,  $\frac{\text{number of rules}}{\text{integrand size}}$  $= 0.35$ , Rules used  $= \{4966, 4924, 4868, 2447, 4930, 199, 205\}$ 

$$
-\frac{i \text{PolyLog}\left(2,-1+\frac{2}{1-iax}\right)}{2c^3} - \frac{11ax}{32c^3\left(a^2x^2+1\right)} - \frac{ax}{16c^3\left(a^2x^2+1\right)^2} + \frac{\tan^{-1}(ax)}{2c^3\left(a^2x^2+1\right)} + \frac{\tan^{-1}(ax)}{4c^3\left(a^2x^2+1\right)^2} - \frac{i\tan^{-1}(ax)^2}{2c^3}
$$

Antiderivative was successfully verified.

[In] Int  $[Arctan[a*x]/(x*(c + a^2*c*x^2)^3],x]$ 

 $[0ut] - (a*x)/(16*c^3*(1 + a^2*x^2)^2) - (11*a*x)/(32*c^3*(1 + a^2*x^2)) - (11*Arc)$ Tan[a\*x])/(32\*c^3) + ArcTan[a\*x]/(4\*c^3\*(1 + a^2\*x^2)^2) + ArcTan[a\*x]/(2\*c  $\hat{}3*(1 + a^2*x^2)) - ((1/2)*Arctan[a*x]^2)/c^3 + (Arctan[a*x]*Log[2 - 2/(1 I*ax)$ ])/c^3 - ((I/2)\*PolyLog[2, -1 + 2/(1 - I\*a\*x)])/c^3

## Rule 4966

Int $[(a_*) + ArcTan[(c_*)*(x_*)](b_*)^*(b_*)^*(x_*)^*(x_*)^*(d_*) + (e_*)*(x_*)^2$ )^(q\_), x\_Symbol] :> Dist[1/d, Int[x^m\*(d + e\*x^2)^(q + 1)\*(a + b\*ArcTan[c\* x])^p, x], x] - Dist[e/d, Int[x^(m + 2)\*(d + e\*x^2)^q\*(a + b\*ArcTan[c\*x])^p , x], x] /; FreeQ[{a, b, c, d, e}, x] && EqQ[e, c^2\*d] && IntegersQ[p, 2\*q] && LtQ $[q, -1]$  && ILtQ $[m, 0]$  && NeQ $[p, -1]$ 

## Rule 4924

 $Int\left[\left((a_-^{\phantom{a}})+\text{Arctan}\left[(c_-^{\phantom{a}})+(x_-^{\phantom{a}})\right](b_-^{\phantom{a}})\right)\right.\\ \left. \left. \left((a_-^{\phantom{a}})+(e_-^{\phantom{a}})+(x_-^{\phantom{a}})^2)\right)\right],$  $x_Symbol$ ] :>  $-Simp[(I*(a + b*ArcTan[c*x])^(p + 1))/(b*d*(p + 1)), x] + Dist$ [I/d, Int[(a + b\*ArcTan[c\*x])^p/(x\*(I + c\*x)), x], x] /; FreeQ[{a, b, c, d, e}, x] && EqQ[e, c^2\*d] && GtQ[p, 0]

## Rule 4868

 $Int[((a_{-}.) + ArcTan[(c_{-}.)*(x_{-})]*(b_{-}.))(((x_{-})*(d_{-}) + (e_{-}.)*(x_{-})))$ , x\_ Symbol] :> Simp[((a + b\*ArcTan[c\*x])^p\*Log[2 - 2/(1 + (e\*x)/d)])/d, x] - Di st[(b\*c\*p)/d, Int[((a + b\*ArcTan[c\*x])^(p - 1)\*Log[2 - 2/(1 + (e\*x)/d)])/(1 + c^2\*x^2), x], x] /; FreeQ[{a, b, c, d, e}, x] && IGtQ[p, 0] && EqQ[c^2\*d  $\hat{c}$  + e $\hat{c}$ 2, 0]

## Rule 2447

|<br>|-<br>|

Int $[Log[u_.]<sup>*</sup>(Pq_.)<sup>*</sup>(m_.), x_Symbol]$  :> With $[{C = FullSimplify[(Pq^m*(1 - u))}]$ /D[u, x]]}, Simp[C\*PolyLog[2, 1 - u], x] /; FreeQ[C, x]] /; IntegerQ[m] && PolyQ[Pq, x] && RationalFunctionQ[u, x] && LeQ[RationalFunctionExponents[u, x][[2]], Expon[Pq, x]]

# Rule 4930

Int $[(a_*) + ArcTan[(c_*)*(x_*)]((b_*))(p_*)*(x_*)*(d_*) + (e_*)*(x_*)^2(G_*)$ .), x\_Symbol] :> Simp[((d + e\*x^2)^(q + 1)\*(a + b\*ArcTan[c\*x])^p)/(2\*e\*(q + 1)), x] - Dist $[(b*p)/(2*c*(q + 1))$ , Int $[(d + e*x^2)^q*(a + b*ArcTan[c*x])^2]$  $(p - 1), x, x]$  /; FreeQ[{a, b, c, d, e, q}, x] && EqQ[e, c^2\*d] && GtQ[p, 0] && NeQ[q, -1]

# Rule 199

 $Int[((a_+) + (b_+) * (x_-)^{n}(n_-))^n(p_-, x_Symb0]]$  :>  $-\text{Simp}[(x * (a + b * x^n)^n(p + 1)]$ ))/( $a*n*(p + 1)$ , x] + Dist[ $(n*(p + 1) + 1)/(a*n*(p + 1))$ , Int[ $(a + b*x^n)^n$  $(p + 1)$ , x], x] /; FreeQ[{a, b}, x] && IGtQ[n, 0] && LtQ[p, -1] && (Integer  $Q[2*p]$  || (n == 2 && Integer $Q[4*p]$ ) || (n == 2 && Integer $Q[3*p]$ ) || Denomin  $ator[p + 1/n] < Denominator[p]$ 

# Rule 205

 $Int[((a_+) + (b_+) * (x_-)^2)^(-1), x_Symbo1]$  :>  $Simp[(Rt[a/b, 2] * ArcTan[x/Rt[a$ /b, 2]])/a, x] /; FreeQ[{a, b}, x] && PosQ[a/b]

# Rubi steps

$$
\int \frac{\tan^{-1}(ax)}{x (c+a^2cx^2)^3} dx = -\left(a^2 \int \frac{x \tan^{-1}(ax)}{(c+a^2cx^2)^3} dx\right) + \frac{\int \frac{\tan^{-1}(ax)}{x (c+a^2cx^2)^2} dx}{c}
$$
\n
$$
= \frac{\tan^{-1}(ax)}{4c^3 (1 + a^2x^2)^2} - \frac{1}{4}a \int \frac{1}{(c+a^2cx^2)^3} dx + \frac{\int \frac{\tan^{-1}(ax)}{x (c+a^2cx^2)} dx}{c^2} - \frac{a^2 \int \frac{x \tan^{-1}(ax)}{(c+a^2cx^2)^2} dx}{c}
$$
\n
$$
= -\frac{ax}{16c^3 (1 + a^2x^2)^2} + \frac{\tan^{-1}(ax)}{4c^3 (1 + a^2x^2)^2} + \frac{\tan^{-1}(ax)}{2c^3 (1 + a^2x^2)} - \frac{i \tan^{-1}(ax)^2}{2c^3} + \frac{i \int \frac{\tan^{-1}(ax)}{x (i+ax)} dx}{c^3} - \frac{(3a) \int \frac{1}{(3a^2)(1 + a^2x^2)} dx}{c^3}
$$
\n
$$
= -\frac{ax}{16c^3 (1 + a^2x^2)^2} - \frac{11ax}{32c^3 (1 + a^2x^2)} + \frac{\tan^{-1}(ax)}{4c^3 (1 + a^2x^2)^2} + \frac{\tan^{-1}(ax)}{2c^3 (1 + a^2x^2)} - \frac{i \tan^{-1}(ax)^2}{2c^3} + \frac{\tan^{-1}(ax)^2}{2c^3} + \frac{\tan^{-1}(ax)^2}{2c^3} + \frac{\tan^{-1}(ax)^2}{2c^3 (1 + a^2x^2)} - \frac{\tan^{-1}(ax)}{2c^3} + \frac{\tan^{-1}(ax)}{2c^3 (1 + a^2x^2)} - \frac{\tan^{-1}(ax)}{2c^3 (1 + a^2x^2)} - \frac{\tan^{-1}(ax)}{2c^3 (1 + a^2x^2)} - \frac{\tan^{-1}(ax)}{2c^3 (1 + a^2x^2)} - \frac{\tan^{-1}(ax)}{2c^3 (1 + a^2x^2)} - \frac{\tan^{-1}(ax)}{2c^3 (1 + a^2x^2)} - \frac{\tan^{-1}(ax)}{2c^3 (1 + a^2x^
$$

**Mathematica [A]** time =  $0.221693$ , size = 90, normalized size =  $0.57$ −  $64i \text{PolyLog} (2, e^{2i \tan^{-1}(ax)}) + 64i \tan^{-1}(ax)^2 + 24 \sin (2 \tan^{-1}(ax)) + \sin (4 \tan^{-1}(ax)) - 4 \tan^{-1}(ax) (32 \log (1-e^{2i \tan^{-1}(ax)}))$  $128c^3$ 

Warning: Unable to verify antiderivative.

[In] Integrate[ArcTan[a\*x]/( $x*(c + a^2*c*x^2)^3$ , x]

```
[Out] -((64*I)*ArcTan[a*x]<sup>2</sup> - 4*ArcTan[a*x)*(12*Cos[2*ArcTan[a*x]] + Cos[4*ArcTa]n[a*x] + 32*Log[1 - E^((2*I)*ArcTan[a*x])]) + (64*I)*PolyLog[2, E^((2*I)*A
rcTan[a*x])] + 24*Sin[2*ArcTan[a*x]] + Sin[4*ArcTan[a*x]])/(128*c^3)
```
**Maple [B]** time = 0.102, size = 340, normalized size =  $2.1$ 

 $arctan (ax)$  $\frac{a^2\cosh(m)}{4c^3(a^2x^2+1)^2}$  –  $\arctan(ax) \ln \left( a^2x^2 + 1 \right)$  $\frac{1}{2c^3}$  +  $arctan(ax)$  $2 c^3 (a^2 x^2 + 1)$ +  $arctan (ax) \ln (ax)$  $\frac{100}{c^3}$  –  $11 a^3 x^3$  $\frac{12\pi n}{32c^3(a^2x^2+1)^2}$  – 13 ax 32  $c^3 (a^2 x^2)$ 

Verification of antiderivative is not currently implemented for this CAS.

```
[In] int(arctan(a*x)/x/(a^2*c*x^2+c)^3,x)
```

```
[Out] 1/4*arctan(a*x)/c^3/(a^2*x^2+1)^2-1/2/c^3*arctan(a*x)*ln(a^2*x^2+1)+1/2*arctan(a*x)/c^3/(a^2*x^2+1)+1/c^3*arctan(a*x)*ln(a*x)-11/32/c^3/(a^2*x^2+1)^2*
x^3*a^3-13/32*a*x/c^3/(a^2*x^2+1)^2-11/32*arctan(a*x)/c^3+1/8*I/c^3*ln(a*x-
I)^2-1/4*I/c^3*ln(a*x-I)*ln(a^2*x^2+1)-1/4*I/c^3*ln(a*x+I)*ln(1/2*I*(a*x-I)
)+1/4*I/c^3*ln(a*x+I)*ln(a^2*x^2+1)-1/8*I/c^3*ln(a*x+I)^2+1/4*I/c^3*ln(a*x-
I)*ln(-1/2*I*(a*x+I))+1/2*I/c^3*dilog(1+I*a*x)-1/2*I/c^3*ln(a*x)*ln(1-I*a*x
)-1/2*I/c^3*dilog(1-I*a*x)+1/2*I/c^3*ln(a*x)*ln(1+I*a*x)+1/4*I/c^3*dilog(-1
/2*I*(a*x+I))-1/4*I/c^3*dilog(1/2*I*(a*x-I))
```
**Maxima [F]** time = 0., size = 0, normalized size = 0.

$$
\int \frac{\arctan (ax)}{\left(a^2cx^2 + c\right)^3 x} dx
$$

Verification of antiderivative is not currently implemented for this CAS.

[In] integrate(arctan(a\*x)/x/(a^2\*c\*x^2+c)^3,x, algorithm="maxima")

[Out] integrate( $arctan(a*x)/((a^2*c*x^2 + c)^3*x)$ , x)

**Fricas [F]** time = 0, size = 0, normalized size = 0.

integral 
$$
\left( \frac{\arctan (ax)}{a^6 c^3 x^7 + 3 a^4 c^3 x^5 + 3 a^2 c^3 x^3 + c^3 x}, x \right)
$$

Verification of antiderivative is not currently implemented for this CAS.

[In] integrate(arctan(a\*x)/x/(a^2\*c\*x^2+c)^3,x, algorithm="fricas")

[Out] integral(arctan(a\*x)/(a^6\*c^3\*x^7 + 3\*a^4\*c^3\*x^5 + 3\*a^2\*c^3\*x^3 + c^3\*x), x)

**Sympy**  $[F(-2)]$  time = 0, size = 0, normalized size = 0.

Exception raised: RecursionError

Verification of antiderivative is not currently implemented for this CAS.

[In]  $integrate(atan(a*x)/x/(a**2*c*x**2+c)**3,x)$ 

[Out] Exception raised: RecursionError

**Giac**  $[F]$  time = 0., size = 0, normalized size = 0.

$$
\int \frac{\arctan (ax)}{\left(a^2cx^2 + c\right)^3 x} dx
$$

Verification of antiderivative is not currently implemented for this CAS.

[In] integrate(arctan(a\*x)/x/(a^2\*c\*x^2+c)^3,x, algorithm="giac")

[Out] integrate(arctan(a\*x)/((a^2\*c\*x^2 + c)^3\*x), x)
**3.197** 
$$
\int \frac{\tan^{-1}(ax)}{x^2(c+a^2cx^2)^3} dx
$$

$$
-\frac{7a}{16c^3(a^2x^2+1)}-\frac{a}{16c^3(a^2x^2+1)}-\frac{a\log(a^2x^2+1)}{2c^3}-\frac{7a^2x\tan^{-1}(ax)}{8c^3(a^2x^2+1)}-\frac{a^2x\tan^{-1}(ax)}{4c^3(a^2x^2+1)}+\frac{a\log(x)}{c^3}-\frac{15a\tan^{-1}(a)}{16c^3}
$$

[Out]  $-a/(16*c^3*(1 + a^2*x^2)^2) - (7*a)/(16*c^3*(1 + a^2*x^2)) - ArcTan[a*x]/(c^2)$  $\hat{a}$  - (a^2\*x\*ArcTan[a\*x])/(4\*c^3\*(1 + a^2\*x^2)^2) - (7\*a^2\*x\*ArcTan[a\*x])  $/(8*c^3*(1 + a^2*x^2)) - (15*a*ArcTan[a*x]^2)/(16*c^3) + (a*Log[x])/c^3 - (16*ca^2)(16*ca^2))$  $a*Log[1 + a^2*x^2]/(2*c^3)$ 

**Rubi**  $[A]$  time = 0.262566, antiderivative size = 142, normalized size of antiderivative = 1., number of steps used = 14, number of rules used = 11, integrand size = 20,  $\frac{\text{number of rules}}{\text{integrand size}}$  $= 0.55$ , Rules used  $= \{4966, 4918, 4852, 266, 36, 29, 31, 4884, 4892, 261, 4896\}$ 

$$
-\frac{7a}{16c^3(a^2x^2+1)}-\frac{a}{16c^3(a^2x^2+1)}-\frac{a\log(a^2x^2+1)}{2c^3}-\frac{7a^2x\tan^{-1}(ax)}{8c^3(a^2x^2+1)}-\frac{a^2x\tan^{-1}(ax)}{4c^3(a^2x^2+1)}+\frac{a\log(x)}{c^3}-\frac{15a\tan^{-1}(a)}{16c^3}
$$

Antiderivative was successfully verified.

[In] Int  $[Arctan[a*x]/(x^2*(c + a^2*cx^2)^3],x]$ 

[Out]  $-a/(16*c^3*(1 + a^2*x^2)^2) - (7*a)/(16*c^3*(1 + a^2*x^2)) - ArcTan[a*x]/(c^2)$  $\hat{z}$  - (a^2\*x\*ArcTan[a\*x])/(4\*c^3\*(1 + a^2\*x^2)^2) - (7\*a^2\*x\*ArcTan[a\*x])  $/(8*c^3*(1 + a^2*x^2)) - (15*a*ArCTan[a*x]^2)/(16*c^3) + (a*Log[x])/c^3 - (16*ca^2)(16*ca^2))$  $a*Log[1 + a^2*x^2]/(2*c^3)$ 

### Rule 4966

Int $[(a_*) + ArcTan[(c_*)*(x_*)](b_*)^*(b_*)^*(x_*)^*(x_*)^*(d_*) + (e_*)*(x_*)^2$ )^(q\_), x\_Symbol] :> Dist[1/d, Int[x^m\*(d + e\*x^2)^(q + 1)\*(a + b\*ArcTan[c\* x])^p, x], x] - Dist[e/d, Int[x^(m + 2)\*(d + e\*x^2)^q\*(a + b\*ArcTan[c\*x])^p , x], x] /; FreeQ[{a, b, c, d, e}, x] && EqQ[e, c^2\*d] && IntegersQ[p, 2\*q] && LtQ[q, -1] && ILtQ[m, 0] && NeQ[p, -1]

### Rule 4918

Int $[(((a_*) + ArcTan[(c_*)*(x_*)]*(b_*)^*(p_*)*(f_*)*(x_*)^*(m_*))/((d_* + (e_*)))^*(m_*))$  $.$ )\*(x)^2), x Symbol] :> Dist[1/d, Int[(f\*x)^m\*(a + b\*ArcTan[c\*x])^p, x], x] - Dist[e/(d\*f^2), Int[((f\*x)^(m + 2)\*(a + b\*ArcTan[c\*x])^p)/(d + e\*x^2), x], x] /; FreeQ[{a, b, c, d, e, f}, x] && GtQ[p, 0] && LtQ[m, -1]

# Rule 4852

 $Int[((a_{-.}) + ArcTan[(c_{-.})*(x_{-})]*(b_{-.}))^(p_{-.})*(d_{-.})*(x_{-}))^(m_{-.}), x_Symbol]$ :> Simp[( $(d*x)^{m}$  + 1)\*(a + b\*ArcTan[c\*x])^p)/( $d*(m + 1)$ ), x] - Dist[(b\*c\*p )/(d\*(m + 1)), Int[((d\*x)^(m + 1)\*(a + b\*ArcTan[c\*x])^(p - 1))/(1 + c^2\*x^2 ), x], x] /; FreeQ[{a, b, c, d, m}, x] && IGtQ[p, 0] && (EqQ[p, 1] || Integ  $erQ[m]$ ) && Ne $Q[m, -1]$ 

### Rule 266

 $Int[(x_{})^(m_{})^*(x_{-}) + (b_{-})^*(x_{-})^*(n_{-}))^*(p_{-})$ , x\_Symbol] :> Dist[1/n, Subst[ Int $[x^*(Simplify[(m + 1)/n] - 1)*(a + b*x)^p, x]$ , x, x<sup>o</sup>n], x] /; FreeQ[{a, b , m, n, p}, x] && IntegerQ[Simplify[(m + 1)/n]]

## Rule 36

 $Int[1/(((a_{-}.)+(b_{-}.)*(x_{-}))*((c_{-}.)+(d_{-}.)*(x_{-}))), x_{-}Symbol]$  :> Dist[b/(b\*c - a\*d),  $Int[1/(a + b*x), x], x] - Dist[d/(b*c - a*d), Int[1/(c + d*x), x],$  $x$ ] /; FreeQ[{a, b, c, d}, x] && NeQ[b\*c - a\*d, 0]

# Rule 29

 $Int[(x])^(-1), x_Symbol]$  :>  $Simp[Log[x], x]$ 

## Rule 31

Int $[(a_+) + (b_-)*(x_-))^(-1)$ , x\_Symbol] :> Simp[Log[RemoveContent[a + b\*x,  $x$ ]]/b,  $x$ ] /; FreeQ[{a, b},  $x$ ]

# Rule 4884

 $Int[((a_{-.}) + ArcTan[(c_{-.})*(x_{-})]*(b_{-.}))^(p_{-.})/((d_{-}) + (e_{-.})*(x_{-})^2)$ , x\_Symbo 1] :> Simp[(a + b\*ArcTan[c\*x])^(p + 1)/(b\*c\*d\*(p + 1)), x] /; FreeQ[{a, b, c, d, e, p}, x] && EqQ[e, c^2\*d] && NeQ[p, -1]

## Rule 4892

Int $[(a_*) + ArcTan[(c_*)*(x_*)]*(b_*)^*(p_*)/((d_*) + (e_*)*(x_*)^2)^2, x_Sym$ bol] :> Simp[(x\*(a + b\*ArcTan[c\*x])^p)/(2\*d\*(d + e\*x^2)), x] + (-Dist[(b\*c\* p)/2, Int[(x\*(a + b\*ArcTan[c\*x])^(p - 1))/(d + e\*x^2)^2, x], x] + Simp[(a +  $b*ArcTan[c*x])^{(p + 1)/(2*b*c*d^2*(p + 1)), x])$  ; FreeQ[{a, b, c, d, e}, x] && EqQ[e, c^2\*d] && GtQ[p, 0]

### Rule 261

 $Int[(x_{})^(m_{})^*(x_{-}) + (b_{-})^*(x_{-})^*(n_{-}))^*(p_{-}), x_Symbol]$  :> Simp[(a + b\*x^n)  $\hat{p}(p + 1)/(b*n*(p + 1)), x]$  /; FreeQ[{a, b, m, n, p}, x] && EqQ[m, n - 1] &&  $NeQ[p, -1]$ 

### Rule 4896

Int $[(a_+) + ArcTan[(c_+)*(x_0)*(b_0))*(d_0) + (e_0)*(x_0^2)^{c_0}, x_0^2)$ ] :> Simp[(b\*(d + e\*x^2)^(q + 1))/(4\*c\*d\*(q + 1)^2), x] + (Dist[(2\*q + 3)/(  $2*d*(q + 1)$ , Int $[(d + e*x^2)^{(q + 1)*(a + b*ArcTan[c*x])$ , x], x] - Simp $[(x + 1)(d + b)*a]$  $*(d + e*x^2)^{(q + 1)*(a + b*ArcTan[c*x]))/(2*d*(q + 1)), x])$  ; FreeQ[{a, b , c, d, e}, x] && EqQ[e, c^2\*d] && LtQ[q, -1] && NeQ[q, -3/2]

# Rubi steps

2

$$
\int \frac{\tan^{-1}(ax)}{x^2 (c+a^2cx^2)^3} dx = -\left(a^2 \int \frac{\tan^{-1}(ax)}{(c+a^2cx^2)^3} dx\right) + \frac{\int \frac{\tan^{-1}(ax)}{x^2 (c+a^2cx^2)^2} dx}{c}
$$
\n
$$
= -\frac{a}{16c^3 (1 + a^2x^2)^2} - \frac{a^2x \tan^{-1}(ax)}{4c^3 (1 + a^2x^2)^2} + \frac{\frac{\tan^{-1}(ax)}{x^2 (c+a^2cx^2)}}{c^2} - \frac{7a^2x \tan^{-1}(ax)}{4c} - \frac{7a \tan^{-1}(ax)}{4c^2} + \frac{\frac{\tan^{-1}(ax)}{c}x^2}{c^3} - \frac{a^2x^2 \tan^{-1}(ax)}{c^2}
$$
\n
$$
= -\frac{a}{16c^3 (1 + a^2x^2)^2} - \frac{a^2x \tan^{-1}(ax)}{4c^3 (1 + a^2x^2)^2} - \frac{7a^2x \tan^{-1}(ax)}{8c^3 (1 + a^2x^2)} - \frac{7a \tan^{-1}(ax)^2}{16c^3} + \frac{\frac{\tan^{-1}(ax)}{x^2} dx}{c^3} - \frac{a^2x^2 \tan^{-1}(ax)}{c^3}
$$
\n
$$
= -\frac{a}{16c^3 (1 + a^2x^2)^2} - \frac{7a}{16c^3 (1 + a^2x^2)} - \frac{\tan^{-1}(ax)}{ax^2} - \frac{a^2x \tan^{-1}(ax)}{4c^3 (1 + a^2x^2)^2} - \frac{7a^2x \tan^{-1}(ax)}{8c^3 (1 + a^2x^2)} - \frac{15a \tan^{-1}(ax)}{8c^3 (1 + a^2x^2)} - \frac{15a \tan^{-1}(ax)}{16c^3 (1 + a^2x^2)^2} - \frac{7a}{16c^3 (1 + a^2x^2)^2} - \frac{\tan^{-1}(ax)}{16c^3 (1 + a^2x^2)^2} - \frac{\tan^{-1}(ax)}{16c^3 (1 + a^2x^2)^2} - \frac{\tan^{-1}(ax)}{16c^3 (1 + a^2x^2)^2} - \frac{\tan^{-1}(ax)}{16c^3 (1 + a^2x^
$$

**Mathematica [A]** time =  $0.0939301$ , size = 118, normalized size =  $0.83$  $ax \left(-7a^2x^2+16\left(a^2x^2+1\right)^2\log(x)-8\left(a^2x^2+1\right)^2\log\left(a^2x^2+1\right)-8\right)-15ax\left(a^2x^2+1\right)^2\tan^{-1}(ax)^2-2\left(15a^4x^4+25a^3x^2+1\right)$  $16c^3x(a^2x^2+1)^2$ 

Antiderivative was successfully verified.

[In] Integrate[ArcTan[a\*x]/(x^2\*(c + a^2\*c\*x^2)^3),x]

[Out]  $(-2*(8 + 25*a^2*x^2 + 15*a^4*x^4)*ArcTan[a*x] - 15*a*x*(1 + a^2*x^2)^2*ArcT$ an[a\*x]^2 + a\*x\*(-8 - 7\*a^2\*x^2 + 16\*(1 + a^2\*x^2)^2\*Log[x] - 8\*(1 + a^2\*x^ 2)^2\*Log[1 + a^2\*x^2]))/(16\*c^3\*x\*(1 + a^2\*x^2)^2)

**Maple [A]** time =  $0.047$ , size =  $135$ , normalized size = 1.

$$
-\frac{7 \arctan (ax) a^4 x^3}{8 c^3 (a^2 x^2 + 1)^2} - \frac{9 a^2 x \arctan (ax)}{8 c^3 (a^2 x^2 + 1)^2} - \frac{15 a (\arctan (ax))^2}{16 c^3} - \frac{\arctan (ax)}{c^3 x} - \frac{a}{16 c^3 (a^2 x^2 + 1)^2} - \frac{a \ln (a^2 x^2 + 1)}{2 c^3} - \frac{a \ln (a^2 x^2 + 1)}{2 c^3} - \frac{
$$

Verification of antiderivative is not currently implemented for this CAS.

[In]  $int(arctan(a*x)/x^2/(a^2*c*x^2+c)^3,x)$ 

```
[Out] -7/8/c<sup>3*</sup>arctan(a*x)/(a^2*x^2+1)^2*a^4*x^3-9/8*a^2*x*arctan(a*x)/c^3/(a^2*x
^2+1)^2-15/16*a*arctan(a*x)<sup>^2</sup>/c<sup>^3</sup>-arctan(a*x)/c<sup>^3</sup>/x-1/16*a/c<sup>^3</sup>/(a<sup>^2*x^2+1)^</sup>
2-1/2*a*ln(a^2*x^2+1)/c^3-7/16*a/c^3/(a^2*x^2+1)+a/c^3*ln(a*x)
```
**Maxima [A]** time = 1.62712, size = 244, normalized size =  $1.72$ 

− 1  $\overline{s}$   $\overline{\phantom{a}}$  $15 a^4 x^4 + 25 a^2 x^2 + 8$  $\frac{16}{a^4c^3x^5 + 2a^2c^3x^3 + c^3x} +$  $15 a \arctan (ax)$  $\left(\frac{c}{c^3}\right)$  arctan  $(ax)$  –  $(7a^2x^2 - 15(a^4x^4 + 2a^2x^2 + 1) \arctan (ax)^2 + 8(a^4x^4 +$  $16 \left( a^4 c^3 x \right.$  $\overline{ }$ 

Verification of antiderivative is not currently implemented for this CAS.

```
[In] integrate(arctan(a*x)/x^2/(a^2*c*x^2+c)^3,x, algorithm="maxima")
```

```
[0ut] -1/8*((15*a^4*x^4 + 25*a^2*x^2 + 8)/(a^4*c^3*x^5 + 2*a^2*c^3*x^3 + c^3*x) +15*a*arctan(a*x)/c^3)*arctan(a*x) - 1/16*(7*a^2*x^2 - 15*(a^4*x^4 + 2*a^2*
x^2 + 1)*arctan(axx)^2 + 8*(a^4*x^4 + 2*a^2*x^2 + 1)*log(a^2*x^2 + 1) - 16*(a^4*x^4 + 2*a^2*x^2 + 1)*log(x) + 8)*a/(a^4*c^3*x^4 + 2*a^2*c^3*x^2 + c^3)
```
**Fricas [A]** time = 1.73396, size = 333, normalized size =  $2.35$ 

−  $7a^3x^3 + 15(a^5x^5 + 2a^3x^3 + ax)$  arctan  $(ax)^2 + 8ax + 2(15a^4x^4 + 25a^2x^2 + 8)$  arctan  $(ax) + 8(a^5x^5 + 2a^3x^3 + ax)$ lo  $16\left(a^4c^3x^5+2\,a^2c^3x^3+c^3x\right)$ 

Verification of antiderivative is not currently implemented for this CAS.

```
[In] integrate(arctan(a*x)/x^2/(a^2*c*x^2+c)^3,x, algorithm="fricas")
```
[Out]  $-1/16*(7*a^3*x^3 + 15*(a^5*x^5 + 2*a^3*x^3 + a*x)*arctan(a*x)^2 + 8*a*x + 2$  $*(15*a^4*x^4 + 25*a^2*x^2 + 8)*arctan(axx) + 8*(a^5*x^5 + 2*a^3*x^3 + a*x)*$  $\log(a^2*x^2 + 1)$  - 16\*(a^5\*x^5 + 2\*a^3\*x^3 + a\*x)\*log(x))/(a^4\*c^3\*x^5 + 2\*  $a^2*c^3*x^3 + c^3*x$ 

**Sympy [B]** time = 4.04583, size = 602, normalized size =  $4.24$ 

 $16a^5x^5\log(x)$  $\frac{16a^4c^3x^5 + 32a^2c^3x^3 + 16c^3x}{16a^4c^3x^5 + 32a^2c^3x^3 + 16c^3x}$  $8a^5x^5\log\left(x^2+\frac{1}{x^2}\right)$  $\frac{1}{a^2}$  $\frac{16a^4c^3x^5 + 32a^2c^3x^3 + 16c^3x}{16a^4x^3 + 16c^3x}$  $15a^5x^5$  at an<sup>2</sup> (*ax*)  $\frac{16a^4c^3x^5 + 32a^2c^3x^3 + 16c^3x}{16a^4c^3x^5 + 32a^2c^3x^3 + 16c^3x}$  $30a^4x^4$  atan (*ax*)  $16a^4c^3x^5 + 32a^2c^3x^3 + 1$ 

Verification of antiderivative is not currently implemented for this CAS.

 $[n]$  integrate(atan(a\*x)/x\*\*2/(a\*\*2\*c\*x\*\*2+c)\*\*3,x)

```
[0ut] 16*a**5*x**5*log(x)/(16*a**4*c**3*x**5 + 32*a**2*c**3*x**3 + 16*c**3*x) - 8
*a**5*x**5*log(x**2 + a**(-2))/(16*a**4*c**3*x**5 + 32*a**2*c**3*x**3 + 16*
c**3*x) - 15*a**5*x**5*atan(a*x)**2/(16*a**4*c**3*x**5 + 32*a**2*c**3*x**3
+ 16*c**3*x) - 30*a**4*x**4*atan(a*x)/(16*a**4*c**3*x**5 + 32*a**2*c**3*x**
3 + 16*c**3*x) + 32*a**3*x**3*log(x)/(16*a**4*c**3*x**5 + 32*a**2*c**3*x**3
+ 16*c**3*x) - 16*a**3*x**3*log(x**2 + a**(-2))/(16*a**4*c**3*x**5 + 32*a*
*2*c**3*x**3 + 16*c**3*x) - 30*a**3*x**3*atan(a*x)**2/(16*a**4*c**3*x**5 +
32*a**2*c**3*x**3 + 16*c**3*x) - 7*a**3*x**3/(16*a**4*c**3*x**5 + 32*a**2*c**3*x**3 + 16*c**3*x) - 50*a**2*x**2*atan(a*x)/(16*a**4*c**3*x**5 + 32*a**2
*c**3*x**3 + 16*c**3*x) + 16*a*x*log(x)/(16*a**4*c**3*x**5 + 32*a**2*c**3*x
**3 + 16*c**3*x) - 8*a*x*log(x**2 + a**(-2))/(16*a**4*c**3*x**5 + 32*a**2*c
**3*x**3 + 16*c**3*x) - 15*a*x*atan(a*x)**2/(16*a**4*c**3*x**5 + 32*a**2*c*
*3*x**3 + 16*c**3*x) - 8*a*x/(16*a**4*c**3*x**5 + 32*a**2*c**3*x**3 + 16*c*
```
 $*3*x$ ) - 16\*atan(a\*x)/(16\*a\*\*4\*c\*\*3\*x\*\*5 + 32\*a\*\*2\*c\*\*3\*x\*\*3 + 16\*c\*\*3\*x)

**Giac**  $[F]$  time = 0., size = 0, normalized size = 0.

$$
\int \frac{\arctan (ax)}{\left(a^2 c x^2 + c\right)^3 x^2} dx
$$

Verification of antiderivative is not currently implemented for this CAS.

 $[In] \ \texttt{integrate}(\arctan(a*x)/x^2/(a^2*c*x^2+c)^3,x, \ \texttt{algorithm="giac")}$ 

[Out] integrate(arctan(a\*x)/((a^2\*c\*x^2 + c)^3\*x^2), x)

+

+

**3.198** 
$$
\int \frac{\tan^{-1}(ax)}{x^3(c+a^2cx^2)^3} dx
$$

Optimal. Leaf size=205

$$
\frac{3ia^{2}PolyLog\left(2,-1+\frac{2}{1-iax}\right)}{2c^{3}}+\frac{19a^{3}x}{32c^{3}\left(a^{2}x^{2}+1\right)}+\frac{a^{3}x}{16c^{3}\left(a^{2}x^{2}+1\right)^{2}}-\frac{a^{2}\tan^{-1}(ax)}{c^{3}\left(a^{2}x^{2}+1\right)}-\frac{a^{2}\tan^{-1}(ax)}{4c^{3}\left(a^{2}x^{2}+1\right)^{2}}+\frac{3ia^{2}\tan^{-1}(ax)^{2}}{2c^{3}}
$$

[Out]  $-a/(2*c^3*x) + (a^3*x)/(16*c^3*(1 + a^2*x^2)^2) + (19*a^3*x)/(32*c^3*(1 + a^2*x^2))$  $(2*x^2)$ ) +  $(3*a^2*ArcTan[a*x])/(32*c^3) - ArcTan[a*x]/(2*c^3*x^2) - (a^2*Ar)$ cTan[a\*x])/(4\*c^3\*(1 + a^2\*x^2)^2) - (a^2\*ArcTan[a\*x])/(c^3\*(1 + a^2\*x^2)) +  $(((3*I)/2)*a^2*ArcTan[a*x]^2)/c^3 - (3*a^2*ArcTan[a*x]*Log[2 - 2/(1 - I*a$ \*x)])/c^3 + (((3\*I)/2)\*a^2\*PolyLog[2, -1 + 2/(1 - I\*a\*x)])/c^3

**Rubi**  $[A]$  time = 0.760318, antiderivative size = 205, normalized size of antiderivative = 1., number of steps used = 28, number of rules used = 11, integrand size = 20,  $\frac{\text{number of rules}}{\text{integrand size}}$  $= 0.55$ , Rules used  $= \{4966, 4918, 4852, 325, 203, 4924, 4868, 2447, 4930, 199, 205\}$ 

$$
\frac{3ia^{2}PolyLog(2,-1+\frac{2}{1-iax})}{2c^{3}} + \frac{19a^{3}x}{32c^{3}(a^{2}x^{2}+1)} + \frac{a^{3}x}{16c^{3}(a^{2}x^{2}+1)^{2}} - \frac{a^{2}\tan^{-1}(ax)}{c^{3}(a^{2}x^{2}+1)} - \frac{a^{2}\tan^{-1}(ax)}{4c^{3}(a^{2}x^{2}+1)^{2}} + \frac{3ia^{2}\tan^{-1}(ax)^{2}}{2c^{3}}
$$

Antiderivative was successfully verified.

[In] Int  $[Arctan[a*x]/(x^3*(c + a^2*x^2)^3)$ , x]

[Out] -a/(2\*c^3\*x) + (a^3\*x)/(16\*c^3\*(1 + a^2\*x^2)^2) + (19\*a^3\*x)/(32\*c^3\*(1 + a  $(2*x^2)$ ) +  $(3*a^2*ArcTan[a*x])/(32*c^3) - ArcTan[a*x]/(2*c^3*x^2) - (a^2*Ar)$ cTan[a\*x])/(4\*c^3\*(1 + a^2\*x^2)^2) - (a^2\*ArcTan[a\*x])/(c^3\*(1 + a^2\*x^2)) + (((3\*I)/2)\*a^2\*ArcTan[a\*x]^2)/c^3 - (3\*a^2\*ArcTan[a\*x]\*Log[2 - 2/(1 - I\*a  $*x)$ ])/c<sup>2</sup> + (((3\*I)/2)\*a<sup>2</sup>\*PolyLog[2, -1 + 2/(1 - I\*a\*x)])/c<sup>2</sup>

### Rule 4966

Int $[(a_*) + ArcTan[(c_*)*(x_*)](b_*)^*(b_*)^*(x_*)^*(x_*)^*(d_*) + (e_*)*(x_*)^2$ )^(q\_), x\_Symbol] :> Dist[1/d, Int[x^m\*(d + e\*x^2)^(q + 1)\*(a + b\*ArcTan[c\* x])^p, x], x] - Dist[e/d, Int[x^(m + 2)\*(d + e\*x^2)^q\*(a + b\*ArcTan[c\*x])^p , x], x] /; FreeQ[{a, b, c, d, e}, x] && EqQ[e, c^2\*d] && IntegersQ[p, 2\*q] && LtQ[q, -1] && ILtQ[m, 0] && NeQ[p, -1]

### Rule 4918

Int $[(((a_*) + ArcTan[(c_*)*(x_*)]*(b_*)^*(p_*)*(f_*)*(x_*)^*(m_*))/((d_* + (e_*)))^*(m_*))$  $_{\_}.$ )\*(x $_{\_})$ ^2), x $_{\_Symbol}$ ] :> Dist[1/d, Int[(f\*x)^m\*(a + b\*ArcTan[c\*x])^p, x],  $x$ ] - Dist[e/(d\*f^2), Int[((f\*x)^(m + 2)\*(a + b\*ArcTan[c\*x])^p)/(d + e\*x^2),  $x$ ],  $x$ ] /; FreeQ[{a, b, c, d, e, f},  $x$ ] && GtQ[p, 0] && LtQ[m, -1]

### Rule 4852

 $Int[((a_{\_}) + ArcTan[((c_{\_})*(x_{\_})]*(b_{\_}))(^p_{\_})*(((d_{\_})*(x_{\_}))^-(m_{\_}), x_{\_Symbol}]$ :> Simp[ $((d*x)^{(m + 1)*(a + b*ArcTan[c*x])^{p})/(d*(m + 1)), x] - Dist[(b*c*p)(d*(m + 1))$ )/(d\*(m + 1)), Int[((d\*x)^(m + 1)\*(a + b\*ArcTan[c\*x])^(p - 1))/(1 + c^2\*x^2 ), x], x] /; FreeQ[{a, b, c, d, m}, x] && IGtQ[p, 0] && (EqQ[p, 1] || Integ  $erQ[m]$ ) && Ne $Q[m, -1]$ 

### Rule 325

 $Int[((c_{{}_{-}})*(x_{{}_{-}})^(m_{{}_{-}}*((a_{{}_{-}}) + (b_{{}_{-}})*(x_{{}_{-}})^(n_{{}_{-}}))^(p_{{}_{-}}), x_{{}_{-}}Symbol]$  :> Simp[((c\*  $x^{\text{max}}(m + 1)*(a + b*x^m)^{(p + 1)})/(a*c*(m + 1)), x] - Dist[(b*(m + n*(p + 1))]$  $+ 1)$ )/(a\*c^n\*(m + 1)), Int[(c\*x)^(m + n)\*(a + b\*x^n)^p, x], x] /; FreeQ[{a, b, c, p}, x] && IGtQ[n, 0] && LtQ[m, -1] && IntBinomialQ[a, b, c, n, m, p, x]

# Rule 203

 $Int[((a_+) + (b_+) * (x_>)^2)^(-1), x_Symb01]$  :>  $Simp[(1 * ArcTan[(Rt[b, 2] * x)/Rt$ [a, 2]])/(Rt[a, 2]\*Rt[b, 2]), x] /; FreeQ[{a, b}, x] && PosQ[a/b] && (GtQ[a , 0] || GtQ[b, 0])

## Rule 4924

Int $[(a_{-}) + ArcTan[(c_{-})*(x_{-})](b_{-})^*(b_{-})]/((x_{-})*(d_{-}) + (e_{-})*(x_{-})^2)$ ,  $x_Symbol$ ] :>  $-Simp[(I*(a + b*ArcTan[c*x])^(p + 1))/(b*d*(p + 1)), x] + Dist$ [I/d, Int[(a + b\*ArcTan[c\*x])^p/(x\*(I + c\*x)), x], x] /; FreeQ[{a, b, c, d, e}, x] && EqQ[e, c^2\*d] && GtQ[p, 0]

# Rule 4868

Int $[(a_{-}) + ArcTan[(c_{-})*(x_{-})](b_{-}))(((x_{-})*(d_{-}) + (e_{-})*(x_{-})))$ , x\_ Symbol] :> Simp[((a + b\*ArcTan[c\*x])^p\*Log[2 - 2/(1 + (e\*x)/d)])/d, x] - Di st[(b\*c\*p)/d, Int[((a + b\*ArcTan[c\*x])^(p - 1)\*Log[2 - 2/(1 + (e\*x)/d)])/(1 + c^2\*x^2), x], x] /; FreeQ[{a, b, c, d, e}, x] && IGtQ[p, 0] && EqQ[c^2\*d  $\hat{2} + e^2$ , 0]

### Rule 2447

 $Int[Log[u_.]\ast(Pq_.)\hat{\;} (m_.\;,\;x_.Symbol] \;\; : \; \text{With}[\{C = FullSimplify[(Pq\hat{~}m*(1 - u))]$ /D[u, x]]}, Simp[C\*PolyLog[2, 1 - u], x] /; FreeQ[C, x]] /; IntegerQ[m] && PolyQ[Pq, x] && RationalFunctionQ[u, x] && LeQ[RationalFunctionExponents[u, x][[2]], Expon[Pq, x]]

### Rule 4930

Int $[(a_*) + ArcTan[(c_*)*(x_*)](b_*)^*(b_*)^*(x_*)*(d_*) + (e_*)*(x_*)^2^*(q_*)$ .), x\_Symbol] :> Simp[((d + e\*x^2)^(q + 1)\*(a + b\*ArcTan[c\*x])^p)/(2\*e\*(q + 1)), x] - Dist[(b\*p)/(2\*c\*(q + 1)), Int[(d + e\*x^2)^q\*(a + b\*ArcTan[c\*x])^  $(p - 1), x, x]$ ,  $x$ ] /; FreeQ[{a, b, c, d, e, q}, x] && EqQ[e, c<sup>-2\*d]</sup> && GtQ[p, 0] && NeQ[q, -1]

## Rule 199

 $Int[((a_+) + (b_+) * (x_-)^{n}(n_-))^n(p_-, x_Symb0]]$  :>  $-Simp[(x * (a + b * x^n)^n(p + 1)]$ ))/( $a*n*(p + 1)$ , x] +  $Dist[(n*(p + 1) + 1)/(a*n*(p + 1))$ ,  $Int[(a + b*x^n)^{-1}]$  $(p + 1)$ , x], x] /; FreeQ[{a, b}, x] && IGtQ[n, 0] && LtQ[p, -1] && (Integer  $Q[2*p]$  || (n == 2 && Integer $Q[4*p]$ ) || (n == 2 && Integer $Q[3*p]$ ) || Denomin  $ator[p + 1/n] < Denominator[p]$ 

### Rule 205

 $Int[((a_+) + (b_+) * (x_-)^2)^{-1}, x_Symbo]$  :>  $Simp[(Rt[a/b, 2] * ArcTan[x/Rt[a$ /b, 2]])/a, x] /; FreeQ[{a, b}, x] && PosQ[a/b]

### Rubi steps

 $\mathbf$ 

 $2i$ 

$$
\int \frac{\tan^{-1}(ax)}{x^3 (c+a^2cx^2)^3} dx = -\left(a^2 \int \frac{\tan^{-1}(ax)}{x (c+a^2cx^2)^3} dx\right) + \frac{\int \frac{\tan^{-1}(ax)}{x^3 (c+a^2cx^2)^2} dx}{c}
$$
\n
$$
= a^4 \int \frac{x \tan^{-1}(ax)}{(c+a^2cx^2)^3} dx + \frac{\int \frac{\tan^{-1}(ax)}{x^3 (c+a^2cx^2)} dx}{c^2} - 2 \frac{a^2 \int \frac{\tan^{-1}(ax)}{x (c+a^2cx^2)^2} dx}{c}
$$
\n
$$
= -\frac{a^2 \tan^{-1}(ax)}{4c^3 (1+a^2x^2)^2} + \frac{1}{4}a^3 \int \frac{1}{(c+a^2cx^2)^3} dx + \frac{\int \frac{\tan^{-1}(ax)}{x^3} dx}{c^3} - \frac{a^2 \int \frac{\tan^{-1}(ax)}{x (c+a^2cx^2)} dx}{c^2} - 2 \left(\frac{a^2 \int \frac{\tan^{-1}(ax)}{x (c+a^2cx^2)} dx}{c^2}\right) + \frac{a^2 \int \frac{\tan^{-1}(ax)}{x^3 (1+a^2x^2)} dx}{c^2} - 2 \left(\frac{a^2 \int \frac{\tan^{-1}(ax)}{x (c+a^2cx^2)} dx}{c^2}\right) + \frac{a^2 \int \frac{\tan^{-1}(ax)}{x^2 (1+a^2x^2)} dx}{c^2} - \frac{(ia^2) \int \frac{\tan^{-1}(ax)}{x (1+a^2x^2)} dx}{c^2} + \frac{a^2 \int \frac{\tan^{-1}(ax)}{x^2 (1+a^2x^2)} dx}{c^2} + \frac{(ia^2) \int \frac{\tan^{-1}(ax)}{x (1+a^2x^2)} dx}{c^2} + \frac{a^2 \tan^{-1}(ax)}{c^2} + \frac{a^2 \tan^{-1}(ax)}{c^2} + \frac{ia^2 \tan^{-1}(ax)}{c^2} + \frac{ia^2 \tan^{-1}(ax)}{c^2} + \frac{ia^2 \tan^{-1}(ax)}{c^2} + \frac{ia^2 \tan^{-1}(ax)}{c^2} + \frac{a^2 \tan^{-1}(ax)}{c^2} + \frac{a^2 \tan^{-1}(ax)}{c^2} + \frac{a^2 \tan^{-1
$$

**Mathematica** [A] time =  $0.592833$ , size = 111, normalized size =  $0.54$  $a^2 (192i \text{PolyLog} (2, e^{2i \tan^{-1}(ax)}) + \tan^{-1}(ax) (-\frac{64}{a^2})$  $\frac{64}{a^2x^2} - 384 \log \left( 1 - e^{2 i \tan^{-1}(ax)} \right) - 80 \cos \left( 2 \tan^{-1}(ax) \right) - 4 \cos \left( 4 \tan^{-1}(ax) \right)$  $128c^3$ 

Warning: Unable to verify antiderivative.

[In] Integrate[ArcTan[a\*x]/(x^3\*(c + a^2\*c\*x^2)^3),x]

```
[Out] (a^2*(-64/(a*x) + (192*I)*ArcTan[a*x]^2 + ArcTan[a*x]*(-64 - 64/(a^2*x^2) -80*Cos[2*ArcTan[a*x]] - 4*Cos[4*ArcTan[a*x]] - 384*Log[1 - E^((2*I)*ArcTan
[a*x])]) + (192*I)*PolyLog[2, E^((2*I)*Arctan[a*x])] + 40*Sin[2*ArcTan[a*x]
] + Sin[4*ArcTan[a*x]]) / (128*c^3)
```
**Maple [B]** time = 0.103, size = 415, normalized size = 2.

$$
-\frac{a^2 \arctan (ax)}{4 c^3 \left(a^2 x^2+1\right)^2}+\frac{3 a^2 \arctan (ax) \ln \left(a^2 x^2+1\right)}{2 c^3}-\frac{a^2 \arctan (ax)}{c^3 \left(a^2 x^2+1\right)}-\frac{\arctan (ax)}{2 c^3 x^2}-3 \frac{a^2 \arctan (ax) \ln (ax)}{c^3}+\frac{\frac{3^2 a^2 \arctan (ax)}{4}}{x^3}
$$

Verification of antiderivative is not currently implemented for this CAS.

[In]  $int(arctan(a*x)/x^3/(a^2*c*x^2+c)^3,x)$ 

```
[0ut] -1/4*a^2*arctan(a*x)/c^3/(a^2*x^2+1)^2+3/2*a^2/c^3*arctan(a*x)*ln(a^2*x^2+1
)-a^2*arctan(a*x)/c^3/(a^2*x^2+1)-1/2*arctan(a*x)/c^3/x^2-3*a^2/c^3*arctan(
a*x)*ln(a*x)+3/4*I*a^2/c^3*dilog(1/2*I*(a*x-I))-3/2*I*a^2/c^3*dilog(1+I*a*x
)-3/8*I*a^2/c^3*ln(a*x-I)^2-3/4*I*a^2/c^3*ln(a*x+I)*ln(a^2*x^2+1)+3/8*I*a^2
```

```
1089
```

```
/c<sup>2</sup>*ln(a*x+I)^2+3/2*I*a^2/c^3*ln(a*x)*ln(1-I*a*x)+3/2*I*a^2/c^3*dilog(1-I*
a*x)-3/2*I*a^2/c^3*ln(a*x)*ln(1+I*a*x)+3/4*I*a^2/c^3*ln(a*x+I)*ln(1/2*I*(a*
x-I))-3/4*I*a^2/c^3*ln(a*x-I)*ln(-1/2*I*(a*x+I))-3/4*I*a^2/c^3*dilog(-1/2*I
*(a*x+I))+3/4*I*a^2/c^3*ln(a*x-I)*ln(a^2*x^2+1)+19/32*a^5/c^3/(a^2*x^2+1)^2
*x^3+21/32*a^3*x/c^3/(a^2*x^2+1)^2+3/32*a^2*arctan(a*x)/c^3-1/2*a/c^3/x
```
**Maxima [F]** time = 0., size = 0, normalized size = 0.

$$
\int \frac{\arctan (ax)}{\left(a^2cx^2 + c\right)^3 x^3} dx
$$

Verification of antiderivative is not currently implemented for this CAS.

```
[In] integrate(arctan(a*x)/x^3/(a^2*c*x^2+c)^3,x, algorithm="maxima")
```

```
[Out] integrate(arctan(a*x)/((a^2*c*x^2 + c)^3*x^3), x)
```
**Fricas [F]** time = 0., size = 0, normalized size = 0.  $\alpha$  and  $\alpha$ 

$$
integral \left( \frac{\arctan (ax)}{a^6 c^3 x^9 + 3 a^4 c^3 x^7 + 3 a^2 c^3 x^5 + c^3 x^3}, x \right)
$$

Verification of antiderivative is not currently implemented for this CAS.

```
[In] integrate(arctan(a*x)/x^3/(a^2*c*x^2+c)^3,x, algorithm="fricas")
```
[Out] integral(arctan(a\*x)/(a^6\*c^3\*x^9 + 3\*a^4\*c^3\*x^7 + 3\*a^2\*c^3\*x^5 + c^3\*x^3 ), x)

**Sympy [F]** time = 0., size = 0, normalized size = 0.

$$
\frac{\int \frac{\text{atan} (ax)}{a^6 x^9 + 3a^4 x^7 + 3a^2 x^5 + x^3} dx}{c^3}
$$

Verification of antiderivative is not currently implemented for this CAS.

 $[n]$  integrate(atan(a\*x)/x\*\*3/(a\*\*2\*c\*x\*\*2+c)\*\*3,x)

[Out] Integral(atan(a\*x)/(a\*\*6\*x\*\*9 + 3\*a\*\*4\*x\*\*7 + 3\*a\*\*2\*x\*\*5 + x\*\*3), x)/c\*\*3

**Giac**  $[F]$  time = 0., size = 0, normalized size = 0.

$$
\int \frac{\arctan (ax)}{\left(a^2 c x^2 + c\right)^3 x^3} dx
$$

Verification of antiderivative is not currently implemented for this CAS.

[In] integrate(arctan(a\*x)/x^3/(a^2\*c\*x^2+c)^3,x, algorithm="giac")

[Out] integrate(arctan(a\*x)/((a^2\*c\*x^2 + c)^3\*x^3), x)

**3.199** 
$$
\int \frac{\tan^{-1}(ax)}{x^4(c+a^2cx^2)^3} dx
$$

$$
\frac{11a^3}{16c^3 \left(a^2 x^2+1\right)}+\frac{a^3}{16c^3 \left(a^2 x^2+1\right)^2}+\frac{5a^3 \log \left(a^2 x^2+1\right)}{3c^3}+\frac{11a^4 x \tan ^{-1} (ax)}{8c^3 \left(a^2 x^2+1\right)}+\frac{a^4 x \tan ^{-1} (ax)}{4c^3 \left(a^2 x^2+1\right)^2}-\frac{10a^3 \log (x)}{3c^3}+\frac{35a^3 \tan ^{-1} (ax)}{16c^3 \left(a^2 x^2+1\right)^2}+\frac{5a^2 \log (a^2 x^2+1)}{3c^3}+\frac{11a^4 x \tan ^{-1} (ax)}{16c^3 \left(a^2 x^2+1\right)^2}-\frac{10a^3 \log (x)}{3c^3}+\frac{35a^3 \tan ^{-1} (ax)}{16c^3 \left(a^2 x^2+1\right)^2}+\frac{11a^4 x \tan ^{-1} (ax)}{3c^3 \left(a^2 x^2+1\right)^2}-\frac{10a^3 \log (x)}{3c^3}+\frac{35a^3 \tan ^{-1} (ax)}{16c^3 \left(a^2 x^2+1\right)^2}-\frac{10a^3 \log (x)}{3c^3 \left(a^2 x^2+1\right)^2}-\frac{10a^3 \log (x)}{3c^3 \left(a^2 x^2+1\right)^2}-\frac{10a^3 \log (x)}{3c^3 \left(a^2 x^2+1\right)^2}-\frac{10a^3 \log (x)}{3c^3 \left(a^2 x^2+1\right)^2}-\frac{10a^3 \log (x)}{3c^3 \left(a^2 x^2+1\right)^2}-\frac{10a^3 \log (x)}{3c^3 \left(a^2 x^2+1\right)^2}-\frac{10a^3 \log (x)}{3c^3 \left(a^2 x^2+1\right)^2}-\frac{10a^3 \log (x)}{3c^3 \left(a^2 x^2+1\right)^2}-\frac{10a^3 \log (x)}{3c^3 \left(a^2 x^2+1\right)^2}-\frac{10a^3 \log (x)}{3c^3 \left(a^2 x^2+1\right)^2}-\frac{
$$

[Out]  $-a/(6*c^3*x^2) + a^3/(16*c^3*(1 + a^2*x^2)^2) + (11*a^3)/(16*c^3*(1 + a^2*x^2))$  $(2))$  - ArcTan[a\*x]/(3\*c^3\*x^3) + (3\*a^2\*ArcTan[a\*x])/(c^3\*x) + (a^4\*x\*ArcTa  $n[a*x]/(4*c^3*(1 + a^2*x^2)^2) + (11*a^4*x*ArcTan[a*x])/(8*c^3*(1 + a^2*x^2))$ 2)) +  $(35*a^3*ArcTan[a*x]^2)/(16*c^3) - (10*a^3*Log[x])/(3*c^3) + (5*a^3*Lo$  $g[1 + a^2*x^2]/(3*c^3)$ 

**Rubi**  $[A]$  time = 0.68997, antiderivative size = 183, normalized size of antiderivative = 1., number of steps used =  $38$ , number of rules used =  $12$ , integrand size =  $20$ ,  $\frac{\text{number of rules}}{\text{integrand size}}$  $= 0.6$ , Rules used  $= \{4966, 4918, 4852, 266, 44, 36, 29, 31, 4884, 4892, 261, 4896\}$ 

$$
\frac{11a^3}{16c^3 \left(a^2 x^2+1\right)}+\frac{a^3}{16c^3 \left(a^2 x^2+1\right)^2}+\frac{5a^3 \log \left(a^2 x^2+1\right)}{3c^3}+\frac{11a^4 x \tan ^{-1}(ax)}{8c^3 \left(a^2 x^2+1\right)}+\frac{a^4 x \tan ^{-1}(ax)}{4c^3 \left(a^2 x^2+1\right)^2}-\frac{10a^3 \log (x)}{3c^3}+\frac{35a^3 \tan ^{-1}(ax)}{16c^3 \left(a^2 x^2+1\right)^2}
$$

Antiderivative was successfully verified.

[In] Int  $[Arctan[a*x]/(x^4*(c + a^2*c*x^2)^3],x]$ 

 $[Out] -a/(6*c^3*x^2) + a^3/(16*c^3*(1 + a^2*x^2)^2) + (11*a^3)/(16*c^3*(1 + a^2*x^2))$  $(2)$ ) - ArcTan[a\*x]/(3\*c^3\*x^3) + (3\*a^2\*ArcTan[a\*x])/(c^3\*x) + (a^4\*x\*ArcTa  $n[a*x]/(4*c^3*(1 + a^2*x^2)^2) + (11*a^4*x*ArcTan[a*x])/(8*c^3*(1 + a^2*x^2))$ 2)) +  $(35*a^3*ArcTan[a*x]^2)/(16*c^3) - (10*a^3*Log[x])/(3*c^3) + (5*a^3*Lo$  $g[1 + a^2*x^2]/(3*c^3)$ 

### Rule 4966

Int $[(a_*) + ArcTan[(c_*)*(x_*)](b_*)^*(b_*)^*(x_*)^*(x_*)^*(d_*) + (e_*)*(x_*)^2$  $)^{(q)}$ , x\_Symbol] :> Dist[1/d, Int[x^m\*(d + e\*x^2)^(q + 1)\*(a + b\*ArcTan[c\* x])^p, x], x] - Dist[e/d, Int[x^(m + 2)\*(d + e\*x^2)^q\*(a + b\*ArcTan[c\*x])^p , x], x] /; FreeQ[{a, b, c, d, e}, x] && EqQ[e, c^2\*d] && IntegersQ[p, 2\*q] && LtQ[q, -1] && ILtQ[m, 0] && NeQ[p, -1]

### Rule 4918

Int $[(((a_*) + ArcTan[(c_*)*(x_*)](b_*)^*(b_*)^*(f_*)*(x_*)^*(x_*)^*(a_*)^*](a_*) + (e_*)^*(x_*)^*(a_*)^*$  $_{\_}.$ )\*(x $_{\_})$ ^2), x $_{\_Symbol}$ ] :> Dist[1/d, Int[(f\*x)^m\*(a + b\*ArcTan[c\*x])^p, x],  $x$ ] - Dist[e/(d\*f^2), Int[((f\*x)^(m + 2)\*(a + b\*ArcTan[c\*x])^p)/(d + e\*x^2), x], x] /; FreeQ[{a, b, c, d, e, f}, x] && GtQ[p, 0] && LtQ[m, -1]

### Rule 4852

 $Int[((a_{-.}) + ArcTan[(c_{-.})*(x_{-})]*(b_{-.}))^(p_{-.})*(d_{-.})*(x_{-}))^(m_{-.}), x_Symbol]$ :>  $Simp[((d*x)^^(m + 1)*(a + b*ArcTan[c*x])^p)/(d*(m + 1)), x] - Dist[(b*c*p)$ )/(d\*(m + 1)), Int[((d\*x)^(m + 1)\*(a + b\*ArcTan[c\*x])^(p - 1))/(1 + c^2\*x^2 ), x], x] /; FreeQ[{a, b, c, d, m}, x] && IGtQ[p, 0] && (EqQ[p, 1] || Integ  $erQ[m]$ ) && Ne $Q[m, -1]$ 

### Rule 266

 $Int[(x_{})^(m_{})^*(x_{-}) + (b_{-})^*(x_{-})^*(n_{-}))^*(p_{-})$ , x\_Symbol] :> Dist $[1/n,$  Subst[ Int $[x^*(Simplify[(m + 1)/n] - 1)*(a + b*x)^p, x]$ , x, x $^n$ n], x] /; FreeQ[{a, b , m, n, p}, x] && IntegerQ[Simplify[(m + 1)/n]]

# Rule 44

 $Int[((a_+) + (b_+) * (x_-))^{\hat{}}(m_+) * ((c_+) + (d_-) * (x_-))^{\hat{}}(n_-), x_Symbol]$  :> Int[ ExpandIntegrand[(a + b\*x)^m\*(c + d\*x)^n, x], x] /; FreeQ[{a, b, c, d}, x] & & NeQ[b\*c - a\*d, 0] && ILtQ[m, 0] && IntegerQ[n] && !(IGtQ[n, 0] && LtQ[m + n + 2, 0])

## Rule 36

 $Int[1/(((a_{-}.)+(b_{-}.)*(x_{-}))*((c_{-}.)+(d_{-}.)*(x_{-}))), x_{-}Symb01]$  :> Dist[b/(b\*c - a\*d),  $Int[1/(a + b*x), x], x] - Dist[d/(b*c - a*d), Int[1/(c + d*x), x],$  $x$ ] /; FreeQ[{a, b, c, d}, x] && NeQ[b\*c - a\*d, 0]

## Rule 29

 $Int[(x)^(-1), xSymbol]$  :> Simp $[Log[x], x]$ 

## Rule 31

Int $[(a_+) + (b_-,)*(x_-))^(-1)$ ,  $x_Symbo1]$  :> Simp[Log[RemoveContent[a + b\*x, x]]/b, x] /; FreeQ[{a, b}, x]

### Rule 4884

 $Int[((a_{-.}) + ArcTan[(c_{-.})*(x_{-})]*(b_{-.}))^(p_{-.})/((d_{-}) + (e_{-.})*(x_{-})^2)$ , x\_Symbo 1] :> Simp[(a + b\*ArcTan[c\*x])^(p + 1)/(b\*c\*d\*(p + 1)), x] /; FreeQ[{a, b, c, d, e, p}, x] && EqQ[e, c^2\*d] && NeQ[p, -1]

### Rule 4892

 $Int[((a_{-.}) + ArcTan[(c_{-.})*(x_{-})]*(b_{-.}))^(p_{-.})/((d_{-}) + (e_{-.})*(x_{-})^2)^2, x_{-Sym}$ bol] :> Simp[(x\*(a + b\*ArcTan[c\*x])^p)/(2\*d\*(d + e\*x^2)), x] + (-Dist[(b\*c\* p)/2, Int[(x\*(a + b\*ArcTan[c\*x])^(p - 1))/(d + e\*x^2)^2, x], x] + Simp[(a +  $b*ArcTan[c*x])^{(p + 1)/(2*b*c*d^2*(p + 1)), x])$  ; FreeQ[{a, b, c, d, e}, x] && EqQ[e, c^2\*d] && GtQ[p, 0]

### Rule 261

 $Int[(x_{})^(m_*)^*((a_-) + (b_-)*(x_-)^*(n_-))^*(p_*)$ , x\_Symbol] :> Simp[(a + b\*x^n)  $\hat{p}(p + 1)/(b*n*(p + 1)), x]$  /; FreeQ[{a, b, m, n, p}, x] && EqQ[m, n - 1] &&  $NeQ[p, -1]$ 

### Rule 4896

 $Int[((a_{-.}) + ArcTan[(c_{-.})*(x_{-})]*(b_{-.}))*((d_{-}) + (e_{-.})*(x_{-})^2)(q_{-}), x_{-}Symbol$ ] :> Simp[(b\*(d + e\*x^2)^(q + 1))/(4\*c\*d\*(q + 1)^2), x] + (Dist[(2\*q + 3)/(  $2*d*(q + 1)$ ,  $Int[(d + e*x^2)^{(q + 1)*(a + b*ArcTan[c*x]), x], x] - Simp[(x + 1)(x + b*ArcTan[r*x]); x]$  $*(d + e*x^2)^{n}(q + 1)*(a + b*ArcTan[c*x]))/(2*d*(q + 1)), x])$  ; FreeQ[{a, b , c, d, e}, x] && EqQ[e, c^2\*d] && LtQ[q, -1] && NeQ[q, -3/2]

### Rubi steps

−<br>2

 $\tilde{c}$ 

 $\tilde{c}$ 

$$
\int \frac{\tan^{-1}(ax)}{x^4 (c+a^2cx^2)} dx = -\left(a^2 \int \frac{\tan^{-1}(ax)}{x^2 (c+a^2cx^2)} dx\right) + \frac{\int \frac{\tan^{-1}(ax)}{x^4 (c+a^2cx^2)} dx}{\int \frac{\tan^{-1}(ax)}{x^4 (c+a^2cx^2)} dx}
$$
\n
$$
= a^4 \int \frac{\tan^{-1}(ax)}{(c+a^2cx^2)^3} dx + \frac{\int \frac{\tan^{-1}(ax)}{x^4 (c+a^2cx^2)} dx}{\int \frac{\tan^{-1}(ax)}{c^2}} - 2 \frac{a^2 \int \frac{\tan^{-1}(ax)}{x^2 (c+a^2cx^2)} dx}{\int \frac{\tan^{-1}(ax)}{c^2}} + \frac{a^4 \int \frac{\tan^{-1}(ax)}{x^2 (c+a^2cx^2)} dx}{\int \frac{\tan^{-1}(ax)}{c^2}} + \frac{a^4 \int \frac{\tan^{-1}(ax)}{x^2 (c+a^2cx^2)} dx}{\int \frac{\tan^{-1}(ax)}{c^2 (1+a^2x^2)^2}} + \frac{a^4 \int \tan^{-1}(ax)}{4c} + \frac{a^4 \int \frac{\tan^{-1}(ax)}{x^2 (1+a^2x^2)} dx}{\int \frac{\tan^{-1}(ax)}{x^2 (1+a^2x^2)} + \frac{a^4 \int \tan^{-1}(ax)}{x^2 (1+a^2x^2)^2}} + \frac{3a^4 x \tan^{-1}(ax)}{x^2 (1+a^2x^2)} + \frac{3a^3 \tan^{-1}(ax)}{x^2 (1+a^2x^2)} + \frac{a^4 \int \frac{1}{x^3 (1+a^2x^2)} dx}{\int \frac{1}{x^3 (1+a^2x^2)} dx}
$$
\n
$$
= \frac{a^3}{16c^3 (1+a^2x^2)^2} + \frac{3a^3}{16c^3 (1+a^2x^2)} - \frac{\tan^{-1}(ax)}{3c^3x^3} + \frac{a^2 \tan^{-1}(ax)}{c^3x} + \frac{a^4 x \tan^{-1}(ax)}{4c^3 (1+a^2x^2)^2} + \frac{3a^4 x \tan^{-1}(ax)}{8c^3 (1+a^2x^2)^2} + \frac{3a^3}{16c^3 (1+a^2x^2)^2} + \frac{3a^3
$$

**Mathematica [A]** time =  $0.129204$ , size =  $142$ , normalized size =  $0.78$  $ax\left(25a^4x^4+20a^2x^2-160\left(a^3x^3+ax\right)^2\log(x)+80\left(a^3x^3+ax\right)^2\log\left(a^2x^2+1\right)-8\right)+105a^3x^3\left(a^2x^2+1\right)^2\tan^{-1}(ax)^2+$  $48c^3x^3(a^2x^2+1)^2$ 

Antiderivative was successfully verified.

[In] Integrate[ArcTan[a\*x]/( $x^4*(c + a^2*x^2)^3$ ,x]

[Out]  $(2*(-8 + 56*a^2*x^2 + 175*a^4*x^4 + 105*a^6*x^6)*ArcTan[a*x] + 105*a^3*x^3*$  $(1 + a^2*x^2)^2*ArcTan[a*x]^2 + a*x*(-8 + 20*a^2*x^2 + 25*a^4*x^4 - 160*(a*14)x^3 + 25*a^3*x^4 - 160*(a*14)x^2 + 25*a^3*x^4 - 160*(a*14)x^2 + 160*x^2 + 160*x^3 + 160*x^4 - 160*x^2 + 160*x^2 + 160*x^3 + 160*x^2 + 160*x^2 + 160*x^2 + 160*x^2 + 160*x^2 + 160*x^2 + 160*x^2 + 160*x^2 + 160$  $x + a^3*x^3)^2*Log[x] + 80*(a*x + a^3*x^3)^2*Log[1 + a^2*x^2]))/(48*c^3*x^3)$  $*(1 + a^2*x^2)^2)$ 

**Maple [A]** time =  $0.051$ , size =  $170$ , normalized size =  $0.9$ 

11  $a^6 \arctan{(ax)} x^3$  $\frac{a^{3}(a^{2}x^{2}+1)^{2}}{8c^{3}(a^{2}x^{2}+1)^{2}} +$ 13  $a^4x$  arctan (*ax*)  $\frac{8c^3(a^2x^2+1)^2}{a^2x^2+1}$ 35  $a^3$  (arctan  $(ax))^2$  $\frac{16 \text{ cent } (\text{m})}{16 c^3}$  –  $arctan (ax)$  $\frac{3c^{3}x^{3}}{3c^{3}x^{3}} + 3$  $a^2 \arctan(ax)$  $\frac{1}{c^3x}$  +  $a^3$  $\frac{1}{16 c^3 (a^2 x^2 + 1)^2} +$ 

Verification of antiderivative is not currently implemented for this CAS.

[In]  $int(arctan(a*x)/x^4/(a^2*c*x^2+c)^3,x)$ 

```
[0ut] 11/8*a<sup>2</sup>6/c<sup>2*</sup>arctan(a*x)/(a<sup>2*x^2+1)^2*x<sup>2</sup>3+13/8*a<sup>2</sup>***arctan(a*x)/c<sup>2</sup>3/(a<sup>2*</sup></sup>
x^2+1)^2+35/16*a^3*arctan(a*x)^2/c^3-1/3*arctan(a*x)/c^3/x^3+3*a^2*arctan(a
*x)/c^3/x+1/16*a^3/c^3/(a^2*x^2+1)^2+5/3*a^3*ln(a^2*x^2+1)/c^3+11/16*a^3/c^
3/(a^2*x^2+1)-1/6*a/c^3/x^2-10/3*a^3/c^3*ln(a*x)
```
**Maxima [A]** time = 1.68526, size = 301, normalized size =  $1.64$ 

1  $\overline{24}$   $\overline{)}$  $105 a^3 \arctan(ax)$  $\frac{1}{c^3}$  +  $105 a<sup>6</sup>x<sup>6</sup> + 175 a<sup>4</sup>x<sup>4</sup> + 56 a<sup>2</sup>x<sup>2</sup> - 8$  $\frac{a^4c^3x^7 + 2a^2c^3x^5 + c^3x^3}{a^4c^3x^7 + 2a^2c^3x^5 + c^3x^3}$  arctan  $(ax)$  +  $\left(25\,a^4x^4+20\,a^2x^2-105\left(a^6x^6+2\,a^4x^4\right)\right)$ 

Verification of antiderivative is not currently implemented for this CAS.

[In] integrate(arctan(a\*x)/x^4/(a^2\*c\*x^2+c)^3,x, algorithm="maxima")

```
[Out] 1/24*(105*a^3*arctan(a*x)/c^3 + (105*a^6*x^6 + 175*a^4*x^4 + 56*a^2*x^2 - 8)/(a^4*c^3*x^7 + 2*a^2*c^3*x^5 + c^3*x^3))*arctan(a*x) + 1/48*(25*a^4*x^4 +
20*a^2*x^2 - 105*(a^6*x^6 + 2*a^4*x^4 + a^2*x^2)*arctan(a*x)^2 + 80*(a^6*x)\hat{C} + 2*a^4*x^4 + a^2*x^2)*log(a^2*x^2 + 1) - 160*(a^6*x^6 + 2*a^4*x^4 + a^2
*x^2)*log(x) - 8)*a/(a^4*c^3*x^6 + 2*a^2*c^3*x^4 + c^3*x^2)
```
**Fricas [A]** time = 1.78557, size = 394, normalized size =  $2.15$ 

 $25\,a^5x^5 + 20\,a^3x^3 + 105\left(a^7x^7 + 2\,a^5x^5 + a^3x^3\right)\arctan\left(ax\right)^2 - 8\,ax + 2\left(105\,a^6x^6 + 175\,a^4x^4 + 56\,a^2x^2 - 8\right)\arctan\left(ax\right)^2$  $48\left(a^4c^3x^7+2\,a^2c^3x^5+c^3x^3\right)$ 

Verification of antiderivative is not currently implemented for this CAS.

```
[In] integrate(arctan(a*x)/x^4/(a^2*c*x^2+c)^3,x, algorithm="fricas")
```

```
[0ut] 1/48*(25*a^5*x^5 + 20*a^3*x^3 + 105*(a^7*x^7 + 2*a^5*x^5 + a^3*x^3)*arctan(
a*x<sup>2</sup> - 8*a*x + 2*(105*a^6*x^6 + 175*a^4*x^4 + 56*a^2*x^2 - 8)*arctan(a*x)
 + 80*(a^7*x^7 + 2*a^5*x^5 + a^3*x^3)*log(a^2*x^2 + 1) - 160*(a^7*x^7 + 2*a5*x^5 + a^3*x^3)*log(x)/(a^4*c^3*x^7 + 2*a^2*c^3*x^5 + c^3*x^3)
```
**Sympy [B]** time =  $6.95688$ , size =  $763$ , normalized size =  $4.17$ 

− 640 $a^7x^7 \log(x)$  $\frac{192a^4c^3x^7 + 384a^2c^3x^5 + 192c^3x^3 + 192c^3x^3}{1}$  $320a^7x^7\log\left(x^2+\frac{1}{x^2}\right)$  $\frac{1}{a^2}$  $\frac{192a^4c^3x^7 + 384a^2c^3x^5 + 192c^3x^3 + 192c^2x^3}{1}$  $420a^7x^7 \operatorname{atan}^2(ax)$  $\frac{128a}{192a^4c^3x^7 + 384a^2c^3x^5 + 192c^3x^3} - \frac{128a}{192a^4c^3x^7 + 192c^4x^8}$ 

Verification of antiderivative is not currently implemented for this CAS.

[In]  $integrate(atan(a*x)/x**4/(a**2*c*x**2+c)**3,x)$ 

```
[Out] -640*a**7*x**7*log(x)/(192*a**4*c**3*x**7 + 384*a**2*c**3*x**5 + 192*c**3*x**3) + 320*a**7*x**7*log(x**2 + a**(-2))/(192*a**4*c**3*x**7 + 384*a**2*c**
3*x**5 + 192*c**3*x**3) + 420*a**7*x**7*atan(a*x)**2/(192*a**4*c**3*x**7 +
384*a**2*c**3*x**5 + 192*c**3*x**3) - 25*a**7*x**7/(192*a**4*c**3*x**7 + 38
4*a**2*c**3*x**5 + 192*c**3*x**3) + 840*a**6*x**6*atan(a*x)/(192*a**4*c**3*
```
 $x**7$  + 384\*a\*\*2\*c\*\*3\*x\*\*5 + 192\*c\*\*3\*x\*\*3) - 1280\*a\*\*5\*x\*\*5\*log(x)/(192\*a\*\* 4\*c\*\*3\*x\*\*7 + 384\*a\*\*2\*c\*\*3\*x\*\*5 + 192\*c\*\*3\*x\*\*3) + 640\*a\*\*5\*x\*\*5\*log(x\*\*2 + a\*\*(-2))/(192\*a\*\*4\*c\*\*3\*x\*\*7 + 384\*a\*\*2\*c\*\*3\*x\*\*5 + 192\*c\*\*3\*x\*\*3) + 840\* a\*\*5\*x\*\*5\*atan(a\*x)\*\*2/(192\*a\*\*4\*c\*\*3\*x\*\*7 + 384\*a\*\*2\*c\*\*3\*x\*\*5 + 192\*c\*\*3\* x\*\*3) + 50\*a\*\*5\*x\*\*5/(192\*a\*\*4\*c\*\*3\*x\*\*7 + 384\*a\*\*2\*c\*\*3\*x\*\*5 + 192\*c\*\*3\*x\* \*3) + 1400\*a\*\*4\*x\*\*4\*atan(a\*x)/(192\*a\*\*4\*c\*\*3\*x\*\*7 + 384\*a\*\*2\*c\*\*3\*x\*\*5 + 1 92\*c\*\*3\*x\*\*3) - 640\*a\*\*3\*x\*\*3\*log(x)/(192\*a\*\*4\*c\*\*3\*x\*\*7 + 384\*a\*\*2\*c\*\*3\*x\* \*5 + 192\*c\*\*3\*x\*\*3) + 320\*a\*\*3\*x\*\*3\*log(x\*\*2 + a\*\*(-2))/(192\*a\*\*4\*c\*\*3\*x\*\*7 + 384\*a\*\*2\*c\*\*3\*x\*\*5 + 192\*c\*\*3\*x\*\*3) + 420\*a\*\*3\*x\*\*3\*atan(a\*x)\*\*2/(192\*a\* \*4\*c\*\*3\*x\*\*7 + 384\*a\*\*2\*c\*\*3\*x\*\*5 + 192\*c\*\*3\*x\*\*3) + 55\*a\*\*3\*x\*\*3/(192\*a\*\*4 \*c\*\*3\*x\*\*7 + 384\*a\*\*2\*c\*\*3\*x\*\*5 + 192\*c\*\*3\*x\*\*3) + 448\*a\*\*2\*x\*\*2\*atan(a\*x)/  $(192*a**4*c**3*x**7 + 384*a**2*c**3*x**5 + 192*c**3*x**3) - 32*a*x/(192*a**$ 4\*c\*\*3\*x\*\*7 + 384\*a\*\*2\*c\*\*3\*x\*\*5 + 192\*c\*\*3\*x\*\*3) - 64\*atan(a\*x)/(192\*a\*\*4\* c\*\*3\*x\*\*7 + 384\*a\*\*2\*c\*\*3\*x\*\*5 + 192\*c\*\*3\*x\*\*3)

**Giac [F]** time = 0., size = 0, normalized size = 0.

$$
\int \frac{\arctan\left(ax\right)}{\left(a^2cx^2+c\right)^3 x^4} dx
$$

Verification of antiderivative is not currently implemented for this CAS.

[In] integrate( $arctan(a*x)/x^4/(a^2*c*x^2+c)^3$ , x, algorithm="giac")

[Out] integrate(arctan(a\*x)/((a^2\*c\*x^2 + c)^3\*x^4), x)

**3.200** 
$$
\int x^3 \sqrt{c + a^2 c x^2} \tan^{-1}(ax) dx
$$

$$
-\frac{x^3\sqrt{a^2cx^2+c}}{20a} + \frac{x\sqrt{a^2cx^2+c}}{24a^3} + \frac{1}{5}x^4\sqrt{a^2cx^2+c} \tan^{-1}(ax) + \frac{x^2\sqrt{a^2cx^2+c} \tan^{-1}(ax)}{15a^2} - \frac{2\sqrt{a^2cx^2+c} \tan^{-1}(ax)}{15a^4} + \frac{11}{15}a^4}
$$

[Out]  $(x*Sqrt[c + a^2*c*x^2])/(24*a^3) - (x^3*Sqrt[c + a^2*c*x^2])/(20*a) - (2*Sq)$ rt[c + a^2\*c\*x^2]\*ArcTan[a\*x])/(15\*a^4) + (x^2\*Sqrt[c + a^2\*c\*x^2]\*ArcTan[a \*x])/(15\*a^2) + (x^4\*Sqrt[c + a^2\*c\*x^2]\*ArcTan[a\*x])/5 + (11\*Sqrt[c]\*ArcTa  $nh[(a*Sqrt[c]*x)/Sqrt[c + a^2*c*x^2]])/(120*a^4)$ 

**Rubi**  $[A]$  time = 0.271102, antiderivative size = 160, normalized size of antiderivative = 1., number of steps used = 12, number of rules used = 6, integrand size = 22,  $\frac{\text{number of rules}}{\text{integrand size}}$  $= 0.273$ , Rules used  $= \{4946, 4952, 321, 217, 206, 4930\}$ 

$$
-\frac{x^3\sqrt{a^2cx^2+c}}{20a} + \frac{x\sqrt{a^2cx^2+c}}{24a^3} + \frac{1}{5}x^4\sqrt{a^2cx^2+c} \tan^{-1}(ax) + \frac{x^2\sqrt{a^2cx^2+c} \tan^{-1}(ax)}{15a^2} - \frac{2\sqrt{a^2cx^2+c} \tan^{-1}(ax)}{15a^4} + \frac{11}{15}a^4}
$$

#### Antiderivative was successfully verified.

[In]  $Int[x^3*Sqrt[c + a^2*c*x^2]*ArcTan[a*x],x]$ 

[Out]  $(x*Sqrt[c + a^2*cx^2])/(24*a^3) - (x^3*Sqrt[c + a^2*cx^2])/(20*a) - (2*Sq$  $rt[c + a^2*c*x^2]*ArcTan[a*x])/(15*a^4) + (x^2*Sqrt[c + a^2*c*x^2]*ArcTan[a$ \*x])/(15\*a^2) + (x^4\*Sqrt[c + a^2\*c\*x^2]\*ArcTan[a\*x])/5 + (11\*Sqrt[c]\*ArcTa  $nh[(a*Sqrt[c]*x)/Sqrt[c + a^2*c*x^2]])/(120*a^4)$ 

# Rule 4946

 $Int[((a_{-}.) + ArcTan[(c_{-}.)*(x_{-})]*(b_{-}.))*((f_{-}.)*(x_{-}))^{(m)})*Sqrt[(d_{-}) + (e_{-}.)*$  $(x_>)^2$ , x\_Symbol] :> Simp[ $((f*x)^{(m + 1)*Sqrt[d + e*x^2)*(a + b*ArcTan[c*x])$ ]))/( $f*(m + 2)$ , x] + ( $Dist[d/(m + 2)$ ,  $Int[((f*x)^m*(a + b*ArcTan[c*x]))/Sq$ rt[d + e\*x^2], x], x] - Dist[(b\*c\*d)/(f\*(m + 2)), Int[(f\*x)^(m + 1)/Sqrt[d + e\*x^2], x], x]) /; FreeQ[{a, b, c, d, e, f, m}, x] && EqQ[e, c^2\*d] && Ne  $Q[m, -2]$ 

### Rule 4952

 $Int[((((a_{{}_{-}}) + ArcTan[(c_{{}_{-}})*(x_{{}_{-}})*(b_{{}_{-}}))^(p_{{}_{-}})*(f_{{}_{-}})*(x_{{}_{-}}))^(m_{{}_{-}})/Sqrt[(d_{{}_{-}})$ +  $(e_.)*(x_')^2$ ,  $x_Symbo1$  :>  $Simp[(f*(f*x)^*(m - 1)*Sqrt[d + e*x^2]*(a + b*$  $ArcTan[c*x])^p)/({c^2*d*m}, x] + (-Dist[(b*f*p)/(c*m), Int[((f*x)^*(m - 1)*(a$ + b\*ArcTan[c\*x])^(p - 1))/Sqrt[d + e\*x^2], x], x] - Dist[(f^2\*(m - 1))/(c^ 2\*m), Int $[((f*x)^^(m - 2)*(a + b*ArcTan[c*x])^p)/Sqrt[d + e*x^2], x], x])$ ; FreeQ[ $\{a, b, c, d, e, f\}$ , x] && EqQ[e, c^2\*d] && GtQ[p, 0] && GtQ[m, 1]

### Rule 321

 $Int[((c_{{}_{-}})*(x_{{}_{-}})^(m_{{}_{-}}*((a_{{}_{-}}) + (b_{{}_{-}})*(x_{{}_{-}})^(n_{{}_{-}}))^(p_{{}_{-}}), x_{{}_{-}}Symbol]$  :> Simp[(c^(  $n - 1)*(c*x)^{m - n + 1)*(a + b*x^n)^{(p + 1)})/(b*(m + n*p + 1)), x] - Dist[$  $(axc^n*(m - n + 1))/(b*(m + n*p + 1)), Int[(c*x)^m(m - n)*(a + b*x^m)^p, x],$ x] /; FreeQ[{a, b, c, p}, x] && IGtQ[n, 0] && GtQ[m, n - 1] && NeQ[m + n\*p + 1, 0] && IntBinomialQ[a, b, c, n, m, p, x]

 $Int[1/Sqrt[(a]) + (b_*)*(x])^2], x_Symbol]$  :> Subst $[Int[1/(1 - b*x^2), x],$  $x, x/Sqrt[a + b*x^2]]$  /; FreeQ[{a, b}, x] && !GtQ[a, 0]

# Rule 206

 $Int[((a_+) + (b_+) * (x_-)^2)^(-1), x_Symbo1]$  :>  $Simp[(1 * ArcTanh[(Rt[-b, 2] * x)/$ Rt[a, 2]])/(Rt[a, 2]\*Rt[-b, 2]), x] /; FreeQ[{a, b}, x] && NegQ[a/b] && (Gt Q[a, 0] || LtQ[b, 0])

# Rule 4930

Int $[(a_{-}) + ArcTan[(c_{-})*(x_{-})](b_{-}))(p_{-})*(x_{-})*(a_{-}) + (e_{-})*(x_{-})^2)(q_{-}$ .), x\_Symbol] :> Simp[((d + e\*x^2)^(q + 1)\*(a + b\*ArcTan[c\*x])^p)/(2\*e\*(q + 1)), x] - Dist $[(b*p)/(2*c*(q + 1))$ , Int $[(d + e*x^2)^q*(a + b*ArcTan[c*x])^2]$  $(p - 1), x, x]$ ,  $x$ ] /; FreeQ[{a, b, c, d, e, q}, x] && EqQ[e, c<sup>2\*d]</sup> && GtQ[p, 0] && NeQ[q, -1]

# Rubi steps

$$
\int x^3 \sqrt{c + a^2 c x^2} \tan^{-1}(ax) dx = \frac{1}{5} x^4 \sqrt{c + a^2 c x^2} \tan^{-1}(ax) + \frac{1}{5} c \int \frac{x^3 \tan^{-1}(ax)}{\sqrt{c + a^2 c x^2}} dx - \frac{1}{5} (ac) \int \frac{x^4}{\sqrt{c + a^2 c x^2}} dx
$$
  
\n
$$
= -\frac{x^3 \sqrt{c + a^2 c x^2}}{20a} + \frac{x^2 \sqrt{c + a^2 c x^2} \tan^{-1}(ax)}{15a^2} + \frac{1}{5} x^4 \sqrt{c + a^2 c x^2} \tan^{-1}(ax) - \frac{(2c) \int \frac{x \tan^{-1}(a)}{\sqrt{c + a^2 c x^2}}}{15a^2}
$$
  
\n
$$
= \frac{x \sqrt{c + a^2 c x^2}}{24a^3} - \frac{x^3 \sqrt{c + a^2 c x^2}}{20a} - \frac{2 \sqrt{c + a^2 c x^2} \tan^{-1}(ax)}{15a^4} + \frac{x^2 \sqrt{c + a^2 c x^2} \tan^{-1}(ax)}{15a^2} + \frac{1}{5} x^4
$$
  
\n
$$
= \frac{x \sqrt{c + a^2 c x^2}}{24a^3} - \frac{x^3 \sqrt{c + a^2 c x^2}}{20a} - \frac{2 \sqrt{c + a^2 c x^2} \tan^{-1}(ax)}{15a^4} + \frac{x^2 \sqrt{c + a^2 c x^2} \tan^{-1}(ax)}{15a^2} + \frac{1}{5} x^4
$$
  
\n
$$
= \frac{x \sqrt{c + a^2 c x^2}}{24a^3} - \frac{x^3 \sqrt{c + a^2 c x^2}}{20a} - \frac{2 \sqrt{c + a^2 c x^2} \tan^{-1}(ax)}{15a^4} + \frac{x^2 \sqrt{c + a^2 c x^2} \tan^{-1}(ax)}{15a^2} + \frac{1}{5} x^4
$$

**Mathematica [A]** time =  $0.123572$ , size =  $105$ , normalized size =  $0.66$ 

$$
\frac{ax\left(5-6a^2x^2\right)\sqrt{a^2cx^2+c}+11\sqrt{c}\log\left(\sqrt{c}\sqrt{a^2cx^2+c}+acx\right)+8\left(3a^4x^4+a^2x^2-2\right)\sqrt{a^2cx^2+c}\tan^{-1}(ax)}{120a^4}
$$

Antiderivative was successfully verified.

[In] Integrate[ $x^3*Sqrt[c + a^2*c*x^2]*ArcTan[a*x],x]$ 

[Out]  $(axx*(5 - 6*a^2*x^2)*Sqrt[c + a^2*x^2] + 8*Sqrt[c + a^2*x^2]*(-2 + a^2*x^2])$  $x^2$  + 3\*a^4\*x^4)\*ArcTan[a\*x] + 11\*Sqrt[c]\*Log[a\*c\*x + Sqrt[c]\*Sqrt[c + a^2\* c\*x^2]])/(120\*a^4)

**Maple [C]** time =  $0.776$ , size =  $176$ , normalized size =  $1.1$ 

24  $\arctan(ax) x^4 a^4 - 6 a^3 x^3 + 8 \arctan(ax) a^2 x^2 + 5 ax - 16 \arctan(ax)$  $\arctan(ax) a^2x^2 + 5 ax - 16 \arctan(ax) \sqrt{c (ax - i) (ax + i)} - \frac{11}{120 a^4} \sqrt{c (ax - i) (ax + i)}$ 

Verification of antiderivative is not currently implemented for this CAS.

```
[In] int(x^3*arctan(a*x)*(a^2*c*x^2+c)^(1/2),x)
```

```
[Out] 1/120/a^4*(c*(a*x-I)*(a*x+I))^(1/2)*(24*arctan(a*x)*x^4*a^4-6*a^3*x^3+8*arctan(a*x)*a^2*x^2+5*a*x-16*arctan(a*x))-11/120/a^4*(c*(a*x-I)*(a*x+I))^(1/2)*ln((1+I*a*x)/(a^2*x^2+1)^(1/2)-I)/(a^2*x^2+1)^(1/2)+11/120/a^4*(c*(a*x-I)*(axx+I))^(1/2)*ln((1+I*axx)/(a^2*x^2+1)^(1/2)+I)/(a^2*x^2+1)^(1/2)
```
**Maxima [F(-2)]** time = 0., size = 0, normalized size = 0.

Exception raised: ValueError

Verification of antiderivative is not currently implemented for this CAS.

```
[In] integrate(x^3*arctan(a*x)*(a^2*c*x^2+c)^(1/2),x, algorithm="maxima")
```
[Out] Exception raised: ValueError

**Fricas** [A] time = 1.74631, size = 228, normalized size =  $1.42$ 

−  $2\left(6\,a^3x^3 - 5\,ax - 8\left(3\,a^4x^4 + a^2x^2 - 2\right)\arctan\left(ax\right)\right)\sqrt{a^2cx^2 + c} - 11\,\sqrt{c}\log\left(-2\,a^2cx^2 - 2\,\sqrt{a^2cx^2 + ca\sqrt{cx - c}}\right)$  $240 a<sup>4</sup>$ 

Verification of antiderivative is not currently implemented for this CAS.

[In] integrate(x^3\*arctan(a\*x)\*(a^2\*c\*x^2+c)^(1/2),x, algorithm="fricas")

[Out]  $-1/240*(2*(6*a^3*x^3 - 5*a*x - 8*(3*a^4*x^4 + a^2*x^2 - 2)*arctan(a*x))*sqr$  $t(a^2*c*x^2 + c) - 11*sqrt(c)*log(-2*a^2*c*x^2 - 2*sqrt(a^2*c*x^2 + c)*a*sq$  $rt(c)*x - c)/a^4$ 

**Sympy [F]** time = 0., size = 0, normalized size = 0.

$$
\int x^3 \sqrt{c\left(a^2 x^2 + 1\right)} \operatorname{atan}\left(ax\right) dx
$$

Verification of antiderivative is not currently implemented for this CAS.

[In]  $integrate(x**3*atan(a*x)*(a**2*cx**2+c)**(1/2),x)$ 

```
[Out] Integral(x**3*sqrt(c*(a**2*x**2 + 1))*atan(a*x), x)
```
**Giac** [A] time = 1.18046, size = 144, normalized size =  $0.9$ 

$$
-\frac{\sqrt{a^2cx^2+c}\left(6\,a^2x^2-5\right)x+\frac{11\,\sqrt{c}\log\left(\left|-\sqrt{a^2cx+\sqrt{a^2cx^2+c}}\right|\right)}{|a|}+\frac{\left(3\left(a^2cx^2+c\right)^{\frac{5}{2}}-5\left(a^2cx^2+c\right)^{\frac{3}{2}}c\right)\arctan\left(ax\right)}{15\,a^4c^2}
$$

Verification of antiderivative is not currently implemented for this CAS.

```
[In] integrate(x^3*arctan(axx)*(a^2*c*x^2+c)^(1/2),x, algorithm="giac")
```

```
[Out] -1/120*(sqrt(2*c*x^2 + c)*(6*a^2*x^2 - 5)*x + 11*sqrt(c)*log(abs(-sqrt(a^2*c*x^2 + c)*cos(x^2)))2*c)*x + sqrt(a^2*c*x^2 + c)))/abs(a))/a^3 + 1/15*(3*(a^2*c*x^2 + c)^(5/2)
- 5*(a^2*c*x^2 + c)^(3/2)*c)*arctan(axx)/(a^4*c^2)
```
**3.201** 
$$
\int x^2 \sqrt{c + a^2 c x^2} \tan^{-1}(ax) dx
$$

$$
-\frac{ic\sqrt{a^{2}x^{2}+1}PolyLog(2, -\frac{i\sqrt{1+iax}}{\sqrt{1-iax}})}{8a^{3}\sqrt{a^{2}cx^{2}+c}} + \frac{ic\sqrt{a^{2}x^{2}+1}PolyLog(2, \frac{i\sqrt{1+iax}}{\sqrt{1-iax}})}{8a^{3}\sqrt{a^{2}cx^{2}+c}} - \frac{(a^{2}cx^{2}+c)^{3/2}}{12a^{3}c} + \frac{\sqrt{a^{2}cx^{2}+c}}{8a^{3}} + \frac{1}{4}x^{3}\sqrt{a^{2}cx^{2}+c}}
$$

[Out] Sqrt[c + a^2\*c\*x^2]/(8\*a^3) - (c + a^2\*c\*x^2)^(3/2)/(12\*a^3\*c) + (x\*Sqrt[c + a^2\*c\*x^2]\*ArcTan[a\*x])/(8\*a^2) + (x^3\*Sqrt[c + a^2\*c\*x^2]\*ArcTan[a\*x])/4 + ((I/4)\*c\*Sqrt[1 + a^2\*x^2]\*ArcTan[a\*x]\*ArcTan[Sqrt[1 + I\*a\*x]/Sqrt[1 - I \*a\*x]])/(a^3\*Sqrt[c + a^2\*c\*x^2]) - ((I/8)\*c\*Sqrt[1 + a^2\*x^2]\*PolyLog[2, (  $(-I)*Sqrt[1 + I*axx])/Sqrt[1 - I*axx]])/(a^3*Sqrt[c + a^2*c*x^2]) + ((I/8)*c*)$ c\*Sqrt[1 + a^2\*x^2]\*PolyLog[2, (I\*Sqrt[1 + I\*a\*x])/Sqrt[1 - I\*a\*x]])/(a^3\*S qrt $[c + a^2*c*x^2]$ 

**Rubi**  $[A]$  time = 0.269668, antiderivative size = 298, normalized size of antiderivative = 1., number of steps used = 8, number of rules used = 7, integrand size =  $22$ ,  $\frac{\text{number of rules}}{\text{integrand size}}$  = 0.318, Rules used = {4946, 4952, 261, 4890, 4886, 266, 43}

$$
-\frac{ic\sqrt{a^2x^2+1}\text{PolyLog}\left(2,-\frac{i\sqrt{1+iax}}{\sqrt{1-iax}}\right)}{8a^3\sqrt{a^2cx^2+c}}+\frac{ic\sqrt{a^2x^2+1}\text{PolyLog}\left(2,\frac{i\sqrt{1+iax}}{\sqrt{1-iax}}\right)}{8a^3\sqrt{a^2cx^2+c}}-\frac{\left(a^2cx^2+c\right)^{3/2}}{12a^3c}+\frac{\sqrt{a^2cx^2+c}}{8a^3}+\frac{1}{4}x^3\sqrt{a^2cx^2+c}}
$$

Antiderivative was successfully verified.

[In] Int[x^2\*Sqrt[c + a^2\*c\*x^2]\*ArcTan[a\*x],x]

[Out] Sqrt[c + a^2\*c\*x^2]/(8\*a^3) - (c + a^2\*c\*x^2)^(3/2)/(12\*a^3\*c) + (x\*Sqrt[c + a^2\*c\*x^2]\*ArcTan[a\*x])/(8\*a^2) + (x^3\*Sqrt[c + a^2\*c\*x^2]\*ArcTan[a\*x])/4 + ((I/4)\*c\*Sqrt[1 + a^2\*x^2]\*ArcTan[a\*x]\*ArcTan[Sqrt[1 + I\*a\*x]/Sqrt[1 - I \*a\*x]])/(a^3\*Sqrt[c + a^2\*c\*x^2]) - ((I/8)\*c\*Sqrt[1 + a^2\*x^2]\*PolyLog[2, (  $(-I)*Sqrt[1 + I*axx])/Sqrt[1 - I*axx]])/(a^3*Sqrt[c + a^2*c*x^2]) + ((I/8)*c^2]$ c\*Sqrt[1 + a^2\*x^2]\*PolyLog[2, (I\*Sqrt[1 + I\*a\*x])/Sqrt[1 - I\*a\*x]])/(a^3\*S qrt $[c + a^2*c*x^2]$ 

### Rule 4946

 $Int[((a_{-.}) + ArcTan[(c_{-.})*(x_{-})]*(b_{-.}))*((f_{-.})*(x_{-}))^{(m_{-})}*Sqrt[(d_{-}) + (e_{-.})*$  $(x_>)^2$ , x\_Symbol] :> Simp[ $((f*x)^{(m + 1)*Sqrt[d + e*x^2)*(a + b*ArcTan[c*x])$ ]))/( $f*(m + 2)$ , x] + ( $Dist[d/(m + 2)$ ,  $Int[((f*x)^m*(a + b*ArcTan[c*x]))/Sq$ rt[d + e\*x^2], x], x] - Dist[(b\*c\*d)/(f\*(m + 2)), Int[(f\*x)^(m + 1)/Sqrt[d + e\*x^2], x], x]) /; FreeQ[{a, b, c, d, e, f, m}, x] && EqQ[e, c^2\*d] && Ne  $Q[m, -2]$ 

## Rule 4952

Int $[(((a_*) + ArcTan[(c_*)*(x_*)](b_*)^*(b_*)^*(f_*)*(x_*))^*(m_*))/Sqrt[(d_*)]$ + (e\_.)\*(x\_)^2], x\_Symbol] :> Simp[(f\*(f\*x)^(m - 1)\*Sqrt[d + e\*x^2]\*(a + b\*  $ArcTan[c*x])^p)/({c^2*d*m}, x] + (-Dist[(b*f*p)/(c*m), Int[((f*x)^*(m - 1)*(a$ + b\*ArcTan[c\*x])^(p - 1))/Sqrt[d + e\*x^2], x], x] - Dist[(f^2\*(m - 1))/(c^ 2\*m), Int $[((f*x)^{(m - 2)*(a + b*ArCTan[c*x]))^{m})/Sqrt[d + e*x^{m}], x], x]$  /; FreeQ[ $\{a, b, c, d, e, f\}$ , x] && EqQ[e, c<sup> $2*d$ ]</sup> && GtQ[p, 0] && GtQ[m, 1]

### Rule 261

 $Int[(x_{})^(m_-), *((a_-) + (b_-), *((x_-)^(n_-))^(p_-), x_Symb01]$  :> Simp[(a + b\*x^n)  $\hat{p}(p + 1)/(b*n*(p + 1)), x]$  /; FreeQ[{a, b, m, n, p}, x] && EqQ[m, n - 1] &&

−

2

 $NeQ[p, -1]$ 

### Rule 4890

 $Int[((a_{-}.) + ArcTan[(c_{-}.)*(x_{-})]*(b_{-}.))^(p_{-}.)/Sqrt[(d_{-}) + (e_{-}.)*(x_{-})^2], x_S$ ymbol] :> Dist[Sqrt[1 + c^2\*x^2]/Sqrt[d + e\*x^2], Int[(a + b\*ArcTan[c\*x])^p /Sqrt[1 + c^2\*x^2], x], x] /; FreeQ[{a, b, c, d, e}, x] && EqQ[e, c^2\*d] && IGtQ[p, 0] && !GtQ[d, 0]

## Rule 4886

 $Int[((a_{-}.) + ArcTan[(c_{-}.)*(x_{-})]*(b_{-}.))/Sqrt[(d_{-}) + (e_{-}.)*(x_{-})^2], x_Symbol]$ :> Simp[(-2\*I\*(a + b\*ArcTan[c\*x])\*ArcTan[Sqrt[1 + I\*c\*x]/Sqrt[1 - I\*c\*x]]) /(c\*Sqrt[d]), x] + (Simp[(I\*b\*PolyLog[2, -((I\*Sqrt[1 + I\*c\*x])/Sqrt[1 - I\*c \*x])])/(c\*Sqrt[d]), x] - Simp[(I\*b\*PolyLog[2, (I\*Sqrt[1 + I\*c\*x])/Sqrt[1 - I\*c\*x]])/(c\*Sqrt[d]), x]) /; FreeQ[{a, b, c, d, e}, x] && EqQ[e, c^2\*d] && GtQ[d, 0]

# Rule 266

 $Int[(x_{})^(m_.),*(a_+) + (b_.),*(x_')^(n_-))^(p_), x_Symbol]$  :>  $Dist[1/n, Subst[$ Int $[x^*(Simplify[(m + 1)/n] - 1)*(a + b*x)^p, x]$ , x,  $x^n$ ], x] /; FreeQ[{a, b , m, n, p}, x] && IntegerQ[Simplify[(m + 1)/n]]

## Rule 43

 $Int[((a_{\_}) + (b_{\_})*(x_{\_}))^-(m_{\_})*((c_{\_}) + (d_{\_})*(x_{\_}))^-(n_{\_}), x_{\_Symbol}]$  :> Int [ExpandIntegrand[(a + b\*x)^m\*(c + d\*x)^n, x], x] /; FreeQ[{a, b, c, d, n}, x] && NeQ[b\*c - a\*d, 0] && IGtQ[m, 0] && ( !IntegerQ[n] || (EqQ[c, 0] && Le  $Q[7*m + 4*n + 4, 0])$  || LtQ $[9*m + 5*(n + 1), 0]$  || GtQ $[m + n + 2, 0])$ 

### Rubi steps

$$
\int x^2 \sqrt{c + a^2 c x^2} \tan^{-1}(ax) dx = \frac{1}{4} x^3 \sqrt{c + a^2 c x^2} \tan^{-1}(ax) + \frac{1}{4} c \int \frac{x^2 \tan^{-1}(ax)}{\sqrt{c + a^2 c x^2}} dx - \frac{1}{4} (ac) \int \frac{x^3}{\sqrt{c + a^2 c x^2}} dx
$$
  
\n
$$
= \frac{x \sqrt{c + a^2 c x^2} \tan^{-1}(ax)}{8a^2} + \frac{1}{4} x^3 \sqrt{c + a^2 c x^2} \tan^{-1}(ax) - \frac{c \int \frac{\tan^{-1}(ax)}{\sqrt{c + a^2 c x^2}} dx}{8a^2} - \frac{c \int \frac{x}{\sqrt{c + a^2 c x^2}} dx}{8a}
$$
  
\n
$$
= -\frac{\sqrt{c + a^2 c x^2}}{8a^3} + \frac{x \sqrt{c + a^2 c x^2} \tan^{-1}(ax)}{8a^2} + \frac{1}{4} x^3 \sqrt{c + a^2 c x^2} \tan^{-1}(ax) - \frac{1}{8} (ac) \text{ Subst} \left( \int \left( \frac{c \sqrt{c + a^2 c x^2}}{8a^3} - \frac{(c + a^2 c x^2)^{3/2}}{12a^3 c} + \frac{x \sqrt{c + a^2 c x^2} \tan^{-1}(ax)}{8a^2} + \frac{1}{4} x^3 \sqrt{c + a^2 c x^2} \tan^{-1}(ax) + \frac{ic}{a^2} \tan^{-1}(ax) + \frac{c}{a^2} \tan^{-1}(ax) + \frac{c}{a^2} \tan^{-1}(ax) + \frac{c}{a^2} \tan^{-1}(ax) + \frac{c}{a^2} \tan^{-1}(ax) + \frac{c}{a^2} \tan^{-1}(ax) + \frac{c}{a^2} \tan^{-1}(ax) + \frac{c}{a^2} \tan^{-1}(ax) + \frac{c}{a^2} \tan^{-1}(ax) + \frac{c}{a^2} \tan^{-1}(ax) + \frac{c}{a^2} \tan^{-1}(ax) + \frac{c}{a^2} \tan^{-1}(ax) + \frac{c}{a^2} \tan^{-1}(ax) + \frac{c}{a^2} \tan^{-1}(ax) + \frac{1}{a^2} \tan^{-1}(ax) + \frac{1}{a^2
$$

**Mathematica [A]** time = 2.83128, size = 278, normalized size = 0.93  

$$
\sqrt{c (a^2x^2 + 1)} \left(-6i \text{PolyLog}\left(2, -ie^{i \tan^{-1}(ax)}\right) + 6i \text{PolyLog}\left(2, ie^{i \tan^{-1}(ax)}\right) - \frac{1}{4} \left(a^2x^2 + 1\right)^2 \left(-\frac{2}{\sqrt{a^2x^2 + 1}} + 3\tan^{-1}(ax)\left(-\frac{1}{\sqrt{a^2x^2 + 1}}\right)\right)\right)
$$

Warning: Unable to verify antiderivative.

[In] Integrate[x^2\*Sqrt[c + a^2\*c\*x^2]\*ArcTan[a\*x],x]

```
[Out] (Sqrt[c*(1 + a^2*x^2)]*((-6*I)*PolyLog[2, (-I)*E^*(I*ArCTan[a*x]))] + (6*I)*PolyLog[2, I*E^(I*ArcTan[a*x])] - ((1 + a^2*x^2)^2*(-2/Sqrt[1 + a^2*x^2] - 6
```

```
*Cos[3*ArcTan[a*x]] + 3*ArcTan[a*x]*((-14*a*x)/Sqrt[1 + a^2*x^2] + 3*Log[1
-I*E^-(I*ArcTan[a*x])] + 4*Cos[2*ArcTan[a*x]]*(Log[1 - I*E^-(I*ArcTan[a*x])])- Log[1 + I*E^(I*ArcTan[a*x])]) + Cos[4*ArcTan[a*x]]*(Log[1 - I*E^(I*ArcTa
n[a*x])] - Log[1 + I*E^-(I*ArcTan[a*x])]) - 3*Log[1 + I*E^-(I*ArcTan[a*x])] +
2*Sin[3*ArcTan[a*x]])))/4))/(48*a^3*Sqrt[1 + a^2*x^2])
```
**Maple [A]** time =  $0.559$ , size = 199, normalized size =  $0.7$ 

$$
\frac{6 \arctan (ax) x^3 a^3 - 2 a^2 x^2 + 3 \arctan (ax) x a + 1}{24 a^3} \sqrt{c (ax - i) (ax + i)} + \frac{1}{8 a^3} \sqrt{c (ax - i) (ax + i)} \left(\arctan (ax) \ln \left(1 + i \frac{ax}{2}\right)\right)
$$

Verification of antiderivative is not currently implemented for this CAS.

```
[In] int(x^2*arctan(a*x)*(a^2*c*x^2+c)^(1/2),x)
```

```
[0ut] 1/24/a<sup>2</sup>3*(c*(a*x-I)*(a*x+I))^(1/2)*(6*arctan(a*x)*x^3*a^3-2*a^2*x^2+3*arcta
n(a*x)*x*a+1)+1/8*(c*(a*x-I)*(a*x+I))^(1/2)*(arctan(a*x)*ln(1+I*(1+I*a*x)/(
a^2*x^2+1)^(1/2)-arctan(a*x)*ln(1-I*(1+I*a*x)/(a^2*x^2+1)^(1/2))-I*dilog(1
+I*(1+I*a*x)/(a^2*x^2+1)^(1/2))+I*dilog(1-I*(1+I*a*x)/(a^2*x^2+1)^(1/2)))/a
\hat{3}/(\hat{a}^2*x^2+1)\hat{1}/2)
```
**Maxima [F(-2)]** time = 0,, size = 0, normalized size = 0.

Exception raised: ValueError

Verification of antiderivative is not currently implemented for this CAS.

[In] integrate(x^2\*arctan(a\*x)\*(a^2\*c\*x^2+c)^(1/2),x, algorithm="maxima")

[Out] Exception raised: ValueError

**Fricas [F]** time = 0., size = 0, normalized size = 0.

$$
integral \left(\sqrt{a^2cx^2 + cx^2}\arctan\left(ax\right),x\right)
$$

Verification of antiderivative is not currently implemented for this CAS.

```
[In] integrate(x^2*arctan(a*x)*(a^2*c*x^2+c)^(1/2),x, algorithm="fricas")
```

```
[Out] integral(sqrt(a^2*c*x^2 + c)*x^2*arctan(a*x), x)
```
**Sympy [F]** time = 0., size = 0, normalized size = 0.

$$
\int x^2 \sqrt{c\left(a^2 x^2 + 1\right)} \operatorname{atan}\left(ax\right) dx
$$

Verification of antiderivative is not currently implemented for this CAS.

[In]  $integrate(x**2*atan(axx)*(a**2*cx**2+c)**(1/2),x)$ 

```
[Out] Integral(x**2*sqrt(c*(a**2*x**2 + 1))*atan(a*x), x)
```
Giac  $[F(-2)]$  time = 0., size = 0, normalized size = 0.

Exception raised: TypeError

Verification of antiderivative is not currently implemented for this CAS.

[In]  $integrate(x^2*arctan(axx)*(a^2*c*x^2+c)^(1/2),x, algorithm="giac")$ 

[Out] Exception raised: TypeError

$$
-\frac{x\sqrt{a^2cx^2+c}}{6a} + \frac{(a^2cx^2+c)^{3/2}\tan^{-1}(ax)}{3a^2c} - \frac{\sqrt{c}\tanh^{-1}\left(\frac{a\sqrt{cx}}{\sqrt{a^2cx^2+c}}\right)}{6a^2}
$$

 $[Out] - (x*Sort[c + a^2*cx^2])/(6*a) + ((c + a^2*cx^2)^(3/2)*ArcTan[a*x])/(3*a^2)$ \*c) - (Sqrt[c]\*ArcTanh[(a\*Sqrt[c]\*x)/Sqrt[c + a^2\*c\*x^2]])/(6\*a^2)

**Rubi**  $[A]$  time = 0.0605705, antiderivative size = 86, normalized size of antiderivative = 1., number of steps used = 4, number of rules used = 4, integrand size =  $20$ ,  $\frac{\text{number of rules}}{\text{integrand size}}$  = 0.2, Rules used = {4930, 195, 217, 206}

$$
-\frac{x\sqrt{a^2cx^2+c}}{6a}+\frac{\left(a^2cx^2+c\right)^{3/2}\tan^{-1}(ax)}{3a^2c}-\frac{\sqrt{c}\tanh^{-1}\left(\frac{a\sqrt{c}x}{\sqrt{a^2cx^2+c}}\right)}{6a^2}
$$

Antiderivative was successfully verified.

[In] Int[x\*Sqrt[c + a^2\*c\*x^2]\*ArcTan[a\*x], x]

 $[Out] - (x * Sqrt[c + a^2 * c * x^2])/(6 * a) + ((c + a^2 * c * x^2)^(3/2) * ArcTan[a * x])/(3 * a^2)$ \*c) - (Sqrt[c]\*ArcTanh[(a\*Sqrt[c]\*x)/Sqrt[c + a^2\*c\*x^2]])/(6\*a^2)

# Rule 4930

```
Int[(a_*) + ArcTan[(c_*)*(x_*)](b_*)^*(b_*)^*(x_*)*(d_*) + (e_*)*(x_*)^2^*(q_*).), x_Symbol] :> Simp[((d + e*x^2)^(q + 1)*(a + b*ArcTan[c*x])^p)/(2*e*(q +
1)), x] - Dist[(b*p)/(2*c*(q + 1)), Int[(d + e*x^2)^q*(a + b*ArcTan[c*x])^
(p - 1), x, x], x] /; FreeQ[{a, b, c, d, e, q}, x] && EqQ[e, c^2*d] && GtQ[p,
0] && NeQ[q, -1]
```
# Rule 195

 $Int[((a_+) + (b_+) * (x_-)^{n}(n_-))^n(p_), x_Symbol]$  :>  $Simp[(x * (a + b * x^n)^n)(n*p)]$ + 1), x] + Dist[(a\*n\*p)/(n\*p + 1), Int[(a + b\*x^n)^(p - 1), x], x] /; Free  $Q[\{a, b\}, x]$  && IGtQ $[n, 0]$  && GtQ $[p, 0]$  && (IntegerQ $[2*p]$  || (EqQ $[n, 2]$  && IntegerQ[4\*p]) || (EqQ[n, 2] && IntegerQ[3\*p]) || LtQ[Denominator[p + 1/n], Denominator[p]])

### Rule 217

 $Int[1/Sqrt[(a]) + (b_.)*(x])^2], x_Symbol]$ : Subst $[Int[1/(1 - b*x^2), x],$  $x, x/Sqrt[a + b*x^2]]$  /; FreeQ[{a, b}, x] && !GtQ[a, 0]

### Rule 206

 $Int[((a_+) + (b_-)*(x_-)^2)^(-1), x_Symb01]$  :>  $Simp[(1*ArCTanh[(Rt[-b, 2]*x)/$ Rt[a, 2]])/(Rt[a, 2]\*Rt[-b, 2]), x] /; FreeQ[{a, b}, x] && NegQ[a/b] && (Gt  $Q[a, 0]$  || Lt $Q[b, 0]$ )

# Rubi steps

$$
\int x\sqrt{c+a^2cx^2} \tan^{-1}(ax) dx = \frac{(c+a^2cx^2)^{3/2} \tan^{-1}(ax)}{3a^2c} - \frac{\int \sqrt{c+a^2cx^2} dx}{3a}
$$
  
\n
$$
= -\frac{x\sqrt{c+a^2cx^2}}{6a} + \frac{(c+a^2cx^2)^{3/2} \tan^{-1}(ax)}{3a^2c} - \frac{c\int \frac{1}{\sqrt{c+a^2cx^2}} dx}{6a}
$$
  
\n
$$
= -\frac{x\sqrt{c+a^2cx^2}}{6a} + \frac{(c+a^2cx^2)^{3/2} \tan^{-1}(ax)}{3a^2c} - \frac{c\text{Subst}\left(\int \frac{1}{1-a^2cx^2} dx, x, \frac{x}{\sqrt{c+a^2cx^2}}\right)}{6a}
$$
  
\n
$$
= -\frac{x\sqrt{c+a^2cx^2}}{6a} + \frac{(c+a^2cx^2)^{3/2} \tan^{-1}(ax)}{3a^2c} - \frac{\sqrt{c \tanh^{-1}\left(\frac{a\sqrt{cx}}{\sqrt{c+a^2cx^2}}\right)}}{6a^2}
$$

**Mathematica [A]** time =  $0.110979$ , size = 86, normalized size = 1.

$$
-\frac{ax\sqrt{a^2cx^2+c}+\sqrt{c}\log(\sqrt{c}\sqrt{a^2cx^2+c}+acx)-2(a^2x^2+1)\sqrt{a^2cx^2+c}\tan^{-1}(ax)}{6a^2}
$$

Antiderivative was successfully verified.

[In] Integrate[x\*Sqrt[c + a^2\*c\*x^2]\*ArcTan[a\*x],x]

 $[Out] - (a*x*Sqrt[c + a^2*c*x^2] - 2*(1 + a^2*x^2)*Sqrt[c + a^2*c*x^2]*ArcTan[a*x]$ + Sqrt[c]\*Log[a\*c\*x + Sqrt[c]\*Sqrt[c + a^2\*c\*x^2]])/(6\*a^2)

**Maple [C]** time =  $0.408$ , size =  $156$ , normalized size =  $1.8$ 

2 arctan  $(ax) a^2x^2 - ax + 2$  arctan  $(ax)$  $\frac{d^2 - ax + 2 \arctan(ax)}{6 a^2} \sqrt{c (ax - i) (ax + i)} + \frac{1}{6 a^2} \sqrt{c (ax - i) (ax + i)} \ln\left((1 + iax)\frac{1}{\sqrt{a^2 x^2 + 1}}\right)$  $- i$ 1  $\sqrt{a^2x}$  $\overline{a}$ 

Verification of antiderivative is not currently implemented for this CAS.

[In]  $int(x*arctan(a*x)*(a^2*c*x^2+c)^(1/2),x)$ 

[Out]  $1/6/a^2*(c*(a*x-I)*(a*x+I))^(1/2)*(2*arctan(a*x)*a^2*x^2-a*x+2*arctan(a*x))$ +1/6/a^2\*(c\*(a\*x-I)\*(a\*x+I))^(1/2)\*ln((1+I\*a\*x)/(a^2\*x^2+1)^(1/2)-I)/(a^2\*x  $2+1)^(1/2)-1/6/a^2*(c*(a*x-I)*(a*x+I))^((1/2)*ln((1+I*a*x)/(a^2*x^2+1)^*(1/2))$  $)+I)/(a^2*x^2+1)^(1/2)$ 

**Maxima [B]** time = 1.85979, size = 351, normalized size =  $4.08$ 

 $4(a^2x^2+1)^3$ 3  $\sqrt{c} \arctan(ax) - 2\left(a^4x^4 + 10\,a^2x^2 + 9\right)$ 1  $\frac{1}{4}$   $\left( ax \cos \left( \frac{1}{2} \right) \right)$  $\frac{1}{2} \arctan (4ax, -a^2x^2 + 3) + 2 \sin(\frac{1}{2})$  $\frac{1}{2}$  arctan  $\left(4 \, ax, -a^2\right)$ 

Verification of antiderivative is not currently implemented for this CAS.

```
[In] integrate(x*arctan(a*x)*(a^2*c*x^2+c)^(1/2),x, algorithm="maxima")
```

```
[Out] 1/12*(4*(a^2*x^2 + 1)^(3/2)*sqrt(c)*arctan(a*x) - 2*(a^4*x^4 + 10*a^2*x^2 +9)^(1/4)*(a*x*cos(1/2*arctan2(4*a*x, -a^2*x^2 + 3)) + 2*sin(1/2*arctan2(4*
a*x, -a^2*x^2 + 3)))*sqrt(c) + sqrt(c)*(arctan2((a^4*x^4 + 10*a^2*x^2 + 9)^
```

```
(1/4)*sin(1/2*arctan2(4*ax, a^2*x^2 - 3)) + 2, a*x + (a^4*x^4 + 10*a^2*x^2)+ 9)^(1/4)*cos(1/2*arctan2(4*a*x, a^2*x^2 - 3))) + arctan2((a^4*x^4 + 10*a
2*x^2 + 9 (1/4)*sin(1/2*arctan2(4*a*x, a<sup>2</sup>*x<sup>2</sup> - 3)) - 2, -a*x + (a<sup>2</sup>*x<sup>2</sup>4
+ 10*a^2*x^2 + 9)^(1/4)*cos(1/2*arctan2(4*axx, a^2*x^2 - 3))))/a^2
```
**Fricas [A]** time = 1.73939, size = 188, normalized size =  $2.19$ 

$$
-\frac{2\sqrt{a^2cx^2+c}\left(ax-2\left(a^2x^2+1\right)\arctan\left(ax\right)\right)-\sqrt{c}\log\left(-2\,a^2cx^2+2\sqrt{a^2cx^2+c}a\sqrt{cx-c}\right)}{12\,a^2}
$$

Verification of antiderivative is not currently implemented for this CAS.

```
[In] integrate(x*arctan(a*x)*(a^2*c*x^2+c)^(1/2),x, algorithm="fricas")
```

```
[Out] -1/12*(2*sqrt(a^2*cx^2 + c)*(a*x - 2*(a^2*x^2 + 1)*arctan(a*x)) - sqrt(c)*log(-2*a^2*cx^2 + 2*sqrt(a^2*cx^2 + c)*a*sqrt(c)*x - c))/a^2
```
**Sympy [F]** time = 0., size = 0, normalized size = 0.

$$
\int x \sqrt{c\left(a^2x^2+1\right)} \operatorname{atan}\left(ax\right) dx
$$

Verification of antiderivative is not currently implemented for this CAS.

[In]  $integrate(x*atan(a*x)*(a**2*c*x**2+c)**(1/2),x)$ 

[Out] Integral(x\*sqrt(c\*(a\*\*2\*x\*\*2 + 1))\*atan(a\*x), x)

**Giac** [A] time = 1.15356, size = 107, normalized size =  $1.24$ 

$$
-\frac{\sqrt{a^2cx^2+cx}-\frac{\sqrt{c}\log(|-\sqrt{a^2cx+\sqrt{a^2cx^2+c}}|)}{|a|}}{6a}+\frac{(a^2cx^2+c)^{\frac{3}{2}}\arctan(ax)}{3 a^2c}
$$

Verification of antiderivative is not currently implemented for this CAS.

[In] integrate(x\*arctan(a\*x)\*(a^2\*c\*x^2+c)^(1/2),x, algorithm="giac")

[Out]  $-1/6*(sqrt(2*c*x^2 + c)*x - sqrt(c)*log(abs(-sqrt(a^2*c)*x + sqrt(a^2*c*x)))$  $(2 + c))$ /abs(a))/a + 1/3\*(a^2\*c\*x^2 + c)^(3/2)\*arctan(a\*x)/(a^2\*c)

$$
3.203 \qquad \int \sqrt{c+a^2cx^2} \tan^{-1}(ax) \, dx
$$

$$
\frac{i c \sqrt{a^2 x^2+1} \text{PolyLog}\left(2,-\frac{i \sqrt{1+i a x}}{\sqrt{1-i a x}}\right)}{2 a \sqrt{a^2 c x^2+c}}-\frac{i c \sqrt{a^2 x^2+1} \text{PolyLog}\left(2,\frac{i \sqrt{1+i a x}}{\sqrt{1-i a x}}\right)}{2 a \sqrt{a^2 c x^2+c}}-\frac{i c \sqrt{a^2 x^2+1} \tan^{-1}\left(\frac{\sqrt{1+i a x}}{\sqrt{1-i a x}}\right) \tan^{-1}\left(\frac{\sqrt{1+i a x}}{\sqrt{1-i a x}}\right)}{a \sqrt{a^2 c x^2+c}}
$$

[Out]  $-Sqrt[c + a^2*c*x^2]/(2*a) + (x*Sqrt[c + a^2*c*x^2]*ArcTan[a*x])/2 - (I*c*S)$ qrt $[1 + a^2*x^2]*ArcTan[a*x]*ArcTan[Sqrt[1 + I*a*x]/Sqrt[1 - I*a*x]])/(a*Sq$  $rt[c + a^2*c*x^2]) + ((I/2)*c*Sqrt[1 + a^2*x^2]*PolyLog[2, ((-I)*Sqrt[1 + I$ \*a\*x])/Sqrt[1 - I\*a\*x]])/(a\*Sqrt[c + a^2\*c\*x^2]) - ((I/2)\*c\*Sqrt[1 + a^2\*x^ 2]\*PolyLog[2,  $(I*Sqrt[1 + I*ax]))/Sqrt[1 - I*axx]])/(a*Sqrt[c + a^2*c*x^2])$ 

**Rubi**  $[A]$  time = 0.0932314, antiderivative size = 244, normalized size of antiderivative = 1., number of steps used = 3, number of rules used = 3, integrand size = 19,  $\frac{\text{number of rules}}{\text{integrand size}}$  $= 0.158$ , Rules used  $= \{4878, 4890, 4886\}$ 

$$
\frac{ic\sqrt{a^2x^2+1}\text{PolyLog}\left(2,-\frac{i\sqrt{1+iax}}{\sqrt{1-iax}}\right)}{2a\sqrt{a^2cx^2+c}}-\frac{ic\sqrt{a^2x^2+1}\text{PolyLog}\left(2,\frac{i\sqrt{1+iax}}{\sqrt{1-iax}}\right)}{2a\sqrt{a^2cx^2+c}}-\frac{ic\sqrt{a^2x^2+1}\tan^{-1}\left(\frac{\sqrt{1+iax}}{\sqrt{1-iax}}\right)\tan^{-1}\left(\frac{\sqrt{1+iax}}{\sqrt{1-iax}}\right)}{a\sqrt{a^2cx^2+c}}
$$

Antiderivative was successfully verified.

[In] Int  $[Sqrt[c + a^2*c*x^2]*ArcTan[a*x],x]$ 

 $[Out] -Sqrt[c + a^2*c*x^2]/(2*a) + (x*Sqrt[c + a^2*c*x^2]*ArcTan[a*x])/2 - (I*c*S)$ qrt[1 + a^2\*x^2]\*ArcTan[a\*x]\*ArcTan[Sqrt[1 + I\*a\*x]/Sqrt[1 - I\*a\*x]])/(a\*Sq  $rt[c + a^2*c*x^2]) + ((I/2)*c*Sqrt[1 + a^2*x^2]*PolyLog[2, ((-I)*Sqrt[1 + I)]])$ \*a\*x])/Sqrt[1 - I\*a\*x]])/(a\*Sqrt[c + a^2\*c\*x^2]) - ((I/2)\*c\*Sqrt[1 + a^2\*x^ 2]\*PolyLog[2,  $(I*Sqrt[1 + I*ax])/Sqrt[1 - I*ax]])/(a*Sqrt[c + a^2*c*x^2])$ 

### Rule 4878

 $Int[((a_{-}.) + ArcTan[(c_{-}.)*(x_{-})]*(b_{-}.))*((d_{-}) + (e_{-}.)*(x_{-})^2)(q_{-}.), x_Symbo$ 1] :>  $-\text{Simp}[(b*(d + e*x^2)^q)/(2*c*q*(2*q + 1)), x] + (\text{Dist}[(2*d*q)/(2*q +$ 1),  $Int[(d + e*x^2)^{(q - 1)*(a + b*ArCTan[c*x]), x], x] + Simp[(x*(d + e*x^2))$ 2)^q\*(a + b\*ArcTan[c\*x]))/(2\*q + 1), x]) /; FreeQ[{a, b, c, d, e}, x] && Eq Q[e, c^2\*d] && GtQ[q, 0]

### Rule 4890

 $Int[((a_{-}.) + ArcTan[(c_{-}.)*(x_{-})]*(b_{-}.))^(p_{-}.)/Sqrt[(d_{-}) + (e_{-}.)*(x_{-})^2], x_S$ ymbol] :> Dist[Sqrt[1 + c^2\*x^2]/Sqrt[d + e\*x^2], Int[(a + b\*ArcTan[c\*x])^p  $\sqrt{sqrt[3]{2}}$  /  $\sqrt{2}$  /, x], x] /; FreeQ[{a, b, c, d, e}, x] && EqQ[e, c<sup>2\*d]</sup> && IGtQ[p, 0] && !GtQ[d, 0]

### Rule 4886

 $Int[((a_{-}.) + ArcTan[(c_{-}.)*(x_{-})]*(b_{-}.))/Sqrt[(d_{-}) + (e_{-}.)*(x_{-})^2], x_Symbol]$ :> Simp[(-2\*I\*(a + b\*ArcTan[c\*x])\*ArcTan[Sqrt[1 + I\*c\*x]/Sqrt[1 - I\*c\*x]]) /(c\*Sqrt[d]), x] + (Simp[(I\*b\*PolyLog[2, -((I\*Sqrt[1 + I\*c\*x])/Sqrt[1 - I\*c \*x])])/(c\*Sqrt[d]), x] - Simp[(I\*b\*PolyLog[2, (I\*Sqrt[1 + I\*c\*x])/Sqrt[1 - I\*c\*x]])/(c\*Sqrt[d]), x]) /; FreeQ[{a, b, c, d, e}, x] && EqQ[e, c^2\*d] && GtQ[d, 0]

## Rubi steps

$$
\int \sqrt{c + a^2 c x^2} \tan^{-1}(ax) dx = -\frac{\sqrt{c + a^2 c x^2}}{2a} + \frac{1}{2} x \sqrt{c + a^2 c x^2} \tan^{-1}(ax) + \frac{1}{2} c \int \frac{\tan^{-1}(ax)}{\sqrt{c + a^2 c x^2}} dx
$$
  
=  $-\frac{\sqrt{c + a^2 c x^2}}{2a} + \frac{1}{2} x \sqrt{c + a^2 c x^2} \tan^{-1}(ax) + \frac{\left(c \sqrt{1 + a^2 x^2}\right) \int \frac{\tan^{-1}(ax)}{\sqrt{1 + a^2 x^2}} dx}{2 \sqrt{c + a^2 c x^2}}$   
=  $-\frac{\sqrt{c + a^2 c x^2}}{2a} + \frac{1}{2} x \sqrt{c + a^2 c x^2} \tan^{-1}(ax) - \frac{i c \sqrt{1 + a^2 x^2} \tan^{-1}(ax) \tan^{-1}\left(\frac{\sqrt{1 + iax}}{\sqrt{1 - iax}}\right)}{a \sqrt{c + a^2 c x^2}} + \frac{i c \sqrt{1 + a^2 x^2} \tan^{-1}(ax)}{a \sqrt{c + a^2 c x^2}} + \frac{i c \sqrt{1 + iax}}{a \sqrt{1 + iax}} + \frac{i c \sqrt{1 + iax}}{a \sqrt{1 + iax}} \tan^{-1}(ax)$ 

**Mathematica [A]** time =  $0.571578$ , size = 141, normalized size =  $0.58$ 

$$
\frac{\sqrt{c\left(a^2x^2+1\right)}\left(i\text{PolyLog}\left(2,-ie^{i\tan^{-1}(ax)}\right)-i\text{PolyLog}\left(2,ie^{i\tan^{-1}(ax)}\right)+\sqrt{a^2x^2+1}\left(ax\tan^{-1}(ax)-1\right)+\tan^{-1}(ax)\left(\text{Log}\left(2,xe^{i\tan^{-1}(ax)}\right)-i\text{PolyLog}\left(2,ie^{i\tan^{-1}(ax)}\right)\right)}{2a\sqrt{a^2x^2+1}}
$$

Warning: Unable to verify antiderivative.

[In] Integrate[Sqrt[c +  $a^2*c*x^2$ ]\*ArcTan[a\*x],x]

```
[Out] (Sqrt[c*(1 + a^2*x^2)]*(Sqrt[1 + a^2*x^2)*(-1 + a*x*ArcTan[a*x]) + ArcTan[a*x] * (Log[1 - I * E^{(I * ArcTan[a * x]})] - Log[1 + I * E^{(I * ArcTan[a * x]})] + I * PolyLog[2, (-I)*E^([4ArcTan[a*x])] - I*PolyLog[2, I*E^([4ArcTan[a*x])]))/(2*a*Sq)rt[1 + a^2*x^2]
```
**Maple [A]** time = 0.38, size = 178, normalized size =  $0.7$ 

 $\arctan(ax)$   $xa - 1$  $\frac{(ax)xa-1}{2a}\sqrt{c(ax-i)(ax+i)}-\frac{1}{2a}\sqrt{c(ax-i)(ax+i)}\left(\arctan(ax)\ln\left(1+i(1+iax)\frac{1}{\sqrt{a^2x^2}}\right)\right)$  $\frac{1}{\sqrt{a^2x^2+1}}$  –  $\arctan(a)$ 

Verification of antiderivative is not currently implemented for this CAS.

[In]  $int(arctan(axx)*(a^2*c*x^2+c)^(1/2),x)$ 

 $[Out] 1/2/a*(c*(a*x-I)*(a*x+I))^(1/2)*(arctan(a*x)*x*a-1)-1/2*(c*(a*x-I)*(a*x+I))$  $\hat{-(1/2)*(arctan(a*x)*ln(1+I*(1+I*ax*x)/(a^2*x^2+1)^(1/2))-arctan(a*x)*ln(1-I*$  $(1+I*a*x)/(a^2*x^2+1)^(1/2))-I*dilog(1+I*(1+I*a*x)/(a^2*x^2+1)^(1/2))+I*dil$ og(1-I\*(1+I\*a\*x)/(a^2\*x^2+1)^(1/2)))/a/(a^2\*x^2+1)^(1/2)

**Maxima [F(-2)]** time = 0., size = 0, normalized size = 0.

Exception raised: ValueError

Verification of antiderivative is not currently implemented for this CAS.

[In] integrate(arctan(a\*x)\*(a^2\*c\*x^2+c)^(1/2),x, algorithm="maxima")

[Out] Exception raised: ValueError

**Fricas [F]** time = 0., size = 0, normalized size = 0.

```
integral \left(\sqrt{a^2cx^2} + c \arctan(ax), x\right)
```
Verification of antiderivative is not currently implemented for this CAS.

[In] integrate( $arctan(a*x)*(a^2*c*x^2+c)^(1/2)$ ,x, algorithm="fricas")

[Out] integral(sqrt(a^2\*c\*x^2 + c)\*arctan(a\*x), x)

**Sympy [F]** time = 0., size = 0, normalized size = 0.

$$
\int \sqrt{c\left(a^2x^2+1\right)}\,\mathrm{atan}\left(ax\right)dx
$$

Verification of antiderivative is not currently implemented for this CAS.

```
[In] integrate(atan(a*x)*(a**2*c*x**2+c)**(1/2),x)
```

```
[Out] Integral(sqrt(c*(a**2*x**2 + 1))*atan(a*x), x)
```

```
Giac [F(-2)] time = 0, size = 0, normalized size = 0.
```
Exception raised: TypeError

Verification of antiderivative is not currently implemented for this CAS.

[In] integrate(arctan(a\*x)\*(a^2\*c\*x^2+c)^(1/2),x, algorithm="giac")

[Out] Exception raised: TypeError

$$
3.204 \qquad \int \frac{\sqrt{c+a^2cx^2}\tan^{-1}(ax)}{x} dx
$$

$$
\frac{i c \sqrt{a^2 x^2 + 1} \text{PolyLog}\left(2, -\frac{\sqrt{1+iax}}{\sqrt{1-iax}}\right)}{\sqrt{a^2 c x^2 + c}} - \frac{i c \sqrt{a^2 x^2 + 1} \text{PolyLog}\left(2, \frac{\sqrt{1+iax}}{\sqrt{1-iax}}\right)}{\sqrt{a^2 c x^2 + c}} + \sqrt{a^2 c x^2 + c} \tan^{-1}(ax) - \sqrt{c} \tanh^{-1}\left(\frac{a \sqrt{c} x}{\sqrt{a^2 c x^2 + c}}\right)
$$

[Out] Sqrt[c + a^2\*c\*x^2]\*ArcTan[a\*x] -  $(2*c*Sqrt[1 + a^2*x^2]*ArcTan[a*x]*ArcTan$ h[Sqrt[1 + I\*a\*x]/Sqrt[1 - I\*a\*x]])/Sqrt[c + a^2\*c\*x^2] - Sqrt[c]\*ArcTanh[( a\*Sqrt $[c]*x$ )/Sqrt $[c + a^2*c*x^2]$ ] + (I\*c\*Sqrt $[1 + a^2*x^2]*PolyLog[2, -(Sqr)$  $t[1 + I*ax] / Sqrt[1 - I*ax])]/Sqrt[c + a^2*c*x^2] - (I*c*Sqrt[1 + a^2*x^2$ ]\*PolyLog[2, Sqrt[1 + I\*a\*x]/Sqrt[1 - I\*a\*x]])/Sqrt[c + a^2\*c\*x^2]

**Rubi**  $[A]$  time = 0.220983, antiderivative size = 229, normalized size of antiderivative = 1., number of steps used = 5, number of rules used = 5, integrand size =  $22$ ,  $\frac{\text{number of rules}}{\text{integrand size}}$  = 0.227, Rules used = {4946, 4958, 4954, 217, 206}

$$
\frac{ic\sqrt{a^2x^2+1}\text{PolyLog}\left(2,-\frac{\sqrt{1+iax}}{\sqrt{1-iax}}\right)}{\sqrt{a^2cx^2+c}}-\frac{ic\sqrt{a^2x^2+1}\text{PolyLog}\left(2,\frac{\sqrt{1+iax}}{\sqrt{1-iax}}\right)}{\sqrt{a^2cx^2+c}}+\sqrt{a^2cx^2+c}\tan^{-1}(ax)-\sqrt{c}\tanh^{-1}\left(\frac{a\sqrt{cx^2+1}}{\sqrt{a^2cx^2+c}}\right)
$$

Antiderivative was successfully verified.

[In] Int $[(Sqrt[c + a^2*c*x^2]*ArcTan[a*x])/x,x]$ 

[Out] Sqrt[c + a^2\*c\*x^2]\*ArcTan[a\*x] -  $(2 * c * Sqrt[1 + a^2 * x^2] * ArcTan[x * x] * ArcTan$ h[Sqrt[1 + I\*a\*x]/Sqrt[1 - I\*a\*x]])/Sqrt[c + a^2\*c\*x^2] - Sqrt[c]\*ArcTanh[( a\*Sqrt $[c]*x$ )/Sqrt $[c + a^2*c*x^2]$ ] +  $(I*c*Sqrt[1 + a^2*x^2]*PolyLog[2, -(Sqr))$  $t[1 + I*ax] / Sqrt[1 - I*ax])]/Sqrt[c + a^2*c*x^2] - (I*c*Sqrt[1 + a^2*x^2]$  $] * PolyLog[2, Sqrt[1 + I*ax] / Sqrt[1 - I*axx]) / Sqrt[c + a^2*cx^2]$ 

### Rule 4946

 $Int[((a_{-.}) + ArcTan[(c_{-.})*(x_{-})]*(b_{-.}))*((f_{-.})*(x_{-}))^*(m_{-})*Sqrt[(d_{-}) + (e_{-.})*$  $(x_')^2$ ,  $x_Symbo1$  :>  $Simp[((f*x)^^(m + 1)*Sqrt[d + e*x^2)*(a + b*ArcTan[c*x$ ]))/( $f*(m + 2)$ , x] + ( $Dist[d/(m + 2)$ ,  $Int[((f*x)^m*(a + b*ArcTan[c*x]))/Sq$ rt[d + e\*x^2], x], x] - Dist[(b\*c\*d)/(f\*(m + 2)), Int[(f\*x)^(m + 1)/Sqrt[d + e\*x^2], x], x]) /; FreeQ[{a, b, c, d, e, f, m}, x] && EqQ[e, c^2\*d] && Ne  $Q[m, -2]$ 

### Rule 4958

Int $[(a_*) + ArcTan[(c_*)*(x_*)](b_*)^*(b_*)^*(p_*)/(x_*^*)*Sqrt[(d_* + (e_*(*x_*))^2]$ ]),  $x_Symbol$  :>  $Dist[Sort[1 + c^2*x^2]/Sort[d + e*x^2]$ ,  $Int[(a + b*ArcTan[$  $c*x$ ])^p/(x\*Sqrt[1 + c^2\*x^2]), x], x] /; FreeQ[{a, b, c, d, e}, x] && EqQ[e , c^2\*d] && IGtQ[p, 0] && !GtQ[d, 0]

### Rule 4954

 $Int[((a_{-}) + ArcTan[(c_{-}) * (x_{-})] * (b_{-})) / ((x_{-}) * Sqrt[(d_{-}) + (e_{-}) * (x_{-})^2]), x_{-}$ Symbol] :> Simp[(-2\*(a + b\*ArcTan[c\*x])\*ArcTanh[Sqrt[1 + I\*c\*x]/Sqrt[1 - I\*  $c*x$ ]])/Sqrt[d], x] + (Simp[(I\*b\*PolyLog[2, -(Sqrt[1 + I\*c\*x]/Sqrt[1 - I\*c\*x ])])/Sqrt[d], x] - Simp[(I\*b\*PolyLog[2, Sqrt[1 + I\*c\*x]/Sqrt[1 - I\*c\*x]])/S qrt[d], x]) /; FreeQ[{a, b, c, d, e}, x] && EqQ[e, c^2\*d] && GtQ[d, 0]

# Rule 217

 $Int[1/Sqrt[(a]) + (b_.)*(x])^2], x_Symbol]$ : Subst $[Int[1/(1 - b*x^2), x],$  $x, x/Sqrt[a + b*x^2]]$  /; FreeQ[{a, b}, x] && !GtQ[a, 0]

# Rule 206

 $Int[((a_+) + (b_+) * (x_-)^2)^(-1), x_Symbo1]$  :>  $Simp[(1 * ArcTanh[(Rt[-b, 2] * x)/$ Rt[a, 2]])/(Rt[a, 2]\*Rt[-b, 2]), x] /; FreeQ[{a, b}, x] && NegQ[a/b] && (Gt Q[a, 0] || LtQ[b, 0])

# Rubi steps

$$
\int \frac{\sqrt{c+a^2cx^2} \tan^{-1}(ax)}{x} dx = \sqrt{c+a^2cx^2} \tan^{-1}(ax) + c \int \frac{\tan^{-1}(ax)}{x\sqrt{c+a^2cx^2}} dx - (ac) \int \frac{1}{\sqrt{c+a^2cx^2}} dx
$$

$$
= \sqrt{c+a^2cx^2} \tan^{-1}(ax) - (ac) \text{Subst} \left( \int \frac{1}{1-a^2cx^2} dx, x, \frac{x}{\sqrt{c+a^2cx^2}} \right) + \frac{\left(c\sqrt{1+a^2x^2}\right)\int \frac{\tan^{-1}(ax)}{x\sqrt{c+a^2cx^2}} dx}{\sqrt{c+a^2cx^2}} = \sqrt{c+a^2cx^2} \tan^{-1}(ax) - \frac{2c\sqrt{1+a^2x^2} \tan^{-1}(ax) \tanh^{-1}\left(\frac{\sqrt{1+iax}}{\sqrt{1-iax}}\right)}{\sqrt{c+a^2cx^2}} - \sqrt{c} \tanh^{-1}\left(\frac{a\sqrt{cx}}{\sqrt{c+a^2cx^2}}\right) + \frac{\left(\sqrt{1+iax^2} \tan^{-1}(ax) \tan^{-1}x\right)}{\sqrt{c+a^2cx^2}} = \sqrt{c+a^2cx^2} \tan^{-1}(ax) - \frac{2c\sqrt{1+a^2x^2} \tan^{-1}(ax)}{\sqrt{c+a^2cx^2}} = \sqrt{c+a^2cx^2}
$$

**Mathematica** [A] time =  $0.180788$ , size =  $164$ , normalized size =  $0.72$ 

$$
\frac{\sqrt{a^2cx^2+c}\left(i\text{PolyLog}\left(2,-e^{i\tan^{-1}(ax)}\right)-i\text{PolyLog}\left(2,e^{i\tan^{-1}(ax)}\right)+\sqrt{a^2x^2+1}\tan^{-1}(ax)+\tan^{-1}(ax)\log\left(1-e^{i\tan^{-1}(ax)}\right)\right)}{\sqrt{a^2x^2+1}}
$$

Antiderivative was successfully verified.

[In] Integrate[(Sqrt[c + a^2\*c\*x^2]\*ArcTan[a\*x])/x,x]

```
[Out] (Sqrt[c + a^2*c*x^2]*(Sqrt[1 + a^2*x^2]*ArcTan[a*x] + ArcTan[a*x]*Log[1 - E\hat{I}(I*ArcTan[a*x])] - ArcTan[a*x]*Log[1 + E^(I*ArcTan[a*x])] + Log[Cos[ArcTan]
[a*x]/2] - Sin[ArcTan[a*x]/2]] - Log[Cos[ArcTan[a*x]/2] + Sin[ArcTan[a*x]/2
]] + I*PolyLog[2, -E^{(1*Arctan[a*x])] - I*PolyLog[2, E^{(1*Arctan[a*x])]})/Sqrt[1 + a^2 * x^2]
```
**Maple [A]** time =  $0.412$ , size =  $151$ , normalized size =  $0.7$ 

$$
\sqrt{c (ax - i) (ax + i)} \arctan (ax) - \sqrt{c (ax - i) (ax + i)} \left( \arctan (ax) \ln \left( 1 + (1 + iax) \frac{1}{\sqrt{a^2 x^2 + 1}} \right) - 2i \arctan \left( (1 + iax) \frac{1}{\sqrt{a^2 x^2 + 1}} \right) \right)
$$

Verification of antiderivative is not currently implemented for this CAS.

[In]  $int(arctan(a*x)*(a^2*c*x^2+c)^(1/2)/x,x)$ 

```
[Out] (c*(a*x-I)*(a*x+I))^(1/2)*arctan(a*x)-(c*(a*x-I)*(a*x+I))^(1/2)*(arctan(a*x
*\ln(1+(1+I*x*x)/(a^2*x^2+1)^(1/2)) -2*I*xrctan((1+I*x*x)/(a^2*x^2+1)^(1/2))-I*dilog((1+I*a*x)/(a^2*x^2+1)^(1/2))-I*dilog(1+(1+I*a*x)/(a^2*x^2+1)^(1/2))))/(a<sup>2</sup>*x<sup>2+1</sup>)<sup>\hat{}(1/2)</sup>
```
**Maxima [F(-2)]** time = 0,, size = 0, normalized size = 0.

Exception raised: ValueError

Verification of antiderivative is not currently implemented for this CAS.

[In] integrate(arctan(a\*x)\*(a^2\*c\*x^2+c)^(1/2)/x,x, algorithm="maxima")

[Out] Exception raised: ValueError

**Fricas [F]** time = 0,, size = 0, normalized size = 0.

integral 
$$
\left( \frac{\sqrt{a^2 c x^2 + c \arctan (ax)}}{x}, x \right)
$$

Verification of antiderivative is not currently implemented for this CAS.

[In] integrate(arctan(a\*x)\*(a^2\*c\*x^2+c)^(1/2)/x,x, algorithm="fricas")

```
[Out] integral(sqrt(a^2*c*x^2 + c)*arctan(a*x)/x, x)
```
**Sympy [F]** time = 0., size = 0, normalized size = 0.

$$
\int \frac{\sqrt{c\left(a^2x^2+1\right)}\operatorname{atan}\left(ax\right)}{x} dx
$$

Verification of antiderivative is not currently implemented for this CAS.

[In] integrate(atan(a\*x)\*(a\*\*2\*c\*x\*\*2+c)\*\*(1/2)/x,x)

[Out] Integral(sqrt(c\*(a\*\*2\*x\*\*2 + 1))\*atan(a\*x)/x, x)

**Giac [F]** time = 0., size = 0, normalized size = 0.

$$
\int \frac{\sqrt{a^2cx^2 + c} \arctan(ax)}{x} dx
$$

Verification of antiderivative is not currently implemented for this CAS.

[In] integrate( $arctan(a*x)*(a^2*c*x^2+c)^(1/2)/x,x$ , algorithm="giac")

[Out] integrate(sqrt(a^2\*c\*x^2 + c)\*arctan(a\*x)/x, x)

**3.205** 
$$
\int \frac{\sqrt{c+a^2cx^2}\tan^{-1}(ax)}{x^2} dx
$$

$$
\frac{iac\sqrt{a^2x^2+1}PolyLog\left(2,-\frac{i\sqrt{1+iax}}{\sqrt{1-iax}}\right)}{\sqrt{a^2cx^2+c}}-\frac{iac\sqrt{a^2x^2+1}PolyLog\left(2,\frac{i\sqrt{1+iax}}{\sqrt{1-iax}}\right)}{\sqrt{a^2cx^2+c}}-\frac{2iac\sqrt{a^2x^2+1}\tan^{-1}\left(\frac{\sqrt{1+iax}}{\sqrt{1-iax}}\right)\tan^{-1}(ax)}{\sqrt{a^2cx^2+c}}-\frac{\sqrt{a^2cx^2+1}\tan^{-1}\left(\frac{\sqrt{1+iax}}{\sqrt{1-iax}}\right)}{\sqrt{a^2cx^2+c}}
$$

 $[Out] -((Sqrt[c + a^2*c*x^2]*ArcTan[a*x])/x) - ((2*I)*a*c*Sqrt[1 + a^2*x^2]*ArcTa$  $n[a*x]*ArcTan[Sqrt[1 + I*ax*x]/Sqrt[1 - I*ax*x])/Sqrt[c + a^2*cx^2] - a*Sqr$  $t[c]*ArcTanh[Sqrt[c + a^2*c*x^2]/Sqrt[c]] + (I*a*c*Sqrt[1 + a^2*x^2)*PolyLo$ g[2,  $((-1)*Sqrt[1 + I*ax])/Sqrt[1 - I*ax]])/Sqrt[c + a^2*c*x^2] - (I*axc*$  $Sqrt[1 + a^2*x^2]*PolyLog[2, (I*Sqrt[1 + I*ax]))/Sqrt[1 - I*axx]])/Sqrt[c +$ a^2\*c\* $x$ ^2]

**Rubi**  $[A]$  time = 0.226926, antiderivative size = 242, normalized size of antiderivative = 1., number of steps used = 7, number of rules used = 7, integrand size =  $22$ ,  $\frac{\text{number of rules}}{\text{integrand size}}$  = 0.318, Rules used = {4950, 4944, 266, 63, 208, 4890, 4886}

$$
\frac{iac\sqrt{a^2x^2+1}PolyLog\left(2,-\frac{i\sqrt{1+iax}}{\sqrt{1-iax}}\right)}{\sqrt{a^2cx^2+c}}-\frac{iac\sqrt{a^2x^2+1}PolyLog\left(2,\frac{i\sqrt{1+iax}}{\sqrt{1-iax}}\right)}{\sqrt{a^2cx^2+c}}-\frac{2iac\sqrt{a^2x^2+1}\tan^{-1}\left(\frac{\sqrt{1+iax}}{\sqrt{1-iax}}\right)\tan^{-1}(ax)}{\sqrt{a^2cx^2+c}}-\frac{\sqrt{a^2cx^2+1}\tan^{-1}\left(\frac{\sqrt{1+iax}}{\sqrt{1-iax}}\right)}{\sqrt{a^2cx^2+c}}
$$

Antiderivative was successfully verified.

[In] Int[(Sqrt[c + a^2\*c\*x^2]\*ArcTan[a\*x])/x^2,x]

 $[Out] -((Sqrt[c + a^2*c*x^2]*ArcTan[a*x])/x) - ((2*I)*a*c*Sqrt[1 + a^2*x^2]*ArcTa$  $n[a*x]*ArcTan[Sqrt[1 + I*ax*x]/Sqrt[1 - I*ax*x])/Sqrt[c + a^2*cx^2] - a*Sqr$  $t[c]*ArcTanh[Sqrt[c + a^2*cx^2]/Sqrt[c]] + (I*a*cx^2qrt[1 + a^2*x^2]*PolyLo$ g[2,  $((-I)*Sqrt[1 + I*ax])/Sqrt[1 - I*ax]])/Sqrt[c + a^2*c*x^2] - (I*axc*$  $Sqrt[1 + a^2*x^2]*PolyLog[2, (I*Sqrt[1 + I*axx])/Sqrt[1 - I*axx]])/Sqrt[c +$ a^2\*c\* $x$ ^2]

# Rule 4950

 $Int[((a_{\_}) + ArcTan[(c_{\_})*(x_{\_})]*(b_{\_}))^{\frown}(p_{\_})*((f_{\_})*(x_{\_}))^{\frown}(m_{\_})*((d_{\_}) + (e_{\_}).$  $(*)*(x_0^2)^(q_.)$ , x\_Symbol] :> Dist[d, Int[(f\*x)^m\*(d + e\*x^2)^(q - 1)\*(a + b\*ArcTan[c\*x])^p, x], x] + Dist[(c^2\*d)/f^2, Int[(f\*x)^(m + 2)\*(d + e\*x^2)^  $(q - 1)*(a + b*ArcTan[c*x])^p, x, x]$ ,  $x$ ] /; FreeQ[{a, b, c, d, e, f, m}, x] && EqQ[e, c^2\*d] && GtQ[q, 0] && IGtQ[p, 0] && (RationalQ[m] || (EqQ[p, 1] && IntegerQ[q]))

### Rule 4944

 $Int[((a_{-.}) + ArcTan[(c_{-.})*(x_{-})]*(b_{-.}))^-(p_{-.})*( (f_{-.})*(x_{-}))^-(m_{-.})*( (d_{-}) + (e_{-})$ .)\*(x\_)^2)^(q\_.), x\_Symbol] :> Simp[((f\*x)^(m + 1)\*(d + e\*x^2)^(q + 1)\*(a +  $b*ArcTan[c*x])^p)/(d*f*(m + 1)), x] - Dist[(b*c*p)/(f*(m + 1)), Int[(f*x)^{-1}](d*f*(m + 1))$  $(m + 1)*(d + e*x^2)^q*(a + b*ArCTan[c*x])^{(p - 1)}, x], x]$  /; FreeQ[{a, b, c , d, e, f, m, q}, x] && EqQ[e, c^2\*d] && EqQ[m + 2\*q + 3, 0] && GtQ[p, 0] & &  $NeQ[m, -1]$ 

# Rule 266

 $Int[(x_{})^(m_-,)*(a_-) + (b_-,)*(x_-)^(n_-))^(p_-, x_Symbol]$  :> Dist $[1/n, Subst[$ Int[x^(Simplify[(m + 1)/n] - 1)\*(a + b\*x)^p, x], x, x^n], x] /; FreeQ[{a, b , m, n, p}, x] && IntegerQ[Simplify[(m + 1)/n]]

# Rule 63

 $Int[((a_{\_}) + (b_{\_})*(x_{\_}))^-(m_{\_})*((c_{\_}) + (d_{\_})*(x_{\_}))^-(n_{\_}), x_{\_Symbol}]$  :> With[  ${p = Demoninator[m]}$ ,  $Dist[p/b, Subst[Int[x^{(p*(m + 1) - 1)*(c - (a*d)/b + 1)]}$  $(d*x^p)/b$ <sup>n</sup>, x], x,  $(a + b*x)^{(1/p)}$ , x]] /; FreeQ[{a, b, c, d}, x] && NeQ [b\*c - a\*d, 0] && LtQ[-1, m, 0] && LeQ[-1, n, 0] && LeQ[Denominator[n], Den ominator[m]] && IntLinearQ[a, b, c, d, m, n, x]

# Rule 208

 $Int[((a_+) + (b_+) * (x_-)^2)^(-1), x_Symbo1]$  :>  $Simp[(Rt[-(a/b), 2]*ArcTanh[x/$  $Rt[-(a/b), 2]])/a, x]$  /;  $FreeQ[{a, b}, x]$  &&  $NegQ[a/b]$ 

## Rule 4890

 $Int[((a_{-.}) + ArcTan[(c_{-.})*(x_{-})]*(b_{-.}))^(p_{-.})/Sqrt[(d_{-}) + (e_{-.})*(x_{-})^2], x_{-}S$ ymbol] :> Dist[Sqrt[1 + c^2\*x^2]/Sqrt[d + e\*x^2], Int[(a + b\*ArcTan[c\*x])^p /Sqrt[1 + c^2\*x^2], x], x] /; FreeQ[{a, b, c, d, e}, x] && EqQ[e, c^2\*d] && IGtQ[p, 0] && !GtQ[d, 0]

### Rule 4886

 $Int[((a_{-.}) + ArcTan[(c_{-.})*(x_{-})]*(b_{-.}))/Sqrt[(d_{-}) + (e_{-.})*(x_{-})^2], x_Symbol]$ :>  $Simp[(-2*I*(a + b*ArcTan[c*x])*ArcTan[Sqrt[1 + I*c*x]/Sqrt[1 - I*c*x]])$ /(c\*Sqrt[d]), x] + (Simp[(I\*b\*PolyLog[2, -((I\*Sqrt[1 + I\*c\*x])/Sqrt[1 - I\*c \*x])])/(c\*Sqrt[d]), x] - Simp[(I\*b\*PolyLog[2, (I\*Sqrt[1 + I\*c\*x])/Sqrt[1 - I\*c\*x]])/(c\*Sqrt[d]), x]) /; FreeQ[{a, b, c, d, e}, x] && EqQ[e, c^2\*d] && GtQ[d, 0]

# Rubi steps

$$
\int \frac{\sqrt{c+a^2cx^2} \tan^{-1}(ax)}{x^2} dx = c \int \frac{\tan^{-1}(ax)}{x^2 \sqrt{c+a^2cx^2}} dx + (a^2c) \int \frac{\tan^{-1}(ax)}{\sqrt{c+a^2cx^2}} dx
$$
  
\n
$$
= -\frac{\sqrt{c+a^2cx^2} \tan^{-1}(ax)}{x} + (ac) \int \frac{1}{x\sqrt{c+a^2cx^2}} dx + \frac{(a^2c\sqrt{1+a^2x^2}) \int \frac{\tan^{-1}(ax)}{\sqrt{1+a^2x^2}} dx}{\sqrt{c+a^2cx^2}}
$$
  
\n
$$
= -\frac{\sqrt{c+a^2cx^2} \tan^{-1}(ax)}{x} - \frac{2iac\sqrt{1+a^2x^2} \tan^{-1}(ax) \tan^{-1}(\frac{\sqrt{1+iax}}{\sqrt{1-iax}})}{\sqrt{c+a^2cx^2}} + \frac{iac\sqrt{1+a^2x^2} \text{Li}_2}{\sqrt{c+a^2c}}
$$
  
\n
$$
= -\frac{\sqrt{c+a^2cx^2} \tan^{-1}(ax)}{x} - \frac{2iac\sqrt{1+a^2x^2} \tan^{-1}(ax) \tan^{-1}(\frac{\sqrt{1+iax}}{\sqrt{1-iax}})}{\sqrt{c+a^2cx^2}} + \frac{iac\sqrt{1+a^2x^2} \text{Li}_2}{\sqrt{c+a^2cx^2}}
$$
  
\n
$$
= -\frac{\sqrt{c+a^2cx^2} \tan^{-1}(ax)}{x} - \frac{2iac\sqrt{1+a^2x^2} \tan^{-1}(ax) \tan^{-1}(\frac{\sqrt{1+iax}}{\sqrt{1-iax}})}{\sqrt{c+a^2cx^2}} + \frac{iac\sqrt{1+a^2x^2} \text{Li}_2}{\sqrt{c+a^2cx^2}}
$$

**Mathematica [A]** time =  $0.445629$ , size = 163, normalized size =  $0.67$ −  $a\sqrt{c\left(a^2x^2+1\right)}\left(-i\text{PolyLog}\left(2,-ie^{i\tan^{-1}(ax)}\right)+i\text{PolyLog}\left(2,ie^{i\tan^{-1}(ax)}\right)+\frac{\sqrt{a^2x^2+1}\tan^{-1}(ax)}{ax}\right)$  $\frac{1 \tan^{-1}(ax)}{ax} + \tan^{-1}(ax) \left(-\log\left(1 - i\right)$  $\sqrt{a}$  $^{2}x$  $2 + 1$ 

Warning: Unable to verify antiderivative.

[In] Integrate  $[(Sqrt[c + a^2*c*x^2]*ArcTan[a*x])/x^2,x]$ 

```
[Out] -((a*Sqrt[c*(1 + a^2*x^2)]*((Sqrt[1 + a^2*x^2)*ArcTan[a*x])/(a*x) - ArcTan[a*x]*Log[1 - I*E^(I*ArcTan[a*x])] + ArcTan[a*x]*Log[1 + I*E^(I*ArcTan[a*x])
] + Log[Cos[ArcTan[a*x]/2]] - Log[Sin[ArcTan[a*x]/2]] - I*DolyLog[2, (-I)*E]\hat{I}(I*ArcTan[a*x])] + I*PolyLog[2, I*E^(I*ArcTan[a*x])]))/Sqrt[1 + a^2*x^2])
```
**Maple [A]** time =  $0.426$ , size =  $221$ , normalized size =  $0.9$ 

−  $arctan(ax)$  $\frac{\ln(ax)}{x}\sqrt{c(ax-i)(ax+i)} + ia\sqrt{c(ax-i)(ax+i)}\left(i\arctan(ax)\ln\left(1+i(1+iax)\frac{1}{\sqrt{a^2x^2}}\right)\right)$  $\left(\frac{1}{\sqrt{a^2x^2+1}}\right) - i \arctan(ax) \ln\left(1\right)$ 

Verification of antiderivative is not currently implemented for this CAS.

[In]  $int(arctan(a*x)*(a^2*c*x^2+c)^{(1/2)}/x^2,x)$ 

```
[0ut] - (c*(a*x-I)*(a*x+I))^(1/2)*arctan(a*x)/x+I*a*(c*(a*x-I)*(a*x+I))^(1/2)*(I*a)\verb|rctan(axx)*ln(1+I*(1+I*axx)/(a^2*x^2+1)^(1/2))-I*arctan(axx)*ln(1-I*(1+I*ax^2))|x)/(a^2*x^2+1)^(1/2)+I*ln(1+(1+I*a*x)/(a^2*x^2+1)^(1/2))-I*ln((1+I*a*x)/(a^2*x^2+1))^22*x^2+1)^(1/2)-1)-dilog(1-I*(1+I*axx)/(a^2*x^2+1)^(1/2))+dilog(1+I*(1+I*ax^2))x)/((a^2*x^2+1)^((1/2)))/((a^2*x^2+1)^((1/2))
```

```
Maxima [F(-2)] time = 0., size = 0, normalized size = 0.
```
Exception raised: ValueError

Verification of antiderivative is not currently implemented for this CAS.

```
[In] integrate(arctan(a*x)*(a^2*c*x^2+c)^(1/2)/x^2,x, algorithm="maxima")
```
[Out] Exception raised: ValueError

**Fricas [F]** time = 0,, size = 0, normalized size = 0.

$$
integral\left(\frac{\sqrt{a^2cx^2+c}\arctan\left(ax\right)}{x^2},x\right)
$$

Verification of antiderivative is not currently implemented for this CAS.

[In] integrate(arctan(a\*x)\*(a^2\*c\*x^2+c)^(1/2)/x^2,x, algorithm="fricas")

[Out] integral(sqrt(a^2\*c\*x^2 + c)\*arctan(a\*x)/x^2, x)

**Sympy [F]** time = 0., size = 0, normalized size = 0.

$$
\int \frac{\sqrt{c\left(a^2x^2+1\right)}\operatorname{atan}\left(ax\right)}{x^2} dx
$$

Verification of antiderivative is not currently implemented for this CAS.

```
[In] integrate(atan(a*x)*(a**2*c*x**2+c)**(1/2)/x**2,x)
```

```
[Out] Integral(sqrt(c*(a**2*x**2 + 1))*atan(a*x)/x**2, x)
```
**Giac**  $[F]$  time = 0., size = 0, normalized size = 0.

$$
\int \frac{\sqrt{a^2cx^2 + c \arctan(ax)}}{x^2} dx
$$

Verification of antiderivative is not currently implemented for this CAS.

```
[In] integrate(arctan(a*x)*(a^2*c*x^2+c)^(1/2)/x^2,x, algorithm="giac")
```

```
[Out] integrate(sqrt(a^2*c*x^2 + c)*arctan(a*x)/x^2, x)
```
**3.206** 
$$
\int \frac{\sqrt{c+a^2cx^2}\tan^{-1}(ax)}{x^3} dx
$$

$$
\frac{ia^{2}c\sqrt{a^{2}x^{2}+1}\text{PolyLog}\left(2,-\frac{\sqrt{1+iax}}{\sqrt{1-iax}}\right)}{2\sqrt{a^{2}cx^{2}+c}}-\frac{ia^{2}c\sqrt{a^{2}x^{2}+1}\text{PolyLog}\left(2,\frac{\sqrt{1+iax}}{\sqrt{1-iax}}\right)}{2\sqrt{a^{2}cx^{2}+c}}-\frac{a\sqrt{a^{2}cx^{2}+c}}{2x}-\frac{\sqrt{a^{2}cx^{2}+c}\tan^{-1}(ax)}{2x^{2}}-\frac{a^{2}c\sqrt{a^{2}cx^{2}+c}}{2x^{2}}-\frac{a^{2}c\sqrt{a^{2}cx^{2}+c}}{2x^{2}}-\frac{a^{2}c\sqrt{a^{2}
$$

 $[Out] - (a*Sqrt[c + a^2*c*x^2])/(2*x) - (Sqrt[c + a^2*c*x^2]*ArcTan[a*x])/(2*x^2)$ - (a^2\*c\*Sqrt[1 + a^2\*x^2]\*ArcTan[a\*x]\*ArcTanh[Sqrt[1 + I\*a\*x]/Sqrt[1 - I\*a \*x]])/Sqrt[c + a^2\*c\*x^2] + ((I/2)\*a^2\*c\*Sqrt[1 + a^2\*x^2]\*PolyLog[2, -(Sqr  $t[1 + I*ax] / Sqrt[1 - I*ax])]/Sqrt[c + a^2*cx^2] - ((I/2)*a^2*cx^2*Sqrt[1 +$  $a^2*x^2]*PolyLog[2, Sqrt[1 + I*axx]/Sqrt[1 - I*axx]])/Sqrt[c + a^2*c*x^2]$ 

**Rubi**  $[A]$  time = 0.348808, antiderivative size = 240, normalized size of antiderivative = 1., number of steps used = 6, number of rules used = 5, integrand size =  $22$ ,  $\frac{\text{number of rules}}{\text{integrand size}}$  = 0.227, Rules used =  $\{4946, 4962, 264, 4958, 4954\}$ 

$$
\frac{ia^{2}c\sqrt{a^{2}x^{2}+1}PolyLog(2, -\frac{\sqrt{1+iax}}{\sqrt{1-iax}})}{2\sqrt{a^{2}cx^{2}+c}} - \frac{ia^{2}c\sqrt{a^{2}x^{2}+1}PolyLog(2, \frac{\sqrt{1+iax}}{\sqrt{1-iax}})}{2\sqrt{a^{2}cx^{2}+c}} - \frac{\sqrt{a^{2}cx^{2}+c}\tan^{-1}(ax)}{2x^{2}} - \frac{a^{2}c\sqrt{a^{2}cx^{2}+c}}{2x^{2}} - \frac{a^{2}c\sqrt{a^{2}cx^{2}+c}}{2x^{2}}
$$

Antiderivative was successfully verified.

[In] Int $[(Sqrt[c + a^2*c*x^2]*ArcTan[a*x])/x^3,x]$ 

 $[Out] - (a*Sort[c + a^2*c*x^2])/(2*x) - (Sqrt[c + a^2*c*x^2]*ArcTan[a*x])/(2*x^2)$ -  $(a^2*c*Sqrt[1 + a^2*x^2]*ArcTan[a*x]*ArcTanh[Sqrt[1 + I*axx]/Sqrt[1 - I*az])$ \*x]])/Sqrt[c + a^2\*c\*x^2] +  $((I/2)*a^2*c*Sqrt[1 + a^2*x^2]*PolyLog[2, -(Sqr$  $t[1 + I*ax] / Sqrt[1 - I*ax])$ )/Sqrt $[c + a^2*c*x^2] - ((I/2)*a^2*c*Sqrt[1 +$  $a^2*x^2]*PolyLog[2, Sqrt[1 + I*axx]/Sqrt[1 - I*axx]])/Sqrt[c + a^2*cx^2]$ 

# Rule 4946

 $Int[((a_{-.}) + ArcTan[(c_{-.})*(x_{-})]*(b_{-.}))*((f_{-.})*(x_{-}))^{(m_{-})}*Sqrt[(d_{-}) + (e_{-.})*$  $(x_')^2$ ,  $x_Symbo1$  :>  $Simp[((f*x)^^(m + 1)*Sqrt[d + e*x^2)*(a + b*ArcTan[c*x$ ]))/( $f*(m + 2)$ , x] + ( $Dist[d/(m + 2)$ ,  $Int[((f*x)^m*(a + b*ArcTan[c*x]))/Sq$ rt[d + e\*x^2], x], x] - Dist[(b\*c\*d)/(f\*(m + 2)), Int[(f\*x)^(m + 1)/Sqrt[d + e\*x^2], x], x]) /; FreeQ[{a, b, c, d, e, f, m}, x] && EqQ[e, c^2\*d] && Ne  $Q[m, -2]$ 

# Rule 4962

Int $[(((a_*) + ArcTan[(c_*)*(x_*)](b_*)^*(b_*)^*(f_*)*(x_*))^*(m_*))$ /Sqrt $[(d_*)]$ + (e\_.)\*(x\_)^2], x\_Symbol] :> Simp[((f\*x)^(m + 1)\*Sqrt[d + e\*x^2]\*(a + b\*Ar cTan[c\*x])^p)/(d\*f\*(m + 1)), x] + (-Dist[(b\*c\*p)/(f\*(m + 1)), Int[((f\*x)^(m + 1)\*(a + b\*ArcTan[c\*x])^(p - 1))/Sqrt[d + e\*x^2], x], x] - Dist[(c^2\*(m + 2))/(f^2\*(m + 1)), Int[((f\*x)^(m + 2)\*(a + b\*ArcTan[c\*x])^p)/Sqrt[d + e\*x^ 2], x], x]) /; FreeQ[{a, b, c, d, e, f}, x] && EqQ[e, c^2\*d] && GtQ[p, 0] & & LtQ[m, -1] && NeQ[m, -2]

### Rule 264

 $Int[((c_.),*(x_-))^*(m_.),*(a_-) + (b_.),*(x_-)^*(n_-))^*(p_), x_Symbol]$  :> Simp[((c  $*x)$ <sup> $(n + 1)*(a + b*x^n)$ <sup> $(n + 1)/(a*c*(m + 1)), x]$  /; FreeQ[{a, b, c, m, n,</sup></sup> p}, x] && EqQ $[(m + 1)/n + p + 1, 0]$  && NeQ $[m, -1]$
### Rule 4958

 $Int[((a_{-}.) + ArcTan[(c_{-}.)*(x_{-})]*(b_{-}.))^(p_{-}.)/((x_{-})*Sqrt[(d_{-}) + (e_{-}.)*(x_{-})^2]$ ]), x\_Symbol] :> Dist[Sqrt[1 + c^2\*x^2]/Sqrt[d + e\*x^2], Int[(a + b\*ArcTan[  $c*x$ ])^p/(x\*Sqrt[1 + c^2\*x^2]), x], x] /; FreeQ[{a, b, c, d, e}, x] && EqQ[e , c^2\*d] && IGtQ[p, 0] && !GtQ[d, 0]

### Rule 4954

 $Int[((a_{-}) + ArcTan[(c_{-}) * (x_{-})] * (b_{-})) / ((x_{-}) * Sqrt[(d_{-}) + (e_{-}) * (x_{-})^2]), x_{-}$ Symbol] :> Simp[(-2\*(a + b\*ArcTan[c\*x])\*ArcTanh[Sqrt[1 + I\*c\*x]/Sqrt[1 - I\*  $c*x$ ]])/Sqrt[d], x] + (Simp[(I\*b\*PolyLog[2, -(Sqrt[1 + I\*c\*x]/Sqrt[1 - I\*c\*x ])])/Sqrt[d], x] - Simp[(I\*b\*PolyLog[2, Sqrt[1 + I\*c\*x]/Sqrt[1 - I\*c\*x]])/S qrt[d], x]) /; FreeQ[{a, b, c, d, e}, x] && EqQ[e, c^2\*d] && GtQ[d, 0]

### Rubi steps

$$
\int \frac{\sqrt{c+a^2cx^2} \tan^{-1}(ax)}{x^3} dx = -\frac{\sqrt{c+a^2cx^2} \tan^{-1}(ax)}{x^2} - c \int \frac{\tan^{-1}(ax)}{x^3 \sqrt{c+a^2cx^2}} dx + (ac) \int \frac{1}{x^2 \sqrt{c+a^2cx^2}} dx
$$
  

$$
= -\frac{a\sqrt{c+a^2cx^2}}{x} - \frac{\sqrt{c+a^2cx^2} \tan^{-1}(ax)}{2x^2} - \frac{1}{2}(ac) \int \frac{1}{x^2 \sqrt{c+a^2cx^2}} dx + \frac{1}{2}(a^2c) \int \frac{\tan^{-1}(ax)}{x \sqrt{c-a^2cx^2}} dx
$$
  

$$
= -\frac{a\sqrt{c+a^2cx^2}}{2x} - \frac{\sqrt{c+a^2cx^2} \tan^{-1}(ax)}{2x^2} + \frac{(a^2c\sqrt{1+a^2x^2}) \int \frac{\tan^{-1}(ax)}{x \sqrt{1+a^2x^2}} dx}{2\sqrt{c+a^2cx^2}}
$$
  

$$
= -\frac{a\sqrt{c+a^2cx^2}}{2x} - \frac{\sqrt{c+a^2cx^2} \tan^{-1}(ax)}{2x^2} - \frac{a^2c\sqrt{1+a^2x^2} \tan^{-1}(ax) \tanh^{-1}(\frac{\sqrt{1+iax}}{\sqrt{1-iax}})}{\sqrt{c+a^2cx^2}} + \frac{a^2c\sqrt{1+2a^2cx^2}}{\sqrt{1+2a^2cx^2}} + \frac{a^2c\sqrt{1+2a^2cx^2}}{\sqrt{1+2a^2cx^2}} + \frac{a^2c\sqrt{1+2a^2cx^2}}{\sqrt{1+2a^2cx^2}} + \frac{a^2c\sqrt{1+2a^2cx^2}}{\sqrt{1+2a^2cx^2}} + \frac{a^2c\sqrt{1+2a^2cx^2}}{\sqrt{1+2a^2cx^2}} + \frac{a^2c\sqrt{1+2a^2cx^2}}{\sqrt{1+2a^2cx^2}} + \frac{a^2c\sqrt{1+2a^2cx^2}}{\sqrt{1+2a^2cx^2}} + \frac{a^2c\sqrt{1+2a^2cx^2}}{\sqrt{1+2a^2cx^2}} + \frac{a^2c\sqrt{1+2a^2
$$

**Mathematica [A]** time = 1.04801, size = 165, normalized size =  $0.69$  $a^2$  $\sqrt{c\left(a^2x^2+1\right)\left(4i\text{PolyLog}\left(2,-e^{i\tan^{-1}(ax)}\right)-4i\text{PolyLog}\left(2,e^{i\tan^{-1}(ax)}\right)-2\tan\left(\frac{1}{2}\right)\right)}$  $\frac{1}{2}$  tan<sup>-1</sup>(ax) + 4 tan<sup>-1</sup>(ax) log  $(1 -$ 

Warning: Unable to verify antiderivative.

[In] Integrate[(Sqrt[c + a^2\*c\*x^2]\*ArcTan[a\*x])/x^3,x]

```
[Out] (a^2)*Sqrt[c*(1 + a^2*x^2)]*(-2*Cot[ArcTan[a*x]/2] - ArcTan[a*x]*Csc[ArcTan[a*x]/2<sup>2</sup> + 4*ArcTan[a*x]*Log[1 - E^(I*ArcTan[a*x])] - 4*ArcTan[a*x]*Log[1
+ E^(I*ArcTan[a*x])] + (4*I)*PolyLog[2, -E^(I*ArcTan[a*x])] - (4*I)*PolyLog
[2, E^{(1*ArcTan[a*x]})] + ArcTan[a*x]*Sec[ArcTan[a*x]/2]<sup>2</sup> - 2*Tan[ArcTan[a*
x]/2)))/(8*Sqrt[1 + a<sup>2*x^2</sup>])
```
**Maple [A]** time =  $0.418$ , size =  $169$ , normalized size =  $0.7$ 

$$
-\frac{ax+\arctan\left(ax\right)}{2x^{2}}\sqrt{c\left(ax-i\right)\left(ax+i\right)}+\frac{i}{2}a^{2}\sqrt{c\left(ax-i\right)\left(ax+i\right)}\left(i\arctan\left(ax\right)\ln\left(1+\left(1+iax\right)\frac{1}{\sqrt{a^{2}x^{2}+1}}\right)-i\arctan\left(ax\right)\ln\left(1+\left(1+iax\right)\frac{1}{\sqrt{a^{2}x^{2}+1}}\right)\right)
$$

Verification of antiderivative is not currently implemented for this CAS.

[In]  $int(arctan(a*x)*(a^2*c*x^2+c)^(1/2)/x^3,x)$ 

```
[Out] -1/2*(-*(a*x-I)*(a*x+I))^(1/2)*(a*x+arctan(a*x))/x^2+1/2*I*a^2*(c*(a*x-I)*(a*x-II)*()*)a*x+I))^(1/2)*(I*arctan(a*x)*ln(1+(1+I*a*x)/(a^2*x^2+1)^(1/2))-I*arctan(a*x
)\*ln(1-(1+I*ax)/(a^2*x^2+1)^(1/2))+polylog(2,-(1+I*ax)/(a^2*x^2+1)^(1/2))-polylog(2,(1+I*ax)/(a^2*x^2+1)^(1/2)))/(a^2*x^2+1)^(1/2)
```
**Maxima [F(-2)]** time = 0., size = 0, normalized size = 0.

Exception raised: ValueError

Verification of antiderivative is not currently implemented for this CAS.

```
[In] integrate(arctan(a*x)*(a^2*c*x^2+c)^(1/2)/x^3,x, algorithm="maxima")
```
[Out] Exception raised: ValueError

**Fricas [F]** time = 0., size = 0, normalized size = 0.

$$
integral\left(\frac{\sqrt{a^2cx^2+c}\arctan\left(ax\right)}{x^3},x\right)
$$

Verification of antiderivative is not currently implemented for this CAS.

[In] integrate(arctan(a\*x)\*(a^2\*c\*x^2+c)^(1/2)/x^3,x, algorithm="fricas")

[Out] integral(sqrt(a^2\*c\*x^2 + c)\*arctan(a\*x)/x^3, x)

**Sympy [F]** time = 0., size = 0, normalized size = 0.

$$
\int \frac{\sqrt{c\left(a^2x^2+1\right)}\operatorname{atan}\left(ax\right)}{x^3} dx
$$

Verification of antiderivative is not currently implemented for this CAS.

[In] integrate(atan(a\*x)\*(a\*\*2\*c\*x\*\*2+c)\*\*(1/2)/x\*\*3,x)

[Out] Integral(sqrt(c\*(a\*\*2\*x\*\*2 + 1))\*atan(a\*x)/x\*\*3, x)

**Giac [F]** time = 0., size = 0, normalized size = 0.

$$
\int \frac{\sqrt{a^2cx^2 + c} \arctan{(ax)}}{x^3} dx
$$

Verification of antiderivative is not currently implemented for this CAS.

[In] integrate(arctan(a\*x)\*(a^2\*c\*x^2+c)^(1/2)/x^3,x, algorithm="giac")

[Out] integrate(sqrt(a^2\*c\*x^2 + c)\*arctan(a\*x)/x^3, x)

**3.207** 
$$
\int \frac{\sqrt{c+a^2cx^2}\tan^{-1}(ax)}{x^4} dx
$$

$$
-\frac{a\sqrt{a^2cx^2+c}}{6x^2} - \frac{(a^2cx^2+c)^{3/2}\tan^{-1}(ax)}{3cx^3} - \frac{1}{6}a^3\sqrt{c}\tanh^{-1}\left(\frac{\sqrt{a^2cx^2+c}}{\sqrt{c}}\right)
$$

 $[Out] - (a*Sort[c + a^2*c*x^2])/(6*x^2) - ((c + a^2*c*x^2)^(3/2)*ArcTan[a*x])/(3*c)$  $*x^3$ ) - (a^3\*Sqrt[c]\*ArcTanh[Sqrt[c + a^2\*c\*x^2]/Sqrt[c]])/6

**Rubi**  $[A]$  time = 0.101868, antiderivative size = 84, normalized size of antiderivative = 1., number of steps used = 5, number of rules used = 5, integrand size =  $22$ ,  $\frac{\text{number of rules}}{\text{integrand size}}$  = 0.227, Rules used = {4944, 266, 47, 63, 208}

$$
-\frac{a\sqrt{a^2cx^2+c}}{6x^2} - \frac{(a^2cx^2+c)^{3/2}\tan^{-1}(ax)}{3cx^3} - \frac{1}{6}a^3\sqrt{c}\tanh^{-1}\left(\frac{\sqrt{a^2cx^2+c}}{\sqrt{c}}\right)
$$

Antiderivative was successfully verified.

[In] Int $[(Sqrt[c + a^2*c*x^2]*ArcTan[a*x])/x^4,x]$ 

 $[Out] - (a*Sort[c + a^2*c*x^2])/(6*x^2) - ((c + a^2*c*x^2)^*(3/2)*ArcTan[a*x])/(3*c)$  $*x^3$ ) - (a^3\*Sqrt[c]\*ArcTanh[Sqrt[c + a^2\*c\*x^2]/Sqrt[c]])/6

#### Rule 4944

 $Int[((a_{\_}) + ArcTan[(c_{\_})*(x_{\_})]*(b_{\_}))^{\frown}(p_{\_})*((f_{\_})*(x_{\_}))^{\frown}(m_{\_})*((d_{\_}) + (e_{\_})*(f_{\_})*(f_{\_})^{\frown}(m_{\_})^{\frown}(m_{\_})^{\frown}(m_{\_})$ .)\*(x\_)^2)^(q\_.), x\_Symbol] :> Simp[((f\*x)^(m + 1)\*(d + e\*x^2)^(q + 1)\*(a +  $b*ArcTan[c*x])^p)/(d*f*(m + 1)), x] - Dist[(b*c*p)/(f*(m + 1)), Int[(f*x)^{-1}](d*f*(m + 1))$  $(m + 1)*(d + e*x^2)^q*(a + b*ArCTan[c*x])^{(p - 1)}, x], x]$  /; FreeQ[{a, b, c , d, e, f, m, q}, x] && EqQ[e, c^2\*d] && EqQ[m + 2\*q + 3, 0] && GtQ[p, 0] & &  $NeQ[m, -1]$ 

#### Rule 266

 $Int[(x_{})^(m_{})^*(a_{})^ + (b_{})^*(x_{})^*(n_{})^*(p_{})^*, x_{\text{symbol}}]$  :> Dist $[1/n, \text{Subst}[$ Int[x^(Simplify[(m + 1)/n] - 1)\*(a + b\*x)^p, x], x, x^n], x] /; FreeQ[{a, b , m, n, p}, x] && IntegerQ[Simplify[(m + 1)/n]]

## Rule 47

 $Int[((a_{-}.)+(b_{-}.)*(x_{-}))^-(m_-)*((c_{-}.)+(d_{-}.)*(x_{-}))^-(n_-), x_Symbol]$  :> Simp[  $((a + b*x)^{m} + 1)*(c + d*x)^{m})/(b*(m + 1)), x] - Dist[(d*n)/(b*(m + 1)), I]$ nt[(a + b\*x)^(m + 1)\*(c + d\*x)^(n - 1), x], x] /; FreeQ[{a, b, c, d}, x] && NeQ[b\*c - a\*d, 0] && GtQ[n, 0] && LtQ[m, -1] && !(IntegerQ[n] && !Intege  $rQ[m]$ ) && !(ILeQ[m + n + 2, 0] && (FractionQ[m] || GeQ[2\*n + m + 1, 0])) & & IntLinearQ[a, b, c, d, m, n, x]

### Rule 63

 $Int[((a_{-}.)+(b_{-}.)*(x_{-}))^-(m_-)*((c_{-}.)+(d_{-}.)*(x_{-}))^-(n_-), x_{-Symbol}]$  :> With[  ${p = Demoninator[m]}$ ,  $Dist[p/b, Subst[Int[x^{(p*(m + 1) - 1)*(c - (a*d)/b + 1)]}$  $(d*x^p)/b)^n$ , x], x,  $(a + b*x)^(1/p)$ , x]] /; FreeQ[{a, b, c, d}, x] && NeQ [ $b*c - a*d$ , 0] && LtQ[-1, m, 0] && LeQ[-1, n, 0] && LeQ[Denominator[n], Den

# Rule 208

 $Int[((a_+) + (b_-)*(x_-)^2)^(-1), x_Symb01]$  :> Simp $[(Rt[-(a/b), 2]*ArcTanh[x/$ Rt[-(a/b), 2]])/a, x] /; FreeQ[{a, b}, x] && NegQ[a/b]

## Rubi steps

$$
\int \frac{\sqrt{c + a^2 c x^2} \tan^{-1}(ax)}{x^4} dx = -\frac{(c + a^2 c x^2)^{3/2} \tan^{-1}(ax)}{3c x^3} + \frac{1}{3} a \int \frac{\sqrt{c + a^2 c x^2}}{x^3} dx
$$
  
\n
$$
= -\frac{(c + a^2 c x^2)^{3/2} \tan^{-1}(ax)}{3c x^3} + \frac{1}{6} a \text{ Subst} \left( \int \frac{\sqrt{c + a^2 c x}}{x^2} dx, x, x^2 \right)
$$
  
\n
$$
= -\frac{a \sqrt{c + a^2 c x^2}}{6x^2} - \frac{(c + a^2 c x^2)^{3/2} \tan^{-1}(ax)}{3c x^3} + \frac{1}{12} (a^3 c) \text{ Subst} \left( \int \frac{1}{x \sqrt{c + a^2 c x}} dx, x, x^2 \right)
$$
  
\n
$$
= -\frac{a \sqrt{c + a^2 c x^2}}{6x^2} - \frac{(c + a^2 c x^2)^{3/2} \tan^{-1}(ax)}{3c x^3} + \frac{1}{6} a \text{ Subst} \left( \int \frac{1}{-\frac{1}{a^2} + \frac{x^2}{a^2 c}} dx, x, \sqrt{c + a^2 c x^2} \right)
$$
  
\n
$$
= -\frac{a \sqrt{c + a^2 c x^2}}{6x^2} - \frac{(c + a^2 c x^2)^{3/2} \tan^{-1}(ax)}{3c x^3} - \frac{1}{6} a^3 \sqrt{c} \tanh^{-1} \left( \frac{\sqrt{c + a^2 c x^2}}{\sqrt{c}} \right)
$$

**Mathematica [A]** time =  $0.116101$ , size =  $105$ , normalized size =  $1.25$  $a^3\sqrt{cx^3}\log(x) - ax\left(\sqrt{a^2cx^2+c}+a^2\sqrt{cx^2}\log(\sqrt{c}\sqrt{a^2cx^2+c}+c\right)\right) - 2\left(a^2x^2+1\right)\sqrt{a^2cx^2+c}\tan^{-1}(ax)$ 

 $6x^3$ 

Antiderivative was successfully verified.

[In] Integrate  $[(Sqrt[c + a^2*c*x^2]*ArcTan[a*x])/x^4,x]$ 

 $[Out] (-2*(1 + a^2*x^2)*Sqrt[c + a^2*x^2]*ArcTan[a*x] + a^3*Sqrt[c]*x^3*Log[x]$  $-$  a\*x\*(Sqrt[c + a^2\*c\*x^2] + a^2\*Sqrt[c]\*x^2\*Log[c + Sqrt[c]\*Sqrt[c + a^2\*c  $*x^2]$ ]))/(6\*x<sup>-3</sup>)

**Maple [C]** time = 0.552, size = 153, normalized size =  $1.8$ 

$$
-\frac{2 \arctan (ax) a^{2} x^{2} + ax + 2 \arctan (ax)}{6 x^{3}} \sqrt{c (ax - i) (ax + i)} - \frac{a^{3}}{6} \sqrt{c (ax - i) (ax + i)} \ln \left(1 + (1 + iax) \frac{1}{\sqrt{a^{2} x^{2} + 1}}\right) \frac{1}{\sqrt{a^{2} x^{2}}}
$$

Verification of antiderivative is not currently implemented for this CAS.

$$
[In] int(\arctan(a*x)*(a^2*cx^2+c)^(1/2)/x^4,x)
$$

```
[Out] -1/6*((x*(a*x-I)*(a*x+I))^(1/2)*(2*arctan(a*x)*a^2*x^2+a*x+2*arctan(a*x))/x^23-1/6*a^3*(c*(a*x-I)*(a*x+I))^(1/2)*ln(1+(1+I*a*x)/(a^2*x^2+1)^(1/2))/(a^2*x^2*)x^2+1)^(1/2)+1/6*a^3*(c*(a*x-I)*(a*x+I))^((1/2)*ln((1+I*a*x)/(a^2*x^2+1)^(1/2))2)-1)/(a^2*x^2+1)^(1/2)
```
**Maxima [F(-2)]** time = 0,, size = 0, normalized size = 0.

Exception raised: ValueError

Verification of antiderivative is not currently implemented for this CAS.

[In] integrate( $arctan(a*x)*(a^2*c*x^2+c)^(1/2)/x^4,x$ , algorithm="maxima")

[Out] Exception raised: ValueError

**Fricas [A]** time =  $1.75676$ , size =  $200$ , normalized size =  $2.38$ 

$$
\frac{a^3 \sqrt{cx^3 \log \left(-\frac{a^2 cx^2 - 2\sqrt{a^2 cx^2 + c\sqrt{c} + 2c}}{x^2}\right) - 2\sqrt{a^2 cx^2 + c}\left(ax + 2\left(a^2 x^2 + 1\right)\arctan\left(ax\right)\right)}{12\,x^3}
$$

Verification of antiderivative is not currently implemented for this CAS.

[In] integrate(arctan(a\*x)\*(a^2\*c\*x^2+c)^(1/2)/x^4,x, algorithm="fricas")

[Out]  $1/12*(a^3*sqrt(c)*x^3*log(-(a^2*c*x^2 - 2*sqrt(a^2*c*x^2 + c)*sqrt(c) + 2*c$ )/x^2) - 2\*sqrt(a^2\*c\*x^2 + c)\*(a\*x + 2\*(a^2\*x^2 + 1)\*arctan(a\*x)))/x^3

**Sympy [F]** time = 0., size = 0, normalized size = 0.

$$
\int \frac{\sqrt{c\left(a^2x^2+1\right)}\operatorname{atan}\left(ax\right)}{x^4} dx
$$

Verification of antiderivative is not currently implemented for this CAS.

[In] integrate(atan(a\*x)\*(a\*\*2\*c\*x\*\*2+c)\*\*(1/2)/x\*\*4,x)

[Out] Integral(sqrt(c\*(a\*\*2\*x\*\*2 + 1))\*atan(a\*x)/x\*\*4, x)

**Giac [F]** time = 0., size = 0, normalized size = 0.

$$
\int \frac{\sqrt{a^2cx^2 + c \arctan(ax)}}{x^4} dx
$$

Verification of antiderivative is not currently implemented for this CAS.

[In] integrate(arctan(a\*x)\*(a^2\*c\*x^2+c)^(1/2)/x^4,x, algorithm="giac")

[Out] integrate(sqrt(a^2\*c\*x^2 + c)\*arctan(a\*x)/x^4, x)

**3.208** 
$$
\int x^3 (c + a^2 c x^2)^{3/2} \tan^{-1}(ax) dx
$$

$$
\frac{17c^{3/2}\tanh^{-1}\left(\frac{a\sqrt{cx}}{\sqrt{a^2cx^2+c}}\right)}{560a^4} - \frac{1}{42}acx^5\sqrt{a^2cx^2+c} - \frac{23cx^3\sqrt{a^2cx^2+c}}{840a} + \frac{3cx\sqrt{a^2cx^2+c}}{112a^3} + \frac{1}{7}a^2cx^6\sqrt{a^2cx^2+c}\tan^{-1}(ax) + \frac{8}{35}a^2cx^5\sqrt{a^2cx^4+c}\tan^{-1}(ax)
$$

[Out]  $(3*c*x*Sqrt[c + a^2*c*x^2])/(112*a^3) - (23*c*x^3*Sqrt[c + a^2*c*x^2])/(840$ \*a) -  $(a*c*x^5*Sqrt[c + a^2*c*x^2])/42 - (2*c*Sqrt[c + a^2*c*x^2]*ArcTan[a*$  $x$ ])/(35\*a^4) + (c\*x^2\*Sqrt[c + a^2\*c\*x^2]\*ArcTan[a\*x])/(35\*a^2) + (8\*c\*x^4\* Sqrt $[c + a^2*c*x^2]*ArcTan[a*x]/35 + (a^2*c*x^6*Sqrt[c + a^2*c*x^2]*ArcTan$  $[a*x]/7 + (17*c^(3/2)*ArcTanh[(a*Sqrt[c]*x)/Sqrt[c + a^2*c*x^2]])/(560*a^4$ )

**Rubi**  $[A]$  time = 0.764624, antiderivative size = 217, normalized size of antiderivative = 1., number of steps used = 31, number of rules used = 7, integrand size =  $22$ ,  $\frac{\text{number of rules}}{\text{integrand size}}$ = 0.318, Rules used = {4950, 4946, 4952, 321, 217, 206, 4930}

$$
\frac{17c^{3/2}\tanh^{-1}\left(\frac{a\sqrt{cx}}{\sqrt{a^2cx^2+c}}\right)}{560a^4} - \frac{1}{42}acx^5\sqrt{a^2cx^2+c} - \frac{23cx^3\sqrt{a^2cx^2+c}}{840a} + \frac{3cx\sqrt{a^2cx^2+c}}{112a^3} + \frac{1}{7}a^2cx^6\sqrt{a^2cx^2+c}\tan^{-1}(ax) + \frac{8}{35}a^2cx^5\sqrt{a^2cx^4+c} + \frac{1}{7}a^2cx^6\sqrt{a^2cx^2+c}\tan^{-1}(ax)
$$

Antiderivative was successfully verified.

[In] Int[x^3\*(c + a^2\*c\*x^2)^(3/2)\*ArcTan[a\*x],x]

[Out]  $(3*c*x*Sqrt[c + a^2*c*x^2])/(112*a^3) - (23*c*x^3*Sqrt[c + a^2*c*x^2])/(840$ \*a) -  $(a*c*x^5*Sqrt[c + a^2*c*x^2])/42 - (2*c*Sqrt[c + a^2*c*x^2]*ArcTan[a*$  $x$ ])/(35\*a^4) + (c\*x^2\*Sqrt[c + a^2\*c\*x^2]\*ArcTan[a\*x])/(35\*a^2) + (8\*c\*x^4\* Sqrt $[c + a^2*c*x^2]*ArcTan[a*x]/35 + (a^2*c*x^6*Sqrt[c + a^2*c*x^2]*ArcTan$  $[a*x]/7 + (17*c^(3/2)*ArcTanh[(a*Sqrt[c]*x)/Sqrt[c + a^2*c*x^2]])/(560*a^4$ )

#### Rule 4950

Int $[(a_{-}) + ArcTan[(c_{-})*(x_{-})]*(b_{-})^{\hat{ }}(p_{-})*(f_{-})*(x_{-}))^{\hat{ }}(m_{-})*(d_{-}) + (e_{-}.$  $(*)*(x_0^2)^(q_.)$ , x\_Symbol] :> Dist[d, Int[(f\*x)^m\*(d + e\*x^2)^(q - 1)\*(a +  $b*ArcTan[c*x])^p, x, x] + Dist[(c^2*d)/f^2, Int[(f*x)^(m + 2)*(d + e*x^2)]^p$  $(q - 1)*(a + b*ArcTan[c*x])^p, x, x]$ ,  $x$ ] /; FreeQ[{a, b, c, d, e, f, m}, x] && EqQ[e, c^2\*d] && GtQ[q, 0] && IGtQ[p, 0] && (RationalQ[m] || (EqQ[p, 1] && IntegerQ[q]))

### Rule 4946

 $Int[((a_{-}.) + ArcTan[(c_{-}.)*(x_{-})]*(b_{-}.))*((f_{-}.)*(x_{-}))^{(m)})*Sqrt[(d_{-}) + (e_{-}.)*$  $(x_')^2$ ,  $x_Symbo1$  :>  $Simp[((f*x)^-(m + 1)*Sqrt[d + e*x^2)*(a + b*ArcTan[c*x$ ]))/( $f*(m + 2)$ , x] + ( $Dist[d/(m + 2)$ ,  $Int[((f*x)^m*(a + b*ArcTan[c*x]))/Sq$ rt[d + e\*x^2], x], x] - Dist[(b\*c\*d)/(f\*(m + 2)), Int[(f\*x)^(m + 1)/Sqrt[d + e\*x^2], x], x]) /; FreeQ[{a, b, c, d, e, f, m}, x] && EqQ[e, c^2\*d] && Ne  $Q[m, -2]$ 

#### Rule 4952

Int $[(((a_*) + ArcTan[(c_*)*(x_*)]((b_*)))^c(p_*)*((f_*)*(x_*)))^c(m_*))/Sqrt[(d_*)]$ + (e.)\*(x)^2], x Symbol] :> Simp[(f\*(f\*x)^(m - 1)\*Sqrt[d + e\*x^2]\*(a + b\*  $ArcTan[c*x])^p)/({c^2*d*m)}, x] + (-Dist[(b*f*p)/(c*m), Int[((f*x)^*(m - 1)*(a$ 

− <sup>1</sup>

+ b\*ArcTan[c\*x])^(p - 1))/Sqrt[d + e\*x^2], x], x] - Dist[(f^2\*(m - 1))/(c^ 2\*m),  $Int[((f*x)^-(m - 2)*(a + b*ArcTan[c*x])^p)/Sqrt[d + e*x^2], x], x])$  /; FreeQ[{a, b, c, d, e, f}, x] && EqQ[e, c^2\*d] && GtQ[p, 0] && GtQ[m, 1]

## Rule 321

 $Int[((c_{{}_{-}})*(x_{{}_{-}})^(m_-)*(a_{{}_{-}} + (b_{{}_{-}})*(x_{{}_{-}})^(n_-))^(p_{{}_{-}}), x_{{}_{-}}Symbol]$  :> Simp[(c^(  $n - 1)*(c*x)^{m - n + 1)*(a + b*x^n)^{(p + 1)})/(b*(m + n*p + 1)), x] - Dist[$  $(ax^c^n*(m - n + 1))/(b*(m + n*p + 1)), Int[(c*x)^m(m - n)*(a + b*x^n)^p, x],$ x] /; FreeQ[{a, b, c, p}, x] && IGtQ[n, 0] && GtQ[m, n - 1] && NeQ[m + n\*p + 1, 0] && IntBinomialQ[a, b, c, n, m, p, x]

# Rule 217

 $Int[1/Sqrt[(a]) + (b_*)*(x])^2], x_Symbol]$ : Subst $[Int[1/(1 - b*x^2), x],$  $x, x/Sqrt[a + b*x^2]]$  /; FreeQ[{a, b}, x] && !GtQ[a, 0]

### Rule 206

 $Int[((a_+) + (b_+) * (x_-)^2)^(-1), x_Symb01]$  :>  $Simp[(1 * ArcTanh[(Rt[-b, 2] * x)/$ Rt[a, 2]])/(Rt[a, 2]\*Rt[-b, 2]), x] /; FreeQ[{a, b}, x] && NegQ[a/b] && (Gt  $Q[a, 0]$  || Lt $Q[b, 0]$ )

### Rule 4930

Int $[(a_*) + ArcTan[(c_*)*(x_*)](b_*)^*(b_*)^*(x_*)*(d_*) + (e_*)*(x_*)^2^*(q_*)$ .), x\_Symbol] :> Simp[((d + e\*x^2)^(q + 1)\*(a + b\*ArcTan[c\*x])^p)/(2\*e\*(q + 1)), x] - Dist $[(b*p)/(2*c*(q + 1))$ , Int $[(d + e*x^2)^q*(a + b*ArCTan[c*x])^2]$  $(p - 1), x$ , x], x] /; FreeQ[{a, b, c, d, e, q}, x] && EqQ[e, c<sup>-2\*d]</sup> && GtQ[p, 0] && NeQ[q, -1]

# Rubi steps

$$
\int x^3 (c + a^2 c x^2)^{3/2} \tan^{-1}(ax) dx = c \int x^3 \sqrt{c + a^2 c x^2} \tan^{-1}(ax) dx + (a^2 c) \int x^5 \sqrt{c + a^2 c x^2} \tan^{-1}(ax) dx
$$
  
\n
$$
= \frac{1}{5} c x^4 \sqrt{c + a^2 c x^2} \tan^{-1}(ax) + \frac{1}{7} a^2 c x^6 \sqrt{c + a^2 c x^2} \tan^{-1}(ax) + \frac{1}{5} c^2 \int \frac{x^3 \tan^{-1}(ax)}{\sqrt{c + a^2 c x^2}} dx
$$
  
\n
$$
= \frac{c x^3 \sqrt{c + a^2 c x^2}}{20a} - \frac{1}{42} a c x^5 \sqrt{c + a^2 c x^2} + \frac{c x^2 \sqrt{c + a^2 c x^2} \tan^{-1}(ax)}{15a^2} + \frac{8}{35} c x^4 \sqrt{c + a^2 c x^2}
$$
  
\n
$$
= \frac{c x \sqrt{c + a^2 c x^2}}{24a^3} - \frac{23 c x^3 \sqrt{c + a^2 c x^2}}{840a} - \frac{1}{42} a c x^5 \sqrt{c + a^2 c x^2} - \frac{2 c \sqrt{c + a^2 c x^2} \tan^{-1}(ax)}{15a^4}
$$
  
\n
$$
= \frac{3 c x \sqrt{c + a^2 c x^2}}{112a^3} - \frac{23 c x^3 \sqrt{c + a^2 c x^2}}{840a} - \frac{1}{42} a c x^5 \sqrt{c + a^2 c x^2} - \frac{2 c \sqrt{c + a^2 c x^2} \tan^{-1}(ax)}{35a^4}
$$
  
\n
$$
= \frac{3 c x \sqrt{c + a^2 c x^2}}{112a^3} - \frac{23 c x^3 \sqrt{c + a^2 c x^2}}{840a} - \frac{1}{42} a c x^5 \sqrt{c + a^2 c x^2} - \frac{2 c \sqrt{c + a^2 c x^2} \tan^{-1}(ax)}{35a^4}
$$
  
\n
$$
= \frac{3 c x \sqrt{c + a^2 c x^2}}{112a^3} - \frac{2
$$

**Mathematica [A]** time =  $0.165537$ , size = 119, normalized size =  $0.55$ 

$$
\frac{51c^{3/2}\log\left(\sqrt{c}\sqrt{a^2cx^2+c}+acx\right)+acx\left(-40a^4x^4-46a^2x^2+45\right)\sqrt{a^2cx^2+c}+48c\left(5a^2x^2-2\right)\left(a^2x^2+1\right)^2\sqrt{a^2cx^2+c}+48c^2\left(5a^2x^2+1\right)^2}
$$

Antiderivative was successfully verified.

```
[In] Integrate[x^3*(c + a^2*c*x^2)^(3/2)*ArcTan[a*x],x]
```

```
[Out] (a*c*x*Sqrt[c + a^2*c*x^2)*(45 - 46*a^2*x^2 - 40*a^4*x^4) + 48*c*(1 + a^2*x^x)2^2)^2*(-2 + 5*a^2*x^2)*Sqrt[c + a^2*c*x^2]*ArcTan[a*x] + 51*c^(3/2)*Log[a*c
*x + Sqrt[c]*Sqrt[c + a^2*c*x^2]])/(1680*a^4)
```
**Maple [C]** time =  $0.914$ , size =  $199$ , normalized size =  $0.9$ 

 $c (240 \arctan (ax) x<sup>6</sup> a<sup>6</sup> - 40 a<sup>5</sup> x<sup>5</sup> + 384 \arctan (ax) x<sup>4</sup> a<sup>4</sup> - 46 a<sup>3</sup> x<sup>3</sup> + 48 \arctan (ax) a<sup>2</sup> x<sup>2</sup> + 45 ax - 96 \arctan (ax))$  $\frac{1680 a^4}{\sqrt{c}}$ 

Verification of antiderivative is not currently implemented for this CAS.

```
[In] int(x^3*(a^2*c*x^2+c)^(3/2)*arctan(a*x),x)
```

```
[Out] 1/1680*c/a^4*(c*(a*x-I)*(a*x+I))^(1/2)*(240*arctan(a*x)*x^6*a^6-40*a^5*x^5+384*arctan(a*x)*x^4*a^4-46*a^3*x^3+48*arctan(a*x)*a^2*x^2+45*a*x-96*arctan(
a*x))-17/560*c/a<sup>2</sup>4*(c*(a*x-I)*(a*x+I))^(1/2)*ln((1+I*a*x)/(a^2*x^2+1)^(1/2)
-I)/(a^2*x^2+1)^(1/2)+17/560*c/a^4*(c*(a*x-I)*(a*x+I))^(1/2)*ln((1+I*a*x)/(
a^2*x^2+1)^(1/2)+1)/(a^2*x^2+1)^(1/2)
```
**Maxima [F(-2)]** time = 0., size = 0, normalized size = 0. Exception raised: ValueError

Verification of antiderivative is not currently implemented for this CAS.

[In] integrate( $x^3*(a^2*c*x^2+c)^(3/2)*arctan(ax*x),x, algorithm="maxima")$ 

[Out] Exception raised: ValueError

**Fricas** [A] time = 1.86986, size = 285, normalized size =  $1.31$ 

$$
\frac{51 \, c^{\frac{3}{2}} \log \left(-2 \, a^2 c x^2 - 2 \, \sqrt{a^2 c x^2 + c} a \sqrt{c} x - c\right) - 2 \left(40 \, a^5 c x^5 + 46 \, a^3 c x^3 - 45 \, a c x - 48 \left(5 \, a^6 c x^6 + 8 \, a^4 c x^4 + a^2 c x^2 - 2 \, c\right) \arctan\left(\frac{a^2}{2} \right)}{3360 \, a^4}
$$

Verification of antiderivative is not currently implemented for this CAS.

```
[In] integrate(x^3*(a^2*c*x^2+c)^(3/2)*arctan(a*x),x, algorithm="fricas")
```

```
[Out] 1/3360*(51*c^(3/2)*log(-2*a^2*c*x^2 - 2*sqrt(a^2*c*x^2 + c)*a*sqrt(c)*x - c
) - 2*(40*a^5*c*x^5 + 46*a^3*c*x^3 - 45*a*c*x - 48*(5*a^6*c*x^6 + 8*a^4*c*x
\hat{a} + a^2*c*x^2 - 2*c)*arctan(a*x))*sqrt(a^2*c*x^2 + c))/a^4
```
**Sympy [F]** time = 0., size = 0, normalized size = 0.

$$
\int x^3 \left( c \left( a^2 x^2 + 1 \right) \right)^{\frac{3}{2}} \operatorname{atan} \left( ax \right) dx
$$

Verification of antiderivative is not currently implemented for this CAS.

```
[In] integrate(x**3*(a**2*c*x**2+c)**(3/2)*atan(a*x),x)
```
[Out] Integral(x\*\*3\*(c\*(a\*\*2\*x\*\*2 + 1))\*\*(3/2)\*atan(a\*x), x)

Giac  $[A]$  time = 1.15812, size = 246, normalized size = 1.13  $\overline{a}$ ⎜⎜⎜⎜⎜⎜⎜⎜⎜⎝ 7  $\overline{a}$ ⎜⎜⎜⎜⎝ 3  $\left(a^2cx^2+c\right)^{\frac{5}{2}}-5\left(a^2cx^2+c\right)^{\frac{3}{2}}c$  $\overline{a}$ ⎟⎟⎟⎟⎠  $\frac{z^{2}-5(a^{2}cx^{2}+c)^{2}c}{a^{2}c^{2}}$  +  $\frac{15(a^{2}cx^{2}+c)^{2}-42(a^{2}cx^{2}+c)^{5}c+35(a^{2}cx^{2}+c)^{3}c^{2}}{a^{2}c^{2}}$  $a^2c^2$  $\ddot{\phantom{0}}$ ⎟⎟⎟⎟⎟⎟⎟⎟⎟⎠  $arctan(ax)$  $\frac{105 a^2}{ }$  –  $\sqrt{a^2cx^2} + c(2(20a^4cx^2 + 23a^2c))$  $1<sub>6</sub>$ 

Verification of antiderivative is not currently implemented for this CAS.

[In]  $integrate(x^3*(a^2*c*x^2+c)^(3/2)*arctan(axx),x, algorithm="giac")$ 

```
[Out] 1/105*(7*(3*(a^2*c*x^2 + c)^{(5/2)} - 5*(a^2*c*x^2 + c)^{(3/2)*c})/(a^2*c) + (15*(a^2*c*x^2 + c)^{2}(7/2) - 42*(a^2*c*x^2 + c)^{2}(5/2)*c + 35*(a^2*c*x^2 + c)^{2}3/2)*c^2/(a^2*c^2))*arctan(a*x)/a^2 - 1/1680*(sqrt(a^2*c*x^2 + c)*(2*(20*a
^4*c*x^2 + 23*a<sup>2</sup>*c)*x<sup>2</sup> - 45*c)*x + 51*c<sup>2</sup>(3/2)*log(abs(-sqrt(a<sup>2*</sup>c)*x + sq
rt(a^2*c*x^2 + c)) / abs(a) / a^3
```
**3.209** 
$$
\int x^2 (c + a^2 c x^2)^{3/2} \tan^{-1}(ax) dx
$$

$$
-\frac{ic^2\sqrt{a^2x^2+1}\text{PolyLog}\left(2,-\frac{i\sqrt{1+iax}}{\sqrt{1-iax}}\right)}{16a^3\sqrt{a^2cx^2+c}}+\frac{ic^2\sqrt{a^2x^2+1}\text{PolyLog}\left(2,\frac{i\sqrt{1+iax}}{\sqrt{1-iax}}\right)}{16a^3\sqrt{a^2cx^2+c}}+\frac{ic^2\sqrt{a^2x^2+1}\tan^{-1}(ax)\tan^{-1}\left(\frac{\sqrt{1+iax}}{\sqrt{1-iax}}\right)}{8a^3\sqrt{a^2cx^2+c}}-\frac{(a+b)(a+b)(a+b)(a+b)(a+b)}{16a^3\sqrt{a^2cx^2+c}}\right)
$$

[Out]  $(c*Sqrt[c + a^2*c*x^2])/(16*a^3) + (c + a^2*c*x^2)^(3/2)/(72*a^3) - (c + a^2*)^2$  $2*c*x^2)^{(5/2)/(30*a^3*c) + (c*x*Sqrt[c + a^2*c*x^2]*ArcTan[a*x])/(16*a^2)$ + (7\*c\*x^3\*Sqrt[c + a^2\*c\*x^2]\*ArcTan[a\*x])/24 + (a^2\*c\*x^5\*Sqrt[c + a^2\*c\*  $x^2$ ]\*ArcTan[a\*x])/6 +  $((1/8)*c^2*Sqrt[1 + a^2*x^2]*ArcTan[a*x]*ArcTan[Sqrt[$  $1 + I*$ a\*x]/Sqrt[1 - I\*a\*x]])/(a<sup>-</sup>3\*Sqrt[c + a<sup>-</sup>2\*c\*x<sup>-2</sup>]) - ((I/16)\*c<sup>-</sup>2\*Sqrt[1 + a^2\*x^2]\*PolyLog[2, ((-I)\*Sqrt[1 + I\*a\*x])/Sqrt[1 - I\*a\*x]])/(a^3\*Sqrt[c + a^2\*c\*x^2]) + ((I/16)\*c^2\*Sqrt[1 + a^2\*x^2]\*PolyLog[2, (I\*Sqrt[1 + I\*a\*x ])/Sqrt $[1 - I*ax]$ ])/(a<sup>-2\*</sup>Sqrt $[c + a^2*c*x^2]$ )

**Rubi**  $[A]$  time = 0.782542, antiderivative size = 357, normalized size of antiderivative = 1., number of steps used = 21, number of rules used = 8, integrand size = 22,  $\frac{\text{number of rules}}{\text{integrand size}}$  $= 0.364$ , Rules used  $= \{4950, 4946, 4952, 261, 4890, 4886, 266, 43\}$ 

$$
-\frac{ic^2\sqrt{a^2x^2+1}\text{PolyLog}\left(2,-\frac{i\sqrt{1+iax}}{\sqrt{1-iax}}\right)}{16a^3\sqrt{a^2cx^2+c}}+\frac{ic^2\sqrt{a^2x^2+1}\text{PolyLog}\left(2,\frac{i\sqrt{1+iax}}{\sqrt{1-iax}}\right)}{16a^3\sqrt{a^2cx^2+c}}+\frac{ic^2\sqrt{a^2x^2+1}\tan^{-1}(ax)\tan^{-1}\left(\frac{\sqrt{1+iax}}{\sqrt{1-iax}}\right)}{8a^3\sqrt{a^2cx^2+c}}-\frac{(a+iax)}{\sqrt{1-iax}}\frac{1}{\sqrt{1-iax}}\right)
$$

Antiderivative was successfully verified.

[In] Int[x^2\*(c + a^2\*c\*x^2)^(3/2)\*ArcTan[a\*x],x]

```
[Out] (c*Sqrt[c + a^2*c*x^2])/(16*a^3) + (c + a^2*c*x^2)^(3/2)/(72*a^3) - (c + a^
2*c*x^2)^{(5/2)/(30*a^3*c) + (c*x*Sqrt[c + a^2*c*x^2]*ArcTan[a*x])/(16*a^2)+ (7*c*x^3*Sqrt[c + a^2*c*x^2]*ArcTan[a*x])/24 + (a^2*c*x^5*Sqrt[c + a^2*c*
x^2]*ArcTan[a*x])/6 + ((I/8)*c<sup>2</sup>*Sqrt[1 + a<sup>2</sup>*x<sup>2</sup>]*ArcTan[a*x]*ArcTan[Sqrt[
1 + I*a*x]/Sqrt[1 - I*a*x]])/(a^3*Sqrt[c + a^2*c*x^2]) - ((I/16)*c^2*Sqrt[1+ a^2*x^2]*PolyLog[2, ((-I)*Sqrt[1 + I*a*x])/Sqrt[1 - I*a*x]])/(a^3*Sqrt[c
 + a^2*c*x^2]) + ((I/16)*c^2*Sqrt[1 + a^2*x^2]*PolyLog[2, (I*Sqrt[1 + I*a*x
])/Sqrt[1 - I*axx]])/(a<sup>2</sup>*Sqrt[c + a^2*c*x^2])
```
Rule 4950

 $Int[((a_{-}.) + ArcTan[(c_{-}.)*(x_{-})]*(b_{-}.))^c(p_{-}.)*(f_{-}.)*(x_{-}))^c(m_{-})*(d_{-}) + (e_{-}.$  $(*)*(x_0^2)^(q_.)$ , x\_Symbol] :> Dist[d, Int[(f\*x)^m\*(d + e\*x^2)^(q - 1)\*(a + b\*ArcTan[c\*x])^p, x], x] + Dist[(c^2\*d)/f^2, Int[(f\*x)^(m + 2)\*(d + e\*x^2)^  $(q - 1)*(a + b*ArcTan[c*x])^p, x, x]$ , x] /; FreeQ[{a, b, c, d, e, f, m}, x] && EqQ[e, c^2\*d] && GtQ[q, 0] && IGtQ[p, 0] && (RationalQ[m] || (EqQ[p, 1] && IntegerQ[q]))

Rule 4946

 $Int[((a_{-}.) + ArcTan[(c_{-}.)*(x_{-})]*(b_{-}.))*((f_{-}.)*(x_{-}))^{(m)})*Sqrt[(d_{-}) + (e_{-}.)*$  $(x_')^2$ ,  $x_Symbo1$  :>  $Simp[((f*x)^-(m + 1)*Sqrt[d + e*x^2)*(a + b*ArcTan[c*x$ ]))/( $f*(m + 2)$ , x] + ( $Dist[d/(m + 2)$ ,  $Int[((f*x)^m*(a + b*ArcTan[c*x]))/Sq$ rt[d + e\*x^2], x], x] - Dist[(b\*c\*d)/(f\*(m + 2)), Int[(f\*x)^(m + 1)/Sqrt[d + e\*x^2], x], x]) /; FreeQ[{a, b, c, d, e, f, m}, x] && EqQ[e, c^2\*d] && Ne  $Q[m, -2]$ 

#### Rule 4952

 $Int[((((a_{-}. ) + ArcTan[(c_{-}.)*(x_{-}))*(b_{-}.))^(p_{-}.)*( (f_{-}.)*(x_{-}))^(m_{-}))/Sqrt[(d_{-})$ +  $(e_.)*(x_')^2$ ,  $x_Symbo1$ ] :> Simp[ $(f*(f*x)^{(m - 1)}*)$ sqrt[d + e\*x^2]\*(a + b\*  $ArcTan[c*x])^p)/({c^2*d*m)}, x] + (-Dist[(b*f*p)/(c*m), Int[((f*x)^*(m - 1)*(a$ + b\*ArcTan[c\*x])^(p - 1))/Sqrt[d + e\*x^2], x], x] - Dist[(f^2\*(m - 1))/(c^ 2\*m),  $Int[((f*x)^-(m - 2)*(a + b*ArcTan[c*x])^p)/Sqrt[d + e*x^2], x], x])$  /; FreeQ[ $\{a, b, c, d, e, f\}$ , x] && EqQ[e, c<sup> $2*d$ ]</sup> && GtQ[p, 0] && GtQ[m, 1]

### Rule 261

 $Int[(x_{})^(m_*)^*((a_-) + (b_-)*(x_-)^*(n_-))^*(p_-), x_Symbol]$  :> Simp[(a + b\*x^n)  $\hat{p}(p + 1)/(b*n*(p + 1)), x]$  /; FreeQ[{a, b, m, n, p}, x] && EqQ[m, n - 1] &&  $NeQ[p, -1]$ 

#### Rule 4890

 $Int[((a_{-}.) + ArcTan[(c_{-}.)*(x_{-})]*(b_{-}.))^c(p_{-}.)/Sqrt[(d_{-}) + (e_{-}.)*(x_{-})^2], x_{-}S$ ymbol] :> Dist[Sqrt[1 + c^2\*x^2]/Sqrt[d + e\*x^2], Int[(a + b\*ArcTan[c\*x])^p  $\sqrt{2x^2 + 1 + c^2x^2}$ , x], x] /; FreeQ[{a, b, c, d, e}, x] && EqQ[e, c<sup>2\*d]</sup> && IGtQ[p, 0] && !GtQ[d, 0]

#### Rule 4886

 $Int[((a_{i}). + ArcTan[(c_{i}).)*(x_{i})](b_{i}).)/Sqrt[(d_{i}) + (e_{i}).*(x_{i})^2], x_Symbol]$ :> Simp[(-2\*I\*(a + b\*ArcTan[c\*x])\*ArcTan[Sqrt[1 + I\*c\*x]/Sqrt[1 - I\*c\*x]]) /(c\*Sqrt[d]), x] + (Simp[(I\*b\*PolyLog[2, -((I\*Sqrt[1 + I\*c\*x])/Sqrt[1 - I\*c \*x])])/(c\*Sqrt[d]), x] - Simp[(I\*b\*PolyLog[2, (I\*Sqrt[1 + I\*c\*x])/Sqrt[1 - I\*c\*x]])/(c\*Sqrt[d]), x]) /; FreeQ[{a, b, c, d, e}, x] && EqQ[e, c^2\*d] && GtQ[d, 0]

### Rule 266

 $Int[(x_{})^(m_{})^*(x_{-}) + (b_{-})^*(x_{-})^*(n_{-}))^*(p_{-}), x_Symbol]$  :> Dist $[1/n, Subst[$ Int[x^(Simplify[(m + 1)/n] - 1)\*(a + b\*x)^p, x], x, x^n], x] /; FreeQ[{a, b , m, n, p}, x] && IntegerQ[Simplify[(m + 1)/n]]

### Rule 43

 $Int[((a_{-}.) + (b_{-}.)*(x_{-}))^-(m_{-}.)*(c_{-}.) + (d_{-}.)*(x_{-}))^-(n_{-}.), x_{-Symbol}]$  :> Int [ExpandIntegrand[(a + b\*x)^m\*(c + d\*x)^n, x], x] /; FreeQ[{a, b, c, d, n}, x] && NeQ[b\*c - a\*d, 0] && IGtQ[m, 0] && ( !IntegerQ[n] || (EqQ[c, 0] && Le  $Q[7*m + 4*n + 4, 0])$  || LtQ $[9*m + 5*(n + 1), 0]$  || GtQ $[m + n + 2, 0])$ 

#### Rubi steps

$$
\int x^2 (c + a^2 c x^2)^{3/2} \tan^{-1}(ax) dx = c \int x^2 \sqrt{c + a^2 c x^2} \tan^{-1}(ax) dx + (a^2 c) \int x^4 \sqrt{c + a^2 c x^2} \tan^{-1}(ax) dx
$$
  
\n
$$
= \frac{1}{4} c x^3 \sqrt{c + a^2 c x^2} \tan^{-1}(ax) + \frac{1}{6} a^2 c x^5 \sqrt{c + a^2 c x^2} \tan^{-1}(ax) + \frac{1}{4} c^2 \int \frac{x^2 \tan^{-1}(ax)}{\sqrt{c + a^2 c x^2}} dx
$$
  
\n
$$
= \frac{c x \sqrt{c + a^2 c x^2} \tan^{-1}(ax)}{8a^2} + \frac{7}{24} c x^3 \sqrt{c + a^2 c x^2} \tan^{-1}(ax) + \frac{1}{6} a^2 c x^5 \sqrt{c + a^2 c x^2} \tan^{-1}(ax)
$$
  
\n
$$
= -\frac{c \sqrt{c + a^2 c x^2}}{8a^3} + \frac{c x \sqrt{c + a^2 c x^2} \tan^{-1}(ax)}{16a^2} + \frac{7}{24} c x^3 \sqrt{c + a^2 c x^2} \tan^{-1}(ax) + \frac{1}{6} a^2 c x^5 \sqrt{c}
$$
  
\n
$$
= \frac{c \sqrt{c + a^2 c x^2}}{48a^3} + \frac{(c + a^2 c x^2)^{3/2}}{36a^3} - \frac{(c + a^2 c x^2)^{5/2}}{30a^3 c} + \frac{c x \sqrt{c + a^2 c x^2} \tan^{-1}(ax)}{16a^2} + \frac{7}{24} c x^3 \sqrt{c}
$$
  
\n
$$
= \frac{c \sqrt{c + a^2 c x^2}}{16a^3} + \frac{(c + a^2 c x^2)^{3/2}}{72a^3} - \frac{(c + a^2 c x^2)^{5/2}}{30a^3 c} + \frac{c x \sqrt{c + a^2 c x^2} \tan^{-1}(ax)}{16a^2} + \frac{7}{24} c x^3 \sqrt{c}
$$

**Mathematica [A]** time = 5.94983, size = 576, normalized size =  $1.61$  $c\sqrt{a^2cx^2+c}\left(-90i\text{PolyLog}\left(2,-ie^{i\tan^{-1}(ax)}\right)+90i\text{PolyLog}\left(2,ie^{i\tan^{-1}(ax)}\right)+\frac{3}{4}\right)$  $\frac{3}{4}$  $\left(a^2x^2+1\right)^{5/2}$  +  $\frac{55}{8}$  $\frac{55}{8}$   $(a^2x^2+1)^3 \cos(3\tan^{-1})$ 

Warning: Unable to verify antiderivative.

[In] Integrate[ $x^2*(c + a^2*c*x^2)^(3/2)*ArcTan[a*x],x]$ 

```
[Out] (c*Sqrt[c + a^2*c*x^2)*(3*(1 + a^2*x^2)^*(5/2))/4 + (55*(1 + a^2*x^2)^3*Cos[3*ArcTan[a*x]])/8 - (45*(1 + a^2*x^2)^3*Cos[5*ArcTan[a*x]])/8 - (90*I)*PolyLog[2, (-I)*E^{(I*ArcTan[a*x]})] + (90*I)*PolyLog[2, I*E^{(I*ArcTan[a*x]})] -(15*(1 + a^2*x^2)^2*(-2/Sqrt[1 + a^2*x^2] - 6*Cos[3*ArcTan[a*x]] + 3*ArcTan[a*x] * ((-14*a*x)/Sqrt[1 + a^2*x^2] + 3*Log[1 - I*E^*(I*ArcTan[a*x])] + 4*Cos[2*ArcTan[a*x]] * (Log[1 - I*E^-(I*ArcTan[a*x]))] - Log[1 + I*E^-(I*ArcTan[a*x])]]) + Cos[4*ArcTan[a*x]]*(Log[1 - I*E^(I*ArcTan[a*x])] - Log[1 + I*E^(I*ArcT
an[a*x])]) - 3*Log[1 + I*E^(I*ArcTan[a*x])] + 2*Sin[3*ArcTan[a*x]])))/2 + (
15*(1 + a^2*x^2)^3*ArcTan[a*x] * ((156*a*x)/Sqrt[1 + a^2*x^2] + 30*Log[1 - I*E^{(I*ArcTan[a*x]) + 3*Cos[6*ArcTan[a*x]]*Log[1 - I*E^{(I*ArcTan[a*x])}] + 45*Cos[2*ArcTan[a*x]] * (Log[1 - I*E^(I*ArcTan[a*x])] - Log[1 + I*E^(I*ArcTan[a])*x])]) + 18*Cos[4*ArcTan[a*x]]*(Log[1 - I*E^(I*ArcTan[a*x])] - Log[1 + I*E^
(I*ArcTan[a*x]]) - 30*Log[1 + I*E^(I*ArcTan[a*x])] - 3*Cos[6*ArcTan[a*x]]*
Log[1 + I*E^(I*ArcTan[a*x])] - 94*Sin[3*ArcTan[a*x]] + 6*Sin[5*ArcTan[a*x]]
))/16))/(1440*a^3*Sqrt[1 + a^2*x^2])
```
**Maple [A]** time =  $0.457$ , size =  $221$ , normalized size =  $0.6$ 

$$
\frac{c\left(120\,\arctan\left(ax\right)x^{5}a^{5}-24\,a^{4}x^{4}+210\,\arctan\left(ax\right)x^{3}a^{3}-38\,a^{2}x^{2}+45\,\arctan\left(ax\right)xa+31\right)}{720\,a^{3}}\sqrt{c\left(ax-i\right)\left(ax+i\right)}+\frac{c}{16\,a^{3}}
$$

Verification of antiderivative is not currently implemented for this CAS.

[In]  $int(x^2*(a^2*c*x^2+c)^{(3/2)*arctan(a*x)},x)$ 

[Out]  $1/720*c/a^3*(c*(a*x-I)*(a*x+I))^(1/2)*(120*arctan(a*x)*x^5*a^5-24*a^4*x^4+2$ 10\*arctan(a\*x)\*x^3\*a^3-38\*a^2\*x^2+45\*arctan(a\*x)\*x\*a+31)+1/16\*c\*(c\*(a\*x-I)\*

```
(axx+I))^(1/2)*(arctan(axx)*ln(1+I*(1+I*ax*x)/(a^2*x^2+1)^(1/2))-arctan(axx)*\ln(1-I*(1+I*ax))/(a^2*x^2+1)^(1/2))-I*dilog(1+I*(1+I*ax))/(a^2*x^2+1)^(1/2)))+I*dilog(1-I*(1+I*a*x)/(a^2*x^2+1)^(1/2)))/a^3/(a^2*x^2+1)^(1/2)
```
**Maxima [F(-2)]** time = 0., size = 0, normalized size = 0.

Exception raised: ValueError

Verification of antiderivative is not currently implemented for this CAS.

```
[In] integrate(x^2*(a^2*c*x^2+c)^(3/2)*arctan(ax*x),x, algorithm="maxima")
```
[Out] Exception raised: ValueError

**Fricas [F]** time = 0., size = 0, normalized size = 0.

$$
integral((a2cx4 + cx2)\sqrt{a2cx2 + c arctan (ax), x)
$$

Verification of antiderivative is not currently implemented for this CAS.

```
[In] integrate(x^2*(a^2*c*x^2+c)^(3/2)*arctan(a*x),x, algorithm="fricas")
```
[Out] integral( $(a^2*c*x^4 + c*x^2)*sqrt(a^2*c*x^2 + c)*arctan(axx), x)$ 

**Sympy [F]** time = 0., size = 0, normalized size = 0.

$$
\int x^2 \left( c \left( a^2 x^2 + 1 \right) \right)^{\frac{3}{2}} \operatorname{atan} \left( ax \right) dx
$$

Verification of antiderivative is not currently implemented for this CAS.

```
[In] integrate(x**2*(a**2*c*x**2+c)**(3/2)*atan(a*x),x)
```

```
[Out] Integral(x**2*(c*(a**2*x**2 + 1))**(3/2)*atan(a*x), x)
```
**Giac [F(-2)]** time = 0., size = 0, normalized size = 0.

Exception raised: TypeError

Verification of antiderivative is not currently implemented for this CAS.

```
[In] integrate(x^2*(a^2*c*x^2+c)^(3/2)*arctan(ax*x),x, algorithm="giac")
```
[Out] Exception raised: TypeError

**3.210** 
$$
\int x (c + a^2 c x^2)^{3/2} \tan^{-1}(ax) dx
$$

$$
-\frac{3c^{3/2}\tanh^{-1}\left(\frac{a\sqrt{cx}}{\sqrt{a^2cx^2+c}}\right)}{40a^2}-\frac{x\left(a^2cx^2+c\right)^{3/2}}{20a}-\frac{3cx\sqrt{a^2cx^2+c}}{40a}+\frac{\left(a^2cx^2+c\right)^{5/2}\tan^{-1}(ax)}{5a^2c}
$$

[Out]  $(-3*c*x*Sqrt[c + a^2*c*x^2])/(40*a) - (x*(c + a^2*c*x^2)^*(3/2))/(20*a) + (($ c + a^2\*c\*x^2)^(5/2)\*ArcTan[a\*x])/(5\*a^2\*c) - (3\*c^(3/2)\*ArcTanh[(a\*Sqrt[c] \*x)/Sqrt[c + a^2\*c\*x^2]])/(40\*a^2)

**Rubi**  $[A]$  time = 0.0746509, antiderivative size = 109, normalized size of antiderivative = 1., number of steps used = 5, number of rules used = 4, integrand size = 20,  $\frac{\text{number of rules}}{\text{integrand size}}$  $= 0.2$ , Rules used  $= \{4930, 195, 217, 206\}$ 

$$
-\frac{3c^{3/2} \tanh^{-1} \left(\frac{a\sqrt{cx}}{\sqrt{a^2cx^2+c}}\right)}{40a^2} - \frac{x\left(a^2cx^2+c\right)^{3/2}}{20a} - \frac{3cx\sqrt{a^2cx^2+c}}{40a} + \frac{\left(a^2cx^2+c\right)^{5/2} \tan^{-1}(ax)}{5a^2c}
$$

Antiderivative was successfully verified.

[In] Int[x\*(c + a^2\*c\*x^2)^(3/2)\*ArcTan[a\*x],x]

[Out]  $(-3*c*x*Sqrt[c + a^2*c*x^2])/(40*a) - (x*(c + a^2*c*x^2)^^(3/2))/(20*a) + (($ c + a^2\*c\*x^2)^(5/2)\*ArcTan[a\*x])/(5\*a^2\*c) - (3\*c^(3/2)\*ArcTanh[(a\*Sqrt[c]  $*x)/Sqrt[c + a^2*c*x^2]])/(40*a^2)$ 

#### Rule 4930

Int $[(a_*) + ArcTan[(c_*)*(x_*)](b_*)^*(b_*)^*(x_*)*(x_*)*(d_*) + (e_*)*(x_*)^2^*(q_*)$ .), x\_Symbol] :> Simp[((d + e\*x^2)^(q + 1)\*(a + b\*ArcTan[c\*x])^p)/(2\*e\*(q + 1)), x] - Dist[(b\*p)/(2\*c\*(q + 1)), Int[(d + e\*x^2)^q\*(a + b\*ArcTan[c\*x])^  $(p - 1), x, x]$ , x] /; FreeQ[{a, b, c, d, e, q}, x] && EqQ[e, c<sup>2\*d]</sup> && GtQ[p, 0] && NeQ[q, -1]

## Rule 195

 $Int[((a_+) + (b_+) * (x_-)^{n}(n_-))^n(p_-, x_Symb0]]$  :> Simp $[(x * (a + b * x^n)^n)(n*p)]$ + 1), x] + Dist[(a\*n\*p)/(n\*p + 1), Int[(a + b\*x^n)^(p - 1), x], x] /; Free Q[{a, b}, x] && IGtQ[n, 0] && GtQ[p, 0] && (IntegerQ[2\*p] || (EqQ[n, 2] && IntegerQ[4\*p]) || (EqQ[n, 2] && IntegerQ[3\*p]) || LtQ[Denominator[p + 1/n], Denominator[p]])

## Rule 217

 $Int[1/Sqrt[(a]) + (b_.)*(x_')^2], x_Symbol]$  :> Subst $[Int[1/(1 - b*x^2), x],$  $x, x/Sqrt[a + b*x^2]]$  /; FreeQ[{a, b}, x] && !GtQ[a, 0]

### Rule 206

 $Int[((a_+) + (b_-)*(x_-)^2)^(-1), x_Symb01]$  :> Simp $[(1*Arctanh[(Rt[-b, 2]*x)/$ Rt[a, 2]])/(Rt[a, 2]\*Rt[-b, 2]), x] /; FreeQ[{a, b}, x] && NegQ[a/b] && (Gt Q[a, 0] || LtQ[b, 0])

## Rubi steps

40

$$
\int x (c + a^{2}cx^{2})^{3/2} \tan^{-1}(ax) dx = \frac{(c + a^{2}cx^{2})^{5/2} \tan^{-1}(ax)}{5a^{2}c} - \frac{\int (c + a^{2}cx^{2})^{3/2} dx}{5a}
$$
  
\n
$$
= -\frac{x (c + a^{2}cx^{2})^{3/2}}{20a} + \frac{(c + a^{2}cx^{2})^{5/2} \tan^{-1}(ax)}{5a^{2}c} - \frac{(3c) \int \sqrt{c + a^{2}cx^{2}} dx}{20a}
$$
  
\n
$$
= -\frac{3cx\sqrt{c + a^{2}cx^{2}}}{40a} - \frac{x (c + a^{2}cx^{2})^{3/2}}{20a} + \frac{(c + a^{2}cx^{2})^{5/2} \tan^{-1}(ax)}{5a^{2}c} - \frac{(3c^{2}) \int \frac{1}{\sqrt{c + a^{2}cx^{2}}} dA
$$
  
\n
$$
= -\frac{3cx\sqrt{c + a^{2}cx^{2}}}{40a} - \frac{x (c + a^{2}cx^{2})^{3/2}}{20a} + \frac{(c + a^{2}cx^{2})^{5/2} \tan^{-1}(ax)}{5a^{2}c} - \frac{(3c^{2}) \text{Subst} \left(\int \frac{1}{1 - a^{2}cx^{2}}\right)}{40a}
$$
  
\n
$$
= -\frac{3cx\sqrt{c + a^{2}cx^{2}}}{40a} - \frac{x (c + a^{2}cx^{2})^{3/2}}{20a} + \frac{(c + a^{2}cx^{2})^{5/2} \tan^{-1}(ax)}{5a^{2}c} - \frac{3c^{3/2} \tanh^{-1}\left(\frac{a}{\sqrt{c + a^{2}cx^{2}}}\right)}{40a^{2}}
$$

**Mathematica [A]** time =  $0.162349$ , size =  $101$ , normalized size =  $0.93$ 

$$
-\frac{3 c^{3/2} \log \left(\sqrt{c} \sqrt{a^2 c x^2+c}+acx\right)+acx \left(2 a^2 x^2+5\right) \sqrt{a^2 c x^2+c}-8 c \left(a^2 x^2+1\right)^2 \sqrt{a^2 c x^2+c} \tan ^{-1}(ax)}{40 a^2}
$$

Antiderivative was successfully verified.

[In] Integrate[ $x*(c + a^2*c*x^2)^{(3/2)*ArcTan[a*x],x]$ 

[Out]  $-(a*c*x*(5 + 2*a^2*x^2)*Sqrt[c + a^2*x^2] - 8*c*(1 + a^2*x^2)^2*Sqrt[c +$  $a^2*c*x^2]*ArcTan[a*x] + 3*c^(3/2)*Log[a*c*x + Sqrt[c]*Sqrt[c + a^2*c*x^2]]$  $)/(40*a^2)$ 

**Maple [C]** time = 0.3, size = 179, normalized size =  $1.6$ 

 $c (8 \arctan (ax) x<sup>4</sup>a<sup>4</sup> - 2 a<sup>3</sup>x<sup>3</sup> + 16 \arctan (ax) a<sup>2</sup>x<sup>2</sup> - 5 ax + 8 \arctan (ax))$  $\arctan(ax) a^2x^2 - 5ax + 8 \arctan(ax)$ <br>  $\sqrt{c(ax - i)(ax + i)} + \frac{3 c}{40 a^2} \sqrt{c(ax - i)(ax + i)}$ 

Verification of antiderivative is not currently implemented for this CAS.

[In]  $int(x*(a^2*c*x^2+c)^{(3/2)*arctan(a*x)},x)$ 

```
[0ut] 1/40*c/a^2*(c*(a*x-I)*(a*x+I))^(1/2)*(8*arctan(a*x)*x^4*a^4-2*a^3*x^3+16*arctan(a*x)*a^2*x^2-5*a*x+8*arctan(a*x))+3/40*c/a^2*(c*(a*x-I)*(a*x+I))^(1/2)
*\ln((1+I*axx)/(a^2*x^2+1)^(1/2)-I)/(a^2*x^2+1)^(1/2)-3/40*c/a^2*(c*(a*x-I)*(axx+I))^(1/2)*ln((1+I*axx)/(a^2*x^2+1)^(1/2)+I)/(a^2*x^2+1)^(1/2)
```
**Maxima [B]** time = 2.05227, size = 576, normalized size =  $5.28$ 

$$
40\left(a^2cx^2+c\right)\sqrt{a^2x^2+1}\sqrt{c}\arctan\left(ax\right)-20\left(a^4x^4+10\,a^2x^2+9\right)^{\frac{1}{4}}\left(ax\cos\left(\frac{1}{2}\,\arctan\left(4\,ax,-a^2x^2+3\right)\right)+2\,c\sin\left(\frac{1}{2}\,a^2x^2+9\right)\right)
$$

Verification of antiderivative is not currently implemented for this CAS.

```
[In] integrate(x*(a^2*c*x^2+c)^(3/2)*arctan(ax*x),x, algorithm="maxima")
```
[Out]  $1/120*(40*(a^2*c*x^2 + c)*sqrt(a^2*x^2 + 1)*sqrt(c)*arctan(axx) - 20*(a^4*x)$  $\hat{a}$  + 10\*a<sup>2</sup>\*x<sup>2</sup> + 9)^(1/4)\*(a\*c\*x\*cos(1/2\*arctan2(4\*a\*x, -a^2\*x^2 + 3)) + 2  $*c*sin(1/2*arctan2(4*a*x, -a^2*x^2 + 3)))*sqrt(c) - ((a*(3*(2*(a^2*x^2 + 1)))$  $\hat{-(3/2)}*x/a^2$  - sqrt(a^2\*x^2 + 1)\*x/a^2 - arcsinh(a^2\*x/sqrt(a^2))/(sqrt(a^2  $(*a^2)/a^2 - 8*(sqrt(a^2*x^2 + 1)*x + arcsinh(a^2*x/sqrt(a^2))/sqrt(a^2))$ a^4) - 8\*(3\*(a^2\*x^2 + 1)^(3/2)\*x^2/a^2 - 2\*(a^2\*x^2 + 1)^(3/2)/a^4)\*arctan  $(axx))*a^4*c - 10*cxarctan2((a^4*x^4 + 10*a^2*x^2 + 9)^(1/4)*sin(1/2*arctan$  $2(4*a*x, a^2*x^2 - 3) + 2, a*x + (a^4*x^4 + 10*a^2*x^2 + 9)^(1/4)*cos(1/2*)$  $arctan2(4*ax, a^2*x^2 - 3)) - 10*cxarctan2((a^4*x^4 + 10*a^2*x^2 + 9)^(1)$ 4)\*sin(1/2\*arctan2(4\*a\*x, a^2\*x^2 - 3)) - 2, -a\*x + (a^4\*x^4 + 10\*a^2\*x^2 + 9)^(1/4)\*cos(1/2\*arctan2(4\*a\*x, a^2\*x^2 - 3))))\*sqrt(c))/a^2

**Fricas [A]** time = 1.76499, size = 235, normalized size = 2.16  $3 c^{\frac{3}{2}} \log \left(-2 a^2 c x^2+2 \sqrt{a^2 c x^2+c a} \sqrt{c} x-c\right)-2 \left(2 a^3 c x^3+5 a c x-8 \left(a^4 c x^4+2 a^2 c x^2+c\right) \arctan\left(ax\right)\right)\sqrt{a^2 c x^2+c^2}$  $80 a^2$ 

Verification of antiderivative is not currently implemented for this CAS.

[In] integrate( $x*(a^2*c*x^2+c)^(3/2)*arctan(ax*x),x, algorithm="fricas")$ 

[Out]  $1/80*(3*c^{(3/2)*log(-2*a^2*c*x^2 + 2*sqrt(a^2*c*x^2 + c)*a*sqrt(c)*x - c) 2*(2*a^3*c*x^3 + 5*a*c*x - 8*(a^4*c*x^4 + 2*a^2*c*x^2 + c)*arctan(a*x))*sq$  $rt(a^2*c*x^2 + c)/a^2$ 

**Sympy [F]** time = 0., size = 0, normalized size = 0.

$$
\int x \left( c \left( a^2 x^2 + 1 \right) \right)^{\frac{3}{2}} \operatorname{atan} \left( ax \right) dx
$$

Verification of antiderivative is not currently implemented for this CAS.

[In]  $integrate(x*(a**2*c*x**2+c)**(3/2)*atan(a*x),x)$ 

[Out] Integral( $x*(c*(a**2*x**2 + 1))**(3/2)*atan(a*x), x)$ 

**Giac**  $[A]$  time = 1.28191, size = 170, normalized size = 1.56

$$
-\frac{\left(2\,a^2cx^2+5\,c\right)\sqrt{a^2cx^2+cx}-\frac{3\,c^{\frac{3}{2}}\log\left(\left|-\sqrt{a^2cx+\sqrt{a^2cx^2+c}}\right|\right)}{\left|a\right|}+\frac{\left(5\left(a^2cx^2+c\right)^{\frac{3}{2}}+\frac{3\left(a^2cx^2+c\right)^{\frac{5}{2}}-5\left(a^2cx^2+c\right)^{\frac{3}{2}}c\right)\arctan\left(ax\right)}{15\,a^2}
$$

Verification of antiderivative is not currently implemented for this CAS.

[In] integrate(x\*(a^2\*c\*x^2+c)^(3/2)\*arctan(a\*x),x, algorithm="giac")

```
[Out] -1/40*((2*a^2*c*x^2 + 5*c)*sqrt(a^2*c*x^2 + c)*x - 3*c^(3/2)*log(abs(-sqrt(a^2*c*x^2 + c^2)))a^2*c**x + sqrt(a^2*c*x^2 + c)) /abs(a))/a + 1/15*(5*(a^2*c*x^2 + c)^(3/2))+ (3*(a^2*c*x^2 + c)^{(-5/2)} - 5*(a^2*c*x^2 + c)^{(-3/2)*c})/c)*arctan(a*x)/a^2
```
**3.211** 
$$
\int (c + a^2 c x^2)^{3/2} \tan^{-1}(ax) dx
$$

$$
\frac{3ic^2\sqrt{a^2x^2+1}\text{PolyLog}\left(2,-\frac{i\sqrt{1+iax}}{\sqrt{1-iax}}\right)}{8a\sqrt{a^2cx^2+c}}-\frac{3ic^2\sqrt{a^2x^2+1}\text{PolyLog}\left(2,\frac{i\sqrt{1+iax}}{\sqrt{1-iax}}\right)}{8a\sqrt{a^2cx^2+c}}-\frac{3ic^2\sqrt{a^2x^2+1}\tan^{-1}(ax)\tan^{-1}\left(\frac{\sqrt{1+iax}}{\sqrt{1-iax}}\right)}{4a\sqrt{a^2cx^2+c}}
$$

[Out]  $(-3*c*Sqrt[c + a^2*c*x^2])/(8*a) - (c + a^2*c*x^2)^*(3/2)/(12*a) + (3*c*x*Sq$ rt[c + a^2\*c\*x^2]\*ArcTan[a\*x])/8 + (x\*(c + a^2\*c\*x^2)^(3/2)\*ArcTan[a\*x])/4 - (((3\*I)/4)\*c^2\*Sqrt[1 + a^2\*x^2]\*ArcTan[a\*x]\*ArcTan[Sqrt[1 + I\*a\*x]/Sqrt[ 1 - I\*a\*x]])/(a\*Sqrt[c + a^2\*c\*x^2]) + (((3\*I)/8)\*c^2\*Sqrt[1 + a^2\*x^2]\*Pol  $yLog[2, ((-I)*Sqrt[1 + I*ax]))/Sqrt[1 - I*axx]])/(a*Sqrt[c + a^2*c*x^2]) (((3*I)/8)*c^2*Sqrt[1 + a^2*x^2]*PolyLog[2, (I*Sqrt[1 + I*axx])/Sqrt[1 - I*$  $a*x$ ]])/( $a*Sqrt[c + a^2*c*x^2]$ )

**Rubi**  $[A]$  time = 0.138201, antiderivative size = 298, normalized size of antiderivative = 1., number of steps used = 4, number of rules used = 3, integrand size =  $19$ ,  $\frac{\text{number of rules}}{\text{integrand size}}$  = 0.158, Rules used = {4878, 4890, 4886}

$$
\frac{3ic^2\sqrt{a^2x^2+1}\text{PolyLog}\left(2,-\frac{i\sqrt{1+iax}}{\sqrt{1-iax}}\right)}{8a\sqrt{a^2cx^2+c}}-\frac{3ic^2\sqrt{a^2x^2+1}\text{PolyLog}\left(2,\frac{i\sqrt{1+iax}}{\sqrt{1-iax}}\right)}{8a\sqrt{a^2cx^2+c}}-\frac{3ic^2\sqrt{a^2x^2+1}\tan^{-1}(ax)\tan^{-1}\left(\frac{\sqrt{1+iax}}{\sqrt{1-iax}}\right)}{4a\sqrt{a^2cx^2+c}}
$$

Antiderivative was successfully verified.

[In] Int $[(c + a^2 * c * x^2)^(3/2) * ArcTan[a *x],x]$ 

[Out]  $(-3*c*Sqrt[c + a^2*cx^2])/(8*a) - (c + a^2*cx^2)^{'}(3/2)/(12*a) + (3*cx*Sq$ rt[c + a^2\*c\*x^2]\*ArcTan[a\*x])/8 + (x\*(c + a^2\*c\*x^2)^(3/2)\*ArcTan[a\*x])/4 - (((3\*I)/4)\*c^2\*Sqrt[1 + a^2\*x^2]\*ArcTan[a\*x]\*ArcTan[Sqrt[1 + I\*a\*x]/Sqrt[ 1 - I\*a\*x]])/(a\*Sqrt[c + a^2\*c\*x^2]) + (((3\*I)/8)\*c^2\*Sqrt[1 + a^2\*x^2]\*Pol  $yLog[2, ((-I)*Sqrt[1 + I*axx])/Sqrt[1 - I*axx]])/(a*Sqrt[c + a^2*c*x^2]) (((3*1)/8)*c^2*Sqrt[1 + a^2*x^2]*PolyLog[2, (I*Sqrt[1 + I*axx])/Sqrt[1 - I*x^2]*C])$  $a*x$ ]])/( $a*Sqrt[c + a^2*c*x^2]$ )

## Rule 4878

 $Int[((a_{-.}) + ArcTan[(c_{-.})*(x_{-})]*(b_{-.}))*((d_{-}) + (e_{-.})*(x_{-})^2)(q_{-.}), x_{-}Symbo$ 1] :>  $-\text{Simp}[(b*(d + e*x^2)^q)/(2*c*q*(2*q + 1)), x] + (\text{Dist}[(2*d*q)/(2*q +$ 1),  $Int[(d + e*x^2)^{(q - 1)*(a + b*ArcTan[c*x]), x], x] + Simp[(x*(d + e*x^2))$ 2)^q\*(a + b\*ArcTan[c\*x]))/(2\*q + 1), x]) /; FreeQ[{a, b, c, d, e}, x] && Eq Q[e, c^2\*d] && GtQ[q, 0]

### Rule 4890

 $Int[((a_{-.}) + ArcTan[(c_{-.})*(x_{-})]*(b_{-.}))^(p_{-.})/Sqrt[(d_{-}) + (e_{-.})*(x_{-})^2], x_S$ ymbol] :> Dist[Sqrt[1 + c^2\*x^2]/Sqrt[d + e\*x^2], Int[(a + b\*ArcTan[c\*x])^p  $\sqrt{2x^2 + 1 + c^2x^2}, x, x, x \neq 0$  /; FreeQ[{a, b, c, d, e}, x] && EqQ[e, c^2\*d] && IGtQ[p, 0] && !GtQ[d, 0]

### Rule 4886

 $Int[((a_+) + ArcTan[(c_-.)*(x_-)]*(b_-)) / Sqrt[(d_-) + (e_-.)*(x_-)^2], x_Symbol]$ :>  $Simp[(-2*I*(a + b*ArcTan[c*x))*ArcTan[Sqrt[1 + I*cx*]/Sqrt[1 - I*cx*]]])$ /(c\*Sqrt[d]), x] + (Simp[(I\*b\*PolyLog[2, -((I\*Sqrt[1 + I\*c\*x])/Sqrt[1 - I\*c \*x])])/(c\*Sqrt[d]), x] - Simp[(I\*b\*PolyLog[2, (I\*Sqrt[1 + I\*c\*x])/Sqrt[1 -

 $I*c*x]]$ )/( $c*Sqrt[d]$ , x]) /; FreeQ[{a, b, c, d, e}, x] && EqQ[e, c<sup>-2\*d]</sup> && GtQ[d, 0]

# Rubi steps

$$
\int \left(c + a^{2}cx^{2}\right)^{3/2} \tan^{-1}(ax) dx = -\frac{\left(c + a^{2}cx^{2}\right)^{3/2}}{12a} + \frac{1}{4}x\left(c + a^{2}cx^{2}\right)^{3/2} \tan^{-1}(ax) + \frac{1}{4}(3c) \int \sqrt{c + a^{2}cx^{2}} \tan^{-1}(ax) dx
$$
\n
$$
= -\frac{3c\sqrt{c + a^{2}cx^{2}}}{8a} - \frac{\left(c + a^{2}cx^{2}\right)^{3/2}}{12a} + \frac{3}{8}cx\sqrt{c + a^{2}cx^{2}} \tan^{-1}(ax) + \frac{1}{4}x\left(c + a^{2}cx^{2}\right)^{3/2} \tan^{-1}(ax)
$$
\n
$$
= -\frac{3c\sqrt{c + a^{2}cx^{2}}}{8a} - \frac{\left(c + a^{2}cx^{2}\right)^{3/2}}{12a} + \frac{3}{8}cx\sqrt{c + a^{2}cx^{2}} \tan^{-1}(ax) + \frac{1}{4}x\left(c + a^{2}cx^{2}\right)^{3/2} \tan^{-1}(ax)
$$
\n
$$
= -\frac{3c\sqrt{c + a^{2}cx^{2}}}{8a} - \frac{\left(c + a^{2}cx^{2}\right)^{3/2}}{12a} + \frac{3}{8}cx\sqrt{c + a^{2}cx^{2}} \tan^{-1}(ax) + \frac{1}{4}x\left(c + a^{2}cx^{2}\right)^{3/2} \tan^{-1}(ax)
$$

**Mathematica [A]** time = 2.58904, size = 351, normalized size =  $1.18$  $c\sqrt{a^2cx^2+c}\left(72i\text{PolyLog}\left(2,-ie^{i\tan^{-1}(ax)}\right)-72i\text{PolyLog}\left(2,ie^{i\tan^{-1}(ax)}\right)+2\left(a^2x^2+1\right)^{3/2}+96\sqrt{a^2x^2+1}\left(ax\tan^{-1}(ax)+\left(\frac{a^2x^2}{2}\right)^{3/2}\right)\right)$ 

Warning: Unable to verify antiderivative.

[In] Integrate[ $(c + a^2 * c * x^2) (3/2) * ArcTan[a *x],x$ ]

```
[Out] (c*Sqrt[c + a^2*c*x^2)*(2*(1 + a^2*x^2)^(3/2) + 96*Sqrt[1 + a^2*x^2)*(-1 +a*x*ArcTan[a*x] + 6*(1 + a^2*x^2)^2*Cos[3*ArcTan[a*x]] + 96*ArcTan[a*x]*(L
og[1 - I*E^(I*ArcTan[a*x])] - Log[1 + I*E^(I*ArcTan[a*x])]) + (72*I)*PolyLog[2, (-I)*E^{(1*ArcTan[a*x]})] - (72*I)*PolyLog[2, I*E^{(1*ArcTan[a*x]})] - 3*(I*I*)1 + a^2*x^2)<sup>2</sup>*ArcTan[a*x]*((-14*a*x)/Sqrt[1 + a<sup>2</sup>*x<sup>2</sup>2] + 3*Log[1 - I*E<sup>^</sup>(I*
ArcTan[a*x])] + 4*Cos[2*ArcTan[a*x]] * (Log[1 - I*E^-(I*ArcTan[a*x]))] - Log[1+ I*E^(I*ArcTan[a*x])]) + Cos[4*ArcTan[a*x]]*(Log[1 - I*E^(I*ArcTan[a*x])]
- Log[1 + I*E^(I*ArcTan[a*x])]) - 3*Log[1 + I*E^(I*ArcTan[a*x])] + 2*Sin[3*
ArcTan[a*x]])))/(192*a*Sqrt[1 + a^2*x^2])
```
**Maple [A]** time = 0.292, size = 201, normalized size =  $0.7$ 

$$
\frac{c\left(6\arctan\left(ax\right)x^{3}a^{3}-2\,a^{2}x^{2}+15\,\arctan\left(ax\right)xa-11\right)}{24\,a}\sqrt{c\left(ax-i\right)\left(ax+i\right)}-\frac{3\,c}{8\,a}\sqrt{c\left(ax-i\right)\left(ax+i\right)}\left(\arctan\left(ax\right)\ln\left(1+\frac{a}{2}\right)\right)
$$

Verification of antiderivative is not currently implemented for this CAS.

```
[In] int((a^2*c*x^2+c)^{(3/2)*arctan(a*x)},x)
```

```
[Out] 1/24*c/a*(c*(a*x-I)*(a*x+I))^(1/2)*(6*arctan(a*x)*x^3*a^3-2*a^2*x^2+15*arct)an(a*x)*x*a-11)-3/8*c*(c*(a*x-I)*(a*x+I))^(1/2)*(arctan(a*x)*ln(1+I*(1+I*a*
x)/(a^2*x^2+1)^(1/2)-arctan(a*x)*ln(1-I*(1+I*a*x)/(a^2*x^2+1)^(1/2))-I*dil
og(1+I*(1+I*a*x)/(a^2*x^2+1)^(1/2))+I*dilog(1-I*(1+I*a*x)/(a^2*x^2+1)^(1/2)
)/a/(a<sup>2*x^2+1)^(1/2)</sup>
```
**Maxima [F(-2)]** time = 0,, size = 0, normalized size = 0.

Exception raised: ValueError

Verification of antiderivative is not currently implemented for this CAS.

[In]  $integrate((a^2*c*x^2+c)^(3/2)*arctan(ax*x),x, algorithm="maxima")$ 

[Out] Exception raised: ValueError

**Fricas [F]** time = 0., size = 0, normalized size = 0.

$$
\text{integral}\left(\left(a^2 c x^2 + c\right)^{\frac{3}{2}} \arctan\left(ax\right), x\right)
$$

Verification of antiderivative is not currently implemented for this CAS.

```
[In] integrate((a^2*c*x^2+c)^(3/2)*arctan(a*x),x, algorithm="fricas")
```

```
[Out] integral((a^2*c*x^2 + c)^(3/2)*arctan(a*x), x)
```
**Sympy [F]** time = 0., size = 0, normalized size = 0.

$$
\int \left( c \left( a^2 x^2 + 1 \right) \right)^{\frac{3}{2}} \operatorname{atan} \left( ax \right) dx
$$

Verification of antiderivative is not currently implemented for this CAS.

[In]  $integrate((a**2*c*x**2+c)**(3/2)*atan(a*x),x)$ 

[Out] Integral( $(c*(a**2*x**2 + 1))**(3/2)*atan(a*x), x)$ 

**Giac [F(-2)]** time = 0., size = 0, normalized size = 0.

Exception raised: TypeError

Verification of antiderivative is not currently implemented for this CAS.

[In] integrate( $(a^2*c*x^2+c)^{(3/2)*arctan(ax*x)},x$ , algorithm="giac")

[Out] Exception raised: TypeError

**3.212** 
$$
\int \frac{(c+a^2cx^2)^{3/2}\tan^{-1}(ax)}{x} dx
$$

$$
\frac{ic^2\sqrt{a^2x^2+1}\text{PolyLog}\left(2,-\frac{\sqrt{1+iax}}{\sqrt{1-iax}}\right)}{\sqrt{a^2cx^2+c}}-\frac{ic^2\sqrt{a^2x^2+1}\text{PolyLog}\left(2,\frac{\sqrt{1+iax}}{\sqrt{1-iax}}\right)}{\sqrt{a^2cx^2+c}}-\frac{7}{6}c^{3/2}\tanh^{-1}\left(\frac{a\sqrt{cx}}{\sqrt{a^2cx^2+c}}\right)-\frac{2c^2\sqrt{a^2x^2+1}}{\sqrt{a^2x^2+c}}\text{Supp}(a,b,c) +\frac{1}{\sqrt{a^2x^2+c}}\text{Supp}(a,b,c) +\frac{1}{\sqrt{a^2x^2+c}}\text{Sup
$$

 $[Out] - (a*c*x*Sqrt[c + a^2*c*x^2])/6 + c*Sqrt[c + a^2*c*x^2]*ArcTan[a*x] + ((c + c)*c)*2]$  $a^2*c*x^2)^(3/2)*ArcTan[a*x]/3 - (2*c^2*Sqrt[1 + a^2*x^2]*ArcTan[a*x]*ArcT$ anh[Sqrt[1 + I\*a\*x]/Sqrt[1 - I\*a\*x]])/Sqrt[c + a^2\*c\*x^2] -  $(7*c^{(3/2)*ArcT})$ anh[(a\*Sqrt[c]\*x)/Sqrt[c + a^2\*c\*x^2]])/6 + (I\*c^2\*Sqrt[1 + a^2\*x^2]\*PolyLo g[2,  $-(Sqrt[1 + I*ax]/Sqrt[1 - I*ax])$ ])/Sqrt[c + a<sup>2</sup>\*c\*x<sup>2</sup>] - (I\*c<sup>2</sup>\*Sqrt  $[1 + a^2*x^2]*PolyLog[2, Sqrt[1 + I*axx]/Sqrt[1 - I*axx]])/Sqrt[c + a^2*x*x$  $\hat{2}$ ]

**Rubi**  $[A]$  time = 0.376018, antiderivative size = 281, normalized size of antiderivative = 1., number of steps used = 10, number of rules used = 8, integrand size =  $22$ ,  $\frac{\text{number of rules}}{\text{integrand size}}$  $= 0.364$ , Rules used  $= \{4950, 4946, 4958, 4954, 217, 206, 4930, 195\}$ 

$$
\frac{ic^2\sqrt{a^2x^2+1}\text{PolyLog}\left(2,-\frac{\sqrt{1+iax}}{\sqrt{1-iax}}\right)}{\sqrt{a^2cx^2+c}}-\frac{ic^2\sqrt{a^2x^2+1}\text{PolyLog}\left(2,\frac{\sqrt{1+iax}}{\sqrt{1-iax}}\right)}{\sqrt{a^2cx^2+c}}-\frac{7}{6}c^{3/2}\tanh^{-1}\left(\frac{a\sqrt{cx}}{\sqrt{a^2cx^2+c}}\right)-\frac{2c^2\sqrt{a^2x^2+1}}{\sqrt{a^2x^2+1}}\text{Log}\left(\frac{a\sqrt{c}}{\sqrt{a^2x^2+c}}\right)
$$

Antiderivative was successfully verified.

[In] Int $[((c + a^2*cx^2)^((3/2)*ArcTan[a*x])/x,x])$ 

 $[Out] - (a*c*x*Sqrt[c + a^2*c*x^2])/6 + c*Sqrt[c + a^2*c*x^2]*ArcTan[a*x] + ((c + c)*c)*c*x^2]$  $a^2*c*x^2)^{(3/2)*ArcTan[a*x]/3 - (2*c^2*Sqrt[1 + a^2*x^2]*ArcTan[a*x]*ArcT$ anh[Sqrt[1 + I\*a\*x]/Sqrt[1 - I\*a\*x]])/Sqrt[c + a^2\*c\*x^2] -  $(7 \times c^2)(3/2) \times ArcT$ anh $[(a*Sqrt[c]*x)/Sqrt[c + a^2*c*x^2]])/6 + (I*c^2*Sqrt[1 + a^2*x^2]*PolyLo$ g[2,  $-(Sqrt[1 + I*ax]/Sqrt[1 - I*ax])$ ])/Sqrt[c + a<sup>2</sup>\*c\*x<sup>2</sup>] - (I\*c<sup>2</sup>\*Sqrt  $[1 + a^2*x^2]*PolyLog[2, Sqrt[1 + I*axx]/Sqrt[1 - I*axx]])/Sqrt[c + a^2*x*$  $\hat{2}$ ]

## Rule 4950

 $Int[((a_{\_}) + ArcTan[((c_{\_})*(x_{\_})]*(b_{\_}))^{\frown}(p_{\_})*((f_{\_})*(x_{\_}))^{\frown}(m_{\_})*((d_{\_}) + (e_{\_}).$  $(*)*(x_2^2)^(q_.)$ , x\_Symbol] :> Dist[d, Int[(f\*x)^m\*(d + e\*x^2)^(q - 1)\*(a +  $b*ArcTan[c*x])^p, x, x] + Dist[(c^2*d)/f^2, Int[(f*x)^(m + 2)*(d + e*x^2)]^p$  $(q - 1)*(a + b*ArcTan[c*x])^p, x, x]$ , x] /; FreeQ[{a, b, c, d, e, f, m}, x] && EqQ[e, c^2\*d] && GtQ[q, 0] && IGtQ[p, 0] && (RationalQ[m] || (EqQ[p, 1] && IntegerQ[q]))

Rule 4946

 $Int[((a_{-}.) + ArcTan[(c_{-}.)*(x_{-})]*(b_{-}.))*((f_{-}.)*(x_{-}))^{(m)})*Sqrt[(d_{-}) + (e_{-}.)*$  $(x_')^2$ ,  $x_Symbo1$  :>  $Simp[((f*x)^-(m + 1)*Sqrt[d + e*x^2)*(a + b*ArcTan[c*x$ ]))/( $f*(m + 2)$ , x] + ( $Dist[d/(m + 2)$ ,  $Int[((f*x)^m*(a + b*ArcTan[c*x]))/Sq$ rt[d + e\*x^2], x], x] - Dist[(b\*c\*d)/(f\*(m + 2)), Int[(f\*x)^(m + 1)/Sqrt[d + e\*x^2], x], x]) /; FreeQ[{a, b, c, d, e, f, m}, x] && EqQ[e, c^2\*d] && Ne  $Q[m, -2]$ 

Rule 4958

Int $[(a_*) + ArcTan[(c_*)*(x_*)](b_*)^*(b_*)^*(p_*)/(x_*^*)*Sqrt[(d_* + (e_*(*x_*))^2]$ ]),  $x_Symbol$  :>  $Dist[Sqrt[1 + c^2*x^2]/Sqrt[d + e*x^2]$ ,  $Int[(a + b*ArcTan[$  $c*x$ ])^p/(x\*Sqrt[1 + c^2\*x^2]), x], x] /; FreeQ[{a, b, c, d, e}, x] && EqQ[e , c^2\*d] && IGtQ[p, 0] && !GtQ[d, 0]

### Rule 4954

 $Int[((a_{-}.) + ArcTan[(c_{-}.)*(x_{-})]*(b_{-}.))/((x_{-})*Sqrt[(d_{-}) + (e_{-}.)*(x_{-})^2]), x_{-}$ Symbol] :> Simp[(-2\*(a + b\*ArcTan[c\*x])\*ArcTanh[Sqrt[1 + I\*c\*x]/Sqrt[1 - I\*  $c*x$ ]])/Sqrt[d], x] + (Simp[(I\*b\*PolyLog[2, -(Sqrt[1 + I\*c\*x]/Sqrt[1 - I\*c\*x ])])/Sqrt[d], x] - Simp[(I\*b\*PolyLog[2, Sqrt[1 + I\*c\*x]/Sqrt[1 - I\*c\*x]])/S qrt[d], x]) /; FreeQ[{a, b, c, d, e}, x] && EqQ[e, c^2\*d] && GtQ[d, 0]

### Rule 217

 $Int[1/Sqrt[(a]) + (b_{.})*(x_{.})^2], x_Symbol]$  :> Subst $[Int[1/(1 - b*x^2), x],$  $x, x/Sqrt[a + b*x^2]]$  /; FreeQ[{a, b}, x] && !GtQ[a, 0]

### Rule 206

 $Int[((a_+) + (b_+) * (x_-)^2)^(-1), x_Symbo1]$  :>  $Simp[(1 * ArcTanh[(Rt[-b, 2] * x)/$ Rt[a, 2]])/(Rt[a, 2]\*Rt[-b, 2]), x] /; FreeQ[{a, b}, x] && NegQ[a/b] && (Gt Q[a, 0] || LtQ[b, 0])

## Rule 4930

Int $[(a_*) + ArcTan[(c_*)*(x_*)](b_*)^*(b_*)^*(x_*)*(d_*) + (e_*)*(x_*)^2^*(q_*)$ .), x\_Symbol] :> Simp[((d + e\*x^2)^(q + 1)\*(a + b\*ArcTan[c\*x])^p)/(2\*e\*(q + 1)), x] - Dist $[(b*p)/(2*c*(q + 1))$ , Int $[(d + e*x^2)^q*(a + b*ArcTan[c*x])^2]$  $(p - 1), x$ , x], x] /; FreeQ[{a, b, c, d, e, q}, x] && EqQ[e, c<sup>2\*d]</sup> && GtQ[p, 0]  $& 20 [q, -1]$ 

# Rule 195

Int $[(a) + (b_*)*(x_*)^(n))^(p)$ , x Symbol] :> Simp $[(x*(a + b*x^n)^p)/(n*p)]$ + 1), x] + Dist[(a\*n\*p)/(n\*p + 1), Int[(a + b\*x^n)^(p - 1), x], x] /; Free Q[{a, b}, x] && IGtQ[n, 0] && GtQ[p, 0] && (IntegerQ[2\*p] || (EqQ[n, 2] && IntegerQ[4\*p]) || (EqQ[n, 2] && IntegerQ[3\*p]) || LtQ[Denominator[p + 1/n], Denominator[p]])

## Rubi steps

$$
\int \frac{(c+a^2cx^2)^{3/2} \tan^{-1}(ax)}{x} dx = c \int \frac{\sqrt{c+a^2cx^2} \tan^{-1}(ax)}{x} dx + (a^2c) \int x\sqrt{c+a^2cx^2} \tan^{-1}(ax) dx
$$
  
\n
$$
= c\sqrt{c+a^2cx^2} \tan^{-1}(ax) + \frac{1}{3}(c+a^2cx^2)^{3/2} \tan^{-1}(ax) - \frac{1}{3}(ac) \int \sqrt{c+a^2cx^2} dx + c^2 \int
$$
  
\n
$$
= -\frac{1}{6}acx\sqrt{c+a^2cx^2} + c\sqrt{c+a^2cx^2} \tan^{-1}(ax) + \frac{1}{3}(c+a^2cx^2)^{3/2} \tan^{-1}(ax) - \frac{1}{6}(ac^2) \int
$$
  
\n
$$
= -\frac{1}{6}acx\sqrt{c+a^2cx^2} + c\sqrt{c+a^2cx^2} \tan^{-1}(ax) + \frac{1}{3}(c+a^2cx^2)^{3/2} \tan^{-1}(ax) - \frac{2c^2\sqrt{1+a^2cx^2}}{2(2a^2\sqrt{1+a^2cx^2})} + \frac{1}{3}(c+a^2cx^2)^{3/2} \tan^{-1}(ax) - \frac{2c^2\sqrt{1+a^2cx^2}}{2(2a^2\sqrt{1+a^2cx^2})} + \frac{1}{3}(c+a^2cx^2)^{3/2} \tan^{-1}(ax) - \frac{2c^2\sqrt{1+a^2cx^2}}{2(2a^2\sqrt{1+a^2cx^2})} + \frac{1}{3}(c+a^2cx^2)^{3/2} \tan^{-1}(ax) - \frac{2c^2\sqrt{1+a^2cx^2}}{2(2a^2\sqrt{1+a^2cx^2})} + \frac{1}{3}(c+a^2cx^2)^{3/2} \tan^{-1}(ax) - \frac{1}{3}(ac^2\sqrt{1+a^2cx^2}) + \frac{1}{3}(c+a^2cx^2)^{3/2} \tan^{-1}(ax) - \frac{1}{3}(ac^2\sqrt{1+a^2cx^2}) + \frac{1}{3}(c+a^2cx^2)^{3/2} \tan^{-1}(ax) + \frac{1}{3}(c+a^2cx^2)^{3/2} \tan^{-1}(ax) + \frac{1}{3}(c+a^2cx^
$$

**Mathematica [A]** time =  $0.245586$ , size =  $220$ , normalized size =  $0.78$ 

$$
\frac{c\sqrt{a^2cx^2+c}\left(6i\text{PolyLog}\left(2,-e^{i\tan^{-1}(ax)}\right)-6i\text{PolyLog}\left(2,e^{i\tan^{-1}(ax)}\right)-ax\sqrt{a^2x^2+1}+2a^2x^2\sqrt{a^2x^2+1}\tan^{-1}(ax)+8\sqrt{a^2x^2+1}\right)}{a^2x^2+1}
$$

Antiderivative was successfully verified.

```
[In] Integrate[((c + a^2 * c * x^2)^(3/2) * ArcTan[a * x])/x, x]
```

```
[Out] (c*Sqrt[c + a^2*c*x^2)*(-(a*x*Sqrt[1 + a^2*x^2]) - ArcSinh[a*x] + 8*Sqrt[1 + a^2*x^2])+ a^2*x^2]*ArcTan[a*x] + 2*a^2*x^2*Sqrt[1 + a^2*x^2]*ArcTan[a*x] + 6*ArcTan
[a*x]*Log[1 - E^(I*ArcTan[a*x])] - 6*ArcTan[a*x]*Log[1 + E^(I*ArcTan[a*x])]+ 6*Log[Cos[ArcTan[a*x]/2] - Sin[ArcTan[a*x]/2]] - 6*Log[Cos[ArcTan[a*x]/2]] + Sin[ArcTan[a*x]/2]] + (6*I)*PolyLog[2, -E^(I*ArCTan[a*x])] - (6*I)*PolyLog[2, E^{(x+1)}(I^{*1})])))/(6*Sqrt[1 + a<sup>2*x^2</sup>])
```
**Maple [A]** time =  $0.312$ , size = 174, normalized size =  $0.6$ 

$$
\frac{c\left(2\arctan\left(ax\right)a^{2}x^{2}-ax+8\arctan\left(ax\right)\right)}{6}\sqrt{c\left(ax-i\right)\left(ax+i\right)}+\frac{c}{3}\sqrt{c\left(ax-i\right)\left(ax+i\right)}\left(7i\arctan\left(\left(1+iax\right)\frac{1}{\sqrt{a^{2}x^{2}+1}}\right)\right)
$$

Verification of antiderivative is not currently implemented for this CAS.

```
[In] int((a^2*c*x^2+c)^{(3/2)*arctan(a*x)/x,x)
```

```
[Out] 1/6*c*(c*(a*x-I)*(a*x+I))^(1/2)*(2*arctan(a*x)*a^2*x^2-a*x+8*arctan(a*x))+1/3*c*(c*(a*x-I)*(a*x+I))^(1/2)*(7*I*arctan((1+I*a*x)/(a^2*x^2+1)^(1/2))+3*I
*dilog((1+I*a*x)/(a^2*x^2+1)^(1/2))+3*I*dilog(1+(1+I*a*x)/(a^2*x^2+1)^(1/2)
)-3*arctan(a*x)*ln(1+(1+I*a*x)/(a^2*x^2+1)^(1/2)))/(a^2*x^2+1)^(1/2)
```
**Maxima [F(-2)]** time = 0., size = 0, normalized size = 0.

Exception raised: ValueError

Verification of antiderivative is not currently implemented for this CAS.

[In] integrate( $(a^2*c*x^2+c)^(3/2)*arctan(axx)/x,x$ , algorithm="maxima")

[Out] Exception raised: ValueError

**Fricas [F]** time = 0., size = 0, normalized size = 0.

$$
\text{integral}\left(\frac{\left(a^2cx^2+c\right)^{\frac{3}{2}}\arctan\left(ax\right)}{x},x\right)
$$

Verification of antiderivative is not currently implemented for this CAS.

[In] integrate( $(a^2*c*x^2+c)^(3/2)*arctan(a*x)/x,x, algorithm="fricas")$ 

[Out] integral( $(a^2*c*x^2 + c)^{(3/2)*arctan(a*x)/x, x)$ 

**Sympy [F]** time = 0., size = 0, normalized size = 0.

$$
\int \frac{\left(c\left(a^2x^2+1\right)\right)^{\frac{3}{2}}\operatorname{atan}\left(ax\right)}{x}dx
$$

Verification of antiderivative is not currently implemented for this CAS.

[In] integrate( $(a**2*c*x**2+c)**(3/2)*atan(a*x)/x,x)$ 

[Out] Integral((c\*(a\*\*2\*x\*\*2 + 1))\*\*(3/2)\*atan(a\*x)/x, x)

**Giac** [F] time = 0., size = 0, normalized size = 0.

$$
\int \frac{\left(a^2cx^2+c\right)^{\frac{3}{2}}\arctan\left(ax\right)}{x} dx
$$

Verification of antiderivative is not currently implemented for this CAS.

[In]  $integrate((a^2*c*x^2+c)^(3/2)*arctan(axx)/x,x, algorithm="giac")$ 

[Out] integrate( $(a^2*c*x^2 + c)^(3/2)*arctan(a*x)/x, x)$ 

**3.213** 
$$
\int \frac{(c+a^2cx^2)^{3/2}\tan^{-1}(ax)}{x^2} dx
$$

$$
\frac{3iac^{2}\sqrt{a^{2}x^{2}+1}PolyLog(2, -\frac{i\sqrt{1+iax}}{\sqrt{1-iax}})}{2\sqrt{a^{2}cx^{2}+c}} - \frac{3iac^{2}\sqrt{a^{2}x^{2}+1}PolyLog(2, \frac{i\sqrt{1+iax}}{\sqrt{1-iax}})}{2\sqrt{a^{2}cx^{2}+c}} - \frac{3iac^{2}\sqrt{a^{2}x^{2}+1}tan^{-1}(ax)tan^{-1}(\frac{\sqrt{1+iax}}{\sqrt{1-iax}})}{\sqrt{a^{2}cx^{2}+c}}
$$

 $[Out] - (a*c*Sqrt[c + a^2*c*x^2])/2 - (c*Sqrt[c + a^2*c*x^2]*ArcTan[a*x])/x + (a^2)$ \*c\*x\*Sqrt[c + a^2\*c\*x^2]\*ArcTan[a\*x])/2 -  $((3*I)*a*c^2*Sqrt[1 + a^2*x^2]*Ar$  $cTan[a*x]*ArcTan[Sqrt[1 + I*axx]/Sqrt[1 - I*axx]])/Sqrt[c + a^2*cx^2] - a*$  $c^(3/2)*ArcTanh[Sqrt[c + a^2*c*x^2]/Sqrt[c]] + (((3*I)/2)*a*c^2*Sqrt[1 + a^2)(1+1)/2])$  $2*x^2$ )\*PolyLog[2,  $((-I)*Sqrt[1 + I*a*x])/Sqrt[1 - I*a*x]])/Sqrt[c + a^2*c*x]$  $^2$ ] - (((3\*I)/2)\*a\*c<sup> $2$ \*</sup>Sqrt[1 + a<sup>2\*x^2</sup>]\*PolyLog[2, (I\*Sqrt[1 + I\*a\*x])/Sqr  $t[1 - I*ax]]$ )/Sqrt $[c + a^2*cx^2]$ 

**Rubi**  $[A]$  time = 0.422001, antiderivative size = 300, normalized size of antiderivative = 1., number of steps used = 11, number of rules used = 8, integrand size = 22,  $\frac{\text{number of rules}}{\text{integrand size}}$  $= 0.364$ , Rules used  $= \{4950, 4944, 266, 63, 208, 4890, 4886, 4878\}$ 

$$
\frac{3iac^{2}\sqrt{a^{2}x^{2}+1}PolyLog(2, -\frac{i\sqrt{1+iax}}{\sqrt{1-iax}})}{2\sqrt{a^{2}cx^{2}+c}} - \frac{3iac^{2}\sqrt{a^{2}x^{2}+1}PolyLog(2, \frac{i\sqrt{1+iax}}{\sqrt{1-iax}})}{2\sqrt{a^{2}cx^{2}+c}} - \frac{3iac^{2}\sqrt{a^{2}x^{2}+1}tan^{-1}(ax)tan^{-1}(\frac{\sqrt{1+iax}}{\sqrt{1-iax}})}{\sqrt{a^{2}cx^{2}+c}}
$$

Antiderivative was successfully verified.

[In] Int $[((c + a^2 * c * x^2)^(3/2) * ArcTan[a * x])/x^2, x]$ 

 $[Out] - (a*c*Sqrt[c + a^2*c*x^2])/2 - (c*Sqrt[c + a^2*c*x^2]*ArcTan[a*x])/x + (a^2)$ \*c\*x\*Sqrt[c + a^2\*c\*x^2]\*ArcTan[a\*x])/2 - ((3\*I)\*a\*c^2\*Sqrt[1 + a^2\*x^2]\*Ar  $cTan[a*x]*ArcTan[Sqrt[1 + I*axx]/Sqrt[1 - I*axx]])/Sqrt[c + a^2*cx^2] - a*$  $c^*(3/2)*ArcTanh[Sqrt[c + a^2*c*x^2]/Sqrt[c]] + (((3*I)/2)*a*c^2*Sqrt[1 + a^2)(1+1)/2)$ 2\*x^2]\*PolyLog[2, ((-I)\*Sqrt[1 + I\*a\*x])/Sqrt[1 - I\*a\*x]])/Sqrt[c + a^2\*c\*x  $^2$ ] - (((3\*I)/2)\*a\*c<sup> $2$ \*</sup>Sqrt[1 + a<sup>2\*x^2</sup>]\*PolyLog[2, (I\*Sqrt[1 + I\*a\*x])/Sqr  $t[1 - I*ax]])/Sqrt[c + a^2*cx^2]$ 

## Rule 4950

 $Int[((a_{\_}) + ArcTan[(c_{\_})*(x_{\_})]*(b_{\_}))^{\frown}(p_{\_})*((f_{\_})*(x_{\_}))^{\frown}(m_{\_})*((d_{\_}) + (e_{\_}).$  $(*)*(x_{-})^2)^{(q_{-}.)}, x_{-}Symbo1]$  :> Dist[d, Int[(f\*x)^m\*(d + e\*x^2)^(q - 1)\*(a + b\*ArcTan[c\*x])^p, x], x] + Dist[(c^2\*d)/f^2, Int[(f\*x)^(m + 2)\*(d + e\*x^2)^  $(q - 1)*(a + b*ArcTan[c*x])^p, x, x]$ , x] /; FreeQ[{a, b, c, d, e, f, m}, x] && EqQ[e, c^2\*d] && GtQ[q, 0] && IGtQ[p, 0] && (RationalQ[m] || (EqQ[p, 1] && IntegerQ[q]))

Rule 4944

```
Int[(a_*) + ArcTan[(c_*)*(x_*)](b_*)^*(b_*)^*(f_*)*(x_*)^*(m_*)^*(d_*) + (e_*)^*(d_*)^*.)*(x_)^2)^(q_.), x_Symbol] :> Simp[((f*x)^(m + 1)*(d + e*x^2)^(q + 1)*(a +
b*ArcTan[c*x])^p)/(d*f*(m + 1)), x] - Dist[(b*c*p)/(f*(m + 1)), Int[(f*x)^{-1}](d*f*(m + 1))(m + 1)*(d + e*x^2)^q*(a + b*ArCTan[c*x])^(p - 1), x], x] /; FreeQ[{a, b, c
, d, e, f, m, q}, x] && EqQ[e, c^2*d] && EqQ[m + 2*q + 3, 0] && GtQ[p, 0] &
& NeQ[m, -1]
```
## Rule 266

 $Int[(x_{})^(m_{})^*(x_{-}) + (b_{-})^*(x_{-})^*(n_{-}))^*(p_{-})$ , x\_Symbol] :> Dist[1/n, Subst[ Int $[x^{\hat{ }}(Simplify[(m + 1)/n] - 1)*(a + b*x)^p, x]$ , x, x<sup>^</sup>n], x] /; FreeQ[{a, b , m, n, p}, x] && IntegerQ[Simplify[(m + 1)/n]]

### Rule 63

 $Int[((a_{\_}) + (b_{\_})*(x_{\_}))^-(m_{\_})*((c_{\_}) + (d_{\_})*(x_{\_}))^-(n_{\_}), x_{\_Symbol}]$  :> With[  ${p = Demoninator[m]}$ ,  $Dist[p/b, Subst[Int[x^{(p*(m + 1) - 1)*(c - (a*d)/b + 1)]}$  $(d*x^p)/b$ <sup>n</sup>, x], x,  $(a + b*x)^{(1/p)}$ , x]] /; FreeQ[{a, b, c, d}, x] && NeQ [ $b*c - a*d$ , 0] && LtQ[-1, m, 0] && LeQ[-1, n, 0] && LeQ[Denominator[n], Den ominator[m]] && IntLinearQ[a, b, c, d, m, n, x]

## Rule 208

Int $[(a) + (b_\cdot)*(x_\cdot)^2)^(-1)$ , x Symbol] :> Simp $[(Rt[-(a/b), 2]*ArcTanh[x/$  $Rt[-(a/b), 2]])/a, x]$  /;  $FreeQ[{a, b}, x]$  &&  $NegQ[a/b]$ 

#### Rule 4890

 $Int[((a_{-}.) + ArcTan[(c_{-}.)*(x_{-})]*(b_{-}.))^c(p_{-}.)/Sqrt[(d_{-}) + (e_{-}.)*(x_{-})^2], x_S$ ymbol] :> Dist[Sqrt[1 + c^2\*x^2]/Sqrt[d + e\*x^2], Int[(a + b\*ArcTan[c\*x])^p  $\sqrt{2x^2 + c^2x^2}, x, x, x \neq 0$ ; FreeQ[{a, b, c, d, e}, x] && EqQ[e, c<sup>2\*d]</sup> && IGtQ[p, 0] && !GtQ[d, 0]

## Rule 4886

 $Int[((a_{-}.) + ArcTan[(c_{-}.)*(x_{-})]*(b_{-}.))/Sqrt[(d_{-}) + (e_{-}.)*(x_{-})^2], x_Symbol]$ :>  $Simp[(-2*I*(a + b*ArcTan[c*x])*ArcTan[Sqrt[1 + I*cx*]/Sqrt[1 - I*cx*]]])$ /(c\*Sqrt[d]), x] + (Simp[(I\*b\*PolyLog[2, -((I\*Sqrt[1 + I\*c\*x])/Sqrt[1 - I\*c \*x])])/(c\*Sqrt[d]), x] - Simp[(I\*b\*PolyLog[2, (I\*Sqrt[1 + I\*c\*x])/Sqrt[1 - I\*c\*x]])/(c\*Sqrt[d]), x]) /; FreeQ[{a, b, c, d, e}, x] && EqQ[e, c^2\*d] && GtQ[d, 0]

## Rule 4878

 $Int[((a_{-}.) + ArcTan[(c_{-}.)*(x_{-})]*(b_{-}.))*((d_{-}) + (e_{-}.)*(x_{-})^2)(q_{-}.), x_Symbo$ 1] :>  $-\text{Simp}[(b*(d + e*x^2)^q)/(2*c*q*(2*q + 1)), x] + (\text{Dist}[(2*d*q)/(2*q +$ 1),  $Int[(d + e*x^2)^{(q - 1)*(a + b*ArcTan[c*x]), x], x] + Simp[(x*(d + e*x^2))$ 2)^q\*(a + b\*ArcTan[c\*x]))/(2\*q + 1), x]) /; FreeQ[{a, b, c, d, e}, x] && Eq Q[e, c^2\*d] && GtQ[q, 0]

Rubi steps

$$
\int \frac{(c+a^2cx^2)^{3/2} \tan^{-1}(ax)}{x^2} dx = c \int \frac{\sqrt{c+a^2cx^2} \tan^{-1}(ax)}{x^2} dx + (a^2c) \int \sqrt{c+a^2cx^2} \tan^{-1}(ax) dx
$$
  
\n
$$
= -\frac{1}{2}ac\sqrt{c+a^2cx^2} + \frac{1}{2}a^2cx\sqrt{c+a^2cx^2} \tan^{-1}(ax) + c^2 \int \frac{\tan^{-1}(ax)}{x^2\sqrt{c+a^2cx^2}} dx + \frac{1}{2}(a^2c^2) \int dx
$$
  
\n
$$
= -\frac{1}{2}ac\sqrt{c+a^2cx^2} - \frac{c\sqrt{c+a^2cx^2} \tan^{-1}(ax)}{x} + \frac{1}{2}a^2cx\sqrt{c+a^2cx^2} \tan^{-1}(ax) + (ac^2) \int \frac{1}{x\sqrt{c+a^2cx^2}} dx
$$
  
\n
$$
= -\frac{1}{2}ac\sqrt{c+a^2cx^2} - \frac{c\sqrt{c+a^2cx^2} \tan^{-1}(ax)}{x} + \frac{1}{2}a^2cx\sqrt{c+a^2cx^2} \tan^{-1}(ax) - \frac{3iac^2\sqrt{1+c}}{2}
$$
  
\n
$$
= -\frac{1}{2}ac\sqrt{c+a^2cx^2} - \frac{c\sqrt{c+a^2cx^2} \tan^{-1}(ax)}{x} + \frac{1}{2}a^2cx\sqrt{c+a^2cx^2} \tan^{-1}(ax) - \frac{3iac^2\sqrt{1+c}}{2}
$$
  
\n
$$
= -\frac{1}{2}ac\sqrt{c+a^2cx^2} - \frac{c\sqrt{c+a^2cx^2} \tan^{-1}(ax)}{x} + \frac{1}{2}a^2cx\sqrt{c+a^2cx^2} \tan^{-1}(ax) - \frac{3iac^2\sqrt{1+c}}{2} dx
$$

**Mathematica [A]** time =  $0.897408$ , size =  $218$ , normalized size =  $0.73$  $c\sqrt{a^2cx^2+c}\left(3iax \text{PolyLog}\left(2,-ie^{i\tan^{-1}(ax)}\right)-3iax \text{PolyLog}\left(2,ie^{i\tan^{-1}(ax)}\right)-ax\sqrt{a^2x^2+1}+a^2x^2\sqrt{a^2x^2+1}\tan^{-1}(ax)-\right)$ 

Warning: Unable to verify antiderivative.

[In] Integrate[ $((c + a^2 * c * x^2)^(3/2) * ArcTan[a *x])/x^2, x]$ 

```
[Out] (c*Sqrt[c + a^2*c*x^2)*(-(a*x*Sqrt[1 + a^2*x^2]) - 2*Sqrt[1 + a^2*x^2]*ArcTan[a*x] + a^2*x^2*Sqrt[1 + a^2*x^2]*ArcTan[a*x] + 3*a*x*ArcTan[a*x]*Log[1 -
I*E^(I*ArcTan[a*x])] - 3*a*x*ArcTan[a*x]*Log[1 + I*E^(I*ArcTan[a*x])] - 2*
a*x*Log[Cos[ArcTan[a*x]/2]] + 2*a*x*Log[Sin[ArcTan[a*x]/2]] + (3*I)*a*x*Pol
yLog[2, (-I)*E^{(I*ArcTan[a*x]})] - (3*I)*a*x*PolyLog[2, I*E^{(I*ArcTan[a*x]})]))/(2*x*Sqrt[1 + a^2 * x^2])
```
**Maple [A]** time = 0.319, size = 240, normalized size =  $0.8$ 

$$
\frac{c\left(\arctan\left(ax\right)a^{2}x^{2}-ax-2\arctan\left(ax\right)\right)}{2x}\sqrt{c\left(ax-i\right)\left(ax+i\right)}+\frac{ac}{2}\sqrt{c\left(ax-i\right)\left(ax+i\right)}\left(3\arctan\left(ax\right)\ln\left(1-\frac{i\left(1+iax\right)}{\sqrt{a^{2}x^{2}+1}}\right)\right)
$$

Verification of antiderivative is not currently implemented for this CAS.

[In]  $int((a^2*c*x^2+c)^{(3/2)*arctan(a*x)/x^2,x)$ 

```
[Out] 1/2*c*(c*(a*x-I)*(a*x+I))^(1/2)*(arctan(a*x)*a^2*x^2-a*x-2*arctan(a*x))/x+1/2*(c*(a*x-I)*(a*x+I))^(1/2)*(3*arctan(a*x)*ln(1-I*(1+I*a*x)/(a^2*x^2+1)^(1)/2))-3*arctan(a*x)*ln(1+I*(1+I*a*x)/(a^2*x^2+1)^(1/2))+3*I*dilog(1+I*(1+I*a
*x)/(a^2*x^2+1)^(1/2)-3*1*dilog(1-I*(1+I*axx)/(a^2*x^2+1)^(1/2))+2*ln((1+I*ax^2+y^2+1))^2*a*x)/(a^2*x^2+1)^(1/2)-1)-2*ln(1+(1+I*a*x)/(a^2*x^2+1)^(1/2)))*a*c/(a^2*x^2)2+1)<sup>\hat{}(1/2)</sup>
```
**Maxima [F(-2)]** time = 0,, size = 0, normalized size = 0.

Exception raised: ValueError

Verification of antiderivative is not currently implemented for this CAS.

[In] integrate( $(a^2*c*x^2+c)^(3/2)*arctan(a*x)/x^2,x, algorithm="maxima")$ 

[Out] Exception raised: ValueError

**Fricas [F]** time = 0., size = 0, normalized size = 0.

$$
\text{integral}\left(\frac{\left(a^2cx^2+c\right)^{\frac{3}{2}}\arctan\left(ax\right)}{x^2},x\right)
$$

Verification of antiderivative is not currently implemented for this CAS.

[In] integrate( $(a^2*c*x^2+c)^(3/2)*arctan(a*x)/x^2,x, algorithm="fricas")$ 

[Out] integral( $(a^2*c*x^2 + c)^(3/2)*arctan(axx)/x^2$ , x)

**Sympy [F]** time =  $0$ , size =  $0$ , normalized size =  $0$ .

$$
\int \frac{\left(c\left(a^2x^2+1\right)\right)^{\frac{3}{2}}\operatorname{atan}\left(ax\right)}{x^2}dx
$$

Verification of antiderivative is not currently implemented for this CAS.

[In] integrate( $(a**2*c*x**2+c)**(3/2)*atan(a*x)/x**2,x)$ 

[Out] Integral( $(c*(a**2*x**2 + 1))**(3/2)*atan(a*x)/x**2, x)$ 

**Giac**  $[F]$  time = 0., size = 0, normalized size = 0.

$$
\int \frac{\left(a^2cx^2+c\right)^{\frac{3}{2}}\arctan\left(ax\right)}{x^2} dx
$$

Verification of antiderivative is not currently implemented for this CAS.

[In] integrate( $(a^2*c*x^2+c)^(3/2)*arctan(axx)/x^2,x$ , algorithm="giac")

[Out] integrate( $(a^2*c*x^2 + c)^(3/2)*arctan(a*x)/x^2$ , x)

**3.214** 
$$
\int \frac{(c+a^2cx^2)^{3/2} \tan^{-1}(ax)}{x^3} dx
$$

$$
\frac{3ia^{2}c^{2}\sqrt{a^{2}x^{2}+1}}{2\sqrt{a^{2}cx^{2}+c}}-\frac{3ia^{2}c^{2}\sqrt{a^{2}x^{2}+1}}{2\sqrt{a^{2}cx^{2}+c}}-\frac{3ia^{2}c^{2}\sqrt{a^{2}x^{2}+1}}{2\sqrt{a^{2}cx^{2}+c}}-\frac{\sqrt{1+iax}}{2\sqrt{a^{2}cx^{2}+c}}\Biggr)-a^{2}c^{3/2}\tanh^{-1}\left(\frac{a\sqrt{cx}}{\sqrt{a^{2}cx^{2}+c}}\right)-\frac{3a^{2}c^{2}\sqrt{a^{2}cx^{2}+c}}{2\sqrt{a^{2}cx^{2}+c}}\Biggr)+\frac{3a^{2}c^{2}\sqrt{a^{2}cx^{2}+c}}{2\sqrt{a^{2}cx^{2}+c}}-\frac{3a^{2}c^{2}\sqrt{a^{2}cx^{2}+c}}{2\sqrt{a^{2}cx^{2}+c}}\Biggr)+\frac{3a^{2}c^{2}\sqrt{a^{2}cx^{2}+c}}{2\sqrt{a^{2}cx^{2}+c}}-\frac{3a^{2}c^{2}\sqrt{a^{2}cx^{2}+c}}{2\sqrt{a^{2}cx^{2}+c}}\Biggr)+\frac{3a^{2}c^{2}\sqrt{a^{2}cx^{2}+c}}{2\sqrt{a^{2}cx^{2}+c}}-\frac{3a^{2}c^{2}\sqrt{a^{2}cx^{2}+c}}{2\sqrt{a^{2}cx^{2}+c}}\Biggr)+\frac{3a^{2}c^{2}\sqrt{a^{2}cx^{2}+c}}{2\sqrt{a^{2}cx^{2}+c}}\Biggr)+\frac{3a^{2}c^{2}\sqrt{a^{2}cx^{2}+c}}{2\sqrt{a^{2}cx^{2}+c}}\Biggr)+\frac{3a^{2}c^{2}\sqrt{a^{2}cx^{2}+c}}{2\sqrt{a^{2}cx^{2}+c}}\Biggr)+\frac{3a^{2}c^{2}\sqrt{a^{2}cx^{2}+c}}{2\sqrt{a^{2}cx^{2}+c}}\Biggr)+\frac{3a^{2}c^{2}\sqrt{a^{2}cx^{2}+c}}{2\sqrt{a^{2}cx^{2}+c}}\Biggr)+\frac{3a^{2}c^{2}\sqrt{a^{2}cx^{2}+c}}{2\sqrt{a^{2}cx^{2
$$

 $[Out] - (a*c*Sqrt[c + a^2*c*x^2])/(2*x) + a^2*c*Sqrt[c + a^2*c*x^2]*ArcTan[a*x] (c*Sqrt[c + a^2*c*x^2]*ArcTan[a*x])/(2*x^2) - (3*a^2*c^2*Sqrt[1 + a^2*x^2]*$  $ArcTan[a*x]*ArcTanh[Sqrt[1 + I*a*x]/Sqrt[1 - I*a*x])/Sqrt[c + a^2*c*x^2]$  $a^2*c^(3/2)*ArcTanh[(a*Sqrt[c]*x)/Sqrt[c + a^2*c*x^2]] + (((3*I)/2)*a^2*c^2$ 2\*Sqrt[1 + a^2\*x^2]\*PolyLog[2, -(Sqrt[1 + I\*a\*x]/Sqrt[1 - I\*a\*x])])/Sqrt[c + a^2\*c\*x^2] -  $(((3*I)/2)*a^2*c^2*Sqrt[1 + a^2*x^2]*PolyLog[2, Sqrt[1 + I*a])$  $*x$ ]/Sqrt[1 - I $*ax$ ]])/Sqrt[c + a<sup>2</sup>\*c\*x<sup>2</sup>]

**Rubi**  $[A]$  time = 0.641778, antiderivative size = 304, normalized size of antiderivative = 1., number of steps used = 12, number of rules used = 8, integrand size = 22,  $\frac{\text{number of rules}}{\text{integrand size}}$  $= 0.364$ , Rules used  $= \{4950, 4946, 4962, 264, 4958, 4954, 217, 206\}$ 

$$
\frac{3ia^{2}c^{2}\sqrt{a^{2}x^{2}+1}\text{PolyLog}\left(2,-\frac{\sqrt{1+iax}}{\sqrt{1-iax}}\right)}{2\sqrt{a^{2}cx^{2}+c}}-\frac{3ia^{2}c^{2}\sqrt{a^{2}x^{2}+1}\text{PolyLog}\left(2,\frac{\sqrt{1+iax}}{\sqrt{1-iax}}\right)}{2\sqrt{a^{2}cx^{2}+c}}-a^{2}c^{3/2}\tanh^{-1}\left(\frac{a\sqrt{cx}}{\sqrt{a^{2}cx^{2}+c}}\right)-\frac{3a^{2}c^{2}\sqrt{a^{2}cx^{2}+c}}{2\sqrt{a^{2}cx^{2}+c}}\right)
$$

Antiderivative was successfully verified.

[In] Int $[((c + a^2 * c * x^2)^(3/2) * ArcTan[a * x]) / x^3, x]$ 

 $[Out] - (a*c*Sqrt[c + a^2*c*x^2])/(2*x) + a^2*c*Sqrt[c + a^2*c*x^2]*ArcTan[a*x] (c*Sort[c + a^2*cx^2]*ArcTan[a*x])/(2*x^2) - (3*a^2*c^2*Sort[1 + a^2*x^2]*$ ArcTan[a\*x]\*ArcTanh[Sqrt[1 + I\*a\*x]/Sqrt[1 - I\*a\*x]])/Sqrt[c + a^2\*c\*x^2]  $a^2*c^(3/2)*ArcTanh[(a*Sqrt[c]*x)/Sqrt[c + a^2*c*x^2]] + (((3*I)/2)*a^2*c^2$ 2\*Sqrt[1 + a^2\*x^2]\*PolyLog[2, -(Sqrt[1 + I\*a\*x]/Sqrt[1 - I\*a\*x])])/Sqrt[c + a^2\*c\*x^2] - (((3\*I)/2)\*a^2\*c^2\*Sqrt[1 + a^2\*x^2]\*PolyLog[2, Sqrt[1 + I\*a  $*x$ ]/Sqrt[1 - I $*ax$ ]])/Sqrt[c + a<sup>2</sup>\*c\*x<sup>2</sup>]

## Rule 4950

 $Int[((a_{\_}) + ArcTan[((c_{\_})*(x_{\_})]*(b_{\_}))^{\frown}(p_{\_})*((f_{\_})*(x_{\_}))^{\frown}(m_{\_})*((d_{\_}) + (e_{\_}).$  $(*)*(x_2^2)^(q_.)$ , x\_Symbol] :> Dist[d, Int[(f\*x)^m\*(d + e\*x^2)^(q - 1)\*(a +  $b*ArcTan[c*x])^p, x, x] + Dist[(c^2*d)/f^2, Int[(f*x)^(m + 2)*(d + e*x^2)]^p$  $(q - 1)*(a + b*ArcTan[c*x])^p, x, x]$ , x] /; FreeQ[{a, b, c, d, e, f, m}, x] && EqQ[e, c^2\*d] && GtQ[q, 0] && IGtQ[p, 0] && (RationalQ[m] || (EqQ[p, 1] && IntegerQ[q]))

Rule 4946

 $Int[((a_{-}.) + ArcTan[(c_{-}.)*(x_{-})]*(b_{-}.))*((f_{-}.)*(x_{-}))^{(m)})*Sqrt[(d_{-}) + (e_{-}.)*$  $(x_')^2$ ,  $x_Symbo1$  :>  $Simp[((f*x)^-(m + 1)*Sqrt[d + e*x^2)*(a + b*ArcTan[c*x$ ]))/( $f*(m + 2)$ , x] + ( $Dist[d/(m + 2)$ ,  $Int[((f*x)^m*(a + b*ArcTan[c*x]))/Sq$ rt[d + e\*x^2], x], x] - Dist[(b\*c\*d)/(f\*(m + 2)), Int[(f\*x)^(m + 1)/Sqrt[d + e\*x^2], x], x]) /; FreeQ[{a, b, c, d, e, f, m}, x] && EqQ[e, c^2\*d] && Ne  $Q[m, -2]$ 

Rule 4962

<sup>2</sup>√ + <sup>2</sup><sup>2</sup>

 $\overline{a}$ 

 $Int[(( (a_{.}) + ArcTan[(c_{.}) * (x_{.})] * (b_{.}))^(p_{.}) *((f_{.}) * (x_{.}))^(m_{.}))/Sqrt[(d_{.})$ +  $(e_.)*(x_')^2$ ,  $x_Symbo1$ ] :>  $Simp[((f*x)^*(m + 1)*Sqrt[d + e*x^2)*(a + b*Ar$ cTan[c\*x])^p)/(d\*f\*(m + 1)), x] + (-Dist[(b\*c\*p)/(f\*(m + 1)), Int[((f\*x)^(m + 1)\*(a + b\*ArcTan[c\*x])^(p - 1))/Sqrt[d + e\*x^2], x], x] - Dist[(c^2\*(m + 2))/(f^2\*(m + 1)), Int[((f\*x)^(m + 2)\*(a + b\*ArcTan[c\*x])^p)/Sqrt[d + e\*x^ 2], x], x]) /; FreeQ[{a, b, c, d, e, f}, x] && EqQ[e, c^2\*d] && GtQ[p, 0] & & LtQ[m, -1] && NeQ[m, -2]

## Rule 264

 $Int[((c_{{}_{-}})*(x_{{}_{-}})*(a_{{}_{-}}) *((a_{{}_{-}}) + (b_{{}_{-}})*(x_{{}_{-}})^(n_{{}_{-}}))^(p_{{}_{-}}), x_{{}_{-}}Symbol]$  :> Simp[((c \*x)^(m + 1)\*(a + b\*x^n)^(p + 1))/(a\*c\*(m + 1)), x] /; FreeQ[{a, b, c, m, n, p}, x] && EqQ[ $(m + 1)/n + p + 1$ , 0] && NeQ[m, -1]

#### Rule 4958

 $Int[((a_{-}) + ArcTan[(c_{-})*(x_{-})]*(b_{-}))^{(p_{-})}/((x_{-})*Sqrt[(d_{-}) + (e_{-})*(x_{-})^{2})$ ]),  $x_Symbol$ ] :>  $Dist[Sqrt[1 + c^2*x^2]/Sqrt[d + e*x^2], Int[(a + b*ArcTan[$  $c*x$ ])^p/(x\*Sqrt[1 +  $c$ ^2\*x^2]), x], x] /; FreeQ[{a, b, c, d, e}, x] && EqQ[e , c^2\*d] && IGtQ[p, 0] && !GtQ[d, 0]

#### Rule 4954

 $Int[((a_{-}) + ArcTan[(c_{-}) * (x_{-})] * (b_{-})) / ((x_{-}) * Sqrt[(d_{-}) + (e_{-}) * (x_{-})^2]), x_{-}$ Symbol] :> Simp[(-2\*(a + b\*ArcTan[c\*x])\*ArcTanh[Sqrt[1 + I\*c\*x]/Sqrt[1 - I\*  $c*x$ ]])/Sqrt[d], x] + (Simp[(I\*b\*PolyLog[2, -(Sqrt[1 + I\*c\*x]/Sqrt[1 - I\*c\*x ])])/Sqrt[d], x] - Simp[(I\*b\*PolyLog[2, Sqrt[1 + I\*c\*x]/Sqrt[1 - I\*c\*x]])/S qrt[d], x]) /; FreeQ[{a, b, c, d, e}, x] && EqQ[e, c^2\*d] && GtQ[d, 0]

#### Rule 217

 $Int[1/Sqrt[(a]) + (b_*)*(x_*)^2], x_Symbol]$  :> Subst $[Int[1/(1 - b*x^2), x],$  $x, x/Sqrt[a + b*x^2]]$  /; FreeQ[{a, b}, x] && !GtQ[a, 0]

#### Rule 206

 $Int[((a_+) + (b_+) * (x_-)^2)^(-1), x_Symb01]$  :>  $Simp[(1 * ArcTanh[(Rt[-b, 2]*x)/$ Rt[a, 2]])/(Rt[a, 2]\*Rt[-b, 2]), x] /; FreeQ[{a, b}, x] && NegQ[a/b] && (Gt Q[a, 0] || LtQ[b, 0])

### Rubi steps

$$
\int \frac{(c+a^2cx^2)^{3/2} \tan^{-1}(ax)}{x^3} dx = c \int \frac{\sqrt{c+a^2cx^2} \tan^{-1}(ax)}{x^3} dx + (a^2c) \int \frac{\sqrt{c+a^2cx^2} \tan^{-1}(ax)}{x} dx
$$
  
\n
$$
= a^2c\sqrt{c+a^2cx^2} \tan^{-1}(ax) - \frac{c\sqrt{c+a^2cx^2} \tan^{-1}(ax)}{x^2} - c^2 \int \frac{\tan^{-1}(ax)}{x^3\sqrt{c+a^2cx^2}} dx + (ac^2)
$$
  
\n
$$
= -\frac{ac\sqrt{c+a^2cx^2}}{x} + a^2c\sqrt{c+a^2cx^2} \tan^{-1}(ax) - \frac{c\sqrt{c+a^2cx^2} \tan^{-1}(ax)}{2x^2} - \frac{1}{2}(ac^2) \int \frac{1}{x^2} dx
$$
  
\n
$$
= -\frac{ac\sqrt{c+a^2cx^2}}{2x} + a^2c\sqrt{c+a^2cx^2} \tan^{-1}(ax) - \frac{c\sqrt{c+a^2cx^2} \tan^{-1}(ax)}{2x^2} - \frac{2a^2c^2\sqrt{1+a^2cx^2}}{2x^2}
$$
  
\n
$$
= -\frac{ac\sqrt{c+a^2cx^2}}{2x} + a^2c\sqrt{c+a^2cx^2} \tan^{-1}(ax) - \frac{c\sqrt{c+a^2cx^2} \tan^{-1}(ax)}{2x^2} - \frac{3a^2c^2\sqrt{1+a^2cx^2} \tan^{-1}(ax)}{2x^2}
$$

**Mathematica [A]** time = 1.60369, size = 301, normalized size =  $0.99$  $a^2c\sqrt{a^2cx^2+c}\tan\left(\frac{1}{2}\right)$  $\frac{1}{2}$  tan<sup>-1</sup>(ax))  $(12i \cot \left(\frac{1}{2}\right)$  $\frac{1}{2}\tan^{-1}(ax)\Big)\text{PolyLog}\Big(2,-e^{i\tan^{-1}(ax)}\Big)-12i\cot\Big(\frac{1}{2}\Big)$  $\frac{1}{2}\tan^{-1}(ax)\Big)\text{PolyLog}\Big(2,e^{i\theta}\Big)$ 

Warning: Unable to verify antiderivative.

```
[In] Integrate[((c + a^2 * c * x^2)^(3/2) * ArcTan[a * x])/x^3, x]
```

```
[Out] (a^2*c*Sqrt[c + a^2*c*x^2)*(-2 - 2*Cot[ArcTan[a*x]/2]^2 + 4*a*x*ArcTan[a*x]SCsc[ArcTan[a*x]/2]<sup>^</sup>2 - ArcTan[a*x]*Cot[ArcTan[a*x]/2]*Csc[ArcTan[a*x]/2]<sup>^</sup>2
 + 12*ArcTan[a*x]*Cot[ArcTan[a*x]/2]*Log[1 - E^(I*ArcTan[a*x])] - 12*ArcTan
[a*x]*Cot[ArcTan[a*x]/2]*Log[1 + E^(I*ArcTan[a*x])] + 8*Cot[ArcTan[a*x]/2]*Log[Cos[ArcTan[a*x]/2] - Sin[ArcTan[a*x]/2]] - 8*Cot[ArcTan[a*x]/2]*Log[Cos
[ArcTan[a*x]/2] + Sin[ArcTan[a*x]/2]] + (12*I)*Cot[ArcTan[a*x]/2]*PolyLog[2], -E^(I*ArcTan[a*x])] - (12*I)*Cot[ArcTan[a*x]/2]*PolyLog[2, E^(I*ArcTan[a*
x])] + ArcTan[a*x]*Csc[ArcTan[a*x]/2]*Sec[ArcTan[a*x]/2]) * Tan[ArcTan[a*x]/2])/(8*Sqrt[1 + a^2*x^2])
```
**Maple [A]** time =  $0.326$ , size = 180, normalized size =  $0.6$ 

$$
\frac{c\left(2\arctan\left(ax\right)a^{2}x^{2}-ax-\arctan\left(ax\right)\right)}{2x^{2}}\sqrt{c\left(ax-i\right)\left(ax+i\right)}-\frac{a^{2}c}{2}\sqrt{c\left(ax-i\right)\left(ax+i\right)}\left(3\arctan\left(ax\right)\ln\left(1+\frac{1+iax}{\sqrt{a^{2}x^{2}+1}}\right)\right)
$$

Verification of antiderivative is not currently implemented for this CAS.

[In]  $int((a^2*c*x^2+c)^{(3/2)*arctan(a*x)/x^3,x)$ 

```
[Out] 1/2*c*(c*(a*x-I)*(a*x+I))^(1/2)*(2*arctan(a*x)*a^2*x^2-a*x-arctan(a*x))/x^2-1/2*a^2*c*(c*(a*x-I)*(a*x+I))^(1/2)*(3*arctan(a*x)*ln(1+(1+I*a*x)/(a^2*x^2))+1)^(1/2))-4*I*arctan((1+I*a*x)/(a^2*x^2+1)^(1/2))-3*I*dilog((1+I*a*x)/(a^2
*x^2+1)^(1/2) -3*I*dilog(1+(1+I*a*x)/(a<sup>2</sup>*x<sup>2</sup>+1)<sup>2</sup>(1/2)))/(a<sup>2</sup>*x<sup>2</sup>+1)<sup>2</sup>(1/2)
```
**Maxima [F(-2)]** time = 0., size = 0, normalized size = 0.

Exception raised: ValueError

Verification of antiderivative is not currently implemented for this CAS.

[In] integrate( $(a^2*c*x^2+c)^{(3/2)*arctan(a*x)/x^3,x, algorithm="maxima")$ 

[Out] Exception raised: ValueError

**Fricas [F]** time = 0,, size = 0, normalized size = 0.

$$
\text{integral}\left(\frac{\left(a^2cx^2+c\right)^{\frac{3}{2}}\arctan\left(ax\right)}{x^3},x\right)
$$

Verification of antiderivative is not currently implemented for this CAS.

**Sympy [F]** time = 0., size = 0, normalized size = 0.

$$
\int \frac{\left(c\left(a^2x^2+1\right)\right)^{\frac{3}{2}}\operatorname{atan}\left(ax\right)}{x^3}dx
$$

Verification of antiderivative is not currently implemented for this CAS.

```
[In] integrate((a**2*c*x**2+c)**(3/2)*atan(a*x)/x**3,x)
```
[Out] Integral((c\*(a\*\*2\*x\*\*2 + 1))\*\*(3/2)\*atan(a\*x)/x\*\*3, x)

**Giac**  $[F]$  time = 0., size = 0, normalized size = 0.

$$
\int \frac{\left(a^2cx^2+c\right)^{\frac{3}{2}}\arctan\left(ax\right)}{x^3}dx
$$

Verification of antiderivative is not currently implemented for this CAS.

[In] integrate( $(a^2*c*x^2+c)^(3/2)*arctan(a*x)/x^3,x$ , algorithm="giac")

[Out] integrate( $(a^2*c*x^2 + c)^(3/2)*arctan(a*x)/x^3, x)$ 

**3.215** 
$$
\int \frac{(c+a^2cx^2)^{3/2}\tan^{-1}(ax)}{x^4} dx
$$

$$
\frac{ia^3c^2\sqrt{a^2x^2+1}\text{PolyLog}\left(2,-\frac{i\sqrt{1+iax}}{\sqrt{1-iax}}\right)}{\sqrt{a^2cx^2+c}}-\frac{ia^3c^2\sqrt{a^2x^2+1}\text{PolyLog}\left(2,\frac{i\sqrt{1+iax}}{\sqrt{1-iax}}\right)}{\sqrt{a^2cx^2+c}}-\frac{2ia^3c^2\sqrt{a^2x^2+1}\tan^{-1}(ax)\tan^{-1}\left(\frac{\sqrt{1+iax}}{\sqrt{1-iax}}\right)}{\sqrt{a^2cx^2+c}}
$$

 $[Out] - (a*c*Sqrt[c + a^2*c*x^2])/(6*x^2) - (a^2*c*Sqrt[c + a^2*c*x^2]*ArcTan[a*x])$ )/x - ((c + a^2\*c\*x^2)^(3/2)\*ArcTan[a\*x])/(3\*x^3) - ((2\*I)\*a^3\*c^2\*Sqrt[1 + a^2\*x^2]\*ArcTan[a\*x]\*ArcTan[Sqrt[1 + I\*a\*x]/Sqrt[1 - I\*a\*x]])/Sqrt[c + a^2  $*c*x^2$ ] -  $(7*a^3*c^(3/2)*ArcTanh[Sqrt[c + a^2*c*x^2]/Sqrt[c]])/6 + (I*a^3*c)$  $2*Sqrt[1 + a^2*x^2]*PolyLog[2, ((-I)*Sqrt[1 + I*a*x])/Sqrt[1 - I*a*x]])/Sq$  $rt[c + a^2*c*x^2] - (I*a^3*c^2*Sqrt[1 + a^2*x^2]*PolyLog[2, (I*Sqrt[1 + I*a$  $*x$ ])/Sqrt[1 - I $*ax$ ]])/Sqrt[c + a<sup>2</sup>\*c\*x<sup>2</sup>]

**Rubi**  $[A]$  time = 0.434311, antiderivative size = 310, normalized size of antiderivative = 1., number of steps used = 13, number of rules used = 8, integrand size = 22,  $\frac{\text{number of rules}}{\text{integrand size}}$  $= 0.364$ , Rules used  $= \{4950, 4944, 266, 47, 63, 208, 4890, 4886\}$ 

$$
\frac{i a^3 c^2 \sqrt{a^2 x^2 + 1} \text{PolyLog}\left(2, -\frac{i \sqrt{1 + i a x}}{\sqrt{1 - i a x}}\right)}{\sqrt{a^2 c x^2 + c}} - \frac{i a^3 c^2 \sqrt{a^2 x^2 + 1} \text{PolyLog}\left(2, \frac{i \sqrt{1 + i a x}}{\sqrt{1 - i a x}}\right)}{\sqrt{a^2 c x^2 + c}} - \frac{2 i a^3 c^2 \sqrt{a^2 x^2 + 1} \tan^{-1}(ax) \tan^{-1}\left(\frac{\sqrt{1 + i a x}}{\sqrt{1 - i a x}}\right)}{\sqrt{a^2 c x^2 + c}}
$$

Antiderivative was successfully verified.

[In] Int $[((c + a^2 * c * x^2)^((3/2) * ArcTan[a * x])/x^4, x]$ 

 $[Out] - (a*c*Sqrt[c + a^2*c*x^2])/(6*x^2) - (a^2*c*Sqrt[c + a^2*c*x^2]*ArcTan[a*x])$ )/x - ((c + a^2\*c\*x^2)^(3/2)\*ArcTan[a\*x])/(3\*x^3) - ((2\*I)\*a^3\*c^2\*Sqrt[1 + a^2\*x^2]\*ArcTan[a\*x]\*ArcTan[Sqrt[1 + I\*a\*x]/Sqrt[1 - I\*a\*x]])/Sqrt[c + a^2  $*c*x^2$ ] -  $(7*a^3*c^(3/2)*ArcTanh[Sqrt[c + a^2*c*x^2]/Sqrt[c]])/6 + (I*a^3*c)$  $2*Sqrt[1 + a^2*x^2]*PolyLog[2, ((-I)*Sqrt[1 + I*a*x])/Sqrt[1 - I*a*x]])/Sq$  $rt[c + a^2*c*x^2] - (I*a^3*c^2*Sqrt[1 + a^2*x^2]*PolyLog[2, (I*Sqrt[1 + I*a$ \*x])/Sqrt[1 - I\*a\*x]])/Sqrt[c + a^2\*c\*x^2]

## Rule 4950

Int $[(a_{-}) + ArcTan[(c_{-})*(x_{-})]*(b_{-})^{\hat{ }}(p_{-})*(f_{-})*(x_{-}))^{\hat{ }}(m_{-})*(d_{-}) + (e_{-}.$  $(*)*(x_{-})^2)^{(q_{-}.)}, x_{-}Symbo1]$  :> Dist[d, Int[(f\*x)^m\*(d + e\*x^2)^(q - 1)\*(a + b\*ArcTan[c\*x])^p, x], x] + Dist[(c^2\*d)/f^2, Int[(f\*x)^(m + 2)\*(d + e\*x^2)^  $(q - 1)*(a + b*ArcTan[c*x])^p, x, x]$ , x] /; FreeQ[{a, b, c, d, e, f, m}, x] && EqQ[e, c^2\*d] && GtQ[q, 0] && IGtQ[p, 0] && (RationalQ[m] || (EqQ[p, 1] && IntegerQ[q]))

Rule 4944

```
Int[((a_{\_}) + ArcTan[(c_{\_})*(x_{\_})]*(b_{\_}))^{\frown}(p_{\_})*((f_{\_})*(x_{\_}))^{\frown}(m_{\_})*((d_{\_}) + (e_{\_})*(f_{\_})*(f_{\_})^{\frown}(m_{\_})^{\frown}(m_{\_})^{\frown}(m_{\_}).)*(x_)^2)^(q_.), x_Symbol] :> Simp[((f*x)^(m + 1)*(d + e*x^2)^(q + 1)*(a +
b*ArcTan[c*x])^p)/(d*f*(m + 1)), x] - Dist[(b*c*p)/(f*(m + 1)), Int[(f*x)^{-1}](d*f*(m + 1))(m + 1)*(d + e*x^2)^q*(a + b*ArCTan[c*x])^(p - 1), x], x] /; FreeQ[{a, b, c
, d, e, f, m, q}, x] && EqQ[e, c^2*d] && EqQ[m + 2*q + 3, 0] && GtQ[p, 0] &
& NeQ[m, -1]
```
## Rule 266

 $Int[(x_{})^(m_{})^*(x_{-}) + (b_{-})^*(x_{-})^*(n_{-}))^*(p_{-}), x_Symbol]$  :> Dist $[1/n, Subst[$ Int $[x^{\hat{ }}(Simplify[(m + 1)/n] - 1)*(a + b*x)^p, x]$ , x, x<sup>^</sup>n], x] /; FreeQ[{a, b , m, n, p}, x] && IntegerQ[Simplify[(m + 1)/n]]

## Rule 47

 $Int[((a_{-}.)+(b_{-}.)*(x_{-}))^-(m_-)*((c_{-}.)+(d_{-}.)*(x_{-}))^-(n_-), x_Symbol]$  :> Simp[  $((a + b*x)^{m} + 1)*(c + d*x)^{m})/(b*(m + 1)), x] - Dist[(d*n)/(b*(m + 1)), I]$  $nt[(a + b*x)^{m}((m + 1)*(c + d*x)^{m}((n - 1), x], x] /; FreeQ[{a, b, c, d}, x]$  && NeQ[b\*c - a\*d, 0] && GtQ[n, 0] && LtQ[m, -1] && !(IntegerQ[n] && !Intege  $rQ[m]$ ) & !(ILeQ[m + n + 2, 0] & &(FractionQ[m] || GeQ[2\*n + m + 1, 0])) & & IntLinearQ[a, b, c, d, m, n, x]

#### Rule 63

 $Int[((a_{\_}) + (b_{\_})*(x_{\_}))^-(m_{})*((c_{\_}) + (d_{\_})*(x_{\_}))^-(n_{\_}), x_{\_Symbol}]$  :> With[  ${p = Demoninator[m]}$ ,  $Dist[p/b, Subst[Int[x^{(p*(m + 1) - 1)*(c - (a*d)/b + 1)]}$  $(d*x^p)/b$ <sup>n</sup>, x], x,  $(a + b*x)^{(1/p)}$ , x]] /; FreeQ[{a, b, c, d}, x] && NeQ [ $b*c - a*d$ , 0] && LtQ[-1, m, 0] && LeQ[-1, n, 0] && LeQ[Denominator[n], Den ominator[m]] && IntLinearQ[a, b, c, d, m, n, x]

### Rule 208

 $Int\left[\left((a_-) + (b_-.)*(x_-)^2\right)^{(-1)}, x_Symbo1\right] \ : > \ \mathop{\rm Simp}\left[\left(\mathop{\rm Rt}\nolimits[-(a/b)\,,\ 2]*\mathop{\rm ArcTanh}\nolimits[x/\, 2]\right)^{(-1)}\right]$ Rt[-(a/b), 2]])/a, x] /; FreeQ[{a, b}, x] && NegQ[a/b]

## Rule 4890

 $Int[((a_{-.}) + ArcTan[(c_{-.})*(x_{-})]*(b_{-.}))^{\frown}(p_{-.})/Sqrt[(d_{-}) + (e_{-.})*(x_{-})^{\frown}2], x_{-}S$ ymbol] :> Dist[Sqrt[1 + c^2\*x^2]/Sqrt[d + e\*x^2], Int[(a + b\*ArcTan[c\*x])^p  $\sqrt{2x^2 + c^2x^2}, x, x, x'$  /; FreeQ[{a, b, c, d, e}, x] && EqQ[e, c<sup>2\*d]</sup> && IGtQ[p, 0] && !GtQ[d, 0]

### Rule 4886

 $Int[((a_{-}.) + ArcTan[(c_{-}.)*(x_{-})]*(b_{-}.))/Sqrt[(d_{-}) + (e_{-}.)*(x_{-})^2], x_Symbol]$ :> Simp[(-2\*I\*(a + b\*ArcTan[c\*x])\*ArcTan[Sqrt[1 + I\*c\*x]/Sqrt[1 - I\*c\*x]]) /(c\*Sqrt[d]), x] + (Simp[(I\*b\*PolyLog[2, -((I\*Sqrt[1 + I\*c\*x])/Sqrt[1 - I\*c \*x])])/(c\*Sqrt[d]), x] - Simp[(I\*b\*PolyLog[2, (I\*Sqrt[1 + I\*c\*x])/Sqrt[1 - I\*c\*x]])/(c\*Sqrt[d]), x]) /; FreeQ[{a, b, c, d, e}, x] && EqQ[e, c^2\*d] && GtQ[d, 0]

#### Rubi steps

$$
\int \frac{(c+a^2cx^2)^{3/2} \tan^{-1}(ax)}{x^4} dx = c \int \frac{\sqrt{c+a^2cx^2} \tan^{-1}(ax)}{x^4} dx + (a^2c) \int \frac{\sqrt{c+a^2cx^2} \tan^{-1}(ax)}{x^2} dx
$$
  
\n
$$
= -\frac{(c+a^2cx^2)^{3/2} \tan^{-1}(ax)}{3x^3} + \frac{1}{3}(ac) \int \frac{\sqrt{c+a^2cx^2}}{x^3} dx + (a^2c^2) \int \frac{\tan^{-1}(ax)}{x^2\sqrt{c+a^2cx^2}} dx + (a^4c^2c^2) dx
$$
  
\n
$$
= -\frac{a^2c\sqrt{c+a^2cx^2} \tan^{-1}(ax)}{x} - \frac{(c+a^2cx^2)^{3/2} \tan^{-1}(ax)}{3x^3} + \frac{1}{6}(ac) \text{Subst} \left( \int \frac{\sqrt{c+a^2cx}}{x^2} dx \right)
$$
  
\n
$$
= -\frac{ac\sqrt{c+a^2cx^2}}{6x^2} - \frac{a^2c\sqrt{c+a^2cx^2} \tan^{-1}(ax)}{x} - \frac{(c+a^2cx^2)^{3/2} \tan^{-1}(ax)}{3x^3} - \frac{2ia^3c^2\sqrt{1+a^2cx^2}}{x^2}
$$
  
\n
$$
= -\frac{ac\sqrt{c+a^2cx^2}}{6x^2} - \frac{a^2c\sqrt{c+a^2cx^2} \tan^{-1}(ax)}{x} - \frac{(c+a^2cx^2)^{3/2} \tan^{-1}(ax)}{3x^3} - \frac{2ia^3c^2\sqrt{1+a^2cx^2}}{x^2}
$$
  
\n
$$
= -\frac{ac\sqrt{c+a^2cx^2}}{6x^2} - \frac{a^2c\sqrt{c+a^2cx^2} \tan^{-1}(ax)}{x} - \frac{(c+a^2cx^2)^{3/2} \tan^{-1}(ax)}{3x^3} - \frac{2ia^3c^2\sqrt{1+a^2cx^2} \tan^{-1}(ax)}{3x^2}
$$

**Mathematica [A]** time =  $0.475579$ , size =  $263$ , normalized size =  $0.85$ −  $c\sqrt{a^2cx^2+c}\left(-6ia^3x^3\text{PolyLog}\left(2,-ie^{i\tan^{-1}(ax)}\right)+6ia^3x^3\text{PolyLog}\left(2,ie^{i\tan^{-1}(ax)}\right)+ax\sqrt{a^2x^2+1}+8a^2x^2\sqrt{a^2x^2+1}\tanh\left(2a^2x^2\right)\right)$ 

Warning: Unable to verify antiderivative.

[In] Integrate[ $((c + a^2 * c * x^2)^(3/2) * ArcTan[a *x])/x^4, x]$ 

```
[Out] - (c*Sqrt[c + a^2*c*x^2)*(a*x*Sqrt[1 + a^2*x^2] + 2*Sqrt[1 + a^2*x^2]*ArcTan[a*x] + 8*a^2*x^2*Sqrt[1 + a^2*x^2]*ArcTan[a*x] + a^3*x^3*ArcTan[Sqrt[1 +]a^2*x^2]] - 6*a^3*x^3*ArcTan[a*x]*Log[1 - I*E^(I*ArcTan[a*x])] + 6*a^3*x^3*
ArcTan[a*x]*Log[1 + I*E^(I*ArCTan[a*x])] + 6*a^3*x^3*Log[Cos[ArcTan[a*x]/2]] - 6*a^3*x^3*Log[Sin[ArcTan[a*x]/2]] - (6*I)*a^3*x^3*PolyLog[2, (-I)*E^(I*)]ArcTan[a*x])] + (6*I)*a^3*x^3*PolyLog[2, I*E^([*ArcTan[a*x])]))/(6*x^3*Sqrt[1 + a^2 * x^2]
```
**Maple [A]** time = 0.456, size = 245, normalized size =  $0.8$ 

− �8 arctan () 2 <sup>2</sup> + + 2 arctan ()� 6 <sup>3</sup> � ( − ) ( + ) <sup>−</sup> 6 3 � ( − ) ( + ) �6 arctan () ln �1 − (1 + )

Verification of antiderivative is not currently implemented for this CAS.

```
[In] int((a^2*c*x^2+c)^{(3/2)*arctan(a*x)/x^4,x)
```

```
[0ut] -1/6*c*(c*(a*x-I)*(a*x+I))^(1/2)*(8*arctan(a*x)*a^2*x^2+a*x+2*arctan(a*x))/x^3-1/6*I*a^3*c*(c*(a*x-I)*(a*x+I))^(1/2)*(6*I*arctan(a*x)*ln(1-I*(1+I*a*x))/(a^2*x^2+1)^(1/2)) -6*I*arctan(a*x)*ln(1+I*(1+I*a*x)/(a^2*x^2+1)^(1/2))+7*I*\ln((1+I*axx)/(a^2*x^2+1)^(1/2)-1)-7*I*ln(1+(1+I*axx)/(a^2*x^2+1)^(1/2))+6*dilog(1-I*(1+I*a*x)/(a^2*x^2+1)^(1/2))-6*dilog(1+I*(1+I*a*x)/(a^2*x^2+1)^(1
(2)))(a^2*x^2+1)^(1/2)
```
**Maxima [F(-2)]** time = 0., size = 0, normalized size = 0.

Exception raised: ValueError

Verification of antiderivative is not currently implemented for this CAS.

[In] integrate( $(a^2*c*x^2+c)^(3/2)*arctan(a*x)/x^4,x, algorithm="maxima")$ 

[Out] Exception raised: ValueError

**Fricas**  $[F]$  time = 0., size = 0, normalized size = 0.

$$
\text{integral}\left(\frac{\left(a^2cx^2+c\right)^{\frac{3}{2}}\arctan\left(ax\right)}{x^4}, x\right)
$$

Verification of antiderivative is not currently implemented for this CAS.

```
[In] integrate((a^2*c*x^2+c)^(3/2)*arctan(a*x)/x^4,x, algorithm="fricas")[Out] integral((a^2*c*x^2 + c)^(3/2)*arctan(a*x)/x^4, x)
```
**Sympy [F]** time = 0., size = 0, normalized size = 0.

$$
\int \frac{\left(c\left(a^2x^2+1\right)\right)^{\frac{3}{2}}\operatorname{atan}\left(ax\right)}{x^4} dx
$$

Verification of antiderivative is not currently implemented for this CAS.

```
[In] integrate((a**2*c*x**2+c)**(3/2)*atan(a*x)/x**4,x)
```
[Out] Integral( $(c*(a**2*x**2 + 1))**(3/2)*atan(a*x)/x**4, x)$ 

**Giac**  $[F]$  time = 0., size = 0, normalized size = 0.

$$
\int \frac{\left(a^2cx^2+c\right)^{\frac{3}{2}}\arctan\left(ax\right)}{x^4} dx
$$

Verification of antiderivative is not currently implemented for this CAS.

[In] integrate( $(a^2*c*x^2+c)^(3/2)*arctan(a*x)/x^4,x$ , algorithm="giac")

[Out] integrate( $(a^2*c*x^2 + c)^(3/2)*arctan(a*x)/x^4$ , x)

**3.216** 
$$
\int x^3 (c + a^2 c x^2)^{5/2} \tan^{-1}(ax) dx
$$

$$
-\frac{1}{72}a^3c^2x^7\sqrt{a^2cx^2+c}-\frac{103ac^2x^5\sqrt{a^2cx^2+c}}{3024}-\frac{205c^2x^3\sqrt{a^2cx^2+c}}{12096a}+\frac{47c^2x\sqrt{a^2cx^2+c}}{2688a^3}+\frac{1}{9}a^4c^2x^8\sqrt{a^2cx^2+c}\tan^{-1}(ax)
$$

 $[Out]$  (47\*c<sup>2</sup>\*x\*Sqrt[c + a<sup>2</sup>\*c\*x<sup>2</sup>])/(2688\*a<sup>2</sup>) - (205\*c<sup>2\*x2</sup>3\*Sqrt[c + a<sup>2\*</sup>c\*x<sup>2</sup>2 ])/(12096\*a) -  $(103*axc^2*x^5*Sqrt[c + a^2xc*x^2])/3024 - (a^3*c^2*x^7*Sqrt$  $[c + a^2*c*x^2]/72 - (2*c^2*Sqrt[c + a^2*c*x^2]*ArcTan[a*x])/(63*a^4) + (c^2)*c*x^2]$  $2*x^2*Sqrt[c + a^2*c*x^2]*ArcTan[a*x])/(63*a^2) + (5*c^2*x^4*Sqrt[c + a^2)*$ c\*x^2]\*ArcTan[a\*x])/21 + (19\*a^2\*c^2\*x^6\*Sqrt[c + a^2\*c\*x^2]\*ArcTan[a\*x])/6 3 +  $(a^4 * c^2 * x^8 * Sqrt[c + a^2 * c * x^2]*ArcTan[a * x])/9 + (115 * c^(5/2) * ArcTanh[$ (a\*Sqrt[c]\*x)/Sqrt[c + a^2\*c\*x^2]])/(8064\*a^4)

**Rubi**  $[A]$  time = 1.97681, antiderivative size = 289, normalized size of antiderivative = 1., number of steps used = 76, number of rules used = 7, integrand size = 22,  $\frac{\text{number of rules}}{\text{integrand size}}$  $= 0.318$ , Rules used  $= \{4950, 4946, 4952, 321, 217, 206, 4930\}$ 

$$
-\frac{1}{72}a^3c^2x^7\sqrt{a^2cx^2+c}-\frac{103ac^2x^5\sqrt{a^2cx^2+c}}{3024}-\frac{205c^2x^3\sqrt{a^2cx^2+c}}{12096a}+\frac{47c^2x\sqrt{a^2cx^2+c}}{2688a^3}+\frac{1}{9}a^4c^2x^8\sqrt{a^2cx^2+c}\tan^{-1}(ax)
$$

Antiderivative was successfully verified.

[In] Int[x^3\*(c + a^2\*c\*x^2)^(5/2)\*ArcTan[a\*x],x]

 $[Out]$  (47\*c^2\*x\*Sqrt $[c + a^2*c*x^2]/(2688*a^3) - (205*c^2*x^3*Sqrt[c + a^2*c*x^2])$ ])/(12096\*a) -  $(103*axc^2*x^5*Sqrt[c + a^2*cx^2])/3024 - (a^3*c^2*x^7*Sqrt$  $[c + a^2*c*x^2]/72 - (2*c^2*Sqrt[c + a^2*c*x^2]*ArcTan[a*x])/(63*a^4) + (c^2)*c*x^2]$  $2*x^2*Sqrt[c + a^2*x*x^2]*ArcTan[a*x])/(63*a^2) + (5*c^2*x^4*Sqrt[c + a^2)*$ c\*x^2]\*ArcTan[a\*x])/21 +  $(19*a^2*c^2*x^6*Sqrt[c + a^2*c*x^2]*ArcTan[a*x])/6$  $3 + (a^4 * c^2 * x^8 * Sqrt[c + a^2 * c * x^2] * ArcTan[a * x])/9 + (115 * c^2 * ArcTanh[$ (a\*Sqrt[c]\*x)/Sqrt[c + a^2\*c\*x^2]])/(8064\*a^4)

## Rule 4950

 $Int[((a_{\_}) + ArcTan[(c_{\_})*(x_{\_})]*(b_{\_}))^{\frown}(p_{\_})*((f_{\_})*(x_{\_}))^{\frown}(m_{\_})*((d_{\_}) + (e_{\_}).$  $(*)*(x_{-})^2)^{(q_{-})}, x_{-}Symbo1]$  :> Dist[d, Int[(f\*x)^m\*(d + e\*x^2)^(q - 1)\*(a + b\*ArcTan[c\*x])^p, x], x] + Dist[(c^2\*d)/f^2, Int[(f\*x)^(m + 2)\*(d + e\*x^2)^  $(q - 1)*(a + b*ArcTan[c*x])^p, x, x]$ , x] /; FreeQ[{a, b, c, d, e, f, m}, x] && EqQ[e,  $c^2*d$ ] && GtQ[q, 0] && IGtQ[p, 0] && (RationalQ[m] || (EqQ[p, 1] && IntegerQ[q]))

### Rule 4946

 $Int[((a_{-.}) + ArcTan[(c_{-.})*(x_{-})]*(b_{-.}))*((f_{-.})*(x_{-}))^{(m_{-})}*Sqrt[(d_{-}) + (e_{-.})*$  $(x_')^2$ ,  $x_Symbo1$ ] :> Simp[( $(f*x)^(m + 1)*Sqrt[d + e*x^2)*(a + b*ArcTan[c*x$ ]))/( $f*(m + 2)$ , x] + ( $Dist[d/(m + 2)$ ,  $Int[((f*x)^m*(a + b*ArcTan[c*x]))/Sq$ rt[d + e\*x^2], x], x] - Dist[(b\*c\*d)/(f\*(m + 2)), Int[(f\*x)^(m + 1)/Sqrt[d + e\*x^2], x], x]) /; FreeQ[{a, b, c, d, e, f, m}, x] && EqQ[e, c^2\*d] && Ne  $Q[m, -2]$ 

## Rule 4952

Int $[((((a_{{}_-}) + ArcTan[(c_{{}_-})*(x_{{}_-})]*(b_{{}_-}))^{\frown}(p_{{}_-})*((f_{{}_-})*(x_{{}_-}))^{\frown}(m_{{}_-}))/Sqrt[(d_{{}_-})$ +  $(e_.)*(x_')^2$ ,  $x_Symbo1$ ] :>  $Simp[(f*(f*x)^*(m - 1)*Sqrt[d + e*x^2)*(a + b*$
$ArcTan[c*x])^p)/({c^2*d*m}, x] + (-Dist[(b*f*p)/(c*m), Int[((f*x)^*(m - 1)*(a$ + b\*ArcTan[c\*x])^(p - 1))/Sqrt[d + e\*x^2], x], x] - Dist[(f^2\*(m - 1))/(c^ 2\*m), Int $[((f*x)^^(m - 2)*(a + b*ArcTan[c*x])^p)/Sqrt[d + e*x^2], x], x])$ ; FreeQ[{a, b, c, d, e, f}, x] && EqQ[e, c^2\*d] && GtQ[p, 0] && GtQ[m, 1]

### Rule 321

 $Int[((c_{{}_{-}})*(x_{{}_{-}})^(m_{{}_{-}}*((a_{{}_{-}}) + (b_{{}_{-}})*(x_{{}_{-}})^(n_{{}_{-}}))^(p_{{}_{-}}), x_{{}_{-}}Symbol]$  :> Simp[(c^(  $n - 1)*(c*x)^{(m - n + 1)*(a + b*x^n)(p + 1))/(b*(m + n*p + 1)), x] - Dist[$  $(ax^c^n*(m - n + 1))/(b*(m + n*p + 1)), Int[(c*x)^m(m - n)*(a + b*x^n)^p, x],$ x] /; FreeQ[{a, b, c, p}, x] && IGtQ[n, 0] && GtQ[m, n - 1] && NeQ[m + n\*p + 1, 0] && IntBinomialQ[a, b, c, n, m, p, x]

### Rule 217

 $Int[1/Sqrt[(a_{-}) + (b_{-})*(x_{-})^2], x_Symbol] \: : > \: \texttt{Subst}[Int[1/(1 - b*x^2), x],$  $x, x/Sqrt[a + b*x^2]]$  /; FreeQ[{a, b}, x] && !GtQ[a, 0]

# Rule 206

 $Int[((a_+) + (b_+) * (x_-)^2)^(-1), x_Symb01]$  :>  $Simp[(1 * ArcTanh[(Rt[-b, 2]*x)/$ Rt[a, 2]])/(Rt[a, 2]\*Rt[-b, 2]), x] /; FreeQ[{a, b}, x] && NegQ[a/b] && (Gt Q[a, 0] || LtQ[b, 0])

## Rule 4930

Int $[(a_*) + ArcTan[(c_*)*(x_*)](b_*)^*(b_*)^*(x_*)*(d_*) + (e_*)*(x_*)^2^*(q_*)$ .), x\_Symbol] :> Simp[((d + e\*x^2)^(q + 1)\*(a + b\*ArcTan[c\*x])^p)/(2\*e\*(q + 1)), x] - Dist $[(b*p)/(2*c*(q + 1))$ , Int $[(d + e*x^2)^q*(a + b*ArcTan[c*x])^2]$  $(p - 1), x, x]$  /; FreeQ[{a, b, c, d, e, q}, x] && EqQ[e, c<sup>2\*d]</sup> && GtQ[p, 0] && NeQ[q, -1]

Rubi steps

$$
\int x^3 (c+a^2cx^2)^{5/2} \tan^{-1}(ax) dx = c \int x^3 (c+a^2cx^2)^{3/2} \tan^{-1}(ax) dx + (a^2c) \int x^5 (c+a^2cx^2)^{3/2} \tan^{-1}(ax) dx
$$
  
\n
$$
= c^2 \int x^3 \sqrt{c+a^2cx^2} \tan^{-1}(ax) dx + 2 ((a^2c^2) \int x^5 \sqrt{c+a^2cx^2} \tan^{-1}(ax) dx) + (a^4c^2)
$$
  
\n
$$
= \frac{1}{5} c^2 x^4 \sqrt{c+a^2cx^2} \tan^{-1}(ax) + \frac{1}{9} a^4 c^2 x^8 \sqrt{c+a^2cx^2} \tan^{-1}(ax) + \frac{1}{5} c^3 \int \frac{x^3 \tan^{-1}(ax)}{\sqrt{c+a^2cx^2}} dx
$$
  
\n
$$
= \frac{c^2 x^3 \sqrt{c+a^2cx^2}}{20a} - \frac{1}{72} a^3 c^2 x^7 \sqrt{c+a^2cx^2} + \frac{c^2 x^2 \sqrt{c+a^2cx^2}}{15a^2} \tan^{-1}(ax) + \frac{1}{5} c^2 x^4 \sqrt{c+a^2cx^2}
$$
  
\n
$$
= \frac{c^2 x \sqrt{c+a^2cx^2}}{24a^3} - \frac{c^2 x^3 \sqrt{c+a^2cx^2}}{20a} + \frac{41ac^2 x^5 \sqrt{c+a^2cx^2}}{3024} - \frac{1}{72} a^3 c^2 x^7 \sqrt{c+a^2cx^2} - \frac{2c^2}{2}
$$
  
\n
$$
= \frac{c^2 x \sqrt{c+a^2cx^2}}{24a^3} - \frac{3761c^2 x^3 \sqrt{c+a^2cx^2}}{60480a} + \frac{41ac^2 x^5 \sqrt{c+a^2cx^2}}{3024} - \frac{1}{72} a^3 c^2 x^7 \sqrt{c+a^2cx^2} - \frac{2c^2}{2}
$$
  
\n
$$
= \frac{127c^2 x \sqrt{c+a^2cx^2}}{2688a^3} - \frac{3761c^2 x^3 \sqrt{c+a^2cx^2}}{6048
$$

**Mathematica [A]** time =  $0.238495$ , size = 129, normalized size =  $0.45$  $c^2$  (−ax (336a<sup>6</sup>x<sup>6</sup> + 824a<sup>4</sup>x<sup>4</sup> + 410a<sup>2</sup>x<sup>2</sup> − 423)  $\sqrt{a^2 c x^2}$  + c + 345 $\sqrt{c}$  log ( $\sqrt{c} \sqrt{a^2 c x^2}$  + c + acx) + 384 (7a<sup>2</sup>x<sup>2</sup> − 2) (a<sup>2</sup>x<sup>2</sup> +  $24192a^4$ 

Antiderivative was successfully verified.

```
[In] Integrate[x^3*(c + a^2*c*x^2)^{(5/2)*ArcTan[a*x],x]
```

```
[Out] (c^2*(-(a*x*Sqrt[c + a^2*x^2)*(-423 + 410*a^2*x^2 + 824*a^4*x^4 + 336*a^6*x^6)) + 384*(1 + a^2*x^2)^3*(-2 + 7*a^2*x^2)*Sqrt[c + a^2*c*x^2]*ArcTan[a*
x] + 345*Sqrt[c]*Log[a*c*x + Sqrt[c]*Sqrt[c + a^2*c*x^2]]))/(24192*a^4)
```
**Maple [C]** time =  $0.934$ , size =  $225$ , normalized size =  $0.8$ 

$$
\frac{c^2 \left(2688 \arctan\left(ax\right) x^8 a^8 - 336 x^7 a^7 + 7296 \arctan\left(ax\right) x^6 a^6 - 824 a^5 x^5 + 5760 \arctan\left(ax\right) x^4 a^4 - 410 a^3 x^3 + 384 \arctan\left(ax\right) x^4 a^3 - 1560 a^3 x^2 + 384 a^2 x^3 + 1560 a^3 x^2 + 1560 a^2 x^3 + 1560 a^3 x^2 + 1560 a^2 x^2 + 1560 a^3 x^3 + 1560 a^2 x^2 + 1560 a^3 x^2 + 1560 a^2 x^3 + 1560 a^3 x^2 + 1560 a^2 x^2 + 1560 a^3 x^3 + 1560 a^2 x^2 + 1560 a^3 x^2 + 1560 a^2 x^3 + 1560 a^3 x^2 + 1560 a^2 x^2 + 1560 a^3 x^2 + 1560 a^2 x^2 + 1560 a^2 x^3 + 1560 a^3 x^2 + 1560 a^2 x^2 + 1560 a^3 x^2 + 1560 a^2 x^2 + 1560 a^2 x^2 + 1560 a^3 x^3 + 1560 a^2 x^2 + 1560 a^3 x^2 + 1560 a^2 x^2 + 1560 a^2 x^2 + 1560 a^3 x^2 + 1560 a^2 x^3 + 1560 a^3 x^2 + 1560 a^2 x^2 + 1560 a^2 x^2 + 1560 a^2 x^2 + 1560 a^2 x^2 + 1560 a^2 x^2 + 1560 a^2 x^2 + 1560 a^2 x^2 + 1560 a^2 x^2 + 1560 a^2 x^2 + 1560 a^2 x^2 + 1560 a^2 x^2 + 1560 a^2 x^2 + 1560 a^2 x^2 + 1560 a^2 x^2 + 1560 a^2 x^2 + 1560 a^2 x^2 + 1560 a^2 x^2 + 1560 a^2 x^2 + 1560 a^2 x
$$

Verification of antiderivative is not currently implemented for this CAS.

```
[In] int(x^3*(a^2*c*x^2+c)^{(5/2)*arctan(a*x)},x)
```

```
[Out] 1/24192*c^2/a^4*(c*(a*x-I)*(a*x+I))^(1/2)*(2688*arctan(a*x)*x^8*a^8-336*x^7)*a^7+7296*arctan(a*x)*x^6*a^6-824*a^5*x^5+5760*arctan(a*x)*x^4*a^4-410*a^3*
x^3+384*arctan(a*x)*a^2*x^2+423*a*x-768*arctan(a*x))-115/8064*c^2/a^4*(c*(a
```

```
*x-I)*(a*x+I)^(1/2)*ln((1+I*a*x)/(a^2*x^2+1)^(1/2)-I)/(a^2*x^2+1)^(1/2)+115/8064*c^2/a^4*(c*(a*x-I)*(a*x+I))^((1/2)*ln((1+I*a*x)/(a^2*x^2+1)^*(1/2)+I)/(a^2*x^2+1)^(1/2)
```
**Maxima [F(-2)]** time = 0., size = 0, normalized size = 0.

Exception raised: ValueError

Verification of antiderivative is not currently implemented for this CAS.

```
[In] integrate(x^3*(a^2*c*x^2+c)^(5/2)*arctan(ax*x),x, algorithm="maxima")
```
[Out] Exception raised: ValueError

**Fricas [A]** time = 2.2985, size = 360, normalized size =  $1.25$ 

345  $c^{\frac{5}{2}}\log\left(-2\ a^2 c x^2-2\ \sqrt{a^2 c x^2+c a \sqrt{c} x-c}\right)-2\left(336\ a^7 c^2 x^7+824\ a^5 c^2 x^5+410\ a^3 c^2 x^3-423\ ac^2 x-384\left(7\ a^8 c^2 x^8+272\right)\right)$ 

 $48384 a<sup>4</sup>$ 

Verification of antiderivative is not currently implemented for this CAS.

[In]  $integrate(x^3*(a^2*c*x^2+c)^{(5/2)*arctan(a*x)},x, algorithm="fricas")$ 

```
[Out] 1/48384*(345*c^(5/2)*log(-2*a^2*c*x^2 - 2*sqrt(a^2*c*x^2 + c)*a*sqrt(c)*x -
c) - 2*(336*a^7*c^2*x^7 + 824*a^5*c^2*x^5 + 410*a^3*c^2*x^3 - 423*a*c^2*x
- 384*(7*a^8*c^2*x^8 + 19*a^6*c^2*x^6 + 15*a^4*c^2*x^4 + a^2*c^2*x^2 - 2*c^
2)*arctan(a*x))*sqrt(a^2*c*x^2 + c))/a^4
```
**Sympy**  $[F(-1)]$  time = 0., size = 0, normalized size = 0.

Timed out

Verification of antiderivative is not currently implemented for this CAS.

[In] integrate(x\*\*3\*(a\*\*2\*c\*x\*\*2+c)\*\*(5/2)\*atan(a\*x),x)

[Out] Timed out

**Giac**  $[A]$  time = 1.22306, size = 366, normalized size = 1.27

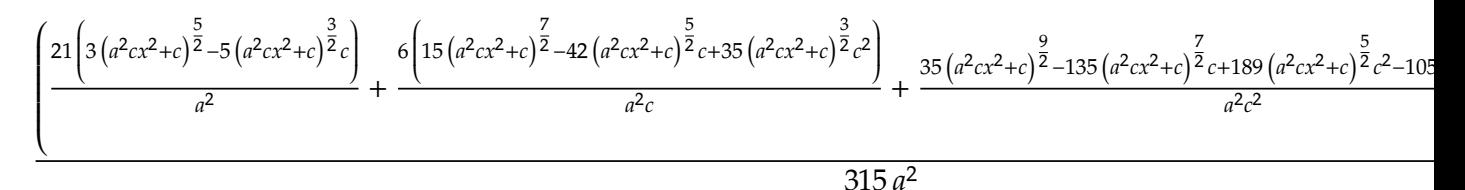

Verification of antiderivative is not currently implemented for this CAS.

[In] integrate(x^3\*(a^2\*c\*x^2+c)^(5/2)\*arctan(a\*x),x, algorithm="giac")

[Out]  $1/315*(21*(3*(a^2*x^2 + c)^{(5/2)} - 5*(a^2*x^2 + c)^{(3/2)}*c)/a^2 + 6*(15))$  $*(a^2*c*x^2 + c)^{2}(7/2) - 42*(a^2*c*x^2 + c)^{2}(5/2)*c + 35*(a^2*c*x^2 + c)^{2}(3$  $(2)*c^2)/(a^2*c) + (35*(a^2*c*x^2 + c)^(9/2) - 135*(a^2*c*x^2 + c)^(7/2)*c$ +  $189*(a^2*c*x^2 + c)^{(5/2)*c^2 - 105*(a^2*c*x^2 + c)^{(3/2)*c^3)/(a^2*c^2)}$ \*arctan(a\*x)/a^2 - 1/24192\*(sqrt(a^2\*c\*x^2 + c)\*(2\*(205\*a^2\*c^2 + 4\*(42\*a^6  $*c^2*x^2 + 103*a^4*c^2)*x^2 - 423*c^2)*x + 345*c^(5/2)*log(abs(-sqrt(a))$  $^2*c** + sqrt(a^2*c*x^2 + c)))/abs(a))/a^3$ 

**3.217** 
$$
\int x^2 (c + a^2 c x^2)^{5/2} \tan^{-1}(ax) dx
$$

Optimal. Leaf size=418

$$
-\frac{5ic^3\sqrt{a^2x^2+1}\text{PolyLog}\left(2,-\frac{i\sqrt{1+iax}}{\sqrt{1-iax}}\right)}{128a^3\sqrt{a^2cx^2+c}}+\frac{5ic^3\sqrt{a^2x^2+1}\text{PolyLog}\left(2,\frac{i\sqrt{1+iax}}{\sqrt{1-iax}}\right)}{128a^3\sqrt{a^2cx^2+c}}+\frac{5c^2\sqrt{a^2cx^2+c}}{128a^3}+\frac{1}{8}a^4c^2x^7\sqrt{a^2cx^2+c}
$$

 $[Out]$  (5\*c<sup>-</sup>2\*Sqrt[c + a<sup>2</sup>\*c\*x<sup>-2</sup>])/(128\*a<sup>-3</sup>) + (5\*c\*(c + a<sup>2</sup>\*c\*x<sup>-2</sup>)<sup>-</sup>(3/2))/(576\*a<sup>-</sup> 3) + (c + a<sup>2</sup>\*c\*x<sup>2</sup>)<sup>2</sup>(5/2)/(240\*a<sup>2</sup>) - (c + a<sup>2</sup>\*c\*x<sup>2</sup>)<sup>2</sup>(7/2)/(56\*a<sup>2</sup>\*c) + ( 5\*c^2\*x\*Sqrt[c + a^2\*c\*x^2]\*ArcTan[a\*x])/(128\*a^2) + (59\*c^2\*x^3\*Sqrt[c + a  $2*c*x^2]*ArcTan[a*x]/192 + (17*a^2*c^2*x^5*Sqrt[c + a^2*c*x^2]*ArcTan[a*x]$ ])/48 +  $(a^4 * c^2 * x^7 * Sqrt[c + a^2 * c * x^2] * ArcTan[a * x])/8 + (((5 * I)/64) * c^3 * S$ qrt[1 + a^2\*x^2]\*ArcTan[a\*x]\*ArcTan[Sqrt[1 + I\*a\*x]/Sqrt[1 - I\*a\*x]])/(a^3\* Sqrt[c + a^2\*c\*x^2]) - (((5\*I)/128)\*c^3\*Sqrt[1 + a^2\*x^2]\*PolyLog[2, ((-I)\*  $Sqrt[1 + I*axx]/Sqrt[1 - I*axx]])/(a^3*Sqrt[c + a^2*c*x^2]) + (((5*I)/128)$ \*c^3\*Sqrt[1 + a^2\*x^2]\*PolyLog[2, (I\*Sqrt[1 + I\*a\*x])/Sqrt[1 - I\*a\*x]])/(a^ 3\*Sqrt[c + a^2\*c\*x^2])

**Rubi**  $[A]$  time = 2.03111, antiderivative size = 418, normalized size of antiderivative = 1., number of steps used = 51, number of rules used = 8, integrand size = 22,  $\frac{\text{number of rules}}{\text{integrand size}}$  $= 0.364$ , Rules used  $= \{4950, 4946, 4952, 261, 4890, 4886, 266, 43\}$ 

$$
-\frac{5ic^3\sqrt{a^2x^2+1}\text{PolyLog}\left(2,-\frac{i\sqrt{1+iax}}{\sqrt{1-iax}}\right)}{128a^3\sqrt{a^2cx^2+c}}+\frac{5ic^3\sqrt{a^2x^2+1}\text{PolyLog}\left(2,\frac{i\sqrt{1+iax}}{\sqrt{1-iax}}\right)}{128a^3\sqrt{a^2cx^2+c}}+\frac{5c^2\sqrt{a^2cx^2+c}}{128a^3}+\frac{1}{8}a^4c^2x^7\sqrt{a^2cx^2+c}
$$

Antiderivative was successfully verified.

[In] Int $[x^2*(c + a^2*cx^2)^{(5/2)}*ArcTan[a*x],x]$ 

 $[0ut]$  (5\*c<sup>-</sup>2\*Sqrt[c + a<sup>2</sup>\*c\*x<sup>-2</sup>])/(128\*a<sup>-3</sup>) + (5\*c\*(c + a<sup>2</sup>\*c\*x<sup>-2</sup>)<sup>-</sup>(3/2))/(576\*a<sup>-</sup> 3) +  $(c + a^2*c*x^2)^{(5/2)/(240*a^3)} - (c + a^2*c*x^2)^{(7/2)/(56*a^3*c)} + (c + a^2)*c*x^2)$ 5\*c^2\*x\*Sqrt[c + a^2\*c\*x^2]\*ArcTan[a\*x])/(128\*a^2) + (59\*c^2\*x^3\*Sqrt[c + a  $2*c*x^2]*ArcTan[a*x]/192 + (17*a^2*c^2*x^5*Sqrt[c + a^2*c*x^2]*ArcTan[a*x]$ ])/48 +  $(a^4 * c^2 * x^7 * Sqrt[c + a^2 * c * x^2] * ArcTan[a * x])/8 + (((5 * I)/64) * c^3 * S$ qrt $[1 + a^2*x^2]*ArcTan[a*x]*ArcTan[Sqrt[1 + I*axx]/Sqrt[1 - I*axx]])/(a^3*$ Sqrt[c + a^2\*c\*x^2]) -  $(((5*I)/128)*c^3*Sqrt[1 + a^2*x^2]*PolyLog[2, ((-I)*$  $Sqrt[1 + I*axx]/Sqrt[1 - I*axx]])/(a^3*Sqrt[c + a^2*c*x^2]) + (((5*I)/128)$ \*c^3\*Sqrt[1 + a^2\*x^2]\*PolyLog[2, (I\*Sqrt[1 + I\*a\*x])/Sqrt[1 - I\*a\*x]])/(a^ 3\*Sqrt[c + a^2\*c\*x^2])

### Rule 4950

Int $[(a_*) + ArcTan[(c_*)*(x_*)](b_*)^*(b_*)^*(f_*)*(x_*)^*(m_**(d_*)) + (e_*.$  $(*)*(x_{})^2)^{(q_{-})}, x_Symbo1]$  :> Dist[d, Int[(f\*x)^m\*(d + e\*x^2)^(q - 1)\*(a + b\*ArcTan[c\*x])^p, x], x] + Dist[(c^2\*d)/f^2, Int[(f\*x)^(m + 2)\*(d + e\*x^2)^  $(q - 1)*(a + b*ArcTan[c*x])^p, x], x]$  /; FreeQ[{a, b, c, d, e, f, m}, x] && EqQ[e,  $c^2*d$ ] && GtQ[q, 0] && IGtQ[p, 0] && (RationalQ[m] || (EqQ[p, 1] && IntegerQ[q]))

### Rule 4946

 $Int\left[\left((a_-\cdot\right) \ + \ \text{Arctan}\left[(c_-\cdot)\ast(x_-)\right]\ast(b_-\cdot\right))\ast\left((f_-\cdot)\ast(x_-)\right)\char`-\left(m_-\right)\ast \text{Sqrt}\left[(d_-)\ + \ (e_-\cdot)\ast(x_-)\right]$  $(x_')^2$ ,  $x_Symbo1$ ] :> Simp[( $(f*x)^{(m + 1)*}$ Sqrt[d + e\*x^2]\*(a + b\*ArcTan[c\*x ]))/( $f*(m + 2)$ , x] + ( $Dist[d/(m + 2)$ ,  $Int[((f*x)^m*(a + b*ArCTan[c*x]))/Sq$ rt[d + e\*x^2], x], x] - Dist[(b\*c\*d)/(f\*(m + 2)), Int[(f\*x)^(m + 1)/Sqrt[d

+ e\*x^2], x], x]) /; FreeQ[{a, b, c, d, e, f, m}, x] && EqQ[e, c^2\*d] && Ne  $Q[m, -2]$ 

### Rule 4952

Int $[(((a_*) + ArcTan[(c_.),*(x_')]*(b_.<))^c(p_{'},*(f_{'},(*x_'))^c(m_+))/Sqrt[(d_')$ +  $(e_.)*(x_')^2$ ,  $x_Symbol$  :>  $Simp[(f*(f*x)^*(m - 1)*Sqrt[d + e*x^2]*(a + b*$  $ArcTan[c*x])^p)/({c^2*d*m)}, x] + (-Dist[(b*f*p)/(c*m), Int[((f*x)^*(m - 1)*(a$ + b\*ArcTan[c\*x])^(p - 1))/Sqrt[d + e\*x^2], x], x] - Dist[(f^2\*(m - 1))/(c^ 2\*m), Int $[((f*x)^^(m - 2)*(a + b*ArcTan[c*x])^p)/Sqrt[d + e*x^2], x], x])$  /; FreeQ[{a, b, c, d, e, f}, x] && EqQ[e, c^2\*d] && GtQ[p, 0] && GtQ[m, 1]

### Rule 261

 $Int[(x_{})^(m_-), *((a_-) + (b_-), *((x_-)^(n_-))^(p_*) , x_Symbol]$  :> Simp[(a + b\*x^n)  $\hat{p}(p + 1)/(b*n*(p + 1)), x]$  /; FreeQ[{a, b, m, n, p}, x] && EqQ[m, n - 1] &&  $NeQ[p, -1]$ 

### Rule 4890

 $Int[((a_{-}.) + ArcTan[(c_{-}.)*(x_{-})]*(b_{-}.))^c(p_{-}.)/Sqrt[(d_{-}) + (e_{-}.)*(x_{-})^2], x_{-}S$ ymbol] :> Dist[Sqrt[1 + c^2\*x^2]/Sqrt[d + e\*x^2], Int[(a + b\*ArcTan[c\*x])^p /Sqrt[1 + c^2\*x^2], x], x] /; FreeQ[{a, b, c, d, e}, x] && EqQ[e, c^2\*d] && IGtQ[p, 0] && !GtQ[d, 0]

### Rule 4886

 $Int[((a_{-}.) + ArcTan[(c_{-}.)*(x_{-})]*(b_{-}.))/Sqrt[(d_{-}) + (e_{-}.)*(x_{-})^2], x_Symbol]$ :>  $Simp[(-2*I*(a + b*ArcTan[c*x])*ArcTan[Sqrt[1 + I*cx*]/Sqrt[1 - I*cx*]]])$ /(c\*Sqrt[d]), x] + (Simp[(I\*b\*PolyLog[2, -((I\*Sqrt[1 + I\*c\*x])/Sqrt[1 - I\*c \*x])])/(c\*Sqrt[d]), x] - Simp[(I\*b\*PolyLog[2, (I\*Sqrt[1 + I\*c\*x])/Sqrt[1 - I\*c\*x]])/(c\*Sqrt[d]), x]) /; FreeQ[{a, b, c, d, e}, x] && EqQ[e, c^2\*d] && GtQ[d, 0]

### Rule 266

 $Int[(x_{})^(m_{})^*(a_{})^ + (b_{})^*(x_{})^*(n_{}))^*(p_{})$ , x\_Symbol] :> Dist[1/n, Subst[ Int[x^(Simplify[(m + 1)/n] - 1)\*(a + b\*x)^p, x], x, x^n], x] /; FreeQ[{a, b , m, n, p}, x] && IntegerQ[Simplify[(m + 1)/n]]

### Rule 43

 $Int[((a_{\_}) + (b_{\_})*(x_{\_}))^-(m_{\_})*((c_{\_}) + (d_{\_})*(x_{\_}))^-(n_{\_}), x_{\_Symbol}]$  :> Int [ExpandIntegrand[(a + b\*x)^m\*(c + d\*x)^n, x], x] /; FreeQ[{a, b, c, d, n}, x] && NeQ[b\*c - a\*d, 0] && IGtQ[m, 0] && ( !IntegerQ[n] || (EqQ[c, 0] && Le  $Q[7*m + 4*n + 4, 0])$  || LtQ $[9*m + 5*(n + 1), 0]$  || GtQ $[m + n + 2, 0])$ 

## Rubi steps

$$
\int x^2 (c + a^2 c x^2)^{5/2} \tan^{-1}(ax) dx = c \int x^2 (c + a^2 c x^2)^{3/2} \tan^{-1}(ax) dx + (a^2 c) \int x^4 (c + a^2 c x^2)^{3/2} \tan^{-1}(ax) dx
$$
  
\n
$$
= c^2 \int x^2 \sqrt{c + a^2 c x^2} \tan^{-1}(ax) dx + 2 ((a^2 c^2) \int x^4 \sqrt{c + a^2 c x^2} \tan^{-1}(ax) dx) + (a^4 c^2) \int x^4 \sqrt{c + a^2 c x^2} \tan^{-1}(ax) dx
$$
  
\n
$$
= \frac{1}{4} c^2 x^3 \sqrt{c + a^2 c x^2} \tan^{-1}(ax) + \frac{1}{8} a^4 c^2 x^7 \sqrt{c + a^2 c x^2} \tan^{-1}(ax) + \frac{1}{4} c^3 \int \frac{x^2 \tan^{-1}(ax)}{\sqrt{c + a^2 c x^2}} dx
$$
  
\n
$$
= \frac{c^2 x \sqrt{c + a^2 c x^2}}{8a^2} + \frac{c^2 x \sqrt{c + a^2 c x^2} \tan^{-1}(ax)}{8a^2} + \frac{43}{192} c^2 x^3 \sqrt{c + a^2 c x^2} \tan^{-1}(ax) + \frac{1}{48}
$$
  
\n
$$
= \frac{c^2 \sqrt{c + a^2 c x^2}}{8a^3} - \frac{5c (c + a^2 c x^2)^{3/2}}{24a^3} + \frac{3 (c + a^2 c x^2)^{5/2}}{40a^3} - \frac{(c + a^2 c x^2)^{7/2}}{56a^3 c} + \frac{21c^2 x \sqrt{c + a^2 c x^2}}{24 \sqrt{c + a^2 c x^2}} + \frac{21c^2 x \sqrt{c + a^2 c x^2}}{384a^3} - \frac{7c (c + a^2 c x^2)^{3/2}}{36a^3} + \frac{17 (c + a^2 c x^2)^{5/2}}{240a^3} - \frac{(c + a^2 c x^2)^{7/2}}{56a^3 c} + \frac{21c^2 x \sqrt{c + a^2 c x^2}}{128a^3}
$$

**Mathematica [B]** time = 15.4626, size = 1059, normalized size =  $2.53$ 

result too large to display

Warning: Unable to verify antiderivative.

[In] Integrate[x^2\*(c + a^2\*c\*x^2)^(5/2)\*ArcTan[a\*x],x]

```
[Out] (c^2*Sqrt[c*(1 + a^2*x^2)]*((-6*I)*PolyLog[2, (-I)*E^-(I*ArcTan[a*x]))] + (6*I)*PolyLog[2, I*E^(I*ArcTan[a*x])] - ((1 + a^2*x^2)^2*(-2/Sqrt[1 + a^2*x^2]
 - 6*Cos[3*ArcTan[a*x]] + 3*ArcTan[a*x]*((-14*a*x)/Sqrt[1 + a^2*x^2] + 3*Lo
g[1 - I*E^-(I*ArcTan[a*x])] + 4*Cos[2*ArcTan[a*x]] * (Log[1 - I*E^-(I*ArcTan[a*x])] - Log[1 + I*E^(I*ArcTan[a*x])]) + Cos[4*ArcTan[a*x]]*(Log[1 - I*E^(I*A
rcTan[a*x])] - Log[1 + I*E^-(I*ArCTan[a*x])]) - 3*Log[1 + I*E^-(I*ArCTan[a*x]))] + 2*Sin[3*ArcTan[a*x]])))/4))/(48*a^3*Sqrt[1 + a^2*x^2]) + (c^2*Sqrt[c*(
1 + a^2*x^2)]*((90*I)*PolyLog[2, (-I)*E^(I*ArcTan[a*x])] - (90*I)*PolyLog[2
, I*E^([1*ArcTan[a*x])] + ((1 + a^2*x^2)^3*(12/Sqrt[1 + a^2*x^2] + 110*Cos[3])*ArcTan[a*x]] - 90*Cos[5*ArcTan[a*x]] + 15*ArcTan[a*x]*((156*a*x)/Sqrt[1 +
a^2*x^2] + 30*Log[1 - I*E^(I*ArcTan[a*x])] + 3*Cos[6*ArcTan[a*x]]*Log[1 - I
*E^{\frown}(\text{I*ArcTan}[a*x])] + 45*Cos[2*ArcTan[a*x]]*(Log[1 - I*E^(I*ArcTan[a*x])] -
Log[1 + I*E^(I*ArcTan[a*x])]) + 18*Cos[4*ArcTan[a*x]]*(Log[1 - I*E^(I*ArcTan[a*x])] - Log[1 + I*E^(I*ArcTan[a*x])]) - 30*Log[1 + I*E^(I*ArcTan[a*x])]
 - 3*Cos[6*ArcTan[a*x]]*Log[1 + I*E^(I*ArcTan[a*x])] - 94*Sin[3*ArcTan[a*x]
] + 6*Sin[5*ArcTan[a*x]]))//16))/(720*a^3*Sqrt[1 + a^2*x^2]) + (c^2*Sqrt[c*
(1 + a^2*x^2)]*((-3150*I)*PolyLog[2, (-I)*E^(I*ArCTan[a*x])] + (3150*I)*PolyLog[2, I*E^-(I*ArcTan[a*x])] - ((1 + a^2*x^2)^4*(38134/Sqrt[1 + a^2*x^2] +7658*Cos[3*ArcTan[a*x]] + 35*(314*Cos[5*ArcTan[a*x]] - 90*Cos[7*ArcTan[a*x]
] + 3*ArcTan[a*x]*((-3530*a*x)/Sqrt[1 + a^2*x^2] + 525*Log[1 - I*E^(I*ArcTa
n[a*x])] + 120*Cos[6*ArcTan[a*x]]*Log[1 - I*E^-(I*ArcTan[a*x])] + 15*Cos[8*A]rcTan[a*x]]*Log[1 - I*E^(I*ArcTan[a*x])] + 840*Cos[2*ArcTan[a*x]]*(Log[1 -
I*E^(I*ArcTan[a*x])] - Log[1 + I*E^(I*ArcTan[a*x])]) + 420*Cos[4*ArcTan[a*x
]]*(Log[1 - I*E^(I*ArcTan[a*x])] - Log[1 + I*E^(I*ArcTan[a*x])]) - 525*Log[
```

```
1 + I*E^([I*ArCTan[a*x])] - 120*Cos[6*ArcTan[a*x]]*Log[1 + I*E^([I*ArCTan[a*x]]])])] - 15*Cos[8*ArcTan[a*x]]*Log[1 + I*E^(I*ArcTan[a*x]])] + 1790*Sin[3*ArcTa]n[a*x]] - 794*Sin[5*ArcTan[a*x]] + 30*Sin[7*ArcTan[a*x]]))))/64))/(80640*a^
3*Sqrt[1 + a^2*x^2])
```
**Maple [A]** time = 0.503, size = 245, normalized size =  $0.6$ 

 $c^2 \left(5040 \, \arctan{(ax)} \, x^7 a^7 - 720 \, x^6 a^6 + 14280 \, \arctan{(ax)} \, x^5 a^5 - 1992 \, a^4 x^4 + 12390 \, \arctan{(ax)} \, x^3 a^3 - 1474 \, a^2 x^2 + 1576 \, a^2 x^2 + 1576 \, a^3 x^2 + 1576 \, a^2 x^3 + 1576 \, a^2 x^2 + 1576 \, a^2 x^2 + 1576 \, a^3 x^2 + 1576 \, a^2 x^2 + 1576$  $\frac{40320 a^3}{ }$ 

Verification of antiderivative is not currently implemented for this CAS.

[In]  $int(x^2*(a^2*c*x^2+c)^{(5/2)*arctan(a*x)},x)$ 

```
[Out] 1/40320*c^2/a^3*(c*(a*x-I)*(a*x+I))^(1/2)*(5040*arctan(a*x)*x^7*a^7-720*x^6)*a^6+14280*arctan(a*x)*x^5*a^5-1992*a^4*x^4+12390*arctan(a*x)*x^3*a^3-1474*
a^2*x^2+1575*arctan(ax*x)*x*a+1373)+5/128*c^2*(c*(a*x-I)*(a*x+I))^(1/2)*(arc)\tan(a*x)*ln(1+I*(1+I*axx)/(a^2*x^2+1)^(1/2))-arctan(a*x)*ln(1-I*(1+I*a*x)/(
a^2*x^2+1)^(1/2))-I*dilog(1+I*(1+I*a*x)/(a^2*x^2+1)^(1/2))+I*dilog(1-I*(1+I
*a*x)/a^2*x^2+1)^(1/2))/a^3/(a^2*x^2+1)^(1/2)
```
**Maxima [F(-2)]** time = 0,, size = 0, normalized size = 0.

Exception raised: ValueError

Verification of antiderivative is not currently implemented for this CAS.

[In]  $integrate(x^2*(a^2*cx^2+c)^{(5/2)*arctan(axx),x, algorithm="maxima")$ 

[Out] Exception raised: ValueError

**Fricas [F]** time = 0., size = 0, normalized size = 0.

integral  $((a^4c^2x^6 + 2 a^2c^2x^4 + c^2x^2)\sqrt{a^2cx^2} + c \arctan(ax), x)$ 

Verification of antiderivative is not currently implemented for this CAS.

```
[In] integrate(x^2*(a^2*c*x^2+c)^(5/2)*arctan(ax*x),x, algorithm="fricas")
```
[Out] integral( $(a^4*c^2*x^6 + 2*a^2*c^2*x^4 + c^2*x^2)*sqrt(a^2*c*x^2 + c)*arctan$  $(axx), x)$ 

**Sympy**  $[F(-1)]$  time = 0., size = 0, normalized size = 0.

Timed out

Verification of antiderivative is not currently implemented for this CAS.

[In]  $integrate(x**2*(a**2*c*x**2+c)**(5/2)*atan(a*x),x)$ 

Giac  $[F(-2)]$  time = 0., size = 0, normalized size = 0.

# Exception raised: TypeError

Verification of antiderivative is not currently implemented for this CAS.

[In]  $integrate(x^2*(a^2*c*x^2+c)^{(5/2)*arctan(a*x),x, algorithm="giac")$ 

[Out] Exception raised: TypeError

**3.218** 
$$
\int x (c + a^2 c x^2)^{5/2} \tan^{-1}(ax) dx
$$

Optimal. Leaf size=134

$$
-\frac{5c^2x\sqrt{a^2cx^2+c}}{112a} - \frac{5c^{5/2}\tanh^{-1}\left(\frac{a\sqrt{c}x}{\sqrt{a^2cx^2+c}}\right)}{112a^2} - \frac{x\left(a^2cx^2+c\right)^{5/2}}{42a} - \frac{5cx\left(a^2cx^2+c\right)^{3/2}}{168a} + \frac{\left(a^2cx^2+c\right)^{7/2}\tan^{-1}(ax)}{7a^2c}
$$

[Out]  $(-5*c^2*x*Sqrt[c + a^2*c*x^2])/(112*a) - (5*c*x*(c + a^2*c*x^2)^^(3/2))/(168$ \*a) - (x\*(c + a^2\*c\*x^2)^(5/2))/(42\*a) + ((c + a^2\*c\*x^2)^(7/2)\*ArcTan[a\*x] )/(7\*a^2\*c) -  $(5*c^(5/2)*ArcTanh[(a*Sqrt[c]*x)/Sqrt[c + a^2*c*x^2]])/(112*a$  $\hat{2}$ )

**Rubi**  $[A]$  time = 0.0853006, antiderivative size = 134, normalized size of antiderivative = 1., number of steps used = 6, number of rules used = 4, integrand size = 20,  $\frac{\text{number of rules}}{\text{integrand size}}$  $= 0.2$ , Rules used  $= \{4930, 195, 217, 206\}$ 

$$
-\frac{5c^2x\sqrt{a^2cx^2+c}}{112a} - \frac{5c^{5/2}\tanh^{-1}\left(\frac{a\sqrt{cx}}{\sqrt{a^2cx^2+c}}\right)}{112a^2} - \frac{x\left(a^2cx^2+c\right)^{5/2}}{42a} - \frac{5cx\left(a^2cx^2+c\right)^{3/2}}{168a} + \frac{\left(a^2cx^2+c\right)^{7/2}\tan^{-1}(ax)}{7a^2c}
$$

Antiderivative was successfully verified.

[In] Int[x\*(c + a^2\*c\*x^2)^(5/2)\*ArcTan[a\*x],x]

[Out]  $(-5*c^2*x*Sqrt[c + a^2xc*x^2])/(112*a) - (5*c*x*(c + a^2xc*x^2)^((3/2)))/(168)$ \*a) -  $(x*(c + a^2*c*x^2)^{(5/2)})/(42*a) + ((c + a^2*c*x^2)^{(7/2)}*)$ )/(7\*a^2\*c) -  $(5*c^(5/2)*ArcTanh[(a*Sqrt[c]*x)/Sqrt[c + a^2*c*x^2]])/(112*a$  $\hat{c}$ )

### Rule 4930

Int $[(a_*) + ArcTan[(c_*)*(x_*)](b_*)^*(b_*)^*(x_*)*(d_*) + (e_*)*(x_*)^2^*(q_*)$ .), x\_Symbol] :> Simp[((d + e\*x^2)^(q + 1)\*(a + b\*ArcTan[c\*x])^p)/(2\*e\*(q + 1)), x] - Dist $[(b*p)/(2*c*(q + 1))$ , Int $[(d + e*x^2)^q*(a + b*ArCTan[c*x])^2]$  $(p - 1)$ , x], x] /; FreeQ[{a, b, c, d, e, q}, x] && EqQ[e, c<sup>-</sup>2\*d] && GtQ[p, 0] && NeQ[q, -1]

### Rule 195

 $Int[((a_+) + (b_+) * (x_-)^{n}(n_-))^n(p_), x_Symbol]$  :>  $Simp[(x * (a + b * x^n)^n)(n*p)]$ + 1), x] + Dist $[(a*n*p)/(n*p + 1)$ , Int $[(a + b*x^n)^-(p - 1), x]$ , x] /; Free Q[{a, b}, x] && IGtQ[n, 0] && GtQ[p, 0] && (IntegerQ[2\*p] || (EqQ[n, 2] && IntegerQ[4\*p]) || (EqQ[n, 2] && IntegerQ[3\*p]) || LtQ[Denominator[p + 1/n], Denominator[p]])

### Rule 217

 $Int[1/Sqrt[(a]) + (b_*)*(x])^2], x_Symbol]$ : Subst $[Int[1/(1 - b*x^2), x],$  $x, x/Sqrt[a + b*x^2]]$  /; FreeQ[{a, b}, x] && !GtQ[a, 0]

### Rule 206

 $Int[((a_+) + (b_+) * (x_-)^2)^{-(-1)}, x_Symbo1]$  :>  $Simp[(1 * ArcTanh[(Rt[-b, 2] * x)/$ Rt[a, 2]])/(Rt[a, 2]\*Rt[-b, 2]), x] /; FreeQ[{a, b}, x] && NegQ[a/b] && (Gt  $Q[a, 0]$  || Lt $Q[b, 0]$ )

## Rubi steps

$$
\int x (c + a^{2}cx^{2})^{5/2} \tan^{-1}(ax) dx = \frac{(c + a^{2}cx^{2})^{7/2} \tan^{-1}(ax)}{7a^{2}c} - \frac{\int (c + a^{2}cx^{2})^{5/2} dx}{7a}
$$
\n
$$
= -\frac{x (c + a^{2}cx^{2})^{5/2}}{42a} + \frac{(c + a^{2}cx^{2})^{7/2} \tan^{-1}(ax)}{7a^{2}c} - \frac{(5c) \int (c + a^{2}cx^{2})^{3/2} dx}{42a}
$$
\n
$$
= -\frac{5cx (c + a^{2}cx^{2})^{3/2}}{168a} - \frac{x (c + a^{2}cx^{2})^{5/2}}{42a} + \frac{(c + a^{2}cx^{2})^{7/2} \tan^{-1}(ax)}{7a^{2}c} - \frac{(5c^{2}) \int \sqrt{c + a^{2}cx^{2}}}{56a}
$$
\n
$$
= -\frac{5c^{2}x \sqrt{c + a^{2}cx^{2}}}{112a} - \frac{5cx (c + a^{2}cx^{2})^{3/2}}{168a} - \frac{x (c + a^{2}cx^{2})^{5/2}}{42a} + \frac{(c + a^{2}cx^{2})^{7/2} \tan^{-1}(ax)}{7a^{2}c}
$$
\n
$$
= -\frac{5c^{2}x \sqrt{c + a^{2}cx^{2}}}{112a} - \frac{5cx (c + a^{2}cx^{2})^{3/2}}{168a} - \frac{x (c + a^{2}cx^{2})^{5/2}}{42a} + \frac{(c + a^{2}cx^{2})^{7/2} \tan^{-1}(ax)}{7a^{2}c}
$$
\n
$$
= -\frac{5c^{2}x \sqrt{c + a^{2}cx^{2}}}{112a} - \frac{5cx (c + a^{2}cx^{2})^{3/2}}{168a} - \frac{x (c + a^{2}cx^{2})^{5/2}}{42a} + \frac{(c + a^{2}cx^{2})^{7/2} \tan^{-1}(ax)}{7a^{2}c}
$$

| Mathematica [A]                                                                                                    | time = 0.211469, size = 111, normalized size = 0.83 |
|----------------------------------------------------------------------------------------------------|-----------------------------------------------------|
| $\frac{c^2 \left(-ax \left(8a^4x^4 + 26a^2x^2 + 33\right) \sqrt{a^2cx^2 + c} - 15\sqrt{c} \log \left(\sqrt{c} \sqrt{a^2cx^2 + c} + acx\right) + 48 \left(a^2x^2 + 1\right)^3 \sqrt{a^2cx^2 + c} \tan^{-1}(ax)\right)}{336a^2}$ \n |                                                     |

Antiderivative was successfully verified.

[In] Integrate[ $x*(c + a^2*c*x^2)^{(5/2)*ArcTan[a*x],x]$ 

[Out]  $(c^2*(-(a*x*Sqrt[c + a^2*x^2)*(33 + 26*a^2*x^2 + 8*a^4*x^4)) + 48*(1 + a^2*x^4))$  $2*x^2)$ ^3\*Sqrt[c + a^2\*c\*x^2]\*ArcTan[a\*x] - 15\*Sqrt[c]\*Log[a\*c\*x + Sqrt[c]\*S qrt[c + a^2\*c\*x^2]]))/(336\*a^2)

**Maple [C]** time = 0.329, size = 205, normalized size =  $1.5$ 

$$
\frac{c^2 \left(48 \arctan\left(ax\right) x^6 a^6 - 8 \, a^5 x^5 + 144 \arctan\left(ax\right) x^4 a^4 - 26 \, a^3 x^3 + 144 \arctan\left(ax\right) a^2 x^2 - 33 \, ax + 48 \arctan\left(ax\right)\right)}{336 \, a^2}
$$

Verification of antiderivative is not currently implemented for this CAS.

[In]  $int(x*(a^2*c*x^2+c)^{(5/2)*arctan(a*x)},x)$ 

```
[Out] 1/336*c^2/a^2*(c*(a*x-I)*(a*x+I))^(1/2)*(48*arctan(a*x)*x^6*a^6-8*a^5*x^5+144*arctan(a*x)*x^4*a^4-26*a^3*x^3+144*arctan(a*x)*a^2*x^2-33*a*x+48*arctan(
a*x))+5/112*c^2/a^2*(c*(a*x-I)*(a*x+I))^(1/2)*ln((1+I*a*x)/(a^2*x^2+1)^(1/2
(-1)/((a^2*x^2+1)^(1/2)-5/112*c^2/a^2*(c*(a*x-I)*(a*x+I))^(1/2)*ln((1+I*a*x))/(a^2*x^2+1)^(1/2)+I)/(a^2*x^2+1)^(1/2)
```
**Maxima [B]** time = 2.35587, size = 933, normalized size =  $6.96$ 

result too large to display

Verification of antiderivative is not currently implemented for this CAS.

[In] integrate( $x*(a^2*c*x^2+c)^(5/2)*arctan(ax*x),x, algorithm="maxima")$ 

[Out]  $1/1680*(560*(a^2*c^2*x^2 + c^2)*sqrt(a^2*x^2 + 1)*sqrt(c)*arctan(a*x) - 280$  $*(a^4*x^4 + 10*a^2*x^2 + 9)^(1/4)*(a*c^2*x*cos(1/2*arctan2(4*ax, -a^2*x^2))$ + 3)) + 2\*c^2\*sin(1/2\*arctan2(4\*a\*x, -a^2\*x^2 + 3)))\*sqrt(c) - ((a\*(5\*(8\*(a  $2*x^2 + 1$  (3/2)\*x^3/a^2 - 6\*(a^2\*x^2 + 1)^(3/2)\*x/a^4 + 3\*sqrt(a^2\*x^2 + 1)\*x/a^4 + 3\*arcsinh(a^2\*x/sqrt(a^2))/(sqrt(a^2)\*a^4))/a^2 - 24\*(2\*(a^2\*x^2 + 1)^(3/2)\*x/a^2 - sqrt(a^2\*x^2 + 1)\*x/a^2 - arcsinh(a^2\*x/sqrt(a^2))/(sqr  $t(a^2)*a^2)/a^4 + 64*(sqrt(a^2*x^2 + 1)*x + arcsinh(a^2*x/sqrt(a^2))/sqrt($ a^2))/a^6) - 16\*(15\*(a^2\*x^2 + 1)^(3/2)\*x^4/a^2 - 12\*(a^2\*x^2 + 1)^(3/2)\*x^  $2/a^4$  + 8\*(a^2\*x^2 + 1)^(3/2)/a^6)\*arctan(a\*x))\*a^6\*c^2 + 28\*(a\*(3\*(2\*(a^2\*  $x^2 + 1$ )^(3/2)\*x/a^2 - sqrt(a^2\*x^2 + 1)\*x/a^2 - arcsinh(a^2\*x/sqrt(a^2))/(  $sqrt(a^2)*a^2)/a^2 - 8*(sqrt(a^2*x^2 + 1)*x + arcsinh(a^2*x/sqrt(a^2))/sqrt$  $t(a^2)/a^4$  - 8\*(3\*(a^2\*x^2 + 1)^(3/2)\*x^2/a^2 - 2\*(a^2\*x^2 + 1)^(3/2)/a^4 )\*arctan(a\*x))\*a^4\*c^2 - 140\*c^2\*arctan2((a^4\*x^4 + 10\*a^2\*x^2 + 9)^(1/4)\*s in(1/2\*arctan2(4\*a\*x, a^2\*x^2 - 3)) + 2, a\*x + (a^4\*x^4 + 10\*a^2\*x^2 + 9)^(  $1/4$ )\*cos(1/2\*arctan2(4\*a\*x, a^2\*x^2 - 3))) - 140\*c^2\*arctan2((a^4\*x^4 + 10\*  $a^2*x^2 + 9$ <sup>(1/4)\*sin(1/2\*arctan2(4\*a\*x,  $a^2*x^2 - 3$ )) - 2,  $-axx + (a^4*x^2)$ </sup>  $4 + 10*a^2*x^2 + 9)^(1/4)*cos(1/2*arctan2(4*ax, a^2*x^2 - 3))))*sqrt(c))/a$  $\hat{c}$ 

**Fricas [A]** time = 2.48669, size = 298, normalized size =  $2.22$ 

$$
\frac{15c^{\frac{5}{2}}\log\left(-2a^{2}cx^{2}+2\sqrt{a^{2}cx^{2}+c}a\sqrt{cx}-c\right)-2\left(8a^{5}c^{2}x^{5}+26a^{3}c^{2}x^{3}+33ac^{2}x-48\left(a^{6}c^{2}x^{6}+3a^{4}c^{2}x^{4}+3a^{2}c^{2}x^{2}+c^{2}\right)\right)}{672a^{2}}
$$

Verification of antiderivative is not currently implemented for this CAS.

```
[In] integrate(x*(a^2*c*x^2+c)^{(5/2)*arctan(a*x)},x, algorithm="fricas")
```

```
[Out] 1/672*(15*c^(5/2)*log(-2*a^2*c*x^2 + 2*sqrt(a^2*c*x^2 + c)*a*sqrt(c)*x - c)
- 2*(8*a^5*c^2*x^5 + 26*a^3*c^2*x^3 + 33*a*c^2*x - 48*(a^6*c^2*x^6 + 3*a^4
*c^2**^4 + 3*a^2*c^2*x^2 + c^2**arctan(ax))**sqrt(a^2*cx^2 + c))/a^2
```
**Sympy**  $[F(-1)]$  time = 0., size = 0, normalized size = 0.

Timed out

Verification of antiderivative is not currently implemented for this CAS.

[In]  $integrate(x*(a**2*c*x**2+c)**(5/2)*atan(a*x),x)$ 

[Out] Timed out

 $\mathbf{r}$ 

**Giac**  $[A]$  time = 1.19344, size = 238, normalized size = 1.78

$$
-\frac{\sqrt{a^2cx^2+c}\left(2\left(4\,a^4c^2x^2+13\,a^2c^2\right)x^2+33\,c^2\right)x-\frac{15\,c^{\frac{5}{2}}\log\left(\left|-\sqrt{a^2cx^2+c}\right|\right)}{|a|}+\frac{\left(42\left(a^2cx^2+c\right)^{\frac{5}{2}}-35\left(a^2cx^2+c\right)^{\frac{3}{2}}c+\frac{15\left(a^2cx^2+c\right)^{\frac{5}{2}}+35\left(a^2cx^2+c\right)^{\frac{5}{2}}c\right)}{100}}{1}
$$

Verification of antiderivative is not currently implemented for this CAS.

 $'$ 

[In]  $integrate(x*(a^2*c*x^2+c)^{(5/2)*arctan(a*x),x, algorithm="giac")$ 

[Out]  $-1/336*(sqrt(2*c*x^2 + c)*(2*(4*a^4*c^2*x^2 + 13*a^2*c^2)*x^2 + 33*c^2)*x$ -  $15*c^(5/2)*log(abs(-sqrt(a^2*c)*x + sqrt(a^2*c*x^2 + c)))/abs(a))/a + 1/$  $105*(42*(a^2*c*x^2 + c)^{(5/2)} - 35*(a^2*c*x^2 + c)^{(3/2)*c} + (15*(a^2*c*x^2 + c))^2$ + c)^(7/2) - 42\*(a^2\*c\*x^2 + c)^(5/2)\*c + 35\*(a^2\*c\*x^2 + c)^(3/2)\*c^2)/c) \*arctan(a\*x)/a^2

**3.219** 
$$
\int (c + a^2 c x^2)^{5/2} \tan^{-1}(ax) dx
$$

Optimal. Leaf size=348

$$
\frac{5ic^3\sqrt{a^2x^2+1}\text{PolyLog}\left(2,-\frac{i\sqrt{1+iax}}{\sqrt{1-iax}}\right)}{16a\sqrt{a^2cx^2+c}}-\frac{5ic^3\sqrt{a^2x^2+1}\text{PolyLog}\left(2,\frac{i\sqrt{1+iax}}{\sqrt{1-iax}}\right)}{16a\sqrt{a^2cx^2+c}}-\frac{5c^2\sqrt{a^2cx^2+c}}{16a}-\frac{5ic^3\sqrt{a^2x^2+1}\tan^{-1}(ax)}{8a\sqrt{a^2cx^2+c}}
$$

[Out]  $(-5*c^2*Sqrt[c + a^2*c*x^2])/(16*a) - (5*c*(c + a^2*c*x^2)^*(3/2))/(72*a) (c + a^2*c*x^2)^{(5/2)/(30*a) + (5*c^2*x*Sqrt[c + a^2*c*x^2]*ArcTan[a*x])/16$ +  $(5*c*x*(c + a^2*c*x^2)^((3/2)*ArcTan[a*x])/24 + (x*(c + a^2*c*x^2)^((5/2)*$  $ArcTan[a*x]/6 - (((5*I)/8)*c^3*Sqrt[1 + a^2*x^2]*ArcTan[a*x]*ArcTan[Sqrt[1$ + I\*a\*x]/Sqrt[1 - I\*a\*x]])/(a\*Sqrt[c + a^2\*c\*x^2]) + (((5\*I)/16)\*c^3\*Sqrt[ 1 + a^2\*x^2]\*PolyLog[2, ((-I)\*Sqrt[1 + I\*a\*x])/Sqrt[1 - I\*a\*x]])/(a\*Sqrt[c + a^2\*c\*x^2]) - (((5\*I)/16)\*c^3\*Sqrt[1 + a^2\*x^2]\*PolyLog[2, (I\*Sqrt[1 + I\*  $a*x$ ])/Sqrt[1 - I\*a\*x]])/( $a*Sqrt[c + a^2*c*x^2]$ )

**Rubi**  $[A]$  time = 0.194221, antiderivative size = 348, normalized size of antiderivative = 1., number of steps used = 5, number of rules used = 3, integrand size =  $19$ ,  $\frac{\text{number of rules}}{\text{integrand size}}$  = 0.158, Rules used = {4878, 4890, 4886}

$$
\frac{5ic^3\sqrt{a^2x^2+1}\text{PolyLog}\left(2,-\frac{i\sqrt{1+iax}}{\sqrt{1-iax}}\right)}{16a\sqrt{a^2cx^2+c}}-\frac{5ic^3\sqrt{a^2x^2+1}\text{PolyLog}\left(2,\frac{i\sqrt{1+iax}}{\sqrt{1-iax}}\right)}{16a\sqrt{a^2cx^2+c}}-\frac{5c^2\sqrt{a^2cx^2+c}}{16a}-\frac{5ic^3\sqrt{a^2x^2+1}\tan^{-1}(ax)}{8a\sqrt{a^2cx^2+c}}
$$

Antiderivative was successfully verified.

[In] Int $[(c + a^2 * c * x^2)^(5/2) * ArcTan[a * x],x]$ 

```
[Out] (-5*c^2*Sqrt[c + a^2*c*x^2])/(16*a) - (5*c*(c + a^2*c*x^2)^*(3/2))/(72*a) -(c + a^2*c*x^2)^{(5/2)/(30*a)} + (5*c^2*x*Sqrt[c + a^2*cx^2]*ArcTan[a*x])/16+ (5*c*x*(c + a^2*c*x^2)^(3/2)*Arctan[a*x])/24 + (x*(c + a^2*c*x^2)^(5/2)*ArcTan[a*x]/6 - (((5*I)/8)*c^3*Sqrt[1 + a^2*x^2]*ArcTan[a*x]*ArcTan[Sqrt[1+ I*a*x]/Sqrt[1 - I*a*x]])/(a*Sqrt[c + a^2*c*x^2]) + (((5*I)/16)*c^3*Sqrt[
1 + a^2*x^2]*PolyLog[2, ((-I)*Sqrt[1 + I*a*x])/Sqrt[1 - I*a*x]])/(a*Sqrt[c
+ a^2*c*x^2]) - (((5*I)/16)*c^3*Sqrt[1 + a^2*x^2]*PolyLog[2, (I*Sqrt[1 + I*
a*x])/Sqrt[1 - I*a*x]])/(a*Sqrt[c + a^2*c*x^2])
```
## Rule 4878

 $Int[((a_{-}.) + ArcTan[(c_{-}.)*(x_{-})]*(b_{-}.))*((d_{-}) + (e_{-}.)*(x_{-})^2)(q_{-}.), x_Symbo$ 1] :>  $-Simp[(b*(d + e*x^2)^q)/(2*c*q*(2*q + 1)), x] + (Dist[(2*d*q)/(2*q +$ 1), Int $[(d + e*x^2)^{n}(q - 1)*(a + b*ArcTan[c*x]), x], x] + Simp[(x*(d + e*x^2))$ 2)^q\*(a + b\*ArcTan[c\*x]))/(2\*q + 1), x]) /; FreeQ[{a, b, c, d, e}, x] && Eq Q[e, c^2\*d] && GtQ[q, 0]

### Rule 4890

 $Int[((a_{-}.) + ArcTan[(c_{-}.)*(x_{-})]*(b_{-}.))^c(p_{-}.)/Sqrt[(d_{-}) + (e_{-}.)*(x_{-})^2], x_S$ ymbol] :> Dist[Sqrt[1 + c^2\*x^2]/Sqrt[d + e\*x^2], Int[(a + b\*ArcTan[c\*x])^p  $\sqrt{2x^2 + 1 + c^2x^2}$ , x], x] /; FreeQ[{a, b, c, d, e}, x] && EqQ[e, c<sup>2\*d]</sup> && IGtQ[p, 0] && !GtQ[d, 0]

### Rule 4886

 $Int[((a_{.}) + ArcTan[(c_{.}) * (x_{.})] * (b_{.})) / Sqrt[(d_{.}) + (e_{.}) * (x_{.}) ^{2}], x_Symbol]$ :>  $Simp[(-2*I*(a + b*ArcTan[c*x])*ArcTan[Sqrt[1 + I*cx])/Sqrt[1 - I*cx]]])$  /(c\*Sqrt[d]), x] + (Simp[(I\*b\*PolyLog[2, -((I\*Sqrt[1 + I\*c\*x])/Sqrt[1 - I\*c \*x])])/(c\*Sqrt[d]), x] - Simp[(I\*b\*PolyLog[2, (I\*Sqrt[1 + I\*c\*x])/Sqrt[1 - I\*c\*x]])/(c\*Sqrt[d]), x]) /; FreeQ[{a, b, c, d, e}, x] && EqQ[e, c^2\*d] && GtQ[d, 0]

Rubi steps

$$
\int (c+a^{2}cx^{2})^{5/2} \tan^{-1}(ax) dx = -\frac{(c+a^{2}cx^{2})^{5/2}}{30a} + \frac{1}{6}x(c+a^{2}cx^{2})^{5/2} \tan^{-1}(ax) + \frac{1}{6}(5c) \int (c+a^{2}cx^{2})^{3/2} \tan^{-1}(ax) dx
$$
  
\n
$$
= -\frac{5c(c+a^{2}cx^{2})^{3/2}}{72a} - \frac{(c+a^{2}cx^{2})^{5/2}}{30a} + \frac{5}{24}cx(c+a^{2}cx^{2})^{3/2} \tan^{-1}(ax) + \frac{1}{6}x(c+a^{2}cx^{2})
$$
  
\n
$$
= -\frac{5c^{2}\sqrt{c+a^{2}cx^{2}}}{16a} - \frac{5c(c+a^{2}cx^{2})^{3/2}}{72a} - \frac{(c+a^{2}cx^{2})^{5/2}}{30a} + \frac{5}{16}c^{2}x\sqrt{c+a^{2}cx^{2}} \tan^{-1}(ax) + \frac{5}{16}c^{2}x\sqrt{c+a^{2}cx^{2}} \tan^{-1}(ax)
$$
  
\n
$$
= -\frac{5c^{2}\sqrt{c+a^{2}cx^{2}}}{16a} - \frac{5c(c+a^{2}cx^{2})^{3/2}}{72a} - \frac{(c+a^{2}cx^{2})^{5/2}}{30a} + \frac{5}{16}c^{2}x\sqrt{c+a^{2}cx^{2}} \tan^{-1}(ax) + \frac{5}{16}c^{2}x\sqrt{c+a^{2}cx^{2}} \tan^{-1}(ax)
$$
  
\n
$$
= -\frac{5c^{2}\sqrt{c+a^{2}cx^{2}}}{16a} - \frac{5c(c+a^{2}cx^{2})^{3/2}}{72a} - \frac{(c+a^{2}cx^{2})^{5/2}}{30a} + \frac{5}{16}c^{2}x\sqrt{c+a^{2}cx^{2}} \tan^{-1}(ax) + \frac{5}{16}c^{2}x\sqrt{c+a^{2}cx^{2}} \tan^{-1}(ax)
$$

**Mathematica** [A] time =  $6.14915$ , size =  $643$ , normalized size =  $1.85$  $c^2\sqrt{a^2cx^2+c}\left(450i\text{PolyLog}\left(2,-ie^{i\tan^{-1}(ax)}\right)-450i\text{PolyLog}\left(2,ie^{i\tan^{-1}(ax)}\right)+\frac{3}{4}\right)$  $\frac{3}{4}(a^2x^2+1)^{5/2}+720\sqrt{a^2x^2+1}\left(ax\tan\frac{1}{2}ax^2+\frac{1}{2}ax^2\right)$ 

Warning: Unable to verify antiderivative.

[In] Integrate[ $(c + a^2 * c * x^2)^(5/2) * ArcTan[a *x],x]$ 

```
[Out] (c^2*Sqrt[c + a^2*c*x^2)*(3*(1 + a^2*x^2)^*(5/2))/4 + 720*Sqrt[1 + a^2*x^2]*(-1 + a*x*ArcTan[a*x]) + (55*(1 + a^2*x^2)^3*Cos[3*ArcTan[a*x]])/8 - (45*(1 + a^2*x^2)^3*Cos[3*ArcTan[a*x]]1 + a^2*x^2)<sup>2</sup>*Cos[5*ArcTan[a*x]])/8 + 720*ArcTan[a*x]*(Log[1 - I*E^(I*ArcT
an[a*x])] - Log[1 + I*E^-(I*ArcTan[a*x])) + (450*I)*PolyLog[2, (-I)*E^-(I*ArcTan[a*x])] - (450*I)*PolyLog[2, I*E^-(I*ArcTan[a*x])] - 15*(1 + a^2*x^2)^2*(-2/Sqrt[1 + a^2*x^2] - 6*Cos[3*Arctan[ax]] + 3*Arctan[ax] *((-14*ax)/Sqrt[1 + a^2 * x^2] + 3 * Log[1 - I * E^*(I * ArcTan[a * x])] + 4 * Cos[2 * ArcTan[a * x]] * (Log[1 - I * E^-(I * ArcTan[a * x])] - Log[1 + I * E^-(I * ArcTan[a * x])]) + Cos[4 * ArcTan[a * x])x]]*(Log[1 - I*E^(I*ArcTan[a*x])] - Log[1 + I*E^(I*ArcTan[a*x])]) - 3*Log[1
+ I*E^(I*ArcTan[a*x])] + 2*Sin[3*ArcTan[a*x]])) + (15*(1 + a^2*x^2)^3*ArcT
an[a*x]*((156*a*x)/Sqrt[1 + a^2*x^2] + 30*Log[1 - I*E^(I*ArcTan[a*x])] + 3*
Cos[6*ArcTan[a*x]]*Log[1 - I*E^-(I*ArcTan[a*x])] + 45*Cos[2*ArcTan[a*x]]*(Log[1 - I*E^{(i*ArcTan[a*x]})] - Log[1 + I*E^{(i*ArcTan[a*x]})] + 18*Cos[4*ArcTa]n[a*x] *(Log[1 - I*E^(I*ArcTan[a*x])] - Log[1 + I*E^(I*ArcTan[a*x])]) - 30*
Log[1 + I*E^(I*ArcTan[a*x])] - 3*Cos[6*ArcTan[a*x]]*Log[1 + I*E^(I*ArcTan[a
*x])] - 94*Sin[3*ArcTan[a*x]] + 6*Sin[5*ArcTan[a*x]]))/16))/(1440*a*Sqrt[1
+ a^2*x^2]
```
**Maple [A]** time =  $0.315$ , size =  $225$ , normalized size =  $0.7$ 

 $c^2$  (120 arctan (*ax*)  $x^5a^5 - 24 a^4x^4 + 390$  arctan (*ax*)  $x^3a^3 - 98 a^2x^2 + 495$  arctan (*ax*)  $xa - 299$ )  $\frac{1}{720 a} \sqrt{c (ax - i) (ax + i)}$  Verification of antiderivative is not currently implemented for this CAS.

```
[In] int((a^2*c*x^2+c)^{(5/2)*arctan(a*x)},x)
```

```
[Out] 1/720*c^2/a*(c*(a*x-I)*(a*x+I))^(1/2)*(120*arctan(a*x)*x^5*a^5-24*a^4*x^4+3)90*arctan(a*x)*x^3*a^3-98*a^2*x^2+495*arctan(a*x)*x*a-299)-5/16*c^2*(c*(a*x
-1)*(a*x+I))^(1/2)*(arctan(a*x)*ln(1+I*(1+I*a*x)/(a^2*x^2+1)^(1/2))-arctan(A^2*x^2+1)a*x)*ln(1-I*(1+I*axx)/(a^2*x^2+1)^(1/2))-I*dilog(1+I*(1+I*axx)/(a^2*x^2+1)^{-1}(1/2))+I*dilog(1-I*(1+I*a*x)/(a^2*x^2+1)^(1/2)))/a/(a^2*x^2+1)^(1/2)
```

```
Maxima [F(-2)] time = 0., size = 0, normalized size = 0.
                            Exception raised: ValueError
```
Verification of antiderivative is not currently implemented for this CAS.

[In]  $integrate((a^2*c*x^2+c)^{(5/2)*arctan(a*x),x, algorithm="maxima")$ 

[Out] Exception raised: ValueError

**Fricas [F]** time = 0., size = 0, normalized size = 0.

integral 
$$
\left( \left( a^4 c^2 x^4 + 2 a^2 c^2 x^2 + c^2 \right) \sqrt{a^2 c x^2 + c} \arctan(ax) \right)
$$
, x

Verification of antiderivative is not currently implemented for this CAS.

[In] integrate((a^2\*c\*x^2+c)^(5/2)\*arctan(a\*x),x, algorithm="fricas")

[Out] integral( $(a^4*c^2*x^4 + 2*a^2*c^2*x^2 + c^2)*sqrt(a^2*c*x^2 + c)*arctan(a*x)$ ), x)

**Sympy**  $[F(-1)]$  time = 0., size = 0, normalized size = 0.

Timed out

Verification of antiderivative is not currently implemented for this CAS.

[In]  $integrate((a**2*c*x**2+c)**(5/2)*atan(a*x),x)$ 

[Out] Timed out

**Giac [F(-2)]** time = 0., size = 0, normalized size = 0. Exception raised: TypeError

Verification of antiderivative is not currently implemented for this CAS.

[In] integrate( $(a^2*c*x^2+c)^{(5/2)*arctan(a*x)},x$ , algorithm="giac")

[Out] Exception raised: TypeError

**3.220** 
$$
\int \frac{(c+a^2cx^2)^{5/2} \tan^{-1}(ax)}{x} dx
$$

Optimal. Leaf size=329

$$
\frac{i c^3 \sqrt{a^2 x^2 + 1} \text{PolyLog}\left(2, -\frac{\sqrt{1+i a x}}{\sqrt{1-i a x}}\right)}{\sqrt{a^2 c x^2 + c}} - \frac{i c^3 \sqrt{a^2 x^2 + 1} \text{PolyLog}\left(2, \frac{\sqrt{1+i a x}}{\sqrt{1-i a x}}\right)}{\sqrt{a^2 c x^2 + c}} - \frac{29}{120} a c^2 x \sqrt{a^2 c x^2 + c} + c^2 \sqrt{a^2 c x^2 + c} \tan^{-1}\left(\frac{\sqrt{a^2 c x^2 + c}}{\sqrt{a^2 c x^2 + c}}\right)
$$

[Out]  $(-29*a*c^2*x*Sqrt[c + a^2*c*x^2])/120 - (a*c*x*(c + a^2*c*x^2)^^(3/2))/20 +$ c^2\*Sqrt[c + a^2\*c\*x^2]\*ArcTan[a\*x] + (c\*(c + a^2\*c\*x^2)^(3/2)\*ArcTan[a\*x])  $/3 + ((c + a^2 * c * x^2)^{6} (5/2) * ArcTan[a * x])/5 - (2 * c^3 * Sqrt[1 + a^2 * x^2] * ArcTa)$  $n[a*x]*ArcTanh[Sqrt[1 + I*a*x]/Sqrt[1 - I*a*x]])/Sqrt[c + a^2*c*x^2] - (149$ \*c^(5/2)\*ArcTanh[(a\*Sqrt[c]\*x)/Sqrt[c + a^2\*c\*x^2]])/120 + (I\*c^3\*Sqrt[1 +  $a^2*x^2]*PolyLog[2, -(Sqrt[1 + I*ax]/Sqrt[1 - I*axx])])/Sqrt[c + a^2*cx^2]$ ] -  $(I * c^*3 * Sqrt[1 + a^2 * x^2] * PolyLog[2, Sqrt[1 + I * a * x]/Sqrt[1 - I * a * x]])/S$ qrt $[c + a^2*c*x^2]$ 

**Rubi [A]** time = 0.550225, antiderivative size = 329, normalized size of antiderivative = 1., number of steps used = 16, number of rules used = 8, integrand size = 22,  $\frac{\text{number of rules}}{\text{integrand size}}$  $= 0.364$ , Rules used  $= \{4950, 4946, 4958, 4954, 217, 206, 4930, 195\}$ 

$$
\frac{ic^3\sqrt{a^2x^2+1}\text{PolyLog}\left(2,-\frac{\sqrt{1+iax}}{\sqrt{1-iax}}\right)}{\sqrt{a^2cx^2+c}}-\frac{ic^3\sqrt{a^2x^2+1}\text{PolyLog}\left(2,\frac{\sqrt{1+iax}}{\sqrt{1-iax}}\right)}{\sqrt{a^2cx^2+c}}-\frac{29}{120}ac^2x\sqrt{a^2cx^2+c}+c^2\sqrt{a^2cx^2+c}\tan^{-1}(\frac{\sqrt{a^2x^2+1}}{\sqrt{a^2x^2+c}})\right)
$$

Antiderivative was successfully verified.

[In] Int $[((c + a^2 * c * x^2)^(5/2) * ArcTan[a * x])/x, x]$ 

```
[Out] (-29*a*c^2*x*Sqrt[c + a^2*c*x^2])/120 - (a*c*x*(c + a^2*c*x^2)^^(3/2))/20 +c^2*Sqrt[c + a^2*c*x^2]*ArcTan[a*x] + (c*(c + a^2*c*x^2)^(3/2)*ArcTan[a*x])
/3 + ((c + a^2 * c * x^2)^{6}5/2) * ArcTan[a * x]/5 - (2 * c^3 * Sqrt[1 + a^2 * x^2] * ArcTa)n[a*x]*ArcTanh[Sqrt[1 + I*ax*x]/Sqrt[1 - I*axx]])/Sqrt[c + a^2*cx^2] - (149*c^(5/2)*ArcTanh[(a*Sqrt[c]*x)/Sqrt[c + a^2*c*x^2]])/120 + (I*c^3*Sqrt[1 +
a^2*x^2]*PolyLog[2, -(Sqrt[1 + I*ax]/Sqrt[1 - I*axx])])/Sqrt[c + a^2*cx^2]] - (I * c^3 * Sqrt[1 + a^2 * x^2] * PolyLog[2, Sqrt[1 + I * a * x]/Sqrt[1 - I * a * x]])/Sqrt[c + a^2*c*x^2]
```
# Rule 4950

 $Int[((a_{-}) + ArcTan[(c_{-})*(x_{-})]*(b_{-}))^{(p_{-})}*((f_{-})*(x_{-}))^{(m_{-})}*((d_{-}) + (e_{-}).$ )\*(x\_)^2)^(q\_.), x\_Symbol] :> Dist[d, Int[(f\*x)^m\*(d + e\*x^2)^(q - 1)\*(a +  $b*ArcTan[c*x])^p, x, x] + Dist[(c^2*d)/f^2, Int[(f*x)^(m + 2)*(d + e*x^2)^T]$  $(q - 1)*(a + b*ArcTan[c*x])^p, x, x]$ , x] /; FreeQ[{a, b, c, d, e, f, m}, x] && EqQ[e,  $c^2*d$ ] && GtQ[q, 0] && IGtQ[p, 0] && (RationalQ[m] || (EqQ[p, 1] && IntegerQ[q]))

### Rule 4946

```
Int[((a_{-.}) + ArcTan[(c_{-.})*(x_{-})]*(b_{-.}))*((f_{-.})*(x_{-}))^{(m_{-})}*Sqrt[(d_{-}) + (e_{-.})*(x_')^2, x_Symbo1 :> Simp[((f*x)^-(m + 1)*Sqrt[d + e*x^2)*(a + b*ArcTan[c*x]))/(f*(m + 2), x] + (Dist[d/(m + 2), Int[((f*x)^m*(a + b*ArcTan[c*x]))/Sqrt[d + e*x^2], x], x] - Dist[(b*c*d)/(f*(m + 2)), Int[(f*x)^(m + 1)/Sqrt[d
+ e*x^2], x], x]) /; FreeQ[{a, b, c, d, e, f, m}, x] && EqQ[e, c^2*d] && Ne
Q[m, -2]
```
## Rule 4958

Int $[(a_*) + ArcTan[(c_*)*(x_*)]*(b_*)^*(p_*)/((x_*)*Sqrt[(d_* + (e_*)*(x_*))^2]$ ]), x\_Symbol] :> Dist[Sqrt[1 + c^2\*x^2]/Sqrt[d + e\*x^2], Int[(a + b\*ArcTan[  $c*x$ ])^p/(x\*Sqrt[1 +  $c^2*x^2$ ]), x], x] /; FreeQ[{a, b, c, d, e}, x] && EqQ[e , c^2\*d] && IGtQ[p, 0] && !GtQ[d, 0]

### Rule 4954

 $Int[((a_{-}.) + ArcTan[(c_{-}.)*(x_{-})]*(b_{-}.))/((x_{-})*Sqrt[(d_{-}) + (e_{-}.)*(x_{-})^2]), x_{-}$ Symbol] :> Simp[ $(-2*(a + b*ArcTan[c*x])*ArcTanh[Sqrt[1 + I*c*x]/Sqrt[1 - I*$  $c*x$ ]])/Sqrt[d], x] + (Simp[(I\*b\*PolyLog[2, -(Sqrt[1 + I\*c\*x]/Sqrt[1 - I\*c\*x ])])/Sqrt[d], x] - Simp[(I\*b\*PolyLog[2, Sqrt[1 + I\*c\*x]/Sqrt[1 - I\*c\*x]])/S qrt[d], x]) /; FreeQ[{a, b, c, d, e}, x] && EqQ[e, c^2\*d] && GtQ[d, 0]

### Rule 217

 $Int[1/Sqrt[(a]) + (b_*)*(x])^2], x_Symbol]$ : Subst $[Int[1/(1 - b*x^2), x],$  $x, x/Sqrt[a + b*x^2]$ ] /; FreeQ[{a, b}, x] && !GtQ[a, 0]

### Rule 206

 $Int[((a_+) + (b_-)*(x_-)^2)^(-1), x_Symb01]$  :>  $Simp[(1*ArCTanh[(Rt[-b, 2]*x)/$ Rt[a, 2]])/(Rt[a, 2]\*Rt[-b, 2]), x] /; FreeQ[{a, b}, x] && NegQ[a/b] && (Gt Q[a, 0] || LtQ[b, 0])

### Rule 4930

Int $[(a_{-}) + ArcTan[(c_{-})*(x_{-})](b_{-}))(p_{-})*(x_{-})*(x_{-})*(d_{-}) + (e_{-})*(x_{-})^2)(q_{-})$ .), x\_Symbol] :> Simp[((d + e\*x^2)^(q + 1)\*(a + b\*ArcTan[c\*x])^p)/(2\*e\*(q + 1)), x] - Dist $[(b*p)/(2*c*(q + 1))$ , Int $[(d + e*x^2)^q*(a + b*ArcTan[c*x])^2]$  $(p - 1), x, x]$ ,  $x$ ] /; FreeQ[{a, b, c, d, e, q}, x] && EqQ[e, c<sup>2\*d]</sup> && GtQ[p, 0] && NeQ[q, -1]

### Rule 195

 $Int[((a_+) + (b_+) * (x_-)^{n}(n_-))^n(p_), x_Symbol]$  :> Simp $[(x * (a + b * x^n)^n)(n*p)]$ + 1), x] + Dist[(a\*n\*p)/(n\*p + 1), Int[(a + b\*x^n)^(p - 1), x], x] /; Free Q[{a, b}, x] && IGtQ[n, 0] && GtQ[p, 0] && (IntegerQ[2\*p] || (EqQ[n, 2] && IntegerQ[4\*p]) || (EqQ[n, 2] && IntegerQ[3\*p]) || LtQ[Denominator[p + 1/n], Denominator[p]])

Rubi steps

1171

$$
\int \frac{(c+a^2cx^2)^{5/2} \tan^{-1}(ax)}{x} dx = c \int \frac{(c+a^2cx^2)^{3/2} \tan^{-1}(ax)}{x} dx + (a^2c) \int x (c+a^2cx^2)^{3/2} \tan^{-1}(ax) dx
$$
  
\n
$$
= \frac{1}{5} (c+a^2cx^2)^{5/2} \tan^{-1}(ax) - \frac{1}{5}(ac) \int (c+a^2cx^2)^{3/2} dx + c^2 \int \frac{\sqrt{c+a^2cx^2} \tan^{-1}(ax)}{x}
$$
  
\n
$$
= -\frac{1}{20} acx (c+a^2cx^2)^{3/2} + c^2 \sqrt{c+a^2cx^2} \tan^{-1}(ax) + \frac{1}{3}c (c+a^2cx^2)^{3/2} \tan^{-1}(ax) + \frac{1}{5} (c+a^2cx^2)^{3/2}
$$
  
\n
$$
= -\frac{29}{120} ac^2x \sqrt{c+a^2cx^2} - \frac{1}{20} acx (c+a^2cx^2)^{3/2} + c^2 \sqrt{c+a^2cx^2} \tan^{-1}(ax) + \frac{1}{3}c (c+a^2cx^2)
$$
  
\n
$$
= -\frac{29}{120} ac^2x \sqrt{c+a^2cx^2} - \frac{1}{20} acx (c+a^2cx^2)^{3/2} + c^2 \sqrt{c+a^2cx^2} \tan^{-1}(ax) + \frac{1}{3}c (c+a^2cx^2)
$$
  
\n
$$
= -\frac{29}{120} ac^2x \sqrt{c+a^2cx^2} - \frac{1}{20} acx (c+a^2cx^2)^{3/2} + c^2 \sqrt{c+a^2cx^2} \tan^{-1}(ax) + \frac{1}{3}c (c+a^2cx^2)
$$

**Mathematica [A]** time =  $0.343376$ , size =  $268$ , normalized size =  $0.81$  $c^2\sqrt{a^2cx^2+c}\left(120i\text{PolyLog}\left(2,-e^{i\tan^{-1}(ax)}\right)-120i\text{PolyLog}\left(2,e^{i\tan^{-1}(ax)}\right)-6a^3x^3\sqrt{a^2x^2+1}-35ax\sqrt{a^2x^2+1}+24a^2\right)\right)$ 

Antiderivative was successfully verified.

```
[In] Integrate[((c + a^2 * c * x^2)^{(5/2)} * ArcTan[a *x])/x,x]
```

```
[Out] (c^2*Sqrt[c + a^2*c*x^2]*(-35*a*x*Sqrt[1 + a^2*x^2] - 6*a^3*x^3*Sqrt[1 + a^
2*x<sup>^</sup>2] - 29*ArcSinh[a*x] + 184*Sqrt[1 + a<sup>^</sup>2*x<sup>^</sup>2]*ArcTan[a*x] + 88*a<sup>^</sup>2*x<sup>^</sup>2*S
qrt[1 + a^2*x^2]*ArcTan[a*x] + 24*a^4*x^4*Sqrt[1 + a^2*x^2]*ArcTan[a*x] + 120*ArcTan[a*x]*Log[1 - E^(I*ArcTan[a*x])] - 120*ArcTan[a*x]*Log[1 + E^(I*ArcTan[a*x])] + 120*Log[Cos[ArcTan[a*x]/2] - Sin[ArcTan[a*x]/2]] - 120*Log[Cos[ArcTan[a*x]/2] + Sin[ArcTan[a*x]/2]] + (120*I)*PolyLog[2, -E^{(1*ArcTan[a*])}]x])] - (120*I)*PolyLog[2, E^(I*ArCTan[a*x]])])/((120*Sqrt[1 + a^2*x^2])
```
**Maple [A]** time =  $0.342$ , size =  $198$ , normalized size =  $0.6$ 

$$
\frac{c^2 \left(24 \arctan\left(ax\right) x^4 a^4 - 6 \, a^3 x^3 + 88 \arctan\left(ax\right) a^2 x^2 - 35 \, ax + 184 \, \arctan\left(ax\right)\right)}{120} \sqrt{c \left(ax - i\right) \left(ax + i\right)} - \frac{c^2}{60} \sqrt{c \left(ax - i\right) \left(ax + i\right)}
$$

Verification of antiderivative is not currently implemented for this CAS.

[In]  $int((a^2*c*x^2+c)^{(5/2)*arctan(a*x)/x,x)$ 

```
[Out] 1/120*c^2*(c*(a*x-I)*(a*x+I))^(1/2)*(24*arctan(a*x)*x^4*a^4-6*a^3*x^3+88*arctan(a*x)*a^2*x^2-35*a*x+184*arctan(a*x))-1/60*c^2*(c*(a*x-I)*(a*x+I))^(1/2
(*)*(60*arctan(ax*x)*ln(1+(1+I*a*x)/(a^2*x^2+1)^(1/2))-149*I*arctan((1+I*a*x)/1)(a^2*x^2+1)^(1/2)) -60*I*dilog((1+I*a*x)/(a^2*x^2+1)^(1/2)) -60*I*dilog(1+(1+1+1))I*ax)/(a^2*x^2+1)^(1/2))/(a^2*x^2+1)^(1/2)
```
**Maxima**  $[F(-2)]$  time = 0., size = 0, normalized size = 0.

Exception raised: ValueError

Verification of antiderivative is not currently implemented for this CAS.

```
[In] integrate((a^2*c*x^2+c)^(5/2)*arctan(axx)/x,x, algorithm="maxima")
```
[Out] Exception raised: ValueError

**Fricas [F]** time = 0., size = 0, normalized size = 0.

$$
integral\left(\frac{\left(a^4c^2x^4+2\,a^2c^2x^2+c^2\right)\sqrt{a^2cx^2+c}\arctan\left(ax\right)}{x},x\right)
$$

Verification of antiderivative is not currently implemented for this CAS.

```
[In] integrate((a^2*c*x^2+c)^(5/2)*arctan(axx)/x,x, algorithm="fricas")
```
[Out] integral( $(a^4 * c^2 * x^4 + 2 * a^2 * c^2 * x^2 + c^2) * sqrt(a^2 * c * x^2 + c) * arctan(a * x$  $)/x, x)$ 

**Sympy**  $[F(-1)]$  time = 0., size = 0, normalized size = 0.

## Timed out

Verification of antiderivative is not currently implemented for this CAS.

[In] integrate( $(a**2*c*x**2+c)**(5/2)*atan(a*x)/x,x)$ 

[Out] Timed out

**Giac**  $[F]$  time = 0., size = 0, normalized size = 0.

$$
\int \frac{\left(a^2cx^2 + c\right)^{\frac{5}{2}} \arctan\left(ax\right)}{x} dx
$$

Verification of antiderivative is not currently implemented for this CAS.

[In] integrate( $(a^2*c*x^2+c)^{(5/2)*arctan(a*x)/x,x, algorithm="giac")$ 

[Out] integrate( $(a^2*c*x^2 + c)^(5/2)*arctan(a*x)/x, x)$ 

1173

**3.221** 
$$
\int \frac{(c+a^2cx^2)^{5/2} \tan^{-1}(ax)}{x^2} dx
$$

Optimal. Leaf size=355

$$
\frac{15iac^{3}\sqrt{a^{2}x^{2}+1}PolyLog\left(2,-\frac{i\sqrt{1+iax}}{\sqrt{1-iax}}\right)}{8\sqrt{a^{2}cx^{2}+c}}-\frac{15iac^{3}\sqrt{a^{2}x^{2}+1}PolyLog\left(2,\frac{i\sqrt{1+iax}}{\sqrt{1-iax}}\right)}{8\sqrt{a^{2}cx^{2}+c}}-\frac{7}{8}ac^{2}\sqrt{a^{2}cx^{2}+c}-\frac{15iac^{3}\sqrt{a^{2}x^{2}+1}}{4}
$$

[Out]  $(-7*a*c^2*Sqrt[c + a^2*c*x^2])/8 - (a*c*(c + a^2*c*x^2)^*(3/2))/12 - (c^2*Sq^2)(3/2))$ rt[c + a^2\*c\*x^2]\*ArcTan[a\*x])/x +  $(7*a^2*x^2**Sqrt[c + a^2*c*x^2]*ArcTan[$  $a*x$ ])/8 +  $(a^2*c*x*(c + a^2*c*x^2)^{(3/2)*ArcTan[a*x])/4 - ((15*I)/4)*a*c^3)$ \*Sqrt[1 + a^2\*x^2]\*ArcTan[a\*x]\*ArcTan[Sqrt[1 + I\*a\*x]/Sqrt[1 - I\*a\*x]])/Sqr  $t[c + a^2*c*x^2] - a*c^(5/2)*ArcTanh[Sqrt[c + a^2*c*x^2]/Sqrt[c]] + (((15*I$ )/8)\*a\*c^3\*Sqrt[1 + a^2\*x^2]\*PolyLog[2, ((-I)\*Sqrt[1 + I\*a\*x])/Sqrt[1 - I\*a \*x]])/Sqrt[c + a^2\*c\*x^2] - (((15\*I)/8)\*a\*c^3\*Sqrt[1 + a^2\*x^2]\*PolyLog[2,  $(I*Sqrt[1 + I*ax])/Sqrt[1 - I*ax]])/Sqrt[c + a^2*cx^2]$ 

**Rubi [A]** time = 0.772699, antiderivative size = 355, normalized size of antiderivative = 1., number of steps used = 16, number of rules used = 8, integrand size = 22,  $\frac{\text{number of rules}}{\text{integrand size}}$  $= 0.364$ , Rules used  $= \{4950, 4944, 266, 63, 208, 4890, 4886, 4878\}$ 

$$
\frac{15iac^{3}\sqrt{a^{2}x^{2}+1}PolyLog\left(2,-\frac{i\sqrt{1+iax}}{\sqrt{1-iax}}\right)}{8\sqrt{a^{2}cx^{2}+c}}-\frac{15iac^{3}\sqrt{a^{2}x^{2}+1}PolyLog\left(2,\frac{i\sqrt{1+iax}}{\sqrt{1-iax}}\right)}{8\sqrt{a^{2}cx^{2}+c}}-\frac{7}{8}ac^{2}\sqrt{a^{2}cx^{2}+c}-\frac{15iac^{3}\sqrt{a^{2}x^{2}+1}}{4}
$$

Antiderivative was successfully verified.

[In] Int $[((c + a^2*c*x^2)^{(5/2)}*ArcTan[a*x])/x^2,x]$ 

```
[Out] (-7*a*c^2*Sqrt[c + a^2*c*z^2])/8 - (a*c*(c + a^2*c*x^2)^(3/2))/12 - (c^2*Sq^2)(3/2)rt[c + a^2*c*x^2]*ArcTan[a*x])/x + (7*a^2*x^2**Sqrt[c + a^2*c*x^2]*ArcTan[a*x])/8 + (a^2*c*x*(c + a^2*c*x^2)^{(3/2)*ArcTan[a*x])/4 - ((15*I)/4)*a*c^3)*\sqrt{3}qrt[1 + a^2*x^2]*ArcTan[a*x]*ArcTan[Sqrt[1 + I*axx]/Sqrt[1 - I*axx]])/Sqrt[c + a^2*c*x^2] - a*c^(5/2)*ArcTanh[Sqrt[c + a^2*c*x^2]/Sqrt[c]] + (((15*I)/8)*a*c^3*Sqrt[1 + a^2*x^2]*PolyLog[2, ((-I)*Sqrt[1 + I*a*x])/Sqrt[1 - I*a
*x]])/Sqrt[c + a^2*c*x^2] - (((15*I)/8)*a*c^3*Sqrt[1 + a^2*x^2]*PolyLog[2,
(I*Sqrt[1 + I*ax])/Sqrt[1 - I*ax]])/Sqrt[c + a^2*cx^2]
```
Rule 4950

 $Int[((a_{-}) + ArcTan[(c_{-})*(x_{-})]*(b_{-}))^{(p_{-})}*((f_{-})*(x_{-}))^{(m_{-})}*((d_{-}) + (e_{-}).$ )\*(x\_)^2)^(q\_.), x\_Symbol] :> Dist[d, Int[(f\*x)^m\*(d + e\*x^2)^(q - 1)\*(a + b\*ArcTan[c\*x])^p, x], x] + Dist[(c^2\*d)/f^2, Int[(f\*x)^(m + 2)\*(d + e\*x^2)^  $(q - 1)*(a + b*ArcTan[c*x])^p, x, x]$ ,  $x$ ]  $\ldots$  FreeQ[{a, b, c, d, e, f, m}, x] && EqQ[e,  $c^2*d$ ] && GtQ[q, 0] && IGtQ[p, 0] && (RationalQ[m] || (EqQ[p, 1] && IntegerQ[q]))

### Rule 4944

 $Int[((a_{-.}) + ArcTan[(c_{-.})*(x_{-})]*(b_{-.}))^-(p_{-.})*( (f_{-.})*(x_{-}))^-(m_{-.})*( (d_{-}) + (e_{-})$ .)\*(x\_)^2)^(q\_.), x\_Symbol] :> Simp[((f\*x)^(m + 1)\*(d + e\*x^2)^(q + 1)\*(a +  $b*ArcTan[c*x])^p)/(d*f*(m + 1)), x] - Dist[(b*c*p)/(f*(m + 1)), Int[(f*x)^{-1}](r*f*(m + 1))$  $(m + 1)*(d + e*x^2)^q*(a + b*ArCTan[c*x])^{(p - 1)}, x], x]$  /; FreeQ[{a, b, c , d, e, f, m, q}, x] && EqQ[e, c^2\*d] && EqQ[m + 2\*q + 3, 0] && GtQ[p, 0] & & NeQ[m, -1]

### Rule 266

 $Int[(x_{})^(m_{})^*(x_{-}) + (b_{-})^*(x_{-})^*(n_{-}))^*(p_{-})$ , x\_Symbol] :> Dist $[1/n,$  Subst[ Int $[x^*(Simplify[(m + 1)/n] - 1)*(a + b*x)^p, x]$ , x, x $^n$ n], x] /; FreeQ[{a, b , m, n, p}, x] && IntegerQ[Simplify[(m + 1)/n]]

### Rule 63

 $Int[((a_{\_}) + (b_{\_})*(x_{\_}))^-(m_{\_})*((c_{\_}) + (d_{\_})*(x_{\_}))^-(n_{\_}), x_{\_Symbol}]$  :> With  ${p = Demoninator[m]}$ ,  $Dist[p/b, Subst[Int[x^{(p*(m + 1) - 1)*(c - (a*d)/b + 1)]}$  $(d*x^p)/b$ <sup>n</sup>, x], x,  $(a + b*x)^{(1/p)}$ , x]] /; FreeQ[{a, b, c, d}, x] && NeQ [ $b*c - a*d$ , 0] && LtQ[-1, m, 0] && LeQ[-1, n, 0] && LeQ[Denominator[n], Den ominator[m]] && IntLinearQ[a, b, c, d, m, n, x]

### Rule 208

 $Int[((a_+) + (b_+) * (x_-)^2)^{-(-1)}, x_Symb01]$  :>  $Simp[(Rt[-(a/b), 2]*ArcTanh[x/$  $Rt[-(a/b), 2]])/a, x]$  /;  $FreeQ[{a, b}, x]$  &&  $NegQ[a/b]$ 

### Rule 4890

Int[((a) + ArcTan[(c) )\*(x)]\*(b))^(p}.)/Sqrt[(d) + (e) )\*(x)^2], x S ymbol] :> Dist[Sqrt[1 + c^2\*x^2]/Sqrt[d + e\*x^2], Int[(a + b\*ArcTan[c\*x])^p /Sqrt[1 + c^2\*x^2], x], x] /; FreeQ[{a, b, c, d, e}, x] && EqQ[e, c^2\*d] && IGtQ[p, 0] && !GtQ[d, 0]

### Rule 4886

 $Int[((a_{.}) + ArcTan[(c_{.}) * (x_{.})] * (b_{.})) / Sqrt[(d_{.}) + (e_{.}) * (x_{.}) ^{2}], x_{.} Symbol]$ :>  $Simp[(-2*I*(a + b*ArcTan[c*x])*ArcTan[Sqrt[1 + I*cx*]/Sqrt[1 - I*cx*]]])$ /(c\*Sqrt[d]), x] + (Simp[(I\*b\*PolyLog[2, -((I\*Sqrt[1 + I\*c\*x])/Sqrt[1 - I\*c \*x])])/(c\*Sqrt[d]), x] - Simp[(I\*b\*PolyLog[2, (I\*Sqrt[1 + I\*c\*x])/Sqrt[1 - I\*c\*x]])/(c\*Sqrt[d]), x]) /; FreeQ[{a, b, c, d, e}, x] && EqQ[e, c^2\*d] && GtQ[d, 0]

### Rule 4878

 $Int[((a_{-}.) + ArcTan[(c_{-}.)*(x_{-})]*(b_{-}.))*((d_{-}) + (e_{-}.)*(x_{-})^2)(q_{-}.), x_{-Symbo})$ 1] :>  $-\text{Simp}[(b*(d + e*x^2)^q)/(2*c*q*(2*q + 1)), x] + (\text{Dist}[(2*d*q)/(2*q +$ 1),  $Int[(d + e*x^2)^{(q - 1)*(a + b*ArcTan[c*x]), x], x] + Simp[(x*(d + e*x^2))$ 2)^q\*(a + b\*ArcTan[c\*x]))/(2\*q + 1), x]) /; FreeQ[{a, b, c, d, e}, x] && Eq Q[e, c^2\*d] && GtQ[q, 0]

### Rubi steps

$$
\int \frac{(c+a^2cx^2)^{5/2} \tan^{-1}(ax)}{x^2} dx = c \int \frac{(c+a^2cx^2)^{3/2} \tan^{-1}(ax)}{x^2} dx + (a^2c) \int (c+a^2cx^2)^{3/2} \tan^{-1}(ax) dx
$$
  
\n
$$
= -\frac{1}{12} ac (c+a^2cx^2)^{3/2} + \frac{1}{4} a^2 cx (c+a^2cx^2)^{3/2} \tan^{-1}(ax) + c^2 \int \frac{\sqrt{c+a^2cx^2} \tan^{-1}(ax)}{x^2}
$$
  
\n
$$
= -\frac{7}{8} ac^2 \sqrt{c+a^2cx^2} - \frac{1}{12} ac (c+a^2cx^2)^{3/2} + \frac{7}{8} a^2 c^2 x \sqrt{c+a^2cx^2} \tan^{-1}(ax) + \frac{1}{4} a^2 cx (c+a^2cx^2) - \frac{7}{8} ac^2 \sqrt{c+a^2cx^2} - \frac{1}{12} ac (c+a^2cx^2)^{3/2} - \frac{c^2 \sqrt{c+a^2cx^2} \tan^{-1}(ax)}{x} + \frac{7}{8} a^2 c^2 x \sqrt{c+a^2} - \frac{7}{8} ac^2 \sqrt{c+a^2cx^2} - \frac{1}{12} ac (c+a^2cx^2)^{3/2} - \frac{c^2 \sqrt{c+a^2cx^2} \tan^{-1}(ax)}{x} + \frac{7}{8} a^2 c^2 x \sqrt{c+a^2} - \frac{7}{8} ac^2 \sqrt{c+a^2cx^2} - \frac{1}{12} ac (c+a^2cx^2)^{3/2} - \frac{c^2 \sqrt{c+a^2cx^2} \tan^{-1}(ax)}{x} + \frac{7}{8} a^2 c^2 x \sqrt{c+a^2} - \frac{7}{8} ac^2 \sqrt{c+a^2cx^2} - \frac{1}{12} ac (c+a^2cx^2)^{3/2} - \frac{c^2 \sqrt{c+a^2cx^2} \tan^{-1}(ax)}{x} + \frac{7}{8} a^2 c^2 x \sqrt{c+a^2} - \frac{7}{8} ac^2 \sqrt{c+a^2cx^2} - \frac{1}{12} ac (c+a^2cx^2)^{3/2} - \frac{c^2 \sqrt{c+a^2cx^2}
$$

**Mathematica [A]** time = 3.94454, size = 491, normalized size = 1.38  

$$
ac^2\sqrt{a^2cx^2+c}\left(-48\left(-i\text{PolyLog}\left(2,-ie^{i\tan^{-1}(ax)}\right)+i\text{PolyLog}\left(2,ie^{i\tan^{-1}(ax)}\right)+\frac{\sqrt{a^2x^2+1}\tan^{-1}(ax)}{ax}+\tan^{-1}(ax)\left(-\log\left(1-\frac{ax}{a}\right)\right)\right)\right)
$$

Warning: Unable to verify antiderivative.

[In] Integrate[ $((c + a^2 * c * x^2)^{(5/2)} * ArcTan[a * x])/x^2, x]$ 

```
[Out] (axc^2*Sqrt[c + a^2*cx^2)*( (1 + a^2*x^2)^(3/2)/2 + 48*Sqrt[1 + a^2*x^2)*(-1 + a*x*ArcTan[a*x] + (3*(1 + a^2*x^2)^2*x^C) 4xCos[3*ArcTan[a*x]] / 2 + 48*ArcTan[a*x] * (Log[1 - I * E^{(i*ArcTan}[a * x])) - Log[1 + I * E^{(i*ArcTan}[a * x]))] + (42*I))*PolyLog[2, (-I)*E^(I*ArcTan[a*x])] - 48*((Sqrt[1 + a^2*x^2]*ArcTan[a*x])/
(axx) - ArcTan[a*x]*Log[1 - I*E^(I*ArcTan[a*x])] + ArcTan[a*x]*Log[1 + I*E^*(I*ArcTan[a*x])] + Log[Cos[ArcTan[a*x]/2]] - Log[Sin[ArcTan[a*x]/2]] - I*PolyLog[2, (-I)*E^(I*ArcTan[a*x])] + I*PolyLog[2, I*E^(I*ArcTan[a*x])]) - (42
*I)*PolyLog[2, I*E^(I*ArcTan[a*x])] - (3*(1 + a^2*x^2)^2*ArcTan[a*x]*((-14*
a*x)/Sqrt[1 + a^2*x^2] + 3*Log[1 - I*E^-(I*ArCTan[a*x])] + 4*Cos[2*ArCTan[a*x]]*(Log[1 - I*E^(I*ArcTan[a*x])] - Log[1 + I*E^(I*ArcTan[a*x])]) + Cos[4*A
rcTan[a*x] *(Log[1 - I*E^-(I*ArcTan[a*x])] - Log[1 + I*E^-(I*ArcTan[a*x])]) -3*Log[1 + I*E^(I*ArcTan[a*x])] + 2*Sin[3*ArcTan[a*x]]))/4))/(48*Sqrt[1 + a
^2*x^2]
```
**Maple [A]** time = 0.353, size = 265, normalized size =  $0.8$ 

$$
\frac{c^2 (6 \arctan (ax) x^4 a^4 - 2 a^3 x^3 + 27 \arctan (ax) a^2 x^2 - 23 ax - 24 \arctan (ax))}{24 x} \sqrt{c (ax - i) (ax + i)} - \frac{ac^2}{8} \sqrt{c (ax - i) (ax - i)}
$$

Verification of antiderivative is not currently implemented for this CAS.

[In]  $int((a^2*c*x^2+c)^{(5/2)*arctan(a*x)/x^2,x)$ 

```
[Out] 1/24*c^2*(c*(a*x-I)*(a*x+I))^(1/2)*(6*arctan(a*x)*x^4*a^4-2*a^3*x^3+27*arct)an(a*x)*a^2*x^2-23*a*x-24*arctan(a*x))/x-1/8*(c*(a*x-I)*(a*x+I))^(1/2)/(a^2
*x^2+1<sup>o</sup>(1/2)*(15*arctan(a*x)*ln(1+I*(1+I*a*x)/(a<sup>o</sup>2*x<sup>o</sup>2+1)<sup>o</sup>(1/2))-15*arctan
(axx)*ln(1-I*(1+I*axx)/(a^2*x^2+1)^(1/2))-8*ln((1+I*axx)/(a^2*x^2+1)^(1/2)-1)1)+8*ln(1+(1+I*a*x)/(a^2*x^2+1)^(1/2))+15*I*dilog(1-I*(1+I*a*x)/(a^2*x^2+1))\hat{-(1/2)})-15*I*dilog(1+I*(1+I*a*x)/(a^2*x^2+1)^(1/2)))*a*c^2
```

```
Maxima [F(-2)] time = 0., size = 0, normalized size = 0.
                            Exception raised: ValueError
```
Verification of antiderivative is not currently implemented for this CAS.

[In] integrate( $(a^2*c*x^2+c)^{(5/2)*arctan(a*x)/x^2,x, algorithm="maxima")$ 

[Out] Exception raised: ValueError

**Fricas [F]** time = 0., size = 0, normalized size = 0.

$$
\text{integral}\left(\frac{\left(a^4c^2x^4 + 2\,a^2c^2x^2 + c^2\right)\sqrt{a^2cx^2 + c}\arctan\left(ax\right)}{x^2}, x\right)
$$

Verification of antiderivative is not currently implemented for this CAS.

```
[In] integrate((a^2*c*x^2+c)^{(5/2)*arctan(a*x)/x^2,x, algorithm="fricas")
```
[Out] integral( $(a^4 * c^2 * x^4 + 2 * a^2 * c^2 * x^2 + c^2) * sqrt(a^2 * c * x^2 + c) * arctan(a*x)$  $)/x^2$ , x)

**Sympy**  $[F(-1)]$  time = 0., size = 0, normalized size = 0.

Timed out

Verification of antiderivative is not currently implemented for this CAS.

```
[In] integrate((a**2*c*x**2+c)**(5/2)*atan(a*x)/x**2,x)
```
[Out] Timed out

**Giac [F]** time = 0., size = 0, normalized size = 0.

$$
\int \frac{\left(a^2cx^2 + c\right)^{\frac{5}{2}} \arctan\left(ax\right)}{x^2} dx
$$

Verification of antiderivative is not currently implemented for this CAS.

[In] integrate( $(a^2*c*x^2+c)^(5/2)*arctan(axx)/x^2,x$ , algorithm="giac")

[Out] integrate( $(a^2*c*x^2 + c)^{(5/2)*arctan(a*x)/x^2, x)$ 

1177

**3.222** 
$$
\int \frac{(c+a^2cx^2)^{5/2} \tan^{-1}(ax)}{x^3} dx
$$

Optimal. Leaf size=364

$$
\frac{5ia^{2}c^{3}\sqrt{a^{2}x^{2}+1}\text{PolyLog}\left(2,-\frac{\sqrt{1+iax}}{\sqrt{1-iax}}\right)}{2\sqrt{a^{2}cx^{2}+c}}-\frac{5ia^{2}c^{3}\sqrt{a^{2}x^{2}+1}\text{PolyLog}\left(2,\frac{\sqrt{1+iax}}{\sqrt{1-iax}}\right)}{2\sqrt{a^{2}cx^{2}+c}}-\frac{1}{6}a^{3}c^{2}x\sqrt{a^{2}cx^{2}+c}-\frac{ac^{2}\sqrt{a^{2}cx^{2}+c}}{2x}
$$

 $[Out] - (a*c^2*Sqrt[c + a^2*c*x^2])/(2*x) - (a^3*c^2*x*Sqrt[c + a^2*c*x^2])/6 + 2*$  $a^2*c^2*Sqrt[c + a^2*c*x^2]*ArcTan[a*x] - (c^2*Sqrt[c + a^2*c*x^2]*ArcTan[a$ \*x])/(2\*x^2) + (a^2\*c\*(c + a^2\*c\*x^2)^(3/2)\*ArcTan[a\*x])/3 - (5\*a^2\*c^3\*Sqr  $t[1 + a^2*x^2]*ArcTan[a*x]*ArcTanh[Sqrt[1 + I*a*x]/Sqrt[1 - I*a*x]])/Sqrt[c$ + a<sup>2</sup>\*c\*x<sup>2</sup>] -  $(13*a^2*c^(5/2)*ArcTanh[(a*Sqrt[c]*x)/Sqrt[c + a^2*c*x^2])$ /6 + (((5\*I)/2)\*a^2\*c^3\*Sqrt[1 + a^2\*x^2]\*PolyLog[2, -(Sqrt[1 + I\*a\*x]/Sqrt  $[1 - I*ax])$ ])/Sqrt $[c + a^2*c*x^2] - (((5*I)/2)*a^2*c^3*Sqrt[1 + a^2*x^2]*P$ olyLog[2, Sqrt[1 + I\*a\*x]/Sqrt[1 - I\*a\*x]])/Sqrt[c + a^2\*c\*x^2]

**Rubi**  $[A]$  time = 1.14402, antiderivative size = 364, normalized size of antiderivative = 1., number of steps used = 23, number of rules used = 10, integrand size = 22,  $\frac{\text{number of rules}}{\text{integrand size}}$  $= 0.454$ , Rules used  $= \{4950, 4946, 4962, 264, 4958, 4954, 217, 206, 4930, 195\}$ 

$$
\frac{5ia^{2}c^{3}\sqrt{a^{2}x^{2}+1}\text{PolyLog}\left(2,-\frac{\sqrt{1+iax}}{\sqrt{1-iax}}\right)}{2\sqrt{a^{2}cx^{2}+c}}-\frac{5ia^{2}c^{3}\sqrt{a^{2}x^{2}+1}\text{PolyLog}\left(2,\frac{\sqrt{1+iax}}{\sqrt{1-iax}}\right)}{2\sqrt{a^{2}cx^{2}+c}}-\frac{1}{6}a^{3}c^{2}x\sqrt{a^{2}cx^{2}+c}-\frac{ac^{2}\sqrt{a^{2}cx^{2}+c}}{2x}
$$

Antiderivative was successfully verified.

[In] Int $[((c + a^2*c*x^2)^{(5/2)}*ArcTan[a*x])/x^3,x]$ 

```
[Out] - (a*c^2*Sqrt[c + a^2*c*x^2])/(2*x) - (a^3*c^2*x*Sqrt[c + a^2*c*x^2])/6 + 2*a^2*c^2*Sqrt[c + a^2*c*x^2]*ArcTan[a*x] - (c^2*Sqrt[c + a^2*c*x^2]*ArcTan[a*x])/(2*x^2) + (a^2*c*(c + a^2*c*x^2)^(3/2)*ArcTan[a*x])/3 - (5*a^2*c^3*Sqr
t[1 + a^2*x^2]*ArcTan[a*x]*ArcTanh[Sqrt[1 + I*a*x]/Sqrt[1 - I*a*x]])/Sqrt[c+ a^2*c*x^2] - (13*a^2*c^(5/2)*ArcTanh[(a*Sqrt[c]*x)/Sqrt[c + a^2*c*x^2]])/6 + (((5*I)/2)*a^2*c^3*Sqrt[1 + a^2*x^2]*PolyLog[2, -(Sqrt[1 + I*a*x]/Sqrt
[1 - I*ax])])/Sqrt[c + a^2*c*x^2] - (((5*I)/2)*a^2*c^3*Sqrt[1 + a^2*x^2]*PolyLog[2, Sqrt[1 + I*a*x]/Sqrt[1 - I*a*x]])/Sqrt[c + a^2*c*x^2]
```
Rule 4950

 $Int[((a_{-}) + ArcTan[(c_{-})*(x_{-})]*(b_{-}))^{(p_{-})}*((f_{-})*(x_{-}))^{(m_{-})}*((d_{-}) + (e_{-}).$ )\*(x\_)^2)^(q\_.), x\_Symbol] :> Dist[d, Int[(f\*x)^m\*(d + e\*x^2)^(q - 1)\*(a + b\*ArcTan[c\*x])^p, x], x] + Dist[(c^2\*d)/f^2, Int[(f\*x)^(m + 2)\*(d + e\*x^2)^  $(q - 1)*(a + b*ArcTan[c*x])^p, x, x]$ , x] /; FreeQ[{a, b, c, d, e, f, m}, x] && EqQ[e,  $c^2*d$ ] && GtQ[q, 0] && IGtQ[p, 0] && (RationalQ[m] || (EqQ[p, 1] && IntegerQ[q]))

### Rule 4946

```
Int[((a_{-.}) + ArcTan[(c_{-.})*(x_{-})]*(b_{-.}))*((f_{-.})*(x_{-}))^{(m_{-})}*Sqrt[(d_{-}) + (e_{-.})*(x_2^2), x_Symbo1] :> Simp[((f*x)^m - 1)*Sqrt[d + e*x^2]*(a + b*ArcTan[c*x])]))/(f*(m + 2), x] + (Dist[d/(m + 2), Int[((f*x)^m*(a + b*ArcTan[c*x]))/Sqrt[d + e*x^2], x], x] - Dist[(b*c*d)/(f*(m + 2)), Int[(f*x)^(m + 1)/Sqrt[d
+ e*x^2], x], x]) /; FreeQ[{a, b, c, d, e, f, m}, x] && EqQ[e, c^2*d] && Ne
Q[m, -2]
```
### Rule 4962

 $Int[((((a_{-}. ) + ArcTan[(c_{-}.)*(x_{-}))*(b_{-}.))^c(p_{-}.)*(f_{-}.)*(x_{-}))^c(m_{-}))/Sqrt[(d_{-})$ +  $(e_.)*(x_')^2$ ,  $x_Symbo1$ ] :>  $Simp[((f*x)^^(m + 1)*Sqrt[d + e*x^2]*(a + b*Ar$ cTan[c\*x])^p)/(d\*f\*(m + 1)), x] + (-Dist[(b\*c\*p)/(f\*(m + 1)), Int[((f\*x)^(m + 1)\*(a + b\*ArcTan[c\*x])^(p - 1))/Sqrt[d + e\*x^2], x], x] - Dist[(c^2\*(m + 2))/(f^2\*(m + 1)), Int[((f\*x)^(m + 2)\*(a + b\*ArcTan[c\*x])^p)/Sqrt[d + e\*x^ 2], x], x]) /; FreeQ[{a, b, c, d, e, f}, x] && EqQ[e, c^2\*d] && GtQ[p, 0] & & LtQ[m, -1] && NeQ[m, -2]

#### Rule 264

 $Int[((c_.),*(x_-))^(m_.)*((a_-) + (b_.),*(x_-)(n_-))^(p_), x_Symbol]$  :> Simp[((c  $*x)$ <sup> $(n + 1)*(a + b*x^n)$ <sup> $(n + 1)/(a*c*(m + 1)), x]$  /; FreeQ[{a, b, c, m, n,</sup></sup> p}, x] && EqQ[ $(m + 1)/n + p + 1$ , 0] && NeQ[m, -1]

### Rule 4958

Int $[(a_*) + ArcTan[(c_*)*(x_*)](b_*)^*(b_-))^*(p_*)/(x_*^*)*Sqrt[(d_* + (e_*(*x_*))^2]$ ]),  $x_Symbol$ ] :>  $Dist[Sqrt[1 + c^2*x^2]/Sqrt[d + e*x^2]$ ,  $Int[(a + b*ArcTan[$  $c*x$ ])^p/(x\*Sqrt[1 + c^2\*x^2]), x], x] /; FreeQ[{a, b, c, d, e}, x] && EqQ[e , c^2\*d] && IGtQ[p, 0] && !GtQ[d, 0]

#### Rule 4954

 $Int[((a_{-}.) + ArcTan[(c_{-}.)*(x_{-})]*(b_{-}.))/((x_{-})*Sqrt[(d_{-}) + (e_{-}.)*(x_{-})^2]), x_{-}$ Symbol] :> Simp[ $(-2*(a + b*ArcTan[c*x])*ArcTanh[Sqrt[1 + I*c*x]/Sqrt[1 - I*$  $c*x$ ]])/Sqrt[d], x] + (Simp[(I\*b\*PolyLog[2, -(Sqrt[1 + I\*c\*x]/Sqrt[1 - I\*c\*x ])])/Sqrt[d], x] - Simp[(I\*b\*PolyLog[2, Sqrt[1 + I\*c\*x]/Sqrt[1 - I\*c\*x]])/S qrt[d], x]) /; FreeQ[{a, b, c, d, e}, x] && EqQ[e, c^2\*d] && GtQ[d, 0]

### Rule 217

 $Int[1/Sqrt[(a]) + (b_*)*(x])^2], x_Symbol]$ : Subst $[Int[1/(1 - b*x^2), x],$  $x, x/Sqrt[a + b*x^2]$ ] /; FreeQ[{a, b}, x] && !GtQ[a, 0]

### Rule 206

 $Int[((a_+) + (b_+) * (x_-)^2)^{-(-1)}, x_Symbo1]$  :>  $Simp[(1 * ArcTanh[(Rt[-b, 2] * x)/$ Rt[a, 2]])/(Rt[a, 2]\*Rt[-b, 2]), x] /; FreeQ[{a, b}, x] && NegQ[a/b] && (Gt  $Q[a, 0]$  || Lt $Q[b, 0]$ )

### Rule 4930

Int $[(a_*) + ArcTan[(c_*)*(x_*)]((b_*))(p_*)*(x_*)*(d_*) + (e_*)*(x_*)^2(G_*)$ .), x\_Symbol] :> Simp[((d + e\*x^2)^(q + 1)\*(a + b\*ArcTan[c\*x])^p)/(2\*e\*(q + 1)), x] - Dist $[(b*p)/(2*c*(q + 1))$ , Int $[(d + e*x^2)^q*(a + b*ArcTan[c*x])^2]$  $(p - 1), x, x]$ ,  $x$ ] /; FreeQ[{a, b, c, d, e, q}, x] && EqQ[e, c<sup>2\*d]</sup> && GtQ[p, 0] && NeQ[q, -1]

#### Rule 195

 $Int[((a_+) + (b_+) * (x_-)^{n}(n_-))^n(p_), x_Symbol]$  :> Simp $[(x * (a + b * x^n)^n)(n*p)]$ + 1), x] + Dist[(a\*n\*p)/(n\*p + 1), Int[(a + b\*x^n)^(p - 1), x], x] /; Free Q[{a, b}, x] && IGtQ[n, 0] && GtQ[p, 0] && (IntegerQ[2\*p] || (EqQ[n, 2] && IntegerQ[4\*p]) || (EqQ[n, 2] && IntegerQ[3\*p]) || LtQ[Denominator[p + 1/n], Denominator[p]])

### Rubi steps

$$
\int \frac{(c+a^2cx^2)^{5/2} \tan^{-1}(ax)}{x^3} dx = c \int \frac{(c+a^2cx^2)^{3/2} \tan^{-1}(ax)}{x^3} dx + (a^2c) \int \frac{(c+a^2cx^2)^{3/2} \tan^{-1}(ax)}{x} dx
$$
  
\n
$$
= c^2 \int \frac{\sqrt{c+a^2cx^2} \tan^{-1}(ax)}{x^3} dx + 2 \left( (a^2c^2) \int \frac{\sqrt{c+a^2cx^2} \tan^{-1}(ax)}{x} dx \right) + (a^4c^2) \int \frac{c^2}{x^2} dx
$$
  
\n
$$
= -\frac{c^2 \sqrt{c+a^2cx^2} \tan^{-1}(ax)}{x^2} + \frac{1}{3}a^2c \left( c+a^2cx^2 \right)^{3/2} \tan^{-1}(ax) - \frac{1}{3} (a^3c^2) \int \sqrt{c+a^2cx^2} dx
$$
  
\n
$$
= -\frac{ac^2 \sqrt{c+a^2cx^2}}{x} - \frac{1}{6}a^3c^2x \sqrt{c+a^2cx^2} - \frac{c^2 \sqrt{c+a^2cx^2} \tan^{-1}(ax)}{2x^2} + \frac{1}{3}a^2c \left( c+a^2cx^2 \right)^{5/2}
$$
  
\n
$$
= -\frac{ac^2 \sqrt{c+a^2cx^2}}{2x} - \frac{1}{6}a^3c^2x \sqrt{c+a^2cx^2} - \frac{c^2 \sqrt{c+a^2cx^2} \tan^{-1}(ax)}{2x^2} + \frac{1}{3}a^2c \left( c+a^2cx^2 \right)^{5/2}
$$
  
\n
$$
= -\frac{ac^2 \sqrt{c+a^2cx^2}}{2x} - \frac{1}{6}a^3c^2x \sqrt{c+a^2cx^2} - \frac{c^2 \sqrt{c+a^2cx^2} \tan^{-1}(ax)}{2x^2} + \frac{1}{3}a^2c \left( c+a^2cx^2 \right)^{5/2}
$$
  
\n
$$
= -\frac{ac^2 \sqrt{c+a^2cx^2}}{2x} - \frac{1}{6}a^3c^2x \sqrt{c+a^2cx^2} - \frac{c^2 \sqrt{c+a^2cx^2
$$

**Mathematica [A]** time = 2.02946, size = 361, normalized size = 0.99  

$$
a^2c^2\sqrt{a^2cx^2 + c}\tan\left(\frac{1}{2}\tan^{-1}(ax)\right)\left(60i\cot\left(\frac{1}{2}\tan^{-1}(ax)\right)\text{PolyLog}\left(2, -e^{i\tan^{-1}(ax)}\right) - 60i\cot\left(\frac{1}{2}\tan^{-1}(ax)\right)\text{PolyLog}\left(\frac{1}{2}\tan^{-1}(ax)\right)
$$

Warning: Unable to verify antiderivative.

$$
[In] Integrate[((c + a^2*cx^2)^(5/2)*Arctan[a*x])/x^3,x]
$$

```
[Out] (a^2*c^2*Sqrt[c + a^2*c*x^2]*(-6 - 4*ArcSinh[a*x]*Cot[ArcTan[a*x]/2] - 6*Cot[ArcTan[a*x]/2]<sup>2</sup> - 2*a<sup>2</sup>*x<sup>2</sup>*Csc[ArcTan[a*x]/2]<sup>2</sup> + 28*a*x*ArcTan[a*x]*Cs
c[ArcTan[a*x]/2]^2 + 4*a^3*x^3*ArcTan[a*x]*Csc[ArcTan[a*x]/2]^2 - 3*ArcTan[
a*x]*Cot[ArcTan[a*x]/2]*Csc[ArcTan[a*x]/2]^2 + 60*ArcTan[a*x]*Cot[ArcTan[a*
x]/2]*Log[1 - E^(I*ArcTan[a*x])] - 60*ArcTan[a*x]*Cot[ArcTan[a*x]/2]*Log[1
+ E^(I*ArcTan[a*x])] + 48*Cot[ArcTan[a*x]/2]*Log[Cos[ArcTan[a*x]/2] - Sin[A
rcTan[axx]/2]] - 48*Cot[ArcTan[a*x]/2]*Log[Cos[ArcTan[a*x]/2] + Sin[ArcTan[a*x]/2]] + (60*I)*Cot[Arctan[a*x]/2]*PolyLog[2, -E^{(1*Arctan[a*x])] - (60*I))*Cot[ArcTan[a*x]/2]*PolyLog[2, E^(I*ArcTan[a*x])] + 3*ArcTan[a*x]*Csc[ArcT
an[a*x]/2]*Sec[ArcTan[a*x]/2])*Tan[ArcTan[a*x]/2])/(24*Sqrt[1 + a<sup>2</sup>*x<sup>2</sup>])
```
**Maple [A]** time = 0.356, size = 204, normalized size =  $0.6$ 

$$
\frac{c^2 (2 \arctan (ax) x^4 a^4 - a^3 x^3 + 14 \arctan (ax) a^2 x^2 - 3ax - 3 \arctan (ax))}{6 x^2} \sqrt{c (ax - i) (ax + i)} - \frac{a^2 c^2}{6} \sqrt{c (ax - i) (ax + i)}
$$

Verification of antiderivative is not currently implemented for this CAS.

```
[In] int((a^2*c*x^2+c)^{(5/2)*arctan(a*x)/x^3,x)
```

```
[Out] 1/6*c^2*(c*(a*x-I)*(a*x+I))^(1/2)*(2*arctan(a*x)*x^4*a^4-a^3*x^3+14*arctan(a*x)*a^2*x^2-3*a*x-3*arctan(a*x))/x^2-1/6*a^2*c^2*(c*(a*x-I)*(a*x+I))^(1/2)*(15*arctan(ax*x)*ln(1+(1+I*ax*x)/(a^2*x^2+1)^(1/2))-26*I*arctan((1+I*ax*)/(a^2*x^2+1)^2))2*x^2+1)^(1/2)-15*I*dilog((1+I*a*x)/(a^2*x^2+1)^(1/2))-15*I*dilog(1+(1+I*x))
```
 $a*x)/ (a^2*x^2+1)^(1/2))$ /( $a^2*x^2+1)^(1/2)$ 

**Maxima [F(-2)]** time = 0,, size = 0, normalized size = 0.

Exception raised: ValueError

Verification of antiderivative is not currently implemented for this CAS.

[In] integrate( $(a^2*c*x^2+c)^(5/2)*arctan(a*x)/x^3,x, algorithm="maxima")$ 

[Out] Exception raised: ValueError

**Fricas [F]** time = 0., size = 0, normalized size = 0.

$$
\text{integral}\left(\frac{\left(a^4c^2x^4 + 2\,a^2c^2x^2 + c^2\right)\sqrt{a^2cx^2 + c}\arctan\left(ax\right)}{x^3}, x\right)
$$

Verification of antiderivative is not currently implemented for this CAS.

[In] integrate( $(a^2*c*x^2+c)^(5/2)*arctan(a*x)/x^3,x, algorithm="fricas")$ 

[Out] integral( $(a^4 * c^2 * x^4 + 2 * a^2 * c^2 * x^2 + c^2) * sqrt(a^2 * c * x^2 + c) * arctan(a*x)$  $)/x^3, x)$ 

**Sympy**  $[F(-1)]$  time = 0., size = 0, normalized size = 0.

Timed out

Verification of antiderivative is not currently implemented for this CAS.

```
[In] integrate((a**2*c*x**2+c)**(5/2)*atan(a*x)/x**3,x)
```
[Out] Timed out

**Giac [F]** time = 0., size = 0, normalized size = 0.

$$
\int \frac{\left(a^2cx^2+c\right)^{\frac{5}{2}}\arctan\left(ax\right)}{x^3} dx
$$

Verification of antiderivative is not currently implemented for this CAS.

[In] integrate( $(a^2*c*x^2+c)^(5/2)*arctan(axx)/x^3,x$ , algorithm="giac")

[Out] integrate( $(a^2*c*x^2 + c)^(5/2)*arctan(a*x)/x^3, x)$ 

1181

**3.223** 
$$
\int \frac{(c+a^2cx^2)^{5/2} \tan^{-1}(ax)}{x^4} dx
$$

Optimal. Leaf size=372

$$
\frac{5ia^3c^3\sqrt{a^2x^2+1}}{2\sqrt{a^2cx^2+c}} - \frac{5ia^3c^3\sqrt{a^2x^2+1}}{2\sqrt{a^2cx^2+c}} - \frac{5ia^3c^3\sqrt{a^2x^2+1}}{2\sqrt{a^2cx^2+c}} - \frac{1}{2}a^3c^2\sqrt{a^2cx^2+c} - \frac{ac^2\sqrt{a^2cx^2+c}}{6x^2}
$$

 $[Out] - (a^3 * c^2 * Sqrt[c + a^2 * c * x^2])/2 - (a * c^2 * Sqrt[c + a^2 * c * x^2])/(6 * x^2) - (2$ \*a^2\*c^2\*Sqrt[c + a^2\*c\*x^2]\*ArcTan[a\*x])/x + (a^4\*c^2\*x\*Sqrt[c + a^2\*c\*x^2 ]\*ArcTan[a\*x])/2 -  $(c*(c + a^2*c*x^2)^{(3/2)*ArcTan[a*x])/(3*x^3) - ((5*I)*a)$ ^3\*c^3\*Sqrt $[1 + a^2**^2]$ \*ArcTan $[a*x]*ArcT$ an $[Sqrt[1 + I*ax*]]/Sqrt[1 - I*ax*]$ ])/Sqrt[c + a^2\*c\*x^2] -  $(13*a^3*c^*(5/2)*ArcTanh[Sqrt[c + a^2*c*x^2]/Sqrt[c$ ]])/6 +  $(((5*I)/2)*a^3*c^3*Sqrt[1 + a^2*x^2]*PolyLog[2, ((-I)*Sqrt[1 + I*a*$  $x$ ])/Sqrt[1 - I\*a\*x]])/Sqrt[c + a^2\*c\*x^2] - (((5\*I)/2)\*a^3\*c^3\*Sqrt[1 + a^2 \*x^2]\*PolyLog[2, (I\*Sqrt[1 + I\*a\*x])/Sqrt[1 - I\*a\*x]])/Sqrt[c + a^2\*c\*x^2]

**Rubi**  $[A]$  time = 0.975109, antiderivative size = 372, normalized size of antiderivative = 1., number of steps used = 25, number of rules used = 9, integrand size = 22,  $\frac{\text{number of rules}}{\text{integrand size}}$  $= 0.409$ , Rules used  $= \{4950, 4944, 266, 47, 63, 208, 4890, 4886, 4878\}$ 

$$
\frac{5ia^3c^3\sqrt{a^2x^2+1}\text{PolyLog}\left(2,-\frac{i\sqrt{1+iax}}{\sqrt{1-iax}}\right)}{2\sqrt{a^2cx^2+c}}-\frac{5ia^3c^3\sqrt{a^2x^2+1}\text{PolyLog}\left(2,\frac{i\sqrt{1+iax}}{\sqrt{1-iax}}\right)}{2\sqrt{a^2cx^2+c}}-\frac{1}{2}a^3c^2\sqrt{a^2cx^2+c}-\frac{ac^2\sqrt{a^2cx^2+c}}{6x^2}
$$

Antiderivative was successfully verified.

[In] Int $[((c + a^2*c*x^2)^{(5/2)}*ArcTan[a*x])/x^4,x]$ 

```
[Out] - (a^3 * c^2 * Sqrt[c + a^2 * c * x^2])/2 - (a * c^2 * Sqrt[c + a^2 * c * x^2])/(6 * x^2) - (2*a^2*c^2*Sqrt[c + a^2*c*x^2]*ArcTan[a*x])/x + (a^4*c^2*x*Sqrt[c + a^2*c*x^2
]*ArcTan[a*x])/2 - (c*(c + a^2*c*x^2)^{(3/2)*ArcTan[a*x])/(3*x^3) - ((5*I)*a)^3*c^3*Sqrt[1 + a^2*x^2]*ArcTan[a*x]*ArcTan[Sqrt[1 + I*axx]/Sqrt[1 - I*axx]])/Sqrt[c + a^2*c*x^2] - (13*a^3*c^*(5/2)*ArcTanh[Sqrt[c + a^2*c*x^2]/Sqrt[c]])/6 + (((5*I)/2)*a^3*c^3*Sqrt[1 + a^2*x^2]*PolyLog[2, ((-I)*Sqrt[1 + I*a*x])/Sqrt[1 - I*a*x]])/Sqrt[c + a^2*c*x^2] - (((5*I)/2)*a^3*c^3*Sqrt[1 + a^2
*x^2]*PolyLog[2, (I*Sqrt[1 + I*a*x])/Sqrt[1 - I*a*x]])/Sqrt[c + a^2*c*x^2]
```
## Rule 4950

 $Int[((a_{-}) + ArcTan[(c_{-})*(x_{-})]*(b_{-}))^{(p_{-})}*((f_{-})*(x_{-}))^{(m_{-})}*((d_{-}) + (e_{-}).$ )\*(x\_)^2)^(q\_.), x\_Symbol] :> Dist[d, Int[(f\*x)^m\*(d + e\*x^2)^(q - 1)\*(a + b\*ArcTan[c\*x])^p, x], x] + Dist[(c^2\*d)/f^2, Int[(f\*x)^(m + 2)\*(d + e\*x^2)^  $(q - 1)*(a + b*ArcTan[c*x])^p, x, x]$ , x] /; FreeQ[{a, b, c, d, e, f, m}, x] && EqQ[e,  $c^2*d$ ] && GtQ[q, 0] && IGtQ[p, 0] && (RationalQ[m] || (EqQ[p, 1] && IntegerQ[q]))

### Rule 4944

 $Int[((a_{-.}) + ArcTan[(c_{-.})*(x_{-})]*(b_{-.}))^-(p_{-.})*( (f_{-.})*(x_{-}))^-(m_{-.})*( (d_{-}) + (e_{-})$ .)\*(x\_)^2)^(q\_.), x\_Symbol] :> Simp[((f\*x)^(m + 1)\*(d + e\*x^2)^(q + 1)\*(a +  $b*ArcTan[c*x])^p)/(d*f*(m + 1)), x] - Dist[(b*c*p)/(f*(m + 1)), Int[(f*x)^{-1}](r*f*(m + 1))$  $(m + 1)*(d + e*x^2)^q*(a + b*ArCTan[c*x])^{(p - 1)}, x], x]$  /; FreeQ[{a, b, c , d, e, f, m, q}, x] && EqQ[e, c^2\*d] && EqQ[m + 2\*q + 3, 0] && GtQ[p, 0] & & NeQ[m, -1]

### Rule 266

 $Int[(x_{})^(m_{})^*(x_{-}) + (b_{-})^*(x_{-})^*(n_{-}))^*(p_{-})$ , x\_Symbol] :> Dist $[1/n,$  Subst[ Int $[x^*(Simplify[(m + 1)/n] - 1)*(a + b*x)^p, x]$ , x, x<sup>o</sup>n], x] /; FreeQ[{a, b , m, n, p}, x] && IntegerQ[Simplify[(m + 1)/n]]

### Rule 47

 $Int[((a_{-}.)+(b_{-}.)*(x_{-}))^-(m_-)*((c_{-}.)+(d_{-}.)*(x_{-}))^-(n_-), x_Symbol]$  :> Simp[  $((a + b*x)^{m} + 1)*(c + d*x)^{m})/(b*(m + 1)), x] - Dist[(d*n)/(b*(m + 1)), I]$  $nt[(a + b*x)^{m}((m + 1)*(c + d*x)^{m}((n - 1), x], x] /; FreeQ[{a, b, c, d}, x]$  && NeQ[b\*c - a\*d, 0] && GtQ[n, 0] && LtQ[m, -1] && !(IntegerQ[n] && !Intege  $rQ[m]$ ) && !(ILeQ[m + n + 2, 0] && (FractionQ[m] || GeQ[2\*n + m + 1, 0])) & & IntLinearQ[a, b, c, d, m, n, x]

### Rule 63

 $Int[((a_+) + (b_-)*(x_-))^{\hat{}}(m_-)*(c_-+) + (d_-)*(x_-))^{\hat{}}(n_-), x_Symbol]$  :> With[  ${p = Demoninator[m]}$ ,  $Dist[p/b, Subst[Int[x^{(p*(m + 1) - 1)*(c - (a*d)/b +$  $(d*x^p)/b)^n$ , x], x,  $(a + b*x)^(1/p)$ , x]] /; FreeQ[{a, b, c, d}, x] && NeQ [ $b*c - a*d$ , 0] && LtQ[-1, m, 0] && LeQ[-1, n, 0] && LeQ[Denominator[n], Den ominator[m]] && IntLinearQ[a, b, c, d, m, n, x]

### Rule 208

 $Int[((a_+) + (b_+) * (x_-)^2)^{-(-1)}, x_Symb01]$  :>  $Simp[(Rt[-(a/b), 2]*ArcTanh[x/$ Rt[-(a/b), 2]])/a, x] /; FreeQ[{a, b}, x] && NegQ[a/b]

# Rule 4890

 $Int[((a_{-.}) + ArcTan[(c_{-.})*(x_{-})]*(b_{-.}))^(p_{-.})/Sqrt[(d_{-}) + (e_{-.})*(x_{-})^2], x_S$ ymbol] :> Dist[Sqrt[1 + c^2\*x^2]/Sqrt[d + e\*x^2], Int[(a + b\*ArcTan[c\*x])^p  $\sqrt{2x^2 + c^2x^2}, x, x, x'$  /; FreeQ[{a, b, c, d, e}, x] && EqQ[e, c<sup>2\*d]</sup> && IGtQ[p, 0] && !GtQ[d, 0]

### Rule 4886

 $Int[((a_{-}.) + ArcTan[(c_{-}.)*(x_{-})]*(b_{-}.))/Sqrt[(d_{-}) + (e_{-}.)*(x_{-})^2], x_Symbol]$ :> Simp[(-2\*I\*(a + b\*ArcTan[c\*x])\*ArcTan[Sqrt[1 + I\*c\*x]/Sqrt[1 - I\*c\*x]]) /(c\*Sqrt[d]), x] + (Simp[(I\*b\*PolyLog[2, -((I\*Sqrt[1 + I\*c\*x])/Sqrt[1 - I\*c \*x])])/(c\*Sqrt[d]), x] - Simp[(I\*b\*PolyLog[2, (I\*Sqrt[1 + I\*c\*x])/Sqrt[1 - I\*c\*x]])/(c\*Sqrt[d]), x]) /; FreeQ[{a, b, c, d, e}, x] && EqQ[e, c^2\*d] && GtQ[d, 0]

### Rule 4878

Int $[(a_*) + ArcTan[(c_*)*(x_*)](b_*)*(d_*) + (e_*)*(x_*)^2(G_*)$ , x\_Symbo 1] :>  $-\text{Simp}[(b*(d + e*x^2)^q)/(2*c*q*(2*q + 1)), x] + (\text{Dist}[(2*d*q)/(2*q +$ 1), Int $[(d + e*x^2)^{n}(q - 1)*(a + b*Arctan[c*x]), x], x] + Simp[(x*(d + e*x^2))$ 2)^q\*(a + b\*ArcTan[c\*x]))/(2\*q + 1), x]) /; FreeQ[{a, b, c, d, e}, x] && Eq  $Q[e, c^2*d]$  &&  $GtQ[q, 0]$ 

# Rubi steps

```
1183
```

$$
\int \frac{(c+a^2cx^2)^{5/2} \tan^{-1}(ax)}{x^4} dx = c \int \frac{(c+a^2cx^2)^{3/2} \tan^{-1}(ax)}{x^4} dx + (a^2c) \int \frac{(c+a^2cx^2)^{3/2} \tan^{-1}(ax)}{x^2} dx
$$
  
\n
$$
= c^2 \int \frac{\sqrt{c+a^2cx^2} \tan^{-1}(ax)}{x^4} dx + 2 \left( (a^2c^2) \int \frac{\sqrt{c+a^2cx^2} \tan^{-1}(ax)}{x^2} dx \right) + (a^4c^2) \int \frac{c^2}{x^2} dx
$$
  
\n
$$
= -\frac{1}{2} a^3 c^2 \sqrt{c+a^2cx^2} + \frac{1}{2} a^4 c^2 x \sqrt{c+a^2cx^2} \tan^{-1}(ax) - \frac{c(c+a^2cx^2)^{3/2} \tan^{-1}(ax)}{3x^3} + \frac{1}{3}
$$
  
\n
$$
= -\frac{1}{2} a^3 c^2 \sqrt{c+a^2cx^2} + \frac{1}{2} a^4 c^2 x \sqrt{c+a^2cx^2} \tan^{-1}(ax) - \frac{c(c+a^2cx^2)^{3/2} \tan^{-1}(ax)}{3x^3} + \frac{1}{6}
$$
  
\n
$$
= -\frac{1}{2} a^3 c^2 \sqrt{c+a^2cx^2} - \frac{ac^2 \sqrt{c+a^2cx^2}}{6x^2} + \frac{1}{2} a^4 c^2 x \sqrt{c+a^2cx^2} \tan^{-1}(ax) - \frac{c(c+a^2cx^2)^{3/2} \tan^{-1}(ax)}{3x^2}
$$
  
\n
$$
= -\frac{1}{2} a^3 c^2 \sqrt{c+a^2cx^2} - \frac{ac^2 \sqrt{c+a^2cx^2}}{6x^2} + \frac{1}{2} a^4 c^2 x \sqrt{c+a^2cx^2} \tan^{-1}(ax) - \frac{c(c+a^2cx^2)^{3/2} \tan^{-1}(ax)}{3x^2}
$$
  
\n
$$
= -\frac{1}{2} a^3 c^2 \sqrt{c+a^2cx^2} - \frac{ac^2 \sqrt{c+a^2cx^2}}{6x^2} + \frac{1}{2} a^4 c^2 x \
$$

**Mathematica [A]** time = 0.980372, size = 313, normalized size = 0.84  

$$
c^2 \sqrt{a^2 c x^2 + c} \left(15 i a^3 x^3 \text{PolyLog}\left(2, -i e^{i \tan^{-1}(ax)}\right) - 15 i a^3 x^3 \text{PolyLog}\left(2, i e^{i \tan^{-1}(ax)}\right) - 3 a^3 x^3 \sqrt{a^2 x^2 + 1} - a x \sqrt{a^2 x^2 + 1} - a x
$$

Warning: Unable to verify antiderivative.

[In] Integrate[ $((c + a^2 * c * x^2)^{(5/2)} * ArcTan[a *x])/x^4, x]$ 

```
[Out] (c^2*Sqrt[c + a^2*c*x^2)*(-(a*x*Sqrt[1 + a^2*x^2]) - 3*a^3*x^3*Sqrt[1 + a^2]*x^2] - 2*Sqrt[1 + a^2*x^2]*ArcTan[a*x] - 14*a^2*x^2*Sqrt[1 + a^2*x^2]*ArcT
an[a*x] + 3*a^4*x^4*Sqrt[1 + a^2*x^2]*ArcTan[a*x] - a^3*x^3*ArcTanh[Sqrt[1]+ a^2*x^2]] + 15*a^3*x^3*ArcTan[a*x]*Log[1 - I*E^(I*ArcTan[a*x])] - 15*a^3*
x^3*ArcTan[a*x]*Log[1 + I*E^(I*ArcTan[a*x])] - 12*a^3*x^3*Log[Cos[ArcTan[a*x]/2]] + 12*a^3*x^3*Log[Sin[ArcTan[a*x]/2]] + (15*I)*a^3*x^3*PolyLog[2, (-I
)*E^(I*ArcTan[a*x])] - (15*I)*a^3*x^3*PolyLog[2, I*E^(I*ArcTan[a*x])]))/(6*
x^3*Sqrt[1 + a^2*x^2])
```
**Maple [A]** time =  $0.487$ , size =  $270$ , normalized size =  $0.7$ 

$$
\frac{c^2 (3 \arctan (ax) x^4 a^4 - 3 a^3 x^3 - 14 \arctan (ax) a^2 x^2 - ax - 2 \arctan (ax))}{6 x^3} \sqrt{c (ax - i) (ax + i)} + \frac{i}{6} a^3 c^2 \sqrt{c (ax - i) (ax + i)}
$$

Verification of antiderivative is not currently implemented for this CAS.

[In]  $int((a^2*c*x^2+c)^{(5/2)*arctan(a*x)/x^4,x)$ 

```
[Out] 1/6*c^2*(c*(a*x-I)*(a*x+I))^(1/2)*(3*arctan(a*x)*x^4*a^4-3*a^3*x^3-14*arctan(a*x)*a^2*x^2-a*x-2*arctan(a*x))/x^3+1/6*I*a^3*c^2*(c*(a*x-I)*(a*x+I))^(1/
```

```
2)*(15*I*arctan(a*x)*ln(1+I*(1+I*a*x)/(a^2*x^2+1)^(1/2))-15*I*arctan(a*x)*l
n(1-I*(1+I*axx)/(a^2*x^2+1)^(1/2))-13*I*ln((1+I*axx)/(a^2*x^2+1)^(1/2)-1)+13*I*ln(1+(1+I*a*x)/(a^2*x^2+1)^(1/2))-15*dilog(1-I*(1+I*a*x)/(a^2*x^2+1)^(1
/2))+15*dilog(1+I*(1+I*a*x)/(a^2*x^2+1)^(1/2)))/(a^2*x^2+1)^(1/2)
```
**Maxima [F(-2)]** time = 0., size = 0, normalized size = 0.

Exception raised: ValueError

Verification of antiderivative is not currently implemented for this CAS.

```
[In] integrate((a^2*c*x^2+c)^(5/2)*arctan(a*x)/x^4,x, algorithm="maxima")
```
[Out] Exception raised: ValueError

**Fricas [F]** time = 0., size = 0, normalized size = 0.

$$
integral\left(\frac{\left(a^4c^2x^4+2\,a^2c^2x^2+c^2\right)\sqrt{a^2cx^2+c}\arctan\left(ax\right)}{x^4},x\right)
$$

Verification of antiderivative is not currently implemented for this CAS.

```
[In] integrate((a^2*c*x^2+c)^(5/2)*arctan(a*x)/x^4,x, algorithm="fricas")
```
[Out] integral( $(a^4*c^2*x^4 + 2*a^2*c^2*x^2 + c^2)*sqrt(a^2*cx^2 + c)*arctan(a*x)$  $)/x^4$ , x)

**Sympy**  $[F(-1)]$  time = 0., size = 0, normalized size = 0.

# Timed out

Verification of antiderivative is not currently implemented for this CAS.

[In] integrate( $(a**2*c*x**2+c)**(5/2)*atan(a*x)/x**4,x)$ 

[Out] Timed out

**Giac**  $[F]$  time = 0., size = 0, normalized size = 0.

$$
\int \frac{\left(a^2cx^2+c\right)^{\frac{5}{2}}\arctan\left(ax\right)}{x^4} dx
$$

Verification of antiderivative is not currently implemented for this CAS.

[In] integrate( $(a^2*c*x^2+c)^{(5/2)*arctan(a*x)/x^4,x, algorithm="giac")$ 

[Out] integrate( $(a^2*c*x^2 + c)^(5/2)*arctan(a*x)/x^4$ , x)

**3.224** 
$$
\int \frac{x^3 \tan^{-1}(ax)}{\sqrt{c+a^2cx^2}} dx
$$

Optimal. Leaf size=120

$$
-\frac{x\sqrt{a^2cx^2+c}}{6a^3c} + \frac{x^2\sqrt{a^2cx^2+c}\tan^{-1}(ax)}{3a^2c} - \frac{2\sqrt{a^2cx^2+c}\tan^{-1}(ax)}{3a^4c} + \frac{5\tanh^{-1}\left(\frac{a\sqrt{cx}}{\sqrt{a^2cx^2+c}}\right)}{6a^4\sqrt{c}}
$$

 $[Out] - (x*Sort[c + a^2*c*x^2])/(6*a^3*c) - (2*Sort[c + a^2*c*x^2]*ArcTan[a*x])/(3*c)*A[c^2]$ \*a^4\*c) +  $(x^2)*Sqrt[c + a^2*c*x^2]*ArcTan[a*x])/(3*a^2*c) + (5*ArcTanh[(a*S)x)*A*ca^2*cb)]$ qrt $[c]*x)/Sqrt[c + a^2*c*x^2]])/(6*a^4*Sqrt[c])$ 

**Rubi**  $[A]$  time = 0.152662, antiderivative size = 120, normalized size of antiderivative = 1., number of steps used = 7, number of rules used = 5, integrand size =  $22$ ,  $\frac{\text{number of rules}}{\text{integrand size}}$  = 0.227, Rules used = {4952, 321, 217, 206, 4930}

$$
-\frac{x\sqrt{a^2cx^2+c}}{6a^3c}+\frac{x^2\sqrt{a^2cx^2+c}\tan^{-1}(ax)}{3a^2c}-\frac{2\sqrt{a^2cx^2+c}\tan^{-1}(ax)}{3a^4c}+\frac{5\tanh^{-1}\left(\frac{a\sqrt{cx}}{\sqrt{a^2cx^2+c}}\right)}{6a^4\sqrt{c}}
$$

Antiderivative was successfully verified.

[In] Int $[(x^3*ArcTan[a*x])/Sqrt[c + a^2*c*x^2],x]$ 

 $[Out] - (x*Sqrt[c + a^2*c*x^2])/(6*a^3*c) - (2*Sqrt[c + a^2*c*x^2]*ArcTan[a*x])/(3*c)*ac*2]$ \*a^4\*c) +  $(x^2)*Sqrt[c + a^2*c*x^2]*ArcTan[a*x])/(3*a^2*c) + (5*ArcTanh[(a*S$ qrt[c]\*x)/Sqrt[c + a^2\*c\*x^2]])/(6\*a^4\*Sqrt[c])

### Rule 4952

Int $[(((a_*) + ArcTan[(c_.),*(x_')]*(b_.<))^c(p_{'},*(f_{'},(*x_'))^c(m_-))/Sqrt[(d_')$ +  $(e_.)*(x_')^2$ ,  $x_Symbo1]$  :> Simp[ $(f*(f*x)^{(m - 1)*}sqrt[d] + e*x^2]*(a + b*$  $ArcTan[c*x])^p)/(c^2*d*m)$ , x] +  $(-Dist[(b*f*p)/(c*m)$ ,  $Int[((f*x)^^(m - 1)*(a$ + b\*ArcTan[c\*x])^(p - 1))/Sqrt[d + e\*x^2], x], x] - Dist[(f^2\*(m - 1))/(c^ 2\*m), Int $[((f*x)^^(m - 2)*(a + b*ArcTan[c*x])^p)/Sqrt[d + e*x^2], x], x])$  ; FreeQ[ $\{a, b, c, d, e, f\}$ , x] && EqQ[e, c<sup> $2*d$ ]</sup> && GtQ[p, 0] && GtQ[m, 1]

### Rule 321

 $Int[((c_.),*(x_-))^*(m_*)*((a_-) + (b_.),*(x_-)^*(n_-))^*(p_), x_Symbol]$  :> Simp[(c^(  $n - 1)*(c*x)^{m - n + 1)*(a + b*x^n)^{(p + 1)})/(b*(m + n*p + 1)), x] - Dist[$  $(axc^n*(m - n + 1))/(b*(m + n*p + 1)), Int[(c*x)^m(m - n)*(a + b*x^m)^p, x],$ x] /; FreeQ[{a, b, c, p}, x] && IGtQ[n, 0] && GtQ[m, n - 1] && NeQ[m + n\*p + 1, 0] && IntBinomialQ[a, b, c, n, m, p, x]

### Rule 217

 $Int[1/Sqrt[(a]) + (b_.)*(x_')^2], x_Symbol]$  :> Subst $[Int[1/(1 - b*x^2), x],$  $x, x/Sqrt[a + b*x^2]]$  /; FreeQ[{a, b}, x] && !GtQ[a, 0]

## Rule 206

 $Int[((a_+) + (b_-)*(x_-)^2)^(-1), x_Symb01]$  :> Simp $[(1*Arctanh[(Rt[-b, 2]*x)/$ Rt[a, 2]])/(Rt[a, 2]\*Rt[-b, 2]), x] /; FreeQ[{a, b}, x] && NegQ[a/b] && (Gt  $Q[a, 0]$  || Lt $Q[b, 0]$ )

### Rule 4930

Int $[(a_{-}) + ArcTan[(c_{-})*(x_{-})](b_{-}))(p_{-})*(x_{-})*(a_{-}) + (e_{-})*(x_{-})^2)(q_{-}$ .), x\_Symbol] :> Simp[((d + e\*x^2)^(q + 1)\*(a + b\*ArcTan[c\*x])^p)/(2\*e\*(q + 1)), x] - Dist[(b\*p)/(2\*c\*(q + 1)), Int[(d + e\*x^2)^q\*(a + b\*ArcTan[c\*x])^  $(p - 1), x, x]$ , x] /; FreeQ[{a, b, c, d, e, q}, x] && EqQ[e, c<sup>2\*d]</sup> && GtQ[p, 0] && NeQ[q, -1]

### Rubi steps

$$
\int \frac{x^3 \tan^{-1}(ax)}{\sqrt{c+a^2cx^2}} dx = \frac{x^2 \sqrt{c+a^2cx^2} \tan^{-1}(ax)}{3a^2c} - \frac{2 \int \frac{x \tan^{-1}(ax)}{\sqrt{c+a^2cx^2}} dx}{3a^2} - \frac{\int \frac{x^2}{\sqrt{c+a^2cx^2}} dx}{3a}
$$
\n
$$
= -\frac{x \sqrt{c+a^2cx^2}}{6a^3c} - \frac{2 \sqrt{c+a^2cx^2} \tan^{-1}(ax)}{3a^4c} + \frac{x^2 \sqrt{c+a^2cx^2} \tan^{-1}(ax)}{3a^2c} + \frac{\int \frac{1}{\sqrt{c+a^2cx^2}} dx}{6a^3} + \frac{2 \int \frac{1}{\sqrt{c+a^2cx^2}} dx}{3a^3}
$$
\n
$$
= -\frac{x \sqrt{c+a^2cx^2}}{6a^3c} - \frac{2 \sqrt{c+a^2cx^2} \tan^{-1}(ax)}{3a^4c} + \frac{x^2 \sqrt{c+a^2cx^2} \tan^{-1}(ax)}{3a^2c} + \frac{\text{Subst} \left(\int \frac{1}{1-a^2cx^2} dx, x, \frac{x}{\sqrt{c+a^2}} \right)}{6a^3}
$$
\n
$$
= -\frac{x \sqrt{c+a^2cx^2}}{6a^3c} - \frac{2 \sqrt{c+a^2cx^2} \tan^{-1}(ax)}{3a^4c} + \frac{x^2 \sqrt{c+a^2cx^2} \tan^{-1}(ax)}{3a^2c} + \frac{5 \tanh^{-1}\left(\frac{a\sqrt{cx}}{\sqrt{c+a^2cx^2}}\right)}{6a^4\sqrt{c}}
$$

**Mathematica [A]** time =  $0.120434$ , size =  $91$ , normalized size =  $0.76$ 

$$
\frac{-ax\sqrt{a^2cx^2+c}+5\sqrt{c}\log\left(\sqrt{c}\sqrt{a^2cx^2+c}+acx\right)+2\left(a^2x^2-2\right)\sqrt{a^2cx^2+c}\tan^{-1}(ax)}{6a^4c}
$$

Antiderivative was successfully verified.

[In] Integrate[(x^3\*ArcTan[a\*x])/Sqrt[c + a^2\*c\*x^2],x]

```
[Out] (-a*x*Sqrt[c + a^2*x*x^2]) + 2*(-2 + a^2*x^2)*Sqrt[c + a^2*x*x^2]*ArcTan[a^2]*x] + 5*Sqrt[c]*Log[a*c*x + Sqrt[c]*Sqrt[c + a^2*c*x^2]])/(6*a^4*c)
```
**Maple [C]** time = 1.153, size = 165, normalized size = 1.4

$$
\frac{2\arctan\left(ax\right)a^{2}x^{2}-ax-4\arctan\left(ax\right)}{6\,ca^{4}}\sqrt{c\left(ax-i\right)\left(ax+i\right)}+\frac{5}{6\,ca^{4}}\ln\left((1+iax)\frac{1}{\sqrt{a^{2}x^{2}+1}}+i\right)\sqrt{c\left(ax-i\right)\left(ax+i\right)}\frac{1}{\sqrt{a^{2}x^{2}+1}}
$$

Verification of antiderivative is not currently implemented for this CAS.

[In]  $int(x^3*arctan(a*x)/(a^2*c*x^2+c)^(1/2),x)$ 

```
[0ut] 1/6*(2*arctan(axx)*a^2*x^2-axx-4*arctan(axx))*(c*(a*x-I)*(a*x+I))^(1/2)/c/a\text{A+5/6*ln}((1+I*axx)/(a^2*x^2+1)^(1/2)+I)*(c*(a*x-I)*(a*x+I))^(1/2)/(a^2*x^2+I)+1)^(1/2)/a^4/c-5/6*ln((1+I*a*x)/(a^2*x^2+1)^(1/2)-I)*(c*(a*x-I)*(a*x+I))^(
1/2)/({a^2*x^2+1)^(1/2)}/{a^4/c}
```
**Maxima [F(-2)]** time = 0., size = 0, normalized size = 0.

Exception raised: ValueError

Verification of antiderivative is not currently implemented for this CAS.

[In] integrate(x^3\*arctan(a\*x)/(a^2\*c\*x^2+c)^(1/2),x, algorithm="maxima")

[Out] Exception raised: ValueError

**Fricas** [A] time = 2.47118, size = 196, normalized size =  $1.63$ 

$$
-\frac{2\sqrt{a^2cx^2+c}\left(ax-2\left(a^2x^2-2\right)\arctan\left(ax\right)\right)-5\sqrt{c}\log\left(-2\,a^2cx^2-2\sqrt{a^2cx^2+c}a\sqrt{cx-c}\right)}{12\,a^4c}
$$

Verification of antiderivative is not currently implemented for this CAS.

[In] integrate(x^3\*arctan(a\*x)/(a^2\*c\*x^2+c)^(1/2),x, algorithm="fricas")

```
[Out] -1/12*(2*sqrt(a^2*cx^2 + c)*(a*x - 2*(a^2*x^2 - 2)*arctan(a*x)) - 5*sqrt(c)*log(-2*a^2*c*x^2 - 2*sqrt(a^2*c*x^2 + c)*a*sqrt(c)*x - c))/(a^4*c)
```
**Sympy [F]** time = 0., size = 0, normalized size = 0.

$$
\int \frac{x^3 \operatorname{atan}(ax)}{\sqrt{c\left(a^2x^2+1\right)}} dx
$$

Verification of antiderivative is not currently implemented for this CAS.

[In]  $integrate(x**3*atan(axx)/(a**2*cx**2+c)**(1/2),x)$ 

[Out] Integral(x\*\*3\*atan(a\*x)/sqrt(c\*(a\*\*2\*x\*\*2 + 1)), x)

**Giac** [A] time = 1.22996, size = 134, normalized size =  $1.12$ 

$$
-\frac{\sqrt{a^2cx^2+cx}}{6 a^3 c}-\frac{5 \log ((-\sqrt{a^2cx}+\sqrt{a^2cx^2}+c))}{6 a^3 \sqrt{c}|a|}+\frac{((a^2cx^2+c)^{\frac{3}{2}}-3\sqrt{a^2cx^2}+c)}{3 a^4 c^2}\arctan (ax)
$$

Verification of antiderivative is not currently implemented for this CAS.

[In] integrate(x^3\*arctan(a\*x)/(a^2\*c\*x^2+c)^(1/2),x, algorithm="giac")

 $[Out] -1/6*sqrt(a^2*c*x^2 + c)*x/(a^3*c) - 5/6*log(abs(-sqrt(a^2*c)*x + sqrt(a^2*c))$  $c*x^2 + c)$ ))/(a^3\*sqrt(c)\*abs(a)) + 1/3\*((a^2\*c\*x^2 + c)^(3/2) - 3\*sqrt(a^2  $*c*x^2 + c)*c*arctan(a*x)/(a^4*c^2)$ 

**3.225** 
$$
\int \frac{x^2 \tan^{-1}(ax)}{\sqrt{c+a^2cx^2}} dx
$$

### Optimal. Leaf size=250

$$
-\frac{i\sqrt{a^2x^2+1} \text{PolyLog}\left(2,-\frac{i\sqrt{1+iax}}{\sqrt{1-iax}}\right)}{2a^3\sqrt{a^2cx^2+c}}+\frac{i\sqrt{a^2x^2+1} \text{PolyLog}\left(2,\frac{i\sqrt{1+iax}}{\sqrt{1-iax}}\right)}{2a^3\sqrt{a^2cx^2+c}}-\frac{\sqrt{a^2cx^2+c}}{2a^3c}+\frac{i\sqrt{a^2x^2+1} \tan^{-1}\left(\frac{\sqrt{1+iax}}{\sqrt{1-iax}}\right) \tan^{-1}\left(\frac{\sqrt{1+iax}}{\sqrt{1-iax}}\right)}{a^3\sqrt{a^2cx^2+c}}
$$

[Out]  $-Sqrt[c + a^2*c*x^2]/(2*a^3*c) + (x*Sqrt[c + a^2*c*x^2]*ArcTan[a*x])/(2*a^2)$ \*c) + (I\*Sqrt[1 + a^2\*x^2]\*ArcTan[a\*x]\*ArcTan[Sqrt[1 + I\*a\*x]/Sqrt[1 - I\*a\*  $x$ ]])/(a^3\*Sqrt[c + a^2\*c\*x^2]) - ((I/2)\*Sqrt[1 + a^2\*x^2]\*PolyLog[2, ((-I)\*  $Sqrt[1 + I*axx])/sqrt[1 - I*axx]])/(a^3*Sqrt[c + a^2*cx^2]) + ((I/2)*Sqrt[$  $1 + a^2*x^2]*PolyLog[2, (I*Sort[1 + I*axx])/Sqrt[1 - I*axx]])/(a^3*Sqrt[c +$ a^2\*c\*x^2])

**Rubi**  $[A]$  time = 0.146525, antiderivative size = 250, normalized size of antiderivative = 1., number of steps used = 4, number of rules used = 4, integrand size =  $22$ ,  $\frac{\text{number of rules}}{\text{integrand size}}$  = 0.182, Rules used = {4952, 261, 4890, 4886}

$$
-\frac{i\sqrt{a^{2}x^{2}+1} \text{PolyLog}\left(2,-\frac{i\sqrt{1+iax}}{\sqrt{1-iax}}\right)}{2a^{3}\sqrt{a^{2}cx^{2}+c}}+\frac{i\sqrt{a^{2}x^{2}+1} \text{PolyLog}\left(2,\frac{i\sqrt{1+iax}}{\sqrt{1-iax}}\right)}{2a^{3}\sqrt{a^{2}cx^{2}+c}}-\frac{\sqrt{a^{2}cx^{2}+c}}{2a^{3}c}+\frac{i\sqrt{a^{2}x^{2}+1} \tan^{-1}\left(\frac{\sqrt{1+iax}}{\sqrt{1-iax}}\right) \tan^{-1}\left(\frac{\sqrt{1+iax}}{\sqrt{1-iax}}\right)}{a^{3}\sqrt{a^{2}cx^{2}+c}}
$$

Antiderivative was successfully verified.

[In] Int $[(x^2*ArcTan[a*x])/Sqrt[c + a^2*c*x^2],x]$ 

 $[Out] -Sqrt[c + a^2*c*x^2]/(2*a^3*c) + (x*Sqrt[c + a^2*c*x^2]*ArcTan[a*x])/(2*a^2)$ \*c) + (I\*Sqrt[1 + a^2\*x^2]\*ArcTan[a\*x]\*ArcTan[Sqrt[1 + I\*a\*x]/Sqrt[1 - I\*a\*  $x$ ]])/(a^3\*Sqrt[c + a^2\*c\*x^2]) - ((I/2)\*Sqrt[1 + a^2\*x^2]\*PolyLog[2, ((-I)\*  $Sqrt[1 + I*axx])/sqrt[1 - I*axx]])/(a^3*Sqrt[c + a^2*cx^2]) + ((I/2)*Sqrt[$ 1 + a^2\*x^2]\*PolyLog[2, (I\*Sqrt[1 + I\*a\*x])/Sqrt[1 - I\*a\*x]])/(a^3\*Sqrt[c + a^2\*c\*x^2])

### Rule 4952

Int $[((((a_{-}. ) + ArcTan[(c_{-}.)*(x_{-}))*(b_{-}.))^c(p_{-}.)*(f_{-}.)*(x_{-}))^c(m_{-}))/Sqrt[(d_{-})$ +  $(e_.)*(x_-)^2$ ,  $x_Symbo1$  :>  $Simp[(f*(f*x)^{(m - 1)}*)sqrt{2}] + e*x^2]*(a + b*$  $ArcTan[c*x])^p)/({c^2*d*m}, x] + (-Dist[(b*f*p)/(c*m), Int[((f*x)^k(m - 1)*(a$ + b\*ArcTan[c\*x])^(p - 1))/Sqrt[d + e\*x^2], x], x] - Dist[(f^2\*(m - 1))/(c^ 2\*m), Int $[((f*x)^{(m - 2)*(a + b*ArCTan[c*x]))^{m})/Sqrt[d + e*x^{m}], x], x])$  /; FreeQ[ $\{a, b, c, d, e, f\}$ , x] && EqQ[ $e, c^2*d$ ] && GtQ[ $p, 0$ ] && GtQ[ $m, 1$ ]

### Rule 261

 $Int[(x_{})^(m_{})^*(a_{}) + (b_{})^*(x_{})^*(n_{})^*(p_{})$ , x\_Symbol] :> Simp[(a + b\*x^n)  $\hat{p}(p + 1)/(b*n*(p + 1)), x]$  /; FreeQ[{a, b, m, n, p}, x] && EqQ[m, n - 1] &&  $NeQ[p, -1]$ 

### Rule 4890

 $Int[((a_{-}.) + ArcTan[(c_{-}.)*(x_{-})]*(b_{-}.))^(p_{-}.)/Sqrt[(d_{-}) + (e_{-}.)*(x_{-})^2], x_S$ ymbol] :> Dist[Sqrt[1 + c^2\*x^2]/Sqrt[d + e\*x^2], Int[(a + b\*ArcTan[c\*x])^p  $\sqrt{2x^2 + 1 + 1}$  /  $\sqrt{x^2 + 2}$ , x], x] /; FreeQ[{a, b, c, d, e}, x] && EqQ[e, c<sup>2\*d]</sup> && IGtQ[p, 0] && !GtQ[d, 0]
## Rule 4886

 $Int[((a_{.}) + ArcTan[(c_{.}) * (x_{.})] * (b_{.})) / Sqrt[(d_{.}) + (e_{.}) * (x_{.}) ^{2}], x_{.} Symbol]$ :>  $Simp[(-2*I*(a + b*ArcTan[c*x])*ArcTan[Sqrt[1 + I*cx*]/Sqrt[1 - I*cx*]]])$ /(c\*Sqrt[d]), x] + (Simp[(I\*b\*PolyLog[2, -((I\*Sqrt[1 + I\*c\*x])/Sqrt[1 - I\*c \*x])])/(c\*Sqrt[d]), x] - Simp[(I\*b\*PolyLog[2, (I\*Sqrt[1 + I\*c\*x])/Sqrt[1 - I\*c\*x]])/(c\*Sqrt[d]), x]) /; FreeQ[{a, b, c, d, e}, x] && EqQ[e, c^2\*d] && GtQ[d, 0]

## Rubi steps

$$
\int \frac{x^2 \tan^{-1}(ax)}{\sqrt{c+a^2cx^2}} dx = \frac{x\sqrt{c+a^2cx^2} \tan^{-1}(ax)}{2a^2c} - \frac{\int \frac{\tan^{-1}(ax)}{\sqrt{c+a^2cx^2}} dx}{2a^2} - \frac{\int \frac{x}{\sqrt{c+a^2cx^2}} dx}{2a}
$$

$$
= -\frac{\sqrt{c+a^2cx^2}}{2a^3c} + \frac{x\sqrt{c+a^2cx^2} \tan^{-1}(ax)}{2a^2c} - \frac{\sqrt{1+a^2x^2} \int \frac{\tan^{-1}(ax)}{\sqrt{1+a^2x^2}} dx}{2a^2\sqrt{c+a^2cx^2}}
$$

$$
= -\frac{\sqrt{c+a^2cx^2}}{2a^3c} + \frac{x\sqrt{c+a^2cx^2} \tan^{-1}(ax)}{2a^2c} + \frac{i\sqrt{1+a^2x^2} \tan^{-1}(ax) \tan^{-1}\left(\frac{\sqrt{1+iax}}{\sqrt{1-iax}}\right)}{a^3\sqrt{c+a^2cx^2}} - \frac{i\sqrt{1+a^2x^2} \tan^{-1}(ax)}{2a^3\sqrt{c+a^2cx^2}}
$$

**Mathematica [A]** time =  $0.5769$ , size =  $158$ , normalized size =  $0.63$ 

$$
-\frac{\sqrt{c(a^2x^2+1)}\left(i\text{PolyLog}\left(2,-ie^{i\tan^{-1}(ax)}\right)-i\text{PolyLog}\left(2,ie^{i\tan^{-1}(ax)}\right)+\sqrt{a^2x^2+1}-ax\sqrt{a^2x^2+1}\tan^{-1}(ax)+\tan^{-1}(ax)\right)}{2a^3c\sqrt{a^2x^2+1}}
$$

Warning: Unable to verify antiderivative.

[In] Integrate  $[(x^2*ArcTan[a*x])/Sqrt[c + a^2*c*x^2],x]$ 

```
[Out] - (Sqrt[c*(1 + a^2*x^2))*(Sqrt[1 + a^2*x^2) - a*x*Sqrt[1 + a^2*x^2]*ArcTan[a])*x] + ArcTan[a*x]*Log[1 - I*E^(I*ArcTan[a*x])] - ArcTan[a*x]*Log[1 + I*E^(I
*ArcTan[a*x])] + I*PolyLog[2, (-I)*E^(I*ArcTan[a*x])] - I*PolyLog[2, I*E^(I
*ArcTan[a*x])]))/(2*a^sx*Sqrt[1 + a^2*x^2])
```
**Maple [A]** time =  $0.895$ , size =  $184$ , normalized size =  $0.7$ 

$$
\frac{\arctan\left(ax\right)xa-1}{2\,ca^3}\sqrt{c\left(ax-i\right)\left(ax+i\right)}-\frac{\frac{i}{2}}{ca^3}\left(i\arctan\left(ax\right)\ln\left(1+i\left(1+iax\right)\frac{1}{\sqrt{a^2x^2+1}}\right)-i\arctan\left(ax\right)\ln\left(1-i\left(1+iax\right)\frac{1}{\sqrt{a^2x^2+1}}\right)\right)
$$

Verification of antiderivative is not currently implemented for this CAS.

[In]  $int(x^2*arctan(axx)/(a^2*c*x^2+c)^(1/2),x)$ 

```
[0ut] 1/2*(arctan(a*x)*x*a-1)*(c*(a*x-I)*(a*x+I))^(1/2)/c/a^3-1/2*I*(I*arctan(a*x
\lim(1+I*(1+I*ax))/(a^2*x^2+1)^(1/2)) - I*arctan(ax)*ln(1-I*(1+I*ax))/(a^2*x)^2+1)^(1/2))+dilog(1+I*(1+I*a*x)/(a<sup>2</sup>*x<sup>2</sup>+1)<sup>2</sup>(1/2))-dilog(1-I*(1+I*a*x)/(a<sup>2</sup>
2*x^2+1)^(1/2))*(c*(a*x-I)*(a*x+I))^(1/2)/(a^2*x^2+1)^(1/2)/a^3/c
```
**Maxima [F(-2)]** time = 0, size = 0, normalized size = 0.

Exception raised: ValueError

Verification of antiderivative is not currently implemented for this CAS.

[In] integrate(x^2\*arctan(a\*x)/(a^2\*c\*x^2+c)^(1/2),x, algorithm="maxima")

[Out] Exception raised: ValueError

**Fricas [F]** time = 0., size = 0, normalized size = 0.

$$
integral\left(\frac{x^2\arctan(ax)}{\sqrt{a^2cx^2+c}},x\right)
$$

Verification of antiderivative is not currently implemented for this CAS.

[In] integrate(x^2\*arctan(a\*x)/(a^2\*c\*x^2+c)^(1/2),x, algorithm="fricas")

[Out] integral(x^2\*arctan(a\*x)/sqrt(a^2\*c\*x^2 + c), x)

**Sympy [F]** time = 0., size = 0, normalized size = 0.

$$
\int \frac{x^2 \operatorname{atan}(ax)}{\sqrt{c\left(a^2x^2+1\right)}} dx
$$

Verification of antiderivative is not currently implemented for this CAS.

[In]  $integrate(x**2*atan(axx)/(a**2*cx**2+c)**(1/2),x)$ 

[Out] Integral(x\*\*2\*atan(a\*x)/sqrt(c\*(a\*\*2\*x\*\*2 + 1)), x)

**Giac [F]** time = 0., size = 0, normalized size = 0.

$$
\int \frac{x^2 \arctan{(ax)}}{\sqrt{a^2 c x^2 + c}} dx
$$

Verification of antiderivative is not currently implemented for this CAS.

[In] integrate(x^2\*arctan(a\*x)/(a^2\*c\*x^2+c)^(1/2),x, algorithm="giac")

[Out] integrate(x^2\*arctan(a\*x)/sqrt(a^2\*c\*x^2 + c), x)

$$
3.226 \qquad \int \frac{x \tan^{-1}(ax)}{\sqrt{c+a^2cx^2}} dx
$$

$$
\frac{\sqrt{a^2cx^2+c}\tan^{-1}(ax)}{a^2c}-\frac{\tanh^{-1}\left(\frac{a\sqrt{cx}}{\sqrt{a^2cx^2+c}}\right)}{a^2\sqrt{c}}
$$

[Out] (Sqrt[c + a^2\*c\*x^2]\*ArcTan[a\*x])/(a^2\*c) - ArcTanh[(a\*Sqrt[c]\*x)/Sqrt[c +  $a^2*c*x^2]/(a^2*Sqrt[c])$ 

**Rubi**  $[A]$  time = 0.0576372, antiderivative size = 59, normalized size of antiderivative = 1., number of steps used = 3, number of rules used = 3, integrand size =  $20$ ,  $\frac{\text{number of rules}}{\text{integrand size}}$  = 0.15, Rules used = {4930, 217, 206}

$$
\frac{\sqrt{a^2cx^2+c}\tan^{-1}(ax)}{a^2c} - \frac{\tanh^{-1}\left(\frac{a\sqrt{cx}}{\sqrt{a^2cx^2+c}}\right)}{a^2\sqrt{c}}
$$

Antiderivative was successfully verified.

[In] Int $[(x*ArcTan[a*x])/Sqrt[c + a^2*c*x^2],x]$ 

[Out] (Sqrt[c + a^2\*c\*x^2]\*ArcTan[a\*x])/(a^2\*c) - ArcTanh[(a\*Sqrt[c]\*x)/Sqrt[c + a^2\*c\*x^2]]/(a^2\*Sqrt[c])

### Rule 4930

Int $[(a_*) + ArcTan[(c_*)*(x_*)](b_*)^*(b_*)^*(x_*)*(d_*) + (e_*)*(x_*)^2^*(q_*)$ .), x\_Symbol] :> Simp[((d + e\*x^2)^(q + 1)\*(a + b\*ArcTan[c\*x])^p)/(2\*e\*(q + 1)), x] - Dist[(b\*p)/(2\*c\*(q + 1)), Int[(d + e\*x^2)^q\*(a + b\*ArcTan[c\*x])^  $(p - 1), x, x]$ ,  $x$ ] /; FreeQ[{a, b, c, d, e, q}, x] && EqQ[e, c<sup>2\*d]</sup> && GtQ[p, 0] && NeQ[q, -1]

## Rule 217

 $Int[1/Sqrt[(a]) + (b_.)*(x_')^2], x_Symbol]$  :> Subst $[Int[1/(1 - b*x^2), x],$  $x, x/Sqrt[a + b*x^2]]$  /; FreeQ[{a, b}, x] && !GtQ[a, 0]

### Rule 206

 $Int[((a_+) + (b_-)*(x_-)^2)^(-1), x_Symb01]$  :>  $Simp[(1*ArCTanh[(Rt[-b, 2]*x)/$ Rt[a, 2]])/(Rt[a, 2]\*Rt[-b, 2]), x] /; FreeQ[{a, b}, x] && NegQ[a/b] && (Gt Q[a, 0] || LtQ[b, 0])

### Rubi steps

$$
\int \frac{x \tan^{-1}(ax)}{\sqrt{c + a^2 c x^2}} dx = \frac{\sqrt{c + a^2 c x^2} \tan^{-1}(ax)}{a^2 c} - \frac{\int \frac{1}{\sqrt{c + a^2 c x^2}} dx}{a}
$$

$$
= \frac{\sqrt{c + a^2 c x^2} \tan^{-1}(ax)}{a^2 c} - \frac{\text{Subst}\left(\int \frac{1}{1 - a^2 c x^2} dx, x, \frac{x}{\sqrt{c + a^2 c x^2}}\right)}{a}
$$

$$
= \frac{\sqrt{c + a^2 c x^2} \tan^{-1}(ax)}{a^2 c} - \frac{\tanh^{-1}\left(\frac{a \sqrt{c x}}{\sqrt{c + a^2 c x^2}}\right)}{a^2 \sqrt{c}}
$$

 $\frac{1}{2}$ 

**Mathematica [A]** time =  $0.0679329$ , size =  $60$ , normalized size =  $1.02$ 

$$
\frac{\sqrt{a^2cx^2+c}\tan^{-1}(ax)-\sqrt{c}\log(\sqrt{c}\sqrt{a^2cx^2+c}+acx)}{a^2c}
$$

Antiderivative was successfully verified.

[In] Integrate[( $x*ArcTan[a*x]$ )/Sqrt[ $c + a^2*c*x^2]$ ,x]

[Out]  $(Sqrt[c + a^2*c*x^2]*ArcTan[a*x] - Sqrt[c]*Log[a*c*x + Sqrt[c]*Sqrt[c + a^2]$ \*c\*x^2]])/(a^2\*c)

**Maple [C]** time =  $0.431$ , size = 144, normalized size =  $2.4$ 

$$
\frac{\arctan\left(ax\right)}{a^2c}\sqrt{c\left(ax-i\right)\left(ax+i\right)}-\frac{1}{a^2c}\ln\left((1+iax)\frac{1}{\sqrt{a^2x^2+1}}+i\right)\sqrt{c\left(ax-i\right)\left(ax+i\right)}\frac{1}{\sqrt{a^2x^2+1}}+\frac{1}{a^2c}\ln\left((1+iax)\frac{1}{\sqrt{a^2x^2+1}}\right)
$$

Verification of antiderivative is not currently implemented for this CAS.

[In]  $int(x*arctan(a*x)/(a^2*c*x^2+c)^(1/2),x)$ 

```
[Out] arctan(axx)*(c*(a*x-I)*(a*x+I))^(1/2)/a^2/c-ln((1+I*a*x)/(a^2*x^2+1)^(1/2)+I)*(c*(a*x-I)*(a*x+I))^(1/2)/(a^2*x^2+1)^(1/2)/a^2/c+ln((1+I*a*x)/(a^2*x^2+
1)^{(1/2)-1)*(c*(a*x-I)*(a*x+I))^(1/2)/(a^2*x^2+1)^(1/2)/a^2/c
```
**Maxima [A]** time = 1.77494, size = 82, normalized size =  $1.39$ 

$$
\frac{2\sqrt{a^2x^2+1}\arctan\left(ax\right)-\log\left(ax+\sqrt{a^2x^2+1}\right)+\log\left(-ax+\sqrt{a^2x^2+1}\right)}{2\,a^2\sqrt{c}}
$$

Verification of antiderivative is not currently implemented for this CAS.

[In] integrate(x\*arctan(a\*x)/(a^2\*c\*x^2+c)^(1/2),x, algorithm="maxima")

[Out]  $1/2*(2*sqrt(a^2*x^2 + 1)*arctan(axx) - log(axx + sqrt(a^2*x^2 + 1)) + log($  $a*x + sqrt(a^2*x^2 + 1)) / (a^2*sqrt(c))$ 

**Fricas [A]** time = 2.42572, size = 158, normalized size =  $2.68$ 

$$
\frac{2\sqrt{a^2cx^2+c}\arctan(ax)+\sqrt{c}\log\left(-2\,a^2cx^2+2\sqrt{a^2cx^2+c}a\sqrt{cx-c}\right)}{2\,a^2c}
$$

Verification of antiderivative is not currently implemented for this CAS.

[In] integrate( $x*arctan(a*x)/(a^2*c*x^2+c)^(1/2)$ ,x, algorithm="fricas")

[Out]  $1/2*(2*sqrt(a^2*cx^2 + c)*arctan(axx) + sqrt(c)*log(-2*a^2*cx^2 + 2*sqrt(c))$  $a^2*c*x^2 + c)*a*sqrt(c)*x - c)/(a^2*c)$ 

**Sympy**  $[F(-2)]$  time = 0., size = 0, normalized size = 0.

Exception raised: TypeError

Verification of antiderivative is not currently implemented for this CAS.

[In]  $integrate(x*atan(a*x)/(a**2*c*x**2+c)**(1/2),x)$ 

[Out] Exception raised: TypeError

Giac  $[A]$  time = 1.15659, size = 81, normalized size = 1.37

$$
\frac{\sqrt{a^2cx^2+c}\arctan(ax)}{a^2c}+\frac{\log\left(\left|-\sqrt{a^2cx}+\sqrt{a^2cx^2+c}\right|\right)}{a\sqrt{c}|a|}
$$

Verification of antiderivative is not currently implemented for this CAS.

[In] integrate(x\*arctan(a\*x)/(a^2\*c\*x^2+c)^(1/2),x, algorithm="giac")

[Out] sqrt(a^2\*c\*x^2 + c)\*arctan(a\*x)/(a^2\*c) + log(abs(-sqrt(a^2\*c)\*x + sqrt(a^2  $*(c*x^2 + c))$ /(a $*sqrt(c)*abs(a)$ )

$$
3.227 \qquad \int \frac{\tan^{-1}(ax)}{\sqrt{c+a^2cx^2}}\,dx
$$

$$
\frac{i\sqrt{a^2x^2+1}\text{PolyLog}\left(2,-\frac{i\sqrt{1+iax}}{\sqrt{1-iax}}\right)}{a\sqrt{a^2cx^2+c}}-\frac{i\sqrt{a^2x^2+1}\text{PolyLog}\left(2,\frac{i\sqrt{1+iax}}{\sqrt{1-iax}}\right)}{a\sqrt{a^2cx^2+c}}-\frac{2i\sqrt{a^2x^2+1}\tan^{-1}(ax)\tan^{-1}\left(\frac{\sqrt{1+iax}}{\sqrt{1-iax}}\right)}{a\sqrt{a^2cx^2+c}}
$$

 $[Out]$  ((-2\*I)\*Sqrt $[1 + a^2*x^2]$ \*ArcTan $[a*x]*ArcTan[Sqrt[1 + I*axx]/Sqrt[1 - I*axx]$ ]])/(a\*Sqrt[c + a^2\*c\*x^2]) + (I\*Sqrt[1 + a^2\*x^2]\*PolyLog[2,  $((-1)*Sqrt[1$ + I\*a\*x])/Sqrt[1 - I\*a\*x]])/(a\*Sqrt[c + a^2\*c\*x^2]) - (I\*Sqrt[1 + a^2\*x^2]\* PolyLog[2,  $(I*Sqrt[1 + I*axx])/Sqrt[1 - I*axx]])/(a*Sqrt[c + a^2*c*x^2])$ 

**Rubi**  $[A]$  time = 0.0572581, antiderivative size = 193, normalized size of antiderivative = 1., number of steps used = 2, number of rules used = 2, integrand size = 19,  $\frac{\text{number of rules}}{\text{integrand size}}$  $= 0.105$ , Rules used  $= \{4890, 4886\}$ 

$$
\frac{i\sqrt{a^2x^2+1}\text{PolyLog}\left(2,-\frac{i\sqrt{1+iax}}{\sqrt{1-iax}}\right)}{a\sqrt{a^2cx^2+c}}-\frac{i\sqrt{a^2x^2+1}\text{PolyLog}\left(2,\frac{i\sqrt{1+iax}}{\sqrt{1-iax}}\right)}{a\sqrt{a^2cx^2+c}}-\frac{2i\sqrt{a^2x^2+1}\tan^{-1}(ax)\tan^{-1}\left(\frac{\sqrt{1+iax}}{\sqrt{1-iax}}\right)}{a\sqrt{a^2cx^2+c}}
$$

Antiderivative was successfully verified.

[In] Int[ArcTan[a\*x]/Sqrt[c + a^2\*c\*x^2], x]

[Out]  $((-2*I)*Sqrt[1 + a^2*x^2]*ArcTan[a*x]*ArcTan[Sqrt[1 + I*axx]/Sqrt[1 - I*axx$ ]])/(a\*Sqrt[c + a^2\*c\*x^2]) + (I\*Sqrt[1 + a^2\*x^2]\*PolyLog[2, ((-I)\*Sqrt[1 + I\*a\*x])/Sqrt[1 - I\*a\*x]])/(a\*Sqrt[c + a^2\*c\*x^2]) - (I\*Sqrt[1 + a^2\*x^2]\* PolyLog[2,  $(I*Sort[1 + I*axx])/Sqrt[1 - I*axx]])/(a*Sort[c + a^2*c*x^2])$ 

Rule 4890

```
Int[((a_{-}.) + ArcTan[(c_{-}.)*(x_{-})]*(b_{-}.))^(p_{-}.)/Sqrt[(d_{-}) + (e_{-}.)*(x_{-})^2], x_Symbol] :> Dist[Sqrt[1 + c^2*x^2]/Sqrt[d + e*x^2], Int[(a + b*ArcTan[c*x])^p
\sqrt{2x^2 + c^2x^2}, x, x, x' /; FreeQ[{a, b, c, d, e}, x] && EqQ[e, c<sup>2*d]</sup> &&
 IGtQ[p, 0] && !GtQ[d, 0]
```
## Rule 4886

 $Int[((a_{.}) + ArcTan[(c_{.}) * (x_{.})] * (b_{.}))/Sqrt[(d_{.}) + (e_{.}) * (x_{.})^2], x_Symbol]$ :> Simp[(-2\*I\*(a + b\*ArcTan[c\*x])\*ArcTan[Sqrt[1 + I\*c\*x]/Sqrt[1 - I\*c\*x]]) /(c\*Sqrt[d]), x] + (Simp[(I\*b\*PolyLog[2, -((I\*Sqrt[1 + I\*c\*x])/Sqrt[1 - I\*c \*x])])/(c\*Sqrt[d]), x] - Simp[(I\*b\*PolyLog[2, (I\*Sqrt[1 + I\*c\*x])/Sqrt[1 - I\*c\*x]])/(c\*Sqrt[d]), x]) /; FreeQ[{a, b, c, d, e}, x] && EqQ[e, c^2\*d] && GtQ[d, 0]

### Rubi steps

$$
\int \frac{\tan^{-1}(ax)}{\sqrt{c+a^2cx^2}} dx = \frac{\sqrt{1+a^2x^2} \int \frac{\tan^{-1}(ax)}{\sqrt{1+a^2x^2}} dx}{\sqrt{c+a^2cx^2}} \n= -\frac{2i\sqrt{1+a^2x^2} \tan^{-1}(ax) \tan^{-1}(\frac{\sqrt{1+iax}}{\sqrt{1-iax}})}{a\sqrt{c+a^2cx^2}} + \frac{i\sqrt{1+a^2x^2} \text{Li}_2(-\frac{i\sqrt{1+iax}}{\sqrt{1-iax}})}{a\sqrt{c+a^2cx^2}} - \frac{i\sqrt{1+a^2x^2} \text{Li}_2(\frac{i\sqrt{1+iax}}{\sqrt{1-iax}})}{a\sqrt{c+a^2cx^2}}
$$

**Mathematica [A]** time =  $0.107153$ , size = 118, normalized size =  $0.61$ 

$$
\frac{\sqrt{c\left(a^2x^2+1\right)}\left(i\text{PolyLog}\left(2,-ie^{i\tan^{-1}(ax)}\right)-i\text{PolyLog}\left(2,ie^{i\tan^{-1}(ax)}\right)+\tan^{-1}(ax)\left(\log\left(1-ie^{i\tan^{-1}(ax)}\right)-\log\left(1+ie^{i\tan^{-1}(ax)}\right)\right)}{ac\sqrt{a^2x^2+1}}
$$

Warning: Unable to verify antiderivative.

```
[In] Integrate[ArcTan[a*x]/Sqrt[c + a<sup>2*</sup>c*x<sup>2</sup>2],x]
```

```
[Out] (Sqrt[c*(1 + a^2*x^2)]*(ArcTan[a*x]*(Log[1 - I*E^*(I*ArcTan[a*x])] - Log[1 +I*E^(I*ArcTan[a*x])]) + I*PolyLog[2, (-I)*E^(I*ArcTan[a*x])] - I*PolyLog[2
, I*E^(I*ArcTan[a*x])]))/(a*c*Sqrt[1 + a^2*x^2])
```
**Maple [A]** time =  $0.352$ , size =  $150$ , normalized size =  $0.8$ 

$$
\frac{i}{ca}\left(i\arctan\left(ax\right)\ln\left(1+i\left(1+iax\right)\frac{1}{\sqrt{a^2x^2+1}}\right)-i\arctan\left(ax\right)\ln\left(1-i\left(1+iax\right)\frac{1}{\sqrt{a^2x^2+1}}\right)+\text{dilog}\left(1+i\left(1+iax\right)\frac{1}{\sqrt{a^2x^2+1}}\right)-\text{card}\left(\frac{1}{\sqrt{a^2x^2+1}}\right)
$$

Verification of antiderivative is not currently implemented for this CAS.

[In]  $int(arctan(a*x)/(a^2*c*x^2+c)^(1/2),x)$ 

```
[Out] I*(I*arctan(a*x)*ln(1+I*(1+I*a*x)/(a^2*x^2+1)^(1/2))-I*arctan(a*x)*ln(1-I*(1))1+I*axx)/(a^2*x^2+1)^(1/2)+dilog(1+I*(1+I*axx)/(a^2*x^2+1)^(1/2))-dilog(1-1)I*(1+I*a*x)/(a^2*x^2+1)^(1/2)))*(c*(a*x-I)*(a*x+I))^(1/2)/(a^2*x^2+1)^(1/2)/c/a
```
**Maxima [F(-2)]** time = 0., size = 0, normalized size = 0.

Exception raised: ValueError

Verification of antiderivative is not currently implemented for this CAS.

```
[In] integrate(arctan(a*x)/(a^2*c*x^2+c)^(1/2),x, algorithm="maxima")
```
[Out] Exception raised: ValueError

**Fricas [F]** time = 0., size = 0, normalized size = 0.

$$
integral\left(\frac{\arctan\left(ax\right)}{\sqrt{a^2cx^2+c}}, x\right)
$$

Verification of antiderivative is not currently implemented for this CAS.

[In] integrate(arctan(a\*x)/(a^2\*c\*x^2+c)^(1/2),x, algorithm="fricas")

[Out] integral(arctan(a\*x)/sqrt(a^2\*c\*x^2 + c), x)

**Sympy [F]** time = 0., size = 0, normalized size = 0.

$$
\int \frac{\operatorname{atan}\left(ax\right)}{\sqrt{c\left(a^{2}x^{2}+1\right)}} dx
$$

Verification of antiderivative is not currently implemented for this CAS.

[In]  $integrate(atan(a*x)/(a**2*c*x**2+c)**(1/2),x)$ 

[Out] Integral(atan(a\*x)/sqrt(c\*(a\*\*2\*x\*\*2 + 1)), x)

**Giac**  $[F]$  time = 0., size = 0, normalized size = 0.

$$
\int \frac{\arctan{(ax)}}{\sqrt{a^2cx^2+c}} dx
$$

Verification of antiderivative is not currently implemented for this CAS.

[In] integrate(arctan(a\*x)/(a^2\*c\*x^2+c)^(1/2),x, algorithm="giac")

[Out] integrate(arctan(a\*x)/sqrt(a^2\*c\*x^2 + c), x)

$$
3.228 \qquad \int \frac{\tan^{-1}(ax)}{x\sqrt{c+a^2cx^2}}\,dx
$$

$$
\frac{i\sqrt{a^2x^2+1}\text{PolyLog}\left(2,-\frac{\sqrt{1+iax}}{\sqrt{1-iax}}\right)}{\sqrt{a^2cx^2+c}}-\frac{i\sqrt{a^2x^2+1}\text{PolyLog}\left(2,\frac{\sqrt{1+iax}}{\sqrt{1-iax}}\right)}{\sqrt{a^2cx^2+c}}-\frac{2\sqrt{a^2x^2+1}\tan^{-1}(ax)\tanh^{-1}\left(\frac{\sqrt{1+iax}}{\sqrt{1-iax}}\right)}{\sqrt{a^2cx^2+c}}
$$

 $[Out] (-2*Sqrt[1 + a^2*x^2]*ArcTan[a*x]*ArcTanh[Sqrt[1 + I*a*x]/Sqrt[1 - I*a*x]])$ /Sqrt[c + a^2\*c\*x^2] +  $(I*Sqrt[1 + a^2*x^2]*PolyLog[2, -(Sqrt[1 + I*ax*)]/Sq)$  $rt[1 - I*ax]$ ])/Sqrt $[c + a^2*cx^2] - (I*Sqrt[1 + a^2*x^2]*PolyLog[2, Sqrt$  $[1 + I*ax]/\sqrt{3}qt[1 - I*ax)])/\sqrt{3}qt[c + a^2*cx^2]$ 

**Rubi**  $[A]$  time = 0.134127, antiderivative size = 177, normalized size of antiderivative = 1., number of steps used = 2, number of rules used = 2, integrand size =  $22$ ,  $\frac{\text{number of rules}}{\text{integrand size}}$  = 0.091, Rules used =  ${4958, 4954}$ 

$$
\frac{i\sqrt{a^2x^2+1}\text{PolyLog}\left(2,-\frac{\sqrt{1+iax}}{\sqrt{1-iax}}\right)}{\sqrt{a^2cx^2+c}}-\frac{i\sqrt{a^2x^2+1}\text{PolyLog}\left(2,\frac{\sqrt{1+iax}}{\sqrt{1-iax}}\right)}{\sqrt{a^2cx^2+c}}-\frac{2\sqrt{a^2x^2+1}\tan^{-1}(ax)\tanh^{-1}\left(\frac{\sqrt{1+iax}}{\sqrt{1-iax}}\right)}{\sqrt{a^2cx^2+c}}
$$

Antiderivative was successfully verified.

[In] Int[ArcTan[a\*x]/(x\*Sqrt[c + a^2\*c\*x^2]),x]

 $[Out] (-2*Sqrt[1 + a^2*x^2]*ArcTan[a*x]*ArcTanh[Sqrt[1 + I*a*x]/Sqrt[1 - I*a*x]])$ /Sqrt[c + a^2\*c\*x^2] +  $(I*Sqrt[1 + a^2*x^2]*PolyLog[2, -(Sqrt[1 + I*ax*)]/Sq)$  $rt[1 - I*ax]$ ])/Sqrt $[c + a^2*cx^2] - (I*Sqrt[1 + a^2*x^2]*PolyLog[2, Sqrt$  $[1 + I*ax]/Sqrt[1 - I*ax]])/Sqrt[c + a^2*cx^2]$ 

### Rule 4958

 $Int[((a_{-}) + ArcTan[(c_{-})*(x_{-})]*(b_{-}))^(p_{-})/((x_{-})*Sqrt[(d_{-}) + (e_{-})*(x_{-})^2]$ ]),  $x_Symbol$  :>  $Dist[Sqrt[1 + c^2*x^2]/Sqrt[d + e*x^2]$ ,  $Int[(a + b*ArcTan[$  $c*x$ ])^p/(x\*Sqrt[1 + c^2\*x^2]), x], x] /; FreeQ[{a, b, c, d, e}, x] && EqQ[e , c^2\*d] && IGtQ[p, 0] && !GtQ[d, 0]

### Rule 4954

 $Int[((a_{-}.) + ArcTan[(c_{-}.)*(x_{-})]*(b_{-}.))/((x_{-})*Sqrt[(d_{-}) + (e_{-}.)*(x_{-})^2]), x_{-}$ Symbol] :> Simp[(-2\*(a + b\*ArcTan[c\*x])\*ArcTanh[Sqrt[1 + I\*c\*x]/Sqrt[1 - I\*  $c*x$ ]])/Sqrt[d], x] + (Simp[(I\*b\*PolyLog[2, -(Sqrt[1 + I\*c\*x]/Sqrt[1 - I\*c\*x ])])/Sqrt[d], x] - Simp[(I\*b\*PolyLog[2, Sqrt[1 + I\*c\*x]/Sqrt[1 - I\*c\*x]])/S qrt[d], x]) /; FreeQ[{a, b, c, d, e}, x] && EqQ[e, c^2\*d] && GtQ[d, 0]

Rubi steps

$$
\int \frac{\tan^{-1}(ax)}{x\sqrt{c+a^2cx^2}} dx = \frac{\sqrt{1+a^2x^2} \int \frac{\tan^{-1}(ax)}{x\sqrt{1+a^2x^2}} dx}{\sqrt{c+a^2cx^2}} \n= -\frac{2\sqrt{1+a^2x^2} \tan^{-1}(ax) \tanh^{-1}\left(\frac{\sqrt{1+iax}}{\sqrt{1-iax}}\right)}{\sqrt{c+a^2cx^2}} + \frac{i\sqrt{1+a^2x^2} \text{Li}_2\left(-\frac{\sqrt{1+iax}}{\sqrt{1-iax}}\right)}{\sqrt{c+a^2cx^2}} - \frac{i\sqrt{1+a^2x^2} \text{Li}_2\left(\frac{\sqrt{1+iax}}{\sqrt{1-iax}}\right)}{\sqrt{c+a^2cx^2}}
$$

1198

**Mathematica [A]** time = 0.14381, size = 100, normalized size =  $0.56$ 

$$
\frac{\sqrt{a^2x^2+1}\left(i\text{PolyLog}\left(2,-e^{i\tan^{-1}(ax)}\right)-i\text{PolyLog}\left(2,e^{i\tan^{-1}(ax)}\right)+\tan^{-1}(ax)\left(\log\left(1-e^{i\tan^{-1}(ax)}\right)-\log\left(1+e^{i\tan^{-1}(ax)}\right)\right)}{\sqrt{c\left(a^2x^2+1\right)}}
$$

Warning: Unable to verify antiderivative.

```
[In] Integrate[ArcTan[a*x]/(x*Sqrt[c + a^2*c*x^2]),x]
```

```
[Out] (Sqrt[1 + a^2*x^2]*(ArcTan[a*x]*(Log[1 - E^*(I*ArcTan[a*x]))] - Log[1 + E^*(I*ArcTan[a*x])]) + I*PolyLog[2, -E^(I*ArcTan[a*x])] - I*PolyLog[2, E^(I*ArcTa
n[a*x])]))/Sqrt[c*(1 + a^2*x^2)]
```
**Maple [A]** time = 0.393, size = 139, normalized size =  $0.8$ 

$$
\frac{-i}{c}\left(i\arctan\left(ax\right)\ln\left(1-\left(1+iax\right)\frac{1}{\sqrt{a^2x^2+1}}\right)-i\arctan\left(ax\right)\ln\left(1+\left(1+iax\right)\frac{1}{\sqrt{a^2x^2+1}}\right)+\text{polylog}\left(2,\left(1+iax\right)\frac{1}{\sqrt{a^2x^2+1}}\right)\right)
$$

Verification of antiderivative is not currently implemented for this CAS.

[In]  $int(arctan(a*x)/x/(a^2*c*x^2+c)^(1/2),x)$ 

```
[Out] -I*(I*arctan(axx)*ln(1-(1+I*axx)/(a^2*x^2+1)^(1/2)) -I*arctan(axx)*ln(1+(1+I*axx))*a*x)/(a^2*x^2+1)^(1/2))+polylog(2,(1+I*a*x)/(a^2*x^2+1)^(1/2))-polylog(2,-
(1+I*a*x)/(a^2*x^2+1)^(1/2)))*(c*(a*x-I)*(a*x+I))^(1/2)/(a^2*x^2+1)^(1/2)/c
```
**Maxima [F(-2)]** time = 0., size = 0, normalized size = 0.

Exception raised: ValueError

Verification of antiderivative is not currently implemented for this CAS.

[In] integrate( $arctan(a*x)/x/(a^2*c*x^2+c)^(1/2)$ ,x, algorithm="maxima")

[Out] Exception raised: ValueError

**Fricas**  $[F]$  time = 0., size = 0, normalized size = 0.

integral 
$$
\left( \frac{\sqrt{a^2cx^2 + c \arctan (ax)}}{a^2cx^3 + cx}, x \right)
$$

Verification of antiderivative is not currently implemented for this CAS.

[In] integrate( $arctan(a*x)/x/(a^2*c*x^2+c)^(1/2)$ ,x, algorithm="fricas")

[Out] integral(sqrt(a^2\*c\*x^2 + c)\*arctan(a\*x)/(a^2\*c\*x^3 + c\*x), x)

**Sympy [F]** time = 0., size = 0, normalized size = 0.

$$
\int \frac{\operatorname{atan}(ax)}{x\sqrt{c\left(a^2x^2+1\right)}}dx
$$

Verification of antiderivative is not currently implemented for this CAS.

[In]  $integrate(atan(axx)/x/(a**2*c*x**2+c)**(1/2),x)$ 

[Out] Integral(atan(a\*x)/(x\*sqrt(c\*(a\*\*2\*x\*\*2 + 1))), x)

**Giac**  $[F]$  time = 0., size = 0, normalized size = 0.

$$
\int \frac{\arctan{(ax)}}{\sqrt{a^2cx^2+cx}} dx
$$

Verification of antiderivative is not currently implemented for this CAS.

[In] integrate(arctan(a\*x)/x/(a^2\*c\*x^2+c)^(1/2),x, algorithm="giac")

[Out] integrate( $arctan(a*x)/(sqrt(a^2*c*x^2 + c)*x), x)$ 

#### 3.229 ∫  $\tan^{-1}(ax)$  $x^2\sqrt{c+a^2cx^2}$  $dx$

Optimal. Leaf size=56

$$
-\frac{\sqrt{a^2cx^2+c}\tan^{-1}(ax)}{cx}-\frac{a\tanh^{-1}\left(\frac{\sqrt{a^2cx^2+c}}{\sqrt{c}}\right)}{\sqrt{c}}
$$

 $[Out] -((Sqrt[c + a^2*c*x^2]*ArcTan[a*x])/(c*x)) - (a*ArcTanh[Sqrt[c + a^2*c*x^2])$ /Sqrt[c]])/Sqrt[c]

**Rubi**  $[A]$  time = 0.0926184, antiderivative size = 56, normalized size of antiderivative = 1., number of steps used = 4, number of rules used = 4, integrand size =  $22$ ,  $\frac{\text{number of rules}}{\text{integrand size}}$  = 0.182, Rules used = {4944, 266, 63, 208}

$$
-\frac{\sqrt{a^2cx^2+c}\tan^{-1}(ax)}{cx}-\frac{a\tanh^{-1}\left(\frac{\sqrt{a^2cx^2+c}}{\sqrt{c}}\right)}{\sqrt{c}}
$$

Antiderivative was successfully verified.

[In] Int[ArcTan[a\*x]/(x^2\*Sqrt[c + a^2\*c\*x^2]),x]

 $[Out] -((Sqrt[c + a^2*c*x^2]*ArcTan[a*x])/(c*x)) - (a*ArcTanh[Sqrt[c + a^2*c*x^2])$ /Sqrt[c]])/Sqrt[c]

## Rule 4944

 $Int[((a_{\_}) + ArcTan[(c_{\_})*(x_{\_})]*(b_{\_}))^{\frown}(p_{\_})*((f_{\_})*(x_{\_}))^{\frown}(m_{\_})*((d_{\_}) + (e_{\_})*(f_{\_})*(f_{\_})^{\frown}(m_{\_})^{\frown}(m_{\_})^{\frown}(m_{\_})$ .)\*(x\_)^2)^(q\_.), x\_Symbol] :> Simp[((f\*x)^(m + 1)\*(d + e\*x^2)^(q + 1)\*(a +  $b*ArcTan[c*x])^p)/(d*f*(m + 1)), x] - Dist[(b*c*p)/(f*(m + 1)), Int[(f*x)^{-1}])$  $(m + 1)*(d + e*x^2)^q*(a + b*ArcTan[c*x])^p(p - 1), x, x]$ , x] /; FreeQ[{a, b, c , d, e, f, m, q}, x] && EqQ[e, c^2\*d] && EqQ[m + 2\*q + 3, 0] && GtQ[p, 0] & &  $NeQ[m, -1]$ 

## Rule 266

 $Int[(x_-)\hat{\;} (m_-)*((a_-) + (b_-)*(x_-)\hat{\;} (n_-))\hat{\;} (p_-), \ x_Symbo1] \ ; > Dist[1/n, \ Subst[$ Int[x^(Simplify[(m + 1)/n] - 1)\*(a + b\*x)^p, x], x, x^n], x] /; FreeQ[{a, b , m, n, p}, x] && IntegerQ[Simplify[(m + 1)/n]]

### Rule 63

 $Int[((a_{\_}) + (b_{\_})*(x_{\_}))^-(m_{})*((c_{\_}) + (d_{\_})*(x_{\_}))^-(n_{\_}), x_{\_Symbol}]$  :> With[  ${p = Demoninator[m]}$ ,  $Dist[p/b, Subst[Int[x^{(p*(m + 1) - 1)*(c - (a*d)/b + 1)]}$  $(d*x^p)/b$ <sup>n</sup>, x], x,  $(a + b*x)^{(1/p)}$ , x]] /; FreeQ[{a, b, c, d}, x] && NeQ [b\*c - a\*d, 0] && LtQ[-1, m, 0] && LeQ[-1, n, 0] && LeQ[Denominator[n], Den ominator[m]] && IntLinearQ[a, b, c, d, m, n, x]

## Rule 208

Int $[(a) + (b_-)*(x_-)^2)^{-}(-1)$ , x Symbol] :> Simp $[(Rt[-(a/b), 2]*ArcTanh[x/$ Rt[-(a/b), 2]])/a, x] /; FreeQ[{a, b}, x] && NegQ[a/b]

## Rubi steps

$$
\int \frac{\tan^{-1}(ax)}{x^2 \sqrt{c + a^2 c x^2}} dx = -\frac{\sqrt{c + a^2 c x^2} \tan^{-1}(ax)}{cx} + a \int \frac{1}{x \sqrt{c + a^2 c x^2}} dx
$$
  
\n
$$
= -\frac{\sqrt{c + a^2 c x^2} \tan^{-1}(ax)}{cx} + \frac{1}{2} a \text{ Subst} \left( \int \frac{1}{x \sqrt{c + a^2 c x}} dx, x, x^2 \right)
$$
  
\n
$$
= -\frac{\sqrt{c + a^2 c x^2} \tan^{-1}(ax)}{cx} + \frac{\text{Subst} \left( \int \frac{1}{-\frac{1}{a^2} + \frac{x^2}{a^2 c}} dx, x, \sqrt{c + a^2 c x^2} \right)}{ac}
$$
  
\n
$$
= -\frac{\sqrt{c + a^2 c x^2} \tan^{-1}(ax)}{cx} + \frac{a \tanh^{-1}\left( \frac{\sqrt{c + a^2 c x^2}}{\sqrt{c}} \right)}{\sqrt{c}}
$$

**Mathematica [A]** time =  $0.0921398$ , size =  $62$ , normalized size =  $1.11$ 

$$
\frac{a\left(\log(x) - \log\left(\sqrt{c}\sqrt{a^2cx^2 + c} + c\right)\right)}{\sqrt{c}} - \frac{\sqrt{a^2cx^2 + c}\tan^{-1}(ax)}{cx}
$$

Antiderivative was successfully verified.

[In] Integrate[ArcTan[a\*x]/(x^2\*Sqrt[c + a^2\*c\*x^2]),x]

[Out]  $-($ (Sqrt[c + a^2\*c\*x^2]\*ArcTan[a\*x])/(c\*x)) + (a\*(Log[x] - Log[c + Sqrt[c]\*S qrt[c + a^2\*c\*x^2]]))/Sqrt[c]

**Maple [C]** time =  $0.369$ , size =  $139$ , normalized size =  $2.5$ 

$$
-\frac{\arctan\left(ax\right)}{cx}\sqrt{c\left(ax-i\right)\left(ax+i\right)}-\frac{a}{c}\ln\left(1+\left(1+iax\right)\frac{1}{\sqrt{a^{2}x^{2}+1}}\right)\sqrt{c\left(ax-i\right)\left(ax+i\right)}\frac{1}{\sqrt{a^{2}x^{2}+1}}+\frac{a}{c}\ln\left((1+iax)\frac{1}{\sqrt{a^{2}x^{2}+1}}\right)
$$

Verification of antiderivative is not currently implemented for this CAS.

[In]  $int(arctan(a*x)/x^2/(a^2*c*x^2+c)^(1/2),x)$ 

```
[Out] -arctan(a*x)*(c*(a*x-I)*(a*x+I))^(1/2)/c/x-a*ln(1+(1+I*a*x)/(a^2*x^2+1)^(1/
2))*(c*(a*x-I)*(a*x+I))^(1/2)/(a^2*x^2+1)^(1/2)/c+a*ln((1+I*a*x)/(a^2*x^2+1
)^(1/2)-1)*(c*(a*x-I)*(a*x+I))^(1/2)/(a^2*x^2+1)^(1/2)/c
```
**Maxima [F(-2)]** time = 0., size = 0, normalized size = 0.

Exception raised: ValueError

Verification of antiderivative is not currently implemented for this CAS.

[In] integrate( $arctan(a*x)/x^2/(a^2*c*x^2+c)^(1/2)$ ,x, algorithm="maxima")

[Out] Exception raised: ValueError

**Fricas** [A] time = 2.39954, size = 163, normalized size =  $2.91$ 

$$
\frac{a\sqrt{cx\log\left(-\frac{a^2cx^2-2\sqrt{a^2cx^2+c}\sqrt{c}+2c}{x^2}\right)-2\sqrt{a^2cx^2+c}\arctan\left(ax\right)}2cx}
$$

Verification of antiderivative is not currently implemented for this CAS.

[In] integrate( $arctan(a*x)/x^2/(a^2*c*x^2+c)^(1/2)$ ,x, algorithm="fricas")

[Out]  $1/2*(a*sqrt(c)*x*log(-(a^2*c*x^2 - 2*sqrt(a^2*c*x^2 + c)*sqrt(c) + 2*c)/x^2)$ ) -  $2*sqrt(a^2*c*x^2 + c)*arctan(a*x))/(c*x)$ 

**Sympy [F]** time = 0,, size = 0, normalized size = 0.

$$
\int \frac{\operatorname{atan}(ax)}{x^2 \sqrt{c\left(a^2 x^2 + 1\right)}} dx
$$

Verification of antiderivative is not currently implemented for this CAS.

[In] integrate(atan(a\*x)/x\*\*2/(a\*\*2\*c\*x\*\*2+c)\*\*(1/2),x)

[Out] Integral(atan(a\*x)/(x\*\*2\*sqrt(c\*(a\*\*2\*x\*\*2 + 1))), x)

Giac [B] time =  $1.23342$ , size =  $136$ , normalized size =  $2.43$ 

$$
\left(\frac{a\arctan\left(x|a|\right)}{\sqrt{c}|a|}-\frac{2\,\arctan\left(-\frac{\sqrt{a^2cx}-\sqrt{a^2cx^2+c}}{\sqrt{-c}}\right)}{\sqrt{-c}}\right)\left|a\right|+\frac{2\,\sqrt{c}|a|\arctan\left(ax\right)}{\left(\sqrt{a^2cx}-\sqrt{a^2cx^2+c}\right)^2-c}\right.
$$

⎞

Verification of antiderivative is not currently implemented for this CAS.

[In] integrate(arctan(a\*x)/x^2/(a^2\*c\*x^2+c)^(1/2),x, algorithm="giac")

[Out]  $(a*arctan(x*abs(a))/(sqrt(c)*abs(a)) - 2*arctan(-(sqrt(a^2*c)*x - sqrt(a^2*c))$  $c*x^2 + c)$ )/sqrt(-c))/sqrt(-c))\*abs(a) + 2\*sqrt(c)\*abs(a)\*arctan(a\*x)/((sqr  $t(a^2*c)*x - sqrt(a^2*cx^2 + c))^2 - c$ 

 $\overline{a}$ 

**3.230** 
$$
\int \frac{\tan^{-1}(ax)}{x^3 \sqrt{c+a^2cx^2}} dx
$$

Optimal. Leaf size=242

$$
-\frac{ia^2\sqrt{a^2x^2+1}\text{PolyLog}\left(2,-\frac{\sqrt{1+iax}}{\sqrt{1-iax}}\right)}{2\sqrt{a^2cx^2+c}}+\frac{ia^2\sqrt{a^2x^2+1}\text{PolyLog}\left(2,\frac{\sqrt{1+iax}}{\sqrt{1-iax}}\right)}{2\sqrt{a^2cx^2+c}}-\frac{a\sqrt{a^2cx^2+c}}{2cx}+\frac{\sqrt{a^2cx^2+c}\tan^{-1}(ax)}{2cx^2}+\frac{a^2\sqrt{a^2cx^2+c}\tan^{-1}(ax)}{2cx^2}+\frac{a^2\sqrt{a^2cx^
$$

 $[0ut] - (a*Sqrt[c + a^2*c*x^2])/(2*c*x) - (Sqrt[c + a^2*c*x^2]*ArcTan[a*x])/(2*c*x))$  $^2$ ) + (a<sup> $2$ \*</sup>Sqrt[1 + a<sup> $2$ \*</sup>x<sup>2</sup>]\*ArcTan[a\*x]\*ArcTanh[Sqrt[1 + I\*a\*x]/Sqrt[1 - I \*a\*x]])/Sqrt[c + a^2\*c\*x^2] - ((I/2)\*a^2\*Sqrt[1 + a^2\*x^2]\*PolyLog[2, -(Sqr  $t[1 + I*ax] / Sqrt[1 - I*ax])$ )/Sqrt $[c + a^2*c*x^2] + ((I/2)*a^2*Sqrt[1 + a])$  $2*x^2]*PolyLog[2, Sqrt[1 + I*axx]/Sqrt[1 - I*axx]])/Sqrt[c + a^2*cx^2]$ 

**Rubi**  $[A]$  time = 0.220612, antiderivative size = 242, normalized size of antiderivative = 1., number of steps used = 4, number of rules used = 4, integrand size =  $22$ ,  $\frac{\text{number of rules}}{\text{integrand size}}$  = 0.182, Rules used = {4962, 264, 4958, 4954}

$$
-\frac{ia^2\sqrt{a^2x^2+1}\text{PolyLog}\left(2,-\frac{\sqrt{1+iax}}{\sqrt{1-iax}}\right)}{2\sqrt{a^2cx^2+c}}+\frac{ia^2\sqrt{a^2x^2+1}\text{PolyLog}\left(2,\frac{\sqrt{1+iax}}{\sqrt{1-iax}}\right)}{2\sqrt{a^2cx^2+c}}-\frac{a\sqrt{a^2cx^2+c}}{2cx}-\frac{\sqrt{a^2cx^2+c}\tan^{-1}(ax)}{2cx^2}+\frac{a^2\sqrt{a^2cx^2+c}\tan^{-1}(ax)}{2cx^2}
$$

Antiderivative was successfully verified.

[In] Int  $[Arctan[a*x]/(x^3*Sqrt[c + a^2*c*x^2]),x]$ 

 $[Out] - (a*Sqrt[c + a^2*c*x^2])/(2*c*x) - (Sqrt[c + a^2*c*x^2]*ArcTan[a*x])/(2*c*x)$ ^2) + (a^2\*Sqrt[1 + a^2\*x^2]\*ArcTan[a\*x]\*ArcTanh[Sqrt[1 + I\*a\*x]/Sqrt[1 - I \*a\*x]])/Sqrt[c + a^2\*c\*x^2] - ((I/2)\*a^2\*Sqrt[1 + a^2\*x^2]\*PolyLog[2, -(Sqr  $t[1 + I*ax] / Sqrt[1 - I*ax])$ )/Sqrt $[c + a^2*c*x^2] + ((I/2)*a^2*Sqrt[1 + a])$  $2*x^2]*PolyLog[2, Sqrt[1 + I*axx]/Sqrt[1 - I*axx]])/Sqrt[c + a^2*cx^2]$ 

## Rule 4962

 $Int\hbox{[}((a_-')+ ArcTan\hbox{[} (c_-.)*(x_-)]*(b_-))\hbox{`}(p_-.)*((f_-.)*(x_-))\hbox{`}(m_-))/Sqrt\hbox{[} (d_-)$ +  $(e_.)*(x_')^2$ ,  $x_Symbo1]$  :>  $Simp[((f*x)^*(m + 1)*Sqrt[d + e*x^2)*(a + b*Ar$ cTan[c\*x])^p)/(d\*f\*(m + 1)), x] + (-Dist[(b\*c\*p)/(f\*(m + 1)), Int[((f\*x)^(m + 1)\*(a + b\*ArcTan[c\*x])^(p - 1))/Sqrt[d + e\*x^2], x], x] - Dist[(c^2\*(m + 2))/(f^2\*(m + 1)), Int[((f\*x)^(m + 2)\*(a + b\*ArcTan[c\*x])^p)/Sqrt[d + e\*x^ 2], x], x]) /; FreeQ[{a, b, c, d, e, f}, x] && EqQ[e, c^2\*d] && GtQ[p, 0] & & LtQ[m, -1] && NeQ[m, -2]

### Rule 264

Int $[(c_\circ,\dotsc,(x_\circ))\hat{m}_\circ,\dotsc,(a_\circ) + (b_\circ,\dotsc,(x_\circ)(n_\circ))\hat{m}_\circ]$ , x Symbol] :> Simp $[((c_\circ,\dotsc,(x_\circ))\hat{m}_\circ](a_\circ)$  $*x)$ <sup> $(n + 1)*(a + b*x^n)$ <sup> $(n + 1)/(a*c*(m + 1)), x]$  ; FreeQ[{a, b, c, m, n,</sup></sup> p}, x] && EqQ $[(m + 1)/n + p + 1, 0]$  && NeQ $[m, -1]$ 

### Rule 4958

Int $[(a_*) + ArcTan[(c_*)*(x_*)](b_*)^*(b_*)^*(p_*)/(x_*^*)*Sqrt[(d_* + (e_*(*x_*^*)^2)]^*$ ]),  $x_Symbol$ ] :>  $Dist[Sqrt[1 + c^2*x^2]/Sqrt[d + e*x^2], Int[(a + b*ArcTan[$  $c*x$ ])^p/(x\*Sqrt[1 + c^2\*x^2]), x], x] /; FreeQ[{a, b, c, d, e}, x] && EqQ[e , c^2\*d] && IGtQ[p, 0] && !GtQ[d, 0]

## Rule 4954

 $8\sqrt{ }$  $\epsilon$ 

 $Int[((a_{-}.) + ArcTan[(c_{-}.)*(x_{-})]*(b_{-}.))/((x_{-})*Sqrt[(d_{-}) + (e_{-}.)*(x_{-})^2]), x_{-}$ Symbol] :> Simp[ $(-2*(a + b*ArcTan[c*x])*ArcTanh[Sqrt[1 + I*c*x]/Sqrt[1 - I*$  $c*x$ ]])/Sqrt[d], x] + (Simp[(I\*b\*PolyLog[2, -(Sqrt[1 + I\*c\*x]/Sqrt[1 - I\*c\*x ])])/Sqrt[d], x] - Simp[(I\*b\*PolyLog[2, Sqrt[1 + I\*c\*x]/Sqrt[1 - I\*c\*x]])/S qrt[d], x]) /; FreeQ[{a, b, c, d, e}, x] && EqQ[e, c^2\*d] && GtQ[d, 0]

Rubi steps

$$
\int \frac{\tan^{-1}(ax)}{x^3 \sqrt{c + a^2 c x^2}} dx = -\frac{\sqrt{c + a^2 c x^2} \tan^{-1}(ax)}{2 c x^2} + \frac{1}{2} a \int \frac{1}{x^2 \sqrt{c + a^2 c x^2}} dx - \frac{1}{2} a^2 \int \frac{\tan^{-1}(ax)}{x \sqrt{c + a^2 c x^2}} dx
$$

$$
= -\frac{a \sqrt{c + a^2 c x^2}}{2 c x} - \frac{\sqrt{c + a^2 c x^2} \tan^{-1}(ax)}{2 c x^2} - \frac{\left(a^2 \sqrt{1 + a^2 x^2}\right) \int \frac{\tan^{-1}(ax)}{x \sqrt{1 + a^2 x^2}} dx}{2 \sqrt{c + a^2 c x^2}}
$$

$$
= -\frac{a \sqrt{c + a^2 c x^2}}{2 c x} - \frac{\sqrt{c + a^2 c x^2} \tan^{-1}(ax)}{2 c x^2} + \frac{a^2 \sqrt{1 + a^2 x^2} \tan^{-1}(ax) \tanh^{-1}\left(\frac{\sqrt{1 + iax}}{\sqrt{1 - iax}}\right)}{\sqrt{c + a^2 c x^2}} - \frac{ia^2 \sqrt{1 + a^2 x^2} \tan^{-1}(ax)}{2 \sqrt{c + a^2 c x^2}} + \frac{a^2 \sqrt{1 + a^2 x^2} \tan^{-1}(ax)}{\sqrt{c + a^2 c x^2}} - \frac{ia^2 \sqrt{1 + a^2 x^2} \tan^{-1}(ax)}{2 \sqrt{c + a^2 c x^2}} + \frac{a^2 \sqrt{1 + a^2 x^2} \tan^{-1}(ax)}{2 \sqrt{c + a^2 c x^2}} + \frac{a^2 \sqrt{1 + a^2 x^2} \tan^{-1}(ax)}{2 \sqrt{c + a^2 c x^2}} + \frac{a^2 \sqrt{1 + a^2 x^2} \tan^{-1}(ax)}{2 \sqrt{c + a^2 c x^2}} + \frac{a^2 \sqrt{1 + a^2 x^2} \tan^{-1}(ax)}{2 \sqrt{c + a^2 c x^2}} + \frac{a^2 \sqrt{1 + a^2 x^2} \tan^{-1}(ax)}{2 \sqrt{c + a^2 c x^2}} + \frac{a^2 \sqrt{1 + a^2 x^2} \tan^{-1}(ax)}{2 \sqrt{c + a^2 c x^2}} + \frac{a^2 \sqrt
$$

**Mathematica [A]** time =  $0.688616$ , size =  $165$ , normalized size =  $0.68$  $a^2\sqrt{a^2x^2+1}\left(-4i \text{PolyLog}\left(2,-e^{i \tan^{-1}(ax)}\right)+4i \text{PolyLog}\left(2,e^{i \tan^{-1}(ax)}\right)-2\tan\left(\frac{1}{2}\right)\right)$  $\frac{1}{2}$  tan<sup>-1</sup>(ax)  $\log (1-e^{i \tan^{-1}(x)})$ 

Warning: Unable to verify antiderivative.

[In] Integrate[ArcTan[a\*x]/(x^3\*Sqrt[c + a^2\*c\*x^2]),x]

```
[Out] (a^2)*Sqrt[1 + a^2*x^2]*(-2*Cot[ArcTan[a*x]/2] - ArcTan[a*x]*Csc[ArcTan[a*x]/2]^2 - 4*ArcTan[a*x]*Log[1 - E^(I*ArcTan[a*x])] + 4*ArcTan[a*x]*Log[1 + E^
(I*ArcTan[a*x])] - (4*I)*PolyLog[2, -E^(I*ArcTan[a*x])] + (4*I)*PolyLog[2,E^{(1*ArcTan[a*x]) + ArcTan[a*x]*Sec[ArcTan[a*x]/2] ^2 - 2*Tan[ArcTan[a*x]/2]]))/(8*Sqrt[c*(1 + a^2*x^2)])
```
**Maple [A]** time =  $0.497$ , size =  $175$ , normalized size =  $0.7$ 

$$
-\frac{ax+\arctan(ax)}{2cx^2}\sqrt{c(ax-i)(ax+i)}+\frac{\frac{i}{2}a^2}{c}\left(i\arctan(ax)\ln\left(1-(1+iax)\frac{1}{\sqrt{a^2x^2+1}}\right)-i\arctan(ax)\ln\left(1+(1+iax)\frac{1}{\sqrt{a^2x^2+1}}\right)\right)
$$

Verification of antiderivative is not currently implemented for this CAS.

[In]  $int(arctan(a*x)/x^3/(a^2*c*x^2+c)^(1/2),x)$ 

```
[Out] -1/2*(a*x+arctan(a*x))*(c*(a*x-I)*(a*x+I))^(1/2)/x^2/c+1/2*I*a^2*(I*arctan(a*x)*ln(1-(1+I*a*x)/(a^2*x^2+1)^(1/2))-I*arctan(a*x)*ln(1+(1+I*a*x)/(a^2*x^2))2+1)^(1/2))+polylog(2,(1+I*a*x)/(a^2*x^2+1)^(1/2))-polylog(2,-(1+I*a*x)/(a^
2*x^2+1)^(1/2))/(a<sup>2</sup>*x<sup>2</sup>+1)<sup>^</sup>(1/2)*(c*(a*x-I)*(a*x+I))<sup>^</sup>(1/2)/c
```
**Maxima [F(-2)]** time = 0., size = 0, normalized size = 0.

Exception raised: ValueError

Verification of antiderivative is not currently implemented for this CAS.

[In] integrate(arctan(a\*x)/x^3/(a^2\*c\*x^2+c)^(1/2),x, algorithm="maxima")

[Out] Exception raised: ValueError

**Fricas [F]** time = 0., size = 0, normalized size = 0.

$$
\text{integral}\left(\frac{\sqrt{a^2cx^2} + c\arctan\left(ax\right)}{a^2cx^5 + cx^3}, x\right)
$$

Verification of antiderivative is not currently implemented for this CAS.

[In] integrate(arctan(a\*x)/x^3/(a^2\*c\*x^2+c)^(1/2),x, algorithm="fricas")

[Out] integral(sqrt(a^2\*c\*x^2 + c)\*arctan(a\*x)/(a^2\*c\*x^5 + c\*x^3), x)

**Sympy [F]** time = 0., size = 0, normalized size = 0.

$$
\int \frac{\operatorname{atan}(ax)}{x^3 \sqrt{c (a^2 x^2 + 1)}} dx
$$

Verification of antiderivative is not currently implemented for this CAS.

[In]  $integrate(atan(a*x)/x**3/(a**2*c*x**2+c)**(1/2),x)$ 

[Out] Integral(atan(a\*x)/(x\*\*3\*sqrt(c\*(a\*\*2\*x\*\*2 + 1))), x)

**Giac [F]** time = 0., size = 0, normalized size = 0.

$$
\int \frac{\arctan{(ax)}}{\sqrt{a^2cx^2+cx^3}} dx
$$

Verification of antiderivative is not currently implemented for this CAS.

[In] integrate(arctan(a\*x)/x^3/(a^2\*c\*x^2+c)^(1/2),x, algorithm="giac")

[Out] integrate(arctan(a\*x)/(sqrt(a^2\*c\*x^2 + c)\*x^3), x)

**3.231** 
$$
\int \frac{\tan^{-1}(ax)}{x^4 \sqrt{c+a^2cx^2}} dx
$$

$$
-\frac{a\sqrt{a^2cx^2+c}}{6cx^2} + \frac{2a^2\sqrt{a^2cx^2+c}\tan^{-1}(ax)}{3cx} - \frac{\sqrt{a^2cx^2+c}\tan^{-1}(ax)}{3cx^3} + \frac{5a^3\tanh^{-1}\left(\frac{\sqrt{a^2cx^2+c}}{\sqrt{c}}\right)}{6\sqrt{c}}
$$

 $[Out] - (a*Sqrt[c + a^2*c*x^2])/(6*c*x^2) - (Sqrt[c + a^2*c*x^2)*ArcTan[a*x])/(3*c)]$  $*x^3$ ) + (2 $*a^2*Sqrt[c + a^2*c*x^2]*ArcTan[a*x])/(3*c*x) + (5*a^3*ArcTanh[Sq$ rt[c + a^2\*c\*x^2]/Sqrt[c]])/(6\*Sqrt[c])

**Rubi**  $[A]$  time = 0.200355, antiderivative size = 118, normalized size of antiderivative = 1., number of steps used = 9, number of rules used = 6, integrand size =  $22$ ,  $\frac{\text{number of rules}}{\text{integrand size}}$  = 0.273, Rules used = {4962, 266, 51, 63, 208, 4944}

$$
-\frac{a\sqrt{a^2cx^2+c}}{6cx^2} + \frac{2a^2\sqrt{a^2cx^2+c}\tan^{-1}(ax)}{3cx} - \frac{\sqrt{a^2cx^2+c}\tan^{-1}(ax)}{3cx^3} + \frac{5a^3\tanh^{-1}\left(\frac{\sqrt{a^2cx^2+c}}{\sqrt{c}}\right)}{6\sqrt{c}}
$$

Antiderivative was successfully verified.

[In] Int[ArcTan[a\*x]/(x^4\*Sqrt[c + a^2\*c\*x^2]),x]

 $[Out] - (a*Sort[c + a^2*c*x^2])/(6*c*x^2) - (Sqrt[c + a^2*c*x^2]*ArcTan[a*x])/(3*c$ \*x^3) +  $(2*a^2*Sqrt[c + a^2*c*x^2]*ArcTan[a*x])/(3*c*x) + (5*a^3*ArcTanh[Sq$ rt[c + a^2\*c\*x^2]/Sqrt[c]])/(6\*Sqrt[c])

### Rule 4962

Int $[((((a_*) + ArcTan[(c_*)*(x_*)]*(b_*)^*)(p_*)*((f_*)*(x_*))^*(m_*))/Sqrt[(d_*)]$ + (e.)\*(x)^2], x Symbol] :> Simp[((f\*x)^(m + 1)\*Sqrt[d + e\*x^2]\*(a + b\*Ar cTan[c\*x])^p)/(d\*f\*(m + 1)), x] + (-Dist[(b\*c\*p)/(f\*(m + 1)), Int[((f\*x)^(m + 1)\*(a + b\*ArcTan[c\*x])^(p - 1))/Sqrt[d + e\*x^2], x], x] - Dist[(c^2\*(m + 2))/(f^2\*(m + 1)), Int[((f\*x)^(m + 2)\*(a + b\*ArcTan[c\*x])^p)/Sqrt[d + e\*x^ 2], x], x]) /; FreeQ[{a, b, c, d, e, f}, x] && EqQ[e, c^2\*d] && GtQ[p, 0] & &  $LtQ[m, -1]$  &&  $NeQ[m, -2]$ 

### Rule 266

 $Int[(x_{})^(m_-,)*(a_-) + (b_-,)*(x_-)^(n_-))^(p_-, x_Symbol]$  :> Dist $[1/n, Subst[$ Int[x^(Simplify[(m + 1)/n] - 1)\*(a + b\*x)^p, x], x, x^n], x] /; FreeQ[{a, b , m, n, p}, x] && IntegerQ[Simplify[(m + 1)/n]]

### Rule 51

 $Int[((a_+) + (b_-)*(x_-))^{\hat{}}(m_-)*(c_-) + (d_-)*(x_-))^{\hat{}}(n_-, x_Symbol]$  :> Simp[  $((a + b*x)^{m} + 1)*(c + d*x)^{m} + 1)/((b*c - a*d)*(m + 1)), x] - Dist[(d*(b*))$  $m + n + 2$ ))/((b\*c - a\*d)\*(m + 1)), Int[(a + b\*x)^(m + 1)\*(c + d\*x)^n, x], x ] /; FreeQ[{a, b, c, d, n}, x] && NeQ[b\*c - a\*d, 0] && LtQ[m, -1] && !(LtQ [n, -1] && (EqQ[a, 0] || (NeQ[c, 0] && LtQ[m - n, 0] && IntegerQ[n]))) && I ntLinearQ[a, b, c, d, m, n, x]

### Rule 63

## Rule 208

 $Int[((a_+) + (b_-)*(x_-)^2)^(-1), x_Symb01]$  :> Simp $[(Rt[-(a/b), 2]*ArcTanh[x/$ Rt[-(a/b), 2]])/a, x] /; FreeQ[{a, b}, x] && NegQ[a/b]

## Rule 4944

Int $[(a_*) + ArcTan[(c_*)*(x_*)](b_*)^*(b_-))^*(p_*)*((f_*)*(x_*))^*(m_*)*((d_*) + (e_-))^*(c_*)^*(c_*)^*(c_*)^*(c_*)^*$ .)\*(x )^2)^(q .), x Symbol] :> Simp[((f\*x)^(m + 1)\*(d + e\*x^2)^(q + 1)\*(a +  $b*ArcTan[c*x])^p)/(d*f*(m + 1)), x] - Dist[(b*c*p)/(f*(m + 1)), Int[(f*x)^{-1}](r*f*(m + 1))$  $(m + 1)*(d + e*x^2)^q*(a + b*ArCTan[c*x])^{(p - 1)}, x], x]$  /; FreeQ[{a, b, c , d, e, f, m, q}, x] && EqQ[e, c^2\*d] && EqQ[m + 2\*q + 3, 0] && GtQ[p, 0] & &  $NeQ[m, -1]$ 

## Rubi steps

$$
\int \frac{\tan^{-1}(ax)}{x^4 \sqrt{c + a^2 c x^2}} dx = -\frac{\sqrt{c + a^2 c x^2} \tan^{-1}(ax)}{3 c x^3} + \frac{1}{3} a \int \frac{1}{x^3 \sqrt{c + a^2 c x^2}} dx - \frac{1}{3} (2a^2) \int \frac{\tan^{-1}(ax)}{x^2 \sqrt{c + a^2 c x^2}} dx
$$
  
\n
$$
= -\frac{\sqrt{c + a^2 c x^2} \tan^{-1}(ax)}{3 c x^3} + \frac{2a^2 \sqrt{c + a^2 c x^2} \tan^{-1}(ax)}{3 c x} + \frac{1}{6} a \text{ Subst} \left( \int \frac{1}{x^2 \sqrt{c + a^2 c x}} dx, x, x^2 \right) - \frac{1}{3} a \text{ Subst} \left( \int \frac{1}{x^2 \sqrt{c + a^2 c x^2}} dx \right)
$$
  
\n
$$
= -\frac{a \sqrt{c + a^2 c x^2}}{6 c x^2} - \frac{\sqrt{c + a^2 c x^2} \tan^{-1}(ax)}{3 c x^3} + \frac{2a^2 \sqrt{c + a^2 c x^2} \tan^{-1}(ax)}{3 c x} - \frac{1}{12} a^3 \text{ Subst} \left( \int \frac{1}{x \sqrt{c + a^2 c x^2}} dx \right)
$$
  
\n
$$
= -\frac{a \sqrt{c + a^2 c x^2}}{6 c x^2} - \frac{\sqrt{c + a^2 c x^2} \tan^{-1}(ax)}{3 c x^3} + \frac{2a^2 \sqrt{c + a^2 c x^2} \tan^{-1}(ax)}{3 c x} - \frac{a \text{ Subst} \left( \int \frac{1}{-\frac{1}{a^2} + \frac{x^2}{a^2 c}} dx, x \right)}{6 c}
$$
  
\n
$$
= -\frac{a \sqrt{c + a^2 c x^2}}{6 c x^2} - \frac{\sqrt{c + a^2 c x^2} \tan^{-1}(ax)}{3 c x^3} + \frac{2a^2 \sqrt{c + a^2 c x^2} \tan^{-1}(ax)}{3 c x} + \frac{5a^3 \tanh^{-1}\left(\frac{\sqrt{c + a^2 c x^2}}{\sqrt{c}}\right)}{6 \sqrt{c}}
$$

**Mathematica [A]** time =  $0.118508$ , size = 110, normalized size =  $0.93$  $-ax\sqrt{a^2cx^2+c} - 5a^3\sqrt{cx^3}\log(x) + 5a^3\sqrt{cx^3}\log(\sqrt{c}\sqrt{a^2cx^2+c} + c) + 2(2a^2x^2-1)\sqrt{a^2cx^2+c}\tan^{-1}(ax)$  $6cx^3$ 

Antiderivative was successfully verified.

[In] Integrate[ArcTan[a\*x]/(x^4\*Sqrt[c + a^2\*c\*x^2]),x]

 $[Out] (-a*x*Sqrt[c + a^2*c*x^2]) + 2*(-1 + 2*a^2*x^2)*Sqrt[c + a^2*c*x^2]*ArcTan$  $[a*x]$  - 5\*a^3\*Sqrt[c]\*x^3\*Log[x] + 5\*a^3\*Sqrt[c]\*x^3\*Log[c + Sqrt[c]\*Sqrt[c  $+ a^2*c*x^2]]$ )/(6\*c\*x<sup>-3</sup>)

**Maple [C]** time =  $0.801$ , size =  $163$ , normalized size =  $1.4$ 

$$
\frac{4 \arctan\left(ax\right)a^{2}x^{2}-ax-2 \arctan\left(ax\right)}{6 \,cx^{3}}\sqrt{c\left(ax-i\right)\left(ax+i\right)}-\frac{5 \,a^{3}}{6 \,c}\ln\left((1+iax)\frac{1}{\sqrt{a^{2}x^{2}+1}}-1\right)\sqrt{c\left(ax-i\right)\left(ax+i\right)}\frac{1}{\sqrt{a^{2}x^{2}+1}}
$$

Verification of antiderivative is not currently implemented for this CAS.

```
[In] int(arctan(a*x)/x^4/(a^2*c*x^2+c)^(1/2),x)
```

```
[0ut] 1/6*(4*arctan(a*x)*a^2*x^2-a*x-2*arctan(a*x))*(c*(a*x-I)*(a*x+I))^(1/2)/c/x
\gamma3-5/6*a\gamma3*ln((1+I*a*x)/(a\gamma2*x\gamma2+1)\gamma(1/2)-1)*(c*(a*x-I)*(a*x+I))\gamma(1/2)/(a\gamma2
*x^2+1)^(1/2)/c+5/6*a^3*ln(1+(1+I*a*x)/(a^2*x^2+1)^(1/2))*(c*(a*x-I)*(a*x+I))))^(1/2)/(a^2*x^2+1)^(1/2)/c
```
**Maxima [F(-2)]** time = 0,, size = 0, normalized size = 0. Exception raised: ValueError

Verification of antiderivative is not currently implemented for this CAS.

[In] integrate(arctan(a\*x)/x^4/(a^2\*c\*x^2+c)^(1/2),x, algorithm="maxima")

[Out] Exception raised: ValueError

**Fricas [A]** time = 2.44953, size = 211, normalized size =  $1.79$ 

$$
\frac{5 a^3 \sqrt{cx^3 \log \left(-\frac{a^2 cx^2 + 2 \sqrt{a^2 cx^2 + c} \sqrt{c} + 2 c}{x^2}\right)} - 2 \sqrt{a^2 cx^2 + c} \left(ax - 2 \left(2 a^2 x^2 - 1\right) \arctan\left(ax\right)\right)}{12 \, cx^3}
$$

Verification of antiderivative is not currently implemented for this CAS.

[In] integrate( $arctan(a*x)/x^4/(a^2*c*x^2+c)^(1/2)$ ,x, algorithm="fricas")

 $[Out] 1/12*(5*a^3*sqrt(c)*x^3*log(-(a^2*c*x^2 + 2*sqrt(a^2*c*x^2 + c)*sqrt(c) + 2$ \*c)/x^2) - 2\*sqrt(a^2\*c\*x^2 + c)\*(a\*x - 2\*(2\*a^2\*x^2 - 1)\*arctan(a\*x)))/(c\*  $x^3)$ 

**Sympy [F]** time = 0., size = 0, normalized size = 0.

$$
\int \frac{\operatorname{atan}(ax)}{x^4 \sqrt{c \left(a^2 x^2 + 1\right)}} dx
$$

Verification of antiderivative is not currently implemented for this CAS.

[In] integrate(atan(a\*x)/x\*\*4/(a\*\*2\*c\*x\*\*2+c)\*\*(1/2),x)

[Out] Integral(atan(a\*x)/(x\*\*4\*sqrt(c\*(a\*\*2\*x\*\*2 + 1))), x)

**Giac [B]** time = 1.41381, size = 381, normalized size =  $3.23$ 

$$
\frac{4\left(3\left(\sqrt{a^{2}cx}-\sqrt{a^{2}cx^{2}+c}\right)^{2}-c\right)a^{2}c^{\frac{3}{2}}|a|\arctan(ax)}{3\left(\left(\sqrt{a^{2}cx}-\sqrt{a^{2}cx^{2}+c}\right)^{2}-c\right)^{3}}-\frac{\left(\frac{8a^{3}\arctan(x|a|)}{|a|}-5\,a^{2}\log\left(\left|-x|a|+\sqrt{a^{2}x^{2}+1}-\frac{1}{x|a|-\sqrt{a^{2}x^{2}+1}}+2\right|\right)+c^{\frac{3}{2}}\right)}{3\left(\left(\sqrt{a^{2}cx}-\sqrt{a^{2}cx^{2}+c}\right)^{2}-c\right)^{3}}
$$

 $\sqrt{2}$ 

Verification of antiderivative is not currently implemented for this CAS.

```
[In] integrate(arctan(a*x)/x^4/(a^2*c*x^2+c)^(1/2),x, algorithm="giac")
```

```
[Out] 4/3*(3*(sqrt(a^2*c)*x - sqrt(a^2*cx^2 + c))^2 - c)*a^2*c^2(3/2)*abs(a)*arct)an(a*x)/((sqrt(a^2*c)*x - sqrt(a^2*c*x^2 + c))^2 - c)^3 - 1/12*(8*a^3*arcta
n(x*abs(a))/abs(a) - 5*a^2*log(abs(-x*abs(a) + sqrt(a^2*x^2 + 1) - 1/(x*abs(a) - sqrt(a^2*x^2 + 1)) + 2)) + 5*a^2*log(abs(-x*abs(a) + sqrt(a^2*x^2 + 1
) - 1/(x * abs(a) - sqrt(a^2 * x^2 + 1)) - 2) - 4 * (x * abs(a) - sqrt(a^2 * x^2 + 1)) + 1/(x * abs(a) - sqrt(a^2 * x^2 + 1)) * a^2/((x * abs(a) - sqrt(a^2 * x^2 + 1)) +1/(x * abs(a) - sqrt(a^2 * x^2 + 1)))^2 - 4))*abs(a)/sqrt(c)
```
**3.232** 
$$
\int \frac{x^3 \tan^{-1}(ax)}{(c+a^2cx^2)^{3/2}} dx
$$

$$
\frac{\sqrt{a^2cx^2 + c} \tan^{-1}(ax)}{a^4c^2} - \frac{\tanh^{-1}\left(\frac{a\sqrt{cx}}{\sqrt{a^2cx^2+c}}\right)}{a^4c^{3/2}} - \frac{x}{a^3c\sqrt{a^2cx^2+c}} + \frac{\tan^{-1}(ax)}{a^4c\sqrt{a^2cx^2+c}}
$$

 $[Out] - (x/(a^3*c*Sqrt[c + a^2*c*x^2])) + ArcTan[a*x]/(a^4*c*Sqrt[c + a^2*c*x^2])$ + (Sqrt[c + a^2\*c\*x^2]\*ArcTan[a\*x])/(a^4\*c^2) - ArcTanh[(a\*Sqrt[c]\*x)/Sqrt[  $c + a^2*c*x^2]/(a^4*c^*(3/2))$ 

**Rubi**  $[A]$  time = 0.202065, antiderivative size = 107, normalized size of antiderivative = 1., number of steps used = 6, number of rules used = 5, integrand size =  $22$ ,  $\frac{\text{number of rules}}{\text{integrand size}}$  = 0.227, Rules used = {4964, 4930, 217, 206, 191}

$$
\frac{\sqrt{a^2cx^2 + c} \tan^{-1}(ax)}{a^4c^2} - \frac{\tanh^{-1}\left(\frac{a\sqrt{cx}}{\sqrt{a^2cx^2+c}}\right)}{a^4c^{3/2}} - \frac{x}{a^3c\sqrt{a^2cx^2 + c}} + \frac{\tan^{-1}(ax)}{a^4c\sqrt{a^2cx^2 + c}}
$$

Antiderivative was successfully verified.

[In] Int $[(x^3*ArcTan[a*x])/(c + a^2*c*x^2)^*(3/2),x]$ 

 $[Out] - (x/(a^3*c*Sort[c + a^2*c*x^2])) + ArcTan[a*x]/(a^4*c*Sort[c + a^2*c*x^2])$ + (Sqrt[c + a^2\*c\*x^2]\*ArcTan[a\*x])/(a^4\*c^2) - ArcTanh[(a\*Sqrt[c]\*x)/Sqrt[ c + a<sup>2</sup>\*c\*x<sup>2</sup>]]/(a<sup>2</sup>\*c<sup>2</sup>(3/2))

## Rule 4964

 $Int[((a_{-}.) + ArcTan[(c_{-}.)*(x_{-})]*(b_{-}.))^c(p_{-}.)*(x_{-})^c(m_{-})*(d_{-}) + (e_{-}.)*(x_{-})^2$ )^(q\_), x\_Symbol] :> Dist[1/e, Int[x^(m - 2)\*(d + e\*x^2)^(q + 1)\*(a + b\*Arc Tan[c\*x])^p, x], x] - Dist[d/e, Int[x^(m - 2)\*(d + e\*x^2)^q\*(a + b\*ArcTan[c \*x])^p, x], x] /; FreeQ[{a, b, c, d, e}, x] && EqQ[e, c^2\*d] && IntegersQ[p , 2\*q] && LtQ[q, -1] && IGtQ[m, 1] && NeQ[p, -1]

### Rule 4930

Int $[(a_*) + ArcTan[(c_*)*(x_*)](b_*)^*(b_*)^*(x_*)*(d_*) + (e_*)*(x_*)^2^*(q_*)$ .), x\_Symbol] :> Simp[((d + e\*x^2)^(q + 1)\*(a + b\*ArcTan[c\*x])^p)/(2\*e\*(q + 1)), x] - Dist $[(b*p)/(2*c*(q + 1))$ , Int $[(d + e*x^2)^q*(a + b*ArcTan[c*x])^2]$  $(p - 1), x, x]$  /; FreeQ[{a, b, c, d, e, q}, x] && EqQ[e, c<sup>2\*d]</sup> && GtQ[p, 0] && NeQ[q, -1]

## Rule 217

 $Int[1/Sqrt[(a]) + (b_.)*(x_-)^2], x_Symbol]$  :> Subst $[Int[1/(1 - b*x^2), x],$  $x, x/Sqrt[a + b*x^2]]$  /; FreeQ[{a, b}, x] && !GtQ[a, 0]

### Rule 206

 $Int[((a_+) + (b_+) * (x_-)^2)^{-(-1)}, x_Symbo1]$  :>  $Simp[(1 * ArcTanh[(Rt[-b, 2] * x)/$ Rt[a, 2]])/(Rt[a, 2]\*Rt[-b, 2]), x] /; FreeQ[{a, b}, x] && NegQ[a/b] && (Gt Q[a, 0] || LtQ[b, 0])

## Rule 191

 $Int[((a_+) + (b_+) * (x_-)^{n}(n_-))^n(p_-, x_Symb01]$  :> Simp $[(x * (a + b * x^n)^n(p + 1))]$ )/a, x] /; FreeQ[{a, b, n, p}, x] && EqQ[1/n + p + 1, 0]

## Rubi steps

$$
\int \frac{x^3 \tan^{-1}(ax)}{(c+a^2cx^2)^{3/2}} dx = -\frac{\int \frac{x \tan^{-1}(ax)}{(c+a^2cx^2)^{3/2}} dx}{a^2} + \frac{\int \frac{x \tan^{-1}(ax)}{\sqrt{c+a^2cx^2}} dx}{a^2c}
$$
\n
$$
= \frac{\tan^{-1}(ax)}{a^4c\sqrt{c+a^2cx^2}} + \frac{\sqrt{c+a^2cx^2} \tan^{-1}(ax)}{a^4c^2} - \frac{\int \frac{1}{(c+a^2cx^2)^{3/2}} dx}{a^3} - \frac{\int \frac{1}{\sqrt{c+a^2cx^2}} dx}{a^3c}
$$
\n
$$
= -\frac{x}{a^3c\sqrt{c+a^2cx^2}} + \frac{\tan^{-1}(ax)}{a^4c\sqrt{c+a^2cx^2}} + \frac{\sqrt{c+a^2cx^2} \tan^{-1}(ax)}{a^4c^2} - \frac{\text{Subst}(\int \frac{1}{1-a^2cx^2} dx, x, \frac{x}{\sqrt{c+a^2cx^2}})}{a^3c}
$$
\n
$$
= -\frac{x}{a^3c\sqrt{c+a^2cx^2}} + \frac{\tan^{-1}(ax)}{a^4c\sqrt{c+a^2cx^2}} + \frac{\sqrt{c+a^2cx^2} \tan^{-1}(ax)}{a^4c^2} - \frac{\tanh^{-1}(\frac{a\sqrt{cx}}{c+a^2cx^2})}{a^4c\sqrt{c+a^2cx^2}}
$$

**Mathematica [A]** time =  $0.126293$ , size =  $107$ , normalized size = 1.

$$
\frac{-ax\sqrt{a^2cx^2+c}-\sqrt{c}(a^2x^2+1)\log(\sqrt{c}\sqrt{a^2cx^2+c}+acx)+(a^2x^2+2)\sqrt{a^2cx^2+c}\tan^{-1}(ax)}{a^4c^2(a^2x^2+1)}
$$

Antiderivative was successfully verified.

[In] Integrate  $[(x^3*ArcTan[a*x])/(c + a^2*c*x^2)^*(3/2),x]$ 

[Out]  $(-a*x*Sqrt[c + a^2*x^2]) + (2 + a^2*x^2)*Sqrt[c + a^2*x^2]*ArcTan[a*x]$ - Sqrt[c]\*(1 + a^2\*x^2)\*Log[a\*c\*x + Sqrt[c]\*Sqrt[c + a^2\*c\*x^2]])/(a^4\*c^2  $*(1 + a^2*x^2))$ 

**Maple [C]** time = 1.029, size = 242, normalized size =  $2.3$ 

$$
\frac{\left(\arctan\left(ax\right)+i\right)\left(1+iax\right)}{\left(2\,a^2x^2+2\right)a^4c^2}\sqrt{c\left(ax-i\right)\left(ax+i\right)}-\frac{\left(-1+iax\right)\left(\arctan\left(ax\right)-i\right)}{\left(2\,a^2x^2+2\right)a^4c^2}\sqrt{c\left(ax-i\right)\left(ax+i\right)}+\frac{\arctan\left(ax\right)}{a^4c^2}\sqrt{c\left(ax-i\right)\left(ax+i\right)}+\frac{\arctan\left(ax\right)}{a^4
$$

Verification of antiderivative is not currently implemented for this CAS.

[In]  $int(x^3*arctan(ax*x)/(a^2*cx^2+c)^(3/2),x)$ 

 $[0$ ut]  $1/2*(arctan(a*x)+I)*(1+I*a*x)*(c*(a*x-I)*(a*x+I))^(1/2)/(a^2*x^2+1)/a^4/c^2$  $-1/2*((c*(a*x-I)*(a*x+I))^(1/2)*(-1+I*a*x)*(arctan(a*x)-I)/(a^2*x^2+1)/a^4/c$  $\text{C2+arctan}(a*x)*(c*(a*x-I)*(a*x+I))^(1/2)/a^4/c^2+ln((1+I*a*x)/(a^2*x^2+1)^-(k^2))$  $1/2$ )-I)/(a<sup>2\*x^2+1)^(1/2)\*(c\*(a\*x-I)\*(a\*x+I))^(1/2)/a^4/c^2-ln((1+I\*a\*x)/(a</sup>  $2*x^2+1)^(1/2)+1)/(a^2*x^2+1)^(1/2)*(c*(a*x-I)*(a*x+I))^(1/2)/a^4/c^2$ 

**Maxima [F(-2)]** time = 0., size = 0, normalized size = 0.

Exception raised: ValueError

Verification of antiderivative is not currently implemented for this CAS.

[In] integrate(x^3\*arctan(a\*x)/(a^2\*c\*x^2+c)^(3/2),x, algorithm="maxima")

[Out] Exception raised: ValueError

**Fricas** [A] time = 2.41378, size = 228, normalized size =  $2.13$ 

$$
\frac{(a^2x^2+1)\sqrt{c}\log(-2\,a^2cx^2+2\sqrt{a^2cx^2+c}a\sqrt{cx-c})-2\sqrt{a^2cx^2+c}\left(ax-\left(a^2x^2+2\right)\arctan\left(ax\right)\right)}{2\left(a^6c^2x^2+a^4c^2\right)}
$$

Verification of antiderivative is not currently implemented for this CAS.

[In] integrate(x^3\*arctan(a\*x)/(a^2\*c\*x^2+c)^(3/2),x, algorithm="fricas")

```
[Out] 1/2*((a^2*x^2 + 1)*sqrt(c)*log(-2*a^2*c*x^2 + 2*sqrt(a^2*c*x^2 + c)*a*sqrt(c))c)*x - c) - 2*sqrt(a^2*c*x^2 + c)*(a*x - (a^2*x^2 + 2)*arctan(a*x)))/(a^6*c
2*x^2 + a^4*c^2
```
**Sympy**  $[F(-2)]$  time = 0., size = 0, normalized size = 0.

## Exception raised: TypeError

Verification of antiderivative is not currently implemented for this CAS.

[In]  $integrate(x**3*atan(axx)/(a**2*cx**2+c)**(3/2),x)$ 

[Out] Exception raised: TypeError

**Giac**  $[A]$  time = 1.35594, size = 130, normalized size = 1.21

$$
-\frac{x}{\sqrt{a^2cx^2+c a^3}c}+\frac{\left(\sqrt{a^2cx^2+c}+\frac{c}{\sqrt{a^2cx^2+c}}\right)\arctan\left(ax\right)}{a^4c^2}+\frac{\log\left(\left|-\sqrt{a^2cx}+\sqrt{a^2cx^2+c}\right|\right)}{a^3c^{\frac{3}{2}}|a|}
$$

Verification of antiderivative is not currently implemented for this CAS.

[In] integrate(x^3\*arctan(a\*x)/(a^2\*c\*x^2+c)^(3/2),x, algorithm="giac")

[Out]  $-x/(sqrt(a^2*cx^2 + c)*a^3*c) + (sqrt(a^2*cx^2 + c) + c/sqrt(a^2*cx^2 + c))$ c))\*arctan(a\*x)/(a^4\*c^2) + log(abs(-sqrt(a^2\*c)\*x + sqrt(a^2\*c\*x^2 + c)))/  $(a^3*c^(3/2)*abs(a))$ 

**3.233** 
$$
\int \frac{x^2 \tan^{-1}(ax)}{(c+a^2cx^2)^{3/2}} dx
$$

$$
\frac{i\sqrt{a^2x^2+1}\text{PolyLog}\left(2,-\frac{i\sqrt{1+iax}}{\sqrt{1-iax}}\right)}{a^3c\sqrt{a^2cx^2+c}}-\frac{i\sqrt{a^2x^2+1}\text{PolyLog}\left(2,\frac{i\sqrt{1+iax}}{\sqrt{1-iax}}\right)}{a^3c\sqrt{a^2cx^2+c}}-\frac{1}{a^3c\sqrt{a^2cx^2+c}}-\frac{2i\sqrt{a^2x^2+1}\tan^{-1}\left(\frac{\sqrt{1+iax}}{\sqrt{1-iax}}\right)}{a^3c\sqrt{a^2cx^2+c}}
$$

 $[Out] - (1/(a^3*c*Sqrt[c + a^2*c*x^2])) - (x*ArcTan[a*x])/(a^2*c*Sqrt[c + a^2*c*x^2]))$ 2]) - ((2\*I)\*Sqrt[1 + a^2\*x^2]\*ArcTan[a\*x]\*ArcTan[Sqrt[1 + I\*a\*x]/Sqrt[1 -  $I*axx$ ]])/(a^3\*c\*Sqrt[c + a^2\*c\*x^2]) + (I\*Sqrt[1 + a^2\*x^2]\*PolyLog[2, ((-I )\*Sqrt[1 + I\*a\*x])/Sqrt[1 - I\*a\*x]])/(a^3\*c\*Sqrt[c + a^2\*c\*x^2]) - (I\*Sqrt[ 1 + a^2\*x^2]\*PolyLog[2, (I\*Sqrt[1 + I\*a\*x])/Sqrt[1 - I\*a\*x]])/(a^3\*c\*Sqrt[c  $+ a^2*c*x^2]$ 

**Rubi**  $[A]$  time = 0.158616, antiderivative size = 251, normalized size of antiderivative = 1., number of steps used = 3, number of rules used = 3, integrand size =  $22$ ,  $\frac{\text{number of rules}}{\text{integrand size}}$  = 0.136, Rules used = {4934, 4890, 4886}

$$
\frac{i\sqrt{a^2x^2+1}\text{PolyLog}\left(2,-\frac{i\sqrt{1+iax}}{\sqrt{1-iax}}\right)}{a^3c\sqrt{a^2cx^2+c}}-\frac{i\sqrt{a^2x^2+1}\text{PolyLog}\left(2,\frac{i\sqrt{1+iax}}{\sqrt{1-iax}}\right)}{a^3c\sqrt{a^2cx^2+c}}-\frac{1}{a^3c\sqrt{a^2cx^2+c}}-\frac{2i\sqrt{a^2x^2+1}\tan^{-1}\left(\frac{\sqrt{1+iax}}{\sqrt{1-iax}}\right)}{a^3c\sqrt{a^2cx^2+c}}
$$

Antiderivative was successfully verified.

[In] Int $[(x^2*ArcTan[a*x])/(c + a^2*c*x^2)^(3/2),x]$ 

 $[Out] - (1/(a^3*c*Sqrt[c + a^2*c*x^2])) - (x*ArcTan[a*x])/(a^2*c*Sqrt[c + a^2*c*x^2]))$ 2]) -  $((2 * I) * Sqrt[1 + a^2 * x^2] * ArcTan[a * x] * ArcTan[Sqrt[1 + I * a * x]/Sqrt[1 I*axx$ ]])/(a^3\*c\*Sqrt[c + a^2\*c\*x^2]) + (I\*Sqrt[1 + a^2\*x^2]\*PolyLog[2, ((-I )\*Sqrt[1 + I\*a\*x])/Sqrt[1 - I\*a\*x]])/(a^3\*c\*Sqrt[c + a^2\*c\*x^2]) - (I\*Sqrt[ 1 + a^2\*x^2]\*PolyLog[2,  $(I*Sqrt[1 + I*axx])/Sqrt[1 - I*axx]])/(a^3*c*Sqrt[c]$ + a^2\*c\*x^2])

### Rule 4934

 $Int[((a_{-}.) + ArcTan[(c_{-}.)*(x_{-})]*(b_{-}.))*(x_{-})^2*((d_{-}) + (e_{-}.)*(x_{-})^2)(q_{-}), x$  $Symbol$ ] :>  $-Simp[(b*(d + e*x^2)^{(q + 1)})/(4*c^3*d*(q + 1)^2), x] + (-Dist[$  $1/(2*c^2*d*(q + 1))$ , Int $[(d + e*x^2)^{(q + 1)*(a + b*ArcTan[c*x])$ , x], x] + Simp[(x\*(d + e\*x<sup>2</sup>)^(q + 1)\*(a + b\*ArcTan[c\*x]))/(2\*c<sup>2\*d\*</sup>(q + 1)), x]) /; FreeQ[ $\{a, b, c, d, e\}$ , x] && EqQ[e, c<sup>-</sup>2\*d] && LtQ[q, -1] && NeQ[q, -5/2]

### Rule 4890

 $Int[((a_{-.}) + ArcTan[(c_{-.})*(x_{-})]*(b_{-.}))^(p_{-.})/Sqrt[(d_{-}) + (e_{-.})*(x_{-})^2], x_S$ ymbol] :> Dist[Sqrt[1 + c^2\*x^2]/Sqrt[d + e\*x^2], Int[(a + b\*ArcTan[c\*x])^p /Sqrt[1 + c^2\*x^2], x], x] /; FreeQ[{a, b, c, d, e}, x] && EqQ[e, c^2\*d] && IGtQ[p, 0] && !GtQ[d, 0]

### Rule 4886

 $Int[((a_{-}.) + ArcTan[(c_{-}.)*(x_{-})]*(b_{-}.))/Sqrt[(d_{-}) + (e_{-}.)*(x_{-})^2], x_Symbol]$ :> Simp[(-2\*I\*(a + b\*ArcTan[c\*x])\*ArcTan[Sqrt[1 + I\*c\*x]/Sqrt[1 - I\*c\*x]]) /(c\*Sqrt[d]), x] + (Simp[(I\*b\*PolyLog[2, -((I\*Sqrt[1 + I\*c\*x])/Sqrt[1 - I\*c \*x])])/(c\*Sqrt[d]), x] - Simp[(I\*b\*PolyLog[2, (I\*Sqrt[1 + I\*c\*x])/Sqrt[1 - I\*c\*x]])/(c\*Sqrt[d]), x]) /; FreeQ[{a, b, c, d, e}, x] && EqQ[e, c^2\*d] &&

GtQ[d, 0]

Rubi steps

$$
\int \frac{x^2 \tan^{-1}(ax)}{(c+a^2cx^2)^{3/2}} dx = -\frac{1}{a^3c\sqrt{c+a^2cx^2}} - \frac{x \tan^{-1}(ax)}{a^2c\sqrt{c+a^2cx^2}} + \frac{\int \frac{\tan^{-1}(ax)}{\sqrt{c+a^2cx^2}} dx}{a^2c}
$$
\n
$$
= -\frac{1}{a^3c\sqrt{c+a^2cx^2}} - \frac{x \tan^{-1}(ax)}{a^2c\sqrt{c+a^2cx^2}} + \frac{\sqrt{1+a^2x^2} \int \frac{\tan^{-1}(ax)}{\sqrt{1+a^2x^2}} dx}{a^2c\sqrt{c+a^2cx^2}}
$$
\n
$$
= -\frac{1}{a^3c\sqrt{c+a^2cx^2}} - \frac{x \tan^{-1}(ax)}{a^2c\sqrt{c+a^2cx^2}} - \frac{2i\sqrt{1+a^2x^2} \tan^{-1}(ax) \tan^{-1}(\frac{\sqrt{1+iax}}{\sqrt{1-iax}})}{a^3c\sqrt{c+a^2cx^2}} + \frac{i\sqrt{1+a^2x^2} \text{Li}_2(-\frac{i\sqrt{1+iax}}{\sqrt{1-iax}})}{a^3c\sqrt{c+a^2cx^2}} + \frac{i\sqrt{1+a^2x^2} \text{Li}_2(-\frac{i\sqrt{1+iax}}{\sqrt{1-iax}})}{a^3c\sqrt{c+a^2cx^2}} + \frac{i\sqrt{1+a^2x^2} \text{Li}_2(-\frac{i\sqrt{1+iax}}{\sqrt{1-iax}})}{a^3c\sqrt{c+a^2cx^2}}
$$

**Mathematica [A]** time =  $0.239759$ , size =  $155$ , normalized size =  $0.62$ 

$$
-\frac{\sqrt{a^2x^2+1}\left(-i\text{PolyLog}\left(2,-i e^{i \tan^{-1}(ax)}\right)+i\text{PolyLog}\left(2,i e^{i \tan^{-1}(ax)}\right)+\frac{1}{\sqrt{a^2x^2+1}}+\frac{ax \tan^{-1}(ax)}{\sqrt{a^2x^2+1}}+\tan^{-1}(ax)\left(-\log\left(1-i e^{i \tan^{-1}(ax)}\right)+\frac{ax \tan^{-1}(ax)}{\sqrt{a^2x^2+1}}\right)\right)}{a^3c\sqrt{c\left(a^2x^2+1\right)}}
$$

Warning: Unable to verify antiderivative.

[In] Integrate  $[(x^2*ArcTan[a*x])/(c + a^2*c*x^2)^*(3/2),x]$ 

```
[Out] -((Sqrt[1 + a^2*x^2)*(1/Sqrt[1 + a^2*x^2] + (a*x*ArcTan[a*x])/Sqrt[1 + a^2*x^2])x^2] - ArcTan[a*x]*Log[1 - I*E^(I*ArcTan[a*x])] + ArcTan[a*x]*Log[1 + I*E^(
I*ArcTan[a*x])] - I*PolyLog[2, (-I)*E^(I*ArcTan[a*x])] + I*PolyLog[2, I*E^(
I*ArcTan[a*x]])])/(a^3*c*Sqrt[c*(1 + a^2*x^2)])
```
**Maple [A]** time =  $0.766$ , size =  $247$ , normalized size = 1.

$$
-\frac{\left(\arctan\left(ax\right)+i\right)\left(ax-i\right)}{\left(2\,a^2x^2+2\right)c^2a^3}\sqrt{c\left(ax-i\right)\left(ax+i\right)}-\frac{\left(ax+i\right)\left(\arctan\left(ax\right)-i\right)}{\left(2\,a^2x^2+2\right)c^2a^3}\sqrt{c\left(ax-i\right)\left(ax+i\right)}+\frac{i}{c^2a^3}\left(i\arctan\left(ax\right)\ln\left(1+a^2\right)\ln\left(ax+i\right)\right)
$$

Verification of antiderivative is not currently implemented for this CAS.

[In]  $int(x^2*arctan(ax*x)/(a^2*cx^2+c)^(3/2),x)$ 

```
[Out] -1/2*(\arctan(a*x)+I)*(a*x-I)*(c*(a*x-I)*(a*x+I))^{(1/2)/(a^2*x^2+1)/c^2/a^3-1}1/2*(c*(a*x-I)*(a*x+I))^(1/2)*(a*x+I)*(arctan(a*x)-I)/(a^2*x^2+1)/c^2/a^3+I*(I*arctan(a*x)*ln(1+I*(1+I*ax))/(a^2*x^2+1)^(1/2)) - I*arctan(a*x)*ln(1-I*(1))+I*a*x)/(a^2*x^2+1)^(1/2)+dilog(1+I*(1+I*a*x)/(a^2*x^2+1)^(1/2))-dilog(1-I)*(1+I*a*x)/(a^2*x^2+1)^(1/2)))*(c*(a*x-I)*(a*x+I))^(1/2)/(a^2*x^2+1)^(1/2)/c^2/a^3
```
**Maxima [F(-2)]** time = 0., size = 0, normalized size = 0.

Exception raised: ValueError

Verification of antiderivative is not currently implemented for this CAS.

[In] integrate(x^2\*arctan(a\*x)/(a^2\*c\*x^2+c)^(3/2),x, algorithm="maxima")

[Out] Exception raised: ValueError

**Fricas [F]** time = 0., size = 0, normalized size = 0.

$$
\text{integral}\left(\frac{\sqrt{a^2cx^2 + cx^2}\arctan{(ax)}}{a^4c^2x^4 + 2a^2c^2x^2 + c^2}, x\right)
$$

Verification of antiderivative is not currently implemented for this CAS.

```
[In] integrate(x^2*arctan(a*x)/(a^2*c*x^2+c)^(3/2),x, algorithm="fricas")
```

```
[Out] integral(sqrt(a^2*c*x^2 + c)*x^2*arctan(a*x)/(a^4*c^2*x^4 + 2*a^2*c^2*x^2 +
c^2), x)
```
**Sympy [F]** time = 0., size = 0, normalized size = 0.

$$
\int \frac{x^2 \operatorname{atan}(ax)}{\left(c \left(a^2 x^2 + 1\right)\right)^{\frac{3}{2}}} dx
$$

Verification of antiderivative is not currently implemented for this CAS.

[In]  $integrate(x**2*atan(axx)/(a**2*cx**2+c)**(3/2),x)$ 

[Out] Integral(x\*\*2\*atan(a\*x)/(c\*(a\*\*2\*x\*\*2 + 1))\*\*(3/2), x)

**Giac**  $[F]$  time = 0., size = 0, normalized size = 0.

$$
\int \frac{x^2 \arctan (ax)}{\left(a^2 c x^2 + c\right)^{\frac{3}{2}}} dx
$$

Verification of antiderivative is not currently implemented for this CAS.

[In] integrate(x^2\*arctan(a\*x)/(a^2\*c\*x^2+c)^(3/2),x, algorithm="giac")

[Out] integrate(x^2\*arctan(a\*x)/(a^2\*c\*x^2 + c)^(3/2), x)

**3.234** 
$$
\int \frac{x \tan^{-1}(ax)}{(c+a^2cx^2)^{3/2}} dx
$$

$$
\frac{x}{ac\sqrt{a^2cx^2+c}} - \frac{\tan^{-1}(ax)}{a^2c\sqrt{a^2cx^2+c}}
$$

[Out]  $x/(a*c*Sqrt[c + a^2*c*x^2]) - ArcTan[a*x]/(a^2*c*Sqrt[c + a^2*c*x^2])$ 

**Rubi**  $[A]$  time = 0.0553146, antiderivative size = 49, normalized size of antiderivative = 1., number of steps used = 2, number of rules used = 2, integrand size =  $20$ ,  $\frac{\text{number of rules}}{\text{integrand size}}$  = 0.1, Rules used = {4930, 191}

$$
\frac{x}{ac\sqrt{a^2cx^2+c}} - \frac{\tan^{-1}(ax)}{a^2c\sqrt{a^2cx^2+c}}
$$

Antiderivative was successfully verified.

[In] Int[(x\*ArcTan[a\*x])/(c + a<sup>2</sup>\*c\*x<sup>2</sup>)<sup>2</sup>(3/2),x]

[Out]  $x/(a*c*Sqrt[c + a^2*c*x^2]) - ArcTan[a*x]/(a^2*c*Sqrt[c + a^2*c*x^2])$ 

## Rule 4930

Int $[(a_*) + ArcTan[(c_*)*(x_*)](b_*)^*(b_*)^*(x_*)*(d_*) + (e_*)*(x_*)^2^*(q_*)$ .), x\_Symbol] :> Simp[((d + e\*x^2)^(q + 1)\*(a + b\*ArcTan[c\*x])^p)/(2\*e\*(q + 1)), x] - Dist $[(b*p)/(2*c*(q + 1))$ , Int $[(d + e*x^2)^q*(a + b*ArCTan[c*x])^2]$  $(p - 1), x, x]$ ,  $x$ ] /; FreeQ[{a, b, c, d, e, q}, x] && EqQ[e, c<sup>2\*d]</sup> && GtQ[p, 0] &&  $NeQ[q, -1]$ 

# Rule 191

 $Int[((a_+) + (b_+) * (x_-)^{n}(n_-))^n(p_-, x_Symb01]$  :> Simp $[(x * (a + b * x^n)^n(p + 1))]$ )/a, x] /; FreeQ[{a, b, n, p}, x] && EqQ[1/n + p + 1, 0]

## Rubi steps

$$
\int \frac{x \tan^{-1}(ax)}{(c + a^2 c x^2)^{3/2}} dx = -\frac{\tan^{-1}(ax)}{a^2 c \sqrt{c + a^2 c x^2}} + \frac{\int \frac{1}{(c + a^2 c x^2)^{3/2}} dx}{a}
$$

$$
= \frac{x}{ac \sqrt{c + a^2 c x^2}} - \frac{\tan^{-1}(ax)}{a^2 c \sqrt{c + a^2 c x^2}}
$$

**Mathematica [A]** time =  $0.0495469$ , size =  $42$ , normalized size =  $0.86$ 

$$
\frac{\sqrt{a^2cx^2+c}\left(ax-\tan^{-1}(ax)\right)}{a^2c^2\left(a^2x^2+1\right)}
$$

Antiderivative was successfully verified.

[In] Integrate  $[(x*ArcTan[a*x])/(c + a^2*c*x^2)^*(3/2),x]$ 

[Out]  $(Sqrt[c + a^2*c*x^2)*(a*x - ArcTan[a*x]))/(a^2*c^2*(1 + a^2*x^2))$ 

**Maple [C]** time =  $0.266$ , size =  $100$ , normalized size =  $2$ .

$$
-\frac{\left(\arctan\left(ax\right)+i\right)\left(1+iax\right)}{\left(2\,a^2x^2+2\right)c^2a^2}\sqrt{c\left(ax-i\right)\left(ax+i\right)}+\frac{\left(-1+iax\right)\left(\arctan\left(ax\right)-i\right)}{\left(2\,a^2x^2+2\right)c^2a^2}\sqrt{c\left(ax-i\right)\left(ax+i\right)}
$$

Verification of antiderivative is not currently implemented for this CAS.

[In]  $int(x*arctan(a*x)/(a^2*c*x^2+c)^(3/2),x)$ 

```
[Out] -1/2*(arctan(axx)+I)*(1+I*axx)*(c*(a*x-I)*(a*x+I))^(1/2)/(a^2*x^2+1)/c^2/a^22+1/2*(c*(a*x-I)*(a*x+I))^(1/2)*(-1+I*a*x)*(arctan(a*x)-I)/(a^2*x^2+1)/c^2/a^2
```
**Maxima [A]** time = 1.74233, size = 38, normalized size =  $0.78$ 

$$
\frac{ax - \arctan (ax)}{\sqrt{a^2x^2 + 1}a^2c^{\frac{3}{2}}}
$$

Verification of antiderivative is not currently implemented for this CAS.

[In] integrate( $x*arctan(a*x)/(a^2*c*x^2+c)^(3/2)$ ,x, algorithm="maxima")

[Out]  $(axx - arctan(axx))/(sqrt(a^2*x^2 + 1)*a^2*c^2)(3/2)$ 

**Fricas [A]** time = 2.2285, size = 88, normalized size =  $1.8$ 

$$
\frac{\sqrt{a^2cx^2} + c(ax - \arctan(ax))}{a^4c^2x^2 + a^2c^2}
$$

Verification of antiderivative is not currently implemented for this CAS.

[In] integrate( $x*arctan(a*x)/(a^2*c*x^2+c)^(3/2)$ ,x, algorithm="fricas")

[Out] sqrt(a^2\*c\*x^2 + c)\*(a\*x - arctan(a\*x))/(a^4\*c^2\*x^2 + a^2\*c^2)

**Sympy**  $[F(-2)]$  time = 0., size = 0, normalized size = 0.

Exception raised: TypeError

Verification of antiderivative is not currently implemented for this CAS.

[In]  $integrate(x*atan(a*x)/(a**2*c*x**2+c)**(3/2),x)$ 

[Out] Exception raised: TypeError

Giac  $[A]$  time = 1.3689, size = 61, normalized size = 1.24

$$
\frac{x}{\sqrt{a^2cx^2+cac}}-\frac{\arctan{(ax)}}{\sqrt{a^2cx^2+ca^2c}}
$$

Verification of antiderivative is not currently implemented for this CAS.

[In]  $integrate(x*arctan(a*x)/(a^2*c*x^2+c)^(3/2),x, algorithm="giac")$ 

[Out]  $x/(sqrt(a^2*c*x^2 + c)*a*c) - arctan(a*x)/(sqrt(a^2*c*x^2 + c)*a^2*c)$ 

**3.235** 
$$
\int \frac{\tan^{-1}(ax)}{(c+a^2cx^2)^{3/2}} dx
$$

$$
\frac{1}{ac\sqrt{a^2cx^2+c}}+\frac{x\tan^{-1}(ax)}{c\sqrt{a^2cx^2+c}}
$$

[Out]  $1/(a*c*Sqrt[c + a^2*c*x^2]) + (x*ArcTan[a*x])/(c*Sqrt[c + a^2*c*x^2])$ 

**Rubi**  $[A]$  time = 0.0248004, antiderivative size = 45, normalized size of antiderivative = 1., number of steps used = 1, number of rules used = 1, integrand size =  $19$ ,  $\frac{\text{number of rules}}{\text{integrand size}}$  = 0.053, Rules used = {4894}

$$
\frac{1}{ac\sqrt{a^2cx^2+c}}+\frac{x\tan^{-1}(ax)}{c\sqrt{a^2cx^2+c}}
$$

Antiderivative was successfully verified.

[In] Int  $[ArcTan[a*x]/(c + a^2*c*x^2)^(3/2),x]$ 

[Out]  $1/(a*c*Sqrt[c + a^2*c*x^2]) + (x*ArcTan[a*x])/(c*Sqrt[c + a^2*c*x^2])$ 

### Rule 4894

 $Int\left[\left((a_-\cdot\right)\ +\ \text{Arctan}\left[(c_-\cdot)\ast(x_-)\right]\ast(b_-\cdot)\right)/(\left(d_-\right)\ +\ (\mathrm{e}_-\cdot)\ast(x_-)\,\hat{}\,\,2)\,\hat{}\,\, (3/2)\,,\ x_- \text{Symbol}$ 1] :> Simp[b/(c\*d\*Sqrt[d + e\*x^2]), x] + Simp[(x\*(a + b\*ArcTan[c\*x]))/(d\*Sq  $rt[d + e*x^2], x]$  /; FreeQ[{a, b, c, d, e}, x] && EqQ[e, c^2\*d]

## Rubi steps

$$
\int \frac{\tan^{-1}(ax)}{(c+a^2cx^2)^{3/2}} dx = \frac{1}{ac\sqrt{c+a^2cx^2}} + \frac{x\tan^{-1}(ax)}{c\sqrt{c+a^2cx^2}}
$$

**Mathematica** [A] time =  $0.0451827$ , size = 38, normalized size =  $0.84$ 

$$
\frac{\sqrt{a^2cx^2 + c} \left(ax \tan^{-1}(ax) + 1\right)}{c^2 \left(a^3x^2 + a\right)}
$$

Antiderivative was successfully verified.

[In] Integrate[ArcTan[a\*x]/(c + a<sup>2\*</sup>c\*x<sup>2</sup>)<sup>2</sup>(3/2),x]

 $[Out]$  (Sqrt $[c + a^2*c*x^2]*(1 + a*x*ArcTan[a*x]))/(c^2*(a + a^3*x^2))$ 

**Maple [C]** time = 0.231, size = 98, normalized size =  $2.2$ 

$$
\frac{\left(\arctan\left(ax\right)+i\right)\left(ax-i\right)}{\left(2\,a^{2}x^{2}+2\right)c^{2}a}\sqrt{c\left(ax-i\right)\left(ax+i\right)}+\frac{\left(ax+i\right)\left(\arctan\left(ax\right)-i\right)}{\left(2\,a^{2}x^{2}+2\right)c^{2}a}\sqrt{c\left(ax-i\right)\left(ax+i\right)}
$$

Verification of antiderivative is not currently implemented for this CAS.

```
[In] int(arctan(a*x)/(a^2*c*x^2+c)^(3/2),x)
```

```
[Out] 1/2*(arctan(a*x)+I)*(a*x-I)*(c*(a*x-I)*(a*x+I))(1/2)/(a^2*x^2+1)/c^2/a+1/2*(c*(a*x-I)*(a*x+I))^(1/2)*(a*x+I)*(arctan(a*x)-I)/(a^2*x^2+1)/c^2/a
```
**Maxima [A]** time = 1.02519, size = 55, normalized size =  $1.22$ 

$$
\frac{x\arctan{(ax)}}{\sqrt{a^2cx^2+cc}}+\frac{1}{\sqrt{a^2cx^2+cac}}
$$

Verification of antiderivative is not currently implemented for this CAS.

[In] integrate( $arctan(a*x)/(a^2*c*x^2+c)^(3/2)$ ,x, algorithm="maxima")

[Out]  $x*arctan(a*x)/(sqrt(a^2*c*x^2 + c)*c) + 1/(sqrt(a^2*c*x^2 + c)*a*c)$ 

Fricas  $[A]$  time = 2.31497, size = 88, normalized size = 1.96

$$
\frac{\sqrt{a^2cx^2} + c(ax \arctan(ax) + 1)}{a^3c^2x^2 + ac^2}
$$

Verification of antiderivative is not currently implemented for this CAS.

[In] integrate( $arctan(a*x)/(a^2*c*x^2+c)^(3/2)$ ,x, algorithm="fricas")

[Out] sqrt(a^2\*c\*x^2 + c)\*(a\*x\*arctan(a\*x) + 1)/(a^3\*c^2\*x^2 + a\*c^2)

**Sympy [F]** time = 0,, size = 0, normalized size = 0.

$$
\int \frac{\operatorname{atan}(ax)}{\left(c\left(a^2x^2+1\right)\right)^{\frac{3}{2}}} dx
$$

Verification of antiderivative is not currently implemented for this CAS.

[In]  $integrate(atan(a*x)/(a**2*c*x**2+c)**(3/2),x)$ 

[Out] Integral(atan(a\*x)/(c\*(a\*\*2\*x\*\*2 + 1))\*\*(3/2), x)

```
Giac [A] time = 1.38002, size = 55, normalized size = 1.22x \arctan (ax)\sqrt{a^2cx^2} + cc+
                                                            1
                                                     \sqrt{a^2cx^2 + cac}
```
Verification of antiderivative is not currently implemented for this CAS.

[In] integrate(arctan(a\*x)/(a^2\*c\*x^2+c)^(3/2),x, algorithm="giac")

[Out]  $x*arctan(a*x)/(sqrt(a^2*c*x^2 + c)*c) + 1/(sqrt(a^2*c*x^2 + c)*a*c)$ 

**3.236** 
$$
\int \frac{\tan^{-1}(ax)}{x(c+a^2cx^2)^{3/2}} dx
$$

$$
\frac{i\sqrt{a^2x^2+1}\text{PolyLog}\left(2,-\frac{\sqrt{1+iax}}{\sqrt{1-iax}}\right)}{c\sqrt{a^2cx^2+c}}-\frac{i\sqrt{a^2x^2+1}\text{PolyLog}\left(2,\frac{\sqrt{1+iax}}{\sqrt{1-iax}}\right)}{c\sqrt{a^2cx^2+c}}-\frac{ax}{c\sqrt{a^2cx^2+c}}+\frac{\tan^{-1}(ax)}{c\sqrt{a^2cx^2+c}}-\frac{2\sqrt{a^2x^2+1}\tan^{-1}(ax)}{c\sqrt{a^2cx^2+c}}-\frac{2\sqrt{a^2x^2+1}\tan^{-1}(ax)}{c\sqrt{a^2cx^2+c}}
$$

 $[Out] -((a*x)/(c*Sqrt[c + a^2*c*x^2])) + ArcTan[a*x]/(c*Sqrt[c + a^2*c*x^2]) - (2)$ \*Sqrt[1 + a^2\*x^2]\*ArcTan[a\*x]\*ArcTanh[Sqrt[1 + I\*a\*x]/Sqrt[1 - I\*a\*x]])/(c  $*\sqrt{Sqrt}[c + a^2*\sqrt{c^2}] + (I*\sqrt{Sqrt}[1 + a^2*\sqrt{c^2}]*PolyLog[2, -(Sqrt[1 + I*\sqrt{c^2}])$ qrt $[1 - 1*axx$ ])])/(c\*Sqrt $[c + a^2*cx^2]$ ) -  $(1*Sqrt[1 + a^2*x^2]*PolyLog[2,$  $Sqrt[1 + I*axx]/Sqrt[1 - I*axx]])/(c*Sqrt[c + a^2*cx^2])$ 

**Rubi**  $[A]$  time = 0.279953, antiderivative size = 229, normalized size of antiderivative = 1., number of steps used = 5, number of rules used = 5, integrand size =  $22$ ,  $\frac{\text{number of rules}}{\text{integrand size}}$  = 0.227, Rules used = {4966, 4958, 4954, 4930, 191}

$$
\frac{i\sqrt{a^2x^2+1}\text{PolyLog}\left(2,-\frac{\sqrt{1+iax}}{\sqrt{1-iax}}\right)}{c\sqrt{a^2cx^2+c}}-\frac{i\sqrt{a^2x^2+1}\text{PolyLog}\left(2,\frac{\sqrt{1+iax}}{\sqrt{1-iax}}\right)}{c\sqrt{a^2cx^2+c}}-\frac{ax}{c\sqrt{a^2cx^2+c}}+\frac{\tan^{-1}(ax)}{c\sqrt{a^2cx^2+c}}-\frac{2\sqrt{a^2x^2+1}\tan^{-1}(ax)}{c\sqrt{a^2cx^2+c}}-\frac{2\sqrt{a^2x^2+1}\tan^{-1}(ax)}{c\sqrt{a^2cx^2+c}}
$$

Antiderivative was successfully verified.

[In] Int  $[Arctan[a*x]/(x*(c + a^2*c*x^2)^(3/2)),x]$ 

 $[Out] -((a*x)/(c*Sqrt[c + a^2*c*x^2])) + ArcTan[a*x]/(c*Sqrt[c + a^2*c*x^2]) - (2)$ \*Sqrt[1 + a^2\*x^2]\*ArcTan[a\*x]\*ArcTanh[Sqrt[1 + I\*a\*x]/Sqrt[1 - I\*a\*x]])/(c  $*\sqrt{3}gt[0 + a^2*\sqrt{3}] + (I*\sqrt{3}gt[1 + a^2*\sqrt{3}]\cdot1000[2, -(\sqrt{3}gt[1 + 1*\sqrt{3}]\cdot1000)]$ qrt $[1 - I*ax]$ ])/(c\*Sqrt $[c + a^2*cx^2]$ ) - (I\*Sqrt $[1 + a^2*x^2]*PolyLog[2,$  $Sqrt[1 + I*axx]/Sqrt[1 - I*axx]])/(c*Sqrt[c + a^2*cx^2])$ 

### Rule 4966

Int $[(a_*) + ArcTan[(c_*)*(x_*)](b_*)^*(b_*)^*(x_*)^*(x_*)^*(d_*) + (e_*)*(x_*)^2$  $)^{(q)}$ , x\_Symbol] :> Dist[1/d, Int[x^m\*(d + e\*x^2)^(q + 1)\*(a + b\*ArcTan[c\* x])^p, x], x] - Dist[e/d, Int[x^(m + 2)\*(d + e\*x^2)^q\*(a + b\*ArcTan[c\*x])^p , x], x] /; FreeQ[{a, b, c, d, e}, x] && EqQ[e, c^2\*d] && IntegersQ[p, 2\*q] && LtQ[q, -1] && ILtQ[m, 0] && NeQ[p, -1]

## Rule 4958

Int $[(a_*) + ArcTan[(c_*)*(x_*)](b_*)^*(b_*)^*(p_*)/(x_*^*)*Sqrt[(d_* + (e_*(*x_*^*)^2)]^*$ ]),  $x_Symbol$  :>  $Dist[Sqrt[1 + c^2*x^2]/Sqrt[d + e*x^2]$ ,  $Int[(a + b*ArcTan[$  $c*x$ ])^p/(x\*Sqrt[1 + c^2\*x^2]), x], x] /; FreeQ[{a, b, c, d, e}, x] && EqQ[e , c^2\*d] && IGtQ[p, 0] && !GtQ[d, 0]

## Rule 4954

 $Int[((a_{-.}) + ArcTan[(c_{-.}) * (x_{-})] * (b_{-.})) / ((x_{-}) * Sqrt[(d_{-}) + (e_{-.}) * (x_{-})^2]), x_{-}$ Symbol] :> Simp[(-2\*(a + b\*ArcTan[c\*x])\*ArcTanh[Sqrt[1 + I\*c\*x]/Sqrt[1 - I\*  $c*x$ ]])/Sqrt[d], x] + (Simp[(I\*b\*PolyLog[2, -(Sqrt[1 + I\*c\*x]/Sqrt[1 - I\*c\*x ])])/Sqrt[d], x] - Simp[(I\*b\*PolyLog[2, Sqrt[1 + I\*c\*x]/Sqrt[1 - I\*c\*x]])/S qrt[d], x]) /; FreeQ[{a, b, c, d, e}, x] && EqQ[e, c^2\*d] && GtQ[d, 0]

## Rule 4930

Int $[(a_{-}) + ArcTan[(c_{-})*(x_{-})](b_{-}))(p_{-})*(x_{-})*(a_{-}) + (e_{-})*(x_{-})^2)(q_{-}$ .), x\_Symbol] :> Simp[((d + e\*x^2)^(q + 1)\*(a + b\*ArcTan[c\*x])^p)/(2\*e\*(q + 1)), x] - Dist[(b\*p)/(2\*c\*(q + 1)), Int[(d + e\*x^2)^q\*(a + b\*ArcTan[c\*x])^  $(p - 1), x, x]$ , x] /; FreeQ[{a, b, c, d, e, q}, x] && EqQ[e, c<sup>2\*d]</sup> && GtQ[p, 0] && NeQ[q, -1]

## Rule 191

 $Int[((a_+) + (b_+) * (x_-)^{n}(n_-))^n(p_-, x_Symb01]$  :> Simp $[(x * (a + b * x^n)^n(p + 1))]$ )/a, x] /; FreeQ[{a, b, n, p}, x] && EqQ[1/n + p + 1, 0]

Rubi steps

$$
\int \frac{\tan^{-1}(ax)}{x(c+a^2cx^2)^{3/2}} dx = -\left(a^2 \int \frac{x \tan^{-1}(ax)}{(c+a^2cx^2)^{3/2}} dx\right) + \frac{\int \frac{\tan^{-1}(ax)}{x\sqrt{c+a^2cx^2}} dx}{c}
$$
\n
$$
= \frac{\tan^{-1}(ax)}{c\sqrt{c+a^2cx^2}} - a \int \frac{1}{(c+a^2cx^2)^{3/2}} dx + \frac{\sqrt{1+a^2x^2} \int \frac{\tan^{-1}(ax)}{x\sqrt{1+a^2x^2}} dx}{c\sqrt{c+a^2cx^2}}
$$
\n
$$
= -\frac{ax}{c\sqrt{c+a^2cx^2}} + \frac{\tan^{-1}(ax)}{c\sqrt{c+a^2cx^2}} - \frac{2\sqrt{1+a^2x^2} \tan^{-1}(ax) \tanh^{-1}\left(\frac{\sqrt{1+iax}}{\sqrt{1-iax}}\right)}{c\sqrt{c+a^2cx^2}} + \frac{i\sqrt{1+a^2x^2} \text{Li}_2\left(-\frac{\sqrt{1+iax}}{\sqrt{1-iax}}\right)}{c\sqrt{c+a^2cx^2}} + \frac{i\sqrt{1+a^2x^2} \text{Li}_2\left(-\frac{\sqrt{1+iax}}{\sqrt{1-iax}}\right)}{c\sqrt{c+a^2cx^2}} + \frac{i\sqrt{1+a^2x^2} \text{Li}_2\left(-\frac{\sqrt{1+iax}}{\sqrt{1-iax}}\right)}{c\sqrt{c+a^2cx^2}} + \frac{i\sqrt{1+a^2x^2} \text{Li}_2\left(-\frac{\sqrt{1+iax}}{\sqrt{1-iax}}\right)}{c\sqrt{c+a^2cx^2}} + \frac{i\sqrt{1+a^2x^2} \text{Li}_2\left(-\frac{\sqrt{1+iax}}{\sqrt{1-iax}}\right)}{c\sqrt{c+a^2cx^2}} + \frac{i\sqrt{1+a^2x^2} \text{Li}_2\left(-\frac{\sqrt{1+iax}}{\sqrt{1-iax}}\right)}{c\sqrt{c+a^2cx^2}} + \frac{i\sqrt{1+a^2x^2} \text{Li}_2\left(-\frac{\sqrt{1+iax}}{\sqrt{1-iax}}\right)}{c\sqrt{c+a^2cx^2}} + \frac{i\sqrt{1+a^2x^2} \text{Li}_2\left(-\frac{\sqrt{1+iax}}{\sqrt
$$

 $c\sqrt{c(a^2x^2+1)}$ 

**Mathematica [A]** time = 0.218121, size = 141, normalized size = 0.62  

$$
\sqrt{a^2x^2 + 1} \left( i \text{PolyLog} \left( 2, -e^{i \tan^{-1}(ax)} \right) - i \text{PolyLog} \left( 2, e^{i \tan^{-1}(ax)} \right) - \frac{ax}{\sqrt{a^2x^2 + 1}} + \frac{\tan^{-1}(ax)}{\sqrt{a^2x^2 + 1}} + \tan^{-1}(ax) \log \left( 1 - e^{i \tan^{-1}(ax)} \right) \right)
$$

Warning: Unable to verify antiderivative.

[In] Integrate[ArcTan[a\*x]/( $x*(c + a^2*c*x^2)^(3/2)$ , x]

```
[Out] (Sqrt[1 + a^2*x^2)*(-((a*x)/Sqrt[1 + a^2*x^2]) + ArcTan[a*x]/Sqrt[1 + a^2*x]^2] + ArcTan[a*x]*Log[1 - E^(I*ArcTan[a*x])] - ArcTan[a*x]*Log[1 + E^(I*Arc
Tan[a*x])] + I*PolyLog[2, -E^(I*ArcTan[a*x])] - I*PolyLog[2, E^(I*ArcTan[a*
x])]))/(c*Sqrt[c*(1 + a^2*x^2)]
```
**Maple [A]** time = 0.281, size = 232, normalized size = 1.

$$
\frac{\left(\arctan\left(ax\right)+i\right)\left(1+iax\right)}{\left(2\,a^2x^2+2\right)c^2}\sqrt{c\left(ax-i\right)\left(ax+i\right)}-\frac{\left(-1+iax\right)\left(\arctan\left(ax\right)-i\right)}{\left(2\,a^2x^2+2\right)c^2}\sqrt{c\left(ax-i\right)\left(ax+i\right)}-\frac{i}{c^2}\left(i\arctan\left(ax\right)\ln\left(1-iax\right)\ln\left(ax+i\right)\right)
$$

Verification of antiderivative is not currently implemented for this CAS.

[In]  $int(arctan(a*x)/x/(a^2*c*x^2+c)^(3/2),x)$ 

```
[Out] 1/2*(\arctan(a*x)+I)*(1+I*a*x)*(c*(a*x-I)*(a*x+I))^(1/2)/(a^2*x^2+1)/c^2-1/2*(c*(a*x-I)*(a*x+I))^(1/2)*(-1+I*a*x)*(arctan(a*x)-I)/(a^2*x^2+1)/c^2-I*(I*arctan(a*x)*ln(1-(1+I*axx)/(a^2*x^2+1)^(1/2)) - I*arctan(a*x)*ln(1+(1+I*axx)/
```
 $(a^2*x^2+1)^(1/2))$ +polylog(2,(1+I\*a\*x)/(a^2\*x^2+1)^(1/2))-polylog(2,-(1+I\*a  $*x)/$ (a<sup>-</sup>2\*x<sup>-</sup>2+1)<sup>-</sup>(1/2)))\*(c\*(a\*x-I)\*(a\*x+I))<sup>-</sup>(1/2)/(a<sup>-</sup>2\*x<sup>-</sup>2+1)<sup>-</sup>(1/2)/c<sup>-2</sup>

**Maxima**  $[F(-2)]$  time = 0., size = 0, normalized size = 0.

Exception raised: ValueError

Verification of antiderivative is not currently implemented for this CAS.

[In] integrate( $arctan(a*x)/x/(a^2*c*x^2+c)^(3/2)$ ,x, algorithm="maxima")

[Out] Exception raised: ValueError

**Fricas [F]** time = 0., size = 0, normalized size = 0.

$$
\text{integral}\left(\frac{\sqrt{a^2cx^2}+c\arctan\left(ax\right)}{a^4c^2x^5+2\,a^2c^2x^3+c^2x},x\right)
$$

Verification of antiderivative is not currently implemented for this CAS.

```
[In] integrate(arctan(a*x)/x/(a^2*c*x^2+c)^(3/2),x, algorithm="fricas")
```
[Out] integral(sqrt(a^2\*c\*x^2 + c)\*arctan(a\*x)/(a^4\*c^2\*x^5 + 2\*a^2\*c^2\*x^3 + c^2 \*x), x)

**Sympy [F]** time = 0., size = 0, normalized size = 0.

$$
\int \frac{\operatorname{atan}(ax)}{x\left(c\left(a^2x^2+1\right)\right)^{\frac{3}{2}}} dx
$$

Verification of antiderivative is not currently implemented for this CAS.

[In]  $integrate(atan(axx)/x/(a**2*c*x**2+c)**(3/2),x)$ 

[Out] Integral(atan(a\*x)/(x\*(c\*(a\*\*2\*x\*\*2 + 1))\*\*(3/2)), x)

**Giac [F]** time = 0., size = 0, normalized size = 0.

$$
\int \frac{\arctan (ax)}{\left(a^2 c x^2 + c\right)^{\frac{3}{2}} x} dx
$$

Verification of antiderivative is not currently implemented for this CAS.

[In] integrate(arctan(a\*x)/x/(a^2\*c\*x^2+c)^(3/2),x, algorithm="giac")

[Out] integrate(arctan(a\*x)/((a^2\*c\*x^2 + c)^(3/2)\*x), x)

**3.237** 
$$
\int \frac{\tan^{-1}(ax)}{x^2(c+a^2cx^2)^{3/2}} dx
$$

$$
-\frac{\sqrt{a^2cx^2+c}\tan^{-1}(ax)}{c^2x} - \frac{a\tanh^{-1}\left(\frac{\sqrt{a^2cx^2+c}}{\sqrt{c}}\right)}{c^{3/2}} - \frac{a}{c\sqrt{a^2cx^2+c}} - \frac{a^2x\tan^{-1}(ax)}{c\sqrt{a^2cx^2+c}}
$$

 $[Out] - (a/(c*Sqrt[c + a^2*c*x^2])) - (a^2*x*ArcTan[a*x])/(c*Sqrt[c + a^2*c*x^2]))$ -  $(Sqrt[c + a^2*c*x^2]*ArcTan[a*x])/(c^2*x) - (a*ArcTanh[Sqrt[c + a^2*c*x^2])$  $]/\text{Sqrt}[c]])/c^(3/2)$ 

**Rubi**  $[A]$  time = 0.20189, antiderivative size = 103, normalized size of antiderivative = 1., number of steps used = 6, number of rules used = 6, integrand size =  $22$ ,  $\frac{\text{number of rules}}{\text{integrand size}}$  = 0.273, Rules used = {4966, 4944, 266, 63, 208, 4894}

$$
-\frac{\sqrt{a^2cx^2+c}\tan^{-1}(ax)}{c^2x}-\frac{a\tanh^{-1}\left(\frac{\sqrt{a^2cx^2+c}}{\sqrt{c}}\right)}{c^{3/2}}-\frac{a}{c\sqrt{a^2cx^2+c}}-\frac{a^2x\tan^{-1}(ax)}{c\sqrt{a^2cx^2+c}}
$$

 $\overline{1}$ 

Antiderivative was successfully verified.

[In] Int[ArcTan[a\*x]/(x^2\*(c + a^2\*c\*x^2)^(3/2)),x]

 $[Out] - (a/(c*Sqrt[c + a^2*c*x^2])) - (a^2*x*ArcTan[a*x])/(c*Sqrt[c + a^2*c*x^2]))$ - (Sqrt[c + a^2\*c\*x^2]\*ArcTan[a\*x])/(c^2\*x) - (a\*ArcTanh[Sqrt[c + a^2\*c\*x^2  $]/\text{Sqrt}[c]])/c^(3/2)$ 

### Rule 4966

 $Int[((a_{-}.) + ArcTan[(c_{-}.)*(x_{-})]*(b_{-}.))^c(p_{-}.)*(x_{-})^c(m_{-})*(d_{-}) + (e_{-}.)*(x_{-})^2$ )^(q\_), x\_Symbol] :> Dist[1/d, Int[x^m\*(d + e\*x^2)^(q + 1)\*(a + b\*ArcTan[c\* x])^p, x], x] - Dist[e/d, Int[x^(m + 2)\*(d + e\*x^2)^q\*(a + b\*ArcTan[c\*x])^p , x], x] /; FreeQ[{a, b, c, d, e}, x] && EqQ[e, c^2\*d] && IntegersQ[p, 2\*q] && LtQ[q, -1] && ILtQ[m, 0] && NeQ[p, -1]

### Rule 4944

 $Int[((a_{-.}) + ArcTan[(c_{-.})*(x_{-})]*(b_{-.}))^-(p_{-.})*( (f_{-.})*(x_{-}))^-(m_{-.})*( (d_{-}) + (e_{-})$ .)\*(x\_)^2)^(q\_.), x\_Symbol] :> Simp[((f\*x)^(m + 1)\*(d + e\*x^2)^(q + 1)\*(a +  $b*ArcTan[c*x])^p)/(d*f*(m + 1)), x] - Dist[(b*c*p)/(f*(m + 1)), Int[(f*x)^{-1}](d*f*(m + 1))$  $(m + 1)*(d + e*x^2)^q*(a + b*ArcTan[c*x])^{(p - 1)}, x], x]$  /; FreeQ[{a, b, c , d, e, f, m, q}, x] && EqQ[e, c^2\*d] && EqQ[m + 2\*q + 3, 0] && GtQ[p, 0] & &  $NeQ[m, -1]$ 

### Rule 266

 $Int[(x_-)\hat{\ }((m_-),\ast((a_-)+ (b_-),\ast(x_-)\hat{\ }((n_-))\hat{\ }((p_-), x_Symbol]]\ ;\!\!> Dist[1/n, Subst[$ Int $[x^*(Simplify[(m + 1)/n] - 1)*(a + b*x)^p, x]$ , x,  $x^n$ ], x] /; FreeQ[{a, b , m, n, p}, x] && IntegerQ[Simplify[(m + 1)/n]]

### Rule 63

 $Int[((a_{\_}) + (b_{\_})*(x_{\_}))^-(m_{\_})*((c_{\_}) + (d_{\_})*(x_{\_}))^-(n_{\_}), x_{\_Symbol}]$  :> With[  ${p = Demoninator[m]}$ ,  $Dist[p/b, Subst[Int[x^{(p*(m + 1) - 1)*(c - (a*d)/b + 1)]}$
$(d*x^p)/b$ <sup>n</sup>, x], x,  $(a + b*x)^{(1/p)}$ , x]] /; FreeQ[{a, b, c, d}, x] && NeQ [b\*c - a\*d, 0] && LtQ[-1, m, 0] && LeQ[-1, n, 0] && LeQ[Denominator[n], Den ominator[m]] && IntLinearQ[a, b, c, d, m, n, x]

### Rule 208

 $Int[((a_+) + (b_+) * (x_-)^2)^(-1), x_Symbo1]$  :>  $Simp[(Rt[-(a/b), 2]*ArcTanh[x/$  $Rt[-(a/b), 2]])/a, x]$  /;  $FreeQ[{a, b}, x]$  &&  $NegQ[a/b]$ 

### Rule 4894

 $Int[((a_{-}.) + ArcTan[(c_{-}.)*(x_{-})]*(b_{-}.))/((d_{-}) + (e_{-}.)*(x_{-})^2)^(3/2), x_{-}Symbo$ 1] :> Simp[b/(c\*d\*Sqrt[d + e\*x^2]), x] + Simp[(x\*(a + b\*ArcTan[c\*x]))/(d\*Sq  $rt[d + e*x^2], x]$ ,  $x$ ]  $s$ ; FreeQ[{a, b, c, d, e},  $x$ ] && EqQ[e, c<sup>-</sup>2\*d]

#### Rubi steps

$$
\int \frac{\tan^{-1}(ax)}{x^2 (c+a^2cx^2)^{3/2}} dx = -\left(a^2 \int \frac{\tan^{-1}(ax)}{(c+a^2cx^2)^{3/2}} dx\right) + \frac{\int \frac{\tan^{-1}(ax)}{x^2\sqrt{c+a^2cx^2}} dx}{c}
$$
\n
$$
= -\frac{a}{c\sqrt{c+a^2cx^2}} - \frac{a^2x \tan^{-1}(ax)}{c\sqrt{c+a^2cx^2}} - \frac{\sqrt{c+a^2cx^2} \tan^{-1}(ax)}{c^2x} + \frac{a \int \frac{1}{x\sqrt{c+a^2cx^2}} dx}{c}
$$
\n
$$
= -\frac{a}{c\sqrt{c+a^2cx^2}} - \frac{a^2x \tan^{-1}(ax)}{c\sqrt{c+a^2cx^2}} - \frac{\sqrt{c+a^2cx^2} \tan^{-1}(ax)}{c^2x} + \frac{a \text{ Subst}\left(\int \frac{1}{x\sqrt{c+a^2cx^2}} dx, x, x^2\right)}{2c}
$$
\n
$$
= -\frac{a}{c\sqrt{c+a^2cx^2}} - \frac{a^2x \tan^{-1}(ax)}{c\sqrt{c+a^2cx^2}} - \frac{\sqrt{c+a^2cx^2} \tan^{-1}(ax)}{c^2x} + \frac{\text{Subst}\left(\int \frac{1}{-\frac{1}{a^2} + \frac{x^2}{a^2c}} dx, x, \sqrt{c+a^2cx^2}\right)}{ac^2}
$$
\n
$$
= -\frac{a}{c\sqrt{c+a^2cx^2}} - \frac{a^2x \tan^{-1}(ax)}{c\sqrt{c+a^2cx^2}} - \frac{\sqrt{c+a^2cx^2} \tan^{-1}(ax)}{c^2x} + \frac{a \tanh^{-1}\left(\frac{\sqrt{c+a^2cx^2}}{\sqrt{c}}\right)}{ac^2}
$$

**Mathematica [A]** time =  $0.181418$ , size = 122, normalized size =  $1.18$ 

$$
-\frac{a\sqrt{c\left(a^{2}x^{2}+1\right)}}{c^{2}\left(a^{2}x^{2}+1\right)}-\frac{a\log\left(\sqrt{c}\sqrt{c\left(a^{2}x^{2}+1\right)}+c\right)}{c^{3/2}}-\frac{\left(2a^{2}x^{2}+1\right)\sqrt{c\left(a^{2}x^{2}+1\right)}\tan^{-1}(ax)}{c^{2}x\left(a^{2}x^{2}+1\right)}+\frac{a\log(x)}{c^{3/2}}
$$

Antiderivative was successfully verified.

[In] Integrate[ArcTan[a\*x]/(x^2\*(c + a^2\*c\*x^2)^(3/2)),x]

[Out]  $-(a*Sqrt[c*(1 + a^2*x^2)])/(c^2*(1 + a^2*x^2))) - (Sqrt[c*(1 + a^2*x^2])*($  $1 + 2*a^2*x^2)*ArcTan[a*x]/(c^2*x*(1 + a^2*x^2)) + (a*Log[x])/c^(3/2) - (a^2*x^2))$ \*Log[c + Sqrt[c]\*Sqrt[c\*(1 + a^2\*x^2)]])/c^(3/2)

**Maple [C]** time =  $0.295$ , size =  $231$ , normalized size =  $2.2$ 

$$
-\frac{a\left(\arctan\left(ax\right)+i\right)\left(ax-i\right)}{\left(2\,a^2x^2+2\right)c^2}\sqrt{c\left(ax-i\right)\left(ax+i\right)}-\frac{\left(ax+i\right)\left(\arctan\left(ax\right)-i\right)a}{\left(2\,a^2x^2+2\right)c^2}\sqrt{c\left(ax-i\right)\left(ax+i\right)}-\frac{\arctan\left(ax\right)}{c^2x}\sqrt{c\left(ax-i\right)\left(ax+i\right)}\sqrt{c\left(ax-i\right)\left(ax+i\right)}-\frac{\arctan\left(ax\right)}{c^2x}\sqrt{c\left(ax-i\right)\left(ax+i\right)}\sqrt{c\left(ax-i\right)\left(ax+i\right)}-\frac{\arctan\left(ax\right)}{c^2x}\sqrt{c\left(ax-i\right)\left(ax+i\right)}\sqrt{c\left(ax-i\right)\left(ax+i\right)}-\frac{\arctan\left(ax\right)}{c^2x}\sqrt{c\left(ax-i\right)\left(ax+i\right)}-\frac{\arctan\left(ax\right)}{c^2x}\sqrt{c\left(ax-i\right)\left(ax+i\right)}-\frac{\arctan\left(ax\right)}{c^2x}\sqrt{c\left(ax-i\right)\left(ax+i\right)}-\frac{\arctan\left(ax\right)}{c^2x}\sqrt{c\left(ax-i\right)\left(ax+i\right)}-\frac{\arctan\left(ax\right)}{c^2x}\sqrt{c\left(ax-i\right)\left(ax+i\right)}-\frac{\arctan\left(ax\right)}{c^2x}\sqrt{c\left(ax-i\right)\left(ax+i\right)}-\frac{\arctan\left(ax\right)}{c^2x}\sqrt{c\left(ax-i\right)\left(ax+i\right)}-\frac{\arctan\left(ax\right)}{c^2x}\sqrt{c\left(ax-i\right)\left(ax+i\right)}-\frac{\arctan\left(ax\right)}{c^2x}\sqrt{c\left(ax-i\right)\left(ax+i\right)}-\frac{\arctan\left(ax\right)}{c^2x}\sqrt{c\left(ax-i\right)\left(ax+i\right)}-\frac{\arctan\left(ax\right)}{c^2x}\sqrt{c\left(ax-i\right)\left(ax+i\right)}-\frac{\arctan\left(ax\right)}{c^2x}\sqrt{c\left(ax-i\right)\left(ax+i\right)}-\frac{\arctan\left(ax\right)}{c^2x}\sqrt{c\left(ax-i\right)\left(ax+i\right)}-\frac{\arctan\left(ax\right)}{c^2x}\sqrt{c\left(ax-i\right)}-\frac{\arctan\left(ax\right)}{
$$

Verification of antiderivative is not currently implemented for this CAS.

[In]  $int(arctan(a*x)/x^2/(a^2*c*x^2+c)^(3/2),x)$ 

```
[Out] -1/2*a*(arctan(a*x)+I)*(a*x-I)*(c*(a*x-I)*(a*x+I))^(1/2)/(a^2*x^2+1)/c^2-1/2*(c*(a*x-I)*(a*x+I))^(1/2)*(a*x+I)*(arctan(a*x)-I)*a/(a^2*x^2+1)/c^2-arctan(a*x)*(c*(a*x-I)*(a*x+I))^(1/2)/x/c^2-a*ln(1+(1+I*a*x)/(a^2*x^2+1)^*(1/2))/(a^2*x^2+1)^(1/2)*c^*(a*x-I)*(a*x+I))^(1/2)/c^2+a*ln((1+I*a*x)/(a^2*x^2+1)^2)(1/2)-1)/(a<sup>2</sup>*x<sup>2</sup>+1)<sup>^</sup>(1/2)*(c*(a*x-I)*(a*x+I))<sup>^</sup>(1/2)/c<sup>2</sup>
```
**Maxima**  $[F(-2)]$  time = 0., size = 0, normalized size = 0.

Exception raised: ValueError

Verification of antiderivative is not currently implemented for this CAS.

[In] integrate( $arctan(axx)/x^2/(a^2*cx^2+c)^(3/2)$ ,x, algorithm="maxima")

[Out] Exception raised: ValueError

**Fricas** [A] time = 2.69173, size = 234, normalized size =  $2.27$ 

 $\mathcal{L}^{\text{max}}$ 

$$
\frac{(a^3x^3 + ax)\sqrt{c}\log\left(-\frac{a^2cx^2 - 2\sqrt{a^2cx^2 + c}\sqrt{c} + 2c}{x^2}\right) - 2\sqrt{a^2cx^2 + c}\left(ax + \left(2\frac{a^2x^2 + 1}{x^2}\right)\arctan\left(ax\right)\right)}{2\left(a^2c^2x^3 + c^2x\right)}
$$

Verification of antiderivative is not currently implemented for this CAS.

[In] integrate(arctan(a\*x)/x^2/(a^2\*c\*x^2+c)^(3/2),x, algorithm="fricas")

[Out]  $1/2*((a^3*x^3 + a*x)*sqrt(c)*log(-(a^2*cx^2 - 2*sqrt(a^2*cx^2 + c)*sqrt(c$ ) + 2\*c)/x^2) - 2\*sqrt(a^2\*c\*x^2 + c)\*(a\*x + (2\*a^2\*x^2 + 1)\*arctan(a\*x)))/  $(a^2*c^2*x^3 + c^2*x)$ 

**Sympy [F]** time = 0., size = 0, normalized size = 0.

$$
\int \frac{\operatorname{atan}(ax)}{x^2 \left(c \left(a^2 x^2 + 1\right)\right)^{\frac{3}{2}}} dx
$$

Verification of antiderivative is not currently implemented for this CAS.

[In] integrate(atan(a\*x)/x\*\*2/(a\*\*2\*c\*x\*\*2+c)\*\*(3/2),x)

[Out] Integral(atan(a\*x)/(x\*\*2\*(c\*(a\*\*2\*x\*\*2 + 1))\*\*(3/2)), x)

**Giac**  $[F]$  time = 0., size = 0, normalized size = 0.

$$
\int \frac{\arctan\left(ax\right)}{\left(a^2cx^2+c\right)^{\frac{3}{2}}x^2} dx
$$

Verification of antiderivative is not currently implemented for this CAS.

[In] integrate(arctan(a\*x)/x^2/(a^2\*c\*x^2+c)^(3/2),x, algorithm="giac")

[Out] integrate(arctan(a\*x)/((a^2\*c\*x^2 + c)^(3/2)\*x^2), x)

**3.238** 
$$
\int \frac{\tan^{-1}(ax)}{x^3(c+a^2cx^2)^{3/2}} dx
$$

$$
-\frac{3ia^2\sqrt{a^2x^2+1}\text{PolyLog}\left(2,-\frac{\sqrt{1+iax}}{\sqrt{1-iax}}\right)}{2c\sqrt{a^2cx^2+c}}+\frac{3ia^2\sqrt{a^2x^2+1}\text{PolyLog}\left(2,\frac{\sqrt{1+iax}}{\sqrt{1-iax}}\right)}{2c\sqrt{a^2cx^2+c}}-\frac{a\sqrt{a^2cx^2+c}}{2c^2x}-\frac{\sqrt{a^2cx^2+c}\tan^{-1}(ax)}{2c^2x^2}+\frac{a\sqrt{a^2cx^2+c}\tan^{-1}(ax)}{2c^2x^2}
$$

[Out]  $(a^3*x)/c*Sqrt[c + a^2*c*x^2]) - (a*Sqrt[c + a^2*c*x^2])/(2*c^2*x) - (a^2*x)$  $ArcTan[a*x]/(c*Sqrt[c + a^2*c*x^2]) - (Sqrt[c + a^2*c*x^2]*ArcTan[a*x])/(2)$  $*c^2**^2$  +  $(3*a^2*Sqrt[1 + a^2*x^2]*ArcTan[a*x]*ArcTanh[Sqrt[1 + I*ax*x]/Sq$ rt[1 - I\*a\*x]])/(c\*Sqrt[c + a^2\*c\*x^2]) - (((3\*I)/2)\*a^2\*Sqrt[1 + a^2\*x^2]\* PolyLog[2,  $-(Sqrt[1 + I*ax)]/Sqrt[1 - I*ax)]$ ])/(c\*Sqrt[c + a<sup>2</sup>\*c\*x<sup>2</sup>]) + (  $((3*I)/2)*a^2*Sqrt[1 + a^2*x^2]*PolyLog[2, Sqrt[1 + I*a*x]/Sqrt[1 - I*a*x]]$ )/( $c*sqrt[c + a^2*c*x^2]$ )

**Rubi**  $[A]$  time = 0.614256, antiderivative size = 300, normalized size of antiderivative = 1., number of steps used = 10, number of rules used = 7, integrand size =  $22$ ,  $\frac{\text{number of rules}}{\text{integrand size}}$ = 0.318, Rules used = {4966, 4962, 264, 4958, 4954, 4930, 191}

$$
-\frac{3ia^2\sqrt{a^2x^2+1}\text{PolyLog}\left(2,-\frac{\sqrt{1+iax}}{\sqrt{1-iax}}\right)}{2c\sqrt{a^2cx^2+c}}+\frac{3ia^2\sqrt{a^2x^2+1}\text{PolyLog}\left(2,\frac{\sqrt{1+iax}}{\sqrt{1-iax}}\right)}{2c\sqrt{a^2cx^2+c}}-\frac{a\sqrt{a^2cx^2+c}}{2c^2x}-\frac{\sqrt{a^2cx^2+c}\tan^{-1}(ax)}{2c^2x^2}+\frac{a\sqrt{a^2cx^2+c}\tan^{-1}(ax)}{2c^2x^2}
$$

Antiderivative was successfully verified.

[In] Int[ArcTan[a\*x]/(x<sup>-</sup>3\*(c + a<sup>-</sup>2\*c\*x<sup>-2</sup>)<sup>-</sup>(3/2)),x]

```
[Out] (a^3*x)/c*Sqrt[c + a^2*x^2]) - (a*Sqrt[c + a^2*x^2])/(2*c^2*x) - (a^2*x)ArcTan[a*x]/(c*Sqrt[c + a^2*c*x^2]) - (Sqrt[c + a^2*c*x^2]*ArcTan[a*x])/(2)*c^2*x^2) + (3*a^2*Sqrt[1 + a^2*x^2]*ArcTan[a*x]*ArcTanh[Sqrt[1 + I*a*x]/Sq
rt[1 - I*a*x]])/(c*Sqrt[c + a^2*c*x^2]) - (((3*I)/2)*a^2*Sqrt[1 + a^2*x^2]*
PolyLog[2, -(Sqrt[1 + I*axx]/Sqrt[1 - I*axx])])/(c*Sqrt[c + a^2*c*x^2]) + (((3*I)/2)*a^2*Sqrt[1 + a^2*x^2]*PolyLog[2, Sqrt[1 + I*axx]/Sqrt[1 - I*axx]])/({c*Sqrt[c + a^2*c*x^2]})
```
## Rule 4966

Int $[(a_*) + ArcTan[(c_*)*(x_*)](b_*)^*(b_*)^*(x_*)^*(x_*)^*(d_*) + (e_*)*(x_*)^2$  $)^{(q)}$ , x\_Symbol] :> Dist[1/d, Int[x^m\*(d + e\*x^2)^(q + 1)\*(a + b\*ArcTan[c\* x])^p, x], x] - Dist[e/d, Int[x^(m + 2)\*(d + e\*x^2)^q\*(a + b\*ArcTan[c\*x])^p , x], x] /; FreeQ[{a, b, c, d, e}, x] && EqQ[e, c^2\*d] && IntegersQ[p, 2\*q] && LtQ[q, -1] && ILtQ[m, 0] && NeQ[p, -1]

#### Rule 4962

 $Int[(( (a_{.}) + ArcTan[(c_{.}) * (x_{.})] * (b_{.}) )^(p_{.}) *((f_{.}) * (x_{.}))^(m_{.}))/Sqrt[(d_{.})$ +  $(e_.)*(x_')^2$ ,  $x_Symbo1$ ] :>  $Simp[((f*x)^^(m + 1)*Sqrt[d + e*x^2]*(a + b*Ar$ cTan[c\*x])^p)/(d\*f\*(m + 1)), x] + (-Dist[(b\*c\*p)/(f\*(m + 1)), Int[((f\*x)^(m + 1)\*(a + b\*ArcTan[c\*x])^(p - 1))/Sqrt[d + e\*x^2], x], x] - Dist[(c^2\*(m + 2))/(f^2\*(m + 1)), Int[((f\*x)^(m + 2)\*(a + b\*ArcTan[c\*x])^p)/Sqrt[d + e\*x^ 2], x], x]) /; FreeQ[{a, b, c, d, e, f}, x] && EqQ[e, c^2\*d] && GtQ[p, 0] & &  $LtQ[m, -1]$  &&  $NeQ[m, -2]$ 

 $\iota$ 

 $Int[((c_.,)*(x_-))^{\hat{m}}(m_.,)*(a_-) + (b_.,)*(x_-)^{\hat{m}}(n_-))^{\hat{m}}(p_., x_Symbol]$  :> Simp[((c  $*x)$ <sup> $(n + 1)*(a + b*x^n)$ <sup> $(n + 1)/(a*c*(m + 1)), x]$  /; FreeQ[{a, b, c, m, n,</sup></sup> p}, x] && EqQ $[(m + 1)/n + p + 1, 0]$  && NeQ $[m, -1]$ 

### Rule 4958

 $Int[((a_{-}.) + ArcTan[(c_{-}.)*(x_{-})]*(b_{-}.))^(p_{-}.)/((x_{-})*Sqrt[(d_{-}) + (e_{-}.)*(x_{-})^2]$ ]),  $x_Symbol$  :>  $Dist[Sqrt[1 + c^2*x^2]/Sqrt[d + e*x^2]$ ,  $Int[(a + b*ArcTan[$  $c*x$ ])^p/(x\*Sqrt[1 + c^2\*x^2]), x], x] /; FreeQ[{a, b, c, d, e}, x] && EqQ[e , c^2\*d] && IGtQ[p, 0] && !GtQ[d, 0]

### Rule 4954

Int $[(a_*) + ArcTan[(c_*)*(x_*)]((x_*))/(x_*')*Sqrt[(d_* + (e_*)(x_*')^2)]$ , x\_ Symbol] :> Simp[ $(-2*(a + b*Arctan[c*x])*Arctanh[Sqrt[1 + Iscx*]/Sqrt[1 - Isx])$  $c*x$ ]])/Sqrt[d], x] + (Simp[(I\*b\*PolyLog[2, -(Sqrt[1 + I\*c\*x]/Sqrt[1 - I\*c\*x ])])/Sqrt[d], x] - Simp[(I\*b\*PolyLog[2, Sqrt[1 + I\*c\*x]/Sqrt[1 - I\*c\*x]])/S qrt $[d]$ , x]) /; FreeQ $[\{a, b, c, d, e\}$ , x] && EqQ $[e, c^2*d]$  && GtQ $[d, 0]$ 

### Rule 4930

Int $[(a_*) + ArcTan[(c_*)*(x_*)](b_*)^*(b_*)^*(x_*)*(d_*) + (e_*)*(x_*)^2^*(q_*)$ .), x\_Symbol] :> Simp[((d + e\*x^2)^(q + 1)\*(a + b\*ArcTan[c\*x])^p)/(2\*e\*(q + 1)), x] - Dist $[(b*p)/(2*c*(q + 1))$ , Int $[(d + e*x^2)^q*(a + b*ArcTan[c*x])^2]$  $(p - 1), x, x]$ ,  $x$ ] /; FreeQ[{a, b, c, d, e, q}, x] && EqQ[e, c<sup>-</sup>2\*d] && GtQ[p, 0] && NeQ[q, -1]

### Rule 191

 $Int\left[\left((a_-) + (b_-.)*(x_-)^\frown(n_-)\right)^\frown (p_-), \ x\_Symbol\right] \ : > \ \text{Simp}\left[\left(x*(a\ +\ b*x\widehat{\ }\textbf{n}\right)^\frown (p\ +\ 1) \right.$ )/a, x] /; FreeQ[{a, b, n, p}, x] && EqQ[1/n + p + 1, 0]

#### Rubi steps

$$
\int \frac{\tan^{-1}(ax)}{x^3 (c + a^2 c x^2)^{3/2}} dx = -\left( a^2 \int \frac{\tan^{-1}(ax)}{x (c + a^2 c x^2)^{3/2}} dx \right) + \frac{\int \frac{\tan^{-1}(ax)}{x^3 \sqrt{c + a^2 c x^2}} dx}{c}
$$
\n
$$
= -\frac{\sqrt{c + a^2 c x^2} \tan^{-1}(ax)}{2c^2 x^2} + a^4 \int \frac{x \tan^{-1}(ax)}{(c + a^2 c x^2)^{3/2}} dx + \frac{a \int \frac{1}{x^2 \sqrt{c + a^2 c x^2}} dx}{2c} - \frac{a^2 \int \frac{\tan^{-1}(ax)}{x \sqrt{c + a^2 c x^2}} dx}{2c} - \frac{a^2 \int \frac{\tan^{-1}(ax)}{x \sqrt{c + a^2 c x^2}} dx}{c \sqrt{c + a^2 c x^2}} - \frac{a^2 \tan^{-1}(ax)}{c \sqrt{c + a^2 c x^2}} + a^3 \int \frac{1}{(c + a^2 c x^2)^{3/2}} dx - \frac{\left( a^2 \sqrt{1 + a^2 c x^2} \right)}{2c^2 x^2} dx
$$
\n
$$
= \frac{a^3 x}{c \sqrt{c + a^2 c x^2}} - \frac{a \sqrt{c + a^2 c x^2}}{2c^2 x} - \frac{a^2 \tan^{-1}(ax)}{c \sqrt{c + a^2 c x^2}} - \frac{\sqrt{c + a^2 c x^2} \tan^{-1}(ax)}{2c^2 x^2} + \frac{3a^2 \sqrt{1 + a^2 x^2} \tan^{-1}(ax)}{c \sqrt{c + a^2 x^2}} + \frac{3a^2 \sqrt{1 + a^2 x^2} \tan^{-1}(ax)}{2c \sqrt{c + a^2 x^2}} + \frac{3a^2 \sqrt{1 + a^2 x^2} \tan^{-1}(ax)}{2c \sqrt{1 + a^2 x^2}} + \frac{3a^2 \sqrt{1 + a^2 x^2} \tan^{-1}(ax)}{2c \sqrt{1 + a^2 x^2}} + \frac{3a^2 \sqrt{1 + a^2 x^2} \tan^{-1}(ax)}{2c \sqrt{1 + a^2 x^2}} + \frac{3a^2 \sqrt{1 + a^2 x^2} \tan^{-1}(ax)}{2c \sqrt{1 + a^
$$

**Mathematica [A]** time = 1.23818, size = 258, normalized size = 0.86  

$$
a^2 \left(12i\sqrt{a^2x^2 + 1} \text{PolyLog}\left(2, -e^{i \tan^{-1}(ax)}\right) - 12i\sqrt{a^2x^2 + 1} \text{PolyLog}\left(2, e^{i \tan^{-1}(ax)}\right) + 2\sqrt{a^2x^2 + 1} \tan\left(\frac{1}{2} \tan^{-1}(ax)\right) - \frac{12i\sqrt{a^2x^2 + 1}}{2\sqrt{a^2x^2 + 1}} \tan\left(\frac{1}{2} \tan^{-1}(ax)\right) + \frac{12i\sqrt{a^2x^2 + 1}}{2\sqrt{a^2x^2 + 1}} \tan\left(\frac{1}{2} \tan^{-1}(ax)\right) + \frac{12i\sqrt{a^2x^2 + 1}}{2\sqrt{a^2x^2 + 1}} \tan\left(\frac{1}{2} \tan^{-1}(ax)\right) + \frac{12i\sqrt{a^2x^2 + 1}}{2\sqrt{a^2x^2 + 1}} \tan\left(\frac{1}{2} \tan^{-1}(ax)\right) + \frac{12i\sqrt{a^2x^2 + 1}}{2\sqrt{a^2x^2 + 1}} \tan\left(\frac{1}{2} \tan^{-1}(ax)\right) + \frac{12i\sqrt{a^2x^2 + 1}}{2\sqrt{a^2x^2 + 1}} \tan\left(\frac{1}{2} \tan^{-1}(ax)\right) + \frac{12i\sqrt{a^2x^2 + 1}}{2\sqrt{a^2x^2 + 1}} \tan\left(\frac{1}{2} \tan^{-1}(ax)\right) + \frac{12i\sqrt{a^2x^2 + 1}}{2\sqrt{a^2x^2 + 1}} \tan\left(\frac{1}{2} \tan^{-1}(ax)\right) + \frac{12i\sqrt{a^2x^2 + 1}}{2\sqrt{a^2x^2 + 1}} \tan\left(\frac{1}{2} \tan^{-1}(ax)\right) + \frac{12i\sqrt{a^2x^2 + 1}}{2\sqrt{a^2x^2 + 1}} \tan\left(\frac{1}{2} \tan^{-1}(ax)\right) + \frac{12i\sqrt{a^2x^2 + 1}}{2\sqrt{a^2x^2 + 1}} \tan\left(\frac{1}{2} \tan^{-
$$

Warning: Unable to verify antiderivative.

[In] Integrate[ArcTan[a\*x]/(x^3\*(c + a^2\*c\*x^2)^(3/2)),x]

 $[Out] - (a^2*(-8*a*x + 8*ArcTan[a*x] + a*x*Csc[ArcTan[a*x]/2] ^2 + Sqrt[1 + a^2*x^2]$ ]\*ArcTan[a\*x]\*Csc[ArcTan[a\*x]/2]^2 + 12\*Sqrt[1 + a^2\*x^2]\*ArcTan[a\*x]\*Log[1  $- E^{(1*ArcTan[a*x])] - 12*Sqrt[1 + a^2*x^2]*ArcTan[a*x]*Log[1 + E^{(1*ArcTa)}]$  $n[a*x])$  +  $(12*I)*Sqrt[1 + a^2*x^2]*PolyLog[2, -E^(I*ArcTan[a*x])] - (12*I)$  $*\text{Sqrt}[1 + a^2*x^2]*PolyLog[2, E^(I*ArcTan[a*x])] - Sqrt[1 + a^2*x^2]*ArcTan$  $[a*x]*Sec[ArcTan[a*x]/2]^2 + 2*Sqrt[1 + a^2*x^2]*Tan[ArcTan[a*x]/2]))/(8*c*$  $Sqrt[c + a^2*c*x^2])$ 

**Maple [A]** time =  $0.367$ , size =  $273$ , normalized size =  $0.9$ 

$$
-\frac{a^2\left(\arctan\left(ax\right)+i\right)\left(1+iax\right)}{\left(2\,a^2x^2+2\right)c^2}\sqrt{c\left(ax-i\right)\left(ax+i\right)}+\frac{\left(-1+iax\right)\left(\arctan\left(ax\right)-i\right)a^2}{\left(2\,a^2x^2+2\right)c^2}\sqrt{c\left(ax-i\right)\left(ax+i\right)}-\frac{ax+\arctan\left(ax\right)}{2\,c^2x^2}
$$

Verification of antiderivative is not currently implemented for this CAS.

[In]  $int(arctan(a*x)/x^3/(a^2*c*x^2+c)^(3/2),x)$ 

```
[Out] -1/2*a^2*(\arctan(a*x)+I)*(1+I*a*x)*(c*(a*x-I)*(a*x+I))^(1/2)/(a^2*x^2+1)/c^22+1/2*(c*(a*x-I)*(a*x+I))^(1/2)*(-1+I*a*x)*(arctan(a*x)-I)*a^2/(a^2*x^2+1)/c^2-1/2*(a*x+arctan(a*x))*(c*(a*x-I)*(a*x+I))^(1/2)/c^2/x^2+3/2*I*a^2*(I*ar
ctan(a*x)*ln(1-(1+I*a*x)/(a^2*x^2+1)^(1/2))-I*arctan(a*x)*ln(1+(1+I*a*x)/(a
2*x^2+1)^(1/2)+polylog(2,(1+I*ax))/(a^2*x^2+1)^(1/2))-polylog(2,-(1+I*axx)))/(a^2*x^2+1)^(1/2)))/(a^2*x^2+1)^(1/2)*(c*(a*x-I)*(a*x+I))^(1/2)/c^2
```
**Maxima [F(-2)]** time = 0., size = 0, normalized size = 0.

Exception raised: ValueError

Verification of antiderivative is not currently implemented for this CAS.

```
[In] integrate(arctan(a*x)/x^3/(a^2*c*x^2+c)^(3/2),x, algorithm="maxima")
```
[Out] Exception raised: ValueError

**Fricas [F]** time = 0., size = 0, normalized size = 0.

$$
\text{integral}\left(\frac{\sqrt{a^2cx^2} + c \arctan\left(ax\right)}{a^4c^2x^7 + 2\,a^2c^2x^5 + c^2x^3}, x\right)
$$

Verification of antiderivative is not currently implemented for this CAS.

[In] integrate(arctan(a\*x)/x^3/(a^2\*c\*x^2+c)^(3/2),x, algorithm="fricas")

[Out] integral(sqrt(a^2\*c\*x^2 + c)\*arctan(a\*x)/(a^4\*c^2\*x^7 + 2\*a^2\*c^2\*x^5 + c^2  $*x^3)$ , x)

**Sympy [F]** time = 0., size = 0, normalized size = 0.

$$
\int \frac{\operatorname{atan}(ax)}{x^3 \left(c \left(a^2 x^2 + 1\right)\right)^{\frac{3}{2}}} dx
$$

Verification of antiderivative is not currently implemented for this CAS.

```
[In] integrate(atan(a*x)/x**3/(a**2*c*x**2+c)**(3/2),x)
```

```
[Out] Integral(atan(a*x)/(x**3*(c*(a**2*x**2 + 1))**(3/2)), x)
```
**Giac [F]** time = 0., size = 0, normalized size = 0.

$$
\int \frac{\arctan (ax)}{\left(a^2cx^2+c\right)^{\frac{3}{2}}x^3} dx
$$

Verification of antiderivative is not currently implemented for this CAS.

[In] integrate(arctan(a\*x)/x^3/(a^2\*c\*x^2+c)^(3/2),x, algorithm="giac")

[Out] integrate(arctan(a\*x)/((a^2\*c\*x^2 + c)^(3/2)\*x^3), x)

**3.239** 
$$
\int \frac{\tan^{-1}(ax)}{x^4(c+a^2cx^2)^{3/2}} dx
$$

$$
-\frac{a\sqrt{a^2cx^2+c}}{6c^2x^2} + \frac{5a^2\sqrt{a^2cx^2+c}\tan^{-1}(ax)}{3c^2x} - \frac{\sqrt{a^2cx^2+c}\tan^{-1}(ax)}{3c^2x^3} + \frac{11a^3\tanh^{-1}\left(\frac{\sqrt{a^2cx^2+c}}{\sqrt{c}}\right)}{6c^{3/2}} + \frac{a^3}{c\sqrt{a^2cx^2+c}} + \frac{a^4x\tan^{-1}\left(\frac{\sqrt{a^2c}}{\sqrt{a^2c}}\right)}{c\sqrt{a^2cx^2+c}}
$$

[Out] a^3/(c\*Sqrt[c + a^2\*c\*x^2]) - (a\*Sqrt[c + a^2\*c\*x^2])/(6\*c^2\*x^2) + (a^4\*x\*  $ArcTan[a*x]/(c*Sqrt[c + a^2*c*x^2]) - (Sqrt[c + a^2*c*x^2]*ArcTan[a*x])/(3)$  $*\text{c}^2*\text{x}^3$  + (5\*a^2\*Sqrt[c + a^2\*c\*x^2]\*ArcTan[a\*x])/(3\*c^2\*x) + (11\*a^3\*Arc  $Tanh[Sqrt[c + a^2*cx^2]/Sqrt[c]])/(6*c^*(3/2))$ 

**Rubi**  $[A]$  time = 0.494693, antiderivative size = 165, normalized size of antiderivative = 1., number of steps used = 16, number of rules used = 8, integrand size = 22,  $\frac{\text{number of rules}}{\text{integrand size}}$  $= 0.364$ , Rules used  $= \{4966, 4962, 266, 51, 63, 208, 4944, 4894\}$ 

$$
-\frac{a\sqrt{a^2cx^2+c}}{6c^2x^2} + \frac{5a^2\sqrt{a^2cx^2+c}\tan^{-1}(ax)}{3c^2x} - \frac{\sqrt{a^2cx^2+c}\tan^{-1}(ax)}{3c^2x^3} + \frac{11a^3\tanh^{-1}\left(\frac{\sqrt{a^2cx^2+c}}{\sqrt{c}}\right)}{6c^{3/2}} + \frac{a^3}{c\sqrt{a^2cx^2+c}} + \frac{a^4x\tan^{-1}\left(\frac{\sqrt{a^2c}}{\sqrt{a^2c}}\right)}{c\sqrt{a^2cx^2+c}}
$$

Antiderivative was successfully verified.

[In] Int  $[Arctan[a*x]/(x^4*(c + a^2*c*x^2)^(3/2)),x]$ 

[Out] a^3/(c\*Sqrt[c + a^2\*c\*x^2]) - (a\*Sqrt[c + a^2\*c\*x^2])/(6\*c^2\*x^2) + (a^4\*x\*  $ArcTan[a*x]/(c*Sqrt[c + a^2*c*x^2]) - (Sqrt[c + a^2*c*x^2]*ArcTan[a*x])/(3)$  $*c^2**3$ ) + (5 $*a^2*Sqrt[c + a^2*c*x^2]*ArcTan[a*x])/(3*c^2*x) + (11*a^3*Arc)$  $Tanh[Sqrt[c + a^2*c*x^2]/Sqrt[c]])/(6*c^*(3/2))$ 

# Rule 4966

Int $[(a_*) + ArcTan[(c_*)*(x_*)](b_*)^*(b_*)^*(x_*)^*(x_*)^*(d_*) + (e_*)*(x_*)^2$ )^(q\_), x\_Symbol] :> Dist[1/d, Int[x^m\*(d + e\*x^2)^(q + 1)\*(a + b\*ArcTan[c\* x])^p, x], x] - Dist[e/d, Int[x^(m + 2)\*(d + e\*x^2)^q\*(a + b\*ArcTan[c\*x])^p , x], x] /; FreeQ[{a, b, c, d, e}, x] && EqQ[e, c^2\*d] && IntegersQ[p, 2\*q] && LtQ[q, -1] && ILtQ[m, 0] && NeQ[p, -1]

### Rule 4962

 $Int[((((a_{-}. ) + ArcTan[(c_{-}.)*(x_{-})]*(b_{-}.))^c(p_{-}.)*(f_{-}.)*(x_{-}))^c(m_{-}))/Sqrt[(d_{-})$ +  $(e_.)*(x_')^2$ ,  $x_Symbo1$ ] :>  $Simp[((f*x)^^(m + 1)*Sqrt[d + e*x^2]*(a + b*Ar$ cTan[c\*x])^p)/(d\*f\*(m + 1)), x] + (-Dist[(b\*c\*p)/(f\*(m + 1)), Int[((f\*x)^(m + 1)\*(a + b\*ArcTan[c\*x])^(p - 1))/Sqrt[d + e\*x^2], x], x] - Dist[(c^2\*(m + 2))/(f^2\*(m + 1)), Int[((f\*x)^(m + 2)\*(a + b\*ArcTan[c\*x])^p)/Sqrt[d + e\*x^ 2], x], x]) /; FreeQ[{a, b, c, d, e, f}, x] && EqQ[e, c^2\*d] && GtQ[p, 0] & &  $LtQ[m, -1]$  &&  $NeQ[m, -2]$ 

#### Rule 266

 $Int[(x_{})^(m_{})^*(a_{})^ + (b_{})^*(x_{})^*(n_{}))^*(p_{})$ , x\_Symbol] :> Dist[1/n, Subst[ Int[x^(Simplify[(m + 1)/n] - 1)\*(a + b\*x)^p, x], x, x^n], x] /; FreeQ[{a, b , m, n, p}, x] && IntegerQ[Simplify[(m + 1)/n]]

#### Rule 51

 $Int[((a_{-}.)+(b_{-}.)*(x_{-}))^-(m_-)*((c_{-}.)+(d_{-}.)*(x_{-}))^-(n_{-}), x_Symbol]$  :> Simp[  $((a + b*x)^{m} + 1)*(c + d*x)^{m} + 1)/((b*c - a*d)*(m + 1)), x] - Dist[(d*(b*))$  $m + n + 2)$ /((b\*c - a\*d)\*(m + 1)), Int[(a + b\*x)^(m + 1)\*(c + d\*x)^n, x], x ] /; FreeQ[{a, b, c, d, n}, x] && NeQ[b\*c - a\*d, 0] && LtQ[m, -1] && !(LtQ [n, -1] && (EqQ[a, 0] || (NeQ[c, 0] && LtQ[m - n, 0] && IntegerQ[n]))) && I ntLinearQ[a, b, c, d, m, n, x]

### Rule 63

 $Int[((a_{\_}) + (b_{\_})*(x_{\_}))^-(m_{\_})*((c_{\_}) + (d_{\_})*(x_{\_}))^-(n_{\_}), x_{\_Symbol}]$  :> With[  ${p = Denominator[m]}$ ,  $Dist[p/b, Subst[Int[x^{(p*(m + 1) - 1)*(c - (a*d)/b +$  $(d*x^p)/b$ <sup>n</sup>, x], x,  $(a + b*x)^{(1/p)}$ , x]] /; FreeQ[{a, b, c, d}, x] && NeQ [ $b*c - a*d$ , 0] && LtQ[-1, m, 0] && LeQ[-1, n, 0] && LeQ[Denominator[n], Den ominator[m]] && IntLinearQ[a, b, c, d, m, n, x]

### Rule 208

 $Int[((a_+) + (b_+) * (x_-)^2)^(-1), x_Symbo1]$  :>  $Simp[(Rt[-(a/b), 2]*ArcTanh[x/$  $Rt[-(a/b), 2]])/a, x]$  /;  $FreeQ[{a, b}, x]$  &&  $NegQ[a/b]$ 

### Rule 4944

 $Int[((a_{\_}) + ArcTan[((c_{\_})*(x_{\_})]*(b_{\_}))^{\frown}(p_{\_})*((f_{\_})*(x_{\_}))^{\frown}(m_{\_})*((d_{\_}) + (e_{\_})*(f_{\_})*(f_{\_})^{\frown}(m_{\_})^{\frown}(m_{\_})^{\frown}(m_{\_})$ .)\*(x\_)^2)^(q\_.), x\_Symbol] :> Simp[((f\*x)^(m + 1)\*(d + e\*x^2)^(q + 1)\*(a +  $b*ArcTan[c*x])^p$ /(d\*f\*(m + 1)), x] - Dist[(b\*c\*p)/(f\*(m + 1)), Int[(f\*x)^  $(m + 1)*(d + e*x^2)^q*(a + b*ArcTan[c*x])^{(p - 1)}, x], x]$  /; FreeQ[{a, b, c , d, e, f, m, q}, x] && EqQ[e, c^2\*d] && EqQ[m + 2\*q + 3, 0] && GtQ[p, 0] & &  $NeQ[m, -1]$ 

### Rule 4894

Int $[(a_*) + ArcTan[(c_*)*(x_*)](b_*)/((d_*) + (e_*)*(x_*)^2)(3/2), x_Symbo$ 1] :> Simp[b/(c\*d\*Sqrt[d + e\*x^2]), x] + Simp[(x\*(a + b\*ArcTan[c\*x]))/(d\*Sq  $rt[d + e*x^2], x]$ ,  $x$ ]  $s$ ; FreeQ[{a, b, c, d, e},  $x$ ] && EqQ[e, c<sup>-2\*d]</sup>

### Rubi steps

$$
\int \frac{\tan^{-1}(ax)}{x^4 (c + a^2 c x^2)^{3/2}} dx = -\left(a^2 \int \frac{\tan^{-1}(ax)}{x^2 (c + a^2 c x^2)^{3/2}} dx\right) + \frac{\int \frac{\tan^{-1}(ax)}{x^4 \sqrt{c + a^2 c x^2}} dx}{c}
$$
\n
$$
= -\frac{\sqrt{c + a^2 c x^2} \tan^{-1}(ax)}{3c^2 x^3} + a^4 \int \frac{\tan^{-1}(ax)}{(c + a^2 c x^2)^{3/2}} dx + \frac{a \int \frac{1}{x^3 \sqrt{c + a^2 c x^2}} dx}{3c} - \frac{(2a^2) \int \frac{\tan^{-1}(ax)}{x^2 \sqrt{c + a^2 c x^2}} dx}{3c}
$$
\n
$$
= \frac{a^3}{c \sqrt{c + a^2 c x^2}} + \frac{a^4 x \tan^{-1}(ax)}{c \sqrt{c + a^2 c x^2}} - \frac{\sqrt{c + a^2 c x^2} \tan^{-1}(ax)}{3c^2 x^3} + \frac{5a^2 \sqrt{c + a^2 c x^2} \tan^{-1}(ax)}{3c^2 x} + \frac{a \text{Sub}}{3c^2 x}
$$
\n
$$
= \frac{a^3}{c \sqrt{c + a^2 c x^2}} - \frac{a \sqrt{c + a^2 c x^2}}{6c^2 x^2} + \frac{a^4 x \tan^{-1}(ax)}{c \sqrt{c + a^2 c x^2}} - \frac{\sqrt{c + a^2 c x^2} \tan^{-1}(ax)}{3c^2 x^3} + \frac{5a^2 \sqrt{c + a^2 c x^2} \tan}{3c^2 x}
$$
\n
$$
= \frac{a^3}{c \sqrt{c + a^2 c x^2}} - \frac{a \sqrt{c + a^2 c x^2}}{6c^2 x^2} + \frac{a^4 x \tan^{-1}(ax)}{c \sqrt{c + a^2 c x^2}} - \frac{\sqrt{c + a^2 c x^2} \tan^{-1}(ax)}{3c^2 x^3} + \frac{5a^2 \sqrt{c + a^2 c x^2} \tan}{3c^2 x}
$$
\n
$$
= \frac{a^3}{c \sqrt{c + a^2 c x^2}} - \frac{a \sqrt{c + a^2 c x^2}}{6c^2 x^2
$$

**Mathematica [A]** time =  $0.32687$ , size = 143, normalized size =  $0.87$ 

$$
\frac{a(5a^2x^2-1)\sqrt{a^2cx^2+c}}{a^2x^4+x^2} +11a^3\sqrt{c}\log\left(\sqrt{c}\sqrt{a^2cx^2+c}+c\right)+\frac{2(8a^4x^4+4a^2x^2-1)\sqrt{a^2cx^2+c}\tan^{-1}(ax)}{a^2x^5+x^3}-11a^3\sqrt{c}\log(x)\log(x)
$$

Antiderivative was successfully verified.

[In] Integrate[ArcTan[a\*x]/(x^4\*(c + a^2\*c\*x^2)^(3/2)),x]

 $[Out]$  ((a\*(-1 + 5\*a^2\*x^2)\*Sqrt[c + a^2\*c\*x^2])/(x^2 + a^2\*x^4) + (2\*Sqrt[c + a^2  $*c*x^2)*(-1 + 4*a^2*x^2 + 8*a^4*x^4)*ArcTan[a*x])/(x^3 + a^2*x^5) - 11*a^3*$ Sqrt $[c]*Log[x] + 11*a^3*Sqrt[c]*Log[c + Sqrt[c]*Sqrt[c + a^2*c*x^2]])/(6*c^2)$ 2)

**Maple [C]** time = 0.655, size = 259, normalized size =  $1.6$ 

 $a^3\left(\arctan\left(ax\right) + i\right)\left(ax - i\right)$  $\frac{1}{(2a^2x^2+2)c^2}$   $\sqrt{c (ax - i) (ax + i)}$  +  $(ax + i)$  (arctan  $(ax) - i$ )  $a<sup>3</sup>$  $\frac{2a^2x^2+2}{c^2}$   $\sqrt{c}$   $(ax-i)(ax+i) +$ 10  $\arctan(ax) a^2x^2$  –  $6 c<sup>2</sup>$ 

Verification of antiderivative is not currently implemented for this CAS.

[In]  $int(arctan(a*x)/x^4/(a^2*c*x^2+c)^(3/2),x)$ 

[Out]  $1/2*a^3*(\arctan(a*x)+I)*(a*x-I)*(c*(a*x-I)*(a*x+I))^(1/2)/(a^2*x^2+1)/c^2+1$  $/2*(c*(a*x-I)*(a*x+I))^(1/2)*(a*x+I)*(arctan(a*x)-I)*a^3/(a^2*x^2+1)/c^2+1/$ 6\*(10\*arctan(a\*x)\*a^2\*x^2-a\*x-2\*arctan(a\*x))\*(c\*(a\*x-I)\*(a\*x+I))^(1/2)/x^3/  $c^2-11/6*a^3*ln((1+I*a*x)/(a^2*x^2+1)^(1/2)-1)/(a^2*x^2+1)^(1/2)*(c*(a*x-1))$  $*(a*x+I))^(1/2)/c^2+11/6*a^3*ln(1+(1+I*a*x)/(a^2*x^2+1)^(1/2))/(a^2*x^2+1)^{-1}$  $(1/2)*({c*(a*x-I)*(a*x+I))^-(1/2})/c^2$ 

**Maxima [F(-2)]** time = 0., size = 0, normalized size = 0.

Exception raised: ValueError

Verification of antiderivative is not currently implemented for this CAS.

[In] integrate( $arctan(a*x)/x^4/(a^2*c*x^2+c)^(3/2)$ ,x, algorithm="maxima")

[Out] Exception raised: ValueError

**Fricas [A]** time = 2.55897, size = 282, normalized size =  $1.71$ 

$$
\frac{11\left(a^5x^5+a^3x^3\right)\sqrt{c}\log\left(-\frac{a^2cx^2+2\sqrt{a^2cx^2+c}\sqrt{c}+2c}{x^2}\right)+2\left(5\,a^3x^3-ax+2\left(8\,a^4x^4+4\,a^2x^2-1\right)\arctan\left(ax\right)\right)\sqrt{a^2cx^2+c^2}}{12\left(a^2c^2x^5+c^2x^3\right)}
$$

Verification of antiderivative is not currently implemented for this CAS.

[In] integrate( $arctan(a*x)/x^4/(a^2*c*x^2+c)^(3/2)$ ,x, algorithm="fricas")

```
[Out] 1/12*(11*(a^5*x^5 + a^3*x^3)*sqrt(c)*log(-(a^2*x^2 + 2*sqrt(a^2*x^2 + c^2))))*sqrt(c) + 2*c)/x^2) + 2*(5*a^3*x^3 - a*x + 2*(8*a^4*x^4 + 4*a^2*x^2 - 1)*
arctan(axx))*sqrt(a^2*c*x^2 + c))/(a^2*c^2*x^5 + c^2*x^3)
```
**Sympy [F]** time = 0., size = 0, normalized size = 0.

$$
\int \frac{\mathrm{atan}\,(ax)}{x^4\left(c\left(a^2x^2+1\right)\right)^{\frac{3}{2}}}dx
$$

Verification of antiderivative is not currently implemented for this CAS.

```
[In] integrate(atan(a*x)/x**4/(a**2*c*x**2+c)**(3/2),x)
```
[Out] Integral(atan(a\*x)/(x\*\*4\*(c\*(a\*\*2\*x\*\*2 + 1))\*\*(3/2)), x)

**Giac [F]** time = 0., size = 0, normalized size = 0.

$$
\int \frac{\arctan (ax)}{\left(a^2cx^2+c\right)^{\frac{3}{2}}x^4} dx
$$

Verification of antiderivative is not currently implemented for this CAS.

[In] integrate(arctan(a\*x)/x^4/(a^2\*c\*x^2+c)^(3/2),x, algorithm="giac")

[Out] integrate(arctan(a\*x)/((a^2\*c\*x^2 + c)^(3/2)\*x^4), x)

**3.240** 
$$
\int \frac{x^5 \tan^{-1}(ax)}{(c+a^2cx^2)^{5/2}} dx
$$

$$
-\frac{5x}{3a^5c^2\sqrt{a^2cx^2+c}} + \frac{\sqrt{a^2cx^2+c}\tan^{-1}(ax)}{a^6c^3} + \frac{5\tan^{-1}(ax)}{3a^6c^2\sqrt{a^2cx^2+c}} - \frac{\tanh^{-1}\left(\frac{a\sqrt{cx}}{\sqrt{a^2cx^2+c}}\right)}{a^6c^{5/2}} - \frac{x^3}{9a^3c\left(a^2cx^2+c\right)^{3/2}} + \frac{x^2\tan^{-1}(ax)}{3a^4c\left(a^2cx^2+c\right)^{5/2}}
$$

 $[Out] -x^3/(9*a^3*c*(c + a^2*c*x^2)^(3/2)) - (5*x)/(3*a^5*c^2*Sqrt[c + a^2*c*x^2])$ ) +  $(x^2*ArcTan[a*x])/(3*a^4*c*(c + a^2*c*x^2)^(3/2)) + (5*ArcTan[a*x])/(3*$  $a^6*c^2*Sqrt[c + a^2*c*x^2] + (Sqrt[c + a^2*c*x^2]*ArcTan[a*x])/(a^6*c^3)$ - ArcTanh[(a\*Sqrt[c]\*x)/Sqrt[c + a^2\*c\*x^2]]/(a^6\*c^(5/2))

**Rubi**  $[A]$  time = 0.433126, antiderivative size = 170, normalized size of antiderivative = 1., number of steps used = 10, number of rules used = 6, integrand size =  $22$ ,  $\frac{\text{number of rules}}{\text{integrand size}}$  $= 0.273$ , Rules used  $= \{4964, 4930, 217, 206, 191, 4938\}$ 

$$
-\frac{5x}{3a^5c^2\sqrt{a^2cx^2+c}}+\frac{\sqrt{a^2cx^2+c}\tan^{-1}(ax)}{a^6c^3}+\frac{5\tan^{-1}(ax)}{3a^6c^2\sqrt{a^2cx^2+c}}-\frac{\tanh^{-1}\left(\frac{a\sqrt{cx}}{\sqrt{a^2cx^2+c}}\right)}{a^6c^{5/2}}-\frac{x^3}{9a^3c\left(a^2cx^2+c\right)^{3/2}}+\frac{x^2\tan^{-1}(ax)}{3a^4c\left(a^2cx^2+c\right)^{5/2}}
$$

Antiderivative was successfully verified.

[In] Int[(x^5\*ArcTan[a\*x])/(c + a^2\*c\*x^2)^(5/2),x]

 $[Out] -x^3/(9*a^3*c*(c + a^2*c*x^2)^(3/2)) - (5*x)/(3*a^5*c^2*Sqrt[c + a^2*c*x^2)]$ ) +  $(x^2*ArcTan[a*x])/(3*a^4*c*(c + a^2*c*x^2)^((3/2)) + (5*ArcTan[a*x])/(3*$  $a^6*c^2*Sqrt[c + a^2*c*x^2] + (Sqrt[c + a^2*c*x^2]*ArcTan[a*x])/(a^6*c^3)$ -  $ArcTanh[(a*Sqrt[c]*x)/Sqrt[c + a^2*c*x^2]]/(a^6*c^-(5/2))$ 

# Rule 4964

Int $[(a_*) + ArcTan[(c_*)*(x_*)](b_*)^*(b_*)^*(x_*)^*(x_*)^*(d_*) + (e_*)*(x_*)^2$ )^(q\_), x\_Symbol] :> Dist[1/e, Int[x^(m - 2)\*(d + e\*x^2)^(q + 1)\*(a + b\*Arc Tan[c\*x])^p, x], x] - Dist[d/e, Int[x^(m - 2)\*(d + e\*x^2)^q\*(a + b\*ArcTan[c \*x])^p, x], x] /; FreeQ[{a, b, c, d, e}, x] && EqQ[e, c^2\*d] && IntegersQ[p , 2\*q] && LtQ[q, -1] && IGtQ[m, 1] && NeQ[p, -1]

#### Rule 4930

Int $[(a_*) + ArcTan[(c_*)*(x_*)](b_*)^*(b_*)^*(x_*)*(d_*) + (e_*)*(x_*)^2^*(q_-)$ .), x\_Symbol] :> Simp[( $(d + e*x^2)^{n}(q + 1)*(a + b*ArcTan[c*x])^{n}(2*e*(q + 1))$ 1)), x] - Dist $[(b*p)/(2*c*(q + 1))$ , Int $[(d + e*x^2)^q*(a + b*ArcTan[c*x])^2]$  $(p - 1)$ , x], x] /; FreeQ[{a, b, c, d, e, q}, x] && EqQ[e, c<sup>-</sup>2\*d] && GtQ[p, 0] && NeQ[q, -1]

#### Rule 217

 $Int[1/Sqrt[(a]) + (b_.)*(x_')^2], x_Symbol]$  :> Subst $[Int[1/(1 - b*x^2), x],$  $x, x/Sqrt[a + b*x^2]$ ] /; FreeQ[{a, b}, x] && !GtQ[a, 0]

### Rule 206

 $Int[((a_+) + (b_+) * (x_-)^2)^{-(-1)}, x_Symb01]$  :>  $Simp[(1 * ArcTanh[(Rt[-b, 2] * x)/$ Rt[a, 2]])/(Rt[a, 2]\*Rt[-b, 2]), x] /; FreeQ[{a, b}, x] && NegQ[a/b] && (Gt Q[a, 0] || LtQ[b, 0])

## Rule 191

 $Int[((a_+) + (b_+) * (x_-)^(n_-))^(p_), x_Symb01]$  :> Simp $[(x * (a + b * x^n)^(p + 1))]$ )/a, x] /; FreeQ[{a, b, n, p}, x] & EqQ[1/n + p + 1, 0]

### Rule 4938

 $Int[((a_{\_}) + ArcTan[(c_{\_})*(x_{\_})]*(b_{\_}))*((f_{\_})*(x_{\_}))^*(m_{})*((d_{\_}) + (e_{\_})*(x_{\_})$  $^2)^{\frown}(q)$ , x\_Symbol] :> Simp[(b\*(f\*x)^m\*(d + e\*x^2)^(q + 1))/(c\*d\*m^2), x] +  $(\text{Dist}[(f^2*(m - 1))/(c^2*d*m), \text{Int}[(f*x)^{(m - 2)*(d + e*x^2)}](q + 1)*(a +$ b\*ArcTan[c\*x]), x], x] - Simp[(f\*(f\*x)^(m - 1)\*(d + e\*x^2)^(q + 1)\*(a + b\*A  $rcTan[c*x]))/(c^2*d*m), x])$  /; FreeQ[{a, b, c, d, e, f}, x] && EqQ[e, c<sup> $2*d$ </sup> ] && EqQ $[m + 2*q + 2, 0]$  && LtQ $[q, -1]$ 

### Rubi steps

$$
\int \frac{x^5 \tan^{-1}(ax)}{(c+a^2cx^2)^{5/2}} dx = -\frac{\int \frac{x^3 \tan^{-1}(ax)}{(c+a^2cx^2)^{5/2}} dx}{a^2} + \frac{\int \frac{x^3 \tan^{-1}(ax)}{a^2c} dx}{a^2c}
$$
\n
$$
= -\frac{x^3}{9a^3c(c+a^2cx^2)^{3/2}} + \frac{x^2 \tan^{-1}(ax)}{3a^4c(c+a^2cx^2)^{3/2}} + \frac{\int \frac{x \tan^{-1}(ax)}{\sqrt{c+a^2cx^2}} dx}{a^4c^2} - \frac{2 \int \frac{x \tan^{-1}(ax)}{(c+a^2cx^2)^{3/2}} dx}{3a^4c} - \frac{\int \frac{x \tan^{-1}(ax)}{(c+a^2cx^2)^{3/2}} dx}{a^4c^2}} - \frac{\int \frac{x \tan^{-1}(ax)}{(c+a^2cx^2)^{3/2}} dx}{3a^4c} - \frac{\int \frac{x \tan^{-1}(ax)}{(c+a^2cx^2)^{3/2}} dx}{a^4c^2} - \frac{\int \frac{x \tan^{-1}(ax)}{a^4c} dx}{a^4c^2} - \frac{\int \frac{x \tan^{-1}(ax)}{a^4c} dx}{a^4c^2} - \frac{\int \frac{x \tan^{-1}(ax)}{a^4c} dx}{a^4c^2} - \frac{\int \frac{x \tan^{-1}(ax)}{a^4c} dx}{a^4c^2} - \frac{\int \frac{x \tan^{-1}(ax)}{a^4c} dx}{a^4c^2} - \frac{\int \frac{x \tan^{-1}(ax)}{a^4c} dx}{a^4c^2} - \frac{\int \frac{x \tan^{-1}(ax)}{a^4c} dx}{a^4c^2} - \frac{\int \frac{x \tan^{-1}(ax)}{a^4c} dx}{a^4c^2} - \frac{\int \frac{x \tan^{-1}(ax)}{a^4c} dx}{a^4c^2} - \frac{\int \frac{x \tan^{-1}(ax)}{a^4c} dx}{a^4c^2} - \frac{\int \frac{x \tan^{-1}(ax)}{a^4c} dx}{a^4c^2} - \frac{\int \frac{x \tan^{-1}(ax)}{a^4c} dx}{a^4c^2} - \frac{\int \frac{x \tan^{-1}(ax)}{a^4c} dx}{a^4c^2} - \frac{\int \frac{x \tan^{-1}(ax)}{a^4
$$

**Mathematica [A]** time =  $0.202126$ , size = 131, normalized size =  $0.77$ −  $ax\left(16a^2x^2+15\right)\sqrt{a^2cx^2+c}+9\sqrt{c}\left(a^2x^2+1\right)^2\log\left(\sqrt{c}\sqrt{a^2cx^2+c}+acx\right)-3\left(3a^4x^4+12a^2x^2+8\right)\sqrt{a^2cx^2+c}\tan^{-1}$  $9a^6c^3(a^2x^2+1)^2$ 

Antiderivative was successfully verified.

[In] Integrate[(x^5\*ArcTan[a\*x])/(c + a^2\*c\*x^2)^(5/2),x]

 $[Out] - (a*x*(15 + 16*a^2*x^2)*Sqrt[c + a^2*c*x^2] - 3*Sqrt[c + a^2*c*x^2)*(8 + 12)$ \*a^2\*x^2 + 3\*a^4\*x^4)\*ArcTan[a\*x] + 9\*Sqrt[c]\*(1 + a^2\*x^2)^2\*Log[a\*c\*x + S qrt[c]\*Sqrt[c + a^2\*c\*x^2]])/(9\*a^6\*c^3\*(1 + a^2\*x^2)^2)

**Maple [C]** time = 1.507, size = 386, normalized size =  $2.3$ 

$$
\frac{(i+3\arctan(ax))(\dot{x}^3a^3+3a^2x^2-3iax-1)}{72(a^2x^2+1)^2c^3a^6}\sqrt{c(ax-i)(ax+i)}+\frac{(7\arctan(ax)+7i)(1+iax)}{8c^3a^6(a^2x^2+1)}\sqrt{c(ax-i)(ax+i)}
$$

Verification of antiderivative is not currently implemented for this CAS.

```
[In] int(x^5*arctan(axx)/(a^2*c*x^2+c)^{(5/2)},x)
```

```
[Out] 1/72*(I+3*arctan(a*x))*(I*x^3*a^3+3*a^2*x^2-3*I*a*x-1)*(c*(a*x-I)*(a*x+I))^(1/2)/a^2*x^2+1)^2/c^3/a^6+7/8*(arctan(a*x)+I)*(1+I*a*x)*(c*(a*x-I)*(a*x+I)))^(1/2)/a^6/c^3/(a^2*x^2+1)-7/8*(c*(a*x-I)*(a*x+I))^(1/2)*(-1+I*a*x)*(arct
an(a*x)-I)/a^6/c^3/(a^2*x^2+1)-1/72*(c*(a*x-I)*(a*x+I))^(1/2)*(I*x^3*a^3-3*
a^2*x^2-3*I*ax+1)*(-I+3*arctan(axx))/a^6/c^3/(a^4*x^4+2*a^2*x^2+1)+arctan(a*x)*(c*(a*x-I)*(a*x+I))^(1/2)/c^3/a^6+ln((1+I*a*x)/(a^2*x^2+1)^(1/2)-I)/(a^2)2*x^2+1)^(1/2)*(c*(a*x-I)*(a*x+I))^(1/2)/a^6/c^3-ln((1+I*a*x)/(a^2*x^2+1)^2)(1/2)+I)/({a^2*x^2+1)^(1/2)*(c*(a*x-I)*(a*x+I))^(1/2)/a^6/c^3}
```
**Maxima [F(-2)]** time = 0., size = 0, normalized size = 0.

Exception raised: ValueError

Verification of antiderivative is not currently implemented for this CAS.

[In] integrate(x^5\*arctan(a\*x)/(a^2\*c\*x^2+c)^(5/2),x, algorithm="maxima")

[Out] Exception raised: ValueError

**Fricas** [A] time = 2.49651, size = 316, normalized size =  $1.86$ 

$$
\frac{9\left(a^4x^4+2\,a^2x^2+1\right)\sqrt{c}\log\left(-2\,a^2cx^2+2\,\sqrt{a^2cx^2+ca\sqrt{c}x-c}\right)-2\left(16\,a^3x^3+15\,ax-3\left(3\,a^4x^4+12\,a^2x^2+8\right)\arctan\left(a^2x^2+8\right)\right)}{18\left(a^{10}c^3x^4+2\,a^8c^3x^2+a^6c^3\right)}
$$

Verification of antiderivative is not currently implemented for this CAS.

```
[In] integrate(x^5*arctan(a*x)/(a^2*c*x^2+c)^(5/2),x, algorithm="fricas")
```

```
[Out] 1/18*(9*(a^4*x^4 + 2*a^2*x^2 + 1)*sqrt(c)*log(-2*a^2*c*x^2 + 2*sqrt(a^2*c*x^2 + 1))\hat{C} + c)*a*sqrt(c)*x - c) - 2*(16*a<sup>2</sup>*x<sup>2</sup> + 15*a*x - 3*(3*a<sup>2</sup>*x<sup>2</sup> + 12*a<sup>2</sup>*x
\hat{C} + 8)*arctan(a*x))*sqrt(a^2*c*x^2 + c))/(a^10*c^3*x^4 + 2*a^8*c^3*x^2 + a
^{\circ}6*c^{\circ}3)
```
# **Sympy [F]** time = 0., size = 0, normalized size = 0.

$$
\int \frac{x^5 \operatorname{atan}(ax)}{\left(c \left(a^2 x^2 + 1\right)\right)^{\frac{5}{2}}} dx
$$

Verification of antiderivative is not currently implemented for this CAS.

```
[In] integrate(x**5*atan(a*x)/(a**2*c*x**2+c)**(5/2),x)
```
[Out] Integral(x\*\*5\*atan(a\*x)/(c\*(a\*\*2\*x\*\*2 + 1))\*\*(5/2), x)

$$
-\frac{x\left(\frac{16x^2}{a^3c}+\frac{15}{a^5c}\right)}{9\left(a^2cx^2+c\right)^{\frac{3}{2}}}+\frac{\left(3\sqrt{a^2cx^2+c}+\frac{6\left(a^2cx^2+c\right)c-c^2}{\left(a^2cx^2+c\right)^{\frac{3}{2}}}\right)\arctan\left(ax\right)}{3\,a^6c^3}+\frac{\log\left(\left|-\sqrt{a^2cx}+\sqrt{a^2cx^2+c}\right|\right)}{a^5c^{\frac{5}{2}}|a|}
$$

Verification of antiderivative is not currently implemented for this CAS.

[In] integrate(x^5\*arctan(a\*x)/(a^2\*c\*x^2+c)^(5/2),x, algorithm="giac")

[Out]  $-1/9*x*(16*x^2/(a^3*c) + 15/(a^5*c))/(a^2*c*x^2 + c)^(3/2) + 1/3*(3*sqrt(a^2+c^2))$ 2\*c\*x^2 + c) +  $(6*(a^2*c*x^2 + c)*c - c^2)/(a^2*c*x^2 + c)$ (3/2))\*arctan(a\*  $x)/(a^6*c^3) + log(abs(-sqrt(a^2*c)*x + sqrt(a^2*c)*x^2 + c)))/(a^5*c^(5/2)*$  $abs(a)$ )

1240

**3.241** 
$$
\int \frac{x^4 \tan^{-1}(ax)}{(c+a^2cx^2)^{5/2}} dx
$$

# Optimal. Leaf size=308

$$
\frac{i\sqrt{a^2x^2+1}}{a^5c^2\sqrt{a^2cx^2+c}}-\frac{i\sqrt{1+iax}}{a^5c^2\sqrt{a^2cx^2+c}}-\frac{i\sqrt{a^2x^2+1}}{a^5c^2\sqrt{a^2cx^2+c}}-\frac{4}{3a^5c^2\sqrt{a^2cx^2+c}}-\frac{x\tan^{-1}(ax)}{a^4c^2\sqrt{a^2cx^2+c}}-\frac{2i\sqrt{a^2x^2+1}}{a^4c^2\sqrt{a^2cx^2+c}}-\frac{2i\sqrt{a^2x^2+1}}{a^4\sqrt{a^2x^2+c}}-\frac{2i\sqrt{a^2x^2+1}}{a^4\sqrt{a^2x^2+c}}-\frac{
$$

[Out]  $1/(9*a^5*c*(c + a^2*c*x^2)^((3/2)) - 4/(3*a^5*c^2*Sqrt[c + a^2*c*x^2]) - (x^2)(s^2)(s^2))$  $3*ArcTan[a*x]/(3*a^2*c*(c + a^2*c*x^2)^(3/2)) - (x*ArcTan[a*x])/(a^4*c^2)*S$ qrt[c + a^2\*c\*x^2]) -  $((2*I)*Sqrt[1 + a^2*x^2]*ArcTan[a*x]*ArcTan[Sqrt[1 +$  $I*axx$ ]/Sqrt[1 - I\*a\*x]])/(a^5\*c^2\*Sqrt[c + a^2\*c\*x^2]) + (I\*Sqrt[1 + a^2\*x^ 2]\*PolyLog[2,  $((-1)*Sqrt[1 + I*axx])/Sqrt[1 - I*axx]])/(a^5*c^2*Sqrt[c + a^2]$ 2\*c\*x^2]) - (I\*Sqrt[1 + a^2\*x^2]\*PolyLog[2, (I\*Sqrt[1 + I\*a\*x])/Sqrt[1 - I\*  $a*x$ ]])/( $a^5*c^2*Sqrt[c + a^2*c*x^2]$ )

**Rubi**  $[A]$  time = 0.36996, antiderivative size = 308, normalized size of antiderivative = 1., number of steps used = 8, number of rules used = 7, integrand size =  $22$ ,  $\frac{\text{number of rules}}{\text{integrand size}}$  = 0.318, Rules used = {4964, 4934, 4890, 4886, 4944, 266, 43}

$$
\frac{i\sqrt{a^2x^2+1}\text{PolyLog}\left(2,-\frac{i\sqrt{1+iax}}{\sqrt{1-iax}}\right)}{a^5c^2\sqrt{a^2cx^2+c}}-\frac{i\sqrt{a^2x^2+1}\text{PolyLog}\left(2,\frac{i\sqrt{1+iax}}{\sqrt{1-iax}}\right)}{a^5c^2\sqrt{a^2cx^2+c}}-\frac{4}{3a^5c^2\sqrt{a^2cx^2+c}}-\frac{x\tan^{-1}(ax)}{a^4c^2\sqrt{a^2cx^2+c}}-\frac{2i\sqrt{a^2x^2+1}}{a^4\sqrt{a^2x^2+c}}-\frac{2\sqrt{a^2x^2+1}}{a^4\sqrt{a^2x^2+c}}-\frac{2\sqrt{a^2x^2+1}}{a^4\sqrt{a^2x
$$

#### Antiderivative was successfully verified.

[In] Int  $[(x^4*Arctan[a*x])/(c + a^2*c*x^2)^-(5/2),x]$ 

[Out]  $1/(9*a^5*c*(c + a^2*c*x^2)^((3/2)) - 4/(3*a^5*c^2*Sqrt[c + a^2*c*x^2]) - (x^2)(s^2)(s^2))$  $3*ArcTan[a*x]/(3*a^2*c*(c + a^2*c*x^2)^(3/2)) - (x*ArcTan[a*x])/(a^4*c^2*s)$ qrt[c + a^2\*c\*x^2]) -  $((2*I)*Sqrt[1 + a^2*x^2]*ArcTan[a*x]*ArcTan[Sqrt[1 +$  $I*a*x]/Sqrt[1 - I*a*x]])/(a^5*c^2*Sqrt[c + a^2*c*x^2]) + (I*Sqrt[1 + a^2*x^2])$ 2]\*PolyLog[2,  $((-1)*Sqrt[1 + I*ax)])/Sqrt[1 - I*axx]])/(a^5*c^2*Sqrt[c + a^2]$ 2\*c\*x^2]) - (I\*Sqrt[1 + a^2\*x^2]\*PolyLog[2, (I\*Sqrt[1 + I\*a\*x])/Sqrt[1 - I\*  $a*x$ ]])/( $a^5*c^2*Sqrt[c + a^2*c*x^2]$ )

## Rule 4964

Int $[((a_{-}.) + ArcTan[(c_{-}.)*(x_{-})]*(b_{-}.))(p_{-}.)*(x_{-})^-(m_{-})*(d_{-}) + (e_{-}.)*(x_{-})^2]$ )^(q\_), x\_Symbol] :> Dist[1/e, Int[x^(m - 2)\*(d + e\*x^2)^(q + 1)\*(a + b\*Arc Tan[c\*x])^p, x], x] - Dist[d/e, Int[x^(m - 2)\*(d + e\*x^2)^q\*(a + b\*ArcTan[c \*x])^p, x], x] /; FreeQ[{a, b, c, d, e}, x] && EqQ[e, c^2\*d] && IntegersQ[p , 2\*q] && LtQ[q, -1] && IGtQ[m, 1] && NeQ[p, -1]

### Rule 4934

Int $[(a_*) + ArcTan[(c_*)*(x_*)]((b_*))(x_*)^2*((d_*) + (e_*)*(x_*)^2)(q_*)$ , x  $Symbol$ ] :>  $-Simp[(b*(d + e*x^2)^{(q + 1)})/(4*c^3*d*(q + 1)^2), x] + (-Dist[$  $1/(2*c^2*d*(q + 1))$ , Int $[(d + e*x^2)^{(q + 1)*(a + b*ArcTan[c*x])$ , x], x] + Simp[(x\*(d + e\*x<sup>2</sup>)<sup>2</sup>(q + 1)\*(a + b\*ArcTan[c\*x]))/(2\*c<sup>2</sup>\*d\*(q + 1)), x]) /; FreeQ[ $\{a, b, c, d, e\}$ , x] && EqQ[e, c<sup>2\*d]</sup> && LtQ[q, -1] && NeQ[q, -5/2]

#### Rule 4890

 $\overline{2}$ 

5

 $Int[((a_{-}.) + ArcTan[(c_{-}.)*(x_{-})]*(b_{-}.))^c(p_{-}.)/Sqrt[(d_{-}) + (e_{-}.)*(x_{-})^2], x_S$ ymbol] :> Dist[Sqrt[1 + c^2\*x^2]/Sqrt[d + e\*x^2], Int[(a + b\*ArcTan[c\*x])^p  $\sqrt{sqrt[3]{2}}$  /  $\sqrt{2}$  /, x], x] /; FreeQ[{a, b, c, d, e}, x] && EqQ[e, c<sup>2\*d]</sup> && IGtQ[p, 0] && !GtQ[d, 0]

#### Rule 4886

 $Int[((a_{i}). + ArcTan[(c_{i}).)*(x_{i})](b_{i}).)/Sqrt[(d_{i}) + (e_{i}).*(x_{i})^2], x_Symbol]$ :>  $Simp[(-2*I*(a + b*ArcTan[c*x])*ArcTan[Sqrt[1 + I*c*x]/Sqrt[1 - I*c*x]])$ /(c\*Sqrt[d]), x] + (Simp[(I\*b\*PolyLog[2, -((I\*Sqrt[1 + I\*c\*x])/Sqrt[1 - I\*c \*x])])/(c\*Sqrt[d]), x] - Simp[(I\*b\*PolyLog[2, (I\*Sqrt[1 + I\*c\*x])/Sqrt[1 - I\*c\*x]])/(c\*Sqrt[d]), x]) /; FreeQ[{a, b, c, d, e}, x] && EqQ[e, c^2\*d] && GtQ[d, 0]

### Rule 4944

Int $[(a_*) + ArcTan[(c_*)*(x_*)]((b_*)^*(b_-))^*(p_*)*((f_*)*(x_*)^*(m_-)*((d_*) + (e_-))^*$ .)\*(x\_)^2)^(q\_.), x\_Symbol] :> Simp[((f\*x)^(m + 1)\*(d + e\*x^2)^(q + 1)\*(a +  $b*ArcTan[c*x])^p)/(d*f*(m + 1)), x] - Dist[(b*c*p)/(f*(m + 1)), Int[(f*x)^{-1}](d*f*(m + 1))$  $(m + 1)*(d + e*x^2)^q*(a + b*ArCTan[c*x])^{(p - 1)}, x], x]$  /; FreeQ[{a, b, c , d, e, f, m, q}, x] && EqQ[e, c^2\*d] && EqQ[m + 2\*q + 3, 0] && GtQ[p, 0] & &  $NeQ[m, -1]$ 

### Rule 266

 $Int[(x_{})^(m_{})^*(x_{-}) + (b_{-})^*(x_{-})^*(n_{-}))^*(p_{-})$ , x\_Symbol] :> Dist[1/n, Subst[ Int[x^(Simplify[(m + 1)/n] - 1)\*(a + b\*x)^p, x], x, x^n], x] /; FreeQ[{a, b , m, n, p}, x] && IntegerQ[Simplify[(m + 1)/n]]

#### Rule 43

 $Int[((a_{-}.) + (b_{-}.)*(x_{-}))^-(m_{-}.)*(c_{-}.) + (d_{-}.)*(x_{-}))^-(n_{-}.), x_{-}Symbol]$  :> Int [ExpandIntegrand[(a + b\*x)^m\*(c + d\*x)^n, x], x] /; FreeQ[{a, b, c, d, n}, x] && NeQ[b\*c - a\*d, 0] && IGtQ[m, 0] && ( !IntegerQ[n] || (EqQ[c, 0] && Le  $Q[7*m + 4*n + 4, 0])$  || Lt $Q[9*m + 5*(n + 1), 0]$  || Gt $Q[m + n + 2, 0])$ 

#### Rubi steps

$$
\int \frac{x^4 \tan^{-1}(ax)}{(c+a^2cx^2)^{5/2}} dx = -\frac{\int \frac{x^2 \tan^{-1}(ax)}{(c+a^2cx^2)^{5/2}} dx}{a^2} + \frac{\int \frac{x^2 \tan^{-1}(ax)}{(c+a^2cx^2)^{3/2}} dx}{a^2c}
$$
\n
$$
= -\frac{1}{a^5c^2\sqrt{c+a^2cx^2}} - \frac{x^3 \tan^{-1}(ax)}{3a^2c(c+a^2cx^2)^{3/2}} - \frac{x \tan^{-1}(ax)}{a^4c^2\sqrt{c+a^2cx^2}} + \frac{\int \frac{x^3}{(c+a^2cx^2)^{5/2}} dx}{3a} + \frac{\int \frac{\tan^{-1}(ax)}{\sqrt{c+a^2cx^2}} dx}{a^4c^2}
$$
\n
$$
= -\frac{1}{a^5c^2\sqrt{c+a^2cx^2}} - \frac{x^3 \tan^{-1}(ax)}{3a^2c(c+a^2cx^2)^{3/2}} - \frac{x \tan^{-1}(ax)}{a^4c^2\sqrt{c+a^2cx^2}} + \frac{\text{Subst}\left(\int \frac{x}{(c+a^2cx)^{5/2}} dx, x, x^2\right)}{6a} + \frac{\sqrt{c+a^2cx^2}}{a^4c^2\sqrt{c+a^2cx^2}}\right)}{a^4c^2\sqrt{c+a^2cx^2}} - \frac{x^3 \tan^{-1}(ax)}{a^4c^2\sqrt{c+a^2cx^2}} - \frac{2i\sqrt{1+a^2x^2}\tan^{-1}(ax)\tan^{-1}(\frac{\sqrt{1+a^2x^2}}{\sqrt{1+a^2x^2}})}{a^5c^2\sqrt{c+a^2cx^2}} - \frac{1}{3a^5c^2\sqrt{c+a^2cx^2}} - \frac{1}{3a^5c^2\sqrt{c+a^2cx^2}} - \frac{x^3 \tan^{-1}(ax)}{3a^2c(c+a^2cx^2)^{3/2}} - \frac{x \tan^{-1}(ax)}{a^4c^2\sqrt{c+a^2cx^2}} - \frac{2i\sqrt{1+a^2x^2}}{a^4c^2\sqrt{c+a^2cx^2}} - \frac{2i\sqrt{1+a^2x^2}}{a^4\sqrt{1+a^2cx^2}} - \frac{2i\sqrt{1+a^2x^2}}{a^4\sqrt{1+a^2cx^2
$$

**Mathematica [A]** time =  $0.386175$ , size = 177, normalized size =  $0.57$ 

$$
\frac{\sqrt{c\left(a^2x^2+1\right)}\left(36i\left(\text{PolyLog}\left(2,-ie^{i\tan^{-1}(ax)}\right)-\text{PolyLog}\left(2,ie^{i\tan^{-1}(ax)}\right)\right)-\frac{45}{\sqrt{a^2x^2+1}}-\frac{45ax\tan^{-1}(ax)}{\sqrt{a^2x^2+1}}+36\tan^{-1}(ax)\left(\log\left(\frac{2}{\sqrt{a^2x^2+1}}\right)\right)}{36a^5c^3\sqrt{a^2x^2+1}}\right)}\right)}{}
$$

Warning: Unable to verify antiderivative.

```
[In] Integrate [(x^4*ArcTan[a*x])/(c + a^2*c*x^2)^{(5/2)},x]
```

```
[Out] (Sqrt[c*(1 + a^2*x^2)]*(-45/Sqrt[1 + a^2*x^2] - (45*a*x*ArcTan[a*x])/Sqrt[1 + a^2*x^2])+ a^2*x^2] + Cos[3*ArcTan[a*x]] + 36*ArcTan[a*x]*(Log[1 - I*E^(I*ArcTan[a*
x])] - Log[1 + I*E^(I*ArcTan[a*x])]) + (36*I)*(PolyLog[2, (-I)*E^(I*ArcTan[
a*x])] - PolyLog[2, I*E^(I*ArcTan[a*x])]) + 3*ArcTan[a*x]*Sin[3*ArcTan[a*x]
]))/(36*a^5*c^3*Sqrt[1 + a^2 * x^2])
```
**Maple [A]** time =  $0.756$ , size =  $389$ , normalized size =  $1.3$ 

$$
-\frac{(i+3\arctan(ax)) (a^3x^3 - 3ia^2x^2 - 3ax + i)}{72 (a^2x^2 + 1)^2 c^3 a^5} \sqrt{c (ax - i) (ax + i)} - \frac{(5\arctan(ax) + 5i) (ax - i)}{8 c^3 a^5 (a^2x^2 + 1)} \sqrt{c (ax - i) (ax + i)} - \frac{(5\arctan(ax) + 5i) (ax - i)}{8 c^3 a^5 (a^2x^2 + 1)}
$$

Verification of antiderivative is not currently implemented for this CAS.

```
[In] int(x^4*arctan(a*x)/(a^2*c*x^2+c)^(5/2),x)
```

```
[Out] -1/72*(I+3*arctan(axx))*(a^3*x^3-3*I*a^2*x^2-3*a*x+I)*(c*(a*x-I)*(a*x+I))^(1/2)/(a^2*x^2+1)^2/c^3/a^5-5/8*(arctan(a*x)+I)*(a*x-I)*(c*(a*x-I)*(a*x+I))^
(1/2)/a^5/c^3/(a^2*x^2+1)-5/8*(c*(a*x-I)*(a*x+I))^(1/2)*(a*x+I)*(arctan(a*x))-I)/a^5/c^3/(a^2*x^2+1)-1/72*(-I+3*arctan(a*x))*(c*(a*x-I)*(a*x+I))^(1/2)*
(a^3*x^3+3*I*a^2*x^2-3*ax-I)/(a^4*x^4+2*a^2*x^2+1)/c^3/a^5+I*(I*arctan(a*x)))*ln(1+I*(1+I*a*x)/(a^2*x^2+1)^(1/2))-I*arctan(a*x)*ln(1-I*(1+I*a*x)/(a^2*x
^2+1)^{(1/2)}+dilog(1+I*(1+I*axx)/(a^2*x^2+1)^{(1/2)})-dilog(1-I*(1+I*axx)/(a^2+y^2))2*x^2+1)^(1/2)))*(c*(a*x-I)*(a*x+I))^(1/2)/(a^2*x^2+1)^(1/2)/a^5/c^3
```
**Maxima [F(-2)]** time = 0., size = 0, normalized size = 0.

Exception raised: ValueError

Verification of antiderivative is not currently implemented for this CAS.

[In] integrate(x^4\*arctan(a\*x)/(a^2\*c\*x^2+c)^(5/2),x, algorithm="maxima")

[Out] Exception raised: ValueError

**Fricas [F]** time = 0,, size = 0, normalized size = 0.

integral 
$$
\left( \frac{\sqrt{a^2cx^2 + cx^4 \arctan (ax)}}{a^6c^3x^6 + 3 a^4c^3x^4 + 3 a^2c^3x^2 + c^3}, x \right)
$$

Verification of antiderivative is not currently implemented for this CAS.

```
[Out] integral(sqrt(a^2*c*x^2 + c)*x^4*arctan(a*x)/(a^6*c^3*x^6 + 3*a^4*c^3*x^4 +
3*a^2*c^3*x^2 + c^3), x)
```
**Sympy [F]** time = 0., size = 0, normalized size = 0.

$$
\int \frac{x^4 \operatorname{atan}(ax)}{\left(c \left(a^2 x^2 + 1\right)\right)^{\frac{5}{2}}} dx
$$

Verification of antiderivative is not currently implemented for this CAS.

```
[In] integrate(x**4*atan(axx)/(a**2*c*x**2+c)**(5/2),x)
```

```
[Out] Integral(x**4*atan(a*x)/(c*(a**2*x**2 + 1))**(5/2), x)
```
**Giac**  $[F]$  time = 0., size = 0, normalized size = 0.

$$
\int \frac{x^4 \arctan{(ax)}}{(a^2cx^2+c)^{\frac{5}{2}}} dx
$$

Verification of antiderivative is not currently implemented for this CAS.

[In]  $integrate(x^4*arctan(axx)/(a^2*c*x^2+c)^(5/2),x, algorithm="giac")$ 

[Out] integrate(x^4\*arctan(a\*x)/(a^2\*c\*x^2 + c)^(5/2), x)

**3.242** 
$$
\int \frac{x^3 \tan^{-1}(ax)}{(c+a^2cx^2)^{5/2}} dx
$$

$$
\frac{2x}{3a^3c^2\sqrt{a^2cx^2+c}}-\frac{2\tan^{-1}(ax)}{3a^4c^2\sqrt{a^2cx^2+c}}+\frac{x^3}{9ac\left(a^2cx^2+c\right)^{3/2}}-\frac{x^2\tan^{-1}(ax)}{3a^2c\left(a^2cx^2+c\right)^{3/2}}
$$

 $[Out] x^3/(9*a*c*(c + a^2*c*x^2)^(3/2)) + (2*x)/(3*a^3*c^2*Sqrt[c + a^2*c*x^2]) (x^2*ArcTan[a*x])/(3*a^2*c*(c + a^2*c*x^2)^(3/2)) - (2*ArcTan[a*x])/(3*a^4)$ \*c^2\*Sqrt[c + a^2\*c\*x^2])

**Rubi**  $[A]$  time = 0.137188, antiderivative size = 112, normalized size of antiderivative = 1., number of steps used = 3, number of rules used = 3, integrand size =  $22$ ,  $\frac{\text{number of rules}}{\text{integrand size}}$  = 0.136, Rules used = {4938, 4930, 191}

$$
\frac{2x}{3a^3c^2\sqrt{a^2cx^2+c}} - \frac{2\tan^{-1}(ax)}{3a^4c^2\sqrt{a^2cx^2+c}} + \frac{x^3}{9ac\left(a^2cx^2+c\right)^{3/2}} - \frac{x^2\tan^{-1}(ax)}{3a^2c\left(a^2cx^2+c\right)^{3/2}}
$$

Antiderivative was successfully verified.

[In] Int $[(x^3*ArcTan[a*x])/(c + a^2*c*x^2)^{(5/2)},x]$ 

[Out]  $x^3/(9*a*c*(c + a^2*c*x^2)^(3/2)) + (2*x)/(3*a^3*c^2*Sqrt[c + a^2*c*x^2]) (x^2*ArcTan[a*x])/(3*a^2*c*(c + a^2*c*x^2)^^(3/2)) - (2*ArcTan[a*x])/(3*a^4)$ \*c^2\*Sqrt[c + a^2\*c\*x^2])

#### Rule 4938

 $Int[((a_{\_}) + ArcTan[(c_{\_})*(x_{\_})]*(b_{\_}))*((f_{\_})*(x_{\_}))^*(m_{\_})*(d_{\_}) + (e_{\_})*(x_{\_})$  $^2$ )^(q\_), x\_Symbol] :> Simp[(b\*(f\*x)^m\*(d + e\*x^2)^(q + 1))/(c\*d\*m^2), x] +  $(\text{Dist}[(f^2*(m - 1))/(c^2*d*m), \text{Int}[(f*x)^{(m - 2)*(d + e*x^2)](q + 1)*(a +$ b\*ArcTan[c\*x]), x], x] - Simp[(f\*(f\*x)^(m - 1)\*(d + e\*x^2)^(q + 1)\*(a + b\*A  $rcTan[c*x]))/(c^2*d*m), x])$  /; FreeQ[{a, b, c, d, e, f}, x] && EqQ[e, c<sup>2</sup>\*d ] && EqQ $[m + 2*q + 2, 0]$  && LtQ $[q, -1]$ 

### Rule 4930

Int $[(a_{-}) + ArcTan[(c_{-})*(x_{-})]*(b_{-})\hat{(p_{-})}*(x_{-})*(d_{-}) + (e_{-})*(x_{-})^2](q_{-})$ .), x\_Symbol] :> Simp[((d + e\*x^2)^(q + 1)\*(a + b\*ArcTan[c\*x])^p)/(2\*e\*(q + 1)), x] - Dist $[(b*p)/(2*c*(q + 1))$ , Int $[(d + e*x^2)^q*(a + b*ArcTan[c*x])^2]$  $(p - 1), x, x]$ , x] /; FreeQ[{a, b, c, d, e, q}, x] && EqQ[e, c<sup>-2\*d]</sup> && GtQ[p, 0] && NeQ[q, -1]

#### Rule 191

 $Int[((a_+) + (b_+) * (x_-)^{n}(n_-))^n(p_-, x_Symb0]]$  :> Simp $[(x * (a + b * x^n)^n(p + 1))]$ )/a, x] /; FreeQ[ $\{a, b, n, p\}$ , x] && EqQ[ $1/n + p + 1$ , 0]

### Rubi steps

$$
\int \frac{x^3 \tan^{-1}(ax)}{(c+a^2cx^2)^{5/2}} dx = \frac{x^3}{9ac (c+a^2cx^2)^{3/2}} - \frac{x^2 \tan^{-1}(ax)}{3a^2c (c+a^2cx^2)^{3/2}} + \frac{2 \int \frac{x \tan^{-1}(ax)}{(c+a^2cx^2)^{3/2}} dx}{3a^2c}
$$

$$
= \frac{x^3}{9ac (c+a^2cx^2)^{3/2}} - \frac{x^2 \tan^{-1}(ax)}{3a^2c (c+a^2cx^2)^{3/2}} - \frac{2 \tan^{-1}(ax)}{3a^4c^2\sqrt{c+a^2cx^2}} + \frac{2 \int \frac{1}{(c+a^2cx^2)^{3/2}} dx}{3a^3c}
$$

$$
= \frac{x^3}{9ac (c+a^2cx^2)^{3/2}} + \frac{2x}{3a^3c^2\sqrt{c+a^2cx^2}} - \frac{x^2 \tan^{-1}(ax)}{3a^2c (c+a^2cx^2)^{3/2}} - \frac{2 \tan^{-1}(ax)}{3a^4c^2\sqrt{c+a^2cx^2}}
$$

**Mathematica [A]** time =  $0.0792966$ , size =  $65$ , normalized size =  $0.58$ 

$$
\frac{\sqrt{a^2cx^2+c}\left(ax\left(7a^2x^2+6\right)-3\left(3a^2x^2+2\right)\tan^{-1}(ax)\right)}{9a^4c^3\left(a^2x^2+1\right)^2}
$$

Antiderivative was successfully verified.

[In] Integrate  $[(x^3*ArcTan[a*x])/(c + a^2*c*x^2)^*(5/2),x]$ 

[Out]  $(Sqrt[c + a^2*c*x^2)*(a*x*(6 + 7*a^2*x^2) - 3*(2 + 3*a^2*x^2)*ArcTan[a*x]))$  $/(9*a^4*c^3*(1 + a^2*x^2)^2)$ 

**Maple [C]** time =  $0.971$ , size =  $244$ , normalized size =  $2.2$ 

$$
-\frac{(i+3\,\arctan{(ax)})\left(ix^{3}a^{3}+3\,a^{2}x^{2}-3\,iax-1\right)}{72\,\left(a^{2}x^{2}+1\right)^{2}c^{3}a^{4}}\sqrt{c\,(ax-i)\,(ax+i)}-\frac{(3\,\arctan{(ax)}+3\,i)\,(1+iax)}{8\,c^{3}a^{4}\left(a^{2}x^{2}+1\right)}\sqrt{c\,(ax-i)\,(ax+i)}
$$

Verification of antiderivative is not currently implemented for this CAS.

[In]  $int(x^3*arctan(a*x)/(a^2*c*x^2+c)^{(5/2)},x)$ 

```
[Out] -1/72*(I+3*arctan(axx))*(I*x^3*a^3+3*a^2*x^2-3*I*a*x-1)*(c*(a*x-I)*(a*x+I))\hat{(1/2)}/(a^2*x^2+1)^2/c^3/a^4-3/8*(\arctan(a*x)+I)*(1+I*a*x)*(c*(a*x-I)*(a*x+I))I))^(1/2)/a^4/c^3/(a^2*x^2+1)+3/8*(c*(a*x-I)*(a*x+I))^(1/2)*(-1+I*a*x)*(arc
tan(a*x)-I)/a^4/c^3/(a^2*x^2+1)+1/72*(c*(a*x-I)*(a*x+I))^(1/2)*(I*x^3*a^3-3*a^2*x^2-3*I*a*x+1)*(-I+3*arctan(a*x))/a^4/c^3/(a^4*x^4+2*a^2*x^2+1)
```

```
Maxima [A] time = 1.39263, size = 88, normalized size = 0.79
```

$$
\frac{7 a^3 x^3 + 6 a x - 3 (3 a^2 x^2 + 2) \arctan(ax)}{9 (a^6 c^2 x^2 + a^4 c^2) \sqrt{a^2 x^2 + 1} \sqrt{c}}
$$

Verification of antiderivative is not currently implemented for this CAS.

[In] integrate(x^3\*arctan(a\*x)/(a^2\*c\*x^2+c)^(5/2),x, algorithm="maxima")

[Out]  $1/9*(7*a^3*x^3 + 6*axx - 3*(3*a^2*x^2 + 2)*arctan(axx))/((a^6*c^2*x^2 + a^4)$  $*c^2)*sqrt(a^2*x^2 + 1)*sqrt(c))$ 

**Fricas** [A] time = 2.66274, size = 158, normalized size = 1.41

$$
\frac{(7 a^3 x^3 + 6 a x - 3 (3 a^2 x^2 + 2) \arctan(ax)) \sqrt{a^2 c x^2 + c}}{9 (a^8 c^3 x^4 + 2 a^6 c^3 x^2 + a^4 c^3)}
$$

Verification of antiderivative is not currently implemented for this CAS.

[In] integrate(x^3\*arctan(a\*x)/(a^2\*c\*x^2+c)^(5/2),x, algorithm="fricas")

[Out]  $1/9*(7*a^3*x^3 + 6*axx - 3*(3*a^2*x^2 + 2)*arctan(axx))*sqrt(a^2*cx^2 + c)$  $/(a^8*c^3*x^4 + 2*a^6*c^3*x^2 + a^4*c^3)$ 

**Sympy**  $[F(-2)]$  time = 0., size = 0, normalized size = 0.

Exception raised: TypeError

Verification of antiderivative is not currently implemented for this CAS.

[In]  $integrate(x**3*atan(axx)/(a**2*cx**2+c)**(5/2),x)$ 

[Out] Exception raised: TypeError

**Giac** [A] time =  $1.21678$ , size = 99, normalized size =  $0.88$ 

$$
\frac{x\left(\frac{7x^2}{ac} + \frac{6}{a^3c}\right)}{9\left(a^2cx^2 + c\right)^{\frac{3}{2}}} - \frac{\left(3\,a^2cx^2 + 2\,c\right)\arctan\left(ax\right)}{3\left(a^2cx^2 + c\right)^{\frac{3}{2}}a^4c^2}
$$

Verification of antiderivative is not currently implemented for this CAS.

[In] integrate(x^3\*arctan(a\*x)/(a^2\*c\*x^2+c)^(5/2),x, algorithm="giac")

[Out]  $1/9*x*(7*x^2/(a*c) + 6/(a^3*c))/(a^2*c*x^2 + c)^(3/2) - 1/3*(3*a^2*c*x^2 +$ 2\*c)\*arctan(a\*x)/((a^2\*c\*x^2 + c)^(3/2)\*a^4\*c^2)

**3.243** 
$$
\int \frac{x^2 \tan^{-1}(ax)}{(c+a^2cx^2)^{5/2}} dx
$$

$$
\frac{1}{3a^3c^2\sqrt{a^2cx^2+c}} - \frac{1}{9a^3c\left(a^2cx^2+c\right)^{3/2}} + \frac{x^3\tan^{-1}(ax)}{3c\left(a^2cx^2+c\right)^{3/2}}
$$

[Out] -1/(9\*a^3\*c\*(c + a^2\*c\*x^2)^(3/2)) + 1/(3\*a^3\*c^2\*Sqrt[c + a^2\*c\*x^2]) + (x  $\hat{3}*ArcTan[ax]$ )/(3 $*c*(c + a^2*c*x^2)^(3/2)$ )

**Rubi**  $[A]$  time = 0.112883, antiderivative size = 77, normalized size of antiderivative = 1., number of steps used = 4, number of rules used = 3, integrand size =  $22$ ,  $\frac{\text{number of rules}}{\text{integrand size}}$  = 0.136, Rules used = {4944, 266, 43}

$$
\frac{1}{3a^3c^2\sqrt{a^2cx^2+c}} - \frac{1}{9a^3c\left(a^2cx^2+c\right)^{3/2}} + \frac{x^3\tan^{-1}(ax)}{3c\left(a^2cx^2+c\right)^{3/2}}
$$

Antiderivative was successfully verified.

[In] Int $[(x^2*ArcTan[a*x])/(c + a^2*c*x^2)^{(5/2)},x]$ 

[Out]  $-1/(9*a^3*c*(c + a^2*c*x^2)^((3/2)) + 1/(3*a^3*c^2*Sqrt[c + a^2*c*x^2]) + (x$  $\text{``3*ArcTan[a*x]}/(\text{3*c*}(c + a^2 \text{2*c*x^2})^*(3/2))$ 

### Rule 4944

 $Int[((a_{-.}) + ArcTan[(c_{-.})*(x_{-})]*(b_{-.}))^-(p_{-.})*( (f_{-.})*(x_{-}))^-(m_{-.})*( (d_{-}) + (e_{-})$ .)\*(x\_)^2)^(q\_.), x\_Symbol] :> Simp[((f\*x)^(m + 1)\*(d + e\*x^2)^(q + 1)\*(a +  $b*ArcTan[c*x])^p$ /(d\*f\*(m + 1)), x] - Dist[(b\*c\*p)/(f\*(m + 1)), Int[(f\*x)^  $(m + 1)*(d + e*x^2)^q*(a + b*ArCTan[c*x])^{(p - 1)}, x], x]$  /; FreeQ[{a, b, c , d, e, f, m, q}, x] && EqQ[e, c^2\*d] && EqQ[m + 2\*q + 3, 0] && GtQ[p, 0] & &  $NeQ[m, -1]$ 

#### Rule 266

 $Int[(x_{})^(m_{})^*(a_{})^ + (b_{})^*(x_{})^*(n_{}))^*(p_{})$ , x\_Symbol] :> Dist[1/n, Subst[ Int $[x^{\hat{ }}(Simplify[(m + 1)/n] - 1)*(a + b*x)^p, x]$ , x,  $x^n$ ], x] /; FreeQ[{a, b , m, n, p}, x] && IntegerQ[Simplify[(m + 1)/n]]

# Rule 43

 $Int[((a_{\_}) + (b_{\_})*(x_{\_}))^-(m_{\_})*((c_{\_}) + (d_{\_})*(x_{\_}))^-(n_{\_}), x_{\_Symbol}]$  :> Int [ExpandIntegrand[(a + b\*x)^m\*(c + d\*x)^n, x], x] /; FreeQ[{a, b, c, d, n}, x] && NeQ[b\*c - a\*d, 0] && IGtQ[m, 0] && ( !IntegerQ[n] || (EqQ[c, 0] && Le  $Q[7*m + 4*n + 4, 0])$  || LtQ $[9*m + 5*(n + 1), 0]$  || GtQ $[m + n + 2, 0])$ 

#### Rubi steps

$$
\int \frac{x^2 \tan^{-1}(ax)}{(c+a^2cx^2)^{5/2}} dx = \frac{x^3 \tan^{-1}(ax)}{3c(c+a^2cx^2)^{3/2}} - \frac{1}{3}a \int \frac{x^3}{(c+a^2cx^2)^{5/2}} dx
$$
  
\n
$$
= \frac{x^3 \tan^{-1}(ax)}{3c(c+a^2cx^2)^{3/2}} - \frac{1}{6}a \text{ Subst}\left(\int \frac{x}{(c+a^2cx)^{5/2}} dx, x, x^2\right)
$$
  
\n
$$
= \frac{x^3 \tan^{-1}(ax)}{3c(c+a^2cx^2)^{3/2}} - \frac{1}{6}a \text{ Subst}\left(\int \left(-\frac{1}{a^2(c+a^2cx)^{5/2}} + \frac{1}{a^2c(c+a^2cx)^{3/2}}\right) dx, x, x^2\right)
$$
  
\n
$$
= -\frac{1}{9a^3c(c+a^2cx^2)^{3/2}} + \frac{1}{3a^3c^2\sqrt{c+a^2cx^2}} + \frac{x^3 \tan^{-1}(ax)}{3c(c+a^2cx^2)^{3/2}}
$$

**Mathematica [A]** time = 0.0618613, size = 57, normalized size =  $0.74$  $\sqrt{a^2cx^2+c}\left(3a^2x^2+3a^3x^3\tan^{-1}(ax)+2\right)$ 

$$
\frac{\sqrt{a^2cx^2} + c\left(3a^2x^2 + 3a^3x^3\tan^{-1}(ax) + 2\right)}{9a^3c^3\left(a^2x^2 + 1\right)^2}
$$

Antiderivative was successfully verified.

[In] Integrate  $[(x^2*ArcTan[a*x])/(c + a^2*c*x^2)^*(5/2),x]$ 

 $[Out]$  (Sqrt $[c + a^2*c*x^2]*(2 + 3*a^2*x^3 + 3*a^3*x^3*ArcTan[a*x]))/(9*a^3*c^3*(1))$  $+ a^2*x^2)^2$ 

**Maple [C]** time = 0.713, size = 240, normalized size =  $3.1$ 

$$
\frac{(i+3\arctan(ax)) (a^3x^3 - 3ia^2x^2 - 3ax + i)}{72 (a^2x^2 + 1)^2 c^3a^3} \sqrt{c (ax - i) (ax + i)} + \frac{(\arctan(ax) + i) (ax - i)}{8 c^3 a^3 (a^2x^2 + 1)} \sqrt{c (ax - i) (ax + i)} + \frac{(ax + i)}{8 c^3 a^3 (a^2x^2 + 1)}
$$

Verification of antiderivative is not currently implemented for this CAS.

[In]  $int(x^2*arctan(a*x)/(a^2*c*x^2+c)^{(5/2)},x)$ 

[Out]  $1/72*(I+3*arctan(a*x))*(a^3*x^3-3*I*a^2*x^2-3*a*x+I)*(c*(a*x-I)*(a*x+I))^(1$  $/2)/$ (a^2\*x^2+1)^2/c^3/a^3+1/8\*(arctan(a\*x)+I)\*(a\*x-I)\*(c\*(a\*x-I)\*(a\*x+I))^(  $1/2)/a^3/c^3/(a^2*x^2+1)+1/8*(c*(a*x-I)*(a*x+I))^(1/2)*(a*x+I)*(arctan(a*x)$  $-1$ )/a^3/c^3/(a^2\*x^2+1)+1/72\*(-I+3\*arctan(a\*x))\*(c\*(a\*x-I)\*(a\*x+I))^(1/2)\*( a^3\*x^3+3\*I\*a^2\*x^2-3\*a\*x-I)/(a^4\*x^4+2\*a^2\*x^2+1)/c^3/a^3

**Maxima** [A] time = 1.03397, size = 126, normalized size =  $1.64$ 

$$
\frac{1}{9}a\left(\frac{3}{\sqrt{a^{2}cx^{2}+ca^{4}c^{2}}}-\frac{1}{\left(a^{2}cx^{2}+c\right)^{\frac{3}{2}}a^{4}c}\right)+\frac{1}{3}\left(\frac{x}{\sqrt{a^{2}cx^{2}+ca^{2}c^{2}}}-\frac{x}{\left(a^{2}cx^{2}+c\right)^{\frac{3}{2}}a^{2}c}\right)\arctan\left(ax\right)
$$

Verification of antiderivative is not currently implemented for this CAS.

[In] integrate(x^2\*arctan(a\*x)/(a^2\*c\*x^2+c)^(5/2),x, algorithm="maxima")

[Out]  $1/9*a*(3/(\sqrt{3x^2+c*x^2 + c})*a^4*c^2) - 1/((a^2*x^2 + c)^(3/2)*a^4*c)) +$  $1/3*(x/(\sqrt{3}t)(a^2*\sqrt{c^2} + c)*a^2*\sqrt{c^2}) - x/((a^2*\sqrt{c^2} + c)^{(3/2)*a^2*\sqrt{c}})*ar$ ctan(a\*x)

**Fricas** [A] time =  $2.55572$ , size =  $142$ , normalized size =  $1.84$ 

 $(3 a^3 x^3 \arctan(ax) + 3 a^2 x^2 + 2)\sqrt{a^2 c x^2 + c}$  $9(a^7c^3x^4 + 2a^5c^3x^2 + a^3c^3)$ 

Verification of antiderivative is not currently implemented for this CAS.

```
[In] integrate(x^2*arctan(a*x)/(a^2*c*x^2+c)^(5/2),x, algorithm="fricas")
```
[Out]  $1/9*(3*a^3*x^3*arctan(a*x) + 3*a^2*x^2 + 2)*sqrt(a^2*c*x^2 + c)/(a^7*c^3*x^2 + c^2)(a^2*cx^2 + c^2)(a^2*cx^2 + c^2)(a^2*cx^2 + c^2)(a^2*cx^2 + c^2)(a^2*cx^2 + c^2)(a^2*cx^2 + c^2)(a^2*cx^2 + c^2)(a^2*cx^2 + c^2)(a^2*cx^2 + c^2)(a^2*cx^2 + c^2)(a^2*cx^2 + c^2)(a^2*cx^2 + c^2)(a^2*cx^2 + c^2)(a^$  $4 + 2*a^5*c^3*x^2 + a^3*c^3)$ 

**Sympy [F]** time =  $0$ , size =  $0$ , normalized size =  $0$ .

$$
\int \frac{x^2 \operatorname{atan}(ax)}{\left(c \left(a^2 x^2 + 1\right)\right)^{\frac{5}{2}}} dx
$$

Verification of antiderivative is not currently implemented for this CAS.

[In]  $integrate(x**2*atan(axx)/(a**2*cx**2+c)**(5/2),x)$ 

[Out] Integral(x\*\*2\*atan(a\*x)/(c\*(a\*\*2\*x\*\*2 + 1))\*\*(5/2), x)

**Giac**  $[A]$  time = 1.24118, size = 78, normalized size = 1.01

$$
\frac{x^3 \arctan (ax)}{3 (a^2 c x^2 + c)^{\frac{3}{2}}} + \frac{3 a^2 c x^2 + 2 c}{9 (a^2 c x^2 + c)^{\frac{3}{2}} a^3 c^2}
$$

Verification of antiderivative is not currently implemented for this CAS.

[In] integrate(x^2\*arctan(a\*x)/(a^2\*c\*x^2+c)^(5/2),x, algorithm="giac")

[Out]  $1/3*x^3*arctan(axx)/((a^2*x^2 + c)^(3/2)*c) + 1/9*(3*a^2*c*x^2 + 2*c)/((a^2*x^2 + c)^2)(cd)(3/2)*c)$  $\hat{2}$ \*c\*x^2 + c)^(3/2)\*a^3\*c^2)

**3.244** 
$$
\int \frac{x \tan^{-1}(ax)}{(c+a^2cx^2)^{5/2}} dx
$$

$$
\frac{2x}{9ac^2\sqrt{a^2cx^2+c}} + \frac{x}{9ac\left(a^2cx^2+c\right)^{3/2}} - \frac{\tan^{-1}(ax)}{3a^2c\left(a^2cx^2+c\right)^{3/2}}
$$

[Out]  $x/(9*a*c*(c + a^2*c*x^2)^(3/2)) + (2*x)/(9*a*c^2*Sqrt[c + a^2*c*x^2]) - Arc$  $Tan[a*x]/(3*a^2*c*(c + a^2*c*x^2)^(3/2))$ 

**Rubi**  $[A]$  time = 0.0606544, antiderivative size = 79, normalized size of antiderivative = 1., number of steps used = 3, number of rules used = 3, integrand size =  $20$ ,  $\frac{\text{number of rules}}{\text{integrand size}}$  = 0.15, Rules used = {4930, 192, 191}

$$
\frac{2x}{9ac^2\sqrt{a^2cx^2+c}} + \frac{x}{9ac\left(a^2cx^2+c\right)^{3/2}} - \frac{\tan^{-1}(ax)}{3a^2c\left(a^2cx^2+c\right)^{3/2}}
$$

Antiderivative was successfully verified.

[In] Int  $[(x*ArcTan[a*x])/(c + a^2*c*x^2)^{(5/2)},x]$ 

[Out]  $x/(9*a*c*(c + a^2*c*x^2)^((3/2)) + (2*x)/(9*a*c^2*Sqrt[c + a^2*c*x^2]) - Arc$  $Tan[a*x]/(3*a^2*c*(c + a^2*c*x^2)^(3/2))$ 

### Rule 4930

Int $[(a_*) + ArcTan[(c_*)*(x_*)](b_*)^*(b_*)^*(x_*)*(x_*)*(d_*) + (e_*)*(x_*)^2^*(q_*)$ .), x\_Symbol] :> Simp[((d + e\*x^2)^(q + 1)\*(a + b\*ArcTan[c\*x])^p)/(2\*e\*(q + 1)), x] - Dist $[(b*p)/(2*c*(q + 1))$ , Int $[(d + e*x^2)^q*(a + b*ArCTan[c*x])^2]$  $(p - 1)$ , x], x] /; FreeQ[{a, b, c, d, e, q}, x] && EqQ[e, c<sup>2\*d]</sup> && GtQ[p, 0] && NeQ[q, -1]

#### Rule 192

 $Int[((a_+) + (b_-)*(x_-)^(n_-))^(p_), x_Symbol]$  :>  $-\text{Simp}[(x*(a + b*x^n)^(p + 1)]$ ))/( $a*n*(p + 1)$ , x] +  $Dist[(n*(p + 1) + 1)/(a*n*(p + 1))$ ,  $Int[(a + b*x^n)^{-1}]$  $(p + 1), x], x]$  /; FreeQ[{a, b, n, p}, x] && ILtQ[Simplify[1/n + p + 1], 0] &&  $NeQ[p, -1]$ 

#### Rule 191

 $Int[((a_+) + (b_+) * (x_-)^{n}(n_-))^n(p_-, x_Symb01]$  :> Simp $[(x * (a + b * x^n)^n(p + 1))]$ )/a, x] /; FreeQ[{a, b, n, p}, x] && EqQ[1/n + p + 1, 0]

# Rubi steps

$$
\int \frac{x \tan^{-1}(ax)}{(c+a^2cx^2)^{5/2}} dx = -\frac{\tan^{-1}(ax)}{3a^2c(c+a^2cx^2)^{3/2}} + \frac{\int \frac{1}{(c+a^2cx^2)^{5/2}} dx}{3a}
$$

$$
= \frac{x}{9ac(c+a^2cx^2)^{3/2}} - \frac{\tan^{-1}(ax)}{3a^2c(c+a^2cx^2)^{3/2}} + \frac{2\int \frac{1}{(c+a^2cx^2)^{3/2}} dx}{9ac}
$$

$$
= \frac{x}{9ac(c+a^2cx^2)^{3/2}} + \frac{2x}{9ac^2\sqrt{c+a^2cx^2}} - \frac{\tan^{-1}(ax)}{3a^2c(c+a^2cx^2)^{3/2}}
$$

**Mathematica [A]** time =  $0.0543117$ , size =  $51$ , normalized size =  $0.65$ 

$$
\frac{\sqrt{a^2cx^2 + c} \left(2a^3x^3 + 3ax - 3\tan^{-1}(ax)\right)}{9c^3 \left(a^3x^2 + a\right)^2}
$$

Antiderivative was successfully verified.

[In] Integrate[(x\*ArcTan[a\*x])/(c + a^2\*c\*x^2)^(5/2),x]

[Out] (Sqrt[c + a^2\*c\*x^2]\*(3\*a\*x + 2\*a^3\*x^3 - 3\*ArcTan[a\*x]))/(9\*c^3\*(a + a^3\*x  $2)$ <sup>2</sup>)

**Maple [C]** time = 0.303, size = 244, normalized size =  $3.1$ 

$$
\frac{(i+3\,\arctan{(ax)})\left(ix^{3}a^{3}+3\,a^{2}x^{2}-3\,iax-1\right)}{72\,\left(a^{2}x^{2}+1\right)^{2}c^{3}a^{2}}\sqrt{c\,(ax-i)\,(ax+i)}-\frac{\left(\arctan{(ax)}+i\right)(1+iax)}{8\,c^{3}a^{2}\left(a^{2}x^{2}+1\right)}\sqrt{c\,(ax-i)\,(ax+i)}+\frac{(ax+1)^{2}x^{2}+3\,a^{2}x^{2}-3\,iax-1}{8\,c^{3}a^{2}\left(a^{2}x^{2}+1\right)}\sqrt{c\,(ax-i)\,(ax+i)}+\frac{(ax+1)^{2}x^{2}+3\,a^{2}x^{2}-3\,iax-1}{8\,c^{3}a^{2}\left(a^{2}x^{2}+1\right)}\sqrt{c\,(ax-i)\,(ax+i)}+\frac{(ax+1)^{2}x^{2}+3\,a^{2}x^{2}-3\,iax-1}{8\,c^{3}a^{2}\left(a^{2}x^{2}+1\right)}\sqrt{c\,(ax-i)\,(ax+i)}+\frac{(ax+1)^{2}x^{2}+3\,a^{2}x^{2}-3\,iax-1}{8\,c^{3}a^{2}\left(a^{2}x^{2}+1\right)}\sqrt{c\,(ax-i)\,(ax+i)}+\frac{(ax+1)^{2}x^{2}+3\,a^{2}x^{2}-3\,iax-1}{8\,c^{3}a^{2}\left(a^{2}x^{2}+1\right)}\sqrt{c\,(ax-i)\,(ax+i)}+\frac{(ax+1)^{2}x^{2}+3\,a^{2}x^{2}-3\,iax-1}{8\,c^{3}a^{2}\left(a^{2}x^{2}+1\right)}\sqrt{c\,(ax-i)\,(ax+i)}+\frac{(ax+1)^{2}x^{2}+3\,a^{2}x^{2}-3\,iax-1}{8\,c^{3}a^{2}\left(a^{2}x^{2}+1\right)}\sqrt{c\,(ax-i)\,(ax+i)}+\frac{(ax+1)^{2}x^{2}+3\,a^{2}x^{2}-3\,iax-1}{8\,c^{3}a^{2}\left(a^{2}x^{2}+1\right)}\sqrt{c\,(ax-i)\,(ax+i)}+\frac{(ax+1)^{2}x^{2}+3\,a^{2}x^{2}-3\,iax-1}{8
$$

Verification of antiderivative is not currently implemented for this CAS.

[In]  $int(x*arctan(a*x)/(a^2*c*x^2+c)^{(5/2)},x)$ 

[Out]  $1/72*(I+3*arctan(a*x))*(I*x^3*a^3+3*a^2*x^2-3*I*a*x-1)*(c*(a*x-I)*(a*x+I))^$  $(1/2)/(\text{a}^2*x^2+1)^2/\text{c}^3/\text{a}^2-1/8*(\arctan(\text{a}*x)+I)*(1+I*a*x)*(c*(\text{a}*x-I)*(a*x+I)$ ))^(1/2)/a^2/c^3/(a^2\*x^2+1)+1/8\*(c\*(a\*x-I)\*(a\*x+I))^(1/2)\*(-1+I\*a\*x)\*(arct an(a\*x)-I)/a^2/c^3/(a^2\*x^2+1)-1/72\*(c\*(a\*x-I)\*(a\*x+I))^(1/2)\*(I\*x^3\*a^3-3\*  $a^2*x^2-3*I*a*x+1)*(-I+3*arctan(axx))/a^2/c^3/(a^4*x^4+2*a^2*x^2+1)$ 

**Maxima [A]** time = 1.30878, size = 89, normalized size =  $1.13$ 

$$
\frac{\left(2 a^3 x^3 + 3 a x - 3 \arctan (ax)\right) \sqrt{a^2 x^2 + 1} \sqrt{c}}{9 \left(a^6 c^3 x^4 + 2 a^4 c^3 x^2 + a^2 c^3\right)}
$$

Verification of antiderivative is not currently implemented for this CAS.

[In] integrate( $x*arctan(a*x)/(a^2*c*x^2+c)^{(5/2)},x$ , algorithm="maxima")

[Out]  $1/9*(2*a^3*x^3 + 3*ax - 3*arctan(axx))*sqrt(a^2*x^2 + 1)*sqrt(c)/(a^6*c^3*)$  $x^4 + 2*a^4*c^3*x^2 + a^2*c^3)$ 

**Fricas** [A] time = 2.54219, size = 136, normalized size =  $1.72$ 

$$
\frac{(2 a^3 x^3 + 3 a x - 3 \arctan (ax)) \sqrt{a^2 c x^2 + c}}{9 (a^6 c^3 x^4 + 2 a^4 c^3 x^2 + a^2 c^3)}
$$

Verification of antiderivative is not currently implemented for this CAS.

[In] integrate( $x*arctan(a*x)/(a^2*c*x^2+c)^{(5/2)},x$ , algorithm="fricas")

[Out]  $1/9*(2*a^3*x^3 + 3*ax - 3*arctan(axx))*sqrt(a^2*c*x^2 + c)/(a^6*c^3*x^4 +$  $2*a^4*c^3*x^2 + a^2*c^3)$ 

**Sympy**  $[F(-2)]$  time = 0., size = 0, normalized size = 0.

Exception raised: TypeError

Verification of antiderivative is not currently implemented for this CAS.

[In]  $integrate(x*atan(a*x)/(a**2*c*x**2+c)**(5/2),x)$ 

[Out] Exception raised: TypeError

**Giac**  $[A]$  time = 1.19164, size = 78, normalized size = 0.99

$$
\frac{\left(\frac{2ax^2}{c} + \frac{3}{ac}\right)x}{9\left(a^2cx^2 + c\right)^{\frac{3}{2}}} - \frac{\arctan\left(ax\right)}{3\left(a^2cx^2 + c\right)^{\frac{3}{2}}a^2c}
$$

Verification of antiderivative is not currently implemented for this CAS.

```
[In] integrate(x*arctan(a*x)/(a^2*c*x^2+c)^{(5/2)},x, algorithm="giac")
```
[Out]  $1/9*(2*a*x^2/c + 3/(a*c))*x/(a^2*x^2 + c)^(3/2) - 1/3*arctan(a*x)/((a^2*c$  $*x^2 + c^2(3/2)*a^2*c$ 

**3.245** 
$$
\int \frac{\tan^{-1}(ax)}{(c+a^2cx^2)^{5/2}} dx
$$

$$
\frac{2}{3ac^2 \sqrt{a^2 c x^2+c}}+\frac{2x \tan^{-1}(ax)}{3c^2 \sqrt{a^2 c x^2+c}}+\frac{1}{9ac \left(a^2 c x^2+c\right)^{3/2}}+\frac{x \tan^{-1}(ax)}{3c \left(a^2 c x^2+c\right)^{3/2}}
$$

[Out]  $1/(9*a*c*(c + a^2*c*x^2)^((3/2)) + 2/(3*a*c^2*Sqrt[c + a^2*c*x^2]) + (x*ArcT$ an[a\*x])/(3\*c\*(c + a^2\*c\*x^2)^(3/2)) + (2\*x\*ArcTan[a\*x])/(3\*c^2\*Sqrt[c + a^ 2\*c\*x^2])

**Rubi**  $[A]$  time = 0.0539432, antiderivative size = 101, normalized size of antiderivative = 1., number of steps used = 2, number of rules used = 2, integrand size = 19,  $\frac{\text{number of rules}}{\text{integrand size}}$  $= 0.105$ , Rules used  $= \{4896, 4894\}$ 

$$
\frac{2}{3ac^2\sqrt{a^2cx^2+c}} + \frac{2x\tan^{-1}(ax)}{3c^2\sqrt{a^2cx^2+c}} + \frac{1}{9ac\left(a^2cx^2+c\right)^{3/2}} + \frac{x\tan^{-1}(ax)}{3c\left(a^2cx^2+c\right)^{3/2}}
$$

Antiderivative was successfully verified.

[In] Int  $[Arctan[a*x]/(c + a^2*c*x^2)^{(5/2)},x]$ 

[Out]  $1/(9*a*c*(c + a^2*c*x^2)^((3/2)) + 2/(3*a*c^2*Sqrt[c + a^2*c*x^2]) + (x*ArcT$ an[a\*x])/(3\*c\*(c + a^2\*c\*x^2)^(3/2)) + (2\*x\*ArcTan[a\*x])/(3\*c^2\*Sqrt[c + a^ 2\*c\*x^2])

#### Rule 4896

 $Int[((a_{-}.) + ArcTan[(c_{-}.)*(x_{-})]*(b_{-}.))*((d_{-}) + (e_{-}.)*(x_{-})^2)(q_{-}), x_{-Symbol}$ ] :> Simp[(b\*(d + e\*x^2)^(q + 1))/(4\*c\*d\*(q + 1)^2), x] + (Dist[(2\*q + 3)/(  $2*d*(q + 1)$ , Int $[(d + e*x^2)^{(q + 1)*(a + b*ArcTan[c*x])$ , x], x] - Simp $[(x + 1)(d + b)*a]$  $*(d + e*x^2)^{n}(q + 1)*(a + b*ArcTan[c*x]))/(2*d*(q + 1)), x])$  ; FreeQ[{a, b , c, d, e}, x] && EqQ[e, c^2\*d] && LtQ[q, -1] && NeQ[q, -3/2]

#### Rule 4894

 $Int[((a_{-}.) + ArcTan[(c_{-}.)*(x_{-})]*(b_{-}.))/((d_{-}) + (e_{-}.)*(x_{-})^2)^(3/2), x_{-}Symbo$ 1] :> Simp[b/(c\*d\*Sqrt[d + e\*x^2]), x] + Simp[(x\*(a + b\*ArcTan[c\*x]))/(d\*Sq  $rt[d + e*x^2], x]$  /; FreeQ[{a, b, c, d, e}, x] && EqQ[e, c<sup>-2\*d]</sup>

### Rubi steps

$$
\int \frac{\tan^{-1}(ax)}{(c+a^2cx^2)^{5/2}} dx = \frac{1}{9ac\left(c+a^2cx^2\right)^{3/2}} + \frac{x\tan^{-1}(ax)}{3c\left(c+a^2cx^2\right)^{3/2}} + \frac{2\int \frac{\tan^{-1}(ax)}{(c+a^2cx^2)^{3/2}} dx}{3c}
$$

$$
= \frac{1}{9ac\left(c+a^2cx^2\right)^{3/2}} + \frac{2}{3ac^2\sqrt{c+a^2cx^2}} + \frac{x\tan^{-1}(ax)}{3c\left(c+a^2cx^2\right)^{3/2}} + \frac{2x\tan^{-1}(ax)}{3c^2\sqrt{c+a^2cx^2}}
$$

**Mathematica [A]** time =  $0.0520958$ , size =  $63$ , normalized size =  $0.62$ 

$$
\frac{\sqrt{a^2cx^2 + c \left(6a^2x^2 + \left(6a^3x^3 + 9ax\right)\tan^{-1}(ax) + 7\right)}}{9ac^3\left(a^2x^2 + 1\right)^2}
$$

Antiderivative was successfully verified.

[In] Integrate[ArcTan[a\*x]/(c + a<sup>2\*</sup>c\*x<sup>2</sup>)<sup>2</sup>(5/2),x]

 $[Out]$  (Sqrt $[c + a^2*c*x^2]*(7 + 6*a^2*x^2 + (9*a*x + 6*a^3*x^3)*ArcTan[a*x]))/(9*$  $a*c^3*(1 + a^2*x^2)^2)$ 

**Maple [C]** time = 0.267, size = 240, normalized size = 2.4

$$
-\frac{(i+3\arctan(ax)) (a^3x^3 - 3ia^2x^2 - 3ax + i)}{72 (a^2x^2 + 1)^2 ac^3} \sqrt{c (ax - i) (ax + i)} + \frac{(3\arctan(ax) + 3i) (ax - i)}{8 ac^3 (a^2x^2 + 1)} \sqrt{c (ax - i) (ax + i)} + \frac{(3\arctan(ax) + 3i) (ax - i)}{8 ac^3 (a^2x^2 + 1)}
$$

Verification of antiderivative is not currently implemented for this CAS.

[In]  $int(arctan(a*x)/(a^2*c*x^2+c)^{(5/2)},x)$ 

 $\overline{a}$ 

$$
[0ut] -1/72*(I+3*arctan(axx))*(a^3*x^3-3*I*a^2*x^2-3*a*x+I)*(c*(a*x-I)*(a*x+I))^(1/2)/(a^2*x^2+1)^2/a/c^3+3/8*(arctan(a*x)+I)*(a*x-I)*(c*(a*x-I)*(a*x+I))^(1/2)(c^3/a/(a^2*x^2+1)+3/8*(c*(a*x-I)*(a*x+I))^(1/2)*(a*x+I)*(arctan(a*x)-I)(c^3/a/(a^2*x^2+1)-1/72*(-I+3*arctan(a*x))*(c*(a*x-I)*(a*x+I))^(1/2)*(a^3*x^3+3*I*a^2*x^2-3*a*x-I)/(a^4*x^4+2*a^2*x^2+1)/a/c^3
$$

**Maxima** [A] time = 1.06625, size = 116, normalized size =  $1.15$ 

$$
\frac{1}{9}a\left(\frac{6}{\sqrt{a^2cx^2+c a^2 c^2}}+\frac{1}{(a^2cx^2+c)^{\frac{3}{2}}a^2 c}\right)+\frac{1}{3}\left(\frac{2x}{\sqrt{a^2cx^2+c^2}}+\frac{x}{(a^2cx^2+c)^{\frac{3}{2}}c}\right)\arctan(ax)
$$

 $\overline{a}$ 

 $\Delta$ 

Verification of antiderivative is not currently implemented for this CAS.

[In] integrate( $arctan(a*x)/(a^2*c*x^2+c)^{(5/2)}$ ,x, algorithm="maxima")

 $\Delta$ 

[Out]  $1/9*a*(6/(sqrt(a^2*c*x^2 + c)*a^2*c^2) + 1/((a^2*c*x^2 + c)^*(3/2)*a^2*c)) +$  $1/3*(2*x/(sqrt(a^2*c*x^2 + c)*c^2) + x/((a^2*c*x^2 + c)^{(3/2)*c)})*arctan(a$ \*x)

**Fricas [A]** time = 2.25932, size = 155, normalized size =  $1.53$ 

$$
\frac{\sqrt{a^2cx^2} + c\left(6\,a^2x^2 + 3\left(2\,a^3x^3 + 3\,ax\right)\arctan\left(ax\right) + 7\right)}{9\left(a^5c^3x^4 + 2\,a^3c^3x^2 + ac^3\right)}
$$

Verification of antiderivative is not currently implemented for this CAS.

[In] integrate( $arctan(a*x)/(a^2*c*x^2+c)^{(5/2)}$ ,x, algorithm="fricas")

[Out]  $1/9*sqrt(a^2*c*x^2 + c)*(6*a^2*x^2 + 3*(2*a^3*x^3 + 3*a*x)*arctan(a*x) + 7)$  $/(a^5*c^3*x^4 + 2*a^3*c^3*x^2 + a*c^3)$ 

**Sympy [F]** time = 0., size = 0, normalized size = 0.

$$
\int \frac{\operatorname{atan}(ax)}{\left(c\left(a^2x^2+1\right)\right)^{\frac{5}{2}}} dx
$$

Verification of antiderivative is not currently implemented for this CAS.

[In]  $integrate(atan(a*x)/(a**2*c*x**2+c)**(5/2),x)$ 

[Out] Integral(atan(a\*x)/(c\*(a\*\*2\*x\*\*2 + 1))\*\*(5/2), x)

Giac [A] time =  $1.21544$ , size = 95, normalized size =  $0.94$ 

�

$$
\frac{2a^{2}x^{2} + \frac{3}{c}x \arctan (ax)}{3(a^{2}cx^{2} + c)^{\frac{3}{2}}} + \frac{6a^{2}cx^{2} + 7c}{9(a^{2}cx^{2} + c)^{\frac{3}{2}}ac^{2}}
$$

Verification of antiderivative is not currently implemented for this CAS.

[In]  $integrate(arctan(a*x)/(a^2*c*x^2+c)^{(5/2)},x, algorithm="giac")$ 

[Out]  $1/3*(2*a^2*x^2/c + 3/c)*x*arctan(ax*x)/(a^2*c*x^2 + c)^(3/2) + 1/9*(6*a^2*c*)$  $x^2 + 7*c)/((a^2*x*x^2 + c)^(3/2)*a*c^2)$ 

1256

**3.246** 
$$
\int \frac{\tan^{-1}(ax)}{x(c+a^2cx^2)^{5/2}} dx
$$

### Optimal. Leaf size=279

$$
\frac{i\sqrt{a^2x^2+1}\text{PolyLog}\left(2,-\frac{\sqrt{1+iax}}{\sqrt{1-iax}}\right)}{c^2\sqrt{a^2cx^2+c}}-\frac{i\sqrt{a^2x^2+1}\text{PolyLog}\left(2,\frac{\sqrt{1+iax}}{\sqrt{1-iax}}\right)}{c^2\sqrt{a^2cx^2+c}}-\frac{11ax}{9c^2\sqrt{a^2cx^2+c}}+\frac{\tan^{-1}(ax)}{c^2\sqrt{a^2cx^2+c}}-\frac{2\sqrt{a^2x^2+1}}{c^2\sqrt{a^2cx^2+c}}+\frac{1}{\sqrt{a^2x^2+c}}+\frac{1}{\sqrt{a^2x^2+c}}+\frac{1
$$

 $[Out] - (a*x)/(9*c*(c + a^2*c*x^2)^(3/2)) - (11*a*x)/(9*c^2*Sqrt[c + a^2*c*x^2]) +$  $ArcTan[a*x]/(3*c*(c + a^2*c*x^2)^(3/2)) + ArcTan[a*x]/(c^2*Sqrt[c + a^2*c*x^2))$  $x^2$ ]) - (2\*Sqrt[1 + a<sup>2\*</sup>x<sup>2</sup>]\*ArcTan[a\*x]\*ArcTanh[Sqrt[1 + I\*a\*x]/Sqrt[1 - I \*a\*x]])/(c^2\*Sqrt[c + a^2\*c\*x^2]) + (I\*Sqrt[1 + a^2\*x^2]\*PolyLog[2, -(Sqrt[ 1 + I\*a\*x]/Sqrt[1 - I\*a\*x])])/(c^2\*Sqrt[c + a^2\*c\*x^2]) - (I\*Sqrt[1 + a^2\*x  $2$  \*PolyLog[2, Sqrt[1 + I\*a\*x]/Sqrt[1 - I\*a\*x]])/(c^2\*Sqrt[c + a^2\*c\*x^2])

**Rubi [A]** time = 0.430169, antiderivative size = 279, normalized size of antiderivative = 1., number of steps used = 9, number of rules used = 6, integrand size =  $22$ ,  $\frac{\text{number of rules}}{\text{integrand size}}$  = 0.273, Rules used = {4966, 4958, 4954, 4930, 191, 192}

$$
\frac{i\sqrt{a^{2}x^{2}+1} \text{PolyLog}\left(2,-\frac{\sqrt{1+iax}}{\sqrt{1-iax}}\right)}{c^{2}\sqrt{a^{2}cx^{2}+c}}-\frac{i\sqrt{a^{2}x^{2}+1} \text{PolyLog}\left(2,\frac{\sqrt{1+iax}}{\sqrt{1-iax}}\right)}{c^{2}\sqrt{a^{2}cx^{2}+c}}-\frac{11ax}{9c^{2}\sqrt{a^{2}cx^{2}+c}}+\frac{\tan^{-1}(ax)}{c^{2}\sqrt{a^{2}cx^{2}+c}}-\frac{2\sqrt{a^{2}x^{2}+1}}{c^{2}\sqrt{a^{2}cx^{2}+c}}+\frac{1}{\sqrt{a^{2}x^{2}+c}}+\frac{1}{\sqrt{a^{2}x^{2}+c}}+\frac{1}{\sqrt{a
$$

Antiderivative was successfully verified.

[In] Int  $[Arctan[a*x]/(x*(c + a^2*cx^2)^-(5/2)),x]$ 

 $[Out] - (a*x)/(9*c*(c + a^2*c*x^2)^(3/2)) - (11*a*x)/(9*c^2*Sqrt[c + a^2*c*x^2]) +$  $ArcTan[a*x]/(3*c*(c + a^2*c*x^2)^(3/2)) + ArcTan[a*x]/(c^2*Sqrt[c + a^2*c*)$  $x^2$ ]) - (2\*Sqrt[1 + a^2\* $x^2$ ]\*ArcTan[a\*x]\*ArcTanh[Sqrt[1 + I\*a\*x]/Sqrt[1 - I  $*a*x$ ]])/(c^2\*Sqrt[c + a^2\*c\*x^2]) + (I\*Sqrt[1 + a^2\*x^2]\*PolyLog[2, -(Sqrt[ 1 + I\*a\*x]/Sqrt[1 - I\*a\*x])])/(c^2\*Sqrt[c + a^2\*c\*x^2]) - (I\*Sqrt[1 + a^2\*x  $2\cdot 2$  \*PolyLog[2, Sqrt[1 + I\*a\*x]/Sqrt[1 - I\*a\*x]])/(c^2\*Sqrt[c + a^2\*c\*x^2])

#### Rule 4966

 $Int[((a_{-}.) + ArcTan[(c_{-}.)*(x_{-})]*(b_{-}.))^(p_{-}.)*(x_{-})^-(m_{-})*(d_{-}) + (e_{-}.)*(x_{-})^2$ )^(q\_), x\_Symbol] :> Dist[1/d, Int[x^m\*(d + e\*x^2)^(q + 1)\*(a + b\*ArcTan[c\* x])^p, x], x] - Dist[e/d, Int[x^(m + 2)\*(d + e\*x^2)^q\*(a + b\*ArcTan[c\*x])^p , x], x] /; FreeQ[{a, b, c, d, e}, x] && EqQ[e, c^2\*d] && IntegersQ[p, 2\*q] && LtQ[q, -1] && ILtQ[m, 0] && NeQ[p, -1]

#### Rule 4958

Int $[(a_*) + ArcTan[(c_*)*(x_*)](b_*)^*(b_*)^*(c_*))^*(x_*^*)^*$ ]),  $x_Symbol$ ] :>  $Dist[Sqrt[1 + c^2*x^2]/Sqrt[d + e*x^2]$ ,  $Int[(a + b*ArcTan[$  $c*x$ ])^p/(x\*Sqrt[1 + c^2\*x^2]), x], x] /; FreeQ[{a, b, c, d, e}, x] && EqQ[e , c^2\*d] && IGtQ[p, 0] && !GtQ[d, 0]

#### Rule 4954

 $Int[((a_{-.}) + ArcTan[(c_{-.})*(x_{-})]*(b_{-.})) / ((x_{-})*Sqrt[(d_{-}) + (e_{-.})*(x_{-})^2]), x_{-}$ Symbol] :> Simp[(-2\*(a + b\*ArcTan[c\*x])\*ArcTanh[Sqrt[1 + I\*c\*x]/Sqrt[1 - I\*  $c*x$ ]])/Sqrt[d], x] + (Simp[(I\*b\*PolyLog[2, -(Sqrt[1 + I\*c\*x]/Sqrt[1 - I\*c\*x ])])/Sqrt[d], x] - Simp[(I\*b\*PolyLog[2, Sqrt[1 + I\*c\*x]/Sqrt[1 - I\*c\*x]])/S

qrt $[d]$ , x]) /; FreeQ $[{a, b, c, d, e}$ , x] && EqQ $[e, c^2*d]$  && GtQ $[d, 0]$ 

### Rule 4930

Int $[(a_*) + ArcTan[(c_*)*(x_*)](b_*)^*(b_*)^*(x_*)*(d_*) + (e_*)*(x_*)^2^(q_*)$ .), x\_Symbol] :> Simp[((d + e\*x^2)^(q + 1)\*(a + b\*ArcTan[c\*x])^p)/(2\*e\*(q + 1)), x] - Dist $[(b*p)/(2*c*(q + 1))$ , Int $[(d + e*x^2)^q*(a + b*ArcTan[c*x])^2]$  $(p - 1), x, x]$ ,  $x$ ] /; FreeQ[{a, b, c, d, e, q}, x] && EqQ[e, c<sup>2\*d]</sup> && GtQ[p, 0] && NeQ[q, -1]

# Rule 191

 $Int[((a_+) + (b_+) * (x_-)^(n_-))^(p_), x_Symb01]$  :>  $Simp[(x * (a + b * x^n)^(p + 1))]$ )/a, x] /; FreeQ[{a, b, n, p}, x] && EqQ[1/n + p + 1, 0]

### Rule 192

 $Int[((a_+) + (b_+) * (x_-)^{n}(n_-))^n(p_-, x_Symb0]]$  :>  $-Simp[(x * (a + b * x^n)^n(p + 1)]$ ))/( $a*n*(p + 1)$ , x] + Dist[ $(n*(p + 1) + 1)/(a*n*(p + 1))$ , Int[ $(a + b*x^n)^n$  $(p + 1), x], x]$  /; FreeQ[{a, b, n, p}, x] && ILtQ[Simplify[1/n + p + 1], 0] &&  $NeQ[p, -1]$ 

### Rubi steps

$$
\int \frac{\tan^{-1}(ax)}{x (c+a^2cx^2)^{5/2}} dx = -\left(a^2 \int \frac{x \tan^{-1}(ax)}{(c+a^2cx^2)^{5/2}} dx\right) + \frac{\int \frac{\tan^{-1}(ax)}{x (c+a^2cx^2)^{3/2}} dx}{c}
$$
\n
$$
= \frac{\tan^{-1}(ax)}{3c (c+a^2cx^2)^{3/2}} - \frac{1}{3}a \int \frac{1}{(c+a^2cx^2)^{5/2}} dx + \frac{\int \frac{\tan^{-1}(ax)}{x \sqrt{c+a^2cx^2}} dx}{c^2} - \frac{a^2 \int \frac{x \tan^{-1}(ax)}{(c+a^2cx^2)^{3/2}} dx}{c}
$$
\n
$$
= -\frac{ax}{9c (c+a^2cx^2)^{3/2}} + \frac{\tan^{-1}(ax)}{3c (c+a^2cx^2)^{3/2}} + \frac{\tan^{-1}(ax)}{c^2 \sqrt{c+a^2cx^2}} - \frac{(2a) \int \frac{1}{(c+a^2cx^2)^{3/2}} dx}{9c} - \frac{a \int \frac{1}{(c+a^2cx^2)^{3/2}} dx}{c}
$$
\n
$$
= -\frac{ax}{9c (c+a^2cx^2)^{3/2}} - \frac{11ax}{9c^2 \sqrt{c+a^2cx^2}} + \frac{\tan^{-1}(ax)}{3c (c+a^2cx^2)^{3/2}} + \frac{\tan^{-1}(ax)}{c^2 \sqrt{c+a^2cx^2}} - \frac{2\sqrt{1+a^2x^2} \tan^{-1}(ax)}{c^2 \sqrt{c+a^2cx^2}} + \frac{2\sqrt{1+a^2x^2} \tan^{-1}(ax)}{c^2 \sqrt{c+a^2cx^2}} + \frac{1}{3c (c+a^2cx^2)^{3/2}} + \frac{\tan^{-1}(ax)}{c^2 \sqrt{c+a^2cx^2}} - \frac{2\sqrt{1+a^2x^2} \tan^{-1}(ax)}{c^2 \sqrt{c+a^2cx^2}} + \frac{1}{3c^2 \sqrt{c+a^2cx^2}} + \frac{\tan^{-1}(ax)}{c^2 \sqrt{c+a^2cx^2}} + \frac{1}{3c^2 \sqrt{c+a^2cx^2}} + \frac{1}{3c^2 \sqrt{c+a^2cx^2}} + \frac{1}{3c^2 \sqrt{c+a^2cx^2}}
$$

| Mathematica [A]                                                                                                    | time = 0.366334, size = 168, normalized size = 0.6 |
|----------------------------------------------------------------------------------------------------|----------------------------------------------------|
| $\left(\frac{a^2x^2 + 1}{36i\text{PolyLog}\left(2, -e^{i\tan^{-1}(ax)}\right) - 36i\text{PolyLog}\left(2, e^{i\tan^{-1}(ax)}\right) - \frac{45ax}{\sqrt{a^2x^2+1}} + \frac{45\tan^{-1}(ax)}{\sqrt{a^2x^2+1}} + 36\tan^{-1}(ax)\log\left(1, -\frac{1}{\sqrt{a^2x^2+1}}\right)\right)}$ \n |                                                    |
| $36c\left(c\left(a^2x^2 + 1\right)\right)^2$                                                                                                    |                                                    |

Warning: Unable to verify antiderivative.

[In] Integrate[ArcTan[a\*x]/(x\*(c + a^2\*c\*x^2)^(5/2)),x]

```
[Out] ((1 + a<sup>2*x^2</sup>)^(3/2)*((-45*a*x)/Sqrt[1 + a<sup>2*x^2</sup>] + (45*ArcTan[a*x])/Sqrt[1
+ a^2*x^2 + 3*ArcTan[a*x]*Cos[3*ArcTan[a*x]] + 36*ArcTan[a*x]*Log[1 - E^(
I*ArcTan[a*x])] - 36*ArcTan[a*x]*Log[1 + E^(I*ArcTan[a*x])] + (36*I)*PolyLog[2, -E^{\hat{ }}(I*ArcTan[a*x])] - (36*I)*PolyLog[2, E^{\hat{ }}(I*ArcTan[a*x])] - Sin[3*ArcTan[a*x]]))/(36*c*(c*(1 + a^2*x^2))^((3/2))
```
**Maple [A]** time =  $0.323$ , size =  $370$ , normalized size =  $1.3$ 

$$
-\frac{(i+3\,\arctan{(ax)})\,\left(ix^3a^3+3\,a^2x^2-3\,iax-1\right)}{72\,\left(a^2x^2+1\right)^2c^3}\sqrt{c\,(ax-i)\,(ax+i)}+\frac{(5\,\arctan{(ax)}+5\,i)\,(1+iax)}{8\,c^3\,\left(a^2x^2+1\right)}\sqrt{c\,(ax-i)\,(ax+i)}-\frac{(2i\,a^2x^2+1)\,a^2x^2+1\,a^2x^2+1\,a^2x^2+1\,a^2x^2+1\,a^2x^2+1}
$$

Verification of antiderivative is not currently implemented for this CAS.

```
[In] int(arctan(a*x)/x/(a^2*c*x^2+c)^{(5/2)},x)
```

```
[Out] -1/72*(1+3*arctan(axx))*(1*x^3*a^3+3*a^2*x^2-3*I*a*x-1)*(c*(a*x-I)*(a*x+I))\hat{\;}(1/2)/(a^2*x^2+1)^2/c^3+5/8*(arctan(a*x)+I)*(1+I*a*x)*(c*(a*x-I)*(a*x+I))^
(1/2)/c^3/(a^2*x^2+1)-5/8*(c*(a*x-I)*(a*x+I))^(1/2)*(-1+I*a*x)*(arctan(a*x)-1)/c^3/(a^2*x^2+1)+1/72*(c*(a*x-I)*(a*x+I))^(1/2)*(I*x^3*a^3-3*a^2*x^2-3*I
*a*x+1)*(-I+3*arctan(a*x))/c^3/(a^4*x^4+2*a^2*x^2+1)-I*(I*arctan(a*x)*ln(1-
(1+I*a*x)/(a^2*x^2+1)^(1/2))-I*arctan(a*x)*ln(1+(1+I*a*x)/(a^2*x^2+1)^(1/2)))+polylog(2,(1+I*a*x)/(a^2*x^2+1)^(1/2))-polylog(2,-(1+I*a*x)/(a^2*x^2+1)^(
1/2)))*(c*(a*x-I)*(a*x+I))^(1/2)/(a^2*x^2+1)^(1/2)/c^3
```
**Maxima [F(-2)]** time = 0., size = 0, normalized size = 0.

Exception raised: ValueError

Verification of antiderivative is not currently implemented for this CAS.

[In] integrate( $arctan(a*x)/x/(a^2*c*x^2+c)^{(5/2)},x$ , algorithm="maxima")

[Out] Exception raised: ValueError

**Fricas [F]** time = 0., size = 0, normalized size = 0.

integral 
$$
\left( \frac{\sqrt{a^2 c x^2 + c \arctan (ax)}}{a^6 c^3 x^7 + 3 a^4 c^3 x^5 + 3 a^2 c^3 x^3 + c^3 x}, x \right)
$$

Verification of antiderivative is not currently implemented for this CAS.

[In] integrate(arctan(a\*x)/x/(a^2\*c\*x^2+c)^(5/2),x, algorithm="fricas")

[Out] integral(sqrt(a^2\*c\*x^2 + c)\*arctan(a\*x)/(a^6\*c^3\*x^7 + 3\*a^4\*c^3\*x^5 + 3\*a  $^2*c^3*x^3 + c^3*x$ , x)

**Sympy**  $[F(-2)]$  time = 0., size = 0, normalized size = 0.

Exception raised: TypeError

Verification of antiderivative is not currently implemented for this CAS.

[In] integrate(atan(a\*x)/x/(a\*\*2\*c\*x\*\*2+c)\*\*(5/2),x)

**Giac**  $[F]$  time = 0., size = 0, normalized size = 0.

$$
\int \frac{\arctan (ax)}{\left(a^2cx^2 + c\right)^{\frac{5}{2}}x} dx
$$

Verification of antiderivative is not currently implemented for this CAS.

[In] integrate(arctan(a\*x)/x/(a^2\*c\*x^2+c)^(5/2),x, algorithm="giac")

[Out] integrate(arctan(a\*x)/((a^2\*c\*x^2 + c)^(5/2)\*x), x)

**3.247** 
$$
\int \frac{\tan^{-1}(ax)}{x^2(c+a^2cx^2)^{5/2}} dx
$$

$$
-\frac{5a}{3c^2\sqrt{a^2cx^2+c}} - \frac{5a^2x\tan^{-1}(ax)}{3c^2\sqrt{a^2cx^2+c}} - \frac{\sqrt{a^2cx^2+c}\tan^{-1}(ax)}{c^3x} - \frac{a\tanh^{-1}\left(\frac{\sqrt{a^2cx^2+c}}{\sqrt{c}}\right)}{c^{5/2}} - \frac{a}{9c\left(a^2cx^2+c\right)^{3/2}} - \frac{a^2x\tan^{-1}(ax)}{3c\left(a^2cx^2+c\right)^{3/2}}
$$

[Out]  $-a/(9*c*(c + a^2*c*x^2)^((3/2)) - (5*a)/(3*c^2*Sqrt[c + a^2*c*x^2]) - (a^2*x^2))$ \*ArcTan[a\*x])/(3\*c\*(c + a^2\*c\*x^2)^(3/2)) - (5\*a^2\*x\*ArcTan[a\*x])/(3\*c^2\*Sq  $rt[c + a^2*c*x^2]$ ) - (Sqrt $[c + a^2*c*x^2]*ArcTan[a*x])/(c^3*x)$  - (a\*ArcTanh  $[Sqrt[c + a^2*cx^2]/Sqrt[c]]/c^(5/2)$ 

**Rubi**  $[A]$  time = 0.33748, antiderivative size = 158, normalized size of antiderivative = 1., number of steps used = 9, number of rules used = 7, integrand size =  $22$ ,  $\frac{\text{number of rules}}{\text{integrand size}}$  = 0.318, Rules used = {4966, 4944, 266, 63, 208, 4894, 4896}

$$
-\frac{5a}{3c^2\sqrt{a^2cx^2+c}}-\frac{5a^2x\tan^{-1}(ax)}{3c^2\sqrt{a^2cx^2+c}}-\frac{\sqrt{a^2cx^2+c}\tan^{-1}(ax)}{c^3x}-\frac{a\tanh^{-1}\left(\frac{\sqrt{a^2cx^2+c}}{\sqrt{c}}\right)}{c^{5/2}}-\frac{a}{9c\left(a^2cx^2+c\right)^{3/2}}-\frac{a^2x\tan^{-1}(ax)}{3c\left(a^2cx^2+c\right)^{3/2}}
$$

Antiderivative was successfully verified.

[In] Int[ArcTan[a\*x]/(x<sup>2</sup>\*(c + a<sup>2\*</sup>c\*x<sup>2</sup>)<sup>2</sup>(5/2)),x]

 $[Out] -a/(9*c*(c + a^2*c*x^2)^(3/2)) - (5*a)/(3*c^2*Sqrt[c + a^2*c*x^2]) - (a^2*x$ \*ArcTan[a\*x])/(3\*c\*(c + a^2\*c\*x^2)^(3/2)) - (5\*a^2\*x\*ArcTan[a\*x])/(3\*c^2\*Sq  $rt[c + a^2*c*x^2]) - (Sqrt[c + a^2*c*x^2]*ArcTan[a*x])/(c^3*x) - (a*ArcTanh$  $[Sqrt[c + a^2*cx^2]/Sqrt[c]]/c^(5/2)]$ 

## Rule 4966

 $Int\left[\left((a_-\cdot\right)\ +\ \text{Arctan}\left[(c_-\cdot)\ast(x_-)\right]\ast(b_-\cdot)\right)^{\wedge}(p_-\cdot)\ast(x_-)^{\wedge}(m_-)\ast((d_-)\ +\ (e_-\cdot)\ast(x_-)^{\wedge}2$ )^(q\_), x\_Symbol] :> Dist[1/d, Int[x^m\*(d + e\*x^2)^(q + 1)\*(a + b\*ArcTan[c\* x])^p, x], x] - Dist[e/d, Int[x^(m + 2)\*(d + e\*x^2)^q\*(a + b\*ArcTan[c\*x])^p , x], x] /; FreeQ[{a, b, c, d, e}, x] && EqQ[e, c^2\*d] && IntegersQ[p, 2\*q] && LtQ[q, -1] && ILtQ[m, 0] && NeQ[p, -1]

## Rule 4944

Int $[(a_*) + ArcTan[(c_*)*(x_*)](b_*)^*(b_*)^*(f_*)*(x_*)^*(m_*)^*(d_*) + (e_*)^*(d_*)^*(d_*)^*$ .)\*(x\_)^2)^(q\_.), x\_Symbol] :> Simp[((f\*x)^(m + 1)\*(d + e\*x^2)^(q + 1)\*(a +  $b*ArcTan[c*x])^p)/(d*f*(m + 1)), x] - Dist[(b*c*p)/(f*(m + 1)), Int[(f*x)^{-1}])$  $(m + 1)*(d + e*x^2)^q*(a + b*ArCTan[c*x])^{(p - 1)}, x], x]$  /; FreeQ[{a, b, c , d, e, f, m, q}, x] && EqQ[e, c^2\*d] && EqQ[m + 2\*q + 3, 0] && GtQ[p, 0] & &  $NeQ[m, -1]$ 

#### Rule 266

 $Int[(x_{})^(m_{})^*(a_{})^ + (b_{})^*(x_{})^*(n_{}))^*(p_{})$ , x\_Symbol] :> Dist[1/n, Subst[ Int[x^(Simplify[(m + 1)/n] - 1)\*(a + b\*x)^p, x], x, x^n], x] /; FreeQ[{a, b , m, n, p}, x] && IntegerQ[Simplify[(m + 1)/n]]

### Rule 63
## Rule 208

 $Int[((a_+) + (b_-)*(x_-)^2)^(-1), x_Symb01]$  :>  $Simp[(Rt[-(a/b), 2]*ArcTanh[x/$ Rt[-(a/b), 2]])/a, x] /; FreeQ[{a, b}, x] && NegQ[a/b]

## Rule 4894

Int $[(a_*) + ArcTan[(c_*)*(x_*)](b_*)/((d_*) + (e_*)*(x_*)^2)(3/2), x_Symbo$ 1] :> Simp[b/(c\*d\*Sqrt[d + e\*x^2]), x] + Simp[(x\*(a + b\*ArcTan[c\*x]))/(d\*Sq  $rt[d + e*x^2], x]$  /; FreeQ[{a, b, c, d, e}, x] && EqQ[e, c<sup>-2\*d]</sup>

### Rule 4896

 $Int[((a_{-}.) + ArcTan[(c_{-}.)*(x_{-})]*(b_{-}.))*((d_{-}) + (e_{-}.)*(x_{-})^2)^{(q_{-})}, x_{-Symbol}]$ ] :> Simp[(b\*(d + e\*x^2)^(q + 1))/(4\*c\*d\*(q + 1)^2), x] + (Dist[(2\*q + 3)/(  $2*d*(q + 1)$ , Int $[(d + e*x^2)^{(q + 1)*(a + b*ArcTan[c*x])$ , x], x] - Simp[(x  $*(d + e*x^2)^{q + 1}*(a + b*ArcTan[c*x]))/(2*d*(q + 1)), x])$  ; FreeQ[{a, b , c, d, e}, x] && EqQ[e, c^2\*d] && LtQ[q, -1] && NeQ[q, -3/2]

# Rubi steps

$$
\int \frac{\tan^{-1}(ax)}{x^2 (c+a^2cx^2)^{5/2}} dx = -\left(a^2 \int \frac{\tan^{-1}(ax)}{(c+a^2cx^2)^{5/2}} dx\right) + \frac{\int \frac{\tan^{-1}(ax)}{x^2 (c+a^2cx^2)^{3/2}} dx}{c}
$$
\n
$$
= -\frac{a}{9c (c+a^2cx^2)^{3/2}} - \frac{a^2x \tan^{-1}(ax)}{3c (c+a^2cx^2)^{3/2}} + \frac{\int \frac{\tan^{-1}(ax)}{x^2 (c+a^2cx^2)} dx}{c^2} - \frac{(2a^2) \int \frac{\tan^{-1}(ax)}{(c+a^2cx^2)^{3/2}} dx}{3c} - \frac{a^2 \int \frac{\tan^{-1}(ax)}{(c+a^2cx^2)^{3/2}} dx}{3c}
$$
\n
$$
= -\frac{a}{9c (c+a^2cx^2)^{3/2}} - \frac{5a}{3c^2 \sqrt{c+a^2cx^2}} - \frac{a^2x \tan^{-1}(ax)}{3c (c+a^2cx^2)^{3/2}} - \frac{5a^2x \tan^{-1}(ax)}{3c^2 \sqrt{c+a^2cx^2}} - \frac{\sqrt{c+a^2cx^2} \tan^{-1}(ax)}{c^3x}
$$
\n
$$
= -\frac{a}{9c (c+a^2cx^2)^{3/2}} - \frac{5a}{3c^2 \sqrt{c+a^2cx^2}} - \frac{a^2x \tan^{-1}(ax)}{3c (c+a^2cx^2)^{3/2}} - \frac{5a^2x \tan^{-1}(ax)}{3c^2 \sqrt{c+a^2cx^2}} - \frac{\sqrt{c+a^2cx^2}}{c^3x}
$$
\n
$$
= -\frac{a}{9c (c+a^2cx^2)^{3/2}} - \frac{5a}{3c^2 \sqrt{c+a^2cx^2}} - \frac{a^2x \tan^{-1}(ax)}{3c (c+a^2cx^2)^{3/2}} - \frac{5a^2x \tan^{-1}(ax)}{3c^2 \sqrt{c+a^2cx^2}} - \frac{\sqrt{c+a^2cx^2} \tan^{-1}(ax)}{c^3x}
$$
\n
$$
= -\frac{a}{9c (c+a^2cx^2)^{3/2}} - \frac{5a}{3c^2 \sqrt{c+a^2cx^2}} - \frac
$$

**Mathematica [A]** time = 0.24921, size = 151, normalized size = 0.96  

$$
ax(-(15a^2x^2+16)\sqrt{a^2cx^2+c}+9\sqrt{c}(a^2x^2+1)^2 \log(x)-9\sqrt{c}(a^2x^2+1)^2 \log(\sqrt{c}\sqrt{a^2cx^2+c}+c)) - 3(8a^4x^4+12a^2-8a^2x^2+1)^2
$$

Antiderivative was successfully verified.

 $\overline{\phantom{a}}$ 

[In] Integrate[ArcTan[a\*x]/(x<sup> $\gamma$ 2\*(c + a<sup> $\gamma$ </sup>2\*c\*x<sup> $\gamma$ 2) $\gamma$ (5/2)),x]</sup></sup>

```
[Out] (-3*Sqrt[c + a^2*c*x^2)*(3 + 12*a^2*x^2 + 8*a^4*x^4)*ArcTan[a*x] + a*x*(-((16 + 15*a^2*x^2)*Sqrt[c + a^2*x^2]) + 9*Sqrt[c]*(1 + a^2*x^2)^2*Log[x] -9*Sqrt[c]*(1 + a^2*x^2)^2*Log[c + Sqrt[c]*Sqrt[c + a^2*c*x^2]]))/(9*c^3*x*(
1 + a^2*x^2)^2
```
**Maple [C]** time = 0.337, size = 369, normalized size =  $2.3$ 

 $a(i + 3 \arctan(ax)) (a^3x^3 - 3ia^2x^2 - 3ax + i)$  $\frac{1}{72} \left( a^2 x^2 + 1 \right)^2 c^3$   $\sqrt{c} (ax - i) (ax + i) 7 a (\arctan (ax) + i) (ax - i)$  $\frac{3}{8c^3(a^2x^2+1)}\sqrt{c(ax-i)(ax+i)}$  $(7)$ 

Verification of antiderivative is not currently implemented for this CAS.

```
[In] int(arctan(a*x)/x^2/(a^2*c*x^2+c)^(5/2),x)
```

```
[Out] 1/72*a*(I+3*arctan(axx))*(a^3*x^3-3*I*a^2*x^2-3*a*x+I)*(c*(a*x-I)*(a*x+I))^(1/2)/(\text{a}^2*x^2+1)^2/\text{c}^3-7/8*x*(\arctan(\text{a}*x)+I)*(a*x-I)*(c*(a*x-I)*(a*x+I))^{\text{T}}1/2)/c<sup>2</sup>/(a<sup>2</sup>*x<sup>2</sup>+1)-7/8*(c*(a*x-I)*(a*x+I))^(1/2)*(a*x+I)*(arctan(a*x)-I)*
a/c^3/(a^2*x^2+1)+1/72*(c*(a*x-I)*(a*x+I))^(1/2)*(a^3*x^3+3*I*a^2*x^2-3*ax*x)-I)*(-I+3*arctan(a*x))*a/c^3/(a^4*x^4+2*a^2*x^2+1)-arctan(a*x)*(c*(a*x-I)*(
a*x+I))^(1/2)/x/c^3-a*ln(1+(1+I*a*x)/(a^2*x^2+1)^(1/2))/(a^2*x^2+1)^(1/2)*(
c*(a*x-I)*(a*x+I))^(1/2)/c^3+a*ln((1+I*a*x)/(a^2*x^2+1)^(1/2)-1)/(a^2*x^2+1))^(1/2)*c*(a*x-I)*(a*x+I))^(1/2)/c^3
```
**Maxima [F(-2)]** time = 0,, size = 0, normalized size = 0.

Exception raised: ValueError

Verification of antiderivative is not currently implemented for this CAS.

[In] integrate(arctan(a\*x)/x^2/(a^2\*c\*x^2+c)^(5/2),x, algorithm="maxima")

[Out] Exception raised: ValueError

**Fricas** [A] time = 2.78061, size = 317, normalized size =  $2.01$ 

$$
\frac{9\left(a^5x^5+2\,a^3x^3+ax\right)\sqrt{c}\log\left(-\frac{a^2cx^2-2\sqrt{a^2cx^2+c}\sqrt{c}+2\,c}{x^2}\right)-2\left(15\,a^3x^3+16\,ax+3\left(8\,a^4x^4+12\,a^2x^2+3\right)\arctan\left(ax\right)\right)\sqrt{a^2cx^2}}{18\left(a^4c^3x^5+2\,a^2c^3x^3+c^3x\right)}
$$

Verification of antiderivative is not currently implemented for this CAS.

[In] integrate(arctan(a\*x)/x^2/(a^2\*c\*x^2+c)^(5/2),x, algorithm="fricas")

```
[Out] 1/18*(9*(a^5*x^5 + 2*a^3*x^3 + a*x)*sqrt(c)*log(-(a^2*cx^2 - 2*sqrt(a^2*cx^2)))x^2 + c)*sqrt(c) + 2*c)/x<sup>2</sup>) - 2*(15*a<sup>2</sup>*x<sup>2</sup> + 16*a*x + 3*(8*a<sup>2</sup>*x<sup>2</sup> + 12*a
2*x^2 + 3)*arctan(axx))*sqrt(a^2*cx^2 + c))/(a^4*c^3*x^5 + 2*a^2*c^3*x^3+ c^3*x
```
**Sympy [F]** time = 0., size = 0, normalized size = 0.

$$
\int \frac{\operatorname{atan}(ax)}{x^2 \left(c \left(a^2 x^2 + 1\right)\right)^{\frac{5}{2}}} dx
$$

Verification of antiderivative is not currently implemented for this CAS.

```
[In] integrate(atan(a*x)/x**2/(a**2*c*x**2+c)**(5/2),x)
```

```
[Out] Integral(atan(a*x)/(x**2*(c*(a**2*x**2 + 1))**(5/2)), x)
```
**Giac [F]** time = 0., size = 0, normalized size = 0.

$$
\int \frac{\arctan\left(ax\right)}{\left(a^2cx^2+c\right)^{\frac{5}{2}}x^2} dx
$$

Verification of antiderivative is not currently implemented for this CAS.

[In] integrate(arctan(a\*x)/x^2/(a^2\*c\*x^2+c)^(5/2),x, algorithm="giac")

[Out] integrate(arctan(a\*x)/((a^2\*c\*x^2 + c)^(5/2)\*x^2), x)

 $\eta$ 

# 3.248 ∫  $\int^m (c + a^2 c x^2)$  $3 \tan^{-1}(ax) dx$

Optimal. Leaf size=270

$$
-\frac{ac^3x^{m+2} \text{Hypergeometric2F1}\left(1, \frac{m+2}{2}, \frac{m+4}{2}, -a^2x^2\right)}{m^2+3m+2}-\frac{3a^3c^3x^{m+4} \text{Hypergeometric2F1}\left(1, \frac{m+4}{2}, \frac{m+6}{2}, -a^2x^2\right)}{m^2+7m+12}-\frac{3a^5c^3x^{m+2} \text{Hypergeometric2F1}\left(1, \frac{m+4}{2}, \frac{m+6}{2}, -a^2x^2\right)}{m^2+7m+12}-\frac{3a^5c^3x^{m+2} \text{Hypergeometric2F1}\left(1, \frac{m+4}{2}, \frac{m+6}{2}, -a^2x^2\right)}{m^2+7m+12}-\frac{3a^5c^3x^{m+4} \text{Hypergeometric2F1}\left(1, \frac{m+4}{2}, \frac{m+6}{2}, -a^2x^2\right)}{m^2+7m+12}-\frac{3a^5c^3x^{m+4} \text{---}+a^2x^{m+4} \text{---}+a^2x^{m+
$$

 $[Out]$  (c<sup> $\gamma$ </sup>\*x<sup> $\gamma$ </sup>(1 + m)\*ArcTan[a\*x])/(1 + m) + (3\*a<sup> $\gamma$ </sup>2\*c<sup> $\gamma$ </sup>3\*x<sup> $\gamma$ </sup>(3 + m)\*ArcTan[a\*x])/(3 + m) +  $(3*a^4*c^3*x^65 + m)*ArcTan[a*x])/(5 + m) + (a^6*c^3*x^77 + m)*ArcTa$  $n[a*x]/(7 + m) - (a*c^3*x^(2 + m)*Hypergeometric2F1[1, (2 + m)/2, (4 + m)/2]$ 2,  $-(a^2*x^2)$ ])/(2 + 3\*m + m<sup>2</sup>) - (3\*a<sup>2</sup>3\*c<sup>2</sup>3\*x<sup>2</sup>(4 + m)\*Hypergeometric2F1[1,  $(4 + m)/2$ ,  $(6 + m)/2$ ,  $-(a^2*x^2)$ ])/(12 + 7\*m + m<sup>2</sup>) - (3\*a<sup>2</sup>5\*c<sup>2</sup>3\*x<sup>2</sup>(6 + m) \*Hypergeometric2F1[1,  $(6 + m)/2$ ,  $(8 + m)/2$ ,  $-(a^2*x^2)$ ])/( $(5 + m)*(6 + m)$ )  $(a^7 * c^3 * x^2 (8 + m) * Hypergeometric2F1[1, (8 + m)/2, (10 + m)/2, -(a^2 * x^2)$  $\frac{1}{(7 + m)*(8 + m)}$ 

**Rubi**  $[A]$  time = 0.225201, antiderivative size = 270, normalized size of antiderivative = 1., number of steps used = 10, number of rules used = 3, integrand size = 20,  $\frac{\text{number of rules}}{\text{integrand size}}$  $= 0.15$ , Rules used  $= \{4948, 4852, 364\}$ 

$$
-\frac{ac^3x^{m+2} {}_2F_1\left(1,\frac{m+2}{2};\frac{m+4}{2};-a^2x^2\right)}{m^2+3m+2}-\frac{3 a^3 c^3 x^{m+4} {}_2F_1\left(1,\frac{m+4}{2};\frac{m+6}{2};-a^2x^2\right)}{m^2+7m+12}-\frac{3 a^5 c^3 x^{m+6} {}_2F_1\left(1,\frac{m+6}{2};\frac{m+8}{2};-a^2x^2\right)}{(m+5)(m+6)}-\frac{a^7 c^3 x^m}{m^2+3m+2}-\frac{3 a^3 c^3 x^{m+4} }{m^2+7m+12}
$$

Antiderivative was successfully verified.

[In] Int $[x^m*(c + a^2*c*x^2)^3*ArcTan[a*x],x]$ 

 $[Out]$  (c<sup> $3*x^(1 + m)*Arctan[a*x]/(1 + m) + (3*a^2*c^3*x^3 + m)*Arctan[a*x]/(3$ </sup> + m) +  $(3*a^4*c^3*x^65 + m)*ArcTan[a*x])/(5 + m) + (a^6*c^3*x^77 + m)*ArcTa$  $n[a*x]/(7 + m) - (a*c^3*x^(2 + m)*Hypergeometric2F1[1, (2 + m)/2, (4 + m)/2]$ 2,  $-(a^2*x^2)$ ])/(2 + 3\*m + m<sup>2</sup>) - (3\*a<sup>2</sup>3\*c<sup>2</sup>3\*x<sup>2</sup>(4 + m)\*Hypergeometric2F1[1,  $(4 + m)/2$ ,  $(6 + m)/2$ ,  $-(a^2*x^2)$ ])/(12 + 7\*m + m<sup>2</sup>) - (3\*a<sup>2</sup>5\*c<sup>2</sup>3\*x<sup>2</sup>(6 + m) \*Hypergeometric2F1[1,  $(6 + m)/2$ ,  $(8 + m)/2$ ,  $-(a^2*x^2)$ ])/( $(5 + m)*(6 + m)$ )  $(a^7 * c^3 * x^*(8 + m) * Hypergeometric2F1[1, (8 + m)/2, (10 + m)/2, -(a^2 * x^2)$ ])/( $(7 + m)*(8 + m)$ )

## Rule 4948

 $Int[((a_{\_}) + ArcTan[(c_{\_})*(x_{\_})]*(b_{\_}))^{\frown}(p_{\_})*((f_{\_})*(x_{\_}))^{\frown}(m_{\_})*((d_{\_}) + (e_{\_}).$  $(\mathbf{x}_s)^2)^*(\mathbf{q}_s)$ ,  $\mathbf{x}_s$ Symbol] :> Int[ExpandIntegrand[(f\*x)^m\*(d + e\*x^2)^q\*(a + b\*ArcTan[c\*x])^p, x], x] /; FreeQ[{a, b, c, d, e, f, m}, x] && EqQ[e, c^2\* d] && IGtQ[p, 0] && IGtQ[q, 1] && (EqQ[p, 1] || IntegerQ[m])

### Rule 4852

 $Int[((a_{\_}) + ArcTan[((c_{\_})*(x_{\_})]*(b_{\_}))(^p_{\_})*(d_{\_})*(x_{\_}))(^p_{\_}, x_{\_Symbol}]$ :> Simp[ $((d*x)^{(m + 1)*(a + b*ArcTan[c*x])^p)/(d*(m + 1))$ , x] - Dist[(b\*c\*p )/(d\*(m + 1)), Int[((d\*x)^(m + 1)\*(a + b\*ArcTan[c\*x])^(p - 1))/(1 + c^2\*x^2 ), x], x] /; FreeQ[{a, b, c, d, m}, x] && IGtQ[p, 0] && (EqQ[p, 1] || Integ  $erQ[m]$ ) && Ne $Q[m, -1]$ 

### Rule 364

 $Int[((c_{{}_{-}})*(x_{{}_{-}})*(a_{{}_{-}}) *((a_{{}_{-}}) + (b_{{}_{-}})*(x_{{}_{-}})^(n_{{}_{-}}))^(p_{{}_{-}}), x_{{}_{-}}Symbol]$  :> Simp[(a^  $p*(c*x)^{(m + 1)*Hypergeometric2F1[-p, (m + 1)/n, (m + 1)/n + 1, -((b*x^n)/a)]$  )])/( $c*(m + 1)$ , x] /; FreeQ[{a, b, c, m, n, p}, x] && !IGtQ[p, 0] && (ILt  $Q[p, 0]$  ||  $GtQ[a, 0])$ 

## Rubi steps

$$
\int x^m (c + a^2 c x^2)^3 \tan^{-1}(ax) dx = \int (c^3 x^m \tan^{-1}(ax) + 3a^2 c^3 x^{2+m} \tan^{-1}(ax) + 3a^4 c^3 x^{4+m} \tan^{-1}(ax) + a^6 c^3 x^{6+m} \tan^{-1}(ax)
$$
  
\n
$$
= c^3 \int x^m \tan^{-1}(ax) dx + (3a^2 c^3) \int x^{2+m} \tan^{-1}(ax) dx + (3a^4 c^3) \int x^{4+m} \tan^{-1}(ax) dx
$$
  
\n
$$
= \frac{c^3 x^{1+m} \tan^{-1}(ax)}{1+m} + \frac{3a^2 c^3 x^{3+m} \tan^{-1}(ax)}{3+m} + \frac{3a^4 c^3 x^{5+m} \tan^{-1}(ax)}{5+m} + \frac{a^6 c^3 x^{7+m} \tan^{-1}(ax)}{7+m}
$$
  
\n
$$
= \frac{c^3 x^{1+m} \tan^{-1}(ax)}{1+m} + \frac{3a^2 c^3 x^{3+m} \tan^{-1}(ax)}{3+m} + \frac{3a^4 c^3 x^{5+m} \tan^{-1}(ax)}{5+m} + \frac{a^6 c^3 x^{7+m} \tan^{-1}(ax)}{7+m}
$$

**Mathematica [A]** time = 0.338003, size = 234, normalized size =  $0.87$ 

$$
c^{3}x^{m+1}\left(-\frac{3a^{3}x^{3}Hypergeometric2F1\left(1,\frac{m+4}{2},\frac{m+6}{2},-a^{2}x^{2}\right)}{m^{2}+7m+12}-\frac{axHypergeometric2F1\left(1,\frac{m+2}{2},\frac{m+4}{2},-a^{2}x^{2}\right)}{m^{2}+3m+2}-\frac{a^{7}x^{7}H^{3}}{m^{2}+3m+2}-\frac{a^{7}x^{7}H^{2}}{m^{2}+3m+2}-\frac{a^{7}x^{7}H^{2}}{m^{2}+3m+2}-\frac{a
$$

Antiderivative was successfully verified.

[In] Integrate[ $x^m*(c + a^2*c*x^2)^3*ArcTan[a*x],x]$ 

 $[Out] c^3*x^(1 + m)*(ArcTan[a*x]/(1 + m) + (3*a^2*x^2*ArcTan[a*x])/(3 + m) + (3*a)$  $^4*x^4*ArcTan[a*x]/(5 + m) + (a^6*x^6*ArcTan[a*x])/(7 + m) - (a^7*x^7*Hype)]$ rgeometric2F1[1, 4 + m/2, 5 + m/2, -(a^2\*x^2)])/((7 + m)\*(8 + m)) - (a\*x\*Hy pergeometric2F1[1,  $(2 + m)/2$ ,  $(4 + m)/2$ ,  $-(a^2*x^2)$ ])/(2 + 3\*m + m<sup>2</sup>) - (3\* a^3\*x^3\*Hypergeometric2F1[1,  $(4 + m)/2$ ,  $(6 + m)/2$ ,  $-(a^2*x^2)$ ])/(12 + 7\*m +  $m^2$ ) - (3\*a<sup>-</sup>5\*x<sup>-</sup>5\*Hypergeometric2F1[1, (6 + m)/2, (8 + m)/2, -(a<sup>-</sup>2\*x<sup>-2</sup>)])/  $((5 + m)*(6 + m)))$ 

**Maple [C]** time =  $0.747$ , size =  $600$ , normalized size =  $2.2$ 

$$
\frac{a^{-1-m}c^3}{4} \left(-4 \frac{x^ma^m \left(a^6 m^3 x^6 + 6 a^6 m^2 x^6 + 8 m x^6 a^6 - a^4 m^3 x^4 - 8 a^4 m^2 x^4 - 12 m x^4 a^4 + a^2 m^3 x^2 + 10 a^2 m^2 x^2 + 24 m x^2 a^4}{(7+m) m (2+m) (4+m) (6+m)}\right)\right)
$$

Verification of antiderivative is not currently implemented for this CAS.

[In]  $int(x^m*(a^2*c*x^2+c)^3*arctan(a*x),x)$ 

```
[Out] 1/4*a^(-1-m)*c^3*(-4*x^m*a^m*(a^6*m^3*x^6+6*a^6*m^2*x^6+8*a^6*m*x^6-a^4*m^3*x^4-8*a^4*m^2*x^4-12*a^4*m*x^4+a^2*m^3*x^2+10*a^2*m^2*x^2+24*a^2*m*x^2-m^3
-12*m^2-44*m-48)/(7+m)/m/(2+m)/(4+m)/(6+m)+8*x^(8+m)*a^(8+m)/(14+2*m)/(a^2*
x^2)^(1/2)*arctan((a^2*x^2)^(1/2))+2/(8+m)*x^m*a^m*(-8-m)/(7+m)*LerchPhi(-a^m)2*x^2,1,1/2*m))+3/4*a^(-1-m)*c^3*(-4*x^m*a^m*(a^4*m^2*x^4+2*a^4*m*x^4-a^2*
m^2*x^2-4*a^2*m*x^2+m^2+6*m+8)/(5+m)/m/(2+m)/(4+m)+8*x^(6+m)*a^(6+m)/(10+2*
m)/(a^2*x^2)^(1/2)*arctan((a^2*x^2)^(1/2))+2*x^m*a^m/(5+m)*LerchPhi(-a^2*x^
2,1,1/2*m))+3/4*a^(-1-m)*c^3*(-4*x^m*a^m*(a^2*m*x^2-m-2)/(3+m)/m/(2+m)+8*x^
(4+m)*a^(4+m)/(6+2*m)/(a^2*x^2)^(1/2)*arctan((a^2*x^2)^(1/2))+2/(4+m)*x^m*a\text{Im}*(-4-m)/(3+m)*LerchPhi(-a^2*x^2,1,1/2*m))+1/4*a^(-1-m)*c^3*(4/(2+m)*x^m*a)
```
 $\hat{m*(-m-2})/(1+m)/m+8*x^(2+m)*a^(2+m)/(2+2*m)/(a^2*x^2)^(1/2)*arctan((a^2*x^2)$  $)^(1/2)+2*x^m*a^m/(1+m)*LerchPhi(-a^2*x^2,1,1/2*m))$ 

**Maxima**  $[F(-2)]$  time = 0., size = 0, normalized size = 0.

Exception raised: ValueError

Verification of antiderivative is not currently implemented for this CAS.

[In] integrate(x^m\*(a^2\*c\*x^2+c)^3\*arctan(a\*x),x, algorithm="maxima")

[Out] Exception raised: ValueError

**Fricas [F]** time = 0., size = 0, normalized size = 0.

integral  $((a^6c^3x^6 + 3a^4c^3x^4 + 3a^2c^3x^2 + c^3)x^m$  arctan  $(ax)$ , x)

Verification of antiderivative is not currently implemented for this CAS.

[In] integrate(x^m\*(a^2\*c\*x^2+c)^3\*arctan(a\*x),x, algorithm="fricas")

[Out] integral((a^6\*c^3\*x^6 + 3\*a^4\*c^3\*x^4 + 3\*a^2\*c^3\*x^2 + c^3)\*x^m\*arctan(a\*x ), x)

**Sympy [F]** time = 0., size = 0, normalized size = 0.

$$
c^{3} \left( \int x^{m} \operatorname{atan} (ax) dx + \int 3a^{2}x^{2}x^{m} \operatorname{atan} (ax) dx + \int 3a^{4}x^{4}x^{m} \operatorname{atan} (ax) dx + \int a^{6}x^{6}x^{m} \operatorname{atan} (ax) dx \right)
$$

Verification of antiderivative is not currently implemented for this CAS.

```
[In] integrate(x**m*(a**2*c*x**2+c)**3*atan(a*x),x)
```

```
[Out] c**3*(\text{Integral}(x**m*atan(a*x), x) + \text{Integral}(3*a**2*x**2*x**m*atan(a*x), x)+ Integral(3*a**4*x**4*x**m*atan(a*x), x) + Integral(a**6*x**6*x**m*atan(a
*x), x))
```
**Giac [F]** time = 0., size = 0, normalized size = 0.

$$
\int \left( a^2 c x^2 + c \right)^3 x^m \arctan\left( ax \right) dx
$$

Verification of antiderivative is not currently implemented for this CAS.

[In] integrate(x^m\*(a^2\*c\*x^2+c)^3\*arctan(a\*x),x, algorithm="giac")

[Out] integrate( $(a^2*c*x^2 + c)^3*x^m*arctan(a*x), x)$ 

**3.249** 
$$
\int x^m (c + a^2 c x^2)^2 \tan^{-1}(ax) dx
$$

$$
-\frac{ac^2x^{m+2} \text{Hypergeometric}2 \text{F1}\left(1,\frac{m+2}{2},\frac{m+4}{2},-a^2x^2\right)}{m^2+3m+2}-\frac{2a^3c^2x^{m+4} \text{Hypergeometric}2 \text{F1}\left(1,\frac{m+4}{2},\frac{m+6}{2},-a^2x^2\right)}{m^2+7m+12}-\frac{a^5c^2x^{m+2} \text{Hypergeometric}\left(1+\frac{m+4}{2},\frac{m+6}{2},-a^2x^2\right)}{m^2+7m+12}-\frac{a^3c^2x^{m+2} \text{Hypergeometric}\left(1+\frac{m+4}{2},\frac{m+6}{2},-a^2x^2\right)}{m^2+7m+12}-\frac{a^3c^2x^{m+2} \text{---}2 \text{---}2 \text{
$$

 $[Out]$   $(c^2*x^(1 + m)*ArcTan[a*x])/(1 + m) + (2*a^2*c^2*x^(3 + m)*ArcTan[a*x])/(3$ + m) +  $(a^4 * c^2 * x^6 - 5 + m) * ArcTan[a * x]/(5 + m) - (a * c^2 * x^6 - 2 + m) * Hypergeom$ etric2F1[1,  $(2 + m)/2$ ,  $(4 + m)/2$ ,  $-(a^2*x^2)$ ])/(2 + 3\*m + m<sup>2</sup>) -  $(2*a^3*c^2)$  $*x^{(4 + m)*Hypergeometric2F1[1, (4 + m)/2, (6 + m)/2, -(a^2*x^2)])/(12 + 7*$  $m + m^2$ ) - (a^5\*c^2\*x^(6 + m)\*Hypergeometric2F1[1, (6 + m)/2, (8 + m)/2, -(  $a^2*x^2)$ ])/((5 + m)\*(6 + m))

**Rubi**  $[A]$  time = 0.156996, antiderivative size = 201, normalized size of antiderivative = 1., number of steps used = 8, number of rules used = 3, integrand size =  $20$ ,  $\frac{\text{number of rules}}{\text{integrand size}}$  = 0.15, Rules used = {4948, 4852, 364}

$$
-\frac{ac^2x^{m+2} {}_2F_1\left(1,\frac{m+2}{2};\frac{m+4}{2};-a^2x^2\right)}{m^2+3m+2}-\frac{2a^3c^2x^{m+4} {}_2F_1\left(1,\frac{m+4}{2};\frac{m+6}{2};-a^2x^2\right)}{m^2+7m+12}-\frac{a^5c^2x^{m+6} {}_2F_1\left(1,\frac{m+6}{2};\frac{m+8}{2};-a^2x^2\right)}{(m+5)(m+6)}+\frac{2a^2c^2x^{m+6} }{m^2+7m+12}
$$

Antiderivative was successfully verified.

[In] Int $[x^m*(c + a^2*cx^2)^2*ArcTan[a*x],x]$ 

[Out]  $(c^2*x^(1 + m)*ArcTan[a*x])/(1 + m) + (2*a^2*c^2*x^(3 + m)*ArcTan[a*x])/(3 + m)*Arg[An]$ + m) +  $(a^4 * c^2 * x^6 - 1 * ArcTan[a * x])/(5 + m) - (a * c^2 * x^6 - 2 * m)*Hypergeom$ etric2F1[1,  $(2 + m)/2$ ,  $(4 + m)/2$ ,  $-(a^2*x^2)$ ])/(2 + 3\*m + m<sup>2</sup>2) -  $(2*a^3*c^2)$  $*x^{(4 + m)*Hypergoometric2F1[1, (4 + m)/2, (6 + m)/2, -(a^2*x^2)])/(12 + 7*$  $m + m^2$ ) - (a^5\*c^2\*x^(6 + m)\*Hypergeometric2F1[1, (6 + m)/2, (8 + m)/2, -(  $a^2*x^2)$ ])/((5 + m)\*(6 + m))

### Rule 4948

 $Int[((a_{-.}) + ArcTan[(c_{-.})*(x_{-})]*(b_{-.}))^{\frown}(p_{-.})*((f_{-.})*(x_{-}))^{\frown}(m_{-})*(d_{-}) + (e_{-}.$  $(\mathbf{x}_s)^2)^2$  (q\_),  $\mathbf{x}_s$  [xpandIntegrand  $[(f*\mathbf{x})\hat{g}*(\mathbf{d} + e*\mathbf{x})\hat{g}*(\mathbf{d} + e*\mathbf{x})\hat{g}*(\mathbf{d} + e*\mathbf{x})\hat{g}*(\mathbf{d} + e*\mathbf{x})]$ b\*ArcTan[c\*x])^p, x], x] /; FreeQ[{a, b, c, d, e, f, m}, x] && EqQ[e, c^2\* d] && IGtQ[p, 0] && IGtQ[q, 1] && (EqQ[p, 1] || IntegerQ[m])

### Rule 4852

 $Int[((a_{\_}) + ArcTan[((c_{\_})*(x_{\_})]*(b_{\_}))^-(p_{\_})*((d_{\_})*(x_{\_}))^-(m_{\_}), x_{\_Symbol}]$ :> Simp[ $((d*x)^{(m + 1)*(a + b*ArcTan[c*x])^p)/(d*(m + 1)), x] - Dist[(b*c*p)(b*cf])$ )/(d\*(m + 1)), Int[((d\*x)^(m + 1)\*(a + b\*ArcTan[c\*x])^(p - 1))/(1 + c^2\*x^2 ), x], x] /; FreeQ[{a, b, c, d, m}, x] && IGtQ[p, 0] && (EqQ[p, 1] || Integ  $erQ[m]$ ) && Ne $Q[m, -1]$ 

### Rule 364

 $Int[((c_{{}_{-}})*(x_{{}_{-}})*(a_{{}_{-}}) *((a_{{}_{-}}) + (b_{{}_{-}})*(x_{{}_{-}})^(n_{{}_{-}}))^(p_{{}_{-}}), x_{{}_{-}}Symbol]$  :> Simp[(a^  $p*(-*x)^{(m + 1)*Hypergeometric2F1[-p, (m + 1)/n, (m + 1)/n + 1, -((b*x^n)/a)]$ )])/(c\*(m + 1)), x] /; FreeQ[{a, b, c, m, n, p}, x] && !IGtQ[p, 0] && (ILt Q[p, 0] || GtQ[a, 0])

## Rubi steps

1268

$$
\int x^m (c + a^2 c x^2)^2 \tan^{-1}(ax) dx = \int (c^2 x^m \tan^{-1}(ax) + 2a^2 c^2 x^{2+m} \tan^{-1}(ax) + a^4 c^2 x^{4+m} \tan^{-1}(ax)) dx
$$
  
\n
$$
= c^2 \int x^m \tan^{-1}(ax) dx + (2a^2 c^2) \int x^{2+m} \tan^{-1}(ax) dx + (a^4 c^2) \int x^{4+m} \tan^{-1}(ax) dx
$$
  
\n
$$
= \frac{c^2 x^{1+m} \tan^{-1}(ax)}{1+m} + \frac{2a^2 c^2 x^{3+m} \tan^{-1}(ax)}{3+m} + \frac{a^4 c^2 x^{5+m} \tan^{-1}(ax)}{5+m} - \frac{(ac^2) \int \frac{x^{1+m}}{1+a^2 x^2} dx}{1+m}
$$
  
\n
$$
= \frac{c^2 x^{1+m} \tan^{-1}(ax)}{1+m} + \frac{2a^2 c^2 x^{3+m} \tan^{-1}(ax)}{3+m} + \frac{a^4 c^2 x^{5+m} \tan^{-1}(ax)}{5+m} - \frac{ac^2 x^{2+m} \cdot 2F_1 (1, \frac{2+r}{2})}{2+3m}
$$

**Mathematica [A]** time =  $0.138472$ , size =  $175$ , normalized size =  $0.87$ 

$$
c^{2}x^{m+1}\left(-\frac{2a^{3}x^{3}Hypergeometric2F1\left(1,\frac{m+4}{2},\frac{m+6}{2},-a^{2}x^{2}\right)}{m^{2}+7m+12}-\frac{axHypergeometric2F1\left(1,\frac{m+2}{2},\frac{m+4}{2},-a^{2}x^{2}\right)}{m^{2}+3m+2}-\frac{a^{5}x^{5}Hypergeometric2F1\left(1,\frac{m+2}{2},\frac{m+4}{2},-a^{2}x^{2}\right)}{m^{2}+3m+2}-\frac{a^{5}x^{5}Hypergeometric2F1\left(1,\frac{m+2}{2},\frac{m+4}{2},-a^{2}x^{2}\right)}{m^{2}+3m+2}-\frac{a^{5}x^{5}Hypergeometric2F1\left(1,\frac{m+2}{2},\frac{m+4}{2},-a^{2}x^{2}\right)}{m^{2}+3m+2}-\frac{a^{5}x^{5}Hypergeometric2F1\left(1,\frac{m+2}{2},\frac{m+4}{2},-a^{2}x^{2}\right)}{m^{2}+3m+2}-\frac{a^{5}x^{5}Hypergeometric2F1\left(1,\frac{m+2}{2},\frac{m+4}{2},-a^{2}x^{2}\right)}{m^{2}+3m+2}-\frac{a^{5}x^{5}Hypergeometric2F1\left(1,\frac{m+2}{2},\frac{m+4}{2},-a^{2}x^{2}\right)}{m^{2}+3m+2}-\frac{a^{5}x^{5}Hypergeometric2F1\left(1,\frac{m+4}{2},\frac{m+6}{2},-a^{2}x^{2}\right)}{m^{2}+3m+2}-\frac{a^{5}x^{5}Hypergeometric2F1\left(1,\frac{m+4}{2},\frac{m+4}{2},-a^{2}x^{2}\right)}{m^{2}+3m+2}-\frac{a^{5}x^{5}Hypergeometric2F1\left(1,\frac{m+4}{2},\frac{m+4}{2},-a^{2}x^{2}\right)}{m^{2}+3m+2}-\frac{a^{5}x^{5}Hypergeometric2F1\left(1,\frac{m+4}{2},\frac{m+4}{2},-a^{2}x^{2}\right)}{m^{2}+3m+2}-\frac{a^{5}x
$$

Antiderivative was successfully verified.

[In] Integrate[ $x^m*(c + a^2*cx^2)^2*ArcTan[a*x],x$ ]

```
[Out] c^2*x^(1 + m)*(ArcTan[a*x]/(1 + m) + (2*a^2*x^2*ArcTan[a*x])/(3 + m) + (a^4+1)*x^4*ArcTan[a*x]/(5 + m) - (a*x*Hypergeometric2F1[1, (2 + m)/2, (4 + m)/2,-(a^2*x^2)])/(2 + 3*m + m<sup>2</sup>) - (2*a<sup>2</sup>3*x<sup>2</sup>3*Hypergeometric2F1[1, (4 + m)/2,
(6 + m)/2, -(a^2*x^2)])/(12 + 7*m + m<sup>2</sup>) - (a<sup>2***</sup>5*Hypergeometric2F1[1, (6
 + m)/2, (8 + m)/2, -(a^2*x^2)])/((5 + m)*(6 + m)))
```
**Maple [C]** time =  $0.577$ , size =  $376$ , normalized size =  $1.9$ 

$$
\frac{a^{-1-m}c^2}{4}\left(-4\,\frac{x^m a^m \left(a^4 m^2 x^4+2 \,m x^4 a^4-a^2 m^2 x^2-4 \,m x^2 a^2+m^2+6 \,m+8\right)}{(5+m)\,m\,(2+m)\,(4+m)}+8\,\frac{x^{6+m} a^{6+m} \arctan\left(\sqrt{a^2 x^2}\right)}{(10+2 \,m)\,\sqrt{a^2 x^2}}+2\,\frac{x^m a^m \text{Le} \, a^2}{4}\right)
$$

Verification of antiderivative is not currently implemented for this CAS.

[In]  $int(x^m*(a^2*c*x^2+c)^2*arctan(a*x),x)$ 

```
[Out] 1/4*a^(-1-m)*c^2*(-4*x^m*a^m*(a^4*m^2*x^4+2*a^4*m*x^4-a^2*m^2*x^2-4*a^2*m*x\text{C2+m}^2+6*m+8)/(5+m)/m/(2+m)/(4+m)+8*x^*(6+m)*a^*(6+m)/(10+2*m)/(a^2*x^2)^(1/2))*arctan((a^2*x^2)^(1/2))+2*x^m*a^m/(5+m)*LerchPhi(-a^2*x^2,1,1/2*m))+1/2*a
\lceil(-1-m)*c^2*(-4*x^m*a^m*(a^2*m*x^2-m-2)/(3+m)/m/(2+m)+8*x^(4+m)*a^(4+m)/(6+
2*m)/(a^2*x^2)^(1/2)*arctan((a^2*x^2)^(1/2))+2/(4+m)*x^m*a^m*(-4-m)/(3+m)*LerchPhi(-a^2*x^2,1,1/2*m))+1/4*a^(-1-m)*c^2*(4/(2+m)*x^m*a^m*(-m-2)/(1+m)/m
+8*x^(2+m)*a^(2+m)/(2+2*m)/(a^2*x^2)^(1/2)*arctan((a^2*x^2)^(1/2))+2*x^m*a^
m/(1+m)*LerchPhi(-a^2*x^2,1,1/2*m))
```
**Maxima [F(-2)]** time = 0,, size = 0, normalized size = 0.

Exception raised: ValueError

Verification of antiderivative is not currently implemented for this CAS.

[In] integrate(x^m\*(a^2\*c\*x^2+c)^2\*arctan(a\*x),x, algorithm="maxima")

[Out] Exception raised: ValueError

**Fricas [F]** time = 0., size = 0, normalized size = 0.

integral 
$$
((a^4c^2x^4 + 2a^2c^2x^2 + c^2)x^m \arctan(ax), x)
$$

Verification of antiderivative is not currently implemented for this CAS.

```
[In] integrate(x^m*(a^2*c*x^2+c)^2*arctan(a*x),x, algorithm="fricas")
```

```
[Out] integral((a^4 * c^2 * x^4 + 2 * a^2 * c^2 * x^2 + c^2) * x^m * arctan(axx), x)
```
**Sympy [F]** time = 0., size = 0, normalized size = 0.

$$
c^{2} \left( \int x^{m} \operatorname{atan} (ax) dx + \int 2a^{2} x^{2} x^{m} \operatorname{atan} (ax) dx + \int a^{4} x^{4} x^{m} \operatorname{atan} (ax) dx \right)
$$

Verification of antiderivative is not currently implemented for this CAS.

```
[In] integrate(x**m*(a**2*c*x**2+c)**2*atan(a*x),x)
```

```
[Out] c**2*(\text{Integral}(x**m*atan(a*x), x) + \text{Integral}(2*ax*2*x**m*atan(a*x), x)+ Integral(a**4*x**4*x**m*atan(a*x), x))
```
**Giac [F]** time = 0., size = 0, normalized size = 0.

$$
\int (a^2 c x^2 + c)^2 x^m \arctan (ax) \ dx
$$

Verification of antiderivative is not currently implemented for this CAS.

[In] integrate(x^m\*(a^2\*c\*x^2+c)^2\*arctan(a\*x),x, algorithm="giac")

[Out] integrate( $(a^2*c*x^2 + c)^2*x^m*arctan(ax*x), x$ )

**3.250** 
$$
\int x^m (c + a^2 c x^2) \tan^{-1}(ax) dx
$$

$$
-\frac{acx^{m+2} \text{Hypergeometric2F1}\left(1, \frac{m+2}{2}, \frac{m+4}{2}, -a^2x^2\right)}{m^2+3m+2} - \frac{a^3cx^{m+4} \text{Hypergeometric2F1}\left(1, \frac{m+4}{2}, \frac{m+6}{2}, -a^2x^2\right)}{m^2+7m+12} + \frac{a^2cx^{m+3} \text{tan}x}{m+1} + \frac{a^2cx^{m+3} \text{tan}x}{m+1} + \frac{a^2
$$

[Out]  $(c*x^{(1 + m)*ArcTan[a*x])/(1 + m) + (a^2*x^*(3 + m)*ArcTan[a*x])/(3 + m) (axcx^*(2 + m)*Hypergeometric2F1[1, (2 + m)/2, (4 + m)/2, -(a^2*x^2)])/(2$  $+ 3*m + m^2) - (a^3*c*x^4 + m)*Hypergeometric2F1[1, (4 + m)/2, (6 + m)/2,$  $-(a^2*x^2)])/(12 + 7*m + m^2)$ 

**Rubi**  $[A]$  time = 0.0758609, antiderivative size = 124, normalized size of antiderivative = 1., number of steps used = 5, number of rules used = 3, integrand size = 18,  $\frac{\text{number of rules}}{\text{integrand size}}$  $= 0.167$ , Rules used  $= \{4950, 4852, 364\}$ 

$$
-\frac{acx^{m+2} \, {}_2F_1\left(1,\frac{m+2}{2};\frac{m+4}{2};-a^2x^2\right)}{m^2+3m+2}-\frac{a^3cx^{m+4} \, {}_2F_1\left(1,\frac{m+4}{2};\frac{m+6}{2};-a^2x^2\right)}{m^2+7m+12}+\frac{a^2cx^{m+3}\tan^{-1}(ax)}{m+3}+\frac{cx^{m+1}\tan^{-1}(ax)}{m+1}
$$

#### Antiderivative was successfully verified.

[In] Int $[x^m*(c + a^2*cx^2)*ArcTan[a*x],x]$ 

[Out]  $(c*x^{(1 + m)*ArcTan[a*x])/(1 + m) + (a^2*x^*(3 + m)*ArcTan[a*x])/(3 + m) (axc*x^(2 + m)*Hypergeometric2F1[1, (2 + m)/2, (4 + m)/2, -(a^2*x^2)])/(2)$ + 3\*m + m<sup>2</sup>) - (a<sup>2</sup>\*c\*x<sup>2</sup>(4 + m)\*Hypergeometric2F1[1,  $(4 + m)/2$ ,  $(6 + m)/2$ ,  $-(a^2*x^2)])/(12 + 7*m + m^2)$ 

### Rule 4950

 $Int[((a_{\_}) + ArcTan[(c_{\_})*(x_{\_})]*(b_{\_}))^{\frown}(p_{\_})*((f_{\_})*(x_{\_}))^{\frown}(m_{\_})*((d_{\_}) + (e_{\_}).$  $(*)*(x_{})^2)^{(q_{-})}, x_Symbo1]$  :> Dist[d, Int[(f\*x)^m\*(d + e\*x^2)^(q - 1)\*(a + b\*ArcTan[c\*x])^p, x], x] + Dist[(c^2\*d)/f^2, Int[(f\*x)^(m + 2)\*(d + e\*x^2)^  $(q - 1)*(a + b*ArcTan[c*x])^p, x, x]$ , x] /; FreeQ[{a, b, c, d, e, f, m}, x] && EqQ[e, c^2\*d] && GtQ[q, 0] && IGtQ[p, 0] && (RationalQ[m] || (EqQ[p, 1] && IntegerQ[q]))

### Rule 4852

 $Int[((a_{-}.) + ArcTan[(c_{-}.)*(x_{-}))*(b_{-}.))^(p_{-}.)*(d_{-}.)*(x_{-}))^(m_{-}.), x_Symbol]$ :> Simp[ $((d*x)^{(m + 1)*(a + b*ArcTan[c*x])^p)/(d*(m + 1)), x] - Dist[(b*c*p)(b*cf])$ )/(d\*(m + 1)), Int[((d\*x)^(m + 1)\*(a + b\*ArcTan[c\*x])^(p - 1))/(1 + c^2\*x^2 ), x], x] /; FreeQ[{a, b, c, d, m}, x] && IGtQ[p, 0] && (EqQ[p, 1] || Integ  $erQ[m]$ ) && NeQ $[m, -1]$ 

# Rule 364

 $Int[((c_{{}_{-}})*(x_{{}_{-}})*(a_{{}_{-}}) *((a_{{}_{-}}) + (b_{{}_{-}})*(x_{{}_{-}})^(n_{{}_{-}}))^(p_{{}_{-}}), x_{{}_{-}}Symbol]$  :> Simp[(a^  $p*(c*x)^{(m + 1)*Hypergeometric2F1[-p, (m + 1)/n, (m + 1)/n + 1, -((b*x^n)/a$ )])/(c\*(m + 1)), x] /; FreeQ[{a, b, c, m, n, p}, x] && !IGtQ[p, 0] && (ILt  $Q[p, 0]$  ||  $GtQ[a, 0])$ 

### Rubi steps

+

$$
\int x^m (c + a^2 c x^2) \tan^{-1}(ax) dx = c \int x^m \tan^{-1}(ax) dx + (a^2 c) \int x^{2+m} \tan^{-1}(ax) dx
$$
  
= 
$$
\frac{cx^{1+m} \tan^{-1}(ax)}{1+m} + \frac{a^2 cx^{3+m} \tan^{-1}(ax)}{3+m} - \frac{(ac) \int \frac{x^{1+m}}{1+a^2 x^2} dx}{1+m} - \frac{(a^3 c) \int \frac{x^{3+m}}{1+a^2 x^2} dx}{3+m}
$$
  
= 
$$
\frac{cx^{1+m} \tan^{-1}(ax)}{1+m} + \frac{a^2 cx^{3+m} \tan^{-1}(ax)}{3+m} - \frac{acx^{2+m} \cdot 2F_1(1, \frac{2+m}{2}; \frac{4+m}{2}; -a^2 x^2)}{2+3m+m^2} - \frac{a^3 cx^{4+m}}{2+3m+m^2}
$$

**Mathematica [A]** time =  $0.110708$ , size = 111, normalized size =  $0.9$ 

$$
cx^{m+1}\left(-\frac{a^3x^3\text{Hypergeometric2F1}\left(1,\frac{m+4}{2},\frac{m+6}{2},-a^2x^2\right)}{m^2+7m+12}-\frac{ax\text{Hypergeometric2F1}\left(1,\frac{m+2}{2},\frac{m+4}{2},-a^2x^2\right)}{m^2+3m+2}+\left(\frac{a^2x^2}{m+3},\frac{m+4}{2},\frac{m+4}{2},\frac{m+4}{2}\right)\right)
$$

Antiderivative was successfully verified.

[In] Integrate[ $x^m*(c + a^2*c*x^2)*ArcTan[a*x],x]$ 

[Out]  $c*x^(1 + m)*(((1 + m)^(-1) + (a^2*x^2)/(3 + m))*ArcTan[a*x] - (a*x*Hypergeo$ metric2F1[1,  $(2 + m)/2$ ,  $(4 + m)/2$ ,  $-(a^2*x^2)$ ])/(2 + 3\*m + m<sup>2</sup>) -  $(a^3*x^3*)$ Hypergeometric2F1[1,  $(4 + m)/2$ ,  $(6 + m)/2$ ,  $-(a^2*x^2)$ ])/(12 + 7\*m + m<sup>2</sup>2))

**Maple [C]** time =  $0.454$ , size =  $222$ , normalized size =  $1.8$ 

$$
\frac{a^{-1-m}c}{4}\left(-4\,\frac{x^ma^m\left(mx^2a^2-m-2\right)}{(3+m)\,m\,(2+m)}+8\,\frac{x^{4+m}a^{4+m}\arctan\left(\sqrt{a^2x^2}\right)}{(6+2\,m)\,\sqrt{a^2x^2}}+2\,\frac{x^ma^m\,(-4-m)\,{\rm Lerch} {\rm Phi}\left(-a^2x^2,1,m/2\right)}{(4+m)\,(3+m)}\right)+\frac{a^{-1-m}c}{4}\right)
$$

Verification of antiderivative is not currently implemented for this CAS.

[In]  $int(x^m*(a^2*c*x^2+c)*arctan(a*x),x)$ 

```
[Out] 1/4*a^(-1-m)*c*(-4*x^m*a^m*(a^2*m*x^2-m-2)/(3+m)/m/(2+m)+8*x^(4+m)*a^(4+m)/
(6+2*m)/(a^2*x^2)^(1/2)*arctan((a^2*x^2)^(1/2))+2/(4+m)*x^m*a^m*(-4-m)/(3+m^2))*LerchPhi(-a^2*x^2,1,1/2*m))+1/4*a^(-1-m)*c*(4/(2+m)*x^m*a^m*(-m-2)/(1+m)/
m+8*x^(2+m)*a^(2+m)/(2+2*m)/(a^2*x^2)^(1/2)*arctan((a^2*x^2)^(1/2))+2*x^m*a\hat{m}/(1+m)*LerchPhi(-a^2*x^2,1,1/2*m))
```
**Maxima [F(-2)]** time = 0., size = 0, normalized size = 0.

Exception raised: ValueError

Verification of antiderivative is not currently implemented for this CAS.

```
[In] integrate(x^m*(a^2*c*x^2+c)*arctan(a*x),x, algorithm="maxima")
```
[Out] Exception raised: ValueError

**Fricas [F]** time = 0., size = 0, normalized size = 0.

integral  $((a^2cx^2 + c)x^m \arctan(ax), x)$ 

Verification of antiderivative is not currently implemented for this CAS.

```
[In] integrate(x^m*(a^2*c*x^2+c)*arctan(a*x),x, algorithm="fricas")
```

```
[Out] integral((a^2*c*x^2 + c)*x^*m*arctan(a*x), x)
```
**Sympy [F]** time = 0., size = 0, normalized size = 0.

$$
c\left(\int x^m \operatorname{atan}\left(ax\right) dx + \int a^2 x^2 x^m \operatorname{atan}\left(ax\right) dx\right)
$$

Verification of antiderivative is not currently implemented for this CAS.

```
[In] integrate(x**m*(a**2*c*x**2+c)*atan(a*x),x)
```

```
[Out] c*(\text{Integral}(x**m*atan(a*x), x) + \text{Integral}(a**2*x**2*x**m*atan(a*x), x))
```
**Giac [F]** time = 0., size = 0, normalized size = 0.

$$
\int \big(a^2 c x^2 + c\big)x^m \arctan\left(ax\right) \, dx
$$

Verification of antiderivative is not currently implemented for this CAS.

[In] integrate(x^m\*(a^2\*c\*x^2+c)\*arctan(a\*x),x, algorithm="giac")

[Out] integrate( $(a^2*c*x^2 + c)*x^m*arctan(axx), x)$ 

**3.251** 
$$
\int \frac{x^m \tan^{-1}(ax)}{c + a^2 c x^2} dx
$$

Unintegrable 
$$
\left(\frac{x^m \tan^{-1}(ax)}{a^2cx^2 + c}, x\right)
$$

[Out] Unintegrable[ $(x^m*ArcTan[a*x])/(c + a^2*c*x^2), x]$ 

**Rubi**  $[A]$  time = 0.0479666, antiderivative size = 0, normalized size of antiderivative = 0., number of steps used = 0, number of rules used = 0, integrand size = 0,  $\frac{\text{number of rules}}{\text{integrand size}}$  = 0., Rules used  $=$  {}

$$
\int \frac{x^m \tan^{-1}(ax)}{c + a^2 c x^2} \, dx
$$

Verification is Not applicable to the result.

[In]  $Int[(x^m*ArcTan[a*x])/(c + a^2*c*x^2),x]$ 

```
[Out] Defer[Int][(x^m*ArcTan[a*x]/(c + a^2*c*x^2), x]
```
Rubi steps

$$
\int \frac{x^m \tan^{-1}(ax)}{c + a^2 c x^2} \, dx = \int \frac{x^m \tan^{-1}(ax)}{c + a^2 c x^2} \, dx
$$

**Mathematica** [A] time =  $0.851674$ , size = 0, normalized size = 0.

$$
\int \frac{x^m \tan^{-1}(ax)}{c + a^2 c x^2} \, dx
$$

Verification is Not applicable to the result.

[In] Integrate  $[(x^m*ArcTan[a*x])/(c + a^2*c*x^2),x]$ 

[Out] Integrate  $[(x^m*ArcTan[a*x])/(c + a^2*c*x^2), x]$ 

**Maple [A]** time =  $0.499$ , size =  $0$ , normalized size =  $0$ .

$$
\int \frac{x^m \arctan{(ax)}}{a^2 c x^2 + c} dx
$$

Verification of antiderivative is not currently implemented for this CAS.

```
[In] int(x^{\text{max}}(a*x)/(a^{\text{max}}x^{\text{max}}), x)
```
[Out]  $int(x^m*arctan(a*x)/(a^2*c*x^2+c)$ ,x)

**Maxima [A]** time = 0., size = 0, normalized size = 0.

$$
\int \frac{x^m \arctan{(ax)}}{a^2 c x^2 + c} dx
$$

Verification of antiderivative is not currently implemented for this CAS.

[In] integrate(x^m\*arctan(a\*x)/(a^2\*c\*x^2+c),x, algorithm="maxima")

[Out] integrate(x^m\*arctan(a\*x)/(a^2\*c\*x^2 + c), x)

**Fricas** [A] time = 0., size = 0, normalized size = 0.

$$
integral\left(\frac{x^m \arctan\left(ax\right)}{a^2 c x^2 + c}, x\right)
$$

Verification of antiderivative is not currently implemented for this CAS.

[In] integrate(x^m\*arctan(a\*x)/(a^2\*c\*x^2+c),x, algorithm="fricas")

[Out] integral(x^m\*arctan(a\*x)/(a^2\*c\*x^2 + c), x)

**Sympy [A]** time = 0., size = 0, normalized size = 0.

$$
\frac{\int \frac{x^m \operatorname{atan}(ax)}{a^2 x^2 + 1} dx}{c}
$$

Verification of antiderivative is not currently implemented for this CAS.

[In]  $integrate(x**m*atan(a*x)/(a**2*c*x**2+c),x)$ 

[Out] Integral( $x**m*atan(a*x)/(a**2*x**2 + 1), x$ )/c

**Giac** [A] time = 0,, size = 0, normalized size = 0.

$$
\int \frac{x^m \arctan{(ax)}}{a^2 c x^2 + c} dx
$$

Verification of antiderivative is not currently implemented for this CAS.

[In] integrate(x^m\*arctan(a\*x)/(a^2\*c\*x^2+c),x, algorithm="giac")

[Out] integrate(x^m\*arctan(a\*x)/(a^2\*c\*x^2 + c), x)

**3.252** 
$$
\int \frac{x^m \tan^{-1}(ax)}{(c+a^2cx^2)^2} dx
$$

Unintegrable 
$$
\left(\frac{x^m \tan^{-1}(ax)}{(a^2cx^2 + c)^2}, x\right)
$$

[Out] Unintegrable[ $(x^m*ArcTan[a*x]/(c + a^2*c*x^2)^2, x]$ 

**Rubi**  $[A]$  time = 0.0498953, antiderivative size = 0, normalized size of antiderivative = 0., number of steps used = 0, number of rules used = 0, integrand size = 0,  $\frac{\text{number of rules}}{\text{integrand size}}$  = 0., Rules used  $=$  {}

$$
\int \frac{x^m \tan^{-1}(ax)}{\left(c + a^2 c x^2\right)^2} dx
$$

Verification is Not applicable to the result.

[In] Int $[(x^m*ArcTan[a*x])/(c + a^2*c*x^2)^2,x]$ 

[Out] Defer[Int][(x^m\*ArcTan[a\*x])/(c + a^2\*c\*x^2)^2, x]

Rubi steps

$$
\int \frac{x^m \tan^{-1}(ax)}{(c + a^2 c x^2)^2} dx = \int \frac{x^m \tan^{-1}(ax)}{(c + a^2 c x^2)^2} dx
$$

**Mathematica [A]** time =  $0.604582$ , size = 0, normalized size = 0.

$$
\int \frac{x^m \tan^{-1}(ax)}{\left(c + a^2 c x^2\right)^2} dx
$$

Verification is Not applicable to the result.

[In] Integrate  $[(x^m*ArcTan[a*x])/(c + a^2*c*x^2)^2,x]$ 

[Out] Integrate[ $(x^m*ArcTan[a*x])/(c + a^2*c*x^2)^2, x]$ 

**Maple [A]** time = 1.122, size = 0, normalized size = 0.

$$
\int \frac{x^m \arctan(ax)}{\left(a^2 c x^2 + c\right)^2} dx
$$

Verification of antiderivative is not currently implemented for this CAS.

[In]  $int(x^{\text{max}}(a*x)/(a^{\text{max}}x^{\text{max}})(a^{\text{max}})(x^{\text{max}})(x)$ 

[Out]  $int(x^{\text{max}})$   $(a*x)/(a^{\text{max}})$ 

**Maxima [A]** time = 0,, size = 0, normalized size = 0.

$$
\int \frac{x^m \arctan (ax)}{\left(a^2 c x^2 + c\right)^2} dx
$$

Verification of antiderivative is not currently implemented for this CAS.

[In] integrate(x^m\*arctan(a\*x)/(a^2\*c\*x^2+c)^2,x, algorithm="maxima")

[Out] integrate(x^m\*arctan(a\*x)/(a^2\*c\*x^2 + c)^2, x)

**Fricas** [A] time = 0., size = 0, normalized size = 0.

integral 
$$
\left( \frac{x^m \arctan (ax)}{a^4 c^2 x^4 + 2 a^2 c^2 x^2 + c^2}, x \right)
$$

Verification of antiderivative is not currently implemented for this CAS.

[In] integrate(x^m\*arctan(a\*x)/(a^2\*c\*x^2+c)^2,x, algorithm="fricas")

[Out] integral(x^m\*arctan(a\*x)/(a^4\*c^2\*x^4 + 2\*a^2\*c^2\*x^2 + c^2), x)

**Sympy [A]** time = 0., size = 0, normalized size = 0.

$$
\frac{\int \frac{x^m \operatorname{atan}(ax)}{a^4 x^4 + 2a^2 x^2 + 1} dx}{c^2}
$$

Verification of antiderivative is not currently implemented for this CAS.

[In]  $integrate(x**m*atan(a*x)/(a**2*c*x**2+c)**2,x)$ 

[Out] Integral(x\*\*m\*atan(a\*x)/(a\*\*4\*x\*\*4 + 2\*a\*\*2\*x\*\*2 + 1), x)/c\*\*2

**Giac [A]** time = 0., size = 0, normalized size = 0.

$$
\int \frac{x^m \arctan{(ax)}}{(a^2cx^2+c)^2} dx
$$

Verification of antiderivative is not currently implemented for this CAS.

[In] integrate(x^m\*arctan(a\*x)/(a^2\*c\*x^2+c)^2,x, algorithm="giac")

[Out] integrate(x^m\*arctan(a\*x)/(a^2\*c\*x^2 + c)^2, x)

**3.253** 
$$
\int x^m (c + a^2 c x^2)^{5/2} \tan^{-1}(ax) dx
$$

$$
\text{Unintegrable}\left(x^m\left(a^2cx^2+c\right)^{5/2}\tan^{-1}(ax),x\right)
$$

[Out] Unintegrable[ $x^m*(c + a^2*c*x^2)^{(5/2)*ArcTan[a*x], x]$ 

**Rubi**  $[A]$  time = 0.0855001, antiderivative size = 0, normalized size of antiderivative = 0., number of steps used = 0, number of rules used = 0, integrand size = 0,  $\frac{\text{number of rules}}{\text{integrand size}}$  = 0., Rules used  $=$  {}

$$
\int x^m (c + a^2 c x^2)^{5/2} \tan^{-1}(ax) dx
$$

Verification is Not applicable to the result.

[In] Int[x^m\*(c + a^2\*c\*x^2)^(5/2)\*ArcTan[a\*x],x]

[Out] Defer[Int][x^m\*(c + a^2\*c\*x^2)^(5/2)\*ArcTan[a\*x], x]

Rubi steps

$$
\int x^m (c + a^2 c x^2)^{5/2} \tan^{-1}(ax) dx = \int x^m (c + a^2 c x^2)^{5/2} \tan^{-1}(ax) dx
$$

**Mathematica [A]** time =  $0.91851$ , size = 0, normalized size = 0.

$$
\int x^m (c + a^2 c x^2)^{5/2} \tan^{-1}(ax) dx
$$

Verification is Not applicable to the result.

[In] Integrate[ $x^m*(c + a^2*c*x^2)^(5/2)*ArcTan[a*x],x]$ 

[Out] Integrate[ $x^m*(c + a^2*c*x^2)^(5/2)*ArcTan[a*x]$ , x]

**Maple [A]** time = 0.53, size = 0, normalized size = 0.

$$
\int x^m \left(a^2 c x^2 + c\right)^{\frac{5}{2}} \arctan\left(ax\right) dx
$$

Verification of antiderivative is not currently implemented for this CAS.

[In]  $int(x^m*(a^2*c*x^2+c)^{(5/2)*arctan(a*x)},x)$ 

 $[0ut] int(x^m*(a^2*c*x^2+c)^{(5/2)*arctan(a*x),x)$ 

**Maxima [A]** time = 0., size = 0, normalized size = 0.

$$
\int \left( a^2 c x^2 + c \right)^{\frac{5}{2}} x^m \arctan\left( ax \right) dx
$$

Verification of antiderivative is not currently implemented for this CAS.

[In]  $integrate(x^m*(a^2*c*x^2+c)^{(5/2)*arctan(ax*x),x, algorithm="maxima")$ 

[Out] integrate( $(a^2*c*x^2 + c)^(5/2)*x^m*arctan(a*x), x)$ 

**Fricas [A]** time = 0., size = 0, normalized size = 0.

integral 
$$
\left( \left( a^4 c^2 x^4 + 2 a^2 c^2 x^2 + c^2 \right) \sqrt{a^2 c x^2 + c x^m} \arctan\left( ax\right), x \right)
$$

Verification of antiderivative is not currently implemented for this CAS.

[In]  $integrate(x^m*(a^2*c*x^2+c)^{(5/2)*arctan(a*x),x, algorithm="fricas")$ 

[Out] integral( $(a^4 * c^2 * x^4 + 2 * a^2 * c^2 * x^2 + c^2) * sqrt(a^2 * c * x^2 + c) * x^2 + x^2$  $(axx), x)$ 

**Sympy**  $[F(-1)]$  time = 0., size = 0, normalized size = 0.

# Timed out

Verification of antiderivative is not currently implemented for this CAS.

[In]  $integrate(x**m*(a**2*c*x**2+c)**(5/2)*atan(a*x),x)$ 

[Out] Timed out

**Giac [F(-2)]** time = 0., size = 0, normalized size = 0.

Exception raised: TypeError

Verification of antiderivative is not currently implemented for this CAS.

[In] integrate( $x^m*(a^2*c*x^2+c)^(5/2)*arctan(ax*x),x, algorithm="giac")$ 

[Out] Exception raised: TypeError

**3.254** 
$$
\int x^m (c + a^2 c x^2)^{3/2} \tan^{-1}(ax) dx
$$

$$
\text{Unintegrable}\left(x^m\left(a^2cx^2+c\right)^{3/2}\tan^{-1}(ax),x\right)
$$

[Out] Unintegrable[ $x^m*(c + a^2*c*x^2)^(3/2)*ArcTan[a*x]$ , x]

**Rubi**  $[A]$  time = 0.0812673, antiderivative size = 0, normalized size of antiderivative = 0., number of steps used = 0, number of rules used = 0, integrand size = 0,  $\frac{\text{number of rules}}{\text{integrand size}}$  = 0., Rules used  $=$  {}

$$
\int x^m (c + a^2 c x^2)^{3/2} \tan^{-1}(ax) dx
$$

Verification is Not applicable to the result.

[In] Int[x^m\*(c + a^2\*c\*x^2)^(3/2)\*ArcTan[a\*x],x]

[Out] Defer[Int][x^m\*(c + a^2\*c\*x^2)^(3/2)\*ArcTan[a\*x], x]

Rubi steps

$$
\int x^m (c + a^2 c x^2)^{3/2} \tan^{-1}(ax) dx = \int x^m (c + a^2 c x^2)^{3/2} \tan^{-1}(ax) dx
$$

**Mathematica [A]** time =  $0.494558$ , size = 0, normalized size = 0.

$$
\int x^m (c + a^2 c x^2)^{3/2} \tan^{-1}(ax) dx
$$

Verification is Not applicable to the result.

[In] Integrate[ $x^m*(c + a^2*c*x^2)^(3/2)*ArcTan[a*x],x]$ 

[Out] Integrate[ $x^m*(c + a^2*c*x^2)^(3/2)*ArcTan[a*x]$ , x]

**Maple [A]** time =  $0.482$ , size =  $0$ , normalized size =  $0$ .

$$
\int x^m \left(a^2 c x^2 + c\right)^{\frac{3}{2}} \arctan\left(ax\right) dx
$$

Verification of antiderivative is not currently implemented for this CAS.

[In]  $int(x^m*(a^2*c*x^2+c)^(3/2)*arctan(a*x),x)$ 

[Out]  $int(x^m*(a^2*c*x^2+c)^(3/2)*arctan(axx),x)$ 

**Maxima [A]** time = 0., size = 0, normalized size = 0.

$$
\int \left( a^2 c x^2 + c \right)^{\frac{3}{2}} x^m \arctan\left( ax \right) dx
$$

Verification of antiderivative is not currently implemented for this CAS.

[In]  $integrate(x^m*(a^2*c*x^2+c)^(3/2)*arctan(ax*x),x, algorithm="maxima")$ 

[Out] integrate( $(a^2*c*x^2 + c)^(3/2)*x^m*arctan(a*x), x)$ 

**Fricas [A]** time = 0,, size = 0, normalized size = 0.

integral 
$$
\left( \left( a^2 c x^2 + c \right)^{\frac{3}{2}} x^m \arctan \left( ax \right), x \right)
$$

Verification of antiderivative is not currently implemented for this CAS.

```
[In] integrate(x^m*(a^2*c*x^2+c)^(3/2)*arctan(axx),x, algorithm="fricas")
```

```
[Out] integral((a^2*c*x^2 + c)^(3/2)*x^*m*arctan(axx), x)
```
**Sympy**  $[F(-1)]$  time = 0., size = 0, normalized size = 0.

## Timed out

Verification of antiderivative is not currently implemented for this CAS.

[In]  $integrate(x**m*(a**2*c*x**2+c)**(3/2)*atan(a*x),x)$ 

[Out] Timed out

**Giac [F(-2)]** time = 0., size = 0, normalized size = 0.

Exception raised: TypeError

Verification of antiderivative is not currently implemented for this CAS.

[In] integrate( $x^m*(a^2*c*x^2+c)^(3/2)*arctan(ax*x),x, algorithm="giac")$ 

[Out] Exception raised: TypeError

1281

$$
3.255 \qquad \int x^m \sqrt{c + a^2 c x^2} \tan^{-1}(ax) dx
$$

Optimal. Leaf size=112

$$
-\frac{ax^{m+2}\sqrt{a^2cx^2+c}Hypergeometric2F1\left(1,\frac{m+3}{2},\frac{m+4}{2},-a^2x^2\right)}{(m+2)^2}+\frac{cUnintegrable\left(\frac{x^m\tan^{-1}(ax)}{\sqrt{a^2cx^2+c}},x\right)}{m+2}+\frac{x^{m+1}\sqrt{a^2cx^2+c}}{m+2}
$$

[Out]  $(x^{(1 + m)*Sqrt[c + a^{2*c*x^{2}]*ArcTan[a*x])/(2 + m) - (a*x^{(2 + m)*Sqrt[c + k)})(2 + m)}$  $a^2*c*x^2$ ]\*Hypergeometric2F1[1,  $(3 + m)/2$ ,  $(4 + m)/2$ ,  $-(a^2*x^2)$ ])/(2 + m)  $\hat{C}$  + (c\*Unintegrable[(x^m\*ArcTan[a\*x])/Sqrt[c + a^2\*c\*x^2], x])/(2 + m)

**Rubi**  $[A]$  time = 0.17032, antiderivative size = 0, normalized size of antiderivative = 0., number of steps used = 0, number of rules used = 0, integrand size = 0,  $\frac{\text{number of rules}}{\text{integrand size}}$  = 0., Rules used  $= \{\}$ 

$$
\int x^m \sqrt{c + a^2 c x^2} \tan^{-1}(ax) dx
$$

Verification is Not applicable to the result.

[In] Int[x^m\*Sqrt[c + a^2\*c\*x^2]\*ArcTan[a\*x],x]

[Out]  $(x^{(1 + m)*Sqrt[c + a^2*c*x^2]*ArcTan[a*x])/(2 + m) - (a*c*x^{(2 + m)*Sqrt[1 + c)})(2 + m)}$ + a<sup>2</sup>\*x<sup>2</sup>]\*Hypergeometric2F1[1/2,  $(2 + m)/2$ ,  $(4 + m)/2$ ,  $-(a^2*x^2)$ ])/((2 + m)^2\*Sqrt[c + a^2\*c\*x^2]) + (c\*Defer[Int][(x^m\*ArcTan[a\*x])/Sqrt[c + a^2\*c  $*x^2, x]/(2 + m)$ 

Rubi steps

$$
\int x^m \sqrt{c + a^2 c x^2} \tan^{-1}(ax) dx = \frac{x^{1+m} \sqrt{c + a^2 c x^2} \tan^{-1}(ax)}{2+m} + \frac{c \int \frac{x^m \tan^{-1}(ax)}{\sqrt{c + a^2 c x^2}} dx}{2+m} - \frac{(ac) \int \frac{x^{1+m}}{\sqrt{c + a^2 c x^2}} dx}{2+m}
$$

$$
= \frac{x^{1+m} \sqrt{c + a^2 c x^2} \tan^{-1}(ax)}{2+m} + \frac{c \int \frac{x^m \tan^{-1}(ax)}{\sqrt{c + a^2 c x^2}} dx}{2+m} - \frac{(ac \sqrt{1 + a^2 x^2}) \int \frac{x^{1+m}}{\sqrt{1 + a^2 x^2}} dx}{(2+m) \sqrt{c + a^2 c x^2}}
$$

$$
= \frac{x^{1+m} \sqrt{c + a^2 c x^2} \tan^{-1}(ax)}{2+m} - \frac{ac x^{2+m} \sqrt{1 + a^2 x^2} \cdot 2F_1 \left(\frac{1}{2}, \frac{2+m}{2}; \frac{4+m}{2}; -a^2 x^2\right)}{(2+m)^2 \sqrt{c + a^2 c x^2}} + \frac{c \int \frac{x^m \tan^{-1}(ax)}{\sqrt{c + a^2 x^2}} dx}{2+m}
$$

**Mathematica [A]** time =  $0.10003$ , size = 0, normalized size =  $0$ .

$$
\int x^m \sqrt{c + a^2 c x^2} \tan^{-1}(ax) dx
$$

Verification is Not applicable to the result.

[In] Integrate[x^m\*Sqrt[c + a^2\*c\*x^2]\*ArcTan[a\*x],x]

[Out] Integrate[x^m\*Sqrt[c + a^2\*c\*x^2]\*ArcTan[a\*x], x]

**Maple [A]** time =  $0.596$ , size = 0, normalized size = 0.

$$
\int x^m \sqrt{a^2 c x^2 + c} \arctan(ax) dx
$$

Verification of antiderivative is not currently implemented for this CAS.

[In]  $int(x^m*(a^2*c*x^2+c)^(1/2)*arctan(a*x),x)$ 

[Out]  $int(x^m*(a^2*c*x^2+c)^(1/2)*arctan(a*x),x)$ 

**Maxima [A]** time = 0., size = 0, normalized size = 0.  

$$
\int \sqrt{a^2 c x^2 + c x^m} \arctan(ax) dx
$$

Verification of antiderivative is not currently implemented for this CAS.

```
[In] integrate(x^m*(a^2*c*x^2+c)^(1/2)*arctan(ax*x),x, algorithm="maxima")
```

```
[Out] integrate(sqrt(a^2*c*x^2 + c)*x^m*arctan(a*x), x)
```

```
Fricas [A] time = 0., size = 0, normalized size = 0.
                                 integral \left(\sqrt{a^2cx^2} + cx^m\arctan(ax), x\right)
```
Verification of antiderivative is not currently implemented for this CAS.

[In] integrate( $x^m*(a^2*c*x^2+c)^(1/2)*arctan(ax*x),x, algorithm="fricas")$ 

[Out] integral(sqrt(a^2\*c\*x^2 + c)\*x^m\*arctan(a\*x), x)

**Sympy [A]** time = 0., size = 0, normalized size = 0.

$$
\int x^m \sqrt{c\left(a^2x^2+1\right)} \operatorname{atan}\left(ax\right) dx
$$

Verification of antiderivative is not currently implemented for this CAS.

[In]  $integrate(x**m*(a**2*c*x**2+c)**(1/2)*atan(a*x),x)$ 

[Out] Integral(x\*\*m\*sqrt(c\*(a\*\*2\*x\*\*2 + 1))\*atan(a\*x), x)

**Giac [F(-2)]** time = 0., size = 0, normalized size = 0. Exception raised: TypeError

Verification of antiderivative is not currently implemented for this CAS.

```
[In] integrate(x^m*(a^2*c*x^2+c)^(1/2)*arctan(ax*x),x, algorithm="giac")
```
[Out] Exception raised: TypeError

$$
3.256 \qquad \int \frac{x^m \tan^{-1}(ax)}{\sqrt{c+a^2cx^2}} dx
$$

Unintegrable 
$$
\left(\frac{x^m \tan^{-1}(ax)}{\sqrt{a^2cx^2+c}}, x\right)
$$

[Out] Unintegrable[(x^m\*ArcTan[a\*x])/Sqrt[c + a^2\*c\*x^2], x]

**Rubi** [A] time =  $0.0726201$ , antiderivative size = 0, normalized size of antiderivative = 0., number of steps used = 0, number of rules used = 0, integrand size = 0,  $\frac{\text{number of rules}}{\text{integrand size}}$  = 0., Rules used  $=$  {}

$$
\int \frac{x^m \tan^{-1}(ax)}{\sqrt{c + a^2 c x^2}} dx
$$

Verification is Not applicable to the result.

[In]  $Int[(x^m*ArcTan[a*x])/Sqrt[c + a^2*c*x^2],x]$ 

[Out] Defer[Int] $[(x^m*ArcTan[a*x])/Sqrt[c + a^2*c*x^2], x]$ 

Rubi steps

$$
\int \frac{x^m \tan^{-1}(ax)}{\sqrt{c + a^2 c x^2}} dx = \int \frac{x^m \tan^{-1}(ax)}{\sqrt{c + a^2 c x^2}} dx
$$

**Mathematica** [A] time =  $0.443544$ , size = 0, normalized size = 0.

$$
\int \frac{x^m \tan^{-1}(ax)}{\sqrt{c + a^2 c x^2}} dx
$$

Verification is Not applicable to the result.

[In] Integrate[(x^m\*ArcTan[a\*x])/Sqrt[c + a^2\*c\*x^2],x]

[Out] Integrate  $[(x^m*ArcTan[a*x])/Sqrt[c + a^2*c*x^2], x]$ 

**Maple [A]** time =  $0.961$ , size = 0, normalized size =  $0$ .

$$
\int x^m \arctan(ax) \frac{1}{\sqrt{a^2cx^2 + c}} dx
$$

Verification of antiderivative is not currently implemented for this CAS.

[In]  $int(x^{\text{max}}(a*x)/(a^{\text{max}}x^{\text{max}})(a^{\text{max}})(1/2),x)$ 

```
[Out] int(x^{\text{max}})dx + (x^{\text{max}}) (a<sup>2*</sup>c*x<sup>2+</sup>c)<sup>2</sup>(1/2),x)
```
**Maxima [A]** time = 0., size = 0, normalized size = 0.

$$
\int \frac{x^m \arctan(ax)}{\sqrt{a^2cx^2 + c}} dx
$$

Verification of antiderivative is not currently implemented for this CAS.

[In] integrate(x^m\*arctan(a\*x)/(a^2\*c\*x^2+c)^(1/2),x, algorithm="maxima")

[Out] integrate(x^m\*arctan(a\*x)/sqrt(a^2\*c\*x^2 + c), x)

**Fricas** [A] time = 0., size = 0, normalized size = 0.

$$
integral\left(\frac{x^m \arctan(ax)}{\sqrt{a^2cx^2+c}},x\right)
$$

Verification of antiderivative is not currently implemented for this CAS.

[In] integrate(x^m\*arctan(a\*x)/(a^2\*c\*x^2+c)^(1/2),x, algorithm="fricas")

[Out] integral( $x^m*arctan(axx)/sqrt(a^2*c*x^2 + c)$ , x)

**Sympy [A]** time = 0., size = 0, normalized size = 0.

$$
\int \frac{x^m \operatorname{atan}(ax)}{\sqrt{c\left(a^2x^2+1\right)}} dx
$$

Verification of antiderivative is not currently implemented for this CAS.

[In]  $integrate(x**m*atan(a*x)/(a**2*c*x**2+c)**(1/2),x)$ 

[Out] Integral(x\*\*m\*atan(a\*x)/sqrt(c\*(a\*\*2\*x\*\*2 + 1)), x)

**Giac** [A] time = 0., size = 0, normalized size = 0.

$$
\int \frac{x^m \arctan (ax)}{\sqrt{a^2 c x^2 + c}} dx
$$

Verification of antiderivative is not currently implemented for this CAS.

[In] integrate(x^m\*arctan(a\*x)/(a^2\*c\*x^2+c)^(1/2),x, algorithm="giac")

[Out] integrate(x^m\*arctan(a\*x)/sqrt(a^2\*c\*x^2 + c), x)

**3.257** 
$$
\int \frac{x^m \tan^{-1}(ax)}{(c+a^2cx^2)^{3/2}} dx
$$

Unintegrable 
$$
\left( \frac{x^m \tan^{-1}(ax)}{\left( a^2 c x^2 + c \right)^{3/2}}, x \right)
$$

[Out] Unintegrable[ $(x^m*ArcTan[a*x]/(c + a^2*c*x^2)^(3/2)$ , x]

**Rubi**  $[A]$  time = 0.0843549, antiderivative size = 0, normalized size of antiderivative = 0., number of steps used = 0, number of rules used = 0, integrand size = 0,  $\frac{\text{number of rules}}{\text{integrand size}}$  = 0., Rules used =  $\{\}$ 

$$
\int \frac{x^m \tan^{-1}(ax)}{\left(c + a^2 c x^2\right)^{3/2}} dx
$$

Verification is Not applicable to the result.

[In] Int $[(x^m*ArcTan[a*x])/(c + a^2*c*x^2)^(3/2),x]$ 

[Out] Defer[Int] $[(x^m*ArcTan[a*x])/(c + a^2*c*x^2)^(3/2), x]$ 

Rubi steps

$$
\int \frac{x^m \tan^{-1}(ax)}{(c + a^2 c x^2)^{3/2}} dx = \int \frac{x^m \tan^{-1}(ax)}{(c + a^2 c x^2)^{3/2}} dx
$$

**Mathematica [A]** time =  $0.509031$ , size = 0, normalized size = 0.

$$
\int \frac{x^m \tan^{-1}(ax)}{\left(c + a^2 c x^2\right)^{3/2}} dx
$$

Verification is Not applicable to the result.

[In] Integrate  $[(x^m*ArcTan[a*x])/(c + a^2*c*x^2)^(3/2),x]$ 

[Out] Integrate[ $(x^m*ArcTan[a*x]/(c + a^2*c*x^2)^(3/2)$ , x]

**Maple [A]** time = 1.092, size = 0, normalized size = 0.

$$
\int x^m \arctan (ax) (a^2cx^2 + c)^{-\frac{3}{2}} dx
$$

Verification of antiderivative is not currently implemented for this CAS.

[In]  $int(x^{\text{max}}(a*x)/(a^{\text{max}}x^{\text{max}})(a^{\text{max}})(3/2),x)$ 

[Out]  $int(x^{\text{max}})dx + (x^{\text{max}})$  (a<sup>2\*</sup>c\*x<sup>2+</sup>c)<sup>2</sup>(3/2),x)

**Maxima [A]** time = 0,, size = 0, normalized size = 0.

$$
\int \frac{x^m \arctan (ax)}{\left(a^2 c x^2 + c\right)^{\frac{3}{2}}} dx
$$

Verification of antiderivative is not currently implemented for this CAS.

[In] integrate(x^m\*arctan(a\*x)/(a^2\*c\*x^2+c)^(3/2),x, algorithm="maxima")

[Out] integrate(x^m\*arctan(a\*x)/(a^2\*c\*x^2 + c)^(3/2), x)

**Fricas** [A] time = 0., size = 0, normalized size = 0.

$$
\text{integral}\left(\frac{\sqrt{a^2cx^2} + cx^m \arctan{(ax)}}{a^4c^2x^4 + 2\,a^2c^2x^2 + c^2}, x\right)
$$

Verification of antiderivative is not currently implemented for this CAS.

[In] integrate(x^m\*arctan(a\*x)/(a^2\*c\*x^2+c)^(3/2),x, algorithm="fricas")

[Out] integral(sqrt(a^2\*c\*x^2 + c)\*x^m\*arctan(a\*x)/(a^4\*c^2\*x^4 + 2\*a^2\*c^2\*x^2 +  $c^2)$ , x)

**Sympy**  $[F(-1)]$  time = 0., size = 0, normalized size = 0.

# Timed out

Verification of antiderivative is not currently implemented for this CAS.

```
[In] integrate(x**m*atan(a*x)/(a**2*c*x**2+c)**(3/2),x)
```
[Out] Timed out

**Giac [A]** time = 0., size = 0, normalized size = 0.

$$
\int \frac{x^m \arctan (ax)}{\left(a^2 c x^2 + c\right)^{\frac{3}{2}}} dx
$$

Verification of antiderivative is not currently implemented for this CAS.

[In] integrate(x^m\*arctan(a\*x)/(a^2\*c\*x^2+c)^(3/2),x, algorithm="giac")

[Out] integrate(x^m\*arctan(a\*x)/(a^2\*c\*x^2 + c)^(3/2), x)

**3.258** 
$$
\int x^3 (c + a^2 c x^2) \tan^{-1}(ax)^2 dx
$$

$$
-\frac{cx^2}{180a^2} - \frac{7c \log (a^2x^2 + 1)}{90a^4} + \frac{1}{6}a^2cx^6 \tan^{-1}(ax)^2 + \frac{cx \tan^{-1}(ax)}{6a^3} - \frac{c \tan^{-1}(ax)^2}{12a^4} - \frac{1}{15}acx^5 \tan^{-1}(ax) + \frac{1}{4}cx^4 \tan^{-1}(ax)
$$

 $[Out] - (c*x^2)/(180*a^2) + (c*x^4)/60 + (c*x*ArcTan[a*x])/(6*a^3) - (c*x^3*ArcTan$  $[a*x]/(18*a) - (a*c*x^5*ArcTan[a*x])/15 - (c*ArcTan[a*x]^2)/(12*a^4) + (c*$  $x^4*ArcTan[a*x]^2)/4 + (a^2*c*x^6*ArcTan[a*x]^2)/6 - (7*c*Log[1 + a^2*x^2])$  $/(90*a^4)$ 

**Rubi**  $[A]$  time = 0.425179, antiderivative size = 124, normalized size of antiderivative = 1., number of steps used = 26, number of rules used = 8, integrand size = 20,  $\frac{\text{number of rules}}{\text{integrand size}}$  $= 0.4$ , Rules used  $= \{4950, 4852, 4916, 266, 43, 4846, 260, 4884\}$ 

$$
-\frac{cx^2}{180a^2} - \frac{7c \log (a^2x^2 + 1)}{90a^4} + \frac{1}{6}a^2cx^6 \tan^{-1}(ax)^2 + \frac{cx \tan^{-1}(ax)}{6a^3} - \frac{c \tan^{-1}(ax)^2}{12a^4} - \frac{1}{15}acx^5 \tan^{-1}(ax) + \frac{1}{4}cx^4 \tan^{-1}(ax)
$$

Antiderivative was successfully verified.

[In] Int[x^3\*(c + a^2\*c\*x^2)\*ArcTan[a\*x]^2,x]

 $[Out] - (c*x^2)/(180*a^2) + (c*x^4)/60 + (c*x*ArcTan[a*x])/(6*a^3) - (c*x^3*ArcTan$  $[a*x]/(18*a) - (a*c*x^5*ArcTan[a*x])/15 - (c*ArcTan[a*x]^2)/(12*a^4) + (c*$  $x^4*ArcTan[a*x]^2)/4 + (a^2*c*x^6*ArcTan[a*x]^2)/6 - (7*c*Log[1 + a^2*x^2])$  $/(90*a^4)$ 

### Rule 4950

Int $[(a_{-}) + ArcTan[(c_{-})*(x_{-})]*(b_{-})^{\hat{ }}(p_{-})*(f_{-})*(x_{-}))^{\hat{ }}(m_{-})*(d_{-}) + (e_{-}).$ )\*(x\_)^2)^(q\_.), x\_Symbol] :> Dist[d, Int[(f\*x)^m\*(d + e\*x^2)^(q - 1)\*(a + b\*ArcTan[c\*x])^p, x], x] + Dist[(c^2\*d)/f^2, Int[(f\*x)^(m + 2)\*(d + e\*x^2)^  $(q - 1)*(a + b*ArcTan[c*x])^p, x, x]$ , x] /; FreeQ[{a, b, c, d, e, f, m}, x] && EqQ[e,  $c^2*d$ ] && GtQ[q, 0] && IGtQ[p, 0] && (RationalQ[m] || (EqQ[p, 1] && IntegerQ[q]))

### Rule 4852

 $Int[((a_{-.}) + ArcTan[(c_{-.})*(x_{-})]*(b_{-.}))^(p_{-.})*(d_{-.})*(x_{-}))^(m_{-.}), x_Symbol]$ :> Simp[ $((d*x)^{(m + 1)*(a + b*ArcTan[c*x])^p)/(d*(m + 1)), x] - Dist[(b*c*p)(b*cf])$ )/(d\*(m + 1)), Int[((d\*x)^(m + 1)\*(a + b\*ArcTan[c\*x])^(p - 1))/(1 + c^2\*x^2 ), x], x] /; FreeQ[{a, b, c, d, m}, x] && IGtQ[p, 0] && (EqQ[p, 1] || Integ  $erQ[m]$ ) && Ne $Q[m, -1]$ 

### Rule 4916

Int $[(((a_*) + ArcTan[(c_*)*(x_*)](b_*)^*(b_-))^*(p_*)*((f_-)*(x_-))^*(m_-))/((d_*) + (e_*)^*(b_*)^*(b_-))^*(p_-)(d_-)$  $_{\_}.$ )\*(x $_{\_})$ ^2), x $_{\_}$ Symbol] :> Dist[f^2/e, Int[(f\*x)^(m - 2)\*(a + b\*ArcTan[c\*x])  $\hat{p}, x$ , x] - Dist[(d\*f^2)/e, Int[((f\*x)^(m - 2)\*(a + b\*ArcTan[c\*x])^p)/(d + e\*x^2), x], x] /; FreeQ[{a, b, c, d, e, f}, x] && GtQ[p, 0] && GtQ[m, 1]

### Rule 266

 $Int[(x_{})^(m_{})^*(a_{})^ + (b_{})^*(x_{})^*(n_{}))^*(p_{})$ , x\_Symbol] :> Dist[1/n, Subst[ Int $[x^{\hat{ }}(Simplify[(m + 1)/n] - 1)*(a + b*x)^p, x]$ , x,  $x^n]$ , x] /; FreeQ[{a, b , m, n, p}, x] && IntegerQ[Simplify[(m + 1)/n]]

## Rule 43

 $Int[((a_{-}.) + (b_{-}.)*(x_{-}))^-(m_{-}.)*((c_{-}.) + (d_{-}.)*(x_{-}))^-(n_{-}.)$ , x\_Symbol] :> Int [ExpandIntegrand[(a + b\*x)^m\*(c + d\*x)^n, x], x] /; FreeQ[{a, b, c, d, n}, x] && NeQ[b\*c - a\*d, 0] && IGtQ[m, 0] && ( !IntegerQ[n] || (EqQ[c, 0] && Le  $Q[7*m + 4*n + 4, 0])$  || LtQ $[9*m + 5*(n + 1), 0]$  || GtQ $[m + n + 2, 0])$ 

## Rule 4846

 $Int[((a_{-}.) + ArcTan[(c_{-}.)*(x_{-})]*(b_{-}.))^(p_{-}.), x_Symbol]$  :> Simp[x\*(a + b\*Ar cTan[c\*x])^p, x] - Dist[b\*c\*p, Int[(x\*(a + b\*ArcTan[c\*x])^(p - 1))/(1 + c^2  $*x^2$ , x], x] /; FreeQ[{a, b, c}, x] && IGtQ[p, 0]

# Rule 260

 $\texttt{Int} \left[\texttt{(x\_)}\texttt{^(m_-)}\texttt{/(}(a_-) \ + \ (\texttt{b\_.})\texttt{*(x\_)}\texttt{^(n_-)} \right), \ \texttt{x\_Symbol} \ \texttt{::} \ \texttt{Simp} \texttt{[Log} \texttt{[RemoveContent]}$  $t[a + b*x^n, x]]/(b*n), x]$  /; FreeQ[{a, b, m, n}, x] && EqQ[m, n - 1]

### Rule 4884

 $Int[((a_{-.}) + ArcTan[(c_{-.})*(x_{-})]*(b_{-.}))^(p_{-.})/((d_{-}) + (e_{-.})*(x_{-})^2)$ , x\_Symbo 1] :> Simp[(a + b\*ArcTan[c\*x])^(p + 1)/(b\*c\*d\*(p + 1)), x] /; FreeQ[{a, b, c, d, e, p}, x] && EqQ[e, c^2\*d] && NeQ[p, -1]

## Rubi steps

$$
\int x^3 (c + a^2 c x^2) \tan^{-1}(ax)^2 dx = c \int x^3 \tan^{-1}(ax)^2 dx + (a^2 c) \int x^5 \tan^{-1}(ax)^2 dx
$$
  
\n
$$
= \frac{1}{4} c x^4 \tan^{-1}(ax)^2 + \frac{1}{6} a^2 c x^6 \tan^{-1}(ax)^2 - \frac{1}{2} (ac) \int \frac{x^4 \tan^{-1}(ax)}{1 + a^2 x^2} dx - \frac{1}{3} (a^3 c) \int \frac{x^6 \tan^{-1}(ax)}{1 + a^2 x^2} dx
$$
  
\n
$$
= \frac{1}{4} c x^4 \tan^{-1}(ax)^2 + \frac{1}{6} a^2 c x^6 \tan^{-1}(ax)^2 - \frac{c \int x^2 \tan^{-1}(ax) dx}{2a} + \frac{c \int \frac{x^2 \tan^{-1}(ax)}{1 + a^2 x^2} dx}{2a} - \frac{1}{3} (a^3 c) \int \frac{x^6 \tan^{-1}(ax)}{1 + a^2 x^2} dx
$$
  
\n
$$
= -\frac{c x^3 \tan^{-1}(ax)}{6a} - \frac{1}{15} ac x^5 \tan^{-1}(ax) + \frac{1}{4} c x^4 \tan^{-1}(ax)^2 + \frac{1}{6} a^2 c x^6 \tan^{-1}(ax)^2 + \frac{1}{6} c \int \frac{1}{15} dx^3 \tan^{-1}(ax) - \frac{c \tan^{-1}(ax)}{4a^4} + \frac{1}{4} c x^4 \tan^{-1}(ax)^2 + \frac{c \tan^{-1}(ax)}{6a^3} - \frac{c x^3 \tan^{-1}(ax)}{15} - \frac{1}{15} ac x^5 \tan^{-1}(ax) - \frac{c \tan^{-1}(ax)^2}{12a^4} + \frac{1}{4} c x^4 \tan^{-1}(ax)^2 + \frac{c \tan^{-1}(ax)}{12a^4} + \frac{1}{4} c x^4 \tan^{-1}(ax)^2 + \frac{c \tan^{-1}(ax)}{12a^4} + \frac{1}{4} c x^4 \tan^{-1}(ax)^2 + \frac{c \tan^{-1}(ax)}{12a^4} + \frac{c \tan^{-1}(ax)}{12a^4} + \frac{1}{4} c x^4 \tan^{-1}(ax)^2 + \frac{c \tan^{-1}(ax)}{12a^4} + \frac{
$$

**Mathematica [A]** time =  $0.0382577$ , size = 89, normalized size =  $0.72$  $c\left(3a^4x^4 - a^2x^2 - 14\log\left(a^2x^2 + 1\right) - 2ax\left(6a^4x^4 + 5a^2x^2 - 15\right)\tan^{-1}(ax) + 15\left(2a^6x^6 + 3a^4x^4 - 1\right)\tan^{-1}(ax)^2\right)$  $180a^4$ 

Antiderivative was successfully verified.

[In] Integrate[ $x^3*(c + a^2*c*x^2)*ArcTan[a*x]^2,x$ ]

 $[Out]$  (c\*(-(a^2\*x^2) + 3\*a^4\*x^4 - 2\*a\*x\*(-15 + 5\*a^2\*x^2 + 6\*a^4\*x^4)\*ArcTan[a\*x ] + 15\*(-1 + 3\*a^4\*x^4 + 2\*a^6\*x^6)\*ArcTan[a\*x]^2 - 14\*Log[1 + a^2\*x^2]))/( 180\*a^4)

**Maple [A]** time = 0.033, size = 107, normalized size =  $0.9$ 

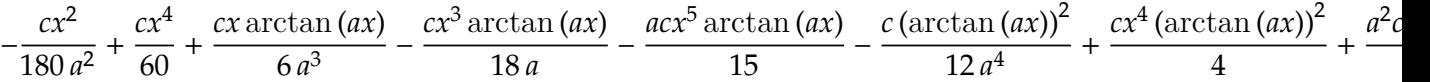

Verification of antiderivative is not currently implemented for this CAS.

[In]  $int(x^3*(a^2*c*x^2+c)*arctan(a*x)^2,x)$ 

```
[0ut] -1/180*c*x^2/a^2+1/60*c*x^4+1/6*c*x*arctan(a*x)/a^3-1/18*c*x^3*arctan(a*x)/a^3+1/60*ctx^2]a-1/15*a*c*x^5*arctan(a*x)-1/12*c*arctan(a*x)^2/a^4+1/4*c*x^4*arctan(a*x)^2
+1/6*a^2*c*x^6*arctan(a*x)^2-7/90*c*ln(a^2*x^2+1)/a^4
```
**Maxima [A]** time =  $1.52954$ , size =  $157$ , normalized size =  $1.27$ 

$$
-\frac{1}{90}a\left(\frac{6\,a^4cx^5+5\,a^2cx^3-15\,cx}{a^4}+\frac{15\,c\arctan\,(ax)}{a^5}\right)\arctan\,(ax)+\frac{1}{12}\left(2\,a^2cx^6+3\,cx^4\right)\arctan\,(ax)^2+\frac{3\,a^4cx^4-a^2cx^4}{a^4}+\frac{1}{2}\left(2\,a^2cx^6+3\,cx^4\right)\arctan\,(ax)^2
$$

Verification of antiderivative is not currently implemented for this CAS.

[In] integrate(x^3\*(a^2\*c\*x^2+c)\*arctan(a\*x)^2,x, algorithm="maxima")

[Out]  $-1/90*a*((6*a^4*c*x^5 + 5*a^2*c*x^3 - 15*c*x)/a^4 + 15*c*arctan(a*x)/a^5)*a$  $rctan(a*x) + 1/12*(2*a^2*c*x^6 + 3*c*x^4)*arctan(a*x)^2 + 1/180*(3*a^4*c*x^6)$  $4 - a^2*c*x^2 + 15*c*arctan(axx)^2 - 14*c*log(a^2*x^2 + 1))/a^4$ 

**Fricas [A]** time = 2.2027, size = 225, normalized size =  $1.81$  $3 a^4 c x^4 - a^2 c x^2 + 15 (2 a^6 c x^6 + 3 a^4 c x^4 - c) \arctan (ax)^2 - 2 (6 a^5 c x^5 + 5 a^3 c x^3 - 15 ac x) \arctan (ax) - 14 c \log (a^2 x^2)$  $180 a<sup>4</sup>$ 

Verification of antiderivative is not currently implemented for this CAS.

[In] integrate( $x^3*(a^2*c*x^2+c)*arctan(a*x)^2$ ,x, algorithm="fricas")

[Out]  $1/180*(3*a^4*c*x^4 - a^2*c*x^2 + 15*(2*a^6*c*x^6 + 3*a^4*c*x^4 - c)*arctan($  $a*x$ <sup>2</sup> - 2\*(6\*a^5\*c\*x^5 + 5\*a^3\*c\*x^3 - 15\*a\*c\*x)\*arctan(a\*x) - 14\*c\*log(a^  $2*x^2 + 1)$ /a<sup>2</sup>4

**Sympy [A]** time = 2.808, size = 121, normalized size =  $0.98$ 

 $\sqrt{ }$ ⎪⎪⎪⎩  $a^2cx^6$  at an<sup>2</sup> (ax)  $\frac{\tan^2(ax)}{6} - \frac{acx^5 \tan(ax)}{15} + \frac{cx^4 \tan^2(ax)}{4}$  $\frac{\sin^2(ax)}{4} + \frac{cx^4}{60} - \frac{cx^3 \operatorname{atan}(ax)}{18a} - \frac{cx^2}{180a^2} + \frac{cx \operatorname{atan}(ax)}{6a^3} 7c \log \left(x^2 + \frac{1}{2}\right)$  $\frac{1}{a^2}$  $rac{z(x^2 + \overline{a^2})}{90a^4} - \frac{c \tan^2(ax)}{12a^4}$  $12a^4$ for  $a \neq$  $\sim 0$ 

Verification of antiderivative is not currently implemented for this CAS.

[In]  $integrate(x**3*(a***2*c***2+c)*atan(a*x)**2,x)$ 

```
[Out] Piecewise((ax*2*c*x**6*atan(axx)**2/6 - a*c*x**5*atan(axx)/15 + c*x**4*atan(axx)*2/4 + c*x**4/60 - c*x**3*atan(a*x)/(18*a) - c*x**2/(180*a**2) + c*x*atan(a*x)/(6*a**3) - 7*c*log(x**2 + a**(-2))/(90*a**4) - c*atan(a*x)**2/(12
*a**4), Ne(a, 0)), (0, True))
```
**Giac [A]** time = 1.15108, size = 142, normalized size =  $1.15$ 

1  $\frac{1}{12} (2 a^2 c x^6 + 3 c x^4) \arctan (ax)^2 12 a^5 c x^5 \arctan (ax) - 3 a^4 c x^4 + 10 a^3 c x^3 \arctan (ax) + a^2 c x^2 - 30 a c x \arctan (ax) +$  $180 a<sup>4</sup>$ 

Verification of antiderivative is not currently implemented for this CAS.

[In] integrate(x^3\*(a^2\*c\*x^2+c)\*arctan(a\*x)^2,x, algorithm="giac")

```
[Out] 1/12*(2*a^2*c*x^6 + 3*c*x^4)*arctan(a*x)^2 - 1/180*(12*a^5*c*x^5*arctan(a*x))) - 3*a^4*c*x^4 + 10*a^3*c*x^3*arctan(axx) + a^2*x^2 - 30*a*c*x*arctan(axx)x) + 15*c*arctan(a*x)<sup>2</sup> + 14*c*log(a<sup>2</sup>*x<sup>2</sup> + 1))/a<sup>2</sup>4
```
−

−

**3.259** 
$$
\int x^2 (c + a^2 c x^2) \tan^{-1} (ax)^2 dx
$$

# Optimal. Leaf size=156

$$
-\frac{2ic \text{PolyLog}\left(2,1-\frac{2}{1+iax}\right)}{15a^3}+\frac{1}{5}a^2 c x^5 \tan^{-1}(ax)^2+\frac{cx}{30a^2}-\frac{2ic \tan^{-1}(ax)^2}{15a^3}-\frac{c \tan^{-1}(ax)}{30a^3}-\frac{4c \log \left(\frac{2}{1+iax}\right) \tan^{-1}(ax)}{15a^3}
$$

[Out]  $(c*x)/(30*a^2) + (c*x^3)/30 - (c*ArcTan[a*x])/(30*a^3) - (2*c*x^2*ArcTan[a*])$  $x$ ])/(15\*a) - (a\*c\*x^4\*ArcTan[a\*x])/10 - (((2\*I)/15)\*c\*ArcTan[a\*x]^2)/a^3 +  $(c*x^3*ArcTan[a*x]^2)/3 + (a^2*c*x^5*ArcTan[a*x]^2)/5 - (4*c*ArcTan[a*x]*Lo$  $g[2/(1 + I*axx)])/(15*a^3) - (((2*I)/15)*c*PolyLog[2, 1 - 2/(1 + I*axx)])/a$ ^3

**Rubi**  $[A]$  time = 0.40942, antiderivative size = 156, normalized size of antiderivative = 1., number of steps used = 24, number of rules used = 10, integrand size = 20,  $\frac{\text{number of rules}}{\text{integrand size}}$  $= 0.5$ , Rules used  $= \{4950, 4852, 4916, 321, 203, 4920, 4854, 2402, 2315, 302\}$ 

$$
-\frac{2ic \text{PolyLog}\left(2,1-\frac{2}{1+iax}\right)}{15a^3}+\frac{1}{5}a^2 c x^5 \tan^{-1}(ax)^2+\frac{cx}{30a^2}-\frac{2ic \tan^{-1}(ax)^2}{15a^3}-\frac{c \tan^{-1}(ax)}{30a^3}-\frac{4c \log \left(\frac{2}{1+iax}\right) \tan^{-1}(ax)}{15a^3}
$$

Antiderivative was successfully verified.

[In] Int[x^2\*(c + a^2\*c\*x^2)\*ArcTan[a\*x]^2,x]

 $[Out]$  (c\*x)/(30\*a^2) + (c\*x^3)/30 - (c\*ArcTan[a\*x])/(30\*a^3) - (2\*c\*x^2\*ArcTan[a\*  $x$ ])/(15\*a) - (a\*c\*x^4\*ArcTan[a\*x])/10 - (((2\*I)/15)\*c\*ArcTan[a\*x]^2)/a^3 +  $(c*x^3*ArcTan[a*x]^2)/3 + (a^2*c*x^5*ArcTan[a*x]^2)/5 - (4*c*ArcTan[a*x]*Lo$  $g[2/(1 + I*axx)])/(15*a^3) - (((2*I)/15)*c*PolyLog[2, 1 - 2/(1 + I*axx)])/a$ ^3

### Rule 4950

Int $[(a_*) + ArcTan[(c_*)*(x_*)](b_*)^*(b_*)^*(f_*)*(x_*))^*(m_*)*(d_*) + (e_*.$  $(*)*(x_0^2)^(q_.)$ , x\_Symbol] :> Dist[d, Int[(f\*x)^m\*(d + e\*x^2)^(q - 1)\*(a +  $b*ArcTan[c*x])^p, x, x] + Dist[(c^2*d)/f^2, Int[(f*x)^(m + 2)*(d + e*x^2)]^p$  $(q - 1)*(a + b*ArcTan[c*x])^p, x, x]$ ,  $x$ ] /; FreeQ[{a, b, c, d, e, f, m}, x] && EqQ[e,  $c^2*d$ ] && GtQ[q, 0] && IGtQ[p, 0] && (RationalQ[m] || (EqQ[p, 1] && IntegerQ[q]))

# Rule 4852

 $Int[((a_{\_}) + ArcTan[(c_{\_})*(x_{\_})]*(b_{\_}))(^p_{\_})*(d_{\_})*(x_{\_}))^m(m_{\_}), x_{\_Symbol}]$ :> Simp[ $((d*x)^{(m + 1)*(a + b*ArcTan[c*x])^p)/(d*(m + 1)), x] - Dist[(b*c*p)(b*cf])$ )/(d\*(m + 1)), Int[((d\*x)^(m + 1)\*(a + b\*ArcTan[c\*x])^(p - 1))/(1 + c^2\*x^2 ), x], x] /; FreeQ[{a, b, c, d, m}, x] && IGtQ[p, 0] && (EqQ[p, 1] || Integ  $erQ[m]$ ) && Ne $Q[m, -1]$ 

### Rule 4916

```
Int[(((a_*) + ArcTan[(c_*)*(x_*)]*(b_*)^*(p_*)*(f_*)*(x_*))]^*(m_*)^*(a_*^*)_.)*(x_)^2), x_Symbol] :> Dist[f^2/e, Int[(f*x)^(m - 2)*(a + b*ArcTan[c*x])
\hat{p}, x], x] - Dist[(d*f^2)/e, Int[((f*x)^(m - 2)*(a + b*ArcTan[c*x])^p)/(d +
 e*x^2), x], x] /; FreeQ[{a, b, c, d, e, f}, x] && GtQ[p, 0] && GtQ[m, 1]
```
# Rule 321

 $Int[((c_.,)*(x_-))^{\hat{m}}_m)*(a_-) + (b_.,)*(x_-)^{\hat{m}}_m)(p_-), x_Symbol]$  :> Simp[(c^(  $n - 1)*(c*x)^{m - n + 1)*(a + b*x^n)^{(p + 1)})/(b*(m + n*p + 1)), x] - Dist[$  $(ax^c^n*(m - n + 1))/(b*(m + n*p + 1)), Int[(c*x)^m(m - n)*(a + b*x^n)^p, x],$ x] /; FreeQ[{a, b, c, p}, x] && IGtQ[n, 0] && GtQ[m, n - 1] && NeQ[m + n\*p + 1, 0] && IntBinomialQ[a, b, c, n, m, p, x]

## Rule 203

 $Int[((a_+) + (b_-)*(x_-)^2)^(-1), x_Symb01]$  :>  $Simp[(1*Arctan[(Rt[b, 2]*x)/Rt]$ [a, 2]])/(Rt[a, 2]\*Rt[b, 2]), x] /; FreeQ[{a, b}, x] && PosQ[a/b] && (GtQ[a , 0] || GtQ[b, 0])

## Rule 4920

Int $[((((a_.) + ArcTan[(c_.)*(x_0)*(b_0))^c(p_.)*(x_0))/((d_0 + (e_0)*(x_0)^2),$  $x_Symbol$ ] :>  $-Simp[(I*(a + b*ArCTan[c*x])^(p + 1))/(b*e*(p + 1)), x] - Dist$  $[1/(c*d), Int[(a + b*ArcTan[c*x])^p/(I - c*x), x], x]$  /; FreeQ[{a, b, c, d, e}, x] && EqQ[e, c^2\*d] && IGtQ[p, 0]

## Rule 4854

 $Int[((a_{\_}) + ArcTan[(c_{\_})*(x_{\_})]*(b_{\_}))^(p_{\_})/((d_{\_}) + (e_{\_})*(x_{\_}))$ , x\_Symbol] :>  $-Simp[((a + b*ArCTan[c*x])^p *Log[2/(1 + (e*x)/d)])/e, x] + Dist[(b*c*p)$ /e, Int $[(a + b*ArcTan[c*x])^{(p - 1)*Log[2/(1 + (e*x)/d)])/(1 + c^2*x^2), x$ ], x] /; FreeQ[{a, b, c, d, e}, x] && IGtQ[p, 0] && EqQ[c^2\*d^2 + e^2, 0]

## Rule 2402

Int $[Log[(c_{-})/((d_{-}) + (e_{-})*(x_{-}))]/((f_{-}) + (g_{-})*(x_{-})^2), x_Symbo1]$  :> -Dis  $t[e/g, Subst[Int[Log[2*d*x]/(1 - 2*d*x), x], x, 1/(d + e*x)], x]$ /; FreeQ[{ c, d, e, f, g}, x] && EqQ[c, 2\*d] && EqQ[e^2\*f + d^2\*g, 0]

## Rule 2315

Int $[Log[(c.)*(x)]/((d+) + (e.)*(x))$ , x Symbol] :>  $-Simp[PolyLog[2, 1$  $c*x$ ]/e, x] /; FreeQ[{c, d, e}, x] && EqQ[e +  $c*d$ , 0]

# Rule 302

 $Int[(x_{})^m(m)/((a_+) + (b_+)*(x_*)^m(n_+)), x_Symbol]$  :> Int[PolynomialDivide[x  $\hat{m}$ , a + b\*x $\hat{m}$ , x], x] /; FreeQ[{a, b}, x] && IGtQ[m, 0] && IGtQ[n, 0] && Gt  $Q[m, 2*n - 1]$ 

# Rubi steps

$$
\int x^2 (c + a^2 c x^2) \tan^{-1}(ax)^2 dx = c \int x^2 \tan^{-1}(ax)^2 dx + (a^2 c) \int x^4 \tan^{-1}(ax)^2 dx
$$
  
\n
$$
= \frac{1}{3} c x^3 \tan^{-1}(ax)^2 + \frac{1}{5} a^2 c x^5 \tan^{-1}(ax)^2 - \frac{1}{3} (2ac) \int \frac{x^3 \tan^{-1}(ax)}{1 + a^2 x^2} dx - \frac{1}{5} (2a^3 c) \int \frac{x^4 \tan^{-1}(ax)}{1 + a^2 x^2} dx
$$
  
\n
$$
= \frac{1}{3} c x^3 \tan^{-1}(ax)^2 + \frac{1}{5} a^2 c x^5 \tan^{-1}(ax)^2 - \frac{(2c) \int x \tan^{-1}(ax) dx}{3a} + \frac{(2c) \int \frac{x \tan^{-1}(ax)}{1 + a^2 x^2} dx}{3a}
$$
  
\n
$$
= -\frac{cx^2 \tan^{-1}(ax)}{3a} - \frac{1}{10} ac x^4 \tan^{-1}(ax) - \frac{ic \tan^{-1}(ax)^2}{3a^3} + \frac{1}{3} cx^3 \tan^{-1}(ax)^2 + \frac{1}{5} a^2 c x^5 \tan^{-1}(ax)
$$
  
\n
$$
= \frac{cx}{3a^2} - \frac{2cx^2 \tan^{-1}(ax)}{15a} - \frac{1}{10} ac x^4 \tan^{-1}(ax) - \frac{2ic \tan^{-1}(ax)^2}{15a^3} + \frac{1}{3} cx^3 \tan^{-1}(ax)^2 + \frac{1}{5}
$$
  
\n
$$
= \frac{cx}{30a^2} + \frac{cx^3}{30} - \frac{c \tan^{-1}(ax)}{30a^3} - \frac{2cx^2 \tan^{-1}(ax)}{15a} - \frac{1}{10} ac x^4 \tan^{-1}(ax) - \frac{2ic \tan^{-1}(ax)^2}{15a^3}
$$
  
\n
$$
= \frac{cx}{30a^2} + \frac{cx^3}{30} - \frac{c \tan^{-1}(ax)}{30a^3} - \frac{2cx^2 \tan^{-1}(ax)}{15a} - \frac{1}{10} ac x^4 \tan^{-1}(ax) - \frac{2ic \tan^{-1}(ax)^2}{15a^3}
$$
  
\n

**Mathematica** [A] time =  $0.607208$ , size =  $104$ , normalized size =  $0.67$ 

$$
\frac{c\left(4i \text{PolyLog}\left(2, -e^{2i \tan^{-1}(ax)}\right) + a^3 x^3 + 2\left(3a^5 x^5 + 5a^3 x^3 + 2i\right) \tan^{-1}(ax)^2 - \tan^{-1}(ax)\left(3a^4 x^4 + 4a^2 x^2 + 8\log\left(1 + e^{2i \pi/3}\right)\right)\right)}{30a^3}
$$

Warning: Unable to verify antiderivative.

[In] Integrate[ $x^2*(c + a^2*c*x^2)*ArcTan[a*x]^2,x$ ]

```
[Out] (c*(a*x + a^3*x^3 + 2*(2*I + 5*a^3*x^3 + 3*a^5*x^5)*ArcTan[a*x]^2 - ArcTana*x)*(1 + 4*a^2*x^2 + 3*a^4*x^4 + 8*Log[1 + E^*((2*I)*ArcTan[a*x])]) + (4*I)*PolyLog[2, -E^((2*I)*ArcTan[a*x])]))/(30*a^3)
```
**Maple [A]** time =  $0.095$ , size =  $258$ , normalized size =  $1.7$ 

 $a^2cx^5(\arctan(ax))^2$  $\frac{5\tan(3n)}{5}$  +  $cx^3$  (arctan  $(ax))^2$  $\frac{3}{3}$  –  $acx^4\arctan\left(ax\right)$  $\frac{10}{10}$  –  $2 c x^2 \arctan(ax)$  $\frac{15 \text{ cm}}{15 a} +$  $2 c \arctan(ax) \ln\left(a^2x^2 + 1\right)$  $\frac{1}{15 a^3}$  +  $\mathcal{L}$ ;

Verification of antiderivative is not currently implemented for this CAS.

[In]  $int(x^2*(a^2*c*x^2+c)*arctan(a*x)^2,x)$ 

```
[Out] 1/5*a^2*c*x^5*arctan(a*x)^2+1/3*c*x^3*arctan(a*x)^2-1/10*a*c*x^4*arctan(a*x))-2/15*c*x^2*arctan(a*x)/a+2/15/a^3*c*arctan(a*x)*ln(a^2*x^2+1)+1/30*c*x^3+
1/30*c*x/a^2-1/30*c*arctan(axx)/a^3+1/15*I/a^3*c*ln(a*x+I)*ln(1/2*I*(a*x-I)))+1/15*I/a^3*c*dilog(1/2*I*(a*x-I))-1/15*I/a^3*c*ln(a*x-I)*ln(-1/2*I*(a*x+I
))-1/15*I/a^3*c*dilog(-1/2*I*(a*x+I))+1/30*I/a^3*c*ln(a*x+I)^2+1/15*I/a^3*c
*ln(a^2*x^2+1)*ln(a*x-I)-1/30*I/a^3*c*ln(a*x-I)^2-1/15*I/a^3*c*ln(a^2*x^2+1
)*ln(a*x+I)
```
+ 1

**Maxima [F]** time = 0., size = 0, normalized size = 0.

$$
\frac{1}{60}\left(3\,a^2cx^5 + 5\,cx^3\right)\arctan\left(ax\right)^2 - \frac{1}{240}\left(3\,a^2cx^5 + 5\,cx^3\right)\log\left(a^2x^2 + 1\right)^2 + \int \frac{180\left(a^4cx^6 + 2\,a^2cx^4 + cx^2\right)\arctan\left(ax\right)^2}{\sin\left(ax\right)^2}
$$

Verification of antiderivative is not currently implemented for this CAS.

```
[In] integrate(x^2*(a^2*c*x^2+c)*arctan(axx)^2,x, algorithm="maxima")
```

```
[Out] 1/60*(3*a^2*c*x^5 + 5*c*x^3)*arctan(axx)^2 - 1/240*(3*a^2*c*x^5 + 5*c*x^3)*\log(a^2*x^2 + 1)^2 + \text{integrate}(1/240*(180*(a^4*x^6 + 2*a^2*x^4 + c*x^2))*arctan(a*x)^2 + 15*(a^4*c*x^6 + 2*a^2*c*x^4 + c*x^2)*log(a^2*x^2 + 1)^2 -
8*(3*a^3*c*x^5 + 5*a*c*x^3)*arctan(a*x) + 4*(3*a^4*c*x^6 + 5*a^2*c*x^4)*log
(a^2*x^2 + 1)/(a^2*x^2 + 1), x)
```
**Fricas [F]** time = 0,, size = 0, normalized size = 0.

integral  $((a^2cx^4 + cx^2)\arctan (ax)^2, x)$ 

Verification of antiderivative is not currently implemented for this CAS.

[In] integrate(x^2\*(a^2\*c\*x^2+c)\*arctan(a\*x)^2,x, algorithm="fricas")

[Out] integral( $(a^2*c*x^4 + c*x^2)*arctan(a*x)^2$ , x)

**Sympy [F]** time = 0., size = 0, normalized size = 0.

$$
c\left(\int x^2 \operatorname{atan}^2(ax) dx + \int a^2 x^4 \operatorname{atan}^2(ax) dx\right)
$$

Verification of antiderivative is not currently implemented for this CAS.

[In]  $integrate(x**2*(a***2*c***2+c)*atan(a*x)**2,x)$ 

[Out]  $c*(\text{Integral}(x**2*atan(a*x)**2, x) + \text{Integral}(a**2*x**4*atan(a*x)**2, x))$ 

**Giac [F]** time = 0., size = 0, normalized size = 0.

$$
\int (a^2 c x^2 + c) x^2 \arctan (ax)^2 dx
$$

Verification of antiderivative is not currently implemented for this CAS.

[In] integrate(x^2\*(a^2\*c\*x^2+c)\*arctan(a\*x)^2,x, algorithm="giac")

[Out] integrate( $(a^2*c*x^2 + c)*x^2*arctan(a*x)^2$ , x)

**3.260** 
$$
\int x (c + a^2 c x^2) \tan^{-1} (ax)^2 dx
$$

$$
\frac{c\left(a^2x^2+1\right)}{12a^2}+\frac{c\log\left(a^2x^2+1\right)}{6a^2}+\frac{c\left(a^2x^2+1\right)^2\tan^{-1}(ax)^2}{4a^2}-\frac{cx\left(a^2x^2+1\right)\tan^{-1}(ax)}{6a}-\frac{cx\tan^{-1}(ax)}{3a}
$$

 $[Out]$  (c\*(1 + a^2\*x^2))/(12\*a^2) - (c\*x\*ArcTan[a\*x])/(3\*a) - (c\*x\*(1 + a^2\*x^2)\*A  $rclan[a*x]/(6*a) + (c*(1 + a^2*x^2)^2*Arclan[a*x]^2)/(4*a^2) + (c*Log[1 +$  $a^2*x^2]/(6*a^2)$ 

**Rubi** [A] time = 0.0525261, antiderivative size = 96, normalized size of antiderivative =  $\frac{1}{1}$  number of stans used =  $\frac{1}{4}$  number of rules used =  $\frac{1}{4}$  integrand size = 18.  $\frac{\text{number of rules}}{\text{number of rules}}$  = 1., number of steps used = 4, number of rules used = 4, integrand size =  $18$ ,  $\frac{\text{number of rules}}{\text{integrand size}}$  = 0.222, Rules used = {4930, 4878, 4846, 260}

$$
\frac{c\left(a^2x^2+1\right)}{12a^2}+\frac{c\log\left(a^2x^2+1\right)}{6a^2}+\frac{c\left(a^2x^2+1\right)^2\tan^{-1}(ax)^2}{4a^2}-\frac{cx\left(a^2x^2+1\right)\tan^{-1}(ax)}{6a}-\frac{cx\tan^{-1}(ax)}{3a}
$$

Antiderivative was successfully verified.

[In] Int $[x*(c + a^2*cx^2)*ArcTan[a*x]^2,x]$ 

[Out]  $(c*(1 + a^2*x^2))/(12*a^2) - (c*x*ArcTan[a*x])/(3*a) - (c*x*(1 + a^2*x^2)*A)$  $rcTan[a*x]/(6*a) + (c*(1 + a^2*x^2)^2*ArcTan[a*x]^2)/(4*a^2) + (c*Log[1 +$  $a^2*x^2]/(6*a^2)$ 

### Rule 4930

Int $[(a_*) + ArcTan[(c_*)*(x_*)](b_*)^*(b_*)^*(x_*^*)*(d_*) + (e_*)*(x_*)^2^*(q_-)$ .), x\_Symbol] :> Simp[((d + e\*x^2)^(q + 1)\*(a + b\*ArcTan[c\*x])^p)/(2\*e\*(q + 1)), x] - Dist[(b\*p)/(2\*c\*(q + 1)), Int[(d + e\*x^2)^q\*(a + b\*ArcTan[c\*x])^  $(p - 1), x$ , x], x] /; FreeQ[{a, b, c, d, e, q}, x] && EqQ[e, c<sup>2\*d]</sup> && GtQ[p, 0]  $&\&\text{ NeQ}[q, -1]$ 

# Rule 4878

 $Int[((a_{-.}) + ArcTan[(c_{-.})*(x_{-})]*(b_{-.}))*((d_{-}) + (e_{-.})*(x_{-})^2)(q_{-.}), x_{-}Symbo$ 1] :>  $-\text{Simp}[(b*(d + e*x^2)^q)/(2*c*q*(2*q + 1)), x] + (\text{Dist}[(2*d*q)/(2*q +$ 1),  $Int[(d + e*x^2)^{(q - 1)*(a + b*ArcTan[c*x]), x], x] + Simp[(x*(d + e*x^2))$ 2)^q\*(a + b\*ArcTan[c\*x]))/(2\*q + 1), x]) /; FreeQ[{a, b, c, d, e}, x] && Eq Q[e, c^2\*d] && GtQ[q, 0]

## Rule 4846

 $Int[((a_{-}.) + ArcTan[(c_{-}.)*(x_{-})]*(b_{-}.))^c(p_{-}.), x_Symbol]$  :> Simp[x\*(a + b\*Ar cTan[c\*x])^p, x] - Dist[b\*c\*p, Int[(x\*(a + b\*ArcTan[c\*x])^(p - 1))/(1 + c^2  $*x^2$ , x], x] /; FreeQ[{a, b, c}, x] && IGtQ[p, 0]

## Rule 260

 $Int[(x_{})^(m_{})/(a_{}) + (b_{})^*(x_{})^(n_{}))$ , x\_Symbol] :> Simp[Log[RemoveConten  $t[a + b*x^n, x]]/(b*n), x]$  /; FreeQ[{a, b, m, n}, x] && EqQ[m, n - 1]

### Rubi steps

1296

$$
\int x (c + a^{2}cx^{2}) \tan^{-1}(ax)^{2} dx = \frac{c (1 + a^{2}x^{2})^{2} \tan^{-1}(ax)^{2}}{4a^{2}} - \frac{\int (c + a^{2}cx^{2}) \tan^{-1}(ax) dx}{2a}
$$
\n
$$
= \frac{c (1 + a^{2}x^{2})}{12a^{2}} - \frac{cx (1 + a^{2}x^{2}) \tan^{-1}(ax)}{6a} + \frac{c (1 + a^{2}x^{2})^{2} \tan^{-1}(ax)^{2}}{4a^{2}} - \frac{c \int \tan^{-1}(ax) dx}{3a}
$$
\n
$$
= \frac{c (1 + a^{2}x^{2})}{12a^{2}} - \frac{cx \tan^{-1}(ax)}{3a} - \frac{cx (1 + a^{2}x^{2}) \tan^{-1}(ax)}{6a} + \frac{c (1 + a^{2}x^{2})^{2} \tan^{-1}(ax)^{2}}{4a^{2}} + \frac{1}{3}c
$$
\n
$$
= \frac{c (1 + a^{2}x^{2})}{12a^{2}} - \frac{cx \tan^{-1}(ax)}{3a} - \frac{cx (1 + a^{2}x^{2}) \tan^{-1}(ax)}{6a} + \frac{c (1 + a^{2}x^{2})^{2} \tan^{-1}(ax)^{2}}{4a^{2}} + \frac{c \ln^{-1}(ax)^{2}}{4a^{2}} + \frac{c \ln^{-1}(ax)^{2
$$

**Mathematica [A]** time =  $0.0296227$ , size =  $64$ , normalized size =  $0.67$ 

$$
\frac{c\left(a^2x^2+2\log\left(a^2x^2+1\right)-2ax\left(a^2x^2+3\right)\tan^{-1}(ax)+3\left(a^2x^2+1\right)^2\tan^{-1}(ax)^2\right)}{12a^2}
$$

Antiderivative was successfully verified.

[In] Integrate[ $x*(c + a^2*c*x^2)*ArcTan[a*x]^2,x$ ]

[Out]  $(c*(a^2*x^2 - 2*ax*x*(3 + a^2*x^2)*ArcTan[a*x] + 3*(1 + a^2*x^2)^2*ArcTan[a*x]$  $x$ ]<sup>2</sup> + 2\*Log[1 + a<sup>2</sup>\*x<sup>2</sup>]))/(12\*a<sup>2</sup>)

**Maple [A]** time =  $0.033$ , size =  $85$ , normalized size =  $0.9$ 

 $a^2c\left(\arctan\left(ax\right)\right)^2x^4$  $\frac{1}{4}$  +  $c \left( \arctan \left( ax\right) \right) ^{2} x^{2}$  $\frac{2}{2}$  – *ac*  $\arctan(ax) x^3$  $\frac{1}{6}$  –  $cx$  arctan  $(ax)$  $\frac{1}{2a}$  +  $c\left(\arctan\left(ax\right)\right)^{2}$  $\frac{1}{4 a^2}$  +  $cx^2$  $\frac{12}{12}$  +  $c \ln \left( a^2 x^2 +$  $6 a<sup>2</sup>$ 

Verification of antiderivative is not currently implemented for this CAS.

```
[In] int(x*(a^2*c*x^2+c)*arctan(a*x)^2,x)
```
 $[Out] 1/4*a^2*c*arctan(axx)^2*x^4+1/2*c*arctan(axx)^2*x^2-1/6*axcxarctan(axx)*x^3$  $-1/2*c*x*arctan(a*x)/a+1/4/a^2*c*arctan(a*x)^2+1/12*c*x^2+1/6*c*ln(a^2*x^2+1/2*)$  $1)/a^2$ 

**Maxima [A]** time = 1.00575, size = 117, normalized size =  $1.22$ 

$$
\frac{(a^{2}cx^{2}+c)^{2}\arctan (ax)^{2}}{4 a^{2}c} + \frac{(c^{2}x^{2} + \frac{2c^{2}\log(a^{2}x^{2}+1)}{a^{2}})}{12 ac}a - 2(a^{2}c^{2}x^{3} + 3c^{2}x)\arctan (ax)
$$

Verification of antiderivative is not currently implemented for this CAS.

[In] integrate(x\*(a^2\*c\*x^2+c)\*arctan(a\*x)^2,x, algorithm="maxima")

[Out]  $1/4*(a^2*c*x^2 + c)^2*arctan(axx)^2/(a^2*c) + 1/12*((c^2*x^2 + 2*c^2*log(a^2))$  $2*x^2 + 1)/a^2$ )\*a - 2\*(a^2\*c^2\*x^3 + 3\*c^2\*x)\*arctan(a\*x))/(a\*c)
**Fricas [A]** time = 2.20166, size = 177, normalized size =  $1.84$ 

$$
\frac{a^2cx^2 + 3\left(a^4cx^4 + 2\ a^2cx^2 + c\right)\arctan\left(ax\right)^2 - 2\left(a^3cx^3 + 3\ acx\right)\arctan\left(ax\right) + 2\ c\log\left(a^2x^2 + 1\right)}{12\ a^2}
$$

Verification of antiderivative is not currently implemented for this CAS.

```
[In] integrate(x*(a^2*c*x^2+c)*arctan(a*x)^2,x, algorithm="fricas")
```
[Out]  $1/12*(a^2*c*x^2 + 3*(a^4*c*x^4 + 2*a^2*c*x^2 + c)*arctan(a*x)^2 - 2*(a^3*c*x^2 + c*)$  $x^3 + 3*ax+cx$ )\*arctan(a\*x) + 2\*c\*log(a<sup>2</sup>\*x<sup>2</sup> + 1))/a<sup>2</sup>

**Sympy [A]** time =  $1.49577$ , size =  $94$ , normalized size =  $0.98$ 

 $\sqrt{ }$ ⎪⎪⎪⎩  $a^2 c x^4$  at an<sup>2</sup> (ax)  $\frac{\tan^2(ax)}{4} - \frac{acx^3 \operatorname{atan}(ax)}{6}$  $\frac{\tan(ax)}{6} + \frac{cx^2 \tan^2(ax)}{2}$  $\frac{\sin^2(ax)}{2} + \frac{cx^2}{12} - \frac{cx \tan(ax)}{2a} +$ c  $\log (x^2 + \frac{1}{2})$  $\frac{1}{a^2}$  $\frac{\left(x^2 + \frac{1}{a^2}\right)}{6a^2} + \frac{c \operatorname{atan}^2(ax)}{4a^2}$  $\frac{4a^2}{4a^2}$  for  $a \neq 0$  $\hspace{0.04cm}0$  otherwise

Verification of antiderivative is not currently implemented for this CAS.

```
[In] integrate(x*(a**2*c*x**2+c)*atan(a*x)**2,x)
```

```
[Out] Piecewise((ax*2*c*x**4*atan(axx)**2/4 - axc*x**3*atan(axx)/6 + c*x**2*atan(a*x)**2/2 + c*x**2/12 - c*x*atan(a*x)/(2*a) + c*log(x**2 + a**(-2))/(6*a**2
) + c*atan(a*x)**2/(4*a**2), Ne(a, 0), (0, True)
```
**Giac**  $[A]$  time = 1.14065, size = 112, normalized size = 1.17

1  $\frac{1}{4} (a^2 c x^4 + 2 c x^2) \arctan (ax)^2 2 a^3 c x^3 \arctan (ax) - a^2 c x^2 + 6 a c x \arctan (ax) - 3 c \arctan (ax)^2 - 2 c \log (a^2 x^2 + 1)$  $\overline{12 a^2}$ 

Verification of antiderivative is not currently implemented for this CAS.

```
[In] integrate(x*(a^2*c*x^2+c)*arctan(a*x)^2,x, algorithm="giac")
```

```
[Out] 1/4*(a^2*c*x^4 + 2*c*x^2)*arctan(axx)^2 - 1/12*(2*a^3*c*x^3*arctan(axx) - a2*c*x^2 + 6*a*c*x*arctan(a*x) - 3*c*arctan(a*x)<sup>2</sup> - 2*c*log(a<sup>2*x^2</sup> + 1))/
a^2
```
**3.261** 
$$
\int (c + a^2 c x^2) \tan^{-1} (ax)^2 dx
$$

$$
\frac{2ic \text{PolyLog}\left(2,1-\frac{2}{1+iax}\right)}{3a}+\frac{1}{3}cx\left(a^2x^2+1\right)\tan^{-1}(ax)^2-\frac{c\left(a^2x^2+1\right)\tan^{-1}(ax)}{3a}+\frac{2ic\tan^{-1}(ax)^2}{3a}+\frac{2}{3}cx\tan^{-1}(ax)^2+\frac{4}{3}cx^2\left(\frac{2}{a}\right)\tan^{-1}(ax)^2+\frac{2}{3}cx^2\left(\frac{2}{a}\right)\tan^{-1}(ax)^2+\frac{2}{3}cx^2\left(\frac{2}{a}\right)\tan^{-1}(
$$

[Out]  $(c*x)/3 - (c*(1 + a^2*x^2)*ArcTan[a*x])/(3*a) + (((2*I)/3)*c*ArcTan[a*x]^2)$ /a +  $(2*c*x*ArcTan[a*x]^2)/3 + (c*x*(1 + a^2*x^2)*ArcTan[a*x]^2)/3 + (4*c*A)$  $rcTan[a*x]*Log[2/(1 + I*axx)])/(3*a) + ((2*I)/3)*c*PolyLog[2, 1 - 2/(1 + I*ax))$ \*a\*x)])/a

**Rubi**  $[A]$  time = 0.0960557, antiderivative size = 128, normalized size of antiderivative = 1., number of steps used = 7, number of rules used = 7, integrand size = 17,  $\frac{\text{number of rules}}{\text{integrand size}}$  $= 0.412$ , Rules used  $= \{4880, 4846, 4920, 4854, 2402, 2315, 8\}$ 

$$
\frac{2ic \text{PolyLog}\left(2,1-\frac{2}{1+iax}\right)}{3a}+\frac{1}{3}cx\left(a^2x^2+1\right)\tan^{-1}(ax)^2-\frac{c\left(a^2x^2+1\right)\tan^{-1}(ax)}{3a}+\frac{2ic\tan^{-1}(ax)^2}{3a}+\frac{2}{3}cx\tan^{-1}(ax)^2+\frac{4}{3}cx^2\left(\frac{2}{a}\right)\tan^{-1}(ax)^2+\frac{2}{3}cx^2\left(\frac{2}{a}\right)\tan^{-1}(ax)^2+\frac{2}{3}cx^2\left(\frac{2}{a}\right)\tan^{-1}(
$$

Antiderivative was successfully verified.

[In]  $Int[(c + a^2*c*x^2)*ArcTan[a*x]^2,x]$ 

[Out]  $(c*x)/3 - (c*(1 + a^2*x^2)*ArcTan[a*x])/(3*a) + (((2*I)/3)*c*ArcTan[a*x]^2)$ /a +  $(2*c*x*ArcTan[a*x]^2)/3 + (c*x*(1 + a^2*x^2)*ArcTan[a*x]^2)/3 + (4*c*A)$  $rcTan[a*x]*Log[2/(1 + I*axx)])/(3*a) + (((2*I)/3)*c*PolyLog[2, 1 - 2/(1 + I*axx))]$ \*a\*x)])/a

#### Rule 4880

Int[((a) + ArcTan[(c) \*(x)]\*(b))^(p)\*((d) + (e)\*(x)^2)^(q), x Symbol] :>  $-\text{Simp}[(b*p*(d + e*x^2)^q*(a + b*ArcTan[c*x])^(p - 1))/(2*c*q*(2*$ q + 1)), x] +  $(\text{Dist}[(2*d*q)/(2*q + 1), \text{Int}[(d + e*x^2)^{(q - 1)*(a + b*ArcTa})])$ n[c\*x])^p, x], x] + Dist[(b^2\*d\*p\*(p - 1))/(2\*q\*(2\*q + 1)), Int[(d + e\*x^2)  $\hat{p}$ (q - 1)\*(a + b\*ArcTan[c\*x])^(p - 2), x], x] + Simp[(x\*(d + e\*x^2)^q\*(a + b  $*ArcTan[c*x])^p)/(2*q + 1), x])$  /; FreeQ[{a, b, c, d, e}, x] && EqQ[e, c<sup>-2\*</sup> d] && GtQ[q, 0] && GtQ[p, 1]

#### Rule 4846

 $Int[((a_{-}.) + ArcTan[(c_{-}.)*(x_{-})]*(b_{-}.))^(p_{-}.), x_Symbol]$  :> Simp[x\*(a + b\*Ar cTan[c\*x])^p, x] - Dist[b\*c\*p, Int[(x\*(a + b\*ArcTan[c\*x])^(p - 1))/(1 + c^2  $*x^2$ , x], x] /; FreeQ[{a, b, c}, x] && IGtQ[p, 0]

#### Rule 4920

Int $[((((a_*) + ArcTan[(c_*)*(x_*)]*(b_*))((p_*)*(x_*))/((d_*) + (e_*)*(x_*))^2),$  $x_Symbol$ ] :>  $-Simp[(I*(a + b*ArCTan[c*x])^(p + 1))/(b*e*(p + 1)), x] - Dist$  $[1/(c*d), Int[(a + b*ArcTan[c*x])^p/(I - c*x), x], x]$ ,  $[1/(c*d), b, c, d,$ e}, x] && EqQ[e, c^2\*d] && IGtQ[p, 0]

### Rule 4854

```
Int\left[\left((a_-\.)\ +\ \text{Arctan}\left[(c_-\.)\ast(x_-)\right]\ast(b_-\.)\right)\cap(p_-\.)/\left((d_-)\ +\ (e_-\.)\ast(x_-)\right),\ x\_Symbol\right]:> -Simp[(a + b*ArcTan[c*x])^p*Log[2/(1 + (e*x)/d)])/e, x] + Dist[(b*c*p)/e, Int[(a + b*ArcTan[c*x])^{(p - 1)*Log[2/(1 + (e*x)/d)])/(1 + c^2*x^2), x
```
], x] /; FreeQ[{a, b, c, d, e}, x] && IGtQ[p, 0] && EqQ[c^2\*d^2 + e^2, 0]

# Rule 2402

 $Int[Log[(c_{\_}.)/((d_{\_}) + (e_{\_}.)*(x_{\_}))]/((f_{\_}) + (g_{\_}.)*(x_{\_})^2), x_{\_Symbol}]$  :> -Dis  $t[e/g,$  Subst[Int[Log[2\*d\*x]/(1 - 2\*d\*x), x], x, 1/(d + e\*x)], x] /; FreeQ[{ c, d, e, f, g}, x] && EqQ[c, 2\*d] && EqQ[e^2\*f + d^2\*g, 0]

# Rule 2315

Int $[Log[(c_.),*(x_)]/((d_+) + (e_.),*(x_-)), x_Symbo1]$  :>  $-Simp[PolyLog[2, 1 -]$  $c*x$ ]/e, x] /; FreeQ[{c, d, e}, x] && EqQ[e +  $c*d$ , 0]

### Rule 8

 $Int[a_, x_Symbol]$  :>  $Simp[a*x, x]$  /;  $FreeQ[a, x]$ 

### Rubi steps

�� + <sup>2</sup> <sup>2</sup> �tan−1()<sup>2</sup> = − �1 + 2 2 �tan−1() 3 + 1 3 �1 + 2 2 �tan−1()<sup>2</sup> + 1 3 �1 + <sup>1</sup> 3 (2)� tan−1()<sup>2</sup> = 3 − �1 + 2 2 �tan−1() 3 + 2 3 tan−1()<sup>2</sup> + 1 3 �1 + 2 2 �tan−1()<sup>2</sup> − 1 3 (4) � = 3 − �1 + 2 2 �tan−1() 3 + 2 tan−1()<sup>2</sup> 3 + 2 3 tan−1()<sup>2</sup> + 1 3 �1 + 2 2 �tan−1()<sup>2</sup> + = 3 − �1 + 2 2 �tan−1() 3 + 2 tan−1()<sup>2</sup> 3 + 2 3 tan−1()<sup>2</sup> + 1 3 �1 + 2 2 �tan−1()<sup>2</sup> + = 3 − �1 + 2 2 �tan−1() 3 + 2 tan−1()<sup>2</sup> 3 + 2 3 tan−1()<sup>2</sup> + 1 3 �1 + 2 2 �tan−1()<sup>2</sup> + = 3 − �1 + 2 2 �tan−1() 3 + 2 tan−1()<sup>2</sup> 3 + 2 3 tan−1()<sup>2</sup> + 1 3 �1 + 2 2 �tan−1()<sup>2</sup> +

**Mathematica [A]** time = 0.0504754, size = 82, normalized size = 0.64  

$$
\frac{c(-2i \text{PolyLog}\left(2, -e^{2i \tan^{-1}(ax)}\right) + (a^3x^3 + 3ax - 2i) \tan^{-1}(ax)^2 - \tan^{-1}(ax)\left(a^2x^2 - 4\log\left(1 + e^{2i \tan^{-1}(ax)}\right) + 1\right) + ax)}{3a}
$$

Warning: Unable to verify antiderivative.

[In] Integrate[ $(c + a^2 * c * x^2) * ArcTan[a * x] ^2, x$ ]

[Out]  $(c*(a*x + (-2*I + 3*ax + a^3*x^3)*ArcTan[a*x]^2 - ArcTan[a*x]*(1 + a^2*x^2))$  $- 4 * Log[1 + E^*((2 * I) * ArcTan[a * x])]) - (2 * I) * PolyLog[2, -E^*((2 * I) * ArcTan[a *$ x])]))/(3\*a)

**Maple [B]** time = 0.086, size = 233, normalized size =  $1.8$ 

$$
\frac{a^2c\left(\arctan\left(ax\right)\right)^2x^3}{3} + cx\left(\arctan\left(ax\right)\right)^2 - \frac{ac\arctan\left(ax\right)x^2}{3} - \frac{2c\arctan\left(ax\right)\ln\left(a^2x^2+1\right)}{3a} + \frac{cx}{3} - \frac{c\arctan\left(ax\right)}{3a} - \frac{c\arctan\left(ax\right)\ln\left(ax\right)}{3} + \frac{cx}{3} - \frac{c\arctan\left(ax\right)\ln\left(ax\right)}{3} + \frac{cx}{3} - \frac{c\arctan\left(ax\right)\ln\left(ax\right)}{3} - \frac{c\arctan\left(ax\right)\ln\left(ax\right)}{3} - \frac{c\arctan\left(ax\right)\ln\left
$$

Verification of antiderivative is not currently implemented for this CAS.

# [In]  $int((a^2*c*x^2+c)*arctan(a*x)^2,x)$

```
[Out] 1/3*a^2*c*arctan(a*x)^2*x^3+c*x*arctan(a*x)^2-1/3*a*c*arctan(a*x)*x^2-2/3/a*c*arctan(a*x)*ln(a^2*x^2+1)+1/3*c*x-1/3/a*c*arctan(a*x)-1/3*I/a*c*ln(a^2*x
2+1)*ln(a*x-I)+1/6*I/a*c*ln(a*x-I)^2+1/3*I/a*c*ln(a*x-I)*ln(-1/2*I*(a*x+I)))+1/3*I/a*c*dilog(-1/2*I*(a*x+I))+1/3*I/a*c*ln(a^2*x^2+1)*ln(a*x+I)-1/6*I/a
*c*ln(a*x+I)^2-1/3*I/a*c*ln(a*x+I)*ln(1/2*I*(a*x-I))-1/3*I/a*c*dilog(1/2*I*
(a*x-I)
```
**Maxima [F]** time = 0., size = 0, normalized size = 0.

$$
36\,a^4c\int \frac{x^4\arctan\left(ax\right)^2}{48\left(a^2x^2+1\right)}\,dx + 3\,a^4c\int \frac{x^4\log\left(a^2x^2+1\right)^2}{48\left(a^2x^2+1\right)}\,dx + 4\,a^4c\int \frac{x^4\log\left(a^2x^2+1\right)}{48\left(a^2x^2+1\right)}\,dx - 8\,a^3c\int \frac{x^3\arctan\left(ax\right)}{48\left(a^2x^2+1\right)}\,dx
$$

Verification of antiderivative is not currently implemented for this CAS.

```
[In] integrate((a^2*c*x^2+c)*arctan(a*x)^2,x, algorithm="maxima")
```

```
[Out] 36*a^4*c*integrate(1/48*x^4*arctan(axx)^2/(a^2*x^2 + 1), x) + 3*a^4*c*integrate(1/48*x^4*log(a^2*x^2 + 1)^2/(a^2*x^2 + 1), x) + 4*a^4*c*integrate(1/48
*x^4*log(a^2*x^2 + 1)/(a^2*x^2 + 1), x) - 8*a^3*c*integrate(1/48*x^3*arctan)(a*x)/(a^2*x^2 + 1), x) + 72*a^2*c*integrate(1/48*x^2*arctan(a*x)^2/(a^2*x^2)2 + 1), x) + 6*a^2*c*integrate(1/48*x^2*log(a^2*x^2 + 1)^2/(a^2*x^2 + 1), x) + 12*a^2*c*integrate(1/48*x^2*log(a^2*x^2 + 1)/(a^2*x^2 + 1), x) + 1/12*(
a^2*c*x^3 + 3*c*x)*arctan(a*x)^2 + 1/4*c*arctan(a*x)^3/a - 24*a*c*integrate(1/48*x*arctan(axx)/(a^2*x^2 + 1), x) - 1/48*(a^2*x^3 + 3*c*x)*log(a^2*x^2)2 + 1<sup>2</sup> + 3*c*integrate(1/48*log(a^2*x^2 + 1)^2/(a^2*x^2 + 1), x)
```
**Fricas [F]** time = 0., size = 0, normalized size = 0.

integral  $((a^2cx^2 + c) \arctan (ax)^2, x)$ 

Verification of antiderivative is not currently implemented for this CAS.

[In] integrate((a^2\*c\*x^2+c)\*arctan(a\*x)^2,x, algorithm="fricas")

[Out] integral( $(a^2*c*x^2 + c)*arctan(a*x)^2$ , x)

**Sympy [F]** time = 0., size = 0, normalized size = 0.

$$
c\left(\int a^2x^2\operatorname{atan}^2(ax)\,dx+\int\operatorname{atan}^2(ax)\,dx\right)
$$

Verification of antiderivative is not currently implemented for this CAS.

[In]  $integrate((a**2*c*x**2+c)*atan(a*x)**2,x)$ 

[Out]  $c*(\text{Integral}(a**2*x**2*atan(a*x)**2, x) + \text{Integral}(atan(a*x)**2, x))$ 

**Giac** [F] time = 0., size = 0, normalized size = 0.

$$
\int \left( a^2 c x^2 + c \right) \arctan \left( a x \right)^2 dx
$$

Verification of antiderivative is not currently implemented for this CAS.

```
[In] integrate((a^2*c*x^2+c)*arctan(a*x)^2,x, algorithm="giac")
```
[Out] integrate( $(a^2*c*x^2 + c)*arctan(axx)^2$ , x)

**3.262** 
$$
\int \frac{(c+a^2cx^2)\tan^{-1}(ax)^2}{x} dx
$$

$$
-\frac{1}{2}c \text{PolyLog}\left(3,1-\frac{2}{1+i\alpha x}\right)+\frac{1}{2}c \text{PolyLog}\left(3,-1+\frac{2}{1+i\alpha x}\right)-ic\tan^{-1}(ax) \text{PolyLog}\left(2,1-\frac{2}{1+i\alpha x}\right)+ic\tan^{-1}(ax) \text{Pol}
$$

[Out]  $-(a*c*x*ArcTan[a*x]) + (c*ArcTan[a*x]^2)/2 + (a^2*c*x^2*ArcTan[a*x]^2)/2 +$  $2*c*ArcTan[a*x]$ <sup>2</sup>\*ArcTanh[1 - 2/(1 + I\*a\*x)] + (c\*Log[1 + a<sup>2</sup>\*x<sup>2</sup>])/2 - I\*c \*ArcTan[a\*x]\*PolyLog[2,  $1 - 2/(1 + I*axx)$ ] + I\*c\*ArcTan[a\*x]\*PolyLog[2, -1 + 2/(1 + I\*a\*x)] - (c\*PolyLog[3, 1 - 2/(1 + I\*a\*x)])/2 + (c\*PolyLog[3, -1 +  $2/(1 + I*ax)$ ])/2

**Rubi**  $[A]$  time = 0.311247, antiderivative size = 169, normalized size of antiderivative = 1., number of steps used = 12, number of rules used = 10, integrand size = 20,  $\frac{\text{number of rules}}{\text{integrand size}}$  $= 0.5$ , Rules used  $= \{4950, 4850, 4988, 4884, 4994, 6610, 4852, 4916, 4846, 260\}$ 

$$
-\frac{1}{2}c \text{PolyLog}\left(3,1-\frac{2}{1+iax}\right)+\frac{1}{2}c \text{PolyLog}\left(3,-1+\frac{2}{1+iax}\right)-ic\tan^{-1}(ax) \text{PolyLog}\left(2,1-\frac{2}{1+iax}\right)+ic\tan^{-1}(ax) \text{Pol}
$$

Antiderivative was successfully verified.

[In] Int $[((c + a^2 * c * x^2) * ArcTan[a * x]^2) / x, x]$ 

```
[Out] - (a*c*x*ArcTan[a*x]) + (c*ArcTan[a*x]^2)/2 + (a^2*c*x^2*ArcTan[a*x]^2)/2 +2*c*ArcTan[a*x]<sup>2</sup>*ArcTanh[1 - 2/(1 + I*a*x)] + (c*Log[1 + a<sup>2</sup>*x<sup>2</sup>])/2 - I*c
*ArcTan[a*x]*PolyLog[2, 1 - 2/(1 + I*axx)] + I*c*ArcTan[a*x]*PolyLog[2, -1]+ 2/(1 + I*a*x)] - (c*PolyLog[3, 1 - 2/(1 + I*a*x)])/2 + (c*PolyLog[3, -1 +
 2/(1 + I*ax)])/2
```
# Rule 4950

Int $[(a_{-}.) + ArcTan[(c_{-}.)*(x_{-})]*(b_{-}.)\hat{(p_{-}.)}*((f_{-}.)*(x_{-}))\hat{(m_{-})}*((d_{-}) + (e_{-}).$  $(*)*(x_0^2)^(q_.)$ , x\_Symbol] :> Dist[d, Int[(f\*x)^m\*(d + e\*x^2)^(q - 1)\*(a +  $b*ArcTan[c*x])^p, x, x] + Dist[(c^2*d)/f^2, Int[(f*x)^(m + 2)*(d + e*x^2)]^p$  $(q - 1)*(a + b*ArcTan[c*x])^p, x], x]$  /; FreeQ[{a, b, c, d, e, f, m}, x] && EqQ[e, c^2\*d] && GtQ[q, 0] && IGtQ[p, 0] && (RationalQ[m] || (EqQ[p, 1] && IntegerQ[q]))

#### Rule 4850

 $Int[((a_{-.}) + ArcTan[(c_{-.})*(x_{-})]*(b_{-.}))^{(p_{-})}/(x_{-}), x_Symbol]$  :> Simp[2\*(a +  $b*ArcTan[c*x])^p*ArcTanh[1 - 2/(1 + I*c*x)], x] - Dist[2*b*c*p, Int[((a + b$ \*ArcTan[c\*x])^(p - 1)\*ArcTanh[1 - 2/(1 + I\*c\*x)])/(1 + c^2\*x^2), x], x] /;  $FreeQ[{a, b, c}, x]$  &  $IGtQ[p, 1]$ 

#### Rule 4988

```
Int[(Arctanh[u_-]*((a_-.) + Arctan[(c_-.)*(x_-)]*(b_-))^(p_-))]/((d_-) + (e_-.)*(x_{2})^2), x_Symbol] :> Dist[1/2, Int[(Log[1 + u]*(a + b*ArcTan[c*x])^p)/(d + e
*x^2), x], x] - Dist[1/2, Int[(Log[1 - u]*(a + b*ArcTan[c*x])^p)/(d + e*x^2
), x], x] /; FreeQ[{a, b, c, d, e}, x] && IGtQ[p, 0] && EqQ[e, c^2*d] && Eq
Q[u^2 - (1 - (2*I)/(I - c*x))^2, 0]
```
Rule 4884

Int $[(a_*) + ArcTan[(c_*)*(x_*)](b_*)^*(b_-))^*(p_*)/((d_*) + (e_*)*(x_*)^2)$ , x\_Symbo 1] :> Simp[(a + b\*ArcTan[c\*x])^(p + 1)/(b\*c\*d\*(p + 1)), x] /; FreeQ[{a, b, c, d, e, p}, x] && EqQ[e, c^2\*d] && NeQ[p, -1]

### Rule 4994

 $Int[(Log[u_-]*((a_-.) + ArcTan[(c_-.)*(x_-)]*(b_-))^(p_-))/((d_-) + (e_-.*(x_-)^2$ ),  $x_Symbol]$  :>  $-Simp[(I*(a + b*ArcTan[c*x])^p*PolyLog[2, 1 - u])/(2*c*d),$  $x$ ] + Dist[(b\*p\*I)/2, Int[((a + b\*ArcTan[c\*x])^(p - 1)\*PolyLog[2, 1 - u])/(d + e\*x^2), x], x] /; FreeQ[{a, b, c, d, e}, x] && IGtQ[p, 0] && EqQ[e, c^2\* d] && EqQ[ $(1 - u)^2 - (1 - (2 * I)/(I - c * x))^2$ , 0]

# Rule 6610

Int $[(u_0)*PolyLog[n, v], xSymbol]$ : With $[{w = DerivativeDivides[v, u*v, w<sub>v}, w]</sub>$ </sub> x]}, Simp[w\*PolyLog[n + 1, v], x] /;  $|FalseQ[w]$  /;  $FreeQ[n, x]$ 

#### Rule 4852

 $Int[((a_{-}.) + ArcTan[(c_{-}.)*(x_{-}))*(b_{-}.))^(p_{-}.)*(d_{-}.)*(x_{-}))^(m_{-}.), x_Symbol]$ :> Simp[( $(d*x)^{m}$  + 1)\*(a + b\*ArcTan[c\*x])^p)/( $d*(m + 1)$ ), x] - Dist[(b\*c\*p )/(d\*(m + 1)), Int[((d\*x)^(m + 1)\*(a + b\*ArcTan[c\*x])^(p - 1))/(1 + c^2\*x^2 ), x], x] /; FreeQ[{a, b, c, d, m}, x] && IGtQ[p, 0] && (EqQ[p, 1] || Integ  $erQ[m]$ ) && Ne $Q[m, -1]$ 

# Rule 4916

Int $[(((a_{-}) + ArcTan[(c_{-})*(x_{-})](b_{-}))^*(p_{-})*(f_{-})*(x_{-}))^*(m_{-}))/((d_{-}) + (e_{-})^*(f_{-})^*(f_{-})^*(f_{-})^*(f_{-})^*(f_{-}))^*(m_{-}))$  $(x_1^{\alpha}, x_2^{\alpha})$ , x\_Symbol] :> Dist[f^2/e, Int[(f\*x)^(m - 2)\*(a + b\*ArcTan[c\*x])  $[p, x], x]$  - Dist $[(d*f^2)/e, Int[((f*x)^(m - 2)*(a + b*ArcTan[c*x])^p)/(d +$ e\*x^2), x], x] /; FreeQ[{a, b, c, d, e, f}, x] && GtQ[p, 0] && GtQ[m, 1]

## Rule 4846

Int $[(a_1) + ArcTan[(c_1)*(x_1)*(b_1))^(p_1), x_2+y_1$  :> Simp $[x*(a + b*Ar_1)]$ cTan[c\*x])^p, x] - Dist[b\*c\*p, Int[(x\*(a + b\*ArcTan[c\*x])^(p - 1))/(1 + c^2 \*x^2), x], x] /; FreeQ[{a, b, c}, x] && IGtQ[p, 0]

# Rule 260

 $Int[(x_{})^m(m_-)/((a_-) + (b_-)*(x_-)^n(n_-)), x_Symb01]$  :> Simp[Log[RemoveConten  $t[a + b*x^n, x]]/(b*n), x]$  /; FreeQ[{a, b, m, n}, x] && EqQ[m, n - 1]

### Rubi steps

$$
\int \frac{(c+a^2cx^2)\tan^{-1}(ax)^2}{x} dx = c \int \frac{\tan^{-1}(ax)^2}{x} dx + (a^2c) \int x \tan^{-1}(ax)^2 dx
$$
  
\n
$$
= \frac{1}{2}a^2cx^2 \tan^{-1}(ax)^2 + 2c \tan^{-1}(ax)^2 \tanh^{-1}\left(1 - \frac{2}{1 + iax}\right) - (4ac) \int \frac{\tan^{-1}(ax)\tanh^{-1}\left(1 - \frac{2}{1 + iax}\right) dx}{1 + a^2x^2}
$$
  
\n
$$
= \frac{1}{2}a^2cx^2 \tan^{-1}(ax)^2 + 2c \tan^{-1}(ax)^2 \tanh^{-1}\left(1 - \frac{2}{1 + iax}\right) - (ac) \int \tan^{-1}(ax) dx + (ac) \int \tan^{-1}(ax) dx
$$
  
\n
$$
= -acx \tan^{-1}(ax) + \frac{1}{2}c \tan^{-1}(ax)^2 + \frac{1}{2}a^2cx^2 \tan^{-1}(ax)^2 + 2c \tan^{-1}(ax)^2 \tanh^{-1}\left(1 - \frac{2}{1 + iac}\right)
$$
  
\n
$$
= -acx \tan^{-1}(ax) + \frac{1}{2}c \tan^{-1}(ax)^2 + \frac{1}{2}a^2cx^2 \tan^{-1}(ax)^2 + 2c \tan^{-1}(ax)^2 \tanh^{-1}\left(1 - \frac{2}{1 + iac}\right)
$$

**Mathematica [A]** time =  $0.0439985$ , size = 177, normalized size =  $1.05$ 

$$
\frac{1}{2}c \text{PolyLog}\left(3, \frac{-ax-i}{ax-i}\right) - \frac{1}{2}c \text{PolyLog}\left(3, \frac{ax+i}{ax-i}\right) + ic \tan^{-1}(ax) \text{PolyLog}\left(2, \frac{-ax-i}{ax-i}\right) - ic \tan^{-1}(ax) \text{PolyLog}\left(2, \frac{ax+ax-i}{ax-i}\right)
$$

Antiderivative was successfully verified.

[In] Integrate[ $((c + a^2 * c * x^2) * ArcTan[a * x]^2)/x, x]$ 

```
[Out] - (a*c*x*ArcTan[a*x]) + (c*(1 + a^2*x^2)*ArcTan[a*x]^2)/2 + 2*c*ArcTan[a*x]^22*ArCTanh[1 - (2*I)/(I - a*x)] + (c*Log[1 + a^2*x^2])/2 + I*c*ArcTan[a*x]*PolyLog[2, (-I - a*x)/(-I + a*x)] - I*c*ArcTan[a*x]*PolyLog[2, (I + a*x)/(-I)+ a*x)] + (c*PolyLog[3, (-I - a*x)/(-I + a*x)])/2 - (c*PolyLog[3, (I + a*x
)/(-I + ax)])/2
```
**Maple [C]** time = 1.577, size = 1078, normalized size =  $6.4$ 

result too large to display

Verification of antiderivative is not currently implemented for this CAS.

[In]  $int((a^2*c*x^2+c)*arctan(a*x)^2/x,x)$ 

```
[Out] 1/2*a^2*c*x^2*arctan(a*x)^2+c*arctan(a*x)^2*ln(a*x)-c*arctan(a*x)^2*ln((1+I))*a*x)^2/(a^2*x^2+1)-1)+c*arctan(a*x)^2*ln(1-(1+I*a*x)/(a^2*x^2+1)^(1/2))-1/
2*I*c*Pi*csgn(I/((1+I*a*x)^2/(a^2*x^2+1)+1))*csgn(I*((1+I*a*x)^2/(a^2*x^2+1
)-1)/((1+I*a*x)^2/(a^2*x^2+1)+1))^2*arctan(a*x)^2+2*c*polylog(3,(1+I*a*x)/(
a^2*x^2+1)^(1/2)+c*arctan(a*x)<sup>2</sup>*ln(1+(1+I*a*x)/(a<sup>2*x^2+1)</sub>(1/2))+I*c*arc</sup>
tan(a*x)*polylog(2,-(1+I*a*x)^2/(a^2*x^2+1))+2*c*polylog(3,-(1+I*a*x)/(a^2*
x^2+1)^(1/2))-1/2*I*c*Pi*csgn(I*((1+I*a*x)^2/(a^2*x^2+1)-1)/((1+I*a*x)^2/(a
\gamma^2*x^2+1)+1))*csgn(((1+I*a*x)^2/(a^2*x^2+1)-1)/((1+I*a*x)^2/(a^2*x^2+1)+1))
2*arctan(axx)^2-1/2*c*polylog(3,-(1+I*axx)^2/(a^2*x^2+1))+1/2*I*c*Pi*csgn(1-t)I*((1+I*a*x)^2/(a^2*x^2+1)-1)/((1+I*a*x)^2/(a^2*x^2+1)+1))^3*arctan(a*x)^2-
2*I*c*arctan(a*x)*polylog(2,(1+I*a*x)/(a^2*x^2+1)^(1/2))+1/2*c*arctan(a*x)^
2-1/2*I*c*Pi*csgn(((1+I*a*x)^2/(a^2*x^2+1)-1)/((1+I*a*x)^2/(a^2*x^2+1)+1))^
2*arctan(axx)^2-c*ln((1+I*axx)^2/(a^2*x^2+1)+1)-axc*x*arctan(axx)+1/2*I*c*Pi*arctan(a*x)^2+1/2*I*c*Pi*csgn(I*((1+I*axx)^2/(a^2*x^2+1)-1)/((1+I*axx)^2/(a^2*x^2+1)+1))*csgn(((1+I*a*x)^2/(a^2*x^2+1)-1)/((1+I*a*x)^2/(a^2*x^2+1)+1
))*arctan(a*x)^2+1/2*I*c*Pi*csgn(I*((1+I*a*x)^2/(a^2*x^2+1)-1))*csgn(I/((1+
```

```
1305
```

```
I*a*x)^2/(a^2*x^2+1)+1))*csgn(I*((1+I*a*x)^2/(a^2*x^2+1)-1)/((1+I*a*x)^2/(a
\gamma^2*x\gamma^2+1)+1))*arctan(a*x)\gamma^2+I*c*arctan(a*x)-1/2*I*c*Pi*csgn(I*((1+I*a*x)\gamma^2/
(a^2*x^2+1)-1)*csgn(I*((1+I*ax)x)^2/(a^2*x^2+1)-1)/((1+I*ax)x)^2/(a^2*x^2+1)+1))^2*arctan(a*x)^2+1/2*I*c*Pi*csgn(((1+I*a*x)^2/(a^2*x^2+1)-1)/((1+I*a*x)
2/(a^2*x^2+1)+1))<sup>2</sup>*arctan(a*x)<sup>2</sup>-2*I*c*arctan(a*x)*polylog(2,-(1+I*a*x)/(
a^2*x^2+1)^(1/2)
```
**Maxima [F]** time = 0., size = 0, normalized size = 0.

$$
\frac{1}{8}a^2cx^2\arctan\left(ax\right)^2-\frac{1}{32}a^2cx^2\log\left(a^2x^2+1\right)^2+12\,a^4c\int\frac{x^4\arctan\left(ax\right)^2}{16\left(a^2x^3+x\right)}\,dx+a^4c\int\frac{x^4\log\left(a^2x^2+1\right)^2}{16\left(a^2x^3+x\right)}\,dx+2\,a^4c
$$

Verification of antiderivative is not currently implemented for this CAS.

```
[In] integrate((a^2*c*x^2+c)*arctan(a*x)^2/x,x, algorithm="maxima")
```

```
[Out] 1/8*a^2*c*x^2*arctan(a*x)^2 - 1/32*a^2*c*x^2*log(a^2*x^2 + 1)^2 + 12*a^4*c*x^2 + 1/2*ac*2 *c*x^2 + 1/2 *a^2 *c*x^2 + 1/2 *a^2 *c*x^2 + 1/2 *a^2 *c*x^2 + 1/2 *a^2 *c*x^2 + 1/2 *a^2 *c*x^2 + 1/2 *a^2 *c*x^2 + 1/2 *a^2 *c*x^2 + 1/2 *a^2 *c*x^2 + 1/2 *a^2 *c*x^2 + 1/2 *a^2 *c*x^2 + integrate(1/16*x^4*arctan(a*x)^2/(a^2*x^3 + x), x) + a^4*c*integrate(1/16*x
2*log(a^2*x^2 + 1)^2/(a^2*x^3 + x), x) + 2*a^4*c*integrate(1/16*x^4*log(a^2))2*x^2 + 1)/(a^2*x^3 + x), x - 4*a^3*c*integrate(1/16*x^3*arctan(axx)/(a^2)*x^3 + x, x) + 24*a<sup>2</sup>*c*integrate(1/16*x<sup>2</sup>*arctan(a*x)<sup>2</sup>/(a<sup>2*x^3</sup> + x), x)
+ 1/48*c*log(a^2*x^2 + 1)^3 + 12*c*integrate(1/16*arctan(a*x)^2/(a^2*x^3 +
x), x) + c*integrate(1/16*log(a^2*x^2 + 1)^2/(a^2*x^3 + x), x)
```

```
Fricas [F] time = 0., size = 0, normalized size = 0.
```

$$
\mathrm{integral}\left(\frac{\left(a^2 c x^2 + c\right)\arctan\left(ax\right)^2}{x}, x\right)
$$

Verification of antiderivative is not currently implemented for this CAS.

```
[In] integrate((a^2*c*x^2+c)*arctan(a*x)^2/x,x, algorithm="fricas")
```

```
[Out] integral((a^2*c*x^2 + c)*arctan(axx)^2/x, x)
```
**Sympy [F]** time = 0., size = 0, normalized size = 0.

$$
c\left(\int \frac{\operatorname{atan}^2{(ax)}}{x} dx + \int a^2 x \operatorname{atan}^2{(ax)} dx\right)
$$

Verification of antiderivative is not currently implemented for this CAS.

```
[In] integrate((a**2*c*x**2+c)*atan(a*x)**2/x, x)
```
[Out]  $c*(\text{Integral}(\text{atan}(a*x)**2/x, x) + \text{Integral}(a**2*x*atan(a*x)**2, x))$ 

**Giac [F]** time = 0., size = 0, normalized size = 0.

$$
\int \frac{\left(a^2 c x^2 + c\right) \arctan\left(ax\right)^2}{x} dx
$$

Verification of antiderivative is not currently implemented for this CAS.

 $[In] \;{\rm integrate}((a\char`\@ifstar\char`\@ifstar\char`\@if$ 

[Out] integrate( $(a^2*c*x^2 + c)*arctan(a*x)^2/x, x$ )

**3.263** 
$$
\int \frac{(c+a^2cx^2)\tan^{-1}(ax)^2}{x^2} dx
$$

$$
-iacPolyLog\left(2,-1+\frac{2}{1-iax}\right)+iacPolyLog\left(2,1-\frac{2}{1+iax}\right)+a^2cx\tan^{-1}(ax)^2-\frac{c\tan^{-1}(ax)^2}{x}+2ac\log\left(\frac{2}{1+iax}\right)+ac\log\left(\frac{2}{1+iax}\right)+\frac{c\tan^{-1}(ax)^2}{x}+2ac\log\left(\frac{2}{1+iax}\right)+\frac{c\tan^{-1}(ax)^2}{x}+2ac\log\left(\frac{2}{1+iax}\right)+\frac{c\tan^{-
$$

 $[Out] -((c*ArcTan[a*x] ^2)/x) + a^2*c*x*ArcTan[a*x] ^2 + 2*a*c*ArcTan[a*x]*Log[2/(11)]$ + I\*a\*x)] + 2\*a\*c\*ArcTan[a\*x]\*Log[2 - 2/(1 - I\*a\*x)] - I\*a\*c\*PolyLog[2, -1 + 2/(1 - I\*a\*x)] + I\*a\*c\*PolyLog[2, 1 - 2/(1 + I\*a\*x)]

**Rubi**  $[A]$  time = 0.222704, antiderivative size = 113, normalized size of antiderivative = 1., number of steps used = 10, number of rules used = 10, integrand size = 20,  $\frac{\text{number of rules}}{\text{integrand size}}$  $= 0.5$ , Rules used  $= \{4950, 4852, 4924, 4868, 2447, 4846, 4920, 4854, 2402, 2315\}$ 

$$
-iacPolyLog\left(2,-1+\frac{2}{1-iax}\right)+iacPolyLog\left(2,1-\frac{2}{1+iax}\right)+a^2cx\tan^{-1}(ax)^2-\frac{c\tan^{-1}(ax)^2}{x}+2ac\log\left(\frac{2}{1+iax}\right)+ac\log\left(\frac{2}{1+iax}\right)+\frac{c\tan^{-1}(ax)^2}{x}+2ac\log\left(\frac{2}{1+iax}\right)+\frac{c\tan^{-1}(ax)^2}{x}+2ac\log\left(\frac{2}{1+iax}\right)+\frac{c\tan^{-
$$

Antiderivative was successfully verified.

[In] Int $[(c + a^2 * c * x^2) * ArcTan[a * x]^2]/x^2, x]$ 

 $[Out] -((c*ArcTan[a*x]^2)/x) + a^2*c*x*ArcTan[a*x]^2 + 2*a*c*ArcTan[a*x]*Log[2/(1$ + I\*a\*x)] + 2\*a\*c\*ArcTan[a\*x]\*Log[2 - 2/(1 - I\*a\*x)] - I\*a\*c\*PolyLog[2, -1 + 2/(1 - I\*a\*x)] + I\*a\*c\*PolyLog[2, 1 - 2/(1 + I\*a\*x)]

#### Rule 4950

Int $[(a_*) + ArcTan[(c_*)*(x_*)](b_*)^*(b_*)^*(f_*)*(x_*))^*(m_*)*(d_*) + (e_*.$ )\*(x\_)^2)^(q\_.), x\_Symbol] :> Dist[d, Int[(f\*x)^m\*(d + e\*x^2)^(q - 1)\*(a + b\*ArcTan[c\*x])^p, x], x] + Dist[(c^2\*d)/f^2, Int[(f\*x)^(m + 2)\*(d + e\*x^2)^  $(q - 1)*(a + b*ArcTan[c*x])^p, x], x]$  /; FreeQ[{a, b, c, d, e, f, m}, x] && EqQ[e, c^2\*d] && GtQ[q, 0] && IGtQ[p, 0] && (RationalQ[m] || (EqQ[p, 1] && IntegerQ[q]))

### Rule 4852

 $Int[((a_{-.}) + ArcTan[(c_{-.})*(x_{-})]*(b_{-.}))^(p_{-.})*(d_{-.})*(x_{-}))^(m_{-.}), x_Symbol]$ :> Simp[ $((d*x)^{(m + 1)*(a + b*ArcTan[c*x])^p)/(d*(m + 1)), x] - Dist[(b*c*p)(b*cf])$ )/(d\*(m + 1)), Int[((d\*x)^(m + 1)\*(a + b\*ArcTan[c\*x])^(p - 1))/(1 + c^2\*x^2 ), x], x] /; FreeQ[{a, b, c, d, m}, x] && IGtQ[p, 0] && (EqQ[p, 1] || Integ  $erQ[m]$ ) && Ne $Q[m, -1]$ 

### Rule 4924

Int $[(a_*) + ArcTan[(c_*)*(x_*)](b_*)^*(b_*)^*(x_*)^*((x_*^*(d_*^*) + (e_*)*(x_*^*)^2)),$  $x_Symbol$ ] :>  $-Simp[(I*(a + b*ArcTan[c*x])^(p + 1))/(b*d*(p + 1)), x] + Dist$ [I/d, Int[(a + b\*ArcTan[c\*x])^p/(x\*(I + c\*x)), x], x] /; FreeQ[{a, b, c, d, e}, x] && EqQ[e, c^2\*d] && GtQ[p, 0]

### Rule 4868

Int $[(a_{-}) + ArcTan[(c_{-})*(x_{-})](b_{-}))(((x_{-})*(d_{-}) + (e_{-})*(x_{-})))$ , x\_ Symbol] :> Simp[((a + b\*ArcTan[c\*x])^p\*Log[2 - 2/(1 + (e\*x)/d)])/d, x] - Di st[(b\*c\*p)/d, Int[((a + b\*ArcTan[c\*x])^(p - 1)\*Log[2 - 2/(1 + (e\*x)/d)])/(1 + c^2\*x^2), x], x] /; FreeQ[{a, b, c, d, e}, x] && IGtQ[p, 0] && EqQ[c^2\*d

# $\hat{2} + e^2$ , 0]

# Rule 2447

Int $[Log[u]\ast(Pq)^(m.), xSymbol]$  :> With $[{C = FullSimplify}[(Pq^m*(1 - u))]$ /D[u, x]]}, Simp[C\*PolyLog[2, 1 - u], x] /; FreeQ[C, x]] /; IntegerQ[m] && PolyQ[Pq, x] && RationalFunctionQ[u, x] && LeQ[RationalFunctionExponents[u, x][[2]], Expon[Pq, x]]

### Rule 4846

 $Int[((a_{-}.) + ArcTan[(c_{-}.)*(x_{-})]*(b_{-}.))^(p_{-}.), x_Symbol]$  :> Simp[x\*(a + b\*Ar cTan[c\*x])^p, x] - Dist[b\*c\*p, Int[(x\*(a + b\*ArcTan[c\*x])^(p - 1))/(1 + c^2 \*x^2), x], x] /; FreeQ[{a, b, c}, x] && IGtQ[p, 0]

### Rule 4920

Int $[((((a_{-}. ) + ArcTan[(c_{-}.)*(x_{-}))*(b_{-}.))^(p_{-}.)*(x_{-}))/((d_{-}) + (e_{-}.)*(x_{-})^2),$  $x_Symbol$ ] :>  $-Simp[(I*(a + b*ArCTan[c*x])^(p + 1))/(b*e*(p + 1)), x] - Dist$  $[1/(c*d), Int[(a + b*ArcTan[c*x])^p/(I - c*x), x], x]$  /; FreeQ[{a, b, c, d, e}, x] && EqQ[e, c^2\*d] && IGtQ[p, 0]

# Rule 4854

 $Int[((a_{-.}) + ArcTan[(c_{-.})*(x_{-})]*(b_{-.}))^(p_{-.})/((d_{-}) + (e_{-.})*(x_{-}))$ , x\_Symbol] :>  $-Simp[((a + b*ArcTan[c*x])^p*Log[2/(1 + (e*x)/d)])/e, x] + Dist[(b*c*p)]$ /e, Int[((a + b\*ArcTan[c\*x])^(p - 1)\*Log[2/(1 + (e\*x)/d)])/(1 + c^2\*x^2), x ], x] /; FreeQ[{a, b, c, d, e}, x] && IGtQ[p, 0] && EqQ[c^2\*d^2 + e^2, 0]

#### Rule 2402

Int $[Log[(c_{-.})/((d_{-}) + (e_{-.})*(x_{-}))]/((f_{-}) + (g_{-.})*(x_{-})^2), x_Symbo1]$  :> -Dis  $t[e/g, Subst[Int[Log[2*d*x]/(1 - 2*d*x), x], x, 1/(d + e*x)], x]$ /; FreeQ[{ c, d, e, f, g}, x] && EqQ[c, 2\*d] && EqQ[e^2\*f + d^2\*g, 0]

# Rule 2315

Int $[Log[(c_.),*(x_))] / ((d_+) + (e_.)*(x_))$ ,  $x_Symbol]$  :>  $-Simp[PolyLog[2, 1 -]$  $c*x$ ]/e, x] /; FreeQ[{c, d, e}, x] && EqQ[e + c\*d, 0]

Rubi steps

$$
\int \frac{(c+a^2cx^2)\tan^{-1}(ax)^2}{x^2} dx = c \int \frac{\tan^{-1}(ax)^2}{x^2} dx + (a^2c) \int \tan^{-1}(ax)^2 dx
$$
  
\n
$$
= -\frac{c \tan^{-1}(ax)^2}{x} + a^2cx \tan^{-1}(ax)^2 + (2ac) \int \frac{\tan^{-1}(ax)}{x(1 + a^2x^2)} dx - (2a^3c) \int \frac{x \tan^{-1}(ax)}{1 + a^2x^2} dx
$$
  
\n
$$
= -\frac{c \tan^{-1}(ax)^2}{x} + a^2cx \tan^{-1}(ax)^2 + (2iac) \int \frac{\tan^{-1}(ax)}{x(i+ax)} dx + (2a^2c) \int \frac{\tan^{-1}(ax)}{i-ax} dx
$$
  
\n
$$
= -\frac{c \tan^{-1}(ax)^2}{x} + a^2cx \tan^{-1}(ax)^2 + 2ac \tan^{-1}(ax) \log(\frac{2}{1+iax}) + 2ac \tan^{-1}(ax) \log(2-ax) + a^2cx \tan^{-1}(ax)^2 + 2ac \tan^{-1}(ax) \log(\frac{2}{1+iax}) + 2ac \tan^{-1}(ax) \log(2-ax) + a^2cx \tan^{-1}(ax)^2 + 2ac \tan^{-1}(ax) \log(\frac{2}{1+iax}) + 2ac \tan^{-1}(ax) \log(2-ax) + a^2cx \tan^{-1}(ax)^2 + 2ac \tan^{-1}(ax) \log(\frac{2}{1+iax}) + 2ac \tan^{-1}(ax) \log(2-ax) + a^2cx \tan^{-1}(ax)^2 + 2ac \tan^{-1}(ax) \log(\frac{2}{1+iax}) + 2ac \tan^{-1}(ax) \log(\frac{2}{1+iax}) + 2ac \tan^{-1}(ax) \log(\frac{2}{1+iax}) + 2ac \tan^{-1}(ax) \log(\frac{2}{1+iax}) + 2ac \tan^{-1}(ax) \log(\frac{2}{1+iax}) + 2ac \tan^{-1}(ax) \log(\frac{2}{1+iax}) + 2ac \tan^{-1}(ax) \log(\frac{2}{1+iax}) + 2ac \tan^{-1}(ax) \log(\frac{2}{1+iax}) + 2ac \tan^{-1}(ax) \log(\frac{2}{1+iax}) + 2ac \tan^{-1}(ax) \log(\frac{2}{1+iax}) + 2ac \tan^{-1}(ax) \log(\frac{
$$

**Mathematica [A]** time =  $0.148467$ , size = 123, normalized size =  $1.09$ 

$$
ac(-i \text{PolyLog}\left(2, -e^{2i \tan^{-1}(ax)}\right) + ax \tan^{-1}(ax)^2 - i \tan^{-1}(ax)^2 + 2 \tan^{-1}(ax) \log\left(1 + e^{2i \tan^{-1}(ax)}\right)\right) + ac\left(-i \left(\tan^{-1}(ax) + e^{2i \tan^{-1}(ax)}\right) + \frac{1}{2} \tan^{-1}(ax)\right)
$$

Warning: Unable to verify antiderivative.

```
[In] Integrate[((c + a^2 * c * x^2) * ArcTan[a * x]^2)/x^2, x]
```

```
[Out] a*c*((-I)*ArcTan[a*x]^2 + a*x*ArcTan[a*x]^2 + 2*ArcTan[a*x]*Log[1 + E^((2*I))^2])*ArcTan[a*x])] - I*PolyLog[2, -E^((2*I)*ArcTan[a*x])]) + a*c*(-(ArcTan[a*x])]^2/(a*x)) + 2*ArcTan[a*x]*Log[1 - E^((2*I)*ArcTan[a*x])] - I*(ArcTan[a*x]^
2 + PolyLog[2, E^((2*I)*ArcTan[a*x])]))
```
**Maple [B]** time =  $0.092$ , size =  $262$ , normalized size =  $2.3$ 

 $a^2 c x (\arctan(ax))^2$  –  $c\left(\arctan\left(ax\right)\right)^{2}$  $\frac{\partial f(x)}{\partial x}$  - 2 ac arctan (ax) ln  $(a^2x^2 + 1) + 2$  ac arctan (ax) ln (ax) - iac ln  $(a^2x^2 + 1)$  ln

Verification of antiderivative is not currently implemented for this CAS.

[In]  $int((a^2*c*x^2+c)*arctan(a*x)^2/x^2,x)$ 

```
[Out] a^2*c*x*arctan(axx)^2-c*arctan(axx)^2/x-2*axc*arctan(axx)*ln(a^2*x^2+1)+2*a*c*arctan(a*x)*ln(a*x)-I*a*c*ln(a^2*x^2+1)*ln(a*x-I)-I*a*c*ln(a*x)*ln(1-I*a
*x)-I*a*c*dilog(1/2*I*(a*x-I))+I*a*c*ln(a*x)*ln(1+I*a*x)+I*a*c*dilog(1+I*a*
x)+1/2*I*a*c*ln(a*x-I)^2+I*a*c*ln(a^2*x^2+1)*ln(a*x+I)-I*a*c*dilog(1-I*a*x)
+I*a*c*ln(a*x-I)*ln(-1/2*I*(a*x+I))-I*a*c*ln(a*x+I)*ln(1/2*I*(a*x-I))-1/2*I
*a*c*ln(a*x+I)^2+I*a*c*dilog(-1/2*I*(a*x+I))
```
**Maxima [F(-1)]** time = 0,, size = 0, normalized size = 0.

Timed out

Verification of antiderivative is not currently implemented for this CAS.

[In]  $integrate((a^2*c*x^2+c)*arctan(axx)^2/x^2,x, algorithm="maxima")$ 

[Out] Timed out

**Fricas [F]** time = 0, size = 0, normalized size = 0.

integral 
$$
\left( \frac{\left( a^2 c x^2 + c \right) \arctan \left( a x \right)^2}{x^2}, x \right)
$$

Verification of antiderivative is not currently implemented for this CAS.

```
[In] integrate((a^2*c*x^2+c)*arctan(a*x)^2/x^2,x, algorithm="fricas")
```
[Out] integral( $(a^2*c*x^2 + c)*arctan(a*x)^2/x^2$ , x)

**Sympy [F]** time = 0., size = 0, normalized size = 0.

$$
c\left(\int a^2 \operatorname{atan}^2{(ax)} dx + \int \frac{\operatorname{atan}^2{(ax)}}{x^2} dx\right)
$$

Verification of antiderivative is not currently implemented for this CAS.

[In]  $integrate((a**2*c*x**2+c)*atan(a*x)**2/x**2,x)$ 

```
[Out] c*(\text{Integral}(a**2*atan(a*x)**2, x) + \text{Integral}(atan(a*x)**2/x**2, x))
```
**Giac**  $[F]$  time = 0., size = 0, normalized size = 0.

$$
\int \frac{\left(a^2 c x^2 + c\right) \arctan\left(ax\right)^2}{x^2} dx
$$

Verification of antiderivative is not currently implemented for this CAS.

[In] integrate((a^2\*c\*x^2+c)\*arctan(a\*x)^2/x^2,x, algorithm="giac")

[Out] integrate( $(a^2*c*x^2 + c)*arctan(a*x)^2/x^2$ , x)

**3.264** 
$$
\int \frac{(c+a^2cx^2)\tan^{-1}(ax)^2}{x^3} dx
$$

$$
-\frac{1}{2}a^2c\text{PolyLog}\left(3,1-\frac{2}{1+iax}\right)+\frac{1}{2}a^2c\text{PolyLog}\left(3,-1+\frac{2}{1+iax}\right)-ia^2c\tan^{-1}(ax)\text{PolyLog}\left(2,1-\frac{2}{1+iax}\right)+ia^2c\tan^{-1}(ax)\text{PolyLog}\left(2,-\frac{2}{1+iax}\right)
$$

 $[Out] -((a*c*ArcTan[a*x])/x) - (a^2*c*ArcTan[a*x]^2)/2 - (c*ArcTan[a*x]^2)/(2*x^2)$ ) + 2\*a^2\*c\*ArcTan[a\*x]^2\*ArcTanh[1 - 2/(1 + I\*a\*x)] + a^2\*c\*Log[x] - (a^2\*  $c*Log[1 + a^2*x^2]/2 - I*a^2*c*ArcTan[a*x]*PolyLog[2, 1 - 2/(1 + I*a*x)] +$  $I*a^2*c*ArcTan[a*x]*PolyLog[2, -1 + 2/(1 + I*ax*x)] - (a^2*c*PolyLog[3, 1 2/(1 + I*ax))$  /2 +  $(a^2*c*PolyLog[3, -1 + 2/(1 + I*ax)))/2$ 

**Rubi**  $[A]$  time = 0.325356, antiderivative size = 196, normalized size of antiderivative = 1., number of steps used = 15, number of rules used = 12, integrand size = 20,  $\frac{\text{number of rules}}{\text{integrand size}}$  $= 0.6$ , Rules used  $= \{4950, 4852, 4918, 266, 36, 29, 31, 4884, 4850, 4988, 4994, 6610\}$ 

$$
-\frac{1}{2}a^2c\text{PolyLog}\left(3,1-\frac{2}{1+iax}\right)+\frac{1}{2}a^2c\text{PolyLog}\left(3,-1+\frac{2}{1+iax}\right)-ia^2c\tan^{-1}(ax)\text{PolyLog}\left(2,1-\frac{2}{1+iax}\right)+ia^2c\tan^{-1}(ax)\text{PolyLog}\left(2,-\frac{2}{1+iax}\right)
$$

Antiderivative was successfully verified.

[In] Int $[((c + a^2*cx^2)*ArcTan[a*x]^2)/x^3,x]$ 

```
[Out] -((a*c*ArcTan[a*x])/x) - (a^2*c*ArcTan[a*x]^2)/2 - (c*ArcTan[a*x]^2)/(2*x^2)) + 2*a<sup>2</sup>*c*ArcTan[a*x]<sup>2</sup>*ArcTanh[1 - 2/(1 + I*a*x)] + a<sup>2</sup>*c*Log[x] - (a<sup>2</sup>*
c*Log[1 + a^2*x^2]/2 - I*a^2*c*ArcTan[a*x]*PolyLog[2, 1 - 2/(1 + I*a*x)] +I*a^2*c*ArcTan[a*x]*PolyLog[2, -1 + 2/(1 + I*ax)] - (a^2*c*PolyLog[3, 1 -2/(1 + I*ax)) /2 + (a^2*c*PolyLog[3, -1 + 2/(1 + I*ax)))/2
```
#### Rule 4950

 $Int[((a_{-.}) + ArcTan[(c_{-.})*(x_{-})]*(b_{-.}))^-(p_{-.})*( (f_{-.})*(x_{-}))^-(m_{-})*(d_{-}) + (e_{-}.$  $(*)*(x_{})^2)^{(q_{-})}, x_Symbo1]$  :> Dist[d, Int[(f\*x)^m\*(d + e\*x^2)^(q - 1)\*(a + b\*ArcTan[c\*x])^p, x], x] + Dist[(c^2\*d)/f^2, Int[(f\*x)^(m + 2)\*(d + e\*x^2)^  $(q - 1)*(a + b*ArcTan[c*x])^p, x, x]$ , x] /; FreeQ[{a, b, c, d, e, f, m}, x] && EqQ[e, c^2\*d] && GtQ[q, 0] && IGtQ[p, 0] && (RationalQ[m] || (EqQ[p, 1] && IntegerQ[q]))

### Rule 4852

Int $[(a_.) + ArcTan[(c_.)*(x_0)]*(b_0))^{\hat{ }}(p_0) *((d_0)_*(x_0))^{\hat{ }}(m_0), x_0^{\hat{ }}$  symbol] :>  $Simp[((d*x)^^(m + 1)*(a + b*ArcTan[c*x])^p)/(d*(m + 1)), x] - Dist[(b*c*p$ )/(d\*(m + 1)), Int[((d\*x)^(m + 1)\*(a + b\*ArcTan[c\*x])^(p - 1))/(1 + c^2\*x^2 ), x], x] /; FreeQ[{a, b, c, d, m}, x] && IGtQ[p, 0] && (EqQ[p, 1] || Integ  $erQ[m]$ ) && Ne $Q[m, -1]$ 

#### Rule 4918

```
Int[(((a_*) + ArcTan[(c_*)*(x_*)]((b_*))(c_*)*(f_*)*(x_*))]_{\_}.)*(x_{\_})^2), x_{\_Symbol}] :> Dist[1/d, Int[(f*x)^m*(a + b*ArcTan[c*x])^p, x],
x] - Dist[e/(d*f^2), Int[((f*x)^(m + 2)*(a + b*ArcTan[c*x])^p)/(d + e*x^2),
x], x] /; FreeQ[{a, b, c, d, e, f}, x] && GtQ[p, 0] && LtQ[m, -1]
```
#### Rule 266

 $Int[(x_{})^(m_{})^*(x_{-}) + (b_{-})^*(x_{-})^*(n_{-}))^*(p_{-})$ , x\_Symbol] :> Dist[1/n, Subst[ Int $[x^*(Simplify[(m + 1)/n] - 1)*(a + b*x)^p, x]$ , x, x<sup>o</sup>n], x] /; FreeQ[{a, b , m, n, p}, x] && IntegerQ[Simplify[(m + 1)/n]]

### Rule 36

 $Int[1/(((a_{-}.)+(b_{-}.)*(x_{-}))*((c_{-}.)+(d_{-}.)*(x_{-}))), x_{-}Symbol]$  :> Dist[b/(b\*c - a\*d),  $Int[1/(a + b*x), x], x] - Dist[d/(b*c - a*d), Int[1/(c + d*x), x],$ x] /; FreeQ[{a, b, c, d}, x] && NeQ[b\*c - a\*d, 0]

# Rule 29

 $Int[(x])^(-1), x_Symbol]$  :>  $Simp[Log[x], x]$ 

### Rule 31

Int $[(a_+) + (b_-)*(x_-))^(-1)$ , x\_Symbol] :> Simp[Log[RemoveContent[a + b\*x,  $x$ ]]/b,  $x$ ] /; FreeQ[{a, b},  $x$ ]

### Rule 4884

 $Int[((a_{-.}) + ArcTan[(c_{-.})*(x_{-})]*(b_{-.}))^(p_{-.})/((d_{-}) + (e_{-.})*(x_{-})^2)$ , x\_Symbo 1] :> Simp[(a + b\*ArcTan[c\*x])^(p + 1)/(b\*c\*d\*(p + 1)), x] /; FreeQ[{a, b, c, d, e, p}, x] && EqQ[e, c^2\*d] && NeQ[p, -1]

### Rule 4850

 $Int[((a_{-}.) + ArcTan[(c_{-}.)*(x_{-}))*(b_{-}.))^(p_{-})/(x_{-}), x_Symbol]$  :> Simp[2\*(a +  $b*ArcTan[c*x])^p*ArcTanh[1 - 2/(1 + I*c*x)], x] - Dist[2*b*c*p, Int[((a + b$ \*ArcTan[c\*x])^(p - 1)\*ArcTanh[1 - 2/(1 + I\*c\*x)])/(1 + c^2\*x^2), x], x] /;  $FreeQ[{a, b, c}, x]$  & IGtQ $[p, 1]$ 

### Rule 4988

Int $[(ArcTanh[u]]*(a_{.}) + ArcTan[(c_{.})*(x_{.})](b_{.})^*(p_{.}))/(d_{.}) + (e_{.})*(x_{.})$  $_{2}$ )^2), x\_Symbol] :> Dist[1/2, Int[(Log[1 + u]\*(a + b\*ArcTan[c\*x])^p)/(d + e \*x<sup>2</sup>), x], x] - Dist[1/2, Int[(Log[1 - u]\*(a + b\*ArcTan[c\*x])^p)/(d + e\*x^2 ), x], x] /; FreeQ[{a, b, c, d, e}, x] && IGtQ[p, 0] && EqQ[e, c^2\*d] && Eq  $Q[u^2 - (1 - (2*I)/(I - c*x))^2, 0]$ 

#### Rule 4994

```
Int[(Log[u_-]*((a_-.) + ArcTan[(c_-.)*(x_-)]*(b_-))^(p_-))/((d_-) + (e_-.*(x_-)^2), x_Symbol] :> -Simp[(I*(a + b*ArcTan[c*x])^p*PolyLog[2, 1 - u])/(2*c*d),x] + Dist[(b*p*I)/2, Int[((a + b*ArcTan[c*x])^(p - 1)*PolyLog[2, 1 - u])/(d
+ e*x^2), x], x] /; FreeQ[{a, b, c, d, e}, x] && IGtQ[p, 0] && EqQ[e, c^2*
d] && EqQ[(1 - u)^2 - (1 - (2 * I)/(I - c * x))^2, 0]
```
#### Rule 6610

```
Int[(u_{-}) * PolyLog[n_{-}, v_{-}], x_Symbol]: > With[\{w = DerivativeDivides[v, u*v, w]=sup>1]x]}, Simp[w*PolyLog[n + 1, v], x] /; |FalseQ[w] /; FreeQ[n, x]
```
#### Rubi steps

$$
\int \frac{(c+a^2cx^2)\tan^{-1}(ax)^2}{x^3} dx = c \int \frac{\tan^{-1}(ax)^2}{x^3} dx + (a^2c) \int \frac{\tan^{-1}(ax)^2}{x} dx
$$
  
\n
$$
= -\frac{c \tan^{-1}(ax)^2}{2x^2} + 2a^2c \tan^{-1}(ax)^2 \tanh^{-1}(1 - \frac{2}{1 + iax}) + (ac) \int \frac{\tan^{-1}(ax)}{x^2(1 + a^2x^2)} dx - (a^2c)
$$
  
\n
$$
= -\frac{c \tan^{-1}(ax)^2}{2x^2} + 2a^2c \tan^{-1}(ax)^2 \tanh^{-1}(1 - \frac{2}{1 + iax}) + (ac) \int \frac{\tan^{-1}(ax)}{x^2} dx - (a^3c)
$$
  
\n
$$
= -\frac{ac \tan^{-1}(ax)}{x} - \frac{1}{2}a^2c \tan^{-1}(ax)^2 - \frac{c \tan^{-1}(ax)^2}{2x^2} + 2a^2c \tan^{-1}(ax)^2 \tanh^{-1}(1 - \frac{2}{1 + iax})
$$
  
\n
$$
= -\frac{ac \tan^{-1}(ax)}{x} - \frac{1}{2}a^2c \tan^{-1}(ax)^2 - \frac{c \tan^{-1}(ax)^2}{2x^2} + 2a^2c \tan^{-1}(ax)^2 \tanh^{-1}(1 - \frac{2}{1 + iax})
$$
  
\n
$$
= -\frac{ac \tan^{-1}(ax)}{x} - \frac{1}{2}a^2c \tan^{-1}(ax)^2 - \frac{c \tan^{-1}(ax)^2}{2x^2} + 2a^2c \tan^{-1}(ax)^2 \tanh^{-1}(1 - \frac{2}{1 + iax})
$$
  
\n
$$
= -\frac{ac \tan^{-1}(ax)}{x} - \frac{1}{2}a^2c \tan^{-1}(ax)^2 - \frac{c \tan^{-1}(ax)^2}{2x^2} + 2a^2c \tan^{-1}(ax)^2 \tanh^{-1}(1 - \frac{2}{1 + iax})
$$

**Mathematica [A]** time =  $0.0874597$ , size =  $208$ , normalized size =  $1.06$ 

$$
\frac{1}{2}a^2c \text{PolyLog}\left(3,\frac{-ax-i}{ax-i}\right) - \frac{1}{2}a^2c \text{PolyLog}\left(3,\frac{ax+i}{ax-i}\right) + ia^2c\tan^{-1}(ax) \text{PolyLog}\left(2,\frac{-ax-i}{ax-i}\right) - ia^2c\tan^{-1}(ax) \text{PolyLog}\left(3,\frac{-ax-i}{ax-i}\right)
$$

Antiderivative was successfully verified.

[In] Integrate[ $((c + a^2 * c * x^2) * ArcTan[a * x] ^2)/x^3, x]$ 

```
[Out] -(a*c*ArcTan[a*x])/x) + (c*(-1 - a^2*x^2)*ArcTan[a*x]^2)/(2*x^2) + 2*a^2*c*ArcTan[a*x]^2*ArcTanh[1 - (2*I)/(I - a*x)] + a^2*c*Log[x] - (a^2*c*Log[1 +a^2*x^2])/2 + I*a<sup>2</sup>*c*ArcTan[a*x]*PolyLog[2, (-I - a*x)/(-I + a*x)] - I*a^
2 * c * ArcTan[a * x] * PolyLog[2, (I + a * x)/(-I + a * x)] + (a^2 * c * PolyLog[3, (-I -a*x/(-I + a*x)]/2 - (a^2*c*PolyLog[3, (I + a*x)/(-I + a*x)])/2
```
**Maple [C]** time = 3.306, size = 1167, normalized size = 6.

result too large to display

Verification of antiderivative is not currently implemented for this CAS.

[In]  $int((a^2*c*x^2+c)*arctan(a*x)^2/x^3,x)$ 

```
[Out] 1/2*I*a^2*c*Pi*csgn(I*((1+I*a*x)^2/(a^2*x^2+1)-1))*csgn(I/((1+I*a*x)^2/(a^2*x^2+1)+1))*csgn(I*((1+I*a*x)^2/(a^2*x^2+1)-1)/((1+I*a*x)^2/(a^2*x^2+1)+1))
*arctan(a*x)^2-1/2*a^2*c*arctan(a*x)^2-1/2*c*arctan(a*x)^2/x^2-a*c*arctan(a
*x)/x+2*a^2*c*polylog(3,(1+I*a*x)/(a^2*x^2+1)^(1/2))+2*a^2*c*polylog(3,-(1+
I*axx)/(a^2*x^2+1)^(1/2)-1/2*a^2*c*polylog(3,-(1+I*axx)^2/(a^2*x^2+1))+a^2*\c*ln(1+(1+I*ax))/(a^2*x^2+1)^(1/2))+a^2*x*ln((1+I*ax))/(a^2*x^2+1)^(1/2)-1)+I*a^2*c*arctan(a*x)*polylog(2,-(1+I*a*x)^2/(a^2*x^2+1))+1/2*I*a^2*c*Pi*ar
ctan(a*x)^2-2*I*a^2*c*arctan(a*x)*polylog(2,(1+I*a*x)/(a^2*x^2+1)^(1/2))-2*
I*a^2*c*arctan(a*x)*polylog(2,-(1+I*axx)/(a^2*x^2+1)^(1/2))+1/2*I*a^2*x*Pi*csgn(((1+I*a*x)^2/(a^2*x^2+1)-1)/((1+I*a*x)^2/(a^2*x^2+1)+1))^3*arctan(a*x)
```

```
2-1/2*I*a^2*c*Pi*csgn(((1+I*axx)^2/(a^2*x^2+1)-1)/((1+I*axx)^2/(a^2*x^2+1))+1))^2*arctan(a*x)^2+1/2*I*a^2*c*Pi*csgn(I*((1+I*a*x)^2/(a^2*x^2+1)-1)/((1+
I*a*x)^2/(a^2*x^2+1)+1))^3*arctan(a*x)^2+1/2*I*a^2*c*Pi*csgn(I*((1+I*a*x)^2
/(a^2*x^2+1)-1)/((1+I*a*x)^2/(a^2*x^2+1)+1))*csgn(((1+I*a*x)^2/(a^2*x^2+1)-1)1)/((1+I*axx)^2/(a^2*x^2+1)+1))*arctan(axx)^2-1/2*I*a^2*c*Pi*csgn(I*((1+I*ax))*x)^2/(a^2*x^2+1)-1))*csgn(I*((1+I*a*x)^2/(a^2*x^2+1)-1)/((1+I*a*x)^2/(a^2*
x^2+1)+1))^2*arctan(a*x)^2-1/2*I*a^2*c*Pi*csgn(I/((1+I*a*x)^2/(a^2*x^2+1)+1
))*csgn(I*((1+I*a*x)^2/(a^2*x^2+1)-1)/((1+I*a*x)^2/(a^2*x^2+1)+1))^2*arctan
(axx)^2-1/2*I*a^2*c*Pi*csgn(I*(-1+I*ax*x)^2/(a^2*x^2+1)-1)/((1+I*axx)^2/(a^2)*x^2+1)+1))*csgn(((1+I*a*x)^2/(a^2*x^2+1)-1)/((1+I*a*x)^2/(a^2*x^2+1)+1))^2
*arctan(a*x)^2-a^2*c*arctan(a*x)^2*ln((1+I*a*x)^2/(a^2*x^2+1)-1)+a^2*c*arct
an(a*x)^2*ln(1-(1+I*a*x)/(a^2*x^2+1)^(1/2))+a^2*c*arctan(a*x)^2*ln(1+(1+I*a
*x)/(a^2*x^2+1)^(1/2)+a^2*x*arctan(axx)^2*ln(axx)-I*a^2*cr*arctan(axx)
```
**Maxima [F]** time = 0., size = 0, normalized size = 0.

 $\overline{a}$  $\int 72 a^4 c \int \frac{x^4 \arctan(ax)^2}{a^2 x^5 + x^3}$  $\frac{\arctan(ax)^2}{a^2x^5+x^3} dx + a^2c \log (a^2x^2+1)^3 - 3$  $\overline{a}$  $\int a^2$  $\overline{a}$  $\int \frac{\log (a^2x^2+1)^2}{a^2}$  $\frac{2(2 \log(a^2 x^2 + 1) \log(x) + \text{Li}_2(-a^2 x^2))}{a^2}$  $a<sup>2</sup>$  $\overline{a}$  $\Bigg\} - 2 \Big( \log \Big( a^2 x^2 + 1 \Big) - 2 \Bigg)$ 

Verification of antiderivative is not currently implemented for this CAS.

```
[In] integrate((a^2*c*x^2+c)*arctan(a*x)^2/x^3,x, algorithm="maxima")
```
[Out]  $1/96*((1152*a^4*c*integrate(1/16*x^4*arctan(axx)^2/(a^2*x^5 + x^3), x) + a^2)$  $2*c*log(a^2*x^2 + 1)^3 + 2304*a^2*c*integrate(1/16*x^2*arctan(a*x)^2/(a^2*x)$  $\hat{z}$  + x $\hat{z}$ ), x) + 192\*a^2\*c\*integrate(1/16\*x^2\*log(a^2\*x^2 + 1)^2/(a^2\*x^5 +  $x^3$ , x) - 192\*a<sup>2</sup>\*c\*integrate(1/16\*x<sup>2\*</sup>log(a<sup>2\*x2</sup> + 1)/(a<sup>2\*x<sup>2</sup>5 + x<sup>2</sup>3), x</sup> ) + 384\*a\*c\*integrate(1/16\*x\*arctan(a\*x)/(a^2\*x^5 + x^3), x) + 1152\*c\*integ rate(1/16\*arctan(a\*x)^2/(a^2\*x^5 + x^3), x) + 96\*c\*integrate(1/16\*log(a^2\*x  $\hat{z}$  + 1)^2/(a^2\*x^5 + x^3), x))\*x^2 - 12\*c\*arctan(a\*x)^2 + 3\*c\*log(a^2\*x^2 +  $1)^2$ /x<sup>2</sup>

**Fricas [F]** time = 0., size = 0, normalized size = 0.

$$
\mathrm{integral}\left(\frac{\left(a^2 c x^2 + c\right)\arctan\left(ax\right)^2}{x^3}, x\right)
$$

Verification of antiderivative is not currently implemented for this CAS.

[In] integrate((a^2\*c\*x^2+c)\*arctan(a\*x)^2/x^3,x, algorithm="fricas")

[Out] integral( $(a^2*c*x^2 + c)*arctan(axx)^2/x^3$ , x)

**Sympy [F]** time = 0., size = 0, normalized size = 0.

$$
c\left(\int\frac{\operatorname{atan}^2\left(ax\right)}{x^3}dx+\int\frac{a^2\operatorname{atan}^2\left(ax\right)}{x}dx\right)
$$

Verification of antiderivative is not currently implemented for this CAS.

[In]  $integrate((a**2*c*x**2+c)*atan(a*x)**2/x**3,x)$ 

[Out]  $c*(\text{Integral}(\text{atan}(a*x)**2/x**3, x) + \text{Integral}(a**2*atan(a*x)**2/x, x))$ 

**Giac**  $[F]$  time = 0., size = 0, normalized size = 0.

$$
\int \frac{\left(a^2cx^2+c\right)\arctan\left(ax\right)^2}{x^3} dx
$$

Verification of antiderivative is not currently implemented for this CAS.

[In] integrate((a^2\*c\*x^2+c)\*arctan(a\*x)^2/x^3,x, algorithm="giac")

```
[Out] integrate((a^2*c*x^2 + c)*arctan(axx)^2/x^3, x)
```
**3.265** 
$$
\int \frac{(c+a^2cx^2)\tan^{-1}(ax)^2}{x^4} dx
$$

$$
-\frac{2}{3}ia^3c \text{PolyLog}\left(2,-1+\frac{2}{1-iax}\right)-\frac{a^2c}{3x}-\frac{2}{3}ia^3c\tan^{-1}(ax)^2-\frac{1}{3}a^3c\tan^{-1}(ax)-\frac{a^2c\tan^{-1}(ax)^2}{x}+\frac{4}{3}a^3c\log\left(2-\frac{2}{1-iax}\right)
$$

 $[Out] - (a^2 * c)/(3 * x) - (a^3 * c * ArcTan[a * x])/3 - (a * c * ArcTan[a * x])/(3 * x^2) - ((2 * I))$  $(3)*a^3*c*ArcTan[a*x]^2 - (c*ArcTan[a*x]^2)/(3*x^3) - (a^2*c*ArcTan[a*x]^2)$  $/x + (4*a^3*c*ArcTan[a*x]*Log[2 - 2/(1 - I*axx)])/3 - ((2*I)/3)*a^3*c*PolyL$  $og[2, -1 + 2/(1 - I*ax)]$ 

**Rubi [A]** time = 0.312138, antiderivative size = 135, normalized size of antiderivative = 1., number of steps used = 13, number of rules used = 8, integrand size = 20,  $\frac{\text{number of rules}}{\text{integrand size}}$  $= 0.4$ , Rules used  $= \{4950, 4852, 4918, 325, 203, 4924, 4868, 2447\}$ 

$$
-\frac{2}{3}ia^3c \text{PolyLog}\left(2,-1+\frac{2}{1-iax}\right)-\frac{a^2c}{3x}-\frac{2}{3}ia^3c\tan^{-1}(ax)^2-\frac{1}{3}a^3c\tan^{-1}(ax)-\frac{a^2c\tan^{-1}(ax)^2}{x}+\frac{4}{3}a^3c\log\left(2-\frac{2}{1-iax}\right)
$$

Antiderivative was successfully verified.

[In] Int $[(c + a^2 * c * x^2) * ArcTan[a * x]^2]/x^4, x]$ 

 $[Out] - (a^2 * c)/(3 * x) - (a^3 * c * ArcTan[a * x])/3 - (a * c * ArcTan[a * x])/(3 * x^2) - ((2 * I))$  $/3$ \*a^3\*c\*ArcTan[a\*x]^2 - (c\*ArcTan[a\*x]^2)/(3\*x^3) - (a^2\*c\*ArcTan[a\*x]^2)  $/x + (4*a^3*c*ArcTan[a*x]*Log[2 - 2/(1 - I*a*x)])/3 - ((2*I)/3)*a^3*c*PolyL$  $og[2, -1 + 2/(1 - I*ax)]$ 

#### Rule 4950

Int $[(a_+) + ArcTan[(c_-)*(x_-)*(b_-))^c(p_-)*(f_-)*(x_-))^c(m_*)*((d_-) + (e_ (*)*(x_0^2)^(q_.)$ , x\_Symbol] :> Dist[d, Int[(f\*x)^m\*(d + e\*x^2)^(q - 1)\*(a + b\*ArcTan[c\*x])^p, x], x] + Dist[(c^2\*d)/f^2, Int[(f\*x)^(m + 2)\*(d + e\*x^2)^  $(q - 1)*(a + b*ArcTan[c*x])^p, x, x]$ , x] /; FreeQ[{a, b, c, d, e, f, m}, x] && EqQ[e, c^2\*d] && GtQ[q, 0] && IGtQ[p, 0] && (RationalQ[m] || (EqQ[p, 1] && IntegerQ[q]))

#### Rule 4852

 $Int[((a_{i}). + ArcTan[(c_{i}).*(x_{i})]*(b_{i}).)(c_{i}).*(d_{i}).*(x_{i})`(m_{i})., x_{i}.Symbol]$ :> Simp[ $((d*x)^{(m + 1)*(a + b*ArcTan[c*x])^{p})/(d*(m + 1)), x] - Dist[(b*c*p)(d*(m + 1))$ )/(d\*(m + 1)), Int[((d\*x)^(m + 1)\*(a + b\*ArcTan[c\*x])^(p - 1))/(1 + c^2\*x^2 ), x], x] /; FreeQ[{a, b, c, d, m}, x] && IGtQ[p, 0] && (EqQ[p, 1] || Integ  $erQ[m]$ ) &&  $NeQ[m, -1]$ 

#### Rule 4918

Int $[(((a_*) + ArcTan[(c_*)*(x_*)]((b_*)))^c(p_*)*((f_*))^*(x_*))]^s((d_*^*) + (e_*^*)^s(f_*^*)^s)$  $_{\_}.$ )\*(x $_{\_})$ ^2), x $_{\_Symbol}$ ] :> Dist[1/d, Int[(f\*x)^m\*(a + b\*ArcTan[c\*x])^p, x], x] - Dist[e/(d\*f^2), Int[((f\*x)^(m + 2)\*(a + b\*ArcTan[c\*x])^p)/(d + e\*x^2), x], x] /; FreeQ[{a, b, c, d, e, f}, x] && GtQ[p, 0] && LtQ[m, -1]

#### Rule 325

 $Int[((c_{{}_{-}})*(x_{{}_{-}})^(m_-)*(a_{{}_{-}} + (b_{{}_{-}})*(x_{{}_{-}})^(n_-))^(p_{{}_{-}}), x_{{}_{-}}Symbol]$  :> Simp[((c\*  $x)$ <sup>^</sup>(m + 1)\*(a + b\*x^n)^(p + 1))/(a\*c\*(m + 1)), x] - Dist[(b\*(m + n\*(p + 1))

+ 1))/( $a * c^n * (m + 1)$ , Int $[(c * x)^{n} (m + n) * (a + b * x^n)^p, x]$ , x] /; FreeQ[{a, b, c, p}, x] && IGtQ[n, 0] && LtQ[m, -1] && IntBinomialQ[a, b, c, n, m, p, x]

### Rule 203

 $Int[((a_+) + (b_+) * (x_-)^2)^(-1), x_Symbo1]$  :>  $Simp[(1 * ArcTan[(Rt[b, 2] * x)/Rt$ [a, 2]])/(Rt[a, 2]\*Rt[b, 2]), x] /; FreeQ[{a, b}, x] && PosQ[a/b] && (GtQ[a , 0] || GtQ[b, 0])

## Rule 4924

Int $[(a_*) + ArcTan[(c_*)*(x_*)](b_*)^*(b_*)^*(x_*)^*((x_*^*(d_*^*) + (e_*)*(x_*^*)^2)),$  $x_Symbol$ ] :>  $-Simp[(I*(a + b*ArcTan[c*x])^(p + 1))/(b*d*(p + 1)), x] + Dist$ [I/d, Int[(a + b\*ArcTan[c\*x])^p/(x\*(I + c\*x)), x], x] /; FreeQ[{a, b, c, d, e}, x] && EqQ[e, c^2\*d] && GtQ[p, 0]

#### Rule 4868

 $Int[((a_{-.}) + ArcTan[(c_{-.})*(x_{-})]*(b_{-.}))^(p_{-.})/((x_{-})*(d_{-}) + (e_{-.})*(x_{-})))$ , x\_ Symbol] :> Simp[((a + b\*ArcTan[c\*x])^p\*Log[2 - 2/(1 + (e\*x)/d)])/d, x] - Di st[(b\*c\*p)/d, Int[((a + b\*ArcTan[c\*x])^(p - 1)\*Log[2 - 2/(1 + (e\*x)/d)])/(1 + c^2\*x^2), x], x] /; FreeQ[{a, b, c, d, e}, x] && IGtQ[p, 0] && EqQ[c^2\*d  $\hat{2} + e^2$ , 0]

# Rule 2447

Int $[Log[u_1*(Pq_0^(m_*)], x_Symbol]$  :> With $[{C = FullSimplify}[(Pq^m*(1 - u))]$ /D[u, x]]}, Simp[C\*PolyLog[2, 1 - u], x] /; FreeQ[C, x]] /; IntegerQ[m] && PolyQ[Pq, x] && RationalFunctionQ[u, x] && LeQ[RationalFunctionExponents[u, x][[2]], Expon[Pq, x]]

# Rubi steps

$$
\int \frac{(c+a^2cx^2)\tan^{-1}(ax)^2}{x^4} dx = c \int \frac{\tan^{-1}(ax)^2}{x^4} dx + (a^2c) \int \frac{\tan^{-1}(ax)^2}{x^2} dx
$$
  
\n
$$
= -\frac{c\tan^{-1}(ax)^2}{3x^3} - \frac{a^2c\tan^{-1}(ax)^2}{x} + \frac{1}{3}(2ac) \int \frac{\tan^{-1}(ax)}{x^3(1+a^2x^2)} dx + (2a^3c) \int \frac{\tan^{-1}(ax)}{x(1+a^2x^2)}
$$
  
\n
$$
= -ia^3c\tan^{-1}(ax)^2 - \frac{c\tan^{-1}(ax)^2}{3x^3} - \frac{a^2c\tan^{-1}(ax)^2}{x} + \frac{1}{3}(2ac) \int \frac{\tan^{-1}(ax)}{x^3} dx + (2ia^3c)
$$
  
\n
$$
= -\frac{ac\tan^{-1}(ax)}{3x^2} - \frac{2}{3}ia^3c\tan^{-1}(ax)^2 - \frac{c\tan^{-1}(ax)^2}{3x^3} - \frac{a^2c\tan^{-1}(ax)^2}{x} + 2a^3c\tan^{-1}(ax)
$$
  
\n
$$
= -\frac{a^2c}{3x} - \frac{ac\tan^{-1}(ax)}{3x^2} - \frac{2}{3}ia^3c\tan^{-1}(ax)^2 - \frac{c\tan^{-1}(ax)^2}{3x^3} - \frac{a^2c\tan^{-1}(ax)^2}{x} + \frac{4}{3}a^3c\tan^{-1}(ax)
$$
  
\n
$$
= -\frac{a^2c}{3x} - \frac{1}{3}a^3c\tan^{-1}(ax) - \frac{ac\tan^{-1}(ax)}{3x^2} - \frac{2}{3}ia^3c\tan^{-1}(ax)^2 - \frac{c\tan^{-1}(ax)^2}{3x^3} - \frac{a^2c\tan^{-1}(ax)^2}{3x^3} - \frac{a^2c\tan^{-1}(ax)}{x^3}
$$

**Mathematica [A]** time =  $0.590859$ , size =  $103$ , normalized size =  $0.76$  $c\left(-2ia^3x^3\text{PolyLog}\left(2,e^{2i\tan^{-1}(ax)}\right)-a^2x\right)$  $2 + ax \tan^{-1}(ax) \left(-a^2x^2 + 4a^2x^2\log\left(1 - e^{2i\tan^{-1}(ax)}\right) - 1\right) + (1 - 2iax)(ax - x)$  $3x^3$ 

Warning: Unable to verify antiderivative.

 $\overline{a}$ 

[In] Integrate[ $((c + a^2 * c * x^2) * ArcTan[a * x]^2)/x^4, x]$ 

[Out]  $(c*(-(a^2*x^2) + (1 - (2*I)*a*x)*(-I + a*x)^2*ArcTan[a*x]^2 + a*x*ArcTan[a*$  $x)*(-1 - a^2*x^2 + 4*a^2*x^2*Log[1 - E^*((2*I)*ArcTan[a*x])]) - (2*I)*a^3*x^2$ 3\*PolyLog[2, E^((2\*I)\*ArcTan[a\*x])]))/(3\*x^3)

**Maple [B]** time = 0.096, size = 323, normalized size =  $2.4$ 

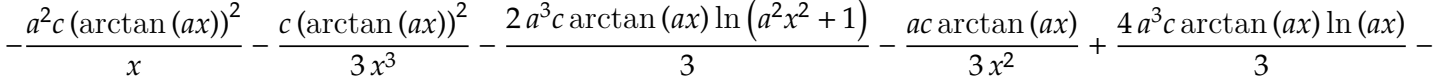

Verification of antiderivative is not currently implemented for this CAS.

```
[In] int((a^2*c*x^2+c)*arctan(a*x)^2/x^4,x)
```
[Out]  $-a^2*c*arctan(a*x)^2/x-1/3*c*arctan(a*x)^2/x^3-2/3*a^3*c*arctan(a*x)*ln(a^2)$ \*x^2+1)-1/3\*a\*c\*arctan(a\*x)/x^2+4/3\*a^3\*c\*arctan(a\*x)\*ln(a\*x)-1/3\*a^3\*c\*arc  $tan(a*x)-1/3*a^2*c/x-1/3*I*a^3*c*ln(a*x+I)*ln(1/2*I*(a*x-I))+1/3*I*a^3*c*di$ log(-1/2\*I\*(a\*x+I))-1/3\*I\*a^3\*c\*ln(a^2\*x^2+1)\*ln(a\*x-I)-1/3\*I\*a^3\*c\*dilog(1 /2\*I\*(a\*x-I))-2/3\*I\*a^3\*c\*dilog(1-I\*a\*x)+2/3\*I\*a^3\*c\*dilog(1+I\*a\*x)+2/3\*I\*a  $\gamma$ 3\*c\*ln(a\*x)\*ln(1+I\*a\*x)-2/3\*I\*a^3\*c\*ln(a\*x)\*ln(1-I\*a\*x)+1/3\*I\*a^3\*c\*ln(a\*x  $-I)*ln(-1/2*I*(a*x+I))+1/6*I*a^3*c*ln(a*x-I)^2+1/3*I*a^3*c*ln(a^2*x^2+1)*ln$  $(axx+I)-1/6*I*a^3*c*ln(a*x+I)^2$ 

**Maxima [F(-1)]** time = 0., size = 0, normalized size = 0.

Timed out

Verification of antiderivative is not currently implemented for this CAS.

```
[In] integrate((a^2*c*x^2+c)*arctan(axx)^2/x^4, x, algorithm="maxima")
```
[Out] Timed out

**Fricas**  $[F]$  time = 0., size = 0, normalized size = 0.

$$
\mathrm{integral}\left(\frac{\left(a^2 c x^2 + c\right)\arctan\left(ax\right)^2}{x^4}, x\right)
$$

Verification of antiderivative is not currently implemented for this CAS.

```
[In] integrate((a^2*c*x^2+c)*arctan(a*x)^2/x^4,x, algorithm="fricas")
```

```
[Out] integral((a^2*c*x^2 + c)*arctan(a*x)^2/x^4, x)
```
**Sympy [F]** time = 0., size = 0, normalized size = 0.

$$
c\left(\int \frac{\operatorname{atan}^2{(ax)}}{x^4} dx + \int \frac{a^2 \operatorname{atan}^2{(ax)}}{x^2} dx\right)
$$

```
[In] integrate((a**2*c*x**2+c)*atan(a*x)**2/x**4,x)
```
[Out]  $c*(\text{Integral}(\text{atan}(a*x)**2/x**4, x) + \text{Integral}(a**2*atan(a*x)**2/x**2, x))$ 

**Giac**  $[F]$  time = 0., size = 0, normalized size = 0.

$$
\int \frac{\left(a^2cx^2 + c\right)\arctan\left(ax\right)^2}{x^4} dx
$$

Verification of antiderivative is not currently implemented for this CAS.

[In]  $integrate((a^2*c*x^2+c)*arctan(axx)^2/x^4,x, algorithm="giac")$ 

[Out] integrate( $(a^2*c*x^2 + c)*arctan(axx)^2/x^4$ , x)

**3.266** 
$$
\int x^3 (c + a^2 c x^2)^2 \tan^{-1}(ax)^2 dx
$$

$$
\frac{1}{168}a^2c^2x^6 - \frac{5c^2x^2}{504a^2} - \frac{2c^2\log\left(a^2x^2 + 1\right)}{63a^4} + \frac{1}{8}a^4c^2x^8\tan^{-1}(ax)^2 - \frac{1}{28}a^3c^2x^7\tan^{-1}(ax) + \frac{1}{3}a^2c^2x^6\tan^{-1}(ax)^2 + \frac{c^2x\tan^{-1}(ax)}{12a^3}
$$

 $[Out]$   $(-5*c^2*x^2)/(504*a^2) + (c^2*x^4)/84 + (a^2xc^2*x^6)/168 + (c^2*x*ArcTan[a^2])$ \*x])/(12\*a^3) - (c^2\*x^3\*ArcTan[a\*x])/(36\*a) - (a\*c^2\*x^5\*ArcTan[a\*x])/12 -  $(a^3*c^2*x^7*ArcTan[a*x])/28 - (c^2*ArcTan[a*x]^2)/(24*a^4) + (c^2*x^4*Arc$ Tan[a\*x]^2)/4 +  $(a^2 * c^2 * x^6 * ArcTan[a*x]^2)/3 + (a^4 * c^2 * x^8 * ArcTan[a*x]^2)$  $/8 - (2*c^2*Log[1 + a^2*x^2])/(63*a^4)$ 

**Rubi**  $[A]$  time = 0.788643, antiderivative size = 191, normalized size of antiderivative = 1., number of steps used = 47, number of rules used = 8, integrand size =  $22$ ,  $\frac{\text{number of rules}}{\text{integrand size}}$  $= 0.364$ , Rules used  $= \{4948, 4852, 4916, 266, 43, 4846, 260, 4884\}$ 

$$
\frac{1}{168}a^2c^2x^6 - \frac{5c^2x^2}{504a^2} - \frac{2c^2\log\left(a^2x^2 + 1\right)}{63a^4} + \frac{1}{8}a^4c^2x^8\tan^{-1}(ax)^2 - \frac{1}{28}a^3c^2x^7\tan^{-1}(ax) + \frac{1}{3}a^2c^2x^6\tan^{-1}(ax)^2 + \frac{c^2x\tan^{-1}(ax)}{12a^3}
$$

Antiderivative was successfully verified.

[In] Int[x<sup>-</sup>3\*(c + a<sup>-</sup>2\*c\*x<sup>-2</sup>)<sup>-2\*</sup>ArcTan[a\*x]<sup>-2</sup>,x]

[Out]  $(-5*c^2*x^2)/(504*a^2) + (c^2*x^4)/84 + (a^2*c^2*x^6)/168 + (c^2*x*ArcTan[a$ \*x])/(12\*a^3) - (c^2\*x^3\*ArcTan[a\*x])/(36\*a) - (a\*c^2\*x^5\*ArcTan[a\*x])/12 - $(a^3*c^2*x^7*ArcTan[a*x])/28 - (c^2*ArcTan[a*x]^2)/(24*a^4) + (c^2*x^4*Arc')$ Tan[a\*x]^2)/4 +  $(a^2 * c^2 * x^6 * ArcTan[a*x]^2)/3 + (a^4 * c^2 * x^8 * ArcTan[a*x]^2)$  $/8 - (2*c^2*Log[1 + a^2*x^2])/(63*a^4)$ 

#### Rule 4948

Int $[(a_{-}) + ArcTan[(c_{-})*(x_{-})](b_{-})^{\hat{ }}(p_{-})*(f_{-})*(x_{-}))^{\hat{ }}(m_{-})*((d_{-}) + (e_{-}).$  $(\mathbf{x}_s)^2)^2$ (q\_), x\_Symbol] :> Int[ExpandIntegrand[(f\*x)^m\*(d + e\*x^2)^q\*(a + b\*ArcTan[c\*x])^p, x], x] /; FreeQ[{a, b, c, d, e, f, m}, x] && EqQ[e, c^2\* d] && IGtQ[p, 0] && IGtQ[q, 1] && (EqQ[p, 1] || IntegerQ[m])

#### Rule 4852

 $Int[((a_{\_}) + ArcTan[((c_{\_})*(x_{\_})]*(b_{\_}))(^p_{\_})*(((d_{\_})*(x_{\_}))^-(m_{\_}), x_{\_Symbol}]$ :> Simp[ $((d*x)^{(m + 1)*(a + b*ArcTan[c*x])^p)/(d*(m + 1)), x] - Dist[(b*c*p)(b*cf])$ )/(d\*(m + 1)), Int[((d\*x)^(m + 1)\*(a + b\*ArcTan[c\*x])^(p - 1))/(1 + c^2\*x^2 ), x], x] /; FreeQ[{a, b, c, d, m}, x] && IGtQ[p, 0] && (EqQ[p, 1] || Integ  $erQ[m]$ ) && Ne $Q[m, -1]$ 

#### Rule 4916

Int $[(((a_*) + ArcTan[(c_*)*(x_*)]*(b_*)^c(p_*)*(f_*)*(x_*))]^c(p_-)(x_*))^c(p_-)(x_*))^c(p_-)$  $(1,1)(x_1^2)^2$ , x\_Symbol] :> Dist[f^2/e, Int[(f\*x)^(m - 2)\*(a + b\*ArcTan[c\*x])  $[p, x], x]$  - Dist $[(d*f^2)/e, Int[((f*x)^(m - 2)*(a + b*ArcTan[c*x])^p)/(d +$ e\*x^2), x], x] /; FreeQ[{a, b, c, d, e, f}, x] && GtQ[p, 0] && GtQ[m, 1]

#### Rule 266

 $Int[(x_{})^(m_{})^*(x_{-}) + (b_{-}^{\bullet})^*(x_{-})^*(n_{-}))^*(p_{-})$ , x\_Symbol] :> Dist[1/n, Subst[ Int $[x^{\hat{ }}(Simplify[(m + 1)/n] - 1)*(a + b*x)^p, x]$ , x,  $x^n$ ], x] /; FreeQ[{a, b , m, n, p}, x] && IntegerQ[Simplify[(m + 1)/n]]

# Rule 43

 $Int[((a_{\_}) + (b_{\_})*(x_{\_}))^-(m_{\_})*((c_{\_}) + (d_{\_})*(x_{\_}))^-(n_{\_}), x_{\_Symbol}]$  :> Int [ExpandIntegrand[(a + b\*x)^m\*(c + d\*x)^n, x], x] /; FreeQ[{a, b, c, d, n}, x] && NeQ[b\*c - a\*d, 0] && IGtQ[m, 0] && ( !IntegerQ[n] || (EqQ[c, 0] && Le  $Q[7*m + 4*n + 4, 0])$  || LtQ $[9*m + 5*(n + 1), 0]$  || GtQ $[m + n + 2, 0])$ 

# Rule 4846

 $Int[((a_{-}.) + ArcTan[(c_{-}.)*(x_{-})]*(b_{-}.))^c(p_{-}.), x_Symbol]$  :> Simp[x\*(a + b\*Ar cTan[c\*x])^p, x] - Dist[b\*c\*p, Int[(x\*(a + b\*ArcTan[c\*x])^(p - 1))/(1 + c^2  $*x^2$ , x], x] /; FreeQ[{a, b, c}, x] && IGtQ[p, 0]

# Rule 260

 $\texttt{Int} \left[\texttt{(x\_)}\texttt{^(m_-)}\texttt{/(}(a_-) \ + \ (\texttt{b\_.})\texttt{*(x\_)}\texttt{^(n_-)} \right), \ \texttt{x\_Symbol} \ \texttt{::} \ \texttt{Simp} \texttt{[Log} \texttt{[RemoveContent]}$  $t[a + b*x^n, x]]/(b*n), x]$  /; FreeQ[{a, b, m, n}, x] && EqQ[m, n - 1]

# Rule 4884

 $Int[((a_{-.}) + ArcTan[(c_{-.})*(x_{-})]*(b_{-.}))^(p_{-.})/((d_{-}) + (e_{-.})*(x_{-})^2)$ , x\_Symbo 1] :> Simp[(a + b\*ArcTan[c\*x])^(p + 1)/(b\*c\*d\*(p + 1)), x] /; FreeQ[{a, b, c, d, e, p}, x] && EqQ[e, c^2\*d] && NeQ[p, -1]

# Rubi steps

$$
\int x^3 (c + a^2 c x^2)^2 \tan^{-1}(ax)^2 dx = \int (c^2 x^3 \tan^{-1}(ax)^2 + 2a^2 c^2 x^5 \tan^{-1}(ax)^2 + a^4 c^2 x^7 \tan^{-1}(ax)^2) dx
$$
  
\n
$$
= c^2 \int x^3 \tan^{-1}(ax)^2 dx + (2a^2 c^2) \int x^5 \tan^{-1}(ax)^2 dx + (a^4 c^2) \int x^7 \tan^{-1}(ax)^2 dx
$$
  
\n
$$
= \frac{1}{4} c^2 x^4 \tan^{-1}(ax)^2 + \frac{1}{3} a^2 c^2 x^6 \tan^{-1}(ax)^2 + \frac{1}{8} a^4 c^2 x^8 \tan^{-1}(ax)^2 - \frac{1}{2} (a c^2) \int \frac{x^4 \tan^{-1}(ax)}{1 + i}
$$
  
\n
$$
= \frac{1}{4} c^2 x^4 \tan^{-1}(ax)^2 + \frac{1}{3} a^2 c^2 x^6 \tan^{-1}(ax)^2 + \frac{1}{8} a^4 c^2 x^8 \tan^{-1}(ax)^2 - \frac{c^2 \int x^2 \tan^{-1}(ax)}{2a}
$$
  
\n
$$
= -\frac{c^2 x^3 \tan^{-1}(ax)}{6a} - \frac{2}{15} a c^2 x^5 \tan^{-1}(ax) - \frac{1}{28} a^3 c^2 x^7 \tan^{-1}(ax) + \frac{1}{4} c^2 x^4 \tan^{-1}(ax)^2 +
$$
  
\n
$$
= \frac{c^2 x \tan^{-1}(ax)}{2a^3} + \frac{c^2 x^3 \tan^{-1}(ax)}{18a} - \frac{1}{12} a c^2 x^5 \tan^{-1}(ax) - \frac{1}{28} a^3 c^2 x^7 \tan^{-1}(ax) - \frac{c^2 t}{28}
$$
  
\n
$$
= -\frac{c^2 x \tan^{-1}(ax)}{6a^3} - \frac{c^2 x^3 \tan^{-1}(ax)}{36a} - \frac{1}{12} a c^2 x^5 \tan^{-1}(ax) - \frac{1}{28} a^3 c^2 x^7 \tan^{-1}(ax) + \frac{c^2 t}{28}
$$
  
\n
$$
= \frac{29 c^2 x^2}{840 a^2} + \frac{41 c^2 x^
$$

**Mathematica [A]** time = 0.0805569, size = 110, normalized size = 0.58  

$$
\frac{c^2 \left(3a^6x^6 + 6a^4x^4 - 5a^2x^2 - 16\log\left(a^2x^2 + 1\right) - 2ax\left(9a^6x^6 + 21a^4x^4 + 7a^2x^2 - 21\right)\tan^{-1}(ax) + 21\left(a^2x^2 + 1\right)^3\left(3a^2x^2 + 1\right)\right)}{504a^4}
$$

Antiderivative was successfully verified.

```
[In] Integrate[x^3*(c + a^2*c*x^2)^2*ArcTan[a*x]^2,x]
```
 $[Out]$  (c^2\*(-5\*a^2\*x^2 + 6\*a^4\*x^4 + 3\*a^6\*x^6 - 2\*a\*x\*(-21 + 7\*a^2\*x^2 + 21\*a^4\*  $x^4$  + 9\*a^6\*x^6)\*ArcTan[a\*x] + 21\*(1 + a^2\*x^2)^3\*(-1 + 3\*a^2\*x^2)\*ArcTan[a  $*x$ ]^2 - 16\*Log[1 + a^2\*x^2]))/(504\*a^4)

**Maple [A]** time =  $0.034$ , size =  $168$ , normalized size =  $0.9$ 

−  $5 c^2 x^2$  $\frac{1}{504 a^2} +$  $c^2x^4$  $\frac{1}{84}$  +  $a^2c^2x^6$  $\frac{1}{168}$  +  $c^2x$  arctan  $(ax)$  $\frac{12 a^3}{a^3}$  $c^2x^3$  arctan  $(ax)$  $\frac{36a}{36a}$  $ac^2x^5\arctan(ax)$  $\frac{(12 - 12)}{12}$  −  $a^3c^2x^7$  arctan (ax)  $\frac{28}{28}$  –  $c^2$  (arctan  $24 a<sup>4</sup>$ 

Verification of antiderivative is not currently implemented for this CAS.

[In]  $int(x^3*(a^2*c*x^2+c)^2*arctan(a*x)^2,x)$ 

```
[0ut] -5/504*c^2*x^2/a^2+1/84*c^2*x^4+1/168*a^2*c^2*x^6+1/12*c^2*x*arctan(a*x)/a^
3-1/36*c^2*x^3*arctan(a*x)/a-1/12*a*c^2*x^5*arctan(a*x)-1/28*a^3*c^2*x^7*ar
ctan(a*x)-1/24*c^2*arctan(a*x)^2/a^4+1/4*c^2*x^4*arctan(a*x)^2+1/3*a^2*c^2*
x^6*arctan(axx)^2+1/8*a^4*c^2*x^8*arctan(axx)^2-2/63*c^2*ln(a^2*x^2+1)/a^4
```
**Maxima [A]** time = 1.56325, size = 228, normalized size =  $1.19$ 

$$
-\frac{1}{252}a\left(\frac{21}{c^2}\arctan\left(ax\right)}{a^5}+\frac{9\,a^6c^2x^7+21\,a^4c^2x^5+7\,a^2c^2x^3-21\,c^2x}{a^4}\right)\arctan\left(ax\right)+\frac{1}{24}\left(3\,a^4c^2x^8+8\,a^2c^2x^6+6\,c^2x^4\right)\arctan\left(ax\right)
$$

Verification of antiderivative is not currently implemented for this CAS.

```
[In] integrate(x^3*(a^2*c*x^2+c)^2*arctan(axx)^2,x, algorithm="maxima")
```

```
[Out] -1/252*a*(21*c^2*arctan(axx)/a^5 + (9*a^6*c^2*x^7 + 21*a^4*c^2*x^5 + 7*a^2*x^3 +c^2***^3 - 21*c^2*x)/a^4*arctan(axx) + 1/24*(3*a^4*c^2*x^8 + 8*a^2*c^2*x^6)+ 6*c^2*x^4)*arctan(axx)^2 + 1/504*(3*a^6*c^2*x^6 + 6*a^4*c^2*x^4 - 5*a^2*c2*x^2 + 21*c^2*arctan(axx)^2 - 16*c^2*log(a^2*x^2 + 1)/a^4
```
**Fricas [A]** time = 2.17902, size = 319, normalized size =  $1.67$  $3 a^6 c^2 x^6 + 6 a^4 c^2 x^4 - 5 a^2 c^2 x^2 + 21 \left( 3 a^8 c^2 x^8 + 8 a^6 c^2 x^6 + 6 a^4 c^2 x^4 - c^2 \right) \arctan (ax)^2 - 16 c^2 \log (a^2 x^2 + 1) - 2 \left( 9 a^7 c^2 x^4 + 1 \right)$ 7<br>  $\overline{a}$  $504 a<sup>4</sup>$ 

Verification of antiderivative is not currently implemented for this CAS.

```
[In] integrate(x^3*(a^2*c*x^2+c)^2*arctan(ax*x)^2,x, algorithm="fricas")
```

```
[Out] 1/504*(3*a^6*c^2*x^6 + 6*a^4*c^2*x^4 - 5*a^2*c^2*x^2 + 21*(3*a^8*c^2*x^8 +8*a^6*c^2*x^6 + 6*a^4*c^2*x^4 - c^2)*arctan(axx)^2 - 16*c^2*log(a^2*x^2 + 1)) - 2*(9*a^7*c^2*x^7 + 21*a^5*c^2*x^5 + 7*a^3*c^2*x^3 - 21*a*c^2*x)*arctan(
a*x)/a^4
```
2<br>2 an Sàm

**Sympy [A]** time = 4.81681, size = 185, normalized size =  $0.97$ 

 $\overline{a}$ 

$$
\begin{cases}\n\frac{a^4c^2x^8\arctan^2(ax)}{8} - \frac{a^3c^2x^7\arctan(ax)}{28} + \frac{a^2c^2x^6\arctan^2(ax)}{3} + \frac{a^2c^2x^6}{168} - \frac{ac^2x^5\arctan(ax)}{12} + \frac{c^2x^4\arctan^2(ax)}{4} + \frac{c^2x^4}{84} - \frac{c^2x^3\arctan(ax)}{36a} - \frac{5c^2x^2}{504a^2} + \frac{c^2x^4}{168} - \frac{c^2x^4\arctan^2(ax)}{16} - \frac{c^2x^3\arctan(ax)}{16} - \frac{c^2x^2}{16} - \frac{c^2x^2}{16} - \frac{c^2x^3\arctan(ax)}{16} - \frac{c^2x^4\arctan(ax)}{16} - \frac{c^2x^4\arctan(ax)}{16} - \frac{c^2x^3\arctan(ax)}{16} - \frac{c^2x^4\arctan(ax)}{16} - \frac{c^2x^3\arctan(ax)}{16} - \frac{c^2x^2\arctan(ax)}{16} - \frac{c^2x^4\arctan(ax)}{16} - \frac{c^2x^3\arctan(ax)}{16} - \frac{c^2x^2\arctan(ax)}{16} - \frac{c^2x^4\arctan(ax)}{16} - \frac{c^2x^3\arctan(ax)}{16} - \frac{c^2x^4\arctan(ax)}{16} - \frac{c^2x^4\arctan(ax)}{16} - \frac{c^2x^3\arctan(ax)}{16} - \frac{c^2x^2\arctan(ax)}{16} - \frac{c^2x^2\arctan(ax)}{16} - \frac{c^2x^2\arctan(ax)}{16} - \frac{c^2x^2\arctan(ax)}{16} - \frac{c^2x^2\arctan(ax)}{16} - \frac{c^2x^2\arctan(ax)}{16} - \frac{c^2x^2\arctan(ax)}{16} - \frac{c^2x^2\arctan(ax)}{16} - \frac{c^2x^2\arctan(ax)}{16} - \frac{c^
$$

Verification of antiderivative is not currently implemented for this CAS.

```
[In] integrate(x**3*(a**2*c*x**2+c)**2*atan(a*x)**2,x)
```

```
[Out] Piecewise((a**4*c**2*x**8*atan(a*x)**2/8 - a**3*c**2*x**7*atan(a*x)/28 + a*
*2*c**2*x**6*atan(a*x)**2/3 + a**2*c**2*x**6/168 - a*c**2*x**5*atan(a*x)/12
+ c**2*x**4*atan(a*x)**2/4 + c**2*x**4/84 - c**2*x**3*atan(a*x)/(36*a) - 5
*c**2*x**2/(504*a**2) + c**2*x*atan(a*x)/(12*a**3) - 2*c**2*log(x**2 + a**(
-2))/(63*a**4) - c**2*atan(a*x)**2/(24*a**4), Ne(a, 0)), (0, True))
```
**Giac**  $[A]$  time = 1.18099, size = 217, normalized size = 1.14

$$
\frac{1}{24} \left(3 a^4 c^2 x^8 + 8 a^2 c^2 x^6 + 6 c^2 x^4\right) \arctan\left(ax\right)^2 - \frac{18 a^7 c^2 x^7 \arctan\left(ax\right) - 3 a^6 c^2 x^6 + 42 a^5 c^2 x^5 \arctan\left(ax\right) - 6 a^4 c^2 x^4 + 16 a^3 c^3 x^4 + 16 a^4 c^2 x^5 + 16 a^2 c^2 x^6 + 16 a^3 c^3 x^7 + 16 a^4 c^2 x^8 + 16 a^2 c^2 x^6 + 16 a^3 c^3 x^7 + 16 a^4 c^2 x^8 + 16 a^2 c^2 x^6 + 16 a^2 c^2 x^7 + 16 a^2 c^2 x^8 + 16 a^2 c^2 x^9 + 16 a^2 c^2 x^8 + 16 a^2 c^2 x^9 + 16 a^2 c^2 x^9 + 16 a^2 c^2 x^9 + 16 a^2 c^2 x^9 + 16 a^2 c^2 x^8 + 16 a^2 c^2 x^9 + 16 a^2 c^2 x^9 + 16 a^2 c^2 x^9 + 16 a^2 c^2 x^8 + 16 a^2 c^2 x^9 + 16 a^2 c^2 x^9 + 16 a^2 c
$$

Verification of antiderivative is not currently implemented for this CAS.

```
[In] integrate(x^3*(a^2*c*x^2+c)^2*arctan(a*x)^2,x, algorithm="giac")
```

```
[0ut] 1/24*(3*a^2*x^2*x^8 + 8*a^2*c^2*x^6 + 6*c^2*x^4)*arctan(axx)^2 - 1/504*(18*x^4)a^7*c^2*x^7*arctan(axx) - 3*a^6*c^2*x^6 + 42*a^5*c^2*x^5*arctan(axx) - 6*a^c4*c^2*x^4 + 14*a^3*c^2*x^3*arctan(axx) + 5*a^2*c^2*x^2 - 42*a*c^2*x*arctan(a*x) + 21*c^2*arctan(a*x)^2 + 16*c^2*log(a^2*x^2 + 1))/a^4
```
**3.267** 
$$
\int x^2 (c + a^2 c x^2)^2 \tan^{-1}(ax)^2 dx
$$

$$
-\frac{8ic^2 \text{PolyLog}\left(2,1-\frac{2}{1+iax}\right)}{105a^3}+\frac{1}{105}a^2c^2x^5+\frac{1}{7}a^4c^2x^7\tan^{-1}(ax)^2-\frac{1}{21}a^3c^2x^6\tan^{-1}(ax)+\frac{2}{5}a^2c^2x^5\tan^{-1}(ax)^2-\frac{c^2x}{210a^2}-\frac{c^2x^2}{210a^2}-\frac{c^2x^2}{210a^2}-\frac{c^
$$

 $[Out] - (c^2*x)/(210*a^2) + (17*c^2*x^3)/630 + (a^2*c^2*x^5)/105 + (c^2*ArcTan[a*x]$ ])/(210\*a^3) -  $(8*c^2*x^2*ArcTan[a*x])/(105*a) - (9*a*c^2*x^4*ArcTan[a*x])/$ 70 -  $(a^3 * c^2 * x^6 * ArcTan[a * x])/21 - (((8 * I)/105) * c^2 * ArcTan[a * x]^2)/a^3 + ($ c^2\*x^3\*ArcTan[a\*x]^2)/3 + (2\*a^2\*c^2\*x^5\*ArcTan[a\*x]^2)/5 + (a^4\*c^2\*x^7\*A  $rcTan[axx]^{2})/7 - (16*c^2*ArcTan[axx]*Log[2/(1 + I*axx)])/(105*a^3) - (((8*16*2764) - (16*16*2764))$  $I)/105$ )\*c<sup>2</sup>\*PolyLog[2, 1 - 2/(1 + I\*a\*x)])/a<sup>2</sup>3

**Rubi**  $[A]$  time = 0.752474, antiderivative size = 225, normalized size of antiderivative = 1., number of steps used = 44, number of rules used = 10, integrand size =  $22$ ,  $\frac{\text{number of rules}}{\text{integrand size}}$  $= 0.454$ , Rules used  $= \{4948, 4852, 4916, 321, 203, 4920, 4854, 2402, 2315, 302\}$ 

$$
-\frac{8ic^2 \text{PolyLog}\left(2,1-\frac{2}{1+iax}\right)}{105a^3}+\frac{1}{105}a^2c^2x^5+\frac{1}{7}a^4c^2x^7\tan^{-1}(ax)^2-\frac{1}{21}a^3c^2x^6\tan^{-1}(ax)+\frac{2}{5}a^2c^2x^5\tan^{-1}(ax)^2-\frac{c^2x}{210a^2}-\frac{c^2x^2}{210a^2}-\frac{c^2x^2}{210a^2}-\frac{c^
$$

Antiderivative was successfully verified.

[In] Int $[x^2*(c + a^2*cx^2)^2*ArcTan[a*x]^2,x]$ 

[Out]  $-(c^2*x)/(210*a^2) + (17*c^2*x^3)/630 + (a^2*c^2*x^5)/105 + (c^2*ArcTan[a*x$ ])/(210\*a^3) -  $(8*c^2*x^2*ArcTan[a*x])/(105*a) - (9*ax^2*x^4*ArcTan[a*x])/$ 70 -  $(a^3 * c^2 * x^6 * ArcTan[a * x])/21 - (((8 * I)/105) * c^2 * ArcTan[a * x]^2)/a^3 + ($  $c^2*x^3*ArcTan[a*x]^2)/3 + (2*a^2*c^2*x^5*ArcTan[a*x]^2)/5 + (a^4*c^2*x^7*A)$  $rcTan[axx]^{2})/7 - (16*c^2*ArcTan[axx]*Log[2/(1 + I*axx)])/(105*a^3) - (((8*16*2764) - (16*16*2764))$  $I)/105$ )\*c<sup>2</sup>\*PolyLog[2, 1 - 2/(1 + I\*a\*x)])/a<sup>2</sup>3

#### Rule 4948

 $Int[((a_{\_}) + ArcTan[(c_{\_})*(x_{\_})]*(b_{\_}))^{\frown}(p_{\_})*((f_{\_})*(x_{\_}))^{\frown}(m_{\_})*((d_{\_}) + (e_{\_}).$  $(\mathbf{x}_s)^2)^2$  (q\_), x\_Symbol] :> Int [ExpandIntegrand [(f\*x)^m\*(d + e\*x^2)^q\*(a + b\*ArcTan[c\*x])^p, x], x] /; FreeQ[{a, b, c, d, e, f, m}, x] && EqQ[e, c^2\* d] && IGtQ[p, 0] && IGtQ[q, 1] && (EqQ[p, 1] || IntegerQ[m])

#### Rule 4852

 $Int[((a_{-.}) + ArcTan[(c_{-.})*(x_{-})]*(b_{-.}))^-(p_{-.})*(d_{-.})*(x_{-}))^-(m_{-.}), x_Symbol]$ :> Simp[( $(d*x)^{(m + 1)*(a + b*ArcTan[c*x])^{p}/(d*(m + 1)), x] - Dist[(b*c*p)(d*(m + 1))^{p}/(d*(m + 1))]$ )/(d\*(m + 1)), Int[((d\*x)^(m + 1)\*(a + b\*ArcTan[c\*x])^(p - 1))/(1 + c^2\*x^2 ), x], x] /; FreeQ[{a, b, c, d, m}, x] && IGtQ[p, 0] && (EqQ[p, 1] || Integ  $erQ[m]$ ) && Ne $Q[m, -1]$ 

# Rule 4916

Int $[(((a_*) + ArcTan[(c_*)*(x_*)]((b_*)^*)(p_*)*(f_*)*(x_*)^*(m_*))((d_*) + (e_*)^*(f_*)^*(m_*))$  $(1.*)*(x_0^2)^2, x_Symbo1]$  :> Dist $[f^2/e, Int[(f*x)^*(m - 2)*(a + b*ArcTan[c*x])$  $\lceil p, x \rceil, x \rceil$  - Dist $[(d*f^2)/e, Int[((f*x)^*(m - 2)*(a + b*ArcTan[c*x])^p)/(d + 1)]$ e\*x^2), x], x] /; FreeQ[{a, b, c, d, e, f}, x] && GtQ[p, 0] && GtQ[m, 1]

#### Rule 321

 $Int[((c_.,)*(x_-))^{\hat{m}}_m)*(a_-) + (b_.,)*(x_-)^{\hat{m}}_m)(p_-), x_Symbol]$  :> Simp[(c^(  $n - 1)*(c*x)^{m - n + 1)*(a + b*x^n)^{(p + 1)})/(b*(m + n*p + 1)), x] - Dist[$  $(ax^c^n*(m - n + 1))/(b*(m + n*p + 1)), Int[(c*x)^m(m - n)*(a + b*x^n)^p, x],$ x] /; FreeQ[{a, b, c, p}, x] && IGtQ[n, 0] && GtQ[m, n - 1] && NeQ[m + n\*p + 1, 0] && IntBinomialQ[a, b, c, n, m, p, x]

### Rule 203

 $Int[((a_+) + (b_-)*(x_-)^2)^(-1), x_Symb01]$  :>  $Simp[(1*Arctan[(Rt[b, 2]*x)/Rt]$ [a, 2]])/(Rt[a, 2]\*Rt[b, 2]), x] /; FreeQ[{a, b}, x] && PosQ[a/b] && (GtQ[a , 0] || GtQ[b, 0])

### Rule 4920

Int $[((((a_*) + ArcTan[(c_*)*(x_*)]*(b_*)^*)(p_*)*(x_*))/((d_* + (e_*)*(x_*))^2)$ ,  $x_Symbol$ ] :>  $-Simp[(I*(a + b*ArCTan[c*x])^(p + 1))/(b*e*(p + 1)), x] - Dist$  $[1/(c*d), Int[(a + b*ArcTan[c*x])^p/(I - c*x), x], x]$  /; FreeQ[{a, b, c, d, e}, x] && EqQ[e, c^2\*d] && IGtQ[p, 0]

## Rule 4854

 $Int[((a_{\_}) + ArcTan[(c_{\_})*(x_{\_})]*(b_{\_}))^(p_{\_})/((d_{\_}) + (e_{\_})*(x_{\_}))$ , x\_Symbol] :>  $-Simp[((a + b*ArcTan[c*x])^p*Log[2/(1 + (e*x)/d)])/e, x] + Dist[(b*c*p)$ /e, Int[((a + b\*ArcTan[c\*x])^(p - 1)\*Log[2/(1 + (e\*x)/d)])/(1 + c^2\*x^2), x ], x] /; FreeQ[{a, b, c, d, e}, x] && IGtQ[p, 0] && EqQ[c^2\*d^2 + e^2, 0]

# Rule 2402

Int $[Log[(c_{-.})/((d_{-}) + (e_{-.})*(x_{-}))]/((f_{-}) + (g_{-.})*(x_{-})^2), x_Symbo1]$  :> -Dis  $t[e/g, Subst[Int[Log[2*d*x]/(1 - 2*d*x), x], x, 1/(d + e*x)], x]$ /; FreeQ[{ c, d, e, f, g}, x] && EqQ[c, 2\*d] && EqQ[e^2\*f + d^2\*g, 0]

# Rule 2315

Int $[Log[(c.)*(x)]/((d+) + (e.)*(x))$ , x Symbol] :>  $-Simp[PolyLog[2, 1$  $c*x$ ]/e, x] /; FreeQ[{c, d, e}, x] && EqQ[e + c\*d, 0]

# Rule 302

 $Int[(x_{})^m(m)/((a_+) + (b_+)*(x_*)^m(n_+)), x_Symbol]$  :> Int[PolynomialDivide[x ^m, a + b\*x^n, x], x] /; FreeQ[{a, b}, x] && IGtQ[m, 0] && IGtQ[n, 0] && Gt  $Q[m, 2*n - 1]$ 

### Rubi steps

$$
\int x^2 (c + a^2 c x^2)^2 \tan^{-1}(ax)^2 dx = \int (c^2 x^2 \tan^{-1}(ax)^2 + 2a^2 c^2 x^4 \tan^{-1}(ax)^2 + a^4 c^2 x^6 \tan^{-1}(ax)^2) dx
$$
  
\n
$$
= c^2 \int x^2 \tan^{-1}(ax)^2 dx + (2a^2 c^2) \int x^4 \tan^{-1}(ax)^2 dx + (a^4 c^2) \int x^6 \tan^{-1}(ax)^2 dx
$$
  
\n
$$
= \frac{1}{3} c^2 x^3 \tan^{-1}(ax)^2 + \frac{2}{5} a^2 c^2 x^5 \tan^{-1}(ax)^2 + \frac{1}{7} a^4 c^2 x^7 \tan^{-1}(ax)^2 - \frac{1}{3} (2ac^2) \int \frac{x^3 \tan^{-1}(ax)^2}{1 + a^2}
$$
  
\n
$$
= \frac{1}{3} c^2 x^3 \tan^{-1}(ax)^2 + \frac{2}{5} a^2 c^2 x^5 \tan^{-1}(ax)^2 + \frac{1}{7} a^4 c^2 x^7 \tan^{-1}(ax)^2 - \frac{(2c^2) \int x \tan^{-1}(ax)}{3a}
$$
  
\n
$$
= -\frac{c^2 x^2 \tan^{-1}(ax)}{3a} - \frac{1}{5} ac^2 x^4 \tan^{-1}(ax) - \frac{1}{21} a^3 c^2 x^6 \tan^{-1}(ax) - \frac{ic^2 \tan^{-1}(ax)^2}{3a^3} + \frac{1}{3} c^2 x^3
$$
  
\n
$$
= \frac{c^2 x}{3a^2} + \frac{c^2 x^2 \tan^{-1}(ax)}{15a} - \frac{9}{70} ac^2 x^4 \tan^{-1}(ax) - \frac{1}{21} a^3 c^2 x^6 \tan^{-1}(ax) + \frac{ic^2 \tan^{-1}(ax)^2}{15a^3} + \frac{1}{15} a^3 c^2 x^5 + \frac{1}{315} a^2 c^2 x^5 - \frac{c^2 \tan^{-1}(ax)}{3a^3} - \frac{8c^2 x^2 \tan^{-1}(ax)}{105a} - \frac{9}{70} ac^2 x^4 \tan^{-1}(a)
$$
  
\n
$$
= -\frac{c^2 x}{210a^2} + \frac{17c^2 x^
$$

**Mathematica [A]** time = 1.24216, size = 133, normalized size =  $0.59$  $c^2\left(48i \text{PolyLog}\left(2,-e^{2i \tan^{-1}(ax)}\right)+a\chi\left(6a^4 x^4+17a^2 x^2-3\right)+6\left(15a^7 x^7+42a^5 x^5+35a^3 x^3+8i\right)\tan^{-1}(ax)^2-3\tan^{-1}(a)\right)$  $630a^3$ 

Warning: Unable to verify antiderivative.

[In] Integrate[ $x^2*(c + a^2*c*x^2)^2*ArcTan[a*x]^2,x$ ]

```
[Out] (c^2*(a*x*(-3 + 17*a^2*x^2 + 6*a^4*x^4) + 6*(8*I + 35*a^3*x^3 + 42*a^5*x^5+ 15*a^7*x^7)*ArcTan[a*x]^2 - 3*ArcTan[a*x]*(-1 + 16*a^2*x^2 + 27*a^4*x^4 +
10*a^6*x^6 + 32*Log[1 + E^*((2*I)*ArcTan[a*x])]) + (48*I)*PolyLog[2, -E^*((2*I)*Arg[i])])*I)*ArcTan[a*x])]))/(630*a^3)
```
**Maple [A]** time =  $0.092$ , size =  $333$ , normalized size =  $1.5$ 

$$
\frac{a^4c^2x^7\left(\arctan\left(ax\right)\right)^2}{7} + \frac{2\,a^2c^2x^5\left(\arctan\left(ax\right)\right)^2}{5} + \frac{c^2x^3\left(\arctan\left(ax\right)\right)^2}{3} - \frac{a^3c^2x^6\arctan\left(ax\right)}{21} - \frac{9\,ac^2x^4\arctan\left(ax\right)}{70} - \frac{8\,c^2x^6\arctan\left(ax\right)}{1} - \frac{3\,c^2x^6\arctan\left(ax\right)}{1} - \frac{3\,c^2x^6\arct
$$

Verification of antiderivative is not currently implemented for this CAS.

[In]  $int(x^2*(a^2*c*x^2+c)^2*arctan(a*x)^2,x)$ 

 $[0$ ut]  $1/7*a^2*c^2*x^7*arctan(axx)^2+2/5*a^2*c^2*x^5*arctan(axx)^2+1/3*c^2*x^3*arc$ tan(a\*x)^2-1/21\*a^3\*c^2\*x^6\*arctan(a\*x)-9/70\*a\*c^2\*x^4\*arctan(a\*x)-8/105\*c^

```
2*x^2*arctan(a*x)/a+8/105/a^3*c^2*arctan(a*x)*ln(a^2*x^2+1)+1/105*a^2*c^2*x
5+17/630*c^2*x^3-1/210*c^2*x/a^2+1/210*c^2*arctan(akx)/a^3+4/105*I/a^3*c^2*ln(a^2*x^2+1)*ln(a*x-I)+4/105*I/a^3*c^2*dilog(1/2*I*(a*x-I))+4/105*I/a^3*c
2*ln(a*x+I)*ln(1/2*I*(a*x-I))-2/105*I/a^3*c^2*ln(a*x-I)^2+2/105*I/a^3*c^2*ln(a*x+I)^2-4/105*I/a^3*c^2*ln(a^2*x^2+1)*ln(a*x+I)-4/105*I/a^3*c^2*dilog(-
1/2*I*(a*x+I))-4/105*I/a^3*c^2*ln(a*x-I)*ln(-1/2*I*(a*x+I))
```
**Maxima [F]** time = 0., size = 0, normalized size = 0.

$$
\frac{1}{420} \left(15\,a^4c^2x^7 + 42\,a^2c^2x^5 + 35\,c^2x^3\right) \arctan\left(ax\right)^2 - \frac{1}{1680} \left(15\,a^4c^2x^7 + 42\,a^2c^2x^5 + 35\,c^2x^3\right) \log\left(a^2x^2 + 1\right)^2 + \int \frac{126\,a^2c^2x^7 + 42\,a^2c^2x^6 + 35\,c^2x^3}{1680} \, dx
$$

Verification of antiderivative is not currently implemented for this CAS.

```
[In] integrate(x^2*(a^2*c*x^2+c)^2*arctan(ax*x)^2,x, algorithm="maxima")
```
 $[0$ ut] 1/420\*(15\*a<sup>2</sup>\*c<sup>2</sup>\*x<sup>2</sup>7 + 42\*a<sup>2</sup>\*c<sup>2</sup>\*x<sup>2</sup>5 + 35\*c<sup>2</sup>\*x<sup>2</sup>3)\*arctan(a\*x)<sup>2</sup> - 1/1680  $*(15*a^2*c^2*x^7 + 42*a^2*c^2*x^5 + 35*c^2*x^3)*log(a^2*x^2 + 1)^2 + integr$ ate(1/1680\*(1260\*(a^6\*c^2\*x^8 + 3\*a^4\*c^2\*x^6 + 3\*a^2\*c^2\*x^4 + c^2\*x^2)\*ar ctan(a\*x)^2 + 105\*(a^6\*c^2\*x^8 + 3\*a^4\*c^2\*x^6 + 3\*a^2\*c^2\*x^4 + c^2\*x^2)\*l og(a^2\*x^2 + 1)^2 - 8\*(15\*a^5\*c^2\*x^7 + 42\*a^3\*c^2\*x^5 + 35\*a\*c^2\*x^3)\*arct an(a\*x) + 4\*(15\*a^6\*c^2\*x^8 + 42\*a^4\*c^2\*x^6 + 35\*a^2\*c^2\*x^4)\*log(a^2\*x^2  $+ 1$ ))/(a<sup>2</sup>\*x<sup>2</sup> + 1), x)

**Fricas [F]** time = 0., size = 0, normalized size = 0.

integral 
$$
\left( \left( a^4 c^2 x^6 + 2 a^2 c^2 x^4 + c^2 x^2 \right) \arctan \left( ax \right)^2, x \right)
$$

Verification of antiderivative is not currently implemented for this CAS.

```
[In] integrate(x^2*(a^2*c*x^2+c)^2*arctan(axx)^2,x, algorithm="fricas")
```

```
[Out] integral((a^4 * c^2 * x^6 + 2 * a^2 * c^2 * x^4 + c^2 * x^2) * arctan(a*x)^2, x)
```
**Sympy [F]** time = 0., size = 0, normalized size = 0.

$$
c^{2}\left(\int x^{2}\operatorname{atan}^{2}\left(ax\right)dx+\int 2a^{2}x^{4}\operatorname{atan}^{2}\left(ax\right)dx+\int a^{4}x^{6}\operatorname{atan}^{2}\left(ax\right)dx\right)
$$

Verification of antiderivative is not currently implemented for this CAS.

```
[In] integrate(x**2*(a**2*c*x**2+c)**2*atan(a*x)**2,x)
```

```
[Out] c**2*(\text{Integral}(x**2*\text{atan}(a*x)**2, x) + \text{Integral}(2*\text{a}**2*\text{xxxx}*\text{4}*\text{atan}(a*x)**2, x))) + Integral(a**4*x**6*atan(a*x)**2, x))
```
**Giac [F]** time = 0., size = 0, normalized size = 0.

$$
\int \left( a^2 c x^2 + c \right)^2 x^2 \arctan\left( ax \right)^2 dx
$$

Verification of antiderivative is not currently implemented for this CAS.

```
[In] \text{ integrate}(x^2*(a^2*c*x^2+c)^2*arctan(a*x)^2,x, algorithm="giac")
```

```
[Out] integrate((a^2*c*x^2 + c)^2*x^2*arctan(axx)^2, x)
```
**3.268** 
$$
\int x (c + a^2 c x^2)^2 \tan^{-1}(ax)^2 dx
$$

$$
\frac{c^2 \left(a^2 x^2+1\right)^2}{60 a^2}+\frac{2 c^2 \left(a^2 x^2+1\right)}{45 a^2}+\frac{4 c^2 \log \left(a^2 x^2+1\right)}{45 a^2}+\frac{c^2 \left(a^2 x^2+1\right)^3 \tan ^{-1} (ax)^2}{6 a^2}-\frac{c^2 x \left(a^2 x^2+1\right)^2 \tan ^{-1} (ax)}{15 a}-\frac{4 c^2 x}{15 a}
$$

[Out]  $(2*c^2*(1 + a^2*x^2))/(45*a^2) + (c^2*(1 + a^2*x^2)^2)/(60*a^2) - (8*c^2*x*$  $ArcTan[a*x]/(45*a) - (4*c^2*x*(1 + a^2*x^2)*ArcTan[a*x])/(45*a) - (c^2*x*(1 + a^2*x^2)*ArcTan[a*x])$  $1 + a^2*x^2)^2*ArcTan[a*x]/(15*a) + (c^2*(1 + a^2*x^2)^3*ArcTan[a*x]^2)/(6$  $*a^2)$  +  $(4*c^2*Log[1 + a^2*x^2])/(45*a^2)$ 

**Rubi**  $[A]$  time = 0.0930782, antiderivative size = 153, normalized size of antiderivative = 1., number of steps used = 5, number of rules used = 4, integrand size = 20,  $\frac{\text{number of rules}}{\text{integrand size}}$  $= 0.2$ , Rules used  $= \{4930, 4878, 4846, 260\}$ 

$$
\frac{c^2 \left(a^2 x^2+1\right)^2}{60 a^2}+\frac{2 c^2 \left(a^2 x^2+1\right)}{45 a^2}+\frac{4 c^2 \log \left(a^2 x^2+1\right)}{45 a^2}+\frac{c^2 \left(a^2 x^2+1\right)^3 \tan ^{-1} (ax)^2}{6 a^2}-\frac{c^2 x \left(a^2 x^2+1\right)^2 \tan ^{-1} (ax)}{15 a}-\frac{4 c^2 x}{15 a}
$$

Antiderivative was successfully verified.

[In] Int[x\*(c + a^2\*c\*x^2)^2\*ArcTan[a\*x]^2,x]

[Out]  $(2*c^2*(1 + a^2*x^2))/(45*a^2) + (c^2*(1 + a^2*x^2)^2)/(60*a^2) - (8*c^2*x*$  $ArcTan[a*x]/(45*a) - (4*c^2*x*(1 + a^2*x^2)*ArcTan[a*x])/(45*a) - (c^2*x*(1 + a^2*x^2)*ArcTan[a*x])$ 1 + a<sup>2</sup>\*x<sup>2</sup>)<sup>2</sup>\*ArcTan[a\*x])/(15\*a) + (c<sup>2</sup>\*(1 + a<sup>2</sup>\*x<sup>2</sup>)<sup>2</sup>3\*ArcTan[a\*x]<sup>2</sup>)/(6 \*a^2) +  $(4*c^2*Log[1 + a^2*x^2])/(45*a^2)$ 

#### Rule 4930

Int $[(a_{-}) + ArcTan[(c_{-})*(x_{-})](b_{-}))(p_{-})*(x_{-})*(a_{-}) + (e_{-})*(x_{-})^2)(q_{-}$ .), x\_Symbol] :> Simp[((d + e\*x^2)^(q + 1)\*(a + b\*ArcTan[c\*x])^p)/(2\*e\*(q + 1)), x] - Dist $[(b*p)/(2*c*(q + 1))$ , Int $[(d + e*x^2)^q*(a + b*ArCTan[c*x])^2]$  $(p - 1)$ , x], x] /; FreeQ[{a, b, c, d, e, q}, x] && EqQ[e, c^2\*d] && GtQ[p, 0]  $&\&\text{ NeQ}[q, -1]$ 

#### Rule 4878

 $Int[((a_{-.}) + ArcTan[(c_{-.})*(x_{-})]*(b_{-.}))*((d_{-}) + (e_{-.})*(x_{-})^2)(q_{-.}), x_{-}Symbo$ 1] :>  $-\text{Simp}[(b*(d + e*x^2)^q)/(2*c*q*(2*q + 1)), x] + (\text{Dist}[(2*d*q)/(2*q +$ 1), Int $[(d + e*x^2)^{n}(q - 1)*(a + b*ArcTan[c*x]), x]$ , x] + Simp $[(x*(d + e*x^2))$ 2)^q\*(a + b\*ArcTan[c\*x]))/(2\*q + 1), x]) /; FreeQ[{a, b, c, d, e}, x] && Eq Q[e, c^2\*d] && GtQ[q, 0]

# Rule 4846

 $Int[((a_{-}.) + ArcTan[(c_{-}.)*(x_{-})]*(b_{-}.))^c(p_{-}.), x_Symbol]$  :> Simp[x\*(a + b\*Ar cTan[c\*x])^p, x] - Dist[b\*c\*p, Int[(x\*(a + b\*ArcTan[c\*x])^(p - 1))/(1 + c^2  $*x^2$ , x], x] /; FreeQ[{a, b, c}, x] && IGtQ[p, 0]

#### Rule 260

 $Int[(x_{})^(m_{})/(a_{}) + (b_{})^*(x_{})^(n_{}))$ , x\_Symbol] :> Simp[Log[RemoveConten  $t[a + b*x^n, x]]/(b*n), x]$  /; FreeQ[{a, b, m, n}, x] && EqQ[m, n - 1]

# Rubi steps

$$
\int x (c + a^{2}cx^{2})^{2} \tan^{-1}(ax)^{2} dx = \frac{c^{2}(1 + a^{2}x^{2})^{3} \tan^{-1}(ax)^{2}}{6a^{2}} - \frac{\int (c + a^{2}cx^{2})^{2} \tan^{-1}(ax) dx}{3a}
$$
\n
$$
= \frac{c^{2}(1 + a^{2}x^{2})^{2}}{60a^{2}} - \frac{c^{2}x(1 + a^{2}x^{2})^{2} \tan^{-1}(ax)}{15a} + \frac{c^{2}(1 + a^{2}x^{2})^{3} \tan^{-1}(ax)^{2}}{6a^{2}} - \frac{(4c)\int (c + a^{2}x^{2})^{2}}{(45a^{2}} + \frac{c^{2}(1 + a^{2}x^{2})^{2}}{60a^{2}} - \frac{4c^{2}x(1 + a^{2}x^{2}) \tan^{-1}(ax)}{45a} - \frac{c^{2}x(1 + a^{2}x^{2})^{2} \tan^{-1}(a)}{15a}
$$
\n
$$
= \frac{2c^{2}(1 + a^{2}x^{2})}{45a^{2}} + \frac{c^{2}(1 + a^{2}x^{2})^{2}}{60a^{2}} - \frac{8c^{2}x \tan^{-1}(ax)}{45a} - \frac{4c^{2}x(1 + a^{2}x^{2}) \tan^{-1}(ax)}{45a} - \frac{c^{2}x(1 + a^{2}x^{2}) \tan^{-1}(ax)}{45a}
$$
\n
$$
= \frac{2c^{2}(1 + a^{2}x^{2})}{45a^{2}} + \frac{c^{2}(1 + a^{2}x^{2})^{2}}{60a^{2}} - \frac{8c^{2}x \tan^{-1}(ax)}{45a} - \frac{4c^{2}x(1 + a^{2}x^{2}) \tan^{-1}(ax)}{45a} - \frac{c^{2}x(1 + a^{2}x^{2}) \tan^{-1}(ax)}{45a}
$$

**Mathematica [A]** time =  $0.0649818$ , size = 84, normalized size =  $0.55$  $c^2 \left(3a^4x^4 + 14a^2x^2 + 16\log\left(a^2x^2 + 1\right) - 4ax\left(3a^4x^4 + 10a^2x^2 + 15\right)\tan^{-1}(ax) + 30\left(a^2x^2 + 1\right)^3 \tan^{-1}(ax)^2\right)$  $180a^2$ 

Antiderivative was successfully verified.

[In] Integrate[ $x*(c + a^2*c*x^2)^2*ArcTan[a*x]^2,x$ ]

```
[Out] (c<sup>2</sup>*(14*a<sup>2</sup>*x<sup>2</sup> + 3*a<sup>2</sup>*x<sup>2</sup> - 4*a*x*(15 + 10*a<sup>2</sup>*x<sup>2</sup> + 3*a<sup>2</sup>*x<sup>2</sup>)*ArcTan[a
*x] + 30*(1 + a^2*x^2)^3*ArcTan[a*x]^2 + 16*Log[1 + a^2*x^2]))/(180*a^2)
```
**Maple [A]** time = 0.031, size = 142, normalized size =  $0.9$ 

$$
\frac{a^4c^2\left(\arctan\left(ax\right)\right)^2x^6}{6} + \frac{a^2c^2\left(\arctan\left(ax\right)\right)^2x^4}{2} + \frac{c^2\left(\arctan\left(ax\right)\right)^2x^2}{2} - \frac{a^3c^2\arctan\left(ax\right)x^5}{15} - \frac{2\,ac^2\arctan\left(ax\right)x^3}{9} - \frac{c^2x^2}{15} + \frac{c^2\left(\arctan\left(ax\right)\right)^2x^4}{15} - \frac{c^2x^2}{15} + \frac{c^2x^2}{15} + \frac
$$

Verification of antiderivative is not currently implemented for this CAS.

[In]  $int(x*(a^2*c*x^2+c)^2*arctan(a*x)^2,x)$ 

[Out]  $1/6*a^4*c^2*arctan(axx)^2*x^6+1/2*a^2*c^2*arctan(axx)^2*x^4+1/2*c^2*arctan($ a\*x)^2\*x^2-1/15\*a^3\*c^2\*arctan(a\*x)\*x^5-2/9\*a\*c^2\*arctan(a\*x)\*x^3-1/3\*c^2\*x \*arctan(a\*x)/a+1/6/a^2\*c^2\*arctan(a\*x)^2+1/60\*a^2\*c^2\*x^4+7/90\*c^2\*x^2+4/45 \*c^2\*ln(a^2\*x^2+1)/a^2

**Maxima [A]** time = 1.00444, size = 150, normalized size =  $0.98$ 

$$
\frac{\left(a^{2}cx^{2}+c\right)^{3}\arctan\left(ax\right)^{2}}{6\,a^{2}c}+\frac{\left(3\,a^{2}c^{3}x^{4}+14\,c^{3}x^{2}+\frac{16\,c^{3}\log\left(a^{2}x^{2}+1\right)}{a^{2}}\right)a-4\left(3\,a^{4}c^{3}x^{5}+10\,a^{2}c^{3}x^{3}+15\,c^{3}x\right)\arctan\left(ax\right)}{180\,ac}
$$

Verification of antiderivative is not currently implemented for this CAS.

[In] integrate(x\*(a^2\*c\*x^2+c)^2\*arctan(a\*x)^2,x, algorithm="maxima")

```
[Out] 1/6*(a^2*c*x^2 + c)^3*arctan(axx)^2/(a^2*c) + 1/180*((3*a^2*c^3*x^4 + 14*c^2))3*x^2 + 16*c^3*log(a^2*x^2 + 1)/a^2)*a - 4*(3*a^4*c^3*x^5 + 10*a^2*c^3*x^3
+ 15*c^3*x)*arctan(a*x))/(a*c)
```
**Fricas [A]** time = 2.21317, size = 274, normalized size =  $1.79$ 

 $3 a^4 c^2 x^4 + 14 a^2 c^2 x^2 + 30 \left( a^6 c^2 x^6 + 3 a^4 c^2 x^4 + 3 a^2 c^2 x^2 + c^2 \right) \arctan (ax)^2 + 16 c^2 \log (a^2 x^2 + 1) - 4 \left( 3 a^5 c^2 x^5 + 10 a^3 c^3 x^4 + c^4 \right)$  $\overline{180 a^2}$ 

Verification of antiderivative is not currently implemented for this CAS.

```
[In] integrate(x*(a^2*c*x^2+c)^2*arctan(a*x)^2,x, algorithm="fricas")
```

```
[Out] 1/180*(3*a^4*c^2*x^4 + 14*a^2*c^2*x^2 + 30*(a^6*c^2*x^6 + 3*a^4*c^2*x^4 + 3*)*a^2*c^2*x^2 + c^2)*arctan(axx)^2 + 16*c^2*log(a^2*x^2 + 1) - 4*(3*a^5*c^2*)x^5 + 10*a<sup>2</sup>3*c<sup>2*x</sup>3 + 15*a*c<sup>2*x</sup>)*arctan(a*x))/a<sup>2</sup>
```
**Sympy [A]** time = 2.78782, size = 158, normalized size =  $1.03$ 

 $\sqrt{ }$ ⎪⎪⎪⎩  $a^4c^2x^6$  at an<sup>2</sup> (ax)  $rac{\tan^2(ax)}{6} - \frac{a^3c^2x^5\arctan(ax)}{15} + \frac{a^2c^2x^4\arctan^2(ax)}{2}$  $rac{\tan^2(ax)}{2} + \frac{a^2c^2x^4}{60} - \frac{2ac^2x^3 \operatorname{atan}(ax)}{9}$  $\frac{\operatorname{atan}(ax)}{9} + \frac{c^2x^2\operatorname{atan}^2(ax)}{2}$  $\frac{\text{an}^2(ax)}{2} + \frac{7c^2x^2}{90} - \frac{c^2x \text{atan}(ax)}{3a} +$  $4c^2 \log x$ 2+  $\frac{1}{45a^2}$  $0<sub>0</sub>$ 

Verification of antiderivative is not currently implemented for this CAS.

```
[In] integrate(x*(a**2*c*x**2+c)**2*atan(a*x)**2,x)
```

```
[0ut] Piecewise((a**4*c**2*x**6*atan(a*x)**2/6 - a**3*c**2*x**5*atan(a*x)/15 + a*
*2*c**2*x**4*atan(a*x)**2/2 + a**2*c**2*x**4/60 - 2*a*c**2*x**3*atan(a*x)/9
+ c**2*x**2*atan(a*x)**2/2 + 7*c**2*x**2/90 - c**2*x*atan(a*x)/(3*a) + 4*c
**2*log(x**2 + a**(-2))/(45*a**2) + c**2*atan(a*x)**2/(6*a**2), Ne(a, 0)),
(0, True))
```
**Giac**  $[A]$  time = 1.16454, size = 216, normalized size = 1.41

$$
\frac{\left(a^{2}cx^{2}+c\right)^{3}\arctan\left(ax\right)^{2}}{6\,a^{2}c}-\frac{3\left(4\,x^{5}\arctan\left(ax\right)-a\left(\frac{a^{2}x^{4}-2\,x^{2}}{a^{4}}+\frac{2\,\log\left(a^{2}x^{2}+1\right)}{a^{6}}\right)\right)a^{4}c^{2}+20\left(2\,x^{3}\arctan\left(ax\right)-a\left(\frac{x^{2}}{a^{2}}-\frac{\log\left(a^{2}x^{2}+1\right)}{a^{2}}\right)\right)a^{4}c^{2}+4\,a^{2}c^{2}+4\,a^{3}c^{2}+4\,a^{4}c^{2}+2\,a^{2}c^{2}+4\,a^{3}c^{2}+4\,a^{2}c^{2}+4\,a^{3}c^{2}+4\,a^{4}c^{2}+2\,a^{2}c^{2}+4\,a^{2}c^{2}+4\,a^{2}c^{2}+4\,a^{2}c^{2}+4\,a^{2}c^{2}+4\,a^{2}c^{2}+4\,a^{2}c^{2}+4\,a^{2}c^{2}+4\,a^{2}c^{2}+4\,a^{2}c^{2}+4\,a^{2}c^{2}+4\,a^{2}c^{2}+4\,a^{2}c^{2}+4\,a^{2}c^{2}+4\,a^{2}c^{2}+2\,a^{2}c^{2}+4\,a^{2}c^{2}+4\,a^{
$$

Verification of antiderivative is not currently implemented for this CAS.

[In] integrate( $x*(a^2*c*x^2+c)^2*arctan(axx)^2$ ,x, algorithm="giac")

```
[Out] 1/6*(a^2*c*x^2 + c)^3*arctan(axx)^2/(a^2*c) - 1/180*(3*(4*x^5*arctan(axx) -a*((a^2*x^4 - 2*x^2)/a^4 + 2*log(a^2*x^2 + 1)/a^6))*a^4*c^2 + 20*(2*x^3*arctan(a*x) - a*(x^2/a^2 - log(a^2*x^2 + 1)/a^4))*a^2*c^2 + 30*(2*a*x*arctan(
a*x) - log(a^2*x^2 + 1)*c^2/a/a
```
**3.269** 
$$
\int (c + a^2 c x^2)^2 \tan^{-1}(ax)^2 dx
$$

$$
\frac{8ic^{2} \text{PolyLog}\left(2,1-\frac{2}{1+iax}\right)}{15a}+\frac{1}{30}a^{2}c^{2}x^{3}+\frac{1}{5}c^{2}x\left(a^{2}x^{2}+1\right)^{2}\tan^{-1}(ax)^{2}+\frac{4}{15}c^{2}x\left(a^{2}x^{2}+1\right)\tan^{-1}(ax)^{2}-\frac{c^{2}\left(a^{2}x^{2}+1\right)^{2} \tan^{-1}(ax)}{10a}
$$

 $[Out]$   $(11*c^2*x)/30 + (a^2*c^2*x^3)/30 - (4*c^2*(1 + a^2*x^2)*ArcTan[a*x])/(15*a)$ -  $(c^2*(1 + a^2*x^2)^2*ArcTan[a*x])/(10*a) + (((8*I)/15)*c^2*ArcTan[a*x]^2)$ )/a +  $(8*c^2***ArcTan[a*x]^2)/15 + (4*c^2*x*(1 + a^2*x^2)*ArcTan[a*x]^2)/15$ +  $(c^2**x*(1 + a^2**^2)^2**ArcTan[a*x]^2)/5 + (16*c^2*ArcTan[a*x]*Log[2/(1 +$  $I*ax)$ ])/(15\*a) + (((8\*I)/15)\*c<sup>2</sup>\*PolyLog[2, 1 - 2/(1 + I\*a\*x)])/a

**Rubi**  $[A]$  time = 0.138938, antiderivative size = 205, normalized size of antiderivative = 1., number of steps used = 9, number of rules used = 7, integrand size =  $19$ ,  $\frac{\text{number of rules}}{\text{integrand size}}$  = 0.368, Rules used = {4880, 4846, 4920, 4854, 2402, 2315, 8}

$$
\frac{8ic^{2} \text{PolyLog}\left(2,1-\frac{2}{1+iax}\right)}{15a}+\frac{1}{30}a^{2}c^{2}x^{3}+\frac{1}{5}c^{2}x\left(a^{2}x^{2}+1\right)^{2} \tan^{-1}(ax)^{2}+\frac{4}{15}c^{2}x\left(a^{2}x^{2}+1\right) \tan^{-1}(ax)^{2}-\frac{c^{2}\left(a^{2}x^{2}+1\right)^{2} \tan^{-1}(ax)}{10a}
$$

Antiderivative was successfully verified.

[In] Int $[(c + a^2 * c * x^2)^2 * ArcTan[a*x]^2,x]$ 

```
[Out] (11*c^2*x)/30 + (a^2*c^2*x^3)/30 - (4*c^2*(1 + a^2*x^2)*ArcTan[a*x])/(15*a)- (c^2*(1 + a^2*x^2)^2*ArcTan[a*x])/(10*a) + ((8*I)/15)*c^2*ArcTan[a*x]^2))/a + (8*c^2***ArcTan[a*x]^2)/15 + (4*c^2*x*(1 + a^2*x^2)*ArcTan[a*x]^2)/15+ (c^2***(1 + a^2***2)^2*ArcTan[a*x]^2)/5 + (16*c^2*ArcTan[a*x]*Log[2/(1 +I*ax)])/(15*a) + (((8*I)/15)*c<sup>2</sup>*PolyLog[2, 1 - 2/(1 + I*a*x)])/a
```
Rule 4880

```
Int[((a_{-.}) + ArcTan[(c_{-.})*(x_{-})]*(b_{-.}))^-(p_{-})*(d_{-}) + (e_{-.})*(x_{-})^2)(q_{-.}), x_{-}Symbol] :> -Simp[(b*p*(d + e*x^2)^q*(a + b*ArcTan[c*x])^(p - 1))/(2*c*q*(2*)q + 1)), x] + (\text{Dist}[(2*d*q)/(2*q + 1), \text{Int}[(d + e*x^2)^{(q - 1)*(a + b*ArcTa})])n[c*x])^p, x, x] + Dist[(b^2*d*p*(p - 1))/(2*q*(2*q + 1)), Int[(d + e*x^2)]\hat{q} - 1)*(a + b*ArcTan[c*x])^(p - 2), x], x] + Simp[(x*(d + e*x^2)^q*(a + b
*ArcTan[c*x])^p)/(2*q + 1), x]) /; FreeQ[{a, b, c, d, e}, x] && EqQ[e, c<sup>2*</sup>
d] && GtQ[q, 0] && GtQ[p, 1]
```
Rule 4846

 $Int[((a_{-}.) + ArcTan[(c_{-}.)*(x_{-})]*(b_{-}.))^c(p_{-}.), x_Symbol]$  :> Simp[x\*(a + b\*Ar cTan[c\*x])^p, x] - Dist[b\*c\*p, Int[(x\*(a + b\*ArcTan[c\*x])^(p - 1))/(1 + c^2 \*x^2), x], x] /; FreeQ[{a, b, c}, x] && IGtQ[p, 0]

#### Rule 4920

```
Int[((((a_{{}_-}) + ArcTan[(c_{{}_-})*(x_{{}_-})]*(b_{{}_-}))^(p_{{}_-})*(x_{{}_-}))/((d_{{}_-}) + (e_{{}_-})*(x_{{}_-})^2),x_Symbo1] :> -Simp[(I*(a + b*ArCTan[c*x])^(p + 1))/(b*e*(p + 1)), x] - Dist[1/(c*d), Int[(a + b*ArcTan[c*x])^p/(I - c*x), x], x], [1/(c*d), b, c, d,e}, x] && EqQ[e, c^2*d] && IGtQ[p, 0]
```
# Rule 4854
$Int[((a_{-}) + ArcTan[(c_{-})*(x_{-})]*(b_{-}))^{(p_{-})}/((d_{-}) + (e_{-})*(x_{-}))$ , x\_Symbol] :>  $-Simp[((a + b*ArcTan[c*x])^p*Log[2/(1 + (e*x)/d)])/e, x] + Dist[(b*c*p)]$ /e, Int $[(a + b*ArcTan[c*x])^{(p - 1)*Log[2/(1 + (e*x)/d)])/(1 + c^2*x^2), x$ ], x] /; FreeQ[{a, b, c, d, e}, x] && IGtQ[p, 0] && EqQ[c^2\*d^2 + e^2, 0]

## Rule 2402

Int $[Log[(c_{.})/((d_{.}) + (e_{.}) * (x_{.}))]/((f_{.}) + (g_{.}) * (x_{.})^2), x_Symbo1]$  :> -Dis  $t[e/g, Subst[Int[Log[2*d*x]/(1 - 2*d*x), x], x, 1/(d + e*x)], x]$ /; FreeQ[{ c, d, e, f, g}, x] && EqQ[c, 2\*d] && EqQ[e^2\*f + d^2\*g, 0]

## Rule 2315

Int $[Log[(c_.),*(x_*)]/((d_+) + (e_.)*(x_*)), x_Symbol]$  :>  $-Simp[PolyLog[2, 1 -]$  $c*x$ ]/e, x] /; FreeQ[{c, d, e}, x] && EqQ[e + c\*d, 0]

## Rule 8

 $Int[a_, x_Symbol]$  :>  $Simp[a*x, x]$  /;  $FreeQ[a, x]$ 

## Rubi steps

$$
\int (c+a^{2}cx^{2})^{2} \tan^{-1}(ax)^{2} dx = -\frac{c^{2}(1+a^{2}x^{2})^{2} \tan^{-1}(ax)}{10a} + \frac{1}{5}c^{2}x(1+a^{2}x^{2})^{2} \tan^{-1}(ax)^{2} + \frac{1}{10}c \int (c+a^{2}cx^{2}) dx + \frac{1}{10}c^{2}x(1+a^{2}x^{2}) dx
$$
  
\n
$$
= \frac{c^{2}x}{10} + \frac{1}{30}a^{2}c^{2}x^{3} - \frac{4c^{2}(1+a^{2}x^{2}) \tan^{-1}(ax)}{15a} - \frac{c^{2}(1+a^{2}x^{2})^{2} \tan^{-1}(ax)}{10a} + \frac{4}{15}c^{2}x(1+a^{2}x^{2}) + \frac{1}{10}c^{2}x(1+a^{2}x^{2}) + \frac{1}{10}c^{2}x(1+a^{2}x^{2}) + \frac{1
$$

**Mathematica [A]** time =  $0.654809$ , size = 112, normalized size =  $0.55$ 

$$
\frac{c^2 \left(-16i \text{PolyLog}\left(2, -e^{2i \tan^{-1}(ax)}\right) + ax \left(a^2 x^2 + 11\right) + 2 \left(3a^5 x^5 + 10a^3 x^3 + 15ax - 8i\right) \tan^{-1}(ax)^2 - \tan^{-1}(ax) \left(3a^4 x^4 - \frac{36i \tan^{-1}(ax)}{2}\right)}{30a}
$$

Warning: Unable to verify antiderivative.

[In] Integrate  $[(c + a^2 * c * x^2)^2 * ArcTan[a * x]^2, x]$ 

```
[Out] (c^2*(a*x*(11 + a^2*x^2) + 2*(-8*I + 15*a*x + 10*a^3*x^3 + 3*a^5*x^5)*ArcTan[a*x]^2 - ArcTan[a*x]*(11 + 14*a^2*x^2 + 3*a^4*x^4 - 32*Log[1 + E^((2*I)*A
rclan[a*x]/) - (16*I)*PolyLog[2, -E^((2*I)*ArcTan[a*x]/])/(30*a)
```
**Maple [A]** time =  $0.085$ , size =  $304$ , normalized size =  $1.5$ 

$$
\frac{a^4c^2\left(\arctan\left(ax\right)\right)^2x^5}{5} + \frac{2\,a^2c^2\left(\arctan\left(ax\right)\right)^2x^3}{3} + c^2x\left(\arctan\left(ax\right)\right)^2 - \frac{a^3c^2\arctan\left(ax\right)x^4}{10} - \frac{7\,ac^2\arctan\left(ax\right)x^2}{15} - \frac{8\,c^2\arctan\left(ax\right)x^2}{15} - \frac{8\,c^2\arctan\left(ax\right)x^2}{15}
$$

Verification of antiderivative is not currently implemented for this CAS.

```
[In] int((a^2*c*x^2+c)^2*arctan(a*x)^2,x)
```

```
[Out] 1/5*a^4*c^2*arctan(axx)^2*x^5+2/3*a^2*c^2*arctan(axx)^2*x^3+c^2*x*arctan(axx)^2x)<sup>2</sup>-1/10*a<sup>2</sup>3*c<sup>2</sup>*arctan(a*x)*x<sup>2</sup>4-7/15*a*c<sup>2</sup>*arctan(a*x)*x<sup>2</sup>-8/15/a*c<sup>2</sup>*arc
tan(a*x)*ln(a^2*x^2+1)+1/30*a^2*c^2*x^3+11/30*c^2*x-11/30/akc^2*arctan(a*x)+4/15*I/a*c^2*ln(a^2*x^2+1)*ln(a*x+I)+4/15*I/a*c^2*ln(a*x-I)*ln(-1/2*I*(a*x
+I))+4/15*I/a*c^2*dilog(-1/2*I*(a*x+I))-4/15*I/a*c^2*dilog(1/2*I*(a*x-I))-2
/15*I/a*c^2*ln(a*x+I)^2+2/15*I/a*c^2*ln(a*x-I)^2-4/15*I/a*c^2*ln(a*x+I)*ln(
1/2*I*(a*x-I)-4/15*I/a*c^2*ln(a^2*x^2+1)*ln(a*x-I)
```
**Maxima [F]** time = 0, size = 0, normalized size = 0.

$$
180\,a^6c^2\int \frac{x^6\arctan\left(ax\right)^2}{240\left(a^2x^2+1\right)}\,dx+15\,a^6c^2\int \frac{x^6\log\left(a^2x^2+1\right)^2}{240\left(a^2x^2+1\right)}\,dx+12\,a^6c^2\int \frac{x^6\log\left(a^2x^2+1\right)}{240\left(a^2x^2+1\right)}\,dx-24\,a^5c^2\int \frac{x^5\arctan\left(ax\right)^2}{240\left(a^2x^2+1\right)}\,dx
$$

Verification of antiderivative is not currently implemented for this CAS.

[In] integrate( $(a^2*c*x^2+c)^2*arctan(a*x)^2,x$ , algorithm="maxima")

```
[Out] 180*a^6*c^2*integrate(1/240*x^6*arctan(axx)^2/(a^2*x^2 + 1), x) + 15*a^6*c^22*integrate(1/240*x^6*log(a^2*x^2 + 1)^2/(a^2*x^2 + 1), x) + 12*a^6*c^2*integrate(1/240*x^6*log(a^2*x^2 + 1)/(a^2*x^2 + 1), x) - 24*a^5*c^2*integrate(
1/240*x^5*arctan(axx)/(a^2*x^2 + 1), x) + 540*a^4*c^2*integrate(1/240*x^4*a)rctan(a*x)^2/(a^2*x^2 + 1), x) + 45*a^4*c^2*integrate(1/240*x^4*log(a^2*x^2)+ 1)^2/(a^2*x^2 + 1), x) + 40*a^4*c^2*integrate(1/240*x^4*log(a^2*x^2 + 1)
/(a^2*x^2 + 1), x) - 80*a^3*c^2*integrate(1/240*x^3*arctan(axx)/(a^2*x^2 + 1))1), x) + 540*a^2*c^2*integrate(1/240*x^2*arctan(a*x)^2/(a^2*x^2 + 1), x) +
45*a^2*c^2*integrate(1/240*x^2*log(a^2*x^2 + 1)^2/(a^2*x^2 + 1), x) + 60*a^22*c^2*integrate(1/240*x^2*log(a^2*x^2 + 1)/(a^2*x^2 + 1), x) + 1/4*c^2*arctan(a*x)^3/a - 120*a*c^2*integrate(1/240*x*arctan(a*x)/(a^2*x^2 + 1), x) + 1
/60*(3*a^4*c^2*x^5 + 10*a^2*c^2*x^3 + 15*c^2*x)*arctan(axx)^2 + 15*c^2*integrate(1/240*log(a^2*x^2 + 1)^2/(a^2*x^2 + 1), x) - 1/240*(3*a^4*c^2*x^5 + 1
0*a^2*c^2*x^3 + 15*c^2*x)*log(a^2*x^2 + 1)^2
```
**Fricas [F]** time = 0., size = 0, normalized size = 0.

integral  $((a^4c^2x^4 + 2 a^2c^2x^2 + c^2) \arctan (ax)^2, x)$ 

Verification of antiderivative is not currently implemented for this CAS.

[In] integrate((a^2\*c\*x^2+c)^2\*arctan(a\*x)^2,x, algorithm="fricas")

[Out] integral( $(a^4 * c^2 * x^4 + 2 * a^2 * c^2 * x^2 + c^2) * arctan(a*x)^2$ , x)

**Sympy [F]** time = 0., size = 0, normalized size = 0.

$$
c^{2}\left(\int 2a^{2}x^{2}\operatorname{atan}^{2}\left(ax\right)dx+\int a^{4}x^{4}\operatorname{atan}^{2}\left(ax\right)dx+\int \operatorname{atan}^{2}\left(ax\right)dx\right)
$$

Verification of antiderivative is not currently implemented for this CAS.

```
[In] integrate((a**2*c*x**2+c)**2*atan(a*x)**2,x)
```

```
[Out] c**2*(Integral(2*a**2*x**2*atan(a*x)**2, x) + Integral(a**4*x**4*atan(a*x)*
*2, x) + Integral(atan(a*x)**2, x))
```
**Giac [F]** time = 0., size = 0, normalized size = 0.

$$
\int \left( a^2 c x^2 + c \right)^2 \arctan \left( a x \right)^2 \, dx
$$

Verification of antiderivative is not currently implemented for this CAS.

[In] integrate((a^2\*c\*x^2+c)^2\*arctan(a\*x)^2,x, algorithm="giac")

[Out] integrate( $(a^2*c*x^2 + c)^2*arctan(a*x)^2$ , x)

**3.270** 
$$
\int \frac{(c+a^2cx^2)^2 \tan^{-1}(ax)^2}{x} dx
$$

Optimal. Leaf size=235

$$
-\frac{1}{2}c^2 \text{PolyLog}\left(3, 1-\frac{2}{1+i\alpha x}\right)+\frac{1}{2}c^2 \text{PolyLog}\left(3, -1+\frac{2}{1+i\alpha x}\right)-ic^2 \tan^{-1}(\alpha x) \text{PolyLog}\left(2, 1-\frac{2}{1+i\alpha x}\right)+ic^2 \tan^{-1}(\alpha x)
$$

 $[Out]$  (a^2\*c^2\*x^2)/12 - (3\*a\*c^2\*x\*ArcTan[a\*x])/2 - (a^3\*c^2\*x^3\*ArcTan[a\*x])/6 +  $(3*c^2*ArcTan[a*x]^2)/4$  + a^2\*c^2\*x^2\*ArcTan[a\*x]^2 +  $(a^4*c^2*x^4*ArcTan$  $[a*x]^2$ )/4 + 2\*c<sup>2</sup>\*ArcTan[a\*x]<sup>2</sup>\*ArcTanh[1 - 2/(1 + I\*a\*x)] + (2\*c<sup>2\*</sup>Log[1 +  $a^2*x^2$ ])/3 - I\*c<sup> $2*ArcTan[a*x]*PolyLog[2, 1 - 2/(1 + I*ax)] + I*c^2*Arc$ </sup>  $Tan[a*x]*PolyLog[2, -1 + 2/(1 + I*axx)] - (c^2*PolyLog[3, 1 - 2/(1 + I*axx))]$ ])/2 +  $(c^2*PolyLog[3, -1 + 2/(1 + I*ax)])/2$ 

**Rubi**  $[A]$  time = 0.514568, antiderivative size = 235, normalized size of antiderivative = 1., number of steps used = 23, number of rules used = 12, integrand size = 22,  $\frac{\text{number of rules}}{\text{integrand size}}$  $= 0.546$ , Rules used  $= \{4948, 4850, 4988, 4884, 4994, 6610, 4852, 4916, 4846, 260, 266, 43\}$ 

$$
-\frac{1}{2}c^2 \text{PolyLog}\left(3, 1-\frac{2}{1+iax}\right) + \frac{1}{2}c^2 \text{PolyLog}\left(3, -1+\frac{2}{1+iax}\right) - ic^2 \tan^{-1}(ax) \text{PolyLog}\left(2, 1-\frac{2}{1+iax}\right) + ic^2 \tan^{-1}(ax)
$$

Antiderivative was successfully verified.

[In] Int $[((c + a^2 * c * x^2)^2 * ArcTan[a * x]^2) / x, x]$ 

[Out]  $(a^2 * c^2 * x^2)/12 - (3 * a * c^2 * x * ArcTan[a * x])/2 - (a^3 * c^2 * x^3 * ArcTan[a * x])/6$ +  $(3*c^2*ArcTan[a*x]^2)/4$  + a^2\*c^2\*x^2\*ArcTan[a\*x]^2 +  $(a^4*c^2*x^4*ArcTan$  $[a*x]^2$ )/4 + 2\*c<sup>2</sup>\*ArcTan[a\*x]<sup>2</sup>\*ArcTanh[1 - 2/(1 + I\*a\*x)] + (2\*c<sup>2\*</sup>Log[1 +  $a^2*x^2$ ])/3 - I\*c<sup> $2*ArcTan[a*x]*PolyLog[2, 1 - 2/(1 + I*ax)] + I*c^2*Arc$ </sup> Tan[a\*x]\*PolyLog[2, -1 + 2/(1 + I\*a\*x)] - (c^2\*PolyLog[3, 1 - 2/(1 + I\*a\*x) ])/2 +  $(c^2*PolyLog[3, -1 + 2/(1 + I*ax)])/2$ 

Rule 4948

 $Int[((a_{\_}) + ArcTan[(c_{\_})*(x_{\_})]*(b_{\_}))^{\frown}(p_{\_})*((f_{\_})*(x_{\_}))^{\frown}(m_{\_})*((d_{\_}) + (e_{\_}).$  $(\mathbf{x}_s)^2)^*(\mathbf{q}_s)$ ,  $\mathbf{x}_s$ Symbol] :> Int[ExpandIntegrand[(f\*x)^m\*(d + e\*x^2)^q\*(a + b\*ArcTan[c\*x])^p, x], x] /; FreeQ[{a, b, c, d, e, f, m}, x] && EqQ[e, c^2\* d] && IGtQ[p, 0] && IGtQ[q, 1] && (EqQ[p, 1] || IntegerQ[m])

### Rule 4850

 $Int[((a_{\_}) + ArcTan[(c_{\_})*(x_{\_})]*(b_{\_}))^{(p_{\_})}/(x_{\_})$ ,  $x_{\_Symbol}]$  :> Simp[2\*(a +  $b*ArcTan[c*x])^p*ArcTanh[1 - 2/(1 + I*c*x)], x] - Dist[2*b*c*p, Int[((a + b$ \*ArcTan[c\*x])^(p - 1)\*ArcTanh[1 - 2/(1 + I\*c\*x)])/(1 + c^2\*x^2), x], x] /;  $FreeQ[{a, b, c}, x]$  &  $IGtQ[p, 1]$ 

## Rule 4988

 $Int[(Arctanh[u_-]*((a_-.) + Arctan[(c_-.)*(x_-)]*(b_-))^(p_-))/((d_-) + (e_-.)*(x_-))$  $_{2}$ )^2), x\_Symbol] :> Dist[1/2, Int[(Log[1 + u]\*(a + b\*ArcTan[c\*x])^p)/(d + e \*x^2), x], x] - Dist[1/2, Int[(Log[1 - u]\*(a + b\*ArcTan[c\*x])^p)/(d + e\*x^2 ), x], x] /; FreeQ[{a, b, c, d, e}, x] && IGtQ[p, 0] && EqQ[e, c^2\*d] && Eq  $Q[u^2 - (1 - (2*I)/(I - c*x))^2, 0]$ 

### Rule 4884

Int $[(a_*) + ArcTan[(c_*)*(x_*)](b_*)^*(b_-))^*(p_*)/((d_*) + (e_*)*(x_*)^2)$ , x\_Symbo 1] :> Simp[(a + b\*ArcTan[c\*x])^(p + 1)/(b\*c\*d\*(p + 1)), x] /; FreeQ[{a, b, c, d, e, p}, x] && EqQ[e, c<sup> $2*$ d] && NeQ[p, -1]</sup>

### Rule 4994

 $Int[(Log[u_-]*((a_-.) + ArcTan[(c_-.)*(x_-)]*(b_-))^(p_-))/((d_-) + (e_-.)*(x_-)^2$ ),  $x_Symbol]$  :>  $-Simp[(I*(a + b*ArcTan[c*x])^p*PolyLog[2, 1 - u])/(2*c*d),$  $x$ ] + Dist[(b\*p\*I)/2, Int[((a + b\*ArcTan[c\*x])^(p - 1)\*PolyLog[2, 1 - u])/(d + e\*x^2), x], x] /; FreeQ[{a, b, c, d, e}, x] && IGtQ[p, 0] && EqQ[e, c^2\* d] && EqQ[ $(1 - u)^2 - (1 - (2 * I)/(I - c * x))^2$ , 0]

## Rule 6610

Int $[(u_0)*PolyLog[n, v], xSymbol]$ : With $[(w = DerivativeDivides[v, u*v,$ x]}, Simp[w\*PolyLog[n + 1, v], x] /;  $!FalseQ[w]$ ] /;  $FreeQ[n, x]$ 

### Rule 4852

 $Int[((a_{-}.) + ArcTan[(c_{-}.)*(x_{-}))*(b_{-}.))^(p_{-}.)*(d_{-}.)*(x_{-}))^(m_{-}.), x_Symbol]$ :>  $Simp[((d*x)^^(m + 1)*(a + b*ArcTan[c*x])^p)/(d*(m + 1)), x] - Dist[(b*c*p)$ )/(d\*(m + 1)), Int[((d\*x)^(m + 1)\*(a + b\*ArcTan[c\*x])^(p - 1))/(1 + c^2\*x^2 ), x], x] /; FreeQ[{a, b, c, d, m}, x] && IGtQ[p, 0] && (EqQ[p, 1] || Integ  $erQ[m]$ ) && Ne $Q[m, -1]$ 

## Rule 4916

Int $[(((a_{-}) + ArcTan[(c_{-})*(x_{-})](b_{-}))^*(p_{-})*(f_{-})*(x_{-}))^*(m_{-}))/((d_{-}) + (e_{-})^*(f_{-})^*(f_{-})^*(f_{-})^*(f_{-})])$  $(x_1^{\alpha}, x_2^{\alpha})$ , x\_Symbol] :> Dist[f^2/e, Int[(f\*x)^(m - 2)\*(a + b\*ArcTan[c\*x])  $[p, x], x]$  - Dist[(d\*f^2)/e, Int[((f\*x)^(m - 2)\*(a + b\*ArcTan[c\*x])^p)/(d + e\*x^2), x], x] /; FreeQ[{a, b, c, d, e, f}, x] && GtQ[p, 0] && GtQ[m, 1]

## Rule 4846

Int $[(a_1) + ArcTan[(c_1)*(x_1)*(b_1))^(p_1), x_2+y_1$  :> Simp $[x*(a + b*Ar_1)]$ cTan[c\*x])^p, x] - Dist[b\*c\*p, Int[(x\*(a + b\*ArcTan[c\*x])^(p - 1))/(1 + c^2  $*x^2$ , x], x] /; FreeQ[{a, b, c}, x] && IGtQ[p, 0]

# Rule 260

 $Int[(x_{})^m(m_-)/((a_-) + (b_-)*(x_-)^n(n_-)), x_Symb01]$  :> Simp[Log[RemoveConten  $t[a + b*x^n, x]]/(b*n), x]$  /; FreeQ[{a, b, m, n}, x] && EqQ[m, n - 1]

### Rule 266

 $Int[(x_{})^(m_-), *((a_-) + (b_-), *((x_-)^(n_-))^(p_-), x_Symbol]$  :> Dist $[1/n, Subst[$ Int[x^(Simplify[(m + 1)/n] - 1)\*(a + b\*x)^p, x], x, x^n], x] /; FreeQ[{a, b , m, n, p}, x] && IntegerQ[Simplify[(m + 1)/n]]

### Rule 43

 $Int[((a_{-.}) + (b_{-.})*(x_{-}))^-(m_{-.})*((c_{-.}) + (d_{-.})*(x_{-}))^-(n_{-.}), x_{-}Symbol]$  :> Int [ExpandIntegrand[(a + b\*x)^m\*(c + d\*x)^n, x], x] /; FreeQ[{a, b, c, d, n}, x] && NeQ[b\*c - a\*d, 0] && IGtQ[m, 0] && ( !IntegerQ[n] || (EqQ[c, 0] && Le  $Q[7*m + 4*n + 4, 0])$  || LtQ $[9*m + 5*(n + 1), 0]$  || GtQ $[m + n + 2, 0])$ 

### Rubi steps

$$
\int \frac{(c+a^2cx^2)^2 \tan^{-1}(ax)^2}{x} dx = \int \left(\frac{c^2 \tan^{-1}(ax)^2}{x} + 2a^2c^2x \tan^{-1}(ax)^2 + a^4c^2x^3 \tan^{-1}(ax)^2\right) dx
$$
  
\n
$$
= c^2 \int \frac{\tan^{-1}(ax)^2}{x} dx + (2a^2c^2) \int x \tan^{-1}(ax)^2 dx + (a^4c^2) \int x^3 \tan^{-1}(ax)^2 dx
$$
  
\n
$$
= a^2c^2x^2 \tan^{-1}(ax)^2 + \frac{1}{4}a^4c^2x^4 \tan^{-1}(ax)^2 + 2c^2 \tan^{-1}(ax)^2 \tanh^{-1}\left(1 - \frac{2}{1 + iax}\right) - (4ac^2)
$$
  
\n
$$
= a^2c^2x^2 \tan^{-1}(ax)^2 + \frac{1}{4}a^4c^2x^4 \tan^{-1}(ax)^2 + 2c^2 \tan^{-1}(ax)^2 \tanh^{-1}\left(1 - \frac{2}{1 + iax}\right) - (2ac^2)
$$
  
\n
$$
= -2ac^2x \tan^{-1}(ax) - \frac{1}{6}a^3c^2x^3 \tan^{-1}(ax) + c^2 \tan^{-1}(ax)^2 + a^2c^2x^2 \tan^{-1}(ax)^2 + \frac{1}{4}a^4c^2x^4
$$
  
\n
$$
= -\frac{3}{2}ac^2x \tan^{-1}(ax) - \frac{1}{6}a^3c^2x^3 \tan^{-1}(ax) + \frac{3}{4}c^2 \tan^{-1}(ax)^2 + a^2c^2x^2 \tan^{-1}(ax)^2 + \frac{1}{4}a^4c^2x^4
$$
  
\n
$$
= -\frac{3}{2}ac^2x \tan^{-1}(ax) - \frac{1}{6}a^3c^2x^3 \tan^{-1}(ax) + \frac{3}{4}c^2 \tan^{-1}(ax)^2 + a^2c^2x^2 \tan^{-1}(ax)^2 + \frac{1}{4}a^4c^2x^4
$$
  
\n
$$
= \frac{1}{12}a^2c^2x^2 - \frac{3}{2}ac^2x \tan^{-1}(ax) - \frac{1}{6}a^3c^2x^3 \tan^{-1}(ax) + \frac{3}{4}c^2
$$

**Mathematica [A]** time =  $0.315548$ , size =  $218$ , normalized size =  $0.93$ 

$$
\frac{1}{24}c^2\left(24i\tan^{-1}(ax)\text{PolyLog}\left(2,e^{-2i\tan^{-1}(ax)}\right)+24i\tan^{-1}(ax)\text{PolyLog}\left(2,-e^{2i\tan^{-1}(ax)}\right)+12\text{PolyLog}\left(3,e^{-2i\tan^{-1}(ax)}\right)-\right.
$$

Warning: Unable to verify antiderivative.

[In] Integrate[ $((c + a^2 * c * x^2)^2 * ArcTan[a*x]^2)/x,x$ ]

```
[Out] (c^2*(2 - I*Pi^3 + 2*a^2*x^2 - 36*a*x*ArcTan[a*x] - 4*a^3*x^3*ArcTan[a*x] +
18*ArcTan[a*x]^2 + 24*a^2*x^2*ArcTan[a*x]^2 + 6*a^4*x^4*ArcTan[a*x]^2 + (1
6*I)*ArcTan[a*x]^3 + 24*ArcTan[a*x]^2*Log[1 - E^((-2*I)*ArcTan[a*x])] - 24*
ArcTan[a*x]^2*Log[1 + E^((2*I)*ArcTan[a*x])] + 16*Log[1 + a^2*x^2] + (24*I)*ArcTan[a*x]*PolyLog[2, E^((-2*I)*ArcTan[a*x])] + (24*I)*ArcTan[a*x]*PolyLo
g[2, -E^*((2*I)*ArcTan[a*x])] + 12*PolyLog[3, E^*((-2*I)*ArcTan[a*x])] - 12*PolyLog[3, -E^((2*I)*ArcTan[a*x])]))/24
```
**Maple [C]** time = 3.003, size = 1173, normalized size = 5.

result too large to display

Verification of antiderivative is not currently implemented for this CAS.

```
[In] int((a^2*c*x^2+c)^2*arctan(ax*x)^2/x,x)
```

```
[Out] 1/12*c^2-3/2*axc^2*x*arctan(axx)-1/6*a^3*c^2*x^3*arctan(axx)+1/4*a^4*c^2*x^24*arctan(a*x)^2+1/12*a^2*c^2*x^2+3/4*c^2*arctan(a*x)^2+a^2*c^2*x^2*arctan(a
*x)^2+4/3*I*c^2*arctan(a*x)+c^2*arctan(a*x)^2*ln(a*x)-1/2*I*c^2*Pi*csgn(I*(
(1+I*a*x)^2/(a^2*x^2+1)-1)*csgn(I*((1+I*a*x)^2/(a^2*x^2+1)-1)/((1+I*a*x)^2)/(a^2*x^2+1)+1))^2*arctan(a*x)^2-1/2*I*c^2*Pi*csgn(I*((1+I*a*x)^2/(a^2*x^2+
1)-1)/((1+I*a*x)^2/(a^2*x^2+1)+1))*csgn(((1+I*a*x)^2/(a^2*x^2+1)-1)/((1+I*a
*x)^2/(a^2*x^2+1)+1))^2*arctan(a*x)^2+1/2*I*c^2*Pi*csgn(I*((1+I*a*x)^2/(a^2
```

```
*x^2+1)-1)/((1+I*axx)^2/(a^2*x^2+1)+1)*csgn(((1+I*axx)^2/(a^2*x^2+1)-1)/((1+I*ax^2+y^2+1)+1))1+I*a*x)^2/(a^2*x^2+1)+1))*arctan(a*x)^2-1/2*I*c^2*Pi*csgn(I/((1+I*a*x)^2/(
a^2*x^2+1)+1))*csgn(I*((1+I*a*x)^2/(a^2*x^2+1)-1)/((1+I*a*x)^2/(a^2*x^2+1)+
1))^2*arctan(a*x)^2+1/2*I*c^2*Pi*csgn(I*((1+I*a*x)^2/(a^2*x^2+1)-1)/((1+I*a
*x)^2/(a^2*x^2+1)+1))^3*arctan(a*x)^2+1/2*I*c^2*Pi*csgn(I*((1+I*a*x)^2/(a^2
*x^2+1)-1))*csgn(I/((1+I*a*x)^2/(a^2*x^2+1)+1))*csgn(I*((1+I*a*x)^2/(a^2*x^
2+1)-1)/((1+I*a*x)^2/(a^2*x^2+1)+1))*arctan(a*x)^2-c^2*arctan(a*x)^2*ln((1+
I*a*x)^2/(a^2*x^2+1)-1)+c^2*arctan(a*x)^2*ln(1-(1+I*a*x)/(a^2*x^2+1)^(1/2))
+c^2*arctan(a*x)^2*ln(1+(1+I*a*x)/(a^2*x^2+1)^(1/2))-1/2*I*c^2*Pi*csgn(((1+
I*a*x)^2/(a^2*x^2+1)-1)/((1+I*a*x)^2/(a^2*x^2+1)+1))^2*arctan(a*x)^2+1/2*I*
c^2*Pi*csgn(((1+I*a*x)^2/(a^2*x^2+1)-1)/((1+I*a*x)^2/(a^2*x^2+1)+1))^3*arct
an(a*x)^2-4/3*c^2*ln((1+I*a*x)^2/(a^2*x^2+1)+1)-1/2*c^2*polylog(3,-(1+I*a*x
)^2/(a^2*x^2+1))+2*c^2*polylog(3,-(1+I*a*x)/(a^2*x^2+1)^(1/2))+2*c^2*polylo
g(3,(1+I*a*x)/(a^2*x^2+1)^(1/2))+I*c^2*arctan(akx)*polylog(2,-(1+I*a*x)^2)/(a^2*x^2+1))+1/2*I*c<sup>2*Pi*arctan(axx)^2-2*I*c^2*arctan(axx)*polylog(2,-(1+I*</sup>
a*x)/ (a^2*x^2+1)^(1/2) -2*I*c^2*arctan(a*x)*polylog(2,(1+I*a*x)/(a^2*x^2+1))^{\sim}(1/2))
```
**Maxima [F]** time = 0, size = 0, normalized size = 0.

$$
12 a^{6}c^{2} \int \frac{x^{6} \arctan (ax)^{2}}{16(a^{2}x^{3}+x)} dx + a^{6}c^{2} \int \frac{x^{6} \log (a^{2}x^{2}+1)}{16(a^{2}x^{3}+x)} dx + a^{6}c^{2} \int \frac{x^{6} \log (a^{2}x^{2}+1)}{16(a^{2}x^{3}+x)} dx - 2 a^{5}c^{2} \int \frac{x^{5} \arctan (ax)}{16(a^{2}x^{3}+x)}
$$

Verification of antiderivative is not currently implemented for this CAS.

[In] integrate( $(a^2*c*x^2+c)^2*arctan(ax*x)^2/x,x$ , algorithm="maxima")

```
[Out] 12*a^6*c^2*integrate(1/16*x^6*arctan(axx)^2/(a^2*x^3 + x), x) + a^6*c^2*integrate(1/16*x^6*log(a^2*x^2 + 1)^2/(a^2*x^3 + x), x) + a^6*c^2*integrate(1/
16*x^6*log(a^2*x^2 + 1)/(a^2*x^3 + x), x) - 2*a^5*c^2*integrate(1/16*x^5*ar)ctan(a*x)/(a^2*x^3 + x), x) + 36*a^4*c^2*integrate(1/16*x^4*arctan(a*x)^2/(
a^2*x^3 + x, x) + 3*a^4*c^2*integrate(1/16*x^4*log(a^2*x^2 + 1)^2/(a^2*x^3
+ x), x) + 4*a^4*c^2*integrate(1/16*x^4*log(a^2*x^2 + 1)/(a^2*x^3 + x), x)
- 8*a^3*c^2*integrate(1/16*x^3*arctan(a*x)/(a^2*x^3 + x), x) + 36*a^2*c^2*
integrate(1/16*x^2*arctan(axx)^2/(a^2*x^3 + x), x) + 1/32*c^2*log(a^2*x^2 + y)1)^3 + 1/16*(a^4*c^2*x^4 + 4*a^2*c^2*x^2)*arctan(a*x)^2 + 12*c^2*integrate
(1/16*arctan(a*x)^2/(a^2*x^3 + x), x) + c^2*integrate(1/16*log(a^2*x^2 + 1))2/(a^2*x^3 + x), x - 1/64*(a^4*c^2*x^4 + 4*a^2*c^2*x^2)*log(a^2*x^2 + 1)^
2
```
**Fricas**  $[F]$  time = 0., size = 0, normalized size = 0.

$$
integral\left(\frac{\left(a^{4}c^{2}x^{4}+2\,a^{2}c^{2}x^{2}+c^{2}\right)\arctan\left(ax\right)^{2}}{x},x\right)
$$

Verification of antiderivative is not currently implemented for this CAS.

[In] integrate( $(a^2*c*x^2+c)^2*arctan(axx)^2/x,x$ , algorithm="fricas")

[Out] integral((a^4\*c^2\*x^4 + 2\*a^2\*c^2\*x^2 + c^2)\*arctan(a\*x)^2/x, x)

**Sympy [F]** time = 0., size = 0, normalized size = 0.

$$
c^{2}\left(\int \frac{\operatorname{atan}^{2}\left(ax\right)}{x} dx + \int 2a^{2}x \operatorname{atan}^{2}\left(ax\right) dx + \int a^{4}x^{3} \operatorname{atan}^{2}\left(ax\right) dx\right)
$$

Verification of antiderivative is not currently implemented for this CAS.

```
[In] integrate((a**2*c*x**2+c)**2*atan(a*x)**2/x,x)
```

```
[Out] c**2*(\text{Integral}(\text{atan}(a*x)**2/x, x) + \text{Integral}(2*a**2*x*atan(a*x)**2, x) + \text{In}tegral(a**4*x**3*atan(a*x)**2, x))
```
**Giac [F]** time = 0., size = 0, normalized size = 0.

$$
\int \frac{\left(a^2cx^2+c\right)^2 \arctan\left(ax\right)^2}{x} dx
$$

Verification of antiderivative is not currently implemented for this CAS.

[In] integrate((a^2\*c\*x^2+c)^2\*arctan(a\*x)^2/x,x, algorithm="giac")

[Out] integrate( $(a^2*c*x^2 + c)^2*arctan(a*x)^2/x, x$ )

 $\epsilon$ 

 $\epsilon$ 

**3.271** 
$$
\int \frac{(c+a^2cx^2)^2 \tan^{-1}(ax)^2}{x^2} dx
$$

## Optimal. Leaf size=205

$$
-iac^{2}PolyLog\left(2,-1+\frac{2}{1-iax}\right)+\frac{5}{3}iac^{2}PolyLog\left(2,1-\frac{2}{1+iax}\right)+\frac{1}{3}a^{4}c^{2}x^{3}\tan^{-1}(ax)^{2}-\frac{1}{3}a^{3}c^{2}x^{2}\tan^{-1}(ax)+\frac{1}{3}a^{2}x^{2}\tan^{-1}(ax)^{2}
$$

[Out]  $(a^2 * c^2 * x)/3 - (a * c^2 * ArcTan[a * x])/3 - (a^3 * c^2 * x^2 * ArcTan[a * x])/3 + ((2 * I$ )/3)\*a\*c^2\*ArcTan[a\*x]^2 - (c^2\*ArcTan[a\*x]^2)/x + 2\*a^2\*c^2\*x\*ArcTan[a\*x]^ 2 +  $(a^4 * c^2 * x^3 * ArcTan[a*x]^2)/3 + (10 * a * c^2 * ArcTan[a*x] * Log[2/(1 + I * a * x)]$ ])/3 + 2\*a\*c^2\*ArcTan[a\*x]\*Log[2 - 2/(1 - I\*a\*x)] - I\*a\*c^2\*PolyLog[2, -1 +  $2/(1 - I*axx)$  +  $((5*I)/3)*a*c^2*PolyLog[2, 1 - 2/(1 + I*axx)]$ 

**Rubi**  $[A]$  time = 0.4231, antiderivative size = 205, normalized size of antiderivative = 1., number of steps used = 20, number of rules used = 13, integrand size = 22,  $\frac{\text{number of rules}}{\text{integrand size}}$  $= 0.591$ , Rules used  $= \{4948, 4846, 4920, 4854, 2402, 2315, 4852, 4924, 4868, 2447, 4916,$ 321, 203}

$$
-iac^{2}PolyLog\left(2,-1+\frac{2}{1-iax}\right)+\frac{5}{3}iac^{2}PolyLog\left(2,1-\frac{2}{1+iax}\right)+\frac{1}{3}a^{4}c^{2}x^{3}\tan^{-1}(ax)^{2}-\frac{1}{3}a^{3}c^{2}x^{2}\tan^{-1}(ax)+\frac{1}{3}a^{2}x^{2}\tan^{-1}(ax)^{2}
$$

Antiderivative was successfully verified.

[In] Int $[((c + a^2*c*x^2)^2*ArcTan[a*x]^2)/x^2,x]$ 

 $[Out]$  (a<sup>2\*</sup>c<sup>2\*x</sup>)/3 - (a\*c<sup>2</sup>\*ArcTan[a\*x])/3 - (a<sup>2\*</sup>c<sup>2\*x<sup>2\*</sup>ArcTan[a\*x])/3 + ((2\*I</sup> )/3)\*a\*c^2\*ArcTan[a\*x]^2 - (c^2\*ArcTan[a\*x]^2)/x + 2\*a^2\*c^2\*x\*ArcTan[a\*x]^ 2 +  $(a^4 * c^2 * x^3 * ArcTan[a * x]^2)/3 + (10 * a * c^2 * ArcTan[a * x] * Log[2/(1 + I * a * x)]$ ])/3 + 2\*a\*c^2\*ArcTan[a\*x]\*Log[2 - 2/(1 - I\*a\*x)] - I\*a\*c^2\*PolyLog[2, -1 +  $2/(1 - I^*a*x)$  +  $((5*I)/3)*a*c^2*PolyLog[2, 1 - 2/(1 + I^*a*x)]$ 

## Rule 4948

 $Int\big[ ((a_-.) \ + \ \texttt{ArcTan} \big[ (c_-.) * (x_-) \big] * (b_-.) )^{\hat{}}(p_-.) * ((f_-.) * (x_-))^{\hat{}}(m_-) * ((d_-) + (e_-))^{\hat{}}(m_-)$  $(\mathbf{x}_s)^2)^2$  (q\_),  $\mathbf{x}_s$  [xpandIntegrand  $[(f*\mathbf{x})\hat{g}*(\mathbf{d} + e*\mathbf{x})\hat{g}*(\mathbf{d} + e*\mathbf{x})\hat{g}*(\mathbf{d} + e*\mathbf{x})\hat{g}*(\mathbf{d} + e*\mathbf{x})]$ b\*ArcTan[c\*x])^p, x], x] /; FreeQ[{a, b, c, d, e, f, m}, x] && EqQ[e, c^2\* d] && IGtQ[p, 0] && IGtQ[q, 1] && (EqQ[p, 1] || IntegerQ[m])

### Rule 4846

 $Int[((a_{-}.) + ArcTan[(c_{-}.)*(x_{-})]*(b_{-}.))^c(p_{-}.), x_Symbol]$  :> Simp[x\*(a + b\*Ar cTan[c\*x])^p, x] - Dist[b\*c\*p, Int[(x\*(a + b\*ArcTan[c\*x])^(p - 1))/(1 + c^2 \*x^2), x], x] /; FreeQ[{a, b, c}, x] && IGtQ[p, 0]

### Rule 4920

 $Int\left[\left(\left((a_-.)\ +\ \text{Arctan}\left[(c_-.)*(x_-)\right]*(b_-.)\right)^*(p_-.)*(x_-))\middle/((d_-)\ +\ (e_-.)*(x_-)^\frown 2)\right],$  $x_Symbol$ ] :>  $-Simp[(I*(a + b*ArCTan[c*x])^(p + 1))/(b*e*(p + 1)), x] - Dist$  $[1/(c*d), Int[(a + b*ArcTan[c*x])^p/(I - c*x), x], x]$  /; FreeQ[{a, b, c, d, e}, x] && EqQ[e, c^2\*d] && IGtQ[p, 0]

## Rule 4854

 $Int[((a_{\_}) + ArcTan[(c_{\_})*(x_{\_})]*(b_{\_}))^(p_{\_})/((d_{\_}) + (e_{\_})*(x_{\_}))$ , x\_Symbol] :>  $-Simp[(a + b*ArcTan[c*x])^p*Log[2/(1 + (e*x)/d)])/e, x] + Dist[(b*c*p)$  /e, Int $[(a + b*ArcTan[c*x])^{(p - 1)*Log[2/(1 + (e*x)/d)])/(1 + c^2*x^2), x$ ], x] /; FreeQ[{a, b, c, d, e}, x] && IGtQ[p, 0] && EqQ[c^2\*d^2 + e^2, 0]

### Rule 2402

Int $[Log[(c_{.})/((d_{.}) + (e_{.}) * (x_{.}))]/((f_{.}) + (g_{.}) * (x_{.})^2), x_{.}Symbol]$  :> -Dis  $t[e/g, Subst[Int[Log[2*d*x]/(1 - 2*d*x), x], x, 1/(d + e*x)], x]$ /; FreeQ[{ c, d, e, f, g}, x] && EqQ[c, 2\*d] && EqQ[e^2\*f + d^2\*g, 0]

### Rule 2315

Int $[Log[(c_.)*(x_))] / ((d_+) + (e_.)*(x_-))$ , x\_Symbol] :> -Simp $[PolyLog[2, 1$  $c*x$ ]/e, x] /; FreeQ[{c, d, e}, x] && EqQ[e +  $c*d$ , 0]

### Rule 4852

 $Int[((a_{-}) + ArcTan[(c_{-})*(x_{-})]*(b_{-}))^{(p_{-})}*((d_{-})*(x_{-}))^{(m_{-})}, x_{-Symbol}]$ :>  $\text{Simp}[(\text{d*x})^-(m + 1)*(a + b*ArcTan[c*x])^p)/(\text{d*(m + 1)}), x] - Dist[(b*c*p + b*ArcTan[c*x])^p]$ )/(d\*(m + 1)), Int[((d\*x)^(m + 1)\*(a + b\*ArcTan[c\*x])^(p - 1))/(1 + c^2\*x^2 ), x], x] /; FreeQ[{a, b, c, d, m}, x] && IGtQ[p, 0] && (EqQ[p, 1] || Integ  $erQ[m]$ ) && Ne $Q[m, -1]$ 

## Rule 4924

Int $[(a_{-}) + ArcTan[(c_{-})*(x_{-})](b_{-}))(((x_{-})*(d_{-}) + (e_{-})*(x_{-})^2)),$  $x_Symbo1]$  :>  $-Simp[(I*(a + b*ArCTan[c*x])^(p + 1))/(b*d*(p + 1)), x] + Dist$ [I/d, Int[(a + b\*ArcTan[c\*x])^p/(x\*(I + c\*x)), x], x] /; FreeQ[{a, b, c, d, e}, x] && EqQ[e, c^2\*d] && GtQ[p, 0]

#### Rule 4868

Int $[(a_*) + ArcTan[(c_*)*(x_*)]((b_*)^*(p_*))^*(p_*^*)/((x_*^*(d_*^*) + (e_*^*)*(x_*^*)))$ , x\_ Symbol] :> Simp[((a + b\*ArcTan[c\*x])^p\*Log[2 - 2/(1 + (e\*x)/d)])/d, x] - Di st[(b\*c\*p)/d, Int[((a + b\*ArcTan[c\*x])^(p - 1)\*Log[2 - 2/(1 + (e\*x)/d)])/(1 + c^2\*x^2), x], x] /; FreeQ[{a, b, c, d, e}, x] && IGtQ[p, 0] && EqQ[c^2\*d  $\hat{2} + e^2$ , 0]

## Rule 2447

Int $[Log[u_]<sup>*</sup>(Pq_')^(m_...)$ , x\_Symbol] :> With $[{C = FullSimplify[(Pq^m*(1 - u))}$ /D[u, x]]}, Simp[C\*PolyLog[2, 1 - u], x] /; FreeQ[C, x]] /; IntegerQ[m] && PolyQ[Pq, x] && RationalFunctionQ[u, x] && LeQ[RationalFunctionExponents[u, x][[2]], Expon[Pq, x]]

### Rule 4916

Int $[(((a_*) + ArcTan[(c_*)*(x_*)]((b_*)^*)(p_*)*(f_-))^*(x_*)^*(x_*)^*)(a_*) + (e_*)^*(f_-)(x_*)^*(x_*)^*(x_*)^*(x_*)^*(x_*)^*](x_*)$ \_.)\*(x\_)^2), x\_Symbol] :> Dist[f^2/e, Int[(f\*x)^(m - 2)\*(a + b\*ArcTan[c\*x])  $\hat{p}$ , x], x] - Dist[(d\*f^2)/e, Int[((f\*x)^(m - 2)\*(a + b\*ArcTan[c\*x])^p)/(d + e\*x^2), x], x] /; FreeQ[{a, b, c, d, e, f}, x] && GtQ[p, 0] && GtQ[m, 1]

### Rule 321

 $Int[((c_{{}_{-}})*(x_{{}_{-}})^(m_-)*(a_{{}_{-}} + (b_{{}_{-}})*(x_{{}_{-}})^(n_-))^(p_{{}_{-}}), x_{{}_{-}}Symbol]$  :> Simp[(c^(  $n - 1)*(c*x)^{m - n + 1)*(a + b*x^n)^{(p + 1)})/(b*(m + n*p + 1)), x] - Dist[$  $(ax^cn*(m - n + 1))/(b*(m + n*p + 1)), Int[(c*x)^(m - n)*(a + b*x^n)^p, x],$ x] /; FreeQ[{a, b, c, p}, x] && IGtQ[n, 0] && GtQ[m, n - 1] && NeQ[m + n\*p + 1, 0] && IntBinomialQ[a, b, c, n, m, p, x]

 $\overline{a}$ 

 $\overline{a}$ 

Rule 203

 $Int\left[\left((a_-) + (b_-.)*(x_-)^2\right)^{(-1)}, x_Symbo1\right] \ : > \ \mathop{\mathrm{Simp}}\left[\left(1*ArcTan\left[(Rt[b, 2]*x\right)/Rt\right)^{(-1)}\right],$  $[a, 2]])/(Rt[a, 2]*Rt[b, 2]), x]$  /; FreeQ[{a, b}, x] && PosQ[a/b] && (GtQ[a , 0] || GtQ[b, 0])

Rubi steps

$$
\int \frac{(c+a^2cx^2)^2 \tan^{-1}(ax)^2}{x^2} dx = \int \left(2a^2c^2 \tan^{-1}(ax)^2 + \frac{c^2 \tan^{-1}(ax)^2}{x^2} + a^4c^2x^2 \tan^{-1}(ax)^2\right) dx
$$
  
\n
$$
= c^2 \int \frac{\tan^{-1}(ax)^2}{x^2} dx + (2a^2c^2) \int \tan^{-1}(ax)^2 dx + (a^4c^2) \int x^2 \tan^{-1}(ax)^2 dx
$$
  
\n
$$
= -\frac{c^2 \tan^{-1}(ax)^2}{x} + 2a^2c^2x \tan^{-1}(ax)^2 + \frac{1}{3}a^4c^2x^3 \tan^{-1}(ax)^2 + (2ac^2) \int \frac{\tan^{-1}(ax)}{x(1+a^2x^2)}
$$
  
\n
$$
= iac^2 \tan^{-1}(ax)^2 - \frac{c^2 \tan^{-1}(ax)^2}{x} + 2a^2c^2x \tan^{-1}(ax)^2 + \frac{1}{3}a^4c^2x^3 \tan^{-1}(ax)^2 + (2iac^2)
$$
  
\n
$$
= -\frac{1}{3}a^3c^2x^2 \tan^{-1}(ax) + \frac{2}{3}iac^2 \tan^{-1}(ax)^2 - \frac{c^2 \tan^{-1}(ax)^2}{x} + 2a^2c^2x \tan^{-1}(ax)^2 + \frac{1}{3}a^4
$$
  
\n
$$
= \frac{1}{3}a^2c^2x - \frac{1}{3}a^3c^2x^2 \tan^{-1}(ax) + \frac{2}{3}iac^2 \tan^{-1}(ax)^2 - \frac{c^2 \tan^{-1}(ax)^2}{x} + 2a^2c^2x \tan^{-1}(ax)^2
$$
  
\n
$$
= \frac{1}{3}a^2c^2x - \frac{1}{3}ac^2 \tan^{-1}(ax) - \frac{1}{3}a^3c^2x^2 \tan^{-1}(ax) + \frac{2}{3}iac^2 \tan^{-1}(ax)^2 - \frac{c^2 \tan^{-1}(ax)^2}{x} + \frac{1}{3}ac^2 \tan^{-1}(ax)^2
$$
  
\n
$$
= \frac{1}{3}a^2c^2x - \frac{1}{3}ac^2 \tan^{-1}(ax) - \frac{1}{3}a^3c^2x^2 \
$$

**Mathematica [A]** time =  $0.353405$ , size =  $167$ , normalized size =  $0.81$  $c^2 \left( -5iax \text{PolyLog} \left( 2, -e^{2i \tan^{-1}(ax)} \right) - 3iax \text{PolyLog} \left( 2, e^{2i \tan^{-1}(ax)} \right) + a^2 x^2 + a^4 x^4 \tan^{-1}(ax)^2 - a^3 x^3 \tan^{-1}(ax) + 6a^2 x^2 \right)$ 

Warning: Unable to verify antiderivative.

[In] Integrate[ $((c + a^2 * c * x^2)^2 * ArcTan[a*x]^2)/x^2, x]$ 

```
[Out] (c^2*(a^2*x^2 - a*x*ArcTan[a*x] - a^3*x^3*ArcTan[a*x] - 3*ArcTan[a*x]^2 - (8*I)*a*x*ArcTan[a*x]^2 + 6*a^2*x^2*ArcTan[a*x]^2 + a^4*x^4*ArcTan[a*x]^2 +
6*a*x*ArcTan[a*x]*Log[1 - E^((2*I)*ArcTan[a*x])] + 10*a*x*ArcTan[a*x]*Log[1
+ E^((2*I)*ArcTan[a*x])] - (5*I)*a*x*PolyLog[2, -E^((2*I)*ArcTan[a*x])] -
(3*I)*a*x*PolyLog[2, E^((2*I)*ArcTan[a*x])]))/(3*x)
```
**Maple [A]** time =  $0.096$ , size =  $346$ , normalized size =  $1.7$ 

$$
\frac{a^4c^2x^3\left(\arctan\left(ax\right)\right)^2}{3}+2\,a^2c^2x\left(\arctan\left(ax\right)\right)^2-\frac{c^2\left(\arctan\left(ax\right)\right)^2}{x}-\frac{a^3c^2x^2\arctan\left(ax\right)}{3}-\frac{8\,ac^2\arctan\left(ax\right)\ln\left(a^2x^2\right)}{3}
$$

Verification of antiderivative is not currently implemented for this CAS.

[In]  $int((a^2*c*x^2+c)^2*arctan(a*x)^2/x^2,x)$ 

```
[Out] 1/3*a^4*c^2*x^3*arctan(a*x)^2+2*a^2*c^2*x*arctan(a*x)^2-c^2*arctan(a*x)^2/x-1/3*a^3*c^2*x^2*arctan(a*x)-8/3*a*c^2*arctan(a*x)*ln(a^2*x^2+1)+2*a*c^2*ar
ctan(a*x)*ln(a*x)+1/3*a^2*c^2*x-1/3*a*c^2*arctan(a*x)+I*a*c^2*ln(a*x)*ln(1+
I*a*x+4/3*I*a*c^2*ln(a*x-I)*ln(-1/2*I*(a*x+I))-I*a*c^2*ln(a*x)*ln(1-I*a*x)
-I*a*c^2*dilog(1-I*a*x)+I*a*c^2*dilog(1+I*a*x)+4/3*I*a*c^2*ln(a^2*x^2+1)*ln
(axx+I)-2/3*I*axc^2*ln(a*x+I)^2-4/3*I*axc^2*ln(a^2*x^2+1)*ln(a*x-I)+2/3*I*ax*c^2*ln(a*x-I)^2-4/3*I*a*c^2*dilog(1/2*I*(a*x-I))+4/3*I*a*c^2*dilog(-1/2*I*
(axx+I)-4/3*I*axC^2*ln(a*x+I)*ln(1/2*I*(a*x-I))
```
**Maxima [F(-1)]** time = 0., size = 0, normalized size = 0.

Timed out

Verification of antiderivative is not currently implemented for this CAS.

[In] integrate((a^2\*c\*x^2+c)^2\*arctan(a\*x)^2/x^2,x, algorithm="maxima")

[Out] Timed out

**Fricas**  $[F]$  time = 0., size = 0, normalized size = 0.

$$
\mathrm{integral}\left(\frac{\left(a^4c^2x^4+2\,a^2c^2x^2+c^2\right)\arctan\left(ax\right)^2}{x^2},x\right)
$$

Verification of antiderivative is not currently implemented for this CAS.

[In] integrate( $(a^2*c*x^2+c)^2*arctan(axx)^2/x^2, x$ , algorithm="fricas")

[Out] integral( $(a^4 * c^2 * x^4 + 2 * a^2 * c^2 * x^2 + c^2) * arctan(a*x)^2/x^2$ , x)

**Sympy [F]** time = 0., size = 0, normalized size = 0.

$$
c^2 \left( \int 2a^2 \operatorname{atan}^2{(ax)} dx + \int \frac{\operatorname{atan}^2{(ax)}}{x^2} dx + \int a^4 x^2 \operatorname{atan}^2{(ax)} dx \right)
$$

Verification of antiderivative is not currently implemented for this CAS.

[In]  $integrate((a**2*c*x**2+c)**2*atan(a*x)**2/x**2,x)$ 

[Out]  $c**2*(\text{Integral}(2*a**2*atan(a*x)**2, x) + \text{Integral}(atan(a*x)**2/x**2, x) + \text{I}$ ntegral(a\*\*4\*x\*\*2\*atan(a\*x)\*\*2, x))

**Giac [F]** time = 0., size = 0, normalized size = 0.

$$
\int \frac{\left(a^2cx^2 + c\right)^2 \arctan\left(ax\right)^2}{x^2} dx
$$

Verification of antiderivative is not currently implemented for this CAS.

[In]  $integrate((a^2*c*x^2+c)^2*arctan(axx)^2/x^2,x, algorithm="giac")$ 

```
[Out] integrate((a^2*c*x^2 + c)^2*arctan(axx)^2/x^2, x)
```
**3.272** 
$$
\int \frac{(c+a^2cx^2)^2 \tan^{-1}(ax)^2}{x^3} dx
$$

Optimal. Leaf size=207

$$
-a^{2}c^{2}PolyLog\left(3,1-\frac{2}{1+iax}\right)+a^{2}c^{2}PolyLog\left(3,-1+\frac{2}{1+iax}\right)-2ia^{2}c^{2}\tan^{-1}(ax)PolyLog\left(2,1-\frac{2}{1+iax}\right)+2ia^{2}c^{2}\tan^{-1}(ax)PolyLog\left(2,1-\frac{2}{1+iax}\right)+2ia^{2}c^{2}\tan^{-1}(ax)PolyLog\left(2,1-\frac{2}{1+iax}\right)+2ia^{2}c^{2}\tan^{-1}(ax)PolyLog\left(2,1-\frac{2}{1+iax}\right)+2ia^{2}c^{2}\tan^{-1}(ax)PolyLog\left(2,1-\frac{2}{1+iax}\right)+2ia^{2}c^{2}\tan^{-1}(ax)PolyLog\left(2,1-\frac{2}{1+iax}\right)+2a^{2}c^{2}\tan^{-1}(ax)PolyLog\left(2,1-\frac{2}{1+iax}\right)+a^{2}c^{2}\tan^{-1}(ax)PolyLog\left[2,1-\frac{2}{1+iax}\right)+a^{2}c^{2}\tan^{-1}(ax)PolyLog\left[2,-1+\frac{2}{1+iax}\right]-a^{2}c^{2}\tan^{-1}(ax)PolyLog\left[3,1-\frac{2}{1+iax}\right)+a^{2}c^{2}\tan^{-1}(ax)PolyLog\left[3,-1+\frac{2}{1+iax}\right]
$$

**Rubi [A]** time = 0.452362, antiderivative size = 207, normalized size of antiderivative = 1., number of steps used = 21, number of rules used = 15, integrand size = 22,  $\frac{\text{number of rules}}{\text{integrand size}}$  $= 0.682$ , Rules used  $= \{4948, 4852, 4918, 266, 36, 29, 31, 4884, 4850, 4988, 4994, 6610, 4916,$ 4846, 260}

$$
-a^2c^2\text{PolyLog}\left(3,1-\frac{2}{1+iax}\right)+a^2c^2\text{PolyLog}\left(3,-1+\frac{2}{1+iax}\right)-2ia^2c^2\tan^{-1}(ax)\text{PolyLog}\left(2,1-\frac{2}{1+iax}\right)+2ia^2c^2\tan^{-1}(ax)\text{PolyLog}\left(2,-\frac{2}{1+iax}\right)
$$

Antiderivative was successfully verified.

[In] Int $[((c + a^2*c*x^2)^2*ArcTan[a*x]^2)/x^3,x]$ 

```
[Out] -((a*c^2*ArcTan[a*x])/x) - a^3*c^2*x*ArcTan[a*x] - (c^2*ArcTan[a*x]^2)/(2*x)\hat{C}) + (a^4*c^2*x^2*ArcTan[a*x]^2)/2 + 4*a^2*c^2*ArcTan[a*x]^2*ArcTanh[1 - 2
/(1 + I*axx) + a<sup>2</sup>*c<sup>2*</sup>Log[x] - (2*I)*a^2*c^2*ArcTan[a*x]*PolyLog[2, 1 - 2]/(1 + I*axx) + (2I)*a^2*c^2*ArcTan[a*x]*PolyLog[2, -1 + 2/(1 + I*axx)] -a^2*c^2*PolyLog[3, 1 - 2/(1 + I*ax)] + a^2*c^2*PolyLog[3, -1 + 2/(1 + I*ax)]x)]
```
### Rule 4948

 $Int[((a_{\_}) + ArcTan[((c_{\_})*(x_{\_})]*(b_{\_}))^{\frown}(p_{\_})*((f_{\_})*(x_{\_}))^{\frown}(m_{\_})*((d_{\_}) + (e_{\_}).$  $(\mathbf{x}_s)^2)^2$ (q\_), x\_Symbol] :> Int[ExpandIntegrand[(f\*x)^m\*(d + e\*x^2)^q\*(a + b\*ArcTan[c\*x])^p, x], x] /; FreeQ[{a, b, c, d, e, f, m}, x] && EqQ[e, c^2\* d] && IGtQ[p, 0] && IGtQ[q, 1] && (EqQ[p, 1] || IntegerQ[m])

### Rule 4852

Int $[(a_*) + ArcTan[(c_*)*(x_*)](b_*)^*(b_*)^*(q_-)*((d_*)*(x_*))^m(m_*)$ , x\_Symbol] :> Simp[ $((d*x)^{\hat{}}(m + 1)*(a + b*ArcTan[c*x])^p)/((d*(m + 1)), x] - Dist[(b*c*p)]$ )/(d\*(m + 1)), Int[((d\*x)^(m + 1)\*(a + b\*ArcTan[c\*x])^(p - 1))/(1 + c^2\*x^2 ), x], x] /; FreeQ[{a, b, c, d, m}, x] && IGtQ[p, 0] && (EqQ[p, 1] || Integ  $erQ[m]$ ) && Ne $Q[m, -1]$ 

### Rule 4918

Int $[(((a_*) + ArcTan[(c_*)*(x_*)](b_*)^*(b_-))^*(p_*)*((f_-)*(x_*)^*(m_-))/((d_*) + (e_*)^*(b_*)^*(b_-))^*(p_-)(d_-)$  $_{\text{L}}$ .)\*(x\_)^2), x\_Symbol] :> Dist[1/d, Int[(f\*x)^m\*(a + b\*ArcTan[c\*x])^p, x], x] - Dist[e/(d\*f^2), Int[((f\*x)^(m + 2)\*(a + b\*ArcTan[c\*x])^p)/(d + e\*x^2),  $x$ ],  $x$ ] /; FreeQ[{a, b, c, d, e, f},  $x$ ] && GtQ[p, 0] && LtQ[m, -1]

### Rule 266

 $Int[(x_{})^(m_{})^*(x_{-}) + (b_{-})^*(x_{-})^*(n_{-}))^*(p_{-}), x_Symbol]$  :> Dist $[1/n, Subst[$ Int $[x^*(Simplify[(m + 1)/n] - 1)*(a + b*x)^p, x]$ , x, x $^n$ n], x] /; FreeQ[{a, b , m, n, p}, x] && IntegerQ[Simplify[(m + 1)/n]]

## Rule 36

 $Int[1/(((a_{-}.)+(b_{-}.)*(x_{-}))*((c_{-}.)+(d_{-}.)*(x_{-}))), x_{-Symbol}]$  :> Dist[b/(b\*c - a\*d),  $Int[1/(a + b*x), x], x] - Dist[d/(b*c - a*d), Int[1/(c + d*x), x],$  $x$ ] /; FreeQ[{a, b, c, d}, x] && NeQ[b\*c - a\*d, 0]

# Rule 29

 $Int[(x])^(-1), x_Symb01]$  :>  $Simp[Log[x], x]$ 

## Rule 31

Int $[(a_+) + (b_+) * (x_-))^(-1)$ , x\_Symbol] :> Simp[Log[RemoveContent[a + b\*x, x]]/b, x] /; FreeQ[{a, b}, x]

### Rule 4884

 $Int[((a_{-.}) + ArcTan[(c_{-.})*(x_{-})]*(b_{-.}))^(p_{-.})/((d_{-}) + (e_{-.})*(x_{-})^2)$ , x\_Symbo 1] :> Simp[(a + b\*ArcTan[c\*x])^(p + 1)/(b\*c\*d\*(p + 1)), x] /; FreeQ[{a, b, c, d, e, p}, x] && EqQ[e, c^2\*d] && NeQ[p, -1]

### Rule 4850

 $Int[((a_{\_}) + ArcTan[(c_{\_})*(x_{\_})]*(b_{\_}))^{(p_{\_})}/(x_{\_})$ ,  $x_{\_Symbol}]$  :> Simp[2\*(a +  $b*ArcTan[c*x])^p*ArcTanh[1 - 2/(1 + I*c*x)], x] - Dist[2*b*c*p, Int[((a + b$ \*ArcTan[c\*x])^(p - 1)\*ArcTanh[1 - 2/(1 + I\*c\*x)])/(1 + c^2\*x^2), x], x] /;  $FreeQ[{a, b, c}, x]$  &  $IGtQ[p, 1]$ 

### Rule 4988

Int $[(\text{ArcTanh}[u_{-}]*((a_{-}.) + \text{ArcTan}[(c_{-}.)*(x_{-})]*(b_{-}.))]^(p_{-}.)) /((d_{-}) + (e_{-}.)*(x_{-}))$  $_{2}$ )^2), x\_Symbol] :> Dist[1/2, Int[(Log[1 + u]\*(a + b\*ArcTan[c\*x])^p)/(d + e \*x^2), x], x] - Dist[1/2, Int[(Log[1 - u]\*(a + b\*ArcTan[c\*x])^p)/(d + e\*x^2 ), x], x] /; FreeQ[{a, b, c, d, e}, x] && IGtQ[p, 0] && EqQ[e, c^2\*d] && Eq  $Q[u^2 - (1 - (2*I)/(I - c*x))^2, 0]$ 

## Rule 4994

 $Int[(Log[u_.] * ((a_..) + ArcTan[(c_.)*(x_.)] * (b_.))^(p_.)) / ((d_.) + (e_.)*(x_.)^2$ ),  $x_Symbol]$  :>  $-Simp[(I*(a + b*ArcTan[c*x])^p*PolyLog[2, 1 - u])/(2*c*d),$  $x$ ] + Dist[(b\*p\*I)/2, Int[((a + b\*ArcTan[c\*x])^(p - 1)\*PolyLog[2, 1 - u])/(d + e\*x^2), x], x] /; FreeQ[{a, b, c, d, e}, x] && IGtQ[p, 0] && EqQ[e, c^2\* d] && EqQ[ $(1 - u)^2 - (1 - (2 * I)/(I - c * x))^2$ , 0]

### Rule 6610

 $\texttt{Int}[\texttt{(u$]}{*PolyLog}[\texttt{n$}_-,\texttt{v$}_], \texttt{x$_Symbol}] \;\;{\rm{with}} \;\texttt{[}\{\texttt{w$ = DerivativeDivide} \texttt{Sivides}[\texttt{v$, u*v$},$ x]}, Simp[w\*PolyLog[n + 1, v], x] /;  $!FalseQ[w]$ ] /;  $FreeQ[n, x]$ 

## Rule 4916

Int $[(((a_*) + ArcTan[(c_*)*(x_*)]*(b_*)^c(p_*)*(f_-))^*(x_*))^c(m_-)]/(d_*) + (e_*)^c$  $_$ .)\*(x\_)^2), x\_Symbol] :> Dist[f^2/e, Int[(f\*x)^(m - 2)\*(a + b\*ArcTan[c\*x])  $\hat{p}, x$ , x] - Dist $[(d*f^2)/e, Int[((f*x)^(m - 2)*(a + b*ArcTan[c*x])^p)/(d +$  e\*x^2), x], x] /; FreeQ[{a, b, c, d, e, f}, x] && GtQ[p, 0] && GtQ[m, 1]

## Rule 4846

 $Int[((a_{-}.) + ArcTan[(c_{-}.)*(x_{-})]*(b_{-}.))^(p_{-}.), x_Symbol]$  :> Simp[x\*(a + b\*Ar cTan[c\*x])^p, x] - Dist[b\*c\*p, Int[(x\*(a + b\*ArcTan[c\*x])^(p - 1))/(1 + c^2 \*x^2), x], x] /; FreeQ[{a, b, c}, x] && IGtQ[p, 0]

# Rule 260

 $\texttt{Int} \left[\texttt{(x\_)}\texttt{^(m_-)}\texttt{/(}(a_-) ~+~ (b_-)\texttt{*(x\_)}\texttt{^(n_-)}\texttt{)}, ~\texttt{x\_Symbol}\right] \texttt{ :> Simp[Log[RemoveContent] $}$  $t[a + b*x^n, x]]/(b*n), x]$  /; FreeQ[{a, b, m, n}, x] && EqQ[m, n - 1]

## Rubi steps

$$
\int \frac{(c+a^2cx^2)^2 \tan^{-1}(ax)^2}{x^3} dx = \int \left(\frac{c^2 \tan^{-1}(ax)^2}{x^3} + \frac{2a^2c^2 \tan^{-1}(ax)^2}{x} + a^4c^2x \tan^{-1}(ax)^2\right) dx
$$
  
\n
$$
= c^2 \int \frac{\tan^{-1}(ax)^2}{x^3} dx + (2a^2c^2) \int \frac{\tan^{-1}(ax)^2}{x} dx + (a^4c^2) \int x \tan^{-1}(ax)^2 dx
$$
  
\n
$$
= -\frac{c^2 \tan^{-1}(ax)^2}{2x^2} + \frac{1}{2}a^4c^2x^2 \tan^{-1}(ax)^2 + 4a^2c^2 \tan^{-1}(ax)^2 \tanh^{-1}\left(1 - \frac{2}{1 + iax}\right) + (ac^2)
$$
  
\n
$$
= -\frac{c^2 \tan^{-1}(ax)^2}{2x^2} + \frac{1}{2}a^4c^2x^2 \tan^{-1}(ax)^2 + 4a^2c^2 \tan^{-1}(ax)^2 \tanh^{-1}\left(1 - \frac{2}{1 + iax}\right) + (ac^2)
$$
  
\n
$$
= -\frac{ac^2 \tan^{-1}(ax)}{x} - a^3c^2x \tan^{-1}(ax) - \frac{c^2 \tan^{-1}(ax)^2}{2x^2} + \frac{1}{2}a^4c^2x^2 \tan^{-1}(ax)^2 + 4a^2c^2 \tan^{-1}(ax)^2
$$
  
\n
$$
= -\frac{ac^2 \tan^{-1}(ax)}{x} - a^3c^2x \tan^{-1}(ax) - \frac{c^2 \tan^{-1}(ax)^2}{2x^2} + \frac{1}{2}a^4c^2x^2 \tan^{-1}(ax)^2 + 4a^2c^2 \tan^{-1}(ax)^2
$$
  
\n
$$
= -\frac{ac^2 \tan^{-1}(ax)}{x} - a^3c^2x \tan^{-1}(ax) - \frac{c^2 \tan^{-1}(ax)^2}{2x^2} + \frac{1}{2}a^4c^2x^2 \tan^{-1}(ax)^2 + 4a^2c^2 \tan^{-1}(ax)^2
$$
  
\n
$$
= -\frac{ac^2 \tan^{-1}(ax)}{x} - a^3c^2x \tan^{-1}(ax) - \frac{c^2 \tan^{-
$$

**Mathematica [A]** time =  $0.307287$ , size =  $226$ , normalized size =  $1.09$ 

$$
a^2c^2\left(2i\tan^{-1}(ax)\text{PolyLog}\left(2,e^{-2i\tan^{-1}(ax)}\right)+2i\tan^{-1}(ax)\text{PolyLog}\left(2,-e^{2i\tan^{-1}(ax)}\right)+\text{PolyLog}\left(3,e^{-2i\tan^{-1}(ax)}\right)-\text{PolyLog}\left(2,e^{-2i\tan^{-1}(ax)}\right)\right)
$$

Warning: Unable to verify antiderivative.

[In] Integrate[ $((c + a^2 * c * x^2)^2 * ArcTan[a * x]^2)/x^3, x]$ 

```
[Out] a<sup>2</sup>*c<sup>2</sup>*((-I/12)*Pi<sup>2</sup> - ArcTan[a*x]/(a*x) - a*x*ArcTan[a*x] - ArcTan[a*x]<sup>2</sup>
/(2*a^2*x^2) + (a^2*x^2*ArcTan[a*x]^2)/2 + ((4*I)/3)*ArcTan[a*x]^3 + 2*ArcTan[a*x]^2*Log[1 - E^((-2*I)*ArcTan[a*x])] - 2*ArcTan[a*x]^2*Log[1 + E^((2*I
)*ArcTan[a*x])] + Log[(a*x)/Sqrt[1 + a^2*x^2]] + Log[1 + a^2*x^2]/2 + (2*I)*ArcTan[a*x]*PolyLog[2, E^((-2*I)*ArcTan[a*x])] + (2*I)*ArcTan[a*x]*PolyLog
[2, -E^*((2*I)*ArcTan[a*x])] + PolyLog[3, E^*((-2*I)*ArcTan[a*x])] - PolyLog[3, -E^((2*I)*ArcTan[a*x])
```
**Maple [C]** time = 3.27, size = 1255, normalized size =  $6.1$ 

## result too large to display

Verification of antiderivative is not currently implemented for this CAS.

[In]  $int((a^2*c*x^2+c)^2*arctan(axx)^2/x^3,x)$ 

```
[Out] 1/2*a^4*c^2*x^2*arctan(axx)^2-I*a^2*c^2*Pi*csgn(I*(-1+I*axx)^2/(a^2*x^2+1)-1)/((1+I*a*x)^2/(a^2*x^2+1)+1))*csgn(((1+I*a*x)^2/(a^2*x^2+1)-1)/((1+I*a*x)
2/(a^2*x^2+1)+1))^2*arctan(a*x)^2+I*a^2*c^2*Pi*arctan(a*x)^2-4*I*a^2*c^2*a
rctan(a*x)*polylog(2,-(1+I*a*x)/(a^2*x^2+1)^(1/2))-4*I*a^2*c^2*arctan(a*x)*polylog(2,(1+I*a*x)/(a^2*x^2+1)^(1/2))+2*I*a^2*c^2*arctan(a*x)*polylog(2,-(
1+I*a*x<sup>2</sup>/(a<sup>2*x^2+1))-1/2*c<sup>^</sup>2*arctan(a*x)<sup>2</sup>/x<sup>2</sup>-a*c<sup>^2*</sup>arctan(a*x)/x-a<sup>2</sup>*c</sup>
\gamma^2*x*arctan(a*x)+I*a^2*c^2*Pi*csgn(I*((1+I*a*x)^2/(a^2*x^2+1)-1)/((1+I*a*x)
2/(a^2*x^2+1)+1))^3*arctan(a*x)^2+I*a^2*c^2*Pi*csgn(((1+I*a*x)^2/(a^2*x^2+
1)-1)/((1+I*a*x)^2/(a^2*x^2+1)+1))^3*arctan(a*x)^2-I*a^2*c^2*Pi*csgn(((1+I*
a*x)^2/(a^2*x^2+1)-1)/((1+I*a*x)^2/(a^2*x^2+1)+1))^2*arctan(a*x)^2+I*a^2*c^
2*Pi*csgn(I*((1+I*a*x)^2/(a^2*x^2+1)-1))*csgn(I/((1+I*a*x)^2/(a^2*x^2+1)+1)
)*csgn(I*((1+I*a*x)^2/(a^2*x^2+1)-1)/((1+I*a*x)^2/(a^2*x^2+1)+1))*arctan(a*
x)^2-I*a^2*c^2*Pi*csgn(I/((1+I*a*x)^2/(a^2*x^2+1)+1))*csgn(I*((1+I*a*x)^2/(
a^2*x^2+1)-1)/((1+I*a*x)^2/(a^2*x^2+1)+1))^2*arctan(a*x)^2-I*a^2*c^2*Pi*csg
n(I*((1+I*a*x)^2/(a^2*x^2+1)-1))*csgn(I*((1+I*a*x)^2/(a^2*x^2+1)-1)/((1+I*a
*x)<sup>2</sup>/(a<sup>2</sup>*x<sup>2+1</sup>)+1))<sup>2</sup>*arctan(a*x)<sup>2</sup>-2*a<sup>2</sup>*c<sup>2</sup>*arctan(a*x)<sup>2*</sup>ln((1+I*a*x)<sup>2</sup>
2/(\text{a}^2*x^2+1)-1)+2*a^2*c^2*arctan(\text{a}^2*x)^2*ln(1-(1+I*a*x)/(a^2*x^2+1)^(1/2))+2*a^2*c^2*arctan(a*x)^2*ln(1+(1+I*a*x)/(a^2*x^2+1)^(1/2))+2*a^2*c^2*arctan(
a*x)^2*ln(a*x)+I*a^2*c^2*Pi*csgn(I*((1+I*a*x)^2/(a^2*x^2+1)-1)/((1+I*a*x)^2
/(a^2*x^2+1)+1))*csgn(((1+I*a*x)^2/(a^2*x^2+1)-1)/((1+I*a*x)^2/(a^2*x^2+1)+
1))*arctan(a*x)^2-a^2*c^2*polylog(3,-(1+I*a*x)^2/(a^2*x^2+1))-a^2*c^2*ln((1
+I*a*x)^2/(a^2*x^2+1)+1)+a^2*c^2*ln(1+(1+I*a*x)/(a^2*x^2+1)^(1/2))+a^2*c^2*
ln((1+I*a*x)/(a^2*x^2+1)^(1/2)-1)+4*a^2*c^2*polylog(3,(1+I*a*x)/(a^2*x^2+1))\hat{-(1/2)})+4*a^2*c^2*polylog(3,-(1+I*ax))/(a^2*x^2+1)^(1/2))
```
**Maxima**  $[F(-1)]$  time = 0., size = 0, normalized size = 0.

Timed out

Verification of antiderivative is not currently implemented for this CAS.

[In] integrate( $(a^2*c*x^2+c)^2*arctan(axx)^2/x^3,x$ , algorithm="maxima")

[Out] Timed out

**Fricas [F]** time = 0., size = 0, normalized size = 0.

$$
\mathrm{integral}\left(\frac{\left(a^4c^2x^4+2\,a^2c^2x^2+c^2\right)\arctan\left(ax\right)^2}{x^3},x\right)
$$

Verification of antiderivative is not currently implemented for this CAS.

[In] integrate( $(a^2*c*x^2+c)^2*arctan(axx)^2/x^3,x$ , algorithm="fricas")

[Out] integral((a^4\*c^2\*x^4 + 2\*a^2\*c^2\*x^2 + c^2)\*arctan(a\*x)^2/x^3, x)

**Sympy [F]** time = 0., size = 0, normalized size = 0.

$$
c^2 \left( \int \frac{\mathrm{atan}^2\left( ax\right)}{x^3} \, dx + \int \frac{2a^2 \, \mathrm{atan}^2\left( ax\right)}{x} \, dx + \int a^4 x \, \mathrm{atan}^2\left( ax\right) dx \right)
$$

Verification of antiderivative is not currently implemented for this CAS.

```
[In] integrate((a**2*c*x**2+c)**2*atan(a*x)**2/x**3,x)
```

```
[Out] c**2*(\text{Integral}(\text{atan}(a*x)**2/x**3, x) + \text{Integral}(2*a**2*atan(a*x)**2/x, x) +Integral(a**4*x*atan(a*x)**2, x))
```
**Giac [F]** time = 0., size = 0, normalized size = 0.

$$
\int \frac{\left(a^2cx^2+c\right)^2 \arctan\left(ax\right)^2}{x^3} dx
$$

Verification of antiderivative is not currently implemented for this CAS.

[In] integrate( $(a^2*c*x^2+c)^2*arctan(ax*x)^2/x^3,x$ , algorithm="giac")

[Out] integrate( $(a^2*c*x^2 + c)^2*arctan(a*x)^2/x^3$ , x)

**3.273** 
$$
\int \frac{(c+a^2cx^2)^2 \tan^{-1}(ax)^2}{x^4} dx
$$

## Optimal. Leaf size=216

$$
-\frac{5}{3}ia^3c^2 \text{PolyLog}\left(2,-1+\frac{2}{1-iax}\right)+ia^3c^2 \text{PolyLog}\left(2,1-\frac{2}{1+iax}\right)-\frac{a^2c^2}{3x}+a^4c^2x\tan^{-1}(ax)^2-\frac{2}{3}ia^3c^2\tan^{-1}(ax)^2-\frac{2}{3}ia^3c^2\ln^{-1}(ax)^2-\frac{2}{3}ia^3c^2\ln^{-1}(ax)^2-\frac{2}{3}ia^2\ln^{-1}(ax)^2-\frac{2}{3}ia^2\ln^{-1}(ax)^2-\frac{2}{3}ia^2\ln^{-1}(ax)^2-\frac{2}{3}ia^2\ln^{-1}(ax)^2-\frac{2}{
$$

 $[Out] - (a^2 * c^2)/(3 * x) - (a^3 * c^2 * ArcTan[a * x])/3 - (a * c^2 * ArcTan[a * x])/(3 * x^2) ((2*I)/3)*a^3*c^2*ArcTan[a*x]^2 - (c^2*ArcTan[a*x]^2)/(3*x^3) - (2*a^2*c^2*$  $ArcTan[a*x]^2)/x + a^4*c^2*x*ArcTan[a*x]^2 + 2*a^3*c^2*ArcTan[a*x]*Log[2/(1)]$ + I\*a\*x)] +  $(10*a^3*c^2*ArcTan[a*x]*Log[2 - 2/(1 - I*a*x)])/3 - ((5*I)/3)*$  $a^3*c^2*PolyLog[2, -1 + 2/(1 - I*a*x)] + I*a^3*c^2*PolyLog[2, 1 - 2/(1 + I*a^2))$ a\*x)]

**Rubi**  $[A]$  time = 0.439726, antiderivative size = 216, normalized size of antiderivative = 1., number of steps used = 19, number of rules used = 13, integrand size =  $22$ ,  $\frac{\text{number of rules}}{\text{integrand size}}$  $= 0.591$ , Rules used  $= \{4948, 4846, 4920, 4854, 2402, 2315, 4852, 4918, 325, 203, 4924, 4868,$ 2447}

$$
-\frac{5}{3}ia^3c^2 \text{PolyLog}\left(2,-1+\frac{2}{1-iax}\right)+ia^3c^2 \text{PolyLog}\left(2,1-\frac{2}{1+iax}\right)-\frac{a^2c^2}{3x}+a^4c^2x\tan^{-1}(ax)^2-\frac{2}{3}ia^3c^2\tan^{-1}(ax)^2-\frac{2}{3}ia^3c^2\ln^{-1}(ax)^2
$$

Antiderivative was successfully verified.

[In] Int $[(c + a^2 * c * x^2)^2 * ArcTan[a * x]^2]/x^4, x]$ 

 $[Out] - (a^2 * c^2)/(3 * x) - (a^3 * c^2 * ArcTan[a * x])/3 - (a * c^2 * ArcTan[a * x])/(3 * x^2) ((2*1)/3)*a^3*c^2*ArcTan[a*x]^2 - (c^2*ArcTan[a*x]^2)/(3*x^3) - (2*a^2*c^2*$  $ArcTan[a*x]^2)/x + a^4*c^2*x*ArcTan[a*x]^2 + 2*a^3*c^2*ArcTan[a*x]*Log[2/(1)]$ + I\*a\*x)] +  $(10*a^3*c^2*ArcTan[a*x]*Log[2 - 2/(1 - I*a*x)])/3 - ((5*I)/3)*$  $a^3*c^2*PolyLog[2, -1 + 2/(1 - I*axx)] + I*a^3*c^2*PolyLog[2, 1 - 2/(1 + I*x))$ a\*x)]

### Rule 4948

 $Int[((a_{-.}) + ArcTan[(c_{-.})*(x_{-})]*(b_{-.}))^-(p_{-.})*( (f_{-.})*(x_{-}))^-(m_{-})*(d_{-}) + (e_{-}.$  $(\mathbf{x}_s)^2)^2$ (q\_), x\_Symbol] :> Int[ExpandIntegrand[(f\*x)^m\*(d + e\*x^2)^q\*(a + b\*ArcTan[c\*x])^p, x], x] /; FreeQ[{a, b, c, d, e, f, m}, x] && EqQ[e, c^2\* d] && IGtQ[p, 0] && IGtQ[q, 1] && (EqQ[p, 1] || IntegerQ[m])

## Rule 4846

 $Int\hspace{0.01in}[(\hspace{0.01in}(a_{\_}) \ + \ \texttt{ArcTan}\hspace{0.01in}[(\hspace{0.01in}c_{\_}).\ast(x_{\_})]\ast(b_{\_}.))\hspace{0.01in}]\hspace{0.01in}[(\hspace{0.01in}p_{\_}).\hspace{0.01in}, \ \texttt{x\_Symbol}\hspace{0.01in}]\hspace{0.01in}:>\hspace{0.01in} \texttt{Simp}\hspace{0.01in}[x*(a + b*Ar$ cTan[c\*x])^p, x] - Dist[b\*c\*p, Int[(x\*(a + b\*ArcTan[c\*x])^(p - 1))/(1 + c^2  $*x^2$ , x], x] /; FreeQ[{a, b, c}, x] && IGtQ[p, 0]

### Rule 4920

Int $[((((a_{{}_-}) + ArcTan[(c_{{}_-})*(x_{{}_-})]*(b_{{}_-}))^(p_{{}_-})*(x_{{}_-}))/((d_{{}_-}) + (e_{{}_-})*(x_{{}_-})^2),$  $x_Symbol$ ] :>  $-Simp[(I*(a + b*ArcTan[c*x])^(p + 1))/(b*e*(p + 1)), x] - Dist$  $[1/(c*d), Int[(a + b*ArcTan[c*x])^p/(I - c*x), x], x]$ ,  $[1/(c*d), b, c, d,$ e}, x] && EqQ[e, c^2\*d] && IGtQ[p, 0]

### Rule 4854

 $Int[((a_{-}.) + ArcTan[(c_{-}.)*(x_{-})]*(b_{-}.))^(p_{-}.)/((d_{-}) + (e_{-}.)*(x_{-}))$ , x\_Symbol] :>  $-Simp[((a + b*ArCTan[c*x])^p*Log[2/(1 + (e*x)/d)])/e, x] + Dist[(b*c*p)$ /e, Int $[(a + b*ArcTan[c*x])^{(p - 1)*Log[2/(1 + (e*x)/d)])/(1 + c^2*x^2), x$ ], x] /; FreeQ[{a, b, c, d, e}, x] && IGtQ[p, 0] && EqQ[c^2\*d^2 + e^2, 0]

## Rule 2402

Int $[Log[(c_{.})/((d_{.}) + (e_{.}) * (x_{.}))]/((f_{.}) + (g_{.}) * (x_{.})^2)$ , x\_Symbol] :> -Dis  $t[e/g, Subst[Int[Log[2*d*x]/(1 - 2*d*x), x], x, 1/(d + e*x)], x]$ /; FreeQ[{ c, d, e, f, g}, x] && EqQ[c, 2\*d] && EqQ[e^2\*f + d^2\*g, 0]

## Rule 2315

Int $[Log[(c_.),*(x_*)]/((d_+) + (e_.)*(x_*)), x_Symbol]$  :>  $-Simp[PolyLog[2, 1 -]$  $c*x$ ]/e, x] /; FreeQ[{c, d, e}, x] && EqQ[e + c\*d, 0]

#### Rule 4852

 $Int[((a_{\_}) + ArcTan[(c_{\_})*(x_{\_})]*(b_{\_}))^-(p_{\_})*((d_{\_})*(x_{\_}))^-(m_{\_}), x_{\_Symbol}]$ :> Simp[ $((d*x)^{(m + 1)*(a + b*ArcTan[c*x])^p)/(d*(m + 1)), x] - Dist[(b*c*p)(b*cf])$ )/(d\*(m + 1)), Int[((d\*x)^(m + 1)\*(a + b\*ArcTan[c\*x])^(p - 1))/(1 + c^2\*x^2 ), x], x] /; FreeQ[{a, b, c, d, m}, x] && IGtQ[p, 0] && (EqQ[p, 1] || Integ  $erQ[m]$ ) && NeQ $[m, -1]$ 

#### Rule 4918

Int $[(((a_*) + ArcTan[(c_*)*(x_*)]((b_*)))^*(p_*)*(f_*)*(x_*)^*(m_*))/((d_*) + (e_*)^*(f_*)^*(m_*))^*(m_*))$  $_{\_}.$ )\*(x $_{\_})$ ^2), x $_{\_Symbol}$ ] :> Dist[1/d, Int[(f\*x)^m\*(a + b\*ArcTan[c\*x])^p, x], x] - Dist[e/(d\*f^2), Int[((f\*x)^(m + 2)\*(a + b\*ArcTan[c\*x])^p)/(d + e\*x^2), x], x] /; FreeQ[{a, b, c, d, e, f}, x] && GtQ[p, 0] && LtQ[m, -1]

### Rule 325

 $Int[((c_{{}_{-}})*(x_{{}_{-}})^(m_{{}_{-}}*((a_{{}_{-}}) + (b_{{}_{-}})*(x_{{}_{-}})^(n_{{}_{-}}))^(p_{{}_{-}}), x_{{}_{-}}Symbol]$  :> Simp[((c\*  $x^{\text{max}}(m + 1)*(a + b*x^m)^{(p + 1)})/(a*c*(m + 1)), x] - Dist[(b*(m + n*(p + 1))]$ + 1))/( $a * c^n * (m + 1)$ , Int $[(c * x)^{n} (m + n) * (a + b * x^n)^p, x]$ , x] /; FreeQ[{a, b, c, p}, x] && IGtQ[n, 0] && LtQ[m, -1] && IntBinomialQ[a, b, c, n, m, p, x]

### Rule 203

Int $[(a) + (b_-)*(x_-)^2)^{-(-1)}$ , x Symbol] :> Simp $[(1*ArcTan[(Rt[b, 2]*x)/Rt$ [a, 2]])/(Rt[a, 2]\*Rt[b, 2]), x] /; FreeQ[{a, b}, x] && PosQ[a/b] && (GtQ[a , 0] || GtQ[b, 0])

#### Rule 4924

Int $[(a_{-}) + ArcTan[(c_{-})*(x_{-})](b_{-}))(((x_{-})*(d_{-}) + (e_{-})*(x_{-})^2)),$ x Symbol] :>  $-Simp[(I*(a + b*ArcTan[c*x])^(p + 1))/(b*d*(p + 1)), x] + Dist$ [I/d, Int[(a + b\*ArcTan[c\*x])^p/(x\*(I + c\*x)), x], x] /; FreeQ[{a, b, c, d, e}, x] && EqQ[e, c^2\*d] && GtQ[p, 0]

## Rule 4868

Int $[(a_*) + ArcTan[(c_*)*(x_*)]((b_*)^*)(p_*)/((x_**(d_*) + (e_*)*(x_*)))$ , x\_ Symbol] :> Simp[((a + b\*ArcTan[c\*x])^p\*Log[2 - 2/(1 + (e\*x)/d)])/d, x] - Di st[(b\*c\*p)/d, Int[((a + b\*ArcTan[c\*x])^(p - 1)\*Log[2 - 2/(1 + (e\*x)/d)])/(1 + c^2\*x^2), x], x] /; FreeQ[{a, b, c, d, e}, x] && IGtQ[p, 0] && EqQ[c^2\*d

## $\hat{2} + e^2$ , 0]

## Rule 2447

Int $[Log[u_]<sup>*</sup>(Pq_')^(m_'.), x_Symbol]$  :> With $[{C = FullSimplify}[(Pq^m*(1 - u))$  $/D[u, x]]$ , Simp[C\*PolyLog[2, 1 - u], x] /; FreeQ[C, x]] /; IntegerQ[m] && PolyQ[Pq, x] && RationalFunctionQ[u, x] && LeQ[RationalFunctionExponents[u, x][[2]], Expon[Pq, x]]

## Rubi steps

$$
\int \frac{(c+a^2cx^2)^2 \tan^{-1}(ax)^2}{x^4} dx = \int \left( a^4c^2 \tan^{-1}(ax)^2 + \frac{c^2 \tan^{-1}(ax)^2}{x^4} + \frac{2a^2c^2 \tan^{-1}(ax)^2}{x^2} \right) dx
$$
  
\n
$$
= c^2 \int \frac{\tan^{-1}(ax)^2}{x^4} dx + (2a^2c^2) \int \frac{\tan^{-1}(ax)^2}{x^2} dx + (a^4c^2) \int \tan^{-1}(ax)^2 dx
$$
  
\n
$$
= -\frac{c^2 \tan^{-1}(ax)^2}{3x^3} - \frac{2a^2c^2 \tan^{-1}(ax)^2}{x} + a^4c^2x \tan^{-1}(ax)^2 + \frac{1}{3}(2ac^2) \int \frac{\tan^{-1}(ax)}{x^3(1+a^2x^2)} dx
$$
  
\n
$$
= -ia^3c^2 \tan^{-1}(ax)^2 - \frac{c^2 \tan^{-1}(ax)^2}{3x^3} - \frac{2a^2c^2 \tan^{-1}(ax)^2}{x} + a^4c^2x \tan^{-1}(ax)^2 + \frac{1}{3}(2ac^2)
$$
  
\n
$$
= -\frac{ac^2 \tan^{-1}(ax)}{3x^2} - \frac{2}{3}ia^3c^2 \tan^{-1}(ax)^2 - \frac{c^2 \tan^{-1}(ax)^2}{3x^3} - \frac{2a^2c^2 \tan^{-1}(ax)^2}{x} + a^4c^2x \tan^{-1}(ax)^2
$$
  
\n
$$
= -\frac{a^2c^2}{3x} - \frac{ac^2 \tan^{-1}(ax)}{3x^2} - \frac{2}{3}ia^3c^2 \tan^{-1}(ax)^2 - \frac{c^2 \tan^{-1}(ax)^2}{3x^3} - \frac{2a^2c^2 \tan^{-1}(ax)^2}{x} + a^4c^2x \tan^{-1}(ax)^2
$$
  
\n
$$
= -\frac{a^2c^2}{3x} - \frac{1}{3}a^3c^2 \tan^{-1}(ax) - \frac{ac^2 \tan^{-1}(ax)}{3x^2} - \frac{2}{3}ia^3c^2 \tan^{-1}(ax)^2 - \frac{c^2 \tan^{-1}(ax)^2}{3x^3} - \frac{2a^2 \tan^{-1}(ax)^2}{3x^
$$

**Mathematica [A]** time =  $0.381343$ , size =  $189$ , normalized size =  $0.88$  $c^2 \left(-3ia^3x^3 \text{PolyLog}\left(2,-e^{2i\tan^{-1}(ax)}\right)-5ia^3x^3 \text{PolyLog}\left(2,e^{2i\tan^{-1}(ax)}\right)-a^2x^2+3a^4x^4\tan^{-1}(ax)^2-8ia^3x^3\tan^{-1}(ax)\right)$ 

Warning: Unable to verify antiderivative.

```
[In] Integrate[((c + a^2*c*x^2)^2*ArcTan[a*x]^2)/x^4,x]
```

```
[Out] (c^2*(-(a^2*x^2) - a*x*ArcTan[a*x] - a^3*x^3*ArcTan[a*x] - ArcTan[a*x]^2 -6*a^2*x^2*ArcTan[a*x]^2 - (8*I)*a^3*x^3*ArcTan[a*x]^2 + 3*a^4*x^4*ArcTan[a*x]^2 + 10*a^3*x^3*ArcTan[a*x]*Log[1 - E^((2*I)*ArcTan[a*x])] + 6*a^3*x^3*Ar
cTan[a*x]*Log[1 + E^((2*I)*ArcTan[a*x])] - (3*1)*a^3*x^3*PolyLog[2, -E^*((2*1)*A^2**C^2)]I)*ArcTan[a*x])] - (5*1)*a^3*x^3*PolyLog[2, E^((2*I)*ArcTan[a*x]])])/(3*x^3)
```
**Maple [A]** time = 0.102, size = 375, normalized size =  $1.7$ 

 $a^4c^2x\left(\arctan{(ax)}\right)^2-2$  $a^2c^2\left(\arctan\left(ax\right)\right)^2$  $\frac{\sqrt{2\pi i}(m)}{x}$  –  $c^2$  (arctan  $(ax))^2$  $\frac{\sqrt{2} \tan (m \pi)}{3 x^3}$  –  $8 a^3 c^2 \arctan(ax) \ln (a^2 x^2 + 1)$  $\frac{1}{3}$  –  $ac^2 \arctan (ax)$  $3 x<sup>2</sup>$ 

Verification of antiderivative is not currently implemented for this CAS.

 $\iota$ 

[In]  $int((a^2*c*x^2+c)^2*arctan(ax*x)^2/x^4,x)$ 

[Out]  $a^4*c^2**arctan(a*x)^2-2*a^2*c^2*arctan(a*x)^2/x-1/3*c^2*arctan(a*x)^2/x^3$ -8/3\*a^3\*c^2\*arctan(a\*x)\*ln(a^2\*x^2+1)-1/3\*a\*c^2\*arctan(a\*x)/x^2+10/3\*a^3\*c  $2*arctan(axx)*ln(axx)-1/3*a^3*c^2*arctan(axx)-1/3*a^2*c^2/x-4/3*I*a^3*c^2*$ dilog(1/2\*I\*(a\*x-I))+4/3\*I\*a^3\*c^2\*ln(a\*x-I)\*ln(-1/2\*I\*(a\*x+I))-5/3\*I\*a^3\*c  $2*ln(a*x)*ln(1-I*ax)-4/3*I*a^3*c^2*ln(a*x+I)*ln(1/2*I*(a*x-I))-4/3*I*a^3*$ c^2\*ln(a^2\*x^2+1)\*ln(a\*x-I)-2/3\*I\*a^3\*c^2\*ln(a\*x+I)^2+4/3\*I\*a^3\*c^2\*dilog(-  $1/2*I*(a*x+I))$ +5/3\*I\*a^3\*c^2\*ln(a\*x)\*ln(1+I\*a\*x)+4/3\*I\*a^3\*c^2\*ln(a^2\*x^2+1 )\*ln(a\*x+I)+5/3\*I\*a^3\*c^2\*dilog(1+I\*a\*x)-5/3\*I\*a^3\*c^2\*dilog(1-I\*a\*x)+2/3\*I  $*a^3*c^2*ln(a*x-I)^2$ 

**Maxima [F(-1)]** time = 0., size = 0, normalized size = 0.

Timed out

Verification of antiderivative is not currently implemented for this CAS.

[In] integrate( $(a^2*c*x^2+c)^2*arctan(axx)^2/x^4,x$ , algorithm="maxima")

[Out] Timed out

**Fricas [F]** time = 0., size = 0, normalized size = 0.

$$
integral\left(\frac{\left(a^4c^2x^4 + 2\,a^2c^2x^2 + c^2\right)\arctan\left(ax\right)^2}{x^4}, x\right)
$$

Verification of antiderivative is not currently implemented for this CAS.

[In] integrate( $(a^2*c*x^2+c)^2*arctan(axx)^2/x^4, x$ , algorithm="fricas")

[Out] integral( $(a^4 * c^2 * x^4 + 2 * a^2 * c^2 * x^2 + c^2) * arctan(a*x)^2/x^4$ , x)

**Sympy [F]** time = 0., size = 0, normalized size = 0.

$$
c^2 \left( \int a^4 \operatorname{atan}^2{(ax)} dx + \int \frac{\operatorname{atan}^2{(ax)}}{x^4} dx + \int \frac{2a^2 \operatorname{atan}^2{(ax)}}{x^2} dx \right)
$$

Verification of antiderivative is not currently implemented for this CAS.

[In]  $integrate((a**2*c*x**2+c)**2*atan(a*x)**2/x**4,x)$ 

```
[Out] c**2*(\text{Integral}(a**4*atan(a*x)**2, x) + \text{Integral}(atan(a*x)**2/x**4, x) + \text{Int}egral(2*a**2*atan(a*x)**2/x**2, x))
```
**Giac [F]** time = 0., size = 0, normalized size = 0.

$$
\int \frac{\left(a^2cx^2 + c\right)^2 \arctan\left(ax\right)^2}{x^4} dx
$$

Verification of antiderivative is not currently implemented for this CAS.

[In]  $integrate((a^2*c*x^2+c)^2*arctan(ax*x)^2/x^4,x, algorithm="giac")$ 

```
[Out] integrate((a^2*c*x^2 + c)^2*arctan(axx)^2/x^4, x)
```
**3.274** 
$$
\int x^3 (c + a^2 c x^2)^3 \tan^{-1}(ax)^2 dx
$$

Optimal. Leaf size=240

$$
\frac{1}{360}a^4c^3x^8 + \frac{71a^2c^3x^6}{7560} - \frac{107c^3x^2}{12600a^2} - \frac{26c^3\log\left(a^2x^2+1\right)}{1575a^4} + \frac{1}{10}a^6c^3x^{10}\tan^{-1}(ax)^2 - \frac{1}{45}a^5c^3x^9\tan^{-1}(ax) + \frac{3}{8}a^4c^3x^8\tan^{-1}(ax)
$$

 $[Out] (-107*c^3*x^2)/(12600*a^2) + (53*c^3*x^4)/6300 + (71*a^2*c^3*x^6)/7560 + (a$  $\hat{a}^2$ \*c^3\*x^8)/360 + (c^3\*x\*ArcTan[a\*x])/(20\*a^3) - (c^3\*x^3\*ArcTan[a\*x])/(60\* a) -  $(9*ax^c^3*x^5*ArcTan[a*x])/100 - (11*a^3*c^3*x^7*ArcTan[a*x])/140 - (a^2))$  $5*c^3*x^9*ArcTan[a*x]/45 - (c^3*ArcTan[a*x]^2)/(40*a^4) + (c^3*x^4*ArcTan[$ a\*x]^2)/4 + (a^2\*c^3\*x^6\*ArcTan[a\*x]^2)/2 + (3\*a^4\*c^3\*x^8\*ArcTan[a\*x]^2)/8 +  $(a^6*c^3*x^10*ArcTan[a*x]^2)/10 - (26*c^3*Log[1 + a^2*x^2])/(1575*a^4)$ 

**Rubi**  $[A]$  time = 1.22695, antiderivative size = 240, normalized size of antiderivative = 1., number of steps used = 72, number of rules used = 8, integrand size = 22,  $\frac{\text{number of rules}}{\text{integrand size}}$  $= 0.364$ , Rules used  $= \{4948, 4852, 4916, 266, 43, 4846, 260, 4884\}$ 

1  $\frac{1}{360}a^4c^3x^8 +$  $71a^2c^3x^6$  $\frac{36}{7560}$  –  $107c^3x^2$  $\frac{1010}{12600a^2}$  –  $26c^3 \log (a^2 x^2 + 1)$  $\frac{6}{1575a^4}$  + 1  $\frac{1}{10}a^6c^3x^{10}\tan^{-1}(ax)^2 - \frac{1}{45}$  $\frac{1}{45}a^5c^3x^9\tan^{-1}(ax) + \frac{3}{8}a^4c^3x^8\tan^{-1}$ 

Antiderivative was successfully verified.

[In] Int[x<sup>-</sup>3\*(c + a<sup>-</sup>2\*c\*x<sup>-2</sup>)<sup>-3\*</sup>ArcTan[a\*x]<sup>-2</sup>,x]

 $[Out] (-107*c^3*x^2)/(12600*a^2) + (53*c^3*x^4)/6300 + (71*a^2*c^3*x^6)/7560 + (a$  $^24*c^3*x^8)/360 + (c^3*x*ArcTan[a*x])/(20*a^3) - (c^3*x^3*ArcTan[a*x])/(60*x)$ a) -  $(9*a*c^3*x^5*ArcTan[a*x])/100 - (11*a^3*c^3*x^7*ArcTan[a*x])/140 - (a^$  $5*c^3*x^9*ArcTan[a*x]/45 - (c^3*ArcTan[a*x]^2)/(40*a^4) + (c^3*x^4*ArcTan[$ a\*x]^2)/4 + (a^2\*c^3\*x^6\*ArcTan[a\*x]^2)/2 + (3\*a^4\*c^3\*x^8\*ArcTan[a\*x]^2)/8 +  $(a^6*c^3*x^10*ArcTan[a*x]^2)/10 - (26*c^3*Log[1 + a^2*x^2])/(1575*a^4)$ 

## Rule 4948

 $Int[((a_{\_}) + ArcTan[((c_{\_})*(x_{\_})]*(b_{\_}))^{\frown}(p_{\_})*((f_{\_})*(x_{\_}))^{\frown}(m_{\_})*((d_{\_}) + (e_{\_}).$  $(\mathbf{x}_s)^2)^*(q_s)$ ,  $\mathbf{x}_s$ Symbol] :> Int[ExpandIntegrand[(f\*x)^m\*(d + e\*x^2)^q\*(a + b\*ArcTan[c\*x])^p, x], x] /; FreeQ[{a, b, c, d, e, f, m}, x] && EqQ[e, c^2\* d] && IGtQ[p, 0] && IGtQ[q, 1] && (EqQ[p, 1] || IntegerQ[m])

## Rule 4852

 $Int[((a_{-}.) + ArcTan[(c_{-}.)*(x_{-})]*(b_{-}.))^c(p_{-}.)*((d_{-}.)*(x_{-}))^c(m_{-}.), x_Symbol]$ :> Simp[ $((d*x)^{(m + 1)*(a + b*ArcTan[c*x])^p)/(d*(m + 1)), x] - Dist[(b*c*p)(b*cf])$ )/(d\*(m + 1)), Int[((d\*x)^(m + 1)\*(a + b\*ArcTan[c\*x])^(p - 1))/(1 + c^2\*x^2 ), x], x] /; FreeQ[{a, b, c, d, m}, x] && IGtQ[p, 0] && (EqQ[p, 1] || Integ  $erQ[m]$ ) && Ne $Q[m, -1]$ 

## Rule 4916

```
Int[((((a_{\_}) + ArcTan[(c_{\_})*(x_{\_})]*(b_{\_}))^(p_{\_})*((f_{\_})*(x_{\_}))^(m_{\_}))/((d_{\_}) + (e_{\_})*(f_{\_})*(f_{\_})*(f_{\_})*(f_{\_})*(f_{\_})](d_{\_})_{\text{L}}.)*(x_)^2), x_Symbol] :> Dist[f^2/e, Int[(f*x)^(m - 2)*(a + b*ArcTan[c*x])
^p, x], x] - Dist[(d*f^2)/e, Int[((f*x)^(m - 2)*(a + b*ArcTan[c*x])^p)/(d +
e*x^2), x], x] /; FreeQ[{a, b, c, d, e, f}, x] && GtQ[p, 0] && GtQ[m, 1]
```
## Rule 266

 $Int[(x_{})^(m_{})^*(x_{-}) + (b_{-})^*(x_{-})^*(n_{-}))^*(p_{-})$ , x\_Symbol] :> Dist[1/n, Subst[ Int $[x^{\hat{ }}(Simplify[(m + 1)/n] - 1)*(a + b*x)^p, x]$ , x, x<sup>^</sup>n], x] /; FreeQ[{a, b , m, n, p}, x] && IntegerQ[Simplify[(m + 1)/n]]

## Rule 43

 $Int[((a_{\_}) + (b_{\_})*(x_{\_}))^-(m_{\_})*((c_{\_}) + (d_{\_})*(x_{\_}))^-(n_{\_}), x_{\_Symbol}]$  :> Int [ExpandIntegrand[(a + b\*x)^m\*(c + d\*x)^n, x], x] /; FreeQ[{a, b, c, d, n}, x] && NeQ[b\*c - a\*d, 0] && IGtQ[m, 0] && ( !IntegerQ[n] || (EqQ[c, 0] && Le  $Q[7*m + 4*n + 4, 0])$  || LtQ $[9*m + 5*(n + 1), 0]$  || GtQ $[m + n + 2, 0])$ 

## Rule 4846

 $Int[((a_{-.}) + ArcTan[(c_{-.})*(x_{-})]*(b_{-.}))^(p_{-.}), x_Symbol]$  :> Simp[x\*(a + b\*Ar cTan[c\*x])^p, x] - Dist[b\*c\*p, Int[(x\*(a + b\*ArcTan[c\*x])^(p - 1))/(1 + c^2  $*x^2$ , x], x] /; FreeQ[{a, b, c}, x] && IGtQ[p, 0]

## Rule 260

 $Int[(x_-)^(m_-)/((a_-) + (b_-)*(x_-)^(n_-)), x_Symbol] \implies Simp[Log[RemoveContent$  $t[a + b*x^n, x]]/(b*n), x]$  /; FreeQ[{a, b, m, n}, x] && EqQ[m, n - 1]

## Rule 4884

 $Int[((a_{-.}) + ArcTan[(c_{-.})*(x_{-})]*(b_{-.}))^(p_{-.})/((d_{-}) + (e_{-.})*(x_{-})^2)$ , x\_Symbo 1] :> Simp[(a + b\*ArcTan[c\*x])^(p + 1)/(b\*c\*d\*(p + 1)), x] /; FreeQ[{a, b, c, d, e, p}, x] && EqQ[e, c^2\*d] && NeQ[p, -1]

## Rubi steps

$$
\int x^3 (c + a^2 c x^2)^3 \tan^{-1}(ax)^2 dx = \int (c^3 x^3 \tan^{-1}(ax)^2 + 3a^2 c^3 x^5 \tan^{-1}(ax)^2 + 3a^4 c^3 x^7 \tan^{-1}(ax)^2 + a^6 c^3 x^9 \tan^{-1}(ax)
$$
  
\n
$$
= c^3 \int x^3 \tan^{-1}(ax)^2 dx + (3a^2 c^3) \int x^5 \tan^{-1}(ax)^2 dx + (3a^4 c^3) \int x^7 \tan^{-1}(ax)^2 dx
$$
  
\n
$$
= \frac{1}{4} c^3 x^4 \tan^{-1}(ax)^2 + \frac{1}{2} a^2 c^3 x^6 \tan^{-1}(ax)^2 + \frac{3}{8} a^4 c^3 x^8 \tan^{-1}(ax)^2 + \frac{1}{10} a^6 c^3 x^{10} \tan^{-1}(ax)
$$
  
\n
$$
= \frac{1}{4} c^3 x^4 \tan^{-1}(ax)^2 + \frac{1}{2} a^2 c^3 x^6 \tan^{-1}(ax)^2 + \frac{3}{8} a^4 c^3 x^8 \tan^{-1}(ax)^2 + \frac{1}{10} a^6 c^3 x^{10} \tan^{-1}(ax)
$$
  
\n
$$
= \frac{c^3 x^3 \tan^{-1}(ax)}{6a} - \frac{1}{5} a c^3 x^5 \tan^{-1}(ax) - \frac{3}{28} a^3 c^3 x^7 \tan^{-1}(ax) - \frac{1}{45} a^5 c^3 x^9 \tan^{-1}(ax)
$$
  
\n
$$
= \frac{c^3 x \tan^{-1}(ax)}{2a^3} + \frac{c^3 x^3 \tan^{-1}(ax)}{6a} - \frac{1}{20} a c^3 x^5 \tan^{-1}(ax) - \frac{11}{140} a^3 c^3 x^7 \tan^{-1}(ax) - \frac{1}{45} a^2 x^7 \tan^{-1}(ax)
$$
  
\n
$$
= \frac{13 c^3 x^2}{504 a^2} + \frac{29 c^3 x^4}{1008} + \frac{107 a^2 c^3 x^6}{7560} + \frac{1}{360} a^4 c^3 x^8 + \frac{c^3 x \tan^{-1}(ax)}{4a^3} - \frac{c^3 x^3 \tan^{-1}(ax)}{60a
$$

 $20a^3$ 

60

**Mathematica [A]** time =  $0.0938761$ , size = 126, normalized size =  $0.52$ 

$$
c^3\left(105a^8x^8+355a^6x^6+318a^4x^4-321a^2x^2-624\log\left(a^2x^2+1\right)-6ax\left(140a^8x^8+495a^6x^6+567a^4x^4+105a^2x^2-315\right)\right)
$$

37800a<sup>4</sup>

Antiderivative was successfully verified.

[In] Integrate[ $x^3*(c + a^2*c*x^2)^3*ArcTan[a*x]^2,x$ ]

```
[0ut] (c^3*(-321*a^2*x^2 + 318*a^4*x^4 + 355*a^6*x^6 + 105*a^8*x^8 - 6*a*x*(-315
+ 105*a^2*x^2 + 567*a^4*x^4 + 495*a^6*x^6 + 140*a^8*x^8)*ArcTan[a*x] + 945*
(1 + a^2*x^2)^4*(-1 + 4*a^2*x^2)*ArcTan[a*x]^2 - 624*Log[1 + a^2*x^2])/(37)800*a^4)
```
**Maple [A]** time = 0.033, size = 211, normalized size =  $0.9$ 

−  $107 c^3 x^2$  $\frac{101 \text{ e} \cdot \text{m}}{12600 \text{ a}^2} +$ 53  $c^3x^4$  $\frac{6640}{6300}$  +  $71 a^2 c^3 x^6$  $\frac{100}{7560}$  +  $a^4c^3x^8$  $\frac{1}{360}$  +  $c^3x$  arctan  $(ax)$  $\frac{20 a^3}{20 a^3}$  $c^3x^3$  arctan (ax)  $\frac{166641}{60a} -$ 9  $ac^3x^5$   $\arctan(ax)$  $\frac{1000}{100} 11\,a^3c^3x^7\,\mathrm{arct}$  $\frac{640}{140}$ 

Verification of antiderivative is not currently implemented for this CAS.

[In]  $int(x^3*(a^2*c*x^2+c)^3*arctan(a*x)^2,x)$ 

 $[Out] -107/12600*c^3*x^2/a^2+53/6300*c^3*x^4+71/7560*a^2*c^3*x^6+1/360*a^4*c^3*x^6$  $8+1/20*c^3*x*arctan(a*x)/a^3-1/60*c^3*x^3*arctan(a*x)/a-9/100*a*c^3*x^5*arc$ tan(a\*x)-11/140\*a^3\*c^3\*x^7\*arctan(a\*x)-1/45\*a^5\*c^3\*x^9\*arctan(a\*x)-1/40\*c  $\gamma$ 3\*arctan(a\*x)^2/a^4+1/4\*c^3\*x^4\*arctan(a\*x)^2+1/2\*a^2\*c^3\*x^6\*arctan(a\*x)^ 2+3/8\*a^4\*c^3\*x^8\*arctan(a\*x)^2+1/10\*a^6\*c^3\*x^10\*arctan(a\*x)^2-26/1575\*c^3  $*ln(a^2*x^2+1)/a^4$ 

**Maxima [A]** time =  $1.52462$ , size =  $273$ , normalized size =  $1.14$ 

$$
-\frac{1}{6300}a\left(\frac{315c^3\arctan\left(ax\right)}{a^5}+\frac{140\,a^8c^3x^9+495\,a^6c^3x^7+567\,a^4c^3x^5+105\,a^2c^3x^3-315\,c^3x}{a^4}\right)\arctan\left(ax\right)+\frac{1}{40}\left(4\,a^6c^3x^1+16\,a^3c^2x^2+105\,a^2c^3x^3-115\,c^3x\right)
$$

Verification of antiderivative is not currently implemented for this CAS.

```
[In] integrate(x^3*(a^2*c*x^2+c)^3*arctan(axx)^2,x, algorithm="maxima")
```

```
[Out] -1/6300*a*(315*c^3*arctan(a*x)/a^5 + (140*a^8*c^3*x^9 + 495*a^6*c^3*x^7 + 5)67*a^4*c^3*x^5 + 105*a^2*c^3*x^3 - 315*c^3*x/a^4)*arctan(a*x) + 1/40*(4*a^
6*c^3*x^10 + 15*a^4*c^3*x^8 + 20*a^2*c^3*x^6 + 10*c^3*x^4)*arctan(a*x)^2 +1/37800*(105*a^8*c^3*x^8 + 355*a^6*c^3*x^6 + 318*a^4*c^3*x^4 - 321*a^2*c^3*x^2 + 945*c^3*arctan(a*x)^2 - 624*c^3*log(a^2*x^2 + 1))/a^4
```
**Fricas** [A] time = 2.22803, size = 417, normalized size =  $1.74$ 

 $105 \, a^8 c^3 x^8 + 355 \, a^6 c^3 x^6 + 318 \, a^4 c^3 x^4 - 321 \, a^2 c^3 x^2 - 624 \, c^3 \log \left(a^2 x^2 + 1\right) + 945 \left(4 \, a^{10} c^3 x^{10} + 15 \, a^8 c^3 x^8 + 20 \, a^6 c^3 x^6 + 106 \, a^4 c^4 x^4 + 106 \, a^4 c^3 x^2 + 106 \, a^4 c^3 x^3 + 106 \, a^4 c^4 x^2 + 106 \, a^4 c^3 x$ 

 $37800 a<sup>4</sup>$ 

Verification of antiderivative is not currently implemented for this CAS.

```
[In] integrate(x^3*(a^2*c*x^2+c)^3*arctan(axx)^2,x, algorithm="fricas")
```

```
[0ut] 1/37800*(105*a^8*c^3*x^8 + 355*a^6*c^3*x^6 + 318*a^4*c^3*x^4 - 321*a^2*c^3*
x^2 - 624*c^3*log(a^2*x^2 + 1) + 945*(4*a^10*c^3*x^10 + 15*a^8*c^3*x^8 + 20
*a^6*c^3*x^6 + 10*a^4*c^3*x^4 - c^3)*arctan(axx)^2 - 6*(140*a^9*c^3*x^9 + 495*a^7*c^3*x^7 + 567*a^5*c^3*x^5 + 105*a^3*c^3*x^3 - 315*a*c^3*x)*arctan(a*x) /a<sup>2</sup>4
```
**Sympy [A]** time = 7.61995, size = 241, normalized size = 1.

 $\overline{a}$ 

 $\sqrt{ }$ ⎪⎪⎪⎩  $\frac{a^6c^3x^{10}\arctan^2(ax)}{10} - \frac{a^5c^3x^9\arctan(ax)}{45} + \frac{3a^4c^3x^8\arctan^2(ax)}{8}$  $\frac{\tan^2(ax)}{8} + \frac{a^4c^3x^8}{360} - \frac{11a^3c^3x^7 \operatorname{atan}(ax)}{140} + \frac{a^2c^3x^6 \operatorname{atan}^2(ax)}{2}$  $\frac{\tan^2(ax)}{2} + \frac{71a^2c^3x^6}{7560} - \frac{9ac^3x^5\tan(ax)}{100}$  $0<sub>0</sub>$ 

Verification of antiderivative is not currently implemented for this CAS.

[In]  $integrate(x**3*(a**2*c*x**2+c)**3*atan(a*x)**2,x)$ 

```
[0ut] Piecewise((a**6*c**3*x**10*atan(a*x)**2/10 - a**5*c**3*x**9*atan(a*x)/45 +
3*a**4*c**3*x**8*atan(a*x)**2/8 + a**4*c**3*x**8/360 - 11*a**3*c**3*x**7*at
an(a*x)/140 + a**2*c**3*x**6*atan(a*x)**2/2 + 71*a**2*c**3*x**6/7560 - 9*a*
c**3*x**5*atan(a*x)/100 + c**3*x**4*atan(a*x)**2/4 + 53*c**3*x**4/6300 - c*
*3*x**3*atan(a*x)/(60*a) - 107*c**3*x**2/(12600*a**2) + c**3*x*atan(a*x)/(2
0*a**3) - 26*c**3*log(x**2 + a**(-2))/(1575*a**4) - c**3*atan(a*x)**2/(40*a
**4), Ne(a, 0)), (0, True))
```
**Giac**  $[A]$  time = 1.17823, size = 267, normalized size = 1.11

1  $\frac{1}{40}$   $\left(4 a^6 c^3 x^{10} + 15 a^4 c^3 x^8 + 20 a^2 c^3 x^6 + 10 c^3 x^4\right)$  arctan  $\left(ax\right)^2$  – 840  $a^9c^3x^9$  arctan (*ax*)  $-105\,a^8c^3x^8 + 2970\,a^7c^3x^7$  ar

Verification of antiderivative is not currently implemented for this CAS.

```
[In] integrate(x^3*(a^2*c*x^2+c)^3*arctan(a*x)^2,x, algorithm="giac")
```

```
[0ut] 1/40*(4*a^6*c^3*x^10 + 15*a^4*c^3*x^8 + 20*a^2*c^3*x^6 + 10*c^3*x^4)*arctan(axx)^2 - 1/37800*(840*a^9*c^3*x^9*arctan(axx) - 105*a^8*c^3*x^8 + 2970*a^7*c^3*x^7*arctan(a*x) - 355*a^6*c^3*x^6 + 3402*a^5*c^3*x^5*arctan(a*x) - 318
*a^4*c^3*x^4 + 630*a^3*c^3*x^3*arctan(axx) + 321*a^2*c^3*x^2 - 1890*a*c^3*x*arctan(a*x) + 945*c^3*arctan(a*x)^2 + 624*c^3*log(a^2*x^2 + 1))/a^4
```
**3.275** 
$$
\int x^2 (c + a^2 c x^2)^3 \tan^{-1} (ax)^2 dx
$$

Optimal. Leaf size=274

$$
-\frac{16ic^3 \text{PolyLog}\left(2,1-\frac{2}{1+iax}\right)}{315a^3} + \frac{1}{252}a^4c^3x^7 + \frac{59a^2c^3x^5}{3780} + \frac{1}{9}a^6c^3x^9\tan^{-1}(ax)^2 - \frac{1}{36}a^5c^3x^8\tan^{-1}(ax) + \frac{3}{7}a^4c^3x^7\tan^{-1}(ax)
$$

 $[Out]$   $(-47*c^3*x)/(3780*a^2) + (239*c^3*x^3)/11340 + (59*a^2*c^3*x^5)/3780 + (a^4)$  $*(c^3*x^7)/252 + (47*c^3*ArcTan[a*x])/(3780*a^3) - (16*c^3*x^2*ArcTan[a*x])/$  $(315*a) - (89*axc^3*x^4*ArcTan[a*x])/630 - (20*a^3*c^3*x^6*ArcTan[a*x])/189$ -  $(a^5*c^3*x^8*ArcTan[a*x])/36 - (((16*I)/315)*c^3*ArcTan[a*x]^2)/a^3 + (c^2)(a^3 + c^2)$  $\gamma^3$ \*x^3\*ArcTan[a\*x]^2)/3 + (3\*a^2\*c^3\*x^5\*ArcTan[a\*x]^2)/5 + (3\*a^4\*c^3\*x^7\*  $ArcTan[a*x]^2)/7 + (a^6*c^3*x^9*ArcTan[a*x]^2)/9 - (32*c^3*ArcTan[a*x]*Log[$  $2/(1 + I*axx))$ /(315\*a<sup>^</sup>3) - (((16\*I)/315)\*c<sup>^</sup>3\*PolyLog[2, 1 - 2/(1 + I\*a\*x)]  $)/a^3$ 

**Rubi [A]** time = 1.154, antiderivative size = 274, normalized size of antiderivative = 1. number of steps used = 68, number of rules used = 10, integrand size =  $22$ ,  $\frac{\text{number of rules}}{\text{integrand size}}$  = 0.454, Rules used = {4948, 4852, 4916, 321, 203, 4920, 4854, 2402, 2315, 302}

$$
-\frac{16ic^3 \text{PolyLog}\left(2,1-\frac{2}{1+iax}\right)}{315a^3} + \frac{1}{252}a^4c^3x^7 + \frac{59a^2c^3x^5}{3780} + \frac{1}{9}a^6c^3x^9\tan^{-1}(ax)^2 - \frac{1}{36}a^5c^3x^8\tan^{-1}(ax) + \frac{3}{7}a^4c^3x^7\tan^{-1}(ax)
$$

Antiderivative was successfully verified.

[In] Int $[x^2*(c + a^2*cx^2)^3*ArcTan[a*x]^2,x]$ 

 $[Out] (-47*c^3*x)/(3780*a^2) + (239*c^3*x^3)/11340 + (59*a^2*c^3*x^5)/3780 + (a^4)$  $*(c^3*x^7)/252 + (47*c^3*ArcTan[a*x])/(3780*a^3) - (16*c^3*x^2*ArcTan[a*x])/$  $(315*a) - (89*a*c^3*x^4*ArcTan[a*x])/630 - (20*a^3*c^3*x^6*ArcTan[a*x])/189$ -  $(a^5*c^3*x^8*ArcTan[a*x])/36 - (((16*I)/315)*c^3*ArcTan[a*x]^2)/a^3 + (c^2)(a^3 + c^2)$  $\gamma^3$ \*x^3\*ArcTan[a\*x]^2)/3 + (3\*a^2\*c^3\*x^5\*ArcTan[a\*x]^2)/5 + (3\*a^4\*c^3\*x^7\*  $ArcTan[a*x]^2)/7 + (a^6*c^3*x^9*ArcTan[a*x]^2)/9 - (32*c^3*ArcTan[a*x]*Log[$  $2/(1 + I*axx))/(315*a^3) - (((16*I)/315)*c^3*PolyLog[2, 1 - 2/(1 + I*axx)]$ )/a^3

### Rule 4948

Int $[(a_{-}) + ArcTan[(c_{-})*(x_{-})]*(b_{-}))^{\hat{ }}(p_{-})*(f_{-})*(x_{-}))^{\hat{ }}(m_{-})*(d_{-}) + (e_{-}.$  $(\mathbf{x}_s)^2)^2$ (q\_), x\_Symbol] :> Int[ExpandIntegrand[(f\*x)^m\*(d + e\*x^2)^q\*(a + b\*ArcTan[c\*x])^p, x], x] /; FreeQ[{a, b, c, d, e, f, m}, x] && EqQ[e, c^2\* d] && IGtQ[p, 0] && IGtQ[q, 1] && (EqQ[p, 1] || IntegerQ[m])

### Rule 4852

 $Int[((a_{-}.) + ArcTan[(c_{-}.)*(x_{-})]*(b_{-}.))^c(p_{-}.)*((d_{-}.)*(x_{-}))^c(m_{-}.), x_Symbol]$ :>  $\text{Simp}[(d*x)^(m + 1)*(a + b*ArcTan[c*x])^p)/(d*(m + 1)), x] - Dist[(b*c*p)$ )/(d\*(m + 1)), Int[((d\*x)^(m + 1)\*(a + b\*ArcTan[c\*x])^(p - 1))/(1 + c^2\*x^2 ), x], x] /; FreeQ[{a, b, c, d, m}, x] && IGtQ[p, 0] && (EqQ[p, 1] || Integ  $erQ[m]$ ) &&  $NeQ[m, -1]$ 

## Rule 4916

Int $[(((a_{-}) + ArcTan[(c_{-})*(x_{-})](b_{-}))^{\frown}(p_{-})*(f_{-})*(x_{-}))^{\frown}(m_{-}))/((d_{-}) + (e_{-})^{\frown}(m_{-}))^{\frown}(m_{-})]$  $\ldots$  /\*(x\_)^2), x\_Symbol] :> Dist[f^2/e, Int[(f\*x)^(m - 2)\*(a + b\*ArcTan[c\*x])  $\hat{p}, x$ , x] - Dist[(d\*f^2)/e, Int[((f\*x)^(m - 2)\*(a + b\*ArcTan[c\*x])^p)/(d + e\*x^2), x], x] /; FreeQ[{a, b, c, d, e, f}, x] && GtQ[p, 0] && GtQ[m, 1]

## Rule 321

 $Int[((c_{{}_{-}})*(x_{{}_{-}})^(m_-)*(a_{{}_{-}} + (b_{{}_{-}})*(x_{{}_{-}})^(n_-))^(p_{{}_{-}}$ , x\_Symbol] :> Simp[(c^(  $n - 1)*(c*x)^{m - n + 1)*(a + b*x^n)^{(p + 1)})/(b*(m + n*p + 1)), x] - Dist[$  $(axc^n*(m - n + 1))/(b*(m + n*p + 1)), Int[(c*x)^m(m - n)*(a + b*x^m)^p, x],$ x] /; FreeQ[{a, b, c, p}, x] && IGtQ[n, 0] && GtQ[m, n - 1] && NeQ[m + n\*p + 1, 0] && IntBinomialQ[a, b, c, n, m, p, x]

## Rule 203

Int $[(a_+) + (b_+) * (x_-)^2)^{-1}, x_Symbo]$  :> Simp $[(1 * ArcTan[(Rt[b, 2] * x)/Rt]$ [a, 2]])/(Rt[a, 2]\*Rt[b, 2]), x] /; FreeQ[{a, b}, x] && PosQ[a/b] && (GtQ[a , 0] || GtQ[b, 0])

### Rule 4920

Int $[((((a_{-}. ) + ArcTan[(c_{-}.)*(x_{-}))*(b_{-}.))^(p_{-}.)*(x_{-}))/((d_{-}) + (e_{-}.)*(x_{-})^2),$  $x_Symbol$ ] :>  $-Simp[(I*(a + b*ArcTan[c*x])^(p + 1))/(b*e*(p + 1)), x] - Dist$  $[1/(c*d), Int[(a + b*ArcTan[c*x])^p/(I - c*x), x], x]$  /; FreeQ[{a, b, c, d, e}, x] && EqQ[e, c^2\*d] && IGtQ[p, 0]

## Rule 4854

 $Int[((a_{-.}) + ArcTan[(c_{-.})*(x_{-})]*(b_{-.}))^(p_{-.})/((d_{-}) + (e_{-.})*(x_{-}))$ , x\_Symbol] :>  $-Simp[((a + b*ArcTan[c*x])^p*Log[2/(1 + (e*x)/d)])/e, x] + Dist[(b*c*p)$ /e, Int[((a + b\*ArcTan[c\*x])^(p - 1)\*Log[2/(1 + (e\*x)/d)])/(1 + c^2\*x^2), x ], x] /; FreeQ[{a, b, c, d, e}, x] && IGtQ[p, 0] && EqQ[c^2\*d^2 + e^2, 0]

## Rule 2402

Int $[Log[(c_{.})/((d_{.}) + (e_{.}) * (x_{.}))]/((f_{.}) + (g_{.}) * (x_{.})^2)$ , x\_Symbol] :> -Dis  $t[e/g, Subst[Int[Log[2*d*x]/(1 - 2*d*x), x], x, 1/(d + e*x)], x]$ /; FreeQ[{ c, d, e, f, g}, x] && EqQ[c, 2\*d] && EqQ[e^2\*f + d^2\*g, 0]

## Rule 2315

Int $[Log[(c_.),*(x_))] / ((d_+) + (e_.)*(x_))$ ,  $x_Symbol]$  :>  $-Simp[PolyLog[2, 1 -]$ c\*x]/e, x] /; FreeQ[ $\{c, d, e\}$ , x] && EqQ[ $e + c * d$ , 0]

### Rule 302

 $Int[(x_{})^m)((a_+) + (b_*)^*(x_*)^n, x_S^{\text{symbol}}]$  :> Int[PolynomialDivide[x] ^m, a + b\*x^n, x], x] /; FreeQ[{a, b}, x] && IGtQ[m, 0] && IGtQ[n, 0] && Gt  $Q[m, 2*n - 1]$ 

## Rubi steps

9

−

$$
\int x^2 (c + a^2 c x^2)^3 \tan^{-1}(ax)^2 dx = \int (c^3 x^2 \tan^{-1}(ax)^2 + 3a^2 c^3 x^4 \tan^{-1}(ax)^2 + 3a^4 c^3 x^6 \tan^{-1}(ax)^2 + a^6 c^3 x^8 \tan^{-1}(ax)^2)
$$
  
\n
$$
= c^3 \int x^2 \tan^{-1}(ax)^2 dx + (3a^2 c^3) \int x^4 \tan^{-1}(ax)^2 dx + (3a^4 c^3) \int x^6 \tan^{-1}(ax)^2 dx + (3a^3 c^3) \int x^6 \tan^{-1}(ax)^2 dx
$$
  
\n
$$
= \frac{1}{3} c^3 x^3 \tan^{-1}(ax)^2 + \frac{3}{5} a^2 c^3 x^5 \tan^{-1}(ax)^2 + \frac{3}{7} a^4 c^3 x^7 \tan^{-1}(ax)^2 + \frac{1}{9} a^6 c^3 x^9 \tan^{-1}(ax)^2
$$
  
\n
$$
= -\frac{c^3 x^2 \tan^{-1}(ax)}{3a} - \frac{3}{10} a c^3 x^4 \tan^{-1}(ax) - \frac{1}{7} a^3 c^3 x^6 \tan^{-1}(ax) - \frac{1}{36} a^5 c^3 x^8 \tan^{-1}(ax) - \frac{1}{36} a^5 c^3 x^8 \tan^{-1}(ax) - \frac{1}{36} a^5 c^3 x^8 \tan^{-1}(ax)
$$
  
\n
$$
= -\frac{c^3 x}{1260a^2} + \frac{4c^3 x^2 \tan^{-1}(ax)}{15a} - \frac{3}{35} a c^3 x^4 \tan^{-1}(ax) - \frac{20}{189} a^3 c^3 x^6 \tan^{-1}(ax) - \frac{1}{36} a^5 c^3 x^8 \tan^{-1}(ax) - \frac{1}{36} a^5 c^3 x^8 \tan^{-1}(ax)
$$
  
\n
$$
= -\frac{569 c^3 x}{1260a^2} + \frac{233 c^3 x^3}{3780} + \frac{29 a^2 c^3 x^5}{1260} + \frac{1}{252} a^4 c^3 x^7 - \frac{c^3 \tan^{-1}(ax)}{3a^3} - \frac{17 c^3 x^2 \tan^{-1}(ax)}{105a} - \frac
$$

**Mathematica [A]** time = 2.22103, size = 157, normalized size =  $0.57$  $c^3 \left(576i \text{PolyLog}\left(2, -e^{2i \tan^{-1}(ax)}\right) + ax \left(45a^6x^6 + 177a^4x^4 + 239a^2x^2 - 141\right) + 36 \left(35a^9x^9 + 135a^7x^7 + 189a^5x^5 + 105a^3x^5 + 105a^4x^4 + 129a^3x^2 + 128a^2x^2 + 105a^3x^2 + 125a^2x^3 + 125a^2x^2 + 125a^3x^2 + 125a^2x^2 + 105a$ 11340a<sup>3</sup>

Warning: Unable to verify antiderivative.

[In] Integrate[ $x^2*(c + a^2*c*x^2)^3*ArcTan[a*x]^2,x$ ]

```
[Out] (c^3*(a*x*(-141 + 239*a^2*x^2 + 177*a^4*x^4 + 45*a^6*x^6) + 36*(16*I + 105*x^6))a^3*x^3 + 189*a^5*x^5 + 135*a^7*x^7 + 35*a^9*x^9)*ArcTan[a*x]^2 - 3*ArcTan[a*x)*(-47 + 192*a^2*x^2 + 534*a^4*x^4 + 400*a^6*x^6 + 105*a^8*x^8 + 384*Log[1 + E^*((2*I)*ArcTan[a*x])]) + (576*I)*PolyLog[2, -E^*((2*I)*ArcTan[a*x])]))/(11340*a^3)
```
**Maple [A]** time =  $0.089$ , size =  $376$ , normalized size =  $1.4$ 

$$
\frac{a^{6}c^{3}x^{9}(\arctan (ax))^{2}}{9}+\frac{3\,a^{4}c^{3}x^{7}(\arctan (ax))^{2}}{7}+\frac{3\,a^{2}c^{3}x^{5}(\arctan (ax))^{2}}{5}+\frac{c^{3}x^{3}(\arctan (ax))^{2}}{3}-\frac{a^{5}c^{3}x^{8}\arctan (ax)}{36}
$$

Verification of antiderivative is not currently implemented for this CAS.

## [In]  $int(x^2*(a^2*cx^2+c)^3*arctan(a*x)^2,x)$

 $[Out] 1/9*a^6*c^3*x^9*arctan(axx)^2+3/7*a^4*c^3*x^7*arctan(axx)^2+3/5*a^2*c^3*x^5$ \*arctan(a\*x)^2+1/3\*c^3\*x^3\*arctan(a\*x)^2-1/36\*a^5\*c^3\*x^8\*arctan(a\*x)-20/18 9\*a^3\*c^3\*x^6\*arctan(a\*x)-89/630\*a\*c^3\*x^4\*arctan(a\*x)-16/315\*c^3\*x^2\*arcta  $n(a*x)/a+16/315/a^3*c^3*arctan(a*x)*ln(a^2*x^2+1)+1/252*a^4*c^3*x^7+59/3780$ \*a^2\*c^3\*x^5+239/11340\*c^3\*x^3-47/3780\*c^3\*x/a^2+47/3780\*c^3\*arctan(a\*x)/a^ 3-8/315\*I/a^3\*c^3\*ln(a\*x-I)\*ln(-1/2\*I\*(a\*x+I))+8/315\*I/a^3\*c^3\*ln(a\*x-I)\*ln (a^2\*x^2+1)-8/315\*I/a^3\*c^3\*ln(a^2\*x^2+1)\*ln(a\*x+I)-8/315\*I/a^3\*c^3\*dilog(- 1/2\*I\*(a\*x+I))-4/315\*I/a^3\*c^3\*ln(a\*x-I)^2+8/315\*I/a^3\*c^3\*dilog(1/2\*I\*(a\*x -I))+4/315\*I/a^3\*c^3\*ln(a\*x+I)^2+8/315\*I/a^3\*c^3\*ln(a\*x+I)\*ln(1/2\*I\*(a\*x-I) )

**Maxima [F]** time = 0., size = 0, normalized size = 0.

1  $\frac{1}{1260}$   $\left(35\,a^6c^3x^9 + 135\,a^4c^3x^7 + 189\,a^2c^3x^5 + 105\,c^3x^3\right)\arctan\left(ax\right)^2 -$ 1  $\frac{1}{5040}$   $\left(35 a^{6} c^{3} x^{9} + 135 a^{4} c^{3} x^{7} + 189 a^{2} c^{3} x^{5} + 10^{3} \right)$ 

Verification of antiderivative is not currently implemented for this CAS.

```
[In] integrate(x^2*(a^2*c*x^2+c)^3*arctan(ax*x)^2,x, algorithm="maxima")
```

```
[Out] 1/1260*(35*a^6*c^3*x^9 + 135*a^4*c^3*x^7 + 189*a^2*c^3*x^5 + 105*c^3*x^3)*arctan(a*x)^2 - 1/5040*(35*a^6*c^3*x^9 + 135*a^4*c^3*x^7 + 189*a^2*c^3*x^5 +
 105*c^3*x^3)*log(a^2*x^2 + 1)^2 + integrate(1/5040*(3780*(a^8*c^3*x^10 + 4
*a^6*c^3*x^8 + 6*a^4*c^3*x^6 + 4*a^2*c^3*x^4 + c^3*x^2)*arctan(a*x)^2 + 315*(a^8*c^3*x^10 + 4*a^6*c^3*x^8 + 6*a^4*c^3*x^6 + 4*a^2*c^3*x^4 + c^3*x^2)*log(a<sup>2*</sup>x<sup>2</sup> + 1)<sup>2</sup> - 8*(35*a<sup>2</sup>7*c<sup>3*x</sup>9 + 135*a<sup>2</sup>*c<sup>2</sup>*x<sup>2</sup> + 189*a<sup>2</sup>*c<sup>2</sup>*x<sup>2</sup> +
 105*a*c^3*x^3)*arctan(a*x) + 4*(35*a^8*c^3*x^10 + 135*a^6*c^3*x^8 + 189*a^24*c^3*x^6 + 105*a^2*c^3*x^4)*log(a^2*x^2 + 1)/(a^2*x^2 + 1), x)
```
**Fricas [F]** time = 0, size = 0, normalized size = 0.

$$
\mathrm{integral}\left(\left(a^6c^3x^8+3\,a^4c^3x^6+3\,a^2c^3x^4+c^3x^2\right)\mathrm{arctan}\left(ax\right)^2,x\right)
$$

Verification of antiderivative is not currently implemented for this CAS.

[In] integrate( $x^2*(a^2*cx^2+c)^3*arctan(axx)^2$ ,x, algorithm="fricas")

[Out] integral((a^6\*c^3\*x^8 + 3\*a^4\*c^3\*x^6 + 3\*a^2\*c^3\*x^4 + c^3\*x^2)\*arctan(a\*x  $)^{-2}$ , x)

**Sympy [F]** time = 0., size = 0, normalized size = 0.

$$
c^{3}\left(\int x^{2}\operatorname{atan}^{2}\left(ax\right)dx+\int 3a^{2}x^{4}\operatorname{atan}^{2}\left(ax\right)dx+\int 3a^{4}x^{6}\operatorname{atan}^{2}\left(ax\right)dx+\int a^{6}x^{8}\operatorname{atan}^{2}\left(ax\right)dx\right)
$$

Verification of antiderivative is not currently implemented for this CAS.

[In]  $integrate(x**2*(a***2*c***2+c)**3*atan(a*x)**2,x)$ 

```
[Out] c**3*(Integral(x**2*atan(a*x)**2, x) + Integral(3*a**2*x**4*atan(a*x)**2, x
) + Integral(3*a**4*x**6*atan(a*x)**2, x) + Integral(a**6*x**8*atan(a*x)**2
, x))
```
**Giac**  $[F]$  time = 0., size = 0, normalized size = 0.

$$
\int \left( a^2 c x^2 + c \right)^3 x^2 \arctan \left( a x \right)^2 \, dx
$$

Verification of antiderivative is not currently implemented for this CAS.

```
[In] integrate(x^2*(a^2*c*x^2+c)^3*arctan(axx)^2,x, algorithm="giac")
```

```
[Out] integrate((a^2*c*x^2 + c)^3*x^2*arctan(axx)^2, x)
```
 $t$ 

**3.276** 
$$
\int x (c + a^2 c x^2)^3 \tan^{-1}(ax)^2 dx
$$

Optimal. Leaf size=200

$$
\frac{c^3 \left(a^2 x^2+1\right)^3}{168 a^2}+\frac{3 c^3 \left(a^2 x^2+1\right)^2}{280 a^2}+\frac{c^3 \left(a^2 x^2+1\right)}{35 a^2}+\frac{2 c^3 \log \left(a^2 x^2+1\right)}{35 a^2}+\frac{c^3 \left(a^2 x^2+1\right)^4 \tan ^{-1} (ax)^2}{8 a^2}-\frac{c^3 x \left(a^2 x^2+1\right)^3 \tan ^{-1} (ax)}{28 a^2}+\frac{c^3 x}{28 a^2}+\frac{c^3 x}{28 a^2}+\
$$

 $[Out]$  (c<sup> $3*(1 + a^2*x^2)/(35*a^2) + (3*c^3*(1 + a^2*x^2)^2)/(280*a^2) + (c^3*(1 + a^2*x^2))^2$ </sup> + a^2\*x^2)^3)/(168\*a^2) - (4\*c^3\*x\*ArcTan[a\*x])/(35\*a) - (2\*c^3\*x\*(1 + a^2\*  $x^2) * ArcTan[a*x]/(35*a) - (3*c^3*x*(1 + a^2*x^2)^2*ArcTan[a*x])/(70*a) - (70*ca)$  $c^3***(1 + a^2*x^2)^3*ArcTan[a*x])/(28*a) + (c^3*(1 + a^2*x^2)^4*ArcTan[a*x)]$  $\binom{2}{3*a^2}$  +  $\frac{2*(2*c^3*Log[1 + a^2*x^2])}{35*a^2}$ 

**Rubi**  $[A]$  time = 0.121294, antiderivative size = 200, normalized size of antiderivative = 1., number of steps used = 6, number of rules used = 4, integrand size =  $20$ ,  $\frac{\text{number of rules}}{\text{integrand size}}$  = 0.2, Rules used = {4930, 4878, 4846, 260}

$$
\frac{c^3 \left(a^2 x^2+1\right)^3}{168 a^2}+\frac{3 c^3 \left(a^2 x^2+1\right)^2}{280 a^2}+\frac{c^3 \left(a^2 x^2+1\right)}{35 a^2}+\frac{2 c^3 \log \left(a^2 x^2+1\right)}{35 a^2}+\frac{c^3 \left(a^2 x^2+1\right)^4 \tan ^{-1} (ax)^2}{8 a^2}-\frac{c^3 x \left(a^2 x^2+1\right)^3}{28 a}
$$

Antiderivative was successfully verified.

[In] Int[x\*(c + a^2\*c\*x^2)^3\*ArcTan[a\*x]^2,x]

 $[Out]$  (c<sup>2</sup>\*(1 + a<sup>2</sup>\*x<sup>2</sup>))/(35\*a<sup>2</sup>) + (3\*c<sup>2</sup>\*(1 + a<sup>2</sup>\*x<sup>2</sup>)<sup>2</sup>)/(280\*a<sup>2</sup>) + (c<sup>2</sup>\*(1 + a<sup>2</sup>\*x<sup>2</sup>)<sup>2</sup>3)/(168\*a<sup>2</sup>) - (4\*c<sup>2</sup>\*x\*ArcTan[a\*x])/(35\*a) - (2\*c<sup>2</sup>\*x\*(1 + a<sup>2</sup>\*  $x^2) * ArcTan[a*x]/(35*a) - (3*c^3*x*(1 + a^2*x^2)^2*ArcTan[a*x])/(70*a) - (70*ca)$  $c^3***(1 + a^2*x^2)^3*ArcTan[a*x])/(28*a) + (c^3*(1 + a^2*x^2)^4*ArcTan[a*x)$ ]^2)/(8\*a^2) + (2\*c^3\*Log[1 + a^2\*x^2])/(35\*a^2)

### Rule 4930

Int $[(a_*) + ArcTan[(c_*)*(x_*)](b_*)^*(b_*)^*(x_*)*(d_*) + (e_*)*(x_*)^2^*(q_*)$ .), x\_Symbol] :> Simp[((d + e\*x^2)^(q + 1)\*(a + b\*ArcTan[c\*x])^p)/(2\*e\*(q + 1)), x] - Dist[(b\*p)/(2\*c\*(q + 1)), Int[(d + e\*x^2)^q\*(a + b\*ArcTan[c\*x])^  $(p - 1), x, x]$ , x] /; FreeQ[{a, b, c, d, e, q}, x] && EqQ[e, c<sup>2\*d]</sup> && GtQ[p, 0] && NeQ[q, -1]

### Rule 4878

 $Int[((a_{-}.) + ArcTan[(c_{-}.)*(x_{-})]*(b_{-}.))*((d_{-}) + (e_{-}.)*(x_{-})^2)(q_{-}.), x_Symbo$ 1] :>  $-Simp[(b*(d + e*x^2)^q)/(2*c*q*(2*q + 1)), x] + (Dist[(2*d*q)/(2*q +$ 1),  $Int[(d + e*x^2)^{(q - 1)*(a + b*ArCTan[c*x]), x], x] + Simp[(x*(d + e*x^2))$ 2)^q\*(a + b\*ArcTan[c\*x]))/(2\*q + 1), x]) /; FreeQ[{a, b, c, d, e}, x] && Eq Q[e, c^2\*d] && GtQ[q, 0]

### Rule 4846

 $Int[((a_{-}.) + ArcTan[(c_{-}.)*(x_{-})]*(b_{-}.))^c(p_{-}.), x_Symbol]$  :> Simp[x\*(a + b\*Ar cTan[c\*x])^p, x] - Dist[b\*c\*p, Int[(x\*(a + b\*ArcTan[c\*x])^(p - 1))/(1 + c^2  $*x^2$ , x], x] /; FreeQ[{a, b, c}, x] && IGtQ[p, 0]

## Rule 260

 $Int[(x_{})^m(m_-)/((a_-) + (b_-)*(x_-)^n(n_-)), x_Symb01]$  :> Simp[Log[RemoveConten  $t[a + b*x^n, x]]/(b*n), x]$  /; FreeQ[{a, b, m, n}, x] && EqQ[m, n - 1]

−

# Rubi steps

$$
\int x (c+a^{2}cx^{2})^{3} \tan^{-1}(ax)^{2} dx = \frac{c^{3}(1+a^{2}x^{2})^{4} \tan^{-1}(ax)^{2}}{8a^{2}} - \frac{\int (c+a^{2}cx^{2})^{3} \tan^{-1}(ax) dx}{4a}
$$
\n
$$
= \frac{c^{3}(1+a^{2}x^{2})^{3}}{168a^{2}} - \frac{c^{3}x(1+a^{2}x^{2})^{3} \tan^{-1}(ax)}{28a} + \frac{c^{3}(1+a^{2}x^{2})^{4} \tan^{-1}(ax)^{2}}{8a^{2}} - \frac{(3c)\int (c+a^{2}x^{2})^{3} \tan^{-1}(ax)}{28a^{2}} = \frac{3c^{3}(1+a^{2}x^{2})^{2}}{280a^{2}} + \frac{c^{3}(1+a^{2}x^{2})^{3}}{168a^{2}} - \frac{3c^{3}x(1+a^{2}x^{2})^{2}}{70a} + \frac{c^{3}x(1+a^{2}x^{2})^{3}}{28a} = \frac{c^{3}(1+a^{2}x^{2})}{35a^{2}} + \frac{3c^{3}(1+a^{2}x^{2})^{2}}{280a^{2}} + \frac{c^{3}(1+a^{2}x^{2})^{3}}{168a^{2}} - \frac{2c^{3}x(1+a^{2}x^{2}) \tan^{-1}(ax)}{35a} - \frac{3c^{3}x(1+a^{2}x^{2})}{35a} = \frac{c^{3}(1+a^{2}x^{2})}{35a^{2}} + \frac{3c^{3}(1+a^{2}x^{2})^{2}}{280a^{2}} + \frac{c^{3}(1+a^{2}x^{2})^{3}}{168a^{2}} - \frac{4c^{3}x \tan^{-1}(ax)}{35a} - \frac{2c^{3}x(1+a^{2}x^{2}) \tan^{-1}(ax)}{35a}
$$
\n
$$
= \frac{c^{3}(1+a^{2}x^{2})}{35a^{2}} + \frac{3c^{3}(1+a^{2}x^{2})^{2}}{280a^{2}} + \frac{c^{3}(1+a^{2}x^{2})^{3}}{168a^{2}} - \frac{4c^{3}x \tan^{-1}(ax)}{35a} - \frac{2c^{3}x(1+a^{2}x^{2}) \tan^{-1}(ax)}{
$$

**Mathematica [A]** time =  $0.0801937$ , size = 100, normalized size =  $0.5$ 

$$
\frac{c^3 \left(5 a^6 x^6+24 a^4 x^4+57 a^2 x^2+48 \log \left(a^2 x^2+1\right)-6 a x \left(5 a^6 x^6+21 a^4 x^4+35 a^2 x^2+35\right) \tan ^{-1} (ax)+105 \left(a^2 x^2+1\right)^4 \tan ^{-1} (ax)+10 a^2 x^4+10 a^3 x^2+10 a^2 x^2+10 a^3 x^3+10 a^2 x^2+10 a^3 x^2+10 a^2 x^3+10 a^3 x^2+10 a^2 x^2+10 a^3 x^2+10 a^2 x^3+10 a^2 x^2+10 a^3 x^2+10 a^2 x^3+10 a^2 x^2+10 a^3 x^2+10 a^2 x^2+10 a^2 x^2+10 a^3 x^2+10 a^2 x^2+10 a^2 x^2+10 a^3 x^2+10 a^2 x^2+10 a^2 x^2+10 a^3 x^2+10 a^2 x^2+10 a^3 x^2+10 a^2 x^2+10 a^2 x^2+10 a^3 x^2+10 a^2 x^2+10 a^2 x^2+10 a^3 x^2+10 a^2 x^2+10 a^2 x^2+10 a^3 x^2+10 a^2 x^2+10 a^2 x^2+10 a^3 x^2+10 a^2 x^2+10 a^2 x^2+10 a^3 x^2+10 a^2 x^2+10 a^2 x
$$

Antiderivative was successfully verified.

[In] Integrate[ $x*(c + a^2*c*x^2)^3*ArcTan[a*x]^2,x$ ]

[Out]  $(c^3*(57*a^2*x^2 + 24*a^4*x^4 + 5*a^6*x^6 - 6*a*x*(35 + 35*a^2*x^2 + 21*a^4)$  $*x^4$  + 5\*a^6\*x^6)\*ArcTan[a\*x] + 105\*(1 + a^2\*x^2)^4\*ArcTan[a\*x]^2 + 48\*Log[  $1 + a^2*x^2$ ))/(840\*a<sup>2</sup>)

**Maple [A]** time =  $0.034$ , size =  $185$ , normalized size =  $0.9$ 

$$
\frac{a^{6}c^3\left(\arctan\left(ax\right)\right)^{2}x^{8}}{8}+\frac{a^{4}c^{3}\left(\arctan\left(ax\right)\right)^{2}x^{6}}{2}+\frac{3\,a^{2}c^{3}\left(\arctan\left(ax\right)\right)^{2}x^{4}}{4}+\frac{c^{3}\left(\arctan\left(ax\right)\right)^{2}x^{2}}{2}-\frac{a^{5}c^{3}\arctan\left(ax\right)x^{7}}{28}
$$

Verification of antiderivative is not currently implemented for this CAS.

[In]  $int(x*(a^2*c*x^2+c)^3*arctan(a*x)^2,x)$ 

[Out]  $1/8*a^6*c^3*arctan(axx)^2*x^8+1/2*a^4*c^3*arctan(axx)^2*x^6+3/4*a^2*c^3*arc$ tan(a\*x)^2\*x^4+1/2\*c^3\*arctan(a\*x)^2\*x^2-1/28\*a^5\*c^3\*arctan(a\*x)\*x^7-3/20\*  $a^3*c^3*arctan(a*x)*x^5-1/4*a*c^3*arctan(a*x)*x^3-1/4*c^3*x*arctan(a*x)/a+1$ /8/a^2\*c^3\*arctan(a\*x)^2+1/168\*a^4\*c^3\*x^6+1/35\*a^2\*x^4\*c^3+19/280\*x^2\*c^3+ 2/35\*c^3\*ln(a^2\*x^2+1)/a^2

**Maxima [A]** time =  $0.995014$ , size = 180, normalized size =  $0.9$ 

$$
\frac{\left(a^{2}cx^{2}+c\right)^{4}\arctan\left(ax\right)^{2}}{8\,a^{2}c}+\frac{\left(5\,a^{4}c^{4}x^{6}+24\,a^{2}c^{4}x^{4}+57\,c^{4}x^{2}+\frac{48\,c^{4}\log\left(a^{2}x^{2}+1\right)}{a^{2}}\right)a-6\left(5\,a^{6}c^{4}x^{7}+21\,a^{4}c^{4}x^{5}+35\,a^{2}c^{4}x^{3}+35\,a^{3}x^{2}+35\,a^{2}x^{4}+35\,a^{2}x^{2}+35\,a^{2}x^{3}+35\,a^{2}x^{4}+35\,a^{2}x^{4}+35\,a^{2}x^{5}+35\,a^{2}x^{4}+35\,a^{2}x^{5}+35\,a^{2}x^{4}+35\,a^{2}x^{5}+35\,a^{2}x^{4}+35\,a^{2}x^{5}+35\,a^{2}x^{6}+35\,a^{2}x^{6}+35\,a^{
$$

1367

Verification of antiderivative is not currently implemented for this CAS.

```
[In] integrate(x*(a^2*c*x^2+c)^3*arctan(a*x)^2,x, algorithm="maxima")
```

```
[0ut] 1/8*(a^2*c*x^2 + c)^4*arctan(a*x)^2/(a^2*c) + 1/840*((5*a^4*c^4*x^6 + 24*a^2))2*c^4*x^4 + 57*c^4*x^2 + 48*c^4*log(a^2*x^2 + 1)/a^2)*a - 6*(5*a^6*c^4*x^7)+ 21*a<sup>2</sup>4*c<sup>2</sup>*x<sup>2</sup>5 + 35*a<sup>2</sup>*c<sup>2</sup>*x<sup>2</sup>3 + 35*c<sup>2</sup>*x)*arctan(a*x))/(a*c)
```
**Fricas [A]** time = 2.23156, size = 343, normalized size =  $1.72$ 

 $5a^6c^3x^6 + 24a^4c^3x^4 + 57a^2c^3x^2 + 48c^3\log(a^2x^2 + 1) + 105(a^8c^3x^8 + 4a^6c^3x^6 + 6a^4c^3x^4 + 4a^2c^3x^2 + c^3)\arctan(a^2b^2 + b^2b^2)$  $840 a^2$ 

Verification of antiderivative is not currently implemented for this CAS.

```
[In] integrate(x*(a^2*c*x^2+c)^3*arctan(a*x)^2,x, algorithm="fricas")
```

```
[Out] 1/840*(5*a^6*c^3*x^6 + 24*a^4*c^3*x^4 + 57*a^2*c^3*x^2 + 48*c^3*log(a^2*x^2)+ 1) + 105*(a^8*c^3*x^8 + 4*a^6*c^3*x^6 + 6*a^4*c^3*x^4 + 4*a^2*c^3*x^2 +
c^3)*arctan(a*x)^2 - 6*(5*a^7*c^3*x^7 + 21*a^5*c^3*x^5 + 35*a^3*c^3*x^3 + 3
5*a*c^3*x)*arctan(a*x))/a^2
```
**Sympy [A]** time = 4.81666, size = 207, normalized size =  $1.03$ 

$$
\begin{cases}\n\frac{a^6 c^3 x^8 \operatorname{atan}^2(ax)}{8} - \frac{a^5 c^3 x^7 \operatorname{atan}(ax)}{28} + \frac{a^4 c^3 x^6 \operatorname{atan}^2(ax)}{2} + \frac{a^4 c^3 x^6}{168} - \frac{3a^3 c^3 x^5 \operatorname{atan}(ax)}{20} + \frac{3a^2 c^3 x^4 \operatorname{atan}^2(ax)}{4} + \frac{a^2 c^3 x^4}{35} - \frac{ac^3 x^3 \operatorname{atan}(ax)}{4} + \frac{c^3}{35}\n\end{cases}
$$

Verification of antiderivative is not currently implemented for this CAS.

[In]  $integrate(x*(a**2*c*x**2+c)**3*atan(a*x)**2,x)$ 

```
[Out] Piecewise((a**6*c**3*x**8*atan(a*x)**2/8 - a**5*c**3*x**7*atan(a*x)/28 + a*
*4*c**3*x**6*atan(a*x)**2/2 + a**4*c**3*x**6/168 - 3*a**3*c**3*x**5*atan(a*
x)/20 + 3*a**2*c**3*x**4*atan(a*x)**2/4 + a**2*c**3*x**4/35 - a*c**3*x**3*atan(a*x)/4 + c**3*x**2*atan(a*x)**2/2 + 19*c**3*x**2/280 - c**3*x*atan(a*x)/(4*a) + 2*c**3*log(x**2 + a**(-2))/(35*a**2) + c**3*atan(a*x)**2/(8*a**2),Ne(a, 0)), (0, True))
```
**Giac** [A] time = 1.16338, size = 301, normalized size =  $1.5$ 

$$
\frac{\left(a^{2}cx^{2}+c\right)^{4}\arctan\left(ax\right)^{2}}{8\,a^{2}c}-\frac{5\left(12\,x^{7}\arctan\left(ax\right)-a\left(\frac{2\,a^{4}x^{6}-3\,a^{2}x^{4}+6\,x^{2}}{a^{6}}-\frac{6\,\log\left(a^{2}x^{2}+1\right)}{a^{8}}\right)\right)a^{6}c^{3}+63\left(4\,x^{5}\arctan\left(ax\right)-a\left(\frac{2\,\log\left(a^{2}x^{2}+1\right)}{a^{6}}\right)\right)a^{6}c^{3}+6\,x^{6}\left(\frac{2\,\log\left(a^{2}x^{2}+1\right)}{a^{6}}\right)a^{6}c^{3}+6\,x^{7}\left(\frac{2\,\log\left(a^{2}x^{2}+1\right)}{a^{6}}\right)a^{6}c^{3}+6\,x^{8}\left(\frac{2\,\log\left(a^{2}x^{2}+1\right)}{a^{6}}\right)a^{6}c^{3}+6\,x^{9}\left(\frac{2\,\log\left(a^{2}x^{2}+1\right)}{a^{6}}\right)a^{6}c^{3}+6\,x^{10}\left(\frac{2\,\log\left(a^{2}x^{2}+1\right)}{a^{6}}\right)a^{6}c^{3}+6\,x^{11}\left(\frac{2\,\log\left(a^{2}x^{2}+1\right)}{a^{6}}\right)a^{6}c^{3}+6\,x^{12}\left(\frac{2\,\log\left(a^{2}x^{2}+1\right)}{a^{6}}\right)a^{6}c^{3}+6\,x^{10}\left(\frac{2\,\log\left(a^{2}x^{2}+1\right)}{a^{6}}\right)a^{6}c^{3}+6\,x^{11}\left(\frac{2\,\log\left(a^{2}x^{2}+1\right)}{a^{6}}\right)a^{6}c^{3}+6\,x^{11}\left(\frac{2\,\log\left(a^{2}x^{2}+1\right)}{a^{6}}\right)a^{6}c^{3}+6\,x^{12}\left(\frac{2\,\log\left(a^{2}x^{2}+1\right)}{a^{6}}\right)a^{6}c^{3}+6\,x^{11}\left(\frac{2\,\log\left(a^{2}x^{2}+1\right)}{a^{6}}
$$

Verification of antiderivative is not currently implemented for this CAS.

[In] integrate(x\*(a^2\*c\*x^2+c)^3\*arctan(a\*x)^2,x, algorithm="giac")

[Out]  $1/8*(a^2*c*x^2 + c)^4*arctan(axx)^2/(a^2*c) - 1/1680*(5*(12*x^7*arctan(ax*x))$ - a\*((2\*a^4\*x^6 - 3\*a^2\*x^4 + 6\*x^2)/a^6 - 6\*log(a^2\*x^2 + 1)/a^8))\*a^6\*c^

```
3 + 63*(4*x^5*arctan(axx) - a*((a^2*x^4 - 2*x^2)/a^4 + 2*log(a^2*x^2 + 1)/a^{\circ}6))*a<sup>\alpha</sup>4*c<sup>\alpha</sup>3 + 210*(2*x<sup>\alpha</sup>3*arctan(a*x) - a*(x\alpha2/a\alpha2 - log(a\alpha2*x\alpha2 + 1)/a\alpha4))
*a^2*c^3 + 210*(2*a*x*arctan(a*x) - log(a^2*x^2 + 1))*c^3/a)/a
```
**3.277** 
$$
\int (c + a^2 c x^2)^3 \tan^{-1}(ax)^2 dx
$$

Optimal. Leaf size=268

$$
\frac{16ic^{3} \text{PolyLog}\left(2,1-\frac{2}{1+iax}\right)}{35a} + \frac{1}{105}a^{4}c^{3}x^{5} + \frac{19}{315}a^{2}c^{3}x^{3} + \frac{1}{7}c^{3}x\left(a^{2}x^{2}+1\right)^{3}\tan^{-1}(ax)^{2} + \frac{6}{35}c^{3}x\left(a^{2}x^{2}+1\right)^{2}\tan^{-1}(ax)^{2}
$$

[Out]  $(38*c^3*x)/105 + (19*a^2*c^3*x^3)/315 + (a^4*c^3*x^5)/105 - (8*c^3*(1 + a^2))$  $*x^2) * ArcTan[axx]/(35*a) - (3*c^3*(1 + a^2*x^2)^2*ArcTan[axx])/(35*a) - (c^2*x^2)^2*Ar<sup>2[xCa][axx]</sup>$ </sup>  $\gamma^3*(1 + a^2*x^2)^3+ArcTan[a*x]/(21*a) + (((16*I)/35)*c^3*ArcTan[a*x]^2)/a$ + (16\*c^3\*x\*ArcTan[a\*x]^2)/35 + (8\*c^3\*x\*(1 + a^2\*x^2)\*ArcTan[a\*x]^2)/35 +  $(6*c^3*x*(1 + a^2*x^2)^2*ArcTan[a*x]^2)/35 + (c^3*x*(1 + a^2*x^2)^3*ArcTan[$ a\*x]^2)/7 + (32\*c^3\*ArcTan[a\*x]\*Log[2/(1 + I\*a\*x)])/(35\*a) + (((16\*I)/35)\*c  $\text{``3*PolyLog}[2, 1 - 2/(1 + I*ax)])/a$ 

**Rubi**  $[A]$  time = 0.184195, antiderivative size = 268, normalized size of antiderivative = 1., number of steps used = 12, number of rules used = 8, integrand size = 19,  $\frac{\text{number of rules}}{\text{integrand size}}$  $= 0.421$ , Rules used  $= \{4880, 4846, 4920, 4854, 2402, 2315, 8, 194\}$ 

$$
\frac{16ic^{3} \text{PolyLog}\left(2,1-\frac{2}{1+iax}\right)}{35a} + \frac{1}{105}a^{4}c^{3}x^{5} + \frac{19}{315}a^{2}c^{3}x^{3} + \frac{1}{7}c^{3}x\left(a^{2}x^{2}+1\right)^{3}\tan^{-1}(ax)^{2} + \frac{6}{35}c^{3}x\left(a^{2}x^{2}+1\right)^{2}\tan^{-1}(ax)^{2}
$$

Antiderivative was successfully verified.

[In] Int $[(c + a^2 * c * x^2)^3 * ArcTan[a * x]^2, x]$ 

 $[Out]$  (38\*c^3\*x)/105 + (19\*a^2\*c^3\*x^3)/315 + (a^4\*c^3\*x^5)/105 - (8\*c^3\*(1 + a^2  $*x^2)*ArcTan[a*x]/(35*a) - (3*c^3*(1 + a^2*x^2)^2*ArcTan[a*x])/(35*a) - (c^2)*ArcTan[a*x])$  $\hat{}3*(1 + a^2*x^2)^3*ArcTan[a*x]/(21*a) + (((16*I)/35)*c^3*ArcTan[a*x]^2)/a$ +  $(16*c^3*x*ArcTan[a*x]^2)/35 + (8*c^3*x*(1 + a^2*x^2)*ArcTan[a*x]^2)/35 +$  $(6*c^3*x*(1 + a^2*x^2)^2*ArcTan[a*x]^2)/35 + (c^3*x*(1 + a^2*x^2)^3*ArcTan[$ a\*x]^2)/7 +  $(32*c^3*ArcTan[a*x]*Log[2/(1 + I*a*x)])/(35*a) + (((16*I)/35)*c$ ^3\*PolyLog[2, 1 - 2/(1 + I\*a\*x)])/a

#### Rule 4880

Int $[(a_*) + ArcTan[(c_*)*(x_*)](b_*)^*(b_-))^*(p_*)*((d_*) + (e_*)*(x_*)^2)^*(q_*)$ , x\_ Symbol] :>  $-\text{Simp}[(b*p*(d + e*x^2)^q*(a + b*ArcTan[c*x])^(p - 1))/(2*c*q*(2*$ q + 1)), x] +  $(\text{Dist}[(2*d*q)/(2*q + 1), \text{Int}[(d + e*x^2)^{(q - 1)*(a + b*ArcTa)}]$  $n[c*x])^p$ , x], x] + Dist[(b^2\*d\*p\*(p - 1))/(2\*q\*(2\*q + 1)), Int[(d + e\*x^2)  $\hat{q}$  - 1)\*(a + b\*ArcTan[c\*x])^(p - 2), x], x] + Simp[(x\*(d + e\*x^2)^q\*(a + b  $*ArcTan[c*x])^p)/(2*q + 1), x])$  /; FreeQ[{a, b, c, d, e}, x] && EqQ[e, c<sup>-2\*</sup> d] && GtQ[q, 0] && GtQ[p, 1]

## Rule 4846

 $Int[((a_{-}.) + ArcTan[(c_{-}.)*(x_{-})]*(b_{-}.))^c(p_{-}.), x_Symbol]$  :> Simp[x\*(a + b\*Ar cTan[c\*x])^p, x] - Dist[b\*c\*p, Int[(x\*(a + b\*ArcTan[c\*x])^(p - 1))/(1 + c^2 \*x^2), x], x] /; FreeQ[{a, b, c}, x] && IGtQ[p, 0]

#### Rule 4920

 $Int\left[\left(\left((a_-.)\ +\ \text{Arctan}\left[(c_-.)*(x_-)\right]*(b_-.)\right)\right)\right.^\circ(p_-.)*(x_-))/((d_-)\ +\ (e_-.)*(x_-)^\circ 2)\,,$  $x_Symbol$ ] :>  $-Simp[(I*(a + b*Arctan[c*x])^(p + 1))/(b*e*(p + 1))$ ,  $x] - Dist$  $[1/(c*d), Int[(a + b*ArcTan[c*x])^p/(I - c*x), x], x]$  /; FreeQ[{a, b, c, d,

e}, x] && EqQ[e, c^2\*d] && IGtQ[p, 0]

# Rule 4854

 $Int\left[\left((a_-\.)\ +\ \text{Arctan}\left[(c_-\.)\ast(x_-)\right]\ast(b_-\.)\right)\cap(p_-\.)/\left((d_-)\ +\ (e_-\.)\ast(x_-)\right),\ x\_Symbol\right]$ :>  $-Simp[((a + b*ArcTan[c*x])^p *Log[2/(1 + (e*x)/d)])/e, x] + Dist[(b*c*p)$ /e, Int[((a + b\*ArcTan[c\*x])^(p - 1)\*Log[2/(1 + (e\*x)/d)])/(1 + c^2\*x^2), x ], x] /; FreeQ[{a, b, c, d, e}, x] && IGtQ[p, 0] && EqQ[c^2\*d^2 + e^2, 0]

# Rule 2402

 $Int[Log[(c_{.})/((d_{.}) + (e_{.}) * (x_{.}))]/((f_{.}) + (g_{.}) * (x_{.}) ^{2}), x_{.} Symbol]$  :> -Dis  $t[e/g, Subst[Int[Log[2*d*x]/(1 - 2*d*x), x], x, 1/(d + e*x)], x]$ /; FreeQ[{ c, d, e, f, g}, x] && EqQ[c, 2\*d] && EqQ[e^2\*f + d^2\*g, 0]

# Rule 2315

Int $[Log[(c_.),*(x_*)]/((d_+) + (e_.),*(x_*))$ ,  $x_Symbol]$  :>  $-Simp[PolyLog[2, 1 -]$  $c*x$ ]/e, x] /; FreeQ[{c, d, e}, x] && EqQ[e + c\*d, 0]

# Rule 8

Int[a\_, x\_Symbol] :> Simp[a\*x, x] /; FreeQ[a, x]

# Rule 194

Int $[(a_+) + (b_+) * (x_-)^(n_-))^(p_-, x_S \text{ymbol}]$  :> Int $[ExpandIntegrand[(a + b*$  $x^n$ ) $p, x$ , x], x] /; FreeQ[{a, b}, x] && IGtQ[n, 0] && IGtQ[p, 0]

# Rubi steps

$$
\int (c+a^{2}cx^{2})^{3} \tan^{-1}(ax)^{2} dx = -\frac{c^{3}(1+a^{2}x^{2})^{3} \tan^{-1}(ax)}{21a} + \frac{1}{7}c^{3}x(1+a^{2}x^{2})^{3} \tan^{-1}(ax)^{2} + \frac{1}{21}c \int (c+a^{2}cx^{2})^{2} dx + \frac{1}{7}(c^{2}x^{2})^{2} dx
$$
  
\n
$$
= -\frac{3c^{3}(1+a^{2}x^{2})^{2} \tan^{-1}(ax)}{35a} - \frac{c^{3}(1+a^{2}x^{2})^{3} \tan^{-1}(ax)}{21a} + \frac{6}{35}c^{3}x(1+a^{2}x^{2})^{2} \tan^{-1}(ax)^{2} - \frac{2c^{3}x}{15} + \frac{19}{315}a^{2}c^{3}x^{3} + \frac{1}{105}a^{4}c^{3}x^{5} - \frac{8c^{3}(1+a^{2}x^{2}) \tan^{-1}(ax)}{35a} - \frac{3c^{3}(1+a^{2}x^{2})^{2} \tan^{-1}(ax)}{35a}
$$
  
\n
$$
= \frac{38c^{3}x}{105} + \frac{19}{315}a^{2}c^{3}x^{3} + \frac{1}{105}a^{4}c^{3}x^{5} - \frac{8c^{3}(1+a^{2}x^{2}) \tan^{-1}(ax)}{35a} - \frac{3c^{3}(1+a^{2}x^{2})^{2} \tan^{-1}(ax)}{35a}
$$
  
\n
$$
= \frac{38c^{3}x}{105} + \frac{19}{315}a^{2}c^{3}x^{3} + \frac{1}{105}a^{4}c^{3}x^{5} - \frac{8c^{3}(1+a^{2}x^{2}) \tan^{-1}(ax)}{35a} - \frac{3c^{3}(1+a^{2}x^{2})^{2} \tan^{-1}(ax)}{35a}
$$
  
\n
$$
= \frac{38c^{3}x}{105} + \frac{19}{315}a^{2}c^{3}x^{3} + \frac{1}{105}a^{4}c^{3}x^{5} - \frac{8c^{3}(1+a^{2}x^{2}) \tan^{-1}(ax)}{35a} - \frac{3c^{3}(1
$$

**Mathematica** [A] time = 1.16528, size = 137, normalized size =  $0.51$  $c<sup>3</sup>$  $\left(-144i \text{PolyLog}\left(2, -e^{2i \tan^{-1}(ax)}\right) + ax \left(3a^4x^4 + 19a^2x^2 + 114\right) + 9\left(5a^7x^7 + 21a^5x^5 + 35a^3x^3 + 35ax - 16i\right)\tan^{-1}(ax)^2\right)$  Warning: Unable to verify antiderivative.

```
[In] Integrate [(c + a^2 * c * x^2)^3 * ArcTan[a * x]^2, x][Out] (c^3*(a*x*(114 + 19*a^2*x^2 + 3*a^4*x^4) + 9*(-16*I + 35*a*x + 35*a^3*x^3 +
 21*a^5*x^5 + 5*a^7*x^7)*ArcTan[a*x]^2 - 3*ArcTan[a*x)*(38 + 57*a^2*x^2 + 24*a^4*x^4 + 5*a^6*x^6 - 96*Log[1 + E^*((2*I)*ArcTan[a*x])]) - (144*I)*PolyLog[2, -E^*((2*I)*ArcTan[a*x]])])/(315*a)
```
**Maple [A]** time = 0.069, size = 346, normalized size =  $1.3$ 

$$
\frac{a^6c^3\left(\arctan\left(ax\right)\right)^2x^7}{7} + \frac{3\,a^4c^3\left(\arctan\left(ax\right)\right)^2x^5}{5} + a^2c^3\left(\arctan\left(ax\right)\right)^2x^3 + c^3x\left(\arctan\left(ax\right)\right)^2 - \frac{a^5c^3\arctan\left(ax\right)x^6}{21} + a^2c^3\left(\arctan\left(ax\right)\right)^2x^3 + a^3x\left(\arctan\left(ax\right)\right)^2 - \frac{a^5c^3\arctan\left(ax\right)x^6}{21} + a^2c^3\left(\arctan\left(ax\right)\right)^2x^3 + a^3x\left(\arctan\left(ax\right)\right)^2 - \frac{a^5c^3\arctan\left(ax\right)x^6}{21} + a^2c^3\left(\arctan\left(ax\right)\right)^2x^3 + a^3x\left(\arctan\left(ax\right)\right)^2 - \frac{a^5c^3\arctan\left(ax\right)x^6}{21} + a^2c^3\left(\arctan\left(ax\right)\right)^2x^3 + a^3x\left(\arctan\left(ax\right)\right)^2 - \frac{a^5c^3\arctan\left(ax\right)x^6}{21} + a^2c^3\left(\arctan\left(ax\right)\right)^2x^3 + a^3x\left(\arctan\left(ax\right)\right)^2 - \frac{a^5c^3\arctan\left(ax\right)x^6}{21} + a^2c^3\left(\arctan\left(ax\right)\right)^2x^3 + a^3x\left(\arctan\left(ax\right)\right)^2 - \frac{a^5c^3\arctan\left(ax\right)x^6}{21} + a^2c^3\left(\arctan\left(ax\right)\right)^2x^3 + a^2c^3\left(\arctan\left(ax\right)\right)^2 - \frac{a^5c^3\arctan\left(ax\right)x^6}{21} + a^2c^3\left(\arctan\left(ax\right)\right)^2 - \frac{a^5c^3\arctan\left(ax\right)x^6}{21} + a^2c^3\left(\arctan\left(ax\right)\right)^2 - \frac{a^5c^3\arctan\left(ax\right)x^6}{21} + a^2c^3\left(\arctan\left(ax\right)\right)^2 - \frac{a^5c
$$

Verification of antiderivative is not currently implemented for this CAS.

[In]  $int((a^2*c*x^2+c)^3*arctan(a*x)^2,x)$ 

```
[Out] 1/7*a^6*c^3*arctan(axx)^2*x^7+3/5*a^4*c^3*arctan(axx)^2*x^5+a^2*c^3*arctan(a*x)^2*x^3+c^3*x*arctan(a*x)^2-1/21*a^5*c^3*arctan(a*x)*x^6-8/35*a^3*c^3*ar
ctan(a*x)*x^4-19/35*a*c^3*arctan(a*x)*x^2-16/35/a*c^3*arctan(a*x)*ln(a^2*x^
2+1)+1/105*a^4*c^3*x^5+19/315*a^2*c^3*x^3+38/105*c^3*x-38/105/a*c^3*arctan(
a*x)-4/35*I/a*c^3*ln(a*x+I)^2+8/35*I/a*c^3*ln(a^2*x^2+1)*ln(a*x+I)+8/35*I/a
*c^3*ln(a*x-I)*ln(-1/2*I*(a*x+I))+8/35*I/a*c^3*dilog(-1/2*I*(a*x+I))-8/35*I
/a*c^3*ln(a^2*x^2+1)*ln(a*x-I)-8/35*I/a*c^3*dilog(1/2*I*(a*x-I))-8/35*I/a*c
\gamma^3*ln(a*x+I)*ln(1/2*I*(a*x-I))+4/35*I/a*c^3*ln(a*x-I)^2
```
**Maxima [F]** time = 0, size = 0, normalized size = 0.

result too large to display

Verification of antiderivative is not currently implemented for this CAS.

```
[In] integrate((a^2*c*x^2+c)^3*arctan(a*x)^2,x, algorithm="maxima")
```

```
[Out] 420*a^3*c^3*integrate(1/560*x^8*arctan(ax*x)^2/(a^2*x^2 + 1), x) + 35*a^8*c^23*integrate(1/560*x^8*log(a^2*x^2 + 1)^2/(a^2*x^2 + 1), x) + 20*a^8*c^3*integrate(1/560*x^8*log(a^2*x^2 + 1)/(a^2*x^2 + 1), x) - 40*a^7*c^3*integrate(
1/560*x^7*arctan(axx)/(a^2*x^2 + 1), x) + 1680*a^6*c^3*integrate(1/560*x^6*arctan(a*x)^2/(a^2*x^2 + 1), x) + 140*a^6*c^3*integrate(1/560*x^6*log(a^2*x)\hat{z} + 1)\hat{z}/(a\hat{z}*\hat{z}^2 + 1), x + 84*a\hat{z}6*c\hat{z}*integrate(1/560*x\hat{z}6*log(a\hat{z}*\hat{z}^2 +
1)/(a^2*x^2 + 1), x) - 168*a^5*c^3*integrate(1/560*x^5*arctan(a*x)/(a^2*x^2
 + 1), x) + 2520*a^4*c^3*integrate(1/560*x^4*arctan(a*x)^2/(a^2*x^2 + 1), x
) + 210*a^4*c^3*integrate(1/560*x^4*log(a^2*x^2 + 1)^2/(a^2*x^2 + 1), x) +
140*a^4*c^3*integrate(1/560*x^4*log(a^2*x^2 + 1)/(a^2*x^2 + 1), x) - 280*a^
3*c^3*integrate(1/560*x^3*arctan(a*x)/(a^2*x^2 + 1), x) + 1680*a^2*c^3*inte
grate(1/560*x^2*arctan(a*x)^2/(a^2*x^2 + 1), x) + 140*a^2*c^3*integrate(1/5
60*x^2*log(a^2*x^2 + 1)^2/(a^2*x^2 + 1), x) + 140*a^2*c^3*integrate(1/560*x
2*log(a^2*x^2 + 1)/(a^2*x^2 + 1), x) + 1/4*c^3*arctan(axx)^3/a - 280*ax^3*integrate(1/560*x*arctan(axx)/(a^2*x^2 + 1), x) + 35*c^3*integrate(1/560*l)og(a^2*x^2 + 1)^2/(a^2*x^2 + 1), x) + 1/140*(5*a^6*c^3*x^7 + 21*a^4*c^3*x^5
 + 35*a^2*c^3*x^3 + 35*c^3*x)*arctan(a*x)^2 - 1/560*(5*a^6*c^3*x^7 + 21*a^4
*c^3**5 + 35*a^2*c^3*x^3 + 35*c^3*x*1og(a^2*x^2 + 1)^2
```
**Fricas [F]** time = 0,, size = 0, normalized size = 0.

integral  $((a^6c^3x^6 + 3 a^4c^3x^4 + 3 a^2c^3x^2 + c^3) \arctan (ax)^2, x)$ 

Verification of antiderivative is not currently implemented for this CAS.

```
[In] integrate((a^2*c*x^2+c)^3*arctan(a*x)^2,x, algorithm="fricas")
```

```
[Out] integral((a^6*c^3*x^6 + 3*a^4*c^3*x^4 + 3*a^2*c^3*x^2 + c^3)*arctan(a*x)^2,
x)
```
**Sympy [F]** time = 0., size = 0, normalized size = 0.

$$
c^3\left(\int3a^2x^2\operatorname{atan}^2\left(ax\right)dx+\int3a^4x^4\operatorname{atan}^2\left(ax\right)dx+\int a^6x^6\operatorname{atan}^2\left(ax\right)dx+\int\operatorname{atan}^2\left(ax\right)dx\right)
$$

Verification of antiderivative is not currently implemented for this CAS.

```
[In] integrate((a**2*c*x**2+c)**3*atan(a*x)**2,x)
```

```
[Out] c**3*(Integral(3*a**2*x**2*atan(a*x)**2, x) + Integral(3*a**4*x**4*atan(a*x
)**2, x) + Integral(a**6*x**6*atan(a*x)**2, x) + Integral(atan(a*x)**2, x))
```
**Giac**  $[F]$  time = 0., size = 0, normalized size = 0.

$$
\int (a^2 c x^2 + c)^3 \arctan (ax)^2 dx
$$

Verification of antiderivative is not currently implemented for this CAS.

```
[In] integrate((a^2*c*x^2+c)^3*arctan(a*x)^2,x, algorithm="giac")
```

```
[Out] integrate((a^2*c*x^2 + c)^3*arctan(a*x)^2, x)
```
**3.278** 
$$
\int \frac{(c+a^2cx^2)^3 \tan^{-1}(ax)^2}{x} dx
$$

# Optimal. Leaf size=287

$$
-\frac{1}{2}c^3 \text{PolyLog}\left(3, 1-\frac{2}{1+i\alpha x}\right)+\frac{1}{2}c^3 \text{PolyLog}\left(3, -1+\frac{2}{1+i\alpha x}\right)-ic^3 \tan^{-1}(\alpha x) \text{PolyLog}\left(2, 1-\frac{2}{1+i\alpha x}\right)+ic^3 \tan^{-1}(\alpha x)
$$

 $[Out]$  (29\*a<sup>2</sup>\*c<sup>2</sup>\*x<sup>2</sup>)/180 + (a<sup>2</sup>\*c<sup>2</sup>\*x<sup>2</sup>)/60 - (11\*a\*c<sup>2</sup>\*x\*ArcTan[a\*x])/6 - (7\*a  $\text{``3*c``3*ArcTan[a*x]})/18$  - (a^5\*c^3\*x^5\*ArcTan[a\*x])/15 + (11\*c^3\*ArcTan[ a\*x]^2)/12 +  $(3*a^2*c^3*x^2*ArcTan[a*x]^2)/2$  +  $(3*a^4*c^3*x^4*ArcTan[a*x]^2)$ )/4 +  $(a^6*c^3*x^6*ArcTan[a*x]^2)/6 + 2*c^3*ArcTan[a*x]^2*ArcTanh[1 - 2/(1$ + I\*a\*x)] + (34\*c^3\*Log[1 + a^2\*x^2])/45 - I\*c^3\*ArcTan[a\*x]\*PolyLog[2, 1 -  $2/(1 + I*ax)$ ] +  $I*c^3*ArcTan[a*x]*PolyLog[2, -1 + 2/(1 + I*ax)] - (c^3*P)$ olyLog[3, 1 - 2/(1 + I\*a\*x)])/2 + (c<sup>-</sup>3\*PolyLog[3, -1 + 2/(1 + I\*a\*x)])/2

**Rubi**  $[A]$  time = 0.743414, antiderivative size = 287, normalized size of antiderivative = 1., number of steps used = 38, number of rules used = 12, integrand size = 22,  $\frac{\text{number of rules}}{\text{integrand size}}$  $= 0.546$ , Rules used  $= \{4948, 4850, 4988, 4884, 4994, 6610, 4852, 4916, 4846, 260, 266, 43\}$ 

$$
-\frac{1}{2}c^3 \text{PolyLog}\left(3, 1-\frac{2}{1+i\alpha x}\right)+\frac{1}{2}c^3 \text{PolyLog}\left(3, -1+\frac{2}{1+i\alpha x}\right)-ic^3 \tan^{-1}(\alpha x) \text{PolyLog}\left(2, 1-\frac{2}{1+i\alpha x}\right)+ic^3 \tan^{-1}(\alpha x)
$$

Antiderivative was successfully verified.

[In] Int $[(c + a^2*c*x^2)^3*ArcTan[a*x]^2]/x,x]$ 

 $[0$ ut] (29\*a<sup>2</sup>xc<sup>o</sup>3\*x<sup>o</sup>2)/180 + (a<sup>2</sup>4\*c<sup>o</sup>3\*x<sup>o</sup>4)/60 - (11\*a\*c<sup>o</sup>3\*x\*ArcTan[a\*x])/6 - (7\*a  $\gamma^3$ \*c^3\*x^3\*ArcTan[a\*x])/18 - (a^5\*c^3\*x^5\*ArcTan[a\*x])/15 + (11\*c^3\*ArcTan[ a\*x]^2)/12 +  $(3*a^2*c^3*x^2*ArcTan[a*x]^2)/2 + (3*a^4*c^3*x^4*ArcTan[a*x]^2$ )/4 +  $(a^6*c^3*x^6*ArcTan[a*x]^2)/6 + 2*c^3*ArcTan[a*x]^2*ArcTanh[1 - 2/(1$ + I\*a\*x)] + (34\*c^3\*Log[1 + a^2\*x^2])/45 - I\*c^3\*ArcTan[a\*x]\*PolyLog[2, 1 -  $2/(1 + I*axx)$  +  $I*c^3*ArcTan[a*x]*PolyLog[2, -1 + 2/(1 + I*axx)] - (c^3*P)$ olyLog[3,  $1 - 2/(1 + I*ax)$ ])/2 + (c<sup>-</sup>3\*PolyLog[3, -1 + 2/(1 + I\*a\*x)])/2

#### Rule 4948

 $Int[((a_{-.}) + ArcTan[(c_{-.})*(x_{-})]*(b_{-.}))^{\frown}(p_{-.})*((f_{-.})*(x_{-}))^{\frown}(m_{-})*(d_{-}) + (e_{-}.$  $(\mathbf{x}_s)^2)^2$ (q\_), x\_Symbol] :> Int[ExpandIntegrand[(f\*x)^m\*(d + e\*x^2)^q\*(a + b\*ArcTan[c\*x])^p, x], x] /; FreeQ[{a, b, c, d, e, f, m}, x] && EqQ[e, c^2\* d] && IGtQ[p, 0] && IGtQ[q, 1] && (EqQ[p, 1] || IntegerQ[m])

#### Rule 4850

 $Int[((a_{-}.) + ArcTan[(c_{-}.)*(x_{-}))*(b_{-}.))^(p_{-})/(x_{-})$ , x\_Symbol] :> Simp[2\*(a + b\*ArcTan[c\*x])^p\*ArcTanh[1 - 2/(1 + I\*c\*x)], x] - Dist[2\*b\*c\*p, Int[((a + b) \*ArcTan[c\*x])^(p - 1)\*ArcTanh[1 - 2/(1 + I\*c\*x)])/(1 + c^2\*x^2), x], x] /;  $FreeQ[{a, b, c}, x]$  & IGtQ $[p, 1]$ 

# Rule 4988

Int $[(\text{ArcTanh}[u_{-}]*((a_{-}.) + \text{ArcTan}[(c_{-}.)*(x_{-})]*(b_{-}.))]^{*}(p_{-}.)) /((d_{-}) + (e_{-}.)*(x_{-}))^{*}(x_{-}.))$  $_{2}$ )^2), x\_Symbol] :> Dist[1/2, Int[(Log[1 + u]\*(a + b\*ArcTan[c\*x])^p)/(d + e \*x<sup>2</sup>), x], x] - Dist[1/2, Int[(Log[1 - u]\*(a + b\*ArcTan[c\*x])^p)/(d + e\*x^2 ), x], x] /; FreeQ[{a, b, c, d, e}, x] && IGtQ[p, 0] && EqQ[e, c^2\*d] && Eq  $Q[u^2 - (1 - (2*I)/(I - c*x))^2, 0]$ 

## Rule 4884

Int $[(a_*) + ArcTan[(c_*)*(x_*)](b_*)^*(b_*)^*(c_*) + (e_*)*(x_*)^2)$ , x\_Symbo 1] :> Simp[(a + b\*ArcTan[c\*x])^(p + 1)/(b\*c\*d\*(p + 1)), x] /; FreeQ[{a, b, c, d, e, p}, x] && EqQ[e, c^2\*d] && NeQ[p, -1]

## Rule 4994

 $Int[(Log[u_-]*((a_-.) + ArcTan[(c_-.)*(x_-)]*(b_-))^(p_-))]/((d_-) + (e_-.)*(x_-)^2)$ ),  $x_Symbol]$  :>  $-Simp[(I*(a + b*ArcTan[c*x])^p*PolyLog[2, 1 - u])/(2*c*d),$  $x$ ] + Dist[(b\*p\*I)/2, Int[((a + b\*ArcTan[c\*x])^(p - 1)\*PolyLog[2, 1 - u])/(d + e\*x^2), x], x] /; FreeQ[{a, b, c, d, e}, x] && IGtQ[p, 0] && EqQ[e, c^2\* d] && EqQ[ $(1 - u)^2 - (1 - (2 * I)/(I - c * x))^2$ , 0]

#### Rule 6610

Int[(u\_)\*PolyLog[n\_, v\_], x\_Symbol] :> With[{w = DerivativeDivides[v, u\*v, x]}, Simp[w\*PolyLog[n + 1, v], x] /;  $|FalseQ[w]$  /;  $FreeQ[n, x]$ 

#### Rule 4852

Int $[(a_.) + ArcTan[(c_.)*(x_0)]*(b_.))(p_.)*(d_.)*(x_0)(m_.,x_0)$ :> Simp[ $((d*x)^{(m + 1)*(a + b*ArcTan[c*x])^{p})/(d*(m + 1)), x] - Dist[(b*c*p)(d*(m + 1))$ )/(d\*(m + 1)), Int[((d\*x)^(m + 1)\*(a + b\*ArcTan[c\*x])^(p - 1))/(1 + c^2\*x^2 ), x], x] /; FreeQ[{a, b, c, d, m}, x] && IGtQ[p, 0] && (EqQ[p, 1] || Integ  $erQ[m]$ ) && Ne $Q[m, -1]$ 

#### Rule 4916

Int $[(((a_*) + ArcTan[(c_*)*(x_*)]*(b_*)^*(p_*)*(f_-))^*(x_*))^*(m_-))/((d_*) + (e_*)^*(f_-))^*(m_-)$  $_$ .)\*(x\_)^2), x\_Symbol] :> Dist[f^2/e, Int[(f\*x)^(m - 2)\*(a + b\*ArcTan[c\*x])  $[p, x], x]$  - Dist[(d\*f^2)/e, Int[((f\*x)^(m - 2)\*(a + b\*ArcTan[c\*x])^p)/(d + e\*x^2), x], x] /; FreeQ[{a, b, c, d, e, f}, x] && GtQ[p, 0] && GtQ[m, 1]

#### Rule 4846

 $Int[((a_{-}.) + ArcTan[(c_{-}.)*(x_{-})]*(b_{-}.))^(p_{-}.), x_Symbol]$  :> Simp[x\*(a + b\*Ar cTan[c\*x])^p, x] - Dist[b\*c\*p, Int[(x\*(a + b\*ArcTan[c\*x])^(p - 1))/(1 + c^2  $*x^2$ , x], x] /; FreeQ[{a, b, c}, x] && IGtQ[p, 0]

#### Rule 260

 $Int[(x_{})^m_m.)/(a_+) + (b_+)(x_*)^m_n)$ ,  $x_Symbol]$  :> Simp[Log[RemoveConten  $t[a + b*x^n, x]]/(b*n), x]$  /; FreeQ[{a, b, m, n}, x] && EqQ[m, n - 1]

#### Rule 266

 $Int[(x_-)\hat{\;} (m_-)*((a_-) + (b_-)*(x_-)\hat{\;} (n_-))\hat{\;} (p_-), \ x_Symbo1] \ ; > Dist[1/n, \ Subst[$ Int[x^(Simplify[(m + 1)/n] - 1)\*(a + b\*x)^p, x], x, x^n], x] /; FreeQ[{a, b , m, n, p}, x] && IntegerQ[Simplify[(m + 1)/n]]

## Rule 43

 $Int[((a_{\_}) + (b_{\_})*(x_{\_}))^-(m_{\_})*((c_{\_}) + (d_{\_})*(x_{\_}))^-(n_{\_})$ , x\_Symbol] :> Int [ExpandIntegrand[(a + b\*x)^m\*(c + d\*x)^n, x], x] /; FreeQ[{a, b, c, d, n}, x] && NeQ[b\*c - a\*d, 0] && IGtQ[m, 0] && ( !IntegerQ[n] || (EqQ[c, 0] && Le  $Q[7*m + 4*n + 4, 0])$  || LtQ $[9*m + 5*(n + 1), 0]$  || GtQ $[m + n + 2, 0])$ 

## Rubi steps

$$
\int \frac{(c+a^2cx^2)^3 \tan^{-1}(ax)^2}{x} dx = \int \left(\frac{c^3 \tan^{-1}(ax)^2}{x} + 3a^2c^3x \tan^{-1}(ax)^2 + 3a^4c^3x^3 \tan^{-1}(ax)^2 + a^6c^3x^5 \tan^{-1}(ax)^2\right) dx
$$
  
\n
$$
= c^3 \int \frac{\tan^{-1}(ax)^2}{x} dx + (3a^2c^3) \int x \tan^{-1}(ax)^2 dx + (3a^4c^3) \int x^3 \tan^{-1}(ax)^2 dx + (a^6 - \frac{3}{2}a^2c^3x^2 \tan^{-1}(ax)^2 + \frac{3}{4}a^4c^3x^4 \tan^{-1}(ax)^2 + \frac{1}{6}a^6c^3x^6 \tan^{-1}(ax)^2 + 2c^3 \tan^{-1}(ax)^2 \tan^{-1}(ax)^2 + \frac{3}{2}a^2c^3x^2 \tan^{-1}(ax)^2 + \frac{3}{4}a^4c^3x^4 \tan^{-1}(ax)^2 + \frac{1}{6}a^6c^3x^6 \tan^{-1}(ax)^2 + 2c^3 \tan^{-1}(ax)^2 \tan^{-1}(ax)^2 + \frac{3}{2}c^3 \tan^{-1}(ax)^2 + \frac{3}{2}c^3 \tan^{-1}(ax)^2 + \frac{3}{2}c^3 \tan^{-1}(ax) - \frac{1}{18}a^5c^3x^3 \tan^{-1}(ax) - \frac{1}{15}a^5c^3x^5 \tan^{-1}(ax) + \frac{3}{4}c^3 \tan^{-1}(ax)^2 + \frac{3}{2}c^3 \tan^{-1}(ax)^2 + \frac{3}{2}c^3 \tan^{-1}(ax)^2 + \frac{3}{2}c^3 \tan^{-1}(ax)^2 + \frac{3}{2}c^3 \tan^{-1}(ax)^2 - \frac{7}{18}a^3c^3x^3 \tan^{-1}(ax) - \frac{1}{15}a^5c^3x^5 \tan^{-1}(ax) + \frac{3}{12}c^3 \tan^{-1}(ax)^2 + \frac{3}{2}c^3 \tan^{-1}(ax)^2 + \frac{3}{15}a^2c^3x^2 + \frac{1}{60}a^4c^3x^4 - \frac{11}{6}a^3x^3 \tan^{-1}(ax) - \frac{7}{18}a^3c^3x^3 \tan^{-1}(ax) - \
$$

**Mathematica [A]** time =  $0.528906$ , size =  $252$ , normalized size =  $0.88$ 

$$
\frac{1}{360}c^3 \left(360i \tan ^{-1}(ax) \text{PolyLog}\left(2,e^{-2i \tan ^{-1}(ax)}\right)+360i \tan ^{-1}(ax) \text{PolyLog}\left(2,-e^{2i \tan ^{-1}(ax)}\right)+180 \text{PolyLog}\left(3,e^{-2i \tan ^{-1}(ax)}\right)\right)
$$

Warning: Unable to verify antiderivative.

[In] Integrate[ $((c + a^2 * c * x^2)^3 * ArcTan[a * x]^2)/x, x]$ 

```
[Out] (c^3*(52 - (15*T)*Pi^3 + 58*a^2*x^2 + 6*a^4*x^4 - 660*a*x*ArcTan[a*x] - 140*a^3*x^3*ArcTan[a*x] - 24*a^5*x^5*ArcTan[a*x] + 330*ArcTan[a*x]^2 + 540* a^2*x^2*ArcTan[a*x]^2 + 270*a^4*x^4*ArcTan[a*x]^2 + 60*a^6*x^6*ArcTan[a*x]^2 +(240*I)*ArcTan[a*x]<sup>3</sup> + 360*ArcTan[a*x]<sup>2</sup>*Log[1 - E^((-2*I)*ArcTan[a*x])]
- 360*ArcTan[a*x]^2*Log[1 + E^((2*I)*ArcTan[a*x])] + 272*Log[1 + a^2*x^2] +
 (360*I)*ArcTan[a*x]*PolyLog[2, E^((-2*I)*ArcTan[a*x])] + (360*I)*ArcTan[a*]x]*PolyLog[2, -E^*((2*I)*ArcTan[a*x])] + 180*PolyLog[3, E^((-2*I)*ArcTan[a*x])] - 180*PolyLog[3, -E^((2*I)*ArcTan[a*x])]))/360
```
**Maple [C]** time = 3.927, size = 1217, normalized size =  $4.2$ 

result too large to display

Verification of antiderivative is not currently implemented for this CAS.

```
[In] int((a^2*c*x^2+c)^3*arctan(a*x)^2/x,x)
```

```
[0ut] 13/90*c^3-11/6*a*c^3*x*arctan(a*x)-7/18*a^3*c^3*x^3*arctan(a*x)-1/15*a^5*c^
3*x^5*arctan(a*x)+3/2*a^2*c^3*x^2*arctan(a*x)^2+3/4*a^4*c^3*x^4*arctan(a*x)
2+1/6*a^6*c^3*x^6*arctan(axx)^2+29/180*a^2*c^3*x^2+1/60*a^4*c^3*x^4+11/12*
```

```
c^3*arctan(a*x)^2+2*c^3*polylog(3,(1+I*axx)/(a^2*x^2+1)^(1/2))-1/2*c^3*polylog(3,-(1+I*axx)^2/(a^2*x^2+1))-68/45*c^3*ln((1+I*axx)^2/(a^2*x^2+1)+1)+2*c\gamma^3*polylog(3,-(1+I*ax)/(a^2*x^2+1)^{(1/2)})-1/2*I*c^3*Pi*csgn(((1+I*ax)x)^2)/(1/2))a^2*x^2+1)-1)/((1+I*a*x)^2/(a^2*x^2+1)+1))^2*arctan(a*x)^2+1/2*I*c^3*Pi*csg
n((1+I*axx)^2/(a^2*x^2+1)-1)/((1+I*axx)^2/(a^2*x^2+1)+1))^3*arctan(axx)^2+I*c^3*arctan(a*x)*polylog(2,-(1+I*a*x)^2/(a^2*x^2+1))+1/2*I*c^3*Pi*arctan(a
*x)^2-2*I*c^3*arctan(a*x)*polylog(2,(1+I*a*x)/(a^2*x^2+1)^(1/2))-2*I*c^3*ar
ctan(a*x)*polylog(2,-(1+I*a*x)/(a^2*x^2+1)^(1/2))+1/2*I*c^3*Pi*csgn(I*((1+I
*a*x)^2/(a^2*x^2+1)-1))*csgn(I/((1+I*a*x)^2/(a^2*x^2+1)+1))*csgn(I*((1+I*a*
```

```
x)^2/(a^2*x^2+1)-1)/((1+I*a*x)^2/(a^2*x^2+1)+1))*arctan(a*x)^2+1/2*I*c^3*Pi
*csgn(I*(-1+I*axx)^2/(a^2*x^2+1)-1)/((1+I*axx)^2/(a^2*x^2+1)+1))^3*arctan(a*x)^2+c^3*arctan(a*x)^2*ln(a*x)+c^3*arctan(a*x)^2*ln(1-(1+I*a*x)/(a^2*x^2+1
)^(1/2)+c^3*arctan(a*x)^2*ln(1+(1+I*a*x)/(a^2*x^2+1)^(1/2))+68/45*I*c^3*ar
ctan(a*x)-1/2*I*c<sup>\gamma</sup>3*Pi*csgn(I*((1+I*a*x)<sup>-2</sup>/(a<sup>-2*x^2+1)-1))*csgn(I*((1+I*a*x</sup>
)^2/(a^2*x^2+1)-1)/((1+I*a*x)^2/(a^2*x^2+1)+1))^2*arctan(a*x)^2-1/2*I*c^3*P
i*csgn(I*(-1+1*a*x)^2/(a^2*x^2+1)-1)/((1+I*a*x)^2/(a^2*x^2+1)+1))*csgn((1+1)*c*2*x^2+t^2)+1)I*a*x)^2/(a^2*x^2+1)-1)/((1+I*a*x)^2/(a^2*x^2+1)+1))^2*arctan(a*x)^2+1/2*I*
c^3*Pi*csgn(I*((1+I*a*x)^2/(a^2*x^2+1)-1)/((1+I*a*x)^2/(a^2*x^2+1)+1))*csgn
(((1+I*a*x)^2/((a^2*x^2+1)-1)/((1+I*a*x)^2/(a^2*x^2+1)+1))*\arctan(a*x)^2-1/2*I*c^3*Pi*csgn(I/((1+I*a*x)^2/(a^2*x^2+1)+1))*csgn(I*((1+I*a*x)^2/(a^2*x^2+
1)-1)/((1+I*a*x)^2/(a^2*x^2+1)+1))^2*arctan(a*x)^2-c^3*arctan(a*x)^2*ln((1+
I*ax)^2/(a^2*x^2+1)-1)
```
**Maxima** [F] time = 0., size = 0, normalized size = 0.

```
result too large to display
```
Verification of antiderivative is not currently implemented for this CAS.

[In] integrate( $(a^2*c*x^2+c)^3*arctan(axx)^2/x,x$ , algorithm="maxima")

```
[Out] 36*a^8*c^3*integrate(1/48*x^8*arctan(axx)^2/(a^2*x^3 + x), x) + 3*a^8*c^3*isntegrate(1/48*x^8*log(a^2*x^2 + 1)^2/(a^2*x^3 + x), x) + 2*a^8*c^3*integratee(1/48*x^8*log(a^2*x^2 + 1)/(a^2*x^3 + x), x) - 4*a^7*c^3*integrate(1/48*x^
7*arctan(a*x)/(a^2*x^3 + x), x) + 144*a^6*c^3*integrate(1/48*x^6*arctan(a*x
)^2/(a^2*x^3 + x), x) + 12*a^6*c^3*integrate(1/48*x^6*log(a^2*x^2 + 1)^2/(a
2*x^3 + x, x) + 9*a^6*c^3*integrate(1/48*x^6*log(a^2*x^2 + 1)/(a^2*x^3 +
x), x) - 18*a^5*c^3*integrate(1/48*x^5*arctan(axx)/(a^2*x^3 + x), x) + 216*a^4*c^3*integrate(1/48*x^4*arctan(axx)^2/(a^2*x^3 + x), x) + 18*a^4*c^3*integrate(1/48*x^4*log(a^2*x^2 + 1)^2/(a^2*x^3 + x), x) + 18*a^4*c^3*integrate
(1/48*x^4*log(a^2*x^2 + 1)/(a^2*x^3 + x), x) - 36*a^3*c^3*integrate(1/48*x^2 + x)3*arctan(a*x)/(a^2*x^3 + x), x) + 144*a^2*c^3*integrate(1/48*x^2*arctan(a*x))^2/(a<sup>2*x^3</sup> + x), x) + 1/24*c<sup>^</sup>3*log(a<sup>2*x^2</sup> + 1)<sup>^3</sup> + 36*c<sup>^3*</sup>integrate(1/48)
*arctan(a*x)^2/(a^2*x^3 + x), x) + 3*c^3*integrate(1/48*log(a^2*x^2 + 1)^2/
(a^2*x^3 + x), x + 1/48*(2*a^6*c^3*x^6 + 9*a^4*c^3*x^4 + 18*a^2*c^3*x^2)*a
rctan(a*x)^2 - 1/192*(2*a^6*c^3*x^6 + 9*a^4*c^3*x^4 + 18*a^2*c^3*x^2)*log(a^2*x^2 + 1)^2
```

```
Fricas [F] time = 0., size = 0, normalized size = 0.
```

```
integral
               \overline{a}⎜⎜⎜⎜⎝
                 (a^6c^3x^6 + 3a^4c^3x^4 + 3a^2c^3x^2 + c^3) arctan (ax)^2\left[\frac{y}{x}\right], \left[\frac{y}{x}\right]\overline{a}⎟⎟⎟⎟⎠
```
Verification of antiderivative is not currently implemented for this CAS.

[In] integrate((a^2\*c\*x^2+c)^3\*arctan(a\*x)^2/x,x, algorithm="fricas")

[Out] integral((a^6\*c^3\*x^6 + 3\*a^4\*c^3\*x^4 + 3\*a^2\*c^3\*x^2 + c^3)\*arctan(a\*x)^2/ x, x)

**Sympy [F]** time = 0., size = 0, normalized size = 0.

$$
c^3 \left( \int \frac{\mathrm{atan}^2}{x} dx + \int 3a^2 x \, \mathrm{atan}^2 \left( ax \right) dx + \int 3a^4 x^3 \, \mathrm{atan}^2 \left( ax \right) dx + \int a^6 x^5 \, \mathrm{atan}^2 \left( ax \right) dx \right)
$$

Verification of antiderivative is not currently implemented for this CAS.

```
[In] integrate((a**2*c*x**2+c)**3*atan(a*x)**2/x, x)
```

```
[Out] c**3*(\text{Integral}(\text{atan}(a*x)**2/x, x) + \text{Integral}(3*a**2*x*atan(a*x)**2, x) + \text{In}tegral(3*a**4*x**3*atan(a*x)**2, x) + Integral(a**6*x**5*atan(a*x)**2, x))
```
**Giac [F]** time = 0., size = 0, normalized size = 0.

$$
\int \frac{\left(a^2cx^2+c\right)^3 \arctan\left(ax\right)^2}{x} dx
$$

Verification of antiderivative is not currently implemented for this CAS.

[In] integrate((a^2\*c\*x^2+c)^3\*arctan(a\*x)^2/x,x, algorithm="giac")

[Out] integrate( $(a^2*c*x^2 + c)^3*arctan(a*x)^2/x, x$ )

**3.279** 
$$
\int \frac{(c+a^2cx^2)^3 \tan^{-1}(ax)^2}{x^2} dx
$$

Optimal. Leaf size=251

$$
-iac^{3}PolyLog\left(2,-1+\frac{2}{1-iax}\right)+\frac{11}{5}iac^{3}PolyLog\left(2,1-\frac{2}{1+iax}\right)+\frac{1}{30}a^{4}c^{3}x^{3}+\frac{1}{5}a^{6}c^{3}x^{5}\tan^{-1}(ax)^{2}-\frac{1}{10}a^{5}c^{3}x^{4}\tan^{-1}(ax)^{3}-\frac{1}{10}a^{5}c^{3}x^{2}\tan^{-1}(ax)^{2}
$$

 $[Out]$   $(7*a^2*c^3*x)/10 + (a^4*c^3*x^3)/30 - (7*a*c^3*ArcTan[a*x])/10 - (4*a^3*c^3)$  $*x^2*ArcTan[a*x]/5 - (a^5*c^3*x^4*ArcTan[a*x])/10 + ((6*I)/5)*a*c^3*ArcTan$  $[a*x]^2$  -  $(c^3*ArcTan[a*x]^2)/x$  + 3\*a^2\*c^3\*x\*ArcTan[a\*x]^2 + a^4\*c^3\*x^3\*A  $rcTan[a*x]^2 + (a^6*c^3*x^5*ArcTan[a*x]^2)/5 + (22*a*c^3*ArcTan[a*x]*Log[2]/$  $(1 + I*ax)]$ )/5 + 2 $*ax^3*ArcTan[a*x]*Log[2 - 2/(1 - I*ax)] - I*axc^3*Poly$ Log[2,  $-1 + 2/(1 - I*ax)$ ] +  $((11*I)/5)*a*c^3*PolyLog[2, 1 - 2/(1 + I*ax)]$ 

**Rubi**  $[A]$  time = 0.64533, antiderivative size = 251, normalized size of antiderivative = 1., number of steps used = 34, number of rules used = 14, integrand size =  $22$ ,  $\frac{\text{number of rules}}{\text{integrand size}}$  $= 0.636$ , Rules used  $= \{4948, 4846, 4920, 4854, 2402, 2315, 4852, 4924, 4868, 2447, 4916,$ 321, 203, 302}

$$
-iac^{3}\text{PolyLog}\left(2,-1+\frac{2}{1-iax}\right)+\frac{11}{5}iac^{3}\text{PolyLog}\left(2,1-\frac{2}{1+iax}\right)+\frac{1}{30}a^{4}c^{3}x^{3}+\frac{1}{5}a^{6}c^{3}x^{5}\tan^{-1}(ax)^{2}-\frac{1}{10}a^{5}c^{3}x^{4}\tan^{-1}(ax)^{3}-\frac{1}{10}a^{5}c^{3}x^{2}\tan^{-1}(ax)^{2}
$$

Antiderivative was successfully verified.

[In] Int $[((c + a^2*c*x^2)^3*ArcTan[a*x]^2)/x^2,x]$ 

 $[Out]$   $(7*a^2*c^3*x)/10 + (a^4*c^3*x^3)/30 - (7*a*c^3*ArcTan[a*x])/10 - (4*a^3*c^3*)$  $*x^2*ArcTan[a*x]/5 - (a^5*c^3*x^4*ArcTan[a*x])/10 + ((6*I)/5)*a*c^3*ArcTan$  $[a*x]^2$  - (c^3\*ArcTan[a\*x]^2)/x + 3\*a^2\*c^3\*x\*ArcTan[a\*x]^2 + a^4\*c^3\*x^3\*A  $rcTan[a*x]^2 + (a^6*c^3*x^5*ArcTan[a*x]^2)/5 + (22*a*c^3*ArcTan[a*x]*Log[2]/$  $(1 + I*ax)]$ )/5 + 2 $*ax^3*ArcTan[a*x]*Log[2 - 2/(1 - I*ax)] - I*axc^3*Poly$ Log[2,  $-1 + 2/(1 - I*ax)$ ] +  $((11*I)/5)*a*c^3*PolyLog[2, 1 - 2/(1 + I*ax)]$ 

#### Rule 4948

 $Int[((a_{\_}) + ArcTan[((c_{\_})*(x_{\_})]*(b_{\_}))^{\frown}(p_{\_})*((f_{\_})*(x_{\_}))^{\frown}(m_{\_})*((d_{\_}) + (e_{\_}).$  $(\mathbf{x}_s)^2)^2$ (q\_), x\_Symbol] :> Int[ExpandIntegrand[(f\*x)^m\*(d + e\*x^2)^q\*(a + b\*ArcTan[c\*x])^p, x], x] /; FreeQ[{a, b, c, d, e, f, m}, x] && EqQ[e, c^2\* d] && IGtQ[p, 0] && IGtQ[q, 1] && (EqQ[p, 1] || IntegerQ[m])

#### Rule 4846

 $Int[((a_{-.}) + ArcTan[(c_{-.})*(x_{-})]*(b_{-.}))^(p_{-.}), x_Symbol]$  :> Simp[x\*(a + b\*Ar cTan[c\*x])^p, x] - Dist[b\*c\*p, Int[(x\*(a + b\*ArcTan[c\*x])^(p - 1))/(1 + c^2  $*x^2$ , x], x] /; FreeQ[{a, b, c}, x] && IGtQ[p, 0]

#### Rule 4920

Int $[((((a_{{}_-}) + ArcTan[(c_{{}_-})*(x_{{}_-})]*(b_{{}_-}))^(p_{{}_-})*(x_{{}_-}))/((d_{{}_-}) + (e_{{}_-})*(x_{{}_-})^2),$  $x_Symbol$ ] :>  $-Simp[(I*(a + b*ArCTan[c*x])^(p + 1))/(b*e*(p + 1)), x] - Dist$  $[1/(c*d), Int[(a + b*ArcTan[c*x])^p/(I - c*x), x], x]$ ,  $[1/(c*d), b, c, d,$ e}, x] && EqQ[e, c^2\*d] && IGtQ[p, 0]

## Rule 4854

 $Int[((a_{-}.) + ArcTan[(c_{-}.)*(x_{-})]*(b_{-}.))^(p_{-}.)/((d_{-}) + (e_{-}.)*(x_{-}))$ , x\_Symbol] :>  $-Simp[((a + b*ArcTan[c*x])^p *Log[2/(1 + (e*x)/d)])/e, x] + Dist[(b*c*p)$ /e, Int $[(a + b*ArcTan[c*x])^{(p - 1)*Log[2/(1 + (e*x)/d)])/(1 + c^2*x^2), x$ ], x] /; FreeQ[{a, b, c, d, e}, x] && IGtQ[p, 0] && EqQ[c^2\*d^2 + e^2, 0]

#### Rule 2402

Int $[Log[(c_{.})/((d_{.}) + (e_{.}) * (x_{.}))]/((f_{.}) + (g_{.}) * (x_{.})^2), x_Symbo1]$  :> -Dis  $t[e/g, Subst[Int[Log[2*d*x]/(1 - 2*d*x), x], x, 1/(d + e*x)], x]$ /; FreeQ[{ c, d, e, f, g}, x] && EqQ[c, 2\*d] && EqQ[e^2\*f + d^2\*g, 0]

## Rule 2315

Int $[Log[(c_.),*(x_*)]/((d_+) + (e_.)*(x_*)), x_Symbol]$  :>  $-Simp[PolyLog[2, 1 -]$  $c*x$ ]/e, x] /; FreeQ[{c, d, e}, x] && EqQ[e + c\*d, 0]

#### Rule 4852

 $Int[((a_{-.}) + ArcTan[(c_{-.})*(x_{-})]*(b_{-.}))^(p_{-.})*(d_{-.})*(x_{-}))^(m_{-.}), x_{Symbol}]$ :> Simp[ $((d*x)^{(m + 1)*(a + b*ArcTan[c*x])^p)/(d*(m + 1)), x] - Dist[(b*c*p)(b*cf])$ )/(d\*(m + 1)), Int[((d\*x)^(m + 1)\*(a + b\*ArcTan[c\*x])^(p - 1))/(1 + c^2\*x^2 ), x], x] /; FreeQ[{a, b, c, d, m}, x] && IGtQ[p, 0] && (EqQ[p, 1] || Integ  $erQ[m]$ ) && Ne $Q[m, -1]$ 

#### Rule 4924

 $Int\hskip 1pt [((a_-.)\ +\ \texttt{ArcTan}\hskip 1pt [ (c_-.)*(x_-)]*(b_-.))\hskip 1pt \widehat{\phantom{a}}(p_-.)/((x_-)*((d_-)\ +\ (e_-.)*(x_-)^2))\,,$  $x_Symbol$ ] :>  $-Simp[(I*(a + b*ArCTan[c*x])^(p + 1))/(b*d*(p + 1)), x] + Dist$ [I/d, Int[(a + b\*ArcTan[c\*x])^p/(x\*(I + c\*x)), x], x] /; FreeQ[{a, b, c, d, e}, x] && EqQ[e, c^2\*d] && GtQ[p, 0]

#### Rule 4868

 $Int[((a_{-}.) + ArcTan[(c_{-}.)*(x_{-})]*(b_{-}.))(((x_{-})*(d_{-}) + (e_{-}.)*(x_{-})))$ , x\_ Symbol] :> Simp[ $((a + b*Arctan[c*x])^p*Log[2 - 2/(1 + (e*x)/d)])/d, x] - Di$ st[(b\*c\*p)/d, Int[((a + b\*ArcTan[c\*x])^(p - 1)\*Log[2 - 2/(1 + (e\*x)/d)])/(1 + c^2\*x^2), x], x] /; FreeQ[{a, b, c, d, e}, x] && IGtQ[p, 0] && EqQ[c^2\*d  $\hat{2} + e^2$ , 0]

## Rule 2447

Int $[Log[u_1*(Pq_0^(m_*)], x_Symbol]$  :> With $[{C = FullSimplify}[(Pq^m*(1 - u))]$ /D[u, x]]}, Simp[C\*PolyLog[2, 1 - u], x] /; FreeQ[C, x]] /; IntegerQ[m] && PolyQ[Pq, x] && RationalFunctionQ[u, x] && LeQ[RationalFunctionExponents[u, x][[2]], Expon[Pq, x]]

#### Rule 4916

Int[(((a\_.) + ArcTan[(c\_.)\*(x\_)]\*(b\_.))^(p\_.)\*((f\_.)\*(x\_))^(m\_))/((d\_) + (e  $\texttt{L}$ .)\*(x\_)^2), x\_Symbol] :> Dist[f^2/e, Int[(f\*x)^(m - 2)\*(a + b\*ArcTan[c\*x])  $\begin{bmatrix} \n\Phi, x \n\end{bmatrix}$ , x] - Dist[(d\*f^2)/e, Int[((f\*x)^(m - 2)\*(a + b\*ArcTan[c\*x])^p)/(d + e\*x^2), x], x] /; FreeQ[{a, b, c, d, e, f}, x] && GtQ[p, 0] && GtQ[m, 1]

#### Rule 321

 $Int[((c_{{}_{-}})*(x_{{}_{-}})^(m_-)*(a_{{}_{-}} + (b_{{}_{-}})*(x_{{}_{-}})^(n_-))^(p_{{}_{-}}$ , x\_Symbol] :> Simp[(c^(  $n - 1)*(c*x)^{(m - n + 1)*(a + b*x^n)(p + 1))/(b*(m + n*p + 1)), x] - Dist[$  $(ax^c^n*(m - n + 1))/(b*(m + n*p + 1)), Int[(c*x)^m(m - n)*(a + b*x^n)^p, x],$ x] /; FreeQ[{a, b, c, p}, x] && IGtQ[n, 0] && GtQ[m, n - 1] && NeQ[m + n\*p

# + 1, 0] && IntBinomialQ[a, b, c, n, m, p, x]

# Rule 203

 $Int[((a_+) + (b_+) * (x_-)^2)^(-1), x_Symbo1]$  :>  $Simp[(1 * ArcTan[(Rt[b, 2] * x)/Rt$ [a, 2]])/(Rt[a, 2]\*Rt[b, 2]), x] /; FreeQ[{a, b}, x] && PosQ[a/b] && (GtQ[a , 0] || GtQ[b, 0])

## Rule 302

 $Int[(x_{})^m(m)/((a_+) + (b_+)*(x_*)^m(n_)), x_Symbol] \Rightarrow Int[PolynomialDivide[x]$  $\hat{m}$ , a + b\*x $\hat{m}$ , x], x] /; FreeQ[{a, b}, x] && IGtQ[m, 0] && IGtQ[n, 0] && Gt  $Q[m, 2*n - 1]$ 

## Rubi steps

$$
\int \frac{(c+a^{2}cx^{2})^{3}\tan^{-1}(ax)^{2}}{x^{2}} dx = \int \left(3a^{2}c^{3}\tan^{-1}(ax)^{2} + \frac{c^{3}\tan^{-1}(ax)^{2}}{x^{2}} + 3a^{4}c^{3}x^{2}\tan^{-1}(ax)^{2} + a^{6}c^{3}x^{4}\tan^{-1}(ax)^{2}\right) dx
$$
  
\n
$$
= c^{3} \int \frac{\tan^{-1}(ax)^{2}}{x^{2}} dx + (3a^{2}c^{3}) \int \tan^{-1}(ax)^{2} dx + (3a^{4}c^{3}) \int x^{2}\tan^{-1}(ax)^{2} dx + (a^{6}c^{3})
$$
  
\n
$$
= -\frac{c^{3}\tan^{-1}(ax)^{2}}{x} + 3a^{2}c^{3}x\tan^{-1}(ax)^{2} + a^{4}c^{3}x^{3}\tan^{-1}(ax)^{2} + \frac{1}{5}a^{6}c^{3}x^{5}\tan^{-1}(ax)^{2} + (2ac^{3}c^{3}x^{2}\tan^{-1}(ax)^{2}) + \frac{1}{5}a^{6}c^{3}x^{5}\tan^{-1}(ax)^{2} + \frac{1}{5}a^{6}c^{3}x^{5}\tan^{-1}(ax)^{2} + \frac{1}{5}a^{6}c^{3}x^{5}\tan^{-1}(ax)^{2} + \frac{1}{5}a^{6}c^{3}x^{5}\tan^{-1}(ax)^{2} + \frac{1}{5}a^{6}c^{3}x^{5}\tan^{-1}(ax)^{2} + \frac{1}{5}a^{6}c^{3}x^{5}\tan^{-1}(ax)^{2} + \frac{1}{5}a^{6}c^{3}x^{2}\tan^{-1}(ax)^{2} + \frac{1}{5}a^{6}c^{3}x^{2}\tan^{-1}(ax)^{2} + \frac{1}{5}a^{6}c^{3}x^{4}\tan^{-1}(ax)^{2} + \frac{1}{5}a^{6}c^{3}x^{4}\tan^{-1}(ax)^{2} + \frac{1}{5}a^{6}c^{3}x^{4}\tan^{-1}(ax)^{2} + \frac{1}{5}a^{6}c^{3}x^{4}\tan^{-1}(ax)^{2} + \frac{1}{5}a^{6}c^{3}x^{4}\tan^{-1}(ax)^{2} + \frac{1}{5}a^{6}c^{3}x^{4}\tan^{-1}(ax)^{2
$$

**Mathematica [A]** time = 0.705295, size = 202, normalized size =  $0.8$  $c<sup>3</sup>$  $\left(-66iax \text{PolyLog} \left(2, -e^{2i\tan^{-1}(ax)}\right) - 30iax \text{PolyLog} \left(2, e^{2i\tan^{-1}(ax)}\right) + a^4x^4 + 21a^2x^2 + 6a^6x^6\tan^{-1}(ax)^2 - 3a^5x^5\tan^{-1}(ax)\right)$ 

Warning: Unable to verify antiderivative.

$$
[In] Integrate[((c + a^2*cx^2)^3*Arctan[a*x]^2)/x^2,x]
$$

```
[Out] (c^3*(21*a^2*x^2 + a^4*x^4 - 21*a*x*ArcTan[a*x] - 24*a^3*x^3*ArcTan[a*x] -3*a^5*x^5*ArcTan[a*x] - 30*ArcTan[a*x]^2 - (96*I)*a*x*ArcTan[a*x]^2 + 90*a^22*x^2*ArcTan[a*x]^2 + 30*a^4*x^4*ArcTan[a*x]^2 + 6*a^6*x^6*ArcTan[a*x]^2 +60*a*x*ArcTan[a*x]*Log[1 - E^((2*I)*ArcTan[a*x])] + 132*a*x*ArcTan[a*x]*Log
[1 + E^*((2 * I) * ArcTan[a * x])] - (66 * I) * a * x * Polylog[2, -E^*((2 * I) * ArcTan[a * x])]- (30*I)*a*x*PolyLog[2, E^((2*I)*ArcTan[a*x])]))/(30*x)
```
**Maple [A]** time =  $0.097$ , size = 388, normalized size =  $1.6$ 

$$
\frac{a^6c^3x^5\left(\arctan\left(ax\right)\right)^2}{5} + a^4c^3x^3\left(\arctan\left(ax\right)\right)^2 + 3\,a^2c^3x\left(\arctan\left(ax\right)\right)^2 - \frac{c^3\left(\arctan\left(ax\right)\right)^2}{x} - \frac{a^5c^3x^4\arctan\left(ax\right)}{10} - \frac{4\,a^2c^2x^2\arctan\left(ax\right)}{x^2} - \frac{a^3c^2x^4\arctan\left(ax\right)}{x^2} - \frac{a^3c^2x^4\arctan\left(ax\right)}{x^2} - \frac{a^3c^2x^4\arctan\left(ax\right)}{x^2} - \frac{a^3c^2x^4\arctan\left(ax\right)}{x^2} - \frac{a^3c^2x^4\arctan\left(ax\right)}{x^2} - \frac{a^2c^2x^4\arctan\left(ax\right)}{x^2} - \frac{a^2
$$

Verification of antiderivative is not currently implemented for this CAS.

```
[In] int((a^2*c*x^2+c)^3*arctan(a*x)^2/x^2,x)
```

```
[Out] 1/5*a^6*c^3*x^5*arctan(axx)^2+a^4*c^3*x^3*arctan(axx)^2+3*a^2*c^3*x*arctan(a*x)^2-c^3*arctan(a*x)^2/x-1/10*a^5*c^3*x^4*arctan(a*x)-4/5*a^3*c^3*x^2*arc
tan(a*x)-16/5*a*c^3*arctan(a*x)*ln(a^2*x^2+1)+2*a*c^3*arctan(a*x)*ln(a*x)+1
/30*a^4*c^3*x^3+7/10*a^2*c^3*x-7/10*a*c^3*arctan(a*x)+I*a*c^3*dilog(1+I*a*x
)+I*a*c^3*ln(a*x)*ln(1+I*a*x)-8/5*I*a*c^3*ln(a^2*x^2+1)*ln(a*x-I)-4/5*I*a*c
^3*ln(a*x+I)^2-8/5*I*a*c^3*ln(a*x+I)*ln(1/2*I*(a*x-I))-I*a*c^3*dilog(1-I*a*
x)+4/5*I*a*c^3*ln(a*x-I)^2-8/5*I*a*c^3*dilog(1/2*I*(a*x-I))+8/5*I*a*c^3*dil
og(-1/2*I*(a*x+I))+8/5*I*a*c^3*ln(a^2*x^2+1)*ln(a*x+I)+8/5*I*a*c^3*ln(a*x-I
)*ln(-1/2*I*(a*x+I))-I*a*c^3*ln(a*x)*ln(1-I*a*x)
```
**Maxima [F(-1)]** time = 0,, size = 0, normalized size = 0.

Timed out

Verification of antiderivative is not currently implemented for this CAS.

[In] integrate( $(a^2*c*x^2+c)^3*arctan(axx)^2/x^2, x$ , algorithm="maxima")

[Out] Timed out

**Fricas [F]** time = 0., size = 0, normalized size = 0.

$$
\mathrm{integral}\left(\frac{\left(a^6c^3x^6+3\,a^4c^3x^4+3\,a^2c^3x^2+c^3\right)\arctan\left(ax\right)^2}{x^2},x\right)
$$

Verification of antiderivative is not currently implemented for this CAS.

[In] integrate( $(a^2*c*x^2+c)^3*arctan(axx)^2/x^2, x$ , algorithm="fricas")

[Out] integral((a^6\*c^3\*x^6 + 3\*a^4\*c^3\*x^4 + 3\*a^2\*c^3\*x^2 + c^3)\*arctan(a\*x)^2/  $x^2$ ,  $x$ )

**Sympy [F]** time = 0., size = 0, normalized size = 0.

$$
c^{3} \left( \int 3a^{2} \operatorname{atan}^{2}(ax) dx + \int \frac{\operatorname{atan}^{2}(ax)}{x^{2}} dx + \int 3a^{4}x^{2} \operatorname{atan}^{2}(ax) dx + \int a^{6}x^{4} \operatorname{atan}^{2}(ax) dx \right)
$$

Verification of antiderivative is not currently implemented for this CAS.

[In] integrate( $(ax*2*c*x**2+c)**3*atan(a*x)**2/x**2,x)$ 

```
[Out] c**3*(\text{Integral}(3*a**2*atan(a*x)**2, x) + \text{Integral}(atan(a*x)**2/x**2, x) + \text{I}ntegral(3*a**4*x**2*atan(a*x)**2, x) + Integral(a**6*x**4*atan(a*x)**2, x))
```
**Giac**  $[F]$  time = 0., size = 0, normalized size = 0.

$$
\int \frac{\left(a^2cx^2+c\right)^3 \arctan\left(ax\right)^2}{x^2} dx
$$

Verification of antiderivative is not currently implemented for this CAS.

[In] integrate((a^2\*c\*x^2+c)^3\*arctan(a\*x)^2/x^2,x, algorithm="giac")

```
[Out] integrate((a^2*c*x^2 + c)^3*arctan(a*x)^2/x^2, x)
```
**3.280** 
$$
\int \frac{(c+a^2cx^2)^3 \tan^{-1}(ax)^2}{x^3} dx
$$

Optimal. Leaf size=299

$$
-\frac{3}{2}a^2c^3 \text{PolyLog}\left(3, 1-\frac{2}{1+iax}\right)+\frac{3}{2}a^2c^3 \text{PolyLog}\left(3, -1+\frac{2}{1+iax}\right)-3ia^2c^3\tan^{-1}(ax) \text{PolyLog}\left(2, 1-\frac{2}{1+iax}\right)+3
$$

[Out]  $(a^4 * c^3 * x^2)/12 - (a * c^3 * ArcTan[a * x])/x - (5 * a^3 * c^3 * x * ArcTan[a * x])/2 - (a$  $\text{``5*c^3*x^3*ArcTan[a*x]/6 + (3*a^2*c^3*ArcTan[a*x]^2)/4 - (c^3*ArcTan[a*x]^2)$ 2)/(2\*x^2) +  $(3*a^2***^2*AT2*ArcTan[a*x]^2)/2$  +  $(a^6*c^3*x^4*ArcTan[a*x]^2)/$  $4 + 6*a^2*c^3*ArcTan[a*x]^2*ArcTanh[1 - 2/(1 + I*axx)] + a^2*c^3*Log[x] + ($  $2*a^2*c^3*Log[1 + a^2*x^2]/3 - (3*I)*a^2*c^3*ArcTan[a*x]*PolyLog[2, 1 - 2/$  $(1 + I*ax)$ ] +  $(3*I)*a^2*c^3*Arctan[a*x]*PolyLog[2, -1 + 2/(1 + I*ax)] - (1 + I*ax)$ 3\*a^2\*c^3\*PolyLog[3, 1 - 2/(1 + I\*a\*x)])/2 + (3\*a^2\*c^3\*PolyLog[3, -1 + 2/(  $1 + I*ax)$ ])/2

**Rubi**  $[A]$  time = 0.603183, antiderivative size = 299, normalized size of antiderivative = 1., number of steps used = 31, number of rules used = 16, integrand size = 22,  $\frac{\text{number of rules}}{\text{integrand size}}$  $= 0.727$ , Rules used  $= \{4948, 4852, 4918, 266, 36, 29, 31, 4884, 4850, 4988, 4994, 6610, 4916,$ 4846, 260, 43}

$$
-\frac{3}{2}a^2c^3 \text{PolyLog}\left(3, 1-\frac{2}{1+iax}\right)+\frac{3}{2}a^2c^3 \text{PolyLog}\left(3, -1+\frac{2}{1+iax}\right)-3ia^2c^3\tan^{-1}(ax) \text{PolyLog}\left(2, 1-\frac{2}{1+iax}\right)+3
$$

Antiderivative was successfully verified.

[In] Int $[((c + a^2*cx^2)^3*ArcTan[a*x]^2)/x^3,x]$ 

```
[Out] (a^4 * c^3 * x^2)/12 - (a * c^3 * ArcTan[a * x])/x - (5 * a^3 * c^3 * x * ArcTan[a * x])/2 - (a^5*c^3*x^3*ArcTan[a*x])/6 + (3*a^2*c^3*ArcTan[a*x]^2)/4 - (c^3*ArcTan[a*x]^
2)/(2*x^2) + (3*a^2***^2*AT2*ArcTan[a*x]^2)/2 + (a^6*c^3*x^4*ArcTan[a*x]^2)/24 + 6*a^2*c^3*ArcTan[a*x]^2*ArcTanh[1 - 2/(1 + I*axx)] + a^2*c^3*Log[x] + (2*a^2*c^3*Log[1 + a^2*x^2])/3 - (3*I)*a^2*c^3*ArcTan[a*x]*PolyLog[2, 1 - 2/
(1 + I*ax)] + (3*I)*a^2*c^3*ArCTan[a*x]*PolyLog[2, -1 + 2/(1 + I*ax)] - (1 + I*ax)3*a^2*c^3*PolyLog[3, 1 - 2/(1 + I*a*x)])/2 + (3*a^2*c^3*PolyLog[3, -1 + 2/(
1 + I*ax)])/2
```
# Rule 4948

 $Int[((a_{-.}) + ArcTan[(c_{-.})*(x_{-})]*(b_{-.}))^-(p_{-.})*( (f_{-.})*(x_{-}))^-(m_{-})*(d_{-}) + (e_{-}.$  $(\mathbf{x}_\mathbf{x})^2)^(q)$ ,  $\mathbf{x}_\mathbf{x}$  (sumbol] :> Int[ExpandIntegrand[(f\*x)^m\*(d + e\*x^2)^q\*(a + b\*ArcTan[c\*x])^p, x], x] /; FreeQ[{a, b, c, d, e, f, m}, x] && EqQ[e, c^2\* d] && IGtQ[p, 0] && IGtQ[q, 1] && (EqQ[p, 1] || IntegerQ[m])

## Rule 4852

 $Int[((a_{\_}) + ArcTan[((c_{\_})*(x_{\_})]*(b_{\_}))(^p_{\_})*(d_{\_})*(x_{\_}))^-(m_{\_})$ , x\_Symbol] :> Simp[ $((d*x)^{(m + 1)*(a + b*ArcTan[c*x])^p)/(d*(m + 1))$ , x] - Dist[(b\*c\*p )/(d\*(m + 1)), Int[((d\*x)^(m + 1)\*(a + b\*ArcTan[c\*x])^(p - 1))/(1 + c^2\*x^2 ), x], x] /; FreeQ[{a, b, c, d, m}, x] && IGtQ[p, 0] && (EqQ[p, 1] || Integ  $erQ[m]$ ) && Ne $Q[m, -1]$ 

#### Rule 4918

Int[(((a\_.) + ArcTan[(c\_.)\*(x\_)]\*(b\_.))^(p\_.)\*((f\_.)\*(x\_))^(m\_))/((d\_) + (e  $_{\_}.$ )\*(x $_{\_})$ ^2), x $_{\_Symbol}$ ] :> Dist[1/d, Int[(f\*x)^m\*(a + b\*ArcTan[c\*x])^p, x],

 $x$ ] - Dist[e/(d\*f^2), Int[((f\*x)^(m + 2)\*(a + b\*ArcTan[c\*x])^p)/(d + e\*x^2),  $x$ ],  $x$ ] /; FreeQ[{a, b, c, d, e, f},  $x$ ] && GtQ[p, 0] && LtQ[m, -1]

## Rule 266

 $Int\left[(x_{\_})\widehat{\ }\ (m_{\_})\ast((a_{\_}) \ + \ (b_{\_})\ast(x_{\_})\widehat{\ }\ (n_{\_}))\widehat{\ }\ (p_{\_})\ ,\ x_{\_Symbol}\right] \ \ \text{!`} \ \ \text{Dist}[1/n, \ \ \text{Subst}\left[\right.$ Int[x^(Simplify[(m + 1)/n] - 1)\*(a + b\*x)^p, x], x, x^n], x] /; FreeQ[{a, b , m, n, p}, x] && IntegerQ[Simplify[(m + 1)/n]]

## Rule 36

 $Int[1/(((a_{-}.)+(b_{-}.)*(x_{-}))*((c_{-}.)+(d_{-}.)*(x_{-}))), x_{-}Symbol]$  :> Dist[b/(b\*c - a\*d),  $Int[1/(a + b*x), x], x] - Dist[d/(b*c - a*d), Int[1/(c + d*x), x],$  $x$ ] /; FreeQ[{a, b, c, d}, x] && NeQ[b\*c - a\*d, 0]

## Rule 29

 $Int[(x])^(-1), x_Symb01]$  :>  $Simp[Log[x], x]$ 

## Rule 31

Int $[(a_+) + (b_+) * (x_-))^(-1)$ ,  $x_Symbo1]$  :> Simp[Log[RemoveContent[a + b\*x, x]]/b, x] /; FreeQ[{a, b}, x]

#### Rule 4884

 $Int[((a_{-}.) + ArcTan[(c_{-}.)*(x_{-})]*(b_{-}.))^(p_{-}.)/((d_{-}) + (e_{-}.)*(x_{-})^2)$ , x\_Symbo 1] :> Simp[(a + b\*ArcTan[c\*x])^(p + 1)/(b\*c\*d\*(p + 1)), x] /; FreeQ[{a, b, c, d, e, p}, x] && EqQ[e, c^2\*d] && NeQ[p, -1]

#### Rule 4850

 $Int[((a_{-.}) + ArcTan[(c_{-.})*(x_{-})]*(b_{-.}))^(p_{-})/(x_{-}), x_Symbol]$  :> Simp[2\*(a + b\*ArcTan[c\*x])^p\*ArcTanh[1 - 2/(1 + I\*c\*x)], x] - Dist[2\*b\*c\*p, Int[((a + b \*ArcTan[c\*x])^(p - 1)\*ArcTanh[1 - 2/(1 + I\*c\*x)])/(1 + c^2\*x^2), x], x] /;  $FreeQ[{a, b, c}, x]$  &  $IGtQ[p, 1]$ 

#### Rule 4988

 $Int[(Arctanh[u_-]*((a_-.) + Arctan[(c_-.)*(x_-)]*(b_-))^(p_-))]/((d_-) + (e_-.)*(x$  $_{2}$ )^2), x\_Symbol] :> Dist[1/2, Int[(Log[1 + u]\*(a + b\*ArcTan[c\*x])^p)/(d + e \*x<sup>2</sup>), x], x] - Dist[1/2, Int[(Log[1 - u]\*(a + b\*ArcTan[c\*x])^p)/(d + e\*x^2 ), x], x] /; FreeQ[{a, b, c, d, e}, x] && IGtQ[p, 0] && EqQ[e, c^2\*d] && Eq  $Q[u^2 - (1 - (2*I)/(I - c*x))^2, 0]$ 

#### Rule 4994

Int $[(Log[u_-]*((a_-)) + ArcTan[(c_-)*(x_-)]*(b_-))^(p_-))/((d_-) + (e_-)*(x_-)^2]$ ), x Symbol] :>  $-Simp[(I*(a + b*ArcTan[c*x])^p*PolyLog[2, 1 - u])/(2*c*d),$  $x$ ] + Dist[(b\*p\*I)/2, Int[((a + b\*ArcTan[c\*x])^(p - 1)\*PolyLog[2, 1 - u])/(d + e\*x^2), x], x] /; FreeQ[{a, b, c, d, e}, x] && IGtQ[p, 0] && EqQ[e, c^2\* d] && EqQ[ $(1 - u)^2 - (1 - (2 * I)/(I - c * x))^2$ , 0]

#### Rule 6610

Int $[(u_{}) * PolyLog[n_{}, v_{}]$ , x\_Symbol] :> With $[\{w = DerivativeDivides[v, u*v, \}$ x]}, Simp[w\*PolyLog[n + 1, v], x] /;  $!FalseQ[w]$ ] /;  $FreeQ[n, x]$ 

# Rule 4916

Int $[(((a_{-}) + ArcTan[(c_{-})*(x_{-})](b_{-}))^{\frown}(p_{-})*(f_{-})*(x_{-}))^{\frown}(m_{-}))/((d_{-}) + (e_{-})^{\frown}(m_{-}))^{\frown}(m_{-})^{\frown}(m_{-})^{\frown}(m_{-})^{\frown}(m_{-})^{\frown}(m_{-})^{\frown}(m_{-})^{\frown}(m_{-})^{\frown}(m_{-})^{\frown}(m_{-})^{\frown}(m_{-})^{\frown}(m_{-})^{\frown}(m_{-})^{\frown}(m_{-})^{\frown}(m_{-})^{\frown}(m_{-})^{\frown}(m_{-})$  $(1.*)*(x_0^2), x_Symbo1]$  :> Dist $[f^2/e, Int[(f*x)^*(m - 2)*(a + b*ArcTan[c*x])$  $\begin{bmatrix} \n\hat{p}, x \end{bmatrix}$ , x] - Dist[(d\*f^2)/e, Int[((f\*x)^(m - 2)\*(a + b\*ArcTan[c\*x])^p)/(d + e\*x^2), x], x] /; FreeQ[{a, b, c, d, e, f}, x] && GtQ[p, 0] && GtQ[m, 1]

## Rule 4846

 $Int[((a_{-.}) + ArcTan[(c_{-.})*(x_{-})]*(b_{-.}))^(p_{-.}), x_Symbol]$  :> Simp[x\*(a + b\*Ar cTan[c\*x])^p, x] - Dist[b\*c\*p, Int[(x\*(a + b\*ArcTan[c\*x])^(p - 1))/(1 + c^2  $*x^2$ , x], x] /; FreeQ[{a, b, c}, x] && IGtQ[p, 0]

## Rule 260

Int $[(x_{})^(m_{})/(a_{}) + (b_{})^*(x_{})^n, x_S^{\text{subol}}]$  :> Simp $[\text{Log}[RemoveContent$  $t[a + b*x^n, x]]/(b*n), x]$  /; FreeQ[{a, b, m, n}, x] && EqQ[m, n - 1]

## Rule 43

 $Int[((a_{-.}) + (b_{-.})*(x_{-}))^-(m_{-.})*((c_{-.}) + (d_{-.})*(x_{-}))^-(n_{-.}), x_{-Symbol}]$  :> Int  $[ExpandIntegrand[(a + b*x)^m*(c + d*x)^n, x], x] /; FreeQ[\{a, b, c, d, n\},$ x] && NeQ[b\*c - a\*d, 0] && IGtQ[m, 0] && ( !IntegerQ[n] || (EqQ[c, 0] && Le  $Q[7*m + 4*n + 4, 0])$  || LtQ $[9*m + 5*(n + 1), 0]$  || GtQ $[m + n + 2, 0])$ 

## Rubi steps

$$
\int \frac{(c+a^{2}cx^{2})^{3} \tan^{-1}(ax)^{2}}{x^{3}} dx = \int \left(\frac{c^{3} \tan^{-1}(ax)^{2}}{x^{3}} + \frac{3a^{2}c^{3} \tan^{-1}(ax)^{2}}{x} + 3a^{4}c^{3}x \tan^{-1}(ax)^{2} + a^{6}c^{3}x^{3} \tan^{-1}(ax)^{2}\right) dx
$$
  
\n
$$
= c^{3} \int \frac{\tan^{-1}(ax)^{2}}{x^{3}} dx + (3a^{2}c^{3}) \int \frac{\tan^{-1}(ax)^{2}}{x} dx + (3a^{4}c^{3}) \int x \tan^{-1}(ax)^{2} dx + (a^{6}c^{3}) dx
$$
  
\n
$$
= -\frac{c^{3} \tan^{-1}(ax)^{2}}{2x^{2}} + \frac{3}{2}a^{4}c^{3}x^{2} \tan^{-1}(ax)^{2} + \frac{1}{4}a^{6}c^{3}x^{4} \tan^{-1}(ax)^{2} + 6a^{2}c^{3} \tan^{-1}(ax)^{2} \tan^{-1}(ax)^{2} dx
$$
  
\n
$$
= -\frac{c^{3} \tan^{-1}(ax)^{2}}{2x^{2}} + \frac{3}{2}a^{4}c^{3}x^{2} \tan^{-1}(ax)^{2} + \frac{1}{4}a^{6}c^{3}x^{4} \tan^{-1}(ax)^{2} + 6a^{2}c^{3} \tan^{-1}(ax)^{2} \tan^{-1}(ax)^{2} dx
$$
  
\n
$$
= -\frac{ac^{3} \tan^{-1}(ax)}{x} - 3a^{3}c^{3}x \tan^{-1}(ax) - \frac{1}{6}a^{5}c^{3}x^{3} \tan^{-1}(ax) + a^{2}c^{3} \tan^{-1}(ax)^{2} - \frac{c^{3} \tan^{-1}(ax)}{2}
$$
  
\n
$$
= -\frac{ac^{3} \tan^{-1}(ax)}{x} - \frac{5}{2}a^{3}c^{3}x \tan^{-1}(ax) - \frac{1}{6}a^{5}c^{3}x^{3} \tan^{-1}(ax) + \frac{3}{4}a^{2}c^{3} \tan^{-1}(ax)^{2} - \frac{c^{3} \tan^{-1}(ax)}{2}
$$
  
\n
$$
= -\frac{a c^{3} \tan^{-1}(ax
$$

**Mathematica** [A] time =  $0.386366$ , size = 333, normalized size =  $1.11$  $\int_0^3 \left( 72 i a^2 x^2 \tan^{-1}(ax) \text{PolyLog} \left( 2, e^{-2 i \tan^{-1}(ax)} \right) + 72 i a^2 x^2 \tan^{-1}(ax) \text{PolyLog} \left( 2, -e^{2 i \tan^{-1}(ax)} \right) + 36 a^2 x^2 \text{PolyLog} \left( 3, e^{-2 i \tan^{-1}(ax)} \right) \right)$ 

Warning: Unable to verify antiderivative.

$$
[In] Integrate[((c + a^2*cx^2)^3* ArcTan[a*x]^2)/x^3,x]
$$

 $[Out]$  (c^3\*(2\*a^2\*x^2 - (3\*I)\*a^2\*Pi^3\*x^2 + 2\*a^4\*x^4 - 24\*a\*x\*ArcTan[a\*x] - 60\*  $a^3*x^3*ArcTan[a*x] - 4*a^5*x^5*ArcTan[a*x] - 12*ArcTan[a*x]^2 + 18*a^2*x^2$ \*ArcTan[a\*x]^2 + 36\*a^4\*x^4\*ArcTan[a\*x]^2 + 6\*a^6\*x^6\*ArcTan[a\*x]^2 + (48\*I )\*a^2\*x^2\*ArcTan[a\*x]^3 + 72\*a^2\*x^2\*ArcTan[a\*x]^2\*Log[1 - E^((-2\*I)\*ArcTan  $[a*x]$ ] - 72\*a<sup>2</sup>\*x<sup>2</sup>\*ArcTan[a\*x]<sup>2\*</sup>Log[1 + E<sup>^</sup>((2\*I)\*ArcTan[a\*x])] + 24\*a<sup>2</sup>\*  $x^2*Log[(a*x)/Sqrt[1 + a^2*x^2]] + 28*a^2*x^2*Log[1 + a^2*x^2] + (72*I)*a^2$ \*x^2\*ArcTan[a\*x]\*PolyLog[2, E^((-2\*I)\*ArcTan[a\*x])] + (72\*I)\*a^2\*x^2\*ArcTan  $[a*x]*PolyLog[2, -E^((2*I)*ArcTan[a*x])] + 36*a^2*x^2*PolyLog[3, E^-((-2*I)*$  $ArcTan[a*x])] - 36*a^2*x^2*PolyLog[3, -E^*((2*I)*ArcTan[a*x])]))/(24*x^2)$ 

**Maple [C]** time = 4.543, size = 1333, normalized size =  $4.5$ 

result too large to display

Verification of antiderivative is not currently implemented for this CAS.

```
[In] int((a^2*c*x^2+c)^3*arctan(ax*x)^2/x^3,x)
```

```
[Out] -5/2*a^3*c^3*x*arctan(a*x)-1/6*a^5*c^3*x^3*arctan(a*x)+3/2*a^4*c^3*x^2*arctan(a*x)^2+1/4*a^6*c^3*x^4*arctan(a*x)^2+3*I*a^2*c^3*arctan(a*x)*polylog(2,-
(1+I*a*x)^2/(a^2*x^2+1))-6*I*a^2*c^3*arctan(a*x)*polylog(2,(1+I*a*x)/(a^2*x))2+1)^(1/2))-6*I*a^2*c^3*arctan(a*x)*polylog(2,-(1+I*a*x)/(a^2*x^2+1)^(1/2)
)+3/2*I*a^2*c^3*Pi*arctan(a*x)^2+3/4*a^2*c^3*arctan(a*x)^2-1/2*c^3*arctan(a
*x)^2/x^2+1/12*a^4*c^3*x^2-a*c^3*arctan(a*x)/x+1/12*c^3*a^2-7/3*a^2*c^3*ln(
(1+I*a*x)^2/(a^2*x^2+1)+1)+6*a^2*c^3*polylog(3,-(1+I*a*x)/(a^2*x^2+1)^(1/2)))+6*a^2*c^3*polylog(3,(1+I*a*x)/(a^2*x^2+1)^(1/2))-3/2*a^2*c^3*polylog(3,-(
1+I*a*x<sup>2</sup>/(a<sup>2</sup>*x<sup>2</sup>+1))+a<sup>2</sup>x<sup>c</sup>3*ln((1+I*a*x)/(a<sup>2</sup>*x<sup>2</sup>+1)<sup>2</sup>(1/2)-1)+a<sup>2</sup>xc<sup>2</sup>*l
n(1+(1+I*a*x)/(a^2*x^2+1)^(1/2)) -3*a^2*c^3*arctan(akx)^2*ln((1+I*a*x)^2/(a^2*1))2*x^2+1)-1)+3*a^2*c^3*arctan(axx)^2*ln(1-(1+I*a*x)/(a^2*x^2+1)^-(1/2))+3*a^2*c^3*arctan(a*x)^2*ln(1+(1+I*a*x)/(a^2*x^2+1)^(1/2))+3*a^2*c^3*arctan(a*x)^22*ln(a*x)+4/3*I*a^2*c^3*arctan(a*x)-3/2*I*a^2*c^3*Pi*csgn(((1+I*a*x)^2/(a^2
*x^2+1)-1)/((1+I*axx)^2/(a^2*x^2+1)+1))^2*arctan(axx)^2+3/2*I*a^2*c^3*Pi*csgn(((1+I*a*x)^2/(a^2*x^2+1)-1)/((1+I*a*x)^2/(a^2*x^2+1)+1))^3*arctan(a*x)^2
+3/2*I*a^2*c^3*Pi*csgn(I*((1+I*a*x)^2/(a^2*x^2+1)-1)/((1+I*a*x)^2/(a^2*x^2+
1)+1))^3*arctan(a*x)^2+3/2*I*a^2*c^3*Pi*csgn(I*((1+I*a*x)^2/(a^2*x^2+1)-1))
*csgn(I/((1+I*axx)^2/(a^2*x^2+1)+1))*csgn(I*((1+I*axx)^2/(a^2*x^2+1)-1)/((1+I*ax^2+y^2))+I*a*x)^2/(a^2*x^2+1)+1))*arctan(a*x)^2-3/2*I*a^2*c^3*Pi*csgn(I*((1+I*a*x)^
2/(\text{a}^2*x^2+1)-1))*csgn(I*((1+I*a*x)^2/(a^2*x^2+1)-1)/((1+I*a*x)^2/(a^2*x^2+
1)+1))^2*arctan(a*x)^2-3/2*I*a^2*c^3*Pi*csgn(I*((1+I*a*x)^2/(a^2*x^2+1)-1)/
((1+I*a*x)^2/(a^2*x^2+1)+1)*csgn(((1+I*a*x)^2/(a^2*x^2+1)-1)/((1+I*a*x)^2/(a^2*x^2+1)+1))^2*arctan(a*x)^2+3/2*I*a^2*c^3*Pi*csgn(I*((1+I*a*x)^2/(a^2*x
2+1)-1)/((1+I*a*x)^2/(a^2*x^2+1)+1)*csgn(((1+I*a*x)^2/(a^2*x^2+1)-1)/((1+I*a*x))^2+(1+I*a*x)^2+(1+I*a*x)^2+(1+I*a*x)^2+(1+I+i)x^2+(1+I+i)x^2+(1+I+i)x^2+(1+I+i)x^2+(1+I+i)x^2+(1+I+i)x^2+(1+I+i)x^2+(1+I+i)x^2+(1+I+i)x^2+(1+I+i)x^2+(1+I+i)x^2+(1+I+i)x^2+(1+I+i)x^2+(1+I+i)x^2+(1+I+i)x^2+(1+I+i)x^2+(1+I+i)x^2+(1+I*a*x)^2/(a^2*x^2+1)+1))*arctan(a*x)^2-3/2*I*a^2*c^3*Pi*csgn(I/((1+I*a*x)^2
/(a^2*x^2+1)+1))*csgn(I*((1+I*a*x)^2/(a^2*x^2+1)-1)/((1+I*a*x)^2/(a^2*x^2+1
)+1))^2*arctan(a*x)^2
```
**Maxima** [F] time = 0., size = 0, normalized size = 0.

result too large to display

Verification of antiderivative is not currently implemented for this CAS.

[In] integrate( $(a^2*c*x^2+c)^3*arctan(axx)^2/x^3,x$ , algorithm="maxima")

 $[0$ ut]  $1/64*(4*(192*a^8*c^3*integrate(1/16*x^8*arctan(axx)^2/(a^2*x^5 + x^3), x) +$ 16\*a^8\*c^3\*integrate(1/16\*x^8\*log(a^2\*x^2 + 1)^2/(a^2\*x^5 + x^3), x) + 16\*  $a^8 * c^3 *$ integrate(1/16\*x^8\*log(a^2\*x^2 + 1)/(a^2\*x^5 + x^3), x) - 32\*a^7\*c^  $3*integrate(1/16*x^7*arctan(axx)/(a^2*x^5 + x^3), x) + 768*a^6*c^3*integrate$ e(1/16\*x^6\*arctan(a\*x)^2/(a^2\*x^5 + x^3), x) + 64\*a^6\*c^3\*integrate(1/16\*x^  $6*log(a^2*x^2 + 1)^2/(a^2*x^5 + x^3), x) + 96*a^6*c^3*integrate(1/16*x^6*lo)$  $g(a^2*x^2 + 1)/(a^2*x^5 + x^3)$ , x) - 192\*a<sup>2</sup>5\*c<sup>2</sup>\*integrate(1/16\*x<sup>2</sup>5\*arctan(  $a*x/((a^2*x^5 + x^3), x) + 1152*a^4*c^3*integrate(1/16*x^4*arctan(a*x)^2/(a^2*x^3))$  $2*x^5 + x^3$ , x) + a<sup>2\*</sup>c<sup>2\*</sup>log(a<sup>2\*x<sup>2</sup> + 1)<sup>2</sup> + 768\*a<sup>2\*</sup>c<sup>2\*</sup>integrate(1/16</sup>  $*x^2*arctan(axx)^2/(a^2*x^5 + x^3), x) + 64*a^2*c^3*integrate(1/16*x^2*log($  $a^2*x^2 + 1)^2/(a^2*x^5 + x^3)$ , x) - 32\*a<sup>2</sup>\*c<sup>2\*</sup>integrate(1/16\*x<sup>2\*</sup>log(a<sup>2\*</sup>  $x^2 + 1$ /(a<sup>2\*</sup>x<sup>-5</sup> + x<sup>-</sup>3), x) + 64\*a\*c<sup>-</sup>3\*integrate(1/16\*x\*arctan(a\*x)/(a<sup>2</sup>\*x  $\hat{}$ 5 + x<sup> $\hat{}$ </sup>3), x) + 192\*c $\hat{}$ 3\*integrate(1/16\*arctan(a\*x) $\hat{}$ 2/(a $\hat{}$ 2\*x $\hat{}$ 5 + x $\hat{}$ 3), x) + 16\*c^3\*integrate(1/16\*log(a^2\*x^2 + 1)^2/(a^2\*x^5 + x^3), x))\*x^2 + 4\*(a^6\*  $c^3*x^6$  + 6\*a^4\*c^3\*x^4 - 2\*c^3)\*arctan(a\*x)^2 - (a^6\*c^3\*x^6 + 6\*a^4\*c^3\*x  $^2$  - 2\*c<sup>2</sup>3)\*log(a<sup>2\*x<sup>2</sup> + 1)<sup>2</sup>2)/x<sup>2</sup></sup>

**Fricas [F]** time = 0., size = 0, normalized size = 0.

$$
integral\left(\frac{\left(a^{6}c^{3}x^{6} + 3 a^{4}c^{3}x^{4} + 3 a^{2}c^{3}x^{2} + c^{3}\right)\arctan\left(ax\right)^{2}}{x^{3}}, x\right)
$$

Verification of antiderivative is not currently implemented for this CAS.

[In] integrate( $(a^2*c*x^2+c)^3*arctan(axx)^2/x^3,x$ , algorithm="fricas")

[Out] integral((a^6\*c^3\*x^6 + 3\*a^4\*c^3\*x^4 + 3\*a^2\*c^3\*x^2 + c^3)\*arctan(a\*x)^2/  $x^3$ , x)

**Sympy [F]** time = 0., size = 0, normalized size = 0.

$$
c^3\left(\int\frac{\mathrm{atan}^2\left(ax\right)}{x^3}dx+\int\frac{3a^2\mathrm{atan}^2\left(ax\right)}{x}dx+\int3a^4x\mathrm{atan}^2\left(ax\right)dx+\int a^6x^3\mathrm{atan}^2\left(ax\right)dx\right)
$$

Verification of antiderivative is not currently implemented for this CAS.

[In]  $integrate((a**2*c*x**2+c)**3*atan(a*x)**2/x**3,x)$ 

[Out]  $c**3*(\text{Integral}(\text{atan}(a*x)**2/x**3, x) + \text{Integral}(3*a**2*atan(a*x)**2/x, x) +$  $Integral(3*a**4*x*atan(a*x)**2, x) + Integral(a**6*x**3*atan(a*x)**2, x))$ 

**Giac [F]** time = 0., size = 0, normalized size = 0.

$$
\int \frac{\left(a^2cx^2+c\right)^3 \arctan\left(ax\right)^2}{x^3} dx
$$

Verification of antiderivative is not currently implemented for this CAS.

[In] integrate((a^2\*c\*x^2+c)^3\*arctan(a\*x)^2/x^3,x, algorithm="giac")

[Out] integrate( $(a^2*c*x^2 + c)^3*arctan(a*x)^2/x^3$ , x)

 $\overline{a}$ 

**3.281** 
$$
\int \frac{(c+a^2cx^2)^3 \tan^{-1}(ax)^2}{x^4} dx
$$

Optimal. Leaf size=250

$$
-\frac{8}{3} i a^3 c^3 \text{PolyLog}\left(2,-1+\frac{2}{1-ia x}\right)+\frac{8}{3} i a^3 c^3 \text{PolyLog}\left(2,1-\frac{2}{1+ia x}\right)+\frac{1}{3} a^6 c^3 x^3 \tan^{-1}(ax)^2-\frac{1}{3} a^5 c^3 x^2 \tan^{-1}(ax)+\frac{1}{3} a^4 c^4 x^2+\frac{1}{3} a^5 c^3 x^2 \tan^{-1}(ax)\left(\frac{1}{2}a^3 c^2+2a^2 c^2\right)
$$

 $[Out] - (a^2 * c^3)/(3 * x) + (a^4 * c^3 * x)/3 - (2 * a^3 * c^3 * ArcTan[a * x])/3 - (a * c^3 * ArcTa)$  $n[a*x]/(3*x^2) - (a^5*c^3*x^2*ArcTan[a*x])/3 - (c^3*ArcTan[a*x]^2)/(3*x^3)$ -  $(3*a^2*c^3*ArcTan[a*x]^2)/x + 3*a^4*c^3*x*ArcTan[a*x]^2 + (a^6*c^3*x^3*A)$  $rcTan[a*x]^2)/3 + (16*a^3*c^3*ArcTan[a*x]*Log[2/(1 + I*a*x)])/3 + (16*a^3*c)$  $\text{``3*ArcTan[a*x]*Log[2 - 2/(1 - I*a*x)])/3 - ((8*I)/3)*a^3*c^3*PolyLog[2, -1]}$  $+ 2/(1 - I*ax) + ((8*I)/3)*a^3*c^3*PolyLog[2, 1 - 2/(1 + I*ax)]$ 

**Rubi**  $[A]$  time = 0.608375, antiderivative size = 250, normalized size of antiderivative = 1., number of steps used = 28, number of rules used = 15, integrand size = 22,  $\frac{\text{number of rules}}{\text{integrand size}}$  $= 0.682$ , Rules used  $= \{4948, 4846, 4920, 4854, 2402, 2315, 4852, 4918, 325, 203, 4924, 4868,$ 2447, 4916, 321}

$$
-\frac{8}{3}ia^3c^3 \text{PolyLog}\left(2,-1+\frac{2}{1-iax}\right)+\frac{8}{3}ia^3c^3 \text{PolyLog}\left(2,1-\frac{2}{1+iax}\right)+\frac{1}{3}a^6c^3x^3\tan^{-1}(ax)^2-\frac{1}{3}a^5c^3x^2\tan^{-1}(ax)+\frac{1}{3}a^4c^4\left(\frac{1}{2}\right)
$$

Antiderivative was successfully verified.

[In] Int $[((c + a^2*c*x^2)^3*ArcTan[a*x]^2)/x^4,x]$ 

 $[Out] - (a^2 * c^3)/(3 * x) + (a^4 * c^3 * x)/3 - (2 * a^3 * c^3 * ArcTan[a * x])/3 - (a * c^3 * ArcTa])$  $n[a*x]/(3*x^2) - (a^5*c^3*x^2*ArcTan[a*x])/3 - (c^3*ArcTan[a*x]^2)/(3*x^3)$ -  $(3*a^2*c^3*ArcTan[a*x]^2)/x + 3*a^4*c^3*x*ArcTan[a*x]^2 + (a^6*c^3*x^3*A)$  $rcTan[a*x]^2)/3 + (16*a^3*c^3*ArcTan[a*x]*Log[2/(1 + I*a*x)])/3 + (16*a^3*c)$  $\text{``3*ArcTan[a*x]*Log[2 - 2/(1 - I*a*x)])/3 - ((8*I)/3)*a^3*c^3*PolyLog[2, -1]}$ + 2/(1 - I\*a\*x)] +  $((8*1)/3)*a^3*c^3*PolyLog[2, 1 - 2/(1 + I* a*x)]$ 

#### Rule 4948

 $Int[((a_{\_}) + ArcTan[((c_{\_})*(x_{\_})]*(b_{\_}))^{\frown}(p_{\_})*((f_{\_})*(x_{\_}))^{\frown}(m_{\_})*((d_{\_}) + (e_{\_}).$  $(\mathbf{x}_s)^2)^2$ (q\_), x\_Symbol] :> Int[ExpandIntegrand[(f\*x)^m\*(d + e\*x^2)^q\*(a + b\*ArcTan[c\*x])^p, x], x] /; FreeQ[{a, b, c, d, e, f, m}, x] && EqQ[e, c^2\* d] && IGtQ[p, 0] && IGtQ[q, 1] && (EqQ[p, 1] || IntegerQ[m])

#### Rule 4846

 $Int[((a_{-.}) + ArcTan[(c_{-.})*(x_{-})]*(b_{-.}))^(p_{-.}), x_Symbol]$  :> Simp[x\*(a + b\*Ar cTan[c\*x])^p, x] - Dist[b\*c\*p, Int[(x\*(a + b\*ArcTan[c\*x])^(p - 1))/(1 + c^2  $*x^2$ , x], x] /; FreeQ[{a, b, c}, x] && IGtQ[p, 0]

#### Rule 4920

Int $[((((a_{{}_-}) + ArcTan[(c_{{}_-})*(x_{{}_-})]*(b_{{}_-}))^(p_{{}_-})*(x_{{}_-}))/((d_{{}_-}) + (e_{{}_-})*(x_{{}_-})^2),$  $x_Symbol$ ] :>  $-Simp[(I*(a + b*ArCTan[c*x])^(p + 1))/(b*e*(p + 1)), x] - Dist$  $[1/(c*d), Int[(a + b*ArcTan[c*x])^p/(I - c*x), x], x]$  /; FreeQ[{a, b, c, d, e}, x] && EqQ[e, c^2\*d] && IGtQ[p, 0]

## Rule 4854

 $Int[((a_{-}.) + ArcTan[(c_{-}.)*(x_{-})]*(b_{-}.))^(p_{-}.)/((d_{-}) + (e_{-}.)*(x_{-}))$ , x\_Symbol] :>  $-Simp[((a + b*ArcTan[c*x])^p*Log[2/(1 + (e*x)/d)])/e, x] + Dist[(b*c*p)]$ /e, Int $[(a + b*ArcTan[c*x])^{(p - 1)*Log[2/(1 + (e*x)/d)])/(1 + c^2*x^2), x$ ], x] /; FreeQ[{a, b, c, d, e}, x] && IGtQ[p, 0] && EqQ[c^2\*d^2 + e^2, 0]

#### Rule 2402

Int $[Log[(c_{.})/((d_{.}) + (e_{.}) * (x_{.}))]/((f_{.}) + (g_{.}) * (x_{.})^2), x_Symbo1]$  :> -Dis  $t[e/g, Subst[Int[Log[2*d*x]/(1 - 2*d*x), x], x, 1/(d + e*x)], x]$ /; FreeQ[{ c, d, e, f, g}, x] && EqQ[c, 2\*d] && EqQ[e^2\*f + d^2\*g, 0]

## Rule 2315

Int $[Log[(c_.),*(x_*)]/((d_+) + (e_.)*(x_*)), x_Symbol]$  :>  $-Simp[PolyLog[2, 1 -]$  $c*x$ ]/e, x] /; FreeQ[{c, d, e}, x] && EqQ[e + c\*d, 0]

#### Rule 4852

 $Int[((a_{-.}) + ArcTan[(c_{-.})*(x_{-})]*(b_{-.}))^(p_{-.})*(d_{-.})*(x_{-}))^(m_{-.}), x_{Symbol}]$ :> Simp[ $((d*x)^{(m + 1)*(a + b*ArcTan[c*x])^p)/(d*(m + 1)), x] - Dist[(b*c*p)(b*cf])$ )/(d\*(m + 1)), Int[((d\*x)^(m + 1)\*(a + b\*ArcTan[c\*x])^(p - 1))/(1 + c^2\*x^2 ), x], x] /; FreeQ[{a, b, c, d, m}, x] && IGtQ[p, 0] && (EqQ[p, 1] || Integ  $erQ[m]$ ) && Ne $Q[m, -1]$ 

#### Rule 4918

Int $[(((a_{-}) + ArcTan[(c_{-})*(x_{-})]*(b_{-}))^(p_{-})*((f_{-})*(x_{-}))^(m_{-}))/((d_{-}) + (e_{-})*(f_{-})*(f_{-})*(f_{-})$  $_{\_}.$ )\*(x $_{\_})$ ^2), x $_{\_Symbol}$ ] :> Dist[1/d, Int[(f\*x)^m\*(a + b\*ArcTan[c\*x])^p, x], x] - Dist[e/(d\*f^2), Int[((f\*x)^(m + 2)\*(a + b\*ArcTan[c\*x])^p)/(d + e\*x^2), x], x] /; FreeQ[{a, b, c, d, e, f}, x] && GtQ[p, 0] && LtQ[m, -1]

#### Rule 325

 $Int[((c_{{}_{-}})*(x_{{}_{-}})^(m_{{}_{-}}*((a_{{}_{-}}) + (b_{{}_{-}})*(x_{{}_{-}})^(n_{{}_{-}}))^(p_{{}_{-}}), x_{{}_{-}}Symbol]$  :> Simp[((c\*  $x^{\prime}(m + 1)*(a + b*x^n)^{(p + 1)})/(a*c*(m + 1)), x] - Dist[(b*(m + n*(p + 1))$ + 1))/( $a * c^n * (m + 1)$ ,  $Int[(c * x)^{m + n} * (a + b * x^m)^p, x], x]$ /; FreeQ[{a, b, c, p}, x] && IGtQ[n, 0] && LtQ[m, -1] && IntBinomialQ[a, b, c, n, m, p, x]

## Rule 203

Int $[(a) + (b_-)*(x_-)^2)^{-(-1)}$ , x Symbol] :> Simp $[(1*ArcTan[(Rt[b, 2]*x)/Rt$ [a, 2]])/(Rt[a, 2]\*Rt[b, 2]), x] /; FreeQ[{a, b}, x] && PosQ[a/b] && (GtQ[a , 0] || GtQ[b, 0])

#### Rule 4924

Int $[(a_{-}) + ArcTan[(c_{-})*(x_{-})](b_{-}))(((x_{-})*(d_{-}) + (e_{-})*(x_{-})^2)),$  $x_Symbol$ ] :>  $-Simp[(I*(a + b*ArCTan[c*x])^(p + 1))/(b*d*(p + 1)), x] + Dist$ [I/d, Int[(a + b\*ArcTan[c\*x])^p/(x\*(I + c\*x)), x], x] /; FreeQ[{a, b, c, d, e}, x] && EqQ[e, c^2\*d] && GtQ[p, 0]

# Rule 4868

 $Int[((a_{\_}) + ArcTan[(c_{\_})*(x_{\_})]*(b_{\_}))(((x_{\_})*(d_{\_}) + (e_{\_})*(x_{\_})))$ , x\_ Symbol] :> Simp[((a + b\*ArcTan[c\*x])^p\*Log[2 - 2/(1 + (e\*x)/d)])/d, x] - Di st[(b\*c\*p)/d, Int[((a + b\*ArcTan[c\*x])^(p - 1)\*Log[2 - 2/(1 + (e\*x)/d)])/(1 + c^2\*x^2), x], x] /; FreeQ[{a, b, c, d, e}, x] && IGtQ[p, 0] && EqQ[c^2\*d

# $\hat{2} + e^2$ , 0]

## Rule 2447

Int $[Log[u_]<sup>*</sup>(Pq_')^(m_...)$ , x\_Symbol] :> With $[{C = FullSimplify[(Pq^m*(1 - u))}$ /D[u, x]]}, Simp[C\*PolyLog[2, 1 - u], x] /; FreeQ[C, x]] /; IntegerQ[m] && PolyQ[Pq, x] && RationalFunctionQ[u, x] && LeQ[RationalFunctionExponents[u, x][[2]], Expon[Pq, x]]

## Rule 4916

Int $[(((a_*) + ArcTan[(c_*)*(x_*)](b_*)^*(b_-))^*(p_*)*((f_-)*(x_-))^*(m_-))/((d_*) + (e_*)^*(b_*)^*(b_-))^*(p_-)(d_-)$  $_{\_}.$ )\*(x<sub> $_{\_}$ </sub>)^2), x\_Symbol] :> Dist[f^2/e, Int[(f\*x)^(m - 2)\*(a + b\*ArcTan[c\*x])  $\hat{p}$ , x], x] - Dist[(d\*f^2)/e, Int[((f\*x)^(m - 2)\*(a + b\*ArcTan[c\*x])^p)/(d + e\*x^2), x], x] /; FreeQ[{a, b, c, d, e, f}, x] && GtQ[p, 0] && GtQ[m, 1]

#### Rule 321

 $Int[((c_{{}_{-}})*(x_{{}_{-}})^(m_-)*(a_{{}_{-}} + (b_{{}_{-}}.)*(x_{{}_{-}})^(n_-))^(p_{{}_{-}}$ , x\_Symbol] :> Simp[(c^(  $n - 1)*(c*x)^{m - n + 1)*(a + b*x^n)^{(p + 1)})/(b*(m + n*p + 1)), x] - Dist[$  $(axc^n*(m - n + 1))/(b*(m + n*p + 1)), Int[(c*x)^m(m - n)*(a + b*x^m)^p, x],$ x] /; FreeQ[{a, b, c, p}, x] && IGtQ[n, 0] && GtQ[m, n - 1] && NeQ[m + n\*p + 1, 0] && IntBinomialQ[a, b, c, n, m, p, x]

## Rubi steps

$$
\int \frac{(c+a^2cx^2)^3 \tan^{-1}(ax)^2}{x^4} dx = \int \left(3a^4c^3 \tan^{-1}(ax)^2 + \frac{c^3 \tan^{-1}(ax)^2}{x^4} + \frac{3a^2c^3 \tan^{-1}(ax)^2}{x^2} + a^6c^3x^2 \tan^{-1}(ax)^2\right) dx
$$
  
\n
$$
= c^3 \int \frac{\tan^{-1}(ax)^2}{x^4} dx + (3a^2c^3) \int \frac{\tan^{-1}(ax)^2}{x^2} dx + (3a^4c^3) \int \tan^{-1}(ax)^2 dx + (a^6c^3) \int dx
$$
  
\n
$$
= -\frac{c^3 \tan^{-1}(ax)^2}{3x^3} - \frac{3a^2c^3 \tan^{-1}(ax)^2}{x} + 3a^4c^3x \tan^{-1}(ax)^2 + \frac{1}{3}a^6c^3x^3 \tan^{-1}(ax)^2 + \frac{1}{3}(2ac^2 - 3a^2x^3 \tan^{-1}(ax)) - \frac{3a^2c^3 \tan^{-1}(ax)}{3x^3} + 3a^4c^3x \tan^{-1}(ax)^2 + \frac{1}{3}a^6c^3x^3 \tan^{-1}(ax)^2 + \frac{1}{3}(2ac^2 - 3ax^2 - 3ax^2 -
$$

**Mathematica [A]** time =  $0.573921$ , size =  $221$ , normalized size =  $0.88$  $\int_0^3 \left( -8ia^3x^3 \text{PolyLog} \left( 2, -e^{2i\tan^{-1}(ax)} \right) - 8ia^3x^3 \text{PolyLog} \left( 2, e^{2i\tan^{-1}(ax)} \right) + a^4x^4 - a^2x^2 + a^6x^6\tan^{-1}(ax)^2 - a^5x^5\tan^{-1}(ax) \right) \right)$ 

Warning: Unable to verify antiderivative.

$$
[In] Integrate[((c + a^2*cx^2)^3* ArcTan[a*x]^2)/x^4,x]
$$

```
1391
```

```
[Out] (c<sup>\gamma</sup>*(-(a<sup>\gamma</sup>*x<sup>\gamma</sup>) + a<sup>\gamma</sup>4*x<sup>\gamma</sup> - a*x*ArcTan[a*x] - 2*a^3*x^3*ArcTan[a*x] - a^5*
x^5*ArcTan[a*x] - ArcTan[a*x]^2 - 9*a^2*x^2*ArcTan[a*x]^2 - (16*I)*a^3*x^3*ArcTan[a*x]^2 + 9*a^4*x^4*ArcTan[a*x]^2 + a^6*x^6*ArcTan[a*x]^2 + 16*a^3*x^3*ArcTan[a*x]*Log[1 - E^((2*I)*ArcTan[a*x])] + 16*a^3*x^3*ArcTan[a*x]*Log[1
 + E^*((2*I)*ArcTan[a*x])] - (8*I)*a^3*x^3*PolyLog[2, -E^*((2*I)*ArcTan[a*x])] - (8*I)*a^3*x^3*PolyLog[2, E^(2*I)*ArcTan[a*x])])/(3*x^3)
```
**Maple [A]** time =  $0.106$ , size =  $417$ , normalized size =  $1.7$ 

 6 3 3 (arctan ())<sup>2</sup> 3 + 3 <sup>4</sup> <sup>3</sup> (arctan ())<sup>2</sup> − 3 2 3 (arctan ())<sup>2</sup> − 3 (arctan ())<sup>2</sup> 3 <sup>3</sup> − 5 3 <sup>2</sup> arctan () 3 − 16 <sup>3</sup>

Verification of antiderivative is not currently implemented for this CAS.

[In]  $int((a^2*c*x^2+c)^3*arctan(a*x)^2/x^4,x)$ 

```
[0ut] 1/3*a^6*c^3*x^3*arctan(axx)^2+3*a^4*c^3*x*arctan(axx)^2-3*a^2*c^3*arctan(axx)^2x)^2/x-1/3*c^3*arctan(a*x)^2/x^3-1/3*a^5*c^3*x^2*arctan(a*x)-16/3*a^3*c^3*a
rctan(a*x)*ln(a^2*x^2+1)-1/3*a*c^3*arctan(a*x)/x^2+16/3*a^3*c^3*arctan(a*x)
*ln(a*x)+1/3*a^4*c^3*x-2/3*a^3*c^3*arctan(a*x)-1/3*a^2*c^3/x+8/3*I*a^3*c^3*
dilog(1+I*a*x)+8/3*I*a^3*c^3*ln(a*x-I)*ln(-1/2*I*(a*x+I))+8/3*I*a^3*c^3*dil
og(-1/2*I*(a*x+I))-8/3*I*a^3*c^3*ln(a*x)*ln(1-I*a*x)+8/3*I*a^3*c^3*ln(a^2*x
2+1)*ln(a*x+I)-8/3*I*a^3*c^3*ln(a*x+I)*ln(1/2*I*(a*x-I))+8/3*I*a^3*c^3*ln(1/2*I*(a*x+I))a*x)*ln(1+I*a*x)+4/3*I*a^3*c^3*ln(a*x-I)^2-4/3*I*a^3*c^3*ln(a*x+I)^2-8/3*I*
a^3*c^3*dilog(1-I*a*x)-8/3*I*a^3*c^3*ln(a^2*x^2+1)*ln(a*x-I)-8/3*I*a^3*c^3*
dilog(1/2*I*(a*x-I))
```
**Maxima [F(-1)]** time = 0,, size = 0, normalized size = 0.

Timed out

Verification of antiderivative is not currently implemented for this CAS.

```
[In] integrate((a^2*c*x^2+c)^3*arctan(axx)^2/x^4,x, algorithm="maxima")
```
[Out] Timed out

**Fricas [F]** time = 0., size = 0, normalized size = 0.

$$
integral\left(\frac{\left(a^{6}c^{3}x^{6}+3\,a^{4}c^{3}x^{4}+3\,a^{2}c^{3}x^{2}+c^{3}\right)\arctan\left(ax\right)^{2}}{x^{4}},x\right)
$$

Verification of antiderivative is not currently implemented for this CAS.

[In] integrate( $(a^2*c*x^2+c)^3*arctan(axx)^2/x^4,x$ , algorithm="fricas")

[Out] integral((a^6\*c^3\*x^6 + 3\*a^4\*c^3\*x^4 + 3\*a^2\*c^3\*x^2 + c^3)\*arctan(a\*x)^2/  $x^4, x)$ 

**Sympy [F]** time = 0,, size = 0, normalized size = 0.

$$
c^{3} \left( \int 3a^{4} \operatorname{atan}^{2}(ax) dx + \int \frac{\operatorname{atan}^{2}(ax)}{x^{4}} dx + \int \frac{3a^{2} \operatorname{atan}^{2}(ax)}{x^{2}} dx + \int a^{6}x^{2} \operatorname{atan}^{2}(ax) dx \right)
$$

Verification of antiderivative is not currently implemented for this CAS.

```
[In] integrate((a**2*c*x**2+c)**3*atan(a*x)**2/x**4,x)
```

```
[Out] c**3*(\text{Integral}(3*a**4*atan(a*x)**2, x) + \text{Integral}(atan(a*x)**2/x**4, x) + \text{I}ntegral(3*a**2*atan(a*x)**2/x**2, x) + Integral(a**6*x**2*atan(a*x)**2, x))
```
**Giac [F]** time = 0., size = 0, normalized size = 0.

$$
\int \frac{\left(a^2cx^2+c\right)^3 \arctan\left(ax\right)^2}{x^4} dx
$$

Verification of antiderivative is not currently implemented for this CAS.

[In]  $integrate((a^2*c*x^2+c)^3*arctan(axx)^2/x^4,x, algorithm="giac")$ 

[Out] integrate( $(a^2*c*x^2 + c)^3*arctan(a*x)^2/x^4$ , x)

 $\mathfrak{t}$ 

 $\mathfrak{t}$ 

**3.282** 
$$
\int \frac{x^4 \tan^{-1}(ax)^2}{c + a^2 c x^2} dx
$$

Optimal. Leaf size=166

$$
-\frac{4i \text{PolyLog}\left(2,1-\frac{2}{1+iax}\right)}{3a^5c}+\frac{x^3 \tan^{-1}(ax)^2}{3a^2c}-\frac{x^2 \tan^{-1}(ax)}{3a^3c}+\frac{x}{3a^4c}-\frac{x \tan^{-1}(ax)^2}{a^4c}+\frac{\tan^{-1}(ax)^3}{3a^5c}-\frac{4i \tan^{-1}(ax)^2}{3a^5c}-\frac{4i \tan^{-1}(ax)^2}{3a^5c}-\frac{2i \tan^{-1}(ax)^2}{3a^5c}-\frac{2i \tan^{-1}(ax)^2}{3a^5c}+\frac{2i \tan^{-1}(ax)^2}{3a^5c}+\frac{2i \tan^{-1}(ax)^2}{3a^5c}+\frac{2i \tan^{-1}(ax)^2}{3a^5c}+\frac{2i \tan^{-1}(ax)^2}{3a^5c}+\frac{2i \tan^{-1}(ax)^2}{3a^5c}+\frac{2i \tan^{-1}(ax)^2}{3a^5c}+\frac{2i \tan^{-1}(ax)^2}{3a^5c}+\frac{2i \tan^{-1}(ax)^2}{3a^5c}+\frac{2i \tan^{-1}(ax)^2}{3a^5c}+\frac{2i \tan^{-1}(ax)^2}{3a^5c}+\frac
$$

 $[0ut] x/(3*a^4*c) - ArcTan[a*x]/(3*a^5*c) - (x^2*ArcTan[a*x])/(3*a^3*c) - (((4*I)$ /3)\*ArcTan[a\*x]^2)/(a^5\*c) - (x\*ArcTan[a\*x]^2)/(a^4\*c) + (x^3\*ArcTan[a\*x]^2 )/(3\*a^2\*c) + ArcTan[a\*x]^3/(3\*a^5\*c) - (8\*ArcTan[a\*x]\*Log[2/(1 + I\*a\*x)])/  $(3*a^5*c) - (((4*I)/3)*PolyLog[2, 1 - 2/(1 + I*a*x)])/(a^5*c)$ 

**Rubi**  $[A]$  time = 0.387175, antiderivative size = 166, normalized size of antiderivative = 1., number of steps used = 17, number of rules used = 10, integrand size =  $22$ ,  $\frac{\text{number of rules}}{\text{integrand size}}$  $= 0.454$ , Rules used  $= \{4916, 4852, 321, 203, 4920, 4854, 2402, 2315, 4846, 4884\}$ 

$$
-\frac{4i \text{PolyLog}\left(2,1-\frac{2}{1+iax}\right)}{3a^5c}+\frac{x^3 \tan^{-1}(ax)^2}{3a^2c}-\frac{x^2 \tan^{-1}(ax)}{3a^3c}+\frac{x}{3a^4c}-\frac{x \tan^{-1}(ax)^2}{a^4c}+\frac{\tan^{-1}(ax)^3}{3a^5c}-\frac{4i \tan^{-1}(ax)^2}{3a^5c}-\frac{4i \tan^{-1}(ax)^2}{3a^5c}+\frac{2i \tan^{-1}(ax)^2}{3a^5c}+\frac{2i \tan^{-1}(ax)^2}{3a^5c}+\frac
$$

Antiderivative was successfully verified.

[In] Int $[(x^4*ArcTan[a*x]^2)/(c + a^2*c*x^2),x]$ 

[Out]  $x/(3*a^4*c) - ArcTan[a*x]/(3*a^5*c) - (x^2*ArcTan[a*x])/(3*a^3*c) - ((4*I)$  $(3)*ArcTan[a*x]^2)/(a^5*c) - (x*ArcTan[a*x]^2)/(a^4*c) + (x^3*ArcTan[a*x]^2)$ )/(3\*a<sup>2</sup>\*c) + ArcTan[a\*x]<sup>2</sup>3/(3\*a<sup>2</sup>5\*c) - (8\*ArcTan[a\*x]\*Log[2/(1 + I\*a\*x)])/  $(3*a^5*c) - (((4*I)/3)*PolyLog[2, 1 - 2/(1 + I*ax)])/(a^5*c)$ 

#### Rule 4916

Int $[(((a_*) + ArcTan[(c_*)*(x_*)]*(b_*)^*(p_*)*(f_*))^*(x_*)^*(m_*))^*(m_*)) / ((d_*) + (e_*^*(f_*))^*(m_*))^*(m_*))$  $_{\_}.$ )\*(x $_{\_})$ ^2), x $_{\_Symbol}$ ] :> Dist[f^2/e, Int[(f\*x)^(m - 2)\*(a + b\*ArcTan[c\*x])  $\hat{p}$ , x], x] - Dist[(d\*f^2)/e, Int[((f\*x)^(m - 2)\*(a + b\*ArcTan[c\*x])^p)/(d + e\*x^2), x], x] /; FreeQ[{a, b, c, d, e, f}, x] && GtQ[p, 0] && GtQ[m, 1]

#### Rule 4852

 $Int[((a_{-.}) + ArcTan[(c_{-.})*(x_{-})]*(b_{-.}))^(p_{-.})*(d_{-.})*(x_{-}))^(m_{-.}), x_Symbol]$ :> Simp[ $((d*x)^{(m + 1)*(a + b*ArcTan[c*x])^p)/(d*(m + 1))$ , x] - Dist[(b\*c\*p )/(d\*(m + 1)), Int[((d\*x)^(m + 1)\*(a + b\*ArcTan[c\*x])^(p - 1))/(1 + c^2\*x^2 ), x], x] /; FreeQ[{a, b, c, d, m}, x] && IGtQ[p, 0] && (EqQ[p, 1] || Integ  $erQ[m]$ ) && Ne $Q[m, -1]$ 

# Rule 321

 $Int[((c_{{}_{-}})*(x_{{}_{-}})^(m_-)*(a_{{}_{-}} + (b_{{}_{-}})*(x_{{}_{-}})^(n_{{}_{-}}))^(p_{{}_{-}}$ , x\_Symbol] :> Simp[(c^(  $n - 1)*(c*x)^{(m - n + 1)*(a + b*x^n)(p + 1))/(b*(m + n*p + 1)), x] - Dist[$  $(axc^m*(m - n + 1))/(b*(m + n*p + 1)), Int[(c*x)^m(m - n)*(a + b*x^m)^p, x],$ x] /; FreeQ[{a, b, c, p}, x] && IGtQ[n, 0] && GtQ[m, n - 1] && NeQ[m + n\*p + 1, 0] && IntBinomialQ[a, b, c, n, m, p, x]

## Rule 203

 $Int[((a_+) + (b_+) * (x_-)^2)^(-1), x_Symbo1]$  :>  $Simp[(1 * ArcTan[(Rt[b, 2] * x)/Rt$  $[a, 2]])/(Rt[a, 2]*Rt[b, 2]), x]$  /; FreeQ $[{a, b}, x]$  && PosQ $[a/b]$  &&  $(GtQ[a])$ 

# Rule 4920

Int $[((((a_{-}) + ArcTan[(c_{-})*(x_{-})]*(b_{-}))^(p_{-})*(x_{-}))/((d_{-}) + (e_{-})*(x_{-})^2),$  $x_Symbol$ ] :>  $-Simp[(I*(a + b*ArcTan[c*x])^(p + 1))/(b*e*(p + 1)), x] - Dist$  $[1/(c*d), Int[(a + b*ArcTan[c*x])^p/(I - c*x), x], x]$  /; FreeQ[{a, b, c, d, e}, x] && EqQ[e, c^2\*d] && IGtQ[p, 0]

## Rule 4854

 $Int[((a_{\_}) + ArcTan[((c_{\_})*(x_{\_})]*(b_{\_}))^(p_{\_})/((d_{\_}) + (e_{\_})*(x_{\_}))$ , x\_Symbol] :>  $-Simp[((a + b*ArCTan[c*x])^p*Log[2/(1 + (e*x)/d)])/e, x] + Dist[(b*c*p)$ /e, Int[((a + b\*ArcTan[c\*x])^(p - 1)\*Log[2/(1 + (e\*x)/d)])/(1 + c^2\*x^2), x ], x] /; FreeQ[{a, b, c, d, e}, x] && IGtQ[p, 0] && EqQ[c^2\*d^2 + e^2, 0]

## Rule 2402

 $Int[Log[(c_{.})/((d_{.}) + (e_{.}) * (x_{.}))]/((f_{.}) + (g_{.}) * (x_{.}) ^{2}), x_{.} Symbol]$  :> -Dis  $t[e/g, Subst[Int[Log[2*d*x]/(1 - 2*d*x), x], x, 1/(d + e*x)], x]$ /; FreeQ[{ c, d, e, f, g}, x] && EqQ[c, 2\*d] && EqQ[e^2\*f + d^2\*g, 0]

## Rule 2315

Int $[Log[(c_.),*(x_*)]/((d_+) + (e_.),*(x_*)), x_Symbo1]$  :>  $-Simp[PolyLog[2, 1 -]$  $c*x$ ]/e, x] /; FreeQ[{c, d, e}, x] && EqQ[e +  $c*d$ , 0]

## Rule 4846

 $Int[((a_{-}.) + ArcTan[(c_{-}.)*(x_{-})]*(b_{-}.))^c(p_{-}.), x_Symbol]$  :> Simp[x\*(a + b\*Ar cTan[c\*x])^p, x] - Dist[b\*c\*p, Int[(x\*(a + b\*ArcTan[c\*x])^(p - 1))/(1 + c^2  $*x^2$ , x], x] /; FreeQ[{a, b, c}, x] && IGtQ[p, 0]

#### Rule 4884

 $Int[((a_{-}.) + ArcTan[(c_{-}.)*(x_{-})]*(b_{-}.))^(p_{-}.)/((d_{-}) + (e_{-}.)*(x_{-})^2)$ , x\_Symbo 1] :> Simp[(a + b\*ArcTan[c\*x])^(p + 1)/(b\*c\*d\*(p + 1)), x] /; FreeQ[{a, b, c, d, e, p}, x] && EqQ[e, c^2\*d] && NeQ[p, -1]

## Rubi steps

;

$$
\int \frac{x^4 \tan^{-1}(ax)^2}{c + a^2 c x^2} dx = -\frac{\int \frac{x^2 \tan^{-1}(ax)^2}{c + a^2 c x^2} dx}{a^2} + \frac{\int x^2 \tan^{-1}(ax)^2 dx}{a^2 c}
$$
\n
$$
= \frac{x^3 \tan^{-1}(ax)^2}{3a^2 c} + \frac{\int \frac{\tan^{-1}(ax)^2}{c + a^2 c x^2} dx}{a^4 c} - \frac{\int \tan^{-1}(ax)^2 dx}{a^4 c} - \frac{2 \int \frac{x^3 \tan^{-1}(ax)}{1 + a^2 x^2} dx}{3ac}
$$
\n
$$
= -\frac{x \tan^{-1}(ax)^2}{a^4 c} + \frac{x^3 \tan^{-1}(ax)^2}{3a^2 c} + \frac{\tan^{-1}(ax)^3}{3a^5 c} - \frac{2 \int x \tan^{-1}(ax) dx}{3a^3 c} + \frac{2 \int \frac{x \tan^{-1}(ax)}{1 + a^2 x^2} dx}{3a^3 c} + \frac{2 \int \frac{x^2 \tan^{-1}(ax)}{1 + a^2 x^2} dx}{3a^3 c} + \frac{2 \int \frac{x^2 \tan^{-1}(ax)}{1 + a^2 x^2} dx}{3a^3 c} + \frac{2 \int \frac{x^2 \tan^{-1}(ax)}{1 + a^2 x^2} dx}{3a^3 c} + \frac{2 \int \frac{x^2 \tan^{-1}(ax)}{1 + a^2 x^2} dx}{3a^3 c} + \frac{2 \int \frac{x^2 \tan^{-1}(ax)}{1 + a^2 x^2} dx}{3a^3 c} + \frac{2 \int \frac{x^2 \tan^{-1}(ax)}{1 + a^2 x^2} dx}{3a^4 c} + \frac{2 \int \frac{x^2 \tan^{-1}(ax)}{1 + a^2 x^2} dx}{3a^4 c} + \frac{2 \int \frac{x^2 \tan^{-1}(ax)}{1 + a^2 x^2} dx}{3a^5 c} + \frac{2 \int \frac{x^2 \tan^{-1}(ax)}{1 + a^2 x^2} dx}{3a^5 c} + \frac{2 \int \frac{x^2 \tan^{-1}(ax)}{1 + a^2 x^2} dx}{3a^5 c} + \frac{2 \int \frac{x^2 \tan^{-1}(ax)}{1 + a^2 x^2} dx}{3a^5 c} + \frac{2 \int \frac{x^2 \tan^{-1}(ax)}{1 + a^2
$$

| Mathematica [A]                                                                                                    | time = 0.280561, size = 90, normalized size = 0.54 |
|----------------------------------------------------------------------------------------------------|----------------------------------------------------|
| $4i \text{PolyLog}\left(2, -e^{2i \tan^{-1}(ax)}\right) + \left(a^3 x^3 - 3ax + 4i\right) \tan^{-1}(ax)^2 - \tan^{-1}(ax)\left(a^2 x^2 + 8\log\left(1 + e^{2i \tan^{-1}(ax)}\right) + 1\right) + ax + t \in \mathbb{R}$ |                                                    |

Warning: Unable to verify antiderivative.

[In] Integrate  $[(x^4*ArcTan[a*x]^2)/(c + a^2*c*x^2),x]$ 

```
[Out] (a*x + (4*I - 3*a*x + a^3*x^3)*ArcTan[a*x]^2 + ArcTan[a*x]^3 - ArcTan[a*x]*(1 + a^2*x^2 + 8*Log[1 + E^*((2*I)*ArcTan[a*x])]) + (4*I)*PolyLog[2, -E^*((2*I)*Arg[i])])I)*ArcTan[a*x])])/(3*a^5*c)
```
**Maple [A]** time = 0.088, size = 284, normalized size =  $1.7$ 

$$
\frac{x^3\left(\arctan\left(ax\right)\right)^2}{3\,a^2c} - \frac{x\left(\arctan\left(ax\right)\right)^2}{a^4c} + \frac{\left(\arctan\left(ax\right)\right)^3}{3\,a^5c} - \frac{x^2\arctan\left(ax\right)}{3\,a^3c} + \frac{4\,\arctan\left(ax\right)\ln\left(a^2x^2 + 1\right)}{3\,a^5c} + \frac{x}{3\,a^4c} - \frac{\arctan\left(ax\right)\ln\left(ax\right)}{3\,a^5c}
$$

Verification of antiderivative is not currently implemented for this CAS.

[In]  $int(x^4*arctan(a*x)^2/(a^2*c*x^2+c),x)$ 

[Out]  $1/3*x^3*arctan(a*x)^2/a^2/c-x*arctan(a*x)^2/a^4/c+1/3*arctan(a*x)^3/a^5/c-1$ /3\*x^2\*arctan(a\*x)/a^3/c+4/3/a^5/c\*arctan(a\*x)\*ln(a^2\*x^2+1)+1/3\*x/a^4/c-1/  $3*arctan(axx)/a^5/c-1/3*I/a^5/c*ln(a*x-I)^2-2/3*I/a^5/c*ln(a*x+I)*ln(a^2*x^2)$ 2+1)+2/3\*I/a^5/c\*ln(1/2\*I\*(a\*x-I))\*ln(a\*x+I)+2/3\*I/a^5/c\*dilog(1/2\*I\*(a\*x-I ))-2/3\*I/a^5/c\*ln(a\*x-I)\*ln(-1/2\*I\*(a\*x+I))+1/3\*I/a^5/c\*ln(a\*x+I)^2-2/3\*I/a  $\text{``}5/\text{c}$ \*dilog(-1/2\*I\*(a\*x+I))+2/3\*I/a $\text{``}5/\text{c}$ \*ln(a\*x-I)\*ln(a $\text{``}2\text{**}x\text{``}2+1)$ 

**Maxima [F(-1)]** time = 0., size = 0, normalized size = 0.

Timed out

Verification of antiderivative is not currently implemented for this CAS.

[In]  $integrate(x^4*arctan(axx)^2/(a^2*cx^2+c)$ ,x, algorithm="maxima")

[Out] Timed out

**Fricas [F]** time = 0., size = 0, normalized size = 0.

$$
integral\left(\frac{x^4\arctan\left(ax\right)^2}{a^2cx^2+c},x\right)
$$

Verification of antiderivative is not currently implemented for this CAS.

[In]  $integrate(x^4*arctan(axx)^2/(a^2*cx^2+c)$ ,x, algorithm="fricas")

[Out] integral(x^4\*arctan(a\*x)^2/(a^2\*c\*x^2 + c), x)

**Sympy [F]** time = 0., size = 0, normalized size = 0.

$$
\frac{\int \frac{x^4 \operatorname{atan}^2(ax)}{a^2 x^2 + 1} dx}{c}
$$

Verification of antiderivative is not currently implemented for this CAS.

[In]  $integrate(x**4*atan(a*x)**2/(a**2*c*x**2+c),x)$ 

[Out] Integral(x\*\*4\*atan(a\*x)\*\*2/(a\*\*2\*x\*\*2 + 1), x)/c

**Giac**  $[F]$  time = 0., size = 0, normalized size = 0.

$$
\int \frac{x^4 \arctan (ax)^2}{a^2 c x^2 + c} dx
$$

Verification of antiderivative is not currently implemented for this CAS.

[In] integrate(x^4\*arctan(a\*x)^2/(a^2\*c\*x^2+c),x, algorithm="giac")

[Out] integrate(x^4\*arctan(a\*x)^2/(a^2\*c\*x^2 + c), x)

**3.283** 
$$
\int \frac{x^3 \tan^{-1}(ax)^2}{c + a^2 c x^2} dx
$$

Optimal. Leaf size=169

$$
\frac{\text{PolyLog}\left(3,1-\frac{2}{1+iax}\right)}{2a^4c} + \frac{i\tan^{-1}(ax)\text{PolyLog}\left(2,1-\frac{2}{1+iax}\right)}{a^4c} + \frac{\log\left(a^2x^2+1\right)}{2a^4c} + \frac{x^2\tan^{-1}(ax)^2}{2a^2c} + \frac{i\tan^{-1}(ax)^3}{3a^4c} + \frac{\tan^{-1}(ax)^2}{2a^4c} + \frac{\tan^{-1}(ax)^3}{2a^4c} + \frac{\tan^{-1}(ax)^2}{2a^4c} + \frac{\tan^{-1}(ax)^3}{2a^4c} + \frac{\tan^{-1}(ax)^2}{2a^4c} + \frac{\tan^{-1}(ax)^2}{2a
$$

 $[Out] -((x*ArcTan[a*x])/(a^3*c)) + ArcTan[a*x]^2/(2*a^4*c) + (x^2*ArcTan[a*x]^2)/$  $(2*a^2*c) + ((I/3)*ArcTan[a*x]^3)/(a^4*c) + (ArcTan[a*x]^2*Log[2/(1 + I*a*x])$ )])/(a^4\*c) + Log[1 + a^2\*x^2]/(2\*a^4\*c) + (I\*ArcTan[a\*x]\*PolyLog[2, 1 - 2/  $(1 + I*ax)]/((a^4*c) + PolyLog[3, 1 - 2/(1 + I*ax)]/(2*a^4*c)$ 

**Rubi**  $[A]$  time = 0.293706, antiderivative size = 169, normalized size of antiderivative = 1., number of steps used = 10, number of rules used = 9, integrand size = 22,  $\frac{\text{number of rules}}{\text{integrand size}}$  $= 0.409$ , Rules used  $= \{4916, 4852, 4846, 260, 4884, 4920, 4854, 4994, 6610\}$ 

$$
\frac{\text{PolyLog}\left(3,1-\frac{2}{1+iax}\right)}{2a^4c} + \frac{i\tan^{-1}(ax)\text{PolyLog}\left(2,1-\frac{2}{1+iax}\right)}{a^4c} + \frac{\log\left(a^2x^2+1\right)}{2a^4c} + \frac{x^2\tan^{-1}(ax)^2}{2a^2c} + \frac{i\tan^{-1}(ax)^3}{3a^4c} + \frac{\tan^{-1}(ax)^2}{2a^4c} + \frac{\tan^{-1}(ax)^3}{2a^4c} + \frac{\tan^{-1}(ax)^2}{2a^4c} + \frac{\tan^{-1}(ax)^3}{2a^4c} + \frac{\tan^{-1}(ax)^2}{2a^4c} + \frac{\tan^{-1}(ax)^2}{2a
$$

Antiderivative was successfully verified.

[In] Int $[(x^3*ArcTan[a*x]^2)/(c + a^2*c*x^2),x]$ 

 $[Out] -((x*ArcTan[a*x])/(a^3*c)) + ArcTan[a*x]^2/(2*a^4*c) + (x^2*ArcTan[a*x]^2)/$  $(2*a^2*c) + ((I/3)*ArcTan[a*x]^3)/(a^4*c) + (ArcTan[a*x]^2*Log[2/(1 + I*ax*x)]$ )])/(a^4\*c) + Log[1 + a^2\*x^2]/(2\*a^4\*c) + (I\*ArcTan[a\*x]\*PolyLog[2, 1 - 2/  $(1 + I*ax)]/((a^4*c) + PolyLog[3, 1 - 2/(1 + I*ax)]/(2*a^4*c)$ 

# Rule 4916

Int $[(((a_.) + ArcTan[(c_.)*(x_-)*(b_-))^c(p_.)*(f_+.)*(x_-))^c(m_-)]/((d_-) + (e_-)(f_-)(f_-))(f_-)(m_-)$  $_{\text{L}}$ .)\*(x\_)^2), x\_Symbol] :> Dist[f^2/e, Int[(f\*x)^(m - 2)\*(a + b\*ArcTan[c\*x])  $[p, x], x]$  - Dist $[(d*f^2)/e, Int[((f*x)^(m - 2)*(a + b*ArcTan[c*x])^p)/(d +$ e\*x^2), x], x] /; FreeQ[{a, b, c, d, e, f}, x] && GtQ[p, 0] && GtQ[m, 1]

# Rule 4852

 $Int[((a_{\_}) + ArcTan[((c_{\_})*(x_{\_})]*(b_{\_}))^(p_{\_})*((d_{\_})*(x_{\_}))^(m_{\_}), x_Symbol]$ :> Simp[ $((d*x)^{(m + 1)*(a + b*ArcTan[c*x])^p)/(d*(m + 1)), x] - Dist[(b*c*p)(b*cf])$ )/(d\*(m + 1)), Int[((d\*x)^(m + 1)\*(a + b\*ArcTan[c\*x])^(p - 1))/(1 + c^2\*x^2 ), x], x] /; FreeQ[{a, b, c, d, m}, x] && IGtQ[p, 0] && (EqQ[p, 1] || Integ  $erQ[m]$ ) && Ne $Q[m, -1]$ 

## Rule 4846

 $Int[((a_{-}.) + ArcTan[(c_{-}.)*(x_{-})]*(b_{-}.))^c(p_{-}.), x_Symbol]$  :> Simp[x\*(a + b\*Ar cTan[c\*x])^p, x] - Dist[b\*c\*p, Int[(x\*(a + b\*ArcTan[c\*x])^(p - 1))/(1 + c^2  $*x^2$ , x], x] /; FreeQ[{a, b, c}, x] && IGtQ[p, 0]

#### Rule 260

 $Int[(x_{})^m(m_-)/((a_-) + (b_-)*(x_-)^n(n_-)), x_Symb01]$  :> Simp[Log[RemoveConten  $t[a + b*x^n, x]]/(b*n), x]$  /; FreeQ[{a, b, m, n}, x] && EqQ[m, n - 1]

## Rule 4884

Int $[(a_*) + ArcTan[(c_*)*(x_*)](b_*)^*(b_-))^*(p_*)/((d_*) + (e_*)*(x_*)^2)$ , x\_Symbo 1] :> Simp[(a + b\*ArcTan[c\*x])^(p + 1)/(b\*c\*d\*(p + 1)), x] /; FreeQ[{a, b, c, d, e, p}, x] && EqQ[e, c^2\*d] && NeQ[p, -1]

## Rule 4920

Int $[((((a_{-}. ) + ArcTan[(c_{-}.)*(x_{-}))*(b_{-}.))^{\hat{ }}(p_{-}.)*(x_{-}))/((d_{-}) + (e_{-}.)*(x_{-})^{\hat{ }}),$  $x_Symbol$ ] :>  $-Simp[(I*(a + b*ArCTan[c*x])^(p + 1))/(b*e*(p + 1)), x] - Dist$  $[1/(c*d), Int[(a + b*ArcTan[c*x])^p/(I - c*x), x], x]$  /; FreeQ[{a, b, c, d, e}, x] && EqQ[e, c^2\*d] && IGtQ[p, 0]

# Rule 4854

 $Int[((a_{-.}) + ArcTan[(c_{-.})*(x_{-})]*(b_{-.}))^(p_{-.})/((d_{-}) + (e_{-.})*(x_{-}))$ , x\_Symbol] :>  $-Simp[((a + b*ArCTan[c*x])^p*Log[2/(1 + (e*x)/d)])/e, x] + Dist[(b*c*p)]$ /e, Int[((a + b\*ArcTan[c\*x])^(p - 1)\*Log[2/(1 + (e\*x)/d)])/(1 + c^2\*x^2), x ], x] /; FreeQ[{a, b, c, d, e}, x] && IGtQ[p, 0] && EqQ[c^2\*d^2 + e^2, 0]

# Rule 4994

Int $[(Log[u_-]*((a_-.) + ArcTan[(c_-.)*(x_-)]*(b_-))^(p_-))/((d_-) + (e_-.*(x_-)^2)$ ),  $x_Symbo1]$  :>  $-Simp[(I*(a + b*ArcTan[c*x])^p*PolyLog[2, 1 - u])/(2*c*d),$  $x$ ] + Dist[(b\*p\*I)/2, Int[((a + b\*ArcTan[c\*x])^(p - 1)\*PolyLog[2, 1 - u])/(d + e\*x^2), x], x] /; FreeQ[{a, b, c, d, e}, x] && IGtQ[p, 0] && EqQ[e, c^2\* d] && EqQ[ $(1 - u)^2 - (1 - (2 * I)/(I - c * x))^2$ , 0]

#### Rule 6610

Int $[(u_{-}) * PolyLog[n_{-}, v_{-}], x_Symbo1]$ : With $[y = DerivativeDivides[v, u*v, w])$ x]}, Simp[w\*PolyLog[n + 1, v], x] /;  $!FalseQ[w]$ ] /;  $FreeQ[n, x]$ 

#### Rubi steps

$$
\int \frac{x^3 \tan^{-1}(ax)^2}{c + a^2 c x^2} dx = -\frac{\int \frac{x \tan^{-1}(ax)^2}{c + a^2 c x^2} dx}{a^2} + \frac{\int x \tan^{-1}(ax)^2 dx}{a^2 c}
$$
\n
$$
= \frac{x^2 \tan^{-1}(ax)^2}{2a^2 c} + \frac{i \tan^{-1}(ax)^3}{3a^4 c} + \frac{\int \frac{\tan^{-1}(ax)^2}{i - ax} dx}{a^3 c} - \frac{\int \frac{x^2 \tan^{-1}(ax)}{1 + a^2 x^2} dx}{ac}
$$
\n
$$
= \frac{x^2 \tan^{-1}(ax)^2}{2a^2 c} + \frac{i \tan^{-1}(ax)^3}{3a^4 c} + \frac{\tan^{-1}(ax)^2 \log(\frac{2}{1 + iax})}{a^4 c} - \frac{\int \tan^{-1}(ax) dx}{a^3 c} + \frac{\int \frac{\tan^{-1}(ax)}{1 + a^2 x^2} dx}{a^3 c} - \frac{2 \int \frac{\tan^{-1}(ax)}{1 + a^2 x^2} dx}{a^3 c} - \frac{2 \int \frac{\tan^{-1}(ax)}{1 + a^2 x^2} dx}{a^3 c} - \frac{2 \int \frac{\tan^{-1}(ax)}{1 + a^2 x^2} dx}{a^3 c} + \frac{2 \int \frac{\tan^{-1}(ax)}{2a^2 c} dx}{a^3 c} + \frac{\tan^{-1}(ax)^2}{2a^2 c} + \frac{\frac{\tan^{-1}(ax)}{2a^2 c} + \frac{\tan^{-1}(ax)^3}{3a^4 c} + \frac{\tan^{-1}(ax)^2 \log(\frac{2}{1 + iax})}{a^4 c} + \frac{\tan^{-1}(ax)^2 \log(\frac{2}{1 + iax})}{a^4 c} + \frac{\log(1 + \frac{2}{1 + iax})}{a^4 c} + \frac{\log(1 + \frac{2}{1 + iax})}{a^4 c} + \frac{\frac{\tan^{-1}(ax)}{2a^4 c}}{a^4 c} + \frac{\frac{\tan^{-1}(ax)}{2a^4 c} + \frac{\tan^{-1}(ax)^2}{3a^4 c} + \frac{\tan^{-1}(ax)^2 \log(\frac{2}{1 + iax})}{a^4 c} + \frac{\log(1 + \frac{2}{1 + iax})}{a^4 c} + \frac{\frac{\tan^{-1}(ax)}{2a^4 c} \log(1 + \frac{2}{1 + iax})}{a^4
$$

**Mathematica [A]** time =  $0.112094$ , size = 123, normalized size =  $0.73$  $-i\tan^{-1}(ax)$ PolyLog  $\left(2, -e^{2i\tan^{-1}(ax)}\right) + \frac{1}{2}$  $\frac{1}{2}$ PolyLog  $\left(3, -e^{2i\tan^{-1}(ax)}\right) - \log\left(\frac{1}{\sqrt{a^2x}}\right)$  $\frac{1}{\sqrt{a^2x^2+1}}$  +  $\frac{1}{2}$  $\frac{1}{2}(a^2x^2+1)\tan^{-1}(ax)^2-\frac{1}{3}$  $\frac{1}{3}i\tan$  $a^4c$ 

Warning: Unable to verify antiderivative.

[In] Integrate  $[(x^3*ArcTan[a*x]^2)/(c + a^2*c*x^2),x]$ 

```
[Out] (-a*x*ArcTan[a*x]) + ((1 + a^2*x^2)*ArcTan[a*x]^2)/2 - (I/3)*ArcTan[a*x]^3+ ArcTan[a*x]^2*Log[1 + E^((2*I)*ArcTan[a*x])] - Log[1/Sqrt[1 + a^2*x^2]]
- I*ArcTan[a*x]*PolyLog[2, -E^((2*I)*ArcTan[a*x])] + PolyLog[3, -E^((2*I)*A
rcTan[a*x])]/2)/(a^4*c)
```
**Maple [C]** time =  $0.727$ , size = 1695, normalized size = 10.

result too large to display

Verification of antiderivative is not currently implemented for this CAS.

[In]  $int(x^3*arctan(ax*x)^2/(a^2*cx^2+c),x)$ 

```
[Out] 1/a^4/c*arctan(a*x)^2*ln((1+I*a*x)/(a^2*x^2+1)^(1/2))-1/a^4/c*ln((1+I*a*x)^2)2/(a^2*x^2+1)+1)+1/2/a^4/c*polylog(3,-(1+I*a*x)^2/(a^2*x^2+1))-1/4*I/a^4/c*
arctan(a*x)^2*Pi*csgn(I/((1+I*a*x)^2/(a^2*x^2+1)+1)^2)*csgn(I*(1+I*a*x)^2/(
a^2*x^2+1))*csgn(I*(1+I*a*x)^2/(a^2*x^2+1)/((1+I*a*x)^2/(a^2*x^2+1)+1)^2)+1
/2*arctan(a*x)^2/a^4/c+1/8/a^3/c*arctan(a*x)^2*Pi*csgn(I*((1+I*a*x)^2/(a^2*
x^2+1)+1))^2*csgn(I*((1+I*a*x)^2/(a^2*x^2+1)+1)^2)*x-1/4/a^3/c*arctan(a*x)^
2*Pi*csgn(I*((1+I*a*x)^2/(a^2*x^2+1)+1))*csgn(I*((1+I*a*x)^2/(a^2*x^2+1)+1)
^2)^2*x-x*arctan(a*x)/a^3/c+1/2*x^2*arctan(a*x)^2/a^2/c-1/8/a^3/c*arctan(a*
x)^2*Pi*csgn(I*(1+I*a*x)^4/(a^2*x^2+1)^2+2*I*(1+I*a*x)^2/(a^2*x^2+1)+I)^3*x
+1/8/a^3/c*arctan(a*x)^2*Pi*csgn(I*((1+I*a*x)^2/(a^2*x^2+1)+1)^2)^3*x+1/8*I
/a^4/c*arctan(a*x)^2*Pi*csgn(I*(1+I*a*x)^4/(a^2*x^2+1)^2+2*I*(1+I*a*x)^2/(a
2*x^2+1)+I)^3+1/8*I/a^4/c*arctan(a*x)^2*Pi*csgn(I*((1+I*a*x)^2/(a^2*x^2+1)
+1)^2)^3-1/4*I/a^4/c*arctan(a*x)^2*Pi*csgn(I*(1+I*a*x)^2/(a^2*x^2+1))^3-1/4
*I/a^4/c*arctan(a*x)^2*Pi*csgn(I*(1+I*a*x)^2/(a^2*x^2+1)/((1+I*a*x)^2/(a^2*
x^2+1)+1)^2)^3-1/4*I/a^4/c*arctan(a*x)^2*Pi*csgn(I*(1+I*a*x)^2/(a^2*x^2+1))
*csgn(I*(1+I*a*x)/(a^2*x^2+1)^(1/2))^2+1/4*I/a^4/c*arctan(a*x)^2*Pi*csgn(I*
(1+I*a*x)^2/(a^2*x^2+1))*csgn(I*(1+I*a*x)^2/(a^2*x^2+1)/( (1+I*a*x)^2/(a^2*x))^2+1)+1)^2)^2+1/8*I/a^4/c*arctan(a*x)^2*Pi*csgn(I*((1+I*a*x)^2/(a^2*x^2+1)+
1))^2*csgn(I*((1+I*a*x)^2/(a^2*x^2+1)+1)^2)-1/4*I/a^4/c*arctan(a*x)^2*Pi*cs
gn(I*((1+I*a*x)^2/(a^2*x^2+1)+1))*csgn(I*((1+I*a*x)^2/(a^2*x^2+1)+1)^2)^2-I
/a<sup>2</sup>/c*arctan(a*x)*polylog(2,-(1+I*a*x)<sup>2</sup>/(a<sup>2*x2</sup>+1))-1/2/a<sup>2</sup>/c*arctan(a*x
)^2*ln(a^2*x^2+1)+1/a^4/c*arctan(a*x)^2*ln(2)+I/a^4/c*arctan(a*x)-1/3*I/a^4
/c*arctan(a*x)^3+1/4/a^3/c*arctan(a*x)^2*Pi*csgn(I*(1+I*a*x)^4/(a^2*x^2+1)^
2+2*I*(1+I*a*x)^2/(a^2*x^2+1)+I)^2*xsgn(I*(1+I*a*x)^2/(a^2*x^2+1)+I)*x-1/4*I/a^4/c*arctan(a*x)^2*Pi*csgn(I*(1+I*axx)^4/(a^2*x^2+1)^2+2*I*(1+I*axx)^2/(a^2*x^2+1)^2+2*I*(1+I*ax^2))a^2*x^2+1)+I)^2*csgn(I*(1+I*a*x)^2/(a^2*x^2+1)+I)+1/8*I/a^4/c*arctan(a*x)^2
*Pi*csgn(I*(1+I*a*x)^4/(a^2*x^2+1)^2+2*I*(1+I*a*x)^2/(a^2*x^2+1)+I)*csgn(I*
(1+I*a*x)^2/(a^2*x^2+1)+I)^2-1/8/a^3/c*arctan(akx)^2*Pi*csgn(I*(1+I*a*x)^4/2*)(a^2*x^2+1)^2+2*I*(1+I*axx)^2/(a^2*x^2+1)+I)*csgn(I*(1+I*axx)^2/(a^2*x^2+1))+I)^2*x+1/4*I/a^4/c*arctan(a*x)^2*Pi*csgn(I/((1+I*a*x)^2/(a^2*x^2+1)+1)^2)*
csgn(I*(1+I*a*x)^2/(a^2*x^2+1)/((1+I*a*x)^2/(a^2*x^2+1)+1)^2)^2+1/2*I/a^4/c
*arctan(a*x)^2*Pi*csgn(I*(1+I*a*x)^2/(a^2*x^2+1))^2*csgn(I*(1+I*a*x)/(a^2*x
\hat{(-2+1)}(1/2)
```
**Maxima [F]** time = 0., size = 0, normalized size = 0.

$$
\int \frac{x^3 \arctan (ax)^2}{a^2 c x^2 + c} dx
$$

Verification of antiderivative is not currently implemented for this CAS.

[In]  $integrate(x^3*arctan(axx)^2/(a^2*cx^2+c),x, algorithm="maxima")$ 

[Out] integrate(x^3\*arctan(a\*x)^2/(a^2\*c\*x^2 + c), x)

**Fricas [F]** time = 0., size = 0, normalized size = 0.

integral 
$$
\left(\frac{x^3 \arctan (ax)^2}{a^2cx^2 + c}, x\right)
$$

Verification of antiderivative is not currently implemented for this CAS.

[In] integrate(x^3\*arctan(a\*x)^2/(a^2\*c\*x^2+c),x, algorithm="fricas")

[Out] integral(x^3\*arctan(a\*x)^2/(a^2\*c\*x^2 + c), x)

**Sympy [F]** time = 0., size = 0, normalized size = 0.

$$
\frac{\int \frac{x^3 \operatorname{atan}^2(ax)}{a^2 x^2 + 1} dx}{c}
$$

Verification of antiderivative is not currently implemented for this CAS.

[In]  $integrate(x**3*atan(ax*x)*2/(a**2*cx**2+c),x)$ 

[Out] Integral(x\*\*3\*atan(a\*x)\*\*2/(a\*\*2\*x\*\*2 + 1), x)/c

**Giac [F]** time = 0., size = 0, normalized size = 0.

$$
\int \frac{x^3 \arctan (ax)^2}{a^2 c x^2 + c} dx
$$

Verification of antiderivative is not currently implemented for this CAS.

[In] integrate(x^3\*arctan(a\*x)^2/(a^2\*c\*x^2+c),x, algorithm="giac")

[Out] integrate(x^3\*arctan(a\*x)^2/(a^2\*c\*x^2 + c), x)

**3.284** 
$$
\int \frac{x^2 \tan^{-1}(ax)^2}{c + a^2 c x^2} dx
$$

Optimal. Leaf size=98

$$
\frac{i \text{PolyLog}\left(2,1-\frac{2}{1+i\alpha x}\right)}{a^3 c}-\frac{\tan^{-1}(ax)^3}{3a^3 c}+\frac{x\tan^{-1}(ax)^2}{a^2 c}+\frac{i\tan^{-1}(ax)^2}{a^3 c}+\frac{2\log\left(\frac{2}{1+i\alpha x}\right)\tan^{-1}(ax)}{a^3 c}
$$

[Out]  $(I*ArcTan[a*x]^2)/(a^3*c) + (x*ArcTan[a*x]^2)/(a^2*c) - ArcTan[a*x]^3/(3*a^2)$ 3\*c) + (2\*ArcTan[a\*x]\*Log[2/(1 + I\*a\*x)])/(a^3\*c) + (I\*PolyLog[2, 1 - 2/(1 + I\*a\*x)])/(a^3\*c)

**Rubi**  $[A]$  time = 0.166925, antiderivative size = 98, normalized size of antiderivative = 1., number of steps used = 7, number of rules used = 7, integrand size =  $22$ ,  $\frac{\text{number of rules}}{\text{integrand size}}$  = 0.318, Rules used = {4916, 4846, 4920, 4854, 2402, 2315, 4884}

$$
\frac{i \text{PolyLog}\left(2, 1-\frac{2}{1+iax}\right)}{a^3 c} - \frac{\tan^{-1}(ax)^3}{3a^3 c} + \frac{x \tan^{-1}(ax)^2}{a^2 c} + \frac{i \tan^{-1}(ax)^2}{a^3 c} + \frac{2 \log\left(\frac{2}{1+iax}\right) \tan^{-1}(ax)}{a^3 c}
$$

Antiderivative was successfully verified.

[In] Int $[(x^2*ArcTan[a*x]^2)/(c + a^2*cx^2),x]$ 

[Out]  $(I*ArcTan[a*x]^2)/(a^3*c) + (x*ArcTan[a*x]^2)/(a^2*c) - ArcTan[a*x]^3/(3*a^2)$ 3\*c) + (2\*ArcTan[a\*x]\*Log[2/(1 + I\*a\*x)])/(a^3\*c) + (I\*PolyLog[2, 1 - 2/(1  $+$  I\*a\*x)])/(a<sup>-3\*</sup>c)

#### Rule 4916

Int $[(((a_{-}) + ArcTan[(c_{-})*(x_{-})](b_{-}))^*(p_{-})*(f_{-})*(x_{-}))^*(m_{-}))/((d_{-}) + (e_{-})^*(f_{-})^*(f_{-})^*(f_{-})^*(f_{-})])$  $_{\_}.$  (x\_)^2), x\_Symbol] :> Dist[f^2/e, Int[(f\*x)^(m - 2)\*(a + b\*ArcTan[c\*x])  $\hat{p}, x$ , x] - Dist $[(d*f^2)/e, Int[((f*x)^(m - 2)*(a + b*ArcTan[c*x])^p)/(d +$ e\*x^2), x], x] /; FreeQ[{a, b, c, d, e, f}, x] && GtQ[p, 0] && GtQ[m, 1]

## Rule 4846

 $Int[((a_{-}.) + ArcTan[(c_{-}.)*(x_{-})]*(b_{-}.))^c(p_{-}.), x_Symbol]$  :> Simp[x\*(a + b\*Ar cTan[c\*x])^p, x] - Dist[b\*c\*p, Int[(x\*(a + b\*ArcTan[c\*x])^(p - 1))/(1 + c^2  $*x^2$ , x], x] /; FreeQ[{a, b, c}, x] && IGtQ[p, 0]

## Rule 4920

Int $[((((a_{{}_-}) + ArcTan[(c_{{}_-})*(x_{{}_-})]*(b_{{}_-}))^{\wedge}(p_{{}_-})*(x_{{}_-}))/((d_{{}_-}) + (e_{{}_-})*(x_{{}_-})^{\wedge}2),$  $x_Symbol$ ] :>  $-Simp[(I*(a + b*ArCTan[c*x])^(p + 1))/(b*e*(p + 1)), x] - Dist$  $[1/(c*d), Int[(a + b*ArcTan[c*x])^p/(I - c*x), x], x]$  /; FreeQ[{a, b, c, d, e}, x] && EqQ[e, c^2\*d] && IGtQ[p, 0]

#### Rule 4854

 $Int[((a_{-.}) + ArcTan[(c_{-.})*(x_{-})]*(b_{-.}))^(p_{-.})/((d_{-}) + (e_{-.})*(x_{-}))$ , x\_Symbol] :>  $-Simp[((a + b*ArcTan[c*x])^p*Log[2/(1 + (e*x)/d)])/e, x] + Dist[(b*c*p)]$ /e, Int[((a + b\*ArcTan[c\*x])^(p - 1)\*Log[2/(1 + (e\*x)/d)])/(1 + c^2\*x^2), x ], x] /; FreeQ[{a, b, c, d, e}, x] && IGtQ[p, 0] && EqQ[c^2\*d^2 + e^2, 0]

# Rule 2402

Int $[Log[(c_{.})/((d_{.}) + (e_{.}) * (x_{.}))]/((f_{.}) + (g_{.}) * (x_{.})^2), x_Symbo1]$  :> -Dis  $t[e/g, Subst[Int[Log[2*d*x]/(1 - 2*d*x), x], x, 1/(d + e*x)], x]$ ; FreeQ[{ c, d, e, f, g}, x] && EqQ[c, 2\*d] && EqQ[e^2\*f + d^2\*g, 0]

# Rule 2315

Int $[Log[(c_.),*(x_*)]/((d_+) + (e_.)*(x_*)), x_Symbol]$  :>  $-Simp[PolyLog[2, 1 -]$  $c*x$ ]/e, x] /; FreeQ[{c, d, e}, x] && EqQ[e +  $c*d$ , 0]

# Rule 4884

 $Int[((a_{-.}) + ArcTan[(c_{-.})*(x_{-})]*(b_{-.}))^-(p_{-.})/((d_{-}) + (e_{-.})*(x_{-})^2)$ , x\_Symbo 1] :> Simp[(a + b\*ArcTan[c\*x])^(p + 1)/(b\*c\*d\*(p + 1)), x] /; FreeQ[{a, b, c, d, e, p}, x] && EqQ[e, c^2\*d] && NeQ[p, -1]

## Rubi steps

$$
\int \frac{x^2 \tan^{-1}(ax)^2}{c + a^2 c x^2} dx = -\frac{\int \frac{\tan^{-1}(ax)^2}{c + a^2 c x^2} dx}{a^2 c} + \frac{\int \tan^{-1}(ax)^2 dx}{a^2 c}
$$
\n
$$
= \frac{x \tan^{-1}(ax)^2}{a^2 c} - \frac{\tan^{-1}(ax)^3}{3a^3 c} - \frac{2 \int \frac{x \tan^{-1}(ax)}{1 + a^2 x^2} dx}{ac}
$$
\n
$$
= \frac{i \tan^{-1}(ax)^2}{a^3 c} + \frac{x \tan^{-1}(ax)^2}{a^2 c} - \frac{\tan^{-1}(ax)^3}{3a^3 c} + \frac{2 \int \frac{\tan^{-1}(ax)}{1 - ax} dx}{a^2 c}
$$
\n
$$
= \frac{i \tan^{-1}(ax)^2}{a^3 c} + \frac{x \tan^{-1}(ax)^2}{a^2 c} - \frac{\tan^{-1}(ax)^3}{3a^3 c} + \frac{2 \tan^{-1}(ax) \log(\frac{2}{1 + iax})}{a^3 c} - \frac{2 \int \frac{\log(\frac{2}{1 + iax})}{1 + a^2 x^2} dx}{a^2 c}
$$
\n
$$
= \frac{i \tan^{-1}(ax)^2}{a^3 c} + \frac{x \tan^{-1}(ax)^2}{a^2 c} - \frac{\tan^{-1}(ax)^3}{3a^3 c} + \frac{2 \tan^{-1}(ax) \log(\frac{2}{1 + iax})}{a^3 c} + \frac{(2i) \text{ Subst}(\int \frac{\log(2x)}{1 - 2x} dx, x, \text{ and } x)}{a^3 c}
$$
\n
$$
= \frac{i \tan^{-1}(ax)^2}{a^3 c} + \frac{x \tan^{-1}(ax)^2}{a^2 c} - \frac{\tan^{-1}(ax)^3}{3a^3 c} + \frac{2 \tan^{-1}(ax) \log(\frac{2}{1 + iax})}{a^3 c} + \frac{i \text{Li}_2(1 - \frac{2}{1 + iax})}{a^3 c}
$$

**Mathematica [A]** time =  $0.172592$ , size =  $69$ , normalized size =  $0.7$  $-i\text{PolyLog}\left(2,-e^{2i\tan^{-1}(ax)}\right)-\frac{1}{2}$  $\frac{1}{3}$ tan<sup>-1</sup>(ax)  $\left(\tan^{-1}(ax)^2 + (-3ax + 3i)\tan^{-1}(ax) - 6\log(1 + e^{2i\tan^{-1}(ax)})\right)$  $a^3c$ 

Warning: Unable to verify antiderivative.

[In] Integrate  $[(x^2*ArcTan[a*x]^2)/(c + a^2*c*x^2),x]$ 

$$
[Out] (-(\text{ArCTan}[a*x]*((3*I - 3*a*x)*\text{ArCTan}[a*x] + \text{ArCTan}[a*x])^2 - 6*Log[1 + E^(2)*\text{ArCTan}[a*x])))/3 - I*PolyLog[2, -E^((2*I)*\text{ArCTan}[a*x]))/(a^3*c)
$$

**Maple [B]** time =  $0.093$ , size =  $230$ , normalized size =  $2.4$ 

$$
\frac{x\left(\arctan\left(ax\right)\right)^{2}}{a^{2}c}-\frac{\left(\arctan\left(ax\right)\right)^{3}}{3\,a^{3}c}-\frac{\arctan\left(ax\right)\ln\left(a^{2}x^{2}+1\right)}{a^{3}c}-\frac{\frac{i}{2}\ln\left(ax-i\right)\ln\left(a^{2}x^{2}+1\right)}{a^{3}c}+\frac{\frac{i}{4}\left(\ln\left(ax-i\right)\right)^{2}}{a^{3}c}+\frac{\frac{i}{2}\ln\left(ax-i\right)\ln\left(ax+i\right)}{a^{3}c}
$$

Verification of antiderivative is not currently implemented for this CAS.

```
[In] int(x^2*arctan(a*x)^2/(a^2*c*x^2+c),x)
```

```
[Out] x*arctan(a*x)^2/a^2/c-1/3*arctan(a*x)^3/a^3/c-1/a^3/c*arctan(a*x)*ln(a^2*x^2)2+1)-1/2*I/a^3/c*ln(a*x-I)*ln(a^2*x^2+1)+1/4*I/a^3/c*ln(a*x-I)^2+1/2*I/a^3/
c*ln(a*x-I)*ln(-1/2*I*(a*x+I))+1/2*I/a^3/c*dilog(-1/2*I*(a*x+I))+1/2*I/a^3/
\verb|c*ln(a*x+I)*ln(a^2*x^2+1)-1/4*I/a^3/c*ln(a*x+I)^2-1/2*I/a^3/c*ln(1/2*I*(a*x+I))^2-1/2*I/(a^2*I*(a*x+I))^2+I/(a^2*I*(a*x+I))^2+I/(a^2*I*(a*x+I))^2+I/(a^2*I*(a*x+I)(a^2*I*(a*x+I))^2+I/(a^2*I*(a*x+I)(a^2*I*(a*x+I)(a^2*I*(a*x+I))\\-I))*ln(a*x+I)-1/2*I/a^3/c*dilog(1/2*I*(a*x-I))
```
**Maxima [F(-1)]** time = 0., size = 0, normalized size = 0.

Timed out

Verification of antiderivative is not currently implemented for this CAS.

```
[In] integrate(x^2*arctan(axx)^2/(a^2*cx^2+c),x, algorithm="maxima")
```
[Out] Timed out

**Fricas [F]** time = 0., size = 0, normalized size = 0.

$$
integral\left(\frac{x^2\arctan\left(ax\right)^2}{a^2cx^2+c},x\right)
$$

Verification of antiderivative is not currently implemented for this CAS.

[In] integrate(x^2\*arctan(a\*x)^2/(a^2\*c\*x^2+c),x, algorithm="fricas")

[Out] integral(x^2\*arctan(a\*x)^2/(a^2\*c\*x^2 + c), x)

**Sympy [F]** time = 0., size = 0, normalized size = 0.

$$
\frac{\int \frac{x^2 \operatorname{atan}^2(ax)}{a^2x^2+1} dx}{c}
$$

Verification of antiderivative is not currently implemented for this CAS.

[In]  $integrate(x**2*atan(ax*x)*2/(a**2*cx**2+c),x)$ 

[Out] Integral(x\*\*2\*atan(a\*x)\*\*2/(a\*\*2\*x\*\*2 + 1), x)/c

**Giac [F]** time = 0., size = 0, normalized size = 0.

$$
\int \frac{x^2 \arctan (ax)^2}{a^2 c x^2 + c} dx
$$

Verification of antiderivative is not currently implemented for this CAS.

[In] integrate(x^2\*arctan(a\*x)^2/(a^2\*c\*x^2+c),x, algorithm="giac")

[Out] integrate(x^2\*arctan(a\*x)^2/(a^2\*c\*x^2 + c), x)

**3.285** 
$$
\int \frac{x \tan^{-1}(ax)^2}{c + a^2 c x^2} dx
$$

Optimal. Leaf size=102

$$
-\frac{\text{PolyLog}\left(3,1-\frac{2}{1+iax}\right)}{2a^2c}-\frac{i\tan^{-1}(ax)\text{PolyLog}\left(2,1-\frac{2}{1+iax}\right)}{a^2c}-\frac{i\tan^{-1}(ax)^3}{3a^2c}-\frac{\log\left(\frac{2}{1+iax}\right)\tan^{-1}(ax)^2}{a^2c}
$$

 $[Out]$  ((-I/3)\*ArcTan[a\*x]^3)/(a^2\*c) - (ArcTan[a\*x]^2\*Log[2/(1 + I\*a\*x)])/(a^2\*c) - (I\*ArcTan[a\*x]\*PolyLog[2, 1 - 2/(1 + I\*a\*x)])/(a^2\*c) - PolyLog[3, 1 - 2  $/(1 + I*ax)$ ]/(2 $*a^2*c$ )

**Rubi**  $[A]$  time = 0.146067, antiderivative size = 102, normalized size of antiderivative = 1., number of steps used = 4, number of rules used = 5, integrand size =  $20$ ,  $\frac{\text{number of rules}}{\text{integrand size}}$  = 0.25, Rules used = {4920, 4854, 4884, 4994, 6610}

$$
-\frac{\text{PolyLog}\left(3,1-\frac{2}{1+iax}\right)}{2a^2c}-\frac{i\tan^{-1}(ax)\text{PolyLog}\left(2,1-\frac{2}{1+iax}\right)}{a^2c}-\frac{i\tan^{-1}(ax)^3}{3a^2c}-\frac{\log\left(\frac{2}{1+iax}\right)\tan^{-1}(ax)^2}{a^2c}
$$

Antiderivative was successfully verified.

[In] Int $[(x*ArcTan[a*x]^2)/(c + a^2*c*x^2),x]$ 

 $[Out]$   $((-1/3)*ArcTan[a*x]^{3})/(a^2*c) - (ArcTan[a*x]^{2}*Log[2/(1 + I*a*x)])/(a^2*c)$ -  $(I*ArcTan[a*x]*PolyLog[2, 1 - 2/(1 + I*axx)])/(a^2*c) - PolyLog[3, 1 - 2]$  $/(1 + I*ax)$ ]/(2\*a<sup>2</sup>\*c)

#### Rule 4920

Int $[((((a_{-}. ) + ArcTan[(c_{-}.)*(x_{-}))*(b_{-}.))^(p_{-}.)*(x_{-}))/((d_{-}) + (e_{-}.)*(x_{-})^2),$  $x_Symbol$ ] :>  $-Simp[(I*(a + b*ArCTan[c*x])^(p + 1))/(b*e*(p + 1)), x] - Dist$  $[1/(c*d), Int[(a + b*ArcTan[c*x])^p/(I - c*x), x], x]$  /; FreeQ[{a, b, c, d, e}, x] && EqQ[e, c^2\*d] && IGtQ[p, 0]

#### Rule 4854

 $Int[((a_{-.}) + ArcTan[(c_{-.})*(x_{-})]*(b_{-.}))^(p_{-.})/((d_{-}) + (e_{-.})*(x_{-}))$ , x\_Symbol] :>  $-Simp[((a + b*ArCTan[c*x])^p*Log[2/(1 + (e*x)/d)])/e, x] + Dist[(b*c*p)]$ /e, Int $[(a + b*ArcTan[c*x])^{(p - 1)*Log[2/(1 + (e*x)/d)])/(1 + c^2*x^2), x$ ], x] /; FreeQ[{a, b, c, d, e}, x] && IGtQ[p, 0] && EqQ[c^2\*d^2 + e^2, 0]

#### Rule 4884

Int $[(a_*) + ArcTan[(c_*)*(x_*)](b_*)^*(b_*)^*(c_*)/(d_*) + (e_*)*(x_*)^2)$ , x\_Symbo 1] :> Simp[(a + b\*ArcTan[c\*x])^(p + 1)/(b\*c\*d\*(p + 1)), x] /; FreeQ[{a, b, c, d, e, p}, x] && EqQ[e, c^2\*d] && NeQ[p, -1]

#### Rule 4994

 $Int[(Log[u_-]*((a_-.) + ArcTan[(c_-.)*(x_-)]*(b_-))^(p_-))]/((d_-) + (e_-.*(x_-)^2)$ ),  $x_Symbol]$  :>  $-Simp[(I*(a + b*ArcTan[c*x])^p*PolyLog[2, 1 - u])/(2*c*d),$  $x$ ] + Dist[(b\*p\*I)/2, Int[((a + b\*ArcTan[c\*x])^(p - 1)\*PolyLog[2, 1 - u])/(d + e\*x^2), x], x] /; FreeQ[{a, b, c, d, e}, x] && IGtQ[p, 0] && EqQ[e, c^2\* d] && EqQ[ $(1 - u)^2 - (1 - (2 * I)/(I - c * x))^2$ , 0]

#### Rule 6610
Int $[(u_{-}) * PolyLog[n_{-}, v_{-}], x_Symbol]$ : > With $[\{w = DerivativeDivides[v, u*v, w]=sup>1]$ x]}, Simp[w\*PolyLog[n + 1, v], x] /;  $!FalseQ[w]$ ] /;  $FreeQ[n, x]$ 

## Rubi steps

−

$$
\int \frac{x \tan^{-1}(ax)^2}{c + a^2 c x^2} dx = -\frac{i \tan^{-1}(ax)^3}{3a^2 c} - \frac{\int \frac{\tan^{-1}(ax)^2}{i - ax} dx}{ac}
$$
\n
$$
= -\frac{i \tan^{-1}(ax)^3}{3a^2 c} - \frac{\tan^{-1}(ax)^2 \log(\frac{2}{1 + iax})}{a^2 c} + \frac{2 \int \frac{\tan^{-1}(ax) \log(\frac{2}{1 + iax})}{1 + a^2 x^2} dx}{ac}
$$
\n
$$
= -\frac{i \tan^{-1}(ax)^3}{3a^2 c} - \frac{\tan^{-1}(ax)^2 \log(\frac{2}{1 + iax})}{a^2 c} - \frac{i \tan^{-1}(ax) \ln(\frac{2}{2})}{a^2 c} - \frac{i \tan^{-1}(ax) \ln(\frac{2}{2})}{a^2 c} + \frac{i \int \frac{\ln(2(1 - \frac{2}{1 + iax}))}{1 + a^2 x^2} dx}{ac}
$$
\n
$$
= -\frac{i \tan^{-1}(ax)^3}{3a^2 c} - \frac{\tan^{-1}(ax)^2 \log(\frac{2}{1 + iax})}{a^2 c} - \frac{i \tan^{-1}(ax) \ln(\frac{2}{2})}{a^2 c} - \frac{\ln(\frac{2}{1 + iax})}{2a^2 c} - \frac{\ln(\frac{2}{1 + iax})}{2a^2 c}
$$

**Mathematica** [A] time =  $0.0098974$ , size = 110, normalized size =  $1.08$ 

$$
\frac{\text{PolyLog}\left(3, \frac{ax+i}{ax-i}\right)}{2a^2c} - \frac{i \tan^{-1}(ax) \text{PolyLog}\left(2, \frac{ax+i}{ax-i}\right)}{a^2c} - \frac{i \tan^{-1}(ax)^3}{3a^2c} - \frac{\log\left(\frac{2i}{-ax+i}\right) \tan^{-1}(ax)^2}{a^2c}
$$

Antiderivative was successfully verified.

[In] Integrate  $[(x*ArcTan[a*x]^2)/(c + a^2*c*x^2),x]$ 

```
[Out] ((-I/3)*ArcTan[a*x]^3)/(a^2*c) - (ArcTan[a*x]^2*Log[(2*I)/(I - a*x)])/(a^2*c) - (I*ArcTan[a*x]*PolyLog[2, (I + a*x)/(-I + a*x)]/(a^2*c) - PolyLog[3,(I + a*x)/(-I + a*x)]/(2*a^2*c)
```
**Maple [C]** time =  $0.346$ , size =  $897$ , normalized size =  $8.8$ 

### result too large to display

Verification of antiderivative is not currently implemented for this CAS.

```
[In] int(x*arctan(a*x)^2/(a^2*c*x^2+c),x)
```

```
[Out] 1/2/a^2/c*arctan(a*x)^2*ln(a^2*x^2+1)-1/a^2/c*arctan(a*x)^2*ln((1+I*a*x)/(a^2+s^2))2*x^2+1<sup>(1/2))+1/3*I/a<sup>2</sup>/c*arctan(a*x)<sup>2+1/2*I/a<sup>2</sup>/c*arctan(a*x)<sup>2*Pi*csg</sup></sup></sup>
n(I*(1+I*a*x)^2/(a^2*x^2+1)+1))*csgn(I*((1+I*a*x)^2/(a^2*x^2+1)+1)^2)^2+1/
4*I/a^2/c*arctan(a*x)^2*Pi*csgn(I*(1+I*a*x)^2/(a^2*x^2+1))^3+1/4*I/a^2/c*ar
ctan(axx)^2*Pi*csgn(I/((1+I*axx)^2/(a^2*x^2+1)+1)^2)*csgn(I*(1+I*axx)^2/(a^2*x^2+1))2*x^2+1))*csgn(I*(1+I*a*x)^2/(a^2*x^2+1)/((1+I*a*x)^2/(a^2*x^2+1)+1)^2)+1/4
*I/a^2/c*arctan(a*x)^2*Pi*csgn(I*(1+I*ax*x)^2/(a^2*x^2+1)/((1+I*ax*x)^2/(a^2)*k^2)x^2+1)+1)^2)^3-1/4*I/a^2/c*arctan(a*x)^2*Pi*csgn(I*((1+I*a*x)^2/(a^2*x^2+1)
+1))^2*csgn(I*((1+I*a*x)^2/(a^2*x^2+1)+1)^2)+1/4*I/a^2/c*arctan(a*x)^2*Pi*c
sgn(I*(1+I*a*x)^2/(a^2*x^2+1))*csgn(I*(1+I*a*x)/(a^2*x^2+1)^(1/2))^2-1/4*I/
a^2/c*arctan(a*x)^2*Pi*csgn(I*(1+I*a*x)^2/(a^2*x^2+1))*csgn(I*(1+I*a*x)^2/(
a^2*x^2+1)/((1+I*axx)^2/(a^2*x^2+1)+1)^2)^2-1/4*I/a^2/c*arctan(a*x)^2*Pi*csgn(I/((1+I*a*x)^2/(a^2*x^2+1)+1)^2)*csgn(I*(1+I*a*x)^2/(a^2*x^2+1)/((1+I*a*
x)^2/(a^2*x^2+1)+1)^2)^2-1/2*I/a^2/c*arctan(a*x)^2*Pi*csgn(I*(1+I*a*x)^2/(a
2*x^2+1))^2*csgn(I*(1+I*a*x)/(a^2*x^2+1)^(1/2))-1/a^2/c*arctan(a*x)^2*ln(2
```

```
)-1/4*I/a^2/c*arctan(a*x)^2*Pi*csgn(I*((1+I*a*x)^2/(a^2*x^2+1)+1)^2)^3-1/2/
a^2/c*polylog(3,-(1+I*a*x)^2/(a^2*x^2+1))+I/a^2/c*arctan(a*x)*polylog(2,-(1
+I*axx)^2/(a^2*x^2+1)
```
**Maxima [F]** time = 0., size = 0, normalized size = 0.

$$
\int \frac{x \arctan (ax)^2}{a^2 c x^2 + c} \, dx
$$

Verification of antiderivative is not currently implemented for this CAS.

[In] integrate(x\*arctan(a\*x)^2/(a^2\*c\*x^2+c),x, algorithm="maxima")

[Out] integrate(x\*arctan(a\*x)^2/(a^2\*c\*x^2 + c), x)

**Fricas [F]** time = 0,, size = 0, normalized size = 0.

$$
integral\left(\frac{x \arctan (ax)^2}{a^2cx^2 + c}, x\right)
$$

Verification of antiderivative is not currently implemented for this CAS.

[In] integrate(x\*arctan(a\*x)^2/(a^2\*c\*x^2+c),x, algorithm="fricas")

[Out] integral( $x*arctan(axx)^2/(a^2*cx^2 + c)$ , x)

**Sympy [F]** time = 0., size = 0, normalized size = 0.

$$
\frac{\int \frac{x \, \text{atan}^2 (ax)}{a^2 x^2 + 1} \, dx}{c}
$$

Verification of antiderivative is not currently implemented for this CAS.

[In]  $integrate(x*atan(a*x)**2/(a**2*c*x**2+c),x)$ 

[Out] Integral(x\*atan(a\*x)\*\*2/(a\*\*2\*x\*\*2 + 1), x)/c

**Giac [F]** time = 0., size = 0, normalized size = 0.

$$
\int \frac{x \arctan (ax)^2}{a^2 c x^2 + c} dx
$$

Verification of antiderivative is not currently implemented for this CAS.

[In] integrate(x\*arctan(a\*x)^2/(a^2\*c\*x^2+c),x, algorithm="giac")

[Out] integrate(x\*arctan(a\*x)^2/(a^2\*c\*x^2 + c), x)

**3.286** 
$$
\int \frac{\tan^{-1}(ax)^2}{c+a^2cx^2} dx
$$

 $\tan^{-1}(ax)^3$ 3

 $[Out]$  ArcTan $[a*x]^2$ / $(3*a*c)$ 

**Rubi**  $[A]$  time = 0.0235709, antiderivative size = 16, normalized size of antiderivative = 1., number of steps used = 1, number of rules used = 1, integrand size = 19,  $\frac{\text{number of rules}}{\text{integrand size}}$  = 0.053, Rules used =  ${4884}$ 

$$
\frac{\tan^{-1}(ax)^3}{3ac}
$$

Antiderivative was successfully verified.

[In] Int[ArcTan[a\*x]^2/(c + a^2\*c\*x^2),x]

```
[Out] ArcTan[a*x]^2/(3*a*c)
```
Rule 4884

 $Int[((a_{-.}) + ArcTan[(c_{-.})*(x_{-})]*(b_{-.}))^(p_{-.})/((d_{-}) + (e_{-.})*(x_{-})^2)$ , x\_Symbo 1] :> Simp[(a + b\*ArcTan[c\*x])^(p + 1)/(b\*c\*d\*(p + 1)), x] /; FreeQ[{a, b, c, d, e, p}, x] && EqQ[e, c^2\*d] && NeQ[p, -1]

Rubi steps

$$
\int \frac{\tan^{-1}(ax)^2}{c + a^2cx^2} \, dx = \frac{\tan^{-1}(ax)^3}{3ac}
$$

**Mathematica [A]** time =  $0.0033675$ , size = 16, normalized size = 1.

$$
\frac{\tan^{-1}(ax)^3}{3ac}
$$

Antiderivative was successfully verified.

[In] Integrate[ArcTan[a\*x]^2/(c + a^2\*c\*x^2),x]

 $[Out]$  ArcTan $[a*x]^2$ (3\*a\*c)

**Maple [A]** time =  $0.024$ , size =  $15$ , normalized size =  $0.9$ 

 $(\arctan(ax))^3$  $3ac$ 

Verification of antiderivative is not currently implemented for this CAS.

```
[In] int(arctan(a*x)^2/(a^2*c*x^2+c),x)
```

```
[Out] 1/3*arctan(a*x)^{3}/a/c
```
**Maxima [A]** time = 1.52937, size = 19, normalized size =  $1.19$ 

$$
\frac{\arctan\left(ax\right)^{3}}{3\,ac}
$$

Verification of antiderivative is not currently implemented for this CAS.

```
[In] integrate(arctan(a*x)^2/(a^2*c*x^2+c),x, algorithm="maxima")
```

```
[Out] 1/3*arctan(ax*x)^3/(a*c)
```
**Fricas [A]** time = 2.12695, size = 34, normalized size =  $2.12$ 

$$
\frac{\arctan\left(ax\right)^{3}}{3\,ac}
$$

Verification of antiderivative is not currently implemented for this CAS.

[In] integrate(arctan(a\*x)^2/(a^2\*c\*x^2+c),x, algorithm="fricas")

[Out]  $1/3*arctan(a*x)^{3}/(a*c)$ 

**Sympy [F]** time = 0., size = 0, normalized size = 0.

$$
\frac{\int \frac{\text{atan}^2(ax)}{a^2x^2+1} dx}{c}
$$

Verification of antiderivative is not currently implemented for this CAS.

[In]  $integrate(atan(a*x)*2/(a**2*c*x**2+c),x)$ 

[Out] Integral(atan(a\*x)\*\*2/(a\*\*2\*x\*\*2 + 1), x)/c

**Giac**  $[A]$  time = 1.14008, size = 19, normalized size = 1.19

$$
\frac{\arctan\left(ax\right)^3}{3\,ac}
$$

Verification of antiderivative is not currently implemented for this CAS.

[In] integrate(arctan(a\*x)^2/(a^2\*c\*x^2+c),x, algorithm="giac")

[Out]  $1/3*arctan(a*x)^{3}/(a*c)$ 

**3.287** 
$$
\int \frac{\tan^{-1}(ax)^2}{x(c+a^2cx^2)} dx
$$

$$
\frac{\text{PolyLog}\left(3,-1+\frac{2}{1-iax}\right)}{2c} - \frac{i\tan^{-1}(ax)\text{PolyLog}\left(2,-1+\frac{2}{1-iax}\right)}{c} - \frac{i\tan^{-1}(ax)^3}{3c} + \frac{\log\left(2-\frac{2}{1-iax}\right)\tan^{-1}(ax)^2}{c}
$$

[Out]  $((-1/3)*ArcTan[a*x]^3)/c + (ArcTan[a*x]^2*Log[2 - 2/(1 - I*a*x)])/c - (I*Ar$ cTan[a\*x]\*PolyLog[2, -1 + 2/(1 - I\*a\*x)])/c + PolyLog[3, -1 + 2/(1 - I\*a\*x)  $\frac{1}{(2*c)}$ 

**Rubi**  $[A]$  time = 0.179331, antiderivative size = 91, normalized size of antiderivative = 1., number of steps used = 4, number of rules used = 5, integrand size =  $22$ ,  $\frac{\text{number of rules}}{\text{integrand size}}$  = 0.227, Rules used = {4924, 4868, 4884, 4992, 6610}

$$
\frac{\text{PolyLog}\left(3,-1+\frac{2}{1-iax}\right)}{2c} - \frac{i\tan^{-1}(ax)\text{PolyLog}\left(2,-1+\frac{2}{1-iax}\right)}{c} - \frac{i\tan^{-1}(ax)^3}{3c} + \frac{\log\left(2-\frac{2}{1-iax}\right)\tan^{-1}(ax)^2}{c}
$$

Antiderivative was successfully verified.

[In] Int  $[Arctan[a*x]^2/(x*(c + a^2*cx^2)),x]$ 

[Out]  $((-I/3)*ArcTan[a*x]^3)/c + (ArcTan[a*x]^2*Log[2 - 2/(1 - I*a*x)])/c - (I*Ar$ cTan[a\*x]\*PolyLog[2, -1 + 2/(1 - I\*a\*x)])/c + PolyLog[3, -1 + 2/(1 - I\*a\*x)  $]/(2*c)$ 

## Rule 4924

Int $[(a_*) + ArcTan[(c_*)*(x_*)](b_*)^*(b_*)^*(x_*)^*(d_*) + (e_*)*(x_*^*)^2),$ x Symbol] :>  $-Simp[(I*(a + b*ArcTan[c*x])^(p + 1))/(b*d*(p + 1)), x] + Dist$ [I/d, Int[(a + b\*ArcTan[c\*x])^p/(x\*(I + c\*x)), x], x] /; FreeQ[{a, b, c, d, e}, x] && EqQ[e, c^2\*d] && GtQ[p, 0]

## Rule 4868

 $Int[((a_{-.}) + ArcTan[(c_{-.})*(x_{-})]*(b_{-.}))^(p_{-.})/((x_{-})*(d_{-}) + (e_{-.})*(x_{-})))$ , x\_ Symbol] :> Simp[ $((a + b*ArcTan[c*x])^p*Log[2 - 2/(1 + (e*x)/d)])/d, x] - Di$ st[(b\*c\*p)/d, Int[((a + b\*ArcTan[c\*x])^(p - 1)\*Log[2 - 2/(1 + (e\*x)/d)])/(1 + c^2\*x^2), x], x] /; FreeQ[{a, b, c, d, e}, x] && IGtQ[p, 0] && EqQ[c^2\*d  $\hat{c}$  + e $\hat{c}$ 2, 0]

#### Rule 4884

Int $[(a_*) + ArcTan[(c_*)*(x_*)](b_*)^*(b_-))^*(p_*)/((d_*) + (e_*)*(x_*)^2)$ , x\_Symbo 1] :> Simp[(a + b\*ArcTan[c\*x])^(p + 1)/(b\*c\*d\*(p + 1)), x] /; FreeQ[{a, b, c, d, e, p}, x] && EqQ[e, c^2\*d] && NeQ[p, -1]

## Rule 4992

Int $[(Log[u_-]*((a_-.) + ArcTan[(c_-.)*(x_-)]*(b_-))^(p_-))/((d_-) + (e_-.*(x_-)^2)$ ),  $x_Symbol]$  :>  $Simp[(I*(a + b*ArcTan[c*x])^p*PolyLog[2, 1 - u])/(2*c*d), x$ ] - Dist[(b\*p\*I)/2, Int[((a + b\*ArcTan[c\*x])^(p - 1)\*PolyLog[2, 1 - u])/(d + e\*x^2), x], x] /; FreeQ[{a, b, c, d, e}, x] && IGtQ[p, 0] && EqQ[e, c^2\*d ] && EqQ[ $(1 - u)^2 - (1 - (2 * I)/(I + c * x))^2$ , 0]

## Rule 6610

Int[(u\_)\*PolyLog[n\_, v\_], x\_Symbol] :> With[{w = DerivativeDivides[v, u\*v, x]}, Simp[w\*PolyLog[n + 1, v], x] /;  $!FalseQ[w]$ ] /;  $FreeQ[n, x]$ 

### Rubi steps

$$
\int \frac{\tan^{-1}(ax)^2}{x(c+a^2cx^2)} dx = -\frac{i\tan^{-1}(ax)^3}{3c} + \frac{i\int \frac{\tan^{-1}(ax)^2}{x(i+ax)} dx}{c}
$$
\n
$$
= -\frac{i\tan^{-1}(ax)^3}{3c} + \frac{\tan^{-1}(ax)^2 \log\left(2 - \frac{2}{1-iax}\right)}{c} - \frac{(2a)\int \frac{\tan^{-1}(ax) \log\left(2 - \frac{2}{1-iax}\right)}{1+a^2x^2} dx}{c}
$$
\n
$$
= -\frac{i\tan^{-1}(ax)^3}{3c} + \frac{\tan^{-1}(ax)^2 \log\left(2 - \frac{2}{1-iax}\right)}{c} - \frac{i\tan^{-1}(ax)Li_2\left(-1 + \frac{2}{1-iax}\right)}{c} + \frac{(ia)\int \frac{Li_2\left(-1 + \frac{2}{1-iax}\right)}{1+a^2x^2} dx}{c}
$$
\n
$$
= -\frac{i\tan^{-1}(ax)^3}{3c} + \frac{\tan^{-1}(ax)^2 \log\left(2 - \frac{2}{1-iax}\right)}{c} - \frac{i\tan^{-1}(ax)Li_2\left(-1 + \frac{2}{1-iax}\right)}{c} + \frac{Li_3\left(-1 + \frac{2}{1-iax}\right)}{2c}
$$

| Mathematica [B]                              | time = 0.0496027, size = 243, normalized size = 2.67 |                                             |                                                                |                                                                |                                                                |
|----------------------------------------------|------------------------------------------------------|---------------------------------------------|----------------------------------------------------------------|----------------------------------------------------------------|----------------------------------------------------------------|
| PolyLog $\left(3, \frac{-ax-i}{ax-i}\right)$ | PolyLog $\left(3, -\frac{ax+i}{-ax+i}\right)$        | PolyLog $\left(3, \frac{ax+i}{ax-i}\right)$ | $i \tan^{-1}(ax)$ PolyLog $\left(2, \frac{-ax-i}{ax-i}\right)$ | $i \tan^{-1}(ax)$ PolyLog $\left(2, \frac{-ax-i}{ax-i}\right)$ | $i \tan^{-1}(ax)$ PolyLog $\left(2, \frac{-ax-i}{ax-i}\right)$ |
| 2 <i>c</i>                                   | 2 <i>c</i>                                           | 2 <i>c</i>                                  |                                                                |                                                                |                                                                |

Warning: Unable to verify antiderivative.

[In] Integrate[ArcTan[a\*x]^2/(x\*(c + a^2\*c\*x^2)),x]

```
[Out] ((1/3)*ArcTan[a*x]^{3})/c + (2*ArcTan[a*x]^{2}*ArcTanh[1 - (2*I)/(I - a*x)])/c+ (ArcTan[a*x]^2*Log[(2*I)/(I - a*x)])/c + (I*ArcTan[a*x]*PolyLog[2, (-I -
a*x/(-I + a*x)]/c + (I*ArcTan[a*x]*PolyLog[2, -( (I + a*x)/(I - a*x))])/c- (I*ArcTan[a*x]*PolyLog[2, (I + a*x)/(-I + a*x)])/c + PolyLog[3, (-I - a*x
)/(-I + a*x)]/(2*c) + PolyLog[3, -((I + a*x)/(I - a*x))]/(2*c) - PolyLog[3,
 (I + a*x)/(-I + a*x)]/(2*c)
```
**Maple [C]** time = 0.283, size = 1767, normalized size = 19.4

result too large to display

Verification of antiderivative is not currently implemented for this CAS.

[In]  $int(arctan(a*x)^2/x/(a^2*c*x^2+c),x)$ 

```
[Out] 1/c*arctan(a*x)^2*ln(2)-1/c*arctan(a*x)^2*ln((1+I*a*x)^2/(a^2*x^2+1)-1)+1/c*arctan(a*x)^2*ln(1-(1+I*a*x)/(a^2*x^2+1)^(1/2))+1/c*arctan(a*x)^2*ln(1+(1+
I*a*x)/a^2*x^2+1)^(1/2)+1/c*arctan(a*x)^2*ln((1+I*a*x)/(a^2*x^2+1)^(1/2))-1/2/c*arctan(a*x)^2*ln(a^2*x^2+1)+1/c*arctan(a*x)^2*ln(a*x)+1/2*I/c*Pi*csgn(((1+I*a*x)^2/(a^2*x^2+1)-1)/((1+I*a*x)^2/(a^2*x^2+1)+1))^3*arctan(a*x)^2-
1/4*I/c*arctan(a*x)^2*Pi*csgn(I*(1+I*a*x)^2/(a^2*x^2+1)/((1+I*a*x)^2/(a^2*x
2+1)+1)^2)^3+1/2*I/c*Pi*csgn(I*((1+I*a*x)^2/(a^2*x^2+1)-1)/((1+I*a*x)^2/(a
2*x^2+1)+1))^3*arctan(a*x)^2+1/4*I/c*arctan(a*x)^2*Pi*csgn(I*((1+I*a*x)^2/
(a^2*x^2+1)+1)^2)<sup>2</sup>+1/2*I/c*arctan(a*x)<sup>2</sup>*Pi*csgn(I*(1+I*a*x)/(a<sup>2*x^2+1</sup>)<sup>2</sup>(
1/2))*csgn(I*(1+I*a*x)^2/(a^2*x^2+1))^2+1/4*I/c*arctan(a*x)^2*Pi*csgn(I*((1
```

```
+I*a*x)^2/(a^2*x^2+1)+1))^2*csgn(I*((1+I*a*x)^2/(a^2*x^2+1)+1)^2)-1/2*I/c*P
i*csgn(I*((1+I*a*x)^2/(a^2*x^2+1)-1))*csgn(I*((1+I*a*x)^2/(a^2*x^2+1)-1)/((
1+I*a*x)^2/(a^2*x^2+1)+1))^2*arctan(a*x)^2-1/2*I/c*arctan(a*x)^2*Pi*csgn(I*
((1+I*a*x)^2/(a^2*x^2+1)+1)*csgn(I*((1+I*a*x)^2/(a^2*x^2+1)+1)^2)^2+1/4*I/c*arctan(a*x)^2*Pi*csgn(I/((1+I*axx)^2/(a^2*x^2+1)+1)^2)*csgn(I*(1+I*axx)^2)/(a^2*x^2+1)/((1+I*a*x)^2/(a^2*x^2+1)+1)^2)^2-1/4*I/c*arctan(axx)^2*Pi*csgn(I*(1+I*a*x)/(a^2*x^2+1)^(1/2))^2*csgn(I*(1+I*a*x)^2/(a^2*x^2+1))-1/2*I/c*Pi*csgn(I*((1+I*a*x)^2/(a^2*x^2+1)-1)/((1+I*a*x)^2/(a^2*x^2+1)+1))*csgn(((1+
I*ax)<sup>2</sup>/(a<sup>2</sup>*x<sup>2+1</sup>)-1)/((1+I*a*x)<sup>2</sup>/(a<sup>2</sup>*x<sup>2</sup>+1)+1))<sup>2</sup>*arctan(a*x)<sup>2</sup>+1/4*I/
c*arctan(a*x)^2*Pi*csgn(I*(1+I*a*x)^2/(a^2*x^2+1))*csgn(I*(1+I*a*x)^2/(a^2*
x^2+1)/((1+I*a*x)^2/(a^2*x^2+1)+1)^2)2-1/2*I/c*Pi*csgn(I/((1+I*a*x)^2/(a^2))*x^2+1)+1))*csgn(I*((1+I*a*x)^2/(a^2*x^2+1)-1)/((1+I*a*x)^2/(a^2*x^2+1)+1))
\text{``2*arctan(a*x)''2+1/2*I/c*Pi*csgn(I*(-1+I*axx)''2/(a^2*x^2+1)-1)/((1+I*axx)^2+1)''/(a^2*x^2+1)+1))*csgn(((1+I*a*x)^2/(a^2*x^2+1)-1)/((1+I*a*x)^2/(a^2*x^2+1)+
1))*arctan(a*x)^2-1/4*I/c*arctan(a*x)^2*Pi*csgn(I*(1+I*a*x)^2/(a^2*x^2+1))^
3-1/2*I/c*Pi*csgn(((1+I*a*x)^2/(a^2*x^2+1)-1)/((1+I*a*x)^2/(a^2*x^2+1)+1))^
2*arctan(a*x)^2-1/3*I*arctan(a*x)^3/c+1/2*I/c*Pi*csgn(I*((1+I*a*x)^2/(a^2*x
^2+1)-1))*csgn(I/((1+I*a*x)^2/(a^2*x^2+1)+1))*csgn(I*((1+I*a*x)^2/(a^2*x^2+
1)-1)/((1+I*a*x)^2/(a^2*x^2+1)+1))*arctan(a*x)^2-1/4*I/c*arctan(a*x)^2*Pi*c
sgn(I/((1+I*a*x)^2/(a^2*x^2+1)+1)^2)*csgn(I*(1+I*a*x)^2/(a^2*x^2+1))*csgn(I
*(1+I*a*x)^2/(a^2*x^2+1)/((1+I*a*x)^2/(a^2*x^2+1)+1)^2)+1/2*I/c*Pi'*arctan(a)*x)^2-2*I/c*arctan(a*x)*polylog(2,-(1+I*a*x)/(a^2*x^2+1)^(1/2))-2*I/c*arcta
n(a*x)*polylog(2,(1+I*axx)/(a^2*x^2+1)^(1/2))+2/c*polylog(3,-(1+I*ax)/(a^2-1))*x^2+1)^(1/2))+2/c*polylog(3,(1+I*a*x)/(a^2*x^2+1)^(1/2))
```
1411

**Maxima** [F] time = 0., size = 0, normalized size = 0.

$$
\int \frac{\arctan (ax)^2}{(a^2cx^2 + c)x} dx
$$

Verification of antiderivative is not currently implemented for this CAS.

[In] integrate(arctan(a\*x)^2/x/(a^2\*c\*x^2+c),x, algorithm="maxima")

[Out] integrate(arctan(a\*x)^2/((a^2\*c\*x^2 + c)\*x), x)

**Fricas [F]** time = 0., size = 0, normalized size = 0.

integral 
$$
\left( \frac{\arctan (ax)^2}{a^2 c x^3 + c x}, x \right)
$$

Verification of antiderivative is not currently implemented for this CAS.

[In] integrate(arctan(a\*x)^2/x/(a^2\*c\*x^2+c),x, algorithm="fricas")

```
[Out] integral(arctan(a*x)^2/(a^2*c*x^3 + c*x), x)
```
**Sympy [F]** time = 0., size = 0, normalized size = 0.

$$
\int \frac{\operatorname{atan}^2(ax)}{a^2x^3+x} dx
$$

Verification of antiderivative is not currently implemented for this CAS.

```
[In] integrate(atan(a*x)*2/x/(a**2*c*x**2+c),x)
```
[Out] Integral(atan(a\*x)\*\*2/(a\*\*2\*x\*\*3 + x), x)/c

**Giac**  $[F]$  time = 0., size = 0, normalized size = 0.

$$
\int \frac{\arctan (ax)^2}{(a^2cx^2 + c)x} dx
$$

Verification of antiderivative is not currently implemented for this CAS.

[In] integrate(arctan(a\*x)^2/x/(a^2\*c\*x^2+c),x, algorithm="giac")

[Out] integrate(arctan(a\*x)^2/((a^2\*c\*x^2 + c)\*x), x)

**3.288** 
$$
\int \frac{\tan^{-1}(ax)^2}{x^2(c+a^2cx^2)} dx
$$

$$
-\frac{ia \text{PolyLog}\left(2,-1+\frac{2}{1-iax}\right)}{c} - \frac{a\tan^{-1}(ax)^3}{3c} - \frac{ia\tan^{-1}(ax)^2}{c} - \frac{\tan^{-1}(ax)^2}{cx} + \frac{2a\log\left(2-\frac{2}{1-iax}\right)\tan^{-1}(ax)}{c}
$$

 $[Out]$   $((-1)*a*ArcTan[a*x]^{2}/c - ArcTan[a*x]^{2}/(c*x) - (a*ArcTan[a*x]^{3}/(3*c) +$  $(2*a*ArcTan[a*x]*Log[2 - 2/(1 - I*axx)])/c - (I*a*PolyLog[2, -1 + 2/(1 - I*ax))])$ a\*x)])/c

**Rubi**  $[A]$  time = 0.195493, antiderivative size = 92, normalized size of antiderivative = 1., number of steps used = 6, number of rules used = 6, integrand size =  $22$ ,  $\frac{\text{number of rules}}{\text{integrand size}}$  = 0.273, Rules used = {4918, 4852, 4924, 4868, 2447, 4884}

$$
-\frac{ia \text{PolyLog}\left(2,-1+\frac{2}{1-iax}\right)}{c} - \frac{a\tan^{-1}(ax)^3}{3c} - \frac{ia\tan^{-1}(ax)^2}{c} - \frac{\tan^{-1}(ax)^2}{cx} + \frac{2a\log\left(2-\frac{2}{1-iax}\right)\tan^{-1}(ax)}{c}
$$

Antiderivative was successfully verified.

[In] Int  $[Arctan[a*x]^2/(x^2*(c + a^2*cx^2)),x]$ 

[Out]  $((-1)*a*ArcTan[a*x]^2)/(c - ArcTan[a*x]^2/(c*x) - (a*ArcTan[a*x]^3)/(3*c) +$  $(2*a*ArcTan[a*x]*Log[2 - 2/(1 - I*axx)])/c - (I*a*PolyLog[2, -1 + 2/(1 - I*ax))])$ a\*x)])/c

#### Rule 4918

 $Int[((((a_{-}. ) + ArcTan[(c_{-}.)*(x_{-})]*(b_{-}.))^c(p_{-}.)*( (f_{-}.)*(x_{-}))^c(m_{-}))/((d_{-}) + (e_{-}.*(x_{-}))^c(p_{-}).)(p_{-}.*(x_{-}))^c(p_{-}).$  $_{\_}.$ )\*(x $_{\_})$ ^2), x $_{\_Symbol}$ ] :> Dist[1/d, Int[(f\*x)^m\*(a + b\*ArcTan[c\*x])^p, x],  $x$ ] - Dist[e/(d\*f^2), Int[((f\*x)^(m + 2)\*(a + b\*ArcTan[c\*x])^p)/(d + e\*x^2), x], x] /; FreeQ[{a, b, c, d, e, f}, x] && GtQ[p, 0] && LtQ[m, -1]

#### Rule 4852

 $Int[((a_{-.}) + ArcTan[(c_{-.})*(x_{-})]*(b_{-.}))^(p_{-.})*(d_{-.})*(x_{-}))^(m_{-.}), x_{Symbol}]$ :> Simp[ $((d*x)^{(m + 1)*(a + b*ArCTan[c*x])^p)/(d*(m + 1)), x] - Dist[(b*c*p)(b*cf])$ )/(d\*(m + 1)), Int[((d\*x)^(m + 1)\*(a + b\*ArcTan[c\*x])^(p - 1))/(1 + c^2\*x^2 ), x], x] /; FreeQ[{a, b, c, d, m}, x] && IGtQ[p, 0] && (EqQ[p, 1] || Integ  $erQ[m]$ ) && NeQ $[m, -1]$ 

#### Rule 4924

 $Int\hskip 1pt [((a_-.)\ +\ \texttt{Arctan}\hskip 1pt [((c_-.)*(x_-)]*(b_-.))\char 9-(p_-)/((x_-)*(d_-)\ +\ (e_-.)*(x_-)\char 92))\,,$  $x_Symbol$ ] :>  $-Simp[(I*(a + b*Arctan[c*x])^(p + 1))/(b*d*(p + 1))$ ,  $x] + Dist$ [I/d, Int[(a + b\*ArcTan[c\*x])^p/(x\*(I + c\*x)), x], x] /; FreeQ[{a, b, c, d, e}, x] && EqQ[e, c^2\*d] && GtQ[p, 0]

#### Rule 4868

 $Int[((a_{\_}) + ArcTan[(c_{\_})*(x_{\_})]*(b_{\_}))((x_{\_})*((d_{\_}) + (e_{\_})*(x_{\_}))), x_{\_})$ Symbol] :> Simp[ $((a + b*Arctan[c*x])^p*Log[2 - 2/(1 + (e*x)/d)])/d, x] - Di$ st[(b\*c\*p)/d, Int[((a + b\*ArcTan[c\*x])^(p - 1)\*Log[2 - 2/(1 + (e\*x)/d)])/(1 + c^2\*x^2), x], x] /; FreeQ[{a, b, c, d, e}, x] && IGtQ[p, 0] && EqQ[c^2\*d  $\hat{2} + e^2$ , 0]

## Rule 2447

Int[Log[u\_]\*(Pq\_)^(m\_.), x\_Symbol] :> With[{C = FullSimplify[(Pq^m\*(1 - u)) /D[u, x]]}, Simp[C\*PolyLog[2, 1 - u], x] /; FreeQ[C, x]] /; IntegerQ[m] && PolyQ[Pq, x] && RationalFunctionQ[u, x] && LeQ[RationalFunctionExponents[u, x][[2]], Expon[Pq, x]]

## Rule 4884

 $Int[((a_{-.}) + ArcTan[(c_{-.})*(x_{-})]*(b_{-.}))^(p_{-.})/((d_{-}) + (e_{-.})*(x_{-})^2)$ , x\_Symbo 1] :> Simp[(a + b\*ArcTan[c\*x])^(p + 1)/(b\*c\*d\*(p + 1)), x] /; FreeQ[{a, b, c, d, e, p}, x] && EqQ[e, c^2\*d] && NeQ[p, -1]

### Rubi steps

$$
\int \frac{\tan^{-1}(ax)^2}{x^2 (c + a^2 c x^2)} dx = -\left(a^2 \int \frac{\tan^{-1}(ax)^2}{c + a^2 c x^2} dx\right) + \frac{\int \frac{\tan^{-1}(ax)^2}{x^2} dx}{c}
$$
\n
$$
= -\frac{\tan^{-1}(ax)^2}{cx} - \frac{a \tan^{-1}(ax)^3}{3c} + \frac{(2a) \int \frac{\tan^{-1}(ax)}{x(1+a^2 x^2)} dx}{c}
$$
\n
$$
= -\frac{ia \tan^{-1}(ax)^2}{c} - \frac{\tan^{-1}(ax)^2}{cx} - \frac{a \tan^{-1}(ax)^3}{3c} + \frac{(2ia) \int \frac{\tan^{-1}(ax)}{x(1+a^2 x^2)} dx}{c}
$$
\n
$$
= -\frac{ia \tan^{-1}(ax)^2}{c} - \frac{\tan^{-1}(ax)^2}{cx} - \frac{a \tan^{-1}(ax)^3}{3c} + \frac{2a \tan^{-1}(ax) \log\left(2 - \frac{2}{1-iax}\right)}{c} - \frac{(2a^2) \int \frac{\log\left(2 - \frac{2}{1-iax}\right)}{1+a^2 x^2}}{c}
$$
\n
$$
= -\frac{ia \tan^{-1}(ax)^2}{c} - \frac{\tan^{-1}(ax)^2}{cx} - \frac{a \tan^{-1}(ax)^3}{3c} + \frac{2a \tan^{-1}(ax) \log\left(2 - \frac{2}{1-iax}\right)}{c} - \frac{ia \tan^2\left(2 - \frac{2}{1-iax}\right)}{c}
$$

**Mathematica [A]** time =  $0.179234$ , size = 73, normalized size =  $0.79$  $a\left(-i\text{PolyLog}\left(2,e^{2i\tan^{-1}(ax)}\right)-\frac{1}{2}\right)$  $\frac{1}{3} \tan^{-1}(ax) \left( \left( \tan^{-1}(ax) + 3i \right) \tan^{-1}(ax) + \frac{3 \tan^{-1}(ax)}{ax} - 6 \log \left( 1 - e^{2i \tan^{-1}(ax)} \right) \right)$  $\mathcal{C}_{0}$ 

Warning: Unable to verify antiderivative.

[In] Integrate[ArcTan[a\*x]^2/(x^2\*(c + a^2\*c\*x^2)),x]

[Out]  $(a*(-(\text{ArcTan}[a*x]*((3*\text{ArcTan}[a*x])/(a*x) + \text{ArcTan}[a*x]*(3*I + \text{ArcTan}[a*x]))$ - 6\*Log[1 - E^((2\*I)\*ArcTan[a\*x])]))/3 - I\*PolyLog[2, E^((2\*I)\*ArcTan[a\*x]) ]))/c

**Maple [B]** time = 0.099, size = 292, normalized size =  $3.2$ 

$$
-\frac{a\left(\arctan\left(ax\right)\right)^{3}}{3c}-\frac{\left(\arctan\left(ax\right)\right)^{2}}{cx}-\frac{a\arctan\left(ax\right)\ln\left(a^{2}x^{2}+1\right)}{c}+2\frac{a\arctan\left(ax\right)\ln\left(ax\right)}{c}+\frac{\frac{i}{2}a\text{dilog}\left(-\frac{i}{2}\left(ax+i\right)\right)}{c}+\frac{ia\left(\frac{a}{2}\right)\ln\left(ax\right)}{c}+\frac{a\left(\frac{a}{2}\right)\ln\left(ax\right)}{c}+\frac{a\left(\frac{a}{2}\right)\ln\left(ax
$$

Verification of antiderivative is not currently implemented for this CAS.

[In]  $int(arctan(axx)^2/x^2/(a^2*cx^2+c),x)$ 

```
[Out] -1/3*a*arctan(a*x)^3/c-arctan(a*x)^2/c/x-a/c*arctan(a*x)*ln(a^2*x^2+1)+2*a/
c*arctan(a*x)*ln(a*x)+1/2*I*a/c*dilog(-1/2*I*(a*x+I))+I*a/c*dilog(1+I*a*x)-
1/2*I*a/c*dilog(1/2*I*(a*x-I))-1/4*I*a/c*ln(a*x+I)^2+1/2*I*a/c*ln(a*x+I)*ln
(a^2*x^2+1)-1/2*I*a/c*ln(1/2*I*(a*x-I))*ln(a*x+I)-1/2*I*a/c*ln(a*x-I)*ln(a^2*I*(a^2*I*(a^2*I*(a^2*I*(a^2*I*(a^2*I*(a^2*I*(a^2*I*(a^2*I*(a^2*I*(a^2*I*(a^2*I*(a^2*I*(a^2*I*(a^2*I*(a^2*I*(a^2*I*(a^2*I*(a^2*I*(a^2*I*(a^2*I*(a^2*I*(a^2*I*(a^2*I*(a^2*I*(a^2*I*(a^2*I))))\\a^2*I*(a^2*x^2+1)+I*a/c*ln(a*x)*ln(1+I*a*x)+1/4*I*a/c*ln(a*x-I)^2-I*a/c*dilog(1-I*a*x)x)+1/2*I*a/c*ln(a*x-I)*ln(-1/2*I*(a*x+I))-I*a/c*ln(a*x)*ln(1-I*a*x)
```
**Maxima**  $[F(-1)]$  time = 0., size = 0, normalized size = 0.

Timed out

Verification of antiderivative is not currently implemented for this CAS.

```
[In] integrate(arctan(a*x)^2/x^2/(a^2*c*x^2+c),x, algorithm="maxima")
```
[Out] Timed out

**Fricas [F]** time = 0., size = 0, normalized size = 0.

$$
integral\left(\frac{\arctan\left(ax\right)^{2}}{a^{2}cx^{4}+cx^{2}},x\right)
$$

Verification of antiderivative is not currently implemented for this CAS.

[In] integrate(arctan(a\*x)^2/x^2/(a^2\*c\*x^2+c),x, algorithm="fricas")

[Out] integral(arctan(a\*x)^2/(a^2\*c\*x^4 + c\*x^2), x)

**Sympy [F]** time = 0., size = 0, normalized size = 0.

$$
\frac{\int \frac{\text{atan}^2(ax)}{a^2x^4+x^2} dx}{c}
$$

Verification of antiderivative is not currently implemented for this CAS.

[In]  $integrate(atan(a*x)*2/x**2/(a**2*c*x**2+c),x)$ 

[Out] Integral(atan(a\*x)\*\*2/(a\*\*2\*x\*\*4 + x\*\*2), x)/c

**Giac [F]** time = 0., size = 0, normalized size = 0.

$$
\int \frac{\arctan (ax)^2}{(a^2cx^2 + c)x^2} dx
$$

Verification of antiderivative is not currently implemented for this CAS.

[In] integrate(arctan(a\*x)^2/x^2/(a^2\*c\*x^2+c),x, algorithm="giac")

[Out] integrate(arctan(a\*x)^2/((a^2\*c\*x^2 + c)\*x^2), x)

−

−

**3.289** 
$$
\int \frac{\tan^{-1}(ax)^2}{x^3(c+a^2cx^2)} dx
$$

## Optimal. Leaf size=178

$$
-\frac{a^2 \text{PolyLog}\left(3,-1+\frac{2}{1-iax}\right)}{2c}+\frac{ia^2 \tan^{-1}(ax) \text{PolyLog}\left(2,-1+\frac{2}{1-iax}\right)}{c}-\frac{a^2 \log\left(a^2 x^2+1\right)}{2c}+\frac{a^2 \log(x)}{c}+\frac{ia^2 \tan^{-1}(ax)^3}{3c}
$$

 $[Out] -((a*ArcTan[a*x])/(c*x)) - (a^2*ArcTan[a*x]^2)/(2*c) - ArcTan[a*x]^2/(2*c*x)$  $(1/3)$  +  $((1/3)*a^2*ArcTan[a*x]^3)/c$  +  $(a^2*Log[x])/c$  -  $(a^2*Log[1 + a^2*x^2])$  $/(2*c) - (a^2*ArcTan[a*x]^2*Log[2 - 2/(1 - I*a*x)])/c + (I*a^2*ArcTan[a*x]*$ PolyLog[2,  $-1 + 2/(1 - I*axx)]$ )/c - (a<sup>2</sup>\*PolyLog[3,  $-1 + 2/(1 - I*axx)]$ )/(2 \*c)

**Rubi**  $[A]$  time = 0.335515, antiderivative size = 178, normalized size of antiderivative = 1., number of steps used = 13, number of rules used = 11, integrand size = 22,  $\frac{\text{number of rules}}{\text{integrand size}}$  $= 0.5$ , Rules used  $= \{4918, 4852, 266, 36, 29, 31, 4884, 4924, 4868, 4992, 6610\}$ 

$$
-\frac{a^2 \text{PolyLog}\left(3, -1+\frac{2}{1-iax}\right)}{2c} + \frac{ia^2 \tan^{-1}(ax) \text{PolyLog}\left(2, -1+\frac{2}{1-iax}\right)}{c} - \frac{a^2 \log\left(a^2 x^2 + 1\right)}{2c} + \frac{a^2 \log(x)}{c} + \frac{ia^2 \tan^{-1}(ax)^3}{3c}
$$

Antiderivative was successfully verified.

[In] Int  $[Arctan[a*x]^2/(x^3*(c + a^2*cx^2)),x]$ 

[Out]  $-(a*ArcTan[a*x])/(c*x)) - (a^2*ArcTan[a*x]^2)/(2*c) - ArcTan[a*x]^2/(2*c*x)$  $\hat{C}$ ) + ((I/3)\*a^2\*ArcTan[a\*x]^3)/c + (a^2\*Log[x])/c - (a^2\*Log[1 + a^2\*x^2])  $/(2*c) - (a^2*ArcTan[a*x]^2*Log[2 - 2/(1 - I*a*x)])/c + (I*a^2*ArcTan[a*x]*$ PolyLog[2,  $-1 + 2/(1 - I*ax))$ ])/c - (a^2\*PolyLog[3,  $-1 + 2/(1 - I*ax))$ ])/(2 \*c)

## Rule 4918

Int $[(((a_{-}. ) + ArcTan[(c_{-}.)*(x_{-}))*(b_{-}.))^(p_{-}.)*( (f_{-}.)*(x_{-}))^(m_{-}))/((d_{-}) + (e_{-}.*(x_{-}))^2]$  $_{\_}.$ )\*(x $_{\_})$ ^2), x $_{\_Symbol}$ ] :> Dist[1/d, Int[(f\*x)^m\*(a + b\*ArcTan[c\*x])^p, x],  $x$ ] - Dist[e/(d\*f^2), Int[((f\*x)^(m + 2)\*(a + b\*ArcTan[c\*x])^p)/(d + e\*x^2), x], x] /; FreeQ[{a, b, c, d, e, f}, x] && GtQ[p, 0] && LtQ[m, -1]

## Rule 4852

 $Int[((a_.) + ArcTan[(c_.)*(x_0)*(b_.))(p_.)*(d_.)*(x_0))^(m_.,)$ , x\_Symbol] :> Simp[ $((d*x)^{(m + 1)*(a + b*ArcTan[c*x])^p)/(d*(m + 1)), x] - Dist[(b*c*p)(b*cf])$ )/(d\*(m + 1)), Int[((d\*x)^(m + 1)\*(a + b\*ArcTan[c\*x])^(p - 1))/(1 + c^2\*x^2 ), x], x] /; FreeQ[{a, b, c, d, m}, x] && IGtQ[p, 0] && (EqQ[p, 1] || Integ  $erQ[m]$ ) && Ne $Q[m, -1]$ 

#### Rule 266

 $\texttt{Int}[(x_-)\char`\^(\mathtt{m}_-.)*((a_-) + (b_-.)*(x_-)\char`\^(\mathtt{n}_-))\char`\^(\mathtt{p}_-), \ x_- \texttt{Symbol}] \texttt{ } :\texttt{Dist}[1/n, \texttt{Subst}[$ Int[x^(Simplify[(m + 1)/n] - 1)\*(a + b\*x)^p, x], x, x^n], x] /; FreeQ[{a, b , m, n, p}, x] && IntegerQ[Simplify[(m + 1)/n]]

## Rule 36

 $Int[1/(((a_{-}.)+(b_{-}.)*(x_{-}))*((c_{-}.)+(d_{-}.)*(x_{-}))), x_{-}Symbol]$  :> Dist[b/(b\*c - a\*d),  $Int[1/(a + b*x), x], x] - Dist[d/(b*c - a*d), Int[1/(c + d*x), x],$ 

 $x$ ] /; FreeQ[{a, b, c, d}, x] && NeQ[b\*c - a\*d, 0]

## Rule 29

 $Int[(x)^(-1), xSymbol]$  :> Simp $[Log[x], x]$ 

### Rule 31

Int $[(a_+) + (b_+) * (x_-))^(-1)$ ,  $x_Symbo1]$  :> Simp[Log[RemoveContent[a + b\*x,  $x$ ]]/b,  $x$ ] /; FreeQ[{a, b},  $x$ ]

### Rule 4884

Int $[(a_*) + ArcTan[(c_*)*(x_*)](b_*)^*(b_*)^*(c_*)/(d_*) + (e_*)*(x_*)^2)$ , x\_Symbo 1] :> Simp[(a + b\*ArcTan[c\*x])^(p + 1)/(b\*c\*d\*(p + 1)), x] /; FreeQ[{a, b, c, d, e, p}, x] && EqQ[e, c^2\*d] && NeQ[p, -1]

#### Rule 4924

Int $[(a_{-}) + ArcTan[(c_{-})*(x_{-})](b_{-})^*(b_{-})]/((x_{-})*(d_{-}) + (e_{-})*(x_{-})^2)$ ,  $x_Symbol$ ] :>  $-Simp[(I*(a + b*ArcTan[c*x])^(p + 1))/(b*d*(p + 1)), x] + Dist$ [I/d, Int[(a + b\*ArcTan[c\*x])^p/(x\*(I + c\*x)), x], x] /; FreeQ[{a, b, c, d, e}, x] && EqQ[e, c^2\*d] && GtQ[p, 0]

### Rule 4868

 $Int[((a_{\_}) + ArcTan[(c_{\_})*(x_{\_})]*(b_{\_}))((x_{\_})*((d_{\_}) + (e_{\_})*(x_{\_}))), x_{\_})$ Symbol] :> Simp[ $((a + b*ArcTan[c*x])^p*Log[2 - 2/(1 + (e*x)/d)])/d, x] - Di$ st[(b\*c\*p)/d, Int[((a + b\*ArcTan[c\*x])^(p - 1)\*Log[2 - 2/(1 + (e\*x)/d)])/(1 + c^2\*x^2), x], x] /; FreeQ[{a, b, c, d, e}, x] && IGtQ[p, 0] && EqQ[c^2\*d  $\hat{c}$  + e $\hat{c}$ 2, 0]

## Rule 4992

Int $[(Log[u]+((a_{.}) + ArcTan[(c_{.})*(x_{.})](b_{.}))^*(p_{.}))/(d_{.}) + (e_{.})*(x_{.})^2$ ),  $x_Symbol]$  :>  $Simp[(I*(a + b*ArcTan[c*x])^p*PolyLog[2, 1 - u])/(2*c*d), x]$ ] - Dist[(b\*p\*I)/2,  $Int[((a + b*ArcTan[c*x])^(p - 1)*PolyLog[2, 1 - u])/(d$ + e\*x^2), x], x] /; FreeQ[{a, b, c, d, e}, x] && IGtQ[p, 0] && EqQ[e, c^2\*d ] && EqQ[ $(1 - u)^2 - (1 - (2 * I)/(I + c * x))^2$ , 0]

#### Rule 6610

Int $[(u_{}) * PolyLog[n_{}, v_{}]$ , x\_Symbol] :> With $[\{w = DerivativeDivides[v, u*v, \}$  $x$ ]}, Simp[w\*PolyLog[n + 1, v], x] /; !FalseQ[w]] /; FreeQ[n, x]

### Rubi steps

 $\frac{1}{2}$ 

 $\frac{1}{2}$ 

 $\frac{1}{2}$ 

 $\iota$ 

$$
\int \frac{\tan^{-1}(ax)^2}{x^3(c+a^2cx^2)} dx = -\left(a^2 \int \frac{\tan^{-1}(ax)^2}{x(c+a^2cx^2)} dx\right) + \frac{\int \frac{\tan^{-1}(ax)^2}{x^3} dx}{c}
$$
\n
$$
= -\frac{\tan^{-1}(ax)^2}{2cx^2} + \frac{ia^2 \tan^{-1}(ax)^3}{3c} + \frac{a \int \frac{\tan^{-1}(ax)}{x^2(1+a^2x^2)} dx}{c} - \frac{(ia^2) \int \frac{\tan^{-1}(ax)^2}{x(i+ax)} dx}{c}
$$
\n
$$
= -\frac{\tan^{-1}(ax)^2}{2cx^2} + \frac{ia^2 \tan^{-1}(ax)^3}{3c} - \frac{a^2 \tan^{-1}(ax)^2 \log\left(2 - \frac{2}{1-iax}\right)}{c} + \frac{a \int \frac{\tan^{-1}(ax)}{x^2} dx}{c} - \frac{a^3 \int \frac{\tan^{-1}(ax)}{1+a^2x^2} dx}{c}
$$
\n
$$
= -\frac{a \tan^{-1}(ax)}{cx} - \frac{a^2 \tan^{-1}(ax)^2}{2c} - \frac{\tan^{-1}(ax)^2}{2cx^2} + \frac{ia^2 \tan^{-1}(ax)^3}{3c} - \frac{a^2 \tan^{-1}(ax)^2 \log\left(2 - \frac{2}{1-iax}\right)}{c} + \frac{a^2 \tan^{-1}(ax)^2}{c} + \frac{a^2 \tan^{-1}(ax)^2 \log\left(2 - \frac{2}{1-iax}\right)}{c}
$$
\n
$$
= -\frac{a \tan^{-1}(ax)}{cx} - \frac{a^2 \tan^{-1}(ax)^2}{2c} - \frac{\tan^{-1}(ax)^2}{2cx^2} + \frac{ia^2 \tan^{-1}(ax)^3}{3c} - \frac{a^2 \tan^{-1}(ax)^2 \log\left(2 - \frac{2}{1-iax}\right)}{c} + \frac{a^2 \tan^{-1}(ax)}{c}
$$
\n
$$
= -\frac{a \tan^{-1}(ax)}{cx} - \frac{a^2 \tan^{-1}(ax)^2}{2c} - \frac{\tan^{-1}(ax)^2}{2cx^2} + \frac{ia^2 \tan^{-1}(ax)^3}{3c} - \frac{a^2 \tan^{-1}(ax)^2 \log\left(2 - \frac{2}{1-iax}\right)}{c} + \frac{a^2
$$

**Mathematica [A]** time =  $0.305383$ , size =  $142$ , normalized size =  $0.8$ 

$$
\frac{a^2 \left(-i \tan ^{-1}(ax) \text{PolyLog}\left(2, e^{-2i \tan ^{-1}(ax)}\right)-\frac{1}{2} \text{PolyLog}\left(3, e^{-2i \tan ^{-1}(ax)}\right)+\log \left(\frac{ax}{\sqrt{a^2 x^2+1}}\right)-\frac{(a^2 x^2+1) \tan ^{-1}(ax)^2}{2 a^2 x^2}-\frac{1}{3} i \tan ^{-1}(ax)}{c}
$$

Warning: Unable to verify antiderivative.

[In] Integrate[ArcTan[a\*x]^2/(x^3\*(c + a^2\*c\*x^2)),x]

```
[Out] (a^2*((1/24)*Pi^3 - ArcTan[a*x]/(a*x) - ((1 + a^2*x^2)*ArcTan[a*x]^2)/(2*a^2)2*x^2) - (I/3)*ArcTan[a*x]^3 - ArcTan[a*x]^2*Log[1 - E^((-2*I)*ArcTan[a*x])] + Log[(a*x)/sqrt[1 + a^2*x^2]] - I*ArcTan[a*x]*PolyLog[2, E^-((-2*I)*ArcTan[a*x])] - PolyLog[3, E^((-2*I)*ArcTan[a*x])/2)/(c)
```
**Maple [C]** time =  $0.715$ , size =  $5491$ , normalized size =  $30.9$ 

output too large to display

Verification of antiderivative is not currently implemented for this CAS.

[In]  $int(arctan(a*x)^2/x^3/(a^2*c*x^2+c)$ ,x)

[Out] result too large to display

**Maxima** [F] time = 0., size = 0, normalized size = 0.

$$
\int \frac{\arctan (ax)^2}{(a^2cx^2 + c)x^3} dx
$$

Verification of antiderivative is not currently implemented for this CAS.

[In] integrate( $arctan(a*x)^2/x^3/(a^2*c*x^2+c)$ ,x, algorithm="maxima")

[Out] integrate(arctan(a\*x)^2/((a^2\*c\*x^2 + c)\*x^3), x)

**Fricas [F]** time = 0., size = 0, normalized size = 0.

$$
integral\left(\frac{\arctan\left(ax\right)^{2}}{a^{2}cx^{5}+cx^{3}},x\right)
$$

Verification of antiderivative is not currently implemented for this CAS.

```
[In] integrate(arctan(a*x)^2/x^3/(a^2*c*x^2+c),x, algorithm="fricas")
```

```
[Out] integral(arctan(a*x)^2/(a^2*c*x^5 + c*x^3), x)
```
**Sympy [F]** time = 0., size = 0, normalized size = 0.

$$
\frac{\int \frac{\text{atan}^2(ax)}{a^2x^5 + x^3} dx}{c}
$$

Verification of antiderivative is not currently implemented for this CAS.

[In] integrate(atan(a\*x)\*\*2/x\*\*3/(a\*\*2\*c\*x\*\*2+c),x)

[Out] Integral(atan(a\*x)\*\*2/(a\*\*2\*x\*\*5 + x\*\*3), x)/c

**Giac**  $[F]$  time = 0., size = 0, normalized size = 0.

$$
\int \frac{\arctan (ax)^2}{(a^2cx^2 + c)x^3} dx
$$

Verification of antiderivative is not currently implemented for this CAS.

[In] integrate(arctan(a\*x)^2/x^3/(a^2\*c\*x^2+c),x, algorithm="giac")

[Out] integrate(arctan(a\*x)^2/((a^2\*c\*x^2 + c)\*x^3), x)

1420

 $\ddot{\phantom{0}}$ 

 $\ddot{\phantom{0}}$ 

**3.290** 
$$
\int \frac{\tan^{-1}(ax)^2}{x^4(c+a^2cx^2)} dx
$$

Optimal. Leaf size=166

$$
\frac{4ia^{3}PolyLog(2,-1+\frac{2}{1-iax})}{3c} - \frac{a^{2}}{3cx} + \frac{a^{3}tan^{-1}(ax)^{3}}{3c} + \frac{4ia^{3}tan^{-1}(ax)^{2}}{3c} - \frac{a^{3}tan^{-1}(ax)}{3c} + \frac{a^{2}tan^{-1}(ax)^{2}}{cx} - \frac{8a^{3}log(2-\frac{2}{1-iax})}{3c} + \frac{2a^{3}tan^{-1}(2-\frac{2}{1-iax})}{3c} + \frac{a^{2}tan^{-1}(2-\frac{2}{1-iax})}{3c} + \frac{2a^{3}tan^{-1}(2-\frac{2}{1-iax})}{3c} + \frac{2a^{3}tan^{-1}(2-\frac{2}{1-iax})}{3c} + \frac{a^{2}tan^{-1}(2-\frac{2}{1-iax})}{3c} + \frac{2a^{3}tan^{-1}(2-\frac{2}{1-iax})}{3c} + \frac{a^{2}tan^{-1}(2-\frac{2}{1-iax})}{3c} + \frac{2a^{3}tan^{-1}(2-\frac{2}{1-iax})}{3c} + \frac{a^{2}tan^{-1}(2-\frac{2}{1-iax})}{3c} + \frac{2a^{3}tan^{-1}(2-\frac{2}{1-iax})}{3c} + \frac{a^{2}tan^{-1}(2-\frac{2}{1-iax})}{3c} + \frac{2a^{3}tan^{-1}(2-\frac{2}{1-iax})}{3c} + \frac{a^{2}tan^{-1}(2-\frac{2}{1-iax})}{3c} + \frac{2a^{3}tan^{-1}(2-\frac{2}{1-iax})}{3c} + \frac{2a^{3}tan^{-1}(2-\frac{2}{1-iax})}{3c} + \frac{a^{2}tan^{-1}(2-\frac{2}{1-iax})}{3c} + \frac{2a^{3}tan^{-1}(2-\frac{2}{1-iax})}{3c} + \frac{2a^{3}tan^{-1}(2-\frac{2}{1-iax})}{3c} + \frac{2a^{3}tan^{-1}(2-\frac{2}{1-iax})}{3c} + \frac{2a^{3}tan^{-1}(2-\frac{2}{1-iax})}{3c} + \frac{2a^{3}tan^{-1}(2-\frac{2}{1-iax})}{3c} + \frac{2a^{3}tan^{-1}(2-\frac{2}{1-iax})}{3c}
$$

[Out]  $-a^2/(3*c*x) - (a^3*ArcTan[a*x])/(3*c) - (a*ArcTan[a*x])/(3*c*x^2) + ((4*I))$ )/3)\*a^3\*ArcTan[a\*x]^2)/c - ArcTan[a\*x]^2/(3\*c\*x^3) + (a^2\*ArcTan[a\*x]^2)/( c\*x) +  $(a^3*ArcTan[a*x]^3)/(3*c) - (8*a^3*ArcTan[a*x]*Log[2 - 2/(1 - I*ax)]$ ])/(3\*c) +  $(((4*I)/3)*a^3*PolyLog[2, -1 + 2/(1 - I*ax)])/c$ 

**Rubi**  $[A]$  time = 0.435952, antiderivative size = 166, normalized size of antiderivative = 1., number of steps used = 15, number of rules used = 8, integrand size = 22,  $\frac{\text{number of rules}}{\text{integrand size}}$  $= 0.364$ , Rules used  $= \{4918, 4852, 325, 203, 4924, 4868, 2447, 4884\}$ 

$$
\frac{4ia^{3}\text{PolyLog}\left(2,-1+\frac{2}{1-iax}\right)}{3c} - \frac{a^{2}}{3cx} + \frac{a^{3}\tan^{-1}(ax)^{3}}{3c} + \frac{4ia^{3}\tan^{-1}(ax)^{2}}{3c} - \frac{a^{3}\tan^{-1}(ax)}{3c} + \frac{a^{2}\tan^{-1}(ax)^{2}}{cx} - \frac{8a^{3}\log\left(2-\frac{2}{1-iax}\right)}{3c}
$$

Antiderivative was successfully verified.

[In] Int  $[Arctan[a*x]^2/(x^4*(c + a^2*cx^2)),x]$ 

[Out] -a^2/(3\*c\*x) - (a^3\*ArcTan[a\*x])/(3\*c) - (a\*ArcTan[a\*x])/(3\*c\*x^2) + (((4\*I  $)(3)*a^3*ArcTan[a*x]^2/(c - ArcTan[a*x]^2/(3*c*x^3) + (a^2*ArcTan[a*x]^2)/(c^2)$ c\*x) +  $(a^3*ArcTan[a*x]^3)/(3*c) - (8*a^3*ArcTan[a*x]*Log[2 - 2/(1 - I*a*x)]$ ])/(3\*c) +  $(((4*I)/3)*a^3*PolyLog[2, -1 + 2/(1 - I*ax)])/c$ 

#### Rule 4918

Int[(((a\_.) + ArcTan[(c\_.)\*(x\_)]\*(b\_.))^(p\_.)\*((f\_.)\*(x\_))^(m\_))/((d\_) + (e  $_{\_}.$ )\*(x $_{\_})$ ^2), x $_{\_Symbol}$ ] :> Dist[1/d, Int[(f\*x)^m\*(a + b\*ArcTan[c\*x])^p, x],  $x$ ] - Dist[e/(d\*f^2), Int[((f\*x)^(m + 2)\*(a + b\*ArcTan[c\*x])^p)/(d + e\*x^2), x], x] /; FreeQ[{a, b, c, d, e, f}, x] && GtQ[p, 0] && LtQ[m, -1]

#### Rule 4852

 $Int[((a_{i}). + ArcTan[(c_{i}).*(x_{i})]*(b_{i}).)(c_{i}).*(d_{i}).*(x_{i})`(m_{i})., x_Symbol]$ :>  $Simp[((d*x)^^(m + 1)*(a + b*ArcTan[c*x])^p)/(d*(m + 1)), x] - Dist[(b*c*p)$ )/(d\*(m + 1)), Int[((d\*x)^(m + 1)\*(a + b\*ArcTan[c\*x])^(p - 1))/(1 + c^2\*x^2 ), x], x] /; FreeQ[{a, b, c, d, m}, x] && IGtQ[p, 0] && (EqQ[p, 1] || Integ  $erQ[m]$ ) && Ne $Q[m, -1]$ 

#### Rule 325

 $Int[((c_.\)*(x_-))^{\hat{}}(m_-)*(a_-) + (b_.\)*(x_-)^{\hat{}}(n_-))^{\hat{}}(p_-, x_Symbol]$  :> Simp[((c\*  $x)$ <sup> $\text{m}$ </sup> + 1)\*(a + b\*x<sup> $\text{m}$ </sup>)<sup> $\text{o}$ </sup>(p + 1))/(a\*c\*(m + 1)), x] - Dist[(b\*(m + n\*(p + 1)) + 1))/(a\*c^n\*(m + 1)), Int[(c\*x)^(m + n)\*(a + b\*x^n)^p, x], x] /; FreeQ[{a, b, c, p}, x] && IGtQ[n, 0] && LtQ[m, -1] && IntBinomialQ[a, b, c, n, m, p, x]

#### Rule 203

 $Int[((a_+) + (b_+) * (x_-)^2)^{-(-1)}, x_Symb01]$  :>  $Simp[(1 * ArcTan[(Rt[b, 2] * x)/Rt$ [a, 2]])/(Rt[a, 2]\*Rt[b, 2]), x] /; FreeQ[{a, b}, x] && PosQ[a/b] && (GtQ[a

# Rule 4924

Int $[(a_{-}) + ArcTan[(c_{-})*(x_{-})](b_{-}))(((x_{-})*(d_{-}) + (e_{-})*(x_{-})^2)),$  $x_Symbol$ ] :>  $-Simp[(I*(a + b*ArcTan[c*x])^(p + 1))/(b*d*(p + 1)), x] + Dist$ [I/d, Int[(a + b\*ArcTan[c\*x])^p/(x\*(I + c\*x)), x], x] /; FreeQ[{a, b, c, d, e}, x] && EqQ[e, c^2\*d] && GtQ[p, 0]

#### Rule 4868

 $Int[((a_{\_}) + ArcTan[(c_{\_})*(x_{\_})]*(b_{\_}))^(p_{\_})/((x_{\_})*(d_{\_}) + (e_{\_})*(x_{\_})))$ , x\_ Symbol] :> Simp[ $((a + b*Arctan[c*x])^p*Log[2 - 2/(1 + (e*x)/d)])/d, x] - Di$ st[(b\*c\*p)/d, Int[((a + b\*ArcTan[c\*x])^(p - 1)\*Log[2 - 2/(1 + (e\*x)/d)])/(1 + c^2\*x^2), x], x] /; FreeQ[{a, b, c, d, e}, x] && IGtQ[p, 0] && EqQ[c^2\*d  $\hat{2} + e^2$ , 0]

#### Rule 2447

Int $[Log[u_.]<sup>*</sup>(Pq_.)<sup>*</sup>(m_.), x_Symbol]$  :> With $[{C = FullSimplify[(Pq^m*(1 - u))}$ /D[u, x]]}, Simp[C\*PolyLog[2, 1 - u], x] /; FreeQ[C, x]] /; IntegerQ[m] && PolyQ[Pq, x] && RationalFunctionQ[u, x] && LeQ[RationalFunctionExponents[u, x][[2]], Expon[Pq, x]]

#### Rule 4884

 $Int[((a_{-.}) + ArcTan[(c_{-.})*(x_{-})]*(b_{-.}))^(p_{-.})/((d_{-}) + (e_{-.})*(x_{-})^2)$ , x\_Symbo 1] :> Simp[(a + b\*ArcTan[c\*x])^(p + 1)/(b\*c\*d\*(p + 1)), x] /; FreeQ[{a, b, c, d, e, p}, x] && EqQ[e, c^2\*d] && NeQ[p, -1]

### Rubi steps

$$
\int \frac{\tan^{-1}(ax)^2}{x^4 (c+a^2cx^2)} dx = -\left(a^2 \int \frac{\tan^{-1}(ax)^2}{x^2 (c+a^2cx^2)} dx\right) + \frac{\int \frac{\tan^{-1}(ax)^2}{x^4} dx}{c}
$$
\n
$$
= -\frac{\tan^{-1}(ax)^2}{3cx^3} + a^4 \int \frac{\tan^{-1}(ax)^2}{c+a^2cx^2} dx + \frac{(2a) \int \frac{\tan^{-1}(ax)}{x^3(1+a^2x^2)} dx}{3c} - \frac{a^2 \int \frac{\tan^{-1}(ax)^2}{x^2} dx}{c}
$$
\n
$$
= -\frac{\tan^{-1}(ax)^2}{3cx^3} + \frac{a^2 \tan^{-1}(ax)^2}{cx} + \frac{a^3 \tan^{-1}(ax)^3}{3c} + \frac{(2a) \int \frac{\tan^{-1}(ax)}{x^3} dx}{3c} - \frac{(2a^3) \int \frac{\tan^{-1}(ax)}{x(1+a^2x^2)} dx}{3c} - \frac{(2a^3) \int \frac{\tan^{-1}(ax)}{x(1+a^2x^2)} dx}{3c} - \frac{(2a^3) \int \frac{\tan^{-1}(ax)}{x(1+a^2x^2)} dx}{3c} - \frac{(2a^3) \int \frac{\tan^{-1}(ax)}{x(1+a^2x^2)} dx}{3c} - \frac{(2a^3) \int \frac{\tan^{-1}(ax)}{x(1+a^2x^2)} dx}{3c} - \frac{(2a^3) \int \frac{\tan^{-1}(ax)}{x(1+a^2x^2)} dx}{3c} - \frac{(2a^3) \int \frac{\tan^{-1}(ax)}{x(1+a^2x^2)} dx}{3c} - \frac{(2a^3) \int \frac{\tan^{-1}(ax)}{x(1+a^2x^2)} dx}{3c} + \frac{(2a^3) \int \frac{\tan^{-1}(ax)}{x(1+a^2x^2)} dx}{3c} - \frac{(2a^3) \int \frac{\tan^{-1}(ax)}{x(1+a^2x^2)} dx}{3c} - \frac{(2a^3) \int \frac{\tan^{-1}(ax)}{x(1+a^2x^2)} dx}{3c} - \frac{(2a^3) \int \frac{\tan^{-1}(ax)}{x(1+a^2x^2)} dx}{3c} - \frac{(2a^3) \int \frac{\tan^{-1}(ax)}{x(1+a^2x^2)} dx}{
$$

**Mathematica [A]** time =  $0.345505$ , size = 120, normalized size =  $0.72$  $a^3$  $\overline{a}$  $\int$  $4i \text{PolyLog}\left(2, e^{2i\tan^{-1}(ax)}\right) (a^2x^2+1)\tan^{-1}(ax)^2$  $\frac{\int \tan^{-1}(ax)}{a^2x^2}$  -4  $\tan^{-1}(ax)^2$  +1  $\frac{1}{ax}$  + tan<sup>-1</sup>(ax)  $\left(-\frac{a^2x^2+1}{a^2x^2}\right)$  $\frac{2x^2+1}{a^2x^2} + \tan^{-1}(ax)\left(\tan^{-1}(ax) + 4i\right) - 81$ 

 $\overline{1}$ 

Warning: Unable to verify antiderivative.

```
[In] Integrate[ArcTan[a*x]^2/(x^4*(c + a^2*c*x^2)),x]
```

```
[Out] (a^3*(-((1 - 4*ArcTan[a*x]^2 + ((1 + a^2*x^2)*ArcTan[a*x]^2)/(a^2*x^2))/(a*x)) + ArcTan[a*x]*(-((1 + a^2*x^2)/(a^2*x^2)) + ArcTan[a*x]*(4*I + ArcTan[a
*x]) - 8*Log[1 - E^((2*I)*ArcTan[a*x])]) + (4*I)*PolyLog[2, E^(2*I)*ArcTan[a*x])]))/(3*c)
```
**Maple [B]** time = 0.108, size = 374, normalized size =  $2.3$ 

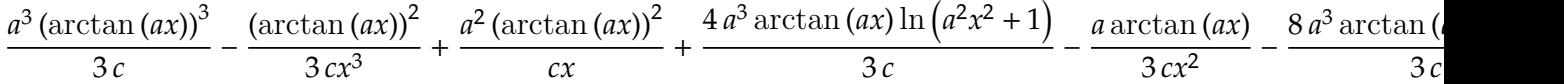

Verification of antiderivative is not currently implemented for this CAS.

[In]  $int(arctan(axx)^2/x^4/(a^2*cx^2+c),x)$ 

```
[Out] 1/3*a^3*arctan(axx)^3/c-1/3*arctan(axx)^2/c/x^3+a^2*arctan(axx)^2/c/x+4/3*a\gamma3/c*arctan(a*x)*ln(a^2*x^2+1)-1/3*a*arctan(a*x)/c/x^2-8/3*a^3/c*arctan(a*x
)*ln(a*x)-1/3*a^3*arctan(a*x)/c-1/3*a^2/c/x+4/3*I*a^3/c*dilog(1-I*a*x)-2/3*
I*a^3/c*ln(a*x+I)*ln(a^2*x^2+1)+2/3*I*a^3/c*ln(1/2*I*(a*x-I))*ln(a*x+I)-1/3
*I*a^3/c*ln(a*x-I)^2-4/3*I*a^3/c*dilog(1+I*a*x)-4/3*I*a^3/c*ln(a*x)*ln(1+I*
a*x)+2/3*I*a^3/c*ln(a*x-I)*ln(a^2*x^2+1)-2/3*I*a^3/c*ln(a*x-I)*ln(-1/2*I*(a
*x+I))+4/3*I*a^3/c*ln(a*x)*ln(1-I*a*x)-2/3*I*a^3/c*dilog(-1/2*I*(a*x+I))+2/
3*I*a^3/c*dilog(1/2*I*(a*x-I))+1/3*I*a^3/c*ln(a*x+I)^2
```
**Maxima [F(-1)]** time = 0., size = 0, normalized size = 0.

Timed out

Verification of antiderivative is not currently implemented for this CAS.

[In] integrate(arctan(a\*x)^2/x^4/(a^2\*c\*x^2+c),x, algorithm="maxima")

[Out] Timed out

**Fricas [F]** time = 0., size = 0, normalized size = 0.

integral 
$$
\left( \frac{\arctan (ax)^2}{a^2 c x^6 + c x^4}, x \right)
$$

Verification of antiderivative is not currently implemented for this CAS.

[In] integrate(arctan(a\*x)^2/x^4/(a^2\*c\*x^2+c),x, algorithm="fricas")

[Out] integral(arctan(a\*x)^2/(a^2\*c\*x^6 + c\*x^4), x)

**Sympy [F]** time = 0., size = 0, normalized size = 0.

$$
\frac{\int \frac{\text{atan}^2(ax)}{a^2x^6+x^4} dx}{c}
$$

Verification of antiderivative is not currently implemented for this CAS.

[In]  $integrate(atan(a*x)*2/x**4/(a**2*c*x**2+c),x)$ 

[Out] Integral(atan(a\*x)\*\*2/(a\*\*2\*x\*\*6 + x\*\*4), x)/c

**Giac**  $[F]$  time = 0., size = 0, normalized size = 0.

$$
\int \frac{\arctan (ax)^2}{(a^2cx^2 + c)x^4} dx
$$

Verification of antiderivative is not currently implemented for this CAS.

[In] integrate(arctan(a\*x)^2/x^4/(a^2\*c\*x^2+c),x, algorithm="giac")

[Out] integrate(arctan(a\*x)^2/((a^2\*c\*x^2 + c)\*x^4), x)

**3.291** 
$$
\int \frac{x^3 \tan^{-1}(ax)^2}{(c+a^2cx^2)^2} dx
$$

$$
-\frac{\text{PolyLog}\left(3,1-\frac{2}{1+iax}\right)}{2a^4c^2} - \frac{i\tan^{-1}(ax)\text{PolyLog}\left(2,1-\frac{2}{1+iax}\right)}{a^4c^2} - \frac{1}{4a^4c^2\left(a^2x^2+1\right)} + \frac{\tan^{-1}(ax)^2}{2a^4c^2\left(a^2x^2+1\right)} - \frac{x\tan^{-1}(ax)}{2a^3c^2\left(a^2x^2+1\right)}
$$

[Out]  $-1/(4*a^4*c^2*(1 + a^2*x^2)) - (x*ArcTan[a*x])/(2*a^3*c^2*(1 + a^2*x^2)) ArcTan[a*x]^2/(4*a^4*c^2) + ArcTan[a*x]^2/(2*a^4*c^2*(1 + a^2*x^2)) - ((I/3$ )\*ArcTan[a\*x]^3)/(a^4\*c^2) - (ArcTan[a\*x]^2\*Log[2/(1 + I\*a\*x)])/(a^4\*c^2) - $(I*ArcTan[a*x]*PolyLog[2, 1 - 2/(1 + I*axx)])/(a^4*c^2) - PolyLog[3, 1 - 2]$  $/(1 + I*ax)]/(2*a^4*c^2)$ 

**Rubi**  $[A]$  time = 0.289703, antiderivative size = 192, normalized size of antiderivative = 1., number of steps used = 8, number of rules used = 9, integrand size =  $22$ ,  $\frac{\text{number of rules}}{\text{integrand size}}$  = 0.409, Rules used = {4964, 4920, 4854, 4884, 4994, 6610, 4930, 4892, 261}

$$
-\frac{\text{PolyLog}\left(3,1-\frac{2}{1+iax}\right)}{2a^4c^2} - \frac{i\tan^{-1}(ax)\text{PolyLog}\left(2,1-\frac{2}{1+iax}\right)}{a^4c^2} - \frac{1}{4a^4c^2\left(a^2x^2+1\right)} + \frac{\tan^{-1}(ax)^2}{2a^4c^2\left(a^2x^2+1\right)} - \frac{x\tan^{-1}(ax)}{2a^3c^2\left(a^2x^2+1\right)}
$$

Antiderivative was successfully verified.

[In] Int $[(x^3*ArcTan[a*x]^2)/(c + a^2*c*x^2)^2,x]$ 

 $[Out] -1/(4*a^2*c^2*(1 + a^2*x^2)) - (x*Arctan[a*x])/(2*a^3*c^2*(1 + a^2*x^2)) ArcTan[a*x]^2/(4*a^4*c^2) + ArcTan[a*x]^2/(2*a^4*c^2*(1 + a^2*x^2)) - ((I/3$ )\*ArcTan[a\*x]^3)/(a^4\*c^2) - (ArcTan[a\*x]^2\*Log[2/(1 + I\*a\*x)])/(a^4\*c^2) - $(I*ArcTan[a*x]*PolyLog[2, 1 - 2/(1 + I*ax*)])/(a^4*c^2) - PolyLog[3, 1 - 2]$  $/(1 + I*ax)]/(2*a^4*c^2)$ 

#### Rule 4964

 $Int\left[\left((a_-.)\ +\ \text{Arctan}\left[(c_-.)*(x_-)\right]*(b_-.)\right)^*(p_-.)*(x_-)^\frown (m_-)*((d_-)\ +\ (e_-.)*(x_-)^\frown 2$ )^(q\_), x\_Symbol] :> Dist[1/e, Int[x^(m - 2)\*(d + e\*x^2)^(q + 1)\*(a + b\*Arc Tan[c\*x])^p, x], x] - Dist[d/e, Int[x^(m - 2)\*(d + e\*x^2)^q\*(a + b\*ArcTan[c \*x])^p, x], x] /; FreeQ[{a, b, c, d, e}, x] && EqQ[e, c^2\*d] && IntegersQ[p , 2\*q] && LtQ[q, -1] && IGtQ[m, 1] && NeQ[p, -1]

#### Rule 4920

Int $[((((a_*) + ArcTan[(c_*)*(x_*)]*(b_*)^*)(p_*)*(x_*))/((d_* + (e_*)*(x_*))^2)$ , x Symbol] :>  $-Simp[(I*(a + b*ArcTan[c*x])^(p + 1))/(b*e*(p + 1)), x] - Dist$  $[1/(c*d), Int[(a + b*ArcTan[c*x])^p/(I - c*x), x], x]$  /; FreeQ[{a, b, c, d, e}, x] && EqQ[e, c^2\*d] && IGtQ[p, 0]

#### Rule 4854

```
Int[((a_{-.}) + ArcTan[(c_{-.})*(x_{-})]*(b_{-.}))^(p_{-.})/((d_{-}) + (e_{-.})*(x_{-})), x_Symbol]
:> -Simp[((a + b*ArcTan[c*x])^p *Log[2/(1 + (e*x)/d)])/e, x] + Dist[(b*c*p)/e, Int[((a + b*ArcTan[c*x])^(p - 1)*Log[2/(1 + (e*x)/d)])/(1 + c^2*x^2), x
], x] /; FreeQ[{a, b, c, d, e}, x] && IGtQ[p, 0] && EqQ[c^2*d^2 + e^2, 0]
```
### Rule 4884

Int $[(a_*) + ArcTan[(c_*)*(x_*)](b_*)^*(b_-))^*(p_*)/((d_*) + (e_*)*(x_*)^2)$ , x\_Symbo 1] :> Simp[(a + b\*ArcTan[c\*x])^(p + 1)/(b\*c\*d\*(p + 1)), x] /; FreeQ[{a, b, c, d, e, p}, x] && EqQ[e, c^2\*d] && NeQ[p, -1]

### Rule 4994

 $Int[(Log[u_-]*((a_-.) + ArcTan[(c_-.)*(x_-)]*(b_-))^(p_-)))/((d_-) + (e_-.)*(x_-)^2$ ),  $x_Symbol]$  :>  $-Simp[(I*(a + b*ArcTan[c*x])^p*PolyLog[2, 1 - u])/(2*c*d),$  $x$ ] + Dist[(b\*p\*I)/2, Int[((a + b\*ArcTan[c\*x])^(p - 1)\*PolyLog[2, 1 - u])/(d + e\*x^2), x], x] /; FreeQ[{a, b, c, d, e}, x] && IGtQ[p, 0] && EqQ[e, c^2\* d] && EqQ[ $(1 - u)^2 - (1 - (2 * I)/(I - c * x))^2$ , 0]

# Rule 6610

Int $[(u_0)*PolyLog[n, v], xSymbol]$ : With $[{w = DerivativeDivides[v, u*v, w<sub>v}, w]</sub>$ </sub> x]}, Simp[w\*PolyLog[n + 1, v], x] /;  $!FalseQ[w]$ ] /;  $FreeQ[n, x]$ 

#### Rule 4930

Int $[(a_*) + ArcTan[(c_*)*(x_*)](b_*)^*(b_*)^*(x_*)*(d_*) + (e_*)*(x_*)^2^(q_*)$ .), x\_Symbol] :> Simp[((d + e\*x^2)^(q + 1)\*(a + b\*ArcTan[c\*x])^p)/(2\*e\*(q + 1)), x] - Dist $[(b*p)/(2*c*(q + 1))$ , Int $[(d + e*x^2)^q*(a + b*ArcTan[c*x])^2]$  $(p - 1), x, x]$ , x] /; FreeQ[{a, b, c, d, e, q}, x] && EqQ[e, c<sup>-2\*d]</sup> && GtQ[p, 0] && NeQ[q, -1]

### Rule 4892

Int $[(a_*) + ArcTan[(c_*)*(x_*)](b_*)^*(b_-))^*(p_*)/((d_*) + (e_*)*(x_*)^2)^2, x_Sym$ bol] :> Simp[(x\*(a + b\*ArcTan[c\*x])^p)/(2\*d\*(d + e\*x^2)), x] + (-Dist[(b\*c\* p)/2, Int $[(x*(a + b*ArcTan[c*x])^(p - 1))/(d + e*x^2)^2, x], x] + Simp[(a + b*ArcTan[r(x + 1)])(d + e*x^2)^2]$  $b*ArcTan[c*x])^{(p + 1)/(2*b*c*d^2*(p + 1)), x])$  ; FreeQ[{a, b, c, d, e}, x] && EqQ[e, c^2\*d] && GtQ[p, 0]

## Rule 261

 $Int[(x_{})^(m_-), *((a_-) + (b_-), *((x_-)^(n_-))^(p_-), x_Symb0]]$  :> Simp[(a + b\*x^n)  $\hat{p}(p + 1)/(b*n*(p + 1)), x]$  /; FreeQ[{a, b, m, n, p}, x] && EqQ[m, n - 1] &&  $NeQ[p, -1]$ 

### Rubi steps

$$
\int \frac{x^3 \tan^{-1}(ax)^2}{(c+a^2cx^2)^2} dx = -\frac{\int \frac{x \tan^{-1}(ax)^2}{(c+a^2cx^2)^2} dx}{a^2} + \frac{\int \frac{x \tan^{-1}(ax)^2}{c+a^2cx^2} dx}{a^2c}
$$
\n
$$
= \frac{\tan^{-1}(ax)^2}{2a^4c^2(1+a^2x^2)} - \frac{i \tan^{-1}(ax)^3}{3a^4c^2} - \frac{\int \frac{\tan^{-1}(ax)^2}{(c+a^2cx^2)^2} dx}{a^3} - \frac{\int \frac{\tan^{-1}(ax)^2}{i-ax} dx}{a^3c^2}
$$
\n
$$
= -\frac{x \tan^{-1}(ax)}{2a^3c^2(1+a^2x^2)} - \frac{\tan^{-1}(ax)^2}{4a^4c^2} + \frac{\tan^{-1}(ax)^2}{2a^4c^2(1+a^2x^2)} - \frac{i \tan^{-1}(ax)^3}{3a^4c^2} - \frac{\tan^{-1}(ax)^2 \log(\frac{2}{1+iax})}{a^4c^2} + \frac{\int \frac{\tan^{-1}(ax)^2}{a^4c^2} dx}{a^4c^2} + \frac{\int \frac{\tan^{-1}(ax)^2}{a^4c^2} dx}{a^4c^2} + \frac{\int \frac{\tan^{-1}(ax)^2}{a^4c^2} dx}{a^4c^2} + \frac{\int \frac{\tan^{-1}(ax)^2}{a^4c^2} dx}{a^4c^2} + \frac{\int \frac{\tan^{-1}(ax)^2}{a^4c^2} dx}{a^4c^2} + \frac{\int \frac{\tan^{-1}(ax)^2}{a^4c^2} dx}{a^4c^2} + \frac{\int \frac{\tan^{-1}(ax)^3}{a^4c^2} dx}{a^4c^2} - \frac{\int \frac{\tan^{-1}(ax)^3}{a^4c^2} dx}{a^4c^2} + \frac{\int \frac{\tan^{-1}(ax)^2}{a^4c^2} dx}{a^4c^2} + \frac{\int \frac{\tan^{-1}(ax)^2}{a^4c^2} dx}{a^4c^2} + \frac{\int \frac{\tan^{-1}(ax)^2}{a^4c^2} dx}{a^4c^2} + \frac{\int \frac{\tan^{-1}(ax)^2}{a^4c^2} dx}{a^4c^2} + \frac{\int \frac{\tan^{-1}(ax)^2}{a^4c^2}
$$

**Mathematica [A]** time =  $0.178734$ , size = 117, normalized size =  $0.61$  $i\tan^{-1}(ax)$ PolyLog  $\left(2, -e^{2i\tan^{-1}(ax)}\right) - \frac{1}{2}$  $\frac{1}{2}$ PolyLog $\left(3, -e^{2i\tan^{-1}(ax)}\right) + \frac{1}{3}$  $\frac{1}{3}i\tan^{-1}(ax)^3 - \tan^{-1}(ax)^2\log(1+e^{2i\tan^{-1}(ax)})$  –  $a^4c^2$ 

Warning: Unable to verify antiderivative.

[In] Integrate[(x^3\*ArcTan[a\*x]^2)/(c + a^2\*c\*x^2)^2,x]

```
[Out] ((1/3)*ArcTan[a*x]<sup>3</sup> + ((-1 + 2*ArcTan[a*x]<sup>2</sup>)*Cos[2*ArcTan[a*x]])/8 - ArcT
an[a*x]^2*Log[1 + E^((2*I)*ArcTan[a*x])] + I*ArcTan[a*x]*PolyLog[2, -E^((2*
I)*ArcTan[a*x])] - PolyLog[3, -E^*((2*I)*ArcTan[a*x])]/2 - (ArcTan[a*x]*Sin[2*ArcTan[a*x]])/4)/(a^4*c^2)
```
**Maple [C]** time =  $0.423$ , size =  $1092$ , normalized size =  $5.7$ 

result too large to display

Verification of antiderivative is not currently implemented for this CAS.

[In]  $int(x^3*arctan(axx)^2/(a^2*cx^2+c)^2,x)$ 

```
[Out] 1/4*I/a^2/c^2*arctan(a*x)^2*Pi*csgn(I*(1+I*ax*)^2/(a^2*x^2+1))*csgn(I*(1+I*ax))a*x)^2/(a^2*x^2+1)/((1+I*a*x)^2/(a^2*x^2+1)+1)^2)*csgn(I/((1+I*a*x)^2/(a^2*
x^2+1)+1)^2)+I/a^3/c^2*arctan(a*x)/(8*a*x-8*I)*x+1/4*I/a^4/c^2*arctan(a*x)^
2*Pi*csgn(I*(1+I*a*x)^2/(a^2*x^2+1))^3+1/4*I/a^4/c^2*arctan(a*x)^2*Pi*csgn(
I*(1+I*a*x)^2/(a^2*x^2+1)/((1+I*a*x)^2/(a^2*x^2+1)+1)^2)^3-1/4*I/a^4/c^2*arctan(a*x)^2*Pi*csgn(I*((1+I*a*x)^2/(a^2*x^2+1)+1)^2)^3-I/a^3/c^2*arctan(a*x
)/(8*a*x+8*I)*x+1/16/a^3/c^2/(a*x+I)*x+1/3*I/a^4/c^2*arctan(a*x)^3+1/16*I/a
2/(a*x-I)-1/16*I/a^4/c^2/(a*x+I)-1/2/a^4/c^2*polylog(3,-(1+I*ax)x)^2/(a^2/s^2)/2)2*x^2+1))-1/4*arctan(a*x)<sup>2</sup>/a<sup>2</sup>4/c<sup>2</sup>-1/a<sup>2</sup>4/c<sup>2</sup>*arctan(a*x)<sup>2*</sup>ln(2)+1/16/a<sup>2</sup>3
/c^2/(a*x-I)*x+1/2/a^4/c^2*arctan(a*x)^2*ln(a^2*x^2+1)-1/a^4/c^2*arctan(a*x))/(8*a*x-8*I)+1/2*I/a^4/c^2*arctan(a*x)^2*Pi*csgn(I*((1+I*a*x)^2/(a^2*x^2+1
)+1))*csgn(I*((1+I*a*x)^2/(a^2*x^2+1)+1)^2)^2-1/2*I/a^4/c^2*arctan(a*x)^2*P
```
 $i*csgn(I*(1+I*axx)^2/(a^2*x^2+1))^2*csgn(I*(1+I*axx)/(a^2*x^2+1)^(1/2))+1/2$  $*arctan(a*x)^2/a^4/c^2/(a^2*x^2+1)-1/4*I/a^4/c^2*arctan(a*x)^2*Pi*csgn(I*(1))$ +I\*a\*x)^2/(a^2\*x^2+1))\*csgn(I\*(1+I\*a\*x)^2/(a^2\*x^2+1)/((1+I\*a\*x)^2/(a^2\*x^2 +1)+1)^2)^2+1/4\*I/a^4/c^2\*arctan(a\*x)^2\*Pi\*csgn(I\*(1+I\*a\*x)^2/(a^2\*x^2+1))\* csgn(I\*(1+I\*a\*x)/(a^2\*x^2+1)^(1/2))^2-1/4\*I/a^4/c^2\*arctan(a\*x)^2\*Pi\*csgn(I  $*(1+I*a*x)^2/(a^2*x^2+1)/((1+I*a*x)^2/(a^2*x^2+1)+1)^2)^2*xsgn(I/((1+I*a*x))$  $2/(\text{a}^2*x^2+1)+1)^2$ )-1/4\*I/a^4/c^2\*arctan(a\*x)^2\*Pi\*csgn(I\*((1+I\*a\*x)^2/(a^ 2\*x^2+1)+1))^2\*csgn(I\*((1+I\*a\*x)^2/(a^2\*x^2+1)+1)^2)-1/a^4/c^2\*arctan(a\*x)^  $2*ln((1+I*a*x)/(a^2*x^2+1)^(1/2))+I/a^4/c^2*arctan(akx)*polylog(2,-(1+I*a*x))$ )^2/(a^2\*x^2+1))-1/a^4/c^2\*arctan(a\*x)/(8\*a\*x+8\*I)

**Maxima [F]** time = 0., size = 0, normalized size = 0.

$$
\int \frac{x^3 \arctan (ax)^2}{\left(a^2 c x^2 + c\right)^2} dx
$$

Verification of antiderivative is not currently implemented for this CAS.

[In] integrate(x^3\*arctan(a\*x)^2/(a^2\*c\*x^2+c)^2,x, algorithm="maxima")

[Out] integrate(x^3\*arctan(a\*x)^2/(a^2\*c\*x^2 + c)^2, x)

**Fricas**  $[F]$  time = 0., size = 0, normalized size = 0.

integral 
$$
\left(\frac{x^3 \arctan (ax)^2}{a^4 c^2 x^4 + 2 a^2 c^2 x^2 + c^2}, x\right)
$$

Verification of antiderivative is not currently implemented for this CAS.

[In] integrate(x^3\*arctan(a\*x)^2/(a^2\*c\*x^2+c)^2,x, algorithm="fricas") [Out] integral(x^3\*arctan(a\*x)^2/(a^4\*c^2\*x^4 + 2\*a^2\*c^2\*x^2 + c^2), x)

**Sympy [F]** time = 0., size = 0, normalized size = 0.

$$
\frac{\int \frac{x^3 \, \text{atan}^2 (ax)}{a^4 x^4 + 2a^2 x^2 + 1} \, dx}{c^2}
$$

Verification of antiderivative is not currently implemented for this CAS.

[In]  $integrate(x**3*atan(axx)*2/(a**2*cx**2+c)**2,x)$ 

[Out] Integral(x\*\*3\*atan(a\*x)\*\*2/(a\*\*4\*x\*\*4 + 2\*a\*\*2\*x\*\*2 + 1), x)/c\*\*2

**Giac [F]** time = 0., size = 0, normalized size = 0.

$$
\int \frac{x^3 \arctan (ax)^2}{\left(a^2 c x^2 + c\right)^2} dx
$$

Verification of antiderivative is not currently implemented for this CAS.

```
[In] \text{ integrate}(x^3*arctan(axx)^2/(a^2*cx^2+c)^2,x, algorithm="giac")
```

```
[Out] integrate(x^3*arctan(a*x)^2/(a^2*c*x^2 + c)^2, x)
```
**3.292** 
$$
\int \frac{x^2 \tan^{-1}(ax)^2}{(c+a^2cx^2)^2} dx
$$

$$
\frac{x}{4 a^2 c^2 \left(a^2 x^2+1\right)}-\frac{x \tan ^{-1}(ax)^2}{2 a^2 c^2 \left(a^2 x^2+1\right)}-\frac{\tan ^{-1}(ax)}{2 a^3 c^2 \left(a^2 x^2+1\right)}+\frac{\tan ^{-1}(ax)^3}{6 a^3 c^2}+\frac{\tan ^{-1}(ax)}{4 a^3 c^2}
$$

 $[0$ ut] x/(4\*a<sup>2</sup>\*c<sup>2\*</sup>(1 + a<sup>2\*x<sup>2</sup>)) + ArcTan[a\*x]/(4\*a<sup>2\*c<sup>2</sup>) - ArcTan[a\*x]/(2\*a<sup>2\*</sup>3\*</sup></sup>  $c^2*(1 + a^2*x^2)$  -  $(x*ArcTan[a*x]^2)/(2*a^2*c^2*(1 + a^2*x^2)) + ArcTan[a$  $*x]$  ^3/(6 $*a$  ^3 $*c$  ^2)

**Rubi**  $[A]$  time = 0.110012, antiderivative size = 106, normalized size of antiderivative = 1., number of steps used = 4, number of rules used = 4, integrand size =  $22$ ,  $\frac{\text{number of rules}}{\text{integrand size}}$  = 0.182, Rules used = {4936, 4930, 199, 205}

$$
\frac{x}{4 a^2 c^2 \left(a^2 x^2+1\right)}-\frac{x \tan ^{-1}(ax)^2}{2 a^2 c^2 \left(a^2 x^2+1\right)}-\frac{\tan ^{-1}(ax)}{2 a^3 c^2 \left(a^2 x^2+1\right)}+\frac{\tan ^{-1}(ax)^3}{6 a^3 c^2}+\frac{\tan ^{-1}(ax)}{4 a^3 c^2}
$$

Antiderivative was successfully verified.

[In] Int $[(x^2*ArcTan[a*x]^2)/(c + a^2*c*x^2)^2,x]$ 

 $[Out] x/(4*a^2*c^2*(1 + a^2*x^2)) + ArcTan[a*x]/(4*a^3*c^2) - ArcTan[a*x]/(2*a^3*$  $c^2*(1 + a^2*x^2)$  -  $(x*ArcTan[a*x]^2)/(2*a^2*c^2*(1 + a^2*x^2)) + ArcTan[a$  $*x]$  <sup>2</sup>3/(6 $*a$ <sup>2</sup>3 $*c$ <sup>2</sup>)

#### Rule 4936

Int $[(((a_*) + ArcTan[(c_*)*(x_*)]*(b_*)^*(p_*))*(x_*)^2)/((d_* + (e_*)*(x_*))^2)$  $\hat{p}(2, x \text{ Symbol}]$  :> Simp[(a + b\*ArcTan[c\*x])^(p + 1)/(2\*b\*c^3\*d^2\*(p + 1)), x] +  $(\text{Dist}[(b*p)/(2*c), \text{Int}[(x*(a + b*ArcTan[c*x]))^(p - 1))/(d + e*x^2)^2, x]$ , x] - Simp[(x\*(a + b\*ArcTan[c\*x])^p)/(2\*c^2\*d\*(d + e\*x^2)), x]) /; FreeQ[{ a, b, c, d, e}, x] && EqQ[e, c^2\*d] && GtQ[p, 0]

### Rule 4930

Int $[(a_*) + ArcTan[(c_*)*(x_*)](b_*)^*(b_*)^*(x_*)*(d_*) + (e_*)*(x_*)^2^*(q_-)$ .), x\_Symbol] :> Simp[((d + e\*x^2)^(q + 1)\*(a + b\*ArcTan[c\*x])^p)/(2\*e\*(q + 1)), x] - Dist[(b\*p)/(2\*c\*(q + 1)), Int[(d + e\*x^2)^q\*(a + b\*ArcTan[c\*x])^  $(p - 1), x, x]$ ,  $x$ ] /; FreeQ[{a, b, c, d, e, q}, x] && EqQ[e, c<sup>2\*d]</sup> && GtQ[p, 0] && NeQ[q, -1]

## Rule 199

 $Int[((a_+) + (b_+) * (x_-)^{n}(n_-))^n(p_-, x_Symb0]]$  :>  $-Simp[(x * (a + b * x^n)^n(p + 1)]$ ))/(a\*n\*(p + 1)), x] + Dist[(n\*(p + 1) + 1)/(a\*n\*(p + 1)), Int[(a + b\*x^n)^  $(p + 1), x$ , x] /; FreeQ[{a, b}, x] && IGtQ[n, 0] && LtQ[p, -1] && (Integer  $Q[2*p]$  || (n == 2 && Integer $Q[4*p]$ ) || (n == 2 && Integer $Q[3*p]$ ) || Denomin  $ator[p + 1/n] < Denominator[p]$ 

### Rule 205

Int $[(a_+) + (b_+) * (x_-)^2)^{-(-1)}$ ,  $x_Symbo1]$  :> Simp $[(Rt[a/b, 2] * ArcTan[x/Rt[a_1]]]$ /b, 2]])/a, x] /; FreeQ[{a, b}, x] && PosQ[a/b]

.<br>.<br>.

# Rubi steps

$$
\int \frac{x^2 \tan^{-1}(ax)^2}{(c+a^2cx^2)^2} dx = -\frac{x \tan^{-1}(ax)^2}{2a^2c^2(1+a^2x^2)} + \frac{\tan^{-1}(ax)^3}{6a^3c^2} + \frac{\int \frac{x \tan^{-1}(ax)}{(c+a^2cx^2)^2} dx}{a}
$$
  
\n
$$
= -\frac{\tan^{-1}(ax)}{2a^3c^2(1+a^2x^2)} - \frac{x \tan^{-1}(ax)^2}{2a^2c^2(1+a^2x^2)} + \frac{\tan^{-1}(ax)^3}{6a^3c^2} + \frac{\int \frac{1}{(c+a^2cx^2)^2} dx}{2a^2}
$$
  
\n
$$
= \frac{x}{4a^2c^2(1+a^2x^2)} - \frac{\tan^{-1}(ax)}{2a^3c^2(1+a^2x^2)} - \frac{x \tan^{-1}(ax)^2}{2a^2c^2(1+a^2x^2)} + \frac{\tan^{-1}(ax)^3}{6a^3c^2} + \frac{\int \frac{1}{c+a^2cx^2} dx}{4a^2c}
$$
  
\n
$$
= \frac{x}{4a^2c^2(1+a^2x^2)} + \frac{\tan^{-1}(ax)}{4a^3c^2} - \frac{\tan^{-1}(ax)}{2a^3c^2(1+a^2x^2)} - \frac{x \tan^{-1}(ax)^2}{2a^2c^2(1+a^2x^2)} + \frac{\tan^{-1}(ax)^3}{6a^3c^2}
$$

**Mathematica [A]** time =  $0.0904656$ , size =  $68$ , normalized size =  $0.64$ 

$$
\frac{2\left(a^2x^2+1\right)\tan^{-1}(ax)^3+3\left(a^2x^2-1\right)\tan^{-1}(ax)+3ax-6ax\tan^{-1}(ax)^2}{12a^3c^2\left(a^2x^2+1\right)}
$$

Antiderivative was successfully verified.

$$
[In] Integrate [(x^2*Arctan[a*x]^2)/(c + a^2*cx^2)^2,x]
$$

[Out]  $(3*a*x + 3*(-1 + a^2*x^2)*ArcTan[a*x] - 6*a*x*ArcTan[a*x]^2 + 2*(1 + a^2*x^2)$ 2)\*ArcTan[a\*x]^3)/(12\*a^3\*c^2\*(1 + a^2\*x^2))

**Maple [A]** time =  $0.035$ , size =  $97$ , normalized size =  $0.9$ 

$$
\frac{x}{4\,a^2c^2\left(a^2x^2+1\right)}+\frac{\arctan\left(ax\right)}{4\,a^3c^2}-\frac{\arctan\left(ax\right)}{2\,a^3c^2\left(a^2x^2+1\right)}-\frac{x\left(\arctan\left(ax\right)\right)^2}{2\,a^2c^2\left(a^2x^2+1\right)}+\frac{\left(\arctan\left(ax\right)\right)^3}{6\,a^3c^2}
$$

Verification of antiderivative is not currently implemented for this CAS.

[In]  $int(x^2*arctan(axx)^2/(a^2*cx^2+c)^2,x)$ 

[Out]  $1/4*x/a^2/c^2/(a^2*x^2+1)+1/4*arctan(a*x)/a^3/c^2-1/2*arctan(a*x)/a^3/c^2/($  $a^2*x^2+1)-1/2*x*arctan(axx)^2/a^2/c^2/(a^2*x^2+1)+1/6*arctan(axx)^3/a^3/c^2$ 2

**Maxima [A]** time = 1.63624, size = 204, normalized size =  $1.92$ 

$$
-\frac{1}{2} \left(\frac{x}{a^4 c^2 x^2 + a^2 c^2}-\frac{\arctan{(ax)}}{a^3 c^2}\right) \arctan{(ax)}^2 + \frac{\left(2 \left(a^2 x^2 +1\right) \arctan{(ax)}^3 +3 \, ax +3 \left(a^2 x^2 +1\right) \arctan{(ax)}\right) a^2}{12 \left(a^7 c^2 x^2 + a^5 c^2\right)} -\frac{\left(\left(a^7 x^2 +1\right) \arctan{(ax)}\right) a^2}{12 \left(a^7 x^2 + a^7 x^2 + a^8 x^2\right)} +\frac{1}{2} \left(\frac{a^7 x^2}{a^7 x^2 + a^7 x^2 + a^8 x^2 + a^8 x
$$

Verification of antiderivative is not currently implemented for this CAS.

[In] integrate(x^2\*arctan(a\*x)^2/(a^2\*c\*x^2+c)^2,x, algorithm="maxima")

```
[Out] -1/2*(x/(a^4*c^2*x^2 + a^2*c^2) - arctan(a*x)/(a^3*c^2))*arctan(a*x)^2 + 1/12*(2*(a^2*x^2 + 1)*arctan(axx)^3 + 3*axx + 3*(a^2*x^2 + 1)*arctan(axx))*a^22/(a^7*c^2*x^2 + a^5*c^2) - 1/2*((a^2*x^2 + 1)*arctan(axx)^2 + 1)*a*arctan(a*x)/ (a^6*c^2*x^2 + a^4*c^2)
```
**Fricas [A]** time = 2.12255, size = 166, normalized size =  $1.57$ 

$$
-\frac{6 ax \arctan (ax)^{2}-2 (a^{2}x^{2}+1) \arctan (ax)^{3}-3 ax-3 (a^{2}x^{2}-1) \arctan (ax)}{12 (a^{5}c^{2}x^{2}+a^{3}c^{2})}
$$

Verification of antiderivative is not currently implemented for this CAS.

```
[In] integrate(x^2*arctan(a*x)^2/(a^2*c*x^2+c)^2,x, algorithm="fricas")
```
[Out]  $-1/12*(6*a*x*arctan(axx)^2 - 2*(a^2*x^2 + 1)*arctan(axx)^3 - 3*axx - 3*(a^2)x^2 + 1$  $*x^2 - 1)*arctan(axx))/(a^5*c^2*x^2 + a^3*c^2)$ 

**Sympy [F]** time =  $0$ , size =  $0$ , normalized size =  $0$ .

$$
\frac{\int \frac{x^2 \, \text{atan}^2 (ax)}{a^4 x^4 + 2a^2 x^2 + 1} \, dx}{c^2}
$$

Verification of antiderivative is not currently implemented for this CAS.

[In]  $integrate(x**2*atan(axx)**2/(a**2*cx**2+c)**2,x)$ 

[Out] Integral(x\*\*2\*atan(a\*x)\*\*2/(a\*\*4\*x\*\*4 + 2\*a\*\*2\*x\*\*2 + 1), x)/c\*\*2

**Giac [F]** time = 0., size = 0, normalized size = 0.

$$
\int \frac{x^2 \arctan (ax)^2}{\left(a^2 c x^2 + c\right)^2} dx
$$

Verification of antiderivative is not currently implemented for this CAS.

[In] integrate(x^2\*arctan(a\*x)^2/(a^2\*c\*x^2+c)^2,x, algorithm="giac")

[Out] integrate(x^2\*arctan(a\*x)^2/(a^2\*c\*x^2 + c)^2, x)

**3.293** 
$$
\int \frac{x \tan^{-1}(ax)^2}{(c+a^2cx^2)^2} dx
$$

$$
\frac{1}{4a^2c^2(a^2x^2+1)} - \frac{\tan^{-1}(ax)^2}{2a^2c^2(a^2x^2+1)} + \frac{x\tan^{-1}(ax)}{2ac^2(a^2x^2+1)} + \frac{\tan^{-1}(ax)^2}{4a^2c^2}
$$

[Out]  $1/(4*a^2*c^2*(1 + a^2*x^2)) + (x*ArcTan[a*x])/(2*a*c^2*(1 + a^2*x^2)) + Arc$  $Tan[a*x]^2/(4*a^2*c^2) - ArcTan[a*x]^2/(2*a^2*c^2*(1 + a^2*x^2))$ 

**Rubi**  $[A]$  time = 0.069906, antiderivative size = 91, normalized size of antiderivative = 1., number of steps used = 3, number of rules used = 3, integrand size =  $20$ ,  $\frac{\text{number of rules}}{\text{integrand size}}$  = 0.15, Rules used = {4930, 4892, 261}

$$
\frac{1}{4a^{2}c^{2}\left(a^{2}x^{2}+1\right)}-\frac{\tan^{-1}(ax)^{2}}{2a^{2}c^{2}\left(a^{2}x^{2}+1\right)}+\frac{x\tan^{-1}(ax)}{2ac^{2}\left(a^{2}x^{2}+1\right)}+\frac{\tan^{-1}(ax)^{2}}{4a^{2}c^{2}}
$$

Antiderivative was successfully verified.

[In] Int  $[(x*ArcTan[a*x]^2)/(c + a^2*c*x^2)^2,x]$ 

 $[Out] 1/(4*a^2*c^2*(1 + a^2*x^2)) + (x*ArcTan[a*x])/(2*a*c^2*(1 + a^2*x^2)) + Arc$  $Tan[a*x]^2/(4*a^2*c^2) - ArcTan[a*x]^2/(2*a^2*c^2*(1 + a^2*x^2))$ 

### Rule 4930

Int $[(a_*) + ArcTan[(c_*)*(x_*)](b_*)^*(b_*)^*(x_*)*(d_*) + (e_*)*(x_*)^2^*(q_*)$ .), x\_Symbol] :> Simp[((d + e\*x^2)^(q + 1)\*(a + b\*ArcTan[c\*x])^p)/(2\*e\*(q + 1)), x] - Dist[(b\*p)/(2\*c\*(q + 1)), Int[(d + e\*x^2)^q\*(a + b\*ArcTan[c\*x])^  $(p - 1), x, x]$  /; FreeQ[{a, b, c, d, e, q}, x] && EqQ[e, c<sup>2\*d]</sup> && GtQ[p, 0] && NeQ[q, -1]

#### Rule 4892

Int $[(a_{-}) + ArcTan[(c_{-})*(x_{-})]*(b_{-})\hat{(p_{-})}/((d_{-}) + (e_{-})*(x_{-})^2)^2, x_{-}Sym$ bol] :>  $Simp[(x*(a + b*ArcTan[c*x])^p)/(2*d*(d + e*x^2)), x] + (-Dist[(b*c*$ p)/2, Int[(x\*(a + b\*ArcTan[c\*x])^(p - 1))/(d + e\*x^2)^2, x], x] + Simp[(a + b\*ArcTan[c\*x])^(p + 1)/(2\*b\*c\*d^2\*(p + 1)), x]) /; FreeQ[{a, b, c, d, e}, x] && EqQ[e, c^2\*d] && GtQ[p, 0]

### Rule 261

 $Int[(x_{})^(m_-), *((a_-) + (b_-), *((x_-)^(n_-))^(p_-), x_Symb01]$  :> Simp[(a + b\*x^n)  $\hat{p}(p + 1)/(b*n*(p + 1)), x]$  /; FreeQ[{a, b, m, n, p}, x] && EqQ[m, n - 1] &&  $NeQ[p, -1]$ 

#### Rubi steps

$$
\int \frac{x \tan^{-1}(ax)^2}{(c+a^2cx^2)^2} dx = -\frac{\tan^{-1}(ax)^2}{2a^2c^2(1+a^2x^2)} + \frac{\int \frac{\tan^{-1}(ax)}{(c+a^2cx^2)^2} dx}{a}
$$
  

$$
= \frac{x \tan^{-1}(ax)}{2ac^2(1+a^2x^2)} + \frac{\tan^{-1}(ax)^2}{4a^2c^2} - \frac{\tan^{-1}(ax)^2}{2a^2c^2(1+a^2x^2)} - \frac{1}{2} \int \frac{x}{(c+a^2cx^2)^2} dx
$$
  

$$
= \frac{1}{4a^2c^2(1+a^2x^2)} + \frac{x \tan^{-1}(ax)}{2ac^2(1+a^2x^2)} + \frac{\tan^{-1}(ax)^2}{4a^2c^2} - \frac{\tan^{-1}(ax)^2}{2a^2c^2(1+a^2x^2)}
$$

**Mathematica [A]** time =  $0.0314355$ , size = 47, normalized size =  $0.52$ 

$$
\frac{(a^2x^2 - 1)\tan^{-1}(ax)^2 + 2ax\tan^{-1}(ax) + 1}{4a^2c^2(a^2x^2 + 1)}
$$

Antiderivative was successfully verified.

[In] Integrate  $[(x*ArcTan[a*x]^2)/(c + a^2*c*x^2)^2,x]$ 

[Out]  $(1 + 2*a*x*ArcTan[a*x] + (-1 + a^2*x^2)*ArcTan[a*x]^2)/(4*a^2*c^2*(1 + a^2)*$  $x^2)$ )

**Maple [A]** time = 0.032, size = 84, normalized size =  $0.9$ 

$$
\frac{1}{4 a^{2} c^{2} (a^{2} x^{2} + 1)} + \frac{x \arctan (ax)}{2 a c^{2} (a^{2} x^{2} + 1)} + \frac{\left(\arctan (ax)\right)^{2}}{4 a^{2} c^{2}} - \frac{\left(\arctan (ax)\right)^{2}}{2 a^{2} c^{2} (a^{2} x^{2} + 1)}
$$

Verification of antiderivative is not currently implemented for this CAS.

[In]  $int(x*arctan(axx)^2/(a^2*cx^2+c)^2,x)$ 

 $[Out] 1/4/a^2c^2/(a^2*x^2+1)+1/2*x*arctan(axx)/a/c^2/(a^2*x^2+1)+1/4*arctan(axx)$  $2/a^2/c^2-1/2*arctan(a*x)^2/a^2/c^2/(a^2*x^2+1)$ 

**Maxima [A]** time =  $1.52726$ , size =  $140$ , normalized size =  $1.54$ 

$$
\left(\frac{x}{a^2cx^2+c}+\frac{\arctan(ax)}{ac}\right)\arctan(ax)-\frac{(a^2x^2+1)\arctan(ax)^2-1}{4(a^4cx^2+a^2c)c}-\frac{\arctan(ax)^2}{2(a^2cx^2+c)a^2c}
$$

Verification of antiderivative is not currently implemented for this CAS.

[In] integrate(x\*arctan(a\*x)^2/(a^2\*c\*x^2+c)^2,x, algorithm="maxima")

[Out]  $1/2*(x/({a^2*c*x^2 + c}) + arctan(a*x)/(a*c))*arctan(a*x)/(a*c) - 1/4*((a^2*x)$  $\hat{C}$  + 1)\*arctan(a\*x) $\hat{C}$  - 1)/((a $\hat{C}$ 4\*c\*x $\hat{C}$  + a $\hat{C}$ \*c)\*c) - 1/2\*arctan(a\*x) $\hat{C}$ /((a $\hat{C}$  $2*c*x^2 + c)*a^2x^c$ 

Fricas  $[A]$  time = 2.17174, size = 112, normalized size = 1.23

$$
\frac{2 ax \arctan (ax) + (a^{2}x^{2} - 1) \arctan (ax)^{2} + 1}{4 (a^{4}c^{2}x^{2} + a^{2}c^{2})}
$$

Verification of antiderivative is not currently implemented for this CAS.

```
[In] integrate(x*arctan(a*x)^2/(a^2*c*x^2+c)^2,x, algorithm="fricas")
```
[Out]  $1/4*(2*a*x*arctan(a*x) + (a^2*x^2 - 1)*arctan(a*x)^2 + 1)/(a^4*c^2*x^2 + a^2)$  $2*c^2)$ 

**Sympy [F]** time = 0., size = 0, normalized size = 0.

$$
\frac{\int \frac{x \tan^2(ax)}{a^4 x^4 + 2a^2 x^2 + 1} dx}{c^2}
$$

Verification of antiderivative is not currently implemented for this CAS.

[In]  $integrate(x*atan(ax*)**2/(a**2*cx**2+c)**2,x)$ 

[Out] Integral(x\*atan(a\*x)\*\*2/(a\*\*4\*x\*\*4 + 2\*a\*\*2\*x\*\*2 + 1), x)/c\*\*2

**Giac**  $[F]$  time = 0., size = 0, normalized size = 0.

$$
\int \frac{x \arctan (ax)^2}{\left(a^2 c x^2 + c\right)^2} dx
$$

Verification of antiderivative is not currently implemented for this CAS.

[In] integrate(x\*arctan(a\*x)^2/(a^2\*c\*x^2+c)^2,x, algorithm="giac")

[Out] integrate(x\*arctan(a\*x)^2/(a^2\*c\*x^2 + c)^2, x)

**3.294** 
$$
\int \frac{\tan^{-1}(ax)^2}{(c+a^2cx^2)^2} dx
$$

$$
-\frac{x}{4 c^2 \left(a^2 x^2+1\right)}+\frac{x \tan ^{-1}(ax)^2}{2 c^2 \left(a^2 x^2+1\right)}+\frac{\tan ^{-1}(ax)}{2 a c^2 \left(a^2 x^2+1\right)}+\frac{\tan ^{-1}(ax)^3}{6 a c^2}-\frac{\tan ^{-1}(ax)}{4 a c^2}
$$

 $[Out] -x/(4*c^2*(1 + a^2*x^2)) - ArcTan[a*x]/(4*axc^2) + ArcTan[a*x]/(2*axc^2*(1$ + a^2\*x^2)) +  $(x*ArcTan[a*x]^2)/(2*c^2*(1 + a^2*x^2)) + ArcTan[a*x]^3/(6*ax)$  $c^2$ )

**Rubi**  $[A]$  time = 0.0688284, antiderivative size = 100, normalized size of antiderivative = 1., number of steps used = 4, number of rules used = 4, integrand size = 19,  $\frac{\text{number of rules}}{\text{integrand size}}$  $= 0.21$ , Rules used  $= \{4892, 4930, 199, 205\}$ 

$$
-\frac{x}{4 c^2 \left(a^2 x^2+1\right)}+\frac{x \tan ^{-1}(ax)^2}{2 c^2 \left(a^2 x^2+1\right)}+\frac{\tan ^{-1}(ax)}{2 a c^2 \left(a^2 x^2+1\right)}+\frac{\tan ^{-1}(ax)^3}{6 a c^2}-\frac{\tan ^{-1}(ax)}{4 a c^2}
$$

Antiderivative was successfully verified.

[In] Int  $[ArcTan[a*x]^2/(c + a^2*c*x^2)^2,x]$ 

[Out]  $-x/(4*c^2*(1 + a^2*x^2)) - ArcTan[a*x]/(4* a*c^2) + ArcTan[a*x]/(2* a*c^2*(1$ + a^2\*x^2)) +  $(x*ArcTan[a*x]^2)/(2*c^2*(1 + a^2*x^2)) + ArcTan[a*x]^3/(6*ax)$  $c^2$ )

#### Rule 4892

Int $[(a_*) + ArcTan[(c_*)*(x_*)](b_*)^*(b_*)^*(c_*)/(d_*) + (e_*)*(x_*)^2^2, x_Sym$ bol] :> Simp[( $x*(a + b*Arctan[c*x])^p$ )/( $2*d*(d + e*x^2)$ ), x] + (-Dist[( $b*c*$ p)/2, Int[(x\*(a + b\*ArcTan[c\*x])^(p - 1))/(d + e\*x^2)^2, x], x] + Simp[(a +  $b*ArcTan[c*x])^{(p + 1)/(2*b*c*d^2*(p + 1)), x])$  ; FreeQ[{a, b, c, d, e}, x] && EqQ[e, c^2\*d] && GtQ[p, 0]

### Rule 4930

Int $[(a_*) + ArcTan[(c_*)*(x_*)](b_*)^*(b_*)^*(x_*)*(d_*) + (e_*)*(x_*)^2^*(q_-)$ .), x\_Symbol] :> Simp[((d + e\*x^2)^(q + 1)\*(a + b\*ArcTan[c\*x])^p)/(2\*e\*(q + 1)), x] - Dist[(b\*p)/(2\*c\*(q + 1)), Int[(d + e\*x^2)^q\*(a + b\*ArcTan[c\*x])^  $(p - 1), x, x]$ ,  $x$ ] /; FreeQ[{a, b, c, d, e, q}, x] && EqQ[e, c<sup>2\*d]</sup> && GtQ[p, 0] && NeQ[q, -1]

### Rule 199

 $Int[((a_+) + (b_+) * (x_-)^{n}(n_-))^n(p_-, x_Symb0]]$  :>  $-Simp[(x * (a + b * x^n)^n(p + 1)]$ ))/(a\*n\*(p + 1)), x] + Dist[(n\*(p + 1) + 1)/(a\*n\*(p + 1)), Int[(a + b\*x^n)^  $(p + 1), x$ , x] /; FreeQ[{a, b}, x] && IGtQ[n, 0] && LtQ[p, -1] && (Integer  $Q[2*p]$  || (n == 2 && Integer $Q[4*p]$ ) || (n == 2 && Integer $Q[3*p]$ ) || Denomin  $ator[p + 1/n] < Denominator[p]$ 

## Rule 205

Int $[(a_+) + (b_+) * (x_-)^2)^{-(-1)}$ ,  $x_Symbo1]$  :> Simp $[(Rt[a/b, 2] * ArcTan[x/Rt[a_1]]]$ /b, 2]])/a, x] /; FreeQ[{a, b}, x] && PosQ[a/b]

# Rubi steps

$$
\int \frac{\tan^{-1}(ax)^2}{(c+a^2cx^2)^2} dx = \frac{x \tan^{-1}(ax)^2}{2c^2(1+a^2x^2)} + \frac{\tan^{-1}(ax)^3}{6ac^2} - a \int \frac{x \tan^{-1}(ax)}{(c+a^2cx^2)^2} dx
$$
  
\n
$$
= \frac{\tan^{-1}(ax)}{2ac^2(1+a^2x^2)} + \frac{x \tan^{-1}(ax)^2}{2c^2(1+a^2x^2)} + \frac{\tan^{-1}(ax)^3}{6ac^2} - \frac{1}{2} \int \frac{1}{(c+a^2cx^2)^2} dx
$$
  
\n
$$
= -\frac{x}{4c^2(1+a^2x^2)} + \frac{\tan^{-1}(ax)}{2ac^2(1+a^2x^2)} + \frac{x \tan^{-1}(ax)^2}{2c^2(1+a^2x^2)} + \frac{\tan^{-1}(ax)^3}{6ac^2} - \frac{\int \frac{1}{c+a^2cx^2} dx}{4c}
$$
  
\n
$$
= -\frac{x}{4c^2(1+a^2x^2)} - \frac{\tan^{-1}(ax)}{4ac^2} + \frac{\tan^{-1}(ax)}{2ac^2(1+a^2x^2)} + \frac{x \tan^{-1}(ax)^2}{2c^2(1+a^2x^2)} + \frac{\tan^{-1}(ax)^2}{6ac^2}
$$

**Mathematica [A]** time =  $0.0400243$ , size =  $65$ , normalized size =  $0.65$ 

$$
\frac{2\left(a^2x^2+1\right)\tan^{-1}(ax)^3+\left(3-3a^2x^2\right)\tan^{-1}(ax)-3ax+6ax\tan^{-1}(ax)^2}{12c^2\left(a^3x^2+a\right)}
$$

Antiderivative was successfully verified.

[In] Integrate[ArcTan[a\*x]^2/(c + a^2\*c\*x^2)^2,x]

[Out]  $(-3*a*x + (3 - 3*a^2*x^2)*ArcTan[a*x] + 6*a*x*ArcTan[a*x]^2 + 2*(1 + a^2*x^2)$ 2)\*ArcTan[a\*x]^3)/(12\*c^2\*(a + a^3\*x^2))

**Maple [A]** time =  $0.029$ , size =  $91$ , normalized size =  $0.9$ 

$$
-\frac{x}{4 c^2 \left(a^2 x^2+1\right)}-\frac{\arctan\left(ax\right)}{4 a c^2}+\frac{\arctan\left(ax\right)}{2 a c^2 \left(a^2 x^2+1\right)}+\frac{x \left(\arctan\left(ax\right)\right)^2}{2 c^2 \left(a^2 x^2+1\right)}+\frac{\left(\arctan\left(ax\right)\right)^3}{6 a c^2}
$$

Verification of antiderivative is not currently implemented for this CAS.

$$
[In] int(\arctan(a*x)^2/(a^2*c*x^2+c)^2,x)
$$

[Out]  $-1/4*x/c^2/(a^2*x^2+1)-1/4*arctan(axx)/a/c^2+1/2*arctan(ax*x)/a/c^2/(a^2*x^2)$ +1)+1/2\*x\*arctan(a\*x)^2/c^2/(a^2\*x^2+1)+1/6\*arctan(a\*x)^3/a/c^2

**Maxima [A]** time = 1.60479, size = 197, normalized size =  $1.97$ 

$$
\frac{1}{2}\left(\frac{x}{a^2c^2x^2+c^2}+\frac{\arctan{(ax)}}{ac^2}\right)\arctan{(ax)}^2+\frac{\left(2\left(a^2x^2+1\right)\arctan{(ax)}^3-3\,ax-3\left(a^2x^2+1\right)\arctan{(ax)}\right)a^2}{12\left(a^5c^2x^2+a^3c^2\right)}-\frac{\left(\left(a^2x^2+1\right)\arctan{(ax)}\right)a^2}{12\left(a^5c^2x^2+a^3c^2\right)}\right)
$$

Verification of antiderivative is not currently implemented for this CAS.

[In] integrate(arctan(a\*x)^2/(a^2\*c\*x^2+c)^2,x, algorithm="maxima")

```
[Out] 1/2*(x/(\text{a}^2*\text{c}^2*x^2 + \text{c}^2) + \arctan(\text{a}^*x)/(\text{a}^*\text{c}^2))*\arctan(\text{a}^*x)^2 + 1/12*(2*(x-1))^2a^2*x^2 + 1)*arctan(a*x)^3 - 3*ax - 3*(a^2*x^2 + 1)*arctan(axx))*a^2/(a^5*x^2 + 1)c^2*x^2 + a^3*c^2 - 1/2*((a^2*x^2 + 1)*arctan(axx)^2 - 1)*a*arctan(axx)/(a^2)x^2 + 1
```
**Fricas [A]** time = 2.12475, size = 162, normalized size =  $1.62$ 

$$
\frac{6 \, ax \arctan (ax)^{2} + 2 \left(a^{2} x^{2} + 1\right) \arctan (ax)^{3} - 3 \, ax - 3 \left(a^{2} x^{2} - 1\right) \arctan (ax)}{12 \left(a^{3} c^{2} x^{2} + ac^{2}\right)}
$$

Verification of antiderivative is not currently implemented for this CAS.

[In] integrate(arctan(a\*x)^2/(a^2\*c\*x^2+c)^2,x, algorithm="fricas")

[Out]  $1/12*(6*a*x*arctan(axx)^2 + 2*(a^2*x^2 + 1)*arctan(axx)^3 - 3*ax - 3*(a^2*x^2 + 1)*arctan(axx)^2$  $x^2 - 1)*arctan(axx))/(a^3*c^2*x^2 + a*c^2)$ 

**Sympy [F]** time = 0., size = 0, normalized size = 0.

$$
\frac{\int \frac{\text{atan}^2(ax)}{a^4x^4 + 2a^2x^2 + 1} dx}{c^2}
$$

Verification of antiderivative is not currently implemented for this CAS.

[In]  $integrate(atan(a*x)*2/(a**2*c*x**2+c)**2,x)$ 

[Out] Integral(atan(a\*x)\*\*2/(a\*\*4\*x\*\*4 + 2\*a\*\*2\*x\*\*2 + 1), x)/c\*\*2

**Giac [F]** time = 0., size = 0, normalized size = 0.

$$
\int \frac{\arctan (ax)^2}{\left(a^2cx^2 + c\right)^2} dx
$$

Verification of antiderivative is not currently implemented for this CAS.

[In] integrate(arctan(a\*x)^2/(a^2\*c\*x^2+c)^2,x, algorithm="giac")

[Out] integrate(arctan(a\*x)^2/(a^2\*c\*x^2 + c)^2, x)

**3.295** 
$$
\int \frac{\tan^{-1}(ax)^2}{x(c+a^2cx^2)^2} dx
$$

$$
\frac{\text{PolyLog}\left(3,-1+\frac{2}{1-iax}\right)}{2c^2} - \frac{i\tan^{-1}(ax)\text{PolyLog}\left(2,-1+\frac{2}{1-iax}\right)}{c^2} - \frac{1}{4c^2\left(a^2x^2+1\right)} + \frac{\tan^{-1}(ax)^2}{2c^2\left(a^2x^2+1\right)} - \frac{ax\tan^{-1}(ax)}{2c^2\left(a^2x^2+1\right)} - \frac{itx}{2c^2\left(a^2x^2+1\right)} - \frac{atx}{2c^2\left(a^2x^2+1\right)} - \frac{atx}{2c
$$

[Out]  $-1/(4*c^2*(1 + a^2*x^2)) - (a*x*ArcTan[a*x])/(2*c^2*(1 + a^2*x^2)) - ArcTan$  $[a*x]^2/(4*c^2) + ArcTan[a*x]^2/(2*c^2*(1 + a^2*x^2)) - ((I/3)*ArcTan[a*x]^2)$ 3)/c<sup> $2$ </sup> + (ArcTan[a\*x]<sup> $2$ \*</sup>Log[2 - 2/(1 - I\*a\*x)])/c<sup> $2$ </sup> - (I\*ArcTan[a\*x]\*PolyLo  $g[2, -1 + 2/(1 - I*ax)])/c^2 + PolyLog[3, -1 + 2/(1 - I*ax)]/(2*c^2)$ 

**Rubi**  $[A]$  time = 0.311218, antiderivative size = 170, normalized size of antiderivative = 1., number of steps used = 8, number of rules used = 9, integrand size =  $22$ ,  $\frac{\text{number of rules}}{\text{integrand size}}$  = 0.409, Rules used = {4966, 4924, 4868, 4884, 4992, 6610, 4930, 4892, 261}

$$
\frac{\text{PolyLog}\left(3,-1+\frac{2}{1-iax}\right)}{2c^2} - \frac{i\tan^{-1}(ax)\text{PolyLog}\left(2,-1+\frac{2}{1-iax}\right)}{c^2} - \frac{1}{4c^2\left(a^2x^2+1\right)} + \frac{\tan^{-1}(ax)^2}{2c^2\left(a^2x^2+1\right)} - \frac{ax\tan^{-1}(ax)}{2c^2\left(a^2x^2+1\right)} - \frac{i\tan^{-1}(ax)}{2c^2\left(a^2x^2+1\right)} - \frac{1}{2c^2\left(a^2x^2+1\right)} - \frac{1
$$

Antiderivative was successfully verified.

[In] Int  $[Arctan[a*x]^2/(x*(c + a^2*c*x^2)^2),x]$ 

 $[Out] -1/(4*c^2*(1 + a^2*x^2)) - (a*x*ArcTan[a*x])/(2*c^2*(1 + a^2*x^2)) - ArcTan$  $[a*x]^2/(4*c^2) + ArcTan[a*x]^2/(2*c^2*(1 + a^2*x^2)) - ((I/3)*ArcTan[a*x]^2)$  $3)/c^2$  + (ArcTan[a\*x]^2\*Log[2 - 2/(1 - I\*a\*x)])/c^2 - (I\*ArcTan[a\*x]\*PolyLo  $g[2, -1 + 2/(1 - I*ax)]/c^2 + PolyLog[3, -1 + 2/(1 - I*ax)]/(2*c^2)$ 

## Rule 4966

 $Int[((a_{-}.) + ArcTan[(c_{-}.)*(x_{-})]*(b_{-}.))^(p_{-}.)*(x_{-})^-(m_{-})*(d_{-}) + (e_{-}.)*(x_{-})^2$ )^(q\_), x\_Symbol] :> Dist[1/d, Int[x^m\*(d + e\*x^2)^(q + 1)\*(a + b\*ArcTan[c\* x])^p, x], x] - Dist[e/d, Int[x^(m + 2)\*(d + e\*x^2)^q\*(a + b\*ArcTan[c\*x])^p , x], x] /; FreeQ[{a, b, c, d, e}, x] && EqQ[e, c^2\*d] && IntegersQ[p, 2\*q] && LtQ[q, -1] && ILtQ[m, 0] && NeQ[p, -1]

## Rule 4924

Int $[(a_{-}) + ArcTan[(c_{-})*(x_{-})](b_{-}))(((x_{-})*(d_{-}) + (e_{-})*(x_{-})^2)$ ,  $x_Symbol$ ] :>  $-Simp[(I*(a + b*Arctan[c*x])^(p + 1))/(b*d*(p + 1))$ ,  $x] + Dist$ [I/d, Int[(a + b\*ArcTan[c\*x])^p/(x\*(I + c\*x)), x], x] /; FreeQ[{a, b, c, d, e}, x] && EqQ[e, c^2\*d] && GtQ[p, 0]

#### Rule 4868

 $Int[((a_{-.}) + ArcTan[(c_{-.})*(x_{-})]*(b_{-.}))^(p_{-.})/((x_{-})*(d_{-}) + (e_{-.})*(x_{-})))$ , x\_ Symbol] :> Simp[ $((a + b*ArcTan[c*x])^p*Log[2 - 2/(1 + (e*x)/d)])/d, x] - Di$ st[(b\*c\*p)/d, Int[((a + b\*ArcTan[c\*x])^(p - 1)\*Log[2 - 2/(1 + (e\*x)/d)])/(1 + c^2\*x^2), x], x] /; FreeQ[{a, b, c, d, e}, x] && IGtQ[p, 0] && EqQ[c^2\*d  $\hat{2} + e^2$ , 0]

#### Rule 4884

 $Int[((a_{-}.) + ArcTan[(c_{-}.)*(x_{-})]*(b_{-}.))^(p_{-}.)/((d_{-}) + (e_{-}.)*(x_{-})^2)$ , x\_Symbo 1] :> Simp[(a + b\*ArcTan[c\*x])^(p + 1)/(b\*c\*d\*(p + 1)), x] /; FreeQ[{a, b, c, d, e, p}, x] && EqQ[e, c^2\*d] && NeQ[p, -1]

### Rule 4992

 $Int[(Log[u_-]*((a_-.) + ArcTan[(c_-.)*(x_-)]*(b_-))^(p_-))/((d_-) + (e_-.)*(x_-)^2$ ),  $x_Symbol]$  :>  $Simp[(I*(a + b*ArcTan[c*x])^p*PolyLog[2, 1 - u])/(2*c*d), x]$ ] - Dist[(b\*p\*I)/2, Int[((a + b\*ArcTan[c\*x])^(p - 1)\*PolyLog[2, 1 - u])/(d + e\*x^2), x], x] /; FreeQ[{a, b, c, d, e}, x] && IGtQ[p, 0] && EqQ[e, c^2\*d ] && EqQ[ $(1 - u)^2 - (1 - (2 * I)/(I + c * x))^2$ , 0]

# Rule 6610

Int $[(u_0)*PolyLog[n, v], xSymbol]$ : With $[{w = DerivativeDivides[v, u*v, w<sub>v}, w]</sub>$ </sub> x]}, Simp[w\*PolyLog[n + 1, v], x] /;  $|FalseQ[w]$  /;  $FreeQ[n, x]$ 

#### Rule 4930

Int $[(a_*) + ArcTan[(c_*)*(x_*)](b_*)^*(b_*)^*(x_*)*(d_*) + (e_*)*(x_*)^2^(q_*)$ .), x\_Symbol] :> Simp[((d + e\*x^2)^(q + 1)\*(a + b\*ArcTan[c\*x])^p)/(2\*e\*(q + 1)), x] - Dist $[(b*p)/(2*c*(q + 1))$ , Int $[(d + e*x^2)^q*(a + b*ArcTan[c*x])^2]$  $(p - 1), x, x]$ , x] /; FreeQ[{a, b, c, d, e, q}, x] && EqQ[e, c<sup>-2\*d]</sup> && GtQ[p, 0] && NeQ[q, -1]

### Rule 4892

Int $[(a_*) + ArcTan[(c_*)*(x_*)](b_*)^*(b_-))^*(p_*)/((d_*) + (e_*)*(x_*)^2)^2, x_Sym$ bol] :> Simp[(x\*(a + b\*ArcTan[c\*x])^p)/(2\*d\*(d + e\*x^2)), x] + (-Dist[(b\*c\* p)/2, Int $[(x*(a + b*ArcTan[c*x])^(p - 1))/(d + e*x^2)^2, x], x] + Simp[(a + b*ArcTan[r(x + 1)])(d + e*x^2)^2]$  $b*ArcTan[c*x])^{(p + 1)/(2*b*c*d^2*(p + 1)), x])$  ; FreeQ[{a, b, c, d, e}, x] && EqQ[e, c^2\*d] && GtQ[p, 0]

## Rule 261

 $Int[(x_{})^(m_-), *((a_-) + (b_-), *((x_-)^(n_-))^(p_-), x_Symb0]]$  :> Simp[(a + b\*x^n)  $\hat{p}(p + 1)/(b*n*(p + 1)), x]$  /; FreeQ[{a, b, m, n, p}, x] && EqQ[m, n - 1] &&  $NeQ[p, -1]$ 

### Rubi steps

$$
\int \frac{\tan^{-1}(ax)^2}{x (c + a^2 c x^2)^2} dx = -\left(a^2 \int \frac{x \tan^{-1}(ax)^2}{(c + a^2 c x^2)^2} dx\right) + \frac{\int \frac{\tan^{-1}(ax)^2}{x (c + a^2 c x^2)} dx}{c}
$$
\n
$$
= \frac{\tan^{-1}(ax)^2}{2c^2 (1 + a^2 x^2)} - \frac{i \tan^{-1}(ax)^3}{3c^2} - a \int \frac{\tan^{-1}(ax)}{(c + a^2 c x^2)^2} dx + \frac{i \int \frac{\tan^{-1}(ax)^2}{x (i + ax)^2} dx}{c^2}
$$
\n
$$
= -\frac{ax \tan^{-1}(ax)}{2c^2 (1 + a^2 x^2)} - \frac{\tan^{-1}(ax)^2}{4c^2} + \frac{\tan^{-1}(ax)^2}{2c^2 (1 + a^2 x^2)} - \frac{i \tan^{-1}(ax)^3}{3c^2} + \frac{\tan^{-1}(ax)^2 \log(2 - \frac{2}{1 - iax})}{c^2} + \frac{1}{2}a
$$
\n
$$
= -\frac{1}{4c^2 (1 + a^2 x^2)} - \frac{ax \tan^{-1}(ax)}{2c^2 (1 + a^2 x^2)} - \frac{\tan^{-1}(ax)^2}{4c^2} + \frac{\tan^{-1}(ax)^2}{2c^2 (1 + a^2 x^2)} - \frac{i \tan^{-1}(ax)^3}{3c^2} + \frac{\tan^{-1}(ax)^3}{3c^2} + \frac{\tan^{-1}(ax)^2 \log(2 - \frac{2}{1 - iax})}{c^2}
$$
\n
$$
= -\frac{1}{4c^2 (1 + a^2 x^2)} - \frac{ax \tan^{-1}(ax)}{2c^2 (1 + a^2 x^2)} - \frac{\tan^{-1}(ax)^2}{4c^2} + \frac{\tan^{-1}(ax)^2}{2c^2 (1 + a^2 x^2)} - \frac{i \tan^{-1}(ax)^3}{3c^2} + \frac{\tan^{-1}(ax)^2 \log(2 - \frac{2}{1 - iax})}{c^2}
$$

**Mathematica [A]** time = 0.198638, size = 119, normalized size =  $0.7$  $24i\tan^{-1}(ax)$ Poly $\text{Log}\left(2, e^{-2i\tan^{-1}(ax)}\right) + 12 \text{PolyLog}\left(3, e^{-2i\tan^{-1}(ax)}\right) + 8i\tan^{-1}(ax)^3 + 24\tan^{-1}(ax)^2\log\left(1 - e^{-2i\tan^{-1}(ax)}\right)$  $24c^2$ 

Warning: Unable to verify antiderivative.

[In] Integrate[ArcTan[a\*x]^2/(x\*(c + a^2\*c\*x^2)^2),x]

```
[Out] ((-1)*Pi^3 + (8*I)*ArcTan[a*x]^3 - 3*Cos[2*ArcTan[a*x]] + 6*ArcTan[a*x]^2*Cos[2*ArcTan[a*x]] + 24*ArcTan[a*x]^2*Log[1 - E^((-2*I)*ArcTan[a*x])] + (24*
I)*ArcTan[a*x]*PolyLog[2, E^*((-2*I)*ArcTan[a*x])] + 12*PolyLog[3, E^*((-2*I))*\text{ArcTan}[a*x])] - 6*\text{ArcTan}[a*x]*Sin[2*ArcTan[a*x]])/(24*c^2)
```
**Maple [C]** time = 0.53, size = 1936, normalized size = 11.4

result too large to display

Verification of antiderivative is not currently implemented for this CAS.

[In]  $int(arctan(axx)^2/x/(a^2*cx^2+c)^2,x)$ 

```
[Out] -1/2/c<sup>2*</sup>arctan(a*x)<sup>2*</sup>ln(a<sup>2*x</sup>2+1)+1/c<sup>2*</sup>arctan(a*x)<sup>2*</sup>ln(2)-1/c<sup>2*</sup>arctan
(axx)^2*ln((1+I*axx)^2/(a^2*x^2+1)-1)+1/c^2*\arctan(axx)^2*ln(1-(1+I*axx)/(a^2+x^2))2*x^2+1)^(1/2)+1/2*I/c^2*Pi*csgn(I*((1+I*ax)^2)/(a^2*x^2+1)-1))*csgn(I/((1+I*ax)^2)(a^2*x^2+1)-1)1+I*a*x)^2/(a^2*x^2+1)+1))*csgn(I*((1+I*a*x)^2/(a^2*x^2+1)-1)/((1+I*a*x)^2/
(a^2*x^2+1)+1))*arctan(a*x)^2+1/2*arctan(a*x)^2/c^2/(a^2*x^2+1)-1/3*I*arcta
n(axx)^3/c^2+1/c^2*arctan(axx)^2*ln(1+(1+I*a*x)/(a^2*x^2+1)^(1/2))+1/c^2*arctan(a*x)^2*ln((1+I*a*x)/(a^2*x^2+1)^(1/2))-1/c^2*arctan(a*x)/(8*a*x-8*I)-1
/c^2*arctan(a*x)/(8*a*x+8*I)+1/16*I/c^2/(a*x-I)-1/16*I/c^2/(a*x+I)+1/c^2*ar
ctan(a*x)^2*ln(a*x)+I/c^2*arctan(a*x)/(8*a*x-8*I)*a*x-1/4*I/c^2*arctan(a*x)
\text{``2*Pi*csgn(I*_{1+I*a*x})/(a^2*x^2+1)^(1/2)})\text{``2*csgn(I*_{1+I*a*x})^2/(a^2*x^2+1))}-1/2*I/c^2*Pi*csgn(I*((1+I*a*x)^2/(a^2*x^2+1)-1)/((1+I*a*x)^2/(a^2*x^2+1)+1
))*csgn(((1+I*a*x)^2/(a^2*x^2+1)-1)/((1+I*a*x)^2/(a^2*x^2+1)+1))^2*arctan(a
*x)^2+1/4*I/c^2*arctan(a*x)^2*Pi*csgn(I*(1+I*a*x)^2/(a^2*x^2+1))*csgn(I*(1+
```
```
I*axx)^2/(a^2*x^2+1)/((1+I*axx)^2/(a^2*x^2+1)+1)^2)^2-1/2*I/c^2*Pi*csgn(I/(\frac{1}{2}+I*ax^2))(1+I*a*x)^2/(a^2*x^2+1)+1))*csgn(I*((1+I*a*x)<sup>2</sup>/(a<sup>2</sup>*x<sup>2</sup>+1)-1)/((1+I*a*x)<sup>2</sup>
/(a^2*x^2+1)+1))^2*arctan(a*x)^2+1/2*I/c^2*Pi*csgn(I*((1+I*a*x)^2/(a^2*x^2+
1)-1)/((1+I*a*x)^2/(a^2*x^2+1)+1))*csgn(((1+I*a*x)^2/(a^2*x^2+1)-1)/((1+I*a
*x)^2/(a^2*x^2+1)+1))*arctan(a*x)^2+1/2*I/c^2*arctan(a*x)^2*Pi*csgn(I*(1+I*
a*x)/(a^2*x^2+1)^(1/2)*csgn(I*(1+I*ax*x)^2/(a^2*x^2+1))^2+1/4*I/c^2*arctan(1+I*ax^2-t)a*x)^2*Pi*csgn(I*((1+I*a*x)^2/(a^2*x^2+1)+1))^2*csgn(I*((1+I*a*x)^2/(a^2*x^
2+1)+1)^2)-1/2*I/c^2*Pi*csgn(I*((1+I*a*x)^2/(a^2*x^2+1)-1))*csgn(I*((1+I*a*
x)^2/(a^2*x^2+1)-1)/((1+I*a*x)^2/(a^2*x^2+1)+1))^2*arctan(a*x)^2-1/2*I/c^2*
arctan(a*x)^2*Pi*csgn(I*((1+I*a*x)^2/(a^2*x^2+1)+1))*csgn(I*((1+I*a*x)^2/(a
^2*x^2+1)+1)^2)^2+1/4*I/c^2*arctan(a*x)^2*Pi*csgn(I/((1+I*a*x)^2/(a^2*x^2+1
)+1)^2)*csgn(I*(1+I*a*x)^2/(a^2*x^2+1)/((1+I*a*x)^2/(a^2*x^2+1)+1)^2)^2-I/c
\text{``2*arctan(a*x)/(8*a*x+8*I)*a*x+2/c^2*polylog(3,-(1+I*a*x)/(a^2*x^2+1)^*(1/2))})+2/c^2*polylog(3,(1+I*a*x)/(a^2*x^2+1)^(1/2))-1/4*arctan(a*x)^2/c^2-1/4*I/
c^2*arctan(a*x)^2*Pi*csgn(I/((1+I*a*x)^2/(a^2*x^2+1)+1)^2)*csgn(I*(1+I*a*x)
2/(a^2*x^2+1))*csgn(I*(1+I*a*x)^2/(a^2*x^2+1)/((1+I*a*x)^2/(a^2*x^2+1)+1)^22)+1/16/c^2/(a*x+I)*a*x-2*I/c^2*arctan(a*x)*polylog(2,-(1+I*a*x)/(a^2*x^2+1
)^(1/2))-2*I/c^2*arctan(a*x)*polylog(2,(1+I*a*x)/(a^2*x^2+1)^(1/2))+1/2*I/c
2*Pi*arctan(axx)^2+1/16/c^2/(a*x-I)*a*x-1/4*I/c^2*arctan(a*x)^2*Pi*csgn(I*(1+I*a*x)^2/(a^2*x^2+1))^3-1/2*I/c^2*Pi*csgn(((1+I*a*x)^2/(a^2*x^2+1)-1)/((1+I*a*x)^2)/i1+I*a*x)^2/(a^2*x^2+1)+1))^2*arctan(a*x)^2+1/4*I/c^2*arctan(a*x)^2*Pi*csgn(
I*( (1+I*axx)^2/(a^2*x^2+1)+1)^2)<sup>2</sup>3+1/2*I/c<sup>2</sup>*Pi*csgn(((1+I*a*x)<sup>2</sup>/(a<sup>2</sup>*x<sup>2</sup>2+
1)-1)/((1+I*a*x)^2/(a^2*x^2+1)+1))^3*arctan(a*x)^2-1/4*I/c^2*arctan(a*x)^2*
Pi*csgn(I*(1+I*a*x)^2/(a^2*x^2+1)/((1+I*a*x)^2/(a^2*x^2+1)+1)^2)^3+1/2*I/c^
2*Pi*csgn(I*((1+I*a*x)^2/(a^2*x^2+1)-1)/((1+I*a*x)^2/(a^2*x^2+1)+1))^3*arct
an(a*x)^2
```

```
Maxima [F] time = 0., size = 0, normalized size = 0.
```

$$
\int \frac{\arctan (ax)^2}{\left(a^2cx^2 + c\right)^2 x} dx
$$

Verification of antiderivative is not currently implemented for this CAS.

[In] integrate(arctan(a\*x)^2/x/(a^2\*c\*x^2+c)^2,x, algorithm="maxima")

[Out] integrate(arctan(a\*x)^2/((a^2\*c\*x^2 + c)^2\*x), x)

**Fricas**  $[F]$  time = 0., size = 0, normalized size = 0.

integral 
$$
\left(\frac{\arctan (ax)^2}{a^4c^2x^5 + 2a^2c^2x^3 + c^2x}, x\right)
$$

Verification of antiderivative is not currently implemented for this CAS.

```
[In] integrate(arctan(a*x)^2/x/(a^2*c*x^2+c)^2,x, algorithm="fricas")
```
[Out] integral(arctan(a\*x)^2/(a^4\*c^2\*x^5 + 2\*a^2\*c^2\*x^3 + c^2\*x), x)

**Sympy [F]** time = 0., size = 0, normalized size = 0.

$$
\frac{\int \frac{\text{atan}^2(ax)}{a^4x^5 + 2a^2x^3 + x} dx}{c^2}
$$

Verification of antiderivative is not currently implemented for this CAS.

[In]  $integrate(atan(axx)*2/x/(a**2*c*x**2+c)**2,x)$ 

[Out] Integral(atan(a\*x)\*\*2/(a\*\*4\*x\*\*5 + 2\*a\*\*2\*x\*\*3 + x), x)/c\*\*2

**Giac**  $[F]$  time = 0., size = 0, normalized size = 0.

$$
\int \frac{\arctan (ax)^2}{\left(a^2cx^2 + c\right)^2 x} dx
$$

Verification of antiderivative is not currently implemented for this CAS.

[In] integrate(arctan(a\*x)^2/x/(a^2\*c\*x^2+c)^2,x, algorithm="giac")

[Out] integrate(arctan(a\*x)^2/((a^2\*c\*x^2 + c)^2\*x), x)

**3.296** 
$$
\int \frac{\tan^{-1}(ax)^2}{x^2(c+a^2cx^2)^2} dx
$$

$$
-\frac{ia \text{PolyLog}\left(2,-1+\frac{2}{1-iax}\right)}{c^2}+\frac{a^2x}{4c^2\left(a^2x^2+1\right)}-\frac{a^2x\tan^{-1}(ax)^2}{2c^2\left(a^2x^2+1\right)}-\frac{a\tan^{-1}(ax)}{2c^2\left(a^2x^2+1\right)}-\frac{a\tan^{-1}(ax)^3}{2c^2}-\frac{\tan^{-1}(ax)^2}{c^2x}-\frac{ia\tan^{-1}(ax)^2}{c^2x}
$$

 $[Out]$   $(a^2*x)/(4*c^2*(1 + a^2*x^2)) + (a*ArcTan[a*x])/(4*c^2) - (a*ArcTan[a*x])/($  $2 * c^2 * (1 + a^2 * x^2)$ ) - (I\*a\*ArcTan[a\*x]^2)/c^2 - ArcTan[a\*x]^2/(c^2\*x) - (a  $\text{``2*x*ArcTan[a*x]~?}/(2*c^2*(1 + a^2*x^2)) - (a*ArcTan[a*x]~3)/(2*c^2) + (2*$ a\*ArcTan[a\*x]\*Log[2 - 2/(1 - I\*a\*x)])/c^2 - (I\*a\*PolyLog[2, -1 + 2/(1 - I\*a  $*x)$ ])/c^2

**Rubi**  $[A]$  time = 0.339919, antiderivative size = 177, normalized size of antiderivative = 1., number of steps used = 11, number of rules used = 11, integrand size =  $22$ ,  $\frac{\text{number of rules}}{\text{integrand size}}$  $= 0.5$ , Rules used  $= \{4966, 4918, 4852, 4924, 4868, 2447, 4884, 4892, 4930, 199, 205\}$ 

$$
-\frac{ia \text{PolyLog}\left(2,-1+\frac{2}{1-iax}\right)}{c^2}+\frac{a^2x}{4c^2\left(a^2x^2+1\right)}-\frac{a^2x\tan^{-1}(ax)^2}{2c^2\left(a^2x^2+1\right)}-\frac{a\tan^{-1}(ax)}{2c^2\left(a^2x^2+1\right)}-\frac{a\tan^{-1}(ax)^3}{2c^2}-\frac{\tan^{-1}(ax)^2}{c^2x}-\frac{ia\tan^{-1}(ax)^2}{c^2x}
$$

Antiderivative was successfully verified.

[In] Int  $[Arctan[a*x]^2/(x^2*(c + a^2*cx^2))^2)$ , x]

[Out]  $(a^2*x)/(4*c^2*(1 + a^2*x^2)) + (a*Arctan[a*x])/(4*c^2) - (a*Arctan[a*x])/($  $2 * c^2 * (1 + a^2 * x^2)$ ) - (I\*a\*ArcTan[a\*x]<sup>2</sup>)/c<sup>2</sup> - ArcTan[a\*x]<sup>2</sup>/(c<sup>2</sup>\*x) - (a  $\text{C2*x*ArcTan}[a*x]^2)/(2*c^2*(1 + a^2*x^2)) - (a*ArcTan[a*x]^3)/(2*c^2) + (2*$ a\*ArcTan[a\*x]\*Log[2 - 2/(1 - I\*a\*x)])/c^2 - (I\*a\*PolyLog[2, -1 + 2/(1 - I\*a  $*x)]$ )/c<sup>2</sup>

# Rule 4966

Int $[(a_*) + ArcTan[(c_*)*(x_*)](b_*)^*(b_*)^*(x_*)^*(x_*)^*(d_*) + (e_*)*(x_*)^2$ )^(q\_), x\_Symbol] :> Dist[1/d, Int[x^m\*(d + e\*x^2)^(q + 1)\*(a + b\*ArcTan[c\* x])^p, x], x] - Dist[e/d, Int[x^(m + 2)\*(d + e\*x^2)^q\*(a + b\*ArcTan[c\*x])^p , x], x] /; FreeQ[{a, b, c, d, e}, x] && EqQ[e, c^2\*d] && IntegersQ[p, 2\*q] && LtQ[q, -1] && ILtQ[m, 0] && NeQ[p, -1]

#### Rule 4918

Int $[(((a_*) + ArcTan[(c_*)*(x_*)]((b_*)^*)(p_*)*(f_-))^*(x_*)^*(x_*)^*(m_-))/((d_*) + (e_*)^*(x_*)^*(x_*)^*(x_*)^*(x_*)^*(x_*)^*](x_*)^*$  $_{\_}.$ )\*(x $_{\_})$ ^2), x $_{\_Symbol}$ ] :> Dist[1/d, Int[(f\*x)^m\*(a + b\*ArcTan[c\*x])^p, x],  $x$ ] - Dist[e/(d\*f^2), Int[((f\*x)^(m + 2)\*(a + b\*ArcTan[c\*x])^p)/(d + e\*x^2), x], x] /; FreeQ[{a, b, c, d, e, f}, x] && GtQ[p, 0] && LtQ[m, -1]

# Rule 4852

 $Int[((a_{-.}) + ArcTan[(c_{-.})*(x_{-})]*(b_{-.}))^(p_{-.})*(d_{-.})*(x_{-}))^(m_{-.}), x_Symbol]$ :> Simp[ $((d*x)^{(m + 1)*(a + b*ArcTan[c*x])^p)/(d*(m + 1)), x] - Dist[(b*c*p)(b*cf])$ )/(d\*(m + 1)), Int[((d\*x)^(m + 1)\*(a + b\*ArcTan[c\*x])^(p - 1))/(1 + c^2\*x^2 ), x], x] /; FreeQ[{a, b, c, d, m}, x] && IGtQ[p, 0] && (EqQ[p, 1] || Integ  $erQ[m]$ ) &&  $NeQ[m, -1]$ 

#### Rule 4924

Int $[(a_{-}) + ArcTan[(c_{-})*(x_{-})](b_{-}))(((x_{-})*(d_{-}) + (e_{-})*(x_{-})^2)),$  $x_Symbol$ ] :>  $-Simp[(I*(a + b*ArcTan[c*x])^(p + 1))/(b*d*(p + 1)), x] + Dist$ [I/d, Int[(a + b\*ArcTan[c\*x])^p/(x\*(I + c\*x)), x], x] /; FreeQ[{a, b, c, d, e}, x] && EqQ[e, c^2\*d] && GtQ[p, 0]

#### Rule 4868

 $Int[((a_{\_}) + ArcTan[(c_{\_})*(x_{\_})]*(b_{\_}))^(p_{\_})/((x_{\_})*(d_{\_}) + (e_{\_})*(x_{\_})))$ , x\_ Symbol] :> Simp[ $((a + b*Arctan[c*x])^p*Log[2 - 2/(1 + (e*x)/d)])/d, x] - Di$ st[(b\*c\*p)/d, Int[((a + b\*ArcTan[c\*x])^(p - 1)\*Log[2 - 2/(1 + (e\*x)/d)])/(1 + c^2\*x^2), x], x] /; FreeQ[{a, b, c, d, e}, x] && IGtQ[p, 0] && EqQ[c^2\*d  $\hat{2} + e^2$ , 0]

## Rule 2447

Int $[Log[u_]<sup>*</sup>(Pq_')^(m_...)$ , x\_Symbol] :> With $[{C = FullSimplify}[(Pq^m*(1 - u))]$ /D[u, x]]}, Simp[C\*PolyLog[2, 1 - u], x] /; FreeQ[C, x]] /; IntegerQ[m] && PolyQ[Pq, x] && RationalFunctionQ[u, x] && LeQ[RationalFunctionExponents[u, x][[2]], Expon[Pq, x]]

### Rule 4884

 $Int[((a_{-}.) + ArcTan[(c_{-}.)*(x_{-})]*(b_{-}.))^(p_{-}.)/((d_{-}) + (e_{-}.)*(x_{-})^2)$ , x\_Symbo 1] :> Simp[(a + b\*ArcTan[c\*x])^(p + 1)/(b\*c\*d\*(p + 1)), x] /; FreeQ[{a, b, c, d, e, p}, x] && EqQ[e, c<sup>2\*d]</sup> && NeQ[p, -1]

#### Rule 4892

Int $[(a_*) + ArcTan[(c_*)*(x_*)]*(b_*)^*(p_*)/((d_*) + (e_*)*(x_*)^2)^2, x_Sym$ bol] :>  $Simp[(x*(a + b*ArcTan[c*x])^p)/(2*d*(d + e*x^2)), x] + (-Dist[(b*c*$ p)/2, Int[(x\*(a + b\*ArcTan[c\*x])^(p - 1))/(d + e\*x^2)^2, x], x] + Simp[(a +  $b*ArcTan[c*x])^{(p + 1)/(2*b*c*d^2*(p + 1)), x])$  ; FreeQ[{a, b, c, d, e}, x] && EqQ[e, c^2\*d] && GtQ[p, 0]

### Rule 4930

Int $[(a_*) + ArcTan[(c_*)*(x_*)](b_*)^*(b_*)^*(x_*)*(d_*) + (e_*)*(x_*)^2^*(q_*)$ .), x\_Symbol] :> Simp[((d + e\*x^2)^(q + 1)\*(a + b\*ArcTan[c\*x])^p)/(2\*e\*(q + 1)), x] - Dist $[(b*p)/(2*c*(q + 1))$ , Int $[(d + e*x^2)^q*(a + b*ArcTan[c*x])^2]$  $(p - 1), x, x]$ ,  $x$ ] /; FreeQ[{a, b, c, d, e, q}, x] && EqQ[e, c<sup>-2\*d]</sup> && GtQ[p, 0] && NeQ[q, -1]

# Rule 199

 $Int[((a_+) + (b_+) * (x_-)^{n}(n_-))^n(p_-, x_Symb0]]$  :>  $-Simp[(x * (a + b * x^n)^n(p + 1)]$ ))/( $a*n*(p + 1)$ , x] +  $Dist[(n*(p + 1) + 1)/(a*n*(p + 1))$ ,  $Int[(a + b*x^n)^{-1}]$  $(p + 1)$ , x], x] /; FreeQ[{a, b}, x] && IGtQ[n, 0] && LtQ[p, -1] && (Integer  $Q[2*p]$  || (n == 2 && Integer $Q[4*p]$ ) || (n == 2 && Integer $Q[3*p]$ ) || Denomin  $ator[p + 1/n] < Denominator[p]$ 

# Rule 205

 $Int[((a_+) + (b_+) * (x_-)^2)^{-(-1)}, x_Symbo1]$  :>  $Simp[(Rt[a/b, 2] * ArcTan[x/Rt[a$ /b, 2]])/a, x] /; FreeQ[{a, b}, x] && PosQ[a/b]

# Rubi steps

(2)∫

$$
\int \frac{\tan^{-1}(ax)^2}{x^2 (c+a^2cx^2)^2} dx = -\left(a^2 \int \frac{\tan^{-1}(ax)^2}{(c+a^2cx^2)^2} dx\right) + \frac{\int \frac{\tan^{-1}(ax)^2}{x^2 (c+a^2cx^2)} dx}{c}
$$
\n
$$
= -\frac{a^2 x \tan^{-1}(ax)^2}{2c^2 (1+a^2x^2)} - \frac{a \tan^{-1}(ax)^3}{6c^2} + a^3 \int \frac{x \tan^{-1}(ax)}{(c+a^2cx^2)^2} dx + \frac{\int \frac{\tan^{-1}(ax)^2}{x^2} dx}{c^2} - \frac{a^2 \int \frac{\tan^{-1}(ax)^2}{c+a^2cx^2} dx}{c}
$$
\n
$$
= -\frac{a \tan^{-1}(ax)}{2c^2 (1+a^2x^2)} - \frac{\tan^{-1}(ax)^2}{c^2x} - \frac{a^2 x \tan^{-1}(ax)^2}{2c^2 (1+a^2x^2)} - \frac{a \tan^{-1}(ax)^2}{2c^2} + \frac{a^2 \int (c+a^2cx^2)^2}{c^2} dx + \frac{a^2 \int (c+a^2cx^2)}{c^2 (1+a^2x^2)} dx
$$
\n
$$
= \frac{a^2 x}{4c^2 (1+a^2x^2)} - \frac{a \tan^{-1}(ax)}{2c^2 (1+a^2x^2)} - \frac{i a \tan^{-1}(ax)^2}{c^2} - \frac{\tan^{-1}(ax)^2}{c^2x} - \frac{a^2 x \tan^{-1}(ax)^2}{2c^2 (1+a^2x^2)} - \frac{a \tan^{-1}(ax)^2}{2c^2} - \frac{a^2 x \tan^{-1}(ax)^2}{2c^2} - \frac{a^2 x \tan^{-1}(ax)}{2c^2 (1+a^2x^2)} - \frac{a^2 x \tan^{-1}(ax)^2}{2c^2 (1+a^2x^2)} - \frac{a^2 x \tan^{-1}(ax)^2}{c^2x} - \frac{a^2 x \tan^{-1}(ax)}{2c^2 (1+a^2x^2)} - \frac{a^2 x \tan^{-1}(ax)^2}{2c^2 (1+a^2x^2)} - \frac{a^2 x \tan^{-1}(ax)^2}{c^2x} - \frac{a^2 x \tan^{-1}(ax)}{2c^2 (1+a^2x^2)} - \frac{a^
$$

**Mathematica [A]** time =  $0.325082$ , size =  $109$ , normalized size =  $0.62$ 

$$
-\frac{8iax \text{PolyLog}\left(2, e^{2i \tan^{-1}(ax)}\right)+4ax \tan^{-1}(ax)^3+2 \tan^{-1}(ax)^2 \left(4iax+ax\sin\left(2 \tan^{-1}(ax)\right)+4\right)-ax \sin\left(2 \tan^{-1}(ax)+a\right)}{8c^2 x}
$$

Warning: Unable to verify antiderivative.

[In] Integrate[ArcTan[a\*x]^2/(x^2\*(c + a^2\*c\*x^2)^2),x]

```
[Out] -(4*ax*ArcTan[a*x]<sup>3</sup> + 2*a*x*ArcTan[a*x]*(Cos[2*ArcTan[a*x]] - 8*Log[1 - E])\hat{((2*I)*ArcTan[a*x]})]) + (8*I)*a*x*PolyLog[2, E^(2*I)*ArcTan[a*x])] - a*x*Sin[2*ArcTan[a*x]] + 2*ArcTan[a*x]<sup>2</sup>*(4 + (4*I)*a*x + a*x*Sin[2*ArcTan[a*x]]))/(8*c^2*x)
```
**Maple [B]** time = 0.11, size = 369, normalized size =  $2.1$ 

$$
-\frac{a^2x(\arctan (ax))^2}{2c^2(a^2x^2+1)}-\frac{a(\arctan (ax))^3}{2c^2}-\frac{(\arctan (ax))^2}{c^2x}-\frac{a\arctan (ax)\ln (a^2x^2+1)}{c^2}-\frac{a\arctan (ax)}{2c^2(a^2x^2+1)}+2\frac{a\arctan (ax)}{c^2}
$$

Verification of antiderivative is not currently implemented for this CAS.

[In]  $int(arctan(a*x)^2/x^2/(a^2*c*x^2+c)^2,x)$ 

```
[Out] -1/2*a^2*x*arctan(a*x)^2/c^2/(a^2*x^2+1)-1/2*a*arctan(a*x)^3/c^2-arctan(a*x))^2/c^2/x-a/c^2*arctan(a*x)*ln(a^2*x^2+1)-1/2*a*arctan(a*x)/c^2/(a^2*x^2+1)
+2*a/c^2*arctan(a*x)*ln(a*x)+1/4*a^2*x/c^2/(a^2*x^2+1)+1/4*a*arctan(a*x)/c^22-1/2*I*a/c^2*ln(a^2*x^2+1)*ln(a*x-I)-1/4*I*a/c^2*ln(a*x+I)^2+I*a/c^2*ln(a*x+I)x)*ln(1+I*a*x)+1/2*I*a/c^2*ln(a^2*x^2+1)*ln(a*x+I)-I*a/c^2*dilog(1-I*a*x)+1
\frac{4*I*a}{c^2*ln(a*x-I)^2-I*a/c^2*ln(a*x)*ln(1-I*axx)+I*a/c^2*dilog(1+I*axx)-1}/2*I*a/c^2*dilog(1/2*I*(a*x-I))+1/2*I*a/c^2*ln(a*x-I)*ln(-1/2*I*(a*x+I))-1/
```
2\*I\*a/c^2\*ln(a\*x+I)\*ln(1/2\*I\*(a\*x-I))+1/2\*I\*a/c^2\*dilog(-1/2\*I\*(a\*x+I))

**Maxima [F(-1)]** time = 0,, size = 0, normalized size = 0.

Timed out

Verification of antiderivative is not currently implemented for this CAS.

[In] integrate(arctan(a\*x)^2/x^2/(a^2\*c\*x^2+c)^2,x, algorithm="maxima")

[Out] Timed out

**Fricas [F]** time = 0., size = 0, normalized size = 0.

$$
\text{integral}\left(\frac{\arctan\left(ax\right)^2}{a^4c^2x^6+2\,a^2c^2x^4+c^2x^2},x\right)
$$

Verification of antiderivative is not currently implemented for this CAS.

[In] integrate(arctan(a\*x)^2/x^2/(a^2\*c\*x^2+c)^2,x, algorithm="fricas")

[Out] integral(arctan(a\*x)^2/(a^4\*c^2\*x^6 + 2\*a^2\*c^2\*x^4 + c^2\*x^2), x)

**Sympy [F]** time = 0., size = 0, normalized size = 0.

$$
\frac{\int \frac{\text{atan}^2(ax)}{a^4x^6 + 2a^2x^4 + x^2} dx}{c^2}
$$

Verification of antiderivative is not currently implemented for this CAS.

[In] integrate(atan(a\*x)\*\*2/x\*\*2/(a\*\*2\*c\*x\*\*2+c)\*\*2,x)

[Out] Integral(atan(a\*x)\*\*2/(a\*\*4\*x\*\*6 + 2\*a\*\*2\*x\*\*4 + x\*\*2), x)/c\*\*2

**Giac [F]** time = 0., size = 0, normalized size = 0.

$$
\int \frac{\arctan (ax)^2}{\left(a^2cx^2 + c\right)^2 x^2} dx
$$

Verification of antiderivative is not currently implemented for this CAS.

[In] integrate(arctan(a\*x)^2/x^2/(a^2\*c\*x^2+c)^2,x, algorithm="giac")

[Out] integrate(arctan(a\*x)^2/((a^2\*c\*x^2 + c)^2\*x^2), x)

**3.297** 
$$
\int \frac{\tan^{-1}(ax)^2}{x^3(c+a^2cx^2)^2} dx
$$

$$
-\frac{a^2 \text{PolyLog}\left(3,-1+\frac{2}{1-iax}\right)}{c^2}+\frac{2ia^2 \tan^{-1}(ax) \text{PolyLog}\left(2,-1+\frac{2}{1-iax}\right)}{c^2}+\frac{a^2}{4c^2 \left(a^2 x^2+1\right)}-\frac{a^2 \log\left(a^2 x^2+1\right)}{2c^2}+\frac{a^3 x \tan^{-1}(ax)}{2c^2 \left(a^2 x^2+1\right)}+\frac{a^3 x \tan^{-1}(ax)}{2c^2 \left(a^2 x^2+1\right)}+\frac{a^2 \log\left(a^2 x^2+1\right)}{2c^2 \left(a^2 x^2+1\right)}+\frac{a^3 x \tan^{-1}(ax)}{2c^2 \left(a^2 x^2+1\right)}+\frac{a^2 \log\left(a^2 x^2+1\right)}{2c^2 \left(a^2 x^2+1\right)}+\frac{a^3 x \tan^{-1}(ax)}{2c^2 \left(a^2 x^2+1\right)}+\frac{a^2 \log\left(a^2 x^2+1\right)}{2c^2 \left(a^2 x^2+1\right)}+\frac{a^2 \log\left(a^2 x^2+1\right)}{2c^2 \left(a^2 x^2+1\right)}+\frac{a^3 \log\left(a^2 x^2+1\right)}{2c^2 \left(a^2 x^2+1\right)}+\frac{a^2 \log\left(a^2 x^2+1\right)}{2c^2 \left(a^2 x^2+1\right)}+\frac{a^2 \log\left(a^2 x^2+1\right)}{2c^2 \left(a^2 x^2+1\right)}+\frac{a^2 \log\left(a^2 x^2+1\right)}{2c^2 \left(a^2 x^2+1\right)}+\frac{a^2 \log\left(a^2 x^2+1\right)}{2c^2 \left(a^2 x^2+1\right)}+\frac{a^2 \log\left(a^2 x^2+1\right)}{2c^2 \left(a^2 x^2+1\right)}+\frac{a^2 \log\left(a^2 x^2+1\right)}{2c^2 \left(a^2 x^2+1\right)}+\frac{a^2 \log\left(a^2 x^2+1\right)}{2c^2 \left(a^2 x^2+1\right)}+\frac{a^2 \log\left(a^2 x^2+1\right)}{2c^2 \left(a^2 x^2+1
$$

 $[Out]$  a<sup>2</sup>/(4\*c<sup>2</sup>\*(1 + a<sup>2</sup>\*x<sup>2</sup>)) - (a\*ArcTan[a\*x])/(c<sup>2\*x</sup>) + (a<sup>2\*\*\*</sup>ArcTan[a\*x])/(  $2 * c^2 * (1 + a^2 * x^2)$  -  $(a^2 * ArcTan[a * x]^2) / (4 * c^2)$  - ArcTan[a\*x]<sup>2</sup>/(2\*c<sup>2\*x</sup>  $^2)$  - (a^2\*ArcTan[a\*x]^2)/(2\*c^2\*(1 + a^2\*x^2)) + (((2\*I)/3)\*a^2\*ArcTan[a\*x ]^3)/c^2 +  $(a^2*Log[x])/c^2 - (a^2*Log[1 + a^2*x^2])/(2*c^2) - (2*a^2*ArcTa))$  $n[a*x]^2*Log[2 - 2/(1 - I*a*x)])/c^2 + ((2*I)*a^2*ArcTan[a*x]*PolyLog[2, -1]$ + 2/(1 - I\*a\*x)])/c^2 - (a^2\*PolyLog[3, -1 + 2/(1 - I\*a\*x)])/c^2

**Rubi**  $[A]$  time = 0.74027, antiderivative size = 250, normalized size of antiderivative = 1., number of steps used = 22, number of rules used = 15, integrand size = 22,  $\frac{\text{number of rules}}{\text{integrand size}}$  $= 0.682$ , Rules used  $= \{4966, 4918, 4852, 266, 36, 29, 31, 4884, 4924, 4868, 4992, 6610, 4930,$ 4892, 261}

$$
-\frac{a^2 \text{PolyLog}\left(3,-1+\frac{2}{1-iax}\right)}{c^2}+\frac{2ia^2 \tan^{-1}(ax) \text{PolyLog}\left(2,-1+\frac{2}{1-iax}\right)}{c^2}+\frac{a^2}{4c^2 \left(a^2 x^2+1\right)}-\frac{a^2 \log\left(a^2 x^2+1\right)}{2c^2}+\frac{a^3 x \tan^{-1}(ax)}{2c^2 \left(a^2 x^2+1\right)}+\frac{a^3 x \tan^{-1}(ax)}{2c^2 \left(a^2 x^2+1\right)}+\frac{a^2 \log\left(a^2 x^2+1\right)}{2c^2 \left(a^2 x^2+1\right)}+\frac{a^3 x \tan^{-1}(ax)}{2c^2 \left(a^2 x^2+1\right)}+\frac{a^2 \log\left(a^2 x^2+1\right)}{2c^2 \left(a^2 x^2+1\right)}+\frac{a^3 x \tan^{-1}(ax)}{2c^2 \left(a^2 x^2+1\right)}+\frac{a^2 \log\left(a^2 x^2+1\right)}{2c^2 \left(a^2 x^2+1\right)}+\frac{a^2 \log\left(a^2 x^2+1\right)}{2c^2 \left(a^2 x^2+1\right)}+\frac{a^2 \log\left(a^2 x^2+1\right)}{2c^2 \left(a^2 x^2+1\right)}+\frac{a^2 \log\left(a^2 x^2+1\right)}{2c^2 \left(a^2 x^2+1\right)}+\frac{a^2 \log\left(a^2 x^2+1\right)}{2c^2 \left(a^2 x^2+1\right)}+\frac{a^2 \log\left(a^2 x^2+1\right)}{2c^2 \left(a^2 x^2+1\right)}+\frac{a^2 \log\left(a^2 x^2+1\right)}{2c^2 \left(a^2 x^2+1\right)}+\frac{a^2 \log\left(a^2 x^2+1\right)}{2c^2 \left(a^2 x^2+1\right)}+\frac{a^2 \log\left(a^2 x^2+1\right)}{2c^2 \left(a^2 x^2+1\right)}+\frac{a^2 \log\left(a^2 x^2+1\right)}{2c^2 \left(a^2 x^2+1\right)}+\frac{a^2 \log\left(a^2 x^2+1\right)}{2c^2 \left(a^2 x^2+1
$$

Antiderivative was successfully verified.

[In] Int  $[Arctan[a*x]^2/(x^3*(c + a^2*cx^2)^2),x]$ 

 $[0$ ut] a<sup>2</sup>/(4\*c<sup>2</sup>\*(1 + a<sup>2</sup>\*x<sup>2</sup>)) - (a\*ArcTan[a\*x])/(c<sup>2</sup>\*x) + (a<sup>2</sup>\*x\*ArcTan[a\*x])/(  $2 * c^2 * (1 + a^2 * x^2)$  -  $(a^2 * ArcTan[a * x]^2)/(4 * c^2)$  - ArcTan[a\*x]<sup>2</sup>/(2\*c<sup>2\*x</sup>  $\hat{C}$ ) - (a^2\*ArcTan[a\*x]^2)/(2\*c^2\*(1 + a^2\*x^2)) + (((2\*I)/3)\*a^2\*ArcTan[a\*x ]^3)/c^2 +  $(a^2*Log[x])/c^2 - (a^2*Log[1 + a^2*x^2])/(2*c^2) - (2*a^2*ArcTa))$  $n[a*x]^2*Log[2 - 2/(1 - I*a*x)])/c^2 + ((2*I)*a^2*ArcTan[a*x]*PolyLog[2, -1)]$ + 2/(1 - I\*a\*x)])/c^2 - (a^2\*PolyLog[3, -1 + 2/(1 - I\*a\*x)])/c^2

# Rule 4966

Int $[(a_*) + ArcTan[(c_*)*(x_*)](b_*)^*(b_*)^*(x_*)^*(x_*)^*(d_*) + (e_*)*(x_*)^2$  $)^{(q)}$ , x\_Symbol] :> Dist[1/d, Int[x^m\*(d + e\*x^2)^(q + 1)\*(a + b\*ArcTan[c\* x])^p, x], x] - Dist[e/d, Int[x^(m + 2)\*(d + e\*x^2)^q\*(a + b\*ArcTan[c\*x])^p , x], x] /; FreeQ[{a, b, c, d, e}, x] && EqQ[e, c^2\*d] && IntegersQ[p, 2\*q] && LtQ[q, -1] && ILtQ[m, 0] && NeQ[p, -1]

# Rule 4918

Int $[(((a_*) + ArcTan[(c_.),*(x_-)]*(b_.<))^(p_.,*(f_-.*(x_-))^(m_-))/((d_+) + (e_+)$  $_{\_}.$ )\*(x $_{\_})$ ^2), x $_{\_Symb01}$  :> Dist $[1/d, Int[(f*x)^m*(a + b*ArcTan[c*x])^p, x]$ , x] - Dist[e/(d\*f^2), Int[((f\*x)^(m + 2)\*(a + b\*ArcTan[c\*x])^p)/(d + e\*x^2), x], x] /; FreeQ[{a, b, c, d, e, f}, x] && GtQ[p, 0] && LtQ[m, -1]

#### Rule 4852

Int $[(a_*) + ArcTan[(c_*)*(x_*)](b_*)^*(b_*)^*(q_-)*((d_*)*(x_*))^*(m_-), x_Symbol]$ :> Simp[ $((d*x)^{(m + 1)*(a + b*ArcTan[c*x])^p)/(d*(m + 1))$ , x] - Dist[(b\*c\*p )/(d\*(m + 1)), Int[((d\*x)^(m + 1)\*(a + b\*ArcTan[c\*x])^(p - 1))/(1 + c^2\*x^2 ), x], x] /; FreeQ[{a, b, c, d, m}, x] && IGtQ[p, 0] && (EqQ[p, 1] || Integ erQ[m]) && NeQ[m, -1]

### Rule 266

 $Int[(x_{})^(m_{})^*(a_{})^ + (b_{})^*(x_{})^*(n_{}))^*(p_{})$ , x\_Symbol] :> Dist[1/n, Subst[ Int[x^(Simplify[(m + 1)/n] - 1)\*(a + b\*x)^p, x], x, x^n], x] /; FreeQ[{a, b , m, n, p}, x] && IntegerQ[Simplify[(m + 1)/n]]

#### Rule 36

 $Int[1/(((a_{-}.)+(b_{-}.)*(x_{-}))*((c_{-}.)+(d_{-}.)*(x_{-}))), x_{-}Symbol]$  :> Dist[b/(b\*c - a\*d),  $Int[1/(a + b*x), x], x] - Dist[d/(b*c - a*d), Int[1/(c + d*x), x],$  $x$ ] /; FreeQ[{a, b, c, d}, x] && NeQ[b\*c - a\*d, 0]

#### Rule 29

 $Int[(x])^(-1), x_Symb01]$  :>  $Simp[Log[x], x]$ 

# Rule 31

Int $[(a_+) + (b_-,)*(x_-))^(-1)$ ,  $x_Symbo1]$  :> Simp[Log[RemoveContent[a + b\*x, x]]/b, x] /; FreeQ[{a, b}, x]

#### Rule 4884

 $Int[((a_{-}.) + ArcTan[(c_{-}.)*(x_{-})]*(b_{-}.))^(p_{-}.)/((d_{-}) + (e_{-}.)*(x_{-})^2)$ , x\_Symbo 1] :> Simp[(a + b\*ArcTan[c\*x])^(p + 1)/(b\*c\*d\*(p + 1)), x] /; FreeQ[{a, b, c, d, e, p}, x] && EqQ[e, c^2\*d] && NeQ[p, -1]

#### Rule 4924

Int $[(a_*) + ArcTan[(c_*)*(x_*)](b_*)^*(b_*)^*(x_*)^*(d_*) + (e_*)*(x_*^*)^2),$  $x_Symbol$ ] :>  $-Simp[(I*(a + b*ArCTan[c*x])^(p + 1))/(b*d*(p + 1)), x] + Dist$  $[I/d, Int[(a + b*ArcTan[c*x])^p/(x*(I + c*x)), x], x]$  /; FreeQ[{a, b, c, d, e}, x] && EqQ[e, c^2\*d] && GtQ[p, 0]

# Rule 4868

 $Int[((a_{\_}) + ArcTan[(c_{\_})*(x_{\_})]*(b_{\_}))(((x_{\_})*((d_{\_}) + (e_{\_})*(x_{\_}))), x_{\_})$ Symbol] :> Simp[((a + b\*ArcTan[c\*x])^p\*Log[2 - 2/(1 + (e\*x)/d)])/d, x] - Di st[(b\*c\*p)/d, Int[((a + b\*ArcTan[c\*x])^(p - 1)\*Log[2 - 2/(1 + (e\*x)/d)])/(1 + c^2\*x^2), x], x] /; FreeQ[{a, b, c, d, e}, x] && IGtQ[p, 0] && EqQ[c^2\*d  $\hat{c}$  + e $\hat{c}$ 2, 0]

# Rule 4992

Int $[(Log[u_-]*((a_-)) + ArcTan[(c_-)*(x_-)]*(b_-))^(p_-))/((d_-) + (e_-)*(x_-)^2]$ ), x Symbol] :> Simp[(I\*(a + b\*ArcTan[c\*x])^p\*PolyLog[2, 1 - u])/(2\*c\*d), x ] - Dist[(b\*p\*I)/2, Int[((a + b\*ArcTan[c\*x])^(p - 1)\*PolyLog[2, 1 - u])/(d + e\*x^2), x], x] /; FreeQ[{a, b, c, d, e}, x] && IGtQ[p, 0] && EqQ[e, c^2\*d ] && EqQ[ $(1 - u)^2 - (1 - (2 * I)/(I + c * x))^2$ , 0]

#### Rule 6610

Int $[(u_{}) * PolyLog[n_{}, v_{}]$ , x\_Symbol] :> With $[\{w = DerivativeDivides[v, u*v, \}$ x]}, Simp[w\*PolyLog[n + 1, v], x] /;  $!FalseQ[w]$ ] /;  $FreeQ[n, x]$ 

# Rule 4930

Int $[(a_*) + ArcTan[(c_*)*(x_*)](b_*)^*(b_*)^*(x_*)*(d_*) + (e_*)*(x_*)^2^(q_*)$ .), x\_Symbol] :> Simp[((d + e\*x^2)^(q + 1)\*(a + b\*ArcTan[c\*x])^p)/(2\*e\*(q + 1)), x] - Dist $[(b*p)/(2*c*(q + 1))$ , Int $[(d + e*x^2)^q*(a + b*ArcTan[c*x])^2]$  $(p - 1), x$ , x], x] /; FreeQ[{a, b, c, d, e, q}, x] && EqQ[e, c<sup>2\*d]</sup> && GtQ[p, 0]  $&\&\text{ NeQ}[q, -1]$ 

# Rule 4892

 $Int[((a_{-}.) + ArcTan[(c_{-}.)*(x_{-})]*(b_{-}.))^(p_{-}.)/((d_{-}) + (e_{-}.)*(x_{-})^2)^2, x_{-Sym}$ bol] :>  $Simp[(x*(a + b*ArcTan[c*x])^p)/(2*d*(d + e*x^2)), x] + (-Dist[(b*c*$ p)/2, Int[(x\*(a + b\*ArcTan[c\*x])^(p - 1))/(d + e\*x^2)^2, x], x] + Simp[(a +  $b*ArcTan[c*x])^{(p + 1)/(2*b*c*d^2*(p + 1)), x])$  /; FreeQ[{a, b, c, d, e}, x] && EqQ[e, c^2\*d] && GtQ[p, 0]

# Rule 261

 $Int[(x_{})^(m_*)^*((a_-) + (b_-)*(x_-)^*(n_-))^*(p_-), x_Symbol]$  :> Simp[(a + b\*x^n)  $\hat{p}(p + 1)/(b*n*(p + 1)), x]$  /; FreeQ[{a, b, m, n, p}, x] && EqQ[m, n - 1] &&  $NeQ[p, -1]$ 

Rubi steps

$$
\int \frac{\tan^{-1}(ax)^2}{x^3 (c + a^2 c x^2)^2} dx = -\left(a^2 \int \frac{\tan^{-1}(ax)^2}{x (c + a^2 c x^2)^2} dx\right) + \frac{\int \frac{\tan^{-1}(ax)^2}{x^3 (c + a^2 c x^2)} dx}{c}
$$
  
\n
$$
= a^4 \int \frac{x \tan^{-1}(ax)^2}{(c + a^2 c x^2)^2} dx + \frac{\int \frac{\tan^{-1}(ax)^2}{x^3} dx}{c^2} - 2 \frac{a^2 \int \frac{\tan^{-1}(ax)^2}{x (c + a^2 c x^2)} dx}{c}
$$
  
\n
$$
= -\frac{\tan^{-1}(ax)^2}{2c^2 x^2} - \frac{a^2 \tan^{-1}(ax)^2}{2c^2 (1 + a^2 x^2)} + a^3 \int \frac{\tan^{-1}(ax)}{(c + a^2 c x^2)^2} dx + \frac{a \int \frac{\tan^{-1}(ax)}{x^2 (1 + a^2 x^2)} dx}{c^2} - 2 \left(-\frac{ia^2 \tan^{-1}(ax)}{3c^2 (1 + a^2 x^2)}\right) dx
$$
  
\n
$$
= \frac{a^3 x \tan^{-1}(ax)}{2c^2 (1 + a^2 x^2)} + \frac{a^2 \tan^{-1}(ax)^2}{4c^2} - \frac{\tan^{-1}(ax)^2}{2c^2 x^2} - \frac{a^2 \tan^{-1}(ax)^2}{2c^2 (1 + a^2 x^2)} - \frac{1}{2}a^4 \int \frac{x}{(c + a^2 c x^2)^2} dx + \frac{a^2 \tan^{-1}(ax)}{4c^2 (1 + a^2 x^2)} - \frac{a \tan^{-1}(ax)}{4c^2} + \frac{a^3 x \tan^{-1}(ax)}{2c^2 x^2} - \frac{a^2 \tan^{-1}(ax)^2}{2c^2 x^2} - \frac{a^2 \tan^{-1}(ax)}{2c^2 (1 + a^2 x^2)}
$$
  
\n
$$
= \frac{a^2}{4c^2 (1 + a^2 x^2)} - \frac{a \tan^{-1}(ax)}{c^2 x} + \frac{a^3 x \tan^{-1}(ax)}{2c^2 (1 + a^2 x^2)} - \frac{a^2 \tan^{-1}(ax)^2}{4c^2} - \frac{\tan^{-1}(ax)^2}{2c^2
$$

**Mathematica [A]** time = 0.618, size = 183, normalized size = 0.73  

$$
a^2 \left(-2i \tan^{-1}(ax) \text{PolyLog}\left(2, e^{-2i \tan^{-1}(ax)}\right) - \text{PolyLog}\left(3, e^{-2i \tan^{-1}(ax)}\right) + \log\left(\frac{ax}{\sqrt{a^2x^2+1}}\right) - \frac{(a^2x^2+1)\tan^{-1}(ax)^2}{2a^2x^2} - \frac{2}{3}i \tan^{-1}(ax)\right)
$$

Warning: Unable to verify antiderivative.

```
[In] Integrate[ArcTan[a*x]^2/(x^3*(c + a^2*c*x^2)^2),x]
```
[Out]  $(a^2*((1/12)*Pi^3 - ArcTan[a*x]/(a*x) - ((1 + a^2*x^2)*ArcTan[a*x]^2)/(2*a^2)$ 2\*x<sup>-</sup>2) -  $((2*I)/3)*ArcTan[a*x]$ <sup>-</sup>3 + Cos[2\*ArcTan[a\*x]]/8 -  $ArcTan[a*x]$ <sup>-</sup>2\*Co  $s[2*ArcTan[a*x]])/4 - 2*ArcTan[a*x]^2*Log[1 - E^*((-2*I)*ArcTan[a*x])] + Log$  $[(a*x)/Sqrt[1 + a^2*x^2]] - (2*I)*ArcTan[a*x]*PolyLog[2, E^-((-2*I)*ArcTan[a+1])])$ \*x])] - PolyLog[3, E^((-2\*I)\*ArcTan[a\*x])] + (ArcTan[a\*x]\*Sin[2\*ArcTan[a\*x]  $]$  $/4)$  $/ c^2$ 

**Maple [C]** time = 3.573, size = 5115, normalized size =  $20.5$ 

output too large to display

Verification of antiderivative is not currently implemented for this CAS.

[In]  $int(arctan(a*x)^2/x^3/(a^2*c*x^2+c)^2,x)$ 

[Out] result too large to display

**Maxima [F]** time = 0., size = 0, normalized size = 0.

$$
\int \frac{\arctan (ax)^2}{\left(a^2cx^2 + c\right)^2x^3} dx
$$

Verification of antiderivative is not currently implemented for this CAS.

[In] integrate(arctan(a\*x)^2/x^3/(a^2\*c\*x^2+c)^2,x, algorithm="maxima")

[Out] integrate(arctan(a\*x)^2/((a^2\*c\*x^2 + c)^2\*x^3), x)

**Fricas [F]** time = 0., size = 0, normalized size = 0.

$$
\text{integral}\left(\frac{\arctan\left(ax\right)^2}{a^4c^2x^7+2\,a^2c^2x^5+c^2x^3},x\right)
$$

Verification of antiderivative is not currently implemented for this CAS.

[In] integrate(arctan(a\*x)^2/x^3/(a^2\*c\*x^2+c)^2,x, algorithm="fricas")

[Out] integral(arctan(a\*x)^2/(a^4\*c^2\*x^7 + 2\*a^2\*c^2\*x^5 + c^2\*x^3), x)

**Sympy [F]** time = 0., size = 0, normalized size = 0.

$$
\frac{\int \frac{\text{atan}^2(ax)}{a^4x^7 + 2a^2x^5 + x^3} dx}{c^2}
$$

Verification of antiderivative is not currently implemented for this CAS.

[In] integrate(atan(a\*x)\*\*2/x\*\*3/(a\*\*2\*c\*x\*\*2+c)\*\*2,x)

[Out] Integral(atan(a\*x)\*\*2/(a\*\*4\*x\*\*7 + 2\*a\*\*2\*x\*\*5 + x\*\*3), x)/c\*\*2

**Giac**  $[F]$  time = 0., size = 0, normalized size = 0.

$$
\int \frac{\arctan (ax)^2}{\left(a^2cx^2 + c\right)^2 x^3} dx
$$

Verification of antiderivative is not currently implemented for this CAS.

[In] integrate(arctan(a\*x)^2/x^3/(a^2\*c\*x^2+c)^2,x, algorithm="giac")

[Out] integrate(arctan(a\*x)^2/((a^2\*c\*x^2 + c)^2\*x^3), x)

**3.298** 
$$
\int \frac{\tan^{-1}(ax)^2}{x^4(c+a^2cx^2)^2} dx
$$

$$
\frac{7ia^3 \text{PolyLog}\left(2,-1+\frac{2}{1-iax}\right)}{3c^2} - \frac{a^4x}{4c^2\left(a^2x^2+1\right)} + \frac{a^4x\tan^{-1}(ax)^2}{2c^2\left(a^2x^2+1\right)} + \frac{a^3\tan^{-1}(ax)}{2c^2\left(a^2x^2+1\right)} - \frac{a^2}{3c^2x} + \frac{5a^3\tan^{-1}(ax)^3}{6c^2} + \frac{7ia^3\tan^{-1}(ax)^3}{3c^2}
$$

 $[Out] -a^2/(3*c^2*x) - (a^4*x)/(4*c^2*(1 + a^2*x^2)) - (7*a^3*ArcTan[a*x])/(12*c^2))$ 2) -  $(a*Arctan[a*x])/(3*c^2*x^2) + (a^3*Arctan[a*x])/(2*c^2*(1 + a^2*x^2))$ + (((7\*I)/3)\*a^3\*ArcTan[a\*x]^2)/c^2 - ArcTan[a\*x]^2/(3\*c^2\*x^3) + (2\*a^2\*Ar cTan[a\*x]^2)/(c^2\*x) + (a^4\*x\*ArcTan[a\*x]^2)/(2\*c^2\*(1 + a^2\*x^2)) + (5\*a^3  $*ArcTan[a*x]^3) / (6*c^2) - (14*a^3*ArcTan[a*x]*Log[2 - 2/(1 - I*a*x)])/(3*c^2))$ 2) +  $(((7*I)/3)*a^3*PolyLog[2, -1 + 2/(1 - I*ax)])/c^2$ 

**Rubi**  $[A]$  time = 0.87263, antiderivative size = 242, normalized size of antiderivative = 1., number of steps used = 27, number of rules used = 13, integrand size = 22,  $\frac{\text{number of rules}}{\text{integrand size}}$ = 0.591, Rules used = {4966, 4918, 4852, 325, 203, 4924, 4868, 2447, 4884, 4892, 4930, 199, 205}

$$
\frac{7ia^3 \text{PolyLog}\left(2,-1+\frac{2}{1-iax}\right)}{3c^2} - \frac{a^4x}{4c^2\left(a^2x^2+1\right)} + \frac{a^4x\tan^{-1}(ax)^2}{2c^2\left(a^2x^2+1\right)} + \frac{a^3\tan^{-1}(ax)}{2c^2\left(a^2x^2+1\right)} - \frac{a^2}{3c^2x} + \frac{5a^3\tan^{-1}(ax)^3}{6c^2} + \frac{7ia^3\tan^{-1}(ax)^3}{3c^2}
$$

Antiderivative was successfully verified.

[In] Int  $[Arctan[a*x]^2/(x^4*(c + a^2*cx^2))^2, x]$ 

 $[0ut] -a^2/(3*c^2*x) - (a^4*x)/(4*c^2*(1 + a^2*x^2)) - (7*a^3*ArcTan[a*x])/(12*c^2))$ 2) -  $(a*Arctan[a*x])/(3*c^2*x^2) + (a^3*Arctan[a*x])/(2*c^2*(1 + a^2*x^2))$ + (((7\*I)/3)\*a^3\*ArcTan[a\*x]^2)/c^2 - ArcTan[a\*x]^2/(3\*c^2\*x^3) + (2\*a^2\*Ar cTan[a\*x]^2)/(c^2\*x) + (a^4\*x\*ArcTan[a\*x]^2)/(2\*c^2\*(1 + a^2\*x^2)) + (5\*a^3 \*ArcTan[a\*x]^3)/(6\*c^2) - (14\*a^3\*ArcTan[a\*x]\*Log[2 - 2/(1 - I\*a\*x)])/(3\*c^ 2) +  $(((7*I)/3)*a^3*PolyLog[2, -1 + 2/(1 - I*ax)])/c^2$ 

#### Rule 4966

Int $[(a_*) + ArcTan[(c_*)*(x_*)]((b_*)^*(b_-))^*(p_*)*(x_*)^*(m_*)*((d_*) + (e_*)*(x_*)^2$  $)^{(q)}$ , x\_Symbol] :> Dist[1/d, Int[x^m\*(d + e\*x^2)^(q + 1)\*(a + b\*ArcTan[c\* x])^p, x], x] - Dist[e/d, Int[x^(m + 2)\*(d + e\*x^2)^q\*(a + b\*ArcTan[c\*x])^p , x], x] /; FreeQ[{a, b, c, d, e}, x] && EqQ[e, c^2\*d] && IntegersQ[p, 2\*q] && LtQ[q, -1] && ILtQ[m, 0] && NeQ[p, -1]

#### Rule 4918

Int $[(((a_*) + ArcTan[(c_*)*(x_*)](b_*)^*(b_-))^*(p_*)*((f_-)*(x_-))^*(m_-))/((d_*) + (e_*)^*(b_*)^*(b_-))^*(p_-)(d_-)$  $_{\_}.$ )\*(x $_{\_})$ ^2), x $_{\_Symbol}$ ] :> Dist[1/d, Int[(f\*x)^m\*(a + b\*ArcTan[c\*x])^p, x], x] - Dist[e/(d\*f^2), Int[((f\*x)^(m + 2)\*(a + b\*ArcTan[c\*x])^p)/(d + e\*x^2), x], x] /; FreeQ[{a, b, c, d, e, f}, x] && GtQ[p, 0] && LtQ[m, -1]

### Rule 4852

 $Int[((a_{\_}) + ArcTan[((c_{\_})*(x_{\_})]*(b_{\_}))(^p_{\_})*(d_{\_})*(x_{\_}))^-(m_{\_})$ , x\_Symbol] :> Simp[ $((d*x)^{(m + 1)*(a + b*ArcTan[c*x])^p)/(d*(m + 1)), x] - Dist[(b*c*p)(b*cf])$ )/(d\*(m + 1)), Int[((d\*x)^(m + 1)\*(a + b\*ArcTan[c\*x])^(p - 1))/(1 + c^2\*x^2

), x], x] /; FreeQ[{a, b, c, d, m}, x] && IGtQ[p, 0] && (EqQ[p, 1] || Integ  $erQ[m]$ ) && Ne $Q[m, -1]$ 

### Rule 325

 $Int[((c_{{}_{-}})*(x_{{}_{-}})^(m_{{}_{-}}*((a_{{}_{-}}) + (b_{{}_{-}}.)*(x_{{}_{-}})^(n_{{}_{-}}))^(p_{{}_{-}}), x_{{}_{-}}Symbol]$  :> Simp[((c\*  $x)$ <sup> $\text{m}$ </sup> + 1)\*(a + b\*x<sup> $\text{m}$ </sup>)<sup> $\text{o}$ </sup>(p + 1))/(a\*c\*(m + 1)), x] - Dist[(b\*(m + n\*(p + 1)) + 1))/( $a * c^n * (m + 1)$ , Int $[(c * x)^{n} (m + n) * (a + b * x^n)^p, x]$ , x] /; FreeQ[{a, b, c, p}, x] && IGtQ[n, 0] && LtQ[m, -1] && IntBinomialQ[a, b, c, n, m, p, x]

# Rule 203

Int $[(a_+) + (b_+) * (x_-)^2)^{-1}, x_Symbo]$  :> Simp $[(1 * ArcTan[(Rt[b, 2] * x)/Rt]$ [a, 2]])/(Rt[a, 2]\*Rt[b, 2]), x] /; FreeQ[{a, b}, x] && PosQ[a/b] && (GtQ[a , 0] || GtQ[b, 0])

#### Rule 4924

Int $[(a_{-}) + ArcTan[(c_{-})*(x_{-})](b_{-})^*(b_{-})]/((x_{-})*(d_{-}) + (e_{-})*(x_{-})^2)$ ,  $x_Symbol$ ] :>  $-Simp[(I*(a + b*ArcTan[c*x])^(p + 1))/(b*d*(p + 1)), x] + Dist$ [I/d, Int[(a + b\*ArcTan[c\*x])^p/(x\*(I + c\*x)), x], x] /; FreeQ[{a, b, c, d, e}, x] && EqQ[e, c^2\*d] && GtQ[p, 0]

#### Rule 4868

 $Int[((a_{\_}) + ArcTan[(c_{\_})*(x_{\_})]*(b_{\_}))((x_{\_})*((d_{\_}) + (e_{\_})*(x_{\_}))), x_{\_})$ Symbol] :> Simp[ $((a + b*ArcTan[c*x])^p*Log[2 - 2/(1 + (e*x)/d)])/d, x] - Di$ st[(b\*c\*p)/d, Int[((a + b\*ArcTan[c\*x])^(p - 1)\*Log[2 - 2/(1 + (e\*x)/d)])/(1 + c^2\*x^2), x], x] /; FreeQ[{a, b, c, d, e}, x] && IGtQ[p, 0] && EqQ[c^2\*d  $\hat{c}$  + e $\hat{c}$ 2, 0]

# Rule 2447

Int $[Log[u]*(Pq)^(m.), xSymbol]$  :> With $[fC = FullSimplify[(Pq^m*(1 - u))]$ /D[u, x]]}, Simp[C\*PolyLog[2, 1 - u], x] /; FreeQ[C, x]] /; IntegerQ[m] && PolyQ[Pq, x] && RationalFunctionQ[u, x] && LeQ[RationalFunctionExponents[u, x][[2]], Expon[Pq, x]]

#### Rule 4884

 $Int[((a_{-}.) + ArcTan[(c_{-}.)*(x_{-})]*(b_{-}.))^(p_{-}.)/((d_{-}) + (e_{-}.)*(x_{-})^2)$ , x\_Symbo 1] :> Simp[(a + b\*ArcTan[c\*x])^(p + 1)/(b\*c\*d\*(p + 1)), x] /; FreeQ[{a, b, c, d, e, p}, x] && EqQ[e, c<sup> $2*d$ ]</sup> && NeQ[p, -1]

#### Rule 4892

Int $[(a_*) + ArcTan[(c_*)*(x_*)](b_*)^*(b_-))^*(p_*)/((d_*) + (e_*)*(x_*)^2)^2, x_Sym$ bol] :> Simp[(x\*(a + b\*ArcTan[c\*x])^p)/(2\*d\*(d + e\*x^2)), x] + (-Dist[(b\*c\* p)/2, Int[(x\*(a + b\*ArcTan[c\*x])^(p - 1))/(d + e\*x^2)^2, x], x] + Simp[(a +  $b*ArcTan[c*x])^{(p + 1)/(2*b*c*d^2*(p + 1)), x])$  ; FreeQ[{a, b, c, d, e}, x] && EqQ[e, c^2\*d] && GtQ[p, 0]

#### Rule 4930

Int $[(a_*) + ArcTan[(c_*)*(x_*)](b_*)^*(b_*)^*(x_*)*(d_*) + (e_*)*(x_*)^2^*(q_*)$ .), x\_Symbol] :> Simp[((d + e\*x^2)^(q + 1)\*(a + b\*ArcTan[c\*x])^p)/(2\*e\*(q + 1)), x] - Dist $[(b*p)/(2*c*(q + 1))$ , Int $[(d + e*x^2)^q*(a + b*ArcTan[c*x])^T]$  $(p - 1), x, x]$ , x] /; FreeQ[{a, b, c, d, e, q}, x] && EqQ[e, c<sup>2\*d]</sup> && GtQ[p,

0] && NeQ[q, -1]

# Rule 199

 $Int[((a_+) + (b_+) * (x_-)^{n}(n_-))^n(p_-, x_Symb01]$  :>  $-\text{Simp}[(x * (a + b * x^n)^n(p + 1)]$ ))/(a\*n\*(p + 1)), x] + Dist[(n\*(p + 1) + 1)/(a\*n\*(p + 1)), Int[(a + b\*x^n)^  $(p + 1), x$ , x] /; FreeQ[{a, b}, x] && IGtQ[n, 0] && LtQ[p, -1] && (Integer  $Q[2*p]$  || (n == 2 && Integer $Q[4*p]$ ) || (n == 2 && Integer $Q[3*p]$ ) || Denomin  $ator[p + 1/n] < Denominator[p]$ 

# Rule 205

 $Int[((a_+) + (b_+) * (x_-)^2)^(-1), x_Symbo1]$  :>  $Simp[(Rt[a/b, 2] * ArcTan[x/Rt[a$ /b, 2]])/a, x] /; FreeQ[{a, b}, x] && PosQ[a/b]

# Rubi steps

$$
\int \frac{\tan^{-1}(ax)^2}{x^4 (c + a^2 c x^2)^2} dx = -\left(a^2 \int \frac{\tan^{-1}(ax)^2}{x^2 (c + a^2 c x^2)^2} dx\right) + \frac{\int \frac{\tan^{-1}(ax)^2}{x^4 (c + a^2 c x^2)} dx}{c}
$$
\n
$$
= a^4 \int \frac{\tan^{-1}(ax)^2}{(c + a^2 c x^2)^2} dx + \frac{\int \frac{\tan^{-1}(ax)^2}{x^4} dx}{c^2} - 2 \frac{a^2 \int \frac{\tan^{-1}(ax)^2}{x^2 (c + a^2 c x^2)} dx}{c}
$$
\n
$$
= -\frac{\tan^{-1}(ax)^2}{3c^2 x^3} + \frac{a^4 x \tan^{-1}(ax)^2}{2c^2 (1 + a^2 x^2)} + \frac{a^3 \tan^{-1}(ax)^3}{6c^2} - a^5 \int \frac{x \tan^{-1}(ax)}{(c + a^2 c x^2)^2} dx + \frac{(2a) \int \frac{\tan^{-1}(ax)}{x^3 (1 + a^2 x^2)} dx}{3c^2} - \frac{a^3 \tan^{-1}(ax)}{2c^2 (1 + a^2 x^2)} - \frac{\tan^{-1}(ax)^2}{3c^2 x^3} + \frac{a^4 x \tan^{-1}(ax)^2}{2c^2 (1 + a^2 x^2)} + \frac{a^3 \tan^{-1}(ax)^3}{6c^2} - \frac{1}{2}a^4 \int \frac{1}{(c + a^2 c x^2)^2} dx + \frac{(2a)}{2a^2 (1 + a^2 x^2)} - \frac{a \tan^{-1}(ax)}{3c^2 x^2} - \frac{a \tan^{-1}(ax)}{3c^2 x^2} + \frac{a^3 \tan^{-1}(ax)}{2c^2 (1 + a^2 x^2)} + \frac{a^3 \tan^{-1}(ax)^2}{3c^2 x^3} + \frac{a^4 x \tan^{-1}(ax)}{2c^2 (1 + a^2 x^2)} + \frac{a^4 x \tan^{-1}(ax)}{2c^2 (1 + a^2 x^2)} + \frac{a^4 x \tan^{-1}(ax)}{3c^2 x^3} + \frac{a^4 x \tan^{-1}(ax)}{2c^2 (1 + a^2 x^2)} - \frac{a \tan^{-1}(ax)}{4c^2 (1 + a^2 x^2)} - \frac{a \tan^{-
$$

**Mathematica [A]** time =  $0.419227$ , size = 166, normalized size =  $0.69$  $56ia^3x^3 \text{PolyLog}\left(2, e^{2i\tan^{-1}(ax)}\right) + 20a^3x^3\tan^{-1}(ax)^3 - a^2x^2\left(3ax\sin\left(2\tan^{-1}(ax)\right) + 8\right) + \tan^{-1}(ax)^2\left(56ia^3x^3 + 48a^2x^2\right)$  $\overline{c}$  $24c^2$ 

Warning: Unable to verify antiderivative.

[In] Integrate[ArcTan[a\*x]^2/(x^4\*(c + a^2\*c\*x^2)^2),x]

[Out]  $(20*a^3*x^3*ArcTan[a*x]^3 + 2*a*x*ArcTan[a*x]*(-4 - 4*a^2*x^2 + 3*a^2*x^2*C$ os $[2*ArcTan[a*x]] - 56*a^2*x^2*Log[1 - E^((2*I)*ArcTan[a*x])]) + (56*I)*a^3$ \*x^3\*PolyLog[2, E^((2\*I)\*ArcTan[a\*x])] - a^2\*x^2\*(8 + 3\*a\*x\*Sin[2\*ArcTan[a\*

 $\ddot{\phantom{0}}$ 

x]]) + ArcTan[a\*x]^2\*(-8 + 48\*a^2\*x^2 + (56\*I)\*a^3\*x^3 + 6\*a^3\*x^3\*Sin[2\*Ar  $cTan[axx]]$ ))/(24 $*c$ <sup>2</sup> $*x$ <sup>-3</sup>)

**Maple [B]** time = 0.12, size = 444, normalized size =  $1.8$ 

result too large to display

Verification of antiderivative is not currently implemented for this CAS.

[In]  $int(arctan(a*x)^2/x^4/(a^2*c*x^2+c)^2,x)$ 

```
[Out] 1/2*a^4*x*arctan(a*x)^2/c^2/(a^2*x^2+1)+5/6*a^3*arctan(a*x)^3/c^2-1/3*arctan(a*x)^2/c^2/x^3+2*a^2*arctan(a*x)^2/c^2/x+7/3*a^3/c^2*arctan(a*x)*ln(a^2*x)2+1)+1/2*a^3*arctan(a*x)/c^2/(a^2*x^2+1)-1/3*a*arctan(a*x)/c^2/x^2-14/3*a^23/c^2*arctan(a*x)*ln(a*x)-7/12*I*a^3/c^2*ln(a*x-I)^2-7/3*I*a^3/c^2*ln(a*x)*ln(1+I*a*x)+7/6*I*a^3/c^2*dilog(1/2*I*(a*x-I))+7/3*I*a^3/c^2*ln(a*x)*ln(1-I
*a*x)-7/3*I*a^3/c^2*dilog(1+I*a*x)+7/3*I*a^3/c^2*dilog(1-I*a*x)+7/6*I*a^3/c
2*ln(a*x-I)*ln(a^2*x^2+1)-7/6*I*a^3/c^2*ln(a*x+I)*ln(a^2*x^2+1)+7/12*I*a^3/c^2*ln(a*x+I)^2-7/6*I*a^3/c^2*dilog(-1/2*I*(a*x+I))-7/6*I*a^3/c^2*ln(a*x-I
)*ln(-1/2*I*(a*x+I))+7/6*I*a^3/c^2*ln(a*x+I)*ln(1/2*I*(a*x-I))-1/4*a^4*x/c^
2/(\text{a}^2*x^2+1)-7/12*a^3*arctan(\text{a}^*x)/c^2-1/3*a^2/c^2/x
```
**Maxima [F(-1)]** time = 0., size = 0, normalized size = 0.

Timed out

Verification of antiderivative is not currently implemented for this CAS.

[In] integrate(arctan(a\*x)^2/x^4/(a^2\*c\*x^2+c)^2,x, algorithm="maxima")

[Out] Timed out

**Fricas [F]** time = 0., size = 0, normalized size = 0.

integral 
$$
\left(\frac{\arctan (ax)^2}{a^4c^2x^8 + 2 a^2c^2x^6 + c^2x^4}, x\right)
$$

Verification of antiderivative is not currently implemented for this CAS.

[In] integrate(arctan(a\*x)^2/x^4/(a^2\*c\*x^2+c)^2,x, algorithm="fricas")

[Out] integral(arctan(a\*x)^2/(a^4\*c^2\*x^8 + 2\*a^2\*c^2\*x^6 + c^2\*x^4), x)

**Sympy [F]** time = 0., size = 0, normalized size = 0.

$$
\frac{\int \frac{\text{atan}^2(ax)}{a^4x^8 + 2a^2x^6 + x^4} dx}{c^2}
$$

Verification of antiderivative is not currently implemented for this CAS.

```
[In] integrate(atan(axx)**2/x**4/(a**2*c*x**2+c)**2,x)
```
[Out] Integral(atan(a\*x)\*\*2/(a\*\*4\*x\*\*8 + 2\*a\*\*2\*x\*\*6 + x\*\*4), x)/c\*\*2

**Giac**  $[F]$  time = 0., size = 0, normalized size = 0.

$$
\int \frac{\arctan (ax)^2}{\left(a^2cx^2 + c\right)^2 x^4} dx
$$

Verification of antiderivative is not currently implemented for this CAS.

```
[In] \ \{\texttt{integrate}(\arctan(a*x)^2/x^4/(a^2*c*x^2+c)^2,x, \ \texttt{algorithm="giac")}
```
[Out] integrate(arctan(a\*x)^2/((a^2\*c\*x^2 + c)^2\*x^4), x)

**3.299** 
$$
\int \frac{x^3 \tan^{-1}(ax)^2}{(c+a^2cx^2)^3} dx
$$

$$
-\frac{x^4}{32c^3\left(a^2x^2+1\right)^2}+\frac{3}{32a^4c^3\left(a^2x^2+1\right)}+\frac{x^4\tan^{-1}(ax)^2}{4c^3\left(a^2x^2+1\right)^2}+\frac{x^3\tan^{-1}(ax)}{8ac^3\left(a^2x^2+1\right)^2}+\frac{3x\tan^{-1}(ax)}{16a^3c^3\left(a^2x^2+1\right)}-\frac{3\tan^{-1}(ax)^2}{32a^4c^3}
$$

 $[0ut] -x^4/(32*c^3*(1 + a^2*x^2))^2) + 3/(32*a^4*c^3*(1 + a^2*x^2)) + (x^3*ArcTan[$ a\*x])/(8\*a\*c^3\*(1 + a^2\*x^2)^2) + (3\*x\*ArcTan[a\*x])/(16\*a^3\*c^3\*(1 + a^2\*x^ 2)) -  $(3*ArcTan[a*x]^2)/(32*a^4*c^3) + (x^4*ArcTan[a*x]^2)/(4*c^3*(1 + a^2)*$  $x^2)^2$ )

**Rubi**  $[A]$  time = 0.185193, antiderivative size = 140, normalized size of antiderivative = 1., number of steps used = 4, number of rules used = 4, integrand size =  $22$ ,  $\frac{\text{number of rules}}{\text{integrand size}}$  = 0.182, Rules used = {4944, 4938, 4934, 4884}

$$
-\frac{x^4}{32c^3\left(a^2x^2+1\right)^2}+\frac{3}{32a^4c^3\left(a^2x^2+1\right)}+\frac{x^4\tan^{-1}(ax)^2}{4c^3\left(a^2x^2+1\right)^2}+\frac{x^3\tan^{-1}(ax)}{8ac^3\left(a^2x^2+1\right)^2}+\frac{3x\tan^{-1}(ax)}{16a^3c^3\left(a^2x^2+1\right)}-\frac{3\tan^{-1}(ax)^2}{32a^4c^3}
$$

Antiderivative was successfully verified.

[In] Int $[(x^3*ArcTan[a*x]^2)/(c + a^2*c*x^2)^3,x]$ 

[Out]  $-x^4/(32*c^3*(1 + a^2*x^2)^2) + 3/(32*a^4*c^3*(1 + a^2*x^2)) + (x^3*ArcTan[$  $a*x$ ])/(8\*a\*c^3\*(1 + a^2\*x^2)^2) + (3\*x\*ArcTan[a\*x])/(16\*a^3\*c^3\*(1 + a^2\*x^ 2)) -  $(3*ArcTan[a*x]^2)/(32*a^4*c^3) + (x^4*ArcTan[a*x]^2)/(4*c^3*(1 + a^2)*$  $x^2)^2$ )

#### Rule 4944

 $Int[((a_{-.}) + ArcTan[(c_{-.})*(x_{-})]*(b_{-.}))^-(p_{-.})*( (f_{-.})*(x_{-}))^-(m_{-.})*( (d_{-}) + (e_{-})$ .)\*(x\_)^2)^(q\_.), x\_Symbol] :> Simp[((f\*x)^(m + 1)\*(d + e\*x^2)^(q + 1)\*(a +  $b*ArcTan[c*x])^p)/(d*f*(m + 1)), x] - Dist[(b*c*p)/(f*(m + 1)), Int[(f*x)^{-1}])$  $(m + 1)*(d + e*x^2)^q*(a + b*ArCTan[c*x])^{(p - 1)}, x], x]$  /; FreeQ[{a, b, c , d, e, f, m, q}, x] && EqQ[e, c^2\*d] && EqQ[m + 2\*q + 3, 0] && GtQ[p, 0] & &  $NeQ[m, -1]$ 

#### Rule 4938

Int $[(a_*) + ArcTan[(c_*)*(x_*)](b_*)*(f_*)*(x_*)^*(m_**(d_* + (e_*(*)))(m_*))$  $^2)^{\frown}(q)$ , x\_Symbol] :> Simp[(b\*(f\*x)^m\*(d + e\*x^2)^(q + 1))/(c\*d\*m^2), x] +  $(\text{Dist}[(f^2*(m - 1))/(c^2*d*m), \text{Int}[(f*x)^{(m - 2)*(d + e*x^2)](q + 1)*(a +$ b\*ArcTan[c\*x]), x], x] - Simp[(f\*(f\*x)^(m - 1)\*(d + e\*x^2)^(q + 1)\*(a + b\*A  $rcTan[c*x])$ /(c<sup> $2*d*m$ </sup>), x]) /; FreeQ[{a, b, c, d, e, f}, x] && EqQ[e, c<sup> $2*d$ </sup> ] && EqQ[m + 2\*q + 2, 0] && LtQ[q, -1]

#### Rule 4934

 $Int[((a_{\_}) + ArcTan[(c_{\_})*(x_{\_})]*(b_{\_}))*(x_{\_})^2*((d_{\_}) + (e_{\_})*(x_{\_})^2)(q_{\_}), x$  $_Symbol$ ] :>  $-Simp[(b*(d + e*x^2)^{(q + 1)})/(4*c^3*d*(q + 1)^2), x] + (-Dist[$  $1/(2*c^2*d*(q + 1))$ , Int $[(d + e*x^2)^{(q + 1)*(a + b*ArcTan[c*x])$ , x], x] +  $Simp[(x*(d + e*x^2)^{(q + 1)*(a + b*ArCTan[c*x]})/(2*c^2*d*(q + 1)), x])$  /; FreeQ[ $\{a, b, c, d, e\}$ , x] && EqQ[e, c<sup>2\*d]</sup> && LtQ[q, -1] && NeQ[q, -5/2]

# Rule 4884

 $Int[((a_{-.}) + ArcTan[(c_{-.})*(x_{-})]*(b_{-.}))^(p_{-.})/((d_{-}) + (e_{-.})*(x_{-})^2)$ , x\_Symbo 1] :> Simp[(a + b\*ArcTan[c\*x])^(p + 1)/(b\*c\*d\*(p + 1)), x] /; FreeQ[{a, b, c, d, e, p}, x] && EqQ[e, c^2\*d] && NeQ[p, -1]

# Rubi steps

$$
\int \frac{x^3 \tan^{-1}(ax)^2}{(c+a^2cx^2)^3} dx = \frac{x^4 \tan^{-1}(ax)^2}{4c^3(1+a^2x^2)^2} - \frac{1}{2}a \int \frac{x^4 \tan^{-1}(ax)}{(c+a^2cx^2)^3} dx
$$
  
\n
$$
= -\frac{x^4}{32c^3(1+a^2x^2)^2} + \frac{x^3 \tan^{-1}(ax)}{8ac^3(1+a^2x^2)^2} + \frac{x^4 \tan^{-1}(ax)^2}{4c^3(1+a^2x^2)^2} - \frac{3 \int \frac{x^2 \tan^{-1}(ax)}{(c+a^2cx^2)^2} dx}{8ac}
$$
  
\n
$$
= -\frac{x^4}{32c^3(1+a^2x^2)^2} + \frac{3}{32a^4c^3(1+a^2x^2)} + \frac{x^3 \tan^{-1}(ax)}{8ac^3(1+a^2x^2)^2} + \frac{3x \tan^{-1}(ax)}{16a^3c^3(1+a^2x^2)} + \frac{x^4 \tan^{-1}(ax)^2}{4c^3(1+a^2x^2)^2}
$$
  
\n
$$
= -\frac{x^4}{32c^3(1+a^2x^2)^2} + \frac{3}{32a^4c^3(1+a^2x^2)} + \frac{x^3 \tan^{-1}(ax)}{8ac^3(1+a^2x^2)^2} + \frac{3x \tan^{-1}(ax)}{16a^3c^3(1+a^2x^2)} + \frac{3 \tan^{-1}(ax)}{32a^4c^3} + \frac{3}{32a^4c^3} + \frac{3}{32a^4c^3(1+a^2x^2)} + \frac{3}{32a^4c^3} + \frac{3}{32a^4c^3} + \frac{3}{32a^4c^3} + \frac{3}{32a^4c^3} + \frac{3}{32a^4c^3} + \frac{3}{32a^4c^3} + \frac{3}{32a^4c^3} + \frac{3}{32a^4c^3} + \frac{3}{32a^4c^3} + \frac{3}{32a^4c^3(1+a^2x^2)} + \frac{3}{32a^4c^3(1+a^2x^2)} + \frac{3}{32a^4c^3(1+a^2x^2)} + \frac{3}{3
$$

**Mathematica [A]** time =  $0.0856415$ , size = 74, normalized size =  $0.53$ 

$$
\frac{5a^2x^2 + 2ax\left(5a^2x^2 + 3\right)\tan^{-1}(ax) + \left(5a^4x^4 - 6a^2x^2 - 3\right)\tan^{-1}(ax)^2 + 4}{32a^4c^3\left(a^2x^2 + 1\right)^2}
$$

Antiderivative was successfully verified.

[In] Integrate  $[(x^3*ArcTan[a*x]^2)/(c + a^2*c*x^2)^3,x]$ 

[Out]  $(4 + 5*a^2*x^2 + 2*a*x*(3 + 5*a^2*x^2)*ArcTan[a*x] + (-3 - 6*a^2*x^2 + 5*a^2)$  $4*x^4)*ArcTan[a*x]^2)/(32*a^4*c^3*(1 + a^2*x^2)^2)$ 

**Maple [A]** time =  $0.047$ , size =  $154$ , normalized size =  $1.1$ 

$$
\frac{\left(\arctan\left(ax\right)\right)^{2}}{4\,c^{3}a^{4}\left(a^{2}x^{2}+1\right)^{2}}-\frac{\left(\arctan\left(ax\right)\right)^{2}}{2\,c^{3}a^{4}\left(a^{2}x^{2}+1\right)}+\frac{5\,x^{3}\arctan\left(ax\right)}{16\,a c^{3}\left(a^{2}x^{2}+1\right)^{2}}+\frac{3\,\arctan\left(ax\right)x}{16\,c^{3}a^{3}\left(a^{2}x^{2}+1\right)^{2}}+\frac{5\,\left(\arctan\left(ax\right)\right)^{2}}{32\,c^{3}a^{4}}-\frac{1}{32\,c^{3}a^{4}\left(a^{2}x^{2}+1\right)^{2}}
$$

Verification of antiderivative is not currently implemented for this CAS.

[In]  $int(x^3*arctan(axx)^2/(a^2*cx^2+c)^3,x)$ 

```
[Out] 1/4/a^2/(c^3*arctan(a*x)^2/(a^2*x^2+1)^2-1/2/a^4/c^3*arctan(a*x)^2/(a^2*x^2+t)1)+5/16*x^3*arctan(a*x)/a/c^3/(a^2*x^2+1)^2+3/16/a^3/c^3*arctan(a*x)*x/(a^2
*x^2+1)^2+5/32*arctan(a*x)^2/a^4/c^3-1/32/a^4/c^3/(a^2*x^2+1)^2+5/32/a^4/c^
3/(a^2*x^2+1)
```
**Maxima [A]** time = 1.58772, size = 250, normalized size =  $1.79$ 

$$
\frac{1}{16}a\left(\frac{5 \, a^{2} x^{3}+3 \, x}{a^{8}c^{3}x^{4}+2 \, a^{6}c^{3}x^{2}+a^{4}c^{3}}+\frac{5 \, \arctan\left(ax\right)}{a^{5}c^{3}}\right)\arctan\left(ax\right)+\frac{\left(5 \, a^{2} x^{2}-5 \left(a^{4} x^{4}+2 \, a^{2} x^{2}+1\right) \arctan\left(ax\right)^{2}+4\right)a^{2}}{32 \left(a^{10}c^{3}x^{4}+2 \, a^{8}c^{3}x^{2}+a^{6}c^{3}\right)}-\frac{\left(\frac{1}{2} \, a^{10}c^{3}x^{4}+2 \, a^{10}c^{3}x^{2}+a^{10}c^{3}+a^{10}c^{3}x^{2}+a^{10}c^{3}x^{2}+a
$$

Verification of antiderivative is not currently implemented for this CAS.

```
[In] integrate(x^3*arctan(a*x)^2/(a^2*c*x^2+c)^3,x, algorithm="maxima")
```

```
[0ut] 1/16*a*(5*a^2*x^3 + 3*x)/(a^8*c^3*x^4 + 2*a^6*c^3*x^2 + a^4*c^3) + 5*arctan(a*x)/(a^5*c^3))*arctan(a*x) + 1/32*(5*a^2*x^2 - 5*(a^4*x^4 + 2*a^2*x^2 +1)*arctan(a*x)^2 + 4)*a^2/(a^10*c^3*x^4 + 2*a^8*c^3*x^2 + a^6*c^3) - 1/4*(2
*a^2*x^2 + 1)*arctan(axx)^2/(a^8*c^3*x^4 + 2*a^6*c^3*x^2 + a^4*c^3)
```
**Fricas [A]** time = 2.18483, size = 192, normalized size =  $1.37$ 

$$
\frac{5 a^2 x^2 + (5 a^4 x^4 - 6 a^2 x^2 - 3) \arctan (ax)^2 + 2 (5 a^3 x^3 + 3 ax) \arctan (ax) + 4}{32 (a^8 c^3 x^4 + 2 a^6 c^3 x^2 + a^4 c^3)}
$$

Verification of antiderivative is not currently implemented for this CAS.

```
[In] integrate(x^3*arctan(a*x)^2/(a^2*c*x^2+c)^3,x, algorithm="fricas")
```

```
[Out] 1/32*(5*a^2*x^2 + (5*a^4*x^4 - 6*a^2*x^2 - 3)*arctan(a*x)^2 + 2*(5*a^3*x^3)+ 3*axx)*arctan(axx) + 4)/(a^8*c^3*x^4 + 2*a^6*c^3*x^2 + a^4*c^3)
```
**Sympy [F]** time = 0., size = 0, normalized size = 0.

$$
\frac{\int \frac{x^3 \tan^2(ax)}{a^6 x^6 + 3a^4 x^4 + 3a^2 x^2 + 1} dx}{c^3}
$$

Verification of antiderivative is not currently implemented for this CAS.

[In]  $integrate(x**3*atan(axx)*2/(a**2*c*x**2+c)**3,x)$ 

```
[Out] Integral(x**3*atan(a*x)**2/(a**6*x**6 + 3*a**4*x**4 + 3*a**2*x**2 + 1), x)/
c**3
```
**Giac [F]** time = 0., size = 0, normalized size = 0.

$$
\int \frac{x^3 \arctan (ax)^2}{\left(a^2 c x^2 + c\right)^3} dx
$$

Verification of antiderivative is not currently implemented for this CAS.

```
[In] integrate(x^3*arctan(axx)^2/(a^2*cx^2+c)^3, x, algorithm="giac")
```

```
[Out] integrate(x^3*arctan(a*x)^2/(a^2*c*x^2 + c)^3, x)
```
**3.300** 
$$
\int \frac{x^2 \tan^{-1}(ax)^2}{(c+a^2cx^2)^3} dx
$$

$$
-\frac{x}{64 a^2 c^3 \left(a^2 x^2+1\right)}+\frac{x}{32 a^2 c^3 \left(a^2 x^2+1\right)^2}+\frac{x \tan ^{-1}(ax)^2}{8 a^2 c^3 \left(a^2 x^2+1\right)}-\frac{x \tan ^{-1}(ax)^2}{4 a^2 c^3 \left(a^2 x^2+1\right)^2}+\frac{\tan ^{-1}(ax)}{8 a^3 c^3 \left(a^2 x^2+1\right)}-\frac{\tan ^{-1}(ax)}{8 a^3 c^3 \left(a^2 x^2+1\right)^2}
$$

 $[0$ ut] x/(32\*a<sup>2</sup>\*c<sup>2</sup>3\*(1 + a<sup>2</sup>x<sup>2</sup>)<sup>2</sup>) - x/(64\*a<sup>2</sup>x<sup>2</sup>3\*(1 + a<sup>2</sup>\*x<sup>2</sup>)) - ArcTan[a\*x]  $/(64*a^3*c^3) - ArcTan[a*x]/(8*a^3*c^3*(1 + a^2*x^2)^2) + ArcTan[a*x]/(8*a^2)$  $3*c^3*(1 + a^2*x^2)) - (x*ArcTan[a*x]^2)/(4*a^2*c^3*(1 + a^2*x^2)^2) + (x*A)^2$  $rcTan[a*x]^2)/(8*a^2*c^3*(1 + a^2*x^2)) + ArcTan[a*x]^3/(24*a^3*c^3)$ 

**Rubi**  $[A]$  time = 0.266443, antiderivative size = 181, normalized size of antiderivative = 1., number of steps used = 13, number of rules used = 6, integrand size = 22,  $\frac{\text{number of rules}}{\text{integrand size}}$  $= 0.273$ , Rules used  $= \{4964, 4892, 4930, 199, 205, 4900\}$ 

$$
-\frac{x}{64a^2c^3\left(a^2x^2+1\right)}+\frac{x}{32a^2c^3\left(a^2x^2+1\right)^2}+\frac{x\tan^{-1}(ax)^2}{8a^2c^3\left(a^2x^2+1\right)}-\frac{x\tan^{-1}(ax)^2}{4a^2c^3\left(a^2x^2+1\right)^2}+\frac{\tan^{-1}(ax)}{8a^3c^3\left(a^2x^2+1\right)}-\frac{\tan^{-1}(ax)}{8a^3c^3\left(a^2x^2+1\right)^2}
$$

Antiderivative was successfully verified.

[In] Int $[(x^2*Arctan[a*x]^2)/(c + a^2*cx^2)^3,x]$ 

 $[Out] x/(32*a^2*c^3*(1 + a^2*x^2)^2) - x/(64*a^2*c^3*(1 + a^2*x^2)) - ArcTan[a*x]$  $/(64*a^3*c^3) - ArcTan[a*x]/(8*a^3*c^3*(1 + a^2*x^2)^2) + ArcTan[a*x]/(8*a^2)$  $3*c^3*(1 + a^2*x^2)) - (x*ArcTan[a*x]^2)/(4*a^2*c^3*(1 + a^2*x^2)^2) + (x*A)^2$  $rcTan[axx]^2)/(8*a^2*c^3*(1 + a^2*x^2)) + ArcTan[axx]^3/(24*a^3*c^3)$ 

### Rule 4964

Int $[(a_*) + ArcTan[(c_*)*(x_*)]*(b_*)^*(p_*)*(x_*)^*(m_*)*(d_*) + (e_*)*(x_*^*)^2$ )^(q\_), x\_Symbol] :> Dist[1/e, Int[x^(m - 2)\*(d + e\*x^2)^(q + 1)\*(a + b\*Arc Tan[c\*x])^p, x], x] - Dist[d/e, Int[x^(m - 2)\*(d + e\*x^2)^q\*(a + b\*ArcTan[c \*x])^p, x], x] /; FreeQ[{a, b, c, d, e}, x] && EqQ[e, c^2\*d] && IntegersQ[p , 2\*q] && LtQ[q, -1] && IGtQ[m, 1] && NeQ[p, -1]

#### Rule 4892

Int[((a) + ArcTan[(c) )\*(x)]\*(b))^(p.)/((d) + (e) )\*(x)^2)^2, x Sym bol] :>  $Simp[(x*(a + b*ArcTan[c*x])^p)/(2*d*(d + e*x^2)), x] + (-Dist[(b*c*$ p)/2, Int $[(x*(a + b*ArcTan[c*x])^(p - 1))/(d + e*x^2)^2, x], x] + Simp[(a + b*ArcTan[r]*k]$  $b*ArcTan[c*x])^{(p + 1)/(2*b*c*d^2*(p + 1)), x])$  ; FreeQ[{a, b, c, d, e}, x] && EqQ[e, c^2\*d] && GtQ[p, 0]

# Rule 4930

Int $[(a_*) + ArcTan[(c_*)*(x_*)](b_*)^*(b_*)^*(x_*)*(d_*) + (e_*)*(x_*)^2^*(q_-)$ .), x\_Symbol] :> Simp[((d + e\*x^2)^(q + 1)\*(a + b\*ArcTan[c\*x])^p)/(2\*e\*(q + 1)), x] - Dist[(b\*p)/(2\*c\*(q + 1)), Int[(d + e\*x^2)^q\*(a + b\*ArcTan[c\*x])^  $(p - 1), x, x]$ ,  $x$ ] /; FreeQ[{a, b, c, d, e, q}, x] && EqQ[e, c<sup>2\*d]</sup> && GtQ[p, 0] && NeQ[q, -1]

# Rule 199

 $Int[((a_+) + (b_-)*(x_-)^(n_-))^(p_), x_Symbol]$  :>  $-\text{Simp}[(x*(a + b*x^n)^(p + 1)]$ ))/( $a*n*(p + 1)$ , x] +  $Dist[(n*(p + 1) + 1)/(a*n*(p + 1))$ ,  $Int[(a + b*x^n)^{-1}]$  $(p + 1), x$ , x] /; FreeQ[{a, b}, x] && IGtQ[n, 0] && LtQ[p, -1] && (Integer  $Q[2*p]$  || (n == 2 && Integer $Q[4*p]$ ) || (n == 2 && Integer $Q[3*p]$ ) || Denomin  $ator[p + 1/n] < Denominator[p]$ 

# Rule 205

 $Int[((a_+) + (b_-)*(x_-)^2)^(-1), x_Symb01]$  :>  $Simp[(Rt[a/b, 2]*ArcTan[x/Rt[a$ /b, 2]])/a, x] /; FreeQ[{a, b}, x] && PosQ[a/b]

# Rule 4900

Int $[(a_*) + ArcTan[(c_*)*(x_*)](b_*)^*(b_-))^*(p_*)*((d_*) + (e_*)*(x_*)^2)^*(q_*)$ , x<sub>-</sub>S ymbol] :> Simp[(b\*p\*(d + e\*x^2)^(q + 1)\*(a + b\*ArcTan[c\*x])^(p - 1))/(4\*c\*d  $*(q + 1)^{2}, x] + (Dist[(2*q + 3)/(2*d*(q + 1)), Int[(d + e*x^{2})^{2}(q + 1)*(a$ + b\*ArcTan[c\*x])^p, x], x] - Dist[(b^2\*p\*(p - 1))/(4\*(q + 1)^2), Int[(d + e\*x^2)^q\*(a + b\*ArcTan[c\*x])^(p - 2), x], x] - Simp[(x\*(d + e\*x^2)^(q + 1)\*  $(a + b*ArcTan[c*x])^p)/(2*d*(q + 1)), x])$  /; FreeQ[{a, b, c, d, e}, x] && E qQ[e, c^2\*d] && LtQ[q, -1] && GtQ[p, 1] && NeQ[q, -3/2]

# Rubi steps

$$
\int \frac{x^2 \tan^{-1}(ax)^2}{(c+a^2cx^2)^3} dx = -\frac{\int \frac{\tan^{-1}(ax)^2}{(c+a^2cx^2)^3} dx}{a^2} + \frac{\int \frac{\tan^{-1}(ax)^2}{(c+a^2cx^2)^2} dx}{a^2c}
$$
\n
$$
= -\frac{\tan^{-1}(ax)}{8a^3c^3(1+a^2x^2)^2} - \frac{x \tan^{-1}(ax)^2}{4a^2c^3(1+a^2x^2)^2} + \frac{x \tan^{-1}(ax)^2}{2a^2c^3(1+a^2x^2)} + \frac{\tan^{-1}(ax)^3}{6a^3c^3} + \frac{\int \frac{1}{(c+a^2cx^2)^3} dx}{8a^2} - \frac{3}{2a^2c^3(1+a^2x^2)^2} dx
$$
\n
$$
= \frac{x}{32a^2c^3(1+a^2x^2)^2} - \frac{\tan^{-1}(ax)}{8a^3c^3(1+a^2x^2)^2} + \frac{\tan^{-1}(ax)}{2a^3c^3(1+a^2x^2)} - \frac{x \tan^{-1}(ax)^2}{4a^2c^3(1+a^2x^2)^2} + \frac{x \tan^{-1}(ax)}{8a^2c^3(1+a^2x^2)^2} + \frac{x \tan^{-1}(ax)}{8a^2c^3(1+a^2x^2)^2} + \frac{x \tan^{-1}(ax)}{8a^2c^3(1+a^2x^2)^2} - \frac{x \tan^{-1}(ax)}{4a^2c^3(1+a^2x^2)^2} - \frac{x \tan^{-1}(ax)}{4a^2c^3(1+a^2x^2)^2} - \frac{x \tan^{-1}(ax)}{32a^2c^3(1+a^2x^2)^2} - \frac{x}{64a^2c^3(1+a^2x^2)} - \frac{13 \tan^{-1}(ax)}{64a^3c^3} - \frac{\tan^{-1}(ax)}{8a^3c^3(1+a^2x^2)^2} + \frac{\tan^{-1}(ax)}{8a^3c^3(1+a^2x^2)^2}
$$
\n
$$
= \frac{x}{32a^2c^3(1+a^2x^2)^2} - \frac{x}{64a^2c^3(1+a^2x^2)} - \frac{\tan^{-1}(ax)}{64a^3c^3} - \frac{\tan^{-1}(ax)}{8
$$

**Mathematica [A]** time = 0.108138, size = 95, normalized size =  $0.52$ 

$$
\frac{-3a^3x^3 + 24ax(a^2x^2 - 1)\tan^{-1}(ax)^2 + 8(a^2x^2 + 1)^2\tan^{-1}(ax)^3 - 3(a^4x^4 - 6a^2x^2 + 1)\tan^{-1}(ax) + 3ax}{192a^3c^3(a^2x^2 + 1)^2}
$$

Antiderivative was successfully verified.

[In] Integrate[(x^2\*ArcTan[a\*x]^2)/(c + a^2\*c\*x^2)^3,x]

[Out]  $(3*a*x - 3*a^3*x^3 - 3*(1 - 6*a^2*x^2 + a^4*x^4)*ArcTan[a*x] + 24*a*x*(-1 +$  $a^2*x^2)*ArcTan[a*x]^2 + 8*(1 + a^2*x^2)^2*ArcTan[a*x]^3)/(192*a^3*c^3*(1)$ 

+  $a^2*x^2)^2$ 

# **Maple [A]** time =  $0.041$ , size = 164, normalized size =  $0.9$

 $(\arctan(ax))^2 x^3$  $\frac{a^{2} \cos(4a^{2} x^{2} + 1)}{8 c^{3} (a^{2} x^{2} + 1)^{2}}$  $x(\arctan(ax))^2$  $\frac{1}{8 c^3 a^2 (a^2 x^2 + 1)^2} +$  $(\arctan(ax))^3$  $\frac{24 c^3 a^3}{}$   $arctan (ax)$  $\frac{a^{2} \cosh(m)}{8 c^{3} a^{3} (a^{2} x^{2} + 1)^{2}} +$  $arctan (ax)$  $8 c^3 a^3 (a^2 x^2 + 1)$ −  $x^3$  $\frac{x}{64 c^3 (a^2 x^2 + 1)^2} +$ 6

Verification of antiderivative is not currently implemented for this CAS.

```
[In] int(x^2*arctan(a*x)^2/(a^2*c*x^2+c)^3,x)
```
[Out]  $1/8/c$ <sup>2\*</sup>arctan(a\*x)^2\*x^3/(a^2\*x^2+1)^2-1/8\*x\*arctan(a\*x)^2/a^2/c^3/(a^2\*x^ 2+1)^2+1/24\*arctan(a\*x)^3/a^3/c^3-1/8\*arctan(a\*x)/a^3/c^3/(a^2\*x^2+1)^2+1/8 \*arctan(a\*x)/a^3/c^3/(a^2\*x^2+1)-1/64/c^3/(a^2\*x^2+1)^2\*x^3+1/64\*x/a^2/c^3/  $(a^2*x^2+1)^2-1/64*arctan(axx)/a^3/c^3$ 

**Maxima [A]** time = 1.66396, size = 313, normalized size =  $1.73$ 

1  $\overline{s}$   $\overline{\phantom{a}}$  $a^2x^3 - x$  $\frac{1}{a^6c^3x^4 + 2a^4c^3x^2 + a^2c^3} +$  $arctan(ax)$  $\left(\frac{\tan (\mu x)}{a^3c^3}\right)$  arctan  $\left(ax\right)^2$  –  $\left(3 a^3 x^3 - 8\left(a^4 x^4 + 2 a^2 x^2 + 1\right) \arctan \left(ax\right)^3 - 3ax + 3\left(a^4 x^4 + 2 a^2 x^2 + 1\right)$  $\overline{4}$  $192(a^9c^3x^4 + 2a^7c^3x^2 + a^5c^3)$ 

Verification of antiderivative is not currently implemented for this CAS.

[In] integrate(x^2\*arctan(a\*x)^2/(a^2\*c\*x^2+c)^3,x, algorithm="maxima")

[Out]  $1/8*((a^2*x^3 - x)/(a^6*c^3*x^4 + 2*a^4*c^3*x^2 + a^2*c^3) + arctan(a*x)/(a^2*x^3 + a^2*x^2)$  $(3*c^3))*arctan(a*x)^2 - 1/192*(3*a^3*x^3 - 8*(a^4*x^4 + 2*a^2*x^2 + 1)*arc)$  $tan(a*x)^3 - 3*a*x + 3*(a^4*x^4 + 2*a^2*x^2 + 1)*arctan(a*x))*a^2/(a^9*c^3*)$  $x^4$  + 2\*a^7\*c^3\*x^2 + a^5\*c^3) + 1/8\*(a^2\*x^2 - (a^4\*x^4 + 2\*a^2\*x^2 + 1)\*a  $rctan(a*x)^2)*a*arctan(a*x)/(a^8*c^3*x^4 + 2*a^6*c^3*x^2 + a^4*c^3)$ 

**Fricas**  $[A]$  time = 2.14738, size = 255, normalized size = 1.41

−  $3 a^3 x^3 - 8(a^4 x^4 + 2 a^2 x^2 + 1)$  arctan  $(ax)^3 - 24(a^3 x^3 - ax)$  arctan  $(ax)^2 - 3ax + 3(a^4 x^4 - 6 a^2 x^2 + 1)$  arctan  $(ax)$  $192(a^7c^3x^4 + 2a^5c^3x^2 + a^3c^3)$ 

Verification of antiderivative is not currently implemented for this CAS.

```
[In] integrate(x^2*arctan(a*x)^2/(a^2*c*x^2+c)^3,x, algorithm="fricas")
```

```
[Out] -1/192*(3*a^3*x^3 - 8*(a^4*x^4 + 2*a^2*x^2 + 1)*arctan(a*x)^3 - 24*(a^3*x^3)- a*x)*arctan(a*x)^2 - 3*a*x + 3*(a^4*x^4 - 6*a^2*x^2 + 1)*arctan(a*x))/(a
\hat{7}*c^3*x^4 + 2*a^5*c^3*x^2 + a^3*c^3)
```
**Sympy [F]** time = 0., size = 0, normalized size = 0.

$$
\frac{\int \frac{x^2 \tan^2(ax)}{a^6 x^6 + 3a^4 x^4 + 3a^2 x^2 + 1} dx}{c^3}
$$

Verification of antiderivative is not currently implemented for this CAS.

```
[In] integrate(x**2*atan(axx)**2/(a**2*cx**2+c)**3,x)
```

```
[Out] Integral(x**2*atan(a*x)**2/(a**6*x**6 + 3*a**4*x**4 + 3*a**2*x**2 + 1), x)/
c**3
```
**Giac [F]** time = 0., size = 0, normalized size = 0.

$$
\int \frac{x^2 \arctan (ax)^2}{\left(a^2 c x^2 + c\right)^3} dx
$$

Verification of antiderivative is not currently implemented for this CAS.

[In]  $integrate(x^2*arctan(axx)^2/(a^2*cx^2+c)^3, x, algorithm="giac")$ 

[Out] integrate(x^2\*arctan(a\*x)^2/(a^2\*c\*x^2 + c)^3, x)

**3.301** 
$$
\int \frac{x \tan^{-1}(ax)^2}{(c+a^2cx^2)^3} dx
$$

$$
\frac{3}{32 a^2 c^3 \left(a^2 x^2+1\right)}+\frac{1}{32 a^2 c^3 \left(a^2 x^2+1\right)^2}-\frac{\tan ^{-1}(ax)^2}{4 a^2 c^3 \left(a^2 x^2+1\right)^2}+\frac{3 x \tan ^{-1}(ax)}{16 a c^3 \left(a^2 x^2+1\right)}+\frac{x \tan ^{-1}(ax)}{8 a c^3 \left(a^2 x^2+1\right)^2}+\frac{3 \tan ^{-1}(ax)^2}{32 a^2 c^3}
$$

 $[0$ ut]  $1/(32*a^2*c^3*(1 + a^2*x^2)^2) + 3/(32*a^2*c^3*(1 + a^2*x^2)) + (x*ArcTan[a^2*x^2)(1 + a^2*x^2))$  $*x$ ])/(8\*a\*c^3\*(1 + a^2\*x^2)^2) + (3\*x\*ArcTan[a\*x])/(16\*a\*c^3\*(1 + a^2\*x^2)) +  $(3*ArcTan[a*x]^2)/(32*a^2*c^3) - ArcTan[a*x]^2/(4*a^2*c^3*(1 + a^2*x^2)^*)$ 2)

**Rubi**  $[A]$  time = 0.0964198, antiderivative size = 138, normalized size of antiderivative = 1., number of steps used = 4, number of rules used = 4, integrand size = 20,  $\frac{\text{number of rules}}{\text{integrand size}}$  $= 0.2$ , Rules used  $= \{4930, 4896, 4892, 261\}$ 

$$
\frac{3}{32 a^2 c^3 \left(a^2 x^2+1\right)}+\frac{1}{32 a^2 c^3 \left(a^2 x^2+1\right)^2}-\frac{\tan ^{-1}(ax)^2}{4 a^2 c^3 \left(a^2 x^2+1\right)^2}+\frac{3 x \tan ^{-1}(ax)}{16 a c^3 \left(a^2 x^2+1\right)}+\frac{x \tan ^{-1}(ax)}{8 a c^3 \left(a^2 x^2+1\right)^2}+\frac{3 \tan ^{-1}(ax)^2}{32 a^2 c^3}
$$

Antiderivative was successfully verified.

[In] Int  $[(x*ArcTan[a*x]^2)/(c + a^2*c*x^2)^3,x]$ 

[Out]  $1/(32*a^2*c^3*(1 + a^2*x^2)^2) + 3/(32*a^2*c^3*(1 + a^2*x^2)) + (x*ArcTan[a^2*x^2))^2$ \*x])/(8\*a\*c^3\*(1 + a^2\*x^2)^2) + (3\*x\*ArcTan[a\*x])/(16\*a\*c^3\*(1 + a^2\*x^2)) +  $(3*ArcTan[a*x]^2)/(32*a^2*c^3) - ArcTan[a*x]^2/(4*a^2*c^3*(1 + a^2*x^2)^*)$ 2)

### Rule 4930

 $Int[((a_{-}.) + ArcTan[(c_{-}.)*(x_{-})]*(b_{-}.))^c(p_{-}.)*(x_{-})*(d_{-}) + (e_{-}.)*(x_{-})^c(q_{-})$ .), x\_Symbol] :> Simp[((d + e\*x^2)^(q + 1)\*(a + b\*ArcTan[c\*x])^p)/(2\*e\*(q + 1)), x] - Dist $[(b*p)/(2*c*(q + 1))$ , Int $[(d + e*x^2)^q*(a + b*ArcTan[c*x])^2]$  $(p - 1), x, x]$  /; FreeQ[{a, b, c, d, e, q}, x] && EqQ[e, c<sup>2\*d]</sup> && GtQ[p, 0]  $&\&\text{ NeQ}[q, -1]$ 

#### Rule 4896

Int $[(a_.) + ArcTan[(c_.)*(x_0)*(b_.))*(d_0 + (e_.)*(x_0^2)(q_0), xSymbol$ ] :> Simp[(b\*(d + e\*x^2)^(q + 1))/(4\*c\*d\*(q + 1)^2), x] + (Dist[(2\*q + 3)/(  $2*d*(q + 1)$ , Int $[(d + e*x^2)^{(q + 1)*(a + b*ArcTan[c*x])$ , x], x] - Simp $[(x + 1)(d + b)*a]$  $*(d + e*x^2)^{n}(q + 1)*(a + b*ArcTan[c*x]))/(2*d*(q + 1)), x])$  ; FreeQ[{a, b , c, d, e}, x] && EqQ[e, c^2\*d] && LtQ[q, -1] && NeQ[q, -3/2]

# Rule 4892

Int $[(a_*) + ArcTan[(c_*)*(x_*)](b_*)^*(b_*)^*(c_*)/(d_*) + (e_*)*(x_*)^2^2, x_Sym$ bol] :>  $Simp[(x*(a + b*ArcTan[c*x])^p)/(2*d*(d + e*x^2)), x] + (-Dist[(b*c*$ p)/2, Int[(x\*(a + b\*ArcTan[c\*x])^(p - 1))/(d + e\*x^2)^2, x], x] + Simp[(a + b\*ArcTan[c\*x])^(p + 1)/(2\*b\*c\*d^2\*(p + 1)), x]) /; FreeQ[{a, b, c, d, e}, x] && EqQ[e, c^2\*d] && GtQ[p, 0]

#### Rule 261

 $Int[(x_{})^(m_-), *((a_-) + (b_-), *((x_-)^(n_-))^(p_-), x_Symb01]$  :> Simp[(a + b\*x^n)  $\hat{p}(p + 1)/(b*n*(p + 1)), x]$  /; FreeQ[{a, b, m, n, p}, x] && EqQ[m, n - 1] &&  $NeQ[p, -1]$ 

# Rubi steps

$$
\int \frac{x \tan^{-1}(ax)^2}{(c+a^2cx^2)^3} dx = -\frac{\tan^{-1}(ax)^2}{4a^2c^3(1+a^2x^2)^2} + \frac{\int \frac{\tan^{-1}(ax)}{(c+a^2cx^2)^3} dx}{2a}
$$
\n
$$
= \frac{1}{32a^2c^3(1+a^2x^2)^2} + \frac{x \tan^{-1}(ax)}{8ac^3(1+a^2x^2)^2} - \frac{\tan^{-1}(ax)^2}{4a^2c^3(1+a^2x^2)^2} + \frac{3\int \frac{\tan^{-1}(ax)}{(c+a^2cx^2)^2} dx}{8ac}
$$
\n
$$
= \frac{1}{32a^2c^3(1+a^2x^2)^2} + \frac{x \tan^{-1}(ax)}{8ac^3(1+a^2x^2)^2} + \frac{3x \tan^{-1}(ax)}{16ac^3(1+a^2x^2)} + \frac{3 \tan^{-1}(ax)^2}{32a^2c^3} - \frac{\tan^{-1}(ax)^2}{4a^2c^3(1+a^2x^2)^2}
$$
\n
$$
= \frac{1}{32a^2c^3(1+a^2x^2)^2} + \frac{3}{32a^2c^3(1+a^2x^2)} + \frac{x \tan^{-1}(ax)}{8ac^3(1+a^2x^2)^2} + \frac{3x \tan^{-1}(ax)}{16ac^3(1+a^2x^2)} + \frac{3x \tan^{-1}(ax)}{16ac^3(1+a^2x^2)} + \frac{3 \tan^{-1}(ax)}{32a^2c^3}
$$

**Mathematica [A]** time =  $0.0385074$ , size = 71, normalized size =  $0.51$ 

$$
\frac{3a^2x^2 + 2ax\left(3a^2x^2 + 5\right)\tan^{-1}(ax) + \left(3a^4x^4 + 6a^2x^2 - 5\right)\tan^{-1}(ax)^2 + 4}{32c^3\left(a^3x^2 + a\right)^2}
$$

Antiderivative was successfully verified.

[In] Integrate[(x\*ArcTan[a\*x]^2)/(c + a^2\*c\*x^2)^3,x]

[Out]  $(4 + 3*a^2*x^2 + 2*ax*x*(5 + 3*a^2*x^2)*ArcTan[a*x] + (-5 + 6*a^2*x^2 + 3*a^2*)$  $4*x^4)*ArcTan[a*x]^2)/(32*c^3*(a + a^3*x^2)^2)$ 

**Maple [A]** time =  $0.041$ , size =  $127$ , normalized size =  $0.9$ 

$$
\frac{1}{32 c^3 a^2 \left(a^2 x^2+1\right)^2}+\frac{3}{32 c^3 a^2 \left(a^2 x^2+1\right)}+\frac{x \arctan\left(ax\right)}{8 a c^3 \left(a^2 x^2+1\right)^2}+\frac{3 x \arctan\left(ax\right)}{16 a c^3 \left(a^2 x^2+1\right)}+\frac{3 \left(\arctan\left(ax\right)\right)^2}{32 c^3 a^2}-\frac{\left(\arctan\left(ax\right)\right)^2}{4 c^3 a^2 \left(a^2 x^2+1\right)^2}+\frac{3 x \arctan\left(ax\right)}{16 a c^3 \left(a^2 x^2+1\right)^2}+\frac{3 \left(\arctan\left(ax\right)\right)^2}{16 c^3 a^2 \left(a^2 x^2+1\right)^2}
$$

Verification of antiderivative is not currently implemented for this CAS.

[In]  $int(x*arctan(ax*x)^2/(a^2*cx^2+c)^3,x)$ 

$$
[0ut] 1/32/a^2/c^3/(a^2*x^2+1)^2+3/32/a^2/c^3/(a^2*x^2+1)+1/8*x*arctan(a*x)/a/c^3/(a^2*x^2+1)^2+3/16*x*arctan(a*x)/a/c^3/(a^2*x^2+1)+3/32*arctan(a*x)^2/a^2/(a^3/2*x^2+1)^2
$$

**Maxima [A]** time = 1.58952, size = 220, normalized size =  $1.59$ 

$$
\frac{\left(\frac{3\,a^2x^3+5\,x}{a^4c^2x^4+2\,a^2c^2x^2+c^2}+\frac{3\,\arctan(ax)}{ac^2}\right)\arctan(ax)}{16\,ac}+\frac{3\,a^2x^2-3\left(a^4x^4+2\,a^2x^2+1\right)\arctan(ax)^2+4}{32\left(a^6c^2x^4+2\,a^4c^2x^2+a^2c^2\right)c}-\frac{\arctan(ax)^2}{4\left(a^2cx^2+c\right)^2a^2c^2}
$$

−

Verification of antiderivative is not currently implemented for this CAS.

```
[In] integrate(x*arctan(ax*x)^2/(a^2*cx^2+c)^3,x, algorithm="maxima")
```
 $[Out]$  1/16\* $((3*a^2*x^3 + 5*x)/(a^4*c^2*x^4 + 2*a^2*c^2*x^2 + c^2) + 3*arctan(axx)$  $/(a*c^2))*arctan(a*x)/(a*c) + 1/32*(3*a^2*x^2 - 3*(a^4*x^4 + 2*a^2*x^2 + 1))$ \*arctan(a\*x)^2 + 4)/((a^6\*c^2\*x^4 + 2\*a^4\*c^2\*x^2 + a^2\*c^2)\*c) - 1/4\*arcta  $n(a*x)^2/((a^2*x^2 + c)^2*a^2*c)$ 

**Fricas [A]** time = 2.12659, size = 192, normalized size =  $1.39$ 

$$
\frac{3 a^{2} x^{2} + (3 a^{4} x^{4} + 6 a^{2} x^{2} - 5) \arctan (ax)^{2} + 2 (3 a^{3} x^{3} + 5 ax) \arctan (ax) + 4}{32 (a^{6} c^{3} x^{4} + 2 a^{4} c^{3} x^{2} + a^{2} c^{3})}
$$

Verification of antiderivative is not currently implemented for this CAS.

```
[In] integrate(x*arctan(a*x)^2/(a^2*c*x^2+c)^3,x, algorithm="fricas")
```

```
[Out] 1/32*(3*a^2*x^2 + (3*a^4*x^4 + 6*a^2*x^2 - 5)*arctan(a*x)^2 + 2*(3*a^3*x^3)+ 5*axx)*arctan(axx) + 4/(a^6*c^3*x^4 + 2*a^4*c^3*x^2 + a^2*c^3)
```
**Sympy [F]** time = 0., size = 0, normalized size = 0.

$$
\frac{\int \frac{x \, \text{atan}^2 (ax)}{a^6 x^6 + 3a^4 x^4 + 3a^2 x^2 + 1} \, dx}{c^3}
$$

Verification of antiderivative is not currently implemented for this CAS.

[In]  $integrate(x*atan(axx)**2/(a**2*cx**2+c)**3,x)$ 

[Out] Integral(x\*atan(a\*x)\*\*2/(a\*\*6\*x\*\*6 + 3\*a\*\*4\*x\*\*4 + 3\*a\*\*2\*x\*\*2 + 1), x)/c\*\* 3

**Giac [F]** time = 0., size = 0, normalized size = 0.

$$
\int \frac{x \arctan (ax)^2}{\left(a^2 c x^2 + c\right)^3} dx
$$

Verification of antiderivative is not currently implemented for this CAS.

[In] integrate(x\*arctan(a\*x)^2/(a^2\*c\*x^2+c)^3,x, algorithm="giac")

[Out] integrate(x\*arctan(a\*x)^2/(a^2\*c\*x^2 + c)^3, x)

**3.302** 
$$
\int \frac{\tan^{-1}(ax)^2}{(c+a^2cx^2)^3} dx
$$

$$
-\frac{15x}{64c^3(a^2x^2+1)} - \frac{x}{32c^3(a^2x^2+1)^2} + \frac{3x\tan^{-1}(ax)^2}{8c^3(a^2x^2+1)} + \frac{x\tan^{-1}(ax)^2}{4c^3(a^2x^2+1)^2} + \frac{3\tan^{-1}(ax)}{8ac^3(a^2x^2+1)} + \frac{\tan^{-1}(ax)}{8ac^3(a^2x^2+1)^2} + \frac{\tan^{-1}(ax)}{8ac^3(a^2x^2+1)^2}
$$

 $[0ut] -x/(32*c^3*(1 + a^2*x^2)^2) - (15*x)/(64*c^3*(1 + a^2*x^2)) - (15*ArcTan[a*12x^2])$  $x$ ])/(64\*a\*c<sup>-</sup>3) + ArcTan[a\*x]/(8\*a\*c<sup>-</sup>3\*(1 + a<sup>-</sup>2\*x<sup>-</sup>2)<sup>-</sup>2) + (3\*ArcTan[a\*x])/(8 \*a\*c^3\*(1 + a^2\*x^2)) + (x\*ArcTan[a\*x]^2)/(4\*c^3\*(1 + a^2\*x^2)^2) + (3\*x\*Ar cTan[a\*x]^2)/(8\*c^3\*(1 + a^2\*x^2)) + ArcTan[a\*x]^3/(8\*a\*c^3)

**Rubi**  $[A]$  time = 0.118644, antiderivative size = 169, normalized size of antiderivative = 1., number of steps used = 8, number of rules used = 5, integrand size = 19,  $\frac{\text{number of rules}}{\text{integrand size}}$  = 0.263, Rules used = {4900, 4892, 4930, 199, 205}

$$
-\frac{15x}{64c^3(a^2x^2+1)} - \frac{x}{32c^3(a^2x^2+1)^2} + \frac{3x\tan^{-1}(ax)^2}{8c^3(a^2x^2+1)} + \frac{x\tan^{-1}(ax)^2}{4c^3(a^2x^2+1)^2} + \frac{3\tan^{-1}(ax)}{8ac^3(a^2x^2+1)} + \frac{\tan^{-1}(ax)}{8ac^3(a^2x^2+1)^2} + \frac{\tan^{-1}(ax)}{8ac^3(a^2x^2+1)^2}
$$

Antiderivative was successfully verified.

[In] Int  $[ArcTan[a*x]^2/(c + a^2*c*x^2)^3,x]$ 

[Out]  $-x/(32*c^3*(1 + a^2*x^2)^2) - (15*x)/(64*c^3*(1 + a^2*x^2)) - (15*ArcTan[a*$  $x$ ])/(64\*a\*c<sup>-</sup>3) + ArcTan[a\*x]/(8\*a\*c<sup>-</sup>3\*(1 + a<sup>-</sup>2\*x<sup>-</sup>2)<sup>-</sup>2) + (3\*ArcTan[a\*x])/(8 \*a\*c^3\*(1 + a^2\*x^2)) + (x\*ArcTan[a\*x]^2)/(4\*c^3\*(1 + a^2\*x^2)^2) + (3\*x\*Ar cTan[a\*x]^2)/(8\*c^3\*(1 + a^2\*x^2)) + ArcTan[a\*x]^3/(8\*a\*c^3)

# Rule 4900

 $Int[((a_{-}.) + ArcTan[(c_{-}.)*(x_{-})]*(b_{-}.))^c(p_{-})*(d_{-}) + (e_{-}.)*(x_{-})^c(q_{-}), x_{-}S$ ymbol] :> Simp[(b\*p\*(d + e\*x^2)^(q + 1)\*(a + b\*ArcTan[c\*x])^(p - 1))/(4\*c\*d  $*(q + 1)^2)$ , x] + (Dist[(2\*q + 3)/(2\*d\*(q + 1)), Int[(d + e\*x<sup>2</sup>)<sup>2</sup>(q + 1)\*(a + b\*ArcTan[c\*x])^p, x], x] - Dist[(b^2\*p\*(p - 1))/(4\*(q + 1)^2), Int[(d +  $e*x^2)^q*(a + b*ArcTan[c*x])^p(p - 2), x$ , x] - Simp[(x\*(d + e\*x^2)^(q + 1)\*  $(a + b*ArcTan[c*x])^p)/(2*d*(q + 1)), x])$  ; FreeQ[{a, b, c, d, e}, x] && E qQ[e, c^2\*d] && LtQ[q, -1] && GtQ[p, 1] && NeQ[q, -3/2]

#### Rule 4892

Int $[(a_*) + ArcTan[(c_*)*(x_*)](b_*)^*(b_*)^*(q_*) + (e_*)*(x_*)^2^*]$ , x\_Sym bol] :> Simp[(x\*(a + b\*ArcTan[c\*x])^p)/(2\*d\*(d + e\*x^2)), x] + (-Dist[(b\*c\* p)/2, Int $[(x*(a + b*ArcTan[c*x])^(p - 1))/(d + e*x^2)^2, x], x] + Simp[(a + b*ArcTan[r(x + 1)])(d + e*x^2)^2]$  $b*ArcTan[c*x])^{(p + 1)/(2*b*c*d^2*(p + 1)), x])$  ; FreeQ[{a, b, c, d, e}, x] && EqQ[e, c^2\*d] && GtQ[p, 0]

### Rule 4930

Int $[(a_{-}) + ArcTan[(c_{-})*(x_{-})](b_{-}))(p_{-})*(x_{-})*(a_{-}) + (e_{-})*(x_{-})^2)(q_{-}$ .), x\_Symbol] :> Simp[((d + e\*x^2)^(q + 1)\*(a + b\*ArcTan[c\*x])^p)/(2\*e\*(q + 1)), x] - Dist[(b\*p)/(2\*c\*(q + 1)), Int[(d + e\*x^2)^q\*(a + b\*ArcTan[c\*x])^  $(p - 1), x$ , x], x] /; FreeQ[{a, b, c, d, e, q}, x] && EqQ[e, c<sup>2\*d]</sup> && GtQ[p, 0]  $&\&\text{ NeQ}[q, -1]$ 

# Rule 199

 $Int[((a_+) + (b_+) * (x_-)^{n}(n_-))^n(p_-, x_Symb01]$  :>  $-\text{Simp}[(x * (a + b * x^n)^n(p + 1)]$ ))/(a\*n\*(p + 1)), x] + Dist[(n\*(p + 1) + 1)/(a\*n\*(p + 1)), Int[(a + b\*x^n)^  $(p + 1), x$ , x], x] /; FreeQ[{a, b}, x] && IGtQ[n, 0] && LtQ[p, -1] && (Integer  $Q[2*p]$  || (n == 2 && Integer $Q[4*p]$ ) || (n == 2 && Integer $Q[3*p]$ ) || Denomin  $ator[p + 1/n] < Denominator[p]$ 

# Rule 205

 $Int[((a_+) + (b_+) * (x_-)^2)^(-1), x_Symbo1]$  :>  $Simp[(Rt[a/b, 2] * ArcTan[x/Rt[a$ /b, 2]])/a, x] /; FreeQ[{a, b}, x] && PosQ[a/b]

# Rubi steps

$$
\int \frac{\tan^{-1}(ax)^2}{(c+a^2cx^2)^3} dx = \frac{\tan^{-1}(ax)}{8ac^3(1+a^2x^2)^2} + \frac{x\tan^{-1}(ax)^2}{4c^3(1+a^2x^2)^2} - \frac{1}{8} \int \frac{1}{(c+a^2cx^2)^3} dx + \frac{3\int \frac{\tan^{-1}(ax)^2}{(c+a^2cx^2)^2} dx}{4c}
$$
\n
$$
= -\frac{x}{32c^3(1+a^2x^2)^2} + \frac{\tan^{-1}(ax)}{8ac^3(1+a^2x^2)^2} + \frac{x\tan^{-1}(ax)^2}{4c^3(1+a^2x^2)^2} + \frac{3x\tan^{-1}(ax)^2}{8c^3(1+a^2x^2)} + \frac{\tan^{-1}(ax)^3}{8ac^3} - \frac{3\int \frac{1}{(c+a^2x^2)^3}}{32c^3(1+a^2x^2)^2} - \frac{3x}{64c^3(1+a^2x^2)} + \frac{\tan^{-1}(ax)}{8ac^3(1+a^2x^2)^2} + \frac{3\tan^{-1}(ax)}{8ac^3(1+a^2x^2)} + \frac{x\tan^{-1}(ax)^2}{4c^3(1+a^2x^2)^2} + \frac{3x}{8c^3(1+a^2x^2)^2} + \frac{x\tan^{-1}(ax)^2}{8c^3(1+a^2x^2)^2} + \frac{3\tan^{-1}(ax)^2}{8c^3(1+a^2x^2)^2} + \frac{3\tan^{-1}(ax)}{8c^3(1+a^2x^2)^2} + \frac{\tan^{-1}(ax)}{8ac^3(1+a^2x^2)} + \frac{x\tan^{-1}(ax)}{4c^3(1+a^2x^2)} + \frac{x\tan^{-1}(ax)}{4c^3(1+a^2x^2)^2} + \frac{3\tan^{-1}(ax)}{8ac^3(1+a^2x^2)^2} + \frac{3\tan^{-1}(ax)}{8ac^3(1+a^2x^2)} + \frac{x\tan^{-1}(ax)}{4c^3(1+a^2x^2)^2} + \frac{3\tan^{-1}(ax)}{4c^3(1+a^2x^2)} + \frac{x\tan^{-1}(ax)}{4c^3(1+a^2x^2)^2} + \frac{3\tan^{-1}(ax)}{4c^3(1+a^2x^2)^2} + \frac{x
$$

**Mathematica [A]** time =  $0.0447453$ , size =  $98$ , normalized size =  $0.58$  $-ax(15a^2x^2+17)+8(a^2x^2+1)^2\tan^{-1}(ax)^3+8ax(3a^2x^2+5)\tan^{-1}(ax)^2+(-15a^4x^4-6a^2x^2+17)\tan^{-1}(ax)$ 

Antiderivative was successfully verified.

[In] Integrate[ArcTan[a\*x]^2/(c + a^2\*c\*x^2)^3,x]

 $[Out]$   $(-a*x*(17 + 15*a^2*x^2)) + (17 - 6*a^2*x^2 - 15*a^4*x^4)*ArcTan[a*x] + 8*a$ \*x\*(5 + 3\*a^2\*x^2)\*ArcTan[a\*x]^2 + 8\*(1 + a^2\*x^2)^2\*ArcTan[a\*x]^3)/(64\*a\*c  $\hat{3}*(1 + a^2*x^2)^2)$ 

 $64ac^3(a^2x^2+1)^2$ 

**Maple [A]** time =  $0.041$ , size =  $159$ , normalized size =  $0.9$ 

 $x(\arctan(ax))^2$  $\frac{4 c^3 (a^2 x^2 + 1)^2}{4}$  $3 x (\arctan (ax))^2$  $8 c^3 (a^2 x^2 + 1)$ +  $(\arctan(ax))^3$  $\frac{(m)}{8ac^3}$  +  $arctan(ax)$  $\frac{1}{8 ac^3 (a^2 x^2 + 1)^2} +$  $3 \arctan(ax)$  $8 ac^3 (a^2x^2 + 1)$ −  $15 a^2 x^3$  $\frac{124x^2+1}{64c^3(a^2x^2+1)^2}$ 64 c

Verification of antiderivative is not currently implemented for this CAS.

[In]  $int(arctan(a*x)^2/(a^2*c*x^2+c)^3,x)$ 

```
[Out] 1/4*x*arctan(axx)^2/c^3/(a^2*x^2+1)^2+3/8*x*arctan(axx)^2/c^3/(a^2*x^2+1)+1/8*arctan(a*x)^3/a/c^3+1/8*arctan(a*x)/a/c^3/(a^2*x^2+1)^2+3/8*arctan(a*x)/
a/c^3/(a^2*x^2+1)-15/64*a^2/c^3/(a^2*x^2+1)^2*x^3-17/64*x/c^3/(a^2*x^2+1)^2-15/64*arctan(a*x)/a/c^3
```
**Maxima [A]** time = 1.67147, size = 313, normalized size =  $1.85$ 

1  $\overline{s}$   $\overline{\phantom{a}}$  $3a^2x^3 + 5x$  $\frac{1}{a^4c^3x^4+2a^2c^3x^2+c^3}+$  $3 \arctan(ax)$  $\left(\frac{\tan(\mu x)}{a c^3}\right)$  arctan  $\left(ax\right)^2$  –  $\left(15 a^3 x^3 - 8\left(a^4 x^4 + 2 a^2 x^2 + 1\right) \arctan\left(ax\right)^3 + 17 ax + 15\right)$  $64(a^7c^3x^4 + 2a^5c^3x^2 + a$ 

Verification of antiderivative is not currently implemented for this CAS.

[In] integrate(arctan(a\*x)^2/(a^2\*c\*x^2+c)^3,x, algorithm="maxima")

[Out]  $1/8*((3*a^2*x^3 + 5*x)/(a^4*c^3*x^4 + 2*a^2*c^3*x^2 + c^3) + 3*arctan(a*x)/$  $(a*c^3)*arctan(a*x)^2 - 1/64*(15*a^3*x^3 - 8*(a^4*x^4 + 2*a^2*x^2 + 1)*arc)$  $tan(a*x)^3 + 17*a*x + 15*(a^4*x^4 + 2*a^2*x^2 + 1)*arctan(a*x))*a^2/(a^7*c^2)$  $3*x^4 + 2*a^5*c^3*x^2 + a^3*c^3) + 1/8*(3*a^2*x^2 - 3*(a^4*x^4 + 2*a^2*x^2)$ + 1)\*arctan(a\*x)^2 + 4)\*a\*arctan(a\*x)/(a^6\*c^3\*x^4 + 2\*a^4\*c^3\*x^2 + a^2\*c^ 3)

**Fricas [A]** time = 2.15604, size = 261, normalized size =  $1.54$ 

−  $15 a^3 x^3 - 8(a^4 x^4 + 2 a^2 x^2 + 1) \arctan (ax)^3 - 8(3 a^3 x^3 + 5 ax) \arctan (ax)^2 + 17 ax + (15 a^4 x^4 + 6 a^2 x^2 - 17) \arctan (ax)^2$  $64(a^5c^3x^4 + 2a^3c^3x^2 + ac^3)$ 

Verification of antiderivative is not currently implemented for this CAS.

[In] integrate(arctan(a\*x)^2/(a^2\*c\*x^2+c)^3,x, algorithm="fricas")

[Out]  $-1/64*(15*a^3*x^3 - 8*(a^4*x^4 + 2*a^2*x^2 + 1)*arctan(a*x)^3 - 8*(3*a^3*x^2)$ 3 + 5\*a\*x)\*arctan(a\*x)^2 + 17\*a\*x + (15\*a^4\*x^4 + 6\*a^2\*x^2 - 17)\*arctan(a\*  $x)$ )/(a^5\*c^3\*x^4 + 2\*a^3\*c^3\*x^2 + a\*c^3)

**Sympy [F]** time = 0., size = 0, normalized size = 0.

$$
\frac{\int \frac{\text{atan}^2(ax)}{a^6x^6 + 3a^4x^4 + 3a^2x^2 + 1} dx}{c^3}
$$

Verification of antiderivative is not currently implemented for this CAS.

[In] integrate(atan(a\*x)\*\*2/(a\*\*2\*c\*x\*\*2+c)\*\*3,x)

[Out] Integral(atan(a\*x)\*\*2/(a\*\*6\*x\*\*6 + 3\*a\*\*4\*x\*\*4 + 3\*a\*\*2\*x\*\*2 + 1), x)/c\*\*3

**Giac**  $[F]$  time = 0., size = 0, normalized size = 0.

$$
\int \frac{\arctan (ax)^2}{\left(a^2cx^2+c\right)^3} dx
$$

Verification of antiderivative is not currently implemented for this CAS.

 $[In] \text{ integrate}(\arctan(a*x)^2/(a^2*c*x^2+c)^3,x, \text{ algorithm="giac")}$ 

[Out] integrate(arctan(a\*x)^2/(a^2\*c\*x^2 + c)^3, x)

**3.303** 
$$
\int \frac{\tan^{-1}(ax)^2}{x(c+a^2cx^2)^3} dx
$$

$$
\frac{\text{PolyLog}\left(3,-1+\frac{2}{1-iax}\right)}{2c^3} - \frac{i\tan^{-1}(ax)\text{PolyLog}\left(2,-1+\frac{2}{1-iax}\right)}{c^3} - \frac{11}{32c^3\left(a^2x^2+1\right)} - \frac{1}{32c^3\left(a^2x^2+1\right)^2} + \frac{\tan^{-1}(ax)^2}{2c^3\left(a^2x^2+1\right)^2}
$$

[Out]  $-1/(32*c^3*(1 + a^2*x^2)^2) - 11/(32*c^3*(1 + a^2*x^2)) - (a*x*ArcTan[a*x])$  $/(8*c^3*(1 + a^2*x^2)^2) - (11*a*x*ArcTan[a*x])/(16*c^3*(1 + a^2*x^2)) - (11*a*x*ArcTan[a*x])$  $1*ArcTan[a*x]^2)/(32*c^3) + ArcTan[a*x]^2/(4*c^3*(1 + a^2*x^2)^2) + ArcTan[$  $a*x]^2/(2*c^3*(1 + a^2*x^2)) - ((I/3)*ArcTan[a*x]^3)/(c^3 + (ArcTan[a*x]^2*L)$ og[2 - 2/(1 - I\*a\*x)])/c^3 - (I\*ArcTan[a\*x]\*PolyLog[2, -1 + 2/(1 - I\*a\*x)])  $/c^3$  + PolyLog[3, -1 + 2/(1 - I\*a\*x)]/(2\*c<sup>-3</sup>)

**Rubi**  $[A]$  time = 0.484914, antiderivative size = 236, normalized size of antiderivative = 1., number of steps used = 13, number of rules used = 10, integrand size =  $22$ ,  $\frac{\text{number of rules}}{\text{integrand size}}$  $= 0.454$ , Rules used  $= \{4966, 4924, 4868, 4884, 4992, 6610, 4930, 4892, 261, 4896\}$ 

$$
\frac{\text{PolyLog}\left(3,-1+\frac{2}{1-iax}\right)}{2c^3} - \frac{i\tan^{-1}(ax)\text{PolyLog}\left(2,-1+\frac{2}{1-iax}\right)}{c^3} - \frac{11}{32c^3\left(a^2x^2+1\right)} - \frac{1}{32c^3\left(a^2x^2+1\right)^2} + \frac{\tan^{-1}(ax)^2}{2c^3\left(a^2x^2+1\right)^2}
$$

Antiderivative was successfully verified.

[In] Int  $[Arctan[a*x]^2/(x*(c + a^2*c*x^2)^3)$ , x]

[Out]  $-1/(32*c^3*(1 + a^2*x^2)^2) - 11/(32*c^3*(1 + a^2*x^2)) - (a*x*ArcTan[a*x])$  $/(8 * c^3 * (1 + a^2 * x^2)^2) - (11 * a * x * ArcTan[a * x])/(16 * c^3 * (1 + a^2 * x^2)) - (1$ 1\*ArcTan[a\*x]^2)/(32\*c^3) + ArcTan[a\*x]^2/(4\*c^3\*(1 + a^2\*x^2)^2) + ArcTan[ a\*x]^2/(2\*c^3\*(1 + a^2\*x^2)) - ((I/3)\*ArcTan[a\*x]^3)/c^3 + (ArcTan[a\*x]^2\*L og[2 - 2/(1 - I\*a\*x)])/c^3 - (I\*ArcTan[a\*x]\*PolyLog[2, -1 + 2/(1 - I\*a\*x)])  $/c^3$  + PolyLog[3, -1 + 2/(1 - I\*a\*x)]/(2\*c<sup>-</sup>3)

# Rule 4966

Int $[(a_*) + ArcTan[(c_*)*(x_*)](b_*)^*(b_*)^*(x_*)^*(x_*)^*(d_*) + (e_*)*(x_*)^2$ )^(q\_), x\_Symbol] :> Dist[1/d, Int[x^m\*(d + e\*x^2)^(q + 1)\*(a + b\*ArcTan[c\* x])^p, x], x] - Dist[e/d, Int[x^(m + 2)\*(d + e\*x^2)^q\*(a + b\*ArcTan[c\*x])^p , x], x] /; FreeQ[{a, b, c, d, e}, x] && EqQ[e, c^2\*d] && IntegersQ[p, 2\*q] && LtQ[q, -1] && ILtQ[m, 0] && NeQ[p, -1]

# Rule 4924

Int $[(a_*) + ArcTan[(c_*)*(x_*)](b_*)^*(b_*)^*(x_*)^*(d_*) + (e_*)*(x_*^*)^2),$  $x_Symbol$ ] :>  $-Simp[(I*(a + b*ArcTan[c*x])^(p + 1))/(b*d*(p + 1)), x] + Dist$ [I/d, Int[(a + b\*ArcTan[c\*x])^p/(x\*(I + c\*x)), x], x] /; FreeQ[{a, b, c, d, e}, x] && EqQ[e, c^2\*d] && GtQ[p, 0]

#### Rule 4868

 $Int[((a_{\_}) + ArcTan[(c_{\_})*(x_{\_})]*(b_{\_}))^(p_{\_})/((x_{\_})*(d_{\_}) + (e_{\_})*(x_{\_})))$ , x\_ Symbol] :> Simp[((a + b\*ArcTan[c\*x])^p\*Log[2 - 2/(1 + (e\*x)/d)])/d, x] - Di st[(b\*c\*p)/d, Int[((a + b\*ArcTan[c\*x])^(p - 1)\*Log[2 - 2/(1 + (e\*x)/d)])/(1 + c^2\*x^2), x], x] /; FreeQ[{a, b, c, d, e}, x] && IGtQ[p, 0] && EqQ[c^2\*d  $\hat{2} + e^2$ , 0]

#### Rule 4884

 $Int[((a_{-}.) + ArcTan[(c_{-}.)*(x_{-})]*(b_{-}.))^(p_{-}.)/((d_{-}) + (e_{-}.)*(x_{-})^2)$ , x\_Symbo 1] :> Simp[(a + b\*ArcTan[c\*x])^(p + 1)/(b\*c\*d\*(p + 1)), x] /; FreeQ[{a, b, c, d, e, p}, x] && EqQ[e, c^2\*d] && NeQ[p, -1]

# Rule 4992

 $Int[(Log[u_-]*((a_-.) + ArcTan[(c_-.)*(x_-)]*(b_-))^(p_-))]/((d_-) + (e_-.*(x_-)^2)$ ),  $x_Symbo1]$  :>  $Simp[(I*(a + b*ArcTan[c*x])^p*PolyLog[2, 1 - u])/(2*c*d), x]$ ] - Dist[(b\*p\*I)/2, Int[((a + b\*ArcTan[c\*x])^(p - 1)\*PolyLog[2, 1 - u])/(d + e\*x^2), x], x] /; FreeQ[{a, b, c, d, e}, x] && IGtQ[p, 0] && EqQ[e, c^2\*d ] && EqQ[ $(1 - u)^2 - (1 - (2 * I)/(I + c * x))^2$ , 0]

#### Rule 6610

 $\texttt{Int}[\texttt{(u$]}{*PolyLog[n__, v\_], x_Symbol} \ : > \texttt{With}[\texttt{\{w = DerivativeDivideS[v, u*v,} \$ x]}, Simp[w\*PolyLog[n + 1, v], x] /;  $!FalseQ[w]$ ] /;  $FreeQ[n, x]$ 

## Rule 4930

Int $[(a_{-}) + ArcTan[(c_{-})*(x_{-})](b_{-}))(p_{-})*(x_{-})*(x_{-})*(d_{-}) + (e_{-})*(x_{-})^2)(q_{-})$ .), x\_Symbol] :> Simp[((d + e\*x^2)^(q + 1)\*(a + b\*ArcTan[c\*x])^p)/(2\*e\*(q + 1)), x] - Dist[(b\*p)/(2\*c\*(q + 1)), Int[(d + e\*x^2)^q\*(a + b\*ArcTan[c\*x])^  $(p - 1), x, x]$ , x] /; FreeQ[{a, b, c, d, e, q}, x] && EqQ[e, c<sup>2\*d]</sup> && GtQ[p, 0] && NeQ[q, -1]

### Rule 4892

Int $[(a_*) + ArcTan[(c_*)*(x_*)]*(b_*)`(p_*)/((d_*) + (e_*)*(x_*)^2)^2, x_Sym$ bol] :> Simp[(x\*(a + b\*ArcTan[c\*x])^p)/(2\*d\*(d + e\*x^2)), x] + (-Dist[(b\*c\* p)/2, Int[(x\*(a + b\*ArcTan[c\*x])^(p - 1))/(d + e\*x^2)^2, x], x] + Simp[(a + b\*ArcTan[c\*x])^(p + 1)/(2\*b\*c\*d^2\*(p + 1)), x]) /; FreeQ[{a, b, c, d, e}, x] && EqQ[e, c^2\*d] && GtQ[p, 0]

# Rule 261

 $Int[(x_{})^(m_-), *((a_-) + (b_-), *((x_-)^(n_-))^(p_-), x_Symb01]$  :> Simp[(a + b\*x^n)  $\hat{p}(p + 1)/(b*n*(p + 1)), x]$  /; FreeQ[{a, b, m, n, p}, x] && EqQ[m, n - 1] &&  $NeQ[p, -1]$ 

#### Rule 4896

Int $[(a_*) + ArcTan[(c_*)*(x_*)](b_*)*(d_*) + (e_*)*(x_*)^2(G_*)$ , x\_Symbol ] :> Simp[(b\*(d + e\*x^2)^(q + 1))/(4\*c\*d\*(q + 1)^2), x] + (Dist[(2\*q + 3)/(  $2*d*(q + 1))$ , Int $[(d + e*x^2)^{(q + 1)*(a + b*ArcTan[c*x]), x], x] - Simp[(x$  $*(d + e*x^2)^{n}(q + 1)*(a + b*ArcTan[c*x]))/(2*d*(q + 1)), x])$  ; FreeQ[{a, b , c, d, e}, x] && EqQ[e, c^2\*d] && LtQ[q, -1] && NeQ[q, -3/2]

# Rubi steps

$$
\frac{\tan^{-1}(ax)^2}{x (c+a^2cx^2)^3} dx = -\left(a^2 \int \frac{x \tan^{-1}(ax)^2}{(c+a^2cx^2)^3} dx\right) + \frac{\int \frac{\tan^{-1}(ax)^2}{x (c+a^2cx^2)^2} dx}{c}
$$
\n
$$
= \frac{\tan^{-1}(ax)^2}{4c^3 (1+a^2x^2)^2} - \frac{1}{2}a \int \frac{\tan^{-1}(ax)}{(c+a^2cx^2)^3} dx + \frac{\int \frac{\tan^{-1}(ax)^2}{x (c+a^2cx^2)} dx}{c^2} - \frac{a^2 \int \frac{x \tan^{-1}(ax)^2}{(c+a^2cx^2)^2} dx}{c}
$$
\n
$$
= -\frac{1}{32c^3 (1+a^2x^2)^2} - \frac{ax \tan^{-1}(ax)}{8c^3 (1+a^2x^2)^2} + \frac{\tan^{-1}(ax)^2}{4c^3 (1+a^2x^2)^2} + \frac{\tan^{-1}(ax)^2}{2c^3 (1+a^2x^2)} - \frac{i \tan^{-1}(ax)^3}{3c^3} + \frac{i \int \frac{1}{2}x}{c^3 (1+a^2x^2)^2} dx
$$
\n
$$
= -\frac{1}{32c^3 (1+a^2x^2)^2} - \frac{ax \tan^{-1}(ax)}{8c^3 (1+a^2x^2)^2} - \frac{11ax \tan^{-1}(ax)}{16c^3 (1+a^2x^2)} - \frac{11 \tan^{-1}(ax)^2}{32c^3} + \frac{\tan^{-1}(ax)^2}{4c^3 (1+a^2x^2)^2} + \frac{1}{2}a^2 \tan^{-1}(ax)^2 + \frac{1}{2}a^2 \tan^{-1}(ax)^2}{c^2}
$$

$$
= -\frac{1}{32c^3 \left(1 + a^2 x^2\right)^2} - \frac{11}{32c^3 \left(1 + a^2 x^2\right)} - \frac{ax \tan^{-1}(ax)}{8c^3 \left(1 + a^2 x^2\right)^2} - \frac{11ax \tan^{-1}(ax)}{16c^3 \left(1 + a^2 x^2\right)} - \frac{11 \tan^{-1}(ax)}{32c^3} + \frac{1}{4}
$$

$$
= -\frac{1}{32c^3 \left(1 + a^2 x^2\right)^2} - \frac{11}{32c^3 \left(1 + a^2 x^2\right)} - \frac{ax \tan^{-1}(ax)}{8c^3 \left(1 + a^2 x^2\right)^2} - \frac{11ax \tan^{-1}(ax)}{16c^3 \left(1 + a^2 x^2\right)} - \frac{11 \tan^{-1}(ax)}{32c^3} + \frac{1}{4}
$$

**Mathematica [A]** time =  $0.255242$ , size =  $156$ , normalized size =  $0.66$  $768i\tan^{-1}(ax)PolyLog(2,e^{-2i\tan^{-1}(ax)}) + 384PolyLog(3,e^{-2i\tan^{-1}(ax)}) + 256i\tan^{-1}(ax)^3 + 768\tan^{-1}(ax)^2\log(1-x)$ 

Warning: Unable to verify antiderivative.

 $\mathbf{I}$ 

[In] Integrate[ArcTan[a\*x]^2/(x\*(c + a^2\*c\*x^2)^3),x]

```
[Out] ((-32*I)*Pi^3 + (256*I)*ArcTan[a*x]^3 - 144*Cos[2*ArcTan[a*x]] + 288*ArcTan[a*x]^2*Cos[2*ArcTan[a*x]] - 3*Cos[4*ArcTan[a*x]] + 24*ArcTan[a*x]^2*Cos[4*ArcTan[a*x]] + 768*ArcTan[a*x]<sup>2*</sup>Log[1 - E^((-2*I)*ArcTan[a*x])] + (768*I)*
ArcTan[a*x]*PolyLog[2, E^((-2*I)*ArcTan[a*x])] + 384*PolyLog[3, E^((-2*I)*A
rcTan[a*x])] - 288*ArcTan[a*x]*Sin[2*ArcTan[a*x]] - 12*ArcTan[a*x]*Sin[4*ArcTan[a*x]])/(768*c^3)
```
**Maple [C]** time = 0.559, size = 2176, normalized size =  $9.2$ 

result too large to display

Verification of antiderivative is not currently implemented for this CAS.

[In]  $int(arctan(a*x)^2/x/(a^2*c*x^2+c)^3,x)$ 

```
[Out] 1/2*I/c^3*Pi*csgn(I*(-1+I*ax)^2/(a^2*x^2+1)-1))*csgn(I/((1+I*ax^2)^2/(a^2*x))2+1)+1))*csgn(I*((1+I*a*x)^2/(a^2*x^2+1)-1)/((1+I*a*x)^2/(a^2*x^2+1)+1))*a
rctan(a*x)^2-3/32*I/c^3/(a*x+I)+3/32*I/c^3/(a*x-I)-1/512/c^3/(a*x+I)^2*a^2*x^2-1/512/c^3/(a*x-I)^2*a^2*x^2+3/32/c^3/(a*x+I)*a*x+3/32/c^3/(a*x-I)*a*x-1
/128*I/c^3*arctan(a*x)/(a*x+I)^2+1/128*I/c^3*arctan(a*x)/(a*x-I)^2-2*I/c^3*
arctan(a*x)*polylog(2,-(1+I*a*x)/(a^2*x^2+1)^(1/2))+1/2*I/c^3*Pi*arctan(a*x
```
log (1 −

)^2-2\*I/c^3\*arctan(a\*x)\*polylog(2,(1+I\*a\*x)/(a^2\*x^2+1)^(1/2))+1/4\*I/c^3\*Pi  $*arctan(a*x)^2*csgn(I*(-1+i*x)x^2/(a^2*x^2+1)+1)$ <sup>2\*</sup>csgn(I\*((1+I\*a\*x)<sup>2</sup>/(a  $2*x^2+1)+1$ )^2)+1/4\*I/c^3\*Pi\*arctan(a\*x)^2\*csgn(I/((1+I\*a\*x)^2/(a^2\*x^2+1)+ 1)^2)\*csgn(I\*(1+I\*a\*x)^2/(a^2\*x^2+1)/((1+I\*a\*x)^2/(a^2\*x^2+1)+1)^2)^2+1/2\*I /c^3\*Pi\*csgn(I\*((1+I\*a\*x)^2/(a^2\*x^2+1)-1)/((1+I\*a\*x)^2/(a^2\*x^2+1)+1))\*csg  $n(((1+I*a*x)^2/(a^2*x^2+1)-1)/((1+I*a*x)^2/(a^2*x^2+1)+1))*arctan(a*x)^2+1/$ 128\*I/c^3\*arctan(a\*x)/(a\*x+I)^2\*a^2\*x^2-3/2\*I/c^3\*arctan(a\*x)/(8\*a\*x+8\*I)\*a \*x+3/2\*I/c^3\*arctan(a\*x)/(8\*a\*x-8\*I)\*a\*x-1/128\*I/c^3\*arctan(a\*x)/(a\*x-I)^2\* a^2\*x^2-1/3\*I\*arctan(a\*x)^3/c^3+1/4\*arctan(a\*x)^2/c^3/(a^2\*x^2+1)^2+1/2\*arc tan(a\*x)^2/c^3/(a^2\*x^2+1)-1/2\*I/c^3\*Pi\*csgn(I\*((1+I\*a\*x)^2/(a^2\*x^2+1)-1)) \*csgn(I\*((1+I\*a\*x)^2/(a^2\*x^2+1)-1)/((1+I\*a\*x)^2/(a^2\*x^2+1)+1))^2\*arctan(a \*x)^2-1/2\*I/c^3\*Pi\*arctan(a\*x)^2\*csgn(I\*((1+I\*a\*x)^2/(a^2\*x^2+1)+1))\*csgn(I  $*((1+I*a*x)^2/(a^2*x^2+1)+1)^2)^2-1/2*I/c^3*Pi*csgn(I/((1+I*a*x)^2/(a^2*x^2))$ +1)+1))\*csgn(I\*((1+I\*a\*x)^2/(a^2\*x^2+1)-1)/((1+I\*a\*x)^2/(a^2\*x^2+1)+1))^2\*a  $rctan(a*x)^2+1/2*I/c^3*Pi*arctan(a*x)^2*csgn(I*(1+I*a*x)/(a^2*x^2+1)^(1/2))$ \*csgn(I\*(1+I\*a\*x)^2/(a^2\*x^2+1))^2-1/4\*I/c^3\*Pi\*arctan(a\*x)^2\*csgn(I\*(1+I\*a \*x)/(a^2\*x^2+1)^(1/2))^2\*csgn(I\*(1+I\*a\*x)^2/(a^2\*x^2+1))+1/4\*I/c^3\*Pi\*arcta  $n(axx)^2*csgn(I*(1+I*axx)^2/(a^2*x^2+1))*csgn(I*(1+I*axx)^2/(a^2*x^2+1)/(1+I*ax^2))$ +I\*a\*x)^2/(a^2\*x^2+1)+1)^2)^2-1/2\*I/c^3\*Pi\*csgn(I\*((1+I\*a\*x)^2/(a^2\*x^2+1)-  $1)/((1+I*a*x)^2/(a^2*x^2+1)+1))*csgn(((1+I*a*x)^2/(a^2*x^2+1)-1)/((1+I*a*x))$  $2/(a^2*x^2+1)+1)$ )^2\*arctan(a\*x)^2-1/4\*I/c^3\*Pi\*arctan(a\*x)^2\*csgn(I/((1+I\* a\*x)^2/(a^2\*x^2+1)+1)^2)\*csgn(I\*(1+I\*a\*x)^2/(a^2\*x^2+1))\*csgn(I\*(1+I\*a\*x)^2  $/(a^2*x^2+1)/((1+I*a*x)^2/(a^2*x^2+1)+1)^2)+1/c^3*arctan(akx)^2*ln(akx)-1/2$ /c^3\*arctan(a\*x)^2\*ln(a^2\*x^2+1)+2/c^3\*polylog(3,-(1+I\*a\*x)/(a^2\*x^2+1)^(1/ 2))+2/c^3\*polylog(3,(1+I\*a\*x)/(a^2\*x^2+1)^(1/2))+1/512/c^3/(a\*x+I)^2+1/512/  $c^3/(a*x-I)^2+1/c^3*arctan(a*x)^2*ln(2)-1/c^3*arctan(a*x)^2*ln((1+I*a*x)^2/2*)$ (a^2\*x^2+1)-1)-11/32\*arctan(a\*x)^2/c^3-3/2/c^3\*arctan(a\*x)/(8\*a\*x+8\*I)-3/2/  $c^3*arctan(a*x)/(8*a*x-8*I)+1/c^3*arctan(a*x)^2*ln(1+(1+I*a*x)/(a^2*x^2+1)^{-1}$  $(1/2))+1/c$ <sup>2\*</sup>arctan(a\*x)<sup>2\*</sup>ln((1+I\*a\*x)/(a<sup>2\*</sup>x<sup>2</sup>+1)<sup>2</sup>(1/2))+1/2\*I/c<sup>2\*</sup>Pi\*csg n(((1+I\*a\*x)^2/(a^2\*x^2+1)-1)/((1+I\*a\*x)^2/(a^2\*x^2+1)+1))^3\*arctan(a\*x)^2+  $1/2*I/c^3*Pi*csgn(I*(-1+I*ax)^2/(a^2*x^2+1)-1)/((1+I*axx)^2/(a^2*x^2+1)+1)$ )^3\*arctan(a\*x)^2-1/4\*I/c^3\*Pi\*arctan(a\*x)^2\*csgn(I\*(1+I\*a\*x)^2/(a^2\*x^2+1) )^3-1/4\*I/c^3\*Pi\*arctan(a\*x)^2\*csgn(I\*(1+I\*a\*x)^2/(a^2\*x^2+1)/((1+I\*a\*x)^2/  $(a^2*x^2+1)+1)^2$ )<sup>-</sup>3+1/4\*I/c<sup>-</sup>3\*Pi\*arctan(a\*x)<sup>-</sup>2\*csgn(I\*((1+I\*a\*x)<sup>-</sup>2/(a<sup>2</sup>\*x<sup>-2</sup> +1)+1)^2)^3+1/256\*I/c^3/(a\*x+I)^2\*a\*x-1/256\*I/c^3/(a\*x-I)^2\*a\*x-1/2\*I/c^3\*P  $i*csgn((1+I*axx)^2/(a^2*x^2+1)-1)/((1+I*axx)^2/(a^2*x^2+1)+1))^2*arctan(a*$ x)^2+1/64/c^3\*arctan(a\*x)/(a\*x+I)^2\*a\*x+1/64/c^3\*arctan(a\*x)/(a\*x-I)^2\*a\*x+  $1/c$ <sup>2\*</sup>arctan(a\*x)<sup>2\*</sup>ln(1-(1+I\*a\*x)/(a<sup>2</sup>\*x<sup>2</sup>+1)<sup>2</sup>(1/2))

**Maxima [F]** time = 0., size = 0, normalized size = 0.

$$
\int \frac{\arctan (ax)^2}{\left(a^2cx^2+c\right)^3x} dx
$$

Verification of antiderivative is not currently implemented for this CAS.

[In]  $integrate(arctan(a*x)^2/x/(a^2*c*x^2+c)^3,x, algorithm="maxima")$ 

[Out] integrate( $arctan(axx)^2/((a^2*cx^2 + c)^3*x)$ , x)

**Fricas [F]** time = 0., size = 0, normalized size = 0.

integral 
$$
\left( \frac{\arctan (ax)^2}{a^6 c^3 x^7 + 3 a^4 c^3 x^5 + 3 a^2 c^3 x^3 + c^3 x}, x \right)
$$

Verification of antiderivative is not currently implemented for this CAS.

```
[In] integrate(arctan(a*x)^2/x/(a^2*c*x^2+c)^3,x, algorithm="fricas")
```

```
[Out] integral(arctan(a*x)^2/(a^6*c^3*x^7 + 3*a^4*c^3*x^5 + 3*a^2*c^3*x^3 + c^3*x
), x)
```
**Sympy [F]** time = 0., size = 0, normalized size = 0.

$$
\frac{\int \frac{\text{atan}^2 (ax)}{a^6 x^7 + 3a^4 x^5 + 3a^2 x^3 + x} dx}{c^3}
$$

Verification of antiderivative is not currently implemented for this CAS.

[In]  $integrate(atan(axx)*2/x/(a**2*c*x**2+c)**3,x)$ 

[Out] Integral(atan(a\*x)\*\*2/(a\*\*6\*x\*\*7 + 3\*a\*\*4\*x\*\*5 + 3\*a\*\*2\*x\*\*3 + x), x)/c\*\*3

**Giac [F]** time = 0., size = 0, normalized size = 0.

$$
\int \frac{\arctan (ax)^2}{\left(a^2cx^2+c\right)^3x} dx
$$

Verification of antiderivative is not currently implemented for this CAS.

[In] integrate(arctan(a\*x)^2/x/(a^2\*c\*x^2+c)^3,x, algorithm="giac")

[Out] integrate(arctan(a\*x)^2/((a^2\*c\*x^2 + c)^3\*x), x)

1476

**3.304** 
$$
\int \frac{\tan^{-1}(ax)^2}{x^2(c+a^2cx^2)^3} dx
$$

Optimal. Leaf size=250

$$
-\frac{ia \text{PolyLog}\left(2,-1+\frac{2}{1-iax}\right)}{c^3}+\frac{31a^2x}{64c^3\left(a^2x^2+1\right)}+\frac{a^2x}{32c^3\left(a^2x^2+1\right)^2}-\frac{7a^2x\tan^{-1}(ax)^2}{8c^3\left(a^2x^2+1\right)}-\frac{a^2x\tan^{-1}(ax)^2}{4c^3\left(a^2x^2+1\right)^2}-\frac{7a\tan^{-1}(ax)}{8c^3\left(a^2x^2+1\right)}
$$

 $[Out]$  (a^2\*x)/(32\*c^3\*(1 + a^2\*x^2)^2) + (31\*a^2\*x)/(64\*c^3\*(1 + a^2\*x^2)) + (31\*  $a*ArcTan[a*x]/(64*c^3) - (a*ArcTan[a*x])/(8*c^3*(1 + a^2*x^2)^2) - (7*axAr$ cTan[a\*x])/(8\*c^3\*(1 + a^2\*x^2)) - (I\*a\*ArcTan[a\*x]^2)/c^3 - ArcTan[a\*x]^2/  $(c^3*x) - (a^2*x*ArcTan[a*x]^2)/(4*c^3*(1 + a^2*x^2)^2) - (7*a^2*x*ArcTan[a$ \*x]^2)/(8\*c^3\*(1 + a^2\*x^2)) - (5\*a\*ArcTan[a\*x]^3)/(8\*c^3) + (2\*a\*ArcTan[a\*  $x]*Log[2 - 2/(1 - I*ax)])/c^3 - (I*axPolyLog[2, -1 + 2/(1 - I*ax)])/c^3$ 

**Rubi**  $[A]$  time = 0.551444, antiderivative size = 250, normalized size of antiderivative = 1., number of steps used = 20, number of rules used = 12, integrand size = 22,  $\frac{\text{number of rules}}{\text{integrand size}}$  $= 0.546$ , Rules used  $= \{4966, 4918, 4852, 4924, 4868, 2447, 4884, 4892, 4930, 199, 205, 4900\}$ 

$$
-\frac{ia \text{PolyLog}\left(2,-1+\frac{2}{1-iax}\right)}{c^3}+\frac{31a^2x}{64c^3\left(a^2x^2+1\right)}+\frac{a^2x}{32c^3\left(a^2x^2+1\right)^2}-\frac{7a^2x\tan^{-1}(ax)^2}{8c^3\left(a^2x^2+1\right)}-\frac{a^2x\tan^{-1}(ax)^2}{4c^3\left(a^2x^2+1\right)^2}-\frac{7a\tan^{-1}(ax)}{8c^3\left(a^2x^2+1\right)}
$$

Antiderivative was successfully verified.

[In] Int  $[Arctan[a*x]^2/(x^2*(c + a^2*x^2)^3)$ , x]

 $[Out]$  (a^2\*x)/(32\*c^3\*(1 + a^2\*x^2)^2) + (31\*a^2\*x)/(64\*c^3\*(1 + a^2\*x^2)) + (31\*  $a*ArcTan[a*x]/(64*c^3) - (a*ArcTan[a*x])/(8*c^3*(1 + a^2*x^2)^2) - (7*axAr$ cTan[a\*x])/(8\*c^3\*(1 + a^2\*x^2)) - (I\*a\*ArcTan[a\*x]^2)/c^3 - ArcTan[a\*x]^2/  $(c^3*x) - (a^2*x*ArcTan[a*x]^2)/(4*c^3*(1 + a^2*x^2)^2) - (7*a^2*x*ArcTan[a$ \*x]^2)/(8\*c^3\*(1 + a^2\*x^2)) - (5\*a\*ArcTan[a\*x]^3)/(8\*c^3) + (2\*a\*ArcTan[a\*  $x]*Log[2 - 2/(1 - I*ax)])/c^3 - (I*axPolyLog[2, -1 + 2/(1 - I*ax)])/c^3$ 

#### Rule 4966

 $Int[((a_{-}.) + ArcTan[(c_{-}.)*(x_{-})]*(b_{-}.))^(p_{-}.)*(x_{-})^-(m_{-})*(d_{-}) + (e_{-}.)*(x_{-})^2$ )^(q\_), x\_Symbol] :> Dist[1/d, Int[x^m\*(d + e\*x^2)^(q + 1)\*(a + b\*ArcTan[c\* x])^p, x], x] - Dist[e/d, Int[x^(m + 2)\*(d + e\*x^2)^q\*(a + b\*ArcTan[c\*x])^p , x], x] /; FreeQ[{a, b, c, d, e}, x] && EqQ[e, c^2\*d] && IntegersQ[p, 2\*q] && LtQ[q, -1] && ILtQ[m, 0] && NeQ[p, -1]

# Rule 4918

Int $[(((a_*) + ArcTan[(c_*)*(x_*)]((b_*)^*)(p_*)*(f_-))^*(x_*)^*(x_*)^*)(a_*) + (e_*)^*(f_-)(x_*)^*(x_*)^*(x_*)^*(x_*)^*(x_*)^*](x_*)$  $_$ .)\*(x\_)^2), x\_Symbol] :> Dist[1/d, Int[(f\*x)^m\*(a + b\*ArcTan[c\*x])^p, x],  $x$ ] - Dist[e/(d\*f^2), Int[((f\*x)^(m + 2)\*(a + b\*ArcTan[c\*x])^p)/(d + e\*x^2), x], x] /; FreeQ[{a, b, c, d, e, f}, x] && GtQ[p, 0] && LtQ[m, -1]

#### Rule 4852

 $Int[((a_{-.}) + ArcTan[(c_{-.})*(x_{-})]*(b_{-.}))^(p_{-.})*(d_{-.})*(x_{-}))^(m_{-.}), x_{Symbol}]$ :> Simp[ $((d*x)^{(m + 1)*(a + b*ArcTan[c*x])^p)/(d*(m + 1)), x] - Dist[(b*c*p)(b*cf])$ )/(d\*(m + 1)), Int[((d\*x)^(m + 1)\*(a + b\*ArcTan[c\*x])^(p - 1))/(1 + c^2\*x^2 ), x], x] /; FreeQ[{a, b, c, d, m}, x] && IGtQ[p, 0] && (EqQ[p, 1] || Integ
# Rule 4924

Int $[(a_*) + ArcTan[(c_*)*(x_*)](b_*)^*(b_*)^*(x_*)^*(d_*) + (e_*)*(x_*^*)^2),$  $x_Symbol$ ] :>  $-Simp[(I*(a + b*ArcTan[c*x])^(p + 1))/(b*d*(p + 1)), x] + Dist$ [I/d, Int[(a + b\*ArcTan[c\*x])^p/(x\*(I + c\*x)), x], x] /; FreeQ[{a, b, c, d, e}, x] && EqQ[e, c^2\*d] && GtQ[p, 0]

### Rule 4868

 $Int[((a_{\_}) + ArcTan[(c_{\_})*(x_{\_})]*(b_{\_}))^(p_{\_})/((x_{\_})*(d_{\_}) + (e_{\_})*(x_{\_})))$ , x\_ Symbol] :> Simp[((a + b\*ArcTan[c\*x])^p\*Log[2 - 2/(1 + (e\*x)/d)])/d, x] - Di st[(b\*c\*p)/d, Int[((a + b\*ArcTan[c\*x])^(p - 1)\*Log[2 - 2/(1 + (e\*x)/d)])/(1 + c^2\*x^2), x], x] /; FreeQ[{a, b, c, d, e}, x] && IGtQ[p, 0] && EqQ[c^2\*d  $\hat{c}$  + e $\hat{c}$ 2, 0]

### Rule 2447

Int $[Log[u_1*(Pq_0^(m_*)], x_Symbol]$  :> With $[{C = FullSimplify}[(Pq^m*(1 - u))]$ /D[u, x]]}, Simp[C\*PolyLog[2, 1 - u], x] /; FreeQ[C, x]] /; IntegerQ[m] && PolyQ[Pq, x] && RationalFunctionQ[u, x] && LeQ[RationalFunctionExponents[u, x][[2]], Expon[Pq, x]]

### Rule 4884

 $Int[((a_{-}.) + ArcTan[(c_{-}.)*(x_{-})]*(b_{-}.))^(p_{-}.)/((d_{-}) + (e_{-}.)*(x_{-})^2)$ , x\_Symbo 1] :> Simp[(a + b\*ArcTan[c\*x])^(p + 1)/(b\*c\*d\*(p + 1)), x] /; FreeQ[{a, b, c, d, e, p}, x] && EqQ[e, c^2\*d] && NeQ[p, -1]

### Rule 4892

Int $[(a_*) + ArcTan[(c_*)*(x_*)](b_*)^*(b_*)^*(c_*)/(d_*) + (e_*)*(x_*)^2)^2, x_Sym$ bol] :> Simp[(x\*(a + b\*ArcTan[c\*x])^p)/(2\*d\*(d + e\*x^2)), x] + (-Dist[(b\*c\* p)/2, Int[(x\*(a + b\*ArcTan[c\*x])^(p - 1))/(d + e\*x^2)^2, x], x] + Simp[(a +  $b*ArcTan[c*x])^{(p + 1)/(2*b*c*d^2*(p + 1)), x])$  /; FreeQ[{a, b, c, d, e}, x] && EqQ[e, c^2\*d] && GtQ[p, 0]

# Rule 4930

Int $[(a_*) + ArcTan[(c_*)*(x_*)](b_*)^*(b_*)^*(x_*)*(d_*) + (e_*)*(x_*)^2^*(q_-)$ .), x Symbol] :> Simp[((d + e\*x^2)^(q + 1)\*(a + b\*ArcTan[c\*x])^p)/(2\*e\*(q + 1)), x] - Dist $[(b*p)/(2*c*(q + 1))$ , Int $[(d + e*x^2)^q*(a + b*ArcTan[c*x])^2]$  $(p - 1), x, x]$  /; FreeQ[{a, b, c, d, e, q}, x] && EqQ[e, c<sup>2\*d]</sup> && GtQ[p, 0] && NeQ[q, -1]

### Rule 199

 $Int[((a_+) + (b_+) * (x_-)^{n}(n_-))^n(p_-, x_Symb0]]$  :>  $-\text{Simp}[(x * (a + b * x^n)^n(p + 1)]$ ))/( $a*n*(p + 1)$ , x] + Dist[ $(n*(p + 1) + 1)/(a*n*(p + 1))$ , Int[ $(a + b*x^n)^n$  $(p + 1), x$ , x] /; FreeQ[{a, b}, x] && IGtQ[n, 0] && LtQ[p, -1] && (Integer  $Q[2*p]$  || (n == 2 && Integer $Q[4*p]$ ) || (n == 2 && Integer $Q[3*p]$ ) || Denomin  $ator[p + 1/n] < Denominator[p]$ 

# Rule 205

Int $[(a_+) + (b_-)*(x_-)^2)^(-1)$ , x\_Symbol] :> Simp $[(Rt[a/b, 2]*ArcTan[x/Rt[a$ /b, 2]])/a, x] /; FreeQ[{a, b}, x] && PosQ[a/b]

# Rule 4900

 $Int[((a_{-}.) + ArcTan[(c_{-}.)*(x_{-})]*(b_{-}.))^c(p_{-})*(d_{-}) + (e_{-}.)*(x_{-})^c(q_{-}), x_{-}S$ ymbol] :> Simp[(b\*p\*(d + e\*x^2)^(q + 1)\*(a + b\*ArcTan[c\*x])^(p - 1))/(4\*c\*d \*(q + 1)^2), x] + (Dist[(2\*q + 3)/(2\*d\*(q + 1)), Int[(d + e\*x^2)^(q + 1)\*(a + b\*ArcTan[c\*x])^p, x], x] - Dist[(b^2\*p\*(p - 1))/(4\*(q + 1)^2), Int[(d + e\*x^2)^q\*(a + b\*ArcTan[c\*x])^(p - 2), x], x] - Simp[(x\*(d + e\*x^2)^(q + 1)\*  $(a + b*ArcTan[c*x])^p)/(2*d*(q + 1)), x])$  /; FreeQ[{a, b, c, d, e}, x] && E qQ[e, c^2\*d] && LtQ[q, -1] && GtQ[p, 1] && NeQ[q, -3/2]

# Rubi steps

$$
\int \frac{\tan^{-1}(ax)^2}{x^2 (c+a^2cx^2)^3} dx = -\left(a^2 \int \frac{\tan^{-1}(ax)^2}{(c+a^2cx^2)^3} dx\right) + \frac{\int \frac{\tan^{-1}(ax)^2}{x^2 (c+a^2cx^2)^2} dx}{c}
$$
\n
$$
= -\frac{a \tan^{-1}(ax)}{8c^3 (1+a^2x^2)^2} - \frac{a^2 x \tan^{-1}(ax)^2}{4c^3 (1+a^2x^2)^2} + \frac{1}{8}a^2 \int \frac{1}{(c+a^2cx^2)^3} dx + \frac{\int \frac{\tan^{-1}(ax)^2}{x^2 (c+a^2cx^2)} dx}{c^2} - \frac{(3a^2) \int \frac{\tan^{-1}(a)^2}{(c+a^2cx^2)^2} dx}{4c}
$$
\n
$$
= \frac{a^2 x}{32c^3 (1+a^2x^2)^2} - \frac{a \tan^{-1}(ax)}{8c^3 (1+a^2x^2)^2} - \frac{a^2 x \tan^{-1}(ax)^2}{4c^3 (1+a^2x^2)^2} - \frac{7a^2 x \tan^{-1}(ax)^2}{8c^3 (1+a^2x^2)} - \frac{7a \tan^{-1}(ax)^3}{24c^3} + \frac{\int \frac{\tan^{-1}(ax)^2}{(a+a^2x^2)^3} dx}{24c^3 (1+a^2x^2)^2} + \frac{3a^2 x}{64c^3 (1+a^2x^2)} - \frac{a \tan^{-1}(ax)}{8c^3 (1+a^2x^2)^2} - \frac{7a \tan^{-1}(ax)}{8c^3 (1+a^2x^2)^2} - \frac{4a \tan^{-1}(ax)^2}{c^3 x} - \frac{a^2 x \tan^{-1}(ax)}{4c^3 (1+a^2x^2)^2}
$$
\n
$$
= \frac{a^2 x}{32c^3 (1+a^2x^2)^2} + \frac{31a^2 x}{64c^3 (1+a^2x^2)} + \frac{3a \tan^{-1}(ax)}{64c^3} - \frac{a \tan^{-1}(ax)}{8c^3 (1+a^2x^2)^2} - \frac{7a \tan^{-1}(ax)}{8c^3 (1+a^2x^2)} - \frac{ia \tan^{-1}(ax)}{6c^3 (1+a^2x^2)} - \frac{ia \tan^{-
$$

**Mathematica [A]** time =  $0.400255$ , size = 139, normalized size =  $0.56$ 

$$
-\frac{256iax \text{PolyLog}\left(2, e^{2i\tan^{-1}(ax)}\right)+160ax\tan^{-1}(ax)^3+8\tan^{-1}(ax)^2\left(32iax+16ax\sin\left(2\tan^{-1}(ax)\right)+ax\sin\left(4\tan^{-1}(ax)\right)\right)}{4a^2}
$$

Warning: Unable to verify antiderivative.

```
[In] Integrate[ArcTan[a*x]^2/(x^2*(c + a^2*c*x^2)^3),x]
```

```
[Out] -(160*a*x*ArcTan[a*x]<sup>3</sup> + 4*a*x*ArcTan[a*x]*(32*Cos[2*ArcTan[a*x]] + Cos[4*
ArcTan[a*x]] - 128*Log[1 - E^((2*I)*ArcTan[a*x])]) + (256*I)*a*x*PolyLog[2,
E^*((2*I)*ArcTan[a*x])) - a*x*(64*Sin[2*ArcTan[a*x]] + Sin[4*ArcTan[a*x]])+ 8*ArcTan[a*x]^2*(32 + (32*I)*a*x + 16*a*x*Sin[2*ArcTan[a*x]] + a*x*Sin[4*
ArcTan[a*x]]))/(256*c^3*x)
```
**Maple [A]** time =  $0.115$ , size =  $440$ , normalized size =  $1.8$ 

$$
-\frac{7(\arctan (ax))^{2} a^{4} x^{3}}{8 c^{3} (a^{2} x^{2}+1)^{2}}-\frac{9 a^{2} x (\arctan (ax))^{2}}{8 c^{3} (a^{2} x^{2}+1)^{2}}-\frac{5 a (\arctan (ax))^{3}}{8 c^{3}}-\frac{(\arctan (ax))^{2}}{c^{3} x}-\frac{a \arctan (ax) \ln (a^{2} x^{2}+1)}{c^{3}}-\frac{2 a \arctan (ax)}{c^{3} x}
$$

Verification of antiderivative is not currently implemented for this CAS.

[In]  $int(arctan(axx)^2/x^2/(a^2*cx^2+c)^3,x)$ 

```
[0ut] -7/8/c^3*arctan(a*x)^2*a^4*x^3/(a^2*x^2+1)^2-9/8*a^2*x*arctan(a*x)^2/c^3/(a
2*x^2+1)^2-5/8*a*arctan(a*x)^3/c^3-arctan(a*x)^2/c^3/x-a/c^3*arctan(a*x)*l
n(a^2*x^2+1)-1/8*a*arctan(a*x)/c^3/(a^2*x^2+1)^2-7/8*a*arctan(a*x)/c^3/(a^2
*x^2+1)+2*a/c^3*arctan(a*x)*ln(a*x)-1/4*I*a/c^3*ln(a*x+I)^2+1/4*I*a/c^3*ln(
a*x-I)^2+1/2*I*a/c^3*ln(a*x+I)*ln(a^2*x^2+1)+I*a/c^3*ln(a*x)*ln(1+I*a*x)-1/
2*I*a/c^3*ln(a*x+I)*ln(1/2*I*(a*x-I))-I*a/c^3*ln(a*x)*ln(1-I*a*x)-1/2*I*a/c^3*dilog(1/2*I*(a*x-I))-I*a/c^3*dilog(1-I*a*x)+1/2*I*a/c^3*ln(a*x-I)*ln(-1/
2*I*(a*x+I))+I*a/c^3*dilog(1+I*a*x)-1/2*I*a/c^3*ln(a*x-I)*ln(a^2*x^2+1)+1/2
*I*a/c^3*dilog(-1/2*I*(a*x+I))+31/64/c^3/(a^2*x^2+1)^2*x^3*a^4+33/64*a^2*x/
c^3/(a^2*x^2+1)^2+31/64*a*arctan(a*x)/c^3
```
**Maxima [F(-1)]** time = 0,, size = 0, normalized size = 0.

Timed out

Verification of antiderivative is not currently implemented for this CAS.

[In] integrate( $arctan(a*x)^2/x^2/(a^2*c*x^2+c)^3$ ,x, algorithm="maxima")

[Out] Timed out

**Fricas [F]** time = 0,, size = 0, normalized size = 0.

$$
integral\left(\frac{\arctan{(ax)}^{2}}{a^{6}c^{3}x^{8}+3 a^{4}c^{3}x^{6}+3 a^{2}c^{3}x^{4}+c^{3}x^{2}}, x\right)
$$

Verification of antiderivative is not currently implemented for this CAS.

[In] integrate(arctan(a\*x)^2/x^2/(a^2\*c\*x^2+c)^3,x, algorithm="fricas")

[Out] integral(arctan(a\*x)^2/(a^6\*c^3\*x^8 + 3\*a^4\*c^3\*x^6 + 3\*a^2\*c^3\*x^4 + c^3\*x  $\hat{c}$ 2), x)

**Sympy [F]** time = 0., size = 0, normalized size = 0.

$$
\frac{\int \frac{\text{atan}^2(ax)}{a^6x^8 + 3a^4x^6 + 3a^2x^4 + x^2} dx}{c^3}
$$

Verification of antiderivative is not currently implemented for this CAS.

[In] integrate(atan(a\*x)\*\*2/x\*\*2/(a\*\*2\*c\*x\*\*2+c)\*\*3,x)

[Out] Integral(atan(a\*x)\*\*2/(a\*\*6\*x\*\*8 + 3\*a\*\*4\*x\*\*6 + 3\*a\*\*2\*x\*\*4 + x\*\*2), x)/c\* \*3

**Giac**  $[F]$  time = 0., size = 0, normalized size = 0.

$$
\int \frac{\arctan (ax)^2}{\left(a^2cx^2 + c\right)^3 x^2} dx
$$

Verification of antiderivative is not currently implemented for this CAS.

[In]  $integrate(arctan(a*x)^2/x^2/(a^2*c*x^2+c)^3,x, algorithm="giac")$ 

[Out] integrate(arctan(a\*x)^2/((a^2\*c\*x^2 + c)^3\*x^2), x)

**3.305** 
$$
\int \frac{\tan^{-1}(ax)^2}{x^3(c+a^2cx^2)^3} dx
$$

Optimal. Leaf size=322

$$
-\frac{3a^2 \text{PolyLog}\left(3,-1+\frac{2}{1-iax}\right)}{2c^3}+\frac{3ia^2 \tan^{-1}(ax) \text{PolyLog}\left(2,-1+\frac{2}{1-iax}\right)}{c^3}+\frac{19a^2}{32c^3 \left(a^2 x^2+1\right)}+\frac{a^2}{32c^3 \left(a^2 x^2+1\right)^2}-\frac{a^2 \log^{3}(a^2 x^2+1)}{c^3}+\frac{a^2 \log^{3}(a^2 x^2+1)}{c^3}+\frac
$$

 $[0$ ut] a^2/(32\*c^3\*(1 + a^2\*x^2)^2) + (19\*a^2)/(32\*c^3\*(1 + a^2\*x^2)) - (a\*ArcTan[  $a*x]/(c^3*x) + (a^3*x*ArcTan[a*x])/(8*c^3*(1 + a^2*x^2)^2) + (19*a^3*x*Arc)$ Tan[a\*x])/(16\*c<sup> $\text{S*(1 + a^2*x^2)}) + (3*a^2*Arctan[a*x]^2)/(32*c^3) - ArcTan[$ </sup> a\*x]^2/(2\*c^3\*x^2) - (a^2\*ArcTan[a\*x]^2)/(4\*c^3\*(1 + a^2\*x^2)^2) - (a^2\*Arc  $Tan[a*x]^2)/(c^3*(1 + a^2*x^2)) + (I*a^2*ArcTan[a*x]^3)/c^3 + (a^2*Log[x])/$ c^3 - (a^2\*Log[1 + a^2\*x^2])/(2\*c^3) - (3\*a^2\*ArcTan[a\*x]^2\*Log[2 - 2/(1 - $I*a*x)$ ])/c^3 + ((3\*I)\*a^2\*ArcTan[a\*x]\*PolyLog[2, -1 + 2/(1 - I\*a\*x)])/c^3 - $(3*a^2*PolyLog[3, -1 + 2/(1 - I*a*x)])/(2*c^3)$ 

**Rubi**  $[A]$  time = 1.33344, antiderivative size = 322, normalized size of antiderivative = 1., number of steps used =  $36$ , number of rules used =  $16$ , integrand size =  $22$ ,  $\frac{\text{number of rules}}{\text{integrand size}}$  $= 0.727$ , Rules used  $= \{4966, 4918, 4852, 266, 36, 29, 31, 4884, 4924, 4868, 4992, 6610, 4930,$ 4892, 261, 4896}

$$
-\frac{3a^2 \text{PolyLog}\left(3, -1+\frac{2}{1-iax}\right)}{2c^3} + \frac{3ia^2 \tan^{-1}(ax) \text{PolyLog}\left(2, -1+\frac{2}{1-iax}\right)}{c^3} + \frac{19a^2}{32c^3 \left(a^2 x^2 + 1\right)} + \frac{a^2}{32c^3 \left(a^2 x^2 + 1\right)^2} - \frac{a^2 \log^{10}(3, -1)}{2a^2 \left(a^2 x^2 + 1\right)^2}
$$

#### Antiderivative was successfully verified.

[In] Int  $[Arctan[a*x]^2/(x^3*(c + a^2*c*x^2)^3, x]$ 

 $[0$ ut] a^2/(32\*c^3\*(1 + a^2\*x^2)^2) + (19\*a^2)/(32\*c^3\*(1 + a^2\*x^2)) - (a\*ArcTan[ a\*x])/(c^3\*x) + (a^3\*x\*ArcTan[a\*x])/(8\*c^3\*(1 + a^2\*x^2)^2) + (19\*a^3\*x\*Arc  $Tan[a*x]/(16*c^3*(1 + a^2*x^2)) + (3*a^2*ArcTan[a*x]^2)/(32*c^3) - ArcTan[$ a\*x]^2/(2\*c^3\*x^2) - (a^2\*ArcTan[a\*x]^2)/(4\*c^3\*(1 + a^2\*x^2)^2) - (a^2\*Arc  $Tan[a*x]^2)/(c^3*(1 + a^2*x^2)) + (I*a^2*ArcTan[a*x]^3)/c^3 + (a^2*Log[x])/$ c^3 - (a^2\*Log[1 + a^2\*x^2])/(2\*c^3) - (3\*a^2\*ArcTan[a\*x]^2\*Log[2 - 2/(1 - $I*a*x)$ ])/c^3 + ((3\*I)\*a^2\*ArcTan[a\*x]\*PolyLog[2, -1 + 2/(1 - I\*a\*x)])/c^3 - $(3*a^2*PolyLog[3, -1 + 2/(1 - I*ax)])/(2*c^3)$ 

### Rule 4966

Int $[(a_*) + ArcTan[(c_*)*(x_*)](b_*)^*(b_*)^*(x_*)^*(x_*)^*(d_*) + (e_*)*(x_*)^2$  $)^{(q)}$ , x\_Symbol] :> Dist[1/d, Int[x^m\*(d + e\*x^2)^(q + 1)\*(a + b\*ArcTan[c\* x])^p, x], x] - Dist[e/d, Int[x^(m + 2)\*(d + e\*x^2)^q\*(a + b\*ArcTan[c\*x])^p , x], x] /; FreeQ[{a, b, c, d, e}, x] && EqQ[e, c^2\*d] && IntegersQ[p, 2\*q] && LtQ[q, -1] && ILtQ[m, 0] && NeQ[p, -1]

### Rule 4918

```
Int[(((a_*) + ArcTan[(c_*)*(x_*)]*(b_*)^c(p_*)*(f_-))^*(x_*))^c(m_-)]/(d_*) + (e_*)^c_{\text{r}}.)*(x_)^2), x_Symbol] :> Dist[1/d, Int[(f*x)^m*(a + b*ArcTan[c*x])^p, x],
x] - Dist[e/(d*f^2), Int[((f*x)^(m + 2)*(a + b*ArcTan[c*x])^p)/(d + e*x^2),
 x], x] /; FreeQ[{a, b, c, d, e, f}, x] && GtQ[p, 0] && LtQ[m, -1]
```
# Rule 4852

 $Int[((a_{-}) + ArcTan[(c_{-})*(x_{-})]*(b_{-}))^{(p_{-})}*((d_{-})*(x_{-}))^{(m_{-})}, x_{-Symbol}]$ :> Simp[ $((d*x)^{(m + 1)*(a + b*ArcTan[c*x])^p)/(d*(m + 1))$ , x] - Dist[(b\*c\*p )/(d\*(m + 1)), Int[((d\*x)^(m + 1)\*(a + b\*ArcTan[c\*x])^(p - 1))/(1 + c^2\*x^2 ), x], x] /; FreeQ[{a, b, c, d, m}, x] && IGtQ[p, 0] && (EqQ[p, 1] || Integ  $erQ[m]$ ) && Ne $Q[m, -1]$ 

# Rule 266

 $Int[(x_{})^(m_-,)*(a_-) + (b_-,)*(x_-)^(n_-))^(p_-, x_Symbol]$  :> Dist $[1/n, Subst[$ Int[x^(Simplify[(m + 1)/n] - 1)\*(a + b\*x)^p, x], x, x^n], x] /; FreeQ[{a, b , m, n, p}, x] && IntegerQ[Simplify[(m + 1)/n]]

# Rule 36

 $Int[1/(((a_{-}.)+(b_{-}.)*(x_{-}))*((c_{-}.)+(d_{-}.)*(x_{-}))), x_{-}Symbol]$  :> Dist[b/(b\*c -  $a*d$ ), Int $[1/(a + b*x), x]$ , x] - Dist $[d/(b*c - a*d), Int[1/(c + d*x), x]$ ,  $x$ ] /; FreeQ[{a, b, c, d}, x] && NeQ[b\*c - a\*d, 0]

### Rule 29

 $Int[(x_{})^(-1), x_Symbo1]$  :>  $Simp[Log[x], x]$ 

# Rule 31

Int $[(a_+) + (b_-,)*(x_-))^(-1)$ ,  $x_Symbo1]$  :> Simp[Log[RemoveContent[a + b\*x, x]]/b, x] /; FreeQ[{a, b}, x]

# Rule 4884

 $Int[((a_{-}.) + ArcTan[(c_{-}.)*(x_{-})]*(b_{-}.))^(p_{-}.)/((d_{-}) + (e_{-}.)*(x_{-})^2), x_{-Symbo}$ 1] :> Simp[(a + b\*ArcTan[c\*x])^(p + 1)/(b\*c\*d\*(p + 1)), x] /; FreeQ[{a, b, c, d, e, p}, x] && EqQ[e, c^2\*d] && NeQ[p, -1]

### Rule 4924

Int $[(a_{-}) + ArcTan[(c_{-})*(x_{-})](b_{-}))(((x_{-})*(d_{-}) + (e_{-})*(x_{-})^2)),$  $x_Symbol$ ] :>  $-Simp[(I*(a + b*ArCTan[c*x])^(p + 1))/(b*d*(p + 1)), x] + Dist$ [I/d, Int[(a + b\*ArcTan[c\*x])^p/(x\*(I + c\*x)), x], x] /; FreeQ[{a, b, c, d, e}, x] && EqQ[e, c^2\*d] && GtQ[p, 0]

### Rule 4868

 $Int[((a_{-}.) + ArcTan[(c_{-}.)*(x_{-})]*(b_{-}.))^(p_{-}.)/((x_{-})*(d_{-}) + (e_{-}.)*(x_{-})))$ , x\_ Symbol] :> Simp[ $((a + b*Arctan[c*x])^p*Log[2 - 2/(1 + (e*x)/d)])/d, x] - Di$ st[(b\*c\*p)/d, Int[((a + b\*ArcTan[c\*x])^(p - 1)\*Log[2 - 2/(1 + (e\*x)/d)])/(1 + c^2\*x^2), x], x] /; FreeQ[{a, b, c, d, e}, x] && IGtQ[p, 0] && EqQ[c^2\*d  $\hat{2} + e^2$ , 0]

### Rule 4992

Int $[(Log[u_-]*((a_-) + ArcTan[(c_-)*(x_-)]*(b_-))]^(p_-))/((d_-) + (e_-)*(x_-)^2)$ ), x\_Symbol] :> Simp[(I\*(a + b\*ArcTan[c\*x])^p\*PolyLog[2, 1 - u])/(2\*c\*d), x ] - Dist[(b\*p\*I)/2, Int[((a + b\*ArcTan[c\*x])^(p - 1)\*PolyLog[2, 1 - u])/(d + e\*x^2), x], x] /; FreeQ[{a, b, c, d, e}, x] && IGtQ[p, 0] && EqQ[e, c^2\*d ] && EqQ[ $(1 - u)^2 - (1 - (2 * I)/(I + c * x))^2$ , 0]

Rule 6610

Int $[(u_{-}) * PolyLog[n_{-}, v_{-}], x_Symbol]$ : > With $[\{w = DerivativeDivides[v, u*v, w]=sup>1]$ x]}, Simp[w\*PolyLog[n + 1, v], x] /;  $!FalseQ[w]$ ] /;  $FreeQ[n, x]$ 

# Rule 4930

Int $[(a_*) + ArcTan[(c_*)*(x_*)](b_*)^*(b_*)^*(x_*)*(d_*) + (e_*)*(x_*)^2^*(q_*)$ .), x\_Symbol] :> Simp[((d + e\*x^2)^(q + 1)\*(a + b\*ArcTan[c\*x])^p)/(2\*e\*(q + 1)), x] - Dist $[(b*p)/(2*c*(q + 1))$ , Int $[(d + e*x^2)^q*(a + b*ArCTan[c*x])^2]$  $(p - 1), x, x]$ , x] /; FreeQ[{a, b, c, d, e, q}, x] && EqQ[e, c<sup>2\*d]</sup> && GtQ[p, 0] && NeQ[q, -1]

# Rule 4892

Int $[(a_*) + ArcTan[(c_*)*(x_*)](b_*)^*(b_*)^*(c_*)/(d_*) + (e_*)*(x_*)^2^*], x_Sym$ bol] :> Simp[( $x*(a + b*Arctan[c*x])^p$ )/( $2*d*(d + e*x^2)$ ), x] + (-Dist[( $b*c*$ p)/2, Int[(x\*(a + b\*ArcTan[c\*x])^(p - 1))/(d + e\*x^2)^2, x], x] + Simp[(a +  $b*ArcTan[c*x])^{(p + 1)/(2*b*c*d^2*(p + 1)), x])$  ; FreeQ[{a, b, c, d, e}, x] && EqQ[e, c^2\*d] && GtQ[p, 0]

# Rule 261

 $Int[(x_{})^(m_.),*(a_+) + (b_.),*(x_')^(n_-))^(p_), x_Symbol]$  :> Simp[(a + b\*x^n)  $\hat{p}(p + 1)/(b*n*(p + 1)), x]$  /; FreeQ[{a, b, m, n, p}, x] && EqQ[m, n - 1] &&  $NeQ[p, -1]$ 

# Rule 4896

 $Int[((a_{-}.) + ArcTan[(c_{-}.)*(x_{-})]*(b_{-}.))*((d_{-}) + (e_{-}.)*(x_{-})^2)(q_{-}), x_Symbol$ ] :> Simp[(b\*(d + e\*x^2)^(q + 1))/(4\*c\*d\*(q + 1)^2), x] + (Dist[(2\*q + 3)/(  $2*d*(q + 1)$ , Int $[(d + e*x^2)^{(q + 1)*(a + b*ArcTan[c*x])$ , x], x] - Simp[(x  $*(d + e*x^2)^{n}(q + 1)*(a + b*ArcTan[c*x]))/(2*d*(q + 1)), x])$  ; FreeQ[{a, b , c, d, e}, x] && EqQ[e, c^2\*d] && LtQ[q, -1] && NeQ[q, -3/2]

# Rubi steps

 $\ddot{\phantom{0}}$ 

 $\frac{1}{2a^2x^2}$  -  $i\tan^{-1}(ax)$ 

$$
\int \frac{\tan^{-1}(ax)^2}{x^3(c+a^2cx^2)^3} dx = -\left(a^2 \int \frac{\tan^{-1}(ax)^2}{x(c+a^2cx^2)^3} dx\right) + \frac{\int \frac{\tan^{-1}(ax)^2}{x^3(c+a^2cx^2)} dx}{c}
$$
\n
$$
= a^4 \int \frac{x \tan^{-1}(ax)^2}{(c+a^2cx^2)^3} dx + \frac{\int \frac{\tan^{-1}(ax)^2}{x^3(c+a^2cx^2)} dx}{c^2} - 2 \frac{\int \frac{\tan^{-1}(ax)^2}{x(c+a^2cx^2)^2} dx}{c^2}
$$
\n
$$
= -\frac{a^2 \tan^{-1}(ax)^2}{4c^3 \left(1 + a^2x^2\right)^2} + \frac{1}{2}a^3 \int \frac{\tan^{-1}(ax)}{(c+a^2cx^2)^3} dx + \frac{\int \frac{\tan^{-1}(ax)^2}{x^3} dx}{c^3} - \frac{a^2 \int \frac{\tan^{-1}(ax)^2}{x(c+a^2cx^2)} dx}{c^2} - 2 \left(\frac{a^2 \int \frac{\tan^{-1}(ax)^2}{x(c+a^2cx^2)} dx}{c^2}\right)
$$
\n
$$
= \frac{a^2}{32c^3 \left(1 + a^2x^2\right)^2} + \frac{a^3 x \tan^{-1}(ax)}{8c^3 \left(1 + a^2x^2\right)^2} - \frac{\tan^{-1}(ax)^2}{2c^3x^2} - \frac{a^2 \tan^{-1}(ax)^2}{4c^3 \left(1 + a^2x^2\right)^2} + \frac{ia^2 \tan^{-1}(ax)^3}{3c^3} + \frac{a \int \frac{\tan^{-1}(ax)^2}{x^2(1 + a^2cx^2)} dx}{c^2}
$$
\n
$$
= \frac{a^2}{32c^3 \left(1 + a^2x^2\right)^2} + \frac{a^3 x \tan^{-1}(ax)}{8c^3 \left(1 + a^2x^2\right)^2} + \frac{3a^2 x \tan^{-1}(ax)}{16c^3 \left(1 + a^2x^2\right)^2} + \frac{3a^2 \tan^{-1}(ax)^2}{32c^3} - \frac{\tan^{-1}(ax)^2}{2c^3x^2} - \frac{a^2 \tan^{-1}(ax)^2}{4c^3 \left(1 + a^2x^2\right)^2
$$

**Mathematica [A]** time =  $0.771168$ , size =  $226$ , normalized size =  $0.7$  $a^2 \left(-3i\tan^{-1}(ax) \text{PolyLog}\left(2, e^{-2i\tan^{-1}(ax)}\right)-\frac{3}{2}\right)$  $\frac{3}{2}$ PolyLog  $\left(3, e^{-2i\tan^{-1}(ax)}\right) + \log\left(\frac{ax}{\sqrt{a^2x^2}}\right)$  $\left(\frac{ax}{\sqrt{a^2x^2+1}}\right) - \frac{\left(a^2x^2+1\right)\tan^{-1}(ax)^2}{2a^2x^2}$ 

Warning: Unable to verify antiderivative.

[In] Integrate[ArcTan[a\*x]^2/(x^3\*(c + a^2\*c\*x^2)^3),x]

```
[Out] (a^2*((1/8)*Pi^3 - ArcTan[a*x]/(a*x) - ((1 + a^2*x^2)*ArcTan[a*x]^2)/(2*a^2)*x^2) - I*ArcTan[a*x]^3 + (5*Cos[2*ArcTan[a*x]])/16 - (5*ArcTan[a*x]^2*Cos[
2*ArcTan[a*x]])/8 + Cos[4*ArcTan[a*x]]/256 - ArcTan[a*x]<sup>2</sup>*Cos[4*ArcTan[a*
x]])/32 - 3*ArcTan[a*x]^2*Log[1 - E^((-2*I)*ArcTan[a*x])] + Log[(a*x)/Sqrt[
1 + a^2*x^2]] - (3*I)*ArcTan[a*x]*PolyLog[2, E^((-2*I)*ArcTan[a*x])] - (3*P)olyLog[3, E^((-2*I)*ArcTan[a*x])])/2 + (5*ArcTan[a*x]*Sin[2*ArcTan[a*x]])/8
+ (ArcTan[a*x]*Sin[4*ArcTan[a*x]])/64))/c^3
```
**Maple [C]** time = 2.632, size = 2421, normalized size =  $7.5$ 

# result too large to display

Verification of antiderivative is not currently implemented for this CAS.

[In]  $int(arctan(a*x)^2/x^3/(a^2*c*x^2+c)^3,x)$ 

[Out]  $-6*a^2/c^3*polylog(3,-(1+I*ax))/(a^2*x^2+1)^(1/2))-6*a^2/c^3*polylog(3,(1+I*ax))$  $*a*x)/(a^2*x^2+1)^(1/2))+a^2/c^3*ln((1+I*a*x)/(a^2*x^2+1)^*(1/2)-1)+a^2/c^3*$  $ln(1+(1+I*a*x)/(a^2*x^2+1)^(1/2))-1/512*a^2/c^3/(a*x+I)^2-1/512*a^2/c^3/(a*x+I)^2$  $x-I)^2$ -a\*arctan(a\*x)/c^3/x-1/4\*a^2\*arctan(a\*x)^2/c^3/(a^2\*x^2+1)^2-1/2\*arct an(a\*x)^2/c^3/x^2+3/32\*a^2\*arctan(a\*x)^2/c^3+I\*a^2\*arctan(a\*x)^3/c^3-3/2\*I\* a^2/c^3\*Pi\*arctan(a\*x)^2\*csgn(I\*((1+I\*a\*x)^2/(a^2\*x^2+1)-1))\*csgn(I/((1+I\*a \*x)^2/(a^2\*x^2+1)+1))\*csgn(I\*((1+I\*a\*x)^2/(a^2\*x^2+1)-1)/((1+I\*a\*x)^2/(a^2\*  $x^2+1)+1$ ))+3/4\*I\*a<sup>2</sup>/c<sup>2\*</sup>Pi\*csgn(I/((1+I\*a\*x)<sup>2</sup>/(a<sup>2\*x2+1</sup>)+1)<sup>2</sup>)\*csgn(I\*(1 +I\*a\*x)^2/(a^2\*x^2+1))\*csgn(I\*(1+I\*a\*x)^2/(a^2\*x^2+1)/((1+I\*a\*x)^2/(a^2\*x^2 +1)+1)^2)\*arctan(a\*x)^2-3/2\*I\*a^2/c^3\*Pi\*csgn(I\*(1+I\*a\*x)/(a^2\*x^2+1)^(1/2) )\*csgn(I\*(1+I\*a\*x)^2/(a^2\*x^2+1))^2\*arctan(a\*x)^2-a^2\*arctan(a\*x)^2/c^3/(a^ 2\*x^2+1)-3\*a^2/c^3\*arctan(a\*x)^2\*ln(2)-5/32\*a^3/c^3/(a\*x+I)\*x-5/32\*a^3/c^3/  $(a*x-I)*x+1/512*a^4/c^3/(a*x+I)^2*x^2+1/512*a^4/c^3/(a*x-I)^2*x^2-3*a^2/c^3$ \*arctan(a\*x)^2\*ln(a\*x)+3/2\*a^2/c^3\*arctan(a\*x)^2\*ln(a^2\*x^2+1)+5/2\*a^2/c^3\* arctan(a\*x)/(8\*a\*x+8\*I)+5/2\*a^2/c^3\*arctan(a\*x)/(8\*a\*x-8\*I)+3\*a^2/c^3\*arcta  $n(a*x)^2*ln((1+I*axx)^2/(a^2*x^2+1)-1)-3*a^2/c^3*arctan(a*x)^2*ln(1-(1+I*ax^2))$  $x)/(a^2*x^2+1)^(1/2)$ -3\*a<sup>2</sup>/c<sup>2\*</sup>arctan(a\*x)<sup>2\*</sup>ln(1+(1+I\*a\*x)/(a<sup>2\*x<sup>2</sup>+1)<sup>2</sup>(1</sup> /2))-3\*a^2/c^3\*arctan(a\*x)^2\*ln((1+I\*a\*x)/(a^2\*x^2+1)^(1/2))-I\*a^2/c^3\*arct an(a\*x)+5/32\*I\*a^2/c^3/(a\*x+I)-5/32\*I\*a^2/c^3/(a\*x-I)-1/64\*a^3/c^3\*arctan(a \*x)/(a\*x-I)^2\*x-1/64\*a^3/c^3\*arctan(a\*x)/(a\*x+I)^2\*x-1/256\*I\*a^3/c^3/(a\*x+I )^2\*x+1/256\*I\*a^3/c^3/(a\*x-I)^2\*x+1/128\*I\*a^2/c^3\*arctan(a\*x)/(a\*x+I)^2-1/1 28\*I\*a^2/c^3\*arctan(a\*x)/(a\*x-I)^2+6\*I\*a^2/c^3\*arctan(a\*x)\*polylog(2,-(1+I\* a\*x)/(a^2\*x^2+1)^(1/2))+6\*I\*a^2/c^3\*arctan(a\*x)\*polylog(2,(1+I\*a\*x)/(a^2\*x^  $2+1)$ <sup>2</sup>(1/2))-3/2\*I\*a<sup>2</sup>/c<sup>2\*</sup>Pi\*arctan(a\*x)<sup>2</sup>-3/4\*I\*a<sup>2</sup>/c<sup>2\*</sup>Pi\*arctan(a\*x)<sup>2</sup>\*c sgn(I/((1+I\*a\*x)^2/(a^2\*x^2+1)+1)^2)\*csgn(I\*(1+I\*a\*x)^2/(a^2\*x^2+1)/((1+I\*a \*x)^2/(a^2\*x^2+1)+1)^2)^2-3/2\*I\*a^2/c^3\*Pi\*csgn(I\*((1+I\*a\*x)^2/(a^2\*x^2+1)-  $1)/((1+I*axx)^2/(a^2*x^2+1)+1)*csgn(((1+I*axx)^2/(a^2*x^2+1)-1)/((1+I*axx))$  $2/(a^2*x^2+1)+1)$ )\*arctan(a\*x)^2+3/2\*I\*a^2/c^3\*Pi\*csgn(I\*((1+I\*a\*x)^2/(a^2\*  $x^2+1)-1)/((1+I*a*x)^2/(a^2*x^2+1)+1)*csgn(((1+I*a*x)^2/(a^2*x^2+1)-1)/((1+I*a*x)^2+(1+I*a*x))^2$ +I\*a\*x)^2/(a^2\*x^2+1)+1))^2\*arctan(a\*x)^2+3/4\*I\*a^2/c^3\*Pi\*csgn(I\*(1+I\*a\*x)  $/(a^2*x^2+1)^(1/2))^2*csgn(I*(1+I*axx)^2/(a^2*x^2+1))*arctan(axx)^2+3/2*I*a$  $2/c$ <sup>2</sup>\*Pi\*csgn(I\*((1+I\*a\*x)<sup>2</sup>/(a<sup>2\*x2+1</sup>)+1))\*csgn(I\*((1+I\*a\*x)<sup>2</sup>/(a<sup>2\*x2+</sup> 1)+1)^2)^2\*arctan(a\*x)^2-3/4\*I\*a^2/c^3\*Pi\*csgn(I\*((1+I\*a\*x)^2/(a^2\*x^2+1)+1 ))^2\*csgn(I\*((1+I\*a\*x)^2/(a^2\*x^2+1)+1)^2)\*arctan(a\*x)^2+3/2\*I\*a^2/c^3\*Pi\*c sgn(I/((1+I\*a\*x)^2/(a^2\*x^2+1)+1))\*csgn(I\*((1+I\*a\*x)^2/(a^2\*x^2+1)-1)/((1+I \*a\*x)^2/(a^2\*x^2+1)+1))^2\*arctan(a\*x)^2-3/4\*I\*a^2/c^3\*Pi\*csgn(I\*(1+I\*a\*x)^2  $/(a^2*x^2+1))*csgn(I*(1+I*axx)^2/(a^2*x^2+1)/((1+I*axx)^2/(a^2*x^2+1)+1)^2)$  $2*arctan(a*x)^2+3/2*I*a^2/c^3*Pi*arctan(a*x)^2*csgn(I*(-1+I*a*x)^2/(a^2*x^2))$ 2+1)-1))\*csgn(I\*((1+I\*a\*x)^2/(a^2\*x^2+1)-1)/((1+I\*a\*x)^2/(a^2\*x^2+1)+1))^2+  $3/4*I*a^2/c^3*Pi*csgn(I*(1+I*axx)^2/(a^2*x^2+1)/((1+I*axx)^2/(a^2*x^2+1)+1)$  $^2)$ <sup>-3\*arctan(a\*x)<sup>-2-3</sup>/4\*I\*a<sup>-2</sup>/c<sup>-3\*Pi\*arctan(a\*x)<sup>-2\*</sup>csgn(I\*((1+I\*a\*x)<sup>-2</sup>/(a<sup>-2</sup></sup></sup> \*x^2+1)+1)^2)^3-3/2\*I\*a^2/c^3\*Pi\*csgn(((1+I\*a\*x)^2/(a^2\*x^2+1)-1)/((1+I\*a\*x )^2/(a^2\*x^2+1)+1))^3\*arctan(a\*x)^2-3/2\*I\*a^2/c^3\*Pi\*csgn(I\*((1+I\*a\*x)^2/(a  $2*x^2+1)-1)/((1+I*a*x)^2/(a^2*x^2+1)+1)$ <sup>2\*</sup>arctan(a\*x)<sup>2</sup>+3/4\*I\*a<sup>2</sup>/c<sup>2</sup>\*Pi\* csgn(I\*(1+I\*a\*x)^2/(a^2\*x^2+1))^3\*arctan(a\*x)^2+3/2\*I\*a^2/c^3\*Pi\*csgn(((1+I \*a\*x)^2/(a^2\*x^2+1)-1)/((1+I\*a\*x)^2/(a^2\*x^2+1)+1))^2\*arctan(a\*x)^2+5/2\*I\*a  $\gamma$ 3/c^3\*arctan(a\*x)/(8\*a\*x+8\*I)\*x-1/128\*I\*a^4/c^3\*arctan(a\*x)/(a\*x+I)^2\*x^2+ 1/128\*I\*a^4/c^3\*arctan(a\*x)/(a\*x-I)^2\*x^2-5/2\*I\*a^3/c^3\*arctan(a\*x)/(8\*a\*x-8\*I)\*x

**Maxima [F]** time = 0,, size = 0, normalized size = 0.

$$
\int \frac{\arctan (ax)^2}{\left(a^2cx^2+c\right)^3x^3} dx
$$

Verification of antiderivative is not currently implemented for this CAS.

[In] integrate(arctan(a\*x)^2/x^3/(a^2\*c\*x^2+c)^3,x, algorithm="maxima")

[Out] integrate(arctan(a\*x)^2/((a^2\*c\*x^2 + c)^3\*x^3), x)

**Fricas [F]** time = 0., size = 0, normalized size = 0.

$$
\mathrm{integral}\left(\frac{\arctan\left(ax\right)^{2}}{a^{6}c^{3}x^{9}+3\,a^{4}c^{3}x^{7}+3\,a^{2}c^{3}x^{5}+c^{3}x^{3}},x\right)
$$

Verification of antiderivative is not currently implemented for this CAS.

[In] integrate(arctan(a\*x)^2/x^3/(a^2\*c\*x^2+c)^3,x, algorithm="fricas")

[Out] integral(arctan(a\*x)^2/(a^6\*c^3\*x^9 + 3\*a^4\*c^3\*x^7 + 3\*a^2\*c^3\*x^5 + c^3\*x  $\hat{c}(3)$ , x)

**Sympy [F]** time = 0,, size = 0, normalized size = 0.

$$
\frac{\int \frac{\text{atan}^2(ax)}{a^6x^9 + 3a^4x^7 + 3a^2x^5 + x^3} dx}{c^3}
$$

Verification of antiderivative is not currently implemented for this CAS.

[In]  $integrate(atan(axx)*2/x**3/(a**2*c*x**2+c)**3,x)$ 

[Out] Integral(atan(a\*x)\*\*2/(a\*\*6\*x\*\*9 + 3\*a\*\*4\*x\*\*7 + 3\*a\*\*2\*x\*\*5 + x\*\*3), x)/c\* \*3

**Giac [F]** time = 0., size = 0, normalized size = 0.

$$
\int \frac{\arctan (ax)^2}{\left(a^2cx^2 + c\right)^3 x^3} dx
$$

Verification of antiderivative is not currently implemented for this CAS.

[In] integrate(arctan(a\*x)^2/x^3/(a^2\*c\*x^2+c)^3,x, algorithm="giac")

[Out] integrate(arctan(a\*x)^2/((a^2\*c\*x^2 + c)^3\*x^3), x)

**3.306** 
$$
\int \frac{\tan^{-1}(ax)^2}{x^4(c+a^2cx^2)^3} dx
$$

Optimal. Leaf size=317

$$
\frac{10ia^{3}PolyLog\left(2,-1+\frac{2}{1-iax}\right)}{3c^{3}}-\frac{47a^{4}x}{64c^{3}\left(a^{2}x^{2}+1\right)}-\frac{a^{4}x}{32c^{3}\left(a^{2}x^{2}+1\right)^{2}}+\frac{11a^{4}x\tan^{-1}(ax)^{2}}{8c^{3}\left(a^{2}x^{2}+1\right)}+\frac{a^{4}x\tan^{-1}(ax)^{2}}{4c^{3}\left(a^{2}x^{2}+1\right)^{2}}+\frac{11a^{3}x\tan^{-1}(ax)^{2}}{8c^{3}\left(a^{2}x^{2}+1\right)^{2}}+\frac{11a^{3}x\tan^{-1}(ax)^{2}}{8c^{3}\left(a^{2}x^{2}+1\right)^{2}}+\frac{11a^{3}x\tan^{-1}(ax)^{2}}{8c^{3}\left(a^{2}x^{2}+1\right)^{2}}+\frac{11a^{3}x\tan^{-1}(ax)^{2}}{8c^{3}\left(a^{2}x^{2}+1\right)^{2}}+\frac{11a^{3}x\tan^{-1}(ax)^{2}}{8c^{3}\left(a^{2}x^{2}+1\right)^{2}}+\frac{11a^{3}x\tan^{-1}(ax)^{2}}{8c^{3}\left(a^{2}x^{2}+1\right)^{2}}+\frac{11a^{3}x\tan^{-1}(ax)^{2}}{8c^{3}\left(a^{2}x^{2}+1\right)^{2}}+\frac{11a^{3}x\tan^{-1}(ax)^{2}}{8c^{3}\left(a^{2}x^{2}+1\right)^{2}}+\frac{11a^{3}x\tan^{-1}(ax)^{2}}{8c^{3}\left(a^{2}x^{2}+1\right)^{2}}+\frac{11a^{3}x\tan^{-1}(ax)^{2}}{8c^{3}\left(a^{2}x^{2}+1\right)^{2}}+\frac{11a^{3}x\tan^{-1}(ax)^{2}}{8c^{3}\left(a^{2}x^{2}+1\right)^{2}}+\frac{11a^{3}x\tan^{-1}(ax)^{2}}{8c^{3}\left(a^{2}x^{2}+1\right)^{2}}+\frac{11a^{3}x\tan^{-1}(ax)^{2}}{8c^{3}\left(a^{2}x^{2}+1\right)^{2}}+\frac{11a^{3}x\tan^{-1}(ax)^{2}}{8
$$

 $[Out] -a^2/(3*c^3*x) - (a^4*x)/(32*c^3*(1 + a^2*x^2))^2) - (47*a^4*x)/(64*c^3*(1 +$  $a^2*x^2)$ ) -  $(205*a^3*ArcTan[a*x])/(192*c^3) - (a*ArcTan[a*x])/(3*c^3*x^2)$ + (a^3\*ArcTan[a\*x])/(8\*c^3\*(1 + a^2\*x^2)^2) + (11\*a^3\*ArcTan[a\*x])/(8\*c^3\*(  $1 + a^2*x^2)$  + (((10\*I)/3)\*a<sup>2</sup>\*ArcTan[a\*x]<sup>2</sup>)/c<sup>2</sup> - ArcTan[a\*x]<sup>2</sup>/(3\*c<sup>2</sup>3\*x  $\hat{a}$ ) + (3\*a^2\*ArcTan[a\*x]^2)/(c^3\*x) + (a^4\*x\*ArcTan[a\*x]^2)/(4\*c^3\*(1 + a^2)  $*x^2$ )^2) + (11\*a^4\*x\*ArcTan[a\*x]^2)/(8\*c^3\*(1 + a^2\*x^2)) + (35\*a^3\*ArcTan[ a\*x]^3)/(24\*c^3) - (20\*a^3\*ArcTan[a\*x]\*Log[2 - 2/(1 - I\*a\*x)])/(3\*c^3) + ((  $(10*I)/3)*a^3*PolyLog[2, -1 + 2/(1 - I*ax)]/c^3$ 

**Rubi**  $[A]$  time = 1.52575, antiderivative size = 317, normalized size of antiderivative = 1., number of steps used = 48, number of rules used = 14, integrand size =  $22$ ,  $\frac{\text{number of rules}}{\text{integrand size}}$  $= 0.636$ , Rules used  $= \{4966, 4918, 4852, 325, 203, 4924, 4868, 2447, 4884, 4892, 4930, 199,$ 205, 4900}

$$
\frac{10ia^{3}PolyLog\left(2,-1+\frac{2}{1-iax}\right)}{3c^{3}}-\frac{47a^{4}x}{64c^{3}\left(a^{2}x^{2}+1\right)}-\frac{a^{4}x}{32c^{3}\left(a^{2}x^{2}+1\right)^{2}}+\frac{11a^{4}x\tan^{-1}(ax)^{2}}{8c^{3}\left(a^{2}x^{2}+1\right)}+\frac{a^{4}x\tan^{-1}(ax)^{2}}{4c^{3}\left(a^{2}x^{2}+1\right)^{2}}+\frac{11a^{3}x\tan^{-1}(ax)^{2}}{8c^{3}\left(a^{2}x^{2}+1\right)^{2}}+\frac{11a^{3}x\tan^{-1}(ax)^{2}}{8c^{3}\left(a^{2}x^{2}+1\right)^{2}}+\frac{11a^{3}x\tan^{-1}(ax)^{2}}{8c^{3}\left(a^{2}x^{2}+1\right)^{2}}+\frac{11a^{3}x\tan^{-1}(ax)^{2}}{8c^{3}\left(a^{2}x^{2}+1\right)^{2}}+\frac{11a^{3}x\tan^{-1}(ax)^{2}}{8c^{3}\left(a^{2}x^{2}+1\right)^{2}}+\frac{11a^{3}x\tan^{-1}(ax)^{2}}{8c^{3}\left(a^{2}x^{2}+1\right)^{2}}+\frac{11a^{3}x\tan^{-1}(ax)^{2}}{8c^{3}\left(a^{2}x^{2}+1\right)^{2}}+\frac{11a^{3}x\tan^{-1}(ax)^{2}}{8c^{3}\left(a^{2}x^{2}+1\right)^{2}}+\frac{11a^{3}x\tan^{-1}(ax)^{2}}{8c^{3}\left(a^{2}x^{2}+1\right)^{2}}+\frac{11a^{3}x\tan^{-1}(ax)^{2}}{8c^{3}\left(a^{2}x^{2}+1\right)^{2}}+\frac{11a^{3}x\tan^{-1}(ax)^{2}}{8c^{3}\left(a^{2}x^{2}+1\right)^{2}}+\frac{11a^{3}x\tan^{-1}(ax)^{2}}{8c^{3}\left(a^{2}x^{2}+1\right)^{2}}+\frac{11a^{3}x\tan^{-1}(ax)^{2}}{8c^{3}\left(a^{2}x^{2}+1\right)^{2}}+\frac{11a^{3}x\tan^{-1}(ax)^{2}}{8
$$

Antiderivative was successfully verified.

[In] Int  $[Arctan[a*x]^2/(x^4*(c + a^2*c*x^2)^3, x]$ 

```
[Out] -a^2/(3*c^3*x) - (a^4*x)/(32*c^3*(1 + a^2*x^2)^2) - (47*a^4*x)/(64*c^3*(1 +a^2*x^2)) - (205*a<sup>-</sup>3*ArcTan[a*x])/(192*c<sup>-</sup>3) - (a*ArcTan[a*x])/(3*c<sup>-</sup>3*x<sup>-</sup>2)
+ (a^3*ArcTan[a*x])/(8*c^3*(1 + a^2*x^2)^2) + (11*a^3*ArcTan[a*x])/(8*c^3*(
1 + a^2*x^2)) + (((10*I)/3)*a^3*ArcTan[a*x]^2)/c^3 - ArcTan[a*x]^2/(3*c^3*x
\hat{a}) + (3*a^2*ArcTan[a*x]^2)/(c^3*x) + (a^4*x*ArcTan[a*x]^2)/(4*c^3*(1 + a^2)
*x^2)^2) + (11*a^4*x*ArcTan[a*x]^2)/(8*c^3*(1 + a^2*x^2)) + (35*a^3*ArcTan[a*x]^3)/(24*c^3) - (20*a^3*ArcTan[a*x]*Log[2 - 2/(1 - I*a*x)])/(3*c^3) + ((
(10*I)/3)*a^3*PolyLog[2, -1 + 2/(1 - I*ax)])/c^3
```
# Rule 4966

Int $[(a_*) + ArcTan[(c_*)*(x_*)](b_*)^*(b_*)^*(x_*)^*(x_*)^*(d_*) + (e_*)*(x_*)^2$  $)^{(q)}$ , x\_Symbol] :> Dist[1/d, Int[x^m\*(d + e\*x^2)^(q + 1)\*(a + b\*ArcTan[c\* x])^p, x], x] - Dist[e/d, Int[x^(m + 2)\*(d + e\*x^2)^q\*(a + b\*ArcTan[c\*x])^p , x], x] /; FreeQ[{a, b, c, d, e}, x] && EqQ[e, c^2\*d] && IntegersQ[p, 2\*q] && LtQ[q, -1] && ILtQ[m, 0] && NeQ[p, -1]

# Rule 4918

```
Int[(((a_*) + ArcTan[(c_*)*(x_*)]((b_*)^*)(p_*)*(f_-))^*(x_*)^*(x_*)^*(m_-))/((d_*) + (e_*)^*(x_*)^*(x_*)^*(m_-))^*_{\text{r}}.)*(x_)^2), x_Symbol] :> Dist[1/d, Int[(f*x)^m*(a + b*ArcTan[c*x])^p, x],
x] - Dist[e/(d*f^2), Int[((f*x)^(m + 2)*(a + b*ArcTan[c*x])^p)/(d + e*x^2),
 x], x] /; FreeQ[{a, b, c, d, e, f}, x] && GtQ[p, 0] && LtQ[m, -1]
```
# Rule 4852

 $Int[((a_{-}) + ArcTan[(c_{-})*(x_{-})]*(b_{-}))^{(p_{-})}*((d_{-})*(x_{-}))^{(m_{-})}, x_{-Symbol}]$ :> Simp[ $((d*x)^{(m + 1)*(a + b*ArcTan[c*x])^p)/(d*(m + 1))$ , x] - Dist[(b\*c\*p )/(d\*(m + 1)), Int[((d\*x)^(m + 1)\*(a + b\*ArcTan[c\*x])^(p - 1))/(1 + c^2\*x^2 ), x], x] /; FreeQ[{a, b, c, d, m}, x] && IGtQ[p, 0] && (EqQ[p, 1] || Integ  $erQ[m]$ ) && Ne $Q[m, -1]$ 

### Rule 325

 $Int[((c_.,)*(x_-))^{\hat{m}}(m_-)*(a_-) + (b_.,)*(x_-)^{\hat{m}}(n_-))^{\hat{m}}(p_-, x_Symb01]$  :> Simp[((c\*  $x)$ <sup> $\text{m}$ </sup> + 1)\*(a + b\*x<sup> $\text{m}$ </sup>)<sup> $\text{o}$ </sup>(p + 1))/(a\*c\*(m + 1)), x] - Dist[(b\*(m + n\*(p + 1))  $+ 1)$ )/(a\*c^n\*(m + 1)), Int[(c\*x)^(m + n)\*(a + b\*x^n)^p, x], x] /; FreeQ[{a, b, c, p}, x] && IGtQ[n, 0] && LtQ[m, -1] && IntBinomialQ[a, b, c, n, m, p, x]

# Rule 203

 $Int[((a_+) + (b_-)*(x_-)^2)^(-1), x_Symb01]$  :>  $Simp[(1*Arctan[(Rt[b, 2]*x)/Rt]$  $[a, 2]])/(Rt[a, 2]*Rt[b, 2]), x]$  /; FreeQ[{a, b}, x] && PosQ[a/b] && (GtQ[a , 0] || GtQ[b, 0])

## Rule 4924

Int $[(a_*) + ArcTan[(c_*)*(x_*)](b_*)^*(b_*)^*(x_*)^*(d_*) + (e_*)*(x_*)^2),$  $x_Symbo1]$  :>  $-Simp[(I*(a + b*ArCTan[c*x])^(p + 1))/(b*d*(p + 1)), x] + Dist$ [I/d, Int[(a + b\*ArcTan[c\*x])^p/(x\*(I + c\*x)), x], x] /; FreeQ[{a, b, c, d, e}, x] && EqQ[e, c^2\*d] && GtQ[p, 0]

# Rule 4868

 $Int[((a_{-}.) + ArcTan[(c_{-}.)*(x_{-})]*(b_{-}.))^(p_{-}.)/((x_{-})*(d_{-}) + (e_{-}.)*(x_{-})))$ , x\_ Symbol] :> Simp[ $((a + b*Arctan[c*x])^p*Log[2 - 2/(1 + (e*x)/d)])/d, x] - Di$ st[(b\*c\*p)/d, Int[((a + b\*ArcTan[c\*x])^(p - 1)\*Log[2 - 2/(1 + (e\*x)/d)])/(1 + c^2\*x^2), x], x] /; FreeQ[{a, b, c, d, e}, x] && IGtQ[p, 0] && EqQ[c^2\*d  $\hat{2} + e^2$ , 0]

# Rule 2447

Int $[Log[u_.]<sup>*</sup>(Pq_.)<sup>*</sup>(m_.), x_Symbol]$  :> With $[{C = FullSimplify[(Pq^m*(1 - u))}]$  $/D[u, x]]$ , Simp[C\*PolyLog[2, 1 - u], x] /; FreeQ[C, x]] /; IntegerQ[m] && PolyQ[Pq, x] && RationalFunctionQ[u, x] && LeQ[RationalFunctionExponents[u, x][[2]], Expon[Pq, x]]

### Rule 4884

Int $[(a_*) + ArcTan[(c_*)*(x_*)](b_*)^*(b_*)^*(c_*) + (e_*)*(x_*)^2)$ , x\_Symbo 1] :> Simp[(a + b\*ArcTan[c\*x])^(p + 1)/(b\*c\*d\*(p + 1)), x] /; FreeQ[{a, b, c, d, e, p}, x] && EqQ[e, c^2\*d] && NeQ[p, -1]

### Rule 4892

Int $[(a_*) + ArcTan[(c_*)*(x_*)](b_*)^*(b_*)^*(q_-))^*(d_*) + (e_*)*(x_*)^2^*]$ , x\_Sym bol] :>  $Simp[(x*(a + b*ArcTan[c*x])^p)/(2*d*(d + e*x^2)), x] + (-Dist[(b*c*$ p)/2, Int[(x\*(a + b\*ArcTan[c\*x])^(p - 1))/(d + e\*x^2)^2, x], x] + Simp[(a + b\*ArcTan[c\*x])^(p + 1)/(2\*b\*c\*d^2\*(p + 1)), x]) /; FreeQ[{a, b, c, d, e}, x] && EqQ[e, c^2\*d] && GtQ[p, 0]

# Rule 4930

Int $[(a_*) + ArcTan[(c_*)*(x_*)](b_*)^*(b_*)^*(x_*)*(d_*) + (e_*)*(x_*)^2^*(q_*)$ 

.), x\_Symbol] :> Simp[((d + e\*x^2)^(q + 1)\*(a + b\*ArcTan[c\*x])^p)/(2\*e\*(q + 1)), x] - Dist $[(b*p)/(2*c*(q + 1))$ , Int $[(d + e*x^2)^q*(a + b*ArcTan[c*x])^2]$  $(p - 1), x, x]$ , x] /; FreeQ[{a, b, c, d, e, q}, x] && EqQ[e, c<sup>-2\*d]</sup> && GtQ[p, 0] &&  $NeQ[q, -1]$ 

# Rule 199

 $Int[((a_+) + (b_+) * (x_-)^{n}(n_-))^n(p_-, x_Symb0]]$  :>  $-\text{Simp}[(x * (a + b * x^n)^n(p + 1)]$ ))/( $a*n*(p + 1)$ , x] +  $Dist[(n*(p + 1) + 1)/(a*n*(p + 1))$ ,  $Int[(a + b*x^n)^{-1}]$  $(p + 1), x$ , x] /; FreeQ[{a, b}, x] && IGtQ[n, 0] && LtQ[p, -1] && (Integer  $Q[2*p]$  || (n == 2 && Integer $Q[4*p]$ ) || (n == 2 && Integer $Q[3*p]$ ) || Denomin  $ator[p + 1/n] < Denominator[p]$ 

# Rule 205

 $Int[((a_+) + (b_+) * (x_-)^2)^{-(-1)}, x_Symb01]$  :>  $Simp[(Rt[a/b, 2] * ArcTan[x/Rt[a$ /b, 2]])/a, x] /; FreeQ[{a, b}, x] && PosQ[a/b]

# Rule 4900

Int $[(a_*) + ArcTan[(c_*)*(x_*)]*(b_*)^*(p_*)*((d_*) + (e_*)*(x_*)^2)(q_*, x_S$ ymbol] :> Simp[(b\*p\*(d + e\*x^2)^(q + 1)\*(a + b\*ArcTan[c\*x])^(p - 1))/(4\*c\*d  $*(q + 1)^2)$ , x] + (Dist[(2\*q + 3)/(2\*d\*(q + 1)), Int[(d + e\*x^2)^(q + 1)\*(a + b\*ArcTan[c\*x])^p, x], x] - Dist[(b^2\*p\*(p - 1))/(4\*(q + 1)^2), Int[(d + e\*x^2)^q\*(a + b\*ArcTan[c\*x])^(p - 2), x], x] - Simp[(x\*(d + e\*x^2)^(q + 1)\*  $(a + b*ArcTan[c*x])^p)/(2*d*(q + 1)), x])$  /; FreeQ[{a, b, c, d, e}, x] && E qQ[e, c^2\*d] && LtQ[q, -1] && GtQ[p, 1] && NeQ[q, -3/2]

Rubi steps

+

$$
\int \frac{\tan^{-1}(ax)^2}{x^4 (c+a^2cx^2)^3} dx = -\left(a^2 \int \frac{\tan^{-1}(ax)^2}{x^2 (c+a^2cx^2)^3} dx\right) + \frac{\int \frac{\tan^{-1}(ax)^2}{x^4 (c+a^2cx^2)^3} dx}{c}
$$
\n
$$
= a^4 \int \frac{\tan^{-1}(ax)^2}{(c+a^2cx^2)^3} dx + \frac{\int \frac{\tan^{-1}(ax)^2}{x^4 (c+a^2cx^2)^2} dx}{c^2} - 2 \frac{c}{c}
$$
\n
$$
= \frac{a^3 \tan^{-1}(ax)}{8c^3 (1+a^2x^2)^2} + \frac{a^4 x \tan^{-1}(ax)^2}{4c^3 (1+a^2x^2)^2} - \frac{1}{8}a^4 \int \frac{1}{(c+a^2cx^2)^3} dx + \frac{\int \frac{\tan^{-1}(ax)^2}{x^4 (c+a^2cx^2)} dx}{c^3}
$$
\n
$$
= -\frac{a^4 x}{32c^3 (1+a^2x^2)^2} + \frac{a^3 \tan^{-1}(ax)}{8c^3 (1+a^2x^2)^2} - \frac{\tan^{-1}(ax)^2}{3c^3x^3} + \frac{a^4 x \tan^{-1}(ax)^2}{4c^3 (1+a^2x^2)^2} + \frac{3a^4 x \tan^{-1}(ax)^2}{8c^3 (1+a^2x^2)} + \frac{a^3 \tan^{-1}(ax)}{3c^3x^3} + \frac{a^4 x \tan^{-1}(ax)^2}{4c^3 (1+a^2x^2)^2} + \frac{3a^4 x \tan^{-1}(ax)^2}{3c^3x^3} + \frac{a^3 \tan^{-1}(ax)}{4c^3 (1+a^2x^2)^2} + \frac{a^3 \tan^{-1}(ax)}{3c^3x^3} + \frac{a^4 \tan^{-1}(ax)^2}{c^3}
$$
\n
$$
= -\frac{a^4 x}{32c^3 (1+a^2x^2)^2} - \frac{3a^4 x}{64c^3 (1+a^2x^2)} - \frac{3a^3 \tan^{-1}(ax)}{64c^3} - \frac{a \tan^{-1}(ax)}{3c^3x^2} + \frac{a^3 \tan^{-1}(ax)}{6c^3 (1+a^2x^2)^2} + \frac{3a^
$$

**Mathematica [A]** time =  $0.763991$ , size = 189, normalized size =  $0.6$ 

$$
a^3 \left(2560 i \left(\tan^{-1}(ax)^2 + \text{PolyLog}\left(2, e^{2 i \tan^{-1}(ax)}\right)\right) - \frac{256 \left(a^2 x^2 + 1\right) \tan^{-1}(ax)^2}{a^3 x^3} - \frac{256 \left(a^2 x^2 + 1\right) \tan^{-1}(ax)}{a^2 x^2} + 1120 \tan^{-1}(ax)^3 + \frac{256 \left(10 + \frac{1}{2}\right) \tan^{-1}(ax)}{a^2 x^2} \right)
$$

Warning: Unable to verify antiderivative.

```
[In] Integrate[ArcTan[a*x]^2/(x^4*(c + a^2*c*x^2)^3),x]
```

```
[Out] (a<sup>2</sup>*((-256*(1 + a<sup>2</sup>*x<sup>2</sup>)*ArcTan[a*x])/(a<sup>2</sup>*x<sup>2</sup>) - (256*(1 + a<sup>2</sup>*x<sup>2</sup>)*ArcTa
n[a*x]^2)/(a^3*x^3) + 1120*ArcTan[a*x]^3 + (256*(-1 + 10*ArcTan[a*x]^2)/(a^2)*x) + 576*ArcTan[a*x]*Cos[2*ArcTan[a*x]] + 12*ArcTan[a*x]*Cos[4*ArcTan[a*x]
] - 5120*ArcTan[a*x]*Log[1 - E^*((2*I)*ArcTan[a*x])] + (2560*I)*(ArcTan[a*x]\text{C2 + PolyLog}[2, E^*((2*I)*ArcTan[a*x])]) + 288*(-1 + 2*ArcTan[a*x]^2)*Sin[2*ArcTan[a*x] + 3*(-1 + 8*ArcTan[a*x]^2)*Sin[4*ArcTan[a*x]]))/(768*c^3)
```
**Maple [A]** time =  $0.116$ , size =  $517$ , normalized size =  $1.6$ 

result too large to display

Verification of antiderivative is not currently implemented for this CAS.

```
[Out] 5/3*I*a^3/c^3*dilog(1/2*I*(a*x-I))-10/3*I*a^3/c^3*dilog(1+I*a*x)+10/3*I*a^3
/c^3*dilog(1-I*a*x)-5/3*I*a^3/c^3*dilog(-1/2*I*(a*x+I))-47/64*a^6/c^3/(a^2*
x^2+1)^2*x^3-20/3*a^3/c^3*arctan(a*x)*ln(a*x)+10/3*a^3/c^3*arctan(a*x)*ln(a
2*x^2+1)-5/6*I*a^3/c^3*ln(a*x-I)^2+5/6*I*a^3/c^3*ln(a*x+I)^2+11/8*a^6/c^3*\arctan(a*x)^2/(a^2*x^2+1)^2*x^3+5/3*1*a^3/c^3*ln(a*x+I)*ln(1/2*I*(a*x-I))+10/3*I*a^3/c^3*ln(a*x)*ln(1-I*axx)-10/3*I*a^3/c^3*ln(a*x)*ln(1+I*axx)+5/3*I*a^3/c^3*ln(a^2*x^2+1)*ln(a*x-I)-5/3*I*a^3/c^3*ln(a*x-I)*ln(-1/2*I*(a*x+I))-5/3*I*a^3/c^3*ln(a*x+I)*ln(a^2*x^2+1)-49/64*a^4*x/c^3/(a^2*x^2+1)^2-1/3*ax^3)rctan(a*x)/c^3/x^2+1/8*a^3*arctan(a*x)/c^3/(a^2*x^2+1)^2+11/8*a^3*arctan(a*
x)/c<sup>2</sup>/(a<sup>2*x</sup><sup>2+1)+3*a<sup>2*</sup>arctan(a*x)<sup>2</sup>/c<sup>2</sup>3/x+13/8*a<sup>2</sup>*x*arctan(a*x)<sup>2</sup>/c<sup>2</sup>3/(</sup>
a^2*x^2+1)^2-1/3*a^2/c^3/x-205/192*a^3*arctan(a*x)/c^3-1/3*arctan(a*x)^2/c^
3/x^3+35/24*a^3*arctan(a*x)^3/c^3
```
**Maxima [F(-1)]** time = 0,, size = 0, normalized size = 0.

Timed out

Verification of antiderivative is not currently implemented for this CAS.

[In] integrate(arctan(a\*x)^2/x^4/(a^2\*c\*x^2+c)^3,x, algorithm="maxima")

[Out] Timed out

**Fricas [F]** time = 0, size = 0, normalized size = 0.

integral 
$$
\left( \frac{\arctan (ax)^2}{a^6 c^3 x^{10} + 3 a^4 c^3 x^8 + 3 a^2 c^3 x^6 + c^3 x^4}, x \right)
$$

Verification of antiderivative is not currently implemented for this CAS.

[In] integrate(arctan(a\*x)^2/x^4/(a^2\*c\*x^2+c)^3,x, algorithm="fricas")

[Out] integral(arctan(a\*x)^2/(a^6\*c^3\*x^10 + 3\*a^4\*c^3\*x^8 + 3\*a^2\*c^3\*x^6 + c^3\*  $x^2$ ,  $x)$ 

**Sympy [F]** time = 0., size = 0, normalized size = 0.

$$
\frac{\int \frac{\text{atan}^2(ax)}{a^6x^{10}+3a^4x^8+3a^2x^6+x^4} dx}{c^3}
$$

Verification of antiderivative is not currently implemented for this CAS.

[In]  $integrate(atan(axx)**2/x**4/(a**2*cx**2+c)**3,x)$ 

[Out] Integral(atan(a\*x)\*\*2/(a\*\*6\*x\*\*10 + 3\*a\*\*4\*x\*\*8 + 3\*a\*\*2\*x\*\*6 + x\*\*4), x)/c \*\*3

**Giac**  $[F]$  time = 0., size = 0, normalized size = 0.

$$
\int \frac{\arctan (ax)^2}{\left(a^2cx^2+c\right)^3x^4} dx
$$

Verification of antiderivative is not currently implemented for this CAS.

 $[In] \ \int \text{integrate}(arctan(a*x)^2/x^4/(a^2*c*x^2+c)^3, x, \ \text{algorithm="giac")}$ 

[Out] integrate(arctan(a\*x)^2/((a^2\*c\*x^2 + c)^3\*x^4), x)

**3.307** 
$$
\int x^3 \sqrt{c + a^2 c x^2} \tan^{-1}(ax)^2 dx
$$

# Optimal. Leaf size=385

$$
\frac{11ic\sqrt{a^2x^2+1}\text{PolyLog}\left(2,-\frac{i\sqrt{1+iax}}{\sqrt{1-iax}}\right)}{60a^4\sqrt{a^2cx^2+c}}-\frac{11ic\sqrt{a^2x^2+1}\text{PolyLog}\left(2,\frac{i\sqrt{1+iax}}{\sqrt{1-iax}}\right)}{60a^4\sqrt{a^2cx^2+c}}+\frac{\left(a^2cx^2+c\right)^{3/2}}{30a^4c}-\frac{11\sqrt{a^2cx^2+c}}{60a^4}+\frac{1}{5}x^4\sqrt{a^2cx^2+c}}
$$

[Out]  $(-11*Sqrt[c + a^2*c*x^2])/(60*a^4) + (c + a^2*c*x^2)^(3/2)/(30*a^4*c) + (x*$ Sqrt $[c + a^2*c*x^2]*ArcTan[a*x])/(12*a^3) - (x^3*Sqrt[c + a^2*c*x^2]*ArcTan$  $[a*x]/(10*a) - (2*Sqrt[c + a^2*c*x^2]*ArcTan[a*x]^2)/(15*a^4) + (x^2*Sqrt[$ c + a^2\*c\*x^2]\*ArcTan[a\*x]^2)/(15\*a^2) + (x^4\*Sqrt[c + a^2\*c\*x^2]\*ArcTan[a\*  $x$ ]^2)/5 - (((11\*I)/30)\*c\*Sqrt[1 + a^2\*x^2]\*ArcTan[a\*x]\*ArcTan[Sqrt[1 + I\*a\*  $x$ ]/Sqrt[1 - I\*a\*x]])/(a^4\*Sqrt[c + a^2\*c\*x^2]) + (((11\*I)/60)\*c\*Sqrt[1 + a^  $2*x^2$ ]\*PolyLog[2,  $((-1)*Sqrt[1 + I*axx])/Sqrt[1 - I*axx]])/(a^4*Sqrt[c + a^2]$  $2*c*x^2$ ]) - (((11\*I)/60)\*c\*Sqrt[1 + a<sup>2</sup>\*x<sup>2</sup>]\*PolyLog[2, (I\*Sqrt[1 + I\*a\*x]) /Sqrt[1 - I\*a\*x]])/(a^4\*Sqrt[c + a^2\*c\*x^2])

**Rubi**  $[A]$  time = 1.42525, antiderivative size = 385, normalized size of antiderivative = 1., number of steps used = 26, number of rules used = 8, integrand size = 24,  $\frac{\text{number of rules}}{\text{integrand size}}$  $= 0.333$ , Rules used  $= \{4950, 4952, 261, 4890, 4886, 4930, 266, 43\}$ 

$$
\frac{11ic\sqrt{a^2x^2+1}\text{PolyLog}\left(2,-\frac{i\sqrt{1+iax}}{\sqrt{1-iax}}\right)}{60a^4\sqrt{a^2cx^2+c}}-\frac{11ic\sqrt{a^2x^2+1}\text{PolyLog}\left(2,\frac{i\sqrt{1+iax}}{\sqrt{1-iax}}\right)}{60a^4\sqrt{a^2cx^2+c}}+\frac{\left(a^2cx^2+c\right)^{3/2}}{30a^4c}-\frac{11\sqrt{a^2cx^2+c}}{60a^4}+\frac{1}{5}x^4\sqrt{a^2cx^2+c}}
$$

Antiderivative was successfully verified.

[In] Int $[x^3*Sqrt[c + a^2*c*x^2]*ArcTan[a*x]^2,x]$ 

 $[Out] (-11*Sqrt[c + a^2*c*x^2])/(60*a^4) + (c + a^2*c*x^2)^(3/2)/(30*a^4*c) + (x*$ Sqrt $[c + a^2*c*x^2]*ArcTan[a*x])/(12*a^3) - (x^3*Sqrt[c + a^2*c*x^2]*ArcTan$  $[a*x]/(10*a) - (2*Sqrt[c + a^2*c*x^2]*ArcTan[a*x]^2)/(15*a^4) + (x^2*Sqrt[c^2)*a^2]$ c + a^2\*c\*x^2]\*ArcTan[a\*x]^2)/(15\*a^2) + (x^4\*Sqrt[c + a^2\*c\*x^2]\*ArcTan[a\*  $x$ ]^2)/5 - (((11\*I)/30)\*c\*Sqrt[1 + a^2\*x^2]\*ArcTan[a\*x]\*ArcTan[Sqrt[1 + I\*a\*  $x$ ]/Sqrt[1 - I\*a\*x]])/(a^4\*Sqrt[c + a^2\*c\*x^2]) + (((11\*I)/60)\*c\*Sqrt[1 + a^ 2\*x^2]\*PolyLog[2, ((-I)\*Sqrt[1 + I\*a\*x])/Sqrt[1 - I\*a\*x]])/(a^4\*Sqrt[c + a^  $2*c*x^2$ ]) - (((11\*I)/60)\*c\*Sqrt[1 + a^2\*x^2]\*PolyLog[2, (I\*Sqrt[1 + I\*a\*x]) /Sqrt[1 - I\*a\*x]])/(a^4\*Sqrt[c + a^2\*c\*x^2])

# Rule 4950

Int $[(a_*) + ArcTan[(c_*)*(x_*)](b_*)^*(b_*)^*(f_*)*(x_*))^*(m_*)*(d_*) + (e_*.$ )\*(x\_)^2)^(q\_.), x\_Symbol] :> Dist[d, Int[(f\*x)^m\*(d + e\*x^2)^(q - 1)\*(a + b\*ArcTan[c\*x])^p, x], x] + Dist[(c^2\*d)/f^2, Int[(f\*x)^(m + 2)\*(d + e\*x^2)^  $(q - 1)*(a + b*ArcTan[c*x])^p, x, x]$ , x] /; FreeQ[{a, b, c, d, e, f, m}, x] && EqQ[e,  $c^2*d$ ] && GtQ[q, 0] && IGtQ[p, 0] && (RationalQ[m] || (EqQ[p, 1] && IntegerQ[q]))

### Rule 4952

Int $[((((a_{-}. ) + ArcTan[(c_{-}.)*(x_{-}))*(b_{-}.))^c(p_{-}.)*(f_{-}.)*(x_{-}))^c(m_{-}))/Sqrt[(d_{-})$ +  $(e_.)*(x_')^2$ ,  $x_Symbo1$ ] :>  $Simp[(f*(f*x)^*(m - 1)*Sqrt[d + e*x^2)*(a + b*$  $ArcTan[c*x])^p)/({c^2*d*m}, x] + (-Dist[(b*f*p)/(c*m), Int[((f*x)^*(m - 1)*(a$ + b\*ArcTan[c\*x])^(p - 1))/Sqrt[d + e\*x^2], x], x] - Dist[(f^2\*(m - 1))/(c^ 2\*m), Int $[((f*x)^^(m - 2)*(a + b*ArcTan[c*x])^p)/Sqrt[d + e*x^2], x], x])$ ;

FreeQ[ $\{a, b, c, d, e, f\}$ , x] && EqQ[e, c<sup> $2*d$ ]</sup> && GtQ[p, 0] && GtQ[m, 1]

### Rule 261

 $Int[(x_{})^(m_-), *((a_-) + (b_-), *((x_-)^(n_-))^(p_-), x_Symb01]$  :> Simp[(a + b\*x^n)  $\hat{p}(p + 1)/(b*n*(p + 1)), x]$  /; FreeQ[{a, b, m, n, p}, x] && EqQ[m, n - 1] &&  $NeQ[p, -1]$ 

# Rule 4890

 $Int[((a_{-}.) + ArcTan[(c_{-}.)*(x_{-})]*(b_{-}.))^(p_{-}.)/Sqrt[(d_{-}) + (e_{-}.)*(x_{-})^2], x_S$ ymbol] :> Dist[Sqrt[1 + c^2\*x^2]/Sqrt[d + e\*x^2], Int[(a + b\*ArcTan[c\*x])^p /Sqrt[1 + c^2\*x^2], x], x] /; FreeQ[{a, b, c, d, e}, x] && EqQ[e, c^2\*d] && IGtQ[p, 0] && !GtQ[d, 0]

### Rule 4886

 $Int[((a_{-}.) + ArcTan[(c_{-}.)*(x_{-})]*(b_{-}.))/Sqrt[(d_{-}) + (e_{-}.)*(x_{-})^2], x_Symbol]$ :>  $Simp[(-2*I*(a + b*ArcTan[c*x])*ArcTan[Sqrt[1 + I*c*x]/Sqrt[1 - I*c*x]])$ /(c\*Sqrt[d]), x] + (Simp[(I\*b\*PolyLog[2, -((I\*Sqrt[1 + I\*c\*x])/Sqrt[1 - I\*c \*x])])/(c\*Sqrt[d]), x] - Simp[(I\*b\*PolyLog[2, (I\*Sqrt[1 + I\*c\*x])/Sqrt[1 - I\*c\*x]])/(c\*Sqrt[d]), x]) /; FreeQ[{a, b, c, d, e}, x] && EqQ[e, c^2\*d] && GtQ[d, 0]

# Rule 4930

Int $[(a_*) + ArcTan[(c_*)*(x_*)](b_*)^*(b_*)^*(x_*)*(d_*) + (e_*)*(x_*)^2^*(q_*)$ .), x\_Symbol] :> Simp[((d + e\*x^2)^(q + 1)\*(a + b\*ArcTan[c\*x])^p)/(2\*e\*(q + 1)), x] - Dist $[(b*p)/(2*c*(q + 1))$ , Int $[(d + e*x^2)^q*(a + b*ArcTan[c*x])^2]$  $(p - 1), x$ , x], x] /; FreeQ[{a, b, c, d, e, q}, x] && EqQ[e, c<sup>2\*d]</sup> && GtQ[p, 0] && NeQ[q, -1]

# Rule 266

 $Int[(x_{})^(m_.),*(a_+) + (b_.),*(x_')^(n_-))^(p_), x_Symbol]$  :> Dist $[1/n, Subst[$ Int $[x^*(Simplify[(m + 1)/n] - 1)*(a + b*x)^p, x]$ , x, x $^n$ n], x] /; FreeQ[{a, b , m, n, p}, x] && IntegerQ[Simplify[(m + 1)/n]]

# Rule 43

 $Int[((a_{-}.) + (b_{-}.)*(x_{-}))^-(m_{-}.)*((c_{-}.) + (d_{-}.)*(x_{-}))^-(n_{-}.)$ , x\_Symbol] :> Int [ExpandIntegrand[(a + b\*x)^m\*(c + d\*x)^n, x], x] /; FreeQ[{a, b, c, d, n}, x] && NeQ[b\*c - a\*d, 0] && IGtQ[m, 0] && ( !IntegerQ[n] || (EqQ[c, 0] && Le  $Q[T*m + 4*n + 4, 0])$  || LtQ $[9*m + 5*(n + 1), 0]$  || GtQ $[m + n + 2, 0])$ 

### Rubi steps

− 9

$$
\int x^3 \sqrt{c + a^2 c x^2} \tan^{-1}(ax)^2 dx = c \int \frac{x^3 \tan^{-1}(ax)^2}{\sqrt{c + a^2 c x^2}} dx + (a^2 c) \int \frac{x^5 \tan^{-1}(ax)^2}{\sqrt{c + a^2 c x^2}} dx
$$
  
\n
$$
= \frac{x^2 \sqrt{c + a^2 c x^2} \tan^{-1}(ax)^2}{3a^2} + \frac{1}{5} x^4 \sqrt{c + a^2 c x^2} \tan^{-1}(ax)^2 - \frac{1}{5} (4c) \int \frac{x^3 \tan^{-1}(ax)^2}{\sqrt{c + a^2 c x^2}} dx
$$
  
\n
$$
= -\frac{x \sqrt{c + a^2 c x^2} \tan^{-1}(ax)}{3a^3} - \frac{x^3 \sqrt{c + a^2 c x^2} \tan^{-1}(ax)}{10a} - \frac{2 \sqrt{c + a^2 c x^2} \tan^{-1}(ax)^2}{3a^4} + \frac{x^2}{15a^4}
$$
  
\n
$$
= \frac{\sqrt{c + a^2 c x^2}}{3a^4} + \frac{x \sqrt{c + a^2 c x^2} \tan^{-1}(ax)}{12a^3} - \frac{x^3 \sqrt{c + a^2 c x^2} \tan^{-1}(ax)}{10a} - \frac{2 \sqrt{c + a^2 c x^2} \tan^{-1}(ax)}{15a^4}
$$
  
\n
$$
= -\frac{\sqrt{c + a^2 c x^2}}{12a^4} + \frac{x \sqrt{c + a^2 c x^2} \tan^{-1}(ax)}{12a^3} - \frac{x^3 \sqrt{c + a^2 c x^2} \tan^{-1}(ax)}{10a} - \frac{2 \sqrt{c + a^2 c x^2} \tan^{-1}(ax)}{15a^4}
$$
  
\n
$$
= -\frac{11 \sqrt{c + a^2 c x^2}}{60a^4} + \frac{(c + a^2 c x^2)^{3/2}}{30a^4 c} + \frac{x \sqrt{c + a^2 c x^2} \tan^{-1}(ax)}{12a^3} - \frac{x^3 \sqrt{c + a^2 c x^2} \tan^{-1}(ax)}{10a}
$$

**Mathematica [A]** time = 1.14219, size = 360, normalized size =  $0.94$ 

−  $(a^2x^2 + 1)^2$  $\sqrt{c(a^2x^2+1)}$  $\overline{a}$  $\Big($ − 176*i*PolyLog $(2,-ie^{i\tan^{-1}(ax)})$  $\frac{1}{(a^2x^2+1)^{5/2}}$  + 176*i*PolyLog $(2,ie^{i\tan^{-1}(ax)})$  $\frac{1}{(a^2x^2+1)^{5/2}}$  –  $110 \tan^{-1}(ax) \log(1 - ie^{i \tan^{-1}(ax)})$  $\frac{1}{\sqrt{a^2x^2+1}}$  +  $110 \tan^{-1}$ 

Warning: Unable to verify antiderivative.

```
[In] Integrate[x^3*Sqrt[c + a^2*c*x^2]*ArcTan[a*x]^2,x]
```

```
[Out] -(1 + a^2*x^2)^2*Sqrt[c*(1 + a^2*x^2)]*(50 - 32*Arctan[a*x]^2 + 72*Cos[2*A])rcTan[a*x] + 160*ArcTan[a*x]^2*Cos[2*ArcTan[a*x]] + 22*Cos[4*ArcTan[a*x]]
- (110*ArcTan[a*x]*Log[1 - I*E^(I*ArcTan[a*x])))/Sqrt[1 + a^2*x^2] - 55*ArcTan[a*x]*Cos[3*ArcTan[a*x]]*Log[1 - I*E^(I*ArcTan[a*x])] - 11*ArcTan[a*x]*C
os[5*ArcTan[a*x]]*Log[1 - I*E^(I*ArcTan[a*x])] + (110*ArcTan[a*x]*Log[1 + I*E^([1*ArcTan[a*x])))/Sqrt[1 + a^2*x^2] + 55*ArcTan[a*x]*Cos[3*ArcTan[a*x]]*Log[1 + I*E^(I*ArcTan[a*x])] + 11*ArcTan[a*x]*Cos[5*ArcTan[a*x]]*Log[1 + I*
E^{(I*ArcTan[a*x])] - ((176*I)*PolyLog[2, (-I)*E^{(I*ArcTan[a*x]})])/(1 + a^2)*x^2)^(5/2) + ((176*I)*PolyLog[2, I*E^(I*ArcTan[a*x])])/(1 + a^2*x^2)^(5/2)
+ 4*ArcTan[a*x]*Sin[2*ArcTan[a*x]] - 22*ArcTan[a*x]*Sin[4*ArcTan[a*x]]))/(9
60*a^2)
```
**Maple [A]** time = 0.999, size = 235, normalized size =  $0.6$ 

$$
\frac{12\left(\arctan\left(ax\right)\right)^{2}x^{4}a^{4}-6\arctan\left(ax\right)x^{3}a^{3}+4\left(\arctan\left(ax\right)\right)^{2}x^{2}a^{2}+2\,a^{2}x^{2}+5\,\arctan\left(ax\right)xa-8\,\left(\arctan\left(ax\right)\right)^{2}-60\,a^{4}}
$$

Verification of antiderivative is not currently implemented for this CAS.

```
[In] int(x^3*arctan(axx)^2*(a^2*cx^2+c)^(1/2),x)
```

```
[0ut] 1/60/a<sup>2</sup>4*(c*(a*x-I)*(a*x+I))^(1/2)*(12*arctan(a*x)^2*x<sup>2</sup>4*a<sup>2</sup>4-6*arctan(a*x)*
x^3*a^3+4*arctan(ax*x)^2*x^2*a^2+2*a^2*x^2+5*arctan(ax*x)*x*a-8*arctan(ax*x)^2-9)-11/60*(c*(a*x-I)*(a*x+I))^(1/2)*(arctan(a*x)*ln(1+I*(1+I*a*x)/(a^2*x^2+
```

```
1)^{(1/2)}-arctan(a*x)*ln(1-I*(1+I*a*x)/(a^2*x^2+1)^(1/2))-I*dilog(1+I*(1+I*
a*x)/(a^2*x^2+1)^(1/2))+I*dilog(1-I*(1+I*a*x)/(a^2*x^2+1)^(1/2)))/a^4/(a^2*
x^2+1)^(1/2)
```

```
Maxima [F(-2)] time = 0., size = 0, normalized size = 0.
```

```
Exception raised: ValueError
```
Verification of antiderivative is not currently implemented for this CAS.

```
[In] integrate(x^3*arctan(a*x)^2*(a^2*c*x^2+c)^(1/2),x, algorithm="maxima")
```
[Out] Exception raised: ValueError

**Fricas [F]** time = 0., size = 0, normalized size = 0.

$$
integral \left(\sqrt{a^2cx^2 + cx^3}\arctan (ax)^2, x\right)
$$

Verification of antiderivative is not currently implemented for this CAS.

```
[In] integrate(x^3*arctan(a*x)^2*(a^2*c*x^2+c)^(1/2),x, algorithm="fricas")
```

```
[Out] integral(sqrt(a^2*c*x^2 + c)*x^3*arctan(a*x)^2, x)
```
**Sympy [F]** time =  $0$ , size =  $0$ , normalized size =  $0$ .

$$
\int x^3 \sqrt{c\left(a^2 x^2 + 1\right)} \operatorname{atan}^2\left(ax\right) dx
$$

Verification of antiderivative is not currently implemented for this CAS.

```
[In] integrate(x**3*atan(a*x)**2*(a**2*cx**2+c)**(1/2),x)
```

```
[Out] Integral(x**3*sqrt(c*(a**2*x**2 + 1))*atan(a*x)**2, x)
```
**Giac**  $[F(-2)]$  time = 0., size = 0, normalized size = 0.

Exception raised: TypeError

Verification of antiderivative is not currently implemented for this CAS.

```
[In] integrate(x^3*arctan(a*x)^2*(a^2*c*x^2+c)^(1/2),x, algorithm="giac")
```
[Out] Exception raised: TypeError

1497

# 3.308 ∫  $2\sqrt{c} + a^2 c x^2 \tan^{-1}(ax)^2 dx$

# Optimal. Leaf size=436

$$
-\frac{ic\sqrt{a^2x^2+1}\tan^{-1}(ax)PolyLog(2,-ie^{i\tan^{-1}(ax)})}{4a^3\sqrt{a^2cx^2+c}}+\frac{ic\sqrt{a^2x^2+1}\tan^{-1}(ax)PolyLog(2,ie^{i\tan^{-1}(ax)})}{4a^3\sqrt{a^2cx^2+c}}+\frac{c\sqrt{a^2x^2+1}PolyLog(2,ie^{i\tan^{-1}(ax)})}{4a^3\sqrt{a^2cx^2+c}}
$$

 $[Out]$   $(x*Sqrt[c + a^2*c*x^2])/(12*a^2) + (Sqrt[c + a^2*c*x^2]*ArcTan[a*x])/(12*a^2))$ 3) -  $(x^2)*Sqrt[c + a^2*c*x^2]*ArcTan[a*x])/(6*a) + (x*Sqrt[c + a^2*c*x^2)*A$  $rcTan[axx]^2)/(8*a^2) + (x^3*Sqrt[c + a^2*c*x^2]*ArcTan[axx]^2)/4 + ((I/4)*$ c\*Sqrt $[1 + a^2*x^2]*ArcTan[E^(I*ArcTan[a*x])]*ArcTan[a*x]^2)/(a^3*Sqrt[c +$  $a^2*c*x^2$ ]) - (Sqrt[c]\*ArcTanh[(a\*Sqrt[c]\*x)/Sqrt[c + a<sup>2\*</sup>c\*x<sup>2</sup>]])/(6\*a<sup>2</sup>3) - ((I/4)\*c\*Sqrt[1 + a^2\*x^2]\*ArcTan[a\*x]\*PolyLog[2, (-I)\*E^(I\*ArcTan[a\*x])] )/(a^3\*Sqrt[c + a^2\*c\*x^2]) +  $((I/4)*c*Sqrt[1 + a^2**2]*ArcTan[a*x]*PolyLo$ g[2, I\*E^(I\*ArcTan[a\*x])])/(a^3\*Sqrt[c + a^2\*c\*x^2]) + (c\*Sqrt[1 + a^2\*x^2] \*PolyLog[3,  $(-I)*E^([**Arctan[a*x])))/(4*a^3*Sqrt[c + a^2*c*x^2]) - (c*Sqrt[c + a^2*c*x^2])$ 1 + a^2\*x^2]\*PolyLog[3, I\*E^(I\*ArcTan[a\*x])])/(4\*a^3\*Sqrt[c + a^2\*c\*x^2])

**Rubi**  $[A]$  time = 1.13451, antiderivative size = 436, normalized size of antiderivative = 1., number of steps used = 35, number of rules used = 12, integrand size = 24,  $\frac{\text{number of rules}}{\text{integrand size}}$  $= 0.5$ , Rules used  $= \{4950, 4952, 4930, 217, 206, 4890, 4888, 4181, 2531, 2282, 6589, 321\}$ 

$$
-\frac{ic\sqrt{a^2x^2+1}\tan^{-1}(ax)PolyLog(2,-ie^{i\tan^{-1}(ax)})}{4a^3\sqrt{a^2cx^2+c}}+\frac{ic\sqrt{a^2x^2+1}\tan^{-1}(ax)PolyLog(2,ie^{i\tan^{-1}(ax)})}{4a^3\sqrt{a^2cx^2+c}}+\frac{c\sqrt{a^2x^2+1}PolyLog(2,ie^{i\tan^{-1}(ax)})}{4a^3\sqrt{a^2cx^2+c}}
$$

Antiderivative was successfully verified.

[In] Int[x^2\*Sqrt[c + a^2\*c\*x^2]\*ArcTan[a\*x]^2,x]

```
[Out] (x*Sqrt[c + a^2*c*x^2])/(12*a^2) + (Sqrt[c + a^2*c*x^2]*ArcTan[a*x])/(12*a^2))3) - (x^2)*Sqrt[c + a^2*c*x^2]*ArcTan[a*x])/(6*a) + (x*Sqrt[c + a^2*c*x^2)*ArcTan[a*x]^2)/(8*a^2) + (x^3*Sqrt[c + a^2*c*x^2]*ArcTan[a*x]^2)/4 + ((I/4)*c*Sqrt[1 + a^2*x^2]*ArcTan[E^(I*ArcTan[a*x])]*ArcTan[a*x]^2)/(a^3*Sqrt[c +a^2*c*x^2]) - (Sqrt[c]*ArcTanh[(a*Sqrt[c]*x)/Sqrt[c + a^2*c*x^2]])/(6*a^3)
- ((I/4)*c*Sqrt[1 + a^2*x^2]*ArcTan[a*x]*PolyLog[2, (-I)*E^(I*ArcTan[a*x])]
)/(a^3*Sqrt[c + a^2*c*x^2]) + ((I/4)*c*Sqrt[1 + a^2**2]*ArcTan[a*x]*PolyLog[2, I*E^(I*ArcTan[a*x])])/(a^3*Sqrt[c + a^2*c*x^2]) + (c*Sqrt[1 + a^2*x^2]
*PolyLog[3, (-I)*E^([**Arctan[a*x])))/(4*a^3*Sqrt[c + a^2*c*x^2]) - (c*Sqrt[c + a^2*c*x^2])1 + a^2*x^2]*PolyLog[3, I*E^([*ArcTan[a*x])])/(4*a^3*Sqrt[c + a^2*c*x^2])
```
# Rule 4950

 $Int[((a_{-.}) + ArcTan[(c_{-.})*(x_{-})]*(b_{-.}))^-(p_{-.})*( (f_{-.})*(x_{-}))^-(m_{-})*(d_{-}) + (e_{-}.$  $(*)*(x_0^2)^2^{\dagger}(q_0)$ ,  $x_Symbo1]$  :> Dist[d, Int[(f\*x)^m\*(d + e\*x^2)^(q - 1)\*(a + b\*ArcTan[c\*x])^p, x], x] + Dist[(c^2\*d)/f^2, Int[(f\*x)^(m + 2)\*(d + e\*x^2)^  $(q - 1)*(a + b*ArcTan[c*x])^p, x, x]$ ,  $x$ ] /; FreeQ[{a, b, c, d, e, f, m}, x] && EqQ[e, c^2\*d] && GtQ[q, 0] && IGtQ[p, 0] && (RationalQ[m] || (EqQ[p, 1] && IntegerQ[q]))

# Rule 4952

Int $[((((a_*) + ArcTan[(c_*)*(x_*)]*(b_*)^*)(p_*)*((f_*)*(x_*))^*(m_*))/Sqrt[(d_*)]$ +  $(e_.)*(x_')^2$ ,  $x_Symbo1]$  :> Simp[ $(f*(f*x)^{(m - 1)*}sqrt[d] + e*x^2]*(a + b*$  $ArcTan[c*x])^p)/({c^2*d*m}, x] + (-Dist[(b*f*p)/(c*m), Int[((f*x)^*(m - 1)*(a$ + b\*ArcTan[c\*x])^(p - 1))/Sqrt[d + e\*x^2], x], x] - Dist[(f^2\*(m - 1))/(c^

2\*m), Int $[((f*x)^{(m - 2)*(a + b*ArcTan[c*x]))^{m})/Sqrt[d + e*x^{m}], x], x]$  /; FreeQ[ $\{a, b, c, d, e, f\}$ , x] && EqQ[ $e, c^2*d$ ] && GtQ[ $p, 0$ ] && GtQ[ $m, 1$ ]

# Rule 4930

Int $[(a_*) + ArcTan[(c_*)*(x_*)](b_*)^*(b_*)^*(x_*)*(d_*) + (e_*)*(x_*)^2^*(q_*)$ .), x\_Symbol] :> Simp[( $(d + e*x^2)^{n}(q + 1)*(a + b*ArcTan[c*x])^{n}(2*e*(q + 1))$ 1)), x] - Dist $[(b*p)/(2*c*(q + 1))$ , Int $[(d + e*x^2)^q*(a + b*ArcTan[c*x])^2]$  $(p - 1), x$ , x], x] /; FreeQ[{a, b, c, d, e, q}, x] && EqQ[e, c<sup>-2\*d]</sup> && GtQ[p, 0] && NeQ[q, -1]

# Rule 217

 $Int[1/Sqrt[(a]) + (b_*)*(x_*)^2], x_Symbol]$ : Subst $[Int[1/(1 - b*x^2), x],$  $x, x/Sqrt[a + b*x^2]$ ] /; FreeQ[{a, b}, x] && !GtQ[a, 0]

### Rule 206

 $Int[((a_+) + (b_+) * (x_-)^2)^{-(-1)}, x_Symb01]$  :>  $Simp[(1 * ArcTanh[(Rt[-b, 2] * x)/$ Rt[a, 2]])/(Rt[a, 2]\*Rt[-b, 2]), x] /; FreeQ[{a, b}, x] && NegQ[a/b] && (Gt Q[a, 0] || LtQ[b, 0])

# Rule 4890

 $Int[((a_{-.}) + ArcTan[(c_{-.})*(x_{-})]*(b_{-.}))^(p_{-.})/Sqrt[(d_{-}) + (e_{-.})*(x_{-})^2], x_S$ ymbol] :> Dist[Sqrt[1 + c^2\*x^2]/Sqrt[d + e\*x^2], Int[(a + b\*ArcTan[c\*x])^p  $\sqrt{2x^2 + 1 + c^2x^2}$ , x], x] /; FreeQ[{a, b, c, d, e}, x] && EqQ[e, c<sup>2\*d]</sup> && IGtQ[p, 0] && !GtQ[d, 0]

### Rule 4888

 $Int[((a_{-.}) + ArcTan[(c_{-.})*(x_{-})]*(b_{-.}))^(p_{-.})/Sqrt[(d_{-}) + (e_{-.})*(x_{-})^2], x_S$ ymbol] :> Dist[1/(c\*Sqrt[d]), Subst[Int[(a + b\*x)^p\*Sec[x], x], x, ArcTan[c \*x]], x] /; FreeQ[{a, b, c, d, e}, x] && EqQ[e, c^2\*d] && IGtQ[p, 0] && GtQ [d, 0]

### Rule 4181

 $Int[csc[(e_{.}) + Pi*(k_{.}) + (f_{.})*(x_{.})]*((c_{.}) + (d_{.})*(x_{.}))^-(m_{.}), x_{.}Symbol$ ] :>  $Simp[(-2*(- + d*x)^m*ArcTanh[E^-(I*k*pi)*E^-(I*(e + f*x))])/f, x] + (-Di$ st $[(d*m)/f, Int[(c + d*x)^{(m - 1)}*Log[1 - E^{(1*k*Pi)*E^{(k+1)}*E^{(m-1)}], x],$  $x$ ] + Dist[(d\*m)/f, Int[(c + d\*x)^(m - 1)\*Log[1 + E^(I\*k\*Pi)\*E^(I\*(e + f\*x)) ], x], x]) /; FreeQ[{c, d, e, f}, x] && IntegerQ[2\*k] && IGtQ[m, 0]

### Rule 2531

Int $[Log[1 + (e_{.}) * ((F_{.}) ^*((c_{.}) *((a_{.}) + (b_{.}) * (x_{.}))))^(n_{.})] *((f_{.}) + (g_{.})$  $*(x_$ <sup>2</sup>) $^(m_$ .), x\_Symbol] :>  $-Simp[((f + g*x)^m*PolyLog[2, -(e*(F^(c*(a + b*x))))])$ )))^n)])/(b\*c\*n\*Log[F]), x] + Dist[(g\*m)/(b\*c\*n\*Log[F]), Int[(f + g\*x)^(m -1)\*PolyLog[2,  $-(e*(F^c(c*(a + b*x)))^n), x], x]$ , x] /; FreeQ[{F, a, b, c, e, f , g, n}, x] && GtQ[m, 0]

# Rule 2282

Int[u\_, x\_Symbol] :> With[ $\{v = FunctionOfExponential[u, x]\}$ , Dist[v/D[v, x] , Subst[Int[FunctionOfExponentialFunction[u, x]/x, x], x, v], x]] /; Functi onOfExponentialQ[u, x] && !MatchQ[u,  $(w_{{-}})*(a_{{-}})*(v_{{-}})(n_{{-}})^(m_{{-}})$  /; FreeQ[ {a, m, n}, x] && IntegerQ[m\*n]] && !MatchQ[u, E^((c\_.)\*((a\_.) + (b\_.)\*x))\*

 $(F_)[v_]$  /; FreeQ[{a, b, c}, x] && InverseFunctionQ[F[x]]]

# Rule 6589

 $Int[PolyLog[n_, (c_-)*((a_-)) + (b_-)*(x_-))^c(p_-)]/((d_-)) + (e_-)*(x_-)), x_S$ ymbol] :> Simp[PolyLog[n + 1, c\*(a + b\*x)^p]/(e\*p), x] /; FreeQ[{a, b, c, d , e, n, p}, x] && EqQ[b\*d, a\*e]

# Rule 321

 $Int[((c_.),*(x_-))^*(m_-*((a_-) + (b_.),*(x_-)^*(n_-))^*(p_), x_Symbol]$  :> Simp[(c^(  $n - 1)*(c*x)^{m - n + 1)*(a + b*x^n)^{(p + 1)})/(b*(m + n*p + 1)), x] - Dist[$  $(ax^c^n*(m - n + 1))/(b*(m + n*p + 1)), Int[(c*x)^m(m - n)*(a + b*x^n)^p, x],$ x] /; FreeQ[{a, b, c, p}, x] && IGtQ[n, 0] && GtQ[m, n - 1] && NeQ[m + n\*p + 1, 0] && IntBinomialQ[a, b, c, n, m, p, x]

# Rubi steps

$$
\int x^{2}\sqrt{c+a^{2}cx^{2}} \tan^{-1}(ax)^{2} dx = c \int \frac{x^{2} \tan^{-1}(ax)^{2}}{\sqrt{c+a^{2}cx^{2}}} dx + (a^{2}c) \int \frac{x^{4} \tan^{-1}(ax)^{2}}{\sqrt{c+a^{2}cx^{2}}} dx
$$
  
\n
$$
= \frac{x\sqrt{c+a^{2}cx^{2}} \tan^{-1}(ax)^{2}}{2a^{2}} + \frac{1}{4}x^{3}\sqrt{c+a^{2}cx^{2}} \tan^{-1}(ax)^{2} - \frac{1}{4}(3c) \int \frac{x^{2} \tan^{-1}(ax)^{2}}{\sqrt{c+a^{2}cx^{2}}} dx - \frac{x^{2}(\sqrt{c+a^{2}cx^{2}} \tan^{-1}(ax))}{a^{3}} - \frac{x^{2}\sqrt{c+a^{2}cx^{2}} \tan^{-1}(ax)}{6a} + \frac{x\sqrt{c+a^{2}cx^{2}} \tan^{-1}(ax)^{2}}{8a^{2}} + \frac{1}{4}x^{2}
$$
  
\n
$$
= \frac{x\sqrt{c+a^{2}cx^{2}}}{12a^{2}} + \frac{\sqrt{c+a^{2}cx^{2}} \tan^{-1}(ax)}{12a^{3}} - \frac{x^{2}\sqrt{c+a^{2}cx^{2}} \tan^{-1}(ax)}{6a} + \frac{x\sqrt{c+a^{2}cx^{2}} \tan^{-1}(ax)}{8a^{2}}
$$
  
\n
$$
= \frac{x\sqrt{c+a^{2}cx^{2}}}{12a^{2}} + \frac{\sqrt{c+a^{2}cx^{2}} \tan^{-1}(ax)}{12a^{3}} - \frac{x^{2}\sqrt{c+a^{2}cx^{2}} \tan^{-1}(ax)}{6a} + \frac{x\sqrt{c+a^{2}cx^{2}} \tan^{-1}(ax)}{8a^{2}}
$$
  
\n
$$
= \frac{x\sqrt{c+a^{2}cx^{2}}}{12a^{2}} + \frac{\sqrt{c+a^{2}cx^{2}} \tan^{-1}(ax)}{12a^{3}} - \frac{x^{2}\sqrt{c+a^{2}cx^{2}} \tan^{-1}(ax)}{6a} + \frac{x\sqrt{c+a^{2}cx^{2}} \tan^{-1}(ax)}{8a^{2}}
$$
  
\n
$$
= \frac{x\sqrt{c+a^{2}cx^{2}}}{12a^{2}} + \frac{\sqrt{c+a^{2}cx^{2}} \tan^{-1}(ax)}{12a^{3}} - \frac{x^{2}\sqrt{c+a
$$

**Mathematica [A]** time = 1.21586, size = 267, normalized size = 0.61  

$$
\sqrt{a^2cx^2 + c} \left( \left( a^2x^2 + 1 \right)^{3/2} \left( -3\tan^{-1}(ax)^2 \left( \sqrt{a^2x^2 + 1} \sin \left( 3\tan^{-1}(ax) \right) - 7ax \right) + 2 \left( \sqrt{a^2x^2 + 1} \sin \left( 3\tan^{-1}(ax) \right) + ax \right) \right)
$$

Warning: Unable to verify antiderivative.

```
[In] Integrate[x^2*Sqrt[c + a^2*c*x^2]*ArcTan[a*x]^2,x]
```

```
[Out] (Sqrt[c + a^2*c*x^2)*(8*((3*I)*ArcTan[E^((1*ArcTan[a*x)])]*ArcTan[a*x]^2 - 2*ArcTanh[(a*x)/Sqrt[1 + a^2*x^2]] - (3*I)*ArcTan[a*x]*PolyLog[2, (-I)*E^-(I*A))
```

```
rcTan[a*x])] + (3*I)*ArcTan[a*x]*PolyLog[2, I*E^(I*ArcTan[a*x])] + 3*PolyLo
g[3, (-I)*E^{(1*ArcTan[a*x]})] - 3*PolyLog[3, I*E^{(1*ArcTan[a*x]})] + (1 + a<sup>2</sup>)2*x^2)^{(3/2)*(ArcTan[a*x)*(2 + 6*Sqrt[1 + a^2*x^2]*Cos[3*ArcTan[a*x]]) - 3*ArcTan[a*x]^2*(-7*a*x + Sqrt[1 + a^2*x^2]*Sin[3*ArcTan[a*x]]) + 2*(a*x + Sqrt[1 + a^2*x^2]*Sin[3*ArcTan[a*x]]))))((96*a<sup>-</sup>3*Sqrt[1 + a<sup>-</sup>2*x<sup>-2</sup>])
```
**Maple [A]** time =  $0.59$ , size =  $302$ , normalized size =  $0.7$ 

6 (arctan  $(ax)$ )<sup>2</sup>  $x^3a^3 - 4$  arctan (ax)  $a^2x^2 + 3$  (arctan (ax))<sup>2</sup>  $xa + 2ax + 2$  arctan (ax)  $\frac{1}{24 a^3}$   $\sqrt{c (ax - i) (ax + i)}$  – i 24  $\frac{24}{a^3} \sqrt{c (ax - a)}$ 

Verification of antiderivative is not currently implemented for this CAS.

```
[In] int(x^2*arctan(axx)^2*(a^2*cx^2+c)^(1/2),x)
```

```
[Out] 1/24/a^3*(c*(a*x-I)*(a*x+I))^(1/2)*(6*arctan(a*x)^2*x^3*a^3-4*arctan(a*x)*a2*x^2+3*arctan(a*x)^2*x*a+2*ax+2*arctan(a*x))-1/24*I*(c*(a*x-I)*(a*x+I))^2(1/2)*(3*I*arctan(axx)^2*ln(1+I*(1+I*a*x)/(a^2*x^2+1)^(1/2))-3*I*arctan(ax*x))^2*ln(1-I*(1+I*a*x)/(a^2*x^2+1)^(1/2))+6*arctan(a*x)*polylog(2,-I*(1+I*a*x
)/(a^2*x^2+1)^(1/2))-6*arctan(a*x)*polylog(2,I*(1+I*a*x)/(a^2*x^2+1)^(1/2))
+6*I*polylog(3,-I*(1+I*a*x)/(a^2*x^2+1)^(1/2))-6*I*polylog(3,I*(1+I*a*x)/(a
\gamma^2*x^2+1)^(1/2))-8*arctan((1+I*a*x)/(a^2*x^2+1)^(1/2)))/a^3/(a^2*x^2+1)^(1/
2)
```

```
Maxima [F(-2)] time = 0., size = 0, normalized size = 0.
```
Exception raised: ValueError

Verification of antiderivative is not currently implemented for this CAS.

```
[In] integrate(x^2*arctan(a*x)^2*(a^2*c*x^2+c)^(1/2),x, algorithm="maxima")
```
[Out] Exception raised: ValueError

**Fricas [F]** time = 0., size = 0, normalized size = 0.

integral  $\left(\sqrt{a^2cx^2 + cx^2}\arctan\left(ax\right)^2, x\right)$ 

Verification of antiderivative is not currently implemented for this CAS.

[In] integrate(x^2\*arctan(a\*x)^2\*(a^2\*c\*x^2+c)^(1/2),x, algorithm="fricas")

```
[Out] integral(sqrt(a^2*c*x^2 + c)*x^2*arctan(a*x)^2, x)
```
**Sympy [F]** time = 0., size = 0, normalized size = 0.

$$
\int x^2 \sqrt{c\left(a^2 x^2 + 1\right)} \operatorname{atan}^2\left(ax\right) dx
$$

Verification of antiderivative is not currently implemented for this CAS.

```
[In] integrate(x**2*atan(ax*x)*2*(a**2*cx**2+c)**(1/2),x)
```

```
[Out] Integral(x**2*sqrt(c*(a**2*x**2 + 1))*atan(a*x)**2, x)
```
Giac  $[F(-2)]$  time = 0., size = 0, normalized size = 0.

Exception raised: TypeError

Verification of antiderivative is not currently implemented for this CAS.

```
[In] integrate(x^2*arctan(a*x)^2*(a^2*c*x^2+c)^(1/2),x, algorithm="giac")
```
[Out] Exception raised: TypeError

**3.309** 
$$
\int x\sqrt{c+a^2cx^2}\tan^{-1}(ax)^2 dx
$$

# Optimal. Leaf size=279

$$
-\frac{ic\sqrt{a^2x^2+1}\text{PolyLog}\left(2,-\frac{i\sqrt{1+iax}}{\sqrt{1-iax}}\right)}{3a^2\sqrt{a^2cx^2+c}}+\frac{ic\sqrt{a^2x^2+1}\text{PolyLog}\left(2,\frac{i\sqrt{1+iax}}{\sqrt{1-iax}}\right)}{3a^2\sqrt{a^2cx^2+c}}+\frac{\sqrt{a^2cx^2+c}}{3a^2}+\frac{(a^2cx^2+c)^{3/2}\tan^{-1}(ax)^2}{3a^2c}+\frac{2i\sqrt{a^2cx^2+c}}{3a^2c}
$$

 $[Out]$  Sqrt $[c + a^2*c*x^2]/(3*a^2) - (x*Sqrt[c + a^2*c*x^2]*ArcTan[a*x])/(3*a) + ($  $(c + a^2*c*x^2)^{(3/2)*ArcTan[a*x]^2)/(3*a^2*c) + (((2*I)/3)*c*Sqrt[1 + a^2*$  $x^2$ ]\*ArcTan[a\*x]\*ArcTan[Sqrt[1 + I\*a\*x]/Sqrt[1 - I\*a\*x]])/(a^2\*Sqrt[c + a^2 \*c\*x^2]) -  $((I/3)*c*Sqrt[1 + a^2*x^2]*PolyLog[2, ((-I)*Sqrt[1 + I*ax]))/Sqr$  $t[1 - I*axx]]$ /(a^2\*Sqrt[c + a^2\*c\*x^2]) + ((I/3)\*c\*Sqrt[1 + a^2\*x^2]\*PolyL og[2,  $(I*Sqrt[1 + I*ax])/Sqrt[1 - I*ax]])/(a^2*Sqrt[c + a^2*c*x^2])$ 

**Rubi**  $[A]$  time = 0.175936, antiderivative size = 279, normalized size of antiderivative = 1., number of steps used = 4, number of rules used = 4, integrand size =  $22$ ,  $\frac{\text{number of rules}}{\text{integrand size}}$  = 0.182, Rules used = {4930, 4878, 4890, 4886}

$$
-\frac{ic\sqrt{a^2x^2+1}\text{PolyLog}\left(2,-\frac{i\sqrt{1+iax}}{\sqrt{1-iax}}\right)}{3a^2\sqrt{a^2cx^2+c}}+\frac{ic\sqrt{a^2x^2+1}\text{PolyLog}\left(2,\frac{i\sqrt{1+iax}}{\sqrt{1-iax}}\right)}{3a^2\sqrt{a^2cx^2+c}}+\frac{\sqrt{a^2cx^2+c}}{3a^2}+\frac{(a^2cx^2+c)^{3/2}\tan^{-1}(ax)^2}{3a^2c}+\frac{2ia^2\sqrt{a^2cx^2+c}}{3a^2c}+\frac{2ia^2\sqrt{a^2cx^2+c}}{3a^2c}+\frac{2ia^2\sqrt{
$$

Antiderivative was successfully verified.

[In] Int[x\*Sqrt[c + a^2\*c\*x^2]\*ArcTan[a\*x]^2,x]

[Out] Sqrt[c + a^2\*c\*x^2]/(3\*a^2) - (x\*Sqrt[c + a^2\*c\*x^2]\*ArcTan[a\*x])/(3\*a) + (  $(c + a^2*c*x^2)^{(3/2)*ArcTan[a*x]^2)/(3*a^2*c) + (((2*I)/3)*c*Sqrt[1 + a^2*$  $x^2$ ]\*ArcTan[a\*x]\*ArcTan[Sqrt[1 + I\*a\*x]/Sqrt[1 - I\*a\*x]])/(a^2\*Sqrt[c + a^2 \*c\*x^2]) -  $((I/3)*c*Sqrt[1 + a^2*x^2]*PolyLog[2, ((-I)*Sqrt[1 + I*ax]))/Sqr$  $t[1 - I*axx]])/(a^2*Sqrt[c + a^2*c*x^2]) + ((I/3)*c*Sqrt[1 + a^2*x^2]*PolyL$ og[2, (I\*Sqrt[1 + I\*a\*x])/Sqrt[1 - I\*a\*x]])/(a^2\*Sqrt[c + a^2\*c\*x^2])

### Rule 4930

Int $[(a_*) + ArcTan[(c_*)*(x_*)](b_*)^*(b_*)^*(x_*)*(d_*) + (e_*)*(x_*)^2^*(q_*)$ .), x\_Symbol] :> Simp[((d + e\*x^2)^(q + 1)\*(a + b\*ArcTan[c\*x])^p)/(2\*e\*(q + 1)), x] - Dist $[(b*p)/(2*c*(q + 1))$ , Int $[(d + e*x^2)^q*(a + b*ArcTan[c*x])^2]$  $(p - 1), x, x]$ , x] /; FreeQ[{a, b, c, d, e, q}, x] && EqQ[e, c<sup>2\*d]</sup> && GtQ[p, 0] && NeQ[q, -1]

## Rule 4878

Int $[(a_*) + ArcTan[(c_*)*(x_*)](b_*)*(d_*) + (e_*)*(x_*)^2(G_*)$ , x\_Symbo 1] :>  $-Simp[(b*(d + e*x^2)^q)/(2*c*q*(2*q + 1)), x] + (Dist[(2*d*q)/(2*q +$ 1),  $Int[(d + e*x^2)^{n}(q - 1)*(a + b*ArcTan[c*x]), x], x] + Simp[(x*(d + e*x^2))$ 2)^q\*(a + b\*ArcTan[c\*x]))/(2\*q + 1), x]) /; FreeQ[{a, b, c, d, e}, x] && Eq  $Q[e, c^2*d]$  &&  $GtQ[q, 0]$ 

# Rule 4890

 $Int[((a_{-}.) + ArcTan[(c_{-}.)*(x_{-})]*(b_{-}.))^(p_{-}.)/Sqrt[(d_{-}) + (e_{-}.)*(x_{-})^2], x_{-}S$ ymbol] :> Dist[Sqrt[1 + c^2\*x^2]/Sqrt[d + e\*x^2], Int[(a + b\*ArcTan[c\*x])^p  $\sqrt{2x^2 + c^2x^2}, x, x, x'$  /; FreeQ[{a, b, c, d, e}, x] && EqQ[e, c<sup>2\*d]</sup> && IGtQ[p, 0] && !GtQ[d, 0]

# Rule 4886

 $Int[((a_{.}) + ArcTan[(c_{.}) * (x_{.})] * (b_{.})) / Sqrt[(d_{.}) + (e_{.}) * (x_{.}) ^{2}], x_{.} Symbol]$ :>  $Simp[(-2*I*(a + b*ArcTan[c*x])*ArcTan[Sqrt[1 + I*cx*]/Sqrt[1 - I*cx*]]])$ /(c\*Sqrt[d]), x] + (Simp[(I\*b\*PolyLog[2, -((I\*Sqrt[1 + I\*c\*x])/Sqrt[1 - I\*c \*x])])/(c\*Sqrt[d]), x] - Simp[(I\*b\*PolyLog[2, (I\*Sqrt[1 + I\*c\*x])/Sqrt[1 - I\*c\*x]])/(c\*Sqrt[d]), x]) /; FreeQ[{a, b, c, d, e}, x] && EqQ[e, c^2\*d] && GtQ[d, 0]

# Rubi steps

$$
\int x\sqrt{c+a^2cx^2} \tan^{-1}(ax)^2 dx = \frac{(c+a^2cx^2)^{3/2} \tan^{-1}(ax)^2}{3a^2c} - \frac{2\int \sqrt{c+a^2cx^2} \tan^{-1}(ax) dx}{3a}
$$
  
\n
$$
= \frac{\sqrt{c+a^2cx^2}}{3a^2} - \frac{x\sqrt{c+a^2cx^2} \tan^{-1}(ax)}{3a} + \frac{(c+a^2cx^2)^{3/2} \tan^{-1}(ax)^2}{3a^2c} - \frac{c\int \frac{\tan^{-1}(ax)}{\sqrt{c+a^2cx^2}} dx}{3a}
$$
  
\n
$$
= \frac{\sqrt{c+a^2cx^2}}{3a^2} - \frac{x\sqrt{c+a^2cx^2} \tan^{-1}(ax)}{3a} + \frac{(c+a^2cx^2)^{3/2} \tan^{-1}(ax)^2}{3a^2c} - \frac{(c\sqrt{1+a^2x^2})\int}{3a\sqrt{c+a}}
$$
  
\n
$$
= \frac{\sqrt{c+a^2cx^2}}{3a^2} - \frac{x\sqrt{c+a^2cx^2} \tan^{-1}(ax)}{3a} + \frac{(c+a^2cx^2)^{3/2} \tan^{-1}(ax)^2}{3a^2c} + \frac{2ic\sqrt{1+a^2x^2} \tan^{-3}(ax)}{3a^2c}
$$

**Mathematica [A]** time =  $0.580792$ , size =  $260$ , normalized size =  $0.93$ 

$$
\left(a^2x^2+1\right)\sqrt{c\left(a^2x^2+1\right)}\left(-\frac{4i\text{PolyLog}\left(2,-ie^{i\tan^{-1}(ax)}\right)}{\left(a^2x^2+1\right)^{3/2}}+\frac{4i\text{PolyLog}\left(2,ie^{i\tan^{-1}(ax)}\right)}{\left(a^2x^2+1\right)^{3/2}}-\frac{3\tan^{-1}(ax)\log\left(1-ie^{i\tan^{-1}(ax)}\right)}{\sqrt{a^2x^2+1}}+\frac{3\tan^{-1}(ax)\log\left(1+ex^{i\tan^{-1}(ax)}\right)}{\sqrt{a^2x^2+1}}\right)}
$$

Warning: Unable to verify antiderivative.

[In] Integrate[x\*Sqrt[c + a^2\*c\*x^2]\*ArcTan[a\*x]^2,x]

```
[Out] ((1 + a<sup>-</sup>2*x<sup>-</sup>2)*Sqrt[c*(1 + a<sup>-</sup>2*x<sup>-</sup>2)]*(2 + 4*ArcTan[a*x]<sup>-</sup>2 + 2*Cos[2*ArcTan[
a*x]] - (3*ArcTan[a*x]*Log[1 - I*E^(I*ArcTan[a*x])))/Sqrt[1 + a^2*x^2] - ArcTan[a*x]*Cos[3*ArcTan[a*x]]*Log[1 - I*E^(I*ArcTan[a*x])] + (3*ArcTan[a*x]*Log[1 + I*E^(I*ArcTan[a*x])])/Sqrt[1 + a^2*x^2] + ArcTan[a*x]*Cos[3*ArcTan[
a*x]]*Log[1 + I*E^(I*ArcTan[a*x])] - ((4*I)*PolyLog[2, (-I)*E^*(I*ArcTan[a*x])])/(1 + a<sup>2</sup>*x<sup>2</sup>)<sup>2</sup>(3/2) + ((4*I)*PolyLog[2, I*E<sup>2</sup>(I*ArcTan[a*x])])/(1 + a<sup>2</sup>2
*x^2)^(3/2) - 2*ArcTan[a*x]*Sin[2*ArcTan[a*x]]))/(12*a^2)
```
**Maple [A]** time =  $0.404$ , size = 198, normalized size =  $0.7$ 

$$
\frac{\left(\arctan\left(ax\right)\right)^{2}x^{2}a^{2}-\arctan\left(ax\right)xa+\left(\arctan\left(ax\right)\right)^{2}+1}{3a^{2}}\sqrt{c\left(ax-i\right)\left(ax+i\right)}+\frac{1}{3\,a^{2}}\sqrt{c\left(ax-i\right)\left(ax+i\right)}\left(\arctan\left(ax\right)\ln\left(ax+i\right)\right)
$$

Verification of antiderivative is not currently implemented for this CAS.

[In]  $int(x*arctan(axx)^2*(a^2*cx^2+c)^(1/2),x)$ 

```
[0ut] 1/3/a^2*(c*(a*x-I)*(a*x+I))^(1/2)*(arctan(a*x)^2*x^2*\alpha^2-arctan(a*x)*x* a+arctan(a*x)^2+1)+1/3*(c*(a*x-I)*(a*x+I))^(1/2)*(arctan(a*x)*ln(1+I*(1+I*a*x)/
(a^2*x^2+1)^(1/2))-arctan(a*x)*ln(1-I*(1+I*a*x)/(a^2*x^2+1)^(1/2))-I*dilog(
```
1+I\*(1+I\*a\*x)/(a^2\*x^2+1)^(1/2))+I\*dilog(1-I\*(1+I\*a\*x)/(a^2\*x^2+1)^(1/2)))/  $a^2/(a^2*x^2+1)^(1/2)$ 

**Maxima [F]** time = 0., size = 0, normalized size = 0.

$$
\int \sqrt{a^2cx^2 + cx} \arctan (ax)^2 dx
$$

Verification of antiderivative is not currently implemented for this CAS.

[In] integrate(x\*arctan(a\*x)^2\*(a^2\*c\*x^2+c)^(1/2),x, algorithm="maxima")

```
[Out] integrate(sqrt(a^2*c*x^2 + c)*x*arctan(a*x)^2, x)
```
**Fricas [F]** time = 0., size = 0, normalized size = 0.

integral  $\left(\sqrt{a^2cx^2} + cx \arctan (ax)^2, x\right)$ 

Verification of antiderivative is not currently implemented for this CAS.

[In] integrate(x\*arctan(a\*x)^2\*(a^2\*c\*x^2+c)^(1/2),x, algorithm="fricas")

```
[Out] integral(sqrt(a^2*c*x^2 + c)*x*arctan(a*x)^2, x)
```
**Sympy [F]** time = 0., size = 0, normalized size = 0.

$$
\int x \sqrt{c (a^2 x^2 + 1)} \, \text{atan}^2(ax) \, dx
$$

Verification of antiderivative is not currently implemented for this CAS.

```
[In] integrate(x*atan(a*x)**2*(a**2*cx**2+c)**(1/2),x)
```
[Out] Integral(x\*sqrt(c\*(a\*\*2\*x\*\*2 + 1))\*atan(a\*x)\*\*2, x)

**Giac [F(-2)]** time = 0., size = 0, normalized size = 0.

Exception raised: TypeError

Verification of antiderivative is not currently implemented for this CAS.

[In] integrate(x\*arctan(a\*x)^2\*(a^2\*c\*x^2+c)^(1/2),x, algorithm="giac")

[Out] Exception raised: TypeError

# **3.310**  $\int \sqrt{c} + a^2 c x^2 \tan^{-1}(ax)^2 dx$

# Optimal. Leaf size=340

$$
\frac{i c \sqrt{a^2 x^2 + 1} \tan^{-1}(ax) \text{PolyLog}\left(2, -i e^{i \tan^{-1}(ax)}\right)}{a \sqrt{a^2 c x^2 + c}} - \frac{i c \sqrt{a^2 x^2 + 1} \tan^{-1}(ax) \text{PolyLog}\left(2, i e^{i \tan^{-1}(ax)}\right)}{a \sqrt{a^2 c x^2 + c}} - \frac{c \sqrt{a^2 x^2 + 1} \text{PolyLog}\left(2, i e^{i \tan^{-1}(ax)}\right)}{a \sqrt{a^2 x^2 + c}}
$$

 $[Out] -((Sqrt[c + a^2*c*x^2]*ArcTan[a*x])/a) + (x*Sqrt[c + a^2*c*x^2]*ArcTan[a*x])$  $^2$ )/2 - (I\*c\*Sqrt[1 + a<sup>2</sup>\*x<sup>2</sup>]\*ArcTan[E<sup>^</sup>(I\*ArcTan[a\*x])]\*ArcTan[a\*x]<sup>2</sup>)/(a\* Sqrt $[c + a^2*c*x^2]) + (Sqrt[c]*ArcTanh[(a*Sqrt[c]*x)/Sqrt[c + a^2*c*x^2]])$ /a +  $(I*c*Sort[1 + a^2*x^2]*ArcTan[a*x]*PolyLog[2, (-I)*E^-(I*ArcTan[a*x])])$ /(a\*Sqrt[c + a^2\*c\*x^2]) - (I\*c\*Sqrt[1 + a^2\*x^2]\*ArcTan[a\*x]\*PolyLog[2, I\* E^(I\*ArcTan[a\*x])])/(a\*Sqrt[c + a^2\*c\*x^2]) - (c\*Sqrt[1 + a^2\*x^2]\*PolyLog[ 3,  $(-I)*E^{(x+1)*}$  (I\*ArcTan[a\*x])])/(a\*Sqrt[c + a^2\*c\*x^2]) + (c\*Sqrt[1 + a^2\*x^2]\* PolyLog[3, I\*E^(I\*ArcTan[a\*x])])/(a\*Sqrt[c + a^2\*c\*x^2])

**Rubi**  $[A]$  time = 0.215215, antiderivative size = 340, normalized size of antiderivative = 1., number of steps used = 12, number of rules used = 9, integrand size = 21,  $\frac{\text{number of rules}}{\text{integrand size}}$  $= 0.429$ , Rules used  $= \{4880, 4890, 4888, 4181, 2531, 2282, 6589, 217, 206\}$ 

$$
\frac{ic\sqrt{a^2x^2+1}\tan^{-1}(ax)PolyLog(2,-ie^{i\tan^{-1}(ax)})}{a\sqrt{a^2cx^2+c}}-\frac{ic\sqrt{a^2x^2+1}\tan^{-1}(ax)PolyLog(2,ie^{i\tan^{-1}(ax)})}{a\sqrt{a^2cx^2+c}}-\frac{c\sqrt{a^2x^2+1}PolyLog(2,ie^{i\tan^{-1}(ax)})}{a\sqrt{a^2cx^2+c}}
$$

Antiderivative was successfully verified.

[In] Int  $[Sqrt[c + a^2*c*x^2]*ArcTan[a*x]^2,x]$ 

 $[Out] -((Sqrt[c + a^2*c*x^2]*ArcTan[a*x])/a) + (x*Sqrt[c + a^2*c*x^2]*ArcTan[a*x])$  $^2$ )/2 - (I\*c\*Sqrt[1 + a<sup>2</sup>\*x<sup>2</sup>]\*ArcTan[E<sup>^</sup>(I\*ArcTan[a\*x])]\*ArcTan[a\*x]<sup>2</sup>)/(a\*  $Sqrt[c + a^2*c*x^2]$  +  $(Sqrt[c]*ArcTanh[(a*Sqrt[c]*x)/Sqrt[c + a^2*c*x^2])$ /a +  $(I * c * Sqrt[1 + a^2 * x^2] * ArcTan[a * x] * PolyLog[2, (-I) * E^*(I * ArcTan[a * x])])$ /(a\*Sqrt[c + a^2\*c\*x^2]) - (I\*c\*Sqrt[1 + a^2\*x^2]\*ArcTan[a\*x]\*PolyLog[2, I\* E^(I\*ArcTan[a\*x])])/(a\*Sqrt[c + a^2\*c\*x^2]) - (c\*Sqrt[1 + a^2\*x^2]\*PolyLog[ 3,  $(-I)*E^{(x+1)}[a*x])]/(a*Sqrt[c + a^2*c*x^2]) + (c*Sqrt[1 + a^2*x^2]*$ PolyLog[3,  $I*E^([1*ArcTan[a*x]))/(\text{a}*Sqrt[c + a^2*c*x^2])$ 

# Rule 4880

 $Int[((a_{\_}) + ArcTan[(c_{\_})*(x_{\_})]*(b_{\_}))(^c(p_{\_})*(d_{\_}) + (e_{\_})*(x_{\_})^c)(q_{\_})$ , x\_ Symbol] :>  $-Simp[(b*p*(d + e*x^2)^q*(a + b*ArcTan[c*x])^(p - 1))/(2*c*q*(2*$ q + 1)), x] +  $(\text{Dist}[(2*d*q)/(2*q + 1), \text{ Int}[(d + e*x^2)^(q - 1)*(a + b*ArcTa$  $n[c*x])^p$ , x], x] + Dist[(b^2\*d\*p\*(p - 1))/(2\*q\*(2\*q + 1)), Int[(d + e\*x^2)  $\hat{q}$  - 1)\*(a + b\*ArcTan[c\*x])^(p - 2), x], x] + Simp[(x\*(d + e\*x^2)^q\*(a + b \*ArcTan[c\*x])^p)/(2\*q + 1), x]) /; FreeQ[{a, b, c, d, e}, x] && EqQ[e, c^2\* d] && GtQ[q, 0] && GtQ[p, 1]

# Rule 4890

 $Int[((a_{\_}) + ArcTan[(c_{\_}) * (x_{\_})] * (b_{\_}) )^(p_{\_})/Sqrt[(d_{\_}) + (e_{\_}) * (x_{\_})^2], x_{\_}S$ ymbol] :> Dist[Sqrt[1 + c^2\*x^2]/Sqrt[d + e\*x^2], Int[(a + b\*ArcTan[c\*x])^p /Sqrt[1 + c^2\*x^2], x], x] /; FreeQ[{a, b, c, d, e}, x] && EqQ[e, c^2\*d] && IGtQ[p, 0] && !GtQ[d, 0]

# Rule 4888

 $Int[((a_{-}.) + ArcTan[(c_{-}.)*(x_{-})]*(b_{-}.))^(p_{-}.)/Sqrt[(d_{-}) + (e_{-}.)*(x_{-})^2], x_S$ ymbol] :> Dist[1/(c\*Sqrt[d]), Subst[Int[(a + b\*x)^p\*Sec[x], x], x, ArcTan[c \*x]], x] /; FreeQ[{a, b, c, d, e}, x] && EqQ[e, c^2\*d] && IGtQ[p, 0] && GtQ [d, 0]

# Rule 4181

 $Int[csc[(e_{.}) + Pi*(k_{.}) + (f_{.})*(x_{.})]*((c_{.}) + (d_{.})*(x_{.}))^-(m_{.}), x_Symbol$ ] :>  $Simp[(-2*(- + d*x)^m*ArcTanh[E^-(I*k*pi)*E^-(I*(e + f*x))])/f, x] + (-Di$ st $[(d*m)/f, Int[(c + d*x)^{(m - 1)}*Log[1 - E^(I*k*Pi)*E^(I*(e + f*x))]$ , x],  $x]$  + Dist[(d\*m)/f, Int[(c + d\*x)^(m - 1)\*Log[1 + E^(I\*k\*Pi)\*E^(I\*(e + f\*x)) ], x], x]) /; FreeQ[{c, d, e, f}, x] && IntegerQ[2\*k] && IGtQ[m, 0]

# Rule 2531

Int $[Log[1 + (e_{.}) * ((F_{.}) ^*((c_{.}) * ((a_{.}) + (b_{.}) * (x_{.}))))^(n_{.})] * ((f_{.}) + (g_{.})$  $*(x_$ ))^(m\_.), x\_Symbol] :> -Simp[((f + g\*x)^m\*PolyLog[2, -(e\*(F^(c\*(a + b\*x )))^n)])/(b\*c\*n\*Log[F]), x] + Dist[(g\*m)/(b\*c\*n\*Log[F]), Int[(f + g\*x)^(m -1)\*PolyLog[2,  $-(e*(F^c(c*(a + b*x)))^n), x, x]$ ,  $x$ ] /; FreeQ[{F, a, b, c, e, f , g, n}, x] && GtQ[m, 0]

### Rule 2282

Int[u\_, x\_Symbol] :> With[ $\{v = FunctionOfExponential[u, x]\}$ , Dist[v/D[v, x] , Subst[Int[FunctionOfExponentialFunction[u, x]/x, x], x, v], x]] /; Functi onOfExponentialQ[u, x] && !MatchQ[u,  $(w_{{-}})*(a_{{-}})*(v_{{-}})(n_{{-}})^(m_{{-}})$  /; FreeQ[ {a, m, n}, x] && IntegerQ[m\*n]] && !MatchQ[u, E^((c\_.)\*((a\_.) + (b\_.)\*x))\*  $(F_{\text{c}})[v_{\text{c}}]$  /; FreeQ[{a, b, c}, x] && InverseFunctionQ[F[x]]]

### Rule 6589

Int[PolyLog[n\_, (c\_.)\*((a\_.) + (b\_.)\*(x\_))^(p\_.)]/((d\_.) + (e\_.)\*(x\_)), x\_S ymbol] :> Simp[PolyLog[n + 1, c\*(a + b\*x)^p]/(e\*p), x] /; FreeQ[{a, b, c, d , e, n, p}, x] && EqQ[b\*d, a\*e]

# Rule 217

 $Int[1/Sqrt[(a]) + (b_.)*(x_-)^2], x_Symbol]$  :> Subst $[Int[1/(1 - b*x^2), x],$  $x, x/Sqrt[a + b*x^2]]$  /; FreeQ[{a, b}, x] && !GtQ[a, 0]

# Rule 206

 $Int[((a_+) + (b_+) * (x_-)^2)^{-(-1)}, x_Symb01]$  :>  $Simp[(1 * ArcTanh[(Rt[-b, 2] * x)/$ Rt[a, 2]])/(Rt[a, 2]\*Rt[-b, 2]), x] /; FreeQ[{a, b}, x] && NegQ[a/b] && (Gt Q[a, 0] || LtQ[b, 0])

### Rubi steps

$$
\int \sqrt{c+a^2cx^2} \tan^{-1}(ax)^2 dx = -\frac{\sqrt{c+a^2cx^2} \tan^{-1}(ax)}{a} + \frac{1}{2}x\sqrt{c+a^2cx^2} \tan^{-1}(ax)^2 + \frac{1}{2}c \int \frac{\tan^{-1}(ax)^2}{\sqrt{c+a^2cx^2}} dx + c \int \frac{\sqrt{c+a^2cx^2}}{\sqrt{c+a^2cx^2}} dx
$$
\n
$$
= -\frac{\sqrt{c+a^2cx^2} \tan^{-1}(ax)}{a} + \frac{1}{2}x\sqrt{c+a^2cx^2} \tan^{-1}(ax)^2 + c \operatorname{Subst} \left( \int \frac{1}{1-a^2cx^2} dx, x, \frac{\sqrt{c+a^2cx^2}}{\sqrt{c+a^2cx^2}} dx \right)
$$
\n
$$
= -\frac{\sqrt{c+a^2cx^2} \tan^{-1}(ax)}{a} + \frac{1}{2}x\sqrt{c+a^2cx^2} \tan^{-1}(ax)^2 + \frac{\sqrt{c}\tanh^{-1}\left(\frac{a\sqrt{cx}}{\sqrt{c+a^2cx^2}}\right)}{a} + \frac{(c\sqrt{1+a^2cx^2} + \sqrt{c+a^2cx^2})}{a\sqrt{c+a^2cx^2}} dx
$$
\n
$$
= -\frac{\sqrt{c+a^2cx^2} \tan^{-1}(ax)}{a} + \frac{1}{2}x\sqrt{c+a^2cx^2} \tan^{-1}(ax)^2 - \frac{ic\sqrt{1+a^2x^2} \tan^{-1}\left(e^{i\tan^{-1}(ax)}\right) \tan^{-1}(ax)}{a\sqrt{c+a^2cx^2}} dx
$$
\n
$$
= -\frac{\sqrt{c+a^2cx^2} \tan^{-1}(ax)}{a} + \frac{1}{2}x\sqrt{c+a^2cx^2} \tan^{-1}(ax)^2 - \frac{ic\sqrt{1+a^2x^2} \tan^{-1}\left(e^{i\tan^{-1}(ax)}\right) \tan^{-1}(ax)}{a\sqrt{c+a^2cx^2}} dx
$$
\n
$$
= -\frac{\sqrt{c+a^2cx^2} \tan^{-1}(ax)}{a} + \frac{1}{2}x\sqrt{c+a^2cx^2} \tan^{-1}(ax)^2 - \frac{ic\sqrt{1+a^2x^2} \tan^{-1}\left(e^{i\tan^{-1}(ax)}\right) \tan^{-1}(ax)}{a\sqrt{c+a^2cx^2}}
$$

**Mathematica [A]** time = 0.381306, size = 201, normalized size = 0.59  

$$
\sqrt{c(a^2x^2+1)}\left(2i\tan^{-1}(ax)PolyLog(2,-ie^{i\tan^{-1}(ax)})-2i\tan^{-1}(ax)PolyLog(2,ie^{i\tan^{-1}(ax)})-2PolyLog(3,-ie^{i\tan^{-1}(ax)})\right)
$$

Warning: Unable to verify antiderivative.

[In] Integrate[Sqrt[c + a^2\*c\*x^2]\*ArcTan[a\*x]^2,x]

```
[Out] (Sqrt[c*(1 + a^2*x^2)]*(-2*Sqrt[1 + a^2*x^2]*ArcTan[a*x] + a*x*Sqrt[1 + a^2]*x^2] * ArcTan[a*x]^2 - (2*I) * ArcTan[E^-(I*ArcTan[a*x])]*ArcTan[a*x]^2 + 2*ArcTanh[(a*x)/Sqrt[1 + a^2*x^2]] + (2*I)*ArcTan[a*x]*PolyLog[2, (-I)*E^-(I*ArcT])an[a*x])] - (2*I)*ArcTan[a*x]*PolyLog[2, I*E^(I*ArcTan[a*x])] - 2*PolyLog[3
, (-I)*E^(I*ArcTan[a*x])] + 2*PolyLog[3, I*E^(I*ArcTan[a*x])]))/(2*a*Sqrt[1
+ a^2*x^2]
```
**Maple [A]** time = 0.405, size = 268, normalized size =  $0.8$ 

$$
\frac{\arctan (ax) (\arctan (ax) xa - 2)}{2 a} \sqrt{c (ax - i) (ax + i)} + \frac{2}{a} \sqrt{c (ax - i) (ax + i)} \left(i (\arctan (ax))^2 \ln \left(1 + i(1 + iax)\frac{1}{\sqrt{a^2 x^2}}\right)\right)
$$

Verification of antiderivative is not currently implemented for this CAS.

[In]  $int(arctan(a*x)^2*(a^2*c*x^2+c)^(1/2),x)$ 

```
[Out] 1/2/a*(c*(a*x-I)*(a*x+I))^(1/2)*arctan(a*x)*(arctan(a*x)*xa-2)+1/2*I*(c*(a*x))*x-I)*(a*x+I))^(1/2)*(I*arctan(a*x)^2*ln(1+I*(1+I*a*x)/(a^2*x^2+1)^(1/2))-I*arctan(a*x)^2*ln(1-I*(1+I*axx)/(a^2*x^2+1)^(1/2))+2*arctan(a*x)*polylog(2,-I*(1+I*a*x)/(a^2*x^2+1)^(1/2))-2*arctan(a*x)*polylog(2,I*(1+I*a*x)/(a^2*x^
2+1)^(1/2))+2*I*polylog(3,-I*(1+I*a*x)/(a^2*x^2+1)^(1/2))-2*I*polylog(3,I*(
1+I*a*x)/(a^2*x^2+1)^(1/2)-4*arctan((1+I*a*x)/(a^2*x^2+1)^(1/2)))/a/(a^2*x^2)
```
**Maxima [F(-2)]** time = 0,, size = 0, normalized size = 0.

```
Exception raised: ValueError
```
Verification of antiderivative is not currently implemented for this CAS.

```
[In] integrate(arctan(a*x)^2*(a^2*c*x^2+c)^(1/2),x, algorithm="maxima")
```
[Out] Exception raised: ValueError

**Fricas [F]** time = 0., size = 0, normalized size = 0.

integral  $\left(\sqrt{a^2cx^2} + c \arctan (ax)^2, x\right)$ 

Verification of antiderivative is not currently implemented for this CAS.

```
[In] integrate(arctan(a*x)^2*(a^2*c*x^2+c)^(1/2),x, algorithm="fricas")
```

```
[Out] integral(sqrt(a^2*c*x^2 + c)*arctan(a*x)^2, x)
```
**Sympy [F]** time = 0., size = 0, normalized size = 0.

$$
\int \sqrt{c\left(a^2x^2+1\right)}\,\mathrm{atan}^2\left(ax\right)dx
$$

Verification of antiderivative is not currently implemented for this CAS.

```
[In] integrate(atan(a*x)**2*(a**2*c*x**2+c)**(1/2),x)
```
[Out] Integral(sqrt(c\*(a\*\*2\*x\*\*2 + 1))\*atan(a\*x)\*\*2, x)

**Giac [F(-2)]** time = 0., size = 0, normalized size = 0.

Exception raised: TypeError

Verification of antiderivative is not currently implemented for this CAS.

```
[In] integrate(arctan(a*x)^2*(a^2*c*x^2+c)^(1/2),x, algorithm="giac")
```
[Out] Exception raised: TypeError

1509

**3.311** 
$$
\int \frac{\sqrt{c+a^2cx^2}\tan^{-1}(ax)^2}{x} dx
$$

Optimal. Leaf size=439

$$
-\frac{2ic\sqrt{a^2x^2+1}\text{PolyLog}\left(2,-\frac{i\sqrt{1+iax}}{\sqrt{1-iax}}\right)}{\sqrt{a^2cx^2+c}}+\frac{2ic\sqrt{a^2x^2+1}\text{PolyLog}\left(2,\frac{i\sqrt{1+iax}}{\sqrt{1-iax}}\right)}{\sqrt{a^2cx^2+c}}+\frac{2ic\sqrt{a^2x^2+1}\tan^{-1}(ax)\text{PolyLog}\left(2,-e^{ax}\right)}{\sqrt{a^2cx^2+c}}
$$

[Out] Sqrt[c + a^2\*c\*x^2]\*ArcTan[a\*x]^2 +  $((4*I)*c*Sqrt[1 + a^2***2]*ArcTan[a*x]*$  $ArcTan[Sqrt[1 + I*axx]/Sqrt[1 - I*axx]])/Sqrt[c + a^2*c*x^2] - (2*c*Sqrt[1$ + a^2\*x^2]\*ArcTan[a\*x]^2\*ArcTanh[E^(I\*ArcTan[a\*x])])/Sqrt[c + a^2\*c\*x^2] +  $((2*I)*c*Sqrt[1 + a^2*x^2]*ArcTan[a*x]*PolyLog[2, -E^*(I*ArcTan[a*x)])/Sqrt$  $[c + a^2*c*x^2] - ((2*I)*c*Sqrt[1 + a^2*x^2]*ArcTan[a*x]*PolyLog[2, E^(I*Ar$ cTan[a\*x])])/Sqrt[c + a^2\*c\*x^2] -  $((2*1)*c*Sqrt[1 + a^2**2]*PolyLog[2,$   $(($  $-1)*Sqrt[1 + I*axx]/Sqrt[1 - I*axx]])/Sqrt[c + a^2*c*x^2] + ((2*I)*c*Sqrt[1 + I*axz]))/Sqrt[c + a^2*c*x^2]$  $1 + a^2*x^2]*PolyLog[2, (I*Sqrt[1 + I*axx])/Sqrt[1 - I*axx]])/Sqrt[c + a^2*$ c\*x^2] -  $(2 * c * Sqrt[1 + a^2 * x^2] * PolyLog[3, -E^*(I * ArcTan[a * x])])/Sqrt[c + a^2]$  $2*c*x^2$ ] +  $(2*c*Sqrt[1 + a^2*x^2]*PolyLog[3, E^(I*ArcTan[a*x])])/Sqrt[c + a^2*x^2]$  $^2*c*x^2]$ 

**Rubi**  $[A]$  time = 0.513494, antiderivative size = 439, normalized size of antiderivative = 1., number of steps used = 13, number of rules used = 10, integrand size = 24,  $\frac{\text{number of rules}}{\text{integrand size}}$  $= 0.417$ , Rules used  $= \{4950, 4958, 4956, 4183, 2531, 2282, 6589, 4930, 4890, 4880\}$ 

$$
-\frac{2ic\sqrt{a^2x^2+1}\text{PolyLog}\left(2,-\frac{i\sqrt{1+iax}}{\sqrt{1-iax}}\right)}{\sqrt{a^2cx^2+c}}+\frac{2ic\sqrt{a^2x^2+1}\text{PolyLog}\left(2,\frac{i\sqrt{1+iax}}{\sqrt{1-iax}}\right)}{\sqrt{a^2cx^2+c}}+\frac{2ic\sqrt{a^2x^2+1}\tan^{-1}(ax)\text{PolyLog}\left(2,-e^{ax}\right)}{\sqrt{a^2cx^2+c}}
$$

Antiderivative was successfully verified.

[In] Int $[(Sqrt[c + a^2*c*x^2]*ArcTan[a*x]^2)/x,x]$ 

```
[Out] Sqrt[c + a^2*c*x^2]*ArcTan[a*x]^2 + ((4*I)*c*Sqrt[1 + a^2***2]*ArcTan[a*x]*ArcTan[Sqrt[1 + I*axx]/Sqrt[1 - I*axx]])/Sqrt[c + a^2*c*x^2] - (2*c*Sqrt[1+ a^2*x^2]*ArcTan[a*x]^2*ArcTanh[E^(I*ArcTan[a*x])])/Sqrt[c + a^2*c*x^2] +
((2\ast I)*c*\mathrm{Sqrt}[1 + a^2*\mathrm{x}^2]*\mathrm{Arctan}[a*\mathrm{x}]*\mathrm{PolyLog}[2, -E^*(I*\mathrm{Arctan}[a*\mathrm{x}])])/\mathrm{Sqrt}[c + a^2*c*x^2] - ((2*I)*c*Sqrt[1 + a^2*x^2]*ArcTan[a*x]*PolyLog[2, E^(I*ArcTan[a*x])]/Sqrt[c + a^2*c*x^2] - ((2*I)*c*Sqrt[1 + a^2*x^2]*PolyLog[2, ((1*I)*c*Sqrt[2 + a^2*x^2]))]-1)*Sqrt[1 + I*axx]/Sqrt[1 - I*axx]])/Sqrt[c + a^2*c*x^2] + ((2*I)*c*Sqrt[1 + I*axz]))/Sqrt[c + a^2*c*x^2]1 + a^2*x^2]*PolyLog[2, (I*Sqrt[1 + I*axx])/Sqrt[1 - I*axx]])/Sqrt[c + a^2*c*x^2] - (2*c*Sqrt[1 + a^2*x^2]*PolyLog[3, -E^-(I*ArcTan[a*x])])/Sqrt[c + a^22*c*x^2] + (2*c*Sqrt[1 + a^2*x^2]*PolyLog[3, E^(I*ArcTan[a*x)])/Sqrt[c + a^2*x^2]^{\sim}2*c*x^{\sim}2]
```
# Rule 4950

Int $[(a_*) + ArcTan[(c_*)*(x_*)](b_*)^*(b_*)^*(f_*)*(x_*))^*(m_*)*(d_*) + (e_*.$  $(*)*(x_0^2)^(q_.)$ , x\_Symbol] :> Dist[d, Int[(f\*x)^m\*(d + e\*x^2)^(q - 1)\*(a + b\*ArcTan[c\*x])^p, x], x] + Dist[(c^2\*d)/f^2, Int[(f\*x)^(m + 2)\*(d + e\*x^2)^  $(q - 1)*(a + b*ArcTan[c*x])^p, x, x]$ ,  $x$ ] /; FreeQ[{a, b, c, d, e, f, m}, x] && EqQ[e,  $c^2*d$ ] && GtQ[q, 0] && IGtQ[p, 0] && (RationalQ[m] || (EqQ[p, 1] && IntegerQ[q]))

### Rule 4958

 $Int[((a_{-.}) + ArcTan[(c_{-.})*(x_{-})]*(b_{-.}))^(p_{-.})/((x_{-})*Sqrt[(d_{-}) + (e_{-.})*(x_{-})^2]$ ]), x\_Symbol] :> Dist[Sqrt[1 + c^2\*x^2]/Sqrt[d + e\*x^2], Int[(a + b\*ArcTan[  $c*x$ ])^p/(x\*Sqrt[1 +  $c^2*x^2$ ]), x], x] /; FreeQ[{a, b, c, d, e}, x] && EqQ[e , c^2\*d] && IGtQ[p, 0] && !GtQ[d, 0]

### Rule 4956

 $Int[((a_{-.}) + ArcTan[(c_{-.})*(x_{-})]*(b_{-.}))^(p_{-})/((x_{-})*Sqrt[(d_{-}) + (e_{-.})*(x_{-})^2]$ ),  $x_Symbo1]$  :>  $Dist[1/Sqrt[d]$ ,  $Subst[Int[(a + b*x)^p * Csc[x], x]$ , x, ArcTan  $[c*x]$ , x] /; FreeQ[{a, b, c, d, e}, x] && EqQ[e, c<sup> $\sim$ </sup>2\*d] && IGtQ[p, 0] && G tQ[d, 0]

# Rule 4183

 $Int[{\csc}[(e_{.}) + (f_{.}) * (x_{.})] * ((c_{.}) + (d_{.}) * (x_{.}))^-(m_{.}), x_{.}Symbol]$  :> Simp[(  $-2*(c + d*x)^m*ArcTanh[E^{(x+ f*x)})]/f, x] + (-Dist[(d*m)/f, Int[(c + d$  $*x)$ ^(m - 1)\*Log[1 - E^(I\*(e + f\*x))], x], x] + Dist[(d\*m)/f, Int[(c + d\*x)^  $(m - 1) * Log[1 + E^{(x + f * x)}], x], x]$ , x]) /; FreeQ[{c, d, e, f}, x] && IGtQ [m, 0]

# Rule 2531

Int $[Log[1 + (e_{.}) * ((F_{.}) ^*((c_{.}) * ((a_{.}) + (b_{.}) * (x_{.}))))^(n_{.})] * ((f_{.}) + (g_{.})$  $*(x_$ ))^(m\_.), x\_Symbol] :> -Simp[((f + g\*x)^m\*PolyLog[2, -(e\*(F^(c\*(a + b\*x )))^n)])/(b\*c\*n\*Log[F]), x] + Dist[(g\*m)/(b\*c\*n\*Log[F]), Int[(f + g\*x)^(m -1)\*PolyLog[2,  $-(e*(F^c(c*(a + b*x)))^n), x], x]$ , x] /; FreeQ[{F, a, b, c, e, f , g, n}, x] && GtQ[m, 0]

### Rule 2282

Int[u\_, x\_Symbol] :> With[ $\{v = FunctionOfExponential[u, x]\}$ , Dist[v/D[v, x] , Subst[Int[FunctionOfExponentialFunction[u, x]/x, x], x, v], x]] /; Functi onOfExponentialQ[u, x] && !MatchQ[u,  $(w_*)*(a_*)*(v_*)^*(n_-))^m(m_*)$  /; FreeQ[ {a, m, n}, x] && IntegerQ[m\*n]] && !MatchQ[u, E^((c\_.)\*((a\_.) + (b\_.)\*x))\*  $(F_{\_})[v_{\_}]$  /; FreeQ[{a, b, c}, x] && InverseFunctionQ[F[x]]]

### Rule 6589

Int[PolyLog[n\_, (c\_.)\*((a\_.) + (b\_.)\*(x\_))^(p\_.)]/((d\_.) + (e\_.)\*(x\_)), x\_S ymbol] :> Simp[PolyLog[n + 1, c\*(a + b\*x)^p]/(e\*p), x] /; FreeQ[{a, b, c, d , e, n, p}, x] && EqQ[b\*d, a\*e]

### Rule 4930

Int $[(a_*) + ArcTan[(c_*)*(x_*)](b_*)^*(b_*)^*(x_*)*(d_*) + (e_*)*(x_*)^2^*(q_*)$ .), x\_Symbol] :> Simp[((d + e\*x^2)^(q + 1)\*(a + b\*ArcTan[c\*x])^p)/(2\*e\*(q + 1)), x] - Dist $[(b*p)/(2*c*(q + 1))$ , Int $[(d + e*x^2)^q*(a + b*ArCTan[c*x])^2]$  $(p - 1), x, x]$  /; FreeQ[{a, b, c, d, e, q}, x] && EqQ[e, c^2\*d] && GtQ[p, 0] && NeQ[q, -1]

### Rule 4890

 $Int[((a_{-}.) + ArcTan[(c_{-}.)*(x_{-})]*(b_{-}.))^(p_{-}.)/Sqrt[(d_{-}) + (e_{-}.)*(x_{-})^2], x_S$ ymbol] :> Dist[Sqrt[1 + c^2\*x^2]/Sqrt[d + e\*x^2], Int[(a + b\*ArcTan[c\*x])^p  $\sqrt{2x^2 + 1 + c^2x^2}$ , x], x] /; FreeQ[{a, b, c, d, e}, x] && EqQ[e, c<sup>2\*d]</sup> && IGtQ[p, 0] && !GtQ[d, 0]

# Rule 4886

 $Int[((a_{-}.) + ArcTan[(c_{-}.)*(x_{-})]*(b_{-}.))/Sqrt[(d_{-}) + (e_{-}.)*(x_{-})^2], x_Symbol]$ :>  $Simp[(-2*I*(a + b*ArcTan[c*x])*ArcTan[Sqrt[1 + I*c*x]/Sqrt[1 - I*c*x]])$  /(c\*Sqrt[d]), x] + (Simp[(I\*b\*PolyLog[2, -((I\*Sqrt[1 + I\*c\*x])/Sqrt[1 - I\*c \*x])])/(c\*Sqrt[d]), x] - Simp[(I\*b\*PolyLog[2, (I\*Sqrt[1 + I\*c\*x])/Sqrt[1 - I\*c\*x]])/(c\*Sqrt[d]), x]) /; FreeQ[{a, b, c, d, e}, x] && EqQ[e, c^2\*d] && GtQ[d, 0]

# Rubi steps

$$
\int \frac{\sqrt{c+a^2cx^2}\tan^{-1}(ax)^2}{x} dx = c \int \frac{\tan^{-1}(ax)^2}{x\sqrt{c+a^2cx^2}} dx + (a^2c) \int \frac{x\tan^{-1}(ax)^2}{\sqrt{c+a^2cx^2}} dx
$$
  
\n
$$
= \sqrt{c+a^2cx^2}\tan^{-1}(ax)^2 - (2ac) \int \frac{\tan^{-1}(ax)}{\sqrt{c+a^2cx^2}} dx + \frac{(c\sqrt{1+a^2x^2})\int \frac{\tan^{-1}(ax)^2}{x\sqrt{1+a^2x^2}} dx}{\sqrt{c+a^2cx^2}}
$$
  
\n
$$
= \sqrt{c+a^2cx^2}\tan^{-1}(ax)^2 + \frac{(c\sqrt{1+a^2x^2})\text{Subst}\left(\int x^2\csc(x) dx, x, \tan^{-1}(ax)\right)}{\sqrt{c+a^2cx^2}} - \frac{(2ac\sqrt{1+a^2x^2})\tan^{-1}(ax)}{\sqrt{c+a^2cx^2}} - \frac{4ic\sqrt{1+a^2x^2}\tan^{-1}(ax)\tan^{-1}(\frac{\sqrt{1+iax}}{\sqrt{1-iax}})}{\sqrt{c+a^2cx^2}} - \frac{2c\sqrt{1+a^2x^2}\tan^{-1}(ax)}{\sqrt{c+a^2cx^2}} - \frac{2c\sqrt{1+a^2x^2}\tan^{-1}(ax)}{\sqrt{c+a^2cx^2}} - \frac{2c\sqrt{1+a^2x^2}\tan^{-1}(ax)}{\sqrt{c+a^2cx^2}} - \frac{2c\sqrt{1+a^2x^2}\tan^{-1}(ax)}{\sqrt{c+a^2cx^2}} - \frac{2c\sqrt{1+a^2x^2}\tan^{-1}(ax)}{\sqrt{c+a^2cx^2}} - \frac{2c\sqrt{1+a^2x^2}\tan^{-1}(ax)}{\sqrt{c+a^2cx^2}} - \frac{2c\sqrt{1+a^2x^2}\tan^{-1}(ax)}{\sqrt{c+a^2cx^2}} - \frac{2c\sqrt{1+a^2x^2}\tan^{-1}(ax)}{\sqrt{c+a^2cx^2}} - \frac{2c\sqrt{1+a^2x^2}\tan^{-1}(ax)}{\sqrt{c+a^2cx^2}} - \frac{2c\sqrt{1+a^2x^2}\tan^{-1}(ax)}{\sqrt{c+a^2cx^2}} - \frac{2c\sqrt{1+a^2x^2}\tan^{-1}(ax)}{\sqrt{c+a^2cx^2}} - \frac{2c\
$$

**Mathematica [A]** time = 0.255023, size = 250, normalized size = 0.57  

$$
\sqrt{a^2cx^2 + c} \left(2i\tan^{-1}(ax)PolyLog(2, -e^{i\tan^{-1}(ax)}) - 2i\tan^{-1}(ax)PolyLog(2, e^{i\tan^{-1}(ax)}) - 2iPolyLog(2, -ie^{i\tan^{-1}(ax)})\right)
$$

Warning: Unable to verify antiderivative.

```
[In] Integrate[(Sqrt[c + a^2*c*x^2]*ArcTan[a*x]^2)/x,x]
```

```
[Out] (Sqrt[c + a^2*c*x^2]*(Sqrt[1 + a^2*x^2]*ArcTan[a*x]^2 + ArcTan[a*x]^2*Log[1
 - E^(I*ArcTan[a*x])] - 2*ArcTan[a*x]*Log[1 - I*E^(I*ArcTan[a*x])] + 2*ArcT
an[a*x]*Log[1 + I*E^(I*ArcTan[a*x])] - ArcTan[a*x]^2*Log[1 + E^(I*ArcTan[a*
x])] + (2*I)*ArcTan[a*x]*PolyLog[2, -E^(I*ArcTan[a*x])] - (2*I)*PolyLog[2,(-I)*E^([1*ArcTan[a*x])] + (2*I)*PolyLog[2, I*E^([1*ArcTan[a*x])] - (2*I)*ArcTan[a*x]*PolyLog[2, E^{(1*Arctan[a*x])] - 2*PolyLog[3, -E^{(1*Arctan[a*x])] +2*PolyLog[3, E^{(1*ArcTan[a*x]}))))/Sqrt[1 + a<sup>2*x^2</sup>]
```
**Maple [A]** time =  $0.454$ , size =  $337$ , normalized size =  $0.8$ 

$$
\sqrt{c (ax - i) (ax + i)} (\arctan (ax))^{2} + i \sqrt{c (ax - i) (ax + i)} \left( i (\arctan (ax))^{2} \ln \left( 1 + (1 + iax) \frac{1}{\sqrt{a^{2} x^{2} + 1}} \right) - i (\arctan (ax))^{2} \ln \left( 1 + iax \right) \right)
$$

Verification of antiderivative is not currently implemented for this CAS.

[In]  $int(arctan(a*x)^2*(a^2*c*x^2+c)^(1/2)/x,x)$ 

```
[Out] (c*(a*x-I)*(a*x+I))^(1/2)*arctan(a*x)^2+I*(c*(a*x-I)*(a*x+I))^(1/2)*(I*arctan(a*x)^2*ln(1+(1+I*a*x)/(a^2*x^2+1)^(1/2))-I*arctan(a*x)^2*ln(1-(1+I*a*x)/
(a^2*x^2+1)^(1/2)) -2*I*arctan(a*x)*ln(1+I*(1+I*a*x)/(a^2*x^2+1)^(1/2))+2*I*arctan(a*x)*ln(1-I*(1+I*axx)/(a^2*x^2+1)^(1/2))+2*arctan(a*x)*polylog(2,-(1))+I*a*x)/(a^2*x^2+1)^(1/2)-2*arctan(a*x)*polylog(2,(1+I*ax))/(a^2*x^2+1)^(1)/2))+2*I*polylog(3,-(1+I*a*x)/(a^2*x^2+1)^(1/2))-2*I*polylog(3,(1+I*a*x)/(a
2*x^2+1)^(1/2)-2*dilog(1+I*(1+I*ax))/(a^2*x^2+1)^(1/2))+2*dilog(1-I*(1+I*c))a*x)/(a^2*x^2+1)^(1/2))/(a^2*x^2+1)^(1/2)
```

```
Maxima [F(-2)] time = 0., size = 0, normalized size = 0.
                            Exception raised: ValueError
```
Verification of antiderivative is not currently implemented for this CAS.

```
[In] integrate(arctan(a*x)^2*(a^2*c*x^2+c)^(1/2)/x,x, algorithm="maxima")
```
[Out] Exception raised: ValueError

**Fricas [F]** time = 0., size = 0, normalized size = 0.

$$
integral\left(\frac{\sqrt{a^2cx^2+c}\arctan\left(ax\right)^2}{x},x\right)
$$

Verification of antiderivative is not currently implemented for this CAS.

[In] integrate(arctan(a\*x)^2\*(a^2\*c\*x^2+c)^(1/2)/x,x, algorithm="fricas")

[Out] integral(sqrt(a^2\*c\*x^2 + c)\*arctan(a\*x)^2/x, x)

**Sympy [F]** time = 0., size = 0, normalized size = 0.

$$
\int \frac{\sqrt{c\left(a^2x^2+1\right)}\operatorname{atan}^2(ax)}{x} dx
$$

Verification of antiderivative is not currently implemented for this CAS.

[In] integrate(atan(a\*x)\*\*2\*(a\*\*2\*c\*x\*\*2+c)\*\*(1/2)/x,x)

[Out] Integral(sqrt(c\*(a\*\*2\*x\*\*2 + 1))\*atan(a\*x)\*\*2/x, x)

**Giac [F]** time = 0., size = 0, normalized size = 0.

$$
\int \frac{\sqrt{a^2cx^2 + c} \arctan (ax)^2}{x} dx
$$

Verification of antiderivative is not currently implemented for this CAS.

[In] integrate(arctan(a\*x)^2\*(a^2\*c\*x^2+c)^(1/2)/x,x, algorithm="giac")

[Out] integrate(sqrt(a^2\*c\*x^2 + c)\*arctan(a\*x)^2/x, x)
**3.312** 
$$
\int \frac{\sqrt{c+a^2cx^2} \tan^{-1}(ax)^2}{x^2} dx
$$

Optimal. Leaf size=458

$$
\frac{2iac\sqrt{a^2x^2+1}PolyLog\left(2,-\frac{\sqrt{1+iax}}{\sqrt{1-iax}}\right)}{\sqrt{a^2cx^2+c}}-\frac{2iac\sqrt{a^2x^2+1}PolyLog\left(2,\frac{\sqrt{1+iax}}{\sqrt{1-iax}}\right)}{\sqrt{a^2cx^2+c}}+\frac{2iac\sqrt{a^2x^2+1}\tan^{-1}(ax)PolyLog\left(2,-\frac{\sqrt{a^2x^2+1}}{\sqrt{a^2x^2+c^2}}\right)}{\sqrt{a^2cx^2+c^2}}\right)
$$

 $[Out] -((Sqrt[c + a^2*c*x^2]*ArcTan[a*x]^2)/x) - ((2*I)*a*c*Sqrt[1 + a^2*x^2]*Arc$ Tan $[E^-(I*ArcTan[a*x])]*ArcTan[a*x]^2)/Sqrt[c + a^2*c*x^2] - (4*a*c*Sqrt[1 +$  $a^2*x^2]*ArcTan[a*x]*ArcTanh[Sqrt[1 + I*a*x]/Sqrt[1 - I*a*x]])/Sqrt[c + a^r]$  $2*c*x^2$ ] +  $((2*I)*a*c*Sqrt[1 + a^2*x^2]*ArcTan[a*x]*PolyLog[2, (-I)*E^-(I*Ar$ cTan[a\*x])])/Sqrt[c + a^2\*c\*x^2] -  $((2*I)*a*c*Sqrt[1 + a^2*x^2]*ArcTan[a*x]$ \*PolyLog[2, I\*E^(I\*ArcTan[a\*x])])/Sqrt[c + a^2\*c\*x^2] + ((2\*I)\*a\*c\*Sqrt[1 +  $a^2*x^2]*PolyLog[2, -(Sqrt[1 + I*a*x]/Sqrt[1 - I*a*x])])/Sqrt[c + a^2*c*x^*]$ 2] -  $((2 * I) * a * c * Sqrt[1 + a^2 * x^2] * PolyLog[2, Sqrt[1 + I * a * x]/Sqrt[1 - I * a * x]$ ]])/Sqrt[c + a^2\*c\*x^2] - (2\*a\*c\*Sqrt[1 + a^2\*x^2]\*PolyLog[3,  $(-I)*E^*(I*Arc)$  $Tan[a*x]$ )])/Sqrt[c + a^2\*c\*x^2] + (2\*a\*c\*Sqrt[1 + a^2\*x^2]\*PolyLog[3, I\*E^(  $I*ArcTan[a*x])]/Sqrt[c + a^2*c*x^2]$ 

**Rubi**  $[A]$  time = 0.529323, antiderivative size = 458, normalized size of antiderivative = 1., number of steps used = 13, number of rules used = 10, integrand size = 24,  $\frac{\text{number of rules}}{\text{integrand size}}$  $= 0.417$ , Rules used  $= \{4950, 4944, 4958, 4954, 4890, 4888, 4181, 2531, 2282, 6589\}$ 

$$
\frac{2iac\sqrt{a^2x^2+1}PolyLog(2,-\frac{\sqrt{1+iax}}{\sqrt{1-iax}})}{\sqrt{a^2cx^2+c}}-\frac{2iac\sqrt{a^2x^2+1}PolyLog(2,\frac{\sqrt{1+iax}}{\sqrt{1-iax}})}{\sqrt{a^2cx^2+c}}+\frac{2iac\sqrt{a^2x^2+1}\tan^{-1}(ax)PolyLog(2,-\frac{\sqrt{a^2x^2+1}}{\sqrt{a^2cx^2+c}})}{\sqrt{a^2cx^2+c}}
$$

Antiderivative was successfully verified.

[In] Int[(Sqrt[c + a^2\*c\*x^2]\*ArcTan[a\*x]^2)/x^2,x]

```
[Out] -((Sqrt[c + a^2*c*x^2]*ArcTan[a*x]^2)/x) - ((2*I)*a*c*Sqrt[1 + a^2*x^2]*ArcTan[E^*(I*ArcTan[a*x])]*ArcTan[a*x]^2)/Sqrt[c + a^2*c*x^2] - (4*a*c*Sqrt[1 +a^2*x^2]*ArcTan[a*x]*ArcTanh[Sqrt[1 + I*a*x]/Sqrt[1 - I*a*x]])/Sqrt[c + a^2]2*c*x^2] + ((2*I)*a*c*Sqrt[1 + a^2*x^2]*ArcTan[a*x]*PolyLog[2, (-I)*E^-(I*ArcTan[a*x])])/Sqrt[c + a^2*c*x^2] - ((2*I)*a*c*Sqrt[1 + a^2*x^2]*ArcTan[a*x]*PolyLog[2, I*E^(I*ArcTan[a*x])])/Sqrt[c + a^2*c*x^2] + ((2*I)*a*c*Sqrt[1 +
 a^2*x^2]*PolyLog[2, -(Sqrt[1 + I*a*x]/Sqrt[1 - I*a*x])])/Sqrt[c + a^2*c*x^*]2] - ((2 * I) * a * c * Sqrt[1 + a^2 * x^2] * PolyLog[2, Sqrt[1 + I * a * x]/Sqrt[1 - I * a * x]])/Sqrt[c + a^2*c*x^2] - (2*a*c*Sqrt[1 + a^2*x^2]*PolyLog[3, (-I)*E^-(I*ArcTan[a*x])])/Sqrt[c + a^2*c*x^2] + (2*a*c*Sqrt[1 + a^2*x^2]*PolyLog[3, I*E^(
I*ArcTan[a*x])]/Sqrt[c + a^2*c*x^2]
```
# Rule 4950

Int $[(a_*) + ArcTan[(c_*)*(x_*)](b_*)^*(b_*)^*(f_*)*(x_*))^*(m_*)*(d_*) + (e_*.$  $(*)*(x_0^2)^(q_.)$ , x\_Symbol] :> Dist[d, Int[(f\*x)^m\*(d + e\*x^2)^(q - 1)\*(a + b\*ArcTan[c\*x])^p, x], x] + Dist[(c^2\*d)/f^2, Int[(f\*x)^(m + 2)\*(d + e\*x^2)^  $(q - 1)*(a + b*ArcTan[c*x])^p, x, x]$ ,  $x$ ] /; FreeQ[{a, b, c, d, e, f, m}, x] && EqQ[e,  $c^2*d$ ] && GtQ[q, 0] && IGtQ[p, 0] && (RationalQ[m] || (EqQ[p, 1] && IntegerQ[q]))

## Rule 4944

 $Int[((a_{\_}) + ArcTan[(c_{\_}) * (x_{\_})] * (b_{\_}) )^(p_{\_}) *((f_{\_}) * (x_{\_}))^(m_{\_}) *((d_{\_}) + (e_{\_}) * (x_{\_}) *((f_{\_}) * (x_{\_}))^2 (b_{\_}) *((f_{\_}) * (x_{\_}))^2 (b_{\_}) *((f_{\_}) * (x_{\_}))^2 (b_{\_}) *((f_{\_}) * (x_{\_}))^2 (b_{\_}) *((f_{\_}) * (x_{\_}))^2 (b_{\_}) *((f_{\_}) * (x_{\_}))^2 (b_{\_}) *((f_{\_}) * (x_{\_}))^2 (b_{\_}) *((f_{\_}) * (x_{\_}))^2 (b_{\_})$ .)\*(x\_)^2)^(q\_.), x\_Symbol] :> Simp[((f\*x)^(m + 1)\*(d + e\*x^2)^(q + 1)\*(a +

 $b*ArcTan[c*x])^p)/(d*f*(m + 1)), x] - Dist[(b*c*p)/(f*(m + 1)), Int[(f*x)^{-1}](d*f*(m + 1))$  $(m + 1)*(d + e*x^2)^q*(a + b*ArCTan[c*x])^{(p - 1)}, x, x]$ , x] /; FreeQ[{a, b, c , d, e, f, m, q}, x] && EqQ[e, c^2\*d] && EqQ[m + 2\*q + 3, 0] && GtQ[p, 0] & &  $NeQ[m, -1]$ 

# Rule 4958

Int $[(a_*) + ArcTan[(c_*)*(x_*)]*(b_*)^*(p_*)/((x_*)*Sqrt[(d_* + (e_*)*(x_*))^2]$ ]),  $x_Symbol$  :>  $Dist[Sort[1 + c^2*x^2]/Sort[d + e*x^2]$ ,  $Int[(a + b*ArcTan[$  $c*x$ ])^p/(x\*Sqrt[1 + c^2\*x^2]), x], x] /; FreeQ[{a, b, c, d, e}, x] && EqQ[e , c^2\*d] && IGtQ[p, 0] && !GtQ[d, 0]

## Rule 4954

Int[((a) + ArcTan[(c) )\*(x)]\*(b)))/((x)\*Sqrt[(d) + (e)(x)^2]), x Symbol] :> Simp[ $(-2*(a + b*ArcTan[c*x])*ArcTanh[Sqrt[1 + I*cx]/Sqrt[1 - I*$  $c*x$ ]])/Sqrt[d], x] + (Simp[(I\*b\*PolyLog[2, -(Sqrt[1 + I\*c\*x]/Sqrt[1 - I\*c\*x ])])/Sqrt[d], x] - Simp[(I\*b\*PolyLog[2, Sqrt[1 + I\*c\*x]/Sqrt[1 - I\*c\*x]])/S qrt[d], x]) /; FreeQ[{a, b, c, d, e}, x] && EqQ[e, c^2\*d] && GtQ[d, 0]

#### Rule 4890

 $Int[((a_{-}.) + ArcTan[(c_{-}.)*(x_{-})]*(b_{-}.))^c(p_{-}.)/Sqrt[(d_{-}) + (e_{-}.)*(x_{-})^2], x_{-}S$ ymbol] :> Dist[Sqrt[1 + c^2\*x^2]/Sqrt[d + e\*x^2], Int[(a + b\*ArcTan[c\*x])^p  $\sqrt{sqrt[3]{2}}$  /  $\sqrt{2}$  /, x], x] /; FreeQ[{a, b, c, d, e}, x] && EqQ[e, c<sup>2\*d]</sup> && IGtQ[p, 0] && !GtQ[d, 0]

## Rule 4888

 $Int[((a_{-}.) + ArcTan[(c_{-}.)*(x_{-})]*(b_{-}.))^(p_{-}.)/Sqrt[(d_{-}) + (e_{-}.)*(x_{-})^2], x_S$ ymbol] :> Dist[1/(c\*Sqrt[d]), Subst[Int[(a + b\*x)^p\*Sec[x], x], x, ArcTan[c \*x]], x] /; FreeQ[{a, b, c, d, e}, x] && EqQ[e, c^2\*d] && IGtQ[p, 0] && GtQ [d, 0]

## Rule 4181

 $Int[{\tt csc}[(e_{-}) + Pi*(k_{-}) + (f_{-})*(x_{-})] * ((c_{-}) + (d_{-})*(x_{-}))^-(m_{-}), x_{-}Symbol$ ] :>  $Simp[(-2*(- + d*x)^m*ArcTanh[E^{(ixk*Pi)*E^{(ixk+dx)}}]$  :>  $Simp[(-2*(- + d*x)^m*ArcTanh[E^{(ixk+dx)}].$ st $[(d*m)/f, Int[(c + d*x)^{(m - 1)}*Log[1 - E^(I*k *Pi)*E^(I*(e + f*x))]$ , x],  $x$ ] + Dist[(d\*m)/f, Int[(c + d\*x)^(m - 1)\*Log[1 + E^(I\*k\*Pi)\*E^(I\*(e + f\*x)) ], x], x]) /; FreeQ[{c, d, e, f}, x] && IntegerQ[2\*k] && IGtQ[m, 0]

## Rule 2531

Int $[Log[1 + (e_{.}) * ((F_{.}) ^*((c_{.}) * ((a_{.}) + (b_{.}) * (x_{.}))))^(n_{.})] * ((f_{.}) + (g_{.})$  $*(x_$ <sup>2</sup>) $^(m_$ .), x<sup>o</sup>Symbol] :>  $-Simp[((f + g*x)^m*PolyLog[2, -(e*(F^c(c*(a + b*x))))])])$ )))^n)])/(b\*c\*n\*Log[F]), x] + Dist[(g\*m)/(b\*c\*n\*Log[F]), Int[(f + g\*x)^(m -1)\*PolyLog[2,  $-(e*(F^(c*(a + b*x)))^n)]$ , x], x] /; FreeQ[{F, a, b, c, e, f , g, n}, x] && GtQ[m, 0]

## Rule 2282

Int[u\_, x\_Symbol] :> With[ $\{v = FunctionOfExponential[u, x]\}$ , Dist[v/D[v, x] , Subst[Int[FunctionOfExponentialFunction[u, x]/x, x], x, v], x]] /; Functi onOfExponentialQ[u, x] && !MatchQ[u,  $(w_{{-}})*(a_{{-}})*(v_{{-}})(n_{{-}})(m_{{-}})$  /; FreeQ[ {a, m, n}, x] && IntegerQ[m\*n]] && !MatchQ[u, E^((c\_.)\*((a\_.) + (b\_.)\*x))\*  $(F_)[v_]$  /; FreeQ[{a, b, c}, x] && InverseFunctionQ[F[x]]]

# Rule 6589

Int[PolyLog[n\_, (c\_.)\*((a\_.) + (b\_.)\*(x\_))^(p\_.)]/((d\_.) + (e\_.)\*(x\_)), x\_S ymbol] :> Simp[PolyLog[n + 1, c\*(a + b\*x)^p]/(e\*p), x] /; FreeQ[{a, b, c, d , e, n, p}, x] && EqQ[b\*d, a\*e]

Rubi steps

$$
\int \frac{\sqrt{c+a^2cx^2 \tan^{-1}(ax)^2}}{x^2} dx = c \int \frac{\tan^{-1}(ax)^2}{x^2 \sqrt{c+a^2cx^2}} dx + (a^2c) \int \frac{\tan^{-1}(ax)^2}{\sqrt{c+a^2cx^2}} dx
$$
\n
$$
= -\frac{\sqrt{c+a^2cx^2 \tan^{-1}(ax)^2}}{x} + (2ac) \int \frac{\tan^{-1}(ax)}{x \sqrt{c+a^2cx^2}} dx + \frac{(a^2c\sqrt{1+a^2x^2}) \int \frac{\tan^{-1}(ax)^2}{\sqrt{1+a^2x^2}} dx}{\sqrt{c+a^2cx^2}}
$$
\n
$$
= -\frac{\sqrt{c+a^2cx^2 \tan^{-1}(ax)^2}}{x} + \frac{(ac\sqrt{1+a^2x^2}) \text{Subst} \left(\int x^2 \sec(x) dx, x, \tan^{-1}(ax)\right)}{\sqrt{c+a^2cx^2}} + \frac{(2a\sqrt{1+a^2cx^2 \tan^{-1}(ax)^2}}{x} + \frac{(2a\sqrt{1+a^2cx^2 \tan^{-1}(ax)^2}}{x} + \frac{(2a\sqrt{1+a^2cx^2 \tan^{-1}(ax)^2}}{x} + \frac{(2a\sqrt{1+a^2cx^2 \tan^{-1}(ax)^2}}{x} + \frac{(a\sqrt{1+a^2cx^2 \tan^{-1}(ax)^2}}{x} + \frac{(a\sqrt{1+a^2cx^2 \tan^{-1}(ax)^2}}{x} + \frac{(a\sqrt{1+a^2cx^2 \tan^{-1}(ax)^2}}{x} + \frac{(a\sqrt{1+a^2cx^2 \tan^{-1}(ax)^2}}{x} + \frac{(a\sqrt{1+a^2cx^2 \tan^{-1}(ax)^2}}{x} + \frac{(a\sqrt{1+a^2cx^2 \tan^{-1}(ax)^2}}{x} + \frac{(a\sqrt{1+a^2cx^2 \tan^{-1}(ax)^2}}{x} + \frac{(a\sqrt{1+a^2cx^2 \tan^{-1}(ax)^2}}{x} + \frac{(a\sqrt{1+a^2cx^2 \tan^{-1}(ax)^2}}{x} + \frac{(a\sqrt{1+a^2cx^2 \tan^{-1}(ax)^2}}{x} + \frac{(a\sqrt{1+a^2cx^2 \tan^{-1}(ax)^2}}{x} + \frac{(a\sqrt{1+a^2cx^2 \tan^{-1}(ax)^2}}{x} + \frac{(a\sqrt{1+a^2cx^2 \tan^{-1
$$

**Mathematica** [A] time = 0.74865, size = 265, normalized size =  $0.58$ 

$$
-\frac{a\sqrt{c\left(a^{2}x^{2}+1\right)}\left(-2i\tan^{-1}(ax) \text{PolyLog}\left(2,-ie^{i\tan^{-1}(ax)}\right)+2i\tan^{-1}(ax) \text{PolyLog}\left(2,ie^{i\tan^{-1}(ax)}\right)-2i \text{PolyLog}\left(2,-e^{i\tan^{-1}(ax)}\right)\right)}{c\left(a^{2}x^{2}+1\right)}\right)
$$

Warning: Unable to verify antiderivative.

```
[In] Integrate[(Sqrt[c + a^2*c*x^2]*ArcTan[a*x]^2)/x^2,x]
```

```
[Out] -(a*Sqrt[c*(1 + a^2*x^2)]*((Sqrt[1 + a^2*x^2)*ArcTan[a*x]^2)/(a*x) - 2*ArcTan[a*x]*Log[1 - E^(I*ArcTan[a*x])] - ArcTan[a*x]^2*Log[1 - I*E^(I*ArcTan[a
*x])] + ArcTan[a*x]^2*Log[1 + I*E^(I*ArcTan[a*x])] + 2*ArcTan[a*x]*Log[1 +
E^(I*ArcTan[a*x])] - (2*I)*PolyLog[2, -E^-(I*ArCTan[a*x])] - (2*I)*ArcTan[a*x]*PolyLog[2, (-I)*E^(I*ArcTan[a*x])] + (2*I)*ArcTan[a*x]*PolyLog[2, I*E^(I
*\text{ArcTan}[a*x])] + (2*I)*PolyLog[2, E^(I*ArcTan[a*x])] + 2*PolyLog[3, (-I)*E^*](I*ArcTan[a*x])] - 2*PolyLog[3, I*E^-(I*ArcTan[a*x])))/Sqrt[1 + a^2*x^2])
```
**Maple [A]** time =  $0.453$ , size =  $309$ , normalized size =  $0.7$ 

$$
-\frac{\left(\arctan\left(ax\right)\right)^{2}}{x}\sqrt{c\left(ax-i\right)\left(ax+i\right)}-a\sqrt{c\left(ax-i\right)\left(ax+i\right)}\left(\left(\arctan\left(ax\right)\right)^{2}\ln\left(1+i\left(1+iax\right)\frac{1}{\sqrt{a^{2}x^{2}+1}}\right)-\left(\arctan\left(ax\right)\right)^{2}\ln\left(1+i\left(1+iax\right)\frac{1}{\sqrt{a^{2}x^{2}+1}}\right)\right)
$$

Verification of antiderivative is not currently implemented for this CAS.

[In]  $int(arctan(a*x)^2*(a^2*c*x^2+c)^(1/2)/x^2,x)$ 

```
[Out] - (c*(a*x-I)*(a*x+I))^(1/2)*arctan(a*x)^2/x-a*(c*(a*x-I)*(a*x+I))^(1/2)*(arctan(a*x)^2*ln(1+I*(1+I*a*x)/(a^2*x^2+1)^(1/2))-arctan(a*x)^2*ln(1-I*(1+I*a*
x)/(a^2*x^2+1)^(1/2)-2*I*arctan(a*x)*polylog(2,-I*(1+I*a*x)/(a^2*x^2+1)^(1
(2))+2*I*arctan(a*x)*polylog(2,I*(1+I*a*x)/(a^2*x^2+1)^(1/2))+2*arctan(a*x)
*\ln(1+(1+I)*a*x)/(a^2*x^2+1)^(1/2))-2*I*dilog((1+I}*a*x)/(a^2*x^2+1)^(1/2))-2*I*dilog(1+I)*a*x*I*dilog(1+(1+I*axx)/(a^2*x^2+1)^(1/2))+2*polylog(3,-I*(1+I*axx)/(a^2*x^2+1)))^(1/2))-2*polylog(3,I*(1+I*a*x)/(a^2*x^2+1)^(1/2)))/(a^2*x^2+1)^(1/2)
```
1516

**Maxima [F(-2)]** time = 0., size = 0, normalized size = 0.

Exception raised: ValueError

Verification of antiderivative is not currently implemented for this CAS.

[In] integrate(arctan(a\*x)^2\*(a^2\*c\*x^2+c)^(1/2)/x^2,x, algorithm="maxima")

[Out] Exception raised: ValueError

**Fricas [F]** time = 0., size = 0, normalized size = 0.

$$
integral\left(\frac{\sqrt{a^2cx^2 + c\arctan (ax)^2}}{x^2}, x\right)
$$

Verification of antiderivative is not currently implemented for this CAS.

[In] integrate( $arctan(a*x)^2*(a^2*c*x^2+c)^{(1/2)}/x^2,x$ , algorithm="fricas")

[Out] integral(sqrt(a^2\*c\*x^2 + c)\*arctan(a\*x)^2/x^2, x)

**Sympy [F]** time = 0., size = 0, normalized size = 0.

$$
\int \frac{\sqrt{c\left(a^2x^2+1\right)}\operatorname{atan}^2(ax)}{x^2} dx
$$

Verification of antiderivative is not currently implemented for this CAS.

[In] integrate(atan(a\*x)\*\*2\*(a\*\*2\*c\*x\*\*2+c)\*\*(1/2)/x\*\*2,x)

[Out] Integral(sqrt(c\*(a\*\*2\*x\*\*2 + 1))\*atan(a\*x)\*\*2/x\*\*2, x)

**Giac [F]** time = 0., size = 0, normalized size = 0.

$$
\int \frac{\sqrt{a^2cx^2 + c} \arctan (ax)^2}{x^2} dx
$$

Verification of antiderivative is not currently implemented for this CAS.

[In] integrate(arctan(a\*x)^2\*(a^2\*c\*x^2+c)^(1/2)/x^2,x, algorithm="giac")

[Out] integrate(sqrt(a^2\*c\*x^2 + c)\*arctan(a\*x)^2/x^2, x)

**3.313** 
$$
\int \frac{\sqrt{c+a^2cx^2}\tan^{-1}(ax)^2}{x^3} dx
$$

Optimal. Leaf size=328

$$
\frac{ia^{2}c\sqrt{a^{2}x^{2}+1}\tan^{-1}(ax) \text{PolyLog}\left(2,-e^{i\tan^{-1}(ax)}\right)}{\sqrt{a^{2}cx^{2}+c}}-\frac{ia^{2}c\sqrt{a^{2}x^{2}+1}\tan^{-1}(ax) \text{PolyLog}\left(2,e^{i\tan^{-1}(ax)}\right)}{\sqrt{a^{2}cx^{2}+c}}-\frac{a^{2}c\sqrt{a^{2}x^{2}+1}}{\sqrt{a^{2}(ax^{2}+1)}}.
$$

 $[Out] -((a*Sqrt[c + a^2*c*x^2]*ArcTan[a*x])/x) - (Sqrt[c + a^2*c*x^2]*ArcTan[a*x])$ ^2)/(2\*x^2) - (a^2\*c\*Sqrt[1 + a^2\*x^2]\*ArcTan[a\*x]^2\*ArcTanh[E^(I\*ArcTan[a\*  $x$ ])])/Sqrt[c + a^2\*c\*x^2] - a^2\*Sqrt[c]\*ArcTanh[Sqrt[c + a^2\*c\*x^2]/Sqrt[c] ] +  $(I*a^2*c*Sqrt[1 + a^2*x^2]*ArcTan[a*x]*PolyLog[2, -E^*(I*ArcTan[a*x])])/$ Sqrt[c + a^2\*c\*x^2] -  $(I*a^2*c*Sqrt[1 + a^2*x^2]*ArcTan[a*x]*PolyLog[2, E^($ I\*ArcTan[a\*x])])/Sqrt[c + a^2\*c\*x^2] - (a^2\*c\*Sqrt[1 + a^2\*x^2]\*PolyLog[3,  $-E^{(1*ArcTan[a*x]}))$ /Sqrt[c + a^2\*c\*x^2] + (a^2\*c\*Sqrt[1 + a^2\*x^2]\*PolyLog  $[3, E^{(1*ArcTan[a*x]})]/Sqrt[c + a^{2*cx^2}]$ 

**Rubi**  $[A]$  time = 0.856418, antiderivative size = 328, normalized size of antiderivative = 1., number of steps used = 24, number of rules used = 12, integrand size = 24,  $\frac{\text{number of rules}}{\text{integrand size}}$  $= 0.5$ , Rules used  $= \{4950, 4962, 4944, 266, 63, 208, 4958, 4956, 4183, 2531, 2282, 6589\}$ 

$$
\frac{ia^{2}c\sqrt{a^{2}x^{2}+1}\tan^{-1}(ax)\text{PolyLog}\left(2,-e^{i\tan^{-1}(ax)}\right)}{\sqrt{a^{2}cx^{2}+c}}-\frac{ia^{2}c\sqrt{a^{2}x^{2}+1}\tan^{-1}(ax)\text{PolyLog}\left(2,e^{i\tan^{-1}(ax)}\right)}{\sqrt{a^{2}cx^{2}+c}}-\frac{a^{2}c\sqrt{a^{2}x^{2}+1}}{\sqrt{a^{2}cx^{2}+c}}
$$

Antiderivative was successfully verified.

[In] Int[(Sqrt[c + a^2\*c\*x^2]\*ArcTan[a\*x]^2)/x^3,x]

 $[Out] -((a*Sqrt[c + a^2*c*x^2]*ArcTan[a*x])/x) - (Sqrt[c + a^2*c*x^2]*ArcTan[a*x])$ ^2)/(2\*x^2) -  $(a^2*c*Sqrt[1 + a^2*x^2]*ArcTan[a*x]^2*ArcTanh[E^-(I*ArcTan[a*$  $x$ ])])/Sqrt[c + a^2\*c\* $x$ ^2] - a^2\*Sqrt[c]\*ArcTanh[Sqrt[c + a^2\*c\* $x$ ^2]/Sqrt[c] ] +  $(I*a^2*c*Sqrt[1 + a^2*x^2]*ArcTan[a*x]*PolyLog[2, -E^-(I*ArcTan[a*x]))$ Sqrt[c + a^2\*c\*x^2] -  $(I*a^2*c*Sqrt[1 + a^2*x^2]*ArcTan[a*x]*PolyLog[2, E^($ I\*ArcTan[a\*x])])/Sqrt[c + a^2\*c\*x^2] - (a^2\*c\*Sqrt[1 + a^2\*x^2]\*PolyLog[3,  $-E^{(x+1)*}\Gamma^{x+1})$ )/Sqrt $[c + a^2*c*x^2] + (a^2*c*sqrt[1 + a^2*x^2)*PolyLog]$  $[3, E^{(I*ArcTan[a*x]})]/Sqrt[c + a^{2*c*x^{2}]$ 

# Rule 4950

 $Int[((a_{\_}) + ArcTan[(c_{\_})*(x_{\_})]*(b_{\_}))^{\frown}(p_{\_})*((f_{\_})*(x_{\_}))^{\frown}(m_{\_})*((d_{\_}) + (e_{\_}).$  $(*)*(x_{})^2)^{(q_{-})}, x_Symbo1]$  :> Dist[d, Int[(f\*x)^m\*(d + e\*x^2)^(q - 1)\*(a + b\*ArcTan[c\*x])^p, x], x] + Dist[(c^2\*d)/f^2, Int[(f\*x)^(m + 2)\*(d + e\*x^2)^  $(q - 1)*(a + b*ArcTan[c*x])^p, x, x]$ ,  $x$ ] /; FreeQ[{a, b, c, d, e, f, m}, x] && EqQ[e, c^2\*d] && GtQ[q, 0] && IGtQ[p, 0] && (RationalQ[m] || (EqQ[p, 1] && IntegerQ[q]))

## Rule 4962

 $Int\hspace{0.01 cm}[(((a_-,) + ArcTan[(c_-.)*(x_-)]*(b_-))^(p_-.)*((f_-.)*(x_-))^(m_-))/Sqrt[(d_-)$ +  $(e_.)*(x_')^2$ ,  $x_Symbo1]$  :>  $Simp[((f*x)^*(m + 1)*Sqrt[d + e*x^2)*(a + b*Ar$ cTan[c\*x])^p)/(d\*f\*(m + 1)), x] + (-Dist[(b\*c\*p)/(f\*(m + 1)), Int[((f\*x)^(m + 1)\*(a + b\*ArcTan[c\*x])^(p - 1))/Sqrt[d + e\*x^2], x], x] - Dist[(c^2\*(m + 2))/(f^2\*(m + 1)), Int[((f\*x)^(m + 2)\*(a + b\*ArcTan[c\*x])^p)/Sqrt[d + e\*x^ 2], x], x]) /; FreeQ[{a, b, c, d, e, f}, x] && EqQ[e, c^2\*d] && GtQ[p, 0] & & LtQ[m, -1] && NeQ[m, -2]

# Rule 4944

 $Int[((a_{\_}) + ArcTan[(c_{\_})*(x_{\_})]*(b_{\_}))^{\frown}(p_{\_})*((f_{\_})*(x_{\_}))^{\frown}(m_{\_})*((d_{\_}) + (e_{\_})*(f_{\_})*(f_{\_})^{\frown}(m_{\_})^{\frown}(m_{\_})^{\frown}(m_{\_})$ .)\*(x\_)^2)^(q\_.), x\_Symbol] :> Simp[((f\*x)^(m + 1)\*(d + e\*x^2)^(q + 1)\*(a +  $b*ArcTan[c*x])^p)/(d*f*(m + 1)), x] - Dist[(b*c*p)/(f*(m + 1)), Int[(f*x)^{-1}](d*f*(m + 1))$  $(m + 1)*(d + e*x^2)^q*(a + b*ArCTan[c*x])^{(p - 1)}, x], x]$  /; FreeQ[{a, b, c , d, e, f, m, q}, x] && EqQ[e, c^2\*d] && EqQ[m + 2\*q + 3, 0] && GtQ[p, 0] & &  $NeQ[m, -1]$ 

## Rule 266

 $Int[(x_{})^(m_{})^*(a_{})^ + (b_{})^*(x_{})^*(n_{})^*(p_{})$ , x\_Symbol] :> Dist $[1/n,$  Subst $[$ Int[x^(Simplify[(m + 1)/n] - 1)\*(a + b\*x)^p, x], x, x^n], x] /; FreeQ[{a, b , m, n, p}, x] && IntegerQ[Simplify[(m + 1)/n]]

## Rule 63

 $Int[((a_+) + (b_-)*(x_-))^{\hat{}}(m_-)*(c_-+) + (d_-)*(x_-))^{\hat{}}(n_-), x_Symbol]$  :> With[  ${p = Demoninator[m]}$ ,  $Dist[p/b, Subst[Int[x^{(p*(m + 1) - 1)*(c - (a*d)/b +$  $(d*x^p)/b)^n$ , x], x,  $(a + b*x)^(1/p)$ , x]] /; FreeQ[{a, b, c, d}, x] && NeQ [ $b*c - a*d$ , 0] && LtQ[-1, m, 0] && LeQ[-1, n, 0] && LeQ[Denominator[n], Den ominator[m]] && IntLinearQ[a, b, c, d, m, n, x]

#### Rule 208

 $Int[((a_+) + (b_+) * (x_-)^2)^{-(-1)}, x_Symb01]$  :>  $Simp[(Rt[-(a/b), 2]*ArcTanh[x/$ Rt[-(a/b), 2]])/a, x] /; FreeQ[{a, b}, x] && NegQ[a/b]

#### Rule 4958

 $Int[((a_{-}.) + ArcTan[(c_{-}.)*(x_{-})]*(b_{-}.))^(p_{-}.)/((x_{-})*Sqrt[(d_{-}) + (e_{-}.)*(x_{-})^2]$ ]), x\_Symbol] :> Dist[Sqrt[1 + c^2\*x^2]/Sqrt[d + e\*x^2], Int[(a + b\*ArcTan[  $c*x$ ])^p/(x\*Sqrt[1 + c^2\*x^2]), x], x] /; FreeQ[{a, b, c, d, e}, x] && EqQ[e , c^2\*d] && IGtQ[p, 0] && !GtQ[d, 0]

## Rule 4956

 $Int[((a_{-.}) + ArcTan[(c_{-.})*(x_{-})]*(b_{-.}))^(p_{-})/((x_{-})*Sqrt[(d_{-}) + (e_{-.})*(x_{-})^2]$ ),  $x_Symbo1]$  :>  $Dist[1/Sqrt[d]$ ,  $Subst[Int[(a + b*x)^p * Csc[x], x]$ , x, ArcTan [c\*x]], x] /; FreeQ[{a, b, c, d, e}, x] && EqQ[e, c^2\*d] && IGtQ[p, 0] && G tQ[d, 0]

# Rule 4183

 $Int[{\csc}[(e_{.}) + (f_{.}) * (x_{.})] * ((c_{.}) + (d_{.}) * (x_{.}))^-(m_{.}), x_{.}Symbol]$  :> Simp[(  $-2*(c + d*x)^m*ArcTanh[E^{(ix+ f*x)})]/f, x] + (-Dist[(d*m)/f, Int[(c + d)x)]$ \*x)^(m - 1)\*Log[1 - E^(I\*(e + f\*x))], x], x] + Dist[(d\*m)/f, Int[(c + d\*x)^  $(m - 1) * Log[1 + E^{(i * (e + f * x))], x], x]$ ,  $x$ ) /; FreeQ[{c, d, e, f}, x] && IGtQ [m, 0]

## Rule 2531

 $Int[Log[1 + (e_{-.})*((F_{-})^*((c_{-.})*((a_{-.}) + (b_{-.})*(x_{-}))))^(n_{-.})]*((f_{-.}) + (g_{-.})$  $*(x_$ ))^(m\_.), x\_Symbol] :> -Simp[((f + g\*x)^m\*PolyLog[2, -(e\*(F^(c\*(a + b\*x )))^n)])/(b\*c\*n\*Log[F]), x] + Dist[(g\*m)/(b\*c\*n\*Log[F]), Int[(f + g\*x)^(m -1)\*PolyLog[2,  $-(e*(F^c(c*(a + b*x)))^n), x$ , x] /; FreeQ[{F, a, b, c, e, f , g, n}, x] && GtQ[m, 0]

#### Rule 2282

Int[u\_, x\_Symbol] :> With[ $\{v = FunctionOfExponential[u, x]\}$ , Dist[v/D[v, x] , Subst[Int[FunctionOfExponentialFunction[u, x]/x, x], x, v], x]] /; Functi onOfExponentialQ[u, x] && !MatchQ[u,  $(w_*)*(a_*)*(v_*)^*(n_-))^*(m_*)$  /; FreeQ[ {a, m, n}, x] && IntegerQ[m\*n]] && !MatchQ[u, E^((c\_.)\*((a\_.) + (b\_.)\*x))\*  $(F_)[v_$  /; FreeQ[{a, b, c}, x] && InverseFunctionQ[F[x]]]

# Rule 6589

 $Int[PolyLog[n_, (c_-)*((a_-) + (b_-)*(x_-))^c(p_-)]/((d_-) + (e_-)*(x_-)), x_S$ ymbol] :> Simp[PolyLog[n + 1,  $c*(a + b*x)^{p}/(e*p)$ , x] /; FreeQ[{a, b, c, d , e, n, p}, x] && EqQ[b\*d, a\*e]

# Rubi steps

$$
\int \frac{\sqrt{c+a^2cx^2} \tan^{-1}(ax)^2}{x^3} dx = c \int \frac{\tan^{-1}(ax)^2}{x^3\sqrt{c+a^2cx^2}} dx + (a^2c) \int \frac{\tan^{-1}(ax)^2}{x\sqrt{c+a^2cx^2}} dx
$$
  
\n
$$
= -\frac{\sqrt{c+a^2cx^2} \tan^{-1}(ax)^2}{2x^2} + (ac) \int \frac{\tan^{-1}(ax)}{x^2\sqrt{c+a^2cx^2}} dx - \frac{1}{2}(a^2c) \int \frac{\tan^{-1}(ax)^2}{x\sqrt{c+a^2cx^2}} dx + \frac{(a^2c)^2}{x\sqrt{c+a^2cx^2}} dx
$$
  
\n
$$
= -\frac{a\sqrt{c+a^2cx^2} \tan^{-1}(ax)}{x} - \frac{\sqrt{c+a^2cx^2} \tan^{-1}(ax)^2}{2x^2} + (a^2c) \int \frac{1}{x\sqrt{c+a^2cx^2}} dx - \frac{(a^2c)^2}{(a^2c)^2} dx
$$
  
\n
$$
= -\frac{a\sqrt{c+a^2cx^2} \tan^{-1}(ax)}{x} - \frac{\sqrt{c+a^2cx^2} \tan^{-1}(ax)^2}{2x^2} - \frac{2a^2c\sqrt{1+a^2x^2} \tan^{-1}(ax)^2 \tanh^{-1}(ax)}{\sqrt{c+a^2cx^2}}
$$
  
\n
$$
= -\frac{a\sqrt{c+a^2cx^2} \tan^{-1}(ax)}{x} - \frac{\sqrt{c+a^2cx^2} \tan^{-1}(ax)^2}{2x^2} - \frac{a^2c\sqrt{1+a^2x^2} \tan^{-1}(ax)^2 \tanh^{-1}(ax)^2 \tanh^{-1}(ax)}{\sqrt{c+a^2cx^2}}
$$
  
\n
$$
= -\frac{a\sqrt{c+a^2cx^2} \tan^{-1}(ax)}{x} - \frac{\sqrt{c+a^2cx^2} \tan^{-1}(ax)^2}{2x^2} - \frac{a^2c\sqrt{1+a^2x^2} \tan^{-1}(ax)^2 \tanh^{-1}(ax)^2 \tan^{-1}(ax)^2 \tanh^{-1}(ax)}{\sqrt{c+a^2cx^2}}
$$
  
\n
$$
= -\frac{a\sqrt{c+a^2cx^2} \tan^{-1}(ax)}{x} - \frac{\sqrt{c+a^2cx^2} \tan^{-
$$

**Mathematica** [A] time = 1.79175, size = 222, normalized size =  $0.68$  $a^2$  $\sqrt{c\left(a^2x^2+1\right)\left(8i\tan^{-1}(ax)\left(\text{PolyLog}\left(2,-e^{i\tan^{-1}(ax)}\right)-\text{PolyLog}\left(2,e^{i\tan^{-1}(ax)}\right)\right)+8\left(\text{PolyLog}\left(3,e^{i\tan^{-1}(ax)}\right)-\text{PolyLog}\left(4,e^{i\tan^{-1}(ax)}\right)\right)}\right)}$ 

# Warning: Unable to verify antiderivative.

[In] Integrate  $[(Sqrt[c + a^2*c*x^2]*ArcTan[a*x]^2)/x^3,x]$ 

```
[Out] (a^2)*Sqrt[c*(1 + a^2*x^2)]*(-4*ArcTan[a*x]*Cot[ArcTan[a*x]/2] - ArcTan[a*x]^2*Csc[ArcTan[a*x]/2]^2 + 4*ArcTan[a*x]^2*(Log[1 - E^(I*ArcTan[a*x])] - Log
[1 + E^{(1*ArcTan[a*x]})] + 8*Log[Tan[ArcTan[a*x]/2]] + (8*I)*ArcTan[a*x]*(P)]olyLog[2, -E^(I*ArcTan[a*x])] - PolyLog[2, E^(I*ArcTan[a*x])]) + 8*(-PolyLo
g[3, -E^{(1*ArcTan[a*x]})] + PolyLog[3, E^{(1*ArcTan[a*x]})] + ArcTan[a*x]^2*Sec[ArcTan[a*x]/2]^2 - 4*ArcTan[a*x]*Tan[ArcTan[a*x]/2]))/(8*Sqrt[1 + a^2*x^
2])
```
**Maple [A]** time =  $0.414$ , size =  $255$ , normalized size =  $0.8$ 

$$
-\frac{\arctan\left(ax\right)\left(2\,ax+\arctan\left(ax\right)\right)}{2\,x^2}\sqrt{c\left(ax-i\right)\left(ax+i\right)}-\frac{a^2}{2}\sqrt{c\left(ax-i\right)\left(ax+i\right)}\left(\left(\arctan\left(ax\right)\right)^2\ln\left(1+\left(1+iax\right)\frac{1}{\sqrt{a^2x^2+1}}\right)\right)
$$

Verification of antiderivative is not currently implemented for this CAS.

[In]  $int(arctan(a*x)^2*(a^2*c*x^2+c)^(1/2)/x^3,x)$ 

```
[Out] -1/2*(-*(a*x-I)*(a*x+I))^(1/2)*arctan(a*x)*(2*a*x+arctan(a*x))/x^2-1/2*a^2*(c*(a*x-I)*(a*x+I))^(1/2)*(arctan(a*x)^2*ln(1+(1+I*a*x)/(a^2*x^2+1)^(1/2))-
arctan(a*x)^2*ln(1-(1+I*axx)/(a^2*x^2+1)^(1/2))-2*I*arctan(a*x)*polylog(2,-1))(1+I*a*x)/(a^2*x^2+1)^(1/2))+2*I*arctan(axx)*polylog(2,(1+I*a*x)/(a^2*x^2+1)))^(1/2))+2*polylog(3,-(1+I*a*x)/(a^2*x^2+1)^(1/2))-2*polylog(3,(1+I*a*x)/(a
^2*x^2+1)^(1/2)+4*arctanh((1+I*a*x)/(a^2*x^2+1)^(1/2))/(a^2*x^2+1)^(1/2)
```
**Maxima [F(-2)]** time = 0., size = 0, normalized size = 0.

Exception raised: ValueError

Verification of antiderivative is not currently implemented for this CAS.

[In] integrate( $arctan(axx)^2*(a^2*c*x^2+c)^(1/2)/x^3,x$ , algorithm="maxima")

[Out] Exception raised: ValueError

**Fricas [F]** time = 0., size = 0, normalized size = 0.

$$
\mathrm{integral}\left(\frac{\sqrt{a^2cx^2+c}\arctan\left(ax\right)^2}{x^3},x\right)
$$

Verification of antiderivative is not currently implemented for this CAS.

[In] integrate(arctan(a\*x)^2\*(a^2\*c\*x^2+c)^(1/2)/x^3,x, algorithm="fricas")

[Out] integral(sqrt(a^2\*c\*x^2 + c)\*arctan(a\*x)^2/x^3, x)

**Sympy [F]** time = 0., size = 0, normalized size = 0.

$$
\int \frac{\sqrt{c\left(a^2x^2+1\right)\operatorname{atan}^2(ax)}}{x^3} dx
$$

Verification of antiderivative is not currently implemented for this CAS.

[In] integrate(atan(a\*x)\*\*2\*(a\*\*2\*c\*x\*\*2+c)\*\*(1/2)/x\*\*3,x)

[Out] Integral(sqrt(c\*(a\*\*2\*x\*\*2 + 1))\*atan(a\*x)\*\*2/x\*\*3, x)

**Giac** [F] time = 0., size = 0, normalized size = 0.

$$
\int \frac{\sqrt{a^2cx^2 + c} \arctan (ax)^2}{x^3} dx
$$

Verification of antiderivative is not currently implemented for this CAS.

[In] integrate(arctan(a\*x)^2\*(a^2\*c\*x^2+c)^(1/2)/x^3,x, algorithm="giac")

[Out] integrate(sqrt(a^2\*c\*x^2 + c)\*arctan(a\*x)^2/x^3, x)

**3.314** 
$$
\int \frac{\sqrt{c+a^2cx^2}\tan^{-1}(ax)^2}{x^4} dx
$$

Optimal. Leaf size=275

$$
\frac{ia^{3}c\sqrt{a^{2}x^{2}+1}PolyLog(2, -\frac{\sqrt{1+iax}}{\sqrt{1-iax}})}{3\sqrt{a^{2}cx^{2}+c}} - \frac{ia^{3}c\sqrt{a^{2}x^{2}+1}PolyLog(2, \frac{\sqrt{1+iax}}{\sqrt{1-iax}})}{3\sqrt{a^{2}cx^{2}+c}} - \frac{a^{2}\sqrt{a^{2}cx^{2}+c}}{3x} - \frac{a\sqrt{a^{2}cx^{2}+c}\tan^{-1}(ax)}{3x^{2}} - \frac{(\sqrt{a^{2}cx^{2}+c}\tan^{-1}(ax))}{3x^{2}}
$$

 $[Out] - (a^2*Sqrt[c + a^2*c*x^2])/(3*x) - (a*Sqrt[c + a^2*c*x^2]*ArcTan[a*x])/(3*x)$ ^2) - ((c + a^2\*c\*x^2)^(3/2)\*ArcTan[a\*x]^2)/(3\*c\*x^3) - (2\*a^3\*c\*Sqrt[1 + a  $2*x^2)*ArcTan[a*x]*ArcTanh[Sqrt[1 + I*axx]/Sqrt[1 - I*axx]])/(3*Sqrt[c + a])$  $^2*c*x^2$ ]) + ((I/3)\*a^3\*c\*Sqrt[1 + a^2\*x^2]\*PolyLog[2, -(Sqrt[1 + I\*a\*x]/Sq  $rt[1 - I*axx])]/Sqrt[c + a^2*cx^2] - ((I/3)*a^3*cx*Sqrt[1 + a^2*x^2]*PolyL]$ og[2, Sqrt[1 + I\*a\*x]/Sqrt[1 - I\*a\*x]])/Sqrt[c + a^2\*c\*x^2]

**Rubi**  $[A]$  time = 0.426936, antiderivative size = 275, normalized size of antiderivative = 1., number of steps used = 7, number of rules used = 6, integrand size =  $24$ ,  $\frac{\text{number of rules}}{\text{integral size}}$  = 0.25, Rules used = {4944, 4946, 4962, 264, 4958, 4954}

$$
\frac{ia^{3}c\sqrt{a^{2}x^{2}+1}PolyLog(2, -\frac{\sqrt{1+iax}}{\sqrt{1-iax}})}{3\sqrt{a^{2}cx^{2}+c}} - \frac{ia^{3}c\sqrt{a^{2}x^{2}+1}PolyLog(2, \frac{\sqrt{1+iax}}{\sqrt{1-iax}})}{3\sqrt{a^{2}cx^{2}+c}} - \frac{a^{2}\sqrt{a^{2}cx^{2}+c}}{3x} - \frac{a\sqrt{a^{2}cx^{2}+c}\tan^{-1}(ax)}{3x^{2}} - \frac{(\sqrt{a^{2}cx^{2}+c}\tan^{-1}(ax))}{3x^{2}}
$$

Antiderivative was successfully verified.

[In] Int[(Sqrt[c + a^2\*c\*x^2]\*ArcTan[a\*x]^2)/x^4,x]

 $[Out] - (a^2*Sqrt[c + a^2*c*x^2])/(3*x) - (a*Sqrt[c + a^2*c*x^2]*ArcTan[a*x])/(3*x)$  $\hat{C}$ ) - ((c + a^2\*c\*x^2)^(3/2)\*ArcTan[a\*x]^2)/(3\*c\*x^3) - (2\*a^3\*c\*Sqrt[1 + a  $^2*x^2]$ \*ArcTan[a\*x]\*ArcTanh[Sqrt[1 + I\*a\*x]/Sqrt[1 - I\*a\*x]])/(3\*Sqrt[c + a  $^2*c*x^2$ ]) +  $((1/3)*a^3*c*Sqrt[1 + a^2*x^2]*PolyLog[2, -(Sqrt[1 + I*axx]/Sq$  $rt[1 - I*ax]$ ])]/Sqrt $[c + a^2*c*x^2] - ((I/3)*a^3*c*Sqrt[1 + a^2*x^2]*PolyL]$ og[2, Sqrt[1 + I\*a\*x]/Sqrt[1 - I\*a\*x]])/Sqrt[c + a^2\*c\*x^2]

# Rule 4944

Int $[(a_{-}) + ArcTan[(c_{-})*(x_{-})]*(b_{-})\hat{(p_{-})}*(f_{-})*(x_{-}))^{\frown}(m_{-})*(d_{-}) + (e_{-})$ .)\*(x\_)^2)^(q\_.), x\_Symbol] :> Simp[((f\*x)^(m + 1)\*(d + e\*x^2)^(q + 1)\*(a +  $b*ArcTan[c*x])^p)/(d*f*(m + 1)), x] - Dist[(b*c*p)/(f*(m + 1)), Int[(f*x)^{-1}](d*f*(m + 1))$  $(m + 1)*(d + e*x^2)^q*(a + b*ArcTan[c*x])^{(p - 1)}, x], x]$  /; FreeQ[{a, b, c , d, e, f, m, q}, x] && EqQ[e, c^2\*d] && EqQ[m + 2\*q + 3, 0] && GtQ[p, 0] & &  $NeQ[m, -1]$ 

## Rule 4946

 $Int[((a_{-.}) + ArcTan[(c_{-.})*(x_{-})]*(b_{-.}))*((f_{-.})*(x_{-}))^{(m_{-})}*Sqrt[(d_{-}) + (e_{-.})*$  $(x_')^2$ ,  $x_Symbo1$  :>  $Simp[((f*x)^-(m + 1)*Sqrt[d + e*x^2)*(a + b*ArcTan[c*x$ ]))/( $f*(m + 2)$ , x] + ( $Dist[d/(m + 2)$ ,  $Int[((f*x)^m*(a + b*ArcTan[c*x]))/Sq$ rt[d + e\*x^2], x], x] - Dist[(b\*c\*d)/(f\*(m + 2)), Int[(f\*x)^(m + 1)/Sqrt[d + e\*x^2], x], x]) /; FreeQ[{a, b, c, d, e, f, m}, x] && EqQ[e, c^2\*d] && Ne  $Q[m, -2]$ 

## Rule 4962

 $Int[((((a_{{}_{-}}) + ArcTan[(c_{{}_{-}})*(x_{{}_{-}})*(b_{{}_{-}}))^{\wedge}(p_{{}_{-}})*(f_{{}_{-}})*(x_{{}_{-}}))^{\wedge}(m_{{}_{-}}))/Sqrt[(d_{{}_{-}})$ +  $(e_.)*(x_')^2$ ,  $x_Symbol$  :>  $Simp[((f*x)^*(m + 1)*Sqrt[d + e*x^2)*(a + b*Ar$  cTan[c\*x])^p)/(d\*f\*(m + 1)), x] + (-Dist[(b\*c\*p)/(f\*(m + 1)), Int[((f\*x)^(m + 1)\*(a + b\*ArcTan[c\*x])^(p - 1))/Sqrt[d + e\*x^2], x], x] - Dist[(c^2\*(m + 2))/(f^2\*(m + 1)), Int[((f\*x)^(m + 2)\*(a + b\*ArcTan[c\*x])^p)/Sqrt[d + e\*x^ 2], x], x]) /; FreeQ[{a, b, c, d, e, f}, x] && EqQ[e, c^2\*d] && GtQ[p, 0] & &  $LtQ[m, -1]$  &&  $NeQ[m, -2]$ 

## Rule 264

 $Int[((c_.),*(x_-))^(m_.)*((a_-) + (b_.),*(x_-)(n_-))^(p_), x_Symbol]$  :> Simp[((c \*x)^(m + 1)\*(a + b\*x^n)^(p + 1))/(a\*c\*(m + 1)), x] /; FreeQ[{a, b, c, m, n, p}, x] && EqQ[ $(m + 1)/n + p + 1$ , 0] && NeQ[m, -1]

## Rule 4958

Int $[(a_*) + ArcTan[(c_*)*(x_*)](b_*)^*(b_*)^*(p_*)/(x_*^*)*Sqrt[(d_* + (e_*(*x_*))^2]$ ]),  $x_Symbol$  :>  $Dist[Sqrt[1 + c^2*x^2]/Sqrt[d + e*x^2]$ ,  $Int[(a + b*ArcTan[$  $c*x$ ])^p/(x\*Sqrt[1 + c^2\*x^2]), x], x] /; FreeQ[{a, b, c, d, e}, x] && EqQ[e , c^2\*d] && IGtQ[p, 0] && !GtQ[d, 0]

# Rule 4954

 $Int[((a_{-}) + ArcTan[(c_{-}) * (x_{-})] * (b_{-})) / ((x_{-}) * Sqrt[(d_{-}) + (e_{-}) * (x_{-})^2]), x_{-}$ Symbol] :> Simp[ $(-2*(a + b*ArcTan[c*x])*ArcTanh[Sqrt[1 + I*c*x]/Sqrt[1 - I*$  $c*x$ ]])/Sqrt[d], x] + (Simp[(I\*b\*PolyLog[2, -(Sqrt[1 + I\*c\*x]/Sqrt[1 - I\*c\*x ])])/Sqrt[d], x] - Simp[(I\*b\*PolyLog[2, Sqrt[1 + I\*c\*x]/Sqrt[1 - I\*c\*x]])/S qrt[d], x]) /; FreeQ[{a, b, c, d, e}, x] && EqQ[e, c^2\*d] && GtQ[d, 0]

# Rubi steps

$$
\int \frac{\sqrt{c+a^2cx^2} \tan^{-1}(ax)^2}{x^4} dx = -\frac{(c+a^2cx^2)^{3/2} \tan^{-1}(ax)^2}{3cx^3} + \frac{1}{3}(2a) \int \frac{\sqrt{c+a^2cx^2} \tan^{-1}(ax)}{x^3} dx
$$
  
\n
$$
= -\frac{2a\sqrt{c+a^2cx^2} \tan^{-1}(ax)}{3x^2} - \frac{(c+a^2cx^2)^{3/2} \tan^{-1}(ax)^2}{3cx^3} - \frac{1}{3}(2ac) \int \frac{\tan^{-1}(ax)}{x^3\sqrt{c+a^2cx^2}} dx +
$$
  
\n
$$
= -\frac{2a^2\sqrt{c+a^2cx^2}}{3x} - \frac{a\sqrt{c+a^2cx^2} \tan^{-1}(ax)}{3x^2} - \frac{(c+a^2cx^2)^{3/2} \tan^{-1}(ax)^2}{3cx^3} - \frac{1}{3}(a^2c) \int \frac{1}{x^2} dx
$$
  
\n
$$
= -\frac{a^2\sqrt{c+a^2cx^2}}{3x} - \frac{a\sqrt{c+a^2cx^2} \tan^{-1}(ax)}{3x^2} - \frac{(c+a^2cx^2)^{3/2} \tan^{-1}(ax)^2}{3cx^3} + \frac{(a^3c\sqrt{1+a^2cx^2})}{3\sqrt{c}} + \frac{a^3c\sqrt{1+a^2cx^2}}{3x^2} - \frac{a\sqrt{c+a^2cx^2} \tan^{-1}(ax)}{3x^2} - \frac{(c+a^2cx^2)^{3/2} \tan^{-1}(ax)^2}{3cx^3} - \frac{2a^3c\sqrt{1+a^2cx^2}}{3cx^3} + \frac{2a^3c\sqrt{1+a^2cx^2} \tan^{-1}(ax)}{3cx^3} - \frac{2a^3c\sqrt{1+a^2cx^2}}{3cx^3} + \frac{2a^3c\sqrt{1+a^2cx^2}}{3cx^3} + \frac{2a^3c\sqrt{1+a^2cx^2} \tan^{-1}(ax)}{3cx^3} - \frac{2a^3c\sqrt{1+a^2cx^2}}{3cx^3} + \frac{2a^3c\sqrt{1+a^2cx^2}}{3cx^3} + \frac{2a^3c\sqrt{1+a^2cx^2} \tan^{-1
$$

**Mathematica [A]** time = 1.66286, size = 239, normalized size = 0.87  

$$
c\sqrt{a^2x^2 + 1} \left(-4ia^3x^3 \text{PolyLog}\left(2, -e^{i\tan^{-1}(ax)}\right) + 4ia^3x^3 \text{PolyLog}\left(2, e^{i\tan^{-1}(ax)}\right) + \sqrt{a^2x^2 + 1} \left(4a^2x^2 + 4\left(a^2x^2 + 1\right) \tan^{-1}(ax)\right)\right)
$$

Warning: Unable to verify antiderivative.

[In] Integrate[(Sqrt[c + a^2\*c\*x^2]\*ArcTan[a\*x]^2)/x^4,x]

```
[Out] - (c*Sqrt[1 + a^2*x^2)*((-4*I)*a^3*x^3*PolyLog[2, -E^*(I*ArcTan[a*x])] + (4*I))*a^3*x^3*PolyLog[2, E^(I*ArcTan[a*x])] + Sqrt[1 + a^2*x^2]*(4*a^2*x^2 + 4*
```

```
(1 + a^2*x^2)*ArcTan[a*x]^2 + ArcTan[a*x]*(a*x*(4 - 3*Sqrt[1 + a^2*x^2]*Log[1 - E^{(1*ArcTan[a*x]})] + 3*Sqrt[1 + a^{2*x^2}]*Log[1 + E^{(1*ArcTan[a*x]})] +(1 + a^2*x^2)*(Log[1 - E^(I*ArcTan[a*x])] - Log[1 + E^(I*ArcTan[a*x])])*Sin[3*ArcTan[a*x]]))))/(12*x^3*Sqrt[c + a^2*c*x^2])
```
**Maple [A]** time =  $0.549$ , size =  $195$ , normalized size =  $0.7$ 

−  $(\arctan(ax))^2 x^2 a^2 + a^2 x^2 + \arctan(ax) x^2 + (\arctan(ax))^2$  $\frac{\arctan (ax) xa + (\arctan (ax))^{2}}{3 x^{3}} \sqrt{c (ax - i) (ax + i)} + \frac{i}{3}$  $\int \frac{i}{3}a^3\sqrt{c\left(ax-i\right)\left(ax+i\right)}\left(i\arctan\left(ax\right)\right)$ 

Verification of antiderivative is not currently implemented for this CAS.

[In]  $int(arctan(a*x)^2*(a^2*c*x^2+c)^(1/2)/x^4,x)$ 

```
[Out] -1/3*(c*(a*x-I)*(a*x+I))^(1/2)*(arctan(a*x)^2*x^2*a^2+a^2*x^2+arctan(a*x)*x*a+arctan(a*x)^2)/x^3+1/3*I*a^3*(c*(a*x-I)*(a*x+I))^(1/2)*(I*arctan(a*x)*ln
(1+(1+I*a*x)/(a^2*x^2+1)^-(1/2))-I*arctan(a*x)*ln(1-(1+I*a*x)/(a^2*x^2+1)^(1
/2))+polylog(2,-(1+I*a*x)/(a^2*x^2+1)^(1/2))-polylog(2,(1+I*a*x)/(a^2*x^2+1
)^(1/2)))/(a^2*x^2+1)^(1/2)
```
**Maxima [F(-2)]** time = 0., size = 0, normalized size = 0.

Exception raised: ValueError

Verification of antiderivative is not currently implemented for this CAS.

[In] integrate(arctan(a\*x)^2\*(a^2\*c\*x^2+c)^(1/2)/x^4,x, algorithm="maxima")

[Out] Exception raised: ValueError

**Fricas [F]** time = 0., size = 0, normalized size = 0.

$$
\mathrm{integral}\left(\frac{\sqrt{a^2cx^2+c}\arctan\left(ax\right)^2}{x^4},x\right)
$$

Verification of antiderivative is not currently implemented for this CAS.

[In] integrate(arctan(a\*x)^2\*(a^2\*c\*x^2+c)^(1/2)/x^4,x, algorithm="fricas")

[Out] integral(sqrt(a^2\*c\*x^2 + c)\*arctan(a\*x)^2/x^4, x)

**Sympy [F]** time = 0., size = 0, normalized size = 0.

$$
\int \frac{\sqrt{c\left(a^2x^2+1\right)}\operatorname{atan}^2(ax)}{x^4} dx
$$

Verification of antiderivative is not currently implemented for this CAS.

[In] integrate(atan(a\*x)\*\*2\*(a\*\*2\*c\*x\*\*2+c)\*\*(1/2)/x\*\*4,x)

[Out] Integral(sqrt(c\*(a\*\*2\*x\*\*2 + 1))\*atan(a\*x)\*\*2/x\*\*4, x)

**Giac**  $[F]$  time = 0., size = 0, normalized size = 0.

$$
\int \frac{\sqrt{a^2cx^2 + c \arctan (ax)^2}}{x^4} dx
$$

Verification of antiderivative is not currently implemented for this CAS.

[In] integrate(arctan(a\*x)^2\*(a^2\*c\*x^2+c)^(1/2)/x^4,x, algorithm="giac")

[Out] integrate(sqrt(a^2\*c\*x^2 + c)\*arctan(a\*x)^2/x^4, x)

**3.315** 
$$
\int x^3 (c + a^2 c x^2)^{3/2} \tan^{-1}(ax)^2 dx
$$

Optimal. Leaf size=476

$$
\frac{17ic^2\sqrt{a^2x^2+1}\text{PolyLog}\left(2,-\frac{i\sqrt{1+iax}}{\sqrt{1-iax}}\right)}{280a^4\sqrt{a^2cx^2+c}}-\frac{17ic^2\sqrt{a^2x^2+1}\text{PolyLog}\left(2,\frac{i\sqrt{1+iax}}{\sqrt{1-iax}}\right)}{280a^4\sqrt{a^2cx^2+c}}-\frac{17ic^2\sqrt{a^2x^2+1}\tan^{-1}(ax)\tan^{-1}\left(\frac{\sqrt{1+iax}}{\sqrt{1-iax}}\right)}{140a^4\sqrt{a^2cx^2+c}}
$$

 $[Out] (-17*c*Sqrt[c + a^2*c*x^2])/(280*a^4) - (17*(c + a^2*c*x^2)^*(3/2))/(1260*a^2)]$ 4) +  $(c + a^2*c*x^2)^{(5/2)/(105*a^4*c) + (3*c*x*Sqrt[c + a^2*c*x^2)*ArcTan[$  $a*x$ ])/(56\*a^3) - (23\*c\*x^3\*Sqrt[c + a^2\*c\*x^2]\*ArcTan[a\*x])/(420\*a) - (a\*c\*  $x^5*Sqrt[c + a^2*c*x^2]*ArcTan[a*x])/21 - (2*c*Sqrt[c + a^2*c*x^2]*ArcTan[a$ \*x]^2)/(35\*a^4) + (c\*x^2\*Sqrt[c + a^2\*c\*x^2]\*ArcTan[a\*x]^2)/(35\*a^2) + (8\*c  $*x^4*Sqrt[c + a^2*c*x^2]*ArcTan[a*x]^2)/35 + (a^2*c*x^6*Sqrt[c + a^2*c*x^2]$ \*ArcTan[a\*x]^2)/7 -  $(((17*I)/140)*c^2*Sqrt[1 + a^2*x^2]*ArcTan[a*x]*ArcTan[$  $Sqrt[1 + I*axx]/Sqrt[1 - I*axx]])/(a^4*Sqrt[c + a^2*c*x^2]) + (((17*I)/280)$ \*c^2\*Sqrt[1 + a^2\*x^2]\*PolyLog[2, ((-I)\*Sqrt[1 + I\*a\*x])/Sqrt[1 - I\*a\*x]])/  $(a^4*Sqrt[c + a^2*cx^2]) - (((17*I)/280)*c^2*Sqrt[1 + a^2*x^2]*PolyLog[2,$  $(I*Sqrt[1 + I*ax])/Sqrt[1 - I*ax]])/(a^4*Sqrt[c + a^2*c*x^2])$ 

**Rubi**  $[A]$  time = 4.07276, antiderivative size = 476, normalized size of antiderivative = 1., number of steps used = 75, number of rules used = 8, integrand size = 24,  $\frac{\text{number of rules}}{\text{integrand size}}$  $= 0.333$ , Rules used  $= \{4950, 4952, 261, 4890, 4886, 4930, 266, 43\}$ 

$$
\frac{17ic^2\sqrt{a^2x^2+1}\text{PolyLog}\left(2,-\frac{i\sqrt{1+iax}}{\sqrt{1-iax}}\right)}{280a^4\sqrt{a^2cx^2+c}}-\frac{17ic^2\sqrt{a^2x^2+1}\text{PolyLog}\left(2,\frac{i\sqrt{1+iax}}{\sqrt{1-iax}}\right)}{280a^4\sqrt{a^2cx^2+c}}-\frac{17ic^2\sqrt{a^2x^2+1}\tan^{-1}(ax)\tan^{-1}\left(\frac{\sqrt{1+iax}}{\sqrt{1-iax}}\right)}{140a^4\sqrt{a^2cx^2+c}}
$$

Antiderivative was successfully verified.

[In] Int[x^3\*(c + a^2\*c\*x^2)^(3/2)\*ArcTan[a\*x]^2,x]

```
[Out] (-17*c*Sqrt[c + a^2*c*x^2])/(280*a^4) - (17*(c + a^2*c*x^2)^*(3/2))/(1260*a^2))4) + (c + a^2*c*x^2)^{(5/2)/(105*a^4*c) + (3*c*x*Sqrt[c + a^2*c*x^2]*ArcTan[a*x])/(56*a^3) - (23*c*x^3*Sqrt[c + a^2*c*x^2]*ArcTan[a*x])/(420*a) - (a*c*
x^5*Sqrt[c + a^2*c*x^2]*ArcTan[a*x])/21 - (2*c*Sqrt[c + a^2*c*x^2]*ArcTan[a*x]^2)/(35*a^4) + (c*x^2*Sqrt[c + a^2*c*x^2]*ArcTan[a*x]^2)/(35*a^2) + (8*c
*x^4*Sqrt[c + a^2*c*x^2]*ArcTan[a*x]^2)/35 + (a^2*c*x^6*Sqrt[c + a^2*c*x^2]*ArcTan[a*x]^2)/7 - (((17*I)/140)*c^2*Sqrt[1 + a^2*x^2]*ArcTan[a*x]*ArcTan[Sqrt[1 + I*axx]/Sqrt[1 - I*axx]])/(a^4*Sqrt[c + a^2*c*x^2]) + (((17*I)/280)*c^2*Sqrt[1 + a^2*x^2]*PolyLog[2, ((-I)*Sqrt[1 + I*a*x])/Sqrt[1 - I*a*x]])/
(a^4*Sqrt[c + a^2*c*x^2]) - (((17*I)/280)*c^2*Sqrt[1 + a^2*x^2]*PolyLog[2,(I*Sqrt[1 + I*ax])/Sqrt[1 - I*ax]])/(a^4*Sqrt[c + a^2*c*x^2])
```
# Rule 4950

Int $[(a_*) + ArcTan[(c_*)*(x_*)](b_*)^*(b_*)^*(f_*)*(x_*)^*(x_*)^*(a_*) + (e_*.$ )\*(x\_)^2)^(q\_.), x\_Symbol] :> Dist[d, Int[(f\*x)^m\*(d + e\*x^2)^(q - 1)\*(a + b\*ArcTan[c\*x])^p, x], x] + Dist[(c^2\*d)/f^2, Int[(f\*x)^(m + 2)\*(d + e\*x^2)^  $(q - 1)*(a + b*ArcTan[c*x])^p, x, x]$ ,  $x$ ] /; FreeQ[{a, b, c, d, e, f, m}, x] && EqQ[e,  $c^2*d$ ] && GtQ[q, 0] && IGtQ[p, 0] && (RationalQ[m] || (EqQ[p, 1] && IntegerQ[q]))

# Rule 4952

 $Int[((((a_{{}_{-}}) + ArcTan[(c_{{}_{-}})*(x_{{}_{-}})*(b_{{}_{-}}))^{\wedge}(p_{{}_{-}})*(f_{{}_{-}})*(x_{{}_{-}}))^{\wedge}(m_{{}_{-}}))/Sqrt[(d_{{}_{-}})$ +  $(e_.)*(x_')^2$ ,  $x_Symbo1$  :>  $Simp[(f*(f*x)^*(m - 1)*Sqrt[d + e*x^2)*(a + b*$   $ArcTan[c*x])^p)/({c^2*d*m}, x] + (-Dist[(b*f*p)/(c*m), Int[((f*x)^*(m - 1)*(a$ + b\*ArcTan[c\*x])^(p - 1))/Sqrt[d + e\*x^2], x], x] - Dist[(f^2\*(m - 1))/(c^ 2\*m), Int $[((f*x)^^(m - 2)*(a + b*ArcTan[c*x])^p)/Sqrt[d + e*x^2], x], x])$ ; FreeQ[{a, b, c, d, e, f}, x] && EqQ[e, c^2\*d] && GtQ[p, 0] && GtQ[m, 1]

# Rule 261

 $Int[(x_{})^(m_-), *((a_-) + (b_-), *((x_-)^(n_-))^(p_*) , x_Symbol]$  :> Simp[(a + b\*x^n)  $\hat{p}(p + 1)/(b*n*(p + 1)), x]$  /; FreeQ[{a, b, m, n, p}, x] && EqQ[m, n - 1] &&  $NeQ[p, -1]$ 

# Rule 4890

Int $[(a_*) + ArcTan[(c_*)*(x_*)](b_*)^*(b_*)^c(p_*)^c]$ ymbol] :> Dist[Sqrt[1 + c^2\*x^2]/Sqrt[d + e\*x^2], Int[(a + b\*ArcTan[c\*x])^p  $\sqrt{2x^2 + c^2x^2}, x, x, x'$  /; FreeQ[{a, b, c, d, e}, x] && EqQ[e, c<sup>2\*d]</sup> && IGtQ[p, 0] && !GtQ[d, 0]

# Rule 4886

 $Int[((a_{-.}) + ArcTan[(c_{-.})*(x_{-})]*(b_{-.}))/Sqrt[(d_{-}) + (e_{-.})*(x_{-})^2], x_Symbol]$ :>  $\text{Simp}[-2*I*(a + b*ArcTan[c*x])*ArcTan[Sqrt[1 + I*cx] / Sqrt[1 - I*cx]]])$ /(c\*Sqrt[d]), x] + (Simp[(I\*b\*PolyLog[2, -((I\*Sqrt[1 + I\*c\*x])/Sqrt[1 - I\*c \*x])])/(c\*Sqrt[d]), x] - Simp[(I\*b\*PolyLog[2, (I\*Sqrt[1 + I\*c\*x])/Sqrt[1 - I\*c\*x]])/(c\*Sqrt[d]), x]) /; FreeQ[{a, b, c, d, e}, x] && EqQ[e, c^2\*d] && GtQ[d, 0]

# Rule 4930

Int $[(a_*) + ArcTan[(c_*)*(x_*)](b_*)^*(b_*)^*(x_*)*(d_*) + (e_*)*(x_*)^2^(q_*)$ .), x\_Symbol] :> Simp[((d + e\*x^2)^(q + 1)\*(a + b\*ArcTan[c\*x])^p)/(2\*e\*(q + 1)), x] - Dist[(b\*p)/(2\*c\*(q + 1)), Int[(d + e\*x^2)^q\*(a + b\*ArcTan[c\*x])^  $(p - 1), x, x]$ , x] /; FreeQ[{a, b, c, d, e, q}, x] && EqQ[e, c<sup>-2\*d]</sup> && GtQ[p, 0] && NeQ[q, -1]

# Rule 266

 $Int[(x_-)\hat{\;} (m_-)*((a_-) + (b_-)*(x_-)\hat{\;} (n_-))\hat{\;} (p_-), x_Symbol] \;\; \text{.} \;\; Dist[1/n, \;\; Subst[1/n])$ Int[x^(Simplify[(m + 1)/n] - 1)\*(a + b\*x)^p, x], x, x^n], x] /; FreeQ[{a, b , m, n, p}, x] && IntegerQ[Simplify[(m + 1)/n]]

# Rule 43

 $Int[((a_{\_}) + (b_{\_})*(x_{\_}))^-(m_{\_})*((c_{\_}) + (d_{\_})*(x_{\_}))^-(n_{\_})$ , x\_Symbol] :> Int [ExpandIntegrand[(a + b\*x)^m\*(c + d\*x)^n, x], x] /; FreeQ[{a, b, c, d, n}, x] && NeQ[b\*c - a\*d, 0] && IGtQ[m, 0] && ( !IntegerQ[n] || (EqQ[c, 0] && Le  $Q[7*m + 4*n + 4, 0])$  || LtQ $[9*m + 5*(n + 1), 0]$  || GtQ $[m + n + 2, 0])$ 

# Rubi steps

$$
\int x^3 (c+a^2cx^2)^{3/2} \tan^{-1}(ax)^2 dx = c \int x^3 \sqrt{c+a^2cx^2} \tan^{-1}(ax)^2 dx + (a^2c) \int x^5 \sqrt{c+a^2cx^2} \tan^{-1}(ax)^2 dx
$$
  
\n
$$
= c^2 \int \frac{x^3 \tan^{-1}(ax)^2}{\sqrt{c+a^2cx^2}} dx + 2((a^2c^2) \int \frac{x^5 \tan^{-1}(ax)^2}{\sqrt{c+a^2cx^2}} dx) + (a^4c^2) \int \frac{x^7 \tan^{-1}(ax)^2}{\sqrt{c+a^2cx^2}} dx
$$
  
\n
$$
= \frac{cx^2 \sqrt{c+a^2cx^2} \tan^{-1}(ax)^2}{3a^2} + \frac{1}{7}a^2cx^6 \sqrt{c+a^2cx^2} \tan^{-1}(ax)^2 - \frac{(2c^2) \int \frac{x \tan^{-1}(ax)^2}{\sqrt{c+a^2cx^2}} dx}{3a^2}
$$
  
\n
$$
= -\frac{cx\sqrt{c+a^2cx^2}}{3a^3} - \frac{1}{21}acx^5 \sqrt{c+a^2cx^2} \tan^{-1}(ax) - \frac{2c\sqrt{c+a^2cx^2} \tan^{-1}(ax)}{3a^4}
$$
  
\n
$$
= \frac{c\sqrt{c+a^2cx^2}}{3a^4} - \frac{cx\sqrt{c+a^2cx^2} \tan^{-1}(ax)}{3a^3} + \frac{61cx^3 \sqrt{c+a^2cx^2} \tan^{-1}(ax)}{420a} - \frac{1}{21}acx^5 \sqrt{c}
$$
  
\n
$$
= \frac{c\sqrt{c+a^2cx^2}}{3a^4} - \frac{131cx\sqrt{c+a^2cx^2} \tan^{-1}(ax)}{168a^3} + \frac{61cx^3 \sqrt{c+a^2cx^2} \tan^{-1}(ax)}{420a} - \frac{1}{21}acx^5 \sqrt{c}
$$
  
\n
$$
= \frac{139c\sqrt{c+a^2cx^2}}{168a^4} - \frac{2(c+a^2cx^2)^{3/2}}{63a^4} + \frac{(c+a^2cx^2)^{5/2}}{105a^4c} - \frac{131cx\sqrt{c+a^2cx^2}
$$

**Mathematica** [A] time = 4.56689, size = 797, normalized size =  $1.67$  $c(a^2x^2+1)^2\sqrt{a^2cx^2+c}$  $\overline{a}$  $\Big($  $(a^2x^2 + 1)$  $\overline{\phantom{a}}$  $\int$  $-5376 \cos (2\tan^{-1}(ax)) \tan^{-1}(ax)^2 + 6720 \cos (4\tan^{-1}(ax)) \tan^{-1}(ax)^2 + 10944 \tan^{-1}(ax)$ 

Warning: Unable to verify antiderivative.

```
[In] Integrate[x^3*(c + a^2*c*x^2)^(3/2)*ArcTan[a*x]^2,x]
```

```
[Out] (c*(1 + a^2*x^2)^2*Sqrt[c + a^2*x^2)*(-168*(50 - 32*ArcTan[a*x]^2 + 72*Co])s[2*ArcTan[a*x]] + 160*ArcTan[a*x]<sup>2</sup>*Cos[2*ArcTan[a*x]] + 22*Cos[4*ArcTan[a*x]] - (110*ArcTan[a*x]*Log[1 - I*E^(I*ArcTan[a*x])])/Sqrt[1 + a^2*x^2] - 5
5*ArcTan[a*x]*Cos[3*ArcTan[a*x]]*Log[1 - I*E^(I*ArcTan[a*x])] - 11*ArcTan[a
*x]*Cos[5*ArcTan[a*x]]*Log[1 - I*E^(I*ArcTan[a*x])] + (110*ArcTan[a*x]*Log[
1 + I*E^([1*ArcTan[a*x])])/Sqrt[1 + a^2*x^2] + 55*ArcTan[a*x]*Cos[3*ArcTan[a*2]*x]]*Log[1 + I*E^(I*ArcTan[a*x])] + 11*ArcTan[a*x]*Cos[5*ArcTan[a*x]]*Log[1
 + I*E^(I*ArcTan[a*x])] - ((176*I)*PolyLog[2, (-I)*E^(I*ArcTan[a*x])])/(1 +
a^2*x^2)^(5/2) + ((176*I)*PolyLog[2, I*E^(I*ArcTan[a*x])])/(1 + a^2*x^2)^(
5/2) + 4*ArcTan[a*x]*Sin[2*ArcTan[a*x]] - 22*ArcTan[a*x]*Sin[4*ArcTan[a*x]]
) + (1 + a^2 \cdot x^2) * (4116 + 10944 \cdot Arctan[a*x]^2 + 6262 \cdot \cos[2 \cdot Arctan[a*x]] - 5376*ArcTan[a*x]^2*Cos[2*ArcTan[a*x]] + 2764*Cos[4*ArcTan[a*x]] + 6720*ArcTa
n[a*x]<sup>2</sup>*Cos[4*ArcTan[a*x]] + 618*Cos[6*ArcTan[a*x]] - (10815*ArcTan[a*x]*L
og[1 - I*E^(I*ArcTan[a*x])])/Sqrt[1 + a^2*x^2] - 6489*ArcTan[a*x]*Cos[3*Arc
Tan[a*x]]*Log[1 - I*E^(I*ArcTan[a*x])] - 2163*ArcTan[a*x]*Cos[5*ArcTan[a*x]
]*Log[1 - I*E^(I*ArcTan[a*x])] - 309*ArcTan[a*x]*Cos[7*ArcTan[a*x]]*Log[1 -
 I*E^-(I*ArcTan[a*x])] + (10815*ArcTan[a*x]*Log[1 + I*E^-(I*ArcTan[a*x]))]/Sqrt[1 + a^2*x^2] + 6489*ArcTan[a*x]*Cos[3*ArcTan[a*x]]*Log[1 + I*E^*(I*ArcTan[a*x])] + 2163*ArcTan[a*x]*Cos[5*ArcTan[a*x]]*Log[1 + I*E^(I*ArcTan[a*x])]+ 309*ArcTan[a*x]*Cos[7*ArcTan[a*x]]*Log[1 + I*E^(I*ArcTan[a*x])] - ((19776
```

```
*I)*PolyLog[2, (-I)*E^{(I*ArcTan[a*x]})]/(1 + a^2*x^2)^{(7/2)} + ((19776*I)*Po)lyLog[2, I*E^(I*ArcTan[a*x])])/(1 + a^2*x^2)^(7/2) - 1266*ArcTan[a*x]*Sin[2
*ArcTan[a*x]] + 360*ArcTan[a*x]*Sin[4*ArcTan[a*x]] - 618*ArcTan[a*x]*Sin[6*
ArcTan[a*x]])))/(161280*a^4)
```
**Maple [A]** time = 0.909, size = 271, normalized size =  $0.6$ 

 $c \left( 360 \left( \arctan{(ax)} \right)^2 x^6 a^6 - 120 \left. \arctan{(ax)} \right. x^5 a^5 + 576 \left( \arctan{(ax)} \right)^2 x^4 a^4 + 24 \left. a^4 x^4 - 138 \left. \arctan{(ax)} \right. x^3 a^3 + 72 \left. \right( 360 \left. \right. x^3 a^3 - 120 \left. \right. x^4 a^4 - 120 \left. \right. x^3 a^3 - 120 \left. \right. x^2 a^5 - 120 \left. \right. x^3 a^3 - 120 \left. \right. x$  $\frac{1}{2520 a^4}$ 

Verification of antiderivative is not currently implemented for this CAS.

```
[In] int(x^3*(a^2*c*x^2+c)^{(3/2)*arctan(a*x)^2,x)
```
[Out]  $1/2520*c/a^4*(c*(a*x-I)*(a*x+I))^(1/2)*(360*arctan(a*x)^2*x^6*a^6-120*arcta$  $n(axx)*x^5*a^5+576*arctan(axx)^2*x^4*a^4+24*a^4*x^4-138*arctan(axx)*x^3*a^3$ +72\*arctan(a\*x)^2\*x^2\*a^2+14\*a^2\*x^2+135\*arctan(a\*x)\*x\*a-144\*arctan(a\*x)^2-  $163)-17/280*c*(c*(a*x-I)*(a*x+I))^(1/2)*(arctan(a*x)*ln(1+I*(1+I*a*x)/(a^2*x))$  $x^2+1$ )^(1/2))-arctan(a\*x)\*ln(1-I\*(1+I\*a\*x)/(a^2\*x^2+1)^(1/2))-I\*dilog(1+I\*( 1+I\*a\*x)/(a^2\*x^2+1)^(1/2))+I\*dilog(1-I\*(1+I\*a\*x)/(a^2\*x^2+1)^(1/2)))/a^4/(  $a^2*x^2+1)^(1/2)$ 

**Maxima [F(-2)]** time = 0,, size = 0, normalized size = 0.

Exception raised: ValueError

Verification of antiderivative is not currently implemented for this CAS.

[In] integrate(x^3\*(a^2\*c\*x^2+c)^(3/2)\*arctan(a\*x)^2,x, algorithm="maxima")

[Out] Exception raised: ValueError

**Fricas [F]** time = 0., size = 0, normalized size = 0.

integral 
$$
\left( \left( a^2 c x^5 + c x^3 \right) \sqrt{a^2 c x^2 + c} \arctan \left( a x \right)^2, x \right)
$$

Verification of antiderivative is not currently implemented for this CAS.

```
[In] integrate(x^3*(a^2*c*x^2+c)^(3/2)*arctan(a*x)^2,x, algorithm="fricas")
```

```
[Out] integral((a^2*c*x^5 + c*x^3)*sqrt(a^2*c*x^2 + c)*arctan(a*x)^2, x)
```
**Sympy**  $[F(-1)]$  time = 0., size = 0, normalized size = 0.

Timed out

Verification of antiderivative is not currently implemented for this CAS.

[In] integrate(x\*\*3\*(a\*\*2\*c\*x\*\*2+c)\*\*(3/2)\*atan(a\*x)\*\*2,x)

# Giac  $[F(-2)]$  time = 0., size = 0, normalized size = 0.

Exception raised: TypeError

Verification of antiderivative is not currently implemented for this CAS.

[In]  $integrate(x^3*(a^2*c*x^2+c)^(3/2)*arctan(axx)^2,x, algorithm="giac")$ 

[Out] Exception raised: TypeError

8<sup>3</sup>√

**3.316** 
$$
\int x^2 (c + a^2 c x^2)^{3/2} \tan^{-1} (ax)^2 dx
$$

Optimal. Leaf size=531

$$
-\frac{ic^2\sqrt{a^2x^2+1}\tan^{-1}(ax)PolyLog(2,-ie^{i\tan^{-1}(ax)})}{8a^3\sqrt{a^2cx^2+c}}+\frac{ic^2\sqrt{a^2x^2+1}\tan^{-1}(ax)PolyLog(2,ie^{i\tan^{-1}(ax)})}{8a^3\sqrt{a^2cx^2+c}}+\frac{c^2\sqrt{a^2x^2+1}}{8a^3\sqrt{a^2cx^2+c}}+\frac{c^2\sqrt{a^2x^2+1}}{8a^3\sqrt{a^2cx^2+c}}
$$

 $[Out]$  (c\*x\*Sqrt[c + a^2\*c\*x^2])/(36\*a^2) + (c\*x^3\*Sqrt[c + a^2\*c\*x^2])/60 + (31\*c  $*\sqrt{3}gt[$ c + a^2\*c\*x^2]\*ArcTan[a\*x])/(360\*a^3) - (19\*c\*x^2\*Sqrt[c + a^2\*c\*x^2] \*ArcTan[a\*x])/(180\*a) - (a\*c\*x^4\*Sqrt[c + a^2\*c\*x^2]\*ArcTan[a\*x])/15 + (c\*x  $*\sqrt{3}rt[c + a^2*c*x^2]*ArcTan[a*x]^2)/(16*a^2) + (7*c*x^3*Sqrt[c + a^2*c*x^2]$ \*ArcTan[a\*x]^2)/24 +  $(a^2*c*x^5*Sqrt[c + a^2*c*x^2]*ArcTan[a*x]^2)/6 + ((I/$ 8)\*c^2\*Sqrt[1 + a^2\*x^2]\*ArcTan[E^(I\*ArcTan[a\*x])]\*ArcTan[a\*x]^2)/(a^3\*Sqrt  $[c + a^2*c*x^2]$  -  $(41*c^(3/2)*ArcTanh[(a*Sqrt[c]*x)/Sqrt[c + a^2*c*x^2]])/$  $(360*a^3) - ((I/8)*c^2*Sqrt[1 + a^2*x^2]*ArcTan[a*x]*PolyLog[2, (-I)*E^T(I*A)]$  $rcTan[a*x])]/(a^3*Sqrt[c + a^2*c*x^2]) + ((I/8)*c^2*Sqrt[1 + a^2*x^2]*ArcT$ an[a\*x]\*PolyLog[2, I\*E^(I\*ArcTan[a\*x])])/(a^3\*Sqrt[c + a^2\*c\*x^2]) + (c^2\*S qrt[1 + a^2\*x^2]\*PolyLog[3, (-I)\*E^(I\*ArcTan[a\*x])])/(8\*a^3\*Sqrt[c + a^2\*c\*  $x^2$ ]) - (c^2\*Sqrt[1 + a^2\*x^2]\*PolyLog[3, I\*E^(I\*ArcTan[a\*x])])/(8\*a^3\*Sqrt  $[c + a^2*c*x^2]$ 

**Rubi**  $[A]$  time = 3.18631, antiderivative size = 531, normalized size of antiderivative = 1., number of steps used = 92, number of rules used = 12, integrand size = 24,  $\frac{\text{number of rules}}{\text{integrand size}}$  $= 0.5$ , Rules used  $= \{4950, 4952, 4930, 217, 206, 4890, 4888, 4181, 2531, 2282, 6589, 321\}$ 

$$
-\frac{ic^2\sqrt{a^2x^2+1}\tan^{-1}(ax)PolyLog(2,-ie^{i\tan^{-1}(ax)})}{8a^3\sqrt{a^2cx^2+c}}+\frac{ic^2\sqrt{a^2x^2+1}\tan^{-1}(ax)PolyLog(2,ie^{i\tan^{-1}(ax)})}{8a^3\sqrt{a^2cx^2+c}}+\frac{c^2\sqrt{a^2x^2+1}}{8a^3\sqrt{a^2cx^2+c}}+\frac{c^2\sqrt{a^2x^2+1}}{8a^3\sqrt{a^2cx^2+c}}
$$

Antiderivative was successfully verified.

[In] Int  $[x^2*(c + a^2*c*x^2)^{(3/2)}*ArcTan[a*x]^2,x]$ 

[Out]  $(c*x*Sqrt[c + a^2*x^2]/(36*a^2) + (c*x^3*Sqrt[c + a^2*x^2])/60 + (31*c)$  $*\sqrt{3}gt[$ c + a<sup>2\*</sup>c\*x<sup>2</sup>]\*ArcTan[a\*x])/(360\*a<sup>2</sup>) - (19\*c\*x<sup>2</sup>\*Sqrt[c + a<sup>2\*</sup>c\*x<sup>2</sup>2] \*ArcTan[a\*x])/(180\*a) - (a\*c\*x^4\*Sqrt[c + a^2\*c\*x^2]\*ArcTan[a\*x])/15 + (c\*x  $*\sqrt{3}$  \*Sqrt[c + a^2\*c\*x^2]\*ArcTan[a\*x]^2)/(16\*a^2) + (7\*c\*x^3\*Sqrt[c + a^2\*c\*x^2] \*ArcTan[a\*x]^2)/24 +  $(a^2*c*x^5*Sqrt[c + a^2*c*x^2]*ArcTan[a*x]^2)/6 + ((I/$ 8)\*c^2\*Sqrt[1 + a^2\*x^2]\*ArcTan[E^(I\*ArcTan[a\*x])]\*ArcTan[a\*x]^2)/(a^3\*Sqrt  $[c + a^2*c*x^2]$  -  $(41*c^(3/2)*ArcTanh[(a*Sqrt[c]*x)/Sqrt[c + a^2*c*x^2]])/$  $(360*a^3) - ((I/8)*c^2*Sqrt[1 + a^2*x^2]*ArcTan[a*x]*PolyLog[2, (-I)*E^(I*A])$  $rcTan[a*x])]/(a^3*Sqrt[c + a^2*c*x^2]) + ((I/8)*c^2*Sqrt[1 + a^2*x^2]*ArcT$ an[a\*x]\*PolyLog[2, I\*E^(I\*ArcTan[a\*x])])/(a^3\*Sqrt[c + a^2\*c\*x^2]) + (c^2\*S qrt[1 + a^2\*x^2]\*PolyLog[3, (-I)\*E^(I\*ArcTan[a\*x])])/(8\*a^3\*Sqrt[c + a^2\*c\*  $x^2$ ]) - (c<sup>2\*</sup>Sqrt[1 + a<sup>2\*x^2</sup>]\*PolyLog[3, I\*E<sup>^</sup>(I\*ArcTan[a\*x])])/(8\*a<sup>2\*</sup>Sqrt  $[c + a^2*c*x^2]$ 

## Rule 4950

 $Int[((a_{-.}) + ArcTan[(c_{-.})*(x_{-})]*(b_{-.}))^-(p_{-.})*( (f_{-.})*(x_{-}))^-(m_{-})*(d_{-}) + (e_{-}.$  $(*)*(x_0^2)^(q_.)$ , x\_Symbol] :> Dist[d, Int[(f\*x)^m\*(d + e\*x^2)^(q - 1)\*(a +  $b*ArcTan[c*x])^p, x, x] + Dist[(c^2*d)/f^2, Int[(f*x)^(m + 2)*(d + e*x^2)]^p$  $(q - 1)*(a + b*ArcTan[c*x])^p, x, x]$ , x] /; FreeQ[{a, b, c, d, e, f, m}, x] && EqQ[e, c^2\*d] && GtQ[q, 0] && IGtQ[p, 0] && (RationalQ[m] || (EqQ[p, 1] && IntegerQ[q]))

## Rule 4952

 $Int[((((a_{-}. ) + ArcTan[(c_{-}.)*(x_{-}))*(b_{-}.))^c(p_{-}.)*(f_{-}.)*(x_{-}))^c(m_{-}))/Sqrt[(d_{-})$ +  $(e_.)*(x_')^2$ ,  $x_Symbo1$  :>  $Simp[(f*(f*x)^*(m - 1)*Sqrt[d + e*x^2]*(a + b*$  $ArcTan[c*x])^p)/({c^2*d*m)}, x] + (-Dist[(b*f*p)/(c*m), Int[((f*x)^*(m - 1)*(a$ + b\*ArcTan[c\*x])^(p - 1))/Sqrt[d + e\*x^2], x], x] - Dist[(f^2\*(m - 1))/(c^ 2\*m), Int $[((f*x)^^(m - 2)*(a + b*ArcTan[c*x])^p)/Sqrt[d + e*x^2], x], x])$  ; FreeQ[{a, b, c, d, e, f}, x] && EqQ[e, c^2\*d] && GtQ[p, 0] && GtQ[m, 1]

## Rule 4930

Int $[(a_*) + ArcTan[(c_*)*(x_*)](b_*)^*(b_*)^*(x_*)*(d_*) + (e_*)*(x_*)^2^*(q_*)$ .), x\_Symbol] :> Simp[((d + e\*x^2)^(q + 1)\*(a + b\*ArcTan[c\*x])^p)/(2\*e\*(q + 1)), x] - Dist $[(b*p)/(2*c*(q + 1))$ , Int $[(d + e*x^2)^q*(a + b*ArcTan[c*x])^2]$  $(p - 1)$ , x], x] /; FreeQ[{a, b, c, d, e, q}, x] && EqQ[e, c^2\*d] && GtQ[p, 0] && NeQ[q, -1]

# Rule 217

 $Int[1/Sqrt[(a]) + (b_.)*(x_')^2], x_Symbol]$  :> Subst $[Int[1/(1 - b*x^2), x],$  $x, x/Sqrt[a + b*x^2]$  /; FreeQ[{a, b}, x] && !GtQ[a, 0]

## Rule 206

 $Int[((a_+) + (b_+) * (x_>)^2)^{-(-1)}, x_Symb01]$  :>  $Simp[(1 * ArcTanh[(Rt[-b, 2]*x)/$ Rt[a, 2]])/(Rt[a, 2]\*Rt[-b, 2]), x] /; FreeQ[{a, b}, x] && NegQ[a/b] && (Gt Q[a, 0] || LtQ[b, 0])

## Rule 4890

 $Int[((a_{-}.) + ArcTan[(c_{-}.)*(x_{-})]*(b_{-}.))^c(p_{-}.)/Sqrt[(d_{-}) + (e_{-}.)*(x_{-})^2], x_{-}S$ ymbol] :> Dist[Sqrt[1 + c^2\*x^2]/Sqrt[d + e\*x^2], Int[(a + b\*ArcTan[c\*x])^p  $\sqrt{2x^2 + c^2x^2}, x, x, x'$  /; FreeQ[{a, b, c, d, e}, x] && EqQ[e, c<sup>2\*d]</sup> && IGtQ[p, 0] && !GtQ[d, 0]

## Rule 4888

 $Int[((a_{-}.) + ArcTan[(c_{-}.)*(x_{-})]*(b_{-}.))^c(p_{-}.)/Sqrt[(d_{-}) + (e_{-}.)*(x_{-})^2], x_{-}S$ ymbol] :> Dist[1/(c\*Sqrt[d]), Subst[Int[(a + b\*x)^p\*Sec[x], x], x, ArcTan[c \*x]], x] /; FreeQ[{a, b, c, d, e}, x] && EqQ[e, c^2\*d] && IGtQ[p, 0] && GtQ [d, 0]

# Rule 4181

 $Int[csc[(e_{.}) + Pi*(k_{.}) + (f_{.})*(x_{.})]*((c_{.}) + (d_{.})*(x_{.}))^*(m_{.}), x_{.}Symbol$ ] :>  $Simp[(-2*(- + d*x)^m*ArcTanh[E^-(I*k*pi)*E^-(I*(e + f*x))])/f, x] + (-Di$ st $[(d*m)/f, Int[(c + d*x)^{(m - 1)}*Log[1 - E^{(1*k*Pi)*E^{(k-1)}*E^{(k-1)}}, x],$  $x$ ] + Dist[(d\*m)/f, Int[(c + d\*x)^(m - 1)\*Log[1 + E^(I\*k\*Pi)\*E^(I\*(e + f\*x)) ], x], x]) /; FreeQ[{c, d, e, f}, x] && IntegerQ[2\*k] && IGtQ[m, 0]

## Rule 2531

```
Int[Log[1 + (e_{.}) * ((F_{.}) ^*((c_{.}) * ((a_{.}) + (b_{.}) * (x_{.}))))^(n_{.})] * ((f_{.}) + (g_{.})*(x_))^(m_.), x_Symbol] :> -Simp[((f + g*x)^m*PolyLog[2, -(e*(F^(c*(a + b*x
)))^n)])/(b*c*n*Log[F]), x] + Dist[(g*m)/(b*c*n*Log[F]), Int[(f + g*x)^(m -
1)*PolyLog[2, -(e*(F^c(c*(a + b*x)))^n), x, x] /; FreeQ[{F, a, b, c, e, f
, g, n}, x] && GtQ[m, 0]
```
# Rule 2282

# Rule 6589

 $Int[PolyLog[n], (c_{.}) * ((a_{.}) + (b_{.}) * (x_{.}))^-(p_{.})]/((d_{.}) + (e_{.}) * (x_{.}))$ , x\_S ymbol] :> Simp[PolyLog[n + 1,  $c*(a + b*x)^{p}/(e*p)$ , x] /; FreeQ[{a, b, c, d , e, n, p}, x] && EqQ[b\*d, a\*e]

 $(F_{\_})[v_{\_}]$  /; FreeQ[{a, b, c}, x] && InverseFunctionQ[F[x]]]

# Rule 321

 $Int[((c_.),*(x_-))^*(m_*)*((a_-) + (b_.),*(x_-)^*(n_-))^*(p_), x_Symbol]$  :> Simp[(c^(  $n - 1)*(c*x)^{m - n + 1)*(a + b*x^n)^{(p + 1)})/(b*(m + n*p + 1)), x] - Dist[$  $(\mathtt{a} * \mathtt{c} \mathtt{\widehat{n}} * (\mathtt{m} \mathtt{-} \mathtt{n} + 1))/( \mathtt{b} * (\mathtt{m} \mathtt{+} \mathtt{n} * \mathtt{p} + 1)), \ \mathtt{Int}[(\mathtt{c} * \mathtt{x})\mathtt{\widehat{n}} (\mathtt{m} \mathtt{-} \mathtt{n})*(\mathtt{a} \mathtt{+} \mathtt{b} * \mathtt{x} \mathtt{\widehat{n}}) \mathtt{\widehat{p}}, \ \mathtt{x}]\,,$ x] /; FreeQ[{a, b, c, p}, x] && IGtQ[n, 0] && GtQ[m, n - 1] && NeQ[m + n\*p + 1, 0] && IntBinomialQ[a, b, c, n, m, p, x]

Rubi steps

$$
\int x^2 (c + a^2 c x^2)^{3/2} \tan^{-1}(ax)^2 dx = c \int x^2 \sqrt{c + a^2 c x^2} \tan^{-1}(ax)^2 dx + (a^2 c) \int x^4 \sqrt{c + a^2 c x^2} \tan^{-1}(ax)^2 dx
$$
  
\n
$$
= c^2 \int \frac{x^2 \tan^{-1}(ax)^2}{\sqrt{c + a^2 c x^2}} dx + 2 ((a^2 c^2) \int \frac{x^4 \tan^{-1}(ax)^2}{\sqrt{c + a^2 c x^2}} dx) + (a^4 c^2) \int \frac{x^6 \tan^{-1}(ax)^2}{\sqrt{c + a^2 c x^2}} dx
$$
  
\n
$$
= \frac{c x \sqrt{c + a^2 c x^2} \tan^{-1}(ax)^2}{2a^2} + \frac{1}{6} a^2 c x^5 \sqrt{c + a^2 c x^2} \tan^{-1}(ax) - \frac{c^2 \int \frac{\tan^{-1}(ax)^2}{\sqrt{c + a^2 c x^2}} dx}{2a^2} - \frac{c^2 \int \frac{\tan^{-1}(ax)^2}{\sqrt{c + a^2 c x^2}} dx}{2a^2}
$$
  
\n
$$
= \frac{c \sqrt{c + a^2 c x^2} \tan^{-1}(ax)}{a^3} - \frac{1}{15} ac x^4 \sqrt{c + a^2 c x^2} \tan^{-1}(ax) + \frac{c x \sqrt{c + a^2 c x^2} \tan^{-1}(ax)}{2a^2} - \frac{1}{15} ac x^4
$$
  
\n
$$
= \frac{5 c x \sqrt{c + a^2 c x^2}}{36 a^2} + \frac{1}{60} c x^3 \sqrt{c + a^2 c x^2} - \frac{749 c \sqrt{c + a^2 c x^2} \tan^{-1}(ax)}{360 a^3} + \frac{41 c x^2 \sqrt{c + a^2 c}}{180 a^3} + \frac{41 c x^2 \sqrt{c + a^2 c}}{180 a^3}
$$
  
\n
$$
= -\frac{5 c x \sqrt{c + a^2 c x^2}}{36 a^2} + \frac{1}{60} c x^3 \sqrt{c + a^2 c x^2} - \frac{749 c \sqrt{c + a^2 c x^2} \tan^{-1}(ax)}{360 a^3} + \frac
$$

**Mathematica** [A] time = 3.46325, size = 527, normalized size =  $0.99$  $c\sqrt{a^2cx^2+c}\left(960\left(-3i\tan^{-1}(ax){\rm PolyLog}\left(2,-i e^{i\tan^{-1}(ax)}\right)+3i\tan^{-1}(ax){\rm PolyLog}\left(2,i e^{i\tan^{-1}(ax)}\right)+3{\rm PolyLog}\left(3,-i e^{i\tan^{-1}(ax)}\right)\right)\right)$ 

Warning: Unable to verify antiderivative.

[In] Integrate[ $x^2*(c + a^2*cx^2)^(3/2)*ArcTan[a*x]^2,x$ ]

```
[Out] (c*Sqrt[c + a^2*c*x^2)*(960*((3*I)*ArcTan[E^([4*ArcTan[a*x])]*ArcTan[a*x]^2]- 2*ArcTanh[(a*x)/Sqrt[1 + a^2*x^2]] - (3*I)*ArcTan[a*x]*PolyLog[2, (-I)*E^
(I*ArcTan[a*x])] + (3*I)*ArcTan[a*x]*PolyLog[2, I*E^(I*ArcTan[a*x])] + 3*PolyLog[3, (-I)*E^([4ArcTan[a*x])] - 3*PolyLog[3, I*C([4ArcTan[a*x])]) + 32*((-45*I)*ArcTan[E^-(I*ArcTan[a*x])]*ArcTan[a*x]^2 + 19*ArcTanh[(a*x)/Sqrt[1]+ a^2*x^2]] + (45*I)*ArcTan[a*x]*PolyLog[2, (-I)*E^(I*ArcTan[a*x])] - (45*I
)*ArcTan[a*x]*PolyLog[2, I*E^(I*ArcTan[a*x])] - 45*PolyLog[3, (-I)*E^(I*Arc
Tan[a*x])] + 45*PolyLog[3, I*E^([1*ArCTan[a*x])]) + 120*(1 + a^2*x^2)^(3/2)*(\text{ArcTan}[a*x]*(2 + 6*Sqrt[1 + a^2*x^2]*Cos[3*ArcTan[a*x]]) - 3*ArcTan[a*x]^2]*(-7*a*x + Sqrt[1 + a^2*x^2]*Sin[3*ArcTan[a*x]]) + 2*(a*x + Sqrt[1 + a^2*x^2])
```

```
2]*Sin[3*ArcTan[a*x]])) + (1 + a^2 * x^2)^*3*((-56 * a * x)/Sqrt[1 + a^2*x^2] + Ar
cTan[a*x]*(12/Sqrt[1 + a^2*x^2] + 110*Cos[3*ArcTan[a*x]] - 90*Cos[5*ArcTan[
a*x]]) - 108*Sin[3*ArcTan[a*x]] - 52*Sin[5*ArcTan[a*x]] + 15*ArcTan[a*x]^2*
((78*a*x)/Sqrt[1 + a^2*x^2] - 47*Sin[3*ArcTan[a*x]] + 3*Sin[5*ArcTan[a*x]]))))/(11520*a<sup>-2*</sup>Sqrt[1 + a<sup>-2*x<sup>-2</sup>])</sup>
```
**Maple [A]** time =  $0.487$ , size =  $338$ , normalized size =  $0.6$ 

 $c (120 (\arctan (ax))^2 x^5 a^5 - 48 \arctan (ax) x^4 a^4 + 210 (\arctan (ax))^2 x^3 a^3 + 12 a^3 x^3 - 76 \arctan (ax) a^2 x^2 + 45 (arctan (ax))^3 x^2 a^3$  $720 a^3$ 

Verification of antiderivative is not currently implemented for this CAS.

```
[In] int(x^2*(a^2*c*x^2+c)^{(3/2)*arctan(a*x)^2,x)
```
 $[0$ ut]  $1/720*c/a^3*(c*(a*x-I)*(a*x+I))^(1/2)*(120*arctan(a*x)^2*x^5*a^5-48*arctan($ a\*x)\*x^4\*a^4+210\*arctan(a\*x)^2\*x^3\*a^3+12\*a^3\*x^3-76\*arctan(a\*x)\*a^2\*x^2+45 \*arctan(a\*x)^2\*x\*a+20\*a\*x+62\*arctan(a\*x))-1/720\*I\*c\*(c\*(a\*x-I)\*(a\*x+I))^(1/ 2)\*(45\*I\*arctan(a\*x)^2\*ln(1+I\*(1+I\*a\*x)/(a^2\*x^2+1)^(1/2))-45\*I\*arctan(a\*x)  $2*ln(1-I*(1+I*ax*)/(a^2*x^2+1)^{(1/2)})+90*arctan(axx)*polylog(2,-I*(1+I*ax*x))$ )/(a^2\*x^2+1)^(1/2))-90\*arctan(a\*x)\*polylog(2,I\*(1+I\*a\*x)/(a^2\*x^2+1)^(1/2) )+90\*I\*polylog(3,-I\*(1+I\*a\*x)/(a^2\*x^2+1)^(1/2))-90\*I\*polylog(3,I\*(1+I\*a\*x)  $/(a^2*x^2+1)^(1/2)-164*arctan((1+1*axx)/(a^2*x^2+1)^(1/2)))/a^3/(a^2*x^2+1)$  $)^{\sim}$ (1/2)

**Maxima [F(-2)]** time = 0,, size = 0, normalized size = 0.

Exception raised: ValueError

Verification of antiderivative is not currently implemented for this CAS.

```
[In] integrate(x^2*(a^2*c*x^2+c)^(3/2)*arctan(a*x)^2,x, algorithm="maxima")
```
[Out] Exception raised: ValueError

**Fricas [F]** time = 0., size = 0, normalized size = 0.

integral 
$$
\left( \left( a^2 c x^4 + c x^2 \right) \sqrt{a^2 c x^2 + c} \arctan \left( a x \right)^2, x \right)
$$

Verification of antiderivative is not currently implemented for this CAS.

```
[In] integrate(x^2*(a^2*c*x^2+c)^(3/2)*arctan(a*x)^2,x, algorithm="fricas")
```

```
[Out] integral((a^2*c*x^4 + c*x^2)*sqrt(a^2*c*x^2 + c)*arctan(a*x)^2, x)
```
**Sympy [F]** time = 0., size = 0, normalized size = 0.

$$
\int x^2 \left( c \left( a^2 x^2 + 1 \right) \right)^{\frac{3}{2}} \operatorname{atan}^2(a x) \, dx
$$

Verification of antiderivative is not currently implemented for this CAS.

```
[In] integrate(x**2*(a**2*c*x**2+c)**(3/2)*atan(a*x)**2,x)
```
[Out] Integral(x\*\*2\*(c\*(a\*\*2\*x\*\*2 + 1))\*\*(3/2)\*atan(a\*x)\*\*2, x)

Giac  $[F(-2)]$  time = 0., size = 0, normalized size = 0.

Exception raised: TypeError

Verification of antiderivative is not currently implemented for this CAS.

```
[In] integrate(x^2*(a^2*cx^2+c)^(3/2)*arctan(axx)^2,x, algorithm="giac")
```
[Out] Exception raised: TypeError

**3.317** 
$$
\int x (c + a^2 c x^2)^{3/2} \tan^{-1} (ax)^2 dx
$$

Optimal. Leaf size=334

$$
-\frac{3ic^2\sqrt{a^2x^2+1}\text{PolyLog}\left(2,-\frac{i\sqrt{1+iax}}{\sqrt{1-iax}}\right)}{20a^2\sqrt{a^2cx^2+c}}+\frac{3ic^2\sqrt{a^2x^2+1}\text{PolyLog}\left(2,\frac{i\sqrt{1+iax}}{\sqrt{1-iax}}\right)}{20a^2\sqrt{a^2cx^2+c}}+\frac{3ic^2\sqrt{a^2x^2+1}\tan^{-1}(ax)\tan^{-1}\left(\frac{\sqrt{1+iax}}{\sqrt{1-iax}}\right)}{10a^2\sqrt{a^2cx^2+c}}
$$

[Out]  $(3 * c * Sqrt[c + a^2 * c * x^2])/(20 * a^2) + (c + a^2 * c * x^2)^(3/2)/(30 * a^2) - (3 * c * c*)$  $x*Sqrt[c + a^2*cx^2]*ArcTan[a*x])/(20*a) - (x*(c + a^2*cx^2)^*(3/2)*ArcTan$  $[a*x]/(10*a) + ((c + a^2*c*x^2)^(5/2)*ArcTan[a*x]^2)/(5*a^2*c) + (((3*I)/1$ 0)\*c^2\*Sqrt[1 + a^2\*x^2]\*ArcTan[a\*x]\*ArcTan[Sqrt[1 + I\*a\*x]/Sqrt[1 - I\*a\*x] ])/(a^2\*Sqrt[c + a^2\*c\*x^2]) - (((3\*I)/20)\*c^2\*Sqrt[1 + a^2\*x^2]\*PolyLog[2,  $((-1)*Sqrt[1 + I*ax])/Sqrt[1 - I*ax]])/(a^2*Sqrt[c + a^2*c*x^2]) + (((3*1)*c*)$  $I)/20$ )\*c^2\*Sqrt[1 + a^2\*x^2]\*PolyLog[2, (I\*Sqrt[1 + I\*a\*x])/Sqrt[1 - I\*a\*x] ])/(a<sup>2\*</sup>Sqrt[c + a<sup>2\*</sup>c\*x<sup>2</sup>])

**Rubi**  $[A]$  time = 0.232196, antiderivative size = 334, normalized size of antiderivative = 1., number of steps used = 5, number of rules used = 4, integrand size =  $22$ ,  $\frac{\text{number of rules}}{\text{integrand size}}$  = 0.182, Rules used = {4930, 4878, 4890, 4886}

$$
-\frac{3ic^2\sqrt{a^2x^2+1}\text{PolyLog}\left(2,-\frac{i\sqrt{1+iax}}{\sqrt{1-iax}}\right)}{20a^2\sqrt{a^2cx^2+c}}+\frac{3ic^2\sqrt{a^2x^2+1}\text{PolyLog}\left(2,\frac{i\sqrt{1+iax}}{\sqrt{1-iax}}\right)}{20a^2\sqrt{a^2cx^2+c}}+\frac{3ic^2\sqrt{a^2x^2+1}\tan^{-1}(ax)\tan^{-1}\left(\frac{\sqrt{1+iax}}{\sqrt{1-iax}}\right)}{10a^2\sqrt{a^2cx^2+c}}
$$

Antiderivative was successfully verified.

[In] Int[x\*(c + a^2\*c\*x^2)^(3/2)\*ArcTan[a\*x]^2,x]

```
[Out] (3*c*Sqrt[c + a^2*c*x^2])/(20*a^2) + (c + a^2*c*x^2)^*(3/2)/(30*a^2) - (3*c*x*Sqrt[c + a^2*c*x^2]*ArcTan[a*x])/(20*a) - (x*(c + a^2*c*x^2)^*(3/2)*ArcTan[a*x]/(10*a) + ((c + a^2*c*x^2)^(5/2)*ArcTan[a*x]^2)/(5*a^2*c) + (((3*I)/10)*c^2*Sqrt[1 + a^2*x^2]*ArcTan[a*x]*ArcTan[Sqrt[1 + I*a*x]/Sqrt[1 - I*a*x]
])/(a^2*Sqrt[c + a^2*c*x^2]) - (((3*I)/20)*c^2*Sqrt[1 + a^2*x^2]*PolyLog[2,
 ((-1)*Sqrt[1 + I*ax])/Sqrt[1 - I*ax]])/(a^2*Sqrt[c + a^2*c*x^2]) + (((3*1)*c*)I)/20)*c^2*Sqrt[1 + a^2*x^2]*PolyLog[2, (I*Sqrt[1 + I*a*x])/Sqrt[1 - I*a*x]
])/(a<sup>2*</sup>Sqrt[c + a<sup>2*</sup>c*x<sup>2</sup>])
```
# Rule 4930

Int $[(a_{-}) + ArcTan[(c_{-})*(x_{-})](b_{-}))(p_{-})*(x_{-})*(x_{-})*(d_{-}) + (e_{-})*(x_{-})^2)(q_{-})$ .), x\_Symbol] :> Simp[((d + e\*x^2)^(q + 1)\*(a + b\*ArcTan[c\*x])^p)/(2\*e\*(q + 1)), x] - Dist[(b\*p)/(2\*c\*(q + 1)), Int[(d + e\*x^2)^q\*(a + b\*ArcTan[c\*x])^  $(p - 1), x, x]$ , x] /; FreeQ[{a, b, c, d, e, q}, x] && EqQ[e, c<sup>-2\*d]</sup> && GtQ[p, 0] && NeQ[q, -1]

# Rule 4878

Int $[(a_*) + ArcTan[(c_*)*(x_*)](b_*)*(d_*) + (e_*)*(x_*)^2((d_*), x_Symbo])$ 1] :>  $-\text{Simp}[(b*(d + e*x^2)^q)/(2*c*q*(2*q + 1)), x] + (\text{Dist}[(2*d*q)/(2*q +$ 1),  $Int[(d + e*x^2)^{(q - 1)*(a + b*ArCTan[c*x]), x], x] + Simp[(x*(d + e*x^2))$ 2)^q\*(a + b\*ArcTan[c\*x]))/(2\*q + 1), x]) /; FreeQ[{a, b, c, d, e}, x] && Eq  $Q[e, c^2*d]$  &&  $GtQ[q, 0]$ 

## Rule 4890

 $Int[((a_{-}.) + ArcTan[(c_{-}.)*(x_{-})]*(b_{-}.))^(p_{-}.)/Sqrt[(d_{-}) + (e_{-}.)*(x_{-})^2], x_S$ ymbol] :> Dist[Sqrt[1 + c^2\*x^2]/Sqrt[d + e\*x^2], Int[(a + b\*ArcTan[c\*x])^p  $\sqrt{2x^2 + c^2x^2}, x, x, x'$  /; FreeQ[{a, b, c, d, e}, x] && EqQ[e, c<sup>2\*d]</sup> && IGtQ[p, 0] && !GtQ[d, 0]

# Rule 4886

 $Int[((a_{.}) + ArcTan[(c_{.}) * (x_{.})] * (b_{.}))/Sqrt[(d_{.}) + (e_{.}) * (x_{.})^2], x_Symbol]$ :> Simp[(-2\*I\*(a + b\*ArcTan[c\*x])\*ArcTan[Sqrt[1 + I\*c\*x]/Sqrt[1 - I\*c\*x]]) /(c\*Sqrt[d]), x] + (Simp[(I\*b\*PolyLog[2, -((I\*Sqrt[1 + I\*c\*x])/Sqrt[1 - I\*c \*x])])/(c\*Sqrt[d]), x] - Simp[(I\*b\*PolyLog[2, (I\*Sqrt[1 + I\*c\*x])/Sqrt[1 - I\*c\*x]])/(c\*Sqrt[d]), x]) /; FreeQ[{a, b, c, d, e}, x] && EqQ[e, c^2\*d] && GtQ[d, 0]

# Rubi steps

$$
\int x (c + a^{2}cx^{2})^{3/2} \tan^{-1}(ax)^{2} dx = \frac{(c + a^{2}cx^{2})^{5/2} \tan^{-1}(ax)^{2}}{5a^{2}c} - \frac{2 \int (c + a^{2}cx^{2})^{3/2} \tan^{-1}(ax) dx}{5a}
$$
\n
$$
= \frac{(c + a^{2}cx^{2})^{3/2}}{30a^{2}} - \frac{x (c + a^{2}cx^{2})^{3/2} \tan^{-1}(ax)}{10a} + \frac{(c + a^{2}cx^{2})^{5/2} \tan^{-1}(ax)^{2}}{5a^{2}c} - \frac{(3c) \int \sqrt{c + a^{2}cx^{2}}}{10a}
$$
\n
$$
= \frac{3c \sqrt{c + a^{2}cx^{2}}}{20a^{2}} + \frac{(c + a^{2}cx^{2})^{3/2}}{30a^{2}} - \frac{3cx \sqrt{c + a^{2}cx^{2}} \tan^{-1}(ax)}{20a} - \frac{x (c + a^{2}cx^{2})^{3/2} \tan^{-1}(ax)}{10a}
$$
\n
$$
= \frac{3c \sqrt{c + a^{2}cx^{2}}}{20a^{2}} + \frac{(c + a^{2}cx^{2})^{3/2}}{30a^{2}} - \frac{3cx \sqrt{c + a^{2}cx^{2}} \tan^{-1}(ax)}{20a} - \frac{x (c + a^{2}cx^{2})^{3/2} \tan^{-1}(ax)}{10a}
$$
\n
$$
= \frac{3c \sqrt{c + a^{2}cx^{2}}}{20a^{2}} + \frac{(c + a^{2}cx^{2})^{3/2}}{30a^{2}} - \frac{3cx \sqrt{c + a^{2}cx^{2}} \tan^{-1}(ax)}{20a} - \frac{x (c + a^{2}cx^{2})^{3/2} \tan^{-1}(ax)}{10a}
$$

**Mathematica** [A] time = 4.04465, size = 601, normalized size =  $1.8$ 

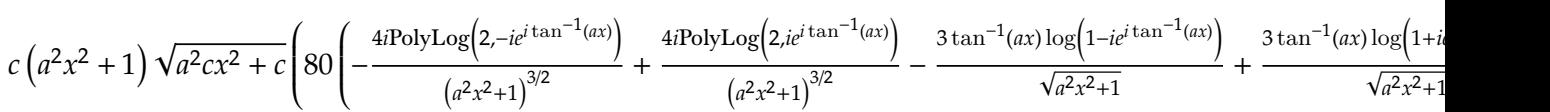

Warning: Unable to verify antiderivative.

[In] Integrate[ $x*(c + a^2*cx^2)^(3/2)*ArcTan[a*x]^2,x]$ 

```
[Out] (c*(1 + a^2*x^2)*Sqrt[c + a^2*x^2)*(80*(2 + 4*ArcTan[a*x]^2 + 2*Cos[2*Arc])])Tan[a*x]] - (3*ArcTan[a*x]*Log[1 - I*E^-(I*ArcTan[a*x])])/Sqrt[1 + a^2*x^2]- ArcTan[a*x]*Cos[3*ArcTan[a*x]]*Log[1 - I*E^(I*ArcTan[a*x])] + (3*ArcTan[a
*x] * Log[1 + I * E^{(I * ArcTan[a * x]})]/Sqrt[1 + a^2 * x^2] + ArcTan[a * x] * Cos[3 * ArcTan[a*x]]*Log[1 + I*E^(I*ArcTan[a*x])] - ((4*I)*PolyLog[2, (-I)*E^*(I*ArcTan[a*x]/(1 + a^2*x^2)^(3/2) + ((4*I)*PolyLog[2, I*E^*(I*Arctan[a*x)])/(1 +a<sup>2</sup>*x<sup>2</sup>)<sup>\gamma</sup>(3/2) - 2*ArcTan[a*x]*Sin[2*ArcTan[a*x]]) - (1 + a<sup>2</sup>*x<sup>2</sup>)*(50 - 3
2*ArcTan[a*x]^2 + 72*Cos[2*ArcTan[a*x]] + 160*ArcTan[a*x]^2*Cos[2*ArcTan[a*
x]] + 22*Cos[4*ArcTan[a*x]] - (110*ArcTan[a*x]*Log[1 - I*E^(I*ArcTan[a*x])])/Sqrt[1 + a^2*x^2] - 55*ArcTan[a*x]*Cos[3*ArcTan[a*x]]*Log[1 - I*E^*(I*ArcT])an[a*x])] - 11*ArcTan[a*x]*Cos[5*ArcTan[a*x]]*Log[1 - I*E^-(I*ArcTan[a*x])]+ (110*ArcTan[a*x]*Log[1 + I*E^(I*ArcTan[a*x])])/Sqrt[1 + a^2*x^2] + 55*Arc
Tan[a*x]*Cos[3*ArcTan[a*x]]*Log[1 + I*E^(I*ArcTan[a*x])] + 11*ArcTan[a*x]*C
os[5*ArcTan[a*x]]*Log[1 + I*E^(I*ArcTan[a*x])] - ((176*I)*PolyLog[2, (-I)*E\hat{C}(\text{I*ArcTan}[a*x]))/(1 + a^2*x^2)^{(5/2)} + ((176*I)*PolyLog[2, I*E^(I*ArcTan[
```
 $a*x$ ])])/(1 +  $a^2*x^2$ )^(5/2) + 4\*ArcTan[a\*x]\*Sin[2\*ArcTan[a\*x]] - 22\*ArcTan[ a\*x]\*Sin[4\*ArcTan[a\*x]])))/(960\*a^2)

**Maple [A]** time = 0.309, size = 237, normalized size =  $0.7$ 

 $c (12 (\arctan (ax))^2 x^4 a^4 - 6 \arctan (ax) x^3 a^3 + 24 (\arctan (ax))^2 x^2 a^2 + 2 a^2 x^2 - 15 \arctan (ax) x a + 12 (\arctan (a^2)x^3 a^2 + 24 a^2 x^2 - 15 a^2 x^2 - 15 a^2 x^2 - 15 a^2 x^2 - 16 a^2 x^2 - 16 a^2 x^2 - 16 a^2 x^2 - 16 a^2 x^2 - 16 a^2 x^2 - 16 a^2 x^2 - 16 a^2 x^2 - 16 a^2 x^2 - 16 a^2 x$  $60 a<sup>2</sup>$ 

Verification of antiderivative is not currently implemented for this CAS.

[In]  $int(x*(a^2*c*x^2+c)^{(3/2)}*arctan(a*x)^2,x)$ 

```
[0ut] 1/60*c/a^2*(c*(a*x-I)*(a*x+I))^(1/2)*(12*arctan(a*x)^2*x^4*a^4-6*arctan(a*x))*x^3*a^3+24*arctan(a*x)^2*x^2*a^2+2*a^2*x^2-15*arctan(a*x)*x*a+12*arctan(a
*x)^2+11)+3/20*c*(c*(a*x-I)*(a*x+I))^(1/2)*(arctan(a*x)*ln(1+I*(1+I*a*x)/(a
2*x^2+1)^(1/2)-arctan(a*x)*ln(1-I*(1+I*a*x)/(a^2*x^2+1)^(1/2))-I*dilog(1+
I*(1+I*a*x)/(a^2*x^2+1)^(1/2)+I*dilog(1-I*(1+I*a*x)/(a^2*x^2+1)^(1/2)))/a^22/(a^2*x^2+1)^(1/2)
```
**Maxima [F]** time = 0., size = 0, normalized size = 0.

$$
\int \left( a^2 c x^2 + c \right)^{\frac{3}{2}} x \arctan \left( a x \right)^2 dx
$$

Verification of antiderivative is not currently implemented for this CAS.

[In] integrate( $x*(a^2*c*x^2+c)^(3/2)*arctan(axx)^2,x$ , algorithm="maxima")

[Out] integrate( $(a^2*c*x^2 + c)$  (3/2)\*x\*arctan(a\*x)<sup>2</sup>, x)

**Fricas [F]** time = 0., size = 0, normalized size = 0.

$$
integral\left(\left(a^{2}cx^{3}+cx\right)\sqrt{a^{2}cx^{2}+c}\arctan\left(ax\right)^{2},x\right)
$$

Verification of antiderivative is not currently implemented for this CAS.

```
[In] integrate(x*(a^2*c*x^2+c)^(3/2)*arctan(a*x)^2,x, algorithm="fricas")
```

```
[Out] integral((a^2*c*x^3 + c*x)*sqrt(a^2*c*x^2 + c)*arctan(a*x)^2, x)
```
**Sympy [F]** time = 0., size = 0, normalized size = 0.

$$
\int x \left( c \left( a^2 x^2 + 1 \right) \right)^{\frac{3}{2}} \operatorname{atan}^2(a x) dx
$$

Verification of antiderivative is not currently implemented for this CAS.

[In]  $integrate(x*(a**2*c*x**2+c)**(3/2)*atan(a*x)**2,x)$ 

[Out] Integral( $x*(c*(a**2*x**2 + 1))**(3/2)*atan(a*x)**2, x)$ 

Giac  $[F(-2)]$  time = 0., size = 0, normalized size = 0.

Exception raised: TypeError

Verification of antiderivative is not currently implemented for this CAS.

[In]  $integrate(x*(a^2*c*x^2+c)^{(3/2)*arctan(a*x)^2,x, algorithm="giac")$ 

[Out] Exception raised: TypeError

**3.318** 
$$
\int (c + a^2 c x^2)^{3/2} \tan^{-1}(ax)^2 dx
$$

Optimal. Leaf size=438

$$
\frac{3ic^2\sqrt{a^2x^2+1}\tan^{-1}(ax) \text{PolyLog}\left(2,-ie^{i\tan^{-1}(ax)}\right)}{4a\sqrt{a^2cx^2+c}}-\frac{3ic^2\sqrt{a^2x^2+1}\tan^{-1}(ax) \text{PolyLog}\left(2,ie^{i\tan^{-1}(ax)}\right)}{4a\sqrt{a^2cx^2+c}}-\frac{3c^2\sqrt{a^2x^2+1}\tan^{-1}(ax)}{4a\sqrt{a^2cx^2+c}}\right|
$$

 $[Out]$   $(c*x*Sqrt[c + a^2*x^2])/12 - (3*c*Sqrt[c + a^2*x^2]*ArcTan[a*x])/(4*a)$ -  $((c + a^2 * c * x^2)^(3/2) * ArcTan[a * x])/(6 * a) + (3 * c * x * Sqrt[c + a^2 * c * x^2] * Ar$ cTan[a\*x]^2)/8 + (x\*(c + a^2\*c\*x^2)^(3/2)\*ArcTan[a\*x]^2)/4 - (((3\*I)/4)\*c^2  $*\sqrt{Sqrt[1 + a^2*x^2]*ArcTan[E^(I*ArcTan[a*x])]*ArcTan[a*x]^2}/(a*Sqrt[c + a^2)$ \*c\*x^2]) + (5\*c^(3/2)\*ArcTanh[(a\*Sqrt[c]\*x)/Sqrt[c + a^2\*c\*x^2]])/(6\*a) + (  $((3*1)/4)*c^2*Sort[1 + a^2*x^2]*ArcTan[a*x]*PolyLog[2, (-1)*E^T(I*ArCTan[a*x$ ])])/(a\*Sqrt[c + a^2\*c\*x^2]) - (((3\*I)/4)\*c^2\*Sqrt[1 + a^2\*x^2]\*ArcTan[a\*x] \*PolyLog[2, I\*E^(I\*ArcTan[a\*x])])/(a\*Sqrt[c + a^2\*c\*x^2]) - (3\*c^2\*Sqrt[1 +  $a^2*x^2]*PolyLog[3, (-I)*E^-(I*ArCTan[a*x])))/(4*a*Sqrt[c + a^2*c*x^2]) + ($ 3\*c^2\*Sqrt[1 + a^2\*x^2]\*PolyLog[3, I\*E^(I\*ArcTan[a\*x])])/(4\*a\*Sqrt[c + a^2\* c\*x^2])

**Rubi**  $[A]$  time = 0.311359, antiderivative size = 438, normalized size of antiderivative = 1., number of steps used = 16, number of rules used = 10, integrand size = 21,  $\frac{\text{number of rules}}{\text{integrand size}}$  $= 0.476$ , Rules used  $= \{4880, 4890, 4888, 4181, 2531, 2282, 6589, 217, 206, 195\}$ 

$$
\frac{3ic^2\sqrt{a^2x^2+1}\tan^{-1}(ax) \text{PolyLog}\left(2,-ie^{i\tan^{-1}(ax)}\right)}{4a\sqrt{a^2cx^2+c}}-\frac{3ic^2\sqrt{a^2x^2+1}\tan^{-1}(ax) \text{PolyLog}\left(2,ie^{i\tan^{-1}(ax)}\right)}{4a\sqrt{a^2cx^2+c}}-\frac{3c^2\sqrt{a^2x^2+1}\tan^{-1}(ax)}{4a\sqrt{a^2cx^2+c}}\right|
$$

Antiderivative was successfully verified.

[In] Int $[(c + a^2 * c * x^2)^(3/2) * ArcTan[a * x]^2, x]$ 

```
[Out] (c*x*Sqrt[c + a^2*x^2]/12 - (3*c*Sqrt[c + a^2*x^2]*ArcTan[a*x])/(4*a)- ((c + a^2 * c * x^2)^(3/2) * ArcTan[a * x])/(6 * a) + (3 * c * x * Sqrt[c + a^2 * c * x^2] * ArcTan[a*x]^2)/8 + (x*(c + a^2*c*x^2)^(3/2)*ArcTan[a*x]^2)/4 - (((3*I)/4)*c^2
*\sqrt{\sqrt{2}} + a^2*x^2]*ArcTan[\text{E}^{\text{-}}(I*\text{ArcTan}\left[a*\text{x}\right])]*\text{ArcTan}\left[a*\text{x}\right]^2)/(a*Sqrt[c + a^2)*c*x^2]) + (5*c^*(3/2)*ArcTanh[(a*Sqrt[c]*x)/Sqrt[c + a^2*c*x^2]])/(6*a) + (((3*I)/4)*c^2*Sqrt[1 + a^2*x^2]*ArcTan[a*x]*PolyLog[2, (-I)*E^-(I*ArcTan[a*x])])])/(a*Sqrt[c + a^2*c*x^2]) - (((3*I)/4)*c^2*Sqrt[1 + a^2*x^2]*ArcTan[a*x]
*PolyLog[2, I*E^-(I*ArcTan[a*x]))/(a*Sqrt[c + a^2*c*x^2]) - (3*c^2*Sqrt[1 +a^2*x^2]*PolyLog[3, (-I)*E^-(I*ArcTan[a*x]))]/(4*a*Sqrt[c + a^2*c*x^2]) + (3*c^2*Sqrt[1 + a^2*x^2]*PolyLog[3, I*E^(I*ArcTan[a*x])])/(4*a*Sqrt[c + a^2*
c*x^2])
```
Rule 4880

```
Int[((a_{-.}) + ArcTan[(c_{-.})*(x_{-})]*(b_{-.}))^-(p_{-})*(d_{-}) + (e_{-.})*(x_{-})^2)(q_{-.}), x_{-}Symbol] :> -Simp[(b*p*(d + e*x^2)^q*(a + b*ArcTan[c*x])^(p - 1))/(2*c*q*(2*q + 1)), x] + (\text{Dist}[(2*d*q)/(2*q + 1), \text{Int}[(d + e*x^2)^{(q - 1)*(a + b*ArcTa)}]n[c*x])^p, x, x] + Dist[(b^2*d*p*(p - 1))/(2*q*(2*q + 1)), Int[(d + e*x^2)]\hat{q} - 1)*(a + b*ArcTan[c*x])^(p - 2), x], x] + Simp[(x*(d + e*x^2)^q*(a + b
*ArcTan[c*x])^p)/(2*q + 1), x]) /; FreeQ[{a, b, c, d, e}, x] && EqQ[e, c<sup>-2*</sup>
d] && GtQ[q, 0] && GtQ[p, 1]
```
Rule 4890

 $Int[((a_{-}.) + ArcTan[(c_{-}.)*(x_{-})]*(b_{-}.))^(p_{-}.)/Sqrt[(d_{-}) + (e_{-}.)*(x_{-})^2], x_S$ ymbol] :> Dist[Sqrt[1 + c^2\*x^2]/Sqrt[d + e\*x^2], Int[(a + b\*ArcTan[c\*x])^p  $\sqrt{2x^2 + c^2x^2}, x, x, x'$  /; FreeQ[{a, b, c, d, e}, x] && EqQ[e, c<sup>2\*d]</sup> && IGtQ[p, 0] && !GtQ[d, 0]

#### Rule 4888

 $Int[((a_{-}.) + ArcTan[(c_{-}.)*(x_{-})]*(b_{-}.))^(p_{-}.)/Sqrt[(d_{-}) + (e_{-}.)*(x_{-})^2], x_S$ ymbol] :> Dist[1/(c\*Sqrt[d]), Subst[Int[(a + b\*x)^p\*Sec[x], x], x, ArcTan[c \*x]], x] /; FreeQ[{a, b, c, d, e}, x] && EqQ[e, c^2\*d] && IGtQ[p, 0] && GtQ [d, 0]

# Rule 4181

Int $[csc[(e_+) + Pi*(k_-) + (f_-)*(x_-)]*(c_-) + (d_-)*(x_-)^*(m_-), x$  Symbol ] :>  $Simp[(-2*(- + d*x)^m*ArcTanh[E^-(I*k*pi)*E^-(I*(e + f*x))])/f, x] + (-Di$  $st[(d*m)/f, Int[(c + d*x)^{m}](m - 1) * Log[1 - E^{m}(I*k *Pi)*E^{m}(I*(e + f*x))], x],$  $x$ ] + Dist[(d\*m)/f, Int[(c + d\*x)^(m - 1)\*Log[1 + E^(I\*k\*Pi)\*E^(I\*(e + f\*x)) ], x], x]) /; FreeQ[{c, d, e, f}, x] && IntegerQ[2\*k] && IGtQ[m, 0]

## Rule 2531

Int $[Log[1 + (e_{.}) * ((F_{.}) ^*((c_{.}) *((a_{.}) + (b_{.}) * (x_{.}))))^(n_{.})] *((f_{.}) + (g_{.})$  $*(x_))^{\frown}(m_...), x_Symbo1]$  :>  $-\text{Simp}[((f + g*x)^{\frown}m*PolyLog[2, -(e*(F^{\frown}(c*(a + b*x))))])])$ )))^n)])/(b\*c\*n\*Log[F]), x] + Dist[(g\*m)/(b\*c\*n\*Log[F]), Int[(f + g\*x)^(m -1)\*PolyLog[2,  $-(e*(F^c(c*(a + b*x)))^n), x, x]$ ,  $x$ ] /; FreeQ[{F, a, b, c, e, f , g, n}, x] && GtQ[m, 0]

## Rule 2282

Int[u\_, x\_Symbol] :> With[ $\{v = FunctionOfExponential[u, x] \}$ , Dist[v/D[v, x] , Subst[Int[FunctionOfExponentialFunction[u, x]/x, x], x, v], x]] /; Functi onOfExponentialQ[u, x] && !MatchQ[u,  $(w_{{-}})*(a_{{-}})*(v_{{-}})(n_{{-}})^(m_{{-}})$  /; FreeQ[ {a, m, n}, x] && IntegerQ[m\*n]] && !MatchQ[u, E^((c\_.)\*((a\_.) + (b\_.)\*x))\*  $(F_{\text{c}})[v_{\text{c}}]$  /; FreeQ[{a, b, c}, x] && InverseFunctionQ[F[x]]]

## Rule 6589

 $Int[PolyLog[n_, (c_+)*(a_-) + (b_-)*(x_-))^(p_-)]/((d_-) + (e_-)*(x_-)), x_S$ ymbol] :> Simp[PolyLog[n + 1, c\*(a + b\*x)^p]/(e\*p), x] /; FreeQ[{a, b, c, d , e, n, p}, x] && EqQ[b\*d, a\*e]

## Rule 217

 $Int[1/Sqrt[(a]) + (b_*)*(x])^2], x_Symbol]$ : Subst $[Int[1/(1 - b*x^2), x],$  $x, x/Sqrt[a + b*x^2]$ ] /; FreeQ[{a, b}, x] && !GtQ[a, 0]

# Rule 206

 $Int[((a_+) + (b_+) * (x_-)^2)^{-(-1)}, x_Symb01]$  :>  $Simp[(1 * ArcTanh[(Rt[-b, 2] * x)/$ Rt[a, 2]])/(Rt[a, 2]\*Rt[-b, 2]), x] /; FreeQ[{a, b}, x] && NegQ[a/b] && (Gt Q[a, 0] || LtQ[b, 0])

## Rule 195

 $Int[((a_+) + (b_+) * (x_-)^{n}(n_-))^n(p_), x_Symbol]$  :> Simp $[(x * (a + b * x^n)^n)(n*p)]$ + 1), x] + Dist[(a\*n\*p)/(n\*p + 1), Int[(a + b\*x^n)^(p - 1), x], x] /; Free Q[{a, b}, x] && IGtQ[n, 0] && GtQ[p, 0] && (IntegerQ[2\*p] || (EqQ[n, 2] && IntegerQ[4\*p]) || (EqQ[n, 2] && IntegerQ[3\*p]) || LtQ[Denominator[p + 1/n],

4

 $\frac{1}{2}$ l

Denominator[p]])

# Rubi steps

$$
\int (c+a^{2}cx^{2})^{3/2} \tan^{-1}(ax)^{2} dx = -\frac{(c+a^{2}cx^{2})^{3/2} \tan^{-1}(ax)}{6a} + \frac{1}{4}x(c+a^{2}cx^{2})^{3/2} \tan^{-1}(ax)^{2} + \frac{1}{6}c \int \sqrt{c+a^{2}cx^{2}} dx + \frac{1}{2}x(c+a^{2}cx^{2}) dx = \frac{1}{12}cx\sqrt{c+a^{2}cx^{2}} - \frac{3c\sqrt{c+a^{2}cx^{2}} \tan^{-1}(ax)}{4a} - \frac{(c+a^{2}cx^{2})^{3/2} \tan^{-1}(ax)}{6a} + \frac{3}{8}cx\sqrt{c+a^{2}} dx
$$

$$
= \frac{1}{12}cx\sqrt{c+a^{2}cx^{2}} - \frac{3c\sqrt{c+a^{2}cx^{2}} \tan^{-1}(ax)}{4a} - \frac{(c+a^{2}cx^{2})^{3/2} \tan^{-1}(ax)}{6a} + \frac{3}{8}cx\sqrt{c+a^{2}} dx
$$

$$
= \frac{1}{12}cx\sqrt{c+a^{2}cx^{2}} - \frac{3c\sqrt{c+a^{2}cx^{2}} \tan^{-1}(ax)}{4a} - \frac{(c+a^{2}cx^{2})^{3/2} \tan^{-1}(ax)}{6a} + \frac{3}{8}cx\sqrt{c+a^{2}} dx
$$

$$
= \frac{1}{12}cx\sqrt{c+a^{2}cx^{2}} - \frac{3c\sqrt{c+a^{2}cx^{2}} \tan^{-1}(ax)}{4a} - \frac{(c+a^{2}cx^{2})^{3/2} \tan^{-1}(ax)}{6a} + \frac{3}{8}cx\sqrt{c+a^{2}} dx
$$

$$
= \frac{1}{12}cx\sqrt{c+a^{2}cx^{2}} - \frac{3c\sqrt{c+a^{2}cx^{2}} \tan^{-1}(ax)}{4a} - \frac{(c+a^{2}cx^{2})^{3/2} \tan^{-1}(ax)}{6a} + \frac{3}{8}cx\sqrt{c+a^{2}} dx
$$

$$
= \frac{1}{12}cx\sqrt{c+a^{2}cx^{2}} - \frac{3c\sqrt{c+a^{2}cx^{2}} \tan^{-1}(ax)}{4a} - \frac{(c+a^{2}cx^{2})^{3/2} \tan^{-1}(ax)}{6a} + \frac{3}{8}cx\sqrt{c+a^{2
$$

**Mathematica [A]** time =  $0.935191$ , size =  $439$ , normalized size = 1.  $\int_0^{\sqrt{a^2cx^2+c}}\left(72i\tan^{-1}(ax)\text{PolyLog}\left(2,-i e^{i\tan^{-1}(ax)}\right)-72i\tan^{-1}(ax)\text{PolyLog}\left(2,i e^{i\tan^{-1}(ax)}\right)-72\text{PolyLog}\left(3,-i e^{i\tan^{-1}(ax)}\right)\right)$ 

Warning: Unable to verify antiderivative.

```
[In] Integrate[(c + a^2*c*x^2)^(3/2)*ArcTan[a*x]^2,x]
```

```
[Out] (c*Sqrt[c + a^2*c*x^2]*(2*ax*x*Sqrt[1 + a^2*x^2] + 2*a^3*x^3*Sqrt[1 + a^2*x^2]2] - 94*Sqrt[1 + a^2*x^2]*ArcTan[a*x] + 2*a^2*x^2*Sqrt[1 + a^2*x^2]*ArcTan[a*x] + 69*a*x*Sqrt[1 + a^2*x^2]*ArcTan[a*x]^2 + 21*a^3*x^3*Sqrt[1 + a^2*x^2
]*ArcTan[a*x]^2 - (72*I)*ArcTan[E^(I*ArcTan[a*x])]*ArcTan[a*x]^2 + 80*ArcTa
nh[(a*x)/Sqrt[1 + a^2*x^2]] + 6*ArcTan[a*x]*Cos[3*ArcTan[a*x]] + 12*a^2*x^2
*ArcTan[a*x]*Cos[3*ArcTan[a*x]] + 6*a^4*x^4*ArcTan[a*x]*Cos[3*ArcTan[a*x]]
+ (72*I)*ArcTan[a*x]*PolyLog[2, (-I)*E^(I*ArcTan[a*x])] - (72*I)*ArcTan[a*x
J*PolyLog[2, I*E^-(I*ArcTan[a*x])] - 72*PolyLog[3, (-I)*E^-(I*ArcTan[a*x])] +72*PolyLog[3, I*E^(I*ArcTan[a*x])] + 2*Sin[3*ArcTan[a*x]] + 4*a^2*x^2*Sin[
3*ArcTan[a*x]] + 2*a^4*x^4*Sin[3*ArcTan[a*x]] - 3*ArcTan[a*x]^2*Sin[3*ArcTa
n[a*x]] - 6*a<sup>2</sup>*x<sup>2</sup>*ArcTan[a*x]<sup>2</sup>*Sin[3*ArcTan[a*x]] - 3*a<sup>2</sup>*x<sup>2</sup>4*ArcTan[a*x
]^2*Sin[3*ArcTan[a*x]]))/(96*a*Sqrt[1 + a^2*x^2])
```
**Maple [A]** time =  $0.317$ , size =  $304$ , normalized size =  $0.7$ 

 $c (6 (\arctan (ax))^2 x^3 a^3 - 4 \arctan (ax) a^2 x^2 + 15 (\arctan (ax))^2 xa + 2 ax - 22 \arctan (ax))$  $\frac{1}{24 a} \sqrt{c (ax - i) (ax + i)} +$  Verification of antiderivative is not currently implemented for this CAS.

```
[In] int((a^2*c*x^2+c)^(3/2)*arctan(a*x)^2,x)
```
 $[0$ ut]  $1/24*c/a*(c*(a*x-I)*(a*x+I))^(1/2)*(6*arctan(a*x)^2*x^3*a^3-4*arctan(a*x)*a$  $2*x^2+15*arctan(axx)^2*x*a+2*ax-22*arctan(axx))+1/24*I*c*(c*(a*x-I)*(a*x+1)$ I))^(1/2)\*(9\*I\*arctan(a\*x)^2\*ln(1+I\*(1+I\*a\*x)/(a^2\*x^2+1)^(1/2))-9\*I\*arctan  $(axx)^2*ln(1-I*(1+I*axx)/(a^2*x^2+1)^(1/2))+18*arctan(axx)*polylog(2,-I*(1+...))$  $I*a*x/((a^2*x^2+1)^(1/2))-18*arctan(a*x)*polylog(2,I*(1+I*axx)/(a^2*x^2+1)^2)$  $(1/2)$ )+18\*I\*polylog(3,-I\*(1+I\*a\*x)/(a^2\*x^2+1)^(1/2))-18\*I\*polylog(3,I\*(1+I  $*a*x)/a^2*x^2+1)^(1/2)-40*arctan((1+I*a*x)/(a^2*x^2+1)^(1/2)))/a/(a^2*x^2)$  $+1)^{(1/2)}$ 

```
Maxima [F(-2)] time = 0., size = 0, normalized size = 0.
```
Exception raised: ValueError

Verification of antiderivative is not currently implemented for this CAS.

```
[In] integrate((a^2*c*x^2+c)^(3/2)*arctan(axx)^2,x, algorithm="maxima")
```
[Out] Exception raised: ValueError

**Fricas [F]** time = 0,, size = 0, normalized size = 0.

$$
integral\left(\left(a^2cx^2 + c\right)^{\frac{3}{2}}\arctan\left(ax\right)^2, x\right)
$$

Verification of antiderivative is not currently implemented for this CAS.

[In] integrate( $(a^2*c*x^2+c)^(3/2)*arctan(axx)^2,x$ , algorithm="fricas")

[Out] integral( $(a^2*c*x^2 + c)$  (3/2)\*arctan(a\*x)<sup>2</sup>, x)

**Sympy [F]** time = 0., size = 0, normalized size = 0.

$$
\int \left( c \left( a^2 x^2 + 1 \right) \right)^{\frac{3}{2}} \operatorname{atan}^2 \left( ax \right) dx
$$

Verification of antiderivative is not currently implemented for this CAS.

```
[In] integrate((a**2*c*x**2+c)**(3/2)*atan(a*x)**2,x)
```

```
[Out] Integral((c*(a**2*x**2 + 1))**(3/2)*atan(a*x)**2, x)
```
**Giac [F(-2)]** time = 0., size = 0, normalized size = 0.

Exception raised: TypeError

Verification of antiderivative is not currently implemented for this CAS.

[In]  $integrate((a^2*c*x^2+c)^(3/2)*arctan(axx)^2,x, algorithm="giac")$ 

[Out] Exception raised: TypeError

**3.319** 
$$
\int \frac{(c+a^2cx^2)^{3/2} \tan^{-1}(ax)^2}{x} dx
$$

Optimal. Leaf size=530

$$
-\frac{7ic^2\sqrt{a^2x^2+1}PolyLog(2,-\frac{i\sqrt{1+iax}}{\sqrt{1-iax}})}{3\sqrt{a^2cx^2+c}}+\frac{7ic^2\sqrt{a^2x^2+1}PolyLog(2,\frac{i\sqrt{1+iax}}{\sqrt{1-iax}})}{3\sqrt{a^2cx^2+c}}+\frac{2ic^2\sqrt{a^2x^2+1}\tan^{-1}(ax)PolyLog(2,-e^{i\sqrt{a^2x^2+1}x})}{\sqrt{a^2cx^2+c}}
$$

 $[Out]$  (c\*Sqrt $[c + a^2*c*x^2]/3 - (a*c*x*Sqrt[c + a^2*c*x^2]*ArcTan[a*x])/3 + c*S$ qrt[c + a^2\*c\*x^2]\*ArcTan[a\*x]^2 + ((c + a^2\*c\*x^2)^(3/2)\*ArcTan[a\*x]^2)/3 + (((14\*I)/3)\*c^2\*Sqrt[1 + a^2\*x^2]\*ArcTan[a\*x]\*ArcTan[Sqrt[1 + I\*a\*x]/Sqrt  $[1 - I*ax]])/Sqrt[c + a^2*c*x^2] - (2*c^2*Sqrt[1 + a^2*x^2]*ArcTan[a*x]^2*$  $ArcTanh[E^{(x+ArcTan[a*x]})])/Sqrt[c + a^{2}c*x^{2}] + ((2*I)*c^{2}*Sqrt[1 + a^{2}*x$  $2*\arctan[a*x]*PolyLog[2, -E^(I*Arctan[a*x])))/Sqrt[c + a^2*c*x^2] - ((2*I)^2 + 2*I)(s^2 + 2*I)(s^2 + 2*I)(s^2 + 2*I)(s^2 + 2*I)(s^2 + 2*I)(s^2 + 2*I)(s^2 + 2*I)(s^2 + 2*I)(s^2 + 2*I)(s^2 + 2*I)(s^2 + 2*I)(s^2 + 2*I)(s^2 + 2*I)(s^2 + 2*I)(s^2 + 2*I)(s^2 + 2*I)(s^2 + 2*I)(s^2 + 2*I)(s^2 + 2*$ )\*c^2\*Sqrt[1 + a^2\*x^2]\*ArcTan[a\*x]\*PolyLog[2, E^(I\*ArcTan[a\*x])])/Sqrt[c + a^2\*c\*x^2] -  $(((7*I)/3)*c^2*Sqrt[1 + a^2*x^2]*PolyLog[2, ((-I)*Sqrt[1 + I*$  $a*x$ ])/Sqrt[1 - I\*a\*x]])/Sqrt[c + a^2\*c\*x^2] + (((7\*I)/3)\*c^2\*Sqrt[1 + a^2\*x  $2$ ]\*PolyLog[2, (I\*Sqrt[1 + I\*a\*x])/Sqrt[1 - I\*a\*x]])/Sqrt[c + a^2\*c\*x^2] - $(2*c^2*Sqrt[1 + a^2*x^2]*PolyLog[3, -E^([4ArcTan[a*x])])/Sqrt[c + a^2*c*x^2]$ ] +  $(2*c^2*Sqrt[1 + a^2*x^2]*PolyLog[3, E^(I*ArcTan[a*x])])/Sqrt[c + a^2*c*$  $x^2$ ]

**Rubi**  $[A]$  time = 0.882195, antiderivative size = 530, normalized size of antiderivative = 1., number of steps used = 18, number of rules used = 11, integrand size =  $24$ ,  $\frac{\text{number of rules}}{\text{integrand size}}$  $= 0.458$ , Rules used  $= \{4950, 4958, 4956, 4183, 2531, 2282, 6589, 4930, 4890, 4880, 4878\}$ 

$$
-\frac{7ic^2\sqrt{a^2x^2+1} \text{PolyLog}\left(2,-\frac{i\sqrt{1+iax}}{\sqrt{1-iax}}\right)}{3\sqrt{a^2cx^2+c}}+\frac{7ic^2\sqrt{a^2x^2+1} \text{PolyLog}\left(2,\frac{i\sqrt{1+iax}}{\sqrt{1-iax}}\right)}{3\sqrt{a^2cx^2+c}}+\frac{2ic^2\sqrt{a^2x^2+1}\tan^{-1}(ax) \text{PolyLog}\left(2,-e^{i\frac{1}{2}(ax)^2+1}\right)}{\sqrt{a^2cx^2+c}}
$$

Antiderivative was successfully verified.

[In] Int $[((c + a^2 * c * x^2)^((3/2) * ArcTan[a * x]^2) / x, x]$ 

[Out]  $(c*Sqrt[c + a^2*c*x^2])/3 - (a*c*x*Sqrt[c + a^2*c*x^2]*ArcTan[a*x])/3 + c*S)$ qrt[c + a^2\*c\*x^2]\*ArcTan[a\*x]^2 + ((c + a^2\*c\*x^2)^(3/2)\*ArcTan[a\*x]^2)/3 + (((14\*I)/3)\*c^2\*Sqrt[1 + a^2\*x^2]\*ArcTan[a\*x]\*ArcTan[Sqrt[1 + I\*a\*x]/Sqrt  $[1 - I*ax]])/Sqrt[c + a^2*c*x^2] - (2*c^2*Sqrt[1 + a^2*x^2]*ArcTan[a*x]^2*$  $ArcTanh[E^{(x+ArcTan[a*x]})])/Sqrt[c + a^{2}x*x^{2}] + ((2*I)*c^{2}*Sqrt[1 + a^{2}*x$  $2*\arctan[a*x]*PolyLog[2, -E^(I*Arctan[a*x])))/Sqrt[c + a^2*c*x^2] - ((2*I)^2 + 2*I)(s^2 + 2*I)(s^2 + 2*I)(s^2 + 2*I)(s^2 + 2*I)(s^2 + 2*I)(s^2 + 2*I)(s^2 + 2*I)(s^2 + 2*I)(s^2 + 2*I)(s^2 + 2*I)(s^2 + 2*I)(s^2 + 2*I)(s^2 + 2*I)(s^2 + 2*I)(s^2 + 2*I)(s^2 + 2*I)(s^2 + 2*I)(s^2 + 2*I)(s^2 + 2*$ )\*c^2\*Sqrt[1 + a^2\*x^2]\*ArcTan[a\*x]\*PolyLog[2, E^(I\*ArcTan[a\*x])])/Sqrt[c + a^2\*c\*x^2] -  $(((7*1)/3)*c^2*Sqrt[1 + a^2*x^2]*PolyLog[2, ((-I)*Sqrt[1 + I*$ a\*x])/Sqrt[1 - I\*a\*x]])/Sqrt[c + a^2\*c\*x^2] + (((7\*I)/3)\*c^2\*Sqrt[1 + a^2\*x  $2$ ]\*PolyLog[2, (I\*Sqrt[1 + I\*a\*x])/Sqrt[1 - I\*a\*x]])/Sqrt[c + a^2\*c\*x^2] - $(2*c^2*Sqrt[1 + a^2*x^2]*PolyLog[3, -E^*(I*ArcTan[a*x])])/Sqrt[c + a^2*c*x^2]$ ] +  $(2*c^2*Sqrt[1 + a^2*x^2]*PolyLog[3, E^(I*ArcTan[a*x)])/Sqrt[c + a^2*c*$  $x^2$ ]

## Rule 4950

```
Int[((a_{\_}) + ArcTan[((c_{\_})*(x_{\_})]*(b_{\_}))^{\frown}(p_{\_})*((f_{\_})*(x_{\_}))^{\frown}(m_{\_})*((d_{\_}) + (e_{\_}).(*)*(x_0^2)^(q_.), x_Symbol] :> Dist[d, Int[(f*x)^m*(d + e*x^2)^(q - 1)*(a +
b*ArcTan[c*x])^p, x, x] + Dist[(c^2*d)/f^2, Int[(f*x)^(m + 2)*(d + e*x^2)]^p(q - 1)*(a + b*ArcTan[c*x])^p, x, x], x] /; FreeQ[{a, b, c, d, e, f, m}, x] &&
 EqQ[e, c^2*d] && GtQ[q, 0] && IGtQ[p, 0] && (RationalQ[m] || (EqQ[p, 1] &&
 IntegerQ[q]))
```
#### Rule 4958

 $Int[((a_{-}.) + ArcTan[(c_{-}.)*(x_{-})]*(b_{-}.))^(p_{-}.)/((x_{-})*Sqrt[(d_{-}) + (e_{-}.)*(x_{-})^2]$ ]), x\_Symbol] :> Dist[Sqrt[1 + c^2\*x^2]/Sqrt[d + e\*x^2], Int[(a + b\*ArcTan[  $c*x$ ])^p/(x\*Sqrt[1 +  $c^2*x^2$ ]), x], x] /; FreeQ[{a, b, c, d, e}, x] && EqQ[e , c^2\*d] && IGtQ[p, 0] && !GtQ[d, 0]

## Rule 4956

 $Int[((a_{-}.) + ArcTan[(c_{-}.)*(x_{-})]*(b_{-}.))^c(p_{-})/((x_{-})*Sqrt[(d_{-}) + (e_{-}.)*(x_{-})^c)]$ ),  $x_Symbo1]$  :>  $Dist[1/Sqrt[d], Subst[Int[(a + b*x)^p *Csc[x], x], x, ArcTan$ [c\*x]], x] /; FreeQ[{a, b, c, d, e}, x] && EqQ[e, c^2\*d] && IGtQ[p, 0] && G tQ[d, 0]

## Rule 4183

 $Int[{\csc}[(e_{.}) + (f_{.}) * (x_{.})] * ((c_{.}) + (d_{.}) * (x_{.}))^-(m_{.}), x_{.}Symbol]$  :> Simp[(  $-2*(c + d*x)^m*ArcTanh[E^{(ix+g + fx)})]$ )/f, x] + (-Dist[(d\*m)/f, Int[(c + d \*x)^(m - 1)\*Log[1 - E^(I\*(e + f\*x))], x], x] + Dist[(d\*m)/f, Int[(c + d\*x)^  $(m - 1) * Log[1 + E^{(i * (e + f * x))], x], x]$ ,  $x$ ) /; FreeQ[{c, d, e, f}, x] && IGtQ [m, 0]

# Rule 2531

Int $[Log[1 + (e_{.}) * ((F_{.}) ^*((c_{.}) *((a_{.}) + (b_{.}) * (x_{.}))))^(n_{.})] *((f_{.}) + (g_{.})$  $*(x_$ ))^(m\_.), x\_Symbol] :> -Simp[((f + g\*x)^m\*PolyLog[2, -(e\*(F^(c\*(a + b\*x )))^n)])/(b\*c\*n\*Log[F]), x] + Dist[(g\*m)/(b\*c\*n\*Log[F]), Int[(f + g\*x)^(m -1)\*PolyLog[2,  $-(e*(F^-(c*(a + b*x)))^n)]$ , x], x] /; FreeQ[{F, a, b, c, e, f , g, n}, x] && GtQ[m, 0]

## Rule 2282

Int[u\_, x\_Symbol] :> With[ $\{v = FunctionOfExponential[u, x]\}$ , Dist[v/D[v, x] , Subst[Int[FunctionOfExponentialFunction[u, x]/x, x], x, v], x]] /; Functi onOfExponentialQ[u, x] && !MatchQ[u,  $(w_{{-}})*(a_{{-}})*(v_{{-}})(n_{{-}})(m_{{-}})$  /; FreeQ[ {a, m, n}, x] && IntegerQ[m\*n]] && !MatchQ[u, E^((c.)\*((a.) + (b.)\*x))\*  $(F_{\_})[v_{\_}]$  /; FreeQ[{a, b, c}, x] && InverseFunctionQ[F[x]]]

## Rule 6589

 $Int[PolyLog[n], (c_{.}) * ((a_{.}) + (b_{.}) * (x_{.}))^(p_{.})]/((d_{.}) + (e_{.}) * (x_{.}))$ , x\_S ymbol] :> Simp[PolyLog[n + 1, c\*(a + b\*x)^p]/(e\*p), x] /; FreeQ[{a, b, c, d , e, n, p}, x] && EqQ[b\*d, a\*e]

## Rule 4930

Int $[(a_*) + ArcTan[(c_*)*(x_*)](b_*)^*(b_*)^*(x_*)*(d_*) + (e_*)*(x_*)^2^*(q_-)$ .), x\_Symbol] :> Simp[((d + e\*x^2)^(q + 1)\*(a + b\*ArcTan[c\*x])^p)/(2\*e\*(q + 1)), x] - Dist $[(b*p)/(2*c*(q + 1))$ , Int $[(d + e*x^2)^q*(a + b*ArcTan[c*x])^2]$  $(p - 1), x, x, x]$  /; FreeQ[{a, b, c, d, e, q}, x] && EqQ[e, c<sup>-2\*d]</sup> && GtQ[p, 0]  $&\&\text{ NeQ}[q, -1]$ 

## Rule 4890

 $Int[((a_{-.}) + ArcTan[(c_{-.})*(x_{-})]*(b_{-.}))^(p_{-.})/Sqrt[(d_{-}) + (e_{-.})*(x_{-})^2], x_S$ ymbol] :> Dist[Sqrt[1 + c^2\*x^2]/Sqrt[d + e\*x^2], Int[(a + b\*ArcTan[c\*x])^p /Sqrt[1 + c^2\*x^2], x], x] /; FreeQ[{a, b, c, d, e}, x] && EqQ[e, c^2\*d] && IGtQ[p, 0] && !GtQ[d, 0]

# Rule 4886

 $Int[((a_{.}) + ArcTan[(c_{.}) * (x_{.})] * (b_{.})) / Sqrt[(d_{.}) + (e_{.}) * (x_{.}) ^{2}], x_{.} Symbol]$ :>  $Simp[(-2*I*(a + b*ArcTan[c*x])*ArcTan[Sqrt[1 + I*c*x]/Sqrt[1 - I*c*x]])$ /(c\*Sqrt[d]), x] + (Simp[(I\*b\*PolyLog[2, -((I\*Sqrt[1 + I\*c\*x])/Sqrt[1 - I\*c \*x])])/(c\*Sqrt[d]), x] - Simp[(I\*b\*PolyLog[2, (I\*Sqrt[1 + I\*c\*x])/Sqrt[1 - I\*c\*x]])/(c\*Sqrt[d]), x]) /; FreeQ[{a, b, c, d, e}, x] && EqQ[e, c^2\*d] && GtQ[d, 0]

# Rule 4878

 $Int\left[\left((a_-.)\ +\ \text{Arctan}\left[(c_-.)\ast(x_-)\right]\ast(b_-.)\right)\ast\left((d_-)\ +\ (e_-.)\ast(x_-)^2\right)\uparrow(q_-.)\ ,\ x\_Symbo$ 1] :>  $-\text{Simp}[(b*(d + e*x^2)^q)/(2*c*q*(2*q + 1)), x] + (\text{Dist}[(2*d*q)/(2*q +$ 1),  $Int[(d + e*x^2)^{(q - 1)*(a + b*ArcTan[c*x]), x], x] + Simp[(x*(d + e*x^2))$ 2)^q\*(a + b\*ArcTan[c\*x]))/(2\*q + 1), x]) /; FreeQ[{a, b, c, d, e}, x] && Eq Q[e, c^2\*d] && GtQ[q, 0]

# Rubi steps

$$
\int \frac{(c+a^{2}cx^{2})^{3/2} \tan^{-1}(ax)^{2}}{x} dx = c \int \frac{\sqrt{c+a^{2}cx^{2}} \tan^{-1}(ax)^{2}}{x} dx + (a^{2}c) \int x\sqrt{c+a^{2}cx^{2}} \tan^{-1}(ax)^{2} dx
$$
  
\n
$$
= \frac{1}{3} (c+a^{2}cx^{2})^{3/2} \tan^{-1}(ax)^{2} - \frac{1}{3}(2ac) \int \sqrt{c+a^{2}cx^{2}} \tan^{-1}(ax) dx + c^{2} \int \frac{\tan^{-1}(ax)^{2}}{x\sqrt{c+a^{2}cx^{2}}} dx
$$
  
\n
$$
= \frac{1}{3}c\sqrt{c+a^{2}cx^{2}} - \frac{1}{3}acx\sqrt{c+a^{2}cx^{2}} \tan^{-1}(ax) + c\sqrt{c+a^{2}cx^{2}} \tan^{-1}(ax)^{2} + \frac{1}{3}(c+a^{2}cx^{2})^{2}
$$
  
\n
$$
= \frac{1}{3}c\sqrt{c+a^{2}cx^{2}} - \frac{1}{3}acx\sqrt{c+a^{2}cx^{2}} \tan^{-1}(ax) + c\sqrt{c+a^{2}cx^{2}} \tan^{-1}(ax)^{2} + \frac{1}{3}(c+a^{2}cx^{2})^{2}
$$
  
\n
$$
= \frac{1}{3}c\sqrt{c+a^{2}cx^{2}} - \frac{1}{3}acx\sqrt{c+a^{2}cx^{2}} \tan^{-1}(ax) + c\sqrt{c+a^{2}cx^{2}} \tan^{-1}(ax)^{2} + \frac{1}{3}(c+a^{2}cx^{2})^{2}
$$
  
\n
$$
= \frac{1}{3}c\sqrt{c+a^{2}cx^{2}} - \frac{1}{3}acx\sqrt{c+a^{2}cx^{2}} \tan^{-1}(ax) + c\sqrt{c+a^{2}cx^{2}} \tan^{-1}(ax)^{2} + \frac{1}{3}(c+a^{2}cx^{2})^{2}
$$
  
\n
$$
= \frac{1}{3}c\sqrt{c+a^{2}cx^{2}} - \frac{1}{3}acx\sqrt{c+a^{2}cx^{2}} \tan^{-1}(ax) + c\sqrt{c+a^{2}cx^{2}} \tan^{-1}(ax)^{2} + \frac{1}{3}(c+a^{2}cx^{2})^{2}
$$
  
\n
$$
= \frac{1}{3}c\sqrt{
$$

**Mathematica [A]** time = 3.17827, size = 496, normalized size =  $0.94$ 

$$
\frac{1}{12}c\sqrt{a^2cx^2}+c\left(\frac{12\left(2i\tan^{-1}(ax)PolyLog(2,-e^{i\tan^{-1}(ax)})-2i\tan^{-1}(ax)PolyLog(2,e^{i\tan^{-1}(ax)})-2iPolyLog(2,-ie^{i\tan^{-1}(ax)})\right)-2i\left(\frac{1}{2}\right)^2}{12}\right)
$$

Warning: Unable to verify antiderivative.

```
[In] Integrate[((c + a^2 * c * x^2)^(3/2) * ArcTan[a * x]^2)/x, x]
```

```
[Out] (c*Sqrt[c + a^2*c*x^2)*( (12*(Sqrt[1 + a^2*x^2]*ArcTan[a*x]^2 + ArcTan[a*x])2*Log[1 - E^{(1*ArcTan[a*x]})] - 2*ArcTan[a*x]*Log[1 - I*E^{(1*ArcTan[a*x]})] +2*ArcTan[a*x]*Log[1 + I*E^-(I*ArcTan[a*x])] - ArcTan[a*x]^2*Log[1 + E^-(I*Ar
```
+ �
cTan[a\*x])] +  $(2*I)*ArcTan[a*x]*PolyLog[2, -E^(I*ArcTan[a*x])] - (2*I)*Poly$ Log[2,  $(-I)*E^([**ArcTan[a*x])] + (2*I)*PolyLog[2, I*E^([**ArcTan[a*x])] - (2*I)*Proj[2, K*E^*(I*ArcTan[a*x])]$ \*I)\*ArcTan[a\*x]\*PolyLog[2, E^(I\*ArcTan[a\*x])] - 2\*PolyLog[3, -E^(I\*ArcTan[a  $*x$ ])] + 2\*PolyLog[3, E^(I\*ArcTan[a\*x])]))/Sqrt[1 + a^2\*x^2] + (1 + a^2\*x^2)  $*(2 + 4*ArcTan[a*x]$ <sup>2</sup> + 2\*Cos[2\*ArcTan[a\*x]] -  $(3*ArcTan[a*x]*Log[1 - I*E^{\dagger}]$ I\*ArcTan[a\*x])])/Sqrt[1 + a^2\*x^2] - ArcTan[a\*x]\*Cos[3\*ArcTan[a\*x]]\*Log[1 - $I*E^-(I*ArcTan[a*x])] + (3*ArcTan[a*x]*Log[1 + I*E^-(I*ArcTan[a*x]))]/Sqrt[1$ + a<sup>2</sup>\*x<sup>2</sup>] + ArcTan[a\*x]\*Cos[3\*ArcTan[a\*x]]\*Log[1 + I\*E<sup>^</sup>(I\*ArcTan[a\*x])] - $((4*I)*PolyLog[2, (-I)*E^(I*ArcTan[a*x)])]/(1 + a^2*x^2)^(3/2) + ((4*I)*Po)$ lyLog[2, I\*E^(I\*ArcTan[a\*x])])/(1 + a^2\*x^2)^(3/2) - 2\*ArcTan[a\*x]\*Sin[2\*Ar cTan[a\*x]])))/12

**Maple [A]** time =  $0.371$ , size =  $365$ , normalized size =  $0.7$ 

 $c\left(\left(\arctan\left(ax\right)\right)^{2}x^{2}a^{2}-\arctan\left(ax\right)xa+4\left(\arctan\left(ax\right)\right)^{2}+1\right)$  $\frac{1}{3}$  (ax) xa + 4 (arctan (ax))<sup>-</sup> + 1)<br>3  $\frac{1}{3}c\sqrt{c\left(ax-i\right)\left(ax+i\right)}\left(3i\left(\arctan\frac{a}{2}\right)x\right)$ 

Verification of antiderivative is not currently implemented for this CAS.

[In]  $int((a^2*c*x^2+c)^{(3/2)*arctan(a*x)^2/x,x)$ 

```
[Out] 1/3*c*(c*(a*x-I)*(a*x+I))^(1/2)*(arctan(a*x)^2*x^2*a^2-arctan(a*x)*x*a+4*arctan(a*x)^2+1)+1/3*I*c*(c*(a*x-I)*(a*x+I))^(1/2)*(3*I*arctan(a*x)^2*ln(1+(1
+I*a*x)/(a^2*x^2+1)^(1/2)-3*I*arctan(a*x)^2*ln(1-(1+I*axx)/(a^2*x^2+1)^(1/2))2))-7*I*arctan(a*x)*ln(1+I*(1+I*a*x)/(a^2*x^2+1)^(1/2))+7*I*arctan(a*x)*ln(
1-I*(1+I*axx)/(a^2*x^2+1)^(1/2)+6*arctan(axx)*polylog(2,-(1+I*axx)/(a^2*x^2))2+1)^(1/2)-6*arctan(axx)*polylog(2,(1+I*ax)/(a^2*x^2+1)^(1/2))+6*I*polylog(3,-(1+I*a*x)/(a^2*x^2+1)^(1/2)) -6*I*polylog(3,(1+I*a*x)/(a^2*x^2+1)^(1/2)))-7*dilog(1+I*(1+I*a*x)/(a^2*x^2+1)^(1/2))+7*dilog(1-I*(1+I*a*x)/(a^2*x^2+1
)^(1/2)))/(a^2*x^2+1)^(1/2)
```
**Maxima [F(-2)]** time = 0, size = 0, normalized size = 0.

Exception raised: ValueError

Verification of antiderivative is not currently implemented for this CAS.

[In] integrate( $(a^2*c*x^2+c)^{(3/2)*arctan(a*x)^2/x,x, algorithm="maxima")$ 

[Out] Exception raised: ValueError

**Fricas [F]** time = 0., size = 0, normalized size = 0.

$$
\text{integral}\left(\frac{\left(a^2 c x^2 + c\right)^{\frac{3}{2}} \arctan\left(ax\right)^2}{x}, x\right)
$$

Verification of antiderivative is not currently implemented for this CAS.

[In] integrate( $(a^2*c*x^2+c)^{(3/2)*arctan(a*x)^2/x,x, algorithm="fricas")$ 

[Out] integral( $(a^2*c*x^2 + c)^(3/2)*arctan(axx)^2/x, x)$ 

**Sympy [F]** time = 0., size = 0, normalized size = 0.

$$
\int \frac{\left(c\left(a^2x^2+1\right)\right)^{\frac{3}{2}}\operatorname{atan}^2\left(ax\right)}{x}dx
$$

Verification of antiderivative is not currently implemented for this CAS.

[In] integrate( $(a**2*c*x**2+c)**(3/2)*atan(a*x)**2/x, x)$ 

[Out] Integral((c\*(a\*\*2\*x\*\*2 + 1))\*\*(3/2)\*atan(a\*x)\*\*2/x, x)

**Giac [F]** time = 0., size = 0, normalized size = 0.

$$
\int \frac{\left(a^2cx^2+c\right)^{\frac{3}{2}}\arctan\left(ax\right)^2}{x} dx
$$

Verification of antiderivative is not currently implemented for this CAS.

[In]  $integrate((a^2*c*x^2+c)^(3/2)*arctan(axx)^2/x,x, algorithm="giac")$ 

[Out] integrate( $(a^2*c*x^2 + c)^(3/2)*arctan(a*x)^2/x, x)$ 

1551

**3.320** 
$$
\int \frac{(c+a^2cx^2)^{3/2} \tan^{-1}(ax)^2}{x^2} dx
$$

Optimal. Leaf size=556

$$
\frac{2iac^2\sqrt{a^2x^2+1}\text{PolyLog}\left(2,-\frac{\sqrt{1+iax}}{\sqrt{1-iax}}\right)}{\sqrt{a^2cx^2+c}}-\frac{2iac^2\sqrt{a^2x^2+1}\text{PolyLog}\left(2,\frac{\sqrt{1+iax}}{\sqrt{1-iax}}\right)}{\sqrt{a^2cx^2+c}}+\frac{3iac^2\sqrt{a^2x^2+1}\tan^{-1}(ax)\text{PolyLog}\left(2,\frac{\sqrt{1+iax}}{\sqrt{a^2cx^2+c}}\right)}{\sqrt{a^2cx^2+c}}
$$

 $[Out] - (a*c*Sqrt[c + a^2*c*x^2]*ArcTan[a*x]) - (c*Sqrt[c + a^2*c*x^2]*ArcTan[a*x])$  $^2$ )/x + (a^2\*c\*x\*Sqrt[c + a^2\*c\*x^2]\*ArcTan[a\*x]^2)/2 - ((3\*I)\*a\*c^2\*Sqrt[1 + a^2\*x^2]\*ArcTan[E^(I\*ArcTan[a\*x])]\*ArcTan[a\*x]^2)/Sqrt[c + a^2\*c\*x^2] - $(4*a*c^2*Sqrt[1 + a^2*x^2]*ArcTan[a*x]*ArcTanh[Sqrt[1 + I*a*x]/Sqrt[1 - I*a])$ \*x]])/Sqrt[c + a^2\*c\*x^2] + a\*c^(3/2)\*ArcTanh[(a\*Sqrt[c]\*x)/Sqrt[c + a^2\*c\*  $x^2$ ]] +  $((3*I)*a*c^2*Sqrt[1 + a^2*x^2]*ArcTan[a*x]*PolyLog[2, (-I)*E^-(I*Arc)]$ Tan[a\*x])])/Sqrt[c + a^2\*c\*x^2] -  $((3*I)*a*c^2*Sqrt[1 + a^2*x^2]*ArcTan[a*x]$ ]\*PolyLog[2, I\*E^(I\*ArcTan[a\*x])])/Sqrt[c + a^2\*c\*x^2] + ((2\*I)\*a\*c^2\*Sqrt[ 1 + a^2\*x^2]\*PolyLog[2, -(Sqrt[1 + I\*a\*x]/Sqrt[1 - I\*a\*x])])/Sqrt[c + a^2\*c  $*x^2$ ] - ((2\*I)\*a\*c^2\*Sqrt[1 + a^2\*x^2]\*PolyLog[2, Sqrt[1 + I\*a\*x]/Sqrt[1 - $I*a*x$ ]])/Sqrt[c + a^2\*c\*x^2] - (3\*a\*c^2\*Sqrt[1 + a^2\*x^2]\*PolyLog[3, (-I)\*E  $\hat{I}$ (I\*ArcTan[a\*x])])/Sqrt[c + a^2\*c\*x^2] + (3\*a\*c^2\*Sqrt[1 + a^2\*x^2]\*PolyLog  $[3, I*E^([1*ArcTan[a*x])])/Sqrt[c + a^2*c*x^2]$ 

**Rubi**  $[A]$  time = 0.967633, antiderivative size = 556, normalized size of antiderivative = 1., number of steps used = 26, number of rules used = 13, integrand size = 24,  $\frac{\text{number of rules}}{\text{integrand size}}$  $= 0.542$ , Rules used  $= \{4950, 4944, 4958, 4954, 4890, 4888, 4181, 2531, 2282, 6589, 4880,$ 217, 206}

$$
\frac{2iac^2\sqrt{a^2x^2+1}\text{PolyLog}\left(2,-\frac{\sqrt{1+iax}}{\sqrt{1-iax}}\right)}{\sqrt{a^2cx^2+c}}-\frac{2iac^2\sqrt{a^2x^2+1}\text{PolyLog}\left(2,\frac{\sqrt{1+iax}}{\sqrt{1-iax}}\right)}{\sqrt{a^2cx^2+c}}+\frac{3iac^2\sqrt{a^2x^2+1}\tan^{-1}(ax)\text{PolyLog}\left(2,\frac{\sqrt{1+iax}}{\sqrt{a^2cx^2+c}}\right)}{\sqrt{a^2cx^2+c}}
$$

Antiderivative was successfully verified.

[In] Int $[((c + a^2 * c * x^2)^(3/2) * ArcTan[a * x]^2) / x^2, x]$ 

```
[Out] -(a*c*Sqrt[c + a^2*c*x^2]*ArcTan[a*x]) - (c*Sqrt[c + a^2*c*x^2]*ArcTan[a*x])^2)/x + (a<sup>2</sup>*c*x*Sqrt[c + a<sup>2</sup>*c*x<sup>2</sup>]*ArcTan[a*x]<sup>2</sup>)/2 - ((3*I)*a*c<sup>2</sup>*Sqrt[1
 + a^2*x^2]*ArcTan[E^(I*ArcTan[a*x])]*ArcTan[a*x]^2)/Sqrt[c + a^2*c*x^2] -
(4*a*c^2*Sqrt[1 + a^2*x^2]*ArcTan[a*x]*ArcTanh[Sqrt[1 + I*a*x]/Sqrt[1 - I*a]*x]])/Sqrt[c + a^2*c*x^2] + a*c^(3/2)*ArcTanh[(a*Sqrt[c]*x)/Sqrt[c + a^2*c*
x^2]] + ((3*I)*a*c^2*Sqrt[1 + a^2*x^2]*ArcTan[a*x]*PolyLog[2, (-I)*E^-(I*Arc)]Tan[a*x])])/Sqrt[c + a^2*c*x^2] - ((3*I)*a*c^2)*Sqrt[1 + a^2*x^2]*ArcTan[a*x]]*PolyLog[2, I*E^(I*ArcTan[a*x])])/Sqrt[c + a^2*c*x^2] + ((2*I)*a*c^2*Sqrt[
1 + a^2*x^2]*PolyLog[2, -(Sqrt[1 + I*axx]/Sqrt[1 - I*axx])])/Sqrt[c + a^2*c*x^2] - ((2*I)*a*c^2*Sqrt[1 + a^2*x^2]*PolyLog[2, Sqrt[1 + I*a*x]/Sqrt[1 -
I*a*x]])/Sqrt[c + a^2*c*x^2] - (3*a*c^2*Sqrt[1 + a^2*x^2]*PolyLog[3, (-I)*E
\hat{I}(I*ArcTan[a*x])])/Sqrt[c + a^2*c*x^2] + (3*a*c^2*Sqrt[1 + a^2*x^2]*PolyLog
[3, I*E^-(I*ArcTan[a*x])]/Sqrt[c + a^2*c*x^2]
```
Rule 4950

 $Int[((a_{\_}) + ArcTan[(c_{\_})*(x_{\_})]*(b_{\_}))^{\frown}(p_{\_})*((f_{\_})*(x_{\_}))^{\frown}(m_{\_})*((d_{\_}) + (e_{\_}).$  $(*)*(x_{})^2)^{(q_{-},)}, x_{s}$  =  $\longrightarrow$  Dist[d, Int[(f\*x)^m\*(d + e\*x^2)^(q - 1)\*(a +  $b*ArcTan[c*x])^p, x, x] + Dist[(c^2*d)/f^2, Int[(f*x)^(m + 2)*(d + e*x^2)]^p$  $(q - 1)*(a + b*ArcTan[c*x])^p, x, x]$ , x] /; FreeQ[{a, b, c, d, e, f, m}, x] && EqQ[e,  $c^2*d$ ] && GtQ[q, 0] && IGtQ[p, 0] && (RationalQ[m] || (EqQ[p, 1] &&

# IntegerQ[q]))

#### Rule 4944

 $Int[((a_{\_}) + ArcTan[(c_{\_})*(x_{\_})]*(b_{\_}))^{\frown}(p_{\_})*((f_{\_})*(x_{\_}))^{\frown}(m_{\_})*((d_{\_}) + (e_{\_})*(f_{\_})*(f_{\_})^{\frown}(m_{\_})^{\frown}(m_{\_})^{\frown}(m_{\_})^{\frown}(d_{\_})$ .)\*(x\_)^2)^(q\_.), x\_Symbol] :> Simp[((f\*x)^(m + 1)\*(d + e\*x^2)^(q + 1)\*(a +  $b*ArcTan[c*x])^p)/(d*f*(m + 1)), x] - Dist[(b*c*p)/(f*(m + 1)), Int[(f*x)^{-1}](d*f*(m + 1))$  $(m + 1)*(d + e*x^2)^q*(a + b*ArCTan[c*x])^{(p - 1)}, x], x]$  /; FreeQ[{a, b, c , d, e, f, m, q}, x] && EqQ[e, c^2\*d] && EqQ[m + 2\*q + 3, 0] && GtQ[p, 0] & &  $NeQ[m, -1]$ 

### Rule 4958

Int $[(a_*) + ArcTan[(c_*)*(x_*)](b_*)^*(b_*)^*(c_*))^*(x_*^*)^*$ ]), x Symbol] :> Dist[Sqrt[1 + c^2\*x^2]/Sqrt[d + e\*x^2], Int[(a + b\*ArcTan[  $c*x$ ])^p/(x\*Sqrt[1 + c^2\*x^2]), x], x] /; FreeQ[{a, b, c, d, e}, x] && EqQ[e , c^2\*d] && IGtQ[p, 0] && !GtQ[d, 0]

# Rule 4954

 $Int[((a_{-.}) + ArcTan[(c_{-.})*(x_{-})]*(b_{-.})) / ((x_{-})*Sqrt[(d_{-}) + (e_{-.})*(x_{-})^2]), x_{-}$ Symbol] :>  $Simp[(-2*(a + b*Arctan[c*x])*Arctanh[Sqrt[1 + Iscx*]/Sqrt[1 - Isx])]$  $c*x$ ]])/Sqrt[d], x] + (Simp[(I\*b\*PolyLog[2, -(Sqrt[1 + I\*c\*x]/Sqrt[1 - I\*c\*x ])])/Sqrt[d], x] - Simp[(I\*b\*PolyLog[2, Sqrt[1 + I\*c\*x]/Sqrt[1 - I\*c\*x]])/S qrt[d], x]) /; FreeQ[{a, b, c, d, e}, x] && EqQ[e, c^2\*d] && GtQ[d, 0]

#### Rule 4890

 $Int[((a_{-.}) + ArcTan[(c_{-.})*(x_{-})]*(b_{-.}))^(p_{-.})/Sqrt[(d_{-}) + (e_{-.})*(x_{-})^2], x_S$ ymbol] :> Dist[Sqrt[1 + c^2\*x^2]/Sqrt[d + e\*x^2], Int[(a + b\*ArcTan[c\*x])^p /Sqrt[1 + c^2\*x^2], x], x] /; FreeQ[{a, b, c, d, e}, x] && EqQ[e, c^2\*d] && IGtQ[p, 0] && !GtQ[d, 0]

#### Rule 4888

 $Int[((a_{-}.) + ArcTan[(c_{-}.)*(x_{-})]*(b_{-}.))^(p_{-}.)/Sqrt[(d_{-}) + (e_{-}.)*(x_{-})^2], x_S$ ymbol] :> Dist[1/(c\*Sqrt[d]), Subst[Int[(a + b\*x)^p\*Sec[x], x], x, ArcTan[c \*x]], x] /; FreeQ[{a, b, c, d, e}, x] && EqQ[e, c^2\*d] && IGtQ[p, 0] && GtQ [d, 0]

# Rule 4181

 $Int[csc[(e_{.}) + Pi*(k_{.}) + (f_{.})*(x_{.})]*((c_{.}) + (d_{.})*(x_{.}))^-(m_{.}), x_Symbol$ ] :>  $Simp[(-2*(- + d*x)^m*ArcTanh[E^-(I*k*pi)*E^-(I*(e + f*x))])/f, x] + (-Di$ st[(d\*m)/f, Int[(c + d\*x)^(m - 1)\*Log[1 - E^(I\*k\*Pi)\*E^(I\*(e + f\*x))], x],  $x$ ] + Dist[(d\*m)/f, Int[(c + d\*x)^(m - 1)\*Log[1 + E^(I\*k\*Pi)\*E^(I\*(e + f\*x)) ], x], x]) /; FreeQ[{c, d, e, f}, x] && IntegerQ[2\*k] && IGtQ[m, 0]

#### Rule 2531

Int $[Log[1 + (e_{.}) * ((F_{.}) ^*((c_{.}) *((a_{.}) + (b_{.}) * (x_{.}))))^(n_{.})] *((f_{.}) + (g_{.})$  $*(x_$ ))^(m\_.), x\_Symbol] :> -Simp[((f + g\*x)^m\*PolyLog[2, -(e\*(F^(c\*(a + b\*x )))^n)])/(b\*c\*n\*Log[F]), x] + Dist[(g\*m)/(b\*c\*n\*Log[F]), Int[(f + g\*x)^(m -1)\*PolyLog[2,  $-(e*(F^c(*a + b*x)))^n)$ , x], x] /; FreeQ[{F, a, b, c, e, f , g, n}, x] && GtQ[m, 0]

#### Rule 2282

Int[u\_, x\_Symbol] :> With[ $\{v = FunctionOfExponential[u, x]\}$ , Dist[v/D[v, x]

, Subst[Int[FunctionOfExponentialFunction[u, x]/x, x], x, v], x]] /; Functi onOfExponentialQ[u, x] && !MatchQ[u,  $(w_{{-}})*(a_{{-}})*(v_{{-}})(n_{{-}})(m_{{-}})$  /; FreeQ[ {a, m, n}, x] && IntegerQ[m\*n]] && !MatchQ[u, E^((c\_.)\*((a\_.) + (b\_.)\*x))\*  $(F_)[v_]$  /; FreeQ[{a, b, c}, x] && InverseFunctionQ[F[x]]]

### Rule 6589

Int[PolyLog[n\_, (c\_.)\*((a\_.) + (b\_.)\*(x\_))^(p\_.)]/((d\_.) + (e\_.)\*(x\_)), x\_S ymbol] :> Simp[PolyLog[n + 1, c\*(a + b\*x)^p]/(e\*p), x] /; FreeQ[{a, b, c, d , e, n, p}, x] && EqQ[b\*d, a\*e]

# Rule 4880

Int $[(a_*) + ArcTan[(c_*)*(x_*)](b_*)^*(b_-))^*(p_*)*((d_*) + (e_*)*(x_*)^2)(q_*)$ , x\_ Symbol] :>  $-Simp[(b*p*(d + e*x^2)^q*(a + b*ArcTan[c*x])^(p - 1))/(2*c*q*(2*)$ q + 1)), x] +  $(\text{Dist}[(2*d*q)/(2*q + 1), \text{Int}[(d + e*x^2)^{(q - 1)*(a + b*ArcTa})]$  $n[c*x])^p, x, x] + Dist[(b^2*d*p*(p - 1))/(2*q*(2*q + 1)), Int[(d + e*x^2)]$  $\hat{q}$  - 1)\*(a + b\*ArcTan[c\*x])^(p - 2), x], x] + Simp[(x\*(d + e\*x^2)^q\*(a + b  $*ArcTan[c*x])^p)/(2*q + 1), x])$  /; FreeQ[{a, b, c, d, e}, x] && EqQ[e, c<sup>-2\*</sup> d] && GtQ[q, 0] && GtQ[p, 1]

# Rule 217

 $Int[1/Sqrt[(a]) + (b_.)*(x_')^2], x_Symbol]$  :> Subst $[Int[1/(1 - b*x^2), x],$  $x, x/Sqrt[a + b*x^2]]$  /; FreeQ[{a, b}, x] && !GtQ[a, 0]

### Rule 206

 $Int[((a_+) + (b_+) * (x_-)^2)^(-1), x_Symbo1]$  :>  $Simp[(1 * ArcTanh[(Rt[-b, 2] * x)/$ Rt[a, 2]])/(Rt[a, 2]\*Rt[-b, 2]), x] /; FreeQ[{a, b}, x] && NegQ[a/b] && (Gt Q[a, 0] || LtQ[b, 0])

#### Rubi steps

$$
\int \frac{(c+a^2cx^2)^{3/2} \tan^{-1}(ax)^2}{x^2} dx = c \int \frac{\sqrt{c+a^2cx^2} \tan^{-1}(ax)^2}{x^2} dx + (a^2c) \int \sqrt{c+a^2cx^2} \tan^{-1}(ax)^2 dx
$$
  
\n
$$
= -ac\sqrt{c+a^2cx^2} \tan^{-1}(ax) + \frac{1}{2}a^2cx\sqrt{c+a^2cx^2} \tan^{-1}(ax)^2 + c^2 \int \frac{\tan^{-1}(ax)^2}{x^2\sqrt{c+a^2cx^2}} dx
$$
  
\n
$$
= -ac\sqrt{c+a^2cx^2} \tan^{-1}(ax) - \frac{c\sqrt{c+a^2cx^2} \tan^{-1}(ax)^2}{x} + \frac{1}{2}a^2cx\sqrt{c+a^2cx^2} \tan^{-1}(ax)^2
$$
  
\n
$$
= -ac\sqrt{c+a^2cx^2} \tan^{-1}(ax) - \frac{c\sqrt{c+a^2cx^2} \tan^{-1}(ax)^2}{x} + \frac{1}{2}a^2cx\sqrt{c+a^2cx^2} \tan^{-1}(ax)^2
$$
  
\n
$$
= -ac\sqrt{c+a^2cx^2} \tan^{-1}(ax) - \frac{c\sqrt{c+a^2cx^2} \tan^{-1}(ax)^2}{x} + \frac{1}{2}a^2cx\sqrt{c+a^2cx^2} \tan^{-1}(ax)^2
$$
  
\n
$$
= -ac\sqrt{c+a^2cx^2} \tan^{-1}(ax) - \frac{c\sqrt{c+a^2cx^2} \tan^{-1}(ax)^2}{x} + \frac{1}{2}a^2cx\sqrt{c+a^2cx^2} \tan^{-1}(ax)^2
$$
  
\n
$$
= -ac\sqrt{c+a^2cx^2} \tan^{-1}(ax) - \frac{c\sqrt{c+a^2cx^2} \tan^{-1}(ax)^2}{x} + \frac{1}{2}a^2cx\sqrt{c+a^2cx^2} \tan^{-1}(ax)^2
$$
  
\n
$$
= -ac\sqrt{c+a^2cx^2} \tan^{-1}(ax) - \frac{c\sqrt{c+a^2cx^2} \tan^{-1}(ax)^2}{x} + \frac{1}{2}a^2cx\sqrt{c+a^2cx^2} \tan^{-1}(ax)^2
$$
  
\n
$$
= -ac\sqrt{c+a^2cx^2}
$$

**Mathematica [A]** time = 1.02912, size = 376, normalized size =  $0.68$  $\int \sqrt{a^2cx^2+c}\left(6iax\tan^{-1}(ax) \text{PolyLog}\left(2,-ie^{i\tan^{-1}(ax)}\right)-6iax\tan^{-1}(ax)\text{PolyLog}\left(2,ie^{i\tan^{-1}(ax)}\right)+4iax\text{PolyLog}\left(2,-e^{i\tan^{-1}(ax)}\right)\right)$ 

Warning: Unable to verify antiderivative.

```
[In] Integrate[((c + a^2 * c * x^2)^(3/2) * ArcTan[a * x]^2)/x^2, x]
```

```
[Out] (c*Sqrt[c + a^2*c*x^2)*(-2*a*x*Sqrt[1 + a^2*x^2]*ArcTan[a*x] - 2*Sqrt[1 + a2*x^2)*ArcTan[a*x]^2 + a^2*x^2*Sqrt[1 + a^2*x^2]*ArcTan[a*x]^2 - (2*I)*a*x*ArcTan[E^(I*ArcTan[a*x])]*ArcTan[a*x]^2 + 2*a*x*ArcTanh[(a*x)/Sqrt[1 + a^2
*x^2]] + 4*a*x*ArcTan[a*x]*Log[1 - E^(I*ArcTan[a*x])] + 2*a*x*ArcTan[a*x]^2
*Log[1 - I*E^(I*ArcTan[a*x])] - 2*a*x*ArcTan[a*x]^2*Log[1 + I*E^(I*ArcTan[a
*x])] - 4*a**x*ArcTan[a*x]*Log[1 + E^(I*ArcTan[a*x])] + (4*I)*a*x*PolyLog[2,-E^(I*ArcTan[a*x])] + (6*I)*a*x*ArcTan[a*x]*PolyLog[2, (-I)*E^(I*ArcTan[a*
x])] - (6*I)*a*x*ArcTan[a*x]*PolyLog[2, I*E^(I*ArcTan[a*x])] - (4*I)*a*x*PolyLog[2, E^{(1*ArcTan[a*x])} - 6*a*x*PolyLog[3, (-I)*E^{(1*ArcTan[a*x])}] + 6*a*x*PolyLog[3, I*E^(I*ArcTan[a*x])]))/(2*x*Sqrt[1 + a^2*x^2])
```
**Maple [A]** time = 0.383, size = 356, normalized size =  $0.6$ 

```
c arctan (ax) (arctan (ax) a^2x^2 - 2ax - 2 arctan (ax))
                                 \frac{a^2x^2 - 2ax - 2 \arctan(ax)}{2x} \sqrt{c(ax - i)(ax + i)} + \frac{i}{2}\frac{1}{2}ac\sqrt{c (ax - i) (ax + i)} \left(3 i (\arctan (ax))^2\right)\ln
```
Verification of antiderivative is not currently implemented for this CAS.

[In]  $int((a^2*c*x^2+c)^{(3/2)*arctan(a*x)^2/x^2,x)$ 

```
[0ut] 1/2*c*(c*(a*x-I)*(a*x+I))^(1/2)*arctan(a*x)*(arctan(a*x)*a^2*x^2-2*a*x-2*ar
ctan(a*x))/x+1/2*I*a*c*(c*(a*x-I)*(a*x+I))^(1/2)*(3*I*arctan(a*x)^2*ln(1+I*
(1+I*a*x)/(a^2*x^2+1)^(1/2))-3*I*arctan( a*x)^2*ln(1-I*(1+I*a*x)/(a^2*x^2+1)\hat{-(1/2)})+4*I*arctan(a*x)*ln(1+(1+I*a*x)/(a^2*x^2+1)^{(1/2)})+6*arctan(a*x)*polylog(2,-I*(1+I*ax*)/(a^2*x^2+1)^(1/2)) -6*arctan(axx)*polylog(2,I*(1+I*ax))(a^2*x^2+1)^(1/2))+6*I*polylog(3,-I*(1+I*a*x)/(a^2*x^2+1)^(1/2))-6*I*polylo
g(3,I*(1+I*ax))/(a^2*x^2+1)^(1/2))+4*dilog((1+I*ax))/(a^2*x^2+1)^(1/2))+4*dilog(1+(1+I*a*x)/(a^2*x^2+1)^(1/2)) - 4*arctan((1+I*a*x)/(a^2*x^2+1)^(1/2)))(a^2*x^2+1)^(1/2)
```
**Maxima [F(-2)]** time = 0., size = 0, normalized size = 0.

Exception raised: ValueError

Verification of antiderivative is not currently implemented for this CAS.

[In] integrate( $(a^2*c*x^2+c)^(3/2)*arctan(a*x)^2/x^2,x$ , algorithm="maxima")

[Out] Exception raised: ValueError

$$
\mathrm{integral}\left(\frac{\left(a^2 c x^2 + c\right)^{\frac{3}{2}} \arctan\left(ax\right)^2}{x^2}, x\right)
$$

Verification of antiderivative is not currently implemented for this CAS.

[In] integrate( $(a^2*c*x^2+c)^(3/2)*arctan(a*x)^2/x^2,x$ , algorithm="fricas")

```
[Out] integral((a^2*c*x^2 + c)^(3/2)*arctan(a*x)^2/x^2, x)
```
**Sympy [F]** time = 0., size = 0, normalized size = 0.

$$
\int \frac{\left(c\left(a^2x^2+1\right)\right)^{\frac{3}{2}}\operatorname{atan}^2\left(ax\right)}{x^2}dx
$$

Verification of antiderivative is not currently implemented for this CAS.

[In] integrate( $(ax*2*cx**2+c)**(3/2)*atan(a*x)**2/x**2,x)$ 

[Out] Integral((c\*(a\*\*2\*x\*\*2 + 1))\*\*(3/2)\*atan(a\*x)\*\*2/x\*\*2, x)

**Giac [F]** time = 0., size = 0, normalized size = 0.

$$
\int \frac{\left(a^2cx^2+c\right)^{\frac{3}{2}}\arctan\left(ax\right)^2}{x^2} dx
$$

Verification of antiderivative is not currently implemented for this CAS.

[In] integrate( $(a^2*c*x^2+c)^(3/2)*arctan(a*x)^2/x^2,x$ , algorithm="giac")

```
[Out] integrate((a^2*c*x^2 + c)^(3/2)*arctan(a*x)^2/x^2, x)
```
**3.321** 
$$
\int \frac{(c+a^2cx^2)^{3/2} \tan^{-1}(ax)^2}{x^3} dx
$$

Optimal. Leaf size=567

$$
-\frac{2ia^{2}c^{2}\sqrt{a^{2}x^{2}+1}PolyLog(2, -\frac{i\sqrt{1+iax}}{\sqrt{1-iax}})}{\sqrt{a^{2}cx^{2}+c}} + \frac{2ia^{2}c^{2}\sqrt{a^{2}x^{2}+1}PolyLog(2, \frac{i\sqrt{1+iax}}{\sqrt{1-iax}})}{\sqrt{a^{2}cx^{2}+c}} + \frac{3ia^{2}c^{2}\sqrt{a^{2}x^{2}+1}\tan^{-1}(ax)PolyLog(2, -\frac{i\sqrt{1+iax}}{\sqrt{1-iax}})}{\sqrt{a^{2}cx^{2}+c}}
$$

 $[Out] -((a*c*Sqrt[c + a^2*c*x^2]*ArcTan[a*x])/x) + a^2*c*Sqrt[c + a^2*c*x^2]*ArcT$ an[a\*x]^2 - (c\*Sqrt[c + a^2\*c\*x^2]\*ArcTan[a\*x]^2)/(2\*x^2) + ((4\*I)\*a^2\*c^2\* Sqrt $[1 + a^2*x^2]*ArcTan[a*x]*ArcTan[Sqrt[1 + I*a*x]/Sqrt[1 - I*a*x]])/Sqrt$  $[c + a^2*c*x^2] - (3*a^2*c^2*Sqrt[1 + a^2*x^2]*ArcTan[a*x]^2*ArcTanh[E^(I*A)]$  $rcTan[a*x])$ ])/Sqrt[c + a^2\*c\*x^2] - a^2\*c^(3/2)\*ArcTanh[Sqrt[c + a^2\*c\*x^2] /Sqrt[c]] +  $((3*I)*a^2*c^2*Sqrt[1 + a^2*x^2]*ArcTan[a*x]*PolyLog[2, -E^(I*A])$  $rcTan[a*x])]/Sqrt[c + a^2*c*x^2] - ((3*I)*a^2*c^2*Sqrt[1 + a^2*x^2]*ArcTan$  $[a*x]*PolyLog[2, E^(I*ArcTan[a*x])])/Sqrt[c + a^2*c*x^2] - ((2*I)*a^2*c^2*S$ qrt[1 + a^2\*x^2]\*PolyLog[2, ((-I)\*Sqrt[1 + I\*a\*x])/Sqrt[1 - I\*a\*x]])/Sqrt[c + a^2\*c\*x^2] +  $((2*I)*a^2*c^2*Sqrt[1 + a^2*x^2]*PolyLog[2, (I*Sqrt[1 + I* a$ \*x])/Sqrt[1 - I\*a\*x]])/Sqrt[c + a^2\*c\*x^2] - (3\*a^2\*c^2\*Sqrt[1 + a^2\*x^2]\*P olyLog[3,  $-E^{(x+1)x}[a*x])$ ])/Sqrt[c + a^2\*c\*x^2] + (3\*a^2\*c^2\*Sqrt[1 + a^ 2\*x^2]\*PolyLog[3, E^(I\*ArcTan[a\*x])])/Sqrt[c + a^2\*c\*x^2]

**Rubi**  $[A]$  time = 1.65459, antiderivative size = 567, normalized size of antiderivative = 1., number of steps used =  $38$ , number of rules used =  $15$ , integrand size =  $24$ ,  $\frac{\text{number of rules}}{\text{integrand size}}$  $= 0.625$ , Rules used  $= \{4950, 4962, 4944, 266, 63, 208, 4958, 4956, 4183, 2531, 2282, 6589,$ 4930, 4890, 4886}

$$
-\frac{2ia^{2}c^{2}\sqrt{a^{2}x^{2}+1}PolyLog(2, -\frac{i\sqrt{1+iax}}{\sqrt{1-iax}})}{\sqrt{a^{2}cx^{2}+c}} + \frac{2ia^{2}c^{2}\sqrt{a^{2}x^{2}+1}PolyLog(2, \frac{i\sqrt{1+iax}}{\sqrt{1-iax}})}{\sqrt{a^{2}cx^{2}+c}} + \frac{3ia^{2}c^{2}\sqrt{a^{2}x^{2}+1}\tan^{-1}(ax)PolyLog(2, -\frac{i\sqrt{1+iax}}{\sqrt{1-iax}})}{\sqrt{a^{2}cx^{2}+c}}
$$

Antiderivative was successfully verified.

[In] Int $[((c + a^2 * c * x^2)^(3/2) * ArcTan[a * x]^2) / x^3, x]$ 

```
[Out] -((a*c*Sqrt[c + a^2*c*x^2]*ArcTan[a*x])/x) + a^2*c*Sqrt[c + a^2*c*x^2]*ArcTan[a*x]^2 - (c*Sqrt[c + a^2*c*x^2]*ArcTan[a*x]^2)/(2*x^2) + ((4*I)*a^2*c^2*
Sqrt[1 + a^2*x^2]*ArcTan[a*x]*ArcTan[Sqrt[1 + I*axx]/Sqrt[1 - I*axx]])/Sqrt[c + a^2*c*x^2] - (3*a^2*c^2*Sqrt[1 + a^2*x^2]*ArcTan[a*x]^2*ArcTanh[E^-(I*A)]rcTan[a*x])])/Sqrt[c + a^2*c*x^2] - a^2*c^(3/2)*ArcTanh[Sqrt[c + a^2*c*x^2]
/Sqrt[c]] + ((3*I)*a^2*c^2*Sqrt[1 + a^2*x^2]*ArcTan[a*x]*PolyLog[2, -E^(I*A])rcTan[a*x])]/Sqrt[c + a^2*c*x^2] - ((3*I)*a^2*c^2*Sqrt[1 + a^2*x^2]*ArcTan[a*x]*PolyLog[2, E^(I*ArCTan[a*x])])/Sqrt[c + a^2*c*x^2] - ((2*I)*a^2*c^2*Sqrt[1 + a^2*x^2]*PolyLog[2, ((-I)*Sqrt[1 + I*a*x])/Sqrt[1 - I*a*x]])/Sqrt[c
+ a^2*c*x^2] + ((2*I)*a^2*c^2)*Sqrt[1 + a^2*x^2]*PolyLog[2, (I*Sqrt[1 + I*ac*x])/Sqrt[1 - I*a*x]])/Sqrt[c + a^2*c*x^2] - (3*a^2*c^2*Sqrt[1 + a^2*x^2]*P
olyLog[3, -E^{(x+1)x}[a*x])])/Sqrt[c + a^2*c*x^2] + (3*a^2*c^2*Sqrt[1 + a^
2*x^2]*PolyLog[3, E^(I*ArcTan[a*x])])/Sqrt[c + a^2*c*x^2]
```
# Rule 4950

 $Int[((a_{\_}) + ArcTan[(c_{\_})*(x_{\_})]*(b_{\_}))^{\frown}(p_{\_})*((f_{\_})*(x_{\_}))^{\frown}(m_{\_})*((d_{\_}) + (e_{\_}).$  $(*)*(x_0^2)^(q_.)$ , x\_Symbol] :> Dist[d, Int[(f\*x)^m\*(d + e\*x^2)^(q - 1)\*(a +  $b*ArcTan[c*x])^p, x, x] + Dist[(c^2*d)/f^2, Int[(f*x)^(m + 2)*(d + e*x^2)]^p$  $(q - 1)*(a + b*ArcTan[c*x])^p, x, x]$ , x] /; FreeQ[{a, b, c, d, e, f, m}, x] && EqQ[e, c^2\*d] && GtQ[q, 0] && IGtQ[p, 0] && (RationalQ[m] || (EqQ[p, 1] &&

# IntegerQ[q]))

#### Rule 4962

 $Int[((((a_{-}. ) + ArcTan[(c_{-}.)*(x_{-}))*(b_{-}.))^(p_{-}.)*(f_{-}.)*(x_{-}))^(m_{-}))/Sqrt[(d_{-})^*](p_{-}.*(x_{-}))^2$ +  $(e_.)*(x_')^2$ ,  $x_Symbo1$ ] :>  $Simp[((f*x)^*(m + 1)*Sqrt[d + e*x^2)*(a + b*Ar$ cTan[c\*x])^p)/(d\*f\*(m + 1)), x] + (-Dist[(b\*c\*p)/(f\*(m + 1)), Int[((f\*x)^(m + 1)\*(a + b\*ArcTan[c\*x])^(p - 1))/Sqrt[d + e\*x^2], x], x] - Dist[(c^2\*(m + 2))/(f^2\*(m + 1)), Int[((f\*x)^(m + 2)\*(a + b\*ArcTan[c\*x])^p)/Sqrt[d + e\*x^ 2], x], x]) /; FreeQ[{a, b, c, d, e, f}, x] && EqQ[e, c^2\*d] && GtQ[p, 0] & & LtQ[m, -1] && NeQ[m, -2]

### Rule 4944

Int[((a) + ArcTan[(c) )\*(x)]\*(b))^(p}.)\*((f) .)\*(x))^(m})\*((d) + (e\_ .)\*(x\_)^2)^(q\_.), x\_Symbol] :> Simp[((f\*x)^(m + 1)\*(d + e\*x^2)^(q + 1)\*(a +  $b*ArcTan[c*x])^p)/(d*f*(m + 1)), x] - Dist[(b*c*p)/(f*(m + 1)), Int[(f*x)^{-1}](r*f*(m + 1))$  $(m + 1)*(d + e*x^2)^q*(a + b*ArCTan[c*x])^{(p - 1)}, x], x$  /; FreeQ[{a, b, c , d, e, f, m, q}, x] && EqQ[e, c^2\*d] && EqQ[m + 2\*q + 3, 0] && GtQ[p, 0] & &  $NeQ[m, -1]$ 

#### Rule 266

 $Int[(x_{})^(m_{})^*(x_{-}) + (b_{-})^*(x_{-})^*(n_{-}))^*(p_{-})$ , x\_Symbol] :> Dist[1/n, Subst[ Int $[x^*(Simplify[(m + 1)/n] - 1)*(a + b*x)^p, x]$ , x,  $x^n$ ], x] /; FreeQ[{a, b , m, n, p}, x] && IntegerQ[Simplify[(m + 1)/n]]

#### Rule 63

 $Int[((a_+) + (b_-)*(x_-))^{\hat{}}(m_-)*(c_-+) + (d_-)*(x_-))^{\hat{}}(n_-), x_Symbol]$  :> With  ${p = Demoninator[m]}$ ,  $Dist[p/b, Subst[Int[x^{(p*(m + 1) - 1)*(c - (a*d)/b + 1)]}$  $(d*x^p)/b$ <sup>n</sup>, x], x,  $(a + b*x)^{(1/p)}$ , x]] /; FreeQ[{a, b, c, d}, x] && NeQ [b\*c - a\*d, 0] && LtQ[-1, m, 0] && LeQ[-1, n, 0] && LeQ[Denominator[n], Den ominator[m]] && IntLinearQ[a, b, c, d, m, n, x]

# Rule 208

 $Int[((a_+) + (b_+) * (x_>)^2)^(-1), x_Symb01]$  :>  $Simp[(Rt[-(a/b), 2]*ArcTanh[x/$ Rt[-(a/b), 2]])/a, x] /; FreeQ[{a, b}, x] && NegQ[a/b]

#### Rule 4958

Int $[(a_*) + ArcTan[(c_.),*(x_')]*(b_...))^c(p_.)/((x_*)*Sqrt[(d_+) + (e_.)*(x_-)^2)]$ ]),  $x_Symbol$  :>  $Dist[Sort[1 + c^2*x^2]/Sort[d + e*x^2]$ ,  $Int[(a + b*ArcTan[$  $c*x$ ])^p/(x\*Sqrt[1 + c^2\*x^2]), x], x] /; FreeQ[{a, b, c, d, e}, x] && EqQ[e , c^2\*d] && IGtQ[p, 0] && !GtQ[d, 0]

### Rule 4956

 $Int[((a_{-}.) + ArcTan[(c_{-}.)*(x_{-})]*(b_{-}.))^c(p_{-})/((x_{-})*Sqrt[(d_{-}) + (e_{-}.)*(x_{-})^2])$ ),  $x_Symbol]$  :>  $Dist[1/Sqrt[d], Subst[Int[(a + b*x)^p *Csc[x], x], x, ArcTan$  $[c*x]$ , x] /; FreeQ[{a, b, c, d, e}, x] && EqQ[e, c<sup> $\sim$ </sup>2\*d] && IGtQ[p, 0] && G tQ[d, 0]

#### Rule 4183

 $Int[csc[(e_{.}) + (f_{.})*(x_{.})]*((c_{.}) + (d_{.})*(x_{.}))^-(m_{.}), x_{.}Symbol]$  :> Simp[(  $-2*(c + d*x)^m*ArcTanh[E^{(ix+ i + k)x)}]/f, x] + (-Dist[(d*m)/f, Int[(c + d)x)]$ \*x)^(m - 1)\*Log[1 - E^(I\*(e + f\*x))], x], x] + Dist[(d\*m)/f, Int[(c + d\*x)^

 $(m - 1) * Log[1 + E^{(i*(e + f * x))], x], x]$ ,  $x$ ] /; FreeQ[{c, d, e, f}, x] && IGtQ [m, 0]

### Rule 2531

Int $[Log[1 + (e_{.}) * ((F_{.}) ^*((c_{.}) * ((a_{.}) + (b_{.}) * (x_{.}))))^(n_{.})] * ((f_{.}) + (g_{.})$  $*(x_$ ))^(m\_.), x\_Symbol] :> -Simp[((f + g\*x)^m\*PolyLog[2, -(e\*(F^(c\*(a + b\*x )))^n)])/(b\*c\*n\*Log[F]), x] + Dist[(g\*m)/(b\*c\*n\*Log[F]), Int[(f + g\*x)^(m -1)\*PolyLog[2,  $-(e*(F^(c*(a + b*x)))^n)]$ , x], x] /; FreeQ[{F, a, b, c, e, f , g, n}, x] && GtQ[m, 0]

# Rule 2282

Int[u\_, x\_Symbol] :> With[ $\{v = FunctionOfExponential[u, x]\}$ , Dist[v/D[v, x]] , Subst[Int[FunctionOfExponentialFunction[u, x]/x, x], x, v], x]] /; Functi onOfExponentialQ[u, x] && !MatchQ[u,  $(w_*)*(a_*)*(v_*)^(n_*)^m)$  /; FreeQ[ {a, m, n}, x] && IntegerQ[m\*n]] && !MatchQ[u, E^((c\_.)\*((a\_.) + (b\_.)\*x))\*  $(F_{\text{c}})[v_{\text{c}}]$  /; FreeQ[{a, b, c}, x] && InverseFunctionQ[F[x]]]

### Rule 6589

Int[PolyLog[n\_, (c\_.)\*((a\_.) + (b\_.)\*(x\_))^(p\_.)]/((d\_.) + (e\_.)\*(x\_)), x\_S ymbol] :> Simp[PolyLog[n + 1, c\*(a + b\*x)^p]/(e\*p), x] /; FreeQ[{a, b, c, d , e, n, p}, x] && EqQ[b\*d, a\*e]

### Rule 4930

Int $[(a_*) + ArcTan[(c_*)*(x_*)]((b_*)^*(b_-))^*(p_*)*(x_*)*((d_*) + (e_*)*(x_*)^2)^*(q_-)$ .), x\_Symbol] :> Simp[((d + e\*x^2)^(q + 1)\*(a + b\*ArcTan[c\*x])^p)/(2\*e\*(q + 1)), x] - Dist $[(b*p)/(2*c*(q + 1))$ , Int $[(d + e*x^2)^q*(a + b*ArcTan[c*x])^2]$  $(p - 1), x, x]$ , x] /; FreeQ[{a, b, c, d, e, q}, x] && EqQ[e, c<sup>2\*d]</sup> && GtQ[p, 0] && NeQ[q, -1]

#### Rule 4890

 $Int[((a_{-}.) + ArcTan[(c_{-}.)*(x_{-})]*(b_{-}.))^(p_{-}.)/Sqrt[(d_{-}) + (e_{-}.)*(x_{-})^2], x_S$ ymbol] :> Dist[Sqrt[1 + c^2\*x^2]/Sqrt[d + e\*x^2], Int[(a + b\*ArcTan[c\*x])^p /Sqrt[1 + c^2\*x^2], x], x] /; FreeQ[{a, b, c, d, e}, x] && EqQ[e, c^2\*d] && IGtQ[p, 0] && !GtQ[d, 0]

#### Rule 4886

 $Int[((a_{\_}) + ArcTan[(c_{\_}) * (x_{\_})] * (b_{\_}))/Sqrt[(d_{\_}) + (e_{\_}) * (x_{\_})^2], x_{\_Symbol}]$ :>  $Simp[(-2*I*(a + b*ArcTan[c*x])*ArcTan[Sqrt[1 + I*cx*]/Sqrt[1 - I*cx*]]])$ /(c\*Sqrt[d]), x] + (Simp[(I\*b\*PolyLog[2, -((I\*Sqrt[1 + I\*c\*x])/Sqrt[1 - I\*c \*x])])/(c\*Sqrt[d]), x] - Simp[(I\*b\*PolyLog[2, (I\*Sqrt[1 + I\*c\*x])/Sqrt[1 - I\*c\*x]])/(c\*Sqrt[d]), x]) /; FreeQ[{a, b, c, d, e}, x] && EqQ[e, c^2\*d] && GtQ[d, 0]

#### Rubi steps

$$
\int \frac{(c+a^2cx^2)^{3/2} \tan^{-1}(ax)^2}{x^3} dx = c \int \frac{\sqrt{c+a^2cx^2} \tan^{-1}(ax)^2}{x^3} dx + (a^2c) \int \frac{\sqrt{c+a^2cx^2} \tan^{-1}(ax)^2}{x} dx
$$
  
\n
$$
= c^2 \int \frac{\tan^{-1}(ax)^2}{x^3 \sqrt{c+a^2cx^2}} dx + 2 \left( (a^2c^2) \int \frac{\tan^{-1}(ax)^2}{x \sqrt{c+a^2cx^2}} dx \right) + (a^4c^2) \int \frac{x \tan^{-1}(ax)^2}{\sqrt{c+a^2cx^2}} dx
$$
  
\n
$$
= a^2c \sqrt{c+a^2cx^2} \tan^{-1}(ax)^2 - \frac{c\sqrt{c+a^2cx^2} \tan^{-1}(ax)^2}{2x^2} + (ac^2) \int \frac{\tan^{-1}(ax)}{x^2 \sqrt{c+a^2cx^2}} dx -
$$
  
\n
$$
= -\frac{ac\sqrt{c+a^2cx^2} \tan^{-1}(ax)}{x} + a^2c\sqrt{c+a^2cx^2} \tan^{-1}(ax)^2 - \frac{c\sqrt{c+a^2cx^2} \tan^{-1}(ax)^2}{2x^2} +
$$
  
\n
$$
= -\frac{ac\sqrt{c+a^2cx^2} \tan^{-1}(ax)}{x} + a^2c\sqrt{c+a^2cx^2} \tan^{-1}(ax)^2 - \frac{c\sqrt{c+a^2cx^2} \tan^{-1}(ax)^2}{2x^2} +
$$
  
\n
$$
= -\frac{ac\sqrt{c+a^2cx^2} \tan^{-1}(ax)}{x} + a^2c\sqrt{c+a^2cx^2} \tan^{-1}(ax)^2 - \frac{c\sqrt{c+a^2cx^2} \tan^{-1}(ax)^2}{2x^2} +
$$
  
\n
$$
= -\frac{ac\sqrt{c+a^2cx^2} \tan^{-1}(ax)}{x} + a^2c\sqrt{c+a^2cx^2} \tan^{-1}(ax)^2 - \frac{c\sqrt{c+a^2cx^2} \tan^{-1}(ax)^2}{2x^2} +
$$
  
\n
$$
= -\frac{ac\sqrt{c+a^2cx^2} \tan^{-1}(ax)}{x} + a^2c\sqrt{c+a^2cx^2} \tan^{-1}(ax)^2 - \
$$

```
Mathematica [A] time = 2.9497, size = 455, normalized size = 0.8a^2c\sqrt{a^2cx^2+c}\tan\left(\frac{1}{2}\right)\frac{1}{2} tan<sup>-1</sup>(ax) (24i\tan^{-1}(ax)\cot(\frac{1}{2})\frac{1}{2}tan<sup>-1</sup>(ax) PolyLog \left(2, -e^{i\tan^{-1}(ax)}\right) – 24itan<sup>-1</sup>(ax) cot \left(\frac{1}{2}\right)2
                                                                                                                                                     ta
```
Warning: Unable to verify antiderivative.

```
[In] Integrate[((c + a^2 * c * x^2)^(3/2) * ArcTan[a * x]^2)/x^3, x]
```

```
[Out] (a^2*c*Sqrt[c + a^2*c*x^2)*(-4*ArcTan[a*x] - 4*ArcTan[a*x]*Cot[ArcTan[a*x]/2]^2 + 4*a*x*ArcTan[a*x]^2*Csc[ArcTan[a*x]/2]^2 - ArcTan[a*x]^2*Cot[ArcTan[
a*x]/2]*Csc[ArcTan[a*x]/2]^2 + 12*ArcTan[a*x]^2*Cot[ArcTan[a*x]/2]*Log[1 -
E^{(1*ArcTan[a*x])] - 16*ArcTan[a*x]*Cot[ArcTan[a*x]/2]*Log[1 - I*E^{(1*ArcTa)}]n[a*x]) + 16*ArcTan[a*x]*Cot[ArcTan[a*x]/2]*Log[1 + I*E^(I*ArcTan[a*x])] -
 12*ArcTan[a*x]^2*Cot[ArcTan[a*x]/2]*Log[1 + E^(I*ArcTan[a*x])] + 8*Cot[Arc
Tan[a*x]/2]*Log[Tan[ArcTan[a*x]/2]] + (24*I)*ArcTan[a*x]*Cot[ArcTan[a*x]/2]*PolyLog[2, -E^(I*ArcTan[a*x])] - (16*I)*Cot[ArcTan[a*x]/2]*PolyLog[2, (-I)
*E^(I*ArcTan[a*x])] + (16*I)*Cot[ArcTan[a*x]/2]*PolyLog[2, I*E^(I*ArcTan[a*
x])] - (24*I)*ArcTan[a*x]*Cot[ArcTan[a*x]/2]*PolyLog[2, E^(I*ArcTan[a*x])]- 24*Cot[ArcTan[a*x]/2]*PolyLog[3, -E^(I*ArcTan[a*x])] + 24*Cot[ArcTan[a*x]
/2]*PolyLog[3, E^(I*ArcTan[a*x])] + ArcTan[a*x]^2*Csc[ArcTan[a*x]/2]*Sec[Ar
cTan[a*x]/2])*Tan[ArcTan[a*x]/2])/(8*Sqrt[1 + a<sup>2</sup>*x<sup>2</sup>])
```
**Maple [A]** time =  $0.385$ , size =  $412$ , normalized size =  $0.7$ 

$$
\frac{c\arctan\left(ax\right)\left(2\arctan\left(ax\right)a^{2}x^{2}-2ax-\arctan\left(ax\right)\right)}{2x^{2}}\sqrt{c\left(ax-i\right)\left(ax+i\right)}-\frac{a^{2}c}{2}\sqrt{c\left(ax-i\right)\left(ax+i\right)}\left(3\left(\arctan\left(ax\right)\right)^{2}\ln\left(ax+i\right)\right)
$$

Verification of antiderivative is not currently implemented for this CAS.

[In]  $int((a^2*c*x^2+c)^{(3/2)*arctan(a*x)^2/x^3,x)$ 

```
[Out] 1/2*c*(c*(a*x-I)*(a*x+I))^(1/2)*arctan(a*x)*(2*arctan(a*x)*a^2*x^2-2*a*x-arctan(a*x))/x^2-1/2*a^2*c*(c*(a*x-I)*(a*x+I))^(1/2)*(3*arctan(a*x)^2*ln(1+(1
+I*a*x)/(a^2*x^2+1)^(1/2)-3*arctan(axx)^2*ln(1-(1+I*a*x)/(a^2*x^2+1)^(1/2)))-6*I*arctan(a*x)*polylog(2,-(1+I*a*x)/(a^2*x^2+1)^(1/2))+6*I*arctan(a*x)*p
olylog(2,(1+I*a*x)/(a^2*x^2+1)^(1/2))-4*arctan(a*x)*ln(1+I*(1+I*a*x)/(a^2*x
^2+1)^{(1/2)}+4*arctan(axx)*ln(1-I*(1+I*axx)/(a^2*x^2+1)^{(1/2)})+4*I*dilog(1+1)I*(1+I*a*x)/(a^2*x^2+1)^(1/2)-4*I*dilog(1-I*(1+I*a*x)/(a^2*x^2+1)^(1/2))+2*\ln(1+(1+I*axx)/(a^2*x^2+1)^(1/2))+6*polylog(3,-(1+I*axx)/(a^2*x^2+1)^(1/2))(-6*piylog(3,(1+I*axx)/(a^2*x^2+1)^(1/2))-2*ln((1+I*axx)/(a^2*x^2+1)^(1/2))-1))/(a<sup>2*x^2+1)^(1/2)</sup>
```
**Maxima [F(-2)]** time = 0., size = 0, normalized size = 0.

Exception raised: ValueError

Verification of antiderivative is not currently implemented for this CAS.

[In] integrate( $(a^2*c*x^2+c)^(3/2)*arctan(a*x)^2/x^3,x$ , algorithm="maxima")

[Out] Exception raised: ValueError

**Fricas [F]** time = 0,, size = 0, normalized size = 0.

$$
\text{integral}\left(\frac{\left(a^2cx^2+c\right)^{\frac{3}{2}}\arctan\left(ax\right)^2}{x^3}, x\right)
$$

Verification of antiderivative is not currently implemented for this CAS.

[In] integrate( $(a^2*c*x^2+c)^(3/2)*arctan(a*x)^2/x^3,x$ , algorithm="fricas")

[Out] integral( $(a^2*c*x^2 + c)^(3/2)*arctan(a*x)^2/x^3$ , x)

**Sympy [F]** time = 0., size = 0, normalized size = 0.

$$
\int \frac{\left(c\left(a^2x^2+1\right)\right)^{\frac{3}{2}}\operatorname{atan}^2\left(ax\right)}{x^3}dx
$$

Verification of antiderivative is not currently implemented for this CAS.

[In] integrate( $(x**2*c*x**2+c)**(3/2)*atan(a*x)**2/x**3,x)$ 

**Giac**  $[F]$  time = 0., size = 0, normalized size = 0.

$$
\int \frac{\left(a^2cx^2+c\right)^{\frac{3}{2}}\arctan\left(ax\right)^2}{x^3} dx
$$

Verification of antiderivative is not currently implemented for this CAS.

[In]  $integrate((a^2*c*x^2+c)^(3/2)*arctan(axx)^2/x^3,x, algorithm="giac")$ 

[Out] integrate( $(a^2*c*x^2 + c)^(3/2)*arctan(a*x)^2/x^3$ , x)

**3.322** 
$$
\int \frac{(c+a^2cx^2)^{3/2} \tan^{-1}(ax)^2}{x^4} dx
$$

# Optimal. Leaf size=579

$$
\frac{7 i a^3 c^2 \sqrt{a^2 x^2 + 1} \text{PolyLog}\left(2, -\frac{\sqrt{1 + i a x}}{\sqrt{1 - i a x}}\right)}{3 \sqrt{a^2 c x^2 + c}} - \frac{7 i a^3 c^2 \sqrt{a^2 x^2 + 1} \text{PolyLog}\left(2, \frac{\sqrt{1 + i a x}}{\sqrt{1 - i a x}}\right)}{3 \sqrt{a^2 c x^2 + c}} + \frac{2 i a^3 c^2 \sqrt{a^2 x^2 + 1} \tan^{-1}(a x) \text{PolyLog}\left(2, \frac{\sqrt{1 + i a x}}{\sqrt{1 - i a x}}\right)}{\sqrt{a^2 c x^2 + c}}
$$

 $[Out] - (a^2 * c * Sqrt[c + a^2 * c * x^2])/(3 * x) - (a * c * Sqrt[c + a^2 * c * x^2]*ArcTan[a * x])/$  $(3*x^2) - (a^2*c*Sqrt[c + a^2*c*x^2]*ArcTan[a*x]^2)/x - ((c + a^2*c*x^2)^*(3)$ /2)\*ArcTan[a\*x]^2)/(3\*x^3) - ((2\*I)\*a^3\*c^2\*Sqrt[1 + a^2\*x^2]\*ArcTan[E^(I\*A  $rcTan[a*x])$  \*ArcTan[a\*x]^2)/Sqrt[c + a^2\*c\*x^2] - (14\*a^3\*c^2\*Sqrt[1 + a^2\*  $x^2$ ]\*ArcTan[a\*x]\*ArcTanh[Sqrt[1 + I\*a\*x]/Sqrt[1 - I\*a\*x]])/(3\*Sqrt[c + a^2\* c\*x^2]) +  $((2*I)*a^2*Sqrt[1 + a^2*x^2]*ArcTan[a*x]*PolyLog[2, (-I)*E^T]$  $*ArcTan[a*x])]/Sqrt[c + a^2*c*x^2] - ((2*I)*a^3*c^2*Sqrt[1 + a^2*x^2]*ArcT$ an[a\*x]\*PolyLog[2, I\*E^(I\*ArcTan[a\*x])])/Sqrt[c + a^2\*c\*x^2] + (((7\*I)/3)\*a  $\text{``3*c^2*Sqrt[1 + a^2*x^2]*PolyLog[2, -(Sqrt[1 + I*axx]/Sqrt[1 - I*axx])])/Sq}$  $rt[c + a^2*c*x^2] - (((7*I)/3)*a^3*c^2*Sqrt[1 + a^2*x^2]*PolyLog[2, Sqrt[1$ + I\*a\*x]/Sqrt[1 - I\*a\*x]])/Sqrt[c + a^2\*c\*x^2] - (2\*a^3\*c^2\*Sqrt[1 + a^2\*x^ 2]\*PolyLog[3, (-I)\*E^(I\*ArcTan[a\*x])])/Sqrt[c + a^2\*c\*x^2] + (2\*a^3\*c^2\*Sqr  $t[1 + a^2*x^2]*PolyLog[3, I*E^-(I*ArcTan[a*x]))]/Sqrt[c + a^2*c*x^2]$ 

**Rubi**  $[A]$  time = 1.14642, antiderivative size = 579, normalized size of antiderivative = 1., number of steps used = 21, number of rules used = 13, integrand size = 24,  $\frac{\text{number of rules}}{\text{integrand size}}$ = 0.542, Rules used = {4950, 4944, 4946, 4962, 264, 4958, 4954, 4890, 4888, 4181, 2531, 2282, 6589}

$$
\frac{7 i a^3 c^2 \sqrt{a^2 x^2 + 1} \text{PolyLog}\left(2, -\frac{\sqrt{1 + i a x}}{\sqrt{1 - i a x}}\right)}{3 \sqrt{a^2 c x^2 + c}} - \frac{7 i a^3 c^2 \sqrt{a^2 x^2 + 1} \text{PolyLog}\left(2, \frac{\sqrt{1 + i a x}}{\sqrt{1 - i a x}}\right)}{3 \sqrt{a^2 c x^2 + c}} + \frac{2 i a^3 c^2 \sqrt{a^2 x^2 + 1} \tan^{-1}(a x) \text{PolyLog}\left(2, \frac{\sqrt{1 + i a x}}{\sqrt{1 - i a x}}\right)}{\sqrt{a^2 c x^2 + c}}
$$

Antiderivative was successfully verified.

[In] Int $[((c + a^2 * c * x^2)^(3/2) * ArcTan[a * x]^2) / x^4, x]$ 

```
[Out] - (a^2 * c * Sqrt[c + a^2 * c * x^2])/(3 * x) - (a * c * Sqrt[c + a^2 * c * x^2]*ArcTan[a * x])/(3*x^2) - (a^2*c*Sqrt[c + a^2*c*x^2]*ArcTan[a*x]^2)/x - ((c + a^2*c*x^2)^2)/2)*ArcTan[a*x]^2)/(3*x^3) - ((2*I)*a^3*c^2*Sqrt[1 + a^2*x^2]*ArcTan[E^(I*A
rcTan[a*x]) *ArcTan[a*x]^2)/Sqrt[c + a^2*c*x^2] - (14*a^3*c^2*Sqrt[1 + a^2*
x^2]*ArcTan[a*x]*ArcTanh[Sqrt[1 + I*a*x]/Sqrt[1 - I*a*x]])/(3*Sqrt[c + a<sup>2</sup>*
c*x^2]) + ((2*I)*a^3*c^2*Sqrt[1 + a^2*x^2]*ArcTan[a*x]*PolyLog[2, (-I)*E^T]*ArcTan[a*x])]/Sqrt[c + a^2*c*x^2] - ((2*I)*a^3*c^2*Sqrt[1 + a^2*x^2]*ArcTan[a*x]*PolyLog[2, I*E^(I*ArcTan[a*x])])/Sqrt[c + a^2*c*x^2] + (((7*I)/3)*a\text{``3*c^2*Sqrt[1 + a^2*x^2]*PolyLog[2, -(Sqrt[1 + I*axx]/Sqrt[1 - I*axx])])/Sq}rt[c + a^2*c*x^2] - (((7*I)/3)*a^3*c^2*Sqrt[1 + a^2*x^2]*PolyLog[2, Sqrt[1+ I*a*x]/Sqrt[1 - I*a*x]])/Sqrt[c + a^2*c*x^2] - (2*a^3*c^2*Sqrt[1 + a^2*x^
2]*PolyLog[3, (-I)*E^(I*ArcTan[a*x])])/Sqrt[c + a^2*c*x^2] + (2*a^3*c^2*Sqr
t[1 + a^2*x^2]*PolyLog[3, I*E^([**ArcTan[a*x])])/Sqrt[c + a^2*x^2]
```
Rule 4950

 $Int[((a_{-}.) + ArcTan[(c_{-}.)*(x_{-})]*(b_{-}.))^(p_{-}.)*((f_{-}.)*(x_{-}))^-(m_{-})*(d_{-}) + (e_{-}.$  $(*)*(x_0^2)^(q_.)$ , x\_Symbol] :> Dist[d, Int[(f\*x)^m\*(d + e\*x^2)^(q - 1)\*(a +  $b*ArcTan[c*x])^p, x, x] + Dist[(c^2*d)/f^2, Int[(f*x)^(m + 2)*(d + e*x^2)]^p$  $(q - 1)*(a + b*ArcTan[c*x])^p, x, x]$ , x] /; FreeQ[{a, b, c, d, e, f, m}, x] && EqQ[e, c^2\*d] && GtQ[q, 0] && IGtQ[p, 0] && (RationalQ[m] || (EqQ[p, 1] &&

# IntegerQ[q]))

#### Rule 4944

 $Int[((a_{-}.) + ArcTan[(c_{-}.)*(x_{-})]*(b_{-}.))(p_{-}.)*((f_{-}.)*(x_{-}))^-(m_{-}.)*((d_{-}) + (e_{-})$ .)\*(x\_)^2)^(q\_.), x\_Symbol] :> Simp[((f\*x)^(m + 1)\*(d + e\*x^2)^(q + 1)\*(a +  $b*ArcTan[c*x])^p)/(d*f*(m + 1)), x] - Dist[(b*c*p)/(f*(m + 1)), Int[(f*x)^{-1}](d*f*(m + 1))$  $(m + 1)*(d + e*x^2)^q*(a + b*ArCTan[c*x])^{(p - 1)}, x], x]$  /; FreeQ[{a, b, c , d, e, f, m, q}, x] && EqQ[e, c^2\*d] && EqQ[m + 2\*q + 3, 0] && GtQ[p, 0] & &  $NeQ[m, -1]$ 

# Rule 4946

Int $[(a_*) + ArcTan[(c_*)*(x_*)](b_*)*(f_*)*(x_*))^*(m_*)*Sqrt[(d_* + (e_*))^*$  $(x)$ ^2], x Symbol] :> Simp[( $(f*x)$ ^(m + 1)\*Sqrt[d + e\*x^2]\*(a + b\*ArcTan[c\*x ]))/( $f*(m + 2)$ , x] + ( $Dist[d/(m + 2)$ ,  $Int[((f*x)^m*(a + b*ArcTan[c*x]))/Sq$ rt[d + e\*x^2], x], x] - Dist[(b\*c\*d)/(f\*(m + 2)), Int[(f\*x)^(m + 1)/Sqrt[d + e\*x^2], x], x]) /; FreeQ[{a, b, c, d, e, f, m}, x] && EqQ[e, c^2\*d] && Ne  $Q[m, -2]$ 

#### Rule 4962

 $Int[((((a_{{}_{-}}) + ArcTan[(c_{{}_{-}})*(x_{{}_{-}})*(b_{{}_{-}}))^{\wedge}(p_{{}_{-}})*(f_{{}_{-}})*(x_{{}_{-}}))^{\wedge}(m_{{}_{-}}))/Sqrt[(d_{{}_{-}})$ +  $(e_.)*(x_')^2$ ,  $x_Symbo1]$  :> Simp[( $(f*x)^{(m + 1)*}Sqrt[d + e*x^2]*(a + b*Ar$ cTan[c\*x])^p)/(d\*f\*(m + 1)), x] + (-Dist[(b\*c\*p)/(f\*(m + 1)), Int[((f\*x)^(m + 1)\*(a + b\*ArcTan[c\*x])^(p - 1))/Sqrt[d + e\*x^2], x], x] - Dist[(c^2\*(m + 2))/(f^2\*(m + 1)), Int[((f\*x)^(m + 2)\*(a + b\*ArcTan[c\*x])^p)/Sqrt[d + e\*x^ 2], x], x]) /; FreeQ[{a, b, c, d, e, f}, x] && EqQ[e, c^2\*d] && GtQ[p, 0] & &  $LtQ[m, -1]$  &&  $NeQ[m, -2]$ 

#### Rule 264

 $Int[((c_{{}_{-}})*(x_{{}_{-}})*(a_{{}_{-}}) *((a_{{}_{-}}) + (b_{{}_{-}})*(x_{{}_{-}})^(n_{{}_{-}}))^(p_{{}_{-}}), x_{{}_{-}}Symbol]$  :> Simp[((c \*x)^(m + 1)\*(a + b\*x^n)^(p + 1))/(a\*c\*(m + 1)), x] /; FreeQ[{a, b, c, m, n, p}, x] && EqQ[ $(m + 1)/n + p + 1$ , 0] && NeQ[m, -1]

#### Rule 4958

Int $[(a_*) + ArcTan[(c_*)*(x_*)](b_*)^*(b_*)^*(y_*)^*Sqrt[(d_*) + (e_*)*(x_*)^2]$ ]),  $x_Symbol$  :>  $Dist[Sqrt[1 + c^2*x^2]/Sqrt[d + e*x^2]$ ,  $Int[(a + b*ArcTan[$  $c*x$ ])^p/(x\*Sqrt[1 + c^2\*x^2]), x], x] /; FreeQ[{a, b, c, d, e}, x] && EqQ[e , c^2\*d] && IGtQ[p, 0] && !GtQ[d, 0]

#### Rule 4954

 $Int[((a_{-.}) + ArcTan[(c_{-.})*(x_{-})]*(b_{-.})) / ((x_{-})*Sqrt[(d_{-}) + (e_{-.})*(x_{-})^2]), x_{-}$ Symbol] :> Simp[(-2\*(a + b\*ArcTan[c\*x])\*ArcTanh[Sqrt[1 + I\*c\*x]/Sqrt[1 - I\*  $c*x$ ]])/Sqrt[d], x] + (Simp[(I\*b\*PolyLog[2, -(Sqrt[1 + I\*c\*x]/Sqrt[1 - I\*c\*x ])])/Sqrt[d], x] - Simp[(I\*b\*PolyLog[2, Sqrt[1 + I\*c\*x]/Sqrt[1 - I\*c\*x]])/S qrt[d], x]) /; FreeQ[{a, b, c, d, e}, x] && EqQ[e, c^2\*d] && GtQ[d, 0]

#### Rule 4890

 $Int[((a_{-.}) + ArcTan[(c_{-.})*(x_{-})]*(b_{-.}))^(p_{-.})/Sqrt[(d_{-}) + (e_{-.})*(x_{-})^2], x_S$ ymbol] :> Dist[Sqrt[1 + c^2\*x^2]/Sqrt[d + e\*x^2], Int[(a + b\*ArcTan[c\*x])^p  $\sqrt{2x^2 + c^2x^2}, x, x, x'$  /; FreeQ[{a, b, c, d, e}, x] && EqQ[e, c<sup>2\*d]</sup> && IGtQ[p, 0] && !GtQ[d, 0]

# Rule 4888

 $Int[((a_{-}.) + ArcTan[(c_{-}.)*(x_{-})]*(b_{-}.))^(p_{-}.)/Sqrt[(d_{-}) + (e_{-}.)*(x_{-})^2], x_S$ ymbol] :> Dist[1/(c\*Sqrt[d]), Subst[Int[(a + b\*x)^p\*Sec[x], x], x, ArcTan[c \*x]], x] /; FreeQ[{a, b, c, d, e}, x] && EqQ[e, c^2\*d] && IGtQ[p, 0] && GtQ [d, 0]

### Rule 4181

 $Int[csc[(e_{.}) + Pi*(k_{.}) + (f_{.})*(x_{.})]*((c_{.}) + (d_{.})*(x_{.}))^-(m_{.}), x_Symbol$ ] :>  $Simp[(-2*(- + d*x)^m*ArcTanh[E^-(I*k*pi)*E^-(I*(e + f*x))])/f, x] + (-Di$ st $[(d*m)/f, Int[(c + d*x)^{(m - 1)}*Log[1 - E^(I*k *Pi)*E^(I*(e + f*x))]$ , x],  $x]$  + Dist[(d\*m)/f, Int[(c + d\*x)^(m - 1)\*Log[1 + E^(I\*k\*Pi)\*E^(I\*(e + f\*x)) ], x], x]) /; FreeQ[{c, d, e, f}, x] && IntegerQ[2\*k] && IGtQ[m, 0]

#### Rule 2531

Int $[Log[1 + (e_{.}) * ((F_{.}) ^*((c_{.}) * ((a_{.}) + (b_{.}) * (x_{.}))))^(n_{.})] * ((f_{.}) + (g_{.})$  $*(x_$ ))^(m\_.), x\_Symbol] :> -Simp[((f + g\*x)^m\*PolyLog[2, -(e\*(F^(c\*(a + b\*x )))^n)])/(b\*c\*n\*Log[F]), x] + Dist[(g\*m)/(b\*c\*n\*Log[F]), Int[(f + g\*x)^(m -1)\*PolyLog[2,  $-(e*(F^c(c*(a + b*x)))^n), x, x]$ ,  $x$ ] /; FreeQ[{F, a, b, c, e, f , g, n}, x] && GtQ[m, 0]

### Rule 2282

Int[u\_, x\_Symbol] :> With[ $\{v = FunctionOfExponential[u, x]\}$ , Dist[v/D[v, x] , Subst[Int[FunctionOfExponentialFunction[u, x]/x, x], x, v], x]] /; Functi onOfExponentialQ[u, x] && !MatchQ[u,  $(w_{{-}})*(a_{{-}})*(v_{{-}})(n_{{-}})^(m_{{-}})$  /; FreeQ[ {a, m, n}, x] && IntegerQ[m\*n]] && !MatchQ[u, E^((c\_.)\*((a\_.) + (b\_.)\*x))\*  $(F_{\text{c}})[v_{\text{c}}]$  /; FreeQ[{a, b, c}, x] && InverseFunctionQ[F[x]]]

#### Rule 6589

Int[PolyLog[n\_, (c\_.)\*((a\_.) + (b\_.)\*(x\_))^(p\_.)]/((d\_.) + (e\_.)\*(x\_)), x\_S ymbol] :> Simp[PolyLog[n + 1, c\*(a + b\*x)^p]/(e\*p), x] /; FreeQ[{a, b, c, d , e, n, p}, x] && EqQ[b\*d, a\*e]

### Rubi steps

$$
\int \frac{(c+a^{2}cx^{2})^{3/2} \tan^{-1}(ax)^{2}}{x^{4}} dx = c \int \frac{\sqrt{c+a^{2}cx^{2}} \tan^{-1}(ax)^{2}}{x^{4}} dx + (a^{2}c) \int \frac{\sqrt{c+a^{2}cx^{2}} \tan^{-1}(ax)^{2}}{x^{2}} dx
$$
\n
$$
= -\frac{(c+a^{2}cx^{2})^{3/2} \tan^{-1}(ax)^{2}}{3x^{3}} + \frac{1}{3}(2ac) \int \frac{\sqrt{c+a^{2}cx^{2}} \tan^{-1}(ax)}{x^{3}} dx + (a^{2}c^{2}) \int \frac{\tan^{-1}(ax)^{2}}{x^{2}\sqrt{c}}
$$
\n
$$
= -\frac{2ac\sqrt{c+a^{2}cx^{2}} \tan^{-1}(ax)}{3x^{2}} - \frac{a^{2}c\sqrt{c+a^{2}cx^{2}} \tan^{-1}(ax)^{2}}{x} - \frac{(c+a^{2}cx^{2})^{3/2} \tan^{-1}(ax)}{3x^{3}}
$$
\n
$$
= -\frac{2a^{2}c\sqrt{c+a^{2}cx^{2}}}{3x} - \frac{ac\sqrt{c+a^{2}cx^{2}} \tan^{-1}(ax)}{3x^{2}} - \frac{a^{2}c\sqrt{c+a^{2}cx^{2}} \tan^{-1}(ax)^{2}}{x} - \frac{(c+a^{2}cx^{2})^{3/2} \tan^{-1}(ax)^{2}}{x}
$$
\n
$$
= -\frac{a^{2}c\sqrt{c+a^{2}cx^{2}}}{3x} - \frac{ac\sqrt{c+a^{2}cx^{2}} \tan^{-1}(ax)}{3x^{2}} - \frac{a^{2}c\sqrt{c+a^{2}cx^{2}} \tan^{-1}(ax)^{2}}{x} - \frac{(c+a^{2}c\sqrt{c+a^{2}cx^{2}} \tan^{-1}(ax)^{2})}{x}
$$
\n
$$
= -\frac{a^{2}c\sqrt{c+a^{2}cx^{2}}}{3x} - \frac{ac\sqrt{c+a^{2}cx^{2}} \tan^{-1}(ax)}{3x^{2}} - \frac{a^{2}c\sqrt{c+a^{2}cx^{2}} \tan^{-1}(ax)^{2}}{x} - \frac{(c+a^{2}c\sqrt{c+a^{2}cx^{2}} \tan^{-1}(ax)^{2})}{x}
$$
\n
$$
= -\frac{a^{2}c\sqrt{c+a^{2}cx
$$

**Mathematica [A]** time = 7.29432, size = 537, normalized size =  $0.93$ 

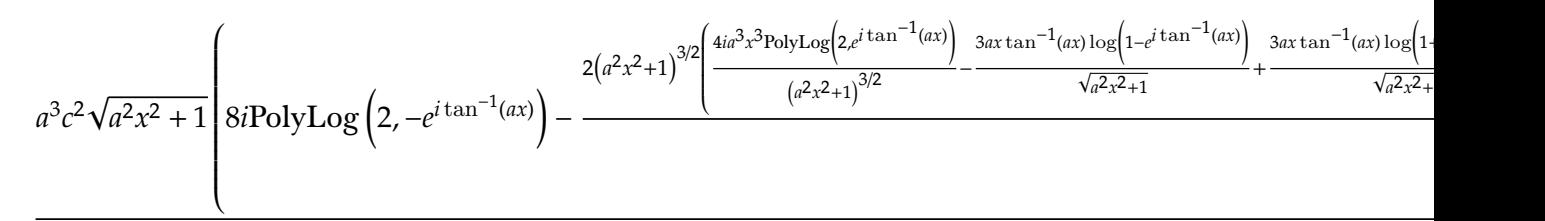

Warning: Unable to verify antiderivative.

[In] Integrate[ $((c + a^2 * c * x^2)^(3/2) * ArcTan[a * x]^2)/x^4, x]$ 

```
[Out] -((a^3*c*Sqrt[c*(1 + a^2*x^2)]*((Sqrt[1 + a^2*x^2)*ArcTan[a*x]^2)/(a*x) - 2*ArcTan[a*x]*Log[1 - E^(I*ArcTan[a*x])] - ArcTan[a*x]^2*Log[1 - I*E^(I*ArcT
an[a*x])] + ArcTan[a*x]^2*Log[1 + I*E^(I*ArcTan[a*x])] + 2*ArcTan[a*x]*Log[
1 + E^{(I*ArcTan[a*x])] - (2*I)*PolyLog[2, -E^{(I*ArcTan[a*x])] - (2*I)*ArcTa}n[a*x]*PolyLog[2, (-I)*E^(I*ArcTan[a*x])] + (2*I)*ArcTan[a*x]*PolyLog[2, I*
E^{(1*ArcTan[a*x]) + (2*I)*PolyLog[2, E^{(1*ArcTan[a*x])] + 2*PolyLog[3, (-I))})*E^(I*ArcTan[a*x])] - 2*PolyLog[3, I*E^(I*ArcTan[a*x])]))/Sqrt[1 + a^2*x^2
]) + (a^3 * c^2 * Sqrt[1 + a^2 * x^2] * ((8 * I) * PolyLog[2, -E^*(I * ArcTan[a * x])] - (2 *(1 + a^2*x^2)^{(3/2)*(2 + 4*ArcTan[a*x]^2 - 2*Cos[2*ArcTan[a*x]] - (3*ax*ArcTan[a*x]*Log[1 - E^(I*ArcTan[a*x])])/Sqrt[1 + a^2*x^2] + (3*a*x*ArcTan[a*x
]*Log[1 + E^(I*ArcTan[a*x])])/Sqrt[1 + a^2*x^2] + ((4*I)*a^3*x^3*PolyLog[2,E^{(1*ArcTan[a*x]})(1 + a^2*x^2)^{(3/2)} + 2*ArcTan[a*x]*Sin[2*ArcTan[a*x]]+ ArcTan[a*x]*Log[1 - E^(I*ArcTan[a*x])]*Sin[3*ArcTan[a*x]] - ArcTan[a*x]*
Log[1 + E^(I*ArcTan[a*x])]*Sin[3*ArcTan[a*x]]))/(a^3*x^3)))/(24*Sqrt[c*(1 +
 a^2*x^2)])
```
**Maple [A]** time =  $0.5$ , size =  $343$ , normalized size =  $0.6$ 

$$
-\frac{c\left(4\left(\arctan\left(ax\right)\right)^{2}x^{2}a^{2}+a^{2}x^{2}+\arctan\left(ax\right)xa+\left(\arctan\left(ax\right)\right)^{2}\right)}{3x^{3}}\sqrt{c\left(ax-i\right)\left(ax+i\right)}-\frac{a^{3}c}{3}\sqrt{c\left(ax-i\right)\left(ax+i\right)}\left(3\left(\arctan\left(ax\right)\right)^{2}x^{2}b^{2}+a^{2}b^{2}+a^{2}
$$

Verification of antiderivative is not currently implemented for this CAS.

[In]  $int((a^2*c*x^2+c)^{(3/2)*arctan(a*x)^2/x^4,x)$ 

```
[0ut] -1/3*c*(c*(a*x-I)*(a*x+I))^(1/2)*(4*arctan(a*x)^2*x^2*a^2+a^2*x^2+arctan(a*
x)*x*a+arctan(a*x)^2)/x^3-1/3*a^3*c*(c*(a*x-I)*(a*x+I))^(1/2)*(3*arctan(a*x
)^2*ln(1+I*(1+I*a*x)/(a^2*x^2+1)^(1/2))-3*arctan(a*x)^2*ln(1-I*(1+I*a*x)/(a
2*x^2+1)^(1/2)-6*I*arctan(axx)*polylog(2,-I*(1+I*axx)/(a^2*x^2+1)^(1/2))+6*I*arctan(a*x)*polylog(2,I*(1+I*a*x)/(a^2*x^2+1)^(1/2))+7*arctan(a*x)*ln(1+(1+I*a*x)/(a^2*x^2+1)^(1/2))-7*I*dilog((1+I*a*x)/(a^2*x^2+1)^(1/2))-7*I*di
log(1+(1+I*ax))/(a^2*x^2+1)^(1/2))+6*polylog(3,-I*(1+I*ax))/(a^2*x^2+1)^(1/2))2))-6*polylog(3,I*(1+I*a*x)/(a^2*x^2+1)^(1/2)))/(a^2*x^2+1)^(1/2)
```
**Maxima [F(-2)]** time = 0., size = 0, normalized size = 0.

Exception raised: ValueError

Verification of antiderivative is not currently implemented for this CAS.

[In] integrate( $(a^2*c*x^2+c)^(3/2)*arctan(a*x)^2/x^4,x$ , algorithm="maxima")

[Out] Exception raised: ValueError

**Fricas [F]** time = 0., size = 0, normalized size = 0.

$$
\text{integral}\left(\frac{\left(a^2cx^2+c\right)^{\frac{3}{2}}\arctan\left(ax\right)^2}{x^4}, x\right)
$$

Verification of antiderivative is not currently implemented for this CAS.

[In] integrate( $(a^2*c*x^2+c)^{(3/2)*arctan(a*x)^2/x^4,x, algorithm="fricas")$ 

[Out] integral( $(a^2*c*x^2 + c)^(3/2)*arctan(a*x)^2/x^4$ , x)

**Sympy [F]** time = 0., size = 0, normalized size = 0.

$$
\int \frac{\left(c\left(a^2x^2+1\right)\right)^{\frac{3}{2}}\operatorname{atan}^2\left(ax\right)}{x^4}dx
$$

Verification of antiderivative is not currently implemented for this CAS.

[In] integrate( $(ax*2*cx**2+c)**(3/2)*atan(a*x)**2/x**4,x$ )

[Out] Integral((c\*(a\*\*2\*x\*\*2 + 1))\*\*(3/2)\*atan(a\*x)\*\*2/x\*\*4, x)

**Giac [F]** time = 0., size = 0, normalized size = 0.

$$
\int \frac{\left(a^2cx^2+c\right)^{\frac{3}{2}}\arctan\left(ax\right)^2}{x^4} dx
$$

Verification of antiderivative is not currently implemented for this CAS.

 $[In] \text{ integrate}((a^2*c*x^2+c)^*(3/2)*arctan(a*x)^2/x^4,x, \text{ algorithm="giac")}$ 

[Out] integrate( $(a^2*c*x^2 + c)^(3/2)*arctan(a*x)^2/x^4$ , x)

**3.323** 
$$
\int x^3 (c + a^2 c x^2)^{5/2} \tan^{-1} (ax)^2 dx
$$

Optimal. Leaf size=578

$$
\frac{115ic^3\sqrt{a^2x^2+1}}{4032a^4\sqrt{a^2cx^2+c}}-\frac{i\sqrt{1+iax}}{4032a^4\sqrt{a^2x^2+1}}-\frac{115ic^3\sqrt{a^2x^2+1}}{4032a^4\sqrt{a^2cx^2+c}}-\frac{i\sqrt{1+iax}}{4032a^4}\bigg)-\frac{115c^2\sqrt{a^2cx^2+c}}{4032a^4}+\frac{1}{9}a^4c^2x^8\sqrt{a^2cx^2+c}
$$

[Out]  $(-115*c^2*Sqrt[c + a^2*c*x^2])/(4032*a^4) - (115*c*(c + a^2*c*x^2)^*(3/2))/(c^2))$  $18144*a^4) - (23*(c + a^2*cx^2)^(5/2))/(7560*a^4) + (c + a^2*cx^2)^(7/2)/$  $(252*a^4*c) + (47*c^2*x*Sqrt[c + a^2*x*x^2]*ArcTan[a*x])/(1344*a^3) - (205*$ c^2\*x^3\*Sqrt[c + a^2\*c\*x^2]\*ArcTan[a\*x])/(6048\*a) - (103\*a\*c^2\*x^5\*Sqrt[c + a^2\*c\*x^2]\*ArcTan[a\*x])/1512 - (a^3\*c^2\*x^7\*Sqrt[c + a^2\*c\*x^2]\*ArcTan[a\*x ])/36 -  $(2*c^2*Sqrt[c + a^2*c*x^2]*ArcTan[a*x]^2)/(63*a^4) + (c^2*x^2*Sqrt[$ c + a<sup>2</sup>\*c\*x<sup>2</sup>]\*ArcTan[a\*x]<sup>2</sup>)/(63\*a<sup>2</sup>) + (5\*c<sup>2</sup>\*x<sup>2</sup>4\*Sqrt[c + a<sup>2\*</sup>c\*x<sup>2</sup>]\*Arc Tan[a\*x]^2)/21 +  $(19*a^2*c^2*x^6*Sqrt[c + a^2*c*x^2]*ArcTan[a*x]^2)/63 + (a$  $^4*c^2*x^8*Sqrt[c + a^2*x^2]*ArcTan[a*x]^2)/9 - (((115*I)/2016)*c^3*Sqrt[$ 1 + a^2\*x^2]\*ArcTan[a\*x]\*ArcTan[Sqrt[1 + I\*a\*x]/Sqrt[1 - I\*a\*x]])/(a^4\*Sqrt  $[c + a^2*c*x^2]$ ) + (((115\*I)/4032)\*c^3\*Sqrt[1 + a^2\*x^2]\*PolyLog[2, ((-I)\*S qrt[1 + I\*a\*x])/Sqrt[1 - I\*a\*x]])/(a^4\*Sqrt[c + a^2\*c\*x^2]) - (((115\*I)/403 2)\*c^3\*Sqrt[1 + a^2\*x^2]\*PolyLog[2, (I\*Sqrt[1 + I\*a\*x])/Sqrt[1 - I\*a\*x]])/(  $a^4*Sqrt[c + a^2*c*x^2])$ 

**Rubi**  $[A]$  time = 10.7013, antiderivative size = 578, normalized size of antiderivative = 1., number of steps used = 203, number of rules used = 8, integrand size = 24,  $\frac{\text{number of rules}}{\text{integrand size}}$  $= 0.333$ , Rules used  $= \{4950, 4952, 261, 4890, 4886, 4930, 266, 43\}$ 

$$
\frac{115ic^3\sqrt{a^2x^2+1}\text{PolyLog}\left(2,-\frac{i\sqrt{1+iax}}{\sqrt{1-iax}}\right)}{4032a^4\sqrt{a^2cx^2+c}}-\frac{115ic^3\sqrt{a^2x^2+1}\text{PolyLog}\left(2,\frac{i\sqrt{1+iax}}{\sqrt{1-iax}}\right)}{4032a^4\sqrt{a^2cx^2+c}}-\frac{115c^2\sqrt{a^2cx^2+c}}{4032a^4}+\frac{1}{9}a^4c^2x^8\sqrt{a^2cx^2+c}}
$$

Antiderivative was successfully verified.

[In] Int[x^3\*(c + a^2\*c\*x^2)^(5/2)\*ArcTan[a\*x]^2,x]

```
[Out] (-115*c^2*Sqrt[c + a^2*c*x^2])/(4032*a^4) - (115*c*(c + a^2*c*x^2)^*(3/2))/(c^2))18144*a^4) - (23*(c + a^2*c*x^2)^{(5/2)})/(7560*a^4) + (c + a^2*c*x^2)^{(7/2)})(252*a^4*c) + (47*c^2*x*Sqrt[c + a^2*x*x^2]*ArcTan[a*x])/(1344*a^3) - (205*c^2*x^3*Sqrt[c + a^2*c*x^2]*ArcTan[a*x])/(6048*a) - (103*a*c^2*x^5*Sqrt[c +
a^2*c*x^2]*ArcTan[a*x])/1512 - (a^3*c^2*x^7*Sqrt[c + a^2*c*x^2]*ArcTan[a*x
])/36 - (2*c^2*Sqrt[c + a^2*c*x^2]*ArcTan[a*x]^2)/(63*a^4) + (c^2*x^2*Sqrt[c + a<sup>2</sup>*c*x<sup>2</sup>]*ArcTan[a*x]<sup>2</sup>)/(63*a<sup>2</sup>) + (5*c<sup>2</sup>*x<sup>2</sup>4*Sqrt[c + a<sup>2*</sup>c*x<sup>2</sup>]*Arc
Tan[a*x]^2/21 + (19*a^2*c^2*x^6*Sqrt[c + a^2*c*x^2]*ArcTan[a*x]^2)/63 + (a^2*ca^2)*Ac*2)*Ac*2*2*2!^24*c^2*x^8*Sqrt[c + a^2*x^2]*ArcTan[a*x]^2)/9 - (((115*I)/2016)*c^3*Sqrt[14*cf]1 + a^2*x^2]*ArcTan[a*x]*ArcTan[Sqrt[1 + I*a*x]/Sqrt[1 - I*a*x]])/(a^4*Sqrt
[c + a^2*c*x^2]) + (((115*I)/4032)*c^3*Sqrt[1 + a^2*x^2]*PolyLog[2, ((-I)*S
qrt[1 + I*a*x])/Sqrt[1 - I*a*x]])/(a^4*Sqrt[c + a^2*c*x^2]) - (((115*I)/403
2)*c^3*Sqrt[1 + a^2*x^2]*PolyLog[2, (I*Sqrt[1 + I*a*x])/Sqrt[1 - I*a*x]])/(
a^4*Sqrt[c + a^2*c*x^2])
```
Rule 4950

 $Int[((a_{\_}) + ArcTan[(c_{\_})*(x_{\_})]*(b_{\_}))^{\frown}(p_{\_})*((f_{\_})*(x_{\_}))^{\frown}(m_{\_})*((d_{\_}) + (e_{\_}).$  $(*)*(x_0^2)^(q_.)$ , x\_Symbol] :> Dist[d, Int[(f\*x)^m\*(d + e\*x^2)^(q - 1)\*(a + b\*ArcTan[c\*x])^p, x], x] + Dist[(c^2\*d)/f^2, Int[(f\*x)^(m + 2)\*(d + e\*x^2)^  $(q - 1)*(a + b*ArcTan[c*x])^p, x, x]$ , x] /; FreeQ[{a, b, c, d, e, f, m}, x] && EqQ[e, c^2\*d] && GtQ[q, 0] && IGtQ[p, 0] && (RationalQ[m] || (EqQ[p, 1] &&

# IntegerQ[q]))

#### Rule 4952

 $Int[((a_.) + ArcTan[(c_.)*(x_$ )]\*(b\_.))^(p\_.)\*(f\_.,)\*(x\_))^(m\_))/Sqrt[(d\_ +  $(e_.)*(x_')^2$ ,  $x_Symbo1$  :>  $Simp[(f*(f*x)^*(m - 1)*Sqrt[d + e*x^2)*(a + b*$  $ArcTan[c*x])^p)/({c^2*d*m}, x] + (-Dist[(b*f*p)/(c*m), Int[((f*x)^*(m - 1)*(a$ + b\*ArcTan[c\*x])^(p - 1))/Sqrt[d + e\*x^2], x], x] - Dist[(f^2\*(m - 1))/(c^ 2\*m),  $Int[((f*x)^^(m - 2)*(a + b*ArcTan[c*x])^p)/Sqrt[d + e*x^2], x], x])$  /; FreeQ[{a, b, c, d, e, f}, x] && EqQ[e, c^2\*d] && GtQ[p, 0] && GtQ[m, 1]

# Rule 261

 $Int[(x_{})^(m_{})^*(a_{})^ + (b_{})^*(x_{})^*(n_{})^*(p_{})^*, x_Symbo1]$  :> Simp[(a + b\*x^n)  $\hat{p}(p + 1)/(b*n*(p + 1)), x]$  /; FreeQ[{a, b, m, n, p}, x] && EqQ[m, n - 1] &&  $NeQ[p, -1]$ 

#### Rule 4890

 $Int[((a_{-}.) + ArcTan[(c_{-}.)*(x_{-})]*(b_{-}.))^c(p_{-}.)/Sqrt[(d_{-}) + (e_{-}.)*(x_{-})^2], x_S$ ymbol] :> Dist[Sqrt[1 + c^2\*x^2]/Sqrt[d + e\*x^2], Int[(a + b\*ArcTan[c\*x])^p  $\sqrt{2x^2 + c^2x^2}, x, x, x \neq 0$ ; FreeQ[{a, b, c, d, e}, x] && EqQ[e, c<sup>2\*d]</sup> && IGtQ[p, 0] && !GtQ[d, 0]

#### Rule 4886

 $Int[((a_{-}.) + ArcTan[(c_{-}.)*(x_{-})]*(b_{-}.))/Sqrt[(d_{-}) + (e_{-}.)*(x_{-})^2], x_Symbol]$ :>  $Simp[(-2*I*(a + b*ArcTan[c*x])*ArcTan[Sqrt[1 + I*c*x]/Sqrt[1 - I*c*x]])$ /(c\*Sqrt[d]), x] + (Simp[(I\*b\*PolyLog[2, -((I\*Sqrt[1 + I\*c\*x])/Sqrt[1 - I\*c \*x])])/(c\*Sqrt[d]), x] - Simp[(I\*b\*PolyLog[2, (I\*Sqrt[1 + I\*c\*x])/Sqrt[1 - I\*c\*x]])/(c\*Sqrt[d]), x]) /; FreeQ[{a, b, c, d, e}, x] && EqQ[e, c^2\*d] && GtQ[d, 0]

# Rule 4930

 $Int[((a_{\_}) + ArcTan[(c_{\_})*(x_{\_})]*(b_{\_}))^{\wedge}(p_{\_})*(x_{\_})*(d_{\_}) + (e_{\_})*(x_{\_})^{\wedge}(q_{\_})$ .), x\_Symbol] :> Simp[((d + e\*x^2)^(q + 1)\*(a + b\*ArcTan[c\*x])^p)/(2\*e\*(q + 1)), x] - Dist[(b\*p)/(2\*c\*(q + 1)), Int[(d + e\*x^2)^q\*(a + b\*ArcTan[c\*x])^  $(p - 1), x, x]$ , x] /; FreeQ[{a, b, c, d, e, q}, x] && EqQ[e, c<sup>2\*d]</sup> && GtQ[p, 0] && NeQ[q, -1]

# Rule 266

 $Int[(x_{})^(m_.),*(a_+) + (b_.),*(x_')^(n_-))^(p_), x_Symbol]$  :> Dist $[1/n, Subst[$ Int[x^(Simplify[(m + 1)/n] - 1)\*(a + b\*x)^p, x], x, x^n], x] /; FreeQ[{a, b , m, n, p}, x] && IntegerQ[Simplify[(m + 1)/n]]

# Rule 43

 $Int\left[\left((a_-\text{.}) \;+\; (b_-\text{.})\ast(x_-)\right)\uparrow(m_-\text{.})\ast((c_-\text{.}) \;+\; (d_-\text{.})\ast(x_-))\uparrow(n_-\text{.})\text{, x\_Symbol}\right] \;\; \text{.} \;\; Int\;$ [ExpandIntegrand[(a + b\*x)^m\*(c + d\*x)^n, x], x] /; FreeQ[{a, b, c, d, n}, x] && NeQ[b\*c - a\*d, 0] && IGtQ[m, 0] && ( !IntegerQ[n] || (EqQ[c, 0] && Le  $Q[7*m + 4*n + 4, 0])$  || LtQ $[9*m + 5*(n + 1), 0]$  || GtQ $[m + n + 2, 0])$ 

## Rubi steps

2

$$
\int x^3 (c + a^2 c x^2)^{5/2} \tan^{-1}(ax)^2 dx = c \int x^3 (c + a^2 c x^2)^{3/2} \tan^{-1}(ax)^2 dx + (a^2 c) \int x^5 (c + a^2 c x^2)^{3/2} \tan^{-1}(ax)^2 dx
$$
  
\n
$$
= c^3 \int x^3 \sqrt{c + a^2 c x^2} \tan^{-1}(ax)^2 dx + 2 ((a^2 c^2) \int x^5 \sqrt{c + a^2 c x^2} \tan^{-1}(ax)^2 dx) + (a^4 c^2 - (a^2 c^2)) \int x^4 \sqrt{c + a^2 c x^2} \tan^{-1}(ax)^2 dx
$$
  
\n
$$
= c^3 \int \frac{x^3 \tan^{-1}(ax)^2}{\sqrt{c + a^2 c x^2}} dx + (a^2 c^3) \int \frac{x^5 \tan^{-1}(ax)^2}{\sqrt{c + a^2 c x^2}} dx + (a^4 c^3) \int \frac{x^7 \tan^{-1}(ax)^2}{\sqrt{c + a^2 c x^2}} dx +
$$
  
\n
$$
= \frac{c^2 x^2 \sqrt{c + a^2 c x^2} \tan^{-1}(ax)}{3a^2} + \frac{1}{5} c^2 x^4 \sqrt{c + a^2 c x^2} \tan^{-1}(ax) + \frac{1}{7} a^2 c^2 x^6 \sqrt{c + a^2 c x^2} \tan^{-1}(ax)
$$
  
\n
$$
= \frac{c^2 \sqrt{c + a^2 c x^2}}{3a^3} + \frac{c^2 x \sqrt{c + a^2 c x^2} \tan^{-1}(ax)}{10a} + \frac{19 c^2 x^3 \sqrt{c + a^2 c x^2} \tan^{-1}(ax)}{420a} + \frac{41ac^2 x^5}{420a^2}
$$
  
\n
$$
= -\frac{c^2 \sqrt{c + a^2 c x^2}}{12a^4} - \frac{61c^2 x \sqrt{c + a^2 c x^2} \tan^{-1}(ax)}{168a^3} - \frac{3761c^2 x^3 \sqrt{c + a^2 c x^2} \tan^{-1}(ax)}{30240a} + \frac{41ac^2 x^5}{420a^2}
$$
  
\n
$$
= \frac{713c^2 \sqrt{
$$

**Mathematica [B]** time =  $8.25716$ , size =  $1320$ , normalized size =  $2.28$ 

result too large to display

Warning: Unable to verify antiderivative.

```
[In] Integrate[x^3*(c + a^2*c*x^2)^(5/2)*ArcTan[a*x]^2,x]
```

```
[Out] ((c + a^2*c*x^2)^{(5/2)*(-48384*(50 - 32*ArcTan[a*x]^2 + 72*Cos[2*ArcTan[a*x])])]] + 160*ArcTan[a*x]^2*Cos[2*ArcTan[a*x]] + 22*Cos[4*ArcTan[a*x]] - (110*ArcTan[a*x]*Log[1 - I*E^(I*ArcTan[a*x])])/Sqrt[1 + a^2*x^2] - 55*ArcTan[a*x]*
Cos[3*ArcTan[a*x]]*Log[1 - I*E^(I*ArcTan[a*x])] - 11*ArcTan[a*x]*Cos[5*ArcT
an[a*x] *Log[1 - I*E^(I*ArcTan[a*x])] + (110*ArcTan[a*x] *Log[1 + I*E^(I*Arc
Tan[a*x])])/Sqrt[1 + a^2*x^2] + 55*ArcTan[a*x]*Cos[3*ArcTan[a*x]]*Log[1 + I]*E^(I*ArcTan[a*x])] + 11*ArcTan[a*x]*Cos[5*ArcTan[a*x]]*Log[1 + I*E^(I*ArcT
an[a*x])] - ((176*I)*PolyLog[2, (-I)*E^(I*ArCTan[a*x])))/(1 + a^2*x^2)^{(5/2)}) + ((176*I)*PolyLog[2, I*E^(I*ArCTan[a*x])])/(1 + a^2*x^2)^(5/2) + 4*ArcTan[a*x]*Sin[2*ArcTan[a*x]] - 22*ArcTan[a*x]*Sin[4*ArcTan[a*x]]) + 576*(1 + a)^2*x^2)*(4116 + 10944*ArcTan[a*x]^2 + 6262*Cos[2*ArcTan[a*x]] - 5376*ArcTan[a*x]^2*Cos[2*ArcTan[a*x]] + 2764*Cos[4*ArcTan[a*x]] + 6720*ArcTan[a*x]^2*Cos[4*ArcTan[a*x]] + 618*Cos[6*ArcTan[a*x]] - (10815*ArcTan[a*x]*Log[1 - I*Ex])\hat{I}(I*ArcTan[a*x])])/Sqrt[1 + a^2*x^2] - 6489*ArcTan[a*x]*Cos[3*ArcTan[a*x]]*
Log[1 - I*E^(I*ArcTan[a*x])] - 2163*ArcTan[a*x]*Cos[5*ArcTan[a*x]]*Log[1 -
I*E^(I*ArcTan[a*x])] - 309*ArcTan[a*x]*Cos[7*ArcTan[a*x]]*Log[1 - I*E^(I*Ar
```

```
cTan[a*x])] + (10815*ArcTan[a*x]*Log[1 + I*E^(I*ArcTan[a*x])])/Sqrt[1 + a^2]*x^2] + 6489*ArcTan[a*x]*Cos[3*ArcTan[a*x]]*Log[1 + I*E^(I*ArcTan[a*x])] +
2163*ArcTan[a*x]*Cos[5*ArcTan[a*x]]*Log[1 + I*E^(I*ArcTan[a*x])] + 309*ArcT
an[a*x]*Cos[7*ArcTan[a*x]]*Log[1 + I*E^-(I*ArcTan[a*x])] - ((19776*I)*PolyLog[2, (-I)*E^([4ArcTan[a*x])]/(1 + a^2*x^2)^([7/2) + ((19776*I)*PolyLog[2, I])*E^(I*ArcTan[a*x])])/(1 + a^2*x^2)^(7/2) - 1266*ArcTan[a*x]*Sin[2*ArcTan[a*
x]] + 360*ArcTan[a*x]*Sin[4*ArcTan[a*x]] - 618*ArcTan[a*x]*Sin[6*ArcTan[a*x
]]) - (1 + a^2*x^2)^2*(657578 - 820224*ArcTan[a*x]^2 + 1083168*Cos[2*ArcTan][a*x] + 3276288*ArcTan[a*x]<sup>2*</sup>Cos[2*ArcTan[a*x]] + 576936*Cos[4*ArcTan[a*x
]] - 580608*ArcTan[a*x]^2*Cos[4*ArcTan[a*x]] + 184160*Cos[6*ArcTan[a*x]] +483840*ArcTan[a*x]^2*Cos[6*ArcTan[a*x]] + 32814*Cos[8*ArcTan[a*x]] - (20672
82*ArcTan[a*x]*Log[1 - I*E^(I*ArcTan[a*x])])/Sqrt[1 + a^2*x^2] - 1378188*Ar
cTan[a*x]*Cos[3*ArcTan[a*x]]*Log[1 - I*E^(I*ArcTan[a*x])] - 590652*ArcTan[a
*x]*Cos[5*ArcTan[a*x]]*Log[1 - I*E^(I*ArcTan[a*x])] - 147663*ArcTan[a*x]*Co
s[7*ArcTan[a*x]]*Log[1 - I*E^(I*ArcTan[a*x])] - 16407*ArcTan[a*x]*Cos[9*ArcTan[a*x]]*Log[1 - I*E^(I*ArcTan[a*x])] + (2067282*ArcTan[a*x]*Log[1 + I*E^(
I*ArcTan[a*x])])/Sqrt[1 + a^2*x^2] + 1378188*ArcTan[a*x]*Cos[3*ArcTan[a*x]]
*Log[1 + I*E^-(I*ArcTan[a*x])] + 590652*ArcTan[a*x]*Cos[5*ArcTan[a*x]]*Log[1+ I*E^(I*ArcTan[a*x])] + 147663*ArcTan[a*x]*Cos[7*ArcTan[a*x]]*Log[1 + I*E
\hat{I}(I*ArcTan[a*x])] + 16407*ArcTan[a*x]*Cos[9*ArcTan[a*x]]*Log[1 + I*E^(I*Arc
Tan[a*x])] - ((4200192*I)*PolyLog[2, (-I)*E^(I*ArcTan[a*x])])/(1 + a^2*x^2)\hat{-(9/2)} + ((4200192*I)*PolyLog[2, I*E^(I*ArcTan[a*x])])/(1 + a^2*x^2)^(9/2)
+ 78444*ArcTan[a*x]*Sin[2*ArcTan[a*x]] - 160452*ArcTan[a*x]*Sin[4*ArcTan[a*
x]] + 38172*ArcTan[a*x]*Sin[6*ArcTan[a*x]] - 32814*ArcTan[a*x]*Sin[8*ArcTan
[a*x]]))/(46448640*a<sup>^</sup>4)
```
**Maple [A]** time =  $0.957$ , size =  $309$ , normalized size =  $0.5$ 

 $c^2 (20160 \; (\arctan (ax))^2 \, x^8 a^8 - 5040 \; \arctan (ax) \, x^7 a^7 + 54720 \; (\arctan (ax))^2 \, x^6 a^6 + 720 \, x^6 a^6 - 12360 \; \arctan (ax) \, x^6 a^6$ 

Verification of antiderivative is not currently implemented for this CAS.

[In]  $int(x^3*(a^2*c*x^2+c)^{(5/2)*arctan(a*x)^2,x)$ 

```
[Out] 1/181440*c^2/a^4*(c*(a*x-I)*(a*x+I))^(1/2)*(20160*arctan(a*x)^2*x^8*a^8-5040*arctan(a*x)*x^7*a^7+54720*arctan(a*x)^2*x^6*a^6+720*x^6*a^6-12360*arctan(
a*x)*x^5*a^5+43200*arctan(a*x)^2*x^4*a^4+1608*a^4*x^4-6150*arctan(a*x)*x^3*
a^3+2880*arctan(a*x)^2*x^2*a^2-94*a^2*x^2+6345*arctan(a*x)*x*a-5760*arctan(
a*x)^2-6157)+115/4032*c^2*(c*(a*x-I)*(a*x+I))^(1/2)*(arctan(a*x)*ln(1-I*(1+
I*axx)/(a^2*x^2+1)^(1/2)-arctan(a*x)*ln(1+I*(1+I*a*x)/(a^2*x^2+1)^(1/2))+I
*dilog(1+I*(1+I*a*x)/(a^2*x^2+1)^(1/2))-I*dilog(1-I*(1+I*a*x)/(a^2*x^2+1)^(
1/2)))/a^4/(a^2*x^2+1)^(1/2)
```
**Maxima [F(-2)]** time = 0., size = 0, normalized size = 0.

Exception raised: ValueError

Verification of antiderivative is not currently implemented for this CAS.

[In] integrate(x^3\*(a^2\*c\*x^2+c)^(5/2)\*arctan(a\*x)^2,x, algorithm="maxima")

[Out] Exception raised: ValueError

**Fricas [F]** time = 0., size = 0, normalized size = 0.

integral 
$$
\left( \left( a^4 c^2 x^7 + 2 a^2 c^2 x^5 + c^2 x^3 \right) \sqrt{a^2 c x^2 + c} \arctan \left( a x \right)^2, x \right)
$$

Verification of antiderivative is not currently implemented for this CAS.

```
[In] integrate(x^3*(a^2*c*x^2+c)^(5/2)*arctan(a*x)^2,x, algorithm="fricas")
```

```
[Out] integral((a^4*c^2*x^7 + 2*a^2*c^2*x^5 + c^2*x^3)*sqrt(a^2*c*x^2 + c)*arctan(a*x)^2, x)
```
**Sympy**  $[F(-1)]$  time = 0., size = 0, normalized size = 0.

Timed out

Verification of antiderivative is not currently implemented for this CAS.

[In]  $integrate(x**3*(a**2*c*x**2+c)**(5/2)*atan(a*x)**2,x)$ 

[Out] Timed out

**Giac**  $[F(-2)]$  time = 0., size = 0, normalized size = 0.

Exception raised: TypeError

Verification of antiderivative is not currently implemented for this CAS.

```
[In] integrate(x^3*(a^2*c*x^2+c)^{(5/2)*arctan(a*x)^2,x, algorithm="giac")
```
[Out] Exception raised: TypeError

**3.324** 
$$
\int x^2 (c + a^2 c x^2)^{5/2} \tan^{-1} (ax)^2 dx
$$

Optimal. Leaf size=638

$$
-\frac{5ic^3\sqrt{a^2x^2+1}\tan^{-1}(ax)PolyLog(2,-ie^{i\tan^{-1}(ax)})}{64a^3\sqrt{a^2cx^2+c}}+\frac{5ic^3\sqrt{a^2x^2+1}\tan^{-1}(ax)PolyLog(2,ie^{i\tan^{-1}(ax)})}{64a^3\sqrt{a^2cx^2+c}}+\frac{5c^3\sqrt{a^2x^2+1}}{64a^3\sqrt{a^2cx^2+c}}
$$

 $[Out]$  (43\*c^2\*x\*Sqrt[c + a^2\*c\*x^2])/(4032\*a^2) + (29\*c^2\*x^3\*Sqrt[c + a^2\*c\*x^2] )/1680 + (a^2\*c^2\*x^5\*Sqrt[c + a^2\*c\*x^2])/168 + (1373\*c^2\*Sqrt[c + a^2\*c\*x  $2] * ArcTan[a*x]/(20160*a^3) - (737*c^2*x^2*Sqrt[c + a^2*x^2]*ArcTan[a*x]$ )/(10080\*a) -  $(83*a*c^2*x^4*Sqrt[c + a^2*c*x^2]*ArcTan[a*x])/840 - (a^3*c^2)$  $*x^6*Sqrt[c + a^2*c*x^2]*ArcTan[a*x])/28 + (5*c^2*x*Sqrt[c + a^2*c*x^2]*Arc$  $Tan[a*x]^2)/(128*a^2) + (59*c^2*x^3*Sqrt[c + a^2*c*x^2]*ArcTan[a*x]^2)/192$ + (17\*a^2\*c^2\*x^5\*Sqrt[c + a^2\*c\*x^2]\*ArcTan[a\*x]^2)/48 + (a^4\*c^2\*x^7\*Sqrt  $[c + a^2*c*x^2]*ArcTan[a*x]^2)/8 + (((5*I)/64)*c^3*Sqrt[1 + a^2*x^2]*ArcTan$  $[E^{(1*ArcTan[a*x]})]*ArcTan[a*x]^2)/(a^3*Sqrt[c + a^2*c*x^2]) - (397*c^(5/2))$ \*ArcTanh[(a\*Sqrt[c]\*x)/Sqrt[c + a^2\*c\*x^2]])/(5040\*a^3) - (((5\*I)/64)\*c^3\*S qrt[1 + a^2\*x^2]\*ArcTan[a\*x]\*PolyLog[2, (-I)\*E^(I\*ArcTan[a\*x])])/(a^3\*Sqrt[ c + a<sup>2</sup>\*c\*x<sup>2</sup>]) + (((5\*I)/64)\*c<sup>2</sup>\*Sqrt[1 + a<sup>2</sup>\*x<sup>2</sup>]\*ArcTan[a\*x]\*PolyLog[2,  $I*E^([I*ArcTan[a*x])))/(a^3*Sqrt[c + a^2*c*x^2]) + (5*c^3*Sqrt[1 + a^2*x^2]*$ PolyLog[3,  $(-I)*E^*(I*ArcTan[a*x]))$ )/(64\*a<sup>-</sup>3\*Sqrt[c + a<sup>-</sup>2\*c\*x<sup>-2</sup>]) - (5\*c<sup>-</sup>3\*S qrt $[1 + a^2*x^2]*PolyLog[3, I*E^-(I*ArcTan[a*x])])/(64*a^3*Sqrt[c + a^2*c*x^2])$ 2])

**Rubi**  $[A]$  time = 8.34799, antiderivative size = 638, normalized size of antiderivative = 1., number of steps used = 238, number of rules used = 12, integrand size = 24,  $\frac{\text{number of rules}}{\text{integrand size}}$  $= 0.5$ , Rules used  $= \{4950, 4952, 4930, 217, 206, 4890, 4888, 4181, 2531, 2282, 6589, 321\}$ 

−  $5ic^3\sqrt{a^2x^2+1}$  tan<sup>-1</sup>(ax)PolyLog  $\left(2,-ie^{i\tan^{-1}(ax)}\right)$  $64a^3\sqrt{a^2cx^2}+c$ +  $5ic^3\sqrt{a^2x^2+1}\tan^{-1}(ax)$ Poly $\text{Log}\left(2,ie^{i\tan^{-1}(ax)}\right)$  $64a^3\sqrt{a^2cx^2}+c$ + 5 $c^3\sqrt{a^2x}$  $\overline{2}$ 

Antiderivative was successfully verified.

[In] Int[x^2\*(c + a^2\*c\*x^2)^(5/2)\*ArcTan[a\*x]^2,x]

```
[Out] (43*c^2*x*Sqrt[c + a^2*c*x^2])/(4032*a^2) + (29*c^2*x^3*Sqrt[c + a^2*c*x^2]
)/1680 + (a^2 * c^2 * x^5 * Sqrt[c + a^2 * c * x^2])/168 + (1373 * c^2 * Sqrt[c + a^2 * c * x])^2]*ArcTan[a*x])/(20160*a^3) - (737*c^2*x^2*Sqrt[c + a^2*c*x^2]*ArcTan[a*x]
)/(10080*a) - (83*a*c^2*x^4*Sqrt[c + a^2*c*x^2]*ArcTan[a*x])/840 - (a^3*c^2)*x^6*Sqrt[c + a^2*c*x^2]*ArcTan[a*x])/28 + (5*c^2*x*Sqrt[c + a^2*c*x^2]*ArcTan[a*x]^2)/(128*a^2) + (59*c^2*x^3*Sqrt[c + a^2*c*x^2]*ArcTan[a*x]^2)/192+ (17*a^2*c^2*x^5*Sqrt[c + a^2*c*x^2]*ArcTan[a*x]^2)/48 + (a^4*c^2*x^7*Sqrt
[c + a^2*c*x^2]*ArcTan[a*x]^2)/8 + (((5*I)/64)*c^3*Sqrt[1 + a^2*x^2]*ArcTan[\mathrm{E}^{\hat{}}(I*ArcTan[a*x])]*ArcTan[a*x]^2)/(a^3*Sqrt[c + a^2*c*x^2]) - (397*c^*(5/2))*ArcTanh[(a*Sqrt[c]*x)/Sqrt[c + a^2*c*x^2]])/(5040*a^3) - (((5*I)/64)*c^3*S
qrt[1 + a^2*x^2]*ArcTan[a*x]*PolyLog[2, (-I)*E^(I*ArcTan[a*x])])/(a^3*Sqrt[
c + a<sup>2</sup>*c*x<sup>2</sup>]) + (((5*I)/64)*c<sup>2</sup>*Sqrt[1 + a<sup>2</sup>*x<sup>2</sup>]*ArcTan[a*x]*PolyLog[2,
I*E^([I*ArcTan[a*x]])]/(a^3*Sqrt[c + a^2*c*x^2]) + (5*c^3*Sqrt[1 + a^2*x^2]*PolyLog[3, (-I)*E^{(x+1)}[a*x]])/(64*a^3*Sqrt[c + a^2*c*x^2]) - (5*c^3*Sqrt[1 + a^2*x^2]*PolyLog[3, I*E^-(I*ArcTan[a*x])])/(64*a^3*Sqrt[c + a^2*c*x^2])2])
```
Rule 4950

 $Int[((a_{-.}) + ArcTan[(c_{-.})*(x_{-})]*(b_{-.}))^-(p_{-.})*( (f_{-.})*(x_{-}))^-(m_{-})*(d_{-}) + (e_{-}.$ )\*(x\_)^2)^(q\_.), x\_Symbol] :> Dist[d, Int[(f\*x)^m\*(d + e\*x^2)^(q - 1)\*(a +

 $b*ArcTan[c*x])^p, x, x] + Dist[(c^2*d)/f^2, Int[(f*x)^(m + 2)*(d + e*x^2)]^p$  $(q - 1)*(a + b*ArcTan[c*x])^p, x, x]$ , x] /; FreeQ[{a, b, c, d, e, f, m}, x] && EqQ[e, c^2\*d] && GtQ[q, 0] && IGtQ[p, 0] && (RationalQ[m] || (EqQ[p, 1] && IntegerQ[q]))

# Rule 4952

Int $[(((a_*) + ArcTan[(c_*)*(x_*)](b_*)^*(b_*)^*(f_-))*(f_-)*(x_*)^*(m_-))/Sqrt[(d_*))$ +  $(e_.)*(x_')^2$ ,  $x_Symbo1$  :>  $Simp[(f*(f*x)^*(m - 1)*Sqrt[d + e*x^2]*(a + b*$  $ArcTan[c*x])^p)/({c^2*d*m)}, x] + (-Dist[(b*f*p)/(c*m), Int[((f*x)^*(m - 1)*(a$ + b\*ArcTan[c\*x])^(p - 1))/Sqrt[d + e\*x^2], x], x] - Dist[(f^2\*(m - 1))/(c^ 2\*m), Int $[((f*x)^^(m - 2)*(a + b*ArcTan[c*x])^p)/Sqrt[d + e*x^2], x], x])$ ; FreeQ[{a, b, c, d, e, f}, x] && EqQ[e, c^2\*d] && GtQ[p, 0] && GtQ[m, 1]

#### Rule 4930

Int $[(a_*) + ArcTan[(c_*)*(x_*)]((b_*)^*(b_-))^*(p_*)*(x_*)*((d_*) + (e_*)*(x_*)^2)^*(q_-)$ .), x\_Symbol] :> Simp[((d + e\*x^2)^(q + 1)\*(a + b\*ArcTan[c\*x])^p)/(2\*e\*(q + 1)), x] - Dist $[(b*p)/(2*c*(q + 1))$ , Int $[(d + e*x^2)^q*(a + b*ArCTan[c*x])^2]$  $(p - 1), x, x]$ , x] /; FreeQ[{a, b, c, d, e, q}, x] && EqQ[e, c<sup>2\*d]</sup> && GtQ[p, 0] && NeQ[q, -1]

#### Rule 217

 $\texttt{Int[1/Sqrt[(a]) + (b_{\texttt{-}})*(x_{\texttt{-}})^2], x_{\texttt{-}Symbol}] \text{ :> Subst[Int[1/(1 - b*x^2), x],}$  $x, x/Sqrt[a + b*x^2]]$  /; FreeQ[{a, b}, x] && !GtQ[a, 0]

#### Rule 206

 $Int[((a_+) + (b_-)*(x_-)^2)^(-1), x_Symb01]$  :>  $Simp[(1*ArCTanh[(Rt[-b, 2]*x)/$ Rt[a, 2]])/(Rt[a, 2]\*Rt[-b, 2]), x] /; FreeQ[{a, b}, x] && NegQ[a/b] && (Gt Q[a, 0] || LtQ[b, 0])

#### Rule 4890

 $Int[((a_{-}.) + ArcTan[(c_{-}.)*(x_{-})]*(b_{-}.))^(p_{-}.)/Sqrt[(d_{-}) + (e_{-}.)*(x_{-})^2], x_S$ ymbol] :> Dist[Sqrt[1 + c^2\*x^2]/Sqrt[d + e\*x^2], Int[(a + b\*ArcTan[c\*x])^p /Sqrt[1 + c^2\*x^2], x], x] /; FreeQ[{a, b, c, d, e}, x] && EqQ[e, c^2\*d] && IGtQ[p, 0] && !GtQ[d, 0]

#### Rule 4888

 $Int[((a_{-}.) + ArcTan[(c_{-}.)*(x_{-})]*(b_{-}.))^(p_{-}.)/Sqrt[(d_{-}) + (e_{-}.)*(x_{-})^2], x_S$ ymbol] :> Dist[1/(c\*Sqrt[d]), Subst[Int[(a + b\*x)^p\*Sec[x], x], x, ArcTan[c \*x]], x] /; FreeQ[{a, b, c, d, e}, x] && EqQ[e, c^2\*d] && IGtQ[p, 0] && GtQ [d, 0]

### Rule 4181

 $Int[csc[(e_{.}) + Pi*(k_{.}) + (f_{.})*(x_{.})]*((c_{.}) + (d_{.})*(x_{.}))^-(m_{.}), x_{.}Symbol$ ] :>  $Simp[(-2*(- + d*x)^m*ArcTanh[E^{(ixk*Pi)*E^{(ixk+dx)}}]$  :>  $Simp[(-2*(- + d*x)^m*ArcTanh[E^{(ixk+dx)}].$ st $[(d*m)/f, Int[(c + d*x)^{(m - 1)}*Log[1 - E^{(1*k*Pi)*E^{(k-1)}*E^{(k-1)}}, x],$  $x$ ] + Dist[(d\*m)/f, Int[(c + d\*x)^(m - 1)\*Log[1 + E^(I\*k\*Pi)\*E^(I\*(e + f\*x)) ], x], x]) /; FreeQ[{c, d, e, f}, x] && IntegerQ[2\*k] && IGtQ[m, 0]

### Rule 2531

Int $[Log[1 + (e_{.}) * ((F_{.}) ^*((c_{.}) * ((a_{.}) + (b_{.}) * (x_{.}))))^(n_{.})] * ((f_{.}) + (g_{.})$  $*(x_))^{\hat{m}}(m_*)$ ,  $x_Symbo1]$  :>  $-Simp[((f + g*x)^{\hat{m}}*PolyLog[2, -(e*(F^{\hat{m}}(c*(a + b*x))))])$  )))^n)])/(b\*c\*n\*Log[F]), x] + Dist[(g\*m)/(b\*c\*n\*Log[F]), Int[(f + g\*x)^(m -1)\*PolyLog[2,  $-(e*(F^c(c*(a + b*x)))^n), x, x]$ ,  $x$ ] /; FreeQ[{F, a, b, c, e, f , g, n}, x] && GtQ[m, 0]

# Rule 2282

Int[u\_, x\_Symbol] :> With[ $\{v = FunctionOfExponential[u, x]\}$ , Dist[v/D[v, x] , Subst[Int[FunctionOfExponentialFunction[u, x]/x, x], x, v], x]] /; Functi onOfExponentialQ[u, x] && !MatchQ[u,  $(w_{{-}})*(a_{{-}})*(v_{{-}})(n_{{-}})^(m_{{-}})$  /; FreeQ[ {a, m, n}, x] && IntegerQ[m\*n]] && !MatchQ[u, E^((c\_.)\*((a\_.) + (b\_.)\*x))\*  $(F_)[v_]$  /; FreeQ[{a, b, c}, x] && InverseFunctionQ[F[x]]]

# Rule 6589

Int[PolyLog[n\_, (c\_.)\*((a\_.) + (b\_.)\*(x\_))^(p\_.)]/((d\_.) + (e\_.)\*(x\_)), x\_S ymbol] :> Simp[PolyLog[n + 1, c\*(a + b\*x)^p]/(e\*p), x] /; FreeQ[{a, b, c, d , e, n, p}, x] && EqQ[b\*d, a\*e]

# Rule 321

 $Int[((c_{{}_{-}})*(x_{{}_{-}})^(m_-)*(a_{{}_{-}} + (b_{{}_{-}})*(x_{{}_{-}})^(n_{{}_{-}}))^(p_{{}_{-}}$ , x\_Symbol] :> Simp[(c^(  $n - 1)*(c*x)^{m - n + 1)*(a + b*x^n)^{(p + 1)})/(b*(m + n*p + 1)), x] - Dist[$  $(ax^cn*(m - n + 1))/(b*(m + n*p + 1)), Int[(c*x)^(m - n)*(a + b*x^n)^p, x],$ x] /; FreeQ[{a, b, c, p}, x] && IGtQ[n, 0] && GtQ[m, n - 1] && NeQ[m + n\*p + 1, 0] && IntBinomialQ[a, b, c, n, m, p, x]

Rubi steps

$$
\int x^2 (c + a^2 c x^2)^{5/2} \tan^{-1}(ax)^2 dx = c \int x^2 (c + a^2 c x^2)^{3/2} \tan^{-1}(ax)^2 dx + (a^2 c) \int x^4 (c + a^2 c x^2)^{3/2} \tan^{-1}(ax)^2 dx
$$
  
\n
$$
= c^3 \int x^2 \sqrt{c + a^2 c x^2} \tan^{-1}(ax)^2 dx + 2 ((a^2 c^2) \int x^4 \sqrt{c + a^2 c x^2} \tan^{-1}(ax)^2 dx) + (a^4 c^2 \sqrt{c + a^2 c x^2} \tan^{-1}(ax)^2 dx)
$$
  
\n
$$
= c^3 \int \frac{x^2 \tan^{-1}(ax)^2}{\sqrt{c + a^2 c x^2}} dx + (a^2 c^2) \int \frac{x^4 \tan^{-1}(ax)^2}{\sqrt{c + a^2 c x^2}} dx + (a^4 c^3) \int \frac{x^6 \tan^{-1}(ax)^2}{\sqrt{c + a^2 c x^2}} dx
$$
  
\n
$$
= \frac{c^2 x \sqrt{c + a^2 c x^2} \tan^{-1}(ax)}{2a^2} + \frac{1}{4} c^2 x^3 \sqrt{c + a^2 c x^2} \tan^{-1}(ax)^2 + \frac{1}{6} a^2 c^2 x^5 \sqrt{c + a^2 c x^2} \tan^{-1}(ax)
$$
  
\n
$$
= \frac{c^2 x \sqrt{c + a^2 c x^2}}{12a^2} + \frac{1}{60} c^2 x^3 \sqrt{c + a^2 c x^2} + \frac{1}{168} a^2 c^2 x^5 \sqrt{c + a^2 c x^2} + \frac{c^2 \sqrt{c + a^2 c x^2}}{12a^3} \tan^{-1}(ax)
$$
  
\n
$$
= \frac{c^2 x \sqrt{c + a^2 c x^2}}{12a^2} + \frac{1}{60} c^2 x^3 \sqrt{c + a^2 c x^2} + \frac{1}{168} a^2 c^2 x^5 \sqrt{c + a^2 c x^2} + \frac{c^2 \sqrt{c + a^2 c x^2}}{12a^3} \tan^{-1}(ax)
$$
  
\n
$$
= \frac{491 c^2 x \sqrt{c + a^2 c x^2}}{18a^2
$$

**Mathematica [A]** time = 4.83101, size = 759, normalized size =  $1.19$  $c^2\sqrt{a^2cx^2+c}\left(-201600i\tan^{-1}(ax) \text{PolyLog}\left(2,-i e^{i\tan^{-1}(ax)}\right)+201600i\tan^{-1}(ax) \text{PolyLog}\left(2,i e^{i\tan^{-1}(ax)}\right)+201600 \text{PolyLog}\left(2,i e^{i\tan^{-1}(ax)}\right)\right)$ 

Warning: Unable to verify antiderivative.

```
[In] Integrate[x^2*(c + a^2*cx^2)^(5/2)*ArcTan[a*x]^2,x]
```

```
[Out] (c^2*Sqrt[c + a^2*c*x^2]*(53760*a*x*(1 + a^2*x^2)^(3/2) - 25088*a*x*(1 + a^
2*x^2)^{(5/2)} + 7006*a*x*(1 + a^2*x^2)^{(7/2)} + 53760*(1 + a^2*x^2)^{(3/2)*Arc}Tan[a*x] + 5376*(1 + a^2*x^2)^{(5/2)*Arctan[a*x] - 38134*(1 + a^2*x^2)^{(7/2)}*ArcTan[a*x] + 564480*a*x*(1 + a^2*x^2)^(3/2)*ArcTan[a*x]^2 + 524160*a*x*(1
```

```
+ a^2*x^2)^(5/2)*ArcTan[a*x]^2 + 185325*a*x*(1 + a^2*x^2)^(7/2)*ArcTan[a*x
]^2 + (201600*I)*ArcTan[E^(I*ArcTan[a*x])]*ArcTan[a*x]^2 - 203264*ArcTanh[(a*x)/Sqrt[1 + a^2*x^2] + 161280*(1 + a^2*x^2)^2*ArcTan[a*x]*Cos[3*ArcTan[a*x]] + 49280*(1 + a^2*x^2)^3*ArcTan[a*x]*Cos[3*ArcTan[a*x]] - 7658*(1 + a^2)*x^2)<sup>-</sup>4*ArcTan[a*x]*Cos[3*ArcTan[a*x]] - 40320*(1 + a<sup>-</sup>2*x<sup>-</sup>2)<sup>-</sup>3*ArcTan[a*x]*
Cos[5*ArcTan[a*x]] - 10990*(1 + a^2*x^2)^4*ArcTan[a*x]*Cos[5*ArcTan[a*x]] +3150*(1 + a<sup>2</sup>*x<sup>2</sup>)<sup>2</sup>4*ArcTan[a*x]*Cos[7*ArcTan[a*x]] - (201600*I)*ArcTan[a*
x]*PolyLog[2, (-I)*E^(I*ArcTan[a*x])] + (201600*I)*ArcTan[a*x]*PolyLog[2, I
*E^(I*ArcTan[a*x])] + 201600*PolyLog[3, (-I)*E^(I*ArcTan[a*x])] - 201600*Po
lyLog[3, I*E^(I*ArcTan[a*x])] + 53760*(1 + a^2*x^2)^2*Sin[3*ArcTan[a*x]] -
48384*(1 + a^2*x^2)^3*Sin[3*ArcTan[a*x]] + 12246*(1 + a^2*x^2)^4*Sin[3*ArcT
an[a*x]] - 80640*(1 + a^2*x^2)^2*ArcTan[a*x]^2*Sin[3*ArcTan[a*x]] - 315840*
(1 + a^2*x^2)^3*ArcTan[a*x]^2*Sin[3*ArcTan[a*x]] - 93975*(1 + a^2*x^2)^4*ArcTan[a*x]^2*Sin[3*ArcTan[a*x]] - 23296*(1 + a^2*x^2)^3*Sin[5*ArcTan[a*x]] +
 7678*(1 + a^2*x^2)^4*Sin[5*ArcTan[a*x]] + 20160*(1 + a^2*x^2)^3*ArcTan[a*x]]^2*Sin[5*ArcTan[a*x]] + 41685*(1 + a^2*x^2)^4*ArcTan[a*x]^2*Sin[5*ArcTan[a
*x]] + 2438*(1 + a^2*x^2)^4*Sin[7*ArCTan[a*x]] - 1575*(1 + a^2*x^2)^4*ArcTan[a*x]^2*Sin[7*ArcTan[a*x]]))/(2580480*a^3*Sqrt[1 + a^2*x^2])
```
**Maple [A]** time = 0.569, size = 376, normalized size =  $0.6$ 

 $c^2 \left(5040 \, \left(\arctan\left(ax\right)\right)^2 x^7 a^7 - 1440 \, \arctan\left(ax\right) x^6 a^6 + 14280 \, \left(\arctan\left(ax\right)\right)^2 x^5 a^5 + 240 \, a^5 x^5 - 3984 \, \arctan\left(ax\right) x^4 a^6 \right)$ 

```
\frac{1}{4}
```
Verification of antiderivative is not currently implemented for this CAS.

```
[In] int(x^2*(a^2*c*x^2+c)^{(5/2)*arctan(a*x)^2,x)
```

```
[0ut] 1/40320*c^2/a^3*(c*(a*x-I)*(a*x+I))^(1/2)*(5040*arctan(a*x)^2*x^7*a^7-1440*arctan(a*x)*x^6*a^6+14280*arctan(a*x)^2*x^5*a^5+240*a^5*x^5-3984*arctan(a*x
)*x^4*a^4+12390*arctan(a*x)^2*x^3*a^3+696*a^3*x^3-2948*arctan(a*x)*a^2*x^2+
1575*arctan(a*x)^2*x*a+430*a*x+2746*arctan(a*x))-1/40320*I*c^2*(c*(a*x-I)*(
a*x+I))^(1/2)*(1575*I*arctan(a*x)^2*ln(1+I*(1+I*a*x)/(a^2*x^2+1)^(1/2))-157
5*I*arctan(a*x)^2*ln(1-I*(1+I*a*x)/(a^2*x^2+1)^(1/2))+3150*arctan(a*x)*poly
log(2,-I*(1+I*a*x)/(a^2*x^2+1)^(1/2))-3150*arctan(a*x)*polylog(2,I*(1+I*a*x
)/(a^2*x^2+1)^(1/2))+3150*I*polylog(3,-I*(1+I*a*x)/(a^2*x^2+1)^(1/2))-3150*
I*polylog(3,I*(1+I*a*x)/(a^2*x^2+1)^(1/2))-6352*arctan((1+I*a*x)/(a^2*x^2+1
)^(1/2))/a<sup>2</sup>3/(a<sup>2*x^2+1)<sup>^</sup>(1/2)</sup>
```
**Maxima**  $[F(-2)]$  time = 0., size = 0, normalized size = 0.

Exception raised: ValueError

Verification of antiderivative is not currently implemented for this CAS.

```
[In] integrate(x^2*(a^2*c*x^2+c)^(5/2)*arctan(a*x)^2,x, algorithm="maxima")
```
[Out] Exception raised: ValueError

**Fricas [F]** time = 0., size = 0, normalized size = 0.

integral  $((a^4c^2x^6 + 2 a^2c^2x^4 + c^2x^2)\sqrt{a^2cx^2 + c} \arctan (ax)^2, x)$ 

Verification of antiderivative is not currently implemented for this CAS.

```
[In] integrate(x^2*(a^2*c*x^2+c)^(5/2)*arctan(a*x)^2,x, algorithm="fricas")
```
[Out] integral( $(a^4*c^2*x^6 + 2*a^2*c^2*x^4 + c^2*x^2)*sqrt(a^2*c*x^2 + c)*arctan$  $(a*x)^2, x)$ 

**Sympy**  $[F(-1)]$  time = 0., size = 0, normalized size = 0.

# Timed out

Verification of antiderivative is not currently implemented for this CAS.

```
[In] integrate(x**2*(a**2*c*x**2+c)**(5/2)*atan(a*x)**2,x)
```
[Out] Timed out

**Giac**  $[F(-2)]$  time = 0., size = 0, normalized size = 0.

Exception raised: TypeError

Verification of antiderivative is not currently implemented for this CAS.

```
[In] integrate(x^2*(a^2*c*x^2+c)^(5/2)*arctan(a*x)^2,x, algorithm="giac")
```
[Out] Exception raised: TypeError

**3.325** 
$$
\int x (c + a^2 c x^2)^{5/2} \tan^{-1} (ax)^2 dx
$$

Optimal. Leaf size=387

$$
-\frac{5ic^3\sqrt{a^2x^2+1}}{56a^2\sqrt{a^2cx^2+c}}+\frac{5ic^3\sqrt{a^2x^2+1}}{56a^2\sqrt{a^2cx^2+c}}+\frac{5ic^3\sqrt{a^2x^2+1}}{56a^2\sqrt{a^2cx^2+c}}+\frac{5c^2\sqrt{a^2cx^2+c}}{56a^2}-\frac{5c^2x\sqrt{a^2cx^2+c}}{56a}
$$

 $[Out]$  (5\*c<sup>2</sup>\*Sqrt[c + a<sup>2</sup>\*c\*x<sup>2</sup>])/(56\*a<sup>2</sup>) + (5\*c\*(c + a<sup>2</sup>\*c\*x<sup>2</sup>)<sup>2</sup>(3/2))/(252\*a<sup>2</sup> ) +  $(c + a^2*c*x^2)^{(5/2)/(105*a^2)} - (5*c^2*x*Sqrt[c + a^2*c*x^2]*ArcTan[a$ \*x])/(56\*a) - (5\*c\*x\*(c + a^2\*c\*x^2)^(3/2)\*ArcTan[a\*x])/(84\*a) - (x\*(c + a^  $2*c*x^2)^{(5/2)*ArcTan[a*x])/(21*a) + ((c + a^2*c*x^2)^{(7/2)*ArcTan[a*x]^2)}/$  $(7*a^2*c) + ((5*I)/28)*c^3*Sqrt[1 + a^2*x^2]*ArcTan[a*x]*ArcTan[Sqrt[1 + I)]$  $*a*x]/Sqrt[1 - I*axx]])/(a^2*Sqrt[c + a^2*c*x^2]) - (((5*I)/56)*c^3*Sqrt[1$ + a^2\*x^2]\*PolyLog[2, ((-I)\*Sqrt[1 + I\*a\*x])/Sqrt[1 - I\*a\*x]])/(a^2\*Sqrt[c + a^2\*c\*x^2]) + (((5\*I)/56)\*c^3\*Sqrt[1 + a^2\*x^2]\*PolyLog[2, (I\*Sqrt[1 + I\*  $a*x$ ])/Sqrt[1 - I\*a\*x]])/( $a^2*Sqrt[c + a^2*c*x^2]$ )

**Rubi**  $[A]$  time = 0.280812, antiderivative size = 387, normalized size of antiderivative = 1., number of steps used = 6, number of rules used = 4, integrand size =  $22$ ,  $\frac{\text{number of rules}}{\text{integrand size}}$  = 0.182, Rules used = {4930, 4878, 4890, 4886}

$$
-\frac{5ic^3\sqrt{a^2x^2+1}PolyLog(2,-\frac{i\sqrt{1+iax}}{\sqrt{1-iax}})}{56a^2\sqrt{a^2cx^2+c}}+\frac{5ic^3\sqrt{a^2x^2+1}PolyLog(2,\frac{i\sqrt{1+iax}}{\sqrt{1-iax}})}{56a^2\sqrt{a^2cx^2+c}}+\frac{5c^2\sqrt{a^2cx^2+c}}{56a^2}-\frac{5c^2x\sqrt{a^2cx^2+c}}{56a}
$$

Antiderivative was successfully verified.

[In] Int[x\*(c + a^2\*c\*x^2)^(5/2)\*ArcTan[a\*x]^2,x]

[Out]  $(5*c^2*Sqrt[c + a^2*c*x^2])/(56*a^2) + (5*c*(c + a^2*c*x^2)^*(3/2))/(252*a^2)$ ) + (c + a<sup>2</sup>\*c\*x<sup>2</sup>)<sup>2</sup>(5/2)/(105\*a<sup>2</sup>) - (5\*c<sup>2</sup>\*x\*Sqrt[c + a<sup>2\*</sup>c\*x<sup>2</sup>]\*ArcTan[a \*x])/(56\*a) - (5\*c\*x\*(c + a^2\*c\*x^2)^(3/2)\*ArcTan[a\*x])/(84\*a) - (x\*(c + a^  $2*c*x^2)^{(5/2)*ArcTan[a*x])/(21*a) + ((c + a^2*c*x^2)^{(7/2)*ArcTan[a*x]^2)}/$  $(7*a^2*c) + (((5*I)/28)*c^3*Sqrt[1 + a^2*x^2]*ArcTan[a*x]*ArcTan[Sqrt[1 + I)]$  $*$ a $*$ x]/Sqrt[1 - I $*$ a $*$ x]])/(a^2 $*$ Sqrt[c + a^2 $*$ c $*$ x^2]) - (((5 $*$ I)/56) $*$ c^3 $*$ Sqrt[1 + a^2\*x^2]\*PolyLog[2, ((-I)\*Sqrt[1 + I\*a\*x])/Sqrt[1 - I\*a\*x]])/(a^2\*Sqrt[c + a^2\*c\*x^2]) + (( $(5*I)/56$ )\*c^3\*Sqrt[1 + a^2\*x^2]\*PolyLog[2, (I\*Sqrt[1 + I\*  $a*x$ ])/Sqrt[1 - I\*a\*x]])/( $a^2*Sqrt[c + a^2*c*x^2]$ )

# Rule 4930

Int $[(a_{-}) + ArcTan[(c_{-})*(x_{-})]*(b_{-})\hat{(p_{-})}*(x_{-})*(d_{-}) + (e_{-})*(x_{-})^2](q_{-})$ .), x\_Symbol] :> Simp[((d + e\*x^2)^(q + 1)\*(a + b\*ArcTan[c\*x])^p)/(2\*e\*(q + 1)), x] - Dist[(b\*p)/(2\*c\*(q + 1)), Int[(d + e\*x^2)^q\*(a + b\*ArcTan[c\*x])^  $(p - 1)$ , x], x] /; FreeQ[{a, b, c, d, e, q}, x] && EqQ[e, c^2\*d] && GtQ[p, 0] && NeQ[q, -1]

# Rule 4878

Int $[(a_*) + ArcTan[(c_*)*(x_*)](b_*)*(d_*) + (e_*)*(x_*)^2(G_*)$ , x\_Symbo 1] :>  $-Simp[(b*(d + e*x^2)^q)/(2*c*q*(2*q + 1)), x] + (Dist[(2*d*q)/(2*q +$ 1), Int $[(d + e*x^2)^{n}(q - 1)*(a + b*Arctan[c*x]), x], x] + Simp[(x*(d + e*x^2))$ 2)^q\*(a + b\*ArcTan[c\*x]))/(2\*q + 1), x]) /; FreeQ[{a, b, c, d, e}, x] && Eq Q[e, c^2\*d] && GtQ[q, 0]

### Rule 4890

 $Int[((a_{-}.) + ArcTan[(c_{-}.)*(x_{-})]*(b_{-}.))^c(p_{-}.)/Sqrt[(d_{-}) + (e_{-}.)*(x_{-})^2], x_{-}S$ ymbol] :> Dist[Sqrt[1 + c^2\*x^2]/Sqrt[d + e\*x^2], Int[(a + b\*ArcTan[c\*x])^p  $\sqrt{2x^2 + c^2x^2}, x, x, x'$  /; FreeQ[{a, b, c, d, e}, x] && EqQ[e, c<sup>2\*d]</sup> && IGtQ[p, 0] && !GtQ[d, 0]

# Rule 4886

 $Int[((a_{-}.) + ArcTan[(c_{-}.)*(x_{-})]*(b_{-}.))/Sqrt[(d_{-}) + (e_{-}.)*(x_{-})^2], x_Symbol]$ :> Simp[(-2\*I\*(a + b\*ArcTan[c\*x])\*ArcTan[Sqrt[1 + I\*c\*x]/Sqrt[1 - I\*c\*x]]) /(c\*Sqrt[d]), x] + (Simp[(I\*b\*PolyLog[2, -((I\*Sqrt[1 + I\*c\*x])/Sqrt[1 - I\*c \*x])])/(c\*Sqrt[d]), x] - Simp[(I\*b\*PolyLog[2, (I\*Sqrt[1 + I\*c\*x])/Sqrt[1 - I\*c\*x]])/(c\*Sqrt[d]), x]) /; FreeQ[{a, b, c, d, e}, x] && EqQ[e, c^2\*d] && GtQ[d, 0]

Rubi steps

$$
\int x (c + a^{2}cx^{2})^{5/2} \tan^{-1}(ax)^{2} dx = \frac{(c + a^{2}cx^{2})^{7/2} \tan^{-1}(ax)^{2}}{7a^{2}c} - \frac{2 \int (c + a^{2}cx^{2})^{5/2} \tan^{-1}(ax) dx}{7a}
$$
\n
$$
= \frac{(c + a^{2}cx^{2})^{5/2}}{105a^{2}} - \frac{x (c + a^{2}cx^{2})^{5/2} \tan^{-1}(ax)}{21a} + \frac{(c + a^{2}cx^{2})^{7/2} \tan^{-1}(ax)^{2}}{7a^{2}c} - \frac{(5c) \int (c + a^{2}cx^{2})^{5/2}}{252a^{2}} + \frac{(c + a^{2}cx^{2})^{5/2}}{105a^{2}} - \frac{5cx (c + a^{2}cx^{2})^{3/2} \tan^{-1}(ax)}{84a} - \frac{x (c + a^{2}cx^{2})^{5/2} \tan^{-1}(ax)}{21a}
$$
\n
$$
= \frac{5c^{2} \sqrt{c + a^{2}cx^{2}}}{56a^{2}} + \frac{5c (c + a^{2}cx^{2})^{3/2}}{252a^{2}} + \frac{(c + a^{2}cx^{2})^{5/2}}{105a^{2}} - \frac{5c^{2}x \sqrt{c + a^{2}cx^{2}} \tan^{-1}(ax)}{56a} - \frac{5c^{2} \sqrt{c + a^{2}cx^{2}}}{56a}
$$
\n
$$
= \frac{5c^{2} \sqrt{c + a^{2}cx^{2}}}{56a^{2}} + \frac{5c (c + a^{2}cx^{2})^{3/2}}{252a^{2}} + \frac{(c + a^{2}cx^{2})^{5/2}}{105a^{2}} - \frac{5c^{2}x \sqrt{c + a^{2}cx^{2}} \tan^{-1}(ax)}{56a} - \frac{5c^{2} \sqrt{c + a^{2}cx^{2}} \tan^{-1}(ax)}{56a} - \frac{5c^{2} \sqrt{c + a^{2}cx^{2}} \tan^{-1}(ax)}{56a}
$$
\n
$$
= \frac{5c^{2} \sqrt{c + a^{2}cx^{2}}}{56a^{2}} + \frac{5c (c + a^{2}cx^{2})^{3/2}}{252a^{2}} + \frac{(
$$

**Mathematica [B]** time = 7.78639, size = 1087, normalized size =  $2.81$ 

result too large to display

Warning: Unable to verify antiderivative.

```
[In] Integrate[x*(c + a^2*cx^2)^(5/2)*ArcTan[a*x]^2,x]
```

```
[Out] (c^2*(1 + a^2*x^2)*Sqrt[c*(1 + a^2*x^2)]*(2 + 4*ArcTan[a*x]^2 + 2*Cos[2*Arc])Tan[a*x]] - (3*ArcTan[a*x]*Log[1 - I*E^-(I*ArcTan[a*x])))/Sqrt[1 + a^2*x^2]- ArcTan[a*x]*Cos[3*ArcTan[a*x]]*Log[1 - I*E^(I*ArcTan[a*x])] + (3*ArcTan[a
*x]*Log[1 + I*E^(I*ArcTan[a*x])])/Sqrt[1 + a^2*x^2] + ArcTan[a*x]*Cos[3*Arc
Tan[a*x]]*Log[1 + I*E^(I*ArcTan[a*x])] - ((4*I)*PolyLog[2, (-I)*E^*(I*ArcTan[a*x])])/(1 + a^2*x^2)^(3/2) + ((4*I)*PolyLog[2, I*E^(I*ArcTan[a*x])])/(1 +
a^2*x^2<sup>(3/2)</sup> - 2*ArcTan[a*x]*Sin[2*ArcTan[a*x]]))/(12*a<sup>-</sup>2) - (c<sup>-</sup>2*(1 + a
2*x^2)<sup>2</sup>*Sqrt[c*(1 + a<sup>2</sup>*x<sup>2</sup>)]*(50 - 32*ArcTan[a*x]<sup>2</sup> + 72*Cos[2*ArcTan[a*
x]] + 160*ArcTan[a*x]^2*Cos[2*ArcTan[a*x]] + 22*Cos[4*ArcTan[a*x]] - (110*A
rcTan[a*x]*Log[1 - I*E^(I*ArcTan[a*x])))/Sqrt[1 + a^2*x^2] - 55*ArcTan[a*x]*Cos[3*ArcTan[a*x]]*Log[1 - I*E^-(I*ArcTan[a*x])] - 11*ArcTan[a*x]*Cos[5*ArcTan[a*x]]*Log[1 - I*E^(I*ArcTan[a*x])] + (110*ArcTan[a*x]*Log[1 + I*E^-(I*ArcTan[a*x])])/Sqrt[1 + a^2*x^2] + 55*ArcTan[a*x]*Cos[3*ArcTan[a*x]]*Log[1 +
```

```
I*E^{\frown}(I*ArcTan[a*x])] + 11*ArcTan[a*x]*Cos[5*ArcTan[a*x]]*Log[1 + I*E^(I*Arc
Tan[a*x])] - ((176*I)*PolyLog[2, (-I)*E^(I*ArCTan[a*x])])/(1 + a^2*x^2)^{(5/2)}2) + ((176*I)*PolyLog[2, I*E^(I*ArcTan[a*x])])/(1 + a^2*x^2)^(5/2) + 4*ArcT
an[a*x]*Sin[2*ArcTan[a*x]] - 22*ArcTan[a*x]*Sin[4*ArcTan[a*x]]))/(480*a^2)
+ (c^2*(1 + a^2*x^2)^3*Sqrt[c*(1 + a^2*x^2)]*(4116 + 10944*ArcTan[a*x]^2 +6262*Cos[2*ArcTan[a*x]] - 5376*ArcTan[a*x]<sup>2*</sup>Cos[2*ArcTan[a*x]] + 2764*Cos4*ArcTan[a*x] + 6720*ArcTan[a*x]^2*Cos[4*ArcTan[a*x]] + 618*Cos[6*ArcTan[a
*x]] - (10815*ArcTan[a*x]*Log[1 - I*E^(I*ArcTan[a*x])])/Sqrt[1 + a^2*x^2] -6489*ArcTan[a*x]*Cos[3*ArcTan[a*x]]*Log[1 - I*E^(I*ArcTan[a*x])] - 2163*Ar
cTan[a*x]*Cos[5*ArcTan[a*x]]*Log[1 - I*E^(I*ArcTan[a*x])] - 309*ArcTan[a*x]
*Cos[7*ArcTan[a*x]]*Log[1 - I*E^(I*ArcTan[a*x])] + (10815*ArcTan[a*x]*Log[1
+ I*E^(I*ArcTan[a*x])])/Sqrt[1 + a^2*x^2] + 6489*ArcTan[a*x]*Cos[3*ArcTan[
a*x]]*Log[1 + I*E^(I*ArcTan[a*x])] + 2163*ArcTan[a*x]*Cos[5*ArcTan[a*x]]*Lo
g[1 + I*E^{(i*ArcTan[a*x]})] + 309*ArcTan[a*x]*Cos[7*ArcTan[a*x]]*Log[1 + I*E]\hat{I}(I*ArcTan[a*x])] - ((19776*I)*PolyLog[2, (-I)*E^(I*ArcTan[a*x])])/(1 + a^2
*x^2)^(7/2) + ((19776*I)*PolyLog[2, I*E^(I*ArcTan[a*x])])/(1 + a^2*x^2)^(7/
2) - 1266*ArcTan[a*x]*Sin[2*ArcTan[a*x]] + 360*ArcTan[a*x]*Sin[4*ArcTan[a*x]]] - 618*ArcTan[a*x]*Sin[6*ArcTan[a*x]])/(161280*a^2)
```
**Maple [A]** time = 0.351, size = 275, normalized size =  $0.7$ 

 $c^2 (360 \text{ (arctan } (ax))^2 x^6 a^6 - 120 \text{ arctan } (ax) x^5 a^5 + 1080 \text{ (arctan } (ax))^2 x^4 a^4 + 24 a^4 x^4 - 390 \text{ arctan } (ax) x^3 a^3 + 1060 \text{ (arctan } (ax) x^2 a^2 + 160 \text{ (arctan } (ax) x^2 a^3 + 1060 \text{ (arctan } (ax))^2 x^4 a^4 - 124 a^4 x^4 - 124 a^4 x^3 - 124 a^4 x^4 - 124 a^4 x^4 - 124 a$ 

 $\frac{1}{2520 a^2}$ 

Verification of antiderivative is not currently implemented for this CAS.

[In]  $int(x*(a^2*c*x^2+c)^{(5/2)}*arctan(a*x)^2,x)$ 

 $[0$ ut]  $1/2520*c^2/a^2*(c*(a*x-I)*(a*x+I))^(1/2)*(360*arctan(a*x)^2*x^6*a^6-120*arc$ tan(a\*x)\*x^5\*a^5+1080\*arctan(a\*x)^2\*x^4\*a^4+24\*a^4\*x^4-390\*arctan(a\*x)\*x^3\*  $a^3+1080*arctan(a*x)^2*x^2*a^2+98*a^2*x^2-495*arctan(a*x)*x*a+360*arctan(a*x)$  $x)^2+299$  +5/56\*c<sup>2</sup>\*(c\*(a\*x-I)\*(a\*x+I))<sup>^</sup>(1/2)\*(arctan(a\*x)\*ln(1+I\*(1+I\*a\*x)/  $(a^2*x^2+1)^(1/2)$ -arctan(a\*x)\*ln(1-I\*(1+I\*a\*x)/(a<sup>2</sup>\*x<sup>2</sup>+1)<sup>2</sup>(1/2))-I\*dilog(  $1+I*(1+I*a*x)/(a^2*x^2+1)^*(1/2))+I*dilog(1-I*(1+I*a*x)/(a^2*x^2+1)^*(1/2)))/$  $a^2/(a^2*x^2+1)^(1/2)$ 

**Maxima [F]** time = 0., size = 0, normalized size = 0.

$$
\int \left( a^2 c x^2 + c \right)^{\frac{5}{2}} x \arctan \left( a x \right)^2 dx
$$

Verification of antiderivative is not currently implemented for this CAS.

```
[In] integrate(x*(a^2*c*x^2+c)^(5/2)*arctan(a*x)^2,x, algorithm="maxima")
```

```
[Out] integrate((a^2*c*x^2 + c)^{(5/2)*x*arctan(a*x)^2}, x)
```
**Fricas [F]** time = 0,, size = 0, normalized size = 0.

integral 
$$
\left( \left( a^4 c^2 x^5 + 2 a^2 c^2 x^3 + c^2 x \right) \sqrt{a^2 c x^2 + c} \arctan\left( ax\right)^2, x \right)
$$

Verification of antiderivative is not currently implemented for this CAS.

```
[In] integrate(x*(a^2*c*x^2+c)^(5/2)*arctan(ax*x)^2,x, algorithm="fricas")
```
[Out] integral( $(a^4*c^2*x^5 + 2*a^2*c^2*x^3 + c^2*x)*sqrt(a^2*cx^2 + c)*arctan(a$  $*x)^2$ , x)

**Sympy**  $[F(-1)]$  time = 0., size = 0, normalized size = 0.

Timed out

Verification of antiderivative is not currently implemented for this CAS.

[In]  $integrate(x*(a**2*c*x**2+c)**(5/2)*atan(a*x)**2,x)$ 

[Out] Timed out

**Giac**  $[F(-2)]$  time = 0., size = 0, normalized size = 0.

Exception raised: TypeError

Verification of antiderivative is not currently implemented for this CAS.

[In] integrate( $x*(a^2*c*x^2+c)^(5/2)*arctan(a*x)^2,x$ , algorithm="giac")

[Out] Exception raised: TypeError

**3.326** 
$$
\int (c + a^2 c x^2)^{5/2} \tan^{-1}(ax)^2 dx
$$

Optimal. Leaf size=516

$$
\frac{5ic^3\sqrt{a^2x^2+1}\tan^{-1}(ax) \text{PolyLog}\left(2,-ie^{i\tan^{-1}(ax)}\right)}{8a\sqrt{a^2cx^2+c}}-\frac{5ic^3\sqrt{a^2x^2+1}\tan^{-1}(ax) \text{PolyLog}\left(2,ie^{i\tan^{-1}(ax)}\right)}{8a\sqrt{a^2cx^2+c}}-\frac{5c^3\sqrt{a^2x^2+1}\tan^{-1}(ax)}{8a\sqrt{a^2cx^2+c^2}}\right)
$$

[Out]  $(17*c^2*x*Sqrt[c + a^2xc*x^2])/180 + (c*x*(c + a^2xc*x^2)^*(3/2))/60 - (5*c^2)(3/2))$ 2\*Sqrt[c + a^2\*c\*x^2]\*ArcTan[a\*x])/(8\*a) - (5\*c\*(c + a^2\*c\*x^2)^(3/2)\*ArcTa  $n[a*x]/(36*a) - ((c + a^2*c*x^2)^{(5/2)*ArcTan[a*x])/(15*a) + (5*c^2*x*Sqrt$  $[c + a^2*c*x^2]*ArcTan[a*x]^2)/16 + (5*c*x*(c + a^2*c*x^2)^*(3/2)*ArcTan[a*x]$ ]^2)/24 +  $(x*(c + a^2*cx^2)^{(5/2)*ArcTan[a*x]^{2})/6 - ((5*I)/8)*c^3*Sqrt[1]$ +  $a^2*x^2]*ArcTan[E^(I*ArcTan[a*x])]*ArcTan[a*x]^2)/(a*Sqrt[c + a^2*c*x^2]$ ) +  $(259*c^*(5/2)*ArcTanh[(a*Sqrt[c]*x)/Sqrt[c + a^2*c*x^2]])/(360*a) + (((5/2)*c*(5/2)*ArcTanh[(a*Sqrt[c]*x)/Sqrt[c + a^2*c*x^2]])(360*a) + ((5/2)*c*(5/2)*ArcTanh[(a*Sqrt[c]*x)/Sqrt[c + a^2*c*x^2]])(360*a) + ((5/2)*c*(5/2)*ArcTanh[(a*Sqrt[c]*x)/Sqrt[c + a^2*c*x^2]])(360*a) + ((5/2)*c*(5/2)*Arc*tk2)*Arc*tk2)*Arc*tk2*2*2*2*2*2*2$  $*I)/8$ )\*c^3\*Sqrt[1 + a^2\*x^2]\*ArcTan[a\*x]\*PolyLog[2, (-I)\*E^(I\*ArcTan[a\*x])] )/(a\*Sqrt[c + a^2\*c\*x^2]) - (((5\*I)/8)\*c^3\*Sqrt[1 + a^2\*x^2]\*ArcTan[a\*x]\*Po lyLog[2, I\*E^(I\*ArcTan[a\*x])])/(a\*Sqrt[c + a^2\*c\*x^2]) - (5\*c^3\*Sqrt[1 + a^ 2\*x^2]\*PolyLog[3, (-I)\*E^(I\*ArcTan[a\*x])])/(8\*a\*Sqrt[c + a^2\*c\*x^2]) + (5\*c  $\text{``3*Sort}[1 + a^2*x^2]*PolyLog[3, I*E^*(I*ArcTan[a*x]))]/(8*a*Sqrt[c + a^2*c*x)]$  $^{\sim}2]$ )

**Rubi**  $[A]$  time = 0.39048, antiderivative size = 516, normalized size of antiderivative = 1., number of steps used = 21, number of rules used = 10, integrand size = 21,  $\frac{\text{number of rules}}{\text{integrand size}}$  $= 0.476$ , Rules used  $= \{4880, 4890, 4888, 4181, 2531, 2282, 6589, 217, 206, 195\}$ 

$$
\frac{5ic^3\sqrt{a^2x^2+1}\tan^{-1}(ax) \text{PolyLog}\left(2,-ie^{i\tan^{-1}(ax)}\right)}{8a\sqrt{a^2cx^2+c}}-\frac{5ic^3\sqrt{a^2x^2+1}\tan^{-1}(ax) \text{PolyLog}\left(2,ie^{i\tan^{-1}(ax)}\right)}{8a\sqrt{a^2cx^2+c}}-\frac{5c^3\sqrt{a^2x^2+1}\tan^{-1}(ax)}{8a\sqrt{a^2x^2+c}}\right)
$$

Antiderivative was successfully verified.

[In] Int $[(c + a^2 * c * x^2)^(5/2) * ArcTan[a * x]^2, x]$ 

[Out]  $(17*c^2*x*Sqrt[c + a^2xc*x^2])/180 + (c*x*(c + a^2*x^2)^*(3/2))/(60 - (5*c^2))$ 2\*Sqrt $[c + a^2*c*x^2]*ArcTan[a*x])/(8*a) - (5*c*(c + a^2*c*x^2)^*(3/2)*ArcTa)$  $n[a*x]/(36*a) - ((c + a^2*c*x^2)^{(5/2)*ArcTan[a*x])/(15*a) + (5*c^2*x*Sqrt$  $[c + a^2*c*x^2]*ArcTan[a*x]^2]/16 + (5*c*x*(c + a^2*c*x^2)^((3/2)*ArcTan[a*x])$ ]^2)/24 +  $(x*(c + a^2*c*x^2)^{(5/2)*ArcTan[a*x]^2)/6 - ((5*I)/8)*c^3*Sqrt[1]$ + a^2\*x^2]\*ArcTan[E^(I\*ArcTan[a\*x])]\*ArcTan[a\*x]^2)/(a\*Sqrt[c + a^2\*c\*x^2] ) +  $(259*c^*(5/2)*ArcTanh[(a*Sqrt[c]*x)/Sqrt[c + a^2*c*x^2]])/(360*a) + (((5/2)*c*(5/2)*ArcTanh[(a*Sqrt[c]*x)/Sqrt[c + a^2*c*x^2]])(360*a) + ((5/2)*c*(5/2)*ArcTanh[(a*Sqrt[c]*x)/Sqrt[c + a^2*c*x^2]])(360*a) + ((5/2)*c*(5/2)*ArcTanh[(a*Sqrt[c]*x)/Sqrt[c + a^2*c*x^2]])(360*a) + ((5/2)*c*(5/2)*Arc*tk2)*ArcTanh[(a*Sqrt[c]*x)/Sqrt[c + a^2*c*x$  $*I)/8$ )\*c^3\*Sqrt[1 + a^2\*x^2]\*ArcTan[a\*x]\*PolyLog[2, (-I)\*E^(I\*ArcTan[a\*x])] )/(a\*Sqrt[c + a^2\*c\*x^2]) - (((5\*I)/8)\*c^3\*Sqrt[1 + a^2\*x^2]\*ArcTan[a\*x]\*Po lyLog[2, I\*E^(I\*ArcTan[a\*x])])/(a\*Sqrt[c + a^2\*c\*x^2]) - (5\*c^3\*Sqrt[1 + a^ 2\*x^2]\*PolyLog[3, (-I)\*E^(I\*ArcTan[a\*x])])/(8\*a\*Sqrt[c + a^2\*c\*x^2]) + (5\*c  $\text{``3*Sqrt}[1 + a^2*x^2]*PolyLog[3, I*E^*(I*ArcTan[a*x]))]/(8*a*Sqrt[c + a^2*c*x)]$  $^{\sim}2$ ])

# Rule 4880

Int $[(a_*) + ArcTan[(c_*)*(x_*)](b_*)^*(b_-))^*(p_*)*((d_*) + (e_*)*(x_*)^2)^*(q_*)$ , x\_  $\texttt{Symbol} \texttt{}: \texttt{comp}[(b*p*(d + e*x^2)^q*(a + b*ArcTan[c*x])^(p - 1))/(2*c*q*(2*$ q + 1)), x] +  $(\text{Dist}[(2*d*q)/(2*q + 1), \text{Int}[(d + e*x^2)^{(q - 1)*(a + b*ArcTa})])$  $n[c*x])^p$ , x], x] + Dist[(b^2\*d\*p\*(p - 1))/(2\*q\*(2\*q + 1)), Int[(d + e\*x^2)  $\hat{q}$  - 1)\*(a + b\*ArcTan[c\*x])^(p - 2), x], x] + Simp[(x\*(d + e\*x^2)^q\*(a + b  $*ArcTan[c*x])^p)/(2*q + 1), x])$  /; FreeQ[{a, b, c, d, e}, x] && EqQ[e, c<sup>-2\*</sup>

d] && GtQ[q, 0] && GtQ[p, 1]

#### Rule 4890

 $Int[((a_{-}.) + ArcTan[(c_{-}.)*(x_{-})]*(b_{-}.))^c(p_{-}.)/Sqrt[(d_{-}) + (e_{-}.)*(x_{-})^2], x_{-}S$ ymbol] :> Dist[Sqrt[1 + c^2\*x^2]/Sqrt[d + e\*x^2], Int[(a + b\*ArcTan[c\*x])^p /Sqrt[1 + c^2\*x^2], x], x] /; FreeQ[{a, b, c, d, e}, x] && EqQ[e, c^2\*d] && IGtQ[p, 0] && !GtQ[d, 0]

#### Rule 4888

 $Int[((a_{-}.) + ArcTan[(c_{-}.)*(x_{-})]*(b_{-}.))^(p_{-}.)/Sqrt[(d_{-}) + (e_{-}.)*(x_{-})^2], x_S$ ymbol] :> Dist[1/(c\*Sqrt[d]), Subst[Int[(a + b\*x)^p\*Sec[x], x], x, ArcTan[c \*x]], x] /; FreeQ[{a, b, c, d, e}, x] && EqQ[e, c^2\*d] && IGtQ[p, 0] && GtQ [d, 0]

#### Rule 4181

 $Int[csc[(e_{.}) + Pi*(k_{.}) + (f_{.})*(x_{.})]*((c_{.}) + (d_{.})*(x_{.}))^-(m_{.}), x_{.}Symbol$ ] :>  $Simp[(-2*(- + d*x)^m*ArcTanh[E^-(I*k*pi)*E^-(I*(e + f*x))])/f, x] + (-Di$ st $[(d*m)/f, Int[(c + d*x)^{(m - 1)}*Log[1 - E^{(1*k*Pi)*E^{(k+1)}*E^{(m-1)}], x],$  $x$ ] + Dist[(d\*m)/f, Int[(c + d\*x)^(m - 1)\*Log[1 + E^(I\*k\*Pi)\*E^(I\*(e + f\*x)) ], x], x]) /; FreeQ[{c, d, e, f}, x] && IntegerQ[2\*k] && IGtQ[m, 0]

#### Rule 2531

Int $[Log[1 + (e_{.}) * ((F_{.}) ^*((c_{.}) * ((a_{.}) + (b_{.}) * (x_{.}))))^(n_{.})] * ((f_{.}) + (g_{.})$  $*(x_$ ))^(m\_.), x\_Symbol] :> -Simp[((f + g\*x)^m\*PolyLog[2, -(e\*(F^(c\*(a + b\*x )))^n)])/(b\*c\*n\*Log[F]), x] + Dist[(g\*m)/(b\*c\*n\*Log[F]), Int[(f + g\*x)^(m -1)\*PolyLog[2,  $-(e*(F^c(c*(a + b*x)))^n), x, x]$ ,  $x$ ] /; FreeQ[{F, a, b, c, e, f , g, n}, x] && GtQ[m, 0]

#### Rule 2282

Int[u, x Symbol] :> With[{v = FunctionOfExponential[u, x]}, Dist[v/D[v, x] , Subst[Int[FunctionOfExponentialFunction[u, x]/x, x], x, v], x]] /; Functi onOfExponentialQ[u, x] && !MatchQ[u,  $(w_{{-}})*(a_{{-}})*(v_{{-}})(n_{{-}})^(m_{{-}})$  /; FreeQ[ {a, m, n}, x] && IntegerQ[m\*n]] && !MatchQ[u, E^((c\_.)\*((a\_.) + (b\_.)\*x))\*  $(F_{\_})[v_{\_}]$  /; FreeQ[{a, b, c}, x] && InverseFunctionQ[F[x]]]

# Rule 6589

 $Int[PolyLog[n], (c_{.}) * ((a_{.}) + (b_{.}) * (x_{.}))^(p_{.})]/((d_{.}) + (e_{.}) * (x_{.}))$ , x\_S ymbol] :> Simp[PolyLog[n + 1, c\*(a + b\*x)^p]/(e\*p), x] /; FreeQ[{a, b, c, d , e, n, p}, x] && EqQ[b\*d, a\*e]

#### Rule 217

 $Int[1/Sqrt[(a]) + (b_*)*(x])^2], x_Symbol]$ : Subst $[Int[1/(1 - b*x^2), x],$  $x, x/Sqrt[a + b*x^2]]$  /; FreeQ[{a, b}, x] && !GtQ[a, 0]

#### Rule 206

 $Int[((a_+) + (b_+) * (x_-)^2)^{-(-1)}, x_Symb01]$  :>  $Simp[(1 * ArcTanh[(Rt[-b, 2] * x)/$ Rt[a, 2]])/(Rt[a, 2]\*Rt[-b, 2]), x] /; FreeQ[{a, b}, x] && NegQ[a/b] && (Gt Q[a, 0] || LtQ[b, 0])

#### Rule 195
36

 $\ddot{\phantom{0}}$ 

 $\ddot{\phantom{0}}$ 

 $\ddot{\phantom{0}}$ 

 $\ddot{\phantom{0}}$ 

 $\ddot{\phantom{0}}$ 

 $\ddot{\phantom{0}}$ 

 $Int[((a_+) + (b_-)*(x_-)^(n_-))^(p_), x_Symbol]$  :>  $Simp[(x*(a + b*x^n)^(p_))/(n*p_1)]$ + 1), x] + Dist[(a\*n\*p)/(n\*p + 1), Int[(a + b\*x^n)^(p - 1), x], x] /; Free Q[{a, b}, x] && IGtQ[n, 0] && GtQ[p, 0] && (IntegerQ[2\*p] || (EqQ[n, 2] && IntegerQ[4\*p]) || (EqQ[n, 2] && IntegerQ[3\*p]) || LtQ[Denominator[p + 1/n], Denominator[p]])

Rubi steps

$$
\int (c+a^{2}cx^{2})^{5/2} \tan^{-1}(ax)^{2} dx = -\frac{(c+a^{2}cx^{2})^{5/2} \tan^{-1}(ax)}{15a} + \frac{1}{6}x(c+a^{2}cx^{2})^{5/2} \tan^{-1}(ax)^{2} + \frac{1}{15}c \int (c+a^{2}cx^{2})^{3/2} dx
$$
\n
$$
= \frac{1}{60}cx(c+a^{2}cx^{2})^{3/2} - \frac{5c(c+a^{2}cx^{2})^{3/2} \tan^{-1}(ax)}{36a} - \frac{(c+a^{2}cx^{2})^{5/2} \tan^{-1}(ax)}{15a} + \frac{5}{24}c
$$
\n
$$
= \frac{17}{180}c^{2}x\sqrt{c+a^{2}cx^{2}} + \frac{1}{60}cx(c+a^{2}cx^{2})^{3/2} - \frac{5c^{2}\sqrt{c+a^{2}cx^{2}} \tan^{-1}(ax)}{8a} - \frac{5c(c+a^{2}cx^{2})^{5/2} \tan^{-1}(ax)}{8a}
$$
\n
$$
= \frac{17}{180}c^{2}x\sqrt{c+a^{2}cx^{2}} + \frac{1}{60}cx(c+a^{2}cx^{2})^{3/2} - \frac{5c^{2}\sqrt{c+a^{2}cx^{2}} \tan^{-1}(ax)}{8a} - \frac{5c(c+a^{2}cx^{2})^{5/2} \tan^{-1}(ax)}{8a}
$$
\n
$$
= \frac{17}{180}c^{2}x\sqrt{c+a^{2}cx^{2}} + \frac{1}{60}cx(c+a^{2}cx^{2})^{3/2} - \frac{5c^{2}\sqrt{c+a^{2}cx^{2}} \tan^{-1}(ax)}{8a} - \frac{5c(c+a^{2}cx^{2})^{5/2} \tan^{-1}(ax)}{8a}
$$
\n
$$
= \frac{17}{180}c^{2}x\sqrt{c+a^{2}cx^{2}} + \frac{1}{60}cx(c+a^{2}cx^{2})^{3/2} - \frac{5c^{2}\sqrt{c+a^{2}cx^{2}} \tan^{-1}(ax)}{8a} - \frac{5c(c+a^{2}cx^{2})^{5/2} \tan^{-1}(ax)}{8a}
$$
\n
$$
= \frac{17}{180}c^{2}x\sqrt{c+a^{2}cx^{2}} + \frac{
$$

**Mathematica [A]** time =  $1.57735$ , size =  $771$ , normalized size =  $1.49$  $c^2\sqrt{a^2cx^2+c}\left(7200i\tan^{-1}(ax) \text{PolyLog}\left(2,-i e^{i\tan^{-1}(ax)}\right)-7200i\tan^{-1}(ax) \text{PolyLog}\left(2,i e^{i\tan^{-1}(ax)}\right)-7200 \text{PolyLog}\left(3,i e^{i\tan^{-1}(ax)}\right)\right)$ 

Warning: Unable to verify antiderivative.

```
[In] Integrate[(c + a^2*c*x^2)^(5/2)*ArcTan[a*x]^2,x]
```

```
[Out] (c^2*Sqrt[c + a^2*c*x^2]*(424*a*x*Sqrt[1 + a^2*x^2] + 368*a^3*x^3*Sqrt[1 +
a^2*x^2] - 56*a^5*x^5*Sqrt[1 + a^2*x^2] - 11028*Sqrt[1 + a^2*x^2]*ArcTan[a*
x] + 504*a^2*x^2*Sqrt[1 + a^2*x^2]*ArcTan[a*x] + 12*a^4*x^4*Sqrt[1 + a^2*x^
2]*ArcTan[a*x] + 11970*a*x*Sqrt[1 + a^2*x^2]*ArcTan[a*x]^2 + 7380*a^3*x^3*S
qrt[1 + a^2*x^2]*ArcTan[a*x]^2 + 1170*a^5*x^5*Sqrt[1 + a^2*x^2]*ArcTan[a*x]\hat{C} - (7200*I)*ArcTan[E^(I*ArcTan[a*x])]*ArcTan[a*x]^2 + 8288*ArcTanh[(a*x)/
Sqrt[1 + a^2*x^2] + 1550*ArcTan[a*x]*Cos[3*ArcTan[a*x]] + 3210*a^2*x^2*ArcTan[a*x]*Cos[3*ArcTan[a*x]] + 1770*a<sup>2</sup>4*x<sup>2</sup>4*ArcTan[a*x]*Cos[3*ArcTan[a*x]] +
 110*a^6*x^6*ArcTan[a*x]*Cos[3*ArcTan[a*x]] - 90*ArcTan[a*x]*Cos[5*ArcTan[a
*x]] - 270*a^2*x^2*ArcTan[a*x]*Cos[5*ArcTan[a*x]] - 270*a^4*x^4*ArcTan[a*x]*Cos[5*ArcTan[a*x]] - 90*a^6*x^6*ArcTan[a*x]*Cos[5*ArcTan[a*x]] + (7200*I)*
ArcTan[a*x]*PolyLog[2, (-I)*E^(I*ArcTan[a*x])] - (7200*I)*ArcTan[a*x]*PolyL
```

```
og[2, I*E^(I*ArcTan[a*x])] - 7200*PolyLog[3, (-I)*E^(I*ArcTan[a*x])] + 7200
*PolyLog[3, I*E^(I*ArcTan[a*x])] + 372*Sin[3*ArcTan[a*x]] + 636*a^2*x^2*Sin
[3*ArcTan[a*x]] + 156*a^4*x^4*Sin[3*ArcTan[a*x]] - 108*a^6*x^6*Sin[3*ArcTan[a*x]] - 1425*ArcTan[a*x]^2*Sin[3*ArcTan[a*x]] - 3555*a^2*x^2*ArcTan[a*x]^2
*\sin[3*ArcTan[a*x]] - 2835*a^4*x^4*ArcTan[a*x]^2*Sin[3*ArcTan[a*x]] - 705*a\text{``6*x``6*ArcTan[a*x]''2*Sin[3*ArcTan[a*x]] - 52*Sin[5*ArcTan[a*x]] - 156*a^2*x^2*Sin[5*ArcTan[a*x]] - 156*a^4*x^4*Sin[5*ArcTan[a*x]] - 52*a^6*x^6*Sin[5*A]rcTan[a*x] + 45*ArcTan[a*x]^2*Sin[5*ArcTan[a*x]] + 135*a^2*x^2*ArcTan[a*x]
\text{``2*Sin}[5*\text{ArcTan}[a*x]] + 135*\text{a``4*}x^4*\text{ArcTan}[a*x] \text{``2*Sin}[5*\text{ArcTan}[a*x]] + 45*\text{a''}\text{``6*x``6*ArcTan[a*x]``2*Sin[5*ArcTan[a*x]]))}/(11520*a*Sqrt[1 + a^2*x^2])
```
**Maple [A]** time =  $0.364$ , size =  $342$ , normalized size =  $0.7$ 

 $c^2 (120 (\arctan (ax))^2 x^5 a^5 - 48 \arctan (ax) x^4 a^4 + 390 (\arctan (ax))^2 x^3 a^3 + 12 a^3 x^3 - 196 \arctan (ax) a^2 x^2 + 495 (\arctan (ax))^3 x^2 a^3$  $720 a$ 

Verification of antiderivative is not currently implemented for this CAS.

[In]  $int((a^2*c*x^2+c)^{(5/2)*arctan(a*x)^2,x)$ 

```
[Out] 1/720*c^2/a*(c*(a*x-I)*(a*x+I))^(1/2)*(120*arctan(a*x)^2*x^5*a^5-48*arctan(a*x)*x^4*a^4+390*arctan(a*x)^2*x^3*a^3+12*a^3*x^3-196*arctan(a*x)*a^2*x^2+4
95*arctan(a*x)^2*x*a+80*a*x-598*arctan(a*x))+1/720*I*c^2*(c*(a*x-I)*(a*x+I)
)^(1/2)*(225*I*arctan(a*x)^2*ln(1+I*(1+I*a*x)/(a^2*x^2+1)^(1/2))-225*I*arct
an(a*x)^2*ln(1-I*(1+I*a*x)/(a^2*x^2+1)^(1/2))+450*arctan(a*x)*polylog(2,-I*
(1+I*a*x)/(a^2*x^2+1)^(1/2))-450*arctan(axx)*polylog(2,I*(1+I*a*x)/(a^2*x^2))+1)^(1/2))+450*I*polylog(3,-I*(1+I*a*x)/(a^2*x^2+1)^(1/2))-450*I*polylog(3,
I*(1+I*a*x)/(a^2*x^2+1)^(1/2)-1036*arctan((1+I*a*x)/(a^2*x^2+1)^(1/2)))/a/(a^2*x^2+1)^(1/2)
```
**Maxima**  $[F(-2)]$  time = 0., size = 0, normalized size = 0.

Exception raised: ValueError

Verification of antiderivative is not currently implemented for this CAS.

[In]  $integrate((a^2*c*x^2+c)^{(5/2)*arctan(a*x)^2,x, algorithm="maxima")$ 

[Out] Exception raised: ValueError

**Fricas [F]** time = 0., size = 0, normalized size = 0.

integral  $((a^4c^2x^4 + 2 a^2c^2x^2 + c^2)\sqrt{a^2cx^2 + c} \arctan (ax)^2, x)$ 

Verification of antiderivative is not currently implemented for this CAS.

[In] integrate( $(a^2*c*x^2+c)^{(5/2)*arctan(a*x)^2,x, algorithm="fricas")$ 

[Out] integral( $(a^4 * c^2 * x^4 + 2 * a^2 * c^2 * x^2 + c^2) * sqrt(a^2 * c * x^2 + c) * arctan(a*x)$  $)^2$ , x)

**Sympy**  $[F(-1)]$  time = 0., size = 0, normalized size = 0.

Timed out

Verification of antiderivative is not currently implemented for this CAS.

[In]  $integrate((a**2*c*x**2+c)**(5/2)*atan(a*x)**2,x)$ 

[Out] Timed out

Giac  $[F(-2)]$  time = 0., size = 0, normalized size = 0.

Exception raised: TypeError

Verification of antiderivative is not currently implemented for this CAS.

[In]  $integrate((a^2*c*x^2+c)^{(5/2)*arctan(a*x)^2,x, algorithm="giac")$ 

[Out] Exception raised: TypeError

**3.327** 
$$
\int \frac{(c+a^2cx^2)^{5/2} \tan^{-1}(ax)^2}{x} dx
$$

Optimal. Leaf size=605

$$
-\frac{149ic^3\sqrt{a^2x^2+1}\text{PolyLog}\left(2,-\frac{i\sqrt{1+iax}}{\sqrt{1-iax}}\right)}{60\sqrt{a^2cx^2+c}}+\frac{149ic^3\sqrt{a^2x^2+1}\text{PolyLog}\left(2,\frac{i\sqrt{1+iax}}{\sqrt{1-iax}}\right)}{60\sqrt{a^2cx^2+c}}+\frac{2ic^3\sqrt{a^2x^2+1}\tan^{-1}(ax)\text{PolyLog}\left(2,\frac{i\sqrt{1+iax}}{\sqrt{1-iax}}\right)}{\sqrt{a^2cx^2+c}}
$$

[Out]  $(29*c^2*Sqrt[c + a^2*c*x^2])/60 + (c*(c + a^2*c*x^2)^*(3/2))/30 - (29*a*c^2)*$  $x*Sqrt[c + a^2*c*x^2]*ArcTan[a*x]/60 - (a*c*x*(c + a^2*c*x^2)^(3/2)*ArcTan$  $[a*x]/10 + c^2*Sqrt[c + a^2*c*x^2]*ArcTan[a*x]^2 + (c*(c + a^2*c*x^2)^*(3/2$ )\*ArcTan[a\*x]^2)/3 + ((c + a^2\*c\*x^2)^(5/2)\*ArcTan[a\*x]^2)/5 + (((149\*I)/30  $)*c^3*Sqrt[1 + a^2*x^2]*ArcTan[a*x]*ArcTan[Sqrt[1 + I*axx]/Sqrt[1 - I*axx]]$ )/Sqrt[c + a^2\*c\*x^2] -  $(2*c^3*Sqrt[1 + a^2*x^2]*ArcTan[a*x]^2*ArcTanh[E^(I$  $*\text{ArcTan}[a*x])]/\text{Sqrt}[c + a^2*\text{c}*x^2] + ((2*I)*c^3*\text{Sqrt}[1 + a^2*\text{c}^2)*\text{ArcTan}[a$  $*x] * PolyLog[2, -E^(I*ArCTan[a*x])])/Sqrt[c + a^2*c*x^2] - ((2*I)*c^3*Sqrt[1])$ + a^2\*x^2]\*ArcTan[a\*x]\*PolyLog[2, E^(I\*ArcTan[a\*x])])/Sqrt[c + a^2\*c\*x^2] - (((149\*I)/60)\*c^3\*Sqrt[1 + a^2\*x^2]\*PolyLog[2, ((-I)\*Sqrt[1 + I\*a\*x])/Sqr  $t[1 - I*axx]])/Sqrt[c + a^2*c*x^2] + (((149*I)/60)*c^3*Sqrt[1 + a^2*x^2]*Po$  $lyLog[2, (I*Sqrt[1 + I*ax]))/Sqrt[1 - I*ax]])/Sqrt[c + a^2*c*x^2] - (2*c^3)$ \*Sqrt[1 + a^2\*x^2]\*PolyLog[3, -E^(I\*ArcTan[a\*x])])/Sqrt[c + a^2\*c\*x^2] + (2  $*c^3*Sqrt[1 + a^2*x^2]*PolyLog[3, E^(I*ArcTan[a*x])))/Sqrt[c + a^2*c*x^2]$ 

**Rubi**  $[A]$  time = 1.263, antiderivative size = 605, normalized size of antiderivative = 1., number of steps used = 24, number of rules used = 11, integrand size = 24,  $\frac{\text{number of rules}}{\text{integrand size}}$  = 0.458, Rules used = {4950, 4958, 4956, 4183, 2531, 2282, 6589, 4930, 4890, 4886, 4878}

$$
-\frac{149ic^3\sqrt{a^2x^2+1} \text{PolyLog}\left(2,-\frac{i\sqrt{1+iax}}{\sqrt{1-iax}}\right)}{60\sqrt{a^2cx^2+c}}+\frac{149ic^3\sqrt{a^2x^2+1} \text{PolyLog}\left(2,\frac{i\sqrt{1+iax}}{\sqrt{1-iax}}\right)}{60\sqrt{a^2cx^2+c}}+\frac{2ic^3\sqrt{a^2x^2+1}\tan^{-1}(ax)\text{PolyLog}\left(2,\frac{1}{\sqrt{a^2x^2+1}}\right)}{\sqrt{a^2cx^2+c}}
$$

Antiderivative was successfully verified.

[In] Int $[((c + a^2*c*x^2)^((5/2)*ArcTan[a*x]^2)/x,x]$ 

```
[Out] (29*c^2*Sqrt[c + a^2*c*x^2])/60 + (c*(c + a^2*c*x^2)^*(3/2))/30 - (29*a*c^2)*x*Sqrt[c + a^2*c*x^2]*ArcTan[a*x])/60 - (a*c*x*(c + a^2*c*x^2)^*(3/2)*ArcTan[a*x]/10 + c^2*Sqrt[c + a^2*c*x^2]*ArcTan[a*x]^2 + (c*(c + a^2*c*x^2)^*(3/2)*ArcTan[a*x]^2)/3 + ((c + a^2*c*x^2)^(5/2)*ArcTan[a*x]^2)/5 + (((149*I)/30
)*c^3*Sqrt[1 + a^2*x^2]*ArcTan[a*x]*ArcTan[Sqrt[1 + I*a*x]/Sqrt[1 - I*a*x]]
)/Sqrt[c + a^2*c*x^2] - (2*c^3*Sqrt[1 + a^2*x^2]*ArcTan[a*x]^2*ArcTanh[E^(I*\text{ArcTan}\left[a*x\right])])/Sqrt[c + a^2*\text{c}*x^2] + ((2*I)*c^3*\text{Sqrt}\left[1 + a^2*x^2\right]*ArcTan\left[a\right]*x]*PolyLog[2, -E^(I*ArcTan[a*x])])/Sqrt[c + a^2*c*x^2] - ((2*I)*c^3*Sqrt[1
+ a^2*x^2]*ArcTan[a*x]*PolyLog[2, E^(I*ArcTan[a*x])])/Sqrt[c + a^2*c*x^2]
- (((149*I)/60)*c^3*Sqrt[1 + a^2*x^2]*PolyLog[2, ((-I)*Sqrt[1 + I*a*x])/Sqr
t[1 - I*axx]])/Sqrt[c + a^2*c*x^2] + (((149*I)/60)*c^3*Sqrt[1 + a^2*x^2]*PolyLog[2, (I*Sqrt[1 + I*a*x])/Sqrt[1 - I*a*x]])/Sqrt[c + a^2*c*x^2] - (2*c^3
*\sqrt{sqrt}[1 + a^2*x^2]*PolyLog[3, -E^*(I*ArcTan[a*x])])/Sqrt[c + a^2*c*x^2] + (2)*c^3*Sqrt[1 + a^2*x^2]*PolyLog[3, E^(I*ArcTan[a*x])])/Sqrt[c + a^2*c*x^2]
```
Rule 4950

 $Int[((a_{\_}) + ArcTan[(c_{\_})*(x_{\_})]*(b_{\_}))^{\frown}(p_{\_})*((f_{\_})*(x_{\_}))^{\frown}(m_{\_})*((d_{\_}) + (e_{\_}).$  $(*)*(x_0^2)^(q_.)$ , x\_Symbol] :> Dist[d, Int[(f\*x)^m\*(d + e\*x^2)^(q - 1)\*(a +  $b*ArcTan[c*x])^p, x, x] + Dist[(c^2*d)/f^2, Int[(f*x)^(m + 2)*(d + e*x^2)]^p$  $(q - 1)*(a + b*ArcTan[c*x])^p, x, x]$ , x] /; FreeQ[{a, b, c, d, e, f, m}, x] && EqQ[e,  $c^2*d$ ] && GtQ[q, 0] && IGtQ[p, 0] && (RationalQ[m] || (EqQ[p, 1] && IntegerQ[q]))

### Rule 4958

Int $[(a_*) + ArcTan[(c_*)*(x_*)](b_*)^*(b_*)^*(x_*)^*Sqrt[(d_*) + (e_*)*(x_*)^2]$ ]), x\_Symbol] :> Dist[Sqrt[1 + c^2\*x^2]/Sqrt[d + e\*x^2], Int[(a + b\*ArcTan[  $c*x$ ])^p/(x\*Sqrt[1 + c^2\*x^2]), x], x] /; FreeQ[{a, b, c, d, e}, x] && EqQ[e , c^2\*d] && IGtQ[p, 0] && !GtQ[d, 0]

# Rule 4956

 $Int[((a_{-.}) + ArcTan[(c_{-.})*(x_{-})]*(b_{-.}))^-(p_{-})/((x_{-})*Sqrt[(d_{-}) + (e_{-.})*(x_{-})^2]$ ), x\_Symbol] :> Dist[1/Sqrt[d], Subst[Int[(a + b\*x)^p\*Csc[x], x], x, ArcTan  $[c*x]$ , x] /; FreeQ[{a, b, c, d, e}, x] && EqQ[e, c<sup> $\sim$ </sup>2\*d] && IGtQ[p, 0] && G tQ[d, 0]

### Rule 4183

 $Int[{\csc}[(e_{.}) + (f_{.}) * (x_{.})] * ((c_{.}) + (d_{.}) * (x_{.}))^-(m_{.}), x_{.}Symbol]$  :> Simp[(  $-2*(c + d*x)^m*ArcTanh[E^{(ix + f*x)})]/f, x] + (-Dist[(d*m)/f, Int[(c + d$ \*x)^(m - 1)\*Log[1 - E^(I\*(e + f\*x))], x], x] + Dist[(d\*m)/f, Int[(c + d\*x)^  $(m - 1) * Log[1 + E^{(i * (e + f * x))], x], x]$ ,  $x$ ) /; FreeQ[{c, d, e, f}, x] && IGtQ [m, 0]

# Rule 2531

Int $[Log[1 + (e_{.}) * ((F_{.}) ^*((c_{.}) *((a_{.}) + (b_{.}) * (x_{.}))))^(n_{.})] *((f_{.}) + (g_{.})$  $*(x_$ ))^(m\_.), x\_Symbol] :> -Simp[((f + g\*x)^m\*PolyLog[2, -(e\*(F^(c\*(a + b\*x )))^n)])/(b\*c\*n\*Log[F]), x] + Dist[(g\*m)/(b\*c\*n\*Log[F]), Int[(f + g\*x)^(m -1)\*PolyLog[2,  $-(e*(F^-(c*(a + b*x)))^n), x, x]$ ,  $x$ ] /; FreeQ[{F, a, b, c, e, f , g, n}, x] && GtQ[m, 0]

### Rule 2282

Int[u\_, x\_Symbol] :> With[{v = FunctionOfExponential[u, x]}, Dist[v/D[v, x] , Subst[Int[FunctionOfExponentialFunction[u, x]/x, x], x, v], x]] /; Functi onOfExponentialQ[u, x] && !MatchQ[u,  $(w_{{-}})*(a_{{-}})*(v_{{-}})(n_{{-}})^(m_{{-}})$  /; FreeQ[ {a, m, n}, x] && IntegerQ[m\*n]] && !MatchQ[u, E^((c\_.)\*((a\_.) + (b\_.)\*x))\*  $(F_)[v_]$  /; FreeQ[{a, b, c}, x] && InverseFunctionQ[F[x]]]

# Rule 6589

 $Int[PolyLog[n], (c_{.}) * ((a_{.}) + (b_{.}) * (x_{.}))^-(p_{.})]/((d_{.}) + (e_{.}) * (x_{.}))$ , x\_S ymbol] :> Simp[PolyLog[n + 1, c\*(a + b\*x)^p]/(e\*p), x] /; FreeQ[{a, b, c, d , e, n, p}, x] && EqQ[b\*d, a\*e]

### Rule 4930

Int $[(a_*) + ArcTan[(c_*)*(x_*)](b_*)^*(b_*)^*(x_*)*(d_*) + (e_*)*(x_*)^2^(q_*)$ .), x\_Symbol] :> Simp[((d + e\*x^2)^(q + 1)\*(a + b\*ArcTan[c\*x])^p)/(2\*e\*(q + 1)), x] - Dist[(b\*p)/(2\*c\*(q + 1)), Int[(d + e\*x^2)^q\*(a + b\*ArcTan[c\*x])^  $(p - 1), x, x]$ , x] /; FreeQ[{a, b, c, d, e, q}, x] && EqQ[e, c<sup>2\*d]</sup> && GtQ[p, 0] && NeQ[q, -1]

### Rule 4890

 $Int[((a_{-}.) + ArcTan[(c_{-}.)*(x_{-})]*(b_{-}.))^c(p_{-}.)/Sqrt[(d_{-}) + (e_{-}.)*(x_{-})^2], x_{-}S$ ymbol] :> Dist[Sqrt[1 + c^2\*x^2]/Sqrt[d + e\*x^2], Int[(a + b\*ArcTan[c\*x])^p  $\sqrt{2x^2 + c^2x^2}, x, x, x'$  /; FreeQ[{a, b, c, d, e}, x] && EqQ[e, c<sup>2\*d]</sup> && IGtQ[p, 0] && !GtQ[d, 0]

### Rule 4886

 $Int[((a_{\_}) + ArcTan[(c_{\_}) * (x_{\_})] * (b_{\_}))/Sqrt[(d_{\_}) + (e_{\_}) * (x_{\_})^2], x_{\_Symbol}]$ :>  $Simp[(-2*I*(a + b*ArcTan[c*x])*ArcTan[Sqrt[1 + I*c*x]/Sqrt[1 - I*c*x]])$ /(c\*Sqrt[d]), x] + (Simp[(I\*b\*PolyLog[2, -((I\*Sqrt[1 + I\*c\*x])/Sqrt[1 - I\*c \*x])])/(c\*Sqrt[d]), x] - Simp[(I\*b\*PolyLog[2, (I\*Sqrt[1 + I\*c\*x])/Sqrt[1 - I\*c\*x]])/(c\*Sqrt[d]), x]) /; FreeQ[{a, b, c, d, e}, x] && EqQ[e, c^2\*d] && GtQ[d, 0]

# Rule 4878

Int $[(a_*) + ArcTan[(c_*)*(x_*)](b_*)*(d_*) + (e_*)*(x_*)^2((d_*), x_Symbo])$ 1] :>  $-Simp[(b*(d + e*x^2)^q)/(2*c*q*(2*q + 1)), x] + (Dist[(2*d*q)/(2*q +$ 1),  $Int[(d + e*x^2)^{n}(q - 1)*(a + b*ArcTan[c*x]), x], x] + Simp[(x*(d + e*x^2))$ 2)^q\*(a + b\*ArcTan[c\*x]))/(2\*q + 1), x]) /; FreeQ[{a, b, c, d, e}, x] && Eq Q[e, c^2\*d] && GtQ[q, 0]

### Rubi steps

$$
\int \frac{(c+a^2cx^2)^{5/2} \tan^{-1}(ax)^2}{x} dx = c \int \frac{(c+a^2cx^2)^{3/2} \tan^{-1}(ax)^2}{x} dx + (a^2c) \int x (c+a^2cx^2)^{3/2} \tan^{-1}(ax)^2 dx
$$
  
\n
$$
= \frac{1}{5} (c+a^2cx^2)^{5/2} \tan^{-1}(ax)^2 - \frac{1}{5} (2ac) \int (c+a^2cx^2)^{3/2} \tan^{-1}(ax) dx + c^2 \int \frac{\sqrt{c+a^2cx^2}}{x^2} dx
$$
  
\n
$$
= \frac{1}{30} c (c+a^2cx^2)^{3/2} - \frac{1}{10} acx (c+a^2cx^2)^{3/2} \tan^{-1}(ax) + \frac{1}{3} c (c+a^2cx^2)^{3/2} \tan^{-1}(ax)^2 + \frac{1}{5} ac^2 c^2 \sqrt{c+a^2cx^2} + \frac{1}{30} c (c+a^2cx^2)^{3/2} - \frac{29}{60} ac^2 x \sqrt{c+a^2cx^2} \tan^{-1}(ax) - \frac{1}{10} acx (c+a^2cx^2)
$$
  
\n
$$
= \frac{29}{60} c^2 \sqrt{c+a^2cx^2} + \frac{1}{30} c (c+a^2cx^2)^{3/2} - \frac{29}{60} ac^2 x \sqrt{c+a^2cx^2} \tan^{-1}(ax) - \frac{1}{10} acx (c+a^2cx^2)
$$
  
\n
$$
= \frac{29}{60} c^2 \sqrt{c+a^2cx^2} + \frac{1}{30} c (c+a^2cx^2)^{3/2} - \frac{29}{60} ac^2 x \sqrt{c+a^2cx^2} \tan^{-1}(ax) - \frac{1}{10} acx (c+a^2cx^2)
$$
  
\n
$$
= \frac{29}{60} c^2 \sqrt{c+a^2cx^2} + \frac{1}{30} c (c+a^2cx^2)^{3/2} - \frac{29}{60} ac^2 x \sqrt{c+a^2cx^2} \tan^{-1}(ax) - \frac{1}{10} acx (c+a^2cx^2)
$$
  
\n
$$
= \frac{29}{60} c^2 \sqrt{c+a
$$

**Mathematica [A]** time = 7.09301, size = 889, normalized size =  $1.47$ 

$$
\sqrt{c\left(a^2x^2+1\right)}\left(\frac{\left(\log\left(1-e^{i\tan^{-1}(ax)}\right)-\log\left(1+e^{i\tan^{-1}(ax)}\right)\right)\tan^{-1}(ax)^2}{\sqrt{a^2x^2+1}}+\tan^{-1}(ax)^2+\frac{2i\left(\text{PolyLog}\left(2,-e^{i\tan^{-1}(ax)}\right)-\text{Poisson}\left(\frac{2}{a^2x^2}\right)\right)}{\sqrt{a^2x^2+1}}\right)
$$

Warning: Unable to verify antiderivative.

[In] Integrate[ $((c + a^2 * c * x^2)^{(5/2)} * ArcTan[a * x]^2)/x, x$ ]

```
[Out] c^2*Sqrt[c*(1 + a^2*x^2)]*(ArcTan[a*x]^2 + (ArcTan[a*x]^2*(Log[1 - E^(I*Arc
Tan[a*x])] - Log[1 + E^{(ixArcTan[a*x]})])/Sqrt[1 + a^{2*x^2}] - (2*(ArcTan[a*x]))x]*(Log[1 - I*E^(I*ArcTan[a*x])] - Log[1 + I*E^(I*ArcTan[a*x])]) + I*(PolyL
og[2, (-I)*E^(I*ArcTan[a*x])] - PolyLog[2, I*E^(I*ArcTan[a*x])])))/Sqrt[1 +
 a^2*x^2] + ((2*I)*ArcTan[a*x)*(PolyLog[2, -E^(I*ArcTan[a*x])] - PolyLog[2,E^{(I*ArcTan[a*x]}))))/Sqrt[1 + a^2*x^2] + (2*(-PolyLog[3, -E^{(I*ArcTan[a*x]})] + PolyLog[3, E^(I*ArcTan[a*x])]))/Sqrt[1 + a^2*x^2]) + (c^2*(1 + a^2*x^2
)*Sqrt[c*(1 + a^2*x^2)]*(2 + 4*ArcTan[a*x]^2 + 2*Cos[2*ArcTan[a*x]] - (3*ArcTan[a*x]*Log[1 - I*E^(I*ArcTan[a*x])])/Sqrt[1 + a^2*x^2] - ArcTan[a*x]*Cos
[3*ArcTan[a*x]]*Log[1 - I*E^-(I*ArcTan[a*x])] + (3*ArcTan[a*x]*Log[1 + I*E^-(I*ArcTanz])])I*ArcTan[a*x])]/Sqrt[1 + a^2*x^2] + ArcTan[a*x]*Cos[3*ArcTan[a*x]]*Log[1 +I*E^(I*ArcTan[a*x])] - ((4*I)*PolyLog[2, (-I)*E^*(I*ArcTan[a*x])])/(1 + a^2)*x^2)^{(3/2)} + ((4*I)*PolyLog[2, I*E^(I*ArCTan[a*x])))/(1 + a^2*x^2)^{(3/2)} -2*ArcTan[a*x]*Sin[2*ArcTan[a*x]]))/6 - (c<sup>2</sup>*(1 + a<sup>2</sup>*x<sup>2</sup>)<sup>2</sup>*Sqrt[c*(1 + a<sup>2</sup>)
2*x^2)]*(50 - 32*ArcTan[a*x]^2 + 72*Cos[2*ArcTan[a*x]] + 160*ArcTan[a*x]^2*
Cos[2*ArcTan[a*x]] + 22*Cos[4*ArcTan[a*x]] - (110*ArcTan[a*x]*Log[1 - I*E<sup>-</sup>]I*ArcTan[a*x])]/Sqrt[1 + a^2*x^2] - 55*ArcTan[a*x]*Cos[3*ArcTan[a*x]]*Log[1 - I *E^-(I * ArcTan[a * x])] - 11 * ArcTan[a * x] * Cos[5 * ArcTan[a * x]] * Log[1 - I * E^-(I*\text{ArcTan}\left[a*x\right]) + (110*\text{ArcTan}\left[a*x\right]*Log\left[1 + \frac{1}{2}E^{(1)}\left[a*x\right]\right])/Sqrt[1 + a^2]2*x^2] + 55*ArcTan[a*x]*Cos[3*ArcTan[a*x]]*Log[1 + I*E^(I*ArcTan[a*x])] + 1
1*ArcTan[a*x]*Cos[5*ArcTan[a*x]]*Log[1 + I*E^(I*ArcTan[a*x])] - ((176*I)*Po
lyLog[2, (-I)*E^{(xArctan[a*x]})]/(1 + a^2*x^2)^{(5/2)} + ((176*I)*PolyLog[2,I*E^(I*ArcTan[a*x])])/(1 + a^2*x^2)^(5/2) + 4*ArcTan[a*x]*Sin[2*ArcTan[a*x
]] - 22*ArcTan[a*x]*Sin[4*ArcTan[a*x]]))/960
```
**Maple [A]** time =  $0.422$ , size =  $404$ , normalized size =  $0.7$ 

 $c^2 (12 \arctan (ax))^2 x^4 a^4 - 6 \arctan (ax) x^3 a^3 + 44 \arctan (ax))^2 x^2 a^2 + 2 a^2 x^2 - 35 \arctan (ax) x a + 92 \arctan (ax) x^3 a^2$  $\frac{1}{60}$  60

Verification of antiderivative is not currently implemented for this CAS.

```
[In] int((a^2*c*x^2+c)^{(5/2)*arctan(a*x)^2/x,x)
```

```
[Out] 1/60*c^2*(c*(a*x-I)*(a*x+I))^(1/2)*(12*arctan(a*x)^2*x^4*a^4-6*arctan(a*x)*x^3*a^3+44*arctan(a*x)^2*x^2*a^2+2*a^2*x^2-35*arctan(a*x)*x*a+92*arctan(a*x
)^2+31)-1/60*I*c^2*(c*(a*x-I)*(a*x+I))^(1/2)*(60*I*arctan(a*x)^2*ln(1-(1+I*
a*x)/a^2*x^2+1)^(1/2)-60*I*arctan(a*x)^2*ln(1+(1+I*a*x)/(a^2*x^2+1)^(1/2)))+149*I*arctan(a*x)*ln(1+I*(1+I*a*x)/(a^2*x^2+1)^(1/2))-149*I*arctan(a*x)*l
n(1-I*(1+I*ax))/(a^2*x^2+1)^(1/2))+120*xctan(ax)*polylog(2,(1+I*ax))/(a^2)*x^2+1)^(1/2)-120*arctan(a*x)*polylog(2,-(1+I*a*x)/(a^2*x^2+1)^(1/2))+120*
I*polylog(3,(1+I*ax*)/(a^2*x^2+1)^(1/2))-120*I*polylog(3,-(1+I*ax*)/(a^2*x^2))2+1)^(1/2))+149*dilog(1+I*(1+I*a*x)/(a^2*x^2+1)^(1/2))-149*dilog(1-I*(1+I*a
*x)/(a^2*x^2+1)^(1/2)))/(a^2*x^2+1)^(1/2)
```
**Maxima [F(-2)]** time = 0,, size = 0, normalized size = 0.

Exception raised: ValueError

Verification of antiderivative is not currently implemented for this CAS.

[In] integrate( $(a^2*c*x^2+c)^(5/2)*arctan(a*x)^2/x,x, algorithm="maxima")$ 

**Fricas [F]** time = 0,, size = 0, normalized size = 0.

$$
\mathrm{integral}\left(\frac{\left(a^4c^2x^4+2\,a^2c^2x^2+c^2\right)\sqrt{a^2cx^2+c}\arctan\left(ax\right)^2}{x},x\right)
$$

Verification of antiderivative is not currently implemented for this CAS.

[In] integrate( $(a^2*c*x^2+c)^(5/2)*arctan(axx)^2/x,x$ , algorithm="fricas")

[Out] integral( $(a^4*c^2*x^4 + 2*a^2*c^2*x^2 + c^2)*sqrt(a^2*cx^2 + c)*arctan(a*x)$  $)^{-2/x}$ , x)

**Sympy**  $[F(-1)]$  time = 0., size = 0, normalized size = 0.

Timed out

Verification of antiderivative is not currently implemented for this CAS.

```
[In] integrate((a**2*c*x**2+c)**(5/2)*atan(a*x)**2/x,x)
```
[Out] Timed out

**Giac [F]** time = 0., size = 0, normalized size = 0.

$$
\int \frac{\left(a^2cx^2+c\right)^{\frac{5}{2}}\arctan\left(ax\right)^2}{x} dx
$$

Verification of antiderivative is not currently implemented for this CAS.

[In] integrate( $(a^2*c*x^2+c)^(5/2)*arctan(axx)^2/x,x$ , algorithm="giac")

[Out] integrate( $(a^2*c*x^2 + c)^(5/2)*arctan(a*x)^2/x, x)$ 

**3.328** 
$$
\int \frac{(c+a^2cx^2)^{5/2} \tan^{-1}(ax)^2}{x^2} dx
$$

Optimal. Leaf size=655

$$
\frac{2iac^3\sqrt{a^2x^2+1}\text{PolyLog}\left(2,-\frac{\sqrt{1+iax}}{\sqrt{1-iax}}\right)}{\sqrt{a^2cx^2+c}}-\frac{2iac^3\sqrt{a^2x^2+1}\text{PolyLog}\left(2,\frac{\sqrt{1+iax}}{\sqrt{1-iax}}\right)}{\sqrt{a^2cx^2+c}}+\frac{15iac^3\sqrt{a^2x^2+1}\tan^{-1}(ax)\text{PolyLog}\left(\frac{\sqrt{a^2x^2+1}}{\sqrt{a^2x^2+c^2}}\right)}{\sqrt{a^2cx^2+c^2}}\right)
$$

[Out]  $(a^2 * c^2 * x * Sqrt[c + a^2 * c * x^2]/12 - (7 * a * c^2 * Sqrt[c + a^2 * c * x^2] * ArcTan[a * b^2])$  $x$ ])/4 - (a\*c\*(c + a^2\*c\*x^2)^(3/2)\*ArcTan[a\*x])/6 - (c^2\*Sqrt[c + a^2\*c\*x^2 ]\*ArcTan[a\*x]^2)/x +  $(7*a^2*c^2*x*Sqrt[c + a^2*c*x^2]*ArcTan[a*x]^2)/8 + (a^2*ca^2)*Ac*2*x^2$  $2*c*x*(c + a^2*c*x^2)^{(3/2)*ArcTan[a*x]^2)/4 - (((15*I)/4)*a*c^3*Sqrt[1 +$ a^2\*x^2]\*ArcTan[E^(I\*ArcTan[a\*x])]\*ArcTan[a\*x]^2)/Sqrt[c + a^2\*c\*x^2] - (4\*  $a*c^3*Sqrt[1 + a^2*x^2]*ArcTan[a*x]*ArcTanh[Sqrt[1 + I*a*x]/Sqrt[1 - I*a*x]$ ])/Sqrt[c + a^2\*c\*x^2] +  $(11*axc^6(5/2)*ArcTanh[(a*Sqrt[c]*x)/Sqrt[c + a^2*c$  $*x^2$ ]])/6 + (((15\*I)/4)\*a\*c^3\*Sqrt[1 + a^2\*x^2]\*ArcTan[a\*x]\*PolyLog[2, (-I)  $*E^([**ArcTan[a*x])])/Sqrt[c + a^2*c*x^2] - (((15*I)/4)*a*c^3*Sqrt[1 + a^2*x$  $^2$ ]\*ArcTan[a\*x]\*PolyLog[2, I\*E^(I\*ArcTan[a\*x])])/Sqrt[c + a^2\*c\*x^2] + ((2\*  $I)*a*c^3*Sqrt[1 + a^2*x^2]*PolyLog[2, -(Sqrt[1 + I*axx]/Sqrt[1 - I*axx])])/$ Sqrt[c + a^2\*c\*x^2] -  $((2*I)*a*c^3*Sqrt[1 + a^2*x^2]*PolyLog[2, Sqrt[1 + I*$  $a*x]/Sqrt[1 - I*axx]])/Sqrt[c + a^2*c*x^2] - (15*a*c^3*Sqrt[1 + a^2*x^2]*Po)$ lyLog[3, (-I)\*E^(I\*ArcTan[a\*x])])/(4\*Sqrt[c + a^2\*c\*x^2]) + (15\*a\*c^3\*Sqrt[  $1 + a^2*x^2]*PolyLog[3, I*E^-(I*ArcTan[a*x]))/(4*Sqrt[c + a^2*c*x^2])$ 

**Rubi**  $[A]$  time = 1.4075, antiderivative size = 655, normalized size of antiderivative = 1., number of steps used = 43, number of rules used = 14, integrand size = 24,  $\frac{\text{number of rules}}{\text{integrand size}}$  $= 0.583$ , Rules used  $= \{4950, 4944, 4958, 4954, 4890, 4888, 4181, 2531, 2282, 6589, 4880,$ 217, 206, 195}

$$
\frac{2iac^3\sqrt{a^2x^2+1}\text{PolyLog}\left(2,-\frac{\sqrt{1+iax}}{\sqrt{1-iax}}\right)}{\sqrt{a^2cx^2+c}}-\frac{2iac^3\sqrt{a^2x^2+1}\text{PolyLog}\left(2,\frac{\sqrt{1+iax}}{\sqrt{1-iax}}\right)}{\sqrt{a^2cx^2+c}}+\frac{15iac^3\sqrt{a^2x^2+1}\tan^{-1}(ax)\text{PolyLog}\left(\frac{\sqrt{a^2x^2+1}}{\sqrt{a^2cx^2+c}}\right)}{\sqrt{a^2cx^2+c}}
$$

Antiderivative was successfully verified.

[In] Int $[((c + a^2 * c * x^2)^{(5/2)} * ArcTan[a * x]^2) / x^2, x]$ 

 $[Out]$  (a^2\*c^2\*x\*Sqrt $[c + a^2*c*x^2]/12 - (7*a*c^2*Sqrt[c + a^2*c*x^2]*ArcTan[a*$  $x$ ])/4 - (a\*c\*(c + a<sup>2</sup>\*c\*x<sup>2</sup>)<sup>2</sup>(3/2)\*ArcTan[a\*x])/6 - (c<sup>2</sup>\*Sqrt[c + a<sup>2\*</sup>c\*x<sup>2</sup>2 ]\*ArcTan[a\*x]^2)/x + (7\*a^2\*c^2\*x\*Sqrt[c + a^2\*c\*x^2]\*ArcTan[a\*x]^2)/8 + (a  $2*c*x*(c + a^2*c*x^2)^{(3/2)*ArcTan[a*x]^2)/4 - (((15*I)/4)*a*c^3*Sqrt[1 +$ a^2\*x^2]\*ArcTan[E^(I\*ArcTan[a\*x])]\*ArcTan[a\*x]^2)/Sqrt[c + a^2\*c\*x^2] - (4\* a\*c^3\*Sqrt[1 + a^2\*x^2]\*ArcTan[a\*x]\*ArcTanh[Sqrt[1 + I\*a\*x]/Sqrt[1 - I\*a\*x] ])/Sqrt[c + a^2\*c\*x^2] +  $(11*a*c^-(5/2)*ArcTanh[(a*Sqrt[c]*x)/Sqrt[c + a^2*c$  $*x^2$ ]])/6 + (((15\*I)/4)\*a\*c^3\*Sqrt[1 + a^2\*x^2]\*ArcTan[a\*x]\*PolyLog[2, (-I)  $*E^{\frown}(I*ArcTan[a*x]))$ )/Sqrt[c + a^2\*c\*x^2] - (((15\*I)/4)\*a\*c^3\*Sqrt[1 + a^2\*x  $2*\arctan[a*x]*PolyLog[2, I*E^(I*Arctan[a*x])))/Sqrt[c + a^2*c*x^2] + ((2*$  $I)*a*c^3*Sqrt[1 + a^2*x^2]*PolyLog[2, -(Sqrt[1 + I*axx]/Sqrt[1 - I*axx])])/$ Sqrt[c + a^2\*c\*x^2] -  $((2*I)*a*c^3*Sqrt[1 + a^2*x^2]*PolyLog[2, Sqrt[1 + I*$  $a*x]/Sqrt[1 - I*axx]])/Sqrt[c + a^2*c*x^2] - (15*a*c^3*Sqrt[1 + a^2*x^2]*Po)$ lyLog[3, (-I)\*E^(I\*ArcTan[a\*x])])/(4\*Sqrt[c + a^2\*c\*x^2]) + (15\*a\*c^3\*Sqrt[  $1 + a^2*x^2]*PolyLog[3, I*E^-(I*ArCTan[a*x]))/(4*Sqrt[c + a^2*c*x^2])$ 

Rule 4950

 $Int[((a_{-.}) + ArcTan[(c_{-.})*(x_{-})]*(b_{-.}))^-(p_{-.})*( (f_{-.})*(x_{-}))^-(m_{-})*(d_{-}) + (e_{-}.$  $(*)*(x_0^2)^(q_$ .), x\_Symbol] :> Dist[d, Int[(f\*x)^m\*(d + e\*x^2)^(q - 1)\*(a +

 $b*ArcTan[c*x])^p, x, x] + Dist[(c^2*d)/f^2, Int[(f*x)^(m + 2)*(d + e*x^2)]^p$  $(q - 1)*(a + b*ArcTan[c*x])^p, x, x]$ , x] /; FreeQ[{a, b, c, d, e, f, m}, x] && EqQ[e,  $c^2*d$ ] && GtQ[q, 0] && IGtQ[p, 0] && (RationalQ[m] || (EqQ[p, 1] && IntegerQ[q]))

### Rule 4944

 $Int[((a_{\_}) + ArcTan[(c_{\_})*(x_{\_})]*(b_{\_}))(^(p_{\_})*(f_{\_})*(x_{\_}))^-(m_{\_})*((d_{\_}) + (e_{\_})$ .)\*(x\_)^2)^(q\_.), x\_Symbol] :> Simp[((f\*x)^(m + 1)\*(d + e\*x^2)^(q + 1)\*(a +  $b*ArcTan[c*x])^p)/(d*f*(m + 1)), x] - Dist[(b*c*p)/(f*(m + 1)), Int[(f*x)^{-1}](d*f*(m + 1))$  $(m + 1)*(d + e*x^2)^q*(a + b*ArCTan[c*x])^{(p - 1)}, x], x]$  /; FreeQ[{a, b, c , d, e, f, m, q}, x] && EqQ[e, c^2\*d] && EqQ[m + 2\*q + 3, 0] && GtQ[p, 0] & &  $NeQ[m, -1]$ 

### Rule 4958

 $Int[((a_{-}) + ArcTan[(c_{-})*(x_{-})]*(b_{-}))^(p_{-})/((x_{-})*Sqrt[(d_{-}) + (e_{-})*(x_{-})^2]$ ]), x\_Symbol] :> Dist[Sqrt[1 + c^2\*x^2]/Sqrt[d + e\*x^2], Int[(a + b\*ArcTan[  $c*x$ ])^p/(x\*Sqrt[1 + c^2\*x^2]), x], x] /; FreeQ[{a, b, c, d, e}, x] && EqQ[e , c^2\*d] && IGtQ[p, 0] && !GtQ[d, 0]

#### Rule 4954

 $Int[((a_{-}.) + ArcTan[(c_{-}.)*(x_{-})]*(b_{-}.))/((x_{-})*Sqrt[(d_{-}) + (e_{-}.)*(x_{-})^2]), x_{-}$ Symbol] :> Simp[(-2\*(a + b\*ArcTan[c\*x])\*ArcTanh[Sqrt[1 + I\*c\*x]/Sqrt[1 - I\*  $c*x$ ]])/Sqrt[d], x] + (Simp[(I\*b\*PolyLog[2, -(Sqrt[1 + I\*c\*x]/Sqrt[1 - I\*c\*x ])])/Sqrt[d], x] - Simp[(I\*b\*PolyLog[2, Sqrt[1 + I\*c\*x]/Sqrt[1 - I\*c\*x]])/S qrt[d], x]) /; FreeQ[{a, b, c, d, e}, x] && EqQ[e, c^2\*d] && GtQ[d, 0]

#### Rule 4890

 $Int[((a_{-}.) + ArcTan[(c_{-}.)*(x_{-})]*(b_{-}.))^(p_{-}.)/Sqrt[(d_{-}) + (e_{-}.)*(x_{-})^2], x_S$ ymbol] :> Dist[Sqrt[1 + c^2\*x^2]/Sqrt[d + e\*x^2], Int[(a + b\*ArcTan[c\*x])^p  $\sqrt{2x^2 + c^2x^2}, x, x, x'$  /; FreeQ[{a, b, c, d, e}, x] && EqQ[e, c<sup>2\*d]</sup> && IGtQ[p, 0] && !GtQ[d, 0]

### Rule 4888

 $Int[((a_{-}.) + ArcTan[(c_{-}.)*(x_{-})]*(b_{-}.))^(p_{-}.)/Sqrt[(d_{-}) + (e_{-}.)*(x_{-})^2], x_S$ ymbol] :> Dist[1/(c\*Sqrt[d]), Subst[Int[(a + b\*x)^p\*Sec[x], x], x, ArcTan[c \*x]], x] /; FreeQ[{a, b, c, d, e}, x] && EqQ[e, c^2\*d] && IGtQ[p, 0] && GtQ [d, 0]

### Rule 4181

 $Int[csc[(e_{-}) + Pi*(k_{-}) + (f_{-})*(x_{-})] * ((c_{-}) + (d_{-}) * (x_{-}))^-(m_{-})$ , x\_Symbol ] :>  $Simp[(-2*(- + d*x)^m*ArcTanh[E^-(I*k*pi)*E^-(I*(e + f*x))])/f, x] + (-Di$ st $[(d*m)/f, Int[(c + d*x)^{(m - 1)}*Log[1 - E^{(1*k*Pi)*E^{(k+1)}*E^{(m-1)}}, x],$  $x$ ] + Dist[(d\*m)/f, Int[(c + d\*x)^(m - 1)\*Log[1 + E^(I\*k\*Pi)\*E^(I\*(e + f\*x)) ], x], x]) /; FreeQ[{c, d, e, f}, x] && IntegerQ[2\*k] && IGtQ[m, 0]

#### Rule 2531

Int $[Log[1 + (e_{.}) * ((F_{.}) ^*((c_{.}) * ((a_{.}) + (b_{.}) * (x_{.}))))^(n_{.})] * ((f_{.}) + (g_{.})$  $*(x_$ ))^(m\_.), x\_Symbol] :> -Simp[((f + g\*x)^m\*PolyLog[2, -(e\*(F^(c\*(a + b\*x) )))^n)])/(b\*c\*n\*Log[F]), x] + Dist[(g\*m)/(b\*c\*n\*Log[F]), Int[(f + g\*x)^(m -1)\*PolyLog[2,  $-(e*(F^c(c*(a + b*x)))^n), x$ , x] /; FreeQ[{F, a, b, c, e, f , g, n}, x] && GtQ[m, 0]

### Rule 2282

Int[u, x Symbol] :> With[{v = FunctionOfExponential[u, x]}, Dist[v/D[v, x] , Subst[Int[FunctionOfExponentialFunction[u, x]/x, x], x, v], x]] /; Functi onOfExponentialQ[u, x] && !MatchQ[u,  $(w_{{-}})*(a_{{-}})*(v_{{-}})(n_{{-}})^(m_{{-}})$  /; FreeQ[ {a, m, n}, x] && IntegerQ[m\*n]] && !MatchQ[u, E^((c\_.)\*((a\_.) + (b\_.)\*x))\*  $(F_{\_})[v_{\_}]$  /; FreeQ[{a, b, c}, x] && InverseFunctionQ[F[x]]]

### Rule 6589

 $Int[PolyLog[n], (c_{.}) * ((a_{.}) + (b_{.}) * (x_{.}))^(p_{.})]/((d_{.}) + (e_{.}) * (x_{.}))$ , x\_S ymbol] :> Simp[PolyLog[n + 1, c\*(a + b\*x)^p]/(e\*p), x] /; FreeQ[{a, b, c, d , e, n, p}, x] && EqQ[b\*d, a\*e]

### Rule 4880

 $Int[((a_{\_}) + ArcTan[(c_{\_})*(x_{\_})]*(b_{\_}))^{\frown}(p_{\_})*(d_{\_}) + (e_{\_})*(x_{\_})^{\frown}q_{\_}), x_{\_}$ Symbol] :>  $-Simp[(b*p*(d + e*x^2)^q*(a + b*ArcTan[c*x])^(p - 1))/(2*c*q*(2*$ q + 1)), x] + (Dist[(2\*d\*q)/(2\*q + 1), Int[(d + e\*x^2)^(q - 1)\*(a + b\*ArcTa  $n[c*x])^p$ , x], x] + Dist[(b^2\*d\*p\*(p - 1))/(2\*q\*(2\*q + 1)), Int[(d + e\*x^2)  $\hat{q}$  - 1)\*(a + b\*ArcTan[c\*x])^(p - 2), x], x] + Simp[(x\*(d + e\*x^2)^q\*(a + b  $*ArcTan[c*x])^p)/(2*q + 1), x])$  /; FreeQ[{a, b, c, d, e}, x] && EqQ[e, c<sup>-2\*</sup> d] && GtQ[q, 0] && GtQ[p, 1]

### Rule 217

 $Int[1/Sqrt[(a]) + (b_.)*(x_')^2], x_Symbol]$  :> Subst $[Int[1/(1 - b*x^2), x],$  $x, x/Sqrt[a + b*x^2]]$  /; FreeQ[{a, b}, x] && !GtQ[a, 0]

### Rule 206

 $Int[((a_+) + (b_+) * (x_-)^2)^{-(-1)}, x_Symb01]$  :>  $Simp[(1 * ArcTanh[(Rt[-b, 2] * x)/$ Rt[a, 2]])/(Rt[a, 2]\*Rt[-b, 2]), x] /; FreeQ[{a, b}, x] && NegQ[a/b] && (Gt  $Q[a, 0]$  || Lt $Q[b, 0]$ )

# Rule 195

 $Int[((a_+) + (b_+) * (x_-)^{n}(n_-))^n(p_-, x_Symb0]]$  :> Simp $[(x * (a + b * x^n)^n)(n*p)]$ + 1), x] + Dist[(a\*n\*p)/(n\*p + 1), Int[(a + b\*x^n)^(p - 1), x], x] /; Free Q[{a, b}, x] && IGtQ[n, 0] && GtQ[p, 0] && (IntegerQ[2\*p] || (EqQ[n, 2] && IntegerQ[4\*p]) || (EqQ[n, 2] && IntegerQ[3\*p]) || LtQ[Denominator[p + 1/n], Denominator[p]])

# Rubi steps

$$
\int \frac{(c+a^2cx^2)^{5/2} \tan^{-1}(ax)^2}{x^2} dx = c \int \frac{(c+a^2cx^2)^{3/2} \tan^{-1}(ax)^2}{x^2} dx + (a^2c) \int (c+a^2cx^2)^{3/2} \tan^{-1}(ax)^2 dx
$$
  
\n
$$
= -\frac{1}{6}ac(c+a^2cx^2)^{3/2} \tan^{-1}(ax) + \frac{1}{4}a^2cx(c+a^2cx^2)^{3/2} \tan^{-1}(ax)^2 + c^2 \int \frac{\sqrt{c+a^2cx^2} \tan^{-1}(ax)}{x^2}
$$
  
\n
$$
= \frac{1}{12}a^2c^2x\sqrt{c+a^2cx^2} - \frac{7}{4}ac^2\sqrt{c+a^2cx^2} \tan^{-1}(ax) - \frac{1}{6}ac(c+a^2cx^2)^{3/2} \tan^{-1}(ax) - \frac{7}{8}a^2
$$
  
\n
$$
= \frac{1}{12}a^2c^2x\sqrt{c+a^2cx^2} - \frac{7}{4}ac^2\sqrt{c+a^2cx^2} \tan^{-1}(ax) - \frac{1}{6}ac(c+a^2cx^2)^{3/2} \tan^{-1}(ax) - \frac{c^2\sqrt{c+a^2cx^2}}{x^2}
$$
  
\n
$$
= \frac{1}{12}a^2c^2x\sqrt{c+a^2cx^2} - \frac{7}{4}ac^2\sqrt{c+a^2cx^2} \tan^{-1}(ax) - \frac{1}{6}ac(c+a^2cx^2)^{3/2} \tan^{-1}(ax) - \frac{c^2\sqrt{c+a^2cx^2}}{x^2}
$$
  
\n
$$
= \frac{1}{12}a^2c^2x\sqrt{c+a^2cx^2} - \frac{7}{4}ac^2\sqrt{c+a^2cx^2} \tan^{-1}(ax) - \frac{1}{6}ac(c+a^2cx^2)^{3/2} \tan^{-1}(ax) - \frac{c^2\sqrt{c+a^2cx^2}}{x^2}
$$
  
\n
$$
= \frac{1}{12}a^2c^2x\sqrt{c+a^2cx^2} - \frac{7}{4}ac^2\sqrt{c+a^2cx^2} \tan^{-1}(ax) - \frac{1}{6}ac(c+a^2cx^2)^{3/2} \tan
$$

**Mathematica [A]** time = 1.72348, size =  $626$ , normalized size =  $0.96$  $c^2\sqrt{a^2cx^2+c}\left(192iax \text{PolyLog}\left(2,-e^{i\tan^{-1}(ax)}\right)+360iax\tan^{-1}(ax)\text{PolyLog}\left(2,-ie^{i\tan^{-1}(ax)}\right)-360iax\tan^{-1}(ax)\text{PolyLog}\left(2,-e^{i\tan^{-1}(ax)}\right)\right)$ 

Warning: Unable to verify antiderivative.

```
[In] Integrate[((c + a^2 * c * x^2)^{(5/2)} * ArcTan[a * x]^2)/x^2, x]
```

```
[Out] (c^2*Sqrt[c + a^2*c*x^2]*(2*a^2*x^2*Sqrt[1 + a^2*x^2] + 2*a^4*x^4*Sqrt[1 +
a^2*x^2] - 190*a*x*Sqrt[1 + a^2*x^2]*ArcTan[a*x] + 2*a^3*x^3*Sqrt[1 + a^2*x
2\ast\text{Arctan}[a*x] - 96*Sqrt[1 + a^2*x^2]*ArcTan[a*x]^2 + 117*a^2*x^2*Sqrt[1 +
a^2*x^2]*ArcTan[a*x]^2 + 21*a^4*x^4*Sqrt[1 + a^2*x^2]*ArcTan[a*x]^2 - (168
*I)*a*x*ArcTan[E^(I*ArcTan[a*x])]*ArcTan[a*x]^2 + 176*a*x*ArcTanh[(a*x)/Sqr
t[1 + a^2**2]] + 6*a*x*ArcTan[a*x]*Cos[3*ArcTan[a*x]] + 12*a^3*x^3*ArcTan[
a*x]*Cos[3*ArcTan[a*x]] + 6*a^5*x^5*ArcTan[a*x]*Cos[3*ArcTan[a*x]] + 192*axx*ArcTan[a*x]*Log[1 - E^(I*ArcTan[a*x])] + 96*a*x*ArcTan[a*x]^2*Log[1 - I*E\hat{C}(\text{I*ArcTan}[a*x])] - 96*a*x*ArcTan[a*x]^2*Log[1 + I*E^*(I*ArcTan[a*x])] - 192*a*x*ArcTan[a*x]*Log[1 + E^(I*ArcTan[a*x])] + (192*I)*a*x*PolyLog[2, -E^(I*
ArcTan[a*x])] + (360*I)*a*x*ArcTan[a*x]*PolyLog[2, (-I)*E^(I*ArCTan[a*x]))- (360*I)*a*x*ArcTan[a*x]*PolyLog[2, I*E^(I*ArcTan[a*x])] - (192*I)*a*x*PolyLog[2, E^(I*ArcTan[a*x])] - 360*a*x*PolyLog[3, (-I)*E^(I*ArcTan[a*x])] + 3
60*a*x*PolyLog[3, I*E^(I*ArcTan[a*x])] + 2*a*x*Sin[3*ArcTan[a*x]] + 4*a^3*x
\text{S*Sin}[3*ArcTan[a*x]] + 2*a^5*x^5*Sin[3*ArcTan[a*x]] - 3*a*x*ArcTan[a*x]^2*Sin[3*ArcTan[a*x]] - 6*a^3*x^3*ArcTan[a*x]^2*Sin[3*ArcTan[a*x]] - 3*a^5*x^5*ArcTan[a*x]^2*Sin[3*ArcTan[a*x]]))/(96*x*Sqrt[1 + a^2*x^2])
```
**Maple [A]** time =  $0.426$ , size =  $399$ , normalized size =  $0.6$ 

$$
\frac{c^2 \left(6 \left(\arctan\left(ax\right)\right)^2 x^4 a^4 - 4 \arctan\left(ax\right) x^3 a^3 + 27 \left(\arctan\left(ax\right)\right)^2 x^2 a^2 + 2 \left(a^2 x^2 - 46 \arctan\left(ax\right) x a - 24 \left(\arctan\left(ax\right)\right)^2 x^4 a^4 - 4 \left(a^2 x^2 - 46 x^2 - 46 x^
$$

Verification of antiderivative is not currently implemented for this CAS.

[In]  $int((a^2*c*x^2+c)^{(5/2)*arctan(a*x)^2/x^2,x)$ 

```
[Out] 1/24*c^2*(c*(a*x-I)*(a*x+I))^(1/2)*(6*arctan(a*x)^2*x^4*a^4-4*arctan(a*x)*x\hat{3}*a^3+27*arctan(a*x)^2*x^2*a^2+2*a^2*x^2-46*arctan(a*x)*x*a-24*arctan(a*x)
^2)/x+1/24*I*a*c<sup>\text{2}</sup>*(c*(a*x-I)*(a*x+I))\text{2}(1/2)*(45*I*arctan(a*x)^2*ln(1+I*(1+1))I*a*x)/(a^2*x^2+1)^(1/2)-45*I*arctan(a*x)^2*ln(1-I*(1+I*a*x)/(a^2*x^2+1)^(1/2))+48*I*arctan(a*x)*ln(1+(1+I*a*x)/(a^2*x^2+1)^(1/2))+90*arctan(a*x)*pol
ylog(2,-I*(1+I*ax))/(a^2*x^2+1)^(1/2)) - 90*arctan(axx)*polylog(2,I*(1+I*ax))/(a^2*x^2+1)^(1/2)+90*I*polylog(3,-I*(1+I*axx)/(a^2*x^2+1)^(1/2))-90*I*polylog(3,I*(1+I*ax))/(a^2*x^2+1)^(1/2))+48*dilog((1+I*ax))/(a^2*x^2+1)^(1/2))+48*dilog(1+(1+I*a*x)/(a^2*x^2+1)^(1/2))-88*arctan((1+I*a*x)/(a^2*x^2+1)^(1
(2)))((a^2*x^2+1)^(1/2))
```
**Maxima [F(-2)]** time = 0, size = 0, normalized size = 0.

Exception raised: ValueError

Verification of antiderivative is not currently implemented for this CAS.

[In] integrate( $(a^2*c*x^2+c)^(5/2)*arctan(a*x)^2/x^2,x$ , algorithm="maxima")

[Out] Exception raised: ValueError

**Fricas [F]** time = 0., size = 0, normalized size = 0.

$$
{\rm integral}\left(\frac{\left(a^{4}c^{2}x^{4}+2\,a^{2}c^{2}x^{2}+c^{2}\right)\sqrt{a^{2}cx^{2}+c}\arctan\left(ax\right)^{2}}{x^{2}},x\right)
$$

Verification of antiderivative is not currently implemented for this CAS.

[In] integrate( $(a^2*c*x^2+c)^{(5/2)*arctan(a*x)^2/x^2,x, algorithm="fricas")$ 

[Out] integral( $(a^4*c^2*x^4 + 2*a^2*c^2*x^2 + c^2)*sqrt(a^2*c*x^2 + c)*arctan(a*x)$  $)^{-2}/x^{-2}$ , x)

**Sympy**  $[F(-1)]$  time = 0., size = 0, normalized size = 0.

Timed out

Verification of antiderivative is not currently implemented for this CAS.

[In] integrate( $(a**2*c*x**2+c)**(5/2)*atan(a*x)**2/x**2,x)$ 

**Giac**  $[F]$  time = 0., size = 0, normalized size = 0.

$$
\int \frac{\left(a^2cx^2+c\right)^{\frac{5}{2}}\arctan\left(ax\right)^2}{x^2} dx
$$

Verification of antiderivative is not currently implemented for this CAS.

[In] integrate((a^2\*c\*x^2+c)^(5/2)\*arctan(a\*x)^2/x^2,x, algorithm="giac")

[Out] integrate( $(a^2*c*x^2 + c)^(5/2)*arctan(a*x)^2/x^2$ , x)

1599

**3.329** 
$$
\int \frac{(c+a^2cx^2)^{5/2} \tan^{-1}(ax)^2}{x^3} dx
$$

Optimal. Leaf size=661

$$
-\frac{13ia^{2}c^{3}\sqrt{a^{2}x^{2}+1}PolyLog(2, -\frac{i\sqrt{1+iax}}{\sqrt{1-iax}})}{3\sqrt{a^{2}cx^{2}+c}} + \frac{13ia^{2}c^{3}\sqrt{a^{2}x^{2}+1}PolyLog(2, \frac{i\sqrt{1+iax}}{\sqrt{1-iax}})}{3\sqrt{a^{2}cx^{2}+c}} + \frac{5ia^{2}c^{3}\sqrt{a^{2}x^{2}+1}\tan^{-1}(ax)PolyLog(2, -\frac{i\sqrt{1+iax}}{\sqrt{1-iax}})}{\sqrt{a^{2}cx^{2}+c}}
$$

 $[Out]$  (a^2\*c^2\*Sqrt $[c + a^2*c*x^2]/3 - (a*c^2*Sqrt[c + a^2*c*x^2]*ArcTan[a*x])/x$ -  $(a^3 * c^2 * x * Sqrt[c + a^2 * c * x^2] * ArcTan[a * x])/3 + 2 * a^2 * c^2 * Sqrt[c + a^2 * c]$  $*x^2$ ]\*ArcTan[a\*x]^2 - (c^2\*Sqrt[c + a^2\*c\*x^2]\*ArcTan[a\*x]^2)/(2\*x^2) + (a^  $2*c*(c + a^2*c*x^2)^{(3/2)*ArcTan[a*x]^2)/3 + ((26*I)/3)*a^2*c^3*Sqrt[1 + a^2*c^2]$ ^2\*x^2]\*ArcTan[a\*x]\*ArcTan[Sqrt[1 + I\*a\*x]/Sqrt[1 - I\*a\*x]])/Sqrt[c + a^2\*c  $*x^2$ ] - (5 $*a^2*c^3*Sqrt[1 + a^2*x^2]*ArcTan[a*x]^2*ArcTanh[E^-(I*ArcTan[a*x])$ )])/Sqrt[c + a^2\*c\*x^2] - a^2\*c^(5/2)\*ArcTanh[Sqrt[c + a^2\*c\*x^2]/Sqrt[c]] + ((5\*I)\*a^2\*c^3\*Sqrt[1 + a^2\*x^2]\*ArcTan[a\*x]\*PolyLog[2, -E^(I\*ArcTan[a\*x] )])/Sqrt[c + a^2\*c\*x^2] -  $((5*I)*a^2*c^3*Sqrt[1 + a^2*x^2]*ArcTan[a*x]*Poly$ Log[2,  $E^{(x+1)}(1*Arctan[a*x]))$ ])/Sqrt[c + a<sup>2</sup>xc\*x<sup>2</sup>] - (((13\*I)/3)\*a<sup>2</sup>xc<sup>2</sup>\*Sqrt[1 + a^2\*x^2]\*PolyLog[2, ((-I)\*Sqrt[1 + I\*a\*x])/Sqrt[1 - I\*a\*x]])/Sqrt[c + a^  $2*c*x^2$ ] + (((13\*I)/3)\*a^2\*c^3\*Sqrt[1 + a^2\*x^2]\*PolyLog[2, (I\*Sqrt[1 + I\*a \*x])/Sqrt[1 - I\*a\*x]])/Sqrt[c + a^2\*c\*x^2] - (5\*a^2\*c^3\*Sqrt[1 + a^2\*x^2]\*P olyLog[3,  $-E^{\hat{}}(I*\text{Arctan}[a*x]))$ )/Sqrt[c + a<sup>2</sup>\*c\*x<sup>2</sup>] + (5\*a<sup>2</sup>\*c<sup>2</sup>3\*Sqrt[1 + a<sup>2</sup> 2\*x^2]\*PolyLog[3, E^(I\*ArcTan[a\*x])])/Sqrt[c + a^2\*c\*x^2]

**Rubi**  $[A]$  time = 2.6211, antiderivative size = 661, normalized size of antiderivative = 1., number of steps used = 57, number of rules used = 16, integrand size = 24,  $\frac{\text{number of rules}}{\text{integrand size}}$  $= 0.667$ , Rules used  $= \{4950, 4962, 4944, 266, 63, 208, 4958, 4956, 4183, 2531, 2282, 6589,$ 4930, 4890, 4886, 4878}

$$
-\frac{13ia^{2}c^{3}\sqrt{a^{2}x^{2}+1}PolyLog(2, -\frac{i\sqrt{1+iax}}{\sqrt{1-iax}})}{3\sqrt{a^{2}cx^{2}+c}} + \frac{13ia^{2}c^{3}\sqrt{a^{2}x^{2}+1}PolyLog(2, \frac{i\sqrt{1+iax}}{\sqrt{1-iax}})}{3\sqrt{a^{2}cx^{2}+c}} + \frac{5ia^{2}c^{3}\sqrt{a^{2}x^{2}+1}\tan^{-1}(ax)PolyLog(2, -\frac{i\sqrt{1+iax}}{\sqrt{1-iax}})}{\sqrt{a^{2}cx^{2}+c}}
$$

Antiderivative was successfully verified.

[In] Int $[((c + a^2 * c * x^2)^{(5/2)} * ArcTan[a * x]^2) / x^3, x]$ 

```
[Out] (a^2*c^2*Sqrt[c + a^2*c*x^2]/3 - (a*c^2*Sqrt[c + a^2*c*x^2]*ArcTan[a*x])/x- (a^3*c^2*x*Sqrt[c + a^2*c*x^2]*ArcTan[a*x])/3 + 2*a^2*c^2*Sqrt[c + a^2*c
*x^2)*ArcTan[a*x]^2 - (c^2*Sqrt[c + a^2*c*x^2]*ArcTan[a*x]^2)/(2*x^2) + (a^2)2*c*(c + a^2*c*x^2)^{(3/2)*ArcTan[a*x]^2)/3 + ((26*I)/3)*a^2*c^3*Sqrt[1 + a^2*c^2]^2*x^2]*ArcTan[a*x]*ArcTan[Sqrt[1 + I*a*x]/Sqrt[1 - I*a*x]])/Sqrt[c + a^2*c
*x^2] - (5*a^2*c^3*Sqrt[1 + a^2*x^2]*ArcTan[a*x]^2*ArcTanh[E^-(I*ArcTan[a*x]))])/Sqrt[c + a^2*c*x^2] - a^2*c^(5/2)*ArcTanh[Sqrt[c + a^2*c*x^2]/Sqrt[c]]
+ ((5*I)*a^2*c^3*Sqrt[1 + a^2*x^2]*ArcTan[a*x]*PolyLog[2, -E^(I*ArcTan[a*x]
)])/Sqrt[c + a^2*c*x^2] - ((5*I)*a^2*c^3*Sqrt[1 + a^2*x^2]*ArcTan[a*x]*PolyLog[2, E^{(x+1)}(1*ArcTan[a*x]))])/Sqrt[c + a<sup>2*</sup>c*x<sup>2</sup>] - (((13*I)/3)*a<sup>2*</sup>c<sup>2*</sup>Sqrt[1
+ a^2*x^2]*PolyLog[2, ((-I)*Sqrt[1 + I*a*x])/Sqrt[1 - I*a*x]])/Sqrt[c + a^
2*c*x^2] + (((13*I)/3)*a^2*c^3*Sqrt[1 + a^2*x^2]*PolyLog[2, (I*Sqrt[1 + I*a
*x])/Sqrt[1 - I*a*x]])/Sqrt[c + a^2*c*x^2] - (5*a^2*c^3*Sqrt[1 + a^2*x^2]*P
olyLog[3, -E^{(x+1)x}[a*x])])/Sqrt[c + a^2*c*x^2] + (5*a^2*c^3*Sqrt[1 + a^
2*x^2]*PolyLog[3, E^(I*ArcTan[a*x])])/Sqrt[c + a^2*c*x^2]
```
Rule 4950

 $Int[((a_{-.}) + ArcTan[(c_{-.})*(x_{-})]*(b_{-.}))^-(p_{-.})*( (f_{-.})*(x_{-}))^-(m_{-})*(d_{-}) + (e_{-}.$  $(*)*(x_{})^2)^{(q_{-},)}, x_{s}$  =  $\longrightarrow$  Dist[d, Int[(f\*x)^m\*(d + e\*x^2)^(q - 1)\*(a +

 $b*ArcTan[c*x])^p, x, x] + Dist[(c^2*d)/f^2, Int[(f*x)^(m + 2)*(d + e*x^2)]^p$  $(q - 1)*(a + b*ArcTan[c*x])^p, x, x]$ , x] /; FreeQ[{a, b, c, d, e, f, m}, x] && EqQ[e, c^2\*d] && GtQ[q, 0] && IGtQ[p, 0] && (RationalQ[m] || (EqQ[p, 1] && IntegerQ[q]))

### Rule 4962

Int $[((((a_*) + ArcTan[(c_*)*(x_*)]*(b_*)^*)(p_*)*((f_*)*(x_*))^*(m_-))/Sqrt[(d_*))$ +  $(e_.)*(x_')^2$ ,  $x_Symbo1$ ] :>  $Simp[((f*x)^^(m + 1)*Sqrt[d + e*x^2]*(a + b*Ar$ cTan[c\*x])^p)/(d\*f\*(m + 1)), x] + (-Dist[(b\*c\*p)/(f\*(m + 1)), Int[((f\*x)^(m + 1)\*(a + b\*ArcTan[c\*x])^(p - 1))/Sqrt[d + e\*x^2], x], x] - Dist[(c^2\*(m + 2))/(f^2\*(m + 1)), Int[((f\*x)^(m + 2)\*(a + b\*ArcTan[c\*x])^p)/Sqrt[d + e\*x^ 2], x], x]) /; FreeQ[{a, b, c, d, e, f}, x] && EqQ[e, c^2\*d] && GtQ[p, 0] & &  $LtQ[m, -1]$  &&  $NeQ[m, -2]$ 

### Rule 4944

Int $[(a_*) + ArcTan[(c_*)*(x_*)](b_*)^*(b_*)^*(f_*)*(x_*)^*(m_*)^*(d_*) + (e_*)^*(d_*)^*(d_*)^*$ .)\*(x\_)^2)^(q\_.), x\_Symbol] :> Simp[((f\*x)^(m + 1)\*(d + e\*x^2)^(q + 1)\*(a +  $b*ArcTan[c*x])^p)/(d*f*(m + 1)), x] - Dist[(b*c*p)/(f*(m + 1)), Int[(f*x)^{-1}](d*f*(m + 1))$  $(m + 1)*(d + e*x^2)^q*(a + b*ArCTan[c*x])^{(p - 1)}, x], x]$  /; FreeQ[{a, b, c , d, e, f, m, q}, x] && EqQ[e, c^2\*d] && EqQ[m + 2\*q + 3, 0] && GtQ[p, 0] & &  $NeQ[m, -1]$ 

#### Rule 266

 $Int[(x_{})^(m_{})^*(x_{-}) + (b_{-}^{\bullet})^*(x_{-})^*(n_{-}))^*(p_{-})$ , x\_Symbol] :> Dist[1/n, Subst[ Int $[x^*(Simplify[(m + 1)/n] - 1)*(a + b*x)^p, x]$ , x, x<sup>o</sup>n], x] /; FreeQ[{a, b , m, n, p}, x] && IntegerQ[Simplify[(m + 1)/n]]

## Rule 63

 $Int[((a_{\_}) + (b_{\_})*(x_{\_}))^-(m_{})*((c_{\_}) + (d_{\_})*(x_{\_}))^-(n_{\_}), x_{\_Symbol}]$  :> With[  ${p = Demoninator[m]}$ ,  $Dist[p/b, Subst[Int[x^{(p*(m + 1) - 1)*(c - (a*d)/b + 1)]}$  $(d*x^p)/b$ <sup>n</sup>, x], x,  $(a + b*x)^{(1/p)}$ , x]] /; FreeQ[{a, b, c, d}, x] && NeQ [ $b*c - a*d$ , 0] && LtQ[-1, m, 0] && LeQ[-1, n, 0] && LeQ[Denominator[n], Den ominator[m]] && IntLinearQ[a, b, c, d, m, n, x]

### Rule 208

 $Int[((a_+) + (b_+) * (x_-)^2)^(-1), x_Symb01]$  :>  $Simp[(Rt[-(a/b), 2]*ArcTanh[x/$ Rt[-(a/b), 2]])/a, x] /; FreeQ[{a, b}, x] && NegQ[a/b]

### Rule 4958

 $Int[((a_{-}.) + ArcTan[(c_{-}.)*(x_{-})]*(b_{-}.))^(p_{-}.)/((x_{-})*Sqrt[(d_{-}) + (e_{-}.)*(x_{-})^2]$ ]),  $x_Symbol$ ] :>  $Dist[Sqrt[1 + c^2*x^2]/Sqrt[d + e*x^2], Int[(a + b*ArcTan[$ c\*x])^p/(x\*Sqrt[1 + c^2\*x^2]), x], x] /; FreeQ[{a, b, c, d, e}, x] && EqQ[e , c^2\*d] && IGtQ[p, 0] && !GtQ[d, 0]

### Rule 4956

 $Int[((a_{-.}) + ArcTan[(c_{-.})*(x_{-})]*(b_{-.}))^(p_{-})/((x_{-})*Sqrt[(d_{-}) + (e_{-.})*(x_{-})^2]$ ),  $x_Symbo1]$  :>  $Dist[1/Sqrt[d], Subst[Int[(a + b*x)^p *Csc[x], x], x, ArcTan$  $[c*x]$ , x] /; FreeQ[{a, b, c, d, e}, x] && EqQ[e, c<sup>-</sup>2\*d] && IGtQ[p, 0] && G tQ[d, 0]

#### Rule 4183

 $Int[{\csc}[(e_{.}) + (f_{.}) * (x_{.})] * ((c_{.}) + (d_{.}) * (x_{.}))^-(m_{.}), x_{.}Symbol]$  :> Simp[(  $-2*(c + d*x)^{m*ArcTanh[E^(1*(e + f*x))])/f, x] + (-Dist[(d*m)/f, Int[(c + d$ \*x)^(m - 1)\*Log[1 - E^(I\*(e + f\*x))], x], x] + Dist[(d\*m)/f, Int[(c + d\*x)^  $(m - 1) * Log[1 + E^{(i * (e + f * x))], x], x]$ ,  $x$ ) /; FreeQ[{c, d, e, f}, x] && IGtQ [m, 0]

### Rule 2531

Int $[Log[1 + (e_{.}) * ((F_{.}) ^*((c_{.}) * ((a_{.}) + (b_{.}) * (x_{.}))))^(n_{.})] * ((f_{.}) + (g_{.})$  $*(x_))^{\hat{m}}(m_...), x_Symbo1]$  :>  $-Simp[((f + g*x)^{\hat{m}*PolyLog}[2, -(e*(F^{\hat{m}}(c*(a + b*x))))])])$ )))^n)])/(b\*c\*n\*Log[F]), x] + Dist[(g\*m)/(b\*c\*n\*Log[F]), Int[(f + g\*x)^(m -1)\*PolyLog[2,  $-(e*(F^(c*(a + b*x)))^n)]$ , x], x] /; FreeQ[{F, a, b, c, e, f , g, n}, x] && GtQ[m, 0]

### Rule 2282

Int[u\_, x\_Symbol] :> With[ $\{v = FunctionOfExponential[u, x]\}$ , Dist[v/D[v, x] , Subst[Int[FunctionOfExponentialFunction[u, x]/x, x], x, v], x]] /; Functi onOfExponentialQ[u, x] && !MatchQ[u,  $(w_{{-}})*(a_{{-}})*(v_{{-}})(n_{{-}})^(m_{{-}})$  /; FreeQ[ {a, m, n}, x] && IntegerQ[m\*n]] && !MatchQ[u, E^((c\_.)\*((a\_.) + (b\_.)\*x))\*  $(F_{\_})[v_{\_}]$  /; FreeQ[{a, b, c}, x] && InverseFunctionQ[F[x]]]

# Rule 6589

 $Int[PolyLog[n], (c_{.}) * ((a_{.}) + (b_{.}) * (x_{.}))^-(p_{.})]/((d_{.}) + (e_{.}) * (x_{.}))$ , x<sub>\_</sub>S ymbol] :> Simp[PolyLog[n + 1, c\*(a + b\*x)^p]/(e\*p), x] /; FreeQ[{a, b, c, d , e, n, p}, x] && EqQ[b\*d, a\*e]

# Rule 4930

Int $[(a_*) + ArcTan[(c_*)*(x_*)](b_*)^*(b_*)^*(x_*)*(d_*) + (e_*)*(x_*)^2^(q_*)$ .), x\_Symbol] :> Simp[((d + e\*x^2)^(q + 1)\*(a + b\*ArcTan[c\*x])^p)/(2\*e\*(q + 1)), x] - Dist[(b\*p)/(2\*c\*(q + 1)), Int[(d + e\*x^2)^q\*(a + b\*ArcTan[c\*x])^  $(p - 1), x, x]$ ,  $x$ ] /; FreeQ[{a, b, c, d, e, q}, x] && EqQ[e, c<sup>2\*d]</sup> && GtQ[p, 0] && NeQ[q, -1]

### Rule 4890

 $Int[((a_{-.}) + ArcTan[(c_{-.})*(x_{-})]*(b_{-.}))^(p_{-.})/Sqrt[(d_{-}) + (e_{-.})*(x_{-})^2], x_{-}S$ ymbol] :> Dist[Sqrt[1 + c^2\*x^2]/Sqrt[d + e\*x^2], Int[(a + b\*ArcTan[c\*x])^p  $\sqrt{2x^2 + 1 + c^2x^2}$ , x], x] /; FreeQ[{a, b, c, d, e}, x] && EqQ[e, c<sup>2\*d]</sup> && IGtQ[p, 0] && !GtQ[d, 0]

### Rule 4886

 $Int[((a_{-.}) + ArcTan[(c_{-.})*(x_{-})]*(b_{-.}))/Sqrt[(d_{-}) + (e_{-.})*(x_{-})^2], x_Symbol]$ :>  $Simp[(-2*I*(a + b*ArcTan[c*x])*ArcTan[Sqrt[1 + I*c*x]/Sqrt[1 - I*c*x]])$ /(c\*Sqrt[d]), x] + (Simp[(I\*b\*PolyLog[2, -((I\*Sqrt[1 + I\*c\*x])/Sqrt[1 - I\*c \*x])])/(c\*Sqrt[d]), x] - Simp[(I\*b\*PolyLog[2, (I\*Sqrt[1 + I\*c\*x])/Sqrt[1 - I\*c\*x]])/(c\*Sqrt[d]), x]) /; FreeQ[{a, b, c, d, e}, x] && EqQ[e, c^2\*d] && GtQ[d, 0]

### Rule 4878

Int $[(a_*) + ArcTan[(c_*)*(x_*)](b_*)*(d_*) + (e_*)*(x_*)^2)(q_*)$ , x\_Symbo 1] :>  $-Simp[(b*(d + e*x^2)^q)/(2*c*q*(2*q + 1)), x] + (Dist[(2*d*q)/(2*q +$ 1),  $Int[(d + e*x^2)^{(q - 1)*(a + b*ArcTan[c*x]), x], x] + Simp[(x*(d + e*x^2))$ 2)^q\*(a + b\*ArcTan[c\*x]))/(2\*q + 1), x]) /; FreeQ[{a, b, c, d, e}, x] && Eq Q[e, c^2\*d] && GtQ[q, 0]

# Rubi steps

$$
\int \frac{(c+a^2cx^2)^{5/2} \tan^{-1}(ax)^2}{x^3} dx = c \int \frac{(c+a^2cx^2)^{3/2} \tan^{-1}(ax)^2}{x^3} dx + (a^2c) \int \frac{(c+a^2cx^2)^{3/2} \tan^{-1}(ax)^2}{x} dx
$$
  
\n
$$
= c^2 \int \frac{\sqrt{c+a^2cx^2} \tan^{-1}(ax)^2}{x^3} dx + 2 \left( (a^2c^2) \int \frac{\sqrt{c+a^2cx^2} \tan^{-1}(ax)^2}{x} dx \right) + (a^4c^2) \int \frac{1}{x^3\sqrt{c+a^2}} dx
$$
  
\n
$$
= \frac{1}{3}a^2c \left( c + a^2cx^2 \right)^{3/2} \tan^{-1}(ax) - \frac{1}{3} \left( 2a^3c^2 \right) \int \sqrt{c+a^2cx^2} \tan^{-1}(ax) dx + c^3 \int \frac{\tan^{-1}(ax)^2}{x^3\sqrt{c+a^2}} dx
$$
  
\n
$$
= \frac{1}{3}a^2c^2\sqrt{c+a^2cx^2} - \frac{1}{3}a^3c^2x\sqrt{c+a^2cx^2} \tan^{-1}(ax) - \frac{c^2\sqrt{c+a^2cx^2} \tan^{-1}(ax)}{2x^2} + \frac{1}{3}a^2c \left( c^2 \right)
$$
  
\n
$$
= \frac{1}{3}a^2c^2\sqrt{c+a^2cx^2} - \frac{ac^2\sqrt{c+a^2cx^2} \tan^{-1}(ax)}{x} - \frac{1}{3}a^3c^2x\sqrt{c+a^2cx^2} \tan^{-1}(ax) - \frac{c^2\sqrt{c+a^2cx^2} \tan^{-1}(ax)}{2x^2} + \frac{1}{3}a^2c\sqrt{c+a^2cx^2} \tan^{-1}(ax) - \frac{1}{3}a^2c^2\sqrt{c+a^2cx^2} \tan^{-1}(ax) - \frac{1}{3}a^2c^2\sqrt{c+a^2cx^2} \tan^{-1}(ax) - \frac{1}{3}a^2c^2\sqrt{c+a^2cx^2} \tan^{-1}(ax) - \frac{1}{3}a^2c^2\sqrt{c+a^2cx^2} \tan^{-1}(ax) - \frac{1}{3}a^
$$

**Mathematica [A]** time = 7.72253, size = 761, normalized size =  $1.15$ 

$$
2a^2c^2\sqrt{c\left(a^2x^2+1\right)}\left(\frac{2i\tan^{-1}(ax)\left(\text{PolyLog}\left(2,-e^{i\tan^{-1}(ax)}\right)-\text{PolyLog}\left(2,e^{i\tan^{-1}(ax)}\right)\right)}{\sqrt{a^2x^2+1}}+\frac{2\left(\text{PolyLog}\left(3,e^{i\tan^{-1}(ax)}\right)-\text{PolyLog}\left(3,e^{i\tan^{-1}(ax)}\right)-\text{PolyLog}\left(2,e^{i\tan^{-1}(ax)}\right)\right)}{\sqrt{a^2x^2+1}}\right)
$$

Warning: Unable to verify antiderivative.

[In] Integrate[ $((c + a^2 * c * x^2)^{(5/2)} * ArcTan[a * x]^2)/x^3, x]$ 

```
[Out] 2*a^2*c^2*Sqrt[c*(1 + a^2*x^2)]*(ArcTan[a*x]^2 + (ArcTan[a*x]^2*(Log[1 - E^2))))(I*ArcTan[a*x])] - Log[1 + E^{(I*ArcTan[a*x]})])/Sqrt[1 + a^2*x^2] - (2*(Arci-1))Tan[a*x]*(Log[1 - I*E^(I*ArcTan[a*x])] - Log[1 + I*E^(I*ArcTan[a*x])]) + I*
(PolyLog[2, (-I)*E^([4ArcTan[a*x])] - PolyLog[2, I*E^([4ArcTan[a*x])])))/Sqrt[1 + a^2*x^2] + ((2*I)*ArcTan[a*x]*(PolyLog[2, -E^*(I*ArcTan[a*x])] - PolyLog[2, E^{(x+1)}(1*\text{Arctan}[a*x]))))/Sqrt[1 + a^{2*x^{2}}] + (2*(-PolyLog[3, -E^{(x+1)}(a*x))))n[a*x])] + PolyLog[3, E^(I*ArcTan[a*x])]))/Sqrt[1 + a^2*x^2]) + (a^2*c^2*(1
+ a<sup>2</sup>*x<sup>^</sup>2)*Sqrt[c*(1 + a<sup>2</sup>*x<sup>^</sup>2)]*(2 + 4*ArcTan[a*x]<sup>^2</sup> + 2*Cos[2*ArcTan[a*x]
```

```
]] - (3*ArcTan[a*x]*Log[1 - I*E^(I*ArcTan[a*x])))/Sqrt[1 + a^2*x^2] - ArcTan[a*x]*Cos[3*ArcTan[a*x]]*Log[1 - I*E^(I*ArcTan[a*x])] + (3*ArcTan[a*x]*Log[1 + I*E^-(I*ArcTan[a*x]))]/Sqrt[1 + a^2*x^2] + ArcTan[a*x]*Cos[3*ArcTan[a*x]]]*Log[1 + I*E^(I*ArcTan[a*x])] - ((4*I)*PolyLog[2, (-I)*E^*(I*ArcTan[a*x]))])/(1 + a^2*x^2)^(3/2) + ((4*I)*PolyLog[2, I*E^(I*ArcTan[a*x])])/(1 + a^2*x^
```
1603

```
2)^(3/2) - 2*ArcTan[a*x]*Sin[2*ArcTan[a*x]]))/12 + (a^2*c^2*Sqrt[c*(1 + a^2
*x^2)]*(-4*ArcTan[a*x]*Cot[ArcTan[a*x]/2] - ArcTan[a*x]^2*Csc[ArcTan[a*x]/2
]^2 + 4*ArcTan[a*x]^2*(Log[1 - E^(I*ArcTan[a*x])] - Log[1 + E^(I*ArcTan[a*x
])]) + 8*Log[Tan[ArcTan[a*x]/2]] + (8*I)*ArcTan[a*x]*(PolyLog[2, -E^(I*ArcTan[a*x])] - PolyLog[2, E^{(x+1)}(x)] + 8*(-PolyLog[3, -E^(I*ArcTan[a*
x])] + PolyLog[3, E^(I*ArcTan[a*x])]) + ArcTan[a*x]^2*Sec[ArcTan[a*x]/2]^2
- 4*ArcTan[a*x]*Tan[ArcTan[a*x]/2]))/(8*Sqrt[1 + a^2*x^2])
```
**Maple [A]** time =  $0.425$ , size =  $454$ , normalized size =  $0.7$ 

 $c^2 (2 (\arctan (ax))^2 x^4 a^4 - 2 \arctan (ax) x^3 a^3 + 14 (\arctan (ax))^2 x^2 a^2 + 2 a^2 x^2 - 6 \arctan (ax) x a - 3 (\arctan (ax))^2$  $\frac{6x^2}{x^2}$ 

Verification of antiderivative is not currently implemented for this CAS.

[In]  $int((a^2*c*x^2+c)^{(5/2)*arctan(a*x)^2/x^3,x)$ 

 $[0$ ut] 1/6\*c<sup>2</sup>\*(c\*(a\*x-I)\*(a\*x+I))<sup>2</sup>(1/2)\*(2\*arctan(a\*x)<sup>2</sup>\*x<sup>2</sup>4\*a<sup>2</sup>4-2\*arctan(a\*x)\*x<sup>2</sup>  $3*a^3+14*arctan(axx)^2*x^2*a^2+2*a^2*x^2-6*arctan(axx)*x*a-3*arctan(axx)^2)$  $\frac{x^2-1}{6*a^2*c^2*}(c*(a*x-I)*(a*x+I))^(1/2)*(15*arctan(a*x)^2*ln(1+(1+I*a*x))$  $/(a^2*x^2+1)^(1/2))$ -15\*arctan(a\*x)^2\*ln(1-(1+I\*a\*x)/(a^2\*x^2+1)^(1/2))-30\*I  $*arctan(a*x)*polylog(2,-(1+I*axx)/(a^2*x^2+1)^(1/2))+30*I*arctan(a*x)*polyl$ og(2,(1+I\*a\*x)/(a^2\*x^2+1)^(1/2))-26\*arctan(a\*x)\*ln(1+I\*(1+I\*a\*x)/(a^2\*x^2+  $1)^{(1/2)+26*arctan(a*x)*ln(1-I*(1+I*ax*x)/(a^2*x^2+1)^{(1/2)})+26*I*dilog(1+I*ax*)}$  $*(1+I*a*x)/(a^2*x^2+1)^(1/2)-26*I*dilog(1-I*(1+I*a*x)/(a^2*x^2+1)^(1/2))+6$  $*ln(1+(1+I*a*x)/(a^2*x^2+1)^(1/2))+30*polylog(3,-(1+I*a*x)/(a^2*x^2+1)^(1/2))$ ))-30\*polylog(3,(1+I\*a\*x)/(a^2\*x^2+1)^(1/2))-6\*ln((1+I\*a\*x)/(a^2\*x^2+1)^(1/  $2)-1$ ))/(a<sup>2\*x^2+1)^(1/2)</sup>

**Maxima [F(-2)]** time = 0, size = 0, normalized size = 0.

Exception raised: ValueError

Verification of antiderivative is not currently implemented for this CAS.

```
[In] integrate((a^2*c*x^2+c)^(5/2)*arctan(a*x)^2/x^3,x, algorithm="maxima")
```
[Out] Exception raised: ValueError

**Fricas [F]** time = 0., size = 0, normalized size = 0.

$$
\mathrm{integral}\left(\frac{\left(a^4c^2x^4+2\,a^2c^2x^2+c^2\right)\sqrt{a^2cx^2+c}\arctan\left(ax\right)^2}{x^3},x\right)
$$

Verification of antiderivative is not currently implemented for this CAS.

```
[In] integrate((a^2*c*x^2+c)^{(5/2)*arctan(a*x)^2/x^3,x, algorithm="fricas")
```
[Out] integral( $(a^4*c^2*x^4 + 2*a^2*c^2*x^2 + c^2)*sqrt(a^2*c*x^2 + c)*arctan(a*x)$  $)^{-2/x^3}$ , x)

**Sympy**  $[F(-1)]$  time = 0., size = 0, normalized size = 0.

# Timed out

Verification of antiderivative is not currently implemented for this CAS.

[In]  $integrate((a**2*c*x**2+c)**(5/2)*atan(a*x)**2/x**3,x)$ 

[Out] Timed out

**Giac**  $[F]$  time = 0., size = 0, normalized size = 0.

$$
\int \frac{\left(a^2cx^2+c\right)^{\frac{3}{2}}\arctan\left(ax\right)^2}{x^3} dx
$$

5

Verification of antiderivative is not currently implemented for this CAS.

[In] integrate( $(a^2*c*x^2+c)^(5/2)*arctan(a*x)^2/x^3,x$ , algorithm="giac")

[Out] integrate( $(a^2*c*x^2 + c)^{(5/2)*arctan(a*x)^2/x^3, x)$ 

1605

**3.330** 
$$
\int \frac{(c+a^2cx^2)^{5/2} \tan^{-1}(ax)^2}{x^4} dx
$$

# Optimal. Leaf size=675

$$
\frac{13ia^3c^3\sqrt{a^2x^2+1}\text{PolyLog}\left(2,-\frac{\sqrt{1+iax}}{\sqrt{1-iax}}\right)}{3\sqrt{a^2cx^2+c}}-\frac{13ia^3c^3\sqrt{a^2x^2+1}\text{PolyLog}\left(2,\frac{\sqrt{1+iax}}{\sqrt{1-iax}}\right)}{3\sqrt{a^2cx^2+c}}+\frac{5ia^3c^3\sqrt{a^2x^2+1}\tan^{-1}(ax)\text{PolyLog}\left(2,\frac{\sqrt{1+iax}}{\sqrt{1-iax}}\right)}{\sqrt{a^2cx^2+c}}
$$

 $[Out] -(a^2 * c^2 * Sqrt[c + a^2 * c * x^2])/(3 * x) - a^3 * c^2 * Sqrt[c + a^2 * c * x^2]*ArcTan[a$ \*x] -  $(axc^2)*Sqrt[c + a^2*cx^2]*ArcTan[a*x])/(3*x^2) - (2*a^2*c^2*Sqrt[c +$ a^2\*c\*x^2]\*ArcTan[a\*x]^2)/x + (a^4\*c^2\*x\*Sqrt[c + a^2\*c\*x^2]\*ArcTan[a\*x]^2 )/2 -  $(c*(c + a^2*c*x^2)^{(3/2)*ArcTan[a*x]^2)/(3*x^3)$  -  $((5*I)*a^3*c^3*Sqrt$  $[1 + a^2*x^2]*ArcTan[E^(I*ArcTan[a*x])]*ArcTan[a*x]^2)/Sqrt[c + a^2*x^2]$ - (26\*a^3\*c^3\*Sqrt[1 + a^2\*x^2]\*ArcTan[a\*x]\*ArcTanh[Sqrt[1 + I\*a\*x]/Sqrt[1 - I\*a\*x]])/(3\*Sqrt[c + a^2\*c\*x^2]) + a^3\*c^(5/2)\*ArcTanh[(a\*Sqrt[c]\*x)/Sqrt  $[c + a^2*c*x^2]] + ((5*I)*a^3*c^3*Sqrt[1 + a^2*x^2]*ArcTan[a*x]*PolyLog[2,$  $(-I)*E^{(1*ArcTan[a*x]})])/Sqrt[c + a^2*c*x^2] - ((5*I)*a^3*c^3*Sqrt[1 + a^2)*$  $x^2$ ]\*ArcTan[a\*x]\*PolyLog[2, I\*E^(I\*ArcTan[a\*x])])/Sqrt[c + a^2\*c\*x^2] + ((( 13\*I)/3)\*a^3\*c^3\*Sqrt[1 + a^2\*x^2]\*PolyLog[2, -(Sqrt[1 + I\*a\*x]/Sqrt[1 - I\*  $a*x$ ])])/Sqrt[c + a^2\*c\*x^2] - (((13\*I)/3)\*a^3\*c^3\*Sqrt[1 + a^2\*x^2]\*PolyLog  $[2, Sqrt[1 + I*axx]/Sqrt[1 - I*axx]])/Sqrt[c + a^2*c*x^2] - (5*a^3*c^3*Sqrt$  $[1 + a^2*x^2]*PolyLog[3, (-I)*E^-(I*ArcTan[a*x])])/Sqrt[c + a^2*c*x^2] + (5*$ a^3\*c^3\*Sqrt[1 + a^2\*x^2]\*PolyLog[3, I\*E^(I\*ArcTan[a\*x])])/Sqrt[c + a^2\*c\*x  $\hat{2}$ ]

**Rubi**  $[A]$  time = 2.30888, antiderivative size = 675, normalized size of antiderivative = 1., number of steps used = 48, number of rules used = 16, integrand size = 24,  $\frac{\text{number of rules}}{\text{integrand size}}$  $= 0.667$ , Rules used  $= \{4950, 4944, 4946, 4962, 264, 4958, 4954, 4890, 4888, 4181, 2531,$ 2282, 6589, 4880, 217, 206}

$$
\frac{13ia^3c^3\sqrt{a^2x^2+1}\text{PolyLog}\left(2,-\frac{\sqrt{1+iax}}{\sqrt{1-iax}}\right)}{3\sqrt{a^2cx^2+c}}-\frac{13ia^3c^3\sqrt{a^2x^2+1}\text{PolyLog}\left(2,\frac{\sqrt{1+iax}}{\sqrt{1-iax}}\right)}{3\sqrt{a^2cx^2+c}}+\frac{5ia^3c^3\sqrt{a^2x^2+1}\tan^{-1}(ax)\text{PolyLog}\left(2,\frac{\sqrt{1+iax}}{\sqrt{1-iax}}\right)}{\sqrt{a^2cx^2+c}}
$$

Antiderivative was successfully verified.

[In] Int $[((c + a^2 * c * x^2)^{(5/2)} * ArcTan[a * x]^2) / x^4, x]$ 

 $[Out] - (a^2 * c^2 * Sqrt[c + a^2 * c * x^2])/(3 * x) - a^3 * c^2 * Sqrt[c + a^2 * c * x^2]*ArcTan[a$ \*x] -  $(axc^2*Sqrt[c + a^2*cx^2]*ArcTan[a*x])/(3*x^2) - (2*a^2*c^2*Sqrt[c +$ a^2\*c\*x^2]\*ArcTan[a\*x]^2)/x + (a^4\*c^2\*x\*Sqrt[c + a^2\*c\*x^2]\*ArcTan[a\*x]^2 )/2 -  $(c*(c + a^2*c*x^2)^{(3/2)*ArcTan[a*x]^2)/(3*x^3)$  -  $((5*I)*a^3*c^3*Sqrt$  $[1 + a^2*x^2]*ArcTan[E^*(I*ArcTan[a*x])]*ArcTan[a*x]^2)/Sqrt[c + a^2*x^2]$ - (26\*a^3\*c^3\*Sqrt[1 + a^2\*x^2]\*ArcTan[a\*x]\*ArcTanh[Sqrt[1 + I\*a\*x]/Sqrt[1 - I\*a\*x]])/(3\*Sqrt[c + a^2\*c\*x^2]) + a^3\*c^(5/2)\*ArcTanh[(a\*Sqrt[c]\*x)/Sqrt  $[c + a^2*c*x^2]$  +  $((5*1)*a^3*c^3*Sqrt[1 + a^2*x^2]*ArcTan[a*x]*PolyLog[2,$  $(-I)*E^([4ArcTan[a*x])])/Sqrt[c + a^2*c*x^2] - ((5*I)*a^3*c^3*Sqrt[1 + a^2)*$  $x^2$ ]\*ArcTan[a\*x]\*PolyLog[2, I\*E^(I\*ArcTan[a\*x])])/Sqrt[c + a^2\*c\*x^2] + ((( 13\*I)/3)\*a^3\*c^3\*Sqrt[1 + a^2\*x^2]\*PolyLog[2, -(Sqrt[1 + I\*a\*x]/Sqrt[1 - I\*  $a*x$ ])])/Sqrt[c + a^2\*c\*x^2] - (((13\*I)/3)\*a^3\*c^3\*Sqrt[1 + a^2\*x^2]\*PolyLog  $[2, Sqrt[1 + I*axx]/Sqrt[1 - I*axx]])/Sqrt[c + a^2*c*x^2] - (5*a^3*c^3*Sqrt$  $[1 + a^2*x^2]*PolyLog[3, (-I)*E^([4ArCTan[a*x])])/Sqrt[c + a^2*c*x^2] + (5*$ a^3\*c^3\*Sqrt[1 + a^2\*x^2]\*PolyLog[3, I\*E^(I\*ArcTan[a\*x])])/Sqrt[c + a^2\*c\*x  $\hat{c}$ 

Rule 4950

Int $[(a_{-}) + ArcTan[(c_{-})*(x_{-})](b_{-})^{\circ}(p_{-})*(f_{-})*(x_{-}))^{\circ}(m_{-})*(d_{-}) + (e_{-}.$  $(*)*(x_{-})^2)^{(q_{-})}, x_{-}Symbol]$  :> Dist[d, Int[(f\*x)^m\*(d + e\*x^2)^(q - 1)\*(a +  $b*ArcTan[c*x])^p, x, x] + Dist[(c^2*d)/f^2, Int[(f*x)^(m + 2)*(d + e*x^2)]^p$  $(q - 1)*(a + b*ArcTan[c*x])^p, x], x]$  /; FreeQ[{a, b, c, d, e, f, m}, x] && EqQ[e,  $c^2*d$ ] && GtQ[q, 0] && IGtQ[p, 0] && (RationalQ[m] || (EqQ[p, 1] && IntegerQ[q]))

# Rule 4944

Int[((a\_.) + ArcTan[(c\_.)\*(x\_)]\*(b\_.))^(p\_.)\*((f\_.)\*(x\_))^(m\_.)\*((d\_) + (e\_ .)\*(x\_)^2)^(q\_.), x\_Symbol] :> Simp[((f\*x)^(m + 1)\*(d + e\*x^2)^(q + 1)\*(a +  $b*ArcTan[c*x])^p)/(d*f*(m + 1)), x] - Dist[(b*c*p)/(f*(m + 1)), Int[(f*x)^{-1}](d*f*(m + 1))$  $(m + 1)*(d + e*x^2)^q*(a + b*ArCTan[c*x])^{(p - 1)}, x], x]$  /; FreeQ[{a, b, c , d, e, f, m, q}, x] && EqQ[e, c^2\*d] && EqQ[m + 2\*q + 3, 0] && GtQ[p, 0] & &  $NeQ[m, -1]$ 

### Rule 4946

 $Int[((a_-) + ArcTan[(c_-.)*(x_-)]*(b_-))*((f_-.)*(x_-))\hat{(m_-)}*Sqrt[(d_-) + (e_-.)*$  $(x_')^2$ ,  $x_Symbo1$  :>  $Simp[((f*x)^^(m + 1)*Sqrt[d + e*x^2)*(a + b*ArcTan[c*x$ ]))/( $f*(m + 2)$ , x] + ( $Dist[d/(m + 2)$ ,  $Int[((f*x)^m*(a + b*ArcTan[c*x]))/Sq$ rt[d + e\*x^2], x], x] - Dist[(b\*c\*d)/(f\*(m + 2)), Int[(f\*x)^(m + 1)/Sqrt[d + e\*x^2], x], x]) /; FreeQ[{a, b, c, d, e, f, m}, x] && EqQ[e, c^2\*d] && Ne  $Q[m, -2]$ 

# Rule 4962

Int $[((((a_{-}. ) + ArcTan[(c_{-}.)*(x_{-}))*(b_{-}.))^c(p_{-}.)*(f_{-}.)*(x_{-}))^c(m_{-}))/Sqrt[(d_{-})$ +  $(e_.)*(x_')^2$ ,  $x_Symbo1$ ] :>  $Simp[((f*x)^^(m + 1)*Sqrt[d + e*x^2]*(a + b*Ar$ cTan[c\*x])^p)/(d\*f\*(m + 1)), x] + (-Dist[(b\*c\*p)/(f\*(m + 1)), Int[((f\*x)^(m + 1)\*(a + b\*ArcTan[c\*x])^(p - 1))/Sqrt[d + e\*x^2], x], x] - Dist[(c^2\*(m + 2))/(f^2\*(m + 1)), Int[((f\*x)^(m + 2)\*(a + b\*ArcTan[c\*x])^p)/Sqrt[d + e\*x^ 2], x], x]) /; FreeQ[{a, b, c, d, e, f}, x] && EqQ[e, c^2\*d] && GtQ[p, 0] & &  $LtQ[m, -1]$  &&  $NeQ[m, -2]$ 

# Rule 264

 $Int[((c_.),*(x_-))^(m_.)*((a_-) + (b_.),*(x_-)(n_-))^(p_), x_Symbol]$  :> Simp[((c \*x)^(m + 1)\*(a + b\*x^n)^(p + 1))/(a\*c\*(m + 1)), x] /; FreeQ[{a, b, c, m, n, p}, x] && EqQ $[(m + 1)/n + p + 1, 0]$  && NeQ $[m, -1]$ 

### Rule 4958

 $Int[((a_{-}.) + ArcTan[(c_{-}.)*(x_{-})]*(b_{-}.))^(p_{-}.)/((x_{-})*Sqrt[(d_{-}) + (e_{-}.)*(x_{-})^2]$ ]), x\_Symbol] :> Dist[Sqrt[1 + c^2\*x^2]/Sqrt[d + e\*x^2], Int[(a + b\*ArcTan[  $c*x$ ])^p/(x\*Sqrt[1 + c^2\*x^2]), x], x] /; FreeQ[{a, b, c, d, e}, x] && EqQ[e , c^2\*d] && IGtQ[p, 0] && !GtQ[d, 0]

### Rule 4954

 $Int[((a_{-}.) + ArcTan[(c_{-}.)*(x_{-})]*(b_{-}.))/((x_{-})*Sqrt[(d_{-}) + (e_{-}.)*(x_{-})^2]), x_{-}$ Symbol] :> Simp[(-2\*(a + b\*ArcTan[c\*x])\*ArcTanh[Sqrt[1 + I\*c\*x]/Sqrt[1 - I\*  $c*x$ ]])/Sqrt[d], x] + (Simp[(I\*b\*PolyLog[2, -(Sqrt[1 + I\*c\*x]/Sqrt[1 - I\*c\*x ])])/Sqrt[d], x] - Simp[(I\*b\*PolyLog[2, Sqrt[1 + I\*c\*x]/Sqrt[1 - I\*c\*x]])/S qrt $[d]$ , x]) /; FreeQ $[{a, b, c, d, e}$ , x] && EqQ $[e, c^2*d]$  && GtQ $[d, 0]$ 

# Rule 4890

 $Int[((a_{-}.) + ArcTan[(c_{-}.)*(x_{-})]*(b_{-}.))^(p_{-}.)/Sqrt[(d_{-}) + (e_{-}.)*(x_{-})^2], x_{-}S$ 

ymbol] :> Dist[Sqrt[1 + c^2\*x^2]/Sqrt[d + e\*x^2], Int[(a + b\*ArcTan[c\*x])^p  $\sqrt{2x^2 + c^2x^2}$ , x], x] /; FreeQ[{a, b, c, d, e}, x] && EqQ[e, c<sup>2\*d]</sup> && IGtQ[p, 0] && !GtQ[d, 0]

### Rule 4888

 $Int[((a_{-.}) + ArcTan[(c_{-.})*(x_{-})]*(b_{-.}))^(p_{-.})/Sqrt[(d_{-}) + (e_{-.})*(x_{-})^2], x_{-}S$ ymbol] :> Dist[1/(c\*Sqrt[d]), Subst[Int[(a + b\*x)^p\*Sec[x], x], x, ArcTan[c \*x]], x] /; FreeQ[{a, b, c, d, e}, x] && EqQ[e, c^2\*d] && IGtQ[p, 0] && GtQ [d, 0]

# Rule 4181

 $Int[csc[(e_{.}) + Pi*(k_{.}) + (f_{.})*(x_{.})]*((c_{.}) + (d_{.})*(x_{.}))^-(m_{.}), x_{.}Symbol$ ] :> Simp[(-2\*(c + d\*x)^m\*ArcTanh[E^(I\*k\*Pi)\*E^(I\*(e + f\*x))])/f, x] + (-Di st $[(d*m)/f, Int[(c + d*x)^{(m - 1)}*Log[1 - E^{(1*k*Pi)}*E^{(k+ (e + f*x))}], x],$  $x]$  + Dist[(d\*m)/f, Int[(c + d\*x)^(m - 1)\*Log[1 + E^(I\*k\*Pi)\*E^(I\*(e + f\*x)) ], x], x]) /; FreeQ[ $\{c, d, e, f\}$ , x] && IntegerQ[2\*k] && IGtQ[m, 0]

## Rule 2531

Int $[Log[1 + (e_{.}) * ((F_{.}) ^*((c_{.}) *((a_{.}) + (b_{.}) * (x_{.}))))^(n_{.})] *((f_{.}) + (g_{.})$  $*(x_$ ))^(m\_.), x\_Symbol] :> -Simp[((f + g\*x)^m\*PolyLog[2, -(e\*(F^(c\*(a + b\*x )))^n)])/(b\*c\*n\*Log[F]), x] + Dist[(g\*m)/(b\*c\*n\*Log[F]), Int[(f + g\*x)^(m -1)\*PolyLog[2,  $-(e*(F^-(c*(a + b*x)))^n), x], x]$  /; FreeQ[{F, a, b, c, e, f , g, n}, x] && GtQ[m, 0]

# Rule 2282

Int[u\_, x\_Symbol] :> With[ $\{v = FunctionOfExponential[u, x]\}$ , Dist[v/D[v, x] , Subst[Int[FunctionOfExponentialFunction[u, x]/x, x], x, v], x]] /; Functi onOfExponentialQ[u, x] && !MatchQ[u,  $(w_{{-}})*(a_{{-}})*(v_{{-}})(n_{{-}})(m_{{-}})$  /; FreeQ[ {a, m, n}, x] && IntegerQ[m\*n]] && !MatchQ[u, E^((c\_.)\*((a\_.) + (b\_.)\*x))\*  $(F_{\text{c}})[v_{\text{c}}]$  /; FreeQ[{a, b, c}, x] && InverseFunctionQ[F[x]]]

# Rule 6589

 $Int[PolyLog[n], (c_{.}) * ((a_{.}) + (b_{.}) * (x_{.}))^(p_{.})]/((d_{.}) + (e_{.}) * (x_{.}))$ , x\_S ymbol] :> Simp[PolyLog[n + 1,  $c*(a + b*x)^{p}/(e*p)$ , x] /; FreeQ[{a, b, c, d , e, n, p}, x] && EqQ[b\*d, a\*e]

# Rule 4880

 $Int[((a_{-.}) + ArcTan[(c_{-.})*(x_{-})]*(b_{-.}))^{\frown}(p_{-})*(d_{-}) + (e_{-.})*(x_{-})^{\frown}(q_{-.}), x_{-}$ Symbol] :>  $-\text{Simp}[(b*p*(d + e*x^2)^q*(a + b*ArcTan[c*x])^(p - 1))/(2*c*q*(2*$ q + 1)), x] +  $(\text{Dist}[(2*d*q)/(2*q + 1), \text{Int}[(d + e*x^2)^{(q - 1)*(a + b*ArcTa})])$  $n[c*x])^p, x, x] + Dist[(b^2*d*p*(p - 1))/(2*q*(2*q + 1)), Int[(d + e*x^2)]$  $\hat{q}$  - 1)\*(a + b\*ArcTan[c\*x])^(p - 2), x], x] + Simp[(x\*(d + e\*x^2)^q\*(a + b \*ArcTan[c\*x])^p)/(2\*q + 1), x]) /; FreeQ[{a, b, c, d, e}, x] && EqQ[e, c^2\* d] && GtQ[q, 0] && GtQ[p, 1]

### Rule 217

 $Int[1/Sqrt[(a]) + (b_.)*(x_-)^2], x_Symbol]$  :> Subst $[Int[1/(1 - b*x^2), x],$  $x, x/Sqrt[a + b*x^2]$  /; FreeQ[{a, b}, x] && !GtQ[a, 0]

### Rule 206

 $Int[((a_+) + (b_-)*(x_-)^2)^(-1), x_Symb01]$  :>  $Simp[(1*ArCTanh[(Rt[-b, 2]*x)/$ 

Rt[a, 2]])/(Rt[a, 2]\*Rt[-b, 2]), x] /; FreeQ[{a, b}, x] && NegQ[a/b] && (Gt  $Q[a, 0]$  || Lt $Q[b, 0]$ )

# Rubi steps

$$
\int \frac{(c+a^2cx^2)^{5/2} \tan^{-1}(ax)^2}{x^4} dx = c \int \frac{(c+a^2cx^2)^{3/2} \tan^{-1}(ax)^2}{x^4} dx + (a^2c) \int \frac{(c+a^2cx^2)^{3/2} \tan^{-1}(ax)^2}{x^2} dx
$$
  
\n
$$
= c^2 \int \frac{\sqrt{c+a^2cx^2} \tan^{-1}(ax)^2}{x^4} dx + 2 \left( (a^2c^2) \int \frac{\sqrt{c+a^2cx^2} \tan^{-1}(ax)^2}{x^2} dx \right) + (a^4c^2) \int \frac{c+a^2cx^2}{x^2} dx
$$
  
\n
$$
= -a^3c^2 \sqrt{c+a^2cx^2} \tan^{-1}(ax) + \frac{1}{2}a^4c^2x\sqrt{c+a^2cx^2} \tan^{-1}(ax)^2 - \frac{c(c+a^2cx^2)^{3/2} \tan^{-1}(a^2)}{3x^3}
$$
  
\n
$$
= -a^3c^2 \sqrt{c+a^2cx^2} \tan^{-1}(ax) - \frac{2ac^2\sqrt{c+a^2cx^2} \tan^{-1}(ax)}{3x^2} + \frac{1}{2}a^4c^2x\sqrt{c+a^2cx^2} \tan^{-1}(ax)
$$
  
\n
$$
= -\frac{2a^2c^2\sqrt{c+a^2cx^2}}{3x} - a^3c^2\sqrt{c+a^2cx^2} \tan^{-1}(ax) - \frac{ac^2\sqrt{c+a^2cx^2} \tan^{-1}(ax)}{3x^2} + \frac{1}{2}a^4c^2x\sqrt{c}
$$
  
\n
$$
= -\frac{a^2c^2\sqrt{c+a^2cx^2}}{3x} - a^3c^2\sqrt{c+a^2cx^2} \tan^{-1}(ax) - \frac{ac^2\sqrt{c+a^2cx^2} \tan^{-1}(ax)}{3x^2} + \frac{1}{2}a^4c^2x\sqrt{c}
$$
  
\n
$$
= -\frac{a^2c^2\sqrt{c+a^2cx^2}}{3x} - a^3c^2\sqrt{c+a^2cx^2} \tan^{-1}(ax) - \frac{ac^2\sqrt{c+a^2cx^2} \tan^{-1}(ax)}{3x^2} + \frac{1}{2}a^
$$

**Mathematica [A]** time = 4.56544, size = 644, normalized size =  $0.95$ 

$$
-\frac{c^3\sqrt{a^2x^2+1}\left(-52ia^3x^3\right)\text{PolyLog}\left(2,-e^{i\tan^{-1}(ax)}\right)-60ia^3x^3\tan^{-1}(ax)\text{PolyLog}\left(2,-ie^{i\tan^{-1}(ax)}\right)+60ia^3x^3\tan^{-1}(ax)\text{Pol}y}{4}
$$

Warning: Unable to verify antiderivative.

$$
[In] Integrate[((c + a^2*cx^2)^(5/2)*Arctan[a*x]^2)/x^4,x]
$$

```
[Out] -(c^3*Sqrt[1 + a^2*x^2)*(2*(1 + a^2*x^2)^*(3/2) + 12*a^3*x^3*Sqrt[1 + a^2*x^2]2]*ArcTan[a*x] + 24*a^2*x^2*Sqrt[1 + a^2*x^2]*ArcTan[a*x]^2 - 6*a^4*x^4*Sqr
t[1 + a^2*x^2]*ArcTan[a*x]^2 + 4*(1 + a^2*x^2)^*(3/2)*ArcTan[a*x]^2 + (12*I)*a^3*x^3*ArcTan[E^(I*ArcTan[a*x])]*ArcTan[a*x]^2 - 12*a^3*x^3*ArcTanh[(a*x)
/Sqrt[1 + a^2*x^2]] - 2*(1 + a<sup>2</sup>*x<sup>2</sup>)^(3/2)*Cos[2*ArcTan[a*x]] - 3*a*x*ArcT
an[a*x]*Log[1 - E^(I*ArcTan[a*x])] - 51*a^3*x^3*ArcTan[a*x]*Log[1 - E^(I*Ar
cTan[a*x])] - 24*a^3*x^3*ArcTan[a*x]^2*Log[1 - I*E^(I*ArcTan[a*x])] + 24*a^
3*x^3*ArcTan[a*x]^2*Log[1 + I*E^(I*ArcTan[a*x])] + 3*a*x*ArcTan[a*x]*Log[1
+ E^(I*ArcTan[a*x])] + 51*a^3*x^3*ArcTan[a*x]*Log[1 + E^(I*ArcTan[a*x])] -
(52*I)*a^3*x^3*PolyLog[2, -E^(I*ArcTan[a*x])] - (60*I)*a^3*x^3*ArcTan[a*x]*PolyLog[2, (-I)*E^([4ArcTan[a*x])] + (60*I)*a^3*x^3*ArcTan[a*x]*PolyLog[2,
```

```
1609
```

```
I*E^([I*ArcTan[a*x])] + (52*I)*a^3*x^3*PolyLog[2, E^([I*ArcTan[a*x])] + 60*a^23*x^3*PolyLog[3, (-1)*E^-(I*Arctan[ax])] - 60*a^3*x^3*PolyLog[3, I*E^-(I*Arc)]Tan[a*x])] + 2*(1 + a^2*x^2)^(3/2)*ArcTan[a*x]*Sin[2*ArcTan[a*x]] + (1 + a^2)x*2*2*ArcTan[a*x]]2*x^2)^{(3/2)*ArcTan[a*x]*Log[1 - E^(I*ArcTan[a*x])]*Sin[3*ArcTan[a*x]] - (1)+ a^2*x^2)^(3/2)*ArcTan[a*x]*Log[1 + E^(I*ArcTan[a*x])]*Sin[3*ArcTan[a*x]]))/(12*x^3*Sqrt[c + a^2*c*x^2])
```
**Maple [A]** time =  $0.556$ , size =  $401$ , normalized size =  $0.6$ 

```
c^2 (3 (arctan (ax))<sup>2</sup> x^4a^4 – 6 arctan (ax) x^3a^3 – 14 (arctan (ax))<sup>2</sup> x^2a^2 – 2 a<sup>2</sup>x^2 – 2 arctan (ax) xa – 2 (arctan (ax))
                                                  \frac{6x^3}{6x^3}
```
Verification of antiderivative is not currently implemented for this CAS.

```
[In] int((a^2*c*x^2+c)^{(5/2)*arctan(a*x)^2/x^4,x)
```

```
[0ut] 1/6*c^2*(c*(a*x-I)*(a*x+I))^(1/2)*(3*arctan(a*x)^2*x^4*a^4-6*arctan(a*x)*x^
3*a^3-14*arctan(a*x)^2*x^2*a^2-2*a^2*x^2-2*arctan(a*x)*x*a-2*arctan(a*x)^2)
/x^3+1/6*I*a^3*c^2*(c*(a*x-I)*(a*x+I))^(1/2)*(15*I*arctan(a*x)^2*ln(1+I*(1+1))I*a*x)/a^2*x^2+1)^(1/2)-15*I*arctan(a*x)^2*ln(1-I*(1+I*a*x)/(a^2*x^2+1)^{-1}1/2))+26*I*arctan(a*x)*ln(1+(1+I*a*x)/(a^2*x^2+1)^(1/2))+30*arctan(a*x)*pol
ylog(2,-I*(1+I*a*x)/(a^2*x^2+1)^(1/2))-30*arctan(a*x)*polylog(2,I*(1+I*a*x)
/(a^2*x^2+1)^(1/2))+30*I*polylog(3,-I*(1+I*a*x)/(a^2*x^2+1)^(1/2))-30*I*pol
ylog(3,I*(1+I*ax))/(a^2*x^2+1)^(1/2))+26*dilog((1+I*ax))/(a^2*x^2+1)^(1/2))+26*dilog(1+(1+I*a*x)/(a^2*x^2+1)^(1/2))-12*arctan((1+I*a*x)/(a^2*x^2+1)^(1
(2)))((a^2*x^2+1)^(1/2))
```
**Maxima [F(-2)]** time = 0,, size = 0, normalized size = 0.

Exception raised: ValueError

Verification of antiderivative is not currently implemented for this CAS.

```
[In] integrate((a^2*c*x^2+c)^{(5/2)*arctan(a*x)^2/x^4,x, algorithm="maxima")
```
[Out] Exception raised: ValueError

**Fricas [F]** time = 0., size = 0, normalized size = 0.

$$
integral\left(\frac{\left(a^{4}c^{2}x^{4}+2\,a^{2}c^{2}x^{2}+c^{2}\right)\sqrt{a^{2}cx^{2}+c}\arctan\left(ax\right)^{2}}{x^{4}},x\right)
$$

Verification of antiderivative is not currently implemented for this CAS.

[In] integrate( $(a^2*c*x^2+c)^(5/2)*arctan(a*x)^2/x^4,x$ , algorithm="fricas")

[Out] integral( $(a^4*c^2*x^4 + 2*a^2*c^2*x^2 + c^2)*sqrt(a^2*c*x^2 + c)*arctan(a*x)$  $)^{-2/x^4, x}$ 

**Sympy**  $[F(-1)]$  time = 0., size = 0, normalized size = 0.

# Timed out

Verification of antiderivative is not currently implemented for this CAS.

[In]  $integrate((a**2*c*x**2+c)**(5/2)*atan(a*x)**2/x**4,x)$ 

[Out] Timed out

**Giac**  $[F]$  time = 0., size = 0, normalized size = 0.

$$
\int \frac{\left(a^2cx^2+c\right)^{\frac{5}{2}}\arctan\left(ax\right)^2}{x^4} dx
$$

Verification of antiderivative is not currently implemented for this CAS.

[In] integrate( $(a^2*c*x^2+c)^(5/2)*arctan(a*x)^2/x^4,x$ , algorithm="giac")

[Out] integrate( $(a^2*c*x^2 + c)^(5/2)*arctan(a*x)^2/x^4$ , x)

2√

2√

**3.331** 
$$
\int \frac{x^3 \tan^{-1}(ax)^2}{\sqrt{c+a^2cx^2}} dx
$$

Optimal. Leaf size=315

$$
\frac{5i\sqrt{a^2x^2+1}}{3a^4\sqrt{a^2cx^2+c}}-\frac{5i\sqrt{a^2x^2+1}}{3a^4\sqrt{a^2cx^2+c}}-\frac{5i\sqrt{a^2x^2+1}}{3a^4\sqrt{a^2cx^2+c}}+\frac{\sqrt{a^2cx^2+c}}{3a^4c}+\frac{x^2\sqrt{a^2cx^2+c}\tan^{-1}(ax)^2}{3a^2c}-\frac{3x^2\sqrt{a^2cx^2+c}\tan^{-1}(ax)^2}{3a^2c}+\frac{3x^2\sqrt{a^2cx^2+c}\tan^{-1}(ax)^2}{3a^2c}+\frac{
$$

[Out] Sqrt[c + a^2\*c\*x^2]/(3\*a^4\*c) - (x\*Sqrt[c + a^2\*c\*x^2]\*ArcTan[a\*x])/(3\*a^3\* c) -  $(2*Sqrt[c + a^2*c*x^2]*ArcTan[a*x]^2)/(3*a^4*c) + (x^2*Sqrt[c + a^2*c*)$  $x^2$ ]\*ArcTan[a\*x]^2)/(3\*a^2\*c) - (((10\*I)/3)\*Sqrt[1 + a^2\*x^2]\*ArcTan[a\*x]\*A  $rcTan[Sqrt[1 + I*ax]/Sqrt[1 - I*axx]])/(a^4*Sqrt[c + a^2*c*x^2]) + (((5*I)$ /3)\*Sqrt[1 + a^2\*x^2]\*PolyLog[2, ((-I)\*Sqrt[1 + I\*a\*x])/Sqrt[1 - I\*a\*x]])/( a^4\*Sqrt[c + a^2\*c\*x^2]) -  $(((5*1)/3)*Sqrt[1 + a^2*x^2]*PolyLog[2, (I*Sqrt[$  $1 + [4a*x]/\sqrt{2}t[1 - [4a*x]]/(a^4*sqrt[c + a^2*cx^2])$ 

**Rubi**  $[A]$  time = 0.425524, antiderivative size = 315, normalized size of antiderivative = 1., number of steps used = 8, number of rules used = 5, integrand size =  $24$ ,  $\frac{\text{number of rules}}{\text{integrand size}}$  = 0.208, Rules used = {4952, 261, 4890, 4886, 4930}

$$
\frac{5i\sqrt{a^2x^2+1}}{3a^4\sqrt{a^2cx^2+c}}-\frac{5i\sqrt{a^2x^2+1}}{3a^4\sqrt{a^2cx^2+c}}-\frac{5i\sqrt{a^2x^2+1}}{3a^4\sqrt{a^2cx^2+c}}+\frac{\sqrt{a^2cx^2+c}}{3a^4c}+\frac{x^2\sqrt{a^2cx^2+c}\tan^{-1}(ax)^2}{3a^2c}-\frac{3x^2\sqrt{a^2cx^2+c}\tan^{-1}(ax)^2}{3a^4c}+\frac{3x^2\sqrt{a^2cx^2+c}\tan^{-1}(ax)^2}{3a^4c}+\frac{
$$

Antiderivative was successfully verified.

[In] Int $[(x^3*ArcTan[a*x]^2)/Sqrt[c + a^2*cx^2],x]$ 

```
[Out] Sqrt[c + a^2*c*x^2]/(3*a^4*c) - (x*Sqrt[c + a^2*c*x^2]*ArcTan[a*x])/(3*a^3*
c) - (2*Sqrt[c + a^2*c*x^2]*ArcTan[a*x]^2)/(3*a^4*c) + (x^2*Sqrt[c + a^2*c*)x^2]*ArcTan[a*x]^2)/(3*a^2*c) - (((10*I)/3)*Sqrt[1 + a^2*x^2]*ArcTan[a*x]*A
rcTan[Sqrt[1 + I*ax]/Sqrt[1 - I*axx]])/(a^4*Sqrt[c + a^2*c*x^2]) + (((5*I)/3)*Sqrt[1 + a^2*x^2]*PolyLog[2, ((-I)*Sqrt[1 + I*a*x])/Sqrt[1 - I*a*x]])/(
a^4*Sqrt[c + a^2*c*x^2] - (((5*I)/3)*Sqrt[1 + a^2*x^2]*PolyLog[2, (I*Sqrt[1]))]1 + I*axx])/Sqrt[1 - I*axx]])/(a<sup>2</sup>4*Sqrt[c + a^2*c*x^2])
```
### Rule 4952

 $Int[(((a_{{}_{-}}) + ArcTan[(c_{{}_{-}})*(x_{{}_{-}})*(b_{{}_{-}}))^{\wedge}(p_{{}_{-}})*(f_{{}_{-}})*(x_{{}_{-}}))^{\wedge}(m_{{}_{-}}))/Sqrt[(d_{{}_{-}})$ +  $(e_.)*(x_')^2$ ,  $x_Symbo1$  :>  $Simp[(f*(f*x)^*(m - 1)*Sqrt[d + e*x^2)*(a + b*$  $ArcTan[c*x])^p)/({c^2*d*m)}, x] + (-Dist[(b*f*p)/(c*m), Int[((f*x)^*(m - 1)*(a$ + b\*ArcTan[c\*x])^(p - 1))/Sqrt[d + e\*x^2], x], x] - Dist[(f^2\*(m - 1))/(c^ 2\*m),  $Int[((f*x)^-(m - 2)*(a + b*ArcTan[c*x])^p)/Sqrt[d + e*x^2], x], x])$  /; FreeQ[{a, b, c, d, e, f}, x] && EqQ[e, c^2\*d] && GtQ[p, 0] && GtQ[m, 1]

### Rule 261

 $Int[(x_{})^(m_-), *((a_-) + (b_-), *((x_-)^(n_-))^(p_*) , x_Symb01]$  :> Simp[(a + b\*x^n)  $\hat{p}(p + 1)/(b*n*(p + 1)), x]$  /; FreeQ[{a, b, m, n, p}, x] && EqQ[m, n - 1] &&  $NeQ[p, -1]$ 

### Rule 4890

Int $[(a_*) + ArcTan[(c_*)*(x_*)](b_*)^*(b_*)^c(p_*)^c]$ ymbol] :> Dist[Sqrt[1 + c^2\*x^2]/Sqrt[d + e\*x^2], Int[(a + b\*ArcTan[c\*x])^p  $\sqrt{2x^2 + c^2x^2}, x, x, x'$  /; FreeQ[{a, b, c, d, e}, x] && EqQ[e, c<sup>2\*d]</sup> && IGtQ[p, 0] && !GtQ[d, 0]

### Rule 4886

 $Int[((a_{-.}) + ArcTan[(c_{-.}) * (x_{-})] * (b_{-.})) / Sqrt[(d_{-}) + (e_{-.}) * (x_{-})^2], x_{-Symbol}]$ :> Simp[(-2\*I\*(a + b\*ArcTan[c\*x])\*ArcTan[Sqrt[1 + I\*c\*x]/Sqrt[1 - I\*c\*x]]) /(c\*Sqrt[d]), x] + (Simp[(I\*b\*PolyLog[2, -((I\*Sqrt[1 + I\*c\*x])/Sqrt[1 - I\*c \*x])])/(c\*Sqrt[d]), x] - Simp[(I\*b\*PolyLog[2, (I\*Sqrt[1 + I\*c\*x])/Sqrt[1 - I\*c\*x]])/(c\*Sqrt[d]), x]) /; FreeQ[{a, b, c, d, e}, x] && EqQ[e, c^2\*d] && GtQ[d, 0]

# Rule 4930

Int $[(a_*) + ArcTan[(c_*)*(x_*)](b_*)^*(b_*)^*(x_*)*(d_*) + (e_*)*(x_*)^2^*(q_*)$ .), x\_Symbol] :> Simp[((d + e\*x^2)^(q + 1)\*(a + b\*ArcTan[c\*x])^p)/(2\*e\*(q + 1)), x] - Dist $[(b*p)/(2*c*(q + 1))$ , Int $[(d + e*x^2)^q*(a + b*ArcTan[c*x])^2]$  $(p - 1), x, x]$ ,  $x$ ] /; FreeQ[{a, b, c, d, e, q}, x] && EqQ[e, c<sup>2\*d]</sup> && GtQ[p, 0]  $&\&\text{ NeQ}[q, -1]$ 

# Rubi steps

$$
\int \frac{x^3 \tan^{-1}(ax)^2}{\sqrt{c+a^2cx^2}} dx = \frac{x^2 \sqrt{c+a^2cx^2} \tan^{-1}(ax)^2}{3a^2 c} - \frac{2 \int \frac{x \tan^{-1}(ax)^2}{\sqrt{c+a^2cx^2}} dx}{3a^2} - \frac{2 \int \frac{x^2 \tan^{-1}(ax)}{\sqrt{c+a^2cx^2}} dx}{3a}
$$
  
\n
$$
= -\frac{x \sqrt{c+a^2cx^2} \tan^{-1}(ax)}{3a^3 c} - \frac{2 \sqrt{c+a^2cx^2} \tan^{-1}(ax)^2}{3a^4 c} + \frac{x^2 \sqrt{c+a^2cx^2} \tan^{-1}(ax)^2}{3a^2 c} + \frac{\int \frac{\tan^{-1}(ax)}{\sqrt{c+a^2cx^2}} dx}{3a^3}
$$
  
\n
$$
= \frac{\sqrt{c+a^2cx^2}}{3a^4 c} - \frac{x \sqrt{c+a^2cx^2} \tan^{-1}(ax)}{3a^3 c} - \frac{2 \sqrt{c+a^2cx^2} \tan^{-1}(ax)^2}{3a^4 c} + \frac{x^2 \sqrt{c+a^2cx^2} \tan^{-1}(ax)^2}{3a^2 c} + \frac{\sqrt{c+a^2cx^2} \tan^{-1}(ax)^2}{3a^2 c} + \frac{\sqrt{c+a^2cx^2} \tan^{-1}(ax)^2}{3a^2 c} + \frac{\sqrt{c+a^2cx^2} \tan^{-1}(ax)^2}{3a^2 c} + \frac{\sqrt{c+a^2cx^2} \tan^{-1}(ax)^2}{3a^2 c} + \frac{x^2 \sqrt{c+a^2cx^2} \tan^{-1}(ax)^2}{3a^2 c} - \frac{10}{3a^2 c} + \frac{x^2 \sqrt{c+a^2cx^2} \tan^{-1}(ax)^2}{3a^2 c} + \frac{10}{3a^2 c} + \frac{x^2 \sqrt{c+a^2cx^2} \tan^{-1}(ax)^2}{3a^2 c} + \frac{10}{3a^2 c} + \frac{x^2 \sqrt{c+a^2cx^2} \tan^{-1}(ax)^2}{3a^2 c} + \frac{10}{3a^2 c} + \frac{10}{3a^2 c} + \frac{10}{3a^2 c} + \frac{10}{3a^2 c} + \frac{10}{3a^2 c} + \frac{10}{3a^2 c} + \frac{10}{
$$

**Mathematica [A]** time =  $0.675842$ , size =  $279$ , normalized size =  $0.89$ 

$$
\left(a^2x^2+1\right)\sqrt{c\left(a^2x^2+1\right)}\left(\frac{20i\text{PolyLog}\left(2,-ie^{i\tan^{-1}(ax)}\right)}{\left(a^2x^2+1\right)^{3/2}}-\frac{20i\text{PolyLog}\left(2,ie^{i\tan^{-1}(ax)}\right)}{\left(a^2x^2+1\right)^{3/2}}+\frac{15\tan^{-1}(ax)\log\left(1-ie^{i\tan^{-1}(ax)}\right)}{\sqrt{a^2x^2+1}}-\frac{15\tan^{-1}(ax)\log\left(1+ie^{i\tan^{-1}(ax)}\right)}{\sqrt{a^2x^2+1}}\right)
$$

Warning: Unable to verify antiderivative.

[In] Integrate  $[(x^3*ArcTan[a*x]^2)/Sqrt[c + a^2*cx^2],x]$ 

```
[Out] ((1 + a^2*x^2)*Sqrt[c*(1 + a^2*x^2)]*(2 - 2*ArcTan[a*x]^2 + 2*Cos[2*ArcTan[a*x]] - 6*ArcTan[a*x]^2*Cos[2*ArcTan[a*x]] + (15*ArcTan[a*x]*Log[1 - I*E^(I
*ArcTan[a*x])])/Sqrt[1 + a^2*x^2] + 5*ArcTan[a*x]*Cos[3*ArcTan[a*x]]*Log[1]- I*E^(I*ArcTan[a*x])] - (15*ArcTan[a*x]*Log[1 + I*E^(I*ArcTan[a*x])])/Sqrt
[1 + a^2*x^2] - 5*ArcTan[a*x]*Cos[3*ArcTan[a*x]]*Log[1 + I*E^-(I*ArcTan[a*x]])] + ((20*I)*PolyLog[2, (-I)*E^(I*ArcTan[a*x])])/(1 + a^2*x^2)^(3/2) - ((20
*I)*PolyLog[2, I*E^(I*ArcTan[a*x]))]/(1 + a^2*x^2)^(3/2) - 2*ArcTan[a*x]*Sin[2*ArcTan[a*x]]))/(12*a^4*c)
```
**Maple [A]** time = 1.143, size = 206, normalized size =  $0.7$ 

$$
\frac{\left(\arctan\left(ax\right)\right)^{2}x^{2}a^{2}-\arctan\left(ax\right)xa-2\left(\arctan\left(ax\right)\right)^{2}+1}{3\,ca^{4}}\sqrt{c\left(ax-i\right)\left(ax+i\right)}+\frac{\frac{5i}{3}}{ca^{4}}\left(i\arctan\left(ax\right)\ln\left(1+i\left(1+iax\right)\right)\right)
$$

Verification of antiderivative is not currently implemented for this CAS.

[In]  $int(x^3*arctan(ax*x)^2/(a^2*cx^2+c)^(1/2),x)$ 

```
[Out] 1/3*(\arctan(a*x)^2*x^2*a^2-\arctan(a*x)*x*a-2*arctan(a*x)^2+1)*(c*(a*x-I)*(a*x+I))^(1/2)/c/a^4+5/3*I*(I*arctan(a*x)*ln(1+I*(1+I*a*x)/(a^2*x^2+1)^(1/2))
-I*arctan(a*x)*ln(1-I*(1+I*ax*x)/(a^2*x^2+1)^(1/2))+dilog(1+I*(1+I*axx)/(a^2)*x^2+1)^(1/2)-dilog(1-I*(1+I*a*x)/(a^2*x^2+1)^(1/2)))*(c*(a*x-I)*(a*x+I))^
(1/2)/({a^2}x^2+1)^(1/2)/{a^4/c}
```
**Maxima [F(-2)]** time = 0., size = 0, normalized size = 0.

Exception raised: ValueError

Verification of antiderivative is not currently implemented for this CAS.

```
[In] integrate(x^3*arctan(a*x)^2/(a^2*c*x^2+c)^(1/2),x, algorithm="maxima")
```
[Out] Exception raised: ValueError

**Fricas [F]** time = 0., size = 0, normalized size = 0.

$$
\text{integral}\left(\frac{x^3\arctan\left(ax\right)^2}{\sqrt{a^2cx^2+c}},x\right)
$$

Verification of antiderivative is not currently implemented for this CAS.

```
[In] integrate(x^3*arctan(a*x)^2/(a^2*c*x^2+c)^(1/2),x, algorithm="fricas")
```

```
[Out] integral(x^3*arctan(a*x)^2/sqrt(a^2*c*x^2 + c), x)
```
**Sympy [F]** time = 0., size = 0, normalized size = 0.

$$
\int \frac{x^3 \operatorname{atan}^2(ax)}{\sqrt{c(a^2x^2+1)}} dx
$$

Verification of antiderivative is not currently implemented for this CAS.

[In]  $integrate(x**3*atan(a*x)**2/(a**2*cx**2+c)**(1/2),x)$ 

[Out] Integral(x\*\*3\*atan(a\*x)\*\*2/sqrt(c\*(a\*\*2\*x\*\*2 + 1)), x)

$$
\int \frac{x^3 \arctan (ax)^2}{\sqrt{a^2 c x^2 + c}} dx
$$

Verification of antiderivative is not currently implemented for this CAS.

```
[In] integrate(x^3*arctan(axx)^2/(a^2*c*x^2+c)^(1/2),x, algorithm="giac")
```
[Out] integrate(x^3\*arctan(a\*x)^2/sqrt(a^2\*c\*x^2 + c), x)

**3.332** 
$$
\int \frac{x^2 \tan^{-1}(ax)^2}{\sqrt{c+a^2cx^2}} dx
$$

Optimal. Leaf size=344

$$
-\frac{i\sqrt{a^{2}x^{2}+1}\tan^{-1}(ax)PolyLog(2,-ie^{i\tan^{-1}(ax)})}{a^{3}\sqrt{a^{2}cx^{2}+c}}+\frac{i\sqrt{a^{2}x^{2}+1}\tan^{-1}(ax)PolyLog(2,ie^{i\tan^{-1}(ax)})}{a^{3}\sqrt{a^{2}cx^{2}+c}}+\frac{\sqrt{a^{2}x^{2}+1}PolyLog(2,ie^{i\tan^{-1}(ax)})}{a^{3}\sqrt{a^{2}cx^{2}+c}}
$$

 $[Out] -((Sqrt[c + a^2*c*x^2]*ArcTan[a*x])/(a^3*c)) + (x*Sqrt[c + a^2*c*x^2]*ArcTa])$  $n[a*x]^2)/(2*a^2*c) + (I*Sqrt[1 + a^2*x^2]*ArcTan[E^(I*ArcTan[a*x])]*ArcTan$  $[a*x]^2$ )/(a^3\*Sqrt[c + a^2\*c\*x^2]) + ArcTanh[(a\*Sqrt[c]\*x)/Sqrt[c + a^2\*c\*x ^2]]/(a^3\*Sqrt[c]) -  $(I*Sqrt[1 + a^2*x^2]*ArcTan[a*x]*PolyLog[2, (-I)*E^(I*$  $ArcTan[a*x])]/(a^3*Sqrt[c + a^2*c*x^2]) + (I*Sqrt[1 + a^2*x^2]*ArcTan[a*x]$ \*PolyLog[2, I\*E^(I\*ArcTan[a\*x])])/(a^3\*Sqrt[c + a^2\*c\*x^2]) + (Sqrt[1 + a^2  $*x^2] * PolyLog[3, (-I)*E^([**ArcTan[a*x])])/(a^3 * Sqrt[c + a^2 * c*x^2]) - (Sqrt(c^2) * Sqrt(c^2))$  $[1 + a^2*x^2]*PolyLog[3, I*E^([1*ArcTan[a*x])])/(a^3*Sqrt[c + a^2*c*x^2])$ 

**Rubi**  $[A]$  time = 0.333879, antiderivative size = 344, normalized size of antiderivative = 1., number of steps used = 13, number of rules used = 10, integrand size = 24,  $\frac{\text{number of rules}}{\text{integrand size}}$  $= 0.417$ , Rules used  $= \{4952, 4930, 217, 206, 4890, 4888, 4181, 2531, 2282, 6589\}$ 

$$
-\frac{i\sqrt{a^2x^2+1}\tan^{-1}(ax) \text{PolyLog}\left(2,-ie^{i\tan^{-1}(ax)}\right)}{a^3\sqrt{a^2cx^2+c}}+\frac{i\sqrt{a^2x^2+1}\tan^{-1}(ax) \text{PolyLog}\left(2,ie^{i\tan^{-1}(ax)}\right)}{a^3\sqrt{a^2cx^2+c}}+\frac{\sqrt{a^2x^2+1}\text{PolyLog}\left(2,ie^{i\tan^{-1}(ax)}\right)}{a^3\sqrt{a^2cx^2+c}}+\frac{\sqrt{a^2x^2+1}\text{PolyLog}\left(2,ie^{i\tan^{-1}(ax)}\right)}{a^3\sqrt{a^2cx^2+c}}+\frac{\sqrt{a^2x^2+1}\text{PolyLog}\left(2,ie^{i\tan^{-1}(ax)}\right)}{a^3\sqrt{a^2cx^2+c}}+\frac{\sqrt{a^2x^2+1}\text{PolyLog}\left(2,ie^{i\tan^{-1}(ax)}\right)}{a^3\sqrt{a^2cx^2+c}}+\frac{\sqrt{a^2x^2+1}\text{PolyLog}\left(2,ie^{i\tan^{-1}(ax)}\right)}{a^3\sqrt{a^2cx^2+c}}+\frac{\sqrt{a^2x^2+1}\text{PolyLog}\left(2,ie^{i\tan^{-1}(ax)}\right)}{a^3\sqrt{a^2cx^2+c}}+\frac{\sqrt{a^2x^2+1}\text{PolyLog}\left(2,ie^{i\tan^{-1}(ax)}\right)}{a^3\sqrt{a^2cx^2+c}}+\frac{\sqrt{a^2x^2+1}\text{PolyLog}\left(2,ie^{i\tan^{-1}(ax)}\right)}{a^3\sqrt{a^2cx^2+c}}+\frac{\sqrt{a^2x^2+1}\text{PolyLog}\left(2,ie^{i\tan^{-1}(ax)}\right)}{a^3\sqrt{a^2cx^2+c}}+\frac{\sqrt{a^2x^2+1}\text{PolyLog}\left(2,ie^{i\tan^{-1}(ax)}\right)}{a^3\sqrt{a^2cx^2+c}}+\frac{\sqrt{a^2x^2+1}\text{PolyLog}\left(2,ie^{i\tan^{-1}(ax)}\right)}{a^3\sqrt{a^2cx^2+c}}+\frac{\sqrt{a^2x^2+1}\text{PolyLog}\left(2,ie^{i\tan^{-1}(ax)}\right)}{a^3\sqrt{a^3\sqrt{a^2cx^2+c}}+\frac{\sqrt{a^3\sqrt{a^3\sqrt{a^3\sqrt{
$$

Antiderivative was successfully verified.

[In] Int $[(x^2*ArcTan[a*x]^2)/Sqrt[c + a^2*cx^2],x]$ 

 $[Out] -((Sqrt[c + a^2*c*x^2]*ArcTan[a*x])/(a^3*c)) + (x*Sqrt[c + a^2*c*x^2]*ArcTa])$  $n[a*x]^2)/(2*a^2*c) + (I*Sqrt[1 + a^2*x^2]*ArcTan[E^(I*ArcTan[a*x])]*ArcTan$  $[a*x]^2$ )/(a^3\*Sqrt[c + a^2\*c\*x^2]) + ArcTanh[(a\*Sqrt[c]\*x)/Sqrt[c + a^2\*c\*x  $^2$ ]]/(a^3\*Sqrt[c]) - (I\*Sqrt[1 + a^2\*x^2]\*ArcTan[a\*x]\*PolyLog[2, (-I)\*E^(I\*  $ArcTan[a*x])]/(a^3*Sqrt[c + a^2*c*x^2]) + (I*Sqrt[1 + a^2*x^2]*ArcTan[a*x]$ \*PolyLog[2, I\*E^(I\*ArcTan[a\*x])])/(a^3\*Sqrt[c + a^2\*c\*x^2]) + (Sqrt[1 + a^2  $*x^2] * PolyLog[3, (-I)*E^([**ArcTan[a*x])])/(a^3 * Sqrt[c + a^2 * c*x^2]) - (Sqrt(c^2) * Sqrt(c^2))$  $[1 + a^2*x^2]*PolyLog[3, I*E^([1*ArcTan[a*x])])/(a^3*Sqrt[c + a^2*c*x^2])$ 

# Rule 4952

Int $[((((a_*) + ArcTan[(c_*)*(x_*)]*(b_*)^*)(p_*)*((f_*)*(x_*))^*(m_-))/Sqrt[(d_*))$ +  $(e_.)*(x_')^2$ ,  $x_Symbo1$  :>  $Simp[(f*(f*x)^*(m - 1)*Sqrt[d + e*x^2)*(a + b*$  $ArcTan[c*x])^p)/({c^2*d*m}, x] + (-Dist[(b*f*p)/(c*m), Int[((f*x)^*(m - 1)*(a$ + b\*ArcTan[c\*x])^(p - 1))/Sqrt[d + e\*x^2], x], x] - Dist[(f^2\*(m - 1))/(c^  $2*m$ ), Int $[((f*x)^{(m - 2)*(a + b*ArcTan[c*x])^{p})/Sqrt[d + e*x^{2}], x], x])$  /; FreeQ[ $\{a, b, c, d, e, f\}$ , x] && EqQ[ $e, c^2*d$ ] && GtQ[ $p, 0$ ] && GtQ[ $m, 1$ ]

### Rule 4930

Int $[(a_*) + ArcTan[(c_*)*(x_*)](b_*)^*(b_*)^*(x_*)*(d_*) + (e_*)*(x_*)^2^*(q_*)$ .), x\_Symbol] :> Simp[((d + e\*x^2)^(q + 1)\*(a + b\*ArcTan[c\*x])^p)/(2\*e\*(q + 1)), x] - Dist[(b\*p)/(2\*c\*(q + 1)), Int[(d + e\*x^2)^q\*(a + b\*ArcTan[c\*x])^  $(p - 1), x, x]$ , x] /; FreeQ[{a, b, c, d, e, q}, x] && EqQ[e, c<sup>-2\*d]</sup> && GtQ[p, 0] && NeQ[q, -1]

 $Int[1/Sqrt[(a]) + (b_*)*(x])^2], x_Symbol]$  :> Subst $[Int[1/(1 - b*x^2), x],$  $x, x/Sqrt[a + b*x^2]$ ] /; FreeQ[{a, b}, x] && !GtQ[a, 0]

### Rule 206

 $Int[((a_+) + (b_+) * (x_-)^2)^(-1), x_Symbo1]$  :>  $Simp[(1 * ArcTanh[(Rt[-b, 2] * x)/$ Rt[a, 2]])/(Rt[a, 2]\*Rt[-b, 2]), x] /; FreeQ[{a, b}, x] && NegQ[a/b] && (Gt Q[a, 0] || LtQ[b, 0])

### Rule 4890

 $Int[((a_{-}.) + ArcTan[(c_{-}.)*(x_{-})]*(b_{-}.))^(p_{-}.)/Sqrt[(d_{-}) + (e_{-}.)*(x_{-})^2], x_S$ ymbol] :> Dist[Sqrt[1 + c^2\*x^2]/Sqrt[d + e\*x^2], Int[(a + b\*ArcTan[c\*x])^p  $\sqrt{2x^2 + 1 + c^2x^2}$ , x], x] /; FreeQ[{a, b, c, d, e}, x] && EqQ[e, c<sup>2\*d]</sup> && IGtQ[p, 0] && !GtQ[d, 0]

### Rule 4888

 $Int[((a_{-.}) + ArcTan[(c_{-.})*(x_{-})]*(b_{-.}))^{\frown}(p_{-.})/Sqrt[(d_{-}) + (e_{-.})*(x_{-})^2], x_{-}S$ ymbol] :> Dist[1/(c\*Sqrt[d]), Subst[Int[(a + b\*x)^p\*Sec[x], x], x, ArcTan[c \*x]], x] /; FreeQ[{a, b, c, d, e}, x] && EqQ[e, c^2\*d] && IGtQ[p, 0] && GtQ [d, 0]

### Rule 4181

 $Int[csc[(e_{.}) + Pi*(k_{.}) + (f_{.})*(x_{.})]*((c_{.}) + (d_{.})*(x_{.}))^-(m_{.}), x_{.}Symbol$ ] :>  $Simp[(-2*(- + d*x)^m*ArcTanh[E^-(I*k*pi)*E^-(I*(e + f*x))])/f, x] + (-Di$ st $[(d*m)/f, Int[(c + d*x)^{(m - 1)}*Log[1 - E^{(1*k*Pi)*E^{(k+1)}*E^{(m-1)}}, x],$  $x$ ] + Dist[(d\*m)/f, Int[(c + d\*x)^(m - 1)\*Log[1 + E^(I\*k\*Pi)\*E^(I\*(e + f\*x)) ], x], x]) /; FreeQ[{c, d, e, f}, x] && IntegerQ[2\*k] && IGtQ[m, 0]

### Rule 2531

Int $[Log[1 + (e_{.}) * ((F_{.}) ^*((c_{.}) *((a_{.}) + (b_{.}) * (x_{.}))))^(n_{.})] *((f_{.}) + (g_{.})$  $*(x_$ ))^(m\_.), x\_Symbol] :>  $-Simp[((f + g*x)^m*PolyLog[2, -(e*(F^-(c*(a + b*x))))])])$ )))^n)])/(b\*c\*n\*Log[F]), x] + Dist[(g\*m)/(b\*c\*n\*Log[F]), Int[(f + g\*x)^(m -1)\*PolyLog[2,  $-(e*(F^c(*a + b*x)))^n)$ , x], x] /; FreeQ[{F, a, b, c, e, f , g, n}, x] && GtQ[m, 0]

### Rule 2282

Int[u\_, x\_Symbol] :> With[ $\{v = FunctionOfExponential[u, x]\}$ , Dist[v/D[v, x] , Subst[Int[FunctionOfExponentialFunction[u, x]/x, x], x, v], x]] /; Functi onOfExponentialQ[u, x] && !MatchQ[u,  $(w_{{-}})*(a_{{-}})*(v_{{-}})(n_{{-}})^(m_{{-}})$  /; FreeQ[ {a, m, n}, x] && IntegerQ[m\*n]] && !MatchQ[u,  $E^*((c_-.)*((a_-.) + (b_-.)*x))*$  $(F_{\text{c}})[v_{\text{c}}]$  /; FreeQ[{a, b, c}, x] && InverseFunctionQ[F[x]]]

### Rule 6589

Int[PolyLog[n\_, (c\_.)\*((a\_.) + (b\_.)\*(x\_))^(p\_.)]/((d\_.) + (e\_.)\*(x\_)), x\_S ymbol] :> Simp[PolyLog[n + 1, c\*(a + b\*x)^p]/(e\*p), x] /; FreeQ[{a, b, c, d , e, n, p}, x] && EqQ[b\*d, a\*e]

### Rubi steps

$$
\int \frac{x^2 \tan^{-1}(ax)^2}{\sqrt{c+a^2cx^2}} dx = \frac{x\sqrt{c+a^2cx^2} \tan^{-1}(ax)^2}{2a^2c} - \frac{\int \frac{\tan^{-1}(ax)^2}{\sqrt{c+a^2cx^2}} dx}{2a^2c} - \frac{\int \frac{x \tan^{-1}(ax)^2}{\sqrt{c+a^2cx^2}} dx}{a}
$$
\n
$$
= -\frac{\sqrt{c+a^2cx^2} \tan^{-1}(ax)}{a^3c} + \frac{x\sqrt{c+a^2cx^2} \tan^{-1}(ax)^2}{2a^2c} + \frac{\int \frac{1}{\sqrt{c+a^2cx^2}} dx}{a^2} - \frac{\sqrt{1+a^2x^2} \int \frac{\tan^{-1}(ax)^2}{\sqrt{1+a^2x^2}} dx}{2a^2\sqrt{c+a^2cx^2}}
$$
\n
$$
= -\frac{\sqrt{c+a^2cx^2} \tan^{-1}(ax)}{a^3c} + \frac{x\sqrt{c+a^2cx^2} \tan^{-1}(ax)^2}{2a^2c} + \frac{\text{Subst}\left(\int \frac{1}{1-a^2cx^2} dx, x, \frac{x}{\sqrt{c+a^2cx^2}}\right)}{a^2} - \frac{\sqrt{1+a^2cx^2}}{a^2} - \frac{\sqrt{1+a^2cx^2} \tan^{-1}(ax)}{a^3c} + \frac{x\sqrt{c+a^2cx^2} \tan^{-1}(ax)^2}{2a^2c} + \frac{i\sqrt{1+a^2x^2} \tan^{-1}(e^{i\tan^{-1}(ax)}) \tan^{-1}(ax)^2}{a^3\sqrt{c+a^2cx^2}} = -\frac{\sqrt{c+a^2cx^2} \tan^{-1}(ax)}{a^3c} + \frac{x\sqrt{c+a^2cx^2} \tan^{-1}(ax)^2}{2a^2c} + \frac{i\sqrt{1+a^2x^2} \tan^{-1}(e^{i\tan^{-1}(ax)}) \tan^{-1}(ax)^2}{a^3\sqrt{c+a^2cx^2}} = -\frac{\sqrt{c+a^2cx^2} \tan^{-1}(ax)}{a^3c} + \frac{x\sqrt{c+a^2cx^2} \tan^{-1}(ax)^2}{2a^2c} + \frac{i\sqrt{1+a^2x^2} \tan^{-1}(e^{i\tan^{-1}(ax)}) \tan^{-1}(ax)^2}{a^3\sqrt{c+a^2cx^2}} = -\frac{\sqrt{c+a^2cx^2} \
$$

**Mathematica [A]** time =  $0.343681$ , size =  $175$ , normalized size =  $0.51$ 

$$
\sqrt{a^2cx^2+c}\left(\tan^{-1}(ax)\left(ax\tan^{-1}(ax)-2\right)+\frac{2\left(-i\tan^{-1}(ax)\text{PolyLog}\left(2,-ie^{i\tan^{-1}(ax)}\right)+i\tan^{-1}(ax)\text{PolyLog}\left(2,ie^{i\tan^{-1}(ax)}\right)+\text{PolyLog}\left(3,-ie^{i\tan^{-1}(ax)}\right)\right)}{\sqrt{a^2x^2+1}}\right)
$$

 $2a^3c$ 

Warning: Unable to verify antiderivative.

[In] Integrate  $[(x^2*ArcTan[a*x]^2)/Sqrt[c + a^2*c*x^2],x]$ 

```
[Out] (Sqrt[c + a^2*c*x^2]*(ArcTan[a*x]*(-2 + a*x*ArcTan[a*x]) + (2*(I*ArcTan[E^(
I*ArcTan[a*x])]*ArcTan[a*x]^2 + ArcTanh[(a*x)/Sqrt[1 + a^2*x^2]] - I*ArcTan
[a*x]*PolyLog[2, (-I)*E^(I*ArcTan[a*x])] + I*ArcTan[a*x]*PolyLog[2, I*E^(I*])ArcTan[a*x])] + PolyLog[3, (-I)*E^(I*ArcTan[a*x])] - PolyLog[3, I*E^(I*ArcT
an[a*x]])))/Sqrt[1 + a^2*x^2]))/(2*a<sup>-</sup>3*c)
```
**Maple [A]** time = 0.898, size = 271, normalized size =  $0.8$ 

$$
\frac{\left(\arctan\left(ax\right)xa-2\right)\arctan\left(ax\right)}{2\,ca^3}\sqrt{c\left(ax-i\right)\left(ax+i\right)}+\frac{1}{2\,ca^3}\left(\left(\arctan\left(ax\right)\right)^2\ln\left(1+i\left(1+iax\right)\frac{1}{\sqrt{a^2x^2+1}}\right)-\left(\arctan\left(ax\right)\right)^2\right)
$$

Verification of antiderivative is not currently implemented for this CAS.

[In]  $int(x^2*arctan(ax*x)^2/(a^2*cx^2+c)^(1/2),x)$ 

```
[Out] 1/2*(\arctan(a*x)*x*a-2)*\arctan(a*x)*(c*(a*x-I)*(a*x+I))^{(1/2)}/c/a^3+1/2*(arctan(a*x)^2*ln(1+I*(1+I*a*x)/(a^2*x^2+1)^(1/2))-arctan(a*x)^2*ln(1-I*(1+I*a
*x)/(a^2*x^2+1)^(1/2)-2*I*arctan(a*x)*polylog(2,-I*(1+I*a*x)/(a^2*x^2+1)^(
1/2))+2*I*arctan(a*x)*polylog(2,I*(1+I*a*x)/(a^2*x^2+1)^(1/2))-4*I*arctan((
1+I*a*x)/(a^2*x^2+1)^(1/2)+2*polylog(3,-I*(1+I*axx)/(a^2*x^2+1)^(1/2))-2*polylog(3,I*(1+I*ax))/(a^2*x^2+1)^(1/2)))*(c*(a*x-I)*(a*x+I))^(1/2)/(a^2*x^2)
```
**Maxima [F(-2)]** time = 0,, size = 0, normalized size = 0.

```
Exception raised: ValueError
```
Verification of antiderivative is not currently implemented for this CAS.

```
[In] integrate(x^2*arctan(a*x)^2/(a^2*c*x^2+c)^(1/2),x, algorithm="maxima")
```
[Out] Exception raised: ValueError

**Fricas [F]** time = 0., size = 0, normalized size = 0.

integral 
$$
\left(\frac{x^2 \arctan (ax)^2}{\sqrt{a^2cx^2} + c}, x\right)
$$

Verification of antiderivative is not currently implemented for this CAS.

[In] integrate(x^2\*arctan(a\*x)^2/(a^2\*c\*x^2+c)^(1/2),x, algorithm="fricas")

[Out] integral(x^2\*arctan(a\*x)^2/sqrt(a^2\*c\*x^2 + c), x)

**Sympy [F]** time = 0., size = 0, normalized size = 0.

$$
\int \frac{x^2 \operatorname{atan}^2(ax)}{\sqrt{c(a^2x^2+1)}} dx
$$

Verification of antiderivative is not currently implemented for this CAS.

[In]  $integrate(x**2*atan(a*x)**2/(a**2*cx**2+c)**(1/2),x)$ 

[Out] Integral(x\*\*2\*atan(a\*x)\*\*2/sqrt(c\*(a\*\*2\*x\*\*2 + 1)), x)

**Giac**  $[F]$  time = 0., size = 0, normalized size = 0.

$$
\int \frac{x^2 \arctan (ax)^2}{\sqrt{a^2 c x^2 + c}} dx
$$

Verification of antiderivative is not currently implemented for this CAS.

[In] integrate(x^2\*arctan(a\*x)^2/(a^2\*c\*x^2+c)^(1/2),x, algorithm="giac")

[Out] integrate(x^2\*arctan(a\*x)^2/sqrt(a^2\*c\*x^2 + c), x)

**3.333** 
$$
\int \frac{x \tan^{-1}(ax)^2}{\sqrt{c+a^2cx^2}} dx
$$

Optimal. Leaf size=220

$$
-\frac{2i\sqrt{a^{2}x^{2}+1}PolyLog(2, -\frac{i\sqrt{1+iax}}{\sqrt{1-iax}})}{a^{2}\sqrt{a^{2}cx^{2}+c}} + \frac{2i\sqrt{a^{2}x^{2}+1}PolyLog(2, \frac{i\sqrt{1+iax}}{\sqrt{1-iax}})}{a^{2}\sqrt{a^{2}cx^{2}+c}} + \frac{\sqrt{a^{2}cx^{2}+c}\tan^{-1}(ax)^{2}}{a^{2}c} + \frac{4i\sqrt{a^{2}x^{2}+1}}{a^{2}\sqrt{a^{2}cx^{2}+c}} + \frac{4i\sqrt{a^{2}x^{2}+1}}{a^{2}\sqrt{a^{2}cx^{2}+c}} + \frac{4i\sqrt{a^{2}x^{2}+1}}{a^{2}\sqrt{a^{2
$$

[Out] (Sqrt[c + a^2\*c\*x^2]\*ArcTan[a\*x]^2)/(a^2\*c) + ((4\*I)\*Sqrt[1 + a^2\*x^2]\*ArcT an[a\*x]\*ArcTan[Sqrt[1 + I\*a\*x]/Sqrt[1 - I\*a\*x]])/(a^2\*Sqrt[c + a^2\*c\*x^2]) - ((2\*I)\*Sqrt[1 + a^2\*x^2]\*PolyLog[2, ((-I)\*Sqrt[1 + I\*a\*x])/Sqrt[1 - I\*a\*x ]])/(a^2\*Sqrt[c + a^2\*c\*x^2]) + ((2\*I)\*Sqrt[1 + a^2\*x^2]\*PolyLog[2, (I\*Sqrt  $[1 + I*ax]$ )/Sqrt $[1 - I*axx]$ ])/(a<sup>2</sup>\*Sqrt $[c + a^2*c*x^2]$ )

**Rubi**  $[A]$  time = 0.143122, antiderivative size = 220, normalized size of antiderivative = 1., number of steps used = 3, number of rules used = 3, integrand size =  $22$ ,  $\frac{\text{number of rules}}{\text{integrand size}}$  = 0.136, Rules used = {4930, 4890, 4886}

$$
-\frac{2i\sqrt{a^{2}x^{2}+1} \text{PolyLog}\left(2,-\frac{i\sqrt{1+iax}}{\sqrt{1-iax}}\right)}{a^{2}\sqrt{a^{2}cx^{2}+c}}+\frac{2i\sqrt{a^{2}x^{2}+1} \text{PolyLog}\left(2,\frac{i\sqrt{1+iax}}{\sqrt{1-iax}}\right)}{a^{2}\sqrt{a^{2}cx^{2}+c}}+\frac{\sqrt{a^{2}cx^{2}+c}\tan^{-1}(ax)^{2}}{a^{2}c}+\frac{4i\sqrt{a^{2}x^{2}+1}}{a^{2}\sqrt{a^{2}cx^{2}+c}}+\frac{2i\sqrt{a^{2}x^{2}+1}}{a^{2}\sqrt{a^{2}cx^{2}+c}}+\frac{2i\sqrt{a^{2}x^{2}+1}}{a^{2}\sqrt{a^{2}cx^{2}+
$$

Antiderivative was successfully verified.

[In] Int $[(x*ArcTan[a*x]^2)/Sqrt[c + a^2*c*x^2],x]$ 

[Out] (Sqrt[c + a^2\*c\*x^2]\*ArcTan[a\*x]^2)/(a^2\*c) + ((4\*I)\*Sqrt[1 + a^2\*x^2]\*ArcT an[a\*x]\*ArcTan[Sqrt[1 + I\*a\*x]/Sqrt[1 - I\*a\*x]])/(a^2\*Sqrt[c + a^2\*c\*x^2]) - ((2\*I)\*Sqrt[1 + a^2\*x^2]\*PolyLog[2, ((-I)\*Sqrt[1 + I\*a\*x])/Sqrt[1 - I\*a\*x ]])/(a^2\*Sqrt[c + a^2\*c\*x^2]) + ((2\*I)\*Sqrt[1 + a^2\*x^2]\*PolyLog[2, (I\*Sqrt  $[1 + I*ax]$ )/Sqrt $[1 - I*axx]$ ])/(a<sup>2</sup>\*Sqrt $[c + a^2*c*x^2]$ )

# Rule 4930

Int $[(a_*) + ArcTan[(c_*)*(x_*)](b_*)^*(b_*)^*(x_*^*)*(d_*) + (e_*)*(x_*)^2^*(q_*)$ .), x\_Symbol] :> Simp[((d + e\*x^2)^(q + 1)\*(a + b\*ArcTan[c\*x])^p)/(2\*e\*(q + 1)), x] - Dist[(b\*p)/(2\*c\*(q + 1)), Int[(d + e\*x^2)^q\*(a + b\*ArcTan[c\*x])^  $(p - 1), x, x]$ , x] /; FreeQ[{a, b, c, d, e, q}, x] && EqQ[e, c<sup>2\*d]</sup> && GtQ[p, 0] &&  $NeQ[q, -1]$ 

### Rule 4890

 $Int[((a_{-.}) + ArcTan[(c_{-.})*(x_{-})]*(b_{-.}))^(p_{-.})/Sqrt[(d_{-}) + (e_{-.})*(x_{-})^2], x_S$ ymbol] :> Dist[Sqrt[1 + c^2\*x^2]/Sqrt[d + e\*x^2], Int[(a + b\*ArcTan[c\*x])^p  $\sqrt{2x^2 + 1 + c^2x^2}$ , x], x] /; FreeQ[{a, b, c, d, e}, x] && EqQ[e, c<sup>2\*d]</sup> && IGtQ[p, 0] && !GtQ[d, 0]

# Rule 4886

 $Int[((a_{-}.) + ArcTan[(c_{-}.)*(x_{-})]*(b_{-}.))/Sqrt[(d_{-}) + (e_{-}.)*(x_{-})^2], x_Symbol]$ :> Simp[(-2\*I\*(a + b\*ArcTan[c\*x])\*ArcTan[Sqrt[1 + I\*c\*x]/Sqrt[1 - I\*c\*x]]) /(c\*Sqrt[d]), x] + (Simp[(I\*b\*PolyLog[2, -((I\*Sqrt[1 + I\*c\*x])/Sqrt[1 - I\*c \*x])])/(c\*Sqrt[d]), x] - Simp[(I\*b\*PolyLog[2, (I\*Sqrt[1 + I\*c\*x])/Sqrt[1 - I\*c\*x]])/(c\*Sqrt[d]), x]) /; FreeQ[{a, b, c, d, e}, x] && EqQ[e, c^2\*d] && GtQ[d, 0]

Rubi steps

$$
\int \frac{x \tan^{-1}(ax)^2}{\sqrt{c + a^2 c x^2}} dx = \frac{\sqrt{c + a^2 c x^2} \tan^{-1}(ax)^2}{a^2 c} - \frac{2 \int \frac{\tan^{-1}(ax)}{\sqrt{c + a^2 c x^2}} dx}{a}
$$
\n
$$
= \frac{\sqrt{c + a^2 c x^2} \tan^{-1}(ax)^2}{a^2 c} - \frac{\left(2\sqrt{1 + a^2 x^2}\right) \int \frac{\tan^{-1}(ax)}{\sqrt{1 + a^2 x^2}} dx}{a \sqrt{c + a^2 c x^2}}
$$
\n
$$
= \frac{\sqrt{c + a^2 c x^2} \tan^{-1}(ax)^2}{a^2 c} + \frac{4i \sqrt{1 + a^2 x^2} \tan^{-1}(ax) \tan^{-1}\left(\frac{\sqrt{1 + iax}}{\sqrt{1 - iax}}\right)}{a^2 \sqrt{c + a^2 c x^2}} - \frac{2i \sqrt{1 + a^2 x^2} \text{Li}_2\left(-\frac{i \sqrt{1 + iax}}{\sqrt{1 - iax}}\right)}{a^2 \sqrt{c + a^2 c x^2}} + \frac{2i \sqrt{1 + a^2 x^2} \tan^{-1}(ax)}{a^2 \sqrt{c + a^2 c x^2}} + \frac{2i \sqrt{1 + a^2 x^2} \tan^{-1}(ax)}{a^2 \sqrt{c + a^2 c x^2}} + \frac{2i \sqrt{1 + a^2 x^2} \tan^{-1}(ax)}{a^2 \sqrt{c + a^2 c x^2}} + \frac{2i \sqrt{1 + a^2 x^2} \tan^{-1}(ax)}{a^2 \sqrt{c + a^2 c x^2}} + \frac{2i \sqrt{1 + a^2 x^2} \tan^{-1}(ax)}{a^2 \sqrt{c + a^2 c x^2}} + \frac{2i \sqrt{1 + a^2 x^2} \tan^{-1}(ax)}{a^2 \sqrt{c + a^2 c x^2}} + \frac{2i \sqrt{1 + a^2 x^2} \tan^{-1}(ax)}{a^2 \sqrt{c + a^2 c x^2}} + \frac{2i \sqrt{1 + a^2 x^2} \tan^{-1}(ax)}{a^2 \sqrt{c + a^2 c x^2}} + \frac{2i \sqrt{1 + a^2 x^2} \tan^{-1}(ax)}{a^2 \sqrt{c + a^2 c x^2}} + \frac{2i \sqrt{1 + a^2 x^2}
$$

**Mathematica [A]** time = 0.23889, size = 126, normalized size =  $0.57$ 

$$
\frac{\sqrt{c\left(a^2x^2+1\right)}\left(\tan^{-1}(ax)^2-\frac{2\left(i\left(\text{PolyLog}\left(2,-ie^{i\tan^{-1}(ax)}\right)-\text{PolyLog}\left(2,ie^{i\tan^{-1}(ax)}\right)\right)+\tan^{-1}(ax)\left(\log\left(1-ie^{i\tan^{-1}(ax)}\right)-\log\left(1+ie^{i\tan^{-1}(ax)}\right)\right)\right)}{\sqrt{a^2x^2+1}}}{a^2c}\right)}{\text{ and }c}
$$

Warning: Unable to verify antiderivative.

[In] Integrate  $[(x*ArcTan[a*x]^2)/Sqrt[c + a^2*c*x^2],x]$ 

```
[Out] (Sqrt[c*(1 + a^2*x^2)]*(ArcTan[a*x]^2 - (2*(ArcTan[a*x]*(Log[1 - I*E^*(I*Arc-1))])])Tan[a*x])] - Log[1 + I*E^-(I*ArcTan[a*x])]) + I*(PolyLog[2, (-I)*E^-(I*ArcTan[a*x]] - PolyLog[2, I*E^(I*ArcTan[a*x])])))/Sqrt[1 + a^2*x^2]))/(a^2*c)
```
# **Maple [A]** time = 0.43, size = 180, normalized size =  $0.8$

$$
\frac{\left(\arctan\left(ax\right)\right)^{2}}{a^{2}c}\sqrt{c\left(ax-i\right)\left(ax+i\right)}-\frac{2i}{a^{2}c}\left(i\arctan\left(ax\right)\ln\left(1+i\left(1+iax\right)\frac{1}{\sqrt{a^{2}x^{2}+1}}\right)-i\arctan\left(ax\right)\ln\left(1-i\left(1+iax\right)\frac{1}{\sqrt{a^{2}x^{2}+1}}\right)\right)
$$

Verification of antiderivative is not currently implemented for this CAS.

```
[In] int(x*arctan(a*x)^2/(a^2*c*x^2+c)^(1/2),x)
```

```
[Out] arctan(a*x)^2*(c*(a*x-I)*(a*x+I))^(1/2)/a^2/c-2*I*(I*arctan(a*x)*ln(1+I*(1+
I*a*x)/(a^2*x^2+1)^(1/2)-I*arctan(a*x)*ln(1-I*(1+I*a*x)/(a^2*x^2+1)^(1/2))+dilog(1+I*(1+I*a*x)/(a^2*x^2+1)^(1/2))-dilog(1-I*(1+I*a*x)/(a^2*x^2+1)^(1/
2)))*(c*(a*x-I)*(a*x+I))^(1/2)/(a^2*x^2+1)^(1/2)/a^2/c
```

```
Maxima [F] time = 0., size = 0, normalized size = 0.
```

$$
\int \frac{x \arctan (ax)^2}{\sqrt{a^2 c x^2 + c}} dx
$$

Verification of antiderivative is not currently implemented for this CAS.

[In] integrate(x\*arctan(a\*x)^2/(a^2\*c\*x^2+c)^(1/2),x, algorithm="maxima")

[Out] integrate(x\*arctan(a\*x)^2/sqrt(a^2\*c\*x^2 + c), x)
**Fricas [F]** time = 0,, size = 0, normalized size = 0.

$$
\text{integral}\left(\frac{x\arctan\left(ax\right)^{2}}{\sqrt{a^{2}cx^{2}+c}},x\right)
$$

Verification of antiderivative is not currently implemented for this CAS.

[In] integrate(x\*arctan(a\*x)^2/(a^2\*c\*x^2+c)^(1/2),x, algorithm="fricas")

[Out] integral(x\*arctan(a\*x)^2/sqrt(a^2\*c\*x^2 + c), x)

**Sympy [F]** time =  $0$ , size =  $0$ , normalized size =  $0$ .

$$
\int \frac{x \, \mathrm{atan}^2 \, (ax)}{\sqrt{c \, (a^2 x^2 + 1)}} \, dx
$$

Verification of antiderivative is not currently implemented for this CAS.

[In]  $integrate(x*atan(a*x)*2/(a**2*c*x**2+c)**(1/2),x)$ 

```
[Out] Integral(x*atan(a*x)**2/sqrt(c*(a**2*x**2 + 1)), x)
```
**Giac [F]** time = 0., size = 0, normalized size = 0.

$$
\int \frac{x \arctan (ax)^2}{\sqrt{a^2 c x^2 + c}} dx
$$

Verification of antiderivative is not currently implemented for this CAS.

[In] integrate(x\*arctan(a\*x)^2/(a^2\*c\*x^2+c)^(1/2),x, algorithm="giac")

```
[Out] integrate(x*arctan(a*x)^2/sqrt(a^2*c*x^2 + c), x)
```
1622

**3.334** 
$$
\int \frac{\tan^{-1}(ax)^2}{\sqrt{c+a^2cx^2}} dx
$$

Optimal. Leaf size=256

$$
\frac{2i\sqrt{a^2x^2+1}\tan^{-1}(ax) \text{PolyLog}\left(2,-ie^{i\tan^{-1}(ax)}\right)}{a\sqrt{a^2cx^2+c}}-\frac{2i\sqrt{a^2x^2+1}\tan^{-1}(ax) \text{PolyLog}\left(2,ie^{i\tan^{-1}(ax)}\right)}{a\sqrt{a^2cx^2+c}}-\frac{2\sqrt{a^2x^2+1}\text{PolyLog}\left(2,ie^{i\tan^{-1}(ax)}\right)}{a\sqrt{a^2cx^2+c}}
$$

 $[Out]$  ((-2\*I)\*Sqrt $[1 + a^2*x^2]*ArcTan[E^*(I*ArcTan[a*x])]*ArcTan[a*x]^2)/(a*Sqrt[$ c + a<sup>2</sup>\*c\*x<sup>2</sup>]) + ((2\*I)\*Sqrt[1 + a<sup>2</sup>\*x<sup>2</sup>]\*ArcTan[a\*x]\*PolyLog[2, (-I)\*E<sup>2</sup>(I  $*ArcTan[a*x])]/(a*Sqrt[c + a^2*c*x^2]) - ((2*I)*Sqrt[1 + a^2*x^2]*ArcTan[a$ \*x]\*PolyLog[2, I\*E^(I\*ArcTan[a\*x])])/(a\*Sqrt[c + a^2\*c\*x^2]) - (2\*Sqrt[1 +  $a^2*x^2]*PolyLog[3, (-I)*E^-(I*ArcTan[a*x])])/(a*Sqrt[c + a^2*c*x^2]) + (2*S)$ qrt $[1 + a^2*x^2]*PolyLog[3, I*E^([4ArCTan[a*x])])/(a*Sqrt[c + a^2*c*x^2])$ 

**Rubi [A]** time = 0.153852, antiderivative size = 256, normalized size of antiderivative = 1., number of steps used = 9, number of rules used = 6, integrand size =  $21$ ,  $\frac{\text{number of rules}}{\text{integrand size}}$  = 0.286, Rules used = {4890, 4888, 4181, 2531, 2282, 6589}

$$
\frac{2i\sqrt{a^{2}x^{2}+1}\tan^{-1}(ax) \text{PolyLog}\left(2, -ie^{i\tan^{-1}(ax)}\right)}{a\sqrt{a^{2}cx^{2}+c}} - \frac{2i\sqrt{a^{2}x^{2}+1}\tan^{-1}(ax) \text{PolyLog}\left(2, ie^{i\tan^{-1}(ax)}\right)}{a\sqrt{a^{2}cx^{2}+c}} - \frac{2\sqrt{a^{2}x^{2}+1}\text{PolyLog}\left(2, -ie^{i\tan^{-1}(ax)}\right)}{a\sqrt{a^{2}cx^{2}+c}}
$$

Antiderivative was successfully verified.

[In] Int  $[Arctan[a*x]^2/Sqrt[c + a^2*c*x^2],x]$ 

[Out]  $((-2*I)*Sqrt[1 + a^2*x^2]*ArcTan[E^((1*ArcTan[a*x])]*ArcTan[a*x]^2)/(a*Sqrt[$ c + a^2\*c\*x^2]) +  $((2*I)*Sqrt[1 + a^2*x^2]*ArcTan[a*x]*PolyLog[2, (-I)*E^T]$  $*\text{ArcTan}[a*x])]/(a*Sqrt[c + a^2*c*x^2]) - ((2*I)*Sqrt[1 + a^2*x^2]*ArcTan[a+1]$ \*x]\*PolyLog[2, I\*E^(I\*ArcTan[a\*x])])/(a\*Sqrt[c + a^2\*c\*x^2]) - (2\*Sqrt[1 +  $a^2*x^2]*PolyLog[3, (-I)*E^([4ArcTan[a*x])])/(a*Sqrt[c + a^2*c*x^2]) + (2*S)$ qrt $[1 + a^2*x^2]*PolyLog[3, I*E^([4Arctan[a*x])])/(a*Sqrt[c + a^2*c*x^2])$ 

# Rule 4890

 $Int[((a_{-}.) + ArcTan[(c_{-}.)*(x_{-})]*(b_{-}.))^(p_{-}.)/Sqrt[(d_{-}) + (e_{-}.)*(x_{-})^2], x_S$ ymbol] :> Dist[Sqrt[1 + c^2\*x^2]/Sqrt[d + e\*x^2], Int[(a + b\*ArcTan[c\*x])^p  $\sqrt{2x^2 + c^2x^2}, x, x, x'$  /; FreeQ[{a, b, c, d, e}, x] && EqQ[e, c<sup>2\*d]</sup> && IGtQ[p, 0] && !GtQ[d, 0]

#### Rule 4888

Int $[(a_+) + ArcTan[(c_+)*(x_0)*(b_0))^*(p_0)]$  Sqrt $[(d_+) + (e_0)*(x_0)^2]$ , x S ymbol] :> Dist[1/(c\*Sqrt[d]), Subst[Int[(a + b\*x)^p\*Sec[x], x], x, ArcTan[c \*x]], x] /; FreeQ[{a, b, c, d, e}, x] && EqQ[e, c^2\*d] && IGtQ[p, 0] && GtQ [d, 0]

# Rule 4181

```
Int[csc[(e_{.}) + Pi*(k_{.}) + (f_{.})*(x_{.})]*((c_{.}) + (d_{.})*(x_{.}))^-(m_{.}), x_{.}Symbol] :> Simp[(-2*(- + d*x)^m*ArcTanh[E^{(ixk*Pi)*E^{(ixk+dx)}}] :> Simp[(-2*(- + d*x)^m*ArcTanh[E^{(ixk+dx)}].st[(d*m)/f, Int[(c + d*x)^{m} - 1)*Log[1 - E^{m}(I*k * Pi)*E^{m}(I*(e + f*x))], x],
x] + Dist[(d*m)/f, Int[(c + d*x)^(m - 1)*Log[1 + E^(I*k*Pi)*E^(I*(e + f*x))
], x], x]) /; FreeQ[{c, d, e, f}, x] && IntegerQ[2*k] && IGtQ[m, 0]
```
### Rule 2531

Int $[Log[1 + (e_{.}) * ((F_{.}) ^*((c_{.}) *((a_{.}) + (b_{.}) * (x_{.}))))^(n_{.})] *((f_{.}) + (g_{.})$  $*(x_$ ))^(m\_.), x\_Symbol] :> -Simp[((f + g\*x)^m\*PolyLog[2, -(e\*(F^(c\*(a + b\*x )))^n)])/(b\*c\*n\*Log[F]), x] + Dist[(g\*m)/(b\*c\*n\*Log[F]), Int[(f + g\*x)^(m -1)\*PolyLog[2,  $-(e*(F^-(c*(a + b*x)))^n), x], x]$  /; FreeQ[{F, a, b, c, e, f , g, n}, x] && GtQ[m, 0]

# Rule 2282

Int[u\_, x\_Symbol] :> With[ $\{v = FunctionOfExponential[u, x]\}$ , Dist[v/D[v, x] , Subst[Int[FunctionOfExponentialFunction[u, x]/x, x], x, v], x]] /; Functi onOfExponentialQ[u, x] && !MatchQ[u,  $(w_{{-}})*(a_{{-}})*(v_{{-}})(n_{{-}})^(m_{{-}})$  /; FreeQ[ {a, m, n}, x] && IntegerQ[m\*n]] && !MatchQ[u, E^((c\_.)\*((a\_.) + (b\_.)\*x))\*  $(F_{\text{c}})[v_{\text{c}}]$  /; FreeQ[{a, b, c}, x] && InverseFunctionQ[F[x]]]

### Rule 6589

Int[PolyLog[n\_, (c\_.)\*((a\_.) + (b\_.)\*(x\_))^(p\_.)]/((d\_.) + (e\_.)\*(x\_)), x\_S ymbol] :> Simp[PolyLog[n + 1, c\*(a + b\*x)^p]/(e\*p), x] /; FreeQ[{a, b, c, d , e, n, p}, x] && EqQ[b\*d, a\*e]

### Rubi steps

$$
\int \frac{\tan^{-1}(ax)^2}{\sqrt{c+a^2cx^2}} dx = \frac{\sqrt{1+a^2x^2} \int \frac{\tan^{-1}(ax)^2}{\sqrt{1+a^2x^2}} dx}{\sqrt{c+a^2cx^2}} \n= \frac{2i\sqrt{1+a^2x^2} \operatorname{Subst}(\int x^2 \sec(x) dx, x, \tan^{-1}(ax))}{a\sqrt{c+a^2cx^2}} \n= -\frac{2i\sqrt{1+a^2x^2} \tan^{-1}(e^{i\tan^{-1}(ax)}) \tan^{-1}(ax)^2}{a\sqrt{c+a^2cx^2}} - \frac{(2\sqrt{1+a^2x^2}) \operatorname{Subst}(\int x \log(1-ie^{ix}) dx, x, \tan^{-1}(ax))}{a\sqrt{c+a^2cx^2}} \n= -\frac{2i\sqrt{1+a^2x^2} \tan^{-1}(e^{i\tan^{-1}(ax)}) \tan^{-1}(ax)^2}{a\sqrt{c+a^2cx^2}} + \frac{2i\sqrt{1+a^2x^2} \tan^{-1}(ax) \operatorname{Li}_2(-ie^{i\tan^{-1}(ax)})}{a\sqrt{c+a^2cx^2}} - \frac{2i\sqrt{1+a^2x^2} \tan^{-1}(e^{i\tan^{-1}(ax)}) \tan^{-1}(ax)^2}{a\sqrt{c+a^2cx^2}} + \frac{2i\sqrt{1+a^2x^2} \tan^{-1}(ax) \operatorname{Li}_2(-ie^{i\tan^{-1}(ax)})}{a\sqrt{c+a^2cx^2}} - \frac{2i\sqrt{1+a^2x^2} \tan^{-1}(e^{i\tan^{-1}(ax)}) \tan^{-1}(ax)^2}{a\sqrt{c+a^2cx^2}} + \frac{2i\sqrt{1+a^2x^2} \tan^{-1}(ax) \operatorname{Li}_2(-ie^{i\tan^{-1}(ax)})}{a\sqrt{c+a^2cx^2}} - \frac{2i\sqrt{1+a^2x^2} \tan^{-1}(e^{i\tan^{-1}(ax)})}{a\sqrt{c+a^2cx^2}} + \frac{2i\sqrt{1+a^2x^2} \tan^{-1}(ax) \operatorname{Li}_2(-ie^{i\tan^{-1}(ax)})}{a\sqrt{c+a^2cx^2}} - \frac{2i\sqrt{1+a^2x^2} \tan^{-1}(e^{i\tan^{-1}(ax)})}{a\sqrt{c+a^2cx^2}} - \frac{2i\sqrt{1+a^2x^2} \tan^{-1}(e^{i\tan^{-1}(ax)})}{
$$

| Mathematica [A]                                                                                                    | time = 0.115355, size = 140, normalized size = 0.55 |
|----------------------------------------------------------------------------------------------------|-----------------------------------------------------|
| $2\sqrt{c(a^2x^2+1)}\left(i\tan^{-1}(ax)PolyLog(2,-ie^{i\tan^{-1}(ax)})-i\tan^{-1}(ax)PolyLog(2,ie^{i\tan^{-1}(ax)})-PolyLog(3,-ie^{i\tan^{-1}(ax)})\right)$ |                                                     |
| $ac\sqrt{a^2x^2+1}$                                                                                                    |                                                     |

Antiderivative was successfully verified.

[In] Integrate[ArcTan[a\*x]^2/Sqrt[c + a^2\*c\*x^2],x]

```
[Out] (2*Sqrt[c*(1 + a^2*x^2)]*((-I)*ArcTan[E^*(I*ArcTan[a*x])]*ArcTan[a*x]^2 + I*ArcTan[a*x]*PolyLog[2, (-I)*E^(I*ArcTan[a*x])] - I*ArcTan[a*x]*PolyLog[2, I
*E^(I*ArcTan[a*x])] - PolyLog[3, (-I)*E^(I*ArcTan[a*x])] + PolyLog[3, I*E^(
I*ArcTan[a*x]])])/(a*c*Sqrt[1 + a^2*x^2])
```
**Maple [F]** time =  $0.45$ , size = 0, normalized size =  $0$ .

$$
\int \left(\arctan\left(ax\right)\right)^2 \frac{1}{\sqrt{a^2 c x^2 + c}} dx
$$

Verification of antiderivative is not currently implemented for this CAS.

[In]  $int(arctan(a*x)^2/(a^2*c*x^2+c)^(1/2),x)$ 

```
[Out] int(arctan(a*x)^2/(a^2*c*x^2+c)^(1/2),x)
```

```
Maxima [F(-2)] time = 0., size = 0, normalized size = 0.
```
Exception raised: ValueError

Verification of antiderivative is not currently implemented for this CAS.

```
[In] integrate(arctan(a*x)^2/(a^2*c*x^2+c)^(1/2),x, algorithm="maxima")
```
[Out] Exception raised: ValueError

**Fricas [F]** time = 0., size = 0, normalized size = 0.

integral 
$$
\left( \frac{\arctan (ax)^2}{\sqrt{a^2 c x^2 + c}}, x \right)
$$

Verification of antiderivative is not currently implemented for this CAS.

[In] integrate(arctan(a\*x)^2/(a^2\*c\*x^2+c)^(1/2),x, algorithm="fricas")

[Out] integral(arctan(a\*x)^2/sqrt(a^2\*c\*x^2 + c), x)

**Sympy [F]** time = 0., size = 0, normalized size = 0.

$$
\int \frac{\mathrm{atan}^2\,(ax)}{\sqrt{c\left(a^2x^2+1\right)}}\,dx
$$

Verification of antiderivative is not currently implemented for this CAS.

[In]  $integrate(atan(a*x)**2/(a**2*c*x**2+c)**(1/2),x)$ 

[Out] Integral(atan(a\*x)\*\*2/sqrt(c\*(a\*\*2\*x\*\*2 + 1)), x)

**Giac [F]** time = 0., size = 0, normalized size = 0.

$$
\int \frac{\arctan (ax)^2}{\sqrt{a^2cx^2 + c}} dx
$$

Verification of antiderivative is not currently implemented for this CAS.

[In] integrate(arctan(a\*x)^2/(a^2\*c\*x^2+c)^(1/2),x, algorithm="giac")

```
[Out] integrate(arctan(a*x)^2/sqrt(a^2*c*x^2 + c), x)
```
1626

**3.335** 
$$
\int \frac{\tan^{-1}(ax)^2}{x\sqrt{c+a^2cx^2}} dx
$$

Optimal. Leaf size=227

$$
\frac{2i\sqrt{a^2x^2+1}\tan^{-1}(ax) \text{PolyLog}\left(2,-e^{i\tan^{-1}(ax)}\right)}{\sqrt{a^2cx^2+c}}-\frac{2i\sqrt{a^2x^2+1}\tan^{-1}(ax) \text{PolyLog}\left(2,e^{i\tan^{-1}(ax)}\right)}{\sqrt{a^2cx^2+c}}-\frac{2\sqrt{a^2x^2+1}\text{PolyLog}\left(2,e^{i\tan^{-1}(ax)}\right)}{\sqrt{a^2cx^2+c}}
$$

 $[Out] (-2*Sqrt[1 + a^2*x^2]*ArcTan[a*x]^2*ArcTan[E^([1*ArcTan[a*x)])])/Sqrt[c + a^2*Sc]$  $2*c*x^2$ ] +  $((2*I)*Sqrt[1 + a^2*x^2]*ArcTan[a*x]*PolyLog[2, -E^-(I*ArcTan[a*x$ ])])/Sqrt[c + a^2\*c\*x^2] -  $((2*I)*Sqrt[1 + a^2**^2]*ArcTan[a*x]*PolyLog[2,$  $E^{(1*ArcTan[a*x]})]$ )/Sqrt[c + a<sup>2\*</sup>c\*x<sup>2</sup>] - (2\*Sqrt[1 + a<sup>2\*x^2</sup>]\*PolyLog[3, -E^(I\*ArcTan[a\*x])])/Sqrt[c + a^2\*c\*x^2] + (2\*Sqrt[1 + a^2\*x^2]\*PolyLog[3, E  $\hat{-(I*ArcTan[a*x]})]$ )/Sqrt[c + a<sup>2</sup>\*c\*x<sup>2</sup>]

**Rubi [A]** time = 0.252572, antiderivative size = 227, normalized size of antiderivative = 1., number of steps used = 9, number of rules used = 6, integrand size =  $24$ ,  $\frac{\text{number of rules}}{\text{integral size}}$  = 0.25, Rules used = {4958, 4956, 4183, 2531, 2282, 6589}

$$
\frac{2i\sqrt{a^2x^2+1}\tan^{-1}(ax) \text{PolyLog}\left(2,-e^{i\tan^{-1}(ax)}\right)}{\sqrt{a^2cx^2+c}}-\frac{2i\sqrt{a^2x^2+1}\tan^{-1}(ax) \text{PolyLog}\left(2,e^{i\tan^{-1}(ax)}\right)}{\sqrt{a^2cx^2+c}}-\frac{2\sqrt{a^2x^2+1}\text{PolyLog}\left(2,e^{i\tan^{-1}(ax)}\right)}{\sqrt{a^2cx^2+c}}
$$

Antiderivative was successfully verified.

[In] Int  $[Arctan[a*x]^2/(x*Sqrt[c + a^2*c*x^2]),x]$ 

```
[Out] (-2*Sqrt[1 + a^2*x^2]*ArcTan[a*x]^2*ArcTanh[E^*(I*ArcTan[a*x)])])/Sqrt[c + a^2*Sc^2]2*c*x^2] + ((2*I)*Sqrt[1 + a^2*x^2]*ArcTan[a*x]*PolyLog[2, -E^-(I*ArcTan[a*x])])/Sqrt[c + a^2*c*x^2] - ((2*I)*Sqrt[1 + a^2**2]*ArcTan[a*x]*PolyLog[2,E^{(1*ArcTan[a*x]})))/Sqrt[c + a<sup>2</sup>*c*x<sup>2</sup>] - (2*Sqrt[1 + a<sup>2</sup>*x<sup>2</sup>]*PolyLog[3, -
E^(I*ArcTan[a*x])])/Sqrt[c + a^2*c*x^2] + (2*Sqrt[1 + a^2*x^2]*PolyLog[3, E
\lceil(I*ArcTan[a*x])])/Sqrt[c + a<sup>2*</sup>c*x<sup>2</sup>]
```
Rule 4958

 $Int[((a_{-}.) + ArcTan[(c_{-}.)*(x_{-})]*(b_{-}.))^(p_{-}.)/((x_{-})*Sqrt[(d_{-}) + (e_{-}.)*(x_{-})^2]$ ]),  $x_Symbol$ ] :>  $Dist[Sqrt[1 + c^2*x^2]/Sqrt[d + e*x^2]$ ,  $Int[(a + b*ArcTan[$  $c*x$ ])^p/(x\*Sqrt[1 + c^2\*x^2]), x], x] /; FreeQ[{a, b, c, d, e}, x] && EqQ[e , c^2\*d] && IGtQ[p, 0] && !GtQ[d, 0]

Rule 4956

 $Int[((a_{-}.) + ArcTan[(c_{-}.)*(x_{-})]*(b_{-}.))^c(p_{-})/((x_{-})*Sqrt[(d_{-}) + (e_{-}.)*(x_{-})^2])$ ), x\_Symbol] :> Dist[1/Sqrt[d], Subst[Int[(a + b\*x)^p\*Csc[x], x], x, ArcTan [c\*x]], x] /; FreeQ[{a, b, c, d, e}, x] && EqQ[e, c^2\*d] && IGtQ[p, 0] && G tQ[d, 0]

# Rule 4183

```
Int[csc[(e_{.}) + (f_{.})*(x_{.})]*((c_{.}) + (d_{.})*(x_{.}))^(m_{.}), x_{.}Symbol] :> Simp[(
-2*(c + d*x)^m*ArcTanh[E^{(ix+ f*x)})]/f, x] + (-Dist[(d*m)/f, Int[(c + d*x)^(m - 1)*Log[1 - E^(I*(e + f*x))], x], x] + Dist[(d*m)/f, Int[(c + d*x)^
(m - 1) * Log[1 + E^{(x + f * x)})], x, x], x]) /; FreeQ[{c, d, e, f}, x] && IGtQ
[m, 0]
```
### Rule 2531

Int $[Log[1 + (e_{.}) * ((F_{.}) ^*((c_{.}) *((a_{.}) + (b_{.}) * (x_{.}))))^(n_{.})] *((f_{.}) + (g_{.})$  $*(x_$ ))^(m\_.), x\_Symbol] :> -Simp[((f + g\*x)^m\*PolyLog[2, -(e\*(F^(c\*(a + b\*x )))^n)])/(b\*c\*n\*Log[F]), x] + Dist[(g\*m)/(b\*c\*n\*Log[F]), Int[(f + g\*x)^(m -1)\*PolyLog[2,  $-(e*(F^-(c*(a + b*x)))^n), x], x]$  /; FreeQ[{F, a, b, c, e, f , g, n}, x] && GtQ[m, 0]

# Rule 2282

Int[u\_, x\_Symbol] :> With[ $\{v = FunctionOfExponential[u, x]\}$ , Dist[v/D[v, x] , Subst[Int[FunctionOfExponentialFunction[u, x]/x, x], x, v], x]] /; Functi onOfExponentialQ[u, x] && !MatchQ[u,  $(w_{{-}})*(a_{{-}})*(v_{{-}})(n_{{-}})^(m_{{-}})$  /; FreeQ[ {a, m, n}, x] && IntegerQ[m\*n]] && !MatchQ[u, E^((c\_.)\*((a\_.) + (b\_.)\*x))\*  $(F_{\text{c}})[v_{\text{c}}]$  /; FreeQ[{a, b, c}, x] && InverseFunctionQ[F[x]]]

### Rule 6589

 $Int[PolyLog[n], (c_{.}) * ((a_{.}) + (b_{.}) * (x_{.}))^-(p_{.})]/((d_{.}) + (e_{.}) * (x_{.}))$ , x<sub>\_</sub>S ymbol] :> Simp[PolyLog[n + 1, c\*(a + b\*x)^p]/(e\*p), x] /; FreeQ[{a, b, c, d , e, n, p}, x] && EqQ[b\*d, a\*e]

### Rubi steps

$$
\int \frac{\tan^{-1}(ax)^2}{x\sqrt{c+a^2cx^2}} dx = \frac{\sqrt{1+a^2x^2} \int \frac{\tan^{-1}(ax)^2}{x\sqrt{1+a^2x^2}} dx}{\sqrt{c+a^2cx^2}}
$$
\n
$$
= \frac{2\sqrt{1+a^2x^2} \operatorname{Subst}(\int x^2 \csc(x) dx, x, \tan^{-1}(ax))}{\sqrt{c+a^2cx^2}}
$$
\n
$$
= -\frac{2\sqrt{1+a^2x^2} \tan^{-1}(ax)^2 \tanh^{-1}(e^{i\tan^{-1}(ax)})}{\sqrt{c+a^2cx^2}} - \frac{(2\sqrt{1+a^2x^2}) \operatorname{Subst}(\int x \log(1-e^{ix}) dx, x, \tan^{-1}(x))}{\sqrt{c+a^2cx^2}}
$$
\n
$$
= -\frac{2\sqrt{1+a^2x^2} \tan^{-1}(ax)^2 \tanh^{-1}(e^{i\tan^{-1}(ax)})}{\sqrt{c+a^2cx^2}} + \frac{2i\sqrt{1+a^2x^2} \tan^{-1}(ax)Li_2(-e^{i\tan^{-1}(ax)})}{\sqrt{c+a^2cx^2}} - \frac{2i\sqrt{1+a^2x^2} \tan^{-1}(ax)^2 \tanh^{-1}(e^{i\tan^{-1}(ax)})}{\sqrt{c+a^2cx^2}} + \frac{2i\sqrt{1+a^2x^2} \tan^{-1}(ax)Li_2(-e^{i\tan^{-1}(ax)})}{\sqrt{c+a^2cx^2}} - \frac{2i\sqrt{1+a^2x^2} \tan^{-1}(ax)^2 \tanh^{-1}(e^{i\tan^{-1}(ax)})}{\sqrt{c+a^2cx^2}} + \frac{2i\sqrt{1+a^2x^2} \tan^{-1}(ax)Li_2(-e^{i\tan^{-1}(ax)})}{\sqrt{c+a^2cx^2}} - \frac{2i\sqrt{1+a^2x^2} \tan^{-1}(ax)^2 \tanh^{-1}(e^{i\tan^{-1}(ax)})}{\sqrt{c+a^2cx^2}} + \frac{2i\sqrt{1+a^2x^2} \tan^{-1}(ax)Li_2(-e^{i\tan^{-1}(ax)})}{\sqrt{c+a^2cx^2}} - \frac{2i\sqrt{1+a^2x^2} \tan^{-1}(ax)^2 \tanh^{-1}(e^{i\tan^{-1}(ax)})}{\sqrt{c+a^2cx^2}} + \frac{2i\sqrt{1+a^2x^2} \tan^{-1}(ax)L
$$

**Mathematica [A]** time =  $0.165126$ , size = 145, normalized size =  $0.64$ 

$$
\frac{\sqrt{a^2x^2+1}\left(2i\tan^{-1}(ax) \text{PolyLog}\left(2,-e^{i\tan^{-1}(ax)}\right)-2i\tan^{-1}(ax) \text{PolyLog}\left(2,e^{i\tan^{-1}(ax)}\right)-2 \text{PolyLog}\left(3,-e^{i\tan^{-1}(ax)}\right)\right)}{\sqrt{c\left(a^2x^2+1\right)}}
$$

Warning: Unable to verify antiderivative.

```
[In] Integrate[ArcTan[a*x]^2/(x*Sqrt[c + a^2*c*x^2]),x]
```

```
[Out] (Sqrt[1 + a^2*x^2]*(ArcTan[a*x]^2*Log[1 - E^*(I*ArcTan[a*x])] - ArcTan[a*x]^22*Log[1 + E^(I*ArcTan[a*x])] + (2*I)*ArcTan[a*x]*PolyLog[2, -E^(I*ArcTan[a*
x])] - (2*I)*ArcTan[a*x]*PolyLog[2, E^(I*ArcTan[a*x])] - 2*PolyLog[3, -E^(I
```
 $*\text{ArcTan}[\text{a*x}])] + 2*\text{PolyLog}[3, E^{(1*\text{ArcTan}[\text{a*x}])]})/ \text{Sqrt}[c*(1 + a^2*\text{x}^2)]$ 

**Maple [A]** time = 0.393, size = 198, normalized size =  $0.9$ 

$$
-\frac{1}{c}\left(\left(\arctan\left(ax\right)\right)^{2}\ln\left(1+\left(1+iax\right)\frac{1}{\sqrt{a^{2}x^{2}+1}}\right)-\left(\arctan\left(ax\right)\right)^{2}\ln\left(1-\left(1+iax\right)\frac{1}{\sqrt{a^{2}x^{2}+1}}\right)-2\,i\arctan\left(ax\right)\text{polylog}\left(x\right)\right)
$$

Verification of antiderivative is not currently implemented for this CAS.

[In]  $int(arctan(a*x)^2/x/(a^2*x^2+c)^(1/2),x)$ 

```
[Out] - (arctan(a*x)^2*ln(1+(1+I*axx)/(a^2*x^2+1)^(1/2)) - arctan(axx)^2*ln(1-(1+I*ax))*x)/(a^2*x^2+1)^(1/2))-2*1*arctan(axx)*polylog(2,-(1+I*a*x)/(a^2*x^2+1)^(1/2))2))+2*I*arctan(a*x)*polylog(2,(1+I*a*x)/(a^2*x^2+1)^(1/2))+2*polylog(3,-(1+
I*a*x/((a^2*x^2+1)^(1/2))-2*polylog(3,(1+I*axx)/(a^2*x^2+1)^(1/2)))*(c*(a*x)-I)*(a*x+I))^(1/2)/(a^2*x^2+1)^(1/2)/c
```
**Maxima [F(-2)]** time = 0., size = 0, normalized size = 0.

Exception raised: ValueError

Verification of antiderivative is not currently implemented for this CAS.

[In] integrate(arctan(a\*x)^2/x/(a^2\*c\*x^2+c)^(1/2),x, algorithm="maxima")

[Out] Exception raised: ValueError

**Fricas**  $[F]$  time = 0., size = 0, normalized size = 0.

integral 
$$
\left( \frac{\sqrt{a^2cx^2 + c \arctan (ax)^2}}{a^2cx^3 + cx}, x \right)
$$

Verification of antiderivative is not currently implemented for this CAS.

[In] integrate(arctan(a\*x)^2/x/(a^2\*c\*x^2+c)^(1/2),x, algorithm="fricas")

[Out] integral(sqrt(a^2\*c\*x^2 + c)\*arctan(a\*x)^2/(a^2\*c\*x^3 + c\*x), x)

**Sympy [F]** time = 0., size = 0, normalized size = 0.

$$
\int \frac{\operatorname{atan}^2(ax)}{x\sqrt{c(a^2x^2+1)}} dx
$$

Verification of antiderivative is not currently implemented for this CAS.

[In] integrate(atan(a\*x)\*\*2/x/(a\*\*2\*c\*x\*\*2+c)\*\*(1/2),x)

[Out] Integral(atan(a\*x)\*\*2/(x\*sqrt(c\*(a\*\*2\*x\*\*2 + 1))), x)

**Giac**  $[F]$  time = 0., size = 0, normalized size = 0.

$$
\int \frac{\arctan (ax)^2}{\sqrt{a^2cx^2 + cx}} dx
$$

Verification of antiderivative is not currently implemented for this CAS.

[In] integrate(arctan(a\*x)^2/x/(a^2\*c\*x^2+c)^(1/2),x, algorithm="giac")

[Out] integrate(arctan(a\*x)^2/(sqrt(a^2\*c\*x^2 + c)\*x), x)

1630

**3.336** 
$$
\int \frac{\tan^{-1}(ax)^2}{x^2 \sqrt{c+a^2cx^2}} dx
$$

Optimal. Leaf size=208

$$
\frac{2ia\sqrt{a^{2}x^{2}+1}PolyLog(2, -\frac{\sqrt{1+iax}}{\sqrt{1-iax}})}{\sqrt{a^{2}cx^{2}+c}} - \frac{2ia\sqrt{a^{2}x^{2}+1}PolyLog(2, \frac{\sqrt{1+iax}}{\sqrt{1-iax}})}{\sqrt{a^{2}cx^{2}+c}} - \frac{\sqrt{a^{2}cx^{2}+c}\tan^{-1}(ax)^{2}}{cx} - \frac{4a\sqrt{a^{2}x^{2}+1}\tan^{-1}(ax)}{\sqrt{a^{2}cx^{2}+c}}
$$

[Out]  $-(\text{Sqrt}[c + a^2*c*x^2]*ArcTan[a*x]^2)/(c*x)) - (4*a*Sqrt[1 + a^2*x^2]*ArcTa)$  $n[a*x]*ArcTanh[Sqrt[1 + I*a*x]/Sqrt[1 - I*a*x])/Sqrt[c + a^2*c*x^2] + ((2*$ I)\*a\*Sqrt $[1 + a^2*x^2]*PolyLog[2, -(Sqrt[1 + I*ax*)/Sqrt[1 - I*ax*])])/Sqrt$  $[c + a^2*c*x^2] - ((2*I)*a*Sqrt[1 + a^2*x^2]*PolyLog[2, Sqrt[1 + I*ax*x]/Sqr$  $t[1 - I*ax]])/Sqrt[c + a^2*cx^2]$ 

**Rubi**  $[A]$  time = 0.251814, antiderivative size = 208, normalized size of antiderivative = 1., number of steps used = 3, number of rules used = 3, integrand size =  $24$ ,  $\frac{\text{number of rules}}{\text{integrand size}}$  = 0.125, Rules used =  $\{4944, 4958, 4954\}$ 

$$
\frac{2ia\sqrt{a^{2}x^{2}+1}PolyLog(2, -\frac{\sqrt{1+iax}}{\sqrt{1-iax}})}{\sqrt{a^{2}cx^{2}+c}} - \frac{2ia\sqrt{a^{2}x^{2}+1}PolyLog(2, \frac{\sqrt{1+iax}}{\sqrt{1-iax}})}{\sqrt{a^{2}cx^{2}+c}} - \frac{\sqrt{a^{2}cx^{2}+c}\tan^{-1}(ax)^{2}}{cx} - \frac{4a\sqrt{a^{2}x^{2}+1}\tan^{-1}(ax)}{\sqrt{a^{2}cx^{2}+c}}
$$

Antiderivative was successfully verified.

[In] Int  $[ArcTan[a*x]^2/(x^2*Sqrt[c + a^2*c*x^2]),x]$ 

[Out]  $-(\text{Sqrt}[c + a^2*c*x^2]*ArcTan[a*x]^2)/(c*x)) - (4*a*Sqrt[1 + a^2*x^2]*ArcTa)$  $n[a*x]*ArcTanh[Sqrt[1 + I*ax*x]/Sqrt[1 - I*axx]])/Sqrt[c + a^2*cx^2] + ((2*$ I)\*a\*Sqrt[1 + a^2\*x^2]\*PolyLog[2, -(Sqrt[1 + I\*a\*x]/Sqrt[1 - I\*a\*x])])/Sqrt  $[c + a^2*c*x^2] - ((2*I)*a*Sqrt[1 + a^2*x^2]*PolyLog[2, Sqrt[1 + I*axx]/Sqr$  $t[1 - I*ax]])/Sqrt[c + a^2*cx^2]$ 

# Rule 4944

Int $[(a_*) + ArcTan[(c_*)*(x_*)](b_*)^*(b_*)^*(f_*)*(x_*)^*(m_*)*(d_*) + (e_-)$ .)\*(x\_)^2)^(q\_.), x\_Symbol] :> Simp[((f\*x)^(m + 1)\*(d + e\*x^2)^(q + 1)\*(a +  $b*ArcTan[c*x])^p)/(d*f*(m + 1)), x] - Dist[(b*c*p)/(f*(m + 1)), Int[(f*x)^{-1}](d*f*(m + 1))$  $(m + 1)*(d + e*x^2)^q*(a + b*ArcTan[c*x])^{(p - 1)}, x], x]$  /; FreeQ[{a, b, c , d, e, f, m, q}, x] && EqQ[e, c^2\*d] && EqQ[m + 2\*q + 3, 0] && GtQ[p, 0] & &  $NeQ[m, -1]$ 

#### Rule 4958

Int $[(a_*) + ArcTan[(c_*)*(x_*)](b_*)^*(b_*)^*(y_*)^*Sqrt[(d_*) + (e_*)*(x_*)^2]$ ]),  $x_Symbol$ ] :>  $Dist[Sqrt[1 + c^2*x^2]/Sqrt[d + e*x^2]$ ,  $Int[(a + b*ArcTan[$  $c*x$ ])^p/(x\*Sqrt[1 + c^2\*x^2]), x], x] /; FreeQ[{a, b, c, d, e}, x] && EqQ[e , c^2\*d] && IGtQ[p, 0] && !GtQ[d, 0]

### Rule 4954

 $Int[((a_{-}.) + ArcTan[(c_{-}.)*(x_{-})]*(b_{-}.))/((x_{-})*Sqrt[(d_{-}) + (e_{-}.)*(x_{-})^2]), x_{-}$ Symbol] :> Simp[(-2\*(a + b\*ArcTan[c\*x])\*ArcTanh[Sqrt[1 + I\*c\*x]/Sqrt[1 - I\*  $c*x$ ]])/Sqrt[d], x] + (Simp[(I\*b\*PolyLog[2, -(Sqrt[1 + I\*c\*x]/Sqrt[1 - I\*c\*x ])])/Sqrt[d], x] - Simp[(I\*b\*PolyLog[2, Sqrt[1 + I\*c\*x]/Sqrt[1 - I\*c\*x]])/S qrt[d], x]) /; FreeQ[{a, b, c, d, e}, x] && EqQ[e, c^2\*d] && GtQ[d, 0]

### Rubi steps

$$
\int \frac{\tan^{-1}(ax)^2}{x^2 \sqrt{c + a^2 c x^2}} dx = -\frac{\sqrt{c + a^2 c x^2} \tan^{-1}(ax)^2}{cx} + (2a) \int \frac{\tan^{-1}(ax)}{x \sqrt{c + a^2 c x^2}} dx
$$
\n
$$
= -\frac{\sqrt{c + a^2 c x^2} \tan^{-1}(ax)^2}{cx} + \frac{\left(2a \sqrt{1 + a^2 x^2}\right) \int \frac{\tan^{-1}(ax)}{x \sqrt{1 + a^2 x^2}} dx}{\sqrt{c + a^2 c x^2}}
$$
\n
$$
= -\frac{\sqrt{c + a^2 c x^2} \tan^{-1}(ax)^2}{cx} - \frac{4a \sqrt{1 + a^2 x^2} \tan^{-1}(ax) \tanh^{-1}\left(\frac{\sqrt{1 + iax}}{\sqrt{1 - iax}}\right)}{\sqrt{c + a^2 c x^2}} + \frac{2ia \sqrt{1 + a^2 x^2} \text{Li}_2\left(-\frac{\sqrt{1 + iax}}{\sqrt{1 - iax}}\right)}{\sqrt{c + a^2 c x^2}} + \frac{2ia \sqrt{1 + a^2 x^2} \text{Li}_2\left(-\frac{\sqrt{1 + iax}}{\sqrt{1 - iax}}\right)}{\sqrt{c + a^2 c x^2}} + \frac{2ia \sqrt{1 + a^2 x^2} \text{Li}_2\left(-\frac{\sqrt{1 + iax}}{\sqrt{1 - iax}}\right)}{c}
$$

**Mathematica [A]** time = 0.419303, size = 128, normalized size =  $0.62$ 

$$
-\frac{a\sqrt{a^2x^2+1}\left(-2i\text{PolyLog}\left(2,-e^{i\tan^{-1}(ax)}\right)+2i\text{PolyLog}\left(2,e^{i\tan^{-1}(ax)}\right)+\tan^{-1}(ax)\left(\frac{\sqrt{a^2x^2+1}\tan^{-1}(ax)}{ax}-2\log\left(1-e^{i\tan^{-1}(ax)}\right)\right)}{\sqrt{c\left(a^2x^2+1\right)}}\right)
$$

Warning: Unable to verify antiderivative.

[In] Integrate[ArcTan[a\*x]^2/(x^2\*Sqrt[c + a^2\*c\*x^2]),x]

```
[Out] -(a*Sqrt[1 + a^2*x^2)*(ArcTan[a*x)*( (Sqrt[1 + a^2*x^2]*ArcTan[a*x])/(a*x)- 2*Log[1 - E^(I*ArcTan[a*x])] + 2*Log[1 + E^(I*ArcTan[a*x])]) - (2*I)*PolyLog[2, -E^(I*ArcTan[a*x])] + (2*I)*PolyLog[2, E^(I*ArcTan[a*x])]))/Sqrt[c*(
1 + a^2*x^2)])
```
**Maple [A]** time = 0.369, size = 171, normalized size =  $0.8$ 

$$
-\frac{\left(\arctan\left(ax\right)\right)^{2}}{cx}\sqrt{c\left(ax-i\right)\left(ax+i\right)}-\frac{2ia}{c}\left(i\arctan\left(ax\right)\ln\left(1-\left(1+iax\right)\frac{1}{\sqrt{a^{2}x^{2}+1}}\right)-i\arctan\left(ax\right)\ln\left(1+\left(1+iax\right)\frac{1}{\sqrt{a^{2}x^{2}+1}}\right)\right)
$$

Verification of antiderivative is not currently implemented for this CAS.

[In]  $int(arctan(a*x)^2/x^2/(a^2*c*x^2+c)^(1/2),x)$ 

```
[Out] -arctan(a*x)^2*(c*(a*x-I)*(a*x+I))^(1/2)/c/x-2*I*a*(I*arctan(a*x)*ln(1-(1+I
*a*x)/(a^2*x^2+1)^(1/2)-I*arctan(a*x)*ln(1+(1+I*a*x)/(a^2*x^2+1)^(1/2))+polylog(2,(1+I*a*x)/(a^2*x^2+1)^(1/2))-polylog(2,-(1+I*a*x)/(a^2*x^2+1)^(1/2))))/(a^2*x^2+1)^(1/2)*(c*(a*x-I)*(a*x+I))^(1/2)/c
```
**Maxima [F(-2)]** time = 0,, size = 0, normalized size = 0.

Exception raised: ValueError

Verification of antiderivative is not currently implemented for this CAS.

[In] integrate(arctan(a\*x)^2/x^2/(a^2\*c\*x^2+c)^(1/2),x, algorithm="maxima")

[Out] Exception raised: ValueError

**Fricas [F]** time = 0., size = 0, normalized size = 0.

$$
\text{integral}\left(\frac{\sqrt{a^2cx^2} + c\arctan\left(ax\right)^2}{a^2cx^4 + cx^2}, x\right)
$$

Verification of antiderivative is not currently implemented for this CAS.

[In] integrate(arctan(a\*x)^2/x^2/(a^2\*c\*x^2+c)^(1/2),x, algorithm="fricas")

[Out] integral(sqrt(a^2\*c\*x^2 + c)\*arctan(a\*x)^2/(a^2\*c\*x^4 + c\*x^2), x)

**Sympy [F]** time = 0., size = 0, normalized size = 0.

$$
\int \frac{\mathrm{atan}^2\left(ax\right)}{x^2 \sqrt{c\left(a^2 x^2 + 1\right)}} dx
$$

Verification of antiderivative is not currently implemented for this CAS.

[In] integrate(atan(a\*x)\*\*2/x\*\*2/(a\*\*2\*c\*x\*\*2+c)\*\*(1/2),x)

[Out] Integral(atan(a\*x)\*\*2/(x\*\*2\*sqrt(c\*(a\*\*2\*x\*\*2 + 1))), x)

**Giac [F]** time = 0., size = 0, normalized size = 0.

$$
\int \frac{\arctan (ax)^2}{\sqrt{a^2cx^2 + cx^2}} dx
$$

Verification of antiderivative is not currently implemented for this CAS.

[In] integrate(arctan(a\*x)^2/x^2/(a^2\*c\*x^2+c)^(1/2),x, algorithm="giac")

```
[Out] integrate(arctan(a*x)^2/(sqrt(a^2*c*x^2 + c)*x^2), x)
```
**3.337** 
$$
\int \frac{\tan^{-1}(ax)^2}{x^3 \sqrt{c+a^2cx^2}} dx
$$

Optimal. Leaf size=328

$$
-\frac{ia^2\sqrt{a^2x^2+1}\tan^{-1}(ax)PolyLog(2,-e^{i\tan^{-1}(ax)})}{\sqrt{a^2cx^2+c}}+\frac{ia^2\sqrt{a^2x^2+1}\tan^{-1}(ax)PolyLog(2,e^{i\tan^{-1}(ax)})}{\sqrt{a^2cx^2+c}}+\frac{a^2\sqrt{a^2x^2+1}}{\sqrt{a^2cx^2+c}}
$$

 $[Out] -((a*Sqrt[c + a^2*c*x^2]*ArcTan[a*x])/(c*x)) - (Sqrt[c + a^2*c*x^2]*ArcTan[$ a\*x]^2)/(2\*c\*x^2) + (a^2\*Sqrt[1 + a^2\*x^2]\*ArcTan[a\*x]^2\*ArcTanh[E^(I\*ArcTa  $n[a*x])$ ])/Sqrt[c + a^2\*c\*x^2] - (a^2\*ArcTanh[Sqrt[c + a^2\*c\*x^2]/Sqrt[c]])/ Sqrt[c] - (I\*a^2\*Sqrt[1 + a^2\*x^2]\*ArcTan[a\*x]\*PolyLog[2, -E^(I\*ArcTan[a\*x] )])/Sqrt[c + a^2\*c\*x^2] +  $(I * a^2 * Sqrt[1 + a^2 * x^2] * ArcTan[a * x] * PolyLog[2, E]$  $\hat{I}$ (I\*ArcTan[a\*x])])/Sqrt[c + a^2\*c\*x^2] + (a^2\*Sqrt[1 + a^2\*x^2]\*PolyLog[3,  $-E^{(x+1)}(I*ArcTan[a*x])))/Sqrt[c + a^2*c*x^2] - (a^2*Sqrt[1 + a^2*x^2]*PolyLog[3 + c^2*x^2])$ ,  $E^{(x+1)}$ ,  $E^{(x+1)}$ ,  $E^{(x+1)}$ 

**Rubi**  $[A]$  time = 0.475394, antiderivative size = 328, normalized size of antiderivative = 1., number of steps used = 14, number of rules used = 11, integrand size = 24,  $\frac{\text{number of rules}}{\text{integrand size}}$  $= 0.458$ , Rules used  $= \{4962, 4944, 266, 63, 208, 4958, 4956, 4183, 2531, 2282, 6589\}$ 

$$
-\frac{ia^2\sqrt{a^2x^2+1}\tan^{-1}(ax) \text{PolyLog}\left(2,-e^{i\tan^{-1}(ax)}\right)}{\sqrt{a^2cx^2+c}}+\frac{ia^2\sqrt{a^2x^2+1}\tan^{-1}(ax) \text{PolyLog}\left(2,e^{i\tan^{-1}(ax)}\right)}{\sqrt{a^2cx^2+c}}+\frac{a^2\sqrt{a^2x^2+1}}{\sqrt{a^2x^2+c}}
$$

Antiderivative was successfully verified.

[In] Int[ArcTan[a\*x]^2/(x^3\*Sqrt[c + a^2\*c\*x^2]),x]

[Out]  $-(a*Sqrt[c + a^2*c*x^2]*ArcTan[a*x])/(c*x)) - (Sqrt[c + a^2*c*x^2]*ArcTan[$ a\*x]^2)/(2\*c\*x^2) + (a^2\*Sqrt[1 + a^2\*x^2]\*ArcTan[a\*x]^2\*ArcTanh[E^(I\*ArcTa  $n[$ a\*x])])/Sqrt $[c + a^2*c*x^2] - (a^2*Arctanh[Sqrt[c + a^2*c*x^2]/Sqrt[c]])/$ Sqrt $[c]$  -  $(I*a^2*Sqrt[1 + a^2*x^2]*ArcTan[a*x]*PolyLog[2, -E^*(I*ArcTan[a*x])$ )])/Sqrt[c + a^2\*c\*x^2] +  $(I*a^2*Sqrt[1 + a^2*x^2]*ArcTan[a*x]*PolyLog[2, E]$  $\hat{C}(\text{I*ArcTan}[a*x]))$ )/Sqrt $[c + a^2*c*x^2] + (a^2*Sqrt[1 + a^2*x^2]*PolyLog[3,$  $-E^{(x+1)}(I*ArcTan[a*x]))$ )/Sqrt[c + a^2\*c\*x^2] - (a^2\*Sqrt[1 + a^2\*x^2]\*PolyLog[3 , E^(I\*ArcTan[a\*x])])/Sqrt[c + a^2\*c\*x^2]

# Rule 4962

 $Int[((((a_{{}_{-}}) + ArcTan[(c_{{}_{-}})*(x_{{}_{-}})*(b_{{}_{-}}))^(p_{{}_{-}})*(f_{{}_{-}})*(x_{{}_{-}}))^(m_{{}_{-}})/Sqrt[(d_{{}_{-}})$ +  $(e_.)*(x_')^2$ ,  $x_Symbo1]$  :>  $Simp[((f*x)^*(m + 1)*Sqrt[d + e*x^2)*(a + b*Ar$ cTan[c\*x])^p)/(d\*f\*(m + 1)), x] + (-Dist[(b\*c\*p)/(f\*(m + 1)), Int[((f\*x)^(m + 1)\*(a + b\*ArcTan[c\*x])^(p - 1))/Sqrt[d + e\*x^2], x], x] - Dist[(c^2\*(m + 2))/(f^2\*(m + 1)), Int[((f\*x)^(m + 2)\*(a + b\*ArcTan[c\*x])^p)/Sqrt[d + e\*x^ 2], x], x]) /; FreeQ[{a, b, c, d, e, f}, x] && EqQ[e, c^2\*d] && GtQ[p, 0] & & LtQ[m, -1] && NeQ[m, -2]

#### Rule 4944

Int $[(a_*) + ArcTan[(c_*)*(x_*)](b_*)^*(b_*)^*(f_*)*(x_*))^*(m_*)*(d_*) + (e_-)$ .)\*(x )^2)^(q .), x Symbol] :> Simp[((f\*x)^(m + 1)\*(d + e\*x^2)^(q + 1)\*(a +  $b*ArcTan[c*x])^p)/(d*f*(m + 1)), x] - Dist[(b*c*p)/(f*(m + 1)), Int[(f*x)^{-1}])$  $(m + 1)*(d + e*x^2)^q*(a + b*ArCTan[c*x])^{(p - 1)}, x], x]$  /; FreeQ[{a, b, c , d, e, f, m, q}, x] && EqQ[e, c^2\*d] && EqQ[m + 2\*q + 3, 0] && GtQ[p, 0] & &  $NeQ[m, -1]$ 

### Rule 266

 $Int[(x_{})^(m_.),*(a_+) + (b_.),*(x_')^(n_-))^(p_), x_Symbol]$  :>  $Dist[1/n, Subst[$ Int $[x^*(Simplify[(m + 1)/n] - 1)*(a + b*x)^p, x]$ , x,  $x^n$ ], x] /; FreeQ[{a, b , m, n, p}, x] && IntegerQ[Simplify[(m + 1)/n]]

### Rule 63

 $Int[((a_{\_}) + (b_{\_})*(x_{\_}))^-(m_{\_})*((c_{\_}) + (d_{\_})*(x_{\_}))^-(n_{\_}), x_{\_Symbol}]$  :> With[  ${p = Demoninator[m]}$ ,  $Dist[p/b, Subst[Int[x^{(p*(m + 1) - 1)*(c - (a*d)/b + 1)]}$  $(d*x^p)/b$ <sup>n</sup>, x], x,  $(a + b*x)^{(1/p)}$ , x]] /; FreeQ[{a, b, c, d}, x] && NeQ [b\*c - a\*d, 0] && LtQ[-1, m, 0] && LeQ[-1, n, 0] && LeQ[Denominator[n], Den ominator[m]] && IntLinearQ[a, b, c, d, m, n, x]

### Rule 208

 $Int[((a_+) + (b_+) * (x_>)^2)^{-(-1)}, x_Symb01]$  :>  $Simp[(Rt[-(a/b), 2] * ArcTanh[x/$ Rt[-(a/b), 2]])/a, x] /; FreeQ[{a, b}, x] && NegQ[a/b]

### Rule 4958

 $Int[((a_{-}.) + ArcTan[(c_{-}.)*(x_{-})]*(b_{-}.))^(p_{-}.)/((x_{-})*Sqrt[(d_{-}) + (e_{-}.)*(x_{-})^2]$ ]),  $x_Symbol$ ] :>  $Dist[Sqrt[1 + c^2*x^2]/Sqrt[d + e*x^2]$ ,  $Int[(a + b*ArcTan[$  $c*x$ ])^p/(x\*Sqrt[1 + c^2\*x^2]), x], x] /; FreeQ[{a, b, c, d, e}, x] && EqQ[e , c^2\*d] && IGtQ[p, 0] && !GtQ[d, 0]

### Rule 4956

 $Int[((a_{-}.) + ArcTan[(c_{-}.)*(x_{-})]*(b_{-}.))^(p_{-})/((x_{-})*Sqrt[(d_{-}) + (e_{-}.)*(x_{-})^2]$ ),  $x_Symbo1]$  :>  $Dist[1/Sqrt[d], Subst[Int[(a + b*x)^p *Csc[x], x], x, ArcTan$ [c\*x]], x] /; FreeQ[{a, b, c, d, e}, x] && EqQ[e, c^2\*d] && IGtQ[p, 0] && G tQ[d, 0]

# Rule 4183

 $Int[{\csc}[(e_{.}) + (f_{.}) * (x_{.})] * ((c_{.}) + (d_{.}) * (x_{.}))^-(m_{.}), x_{.}Symbol]$  :> Simp[(  $-2*(c + d*x)^m*ArcTanh[E^{(x+ f*x)})]/f, x] + (-Dist[(d*m)/f, Int[(c + d$ \*x)^(m - 1)\*Log[1 - E^(I\*(e + f\*x))], x], x] + Dist[(d\*m)/f, Int[(c + d\*x)^  $(m - 1) * Log[1 + E^{(i * (e + f * x))], x], x]$ ,  $x$ ) /; FreeQ[{c, d, e, f}, x] && IGtQ [m, 0]

#### Rule 2531

Int $[Log[1 + (e_{.}) * ((F_{.}) ^*((c_{.}) * ((a_{.}) + (b_{.}) * (x_{.}))))^(n_{.})] * ((f_{.}) + (g_{.})$  $*(x_))^{\hat{m}}(m_*)$ ,  $x_Symbo1]$  :>  $-Simp[((f + g*x)^{\hat{m}}*PolyLog[2, -(e*(F^{\hat{m}}(c*(a + b*x))))])$ )))^n)])/(b\*c\*n\*Log[F]), x] + Dist[(g\*m)/(b\*c\*n\*Log[F]), Int[(f + g\*x)^(m -1)\*PolyLog[2,  $-(e*(F^(c*(a + b*x)))^n)]$ , x], x] /; FreeQ[{F, a, b, c, e, f , g, n}, x] && GtQ[m, 0]

### Rule 2282

Int[u\_, x\_Symbol] :> With[ $\{v = FunctionOfExponential[u, x]\}$ , Dist[v/D[v, x] , Subst[Int[FunctionOfExponentialFunction[u, x]/x, x], x, v], x]] /; Functi onOfExponentialQ[u, x] && !MatchQ[u,  $(w_{{-}})*(a_{{-}})*(v_{{-}})(n_{{-}})^(m_{{-}})$  /; FreeQ[ {a, m, n}, x] && IntegerQ[m\*n]] && !MatchQ[u, E^((c\_.)\*((a\_.) + (b\_.)\*x))\*  $(F_{\_})[v_{\_}]$  /; FreeQ[{a, b, c}, x] && InverseFunctionQ[F[x]]]

### Rule 6589

 $Int[PolyLog[n], (c_{.}) * ((a_{.}) + (b_{.}) * (x_{.}))^(p_{.})]/((d_{.}) + (e_{.}) * (x_{.}))$ , x\_S ymbol] :> Simp[PolyLog[n + 1, c\*(a + b\*x)^p]/(e\*p), x] /; FreeQ[{a, b, c, d , e, n, p}, x] && EqQ[b\*d, a\*e]

Rubi steps

$$
\int \frac{\tan^{-1}(ax)^2}{x^3\sqrt{c+a^2cx^2}} dx = -\frac{\sqrt{c+a^2cx^2}\tan^{-1}(ax)^2}{2cx^2} + a \int \frac{\tan^{-1}(ax)}{x^2\sqrt{c+a^2cx^2}} dx - \frac{1}{2}a^2 \int \frac{\tan^{-1}(ax)^2}{x\sqrt{c+a^2cx^2}} dx
$$
  
\n
$$
= -\frac{a\sqrt{c+a^2cx^2}\tan^{-1}(ax)}{cx} - \frac{\sqrt{c+a^2cx^2}\tan^{-1}(ax)^2}{2cx^2} + a^2 \int \frac{1}{x\sqrt{c+a^2cx^2}} dx - \frac{(a^2\sqrt{1+a^2x^2})\int}{2\sqrt{c+a^2x^2}} dx
$$
  
\n
$$
= -\frac{a\sqrt{c+a^2cx^2}\tan^{-1}(ax)}{cx} - \frac{\sqrt{c+a^2cx^2}\tan^{-1}(ax)^2}{2cx^2} + \frac{1}{2}a^2 \text{ Subst} \left(\int \frac{1}{x\sqrt{c+a^2cx}} dx, x, x^2\right) - \frac{(a^2\sqrt{1+a^2cx^2}\tan^{-1}(ax)}{cx} - \frac{a\sqrt{c+a^2cx^2}\tan^{-1}(ax)}{2cx^2} + \frac{a^2\sqrt{1+a^2x^2}\tan^{-1}(ax)^2\tanh^{-1}(e^{i\tan^{-1}(a-x)}\tan^{-1}(a-x))}{\sqrt{c+a^2cx^2}} \right)
$$
  
\n
$$
= -\frac{a\sqrt{c+a^2cx^2}\tan^{-1}(ax)}{cx} - \frac{\sqrt{c+a^2cx^2}\tan^{-1}(ax)^2}{2cx^2} + \frac{a^2\sqrt{1+a^2x^2}\tan^{-1}(ax)^2\tanh^{-1}(e^{i\tan^{-1}(a-x)}\tan^{-1}(a-x))}{\sqrt{c+a^2cx^2}} \frac{1}{\tan^{-1}(a-x)} \left(\frac{1}{c+a^2cx^2}\tan^{-1}(ax)\right) + \frac{1}{c+a^2cx^2}\tan^{-1}(ax)^2\tanh^{-1}(e^{i\tan^{-1}(a-x)}\tan^{-1}(ax))}{\tan^{-1}(a-x)\tan^{-1}(a-x)} \right)
$$
  
\n
$$
= -\frac{a\sqrt{c+a^2cx^2}\tan^{-1}(ax)}{cx} - \frac{\sqrt{c+a^2cx^2}\tan^{-1}(ax)^2}{2cx
$$

**Mathematica** [A] time = 1.16839, size = 231, normalized size =  $0.7$  $a^2\sqrt{a^2x^2+1}\left(-8i\tan^{-1}(ax) \text{PolyLog}\left(2,-e^{i\tan^{-1}(ax)}\right)+8i\tan^{-1}(ax) \text{PolyLog}\left(2,e^{i\tan^{-1}(ax)}\right)+8 \text{PolyLog}\left(3,-e^{i\tan^{-1}(ax)}\right)\right)$ 

Warning: Unable to verify antiderivative.

```
[In] Integrate[ArcTan[a*x]^2/(x^3*Sqrt[c + a^2*c*x^2]),x]
```

```
[Out] (a^2*Sqrt[1 + a^2**^2]*(-4*ArcTan[a*x]*Cot[ArcTan[a*x]/2] - ArcTan[a*x]^2*Csc[ArcTan[a*x]/2]<sup>^</sup>2 - 4*ArcTan[a*x]<sup>^</sup>2*Log[1 - E^*(I*ArcTan[a*x])] + 4*ArcTan
[a*x]^2*Log[1 + E^{(i*ArcTan[a*x])] + 8*Log[Tan[ArcTan[a*x]/2]] - (8*I)*ArcTan[a*x]*PolyLog[2, -E^(I*ArcTan[a*x])] + (8*I)*ArcTan[a*x]*PolyLog[2, E^(I*
ArcTan[a*x])] + 8*PolyLog[3, -E^{(1*ArcTan[a*x])}] - 8*PolyLog[3, E^{(1*ArcTan)}][a*x])] + ArcTan[a*x]^2*Sec[ArcTan[a*x]/2]^2 - 4*ArcTan[a*x]*Tan[ArcTan[a*x
\left(\frac{2}{2}\right)/\left(8*\sqrt{2}t\left[\c*(1 + a^2*x^2)\right]\right)
```
**Maple [A]** time =  $0.493$ , size =  $261$ , normalized size =  $0.8$ 

$$
-\frac{(2ax+\arctan(ax))\arctan(ax)}{2cx^2}\sqrt{c(ax-i)(ax+i)}+\frac{a^2}{2c}\left(\left(\arctan(ax)\right)^2\ln\left(1+(1+iax)\frac{1}{\sqrt{a^2x^2+1}}\right)-\left(\arctan(ax)\right)^2\right)
$$

Verification of antiderivative is not currently implemented for this CAS.

```
[In] int(arctan(a*x)^2/x^3/(a^2*c*x^2+c)^(1/2),x)
```
[Out]  $-1/2*(2*a*x+arctan(a*x))*arctan(a*x)*(c*(a*x-I)*(a*x+I))^(1/2)/x^2/c+1/2*a^2$  $2*(\arctan(a*x)^2*\ln(1+(1+I*axx)/(a^2*x^2+1)^(1/2))$ - $\arctan(a*x)^2*\ln(1-(1+I*ax))$  $a*x)/a^2*x^2+1)^(1/2)-2*I*arctan(a*x)*polylog(2,-(1+I*a*x)/(a^2*x^2+1)^(1)$ /2))+2\*I\*arctan(a\*x)\*polylog(2,(1+I\*a\*x)/(a^2\*x^2+1)^(1/2))+2\*polylog(3,-(1 +I\*a\*x)/(a^2\*x^2+1)^(1/2))-2\*polylog(3,(1+I\*a\*x)/(a^2\*x^2+1)^(1/2))-4\*arcta  $nh((1+I*a*x)/(a^2*x^2+1)^(1/2)))/(a^2*x^2+1)^(1/2)*(c*(a*x-I)*(a*x+I))^(1/2)$ )/c

**Maxima [F(-2)]** time = 0,, size = 0, normalized size = 0.

Exception raised: ValueError

Verification of antiderivative is not currently implemented for this CAS.

[In] integrate(arctan(a\*x)^2/x^3/(a^2\*c\*x^2+c)^(1/2),x, algorithm="maxima")

[Out] Exception raised: ValueError

**Fricas [F]** time = 0,, size = 0, normalized size = 0.

$$
\mathrm{integral}\left(\frac{\sqrt{a^2cx^2+c}\arctan\left(ax\right)^2}{a^2cx^5+cx^3},x\right)
$$

Verification of antiderivative is not currently implemented for this CAS.

[In] integrate( $arctan(a*x)^2/x^3/(a^2*x^2+c)^(1/2)$ ,x, algorithm="fricas")

[Out] integral(sqrt(a^2\*c\*x^2 + c)\*arctan(a\*x)^2/(a^2\*c\*x^5 + c\*x^3), x)

**Sympy [F]** time = 0., size = 0, normalized size = 0.

$$
\int \frac{\operatorname{atan}^2(ax)}{x^3 \sqrt{c(a^2 x^2 + 1)}} dx
$$

Verification of antiderivative is not currently implemented for this CAS.

[In] integrate(atan(a\*x)\*\*2/x\*\*3/(a\*\*2\*c\*x\*\*2+c)\*\*(1/2),x)

[Out] Integral(atan(a\*x)\*\*2/(x\*\*3\*sqrt(c\*(a\*\*2\*x\*\*2 + 1))), x)

**Giac [F]** time = 0., size = 0, normalized size = 0.

 $\overline{1}$  $\arctan (ax)^2$  $\sqrt{a^2cx^2 + cx^3}$  $dx$  Verification of antiderivative is not currently implemented for this CAS.

[In] integrate(arctan(a\*x)^2/x^3/(a^2\*c\*x^2+c)^(1/2),x, algorithm="giac")

```
[Out] integrate(arctan(a*x)^2/(sqrt(a^2*c*x^2 + c)*x^3), x)
```
1638

**3.338** 
$$
\int \frac{\tan^{-1}(ax)^2}{x^4 \sqrt{c+a^2cx^2}} dx
$$

Optimal. Leaf size=311

$$
-\frac{5ia^3\sqrt{a^2x^2+1}PolyLog(2,-\frac{\sqrt{1+iax}}{\sqrt{1-iax}})}{3\sqrt{a^2cx^2+c}}+\frac{5ia^3\sqrt{a^2x^2+1}PolyLog(2,\frac{\sqrt{1+iax}}{\sqrt{1-iax}})}{3\sqrt{a^2cx^2+c}}-\frac{a^2\sqrt{a^2cx^2+c}}{3cx}+\frac{2a^2\sqrt{a^2cx^2+c}\tan^{-1}(ax)}{3cx}
$$

 $[Out] - (a^2*Sqrt[c + a^2*c*x^2])/(3*c*x) - (a*Sqrt[c + a^2*c*x^2]*ArcTan[a*x])/(3$ \*c\*x^2) - (Sqrt[c + a^2\*c\*x^2]\*ArcTan[a\*x]^2)/(3\*c\*x^3) + (2\*a^2\*Sqrt[c + a  $2*c*x^2]*ArcTan[a*x]^2)/(3*c*x) + (10*a^3*Sqrt[1 + a^2*x^2]*ArcTan[a*x]*Ar$ cTanh[Sqrt[1 + I\*a\*x]/Sqrt[1 - I\*a\*x]])/(3\*Sqrt[c + a^2\*c\*x^2]) - (((5\*I)/3 )\*a^3\*Sqrt[1 + a^2\*x^2]\*PolyLog[2, -(Sqrt[1 + I\*a\*x]/Sqrt[1 - I\*a\*x])])/Sqr  $t[c + a^2*c*x^2] + (((5*1)/3)*a^3*Sqrt[1 + a^2*x^2]*PolyLog[2, Sqrt[1 + I*a])])$  $*x$ ]/Sqrt[1 - I $*ax$ ]])/Sqrt[c + a<sup>2\*</sup>c\*x<sup>2</sup>]

**Rubi**  $[A]$  time = 0.627991, antiderivative size = 311, normalized size of antiderivative = 1., number of steps used = 8, number of rules used = 5, integrand size =  $24$ ,  $\frac{\text{number of rules}}{\text{integrand size}}$  = 0.208, Rules used = {4962, 264, 4958, 4954, 4944}

$$
-\frac{5ia^3\sqrt{a^2x^2+1}PolyLog(2,-\frac{\sqrt{1+iax}}{\sqrt{1-iax}})}{3\sqrt{a^2cx^2+c}}+\frac{5ia^3\sqrt{a^2x^2+1}PolyLog(2,\frac{\sqrt{1+iax}}{\sqrt{1-iax}})}{3\sqrt{a^2cx^2+c}}-\frac{a^2\sqrt{a^2cx^2+c}}{3cx}+\frac{2a^2\sqrt{a^2cx^2+c}\tan^{-1}(ax)}{3cx}
$$

Antiderivative was successfully verified.

[In] Int[ArcTan[a\*x]^2/(x^4\*Sqrt[c + a^2\*c\*x^2]),x]

 $[Out] - (a^2*Sqrt[c + a^2*c*x^2])/(3*c*x) - (a*Sqrt[c + a^2*c*x^2]*ArcTan[a*x])/(3$  $*c*x^2$ ) - (Sqrt[c + a<sup>2</sup>\*c\*x<sup>2</sup>]\*ArcTan[a\*x]<sup>2</sup>)/(3\*c\*x<sup>2</sup>3) + (2\*a<sup>2</sup>\*Sqrt[c + a  $2*c*x^2]*ArcTan[a*x]^2)/(3*c*x) + (10*a^3*Sqrt[1 + a^2*x^2]*ArcTan[a*x]*Ar$ cTanh[Sqrt[1 + I\*a\*x]/Sqrt[1 - I\*a\*x]])/(3\*Sqrt[c + a^2\*c\*x^2]) - (((5\*I)/3 )\*a^3\*Sqrt[1 + a^2\*x^2]\*PolyLog[2, -(Sqrt[1 + I\*a\*x]/Sqrt[1 - I\*a\*x])])/Sqr  $t[c + a^2*c*x^2] + (((5*I)/3)*a^3*Sqrt[1 + a^2*x^2]*PolyLog[2, Sqrt[1 + I*a])])$  $*x$ ]/Sqrt[1 - I $*ax$ ]])/Sqrt[c + a<sup>2\*</sup>c\*x<sup>2</sup>]

#### Rule 4962

Int $[((((a_{{}_-}) + ArcTan[(c_{{}_-})*(x_{{}_-})]*(b_{{}_-}))^{\frown}(p_{{}_-})*((f_{{}_-})*(x_{{}_-}))^{\frown}(m_{{}_-}))/Sqrt[(d_{{}_-})$ +  $(e_.)*(x_')^2$ ,  $x_Symbo1$ ] :>  $Simp[((f*x)^*(m + 1)*Sqrt[d + e*x^2)*(a + b*Ar$ cTan[c\*x])^p)/(d\*f\*(m + 1)), x] + (-Dist[(b\*c\*p)/(f\*(m + 1)), Int[((f\*x)^(m + 1)\*(a + b\*ArcTan[c\*x])^(p - 1))/Sqrt[d + e\*x^2], x], x] - Dist[(c^2\*(m + 2))/(f^2\*(m + 1)), Int[((f\*x)^(m + 2)\*(a + b\*ArcTan[c\*x])^p)/Sqrt[d + e\*x^ 2], x], x]) /; FreeQ[{a, b, c, d, e, f}, x] && EqQ[e, c^2\*d] && GtQ[p, 0] & & LtQ[m, -1] && NeQ[m, -2]

#### Rule 264

 $Int[((c_.),*(x_-))^*(m_.),*(a_-) + (b_.),*(x_-)^*(n_-))^*(p_), x_Symbol]$  :> Simp[((c  $*x)$ <sup> $(n + 1)*(a + b*x^n)$ <sup> $(n + 1)/(a*c*(m + 1)), x]$  /; FreeQ[{a, b, c, m, n,</sup></sup> p}, x] && EqQ[(m + 1)/n + p + 1, 0] && NeQ[m, -1]

#### Rule 4958

Int[((a) + ArcTan[(c) )\*(x)]\*(b))^(p.)/((x)\*Sqrt[(d) + (e.)\*(x)^2 ]),  $x_Symbol$ ] :>  $Dist[Sqrt[1 + c^2*x^2]/Sqrt[d + e*x^2]$ ,  $Int[(a + b*ArcTan[$ 

 $c*x$ ])^p/(x\*Sqrt[1 + c^2\*x^2]), x], x] /; FreeQ[{a, b, c, d, e}, x] && EqQ[e , c^2\*d] && IGtQ[p, 0] && !GtQ[d, 0]

### Rule 4954

 $Int[((a_{-.}) + ArcTan[(c_{-.})*(x_{-})]*(b_{-.})) / ((x_{-})*Sqrt[(d_{-}) + (e_{-.})*(x_{-})^2]), x_{-}$ Symbol] :> Simp[ $(-2*(a + b*ArcTan[c*x])*ArcTanh[Sqrt[1 + I*c*x]/Sqrt[1 - I*$  $c*x$ ]])/Sqrt[d], x] + (Simp[(I\*b\*PolyLog[2, -(Sqrt[1 + I\*c\*x]/Sqrt[1 - I\*c\*x ])])/Sqrt[d], x] - Simp[(I\*b\*PolyLog[2, Sqrt[1 + I\*c\*x]/Sqrt[1 - I\*c\*x]])/S qrt[d], x]) /; FreeQ[{a, b, c, d, e}, x] && EqQ[e, c^2\*d] && GtQ[d, 0]

# Rule 4944

Int $[(a_*) + ArcTan[(c_*)*(x_*)](b_*)^*(b_*)^*(f_*)*(x_*))^*(m_*)*(d_*) + (e_-)$ .)\*(x )^2)^(q .), x Symbol] :> Simp[((f\*x)^(m + 1)\*(d + e\*x^2)^(q + 1)\*(a +  $b*ArcTan[c*x])^p)/(d*f*(m + 1)), x] - Dist[(b*c*p)/(f*(m + 1)), Int[(f*x)^{-1}])$  $(m + 1)*(d + e*x^2)^q*(a + b*ArCTan[c*x])^{(p - 1)}, x], x]$  /; FreeQ[{a, b, c , d, e, f, m, q}, x] && EqQ[e, c^2\*d] && EqQ[m + 2\*q + 3, 0] && GtQ[p, 0] & &  $NeQ[m, -1]$ 

### Rubi steps

$$
\int \frac{\tan^{-1}(ax)^2}{x^4\sqrt{c+a^2cx^2}} dx = -\frac{\sqrt{c+a^2cx^2}\tan^{-1}(ax)^2}{3cx^3} + \frac{1}{3}(2a)\int \frac{\tan^{-1}(ax)}{x^3\sqrt{c+a^2cx^2}} dx - \frac{1}{3}(2a^2)\int \frac{\tan^{-1}(ax)^2}{x^2\sqrt{c+a^2cx^2}} dx
$$

$$
= -\frac{a\sqrt{c+a^2cx^2}\tan^{-1}(ax)}{3cx^2} - \frac{\sqrt{c+a^2cx^2}\tan^{-1}(ax)^2}{3cx^3} + \frac{2a^2\sqrt{c+a^2cx^2}\tan^{-1}(ax)^2}{3cx} + \frac{1}{3}a^2\int \frac{1}{x^2\sqrt{c+a^2cx^2}} dx
$$

$$
= -\frac{a^2\sqrt{c+a^2cx^2}}{3cx} - \frac{a\sqrt{c+a^2cx^2}\tan^{-1}(ax)}{3cx^2} - \frac{\sqrt{c+a^2cx^2}\tan^{-1}(ax)}{3cx^3} + \frac{2a^2\sqrt{c+a^2cx^2}\tan^{-1}(ax)}{3cx}
$$

$$
= -\frac{a^2\sqrt{c+a^2cx^2}}{3cx} - \frac{a\sqrt{c+a^2cx^2}\tan^{-1}(ax)}{3cx^2} - \frac{\sqrt{c+a^2cx^2}\tan^{-1}(ax)}{3cx^3} + \frac{2a^2\sqrt{c+a^2cx^2}\tan^{-1}(ax)}{3cx}
$$

**Mathematica [A]** time = 2.60985, size = 228, normalized size =  $0.73$ 

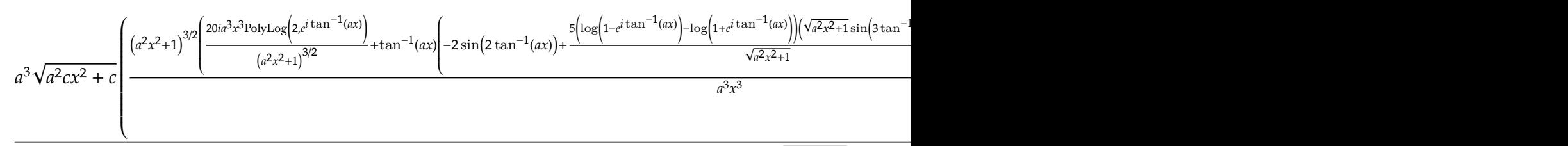

 $12c\sqrt{a^2x^2+1}$ 

# Warning: Unable to verify antiderivative.

[In] Integrate[ArcTan[a\*x]^2/(x^4\*Sqrt[c + a^2\*c\*x^2]),x]

```
[Out] (a<sup>2</sup>*Sqrt[c + a<sup>2</sup>*c*x<sup>2</sup>]*((-20*I)*PolyLog[2, -E<sup>^</sup>(I*ArcTan[a*x])] + ((1 + a<sup>^</sup>)
2*x^2)^(3/2)*(ArcTan[a*x]^2*(2 - 6*Cos[2*ArcTan[a*x]]) + 2*(-1 + Cos[2*ArcT])an[a*x]]) + ((20*I)*a^3*x^3*PolyLog[2, E^(I*ArCTan[a*x])])/(1 + a^2*x^2)^(3)/2) + ArcTan[a*x] * (-2*Sin[2*ArcTan[a*x]] + (5*(Log[1 - E^{(i*ArcTan[a*x]}))] -Log[1 + E^(I*ArcTan[a*x])])*(-3*a*x + Sqrt[1 + a^2*x^2]*Sin[3*ArcTan[a*x]]
))/Sqrt[1 + a^2*x^2])))/(a<sup>2</sup>*x<sup>2</sup>3)))/(12*c*Sqrt[1 + a^2*x^2])
```
**Maple [A]** time =  $0.798$ , size =  $206$ , normalized size =  $0.7$ 

$$
\frac{2\left(\arctan\left(ax\right)\right)^{2}x^{2}a^{2}-a^{2}x^{2}-\arctan\left(ax\right)xa-\left(\arctan\left(ax\right)\right)^{2}}{3\,cx^{3}}\sqrt{c\left(ax-i\right)\left(ax+i\right)}+\frac{\frac{5i}{3}a^{3}}{c}\left(i\arctan\left(ax\right)\ln\left(1-\left(1+iax\right)\right)\right)
$$

Verification of antiderivative is not currently implemented for this CAS.

[In]  $int(arctan(a*x)^2/x^4/(a^2*c*x^2+c)^(1/2),x)$ 

```
[Out] 1/3*(2*arctan(a*x)^2*x^2*a^2-a^2*x^2-arctan(a*x)*x*a-arctan(a*x)^2)*(c*(a*x
-I)*(a*x+I))^(1/2)/(c/x^3+5/3*I*a^3*(I*arctan(a*x)*ln(1-(1+I*a*x)/(a^2*x^2+1)))^(1/2))-I*arctan(a*x)*ln(1+(1+I*a*x)/(a^2*x^2+1)^(1/2))+polylog(2,(1+I*a*x
)/(a^2*x^2+1)^(1/2)-polylog(2,-(1+I*a*x)/(a^2*x^2+1)^(1/2)))/(a^2*x^2+1)^(
1/2 * (c*(a*x-I)*(a*x+I))^(1/2)/c
```
**Maxima [F(-2)]** time = 0., size = 0, normalized size = 0.

Exception raised: ValueError

Verification of antiderivative is not currently implemented for this CAS.

[In] integrate( $arctan(a*x)^2/x^4/(a^2*x^2+c)^(1/2)$ ,x, algorithm="maxima")

[Out] Exception raised: ValueError

**Fricas [F]** time = 0, size = 0, normalized size = 0.

integral 
$$
\left( \frac{\sqrt{a^2cx^2 + c \arctan (ax)^2}}{a^2cx^6 + cx^4}, x \right)
$$

Verification of antiderivative is not currently implemented for this CAS.

[In] integrate( $arctan(a*x)^2/x^4/(a^2*x^2+c)^(1/2)$ ,x, algorithm="fricas")

[Out] integral(sqrt(a^2\*c\*x^2 + c)\*arctan(a\*x)^2/(a^2\*c\*x^6 + c\*x^4), x)

**Sympy [F]** time = 0., size = 0, normalized size = 0.

$$
\int \frac{\operatorname{atan}^2(ax)}{x^4 \sqrt{c(a^2 x^2 + 1)}} dx
$$

Verification of antiderivative is not currently implemented for this CAS.

[In] integrate(atan(a\*x)\*\*2/x\*\*4/(a\*\*2\*c\*x\*\*2+c)\*\*(1/2),x)

[Out] Integral(atan(a\*x)\*\*2/(x\*\*4\*sqrt(c\*(a\*\*2\*x\*\*2 + 1))), x)

**Giac** [F] time = 0., size = 0, normalized size = 0.

$$
\int \frac{\arctan (ax)^2}{\sqrt{a^2cx^2 + cx^4}} dx
$$

Verification of antiderivative is not currently implemented for this CAS.

[In] integrate(arctan(a\*x)^2/x^4/(a^2\*c\*x^2+c)^(1/2),x, algorithm="giac")

[Out] integrate(arctan(a\*x)^2/(sqrt(a^2\*c\*x^2 + c)\*x^4), x)

**3.339** 
$$
\int \frac{x^3 \tan^{-1}(ax)^2}{(c+a^2cx^2)^{3/2}} dx
$$

Optimal. Leaf size=305

$$
-\frac{2i\sqrt{a^{2}x^{2}+1}\text{PolyLog}\left(2,-\frac{i\sqrt{1+iax}}{\sqrt{1-iax}}\right)}{a^{4}c\sqrt{a^{2}cx^{2}+c}}+\frac{2i\sqrt{a^{2}x^{2}+1}\text{PolyLog}\left(2,\frac{i\sqrt{1+iax}}{\sqrt{1-iax}}\right)}{a^{4}c\sqrt{a^{2}cx^{2}+c}}+\frac{\sqrt{a^{2}cx^{2}+c}\tan^{-1}(ax)^{2}}{a^{4}c^{2}}-\frac{2}{a^{4}c\sqrt{a^{2}cx^{2}+c}}+\frac{2i\sqrt{a^{2}cx^{2}+c}}{a^{4}c\sqrt{a^{2}cx^{2}+c}}+\frac{2i\sqrt{a^{2}cx^{2}+c}}{a^{4}c\sqrt{a^{2}cx^{2}+c}}+\frac{2i\sqrt{a^{2}cx^{2}+c}}{a^{4}c\sqrt{a^{2}cx^{2}+c}}+\frac{2i\sqrt{a^{2}cx^{2}+c}}{a^{4}c\sqrt{a^{2}cx^{2}+c}}+\frac{2i\sqrt{a^{2}cx^{2}+c}}{a^{4}c\sqrt{a^{2}cx^{2}+c}}+\frac{2i\sqrt{a^{2}cx^{2}+c}}{a^{4}c\sqrt{a^{2}cx^{2}+c}}+\frac{2i\sqrt{a^{2}cx^{2}+c}}{a^{4}c\sqrt{a^{2}cx^{2}+c}}+\frac{2i\sqrt{a^{2}cx^{2}+c}}{a^{4}c\sqrt{a^{2}cx^{2}+c}}+\frac{2i\sqrt{a^{2}cx^{2}+c}}{a^{4}c\sqrt{a^{2}cx^{2}+c}}+\frac{2i\sqrt{a^{2}cx^{2}+c}}{a^{4}c\sqrt{a^{2}cx^{2}+c}}+\frac{2i\sqrt{a^{2}cx^{2}+c}}{a^{4}c\sqrt{a^{2}cx^{2}+c}}+\frac{2i\sqrt{a^{2}cx^{2}+c}}{a^{4}c\sqrt{a^{2}cx^{2}+c}}+\frac{2i\sqrt{a^{2}cx^{2}+c}}{a^{4}c\sqrt{a^{2}cx^{2}+c}}+\frac{2i\sqrt{a^{2}cx^{2}+c}}{a^{4}c\sqrt{a^{2}cx^{2}+c}}+\frac{2i\sqrt{a^{2}cx^{2}
$$

 $[Out] -2/(a^4*c*Sqrt[c + a^2*c*x^2]) - (2*x*ArcTan[a*x])/(a^3*c*Sqrt[c + a^2*c*x^2])$ 2]) + ArcTan[a\*x]^2/(a^4\*c\*Sqrt[c + a^2\*c\*x^2]) + (Sqrt[c + a^2\*c\*x^2]\*ArcT an[a\*x]^2)/(a^4\*c^2) + ((4\*I)\*Sqrt[1 + a^2\*x^2]\*ArcTan[a\*x]\*ArcTan[Sqrt[1 +  $I*ax]/Sqrt[1 - I*axx]])/(a^4*c*Sqrt[c + a^2*c*x^2]) - ((2*I)*Sqrt[1 + a^2)$ \*x^2]\*PolyLog[2, ((-I)\*Sqrt[1 + I\*a\*x])/Sqrt[1 - I\*a\*x]])/(a^4\*c\*Sqrt[c + a  $^2*c*x^2]$ ) + ((2\*I)\*Sqrt[1 + a^2\*x^2]\*PolyLog[2, (I\*Sqrt[1 + I\*a\*x])/Sqrt[1 -  $I*a*x$ ]])/( $a^4*c*Sqrt[c + a^2*c*x^2]$ )

**Rubi**  $[A]$  time = 0.396028, antiderivative size = 305, normalized size of antiderivative = 1., number of steps used = 6, number of rules used = 5, integrand size =  $24$ ,  $\frac{\text{number of rules}}{\text{integrand size}}$  = 0.208, Rules used = {4964, 4930, 4890, 4886, 4894}

$$
-\frac{2i\sqrt{a^{2}x^{2}+1}PolyLog(2,-\frac{i\sqrt{1+iax}}{\sqrt{1-iax}})}{a^{4}c\sqrt{a^{2}cx^{2}+c}}+\frac{2i\sqrt{a^{2}x^{2}+1}PolyLog(2,\frac{i\sqrt{1+iax}}{\sqrt{1-iax}})}{a^{4}c\sqrt{a^{2}cx^{2}+c}}+\frac{\sqrt{a^{2}cx^{2}+c}\tan^{-1}(ax)^{2}}{a^{4}c^{2}}-\frac{2}{a^{4}c\sqrt{a^{2}cx^{2}+c}}+\frac{2i\sqrt{a^{2}cx^{2}+c}}{a^{4}c\sqrt{a^{2}cx^{2}+c}}+\frac{2i\sqrt{a^{2}cx^{2}+c}}{a^{4}c\sqrt{
$$

Antiderivative was successfully verified.

[In] Int $[(x^3*ArcTan[a*x]^2)/(c + a^2*c*x^2)^{(3/2)},x]$ 

 $[Out] -2/(a^4*c*Sqrt[c + a^2*c*x^2]) - (2*x*ArcTan[a*x])/(a^3*c*Sqrt[c + a^2*c*x^2])$ 2]) +  $\text{Arctan}$ [a\*x]^2/(a^4\*c\*Sqrt[c + a^2\*c\*x^2]) + (Sqrt[c + a^2\*c\*x^2]\*ArcT an[a\*x]^2)/(a^4\*c^2) + ((4\*I)\*Sqrt[1 + a^2\*x^2]\*ArcTan[a\*x]\*ArcTan[Sqrt[1 +  $I*a*x]/Sqrt[1 - I*a*x]])/(a^4*c*Sqrt[c + a^2*c*x^2]) - ((2*I)*Sqrt[1 + a^2)$ \*x^2]\*PolyLog[2, ((-I)\*Sqrt[1 + I\*a\*x])/Sqrt[1 - I\*a\*x]])/(a^4\*c\*Sqrt[c + a  $2*c*x^2$ ]) + ( $(2*I)*Sqrt[1 + a^2*x^2]*PolyLog[2, (I*Sqrt[1 + I*axx])/Sqrt[1$  $- I*ax]])/(a^4*c*Sqrt[c + a^2*c*x^2])$ 

#### Rule 4964

Int $[(a_*) + ArcTan[(c_*)*(x_*)](b_*)^*(b_*)^*(x_*)^*(x_*)^*(d_*) + (e_*)*(x_*)^2$ )^(q\_), x\_Symbol] :> Dist[1/e, Int[x^(m - 2)\*(d + e\*x^2)^(q + 1)\*(a + b\*Arc Tan[c\*x])^p, x], x] - Dist[d/e, Int[x^(m - 2)\*(d + e\*x^2)^q\*(a + b\*ArcTan[c \*x])^p, x], x] /; FreeQ[{a, b, c, d, e}, x] && EqQ[e, c^2\*d] && IntegersQ[p , 2\*q] && LtQ[q, -1] && IGtQ[m, 1] && NeQ[p, -1]

#### Rule 4930

Int $[(a_*) + ArcTan[(c_*)*(x_*)](b_*)^*(b_*)^*(x_*)*(d_*) + (e_*)*(x_*)^2^(q_*)$ .), x\_Symbol] :> Simp[((d + e\*x^2)^(q + 1)\*(a + b\*ArcTan[c\*x])^p)/(2\*e\*(q + 1)), x] - Dist[(b\*p)/(2\*c\*(q + 1)), Int[(d + e\*x^2)^q\*(a + b\*ArcTan[c\*x])^  $(p - 1), x, x]$  /; FreeQ[{a, b, c, d, e, q}, x] && EqQ[e, c<sup>2\*d]</sup> && GtQ[p, 0] && NeQ[q, -1]

### Rule 4890

 $Int[((a_{-.}) + ArcTan[(c_{-.})*(x_{-})]*(b_{-.}))^(p_{-.})/Sqrt[(d_{-}) + (e_{-.})*(x_{-})^2], x_S$ ymbol] :> Dist[Sqrt[1 + c^2\*x^2]/Sqrt[d + e\*x^2], Int[(a + b\*ArcTan[c\*x])^p  $\sqrt{2x^2 + c^2x^2}, x, x, x \neq 0$ ; FreeQ[{a, b, c, d, e}, x] && EqQ[e, c<sup>2\*d]</sup> && IGtQ[p, 0] && !GtQ[d, 0]

### Rule 4886

 $Int[((a_{-.}) + ArcTan[(c_{-.}) * (x_{-})] * (b_{-.})) / Sqrt[(d_{-}) + (e_{-.}) * (x_{-}) ^{2}], x_{-}Symbol]$ :> Simp[(-2\*I\*(a + b\*ArcTan[c\*x])\*ArcTan[Sqrt[1 + I\*c\*x]/Sqrt[1 - I\*c\*x]]) /(c\*Sqrt[d]), x] + (Simp[(I\*b\*PolyLog[2, -((I\*Sqrt[1 + I\*c\*x])/Sqrt[1 - I\*c \*x])])/(c\*Sqrt[d]), x] - Simp[(I\*b\*PolyLog[2, (I\*Sqrt[1 + I\*c\*x])/Sqrt[1 - I\*c\*x]])/(c\*Sqrt[d]), x]) /; FreeQ[{a, b, c, d, e}, x] && EqQ[e, c^2\*d] && GtQ[d, 0]

# Rule 4894

Int $[(a_*) + ArcTan[(c_*)*(x_*)](b_*))/((d_*) + (e_*)*(x_*)^2)^(3/2)$ , x\_Symbo 1] :> Simp[b/(c\*d\*Sqrt[d + e\*x^2]), x] + Simp[(x\*(a + b\*ArcTan[c\*x]))/(d\*Sq  $rt[d + e*x^2], x]$  /; FreeQ[{a, b, c, d, e}, x] && EqQ[e, c<sup>-2\*d]</sup>

# Rubi steps

$$
\int \frac{x^3 \tan^{-1}(ax)^2}{(c+a^2cx^2)^{3/2}} dx = -\frac{\int \frac{x \tan^{-1}(ax)^2}{(c+a^2cx^2)^{3/2}} dx}{a^2} + \frac{\int \frac{x \tan^{-1}(ax)^2}{\sqrt{c+a^2cx^2}} dx}{a^2c}
$$
\n
$$
= \frac{\tan^{-1}(ax)^2}{a^4c\sqrt{c+a^2cx^2}} + \frac{\sqrt{c+a^2cx^2} \tan^{-1}(ax)^2}{a^4c^2} - \frac{2\int \frac{\tan^{-1}(ax)}{(c+a^2cx^2)^{3/2}} dx}{a^3} - \frac{2\int \frac{\tan^{-1}(ax)}{\sqrt{c+a^2cx^2}} dx}{a^3c}
$$
\n
$$
= -\frac{2}{a^4c\sqrt{c+a^2cx^2}} - \frac{2x \tan^{-1}(ax)}{a^3c\sqrt{c+a^2cx^2}} + \frac{\tan^{-1}(ax)^2}{a^4c\sqrt{c+a^2cx^2}} + \frac{\sqrt{c+a^2cx^2} \tan^{-1}(ax)^2}{a^4c^2} - \frac{\left(2\sqrt{1+a^2x^2}\right)}{a^3c\sqrt{c+a^2cx^2}} + \frac{2\sqrt{1+a^2x^2}}{a^4c\sqrt{c+a^2cx^2}} + \frac{\tan^{-1}(ax)^2}{a^4c\sqrt{c+a^2cx^2}} + \frac{\sqrt{c+a^2cx^2} \tan^{-1}(ax)^2}{a^4c^2} + \frac{4i\sqrt{1+a^2x^2}}{a^4c\sqrt{1+a^2x^2}} \tan^{-1}(ax)^2}{a^4c^2} + \frac{4i\sqrt{1+a^2x^2}}{a^4c\sqrt{1+a^2x^2}} \tan^{-1}(ax)^2 + \frac{4i\sqrt{1+a^2x^2}}{a^4c\sqrt{1+a^2x^2}} + \frac{4i\sqrt{1+a^2x^2} \tan^{-1}(ax)}{a^4c\sqrt{1+a^2x^2}} + \frac{4i\sqrt{1+a^2x^2} \tan^{-1}(ax)}{a^4c\sqrt{1+a^2x^2}} + \frac{4i\sqrt{1+a^2x^2} \tan^{-1}(ax)}{a^4c\sqrt{1+a^2x^2}} + \frac{2\sqrt{1+a^2x^2} \tan^{-1}(ax)}{a^4c\sqrt{1+a^2
$$

**Mathematica [A]** time =  $0.841571$ , size =  $209$ , normalized size =  $0.69$ 

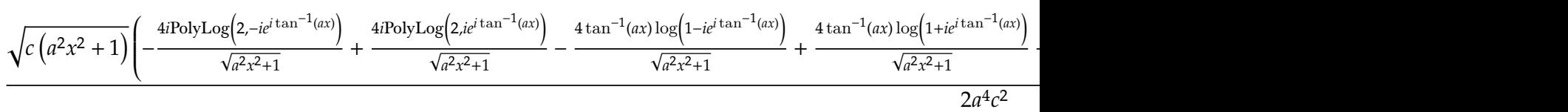

Warning: Unable to verify antiderivative.

[In] Integrate[(x^3\*ArcTan[a\*x]^2)/(c + a^2\*c\*x^2)^(3/2),x]

[Out]  $(Sqrt[c*(1 + a^2*x^2)]*(-2 + 3*ArcTan[a*x]^2 - 2*Cos[2*ArcTan[a*x]] + ArcTa$  $n[a*x]$ <sup>2</sup>\*Cos[2\*ArcTan[a\*x]] -  $(4*ArcTan[a*x]*Log[1 - I*E^-(I*ArcTan[a*x])])/$  $Sqrt[1 + a^2*x^2] + (4*ArcTan[a*x]*Log[1 + I*E^*(I*ArcTan[a*x])])/Sqrt[1 + a$  $^2*x^2$ ] - ((4\*I)\*PolyLog[2, (-I)\*E^(I\*ArcTan[a\*x])])/Sqrt[1 + a^2\*x^2] + (( 4\*I)\*PolyLog[2, I\*E^(I\*ArcTan[a\*x])])/Sqrt[1 + a^2\*x^2] - 2\*ArcTan[a\*x]\*Sin  $[2*ArcTan[a*x]]))/(2*a^4*c^2)$ 

**Maple [A]** time = 1., size = 294, normalized size = 1.

$$
\frac{(\arctan (ax))^{2}-2+2i\arctan (ax))(1+iax)}{(2 a^{2}x^{2}+2) a^{4}c^{2}} \sqrt{c (ax-i)(ax+i)}-\frac{(-1+iax)\left(\left(\arctan (ax)\right)^{2}-2-2i\arctan (ax)\right)}{(2 a^{2}x^{2}+2) a^{4}c^{2}}
$$

Verification of antiderivative is not currently implemented for this CAS.

```
[In] int(x^3*arctan(ax*x)^2/(a^2*c*x^2+c)^*(3/2),x)
```
 $[0$ ut]  $1/2*(arctan(a*x)^2-2+2*1*arctan(a*x)*(1+1*ax*x)*(c*(a*x-I)*(a*x+I))^{(1/2)}/($  $a^2*x^2+1)/a^4/c^2-1/2*(c*(a*x-I)*(a*x+I))^(1/2)*(-1+I*a*x)*(arctan(a*x)^2-1/2*$  $2-2*I*arctan(axx))/(a^2*x^2+1)/a^4/c^2+arctan(axx)^2*(c*(a*x-I)*(a*x+I))^(1$ /2)/a^4/c^2-2\*I\*(I\*arctan(a\*x)\*ln(1+I\*(1+I\*a\*x)/(a^2\*x^2+1)^(1/2))-I\*arctan  $(axx)*ln(1-I*(1+I*axx)/(a^2*x^2+1)^(1/2))+dilog(1+I*(1+I*axx)/(a^2*x^2+1)^(1/2))$  $1/2)$ )-dilog(1-I\*(1+I\*a\*x)/(a^2\*x^2+1)^(1/2)))\*(c\*(a\*x-I)\*(a\*x+I))^(1/2)/(a^  $2*x^2+1)^(1/2)/a^4/c^2$ 

**Maxima [F(-2)]** time = 0,, size = 0, normalized size = 0.

Exception raised: ValueError

Verification of antiderivative is not currently implemented for this CAS.

[In] integrate(x^3\*arctan(a\*x)^2/(a^2\*c\*x^2+c)^(3/2),x, algorithm="maxima")

[Out] Exception raised: ValueError

**Fricas [F]** time = 0., size = 0, normalized size = 0.

integral 
$$
\left( \frac{\sqrt{a^2cx^2 + cx^3}\arctan (ax)^2}{a^4c^2x^4 + 2a^2c^2x^2 + c^2}, x \right)
$$

Verification of antiderivative is not currently implemented for this CAS.

[In] integrate(x^3\*arctan(a\*x)^2/(a^2\*c\*x^2+c)^(3/2),x, algorithm="fricas")

```
[Out] integral(sqrt(a^2*c*x^2 + c)*x^3*arctan(a*x)^2/(a^4*c^2*x^4 + 2*a^2*c^2*x^2
+ c^2), x)
```
**Sympy [F]** time = 0., size = 0, normalized size = 0.

$$
\int \frac{x^3 \operatorname{atan}^2(ax)}{\left(c \left(a^2 x^2 + 1\right)\right)^{\frac{3}{2}}} dx
$$

Verification of antiderivative is not currently implemented for this CAS.

[In]  $integrate(x**3*atan(a*x)**2/(a**2*c*x**2+c)**(3/2),x)$ 

[Out] Integral(x\*\*3\*atan(a\*x)\*\*2/(c\*(a\*\*2\*x\*\*2 + 1))\*\*(3/2), x)

**Giac [F]** time = 0,, size = 0, normalized size = 0.

$$
\int \frac{x^3 \arctan (ax)^2}{\left(a^2 c x^2 + c\right)^{\frac{3}{2}}} dx
$$

Verification of antiderivative is not currently implemented for this CAS.

[In]  $integrate(x^3*arctan(axx)^2/(a^2*c*x^2+c)^(3/2),x, algorithm="giac")$ 

```
[Out] integrate(x^3*arctan(a*x)^2/(a^2*c*x^2 + c)^(3/2), x)
```
1646

**3.340** 
$$
\int \frac{x^2 \tan^{-1}(ax)^2}{(c+a^2cx^2)^{3/2}} dx
$$

Optimal. Leaf size=349

$$
\frac{2i\sqrt{a^2x^2+1}\tan^{-1}(ax) \text{PolyLog}\left(2,-ie^{i\tan^{-1}(ax)}\right)}{a^3c\sqrt{a^2cx^2+c}}-\frac{2i\sqrt{a^2x^2+1}\tan^{-1}(ax) \text{PolyLog}\left(2,ie^{i\tan^{-1}(ax)}\right)}{a^3c\sqrt{a^2cx^2+c}}-\frac{2\sqrt{a^2x^2+1}\text{PolyLog}\left(2,ie^{i\tan^{-1}(ax)}\right)}{a^3c\sqrt{a^2cx^2+c}}-\frac{2\sqrt{a^2x^2+1}\text{PolyLog}\left(2,ie^{i\tan^{-1}(ax)}\right)}{a^3c\sqrt{a^2cx^2+c}}-\frac{2\sqrt{a^2x^2+1}\text{PolyLog}\left(2,ie^{i\tan^{-1}(ax)}\right)}{a^3c\sqrt{a^2cx^2+c}}-\frac{2\sqrt{a^2x^2+1}\text{PolyLog}\left(2,ie^{i\tan^{-1}(ax)}\right)}{a^3c\sqrt{a^2cx^2+c}}-\frac{2\sqrt{a^2x^2+1}\text{PolyLog}\left(2,ie^{i\tan^{-1}(ax)}\right)}{a^3c\sqrt{a^2cx^2+c}}-\frac{2\sqrt{a^2x^2+1}\text{PolyLog}\left(2,ie^{i\tan^{-1}(ax)}\right)}{a^3c\sqrt{a^2cx^2+c}}-\frac{2\sqrt{a^2x^2+1}\text{PolyLog}\left(2,ie^{i\tan^{-1}(ax)}\right)}{a^3c\sqrt{a^2cx^2+c}}-\frac{2\sqrt{a^2x^2+1}\text{asyLog}\left(2,ie^{i\tan^{-1}(ax)}\right)}{a^3c\sqrt{a^2cx^2+c}}-\frac{2\sqrt{a^2x^2+1}\text{asyLog}\left(2,ie^{i\tan^{-1}(ax)}\right)}{a^3c\sqrt{a^2cx^2+c}}-\frac{2\sqrt{a^2x^2+1}\text{PolyLog}\left(2,ie^{i\tan^{-1}(ax)}\right)}{a^3c\sqrt{a^2cx^2+c}}-\frac{2\sqrt{a^2x^2+1}\text{PolyLog}\left(2,ie^{i\tan^{-1}(ax)}\right)}{a^3c\sqrt{a^2cx^2+c}}-\frac{2\sqrt{a^2x^2+1}\text{PolyLog}\left(2,ie^{i\tan^{-1}(ax)}\right)}{a^3
$$

 $[Out] (2*x)/(a^2*c*Sqrt[c + a^2*c*x^2]) - (2*ArcTan[a*x])/(a^3*c*Sqrt[c + a^2*c*x])$  $^2$ ]) - (x\*ArcTan[a\*x] $^2$ )/(a $^2$ \*c\*Sqrt[c + a $^2$ \*c\*x $^2$ ]) - ((2\*I)\*Sqrt[1 + a $^2$ \*  $x^2$ ]\*ArcTan[E^(I\*ArcTan[a\*x])]\*ArcTan[a\*x]^2)/(a^3\*c\*Sqrt[c + a^2\*c\*x^2]) +  $((2*I)*Sqrt[1 + a^2*x^2]*ArcTan[a*x]*PolyLog[2, (-I)*E^*(I*ArcTan[a*x])])/($  $a^3*c*Sqrt[c + a^2*c*x^2] - ((2*I)*Sqrt[1 + a^2*x^2]*ArcTan[a*x]*PolyLog[2$ , I\*E^(I\*ArcTan[a\*x])])/(a^3\*c\*Sqrt[c + a^2\*c\*x^2]) - (2\*Sqrt[1 + a^2\*x^2]\* PolyLog[3, (-I)\*E^(I\*ArcTan[a\*x])])/(a^3\*c\*Sqrt[c + a^2\*c\*x^2]) + (2\*Sqrt[1 + a^2\*x^2]\*PolyLog[3, I\*E^(I\*ArcTan[a\*x])])/(a^3\*c\*Sqrt[c + a^2\*c\*x^2])

**Rubi**  $[A]$  time = 0.341122, antiderivative size = 349, normalized size of antiderivative = 1., number of steps used = 12, number of rules used = 9, integrand size = 24,  $\frac{\text{number of rules}}{\text{integrand size}}$ = 0.375, Rules used = {4964, 4890, 4888, 4181, 2531, 2282, 6589, 4898, 191}

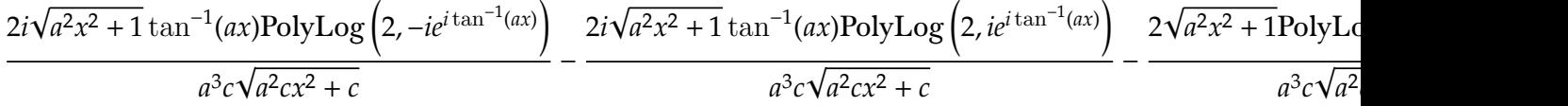

Antiderivative was successfully verified.

[In] Int $[(x^2*ArcTan[a*x]^2)/(c + a^2*c*x^2)^{(3/2)},x]$ 

```
[Out] (2*x)/(a^2*c*Sqrt[c + a^2*c*x^2]) - (2*ArcTan[a*x])/(a^3*c*Sqrt[c + a^2*c*x])^2]) - (x*ArcTan[a*x]^2)/(a^2*c*Sqrt[c + a^2*c*x^2]) - ((2*I)*Sqrt[1 + a^2*
x^2]*ArcTan[E^(I*ArcTan[a*x])]*ArcTan[a*x]^2)/(a^3*c*Sqrt[c + a^2*c*x^2]) +
((2*I)*Sqrt[1 + a^2*x^2]*ArcTan[a*x]*PolyLog[2, (-I)*E^*(I*ArcTan[a*x])])/(a^3*c*Sqrt[c + a^2*c*x^2]) - ((2*I)*Sqrt[1 + a^2*x^2]*ArcTan[a*x]*PolyLog[2, I*E^(I*ArcTan[a*x])])/(a^3*c*Sqrt[c + a^2*c*x^2]) - (2*Sqrt[1 + a^2*x^2]*
PolyLog[3, (-I)*E^([4Arctan[a*x])])/(a^3*c*Sqrt[c + a^2*c*x^2]) + (2*Sqrt[1, c^2])+ a^2*x^2]*PolyLog[3, I*E^(I*ArcTan[a*x])])/(a^3*c*Sqrt[c + a^2*c*x^2])
```
# Rule 4964

Int $[(a_*) + ArcTan[(c_*)*(x_*)](b_*)^*(b_*)^*(x_*)^*(x_*)^*(d_*) + (e_*)*(x_*)^2$ )^(q\_), x\_Symbol] :> Dist[1/e, Int[x^(m - 2)\*(d + e\*x^2)^(q + 1)\*(a + b\*Arc Tan[c\*x])^p, x], x] - Dist[d/e, Int[x^(m - 2)\*(d + e\*x^2)^q\*(a + b\*ArcTan[c \*x])^p, x], x] /; FreeQ[{a, b, c, d, e}, x] && EqQ[e, c^2\*d] && IntegersQ[p , 2\*q] && LtQ[q, -1] && IGtQ[m, 1] && NeQ[p, -1]

#### Rule 4890

 $Int[((a_{-.}) + ArcTan[(c_{-.})*(x_{-})]*(b_{-.}))^(p_{-.})/Sqrt[(d_{-}) + (e_{-.})*(x_{-})^2], x_S$ ymbol] :> Dist[Sqrt[1 + c^2\*x^2]/Sqrt[d + e\*x^2], Int[(a + b\*ArcTan[c\*x])^p  $\sqrt{2x^2 + c^2x^2}, x, x, x \neq 0$ ; FreeQ[{a, b, c, d, e}, x] && EqQ[e, c^2\*d] && IGtQ[p, 0] && !GtQ[d, 0]

#### Rule 4888

 $Int[((a_{-}.) + ArcTan[(c_{-}.)*(x_{-})]*(b_{-}.))^c(p_{-}.)/Sqrt[(d_{-}) + (e_{-}.)*(x_{-})^2], x_S$ ymbol] :> Dist[1/(c\*Sqrt[d]), Subst[Int[(a + b\*x)^p\*Sec[x], x], x, ArcTan[c \*x]], x] /; FreeQ[{a, b, c, d, e}, x] && EqQ[e, c^2\*d] && IGtQ[p, 0] && GtQ [d, 0]

### Rule 4181

 $Int[csc[(e_{.}) + Pi*(k_{.}) + (f_{.})*(x_{.})]*((c_{.}) + (d_{.})*(x_{.}))^-(m_{.}), x_Symbol$ ] :>  $Simp[(-2*(c + d*x)^m*ArcTanh[E^-(I*k*pi)*E^-(I*(e + f*x))])/f, x] + (-Di$ st $[(d*m)/f, Int[(c + d*x)^{(m - 1)}*Log[1 - E^(I*k*Pi)*E^(I*(e + f*x))]$ , x],  $x]$  + Dist[(d\*m)/f, Int[(c + d\*x)^(m - 1)\*Log[1 + E^(I\*k\*Pi)\*E^(I\*(e + f\*x)) ], x], x]) /; FreeQ[{c, d, e, f}, x] && IntegerQ[2\*k] && IGtQ[m, 0]

#### Rule 2531

Int $[Log[1 + (e_{.}) * ((F_{.}) ^*((c_{.}) * ((a_{.}) + (b_{.}) * (x_{.}))))^(n_{.})] * ((f_{.}) + (g_{.})$  $*(x_$ ))^(m\_.), x\_Symbol] :> -Simp[((f + g\*x)^m\*PolyLog[2, -(e\*(F^(c\*(a + b\*x )))^n)])/(b\*c\*n\*Log[F]), x] + Dist[(g\*m)/(b\*c\*n\*Log[F]), Int[(f + g\*x)^(m -1)\*PolyLog[2,  $-(e*(F^c(c*(a + b*x)))^n), x], x]$ , x] /; FreeQ[{F, a, b, c, e, f , g, n}, x] && GtQ[m, 0]

### Rule 2282

Int[u\_, x\_Symbol] :> With[ $\{v = FunctionOfExponential[u, x]\}$ , Dist[v/D[v, x] , Subst[Int[FunctionOfExponentialFunction[u, x]/x, x], x, v], x]] /; Functi onOfExponentialQ[u, x] && !MatchQ[u,  $(w_{{-}})*(a_{{-}})*(v_{{-}})(n_{{-}})^(m_{{-}})$  /; FreeQ[ {a, m, n}, x] && IntegerQ[m\*n]] && !MatchQ[u, E^((c\_.)\*((a\_.) + (b\_.)\*x))\*  $(F_{\text{c}})[v_{\text{c}}]$  /; FreeQ[{a, b, c}, x] && InverseFunctionQ[F[x]]]

### Rule 6589

Int[PolyLog[n\_, (c\_.)\*((a\_.) + (b\_.)\*(x\_))^(p\_.)]/((d\_.) + (e\_.)\*(x\_)), x\_S ymbol] :> Simp[PolyLog[n + 1, c\*(a + b\*x)^p]/(e\*p), x] /; FreeQ[{a, b, c, d , e, n, p}, x] && EqQ[b\*d, a\*e]

# Rule 4898

Int $[(a_{-}) + ArcTan[(c_{-})*(x_{-})]*(b_{-}))^{\frown}(p_{-})/((d_{-}) + (e_{-})*(x_{-})^{2})^{\frown}(3/2), x_{-}$ Symbol] :> Simp[(b\*p\*(a + b\*ArcTan[c\*x])^(p - 1))/(c\*d\*Sqrt[d + e\*x^2]), x] +  $(-Dist[b^2*p*(p - 1), Int[(a + b*ArcTan[c*x])^(p - 2)/(d + e*x^2)^(3/2),$ x], x] + Simp[( $x*(a + b*ArcTan[c*x])^p$ )/( $d*Sqrt[d + e*x^2]$ ), x]) /; FreeQ[  ${a, b, c, d, e}$ , x] && EqQ[e, c<sup>2\*d]</sup> && GtQ[p, 1]

#### Rule 191

 $Int[((a_+) + (b_+) * (x_-)^(n_-))^(p_), x_Symbol]$  :>  $Simp[(x * (a + b * x^n)^(p + 1))]$ )/a, x] /; FreeQ[ $\{a, b, n, p\}$ , x] && EqQ[ $1/n + p + 1$ , 0]

### Rubi steps

$$
\int \frac{x^2 \tan^{-1}(ax)^2}{(c+a^2cx^2)^{3/2}} dx = -\frac{\int \frac{\tan^{-1}(ax)^2}{(c+a^2cx^2)} dx}{a^2} + \frac{\int \frac{\tan^{-1}(ax)^2}{\sqrt{c+a^2cx^2}} dx}{a^2c}
$$
\n
$$
= -\frac{2 \tan^{-1}(ax)}{a^3c\sqrt{c+a^2cx^2}} - \frac{x \tan^{-1}(ax)^2}{a^2c\sqrt{c+a^2cx^2}} + \frac{2 \int \frac{1}{(c+a^2cx^2)^{3/2}} dx}{a^2} + \frac{\sqrt{1+a^2x^2} \int \frac{\tan^{-1}(ax)^2}{\sqrt{1+a^2x^2}} dx}{a^2c\sqrt{c+a^2cx^2}}
$$
\n
$$
= \frac{2x}{a^2c\sqrt{c+a^2cx^2}} - \frac{2 \tan^{-1}(ax)}{a^3c\sqrt{c+a^2cx^2}} - \frac{x \tan^{-1}(ax)^2}{a^2c\sqrt{c+a^2cx^2}} + \frac{\sqrt{1+a^2x^2} \text{Subst} \left(\int x^2 \sec(x) dx, x, \tan^{-1}(ax)^2 dx}{a^3c\sqrt{c+a^2cx^2}}\right)}{a^3c\sqrt{c+a^2cx^2}} - \frac{2 \tan^{-1}(ax)}{a^3c\sqrt{c+a^2cx^2}} - \frac{x \tan^{-1}(ax)^2}{a^2c\sqrt{c+a^2cx^2}} + \frac{2i\sqrt{1+a^2x^2} \text{Subst} \left(\int x^2 \sec(x) dx, x, \tan^{-1}(ax)^2 dx}{a^3c\sqrt{c+a^2cx^2}}\right)}{a^3c\sqrt{c+a^2cx^2}} - \frac{2 \tan^{-1}(ax)}{a^3c\sqrt{c+a^2cx^2}} - \frac{x \tan^{-1}(ax)^2}{a^2c\sqrt{c+a^2cx^2}} - \frac{2i\sqrt{1+a^2x^2} \tan^{-1}(e^{i\tan^{-1}(ax)}) \tan^{-1}(ax)^2 dx}{a^3c\sqrt{c+a^2cx^2}} + \frac{2x \tan^{-1}(ax)^2}{a^2c\sqrt{c+a^2cx^2}} - \frac{x \tan^{-1}(ax)}{a^2c\sqrt{c+a^2cx^2}} - \frac{x \tan^{-1}(ax)^2}{a^2c\sqrt{c+a^2cx^2}} - \frac{2i\sqrt
$$

**Mathematica [A]** time =  $0.347808$ , size =  $228$ , normalized size =  $0.65$ 

$$
-\frac{\sqrt{a^2x^2+1}\left(-2i\tan^{-1}(ax) \text{PolyLog}\left(2,-i e^{i\tan^{-1}(ax)}\right)+2i\tan^{-1}(ax) \text{PolyLog}\left(2,i e^{i\tan^{-1}(ax)}\right)+2 \text{PolyLog}\left(3,-i e^{i\tan^{-1}(ax)}\right)\right)}{2a^2x^2+1}
$$

Warning: Unable to verify antiderivative.

[In] Integrate[(x^2\*ArcTan[a\*x]^2)/(c + a^2\*c\*x^2)^(3/2),x]

```
[Out] -(\text{Sqrt}[1 + a^2*x^2)*((-2*a*x)/\text{Sqrt}[1 + a^2*x^2] + (2*ArcTan[a*x])/\text{Sqrt}[1 + a^2*x^2])a^2*x^2] + (ax**ArcTan[a*x]^2)/Sqrt[1 + a^2*x^2] - ArcTan[a*x]^2*Log[1 - I]*E^([1*ArcTan[a*x])] + ArcTan[a*x]^2*Log[1 + I*E^([1*ArcTan[a*x])] - (2*I)*ArcTan[a*x]*PolyLog[2, (-I)*E^(I*ArcTan[a*x])] + (2*I)*ArcTan[a*x]*PolyLog[2,
 I*E^([1*ArcTan[a*x])] + 2*PolyLog[3, (-I)*E^([1*ArcTan[a*x])] - 2*PolyLog[3,I*E^-(I*ArcTan[a*x])))/((a^3*c*Sqrt[c*(1 + a^2*x^2)]))
```
**Maple [F]** time =  $0.873$ , size = 0, normalized size =  $0$ .

$$
\int x^2 \left(\arctan\left(ax\right)\right)^2 \left(a^2 c x^2 + c\right)^{-\frac{3}{2}} dx
$$

Verification of antiderivative is not currently implemented for this CAS.

[In]  $int(x^2*arctan(ax*x)^2/(a^2*cx^2+c)^(3/2),x)$ 

[Out]  $int(x^2*arctan(axx)^2/(a^2*cx^2+c)^(3/2),x)$ 

# Exception raised: ValueError

Verification of antiderivative is not currently implemented for this CAS.

[In] integrate(x^2\*arctan(a\*x)^2/(a^2\*c\*x^2+c)^(3/2),x, algorithm="maxima")

[Out] Exception raised: ValueError

**Fricas [F]** time = 0,, size = 0, normalized size = 0.

integral 
$$
\left( \frac{\sqrt{a^2 c x^2 + c x^2 \arctan (ax)^2}}{a^4 c^2 x^4 + 2 a^2 c^2 x^2 + c^2}, x \right)
$$

Verification of antiderivative is not currently implemented for this CAS.

[In] integrate(x^2\*arctan(a\*x)^2/(a^2\*c\*x^2+c)^(3/2),x, algorithm="fricas")

[Out] integral(sqrt(a^2\*c\*x^2 + c)\*x^2\*arctan(a\*x)^2/(a^4\*c^2\*x^4 + 2\*a^2\*c^2\*x^2  $+ c^2)$ , x)

**Sympy [F]** time = 0., size = 0, normalized size = 0.

$$
\int \frac{x^2 \operatorname{atan}^2(ax)}{\left(c \left(a^2 x^2 + 1\right)\right)^{\frac{3}{2}}} dx
$$

Verification of antiderivative is not currently implemented for this CAS.

[In]  $integrate(x**2*atan(a*x)**2/(a**2*cx**2+c)**(3/2),x)$ 

[Out] Integral(x\*\*2\*atan(a\*x)\*\*2/(c\*(a\*\*2\*x\*\*2 + 1))\*\*(3/2), x)

**Giac [F]** time = 0., size = 0, normalized size = 0.

$$
\int \frac{x^2 \arctan (ax)^2}{\left(a^2 c x^2 + c\right)^{\frac{3}{2}}} dx
$$

Verification of antiderivative is not currently implemented for this CAS.

[In] integrate(x^2\*arctan(a\*x)^2/(a^2\*c\*x^2+c)^(3/2),x, algorithm="giac")

[Out] integrate(x^2\*arctan(a\*x)^2/(a^2\*c\*x^2 + c)^(3/2), x)

**3.341** 
$$
\int \frac{x \tan^{-1}(ax)^2}{(c+a^2cx^2)^{3/2}} dx
$$

Optimal. Leaf size=78

$$
\frac{2}{a^2c\sqrt{a^2cx^2+c}}-\frac{\tan^{-1}(ax)^2}{a^2c\sqrt{a^2cx^2+c}}+\frac{2x\tan^{-1}(ax)}{ac\sqrt{a^2cx^2+c}}
$$

 $[Out] 2/(a^2*c*Sqrt[c + a^2*c*x^2]) + (2*x*ArcTan[a*x])/(a*c*Sqrt[c + a^2*c*x^2])$ -  $ArcTan[a*x]^2/(a^2*c*Sqrt[c + a^2*c*x^2])$ 

**Rubi**  $[A]$  time = 0.110577, antiderivative size = 78, normalized size of antiderivative = 1., number of steps used = 2, number of rules used = 2, integrand size =  $22$ ,  $\frac{\text{number of rules}}{\text{integrand size}}$  = 0.091, Rules used = {4930, 4894}

$$
\frac{2}{a^2c\sqrt{a^2cx^2+c}} - \frac{\tan^{-1}(ax)^2}{a^2c\sqrt{a^2cx^2+c}} + \frac{2x\tan^{-1}(ax)}{ac\sqrt{a^2cx^2+c}}
$$

Antiderivative was successfully verified.

[In] Int[(x\*ArcTan[a\*x]^2)/(c + a^2\*c\*x^2)^(3/2),x]

[Out]  $2/(a^2*c*Sqrt[c + a^2*c*x^2]) + (2*x*ArcTan[a*x])/(a*c*Sqrt[c + a^2*c*x^2])$ -  $ArcTan[a*x]^2/(a^2*c*Sqrt[c + a^2*c*x^2])$ 

### Rule 4930

Int $[(a_*) + ArcTan[(c_*)*(x_*)](b_*)^*(b_*)^*(x_*)*(d_*) + (e_*)*(x_*)^2^*(q_*)$ .), x\_Symbol] :> Simp[((d + e\*x^2)^(q + 1)\*(a + b\*ArcTan[c\*x])^p)/(2\*e\*(q + 1)), x] - Dist $[(b*p)/(2*c*(q + 1))$ , Int $[(d + e*x^2)^q*(a + b*ArcTan[c*x])^2]$  $(p - 1)$ , x], x] /; FreeQ[{a, b, c, d, e, q}, x] && EqQ[e, c<sup>-2\*d]</sup> && GtQ[p, 0] && NeQ[q, -1]

# Rule 4894

 $Int[((a_{-.}) + ArcTan[(c_{-.})*(x_{-})]*(b_{-.})) /((d_{-}) + (e_{-.})*(x_{-})^2)^(3/2), x_{-}Symbo$ 1] :> Simp[b/(c\*d\*Sqrt[d + e\*x^2]), x] + Simp[(x\*(a + b\*ArcTan[c\*x]))/(d\*Sq  $rt[d + e*x^2], x]$  /; FreeQ[{a, b, c, d, e}, x] && EqQ[e, c<sup>-2\*d]</sup>

# Rubi steps

$$
\int \frac{x \tan^{-1}(ax)^2}{(c+a^2cx^2)^{3/2}} dx = -\frac{\tan^{-1}(ax)^2}{a^2c\sqrt{c+a^2cx^2}} + \frac{2 \int \frac{\tan^{-1}(ax)}{(c+a^2cx^2)^{3/2}} dx}{a}
$$

$$
= \frac{2}{a^2c\sqrt{c+a^2cx^2}} + \frac{2x \tan^{-1}(ax)}{ac\sqrt{c+a^2cx^2}} - \frac{\tan^{-1}(ax)^2}{a^2c\sqrt{c+a^2cx^2}}
$$

**Mathematica [A]** time =  $0.0748785$ , size =  $50$ , normalized size =  $0.64$  $\sqrt{a^2cx^2+c}$   $\left(-\tan^{-1}(ax)^2+2ax\tan^{-1}(ax)+2\right)$ 

$$
a^2c^2\left(a^2x^2+1\right)
$$

Antiderivative was successfully verified.

```
[In] Integrate [(x*ArcTan[a*x]^2)/(c + a^2*c*x^2)^*(3/2),x]
```

```
[Out] (Sqrt[c + a^2*c*x^2]*(2 + 2*a*x*ArcTan[a*x] - ArcTan[a*x]^2)/(a^2*c^2*(1 +a^2*x^2)
```
**Maple [C]** time = 0.265, size = 116, normalized size =  $1.5$ 

$$
-\frac{\left(\left(\arctan\left(ax\right)\right)^{2}-2+2i\arctan\left(ax\right)\right)\left(1+iax\right)}{\left(2\,a^{2}x^{2}+2\right)c^{2}a^{2}}\sqrt{c\left(ax-i\right)\left(ax+i\right)}+\frac{\left(-1+iax\right)\left(\left(\arctan\left(ax\right)\right)^{2}-2-2i\arctan\left(ax\right)\right)}{\left(2\,a^{2}x^{2}+2\right)c^{2}a^{2}}\sqrt{c\left(ax-i\right)\left(ax+i\right)}+\frac{\left(-1+iax\right)\left(\left(\arctan\left(ax\right)\right)^{2}-2-2i\arctan\left(ax\right)\right)}{\left(2\,a^{2}x^{2}+2\right)c^{2}a^{2}}\sqrt{c\left(ax-i\right)\left(ax+i\right)}+\frac{\left(-1+iax\right)\left(\left(\arctan\left(ax\right)\right)^{2}-2-2i\arctan\left(ax\right)\right)}{\left(2\,a^{2}x^{2}+2\right)c^{2}a^{2}}\sqrt{c\left(ax-i\right)\left(ax+i\right)}+\frac{\left(-1+iax\right)\left(\left(\arctan\left(ax\right)\right)^{2}-2-2i\arctan\left(ax\right)\right)}{\left(ax+i\right)\left(ax+i\right)}\sqrt{c\left(ax-i\right)\left(ax+i\right)}+\frac{\left(-1+iax\right)\left(\left(\arctan\left(ax\right)\right)^{2}-2-2i\arctan\left(ax\right)\right)}{\left(ax+i\right)\left(ax+i\right)}\sqrt{c\left(ax-i\right)\left(ax+i\right)}+\frac{\left(-1+iax\right)\left(\left(\arctan\left(ax\right)\right)^{2}-2-2i\arctan\left(ax\right)\right)}{\left(ax+i\right)\left(ax+i\right)\left(ax+i\right)}\sqrt{c\left(ax-i\right)\left(ax+i\right)}+\frac{\left(-1+iax\right)\left(\left(\arctan\left(ax\right)\right)^{2}-2-2i\arctan\left(ax\right)\right)}{\left(ax+i\right)\left(ax+i\right)\left(ax+i\right)}\sqrt{c\left(ax-i\right)\left(ax+i\right)}+\frac{\left(-1+iax\right)\left(\left(\arctan\left(ax\right)\right)^{2}-2-2i\arctan\left(ax\right)\right)}{\left(ax+i\right)\left(ax+i\right)\left(ax+i\right)}\sqrt{c\left(ax+i\right)\left(ax+i\right)}\sqrt{c\
$$

Verification of antiderivative is not currently implemented for this CAS.

[In]  $int(x*arctan(a*x)^2/(a^2*c*x^2+c)^(3/2),x)$ 

[Out]  $-1/2*(\arctan(axx)^2-2+2*1*\arctan(axx))*(1+1*axx)*(c*(a*x-I)*(a*x+I))^(1/2)/$  $(a^2*x^2+1)/c^2/a^2+1/2*(c*(a*x-I)*(a*x+I))^(1/2)*(-1+I*a*x)*(arctan(a*x)^2$ -2-2\*I\*arctan(a\*x))/(a^2\*x^2+1)/c^2/a^2

**Maxima [A]** time = 2.53735, size = 99, normalized size =  $1.27$ 

$$
\sqrt{c}\left(\frac{2 x \arctan (ax)}{\sqrt{a^2 x^2 + 1} a c^2} - \frac{\arctan (ax)^2}{\sqrt{a^2 x^2 + 1} a^2 c^2} + \frac{2}{\sqrt{a^2 x^2 + 1} a^2 c^2}\right)
$$

Verification of antiderivative is not currently implemented for this CAS.

[In] integrate(x\*arctan(a\*x)^2/(a^2\*c\*x^2+c)^(3/2),x, algorithm="maxima")

```
[Out] sqrt(c)*(2*x*arctan(a*x)/(sqrt(a^2*x^2 + 1)*a*c^2) - arctan(a*x)^2/(sqrt(a^
2*x^2 + 1)*a^2*c^2 + 2/(sqrt(a<sup>2*x^2</sup> + 1)*a<sup>2*c^2</sup>))
```
**Fricas** [A] time = 2.24516, size = 115, normalized size =  $1.47$ 

$$
\frac{\sqrt{a^2cx^2 + c}(2ax\arctan(ax) - \arctan(ax)^2 + 2)}{a^4c^2x^2 + a^2c^2}
$$

Verification of antiderivative is not currently implemented for this CAS.

[In] integrate(x\*arctan(a\*x)^2/(a^2\*c\*x^2+c)^(3/2),x, algorithm="fricas")

[Out] sqrt(a^2\*c\*x^2 + c)\*(2\*a\*x\*arctan(a\*x) - arctan(a\*x)^2 + 2)/(a^4\*c^2\*x^2 +  $a^2*c^2$ 

**Sympy [F]** time = 0., size = 0, normalized size = 0.

$$
\int \frac{x \, \mathrm{atan}^2 (ax)}{\left(c \left(a^2 x^2 + 1\right)\right)^{\frac{3}{2}} } dx
$$

Verification of antiderivative is not currently implemented for this CAS.

```
[In] integrate(x*atan(a*x)**2/(a**2*c*x**2+c)**(3/2),x)
```
[Out] Integral(x\*atan(a\*x)\*\*2/(c\*(a\*\*2\*x\*\*2 + 1))\*\*(3/2), x)

Giac  $[A]$  time = 1.22588, size = 97, normalized size = 1.24

 $2 x \arctan (ax)$  $\sqrt{a^2cx^2 + cac}$ −  $\arctan (ax)^2$  $\sqrt{a^2cx^2 + ca^2c}$ + 2  $\sqrt{a^2cx^2 + ca^2c}$ 

Verification of antiderivative is not currently implemented for this CAS.

```
[In] integrate(x*arctan(a*x)^2/(a^2*c*x^2+c)^(3/2),x, algorithm="giac")
```

```
[Out] 2*x*arctan(a*x)/(sqrt(a^2*c*x^2 + c)*a*c) - arctan(a*x)^2/(sqrt(a^2*c*x^2 + c)*a*c)c)*a^2*c) + 2/(sqrt(a^2*c*x^2 + c)*a^2*c)
```
**3.342** 
$$
\int \frac{\tan^{-1}(ax)^2}{(c+a^2cx^2)^{3/2}} dx
$$

Optimal. Leaf size=72

$$
-\frac{2x}{c\sqrt{a^2cx^2+c}} + \frac{x\tan^{-1}(ax)^2}{c\sqrt{a^2cx^2+c}} + \frac{2\tan^{-1}(ax)}{ac\sqrt{a^2cx^2+c}}
$$

 $[Out] (-2*x)/(c*Sqrt[c + a^2*c*x^2]) + (2*ArcTan[a*x])/(a*c*Sqrt[c + a^2*c*x^2])$ + (x\*ArcTan[a\*x]^2)/(c\*Sqrt[c + a^2\*c\*x^2])

**Rubi**  $[A]$  time = 0.0455449, antiderivative size = 72, normalized size of antiderivative = 1., number of steps used = 2, number of rules used = 2, integrand size =  $21$ ,  $\frac{\text{number of rules}}{\text{integrand size}}$  = 0.095, Rules used = {4898, 191}

$$
-\frac{2x}{c\sqrt{a^2cx^2+c}} + \frac{x\tan^{-1}(ax)^2}{c\sqrt{a^2cx^2+c}} + \frac{2\tan^{-1}(ax)}{ac\sqrt{a^2cx^2+c}}
$$

Antiderivative was successfully verified.

[In] Int  $[ArcTan[a*x]^2/(c + a^2*c*x^2)^(3/2),x]$ 

 $[Out] (-2*x)/(c*Sqrt[c + a^2*c*x^2]) + (2*ArcTan[a*x])/(a*c*Sqrt[c + a^2*c*x^2])$ + (x\*ArcTan[a\*x]^2)/(c\*Sqrt[c + a^2\*c\*x^2])

#### Rule 4898

Int $[(a_{-}) + ArcTan[(c_{-})*(x_{-})](b_{-}))((d_{-}) + (e_{-})*(x_{-})^2)(3/2), x_{-}$ Symbol] :> Simp[(b\*p\*(a + b\*ArcTan[c\*x])^(p - 1))/(c\*d\*Sqrt[d + e\*x^2]), x] +  $(-Dist[b^2*p*(p - 1), Int[(a + b*ArcTan[c*x])^(p - 2)/(d + e*x^2)^(3/2),$ x], x] + Simp[( $x*(a + b*ArCTan[c*x])^p$ )/( $d*Sqrt[d + e*x^2]$ ), x]) /; FreeQ[ {a, b, c, d, e}, x] && EqQ[e, c^2\*d] && GtQ[p, 1]

Rule 191

 $Int[((a_-) + (b_-)*(x_-)^{n-})(n_-))^{n-1}, x_Symb01] \Rightarrow Simp[(x*(a + b*x^n)^{n-1})$ )/a, x] /; FreeQ[{a, b, n, p}, x] && EqQ[1/n + p + 1, 0]

Rubi steps

$$
\int \frac{\tan^{-1}(ax)^2}{\left(c+a^2cx^2\right)^{3/2}} dx = \frac{2\tan^{-1}(ax)}{ac\sqrt{c+a^2cx^2}} + \frac{x\tan^{-1}(ax)^2}{c\sqrt{c+a^2cx^2}} - 2\int \frac{1}{\left(c+a^2cx^2\right)^{3/2}} dx
$$

$$
= -\frac{2x}{c\sqrt{c+a^2cx^2}} + \frac{2\tan^{-1}(ax)}{ac\sqrt{c+a^2cx^2}} + \frac{x\tan^{-1}(ax)^2}{c\sqrt{c+a^2cx^2}}
$$

**Mathematica [A]** time =  $0.062047$ , size =  $49$ , normalized size =  $0.68$ 

$$
\frac{\sqrt{a^2cx^2 + c} \left(-2ax + ax \tan^{-1}(ax)^2 + 2 \tan^{-1}(ax)\right)}{c^2 \left(a^3x^2 + a\right)}
$$

Antiderivative was successfully verified.

[In] Integrate[ArcTan[a\*x]^2/(c + a^2\*c\*x^2)^(3/2),x]

 $[Out]$  (Sqrt $[c + a^2*c*x^2]*(-2*ax + 2*ArcTan[a*x] + a*x*ArcTan[a*x]^2)/(c^2*(a$  $+ a^3*x^2)$ 

**Maple [C]** time = 0.223, size = 114, normalized size =  $1.6$ 

 $((\arctan(ax))^2 - 2 + 2i \arctan(ax))(ax - i)$  $\frac{2a^2x^2+2(c^2a)}{2a^2x^2+2c^2a}$   $\sqrt{c(ax-i)(ax+i)}$  +  $(ax + i) ((\arctan (ax))^2 - 2 - 2 i \arctan (ax))$  $\frac{1}{(2a^2x^2+2)c^2a}$   $\sqrt{c(ax)}$ 

Verification of antiderivative is not currently implemented for this CAS.

```
[In] int(arctan(axx)^2/(a^2*c*x^2+c)^(3/2),x)
```

```
[Out] 1/2*(\arctan(a*x)^2-2+2*1*\arctan(a*x))*(a*x-I)*(c*(a*x-I)*(a*x+I))^(1/2)/(a^2)2*x^2+1)/c^2/at1/2*(c*(a*x-I)*(a*x+I))^(1/2)*(a*x+I)*(arctan(a*x)^2-2-2*I*a)rctan(a*x))/(a^2*x^2+1)/c^2/a
```
**Maxima [A]** time = 1.76498, size = 72, normalized size = 1.

$$
\frac{x \arctan (ax)^2}{\sqrt{a^2cx^2 + cc}} - \frac{2 (ax - \arctan (ax))}{\sqrt{a^2x^2 + 1ac^2}}
$$

Verification of antiderivative is not currently implemented for this CAS.

[In] integrate(arctan(a\*x)^2/(a^2\*c\*x^2+c)^(3/2),x, algorithm="maxima")

[Out]  $x*arctan(axx)^2/(sqrt(a^2*c*x^2 + c)*c) - 2*(a*x - arctan(axx))/(sqrt(a^2*x)$  $\hat{2} + 1)*a*c^(3/2)$ 

**Fricas** [A] time = 2.29909, size = 117, normalized size =  $1.62$ 

$$
\frac{\sqrt{a^2cx^2 + c}\left(ax\arctan\left(ax\right)^2 - 2ax + 2\arctan\left(ax\right)\right)}{a^3c^2x^2 + ac^2}
$$

Verification of antiderivative is not currently implemented for this CAS.

[In] integrate(arctan(a\*x)^2/(a^2\*c\*x^2+c)^(3/2),x, algorithm="fricas")

[Out] sqrt(a^2\*c\*x^2 + c)\*(a\*x\*arctan(a\*x)^2 - 2\*a\*x + 2\*arctan(a\*x))/(a^3\*c^2\*x^  $2 + a*c^2$ 

**Sympy [F]** time = 0., size = 0, normalized size = 0.

$$
\int \frac{\mathrm{atan}^2\,(ax)}{\left(c\left(a^2x^2+1\right)\right)^{\frac{3}{2}}}\,dx
$$

Verification of antiderivative is not currently implemented for this CAS.

```
[Out] Integral(atan(a*x)**2/(c*(a**2*x**2 + 1))**(3/2), x)
```
**Giac** [A] time = 1.2316, size = 97, normalized size =  $1.35$ 

$$
-2\,a \left(\frac{x}{\sqrt{a^2cx^2+cac}}-\frac{\arctan\left(ax\right)}{\sqrt{a^2cx^2+ca^2c}}\right)+\frac{x\arctan\left(ax\right)^2}{\sqrt{a^2cx^2+cc}}
$$

Verification of antiderivative is not currently implemented for this CAS.

```
[In] integrate(arctan(a*x)^2/(a^2*c*x^2+c)^(3/2),x, algorithm="giac")
```
[Out]  $-2*a*(x/(sqrt(a^2*c*x^2 + c)*a*c) - arctan(a*x)/(sqrt(a^2*c*x^2 + c)*a^2*c)$ ) +  $x*arctan(axx)^2/(sqrt(a^2*c*x^2 + c)*c)$ 

1656

**3.343** 
$$
\int \frac{\tan^{-1}(ax)^2}{x(c+a^2cx^2)^{3/2}} dx
$$

Optimal. Leaf size=310

$$
\frac{2i\sqrt{a^{2}x^{2}+1}\tan^{-1}(ax)PolyLog(2,-e^{i\tan^{-1}(ax)})}{c\sqrt{a^{2}cx^{2}+c}}-\frac{2i\sqrt{a^{2}x^{2}+1}\tan^{-1}(ax)PolyLog(2,e^{i\tan^{-1}(ax)})}{c\sqrt{a^{2}cx^{2}+c}}-\frac{2\sqrt{a^{2}x^{2}+1}PolyLog(2,e^{i\tan^{-1}(ax)})}{c\sqrt{a^{2}cx^{2}+c}}
$$

 $[Out] -2/({c*Sqrt[c + a^2*c*x^2]) - (2*a*x*ArcTan[a*x])/({c*Sqrt[c + a^2*c*x^2]) +}$  $ArcTan[a*x]^2/(\text{c*Sqrt}[c + a^2*c*x^2]) - (2*Sqrt[1 + a^2*x^2]*ArcTan[a*x]^2*$ ArcTanh[E^(I\*ArcTan[a\*x])])/(c\*Sqrt[c + a^2\*c\*x^2]) + ((2\*I)\*Sqrt[1 + a^2\*x  $\text{``2}$  \*ArcTan[a\*x]\*PolyLog[2, -E^(I\*ArcTan[a\*x])])/(c\*Sqrt[c + a^2\*c\*x^2]) - (  $(2*I)*Sqrt[1 + a^2*x^2]*ArcTan[a*x]*PolyLog[2, E^(I*ArcTan[a*x]))]/(c*Sqrt[$ c + a^2\*c\*x^2]) -  $(2*Sqrt[1 + a^2*x^2]*PolyLog[3, -E^*(I*ArcTan[a*x])])/(c*S)$ qrt[c + a^2\*c\*x^2]) +  $(2*Sqrt[1 + a^2*x^2]*PolyLog[3, E^(I*ArcTan[a*x])))/($  $c*Sqrt[c + a^2*c*x^2])$ 

**Rubi**  $[A]$  time = 0.50629, antiderivative size = 310, normalized size of antiderivative = 1., number of steps used = 12, number of rules used = 9, integrand size = 24,  $\frac{\text{number of rules}}{\text{integrand size}}$  $= 0.375$ , Rules used  $= \{4966, 4958, 4956, 4183, 2531, 2282, 6589, 4930, 4894\}$ 

$$
\frac{2i\sqrt{a^{2}x^{2}+1}\tan^{-1}(ax) \text{PolyLog}\left(2,-e^{i\tan^{-1}(ax)}\right)}{c\sqrt{a^{2}cx^{2}+c}}-\frac{2i\sqrt{a^{2}x^{2}+1}\tan^{-1}(ax) \text{PolyLog}\left(2,e^{i\tan^{-1}(ax)}\right)}{c\sqrt{a^{2}cx^{2}+c}}-\frac{2\sqrt{a^{2}x^{2}+1}\text{PolyLog}\left(2,e^{i\tan^{-1}(ax)}\right)}{c\sqrt{a^{2}cx^{2}+c}}-\frac{2\sqrt{a^{2}x^{2}+1}\text{PolyLog}\left(2,e^{i\tan^{-1}(ax)}\right)}{c\sqrt{a^{2}cx^{2}+c}}-\frac{2\sqrt{a^{2}x^{2}+1}\text{PolyLog}\left(2,e^{i\tan^{-1}(ax)}\right)}{c\sqrt{a^{2}cx^{2}+c}}-\frac{2\sqrt{a^{2}x^{2}+1}\text{PolyLog}\left(2,e^{i\tan^{-1}(ax)}\right)}{c\sqrt{a^{2}cx^{2}+c}}-\frac{2\sqrt{a^{2}x^{2}+1}\text{PolyLog}\left(2,e^{i\tan^{-1}(ax)}\right)}{c\sqrt{a^{2}cx^{2}+c}}-\frac{2\sqrt{a^{2}x^{2}+1}\text{PolyLog}\left(2,e^{i\tan^{-1}(ax)}\right)}{c\sqrt{a^{2}cx^{2}+c}}-\frac{2\sqrt{a^{2}x^{2}+1}\text{PolyLog}\left(2,e^{i\tan^{-1}(ax)}\right)}{c\sqrt{a^{2}cx^{2}+c}}-\frac{2\sqrt{a^{2}x^{2}+1}\text{PolyLog}\left(2,e^{i\tan^{-1}(ax)}\right)}{c\sqrt{a^{2}cx^{2}+c}}-\frac{2\sqrt{a^{2}x^{2}+1}\text{asyLog}\left(2,e^{i\tan^{-1}(ax)}\right)}{c\sqrt{a^{2}cx^{2}+c}}-\frac{2\sqrt{a^{2}x^{2}+1}\text{PolyLog}\left(2,e^{i\tan^{-1}(ax)}\right)}{c\sqrt{a^{2}cx^{2}+c}}-\frac{2\sqrt{a^{2}x^{2}+1}\text{PolyLog}\left(2,e^{i\tan^{-1}(ax)}\right)}{c\sqrt{a^{2}cx^{2}+c}}-\frac{2\sqrt{a^{2}x^{2}+1}\text{PolyLog}\left(2,e^{
$$

Antiderivative was successfully verified.

[In] Int [ArcTan[a\*x]^2/(x\*(c + a^2\*c\*x^2)^(3/2)), x]

```
[Out] -2/(\text{c*Sqrt}[c + a^2 \text{*c} \text{*x}^2]) - (2 \text{*a} \text{*x} \text{*ArcTan}[a \text{*x}])/(\text{c*Sqrt}[c + a^2 \text{*c} \text{*x}^2]) +ArcTan[a*x]^2/(\text{c*Sqrt}[c + a^2*c*x^2]) - (2*Sqrt[1 + a^2*x^2]*ArcTan[a*x]^2)*ArcTanh[E^{(ix+1)*2}](\text{a}^{ix})])/(c*Sqrt[c + a^2*c*x^2]) + ((2*I)*Sqrt[1 + a^2*x
2]*ArcTan[a*x]*PolyLog[2, -E^(I*ArcTan[a*x])])/(c*Sqrt[c + a^2*c*x^2]) - (
(2*I)*Sqrt[1 + a^2*x^2]*ArcTan[a*x]*PolyLog[2, E^(I*ArcTan[a*x])])/(c*Sqrt[
c + a^2*c*x^2]) - (2*Sqrt[1 + a^2*x^2]*PolyLog[3, -E^*(I*ArcTan[a*x])])/(c*S)qrt[c + a^2*c*x^2]) + (2*Sqrt[1 + a^2*x^2]*PolyLog[3, E^(I*ArcTan[a*x])))/(c*Sqrt[c + a^2*c*x^2])
```
# Rule 4966

Int $[(a_*) + ArcTan[(c_*)*(x_*)](b_*)^*(b_*)^*(x_*)^*(m_*)*(d_*^*) + (e_*)*(x_*^*)^2$ )^(q), x Symbol] :> Dist[1/d, Int[x^m\*(d + e\*x^2)^(q + 1)\*(a + b\*ArcTan[c\* x])^p, x], x] - Dist[e/d, Int[x^(m + 2)\*(d + e\*x^2)^q\*(a + b\*ArcTan[c\*x])^p , x], x] /; FreeQ[{a, b, c, d, e}, x] && EqQ[e, c^2\*d] && IntegersQ[p, 2\*q] && LtQ[q, -1] && ILtQ[m, 0] && NeQ[p, -1]

### Rule 4958

Int $[(a_*) + ArcTan[(c_*)*(x_*)](b_*)^*(b_*)^*(y_*)^*Sqrt[(d_*) + (e_*)*(x_*)^2]$ ]),  $x_Symbol$ ] :>  $Dist[Sqrt[1 + c^2*x^2]/Sqrt[d + e*x^2]$ ,  $Int[(a + b*ArcTan[$  $c*x$ ])^p/(x\*Sqrt[1 + c^2\*x^2]), x], x] /; FreeQ[{a, b, c, d, e}, x] && EqQ[e , c^2\*d] && IGtQ[p, 0] && !GtQ[d, 0]

#### Rule 4956
$Int[((a_{-}) + ArcTan[(c_{-})*(x_{-})]*(b_{-}))^(p_{-})/((x_{-})*Sort[(d_{-}) + (e_{-})*(x_{-})^2]$ ),  $x_Symbo1]$  :>  $Dist[1/Sqrt[d], Subst[Int[(a + b*x)^p *Csc[x], x], x, ArcTan$ [c\*x]], x] /; FreeQ[{a, b, c, d, e}, x] && EqQ[e, c^2\*d] && IGtQ[p, 0] && G tQ[d, 0]

## Rule 4183

 $Int[csc[(e_{.}) + (f_{.})*(x_{.})] * ((c_{.}) + (d_{.})*(x_{.}))^-(m_{.}), x_Symbol]$  :> Simp[(  $-2*(c + d*x)^m*ArcTanh[E^{(ix+ f*x)})]/f, x] + (-Dist[(d*m)/f, Int[(c + d)x)]$ \*x)^(m - 1)\*Log[1 - E^(I\*(e + f\*x))], x], x] + Dist[(d\*m)/f, Int[(c + d\*x)^  $(m - 1) * Log[1 + E^{(x + f * x)})], x], x]$ , x]) /; FreeQ[{c, d, e, f}, x] && IGtQ [m, 0]

#### Rule 2531

Int $[Log[1 + (e_{.}) * ((F_{.}) ^*((c_{.}) * ((a_{.}) + (b_{.}) * (x_{.}))))^(n_{.})] * ((f_{.}) + (g_{.})$  $*(x_$ ))^(m\_.), x\_Symbol] :> -Simp[((f + g\*x)^m\*PolyLog[2, -(e\*(F^(c\*(a + b\*x )))^n)])/(b\*c\*n\*Log[F]), x] + Dist[(g\*m)/(b\*c\*n\*Log[F]), Int[(f + g\*x)^(m -1)\*PolyLog[2,  $-(e*(F^c(c*(a + b*x)))^n), x], x]$ , x] /; FreeQ[{F, a, b, c, e, f , g, n}, x] && GtQ[m, 0]

### Rule 2282

Int[u\_, x\_Symbol] :> With[ $\{v = FunctionOfExponential[u, x]\}$ , Dist[v/D[v, x] , Subst[Int[FunctionOfExponentialFunction[u, x]/x, x], x, v], x]] /; Functi onOfExponentialQ[u, x] && !MatchQ[u,  $(w_{{-}})*(a_{{-}})*(v_{{-}})(n_{{-}})^(m_{{-}})$  /; FreeQ[ {a, m, n}, x] && IntegerQ[m\*n]] && !MatchQ[u, E^((c\_.)\*((a\_.) + (b\_.)\*x))\*  $(F_{\text{c}})[v_{\text{c}}]$  /; FreeQ[{a, b, c}, x] && InverseFunctionQ[F[x]]]

#### Rule 6589

Int[PolyLog[n\_, (c\_.)\*((a\_.) + (b\_.)\*(x\_))^(p\_.)]/((d\_.) + (e\_.)\*(x\_)), x\_S ymbol] :> Simp[PolyLog[n + 1, c\*(a + b\*x)^p]/(e\*p), x] /; FreeQ[{a, b, c, d , e, n, p}, x] && EqQ[b\*d, a\*e]

## Rule 4930

Int $[(a_{-}) + ArcTan[(c_{-})*(x_{-})]*(b_{-})\hat{(p_{-})}*(x_{-})*(d_{-}) + (e_{-})*(x_{-})^2](q_{-})$ .), x\_Symbol] :> Simp[((d + e\*x^2)^(q + 1)\*(a + b\*ArcTan[c\*x])^p)/(2\*e\*(q + 1)), x] - Dist[(b\*p)/(2\*c\*(q + 1)), Int[(d + e\*x^2)^q\*(a + b\*ArcTan[c\*x])^  $(p - 1)$ , x], x] /; FreeQ[{a, b, c, d, e, q}, x] && EqQ[e, c<sup>-</sup>2\*d] && GtQ[p, 0] && NeQ[q, -1]

#### Rule 4894

Int $[(a_*) + ArcTan[(c_*)*(x_*)](b_*)/((d_*) + (e_*)*(x_*)^2)(3/2), x_Symbo$ 1] :> Simp[b/(c\*d\*Sqrt[d + e\*x^2]), x] + Simp[(x\*(a + b\*ArcTan[c\*x]))/(d\*Sq rt[d + e\*x^2]), x] /; FreeQ[{a, b, c, d, e}, x] && EqQ[e, c^2\*d]

#### Rubi steps

 $\overline{\phantom{a}}$ 

2√1 + <sup>2</sup>

2√1 + <sup>2</sup>

2√1 + <sup>2</sup>

$$
\int \frac{\tan^{-1}(ax)^2}{x (c+a^2cx^2)^{3/2}} dx = -\left(a^2 \int \frac{x \tan^{-1}(ax)^2}{(c+a^2cx^2)^{3/2}} dx\right) + \frac{\int \frac{\tan^{-1}(ax)^2}{x \sqrt{c+a^2cx^2}} dx}{c}
$$
\n
$$
= \frac{\tan^{-1}(ax)^2}{c\sqrt{c+a^2cx^2}} - (2a) \int \frac{\tan^{-1}(ax)}{(c+a^2cx^2)^{3/2}} dx + \frac{\sqrt{1+a^2x^2} \int \frac{\tan^{-1}(ax)^2}{x \sqrt{1+a^2x^2}} dx}{c\sqrt{c+a^2cx^2}}
$$
\n
$$
= -\frac{2}{c\sqrt{c+a^2cx^2}} - \frac{2ax \tan^{-1}(ax)}{c\sqrt{c+a^2cx^2}} + \frac{\tan^{-1}(ax)^2}{c\sqrt{c+a^2cx^2}} + \frac{\sqrt{1+a^2x^2} \text{Subst} \left(\int x^2 \csc(x) dx, x, \tan^{-1}(ax)\right)}{c\sqrt{c+a^2cx^2}}
$$
\n
$$
= -\frac{2}{c\sqrt{c+a^2cx^2}} - \frac{2ax \tan^{-1}(ax)}{c\sqrt{c+a^2cx^2}} + \frac{\tan^{-1}(ax)^2}{c\sqrt{c+a^2cx^2}} - \frac{2\sqrt{1+a^2x^2} \tanh^{-1}(ax)^2 \tanh^{-1}(e^{i\tan^{-1}(ax)})}{c\sqrt{c+a^2cx^2}} - \frac{2}{c\sqrt{c+a^2cx^2}} - \frac{2\sqrt{1+a^2x^2} \tan^{-1}(ax)^2 \tanh^{-1}(e^{i\tan^{-1}(ax)})}{c\sqrt{c+a^2cx^2}} - \frac{2}{c\sqrt{c+a^2cx^2}} - \frac{2\sqrt{1+a^2x^2} \tan^{-1}(ax)^2 \tanh^{-1}(e^{i\tan^{-1}(ax)})}{c\sqrt{c+a^2cx^2}} + \frac{2}{c\sqrt{c+a^2cx^2}} - \frac{2\sqrt{1+a^2x^2} \tan^{-1}(ax)^2 \tanh^{-1}(e^{i\tan^{-1}(ax)})}{c\sqrt{c+a^2cx^2}} + \frac{2}{c\sqrt{c+a^2cx^2}} - \frac{2\sqrt{1+a^2x^2} \tan^{-1}(ax)^2 \tanh^{-1}(e^{i\tan^{-1}(ax)})}{c\sqrt
$$

**Mathematica [A]** time =  $0.308159$ , size =  $204$ , normalized size =  $0.66$ 

$$
\frac{\sqrt{a^2x^2+1}\left(2i\tan^{-1}(ax)PolyLog\left(2,-e^{i\tan^{-1}(ax)}\right)-2i\tan^{-1}(ax)PolyLog\left(2,e^{i\tan^{-1}(ax)}\right)-2PolyLog\left(3,-e^{i\tan^{-1}(ax)}\right)+2i\tan^{-1}(ax)\right)}{c\sqrt{c}}
$$

Warning: Unable to verify antiderivative.

[In] Integrate[ArcTan[a\*x]^2/(x\*(c + a^2\*c\*x^2)^(3/2)),x]

 $[Out]$  (Sqrt $[1 + a^2*x^2]*(-2/Sqrt[1 + a^2*x^2] - (2*a*x*ArcTan[a*x])/Sqrt[1 + a^2]$ \*x^2] + ArcTan[a\*x]^2/Sqrt[1 + a^2\*x^2] + ArcTan[a\*x]^2\*Log[1 - E^(I\*ArcTan  $[a*x])] - ArcTan[a*x]^2*Log[1 + E^(I*ArcTan[a*x])] + (2*I)*ArcTan[a*x]*Poly$ Log[2,  $-E^{(1*ArcTan[a*x])$ ] -  $(2*I)*ArcTan[a*x]*PolyLog[2, E^{(1*ArcTan[a*x])}]$ ] - 2\*PolyLog[3, -E^(I\*ArcTan[a\*x])] + 2\*PolyLog[3, E^(I\*ArcTan[a\*x])]))/(c  $*\sqrt{sqrt}[(c*(1 + a^2*x^2)]$ 

**Maple [A]** time =  $0.297$ , size =  $307$ , normalized size = 1.

$$
\frac{\left(\left(\arctan\left(ax\right)\right)^{2}-2+2i\arctan\left(ax\right)\right)\left(1+iax\right)}{\left(2\,a^{2}x^{2}+2\right)c^{2}}\sqrt{c\left(ax-i\right)\left(ax+i\right)}-\frac{\left(-1+iax\right)\left(\left(\arctan\left(ax\right)\right)^{2}-2-2i\arctan\left(ax\right)\right)}{\left(2\,a^{2}x^{2}+2\right)c^{2}}\sqrt{c\left(ax-i\right)\left(ax+i\right)}-\frac{\left(-1+iax\right)\left(\left(\arctan\left(ax\right)\right)^{2}-2-2i\arctan\left(ax\right)\right)}{\left(2\,a^{2}x^{2}+2\right)c^{2}}\sqrt{c\left(ax-i\right)\left(ax+i\right)}-\frac{\left(-1+iax\right)\left(\left(\arctan\left(ax\right)\right)^{2}-2-2i\arctan\left(ax\right)\right)}{\left(2\,a^{2}x^{2}+2\right)c^{2}}\sqrt{c\left(ax-i\right)\left(ax+i\right)}-\frac{\left(-1+iax\right)\left(\left(\arctan\left(ax\right)\right)^{2}-2-2i\arctan\left(ax\right)\right)}{\left(2\,a^{2}x^{2}+2\right)c^{2}}\sqrt{c\left(ax-i\right)\left(ax+i\right)}-\frac{\left(-1+iax\right)\left(\left(\arctan\left(ax\right)\right)^{2}-2-2i\arctan\left(ax\right)\right)}{\left(2\,a^{2}x^{2}+2\right)c^{2}}\sqrt{c\left(ax-i\right)\left(ax+i\right)}-\frac{\left(-1+iax\right)\left(\left(\arctan\left(ax\right)\right)^{2}-2-2i\arctan\left(ax\right)\right)}{\left(2\,a^{2}x^{2}+2\right)c^{2}}\sqrt{c\left(ax-i\right)\left(ax+i\right)}-\frac{\left(-1+iax\right)\left(\left(\arctan\left(ax\right)\right)^{2}-2-2i\arctan\left(ax\right)\right)}{\left(2\,a^{2}x^{2}+2\right)c^{2}}\sqrt{c\left(ax+i\right)\left(ax+i\right)}-\frac{\left(-1+iax\right)\left(\left(\arctan\left(ax\right)\right)^{2}-2-2i\arctan\left(ax\right)\right)}{\left(2\,a^{2}x^{2}+2\right)c^{2}}\sqrt{c\left(ax+i\right)\left
$$

Verification of antiderivative is not currently implemented for this CAS.

[In]  $int(arctan(a*x)^2/x/(a^2*c*x^2+c)^(3/2),x)$ 

```
[0ut] 1/2*(\arctan(a*x)^2-2+2*1*\arctan(a*x))*(1+1*a*x)*(c*(a*x-I)*(a*x+I))^{(1/2)}/(a^2*x^2+1)/c^2-1/2*(c*(a*x-I)*(a*x+I))^(1/2)*(-1+I*a*x)*(arctan(a*x)^2-2-2*x)I*arctan(a*x))/(a^2*x^2+1)/c^2-(arctan(a*x)^2*ln(1+(1+I*a*x)/(a^2*x^2+1)^(1+I*x^2))(2))-arctan(a*x)^2*ln(1-(1+I*a*x)/(a^2*x^2+1)^(1/2))-2*I*arctan(a*x)*polylo
```

```
g(2,-(1+I*a*x)/(a^2*x^2+1)^(1/2))+2*I*arctan(a*x)*polylog(2,(1+I*a*x)/(a^2*x))x^2+1<sup>2</sup>(1/2))+2*polylog(3,-(1+I*a*x)/(a^2*x^2+1)^(1/2))-2*polylog(3,(1+I*a*
x)/(a^2*x^2+1)^(1/2))*(c*(a*x-I)*(a*x+I))^(1/2)/(a^2*x^2+1)^(1/2)/c^2
```
**Maxima [F(-2)]** time = 0., size = 0, normalized size = 0.

Exception raised: ValueError

Verification of antiderivative is not currently implemented for this CAS.

```
[In] integrate(arctan(a*x)^2/x/(a^2*c*x^2+c)^(3/2),x, algorithm="maxima")
```
[Out] Exception raised: ValueError

**Fricas [F]** time = 0,, size = 0, normalized size = 0.

$$
\text{integral}\left(\frac{\sqrt{a^2cx^2}+c\arctan\left(ax\right)^2}{a^4c^2x^5+2\,a^2c^2x^3+c^2x},x\right)
$$

Verification of antiderivative is not currently implemented for this CAS.

```
[In] integrate(arctan(a*x)^2/x/(a^2*x^2+c)^(3/2),x, algorithm="fricas")
```
[Out] integral(sqrt(a^2\*c\*x^2 + c)\*arctan(a\*x)^2/(a^4\*c^2\*x^5 + 2\*a^2\*c^2\*x^3 + c  $\hat{z}$ \*x), x)

**Sympy [F]** time = 0., size = 0, normalized size = 0.

$$
\int \frac{\mathrm{atan}^2\,(ax)}{x\,\left(c\,\left(a^2x^2+1\right)\right)^{\frac{3}{2}}}\,dx
$$

Verification of antiderivative is not currently implemented for this CAS.

[In] integrate(atan(a\*x)\*\*2/x/(a\*\*2\*c\*x\*\*2+c)\*\*(3/2),x)

[Out] Integral(atan(a\*x)\*\*2/(x\*(c\*(a\*\*2\*x\*\*2 + 1))\*\*(3/2)), x)

**Giac**  $[F]$  time = 0., size = 0, normalized size = 0.

$$
\int \frac{\arctan (ax)^2}{\left(a^2cx^2 + c\right)^{\frac{3}{2}}x} dx
$$

Verification of antiderivative is not currently implemented for this CAS.

[In] integrate(arctan(a\*x)^2/x/(a^2\*c\*x^2+c)^(3/2),x, algorithm="giac")

[Out] integrate(arctan(a\*x)^2/((a^2\*c\*x^2 + c)^(3/2)\*x), x)

**3.344** 
$$
\int \frac{\tan^{-1}(ax)^2}{x^2(c+a^2cx^2)^{3/2}} dx
$$

## Optimal. Leaf size=293

$$
\frac{2ia\sqrt{a^2x^2+1}\text{PolyLog}\left(2,-\frac{\sqrt{1+iax}}{\sqrt{1-iax}}\right)}{c\sqrt{a^2cx^2+c}}-\frac{2ia\sqrt{a^2x^2+1}\text{PolyLog}\left(2,\frac{\sqrt{1+iax}}{\sqrt{1-iax}}\right)}{c\sqrt{a^2cx^2+c}}-\frac{\sqrt{a^2cx^2+c}\tan^{-1}(ax)^2}{c^2x}+\frac{2a^2x}{c\sqrt{a^2cx^2+c}}-\frac{a^2x}{c\sqrt{a^2cx^2+c}}-\frac{a^2x}{c\sqrt{a^
$$

 $[Out]$   $(2*a^2*x)/(c*Sqrt[c + a^2*c*x^2]) - (2*a*ArcTan[a*x])/(c*Sqrt[c + a^2*c*x^2])$ ]) -  $(a^2**ArcTan[a*x]^2)/(c*Sqrt[c + a^2*c*x^2])$  -  $(Sqrt[c + a^2*c*x^2]*A$  $rcTan[a*x]^2)/(c^2*x) - (4*a*Sqrt[1 + a^2*x^2]*ArcTan[a*x]*ArcTanh[Sqrt[1 +$ I\*a\*x]/Sqrt[1 - I\*a\*x]])/(c\*Sqrt[c + a^2\*c\*x^2]) + ((2\*I)\*a\*Sqrt[1 + a^2\*x  $2$  \*PolyLog[2,  $-(Sqrt[1 + I*ax]/Sqrt[1 - I*ax)])$ /(c\*Sqrt[c + a<sup>2</sup>\*c\*x<sup>2</sup>]) - ((2\*I)\*a\*Sqrt[1 + a^2\*x^2]\*PolyLog[2, Sqrt[1 + I\*a\*x]/Sqrt[1 - I\*a\*x]])/  $(c*Sort[c + a^2*cx^2])$ 

**Rubi**  $[A]$  time = 0.431192, antiderivative size = 293, normalized size of antiderivative = 1., number of steps used = 6, number of rules used = 6, integrand size =  $24$ ,  $\frac{\text{number of rules}}{\text{integrand size}}$  = 0.25, Rules used = {4966, 4944, 4958, 4954, 4898, 191}

$$
\frac{2ia\sqrt{a^2x^2+1}\text{PolyLog}\left(2,-\frac{\sqrt{1+iax}}{\sqrt{1-iax}}\right)}{c\sqrt{a^2cx^2+c}}-\frac{2ia\sqrt{a^2x^2+1}\text{PolyLog}\left(2,\frac{\sqrt{1+iax}}{\sqrt{1-iax}}\right)}{c\sqrt{a^2cx^2+c}}-\frac{\sqrt{a^2cx^2+c}\tan^{-1}(ax)^2}{c^2x}+\frac{2a^2x}{c\sqrt{a^2cx^2+c}}-\frac{a^2x}{c\sqrt{a^2cx^2+c}}-\frac{a^2x}{c\sqrt{a^
$$

Antiderivative was successfully verified.

[In] Int[ArcTan[a\*x]^2/(x^2\*(c + a^2\*c\*x^2)^(3/2)),x]

```
[Out] (2*a^2*x)/(c*Sqrt[c + a^2*x*c^2]) - (2*a*ArcTan[a*x])/(c*Sqrt[c + a^2*x^2])]) - (a^2**ArcTan[a*x]^2)/(c*Sqrt[c + a^2*c*x^2]) - (Sqrt[c + a^2*c*x^2)*ArcTan[a*x]^2)/(c^2*x) - (4*a*Sqrt[1 + a^2*x^2]*ArcTan[a*x]*ArcTanh[Sqrt[1 +I*a*x]/Sqrt[1 - I*a*x]])/(c*Sqrt[c + a^2*c*x^2]) + ((2*I)*a*Sqrt[1 + a^2*x2^*PolyLog[2, -(Sqrt[1 + I*axx]/Sqrt[1 - I*axx]))/((c*Sqrt[c + a^2*cx^2]))- ((2*I)*a*Sqrt[1 + a^2*x^2]*PolyLog[2, Sqrt[1 + I*a*x]/Sqrt[1 - I*a*x]])/
(c*Sqrt[c + a^2*c*x^2])
```
## Rule 4966

Int $[(a_*) + ArcTan[(c_*)*(x_*)](b_*)^*(b_*)^*(x_*)^*(x_*)^*(d_*) + (e_*)*(x_*)^2$  $)^{(q)}$ , x\_Symbol] :> Dist[1/d, Int[x^m\*(d + e\*x^2)^(q + 1)\*(a + b\*ArcTan[c\* x])^p, x], x] - Dist[e/d, Int[x^(m + 2)\*(d + e\*x^2)^q\*(a + b\*ArcTan[c\*x])^p , x], x] /; FreeQ[{a, b, c, d, e}, x] && EqQ[e, c^2\*d] && IntegersQ[p, 2\*q] && LtQ[q, -1] && ILtQ[m, 0] && NeQ[p, -1]

#### Rule 4944

Int $[(a_+) + ArcTan[(c_.)*(x_0)*(b_.)\wedge(b_+))(f_0)_*(f_0)*(x_0)*(a_+)*(d_+) + (e_-$ .)\*(x\_)^2)^(q\_.), x\_Symbol] :> Simp[((f\*x)^(m + 1)\*(d + e\*x^2)^(q + 1)\*(a +  $b*ArcTan[c*x])^p$ /(d\*f\*(m + 1)), x] - Dist[(b\*c\*p)/(f\*(m + 1)), Int[(f\*x)^  $(m + 1)*(d + e*x^2)^q*(a + b*ArcTan[c*x])^{(p - 1)}, x], x]$  /; FreeQ[{a, b, c , d, e, f, m, q}, x] && EqQ[e, c^2\*d] && EqQ[m + 2\*q + 3, 0] && GtQ[p, 0] & &  $NeQ[m, -1]$ 

## Rule 4958

Int $[(a_*) + ArcTan[(c_*)*(x_*)](b_*)^*(b_*)^*(p_*)/(x_*^*)*Sqrt[(d_* + (e_*(*x_*))^2]$ ]),  $x_Symbol$  :>  $Dist[Sqrt[1 + c^2*x^2]/Sqrt[d + e*x^2]$ ,  $Int[(a + b*ArcTan[$  $c*x$ ])^p/(x\*Sqrt[1 + c^2\*x^2]), x], x] /; FreeQ[{a, b, c, d, e}, x] && EqQ[e , c^2\*d] && IGtQ[p, 0] && !GtQ[d, 0]

## Rule 4954

 $Int[((a_{-}.) + ArcTan[(c_{-}.)*(x_{-})]*(b_{-}.))/((x_{-})*Sqrt[(d_{-}) + (e_{-}.)*(x_{-})^2]), x_{-}$ Symbol] :> Simp[ $(-2*(a + b*ArcTan[c*x])*ArcTanh[Sqrt[1 + I*c*x]/Sqrt[1 - I*$  $c*x$ ]])/Sqrt[d], x] + (Simp[(I\*b\*PolyLog[2, -(Sqrt[1 + I\*c\*x]/Sqrt[1 - I\*c\*x ])])/Sqrt[d], x] - Simp[(I\*b\*PolyLog[2, Sqrt[1 + I\*c\*x]/Sqrt[1 - I\*c\*x]])/S qrt[d], x]) /; FreeQ[{a, b, c, d, e}, x] && EqQ[e, c^2\*d] && GtQ[d, 0]

## Rule 4898

Int $[(a_{-}) + ArcTan[(c_{-})*(x_{-})](b_{-}))(((d_{-}) + (e_{-})*(x_{-})^2)(3/2), x_{-})$ Symbol] :> Simp[(b\*p\*(a + b\*ArcTan[c\*x])^(p - 1))/(c\*d\*Sqrt[d + e\*x^2]), x] +  $(-Dist[b^2*p*(p - 1), Int[(a + b*ArcTan[c*x])^(p - 2)/(d + e*x^2)^(3/2),$ x], x] + Simp[( $x*(a + b*ArCTan[c*x])^p$ /( $d*Sqrt[d + e*x^2]$ ), x]) /; FreeQ[  ${a, b, c, d, e}$ , x] && EqQ[e, c<sup>2\*d]</sup> && GtQ[p, 1]

## Rule 191

 $Int[((a_+) + (b_+) * (x_-)^{n}(n_-))^n(p_-, x_Symb01]$  :> Simp $[(x * (a + b * x^n)^n(p + 1))]$ )/a, x] /; FreeQ[{a, b, n, p}, x] && EqQ[1/n + p + 1, 0]

## Rubi steps

$$
\int \frac{\tan^{-1}(ax)^2}{x^2 (c + a^2 c x^2)^{3/2}} dx = -\left( a^2 \int \frac{\tan^{-1}(ax)^2}{(c + a^2 c x^2)^{3/2}} dx \right) + \frac{\int \frac{\tan^{-1}(ax)^2}{x^2 \sqrt{c + a^2 c x^2}} dx}{c}
$$
\n
$$
= -\frac{2a \tan^{-1}(ax)}{c \sqrt{c + a^2 c x^2}} - \frac{a^2 x \tan^{-1}(ax)^2}{c \sqrt{c + a^2 c x^2}} - \frac{\sqrt{c + a^2 c x^2} \tan^{-1}(ax)^2}{c^2 x} + (2a^2) \int \frac{1}{(c + a^2 c x^2)^{3/2}} dx + \frac{(2a^2 \sqrt{c + a^2 c x^2})}{c \sqrt{c + a^2 c x^2}} dx
$$
\n
$$
= \frac{2a^2 x}{c \sqrt{c + a^2 c x^2}} - \frac{2a \tan^{-1}(ax)}{c \sqrt{c + a^2 c x^2}} - \frac{a^2 x \tan^{-1}(ax)^2}{c \sqrt{c + a^2 c x^2}} - \frac{\sqrt{c + a^2 c x^2} \tan^{-1}(ax)^2}{c^2 x} + \frac{(2a \sqrt{1 + a^2 x^2})}{c \sqrt{c + a^2 x^2}} dx
$$
\n
$$
= \frac{2a^2 x}{c \sqrt{c + a^2 c x^2}} - \frac{2a \tan^{-1}(ax)}{c \sqrt{c + a^2 c x^2}} - \frac{a^2 x \tan^{-1}(ax)^2}{c \sqrt{c + a^2 c x^2}} - \frac{\sqrt{c + a^2 c x^2} \tan^{-1}(ax)^2}{c^2 x} - \frac{4a \sqrt{1 + a^2 x^2} \tan^{-1}(ax)}{c \sqrt{c + a^2 x^2}} dx
$$

**Mathematica [A]** time = 1.04784, size = 226, normalized size =  $0.77$ 

$$
a\left(4i\sqrt{a^2x^2+1}\text{PolyLog}\left(2,-e^{i\tan^{-1}(ax)}\right)-4i\sqrt{a^2x^2+1}\text{PolyLog}\left(2,e^{i\tan^{-1}(ax)}\right)+4\sqrt{a^2x^2+1}\tan^{-1}(ax)\log\left(1-e^{i\tan^{-1}(ax)}\right)\right)
$$

Warning: Unable to verify antiderivative.

```
[In] Integrate[ArcTan[a*x]^2/(x^2*(c + a^2*c*x^2)^(3/2)),x]
```

```
[Out] (a*(4*ax - 4*ArcTan[a*x] - 2*ax*ArcTan[a*x]^2 - (a*x*ArcTan[a*x]^2*Csc[ArcTan[a*x]/2]^2)/2 + 4*Sqrt[1 + a^2*x^2]*ArcTan[a*x]*Log[1 - E^(I*ArcTan[a*x
])] - 4*Sqrt[1 + a^2*x^2]*ArcTan[a*x]*Log[1 + E^*(I*ArcTan[a*x])] + (4*I)*Sqrt[1 + a^2*x^2]*PolyLog[2, -E^-(I*ArcTan[a*x])] - (4*I)*Sqrt[1 + a^2*x^2]*Po
```
lyLog[2,  $E^{(1*Arctan[a*x])$ ] -  $(2*(1 + a^2*x^2)*Arctan[a*x]^2)*Sin[Arctan[a*x]$  $\frac{1}{2}$ ]/2]^2)/(a\*x)))/(2\*c\*Sqrt[c + a^2\*c\*x^2])

**Maple [A]** time =  $0.306$ , size =  $279$ , normalized size = 1.

$$
-\frac{a\left(\left(\arctan\left(ax\right)\right)^{2}-2+2i\arctan\left(ax\right)\right)\left(ax-i\right)}{\left(2\,a^{2}x^{2}+2\right)c^{2}}\sqrt{c\left(ax-i\right)\left(ax+i\right)}-\frac{\left(ax+i\right)\left(\left(\arctan\left(ax\right)\right)^{2}-2-2i\arctan\left(ax\right)\right)a}{\left(2\,a^{2}x^{2}+2\right)c^{2}}\sqrt{c\left(ax-i\right)\left(ax+i\right)}-\frac{a\left(ax+i\right)\left(\arctan\left(ax\right)\right)^{2}-2-2i\arctan\left(ax\right)\right)a}{\left(2\,a^{2}x^{2}+2\right)c^{2}}\sqrt{c\left(ax-i\right)\left(ax+i\right)}-\frac{a\left(ax+i\right)\left(\arctan\left(ax\right)\right)^{2}-2a\left(ax+i\right)\left(ax+i\right)}{\left(ax+i\right)\left(ax+i\right)}\sqrt{c\left(ax+i\right)}-\frac{a\left(ax+i\right)\left(\arctan\left(ax\right)\right)^{2}-2a\left(ax+i\right)\left(ax+i\right)}{\left(ax+i\right)\left(ax+i\right)}\sqrt{c\left(ax+i\right)}-\frac{a\left(ax+i\right)\left(ax+i\right)\left(ax+i\right)}{\left(ax+i\right)\left(ax+i\right)}\sqrt{c\left(ax+i\right)}-\frac{a\left(ax+i\right)\left(ax+i\right)\left(ax+i\right)}{\left(ax+i\right)\left(ax+i\right)}\sqrt{c\left(ax+i\right)}\sqrt{c\left(ax+i\right)}-\frac{a\left(ax+i\right)\left(ax+i\right)\left(ax+i\right)}{\left(ax+i\right)\left(ax+i\right)}\sqrt{c\left(ax+i\right)}\sqrt{c\left(ax+i\right)}-\frac{a\left(ax+i\right)\left(ax+i\right)\left(ax+i\right)}{\left(ax+i\right)\left(ax+i\right)}\sqrt{c\left(ax+i\right)}\sqrt{c\left(ax+i\right)}\sqrt
$$

Verification of antiderivative is not currently implemented for this CAS.

[In]  $int(arctan(a*x)^2/x^2/(a^2*c*x^2+c)^(3/2),x)$ 

[Out]  $-1/2*a*(arctan(a*x)^2-2+2*I*arctan(a*x))*(a*x-I)*(c*(a*x-I)*(a*x+I))^{(1/2)}$  $(a^2*x^2+1)/c^2-1/2*(c*(a*x-I)*(a*x+I))^(1/2)*(a*x+I)*(arctan(a*x)^2-2-2*I*$  $arctan(a*x)$  \*a/(a^2\*x^2+1)/c^2-arctan(a\*x)^2\*(c\*(a\*x-I)\*(a\*x+I))^(1/2)/x/c^  $2-2*I*a*(I*arctan(a*x)*ln(1-(1+I*a*x)/(a^2*x^2+1)^(1/2))-I*arctan(a*x)*ln(1$  $+(1+I*a*x)/(a^2*x^2+1)^(1/2)+polylog(2,(1+I*a*x)/(a^2*x^2+1)^(1/2))-polylog(2)$  $g(2,-(1+I*a*x)/(a^2*x^2+1)^(1/2)))/(a^2*x^2+1)^(1/2)*(c*(a*x-I)*(a*x+I))^(1/2)$  $(2)/c^2$ 

**Maxima [F(-2)]** time = 0., size = 0, normalized size = 0.

```
Exception raised: ValueError
```
Verification of antiderivative is not currently implemented for this CAS.

[In] integrate(arctan(a\*x)^2/x^2/(a^2\*c\*x^2+c)^(3/2),x, algorithm="maxima")

[Out] Exception raised: ValueError

**Fricas [F]** time = 0., size = 0, normalized size = 0.

$$
\mathrm{integral}\left(\frac{\sqrt{a^2cx^2 + c}\arctan\left(ax\right)^2}{a^4c^2x^6 + 2\,a^2c^2x^4 + c^2x^2}, x\right)
$$

Verification of antiderivative is not currently implemented for this CAS.

[In] integrate( $arctan(a*x)^2/x^2/(a^2*x^2+c)^(3/2)$ ,x, algorithm="fricas")

[Out] integral(sqrt(a^2\*c\*x^2 + c)\*arctan(a\*x)^2/(a^4\*c^2\*x^6 + 2\*a^2\*c^2\*x^4 + c  $2*x^2)$ , x)

**Sympy [F]** time = 0., size = 0, normalized size = 0.

$$
\int \frac{\mathrm{atan}^2\,(ax)}{x^2\,\big(c\,\big(a^2x^2+1\big)\big)^{\frac{3}{2}}}\,dx
$$

Verification of antiderivative is not currently implemented for this CAS.

```
[In] integrate(atan(axx)*2/x**2/(a**2*cx**2+c)**(3/2),x)
```
[Out] Integral(atan(a\*x)\*\*2/(x\*\*2\*(c\*(a\*\*2\*x\*\*2 + 1))\*\*(3/2)), x)

**Giac [F]** time = 0., size = 0, normalized size = 0.

$$
\int \frac{\arctan (ax)^2}{\left(a^2cx^2 + c\right)^{\frac{3}{2}}x^2} dx
$$

Verification of antiderivative is not currently implemented for this CAS.

[In] integrate(arctan(a\*x)^2/x^2/(a^2\*c\*x^2+c)^(3/2),x, algorithm="giac")

[Out] integrate(arctan(a\*x)^2/((a^2\*c\*x^2 + c)^(3/2)\*x^2), x)

1664

**3.345** 
$$
\int \frac{\tan^{-1}(ax)^2}{x^3(c+a^2cx^2)^{3/2}} dx
$$

Optimal. Leaf size=422

$$
-\frac{3ia^2\sqrt{a^2x^2+1}\tan^{-1}(ax)PolyLog(2,-e^{i\tan^{-1}(ax)})}{c\sqrt{a^2cx^2+c}}+\frac{3ia^2\sqrt{a^2x^2+1}\tan^{-1}(ax)PolyLog(2,e^{i\tan^{-1}(ax)})}{c\sqrt{a^2cx^2+c}}+\frac{3a^2\sqrt{a^2x^2+1}}{c\sqrt{a^2cx^2+c}}
$$

[Out]  $(2*a^2)/(c*Sqrt[c + a^2*c*x^2]) + (2*a^3*x*ArcTan[a*x])/(c*Sqrt[c + a^2*c*x))$  $^2$ ]) - (a\*Sqrt[c + a<sup>2\*</sup>c\*x<sup>2</sup>]\*ArcTan[a\*x])/(c<sup>2\*x</sup>) - (a<sup>2\*</sup>ArcTan[a\*x]<sup>2</sup>)/(c  $*\sqrt{Sqrt[c + a^2*c*x^2]} - (\sqrt{Sqrt[c + a^2*c*x^2]*ArcTan[a*x]^2)/(2*c^2*x^2) + (c^2*sc^2)$ 3\*a^2\*Sqrt[1 + a^2\*x^2]\*ArcTan[a\*x]^2\*ArcTanh[E^(I\*ArcTan[a\*x])])/(c\*Sqrt[c + a^2\*c\*x^2]) -  $(a^2*ArcTanh[Sqrt[c + a^2*c*x^2]/Sqrt[c]])/c^(3/2)$  -  $((3*I)$ )\*a^2\*Sqrt[1 + a^2\*x^2]\*ArcTan[a\*x]\*PolyLog[2, -E^(I\*ArcTan[a\*x])])/(c\*Sqrt  $[c + a^2*c*x^2]$ ) +  $((3*I)*a^2*Sqrt[1 + a^2*x^2]*ArcTan[a*x]*PolyLog[2, E^1]$  $*\text{ArcTan}[a*x])]/(c*Sqrt[c + a^2*\text{c}*x^2]) + (3*a^2*Sqrt[1 + a^2*\text{c}^2)*PolyLog[$ 3,  $-E^{(1*ArcTan[a*x]}))$ /(c\*Sqrt[c + a^2\*c\*x^2]) - (3\*a^2\*Sqrt[1 + a^2\*x^2]\* PolyLog[3,  $E^{(1*ArcTan[a*x]}))$ /(c\*Sqrt[c + a<sup>2\*</sup>c\*x<sup>2</sup>])

**Rubi**  $[A]$  time = 1.1284, antiderivative size = 422, normalized size of antiderivative = 1., number of steps used = 27, number of rules used = 14, integrand size = 24,  $\frac{\text{number of rules}}{\text{integrand size}}$ = 0.583, Rules used = {4966, 4962, 4944, 266, 63, 208, 4958, 4956, 4183, 2531, 2282, 6589, 4930, 4894}

$$
-\frac{3ia^2\sqrt{a^2x^2+1}\tan^{-1}(ax)PolyLog(2,-e^{i\tan^{-1}(ax)})}{c\sqrt{a^2cx^2+c}}+\frac{3ia^2\sqrt{a^2x^2+1}\tan^{-1}(ax)PolyLog(2,e^{i\tan^{-1}(ax)})}{c\sqrt{a^2cx^2+c}}+\frac{3a^2\sqrt{a^2x^2+1}}{c\sqrt{a^2c^2cx^2+c}}
$$

Antiderivative was successfully verified.

[In] Int  $[Arctan[a*x]^2/(x^3*(c + a^2*c*x^2)^(3/2)),x]$ 

 $[Out] (2*a^2)/(c*Sqrt[c + a^2*x*x^2]) + (2*a^3*x*ArcTan[a*x])/(c*Sqrt[c + a^2*x*x^2])$  $^2$ ]) - (a\*Sqrt[c + a<sup>2\*</sup>c\*x<sup>2</sup>]\*ArcTan[a\*x])/(c<sup>2\*x)</sup> - (a<sup>2\*</sup>ArcTan[a\*x]<sup>2</sup>)/(c  $*\sqrt{\sqrt{2x}}$  + a^2\*c\*x^2]) - (Sqrt[c + a^2\*c\*x^2]\*ArcTan[a\*x]^2)/(2\*c^2\*x^2) + ( 3\*a^2\*Sqrt[1 + a^2\*x^2]\*ArcTan[a\*x]^2\*ArcTanh[E^(I\*ArcTan[a\*x])])/(c\*Sqrt[c + a<sup>2</sup>\*c\*x<sup>2</sup>]) - (a<sup>2</sup>\*ArcTanh[Sqrt[c + a<sup>2</sup>\*c\*x<sup>2</sup>]/Sqrt[c]])/c<sup>2</sup>(3/2) - ((3\*I )\*a^2\*Sqrt[1 + a^2\*x^2]\*ArcTan[a\*x]\*PolyLog[2, -E^(I\*ArcTan[a\*x])])/(c\*Sqrt  $[c + a^2*c*x^2]$ ) +  $((3*I)*a^2*Sqrt[1 + a^2*x^2]*ArcTan[a*x]*PolyLog[2, E^1]$  $*ArcTan[a*x])]/(c*Sqrt[c + a^2*c*x^2]) + (3*a^2*Sqrt[1 + a^2*x^2)*PolyLog[$ 3,  $-E^{(1*ArcTan[a*x]})(c*Sqrt[c + a^2*c*x^2]) - (3*a^2*Sqrt[1 + a^2*x^2]*$ PolyLog[3,  $E^{(x+1)*\arg(\alpha * x)})$ ])/( $c*Sqrt[c + a^2*c*x^2]$ )

## Rule 4966

Int $[(a_{-}) + ArcTan[(c_{-})*(x_{-})]*(b_{-})^*(p_{-})*(x_{-})^*(m_{-})*(d_{-}) + (e_{-})*(x_{-})^2]$  $)^{(q)}$ , x\_Symbol] :> Dist[1/d, Int[x^m\*(d + e\*x^2)^(q + 1)\*(a + b\*ArcTan[c\* x])^p, x], x] - Dist[e/d, Int[x^(m + 2)\*(d + e\*x^2)^q\*(a + b\*ArcTan[c\*x])^p , x], x] /; FreeQ[{a, b, c, d, e}, x] && EqQ[e, c^2\*d] && IntegersQ[p, 2\*q] && LtQ[q, -1] && ILtQ[m, 0] && NeQ[p, -1]

### Rule 4962

 $Int[((((a_{{}_{-}}) + ArcTan[(c_{{}_{-}})*(x_{{}_{-}})*(b_{{}_{-}}))^{\wedge}(p_{{}_{-}})*(f_{{}_{-}})*(x_{{}_{-}}))^{\wedge}(m_{{}_{-}}))/Sqrt[(d_{{}_{-}})$ +  $(e_.)*(x_')^2$ ,  $x_Symbo1]$  :>  $Simp[((f*x)^*(m + 1)*Sqrt[d + e*x^2)*(a + b*Ar$  cTan[c\*x])^p)/(d\*f\*(m + 1)), x] + (-Dist[(b\*c\*p)/(f\*(m + 1)), Int[((f\*x)^(m + 1)\*(a + b\*ArcTan[c\*x])^(p - 1))/Sqrt[d + e\*x^2], x], x] - Dist[(c^2\*(m + 2))/(f^2\*(m + 1)), Int[((f\*x)^(m + 2)\*(a + b\*ArcTan[c\*x])^p)/Sqrt[d + e\*x^ 2], x], x]) /; FreeQ[{a, b, c, d, e, f}, x] && EqQ[e, c^2\*d] && GtQ[p, 0] & &  $LtQ[m, -1]$  &&  $NeQ[m, -2]$ 

#### Rule 4944

 $Int[((a_{\_}) + ArcTan[(c_{\_})*(x_{\_})]*(b_{\_}))^{\frown}(p_{\_})*((f_{\_})*(x_{\_}))^{\frown}(m_{\_})*((d_{\_}) + (e_{\_})*(f_{\_})*(f_{\_})^{\frown}(m_{\_})^{\frown}(m_{\_})^{\frown}(m_{\_})$ .)\*(x\_)^2)^(q\_.), x\_Symbol] :> Simp[((f\*x)^(m + 1)\*(d + e\*x^2)^(q + 1)\*(a +  $b*ArcTan[c*x])^p)/(d*f*(m + 1)), x] - Dist[(b*c*p)/(f*(m + 1)), Int[(f*x)^{-1}](f*(m + 1))$  $(m + 1)*(d + e*x^2)^q*(a + b*ArCTan[c*x])^{(p - 1)}, x], x]$  /; FreeQ[{a, b, c , d, e, f, m, q}, x] && EqQ[e, c^2\*d] && EqQ[m + 2\*q + 3, 0] && GtQ[p, 0] & &  $NeQ[m, -1]$ 

#### Rule 266

 $Int[(x_{})^(m_{})^*(a_{})^ + (b_{})^*(x_{})^*(n_{}))^*(p_{})$ , x\_Symbol] :> Dist[1/n, Subst[ Int[x^(Simplify[(m + 1)/n] - 1)\*(a + b\*x)^p, x], x, x^n], x] /; FreeQ[{a, b , m, n, p}, x] && IntegerQ[Simplify[(m + 1)/n]]

#### Rule 63

 $Int[((a_{\_}) + (b_{\_})*(x_{\_}))^-(m_{\_})*((c_{\_}) + (d_{\_})*(x_{\_}))^-(n_{\_}), x_{\_Symbol}]$  :> With[  ${p = Demoninator[m]}$ ,  $Dist[p/b, Subst[Int[x^{(p*(m + 1) - 1)*(c - (a*d)/b + 1)]})$  $(d*x^p)/b$ <sup>n</sup>, x], x,  $(a + b*x)^{(1/p)}$ , x]] /; FreeQ[{a, b, c, d}, x] && NeQ [ $b*c - a*d$ , 0] && LtQ[-1, m, 0] && LeQ[-1, n, 0] && LeQ[Denominator[n], Den ominator[m]] && IntLinearQ[a, b, c, d, m, n, x]

#### Rule 208

 $Int[((a_+) + (b_-)*(x_-)^2)^(-1), x_Symb01]$  :>  $Simp[(Rt[-(a/b), 2]*ArcTanh[x/$ Rt[-(a/b), 2]])/a, x] /; FreeQ[{a, b}, x] && NegQ[a/b]

#### Rule 4958

Int $[(a_*) + ArcTan[(c_*)*(x_*)](b_*)^*(b_*)^*(x_*)^*Sqrt[(d_*) + (e_*)*(x_*)^2]$ ]), x\_Symbol] :> Dist[Sqrt[1 + c^2\*x^2]/Sqrt[d + e\*x^2], Int[(a + b\*ArcTan[  $c*x$ ])^p/(x\*Sqrt[1 +  $c$ ^2\*x^2]), x], x] /; FreeQ[{a, b, c, d, e}, x] && EqQ[e , c^2\*d] && IGtQ[p, 0] && !GtQ[d, 0]

## Rule 4956

 $Int[((a_{-.}) + ArcTan[(c_{-.})*(x_{-})]*(b_{-.}))^-(p_{-})/((x_{-})*Sqrt[(d_{-}) + (e_{-.})*(x_{-})^2]$ ),  $x_Symbo1]$  :>  $Dist[1/Sqrt[d]$ ,  $Subst[Int[(a + b*x)^p * Csc[x], x]$ , x, ArcTan [c\*x]], x] /; FreeQ[{a, b, c, d, e}, x] && EqQ[e, c^2\*d] && IGtQ[p, 0] && G tQ[d, 0]

#### Rule 4183

 $Int[{\csc}[(e_{.}) + (f_{.}) * (x_{.})] * ((c_{.}) + (d_{.}) * (x_{.}))^-(m_{.}), x_{.}Symbol]$  :> Simp[(  $-2*(c + d*x)^m*ArcTanh[E^{(ix+ f*x)})]/f, x] + (-Dist[(d*m)/f, Int[(c + d$ \*x)^(m - 1)\*Log[1 - E^(I\*(e + f\*x))], x], x] + Dist[(d\*m)/f, Int[(c + d\*x)^  $(m - 1) * Log[1 + E^{(i * (e + f * x))], x], x]$ ,  $x$ ) /; FreeQ[{c, d, e, f}, x] && IGtQ [m, 0]

#### Rule 2531

Int $[Log[1 + (e_{.}) * ((F_{.}) ^*((c_{.}) *((a_{.}) + (b_{.}) *((x_{.}))) ^((n_{.})] *((f_{.}) + (g_{.})$ 

 $*(x_$ ))^(m\_.), x\_Symbol] :> -Simp[((f + g\*x)^m\*PolyLog[2, -(e\*(F^(c\*(a + b\*x )))^n)])/(b\*c\*n\*Log[F]), x] + Dist[(g\*m)/(b\*c\*n\*Log[F]), Int[(f + g\*x)^(m -1)\*PolyLog[2,  $-(e*(F^c(c*(a + b*x)))^n), x, x]$ ,  $x$ ] /; FreeQ[{F, a, b, c, e, f , g, n}, x] && GtQ[m, 0]

## Rule 2282

Int[u\_, x\_Symbol] :> With[ $\{v = FunctionOfExponential[u, x] \}$ , Dist[v/D[v, x] , Subst[Int[FunctionOfExponentialFunction[u, x]/x, x], x, v], x]] /; Functi onOfExponentialQ[u, x] && !MatchQ[u,  $(w_{{-}})*(a_{{-}})*(v_{{-}})(n_{{-}})^(m_{{-}})$  /; FreeQ[ {a, m, n}, x] && IntegerQ[m\*n]] && !MatchQ[u, E^((c\_.)\*((a\_.) + (b\_.)\*x))\*  $(F_{\_})[v_{\_}]$  /; FreeQ[{a, b, c}, x] && InverseFunctionQ[F[x]]]

## Rule 6589

Int[PolyLog[n\_, (c\_.)\*((a\_.) + (b\_.)\*(x\_))^(p\_.)]/((d\_.) + (e\_.)\*(x\_)), x\_S ymbol] :> Simp[PolyLog[n + 1, c\*(a + b\*x)^p]/(e\*p), x] /; FreeQ[{a, b, c, d , e, n, p}, x] && EqQ[b\*d, a\*e]

## Rule 4930

Int $[(a_{-}) + ArcTan[(c_{-})*(x_{-})](b_{-}))(p_{-})*(x_{-})*(a_{-}) + (e_{-})*(x_{-})^2)(q_{-}$ .), x\_Symbol] :> Simp[((d + e\*x^2)^(q + 1)\*(a + b\*ArcTan[c\*x])^p)/(2\*e\*(q + 1)), x] - Dist $[(b*p)/(2*c*(q + 1))$ , Int $[(d + e*x^2)^q*(a + b*ArcTan[c*x])^2]$  $(p - 1), x, x]$  /; FreeQ[{a, b, c, d, e, q}, x] && EqQ[e, c<sup>-2\*d]</sup> && GtQ[p, 0] && NeQ[q, -1]

## Rule 4894

Int $[(a_*) + ArcTan[(c_*)*(x_*)](b_*))/((d_*) + (e_*)*(x_*)^2)(3/2), x_Symbo$ 1] :> Simp[b/(c\*d\*Sqrt[d + e\*x^2]), x] + Simp[(x\*(a + b\*ArcTan[c\*x]))/(d\*Sq  $rt[d + e*x^2], x]$  /; FreeQ[{a, b, c, d, e}, x] && EqQ[e, c<sup>-2\*d]</sup>

### Rubi steps

$$
\int \frac{\tan^{-1}(ax)^2}{x^3 (c+a^2cx^2)^{3/2}} dx = -\left(a^2 \int \frac{\tan^{-1}(ax)^2}{x (c+a^2cx^2)} dx\right) + \frac{\int \frac{\tan^{-1}(ax)^2}{x^3 \sqrt{c+a^2cx^2}} dx}{c}
$$
\n
$$
= -\frac{\sqrt{c+a^2cx^2} \tan^{-1}(ax)^2}{2c^2x^2} + a^4 \int \frac{x \tan^{-1}(ax)^2}{(c+a^2cx^2)^{3/2}} dx + \frac{a \int \frac{\tan^{-1}(ax)}{x^2 \sqrt{c+a^2cx^2}} dx}{c} - \frac{a^2 \int \frac{\tan^{-1}(ax)^2}{x \sqrt{c+a^2cx^2}} dx}{2c}
$$
\n
$$
= -\frac{a \sqrt{c+a^2cx^2} \tan^{-1}(ax)}{c^2x} - \frac{a^2 \tan^{-1}(ax)^2}{c\sqrt{c+a^2cx^2}} - \frac{\sqrt{c+a^2cx^2} \tan^{-1}(ax)^2}{2c^2x^2} + (2a^2) \int \frac{\tan^{-1}(ax)}{(c+a^2cx^2)^{3/2}} dx
$$
\n
$$
= \frac{2a^2}{c\sqrt{c+a^2cx^2}} + \frac{2a^3x \tan^{-1}(ax)}{c\sqrt{c+a^2cx^2}} - \frac{a\sqrt{c+a^2cx^2} \tan^{-1}(ax)}{c^2x} - \frac{a^2 \tan^{-1}(ax)^2}{c\sqrt{c+a^2cx^2}} - \frac{\sqrt{c+a^2cx^2}}{2c^2x^2} + \frac{2a^2 \tan^{-1}(ax)}{c\sqrt{c+a^2cx^2}} - \frac{a^2 \tan^{-1}(ax)^2}{c\sqrt{c+a^2cx^2}} - \frac{\sqrt{c+a^2cx^2} \tan^{-1}(ax)}{2c^2x^2}
$$
\n
$$
= \frac{2a^2}{c\sqrt{c+a^2cx^2}} + \frac{2a^3x \tan^{-1}(ax)}{c\sqrt{c+a^2cx^2}} - \frac{a\sqrt{c+a^2cx^2} \tan^{-1}(ax)}{c^2x} - \frac{a^2 \tan^{-1}(ax)^2}{c\sqrt{c+a^2cx^2}} - \frac{\sqrt{c+a^2cx^2} \tan^{-1}(ax)}{2c^2x^2}
$$
\n
$$
= \frac
$$

**Mathematica [A]** time = 2.23918, size = 371, normalized size =  $0.88$  $a^2 \left(-24i\sqrt{a^2x^2+1} \tan^{-1}(ax)$ PolyLog  $\left(2, -e^{i \tan^{-1}(ax)}\right) + 24i\sqrt{a^2x^2+1} \tan^{-1}(ax)$ PolyLog  $\left(2, e^{i \tan^{-1}(ax)}\right) + 24\sqrt{a^2x^2+1} \tan^{-1}(ax)$  $\overline{2}$  +

Warning: Unable to verify antiderivative.

[In] Integrate[ArcTan[a\*x]^2/(x^3\*(c + a^2\*c\*x^2)^(3/2)),x]

```
[Out] (a^2*(16 + 16*a*x*ArcTan[a*x] - 8*ArcTan[a*x]^2 - 2*a*x*ArcTan[a*x]*Csc[Arc]Tan[a*x]/2]^2 - Sqrt[1 + a^2*x^2]*ArcTan[a*x]^2*Csc[ArcTan[a*x]/2]^2 - 12*S
qrt[1 + a^2*x^2]*ArcTan[a*x]^2*Log[1 - E^(I*ArcTan[a*x])] + 12*Sqrt[1 + a^2*x^2]*ArcTan[a*x]^2*Log[1 + E^(I*ArcTan[a*x])] + 8*Sqrt[1 + a^2*x^2]*Log[Ta
n[Arctan[a*x]/2]] - (24*I)*Sqrt[1 + a^2*x^2]*Arctan[a*x]*PolyLog[2, -E^*(I*A)]rcTan[a*x])] + (24*I)*Sqrt[1 + a^2*x^2]*ArcTan[a*x]*PolyLog[2, E^(I*ArcTan[a*x])] + 24*Sqrt[1 + a^2*x^2]*PolyLog[3, -E^(I*ArcTan[a*x])] - 24*Sqrt[1 +
a^2*x^2]*PolyLog[3, E^(I*ArcTan[a*x])] + Sqrt[1 + a^2*x^2]*ArcTan[a*x]^2*Sec[ArcTan[a*x]/2]<sup>^</sup>2 - 4*Sqrt[1 + a^2*x^2]*ArcTan[a*x]*Tan[ArcTan[a*x]/2]))/(
8*c*Sqrt[c + a^2*c*x^2])
```
**Maple [A]** time = 0.393, size = 376, normalized size =  $0.9$ 

$$
-\frac{a^2 ((\arctan (ax))^2 - 2 + 2i \arctan (ax))(1 + iax)}{(2 a^2 x^2 + 2) c^2} \sqrt{c (ax - i) (ax + i)} + \frac{(-1 + iax) ((\arctan (ax))^2 - 2 - 2i \arctan (ax))}{(2 a^2 x^2 + 2) c^2}
$$

Verification of antiderivative is not currently implemented for this CAS.

```
[In] int(arctan(a*x)^2/x^3/(a^2*c*x^2+c)^(3/2),x)
```

```
[0ut] -1/2*a<sup>-</sup>2*(arctan(a*x)<sup>-</sup>2-2+2*I*arctan(a*x))*(1+I*a*x)*(c*(a*x-I)*(a*x+I))<sup>-</sup>(1
/2)/(a^2*x^2+1)/c^2+1/2*(c*(a*x-I)*(a*x+I))^(1/2)*(-1+I*a*x)*(arctan(a*x)^2
-2-2*I*arctan(axx))*a^2/(a^2*x^2+1)/c^2-1/2*(2*a*x+arctan(axx))*arctan(axx)*(c*(a*x-I)*(a*x+I))^(1/2)/c^2/x^2+1/2*a^2*(3*arctan(a*x)^2*ln(1+(1+I*a*x))/(a^2*x^2+1)^(1/2))-3*arctan(a*x)<sup>2*</sup>ln(1-(1+I*a*x)/(a<sup>2*x^2+1)</sub>(1/2))-6*I*ar</sup>
ctan(a*x)*polylog(2,-(1+I*a*x)/(a^2*x^2+1)^(1/2))+6*I*arctan(a*x)*polylog(2
,(1+I*a*x)/(a^2*x^2+1)^(1/2))-4*arctanh((1+I*a*x)/(a^2*x^2+1)^(1/2))+6*poly
log(3,-(1+I*ax)/(a^2*x^2+1)^(1/2)) -6*polylog(3,(1+I*ax)/(a^2*x^2+1)^(1/2))))*(c*(a*x-I)*(a*x+I))^(1/2)/(a^2*x^2+1)^(1/2)/c^2
```
**Maxima [F(-2)]** time = 0., size = 0, normalized size = 0.

Exception raised: ValueError

Verification of antiderivative is not currently implemented for this CAS.

[In] integrate( $arctan(axx)^2/x^3/(a^2*c*x^2+c)^(3/2)$ ,x, algorithm="maxima")

[Out] Exception raised: ValueError

**Fricas**  $[F]$  time = 0., size = 0, normalized size = 0.

$$
\text{integral}\left(\frac{\sqrt{a^2cx^2+c}\arctan\left(ax\right)^2}{a^4c^2x^7+2\,a^2c^2x^5+c^2x^3},x\right)
$$

Verification of antiderivative is not currently implemented for this CAS.

[In] integrate( $arctan(a*x)^2/x^3/(a^2*c*x^2+c)^(3/2)$ ,x, algorithm="fricas")

[Out] integral(sqrt(a^2\*c\*x^2 + c)\*arctan(a\*x)^2/(a^4\*c^2\*x^7 + 2\*a^2\*c^2\*x^5 + c  $^2*x^3)$ , x)

**Sympy [F]** time = 0., size = 0, normalized size = 0.

$$
\int \frac{\mathrm{atan}^2\left(ax\right)}{x^3\left(c\left(a^2x^2+1\right)\right)^{\frac{3}{2}}}dx
$$

Verification of antiderivative is not currently implemented for this CAS.

[In] integrate(atan(a\*x)\*\*2/x\*\*3/(a\*\*2\*c\*x\*\*2+c)\*\*(3/2),x)

[Out] Integral(atan(a\*x)\*\*2/(x\*\*3\*(c\*(a\*\*2\*x\*\*2 + 1))\*\*(3/2)), x)

**Giac**  $[F]$  time = 0, size = 0, normalized size = 0.

$$
\int \frac{\arctan (ax)^2}{\left(a^2cx^2+c\right)^{\frac{3}{2}}x^3} dx
$$

Verification of antiderivative is not currently implemented for this CAS.

[In] integrate(arctan(a\*x)^2/x^3/(a^2\*c\*x^2+c)^(3/2),x, algorithm="giac")

[Out] integrate(arctan(a\*x)^2/((a^2\*c\*x^2 + c)^(3/2)\*x^3), x)

**3.346** 
$$
\int \frac{\tan^{-1}(ax)^2}{x^4(c+a^2cx^2)^{3/2}} dx
$$

Optimal. Leaf size=397

$$
-\frac{11ia^3\sqrt{a^2x^2+1}\text{PolyLog}\left(2,-\frac{\sqrt{1+iax}}{\sqrt{1-iax}}\right)}{3c\sqrt{a^2cx^2+c}}+\frac{11ia^3\sqrt{a^2x^2+1}\text{PolyLog}\left(2,\frac{\sqrt{1+iax}}{\sqrt{1-iax}}\right)}{3c\sqrt{a^2cx^2+c}}-\frac{a^2\sqrt{a^2cx^2+c}}{3c^2x}+\frac{5a^2\sqrt{a^2cx^2+c}\tan^{-1}(a+\frac{\sqrt{a^2x^2+1}}{\sqrt{a^2x^2+c}}}{3c^2x}+\frac{1}{\sqrt{a^2x^2+c}}+\frac{1}{\sqrt{a^2x^2+c}}}{3c^2x}
$$

 $[Out] (-2*a^4*x)/(c*Sqrt[c + a^2*c*x^2]) - (a^2*Sqrt[c + a^2*c*x^2])/(3*c^2*x) +$  $(2*a^3*ArcTan[a*x])/(c*Sqrt[c + a^2*c*x^2]) - (a*Sqrt[c + a^2*c*x^2]*ArcTan$  $[a*x]/(3*c^2*x^2) + (a^4*x*ArcTan[a*x]^2)/(c*Sqrt[c + a^2*c*x^2]) - (Sqrt[c^2 + c^2*x^2])$ c + a^2\*c\*x^2]\*ArcTan[a\*x]^2)/(3\*c^2\*x^3) + (5\*a^2\*Sqrt[c + a^2\*c\*x^2]\*ArcT an $[a*x]^2$ )/(3 $*c^2*x$ ) + (22 $*a^3*Sqrt[1 + a^2*x^2]*ArcTan[a*x]*ArcTanh[Sqrt[1$ + I\*a\*x]/Sqrt[1 - I\*a\*x]])/(3\*c\*Sqrt[c + a^2\*c\*x^2]) - (((11\*I)/3)\*a^3\*Sqr  $t[1 + a^2*x^2]*PolyLog[2, -(Sqrt[1 + I*ax*)/Sort[1 - I*ax*)]))/(c*Sqrt[c +$  $a^2*c*x^2$ ]) + (((11\*I)/3)\*a^3\*Sqrt[1 + a^2\*x^2]\*PolyLog[2, Sqrt[1 + I\*a\*x]/  $Sqrt[1 - I*ax]])/(c*Sqrt[c + a^2*cx^2])$ 

**Rubi**  $[A]$  time = 1.20162, antiderivative size = 397, normalized size of antiderivative = 1., number of steps used = 15, number of rules used = 8, integrand size = 24,  $\frac{\text{number of rules}}{\text{integrand size}}$  $= 0.333$ , Rules used  $= \{4966, 4962, 264, 4958, 4954, 4944, 4898, 191\}$ 

$$
-\frac{11ia^3\sqrt{a^2x^2+1}\text{PolyLog}\left(2,-\frac{\sqrt{1+iax}}{\sqrt{1-iax}}\right)}{3c\sqrt{a^2cx^2+c}}+\frac{11ia^3\sqrt{a^2x^2+1}\text{PolyLog}\left(2,\frac{\sqrt{1+iax}}{\sqrt{1-iax}}\right)}{3c\sqrt{a^2cx^2+c}}-\frac{a^2\sqrt{a^2cx^2+c}}{3c^2x}+\frac{5a^2\sqrt{a^2cx^2+c}\tan^{-1}(a+\frac{\sqrt{a^2x^2+1}}{\sqrt{a^2x^2+c}}}{3c^2x}
$$

Antiderivative was successfully verified.

[In] Int  $[Arctan[a*x]^2/(x^4*(c + a^2*cx^2)^(3/2)),x]$ 

 $[Out] (-2*a^4*x)/(c*Sqrt[c + a^2*c*x^2]) - (a^2*Sqrt[c + a^2*c*x^2])/(3*c^2*x) +$  $(2*a^3*ArcTan[a*x])/(c*Sqrt[c + a^2*c*x^2]) - (a*Sqrt[c + a^2*c*x^2]*ArcTan$  $[a*x]/(3*c^2*x^2) + (a^4*x*ArcTan[a*x]^2)/(c*Sqrt[c + a^2*c*x^2]) - (Sqrt[c + a^2*x^2])$ c + a^2\*c\*x^2]\*ArcTan[a\*x]^2)/(3\*c^2\*x^3) + (5\*a^2\*Sqrt[c + a^2\*c\*x^2]\*ArcT an $[a*x]^2$ )/(3 $*c^2*x$ ) + (22 $*a^3*Sqrt[1 + a^2*x^2]*ArcTan[a*x]*ArcTanh[Sqrt[1$ + I\*a\*x]/Sqrt[1 - I\*a\*x]])/(3\*c\*Sqrt[c + a^2\*c\*x^2]) - (((11\*I)/3)\*a^3\*Sqr  $t[1 + a^2*x^2]*PolyLog[2, -(Sqrt[1 + I*ax*)/Sqrt[1 - I*ax*)])]/(c*Sqrt[c +$  $a^2*c*x^2$ ]) + (((11\*I)/3)\*a^3\*Sqrt[1 + a^2\*x^2]\*PolyLog[2, Sqrt[1 + I\*a\*x]/  $Sqrt[1 - I*ax]])/(c*Sqrt[c + a^2*c*x^2])$ 

## Rule 4966

Int $[(a_*) + ArcTan[(c_*)*(x_*)](b_*)^*(b_*)^*(x_*)^*(x_*)^*(d_*) + (e_*)*(x_*)^2$  $)^{(q)}$ , x\_Symbol] :> Dist[1/d, Int[x^m\*(d + e\*x^2)^(q + 1)\*(a + b\*ArcTan[c\* x])^p, x], x] - Dist[e/d, Int[x^(m + 2)\*(d + e\*x^2)^q\*(a + b\*ArcTan[c\*x])^p , x], x] /; FreeQ[{a, b, c, d, e}, x] && EqQ[e, c^2\*d] && IntegersQ[p, 2\*q] && LtQ $[q, -1]$  && ILtQ $[m, 0]$  && NeQ $[p, -1]$ 

## Rule 4962

Int $[((((a_*) + ArcTan[(c_*)*(x_*)]*(b_*)^*)(p_*)*((f_*)*(x_*))^*(m_*))/Sqrt[(d_*)]$ +  $(e_.)*(x_')^2$ ,  $x_Symbo1$ ] :>  $Simp[((f*x)^^(m + 1)*Sqrt[d + e*x^2]*(a + b*Ar$ cTan[c\*x])^p)/(d\*f\*(m + 1)), x] + (-Dist[(b\*c\*p)/(f\*(m + 1)), Int[((f\*x)^(m + 1)\*(a + b\*ArcTan[c\*x])^(p - 1))/Sqrt[d + e\*x^2], x], x] - Dist[(c^2\*(m + 2))/(f^2\*(m + 1)), Int[((f\*x)^(m + 2)\*(a + b\*ArcTan[c\*x])^p)/Sqrt[d + e\*x^ 2], x], x]) /; FreeQ[{a, b, c, d, e, f}, x] && EqQ[e, c^2\*d] && GtQ[p, 0] & & LtQ $[m, -1]$  && NeQ $[m, -2]$ 

#### Rule 264

 $Int[((c_.),*(x_-))^*(m_.),*(a_-) + (b_.),*(x_-)^*(n_-))^*(p_), x_Symbol]$  :> Simp[((c \*x)^(m + 1)\*(a + b\*x^n)^(p + 1))/(a\*c\*(m + 1)), x] /; FreeQ[{a, b, c, m, n, p}, x] && EqQ[(m + 1)/n + p + 1, 0] && NeQ[m, -1]

### Rule 4958

Int $[(a_*) + ArcTan[(c_*)*(x_*)]*(b_*)^*(p_*))/((x_*)*Sqrt[(d_* + (e_*)*(x_*))^2]$ ]), x\_Symbol] :> Dist[Sqrt[1 + c^2\*x^2]/Sqrt[d + e\*x^2], Int[(a + b\*ArcTan[  $c*x$ ])^p/(x\*Sqrt[1 + c^2\*x^2]), x], x] /; FreeQ[{a, b, c, d, e}, x] && EqQ[e , c^2\*d] && IGtQ[p, 0] && !GtQ[d, 0]

#### Rule 4954

 $Int[((a_{-.}) + ArcTan[(c_{-.})*(x_{-})]*(b_{-.})) / ((x_{-})*Sqrt[(d_{-}) + (e_{-.})*(x_{-})^2]), x_{-}$ Symbol] :> Simp[ $(-2*(a + b*ArcTan[c*x])*ArcTanh[Sqrt[1 + I*c*x]/Sqrt[1 - I*$  $c*x$ ]])/Sqrt[d], x] + (Simp[(I\*b\*PolyLog[2, -(Sqrt[1 + I\*c\*x]/Sqrt[1 - I\*c\*x ])])/Sqrt[d], x] - Simp[(I\*b\*PolyLog[2, Sqrt[1 + I\*c\*x]/Sqrt[1 - I\*c\*x]])/S qrt[d], x]) /; FreeQ[{a, b, c, d, e}, x] && EqQ[e, c^2\*d] && GtQ[d, 0]

## Rule 4944

 $Int[((a_{-.}) + ArcTan[(c_{-.})*(x_{-})]*(b_{-.}))^-(p_{-.})*( (f_{-.})*(x_{-}))^-(m_{-.})*( (d_{-}) + (e_{-})$ .)\*(x\_)^2)^(q\_.), x\_Symbol] :> Simp[((f\*x)^(m + 1)\*(d + e\*x^2)^(q + 1)\*(a +  $b*ArcTan[c*x])^p)/(d*f*(m + 1)), x] - Dist[(b*c*p)/(f*(m + 1)), Int[(f*x)^{-1}](d*f*(m + 1))$  $(m + 1)*(d + e*x^2)^q*(a + b*ArCTan[c*x])^{(p - 1)}, x], x]$  /; FreeQ[{a, b, c , d, e, f, m, q}, x] && EqQ[e, c^2\*d] && EqQ[m + 2\*q + 3, 0] && GtQ[p, 0] & &  $NeQ[m, -1]$ 

## Rule 4898

Int $[(a_+) + ArcTan[(c_-)*(x_-)]*(b_-))^c(p_-)/((d_-) + (e_-)*(x_-)^c(3/2), x_-$ Symbol] :> Simp[(b\*p\*(a + b\*ArcTan[c\*x])^(p - 1))/(c\*d\*Sqrt[d + e\*x^2]), x] +  $(-Dist[b^2*p*(p - 1), Int[(a + b*ArcTan[c*x])^(p - 2)/(d + e*x^2)^(3/2),$  $x$ ],  $x$ ] + Simp[( $x*(a + b*ArCTan[c*x])^p$ )/( $d*Sqrt[d + e*x^2]$ ),  $x$ ]) /; FreeQ[ {a, b, c, d, e}, x] && EqQ[e, c^2\*d] && GtQ[p, 1]

#### Rule 191

 $Int[((a_+) + (b_+) * (x_-)^{n}(n_-))^n(p_-, x_Symb01]$  :> Simp $[(x * (a + b * x^n)^n(p + 1))]$ )/a, x] /; FreeQ[{a, b, n, p}, x] && EqQ[1/n + p + 1, 0]

## Rubi steps

√ + <sup>2</sup><sup>2</sup> tan−1()<sup>2</sup>

√ + <sup>2</sup><sup>2</sup> tan−1()<sup>2</sup>

$$
\int \frac{\tan^{-1}(ax)^2}{x^4 (c+a^2cx^2)^{3/2}} dx = -\left(a^2 \int \frac{\tan^{-1}(ax)^2}{x^2 (c+a^2cx^2)^{3/2}} dx\right) + \frac{\int \frac{\tan^{-1}(ax)^2}{x^4 \sqrt{c+a^2cx^2}} dx}{c}
$$
\n
$$
= -\frac{\sqrt{c+a^2cx^2} \tan^{-1}(ax)^2}{3c^2x^3} + a^4 \int \frac{\tan^{-1}(ax)^2}{(c+a^2cx^2)^{3/2}} dx + \frac{(2a) \int \frac{\tan^{-1}(ax)}{x^3 \sqrt{c+a^2cx^2}} dx}{3c}
$$
\n
$$
= \frac{2a^3 \tan^{-1}(ax)}{c\sqrt{c+a^2cx^2}} - \frac{a\sqrt{c+a^2cx^2} \tan^{-1}(ax)}{3c^2x^2} + \frac{a^4x \tan^{-1}(ax)^2}{c\sqrt{c+a^2cx^2}} - \frac{\sqrt{c+a^2cx^2} \tan^{-1}(ax)^2}{3c^2x^3} + \frac{5a^2\sqrt{c+a^2cx^2}}{5c^2x^3}
$$
\n
$$
= -\frac{2a^4x}{c\sqrt{c+a^2cx^2}} - \frac{a^2\sqrt{c+a^2cx^2}}{3c^2x} + \frac{2a^3 \tan^{-1}(ax)}{c\sqrt{c+a^2cx^2}} - \frac{a\sqrt{c+a^2cx^2} \tan^{-1}(ax)}{3c^2x^2} + \frac{a^4x \tan^{-1}(ax)^2}{c\sqrt{c+a^2cx^2}} + \frac{a^4x \tan^{-1}(ax)^2}{c\sqrt{c+a^2cx^2}} - \frac{a^2\sqrt{c+a^2cx^2}}{3c^2x^2} + \frac{2a^3 \tan^{-1}(ax)}{c\sqrt{c+a^2cx^2}} - \frac{a\sqrt{c+a^2cx^2} \tan^{-1}(ax)}{3c^2x^2} + \frac{a^4x \tan^{-1}(ax)^2}{c\sqrt{c+a^2cx^2}} - \frac{a^4x \tan^{-1}(ax)^2}{c\sqrt{c+a^2cx^2}} - \frac{a^4x \tan^{-1}(ax)^2}{c\sqrt{c+a^2cx^2}} - \frac{a^4x \tan^{-1}(ax)^2}{c\sqrt{c+a^2cx^2}} - \frac{a^4x
$$

**Mathematica [A]** time = 3.41547, size = 270, normalized size =  $0.68$ 

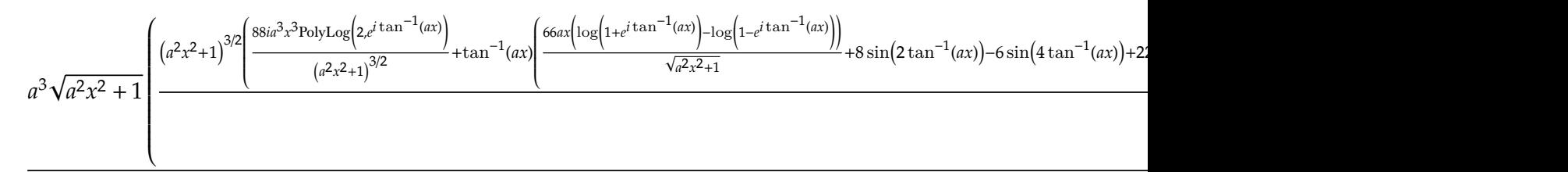

Warning: Unable to verify antiderivative.

[In] Integrate[ArcTan[a\*x]^2/(x^4\*(c + a^2\*c\*x^2)^(3/2)),x]

```
[Out] (a^3*Sqrt[1 + a^2*x^2)*((-88*I)*PolyLog[2, -E^*(I*ArCTan[a*x])] + ((1 + a^2)*x^2) (3/2)*(-22 + 28*Cos[2*ArcTan[a*x]] - 6*Cos[4*ArcTan[a*x]] + ArcTan[a*x
]^2*(25 - 36*Cos[2*ArcTan[a*x]] + 3*Cos[4*ArcTan[a*x]]) + ((88*I)*a^3*x^3*P
olyLog[2, E^(I*ArcTan[a*x])])/(1 + a^2*x^2)^(3/2) + ArcTan[a*x]*((66*a*x*(-
Log[1 - E^(I*ArcTan[a*x])] + Log[1 + E^(I*ArcTan[a*x])]))/Sqrt[1 + a^2*x^2]
+ 8*Sin[2*ArcTan[a*x]] + 22*(Log[1 - E^(I*ArcTan[a*x])] - Log[1 + E^(I*Arc
Tan[a*x])])*Sin[3*ArcTan[a*x]] - 6*Sin[4*ArcTan[a*x]])))/(a^3*x^3)))/(24*c*
Sqrt[c + a^2*c*x^2])
```
**Maple [A]** time = 0.683, size = 318, normalized size =  $0.8$ 

$$
\frac{a^3\left(\left(\arctan\left(ax\right)\right)^2-2+2i\arctan\left(ax\right)\right)\left(ax-i\right)}{\left(2\,a^2x^2+2\right)c^2}\sqrt{c\left(ax-i\right)\left(ax+i\right)}+\frac{\left(ax+i\right)\left(\left(\arctan\left(ax\right)\right)^2-2-2i\arctan\left(ax\right)\right)a^3}{\left(2\,a^2x^2+2\right)c^2}\sqrt{c\left(ax-i\right)\left(ax+i\right)}+\frac{a^2\left(\left(\arctan\left(ax\right)\right)^2-2-2i\arctan\left(ax\right)\right)a^3}{\left(2\,a^2x^2+2\right)c^2}\sqrt{c\left(ax-i\right)\left(ax+i\right)}+\frac{a^2\left(\arctan\left(ax\right)\right)^2-2a^2\left(ax+i\right)\left(ax+i\right)}{\left(ax+i\right)\left(ax+i\right)}\sqrt{c\left(ax-i\right)\left(ax+i\right)}+\frac{a^2\left(\arctan\left(ax\right)\right)^2-2a^2\left(ax+i\right)\left(ax+i\right)}{\left(ax+i\right)\left(ax+i\right)}\sqrt{c\left(ax+i\right)\left(ax+i\right)}+\frac{a^2\left(\arctan\left(ax\right)\right)^2-2a^2\left(ax+i\right)\left(ax+i\right)}{\left(ax+i\right)\left(ax+i\right)}\sqrt{c\left(ax+i\right)\left(ax+i\right)}\sqrt{c\left(ax+i\right)\left(ax+i\right)}+\frac{a^2\left(\arctan\left(ax\right)\right)^2-2a^2\left(ax+i\right)\left(ax+i\right)}{\left(ax+i\right)\left(ax+i\right)}\sqrt{c\left(ax+i\right)\left(ax+i\right)}\sqrt{c\left(ax+i\right)\left(ax+i\right)}\sqrt{c\left(ax+i\right)\left(ax+i\right)}\sqrt{c\left(ax+i\right)\left(ax+i\right)}\sqrt{c\left(ax+i\right)\left(ax+i\right)}\sqrt{c\left(ax+i\right)}\sqrt{c\left(ax+i\right)}\sqrt{c\left(ax+i\right)}\sqrt{c\left(ax+i\right)}\sqrt{c\left(ax+i\right)}\sqrt{c\left(ax+i\right)}\sqrt{c\left(ax+i\right)}\sqrt{c\left(ax+i\right)}\sqrt{c\left(ax+i\right)}\sqrt{c\left(ax+i\right)}\sqrt{c\left(ax+i\right)}\sqrt{c\left(ax+i\right)}\sqrt{c\left(ax+i\right)}\sqrt{c\left(ax+i\right)}\sqrt{
$$

Verification of antiderivative is not currently implemented for this CAS.

[In]  $int(arctan(a*x)^2/x^4/(a^2*c*x^2+c)^(3/2),x)$ 

```
[Out] 1/2*a^3*(arctan(a*x)^2-2+2*I*arctan(a*x))*(a*x-I)*(c*(a*x-I)*(a*x+I))^(1/2)/(a^2*x^2+1)/c^2+1/2*((x*(a*x-I)*(a*x+I))^((1/2)*(a*x+I)*(arctan(a*x)^2-2-2*I))*arctan(a*x)*a^3/(a^2*x^2+1)/c^2+1/3*(5*arctan(a*x)^2*x^2*a^2-a^2*x^2-arctan(a*x)*x*a-arctan(a*x)^2)*(c*(a*x-I)*(a*x+I))^(1/2)/x^3/c^2+11/3*I*a^3*(I*
```

```
arctan(a*x)*ln(1-(1+I*a*x)/(a^2*x^2+1)^(1/2)) - I*arctan(a*x)*ln(1+(1+I*a*x)/(a^2*x^2+1)^(1/2))+polylog(2,(1+I*a*x)/(a^2*x^2+1)^(1/2))-polylog(2,-(1+I*a
*x)/(a^2*x^2+1)^(1/2)))/(a^2*x^2+1)^(1/2)*(c*(a*x-I)*(a*x+I))^(1/2)/c^2
```
**Maxima [F(-2)]** time = 0., size = 0, normalized size = 0.

Exception raised: ValueError

Verification of antiderivative is not currently implemented for this CAS.

```
[In] integrate(arctan(a*x)^2/x^4/(a^2*c*x^2+c)^(3/2),x, algorithm="maxima")
```
[Out] Exception raised: ValueError

**Fricas [F]** time = 0., size = 0, normalized size = 0.

integral 
$$
\left( \frac{\sqrt{a^2cx^2 + c \arctan (ax)^2}}{a^4c^2x^8 + 2 a^2c^2x^6 + c^2x^4}, x \right)
$$

Verification of antiderivative is not currently implemented for this CAS.

[In] integrate( $arctan(a*x)^2/x^4/(a^2*x^2+c)^(3/2)$ ,x, algorithm="fricas")

[Out] integral(sqrt(a^2\*c\*x^2 + c)\*arctan(a\*x)^2/(a^4\*c^2\*x^8 + 2\*a^2\*c^2\*x^6 + c  $\hat{z}$ \*x $\hat{y}$ 4), x)

**Sympy [F]** time = 0., size = 0, normalized size = 0.

$$
\int \frac{\mathrm{atan}^2\,(ax)}{x^4\,\big(c\,\big(a^2x^2+1\big)\big)^{\frac{3}{2}}}\,dx
$$

Verification of antiderivative is not currently implemented for this CAS.

[In] integrate(atan(a\*x)\*\*2/x\*\*4/(a\*\*2\*c\*x\*\*2+c)\*\*(3/2),x)

[Out] Integral(atan(a\*x)\*\*2/(x\*\*4\*(c\*(a\*\*2\*x\*\*2 + 1))\*\*(3/2)), x)

**Giac [F(-2)]** time = 0., size = 0, normalized size = 0.

Exception raised: TypeError

Verification of antiderivative is not currently implemented for this CAS.

[In] integrate(arctan(a\*x)^2/x^4/(a^2\*c\*x^2+c)^(3/2),x, algorithm="giac")

[Out] Exception raised: TypeError

1674

**3.347** 
$$
\int \frac{x^5 \tan^{-1}(ax)^2}{(c+a^2cx^2)^{5/2}} dx
$$

## Optimal. Leaf size=400

$$
-\frac{2i\sqrt{a^2x^2+1}\text{PolyLog}\left(2,-\frac{i\sqrt{1+iax}}{\sqrt{1-iax}}\right)}{a^6c^2\sqrt{a^2cx^2+c}}+\frac{2i\sqrt{a^2x^2+1}\text{PolyLog}\left(2,\frac{i\sqrt{1+iax}}{\sqrt{1-iax}}\right)}{a^6c^2\sqrt{a^2cx^2+c}}-\frac{32}{9a^6c^2\sqrt{a^2cx^2+c}}-\frac{10x\tan^{-1}(ax)}{3a^5c^2\sqrt{a^2cx^2+c}}+\frac{\sqrt{a^2c^2x^2+4acx^2}}{a^6\sqrt{a^2x^2+c^2}}+\frac{10x}{a^6\sqrt{a^2x^2+c^2}}+\frac{10x}{a^6\sqrt{a^2x^2+c^2}}+\frac{10
$$

[Out]  $2/(27*a^6*c*(c + a^2*x^2)^((3/2)) - 32/(9*a^6*c^2*Sqrt[c + a^2*x^2]) 2*x^3*ArcTan[a*x])/(9*a^3*c*(c + a^2*c*x^2)^(3/2)) - (10*x*ArcTan[a*x])/(3*$  $a^5*c^2*Sqrt[c + a^2*c*x^2]) + (x^2*ArcTan[a*x]^2)/(3*a^4*c*(c + a^2*c*x^2)$  $\hat{-(3/2)})$  + (5\*ArcTan[a\*x]^2)/(3\*a^6\*c^2\*Sqrt[c + a^2\*c\*x^2]) + (Sqrt[c + a^2  $*c*x^2] * ArcTan[a*x]^2)/(a^6*c^3) + ((4*I)*Sqrt[1 + a^2*x^2]*ArcTan[a*x]*Arc$ Tan[Sqrt[1 + I\*a\*x]/Sqrt[1 - I\*a\*x]])/(a^6\*c^2\*Sqrt[c + a^2\*c\*x^2]) - ((2\*I )\*Sqrt[1 + a^2\*x^2]\*PolyLog[2, ((-I)\*Sqrt[1 + I\*a\*x])/Sqrt[1 - I\*a\*x]])/(a^ 6\*c^2\*Sqrt[c + a^2\*c\*x^2]) +  $((2*I)*Sqrt[1 + a^2*x^2)*PolyLog[2, (I*Sqrt[1$ + I\*a\*x])/Sqrt[1 - I\*a\*x]])/(a^6\*c^2\*Sqrt[c + a^2\*c\*x^2])

**Rubi**  $[A]$  time = 0.81751, antiderivative size = 400, normalized size of antiderivative = 1., number of steps used = 13, number of rules used = 8, integrand size = 24,  $\frac{\text{number of rules}}{\text{integrand size}}$  $= 0.333$ , Rules used  $= \{4964, 4930, 4890, 4886, 4894, 4940, 266, 43\}$ 

$$
-\frac{2i\sqrt{a^{2}x^{2}+1}\text{PolyLog}\left(2,-\frac{i\sqrt{1+iax}}{\sqrt{1-iax}}\right)}{a^{6}c^{2}\sqrt{a^{2}cx^{2}+c}}+\frac{2i\sqrt{a^{2}x^{2}+1}\text{PolyLog}\left(2,\frac{i\sqrt{1+iax}}{\sqrt{1-iax}}\right)}{a^{6}c^{2}\sqrt{a^{2}cx^{2}+c}}-\frac{32}{9a^{6}c^{2}\sqrt{a^{2}cx^{2}+c}}-\frac{10x\tan^{-1}(ax)}{3a^{5}c^{2}\sqrt{a^{2}cx^{2}+c}}+\frac{\sqrt{a^{2}c^{2}x^{2}+a^{2}cx^{2}+c}}{a^{6}c^{2}\sqrt{a^{2}cx^{2}+c}}+\frac{\sqrt{a^{2}c^{2}x^{2}+a^{2}cx^{2}+c}}{a^{6}c^{2}\sqrt{a^{2}cx^{2}+c}}+\frac{\sqrt{a^{2}c^{2}x^{2}+a^{2}cx^{2}+c}}{a^{6}c^{2}\sqrt{a^{2}cx^{2}+c}}+\frac{\sqrt{a^{2}c^{2}x^{2}+a^{2}cx^{2}+c}}{a^{6}c^{2}\sqrt{a^{2}cx^{2}+c}}+\frac{\sqrt{a^{2}c^{2}x^{2}+a^{2}cx^{2}+c}}{a^{6}c^{2}\sqrt{a^{2}cx^{2}+c}}+\frac{\sqrt{a^{2}c^{2}x^{2}+a^{2}cx^{2}+c}}{a^{6}c^{2}\sqrt{a^{2}cx^{2}+c}}+\frac{\sqrt{a^{2}c^{2}x^{2}+a^{2}cx^{2}+c}}{a^{6}c^{2}\sqrt{a^{2}cx^{2}+c}}+\frac{\sqrt{a^{2}c^{2}x^{2}+a^{2}cx^{2}+c}}{a^{6}c^{2}\sqrt{a^{2}cx^{2}+c}}+\frac{\sqrt{a^{2}c^{2}x^{2}+a^{2}cx^{2}+c}}{a^{6}c^{2}\sqrt{a^{2}cx^{2}+c}}+\frac{\sqrt{a^{2}c^{2}x^{2}+a^{2}cx^{2}+c}}{a^{6}c^{2}\sqrt{a^{2}cx^{2}+c}}+\frac{\sqrt{a^{2}c^{2}x^{2}+a^{2}cx^{2}+c}}{a^{6}c^{2}\sqrt{a^{
$$

Antiderivative was successfully verified.

[In] Int $[(x^5*ArcTan[a*x]^2)/(c + a^2*c*x^2)^{(5/2)},x]$ 

[Out]  $2/(27*a^6*c*(c + a^2*c*x^2)^((3/2)) - 32/(9*a^6*c^2*Sqrt[c + a^2*c*x^2]) 2*x^3*ArcTan[a*x])/(9*a^3*c*(c + a^2*c*x^2)^(3/2)) - (10*x*ArcTan[a*x])/(3*$  $a^5*c^2*Sqrt[c + a^2*c*x^2]) + (x^2*ArcTan[a*x]^2)/(3*a^4*c*(c + a^2*c*x^2)$  $\hat{-(3/2)})$  + (5\*ArcTan[a\*x]^2)/(3\*a^6\*c^2\*Sqrt[c + a^2\*c\*x^2]) + (Sqrt[c + a^2 \*c\*x^2]\*ArcTan[a\*x]^2)/(a^6\*c^3) + ((4\*I)\*Sqrt[1 + a^2\*x^2]\*ArcTan[a\*x]\*Arc  $Tan[Sqrt[1 + I*axx]/Sqrt[1 - I*axx]])/(a^6*c^2*Sqrt[c + a^2*c*x^2]) - ((2*I)$ )\*Sqrt[1 + a^2\*x^2]\*PolyLog[2, ((-I)\*Sqrt[1 + I\*a\*x])/Sqrt[1 - I\*a\*x]])/(a^ 6\*c^2\*Sqrt[c + a^2\*c\*x^2]) +  $((2*I)*Sqrt[1 + a^2*x^2]*PolyLog[2, (I*Sqrt[1$ + I\*a\*x])/Sqrt[1 - I\*a\*x]])/(a^6\*c^2\*Sqrt[c + a^2\*c\*x^2])

#### Rule 4964

Int $[(a_*) + ArcTan[(c_*)*(x_*)](b_*)^*(b_*)^*(x_*)^*(x_*)^*(d_*) + (e_*)*(x_*)^2$ )^(q\_), x\_Symbol] :> Dist[1/e, Int[x^(m - 2)\*(d + e\*x^2)^(q + 1)\*(a + b\*Arc Tan[c\*x])^p, x], x] - Dist[d/e, Int[x^(m - 2)\*(d + e\*x^2)^q\*(a + b\*ArcTan[c \*x])^p, x], x] /; FreeQ[{a, b, c, d, e}, x] && EqQ[e, c^2\*d] && IntegersQ[p , 2\*q] && LtQ[q, -1] && IGtQ[m, 1] && NeQ[p, -1]

### Rule 4930

Int $[(a_*) + ArcTan[(c_*)*(x_*)](b_*)^*(b_*)^*(x_*)*(d_*) + (e_*)*(x_*)^2^*(q_*)$ .), x\_Symbol] :> Simp[((d + e\*x^2)^(q + 1)\*(a + b\*ArcTan[c\*x])^p)/(2\*e\*(q + 1)), x] - Dist[(b\*p)/(2\*c\*(q + 1)), Int[(d + e\*x^2)^q\*(a + b\*ArcTan[c\*x])^  $(p - 1)$ , x], x] /; FreeQ[{a, b, c, d, e, q}, x] && EqQ[e, c<sup>-</sup>2\*d] && GtQ[p,

## Rule 4890

 $Int[((a_{-}.) + ArcTan[(c_{-}.)*(x_{-})]*(b_{-}.))^(p_{-}.)/Sqrt[(d_{-}) + (e_{-}.)*(x_{-})^2], x_S$ ymbol] :> Dist[Sqrt[1 + c^2\*x^2]/Sqrt[d + e\*x^2], Int[(a + b\*ArcTan[c\*x])^p /Sqrt[1 + c^2\*x^2], x], x] /; FreeQ[{a, b, c, d, e}, x] && EqQ[e, c^2\*d] && IGtQ[p, 0] && !GtQ[d, 0]

## Rule 4886

 $Int[((a_{\_}) + ArcTan[(c_{\_}) * (x_{\_})] * (b_{\_}))/Sqrt[(d_{\_}) + (e_{\_}) * (x_{\_})^2], x_{\_Symbol}]$ :> Simp[(-2\*I\*(a + b\*ArcTan[c\*x])\*ArcTan[Sqrt[1 + I\*c\*x]/Sqrt[1 - I\*c\*x]]) /(c\*Sqrt[d]), x] + (Simp[(I\*b\*PolyLog[2, -((I\*Sqrt[1 + I\*c\*x])/Sqrt[1 - I\*c \*x])])/(c\*Sqrt[d]), x] - Simp[(I\*b\*PolyLog[2, (I\*Sqrt[1 + I\*c\*x])/Sqrt[1 - I\*c\*x]])/(c\*Sqrt[d]), x]) /; FreeQ[{a, b, c, d, e}, x] && EqQ[e, c^2\*d] && GtQ[d, 0]

## Rule 4894

Int $[(a_*) + ArcTan[(c_*)*(x_*)](b_*)/((d_*) + (e_*)*(x_*)^2)(3/2), x_Symbo$ 1] :> Simp[b/(c\*d\*Sqrt[d + e\*x^2]), x] + Simp[(x\*(a + b\*ArcTan[c\*x]))/(d\*Sq  $rt[d + e*x^2], x]$  /; FreeQ[{a, b, c, d, e}, x] && EqQ[e, c<sup>-2\*d]</sup>

## Rule 4940

Int $[(a_*) + ArcTan[(c_*)*(x_*)]((b_*))(p_*)*((f_*)*(x_*))^(m_*)*((d_*) + (e_*)$  $*(x_2^2)^2)(q_), x_Symbo1]$  :> Simp[(b\*p\*(f\*x)^m\*(d + e\*x^2)^(q + 1)\*(a + b\*Ar cTan[c\*x])^(p - 1))/(c\*d\*m^2), x] + (Dist[(f^2\*(m - 1))/(c^2\*d\*m), Int[(f\*x )^(m - 2)\*(d + e\*x^2)^(q + 1)\*(a + b\*ArcTan[c\*x])^p, x], x] - Dist[(b^2\*p\*( p - 1))/m^2, Int[(f\*x)^m\*(d + e\*x^2)^q\*(a + b\*ArcTan[c\*x])^(p - 2), x], x] - Simp $[(f*(f*x)^{(m - 1)*(d + e*x^2)^{(q + 1)*(a + b*ArcTan[c*x]))^p}/(c^2*d*m)]$ ), x]) /; FreeQ[{a, b, c, d, e, f, m}, x] && EqQ[e, c^2\*d] && EqQ[m + 2\*q + 2, 0] && LtQ[q, -1] && GtQ[p, 1]

## Rule 266

 $Int[(x_{})^(m_{})^*(a_{})^ + (b_{})^*(x_{})^*(n_{})^*(p_{})^*, x_Symbo1]$  :> Dist $[1/n, Subst[$ Int[x^(Simplify[(m + 1)/n] - 1)\*(a + b\*x)^p, x], x, x^n], x] /; FreeQ[{a, b , m, n, p}, x] && IntegerQ[Simplify[(m + 1)/n]]

## Rule 43

 $Int[((a_{\_}) + (b_{\_})*(x_{\_}))^-(m_{\_})*((c_{\_}) + (d_{\_})*(x_{\_}))^-(n_{\_}), x_{\_Symbol}]$  :> Int [ExpandIntegrand[(a + b\*x)^m\*(c + d\*x)^n, x], x] /; FreeQ[{a, b, c, d, n}, x] && NeQ[b\*c - a\*d, 0] && IGtQ[m, 0] && ( !IntegerQ[n] || (EqQ[c, 0] && Le  $Q[7*m + 4*n + 4, 0])$  || LtQ $[9*m + 5*(n + 1), 0]$  || GtQ $[m + n + 2, 0])$ 

## Rubi steps

$$
\int \frac{x^5 \tan^{-1}(ax)^2}{(c+a^2cx^2)^{5/2}} dx = -\frac{\int \frac{x^3 \tan^{-1}(ax)^2}{(c+a^2cx^2)^{5/2}} dx}{a^2c} + \frac{\int \frac{x^3 \tan^{-1}(ax)^2}{(c+a^2cx^2)^{3/2}} dx}{a^2c}
$$
\n
$$
= -\frac{2x^3 \tan^{-1}(ax)}{9a^3c(c+a^2cx^2)^{3/2}} + \frac{x^2 \tan^{-1}(ax)^2}{3a^4c(c+a^2cx^2)^{3/2}} + \frac{2\int \frac{x^3}{(c+a^2cx^2)^{5/2}} dx}{9a^2} + \frac{\int \frac{x \tan^{-1}(ax)^2}{\sqrt{c+a^2cx^2}} dx}{a^4c^2} - \frac{2\int \frac{x \tan^{-1}(ax)^2}{(c+a^2cx^2)^{3/2}} dx}{3a^4c}
$$
\n
$$
= -\frac{2x^3 \tan^{-1}(ax)}{9a^3c(c+a^2cx^2)^{3/2}} + \frac{x^2 \tan^{-1}(ax)^2}{3a^4c(c+a^2cx^2)^{3/2}} + \frac{5 \tan^{-1}(ax)^2}{3a^6c^2\sqrt{c+a^2cx^2}} + \frac{\sqrt{c+a^2cx^2} \tan^{-1}(ax)^2}{a^6c^3} + \frac{\text{Subst}}{a^6c^3}
$$
\n
$$
= -\frac{10}{3a^6c^2\sqrt{c+a^2cx^2}} - \frac{2x^3 \tan^{-1}(ax)}{9a^3c(c+a^2cx^2)^{3/2}} - \frac{10x \tan^{-1}(ax)}{3a^5c^2\sqrt{c+a^2cx^2}} + \frac{x^2 \tan^{-1}(ax)^2}{3a^4c(c+a^2cx^2)^{3/2}} + \frac{5 \tan^{-1}(ax)}{3a^6c^2\sqrt{c+a^2cx^2}} + \frac{x^2 \tan^{-1}(ax)}{3a^6c^2\sqrt{c+a^2cx^2}} + \frac{x^2 \tan^{-1}(ax)}{3a^4c(c+a^2cx^2)^{3/2}} + \frac{x^2 \tan^{-1}(ax)}{3a^4c(c+a^2cx^2)^{3/2}}
$$

**Mathematica [A]** time = 1.31527, size = 229, normalized size =  $0.57$ 

 $-432i\sqrt{a^2x^2+1}$ PolyLog  $(2, -ie^{i\tan^{-1}(ax)}) + 432i\sqrt{a^2x^2+1}$ PolyLog  $(2, ie^{i\tan^{-1}(ax)}) - 9(a^2x^2+1)\tan^{-1}(ax)^2(-20\cos^{-1}(ax))$ 

Warning: Unable to verify antiderivative.

```
[In] Integrate[(x^5*ArcTan[a*x]^2)/(c + a^2*c*x^2)^(5/2),x]
```

```
[Out] (8*(-95 + Cos[2*Arctan[a*x]]) - 9*(1 + a<sup>2</sup>*x<sup>2</sup>)*ArcTan[a*x]<sup>2</sup>*(-45 - 20*Cos
[2*ArcTan[a*x]] + Cos[4*ArcTan[a*x]]) - (432*I)*Sqrt[1 + a^2*x^2]*PolyLog[2, (-I)*E^([1*ArcTan[a*x])] + (432*I)*Sqrt[1 + a^2*x^2]*PolyLog[2, I*E^([1*Arc])])Tan[a*x])] + 6*ArcTan[a*x]*(-124*a*x - 72*Sqrt[1 + a^2*x^2]*Log[1 - I*E^(I*
ArcTan[a*x])] + 72*Sqrt[1 + a^2*x^2]*Log[1 + I*E^-(I*ArcTan[a*x])] + (1 + a^2)2*x^2)*Sin[4*ArcTan[a*x]]))/(216*a^6*c^2*Sqrt[c + a^2*c*x^2])
```
**Maple [A]** time = 1.515, size = 454, normalized size = 1.1

$$
\frac{(6 i \arctan (ax) + 9 \left(\arctan (ax)\right)^{2} - 2 \left)\left(ix^{3}a^{3} + 3 a^{2}x^{2} - 3 iax - 1\right)}{216 \left(a^{2}x^{2} + 1\right)^{2} c^{3}a^{6}} \sqrt{c (ax - i) (ax + i)} + \frac{\left(7 \left(\arctan (ax)\right)^{2} - 14 + 14 i \arctan (ax)\right)^{2} - 14 \left(\arctan (ax)\right)^{2} - 14 \left(\arctan (ax)\
$$

Verification of antiderivative is not currently implemented for this CAS.

[In]  $int(x^5*arctan(ax*x)^2/(a^2*cx^2+c)^(5/2),x)$ 

```
[Out] 1/216*(6*I*arctan(axx)+9*arctan(axx)^2-2)*(I*x^3*a^3+3*a^2*x^2-3*I*a*x-1)*(c*(a*x-I)*(a*x+I))^(1/2)/(a^2*x^2+1)^2/c^3/a^6+7/8*(arctan(a*x)^2-2+2*I*arc)tan(a*x))*(1+I*a*x)*(c*(a*x-I)*(a*x+I))^(1/2)/a^6/c^3/(a^2*x^2+1)-7/8*(c*(a
*x-I)*(a*x+I))^(1/2)*(-1+I*a*x)*(arctan(a*x)^2-2-2*I*arctan(a*x))/a^6/c^3/(a^2*x^2+1)-1/216*(c*(a*x-I)*(a*x+I))^(1/2)*(I*x^3*a^3-3*a^2*x^2-3*I*a*x+1)*(-6*I*arctan(axx)+9*arctan(axx)^2-2)/a^6/c^3/(a^4*x^4+2*a^2*x^2+1)+arctan(a^2*x^2+y^2)*x)<sup>2</sup>*(c*(a*x-I)*(a*x+I))^(1/2)/c^3/a^6-2*I*(I*arctan(a*x)*ln(1+I*(1+I*a*x)
```

```
/(a^2*x^2+1)^(1/2))-I*arctan(a*x)*ln(1-I*(1+I*a*x)/(a<sup>2*x^2+1)^</sup>(1/2))+dilog
(1+I*(1+I*a*x)/(a^2*x^2+1)^(1/2))-dilog(1-I*(1+I*a*x)/(a^2*x^2+1)^(1/2)))*(c*(a*x-I)*(a*x+I))^(1/2)/(a^2*x^2+1)^(1/2)/a^6/c^3
```
**Maxima [F(-2)]** time = 0., size = 0, normalized size = 0.

Exception raised: ValueError

Verification of antiderivative is not currently implemented for this CAS.

```
[In] integrate(x^5*arctan(a*x)^2/(a^2*c*x^2+c)^(5/2),x, algorithm="maxima")
```
[Out] Exception raised: ValueError

**Fricas [F]** time = 0,, size = 0, normalized size = 0.

integral 
$$
\left( \frac{\sqrt{a^2cx^2 + cx^5}\arctan (ax)^2}{a^6c^3x^6 + 3a^4c^3x^4 + 3a^2c^3x^2 + c^3}, x \right)
$$

Verification of antiderivative is not currently implemented for this CAS.

```
[In] integrate(x^5*arctan(a*x)^2/(a^2*c*x^2+c)^(5/2),x, algorithm="fricas")
```

```
[Out] integral(sqrt(a^2*c*x^2 + c)*x^5*arctan(a*x)^2/(a^6*c^3*x^6 + 3*a^4*c^3*x^4
+ 3*a^2*c^3*x^2 + c^3), x)
```
**Sympy [F]** time = 0., size = 0, normalized size = 0.

$$
\int \frac{x^5 \operatorname{atan}^2(ax)}{\left(c\left(a^2x^2+1\right)\right)^{\frac{5}{2}}} dx
$$

Verification of antiderivative is not currently implemented for this CAS.

```
[In] integrate(x**5*atan(a*x)**2/(a**2*c*x**2+c)**(5/2),x)
```
[Out] Integral(x\*\*5\*atan(a\*x)\*\*2/(c\*(a\*\*2\*x\*\*2 + 1))\*\*(5/2), x)

**Giac**  $[F]$  time = 0., size = 0, normalized size = 0.

$$
\int \frac{x^5 \arctan (ax)^2}{\left(a^2 c x^2 + c\right)^{\frac{5}{2}}} dx
$$

Verification of antiderivative is not currently implemented for this CAS.

```
[In] integrate(x^5*arctan(a*x)^2/(a^2*c*x^2+c)^(5/2),x, algorithm="giac")
[Out] integrate(x^5*arctan(a*x)^2/(a^2*c*x^2 + c)^(5/2), x)
```
**3.348** 
$$
\int \frac{x^4 \tan^{-1}(ax)^2}{(c+a^2cx^2)^{5/2}} dx
$$

Optimal. Leaf size=444

$$
\frac{2i\sqrt{a^2x^2+1}\tan^{-1}(ax) \text{PolyLog}\left(2,-ie^{i\tan^{-1}(ax)}\right)}{a^5c^2\sqrt{a^2cx^2+c}}-\frac{2i\sqrt{a^2x^2+1}\tan^{-1}(ax) \text{PolyLog}\left(2,ie^{i\tan^{-1}(ax)}\right)}{a^5c^2\sqrt{a^2cx^2+c}}-\frac{2\sqrt{a^2x^2+1}\text{PolyLog}\left(2,xe^{i\tan^{-1}(ax)}\right)}{a^5c^2\sqrt{a^2x^2+c}}-\frac{2\sqrt{a^2x^2+1}\text{PolyLog}\left(2,xe^{i\tan^{-1}(ax)}\right)}{a^5c^2\sqrt{a^2x^2+c}}-\frac{2\sqrt{a^2x^2+1}\text{PolyLog}\left(2,xe^{i\tan^{-1}(ax)}\right)}{a^5c^2\sqrt{a^2x^2+c}}-\frac{2\sqrt{a^2x^2+1}\text{PolyLog}\left(2,xe^{i\tan^{-1}(ax)}\right)}{a^5c^2\sqrt{a^2x^2+c}}-\frac{2\sqrt{a^2x^2+1}\text{PolyLog}\left(2,xe^{i\tan^{-1}(ax)}\right)}{a^5c^2\sqrt{a^2x^2+c}}-\frac{2\sqrt{a^2x^2+1}\text{PolyLog}\left(2,xe^{i\tan^{-1}(ax)}\right)}{a^5c^2\sqrt{a^2x^2+c}}-\frac{2\sqrt{a^2x^2+1}\text{PolyLog}\left(2,xe^{i\tan^{-1}(ax)}\right)}{a^5c^2\sqrt{a^2x^2+c}}-\frac{2\sqrt{a^2x^2+1}\text{asyLog}\left(2,xe^{i\tan^{-1}(ax)}\right)}{a^5c^2\sqrt{a^2x^2+c}}-\frac{2\sqrt{a^2x^2+1}\text{asyLog}\left(2,xe^{i\tan^{-1}(ax)}\right)}{a^5c^2\sqrt{a^2x^2+c}}-\frac{2\sqrt{a^2x^2+1}\text{PolyLog}\left(2,xe^{i\tan^{-1}(ax)}\right)}{a^5c^2\sqrt{a^2x^2+c}}-\frac{2\sqrt{a^2x^2+1}\text{PolyLog}\left(2,xe^{i\tan^{-1}(ax)}\right)}{a^5c^2\sqrt{a^2x^2+c}}-\frac{2\sqrt{a^2x^2+1}\
$$

 $[Out]$   $(2*x^3)/(27*a^2*c*(c + a^2*x^2)^(3/2)) + (22*x)/(9*a^4*c^2*Sqrt[c + a^2*c)]$ \*x^2]) -  $(2*x^2*\text{ArcTan}[a*x])/(9*a^3*c*(c + a^2*c*x^2)^((3/2)) - (22*ArcTan[a$  $*x$ ])/(9\*a^5\*c^2\*Sqrt[c + a^2\*c\*x^2]) - (x^3\*ArcTan[a\*x]^2)/(3\*a^2\*c\*(c + a^  $2*c*x^2)^(3/2)$  -  $(x*ArcTan[a*x]^2)/(a^4*c^2*Sqrt[c + a^2*c*x^2])$  -  $((2*I)*$ Sqrt $[1 + a^2*x^2]*ArcTan[E^(I*ArcTan[a*x])]*ArcTan[a*x]^2)/(a^5*c^2*Sqrt[c]$ + a^2\*c\*x^2]) + ((2\*I)\*Sqrt[1 + a^2\*x^2]\*ArcTan[a\*x]\*PolyLog[2, (-I)\*E^(I\*A  $rcTan[a*x])]/(a^5*c^2*Sqrt[c + a^2*cx^2]) - ((2*I)*Sqrt[1 + a^2*x^2]*ArcT$ an[a\*x]\*PolyLog[2, I\*E^(I\*ArcTan[a\*x])])/(a^5\*c^2\*Sqrt[c + a^2\*c\*x^2]) - (2 \*Sqrt[1 + a^2\*x^2]\*PolyLog[3, (-I)\*E^(I\*ArcTan[a\*x])])/(a^5\*c^2\*Sqrt[c + a^ 2\*c\*x^2]) + (2\*Sqrt[1 + a^2\*x^2]\*PolyLog[3, I\*E^(I\*ArcTan[a\*x])])/(a^5\*c^2\*  $Sqrt[c + a^2*c*x^2])$ 

**Rubi**  $[A]$  time = 0.769034, antiderivative size = 444, normalized size of antiderivative = 1., number of steps used = 17, number of rules used = 12, integrand size = 24,  $\frac{\text{number of rules}}{\text{integrand size}}$  $= 0.5$ , Rules used  $= \{4964, 4890, 4888, 4181, 2531, 2282, 6589, 4898, 191, 4944, 4938, 4930\}$ 

$$
\frac{2i\sqrt{a^2x^2+1}\tan^{-1}(ax)\text{PolyLog}\left(2,-ie^{i\tan^{-1}(ax)}\right)}{a^5c^2\sqrt{a^2cx^2+c}}-\frac{2i\sqrt{a^2x^2+1}\tan^{-1}(ax)\text{PolyLog}\left(2,ie^{i\tan^{-1}(ax)}\right)}{a^5c^2\sqrt{a^2cx^2+c}}-\frac{2\sqrt{a^2x^2+1}\text{PolyLog}\left(2,xe^{i\tan^{-1}(ax)}\right)}{a^5c^2\sqrt{a^2cx^2+c}}-\frac{2\sqrt{a^2x^2+1}\text{PolyLog}\left(2,xe^{i\tan^{-1}(ax)}\right)}{a^5c^2\sqrt{a^2cx^2+c}}-\frac{2\sqrt{a^2x^2+1}\text{PolyLog}\left(2,xe^{i\tan^{-1}(ax)}\right)}{a^5c^2\sqrt{a^2cx^2+c}}-\frac{2\sqrt{a^2x^2+1}\text{PolyLog}\left(2,xe^{i\tan^{-1}(ax)}\right)}{a^5c^2\sqrt{a^2cx^2+c}}-\frac{2\sqrt{a^2x^2+1}\text{PolyLog}\left(2,xe^{i\tan^{-1}(ax)}\right)}{a^5c^2\sqrt{a^2cx^2+c}}-\frac{2\sqrt{a^2x^2+1}\text{PolyLog}\left(2,xe^{i\tan^{-1}(ax)}\right)}{a^5c^2\sqrt{a^2cx^2+c}}-\frac{2\sqrt{a^2x^2+1}\text{PolyLog}\left(2,xe^{i\tan^{-1}(ax)}\right)}{a^5c^2\sqrt{a^2cx^2+c}}-\frac{2\sqrt{a^2x^2+1}\text{asyLog}\left(2,xe^{i\tan^{-1}(ax)}\right)}{a^5c^2\sqrt{a^2cx^2+c}}-\frac{2\sqrt{a^2x^2+1}\text{asyLog}\left(2,xe^{i\tan^{-1}(ax)}\right)}{a^5c^2\sqrt{a^2cx^2+c}}-\frac{2\sqrt{a^2x^2+1}\text{PolyLog}\left(2,xe^{i\tan^{-1}(ax)}\right)}{a^5c^2\sqrt{a^2cx^2+c}}-\frac{2\sqrt{a^2x^2+1}\text{PolyLog}\left(2,xe^{i\tan^{-1}(ax)}\right)}{a^5c^2\sqrt{a^2\sqrt{a^2cx^2+c}}+\frac{2\sqrt{a^2x^
$$

Antiderivative was successfully verified.

[In] Int  $[(x^4*ArcTan[a*x]^2)/(c + a^2*c*x^2)^{(5/2)},x]$ 

```
[Out] (2*x^3)/(27*a^2*c*(c + a^2*x^2)^(3/2)) + (22*x)/(9*a^4*c^2*Sqrt[c + a^2*c)]*x^2]) - (2*x^2*\text{ArcTan}[a*x])/(9*a^3*c*(c + a^2*c*x^2)^((3/2)) - (22*ArcTan[a*x])/(9*a^5*c^2*Sqrt[c + a^2*c*x^2]) - (x^3*ArcTan[a*x]^2)/(3*a^2*c*(c + a^
2*c*x^2)^(3/2) - (x*ArcTan[a*x]^2)/(a^4*c^2*Sqrt[c + a^2*c*x^2]) - ((2*I)*Sqrt[1 + a^2*x^2]*ArcTan[E^(I*ArcTan[a*x])]*ArcTan[a*x]^2)/(a^5*c^2*Sqrt[c]+ a^2*c*x^2]) + ((2*I)*Sqrt[1 + a^2*x^2]*ArcTan[a*x]*PolyLog[2, (-I)*E^(I*A
rcTan[a*x])]/(a^5*c^2*Sqrt[c + a^2*cx^2]) - ((2*I)*Sqrt[1 + a^2*x^2]*ArcTan[a*x]*PolyLog[2, I*E^(I*ArcTan[a*x])])/(a^5*c^2*Sqrt[c + a^2*c*x^2]) - (2
*\text{Sqrt}[1 + a^2*x^2]*PolyLog[3, (-1)*E^-(I*ArcTan[a*x])])/(a^5*c^2*Sqrt[c + a^22*c*x^2]) + (2*Sqrt[1 + a^2*x^2]*PolyLog[3, I*E^-(I*ArcTan[a*x])])/(a^5*c^2*Sqrt[c + a^2*c*x^2])
```
## Rule 4964

Int $[(a_{-}) + ArcTan[(c_{-})*(x_{-})]*(b_{-})^*(p_{-})*(x_{-})^*(m_{-})*(d_{-}) + (e_{-})*(x_{-})^2]$  $)^{(q_{-})}$ , x\_Symbol] :> Dist[1/e, Int[x^(m - 2)\*(d + e\*x^2)^(q + 1)\*(a + b\*Arc Tan[c\*x])^p, x], x] - Dist[d/e, Int[x^(m - 2)\*(d + e\*x^2)^q\*(a + b\*ArcTan[c \*x])^p, x], x] /; FreeQ[{a, b, c, d, e}, x] && EqQ[e, c^2\*d] && IntegersQ[p , 2\*q] && LtQ[q, -1] && IGtQ[m, 1] && NeQ[p, -1]

### Rule 4890

 $Int[((a_{-}.) + ArcTan[(c_{-}.)*(x_{-})]*(b_{-}.))^c(p_{-}.)/Sqrt[(d_{-}) + (e_{-}.)*(x_{-})^2], x_{-}S$ ymbol] :> Dist[Sqrt[1 + c^2\*x^2]/Sqrt[d + e\*x^2], Int[(a + b\*ArcTan[c\*x])^p  $\sqrt{2x^2 + c^2x^2}, x, x, x'$  /; FreeQ[{a, b, c, d, e}, x] && EqQ[e, c<sup>2\*d]</sup> && IGtQ[p, 0] && !GtQ[d, 0]

#### Rule 4888

 $Int[((a_{-.}) + ArcTan[(c_{-.})*(x_{-})]*(b_{-.}))^(p_{-.})/Sqrt[(d_{-}) + (e_{-.})*(x_{-})^2], x_{-}S$ ymbol] :> Dist[1/(c\*Sqrt[d]), Subst[Int[(a + b\*x)^p\*Sec[x], x], x, ArcTan[c \*x]], x] /; FreeQ[{a, b, c, d, e}, x] && EqQ[e, c^2\*d] && IGtQ[p, 0] && GtQ [d, 0]

## Rule 4181

 $Int[csc[(e_{.}) + Pi*(k_{.}) + (f_{.})*(x_{.})]*((c_{.}) + (d_{.})*(x_{.}))^-(m_{.}), x_{.}Symbol$ ] :>  $Simp[(-2*(- + d*x)^m*ArcTanh[E^-(I*k*pi)*E^-(I*(e + f*x))])/f, x] + (-Di$ st[(d\*m)/f, Int[(c + d\*x)^(m - 1)\*Log[1 - E^(I\*k\*Pi)\*E^(I\*(e + f\*x))], x],  $x$ ] + Dist[(d\*m)/f, Int[(c + d\*x)^(m - 1)\*Log[1 + E^(I\*k\*Pi)\*E^(I\*(e + f\*x)) ], x], x]) /; FreeQ[{c, d, e, f}, x] && IntegerQ[2\*k] && IGtQ[m, 0]

## Rule 2531

Int $[Log[1 + (e_{.}) * ((F_{.}) ^*((c_{.}) *((a_{.}) + (b_{.}) * (x_{.}))))^(n_{.})] *((f_{.}) + (g_{.})$  $*(x_$ ))^(m\_.), x\_Symbol] :> -Simp[((f + g\*x)^m\*PolyLog[2, -(e\*(F^(c\*(a + b\*x )))^n)])/(b\*c\*n\*Log[F]), x] + Dist[(g\*m)/(b\*c\*n\*Log[F]), Int[(f + g\*x)^(m -1)\*PolyLog[2,  $-(e*(F^c(c*(a + b*x)))^n), x], x]$ , x] /; FreeQ[{F, a, b, c, e, f , g, n}, x] && GtQ[m, 0]

#### Rule 2282

Int[u\_, x\_Symbol] :> With[{v = FunctionOfExponential[u, x]}, Dist[v/D[v, x] , Subst[Int[FunctionOfExponentialFunction[u, x]/x, x], x, v], x]] /; Functi onOfExponentialQ[u, x] && !MatchQ[u,  $(w_{{-}})*(a_{{-}})*(v_{{-}})(n_{{-}})(m_{{-}})$  /; FreeQ[ {a, m, n}, x] && IntegerQ[m\*n]] && !MatchQ[u, E^((c\_.)\*((a\_.) + (b\_.)\*x))\*  $(F_{\_})[v_{\_}]$  /; FreeQ[{a, b, c}, x] && InverseFunctionQ[F[x]]]

#### Rule 6589

Int[PolyLog[n\_, (c\_.)\*((a\_.) + (b\_.)\*(x\_))^(p\_.)]/((d\_.) + (e\_.)\*(x\_)), x\_S ymbol] :> Simp[PolyLog[n + 1, c\*(a + b\*x)^p]/(e\*p), x] /; FreeQ[{a, b, c, d , e, n, p}, x] && EqQ[b\*d, a\*e]

#### Rule 4898

Int $[(a_{-}) + ArcTan[(c_{-})*(x_{-})](b_{-}))(((d_{-}) + (e_{-})*(x_{-})^2)(3/2), x_{-}$ Symbol] :> Simp[(b\*p\*(a + b\*ArcTan[c\*x])^(p - 1))/(c\*d\*Sqrt[d + e\*x^2]), x] +  $(-Dist[b^2*p*(p - 1), Int[(a + b*ArcTan[c*x])^(p - 2)/(d + e*x^2)^(3/2),$ x], x] + Simp[( $x*(a + b*ArCTan[c*x])^p$ /( $d*Sqrt[d + e*x^2]$ ), x]) /; FreeQ[ {a, b, c, d, e}, x] && EqQ[e, c^2\*d] && GtQ[p, 1]

## Rule 191

 $Int[((a_+) + (b_-)*(x_-)^(n_-))^(p_), x_Symb01]$  :>  $Simp[(x*(a + b*x^n)^(p + 1)]$ )/a, x] /; FreeQ[{a, b, n, p}, x] && EqQ[1/n + p + 1, 0]

#### Rule 4944

Int $[(a_*) + ArcTan[(c_*)*(x_*)](b_*)^*(b_*)^*(f_*)*(x_*))^*(m_*)*(d_*) + (e_*)^*(f_*)^*(b_*)^*(b_*)^*(b_*)^*$ .)\*(x\_)^2)^(q\_.), x\_Symbol] :> Simp[((f\*x)^(m + 1)\*(d + e\*x^2)^(q + 1)\*(a +  $b*ArcTan[c*x])^p)/(d*f*(m + 1)), x] - Dist[(b*c*p)/(f*(m + 1)), Int[(f*x)^{-1}](r*(m + 1))$  $(m + 1)*(d + e*x^2)^q*(a + b*ArCTan[c*x])^{(p - 1)}, x], x]$  /; FreeQ[{a, b, c

, d, e, f, m, q}, x] && EqQ[e, c^2\*d] && EqQ[m + 2\*q + 3, 0] && GtQ[p, 0] & &  $NeQ[m, -1]$ 

### Rule 4938

 $Int\left[\left((a_-\text{.}) \ + \ \text{Arctan}\left[(c_-\text{.})\ast(x_-)\right]\ast(b_-\text{.})\right)\ast\left((f_-\text{.})\ast(x_-)\right)\char`f_m\right]\ast\left((d_-) \ + \ (e_-\text{.})\ast(x_-)$  $^2)^{\frown}(q_{})$ , x\_Symbol] :> Simp[(b\*(f\*x)^m\*(d + e\*x^2)^(q + 1))/(c\*d\*m^2), x] +  $(\text{Dist}[(f^2*(m - 1))/(c^2*d*m), \text{Int}[(f*x)^{(m - 2)*(d + e*x^2)](q + 1)*(a +$ b\*ArcTan[c\*x]), x], x] - Simp[(f\*(f\*x)^(m - 1)\*(d + e\*x^2)^(q + 1)\*(a + b\*A rcTan[c\*x]))/(c^2\*d\*m), x]) /; FreeQ[{a, b, c, d, e, f}, x] && EqQ[e, c^2\*d ] && EqQ[m + 2\*q + 2, 0] && LtQ[q, -1]

## Rule 4930

Int $[(a_*) + ArcTan[(c_*)*(x_*)]((b_*))(p_*)*(x_*)*(d_*) + (e_*)*(x_*)^2(G_*)$ .), x\_Symbol] :> Simp[((d + e\*x^2)^(q + 1)\*(a + b\*ArcTan[c\*x])^p)/(2\*e\*(q + 1)), x] - Dist[(b\*p)/(2\*c\*(q + 1)), Int[(d + e\*x^2)^q\*(a + b\*ArcTan[c\*x])^  $(p - 1), x, x]$ ,  $x$ ] /; FreeQ[{a, b, c, d, e, q}, x] && EqQ[e, c<sup>2\*d]</sup> && GtQ[p, 0] && NeQ[q, -1]

## Rubi steps

$$
\int \frac{x^4 \tan^{-1}(ax)^2}{(c+a^2cx^2)^{5/2}} dx = -\frac{\int \frac{x^2 \tan^{-1}(ax)^2}{(c+a^2cx^2)^{5/2}} dx}{a^2} + \frac{\int \frac{x^3 \tan^{-1}(ax)^2}{(c+a^2cx^2)^{5/2}} dx}{a^2c}
$$
\n
$$
= -\frac{x^3 \tan^{-1}(ax)^2}{3a^2c(c+a^2cx^2)^{3/2}} + \frac{2\int \frac{x^3 \tan^{-1}(ax)}{(c+a^2cx^2)^{5/2}} dx}{3a} + \frac{\int \frac{\tan^{-1}(ax)^2}{(c+a^2cx^2)^{5/2}} dx}{a^4c^2} - \frac{\int \frac{x^3 \tan^{-1}(ax)^2}{(c+a^2cx^2)^{5/2}} dx}{a^4c}
$$
\n
$$
= \frac{2x^3}{27a^2c(c+a^2cx^2)^{3/2}} - \frac{2x^2 \tan^{-1}(ax)}{9a^3c(c+a^2cx^2)^{3/2}} - \frac{2 \tan^{-1}(ax)}{a^5c^2\sqrt{c+a^2cx^2}} - \frac{x^3 \tan^{-1}(ax)^2}{3a^2c(c+a^2cx^2)^{3/2}} - \frac{x \tan^{-1}(ax)}{a^4c^2\sqrt{c+a^2cx^2}} - \frac{x^3 \tan^{-1}(ax)^2}{a^4c^2\sqrt{c+a^2cx^2}} - \frac{x^3 \tan^{-1}(ax)}{3a^2c(c+a^2cx^2)^{3/2}} - \frac{x \tan^{-1}(ax)}{a^4c^2\sqrt{c+a^2cx^2}} - \frac{2x^2 \tan^{-1}(ax)}{9a^3c(c+a^2cx^2)^{3/2}} - \frac{22 \tan^{-1}(ax)}{9a^5c^2\sqrt{c+a^2cx^2}} - \frac{x^3 \tan^{-1}(ax)}{3a^2c(c+a^2cx^2)^{3/2}} - \frac{x^3 \tan^{-1}(ax)}{3a^2c(c+a^2cx^2)^{3/2}} - \frac{x^3 \tan^{-1}(ax)}{3a^2c(c+a^2cx^2)^{3/2}} - \frac{x^3 \tan^{-1}(ax)}{3a^2c(c+a^2cx^2)^{3/2}} - \frac{x^3 \tan^{-1}(ax)}{3a^2c(c+a^2cx^2)^{3/2}} - \frac{x^3 \
$$

**Mathematica [A]** time = 0.574489, size = 239, normalized size = 0.54  

$$
\sqrt{c (a^2x^2 + 1)} \left( 216i \tan^{-1}(ax) \left( PolyLog(2, -ie^{i \tan^{-1}(ax)}) - PolyLog(2, ie^{i \tan^{-1}(ax)}) \right) - 216 \left( PolyLog(3, -ie^{i \tan^{-1}(ax)}) - 216 \left( PolyLog(3, -ie^{i \tan^{-1}(ax)}) \right) \right) \right)
$$

Warning: Unable to verify antiderivative.

```
[In] Integrate [(x^4*ArcTan[a*x]^2)/(c + a^2*c*x^2)^{(5/2)},x]
```
 $[Out]$  (Sqrt $[c*(1 + a^2*x^2)]*((-270*Arctan[a*x])/Sqrt[1 + a^2*x^2] - (135*a*x*(-2))$ + ArcTan[a\*x]^2))/Sqrt[1 + a^2\*x^2] + 6\*ArcTan[a\*x]\*Cos[3\*ArcTan[a\*x]] + 1 08\*ArcTan[a\*x]^2\*(Log[1 - I\*E^(I\*ArcTan[a\*x])] - Log[1 + I\*E^(I\*ArcTan[a\*x] )]) +  $(216*I)*ArcTan[a*x]*(PolyLog[2, (-I)*E^(I*ArcTan[a*x)])$  -  $PolyLog[2,$  $I*E^([**ArcTan[a*x])]) - 216*(PolyLog[3, (-I)*E^([**ArcTan[a*x])] - PolyLog[3, (-I)*E^*[**ArcTan[a*x])])$ , I\*E^(I\*ArcTan[a\*x])]) + (-2 + 9\*ArcTan[a\*x]^2)\*Sin[3\*ArcTan[a\*x]]))/(108\*  $a^5*c^3*Sqrt[1 + a^2*x^2])$ 

**Maple [F]** time = 0.904, size = 0, normalized size = 0.

$$
\int x^4 \left(\arctan\left(ax\right)\right)^2 \left(a^2 c x^2 + c\right)^{-\frac{5}{2}} dx
$$

Verification of antiderivative is not currently implemented for this CAS.

```
[In] int(x^4*arctan(ax*x)^2/(a^2*cx^2+c)^(5/2),x)
```

```
[Out] int(x^4*arctan(axx)^2/(a^2*cx^2+c)^(5/2),x)
```
**Maxima [F(-2)]** time = 0., size = 0, normalized size = 0. Exception raised: ValueError

Verification of antiderivative is not currently implemented for this CAS.

```
[In] integrate(x^4*arctan(a*x)^2/(a^2*c*x^2+c)^(5/2),x, algorithm="maxima")
```
[Out] Exception raised: ValueError

**Fricas [F]** time = 0., size = 0, normalized size = 0.

integral 
$$
\left( \frac{\sqrt{a^2 c x^2 + c x^4 \arctan (ax)^2}}{a^6 c^3 x^6 + 3 a^4 c^3 x^4 + 3 a^2 c^3 x^2 + c^3}, x \right)
$$

Verification of antiderivative is not currently implemented for this CAS.

```
[In] integrate(x^4*arctan(a*x)^2/(a^2*c*x^2+c)^(5/2),x, algorithm="fricas")
```

```
[Out] integral(sqrt(a^2*c*x^2 + c)*x^4*arctan(a*x)^2/(a^6*c^3*x^6 + 3*a^4*c^3*x^4
+ 3*a^2*c^3*x^2 + c^3), x)
```
**Sympy [F]** time = 0., size = 0, normalized size = 0.

$$
\int \frac{x^4 \operatorname{atan}^2(ax)}{\left(c \left(a^2 x^2 + 1\right)\right)^{\frac{5}{2}}} dx
$$

Verification of antiderivative is not currently implemented for this CAS.

```
[In] integrate(x**4*atan(a*x)**2/(a**2*c*x**2+c)**(5/2),x)
```
[Out] Integral(x\*\*4\*atan(a\*x)\*\*2/(c\*(a\*\*2\*x\*\*2 + 1))\*\*(5/2), x)

**Giac**  $[F]$  time = 0., size = 0, normalized size = 0.

$$
\int \frac{x^4 \arctan (ax)^2}{\left(a^2 c x^2 + c\right)^{\frac{5}{2}}} dx
$$

Verification of antiderivative is not currently implemented for this CAS.

```
[In] integrate(x^4*arctan(a*x)^2/(a^2*c*x^2+c)^(5/2),x, algorithm="giac")
```
[Out] integrate(x^4\*arctan(a\*x)^2/(a^2\*c\*x^2 + c)^(5/2), x)

**3.349** 
$$
\int \frac{x^3 \tan^{-1}(ax)^2}{(c+a^2cx^2)^{5/2}} dx
$$

Optimal. Leaf size=172

$$
\frac{14}{9a^4c^2\sqrt{a^2cx^2+c}}+\frac{4x\tan^{-1}(ax)}{3a^3c^2\sqrt{a^2cx^2+c}}-\frac{2\tan^{-1}(ax)^2}{3a^4c^2\sqrt{a^2cx^2+c}}-\frac{2}{27a^4c\left(a^2cx^2+c\right)^{3/2}}+\frac{2x^3\tan^{-1}(ax)}{9ac\left(a^2cx^2+c\right)^{3/2}}-\frac{x^2\tan^{-1}(ax)}{3a^2c\left(a^2cx^2+c\right)^{3/2}}
$$

 $[Out] -2/(27*a^4*c*(c + a^2*c*x^2)^(3/2)) + 14/(9*a^4*c^2*Sqrt[c + a^2*c*x^2]) +$  $(2*x^3*ArcTan[a*x])/(9*a*c*(c + a^2*c*x^2)^(3/2)) + (4*x*ArcTan[a*x])/(3*a^2))$  $3*c^2*Sqrt[c + a^2*c*x^2] - (x^2*ArcTan[a*x]^2)/(3*a^2*c*(c + a^2*c*x^2)$  $3/2)$ ) -  $(2*ArcTan[a*x]^2)/(3*a^4*c^2*Sqrt[c + a^2*c*x^2])$ 

**Rubi**  $[A]$  time = 0.282745, antiderivative size = 172, normalized size of antiderivative = 1., number of steps used = 6, number of rules used = 5, integrand size =  $24$ ,  $\frac{\text{number of rules}}{\text{integrand size}}$  = 0.208, Rules used = {4940, 4930, 4894, 266, 43}

14  $9a^4c^2\sqrt{a^2cx^2} + c$ +  $4x \tan^{-1}(ax)$  $3a^3c^2\sqrt{a^2cx^2}+c$ −  $2\tan^{-1}(ax)^2$  $3a^4c^2\sqrt{a^2cx^2}+c$ − 2  $27a^4c(a^2cx^2+c)$  $\frac{1}{3/2}$  +  $2x^3\tan^{-1}(ax)$ 9ac  $(a^2cx^2+c)^2$  $\frac{7}{3/2}$  –  $x^2$  tan<sup>-1</sup>(ax  $3a^2c(a^2cx^2 +$ 

Antiderivative was successfully verified.

[In] Int $[(x^3*ArcTan[a*x]^2)/(c + a^2*c*x^2)^{(5/2)},x]$ 

[Out]  $-2/(27*a^4*c*(c + a^2*c*x^2)^(3/2)) + 14/(9*a^4*c^2*Sqrt[c + a^2*c*x^2]) +$  $(2*x^3*ArcTan[a*x])/(9*a*c*(c + a^2*c*x^2)^(3/2)) + (4*x*ArcTan[a*x])/(3*a^2))$  $3*c^2*Sqrt[c + a^2*c*x^2] - (x^2*ArcTan[a*x]^2)/(3*a^2*c*(c + a^2*c*x^2)$  $3/2)$ ) -  $(2*ArcTan[a*x]^2)/(3*a^4*c^2*Sqrt[c + a^2*c*x^2])$ 

#### Rule 4940

Int $[(a_*) + ArcTan[(c_*)*(x_*)](b_*)^*(b_-))^*(p_*)*((f_*)*(x_*)^*(m_*)*((d_*) + (e_*)$  $*(x_2^2)^2)(q_), x_Symbo1]$  :> Simp[(b\*p\*(f\*x)^m\*(d + e\*x^2)^(q + 1)\*(a + b\*Ar cTan[c\*x])^(p - 1))/(c\*d\*m^2), x] + (Dist[(f^2\*(m - 1))/(c^2\*d\*m), Int[(f\*x )^(m - 2)\*(d + e\*x^2)^(q + 1)\*(a + b\*ArcTan[c\*x])^p, x], x] - Dist[(b^2\*p\*(  $p - 1$ ))/m<sup>2</sup>, Int[(f\*x)<sup>-</sup>m\*(d + e\*x<sup>2</sup>)<sup>-</sup>q\*(a + b\*ArcTan[c\*x])<sup>-</sup>(p - 2), x], x] - Simp[(f\*(f\*x)^(m - 1)\*(d + e\*x^2)^(q + 1)\*(a + b\*ArcTan[c\*x])^p)/(c^2\*d\*m ), x]) /; FreeQ[{a, b, c, d, e, f, m}, x] && EqQ[e, c^2\*d] && EqQ[m + 2\*q + 2, 0] && LtQ[q, -1] && GtQ[p, 1]

#### Rule 4930

Int $[(a_*) + ArcTan[(c_*)*(x_*)](b_*)^*(b_*)^*(x_*)*(d_*) + (e_*)*(x_*)^2^(q_*)$ .), x\_Symbol] :> Simp[((d + e\*x^2)^(q + 1)\*(a + b\*ArcTan[c\*x])^p)/(2\*e\*(q + 1)), x] - Dist[(b\*p)/(2\*c\*(q + 1)), Int[(d + e\*x^2)^q\*(a + b\*ArcTan[c\*x])^  $(p - 1), x, x]$ ,  $x$ ] /; FreeQ[{a, b, c, d, e, q}, x] && EqQ[e, c<sup>2\*d]</sup> && GtQ[p, 0]  $&\&\text{ NeQ}[q, -1]$ 

#### Rule 4894

 $Int[((a_{-.}) + ArcTan[(c_{-.})*(x_{-})]*(b_{-.})) / ((d_{-}) + (e_{-.})*(x_{-})^2)^(3/2), x_{-}Symbo$ 1] :> Simp[b/(c\*d\*Sqrt[d + e\*x^2]), x] + Simp[(x\*(a + b\*ArcTan[c\*x]))/(d\*Sq  $rt[d + e*x^2], x]$  /; FreeQ[{a, b, c, d, e}, x] && EqQ[e, c<sup>-2\*d]</sup>

 $Int[(x_{})^(m_{})^*(x_{-}) + (b_{-})^*(x_{-})^*(n_{-}))^*(p_{-})$ , x\_Symbol] :> Dist[1/n, Subst[ Int[x^(Simplify[(m + 1)/n] - 1)\*(a + b\*x)^p, x], x, x^n], x] /; FreeQ[{a, b , m, n, p}, x] && IntegerQ[Simplify[(m + 1)/n]]

## Rule 43

 $Int[((a_{\_}) + (b_{\_})*(x_{\_}))^-(m_{\_})*((c_{\_}) + (d_{\_})*(x_{\_}))^-(n_{\_}), x_{\_Symbol}]$  :> Int [ExpandIntegrand[(a + b\*x)^m\*(c + d\*x)^n, x], x] /; FreeQ[{a, b, c, d, n}, x] && NeQ[b\*c - a\*d, 0] && IGtQ[m, 0] && ( !IntegerQ[n] || (EqQ[c, 0] && Le  $Q[7*m + 4*n + 4, 0])$  || LtQ $[9*m + 5*(n + 1), 0]$  || GtQ $[m + n + 2, 0])$ 

# Rubi steps

−

$$
\int \frac{x^3 \tan^{-1}(ax)^2}{(c+a^2cx^2)^{5/2}} dx = \frac{2x^3 \tan^{-1}(ax)}{9ac (c+a^2cx^2)^{3/2}} - \frac{x^2 \tan^{-1}(ax)^2}{3a^2c (c+a^2cx^2)^{3/2}} - \frac{2}{9} \int \frac{x^3}{(c+a^2cx^2)^{5/2}} dx + \frac{2 \int \frac{x \tan^{-1}(ax)^2}{(c+a^2cx^2)^{3/2}} dx}{3a^2c}
$$
  
\n
$$
= \frac{2x^3 \tan^{-1}(ax)}{9ac (c+a^2cx^2)^{3/2}} - \frac{x^2 \tan^{-1}(ax)^2}{3a^2c (c+a^2cx^2)^{3/2}} - \frac{2 \tan^{-1}(ax)^2}{3a^4c^2\sqrt{c+a^2cx^2}} - \frac{1}{9} \text{Subst} \left( \int \frac{x}{(c+a^2cx)^{5/2}} dx, x, x^2 \right)
$$
  
\n
$$
= \frac{4}{3a^4c^2\sqrt{c+a^2cx^2}} + \frac{2x^3 \tan^{-1}(ax)}{9ac (c+a^2cx^2)^{3/2}} + \frac{4x \tan^{-1}(ax)}{3a^3c^2\sqrt{c+a^2cx^2}} - \frac{x^2 \tan^{-1}(ax)^2}{3a^2c (c+a^2cx^2)^{3/2}} - \frac{2 \tan^{-1}(ax)^2}{3a^4c^2\sqrt{c+a^2cx^2}}
$$
  
\n
$$
= -\frac{2}{27a^4c (c+a^2cx^2)^{3/2}} + \frac{14}{9a^4c^2\sqrt{c+a^2cx^2}} + \frac{2x^3 \tan^{-1}(ax)}{9ac (c+a^2cx^2)^{3/2}} + \frac{4x \tan^{-1}(ax)}{3a^3c^2\sqrt{c+a^2cx^2}} - \frac{x^2 \tan^{-1}(ax)}{3a^2c (c+a^2cx^2)}
$$

**Mathematica [A]** time = 0.113212, size = 81, normalized size =  $0.47$ 

$$
\frac{\sqrt{a^2cx^2 + c} \left(42a^2x^2 + 6ax\left(7a^2x^2 + 6\right)\tan^{-1}(ax) - 9\left(3a^2x^2 + 2\right)\tan^{-1}(ax)^2 + 40\right)}{27a^4c^3\left(a^2x^2 + 1\right)^2}
$$

Antiderivative was successfully verified.

[In] Integrate[(x^3\*ArcTan[a\*x]^2)/(c + a^2\*c\*x^2)^(5/2),x]

[Out] (Sqrt[c + a^2\*c\*x^2]\*(40 + 42\*a^2\*x^2 + 6\*a\*x\*(6 + 7\*a^2\*x^2)\*ArcTan[a\*x] - $9*(2 + 3*a^2*x^2)*ArcTan[a*x]^2)/(27*a^4*c^3*(1 + a^2*x^2)^2)$ 

**Maple [C]** time =  $0.982$ , size =  $276$ , normalized size =  $1.6$ 

$$
\frac{(6 i \arctan (ax) + 9 \left(\arctan (ax)\right)^{2} - 2 \left)\left(i x^{3} a^{3} + 3 a^{2} x^{2} - 3 i a x - 1\right)}{216 \left(a^{2} x^{2} + 1\right)^{2} c^{3} a^{4}} \sqrt{c (ax - i) (ax + i)} - \frac{\left(3 \left(\arctan (ax)\right)^{2} - 6 + 6 i \arctan (ax)\right)^{2} - 6 \left(\arctan (ax)\right)^{2} - 6 \left(\arctan (ax)\right)^{2} - 2 \left(\arctan (ax)\right)^{2} - 2 \left(\arctan (ax)\right)^{2} - 2 \left(\arctan (ax)\right)^{2} - 3 \left(\arctan (ax)\right)^{2} - 2 \left(\arctan (ax)\right)^{2} - 2 \left(\arctan (ax)\
$$

Verification of antiderivative is not currently implemented for this CAS.

```
[In] int(x^3*arctan(ax*x)^2/(a^2*cx^2+c)^(5/2),x)
```

```
[Out] -1/216*(6*I*arctan(axx)+9*arctan(axx)^2-2)*(I*x^3*a^3+3*a^2*x^2-3*I*a*x-1)*(c*(a*x-I)*(a*x+I))^(1/2)/(a^2*x^2+1)^2/c^3/a^4-3/8*(arctan(a*x)^2-2+2*I*ar)ctan(a*x))*(1+I*a*x)*(c*(a*x-I)*(a*x+I))^(1/2)/a^4/c^3/(a^2*x^2+1)+3/8*(c*(
```

```
a*x-I)*(a*x+I))^(1/2)*(-1+I*a*x)*(arctan(a*x)^2-2-2*I*arctan(a*x))/a^4/c^3/(a^2*x^2+1)+1/216*(c*(a*x-I)*(a*x+I))^(1/2)*(I*x^3*a^3-3*a^2*x^2-3*I*x*x+1)*(-6*I*arctan(a*x)+9*arctan(a*x)^2-2)/a^4/c^3/(a^4*x^4+2*a^2*x^2+1)
```
**Maxima [F]** time = 0., size = 0, normalized size = 0.

$$
\int \frac{x^3 \arctan (ax)^2}{\left(a^2 c x^2 + c\right)^{\frac{5}{2}}} dx
$$

Verification of antiderivative is not currently implemented for this CAS.

[In] integrate(x^3\*arctan(a\*x)^2/(a^2\*c\*x^2+c)^(5/2),x, algorithm="maxima")

[Out] integrate(x^3\*arctan(a\*x)^2/(a^2\*c\*x^2 + c)^(5/2), x)

**Fricas [A]** time = 2.2528, size = 208, normalized size = 1.21

$$
\frac{\sqrt{a^2cx^2 + c}(42a^2x^2 - 9(3a^2x^2 + 2)\arctan (ax)^2 + 6(7a^3x^3 + 6ax)\arctan (ax) + 40)}{27(a^8c^3x^4 + 2a^6c^3x^2 + a^4c^3)}
$$

Verification of antiderivative is not currently implemented for this CAS.

```
[In] integrate(x^3*arctan(a*x)^2/(a^2*c*x^2+c)^(5/2),x, algorithm="fricas")
```
[Out]  $1/27*sqrt(a^2*c*x^2 + c)*(42*a^2*x^2 - 9*(3*a^2*x^2 + 2)*arctan(a*x)^2 + 6*$  $(7*a^3*x^3 + 6*axx)*arctan(axx) + 40)/(a^8*c^3*x^4 + 2*a^6*c^3*x^2 + a^4*c^2)$ 3)

**Sympy [F]** time = 0., size = 0, normalized size = 0.

$$
\int \frac{x^3 \operatorname{atan}^2(ax)}{\left(c \left(a^2 x^2 + 1\right)\right)^{\frac{5}{2}}} dx
$$

Verification of antiderivative is not currently implemented for this CAS.

[In]  $integrate(x**3*atan(a*x)**2/(a**2*c*x**2+c)**(5/2),x)$ 

[Out] Integral(x\*\*3\*atan(a\*x)\*\*2/(c\*(a\*\*2\*x\*\*2 + 1))\*\*(5/2), x)

Giac  $[A]$  time = 1.26272, size = 151, normalized size = 0.88

$$
\frac{2x\left(\frac{7x^2}{ac} + \frac{6}{a^3c}\right)\arctan(ax)}{9\left(a^2cx^2 + c\right)^{\frac{3}{2}}} - \frac{\left(3\,a^2cx^2 + 2\,c\right)\arctan(ax)^2}{3\left(a^2cx^2 + c\right)^{\frac{3}{2}}a^4c^2} + \frac{2\left(21\,a^2cx^2 + 20\,c\right)}{27\left(a^2cx^2 + c\right)^{\frac{3}{2}}a^4c^2}
$$

Verification of antiderivative is not currently implemented for this CAS.

```
[In] integrate(x^3*arctan(ax*x)^2/(a^2*c*x^2+c)^{(5/2)},x, algorithm="giac")
```

```
[Out] 2/9*x*(7*x^2/(a*c) + 6/(a^3*c))*arctan(a*x)/(a^2*c*x^2 + c)^(3/2) - 1/3*(3*a^2*c*x^2 + 2*c)*arctan(a*x)^2/((a^2*c*x^2 + c)^(3/2)*a^4*c^2) + 2/27*(21*a
\hat{z}*c*x^2 + 20*c)/((a^2*c*x^2 + c)^(3/2)*a^4*c^2)
```
**3.350** 
$$
\int \frac{x^2 \tan^{-1}(ax)^2}{(c+a^2cx^2)^{5/2}} dx
$$

Optimal. Leaf size=139

$$
-\frac{4x}{9a^2c^2\sqrt{a^2cx^2+c}}+\frac{4\tan^{-1}(ax)}{9a^3c^2\sqrt{a^2cx^2+c}}-\frac{2x^3}{27c\left(a^2cx^2+c\right)^{3/2}}+\frac{x^3\tan^{-1}(ax)^2}{3c\left(a^2cx^2+c\right)^{3/2}}+\frac{2x^2\tan^{-1}(ax)}{9ac\left(a^2cx^2+c\right)^{3/2}}
$$

 $[Out]$   $(-2*x^3)/(27*c*(c + a^2kc*x^2)^(3/2)) - (4*x)/(9*a^2*c^2*Sqrt[c + a^2kc*x^2)$ ]) +  $(2*x^2*ArcTan[a*x])/(9*a*c*(c + a^2*c*x^2)^(3/2)) + (4*ArcTan[a*x])/(9$ \*a^3\*c^2\*Sqrt[c + a^2\*c\*x^2]) + (x^3\*ArcTan[a\*x]^2)/(3\*c\*(c + a^2\*c\*x^2)^(3 /2))

**Rubi**  $[A]$  time = 0.267383, antiderivative size = 139, normalized size of antiderivative = 1., number of steps used = 4, number of rules used = 4, integrand size =  $24$ ,  $\frac{\text{number of rules}}{\text{integrand size}}$  = 0.167, Rules used = {4944, 4938, 4930, 191}

$$
-\frac{4x}{9a^2c^2\sqrt{a^2cx^2+c}}+\frac{4\tan^{-1}(ax)}{9a^3c^2\sqrt{a^2cx^2+c}}-\frac{2x^3}{27c\left(a^2cx^2+c\right)^{3/2}}+\frac{x^3\tan^{-1}(ax)^2}{3c\left(a^2cx^2+c\right)^{3/2}}+\frac{2x^2\tan^{-1}(ax)}{9ac\left(a^2cx^2+c\right)^{3/2}}
$$

Antiderivative was successfully verified.

[In] Int  $[(x^2*ArcTan[a*x]^2)/(c + a^2*c*x^2)^{(5/2)},x]$ 

[Out]  $(-2*x^3)/(27*c*(c + a^2kc*x^2)^(3/2)) - (4*x)/(9*a^2*c^2*Sqrt[c + a^2kc*x^2)$ ]) +  $(2*x^2*ArcTan[a*x])/(9*a*c*(c + a^2*c*x^2)^((3/2)) + (4*ArcTan[a*x])/(9$ \*a^3\*c^2\*Sqrt[c + a^2\*c\*x^2]) + (x^3\*ArcTan[a\*x]^2)/(3\*c\*(c + a^2\*c\*x^2)^(3 /2))

## Rule 4944

Int $[(a_{-}) + ArcTan[(c_{-})*(x_{-})]*(b_{-})\hat{(p_{-})}*(f_{-})*(x_{-}))^{\frown}(m_{-})*(d_{-}) + (e_{-})$ .)\*(x\_)^2)^(q\_.), x\_Symbol] :> Simp[((f\*x)^(m + 1)\*(d + e\*x^2)^(q + 1)\*(a +  $b*ArcTan[c*x])^p)/(d*f*(m + 1)), x] - Dist[(b*c*p)/(f*(m + 1)), Int[(f*x)^{-1}](f*(m + 1))$  $(m + 1)*(d + e*x^2)^q*(a + b*ArCTan[c*x])^{(p - 1)}, x], x]$  /; FreeQ[{a, b, c , d, e, f, m, q}, x] && EqQ[e, c^2\*d] && EqQ[m + 2\*q + 3, 0] && GtQ[p, 0] & & NeQ[m, -1]

#### Rule 4938

 $Int[((a_{-}.) + ArcTan[(c_{-}.)*(x_{-})]*(b_{-}.))*(f_{-}.)*(x_{-}))^*(m_{-})*(d_{-}) + (e_{-}.)*(x_{-})$  $^2)^{\frown}(q)$ , x\_Symbol] :> Simp[(b\*(f\*x)^m\*(d + e\*x^2)^(q + 1))/(c\*d\*m^2), x] +  $(\text{Dist}[(f^2*(m - 1))/(c^2*d*m), \text{Int}[(f*x)^{(m - 2)*(d + e*x^2)}](q + 1)*(a +$ b\*ArcTan[c\*x]), x], x] - Simp[(f\*(f\*x)^(m - 1)\*(d + e\*x^2)^(q + 1)\*(a + b\*A  $rcTan[c*x]))/(c^2*d*m), x])$  /;  $FreeQ[{a, b, c, d, e, f}, x]$  && EqQ[e,  $c^2*d$ ] && EqQ $[m + 2*q + 2, 0]$  && LtQ $[q, -1]$ 

#### Rule 4930

Int $[(a_*) + ArcTan[(c_*)*(x_*)](b_*)^*(b_*)^*(x_*)*(d_*) + (e_*)*(x_*)^2^*(q_*)$ .), x\_Symbol] :> Simp[((d + e\*x^2)^(q + 1)\*(a + b\*ArcTan[c\*x])^p)/(2\*e\*(q + 1)), x] - Dist $[(b*p)/(2*c*(q + 1))$ , Int $[(d + e*x^2)^q*(a + b*ArcTan[c*x])^2]$  $(p - 1), x, x]$  /; FreeQ[{a, b, c, d, e, q}, x] && EqQ[e, c<sup>2\*d]</sup> && GtQ[p, 0] && NeQ[q, -1]

## Rule 191

 $Int[((a_+) + (b_+) * (x_-)^{n}(n_-))^n(p_-, x_Symb01]$  :> Simp $[(x * (a + b * x^n)^n(p + 1))]$ )/a, x] /; FreeQ[{a, b, n, p}, x] && EqQ[1/n + p + 1, 0]

## Rubi steps

$$
\int \frac{x^2 \tan^{-1}(ax)^2}{(c+a^2cx^2)^{5/2}} dx = \frac{x^3 \tan^{-1}(ax)^2}{3c(c+a^2cx^2)^{3/2}} - \frac{1}{3}(2a) \int \frac{x^3 \tan^{-1}(ax)}{(c+a^2cx^2)^{5/2}} dx
$$
  
\n
$$
= -\frac{2x^3}{27c(c+a^2cx^2)^{3/2}} + \frac{2x^2 \tan^{-1}(ax)}{9ac(c+a^2cx^2)^{3/2}} + \frac{x^3 \tan^{-1}(ax)^2}{3c(c+a^2cx^2)^{3/2}} - \frac{4 \int \frac{x \tan^{-1}(ax)}{(c+a^2cx^2)^{3/2}} dx}{9ac}
$$
  
\n
$$
= -\frac{2x^3}{27c(c+a^2cx^2)^{3/2}} + \frac{2x^2 \tan^{-1}(ax)}{9ac(c+a^2cx^2)^{3/2}} + \frac{4 \tan^{-1}(ax)}{9a^3c^2\sqrt{c+a^2cx^2}} + \frac{x^3 \tan^{-1}(ax)^2}{3c(c+a^2cx^2)^{3/2}} - \frac{4 \int \frac{1}{(c+a^2cx^2)^{3/2}} dx}{9a^2c}
$$
  
\n
$$
= -\frac{2x^3}{27c(c+a^2cx^2)^{3/2}} - \frac{4x}{9a^2c^2\sqrt{c+a^2cx^2}} + \frac{2x^2 \tan^{-1}(ax)}{9ac(c+a^2cx^2)^{3/2}} + \frac{4 \tan^{-1}(ax)}{9a^3c^2\sqrt{c+a^2cx^2}} + \frac{x^3 \tan^{-1}(ax)^2}{3c(c+a^2cx^2)^{3/2}}
$$

**Mathematica** [A] time =  $0.0866473$ , size =  $80$ , normalized size =  $0.58$ 

$$
\frac{\sqrt{a^2cx^2+c}\left(-2ax\left(7a^2x^2+6\right)+9a^3x^3\tan^{-1}(ax)^2+6\left(3a^2x^2+2\right)\tan^{-1}(ax)\right)}{27a^3c^3\left(a^2x^2+1\right)^2}
$$

Antiderivative was successfully verified.

[In] Integrate  $[(x^2*ArcTan[a*x]^2)/(c + a^2*cx^2)^{(5/2)},x]$ 

[Out] (Sqrt[c + a^2\*c\*x^2]\*(-2\*a\*x\*(6 + 7\*a^2\*x^2) + 6\*(2 + 3\*a^2\*x^2)\*ArcTan[a\*x ] + 9\*a^3\*x^3\*ArcTan[a\*x]^2))/(27\*a^3\*c^3\*(1 + a^2\*x^2)^2)

**Maple [C]** time = 0.733, size = 272, normalized size = 2.

$$
\frac{(6 i \arctan (ax) + 9 \left(\arctan (ax)\right)^{2} - 2)(a^{3}x^{3} - 3 i a^{2}x^{2} - 3 ax + i)}{216 (a^{2}x^{2} + 1)^{2}c^{3}a^{3}} \sqrt{c (ax - i) (ax + i)} + \frac{(\arctan (ax))^{2} - 2 + 2 i \arctan (ax)}{8 c^{3}a^{3} (a^{2}x^{2} + 1)}
$$

Verification of antiderivative is not currently implemented for this CAS.

[In]  $int(x^2*arctan(a*x)^2/(a^2*c*x^2+c)^-(5/2),x)$ 

[Out]  $1/216*(6*I*arctan(axx)+9*arctan(axx)^2-2)*(a^3*x^3-3*I*a^2*x^2-3*a*x+I)*(c*$  $(axx-I)*(a*x+I)^(1/2)/(a^2*x^2+1)^2/c^3/a^3+1/8*(arctan(a*x)^2-2+2*I*arcta)$  $n(a*x)$  \*(a\*x-I)\*(c\*(a\*x-I)\*(a\*x+I))^(1/2)/a^3/c^3/(a^2\*x^2+1)+1/8\*(c\*(a\*x-I  $(*)*(a*x+I))^(1/2)*(a*x+I)*(arctan(a*x)^2-2-2*I*arctan(a*x))/a^3/c^3/(a^2*x^2)$ +1)+1/216\*(-6\*I\*arctan(a\*x)+9\*arctan(a\*x)^2-2)\*(c\*(a\*x-I)\*(a\*x+I))^(1/2)\*(a  $\gamma$ 3\*x^3+3\*I\*a^2\*x^2-3\*a\*x-I)/(a^4\*x^4+2\*a^2\*x^2+1)/c^3/a^3

**Maxima** [A] time = 1.39334, size = 158, normalized size =  $1.14$  $\overline{a}$ 

 $\overline{a}$ 

$$
\frac{1}{3}\left(\frac{x}{\sqrt{a^2cx^2+c a^2 c^2}}-\frac{x}{\left(a^2cx^2+c\right)^{\frac{3}{2}}a^2 c}\right)\arctan\left(ax\right)^2-\frac{2\left(7\,a^3x^3+6\,ax-3\left(3\,a^2x^2+2\right)\arctan\left(ax\right)\right)a}{27\left(a^6c^2x^2+a^4c^2\right)\sqrt{a^2x^2+1}\sqrt{c}}
$$

Verification of antiderivative is not currently implemented for this CAS.

[In] integrate(x^2\*arctan(a\*x)^2/(a^2\*c\*x^2+c)^(5/2),x, algorithm="maxima")

[Out]  $1/3*(x/(\sqrt{3}t)(a^2*\sqrt{3}t^2 + c)*a^2*\sqrt{2}) - x/((a^2*\sqrt{3}t^2 + c)^{2}(3/2)*a^2*\sqrt{2})$ \*arc tan(a\*x)^2 - 2/27\*(7\*a^3\*x^3 + 6\*a\*x - 3\*(3\*a^2\*x^2 + 2)\*arctan(a\*x))\*a/((a  $\hat{c}$  +  $\hat{c}$  2 +  $\hat{a}$  4 +  $\hat{c}$  2)  $\hat{s}$  sqrt( $\hat{a}$  2 +  $\hat{c}$ ) +  $\hat{s}$  and  $\hat{c}$ )

**Fricas** [A] time = 2.32938, size = 197, normalized size =  $1.42$ 

$$
\frac{\left(9 a^3 x^3 \arctan (ax)^2 - 14 a^3 x^3 - 12 ax + 6 \left(3 a^2 x^2 + 2\right) \arctan (ax)\right) \sqrt{a^2 c x^2 + c}}{27 \left(a^7 c^3 x^4 + 2 a^5 c^3 x^2 + a^3 c^3\right)}
$$

Verification of antiderivative is not currently implemented for this CAS.

[In] integrate(x^2\*arctan(a\*x)^2/(a^2\*c\*x^2+c)^(5/2),x, algorithm="fricas")

[Out]  $1/27*(9*a^3*x^3*arctan(ax*x)^2 - 14*a^3*x^3 - 12*a*x + 6*(3*a^2*x^2 + 2)*arc$  $tan(a*x)$ )\*sqrt(a^2\*c\*x^2 + c)/(a^7\*c^3\*x^4 + 2\*a^5\*c^3\*x^2 + a^3\*c^3)

**Sympy [F]** time = 0., size = 0, normalized size = 0.

$$
\int \frac{x^2 \operatorname{atan}^2(ax)}{\left(c \left(a^2 x^2 + 1\right)\right)^{\frac{5}{2}}} dx
$$

Verification of antiderivative is not currently implemented for this CAS.

[In]  $integrate(x**2*atan(a*x)**2/(a**2*cx**2+c)**(5/2),x)$ 

[Out] Integral(x\*\*2\*atan(a\*x)\*\*2/(c\*(a\*\*2\*x\*\*2 + 1))\*\*(5/2), x)

**Giac**  $[A]$  time = 1.24564, size = 138, normalized size = 0.99

$$
\frac{x^3 \arctan (ax)^2}{3 \left(a^2 c x^2 + c\right)^{\frac{3}{2}} c} - \frac{2}{27} a \left( \frac{x \left(\frac{7 x^2}{a c} + \frac{6}{a^3 c}\right)}{\left(a^2 c x^2 + c\right)^{\frac{3}{2}}} - \frac{3 \left(3 a^2 c x^2 + 2 c\right) \arctan (ax)}{\left(a^2 c x^2 + c\right)^{\frac{3}{2}} a^4 c^2} \right)
$$

Verification of antiderivative is not currently implemented for this CAS.

[In] integrate(x^2\*arctan(a\*x)^2/(a^2\*c\*x^2+c)^(5/2),x, algorithm="giac")

[Out]  $1/3*x^3*arctan(axx)^2/((a^2*x^2 + c)^(3/2)*c) - 2/27*a*(x*(7*x^2)/(a*c) +$ 6/(a^3\*c))/(a^2\*c\*x^2 + c)^(3/2) - 3\*(3\*a^2\*c\*x^2 + 2\*c)\*arctan(a\*x)/((a^2\*  $c*x^2 + c^2(3/2)*a^4*c^2)$ 

**3.351** 
$$
\int \frac{x \tan^{-1}(ax)^2}{(c+a^2cx^2)^{5/2}} dx
$$

Optimal. Leaf size=137

4  $9a^2c^2\sqrt{a^2cx^2}+c$ +  $4x \tan^{-1}(ax)$  $9ac^2\sqrt{a^2cx^2}+c$ + 2  $27a^2c(a^2cx^2+c)$  $\frac{1}{3/2}$  –  $\tan^{-1}(ax)^2$  $3a^2c(a^2cx^2+c)$  $\frac{1}{3/2}$  +  $2x \tan^{-1}(ax)$ 9ac  $(a^2cx^2 + c)^{3/2}$ 

 $[Out] 2/(27*a^2*c*(c + a^2*c*x^2)^((3/2)) + 4/(9*a^2*c^2*Sqrt[c + a^2*c*x^2]) + (2)$ \*x\*ArcTan[a\*x])/(9\*a\*c\*(c + a^2\*c\*x^2)^(3/2)) + (4\*x\*ArcTan[a\*x])/(9\*a\*c^2\* Sqrt[c + a^2\*c\*x^2]) - ArcTan[a\*x]^2/(3\*a^2\*c\*(c + a^2\*c\*x^2)^(3/2))

**Rubi**  $[A]$  time = 0.141851, antiderivative size = 137, normalized size of antiderivative = 1., number of steps used = 3, number of rules used = 3, integrand size =  $22$ ,  $\frac{\text{number of rules}}{\text{integrand size}}$  = 0.136, Rules used = {4930, 4896, 4894}

4  $9a^2c^2\sqrt{a^2cx^2} + c$ +  $4x \tan^{-1}(ax)$  $9ac^2\sqrt{a^2cx^2}+c$ + 2  $27a^2c(a^2cx^2+c)$  $\frac{1}{3/2}$  –  $\tan^{-1}(ax)^2$  $3a^2c(a^2cx^2+c)$  $\frac{1}{3/2}$  +  $2x \tan^{-1}(ax)$ 9ac  $(a^2cx^2 + c)^{3/2}$ 

Antiderivative was successfully verified.

[In] Int  $[(x*ArcTan[a*x]^2)/(c + a^2*c*x^2)^{(5/2)},x]$ 

[Out]  $2/(27*a^2*c*(c + a^2*c*x^2)^((3/2)) + 4/(9*a^2*c^2*Sqrt[c + a^2*c*x^2]) + (2$  $*x*ArcTan[a*x])/(9*a*c*(c + a^2*c*x^2)^(3/2)) + (4*x*ArcTan[a*x])/(9*a*c^2*$ Sqrt[c + a^2\*c\*x^2]) - ArcTan[a\*x]^2/(3\*a^2\*c\*(c + a^2\*c\*x^2)^(3/2))

## Rule 4930

Int $[(a_*) + ArcTan[(c_*)*(x_*)](b_*)^*(b_*)^*(x_*)*(d_*) + (e_*)*(x_*)^2^*(q_*)$ .), x\_Symbol] :> Simp[((d + e\*x^2)^(q + 1)\*(a + b\*ArcTan[c\*x])^p)/(2\*e\*(q + 1)), x] - Dist $[(b*p)/(2*c*(q + 1))$ , Int $[(d + e*x^2)^q*(a + b*ArcTan[c*x])^2]$  $(p - 1), x, x]$ ,  $x$ ] /; FreeQ[{a, b, c, d, e, q}, x] && EqQ[e, c<sup>2\*d]</sup> && GtQ[p, 0] && NeQ[q, -1]

#### Rule 4896

 $Int[((a_{-}.) + ArcTan[(c_{-}.)*(x_{-})]*(b_{-}.))*((d_{-}) + (e_{-}.)*(x_{-})^2)(q_{-}), x_{-Symbol}$ ] :> Simp[(b\*(d + e\*x^2)^(q + 1))/(4\*c\*d\*(q + 1)^2), x] + (Dist[(2\*q + 3)/(  $2*d*(q + 1)$ , Int $[(d + e*x^2)^{(q + 1)*(a + b*ArcTan[c*x])$ , x], x] - Simp $[(x + 1)(d + b)*a]$  $*(d + e*x^2)^{q + 1}*(a + b*ArcTan[c*x]))/(2*d*(q + 1)), x])$  ; FreeQ[{a, b , c, d, e}, x] && EqQ[e, c^2\*d] && LtQ[q, -1] && NeQ[q, -3/2]

## Rule 4894

Int $[(a_*) + ArcTan[(c_*)*(x_*)](b_*)/((d_*) + (e_*)*(x_*)^2)(3/2), x_Symbo$ 1] :> Simp[b/(c\*d\*Sqrt[d + e\*x^2]), x] + Simp[(x\*(a + b\*ArcTan[c\*x]))/(d\*Sq  $rt[d + e*x^2], x]$  /; FreeQ[{a, b, c, d, e}, x] && EqQ[e, c<sup>-2\*d]</sup>

### Rubi steps

$$
\int \frac{x \tan^{-1}(ax)^2}{(c+a^2cx^2)^{5/2}} dx = -\frac{\tan^{-1}(ax)^2}{3a^2c\left(c+a^2cx^2\right)^{3/2}} + \frac{2\int \frac{\tan^{-1}(ax)}{(c+a^2cx^2)^{5/2}} dx}{3a}
$$
\n
$$
= \frac{2}{27a^2c\left(c+a^2cx^2\right)^{3/2}} + \frac{2x \tan^{-1}(ax)}{9ac\left(c+a^2cx^2\right)^{3/2}} - \frac{\tan^{-1}(ax)^2}{3a^2c\left(c+a^2cx^2\right)^{3/2}} + \frac{4\int \frac{\tan^{-1}(ax)}{(c+a^2cx^2)^{3/2}} dx}{9ac}
$$
\n
$$
= \frac{2}{27a^2c\left(c+a^2cx^2\right)^{3/2}} + \frac{4}{9a^2c^2\sqrt{c+a^2cx^2}} + \frac{2x \tan^{-1}(ax)}{9ac\left(c+a^2cx^2\right)^{3/2}} + \frac{4x \tan^{-1}(ax)}{9ac^2\sqrt{c+a^2cx^2}} - \frac{\tan^{-1}(a)}{3a^2c\left(c+a^2cx^2\right)^{3/2}} + \frac{4x \tan^{-1}(ax)}{9ac^2\sqrt{c+a^2cx^2}} - \frac{\tan^{-1}(a)}{3a^2c\left(c+a^2cx^2\right)^{3/2}} + \frac{4x \tan^{-1}(ax)}{9ac^2\sqrt{c+a^2cx^2}} - \frac{\tan^{-1}(a)}{3a^2c\left(c+a^2cx^2\right)^{3/2}} + \frac{4x \tan^{-1}(ax)}{9ac^2\sqrt{c+a^2cx^2}} - \frac{\tan^{-1}(a)}{3a^2c\left(c+a^2cx^2\right)^{3/2}} + \frac{4x \tan^{-1}(ax)}{3a^2c\left(c+a^2cx^2\right)^{3/2}} + \frac{4x \tan^{-1}(ax)}{3a^2c\left(c+a^2cx^2\right)^{3/2}} + \frac{4x \tan^{-1}(ax)}{3a^2c\left(c+a^2cx^2\right)^{3/2}} + \frac{4x \tan^{-1}(ax)}{3a^2c\left(c+a^2cx^2\right)^{3/2}} + \frac{4x \tan^{-1}(ax)}{3a^2c\left(c+a^2cx^2\right)^{3/
$$

**Mathematica [A]** time =  $0.0815654$ , size = 71, normalized size =  $0.52$ 

$$
\frac{\sqrt{a^2cx^2+c}\left(2\left(6a^2x^2+7\right)+6ax\left(2a^2x^2+3\right)\tan^{-1}(ax)-9\tan^{-1}(ax)^2\right)}{27c^3\left(a^3x^2+a\right)^2}
$$

Antiderivative was successfully verified.

[In] Integrate  $[(x*ArcTan[a*x]^2)/(c + a^2*c*x^2)^{(5/2)},x]$ 

[Out] (Sqrt[c + a^2\*c\*x^2]\*(2\*(7 + 6\*a^2\*x^2) + 6\*a\*x\*(3 + 2\*a^2\*x^2)\*ArcTan[a\*x] -  $9*ArcTan[a*x]^2)$ /(27 $*c^3*(a + a^3*x^2)^2)$ 

**Maple [C]** time =  $0.294$ , size =  $276$ , normalized size =  $2$ .

 $\left(6 i \arctan (ax) + 9 \left(\arctan (ax)\right)^2 - 2\right) \left(ix^3a^3 + 3 a^2x^2 - 3 iax - 1\right)$  $\frac{1}{216} \left( a^2 x^2 + 1 \right)^2 c^3 a^2$   $\sqrt{c} (ax - i) (ax + i) ((\arctan(ax))^2 - 2 + 2i \arctan(ax))^2$  $8 c^3 a^2 (a^2 x^2 +$ 

Verification of antiderivative is not currently implemented for this CAS.

```
[In] int(x*arctan(a*x)^2/(a^2*c*x^2+c)^{(5/2)},x)
```
[Out]  $1/216*(6*I*arctan(axx)+9*arctan(axx)^2-2)*(I*x^3*a^3+3*a^2*x^2-3*I*a*x-1)*($  $c*(a*x-I)*(a*x+I))^(1/2)/(a^2*x^2+1)^2/c^3/a^2-1/8*(arctan(a*x)^2-2+2*I*arc)$  $tan(a*x)*(1+I*ax)*(c*(a*x-I)*(a*x+I))^(1/2)/a^2/c^3/(a^2*x^2+1)+1/8*(c*(a^2*x^2))$  $*x-I)*(a*x+I))^(1/2)*(-1+I*a*x)*(arctan(a*x)^2-2-2*I*arctan(a*x))/a^2/c^3/($  $a^2*x^2+1)-1/216*(c*(a*x-I)*(a*x+I))^(1/2)*(I*x^3*a^3-3*a^2*x^2-3*I*a*x+1)*$  $(-6*I*arctan(axx)+9*arctan(axx)^2-2)/a^2/c^3/(a^4*x^4+2*a^2*x^2+1)$ 

**Maxima [F]** time = 0, size = 0, normalized size = 0.

$$
\int \frac{x \arctan (ax)^2}{\left(a^2 c x^2 + c\right)^{\frac{5}{2}}} dx
$$

Verification of antiderivative is not currently implemented for this CAS.

[In] integrate(x\*arctan(a\*x)^2/(a^2\*c\*x^2+c)^(5/2),x, algorithm="maxima")

[Out] integrate(x\*arctan(a\*x)^2/(a^2\*c\*x^2 + c)^(5/2), x)

**Fricas [A]** time = 2.29556, size = 186, normalized size =  $1.36$ 

$$
\frac{\sqrt{a^2cx^2 + c}(12a^2x^2 + 6(2a^3x^3 + 3ax)\arctan(ax) - 9\arctan(ax)^2 + 14)}{27(a^6c^3x^4 + 2a^4c^3x^2 + a^2c^3)}
$$

Verification of antiderivative is not currently implemented for this CAS.

[In] integrate(x\*arctan(a\*x)^2/(a^2\*c\*x^2+c)^(5/2),x, algorithm="fricas")

[Out]  $1/27*sqrt(a^2*c*x^2 + c)*(12*a^2*x^2 + 6*(2*a^3*x^3 + 3*a*x)*arctan(a*x) 9*arctan(a*x)^2 + 14)/(a^6*c^3*x^4 + 2*a^4*c^3*x^2 + a^2*c^3)$ 

**Sympy [F]** time = 0., size = 0, normalized size = 0.

$$
\int \frac{x \, \mathrm{atan}^2(ax)}{\left(c \left(a^2 x^2 + 1\right)\right)^{\frac{5}{2}} } dx
$$

Verification of antiderivative is not currently implemented for this CAS.

[In]  $integrate(x*atan(a*x)**2/(a**2*cx**2+c)**(5/2),x)$ 

[Out] Integral(x\*atan(a\*x)\*\*2/(c\*(a\*\*2\*x\*\*2 + 1))\*\*(5/2), x)

**Giac** [A] time =  $1.25566$ , size =  $131$ , normalized size =  $0.96$ 

$$
\frac{2\left(\frac{2ax^{2}}{c}+\frac{3}{ac}\right)x\arctan(ax)}{9\left(a^{2}cx^{2}+c\right)^{\frac{3}{2}}} - \frac{\arctan(ax)^{2}}{3\left(a^{2}cx^{2}+c\right)^{\frac{3}{2}}a^{2}c} + \frac{2\left(6\,a^{2}cx^{2}+7\,c\right)}{27\left(a^{2}cx^{2}+c\right)^{\frac{3}{2}}a^{2}c^{2}}
$$

Verification of antiderivative is not currently implemented for this CAS.

[In] integrate(x\*arctan(a\*x)^2/(a^2\*c\*x^2+c)^(5/2),x, algorithm="giac")

[Out]  $2/9*(2*a*x^2/c + 3/(a*c))*x*arctan(a*x)/(a^2*c*x^2 + c)^(3/2) - 1/3*arctan($  $a*x)^2/((a^2*x^2 + c)^(3/2)*a^2*c) + 2/27*(6*a^2*c*x^2 + 7*c)/((a^2*x^2)$ + c)^(3/2)\*a^2\*c^2)
**3.352** 
$$
\int \frac{\tan^{-1}(ax)^2}{(c+a^2cx^2)^{5/2}} dx
$$

$$
-\frac{40x}{27c^2\sqrt{a^2cx^2+c}}+\frac{2x\tan^{-1}(ax)^2}{3c^2\sqrt{a^2cx^2+c}}+\frac{4\tan^{-1}(ax)}{3ac^2\sqrt{a^2cx^2+c}}-\frac{2x}{27c\left(a^2cx^2+c\right)^{3/2}}+\frac{x\tan^{-1}(ax)^2}{3c\left(a^2cx^2+c\right)^{3/2}}+\frac{2\tan^{-1}(ax)}{9ac\left(a^2cx^2+c\right)^{3/2}}
$$

 $[Out] (-2*x)/(27*c*(c + a^2kc*x^2)^(3/2)) - (40*x)/(27*c^2*Sqrt[c + a^2kc*x^2]) +$  $(2*ArcTan[a*x])/(9*a*c*(c + a^2*c*x^2)^(3/2)) + (4*ArcTan[a*x])/(3*a*c^2*S)$ qrt[c + a^2\*c\*x^2]) + (x\*ArcTan[a\*x]^2)/(3\*c\*(c + a^2\*c\*x^2)^(3/2)) + (2\*x\*  $ArcTan[a*x]^2)/(3*c^2*Sqrt[c + a^2*c*x^2])$ 

**Rubi**  $[A]$  time = 0.102493, antiderivative size = 157, normalized size of antiderivative = 1., number of steps used = 5, number of rules used = 4, integrand size = 21,  $\frac{\text{number of rules}}{\text{integrand size}}$  = 0.19, Rules used = {4900, 4898, 191, 192}

−  $40x$  $27c^2\sqrt{a^2cx^2} + c$ +  $2x \tan^{-1}(ax)^2$  $3c^2\sqrt{a^2cx^2}+c$ +  $4\tan^{-1}(ax)$  $3ac^2\sqrt{a^2cx^2}+c$ −  $2x$  $27c (a^2cx^2 + c)$  $\frac{1}{3/2}$  +  $x \tan^{-1}(ax)^2$  $3c\left(a^2cx^2+c\right)^2$  $\frac{1}{3/2}$  +  $2\tan^{-1}(ax)$ 9ac  $(a^2cx^2 + c)^{3/2}$ 

Antiderivative was successfully verified.

[In] Int [ArcTan [a\*x]  $2/((c + a^2 * c * x^2)^{-(5/2)},x]$ 

 $[Out] (-2*x)/(27*c*(c + a^2*c*x^2)^((3/2)) - (40*x)/(27*c^2*Sqrt[c + a^2*c*x^2]) +$  $(2*ArcTan[a*x])/(9*a*c*(c + a^2*c*x^2)^(3/2)) + (4*ArcTan[a*x])/(3*a*c^2*S)$ qrt[c + a^2\*c\*x^2]) + (x\*ArcTan[a\*x]^2)/(3\*c\*(c + a^2\*c\*x^2)^(3/2)) + (2\*x\*  $ArcTan[a*x]^2)/(3*c^2*Sqrt[c + a^2*c*x^2])$ 

### Rule 4900

 $Int[((a_{-.}) + ArcTan[(c_{-.})*(x_{-})]*(b_{-.}))^-(p_{-})*(d_{-}) + (e_{-.})*(x_{-})^2)(q_{-}), x_{-}S$ ymbol] :> Simp[(b\*p\*(d + e\*x^2)^(q + 1)\*(a + b\*ArcTan[c\*x])^(p - 1))/(4\*c\*d  $*(q + 1)^2)$ , x] + (Dist[(2\*q + 3)/(2\*d\*(q + 1)), Int[(d + e\*x^2)^(q + 1)\*(a + b\*ArcTan[c\*x])^p, x], x] - Dist[(b^2\*p\*(p - 1))/(4\*(q + 1)^2), Int[(d + e\*x^2)^q\*(a + b\*ArcTan[c\*x])^(p - 2), x], x] - Simp[(x\*(d + e\*x^2)^(q + 1)\*  $(a + b*ArcTan[c*x])^p)/(2*d*(q + 1)), x])$  /; FreeQ[{a, b, c, d, e}, x] && E qQ[e, c^2\*d] && LtQ[q, -1] && GtQ[p, 1] && NeQ[q, -3/2]

### Rule 4898

Int $[(a_{-}) + ArcTan[(c_{-})*(x_{-})](b_{-}))(((d_{-}) + (e_{-})*(x_{-})^2)(3/2), x_{-})$ Symbol] :> Simp[(b\*p\*(a + b\*ArcTan[c\*x])^(p - 1))/(c\*d\*Sqrt[d + e\*x^2]), x] +  $(-Dist[b^2*p*(p - 1), Int[(a + b*ArcTan[c*x])^(p - 2)/(d + e*x^2)^{(3/2)},$ x], x] + Simp[( $x*(a + b*ArcTan[c*x])^p$ /( $d*Sqrt[d + e*x^2]$ ), x]) /; FreeQ[ {a, b, c, d, e}, x] && EqQ[e, c^2\*d] && GtQ[p, 1]

### Rule 191

 $Int[((a_+) + (b_+) * (x_-)^{n}(n_-))^n(p_-, x_Symb01]$  :> Simp $[(x * (a + b * x^n)^n(p + 1))]$ )/a, x] /; FreeQ[{a, b, n, p}, x] & & EqQ[1/n + p + 1, 0]

### Rule 192

 $Int[((a_+) + (b_+) * (x_-)^{n}(n_-))^n(p_-, x_Symb01]$  :>  $-\text{Simp}[(x * (a + b * x^n)^n(p + 1)]$ ))/( $a*n*(p + 1)$ , x] +  $Dist[(n*(p + 1) + 1)/(a*n*(p + 1))$ ,  $Int[(a + b*x^n)^{-1}]$ 

 $(p + 1), x, x]$ ,  $[x, y]$ ,  $[2e]$   $[2a, b, n, p]$ ,  $[x]$   $[kx]$   $[kx]$   $[kx]$   $[kx]$   $[kx]$   $[kx]$   $[kx]$   $[kx]$   $[kx]$   $[kx]$   $[kx]$   $[kx]$   $[kx]$   $[kx]$   $[kx]$   $[kx]$   $[kx]$   $[kx]$   $[kx]$   $[kx]$   $[kx]$   $[kx]$   $[kx]$   $[kx]$   $[kx]$   $[kx]$   $[kx]$   $[kx]$   $[kx]$  &&  $NeQ[p, -1]$ 

# Rubi steps

$$
\int \frac{\tan^{-1}(ax)^2}{(c+a^2cx^2)^{5/2}} dx = \frac{2 \tan^{-1}(ax)}{9ac (c+a^2cx^2)^{3/2}} + \frac{x \tan^{-1}(ax)^2}{3c (c+a^2cx^2)^{3/2}} - \frac{2}{9} \int \frac{1}{(c+a^2cx^2)^{5/2}} dx + \frac{2 \int \frac{\tan^{-1}(ax)^2}{(c+a^2cx^2)^{3/2}} dx}{3c}
$$

$$
= -\frac{2x}{27c (c+a^2cx^2)^{3/2}} + \frac{2 \tan^{-1}(ax)}{9ac (c+a^2cx^2)^{3/2}} + \frac{4 \tan^{-1}(ax)}{3ac^2 \sqrt{c+a^2cx^2}} + \frac{x \tan^{-1}(ax)^2}{3c (c+a^2cx^2)^{3/2}} + \frac{2x \tan^{-1}(ax)^2}{3c^2 \sqrt{c+a^2cx^2}} + \frac{2x \tan^{-1}(ax)^2}{3c^2 \sqrt{c+a^2cx^2}} + \frac{4 \tan^{-1}(ax)}{3c (c+a^2cx^2)^{3/2}} + \frac{4 \tan^{-1}(ax)}{3c^2 \sqrt{c+a^2cx^2}} + \frac{x \tan^{-1}(ax)^2}{3c (c+a^2cx^2)^{3/2}}
$$

**Mathematica [A]** time =  $0.0701325$ , size = 86, normalized size =  $0.55$ 

$$
\frac{\sqrt{a^2cx^2+c}\left(-2ax\left(20a^2x^2+21\right)+9ax\left(2a^2x^2+3\right)\tan^{-1}(ax)^2+6\left(6a^2x^2+7\right)\tan^{-1}(ax)\right)}{27ac^3\left(a^2x^2+1\right)^2}
$$

Antiderivative was successfully verified.

[In] Integrate[ArcTan[a\*x]^2/(c + a^2\*c\*x^2)^(5/2),x]

 $[Out]$  (Sqrt $[c + a^2*c*x^2]*(-2*ax*x*(21 + 20*a^2*x^2) + 6*(7 + 6*a^2*x^2)*ArcTan[a$  $*x$ ] + 9 $*a**x*(3 + 2*a^2*x^2)*ArcTan[a*x]^2)/(27*a*c^3*(1 + a^2*x^2)^2)$ 

**Maple [C]** time =  $0.271$ , size =  $272$ , normalized size =  $1.7$ 

$$
-\frac{(6i\arctan(ax) + 9\left(\arctan(ax)\right)^{2} - 2)(a^{3}x^{3} - 3ia^{2}x^{2} - 3ax + i)}{216\left(a^{2}x^{2} + 1\right)^{2}ac^{3}}\sqrt{c(ax - i)(ax + i)} + \frac{(3\left(\arctan(ax)\right)^{2} - 6 + 6i\arctan(ax))}{8\left(a^{2}x^{2} + 1\right)^{2}}
$$

Verification of antiderivative is not currently implemented for this CAS.

[In]  $int(arctan(a*x)^2/(a^2*c*x^2+c)^{(5/2)},x)$ 

 $[0$ ut]  $-1/216*(6*I*arctan(a*x)+9*arctan(a*x)^2-2)*(a^3*x^3-3*I*a^2*x^2-3*ax*x+I)*(c^2+2*2*2)*a^2$  $*(a*x-I)*(a*x+I))^(1/2)/(a^2*x^2+1)^2/a/c^3+3/8*(arctan(a*x)^2-2+2*I*arctan)$  $(axx))*(a*x-I)*(c*(a*x-I)*(a*x+I))^(1/2)/c^3/a/(a^2*x^2+1)+3/8*(c*(a*x-I)*(a*x+I))$ a\*x+I))^(1/2)\*(a\*x+I)\*(arctan(a\*x)^2-2-2\*I\*arctan(a\*x))/c^3/a/(a^2\*x^2+1)-1  $/216*(-6*I*arctan(a*x)+9*arctan(a*x)^2-2)*(c*(a*x-I)*(a*x+I))^(1/2)*(a^3*x^2)$ 3+3\*I\*a^2\*x^2-3\*a\*x-I)/(a^4\*x^4+2\*a^2\*x^2+1)/a/c^3

**Maxima [A]** time = 1.4638, size = 150, normalized size =  $0.96$ 

$$
\frac{1}{3}\left(\frac{2x}{\sqrt{a^2cx^2 + cc^2}} + \frac{x}{(a^2cx^2 + c)^{\frac{3}{2}}} \right) \arctan (ax)^2 - \frac{2(20a^3x^3 + 21ax - 3(6a^2x^2 + 7)\arctan (ax))a}{27(a^4c^2x^2 + a^2c^2)\sqrt{a^2x^2 + 1}\sqrt{c}}
$$

−

Verification of antiderivative is not currently implemented for this CAS.

[In] integrate(arctan(a\*x)^2/(a^2\*c\*x^2+c)^(5/2),x, algorithm="maxima")

[Out]  $1/3*(2*x/(sqrt(a^2*cx^2 + c)*c^2) + x/((a^2*cx^2 + c)^{(3/2)*c)})*arctan(a*$ x)^2 - 2/27\*(20\*a^3\*x^3 + 21\*a\*x - 3\*(6\*a^2\*x^2 + 7)\*arctan(a\*x))\*a/((a^4\*c  $2*x^2 + a^2*c^2)*sqrt(a^2*x^2 + 1)*sqrt(c)$ 

**Fricas [A]** time = 2.24433, size = 212, normalized size =  $1.35$ 

$$
-\frac{(40a^3x^3 - 9(2a^3x^3 + 3ax)\arctan (ax)^2 + 42ax - 6(6a^2x^2 + 7)\arctan (ax))\sqrt{a^2cx^2 + c}}{27(a^5c^3x^4 + 2a^3c^3x^2 + ac^3)}
$$

Verification of antiderivative is not currently implemented for this CAS.

[In] integrate(arctan(a\*x)^2/(a^2\*c\*x^2+c)^(5/2),x, algorithm="fricas")

[Out]  $-1/27*(40*a^3*x^3 - 9*(2*a^3*x^3 + 3*a*x)*arctan(axx)^2 + 42*a*x - 6*(6*a^2)$  $*x^2$  + 7)\*arctan(a\*x))\*sqrt(a^2\*c\*x^2 + c)/(a^5\*c^3\*x^4 + 2\*a^3\*c^3\*x^2 + a  $*c^3)$ 

**Sympy [F]** time = 0., size = 0, normalized size = 0.

$$
\int \frac{\mathrm{atan}^2(ax)}{\left(c\left(a^2x^2+1\right)\right)^{\frac{5}{2}}} dx
$$

Verification of antiderivative is not currently implemented for this CAS.

[In]  $integrate(atan(a*x)**2/(a**2*c*x**2+c)**(5/2),x)$ 

[Out] Integral(atan(a\*x)\*\*2/(c\*(a\*\*2\*x\*\*2 + 1))\*\*(5/2), x)

**Giac** [A] time =  $1.25547$ , size = 146, normalized size =  $0.93$ 

$$
\frac{\left(\frac{2a^{2}x^{2}}{c}+\frac{3}{c}\right)x\arctan (ax)^{2}}{3\left(a^{2}cx^{2}+c\right)^{\frac{3}{2}}}-\frac{2\left(\frac{20a^{2}x^{2}}{c}+\frac{21}{c}\right)x}{27\left(a^{2}cx^{2}+c\right)^{\frac{3}{2}}}+\frac{2\left(6\,a^{2}cx^{2}+7\,c\right)\arctan (ax)}{9\left(a^{2}cx^{2}+c\right)^{\frac{3}{2}}ac^{2}}
$$

Verification of antiderivative is not currently implemented for this CAS.

[In] integrate(arctan(a\*x)^2/(a^2\*c\*x^2+c)^(5/2),x, algorithm="giac")

[Out]  $1/3*(2*a^2*x^2/c + 3/c)*x*arctan(ax*x)^2/(a^2*c*x^2 + c)^(3/2) - 2/27*(20*a^2)$  $2*x^2/c + 21/c)*x/(a^2*x^2 + c)^(3/2) + 2/9*(6*a^2*c*x^2 + 7*c)*arctan(a*$  $x)/((a^2*c*x^2 + c)^(3/2)*a*c^2)$ 

1696

**3.353** 
$$
\int \frac{\tan^{-1}(ax)^2}{x(c+a^2cx^2)^{5/2}} dx
$$

Optimal. Leaf size=389

$$
\frac{2i\sqrt{a^2x^2+1}\tan^{-1}(ax)PolyLog(2,-e^{i\tan^{-1}(ax)})}{c^2\sqrt{a^2cx^2+c}}-\frac{2i\sqrt{a^2x^2+1}\tan^{-1}(ax)PolyLog(2,e^{i\tan^{-1}(ax)})}{c^2\sqrt{a^2cx^2+c}}-\frac{2\sqrt{a^2x^2+1}PolyLog(2,e^{i\tan^{-1}(ax)})}{c^2\sqrt{a^2cx^2+c}}
$$

[Out]  $-2/(27*c*(c + a^2kc*x^2)^(3/2)) - 22/(9*c^2*Sqrt[c + a^2kc*x^2]) - (2*a*x*A)$  $rcTan[a*x]/(9*c*(c + a^2*c*x^2)^(3/2)) - (22*a*x*ArcTan[a*x])/(9*c^2*Sqrt[$ c + a<sup>2</sup>\*c\*x<sup>2</sup>]) + ArcTan[a\*x]<sup>2</sup>/(3\*c\*(c + a<sup>2</sup>\*c\*x<sup>2</sup>)<sup>2</sup>(3/2)) + ArcTan[a\*x]<sup>2</sup>  $/(c^2*Sqrt[c + a^2*c*x^2]) - (2*Sqrt[1 + a^2*x^2]*ArcTan[a*x]^2*ArcTanh[E^($  $I*ArcTan[a*x])]/(c^2*Sqrt[c + a^2*c*x^2]) + ((2*I)*Sqrt[1 + a^2*x^2]*ArcTa$  $n[a*x]*PolyLog[2, -E^(I*ArcTan[a*x]])/(c^2*Sqrt[c + a^2*c*x^2]) - ((2*I)*S$ qrt $[1 + a^2*x^2]*ArcTan[a*x]*PolyLog[2, E^(I*ArcTan[a*x]))]/(c^2*Sqrt[c + a^2*x^2]*ArcTan[a*x]))$  $^2*c*x^2$ ]) -  $(2*Sqrt[1 + a^2*x^2]*PolyLog[3, -E^*(I*ArcTan[a*x])])/(c^2*Sqrt$  $[c + a^2*c*x^2]$ ) +  $(2*Sqrt[1 + a^2*x^2]*PolyLog[3, E^*(I*ArcTan[a*x])])/(c^2)$  $*\sqrt{sqrt}[c + a^2*\sqrt{x^2}]$ 

**Rubi**  $[A]$  time = 0.7834, antiderivative size = 389, normalized size of antiderivative = 1., number of steps used = 16, number of rules used = 10, integrand size = 24,  $\frac{\text{number of rules}}{\text{integrand size}}$  $= 0.417$ , Rules used  $= \{4966, 4958, 4956, 4183, 2531, 2282, 6589, 4930, 4894, 4896\}$ 

$$
\frac{2i\sqrt{a^2x^2+1}\tan^{-1}(ax)PolyLog(2,-e^{i\tan^{-1}(ax)})}{c^2\sqrt{a^2cx^2+c}}-\frac{2i\sqrt{a^2x^2+1}\tan^{-1}(ax)PolyLog(2,e^{i\tan^{-1}(ax)})}{c^2\sqrt{a^2cx^2+c}}-\frac{2\sqrt{a^2x^2+1}PolyLog(2,e^{i\tan^{-1}(ax)})}{c^2\sqrt{a^2cx^2+c}}
$$

Antiderivative was successfully verified.

[In] Int  $[ArcTan[a*x]^2/(x*(c + a^2*c*x^2)^-(5/2)),x]$ 

[Out] -2/(27\*c\*(c + a^2\*c\*x^2)^(3/2)) - 22/(9\*c^2\*Sqrt[c + a^2\*c\*x^2]) - (2\*a\*x\*A  $rcTan[a*x]/(9*c*(c + a^2*c*x^2)^(3/2)) - (22*a*x*ArcTan[a*x])/(9*c^2*Sqrt[$ c + a^2\*c\*x^2]) + ArcTan[a\*x]^2/(3\*c\*(c + a^2\*c\*x^2)^(3/2)) + ArcTan[a\*x]^2  $/(c^2*Sqrt[c + a^2*c*x^2]) - (2*Sqrt[1 + a^2*x^2]*ArcTan[a*x]^2*ArcTanh[E^($  $I*ArcTan[a*x])]/(c^2*Sqrt[c + a^2*c*x^2]) + ((2*I)*Sqrt[1 + a^2*x^2)*ArcTa$  $n[a*x]*PolyLog[2, -E^(I*ArcTan[a*x)])/(c^2*Sqrt[c + a^2*c*x^2]) - ((2*I)*S$ qrt[1 + a^2\*x^2]\*ArcTan[a\*x]\*PolyLog[2, E^(I\*ArcTan[a\*x])])/(c^2\*Sqrt[c + a  $^2*c*x^2$ ]) -  $(2*Sqrt[1 + a^2*x^2]*PolyLog[3, -E^*(I*ArcTan[a*x])])/(c^2*Sqrt$  $[c + a^2*c*x^2]$ ) +  $(2*Sqrt[1 + a^2*x^2]*PolyLog[3, E^(I*ArCTan[a*x])])/(c^2)$  $*\sqrt{sqrt}[c + a^2*\sqrt{x^2}]$ 

### Rule 4966

Int $[(a_*) + ArcTan[(c_*)*(x_*)](b_*)^*(b_*)^*(x_*)^*(x_*)^*(d_*) + (e_*)*(x_*)^2$ )^(q\_), x\_Symbol] :> Dist[1/d, Int[x^m\*(d + e\*x^2)^(q + 1)\*(a + b\*ArcTan[c\* x])^p, x], x] - Dist[e/d, Int[x^(m + 2)\*(d + e\*x^2)^q\*(a + b\*ArcTan[c\*x])^p , x], x] /; FreeQ[{a, b, c, d, e}, x] && EqQ[e, c^2\*d] && IntegersQ[p, 2\*q] && LtQ[q, -1] && ILtQ[m, 0] && NeQ[p, -1]

## Rule 4958

Int $[(a_*) + ArcTan[(c_*)*(x_*)](b_*)^*(b_*)^*(p_*)/(x_*^*)*Sqrt[(d_* + (e_*(*x_*))^2]$ ]),  $x_Symbol$ ] :>  $Dist[Sqrt[1 + c^2*x^2]/Sqrt[d + e*x^2]$ ,  $Int[(a + b*ArcTan[$  $c*x$ ])^p/(x\*Sqrt[1 + c^2\*x^2]), x], x] /; FreeQ[{a, b, c, d, e}, x] && EqQ[e , c^2\*d] && IGtQ[p, 0] && !GtQ[d, 0]

### Rule 4956

Int $[(a_*) + ArcTan[(c_*)*(x_*)](b_*)^*(b_-))^*(p_-)/((x_*)*Sqrt[(d_*) + (e_*)*(x_*))^2]$ ),  $x_Symbo1]$  :>  $Dist[1/Sqrt[d]$ ,  $Subst[Int[(a + b*x)^p * Csc[x], x]$ , x, ArcTan [c\*x]], x] /; FreeQ[{a, b, c, d, e}, x] && EqQ[e, c^2\*d] && IGtQ[p, 0] && G tQ[d, 0]

### Rule 4183

 $Int[csc[(e_{.}) + (f_{.})*(x_{.})] * ((c_{.}) + (d_{.})*(x_{.}))^*(m_{.}), x_Symbol]$  :> Simp[(  $-2*(c + d*x)^m*ArcTanh[E^{(ix+ kx)})]/f, x] + (-Dist[(d*m)/f, Int[(c + d$  $*x)$ ^(m - 1)\*Log[1 - E^(I\*(e + f\*x))], x], x] + Dist[(d\*m)/f, Int[(c + d\*x)^  $(m - 1) * Log[1 + E^{(i * (e + f * x))], x], x]$ ,  $x$ ) /; FreeQ[{c, d, e, f}, x] && IGtQ [m, 0]

#### Rule 2531

Int $[Log[1 + (e_{.}) * ((F_{.}) ^*((c_{.}) *((a_{.}) + (b_{.}) * (x_{.}))))^(n_{.})] *((f_{.}) + (g_{.})$  $*(x_$ ))^(m\_.), x\_Symbol] :> -Simp[((f + g\*x)^m\*PolyLog[2, -(e\*(F^(c\*(a + b\*x )))^n)])/(b\*c\*n\*Log[F]), x] + Dist[(g\*m)/(b\*c\*n\*Log[F]), Int[(f + g\*x)^(m -1)\*PolyLog[2,  $-(e*(F^-(c*(a + b*x)))^n)]$ , x], x] /; FreeQ[{F, a, b, c, e, f , g, n}, x] && GtQ[m, 0]

## Rule 2282

Int[u\_, x\_Symbol] :> With[ $\{v = FunctionOfExponential[u, x]\}$ , Dist[v/D[v, x] , Subst[Int[FunctionOfExponentialFunction[u, x]/x, x], x, v], x]] /; Functi onOfExponentialQ[u, x] && !MatchQ[u,  $(w_{{-}})*(a_{{-}})*(v_{{-}})(n_{{-}})(m_{{-}})$  /; FreeQ[ {a, m, n}, x] && IntegerQ[m\*n]] && !MatchQ[u, E^((c\_.)\*((a\_.) + (b\_.)\*x))\*  $(F_{\text{c}})[v_{\text{c}}]$  /; FreeQ[{a, b, c}, x] && InverseFunctionQ[F[x]]]

### Rule 6589

 $Int[PolyLog[n], (c_{.}) * ((a_{.}) + (b_{.}) * (x_{.}))^-(p_{.})]/((d_{.}) + (e_{.}) * (x_{.}))$ , x<sub>\_</sub>S ymbol] :> Simp[PolyLog[n + 1, c\*(a + b\*x)^p]/(e\*p), x] /; FreeQ[{a, b, c, d , e, n, p}, x] && EqQ[b\*d, a\*e]

## Rule 4930

Int $[(a_*) + ArcTan[(c_*)*(x_*)](b_*)^*(b_*)^*(x_*)*(d_*) + (e_*)*(x_*)^2^(q_*)$ .), x\_Symbol] :> Simp[((d + e\*x^2)^(q + 1)\*(a + b\*ArcTan[c\*x])^p)/(2\*e\*(q + 1)), x] - Dist[(b\*p)/(2\*c\*(q + 1)), Int[(d + e\*x^2)^q\*(a + b\*ArcTan[c\*x])^  $(p - 1)$ , x], x] /; FreeQ[{a, b, c, d, e, q}, x] && EqQ[e, c<sup> $\sim$ </sup>2\*d] && GtQ[p, 0] && NeQ[q, -1]

## Rule 4894

Int $[(a_*) + ArcTan[(c_*)*(x_*)](b_*)/((d_*) + (e_*)*(x_*)^2)(3/2), x_Symbo$ 1] :> Simp[b/(c\*d\*Sqrt[d + e\*x^2]), x] + Simp[(x\*(a + b\*ArcTan[c\*x]))/(d\*Sq  $rt[d + e*x^2], x]$  /; FreeQ[{a, b, c, d, e}, x] && EqQ[e, c^2\*d]

### Rule 4896

 $Int[((a_{-.}) + ArcTan[(c_{-.})*(x_{-})]*(b_{-.}))*((d_{-}) + (e_{-.})*(x_{-})^2)(q_{-}), x_{-Symbol}$ ] :> Simp[(b\*(d + e\*x^2)^(q + 1))/(4\*c\*d\*(q + 1)^2), x] + (Dist[(2\*q + 3)/(  $2*d*(q + 1)$ , Int $[(d + e*x^2)^{(q + 1)*(a + b*ArcTan[c*x])$ , x], x] - Simp[(x  $*(d + e*x^2)^{n}(q + 1)*(a + b*ArcTan[c*x]))/(2*d*(q + 1)), x])$  ; FreeQ[{a, b

# Rubi steps

$$
\int \frac{\tan^{-1}(ax)^2}{x (c+a^2 c x^2)^{5/2}} dx = -\left(a^2 \int \frac{x \tan^{-1}(ax)^2}{(c+a^2 c x^2)^{5/2}} dx\right) + \frac{\int \frac{\tan^{-1}(ax)^2}{x (c+a^2 c x^2)^{3/2}} dx}{c}
$$
\n
$$
= \frac{\tan^{-1}(ax)^2}{3c (c+a^2 c x^2)^{3/2}} - \frac{1}{3} (2a) \int \frac{\tan^{-1}(ax)}{(c+a^2 c x^2)^{5/2}} dx + \frac{\int \frac{\tan^{-1}(ax)^2}{x \sqrt{c+a^2 c x^2}} dx}{c^2} - \frac{a^2 \int \frac{x \tan^{-1}(ax)^2}{(c+a^2 c x^2)^{3/2}} dx}{c^2}
$$
\n
$$
= -\frac{2}{27c (c+a^2 c x^2)^{3/2}} - \frac{2ax \tan^{-1}(ax)}{9c (c+a^2 c x^2)^{3/2}} + \frac{\tan^{-1}(ax)^2}{3c (c+a^2 c x^2)^{3/2}} + \frac{\tan^{-1}(ax)^2}{c^2 \sqrt{c+a^2 c x^2}} - \frac{(4a) \int \frac{\tan^{-1}(ax)^2}{(c+a^2 c x^2)^{3/2}} dx}{9c}
$$
\n
$$
= -\frac{2}{27c (c+a^2 c x^2)^{3/2}} - \frac{22}{9c^2 \sqrt{c+a^2 c x^2}} - \frac{2ax \tan^{-1}(ax)}{9c (c+a^2 c x^2)^{3/2}} - \frac{22ax \tan^{-1}(ax)}{9c^2 \sqrt{c+a^2 c x^2}} + \frac{\tan^{-1}(ax)^2}{3c (c+a^2 c x^2)^{3/2}} + \frac{\tan^{-1}(ax)^2}{3c (c+a^2 c x^2)^{3/2}}
$$
\n
$$
= -\frac{2}{27c (c+a^2 c x^2)^{3/2}} - \frac{222}{9c^2 \sqrt{c+a^2 c x^2}} - \frac{2ax \tan^{-1}(ax)}{9c (c+a^2 c x^2)^{3/2}} - \frac{22ax \tan^{-1}(ax)}{9c^2 \sqrt{c+a^2 c x^2}} + \frac{\tan^{-1}(ax)^2}{3c (c+a^2 c x^2)^{3/2}} - \frac{\tan^{-1}(ax)^2}{3
$$

**Mathematica** [A] time = 0.50098, size = 246, normalized size =  $0.63$  $\left(a^2x^2+1\right)^{3/2}\left(216i\tan^{-1}(ax) \text{PolyLog}\left(2,-e^{i\tan^{-1}(ax)}\right)-216i\tan^{-1}(ax) \text{PolyLog}\left(2,e^{i\tan^{-1}(ax)}\right)-216 \text{PolyLog}\left(3,-e^{i\tan^{-1}(ax)}\right)\right)$ 

Warning: Unable to verify antiderivative.

```
[In] Integrate[ArcTan[a*x]^2/(x*(c + a^2*c*x^2)^(5/2)),x]
```

```
[Out] ((1 + a^2*x^2)^(3/2)*(-270/Sqrt[1 + a^2*x^2] - (270*a*x*ArcTan[a*x])/Sqrt[1+ a^2*x^2 + (135*ArcTan[a*x]^2)/Sqrt[1 + a^2*x^2] - 2*Cos[3*ArcTan[a*x]]+ 9*ArcTan[a*x]^2*Cos[3*ArcTan[a*x]] + 108*ArcTan[a*x]^2*Log[1 - E^(I*ArcTa
n[a*x])] - 108*ArcTan[a*x]^2*Log[1 + E^(I*ArcTan[a*x])] + (216*I)*ArcTan[a*
x]*PolyLog[2, -E^(I*ArcTan[a*x])] - (216*I)*ArcTan[a*x]*PolyLog[2, E^(I*ArcTan[a*x])] - 216*PolyLog[3, -E^(I*ArcTan[a*x])] + 216*PolyLog[3, E^(I*ArcTa
n[a*x])] - 6*ArcTan[a*x]*Sin[3*ArcTan[a*x]]))/(108*c*(c*(1 + a^2*x^2))^(3/2)))
```
1699

**Maple [A]** time =  $0.345$ , size =  $461$ , normalized size =  $1.2$ 

$$
-\frac{(6i\arctan(ax) + 9\left(\arctan(ax)\right)^{2} - 2\left(\frac{ix^{3}a^{3} + 3a^{2}x^{2} - 3iax - 1}{216\left(a^{2}x^{2} + 1\right)^{2}c^{3}}\right)\sqrt{c(ax - i)(ax + i)} + \frac{\left(5\left(\arctan(ax)\right)^{2} - 10 + 10a^{2}x^{2} + 10a^{2}x^{2} + 10a^{2}
$$

Verification of antiderivative is not currently implemented for this CAS.

[In]  $int(arctan(a*x)^2/x/(a^2*c*x^2+c)^(5/2),x)$ 

```
[0ut] -1/216*(6*I*arctan(a*x)+9*arctan(a*x)^2-2)*(I*x^3*a^3+3*a^2*x^2-3*I*a*x-1)*
(c*(a*x-I)*(a*x+I))^(1/2)/(a^2*x^2+1)^2/c^3+5/8*(arctan(a*x)^2-2+2*I*arctan)(axx)*(1+I*axx)*(c*(a*x-I)*(a*x+I))^(1/2)/c^3/(a^2*x^2+1)-5/8*(c*(a*x-I)*(c*(a*x-II))a*x+I)<sup>(1/2)*(-1+I*a*x)*(arctan(a*x)<sup>2</sup>2-2-2*I*arctan(a*x))/c<sup>2</sup>3/(a<sup>2**2+1)+</sup></sup>
1/216*(c*(a*x-I)*(a*x+I))^(1/2)*(I*x^3*a^3-3*a^2*x^2-3*I*a*x+1)*(-6*I*arctan(a*x)+9*arctan(a*x)^2-2)/(c^3/(a^4*x^4+2*a^2*x^2+1)-(arctan(a*x)^2*ln(1+(1+))I*axx)/(a^2*x^2+1)^(1/2)-arctan(a*x)<sup>2</sup>*ln(1-(1+I*a*x)/(a<sup>2</sup>*x<sup>2</sup>+1)<sup>2</sup>(1/2))-2
*I*arctan(a*x)*polylog(2,-(1+I*a*x)/(a^2*x^2+1)^(1/2))+2*I*arctan(a*x)*poly
log(2,(1+I*ax)/(a^2*x^2+1)^(1/2))+2*polylog(3,-(1+I*ax)/(a^2*x^2+1)^(1/2)))-2*polylog(3,(1+I*a*x)/(a^2*x^2+1)^(1/2)))*(c*(a*x-I)*(a*x+I))^(1/2)/(a^2*
x^2+1)^{(1/2)}
```
**Maxima [F(-2)]** time = 0., size = 0, normalized size = 0.

Exception raised: ValueError

Verification of antiderivative is not currently implemented for this CAS.

[In] integrate(arctan(a\*x)^2/x/(a^2\*c\*x^2+c)^(5/2),x, algorithm="maxima")

[Out] Exception raised: ValueError

**Fricas [F]** time = 0., size = 0, normalized size = 0.

integral 
$$
\left( \frac{\sqrt{a^2 c x^2 + c \arctan (ax)^2}}{a^6 c^3 x^7 + 3 a^4 c^3 x^5 + 3 a^2 c^3 x^3 + c^3 x}, x \right)
$$

Verification of antiderivative is not currently implemented for this CAS.

[In] integrate(arctan(a\*x)^2/x/(a^2\*c\*x^2+c)^(5/2),x, algorithm="fricas")

[Out] integral(sqrt(a^2\*c\*x^2 + c)\*arctan(a\*x)^2/(a^6\*c^3\*x^7 + 3\*a^4\*c^3\*x^5 + 3  $*a^2*c^3*x^3 + c^3*x$ , x)

**Sympy [F]** time = 0., size = 0, normalized size = 0.

$$
\int \frac{\mathrm{atan}^2\,(ax)}{x\,\left(c\,\left(a^2x^2+1\right)\right)^{\frac{5}{2}}}\,dx
$$

Verification of antiderivative is not currently implemented for this CAS.

```
[In] integrate(atan(axx)*2/x/(a**2*c*x**2+c)**(5/2),x)
```
[Out] Integral(atan(a\*x)\*\*2/(x\*(c\*(a\*\*2\*x\*\*2 + 1))\*\*(5/2)), x)

**Giac [F]** time = 0., size = 0, normalized size = 0.

$$
\int \frac{\arctan (ax)^2}{\left(a^2 c x^2 + c\right)^{\frac{5}{2}} x} dx
$$

Verification of antiderivative is not currently implemented for this CAS.

[In] integrate(arctan(a\*x)^2/x/(a^2\*c\*x^2+c)^(5/2),x, algorithm="giac")

[Out] integrate(arctan(a\*x)^2/((a^2\*c\*x^2 + c)^(5/2)\*x), x)

**3.354** 
$$
\int \frac{\tan^{-1}(ax)^2}{x^2(c+a^2cx^2)^{5/2}} dx
$$

$$
\frac{2ia\sqrt{a^2x^2+1}\text{PolyLog}\left(2,-\frac{\sqrt{1+iax}}{\sqrt{1-iax}}\right)}{c^2\sqrt{a^2cx^2+c}}-\frac{2ia\sqrt{a^2x^2+1}\text{PolyLog}\left(2,\frac{\sqrt{1+iax}}{\sqrt{1-iax}}\right)}{c^2\sqrt{a^2cx^2+c}}+\frac{94a^2x}{27c^2\sqrt{a^2cx^2+c}}-\frac{5a^2x\tan^{-1}(ax)^2}{3c^2\sqrt{a^2cx^2+c}}-\frac{10a^2x}{3c^2\sqrt{a^2cx^2+c}}-\frac{10a^2x}{3c^2\sqrt{a^2cx^2+c}}-\frac{1
$$

[Out]  $(2*a^2*x)/(27*c*(c + a^2*c*x^2)^(3/2)) + (94*a^2*x)/(27*c^2*Sqrt[c + a^2*c*)$  $x^2$ ]) -  $(2*a*ArcTan[a*x])/(9*c*(c + a^2*c*x^2)^(3/2)) - (10*a*ArcTan[a*x])/$  $(3*c^2*Sqrt[c + a^2*cx^2]) - (a^2*x*ArcTan[a*x]^2)/(3*c*(c + a^2*cx^2)^2)$ /2)) -  $(5*a^2*x*ArcTan[a*x]^2)/(3*c^2*Sqrt[c + a^2*c*x^2])$  -  $(Sqrt[c + a^2)*$ c\*x^2]\*ArcTan[a\*x]^2)/(c^3\*x) - (4\*a\*Sqrt[1 + a^2\*x^2]\*ArcTan[a\*x]\*ArcTanh[  $Sqrt[1 + I*axx]/Sqrt[1 - I*axx]])/(c^2*Sqrt[c + a^2*cx^2]) + ((2*I)*a*Sqrt$  $[1 + a^2*x^2]*PolyLog[2, -(Sqrt[1 + I*axx]/Sqrt[1 - I*axx]))]/(c^2*Sqrt[c +$  $a^2*c*x^2$ ]) -  $((2*I)*a*Sqrt[1 + a^2*x^2]*PolyLog[2, Sqrt[1 + I*axx]/Sqrt[1$  $- I*ax]])/(c^2*Sqrt[c + a^2*c*x^2])$ 

**Rubi**  $[A]$  time = 0.685573, antiderivative size = 381, normalized size of antiderivative = 1., number of steps used = 12, number of rules used = 8, integrand size = 24,  $\frac{\text{number of rules}}{\text{integrand size}}$  $= 0.333$ , Rules used  $= \{4966, 4944, 4958, 4954, 4898, 191, 4900, 192\}$ 

$$
\frac{2ia\sqrt{a^2x^2+1}}{c^2\sqrt{a^2cx^2+c}} - \frac{\sqrt{1+iax}}{\sqrt{1-iax}} - \frac{2ia\sqrt{a^2x^2+1}}{c^2\sqrt{a^2cx^2+c}}\left(\frac{\sqrt{1+iax}}{\sqrt{1-iax}}\right) + \frac{94a^2x}{27c^2\sqrt{a^2cx^2+c}} - \frac{5a^2x\tan^{-1}(ax)^2}{3c^2\sqrt{a^2cx^2+c}} - \frac{10a^2x}{3c^2\sqrt{a^2cx^2+c}}\right)
$$

Antiderivative was successfully verified.

[In] Int  $[Arctan[a*x]^2/(x^2*(c + a^2*cx^2)^-(5/2)),x]$ 

 $[Out]$   $(2*a^2*x)/(27*c*(c + a^2*c*x^2)^(3/2)) + (94*a^2*x)/(27*c^2*Sqrt[c + a^2*c*)$  $x^2$ ]) -  $(2*a*ArcTan[a*x])/(9*c*(c + a^2*c*x^2)^(3/2)) - (10*a*ArcTan[a*x])/$  $(3*c^2*Sqrt[c + a^2*cx^2]) - (a^2*x*ArcTan[a*x]^2)/(3*c*(c + a^2*cx^2)^2)$ /2)) -  $(5*a^2*x*ArcTan[a*x]^2)/(3*c^2*Sqrt[c + a^2*c*x^2])$  -  $(Sqrt[c + a^2)*$ c\*x^2]\*ArcTan[a\*x]^2)/(c^3\*x) - (4\*a\*Sqrt[1 + a^2\*x^2]\*ArcTan[a\*x]\*ArcTanh[  $Sqrt[1 + I*axx]/Sqrt[1 - I*axx]])/(c^2*Sqrt[c + a^2*cx^2]) + ((2*I)*a*Sqrt$  $[1 + a^2*x^2]*PolyLog[2, -(Sqrt[1 + I*axx]/Sqrt[1 - I*axx]))]/(c^2*Sqrt[c +$  $a^2*c*x^2$ ]) -  $((2*I)*a*Sqrt[1 + a^2*x^2]*PolyLog[2, Sqrt[1 + I*axx]/Sqrt[1$  $- I*ax]])/(c^2*Sqrt[c + a^2*cx^2])$ 

## Rule 4966

Int $[(a_*) + ArcTan[(c_*)*(x_*)](b_*)^*(b_*)^*(x_*)^*(x_*)^*(d_*) + (e_*)*(x_*)^2$  $)^{(q)}$ , x\_Symbol] :> Dist[1/d, Int[x^m\*(d + e\*x^2)^(q + 1)\*(a + b\*ArcTan[c\* x])^p, x], x] - Dist[e/d, Int[x^(m + 2)\*(d + e\*x^2)^q\*(a + b\*ArcTan[c\*x])^p , x], x] /; FreeQ[{a, b, c, d, e}, x] && EqQ[e, c^2\*d] && IntegersQ[p, 2\*q] && LtQ[q, -1] && ILtQ[m, 0] && NeQ[p, -1]

## Rule 4944

Int $[(a_*) + ArcTan[(c_*)*(x_*)](b_*)^*(b_*)^*(f_*)*(x_*)^*(m_*)^*(d_*) + (e_*)^*(d_*)^*$ .)\*(x\_)^2)^(q\_.), x\_Symbol] :> Simp[((f\*x)^(m + 1)\*(d + e\*x^2)^(q + 1)\*(a +  $b*ArcTan[c*x])^p)/(d*f*(m + 1)), x] - Dist[(b*c*p)/(f*(m + 1)), Int[(f*x)^{-1}](d*f*(m + 1))$  $(m + 1)*(d + e*x^2)^q*(a + b*ArcTan[c*x])^{(p - 1)}, x], x]$  /; FreeQ[{a, b, c , d, e, f, m, q}, x] && EqQ[e, c^2\*d] && EqQ[m + 2\*q + 3, 0] && GtQ[p, 0] &

# &  $NeQ[m, -1]$

### Rule 4958

 $Int[((a_{-}.) + ArcTan[(c_{-}.)*(x_{-})]*(b_{-}.))^(p_{-}.)/((x_{-})*Sqrt[(d_{-}) + (e_{-}.)*(x_{-})^2]$ ]),  $x_Symbol$ ] :>  $Dist[Sqrt[1 + c^2*x^2]/Sqrt[d + e*x^2]$ ,  $Int[(a + b*ArcTan[$  $c*x$ ])^p/(x\*Sqrt[1 + c^2\*x^2]), x], x] /; FreeQ[{a, b, c, d, e}, x] && EqQ[e , c^2\*d] && IGtQ[p, 0] && !GtQ[d, 0]

## Rule 4954

 $Int[((a_{-}.) + ArcTan[(c_{-}.)*(x_{-})]*(b_{-}.))/((x_{-})*Sqrt[(d_{-}) + (e_{-}.)*(x_{-})^2]), x_{-}$ Symbol] :> Simp[ $(-2*(a + b*ArcTan[c*x])*ArcTanh[Sqrt[1 + I*c*x]/Sqrt[1 - I*$  $c*x$ ]])/Sqrt[d], x] + (Simp[(I\*b\*PolyLog[2, -(Sqrt[1 + I\*c\*x]/Sqrt[1 - I\*c\*x ])])/Sqrt[d], x] - Simp[(I\*b\*PolyLog[2, Sqrt[1 + I\*c\*x]/Sqrt[1 - I\*c\*x]])/S qrt[d], x]) /; FreeQ[{a, b, c, d, e}, x] && EqQ[e, c^2\*d] && GtQ[d, 0]

### Rule 4898

Int $[(a_*) + ArcTan[(c_*)*(x_*)](b_*)^*(b_-))^*(p_-)/((d_*) + (e_*)*(x_*)^2)^*(3/2), x_-$ Symbol] :> Simp[(b\*p\*(a + b\*ArcTan[c\*x])^(p - 1))/(c\*d\*Sqrt[d + e\*x^2]), x] +  $(-Dist[b^2*p*(p - 1), Int[(a + b*ArcTan[c*x])^(p - 2)/(d + e*x^2)^{(3/2)},$ x], x] + Simp[ $(x*(a + b*ArCTan[c*x])^p)/(d*Sqrt[d + e*x^2]), x]$  /; FreeQ[ {a, b, c, d, e}, x] && EqQ[e, c^2\*d] && GtQ[p, 1]

## Rule 191

 $Int[((a_+) + (b_-)*(x_-)^(n_-))^(p_), x_Symbol]$  :>  $Simp[(x*(a + b*x^n)^(p + 1)]$ )/a, x] /; FreeQ[{a, b, n, p}, x] && EqQ[1/n + p + 1, 0]

### Rule 4900

Int $[(a_*) + ArcTan[(c_*)*(x_*)]*(b_*)^*(p_*)*(d_*) + (e_*)*(x_*)^2*(q_*)$ , x<sub>\_</sub>S ymbol] :> Simp[(b\*p\*(d + e\*x^2)^(q + 1)\*(a + b\*ArcTan[c\*x])^(p - 1))/(4\*c\*d  $*(q + 1)^2)$ , x] + (Dist[(2\*q + 3)/(2\*d\*(q + 1)), Int[(d + e\*x<sup>2</sup>)<sup>2</sup>(q + 1)\*(a + b\*ArcTan[c\*x])^p, x], x] - Dist[(b^2\*p\*(p - 1))/(4\*(q + 1)^2), Int[(d + e\*x^2)^q\*(a + b\*ArcTan[c\*x])^(p - 2), x], x] - Simp[(x\*(d + e\*x^2)^(q + 1)\*  $(a + b*ArcTan[c*x])^p)/(2*d*(q + 1)), x])$  /; FreeQ[{a, b, c, d, e}, x] && E qQ[e, c^2\*d] && LtQ[q, -1] && GtQ[p, 1] && NeQ[q, -3/2]

### Rule 192

```
Int[((a_+) + (b_+) * (x_-)^{n}(n_-))^n(p_-, x_Symb0]] :> -Simp[(x * (a + b * x^n)^n(p + 1)]))/(a*n*(p + 1), x] + Dist[(n*(p + 1) + 1)/(a*n*(p + 1)), Int[(a + b*x^n)^{-1}](p + 1), x, x], x /; FreeQ[{a, b, n, p}, x] && ILtQ[Simplify[1/n + p + 1], 0]
&& NeQ[p, -1]
```
# Rubi steps

$$
\int \frac{\tan^{-1}(ax)^2}{x^2 (c+a^2cx^2)^{5/2}} dx = -\left(a^2 \int \frac{\tan^{-1}(ax)^2}{(c+a^2cx^2)^{5/2}} dx\right) + \frac{\int \frac{\tan^{-1}(ax)^2}{x^2 (c+a^2cx^2)^{3/2}} dx}{c}
$$
\n
$$
= -\frac{2a \tan^{-1}(ax)}{9c (c+a^2cx^2)^{3/2}} - \frac{a^2x \tan^{-1}(ax)^2}{3c (c+a^2cx^2)^{3/2}} + \frac{1}{9} (2a^2) \int \frac{1}{(c+a^2cx^2)^{5/2}} dx + \frac{\int \frac{\tan^{-1}(ax)^2}{x^2 \sqrt{c+a^2cx^2}} dx}{c^2} - \frac{2a \tan^{-1}(ax)}{c^2}
$$
\n
$$
= \frac{2a^2x}{27c (c+a^2cx^2)^{3/2}} - \frac{2a \tan^{-1}(ax)}{9c (c+a^2cx^2)^{3/2}} - \frac{10a \tan^{-1}(ax)}{3c^2 \sqrt{c+a^2cx^2}} - \frac{a^2x \tan^{-1}(ax)^2}{3c^2 \sqrt{c+a^2cx^2}} - \frac{5a^2x \tan^{-1}(ax)}{3c^2 \sqrt{c+a^2cx^2}}
$$
\n
$$
= \frac{2a^2x}{27c (c+a^2cx^2)^{3/2}} + \frac{94a^2x}{27c^2 \sqrt{c+a^2cx^2}} - \frac{2a \tan^{-1}(ax)}{9c (c+a^2cx^2)^{3/2}} - \frac{10a \tan^{-1}(ax)}{3c^2 \sqrt{c+a^2cx^2}} - \frac{a^2x \tan^{-1}(ax)}{3c (c+a^2cx^2)^3}
$$
\n
$$
= \frac{2a^2x}{27c (c+a^2cx^2)^{3/2}} + \frac{94a^2x}{27c^2 \sqrt{c+a^2cx^2}} - \frac{2a \tan^{-1}(ax)}{9c (c+a^2cx^2)^{3/2}} - \frac{10a \tan^{-1}(ax)}{3c^2 \sqrt{c+a^2cx^2}} - \frac{a^2x \tan^{-1}(ax)}{3c (c+a^2cx^2)^3}
$$

**Mathematica [A]** time = 1.60847, size = 296, normalized size =  $0.78$ −  $a\left(-216i\sqrt{a^2x^2+1} \text{PolyLog}\left(2,-e^{i\tan^{-1}(ax)}\right)+216i\sqrt{a^2x^2+1} \text{PolyLog}\left(2,e^{i\tan^{-1}(ax)}\right)+54\sqrt{a^2x^2+1}\tan\left(\frac{1}{2}\right)\right)$  $\frac{1}{2}$  tan<sup>-1</sup>(*a* 

Warning: Unable to verify antiderivative.

```
[In] Integrate[ArcTan[a*x]^2/(x^2*(c + a^2*c*x^2)^(5/2)),x]
```

```
[Out] - (a*(-378*a*x + 378*ArcTan[a*x] + 189*a*x*ArcTan[a*x] ^2 + 6*Sqrt[1 + a^2*x^2]2]*ArcTan[a*x]*Cos[3*ArcTan[a*x]] + 27*a*x*ArcTan[a*x]^2*Csc[ArcTan[a*x]/2]
\text{C2 - 216*Sort[1 + a^2*x^2]*ArcTan[ax] * Log[1 - E^*(I*ArcTan[ax]])] + 216*Sqr}t[1 + a^2*x^2]*ArcTan[a*x]*Log[1 + E^*(I*ArcTan[a*x])] - (216*I)*Sqrt[1 + a^22*x^2 *PolyLog[2, -E^(I*ArcTan[a*x])] + (216*I)*Sqrt[1 + a^2*x^2]*PolyLog[2
, E^{(1*ArcTan[a*x])] - 2*Sqrt[1 + a^2*x^2]*Sin[3*ArcTan[a*x]] + 9*Sqrt[1 + 1]a^2*x^2]*ArcTan[a*x]^2*Sin[3*ArcTan[a*x]] + 54*Sqrt[1 + a^2*x^2]*ArcTan[a*x
]^2*Tan[ArcTan[a*x]/2]))/(108*c^2*Sqrt[c + a^2*c*x^2])
```
**Maple [A]** time =  $0.345$ , size =  $433$ , normalized size =  $1.1$ 

$$
\frac{a\left(6i\arctan\left(ax\right)+9\left(\arctan\left(ax\right)\right)^{2}-2\right)\left(a^{3}x^{3}-3ia^{2}x^{2}-3ax+i\right)}{216\left(a^{2}x^{2}+1\right)^{2}c^{3}}\sqrt{c\left(ax-i\right)\left(ax+i\right)}-\frac{7\,a\left(\left(\arctan\left(ax\right)\right)^{2}-2+2\,i\right)\left(ax+i\right)}{8\,c^{3}\left(a^{2}x^{2}+1\right)^{2}c^{3}}
$$

Verification of antiderivative is not currently implemented for this CAS.

[In]  $int(arctan(a*x)^2/x^2/(a^2*c*x^2+c)^(5/2),x)$ 

```
[Out] 1/216*a*(6*I*arctan(axx)+9*arctan(axx)^2-2)*(a^3*x^3-3*I*a^2*x^2-3*a*x+I)*(c*(a*x-I)*(a*x+I))^(1/2)/(a^2*x^2+1)^2/c^3-7/8*a*(arctan(a*x)^2-2+2*I*arcta)n(a*x) *(a*x-I)*(c*(a*x-I)*(a*x+I))^(1/2)/c^3/(a^2*x^2+1)-7/8*(c*(a*x-I)*(a
*x+I))^(1/2)*(a*x+I)*(arctan(a*x)^2-2-2*I*arctan(a*x))*a/c^3/(a^2*x^2+1)+1/
216*(c*(a*x-I)*(a*x+I))^(1/2)*(a^3*x^3+3*I*a^2*x^2-3*a*x-I)*(-6*I*arctan(a*x+I))x)+9*arctan(axx)^2-2)*a/c^3/(a^4*x^4+2*a^2*x^2+1)-arctan(axx)^2*(c*(ax-x))*
```

```
(a*x+I))^(1/2)/x/c^3-2*I*a*(I*arctan(a*x)*ln(1-(1+I*a*x)/(a^2*x^2+1)^(1/2))-I*arctan(a*x)*ln(1+(1+I*a*x)/(a^2*x^2+1)^(1/2))+polylog(2,(1+I*a*x)/(a^2*x))2+1)^(1/2))-polylog(2,-(1+I*a*x)/(a<sup>2*x^2+1</sup>)<sup>2</sup>(1/2)))/(a<sup>2*x^2+1)<sup>2</sup>(1/2)*(c*</sup>
(a*x-I)*(a*x+I))^(1/2)/c^3
```
**Maxima [F(-2)]** time = 0., size = 0, normalized size = 0.

Exception raised: ValueError

Verification of antiderivative is not currently implemented for this CAS.

[In] integrate( $arctan(axx)^2/x^2/(a^2*c*x^2+c)^(5/2)$ ,x, algorithm="maxima")

[Out] Exception raised: ValueError

**Fricas [F]** time = 0., size = 0, normalized size = 0.

integral 
$$
\left( \frac{\sqrt{a^2 c x^2 + c} \arctan (ax)^2}{a^6 c^3 x^8 + 3 a^4 c^3 x^6 + 3 a^2 c^3 x^4 + c^3 x^2}, x \right)
$$

Verification of antiderivative is not currently implemented for this CAS.

[In] integrate(arctan(a\*x)^2/x^2/(a^2\*c\*x^2+c)^(5/2),x, algorithm="fricas")

[Out] integral(sqrt(a^2\*c\*x^2 + c)\*arctan(a\*x)^2/(a^6\*c^3\*x^8 + 3\*a^4\*c^3\*x^6 + 3  $*a^2*c^3*x^4 + c^3*x^2, x$ 

**Sympy [F]** time = 0., size = 0, normalized size = 0.

$$
\int \frac{\mathrm{atan}^2\left(ax\right)}{x^2\left(c\left(a^2x^2+1\right)\right)^{\frac{5}{2}}} dx
$$

Verification of antiderivative is not currently implemented for this CAS.

[In] integrate(atan(a\*x)\*\*2/x\*\*2/(a\*\*2\*c\*x\*\*2+c)\*\*(5/2),x)

[Out] Integral(atan(a\*x)\*\*2/(x\*\*2\*(c\*(a\*\*2\*x\*\*2 + 1))\*\*(5/2)), x)

**Giac [F]** time = 0., size = 0, normalized size = 0.

$$
\int \frac{\arctan (ax)^2}{\left(a^2cx^2 + c\right)^{\frac{5}{2}}x^2} dx
$$

Verification of antiderivative is not currently implemented for this CAS.

[In] integrate(arctan(a\*x)^2/x^2/(a^2\*c\*x^2+c)^(5/2),x, algorithm="giac")

[Out] integrate(arctan(a\*x)^2/((a^2\*c\*x^2 + c)^(5/2)\*x^2), x)

**3.355** 
$$
\int x^m (c + a^2 c x^2)^2 \tan^{-1} (ax)^2 dx
$$

$$
\text{Unintegrable}\left(x^m\left(a^2cx^2+c\right)^2\tan^{-1}(ax)^2,x\right)
$$

[Out] Unintegrable[x^m\*(c + a^2\*c\*x^2)^2\*ArcTan[a\*x]^2, x]

**Rubi**  $[A]$  time = 0.0541744, antiderivative size = 0, normalized size of antiderivative = 0., number of steps used = 0, number of rules used = 0, integrand size = 0,  $\frac{\text{number of rules}}{\text{integrand size}}$  = 0., Rules used  $=$  {}

$$
\int x^m (c + a^2 c x^2)^2 \tan^{-1}(ax)^2 dx
$$

Verification is Not applicable to the result.

[In] Int $[x^m*(c + a^2*cx^2)^2*ArcTan[a*x]^2,x]$ 

[Out] Defer[Int][x^m\*(c + a^2\*c\*x^2)^2\*ArcTan[a\*x]^2, x]

Rubi steps

$$
\int x^m (c + a^2 c x^2)^2 \tan^{-1}(ax)^2 dx = \int x^m (c + a^2 c x^2)^2 \tan^{-1}(ax)^2 dx
$$

**Mathematica [A]** time = 1.76929, size = 0, normalized size = 0.

$$
\int x^m (c + a^2 c x^2)^2 \tan^{-1}(ax)^2 dx
$$

Verification is Not applicable to the result.

[In] Integrate[x^m\*(c + a^2\*c\*x^2)^2\*ArcTan[a\*x]^2,x]

[Out] Integrate[x^m\*(c + a^2\*c\*x^2)^2\*ArcTan[a\*x]^2, x]

**Maple [A]** time =  $0.588$ , size =  $0$ , normalized size =  $0$ .

$$
\int x^m (a^2 c x^2 + c)^2 (\arctan (ax))^2 dx
$$

Verification of antiderivative is not currently implemented for this CAS.

[In]  $int(x^m*(a^2*c*x^2+c)^2*arctan(a*x)^2,x)$ 

[Out]  $int(x^m*(a^2*c*x^2+c)^2*arctan(axx)^2,x)$ 

**Maxima [F(-2)]** time = 0., size = 0, normalized size = 0.

Exception raised: ValueError

Verification of antiderivative is not currently implemented for this CAS.

```
[In] integrate(x^m*(a^2*c*x^2+c)^2*arctan(axx)^2,x, algorithm="maxima")
```
[Out] Exception raised: ValueError

# **Fricas** [A] time = 0., size = 0, normalized size = 0.

```
integral ((a^4c^2x^4 + 2 a^2c^2x^2 + c^2)x^m \arctan (ax)^2, x)
```
Verification of antiderivative is not currently implemented for this CAS.

```
[In] integrate(x^m*(a^2*c*x^2+c)^2*arctan(ax*x)^2,x, algorithm="fricas")
```

```
[Out] integral((a^4 * c^2 * x^4 + 2 * a^2 * c^2 * x^2 + c^2) * x^m * arctan(a*x)^2, x)
```
**Sympy [A]** time = 0., size = 0, normalized size = 0.

$$
c^2\left(\int x^m \operatorname{atan}^2{(ax)}dx + \int 2a^2x^2x^m \operatorname{atan}^2{(ax)}dx + \int a^4x^4x^m \operatorname{atan}^2{(ax)}dx\right)
$$

Verification of antiderivative is not currently implemented for this CAS.

[In]  $integrate(x**m*(a**2*c*x**2+c)**2*atan(a*x)**2,x)$ 

```
[Out] c**2*(Integral(x**m*atan(a*x)**2, x) + Integral(2*a**2*x**2*x**m*atan(a*x)*
*2, x) + Integral(a**4*x**4*x**m*atan(a*x)**2, x))
```
**Giac [A]** time = 0., size = 0, normalized size = 0.

$$
\int \left( a^2 c x^2 + c \right)^2 x^m \arctan \left( a x \right)^2 \, dx
$$

Verification of antiderivative is not currently implemented for this CAS.

```
[In] integrate(x^m*(a^2*c*x^2+c)^2*arctan(a*x)^2,x, algorithm="giac")
```
[Out] integrate( $(a^2*c*x^2 + c)^2*x^m*arctan(a*x)^2$ , x)

**3.356** 
$$
\int x^m (c + a^2 c x^2) \tan^{-1} (ax)^2 dx
$$

Unintegrable  $\left(x^m\left(a^2cx^2+c\right)\tan^{-1}(ax)^2,x\right)$ 

[Out] Unintegrable[x^m\*(c + a^2\*c\*x^2)\*ArcTan[a\*x]^2, x]

**Rubi**  $[A]$  time = 0.0353108, antiderivative size = 0, normalized size of antiderivative = 0., number of steps used = 0, number of rules used = 0, integrand size = 0,  $\frac{\text{number of rules}}{\text{integrand size}}$  = 0., Rules used  $=$  {}

$$
\int x^m (c + a^2 c x^2) \tan^{-1} (ax)^2 dx
$$

Verification is Not applicable to the result.

[In] Int[x^m\*(c + a^2\*c\*x^2)\*ArcTan[a\*x]^2,x]

```
[Out] Defer[Int][x^m*(c + a^2*c*x^2)*ArcTan[a*x]^2, x]
```
Rubi steps

$$
\int x^m (c + a^2 c x^2) \tan^{-1}(ax)^2 dx = \int x^m (c + a^2 c x^2) \tan^{-1}(ax)^2 dx
$$

**Mathematica [A]** time =  $0.876566$ , size = 0, normalized size = 0.

$$
\int x^m (c + a^2 c x^2) \tan^{-1} (ax)^2 dx
$$

Verification is Not applicable to the result.

```
[In] Integrate[x^m*(c + a^2*c*x^2)*ArcTan[a*x]^2,x]
```

```
[Out] Integrate[x^m*(c + a^2*c*x^2)*ArcTan[a*x]^2, x]
```
**Maple [A]** time =  $0.462$ , size = 0, normalized size =  $0$ .

$$
\int x^m \left( a^2 c x^2 + c \right) \left( \arctan \left( a x \right) \right)^2 \, dx
$$

Verification of antiderivative is not currently implemented for this CAS.

```
[In] int(x^m*(a^2*c*x^2+c)*arctan(a*x)^2,x)
```
[Out]  $int(x^m*(a^2*c*x^2+c)*arctan(a*x)^2,x)$ 

**Maxima [F(-2)]** time = 0., size = 0, normalized size = 0.

Exception raised: ValueError

Verification of antiderivative is not currently implemented for this CAS.

[In]  $integrate(x^m*(a^2*c*x^2+c)*arctan(ax*x)^2,x, algorithm="maxima")$ 

[Out] Exception raised: ValueError

**Fricas [A]** time = 0., size = 0, normalized size = 0.

```
integral ((a^2cx^2 + c)x^m \arctan (ax)^2, x)
```
Verification of antiderivative is not currently implemented for this CAS.

```
[In] integrate(x^m*(a^2*c*x^2+c)*arctan(a*x)^2,x, algorithm="fricas")
```

```
[Out] integral((a^2*c*x^2 + c)*x^m*arctan(a*x)^2, x)
```
**Sympy [A]** time =  $0$ , size =  $0$ , normalized size =  $0$ .

$$
c\left(\int x^m \operatorname{atan}^2(ax) dx + \int a^2 x^2 x^m \operatorname{atan}^2(ax) dx\right)
$$

Verification of antiderivative is not currently implemented for this CAS.

[In]  $integrate(x**m*(a**2*c*x**2+c)*atan(a*x)**2,x)$ 

[Out]  $c*(\text{Integral}(x**m*atan(a*x)**2, x) + \text{Integral}(a**2*x**2*x**m*atan(a*x)**2, x)$ ))

**Giac** [A] time = 0., size = 0, normalized size = 0.

$$
\int (a^2 c x^2 + c) x^m \arctan (ax)^2 dx
$$

Verification of antiderivative is not currently implemented for this CAS.

[In] integrate(x^m\*(a^2\*c\*x^2+c)\*arctan(a\*x)^2,x, algorithm="giac")

[Out] integrate( $(a^2*c*x^2 + c)*x^m*arctan(a*x)^2$ , x)

**3.357** 
$$
\int \frac{x^m \tan^{-1}(ax)^2}{c + a^2 c x^2} dx
$$

$$
\text{Unintegrable}\left(\frac{x^m \tan^{-1}(ax)^2}{a^2 cx^2 + c}, x\right)
$$

[Out] Unintegrable[ $(x^m*ArcTan[a*x]^2)/(c + a^2*c*x^2)$ , x]

**Rubi**  $[A]$  time = 0.0621514, antiderivative size = 0, normalized size of antiderivative = 0., number of steps used = 0, number of rules used = 0, integrand size = 0,  $\frac{\text{number of rules}}{\text{integrand size}}$  = 0., Rules used =  $\{\}$ 

$$
\int \frac{x^m \tan^{-1}(ax)^2}{c + a^2 c x^2} \, dx
$$

Verification is Not applicable to the result.

[In] Int $[(x^m*ArcTan[a*x]^2)/(c + a^2*c*x^2),x]$ 

[Out] Defer[Int][(x^m\*ArcTan[a\*x]^2)/(c + a^2\*c\*x^2), x]

Rubi steps

$$
\int \frac{x^m \tan^{-1}(ax)^2}{c + a^2 c x^2} dx = \int \frac{x^m \tan^{-1}(ax)^2}{c + a^2 c x^2} dx
$$

**Mathematica [A]** time =  $0.85548$ , size = 0, normalized size = 0.

$$
\int \frac{x^m \tan^{-1}(ax)^2}{c + a^2 c x^2} \, dx
$$

Verification is Not applicable to the result.

[In] Integrate  $[(x^m*ArcTan[a*x]^2)/(c + a^2*c*x^2),x]$ 

[Out] Integrate[ $(x^m*ArcTan[a*x]^2)/(c + a^2*c*x^2)$ , x]

**Maple [A]** time =  $0.464$ , size = 0, normalized size =  $0$ .

$$
\int \frac{x^m \left(\arctan\left(ax\right)\right)^2}{a^2 c x^2 + c} \, dx
$$

Verification of antiderivative is not currently implemented for this CAS.

[In]  $int(x^{\text{max}}(a*x)^2/(a^2*c*x^2+c),x)$ 

[Out]  $int(x^{\text{max}})$   $2/(a^{\text{max}})$  $(2^{\text{max}})$ ,x)

**Maxima [A]** time = 0., size = 0, normalized size = 0.

$$
\int \frac{x^m \arctan (ax)^2}{a^2 c x^2 + c} dx
$$

Verification of antiderivative is not currently implemented for this CAS.

[In]  $integrate(x^m*arctan(axx)^2/(a^2*cx^2+c)$ ,x, algorithm="maxima")

[Out] integrate(x^m\*arctan(a\*x)^2/(a^2\*c\*x^2 + c), x)

**Fricas** [A] time = 0,, size = 0, normalized size = 0.

integral 
$$
\left(\frac{x^m \arctan (ax)^2}{a^2cx^2 + c}, x\right)
$$

Verification of antiderivative is not currently implemented for this CAS.

```
[In] integrate(x^m*arctan(a*x)^2/(a^2*c*x^2+c),x, algorithm="fricas")
```
[Out] integral(x^m\*arctan(a\*x)^2/(a^2\*c\*x^2 + c), x)

**Sympy [A]** time = 0., size = 0, normalized size = 0.

$$
\frac{\int \frac{x^m \operatorname{atan}^2(ax)}{a^2 x^2 + 1} dx}{c}
$$

Verification of antiderivative is not currently implemented for this CAS.

[In]  $integrate(x**m*atan(a*x)**2/(a**2*c*x**2+c),x)$ 

[Out] Integral(x\*\*m\*atan(a\*x)\*\*2/(a\*\*2\*x\*\*2 + 1), x)/c

**Giac** [A] time = 0., size = 0, normalized size = 0.

$$
\int \frac{x^m \arctan (ax)^2}{a^2 c x^2 + c} dx
$$

Verification of antiderivative is not currently implemented for this CAS.

[In] integrate(x^m\*arctan(a\*x)^2/(a^2\*c\*x^2+c),x, algorithm="giac")

```
[Out] integrate(x^m*arctan(a*x)^2/(a^2*c*x^2 + c), x)
```
**3.358** 
$$
\int \frac{x^m \tan^{-1}(ax)^2}{(c+a^2cx^2)^2} dx
$$

Unintegrable 
$$
\left(\frac{x^m \tan^{-1}(ax)^2}{\left(a^2cx^2+c\right)^2}, x\right)
$$

[Out] Unintegrable[ $(x^m*ArcTan[a*x]^2)/(c + a^2*c*x^2)^2$ , x]

**Rubi**  $[A]$  time = 0.0625476, antiderivative size = 0, normalized size of antiderivative = 0., number of steps used = 0, number of rules used = 0, integrand size = 0,  $\frac{\text{number of rules}}{\text{integrand size}}$  = 0., Rules used  $=$  {}

$$
\int \frac{x^m \tan^{-1}(ax)^2}{\left(c + a^2 c x^2\right)^2} dx
$$

Verification is Not applicable to the result.

[In] Int $[(x^m*ArcTan[a*x]^2)/(c + a^2*c*x^2)^2,x]$ 

[Out] Defer[Int][(x^m\*ArcTan[a\*x]^2)/(c + a^2\*c\*x^2)^2, x]

Rubi steps

$$
\int \frac{x^m \tan^{-1}(ax)^2}{(c + a^2 c x^2)^2} dx = \int \frac{x^m \tan^{-1}(ax)^2}{(c + a^2 c x^2)^2} dx
$$

**Mathematica [A]** time =  $0.675697$ , size = 0, normalized size = 0.

$$
\int \frac{x^m \tan^{-1}(ax)^2}{\left(c + a^2 c x^2\right)^2} dx
$$

Verification is Not applicable to the result.

[In] Integrate  $[(x^m*ArcTan[a*x]^2)/(c + a^2*c*x^2)^2,x]$ 

[Out] Integrate[ $(x^m*ArcTan[a*x]^2)/(c + a^2*c*x^2)^2$ , x]

**Maple [A]** time = 1.135, size = 0, normalized size = 0.

$$
\int \frac{x^m \left(\arctan\left(ax\right)\right)^2}{\left(a^2 c x^2 + c\right)^2} dx
$$

Verification of antiderivative is not currently implemented for this CAS.

[In]  $int(x^{\text{max}}(a*x)^2/(a^2*c*x^2+c)^2,x)$ 

**Maxima [A]** time = 0,, size = 0, normalized size = 0.

$$
\int \frac{x^m \arctan (ax)^2}{\left(a^2 c x^2 + c\right)^2} dx
$$

Verification of antiderivative is not currently implemented for this CAS.

[In] integrate(x^m\*arctan(a\*x)^2/(a^2\*c\*x^2+c)^2,x, algorithm="maxima")

[Out] integrate(x^m\*arctan(a\*x)^2/(a^2\*c\*x^2 + c)^2, x)

**Fricas [A]** time = 0., size = 0, normalized size = 0.

$$
\text{integral}\left(\frac{x^m\arctan\left(ax\right)^2}{a^4c^2x^4+2\,a^2c^2x^2+c^2},x\right)
$$

Verification of antiderivative is not currently implemented for this CAS.

[In] integrate(x^m\*arctan(a\*x)^2/(a^2\*c\*x^2+c)^2,x, algorithm="fricas")

[Out] integral(x^m\*arctan(a\*x)^2/(a^4\*c^2\*x^4 + 2\*a^2\*c^2\*x^2 + c^2), x)

**Sympy [A]** time = 0., size = 0, normalized size = 0.

$$
\frac{\int \frac{x^m \operatorname{atan}^2(ax)}{a^4 x^4 + 2a^2 x^2 + 1} dx}{c^2}
$$

Verification of antiderivative is not currently implemented for this CAS.

[In]  $integrate(x**m*atan(a*x)**2/(a**2*c*x**2+c)**2,x)$ 

[Out] Integral(x\*\*m\*atan(a\*x)\*\*2/(a\*\*4\*x\*\*4 + 2\*a\*\*2\*x\*\*2 + 1), x)/c\*\*2

**Giac [A]** time = 0., size = 0, normalized size = 0.

$$
\int \frac{x^m \arctan (ax)^2}{\left(a^2 c x^2 + c\right)^2} dx
$$

Verification of antiderivative is not currently implemented for this CAS.

[In] integrate(x^m\*arctan(a\*x)^2/(a^2\*c\*x^2+c)^2,x, algorithm="giac")

[Out] integrate(x^m\*arctan(a\*x)^2/(a^2\*c\*x^2 + c)^2, x)

**3.359** 
$$
\int x^m (c + a^2 c x^2)^{3/2} \tan^{-1} (ax)^2 dx
$$

Unintegrable 
$$
\left(x^m \left(a^2 c x^2 + c\right)^{3/2} \tan^{-1}(ax)^2, x\right)
$$

[Out] Unintegrable[x^m\*(c + a^2\*c\*x^2)^(3/2)\*ArcTan[a\*x]^2, x]

**Rubi**  $[A]$  time = 0.109411, antiderivative size = 0, normalized size of antiderivative = 0., number of steps used = 0, number of rules used = 0, integrand size = 0,  $\frac{\text{number of rules}}{\text{integrand size}}$  = 0., Rules used  $=$  {}

$$
\int x^m (c + a^2 c x^2)^{3/2} \tan^{-1} (ax)^2 dx
$$

Verification is Not applicable to the result.

[In] Int[x^m\*(c + a^2\*c\*x^2)^(3/2)\*ArcTan[a\*x]^2,x]

[Out] Defer[Int][x^m\*(c + a^2\*c\*x^2)^(3/2)\*ArcTan[a\*x]^2, x]

Rubi steps

$$
\int x^m (c + a^2 c x^2)^{3/2} \tan^{-1}(ax)^2 dx = \int x^m (c + a^2 c x^2)^{3/2} \tan^{-1}(ax)^2 dx
$$

**Mathematica [A]** time =  $0.951496$ , size = 0, normalized size = 0.

$$
\int x^m (c + a^2 c x^2)^{3/2} \tan^{-1} (ax)^2 dx
$$

Verification is Not applicable to the result.

[In] Integrate[ $x^m*(c + a^2*c*x^2)^(3/2)*ArcTan[a*x]^2,x]$ 

[Out] Integrate[x^m\*(c + a^2\*c\*x^2)^(3/2)\*ArcTan[a\*x]^2, x]

**Maple [A]** time =  $0.49$ , size =  $0$ , normalized size =  $0$ .

$$
\int x^m \left(a^2 c x^2 + c\right)^{\frac{3}{2}} \left(\arctan\left(ax\right)\right)^2 dx
$$

Verification of antiderivative is not currently implemented for this CAS.

[In]  $int(x^m*(a^2*c*x^2+c)^(3/2)*arctan(a*x)^2,x)$ 

[Out]  $int(x^m*(a^2*c*x^2+c)^{(3/2)}*arctan(ax^2)x)$ 

**Maxima [A]** time = 0., size = 0, normalized size = 0.

$$
\int \left( a^2 c x^2 + c \right)^{\frac{3}{2}} x^m \arctan \left( a x \right)^2 dx
$$

Verification of antiderivative is not currently implemented for this CAS.

[In]  $integrate(x^m*(a^2*c*x^2+c)^(3/2)*arctan(axx)^2,x, algorithm="maxima")$ 

[Out] integrate( $(a^2*c*x^2 + c)^(3/2)*x^m*arctan(a*x)^2$ , x)

**Fricas [A]** time = 0., size = 0, normalized size = 0.

$$
integral\left(\left(a^{2}cx^{2}+c\right)^{\frac{3}{2}}x^{m}\arctan\left(ax\right)^{2},x\right)
$$

Verification of antiderivative is not currently implemented for this CAS.

```
[In] integrate(x^m*(a^2*c*x^2+c)^(3/2)*arctan(axx)^2,x, algorithm="fricas")
```

```
[Out] integral((a^2*c*x^2 + c)^(3/2)*x^m*arctan(a*x)^2, x)
```
**Sympy**  $[F(-1)]$  time = 0., size = 0, normalized size = 0.

# Timed out

Verification of antiderivative is not currently implemented for this CAS.

```
[In] integrate(x**m*(a**2*c*x**2+c)**(3/2)*atan(a*x)**2,x)
```
[Out] Timed out

**Giac [F(-2)]** time = 0., size = 0, normalized size = 0.

Exception raised: TypeError

Verification of antiderivative is not currently implemented for this CAS.

[In] integrate(x^m\*(a^2\*c\*x^2+c)^(3/2)\*arctan(a\*x)^2,x, algorithm="giac")

[Out] Exception raised: TypeError

$$
\text{Unintegrable}\left(x^m\sqrt{a^2cx^2+c}\tan^{-1}(ax)^2,x\right)
$$

[Out] Unintegrable[x^m\*Sqrt[c + a^2\*c\*x^2]\*ArcTan[a\*x]^2, x]

**Rubi**  $[A]$  time = 0.0977815, antiderivative size = 0, normalized size of antiderivative = 0., number of steps used = 0, number of rules used = 0, integrand size = 0,  $\frac{\text{number of rules}}{\text{integrand size}}$  = 0., Rules used  $=$  {}

$$
\int x^m \sqrt{c + a^2 c x^2} \tan^{-1}(ax)^2 dx
$$

Verification is Not applicable to the result.

[In] Int[x^m\*Sqrt[c + a^2\*c\*x^2]\*ArcTan[a\*x]^2,x]

[Out] Defer[Int][x^m\*Sqrt[c + a^2\*c\*x^2]\*ArcTan[a\*x]^2, x]

Rubi steps

$$
\int x^m \sqrt{c + a^2 c x^2} \tan^{-1}(ax)^2 dx = \int x^m \sqrt{c + a^2 c x^2} \tan^{-1}(ax)^2 dx
$$

**Mathematica [A]** time =  $0.155392$ , size = 0, normalized size = 0.

$$
\int x^m \sqrt{c + a^2 c x^2} \tan^{-1}(ax)^2 dx
$$

Verification is Not applicable to the result.

```
[In] Integrate[x^m*Sqrt[c + a^2*c*x^2]*ArcTan[a*x]^2,x]
```
[Out] Integrate[x^m\*Sqrt[c + a^2\*c\*x^2]\*ArcTan[a\*x]^2, x]

**Maple [A]** time =  $0.616$ , size =  $0$ , normalized size =  $0$ .

$$
\int x^m \sqrt{a^2 c x^2 + c} \left( \arctan\left( a x \right) \right)^2 dx
$$

Verification of antiderivative is not currently implemented for this CAS.

[In]  $int(x^m*(a^2*c*x^2+c)^(1/2)*arctan(axx)^2,x)$ 

[Out]  $int(x^m*(a^2*c*x^2+c)^(1/2)*arctan(a*x)^2,x)$ 

**Maxima [A]** time = 0., size = 0, normalized size = 0.

$$
\int \sqrt{a^2 c x^2 + c x^m} \arctan (ax)^2 dx
$$

Verification of antiderivative is not currently implemented for this CAS.

[In]  $integrate(x^m*(a^2*c*x^2+c)^(1/2)*arctan(axx)^2,x, algorithm="maxima")$ 

[Out] integrate(sqrt(a^2\*c\*x^2 + c)\*x^m\*arctan(a\*x)^2, x)

**Fricas**  $[A]$  time = 0., size = 0, normalized size = 0.

$$
integral\left(\sqrt{a^2cx^2 + cx^m}\arctan\left(ax\right)^2, x\right)
$$

Verification of antiderivative is not currently implemented for this CAS.

```
[In] integrate(x^m*(a^2*c*x^2+c)^(1/2)*arctan(a*x)^2,x, algorithm="fricas")
```

```
[Out] integral(sqrt(a^2*c*x^2 + c)*x^m*arctan(a*x)^2, x)
```

```
Sympy [F(-1)] time = 0., size = 0, normalized size = 0.
```
Timed out

Verification of antiderivative is not currently implemented for this CAS.

[In]  $integrate(x**m*(a**2*c*x**2+c)**(1/2)*atan(a*x)**2,x)$ 

[Out] Timed out

Giac  $[F(-2)]$  time = 0., size = 0, normalized size = 0.

Exception raised: TypeError

Verification of antiderivative is not currently implemented for this CAS.

```
[In] integrate(x^m*(a^2*c*x^2+c)^(1/2)*arctan(a*x)^2,x, algorithm="giac")
```
[Out] Exception raised: TypeError

**3.361** 
$$
\int \frac{x^m \tan^{-1}(ax)^2}{\sqrt{c+a^2cx^2}} dx
$$

$$
\text{Unintegrable}\left(\frac{x^m \tan^{-1}(ax)^2}{\sqrt{a^2 c x^2 + c}}, x\right)
$$

[Out] Unintegrable[(x^m\*ArcTan[a\*x]^2)/Sqrt[c + a^2\*c\*x^2], x]

**Rubi**  $[A]$  time = 0.101626, antiderivative size = 0, normalized size of antiderivative = 0., number of steps used = 0, number of rules used = 0, integrand size = 0,  $\frac{\text{number of rules}}{\text{integrand size}}$  = 0., Rules used  $=$  {}

$$
\int \frac{x^m \tan^{-1}(ax)^2}{\sqrt{c + a^2 c x^2}} dx
$$

Verification is Not applicable to the result.

[In]  $Int[(x^m*ArcTan[a*x]^2)/Sqrt[c + a^2*c*x^2],x]$ 

[Out] Defer[Int] $[(x^m*ArcTan[a*x]^2)/Sqrt[c + a^2*c*x^2], x]$ 

Rubi steps

$$
\int \frac{x^m \tan^{-1}(ax)^2}{\sqrt{c + a^2 c x^2}} dx = \int \frac{x^m \tan^{-1}(ax)^2}{\sqrt{c + a^2 c x^2}} dx
$$

**Mathematica** [A] time =  $0.502206$ , size = 0, normalized size = 0.

$$
\int \frac{x^m \tan^{-1}(ax)^2}{\sqrt{c + a^2 c x^2}} dx
$$

Verification is Not applicable to the result.

[In] Integrate  $[(x^m*ArcTan[a*x]^2)/Sqrt[c + a^2*c*x^2],x]$ 

[Out] Integrate  $[(x^m*ArcTan[a*x]^2)/Sqrt[c + a^2*c*x^2], x]$ 

**Maple [A]** time =  $0.925$ , size = 0, normalized size = 0.

$$
\int x^m \left(\arctan\left(ax\right)\right)^2 \frac{1}{\sqrt{a^2cx^2+c}} dx
$$

Verification of antiderivative is not currently implemented for this CAS.

```
[In] int(x^{\text{max}}(a*x)^2/(a^2*c*x^2+c)^(1/2),x)
```

```
[Out] int(x^{\text{max}})2/(a^{\text{max}}x^{\text{max}})(1/2),x)
```
**Maxima [A]** time = 0., size = 0, normalized size = 0.

$$
\int \frac{x^m \arctan (ax)^2}{\sqrt{a^2 c x^2 + c}} dx
$$

Verification of antiderivative is not currently implemented for this CAS.

[In] integrate(x^m\*arctan(a\*x)^2/(a^2\*c\*x^2+c)^(1/2),x, algorithm="maxima")

[Out] integrate(x^m\*arctan(a\*x)^2/sqrt(a^2\*c\*x^2 + c), x)

**Fricas [A]** time = 0., size = 0, normalized size = 0.

$$
integral\left(\frac{x^m\arctan\left(ax\right)^2}{\sqrt{a^2cx^2+c}},x\right)
$$

Verification of antiderivative is not currently implemented for this CAS.

[In] integrate(x^m\*arctan(a\*x)^2/(a^2\*c\*x^2+c)^(1/2),x, algorithm="fricas")

[Out] integral(x^m\*arctan(a\*x)^2/sqrt(a^2\*c\*x^2 + c), x)

**Sympy [A]** time = 0., size = 0, normalized size = 0.

$$
\int \frac{x^m \operatorname{atan}^2(ax)}{\sqrt{c(a^2x^2+1)}} dx
$$

Verification of antiderivative is not currently implemented for this CAS.

[In]  $integrate(x**m*atan(a*x)**2/(a**2*c*x**2+c)**(1/2),x)$ 

[Out] Integral(x\*\*m\*atan(a\*x)\*\*2/sqrt(c\*(a\*\*2\*x\*\*2 + 1)), x)

**Giac** [A] time = 0., size = 0, normalized size = 0.

$$
\int \frac{x^m \arctan (ax)^2}{\sqrt{a^2 c x^2 + c}} dx
$$

Verification of antiderivative is not currently implemented for this CAS.

[In] integrate(x^m\*arctan(a\*x)^2/(a^2\*c\*x^2+c)^(1/2),x, algorithm="giac")

[Out] integrate(x^m\*arctan(a\*x)^2/sqrt(a^2\*c\*x^2 + c), x)

**3.362** 
$$
\int \frac{x^m \tan^{-1}(ax)^2}{(c+a^2cx^2)^{3/2}} dx
$$

Unintegrable 
$$
\left( \frac{x^m \tan^{-1}(ax)^2}{\left( a^2 c x^2 + c \right)^{3/2}}, x \right)
$$

[Out] Unintegrable[ $(x^m*ArcTan[a*x]^2)/(c + a^2*c*x^2)^(3/2)$ , x]

**Rubi**  $[A]$  time = 0.114937, antiderivative size = 0, normalized size of antiderivative = 0., number of steps used = 0, number of rules used = 0, integrand size = 0,  $\frac{\text{number of rules}}{\text{integrand size}}$  = 0., Rules used =  $\{\}$ 

$$
\int \frac{x^m \tan^{-1}(ax)^2}{(c + a^2 c x^2)^{3/2}} dx
$$

Verification is Not applicable to the result.

[In] Int $[(x^m*ArcTan[a*x]^2)/(c + a^2*c*x^2)^(3/2),x]$ 

[Out] Defer[Int] $[(x^m*ArcTan[a*x]^2)/(c + a^2*c*x^2)^(3/2), x]$ 

Rubi steps

$$
\int \frac{x^m \tan^{-1}(ax)^2}{\left(c + a^2 c x^2\right)^{3/2}} dx = \int \frac{x^m \tan^{-1}(ax)^2}{\left(c + a^2 c x^2\right)^{3/2}} dx
$$

**Mathematica [A]** time =  $0.629828$ , size = 0, normalized size = 0.

$$
\int \frac{x^m \tan^{-1}(ax)^2}{(c + a^2 c x^2)^{3/2}} dx
$$

Verification is Not applicable to the result.

[In] Integrate[ $(x^m*ArcTan[a*x]^2)/(c + a^2*c*x^2)^(3/2)$ ,x]

[Out] Integrate[ $(x^m*ArcTan[a*x]^2)/(c + a^2*c*x^2)^(3/2)$ , x]

**Maple [A]** time = 1.092, size = 0, normalized size = 0.

$$
\int x^m \left(\arctan\left(ax\right)\right)^2 \left(a^2 c x^2 + c\right)^{-\frac{3}{2}} dx
$$

Verification of antiderivative is not currently implemented for this CAS.

[In]  $int(x^{\text{max}}(a*x)^2/(a^2*c*x^2+c)^(3/2),x)$ 

[Out]  $int(x^{\text{max}}(a*x)^2/(a^2*c*x^2+c)^(3/2),x)$ 

**Maxima [A]** time = 0,, size = 0, normalized size = 0.

$$
\int \frac{x^m \arctan (ax)^2}{\left(a^2 c x^2 + c\right)^{\frac{3}{2}}} dx
$$

Verification of antiderivative is not currently implemented for this CAS.

[In] integrate(x^m\*arctan(a\*x)^2/(a^2\*c\*x^2+c)^(3/2),x, algorithm="maxima")

[Out] integrate(x^m\*arctan(a\*x)^2/(a^2\*c\*x^2 + c)^(3/2), x)

Fricas  $[A]$  time = 0., size = 0, normalized size = 0.

$$
integral\left(\frac{\sqrt{a^{2}cx^{2}+cx^{m}}\arctan{(ax)^{2}}}{a^{4}c^{2}x^{4}+2 a^{2}c^{2}x^{2}+c^{2}}, x\right)
$$

Verification of antiderivative is not currently implemented for this CAS.

```
[In] integrate(x^m*arctan(a*x)^2/(a^2*c*x^2+c)^(3/2),x, algorithm="fricas")
```
[Out] integral(sqrt(a^2\*c\*x^2 + c)\*x^m\*arctan(a\*x)^2/(a^4\*c^2\*x^4 + 2\*a^2\*c^2\*x^2  $+ c^2)$ , x)

**Sympy**  $[F(-1)]$  time = 0., size = 0, normalized size = 0.

# Timed out

Verification of antiderivative is not currently implemented for this CAS.

[In]  $integrate(x**m*atan(a*x)**2/(a**2*c*x**2+c)**(3/2),x)$ 

[Out] Timed out

**Giac** [A] time = 0., size = 0, normalized size = 0.

$$
\int \frac{x^m \arctan (ax)^2}{\left(a^2 c x^2 + c\right)^{\frac{3}{2}}} dx
$$

Verification of antiderivative is not currently implemented for this CAS.

[In] integrate(x^m\*arctan(a\*x)^2/(a^2\*c\*x^2+c)^(3/2),x, algorithm="giac")

[Out] integrate(x^m\*arctan(a\*x)^2/(a^2\*c\*x^2 + c)^(3/2), x)

**3.363** 
$$
\int x^3 (c + a^2 c x^2) \tan^{-1} (ax)^3 dx
$$

$$
\frac{7ic \text{PolyLog}\left(2,1-\frac{2}{1+iax}\right)}{30a^4} + \frac{1}{6}a^2cx^6\tan^{-1}(ax)^3 - \frac{cx^2\tan^{-1}(ax)}{60a^2} + \frac{cx}{15a^3} + \frac{cx\tan^{-1}(ax)^2}{4a^3} - \frac{c\tan^{-1}(ax)^3}{12a^4} + \frac{7ic\tan^{-1}(ax)}{30a^4}
$$

[Out]  $(c*x)/(15*a^3) - (c*x^3)/(60*a) - (c*ArcTan[a*x])/(15*a^4) - (c*x^2*ArcTan[$  $a*x$ ])/(60\*a^2) + (c\*x^4\*ArcTan[a\*x])/20 + (((7\*I)/30)\*c\*ArcTan[a\*x]^2)/a^4 +  $(c*x*ArcTan[a*x]^2)/(4*a^3) - (c*x^3*ArcTan[a*x]^2)/(12*a) - (a*c*x^5*Arc$ Tan[a\*x]^2)/10 - (c\*ArcTan[a\*x]^3)/(12\*a^4) + (c\*x^4\*ArcTan[a\*x]^3)/4 + (a^  $2*c*x^6*ArcTan[a*x]$ <sup>2</sup>)/6 +  $7*c*ArcTan[a*x]*Log[2/(1 + I*axx)]/(15*a^4) +$  $(((7*I)/30)*c*PolyLog[2, 1 - 2/(1 + I*ax)])/a^4$ 

**Rubi**  $[A]$  time = 1.11374, antiderivative size = 219, normalized size of antiderivative = 1., number of steps used = 52, number of rules used = 12, integrand size = 20,  $\frac{\text{number of rules}}{\text{integrand size}}$  $= 0.6$ , Rules used  $= \{4950, 4852, 4916, 321, 203, 4920, 4854, 2402, 2315, 4846, 4884, 302\}$ 

$$
\frac{7ic \text{PolyLog}\left(2,1-\frac{2}{1+iax}\right)}{30a^4} + \frac{1}{6}a^2cx^6\tan^{-1}(ax)^3 - \frac{cx^2\tan^{-1}(ax)}{60a^2} + \frac{cx}{15a^3} + \frac{cx\tan^{-1}(ax)^2}{4a^3} - \frac{c\tan^{-1}(ax)^3}{12a^4} + \frac{7ic\tan^{-1}(ax)}{30a^4}
$$

Antiderivative was successfully verified.

[In] Int[x^3\*(c + a^2\*c\*x^2)\*ArcTan[a\*x]^3,x]

 $[Out]$   $(c*x)/(15*a^3) - (c*x^3)/(60*a) - (c*ArcTan[a*x])/(15*a^4) - (c*x^2*ArcTan[$ a\*x])/(60\*a^2) + (c\*x^4\*ArcTan[a\*x])/20 + (((7\*I)/30)\*c\*ArcTan[a\*x]^2)/a^4 + (c\*x\*ArcTan[a\*x]^2)/(4\*a^3) - (c\*x^3\*ArcTan[a\*x]^2)/(12\*a) - (a\*c\*x^5\*Arc Tan[a\*x]^2)/10 -  $(c*ArcTan[a*x]^3)/(12*a^4) + (c*x^4*ArcTan[a*x]^3)/4 + (a^6)$  $2*c*x^6*ArcTan[a*x]$  3)/6 +  $(7*c*ArcTan[a*x]*Log[2/(1 + I*ax*x)])/(15*a^4)$  +  $(((7*I)/30)*c*PolyLog[2, 1 - 2/(1 + I*ax)])/a^4$ 

# Rule 4950

 $Int[((a_{\_}) + ArcTan[(c_{\_})*(x_{\_})]*(b_{\_}))^{\frown}(p_{\_})*((f_{\_})*(x_{\_}))^{\frown}(m_{\_})*((d_{\_}) + (e_{\_}).$  $(*)*(x_0^2)^(q_.)$ , x\_Symbol] :> Dist[d, Int[(f\*x)^m\*(d + e\*x^2)^(q - 1)\*(a + b\*ArcTan[c\*x])^p, x], x] + Dist[(c^2\*d)/f^2, Int[(f\*x)^(m + 2)\*(d + e\*x^2)^  $(q - 1)*(a + b*ArcTan[c*x])^p, x, x]$ , x] /; FreeQ[{a, b, c, d, e, f, m}, x] && EqQ[e,  $c^2*d$ ] && GtQ[q, 0] && IGtQ[p, 0] && (RationalQ[m] || (EqQ[p, 1] && IntegerQ[q]))

### Rule 4852

 $Int[((a_{-}.) + ArcTan[(c_{-}.)*(x_{-}))*(b_{-}.))^(p_{-}.)*(d_{-}.)*(x_{-}))^-(m_{-}.), x_Symbol]$ :> Simp[ $((d*x)^{(m + 1)*(a + b*ArcTan[c*x])^p)/(d*(m + 1))$ , x] - Dist[(b\*c\*p )/(d\*(m + 1)), Int[((d\*x)^(m + 1)\*(a + b\*ArcTan[c\*x])^(p - 1))/(1 + c^2\*x^2 ), x], x] /; FreeQ[{a, b, c, d, m}, x] && IGtQ[p, 0] && (EqQ[p, 1] || Integ  $erQ[m]$ ) && Ne $Q[m, -1]$ 

## Rule 4916

Int $[(((a_*) + ArcTan[(c_*)*(x_*)]((b_*))(c_*)*(f_*)*(x_*))]$  $_{\_}.$  (x\_)^2), x\_Symbol] :> Dist[f^2/e, Int[(f\*x)^(m - 2)\*(a + b\*ArcTan[c\*x])  $[p, x], x]$  - Dist[(d\*f^2)/e, Int[((f\*x)^(m - 2)\*(a + b\*ArcTan[c\*x])^p)/(d + e\*x^2), x], x] /; FreeQ[{a, b, c, d, e, f}, x] && GtQ[p, 0] && GtQ[m, 1]

## Rule 321

 $Int[((c_.\)*(x_-))^{\hat{}}(m_-)*(a_-) + (b_.\)*(x_-)^{\hat{}}(n_-))^{\hat{}}(p_-, x_Symbol]$  :> Simp[(c^(  $n - 1)*(c*x)^{m - n + 1)*(a + b*x^n)^{(p + 1)})/(b*(m + n*p + 1)), x] - Dist[$  $(axc^m*(m - n + 1))/(b*(m + n*p + 1)), Int[(c*x)^m(m - n)*(a + b*x^m)^p, x],$ x] /; FreeQ[{a, b, c, p}, x] && IGtQ[n, 0] && GtQ[m, n - 1] && NeQ[m + n\*p + 1, 0] && IntBinomialQ[a, b, c, n, m, p, x]

### Rule 203

 $Int[((a_+) + (b_+) * (x_-)^2)^{-(-1)}, x_Symb01]$  :>  $Simp[(1 * ArcTan[(Rt[b, 2] * x)/Rt$ [a, 2]])/(Rt[a, 2]\*Rt[b, 2]), x] /; FreeQ[{a, b}, x] && PosQ[a/b] && (GtQ[a , 0] || GtQ[b, 0])

#### Rule 4920

Int $[((((a_{-}. ) + ArcTan[(c_{-}.)*(x_{-}))*(b_{-}.))^(p_{-}.)*(x_{-}))/((d_{-}) + (e_{-}.)*(x_{-})^2),$  $x_Symbol$ ] :>  $-Simp[(I*(a + b*ArcTan[c*x])^(p + 1))/(b*e*(p + 1)), x] - Dist$  $[1/(c*d), Int[(a + b*ArcTan[c*x])^p/(I - c*x), x], x]$  /; FreeQ[{a, b, c, d, e}, x] && EqQ[e, c^2\*d] && IGtQ[p, 0]

### Rule 4854

 $Int[((a_{-.}) + ArcTan[(c_{-.})*(x_{-})]*(b_{-.}))^(p_{-.})/((d_{-}) + (e_{-.})*(x_{-}))$ , x\_Symbol] :>  $-Simp[((a + b*ArCTan[c*x])^p*Log[2/(1 + (e*x)/d)])/e, x] + Dist[(b*c*p)$ /e, Int[((a + b\*ArcTan[c\*x])^(p - 1)\*Log[2/(1 + (e\*x)/d)])/(1 + c^2\*x^2), x ], x] /; FreeQ[{a, b, c, d, e}, x] && IGtQ[p, 0] && EqQ[c^2\*d^2 + e^2, 0]

## Rule 2402

Int $[Log[(c_{-.})/((d_{-}) + (e_{-.})*(x_{-}))]/((f_{-}) + (g_{-.})*(x_{-})^2), x_Symbo1]$  :> -Dis t[e/g, Subst[Int[Log[2\*d\*x]/(1 - 2\*d\*x), x], x, 1/(d + e\*x)], x] /; FreeQ[{ c, d, e, f, g}, x] && EqQ[c, 2\*d] && EqQ[e^2\*f + d^2\*g, 0]

### Rule 2315

 $Int[Log[(c_.),*(x_))] / ((d_+) + (e_.)*(x_-)), x_Symbol]$  :>  $-Simp[PolyLog[2, 1 -]$  $c*x$ ]/e, x] /; FreeQ[{c, d, e}, x] && EqQ[e + c\*d, 0]

### Rule 4846

 $Int[((a_{-}.) + ArcTan[(c_{-}.)*(x_{-})]*(b_{-}.))^c(p_{-}.), x_Symbol]$  :> Simp[x\*(a + b\*Ar cTan[c\*x])^p, x] - Dist[b\*c\*p, Int[(x\*(a + b\*ArcTan[c\*x])^(p - 1))/(1 + c^2  $*x^2$ , x], x] /; FreeQ[{a, b, c}, x] && IGtQ[p, 0]

#### Rule 4884

Int $[(a_*) + ArcTan[(c_*)*(x_*)](b_*)^*(b_*)^*(c_*)/(d_*) + (e_*)*(x_*)^2)$ , x\_Symbo 1] :> Simp[(a + b\*ArcTan[c\*x])^(p + 1)/(b\*c\*d\*(p + 1)), x] /; FreeQ[{a, b, c, d, e, p}, x] && EqQ[e, c^2\*d] && NeQ[p, -1]

#### Rule 302

 $Int[(x_{})^m(m)/((a_+) + (b_+)*(x_*)^m(n_+)), x_Symbol]$  :> Int[PolynomialDivide[x ^m, a + b\*x^n, x], x] /; FreeQ[{a, b}, x] && IGtQ[m, 0] && IGtQ[n, 0] && Gt  $Q[m, 2*n - 1]$ 

# Rubi steps

$$
\int x^3 (c + a^2 c x^2) \tan^{-1}(ax)^3 dx = c \int x^3 \tan^{-1}(ax)^3 dx + (a^2 c) \int x^5 \tan^{-1}(ax)^3 dx
$$
  
\n
$$
= \frac{1}{4} c x^4 \tan^{-1}(ax)^3 + \frac{1}{6} a^2 c x^6 \tan^{-1}(ax)^3 - \frac{1}{4} (3ac) \int \frac{x^4 \tan^{-1}(ax)^2}{1 + a^2 x^2} dx - \frac{1}{2} (a^3 c) \int \frac{x^4 \tan^{-1}(ax)}{1 + a^2 x^2}
$$
  
\n
$$
= \frac{1}{4} c x^4 \tan^{-1}(ax)^3 + \frac{1}{6} a^2 c x^6 \tan^{-1}(ax)^3 - \frac{(3c) \int x^2 \tan^{-1}(ax)^2 dx}{4a} + \frac{(3c) \int \frac{x^2 \tan^{-1}(ax)}{1 + a^2 x^2} dx}{4a}
$$
  
\n
$$
= -\frac{c x^3 \tan^{-1}(ax)^2}{4a^3} - \frac{1}{10} ac x^5 \tan^{-1}(ax)^2 + \frac{1}{4} c x^4 \tan^{-1}(ax)^3 + \frac{1}{6} a^2 c x^6 \tan^{-1}(ax)^3 + \frac{1}{2}
$$
  
\n
$$
= \frac{3c x \tan^{-1}(ax)}{4a^3} + \frac{1}{20} c x^4 \tan^{-1}(ax) + \frac{ic \tan^{-1}(ax)^2}{a^4} + \frac{c x \tan^{-1}(ax)^2}{4a^3} - \frac{c x^3 \tan^{-1}(ax)}{12a}
$$
  
\n
$$
= -\frac{c x}{4a^3} - \frac{c x^2 \tan^{-1}(ax)}{60a^2} + \frac{1}{20} c x^4 \tan^{-1}(ax) + \frac{7ic \tan^{-1}(ax)^2}{30a^4} + \frac{c x \tan^{-1}(ax)^2}{4a^3} - \frac{c x^3 \tan^{-1}(ax)}{12a}
$$
  
\n
$$
= \frac{c x}{15a^3} - \frac{c x^3}{60a} + \frac{c \tan^{-1}(ax)}{4a^4} - \frac{c x^2 \tan^{-1}(ax)}{60a^2} + \frac{1}{20} c x^4 \tan^{-1}(ax) + \frac{7ic \tan^{-1}(ax)^
$$

**Mathematica** [A] time =  $0.612491$ , size = 135, normalized size =  $0.62$  $c(-14i \text{PolyLog} (2,-e^{2i \tan^{-1}(ax)}) - a^3 x^3 + 5(2a^6 x^6 + 3a^4 x^4 - 1) \tan^{-1}(ax)^3 - (6a^5 x^5 + 5a^3 x^3 - 15ax + 14i) \tan^{-1}(ax)^3$  $\overline{60a^4}$ 

Warning: Unable to verify antiderivative.

[In] Integrate[ $x^3*(c + a^2*c*x^2)*ArcTan[a*x]^3,x$ ]

 $[Out]$  (c\*(4\*a\*x - a^3\*x^3 - (14\*I - 15\*a\*x + 5\*a^3\*x^3 + 6\*a^5\*x^5)\*ArcTan[a\*x]^2 + 5\*(-1 + 3\*a^4\*x^4 + 2\*a^6\*x^6)\*ArcTan[a\*x]^3 + ArcTan[a\*x]\*(-4 - a^2\*x^2 + 3\*a^4\*x^4 + 28\*Log[1 + E^((2\*I)\*ArcTan[a\*x])]) - (14\*I)\*PolyLog[2, -E^(( 2\*I)\*ArcTan[a\*x])]))/(60\*a^4)

**Maple [A]** time =  $0.097$ , size =  $313$ , normalized size =  $1.4$ 

$$
\frac{a^2cx^6\left(\arctan\left(ax\right)\right)^3}{6} + \frac{cx^4\left(\arctan\left(ax\right)\right)^3}{4} - \frac{acx^5\left(\arctan\left(ax\right)\right)^2}{10} - \frac{cx^3\left(\arctan\left(ax\right)\right)^2}{12\,a} + \frac{cx\left(\arctan\left(ax\right)\right)^2}{4\,a^3} - \frac{c\left(\arctan\left(ax\right)\right)^2}{12}
$$

Verification of antiderivative is not currently implemented for this CAS.

[In]  $int(x^3*(a^2*c*x^2+c)*arctan(a*x)^3,x)$ 

[Out]  $1/6*a^2*c*x^6*arctan(axx)^3+1/4*c*x^4*arctan(ax*x)^3-1/10*axc*x^5*arctan(ax*x)$ )^2-1/12\*c\*x^3\*arctan(a\*x)^2/a+1/4\*c\*x\*arctan(a\*x)^2/a^3-1/12\*c\*arctan(a\*x)

```
^23/a^2+1/20*c*x^4*arctan(a*x)-1/60*c*x^2*arctan(a*x)/a^2-7/30/a^4*c*arctan(x*x)a*x)*ln(a^2*x^2+1)-1/60*c*x^3/a+1/15*c*x/a^3-1/15*c*arctan(a*x)/a^4-7/60*I/
a^4*c*ln(a*x-I)*ln(a^2*x^2+1)+7/60*I/a^4*c*ln(a*x-I)*ln(-1/2*I*(a*x+I))+7/120*I/a^4*c*ln(a*x-I)^2-7/60*I/a^4*c*ln(a*x+I)*ln(1/2*I*(a*x-I))+7/60*I/a^4*
c*ln(a*x+I)*ln(a^2*x^2+1)-7/120*I/a^4*c*ln(a*x+I)^2+7/60*I/a^4*c*dilog(-1/2
*I*(a*x+I))-7/60*I/a^4*c*dilog(1/2*I*(a*x-I))
```
**Maxima**  $[F(-1)]$  time = 0., size = 0, normalized size = 0.

Timed out

Verification of antiderivative is not currently implemented for this CAS.

```
[In] integrate(x^3*(a^2*c*x^2+c)*arctan(a*x)^3,x, algorithm="maxima")
```
[Out] Timed out

**Fricas [F]** time = 0,, size = 0, normalized size = 0.

integral 
$$
((a^2cx^5 + cx^3)\arctan (ax)^3, x)
$$

Verification of antiderivative is not currently implemented for this CAS.

```
[In] integrate(x^3*(a^2*c*x^2+c)*arctan(a*x)^3,x, algorithm="fricas")
```
[Out] integral( $(a^2*c*x^5 + c*x^3)*arctan(a*x)^3$ , x)

**Sympy [F]** time = 0., size = 0, normalized size = 0.

$$
c\left(\int x^3\operatorname{atan}^3\left(ax\right)dx+\int a^2x^5\operatorname{atan}^3\left(ax\right)dx\right)
$$

Verification of antiderivative is not currently implemented for this CAS.

[In]  $integrate(x**3*(a**2*c*x**2+c)*atan(a*x)**3,x)$ 

[Out]  $c*(\text{Integral}(x**3*atan(a*x)**3, x) + \text{Integral}(a**2*x**5*atan(a*x)**3, x))$ 

**Giac [F]** time = 0., size = 0, normalized size = 0.

$$
\int (a^2 c x^2 + c) x^3 \arctan (ax)^3 dx
$$

Verification of antiderivative is not currently implemented for this CAS.

[In]  $integrate(x^3*(a^2*c*x^2+c)*arctan(axx)^3,x, algorithm="giac")$ 

[Out] integrate( $(a^2*c*x^2 + c)*x^3*arctan(a*x)^3$ , x)

**3.364** 
$$
\int x^2 (c + a^2 c x^2) \tan^{-1} (ax)^3 dx
$$

$$
-\frac{c \cdot \text{PolyLog}\left(3,1-\frac{2}{1+iax}\right)}{5a^3} - \frac{2ic \tan^{-1}(ax) \cdot \text{PolyLog}\left(2,1-\frac{2}{1+iax}\right)}{5a^3} + \frac{1}{5}a^2 c x^5 \tan^{-1}(ax)^3 + \frac{cx \tan^{-1}(ax)}{10a^2} - \frac{2ic \tan^{-1}(ax)}{15a^3}
$$

 $[Out] - (c*x^2)/(20*a) + (c*x*ArcTan[a*x])/(10*a^2) + (c*x^3*ArcTan[a*x])/10 - (c*x^3)*ArcTan[a*x])$  $ArcTan[a*x]^2)/(20*a^3) - (c*x^2*ArcTan[a*x]^2)/(5*a) - (3*axc*x^4*ArcTan[a$ \*x]^2)/20 - (((2\*I)/15)\*c\*ArcTan[a\*x]^3)/a^3 + (c\*x^3\*ArcTan[a\*x]^3)/3 + (a  $\text{``2*c*x^5*ArcTan[a*x]^3)/5 - (2*c*ArcTan[a*x]^2*Log[2/(1 + I*axx)])/(5*a^3)}$ - (((2\*I)/5)\*c\*ArcTan[a\*x]\*PolyLog[2, 1 - 2/(1 + I\*a\*x)])/a^3 - (c\*PolyLog[ 3,  $1 - 2/(1 + I*ax)]$ )/(5 $*a^3$ )

**Rubi**  $[A]$  time = 0.881975, antiderivative size = 211, normalized size of antiderivative = 1., number of steps used = 34, number of rules used = 12, integrand size = 20,  $\frac{\text{number of rules}}{\text{integrand size}}$  $= 0.6$ , Rules used  $= \{4950, 4852, 4916, 4846, 260, 4884, 4920, 4854, 4994, 6610, 266, 43\}$ 

$$
-\frac{c \cdot \text{PolyLog}\left(3,1-\frac{2}{1+iax}\right)}{5a^3} - \frac{2ic \tan^{-1}(ax) \cdot \text{PolyLog}\left(2,1-\frac{2}{1+iax}\right)}{5a^3} + \frac{1}{5}a^2 c x^5 \tan^{-1}(ax)^3 + \frac{cx \tan^{-1}(ax)}{10a^2} - \frac{2ic \tan^{-1}(ax)}{15a^3}
$$

Antiderivative was successfully verified.

[In] Int $[x^2*(c + a^2*cx^2)*ArcTan[a*x]^3,x]$ 

 $[Out] - (c*x^2)/(20*a) + (c*x*ArcTan[a*x])/(10*a^2) + (c*x^3*ArcTan[a*x])/10 - (c*x^3)*ArcTan[a*x])$  $ArcTan[a*x]^2)/(20*a^3) - (c*x^2*ArcTan[a*x]^2)/(5*a) - (3*axc*x^4*ArcTan[a$ \*x]^2)/20 - (((2\*I)/15)\*c\*ArcTan[a\*x]^3)/a^3 + (c\*x^3\*ArcTan[a\*x]^3)/3 + (a  $\text{``2*c*x``5*ArcTan[a*x]''3}/5 - (2*c*ArcTan[a*x]''2*Log[2/(1 + I*a*x)])/(5*a^3)$ - (((2\*I)/5)\*c\*ArcTan[a\*x]\*PolyLog[2, 1 - 2/(1 + I\*a\*x)])/a^3 - (c\*PolyLog[ 3,  $1 - 2/(1 + I*ax)]$ )/(5 $*a^3$ )

### Rule 4950

 $Int[((a_{\_}) + ArcTan[(c_{\_})*(x_{\_})]*(b_{\_}))^{\frown}(p_{\_})*((f_{\_})*(x_{\_}))^{\frown}(m_{\_})*((d_{\_}) + (e_{\_}).$  $(*)*(x_0^2)^(q_.)$ , x\_Symbol] :> Dist[d, Int[(f\*x)^m\*(d + e\*x^2)^(q - 1)\*(a + b\*ArcTan[c\*x])^p, x], x] + Dist[(c^2\*d)/f^2, Int[(f\*x)^(m + 2)\*(d + e\*x^2)^  $(q - 1)*(a + b*ArcTan[c*x])^p, x, x]$ , x] /; FreeQ[{a, b, c, d, e, f, m}, x] && EqQ[e,  $c^2*d$ ] && GtQ[q, 0] && IGtQ[p, 0] && (RationalQ[m] || (EqQ[p, 1] && IntegerQ[q]))

## Rule 4852

 $Int[((a_{-}.) + ArcTan[(c_{-}.)*(x_{-}))*(b_{-}.))^(p_{-}.)*(d_{-}.)*(x_{-}))^-(m_{-}.), x_Symbol]$ :> Simp[ $((d*x)^{(m + 1)*(a + b*ArcTan[c*x])^p)/(d*(m + 1))$ , x] - Dist[(b\*c\*p )/(d\*(m + 1)), Int[((d\*x)^(m + 1)\*(a + b\*ArcTan[c\*x])^(p - 1))/(1 + c^2\*x^2 ), x], x] /; FreeQ[{a, b, c, d, m}, x] && IGtQ[p, 0] && (EqQ[p, 1] || Integ  $erQ[m]$ ) && Ne $Q[m, -1]$ 

## Rule 4916

 $Int[((((a_{{}_{-}}) + ArcTan[(c_{{}_{-}})*(x_{{}_{-}})]*(b_{{}_{-}}))^{\wedge}(p_{{}_{-}})*(f_{{}_{-}})*(x_{{}_{-}}))^{\wedge}(m_{{}_{-}}))/((d_{{}_{-}}) + (e_{{}_{-}})(f_{{}_{-}})(f_{{}_{-}})$  $_{-.}$ )\*(x\_)^2), x\_Symbol] :> Dist[f^2/e, Int[(f\*x)^(m - 2)\*(a + b\*ArcTan[c\*x])  $[p, x], x]$  - Dist[(d\*f^2)/e, Int[((f\*x)^(m - 2)\*(a + b\*ArcTan[c\*x])^p)/(d + e\*x^2), x], x] /; FreeQ[{a, b, c, d, e, f}, x] && GtQ[p, 0] && GtQ[m, 1]

## Rule 4846

 $Int[((a_{-}.) + ArcTan[(c_{-}.)*(x_{-})]*(b_{-}.))^c(p_{-}.), x_Symbol]$  :> Simp[x\*(a + b\*Ar cTan[c\*x])^p, x] - Dist[b\*c\*p, Int[(x\*(a + b\*ArcTan[c\*x])^(p - 1))/(1 + c^2  $*x^2$ , x], x] /; FreeQ[{a, b, c}, x] && IGtQ[p, 0]

### Rule 260

 $Int[(x_{})^m(m_-)/((a_-) + (b_-)*(x_-)^m(n_-))$ , x\_Symbol] :> Simp[Log[RemoveConten  $t[a + b*x^n, x]]/(b*n), x]$  /; FreeQ[{a, b, m, n}, x] && EqQ[m, n - 1]

### Rule 4884

 $Int[((a_{-.}) + ArcTan[(c_{-.})*(x_{-})]*(b_{-.}))^(p_{-.})/((d_{-}) + (e_{-.})*(x_{-})^2)$ , x\_Symbo 1] :> Simp[(a + b\*ArcTan[c\*x])^(p + 1)/(b\*c\*d\*(p + 1)), x] /; FreeQ[{a, b, c, d, e, p}, x] && EqQ[e, c^2\*d] && NeQ[p, -1]

#### Rule 4920

Int $[((((a_{{}_-}) + ArcTan[(c_{{}_-})*(x_{{}_-})]*(b_{{}_-}))^{\frown}(p_{{}_-})*(x_{{}_-}))/((d_{{}_-}) + (e_{{}_-})*(x_{{}_-})^{\frown}2),$  $x_Symbol$ ] :>  $-Simp[(I*(a + b*ArCTan[c*x])^(p + 1))/(b*e*(p + 1)), x] - Dist$  $[1/(c*d), Int[(a + b*ArcTan[c*x])^p/(I - c*x), x], x]$  /; FreeQ[{a, b, c, d, e}, x] && EqQ[e, c^2\*d] && IGtQ[p, 0]

## Rule 4854

 $Int[((a_{-.}) + ArcTan[(c_{-.})*(x_{-})]*(b_{-.}))^(p_{-.})/((d_{-}) + (e_{-.})*(x_{-}))$ , x\_Symbol] :>  $-Simp[((a + b*ArcTan[c*x])^p*Log[2/(1 + (e*x)/d)])/e, x] + Dist[(b*c*p)]$ /e, Int $[(a + b*ArcTan[c*x])^{(p - 1)*Log[2/(1 + (e*x)/d)])/(1 + c^2*x^2), x$ ], x] /; FreeQ[{a, b, c, d, e}, x] && IGtQ[p, 0] && EqQ[c^2\*d^2 + e^2, 0]

### Rule 4994

 $Int[(Log[u_.] * ((a_..) + ArcTan[(c_.)*(x_.)] * (b_.))^(p_.)) / ((d_.) + (e_.)*(x_.)^2$ ),  $x_Symbol$  :>  $-Simp[(I*(a + b*ArcTan[c*x])^p*PolyLog[2, 1 - u])/(2*c*d))$ ,  $x$ ] + Dist[(b\*p\*I)/2, Int[((a + b\*ArcTan[c\*x])^(p - 1)\*PolyLog[2, 1 - u])/(d + e\*x^2), x], x] /; FreeQ[{a, b, c, d, e}, x] && IGtQ[p, 0] && EqQ[e, c^2\* d] && EqQ[ $(1 - u)^2 - (1 - (2 * I)/(I - c * x))^2$ , 0]

### Rule 6610

Int $[(u_{-}) * PolyLog[n_{-}, v_{-}], x_Symbo1]$  :> With $[\{w = DerivativeDivides[v, u*v, \}$ x]}, Simp[w\*PolyLog[n + 1, v], x] /;  $!FalseQ[w]$ ] /;  $FreeQ[n, x]$ 

#### Rule 266

 $\texttt{Int}[(x_-)\char`\`(\mathtt{m}_-.)*((a_-) + (b_-.)*(x_-)\char`\`(\mathtt{n}_-))\char`\`(\mathtt{p}_-), \ x_- \texttt{Symbol}] \texttt{ } :\texttt{Dist}[1/n, \texttt{Subst}[$ Int $[x^*(Simplify[(m + 1)/n] - 1)*(a + b*x)^p, x]$ , x,  $x^n$ ], x] /; FreeQ[{a, b , m, n, p}, x] && IntegerQ[Simplify[(m + 1)/n]]

#### Rule 43

 $Int[((a_{\_}) + (b_{\_})*(x_{\_}))^-(m_{\_})*((c_{\_}) + (d_{\_})*(x_{\_}))^-(n_{\_}), x_{\_Symbol}]$  :> Int [ExpandIntegrand[(a + b\*x)^m\*(c + d\*x)^n, x], x] /; FreeQ[{a, b, c, d, n}, x] && NeQ[b\*c - a\*d, 0] && IGtQ[m, 0] && ( !IntegerQ[n] || (EqQ[c, 0] && Le  $Q[7*m + 4*n + 4, 0])$  || LtQ $[9*m + 5*(n + 1), 0]$  || GtQ $[m + n + 2, 0])$ 

# Rubi steps

$$
\int x^2 (c + a^2 c x^2) \tan^{-1}(ax)^3 dx = c \int x^2 \tan^{-1}(ax)^3 dx + (a^2 c) \int x^4 \tan^{-1}(ax)^3 dx
$$
  
\n
$$
= \frac{1}{3} c x^3 \tan^{-1}(ax)^3 + \frac{1}{5} a^2 c x^5 \tan^{-1}(ax)^3 - (ac) \int \frac{x^3 \tan^{-1}(ax)^2}{1 + a^2 x^2} dx - \frac{1}{5} (3a^3 c) \int \frac{x^5 t}{1 + a^2 x^2} dx
$$
  
\n
$$
= \frac{1}{3} c x^3 \tan^{-1}(ax)^3 + \frac{1}{5} a^2 c x^5 \tan^{-1}(ax)^3 - \frac{c \int x \tan^{-1}(ax)^2 dx}{a} + \frac{c \int \frac{x \tan^{-1}(ax)^2}{1 + a^2 x^2} dx}{a} - \frac{1}{3} dx^3 \tan^{-1}(ax)^2 - \frac{2a}{2a} a c x^4 \tan^{-1}(ax)^2 - \frac{ic \tan^{-1}(ax)^3}{3a^3} + \frac{1}{3} c x^3 \tan^{-1}(ax)^3 + \frac{1}{5} a^2 c x^5
$$
  
\n
$$
= -\frac{cx^2 \tan^{-1}(ax)^2}{5a} - \frac{3}{20} ac x^4 \tan^{-1}(ax)^2 - \frac{2ic \tan^{-1}(ax)^3}{15a^3} + \frac{1}{3} c x^3 \tan^{-1}(ax)^3 + \frac{1}{5} a^2 c x^5
$$
  
\n
$$
= \frac{cx \tan^{-1}(ax)}{a^2} + \frac{1}{10} c x^3 \tan^{-1}(ax) - \frac{c \tan^{-1}(ax)^2}{20a^3} - \frac{cx^2 \tan^{-1}(ax)^2}{5a} - \frac{3}{20} ac x^4 \tan^{-1}(ax)
$$
  
\n
$$
= \frac{cx \tan^{-1}(ax)}{10a^2} + \frac{1}{10} c x^3 \tan^{-1}(ax) - \frac{c \tan^{-1}(ax)^2}{20a^3} - \frac{cx^2 \tan^{-1}(ax)^2}{5a} - \frac{3}{20} ac x^4 \tan^{-1}(ax)
$$
  
\n
$$
= \frac{cx \tan^{-1}(ax)}{10a^2} + \frac{1}{10} c x^3 \tan^{-1}(ax)
$$

**Mathematica [A]** time =  $0.531563$ , size = 171, normalized size =  $0.81$  $c \left( 24 i \tan^{-1}(ax) \text{PolyLog} \left( 2, -e^{2 i \tan^{-1}(ax)} \right) - 12 \text{PolyLog} \left( 3, -e^{2 i \tan^{-1}(ax)} \right) - 3 a^2 x^2 + 12 a^5 x^5 \tan^{-1}(ax)^3 - 9 a^4 x^4 \tan^{-1}(ax) \right)$ 

Warning: Unable to verify antiderivative.

[In] Integrate[ $x^2*(c + a^2*c*x^2)*ArcTan[a*x]^3,x$ ]

```
[Out] (c*(-3 - 3*a^2*x^2 + 6*a*x*ArcTan[a*x] + 6*a^3*x^3*ArcTan[a*x] - 3*ArcTan[a*x]^2 - 12*a^2*x^2*ArcTan[a*x]^2 - 9*a^4*x^4*ArcTan[a*x]^2 + (8*I)*ArcTan[a
*x]^3 + 20*a^3*x^3*ArcTan[a*x]^3 + 12*a^5*x^5*ArcTan[a*x]^3 - 24*ArcTan[a*x
]^2*Log[1 + E^((2*I)*ArcTan[a*x])] + (24*I)*ArcTan[a*x]*PolyLog[2, -E^((2*I
)*ArcTan[a*x])] - 12*PolyLog[3, -E^((2*I)*ArcTan[a*x])]))/(60*a^3)
```
**Maple [C]** time = 2.629, size = 2555, normalized size =  $12.1$ 

result too large to display

Verification of antiderivative is not currently implemented for this CAS.

```
[In] int(x^2*(a^2*cx^2+c)*arctan(a*x)^3,x)
```

```
[0ut] 1/3*c*x<sup>-</sup>3*arctan(a*x)<sup>-</sup>3-2/5/a<sup>-</sup>3*c*arctan(a*x)<sup>-</sup>2*ln((1+I*a*x)/(a<sup>-</sup>2*x<sup>-</sup>2+1)<sup>-</sup>(1
/2))-2/5/a^3*c*arctan(a*x)^2*ln(2)+1/5/a^3*c*arctan(a*x)^2*ln(a^2*x^2+1)+2/
15*I/a^3*c*arctan(a*x)^3-1/20*c*x^2/a+1/10*c*x^3*arctan(a*x)-1/20*c*arctan(
a*x)^2/a^3-3/40*I/a*c*arctan(a*x)^2*Pi*csgn(I*((1+I*a*x)^2/(a^2*x^2+1)+1)^2
)^2*csgn(I*((1+I*a*x)^2/(a^2*x^2+1)+1))*x^2+3/80*I/a*c*arctan(a*x)^2*Pi*csg
```
 $n(I*(-1+i)*a*x)^2/(a^2*x^2+1)+1)^2$  \*csgn(I\*((1+I\*a\*x)<sup>2</sup>/(a<sup>2\*x<sup>2</sup>+1)+1))<sup>2</sup>\*x<sup>2</sup></sup> 2+3/40\*I/a\*c\*arctan(a\*x)^2\*Pi\*csgn(I\*(1+I\*a\*x)^4/(a^2\*x^2+1)^2+2\*I\*(1+I\*a\*x )^2/(a^2\*x^2+1)+I)^2\*csgn(I\*(1+I\*a\*x)^2/(a^2\*x^2+1)+I)\*x^2-3/80\*I/a\*c\*arcta  $n(a*x)^2*Pi*csgn(I*(1+I*axx)^4/(a^2*x^2+1)^2+2*I*(1+I*axx)^2/(a^2*x^2+1)+I)$ \*csgn(I\*(1+I\*a\*x)^2/(a^2\*x^2+1)+I)^2\*x^2+1/10\*I/a^3\*c\*arctan(a\*x)^2\*Pi\*csgn  $(I*(1+I*a*x)^2/(a^2*x^2+1))*csgn(I/((1+I*a*x)^2/(a^2*x^2+1)+1)^2)*csgn(I*(1+I*a*x))^2$  $+I*a*x$ <sup>2</sup>/(a^2\*x^2+1)/((1+I\*a\*x)^2/(a^2\*x^2+1)+1)^2)+1/10\*c\*x\*arctan(a\*x)/a  $2-1/5*c*x^2*arctan(axx)^2/a-3/20*axc*x^4*arctan(axx)^2+1/5*a^2*c*x^5*arcta$ n(a\*x)^3-3/80/a^2\*c\*arctan(a\*x)^2\*Pi\*csgn(I\*((1+I\*a\*x)^2/(a^2\*x^2+1)+1))^2\* csgn(I\*((1+I\*a\*x)^2/(a^2\*x^2+1)+1)^2)\*x+3/40/a^2\*c\*arctan(a\*x)^2\*Pi\*csgn(I\*  $((1+I*a*x)^2/(a^2*x^2+1)+1))*csgn(I*((1+I*a*x)^2/(a^2*x^2+1)+1)^2)*csgn(I*(1+I*a*x)^2)$ a^3\*c\*polylog(3,-(1+I\*a\*x)^2/(a^2\*x^2+1))-1/80\*c\*arctan(a\*x)^2\*Pi\*csgn(I\*(1  $+I*a*x)^4/(a^2*x^2+1)^2+2*I*(1+I*a*x)^2/(a^2*x^2+1)+I)^3*x^3+2/5*I/a^3*c*ar$ ctan(a\*x)\*polylog(2,-(1+I\*a\*x)^2/(a^2\*x^2+1))-3/80/a^2\*c\*arctan(a\*x)^2\*Pi\*c sgn(I\*((1+I\*a\*x)^2/(a^2\*x^2+1)+1)^2)^3\*x+3/80/a^2\*c\*arctan(a\*x)^2\*Pi\*csgn(I \*(1+I\*a\*x)^4/(a^2\*x^2+1)^2+2\*I\*(1+I\*a\*x)^2/(a^2\*x^2+1)+I)^3\*x-1/20/a^3\*c+7/ 40\*I/a^3\*c\*arctan(a\*x)^2\*Pi\*csgn(I\*(1+I\*a\*x)^4/(a^2\*x^2+1)^2+2\*I\*(1+I\*a\*x)^  $2/(\text{a}^2*\text{x}^2+1)+I)^2*\text{csgn}(I*(1+I*\text{a}*\text{x})^2/(\text{a}^2*\text{x}^2+1)+I)-7/80*I/a^3*\text{c}*\arctan(\text{a}*\text{b})$  $x)^2*Pi*csgn(I*(1+I*a*x)^4/(a^2*x^2+1)^2+2*I*(1+I*a*x)^2/(a^2*x^2+1)+I)*csg$ n(I\*(1+I\*a\*x)^2/(a^2\*x^2+1)+I)^2-1/5\*I/a^3\*c\*arctan(a\*x)^2\*Pi\*csgn(I\*(1+I\*a \*x)^2/(a^2\*x^2+1))^2\*csgn(I\*(1+I\*a\*x)/(a^2\*x^2+1)^(1/2))-1/10\*I/a^3\*c\*arcta  $n(axx)^2*Pi*csgn(I*(1+I*axx)^2/(a^2*x^2+1))*csgn(I*(1+I*axx)^2/(a^2*x^2+1))/$  $((1+I*a*x)^2/(a^2*x^2+1)+1)^2)^2+1/10*I/a^3*c*arctan(akx)^2*Pi*csgn(I*(1+I*x))$ a\*x)^2/(a^2\*x^2+1))\*csgn(I\*(1+I\*a\*x)/(a^2\*x^2+1)^(1/2))^2-1/10\*I/a^3\*c\*arct an(a\*x)^2\*Pi\*csgn(I/((1+I\*a\*x)^2/(a^2\*x^2+1)+1)^2)\*csgn(I\*(1+I\*a\*x)^2/(a^2\* x^2+1)/((1+I\*a\*x)^2/(a^2\*x^2+1)+1)^2)^2+3/80\*I/a\*c\*arctan(a\*x)^2\*Pi\*csgn(I\*  $((1+I*a*x)^2/(a^2*x^2+1)+1)^2)^3*x^2-3/80*I/a*c*arctan(axx)^2*Pi*csgn(I*(1+...))$  $I*a*x$ )^4/(a^2\*x^2+1)^2+2\*I\*(1+I\*a\*x)^2/(a^2\*x^2+1)+I)^3\*x^2+3/80/a^2\*c\*arct an(a\*x)^2\*Pi\*csgn(I\*(1+I\*a\*x)^2/(a^2\*x^2+1)+I)^2\*csgn(I\*(1+I\*a\*x)^4/(a^2\*x^ 2+1)^2+2\*I\*(1+I\*a\*x)^2/(a^2\*x^2+1)+I)\*x-3/40/a^2\*c\*arctan(a\*x)^2\*Pi\*csgn(I\*  $(1+I*a*x)^2/(a^2*x^2+1)+I)*csgn(I*(1+I*a*x)^4/(a^2*x^2+1)^2+2*I*(1+I*a*x)^2$  $/(a^2*x^2+1)+I)^2*x+1/40*I/a^3*c*arctan(axx)^2*Pi*csgn(I*(-1+I*a*x)^2/(a^2)*I*(1+I)*a*x)$  $x^2+1)+1$ )^2)^2\*csgn(I\*((1+I\*a\*x)^2/(a^2\*x^2+1)+1))-1/80\*I/a^3\*c\*arctan(a\*x)  $\gamma^2*Pi*csgn(I*(-1+I*axx)^2/(a^2*x^2+1)+1)^2) *csgn(I*(-1+I*axx)^2/(a^2*x^2+1)$ +1))^2+1/80\*c\*arctan(a\*x)^2\*Pi\*csgn(I\*((1+I\*a\*x)^2/(a^2\*x^2+1)+1)^2)^3\*x^3+ 1/80\*c\*arctan(a\*x)^2\*Pi\*csgn(I\*((1+I\*a\*x)^2/(a^2\*x^2+1)+1))^2\*csgn(I\*((1+I\* a\*x)^2/(a^2\*x^2+1)+1)^2)\*x^3-1/40\*c\*arctan(a\*x)^2\*Pi\*csgn(I\*((1+I\*a\*x)^2/(a  $2*x^2+1)+1$ ))\*csgn(I\*((1+I\*a\*x)^2/(a^2\*x^2+1)+1)^2)^2\*x^3-1/80\*c\*arctan(a\*x )^2\*Pi\*csgn(I\*(1+I\*a\*x)^2/(a^2\*x^2+1)+I)^2\*csgn(I\*(1+I\*a\*x)^4/(a^2\*x^2+1)^2 +2\*I\*(1+I\*a\*x)^2/(a^2\*x^2+1)+I)\*x^3+1/40\*c\*arctan(a\*x)^2\*Pi\*csgn(I\*(1+I\*a\*x )^2/(a^2\*x^2+1)+I)\*csgn(I\*(1+I\*a\*x)^4/(a^2\*x^2+1)^2+2\*I\*(1+I\*a\*x)^2/(a^2\*x^ 2+1)+I)^2\*x^3-1/80\*I/a^3\*c\*arctan(a\*x)^2\*Pi\*csgn(I\*((1+I\*a\*x)^2/(a^2\*x^2+1) +1)^2)^3-7/80\*I/a^3\*c\*arctan(a\*x)^2\*Pi\*csgn(I\*(1+I\*a\*x)^4/(a^2\*x^2+1)^2+2\*I \*(1+I\*a\*x)^2/(a^2\*x^2+1)+I)^3+1/10\*I/a^3\*c\*arctan(a\*x)^2\*Pi\*csgn(I\*(1+I\*a\*x )^2/(a^2\*x^2+1))^3+1/10\*I/a^3\*c\*arctan(a\*x)^2\*Pi\*csgn(I\*(1+I\*a\*x)^2/(a^2\*x^  $2+1)/((1+I*axx)^2/(a^2*x^2+1)+1)^2$ 

**Maxima [F]** time = 0., size = 0, normalized size = 0.

$$
\frac{1}{120} \left(3 a^{2} c x^{5}+5 c x^{3}\right) \arctan\left(ax\right)^{3}-\frac{1}{160} \left(3 a^{2} c x^{5}+5 c x^{3}\right) \arctan\left(ax\right) \log\left(a^{2} x^{2}+1\right)^{2}+\int \frac{140 \left(a^{4} c x^{6}+2 a^{2} c x^{4}+c x^{2}\right) \log\left(a^{2} x^{2}+1\right)}{4 a^{2} x^{6}+2 a^{2} x^{2}+c x^{2}+c x^{
$$

Verification of antiderivative is not currently implemented for this CAS.

[In]  $integrate(x^2*(a^2*c*x^2+c)*arctan(ax*x)^3,x, algorithm="maxima")$ 

[Out]  $1/120*(3*a^2*c*x^5 + 5*c*x^3)*arctan(a*x)^3 - 1/160*(3*a^2*c*x^5 + 5*c*x^3)$
```
*arctan(a*x)*log(a^2*x^2 + 1)^2 + integrate(1/160*(140*(a^4*c*x^6 + 2*a^2*c
*x^4 + c*x^2)*arctan(a*x)^3 - 4*(3*a^3*c*x^5 + 5*a*c*x^3)*arctan(a*x)^2 + 4*(3*a^4*c*x^6 + 5*a^2*c*x^4)*arctan(a*x)*log(a^2*x^2 + 1) + (3*a^3*c*x^5 +5*a*c*x^3 + 15*(a^4*c*x^6 + 2*a^2*c*x^4 + c*x^2)*arctan(a*x))*log(a^2*x^2 +
1)^{-2}/(a^2*x^2 + 1), x)
```
**Fricas [F]** time = 0., size = 0, normalized size = 0.

```
integral ((a^2cx^4 + cx^2)\arctan (ax)^3, x)
```
Verification of antiderivative is not currently implemented for this CAS.

```
[In] integrate(x^2*(a^2*c*x^2+c)*arctan(a*x)^3,x, algorithm="fricas")
```

```
[Out] integral((a^2*c*x^4 + c*x^2)*arctan(a*x)^3, x)
```
**Sympy [F]** time =  $0$ , size =  $0$ , normalized size =  $0$ .

$$
c\left(\int x^2\, \mathrm{atan}^3\, (ax)\, dx+\int a^2x^4\, \mathrm{atan}^3\, (ax)\, dx\right)
$$

Verification of antiderivative is not currently implemented for this CAS.

```
[In] integrate(x**2*(a**2*c*x**2+c)*atan(a*x)**3,x)
```
[Out]  $c*(\text{Integral}(x**2*atan(a*x)**3, x) + \text{Integral}(a**2*x**4*atan(a*x)**3, x))$ 

**Giac [F]** time = 0., size = 0, normalized size = 0.

$$
\int \left( a^2 c x^2 + c \right) x^2 \arctan \left( a x \right)^3 \, dx
$$

Verification of antiderivative is not currently implemented for this CAS.

```
[In] integrate(x^2*(a^2*c*x^2+c)*arctan(a*x)^3,x, algorithm="giac")
```
[Out] integrate( $(a^2*c*x^2 + c)*x^2*arctan(a*x)^3$ , x)

**3.365** 
$$
\int x (c + a^2 c x^2) \tan^{-1} (ax)^3 dx
$$

Optimal. Leaf size=160

$$
-\frac{ic \text{PolyLog}\left(2,1-\frac{2}{1+i\alpha x}\right)}{2a^2}+\frac{c \left(a^2 x^2+1\right)^2 \tan ^{-1}(ax)^3}{4a^2}-\frac{cx \left(a^2 x^2+1\right) \tan ^{-1}(ax)^2}{4a}+\frac{c \left(a^2 x^2+1\right) \tan ^{-1}(ax)}{4a^2}-\frac{ic \tan ^{-1}(ax)}{2a^2}
$$

 $[0ut] - (c*x)/(4*a) + (c*(1 + a^2*x^2)*Arctan[a*x])/(4*a^2) - ((I/2)*c*Arctan[a*x])$  $^2$ )/a<sup>2</sup> - (c\*x\*ArcTan[a\*x]<sup>2</sup>)/(2\*a) - (c\*x\*(1 + a<sup>2</sup>\*x<sup>2</sup>)\*ArcTan[a\*x]<sup>2</sup>)/(4\* a) +  $(c*(1 + a^2*x^2)^2*ArcTan[a*x]^3)/(4*a^2) - (c*ArcTan[a*x]*Log[2/(1 +$  $I*ax)$ ])/a^2 -  $((I/2)*c*PolyLog[2, 1 - 2/(1 + I*ax)])/a^2$ 

**Rubi**  $[A]$  time = 0.129083, antiderivative size = 160, normalized size of antiderivative = 1., number of steps used = 8, number of rules used = 8, integrand size =  $18$ ,  $\frac{\text{number of rules}}{\text{integrand size}}$  = 0.444, Rules used = {4930, 4880, 4846, 4920, 4854, 2402, 2315, 8}

$$
-\frac{ic \text{PolyLog}\left(2,1-\frac{2}{1+iax}\right)}{2a^2}+\frac{c\left(a^2x^2+1\right)^2\tan^{-1}(ax)^3}{4a^2}-\frac{cx\left(a^2x^2+1\right)\tan^{-1}(ax)^2}{4a}+\frac{c\left(a^2x^2+1\right)\tan^{-1}(ax)}{4a^2}-\frac{ic\tan^{-1}(ax)}{2a^2}
$$

Antiderivative was successfully verified.

[In] Int $[x*(c + a^2*cx^2)*ArcTan[a*x]^3,x]$ 

 $[0ut] - (c*x)/(4*a) + (c*(1 + a^2*x^2)*Arctan[a*x])/(4*a^2) - ((I/2)*c*Arctan[a*x])$  $^2$ )/a<sup>2</sup> - (c\*x\*ArcTan[a\*x]<sup>2</sup>)/(2\*a) - (c\*x\*(1 + a<sup>2</sup>\*x<sup>2</sup>)\*ArcTan[a\*x]<sup>2</sup>)/(4\* a) +  $(c*(1 + a^2*x^2)^2*ArcTan[a*x]^3)/(4*a^2) - (c*ArcTan[a*x]*Log[2/(1 +$  $I*a*x)$ ])/a^2 -  $((I/2)*c*PolyLog[2, 1 - 2/(1 + I* a*x)])/a^2$ 

#### Rule 4930

Int $[(a_+) + ArcTan[(c_+)*(x_-)*(b_-))^c(p_+)*(x_+)(d_-) + (e_-)*(x_-)^c(q_-)$ .), x\_Symbol] :> Simp[( $(d + e*x^2)^{n}(q + 1)*(a + b*ArcTan[c*x])^{n}(2*e*(q + 1))$ 1)), x] - Dist $[(b*p)/(2*c*(q + 1))$ , Int $[(d + e*x^2)^q*(a + b*ArcTan[c*x])^2]$  $(p - 1), x, x]$  /; FreeQ[{a, b, c, d, e, q}, x] && EqQ[e, c<sup>2\*d]</sup> && GtQ[p, 0] && NeQ[q, -1]

#### Rule 4880

 $Int[((a_{-.}) + ArcTan[(c_{-.})*(x_{-})]*(b_{-.}))^-(p_{-})*(d_{-}) + (e_{-.})*(x_{-})^2)(q_{-.}), x_{-}$ Symbol] :>  $-\text{Simp}[(b*p*(d + e*x^2)^q*(a + b*ArcTan[c*x])^(p - 1))/(2*c*q*(2*$ q + 1)), x] +  $(\text{Dist}[(2*d*q)/(2*q + 1), \text{Int}[(d + e*x^2)^{(q - 1)*(a + b*ArcTa})])$  $n[c*x])^p$ , x], x] + Dist[(b^2\*d\*p\*(p - 1))/(2\*q\*(2\*q + 1)), Int[(d + e\*x^2)  $\hat{q}$  - 1)\*(a + b\*ArcTan[c\*x])^(p - 2), x], x] + Simp[(x\*(d + e\*x^2)^q\*(a + b \*ArcTan[c\*x])^p)/(2\*q + 1), x]) /; FreeQ[{a, b, c, d, e}, x] && EqQ[e, c^2\* d] && GtQ[q, 0] && GtQ[p, 1]

#### Rule 4846

 $Int[((a_{-}.) + ArcTan[(c_{-}.)*(x_{-})]*(b_{-}.))^(p_{-}.), x_Symbol]$  :> Simp[x\*(a + b\*Ar cTan[c\*x])^p, x] - Dist[b\*c\*p, Int[(x\*(a + b\*ArcTan[c\*x])^(p - 1))/(1 + c^2  $*x^2$ , x], x] /; FreeQ[{a, b, c}, x] && IGtQ[p, 0]

#### Rule 4920

Int $[((((a_{{}_-}) + ArcTan[(c_{{}_-})*(x_{{}_-})]*(b_{{}_-}))^(p_{{}_-})*(x_{{}_-}))/((d_{{}_-}) + (e_{{}_-})*(x_{{}_-})^2),$  $x_Symbol$ ] :>  $-Simp[(I*(a + b*ArcTan[c*x])^(p + 1))/(b*e*(p + 1)), x] - Dist$   $[1/(c*d), Int[(a + b*ArcTan[c*x])^p/(I - c*x), x], x]$  /; FreeQ[{a, b, c, d, e}, x] && EqQ[e, c^2\*d] && IGtQ[p, 0]

## Rule 4854

 $Int[((a_{-.}) + ArcTan[(c_{-.})*(x_{-})]*(b_{-.}))^(p_{-.})/((d_{-}) + (e_{-.})*(x_{-}))$ , x\_Symbol] :>  $-Simp[(a + b*ArcTan[c*x])^p*Log[2/(1 + (e*x)/d)])/e, x] + Dist[(b*c*p)$ /e, Int[((a + b\*ArcTan[c\*x])^(p - 1)\*Log[2/(1 + (e\*x)/d)])/(1 + c^2\*x^2), x ], x] /; FreeQ[{a, b, c, d, e}, x] && IGtQ[p, 0] && EqQ[c^2\*d^2 + e^2, 0]

## Rule 2402

 $Int[Log[(c_{\_}.)/((d_{\_}) + (e_{\_}.)*(x_{\_}))]/((f_{\_}) + (g_{\_}.)*(x_{\_})^2), x_{\_Symbol}]$  :> -Dis  $t[e/g, Subst[Int[Log[2*d*x]/(1 - 2*d*x), x], x, 1/(d + e*x)], x]$  /; FreeQ[{ c, d, e, f, g}, x] && EqQ[c, 2\*d] && EqQ[e^2\*f + d^2\*g, 0]

## Rule 2315

Int $[Log[(c_.),*(x_*)]/((d_+) + (e_.),*(x_-)), x_Symbo1]$  :>  $-Simp[PolyLog[2, 1 -]$  $c*x$ ]/e, x] /; FreeQ[{c, d, e}, x] && EqQ[e +  $c*d$ , 0]

## Rule 8

Int[a\_, x\_Symbol] :> Simp[a\*x, x] /; FreeQ[a, x]

## Rubi steps

$$
\int x (c + a^{2}cx^{2}) \tan^{-1}(ax)^{3} dx = \frac{c (1 + a^{2}x^{2})^{2} \tan^{-1}(ax)^{3}}{4a^{2}} - \frac{3 \int (c + a^{2}cx^{2}) \tan^{-1}(ax)^{2} dx}{4a}
$$
\n
$$
= \frac{c (1 + a^{2}x^{2}) \tan^{-1}(ax)}{4a^{2}} - \frac{cx (1 + a^{2}x^{2}) \tan^{-1}(ax)^{2}}{4a} + \frac{c (1 + a^{2}x^{2})^{2} \tan^{-1}(ax)^{3}}{4a^{2}} - \frac{c \int (1 + a^{2}x^{2}) \tan^{-1}(ax)^{2}}{4a^{2}} - \frac{c \int (1 + a^{2}x^{2}) \tan^{-1}(ax)^{2}}{4a^{2}} - \frac{c \int (1 + a^{2}x^{2}) \tan^{-1}(ax)^{2}}{4a} + \frac{c (1 + a^{2}x^{2}) \tan^{-1}(ax)}{4a^{2}} - \frac{c \int (1 + a^{2}x^{2}) \tan^{-1}(ax)}{4a^{2}} - \frac{c \int (1 + a^{2}x^{2}) \tan^{-1}(ax)^{2}}{2a^{2}} - \frac{c \int (1 + a^{2}x^{2}) \tan^{-1}(ax)^{2}}{2a^{2}} - \frac{c \int (1 + a^{2}x^{2}) \tan^{-1}(ax)}{4a^{2}} - \frac{c \int (1 + a^{2}x^{2}) \tan^{-1}(ax)}{2a^{2}} - \frac{c \int (1 + a^{2}x^{2}) \tan^{-1}(ax)}{4a^{2}} - \frac{c \int (1 + a^{2}x^{2}) \tan^{-1}(ax)}{4a^{2}} - \frac{c \int (1 + a^{2}x^{2}) \tan^{-1}(ax)}{4a^{2}} - \frac{c \int (1 + a^{2}x^{2}) \tan^{-1}(ax)}{4a^{2}} - \frac{c \int (1 + a^{2}x^{2}) \tan^{-1}(ax)}{4a^{2}} - \frac{c \int (1 + a^{2}x^{2}) \tan^{-1}(ax)}{4a^{2}} - \frac{c \int (1 + a^{2}x^{2}) \tan^{-1}(ax)}{4a^{2}} - \frac{c \int (1 + a^{2}x^{2}) \tan^{-1}(ax)}{4a^{2}} - \frac{c \int (1 + a^{2}x^{2}) \tan^{-1}(ax)}{
$$

**Mathematica [A]** time =  $0.0674966$ , size = 101, normalized size =  $0.63$ 

$$
\frac{c\left(2i \text{PolyLog}\left(2, -e^{2i \tan^{-1}(ax)}\right) + \left(a^2 x^2 + 1\right)^2 \tan^{-1}(ax)^3 - \left(a^3 x^3 + 3ax - 2i\right) \tan^{-1}(ax)^2 + \tan^{-1}(ax)\left(a^2 x^2 - 4\log\left(1 + \frac{2a}{a^2}\right)\right)\right)}{4a^2}
$$

Warning: Unable to verify antiderivative.

[In] Integrate[ $x*(c + a^2*c*x^2)*ArcTan[a*x]^3,x$ ]

```
[Out] (c*(-(a*x) - (-2*I + 3*a*x + a^3*x^3)*ArcTan[a*x]^2 + (1 + a^2*x^2)^2*ArcTa
n[a*x]<sup>2</sup> + ArcTan[a*x]*(1 + a<sup>2</sup>*x<sup>2</sup> - 4*Log[1 + E<sup>2</sup>((2*I)*ArcTan[a*x])]) + (
2*I)*PolyLog[2, -E^((2*I)*ArcTan[a*x])]))/(4*a^2)
```
**Maple [A]** time =  $0.097$ , size =  $276$ , normalized size =  $1.7$ 

 $a^2c\left(\arctan\left(ax\right)\right)^3x^4$  $\frac{4}{4}$  +  $c\left(\arctan\left(ax\right)\right)^{3}x^{2}$  $\frac{2}{2}$  – *ac* ( $\arctan(ax)$ )<sup>2</sup>  $x^3$  $\frac{4}{4}$  –  $3$  cx (arctan  $(ax))^2$  $\frac{4a}{4}$  +  $c\left(\arctan\left(ax\right)\right)^{3}$  $\frac{1}{4 a^2}$  +  $c \arctan (\theta)$ 4

Verification of antiderivative is not currently implemented for this CAS.

```
[In] int(x*(a^2*c*x^2+c)*arctan(a*x)^3,x)
```
 $[Out] 1/4*a^2*c*arctan(a*x)^3*x^4+1/2*c*arctan(a*x)^3*x^2-1/4*a*c*arctan(a*x)^2*x$  $\gamma$ 3-3/4\*c\*x\*arctan(a\*x) $\gamma$ 2/a+1/4/a $\gamma$ 2\*c\*arctan(a\*x) $\gamma$ 3+1/4\*c\*arctan(a\*x)\*x $\gamma$ 2+1/  $2/a^2*c*arctan(a*x)*ln(a^2*x^2+1)-1/4*c*x/a+1/4/a^2*x*arctan(a*x)+1/8*I/a^2$ \*c\*ln(a\*x+I)^2+1/4\*I/a^2\*c\*ln(1/2\*I\*(a\*x-I))\*ln(a\*x+I)-1/4\*I/a^2\*c\*ln(a\*x+I )\*ln(a^2\*x^2+1)+1/4\*I/a^2\*c\*dilog(1/2\*I\*(a\*x-I))-1/8\*I/a^2\*c\*ln(a\*x-I)^2-1/ 4\*I/a^2\*c\*ln(a\*x-I)\*ln(-1/2\*I\*(a\*x+I))-1/4\*I/a^2\*c\*dilog(-1/2\*I\*(a\*x+I))+1/ 4\*I/a^2\*c\*ln(a\*x-I)\*ln(a^2\*x^2+1)

**Maxima [F(-1)]** time = 0,, size = 0, normalized size = 0.

Timed out

Verification of antiderivative is not currently implemented for this CAS.

[In] integrate( $x*(a^2*c*x^2+c)*arctan(a*x)^3$ , algorithm="maxima")

[Out] Timed out

**Fricas [F]** time = 0., size = 0, normalized size = 0.

integral  $((a^2cx^3+cx) \arctan (ax)^3, x)$ 

Verification of antiderivative is not currently implemented for this CAS.

```
[In] integrate(x*(a^2*c*x^2+c)*arctan(a*x)^3,x, algorithm="fricas")
```
[Out] integral( $(a^2*c*x^3 + c*x)*arctan(a*x)^3$ , x)

**Sympy [F]** time = 0., size = 0, normalized size = 0.

$$
c\left(\int x \operatorname{atan}^3{(ax)}{dx} + \int a^2x^3 \operatorname{atan}^3{(ax)}{dx}\right)
$$

Verification of antiderivative is not currently implemented for this CAS.

[In]  $integrate(x*(a**2*c*x**2+c)*atan(a*x)**3,x)$ 

```
[Out] c*(\text{Integral}(x*\text{atan}(a*x)**3, x) + \text{Integral}(a**2*x**3*\text{atan}(a*x)**3, x))
```
**Giac**  $[F]$  time = 0., size = 0, normalized size = 0.

$$
\int (a^2 c x^2 + c) x \arctan (ax)^3 dx
$$

Verification of antiderivative is not currently implemented for this CAS.

[In] integrate(x\*(a^2\*c\*x^2+c)\*arctan(a\*x)^3,x, algorithm="giac")

```
[Out] integrate((a^2*c*x^2 + c)*x*arctan(a*x)^3, x)
```
**3.366** 
$$
\int (c + a^2 c x^2) \tan^{-1} (ax)^3 dx
$$

## Optimal. Leaf size=172

$$
\frac{c \cdot \text{PolyLog}\left(3,1-\frac{2}{1+iax}\right)}{a} + \frac{2ic \tan^{-1}(ax) \cdot \text{PolyLog}\left(2,1-\frac{2}{1+iax}\right)}{a} - \frac{c \log\left(a^2x^2+1\right)}{2a} + \frac{1}{3}cx \left(a^2x^2+1\right) \tan^{-1}(ax)^3 - \frac{c \left(a^2x^2+1\right)}{2a} + \frac{1}{3}cx \left(a^2x^2+1\right) \tan^{-1}(ax)^3 - \frac{c \left(a^2x^2+1\right)}{2a} + \frac{1}{3}cx \left(a^2x^2+1\right) \tan^{-1}(ax)^3 - \frac{c \left(a^2x^2+1\right)}{2a} + \frac{1}{3}cx \left(a^2x^2+1\right) \tan^{-1}(ax)^3 - \frac{c \left(a^2x^2+1\right)}{2a} + \frac{1}{3}cx \left(a^2x^2+1\right) \tan^{-1}(ax)^3 - \frac{c \left(a^2x^2+1\right)}{2a} + \frac{1}{3}cx \left(a^2x^2+1\right) \tan^{-1}(ax)^3 - \frac{c \left(a^2x^2+1\right)}{2a} + \frac{1}{3}cx \left(a^2x^2+1\right) \tan^{-1}(ax)^3 - \frac{c \left(a^2x^2+1\right)}{2a} + \frac{1}{3}cx \left(a^2x^2+1\right) \tan^{-1}(ax)^3 - \frac{c \left(a^2x^2+1\right)}{2a} + \frac{1}{3}cx \left(a^2x^2+1\right) \tan^{-1}(ax)^3 - \frac{c \left(a^2x^2+1\right)}{2a} + \frac{1}{3}cx \left(a^2x^2+1\right) \tan^{-1}(ax)^3 - \frac{c \left(a^2x^2+1\right)}{2a} + \frac{1}{3}cx \left(a^2x^2+1\right) \tan^{-1}(ax)^3 - \frac{c \left(a^2x^2+1\right)}{2a} + \frac{1}{3}cx \left(a^2x^2+1\right) \tan^{-1}(ax)^3 - \frac{c \left(a^2x^2+1\right)}{2a} + \frac{1}{3}cx \left(a^2x^2+1\right) \tan^{-1}(ax)^3 - \frac{c \left(a^2x
$$

[Out]  $c*x*ArcTan[a*x] - (c*(1 + a^2*x^2)*ArcTan[a*x]^2)/(2*a) + (((2*I)/3)*c*ArcT$ an[a\*x]^3)/a +  $(2*c*x*ArcTan[a*x]^3)/3 + (c*x*(1 + a^2*x^2)*ArcTan[a*x]^3)/$ 3 +  $(2*c*ArcTan[a*x]^2*Log[2/(1 + I*axx)])/a - (c*Log[1 + a^2*x^2])/(2*a) +$  $((2*I)*c*ArcTan[a*x]*PolyLog[2, 1 - 2/(1 + I*ax*)])/a + (c*PolyLog[3, 1 2/(1 + I*ax)$ ])/a

**Rubi**  $[A]$  time = 0.182432, antiderivative size = 172, normalized size of antiderivative = 1., number of steps used = 8, number of rules used = 8, integrand size = 17,  $\frac{\text{number of rules}}{\text{integrand size}}$  = 0.471, Rules used = {4880, 4846, 4920, 4854, 4884, 4994, 6610, 260}

$$
\frac{c \cdot \text{PolyLog}\left(3,1-\frac{2}{1+iax}\right)}{a} + \frac{2ic \tan^{-1}(ax) \cdot \text{PolyLog}\left(2,1-\frac{2}{1+iax}\right)}{a} - \frac{c \log\left(a^2x^2+1\right)}{2a} + \frac{1}{3}cx\left(a^2x^2+1\right)\tan^{-1}(ax)^3 - \frac{c\left(a^2x^2+1\right)}{2a} + \frac{1}{3}cx\left(a^2x^2+1\right)\tan^{-1}(ax)^3 - \frac{c\left(a^2x^2+1\right)}{2a} + \frac{1}{3}cx\left(a^2x^2+1\right)\tan^{-1}(ax)^3 - \frac{c\left(a^2x^2+1\right)}{2a} + \frac{1}{3}cx\left(a^2x^2+1\right)\tan^{-1}(ax)^3 - \frac{c\left(a^2x^2+1\right)}{2a} + \frac{1}{3}cx\left(a^2x^2+1\right)\tan^{-1}(ax)^3 - \frac{c\left(a^2x^2+1\right)}{2a} + \frac{1}{3}cx\left(a^2x^2+1\right)\tan^{-1}(ax)^3 - \frac{c\left(a^2x^2+1\right)}{2a} + \frac{1}{3}cx\left(a^2x^2+1\right)\tan^{-1}(ax)^3 - \frac{c\left(a^2x^2+1\right)}{2a} + \frac{1}{3}cx\left(a^2x^2+1\right)\tan^{-1}(ax)^3 - \frac{c\left(a^2x^2+1\right)}{2a} + \frac{1}{3}cx\left(a^2x^2+1\right)\tan^{-1}(ax)^3 - \frac{c\left(a^2x^2+1\right)}{2a} + \frac{1}{3}cx\left(a^2x^2+1\right)\tan^{-1}(ax)^3 - \frac{c\left(a^2x^2+1\right)}{2a} + \frac{1}{3}cx\left(a^2x^2+1\right)\tan^{-1}(ax)^3 - \frac{c\left(a^2x^2+1\right)}{2a} + \frac{1}{3}cx\left(a^2x^2+1\right)\tan^{-1}(ax)^3 - \frac{c\left(a^2x^2+1\right)}{2a} + \frac{1}{3}cx\left(a^2x^2+1\right)\tan^{-1}(ax)^3 - \frac{c\left(a^2x^2+1\right)}{2a} + \
$$

Antiderivative was successfully verified.

[In]  $Int[(c + a^2*c*x^2)*ArcTan[a*x]^3,x]$ 

```
[Out] c*x*ArcTan[a*x] - (c*(1 + a^2*x^2)*ArcTan[a*x]^2)/(2*a) + (((2*I)/3)*c*ArcTan[a*x]^3)/a + (2*c*x*ArcTan[a*x]^3)/3 + (c*x*(1 + a^2*x^2)*ArcTan[a*x]^3)/3 + (2*c*ArcTan[a*x]^2*Log[2/(1 + I*ax*x)])/a - (c*Log[1 + a^2*x^2])/(2*a) +((2*I)*c*ArcTan[a*x]*PolyLog[2, 1 - 2/(1 + I*ax*)])/a + (c*PolyLog[3, 1 -2/(1 + I*ax)))/a
```
#### Rule 4880

Int $[(a_*) + ArcTan[(c_*)*(x_*)](b_*)^*(b_-))^*(p_*)*((d_*) + (e_*)*(x_*)^2)^*(q_*)$ , x\_ Symbol] :>  $-Simp[(b*p*(d + e*x^2)^q*(a + b*ArcTan[c*x]))^{(p - 1)})/(2*c*q*(2*$ q + 1)), x] +  $(\text{Dist}[(2*d*q)/(2*q + 1), \text{Int}[(d + e*x^2)^{(q - 1)*(a + b*ArcTa)}]$  $n[c*x])^p, x, x] + Dist[(b^2*d*p*(p - 1))/(2*q*(2*q + 1)), Int[(d + e*x^2)]$  $\hat{q}$  - 1)\*(a + b\*ArcTan[c\*x])^(p - 2), x], x] + Simp[(x\*(d + e\*x^2)^q\*(a + b  $*ArcTan[c*x])^p)/(2*q + 1), x])$  /; FreeQ[{a, b, c, d, e}, x] && EqQ[e, c<sup>2</sup>\* d] && GtQ[q, 0] && GtQ[p, 1]

### Rule 4846

 $Int[((a_{-}.) + ArcTan[(c_{-}.)*(x_{-})]*(b_{-}.))^(p_{-}.), x_Symbol]$  :> Simp[x\*(a + b\*Ar cTan[c\*x])^p, x] - Dist[b\*c\*p, Int[(x\*(a + b\*ArcTan[c\*x])^(p - 1))/(1 + c^2  $*x^2$ , x], x] /; FreeQ[{a, b, c}, x] && IGtQ[p, 0]

#### Rule 4920

```
Int\left[\left(\left((a_-^{\phantom{a}}\right) \ + \ \text{Arctan}\left[(c_-^{\phantom{a}}\right)*(x_-^{\phantom{a}})]*(b_-^{\phantom{a}}\right))\right.\\ \left. \right.\\ \left.\left.\left((a_-^{\phantom{a}}\right) \ + \ (a_-^{\phantom{a}}\right)*(x_-^{\phantom{a}})\right),x_Symbol] :> -Simp[(I*(a + b*ArCTan[c*x])^(p + 1))/(b*e*(p + 1)), x] - Dist[1/(c*d), Int[(a + b*ArcTan[c*x])^p/(I - c*x), x], x] /; FreeQ[{a, b, c, d,
 e}, x] && EqQ[e, c^2*d] && IGtQ[p, 0]
```
### Rule 4854

 $\epsilon$ 

 $Int[((a_{\_}) + ArcTan[(c_{\_})*(x_{\_})]*(b_{\_}))^(p_{\_})/((d_{\_}) + (e_{\_})*(x_{\_}))$ , x\_Symbol] :>  $-Simp[((a + b*ArCTan[c*x])^p*Log[2/(1 + (e*x)/d)])/e, x] + Dist[(b*c*p)]$ /e, Int $[(a + b*ArcTan[c*x])^{(p - 1)*Log[2/(1 + (e*x)/d)])/(1 + c^2*x^2), x$ ], x] /; FreeQ[{a, b, c, d, e}, x] && IGtQ[p, 0] && EqQ[c^2\*d^2 + e^2, 0]

#### Rule 4884

 $Int[((a_{-}.) + ArcTan[(c_{-}.)*(x_{-})]*(b_{-}.))^(p_{-}.)/((d_{-}) + (e_{-}.)*(x_{-})^2)$ , x\_Symbo 1] :> Simp[(a + b\*ArcTan[c\*x])^(p + 1)/(b\*c\*d\*(p + 1)), x] /; FreeQ[{a, b, c, d, e, p}, x] && EqQ[e, c^2\*d] && NeQ[p, -1]

## Rule 4994

Int $[(Log[u_-]*((a_-.) + ArcTan[(c_-.)*(x_-)]*(b_-))^(p_-))/((d_-) + (e_-.*(x_-)^2)$ ),  $x_Symbol]$  :>  $-Simp[(I*(a + b*ArcTan[c*x])^p*PolyLog[2, 1 - u])/(2*c*d),$  $x$ ] + Dist[(b\*p\*I)/2, Int[((a + b\*ArcTan[c\*x])^(p - 1)\*PolyLog[2, 1 - u])/(d + e\*x^2), x], x] /; FreeQ[{a, b, c, d, e}, x] && IGtQ[p, 0] && EqQ[e, c^2\* d] && EqQ[ $(1 - u)^2 - (1 - (2 * I)/(I - c * x))^2$ , 0]

## Rule 6610

Int $[(u_{}) * PolyLog[n_{}, v_{}]$ , x\_Symbol] :> With $[\{w = DerivativeDivideS[v, u*v, \}$ x]}, Simp[w\*PolyLog[n + 1, v], x] /;  $!FalseQ[w]$ ] /;  $FreeQ[n, x]$ 

## Rule 260

 $Int[(x_{})^m(m_-)/((a_-) + (b_-)*(x_-)^n(n_-)), x_Symb01]$  :> Simp[Log[RemoveConten  $t[a + b*x^n, x]]/(b*n), x]$  /; FreeQ[{a, b, m, n}, x] && EqQ[m, n - 1]

### Rubi steps

$$
\int (c+a^{2}cx^{2})\tan^{-1}(ax)^{3} dx = -\frac{c(1+a^{2}x^{2})\tan^{-1}(ax)^{2}}{2a} + \frac{1}{3}cx(1+a^{2}x^{2})\tan^{-1}(ax)^{3} + \frac{1}{3}(2c)\int \tan^{-1}(ax)^{3} dx + c \int
$$
  
\n
$$
= cx \tan^{-1}(ax) - \frac{c(1+a^{2}x^{2})\tan^{-1}(ax)^{2}}{2a} + \frac{2}{3}cx \tan^{-1}(ax)^{3} + \frac{1}{3}cx(1+a^{2}x^{2})\tan^{-1}(ax)^{3}
$$
\n
$$
= cx \tan^{-1}(ax) - \frac{c(1+a^{2}x^{2})\tan^{-1}(ax)^{2}}{2a} + \frac{2ic \tan^{-1}(ax)^{3}}{3a} + \frac{2}{3}cx \tan^{-1}(ax)^{3} + \frac{1}{3}cx(1+a^{2}x^{2})\tan^{-1}(ax)^{2}
$$
\n
$$
= cx \tan^{-1}(ax) - \frac{c(1+a^{2}x^{2})\tan^{-1}(ax)^{2}}{2a} + \frac{2ic \tan^{-1}(ax)^{3}}{3a} + \frac{2}{3}cx \tan^{-1}(ax)^{3} + \frac{1}{3}cx(1+a^{2}x^{2})\tan^{-1}(ax)^{2}
$$
\n
$$
= cx \tan^{-1}(ax) - \frac{c(1+a^{2}x^{2})\tan^{-1}(ax)^{2}}{2a} + \frac{2ic \tan^{-1}(ax)^{3}}{3a} + \frac{2}{3}cx \tan^{-1}(ax)^{3} + \frac{1}{3}cx(1+a^{2}x^{2})\tan^{-1}(ax)^{2}
$$
\n
$$
= cx \tan^{-1}(ax) - \frac{c(1+a^{2}x^{2})\tan^{-1}(ax)^{2}}{2a} + \frac{2ic \tan^{-1}(ax)^{3}}{3a} + \frac{2}{3}cx \tan^{-1}(ax)^{3} + \frac{1}{3}cx(1+a^{2}x^{2})\tan^{-1}(ax)^{3}
$$

**Mathematica [A]** time =  $0.0487358$ , size = 144, normalized size =  $0.84$  $\frac{1}{\pi}c\left(-12i\tan^{-1}(ax) \text{PolyLog}\left(2,-e^{2i\tan^{-1}(ax)}\right)+6\text{PolyLog}\left(3,-e^{2i\tan^{-1}(ax)}\right)-3\log\left(a^2x^2+1\right)+2a^3x^3\tan^{-1}(ax)^3-3a^2\right)$ 

Warning: Unable to verify antiderivative.

[In] Integrate  $[(c + a^2 * c * x^2) * ArcTan[a * x]^3, x]$ 

```
[Out] (c*(6*a*x*ArcTan[a*x] - 3*ArcTan[a*x]^2 - 3*a^2*x^2*ArcTan[a*x]^2 - (4*I)*A
rcTan[axx]^3 + 6*ax*ArcTan[axx]^3 + 2*a^3*x^3*ArcTan[ax]^3 + 12*ArcTan[x*x]^2*Log[1 + E^((2*I)*ArcTan[a*x])] - 3*Log[1 + a^2*x^2] - (12*I)*ArcTan[a*
x]*PolyLog[2, -E^((2*I)*ArcTan[a*x])] + 6*PolyLog[3, -E^*((2*I)*ArcTan[a*x])]]))/(6*a)
```
**Maple [C]** time = 1.237, size = 1635, normalized size =  $9.5$ 

result too large to display

Verification of antiderivative is not currently implemented for this CAS.

```
[In] int((a^2*c*x^2+c)*arctan(a*x)^3,x)
```

```
[Out] 1/a*c*ln((1+I*axx)^2/(a^2*x^2+1)+1)+1/a*c*polylog(3,-(1+I*axx)^2/(a^2*x^2+1))))-1/2/a*c*arctan(a*x)^2-1/2*a*c*arctan(a*x)^2*x^2+1/3*a^2*c*arctan(a*x)^3*
x^3-1/a*c*arctan(a*x)^2*ln(a^2*x^2+1)+2/a*c*arctan(a*x)^2*ln(2)+2/a*c*arctan(axx)^2*ln((1+I*axx)/(a^2*x^2+1)^(1/2))-I/a*c*arctan(axx)-2/3*I/a*c*arctan(axx)^3-1/2*I/a*c*arctan(axx)^2*Pi*csgn(I*(1+I*a*x)^2/(a^2*x^2+1))*csgn(I/(x^2*x^2+1))(1+I*a*x)^2/(a^2*x^2+1)+1)^2)*csgn(I*(1+I*a*x)^2/(a^2*x^2+1)/((1+I*a*x)^2/(
a^2*x^2+1)+1)^2)-1/4*c*arctan(a*x)^2*Pi*csgn(I*(1+I*a*x)^2/(a^2*x^2+1)+I)^2
*csgn(I*(1+I*a*x)^4/(a^2*x^2+1)^2+2*I*(1+I*a*x)^2/(a^2*x^2+1)+I)*x+1/2*c*ar
ctan(a*x)^2*Pi*csgn(I*(1+I*a*x)^2/(a^2*x^2+1)+I)*csgn(I*(1+I*a*x)^4/(a^2*x^2))2+1)^2+2*I*(1+I*a*x)^2/(a^2*x^2+1)+I)^2*x+1/4*I/a*c*arctan(a*x)^2*Pi*csgn(I
*((1+I*a*x)^2/(a^2*x^2+1)+1)^2)^3+1/4*I/a*c*arctan(a*x)^2*Pi*csgn(I*(1+I*a*
x)^4/(a^2*x^2+1)^2+2*I*(1+I*a*x)^2/(a^2*x^2+1)+I)^3-1/2*I/a*c*arctan(a*x)^2
*Pi*csgn(I*(1+I*a*x)^2/(a^2*x^2+1))^3-1/2*I/a*c*arctan(a*x)^2*Pi*csgn(I*(1+
I*a*x)^2/(a^2*x^2+1)/((1+I*a*x)^2/(a^2*x^2+1)+1)^2)^3+c*x*arctan(a*x)^3-1/2
*I/a*c*arctan(a*x)^2*Pi*csgn(I*(1+I*a*x)^2/(a^2*x^2+1)+I)*csgn(I*(1+I*a*x)^
4/(a^2*x^2+1)^2+2*I*(1+I*ax*x)^2/(a^2*x^2+1)+I)^2-1/2*I/a*c*arctan(axx)^2*Pi*csgn(I*(1+I*a*x)/(a^2*x^2+1)^(1/2))^2*csgn(I*(1+I*a*x)^2/(a^2*x^2+1))+1/2*
I/a*c*arctan(a*x)^2*Pi*csgn(I*(1+I*a*x)^2/(a^2*x^2+1))*csgn(I*(1+I*a*x)^2/(
a^2*x^2+1)/((1+I*a*x)^2/(a^2*x^2+1)+1)^2)^2+1/2*I/a*c*arctan(a*x)^2*Pi*csgn
(I/((1+I*a*x)^2/(a^2*x^2+1)+1)^2)*csgn(I*(1+I*a*x)^2/(a^2*x^2+1)/((1+I*a*x))2/(a^2*x^2+1)+1)^2)<sup>2</sup>+c*x*arctan(a*x)+1/4*c*arctan(a*x)<sup>2</sup>*Pi*csgn(I*((1+I*
a*x)^2/(a^2*x^2+1)+1))^2*csgn(I*((1+I*a*x)^2/(a^2*x^2+1)+1)^2)*x-1/2*c*arct
an(a*x)^2*Pi*csgn(I*((1+I*a*x)^2/(a^2*x^2+1)+1))*csgn(I*((1+I*a*x)^2/(a^2*x
^2+1)+1)^2)^2*x+I/a*c*arctan(a*x)^2*Pi*csgn(I*(1+I*a*x)/(a^2*x^2+1)^(1/2))*
csgn(I*(1+I*a*x)^2/(a^2*x^2+1))^2+1/4*I/a*c*arctan(a*x)^2*Pi*csgn(I*((1+I*a
*x)^2/(a^2*x^2+1)+1))^2*csgn(I*((1+I*a*x)^2/(a^2*x^2+1)+1)^2)-1/2*I/a*c*arc
tan(a*x)^2*Pi*csgn(I*((1+I*a*x)^2/(a^2*x^2+1)+1))*csgn(I*((1+I*a*x)^2/(a^2*
x^2+1)+1)^2)^2+1/4*I/a*c*arctan(a*x)^2*Pi*csgn(I*(1+I*a*x)^2/(a^2*x^2+1)+I)
\text{``2*csgn(I* (1+I*ax)x)``4/(a^2*x^2+1)``2+2*I*(1+I*axx)``2/(a^2*x^2+1)+I)+1/4*c*ar}ctan(a*x)^2*Pi*csgn(I*((1+I*a*x)^2/(a^2*x^2+1)+1)^2)^3*x-1/4*c*arctan(a*x)^
2*Pi*csgn(I*(1+I*a*x)^4/(a^2*x^2+1)^2+2*I*(1+I*a*x)^2/(a^2*x^2+1)+I)^3*x-2*
I/a*c*arctan(a*x)*polylog(2, -(1+I*ax))^{2}/(a^2*x^2+1))
```
**Maxima [F]** time = 0., size = 0, normalized size = 0.

$$
28\,a^4c\int \frac{x^4 \arctan\left(ax\right)^3}{32\left(a^2x^2+1\right)}\,dx + 3\,a^4c\int \frac{x^4 \arctan\left(ax\right) \log\left(a^2x^2+1\right)^2}{32\left(a^2x^2+1\right)}\,dx + 4\,a^4c\int \frac{x^4 \arctan\left(ax\right) \log\left(a^2x^2+1\right)}{32\left(a^2x^2+1\right)}\,dx - 4\,a^4c
$$

Verification of antiderivative is not currently implemented for this CAS.

```
[In] integrate((a^2*c*x^2+c)*arctan(a*x)^3,x, algorithm="maxima")
```

```
[Out] 28*a^4*c*integrate(1/32*x^4*arctan(a*x)^3/(a^2*x^2 + 1), x) + 3*a^4*c*integ
rate(1/32*x^4*arctan(a*x)*log(a^2*x^2 + 1)^2/(a^2*x^2 + 1), x) + 4*a^4*c*in
tegrate(1/32*x^4*arctan(a*x)*log(a^2*x^2 + 1)/(a^2*x^2 + 1), x) - 4*a^3*c*i
ntegrate(1/32*x^3*arctan(a*x)^2/(a^2*x^2 + 1), x) + a^3*c*integrate(1/32*x^
3*log(a^2*x^2 + 1)^2/(a^2*x^2 + 1), x) + 1/24*(a^2*x^3 + 3*x*x)*arctan(a*x)x)^3 + 7/32*c*arctan(a*x)^4/a + 56*a^2*c*integrate(1/32*x^2*arctan(a*x)^3/(
a^2*x^2 + 1, x) + 6*a<sup>2</sup>*c*integrate(1/32*x<sup>2</sup>*arctan(a*x)*log(a<sup>2*x2</sup> + 1)<sup>2</sup>
2/(a^2*x^2 + 1), x) + 12*a^2*c*integrate(1/32*x^2*arctan(a*x)*log(a^2*x^2 + 1))1)/(a<sup>2*x^2</sup> + 1), x) - 1/32*(a<sup>2</sup>*c*x<sup>^3</sup> + 3*c*x)*arctan(a*x)*log(a<sup>2*x^2</sup> +
1)^2 - 12*a*c*integrate(1/32*x*arctan(a*x)^2/(a^2*x^2 + 1), x) + 3*a*c*inte
grate(1/32*x*log(a^2*x^2 + 1)^2/(a^2*x^2 + 1), x) + 3*c*integrate(1/32*arct
an(a*x)*log(a^2*x^2 + 1)^2/(a^2*x^2 + 1), x)
```

```
Fricas [F] time = 0., size = 0, normalized size = 0.
```
integral  $((a^2cx^2 + c) \arctan (ax)^3, x)$ 

Verification of antiderivative is not currently implemented for this CAS.

```
[In] integrate((a^2*c*x^2+c)*arctan(a*x)^3,x, algorithm="fricas")
```

```
[Out] integral((a^2*c*x^2 + c)*arctan(a*x)^3, x)
```
**Sympy [F]** time = 0., size = 0, normalized size = 0.

$$
c\left(\int a^2x^2\operatorname{atan}^3\left(ax\right)dx+\int\operatorname{atan}^3\left(ax\right)dx\right)
$$

Verification of antiderivative is not currently implemented for this CAS.

```
[In] integrate((a**2*c*x**2+c)*atan(a*x)**3,x)
```
[Out]  $c*(\text{Integral}(a**2*x**2*atan(a*x)**3, x) + \text{Integral}(atan(a*x)**3, x))$ 

**Giac [F]** time = 0., size = 0, normalized size = 0.

$$
\int \left( a^2 c x^2 + c \right) \arctan \left( a x \right)^3 dx
$$

Verification of antiderivative is not currently implemented for this CAS.

```
[In] integrate((a^2*c*x^2+c)*arctan(a*x)^3,x, algorithm="giac")
```

```
[Out] integrate((a^2*c*x^2 + c)*arctan(a*x)^3, x)
```
**3.367** 
$$
\int \frac{(c+a^2cx^2)\tan^{-1}(ax)^3}{x} dx
$$

Optimal. Leaf size=276

$$
-\frac{3}{2}ic \text{PolyLog}\left(2,1-\frac{2}{1+i\alpha x}\right)+\frac{3}{4}ic \text{PolyLog}\left(4,1-\frac{2}{1+i\alpha x}\right)-\frac{3}{4}ic \text{PolyLog}\left(4,-1+\frac{2}{1+i\alpha x}\right)-\frac{3}{2}ic\tan^{-1}(\alpha x)^2\text{PolyLog}\left(4,-1+\frac{2}{1+i\alpha x}\right)
$$

[Out]  $((-3*I)/2)*c*ArcTan[a*x]^2 - (3*a*c*x*ArcTan[a*x]^2)/2 + (c*ArcTan[a*x]^3)/2$ 2 +  $(a^2*c*x^2*ArcTan[a*x]^3)/2 + 2*c*ArcTan[a*x]^3*ArcTanh[1 - 2/(1 + I*a*)]$  $x)$ ] - 3\*c\*ArcTan[a\*x]\*Log[2/(1 + I\*a\*x)] -  $((3*I)/2)*c*PolyLog[2, 1 - 2/(1 + 1)*2])$ + I\*a\*x)] - ((3\*I)/2)\*c\*ArcTan[a\*x]^2\*PolyLog[2, 1 - 2/(1 + I\*a\*x)] + ((3\*I  $)/2$ )\*c\*ArcTan[a\*x]^2\*PolyLog[2, -1 + 2/(1 + I\*a\*x)] - (3\*c\*ArcTan[a\*x]\*Poly Log[3, 1 - 2/(1 + I\*a\*x)])/2 +  $(3 \cdot \text{A} + 3 \cdot \text{A})$  +  $\text{B} + 3 \cdot \text{A}$  +  $\text{B} + 2 \cdot \text{A}$  +  $\text{B} + 2 \cdot \text{A}$  +  $\text{B} + 3 \cdot \text{A}$  $x)$ ])/2 +  $((3 * I)/4) * c * PolyLog[4, 1 - 2/(1 + I * a * x)] - ((3 * I)/4) * c * PolyLog[4,$  $-1 + 2/(1 + 1 * a * x)$ 

**Rubi**  $[A]$  time = 0.522815, antiderivative size = 276, normalized size of antiderivative = 1., number of steps used = 17, number of rules used = 14, integrand size =  $20, \frac{\text{number of rules}}{\text{integrand size}}$  $= 0.7$ , Rules used  $= \{4950, 4850, 4988, 4884, 4994, 4998, 6610, 4852, 4916, 4846, 4920, 4854,$ 2402, 2315}

$$
-\frac{3}{2}ic \text{PolyLog}\left(2,1-\frac{2}{1+i\alpha x}\right)+\frac{3}{4}ic \text{PolyLog}\left(4,1-\frac{2}{1+i\alpha x}\right)-\frac{3}{4}ic \text{PolyLog}\left(4,-1+\frac{2}{1+i\alpha x}\right)-\frac{3}{2}ic\tan^{-1}(\alpha x)^2\text{PolyLog}\left(4,-1+\frac{2}{1+i\alpha x}\right)
$$

Antiderivative was successfully verified.

[In] Int $[((c + a^2 * c * x^2) * ArcTan[a * x] ^3) / x, x]$ 

 $[Out]$   $((-3*1)/2)*c*ArcTan[a*x]$ <sup>2</sup> -  $(3*a*c*x*ArcTan[a*x]$ <sup>2</sup>)/2 +  $(c*ArcTan[a*x]$ 3)/ 2 +  $(a^2*c*x^2*ArcTan[a*x]^3)/2 + 2*c*ArcTan[a*x]^3*ArcTanh[1 - 2/(1 + I*ax^2)]$ x)] - 3\*c\*ArcTan[a\*x]\*Log[2/(1 + I\*a\*x)] -  $((3*I)/2)*c*PolyLog[2, 1 - 2/(1$ + I\*a\*x)] - ((3\*I)/2)\*c\*ArcTan[a\*x]^2\*PolyLog[2, 1 - 2/(1 + I\*a\*x)] + ((3\*I )/2)\*c\*ArcTan[a\*x]^2\*PolyLog[2, -1 + 2/(1 + I\*a\*x)] - (3\*c\*ArcTan[a\*x]\*Poly Log[3,  $1 - 2/(1 + I*ax))$ ])/2 +  $(3*c*ArCTan[a*x]*PolyLog[3, -1 + 2/(1 + I*ax*)])$  $x)$ ])/2 +  $((3*I)/4)*c*PolyLog[4, 1 - 2/(1 + I*ax)] - ((3*I)/4)*c*PolyLog[4,$  $-1 + 2/(1 + 1*ax)$ ]

#### Rule 4950

 $Int[((a_{\_}) + ArcTan[((c_{\_})*(x_{\_})]*(b_{\_}))^{\frown}(p_{\_})*((f_{\_})*(x_{\_}))^{\frown}(m_{\_})*((d_{\_}) + (e_{\_}).$  $(*)*(x_2^2)^(q_.)$ , x\_Symbol] :> Dist[d, Int[(f\*x)^m\*(d + e\*x^2)^(q - 1)\*(a +  $b*ArcTan[c*x])^p, x, x] + Dist[(c^2*d)/f^2, Int[(f*x)^(m + 2)*(d + e*x^2)]^p$  $(q - 1)*(a + b*ArcTan[c*x])^p, x, x]$ , x] /; FreeQ[{a, b, c, d, e, f, m}, x] && EqQ[e, c^2\*d] && GtQ[q, 0] && IGtQ[p, 0] && (RationalQ[m] || (EqQ[p, 1] && IntegerQ[q]))

Rule 4850

 $Int[((a_{\_}) + ArcTan[((c_{\_})*(x_{\_})]*(b_{\_}))^{\frown}(p_{\_})/(x_{\_})$ ,  $x_{\_Symbol}]$  :> Simp[2\*(a +  $b*ArcTan[c*x])^p*ArcTanh[1 - 2/(1 + I*c*x)], x] - Dist[2*b*c*p, Int[((a + b$ \*ArcTan[c\*x])^(p - 1)\*ArcTanh[1 - 2/(1 + I\*c\*x)])/(1 + c^2\*x^2), x], x] /;  $FreeQ[{a, b, c}, x]$  &  $IGtQ[p, 1]$ 

### Rule 4988

 $Int[(Arctanh[u_-]*((a_-.) + Arctan[(c_-.)*(x_-)]*(b_-))^(p_-))/((d_-) + (e_-.)*(x_-))$  $_{2}$ )^2), x\_Symbol] :> Dist[1/2, Int[(Log[1 + u]\*(a + b\*ArcTan[c\*x])^p)/(d + e \*x<sup>2</sup>), x], x] - Dist[1/2, Int[(Log[1 - u]\*(a + b\*ArcTan[c\*x])^p)/(d + e\*x^2 ), x], x] /; FreeQ[{a, b, c, d, e}, x] && IGtQ[p, 0] && EqQ[e, c^2\*d] && Eq  $Q[u^2 - (1 - (2*I)/(I - c*x))^2, 0]$ 

#### Rule 4884

 $Int[((a_{-}.) + ArcTan[(c_{-}.)*(x_{-})]*(b_{-}.))^(p_{-}.)/((d_{-}) + (e_{-}.)*(x_{-})^2)$ , x\_Symbo 1] :> Simp[(a + b\*ArcTan[c\*x])^(p + 1)/(b\*c\*d\*(p + 1)), x] /; FreeQ[{a, b, c, d, e, p}, x] && EqQ[e, c^2\*d] && NeQ[p, -1]

## Rule 4994

```
Int[(Log[u_-]*((a_-.) + ArcTan[(c_-.)*(x_-)]*(b_-))^(p_-))/((d_-) + (e_-.)*(x_-)^2]), x_Symbo1 :> -Simp[(I*(a + b*ArcTan[c*x])^p*PolyLog[2, 1 - u])/(2*c*d),x] + Dist[(b*p*I)/2, Int[((a + b*ArcTan[c*x])^(p - 1)*PolyLog[2, 1 - u])/(d
+ e*x^2), x], x] /; FreeQ[{a, b, c, d, e}, x] && IGtQ[p, 0] && EqQ[e, c^2*
d] && EqQ[(1 - u)^2 - (1 - (2 * I)/(I - c * x))^2, 0]
```
## Rule 4998

 $Int[((((a_{-}. ) + ArcTan[(c_{-}.)*(x_{-})]*(b_{-}.))^c(p_{-}.)*PolyLog[k_{-}, u_{-}])/((d_{-}) + (e_{-}.$  $(*)*(x_')^2)$ ,  $x_Symbo1]$  :> Simp[(I\*(a + b\*ArcTan[c\*x])^p\*PolyLog[k + 1, u])/(2 \*c\*d), x] - Dist $[(b*p*I)/2, Int[((a + b*ArcTan[c*x])^(p - 1)*PolyLog[k + 1,$ u])/(d + e\*x^2), x], x] /; FreeQ[{a, b, c, d, e, k}, x] && IGtQ[p, 0] && E qQ[e, c^2\*d] && EqQ[u^2 -  $(1 - (2*I)/(I - c*x))^2$ , 0]

## Rule 6610

Int $[(u_*) * PolyLog[n_, v_], x_Symbol]$ : > With $[\{w = DerivativeDivideS[v, u*v, \}$ x]}, Simp[w\*PolyLog[n + 1, v], x] /;  $!FalseQ[w]$ ] /;  $FreeQ[n, x]$ 

## Rule 4852

 $Int[((a_{-}.) + ArcTan[(c_{-}.)*(x_{-}))*(b_{-}.))^(p_{-}.)*(d_{-}.)*(x_{-}))^(m_{-}.), x_Symbol]$ :> Simp[ $((d*x)^{\hat{}}(m + 1)*(a + b*ArcTan[c*x])\hat{v})/(d*(m + 1)), x] - Dist[(b*c*p)$ )/(d\*(m + 1)), Int[((d\*x)^(m + 1)\*(a + b\*ArcTan[c\*x])^(p - 1))/(1 + c^2\*x^2 ), x], x] /; FreeQ[{a, b, c, d, m}, x] && IGtQ[p, 0] && (EqQ[p, 1] || Integ  $erQ[m]$ ) && Ne $Q[m, -1]$ 

### Rule 4916

Int $[(((a_+) + ArcTan[(c_-)*(x_-)]*(b_-))^c(p_+)(f_-)*(d_-))^c(m_-)]/(d^-) + (e_-)(f_-)(f_-)(d^-)$  $_{\_}.$ )\*(x $_{\_})$ ^2), x $_{\_}$ Symbol] :> Dist[f^2/e, Int[(f\*x)^(m - 2)\*(a + b\*ArcTan[c\*x])  $[p, x]$ , x] - Dist $[(d*f^2)/e, Int[((f*x)^{m} - 2)*(a + b*ArcTan[c*x])^{m}]/(d + 1)$ e\*x^2), x], x] /; FreeQ[{a, b, c, d, e, f}, x] && GtQ[p, 0] && GtQ[m, 1]

#### Rule 4846

 $Int[((a_{-}.) + ArcTan[(c_{-}.)*(x_{-})]*(b_{-}.))^c(p_{-}.), x_Symbol]$  :> Simp[x\*(a + b\*Ar cTan[c\*x])^p, x] - Dist[b\*c\*p, Int[(x\*(a + b\*ArcTan[c\*x])^(p - 1))/(1 + c^2  $*x^2)$ , x], x] /; FreeQ[{a, b, c}, x] && IGtQ[p, 0]

## Rule 4920

Int $[((((a_{-}) + ArcTan[(c_{-})*(x_{-})]*(b_{-}))^(p_{-})*(x_{-}))/((d_{-}) + (e_{-})*(x_{-})^2),$  $x_Symbol$ ] :>  $-Simp[(I*(a + b*ArCTan[c*x])^(p + 1))/(b*e*(p + 1)), x] - Dist$  $[1/(c*d), Int[(a + b*ArcTan[c*x])^p/(I - c*x), x], x]$  /; FreeQ[{a, b, c, d, e}, x] && EqQ[e, c^2\*d] && IGtQ[p, 0]

## Rule 4854

 $Int[((a_{\_}) + ArcTan[((c_{\_})*(x_{\_})]*(b_{\_}))^(p_{\_})/((d_{\_}) + (e_{\_})*(x_{\_}))$ , x\_Symbol] :>  $-Simp[((a + b*ArcTan[c*x])^p *Log[2/(1 + (e*x)/d)])/e, x] + Dist[(b*c*p)$ /e, Int $[(a + b*ArcTan[c*x])^{(p - 1)*Log[2/(1 + (e*x)/d)])/(1 + c^2*x^2), x$ ], x] /; FreeQ[{a, b, c, d, e}, x] && IGtQ[p, 0] && EqQ[c^2\*d^2 + e^2, 0]

## Rule 2402

Int $[Log[(c_{-.})/((d_{-}) + (e_{-.})*(x_{-}))]/((f_{-}) + (g_{-.})*(x_{-})^2), x_Symbo1]$  :> -Dis  $t[e/g, Subst[Int[Log[2*d*x]/(1 - 2*d*x), x], x, 1/(d + e*x)], x]$ /; FreeQ[{ c, d, e, f, g}, x] && EqQ[c, 2\*d] && EqQ[e^2\*f + d^2\*g, 0]

## Rule 2315

Int $[Log[(c_.),*(x_*)]/((d_+) + (e_.)*(x_*)), x_Symbol]$  :>  $-Simp[PolyLog[2, 1 -]$ c\*x]/e, x] /; FreeQ[{c, d, e}, x] && EqQ[e + c\*d, 0]

# Rubi steps

$$
\int \frac{(c+a^2cx^2)\tan^{-1}(ax)^3}{x} dx = c \int \frac{\tan^{-1}(ax)^3}{x} dx + (a^2c) \int x \tan^{-1}(ax)^3 dx
$$
  
\n
$$
= \frac{1}{2}a^2cx^2 \tan^{-1}(ax)^3 + 2c \tan^{-1}(ax)^3 \tanh^{-1}\left(1 - \frac{2}{1+iax}\right) - (6ac) \int \frac{\tan^{-1}(ax)^2 \tanh^{-1}(1+ax)^2 dx}{1+a^2x^2}
$$
  
\n
$$
= \frac{1}{2}a^2cx^2 \tan^{-1}(ax)^3 + 2c \tan^{-1}(ax)^3 \tanh^{-1}\left(1 - \frac{2}{1+iax}\right) - \frac{1}{2}(3ac) \int \tan^{-1}(ax)^2 dx + \frac{1}{2}(a^2 - \frac{3}{2}ax \tan^{-1}(ax)^2 + \frac{1}{2}c \tan^{-1}(ax)^3 + \frac{1}{2}a^2cx^2 \tan^{-1}(ax)^3 + 2c \tan^{-1}(ax)^3 \tanh^{-1}\left(1 - \frac{3}{1+iax}\right)
$$
  
\n
$$
= -\frac{3}{2}ic \tan^{-1}(ax)^2 - \frac{3}{2}acx \tan^{-1}(ax)^2 + \frac{1}{2}c \tan^{-1}(ax)^3 + \frac{1}{2}a^2cx^2 \tan^{-1}(ax)^3 + 2c \tan^{-1}(ax)^3
$$
  
\n
$$
= -\frac{3}{2}ic \tan^{-1}(ax)^2 - \frac{3}{2}acx \tan^{-1}(ax)^2 + \frac{1}{2}c \tan^{-1}(ax)^3 + \frac{1}{2}a^2cx^2 \tan^{-1}(ax)^3 + 2c \tan^{-1}(ax)^3
$$
  
\n
$$
= -\frac{3}{2}ic \tan^{-1}(ax)^2 - \frac{3}{2}acx \tan^{-1}(ax)^2 + \frac{1}{2}c \tan^{-1}(ax)^3 + \frac{1}{2}a^2cx^2 \tan^{-1}(ax)^3 + 2c \tan^{-1}(ax)^3
$$
  
\n
$$
= -\frac{3}{2}ic \tan^{-1}(ax)^2 - \frac{3}{2}acx \tan^{-1}(ax)^2 + \frac{1}{2}c \tan^{-1}(ax)^3 + \frac{1}{2}a^2cx^2 \tan^{-1}(ax)^3 + 2c \tan^{-1}(ax)^3
$$
  
\n

**Mathematica [A]** time =  $0.0709174$ , size = 284, normalized size = 1.03

$$
-\frac{3}{4}ic \text{PolyLog}\left(4, \frac{-ax-i}{ax-i}\right)+\frac{3}{4}ic \text{PolyLog}\left(4, \frac{ax+i}{ax-i}\right)+\frac{3}{2}ic\tan^{-1}(ax)^2 \text{PolyLog}\left(2, \frac{-ax-i}{ax-i}\right)-\frac{3}{2}ic\tan^{-1}(ax)^2 \text{PolyLog}\left(4, \frac{-ax-i}{ax-i}\right)
$$

Warning: Unable to verify antiderivative.

[In] Integrate[ $((c + a^2 * c * x^2) * ArcTan[a * x]^2) / x, x$ ]

```
[Out] (c*(1 + a^2*x^2)*ArcTan[a*x]^3)/2 + 2*c*ArcTan[a*x]^3*ArcTanh[1 - (2*I)/(I)]- a*x] - (3*c*((-I)*ArcTan[a*x]^2 + a*x*ArcTan[a*x]^2 + 2*ArcTan[a*x]*Log[1 + E^((2*I)*ArcTan[a*x])] - I*DolyLog[2, -E^*((2*I)*ArcTan[a*x])])/2 + ((3*I)*Arg[2, -E^*((2*I)*Arg[2, -E^*(j(*)]))])*1)/2)*c*ArcTan[a*x]^2*PolyLog[2, (-I - a*x)/(-I + a*x)] - ((3*I)/2)*c*ArcT
an[a*x]^2*PolyLog[2, (I + a*x)/(-I + a*x)] + (3*c*ArcTan[a*x]*PolyLog[3, (-1)
```

```
I - a*x)/(-I + a*x)] /2 - (3*c*Arctan[a*x]*PolyLog[3, (I + a*x)/(-I + a*x)])/2 - ((3*I)/4)*c*PolyLog[4, (-I - a*x)/(-I + a*x)] + ((3*I)/4)*c*PolyLog[4
, (I + a*x)/(-I + a*x)
```
**Maple [A]** time = 1.325, size = 460, normalized size = 1.7

 $c \left( \arctan (ax) \right)^2 \left( -i \arctan (ax) + \arctan (ax) x a - 3 \right) (ax + i)$  $\frac{dz}{2}$  + arctan (ax) xa - 3) (ax + i) + 6 icpolylog  $\left(4, (1 + iax)\frac{1}{\sqrt{a^2x^2}}\right)$  $\frac{1}{\sqrt{a^2x^2+1}}$  – 3 c arctan (ax)

Verification of antiderivative is not currently implemented for this CAS.

```
[In] int((a^2*c*x^2+c)*arctan(a*x)^3/x,x)
```
[Out]  $1/2*c*arctan(axx)^2*(-1*arctan(axx)+arctan(axx)*x*a-3)*(a*x+I)+6*I*c*polylo$  $g(4,(1+I*a*x)/(a^2*x^2+1)^-(1/2))-3*c*arctan(a*x)*ln((1+I*a*x)^2/(a^2*x^2+1))$ +1)+3/2\*I\*c\*polylog(2,-(1+I\*a\*x)^2/(a^2\*x^2+1))+c\*arctan(a\*x)^3\*ln(1-(1+I\*a  $*x)/$ (a^2\*x^2+1)^(1/2))+3\*I\*c\*arctan(a\*x)^2+6\*c\*arctan(a\*x)\*polylog(3,(1+I\*a  $*x)/(a^2*x^2+1)^(1/2)+6*I*c*polylog(4,-(1+I*a*x)/(a^2*x^2+1)^(1/2))+c*arct$ an(a\*x)^3\*ln(1+(1+I\*a\*x)/(a^2\*x^2+1)^(1/2))-3\*I\*c\*arctan(a\*x)^2\*polylog(2,(  $1+I*a*x)/(a^2*x^2+1)^(1/2)+6*c*arctan(axx)*polylog(3,-(1+I*axx)/(a^2*x^2+1))$ )^(1/2))-3\*I\*c\*arctan(a\*x)^2\*polylog(2,-(1+I\*a\*x)/(a^2\*x^2+1)^(1/2))-c\*arct an(a\*x)^3\*ln((1+I\*a\*x)^2/(a^2\*x^2+1)+1)+3/2\*I\*c\*arctan(a\*x)^2\*polylog(2,-(1  $+I*a*x$ <sup>2</sup>/(a^2\*x^2+1))-3/2\*c\*arctan(a\*x)\*polylog(3,-(1+I\*a\*x)^2/(a^2\*x^2+1) )-3/4\*I\*c\*polylog(4,-(1+I\*a\*x)^2/(a^2\*x^2+1))

**Maxima** [F] time = 0., size = 0, normalized size = 0.

1  $\frac{1}{16} a^2 c x^2 \arctan (ax)^3 -$ 3  $\frac{3}{64} a^2 c x^2 \arctan(ax) \log (a^2 x^2 + 1)^2 + \int$ 12  $a^4cx^4\arctan{(ax)}\log{(a^2x^2+1)}-$  12  $a^3cx^3\arctan{(ax)}$ 

Verification of antiderivative is not currently implemented for this CAS.

```
[In] integrate((a^2*c*x^2+c)*arctan(a*x)^3/x,x, algorithm="maxima")
```

```
[Out] 1/16*a^2*c*x^2*arctan(a*x)^3 - 3/64*a^2*c*x^2*arctan(a*x)*log(a^2*x^2 + 1)^22 + integrate(1/64*(12*a^4*c*x^4*arctan(ax*x)*log(a^2*x^2 + 1) - 12*a^3*c*x^23*arctan(a*x)^2 + 56*(a^4*c*x^4 + 2*a^2*c*x^2 + c)*arctan(a*x)^3 + 3*(a^3*c)*x^3 + 2*(a^4*c*x^4 + 2*a^2*c*x^2 + c)*arctan(a*x))*log(a^2*x^2 + 1)^2)/(a^
2*x^3 + x, x)
```
**Fricas [F]** time = 0,, size = 0, normalized size = 0.

integral 
$$
\left( \frac{(a^2cx^2 + c) \arctan (ax)^3}{x}, x \right)
$$

Verification of antiderivative is not currently implemented for this CAS.

[In] integrate((a^2\*c\*x^2+c)\*arctan(a\*x)^3/x,x, algorithm="fricas")

```
[Out] integral((a^2*c*x^2 + c)*arctan(a*x)^3/x, x)
```
**Sympy [F]** time = 0., size = 0, normalized size = 0.

$$
c\left(\int\frac{\operatorname{atan}^3\left(ax\right)}{x}dx+\int a^2x\operatorname{atan}^3\left(ax\right)dx\right)
$$

Verification of antiderivative is not currently implemented for this CAS.

[In]  $integrate((a**2*c*x**2+c)*atan(a*x)**3/x,x)$ 

```
[Out] c*(\text{Integral}(\text{atan}(a*x)**3/x, x) + \text{Integral}(a**2*x*atan(a*x)**3, x))
```
**Giac**  $[F]$  time = 0., size = 0, normalized size = 0.

$$
\int \frac{\left(a^2cx^2 + c\right)\arctan\left(ax\right)^3}{x} dx
$$

Verification of antiderivative is not currently implemented for this CAS.

[In] integrate((a^2\*c\*x^2+c)\*arctan(a\*x)^3/x,x, algorithm="giac")

[Out] integrate( $(a^2*c*x^2 + c)*arctan(a*x)^3/x, x$ )

**3.368** 
$$
\int \frac{(c+a^2cx^2)\tan^{-1}(ax)^3}{x^2} dx
$$

Optimal. Leaf size=169

$$
\frac{3}{2}ac \text{PolyLog}\left(3,-1+\frac{2}{1-iax}\right)+\frac{3}{2}ac \text{PolyLog}\left(3,1-\frac{2}{1+iax}\right)-3iac\tan^{-1}(ax) \text{PolyLog}\left(2,-1+\frac{2}{1-iax}\right)+3iac\tan^{-1}(ax) \text{PolyLog}\left(2,-1+\frac{2}{1-iax}\right)
$$

 $[Out] -((c*ArcTan[a*x]^3)/x) + a^2*c*x*ArcTan[a*x]^3 + 3*a*c*ArcTan[a*x]^2*Log[2/$  $(1 + I*ax)$ ] + 3\*a\*c\*ArcTan[a\*x]^2\*Log[2 - 2/(1 - I\*a\*x)] -  $(3*I)*a*c*ArcTa$  $n[a*x]*PolyLog[2, -1 + 2/(1 - I*a*x)] + (3*I)*a*c*ArcTan[a*x]*PolyLog[2, 1]$  $- 2/(1 + I*ax)$  +  $(3*axc*PolyLog[3, -1 + 2/(1 - I*ax)))/2 + (3*axc*PolyLo)$  $g[3, 1 - 2/(1 + I*ax)]$ )/2

**Rubi**  $[A]$  time = 0.39471, antiderivative size = 169, normalized size of antiderivative = 1., number of steps used = 11, number of rules used = 11, integrand size = 20,  $\frac{\text{number of rules}}{\text{integrand size}}$  $= 0.55$ , Rules used  $= \{4950, 4852, 4924, 4868, 4884, 4992, 6610, 4846, 4920, 4854, 4994\}$ 

$$
\frac{3}{2}ac \text{PolyLog}\left(3, -1+\frac{2}{1-iax}\right) + \frac{3}{2}ac \text{PolyLog}\left(3, 1-\frac{2}{1+iax}\right) - 3iac \tan^{-1}(ax) \text{PolyLog}\left(2, -1+\frac{2}{1-iax}\right) + 3iac \tan^{-1}(ax) \text{PolyLog}\left(2, -1+\frac{2}{1-iax}\right)
$$

#### Antiderivative was successfully verified.

[In] Int $[((c + a^2*cx^2)*ArcTan[a*x]^3)/x^2,x]$ 

 $[Out] -((c*ArcTan[a*x]^2)/x) + a^2*c*x*ArcTan[a*x]^3 + 3*a*c*ArcTan[a*x]^2*Log[2/$  $(1 + I*ax)$ ] + 3\*a\*c\*ArcTan[a\*x]<sup>2\*</sup>Log[2 - 2/(1 - I\*a\*x)] - (3\*I)\*a\*c\*ArcTa  $n[a*x]*PolyLog[2, -1 + 2/(1 - I*a*x)] + (3*I)*a*c*ArcTan[a*x]*PolyLog[2, 1]$ - 2/(1 + I\*a\*x)] + (3\*a\*c\*PolyLog[3, -1 + 2/(1 - I\*a\*x)])/2 + (3\*a\*c\*PolyLo  $g[3, 1 - 2/(1 + I*ax)])/2$ 

#### Rule 4950

 $Int[((a_{-.}) + ArcTan[(c_{-.})*(x_{-})]*(b_{-.}))^-(p_{-.})*( (f_{-.})*(x_{-}))^-(m_{-})*(d_{-}) + (e_{-}.$  $(*)*(x_{})^2)^{(q_{-})}, x_Symbo1]$  :> Dist[d, Int[(f\*x)^m\*(d + e\*x^2)^(q - 1)\*(a + b\*ArcTan[c\*x])^p, x], x] + Dist[(c^2\*d)/f^2, Int[(f\*x)^(m + 2)\*(d + e\*x^2)^  $(q - 1)*(a + b*ArcTan[c*x])^p, x, x]$ , x] /; FreeQ[{a, b, c, d, e, f, m}, x] && EqQ[e, c^2\*d] && GtQ[q, 0] && IGtQ[p, 0] && (RationalQ[m] || (EqQ[p, 1] && IntegerQ[q]))

### Rule 4852

Int $[(a_.) + ArcTan[(c_.)*(x_0)]*(b_0))^{\hat{ }}(p_0) *((d_0)_*(x_0))^{\hat{ }}(m_0), x_0^{\hat{ }}$  symbol] :>  $Simp[((d*x)^^(m + 1)*(a + b*ArcTan[c*x])^p)/(d*(m + 1)), x] - Dist[(b*c*p$ )/(d\*(m + 1)), Int[((d\*x)^(m + 1)\*(a + b\*ArcTan[c\*x])^(p - 1))/(1 + c^2\*x^2 ), x], x] /; FreeQ[{a, b, c, d, m}, x] && IGtQ[p, 0] && (EqQ[p, 1] || Integ  $erQ[m]$ ) && Ne $Q[m, -1]$ 

## Rule 4924

```
Int[(a_*) + ArcTan[(c_*)*(x_*)](b_*)^*(b_*)^*((x_*)*(d_*) + (e_*)*(x_*^*)^2)),x_Symbol] :> -Simp[(I*(a + b*ArCTan[c*x])^(p + 1))/(b*d*(p + 1)), x] + Dist[I/d, Int[(a + b*ArcTan[c*x])^p/(x*(I + c*x)), x], x] /; FreeQ[{a, b, c, d,
e}, x] && EqQ[e, c^2*d] && GtQ[p, 0]
```
#### Rule 4868

Int $[(a_*) + ArcTan[(c_*)*(x_*)](b_*)^*(b_*)^*(y_*)^*((x_*^*(d_*) + (e_*)*(x_*^*)))$ , x\_ Symbol] :> Simp[ $((a + b*ArcTan[c*x])^p*Log[2 - 2/(1 + (e*x)/d)])/d, x] - Di$ st[(b\*c\*p)/d, Int[((a + b\*ArcTan[c\*x])^(p - 1)\*Log[2 - 2/(1 + (e\*x)/d)])/(1 + c^2\*x^2), x], x] /; FreeQ[{a, b, c, d, e}, x] && IGtQ[p, 0] && EqQ[c^2\*d  $\hat{c}$  + e^2, 0]

### Rule 4884

 $Int[((a_{-}.) + ArcTan[(c_{-}.)*(x_{-})]*(b_{-}.))^(p_{-}.)/((d_{-}) + (e_{-}.)*(x_{-})^2)$ , x\_Symbo 1] :> Simp[(a + b\*ArcTan[c\*x])^(p + 1)/(b\*c\*d\*(p + 1)), x] /; FreeQ[{a, b, c, d, e, p}, x] && EqQ[e, c^2\*d] && NeQ[p, -1]

## Rule 4992

Int $[(\text{Log}[u](a_+) + \text{ArcTan}[(c_-)*(x_-)]*(b_-))^{\frown}(p_-))/((d_-) + (e_-)*(x_-)^2]$ ),  $x_Symbo1]$  :>  $Simp[(I*(a + b*ArcTan[c*x])^p*PolyLog[2, 1 - u])/(2*c*d), x]$ ] - Dist[(b\*p\*I)/2, Int[((a + b\*ArcTan[c\*x])^(p - 1)\*PolyLog[2, 1 - u])/(d + e\*x^2), x], x] /; FreeQ[{a, b, c, d, e}, x] && IGtQ[p, 0] && EqQ[e, c^2\*d ] && EqQ[ $(1 - u)^2 - (1 - (2 * I)/(I + c * x))^2$ , 0]

## Rule 6610

Int $[(u_{}) * PolyLog[n_{}, v_{}]$ , x\_Symbol] :> With $[\{w = DerivativeDivides[v, u*v, \}$ x]}, Simp[w\*PolyLog[n + 1, v], x] /;  $!FalseQ[w]$ ] /;  $FreeQ[n, x]$ 

## Rule 4846

 $Int[((a_{-}.) + ArcTan[(c_{-}.)*(x_{-})]*(b_{-}.))^c(p_{-}.), x_Symbol]$  :> Simp[x\*(a + b\*Ar cTan[c\*x])^p, x] - Dist[b\*c\*p, Int[(x\*(a + b\*ArcTan[c\*x])^(p - 1))/(1 + c^2  $*x^2$ , x], x] /; FreeQ[{a, b, c}, x] && IGtQ[p, 0]

## Rule 4920

Int $[((((a_*) + ArcTan[(c_*)*(x_*)]*(b_*))((p_*)*(x_*))/((d_*) + (e_*)*(x_*))^2),$ x Symbol] :>  $-Simp[(I*(a + b*ArcTan[c*x])^(p + 1))/(b*e*(p + 1)), x] - Dist$  $[1/(c*d), Int[(a + b*ArcTan[c*x])^p/(I - c*x), x], x]$ ,  $[1/(c*d), c, d,$ e}, x] && EqQ[e, c^2\*d] && IGtQ[p, 0]

## Rule 4854

 $Int[((a_{-.}) + ArcTan[(c_{-.})*(x_{-})]*(b_{-.}))^(p_{-.})/((d_{-}) + (e_{-.})*(x_{-}))$ , x\_Symbol] :>  $-Simp[((a + b*ArcTan[c*x])^p*Log[2/(1 + (e*x)/d)])/e, x] + Dist[(b*c*p)$ /e, Int $[(a + b*ArcTan[c*x])^{(p - 1)*Log[2/(1 + (e*x)/d)])/(1 + c^2*x^2), x$ ], x] /; FreeQ[{a, b, c, d, e}, x] && IGtQ[p, 0] && EqQ[c^2\*d^2 + e^2, 0]

## Rule 4994

Int $[(Log[u_-]*((a_-) + ArcTan[(c_-)*(x_-)]*(b_-))]^(p_-))/((d_-) + (e_-)*(x_-)^2)$ ), x Symbol] :>  $-Simp[(I*(a + b*ArcTan[c*x])^p*PolyLog[2, 1 - u])/(2*c*d),$  $x$ ] + Dist[(b\*p\*I)/2, Int[((a + b\*ArcTan[c\*x])^(p - 1)\*PolyLog[2, 1 - u])/(d + e\*x^2), x], x] /; FreeQ[{a, b, c, d, e}, x] && IGtQ[p, 0] && EqQ[e, c^2\* d] && EqQ[ $(1 - u)^2 - (1 - (2 * I)/(I - c * x))^2$ , 0]

## Rubi steps

$$
\int \frac{(c+a^2cx^2)\tan^{-1}(ax)^3}{x^2} dx = c \int \frac{\tan^{-1}(ax)^3}{x^2} dx + (a^2c) \int \tan^{-1}(ax)^3 dx
$$
  
\n
$$
= -\frac{c\tan^{-1}(ax)^3}{x} + a^2cx\tan^{-1}(ax)^3 + (3ac) \int \frac{\tan^{-1}(ax)^2}{x(1+a^2x^2)} dx - (3a^3c) \int \frac{x\tan^{-1}(ax)^2}{1+a^2x^2}
$$
  
\n
$$
= -\frac{c\tan^{-1}(ax)^3}{x} + a^2cx\tan^{-1}(ax)^3 + (3iac) \int \frac{\tan^{-1}(ax)^2}{x(i+ax)} dx + (3a^2c) \int \frac{\tan^{-1}(ax)^2}{i-ax} dx
$$
  
\n
$$
= -\frac{c\tan^{-1}(ax)^3}{x} + a^2cx\tan^{-1}(ax)^3 + 3ac\tan^{-1}(ax)^2 \log(\frac{2}{1+iax}) + 3ac\tan^{-1}(ax)^2 \log(\frac{2}{1+iax}) + 3ac\tan
$$

**Mathematica [A]** time =  $0.175158$ , size = 181, normalized size =  $1.07$ 

$$
ac \left(3 i \tan ^{-1}(ax) \text{PolyLog}\left(2,e^{-2 i \tan ^{-1}(ax)}\right)+\frac{3}{2} \text{PolyLog}\left(3,e^{-2 i \tan ^{-1}(ax)}\right)-\frac{\tan ^{-1}(ax)^3}{ax}+i \tan ^{-1}(ax)^3+3 \tan ^{-1}(ax)^2
$$

Warning: Unable to verify antiderivative.

```
[In] Integrate[((c + a^2 * c * x^2) * ArcTan[a * x] ^3)/x^2, x]
```

```
[Out] a*c*((-I/8)*Pi^3 + I*ArCTan[a*x]^3 - ArcTan[a*x]^3/(a*x) + 3*ArCTan[a*x]^2*Log[1 - E^((-2*I)*ArcTan[a*x])] + (3*I)*ArcTan[a*x]*PolyLog[2, E^((-2*I)*Ar
cTan[a*x])] + (3*PolyLog[3, E^((-2*I)*ArcTan[a*x]])/2) + a*c*((-I)*ArcTan[a*x<sup>3</sup> + a*x*ArcTan[a*x]<sup>3</sup> + 3*ArcTan[a*x]<sup>2x</sup>Log[1 + E<sup>^</sup>((2*I)*ArcTan[a*x])]
 - (3*I)*ArcTan[a*x]*PolyLog[2, -E^((2*I)*ArcTan[a*x])] + (3*PolyLog[3, -E^
((2*I)*ArcTan[a*x])]/2)
```
**Maple [C]** time = 0.431, size = 1826, normalized size =  $10.8$ 

result too large to display

Verification of antiderivative is not currently implemented for this CAS.

[In]  $int((a^2*c*x^2+c)*arctan(a*x)^3/x^2,x)$ 

```
[Out] 3/2*I*a*c*Pi*arctan(a*x)^2*csgn(I*((1+I*a*x)^2/(a^2*x^2+1)-1))*csgn(I/((1+I
*a*x)^2/(a^2*x^2+1)+1))*csgn(I*((1+I*a*x)^2/(a^2*x^2+1)-1)/((1+I*a*x)^2/(a^
2*x^2+1)+1))-3/2*I*a*c*Pi*csgn(I/((1+I*a*x)<sup>-2</sup>/(a<sup>-2*x^2+1)+1)<sup>-2</sup>)*csgn(I*(1+I</sup>
*a*x)^2/(a^2*x^2+1))*csgn(I*(1+I*a*x)^2/(a^2*x^2+1)/((1+I*a*x)^2/(a^2*x^2+1
)+1)^2)*arctan(a*x)^2+3/2*a*c*polylog(3,-(1+I*a*x)^2/(a^2*x^2+1))+6*a*c*pol
ylog(3,-(1+I*a*x)/(a^2*x^2+1)^(1/2))+6*a*c*polylog(3,(1+I*a*x)/(a^2*x^2+1)^*)(1/2))+3*I*a*c*Pi*csgn(I*(1+I*a*x)/(a^2*x^2+1)^(1/2))*csgn(I*(1+I*a*x)^2/(a
2*x^2+1))^2*arctan(a*x)^2+3/2*I*a*c*Pi*csgn(I/((1+I*a*x)^2/(a^2*x^2+1)+1)^
2)*csgn(I*(1+I*a*x)^2/(a^2*x^2+1)/((1+I*a*x)^2/(a^2*x^2+1)+1)^2)^2*arctan(a
*x)^2-3/2*I*a*c*Pi*csgn(I/((1+I*a*x)^2/(a^2*x^2+1)+1))*csgn(I*((1+I*a*x)^2/
(a^2*x^2+1)-1)/((1+I*a*x)^2/(a^2*x^2+1)+1))^2*arctan(akx)^2-3/2*I*a*c*Pi*csgn(I*((1+I*a*x)^2/(a^2*x^2+1)-1)/((1+I*a*x)^2/(a^2*x^2+1)+1))*csgn(((1+I*a*
x)^2/(a^2*x^2+1)-1)/((1+I*a*x)^2/(a^2*x^2+1)+1))^2*arctan(a*x)^2-c*arctan(a^2)x+1
```

```
*x)<sup>3</sup>/x+a<sup>2</sup>xc*x*arctan(a*x)<sup>2</sup>3+6*a*c*arctan(a*x)<sup>2</sup>x1n(2)-3*a*c*arctan(a*x)<sup>2</sup>
*ln((1+I*a*x)^2/(a^2*x^2+1)-1)-3*a*c*arctan(a*x)^2*ln(a^2*x^2+1)+3*a*c*arct
an(a*x)^2*ln(a*x)+6*a*c*arctan(a*x)^2*ln((1+I*a*x)/(a^2*x^2+1)^(1/2))+3*a*c
*arctan(a*x)^2*ln(1-(1+I*a*x)/(a^2*x^2+1)^(1/2))+3*a*c*arctan(a*x)^2*ln(1+(1+I*a*x))1+I*a*x)/(a^2*x^2+1)^(1/2))-2*I*a*c*arctan(a*x)^3-3/2*I*a*c*Pi*csgn(I*((1+I
*a*x)^2/(a^2*x^2+1)-1))*csgn(I*((1+I*a*x)^2/(a^2*x^2+1)-1)/((1+I*a*x)^2/(a^
2*x^2+1)+1))^2*arctan(a*x)^2-3/2*I*a*c*Pi*csgn(I*(1+I*a*x)/(a^2*x^2+1)^(1/2
))^2*csgn(I*(1+I*a*x)^2/(a^2*x^2+1))*arctan(a*x)^2-3*I*a*c*Pi*csgn(I*((1+I*
a*x)^2/(a^2*x^2+1)+1))*csgn(I*((1+I*a*x)^2/(a^2*x^2+1)+1)^2)^2*arctan(a*x)^
2+3/2*I*a*c*Pi*csgn(I*(1+I*a*x)^2/(a^2*x^2+1))*csgn(I*(1+I*a*x)^2/(a^2*x^2+
1)/((1+I*axx)^2/(a^2*x^2+1)+1)^2)^2*arctan(a*x)^2+3/2*I*a*c*Pi*csgn(I*((1+I
*a*x)^2/(a^2*x^2+1)+1))^2*csgn(I*((1+I*a*x)^2/(a^2*x^2+1)+1)^2)*arctan(a*x)
2+3/2*I*a*c*Pi*csgn(I*((1+I*a*x)^2/(a^2*x^2+1)-1)/((1+I*a*x)^2/(a^2*x^2+1))+1))*csgn(((1+I*a*x)^2/(a^2*x^2+1)-1)/((1+I*a*x)^2/(a^2*x^2+1)+1))*arctan(a
*x)^2+3/2*I*a*c*Pi*csgn(((1+I*a*x)^2/(a^2*x^2+1)-1)/((1+I*a*x)^2/(a^2*x^2+1
)+1))^3*arctan(a*x)^2+3/2*I*a*c*Pi*csgn(I*((1+I*a*x)^2/(a^2*x^2+1)-1)/((1+I
*a*x)^2/(a^2*x^2+1)+1))^3*arctan(a*x)^2-3/2*I*a*c*Pi*csgn(I*(1+I*a*x)^2/(a^
2*x^2+1))^3*arctan(a*x)^2-3/2*I*a*c*Pi*csgn(I*(1+I*a*x)^2/(a^2*x^2+1)/((1+I
*a*x)^2/(a^2*x^2+1)+1)^2)^3*arctan(a*x)^2+3/2*I*a*c*Pi*csgn(I*((1+I*a*x)^2/
(a^2*x^2+1)+1)^2)^3*arctan(a*x)^2-3/2*I*a*c*Pi*csgn(((1+I*a*x)^2/(a^2*x^2+1
(-1)/((1+I*a*x)^2/(a^2*x^2+1)+1))^2*arctan(a*x)^2-3*I*a*cxarctan(a*x)*polylog(2,-(1+I*a*x)^2/(a^2*x^2+1))-6*I*a*c*arctan(a*x)*polylog(2,(1+I*a*x)/(a^2
*x^2+1)^(1/2)-6*I*a*c*arctan(a*x)*polylog(2,-(1+I*ax*)/(a^2*x^2+1)^(1/2))+3/2*I*a*c*Pi*arctan(a*x)^2
```

```
Maxima [F(-1)] time = 0., size = 0, normalized size = 0.
```
Timed out

Verification of antiderivative is not currently implemented for this CAS.

[In] integrate( $(a^2*c*x^2+c)*arctan(ax*x)^3/x^2,x$ , algorithm="maxima")

[Out] Timed out

**Fricas [F]** time = 0,, size = 0, normalized size = 0.

$$
\mathrm{integral}\left(\frac{\left(a^2 c x^2 + c\right)\arctan\left(ax\right)^3}{x^2}, x\right)
$$

Verification of antiderivative is not currently implemented for this CAS.

[In]  $integrate((a^2*c*x^2+c)*arctan(axx)^3/x^2,x, algorithm="fricas")$ 

[Out] integral( $(a^2*c*x^2 + c)*arctan(a*x)^3/x^2$ , x)

**Sympy [F]** time = 0., size = 0, normalized size = 0.

$$
c\left(\int a^2 \operatorname{atan}^3(ax) dx + \int \frac{\operatorname{atan}^3(ax)}{x^2} dx\right)
$$

Verification of antiderivative is not currently implemented for this CAS.

[Out]  $c*(\text{Integral}(a**2*atan(a*x)**3, x) + \text{Integral}(atan(a*x)**3/x**2, x))$ 

**Giac [F]** time = 0., size = 0, normalized size = 0.

$$
\int \frac{\left(a^2 c x^2 + c\right) \arctan\left(ax\right)^3}{x^2} dx
$$

Verification of antiderivative is not currently implemented for this CAS.

```
[In] integrate((a^2*c*x^2+c)*arctan(axx)^3/x^2,x, algorithm="giac")
```

```
[Out] integrate((a^2*c*x^2 + c)*arctan(a*x)^3/x^2, x)
```
**3.369** 
$$
\int \frac{(c+a^2cx^2)\tan^{-1}(ax)^3}{x^3} dx
$$

Optimal. Leaf size=310

$$
-\frac{3}{2}ia^2c\text{PolyLog}\left(2,-1+\frac{2}{1-iax}\right)+\frac{3}{4}ia^2c\text{PolyLog}\left(4,1-\frac{2}{1+iax}\right)-\frac{3}{4}ia^2c\text{PolyLog}\left(4,-1+\frac{2}{1+iax}\right)-\frac{3}{2}ia^2c\tan^{-1}(a)+\frac{3}{2}ia^2c\text{PolyLog}\left(4,-1+\frac{2}{1+iax}\right)
$$

[Out]  $((-3*1)/2)*a^2*c*ArcTan[a*x]^2 - (3*a*c*ArcTan[a*x]^2)/(2*x) - (a^2*c*ArcTa)$  $n[a*x]$ <sup>2</sup>3)/2 -  $(c*ArcTan[a*x]$ <sup>2</sup>3)/(2\*x<sup>2</sup>2) + 2\*a<sup>2</sup>x<sup>-</sup>a\*ArcTan[a\*x]<sup>2</sup>3\*ArcTanh[1 -2/(1 + I\*a\*x)] + 3\*a<sup>2</sup>x-\*ArcTan[a\*x]\*Log[2 - 2/(1 - I\*a\*x)] -  $((3*1)/2)*a^2$  $2*c*PolyLog[2, -1 + 2/(1 - I*ax)] - ((3*I)/2)*a^2*c*ArcTan[a*x]^2*PolyLog[$ 2, 1 - 2/(1 + I\*a\*x)] +  $((3*I)/2)*a^2*c*ArcTan[a*x]^2*PolyLog[2, -1 + 2/(1$ + I\*a\*x)] - (3\*a^2\*c\*ArcTan[a\*x]\*PolyLog[3, 1 - 2/(1 + I\*a\*x)])/2 + (3\*a^2\*  $c*ArcTan[a*x]*PolyLog[3, -1 + 2/(1 + I*ax)])/2 + ((3*I)/4)*a^2*c*PolyLog[4]$ ,  $1 - 2/(1 + I*ax)$ ] -  $((3*I)/4)*a^2*c*PolyLog[4, -1 + 2/(1 + I*ax)]$ 

**Rubi**  $[A]$  time = 0.556854, antiderivative size = 310, normalized size of antiderivative = 1., number of steps used = 16, number of rules used = 12, integrand size = 20,  $\frac{\text{number of rules}}{\text{integrand size}}$  $= 0.6$ , Rules used  $= \{4950, 4852, 4918, 4924, 4868, 2447, 4884, 4850, 4988, 4994, 4998, 6610\}$ 

$$
-\frac{3}{2}ia^2c\text{PolyLog}\left(2,-1+\frac{2}{1-iax}\right)+\frac{3}{4}ia^2c\text{PolyLog}\left(4,1-\frac{2}{1+iax}\right)-\frac{3}{4}ia^2c\text{PolyLog}\left(4,-1+\frac{2}{1+iax}\right)-\frac{3}{2}ia^2c\tan^{-1}(a)+\frac{3}{2}ia^2c\text{PolyLog}\left(4,-1+\frac{2}{1+iax}\right)
$$

Antiderivative was successfully verified.

[In] Int $[((c + a^2*c*x^2)*ArcTan[a*x]^3)/x^3,x]$ 

 $[Out]$   $((-3*I)/2)*a^2*c*ArcTan[a*x]^2 - (3*a*c*ArcTan[a*x]^2)/(2*x) - (a^2*c*ArcTa$  $n[a*x]^3)/2 - (c*ArcTan[a*x]^3)/(2*x^2) + 2*a^2xc*ArcTan[a*x]^3*ArcTanh[1 2/(1 + I*axx)$  + 3\*a<sup>2</sup>\*c\*ArcTan[a\*x]\*Log[2 - 2/(1 - I\*a\*x)] -  $((3*I)/2)*a$  $2*c*PolyLog[2, -1 + 2/(1 - I*ax)] - ((3*I)/2)*a^2*c*ArcTan[a*x]^2*PolyLog[$ 2, 1 - 2/(1 + I\*a\*x)] +  $((3*I)/2)*a^2*c*ArcTan[a*x]^2*PolyLog[2, -1 + 2/(1$ + I\*a\*x)] - (3\*a^2\*c\*ArcTan[a\*x]\*PolyLog[3, 1 - 2/(1 + I\*a\*x)])/2 + (3\*a^2\*  $c*ArcTan[a*x]*PolyLog[3, -1 + 2/(1 + I*axx)])/2 + ((3*I)/4)*a^2*c*PolyLog[4]$ , 1 - 2/(1 + I\*a\*x)] - ((3\*I)/4)\*a^2\*c\*PolyLog[4, -1 + 2/(1 + I\*a\*x)]

## Rule 4950

Int $[(a_{-}) + ArcTan[(c_{-})*(x_{-})](b_{-}))(p_{-})*(f_{-})*(x_{-}))^{\frown}(m_{-})*(d_{-}) + (e_{-}.$  $(*)*(x_0^2)^(q_.)$ , x\_Symbol] :> Dist[d, Int[(f\*x)^m\*(d + e\*x^2)^(q - 1)\*(a + b\*ArcTan[c\*x])^p, x], x] + Dist[(c^2\*d)/f^2, Int[(f\*x)^(m + 2)\*(d + e\*x^2)^  $(q - 1)*(a + b*ArcTan[c*x])^p, x, x]$ , x] /; FreeQ[{a, b, c, d, e, f, m}, x] && EqQ[e, c^2\*d] && GtQ[q, 0] && IGtQ[p, 0] && (RationalQ[m] || (EqQ[p, 1] && IntegerQ[q]))

Rule 4852

 $Int[((a_{-}) + ArcTan[(c_{-})*(x_{-})]*(b_{-}))^{(p_{-})}*((d_{-})*(x_{-}))^{(m_{-})}, x_{-Symbol}]$ :> Simp[ $((d*x)^{(m + 1)*(a + b*ArcTan[c*x])^{p})/(d*(m + 1)), x] - Dist[(b*c*p)$ )/(d\*(m + 1)), Int[((d\*x)^(m + 1)\*(a + b\*ArcTan[c\*x])^(p - 1))/(1 + c^2\*x^2 ), x], x] /; FreeQ[{a, b, c, d, m}, x] && IGtQ[p, 0] && (EqQ[p, 1] || Integ  $erQ[m]$ ) && Ne $Q[m, -1]$ 

#### Rule 4918

Int $[(((a_{-}) + ArcTan[(c_{-})*(x_{-})](b_{-}))^{\frown}(p_{-})*(f_{-})*(x_{-}))^{\frown}(m_{-}))/((d_{-}) + (e_{-})^{\frown}(m_{-}))^{\frown}(m_{-})^{\frown}(m_{-})^{\frown}(m_{-})^{\frown}(m_{-})^{\frown}(m_{-})^{\frown}(m_{-})^{\frown}(m_{-})^{\frown}(m_{-})^{\frown}(m_{-})^{\frown}(m_{-})^{\frown}(m_{-})^{\frown}(m_{-})^{\frown}(m_{-})^{\frown}(m_{-})^{\frown}(m_{-})^{\frown}(m_{-})$  $_{\text{r}}$ .)\*(x\_)^2), x\_Symbol] :> Dist[1/d, Int[(f\*x)^m\*(a + b\*ArcTan[c\*x])^p, x],  $x$ ] - Dist[e/(d\*f^2), Int[((f\*x)^(m + 2)\*(a + b\*ArcTan[c\*x])^p)/(d + e\*x^2), x], x] /; FreeQ[{a, b, c, d, e, f}, x] && GtQ[p, 0] && LtQ[m, -1]

#### Rule 4924

Int $[(a_{-}) + ArcTan[(c_{-})*(x_{-})](b_{-}))(((x_{-})*(d_{-}) + (e_{-})*(x_{-})^2)$ ,  $x_Symbol$ ] :>  $-Simp[(I*(a + b*ArCTan[c*x])^(p + 1))/(b*d*(p + 1)), x] + Dist$ [I/d, Int[(a + b\*ArcTan[c\*x])^p/(x\*(I + c\*x)), x], x] /; FreeQ[{a, b, c, d, e}, x] && EqQ[e, c^2\*d] && GtQ[p, 0]

### Rule 4868

Int $[(a_{\alpha}) + ArcTan[(c_{\alpha})*(x_{\alpha})](b_{\alpha})^*(b_{\alpha})]/((x_{\alpha})*(d_{\alpha}) + (e_{\alpha})*(x_{\alpha}'))$ , x Symbol] :> Simp[((a + b\*ArcTan[c\*x])^p\*Log[2 - 2/(1 + (e\*x)/d)])/d, x] - Di st[(b\*c\*p)/d, Int[((a + b\*ArcTan[c\*x])^(p - 1)\*Log[2 - 2/(1 + (e\*x)/d)])/(1 + c^2\*x^2), x], x] /; FreeQ[{a, b, c, d, e}, x] && IGtQ[p, 0] && EqQ[c^2\*d  $\hat{2} + e^2$ , 0]

#### Rule 2447

Int $[Log[u_.](\forall a_{\text{max}}), x_S\exists y \land y \land z)$  :> With $[{C = FullSimplify}[(Pq^m*(1 - u))]$ /D[u, x]]}, Simp[C\*PolyLog[2, 1 - u], x] /; FreeQ[C, x]] /; IntegerQ[m] && PolyQ[Pq, x] && RationalFunctionQ[u, x] && LeQ[RationalFunctionExponents[u, x][[2]], Expon[Pq, x]]

## Rule 4884

Int $[(a_*) + ArcTan[(c_*)*(x_*)](b_*)^*(b_*)^*(c_*)/(d_*) + (e_*)*(x_*)^2)$ , x\_Symbo 1] :> Simp[(a + b\*ArcTan[c\*x])^(p + 1)/(b\*c\*d\*(p + 1)), x] /; FreeQ[{a, b, c, d, e, p}, x] && EqQ[e, c^2\*d] && NeQ[p, -1]

#### Rule 4850

 $Int[((a_{\_}) + ArcTan[(c_{\_}) * (x_{\_})] * (b_{\_}) )^(p_{\_})/(x_{\_})$ ,  $x_{\_Symbol}]$  :> Simp[2\*(a +  $b*ArcTan[c*x])^p*ArcTanh[1 - 2/(1 + I*c*x)], x] - Dist[2*b*c*p, Int[((a + b$ \*ArcTan[c\*x])^(p - 1)\*ArcTanh[1 - 2/(1 + I\*c\*x)])/(1 + c^2\*x^2), x], x] /; FreeQ[{a, b, c}, x] && IGtQ[p, 1]

#### Rule 4988

 $Int[(Arctanh[u_-]*((a_-)) + Arctan[(c_-.)*(x_-)]*(b_-))^(p_-))/((d_-) + (e_-.)*(x_-))$  $_{2}$ )^2), x\_Symbol] :> Dist[1/2, Int[(Log[1 + u]\*(a + b\*ArcTan[c\*x])^p)/(d + e \*x^2), x], x] - Dist[1/2, Int[(Log[1 - u]\*(a + b\*ArcTan[c\*x])^p)/(d + e\*x^2 ), x], x] /; FreeQ[{a, b, c, d, e}, x] && IGtQ[p, 0] && EqQ[e, c^2\*d] && Eq  $Q[u^2 - (1 - (2*I)/(I - c*x))^2, 0]$ 

## Rule 4994

Int $[(Log[u_-]*((a_-) + ArcTan[(c_-)*(x_-)]*(b_-))^(p_-))/((d_-) + (e_-)*(x_-)^2]$ ), x\_Symbol] :> -Simp[(I\*(a + b\*ArcTan[c\*x])^p\*PolyLog[2, 1 - u])/(2\*c\*d),  $x$ ] + Dist[(b\*p\*I)/2, Int[((a + b\*ArcTan[c\*x])^(p - 1)\*PolyLog[2, 1 - u])/(d + e\*x^2), x], x] /; FreeQ[{a, b, c, d, e}, x] && IGtQ[p, 0] && EqQ[e, c^2\* d] && EqQ[ $(1 - u)^2 - (1 - (2 * I)/(I - c * x))^2$ , 0]

### Rule 4998

 $Int[((((a_*) + ArcTan[(c_*)*(x_*)]((b_*))((p_*))*(p_*))*(p_*))*(d_*, u_*])/((d_* + (e_*.$ 

 $(*)*(x_0^2)$ ,  $x_Symbo1]$  :> Simp[(I\*(a + b\*ArcTan[c\*x])^p\*PolyLog[k + 1, u])/(2 \*c\*d), x] - Dist $[(b*p*I)/2, Int[((a + b*ArcTan[c*x])^(p - 1)*PolyLog[k + 1,$ u])/(d + e\*x^2), x], x] /; FreeQ[{a, b, c, d, e, k}, x] && IGtQ[p, 0] && E qQ[e, c<sup>2\*d]</sup> && EqQ[u<sup>2</sup> -  $(1 - (2*I)/(I - c*x))^2$ , 0]

# Rule 6610

Int[(u\_)\*PolyLog[n\_, v\_], x\_Symbol] :> With[{w = DerivativeDivides[v, u\*v, x]}, Simp[w\*PolyLog[n + 1, v], x] /;  $!FalseQ[w]$ ] /;  $FreeQ[n, x]$ 

# Rubi steps

$$
\int \frac{(c+a^2cx^2)\tan^{-1}(ax)^3}{x^3} dx = c \int \frac{\tan^{-1}(ax)^3}{x^3} dx + (a^2c) \int \frac{\tan^{-1}(ax)^3}{x} dx
$$
  
\n
$$
= -\frac{c\tan^{-1}(ax)^3}{2x^2} + 2a^2c\tan^{-1}(ax)^3\tanh^{-1}\left(1 - \frac{2}{1 + iax}\right) + \frac{1}{2}(3ac) \int \frac{\tan^{-1}(ax)^2}{x^2(1 + a^2x^2)} dx - (6ac)
$$
  
\n
$$
= -\frac{c\tan^{-1}(ax)^3}{2x^2} + 2a^2c\tan^{-1}(ax)^3\tanh^{-1}\left(1 - \frac{2}{1 + iax}\right) + \frac{1}{2}(3ac) \int \frac{\tan^{-1}(ax)^2}{x^2} dx - \frac{1}{2}(3ac)
$$
  
\n
$$
= -\frac{3ac\tan^{-1}(ax)^2}{2x} - \frac{1}{2}a^2c\tan^{-1}(ax)^3 - \frac{c\tan^{-1}(ax)^3}{2x^2} + 2a^2c\tan^{-1}(ax)^3\tanh^{-1}\left(1 - \frac{2}{1 + iac}\right)
$$
  
\n
$$
= -\frac{3}{2}ia^2c\tan^{-1}(ax)^2 - \frac{3ac\tan^{-1}(ax)^2}{2x} - \frac{1}{2}a^2c\tan^{-1}(ax)^3 - \frac{c\tan^{-1}(ax)^3}{2x^2} + 2a^2c\tan^{-1}(ax)
$$
  
\n
$$
= -\frac{3}{2}ia^2c\tan^{-1}(ax)^2 - \frac{3ac\tan^{-1}(ax)^2}{2x} - \frac{1}{2}a^2c\tan^{-1}(ax)^3 - \frac{c\tan^{-1}(ax)^3}{2x^2} + 2a^2c\tan^{-1}(ax)
$$
  
\n
$$
= -\frac{3}{2}ia^2c\tan^{-1}(ax)^2 - \frac{3ac\tan^{-1}(ax)^2}{2x} - \frac{1}{2}a^2c\tan^{-1}(ax)^3 - \frac{c\tan^{-1}(ax)^3}{2x^2} + 2a^2c\tan^{-1}(ax)
$$

**Mathematica [A]** time =  $0.240957$ , size = 337, normalized size =  $1.09$ 

$$
-\frac{3}{4}ia^2c\text{PolyLog}\left(4,\frac{-ax-i}{ax-i}\right)+\frac{3}{4}ia^2c\text{PolyLog}\left(4,\frac{ax+i}{ax-i}\right)+\frac{3}{2}ia^2c\tan^{-1}(ax)^2\text{PolyLog}\left(2,\frac{-ax-i}{ax-i}\right)-\frac{3}{2}ia^2c\tan^{-1}(ax)^2\text{PolyLog}\left(4,\frac{-ax-i}{ax-i}\right)
$$

Warning: Unable to verify antiderivative.

[In] Integrate[ $((c + a^2 * c * x^2) * ArcTan[a * x]^3)/x^3, x]$ 

```
[Out] (a^2*c*ArcTan[a*x]^3)/2 + (c*(-1 - a^2*x^2)*ArcTan[a*x]^3)/(2*x^2) + 2*a^2*c*ArcTan[a*x]<sup>2</sup>*ArcTanh[1 - (2*I)/(I - a*x)] + (3*a<sup>2</sup>*c*(-(ArcTan[a*x]*((3*
ArcTan[a*x]/(a*x) + ArcTan[a*x]*(3*I + ArcTan[a*x]) - 6*Log[1 - E^((2*I)*ArcTan[a*x]/})))/3 - I*PolyLog[2, E^*((2*I)*ArcTan[a*x])]))/2 + ((3*I)/2)*a^2*c*ArcTan[a*x]^2*PolyLog[2, (-I - a*x)/(-I + a*x)] - ((3*I)/2)*a^2*c*ArcTan[a*x]^2*PolyLog[2, (I + a*x)/(-I + a*x)] + (3*a^2*c*ArcTan[a*x]*PolyLog[3, (-I - a*x)/(-I + a*x)])/2 - (3*a^2*c*ArcTan[a*x]*PolyLog[3, (I + a*x)/(-I +a*x)])/2 - ((3*I)/4)*a^2*c*PolyLog[4, (-I - a*x)/(-I + a*x)] + ((3*I)/4)*a^22 * c * PolyLog[4, (I + a * x) / (-I + a * x)]
```
**Maple [B]** time = 2.037, size = 568, normalized size =  $1.8$ 

result too large to display

Verification of antiderivative is not currently implemented for this CAS.

```
[In] int((a^2*c*x^2+c)*arctan(a*x)^3/x^3,x)
```

```
[0ut] -1/2*a^2*c*arctan(axx)^3-3/4*I*a^2*c*polylog(4,-(1+I*axx)^2/(a^2*x^2+1))-3/2*a*crctan(axx)^2/x-1/2*c*arctan(axx)^3/x^2+6*I*a^2*c*polylog(4,-(1+I*axx)))/(a^2*x^2+1)^(1/2)+3*a^2*x*arctan(a*x)*ln(1+(1+I*a*x)/(a^2*x^2+1)^(1/2))-
3/2*I*a^2*c*arctan(axx)^2+a^2*c*arctan(axx)^3*ln(1+(1+I*a*x)/(a^2*x^2+1)^(1+1))/2))+6*I*a^2*c*polylog(4,(1+I*a*x)/(a^2*x^2+1)^(1/2))+6*a^2*c*arctan(a*x)*p
olylog(3,-(1+I*ax))/(a^2*x^2+1)^(1/2))+a^2*x*arctan(axx)^3*ln(1-(1+I*ax))a^2*x^2+1)^(1/2)-3*I*a<sup>2</sup>*c*arctan(a*x)<sup>2*</sup>polylog(2,-(1+I*a*x)/(a<sup>2*x^2+1)^</sup>
(1/2))-3/2*a^2*c*arctan(a*x)*polylog(3,-(1+I*a*x)^2/(a^2*x^2+1))+3/2*I*a^2*
c*arctan(a*x)^2*polylog(2,-(1+I*a*x)^2/(a^2*x^2+1))-a^2*c*arctan(a*x)^3*ln(
(1+I*a*x)^2/(a^2*x^2+1)+1)-3*I*a^2*c*arctan(a*x)^2*polylog(2,(1+I*a*x)/(a^2)*x^2+1<sup>o</sup>(1/2))+6*a<sup>o</sup>2*c*arctan(a*x)*polylog(3,(1+I*a*x)/(a<sup>o</sup>2*x<sup>o</sup>2+1)<sup>o</sup>(1/2))-3
*I*a^2*c*polylog(2,(1+I*axx)/(a^2*x^2+1)^(1/2))+3*a^2*c*arctan(a*x)*ln(1-(1))+I*a*x)/(a^2*x^2+1)^(1/2)-3*I*a^2*c*polylog(2,-(1+I*ax))/(a^2*x^2+1)^(1/2))
```
**Maxima [F]** time = 0., size = 0, normalized size = 0.

−  $4c \arctan (ax)^3 - 3c \arctan (ax) \log (a^2x^2 + 1)^2 + x^2 \int \frac{12 a^2cx^2 \arctan (ax) \log (a^2x^2 + 1) - 12 \arctan (ax)^2 - 56 \left(a^4cx^4 + 2 a^2cx^2 + c\right) \arctan (ax)}{a^2b^2 + 1}$  $a^2x^5 + x^3$  $64 x^2$ 

Verification of antiderivative is not currently implemented for this CAS.

```
[In] integrate((a^2*c*x^2+c)*arctan(axx)^3/x^3, x, algorithm="maxima")
```

```
[Out] -1/64*(4*c*arctan(a*x)^3 - 3*cxarctan(a*x)*log(a^2*x^2 + 1)^2 - 64*x^2*integrate(-1/64*(12*a^2*c*x^2*arctan(a*x)*log(a^2*x^2 + 1) - 12*a*c*x*arctan(a*
x)^2 - 56*(a^4*c*x^4 + 2*a^2*c*x^2 + c)*arctan(a*x)^3 + 3*(a*c*x - 2*(a^4*c
*x^4 + 2*a^2*c*x^2 + c)*arctan(a*x) *log(a^2*x^2 + 1)^2/(a^2*x^5 + x^3), x)/x<sup>-2</sup>
```
**Fricas [F]** time = 0., size = 0, normalized size = 0.

$$
integral\left(\frac{\left(a^2cx^2+c\right)\arctan\left(ax\right)^3}{x^3},x\right)
$$

Verification of antiderivative is not currently implemented for this CAS.

[In] integrate((a^2\*c\*x^2+c)\*arctan(a\*x)^3/x^3,x, algorithm="fricas")

[Out] integral( $(a^2*c*x^2 + c)*arctan(a*x)^3/x^3, x)$ 

**Sympy [F]** time = 0., size = 0, normalized size = 0.

$$
c\left(\int\frac{\mathrm{atan}^3\left(ax\right)}{x^3}dx+\int\frac{a^2\mathrm{atan}^3\left(ax\right)}{x}dx\right)
$$

Verification of antiderivative is not currently implemented for this CAS.

[In]  $integrate((a**2*c*x**2+c)*atan(a*x)**3/x**3,x)$ 

[Out]  $c*(\text{Integral}(\text{atan}(a*x)**3/x**3, x) + \text{Integral}(a**2*atan(a*x)**3/x, x))$ 

**Giac**  $[F]$  time = 0., size = 0, normalized size = 0.

$$
\int \frac{\left(a^2 c x^2 + c\right) \arctan\left(ax\right)^3}{x^3} dx
$$

Verification of antiderivative is not currently implemented for this CAS.

[In]  $integrate((a^2*c*x^2+c)*arctan(axx)^3/x^3,x, algorithm="giac")$ 

```
[Out] integrate((a^2*c*x^2 + c)*arctan(a*x)^3/x^3, x)
```
tan−1()<sup>3</sup> −

tan−1()<sup>3</sup> −

**3.370** 
$$
\int \frac{(c+a^2cx^2)\tan^{-1}(ax)^3}{x^4} dx
$$

Optimal. Leaf size=189

$$
a^3c \text{PolyLog}\left(3,-1+\frac{2}{1-iax}\right)-2ia^3c\tan^{-1}(ax)\text{PolyLog}\left(2,-1+\frac{2}{1-iax}\right)-\frac{1}{2}a^3c\log\left(a^2x^2+1\right)+a^3c\log(x)-\frac{2}{3}ia^3
$$

 $[Out] -((a^2*c*ArcTan[a*x])/x) - (a^3*c*ArcTan[a*x]^2)/2 - (a*c*ArcTan[a*x]^2)/(2$ \*x^2) -  $((2*1)/3)*a^3*c*ArcTan[a*x]^3 - (c*ArcTan[a*x]^3)/(3*x^3) - (a^2*c*$  $ArcTan[a*x]^3)/x + a^3*c*Log[x] - (a^3*c*Log[1 + a^2*x^2])/2 + 2*a^3*c*ArcT$ an $[a*x]^2*Log[2 - 2/(1 - I*a*x)] - (2*I)*a^3*c*ArcTan[a*x]*PolyLog[2, -1 +$  $2/(1 - I*ax)$  + a<sup>2</sup>3\*c\*PolyLog[3, -1 + 2/(1 - I\*a\*x)]

**Rubi**  $[A]$  time = 0.58492, antiderivative size = 189, normalized size of antiderivative = 1., number of steps used = 20, number of rules used = 12, integrand size = 20,  $\frac{\text{number of rules}}{\text{integrand size}}$  $= 0.6$ , Rules used  $= \{4950, 4852, 4918, 266, 36, 29, 31, 4884, 4924, 4868, 4992, 6610\}$ 

$$
a^3c \text{PolyLog}\left(3, -1 + \frac{2}{1 - iax}\right) - 2ia^3c \tan^{-1}(ax) \text{PolyLog}\left(2, -1 + \frac{2}{1 - iax}\right) - \frac{1}{2}a^3c \log\left(a^2x^2 + 1\right) + a^3c \log(x) - \frac{2}{3}ia^3
$$

#### Antiderivative was successfully verified.

[In] Int $[((c + a^2*cx^2)*ArcTan[a*x]^3)/x^4,x]$ 

 $[Out] -((a^2*c*ArcTan[a*x])/x) - (a^3*c*ArcTan[a*x]^2)/2 - (a*c*ArcTan[a*x]^2)/(2$  $*x^2) - ((2*1)/3)*a^3*c*ArcTan[a*x]^3 - (c*ArcTan[a*x]^3)/(3*x^3) - (a^2*c*$  $ArcTan[a*x]^3)/x + a^3*c*Log[x] - (a^3*c*Log[1 + a^2*x^2])/2 + 2*a^3*c*ArcT$ an[a\*x]^2\*Log[2 - 2/(1 - I\*a\*x)] -  $(2*1)*a^3*c*ArcTan[a*x]*PolyLog[2, -1 +$  $2/(1 - I*ax)$  + a<sup>2</sup>\*c\*PolyLog[3, -1 + 2/(1 - I\*a\*x)]

#### Rule 4950

 $Int[((a_{-.}) + ArcTan[(c_{-.})*(x_{-})]*(b_{-.}))^-(p_{-.})*( (f_{-.})*(x_{-}))^-(m_{-})*(d_{-}) + (e_{-}.$  $(*)*(x_{})^2)^{(q_{-})}, x_Symbo1]$  :> Dist[d, Int[(f\*x)^m\*(d + e\*x^2)^(q - 1)\*(a + b\*ArcTan[c\*x])^p, x], x] + Dist[(c^2\*d)/f^2, Int[(f\*x)^(m + 2)\*(d + e\*x^2)^  $(q - 1)*(a + b*ArcTan[c*x])^p, x, x]$ , x] /; FreeQ[{a, b, c, d, e, f, m}, x] && EqQ[e, c^2\*d] && GtQ[q, 0] && IGtQ[p, 0] && (RationalQ[m] || (EqQ[p, 1] && IntegerQ[q]))

### Rule 4852

Int $[(a_.) + ArcTan[(c_.)*(x_0)]*(b_0))^{\hat{ }}(p_0) *((d_0)_*(x_0))^{\hat{ }}(m_0), x_0^{\hat{ }}$  symbol] :>  $Simp[((d*x)^^(m + 1)*(a + b*ArcTan[c*x])^p)/(d*(m + 1)), x] - Dist[(b*c*p$ )/(d\*(m + 1)), Int[((d\*x)^(m + 1)\*(a + b\*ArcTan[c\*x])^(p - 1))/(1 + c^2\*x^2 ), x], x] /; FreeQ[{a, b, c, d, m}, x] && IGtQ[p, 0] && (EqQ[p, 1] || Integ  $erQ[m]$ ) && Ne $Q[m, -1]$ 

## Rule 4918

```
Int[(((a_*) + ArcTan[(c_*)*(x_*)]((b_*))(c_*)*(f_*)*(x_*))]_{\_}.)*(x_{\_})^2), x_{\_Symbol}] :> Dist[1/d, Int[(f*x)^m*(a + b*ArcTan[c*x])^p, x],
x] - Dist[e/(d*f^2), Int[((f*x)^(m + 2)*(a + b*ArcTan[c*x])^p)/(d + e*x^2),
x], x] /; FreeQ[{a, b, c, d, e, f}, x] && GtQ[p, 0] && LtQ[m, -1]
```
#### Rule 266

 $Int[(x_{})^(m_{})^*(x_{-}) + (b_{-})^*(x_{-})^*(n_{-}))^*(p_{-})$ , x\_Symbol] :> Dist[1/n, Subst[ Int $[x^*(Simplify[(m + 1)/n] - 1)*(a + b*x)^p, x]$ , x, x<sup>o</sup>n], x] /; FreeQ[{a, b , m, n, p}, x] && IntegerQ[Simplify[(m + 1)/n]]

## Rule 36

 $Int[1/(((a_{-}.)+(b_{-}.)*(x_{-}))*((c_{-}.)+(d_{-}.)*(x_{-}))), x_{-}Symbol]$  :> Dist[b/(b\*c - a\*d),  $Int[1/(a + b*x), x], x] - Dist[d/(b*c - a*d), Int[1/(c + d*x), x],$ x] /; FreeQ[{a, b, c, d}, x] && NeQ[b\*c - a\*d, 0]

## Rule 29

 $Int[(x])^(-1), x_Symbol]$  :>  $Simp[Log[x], x]$ 

## Rule 31

Int $[(a_+) + (b_-)*(x_-))^(-1)$ , x\_Symbol] :> Simp[Log[RemoveContent[a + b\*x,  $x$ ]]/b,  $x$ ] /; FreeQ[{a, b},  $x$ ]

## Rule 4884

 $Int[((a_{-.}) + ArcTan[(c_{-.})*(x_{-})]*(b_{-.}))^(p_{-.})/((d_{-}) + (e_{-.})*(x_{-})^2)$ , x\_Symbo 1] :> Simp[(a + b\*ArcTan[c\*x])^(p + 1)/(b\*c\*d\*(p + 1)), x] /; FreeQ[{a, b, c, d, e, p}, x] && EqQ[e, c<sup>2\*d]</sup> && NeQ[p, -1]

## Rule 4924

Int $[(a_{-}) + ArcTan[(c_{-})*(x_{-})](b_{-}))(((x_{-})*(d_{-}) + (e_{-})*(x_{-})^2)),$  $x_Symbo1]$  :>  $-Simp[(I*(a + b*ArCTan[c*x])^(p + 1))/(b*d*(p + 1)), x] + Dist$ [I/d, Int[(a + b\*ArcTan[c\*x])^p/(x\*(I + c\*x)), x], x] /; FreeQ[{a, b, c, d, e}, x] && EqQ[e, c^2\*d] && GtQ[p, 0]

## Rule 4868

Int $[(a_+) + ArcTan[(c_+)*(x_0)*(b_0))^*(p_0)(x_0)*(d_0 + (e_0)*(x_0)); x_0$ Symbol] :> Simp[ $((a + b*Arctan[c*x])^p*Log[2 - 2/(1 + (e*x)/d)])/d, x] - Di$ st[(b\*c\*p)/d, Int[((a + b\*ArcTan[c\*x])^(p - 1)\*Log[2 - 2/(1 + (e\*x)/d)])/(1 + c^2\*x^2), x], x] /; FreeQ[{a, b, c, d, e}, x] && IGtQ[p, 0] && EqQ[c^2\*d  $\hat{2} + e^2$ , 0]

## Rule 4992

 $Int[(Log[u_-]*((a_-.) + ArcTan[(c_-.)*(x_-)]*(b_-))^(p_-))/((d_-) + (e_-.*(x_-)^2$ ),  $x_Symbol]$  :>  $Simp[(I*(a + b*ArcTan[c*x])^p*PolyLog[2, 1 - u])/(2*c*d), x]$ ] - Dist[(b\*p\*I)/2, Int[((a + b\*ArcTan[c\*x])^(p - 1)\*PolyLog[2, 1 - u])/(d + e\*x^2), x], x] /; FreeQ[{a, b, c, d, e}, x] && IGtQ[p, 0] && EqQ[e, c^2\*d ] && EqQ[ $(1 - u)^2 - (1 - (2 * I)/(I + c * x))^2$ , 0]

#### Rule 6610

Int $[(u_{-}) * PolyLog[n_{-}, v_{-}], x_Symbol]$ : > With $[\{w = DerivativeDivides[v, u*v, w]=sup>1]$ x]}, Simp[w\*PolyLog[n + 1, v], x] /;  $|FalseQ[w]$  /;  $FreeQ[n, x]$ 

#### Rubi steps

$$
\int \frac{(c+a^2cx^2)\tan^{-1}(ax)^3}{x^4} dx = c \int \frac{\tan^{-1}(ax)^3}{x^4} dx + (a^2c) \int \frac{\tan^{-1}(ax)^3}{x^2} dx
$$
  
\n
$$
= -\frac{c\tan^{-1}(ax)^3}{3x^3} - \frac{a^2c\tan^{-1}(ax)^3}{x} + (ac) \int \frac{\tan^{-1}(ax)^2}{x^3(1+a^2x^2)} dx + (3a^3c) \int \frac{\tan^{-1}(ax)^2}{x(1+a^2x^2)} dx
$$
  
\n
$$
= -ia^3c\tan^{-1}(ax)^3 - \frac{c\tan^{-1}(ax)^3}{3x^3} - \frac{a^2c\tan^{-1}(ax)^3}{x} + (ac) \int \frac{\tan^{-1}(ax)^2}{x^3} dx + (3ia^3c)
$$
  
\n
$$
= -\frac{ac\tan^{-1}(ax)^2}{2x^2} - \frac{2}{3}ia^3c\tan^{-1}(ax)^3 - \frac{c\tan^{-1}(ax)^3}{3x^3} - \frac{a^2c\tan^{-1}(ax)^3}{x} + 3a^3c\tan^{-1}(ax)
$$
  
\n
$$
= -\frac{ac\tan^{-1}(ax)^2}{2x^2} - \frac{2}{3}ia^3c\tan^{-1}(ax)^3 - \frac{c\tan^{-1}(ax)^3}{3x^3} - \frac{a^2c\tan^{-1}(ax)^3}{x} + 2a^3c\tan^{-1}(ax)
$$
  
\n
$$
= -\frac{a^2c\tan^{-1}(ax)}{x} - \frac{1}{2}a^3c\tan^{-1}(ax)^2 - \frac{ac\tan^{-1}(ax)^2}{2x^2} - \frac{2}{3}ia^3c\tan^{-1}(ax)^3 - \frac{c\tan^{-1}(ax)}{3x^3}
$$
  
\n
$$
= -\frac{a^2c\tan^{-1}(ax)}{x} - \frac{1}{2}a^3c\tan^{-1}(ax)^2 - \frac{ac\tan^{-1}(ax)^2}{2x^2} - \frac{2}{3}ia^3c\tan^{-1}(ax)^3 - \frac{c\tan^{-1}(ax)}{3x^3}
$$
  
\n
$$
= -\frac{a^2c\tan^{-1}(ax)}{x} - \frac{1}{2}a^3c\tan^{-1}(ax)^2 - \frac{ac\tan^{-1}(ax)^
$$

**Mathematica [A]** time =  $0.384004$ , size =  $177$ , normalized size =  $0.94$  $\frac{1}{12}c\left(24ia^3\tan^{-1}(ax) \text{PolyLog}\left(2,e^{-2i\tan^{-1}(ax)}\right)+12a^3\text{PolyLog}\left(3,e^{-2i\tan^{-1}(ax)}\right)+12a^3\log\left(\frac{ax}{\sqrt{a^2x^2}}\right)\right)$  $\frac{ax}{\sqrt{a^2x^2+1}}$  + 8*ia*<sup>3</sup> tan<sup>-1</sup>

Warning: Unable to verify antiderivative.

[In] Integrate[ $((c + a^2 * c * x^2) * ArcTan[a * x]^3)/x^4, x]$ 

```
[Out] (c*((-I)*a<sup>-</sup>3*Pi<sup>-</sup>3 - (12*a<sup>-</sup>2*ArcTan[a*x])/x - 6*a<sup>-</sup>3*ArcTan[a*x]<sup>-</sup>2 - (6*a*Arc
Tan[a*x]^2)/x^2 + (8*I)*a^3*ArcTan[a*x]^3 - (4*ArcTan[a*x]^3)/x^3 - (12*a^2)*ArcTan[a*x]^3)/x + 24*a^3*ArcTan[a*x]^2*Log[1 - E^((-2*I)*ArcTan[a*x])] +12*a^3*Log[(a*x)/Sqrt[1 + a^2*x^2]] + (24*I)*a^3*ArcTan[a*x]*PolyLog[2, E<sup>*</sup>((-2*I)*ArcTan[a*x])] + 12*a^3*PolyLog[3, E^((-2*I)*ArcTan[a*x])]))/12
```
**Maple [C]** time = 1.928, size =  $5426$ , normalized size =  $28.7$ 

output too large to display

Verification of antiderivative is not currently implemented for this CAS.

[In]  $int((a^2*c*x^2+c)*arctan(a*x)^3/x^4,x)$ 

[Out] result too large to display

**Maxima [F(-1)]** time = 0., size = 0, normalized size = 0.

Timed out

Verification of antiderivative is not currently implemented for this CAS.

[In]  $integrate((a^2*c*x^2+c)*arctan(axx)^3/x^4,x, algorithm="maxima")$ 

[Out] Timed out

**Fricas [F]** time = 0., size = 0, normalized size = 0.

$$
\text{integral}\left(\frac{\left(a^2cx^2 + c\right)\arctan\left(ax\right)^3}{x^4}, x\right)
$$

Verification of antiderivative is not currently implemented for this CAS.

[In] integrate((a^2\*c\*x^2+c)\*arctan(a\*x)^3/x^4,x, algorithm="fricas")

[Out] integral( $(a^2*c*x^2 + c)*arctan(a*x)^3/x^4$ , x)

**Sympy [F]** time = 0., size = 0, normalized size = 0.

$$
c\left(\int \frac{\operatorname{atan}^3{(ax)}}{x^4} dx + \int \frac{a^2 \operatorname{atan}^3{(ax)}}{x^2} dx\right)
$$

Verification of antiderivative is not currently implemented for this CAS.

[In]  $integrate((a**2*c***2+c)*atan(a*x)**3/x**4,x)$ 

[Out]  $c*(\text{Integral}(\text{atan}(a*x)**3/x**4, x) + \text{Integral}(a**2*atan(a*x)**3/x**2, x))$ 

**Giac**  $[F]$  time = 0., size = 0, normalized size = 0.

$$
\int \frac{\left(a^2cx^2 + c\right)\arctan\left(ax\right)^3}{x^4} dx
$$

Verification of antiderivative is not currently implemented for this CAS.

[In] integrate((a^2\*c\*x^2+c)\*arctan(a\*x)^3/x^4,x, algorithm="giac")

[Out] integrate( $(a^2*c*x^2 + c)*arctan(a*x)^3/x^4, x)$ 

**3.371** 
$$
\int x^3 (c + a^2 c x^2)^2 \tan^{-1}(ax)^3 dx
$$

Optimal. Leaf size=313

$$
\frac{2ic^{2} \text{PolyLog}\left(2,1-\frac{2}{1+iax}\right)}{21a^{4}} + \frac{1}{8}a^{4}c^{2}x^{8} \tan^{-1}(ax)^{3} - \frac{3}{56}a^{3}c^{2}x^{7} \tan^{-1}(ax)^{2} + \frac{1}{3}a^{2}c^{2}x^{6} \tan^{-1}(ax)^{3} + \frac{1}{56}a^{2}c^{2}x^{6} \tan^{-1}(ax)^{2} + \frac{1}{56}a^{2}c^{2}x^{6} \tan^{-1}(ax)^{2} + \frac{1}{56}a^{2
$$

 $[Out]$   $(c^2*x)/(21*a^3) - (c^2*x^3)/(168*a) - (a*c^2*x^5)/280 - (c^2*ArcTan[a*x])/$  $(21*a^4) - (5*c^2*x^2*ArcTan[a*x])/(168*a^2) + (c^2*x^4*ArcTan[a*x])/28 + ($ a^2\*c^2\*x^6\*ArcTan[a\*x])/56 +  $(((2*I)/21)*c^2*ArcTan[a*x]^2)/a^4$  +  $(c^2***A$  $rcTan[a*x]^2)/(8*a^3) - (c^2*x^3*ArcTan[a*x]^2)/(24*a) - (a*c^2*x^5*ArcTan[$  $a*x$ ]^2)/8 -  $(3*a^3*c^2*x^7*ArcTan[a*x]$ ^2)/56 -  $(c^2*ArcTan[a*x]$ ^3)/(24 $*a^4$ ) +  $(c^2*x^4*ArcTan[a*x]^3)/4 + (a^2*c^2*x^6*ArcTan[a*x]^3)/3 + (a^4*c^2*x^8)$ \*ArcTan[a\*x]^3)/8 + (4\*c^2\*ArcTan[a\*x]\*Log[2/(1 + I\*a\*x)])/(21\*a^4) + (((2\*  $1)/21$ )\*c<sup>2</sup>\*PolyLog[2, 1 - 2/(1 + I\*a\*x)])/a<sup>2</sup>4

**Rubi [A]** time = 2.28292, antiderivative size = 313, normalized size of antiderivative = 1., number of steps used = 106, number of rules used = 12, integrand size = 22,  $\frac{\text{number of rules}}{\text{integrand size}}$  $= 0.546$ , Rules used  $= \{4948, 4852, 4916, 321, 203, 4920, 4854, 2402, 2315, 4846, 4884, 302\}$ 

$$
\frac{2ic^{2} \text{PolyLog}\left(2,1-\frac{2}{1+iax}\right)}{21a^{4}} + \frac{1}{8}a^{4}c^{2}x^{8} \tan^{-1}(ax)^{3} - \frac{3}{56}a^{3}c^{2}x^{7} \tan^{-1}(ax)^{2} + \frac{1}{3}a^{2}c^{2}x^{6} \tan^{-1}(ax)^{3} + \frac{1}{56}a^{2}c^{2}x^{6} \tan^{-1}(ax)^{2} + \frac{1}{56}a^{2}c^{2}x^{6} \tan^{-1}(ax)^{2} + \frac{1}{56}a^{2
$$

Antiderivative was successfully verified.

[In] Int $[x^3*(c + a^2*cx^2)^2*ArcTan[a*x]^3,x]$ 

```
[Out] (c^2*x)/(21*a^3) - (c^2*x^3)/(168*a) - (a*c^2*x^5)/280 - (c^2*ArcTan[a*x])/(21*a^4) - (5*c^2*x^2*ArcTan[a*x])/(168*a^2) + (c^2*x^4*ArcTan[a*x])/28 + (c^2*x^3(*ArcTan[a*x]))a^2*c^2*x^6*ArcTan[a*x]/56 + (((2*I)/21)*c^2*ArcTan[a*x]^2)/a^4 + (c^2*x*A)rcTan[a*x]^2)/(8*a^3) - (c^2*x^3*ArcTan[a*x]^2)/(24*a) - (a*c^2*x^5*ArcTan[a*x]^2)/8 - (3*a^3*c^2*x^7*ArcTan[a*x]^2)/56 - (c^2*ArcTan[a*x]^3)/(24*a^4)
 + (c^2*x^4*ArcTan[a*x]^3)/4 + (a^2*c^2*x^6*ArcTan[a*x]^3)/3 + (a^4*c^2*x^8)*ArcTan[a*x]^3)/8 + (4*c^2*ArcTan[a*x]*Log[2/(1 + I*a*x)])/(21*a^4) + (((2*
1)/21)*c<sup>2</sup>*PolyLog[2, 1 - 2/(1 + I*a*x)])/a<sup>2</sup>4
```
#### Rule 4948

Int $[(a_*) + ArcTan[(c_*)*(x_*)](b_*)^*(b_*)^*(f_*)*(x_*))^*(m_*)*(d_*) + (e_*.$  $(\mathbf{x}_s)^2)^2$ (q\_), x\_Symbol] :> Int[ExpandIntegrand[(f\*x)^m\*(d + e\*x^2)^q\*(a + b\*ArcTan[c\*x])^p, x], x] /; FreeQ[{a, b, c, d, e, f, m}, x] && EqQ[e, c^2\* d] && IGtQ[p, 0] && IGtQ[q, 1] && (EqQ[p, 1] || IntegerQ[m])

#### Rule 4852

 $Int[((a_{-}.) + ArcTan[(c_{-}.)*(x_{-}))*(b_{-}.))^(p_{-}.)*(d_{-}.)*(x_{-}))^(m_{-}.), x_Symbol]$ :> Simp[( $(d*x)^{m}$  + 1)\*(a + b\*ArcTan[c\*x])^p)/( $d*(m + 1)$ ), x] - Dist[(b\*c\*p )/(d\*(m + 1)), Int[((d\*x)^(m + 1)\*(a + b\*ArcTan[c\*x])^(p - 1))/(1 + c^2\*x^2 ), x], x] /; FreeQ[{a, b, c, d, m}, x] && IGtQ[p, 0] && (EqQ[p, 1] || Integ  $erQ[m]$ ) &&  $NeQ[m, -1]$ 

## Rule 4916

Int $[(((a_{-}) + ArcTan[(c_{-})*(x_{-})](b_{-}))^{\frown}(p_{-})*(f_{-})*(x_{-}))^{\frown}(m_{-}))/((d_{-}) + (e_{-})^{\frown}(m_{-}))^{\frown}(m_{-})]$  $\ldots$ )\*(x\_)^2), x\_Symbol] :> Dist[f^2/e, Int[(f\*x)^(m - 2)\*(a + b\*ArcTan[c\*x])

 $\hat{p}$ , x], x] - Dist[(d\*f^2)/e, Int[((f\*x)^(m - 2)\*(a + b\*ArcTan[c\*x])^p)/(d + e\*x^2), x], x] /; FreeQ[{a, b, c, d, e, f}, x] && GtQ[p, 0] && GtQ[m, 1]

#### Rule 321

 $Int[((c_{{}_{-}})*(x_{{}_{-}})*(a_{{}_{-}}) + (b_{{}_{-}})*(x_{{}_{-}})^(n_{{}_{-}}))^(p_{{}_{-}}), x_{{}_{-}}Symbol]$  :> Simp[(c^(  $n - 1)*(c*x)^{m - n + 1)*(a + b*x^n)^{(p + 1)})/(b*(m + n*p + 1)), x] - Dist[$  $(ax^c^n*(m - n + 1))/(b*(m + n*p + 1)), Int[(c*x)^m(m - n)*(a + b*x^n)^p, x],$ x] /; FreeQ[{a, b, c, p}, x] && IGtQ[n, 0] && GtQ[m, n - 1] && NeQ[m + n\*p + 1, 0] && IntBinomialQ[a, b, c, n, m, p, x]

## Rule 203

Int $[(a_+) + (b_+) * (x_-)^2)^{-1}, x_Symbo]$  :> Simp $[(1 * ArcTan[(Rt[b, 2] * x)/Rt]$  $[a, 2]])/(Rt[a, 2]*Rt[b, 2]), x]$  /; FreeQ $[{a, b}, x]$  && PosQ $[a/b]$  &&  $(GtQ[a, b])$ , 0] || GtQ[b, 0])

#### Rule 4920

Int $[((((a_{-}. ) + ArcTan[(c_{-}.)*(x_{-}))*(b_{-}.))^(p_{-}.)*(x_{-}))/((d_{-}) + (e_{-}.)*(x_{-})^2),$  $x_Symbol$ ] :>  $-Simp[(I*(a + b*ArCTan[c*x])^(p + 1))/(b*e*(p + 1)), x] - Dist$  $[1/(c*d), Int[(a + b*ArcTan[c*x])^p/(I - c*x), x], x]$  /; FreeQ[{a, b, c, d, e}, x] && EqQ[e, c^2\*d] && IGtQ[p, 0]

# Rule 4854

 $Int[((a_{-.}) + ArcTan[(c_{-.})*(x_{-})]*(b_{-.}))^(p_{-.})/((d_{-}) + (e_{-.})*(x_{-}))$ , x\_Symbol] :>  $-Simp[((a + b*ArCTan[c*x])^p*Log[2/(1 + (e*x)/d)])/e, x] + Dist[(b*c*p)$ /e, Int $[(a + b*ArcTan[c*x])^{(p - 1)*Log[2/(1 + (e*x)/d)])/(1 + c^2*x^2), x$ ], x] /; FreeQ[{a, b, c, d, e}, x] && IGtQ[p, 0] && EqQ[c^2\*d^2 + e^2, 0]

#### Rule 2402

Int $[Log[(c_{.})/((d_{.}) + (e_{.}) * (x_{.}))]/((f_{.}) + (g_{.}) * (x_{.})^2)$ , x\_Symbol] :> -Dis  $t[e/g, Subst[Int[Log[2*d*x]/(1 - 2*d*x), x], x, 1/(d + e*x)], x]$  /; FreeQ[{ c, d, e, f, g}, x] && EqQ[c, 2\*d] && EqQ[e^2\*f + d^2\*g, 0]

## Rule 2315

 $Int[Log[(c_.),*(x_))] / ((d_+) + (e_.)*(x_))$ ,  $x_Symbol]$  :>  $-Simp[PolyLog[2, 1 -]$  $c*x$ ]/e, x] /; FreeQ[{c, d, e}, x] && EqQ[e + c\*d, 0]

#### Rule 4846

 $Int[((a_{-}.) + ArcTan[(c_{-}.)*(x_{-}))*(b_{-}.))^(p_{-}.), x_Symbol]$  :> Simp[x\*(a + b\*Ar cTan[c\*x])^p, x] - Dist[b\*c\*p, Int[(x\*(a + b\*ArcTan[c\*x])^(p - 1))/(1 + c^2  $*x^2$ , x], x] /; FreeQ[{a, b, c}, x] && IGtQ[p, 0]

#### Rule 4884

Int $[(a_*) + ArcTan[(c_*)*(x_*)](b_*)^*(b_-))^*(p_*)/((d_*) + (e_*)*(x_*)^2)$ , x\_Symbo 1] :> Simp[(a + b\*ArcTan[c\*x])^(p + 1)/(b\*c\*d\*(p + 1)), x] /; FreeQ[{a, b, c, d, e, p}, x] && EqQ[e, c^2\*d] && NeQ[p, -1]

#### Rule 302

 $Int[(x_{})^m(m)/((a_+) + (b_+)*(x_*)^m(n_+)), x_Symbol]$  :> Int[PolynomialDivide[x] ^m, a + b\*x^n, x], x] /; FreeQ[{a, b}, x] && IGtQ[m, 0] && IGtQ[n, 0] && Gt

840<sup>4</sup>

 $Q[m, 2*n - 1]$ 

Rubi steps

$$
\int x^3 (c+a^2cx^2)^2 \tan^{-1}(ax)^3 dx = \int (c^2x^3 \tan^{-1}(ax)^3 + 2a^2c^2x^5 \tan^{-1}(ax)^3 + a^4c^2x^7 \tan^{-1}(ax)^3) dx
$$
  
\n
$$
= c^2 \int x^3 \tan^{-1}(ax)^3 dx + (2a^2c^2) \int x^5 \tan^{-1}(ax)^3 dx + (a^4c^2) \int x^7 \tan^{-1}(ax)^3 dx
$$
  
\n
$$
= \frac{1}{4}c^2x^4 \tan^{-1}(ax)^3 + \frac{1}{3}a^2c^2x^6 \tan^{-1}(ax)^3 + \frac{1}{8}a^4c^2x^8 \tan^{-1}(ax)^3 - \frac{1}{4}(3ac^2) \int \frac{x^4 \tan^{-1}(ax)^3 dx}{1 + 4}
$$
  
\n
$$
= \frac{1}{4}c^2x^4 \tan^{-1}(ax)^3 + \frac{1}{3}a^2c^2x^6 \tan^{-1}(ax)^3 + \frac{1}{8}a^4c^2x^8 \tan^{-1}(ax)^3 - \frac{(3c^2)\int x^2 \tan^{-1}(ax)^2 dx}{4a}
$$
  
\n
$$
= \frac{c^2x^3 \tan^{-1}(ax)^2}{4a} - \frac{1}{5}ac^2x^5 \tan^{-1}(ax)^2 - \frac{3}{56}a^3c^2x^7 \tan^{-1}(ax)^2 + \frac{1}{4}c^2x^4 \tan^{-1}(ax)^2 - \frac{3}{4a^2}x^4 \tan^{-1}(ax)^2 - \frac{3}{4a^2}x^4 \tan^{-1}(ax)^2 - \frac{3}{4a^2}x^2 \tan^{-1}(ax)^2 - \frac{3}{4a^2}x^2 \tan^{-1}(ax)^2 - \frac{3}{4a^2}x^2 \tan^{-1}(ax)^2 - \frac{c^2x}{4a^2}
$$
  
\n
$$
= \frac{c^2x^2 \tan^{-1}(ax)}{4a^2} + \frac{1}{10}c^2x^4 \tan^{-1}(ax) + \frac{1}{56}a^2c^2x^6 \tan^{-1}(ax) + \frac{ic^2 \tan^{-1}(ax)^2}{a^4} - \frac{c^2x}{15a^4}
$$
  
\n
$$
= \frac{307c^2x}{840a^3}
$$

**Mathematica [A]** time = 1.22391, size = 165, normalized size =  $0.53$  $c^2 \left(-80i \text{PolyLog}\left(2, -e^{2i \tan^{-1}(ax)}\right) - 3a^5x^5 - 5a^3x^3 + 35\left(a^2x^2 + 1\right)^3 \left(3a^2x^2 - 1\right) \tan^{-1}(ax)^3 - 5\left(9a^7x^7 + 21a^5x^5 + 7a^5x^5\right)\right)$ 

Warning: Unable to verify antiderivative.

[In] Integrate[ $x^3*(c + a^2*c*x^2)^2*ArcTan[a*x]^3,x$ ]

 $[Out]$  (c^2\*(40\*a\*x - 5\*a^3\*x^3 - 3\*a^5\*x^5 - 5\*(16\*I - 21\*a\*x + 7\*a^3\*x^3 + 21\*a^ 5\*x^5 + 9\*a^7\*x^7)\*ArcTan[a\*x]^2 + 35\*(1 + a^2\*x^2)^3\*(-1 + 3\*a^2\*x^2)\*ArcT an[a\*x]^3 + 5\*ArcTan[a\*x]\*(-8 - 5\*a^2\*x^2 + 6\*a^4\*x^4 + 3\*a^6\*x^6 + 32\*Log[  $1 + E^*((2*I)*ArcTan[a*x])]) - (80*I)*PolyLog[2, -E^*((2*I)*ArcTan[a*x])]))/$ 840\*a^4)

**Maple [A]** time = 0.099, size = 411, normalized size =  $1.3$ 

 $a^4c^2x^8(\arctan(ax))^3$  $\frac{1}{8}$  +  $a^2c^2x^6$  (arctan  $(ax))^3$  $\frac{3}{3}$  $c^2x^4(\arctan(ax))^3$  $\frac{1}{4}$  –  $3 a<sup>3</sup> c<sup>2</sup> x<sup>7</sup> (arctan (ax))<sup>2</sup>$  $\frac{56}{56}$  –  $ac^2x^5$  (arctan  $(ax)$ )<sup>2</sup> 8

Verification of antiderivative is not currently implemented for this CAS.

```
[In] int(x^3*(a^2*c*x^2+c)^2*arctan(a*x)^3,x)
```
 $[Out] 1/8*a^4*c^2*x^8*arctan(axx)^3+1/3*a^2*c^2*x^6*arctan(axx)^3+1/4*c^2*x^4*arc$ tan(a\*x)^3-3/56\*a^3\*c^2\*x^7\*arctan(a\*x)^2-1/8\*a\*c^2\*x^5\*arctan(a\*x)^2-1/24\* c^2\*x^3\*arctan(a\*x)^2/a+1/8\*c^2\*x\*arctan(a\*x)^2/a^3-1/24\*c^2\*arctan(a\*x)^3/ a^4+1/56\*a^2\*c^2\*x^6\*arctan(a\*x)+1/28\*c^2\*x^4\*arctan(a\*x)-5/168\*c^2\*x^2\*arc tan(a\*x)/a^2-2/21/a^4\*c^2\*arctan(a\*x)\*ln(a^2\*x^2+1)-1/280\*a\*c^2\*x^5-1/168\*c  $2*x^3/a+1/21*c^2*x/a^3-1/21*c^2*arctan(axx)/a^4-1/21*I/a^4*c^2*ln(a*x-I)*l$ n(a^2\*x^2+1)-1/21\*I/a^4\*c^2\*ln(a\*x+I)\*ln(1/2\*I\*(a\*x-I))-1/21\*I/a^4\*c^2\*dilo g(1/2\*I\*(a\*x-I))+1/21\*I/a^4\*c^2\*dilog(-1/2\*I\*(a\*x+I))-1/42\*I/a^4\*c^2\*ln(a\*x +I)^2+1/42\*I/a^4\*c^2\*ln(a\*x-I)^2+1/21\*I/a^4\*c^2\*ln(a\*x+I)\*ln(a^2\*x^2+1)+1/2  $1*I/a^4*c^2*ln(a*x-I)*ln(-1/2*I*(a*x+I))$ 

```
Maxima [F(-1)] time = 0,, size = 0, normalized size = 0.
```
Timed out

Verification of antiderivative is not currently implemented for this CAS.

```
[In] integrate(x^3*(a^2*c*x^2+c)^2*arctan(ax*x)^3,x, algorithm="maxima")
```
[Out] Timed out

**Fricas [F]** time = 0., size = 0, normalized size = 0. integral  $((a^4c^2x^7 + 2 a^2c^2x^5 + c^2x^3) \arctan (ax)^3, x)$ 

Verification of antiderivative is not currently implemented for this CAS.

```
[In] integrate(x^3*(a^2*c*x^2+c)^2*arctan(ax*x)^3,x, algorithm="fricas")
```

```
[Out] integral((a^4*c^2*x^7 + 2*a^2*c^2*x^5 + c^2*x^3)*arctan(a*x)^3, x)
```
**Sympy [F]** time = 0., size = 0, normalized size = 0.

$$
c^2 \left( \int x^3 \, \mathrm{atan}^3 \left( ax \right) dx + \int 2a^2 x^5 \, \mathrm{atan}^3 \left( ax \right) dx + \int a^4 x^7 \, \mathrm{atan}^3 \left( ax \right) dx \right)
$$

Verification of antiderivative is not currently implemented for this CAS.

```
[In] integrate(x**3*(a***2*c***2+c)**2*atan(a*x)**3,x)
```

```
[Out] c**2*(Integral(x**3*atan(a*x)**3, x) + Integral(2*a**2*x**5*atan(a*x)**3, x
) + Integral(a**4*x**7*atan(a*x)**3, x))
```
**Giac [F]** time = 0., size = 0, normalized size = 0.

$$
\int \left( a^2 c x^2 + c \right)^2 x^3 \arctan \left( a x \right)^3 dx
$$

Verification of antiderivative is not currently implemented for this CAS.

 $[In] \text{ integrate}(x^3*(a^2*c*x^2+c)^2*arctan(a*x)^3,x, algorithm="giac")$ 

```
[Out] integrate((a^2*c*x^2 + c)^2*x^3*arctan(axx)^3, x)
```
**3.372** 
$$
\int x^2 (c + a^2 c x^2)^2 \tan^{-1}(ax)^3 dx
$$

Optimal. Leaf size=321

$$
-\frac{4c^2 \text{PolyLog}\left(3,1-\frac{2}{1+iax}\right)}{35a^3} - \frac{8ic^2 \tan^{-1}(ax) \text{PolyLog}\left(2,1-\frac{2}{1+iax}\right)}{35a^3} + \frac{c^2 \log\left(a^2 x^2 + 1\right)}{30a^3} + \frac{1}{7}a^4 c^2 x^7 \tan^{-1}(ax)^3 - \frac{1}{14}a^3 c^2 x^7
$$

[Out]  $(-11*c^2*x^2)/(420*a) - (a*c^2*x^4)/140 - (c^2*x*ArcTan[a*x])/(70*a^2) + (1$  $7*c^2*x^3*ArcTan[a*x]/210 + (a^2*c^2*x^5*ArcTan[a*x])/35 + (c^2*ArcTan[a*x)$ ]^2)/(140\*a^3) -  $(4*c^2*x^2*ArcTan[a*x]^2)/(35*a)$  -  $(27*a*c^2*x^4*ArcTan[a*$  $x$ ]^2)/140 - (a^3\*c^2\*x^6\*ArcTan[a\*x]^2)/14 - (((8\*I)/105)\*c^2\*ArcTan[a\*x]^3 )/a^3 +  $(c^2*x^3*ArcTan[a*x]^3)/3 + (2*a^2*c^2*x^5*ArcTan[a*x]^3)/5 + (a^4*$  $c^2*x^7*ArcTan[a*x]^3)/7 - (8*c^2*ArcTan[a*x]^2*Log[2/(1 + I*ax*)])/(35*a^3)$ ) +  $(c^2*Log[1 + a^2*x^2])/(30*a^3) - ((8*I)/35)*c^2*ArcTan[a*x]*PolyLog[2]$ , 1 - 2/(1 + I\*a\*x)])/a^3 - (4\*c^2\*PolyLog[3, 1 - 2/(1 + I\*a\*x)])/(35\*a^3)

**Rubi**  $[A]$  time = 1.79533, antiderivative size = 321, normalized size of antiderivative = 1., number of steps used = 73, number of rules used = 12, integrand size = 22,  $\frac{\text{number of rules}}{\text{integrand size}}$  $= 0.546$ , Rules used  $= \{4948, 4852, 4916, 4846, 260, 4884, 4920, 4854, 4994, 6610, 266, 43\}$ 

$$
-\frac{4c^2 \text{PolyLog}\left(3,1-\frac{2}{1+iax}\right)}{35a^3} - \frac{8ic^2 \tan^{-1}(ax) \text{PolyLog}\left(2,1-\frac{2}{1+iax}\right)}{35a^3} + \frac{c^2 \log\left(a^2 x^2 + 1\right)}{30a^3} + \frac{1}{7}a^4 c^2 x^7 \tan^{-1}(ax)^3 - \frac{1}{14}a^3 c^2 x^7
$$

Antiderivative was successfully verified.

[In] Int $[x^2*(c + a^2*cx^2)^2*ArcTan[a*x]^3,x]$ 

 $[Out] (-11*c^2*x^2)/(420*a) - (a*c^2*x^4)/140 - (c^2*x*ArcTan[a*x])/(70*a^2) + (1$ 7\*c^2\*x^3\*ArcTan[a\*x])/210 + (a^2\*c^2\*x^5\*ArcTan[a\*x])/35 + (c^2\*ArcTan[a\*x ]^2)/(140\*a^3) -  $(4*c^2*x^2*ArcTan[a*x]^2)/(35*a)$  -  $(27*a*c^2*x^4*ArcTan[a*$ x]^2)/140 -  $(a^3 * c^2 * x^6 * ArcTan[a * x]^2)/14$  -  $(((8 * I)/105) * c^2 * ArcTan[a * x]^3$ )/a^3 +  $(c^2*x^3*ArcTan[a*x]^3)/3 + (2*a^2*c^2*x^5*ArcTan[a*x]^3)/5 + (a^4*$  $c^2*x^7*ArcTan[a*x]^3)/7 - (8*c^2*ArcTan[a*x]^2*Log[2/(1 + I*axx)])/(35*a^3)$ ) + (c^2\*Log[1 + a^2\*x^2])/(30\*a^3) - (((8\*I)/35)\*c^2\*ArcTan[a\*x]\*PolyLog[2 , 1 - 2/(1 + I\*a\*x)])/a^3 - (4\*c^2\*PolyLog[3, 1 - 2/(1 + I\*a\*x)])/(35\*a^3)

#### Rule 4948

Int $[(a_{-}) + ArcTan[(c_{-})*(x_{-})]*(b_{-}))^{\hat{ }}(p_{-})*(f_{-})*(x_{-}))^{\hat{ }}(m_{-})*(d_{-}) + (e_{-}.$  $(\mathbf{x}_s)^2)^2$ (q\_), x\_Symbol] :> Int[ExpandIntegrand[(f\*x)^m\*(d + e\*x^2)^q\*(a + b\*ArcTan[c\*x])^p, x], x] /; FreeQ[{a, b, c, d, e, f, m}, x] && EqQ[e, c^2\* d] && IGtQ[p, 0] && IGtQ[q, 1] && (EqQ[p, 1] || IntegerQ[m])

#### Rule 4852

 $Int[((a_{-}.) + ArcTan[(c_{-}.)*(x_{-}))*(b_{-}.))^(p_{-}.)*(d_{-}.)*(x_{-}))^(m_{-}.), x_Symbol]$ :> Simp[ $((d*x)^{(m + 1)*(a + b*ArcTan[c*x])^p)/(d*(m + 1)), x] - Dist[(b*c*p)(b*cf])$ )/(d\*(m + 1)), Int[((d\*x)^(m + 1)\*(a + b\*ArcTan[c\*x])^(p - 1))/(1 + c^2\*x^2 ), x], x] /; FreeQ[{a, b, c, d, m}, x] && IGtQ[p, 0] && (EqQ[p, 1] || Integ  $erQ[m]$ ) &&  $NeQ[m, -1]$ 

## Rule 4916

Int $[(((a_{-}) + ArcTan[(c_{-})*(x_{-})](b_{-}))^{\frown}(p_{-})*(f_{-})*(x_{-}))^{\frown}(m_{-}))/((d_{-}) + (e_{-})^{\frown}(m_{-}))^{\frown}(m_{-})^{\frown}(m_{-})^{\frown}(m_{-})^{\frown}(m_{-})^{\frown}(m_{-})^{\frown}(m_{-})^{\frown}(m_{-})^{\frown}(m_{-})^{\frown}(m_{-})^{\frown}(m_{-})^{\frown}(m_{-})^{\frown}(m_{-})^{\frown}(m_{-})^{\frown}(m_{-})^{\frown}(m_{-})^{\frown}(m_{-})$  $\ldots$ )\*(x\_)^2), x\_Symbol] :> Dist[f^2/e, Int[(f\*x)^(m - 2)\*(a + b\*ArcTan[c\*x])

 $\hat{p}, x$ , x] - Dist[(d\*f^2)/e, Int[((f\*x)^(m - 2)\*(a + b\*ArcTan[c\*x])^p)/(d + e\*x^2), x], x] /; FreeQ[{a, b, c, d, e, f}, x] && GtQ[p, 0] && GtQ[m, 1]

### Rule 4846

 $Int[((a_{-.}) + ArcTan[(c_{-.})*(x_{-})]*(b_{-.}))^(p_{-.}), x_Symbol]$  :> Simp[x\*(a + b\*Ar cTan[c\*x])^p, x] - Dist[b\*c\*p, Int[(x\*(a + b\*ArcTan[c\*x])^(p - 1))/(1 + c^2  $*x^2$ , x], x] /; FreeQ[{a, b, c}, x] && IGtQ[p, 0]

#### Rule 260

 $Int[(x_{})^(m_{})/(a_{}) + (b_{})^*(x_{})^n, x_Symb01]$  :> Simp[Log[RemoveConten  $t[a + b*x^n, x]]/(b*n), x]$  /; FreeQ[{a, b, m, n}, x] && EqQ[m, n - 1]

#### Rule 4884

Int $[(a_*) + ArcTan[(c_*)*(x_*)](b_*)^*(b_-))^*(p_*)/((d_*) + (e_*)*(x_*)^2)$ , x\_Symbo 1] :> Simp[(a + b\*ArcTan[c\*x])^(p + 1)/(b\*c\*d\*(p + 1)), x] /; FreeQ[{a, b, c, d, e, p}, x] && EqQ[e, c^2\*d] && NeQ[p, -1]

#### Rule 4920

Int $[((((a_{{}_-}) + ArcTan[(c_{{}_-})*(x_{{}_-})]*(b_{{}_-}))^(p_{{}_-})*(x_{{}_-}))/((d_{{}_-}) + (e_{{}_-})*(x_{{}_-})^2),$  $x_Symbol$ ] :>  $-Simp[(I*(a + b*ArCTan[c*x])^(p + 1))/(b*e*(p + 1)), x] - Dist$  $[1/(c*d), Int[(a + b*ArcTan[c*x])^p/(I - c*x), x], x]$  /; FreeQ[{a, b, c, d, e}, x] && EqQ[e, c^2\*d] && IGtQ[p, 0]

## Rule 4854

 $Int[((a_{-}.) + ArcTan[(c_{-}.)*(x_{-})]*(b_{-}.))^(p_{-}.)/((d_{-}) + (e_{-}.)*(x_{-}))$ , x\_Symbol] :>  $-Simp[((a + b*ArCTan[c*x])^p*Log[2/(1 + (e*x)/d)])/e, x] + Dist[(b*c*p)]$ /e, Int[((a + b\*ArcTan[c\*x])^(p - 1)\*Log[2/(1 + (e\*x)/d)])/(1 + c^2\*x^2), x ], x] /; FreeQ[{a, b, c, d, e}, x] && IGtQ[p, 0] && EqQ[c^2\*d^2 + e^2, 0]

#### Rule 4994

 $Int[(Log[u_-]*((a_-.) + ArcTan[(c_-.)*(x_-)]*(b_-))^(p_-))]/((d_-) + (e_-.)*(x_-)^2$ ), x\_Symbol] :>  $-Simp[(I*(a + b*ArcTan[c*x])^p*PolyLog[2, 1 - u])/(2*c*d),$  $x$ ] + Dist[(b\*p\*I)/2, Int[((a + b\*ArcTan[c\*x])^(p - 1)\*PolyLog[2, 1 - u])/(d + e\*x^2), x], x] /; FreeQ[{a, b, c, d, e}, x] && IGtQ[p, 0] && EqQ[e, c^2\* d] && EqQ[ $(1 - u)^2 - (1 - (2 * I)/(I - c * x))^2$ , 0]

#### Rule 6610

Int $[(u_{\_}) * PolyLog[n_{\_}, v_{\_}], x_Symbo1]$ : With $[\{w = DerivativeDivideS[v, u*v, \]$ x]}, Simp[w\*PolyLog[n + 1, v], x] /;  $!FalseQ[w]$ ] /;  $FreeQ[n, x]$ 

#### Rule 266

 $Int[(x_{})^(m_{})^*(x_{-}) + (b_{-})^*(x_{-})^*(n_{-}))^*(p_{-}), x_Symbol]$  :> Dist $[1/n, Subst[$ Int $[x^*(Simplify[(m + 1)/n] - 1)*(a + b*x)^p, x]$ , x, x $^n$ n], x] /; FreeQ[{a, b , m, n, p}, x] && IntegerQ[Simplify[(m + 1)/n]]

## Rule 43

 $Int[((a_{-.}) + (b_{-.})*(x_{-}))^-(m_{-.})*((c_{-.}) + (d_{-.})*(x_{-}))^-(n_{-.}), x_Symbol]$  :> Int [ExpandIntegrand[(a + b\*x)^m\*(c + d\*x)^n, x], x] /; FreeQ[{a, b, c, d, n}, x] && NeQ[b\*c - a\*d, 0] && IGtQ[m, 0] && ( !IntegerQ[n] || (EqQ[c, 0] && Le

 $\overline{a}$ 

 $\overline{\phantom{a}}$ 

 $Q[7*m + 4*n + 4, 0])$  || LtQ $[9*m + 5*(n + 1), 0]$  || GtQ $[m + n + 2, 0])$ 

Rubi steps

$$
\int x^2 (c+a^2cx^2)^2 \tan^{-1}(ax)^3 dx = \int (c^2x^2 \tan^{-1}(ax)^3 + 2a^2c^2x^4 \tan^{-1}(ax)^3 + a^4c^2x^6 \tan^{-1}(ax)^3) dx
$$
  
\n
$$
= c^2 \int x^2 \tan^{-1}(ax)^3 dx + (2a^2c^2) \int x^4 \tan^{-1}(ax)^3 dx + (a^4c^2) \int x^6 \tan^{-1}(ax)^3 dx
$$
  
\n
$$
= \frac{1}{3}c^2x^3 \tan^{-1}(ax)^3 + \frac{2}{5}a^2c^2x^5 \tan^{-1}(ax)^3 + \frac{1}{7}a^4c^2x^7 \tan^{-1}(ax)^3 - (ac^2) \int \frac{x^3 \tan^{-1}(ax)^3 dx}{1 + a^2x^2}
$$
  
\n
$$
= \frac{1}{3}c^2x^3 \tan^{-1}(ax)^3 + \frac{2}{5}a^2c^2x^5 \tan^{-1}(ax)^3 + \frac{1}{7}a^4c^2x^7 \tan^{-1}(ax)^3 - \frac{c^2 \int x \tan^{-1}(ax)^2 dx}{a}
$$
  
\n
$$
= -\frac{c^2x^2 \tan^{-1}(ax)^2}{2a} - \frac{3}{10}ac^2x^4 \tan^{-1}(ax)^2 - \frac{1}{14}a^3c^2x^6 \tan^{-1}(ax)^2 + \frac{ic^2 \tan^{-1}(ax)^3}{3a^3} + \frac{1}{3}c^2x^4 \tan^{-1}(ax)^2 - \frac{1}{14}a^3c^2x^6 \tan^{-1}(ax)^2 + \frac{ic^2 \tan^{-1}(ax)^3}{3a^3} + \frac{1}{3}c^2x^4 \tan^{-1}(ax)^2 - \frac{1}{14}a^3c^2x^6 \tan^{-1}(ax)^2 + \frac{ic^2 \tan^{-1}(ax)^3}{15a^3} + \frac{1}{3}c^2x^4 \tan^{-1}(ax) + \frac{1}{35}a^2c^2x^5 \tan^{-1}(ax) + \frac{2c^2 \tan^{-1}(ax)^2}{2a^3} - \frac{4c^2x^2 \tan^{-1}(ax)}{35a^3}
$$
  
\n
$$
= -\frac{4c^2x \tan^{-1}(ax)}{5a^2} + \frac{17}{210
$$

**Mathematica [A]** time = 1.08935, size = 233, normalized size =  $0.73$  $c^2 \left( 96 i \tan^{-1}(ax) \text{PolyLog} \left( 2, -e^{2 i \tan^{-1}(ax)} \right) - 48 \text{PolyLog} \left( 3, -e^{2 i \tan^{-1}(ax)} \right) - 3 a^4 x^4 - 11 a^2 x^2 + 14 \log \left( a^2 x^2 + 1 \right) + 60 a^7 x^3 \right)$ 7

Warning: Unable to verify antiderivative.

[In] Integrate[ $x^2*(c + a^2*c*x^2)^2*ArcTan[a*x]^3,x$ ]

```
[Out] (c^2*(-8 - 11*a^2*x^2 - 3*a^4*x^4 - 6*a*x*ArcTan[a*x] + 34*a^3*x^3*ArcTan[a*x] + 12*a^5*x^5*ArcTan[a*x] + 3*ArcTan[a*x]^2 - 48*a^2*x^2*ArcTan[a*x]^2 -
81*a^4*x^4*ArcTan[a*x]^2 - 30*a^6*x^6*ArcTan[a*x]^2 + (32*I)*ArcTan[a*x]^3+ 140*a^3*x^3*ArcTan[a*x]^3 + 168*a^5*x^5*ArcTan[a*x]^3 + 60*a^7*x^7*ArcTa
n[a*x]^3 - 96*ArcTan[a*x]^2*Log[1 + E^*((2*I)*ArcTan[a*x])] + 14*Log[1 + a^22]*x^2] + (96*I)*ArcTan[a*x]*PolyLog[2, -E^((2*I)*ArcTan[a*x])] - 48*PolyLog[
3, -E^((2*I)*ArcTan[a*x])]))/(420*a^3)
```
**Maple [C]** time = 1.699, size = 1121, normalized size =  $3.5$ 

result too large to display
Verification of antiderivative is not currently implemented for this CAS.

```
[In] int(x^2*(a^2*c*x^2+c)^2*arctan(a*x)^3,x)
```

```
[Out] -1/140*axc^2*x^4+1/35*a^2*c^2*x^5*arctan(axx)-11/420*c^2*x^2/a+17/210*c^2*x^3*arctan(a*x)+1/3*c^2*x^3*arctan(a*x)^3+1/140*c^2*arctan(a*x)^2/a^3+2/35*I
/a^3*c^2*Pi*csgn(I/((1+I*a*x)^2/(a^2*x^2+1)+1)^2)*csgn(I*(1+I*a*x)^2/(a^2*x
2+1))*csgn(I*(1+I*a*x)^2/(a^2*x^2+1)/((1+I*a*x)^2/(a^2*x^2+1)+1)^2)*arctan
(axx)^2-1/70*c^2*x*arctan(axx)/a^2-4/35*c^2*x^2*arctan(axx)^2/a-27/140*ac^22*x^4*arctan(a*x)^2-1/14*a^3*c^2*x^6*arctan(a*x)^2+2/5*a^2*c^2*x^5*arctan(a
*x)^3+1/7*a^4*c^2*x^7*arctan(a*x)^3-4/35/a^3*c^2*polylog(3,-(1+I*a*x)^2/(a^
2*x^2+1))-1/15/a^3*c^2*ln((1+I*a*x)^2/(a^2*x^2+1)+1)+2/35*I/a^3*c^2*Pi*csgn
(I*(1+I*a*x)^2/(a^2*x^2+1)/((1+I*a*x)^2/(a^2*x^2+1)+1)^2)^3*\arctan(akx)^2-2/35*I/a^3*c^2*Pi*csgn(I*((1+I*a*x)^2/(a^2*x^2+1)+1)^2)^3*arctan(a*x)^2+2/35
*I/a^3*c^2*Pi*csgn(I*(1+I*a*x)^2/(a^2*x^2+1))^3*arctan(a*x)^2+4/35/a^3*c^2*
arctan(a*x)^2*ln(a^2*x^2+1)-8/35/a^3*c^2*arctan(a*x)^2*ln((1+I*a*x)/(a^2*x^2+1))2+1)^(1/2))-8/35/a^3*c^2*arctan(a*x)^2*ln(2)+1/15*I/a^3*c^2*arctan(a*x)+8/1
05*I/a^3*c^2*arctan(a*x)^3-2/105/a^3*c^2-4/35*I/a^3*c^2*Pi*csgn(I*(1+I*a*x)
/(a^2*x^2+1)^(1/2)*csgn(I*(1+I*axx)^2/(a^2*x^2+1))^2*arctan(axx)^2+4/35*I/a^3*c^2*Pi*csgn(I*((1+I*a*x)^2/(a^2*x^2+1)+1))*csgn(I*((1+I*a*x)^2/(a^2*x^2
+1)+1)^2)^2*arctan(a*x)^2+2/35*I/a^3*c^2*Pi*csgn(I*(1+I*a*x)/(a^2*x^2+1)^(1
/2))^2*csgn(I*(1+I*a*x)^2/(a^2*x^2+1))*arctan(a*x)^2-2/35*I/a^3*c^2*Pi*csgn
(I*(1+I*a*x)^2/(a^2*x^2+1))*csgn(I*(1+I*a*x)^2/(a^2*x^2+1)/(I+I*a*x)^2/(a^2*x^2+1))2*x^2+1)+1)^2)^2*arctan(a*x)^2-2/35*I/a^3*c^2*Pi*csgn(I/((1+I*a*x)^2/(a^2*x
2+1)+1)^2)*csgn(I*(1+I*a*x)^2/(a^2*x^2+1)/((1+I*a*x)^2/(a^2*x^2+1)+1)^2)^2
*arctan(a*x)^2-2/35*I/a^3*c^2*Pi*csgn(I*((1+I*a*x)^2/(a^2*x^2+1)+1))^2*csgn
(I*(1+I*a*x)^2/(a^2*x^2+1)+1)^2) * arctan(axx)^2+8/35*I/a^3*c^2*arctan(axx)*polylog(2,-(1+I*a*x)^2/(a^2*x^2+1))
```
**Maxima** [F] time = 0., size = 0, normalized size = 0.

1  $\frac{1}{840}$   $\left(15 a^4 c^2 x^7 + 42 a^2 c^2 x^5 + 35 c^2 x^3\right) \arctan\left(ax\right)^3 -$ 1  $\frac{1}{1120}$   $\left(15 a^4 c^2 x^7 + 42 a^2 c^2 x^5 + 35 c^2 x^3\right) \arctan\left(ax\right) \log\left(a^2 x^2 + 1\right)$ 

Verification of antiderivative is not currently implemented for this CAS.

```
[In] integrate(x^2*(a^2*c*x^2+c)^2*arctan(ax*x)^3,x, algorithm="maxima")
```

```
[Out] 1/840*(15*a^2*x^7 + 42*a^2*c^2*x^5 + 35*c^2*x^3)*arctan(axx)^3 - 1/1120*(15*a^2*c^2*x^7 + 42*a^2*c^2*x^5 + 35*c^2*x^3)*arctan(a*x)*log(a^2*x^2 + 1)^2 + integrate(1/1120*(980*(a^6*c^2*x^8 + 3*a^4*c^2*x^6 + 3*a^2*c^2*x^4 +
c^2***2)*arctan(a*x)^3 - 4*(15*a^5*c^2*x^7 + 42*a^3*c^2*x^5 + 35*a*c^2*x^3)
*arctan(a*x)^2 + 4*(15*a^6*c^2*x^8 + 42*a^4*c^2*x^6 + 35*a^2*c^2*x^4)*arcta
n(a*x)*log(a^2*x^2 + 1) + (15*a^5*c^2*x^7 + 42*a^3*c^2*x^5 + 35*a*c^2*x^3 +105*(a^6*c^2*x^8 + 3*a^4*c^2*x^6 + 3*a^2*c^2*x^4 + c^2*x^2)*arctan(a*x))*1og(a^2*x^2 + 1)^2)/(a^2*x^2 + 1), x)
```

```
Fricas [F] time = 0., size = 0, normalized size = 0.
```
integral  $((a^4c^2x^6 + 2 a^2c^2x^4 + c^2x^2) \arctan (ax)^3, x)$ 

Verification of antiderivative is not currently implemented for this CAS.

[In] integrate( $x^2*(a^2*cx^2+c)^2*arctan(ax*x)^3$ , algorithm="fricas")

[Out] integral( $(a^4 * c^2 * x^6 + 2 * a^2 * c^2 * x^4 + c^2 * x^2) * arctan(a*x)^3$ , x)

**Sympy [F]** time = 0., size = 0, normalized size = 0.

$$
c^{2}\left(\int x^{2}\operatorname{atan}^{3}\left(ax\right)dx+\int 2a^{2}x^{4}\operatorname{atan}^{3}\left(ax\right)dx+\int a^{4}x^{6}\operatorname{atan}^{3}\left(ax\right)dx\right)
$$

Verification of antiderivative is not currently implemented for this CAS.

[In] integrate(x\*\*2\*(a\*\*2\*c\*x\*\*2+c)\*\*2\*atan(a\*x)\*\*3,x)

```
[Out] c**2*(Integral(x**2*atan(a*x)**3, x) + Integral(2*a**2*x**4*atan(a*x)**3, x
) + Integral(a**4*x**6*atan(a*x)**3, x))
```
**Giac [F]** time = 0., size = 0, normalized size = 0.

$$
\int \left( a^2 c x^2 + c \right)^2 x^2 \arctan \left( a x \right)^3 dx
$$

Verification of antiderivative is not currently implemented for this CAS.

[In] integrate(x^2\*(a^2\*c\*x^2+c)^2\*arctan(a\*x)^3,x, algorithm="giac")

```
[Out] integrate((a^2*c*x^2 + c)^2*x^2*arctan(a*x)^3, x)
```
+

+

**3.373** 
$$
\int x (c + a^2 c x^2)^2 \tan^{-1}(ax)^3 dx
$$

Optimal. Leaf size=242

$$
-\frac{4ic^{2} \text{PolyLog}\left(2,1-\frac{2}{1+iax}\right)}{15a^{2}}-\frac{c^{2} x \left(a^{2} x^{2}+1\right)^{2} \tan^{-1}(ax)^{2}}{10a}-\frac{2c^{2} x \left(a^{2} x^{2}+1\right) \tan^{-1}(ax)^{2}}{15a}+\frac{c^{2} \left(a^{2} x^{2}+1\right)^{3} \tan^{-1}(ax)^{3}}{6a^{2}}
$$

 $[Out] (-11*c^2*x)/(60*a) - (a*c^2*x^3)/60 + (2*c^2*(1 + a^2*x^2)*ArcTan[a*x])/(15)$ \*a^2) +  $(c^2*(1 + a^2*x^2)^2*ArcTan[a*x])/(20*a^2) - ((4*I)/15)*c^2*ArcTan$  $[a*x]^2$ )/a^2 -  $(4*c^2*x*ArcTan[a*x]^2)/(15*a)$  -  $(2*c^2*x*(1 + a^2*x^2)*ArcT)$ an[a\*x]^2)/(15\*a) - (c^2\*x\*(1 + a^2\*x^2)^2\*ArcTan[a\*x]^2)/(10\*a) + (c^2\*(1 + a^2\*x^2)^3\*ArcTan[a\*x]^3)/(6\*a^2) - (8\*c^2\*ArcTan[a\*x]\*Log[2/(1 + I\*a\*x)] )/(15\*a^2) - (((4\*I)/15)\*c^2\*PolyLog[2, 1 - 2/(1 + I\*a\*x)])/a^2

**Rubi**  $[A]$  time = 0.188007, antiderivative size = 242, normalized size of antiderivative = 1., number of steps used = 10, number of rules used = 8, integrand size = 20,  $\frac{\text{number of rules}}{\text{integrand size}}$  $= 0.4$ , Rules used  $= \{4930, 4880, 4846, 4920, 4854, 2402, 2315, 8\}$ 

$$
-\frac{4ic^{2} \text{PolyLog}\left(2,1-\frac{2}{1+iax}\right)}{15a^{2}}-\frac{c^{2} x \left(a^{2} x^{2}+1\right)^{2} \tan^{-1}(ax)^{2}}{10a}-\frac{2c^{2} x \left(a^{2} x^{2}+1\right) \tan^{-1}(ax)^{2}}{15a}+\frac{c^{2} \left(a^{2} x^{2}+1\right)^{3} \tan^{-1}(ax)^{3}}{6a^{2}}
$$

Antiderivative was successfully verified.

[In] Int $[x*(c + a^2*cx^2)^2*ArcTan[a*x]^3,x]$ 

 $[Out] (-11*c^2*x)/(60*a) - (a*c^2*x^3)/60 + (2*c^2*(1 + a^2*x^2)*ArcTan[a*x])/(15)$ \*a^2) +  $(c^2*(1 + a^2*x^2))^2*ArcTan[a*x])/(20*a^2) - ((4*I)/15)*c^2*ArcTan$  $[a*x]^2$ )/a^2 -  $(4*c^2*x*ArcTan[a*x]^2) / (15*a)$  -  $(2*c^2*x*(1 + a^2*x^2)*ArcT)$ an[a\*x]^2)/(15\*a) - (c^2\*x\*(1 + a^2\*x^2)^2\*ArcTan[a\*x]^2)/(10\*a) + (c^2\*(1 + a<sup>2</sup>\*x<sup>2</sup>)<sup>2</sup>\*ArcTan[a\*x]<sup>2</sup>)/(6\*a<sup>2</sup>) - (8\*c<sup>2</sup>\*ArcTan[a\*x]\*Log[2/(1 + I\*a\*x)] )/(15\*a^2) - (((4\*I)/15)\*c^2\*PolyLog[2, 1 - 2/(1 + I\*a\*x)])/a^2

#### Rule 4930

Int $[(a_{-}) + ArcTan[(c_{-})*(x_{-})](b_{-}))(p_{-})*(x_{-})*(a_{-}) + (e_{-})*(x_{-})^2)(q_{-}$ .), x\_Symbol] :> Simp[((d + e\*x^2)^(q + 1)\*(a + b\*ArcTan[c\*x])^p)/(2\*e\*(q + 1)), x] - Dist $[(b*p)/(2*c*(q + 1))$ , Int $[(d + e*x^2)^q*(a + b*ArCTan[c*x])^2]$  $(p - 1), x, x]$ , x] /; FreeQ[{a, b, c, d, e, q}, x] && EqQ[e, c<sup>2\*d]</sup> && GtQ[p, 0] && NeQ[q, -1]

## Rule 4880

Int $[(a_*) + ArcTan[(c_*)*(x_*)](b_*)^*(b_-))^*(p_*)*((d_*) + (e_*)*(x_*)^2)^*(q_*)$ , x\_ Symbol] :>  $-Simp[(b*p*(d + e*x^2)^q*(a + b*ArcTan[c*x])^(p - 1))/(2*c*q*(2*$ q + 1)), x] +  $(\text{Dist}[(2*d*q)/(2*q + 1), \text{Int}[(d + e*x^2)^{(q - 1)*(a + b*ArcTa)}]$  $n[c*x])^p$ , x], x] + Dist[(b^2\*d\*p\*(p - 1))/(2\*q\*(2\*q + 1)), Int[(d + e\*x^2)  $\hat{q}$  - 1)\*(a + b\*ArcTan[c\*x])^(p - 2), x], x] + Simp[(x\*(d + e\*x^2)^q\*(a + b  $*ArcTan[c*x])^p)/(2*q + 1), x])$  /; FreeQ[{a, b, c, d, e}, x] && EqQ[e, c<sup>-2\*</sup> d] && GtQ[q, 0] && GtQ[p, 1]

#### Rule 4846

 $Int\hspace{0.01in}[(\hspace{0.01in}(a_{\_}) \ + \ \texttt{ArcTan}\hspace{0.01in}[(\hspace{0.01in}c_{\_}).\ast(x_{\_})]\ast(b_{\_}.))\hspace{0.01in}]\hspace{0.01in}[(\hspace{0.01in}p_{\_}).\hspace{0.01in}y,\hspace{0.01in}x_{\_}Symb01]\hspace{0.01in} ]\hspace{0.01in}]\hspace{0.01in} \texttt{Simp}\hspace{0.01in}[x*(a + b*Ar$ cTan[c\*x])^p, x] - Dist[b\*c\*p, Int[(x\*(a + b\*ArcTan[c\*x])^(p - 1))/(1 + c^2 \*x^2), x], x] /; FreeQ[{a, b, c}, x] && IGtQ[p, 0]

### Rule 4920

Int $[((((a_{{}_-}) + ArcTan[(c_{{}_-})*(x_{{}_-})]*(b_{{}_-}))^(p_{{}_-})*(x_{{}_-}))/((d_{{}_-}) + (e_{{}_-})*(x_{{}_-})^2),$  $x_Symbol$ ] :>  $-Simp[(I*(a + b*ArcTan[c*x])^(p + 1))/(b*e*(p + 1)), x] - Dist$  $[1/(c*d), Int[(a + b*ArcTan[c*x])^p/(I - c*x), x], x]$  /; FreeQ[{a, b, c, d, e}, x] && EqQ[e, c^2\*d] && IGtQ[p, 0]

#### Rule 4854

 $Int[((a_{-.}) + ArcTan[(c_{-.})*(x_{-})]*(b_{-.}))^(p_{-.})/((d_{-}) + (e_{-.})*(x_{-}))$ , x\_Symbol] :>  $-Simp[((a + b*ArCTan[c*x])^p*Log[2/(1 + (e*x)/d)])/e, x] + Dist[(b*c*p)$ /e, Int $[(a + b*Arctan[c*x])^{(p - 1)*Log[2/(1 + (e*x)/d)])/(1 + c^2*x^2), x$ ], x] /; FreeQ[{a, b, c, d, e}, x] && IGtQ[p, 0] && EqQ[c^2\*d^2 + e^2, 0]

### Rule 2402

Int $[Log[(c_{\_.})/((d_{\_}) + (e_{\_.})*(x_{\_}))]/((f_{\_}) + (g_{\_.})*(x_{\_})^2), x_{\_Symbol}]$  :> -Dis  $t[e/g, Subst[Int[Log[2*d*x]/(1 - 2*d*x), x], x, 1/(d + e*x)], x]$ /; FreeQ[{ c, d, e, f, g}, x] && EqQ[c, 2\*d] && EqQ[e^2\*f + d^2\*g, 0]

### Rule 2315

Int $[Log[(c_.),*(x_))] / ((d_+) + (e_.)*(x_))$ ,  $x_Symbol]$  :>  $-Simp[PolyLog[2, 1 -]$  $c*x$ ]/e, x] /; FreeQ[{c, d, e}, x] && EqQ[e + c\*d, 0]

# Rule 8

Int[a\_, x\_Symbol] :> Simp[a\*x, x] /; FreeQ[a, x]

Rubi steps

$$
\int x (c + a^{2}cx^{2})^{2} \tan^{-1}(ax)^{3} dx = \frac{c^{2}(1 + a^{2}x^{2})^{3} \tan^{-1}(ax)^{3}}{6a^{2}} - \frac{\int (c + a^{2}cx^{2})^{2} \tan^{-1}(ax)^{2} dx}{2a}
$$
\n
$$
= \frac{c^{2}(1 + a^{2}x^{2})^{2} \tan^{-1}(ax)}{20a^{2}} - \frac{c^{2}x (1 + a^{2}x^{2})^{2} \tan^{-1}(ax)^{2}}{10a} + \frac{c^{2}(1 + a^{2}x^{2})^{3} \tan^{-1}(ax)^{3}}{6a^{2}} - \frac{c^{2}(1 + a^{2}x^{2})^{2} \tan^{-1}(ax)}{6a^{2}} - \frac{c^{2}x}{6a^{2}} - \frac{1}{60}ac^{2}x^{3} + \frac{2c^{2}(1 + a^{2}x^{2}) \tan^{-1}(ax)}{15a^{2}} + \frac{c^{2}(1 + a^{2}x^{2})^{2} \tan^{-1}(ax)}{20a^{2}} - \frac{2c^{2}x (1 + a^{2}x^{2})}{15a^{2}} - \frac{c^{2}x (1 + a^{2}x^{2})}{15a^{2}} - \frac{c^{2}(1 + a^{2}x^{2}) \tan^{-1}(ax)}{15a^{2}} - \frac{4c^{2}x \tan^{-1}(ax)}{15a^{2}} - \frac{4c^{2}x \tan^{-1}(ax)}{15a^{2}} - \frac{4c^{2}x \tan^{-1}(ax)}{15a^{2}} - \frac{4c^{2}x \tan^{-1}(ax)}{15a^{2}} - \frac{4c^{2}x \tan^{-1}(ax)}{15a^{2}} - \frac{4ic^{2} \tan^{-1}(ax)}{15a^{2}} - \frac{4ic^{2} \tan^{-1}(ax)}{15a^{2}} - \frac{4ic^{2} \tan^{-1}(ax)}{15a^{2}} - \frac{4ic^{2} \tan^{-1}(ax)}{15a^{2}} - \frac{4ic^{2} \tan^{-1}(ax)}{15a^{2}} - \frac{4ic^{2} \tan^{-1}(ax)}{15a^{2}} - \frac{4ic^{2} \tan^{-1}(ax)}{15a^{2}} - \frac{4ic^{2} \tan^{-1}(ax)}{15a^{2}} - \frac{4ic^{2} \tan^{-1}(ax)}{
$$

**Mathematica [A]** time =  $0.743275$ , size = 131, normalized size =  $0.54$  $c^2\left(16i\text{PolyLog}\left(2,-e^{2i\tan^{-1}(ax)}\right)-ax\left(a^2x^2+11\right)+10\left(a^2x^2+1\right)^3\tan^{-1}(ax)^3-2\left(3a^5x^5+10a^3x^3+15ax-8i\right)\tan^{-1}(ax)\right)$  $60a^2$ 

Warning: Unable to verify antiderivative.

```
[In] Integrate[x*(c + a^2*c*x^2)^2*ArcTan[a*x]^3,x]
```
[Out]  $(c^2*(-(a*x*(11 + a^2*x^2)) - 2*(-8*I + 15*a*x + 10*a^3*x^3 + 3*a^5*x^5)*Ar$ cTan[a\*x]^2 + 10\*(1 + a^2\*x^2)^3\*ArcTan[a\*x]^3 + ArcTan[a\*x]\*(11 + 14\*a^2\*x  $\hat{C}$  + 3\*a^4\*x^4 - 32\*Log[1 + E^((2\*I)\*ArcTan[a\*x])]) + (16\*I)\*PolyLog[2, -E^  $((2*I)*ArcTan[a*x])))/(60*a^2)$ 

**Maple [A]** time = 0.11, size = 368, normalized size =  $1.5$ 

$$
\frac{a^4c^2\left(\arctan\left(ax\right)\right)^3x^6}{6} + \frac{a^2c^2\left(\arctan\left(ax\right)\right)^3x^4}{2} + \frac{c^2\left(\arctan\left(ax\right)\right)^3x^2}{2} - \frac{a^3c^2\left(\arctan\left(ax\right)\right)^2x^5}{10} - \frac{ac^2\left(\arctan\left(ax\right)\right)^2x^5}{3}
$$

Verification of antiderivative is not currently implemented for this CAS.

```
[In] int(x*(a^2*c*x^2+c)^2*arctan(a*x)^3,x)
```

```
[Out] 1/6*a^4*c^2*arctan(axx)^3*x^6+1/2*a^2*c^2*arctan(axx)^3*x^4+1/2*c^2*arctan(a*x)^3*x^2-1/10*a^3*c^2*arctan(a*x)^2*x^5-1/3*a*c^2*arctan(a*x)^2*x^3-1/2*c
2*x*arctan(axx)^2/a+1/6/a^2*c^2*arctan(axx)^3+1/20*a^2*ac^2*arctan(axx)*x^4+7/30*c^2*arctan(a*x)*x^2+4/15/a^2*c^2*arctan(a*x)*ln(a^2*x^2+1)-1/60*a*c^2
*x^3-11/60*c^2*x/a+11/60/a^2*c^2*arctan(a*x)-1/15*I/a^2*c^2*ln(a*x-I)^2+1/1
5*I/a^2*c^2*ln(a*x+I)^2+2/15*I/a^2*c^2*ln(a*x+I)*ln(1/2*I*(a*x-I))-2/15*I/a
^2*c^2*dilog(-1/2*I*(a*x+I))+2/15*I/a^2*c^2*dilog(1/2*I*(a*x-I))+2/15*I/a^2
*c^2*ln(a*x-I)*ln(a^2*x^2+1)-2/15*I/a^2*c^2*ln(a*x-I)*ln(-1/2*I*(a*x+I))-2/
15*I/a^2*c^2*ln(a*x+I)*ln(a^2*x^2+1)
```
**Maxima [F(-1)]** time = 0, size = 0, normalized size = 0.

Timed out

Verification of antiderivative is not currently implemented for this CAS.

```
[In] integrate(x*(a^2*c*x^2+c)^2*arctan(a*x)^3,x, algorithm="maxima")
```
[Out] Timed out

**Fricas [F]** time = 0., size = 0, normalized size = 0.

integral 
$$
\left( \left( a^4 c^2 x^5 + 2 a^2 c^2 x^3 + c^2 x \right) \arctan \left( ax \right)^3, x \right)
$$

Verification of antiderivative is not currently implemented for this CAS.

[In] integrate(x\*(a^2\*c\*x^2+c)^2\*arctan(a\*x)^3,x, algorithm="fricas")

[Out] integral( $(a^4 * c^2 * x^5 + 2 * a^2 * c^2 * x^3 + c^2 * x) * arctan(a*x)^3$ , x)

**Sympy [F]** time = 0,, size = 0, normalized size = 0.

$$
c^2 \left( \int x \, \mathrm{atan}^3 \left( ax \right) dx + \int 2a^2 x^3 \, \mathrm{atan}^3 \left( ax \right) dx + \int a^4 x^5 \, \mathrm{atan}^3 \left( ax \right) dx \right)
$$

Verification of antiderivative is not currently implemented for this CAS.

```
[In] integrate(x*(a**2*c*x**2+c)**2*atan(a*x)**3,x)
```

```
[Out] c**2*(Integral(x*atan(a*x)**3, x) + Integral(2*a**2*x**3*atan(a*x)**3, x) +
Integral(a**4*x**5*atan(a*x)**3, x))
```
**Giac**  $[F]$  time = 0., size = 0, normalized size = 0.

$$
\int \left( a^2 c x^2 + c \right)^2 x \arctan \left( a x \right)^3 \, dx
$$

Verification of antiderivative is not currently implemented for this CAS.

[In] integrate(x\*(a^2\*c\*x^2+c)^2\*arctan(a\*x)^3,x, algorithm="giac")

[Out] integrate( $(a^2*c*x^2 + c)^2*x*arctan(a*x)^3$ , x)

**3.374** 
$$
\int (c + a^2 c x^2)^2 \tan^{-1}(ax)^3 dx
$$

Optimal. Leaf size=289

$$
\frac{4c^2 \text{PolyLog}\left(3,1-\frac{2}{1+iax}\right)}{5a} + \frac{8ic^2 \tan^{-1}(ax) \text{PolyLog}\left(2,1-\frac{2}{1+iax}\right)}{5a} - \frac{c^2 \left(a^2 x^2 + 1\right)}{20a} - \frac{c^2 \log\left(a^2 x^2 + 1\right)}{2a} + \frac{1}{5}c^2 x \left(a^2 x^2 + 1\right)
$$

[Out]  $-(c^2*(1 + a^2*x^2))/(20*a) + c^2*x*ArcTan[a*x] + (c^2*x*(1 + a^2*x^2)*ArcT$ an[a\*x])/10 -  $(2*c^2*(1 + a^2*x^2)*ArcTan[a*x]^2)/(5*a)$  -  $(3*c^2*(1 + a^2*x)$  $^2$ )^2\*ArcTan[a\*x]^2)/(20\*a) + (((8\*I)/15)\*c^2\*ArcTan[a\*x]^3)/a + (8\*c^2\*x\*A  $rcTan[a*x]^3)/15 + (4*c^2*x*(1 + a^2*x^2)*ArcTan[a*x]^3)/15 + (c^2*x*(1 + a^2*x^2)*ArcTan[a*x]^3)/15 +$  $^2*x^2)$ <sup>2</sup>\*ArcTan[a\*x]<sup>2</sup>3)/5 + (8\*c<sup>2</sup>\*ArcTan[a\*x]<sup>2</sup>\*Log[2/(1 + I\*a\*x)])/(5\*a) - (c^2\*Log[1 + a^2\*x^2])/(2\*a) + (((8\*I)/5)\*c^2\*ArcTan[a\*x]\*PolyLog[2, 1 -  $2/(1 + I*ax))$ )/a +  $(4*c^2*PolyLog[3, 1 - 2/(1 + I*ax)])/(5*a)$ 

**Rubi**  $[A]$  time = 0.245234, antiderivative size = 289, normalized size of antiderivative = 1., number of steps used = 12, number of rules used = 9, integrand size = 19,  $\frac{\text{number of rules}}{\text{integrand size}}$  $= 0.474$ , Rules used  $= \{4880, 4846, 4920, 4854, 4884, 4994, 6610, 260, 4878\}$ 

$$
\frac{4c^2 \text{PolyLog}\left(3,1-\frac{2}{1+iax}\right)}{5a} + \frac{8ic^2 \tan^{-1}(ax) \text{PolyLog}\left(2,1-\frac{2}{1+iax}\right)}{5a} - \frac{c^2 \left(a^2 x^2 + 1\right)}{20a} - \frac{c^2 \log\left(a^2 x^2 + 1\right)}{2a} + \frac{1}{5}c^2 x \left(a^2 x^2 + 1\right)
$$

Antiderivative was successfully verified.

[In] Int $[(c + a^2 * c * x^2)^2 * ArcTan[a*x]^3,x]$ 

 $[Out] - (c^2*(1 + a^2*x^2))/(20*a) + c^2*x*ArcTan[a*x] + (c^2*x*(1 + a^2*x^2)*ArcT$ an[a\*x])/10 -  $(2*c^2*(1 + a^2*x^2)*ArcTan[a*x]^2)/(5*a)$  -  $(3*c^2*(1 + a^2*x)$  $^2$ )^2\*ArcTan[a\*x]^2)/(20\*a) + (((8\*I)/15)\*c^2\*ArcTan[a\*x]^3)/a + (8\*c^2\*x\*A  $rcTan[a*x]^3)/15 + (4*c^2*x*(1 + a^2*x^2)*ArcTan[a*x]^3)/15 + (c^2*x*(1 + a^2*x^2)*ArcTan[a*x]^3)/15 +$  $^2*x^2)$ <sup>2\*</sup>ArcTan[a\*x]<sup>2</sup>3)/5 + (8\*c<sup>2</sup>\*ArcTan[a\*x]<sup>2\*</sup>Log[2/(1 + I\*a\*x)])/(5\*a) -  $(c^2*Log[1 + a^2*x^2])/(2*a) + (((8*I)/5)*c^2*ArcTan[a*x]*PolyLog[2, 1 2/(1 + I*ax))$ )/a +  $(4*c^2*PolyLog[3, 1 - 2/(1 + I*ax)])/(5*a)$ 

#### Rule 4880

Int $[(a_*) + ArcTan[(c_*)*(x_*)](b_*)^*(b_-))^*(p_*)*((d_*) + (e_*)*(x_*)^2)^*(q_*)$ , x\_ Symbol] :>  $-\text{Simp}[(b*p*(d + e*x^2)^q*(a + b*ArcTan[c*x])^(p - 1))/(2*c*q*(2*$ q + 1)), x] +  $(\text{Dist}[(2*d*q)/(2*q + 1), \text{Int}[(d + e*x^2)^{(q - 1)*(a + b*ArcTa)}]$  $n[c*x])^p, x, x] + Dist[(b^2*d*p*(p - 1))/(2*q*(2*q + 1)), Int[(d + e*x^2)]$  $\hat{q}$  - 1)\*(a + b\*ArcTan[c\*x])^(p - 2), x], x] + Simp[(x\*(d + e\*x^2)^q\*(a + b  $*ArcTan[c*x])^p)/(2*q + 1), x])$  /; FreeQ[{a, b, c, d, e}, x] && EqQ[e, c<sup>-2\*</sup> d] && GtQ[q, 0] && GtQ[p, 1]

## Rule 4846

 $Int[((a_{-}.) + ArcTan[(c_{-}.)*(x_{-})]*(b_{-}.))^c(p_{-}.), x_Symbol]$  :> Simp[x\*(a + b\*Ar cTan[c\*x])^p, x] - Dist[b\*c\*p, Int[(x\*(a + b\*ArcTan[c\*x])^(p - 1))/(1 + c^2 \*x^2), x], x] /; FreeQ[{a, b, c}, x] && IGtQ[p, 0]

#### Rule 4920

 $Int\left[\left(\left((a_-.)\ +\ \text{Arctan}\left[(c_-.)*(x_-)\right]*(b_-.)\right)\right)\right.^\circ\left(p_-.)*(x_-)\right)/\left((d_-)\ +\ (e_-.)*(x_-)\right.^2),$  $x_Symbol$ ] :>  $-Simp[(I*(a + b*Arctan[c*x])^(p + 1))/(b*e*(p + 1))$ ,  $x] - Dist$  $[1/(c*d), Int[(a + b*ArcTan[c*x])^p/(I - c*x), x], x]$  /; FreeQ[{a, b, c, d,

e}, x] && EqQ[e, c^2\*d] && IGtQ[p, 0]

### Rule 4854

 $Int[((a_{-}.) + ArcTan[(c_{-}.)*(x_{-})]*(b_{-}.))^(p_{-}.)/((d_{-}) + (e_{-}.)*(x_{-}))$ , x\_Symbol] :>  $-Simp[((a + b*ArCTan[c*x])^p*Log[2/(1 + (e*x)/d)])/e, x] + Dist[(b*c*p)]$ /e, Int[((a + b\*ArcTan[c\*x])^(p - 1)\*Log[2/(1 + (e\*x)/d)])/(1 + c^2\*x^2), x ], x] /; FreeQ[{a, b, c, d, e}, x] && IGtQ[p, 0] && EqQ[c^2\*d^2 + e^2, 0]

### Rule 4884

 $Int[((a_{-}.) + ArcTan[(c_{-}.)*(x_{-})]*(b_{-}.))^(p_{-}.)/((d_{-}) + (e_{-}.)*(x_{-})^2)$ , x\_Symbo 1] :> Simp[(a + b\*ArcTan[c\*x])^(p + 1)/(b\*c\*d\*(p + 1)), x] /; FreeQ[{a, b, c, d, e, p}, x] && EqQ[e, c^2\*d] && NeQ[p, -1]

### Rule 4994

Int $[(Log[u_-]*((a_-.) + ArcTan[(c_-.)*(x_-)]*(b_-))^(p_-))/((d_-) + (e_-.*(x_-)^2)$ ),  $x_Symbol$  :>  $-Simp[(I*(a + b*ArcTan[c*x])^p*PolyLog[2, 1 - u])/(2*c*d),$  $x$ ] + Dist[(b\*p\*I)/2, Int[((a + b\*ArcTan[c\*x])^(p - 1)\*PolyLog[2, 1 - u])/(d + e\*x^2), x], x] /; FreeQ[{a, b, c, d, e}, x] && IGtQ[p, 0] && EqQ[e, c^2\* d] && EqQ[ $(1 - u)^2 - (1 - (2 * I)/(I - c * x))^2$ , 0]

### Rule 6610

Int $[(u_{}) * PolyLog[n_{}, v_{}]$ , x\_Symbol] :> With $[\{w = DerivativeDivides[v, u*v, \}$ x]}, Simp[w\*PolyLog[n + 1, v], x] /;  $!FalseQ[w]$ ] /;  $FreeQ[n, x]$ 

#### Rule 260

 $Int[(x_{})^(m_{})/(a_{}) + (b_{})^*(x_{})^n, x_Symb01]$  :> Simp[Log[RemoveConten  $t[a + b*x^n, x]]/(b*n), x]$  /; FreeQ[{a, b, m, n}, x] && EqQ[m, n - 1]

#### Rule 4878

 $Int[((a_{-}.) + ArcTan[(c_{-}.)*(x_{-})]*(b_{-}.))*((d_{-}) + (e_{-}.)*(x_{-})^2)(q_{-}.), x_Symbo$ 1] :>  $-\text{Simp}[(b*(d + e*x^2)^q)/(2*c*q*(2*q + 1)), x] + (\text{Dist}[(2*d*q)/(2*q +$ 1),  $Int[(d + e*x^2)^{(q - 1)*(a + b*ArcTan[c*x]), x], x] + Simp[(x*(d + e*x^2))$ 2)^q\*(a + b\*ArcTan[c\*x]))/(2\*q + 1), x]) /; FreeQ[{a, b, c, d, e}, x] && Eq Q[e, c^2\*d] && GtQ[q, 0]

Rubi steps

1773

$$
\int (c+a^{2}cx^{2})^{2} \tan^{-1}(ax)^{3} dx = -\frac{3c^{2}(1+a^{2}x^{2})^{2} \tan^{-1}(ax)^{2}}{20a} + \frac{1}{5}c^{2}x(1+a^{2}x^{2})^{2} \tan^{-1}(ax)^{3} + \frac{1}{10}(3c) \int (c+a^{2}cx^{2}) \tan^{-1}(ax)^{3} dx
$$
\n
$$
= -\frac{c^{2}(1+a^{2}x^{2})}{20a} + \frac{1}{10}c^{2}x(1+a^{2}x^{2}) \tan^{-1}(ax) - \frac{2c^{2}(1+a^{2}x^{2}) \tan^{-1}(ax)^{2}}{5a} - \frac{3c^{2}(1+a^{2}x^{2}) \tan^{-1}(ax)}{20a} + c^{2}x \tan^{-1}(ax) + \frac{1}{10}c^{2}x(1+a^{2}x^{2}) \tan^{-1}(ax) - \frac{2c^{2}(1+a^{2}x^{2}) \tan^{-1}(ax)}{5a}
$$
\n
$$
= -\frac{c^{2}(1+a^{2}x^{2})}{20a} + c^{2}x \tan^{-1}(ax) + \frac{1}{10}c^{2}x(1+a^{2}x^{2}) \tan^{-1}(ax) - \frac{2c^{2}(1+a^{2}x^{2}) \tan^{-1}(ax)}{5a}
$$
\n
$$
= -\frac{c^{2}(1+a^{2}x^{2})}{20a} + c^{2}x \tan^{-1}(ax) + \frac{1}{10}c^{2}x(1+a^{2}x^{2}) \tan^{-1}(ax) - \frac{2c^{2}(1+a^{2}x^{2}) \tan^{-1}(ax)}{5a}
$$
\n
$$
= -\frac{c^{2}(1+a^{2}x^{2})}{20a} + c^{2}x \tan^{-1}(ax) + \frac{1}{10}c^{2}x(1+a^{2}x^{2}) \tan^{-1}(ax) - \frac{2c^{2}(1+a^{2}x^{2}) \tan^{-1}(ax)}{5a}
$$
\n
$$
= -\frac{c^{2}(1+a^{2}x^{2})}{20a} + c^{2}x \tan^{-1}(ax) + \frac{1}{10}c^{2}x(1+a^{2}x^{2}) \tan^{-1}(ax) - \frac{2c^{2}(1+a^{2}x^{2}) \tan^{-1}(ax)}{5a}
$$

**Mathematica [A]** time =  $0.572706$ , size = 195, normalized size =  $0.67$  $c^2 \left(-96i \tan^{-1}(ax) \text{PolyLog}\left(2, -e^{2i \tan^{-1}(ax)}\right) + 48 \text{PolyLog}\left(3, -e^{2i \tan^{-1}(ax)}\right) - 3a^2 x^2 - 30 \log\left(a^2 x^2 + 1\right) + 12a^5 x^5 \tan^{-1}(ax)\right)$ 

Warning: Unable to verify antiderivative.

[In] Integrate  $[(c + a^2 * c * x^2)^2 * ArcTan[a*x]^3,x]$ 

```
[Out] (c<sup>2*(-3 - 3*a^2*x^2 + 66*x*x*ArcTan[a*x] + 6*a^3*x^3*ArcTan[a*x] - 33*ArcT</sup>
an[a*x]^2 - 42*a^2*x^2*ArcTan[a*x]^2 - 9*a^4*x^4*ArcTan[a*x]^2 - (32*I)*Arc
Tan[a*x]^3 + 60*a*x*ArcTan[a*x]^3 + 40*a^3*x^3*ArcTan[a*x]^3 + 12*a^5*x^5*A
rcTan[a*x]^3 + 96*ArcTan[a*x]^2*Log[1 + E^*((2*I)*ArcTan[a*x)]) - 30*Log[1 +a^2*x^2] - (96*I)*ArcTan[a*x]*PolyLog[2, -E^*((2*I)*ArcTan[a*x]))] + 48*PolyLog[3, -E^*((2*I)*ArcTan[a*x]])])/(60*a)
```
**Maple [C]** time = 2.737, size = 2691, normalized size =  $9.3$ 

result too large to display

Verification of antiderivative is not currently implemented for this CAS.

[In]  $int((a^2*c*x^2+c)^2*arctan(a*x)^3,x)$ 

```
[Out] 1/a*c^2*ln((1+I*axx)^2/(a^2*x^2+1)+1)+4/5/a*c^2*polylog(3,-(1+I*axx)^2/(a^2+1)+1)+4/2)*x^2+1))-11/20/a*c^2*arctan(a*x)^2-1/20*c^2*x^2*a+11/10*c^2*x*arctan(a*x)+c
2***arctan(axx)^3+3/20*I*axc^2*arctan(axx)^2*Pi*csgn(I*(1+I*axx)^4/(a^2*x^2))2+1)^2+2*I*(1+I*a*x)^2/(a^2*x^2+1)+I)^3*x^2-3/20*I*a*c^2*arctan(a*x)^2*Pi*c
sgn(I*((1+I*a*x)^2/(a^2*x^2+1)+1)^2)^3*x^2-7/10*I/a*c^2*arctan(a*x)^2*Pi*cs
gn(I*(1+I*a*x)^4/(a^2*x^2+1)^2+2*I*(1+I*a*x)^2/(a^2*x^2+1)+I)^2*csgn(I*(1+I
*a*x)^2/(a^2*x^2+1)+I)+7/20*I/a*c^2*arctan(a*x)^2*Pi*csgn(I*(1+I*a*x)^4/(a^
2*x^2+1)^2+2*I*(1+I*ax*x)^2/(a^2*x^2+1)+I)*csgn(I*(1+I*ax*x)^2/(a^2*x^2+1)+I)^2-3/10*I*a*c^2*arctan(a*x)^2*Pi*csgn(I*(1+I*a*x)^4/(a^2*x^2+1)^2+2*I*(1+I*
a*x)^2/(a^2*x^2+1)+I)^2*csgn(I*(1+I*a*x)^2/(a^2*x^2+1)+I)*x^2+3/20*I*a*c^2*
```
arctan(a\*x)^2\*Pi\*csgn(I\*(1+I\*a\*x)^4/(a^2\*x^2+1)^2+2\*I\*(1+I\*a\*x)^2/(a^2\*x^2+ 1)+I)\*csgn(I\*(1+I\*a\*x)^2/(a^2\*x^2+1)+I)^2\*x^2-3/20\*I\*a\*c^2\*arctan(a\*x)^2\*Pi \*csgn(I\*((1+I\*a\*x)^2/(a^2\*x^2+1)+1))^2\*csgn(I\*((1+I\*a\*x)^2/(a^2\*x^2+1)+1)^2 )\*x^2+3/10\*I\*a\*c^2\*arctan(a\*x)^2\*Pi\*csgn(I\*((1+I\*a\*x)^2/(a^2\*x^2+1)+1))\*csg n(I\*((1+I\*a\*x)^2/(a^2\*x^2+1)+1)^2)^2\*x^2-2/5\*I/a\*c^2\*arctan(a\*x)^2\*Pi\*csgn(  $I*(1+I*a*x)^2/(a^2*x^2+1))*csgn(I*(1+I*a*x)^2/(a^2*x^2+1)/((1+I*a*x)^2/(a^2$ \*x^2+1)+1)^2)\*csgn(I/((1+I\*a\*x)^2/(a^2\*x^2+1)+1)^2)+4/5\*I/a\*c^2\*arctan(a\*x)  $\text{``2*Pi*csgn(I* (1+I*axx)~?}/(a\text{``2*}x\text{``2+1)})\text{``2*csgn(I* (1+I*axx)}/(a\text{``2*}x\text{``2+1)~}('1/2))$ +2/5\*I/a\*c^2\*arctan(a\*x)^2\*Pi\*csgn(I\*(1+I\*a\*x)^2/(a^2\*x^2+1))\*csgn(I\*(1+I\*a \*x)^2/(a^2\*x^2+1)/((1+I\*a\*x)^2/(a^2\*x^2+1)+1)^2)^2-2/5\*I/a\*c^2\*arctan(a\*x)^ 2\*Pi\*csgn(I\*(1+I\*a\*x)^2/(a^2\*x^2+1))\*csgn(I\*(1+I\*a\*x)/(a^2\*x^2+1)^(1/2))^2+ 2/5\*I/a\*c^2\*arctan(a\*x)^2\*Pi\*csgn(I\*(1+I\*a\*x)^2/(a^2\*x^2+1)/((1+I\*a\*x)^2/(a  $2*x^2+1)+1$ )^2)^2\*csgn(I/((1+I\*a\*x)^2/(a^2\*x^2+1)+1)^2)+1/20\*I/a\*c^2\*arctan  $(axx)^2*Pi*csgn(I*(-1+I*axx)^2/(a^2*x^2+1)+1))^2*csgn(I*(-1+I*axx)^2/(a^2*x)$  $(2+1)+1)^2$ )-1/10\*I/a\*c^2\*arctan(a\*x)^2\*Pi\*csgn(I\*((1+I\*a\*x)^2/(a^2\*x^2+1)+1 ))\*csgn(I\*((1+I\*a\*x)^2/(a^2\*x^2+1)+1)^2)^2-1/20/a\*c^2-7/10\*a\*c^2\*arctan(a\*x )^2\*x^2+1/10\*a^2\*c^2\*arctan(a\*x)\*x^3-3/20\*a^3\*c^2\*arctan(a\*x)^2\*x^4+1/5\*a^4 \*c^2\*arctan(a\*x)^3\*x^5+2/3\*a^2\*c^2\*arctan(a\*x)^3\*x^3-4/5/a\*c^2\*arctan(a\*x)^ 2\*ln(a^2\*x^2+1)+8/5/a\*c^2\*arctan(a\*x)^2\*ln((1+I\*a\*x)/(a^2\*x^2+1)^(1/2))+8/5 /a\*c^2\*arctan(a\*x)^2\*ln(2)-8/15\*I/a\*c^2\*arctan(a\*x)^3-I/a\*c^2\*arctan(a\*x)+1  $/10*a^2x^c^2*arctan(axx)^2*Pi*csgn(I*((1+I*axx)^2/(a^2*x^2+1)+1))*csgn(I*((1+I*ax^2)+1)+1))$ +I\*a\*x)^2/(a^2\*x^2+1)+1)^2)^2\*x^3+1/20\*a^2\*c^2\*arctan(a\*x)^2\*Pi\*csgn(I\*(1+I \*a\*x)^2/(a^2\*x^2+1)+I)^2\*csgn(I\*(1+I\*a\*x)^4/(a^2\*x^2+1)^2+2\*I\*(1+I\*a\*x)^2/( a^2\*x^2+1)+I)\*x^3-1/10\*a^2\*c^2\*arctan(a\*x)^2\*Pi\*csgn(I\*(1+I\*a\*x)^2/(a^2\*x^2 +1)+I)\*csgn(I\*(1+I\*a\*x)^4/(a^2\*x^2+1)^2+2\*I\*(1+I\*a\*x)^2/(a^2\*x^2+1)+I)^2\*x^ 3-1/20\*a^2\*c^2\*arctan(a\*x)^2\*Pi\*csgn(I\*((1+I\*a\*x)^2/(a^2\*x^2+1)+1))^2\*csgn( I\*((1+I\*a\*x)^2/(a^2\*x^2+1)+1)^2)\*x^3+3/20\*c^2\*arctan(a\*x)^2\*Pi\*csgn(I\*((1+I \*a\*x)^2/(a^2\*x^2+1)+1))^2\*csgn(I\*((1+I\*a\*x)^2/(a^2\*x^2+1)+1)^2)\*x-3/20\*c^2\* arctan(a\*x)^2\*Pi\*csgn(I\*(1+I\*a\*x)^2/(a^2\*x^2+1)+I)^2\*csgn(I\*(1+I\*a\*x)^4/(a^ 2\*x^2+1)^2+2\*I\*(1+I\*a\*x)^2/(a^2\*x^2+1)+I)\*x+3/10\*c^2\*arctan(a\*x)^2\*Pi\*csgn( I\*(1+I\*a\*x)^2/(a^2\*x^2+1)+I)\*csgn(I\*(1+I\*a\*x)^4/(a^2\*x^2+1)^2+2\*I\*(1+I\*a\*x)  $2/(\text{a}^2**\text{a}^2**\text{b}^2)*\text{b}^2**\text{b}^2**\text{c}^2**\text{c}^2**\text{c}^2**\text{c}^2**\text{c}^2**\text{c}^2(*((1+1)*\text{a}**\text{x})^2/(\text{a}^2**\text{x}^2**\text{c}^2**\text{c}^2**\text{c}^2**\text{c}^2**\text{c}^2**\text{c}^2**\text{c}^2**\text{c}^2**\text{c}^2**\text{c}^2**\text{c}^2**\text{c}^2**\$ 2+1)+1))\*csgn(I\*((1+I\*a\*x)^2/(a^2\*x^2+1)+1)^2)^2\*x-1/20\*a^2\*c^2\*arctan(a\*x)  $\gamma^2*Pi*csgn(I*(-1+I*a*x)^2/(a^2*x^2+1)+1)^2$ ?3\*x^3+1/20\*a^2\*c^2\*arctan(a\*x)^ 2\*Pi\*csgn(I\*(1+I\*a\*x)^4/(a^2\*x^2+1)^2+2\*I\*(1+I\*a\*x)^2/(a^2\*x^2+1)+I)^3\*x^3+ 7/20\*I/a\*c^2\*arctan(a\*x)^2\*Pi\*csgn(I\*(1+I\*a\*x)^4/(a^2\*x^2+1)^2+2\*I\*(1+I\*a\*x )^2/(a^2\*x^2+1)+I)^3-2/5\*I/a\*c^2\*arctan(a\*x)^2\*Pi\*csgn(I\*(1+I\*a\*x)^2/(a^2\*x ^2+1))^3-2/5\*I/a\*c^2\*arctan(a\*x)^2\*Pi\*csgn(I\*(1+I\*a\*x)^2/(a^2\*x^2+1)/((1+I\* a\*x)^2/(a^2\*x^2+1)+1)^2)^3+1/20\*I/a\*c^2\*arctan(a\*x)^2\*Pi\*csgn(I\*((1+I\*a\*x)^ 2/(a^2\*x^2+1)+1)^2)^3-3/20\*c^2\*arctan(a\*x)^2\*Pi\*csgn(I\*(1+I\*a\*x)^4/(a^2\*x^2 +1)^2+2\*I\*(1+I\*a\*x)^2/(a^2\*x^2+1)+I)^3\*x+3/20\*c^2\*arctan(a\*x)^2\*Pi\*csgn(I\*(  $(1+I*a*x)^2/(a^2*x^2+1)+1)^2$ ?3\*x-8/5\*I/a\*c^2\*arctan(a\*x)\*polylog(2,-(1+I\*a  $*x)^2/(a^2*x^2+1)$ 

**Maxima [F]** time = 0., size = 0, normalized size = 0.

result too large to display

Verification of antiderivative is not currently implemented for this CAS.

[In] integrate((a^2\*c\*x^2+c)^2\*arctan(a\*x)^3,x, algorithm="maxima")

```
[Out] 140*a^6*c^2*integrate(1/160*x^6*arctan(axx)^3/(a^2*x^2 + 1), x) + 15*a^6*c^22*integrate(1/160*x^6*arctan(axx)*log(a^2*x^2 + 1)^2/(a^2*x^2 + 1), x) + 12*a^6*c^2*integrate(1/160*x^6*arctan(ax*x)*log(a^2*x^2 + 1)/(a^2*x^2 + 1), x)- 12*a^5*c^2*integrate(1/160*x^5*arctan(a*x)^2/(a^2*x^2 + 1), x) + 3*a^5*c
\hat{z}*integrate(1/160*x^5*log(a^2*x^2 + 1)^2/(a^2*x^2 + 1), x) + 420*a^4*c^2*i
```

```
ntegrate(1/160*x^4*arctan(a*x)^3/(a^2*x^2 + 1), x) + 45*a^4*c^2*integrate(1
/160*x^4*arctan(a*x)*log(a^2*x^2 + 1)^2/(a^2*x^2 + 1), x) + 40*a^4*c^2*inte
grate(1/160*x^4*arctan(a*x)*log(a^2*x^2 + 1)/(a^2*x^2 + 1), x) - 40*a^3*c^2
*integrate(1/160*x^3*arctan(a*x)^2/(a^2*x^2 + 1), x) + 10*a^3*c^2*integrate
(1/160*x^3*log(a^2*x^2 + 1)^2/(a^2*x^2 + 1), x) + 7/32*c^2*arctan(a*x)^4/a+ 420*a^2*c^2*integrate(1/160*x^2*arctan(a*x)^3/(a^2*x^2 + 1), x) + 45*a^2*
c^2*integrate(1/160*x^2*arctan(a*x)*log(a^2*x^2 + 1)^2/(a^2*x^2 + 1), x) +
60*a^2*c^2*integrate(1/160*x^2*arctan(a*x)*log(a^2*x^2 + 1)/(a^2*x^2 + 1),
x) + 1/120*(3*a^4*c^2*x^5 + 10*a^2*c^2*x^3 + 15*c^2*x)*arctan(a*x)^3 - 60*a*c^2*integrate(1/160*x*arctan(a*x)^2/(a^2*x^2 + 1), x) + 15*a*c^2*integrate
(1/160*x*\log(a^2*x^2 + 1)^2/(a^2*x^2 + 1), x) - 1/160*(3*a^4*c^2*x^5 + 10*a)2*c^2*x^3 + 15*c^2*x)*arctan(axx)*log(a^2*x^2 + 1)^2 + 15*c^2*integrate(1/15)x^2 + 15*c^2*integrate(1/15)x^2 + 15*c^2*integrate(1/15)x^2 + 15*c^2*integrate(1/15)x^2 + 15*c^2*integrate(1/15)x^2 + 15*c^2*integrate(1/15)x^2 + 15*c^2*integrate(1/15)x^2 + 15*c^2*integrate(1/15)x^2 + 15kc^2*integrate(1/15)x^2 + 15kc^2*integrate(1/15)x^2 + 15kc160*arctan(axx)*log(a^2*x^2 + 1)^2/(a^2*x^2 + 1), x)
```

```
Fricas [F] time = 0., size = 0, normalized size = 0.
```

```
integral ((a^4c^2x^4 + 2 a^2c^2x^2 + c^2) \arctan (ax)^3, x)
```
Verification of antiderivative is not currently implemented for this CAS.

```
[In] integrate((a^2*c*x^2+c)^2*arctan(a*x)^3,x, algorithm="fricas")
```

```
[Out] integral((a^4 * c^2 * x^4 + 2 * a^2 * c^2 * x^2 + c^2) * arctan(a*x)^3, x)
```
**Sympy [F]** time = 0., size = 0, normalized size = 0.

$$
c^2 \left( \int 2a^2 x^2 \, \mathrm{atan}^3\left( ax\right) dx + \int a^4 x^4 \, \mathrm{atan}^3\left( ax\right) dx + \int \mathrm{atan}^3\left( ax\right) dx \right)
$$

Verification of antiderivative is not currently implemented for this CAS.

```
[In] integrate((a**2*c*x**2+c)**2*atan(a*x)**3,x)
```

```
[Out] c**2*(Integral(2*a**2*x**2*atan(a*x)**3, x) + Integral(a**4*x**4*atan(a*x)*
*3, x) + Integral(atan(a*x)**3, x))
```
**Giac [F]** time = 0., size = 0, normalized size = 0.

$$
\int \left( a^2 c x^2 + c \right)^2 \arctan (ax)^3 \ dx
$$

```
[In] integrate((a^2*c*x^2+c)^2*arctan(a*x)^3,x, algorithm="giac")
```

```
[Out] integrate((a^2*c*x^2 + c)^2*arctan(a*x)^3, x)
```
**3.375** 
$$
\int \frac{(c+a^2cx^2)^2 \tan^{-1}(ax)^3}{x} dx
$$

Optimal. Leaf size=370

$$
-2ic^{2}PolyLog\left(2,1-\frac{2}{1+i\alpha x}\right)+\frac{3}{4}ic^{2}PolyLog\left(4,1-\frac{2}{1+i\alpha x}\right)-\frac{3}{4}ic^{2}PolyLog\left(4,-1+\frac{2}{1+i\alpha x}\right)-\frac{3}{2}ic^{2}tan^{-1}(\alpha x)^{2}PolyLog\left(4,-1+\frac{2}{1+i\alpha x}\right)
$$

 $[Out] - (a*c^2*x)/4 + (c^2*ArcTan[a*x])/4 + (a^2*c^2*x^2*ArcTan[a*x])/4 - (2*I)*c^2)$  $2*ArcTan[a*x]^2$  -  $(9*a*c^2*x*ArcTan[a*x]^2)/4$  -  $(a^3*c^2*x^3*ArcTan[a*x]^2)$ /4 +  $(3*c^2*ArcTan[a*x]^3)/4$  +  $a^2*c^2*x^2*ArcTan[a*x]^3$  +  $(a^4*c^2*x^4*Arc$ Tan[a\*x]^3)/4 + 2\*c^2\*ArcTan[a\*x]^3\*ArcTanh[1 - 2/(1 + I\*a\*x)] - 4\*c^2\*ArcT an[a\*x]\*Log[2/(1 + I\*a\*x)] -  $(2*I)*c^2*PolyLog[2, 1 - 2/(1 + I*ax)] - ((3*$ I)/2)\*c^2\*ArcTan[a\*x]^2\*PolyLog[2, 1 - 2/(1 + I\*a\*x)] + ((3\*I)/2)\*c^2\*ArcTa  $n[a*x]$ <sup>2</sup>\*PolyLog[2, -1 + 2/(1 + I\*a\*x)] - (3\*c<sup>2</sup>\*ArcTan[a\*x]\*PolyLog[3, 1 - $2/(1 + I*axx))$  /2 +  $(3*c^2*ArcTan[a*x]*PolyLog[3, -1 + 2/(1 + I*axx)])/2 +$  $((3*I)/4)*c^2*PolyLog[4, 1 - 2/(1 + I*ax)] - ((3*I)/4)*c^2*PolyLog[4, -1]$  $+ 2/(1 + 1*ax)$ ]

**Rubi**  $[A]$  time = 0.970399, antiderivative size = 370, normalized size of antiderivative = 1., number of steps used =  $36$ , number of rules used =  $16$ , integrand size =  $22$ ,  $\frac{\text{number of rules}}{\text{integrand size}}$  $= 0.727$ , Rules used  $= \{4948, 4850, 4988, 4884, 4994, 4998, 6610, 4852, 4916, 4846, 4920,$ 4854, 2402, 2315, 321, 203}

$$
-2ic^{2}PolyLog\left(2,1-\frac{2}{1+i\alpha x}\right)+\frac{3}{4}ic^{2}PolyLog\left(4,1-\frac{2}{1+i\alpha x}\right)-\frac{3}{4}ic^{2}PolyLog\left(4,-1+\frac{2}{1+i\alpha x}\right)-\frac{3}{2}ic^{2}tan^{-1}(ax)^{2}PolyLog\left(4,-1+\frac{2}{1+i\alpha x}\right)
$$

Antiderivative was successfully verified.

[In] Int $[((c + a^2 * c * x^2)^2 * ArcTan[a * x]^2) / x, x]$ 

 $[Out] - (a*c^2*x)/4 + (c^2*ArcTan[a*x])/4 + (a^2*c^2*x^2*ArcTan[a*x])/4 - (2*I)*c^2)$  $2*ArcTan[a*x]^2$  -  $(9*a*c^2*x*ArcTan[a*x]^2)/4$  -  $(a^3*c^2*x^3*ArcTan[a*x]^2)$ /4 + (3\*c^2\*ArcTan[a\*x]^3)/4 + a^2\*c^2\*x^2\*ArcTan[a\*x]^3 + (a^4\*c^2\*x^4\*Arc Tan[a\*x]^3)/4 + 2\*c^2\*ArcTan[a\*x]^3\*ArcTanh[1 - 2/(1 + I\*a\*x)] - 4\*c^2\*ArcT an[a\*x]\*Log[2/(1 + I\*a\*x)] -  $(2*I)*c^2*PolyLog[2, 1 - 2/(1 + I*ax)] - ((3*I)*c^2)*PolyLog[2, 1 - 2]/(1 + I*ax)]$  $I)/2$ )\*c^2\*ArcTan[a\*x]^2\*PolyLog[2, 1 - 2/(1 + I\*a\*x)] + ((3\*I)/2)\*c^2\*ArcTa  $n[a*x]^2*PolyLog[2, -1 + 2/(1 + I*ax)] - (3*c^2*ArcTan[a*x]*PolyLog[3, 1 2/(1 + I*axx))$  /2 +  $(3*c^2*ArcTan[a*x]*PolyLog[3, -1 + 2/(1 + I*axx)])/2 +$  $((3*I)/4)*c^2*PolyLog[4, 1 - 2/(1 + I*ax)] - ((3*I)/4)*c^2*PolyLog[4, -1]$  $+ 2/(1 + I*ax)$ ]

#### Rule 4948

Int $[(a_{-}) + ArcTan[(c_{-})*(x_{-})](b_{-}))(p_{-})*(f_{-})*(x_{-}))^{\frown}(m_{-})*(d_{-}) + (e_{-}.$  $(\mathbf{x}_s)^2)^*(q_s)$ ,  $\mathbf{x}_s$ Symbol] :> Int[ExpandIntegrand[(f\*x)^m\*(d + e\*x^2)^q\*(a + b\*ArcTan[c\*x])^p, x], x] /; FreeQ[{a, b, c, d, e, f, m}, x] && EqQ[e, c^2\* d] && IGtQ[p, 0] && IGtQ[q, 1] && (EqQ[p, 1] || IntegerQ[m])

#### Rule 4850

 $Int[((a_{\_}) + ArcTan[((c_{\_})*(x_{\_})]*(b_{\_}))^(p_{\_})/(x_{\_})$ ,  $x_{\_Symbol}]$  :> Simp[2\*(a +  $b*ArcTan[c*x])^p*ArcTanh[1 - 2/(1 + I*c*x)], x] - Dist[2*b*c*p, Int[((a + b$ \*ArcTan[c\*x])^(p - 1)\*ArcTanh[1 - 2/(1 + I\*c\*x)])/(1 + c^2\*x^2), x], x] /; FreeQ[{a, b, c}, x] && IGtQ[p, 1]

#### Rule 4988

 $Int[(Arctanh[u_-]*((a_-.) + Arctan[(c_-.)*(x_-)]*(b_-))^(p_-))]/((d_-) + (e_-.)*(x$  $_{2}$ )^2), x\_Symbol] :> Dist[1/2, Int[(Log[1 + u]\*(a + b\*ArcTan[c\*x])^p)/(d + e \*x^2), x], x] - Dist[1/2, Int[(Log[1 - u]\*(a + b\*ArcTan[c\*x])^p)/(d + e\*x^2 ), x], x] /; FreeQ[{a, b, c, d, e}, x] && IGtQ[p, 0] && EqQ[e, c^2\*d] && Eq  $Q[u^2 - (1 - (2 * I)/(I - c * x))^2, 0]$ 

#### Rule 4884

 $Int[((a_{-.}) + ArcTan[(c_{-.})*(x_{-})]*(b_{-.}))^(p_{-.})/((d_{-}) + (e_{-.})*(x_{-})^2)$ , x\_Symbo 1] :> Simp[(a + b\*ArcTan[c\*x])^(p + 1)/(b\*c\*d\*(p + 1)), x] /; FreeQ[{a, b, c, d, e, p}, x] && EqQ[e, c^2\*d] && NeQ[p, -1]

#### Rule 4994

 $Int[(Log[u_.] * ((a_..) + ArcTan[(c_.)*(x_.)] * (b_.))^(p_.)) / ((d_.) + (e_.)*(x_.)^2$ ),  $x_Symbol]$  :>  $-Simp[(I*(a + b*ArcTan[c*x])^p*PolyLog[2, 1 - u])/(2*c*d),$  $x$ ] + Dist[(b\*p\*I)/2, Int[((a + b\*ArcTan[c\*x])^(p - 1)\*PolyLog[2, 1 - u])/(d + e\*x^2), x], x] /; FreeQ[{a, b, c, d, e}, x] && IGtQ[p, 0] && EqQ[e, c^2\* d] && EqQ[ $(1 - u)^2 - (1 - (2 * I)/(I - c * x))^2$ , 0]

#### Rule 4998

 $Int[((((a_{{}_{-}}) + ArcTan[(c_{{}_{-}})*(x_{{}_{-}})]*(b_{{}_{-}}))^(p_{{}_{-}})*PolyLog[k_{{}_{-}}, u_{{}_{-}}])/((d_{{}_{-}}) + (e_{{}_{-}}.$  $(*)*(x_')^2)$ ,  $x_Symbo1]$  :> Simp[(I\*(a + b\*ArcTan[c\*x])^p\*PolyLog[k + 1, u])/(2 \*c\*d), x] - Dist $[(b*p*I)/2, Int[((a + b*ArcTan[c*x])^(p - 1)*PolyLog[k + 1,$ u])/(d + e\*x^2), x], x] /; FreeQ[{a, b, c, d, e, k}, x] && IGtQ[p, 0] && E qQ[e, c<sup>2\*d]</sup> && EqQ[u<sup>2</sup> -  $(1 - (2 \cdot 1)/(1 - c \cdot x))^2$ , 0]

#### Rule 6610

Int $[(u_{}) * PolyLog[n_{}, v_{}]$ , x\_Symbol] :> With $[\{w = DerivativeDivideS[v, u*v, \}$ x]}, Simp[w\*PolyLog[n + 1, v], x] /;  $!FalseQ[w]$ ] /;  $FreeQ[n, x]$ 

#### Rule 4852

 $Int[((a_{-.}) + ArcTan[(c_{-.})*(x_{-})]*(b_{-.}))^(p_{-.})*(d_{-.})*(x_{-}))^(m_{-.}), x_Symbol]$ :> Simp[ $((d*x)^{(m + 1)*(a + b*ArcTan[c*x])^p)/(d*(m + 1)), x] - Dist[(b*c*p)(b*cf])$ )/(d\*(m + 1)), Int[((d\*x)^(m + 1)\*(a + b\*ArcTan[c\*x])^(p - 1))/(1 + c^2\*x^2 ), x], x] /; FreeQ[{a, b, c, d, m}, x] && IGtQ[p, 0] && (EqQ[p, 1] || Integ  $erQ[m]$ ) && Ne $Q[m, -1]$ 

#### Rule 4916

Int $[(((a_{-}) + ArcTan[(c_{-})*(x_{-})](b_{-}))^*(p_{-})*(f_{-})*(x_{-}))^*(m_{-}))/((d_{-}) + (e_{-})^*(f_{-})^*(f_{-})^*(f_{-})^*(f_{-})])$  $_{\_}.$ )\*(x $_{\_})$ ^2), x $_{\_}$ Symbol] :> Dist[f^2/e, Int[(f\*x)^(m - 2)\*(a + b\*ArcTan[c\*x])  $\hat{p}$ , x], x] - Dist[(d\*f^2)/e, Int[((f\*x)^(m - 2)\*(a + b\*ArcTan[c\*x])^p)/(d + e\*x^2), x], x] /; FreeQ[{a, b, c, d, e, f}, x] && GtQ[p, 0] && GtQ[m, 1]

#### Rule 4846

 $Int[((a_{-}.) + ArcTan[(c_{-}.)*(x_{-})]*(b_{-}.))^(p_{-}.), x_Symbol]$  :> Simp[x\*(a + b\*Ar cTan[c\*x])^p, x] - Dist[b\*c\*p, Int[(x\*(a + b\*ArcTan[c\*x])^(p - 1))/(1 + c^2  $*x^2$ , x], x] /; FreeQ[{a, b, c}, x] && IGtQ[p, 0]

#### Rule 4920

Int $[((((a_{{}_-}) + ArcTan[(c_{{}_-})*(x_{{}_-})]*(b_{{}_-}))^(p_{{}_-})*(x_{{}_-}))/((d_{{}_-}) + (e_{{}_-})*(x_{{}_-})^2),$  $x_Symbol$ ] :>  $-Simp[(I*(a + b*ArCTan[c*x])^(p + 1))/(b*e*(p + 1)), x] - Dist$   $[1/(c*d), Int[(a + b*ArcTan[c*x])^p/(I - c*x), x], x]$  /; FreeQ[{a, b, c, d, e}, x] && EqQ[e, c^2\*d] && IGtQ[p, 0]

### Rule 4854

 $Int[((a_{-.}) + ArcTan[(c_{-.})*(x_{-})]*(b_{-.}))^(p_{-.})/((d_{-}) + (e_{-.})*(x_{-}))$ , x\_Symbol] :>  $-Simp[((a + b*ArcTan[c*x])^p * Log[2/(1 + (e*x)/d)])/e, x] + Dist[(b*c*p)]$ /e, Int $[(a + b*ArcTan[c*x])^{(p - 1)*Log[2/(1 + (e*x)/d)])/(1 + c^2*x^2), x$ ], x] /; FreeQ[{a, b, c, d, e}, x] && IGtQ[p, 0] && EqQ[c^2\*d^2 + e^2, 0]

### Rule 2402

Int $[Log[(c_{-})/((d_{-}) + (e_{-})*(x_{-}))]/((f_{-}) + (g_{-})*(x_{-})^2), x_Symbo1]$  :> -Dis  $t[e/g, Subst[Int[Log[2*d*x]/(1 - 2*d*x), x], x, 1/(d + e*x)], x]$ /; FreeQ[{ c, d, e, f, g}, x] && EqQ[c, 2\*d] && EqQ[e^2\*f + d^2\*g, 0]

### Rule 2315

Int $[Log[(c_.),*(x_*)]/((d_+) + (e_.),*(x_-)), x_Symbo1]$  :>  $-Simp[PolyLog[2, 1 -]$  $c*x$ ]/e, x] /; FreeQ[{c, d, e}, x] && EqQ[e +  $c*d$ , 0]

#### Rule 321

 $Int\left[\left((c_-.)*(x_-)\right)^*(m_-)*(a_-) + (b_-.)*(x_-)^(n_-))^(p_-), x_Symbol\right] \; : > \; Simp\left[\left(c^*(a_-))^*(m_-) * (b_-) * (b_-) * (a_-) * (p_+) * (p_-)\right]\right]$  $n - 1)*(c*x)^{m - n + 1)*(a + b*x^n)^{(p + 1)})/(b*(m + n*p + 1)), x] - Dist[$  $(axc^m*(m - n + 1))/(b*(m + n*p + 1)), Int[(c*x)^m(m - n)*(a + b*x^m)^p, x],$ x] /; FreeQ[{a, b, c, p}, x] && IGtQ[n, 0] && GtQ[m, n - 1] && NeQ[m + n\*p + 1, 0] && IntBinomialQ[a, b, c, n, m, p, x]

### Rule 203

 $Int[((a_+) + (b_-)*(x_-)^2)^(-1), x_Symb01]$  :>  $Simp[(1*Arctan[(Rt[b, 2]*x)/Rt]$  $[a, 2]])/(Rt[a, 2]*Rt[b, 2]), x]$  /; FreeQ[{a, b}, x] && PosQ[a/b] && (GtQ[a , 0] || GtQ[b, 0])

## Rubi steps

$$
\int \frac{(c+a^2cx^2)^2 \tan^{-1}(ax)^3}{x} dx = \int \left(\frac{c^2 \tan^{-1}(ax)^3}{x} + 2a^2c^2x \tan^{-1}(ax)^3 + a^4c^2x^3 \tan^{-1}(ax)^3\right) dx
$$
  
\n
$$
= c^2 \int \frac{\tan^{-1}(ax)^3}{x} dx + (2a^2c^2) \int x \tan^{-1}(ax)^3 dx + (a^4c^2) \int x^3 \tan^{-1}(ax)^3 dx
$$
  
\n
$$
= a^2c^2x^2 \tan^{-1}(ax)^3 + \frac{1}{4}a^4c^2x^4 \tan^{-1}(ax)^3 + 2c^2 \tan^{-1}(ax)^3 \tanh^{-1}\left(1 - \frac{2}{1 + iax}\right) - (6
$$
  
\n
$$
= a^2c^2x^2 \tan^{-1}(ax)^3 + \frac{1}{4}a^4c^2x^4 \tan^{-1}(ax)^3 + 2c^2 \tan^{-1}(ax)^3 \tanh^{-1}\left(1 - \frac{2}{1 + iax}\right) - (3
$$
  
\n
$$
= -3ac^2x \tan^{-1}(ax)^2 - \frac{1}{4}a^3c^2x^3 \tan^{-1}(ax)^2 + c^2 \tan^{-1}(ax)^3 + a^2c^2x^2 \tan^{-1}(ax)^3 + \frac{1}{4}a^4
$$
  
\n
$$
= -3ic^2 \tan^{-1}(ax)^2 - \frac{9}{4}ac^2x \tan^{-1}(ax)^2 - \frac{1}{4}a^3c^2x^3 \tan^{-1}(ax)^2 + \frac{3}{4}c^2 \tan^{-1}(ax)^3 + a^2c^2
$$
  
\n
$$
= \frac{1}{4}a^2c^2x^2 \tan^{-1}(ax) - 2ic^2 \tan^{-1}(ax)^2 - \frac{9}{4}ac^2x \tan^{-1}(ax)^2 - \frac{1}{4}a^3c^2x^3 \tan^{-1}(ax)^2 + \frac{3}{4}c^2
$$
  
\n
$$
= -\frac{1}{4}ac^2x + \frac{1}{4}a^2c^2x^2 \tan^{-1}(ax) - 2ic^2 \tan^{-1}(ax)^2 - \frac{9}{4}ac^2x \tan^{-1}(ax)^2 - \frac{1}{4}a^3c^2x^3 \tan^{-1}(ax)^2 + \frac
$$

**Mathematica [A]** time =  $0.558051$ , size =  $302$ , normalized size =  $0.82$ 1  $\frac{1}{64}c^2\left(96i\tan^{-1}(ax)^2\text{PolyLog}\left(2,e^{-2i\tan^{-1}(ax)}\right)+32i\left(3\tan^{-1}(ax)^2+4\right)\text{PolyLog}\left(2,-e^{2i\tan^{-1}(ax)}\right)+96\tan^{-1}(ax)\text{Pol}$ 

Warning: Unable to verify antiderivative.

```
[In] Integrate[((c + a^2 * c * x^2)^2 * ArcTan[a * x]^2) / x, x]
```

```
[Out] (c<sup>^</sup>2*((-I)*Pi<sup>^</sup>4 - 16*a*x + 16*ArcTan[a*x] + 16*a<sup>^</sup>2*x<sup>^</sup>2*ArcTan[a*x] + (128*I
)*ArcTan[a*x]^2 - 144*a*x*ArcTan[a*x]^2 - 16*a^3*x^3*ArcTan[a*x]^2 + 48*Arc
Tan[a*x]^3 + 64*a^2*x^2*ArcTan[a*x]^3 + 16*a^4*x^4*ArcTan[a*x]^3 + (32*I)*A
rcTan[a*x]^2 + 64*ArcTan[a*x]^3*Log[1 - E^((-2*I)*ArcTan[a*x])] - 256*ArcTan[a*x]*Log[1 + E^((2*I)*ArcTan[a*x])] - 64*ArcTan[a*x]^3*Log[1 + E^*((2*I)*ArcTan[a*x])] + (96*I)*ArcTan[a*x]^2*PolyLog[2, E^((-2*I)*ArcTan[a*x])] + (3
2*I)*(4 + 3*ArcTan[a*x]^2)*PolyLog[2, -E^((2*I)*ArcTan[a*x])] + 96*ArcTan[a*x]*PolyLog[3, E^((-2*I)*ArcTan[a*x])] - 96*ArcTan[a*x]*PolyLog[3, -E^((2*I
)*ArcTan[a*x])] - (48*I)*PolyLog[4, E^((-2*I)*ArcTan[a*x])] - (48*I)*PolyLo
g[4, -E^*((2*I)*ArcTan[a*x])]))/64
```
**Maple [A]** time = 1.497, size = 566, normalized size =  $1.5$ 

result too large to display

[In]  $int((a^2*c*x^2+c)^2*arctan(a*x)^3/x,x)$ 

```
[Out] 1/4*c^2*(-3*I*arctan(a*x)^3+3*arctan(a*x)^3*a*x-I*arctan(a*x)^3*a^2*x^2+arctan(a*x)^3*a^3*x^3-8*arctan(a*x)^2+I*arctan(a*x)^2*a*x-arctan(a*x)^2*x^2*a^
2-I*arctan(a*x)+arctan(a*x)*x*a-1)*(a*x+I)-3*I*c^2*arctan(a*x)^2*polylog(2,
(1+I*a*x)/(a^2*x^2+1)^(1/2)-3/2*c^2*arctan(a*x)*polylog(3,-(1+I*a*x)^2/(a^2*1))^22*x^2+1))+6*I*c^2*polylog(4,(1+I*a*x)/(a^2*x^2+1)^(1/2))+c^2*arctan(a*x)^3*
ln(1-(1+I*a*x)/(a^2*x^2+1)^(1/2))-3*I*c^2*arctan(akx)^2*polylog(2,-(1+I*a*x)))/(a^2*x^2+1)^(1/2))+6*c^2*arctan(a*x)*polylog(3,(1+I*a*x)/(a^2*x^2+1)^(1/2
))+c^2*arctan(a*x)^3*ln(1+(1+I*a*x)/(a^2*x^2+1)^(1/2))+6*I*c^2*polylog(4,-(
1+I*a*x)/(a^2*x^2+1)^(1/2)+6*c^2*arctan(a*x)*polylog(3,-(1+I*a*x)/(a^2*x^2))+1)^(1/2))-c^2*arctan(a*x)^3*ln((1+I*a*x)^2/(a^2*x^2+1)+1)+2*I*c^2*polylog(
2,-(1+I*a*x)^2/(a^2*x^2+1))-4*c^2*arctan(a*x)*ln((1+I*a*x)^2/(a^2*x^2+1)+1)+3/2*I*c^2*arctan(a*x)^2*polylog(2,-(1+I*a*x)^2/(a^2*x^2+1))+4*I*c^2*arctan
(axx)^2-3/4*I*c^2*polylog(4,-(1+I*axx)^2/(a^2*x^2+1))
```
**Maxima [F]** time = 0., size = 0, normalized size = 0.

$$
\frac{1}{32} \left( a^4 c^2 x^4 + 4 a^2 c^2 x^2 \right) \arctan (ax)^3 - \frac{3}{128} \left( a^4 c^2 x^4 + 4 a^2 c^2 x^2 \right) \arctan (ax) \log \left( a^2 x^2 + 1 \right)^2 + \int \frac{112 \left( a^6 c^2 x^6 + 3 a^4 c^2 x^4 + 1 \right)}{112 \left( a^6 c^2 x^6 + 3 a^4 c^2 x^4 + 1 \right)}.
$$

Verification of antiderivative is not currently implemented for this CAS.

```
[In] integrate((a^2*c*x^2+c)^2*arctan(a*x)^3/x,x, algorithm="maxima")
```

```
[Out] 1/32*(a^2*c^2*x^4 + 4*a^2*c^2*x^2)*arctan(axx)^3 - 3/128*(a^4*c^2*x^4 + 4*a2*c^2*x^2)*arctan(axx)*log(a^2*x^2 + 1)^2 + integrate(1/128*(112*(a^6*c^2)*x^6 + 3*a<sup>2</sup>*c<sup>2*x<sup>2</sup> + 3*a<sup>2</sup>*c<sup>2*x<sup>2</sup> + c<sup>2</sup>)*arctan(a*x)<sup>2</sup> - 12*(a<sup>2</sup>*c<sup>2*x</sup><sup>5</sup></sup></sup>
+ 4*a^3*c^2*x^3)*arctan(a*x)^2 + 12*(a^6*c^2*x^6 + 4*a^4*c^2*x^4)*arctan(a*
x)*log(a^2*x^2 + 1) + 3*(a^5*c^2*x^5 + 4*a^3*c^2*x^3 + 4*(a^6*c^2*x^6 + 3*a)^24*c^2*x^4 + 3*a^2*c^2*x^2 + c^2)*arctan(axx))*log(a^2*x^2 + 1)^2)/(a^2*x^3)+ x), x)
```
**Fricas [F]** time = 0,, size = 0, normalized size = 0.

$$
\text{integral}\left(\frac{\left(a^4c^2x^4 + 2\,a^2c^2x^2 + c^2\right)\arctan\left(ax\right)^3}{x}, x\right)
$$

Verification of antiderivative is not currently implemented for this CAS.

```
[In] integrate((a^2*c*x^2+c)^2*arctan(axx)^3/x,x, algorithm="fricas")
```
[Out] integral((a^4\*c^2\*x^4 + 2\*a^2\*c^2\*x^2 + c^2)\*arctan(a\*x)^3/x, x)

**Sympy [F]** time = 0., size = 0, normalized size = 0.

$$
c^2 \left( \int \frac{\mathrm{atan}^3\left( ax\right)}{x} \, dx + \int 2a^2 x \, \mathrm{atan}^3\left( ax\right) dx + \int a^4 x^3 \, \mathrm{atan}^3\left( ax\right) dx \right)
$$

[In]  $integrate((a**2*c*x**2+c)**2*atan(a*x)**3/x, x)$ 

```
[Out] c**2*(\text{Integral}(\text{atan}(a*x)**3/x, x) + \text{Integral}(2*a**2*x*atan(a*x)**3, x) + \text{In}tegral(a**4*x**3*atan(a*x)**3, x))
```
**Giac**  $[F]$  time = 0., size = 0, normalized size = 0.

$$
\int \frac{\left(a^2cx^2 + c\right)^2 \arctan\left(ax\right)^3}{x} dx
$$

```
[In] integrate((a^2*c*x^2+c)^2*arctan(a*x)^3/x,x, algorithm="giac")
```

```
[Out] integrate((a^2*c*x^2 + c)^2*arctan(a*x)^3/x, x)
```
**3.376** 
$$
\int \frac{(c+a^2cx^2)^2 \tan^{-1}(ax)^3}{x^2} dx
$$

Optimal. Leaf size=284

$$
\frac{3}{2}ac^2 \text{PolyLog}\left(3,-1+\frac{2}{1-iax}\right)+\frac{5}{2}ac^2 \text{PolyLog}\left(3,1-\frac{2}{1+iax}\right)-3iac^2\tan^{-1}(ax)\text{PolyLog}\left(2,-1+\frac{2}{1-iax}\right)+5iac^2\tan^{-1}(ax)\text{PolyLog}\left(2,-1+\frac{2}{1-iax}\right)
$$

[Out] a^2\*c^2\*x\*ArcTan[a\*x] -  $(axc^2*ArcTan[a*x]^2)/2$  -  $(a^3*c^2*x^2*ArcTan[a*x]^2)$ 2)/2 +  $((2*I)/3)*a*c^2*ArcTan[a*x]^3 - (c^2*ArcTan[a*x]^3)/x + 2*a^2*c^2*x*$  $ArcTan[a*x]^3 + (a^4*c^2*x^3*ArcTan[a*x]^3)/3 + 5*a*c^2*ArcTan[a*x]^2*Log[2]$  $/(1 + I*axx)$ ] - (a\*c^2\*Log[1 + a^2\*x^2])/2 + 3\*a\*c^2\*ArcTan[a\*x]^2\*Log[2 - $2/(1 - I*axx)$ ] -  $(3*I)*a*c^2*ArcTan[a*x]*PolyLog[2, -1 + 2/(1 - I*axx)] + (1+i)$ 5\*I)\*a\*c^2\*ArcTan[a\*x]\*PolyLog[2, 1 - 2/(1 + I\*a\*x)] + (3\*a\*c^2\*PolyLog[3,  $-1 + 2/(1 - I*ax)]$ )/2 +  $(5*ax^2*PolyLog[3, 1 - 2/(1 + I*ax)])/2$ 

**Rubi**  $[A]$  time = 0.751286, antiderivative size = 284, normalized size of antiderivative = 1., number of steps used = 23, number of rules used = 13, integrand size = 22,  $\frac{\text{number of rules}}{\text{integrand size}}$  $= 0.591$ , Rules used  $= \{4948, 4846, 4920, 4854, 4884, 4994, 6610, 4852, 4924, 4868, 4992,$ 4916, 260}

$$
\frac{3}{2}ac^2 \text{PolyLog}\left(3,-1+\frac{2}{1-iax}\right)+\frac{5}{2}ac^2 \text{PolyLog}\left(3,1-\frac{2}{1+iax}\right)-3iac^2\tan^{-1}(ax)\text{PolyLog}\left(2,-1+\frac{2}{1-iax}\right)+5iac^2\tan^{-1}(ax)\text{PolyLog}\left(2,-1+\frac{2}{1-iax}\right)
$$

Antiderivative was successfully verified.

[In] Int $[((c + a^2 * c * x^2)^2 * ArcTan[a * x]^3) / x^2, x]$ 

```
[Out] a^2*c^2*x*ArcTan[a*x] - (axc^2*ArcTan[a*x]^2)/2 - (a^3*c^2*x^2*ArcTan[a*x]^2)2)/2 + ((2*I)/3)*a*c^2*ArcTan[a*x]^3 - (c^2*ArcTan[a*x]^3)/x + 2*a^2*c^2*x*ArcTan[a*x]^3 + (a^4*c^2*x^3*ArcTan[a*x]^3)/3 + 5*a*c^2*ArcTan[a*x]^2*Log[2]/(1 + I*axx)] - (axc^2*Log[1 + a^2*x^2])/2 + 3*axc^2*ArcTan[a*x]^2*Log[2 -2/(1 - I*ax)] - (3*I)*a*c^2*Arctan[a*x]*PolyLog[2, -1 + 2/(1 - I*ax)] + (1+i)5*I)*a*c^2*ArcTan[a*x]*PolyLog[2, 1 - 2/(1 + I*a*x)] + (3*a*c^2*PolyLog[3,-1 + 2/(1 - 1 * a * x)) /2 + (5 * a * c^2 * PolyLog[3, 1 - 2/(1 + 1 * a * x)])/2
```
## Rule 4948

 $Int[((a_{\_}) + ArcTan[(c_{\_})*(x_{\_})]*(b_{\_}))^{\frown}(p_{\_})*((f_{\_})*(x_{\_}))^{\frown}(m_{\_})*((d_{\_}) + (e_{\_}).$  $(\mathbf{x}_s)^2)^*(q_s)$ ,  $\mathbf{x}_s$ Symbol] :> Int[ExpandIntegrand[(f\*x)^m\*(d + e\*x^2)^q\*(a + b\*ArcTan[c\*x])^p, x], x] /; FreeQ[{a, b, c, d, e, f, m}, x] && EqQ[e, c^2\* d] && IGtQ[p, 0] && IGtQ[q, 1] && (EqQ[p, 1] || IntegerQ[m])

#### Rule 4846

 $Int[((a_{-}.) + ArcTan[(c_{-}.)*(x_{-})]*(b_{-}.))^c(p_{-}.), x_Symbol]$  :> Simp[x\*(a + b\*Ar cTan[c\*x])^p, x] - Dist[b\*c\*p, Int[(x\*(a + b\*ArcTan[c\*x])^(p - 1))/(1 + c^2 \*x^2), x], x] /; FreeQ[{a, b, c}, x] && IGtQ[p, 0]

## Rule 4920

Int $[((((a_{-}. ) + ArcTan[(c_{-}.)*(x_{-}))*(b_{-}.))^(p_{-}.)*(x_{-}))/((d_{-}) + (e_{-}.)*(x_{-})^2),$  $x_Symbol$ ] :>  $-Simp[(I*(a + b*ArCTan[c*x])^(p + 1))/(b*e*(p + 1)), x] - Dist$  $[1/(c*d), Int[(a + b*ArcTan[c*x])^p/(I - c*x), x], x]$  /; FreeQ[{a, b, c, d, e}, x] && EqQ[e, c^2\*d] && IGtQ[p, 0]

#### Rule 4854

 $Int\left[\left((a_-\.)\ +\ \text{Arctan}\left[(c_-\.)\ast(x_-)\right]\ast(b_-\.)\right)\cap (p_-\.)/\left((d_-\right)\ +\ (e_-\.)\ast(x_-)\right),\ x\_Symbol\right]$ :>  $-Simp[((a + b*ArCTan[c*x])^p*Log[2/(1 + (e*x)/d)])/e, x] + Dist[(b*c*p)$ /e, Int $[(a + b*ArcTan[c*x])^{(p - 1)*Log[2/(1 + (e*x)/d)])/(1 + c^2*x^2), x$ ], x] /; FreeQ[{a, b, c, d, e}, x] && IGtQ[p, 0] && EqQ[c^2\*d^2 + e^2, 0]

#### Rule 4884

 $Int[((a_{-.}) + ArcTan[(c_{-.})*(x_{-})]*(b_{-.}))^(p_{-.})/((d_{-}) + (e_{-.})*(x_{-})^2)$ , x\_Symbo 1] :> Simp[(a + b\*ArcTan[c\*x])^(p + 1)/(b\*c\*d\*(p + 1)), x] /; FreeQ[{a, b, c, d, e, p}, x] && EqQ[e, c^2\*d] && NeQ[p, -1]

#### Rule 4994

Int $[(Log[u_-]*((a_-.) + ArcTan[(c_-.)*(x_-)]*(b_-))^(p_-))/((d_-) + (e_-.*(x_-)^2)$ ),  $x_Symbol]$  :>  $-Simp[(I*(a + b*ArcTan[c*x])^p*PolyLog[2, 1 - u])/(2*c*d),$  $x$ ] + Dist[(b\*p\*I)/2, Int[((a + b\*ArcTan[c\*x])^(p - 1)\*PolyLog[2, 1 - u])/(d + e\*x^2), x], x] /; FreeQ[{a, b, c, d, e}, x] && IGtQ[p, 0] && EqQ[e, c^2\* d] && EqQ[ $(1 - u)^2 - (1 - (2 * I)/(I - c * x))^2$ , 0]

# Rule 6610

Int[(u\_)\*PolyLog[n\_, v\_], x\_Symbol] :> With[{w = DerivativeDivides[v, u\*v, x]}, Simp[w\*PolyLog[n + 1, v], x] /;  $|FalseQ[w]$  /;  $FreeQ[n, x]$ 

#### Rule 4852

 $Int[((a_{-}.) + ArcTan[(c_{-}.)*(x_{-}))*(b_{-}.))^(p_{-}.)*(d_{-}.)*(x_{-}))^(m_{-}.), x_Symbol]$ :> Simp[ $((d*x)^{(m + 1)*(a + b*ArcTan[c*x])^p)/(d*(m + 1)), x] - Dist[(b*c*p)(b*cf])$ )/(d\*(m + 1)), Int[((d\*x)^(m + 1)\*(a + b\*ArcTan[c\*x])^(p - 1))/(1 + c^2\*x^2 ), x], x] /; FreeQ[{a, b, c, d, m}, x] && IGtQ[p, 0] && (EqQ[p, 1] || Integ  $erQ[m]$ ) && Ne $Q[m, -1]$ 

#### Rule 4924

Int $[(a_{-}) + ArcTan[(c_{-})*(x_{-})](b_{-}))(((x_{-})*(d_{-}) + (e_{-})*(x_{-})^2)$ ,  $x_Symbol$ ] :>  $-Simp[(I*(a + b*ArcTan[c*x])^(p + 1))/(b*d*(p + 1)), x] + Dist$ [I/d, Int[(a + b\*ArcTan[c\*x])^p/(x\*(I + c\*x)), x], x] /; FreeQ[{a, b, c, d, e}, x] && EqQ[e, c^2\*d] && GtQ[p, 0]

#### Rule 4868

 $Int[((a_{\_}) + ArcTan[(c_{\_})*(x_{\_})]*(b_{\_}))^(p_{\_})/((x_{\_})*(d_{\_}) + (e_{\_})*(x_{\_})))$ , x\_ Symbol] :> Simp[ $((a + b*ArCTan[c*x])^p*Log[2 - 2/(1 + (e*x)/d)])/d, x] - Di$ st[(b\*c\*p)/d, Int[((a + b\*ArcTan[c\*x])^(p - 1)\*Log[2 - 2/(1 + (e\*x)/d)])/(1 + c^2\*x^2), x], x] /; FreeQ[{a, b, c, d, e}, x] && IGtQ[p, 0] && EqQ[c^2\*d  $\hat{2} + e^2$ , 0]

#### Rule 4992

 $Int[(Log[u_-]*((a_-.) + ArcTan[(c_-.)*(x_-)]*(b_-))^(p_-))/((d_-) + (e_-.*(x_-)^2$ ),  $x_Symbo1]$  :>  $Simp[(I*(a + b*ArcTan[c*x])^p*PolyLog[2, 1 - u])/(2*c*d), x]$ ] - Dist[(b\*p\*I)/2, Int[((a + b\*ArcTan[c\*x])^(p - 1)\*PolyLog[2, 1 - u])/(d + e\*x^2), x], x] /; FreeQ[{a, b, c, d, e}, x] && IGtQ[p, 0] && EqQ[e, c^2\*d ] && EqQ[ $(1 - u)^2 - (1 - (2 * I)/(I + c * x))^2$ , 0]

#### Rule 4916

Int $[(((a_{-}) + ArcTan[(c_{-})*(x_{-})](b_{-}))^{\frown}(p_{-})*(f_{-})*(x_{-}))^{\frown}(m_{-}))/((d_{-}) + (e_{-})^{\frown}(m_{-}))^{\frown}(m_{-})^{\frown}(m_{-})^{\frown}(m_{-})^{\frown}(m_{-})^{\frown}(m_{-})^{\frown}(m_{-})^{\frown}(m_{-})^{\frown}(m_{-})^{\frown}(m_{-})^{\frown}(m_{-})^{\frown}(m_{-})^{\frown}(m_{-})^{\frown}(m_{-})^{\frown}(m_{-})^{\frown}(m_{-})^{\frown}(m_{-})$  $_{\tt}$ .)\*(x\_)^2), x\_Symbol] :> Dist[f^2/e, Int[(f\*x)^(m - 2)\*(a + b\*ArcTan[c\*x])  $\hat{p}, x$ , x] - Dist $[(d*f^2)/e, Int[((f*x)^(m - 2)*(a + b*ArcTan[c*x])^p)/(d +$ e\*x^2), x], x] /; FreeQ[{a, b, c, d, e, f}, x] && GtQ[p, 0] && GtQ[m, 1]

## Rule 260

 $Int[(x_{})^(m_{})/(a_{}) + (b_{})^*(x_{})^(n_{}))$ , x\_Symbol] :> Simp[Log[RemoveConten  $t[a + b*x^n, x]]/(b*n), x]$  /; FreeQ[{a, b, m, n}, x] && EqQ[m, n - 1]

# Rubi steps

$$
\int \frac{(c+a^{2}cx^{2})^{2} \tan^{-1}(ax)^{3}}{x^{2}} dx = \int \left(2a^{2}c^{2} \tan^{-1}(ax)^{3} + \frac{c^{2} \tan^{-1}(ax)^{3}}{x^{2}} + a^{4}c^{2}x^{2} \tan^{-1}(ax)^{3}\right) dx
$$
  
\n
$$
= c^{2} \int \frac{\tan^{-1}(ax)^{3}}{x^{2}} dx + (2a^{2}c^{2}) \int \tan^{-1}(ax)^{3} dx + (a^{4}c^{2}) \int x^{2} \tan^{-1}(ax)^{3} dx
$$
  
\n
$$
= -\frac{c^{2} \tan^{-1}(ax)^{3}}{x} + 2a^{2}c^{2}x \tan^{-1}(ax)^{3} + \frac{1}{3}a^{4}c^{2}x^{3} \tan^{-1}(ax)^{3} + (3ac^{2}) \int \frac{\tan^{-1}(ax)^{2}}{x(1 + a^{2}x^{2})} dx
$$
  
\n
$$
= iac^{2} \tan^{-1}(ax)^{3} - \frac{c^{2} \tan^{-1}(ax)^{3}}{x} + 2a^{2}c^{2}x \tan^{-1}(ax)^{3} + \frac{1}{3}a^{4}c^{2}x^{3} \tan^{-1}(ax)^{3} + (3iac^{2}) \int
$$
  
\n
$$
= -\frac{1}{2}a^{3}c^{2}x^{2} \tan^{-1}(ax)^{2} + \frac{2}{3}iac^{2} \tan^{-1}(ax)^{3} - \frac{c^{2} \tan^{-1}(ax)^{3}}{x} + 2a^{2}c^{2}x \tan^{-1}(ax)^{3} + \frac{1}{3}a^{4}c^{2}x^{2}
$$
  
\n
$$
= -\frac{1}{2}a^{3}c^{2}x^{2} \tan^{-1}(ax)^{2} + \frac{2}{3}iac^{2} \tan^{-1}(ax)^{3} - \frac{c^{2} \tan^{-1}(ax)^{3}}{x} + 2a^{2}c^{2}x \tan^{-1}(ax)^{3} + \frac{1}{3}a^{4}c^{2}x^{2}
$$
  
\n
$$
= a^{2}c^{2}x \tan^{-1}(ax) - \frac{1}{2}ac^{2} \tan^{-1}(ax)^{2} - \frac{1}{2}a^{3}c^{2}x^{2} \tan^{-1}(ax)^{
$$

**Mathematica [A]** time =  $0.388447$ , size =  $246$ , normalized size =  $0.87$  $c^2\left(72iax\tan^{-1}(ax) \text{PolyLog}\left(2,e^{-2i\tan^{-1}(ax)}\right)-120iax\tan^{-1}(ax) \text{PolyLog}\left(2,-e^{2i\tan^{-1}(ax)}\right)+36ax \text{PolyLog}\left(3,e^{-2i\tan^{-1}(ax)}\right)\right)$ 

Warning: Unable to verify antiderivative.

```
[In] Integrate[((c + a^2 * c * x^2)^2 * ArcTan[a * x]^2) / x^2, x]
```

```
[Out] (c<sup>^</sup>2*((-3*I)*a*Pi<sup>^</sup>3*x + 24*a<sup>^</sup>2*x<sup>^</sup>2*ArcTan[a*x] - 12*a*x*ArcTan[a*x]<sup>^</sup>2 - 12*
a^3*x^3*ArcTan[a*x]^2 - 24*ArcTan[a*x]^3 - (16*I)*a*x*ArcTan[a*x]^3 + 48*a^22*x^2*ArcTan[a*x]^3 + 8*a^4*x^4*ArcTan[a*x]^3 + 72*a*x*ArcTan[a*x]^2*Log[1
- E^((-2*I)*ArcTan[a*x])] + 120*a*x*ArcTan[a*x]^2*Log[1 + E^((2*I)*ArcTan[a
*x])] - 12*a*x*Log[1 + a^2*x^2] + (72*I)*a*x*ArcTan[a*x]*PolyLog[2, E^((-2*
I)*ArcTan[a*x])] - (120*I)*a*x*ArcTan[a*x]*PolyLog[2, -E<sup>*(</sup>(2*I)*ArcTan[a*x])] + 36*a*x*PolyLog[3, E^((-2*I)*ArcTan[a*x])] + 60*a*x*PolyLog[3, -E^((2*I
)*ArcTan[a*x])]))/(24*x)
```
**Maple [C]** time = 2.39, size = 5486, normalized size =  $19.3$ 

output too large to display

Verification of antiderivative is not currently implemented for this CAS.

[In]  $int((a^2*c*x^2+c)^2*arctan(axx)^3/x^2,x)$ 

[Out] result too large to display

**Maxima**  $[F(-1)]$  time = 0., size = 0, normalized size = 0. Timed out

Verification of antiderivative is not currently implemented for this CAS.

[In] integrate( $(a^2*c*x^2+c)^2*arctan(axx)^3/x^2, x$ , algorithm="maxima")

[Out] Timed out

**Fricas [F]** time = 0., size = 0, normalized size = 0.

$$
\mathrm{integral}\left(\frac{\left(a^4c^2x^4+2\,a^2c^2x^2+c^2\right)\arctan\left(ax\right)^3}{x^2},x\right)
$$

Verification of antiderivative is not currently implemented for this CAS.

[In] integrate( $(a^2*c*x^2+c)^2*arctan(axx)^3/x^2, x$ , algorithm="fricas")

[Out] integral( $(a^4 * c^2 * x^4 + 2 * a^2 * c^2 * x^2 + c^2) * arctan(a*x)^3 / x^2$ , x)

**Sympy [F]** time = 0., size = 0, normalized size = 0.

$$
c^{2}\left(\int 2a^{2}\operatorname{atan}^{3}\left(ax\right)dx+\int \frac{\operatorname{atan}^{3}\left(ax\right)}{x^{2}}dx+\int a^{4}x^{2}\operatorname{atan}^{3}\left(ax\right)dx\right)
$$

Verification of antiderivative is not currently implemented for this CAS.

[In]  $integrate((a**2*c*x**2+c)**2*atan(a*x)**3/x**2,x)$ 

[Out]  $c**2*(\text{Integral}(2*a**2*atan(a*x)**3, x) + \text{Integral}(atan(a*x)**3/x**2, x) + \text{I}$ ntegral(a\*\*4\*x\*\*2\*atan(a\*x)\*\*3, x))

**Giac [F]** time = 0., size = 0, normalized size = 0.

$$
\int \frac{\left(a^2cx^2+c\right)^2 \arctan\left(ax\right)^3}{x^2} dx
$$

Verification of antiderivative is not currently implemented for this CAS.

[In] integrate((a^2\*c\*x^2+c)^2\*arctan(a\*x)^3/x^2,x, algorithm="giac")

[Out] integrate( $(a^2*c*x^2 + c)^2*arctan(a*x)^3/x^2$ , x)

**3.377** 
$$
\int \frac{(c+a^2cx^2)^2 \tan^{-1}(ax)^3}{x^3} dx
$$

Optimal. Leaf size=399

$$
-\frac{3}{2}ia^2c^2\text{PolyLog}\left(2,-1+\frac{2}{1-iax}\right)-\frac{3}{2}ia^2c^2\text{PolyLog}\left(2,1-\frac{2}{1+iax}\right)+\frac{3}{2}ia^2c^2\text{PolyLog}\left(4,1-\frac{2}{1+iax}\right)-\frac{3}{2}ia^2c^2\text{PolyLog}\left(4,1-\frac{2}{1+iax}\right)
$$

 $[Out] (-3*I)*a^2*c^2*ArcTan[a*x]^2 - (3*a*c^2*ArcTan[a*x]^2)/(2*x) - (3*a^3*c^2*x)$ \*ArcTan[a\*x]^2)/2 -  $(c^2*ArcTan[a*x]^3)/(2*x^2) + (a^4*c^2*x^2*ArcTan[a*x]^2)$ 3)/2 + 4\*a^2\*c^2\*ArcTan[a\*x]^3\*ArcTanh[1 - 2/(1 + I\*a\*x)] - 3\*a^2\*c^2\*ArcTa  $n[a*x]*Log[2/(1 + I*a*x)] + 3*a^2*c^2*ArcTan[a*x]*Log[2 - 2/(1 - I*a*x)] ((3*I)/2)*a^2*c^2*PolyLog[2, -1 + 2/(1 - I*ax)] - ((3*I)/2)*a^2*c^2*PolyLo$  $g[2, 1 - 2/(1 + I*axx)] - (3*I)*a^2*c^2*ArcTan[a*x]$ <sup>2</sup>\*PolyLog[2, 1 - 2/(1 +  $I*a*x$ ] +  $(3*I)*a^2*c^2*ArcTan[a*x]^2*PolyLog[2, -1 + 2/(1 + I* a*x)] - 3*a$  $\text{``2*c\text{``2*ArcTan[a*x]}*PolyLog[3, 1 - 2/(1 + I*a*x)] + 3*a^2*c^2*ArcTan[a*x]*Po]}$ lyLog[3,  $-1 + 2/(1 + I*ax)$ ] +  $((3*I)/2)*a^2*c^2*PolyLog[4, 1 - 2/(1 + I*ax))$  $x)$ ] -  $((3*1)/2)*a^2*c^2*PolyLog[4, -1 + 2/(1 + I*ax)]$ 

**Rubi**  $[A]$  time = 0.796296, antiderivative size = 399, normalized size of antiderivative = 1., number of steps used = 25, number of rules used = 18, integrand size = 22,  $\frac{\text{number of rules}}{\text{integrand size}}$  $= 0.818$ , Rules used  $= \{4948, 4852, 4918, 4924, 4868, 2447, 4884, 4850, 4988, 4994, 4998,$ 6610, 4916, 4846, 4920, 4854, 2402, 2315}

$$
-\frac{3}{2}ia^2c^2\text{PolyLog}\left(2,-1+\frac{2}{1-iax}\right)-\frac{3}{2}ia^2c^2\text{PolyLog}\left(2,1-\frac{2}{1+iax}\right)+\frac{3}{2}ia^2c^2\text{PolyLog}\left(4,1-\frac{2}{1+iax}\right)-\frac{3}{2}ia^2c^2\text{PolyLog}\left(4,1-\frac{2}{1+iax}\right)
$$

Antiderivative was successfully verified.

[In] Int $[((c + a^2 * c * x^2)^2 * ArcTan[a * x]^3)/x^3, x]$ 

 $[Out] (-3*I)*a^2*c^2*ArcTan[a*x]^2 - (3*a*c^2*ArcTan[a*x]^2)/(2*x) - (3*a^3*c^2*x)$ \*ArcTan[a\*x]^2)/2 - (c^2\*ArcTan[a\*x]^3)/(2\*x^2) + (a^4\*c^2\*x^2\*ArcTan[a\*x]^ 3)/2 + 4\*a<sup>2</sup>\*c<sup>2</sup>\*ArcTan[a\*x]<sup>2</sup>\*ArcTanh[1 - 2/(1 + I\*a\*x)] - 3\*a<sup>2</sup>\*c<sup>2</sup>\*ArcTa  $n[a*x]*Log[2/(1 + I*a*x)] + 3*a^2*c^2*ArCTan[a*x]*Log[2 - 2/(1 - I*a*x)] ((3*I)/2)*a^2*c^2*PolyLog[2, -1 + 2/(1 - I*ax)] - ((3*I)/2)*a^2*c^2*PolyLo$ g[2, 1 - 2/(1 + I\*a\*x)] -  $(3*I)*a^2*c^2*ArcTan[a*x]^2*PolyLog[2, 1 - 2/(1 +$  $I*a*x$ ] +  $(3*I)*a^2*c^2*ArcTan[a*x]^2*PolyLog[2, -1 + 2/(1 + I*ax)] - 3*a$  $2*c^2*ArcTan[a*x]*PolyLog[3, 1 - 2/(1 + I*a*x)] + 3*a^2*c^2*ArcTan[a*x]*Po$ lyLog[3,  $-1 + 2/(1 + I*ax)$ ] +  $((3*I)/2)*a^2*c^2*PolyLog[4, 1 - 2/(1 + I*ax)$ x)] -  $((3*I)/2)*a^2*c^2*PolyLog[4, -1 + 2/(1 + I*axx)]$ 

## Rule 4948

Int $[(a_*) + ArcTan[(c_*)*(x_*)](b_*)^*(b_*)^*(f_*)*(x_*)^*(m_**(d_*)) + (e_*.$  $(\mathbf{x}_s)^2)^2$ (q\_), x\_Symbol] :> Int[ExpandIntegrand[(f\*x)^m\*(d + e\*x^2)^q\*(a + b\*ArcTan[c\*x])^p, x], x] /; FreeQ[{a, b, c, d, e, f, m}, x] && EqQ[e, c^2\* d] && IGtQ[p, 0] && IGtQ[q, 1] && (EqQ[p, 1] || IntegerQ[m])

### Rule 4852

 $Int[((a_{\_}) + ArcTan[((c_{\_})*(x_{\_})]*(b_{\_}))(^p_{\_})*(((d_{\_})*(x_{\_}))^-(m_{\_}), x_{\_Symbol}]$ :> Simp[ $((d*x)^{(m + 1)*(a + b*ArcTan[c*x])^{p})/(d*(m + 1)), x] - Dist[(b*c*p)(d*(m + 1))$ )/(d\*(m + 1)), Int[((d\*x)^(m + 1)\*(a + b\*ArcTan[c\*x])^(p - 1))/(1 + c^2\*x^2 ), x], x] /; FreeQ[{a, b, c, d, m}, x] && IGtQ[p, 0] && (EqQ[p, 1] || Integ  $erQ[m]$ ) && Ne $Q[m, -1]$ 

#### Rule 4918

Int $[(((a_*) + ArcTan[(c_*)*(x_*)]*(b_*)^*(p_*)*(f_*)*(x_*)^*(m_*))^*(m_*)) / ((d_* + (e_*)))^*(m_*))$  $_$ .)\*(x\_)^2), x\_Symbol] :> Dist[1/d, Int[(f\*x)^m\*(a + b\*ArcTan[c\*x])^p, x],  $x$ ] - Dist[e/(d\*f^2), Int[((f\*x)^(m + 2)\*(a + b\*ArcTan[c\*x])^p)/(d + e\*x^2), x], x] /; FreeQ[{a, b, c, d, e, f}, x] && GtQ[p, 0] && LtQ[m, -1]

#### Rule 4924

Int $[(a_*) + ArcTan[(c_*)*(x_*)](b_*)^*(b_*)^*(x_*)^*(d_*) + (e_*)*(x_*^*)^2),$  $x_Symbol$ ] :>  $-Simp[(I*(a + b*ArCTan[c*x])^(p + 1))/(b*d*(p + 1)), x] + Dist$ [I/d, Int[(a + b\*ArcTan[c\*x])^p/(x\*(I + c\*x)), x], x] /; FreeQ[{a, b, c, d, e}, x] && EqQ[e, c^2\*d] && GtQ[p, 0]

#### Rule 4868

 $Int[((a_{\_}) + ArcTan[(c_{\_})*(x_{\_})]*(b_{\_}))((x_{\_})*((x_{\_})*(d_{\_}) + (e_{\_})*(x_{\_}))), x_{\_})$ Symbol] :> Simp[ $((a + b*ArcTan[c*x])^p*Log[2 - 2/(1 + (e*x)/d)])/d, x] - Di$ st[(b\*c\*p)/d, Int[((a + b\*ArcTan[c\*x])^(p - 1)\*Log[2 - 2/(1 + (e\*x)/d)])/(1 + c^2\*x^2), x], x] /; FreeQ[{a, b, c, d, e}, x] && IGtQ[p, 0] && EqQ[c^2\*d  $\hat{2} + e^2$ , 0]

#### Rule 2447

Int $[Log[u_.]<sup>*</sup>(Pq_.)<sup>*</sup>(m_.), x_Symbol]$  :> With $[{C = FullSimplify[(Pq^m*(1 - u))}$ /D[u, x]]}, Simp[C\*PolyLog[2, 1 - u], x] /; FreeQ[C, x]] /; IntegerQ[m] && PolyQ[Pq, x] && RationalFunctionQ[u, x] && LeQ[RationalFunctionExponents[u, x][[2]], Expon[Pq, x]]

## Rule 4884

Int $[(a_*) + ArcTan[(c_*)*(x_*)]*(b_*)^*(p_*)/((d_*) + (e_*)*(x_*)^2), x_Symbo]$ 1] :> Simp[(a + b\*ArcTan[c\*x])^(p + 1)/(b\*c\*d\*(p + 1)), x] /; FreeQ[{a, b, c, d, e, p}, x] && EqQ[e, c^2\*d] && NeQ[p, -1]

#### Rule 4850

 $Int[((a_{-}.) + ArcTan[(c_{-}.)*(x_{-})]*(b_{-}.))^(p_{-})/(x_{-}), x_Symbol]$  :> Simp[2\*(a +  $b*ArcTan[c*x])^p*ArcTanh[1 - 2/(1 + I*c*x)], x] - Dist[2*b*c*p, Int[((a + b$ \*ArcTan[c\*x])^(p - 1)\*ArcTanh[1 - 2/(1 + I\*c\*x)])/(1 + c^2\*x^2), x], x] /;  $FreeQ[{a, b, c}, x]$  &  $IGtQ[p, 1]$ 

### Rule 4988

 $Int[(Arctanh[u_-]*((a_-)) + Arctan[(c_-.)*(x_-)]*(b_-))^(p_-))/((d_-) + (e_-.)*(x_-))$  $_{2}$ )^2), x\_Symbol] :> Dist[1/2, Int[(Log[1 + u]\*(a + b\*ArcTan[c\*x])^p)/(d + e \*x<sup>2</sup>), x], x] - Dist[1/2, Int[(Log[1 - u]\*(a + b\*ArcTan[c\*x])^p)/(d + e\*x^2 ), x], x] /; FreeQ[{a, b, c, d, e}, x] && IGtQ[p, 0] && EqQ[e, c^2\*d] && Eq  $Q[u^2 - (1 - (2*I)/(I - c*x))^2, 0]$ 

#### Rule 4994

 $Int[(Log[u_-]*((a_-.) + ArcTan[(c_-.)*(x_-)]*(b_-))^(p_-))/((d_-) + (e_-.*(x_-)^2$ ),  $x_Symbo1]$  :>  $-Simp[(I*(a + b*ArcTan[c*x])^p*PolyLog[2, 1 - u])/(2*c*d),$  $x$ ] + Dist[(b\*p\*I)/2, Int[((a + b\*ArcTan[c\*x])^(p - 1)\*PolyLog[2, 1 - u])/(d + e\*x^2), x], x] /; FreeQ[{a, b, c, d, e}, x] && IGtQ[p, 0] && EqQ[e, c^2\* d] && EqQ[ $(1 - u)^2 - (1 - (2 * I)/(I - c * x))^2$ , 0]

#### Rule 4998

 $Int[((((a_{-}. ) + ArcTan[(c_{-}.)*(x_{-})]*(b_{-}.))^c(p_{-}.)*PolyLog[k_{-}, u_{-}])/((d_{-}) + (e_{-}.))$  $(*)*(x_0^2), x_Symbo1]$  :> Simp[(I\*(a + b\*ArcTan[c\*x])^p\*PolyLog[k + 1, u])/(2 \*c\*d), x] - Dist $[(b*p*I)/2, Int[((a + b*ArcTan[c*x])^(p - 1)*PolyLog[k + 1,$ u])/(d + e\*x^2), x], x] /; FreeQ[{a, b, c, d, e, k}, x] && IGtQ[p, 0] && E qQ[e, c^2\*d] && EqQ[u^2 -  $(1 - (2*I)/(I - c*x))^2$ , 0]

#### Rule 6610

Int[(u\_)\*PolyLog[n\_, v\_], x\_Symbol] :> With[{w = DerivativeDivides[v, u\*v, x]}, Simp[w\*PolyLog[n + 1, v], x] /;  $!FalseQ[w]$ ] /;  $FreeQ[n, x]$ 

### Rule 4916

Int $[(((a_*) + ArcTan[(c_*)*(x_*)]*(b_*)^*(p_*)*(f_*)*(x_*)^*(m_*))/((d_* + (e_*)))^*(m_*))$ .)\*(x )^2), x Symbol] :> Dist[f^2/e, Int[(f\*x)^(m - 2)\*(a + b\*ArcTan[c\*x])  $\hat{p}, x$ , x] - Dist $[(d*f^2)/e, Int[((f*x)^(m - 2)*(a + b*ArcTan[c*x])^p)/(d +$ e\*x^2), x], x] /; FreeQ[{a, b, c, d, e, f}, x] && GtQ[p, 0] && GtQ[m, 1]

### Rule 4846

 $Int[((a_{-}.) + ArcTan[(c_{-}.)*(x_{-})]*(b_{-}.))^c(p_{-}.), x_Symbol]$  :> Simp[x\*(a + b\*Ar cTan[c\*x])^p, x] - Dist[b\*c\*p, Int[(x\*(a + b\*ArcTan[c\*x])^(p - 1))/(1 + c^2 \*x^2), x], x] /; FreeQ[{a, b, c}, x] && IGtQ[p, 0]

#### Rule 4920

 $Int\left[\left(\left((a_-.)\, + \, \text{Arctan}[(c_-.)*(x_-)]*(b_-.)\right)^*(p_-.)*(x_-)\right) / ((d_-) \, + \, (e_-.)*(x_-)^\frown 2)\,,$  $x_Symbol$ ] :>  $-Simp[(I*(a + b*ArCTan[c*x])^(p + 1))/(b*e*(p + 1)), x] - Dist$  $[1/(c*d), Int[(a + b*ArcTan[c*x])^p/(I - c*x), x], x]$  /; FreeQ[{a, b, c, d, e}, x] && EqQ[e, c^2\*d] && IGtQ[p, 0]

#### Rule 4854

 $Int[((a_{-}.) + ArcTan[(c_{-}.)*(x_{-})]*(b_{-}.))^(p_{-}.)/((d_{-}) + (e_{-}.)*(x_{-}))$ , x\_Symbol] :>  $-Simp[((a + b*ArcTan[c*x])^p*Log[2/(1 + (e*x)/d)])/e, x] + Dist[(b*c*p)]$ /e, Int $[(a + b*ArcTan[c*x])^{(p - 1)*Log[2/(1 + (e*x)/d)])/(1 + c^2*x^2), x$ ], x] /; FreeQ[{a, b, c, d, e}, x] && IGtQ[p, 0] && EqQ[c^2\*d^2 + e^2, 0]

# Rule 2402

Int $[Log[(c_{-.})/((d_{-}) + (e_{-.})*(x_{-}))]/((f_{-}) + (g_{-.})*(x_{-})^2)$ , x\_Symbol] :> -Dis  $t[e/g, Subst[Int[Log[2*d*x]/(1 - 2*d*x), x], x, 1/(d + e*x)], x]$ /; FreeQ[{ c, d, e, f, g}, x] && EqQ[c, 2\*d] && EqQ[e^2\*f + d^2\*g, 0]

#### Rule 2315

Int $[Log[(c_.)*(x_)]/((d_+) + (e_.)*(x_]))$ , x\_Symbol] :>  $-Simp[PolyLog[2, 1 -]$  $c*x$ ]/e, x] /; FreeQ[{c, d, e}, x] && EqQ[e + c\*d, 0]

#### Rubi steps

 $\overline{a}$ 

 $\overline{a}$ 

$$
\int \frac{(c+a^2cx^2)^2 \tan^{-1}(ax)^3}{x^3} dx = \int \left(\frac{c^2 \tan^{-1}(ax)^3}{x^3} + \frac{2a^2c^2 \tan^{-1}(ax)^3}{x} + a^4c^2x \tan^{-1}(ax)^3\right) dx
$$
  
\n
$$
= c^2 \int \frac{\tan^{-1}(ax)^3}{x^3} dx + (2a^2c^2) \int \frac{\tan^{-1}(ax)^3}{x} dx + (a^4c^2) \int x \tan^{-1}(ax)^3 dx
$$
  
\n
$$
= -\frac{c^2 \tan^{-1}(ax)^3}{2x^2} + \frac{1}{2}a^4c^2x^2 \tan^{-1}(ax)^3 + 4a^2c^2 \tan^{-1}(ax)^3 \tanh^{-1}\left(1 - \frac{2}{1 + iax}\right) + \frac{1}{2}
$$
  
\n
$$
= -\frac{c^2 \tan^{-1}(ax)^3}{2x^2} + \frac{1}{2}a^4c^2x^2 \tan^{-1}(ax)^3 + 4a^2c^2 \tan^{-1}(ax)^3 \tanh^{-1}\left(1 - \frac{2}{1 + iax}\right) + \frac{1}{2}
$$
  
\n
$$
= -\frac{3ac^2 \tan^{-1}(ax)^2}{2x} - \frac{3}{2}a^3c^2x \tan^{-1}(ax)^2 - \frac{c^2 \tan^{-1}(ax)^3}{2x^2} + \frac{1}{2}a^4c^2x^2 \tan^{-1}(ax)^3 + 4a^2
$$
  
\n
$$
= -3ia^2c^2 \tan^{-1}(ax)^2 - \frac{3ac^2 \tan^{-1}(ax)^2}{2x} - \frac{3}{2}a^3c^2x \tan^{-1}(ax)^2 - \frac{c^2 \tan^{-1}(ax)^3}{2x^2} + \frac{1}{2}a^4c^2
$$
  
\n
$$
= -3ia^2c^2 \tan^{-1}(ax)^2 - \frac{3ac^2 \tan^{-1}(ax)^2}{2x} - \frac{3}{2}a^3c^2x \tan^{-1}(ax)^2 - \frac{c^2 \tan^{-1}(ax)^3}{2x^2} + \frac{1}{2}a^4c^2
$$
  
\n
$$
= -3ia^2c^2 \tan^{-1}(ax)^2 - \frac{3ac^2 \tan^{-1}(ax)^2}{2x} - \frac{
$$

**Mathematica [A]** time =  $0.601002$ , size =  $302$ , normalized size =  $0.76$ 

$$
\frac{1}{32}a^2c^2\left(96i\tan^{-1}(ax)^2\text{PolyLog}\left(2,e^{-2i\tan^{-1}(ax)}\right)+96\tan^{-1}(ax)\text{PolyLog}\left(3,e^{-2i\tan^{-1}(ax)}\right)-96\tan^{-1}(ax)\text{PolyLog}\left(3,e^{-2i\tan^{-1}(ax)}\right)\right)
$$

Warning: Unable to verify antiderivative.

```
[In] Integrate[((c + a^2 * c * x^2)^2 * ArcTan[a * x]^2) / x^3, x]
```

```
[Out] (a^2 * c^2 * ((-I) * Pi^4 - (48 * ArcTan[a*x]^2)/(a*x) - 48 * a * x * ArcTan[a*x]^2 - (16)*ArcTan[a*x]^3)/(a^2*x^2) + 16*a^2*x^2*ArcTan[a*x]^3 + (32*I)*ArcTan[a*x]^4
 + 64*ArcTan[a*x]^3*Log[1 - E^((-2*I)*ArcTan[a*x])] + 96*ArcTan[a*x]*Log[1
- E^((2*I)*ArcTan[a*x])] - 96*ArcTan[a*x]*Log[1 + E^*((2*I)*ArcTan[a*x])] -
64*ArcTan[a*x]^3*Log[1 + E^((2*I)*ArcTan[a*x])] + (96*I)*ArcTan[a*x]^2*Poly
Log[2, E^((-2*I)*ArcTan[a*x])] + (48*I)*(1 + 2*ArcTan[a*x]^2)*PolyLog[2, -E]\hat{((2*I)*ArcTan[a*x])] - (48*I)*PolyLog[2, E^(2*I)*ArcTan[a*x])] + 96*ArcTan[a*x]*PolyLog[3, E^((-2*I)*ArcTan[a*x])] - 96*ArcTan[a*x]*PolyLog[3, -E^((2*I)*ArcTan[a*x])] - (48*I)*PolyLog[4, E^((-2*I)*ArcTan[a*x])] - (48*I)*PolyLog[4, -E^((2*I)*ArcTan[a*x])]))/32
```
**Maple [A]** time = 2.365, size = 682, normalized size =  $1.7$ 

result too large to display

Verification of antiderivative is not currently implemented for this CAS.

[In]  $int((a^2*c*x^2+c)^2*arctan(a*x)^3/x^3,x)$ 

```
1790
```

```
[Out] 1/2*a^4*c^2*x^2*arctan(a*x)^3-3/2*a^3*c^2*x*arctan(a*x)^2-3/2*a*c^2*arctan(
a*x)^2/x-1/2*c^2*arctan(a*x)^3/x^2+3*a^2*c^2*arctan(a*x)*ln(1+(1+I*a*x)/(a^
2*x^2+1)^(1/2)+3/2*1*a^2*c^2*polylog(2,-(1+I*axx)^2/(a^2*x^2+1))+2*a^2*c^2*arctan(a*x)^3*ln(1+(1+I*a*x)/(a^2*x^2+1)^(1/2))-3*I*a^2*c^2*polylog(2,(1+I^2))*a*x)/a^2*x^2+1)^(1/2)+12*a^2*c^2*arctan(a*x)*polylog(3,-(1+I*ax))/(a^2*x)(2+1)^(1/2))+12*I*a<sup>2</sup>*c<sup>2</sup>*polylog(4,-(1+I*a*x)/(a<sup>2</sup>*x<sup>2</sup>+1)<sup>2</sup>(1/2))+2*a<sup>2</sup>*c<sup>2</sup>
*arctan(a*x)^3*ln(1-(1+I*a*x)/(a^2*x^2+1)^(1/2))-6*I*a^2*c^2*arctan(a*x)^2*polylog(2,(1+I*a*x)/(a^2*x^2+1)^(1/2))-3*a^2*c^2*arctan(a*x)*polylog(3,-(1+
I*a*x<sup>2</sup>/(a<sup>2</sup>*x<sup>2+1</sup>))-3*I*a<sup>2</sup>*c<sup>2*</sup>polylog(2,-(1+I*a*x)/(a<sup>2*x</sup>2+1)<sup>2</sup>(1/2))-3
*a^2*c^2*arctan(a*x)*ln((1+I*a*x)^2/(a^2*x^2+1)+1)-6*I*a^2*c^2*arctan(a*x)^22*polylog(2,-(1+I*a*x)/(a^2*x^2+1)^(1/2))-2*a^2*c^2*arctan(a*x)^3*ln((1+I*a
*x)^2/(a^2*x^2+1)+1)+3*I*a^2*c^2*arctan(a*x)^2*polylog(2,-(1+I*a*x)^2/(a^2*
x^2+1))+12*a^2*c^2*arctan(a*x)*polylog(3,(1+I*a*x)/(a^2*x^2+1)^(1/2))-3/2*I
*a^2*c^2*polylog(4,-(1+I*a*x)^2/(a^2*x^2+1))+3*a^2*c^2*arctan(a*x)*ln(1-(1+
I*axx)/(a^2*x^2+1)^(1/2)+12*I*a^2*c^2*polylog(4,(1+I*ax*x)/(a^2*x^2+1)^(1/2))))
```

```
Maxima [F(-1)] time = 0., size = 0, normalized size = 0.
```
Timed out

Verification of antiderivative is not currently implemented for this CAS.

[In] integrate( $(a^2*c*x^2+c)^2*arctan(axx)^3/x^3,x$ , algorithm="maxima")

[Out] Timed out

**Fricas [F]** time = 0., size = 0, normalized size = 0.

$$
integral\left(\frac{\left(a^4c^2x^4 + 2\,a^2c^2x^2 + c^2\right)\arctan\left(ax\right)^3}{x^3}, x\right)
$$

Verification of antiderivative is not currently implemented for this CAS.

[In] integrate( $(a^2*c*x^2+c)^2*arctan(axx)^3/x^3,x$ , algorithm="fricas")

[Out] integral( $(a^4 * c^2 * x^4 + 2 * a^2 * c^2 * x^2 + c^2) * arctan(a*x)^3 / x^3$ , x)

**Sympy [F]** time = 0., size = 0, normalized size = 0.

$$
c^2 \left( \int \frac{\mathrm{atan}^3\left( ax\right)}{x^3} \, dx + \int \frac{2a^2\, \mathrm{atan}^3\left( ax\right)}{x} \, dx + \int a^4 x \, \mathrm{atan}^3\left( ax\right) dx \right)
$$

```
[In] integrate((a**2*c*x**2+c)**2*atan(a*x)**3/x**3,x)
```

```
[Out] c**2*(\text{Integral}(\text{atan}(a*x)**3/x**3, x) + \text{Integral}(2*a**2*atan(a*x)**3/x, x) +Integral(a**4*x*atan(a*x)**3, x))
```
**Giac**  $[F]$  time = 0, size = 0, normalized size = 0.

$$
\int \frac{\left(a^2cx^2 + c\right)^2 \arctan\left(ax\right)^3}{x^3} dx
$$

Verification of antiderivative is not currently implemented for this CAS.

 $[In] \ \int \mathop{\rm integrate}\nolimits((a^2*c*x^2+c)^2*arctan(a*x)^3/x^3,x, \ \hbox{algorithm="giac")}$ 

[Out] integrate( $(a^2*c*x^2 + c)^2*arctan(a*x)^3/x^3$ , x)

 $\mathbf$ 

**3.378** 
$$
\int \frac{(c+a^2cx^2)^2 \tan^{-1}(ax)^3}{x^4} dx
$$

Optimal. Leaf size=311

$$
\frac{5}{2}a^3c^2 \text{PolyLog}\left(3,-1+\frac{2}{1-iax}\right)+\frac{3}{2}a^3c^2 \text{PolyLog}\left(3,1-\frac{2}{1+iax}\right)-5ia^3c^2\tan^{-1}(ax)\text{PolyLog}\left(2,-1+\frac{2}{1-iax}\right)+3ia^3
$$

 $[Out] -((a^2*c^2*ArcTan[a*x])/x) - (a^3*c^2*ArcTan[a*x]^2)/2 - (a*c^2*ArcTan[a*x]$  $^2)(2*x^2) - ((2*I)/3)*a^3*c^2*ArcTan[a*x]^3 - (c^2*ArcTan[a*x]^3)/(3*x^3)$ -  $(2*a^2*c^2*ArcTan[a*x]^3)/x + a^4*c^2*x*ArcTan[a*x]^3 + a^3*c^2*Log[x] +$  $3*a^3*c^2*ArcTan[a*x]^2*Log[2/(1 + I*a*x)] - (a^3*c^2*Log[1 + a^2*x^2])/2$ + 5\*a^3\*c^2\*ArcTan[a\*x]^2\*Log[2 - 2/(1 - I\*a\*x)] -  $(5*1)*a^3*c^2*ArcTan[a*x]$ ]\*PolyLog[2,  $-1 + 2/(1 - I*ax)$ ] +  $(3*I)*a^3*c^2*ArcTan[a*x]*PolyLog[2, 1 2/(1 + I*ax)$ ] +  $(5*a^2*c^2*PolyLog[3, -1 + 2/(1 - I*ax)])/2 + (3*a^3*c^2)$ \*PolyLog[3, 1 - 2/(1 + I\*a\*x)])/2

**Rubi**  $[A]$  time = 0.789185, antiderivative size = 311, normalized size of antiderivative = 1., number of steps used = 26, number of rules used = 16, integrand size = 22,  $\frac{\text{number of rules}}{\text{integrand size}}$  $= 0.727$ , Rules used  $= \{4948, 4846, 4920, 4854, 4884, 4994, 6610, 4852, 4918, 266, 36, 29,$ 31, 4924, 4868, 4992}

$$
\frac{5}{2}a^3c^2 \text{PolyLog}\left(3,-1+\frac{2}{1-iax}\right)+\frac{3}{2}a^3c^2 \text{PolyLog}\left(3,1-\frac{2}{1+iax}\right)-5ia^3c^2\tan^{-1}(ax)\text{PolyLog}\left(2,-1+\frac{2}{1-iax}\right)+3ia^3c^2\ln^{-1}(ax)\text{PolyLog}\left(2,-1+\frac{2}{1-iax}\right)
$$

Antiderivative was successfully verified.

[In] Int $[((c + a^2 * c * x^2)^2 * ArcTan[a * x]^3) / x^4, x]$ 

```
[Out] -(a^2*c^2*ArcTan[a*x])/x) - (a^3*c^2*ArcTan[a*x]^2)/2 - (a*c^2*ArcTan[a*x](2)(2*x^2) - ((2*I)/3)*a^3*c^2*Arctan[ax]^3 - (c^2*Arctan[ax]^3)/(3*x^3)- (2*a^2*c^2*ArcTan[a*x]^3)/x + a^4*c^2*x*ArcTan[a*x]^3 + a^3*c^2*Log[x] +3*a^3*c^2*ArcTan[a*x]^2*Log[2/(1 + I*a*x)] - (a^3*c^2*Log[1 + a^2*x^2])/2+ 5*a^3*c^2*ArcTan[a*x]^2*Log[2 - 2/(1 - I*a*x)] - (5*I)*a^3*c^2*ArcTan[a*x
]*PolyLog[2, -1 + 2/(1 - I*ax)] + (3*I)*a^3*c^2*ArcTan[a*x]*PolyLog[2, 1 -2/(1 + I*ax)] + (5*a^3*c^2*PolyLog[3, -1 + 2/(1 - I*ax)])/2 + (3*a^3*c^2)*PolyLog[3, 1 - 2/(1 + I*a*x)])/2
```
## Rule 4948

 $Int[((a_{\_}) + ArcTan[(c_{\_})*(x_{\_})]*(b_{\_}))^{\frown}(p_{\_})*((f_{\_})*(x_{\_}))^{\frown}(m_{\_})*((d_{\_}) + (e_{\_}).$  $(\mathbf{x}_s)^2)^(q_s)$ ,  $\mathbf{x}_s$ Symbol] :> Int[ExpandIntegrand[(f\*x)^m\*(d + e\*x^2)^q\*(a + b\*ArcTan[c\*x])^p, x], x] /; FreeQ[{a, b, c, d, e, f, m}, x] && EqQ[e, c^2\* d] && IGtQ[p, 0] && IGtQ[q, 1] && (EqQ[p, 1] || IntegerQ[m])

#### Rule 4846

 $Int\left[\left((a_-\text{.}) \ + \ \text{Arctan}\left[(c_-\text{.})\ast(x_-)\right]\ast(b_-\text{.})\right)\\ \left.\left(n_-\text{.}\right), \ x\_Symbol\right] \ \text{ :>}\ \text{Simp}\left[x\ast(a\ +\ b\ast Ar\right.\\$ cTan[c\*x])^p, x] - Dist[b\*c\*p, Int[(x\*(a + b\*ArcTan[c\*x])^(p - 1))/(1 + c^2  $*x^2$ , x], x] /; FreeQ[{a, b, c}, x] && IGtQ[p, 0]

## Rule 4920

Int $[((((a_{-}. ) + ArcTan[(c_{-}.)*(x_{-}))*(b_{-}.))^(p_{-}.)*(x_{-}))/((d_{-}) + (e_{-}.)*(x_{-})^2),$  $x_Symbol$ ] :>  $-Simp[(I*(a + b*ArCTan[c*x])^(p + 1))/(b*e*(p + 1)), x] - Dist$  $[1/(c*d), Int[(a + b*ArcTan[c*x])^p/(I - c*x), x], x]$  /; FreeQ[{a, b, c, d,

e}, x] && EqQ[e, c^2\*d] && IGtQ[p, 0]

#### Rule 4854

 $Int[((a_{-}.) + ArcTan[(c_{-}.)*(x_{-})]*(b_{-}.))^(p_{-}.)/((d_{-}) + (e_{-}.)*(x_{-}))$ , x\_Symbol] :>  $-Simp[((a + b*ArcTan[c*x])^p*Log[2/(1 + (e*x)/d)])/e, x] + Dist[(b*c*p)]$ /e, Int[((a + b\*ArcTan[c\*x])^(p - 1)\*Log[2/(1 + (e\*x)/d)])/(1 + c^2\*x^2), x ], x] /; FreeQ[{a, b, c, d, e}, x] && IGtQ[p, 0] && EqQ[c^2\*d^2 + e^2, 0]

#### Rule 4884

 $Int[((a_{-.}) + ArcTan[(c_{-.})*(x_{-})]*(b_{-.}))^(p_{-.})/((d_{-}) + (e_{-.})*(x_{-})^2)$ , x\_Symbo 1] :> Simp[(a + b\*ArcTan[c\*x])^(p + 1)/(b\*c\*d\*(p + 1)), x] /; FreeQ[{a, b, c, d, e, p}, x] && EqQ[e, c^2\*d] && NeQ[p, -1]

#### Rule 4994

Int $[(Log[u_-]*((a_-.) + ArcTan[(c_-.)*(x_-)]*(b_-))^(p_-))/((d_-) + (e_-.*(x_-)^2)$ ),  $x_Symbol]$  :>  $-Simp[(I*(a + b*ArcTan[c*x])^p*PolyLog[2, 1 - u])/(2*c*d),$  $x$ ] + Dist[(b\*p\*I)/2, Int[((a + b\*ArcTan[c\*x])^(p - 1)\*PolyLog[2, 1 - u])/(d + e\*x^2), x], x] /; FreeQ[{a, b, c, d, e}, x] && IGtQ[p, 0] && EqQ[e, c^2\* d] && EqQ[ $(1 - u)^2 - (1 - (2 * I)/(I - c * x))^2$ , 0]

#### Rule 6610

Int $[(u_{}) * PolyLog[n_{}, v_{}]$ , x\_Symbol] :> With $[\{w = DerivativeDivides[v, u*v, \}$ x]}, Simp[w\*PolyLog[n + 1, v], x] /;  $!FalseQ[w]$ ] /;  $FreeQ[n, x]$ 

### Rule 4852

 $Int[((a_{i}) + ArcTan[(c_{i})*(x_{i})]*(b_{i})^{\wedge}(p_{i}).)*(d_{i})*(x_{i})^{\wedge}(m_{i}), x_{i}Symbol]$ :> Simp[ $((d*x)^{(m + 1)*(a + b*ArcTan[c*x])^p)/(d*(m + 1))$ , x] - Dist[(b\*c\*p )/(d\*(m + 1)), Int[((d\*x)^(m + 1)\*(a + b\*ArcTan[c\*x])^(p - 1))/(1 + c^2\*x^2 ), x], x] /; FreeQ[{a, b, c, d, m}, x] && IGtQ[p, 0] && (EqQ[p, 1] || Integ  $erQ[m]$ ) && Ne $Q[m, -1]$ 

#### Rule 4918

 $Int[((((a_{{}_-}) + ArcTan[(c_{{}_-})*(x_{{}_-})]*(b_{{}_-}))^{\frown}(p_{{}_-})*((f_{{}_-})*(x_{{}_-}))^{\frown}(m_{{}_-}))/((d_{{}_-}) + (e_{{}_-})*(f_{{}_-})^{\frown}(m_{{}_+})^{\frown}(m_{{}_+})^{\frown}(m_{{}_+})^{\frown}(m_{{}_+})^{\frown}(m_{{}_+})^{\frown}(m_{{}_+})^{\frown}(m_{{}_+})^{\frown}(m_{{}_+})^{\frown}(m_{{}_+})^{\frown}(m_{{}_+})^{\frown}(m_{{}_+})^{\frown}($  $_{\_}.$ )\*(x $_{\_})$ ^2), x $_{\_Symbol}$ ] :> Dist[1/d, Int[(f\*x)^m\*(a + b\*ArcTan[c\*x])^p, x],  $x$ ] - Dist[e/(d\*f^2), Int[((f\*x)^(m + 2)\*(a + b\*ArcTan[c\*x])^p)/(d + e\*x^2), x], x] /; FreeQ[{a, b, c, d, e, f}, x] && GtQ[p, 0] && LtQ[m, -1]

#### Rule 266

 $Int[(x_{})^(m_{})^*(a_{})^ + (b_{})^*(x_{})^*(n_{}))^*(p_{})$ , x\_Symbol] :> Dist[1/n, Subst[ Int $[x^*(Simplify[(m + 1)/n] - 1)*(a + b*x)^p, x]$ , x, x $^n$ n], x] /; FreeQ[{a, b , m, n, p}, x] && IntegerQ[Simplify[(m + 1)/n]]

#### Rule 36

 $Int[1/(((a_{-}.)+(b_{-}.)*(x_{-}))*((c_{-}.)+(d_{-}.)*(x_{-}))), x_{-}Symbol]$  :> Dist[b/(b\*c - a\*d),  $Int[1/(a + b*x), x], x] - Dist[d/(b*c - a*d), Int[1/(c + d*x), x],$  $x$ ] /; FreeQ[{a, b, c, d}, x] && NeQ[b\*c - a\*d, 0]

### Rule 29

 $Int[(x])^{(-1)}, x_Symbo1]$  :>  $Simp[Log[x], x]$ 

## Rule 31

Int $[(a_+) + (b_+) * (x_-))^(-1)$ ,  $x_Symbo1]$  :> Simp[Log[RemoveContent[a + b\*x,  $x$ ]]/b,  $x$ ] /; FreeQ[{a, b},  $x$ ]

### Rule 4924

Int $[(a_{-}) + ArcTan[(c_{-})*(x_{-})]*(b_{-})^(p_{-})/((x_{-})*(d_{-}) + (e_{-})*(x_{-})^2)),$  $x_Symbol$ ] :>  $-Simp[(I*(a + b*ArCTan[c*x])^(p + 1))/(b*d*(p + 1)), x] + Dist$ [I/d, Int[(a + b\*ArcTan[c\*x])^p/(x\*(I + c\*x)), x], x] /; FreeQ[{a, b, c, d, e}, x] && EqQ[e, c^2\*d] && GtQ[p, 0]

# Rule 4868

Int $[(a_*) + ArcTan[(c_*)*(x_*)](b_*)^*(b_-))^*(p_*)/((x_**(d_*) + (e_*)*(x_*)))$ , x\_ Symbol] :> Simp[((a + b\*ArcTan[c\*x])^p\*Log[2 - 2/(1 + (e\*x)/d)])/d, x] - Di st[(b\*c\*p)/d, Int[((a + b\*ArcTan[c\*x])^(p - 1)\*Log[2 - 2/(1 + (e\*x)/d)])/(1 + c^2\*x^2), x], x] /; FreeQ[{a, b, c, d, e}, x] && IGtQ[p, 0] && EqQ[c^2\*d  $\hat{2} + e^2$ , 0]

### Rule 4992

 $Int[(Log[u_-]*((a_-.) + ArcTan[(c_-.)*(x_-)]*(b_-))^(p_-))/((d_-) + (e_-.)*(x_-)^2]$ ), x\_Symbol] :> Simp[(I\*(a + b\*ArcTan[c\*x])^p\*PolyLog[2, 1 - u])/(2\*c\*d), x ] - Dist[(b\*p\*I)/2, Int[((a + b\*ArcTan[c\*x])^(p - 1)\*PolyLog[2, 1 - u])/(d  $+ e*x^2)$ , x], x] /; FreeQ[{a, b, c, d, e}, x] && IGtQ[p, 0] && EqQ[e, c^2\*d ] && EqQ[ $(1 - u)^2 - (1 - (2 * I)/(I + c * x))^2$ , 0]

### Rubi steps

$$
\int \frac{(c+a^2cx^2)^2 \tan^{-1}(ax)^3}{x^4} dx = \int \left( a^4c^2 \tan^{-1}(ax)^3 + \frac{c^2 \tan^{-1}(ax)^3}{x^4} + \frac{2a^2c^2 \tan^{-1}(ax)^3}{x^2} \right) dx
$$
  
\n
$$
= c^2 \int \frac{\tan^{-1}(ax)^3}{x^4} dx + (2a^2c^2) \int \frac{\tan^{-1}(ax)^3}{x^2} dx + (a^4c^2) \int \tan^{-1}(ax)^3 dx
$$
  
\n
$$
= -\frac{c^2 \tan^{-1}(ax)^3}{3x^3} - \frac{2a^2c^2 \tan^{-1}(ax)^3}{x} + a^4c^2x \tan^{-1}(ax)^3 + (ac^2) \int \frac{\tan^{-1}(ax)^2}{x^3(1+a^2x^2)} dx + (6^2c^2) \int \frac{\tan^{-1}(ax)^2}{x^3(1+a^2x^2)} dx
$$
  
\n
$$
= -ia^3c^2 \tan^{-1}(ax)^3 - \frac{c^2 \tan^{-1}(ax)^3}{3x^3} - \frac{2a^2c^2 \tan^{-1}(ax)^3}{x} + a^4c^2x \tan^{-1}(ax)^3 + (ac^2) \int \frac{\tan^{-1}(ax)^2}{x^3(1+a^2x^2)} dx
$$
  
\n
$$
= -\frac{ac^2 \tan^{-1}(ax)^2}{2x^2} - \frac{2}{3}ia^3c^2 \tan^{-1}(ax)^3 - \frac{c^2 \tan^{-1}(ax)^3}{3x^3} - \frac{2a^2c^2 \tan^{-1}(ax)^3}{x} + a^4c^2x \tan^{-1}(ax)
$$
  
\n
$$
= -\frac{a^2c^2 \tan^{-1}(ax)}{x^2} - \frac{2}{3}a^3c^2 \tan^{-1}(ax)^2 - \frac{ac^2 \tan^{-1}(ax)^2}{2x^2} - \frac{2}{3}ia^3c^2 \tan^{-1}(ax)^3 - \frac{c^2 \tan^{-1}(ax)^3}{3x^3}
$$
  
\n
$$
= -\frac{a^2c^2 \tan^{-1}(ax)}{x} - \frac{1}{2}a^3c^2 \tan^{-1}(ax)^2 - \frac{ac^2 \tan^{-1}(ax)^2}{2x^2} - \frac{2}{3}ia^3c^2 \
$$

1795

**Mathematica [A]** time =  $0.502387$ , size =  $289$ , normalized size =  $0.93$ 

```
\frac{c^2}{120ia^3x^3\tan^{-1}(ax) \text{PolyLog}\left(2,e^{-2i\tan^{-1}(ax)}\right)} - 72ia^3x^3\tan^{-1}(ax) \text{PolyLog}\left(2,-e^{2i\tan^{-1}(ax)}\right) + 60a^3x^3 \text{PolyLog}\left(3,0\right)
```
Warning: Unable to verify antiderivative.

```
[In] Integrate[((c + a^2 * c * x^2)^2 * ArcTan[a * x]^2) / x^4, x]
```

```
[Out] (c^2*((-5*I)*a^3*Pi^3*x^3 - 24*a^2*x^2*ArcTan[a*x] - 12*a*x*ArcTan[a*x]^2 -
 12*a^3*x^3*ArcTan[a*x]^2 - 8*ArcTan[a*x]^3 - 48*a^2*x^2*ArcTan[a*x]^3 + (1
6*I)*a^3*x^3*ArcTan[a*x]^3 + 24*a^4*x^4*ArcTan[a*x]^3 + 120*a^3*x^3*ArcTan[
a*x]^2*Log[1 - E^((-2*I)*ArcTan[a*x])] + 72*a^3*x^3*ArcTan[a*x]^2*Log[1 + E
\hat{((2*I)*ArcTan[a*x])] + 24*a^3*x^3*Log[(a*x)/Sqrt[1 + a^2*x^2]] + (120*I)*a^{\circ}3*x^{\circ}3*ArcTan[a*x]*PolyLog[2, E^*((-2*I)*ArcTan[a*x])] - (72*I)*a^3*x^3*ArcTan[a*x]*PolyLog[2, -E^((2*I)*ArcTan[a*x])] + 60*a^3*x^3*PolyLog[3, E^((-2*I
)*ArcTan[a*x])] + 36*a^3*x^3*PolyLog[3, -E^((2*I)*ArcTan[a*x])]))/(24*x^3)
```
**Maple [C]** time = 2.881, size = 5651, normalized size =  $18.2$ 

output too large to display

Verification of antiderivative is not currently implemented for this CAS.

```
[In] int((a^2*c*x^2+c)^2*arctan(a*x)^3/x^4,x)
```
[Out] result too large to display

**Maxima**  $[F(-1)]$  time = 0., size = 0, normalized size = 0.

Timed out

Verification of antiderivative is not currently implemented for this CAS.

[In] integrate( $(a^2*c*x^2+c)^2*arctan(axx)^3/x^4,x$ , algorithm="maxima")

[Out] Timed out

**Fricas [F]** time = 0., size = 0, normalized size = 0.

integral 
$$
\left( \frac{\left( a^4 c^2 x^4 + 2 a^2 c^2 x^2 + c^2 \right) \arctan (ax)^3}{x^4}, x \right)
$$

Verification of antiderivative is not currently implemented for this CAS.

```
[In] integrate((a^2*c*x^2+c)^2*arctan(axx)^3/x^4, x, algorithm="fricas")
```
[Out] integral((a^4\*c^2\*x^4 + 2\*a^2\*c^2\*x^2 + c^2)\*arctan(a\*x)^3/x^4, x)

**Sympy [F]** time = 0., size = 0, normalized size = 0.

$$
c^2 \left( \int a^4 \operatorname{atan}^3(ax) dx + \int \frac{\operatorname{atan}^3(ax)}{x^4} dx + \int \frac{2a^2 \operatorname{atan}^3(ax)}{x^2} dx \right)
$$

Verification of antiderivative is not currently implemented for this CAS.

```
[In] integrate((a**2*c*x**2+c)**2*atan(a*x)**3/x**4,x)
```

```
[Out] c**2*(\text{Integral}(a**4*atan(a*x)**3, x) + \text{Integral}(atan(a*x)**3/x**4, x) + \text{Int}egral(2*a**2*atan(a*x)**3/x**2, x))
```
**Giac [F]** time = 0., size = 0, normalized size = 0.

$$
\int \frac{\left(a^2 c x^2 + c\right)^2 \arctan\left(ax\right)^3}{x^4} dx
$$

Verification of antiderivative is not currently implemented for this CAS.

[In] integrate( $(a^2*c*x^2+c)^2*arctan(axx)^3/x^4, x$ , algorithm="giac")

[Out] integrate( $(a^2*c*x^2 + c)^2*arctan(a*x)^3/x^4$ , x)

**3.379** 
$$
\int x^3 (c + a^2 c x^2)^3 \tan^{-1}(ax)^3 dx
$$

Optimal. Leaf size=381

$$
\frac{26ic^3 \text{PolyLog}\left(2,1-\frac{2}{1+iax}\right)}{525a^4} - \frac{1}{840}a^3c^3x^7 + \frac{1}{10}a^6c^3x^{10}\tan^{-1}(ax)^3 - \frac{1}{30}a^5c^3x^9\tan^{-1}(ax)^2 + \frac{3}{8}a^4c^3x^8\tan^{-1}(ax)^3 + \frac{1}{12}a^5c^5x^9\tan^{-1}(ax)^2
$$

 $[Out]$  (389\*c^3\*x)/(12600\*a^3) - (17\*c^3\*x^3)/(9450\*a) - (a\*c^3\*x^5)/252 - (a^3\*c^ 3\*x^7)/840 - (389\*c^3\*ArcTan[a\*x])/(12600\*a^4) - (107\*c^3\*x^2\*ArcTan[a\*x])/  $(4200*a^2)$  +  $(53*c^3*x^4*ArcTan[a*x])/2100$  +  $(71*a^2*c^3*x^6*ArcTan[a*x])/2$ 520 +  $(a^4 * c^3 * x^8 * ArcTan[a * x])/120 + (((26 * I)/525) * c^3 * ArcTan[a * x]^2)/a^4$ + (3\*c^3\*x\*ArcTan[a\*x]^2)/(40\*a^3) - (c^3\*x^3\*ArcTan[a\*x]^2)/(40\*a) - (27\*a  $*c^3**x^5*ArcTan[a*x]^2/200 - (33*a^3*c^3*x^7*ArcTan[a*x]^2)/280 - (a^5*c^3)$  $*x^9*ArcTan[a*x]^2)/30 - (c^3*ArcTan[a*x]^3)/(40*a^4) + (c^3*x^4*ArcTan[a*x]$ ]^3)/4 +  $(a^2 * c^3 * x^6 * ArcTan[a * x]^3)/2 + (3*a^4 * c^3 * x^8 * ArcTan[a * x]^3)/8 +$  $(a^6 * c^3 * x^10 * ArcTan[a*x]^3)/10 + (52 * c^3 * ArcTan[a*x] * Log[2/(1 + I*ax*)])/(1 + I*ax*)$ 525\*a<sup>^</sup>4) + (((26\*I)/525)\*c^3\*PolyLog[2, 1 - 2/(1 + I\*a\*x)])/a^4

**Rubi**  $[A]$  time = 3.72532, antiderivative size = 381, normalized size of antiderivative = 1., number of steps used = 184, number of rules used = 12, integrand size =  $22$ ,  $\frac{\text{number of rules}}{\text{integrand size}}$  $= 0.546$ , Rules used  $= \{4948, 4852, 4916, 321, 203, 4920, 4854, 2402, 2315, 4846, 4884, 302\}$ 

$$
\frac{26ic^3 \text{PolyLog}\left(2,1-\frac{2}{1+iax}\right)}{525a^4} - \frac{1}{840}a^3c^3x^7 + \frac{1}{10}a^6c^3x^{10}\tan^{-1}(ax)^3 - \frac{1}{30}a^5c^3x^9\tan^{-1}(ax)^2 + \frac{3}{8}a^4c^3x^8\tan^{-1}(ax)^3 + \frac{1}{12}a^5c^5x^9\tan^{-1}(ax)^2
$$

Antiderivative was successfully verified.

[In] Int $[x^3*(c + a^2*c*x^2)^3*ArcTan[a*x]^3,x]$ 

```
[Out] (389*c^3*x)/(12600*a^3) - (17*c^3*x^3)/(9450*a) - (a*c^3*x^5)/252 - (a^3*c^7)3*x^7)/840 - (389*c^3*ArcTan[a*x])/(12600*a^4) - (107*c^3*x^2*ArcTan[a*x])/
(4200*a^2) + (53*c^3*x^4*ArcTan[a*x])/2100 + (71*a^2*c^3*x^6*ArcTan[a*x])/2)520 + (a^4 * c^3 * x^8 * ArcTan[a * x])/120 + (((26 * I)/525) * c^3 * ArcTan[a * x]^2)/a^4+ (3*c^3*x*ArcTan[a*x]^2)/(40*a^3) - (c^3*x^3*ArcTan[a*x]^2)/(40*a) - (27*a
*c^3**x^5*ArcTan[a*x]^2/200 - (33*a^3*c^3*x^7*ArcTan[a*x]^2)/280 - (a^5*c^3)*x^9*ArcTan[a*x]^2)/30 - (c^3*ArcTan[a*x]^3)/(40*a^4) + (c^3*x^4*ArcTan[a*x]]^3)/4 + (a^2 * c^3 * x^6 * ArcTan[a * x]^3)/2 + (3*a^4 * c^3 * x^8 * ArcTan[a * x]^3)/8 +(a^6 * c^3 * x^10 * ArcTan[a*x]^3)/10 + (52 * c^3 * ArcTan[a*x]*Log[2/(1 + I* a*x)])/(525*a^4) + (((26*I)/525)*c^3*PolyLog[2, 1 - 2/(1 + I*ax)])/a^4
```
## Rule 4948

 $Int\hskip 1pt [((a_-.)\ +\ \texttt{ArcTan}\hskip 1pt [ (c_-.)*(x_-)]*(b_-.))\hskip 1pt \hat{}\hskip 1pt (p_-.)*((f_-.)*(x_-))\hskip 1pt \hat{}\hskip 1pt (m_-)*(d_-) \ +\ (e_-.$  $(*)*(x_{-})^2)^{(q_{-})}, x_{-}Symbol]$  :> Int[ExpandIntegrand[(f\*x)^m\*(d + e\*x^2)^q\*(a + b\*ArcTan[c\*x])^p, x], x] /; FreeQ[{a, b, c, d, e, f, m}, x] && EqQ[e, c^2\* d] && IGtQ[p, 0] && IGtQ[q, 1] && (EqQ[p, 1] || IntegerQ[m])

## Rule 4852

 $Int[((a_{-}.) + ArcTan[(c_{-}.)*(x_{-}))*(b_{-}.))^(p_{-}.)*(d_{-}.)*(x_{-}))^(m_{-}.), x_Symbol]$ :> Simp[( $(d*x)^{m}$  + 1)\*(a + b\*ArcTan[c\*x])^p)/( $d*(m + 1)$ ), x] - Dist[(b\*c\*p )/(d\*(m + 1)), Int[((d\*x)^(m + 1)\*(a + b\*ArcTan[c\*x])^(p - 1))/(1 + c^2\*x^2 ), x], x] /; FreeQ[{a, b, c, d, m}, x] && IGtQ[p, 0] && (EqQ[p, 1] || Integ  $erQ[m]$ ) && Ne $Q[m, -1]$ 

#### Rule 4916

Int $[(((a_*) + ArcTan[(c_*)*(x_*)]((b_*)^*)(p_*)*(f_*)*(x_*)^*(m_*))((d_*) + (e_*)^*(f_*)^*(m_*))$  $_$ .)\*(x\_)^2), x\_Symbol] :> Dist[f^2/e, Int[(f\*x)^(m - 2)\*(a + b\*ArcTan[c\*x])  $[p, x], x]$  - Dist $[(d*f^2)/e, Int[((f*x)^(m - 2)*(a + b*ArcTan[c*x])^p)/(d +$ e\*x^2), x], x] /; FreeQ[{a, b, c, d, e, f}, x] && GtQ[p, 0] && GtQ[m, 1]

#### Rule 321

 $Int[((c_{{}_{-}})*(x_{{}_{-}})^(m_-)*(a_{{}_{-}} + (b_{{}_{-}})*(x_{{}_{-}})^(n_-))^(p_{{}_{-}}), x_{{}_{-}}Symbol]$  :> Simp[(c^(  $n - 1)*(c*x)^{m - n + 1)*(a + b*x^n)^{(p + 1)})/(b*(m + n*p + 1)), x] - Dist[$  $(axc^m*(m - n + 1))/(b*(m + n*p + 1)), Int[(c*x)^m(m - n)*(a + b*x^m)^p, x],$ x] /; FreeQ[{a, b, c, p}, x] && IGtQ[n, 0] && GtQ[m, n - 1] && NeQ[m + n\*p + 1, 0] && IntBinomialQ[a, b, c, n, m, p, x]

# Rule 203

 $Int[((a_+) + (b_-)*(x_-)^2)^(-1), x_Symb01]$  :> Simp $[(1*Arctan[(Rt[b, 2]*x)/Rt]$ [a, 2]])/(Rt[a, 2]\*Rt[b, 2]), x] /; FreeQ[{a, b}, x] && PosQ[a/b] && (GtQ[a , 0] || GtQ[b, 0])

### Rule 4920

 $Int\left[\left(\left((a_-^{\phantom{a}}\right) \ + \ \text{Arctan}\left[(c_-^{\phantom{a}}\right)*(x_-^{\phantom{a}})]*(b_-^{\phantom{a}}\right))\right.\\ \left. \right.\\ \left.\left.\left((a_-^{\phantom{a}}\right) \ + \ (a_-^{\phantom{a}}\right)*(x_-^{\phantom{a}})\right) \ ,$  $x_Symbol$ ] :>  $-Simp[(I*(a + b*ArCTan[c*x])^(p + 1))/(b*e*(p + 1)), x] - Dist$  $[1/(c*d), Int[(a + b*ArcTan[c*x])^p/(I - c*x), x], x]$  /; FreeQ[{a, b, c, d, e}, x] && EqQ[e, c^2\*d] && IGtQ[p, 0]

#### Rule 4854

 $Int[((a_{\_}) + ArcTan[(c_{\_})*(x_{\_})]*(b_{\_}))^(p_{\_})/((d_{\_}) + (e_{\_})*(x_{\_}))$ , x\_Symbol] :>  $-Simp[((a + b*ArcTan[c*x])^p *Log[2/(1 + (e*x)/d)])/e, x] + Dist[(b*c*p)]$ /e, Int[((a + b\*ArcTan[c\*x])^(p - 1)\*Log[2/(1 + (e\*x)/d)])/(1 + c^2\*x^2), x ], x] /; FreeQ[{a, b, c, d, e}, x] && IGtQ[p, 0] && EqQ[c^2\*d^2 + e^2, 0]

### Rule 2402

Int $[Log[(c_{-.})/((d_{-}) + (e_{-.})*(x_{-}))]/((f_{-}) + (g_{-.})*(x_{-})^2), x_Symbo1]$  :> -Dis  $t[e/g, Subst[Int[Log[2*d*x]/(1 - 2*d*x), x], x, 1/(d + e*x)], x]$ /; FreeQ[{ c, d, e, f, g}, x] && EqQ[c, 2\*d] && EqQ[e^2\*f + d^2\*g, 0]

#### Rule 2315

Int $[Log[(c_.),*(x_*)]/((d_+) + (e_.)*(x_*)), x_Symbol]$  :>  $-Simp[PolyLog[2, 1 -]$  $c*x$ ]/e, x] /; FreeQ[{c, d, e}, x] && EqQ[e +  $c*d$ , 0]

#### Rule 4846

 $Int[((a_{-}.) + ArcTan[(c_{-}.)*(x_{-})]*(b_{-}.))^c(p_{-}.), x_Symbol]$  :> Simp[x\*(a + b\*Ar cTan[c\*x])^p, x] - Dist[b\*c\*p, Int[(x\*(a + b\*ArcTan[c\*x])^(p - 1))/(1 + c^2  $*x^2$ , x], x] /; FreeQ[{a, b, c}, x] && IGtQ[p, 0]

#### Rule 4884

```
Int[((a_{-.}) + ArcTan[(c_{-.})*(x_{-})]*(b_{-.}))^(p_{-.})/((d_{-}) + (e_{-.})*(x_{-})^2), x_Symbo
1] :> Simp[(a + b*ArcTan[c*x])^(p + 1)/(b*c*d*(p + 1)), x] /; FreeQ[{a, b,
c, d, e, p}, x] && EqQ[e, c^2*d] && NeQ[p, -1]
```
### Rule 302

 $Int[(x_{})^(m))/((a_{-}) + (b_{-})^*(x_{-})^n), x_Symbol]$  :> Int[PolynomialDivide[x] ^m, a + b\*x^n, x], x] /; FreeQ[{a, b}, x] && IGtQ[m, 0] && IGtQ[n, 0] && Gt  $Q[m, 2*n - 1]$ 

Rubi steps

$$
\int x^3 (c+a^2cx^2)^3 \tan^{-1}(ax)^3 dx = \int (c^3x^3 \tan^{-1}(ax)^3 + 3a^2c^3x^5 \tan^{-1}(ax)^3 + 3a^4c^3x^7 \tan^{-1}(ax)^3 + a^6c^3x^9 \tan^{-1}(ax)
$$
  
\n
$$
= c^3 \int x^3 \tan^{-1}(ax)^3 dx + (3a^2c^3) \int x^5 \tan^{-1}(ax)^3 dx + (3a^4c^3) \int x^7 \tan^{-1}(ax)^3 dx
$$
  
\n
$$
= \frac{1}{4}c^3x^4 \tan^{-1}(ax)^3 + \frac{1}{2}a^2c^3x^6 \tan^{-1}(ax)^3 + \frac{3}{8}a^4c^3x^8 \tan^{-1}(ax)^3 + \frac{1}{10}a^6c^3x^{10} \tan^{-1}(ax)
$$
  
\n
$$
= \frac{1}{4}c^3x^4 \tan^{-1}(ax)^3 + \frac{1}{2}a^2c^3x^6 \tan^{-1}(ax)^3 + \frac{3}{8}a^4c^3x^8 \tan^{-1}(ax)^3 + \frac{1}{10}a^6c^3x^{10} \tan^{-1}(ax)
$$
  
\n
$$
= \frac{-c^3x^3 \tan^{-1}(ax)^2}{4a} - \frac{3}{10}a^3x^5 \tan^{-1}(ax)^2 - \frac{9}{56}a^3c^3x^7 \tan^{-1}(ax)^2 - \frac{1}{30}a^5c^3x^9 \tan^{-1}(ax)
$$
  
\n
$$
= \frac{3c^3x \tan^{-1}(ax)^2}{4a^2} + \frac{c^3x^3 \tan^{-1}(ax)}{20a^2} + \frac{3}{20}c^3x^4 \tan^{-1}(ax) + \frac{3}{56}a^2c^3x^6 \tan^{-1}(ax) + \frac{1}{120}a^4c^3x^8 \tan^{-1}(ax)
$$
  
\n
$$
= \frac{-c^3x}{4a^3} - \frac{11c^3x^2 \tan^{-1}(ax)}{20a^2} - \frac{3}{70}c^3x^4 \tan^{-1}(ax) + \frac{71a^2c^3x^6 \tan^{-1}(ax)}{2520} + \frac{1}{120}a^4c^3x^8 \tan^{-1}(
$$

**Mathematica [A]** time = 1.9998, size = 191, normalized size =  $0.5$  $c^3 \left(-1872 i \text{PolyLog}\left(2, -e^{2i \tan^{-1}(ax)}\right) - ax \left(45a^6x^6 + 150a^4x^4 + 68a^2x^2 - 1167\right) + 945 \left(4a^2x^2 - 1\right) \left(a^2x^2 + 1\right)^4 \tan^{-1}(a)\right)$ 

Warning: Unable to verify antiderivative.

```
[In] Integrate[x^3*(c + a^2*c*x^2)^3*ArcTan[a*x]^3,x]
```

```
[Out] (c<sup>3*(-(a*x*(-1167 + 68*a^2*x^2 + 150*a^4*x^4 + 45*a^6*x^6)) - 9*(208*T - 3)</sup>
15*a*x + 105*a^3*x^3 + 567*a^5*x^5 + 495*a^7*x^7 + 140*a^9*x^9)*ArcTan[a*x]\hat{2} + 945*(1 + a^2*x^2)^4*(-1 + 4*a^2*x^2)*ArcTan[a*x]^3 + 3*ArcTan[a*x]*(-3
89 - 321*a^2*x^2 + 318*a^4*x^4 + 355*a^6*x^6 + 105*a^8*x^8 + 1248*Log[1 + E
\hat{((2*I)*ArcTan[a*x])]) - (1872*I)*PolyLog[2, -E^*((2*I)*ArcTan[a*x])]))/(378)
```
 $00*a^4)$ 

### **Maple [A]** time =  $0.099$ , size =  $471$ , normalized size =  $1.2$

result too large to display

Verification of antiderivative is not currently implemented for this CAS.

```
[n] int(x<sup>-</sup>3*(a<sup>-2*c*x-2+c)<sup>-3*</sup>arctan(a*x)<sup>-3</sup>,x)</sup>
```

```
[Out] 71/2520*a^2*c^3*x^6*arctan(axx)+1/120*a^4*c^3*x^8*arctan(axx)-13/525*I/a^4*c^3*ln(a*x+I)*ln(1/2*I*(a*x-I))-13/525*I/a^4*c^3*ln(a*x-I)*ln(a^2*x^2+1)+13/525*I/a^4*c^3*ln(a*x-I)*ln(-1/2*I*(a*x+I))+13/525*I/a^4*c^3*ln(a*x+I)*ln(a
^2*x^2+1)+13/1050*I/a^4*c^3*ln(a*x-I)^2-13/525*I/a^4*c^3*dilog(1/2*I*(a*x-I
))+13/525*I/a^4*c^3*dilog(-1/2*I*(a*x+I))-26/525/a^4*c^3*arctan(a*x)*ln(a^2
*x^2+1)-13/1050*I/a^4*c^3*ln(a*x+I)^2+389/12600*c^3*x/a^3-17/9450*c^3*x^3/a
-1/252*a*c^3*x^5-1/840*a^3*c^3*x^7-389/12600*c^3*arctan(axx)/a^4+53/2100*c^23*x^4*arctan(a*x)-1/40*c^3*arctan(a*x)^3/a^4+1/4*c^3*x^4*arctan(a*x)^3-107/
4200*c^3*x^2*arctan(a*x)/a^2+3/40*c^3*x*arctan(a*x)^2/a^3-1/40*c^3*x^3*arct
an(a*x)^2/a-27/200*a*c^3*x^5*arctan(a*x)^2-33/280*a^3*c^3*x^7*arctan(a*x)^2
-1/30*a^5*c^3*x^9*arctan(a*x)^2+1/2*a^2*c^3*x^6*arctan(a*x)^3+3/8*a^4*c^3*x\text{``8*arctan(a*x)``3+1/10*a``6*c``3*x``10*arctan(a*x)``3"
```
**Maxima [F(-1)]** time = 0., size = 0, normalized size = 0.

Timed out

Verification of antiderivative is not currently implemented for this CAS.

[In] integrate( $x^3*(a^2*c*x^2+c)^3*arctan(axx)^3,x$ , algorithm="maxima")

[Out] Timed out

**Fricas**  $[F]$  time = 0., size = 0, normalized size = 0.

integral 
$$
((a^6c^3x^9 + 3a^4c^3x^7 + 3a^2c^3x^5 + c^3x^3)\arctan (ax)^3, x)
$$

Verification of antiderivative is not currently implemented for this CAS.

[In] integrate( $x^3*(a^2*c*x^2+c)^3*arctan(axx)^3,x$ , algorithm="fricas")

[Out] integral((a^6\*c^3\*x^9 + 3\*a^4\*c^3\*x^7 + 3\*a^2\*c^3\*x^5 + c^3\*x^3)\*arctan(a\*x  $)^{-3}$ , x)

**Sympy [F]** time = 0., size = 0, normalized size = 0.  $c^{3}$   $\left( \int x^{3} \tan^{3}(ax) dx + \int 3a^{2}x^{5} \tan^{3}(ax) dx + \int 3a^{4}x^{7} \tan^{3}(ax) dx + \int a^{6}x^{9} \tan^{3}(ax) dx \right)$
[In]  $integrate(x**3*(a**2*c*x**2+c)**3*atan(a*x)**3,x)$ 

```
[Out] c**3*(\text{Integral}(x**3*atan(a*x)**3, x) + \text{Integral}(3*a**2*x**5*atan(a*x)**3, x)) + Integral(3*a**4*x**7*atan(a*x)**3, x) + Integral(a**6*x**9*atan(a*x)**3
, x))
```
**Giac**  $[F]$  time = 0., size = 0, normalized size = 0.

$$
\int \left( a^2 c x^2 + c \right)^3 x^3 \arctan \left( a x \right)^3 dx
$$

Verification of antiderivative is not currently implemented for this CAS.

```
[In] integrate(x^3*(a^2*c*x^2+c)^3*arctan(a*x)^3,x, algorithm="giac")
```
[Out] integrate( $(a^2*c*x^2 + c)^3*x^3*arctan(axx)^3$ , x)

**3.380** 
$$
\int x^2 (c + a^2 c x^2)^3 \tan^{-1} (ax)^3 dx
$$

Optimal. Leaf size=389

$$
-\frac{8c^3 \text{PolyLog}\left(3,1-\frac{2}{1+iax}\right)}{105a^3}-\frac{16ic^3 \tan ^{-1}(ax) \text{PolyLog}\left(2,1-\frac{2}{1+iax}\right)}{105a^3}-\frac{1}{504}a^3 c^3 x^6+\frac{31c^3 \log \left(a^2 x^2+1\right)}{945a^3}+\frac{1}{9}a^6 c^3 x^9 \tan ^{-1}(x)
$$

 $[Out] (-107*c^3*x^2)/(7560*a) - (11*axc^3*x^4)/1260 - (a^3*c^3*x^6)/504 - (47*c^3)$  $*x*ArcTan[a*x]/(1260*a^2) + (239*c^3*x^3*ArcTan[a*x])/3780 + (59*a^2*x^3*x^3*)$  $\text{S*ArcTan}[a*x]/1260 + (a^4*c^3*x^7*ArcTan[a*x])/84 + (47*c^3*ArcTan[a*x]^2)$ )/(2520\*a^3) -  $(8*c^3*x^2*ArcTan[a*x]^2)/(105*a)$  -  $(89*a*c^3*x^4*ArcTan[a*x]$ ]^2)/420 -  $(10*a^3*c^3*x^6*ArcTan[a*x]^2)/63$  -  $(a^5*c^3*x^8*ArcTan[a*x]^2)/$ 24 -  $(((16*I)/315)*c^3*ArcTan[a*x]^3)/a^3 + (c^3*x^3*ArcTan[a*x]^3)/3 + (3*$  $a^2*c^3*x^5*ArcTan[a*x]^3)/5 + (3*a^4*c^3*x^7*ArcTan[a*x]^3)/7 + (a^6*c^3*x^3*)$  $\gamma^9*ArcTan[a*x]$  3)/9 - (16\*c^3\*ArcTan[a\*x]^2\*Log[2/(1 + I\*a\*x)])/(105\*a^3) +  $(31*c^3*Log[1 + a^2*x^2])/(945*a^3) - (((16*I)/105)*c^3*ArcTan[a*x]*PolyLo])$  $g[2, 1 - 2/(1 + I*ax)])/a^3 - (8*c^3*PolyLog[3, 1 - 2/(1 + I*ax)])/(105*a)$ ^3)

**Rubi**  $[A]$  time = 3.03923, antiderivative size = 389, normalized size of antiderivative = 1., number of steps used = 132, number of rules used = 12, integrand size = 22,  $\frac{\text{number of rules}}{\text{integrand size}}$  $= 0.546$ , Rules used  $= \{4948, 4852, 4916, 4846, 260, 4884, 4920, 4854, 4994, 6610, 266, 43\}$ 

$$
-\frac{8c^3 \text{PolyLog}\left(3,1-\frac{2}{1+iax}\right)}{105a^3}-\frac{16ic^3 \tan ^{-1}(ax) \text{PolyLog}\left(2,1-\frac{2}{1+iax}\right)}{105a^3}-\frac{1}{504}a^3 c^3 x^6+\frac{31c^3 \log \left(a^2 x^2+1\right)}{945a^3}+\frac{1}{9}a^6 c^3 x^9 \tan ^{-1}(x)
$$

Antiderivative was successfully verified.

[In] Int $[x^2*(c + a^2*cx^2)^3*ArcTan[a*x]^3,x]$ 

```
[Out] (-107*c^3*x^2)/(7560*a) - (11*axc^3*x^4)/1260 - (a^3*c^3*x^6)/504 - (47*c^3)*x*ArcTan[a*x]/(1260*a^2) + (239*c^3*x^3*ArcTan[a*x])/3780 + (59*a^2*c^3*x)\text{``5*ArcTan[a*x]}/1260 + (a^4*c^3*x^7*ArcTan[a*x])/84 + (47*c^3*ArcTan[a*x]^2))/(2520*a^3) - (8*c^3*x^2*ArcTan[a*x]^2)/(105*a) - (89*a*c^3*x^4*ArcTan[a*x
]^2)/420 - (10*a^3*c^3*x^6*ArcTan[a*x]^2)/63 - (a^5*c^3*x^8*ArcTan[a*x]^2)/
24 - (((16*I)/315)*c^3*ArcTan[a*x]^3)/a^3 + (c^3*x^3*ArcTan[a*x]^3)/3 + (3*a^2*c^3*x^5*ArcTan[a*x]^2)/5 + (3*a^4*c^3*x^7*ArcTan[a*x]^3)/7 + (a^6*c^3*x^3*)\gamma^9*ArcTan[a*x] 3)/9 - (16*c^3*ArcTan[a*x] 2*Log[2/(1 + I*a*x)])/(105*a^3) +
 (31*c^3*Log[1 + a^2*x^2])/(945*a^3) - (((16*I)/105)*c^3*ArcTan[a*x]*PolyLo])g(2, 1 - 2/(1 + I*ax)))/a^3 - (8*c^3*PolyLog[3, 1 - 2/(1 + I*ax)))/(105*a)^3)
```
### Rule 4948

 $Int[((a_{\_}) + ArcTan[((c_{\_})*(x_{\_})]*(b_{\_}))^{\frown}(p_{\_})*((f_{\_})*(x_{\_}))^{\frown}(m_{\_})*((d_{\_}) + (e_{\_}).$  $(\mathbf{x}_s)^2)^2$  (q\_), x\_Symbol] :> Int [ExpandIntegrand [(f\*x)^m\*(d + e\*x^2)^q\*(a + b\*ArcTan[c\*x])^p, x], x] /; FreeQ[{a, b, c, d, e, f, m}, x] && EqQ[e, c^2\* d] && IGtQ[p, 0] && IGtQ[q, 1] && (EqQ[p, 1] || IntegerQ[m])

### Rule 4852

 $Int[((a_{-.}) + ArcTan[(c_{-.})*(x_{-})]*(b_{-.}))^(p_{-.})*(d_{-.})*(x_{-}))^(m_{-.}), x_Symbol]$ :> Simp[ $((d*x)^{(m + 1)*(a + b*ArcTan[c*x])^p)/(d*(m + 1))$ , x] - Dist[(b\*c\*p )/(d\*(m + 1)), Int[((d\*x)^(m + 1)\*(a + b\*ArcTan[c\*x])^(p - 1))/(1 + c^2\*x^2 ), x], x] /; FreeQ[{a, b, c, d, m}, x] && IGtQ[p, 0] && (EqQ[p, 1] || Integ  $erQ[m]$ ) && NeQ $[m, -1]$ 

### Rule 4916

Int[(((a\_.) + ArcTan[(c\_.)\*(x\_)]\*(b\_.))^(p\_.)\*((f\_.)\*(x\_))^(m\_))/((d\_) + (e  $_{\text{L}}$ .)\*(x\_)^2), x\_Symbol] :> Dist[f^2/e, Int[(f\*x)^(m - 2)\*(a + b\*ArcTan[c\*x])  $\lceil p, x \rceil$ , x] - Dist[(d\*f^2)/e, Int[((f\*x)^(m - 2)\*(a + b\*ArcTan[c\*x])^p)/(d + e\*x^2), x], x] /; FreeQ[{a, b, c, d, e, f}, x] && GtQ[p, 0] && GtQ[m, 1]

# Rule 4846

 $Int[((a_{-}.) + ArcTan[(c_{-}.)*(x_{-})]*(b_{-}.))^c(p_{-}.), x_Symbol]$  :> Simp[x\*(a + b\*Ar cTan[c\*x])^p, x] - Dist[b\*c\*p, Int[(x\*(a + b\*ArcTan[c\*x])^(p - 1))/(1 + c^2  $*x^2$ , x], x] /; FreeQ[{a, b, c}, x] && IGtQ[p, 0]

# Rule 260

 $Int[(x_-)^(m_-)/((a_-) + (b_-)*(x_-)^(n_-)), x_Symbol] \rightarrow Simp[Log[RemoveContent$  $t[a + b*x^n, x]]/(b*n), x]$  /; FreeQ[{a, b, m, n}, x] && EqQ[m, n - 1]

### Rule 4884

 $Int[((a_{-.}) + ArcTan[(c_{-.})*(x_{-})]*(b_{-.}))^(p_{-.})/((d_{-}) + (e_{-.})*(x_{-})^2)$ , x\_Symbo 1] :> Simp[(a + b\*ArcTan[c\*x])^(p + 1)/(b\*c\*d\*(p + 1)), x] /; FreeQ[{a, b, c, d, e, p}, x] && EqQ[e, c^2\*d] && NeQ[p, -1]

# Rule 4920

Int $[((((a_*) + ArcTan[(c_*)*(x_*)]*(b_*)^*)(p_*)*(x_*))/((d_*) + (e_*)*(x_*^*)^2),$  $x_Symbol$ ] :>  $-Simp[(I*(a + b*ArCTan[c*x])^(p + 1))/(b*e*(p + 1)), x] - Dist$  $[1/(c*d), Int[(a + b*ArcTan[c*x])^p/(I - c*x), x], x]$  /; FreeQ[{a, b, c, d, e}, x] && EqQ[e, c^2\*d] && IGtQ[p, 0]

### Rule 4854

 $Int\hspace{0.01in}[((a_{\_}) + ArcTan[(c_{\_.})*(x_{\_})]*(b_{\_.}))\widehat{\phantom{a}}(p_{\_.})/((d_{\_}) + (e_{\_.})*(x_{\_}))\hspace{0.01in}, \hspace{0.01in} x\_Symbol]$ :>  $-Simp[((a + b*ArcTan[c*x])^p*Log[2/(1 + (e*x)/d)])/e, x] + Dist[(b*c*p)]$ /e, Int[((a + b\*ArcTan[c\*x])^(p - 1)\*Log[2/(1 + (e\*x)/d)])/(1 + c^2\*x^2), x ], x] /; FreeQ[{a, b, c, d, e}, x] && IGtQ[p, 0] && EqQ[c^2\*d^2 + e^2, 0]

### Rule 4994

 $Int[(Log[u_-]*((a_-.) + ArcTan[(c_-.)*(x_-)]*(b_-))^(p_-))]/((d_-) + (e_-.*(x_-)^2)$ ),  $x_Symbol]$  :>  $-Simp[(I*(a + b*ArcTan[c*x])^p*PolyLog[2, 1 - u])/(2*c*d),$  $x$ ] + Dist[(b\*p\*I)/2, Int[((a + b\*ArcTan[c\*x])^(p - 1)\*PolyLog[2, 1 - u])/(d + e\*x^2), x], x] /; FreeQ[{a, b, c, d, e}, x] && IGtQ[p, 0] && EqQ[e, c^2\* d] && EqQ[ $(1 - u)^2 - (1 - (2 * I)/(I - c * x))^2$ , 0]

# Rule 6610

Int $[(u_{-}) * PolyLog[n_{-}, v_{-}], x_Symbol]$ : > With $[\{w = DerivativeDivides[v, u*v, w]=sup>1]$ x]}, Simp[w\*PolyLog[n + 1, v], x] /;  $|FalseQ[w]$  /;  $FreeQ[n, x]$ 

### Rule 266

 $Int[(x_{})^(m_{})^*(a_{})^ + (b_{})^*(x_{})^*(n_{}))^*(p_{})$ , x\_Symbol] :> Dist[1/n, Subst[ Int[x^(Simplify[(m + 1)/n] - 1)\*(a + b\*x)^p, x], x, x^n], x] /; FreeQ[{a, b , m, n, p}, x] && IntegerQ[Simplify[(m + 1)/n]]

 $\overline{1}$ 

|<br>|<br>|

# Rule 43

 $Int[((a_{\_}) + (b_{\_})*(x_{\_}))^-(m_{\_})*((c_{\_}) + (d_{\_})*(x_{\_}))^-(n_{\_}), x_{\_Symbol}]$  :> Int [ExpandIntegrand[(a + b\*x)^m\*(c + d\*x)^n, x], x] /; FreeQ[{a, b, c, d, n}, x] && NeQ[b\*c - a\*d, 0] && IGtQ[m, 0] && ( !IntegerQ[n] || (EqQ[c, 0] && Le  $Q[7*m + 4*n + 4, 0])$  || LtQ $[9*m + 5*(n + 1), 0]$  || GtQ $[m + n + 2, 0])$ 

Rubi steps

$$
\int x^2 (c + a^2 c x^2)^3 \tan^{-1}(ax)^3 dx = \int (c^3 x^2 \tan^{-1}(ax)^3 + 3a^2 c^3 x^4 \tan^{-1}(ax)^3 + 3a^4 c^3 x^6 \tan^{-1}(ax)^3 + a^6 c^3 x^8 \tan^{-1}(ax)^3)
$$
  
\n
$$
= c^3 \int x^2 \tan^{-1}(ax)^3 dx + (3a^2 c^3) \int x^4 \tan^{-1}(ax)^3 dx + (3a^4 c^3) \int x^6 \tan^{-1}(ax)^3 dx + (3a^4 c^3) \int x^6 \tan^{-1}(ax)^3 dx + (3a^4 c^3) \int x^6 \tan^{-1}(ax)^3 dx + (3a^4 c^3) \int x^6 \tan^{-1}(ax)^3 dx + \frac{1}{3} a^5 c^3 x^3 \tan^{-1}(ax)^3 + \frac{1}{5} a^6 c^3 x^5 \tan^{-1}(ax)^3 + \frac{1}{5} a^6 c^3 x^6 \tan^{-1}(ax)^3
$$
  
\n
$$
= \frac{1}{3} c^3 x^3 \tan^{-1}(ax)^3 + \frac{3}{5} a^2 c^3 x^5 \tan^{-1}(ax)^3 + \frac{3}{7} a^4 c^3 x^7 \tan^{-1}(ax)^3 + \frac{1}{9} a^6 c^3 x^9 \tan^{-1}(ax)^3
$$
  
\n
$$
= \frac{c^3 x^2 \tan^{-1}(ax)^2}{2a} - \frac{9}{20} a c^3 x^4 \tan^{-1}(ax)^2 - \frac{3}{14} a^3 c^3 x^6 \tan^{-1}(ax)^2 - \frac{1}{24} a^5 c^3 x^8 \tan^{-1}(ax)
$$
  
\n
$$
= \frac{c^3 x \tan^{-1}(ax)}{5a} - \frac{3}{70} a c^3 x^4 \tan^{-1}(ax) + \frac{3}{35} a^2 c^3 x^5 \tan^{-1}(ax) + \frac{1}{84} a^4 c^3 x^7 \tan^{-1}(ax) - \frac{c^3}{10a^2}
$$
  
\n
$$
= \frac{17 c^3 x \tan^{-1}(ax)}{10a^2} - \frac{2}{35} c^3 x^3 \tan^{-1}(ax) + \frac{59 a^2 c^3 x^5 \tan^{-1}(ax)}{1260} + \frac{1}{84} a^4 c
$$

**Mathematica [A]** time = 1.86585, size = 281, normalized size =  $0.72$ 

 $c^3 \left( 1152 i \tan^{-1}(ax) \text{PolyLog} \left( 2, -e^{2 i \tan^{-1}(ax)} \right) - 576 \text{PolyLog} \left( 3, -e^{2 i \tan^{-1}(ax)} \right) - 15 a^6 x^6 - 66 a^4 x^4 - 107 a^2 x^2 + 248 \log \left( a^2 \right) \right)$ 2

Warning: Unable to verify antiderivative.

```
[In] Integrate[x^2*(c + a^2*c*x^2)^3*ArcTan[a*x]^3,x]
```

```
[Out] (c^3*(-56 - 107*a^2*x^2 - 66*a^4*x^4 - 15*a^6*x^6 - 282*a*x*ArcTan[a*x] + 478*a^3*x^3*ArcTan[a*x] + 354*a^5*x^5*ArcTan[a*x] + 90*a^7*x^7*ArcTan[a*x] +
141*ArcTan[a*x]^2 - 576*a^2*x^2*ArcTan[a*x]^2 - 1602*a^4*x^4*ArcTan[a*x]^2
- 1200*a^6*x^6*ArcTan[a*x]^2 - 315*a^8*x^8*ArcTan[a*x]^2 + (384*I)*ArcTan[
```

```
a*x]^3 + 2520*a^3*x^3*ArcTan[a*x]^3 + 4536*a^5*x^5*ArcTan[a*x]^3 + 3240*a^7
*x^7*ArcTan[a*x]<sup>3</sup> + 840*a<sup>o</sup>9*x<sup>o</sup>9*ArcTan[a*x]<sup>o3</sup> - 1152*ArcTan[a*x]<sup>o2*</sup>Log[1 +
 E^((2*I)*ArcTan[a*x])] + 248*Log[1 + a^2*x^2] + (1152*I)*ArcTan[a*x]*PolyLog[2, -E^((2*I)*ArcTan[a*x])] - 576*PolyLog[3, -E^((2*I)*ArcTan[a*x])]))/(7
560*a^3)
```
**Maple [C]** time = 8.589, size = 1181, normalized size = 3.

result too large to display

Verification of antiderivative is not currently implemented for this CAS.

```
[In] int(x^2*(a^2*c*x^2+c)^3*arctan(a*x)^3,x)
```

```
[0ut] 59/1260*a^2*c^3*x^5*arctan(a*x)+1/84*a^4*c^3*x^7*arctan(a*x)-107/7560*c^3*x
2/a-11/1260*a*c^3*x^4-1/504*a^3*c^3*x^6+239/3780*c^3*x^3*arctan(a*x)+1/3*c^3*x^3*arctan(a*x)^3+47/2520*c^3*arctan(a*x)^2/a^3-62/945/a^3*c^3*ln((1+I*a
*x)^2/(a^2*x^2+1)+1)-8/105/a^3*c^3*polylog(3,-(1+I*a*x)^2/(a^2*x^2+1))-16/1
05/a^3*c^3*arctan(a*x)^2*ln(2)+8/105/a^3*c^3*arctan(a*x)^2*ln(a^2*x^2+1)-16
/105/a^3*c^3*arctan(a*x)^2*ln((1+I*a*x)/(a^2*x^2+1)^(1/2))+62/945*I/a^3*c^3*arctan(a*x)+16/315*I/a^3*c^3*arctan(a*x)^3+4/105*I/a^3*c^3*Pi*csgn(I/((1+I
*a*x)^2/(a^2*x^2+1)+1)^2)*csgn(I*(1+I*a*x)^2/(a^2*x^2+1))*csgn(I*(1+I*a*x)^
2/(\text{a}^2*\text{x}^2+1)/((1+I*\text{a}*\text{x})^2/(\text{a}^2*\text{x}^2+1)+1)^2)*\text{arctan}(\text{a}*\text{x})^2-47/1260*\text{c}^3*\text{x}*\text{ar}ctan(a*x)/a^2-8/105*c^3*x^2*arctan(a*x)^2/a-89/420*a*c^3*x^4*arctan(a*x)^2-
10/63*a^3*c^3*x^6*arctan(a*x)^2-1/24*a^5*c^3*x^8*arctan(a*x)^2+3/5*a^2*c^3*
x^5*arctan(axx)^3+3/7*a^4*c^3*x^7*arctan(axx)^3+1/9*a^6*c^3*x^9*arctan(axx)\text{``3+16/105*I/a``3*c``3*arctan(a*x)*polylog(2,-(1+I*a*x)^2/(a^2*x^2+1))-4/105*I}/a^3*c^3*Pi*csgn(I*((1+I*a*x)^2/(a^2*x^2+1)+1))^2*csgn(I*((1+I*a*x)^2/(a^2*
x^2+1)+1)<sup>2</sup>)*arctan(a*x)<sup>2</sup>-8/105*I/a<sup>2</sup>*c<sup>2</sup>*Pi*csgn(I*(1+I*a*x)/(a<sup>2*x^2+1</sup>)
(1/2)) * csgn(I * (1+I *a *x)^2/(a^2 *x^2+1))^2 * arctan(a *x)^2-4/105*I/a^3 *c^3*Pi *csgn(I/((1+I*a*x)^2/(a^2*x^2+1)+1)^2)*csgn(I*(1+I*a*x)^2/(a^2*x^2+1)/((1+I*a
*x)^2/(a^2*x^2+1)+1)^2)^2*arctan(a*x)^2+4/105*I/a^3*c^3*Pi*csgn(I*(1+I*a*x)
/(a^2*x^2+1)^(1/2))^2*csgn(I*(1+I*axx)^2/(a^2*x^2+1))*arctan(axx)^2-4/105*I/a^3*c^3*Pi*csgn(I*(1+I*a*x)^2/(a^2*x^2+1))*csgn(I*(1+I*a*x)^2/(a^2*x^2+1)/
((1+I*a*x)^2/(a^2*x^2+1)+1)^2)<sup>2*</sup>arctan(a*x)<sup>2</sup>+8/105*I/a<sup>2*</sup>s*c<sup>2*</sup>Pi*csgn(I*(()
1+I*a*x<sup>2</sup>/(a<sup>2</sup>*x<sup>2</sup>+1)+1))*csgn(I*((1+I*a*x)<sup>2</sup>/(a<sup>2</sup>*x<sup>2</sup>+1)+1)<sup>2</sup>)<sup>2</sup>*arctan(a
*x)^2+4/105*I/a^3*c^3*Pi*csgn(I*(1+I*a*x)^2/(a^2*x^2+1))^3*arctan(a*x)^2+4/
105*I/a^3*c^3*Pi*csgn(I*(1+I*a*x)^2/(a^2*x^2+1)/((1+I*a*x)^2/(a^2*x^2+1)+1)
^2)^3*arctan(a*x)^2-4/105*I/a^3*c^3*Pi*csgn(I*((1+I*a*x)^2/(a^2*x^2+1)+1)^2
)^3*arctan(a*x)^2-1/135/a^3*c^3
```
**Maxima** [F] time = 0., size = 0, normalized size = 0.

$$
\frac{1}{2520} \left(35 a^{6} c^{3} x^{9} + 135 a^{4} c^{3} x^{7} + 189 a^{2} c^{3} x^{5} + 105 c^{3} x^{3}\right) \arctan\left(ax\right)^{3} - \frac{1}{3360} \left(35 a^{6} c^{3} x^{9} + 135 a^{4} c^{3} x^{7} + 189 a^{2} c^{3} x^{5} + 105 a^{4} c^{3} x^{7} + 189 a^{4} c^{4} x^{8} + 105 a^{4} c^{4} x^{9} + 105 a^{4} c^{4} x^{10} + 105 a^{4} c^{4} x^{11} + 105 a^{4} c^{4} x^{12} + 105 a^{4} c^{4} x^{13} + 105 a^{4} c^{4} x^{14} + 105 a^{4} c^{4} x^{15} + 105 a^{4} c^{4} x^{16} + 105 a^{4} c^{4} x^{17} + 105 a^{4} c^{4} x^{18} + 105 a^{4} c^{4} x^{19} + 105 a^{4} c^{4} x^{10} + 105 a^{4} c^{4} x^{10} + 105 a^{4} c^{4} x^{10} + 105 a^{4} c^{4} x^{11} + 105 a^{4} c^{4} x^{10} + 105 a^{4} c^{4} x^{10} + 105 a^{4} c^{4} x^{11} + 105 a^{4} c^{4} x^{12} + 105 a^{4} c^{4} x^{13} + 105 a^{4} c^{4} x^{14} + 105 a^{4} c^{4} x^{15} + 105 a^{4} c^{4} x^{16} + 105 a^{4} c^{4} x^{10} + 105 a^{4} c^{4} x^{10} + 105 a^{4} c^{4} x^{10} + 105 a^{4} c^{4} x^{10} + 105 a^{4} c^{4} x^{10} + 105 a^{4} c^{4} x^{11} + 105 a^{4} c^{4} x^{10} + 105 a^{4} c^{4} x^{10} + 105 a^{4} c^{4} x^{11}
$$

Verification of antiderivative is not currently implemented for this CAS.

```
[In] integrate(x^2*(a^2*c*x^2+c)^3*arctan(ax*x)^3,x, algorithm="maxima")
```

```
[Out] 1/2520*(35*a^6*c^3*x^9 + 135*a^4*c^3*x^7 + 189*a^2*c^3*x^5 + 105*c^3*x^3)*arctan(a*x)^3 - 1/3360*(35*a^6*c^3*x^9 + 135*a^4*c^3*x^7 + 189*a^2*c^3*x^5 +105*c^3*x^3)*arctan(a*x)*log(a^2*x^2 + 1)^2 + integrate(1/3360*(2940*(a^8*
c^3*x^10 + 4*a^6*c^3*x^8 + 6*a^4*c^3*x^6 + 4*a^2*c^3*x^4 + c^3*x^2)*arctan(
```
 $a*x$ <sup>2</sup>3 - 4\*(35\*a<sup>2</sup>7\*c<sup>2</sup>3\*x<sup>2</sup>9 + 135\*a<sup>2</sup>5\*c<sup>2</sup>3\*x<sup>2</sup>7 + 189\*a<sup>2</sup>3\*c<sup>2</sup>3\*x<sup>2</sup>5 + 105\*a\*c<sup>2</sup>3\*  $x^3$ )\*arctan(a\*x)^2 + 4\*(35\*a^8\*c^3\*x^10 + 135\*a^6\*c^3\*x^8 + 189\*a^4\*c^3\*x^6 +  $105*a^2*c^3*x^4)*arctan(axx)*log(a^2*x^2 + 1) + (35*a^7*c^3*x^9 + 135*a^2)$  $5*c^3*x^7 + 189*a^3*c^3*x^5 + 105*a*c^3*x^3 + 315*(a^8*c^3*x^10 + 4*a^6*c^3)$  $*x^8$  + 6\*a^4\*c^3\*x^6 + 4\*a^2\*c^3\*x^4 + c^3\*x^2)\*arctan(a\*x))\*log(a^2\*x^2 +  $1)^{2}/(a^{2*x^{2} + 1}, x)$ 

**Fricas [F]** time = 0., size = 0, normalized size = 0.

$$
\mathrm{integral}\left(\left(a^6c^3x^8 + 3\,a^4c^3x^6 + 3\,a^2c^3x^4 + c^3x^2\right)\mathrm{arctan}\left(ax\right)^3, x\right)
$$

Verification of antiderivative is not currently implemented for this CAS.

```
[In] integrate(x^2*(a^2*c*x^2+c)^3*arctan(a*x)^3,x, algorithm="fricas")
```
[Out] integral((a^6\*c^3\*x^8 + 3\*a^4\*c^3\*x^6 + 3\*a^2\*c^3\*x^4 + c^3\*x^2)\*arctan(a\*x  $)^{-3}$ , x)

**Sympy [F]** time = 0., size = 0, normalized size = 0.

$$
c^3\left(\int x^2\operatorname{atan}^3\left(ax\right)dx+\int 3a^2x^4\operatorname{atan}^3\left(ax\right)dx+\int 3a^4x^6\operatorname{atan}^3\left(ax\right)dx+\int a^6x^8\operatorname{atan}^3\left(ax\right)dx\right)
$$

Verification of antiderivative is not currently implemented for this CAS.

```
[In] integrate(x**2*(a**2*c*x**2+c)**3*atan(a*x)**3,x)
```

```
[Out] c**3*(Integral(x**2*atan(a*x)**3, x) + Integral(3*a**2*x**4*atan(a*x)**3, x
) + Integral(3*a**4*x**6*atan(a*x)**3, x) + Integral(a**6*x**8*atan(a*x)**3
, x))
```
**Giac [F]** time = 0., size = 0, normalized size = 0.

$$
\int \left( a^2 c x^2 + c \right)^3 x^2 \arctan \left( a x \right)^3 dx
$$

Verification of antiderivative is not currently implemented for this CAS.

[In] integrate(x^2\*(a^2\*c\*x^2+c)^3\*arctan(a\*x)^3,x, algorithm="giac")

[Out] integrate( $(a^2*c*x^2 + c)^3*x^2*arctan(a*x)^3$ , x)

**3.381** 
$$
\int x (c + a^2 c x^2)^3 \tan^{-1}(ax)^3 dx
$$

Optimal. Leaf size=308

$$
-\frac{6ic^3 \text{PolyLog}\left(2,1-\frac{2}{1+iax}\right)}{35a^2} - \frac{1}{280}a^3c^3x^5 - \frac{3c^3x\left(a^2x^2+1\right)^3\tan^{-1}(ax)^2}{56a} - \frac{9c^3x\left(a^2x^2+1\right)^2\tan^{-1}(ax)^2}{140a} - \frac{3c^3x\left(a^2x^2+1\right)^2\tan^{-1}(ax)^2}{140a} - \frac{3c^3x\left(a^2x^2+1\right)^2\tan^{-1}(ax)^2}{140a} -
$$

 $[Out] (-19*c^3*x)/(140*a) - (19*a*c^3*x^3)/840 - (a^3*c^3*x^5)/280 + (3*c^3*(1 +$  $a^2*x^2)*ArcTan[a*x]/(35*a^2) + (9*c^3*(1 + a^2*x^2)^2*ArcTan[a*x])/(280*a)$  $\hat{C}$ ) + (c $\hat{C}$ 3\*(1 + a $\hat{C}$ 2\*x $\hat{C}$ ) $\hat{C}$ 3\*ArcTan[a\*x])/(56\*a $\hat{C}$ ) - (((6\*I)/35)\*c $\hat{C}$ 3\*ArcTan[a \*x]^2)/a^2 -  $(6*c^3*x*ArcTan[a*x]^2)/(35*a)$  -  $(3*c^3*x*(1 + a^2*x^2)*ArcTan$  $[a*x]^2$ )/(35\*a) - (9\*c<sup>2</sup>3\*x\*(1 + a<sup>2</sup>\*x<sup>2</sup>)<sup>2</sup>\*ArcTan[a\*x]<sup>2</sup>)/(140\*a) - (3\*c<sup>2</sup>3\*  $x*(1 + a^2*x^2)^3*ArcTan[a*x]^2)/(56*a) + (c^3*(1 + a^2*x^2)^4*ArcTan[a*x]^2)$ 3)/(8\*a<sup>2</sup>) - (12\*c<sup>2</sup>\*ArcTan[a\*x]\*Log[2/(1 + I\*a\*x)])/(35\*a<sup>2</sup>) - (((6\*I)/35)  $*c^3*PolyLog[2, 1 - 2/(1 + I*ax)])/a^2$ 

**Rubi**  $[A]$  time = 0.254217, antiderivative size = 308, normalized size of antiderivative = 1., number of steps used = 13, number of rules used = 9, integrand size = 20,  $\frac{\text{number of rules}}{\text{integrand size}}$ = 0.45, Rules used = {4930, 4880, 4846, 4920, 4854, 2402, 2315, 8, 194}

$$
-\frac{6ic^3 \text{PolyLog}\left(2,1-\frac{2}{1+iax}\right)}{35a^2} - \frac{1}{280}a^3c^3x^5 - \frac{3c^3x\left(a^2x^2+1\right)^3\tan^{-1}(ax)^2}{56a} - \frac{9c^3x\left(a^2x^2+1\right)^2\tan^{-1}(ax)^2}{140a} - \frac{3c^3x\left(a^2x^2+1\right)^2\tan^{-1}(ax)^2}{140a} - \frac{3c^3x\left(a^2x^2+1\right)^2\tan^{-1}(ax)^2}{140a} -
$$

Antiderivative was successfully verified.

[In] Int[x\*(c + a^2\*c\*x^2)^3\*ArcTan[a\*x]^3,x]

 $[Out] (-19*c^3*x)/(140*a) - (19*a*c^3*x^3)/840 - (a^3*c^3*x^5)/280 + (3*c^3*(1 +$  $a^2*x^2)*ArcTan[a*x]/(35*a^2) + (9*c^3*(1 + a^2*x^2)^2*ArcTan[a*x])/(280*a)$  $^2$ ) + (c<sup> $\gamma$ </sup>\*(1 + a $\gamma$ <sup>2</sup>\*x $\gamma$ 2) $\gamma$ 3\*ArcTan[a\*x])/(56\*a $\gamma$ 2) - (((6\*I)/35)\*c $\gamma$ 3\*ArcTan[a \*x]^2)/a^2 -  $(6*c^3*x*ArcTan[a*x]^2)/(35*a)$  -  $(3*c^3*x*(1 + a^2*x^2)*ArcTan$  $[a*x]^2$ )/(35\*a) - (9\*c<sup>2</sup>3\*x\*(1 + a<sup>2</sup>\*x<sup>2</sup>)<sup>2</sup>\*ArcTan[a\*x]<sup>2</sup>)/(140\*a) - (3\*c<sup>2</sup>3\*  $x*(1 + a^2*x^2)^3*ArcTan[a*x]^2)/(56*a) + (c^3*(1 + a^2*x^2)^4*ArcTan[a*x]^2)$ 3)/(8\*a<sup>2</sup>) - (12\*c<sup>2</sup>\*ArcTan[a\*x]\*Log[2/(1 + I\*a\*x)])/(35\*a<sup>2</sup>) - (((6\*I)/35)  $*c^3*PolyLog[2, 1 - 2/(1 + I*ax)])/a^2$ 

# Rule 4930

Int $[(a_*) + ArcTan[(c_*)*(x_*)](b_*)^*(b_*)^*(x_*)*(d_*) + (e_*)*(x_*)^2^*(q_*)$ .), x\_Symbol] :> Simp[((d + e\*x^2)^(q + 1)\*(a + b\*ArcTan[c\*x])^p)/(2\*e\*(q + 1)), x] - Dist[(b\*p)/(2\*c\*(q + 1)), Int[(d + e\*x^2)^q\*(a + b\*ArcTan[c\*x])^  $(p - 1), x, x]$ , x] /; FreeQ[{a, b, c, d, e, q}, x] && EqQ[e, c<sup>-2\*d]</sup> && GtQ[p, 0] && NeQ[q, -1]

### Rule 4880

Int $[(a_*) + ArcTan[(c_*)*(x_*)](b_*)^*(b_-))^*(p_*)*((d_*) + (e_*)*(x_*)^2)^*(q_*)$ , x\_ Symbol] :>  $-\text{Simp}[(b*p*(d + e*x^2)^q*(a + b*ArcTan[c*x])^(p - 1))/(2*c*q*(2*$ q + 1)), x] +  $(\text{Dist}[(2*d*q)/(2*q + 1), \text{Int}[(d + e*x^2)^{(q - 1)*(a + b*ArcTa})])$  $n[c*x])^p$ , x], x] + Dist[(b^2\*d\*p\*(p - 1))/(2\*q\*(2\*q + 1)), Int[(d + e\*x^2)  $\hat{q}$  - 1)\*(a + b\*ArcTan[c\*x])^(p - 2), x], x] + Simp[(x\*(d + e\*x^2)^q\*(a + b  $*ArcTan[c*x])^p)/(2*q + 1), x])$  /; FreeQ[{a, b, c, d, e}, x] && EqQ[e, c<sup>-2\*</sup> d] && GtQ[q, 0] && GtQ[p, 1]

### Rule 4846

 $Int[((a_{-}.) + ArcTan[(c_{-}.)*(x_{-})]*(b_{-}.))^c(p_{-}.), x_Symbol]$  :> Simp[x\*(a + b\*Ar cTan[c\*x])^p, x] - Dist[b\*c\*p, Int[(x\*(a + b\*ArcTan[c\*x])^(p - 1))/(1 + c^2  $*x^2$ , x], x] /; FreeQ[{a, b, c}, x] && IGtQ[p, 0]

# Rule 4920

Int $[((((a_{-}. ) + ArcTan[(c_{-}.)*(x_{-}))*(b_{-}.))^(p_{-}.)*(x_{-}))/((d_{-}) + (e_{-}.)*(x_{-})^2),$  $x_Symbol$ ] :>  $-Simp[(I*(a + b*ArCTan[c*x])^(p + 1))/(b*e*(p + 1)), x] - Dist$  $[1/(c*d), Int[(a + b*ArcTan[c*x])^p/(I - c*x), x], x]$  /; FreeQ[{a, b, c, d, e}, x] && EqQ[e, c^2\*d] && IGtQ[p, 0]

# Rule 4854

 $Int[((a_{-.}) + ArcTan[(c_{-.})*(x_{-})]*(b_{-.}))^(p_{-.})/((d_{-}) + (e_{-.})*(x_{-}))$ , x\_Symbol] :>  $-Simp[((a + b*ArcTan[c*x])^p*Log[2/(1 + (e*x)/d)])/e, x] + Dist[(b*c*p)]$ /e, Int[((a + b\*ArcTan[c\*x])^(p - 1)\*Log[2/(1 + (e\*x)/d)])/(1 + c^2\*x^2), x ], x] /; FreeQ[{a, b, c, d, e}, x] && IGtQ[p, 0] && EqQ[c^2\*d^2 + e^2, 0]

# Rule 2402

Int $[Log[(c_{-.})/((d_{-}) + (e_{-.})*(x_{-}))]/((f_{-}) + (g_{-.})*(x_{-})^2), x_Symbol]$  :> -Dis  $t[e/g, Subst[Int[Log[2*d*x]/(1 - 2*d*x), x], x, 1/(d + e*x)], x]$ /; FreeQ[{ c, d, e, f, g}, x] && EqQ[c, 2\*d] && EqQ[e^2\*f + d^2\*g, 0]

# Rule 2315

 $Int[Log[(c_.),*(x_))] / ((d_+) + (e_.)*(x_-)), x_Symbol]$  :>  $-Simp[PolyLog[2, 1 -]$  $c*x$ ]/e, x] /; FreeQ[{c, d, e}, x] && EqQ[e +  $c*d$ , 0]

# Rule 8

 $Int[a_, x_Symbol]$  :>  $Simp[a*x, x]$  /;  $FreeQ[a, x]$ 

# Rule 194

Int $[(a_+) + (b_-)*(x_-)^(n_-))^(p_), x_Symbo1]$  :> Int $[ExpandIntegrand[(a + b*$  $x^n$ ) $^n$ p, x], x] /; FreeQ[{a, b}, x] && IGtQ[n, 0] && IGtQ[p, 0]

# Rubi steps

$$
\int x (c + a^{2}cx^{2})^{3} \tan^{-1}(ax)^{3} dx = \frac{c^{3}(1 + a^{2}x^{2})^{4} \tan^{-1}(ax)^{3}}{8a^{2}} - \frac{3 \int (c + a^{2}cx^{2})^{3} \tan^{-1}(ax)^{2} dx}{8a}
$$
\n
$$
= \frac{c^{3}(1 + a^{2}x^{2})^{3} \tan^{-1}(ax)}{56a^{2}} - \frac{3c^{3}x(1 + a^{2}x^{2})^{3} \tan^{-1}(ax)^{2}}{56a^{2}} + \frac{c^{3}(1 + a^{2}x^{2})^{4} \tan^{-1}(ax)^{5}}{8a^{2}}
$$
\n
$$
= \frac{9c^{3}(1 + a^{2}x^{2})^{2} \tan^{-1}(ax)}{280a^{2}} + \frac{c^{3}(1 + a^{2}x^{2})^{3} \tan^{-1}(ax)}{56a^{2}} - \frac{9c^{3}x(1 + a^{2}x^{2})^{2} \tan^{-1}(ax)^{5}}{140a}
$$
\n
$$
= -\frac{c^{3}x}{20a} - \frac{19}{840}ac^{3}x^{3} - \frac{1}{280}a^{3}c^{3}x^{5} + \frac{3c^{3}(1 + a^{2}x^{2}) \tan^{-1}(ax)}{35a^{2}} + \frac{9c^{3}(1 + a^{2}x^{2})^{2} \tan^{-1}(ax)}{280a^{2}}
$$
\n
$$
= -\frac{19c^{3}x}{140a} - \frac{19}{840}ac^{3}x^{3} - \frac{1}{280}a^{3}c^{3}x^{5} + \frac{3c^{3}(1 + a^{2}x^{2}) \tan^{-1}(ax)}{35a^{2}} + \frac{9c^{3}(1 + a^{2}x^{2})^{2} \tan^{-1}(ax)}{280a^{2}}
$$
\n
$$
= -\frac{19c^{3}x}{140a} - \frac{19}{840}ac^{3}x^{3} - \frac{1}{280}a^{3}c^{3}x^{5} + \frac{3c^{3}(1 + a^{2}x^{2}) \tan^{-1}(ax)}{35a^{2}} + \frac{9c^{3}(1 + a^{2}x^{2})^{2} \tan^{-1}(ax)}{280a^{2}}
$$
\n

**Mathematica [A]** time = 1.31684, size = 157, normalized size = 0.51  

$$
c^{3} \left(144i \text{PolyLog}\left(2, -e^{2i \tan^{-1}(ax)}\right) - ax \left(3a^{4}x^{4} + 19a^{2}x^{2} + 114\right) + 105 \left(a^{2}x^{2} + 1\right)^{4} \tan^{-1}(ax)^{3} - 9 \left(5a^{7}x^{7} + 21a^{5}x^{5} + 38a^{4}x^{2} + 114a^{3}x^{2} + 114a^{2}x^{3} + 114a^{2}x^{2} + 114a^{3}x^{2} + 114a^{2}x^{3} + 114a^{3}x^{2} + 114a^{2}x^{3} + 114a^{3}x^{2} + 114a^{3}x^{3} + 114a^{2}x^{2} + 114a^{3}x^{2} + 114a^{3}x^{3} + 114a^{2}x^{2} + 114a^{3}x^{3} + 114a^{3}x^{2} + 114a^{3}x^{3} + 114a^{3}x^{2} + 114a^{3}x^{3} + 114a^{3}x^{2} + 114a^{3}x^{2} + 114a^{
$$

Warning: Unable to verify antiderivative.

[In] Integrate[ $x*(c + a^2*c*x^2)^3*ArcTan[a*x]^3,x]$ 

```
[Out] (c<sup>3*(-(a*x*(114 + 19*a^2*x^2 + 3*a^4*x^4)) - 9*(-16*I + 35*a*x + 35*a^3*x^4)</sup>
3 + 21*a^5*x^5 + 5*a^7*x^7)*ArcTan[a*x]^2 + 105*(1 + a^2*x^2)^4*ArcTan[a*x]
\hat{C} + 3*ArcTan[a*x]*(38 + 57*a^2*x^2 + 24*a^4*x^4 + 5*a^6*x^6 - 96*Log[1 + E
\hat{((2*I)*ArcTan[a*x]})] + (144*I)*PolyLog[2, -E^*((2*I)*ArcTan[a*x])]))/(840*a^2)
```
**Maple [A]** time =  $0.096$ , size =  $428$ , normalized size =  $1.4$ 

result too large to display

Verification of antiderivative is not currently implemented for this CAS.

```
[In] int(x*(a^2*c*x^2+c)^3*arctan(a*x)^3,x)
```

```
[0ut] -19/840*c^3*x^3*a+1/2*a^4*c^3*arctan(a*x)^3*x^6+3/4*a^2*c^3*arctan(a*x)^3*x
\hat{a}+1/56*a^4*c^3*arctan(a*x)*x^6+3/35*a^2*c^3*arctan(a*x)*x^4-3/56*a^5*c^3*a
\verb|rctan(axx)^2*x^7-9/40*a^3*c^3*arctan(axx)^2*x^5-3/8*a*c^3*arctan(axx)^2*x^3+3/35*I/a^2*c^3*dilog(1/2*I*(a*x-I))+3/70*I/a^2*c^3*ln(a*x+I)^2-3/35*I/a^2*
c^3*dilog(-1/2*I*(a*x+I))-3/70*I/a^2*c^3*ln(a*x-I)^2+6/35/a^2*c^3*arctan(a*
```

```
x)*ln(a^2*x^2+1)+1/8*a^6*c^3*arctan(a*x)^3*x^8-3/35*I/a^2*c^3*ln(a*x-I)*ln(
-1/2*I*(a*x+I))+3/35*I/a^2*c^3*ln(a*x-I)*ln(a^2*x^2+1)-3/35*I/a^2*c^3*ln(a*
x+I)*ln(a^2*x^2+1)+3/35*I/a^2*c^3*ln(a*x+I)*ln(1/2*I*(a*x-I))+1/2*c^3*arcta
n(a*x)^3*x^2+57/280*c^3*arctan(a*x)*x^2+1/8/a^2*c^3*arctan(a*x)^3+19/140/a^
2*c^3*arctan(a*x)-19/140*c^3*x/a-1/280*a^3*c^3*x^5-3/8*c^3*x*arctan(a*x)^2/
a
```
**Maxima**  $[F(-1)]$  time = 0., size = 0, normalized size = 0.

Timed out

Verification of antiderivative is not currently implemented for this CAS.

[In] integrate(x\*(a^2\*c\*x^2+c)^3\*arctan(a\*x)^3,x, algorithm="maxima")

[Out] Timed out

**Fricas [F]** time = 0., size = 0, normalized size = 0. integral  $((a^6c^3x^7 + 3a^4c^3x^5 + 3a^2c^3x^3 + c^3x)$  arctan  $(ax)^3$ , x)

Verification of antiderivative is not currently implemented for this CAS.

```
[In] integrate(x*(a^2*c*x^2+c)^3*arctan(a*x)^3,x, algorithm="fricas")
```
[Out] integral((a^6\*c^3\*x^7 + 3\*a^4\*c^3\*x^5 + 3\*a^2\*c^3\*x^3 + c^3\*x)\*arctan(a\*x)^ 3, x)

**Sympy [F]** time = 0., size = 0, normalized size = 0.

$$
c^3 \left( \int x \, \mathrm{atan}^3 \left( ax \right) dx + \int 3a^2 x^3 \, \mathrm{atan}^3 \left( ax \right) dx + \int 3a^4 x^5 \, \mathrm{atan}^3 \left( ax \right) dx + \int a^6 x^7 \, \mathrm{atan}^3 \left( ax \right) dx \right)
$$

Verification of antiderivative is not currently implemented for this CAS.

```
[In] integrate(x*(a**2*c*x**2+c)**3*atan(a*x)**3,x)
```

```
[Out] c**3*(Integral(x*atan(a*x)**3, x) + Integral(3*a**2*x**3*atan(a*x)**3, x) +
Integral(3*a**4*x**5*atan(a*x)**3, x) + Integral(a**6*x**7*atan(a*x)**3, x
))
```
**Giac [F]** time = 0., size = 0, normalized size = 0.

$$
\int \left( a^2 c x^2 + c \right)^3 x \arctan \left( a x \right)^3 dx
$$

Verification of antiderivative is not currently implemented for this CAS.

[In] integrate(x\*(a^2\*c\*x^2+c)^3\*arctan(a\*x)^3,x, algorithm="giac")

[Out] integrate( $(a^2*c*x^2 + c)^3*x*arctan(a*x)^3$ , x)

2

**3.382** 
$$
\int (c + a^2 c x^2)^3 \tan^{-1} (ax)^3 dx
$$

Optimal. Leaf size=388

$$
\frac{24c^3 \text{PolyLog}\left(3,1-\frac{2}{1+iax}\right)}{35a} + \frac{48ic^3 \tan^{-1}(ax) \text{PolyLog}\left(2,1-\frac{2}{1+iax}\right)}{35a} - \frac{c^3 \left(a^2 x^2 + 1\right)^2}{140a} - \frac{13c^3 \left(a^2 x^2 + 1\right)}{210a} - \frac{7c^3 \log\left(a^2 x^2 + 1\right)}{15a} + \frac{13c^2 \left(a^2 x^2 + 1\right)}{15a} - \frac{13c^2 \left(a^2 x^2 + 1\right)}{15a} - \frac{13c^
$$

 $[Out] (-13*c^3*(1 + a^2*x^2))/(210*a) - (c^3*(1 + a^2*x^2))^2/(140*a) + (14*c^3*x)$  $*ArcTan[a*x]/15 + (13*c^3*x*(1 + a^2*x^2)*ArcTan[a*x])/105 + (c^3*x*(1 + a^2*x^2)*ArcTan[a*x]))$  $2*x^2)$ <sup>2</sup>\*ArcTan[a\*x])/35 - (12\*c<sup>-</sup>3\*(1 + a<sup>2</sup>\*x<sup>-</sup>2)\*ArcTan[a\*x]<sup>-</sup>2)/(35\*a) - (  $9*c^3*(1 + a^2*x^2)^2*ArcTan[a*x]^2)/(70*a) - (c^3*(1 + a^2*x^2)^3*ArcTan[a$ \*x]^2)/(14\*a) + (((16\*I)/35)\*c^3\*ArcTan[a\*x]^3)/a + (16\*c^3\*x\*ArcTan[a\*x]^3 )/35 +  $(8*c^3*x*(1 + a^2*x^2)*ArcTan[a*x]^3)/35 + (6*c^3*x*(1 + a^2*x^2)^2)*$  $ArcTan[a*x]^3) / 35 + (c^3*x*(1 + a^2*x^2)^3*ArcTan[a*x]^3) / 7 + (48*c^3*ArcTa)$  $n[a*x]^2*Log[2/(1 + I*axx)])/(35*a) - (7*c^3*Log[1 + a^2*x^2])/(15*a) + ((15*a))$ 48\*I)/35)\*c^3\*ArcTan[a\*x]\*PolyLog[2, 1 - 2/(1 + I\*a\*x)])/a + (24\*c^3\*PolyLo  $g[3, 1 - 2/(1 + I*ax)]$ /(35\*a)

**Rubi**  $[A]$  time = 0.340402, antiderivative size = 388, normalized size of antiderivative = 1., number of steps used = 17, number of rules used = 9, integrand size = 19,  $\frac{\text{number of rules}}{\text{integrand size}}$  $= 0.474$ , Rules used  $= \{4880, 4846, 4920, 4854, 4884, 4994, 6610, 260, 4878\}$ 

$$
\frac{24c^3 \text{PolyLog}\left(3,1-\frac{2}{1+iax}\right)}{35a} + \frac{48ic^3 \tan^{-1}(ax) \text{PolyLog}\left(2,1-\frac{2}{1+iax}\right)}{35a} - \frac{c^3 \left(a^2 x^2 + 1\right)^2}{140a} - \frac{13c^3 \left(a^2 x^2 + 1\right)}{210a} - \frac{7c^3 \log\left(a^2 x^2 + 1\right)}{15a} - \frac{13c^2 \left(a^2 x^2 + 1\right)}{15a} - \frac{13c^2 \left(a^2 x^2 + 1\right)}{15a} - \frac{13c^
$$

Antiderivative was successfully verified.

[In] Int $[(c + a^2 * c * x^2)^3 * ArcTan[a * x]^3, x]$ 

```
[Out] (-13*c^3*(1 + a^2*x^2))/(210*a) - (c^3*(1 + a^2*x^2))^2/(140*a) + (14*c^3*x)*ArcTan[a*x])/15 + (13*c^3*x*(1 + a^2*x^2)*ArcTan[a*x])/105 + (c^3*x*(1 + a^2*x^2)*ArcTan[a*x])2*x^2)<sup>2</sup>*ArcTan[a*x])/35 - (12*c<sup>-</sup>3*(1 + a<sup>-</sup>2*x<sup>-</sup>2)*ArcTan[a*x]<sup>-</sup>2)/(35*a) - (
9*c^3*(1 + a^2*x^2)^2*ArcTan[a*x]^2)/(70*a) - (c^3*(1 + a^2*x^2)^3*ArcTan[a*x]^2)/(14*a) + (((16*I)/35)*c^3*ArcTan[a*x]^3)/a + (16*c^3*x*ArcTan[a*x]^3
)/35 + (8*c^3*x*(1 + a^2*x^2)*ArcTan[a*x]^3)/35 + (6*c^3*x*(1 + a^2*x^2)^2)*ArcTan[a*x]^3) / 35 + (c^3*x*(1 + a^2*x^2)^3*ArcTan[a*x]^3) / 7 + (48*c^3*ArcTa)n[a*x]^2*Log[2/(1 + I*axx)])/(35*a) - (7*c^3*Log[1 + a^2*x^2])/(15*a) + (((15*ax^2)*1)*12*1)*1-(15*ax^2)*1)*1-(15*ax^2)*1*1-(15*ax^2)*1-(15*ax^2)*1*1-(15*ax^2)*1+(15*ax^2)*1+1+(15*ax^2)*1+(15*ax^2)*1+1+(15*ax^2)*1+(15*ax^2)*1+(15*ax^2)*1+(15*ax^2)*1+(15*ax^2)*1+(15*ax^2)*1+(15*ax^2)*1+(15*ax^2)*1+(15*48*I)/35)*c^3*ArcTan[a*x]*PolyLog[2, 1 - 2/(1 + I*a*x)])/a + (24*c^3*PolyLo
g[3, 1 - 2/(1 + I*ax)])/(35*a)
```
# Rule 4880

Int $[(a_*) + ArcTan[(c_*)*(x_*)](b_*)^*(b_-))^*(p_*)*((d_*) + (e_*)*(x_*)^2)^*(q_*)$ , x\_ Symbol] :>  $-\text{Simp}[(b*p*(d + e*x^2)^q*(a + b*ArcTan[c*x])^(p - 1))/(2*c*q*(2*)$ q + 1)), x] +  $(\text{Dist}[(2*d*q)/(2*q + 1), \text{Int}[(d + e*x^2)^{(q - 1)*(a + b*ArcTa)}]$  $n[c*x])^p$ , x], x] + Dist[(b^2\*d\*p\*(p - 1))/(2\*q\*(2\*q + 1)), Int[(d + e\*x^2)  $\hat{q}$  - 1)\*(a + b\*ArcTan[c\*x])^(p - 2), x], x] + Simp[(x\*(d + e\*x^2)^q\*(a + b  $*ArcTan[c*x])^p)/(2*q + 1), x])$  /; FreeQ[{a, b, c, d, e}, x] && EqQ[e, c<sup>-2\*</sup> d] && GtQ[q, 0] && GtQ[p, 1]

### Rule 4846

 $Int[((a_{-}.) + ArcTan[(c_{-}.)*(x_{-})]*(b_{-}.))^c(p_{-}.), x_Symbol]$  :> Simp[x\*(a + b\*Ar cTan[c\*x])^p, x] - Dist[b\*c\*p, Int[(x\*(a + b\*ArcTan[c\*x])^(p - 1))/(1 + c^2  $*x^2$ , x], x] /; FreeQ[{a, b, c}, x] && IGtQ[p, 0]

# Rule 4920

Int $[((((a_{-}. ) + ArcTan[(c_{-}.)*(x_{-}))*(b_{-}.))^(p_{-}.)*(x_{-}))/((d_{-}) + (e_{-}.)*(x_{-})^2),$  $x_Symbol$ ] :>  $-Simp[(I*(a + b*ArcTan[c*x])^(p + 1))/(b*e*(p + 1)), x] - Dist$  $[1/(c*d), Int[(a + b*ArcTan[c*x])^p/(I - c*x), x], x]$  /; FreeQ[{a, b, c, d, e}, x] && EqQ[e, c^2\*d] && IGtQ[p, 0]

### Rule 4854

 $Int[((a_{-.}) + ArcTan[(c_{-.})*(x_{-})]*(b_{-.}))^(p_{-.})/((d_{-}) + (e_{-.})*(x_{-}))$ , x\_Symbol] :>  $-Simp[((a + b*ArCTan[c*x])^p*Log[2/(1 + (e*x)/d)])/e, x] + Dist[(b*c*p)$ /e, Int[((a + b\*ArcTan[c\*x])^(p - 1)\*Log[2/(1 + (e\*x)/d)])/(1 + c^2\*x^2), x ], x] /; FreeQ[{a, b, c, d, e}, x] && IGtQ[p, 0] && EqQ[c^2\*d^2 + e^2, 0]

# Rule 4884

 $Int[((a_{-}.) + ArcTan[(c_{-}.)*(x_{-})]*(b_{-}.))^(p_{-}.)/((d_{-}) + (e_{-}.)*(x_{-})^2)$ , x\_Symbo 1] :> Simp[(a + b\*ArcTan[c\*x])^(p + 1)/(b\*c\*d\*(p + 1)), x] /; FreeQ[{a, b, c, d, e, p}, x] && EqQ[e, c^2\*d] && NeQ[p, -1]

# Rule 4994

 $Int[(Log[u_-]*((a_-.) + ArcTan[(c_-.)*(x_-)]*(b_-))^(p_-))/((d_-) + (e_-.*(x_-)^2$ ),  $x_Symbol]$  :>  $-Simp[(I*(a + b*ArcTan[c*x])^p*PolyLog[2, 1 - u])/(2*c*d),$  $x$ ] + Dist[(b\*p\*I)/2, Int[((a + b\*ArcTan[c\*x])^(p - 1)\*PolyLog[2, 1 - u])/(d + e\*x^2), x], x] /; FreeQ[{a, b, c, d, e}, x] && IGtQ[p, 0] && EqQ[e, c^2\* d] && EqQ[ $(1 - u)^2 - (1 - (2 * I)/(I - c * x))^2$ , 0]

### Rule 6610

Int[(u\_)\*PolyLog[n\_, v\_], x\_Symbol] :> With[{w = DerivativeDivides[v, u\*v,  $x$ ]}, Simp[w\*PolyLog[n + 1, v], x] /; !FalseQ[w]] /; FreeQ[n, x]

### Rule 260

 $Int[(x_-)^(m_-)/((a_-) + (b_-)*(x_-)^(n_-)), x_Symbol] \implies Simp[Log[RemoveContent$  $t[a + b*x^n, x]]/(b*n), x]$  /; FreeQ[{a, b, m, n}, x] && EqQ[m, n - 1]

### Rule 4878

 $Int[((a_{-}.) + ArcTan[(c_{-}.)*(x_{-})]*(b_{-}.))*((d_{-}) + (e_{-}.)*(x_{-})^2)(q_{-}.), x_{-Symbo}$ 1] :>  $-Simp[(b*(d + e*x^2)^q)/(2*c*q*(2*q + 1)), x] + (Dist[(2*d*q)/(2*q +$ 1),  $Int[(d + e*x^2)^{n}(q - 1)*(a + b*ArcTan[c*x]), x], x] + Simp[(x*(d + e*x^2))$ 2)^q\*(a + b\*ArcTan[c\*x]))/(2\*q + 1), x]) /; FreeQ[{a, b, c, d, e}, x] && Eq Q[e, c^2\*d] && GtQ[q, 0]

### Rubi steps

$$
\int (c+a^{2}cx^{2})^{3} \tan^{-1}(ax)^{3} dx = -\frac{c^{3}(1+a^{2}x^{2})^{3} \tan^{-1}(ax^{2})^{2}}{14a} + \frac{1}{7}c^{3}x(1+a^{2}x^{2})^{3} \tan^{-1}(ax)^{3} + \frac{1}{7}c \int (c+a^{2}cx^{2})^{2} \tan^{-1}(ax^{2})^{3} dx
$$
\n
$$
= -\frac{c^{3}(1+a^{2}x^{2})^{2}}{140a} + \frac{1}{35}c^{3}x(1+a^{2}x^{2})^{2} \tan^{-1}(ax) - \frac{9c^{3}(1+a^{2}x^{2})^{2} \tan^{-1}(ax)^{2}}{70a} - \frac{c^{3}(1+a^{2}x^{2})^{2}}{210a} - \frac{c^{3}(1+a^{2}x^{2})^{2}}{140a} + \frac{13}{105}c^{3}x(1+a^{2}x^{2}) \tan^{-1}(ax) + \frac{1}{35}c^{3}x(1+a^{2}x^{2})
$$
\n
$$
= -\frac{13c^{3}(1+a^{2}x^{2})}{210a} - \frac{c^{3}(1+a^{2}x^{2})^{2}}{140a} + \frac{14}{15}c^{3}x \tan^{-1}(ax) + \frac{13}{105}c^{3}x(1+a^{2}x^{2}) \tan^{-1}(ax)
$$
\n
$$
= -\frac{13c^{3}(1+a^{2}x^{2})}{210a} - \frac{c^{3}(1+a^{2}x^{2})^{2}}{140a} + \frac{14}{15}c^{3}x \tan^{-1}(ax) + \frac{13}{105}c^{3}x(1+a^{2}x^{2}) \tan^{-1}(ax)
$$
\n
$$
= -\frac{13c^{3}(1+a^{2}x^{2})}{210a} - \frac{c^{3}(1+a^{2}x^{2})^{2}}{140a} + \frac{14}{15}c^{3}x \tan^{-1}(ax) + \frac{13}{105}c^{3}x(1+a^{2}x^{2}) \tan^{-1}(ax)
$$
\n
$$
= -\frac{13c^{3}(1+a^{2}x^{2})}{210a} - \frac{c^{3}(1+a^{2}x^{2})^{2}}{14
$$

**Mathematica [A]** time = 1.12658, size = 243, normalized size =  $0.63$  $c^3$  (−576i tan<sup>-1</sup>(ax)PolyLog (2, − $e^{2i\tan^{-1}(ax)}$ ) + 288PolyLog (3, − $e^{2i\tan^{-1}(ax)}$ ) – 3a<sup>4</sup>x<sup>4</sup> – 32a<sup>2</sup>x<sup>2</sup> – 196 log (a<sup>2</sup>x<sup>2</sup> + 1)

Warning: Unable to verify antiderivative.

[In] Integrate[(c + a^2\*c\*x^2)^3\*ArcTan[a\*x]^3,x]

```
[Out] (c^3*(-29 - 32*a^2*x^2 - 3*a^4*x^4 + 456*a*x*ArcTan[a*x] + 76*a^3*x^3*ArcTan[a*x] + 12*a^5*x^5*ArcTan[a*x] - 228*ArcTan[a*x]<sup>2</sup> - 342*a<sup>2</sup>*x<sup>2</sup>*ArcTan[a*
x<sup>2</sup> - 144*a<sup>2</sup>4*x<sup>2</sup>4*ArcTan[a*x]<sup>2</sup> - 30*a<sup>2</sup>6*x<sup>2</sup>6*ArcTan[a*x]<sup>2</sup> - (192*I)*ArcTa
n[a*x]<sup>3</sup> + 420*a*x*ArcTan[a*x]<sup>2</sup> + 420*a<sup>2</sup>3*x<sup>2</sup>3*ArcTan[a*x]<sup>2</sup> + 252*a<sup>2</sup>5*x<sup>2</sup>5*
ArcTan[a*x]^3 + 60*a^7*x^7*ArcTan[a*x]^3 + 576*ArcTan[a*x]^2*Log[1 + E^()(2*I)*ArcTan[a*x])] - 196*Log[1 + a^2*x^2] - (576*I)*ArcTan[a*x]*PolyLog[2, -E
\hat{((2*I)*ArcTan[a*x])] + 288*PolyLog[3, -E^*((2*I)*ArcTan[a*x])]))/(420*a)
```
**Maple [C]** time = 2.551, size = 1134, normalized size =  $2.9$ 

result too large to display

Verification of antiderivative is not currently implemented for this CAS.

```
[In] int((a^2*c*x^2+c)^3*arctan(a*x)^3,x)
```

```
[Out] -12/35*I/a*c^3*Pi*csgn(I*(1+I*axx)^2/(a^2*x^2+1)/((1+I*ax*x)^2/(a^2*x^2+1)+1))^2)^3*arctan(a*x)^2+12/35*I/a*c^3*Pi*csgn(I*((1+I*a*x)^2/(a^2*x^2+1)+1)^2)
^3*arctan(a*x)^2-12/35*I/a*c^3*Pi*csgn(I*(1+I*a*x)^2/(a^2*x^2+1))^3*arctan(
a*x)^2+c^3*x*arctan(a*x)^3+38/35*c^3*x*arctan(a*x)-29/420/a*c^3-12/35*I/a*c
\gamma^3*Pi*csgn(I/((1+I*axx)^2/(a^2*x^2+1)+1)^2) *csgn(I*(1+I*axx)^2/(a^2*x^2+1))*csgn(I*(1+I*a*x)^2/(a^2*x^2+1)/((1+I*a*x)^2/(a^2*x^2+1)+1)^2)*arctan(a*x)^2
```

```
2-1/140*a^3*x^4*c^3-8/105*a*c^3*x^2-19/35/a*c^3*arctan(a*x)^2+14/15/a*c^3*l
n((1+I*a*x)^2/(a^2*x^2+1)+1)+24/35/a*c^3*polylog(3,-(1+I*a*x)^2/(a^2*x^2+1)))+19/105*a^2*c^3*arctan(a*x)*x^3-57/70*a*c^3*arctan(a*x)^2*x^2+1/7*a^6*c^3*
arctan(a*x)^3*x^7+3/5*a^4*c^3*arctan(a*x)^3*x^5+a^2*c^3*arctan(a*x)^3*x^3-2
4/35/a*c^3*arctan(a*x)^2*ln(a^2*x^2+1)+48/35/a*c^3*arctan(a*x)^2*ln((1+I*a*
x)/(a^2*x^2+1)^(1/2))+48/35/a*c^3*arctan(a*x)^2*ln(2)-1/14*a^5*c^3*arctan(a
*x)^2*x^6-12/35*a^3*c^3*arctan(a*x)^2*x^4+1/35*a^4*c^3*arctan(a*x)*x^5-14/1
5*I/a*c^3*arctan(a*x)-16/35*I/a*c^3*arctan(a*x)^3+12/35*I/a*c^3*Pi*csgn(I*(
(1+I*a*x)^2/(a^2*x^2+1)+1)<sup>2</sup>*csgn(I*((1+I*a*x)<sup>2</sup>/(a<sup>2*x^2+1)+1)<sup>2</sup>)*arctan(</sup>
a*x)^2+24/35*I/a*c^3*Pi*csgn(I*(1+I*a*x)/(a^2*x^2+1)^(1/2))*csgn(I*(1+I*a*x
)^2/(a^2*x^2+1))^2*arctan(a*x)^2+12/35*I/a*c^3*Pi*csgn(I/((1+I*a*x)^2/(a^2*
x^2+1)+1)^2)*csgn(I*(1+I*a*x)^2/(a^2*x^2+1)/((1+I*a*x)^2/(a^2*x^2+1)+1)^2)^
2*arctan(a*x)^2-12/35*I/a*c^3*Pi*csgn(I*(1+I*a*x)/(a^2*x^2+1)^(1/2))^2*csgn
(I*(1+I*axx)^2/(a^2*x^2+1))*arctan(axx)^2+12/35*I/a*c^3*Pi*csgn(I*(1+I*axx))2/(a^2*x^2+1))*csgn(I*(1+I*axx)^2/(a^2*x^2+1)/((1+I*axx)^2/(a^2*x^2+1)+1)^2)2)^2*arctan(a*x)^2-24/35*I/a*c^3*Pi*csgn(I*((1+I*a*x)^2/(a^2*x^2+1)+1))*csg
n(I*((1+I*a*x)^2/(a^2*x^2+1)+1)^2)^2*arctan(a*x)^2-48/35*I/a*c^3*arctan(a*x
)*polylog(2,-(1+I*a*x)^2/(a^2*x^2+1))
```
**Maxima [F]** time = 0., size = 0, normalized size = 0.

result too large to display

Verification of antiderivative is not currently implemented for this CAS.

[In] integrate((a^2\*c\*x^2+c)^3\*arctan(a\*x)^3,x, algorithm="maxima")

```
[Out] 980*a^8*c^3*integrate(1/1120*x^8*arctan(a*x)^3/(a^2*x^2 + 1), x) + 105*a^8*
c^3*integrate(1/1120*x^8*arctan(a*x)*log(a^2*x^2 + 1)^2/(a^2*x^2 + 1), x) +
60*a^8*c^3*integrate(1/1120*x^8*arctan(a*x)*log(a^2*x^2 + 1)/(a^2*x^2 + 1)
, x) - 60*a^7*c^3*integrate(1/1120*x^7*arctan(axx)^2/(a^2*x^2 + 1), x) + 15*a^7*c^3*integrate(1/1120*x^7*log(a^2*x^2 + 1)^2/(a^2*x^2 + 1), x) + 3920*a\text{``6*}c\text{``3*}integrate(1/1120*x\text{``6*}arctan(a*x)\text{``3/(}a\text{``2*x\text{''}2 + 1), x) + 420*a\text{``6*}c\text{``3*}i}ntegrate(1/1120*x^6*arctan(a*x)*log(a^2*x^2 + 1)^2/(a^2*x^2 + 1), x) + 252*
a^6*c^3*integrate(1/1120*x^6*arctan(a*x)*log(a^2*x^2 + 1)/(a^2*x^2 + 1), x)- 252*a^5*c^3*integrate(1/1120*x^5*arctan(a*x)^2/(a^2*x^2 + 1), x) + 63*a^
5*c^3*integrate(1/1120*x^5*log(a^2*x^2 + 1)^2/(a^2*x^2 + 1), x) + 5880*a^4*
c^3*integrate(1/1120*x^4*arctan(a*x)^3/(a^2*x^2 + 1), x) + 630*a^4*c^3*inte
grate(1/1120*x^4*arctan(a*x)*log(a^2*x^2 + 1)^2/(a^2*x^2 + 1), x) + 420*a^4
*c^3*integrate(1/1120*x^4*arctan(a*x)*log(a^2*x^2 + 1)/(a^2*x^2 + 1), x) -
420*a^3*c^3*integrate(1/1120*x^3*arctan(axx)^2/(a^2*x^2 + 1), x) + 105*a^3*c^3*integrate(1/1120*x^3*log(a^2*x^2 + 1)^2/(a^2*x^2 + 1), x) + 7/32*c^3*ar
ctan(a*x)^4/a + 3920*a^2*c^3*integrate(1/1120*x^2*arctan(a*x)^3/(a^2*x^2 +
1), x) + 420*a<sup>2</sup>*c<sup>-</sup>3*integrate(1/1120*x<sup>-2</sup>*arctan(a*x)*log(a<sup>2</sup>*x<sup>-2</sup> + 1)<sup>-2</sup>/(a
2*x^2 + 1, x) + 420*a<sup>2</sup>*c<sup>2*</sup>integrate(1/1120*x<sup>2</sup>*arctan(a*x)*log(a<sup>2*x<sup>2</sup>2</sup>
+ 1)/(a^2*x^2 + 1), x) - 420*a*c^3*integrate(1/1120*x*arctan(a*x)^2/(a^2*x^
2 + 1), x) + 105*a*c<sup>-</sup>3*integrate(1/1120*x*log(a<sup>-</sup>2*x<sup>-</sup>2 + 1)<sup>-2</sup>/(a<sup>-2*x<sup>-</sup>2 + 1),</sup>
x) + 1/280*(5*a^6*c^3*x^7 + 21*a^4*c^3*x^5 + 35*a^2*c^3*x^3 + 35*c^3*x)*ar
ctan(a*x)^3 + 105*c^3*integrate(1/1120*arctan(a*x)*log(a^2*x^2 + 1)^2/(a^2*
x^2 + 1, x) - 3/1120*(5*a^6*c^3*x^7 + 21*a^4*c^3*x^5 + 35*a^2*c^3*x^3 + 35
*c^3*x)*arctan(ax*x)*log(a^2*x^2 + 1)^2
```
**Fricas [F]** time = 0., size = 0, normalized size = 0.

Verification of antiderivative is not currently implemented for this CAS.

```
[In] integrate((a^2*c*x^2+c)^3*arctan(a*x)^3,x, algorithm="fricas")
```

```
[Out] integral((a^6*c^3*x^6 + 3*a^4*c^3*x^4 + 3*a^2*c^3*x^2 + c^3)*arctan(a*x)^3,
x)
```
**Sympy [F]** time = 0., size = 0, normalized size = 0.

$$
c^{3}\left(\int 3a^{2}x^{2}\operatorname{atan}^{3}\left(ax\right)dx+\int 3a^{4}x^{4}\operatorname{atan}^{3}\left(ax\right)dx+\int a^{6}x^{6}\operatorname{atan}^{3}\left(ax\right)dx+\int \operatorname{atan}^{3}\left(ax\right)dx\right)
$$

Verification of antiderivative is not currently implemented for this CAS.

```
[In] integrate((a**2*c***2+c)**3*atan(a*x)**3,x)
```

```
[Out] c**3*(Integral(3*a**2*x**2*atan(a*x)**3, x) + Integral(3*a**4*x**4*atan(a*x
)**3, x) + Integral(a**6*x**6*atan(a*x)**3, x) + Integral(atan(a*x)**3, x))
```
**Giac**  $[F]$  time = 0., size = 0, normalized size = 0.

$$
\int \left( a^2 c x^2 + c \right)^3 \arctan \left( a x \right)^3 dx
$$

Verification of antiderivative is not currently implemented for this CAS.

```
[In] integrate((a^2*c*x^2+c)^3*arctan(a*x)^3,x, algorithm="giac")
```
[Out] integrate( $(a^2*c*x^2 + c)^3*arctan(a*x)^3$ , x)

**3.383** 
$$
\int \frac{(c+a^2cx^2)^3 \tan^{-1}(ax)^3}{x} dx
$$

Optimal. Leaf size=447

$$
-\frac{34}{15}ic^3 \text{PolyLog}\left(2, 1-\frac{2}{1+iax}\right)+\frac{3}{4}ic^3 \text{PolyLog}\left(4, 1-\frac{2}{1+iax}\right)-\frac{3}{4}ic^3 \text{PolyLog}\left(4, -1+\frac{2}{1+iax}\right)-\frac{3}{2}ic^3 \tan^{-1}(ax)^2 \text{Pos}
$$

 $[Out] (-13*axc^3*x)/30 - (a^3*c^3*x^3)/60 + (13*c^3*ArcTan[a*x])/30 + (29*a^2*c^3)$ \*x^2\*ArcTan[a\*x])/60 + (a^4\*c^3\*x^4\*ArcTan[a\*x])/20 - ((34\*I)/15)\*c^3\*ArcTa  $n[a*x]$  2 -  $(11*a*c^3*x*ArcTan[a*x]$  2)/4 -  $(7*a^3*c^3*x^3*ArcTan[a*x]$  2)/12 -  $(a^5*c^3*x^5*ArcTan[a*x]^2)/10 + (11*c^3*ArcTan[a*x]^3)/12 + (3*a^2*c^3*x)$  $2*ArcTan[a*x]^3)/2 + (3*a^4*c^3*x^4*ArcTan[a*x]^3)/4 + (a^6*c^3*x^6*ArcTan$  $[a*x]^3$ )/6 + 2\*c<sup>2</sup>3\*ArcTan[a\*x]<sup>2</sup>3\*ArcTanh[1 - 2/(1 + I\*a\*x)] - (68\*c<sup>2</sup>3\*ArcTa  $n[$ a\*x]\*Log[2/(1 + I\*a\*x)])/15 - ((34\*I)/15)\*c<sup>-3\*</sup>PolyLog[2, 1 - 2/(1 + I\*a\*x )] -  $((3*I)/2)*c^3*ArcTan[a*x]^2*PolyLog[2, 1 - 2/(1 + I*axx)] + ((3*I)/2)*$  $c^3*ArcTan[a*x]^2*PolyLog[2, -1 + 2/(1 + I*axx)] - (3*c^3*ArcTan[a*x]*PolyL)]$ og[3, 1 - 2/(1 + I\*a\*x)])/2 + (3\*c^3\*ArcTan[a\*x]\*PolyLog[3, -1 + 2/(1 + I\*a  $*x)$ ])/2 +  $((3*I)/4)*c^3*PolyLog[4, 1 - 2/(1 + I*ax)] - ((3*I)/4)*c^3*PolyL$  $og[4, -1 + 2/(1 + I*ax)]$ 

**Rubi**  $[A]$  time = 1.65542, antiderivative size = 447, normalized size of antiderivative = 1., number of steps used = 69, number of rules used = 17, integrand size = 22,  $\frac{\text{number of rules}}{\text{integrand size}}$  $= 0.773$ , Rules used  $= \{4948, 4850, 4988, 4884, 4994, 4998, 6610, 4852, 4916, 4846, 4920,$ 4854, 2402, 2315, 321, 203, 302}

$$
-\frac{34}{15}ic^3 \text{PolyLog}\left(2, 1-\frac{2}{1+iax}\right)+\frac{3}{4}ic^3 \text{PolyLog}\left(4, 1-\frac{2}{1+iax}\right)-\frac{3}{4}ic^3 \text{PolyLog}\left(4, -1+\frac{2}{1+iax}\right)-\frac{3}{2}ic^3 \tan^{-1}(ax)^2 \text{Pos}
$$

Antiderivative was successfully verified.

[In] Int $[((c + a^2 * c * x^2)^3 * ArcTan[a * x]^3) / x, x]$ 

 $[Out]$   $(-13*axc^3*x)/30 - (a^3*c^3*x^3)/60 + (13*c^3*ArcTan[a*x])/30 + (29*a^2*c^3)$  $*x^2*ArcTan[a*x]/60 + (a^4*c^3*x^4*ArcTan[a*x])/20 - ((34*I)/15)*c^3*ArcTa$  $n[a*x]^2 - (11*a*c^3*x*ArcTan[a*x]^2)/4 - (7*a^3*c^3*x^3*ArcTan[a*x]^2)/12$ - (a^5\*c^3\*x^5\*ArcTan[a\*x]^2)/10 + (11\*c^3\*ArcTan[a\*x]^3)/12 + (3\*a^2\*c^3\*x  $2*ArcTan[a*x]^3)/2 + (3*a^4*c^3*x^4*ArcTan[a*x]^3)/4 + (a^6*c^3*x^6*ArcTan$  $[a*x]^3$ )/6 + 2\*c<sup>2</sup>3\*ArcTan[a\*x]<sup>2</sup>3\*ArcTanh[1 - 2/(1 + I\*a\*x)] - (68\*c<sup>2</sup>3\*ArcTa  $n[a*x]*Log[2/(1 + I*a*x)])/15 - ((34*I)/15)*c^3*PolyLog[2, 1 - 2/(1 + I*a*x)]$ )] -  $((3*I)/2)*c^3*ArcTan[a*x]^2*PolyLog[2, 1 - 2/(1 + I*axx)] + ((3*I)/2)*$  $c^3*ArcTan[a*x]^2*PolyLog[2, -1 + 2/(1 + I*axx)] - (3*c^3*ArcTan[a*x]*PolyL)]$ og[3, 1 - 2/(1 + I\*a\*x)])/2 +  $(3 \times c^3 \times ArcTan[a \times x] \times PolyLog[3, -1 + 2/(1 + I \times a$ \*x)])/2 + ((3\*I)/4)\*c^3\*PolyLog[4, 1 - 2/(1 + I\*a\*x)] - ((3\*I)/4)\*c^3\*PolyL  $og[4, -1 + 2/(1 + I*ax)]$ 

### Rule 4948

Int $[(a_{-}) + ArcTan[(c_{-})*(x_{-})](b_{-})^{\hat{ }}(p_{-})*(f_{-})*(x_{-}))^{\hat{ }}(m_{-})*((d_{-}) + (e_{-}).$  $(\mathbf{x}_s)^2)^2$  (q\_), x\_Symbol] :> Int [ExpandIntegrand [(f\*x)^m\*(d + e\*x^2)^q\*(a + b\*ArcTan[c\*x])^p, x], x] /; FreeQ[{a, b, c, d, e, f, m}, x] && EqQ[e, c^2\* d] && IGtQ[p, 0] && IGtQ[q, 1] && (EqQ[p, 1] || IntegerQ[m])

### Rule 4850

 $Int[((a_{\_}) + ArcTan[(c_{\_})*(x_{\_})]*(b_{\_}))^{(p_{\_})}/(x_{\_})$ ,  $x_{\_Symbol}]$  :> Simp[2\*(a +  $b*ArcTan[c*x])^p*ArcTanh[1 - 2/(1 + I*c*x)], x] - Dist[2*b*c*p, Int[((a + b$  \*ArcTan[c\*x])^(p - 1)\*ArcTanh[1 - 2/(1 + I\*c\*x)])/(1 + c^2\*x^2), x], x] /;  $FreeQ[{a, b, c}, x]$  &  $IGtQ[p, 1]$ 

### Rule 4988

Int $[(\text{Arctanh}[u_{-}]*((a_{-}.) + \text{Arctan}[(c_{-}.)*(x_{-})]*(b_{-}.))]^{*}(p_{-}.)) /((d_{-}) + (e_{-}.)*(x_{-}))^{*}(x_{-}.))$  $_{2}$ ^2), x\_Symbol] :> Dist[1/2, Int[(Log[1 + u]\*(a + b\*ArcTan[c\*x])^p)/(d + e \*x<sup>2</sup>), x], x] - Dist[1/2, Int[(Log[1 - u]\*(a + b\*ArcTan[c\*x])^p)/(d + e\*x^2 ), x], x] /; FreeQ[{a, b, c, d, e}, x] && IGtQ[p, 0] && EqQ[e, c^2\*d] && Eq  $Q[u^2 - (1 - (2*I)/(I - c*x))^2, 0]$ 

# Rule 4884

Int $[(a_*) + ArcTan[(c_*)*(x_*)](b_*)^*(b_*)^*(c_*)/(d_*) + (e_*)*(x_*)^2)$ , x\_Symbo 1] :> Simp[(a + b\*ArcTan[c\*x])^(p + 1)/(b\*c\*d\*(p + 1)), x] /; FreeQ[{a, b, c, d, e, p}, x] && EqQ[e, c^2\*d] && NeQ[p, -1]

### Rule 4994

 $Int[(Log[u_.] * ((a_..) + ArcTan[(c_.)*(x_.)] * (b_.))^(p_.)) / ((d_.) + (e_.)*(x_.)^2$ ),  $x_Symbo1]$  :>  $-Simp[(I*(a + b*ArcTan[c*x])^p*PolyLog[2, 1 - u])/(2*c*d),$  $x$ ] + Dist[(b\*p\*I)/2, Int[((a + b\*ArcTan[c\*x])^(p - 1)\*PolyLog[2, 1 - u])/(d + e\*x^2), x], x] /; FreeQ[{a, b, c, d, e}, x] && IGtQ[p, 0] && EqQ[e, c^2\* d] && EqQ[ $(1 - u)^2 - (1 - (2 * I)/(I - c * x))^2$ , 0]

# Rule 4998

 $Int[((((a_{-.}) + ArcTan[(c_{-.})*(x_{-})]*(b_{-.}))^(p_{-.})*PolyLog[k_{-}, u_{-}])/((d_{-}) + (e_{-}.$ )\*(x\_)^2), x\_Symbol] :> Simp[(I\*(a + b\*ArcTan[c\*x])^p\*PolyLog[k + 1, u])/(2 \*c\*d), x] - Dist $[(b*p*I)/2, Int[((a + b*ArcTan[c*x])^(p - 1)*PolyLog[k + 1,$ u])/(d + e\*x^2), x], x] /; FreeQ[{a, b, c, d, e, k}, x] && IGtQ[p, 0] && E qQ[e, c<sup>2\*d]</sup> && EqQ[u<sup>2</sup> -  $(1 - (2 \cdot 1)/(1 - c \cdot x))^2$ , 0]

### Rule 6610

Int $[(u_{-}) * PolyLog[n_{-}, v_{-}], x_Symbol]$ : > With $[\{w = DerivativeDivides[v, u*v, w]=sup>1]$ x]}, Simp[w\*PolyLog[n + 1, v], x] /;  $!FalseQ[w]$ ] /;  $FreeQ[n, x]$ 

# Rule 4852

 $Int[((a_{-.}) + ArcTan[(c_{-.})*(x_{-})]*(b_{-.}))^(p_{-.})*(d_{-.})*(x_{-}))^(m_{-.}), x_Symbol]$ :> Simp[ $((d*x)^{(m + 1)*(a + b*ArcTan[c*x])^p)/(d*(m + 1)), x] - Dist[(b*c*p)(b*cf])$ )/(d\*(m + 1)), Int[((d\*x)^(m + 1)\*(a + b\*ArcTan[c\*x])^(p - 1))/(1 + c^2\*x^2 ), x], x] /; FreeQ[{a, b, c, d, m}, x] && IGtQ[p, 0] && (EqQ[p, 1] || Integ  $erQ[m]$ ) && Ne $Q[m, -1]$ 

### Rule 4916

Int[(((a\_.) + ArcTan[(c\_.)\*(x\_)]\*(b\_.))^(p\_.)\*((f\_.)\*(x\_))^(m\_))/((d\_) + (e  $\texttt{L}$ .)\*(x\_)^2), x\_Symbol] :> Dist[f^2/e, Int[(f\*x)^(m - 2)\*(a + b\*ArcTan[c\*x])  $[p, x]$ , x] - Dist $[(d*f^2)/e, Int[((f*x)^{m} - 2)*(a + b*ArcTan[c*x])^{m}]/(d + 1)$ e\*x^2), x], x] /; FreeQ[{a, b, c, d, e, f}, x] && GtQ[p, 0] && GtQ[m, 1]

### Rule 4846

 $Int[((a_{-}.) + ArcTan[(c_{-}.)*(x_{-})]*(b_{-}.))^c(p_{-}.), x_Symbol]$  :> Simp[x\*(a + b\*Ar cTan[c\*x])^p, x] - Dist[b\*c\*p, Int[(x\*(a + b\*ArcTan[c\*x])^(p - 1))/(1 + c^2  $*x^2$ , x], x] /; FreeQ[{a, b, c}, x] && IGtQ[p, 0]

# Rule 4920

Int $[((((a_{-}. ) + ArcTan[(c_{-}.)*(x_{-}))*(b_{-}.))^(p_{-}.)*(x_{-}))/((d_{-}) + (e_{-}.)*(x_{-})^2),$  $x_Symbol$ ] :>  $-Simp[(I*(a + b*ArcTan[c*x])^(p + 1))/(b*e*(p + 1)), x] - Dist$  $[1/(c*d), Int[(a + b*ArcTan[c*x])^p/(I - c*x), x], x]$  /; FreeQ[{a, b, c, d, e}, x] && EqQ[e, c^2\*d] && IGtQ[p, 0]

### Rule 4854

 $Int[((a_{-.}) + ArcTan[(c_{-.})*(x_{-})]*(b_{-.}))^(p_{-.})/((d_{-}) + (e_{-.})*(x_{-}))$ , x\_Symbol] :>  $-Simp[((a + b*ArCTan[c*x])^p*Log[2/(1 + (e*x)/d)])/e, x] + Dist[(b*c*p)$ /e, Int[((a + b\*ArcTan[c\*x])^(p - 1)\*Log[2/(1 + (e\*x)/d)])/(1 + c^2\*x^2), x ], x] /; FreeQ[{a, b, c, d, e}, x] && IGtQ[p, 0] && EqQ[c^2\*d^2 + e^2, 0]

# Rule 2402

Int $[Log[(c_{.})/((d_{.}) + (e_{.}) * (x_{.}))]/((f_{.}) + (g_{.}) * (x_{.})^2)$ , x\_Symbol] :> -Dis  $t[e/g, Subst[Int[Log[2*d*x]/(1 - 2*d*x), x], x, 1/(d + e*x)], x]$ /; FreeQ[{ c, d, e, f, g}, x] && EqQ[c, 2\*d] && EqQ[e^2\*f + d^2\*g, 0]

# Rule 2315

Int $[Log[(c_.),*(x_*)]/((d_+) + (e_.),*(x_*)), x_Symbol]$  :>  $-Simp[PolyLog[2, 1 -]$  $c*x$ ]/e, x] /; FreeQ[{c, d, e}, x] && EqQ[e +  $c*d$ , 0]

# Rule 321

 $Int[((c_{{}_{-}})*(x_{{}_{-}})^(m_-)*(a_{{}_{-}} + (b_{{}_{-}})*(x_{{}_{-}})^(n_-))^(p_{{}_{-}}), x_{{}_{-}}Symbol]$  :> Simp[(c^(  $n - 1)*(c*x)^{(m - n + 1)*(a + b*x^n)(p + 1))/(b*(m + n*p + 1)), x] - Dist[$  $(ax^c^n*(m - n + 1))/(b*(m + n*p + 1)), Int[(c*x)^m(m - n)*(a + b*x^n)^p, x],$ x] /; FreeQ[{a, b, c, p}, x] && IGtQ[n, 0] && GtQ[m, n - 1] && NeQ[m + n\*p + 1, 0] && IntBinomialQ[a, b, c, n, m, p, x]

### Rule 203

Int $[(a) + (b_-)*(x_-)^2)^{-(-1)}$ , x Symbol] :> Simp $[(1*ArcTan[(Rt[b, 2]*x)/Rt$ [a, 2]])/(Rt[a, 2]\*Rt[b, 2]), x] /; FreeQ[{a, b}, x] && PosQ[a/b] && (GtQ[a , 0] || GtQ[b, 0])

### Rule 302

 $Int[(x_{})^(m)/((a_{-}) + (b_{-}.)*(x_{-})^(n))$ , x\_Symbol] :> Int[PolynomialDivide[x]  $\hat{m}$ , a + b\*x $\hat{m}$ , x], x] /; FreeQ[{a, b}, x] && IGtQ[m, 0] && IGtQ[n, 0] && Gt  $Q[m, 2*n - 1]$ 

# Rubi steps

$$
\int \frac{(c+a^2cx^2)^3 \tan^{-1}(ax)^3}{x} dx = \int \left(\frac{c^3 \tan^{-1}(ax)^3}{x} + 3a^2c^3x \tan^{-1}(ax)^3 + 3a^4c^3x^3 \tan^{-1}(ax)^3 + a^6c^3x^5 \tan^{-1}(ax)^3\right) dx
$$
  
\n
$$
= c^3 \int \frac{\tan^{-1}(ax)^3}{x} dx + (3a^2c^3) \int x \tan^{-1}(ax)^3 dx + (3a^4c^3) \int x^3 \tan^{-1}(ax)^3 dx + (a^6c^3x^6 \tan^{-1}(ax)^3 dx + (a^6c^3x^6 \tan^{-1}(ax)^3 \tan^{-1}(ax)^3 \tan^{-1}(ax)^2 - \frac{1}{4}a^5c^3x^3 \tan^{-1}(ax)^2 - \frac{1}{10}a^5c^3x^5 \tan^{-1}(ax)^2 \tan^{-1}(ax)^2 \tan^{-1
$$

```
Mathematica [A] time = 1.00972, size = 350, normalized size = 0.781
\frac{1}{960}c^3\left(1440i\tan^{-1}(ax)^2\text{PolyLog}\left(2,e^{-2i\tan^{-1}(ax)}\right)+32i\left(45\tan^{-1}(ax)^2+68\right)\text{PolyLog}\left(2,-e^{2i\tan^{-1}(ax)}\right)+1440\tan^{-1}(ax)\text{PolyLog}\left(2,-e^{2i\tan^{-1}(ax)}\right)\right)
```
Warning: Unable to verify antiderivative.

[In] Integrate[ $((c + a^2 * c * x^2)^3 * ArcTan[a * x]^3)/x, x]$ 

```
[Out] (c^3*((-15*I)*Pi^4 - 416*a*x - 16*a^3*x^3 + 416*ArcTan[a*x] + 464*a^2*x^2*A
rcTan[a*x] + 48*a^4*x^4*ArcTan[a*x] + (2176*I)*ArcTan[a*x]<sup>2</sup> - 2640*a*x*Arc
Tan[a*x]^2 - 560*a^3*x^3*ArcTan[a*x]^2 - 96*a^5*x^5*ArcTan[a*x]^2 + 880*Arc
Tan[a*x]^3 + 1440*a^2*x^2*ArcTan[a*x]^3 + 720*a^4*x^4*ArcTan[a*x]^3 + 160*a
\text{``6*x\text{``6*ArcTan[a*x]}\text{``3 + (480*I)}\text{``ArcTan[a*x]}\text{``4 + 960*ArcTan[a*x]}\text{``3*Log[1 - E"]}((-2*I)*ArcTan[a*x])] - 4352*ArcTan[a*x]*Log[1 + E<sup>o</sup>((2*I)*ArcTan[a*x])) - 960*ArcTan[a*x]<sup>2</sup>*Log[1 + E^((2*I)*ArcTan[a*x])] + (1440*I)*ArcTan[a*x]^2*Po
lyLog[2, E^((-2*I)*ArcTan[a*x])] + (32*I)*(68 + 45*ArcTan[a*x]^2)*PolyLog[2
, -E^*((2*I)*ArcTan[a*x])] + 1440*ArcTan[a*x]*PolyLog[3, E^*((-2*I)*ArcTan[a*]])x])] - 1440*ArcTan[a*x]*PolyLog[3, -E^((2*I)*ArcTan[a*x])] - (720*I)*PolyLog[4, E^((-2*I)*ArcTan[a*x])] - (720*I)*PolyLog[4, -E^*((2*I)*ArcTan[a*x])]))/960
```
**Maple [A]** time = 1.26, size = 664, normalized size =  $1.5$ 

result too large to display

Verification of antiderivative is not currently implemented for this CAS.

```
[In] int((a^2*c*x^2+c)^3*arctan(a*x)^3/x,x)
```

```
[0ut] 1/60*c<sup>-</sup>3*(-3*I*arctan(a*x)*a<sup>-</sup>2*x<sup>-</sup>2+55*arctan(a*x)<sup>-</sup>3*a*x+29*I*arctan(a*x)<sup>-</sup>2*
a*x+35*arctan(a*x)^3*a^3*x^3-35*I*arctan(a*x)^3*a^2*x^2+10*arctan(a*x)^3*a^
5*x^5-136*arctan(a*x)^2+I*a*x-29*arctan(a*x)^2*x^2*a^2-55*I*arctan(a*x)^3-6
*arctan(a*x)^2*x^4*a^4+6*I*arctan(a*x)^2*a^3*x^3+26*arctan(a*x)*x*a-10*I*ar
ctan(a*x)^3*a^4*x^4+3*arctan(a*x)*x^3*a^3-25-26*I*arctan(a*x)-a^2*x^2)*(a*x
+I)+6*I*c^3*polylog(4,-(1+I*a*x)/(a^2*x^2+1)^(1/2))-68/15*c^3*arctan(a*x)*l
n((1+I*a*x)^2/(a^2*x^2+1)+1)+3/2*I*c^3*arctan(a*x)^2*polylog(2,-(1+I*a*x)^2
/(a^2*x^2+1))+c^3*arctan(axx)^3*ln(1-(1+I*a*x)/(a^2*x^2+1)^(1/2))-3*I*c^3*arctan(a*x)^2*polylog(2,-(1+I*ax))/(a^2*x^2+1)^(1/2))+6*c^3*arctan(a*x)*poly\log(3,(1+I*ax*)/(a^2*x^2+1)^(1/2))+6*I*c^3*polylog(4,(1+I*ax*)/(a^2*x^2+1)^2)(1/2)+c<sup>\gamma</sup>*arctan(a*x)<sup>\gamma</sup>3*ln(1+(1+I*a*x)/(a^2*x^2+1)^(1/2))+34/15*I*c^3*poly
log(2,-(1+I*a*x)^2/(a^2*x^2+1))+6*c^3*arctan(a*x)*polylog(3,-(1+I*a*x)/(a^2
*x^2+1)^(1/2))+68/15*I*c^3*arctan(a*x)^2-c^3*arctan(a*x)^3*ln((1+I*a*x)^2/(
a^2*x^2+1)+1)-3/4*I*c^3*polylog(4,-(1+I*a*x)^2/(a^2*x^2+1))-3/2*c^3*arctan(
a*x)*polylog(3,-(1+I*a*x)^2/(a^2*x^2+1))-3*I*c^3*arctan(a*x)^2*polylog(2,(1
+I*ax)/(a^2*x^2+1)^(1/2)
```
**Maxima [F]** time = 0., size = 0, normalized size = 0.

1  $\frac{1}{96}$   $\left(2 a^{6} c^{3} x^{6} + 9 a^{4} c^{3} x^{4} + 18 a^{2} c^{3} x^{2}\right)$  arctan  $\left(ax\right)^{3}$  – 1  $\frac{1}{128} \left( 2 a^6 c^3 x^6 + 9 a^4 c^3 x^4 + 18 a^2 c^3 x^2 \right) \arctan\left( ax \right) \log \left( a^2 x^2 + 1 \right)^2 +$ 

Verification of antiderivative is not currently implemented for this CAS.

```
[In] integrate((a^2*c*x^2+c)^3*arctan(a*x)^3/x,x, algorithm="maxima")
```

```
[0ut] 1/96*(2*a^6*c^3*x^6 + 9*a^4*c^3*x^4 + 18*a^2*c^3*x^2)*arctan(a*x)^3 - 1/128
*(2*a^6*c^3*x^6 + 9*a^4*c^3*x^4 + 18*a^2*c^3*x^2)*arctan(axx)*log(a^2*x^2 +1)^2 + integrate(1/128*(112*(a^8*c^3*x^8 + 4*a^6*c^3*x^6 + 6*a^4*c^3*x^4 +
4*a^2*c^3*x^2 + c^3)*arctan(axx)^3 - 4*(2*a^7*c^3*x^7 + 9*a^5*c^3*x^5 + 18*a^3sc^3*x^3)*arctan(a*x)^2 + 4*(2*a^8*c^3*x^8 + 9*a^6*c^3*x^6 + 18*a^4*c^3)*x^4)*arctan(axx)*log(a^2*x^2 + 1) + (2*a^7*c^3*x^7 + 9*a^5*c^3*x^5 + 18*a^2)3*c^3*x^3 + 12*(a^8*c^3*x^8 + 4*a^6*c^3*x^6 + 6*a^4*c^3*x^4 + 4*a^2*c^3*x^2+ c<sup>2</sup>3)*arctan(a*x))*log(a<sup>2</sup>*x<sup>2</sup> + 1)<sup>2</sup>)/(a<sup>2</sup>*x<sup>2</sup> + x), x)
```
**Fricas [F]** time = 0., size = 0, normalized size = 0.

$$
\mathrm{integral}\left(\frac{\left(a^6c^3x^6 + 3\,a^4c^3x^4 + 3\,a^2c^3x^2 + c^3\right)\arctan\left(ax\right)^3}{x}, x\right)
$$

Verification of antiderivative is not currently implemented for this CAS.

[In] integrate((a^2\*c\*x^2+c)^3\*arctan(a\*x)^3/x,x, algorithm="fricas")

[Out] integral((a^6\*c^3\*x^6 + 3\*a^4\*c^3\*x^4 + 3\*a^2\*c^3\*x^2 + c^3)\*arctan(a\*x)^3/ x, x)

**Sympy [F]** time = 0., size = 0, normalized size = 0.

$$
c^3 \left( \int \frac{\mathrm{atan}^3\left( ax\right)}{x} \, dx + \int 3a^2 x \, \mathrm{atan}^3\left( ax\right) dx + \int 3a^4 x^3 \, \mathrm{atan}^3\left( ax\right) dx + \int a^6 x^5 \, \mathrm{atan}^3\left( ax\right) dx \right)
$$

Verification of antiderivative is not currently implemented for this CAS.

```
[In] integrate((a**2*c*x**2+c)**3*atan(a*x)**3/x,x)
```

```
[Out] c**3*(\text{Integral}(\text{atan}(a*x)**3/x, x) + \text{Integral}(3*a**2*x*atan(a*x)**3, x) + \text{In}tegral(3*a**4*x**3*atan(a*x)**3, x) + Integral(a**6*x**5*atan(a*x)**3, x))
```
**Giac [F]** time = 0., size = 0, normalized size = 0.

$$
\int \frac{\left(a^2cx^2+c\right)^3 \arctan\left(ax\right)^3}{x} dx
$$

Verification of antiderivative is not currently implemented for this CAS.

[In] integrate((a^2\*c\*x^2+c)^3\*arctan(a\*x)^3/x,x, algorithm="giac")

[Out] integrate( $(a^2*c*x^2 + c)^3*arctan(a*x)^3/x, x$ )

**3.384** 
$$
\int \frac{(c+a^2cx^2)^3 \tan^{-1}(ax)^3}{x^2} dx
$$

Optimal. Leaf size=354

$$
\frac{3}{2}ac^{3} \text{PolyLog}\left(3,-1+\frac{2}{1-iax}\right)+\frac{33}{10}ac^{3} \text{PolyLog}\left(3,1-\frac{2}{1+iax}\right)-3iac^{3} \tan^{-1}(ax) \text{PolyLog}\left(2,-1+\frac{2}{1-iax}\right)+\frac{33}{5}iac^{3} \text{PolyLog}\left(2,-1+\frac{2}{1-iax}\right)
$$

 $[Out] - (a^3 * c^3 * x^2)/20 + (21 * a^2 * c^3 * x * ArcTan[a * x])/10 + (a^4 * c^3 * x^3 * ArcTan[a * x])$ ])/10 -  $(21*axc^3*ArcTan[a*x]^2)/20$  -  $(6*a^3*c^3*x^2*ArcTan[a*x]^2)/5$  -  $(3*$ a^5\*c^3\*x^4\*ArcTan[a\*x]^2)/20 + ((6\*I)/5)\*a\*c^3\*ArcTan[a\*x]^3 - (c^3\*ArcTan  $[a*x]^3)/x$  + 3\*a^2\*c^3\*x\*ArcTan $[a*x]^3$  + a^4\*c^3\*x^3\*ArcTan $[a*x]^3$  + (a^6\*c  $\text{``3*x^5*ArcTan[a*x]^3}/5 + (33*a*c^3*ArcTan[a*x]^2*Log[2/(1 + I*a*x)])/5 - a$ \*c^3\*Log[1 + a^2\*x^2] + 3\*a\*c^3\*ArcTan[a\*x]^2\*Log[2 - 2/(1 - I\*a\*x)] - (3\*I  $)*a*c^3*ArcTan[a*x]*PolyLog[2, -1 + 2/(1 - I*a*x)] + ((33*I)/5)*a*c^3*ArcTa$  $n[a*x]*PolyLog[2, 1 - 2/(1 + I*a*x)] + (3*a*c^3*PolyLog[3, -1 + 2/(1 - I*a*)])$  $x)$ ])/2 +  $(33*a*c^3*PolyLog[3, 1 - 2/(1 + I*ax)])/10$ 

**Rubi**  $[A]$  time = 1.28021, antiderivative size = 354, normalized size of antiderivative = 1., number of steps used = 45, number of rules used = 15, integrand size = 22,  $\frac{\text{number of rules}}{\text{integrand size}}$  $= 0.682$ , Rules used  $= \{4948, 4846, 4920, 4854, 4884, 4994, 6610, 4852, 4924, 4868, 4992,$ 4916, 260, 266, 43}

$$
\frac{3}{2}ac^{3} \text{PolyLog}\left(3,-1+\frac{2}{1-iax}\right)+\frac{33}{10}ac^{3} \text{PolyLog}\left(3,1-\frac{2}{1+iax}\right)-3iac^{3} \tan^{-1}(ax) \text{PolyLog}\left(2,-1+\frac{2}{1-iax}\right)+\frac{33}{5}iac^{3} \text{PolyLog}\left(2,-1+\frac{2}{1-iax}\right)
$$

Antiderivative was successfully verified.

[In] Int $[((c + a^2 * c * x^2)^3 * ArcTan[a * x]^3) / x^2, x]$ 

```
[0ut] - (a^3*c^3*x^2)/20 + (21*a^2*c^3*x*ArcTan[a*x])/10 + (a^4*c^3*x^3*ArcTan[a*x]])/10 - (21*axc^3*ArcTan[a*x]^2)/20 - (6*a^3*c^3*x^2*ArcTan[a*x]^2)/5 - (3*a^5*c^3*x^4*ArcTan[a*x]^2)/20 + ((6*I)/5)*a*c^3*ArcTan[a*x]^3 - (c^3*ArcTan[a*x]^3)/x + 3*a^2*c^3*x*ArcTan[a*x]^3 + a^4*c^3*x^3*ArcTan[a*x]^3 + (a^6*c
\gamma^3*x^5*ArcTan[a*x]^3)/5 + (33*a*c^3*ArcTan[a*x]^2*Log[2/(1 + I*a*x)])/5 - a
*c^3*Log[1 + a^2*x^2] + 3*a*c^3*ArcTan[a*x]^2*Log[2 - 2/(1 - I*a*x)] - (3*I
)*a*c^3*ArcTan[a*x]*PolyLog[2, -1 + 2/(1 - I*a*x)] + ((33*I)/5)*a*c^3*ArcTan[a*x]*PolyLog[2, 1 - 2/(1 + I*a*x)] + (3*a*c^3*PolyLog[3, -1 + 2/(1 - I*a*)])x)])/2 + (33*a*c^3*PolyLog[3, 1 - 2/(1 + I*ax)])/10
```
# Rule 4948

Int $[(a_*) + ArcTan[(c_*)*(x_*)](b_*)^*(b_*)^*(f_*)*(x_*))^*(m_*)*(d_*) + (e_*.$  $(\mathbf{x}_s)^2)^2$ (q\_), x\_Symbol] :> Int[ExpandIntegrand[(f\*x)^m\*(d + e\*x^2)^q\*(a + b\*ArcTan[c\*x])^p, x], x] /; FreeQ[{a, b, c, d, e, f, m}, x] && EqQ[e, c^2\* d] && IGtQ[p, 0] && IGtQ[q, 1] && (EqQ[p, 1] || IntegerQ[m])

# Rule 4846

 $Int\,[\,((a_-\.)\ +\ \texttt{ArcTan}\,[\, (c_-\.)\ast (x_-)]\ast (b_-\.)\,)^-(p_-\.)\,,\ x_ \texttt{Symbol}]\ \texttt{:=}\ \texttt{Simp}\,[x\ast (a\ +\ b\ast Ar$ cTan[c\*x])^p, x] - Dist[b\*c\*p, Int[(x\*(a + b\*ArcTan[c\*x])^(p - 1))/(1 + c^2  $*x^2$ , x], x] /; FreeQ[{a, b, c}, x] && IGtQ[p, 0]

# Rule 4920

Int $[((((a_{{}_-}) + ArcTan[(c_{{}_-})*(x_{{}_-})]*(b_{{}_-}))^(p_{{}_-})*(x_{{}_-}))/((d_{{}_-}) + (e_{{}_-})*(x_{{}_-})^2),$  $x_Symbol$ ] :>  $-Simp[(I*(a + b*ArcTan[c*x])^(p + 1))/(b*e*(p + 1)), x] - Dist$   $[1/(c*d), Int[(a + b*ArcTan[c*x])^p/(I - c*x), x], x]$  /; FreeQ[{a, b, c, d, e}, x] && EqQ[e, c^2\*d] && IGtQ[p, 0]

### Rule 4854

 $Int[((a_{-.}) + ArcTan[(c_{-.})*(x_{-})]*(b_{-.}))^(p_{-.})/((d_{-}) + (e_{-.})*(x_{-}))$ , x\_Symbol] :>  $-Simp[((a + b*ArcTan[c*x])^p * Log[2/(1 + (e*x)/d)])/e, x] + Dist[(b*c*p)$ /e, Int $[(a + b*ArcTan[c*x])^{(p - 1)*Log[2/(1 + (e*x)/d)])/(1 + c^2*x^2), x$ ], x] /; FreeQ[{a, b, c, d, e}, x] && IGtQ[p, 0] && EqQ[c^2\*d^2 + e^2, 0]

### Rule 4884

 $Int[((a_{-}.) + ArcTan[(c_{-}.)*(x_{-})]*(b_{-}.))^(p_{-}.)/((d_{-}) + (e_{-}.)*(x_{-})^2)$ , x\_Symbo 1] :> Simp[(a + b\*ArcTan[c\*x])^(p + 1)/(b\*c\*d\*(p + 1)), x] /; FreeQ[{a, b, c, d, e, p}, x] && EqQ[e, c^2\*d] && NeQ[p, -1]

#### Rule 4994

 $Int[(Log[u_-]*((a_-.) + ArcTan[(c_-.)*(x_-)]*(b_-))^(p_-))/((d_-) + (e_-.*(x_-)^2$ ),  $x_Symbol]$  :>  $-Simp[(I*(a + b*ArcTan[c*x])^p*PolyLog[2, 1 - u])/(2*c*d),$  $x$ ] + Dist[(b\*p\*I)/2, Int[((a + b\*ArcTan[c\*x])^(p - 1)\*PolyLog[2, 1 - u])/(d + e\*x^2), x], x] /; FreeQ[{a, b, c, d, e}, x] && IGtQ[p, 0] && EqQ[e, c^2\* d] && EqQ[ $(1 - u)^2 - (1 - (2 * I)/(I - c * x))^2$ , 0]

### Rule 6610

Int[(u\_)\*PolyLog[n\_, v\_], x\_Symbol] :> With[{w = DerivativeDivides[v, u\*v,  $x$ ]}, Simp[w\*PolyLog[n + 1, v], x] /; !FalseQ[w]] /; FreeQ[n, x]

#### Rule 4852

 $Int[((a_{-}.) + ArcTan[(c_{-}.)*(x_{-}))*(b_{-}.))^(p_{-}.)*(d_{-}.)*(x_{-}))^(m_{-}.), x_Symbol]$ :> Simp[ $((d*x)^{(m + 1)*(a + b*ArcTan[c*x])^p)/(d*(m + 1)), x] - Dist[(b*c*p)(b*cf])$ )/(d\*(m + 1)), Int[((d\*x)^(m + 1)\*(a + b\*ArcTan[c\*x])^(p - 1))/(1 + c^2\*x^2 ), x], x] /; FreeQ[{a, b, c, d, m}, x] && IGtQ[p, 0] && (EqQ[p, 1] || Integ  $erQ[m]$ ) && Ne $Q[m, -1]$ 

### Rule 4924

Int $[(a_*) + ArcTan[(c_*)*(x_*)](b_*)^*(b_*)^*(x_*)^*(d_*) + (e_*)*(x_*^*)^2),$  $x_Symbol$ ] :>  $-Simp[(I*(a + b*ArCTan[c*x])^(p + 1))/(b*d*(p + 1)), x] + Dist$ [I/d, Int[(a + b\*ArcTan[c\*x])^p/(x\*(I + c\*x)), x], x] /; FreeQ[{a, b, c, d, e}, x] && EqQ[e, c^2\*d] && GtQ[p, 0]

# Rule 4868

Int $[(a_*) + ArcTan[(c_*)*(x_*)]((b_*)^*(b_-))^*(p_*)/((x_*^*(d_*^*) + (e_*^*)*(x_*^*)))$ , x\_ Symbol] :> Simp[((a + b\*ArcTan[c\*x])^p\*Log[2 - 2/(1 + (e\*x)/d)])/d, x] - Di st[(b\*c\*p)/d, Int[((a + b\*ArcTan[c\*x])^(p - 1)\*Log[2 - 2/(1 + (e\*x)/d)])/(1 + c^2\*x^2), x], x] /; FreeQ[{a, b, c, d, e}, x] && IGtQ[p, 0] && EqQ[c^2\*d  $\hat{2} + e^2$ , 0]

# Rule 4992

Int $[(Log[u_-]*((a_-) + ArcTan[(c_-)*(x_-)]*(b_-))]^(p_-))/((d_-) + (e_-)*(x_-)^2)$ ),  $x_Symbo1]$  :>  $Simp[(I*(a + b*ArcTan[c*x])^p*PolyLog[2, 1 - u])/(2*c*d), x]$ ] - Dist[(b\*p\*I)/2, Int[((a + b\*ArcTan[c\*x])^(p - 1)\*PolyLog[2, 1 - u])/(d + e\*x^2), x], x] /; FreeQ[{a, b, c, d, e}, x] && IGtQ[p, 0] && EqQ[e, c^2\*d

 $\overline{\phantom{a}}$ 

 $\ddot{\phantom{0}}$ 

 $\ddot{\phantom{0}}$ 

] && EqQ[ $(1 - u)^2 - (1 - (2 * I)/(I + c * x))^2$ , 0]

# Rule 4916

Int $[(((a_*) + ArcTan[(c_*)*(x_*)]((b_*)^*)(p_*)*(f_*)*(x_*)^*(m_*))((d_*) + (e_*)^*(f_*)^*(m_*))$  $_{\text{L}}$ .)\*(x\_)^2), x\_Symbol] :> Dist[f^2/e, Int[(f\*x)^(m - 2)\*(a + b\*ArcTan[c\*x])  $[p, x], x]$  - Dist $[(d*f^2)/e, Int[((f*x)^(m - 2)*(a + b*ArcTan[c*x])^p)/(d +$ e\*x^2), x], x] /; FreeQ[{a, b, c, d, e, f}, x] && GtQ[p, 0] && GtQ[m, 1]

### Rule 260

 $Int[(x_-)^(m_-)/((a_-) + (b_-)*(x_-)^(n_-)), x_Symbol] \implies Simp[Log[RemoveContent$  $t[a + b*x^n, x]]/(b*n), x]$  /; FreeQ[{a, b, m, n}, x] && EqQ[m, n - 1]

### Rule 266

 $Int[(x_{})^(m_.),*(a_+) + (b_.),*(x_')^(n_-))^(p_), x_Symbol]$  :>  $Dist[1/n, Subst[$ Int[x^(Simplify[(m + 1)/n] - 1)\*(a + b\*x)^p, x], x, x^n], x] /; FreeQ[{a, b , m, n, p}, x] && IntegerQ[Simplify[(m + 1)/n]]

#### Rule 43

 $Int[((a_{\_}) + (b_{\_})*(x_{\_}))^-(m_{\_})*((c_{\_}) + (d_{\_})*(x_{\_}))^-(n_{\_}), x_{\_Symbol}]$  :> Int [ExpandIntegrand[(a + b\*x)^m\*(c + d\*x)^n, x], x] /; FreeQ[{a, b, c, d, n}, x] && NeQ[b\*c - a\*d, 0] && IGtQ[m, 0] && ( !IntegerQ[n] || (EqQ[c, 0] && Le  $Q[7*m + 4*n + 4, 0])$  || LtQ $[9*m + 5*(n + 1), 0]$  || GtQ $[m + n + 2, 0])$ 

# Rubi steps

$$
\int \frac{(c+a^{2}cx^{2})^{3} \tan^{-1}(ax)^{3}}{x^{2}} dx = \int \left(3a^{2}c^{3} \tan^{-1}(ax)^{3} + \frac{c^{3} \tan^{-1}(ax)^{3}}{x^{2}} + 3a^{4}c^{3}x^{2} \tan^{-1}(ax)^{3} + a^{6}c^{3}x^{4} \tan^{-1}(ax)^{3}\right) dx
$$
  
\n
$$
= c^{3} \int \frac{\tan^{-1}(ax)^{3}}{x^{2}} dx + (3a^{2}c^{3}) \int \tan^{-1}(ax)^{3} dx + (3a^{4}c^{3}) \int x^{2} \tan^{-1}(ax)^{3} dx + (a^{6}c^{3})
$$
  
\n
$$
= -\frac{c^{3} \tan^{-1}(ax)^{3}}{x} + 3a^{2}c^{3}x \tan^{-1}(ax)^{3} + a^{4}c^{3}x^{3} \tan^{-1}(ax)^{3} + \frac{1}{5}a^{6}c^{3}x^{5} \tan^{-1}(ax)^{3} + (3ac^{3})c^{3}x^{2} + 3a^{2}c^{3}x \tan^{-1}(ax)^{3} + a^{4}c^{3}x^{3} \tan^{-1}(ax)^{3} + a^{4}c^{3}x^{3} \tan^{-1}(ax)^{3} + \frac{1}{5}a^{6}c^{3}x^{5} \tan^{-1}(ax)^{3} + \frac{1}{5}a^{6}c^{3}x^{5} \tan^{-1}(ax)^{2} - \frac{3}{20}a^{5}c^{3}x^{4} \tan^{-1}(ax)^{2} + iac^{3} \tan^{-1}(ax)^{3} - \frac{c^{3} \tan^{-1}(ax)^{3}}{x} + 3a^{2}c^{3}x^{2} \tan^{-1}(ax)^{2} - \frac{3}{20}a^{5}c^{3}x^{4} \tan^{-1}(ax)^{2} + \frac{6}{5}iac^{3} \tan^{-1}(ax)^{3} - \frac{c^{3} \tan^{-1}(ax)^{3}}{x} + 3a^{2}c^{3}x^{2} \tan^{-1}(ax) + \frac{1}{10}a^{4}c^{3}x^{3} \tan^{-1}(ax) - \frac{3}{2}ac^{3} \tan^{-1}(ax)^{2} - \frac{6}{5}a^{3}c^{3}x^{2} \tan^{-1}(ax)^{2} - \frac{3}{20
$$

**Mathematica [A]** time =  $0.72241$ , size = 298, normalized size =  $0.84$ 

```
c^3 \left( 120 i a x \tan^{-1}(a x) \text{PolyLog} \left( 2, e^{-2 i \tan^{-1}(a x)} \right) - 264 i a x \tan^{-1}(a x) \text{PolyLog} \left( 2, -e^{2 i \tan^{-1}(a x)} \right) + 60 a x \text{PolyLog} \left( 3, e^{-2 i \tan^{-1}(a x)} \right) \right)
```
Warning: Unable to verify antiderivative.

```
[In] Integrate[((c + a^2 * c * x^2)^3 * ArcTan[a * x]^3)/x^2, x]
```

```
[Out] (c^3*(-2*a*x - (5*I)*a*Pi^3*x - 2*a^3*x^3 + 84*a^2*x^2*ArcTan[a*x] + 4*a^4*x^4*ArcTan[a*x] - 42*ax*ArcTan[a*x]^2 - 48*a^3*x^3*ArcTan[a*x]^2 - 6* a^5*x\text{``5*ArcTan}[a*x] ^2 - 40*ArcTan[a*x] ^3 - (48*I)*a*x*ArcTan[a*x] ^3 + 120*a^2*x^
2*ArcTan[a*x]^3 + 40*a^4*x^4*ArcTan[a*x]^3 + 8*a^6*x^6*ArcTan[a*x]^3 + 120*a*x*ArcTan[a*x]^2*Log[1 - E^((-2*I)*ArcTan[a*x])] + 264*a*x*ArcTan[a*x]^2*L
og[1 + E^((2*I)*ArcTan[a*x])] - 40*a*x*Log[1 + a^2*x^2] + (120*I)*a*x*ArcTa
n[a*x]*PolyLog[2, E^((-2*I)*ArcTan[a*x])] - (264*I)*a*x*ArcTan[a*x]*PolyLog[2, -E^*((2*I)*ArcTan[a*x])] + 60*a*x*PolyLog[3, E^*((-2*I)*ArcTan[a*x])] + 132*a*x*PolyLog[3, -E^((2*I)*ArcTan[a*x])]))/(40*x)
```
**Maple [C]** time = 10.748, size = 10139, normalized size =  $28.6$ 

output too large to display

Verification of antiderivative is not currently implemented for this CAS.

[In]  $int((a^2*c*x^2+c)^3*arctan(a*x)^3/x^2,x)$ 

[Out] result too large to display

**Maxima [F(-1)]** time = 0,, size = 0, normalized size = 0.

Timed out

Verification of antiderivative is not currently implemented for this CAS.

[In] integrate( $(a^2*c*x^2+c)^3*arctan(axx)^3/x^2,x$ , algorithm="maxima")

[Out] Timed out

**Fricas [F]** time = 0., size = 0, normalized size = 0.

$$
integral\left(\frac{a^{6}c^{3}x^{6} + 3 a^{4}c^{3}x^{4} + 3 a^{2}c^{3}x^{2} + c^{3}\right)\arctan (ax)^{3}}{x^{2}}, x\right)
$$

Verification of antiderivative is not currently implemented for this CAS.

[In] integrate((a^2\*c\*x^2+c)^3\*arctan(a\*x)^3/x^2,x, algorithm="fricas")

[Out] integral((a^6\*c^3\*x^6 + 3\*a^4\*c^3\*x^4 + 3\*a^2\*c^3\*x^2 + c^3)\*arctan(a\*x)^3/  $x^2$ ,  $x$ )

**Sympy [F]** time = 0., size = 0, normalized size = 0.

$$
c^3 \left( \int 3a^2 \operatorname{atan}^3(ax) dx + \int \frac{\operatorname{atan}^3(ax)}{x^2} dx + \int 3a^4 x^2 \operatorname{atan}^3(ax) dx + \int a^6 x^4 \operatorname{atan}^3(ax) dx \right)
$$

Verification of antiderivative is not currently implemented for this CAS.

[In] integrate((a\*\*2\*c\*x\*\*2+c)\*\*3\*atan(a\*x)\*\*3/x\*\*2,x)

[Out]  $c**3*(\text{Integral}(3*a**2*atan(a*x)**3, x) + \text{Integral}(atan(a*x)**3/x**2, x) + \text{I}$ ntegral(3\*a\*\*4\*x\*\*2\*atan(a\*x)\*\*3, x) + Integral(a\*\*6\*x\*\*4\*atan(a\*x)\*\*3, x))

**Giac [F]** time = 0., size = 0, normalized size = 0.

$$
\int \frac{\left(a^2cx^2+c\right)^3 \arctan\left(ax\right)^3}{x^2} dx
$$

Verification of antiderivative is not currently implemented for this CAS.

[In] integrate( $(a^2*c*x^2+c)^3*arctan(axx)^3/x^2,x$ , algorithm="giac")

[Out] integrate( $(a^2*c*x^2 + c)^3*arctan(a*x)^3/x^2$ , x)

**3.385** 
$$
\int \frac{(c+a^2cx^2)^3 \tan^{-1}(ax)^3}{x^3} dx
$$

Optimal. Leaf size=503

$$
-\frac{3}{2}ia^2c^3\text{PolyLog}\left(2,-1+\frac{2}{1-iax}\right)-\frac{7}{2}ia^2c^3\text{PolyLog}\left(2,1-\frac{2}{1+iax}\right)+\frac{9}{4}ia^2c^3\text{PolyLog}\left(4,1-\frac{2}{1+iax}\right)-\frac{9}{4}ia^2c^3\text{Pol}
$$

 $[Out] - (a^3 * c^3 * x)/4 + (a^2 * c^3 * ArcTan[a * x])/4 + (a^4 * c^3 * x^2 * ArcTan[a * x])/4 - (5)$  $*I)*a^2*c^3*ArcTan[a*x]^2 - (3*a*c^3*ArcTan[a*x]^2)/(2*x) - (15*a^3*c^3*x*A)$  $rcTan[a*x]^2)/4 - (a^5*c^3*x^3*ArcTan[a*x]^2)/4 + (3*a^2*c^3*ArcTan[a*x]^3)$ /4 -  $(c^3*ArcTan[a*x]^3)/(2*x^2) + (3*a^4*c^3*x^2*ArcTan[a*x]^3)/2 + (a^6*c)$  $\text{``3*x``4*ArcTan[a*x]''3}/4 + 6*a^2*c^3*ArcTan[a*x]''3*ArcTanh[1 - 2/(1 + I* a*x)]$ ] -  $7*a^2*c^3*ArcTan[a*x]*Log[2/(1 + I*a*x)] + 3*a^2*c^3*ArcTan[a*x]*Log[2]$ - 2/(1 - I\*a\*x)] -  $((3*1)/2)*a^2*c^3*PolyLog[2, -1 + 2/(1 - I*ax)] - ((7*I)$  $)/2$ )\*a^2\*c^3\*PolyLog[2, 1 - 2/(1 + I\*a\*x)] - ((9\*I)/2)\*a^2\*c^3\*ArcTan[a\*x]^ 2\*PolyLog[2,  $1 - 2/(1 + I*ax)$ ] +  $((9*I)/2)*a^2*c^3*ArcTan[a*x]^2*PolyLog[2]$  $-1 + 2/(1 + I*ax)$ ] -  $(9*a^2*c^3*ArcTan[a*x]*PolyLog[3, 1 - 2/(1 + I*axx)]$ ])/2 +  $(9*a^2*c^3*ArcTan[a*x]*PolyLog[3, -1 + 2/(1 + I*a*x)])/2 + ((9*I)/4)$ \*a^2\*c^3\*PolyLog[4, 1 - 2/(1 + I\*a\*x)] -  $((9*1)/4)*a^2*c^3*PolyLog[4, -1 +$  $2/(1 + I*ax)$ ]

**Rubi**  $[A]$  time = 1.19198, antiderivative size = 503, normalized size of antiderivative = 1., number of steps used = 43, number of rules used = 20, integrand size = 22,  $\frac{\text{number of rules}}{\text{integrand size}}$ = 0.909, Rules used = {4948, 4852, 4918, 4924, 4868, 2447, 4884, 4850, 4988, 4994, 4998, 6610, 4916, 4846, 4920, 4854, 2402, 2315, 321, 203}

$$
-\frac{3}{2}ia^2c^3\text{PolyLog}\left(2,-1+\frac{2}{1-iax}\right)-\frac{7}{2}ia^2c^3\text{PolyLog}\left(2,1-\frac{2}{1+iax}\right)+\frac{9}{4}ia^2c^3\text{PolyLog}\left(4,1-\frac{2}{1+iax}\right)-\frac{9}{4}ia^2c^3\text{Pol}
$$

Antiderivative was successfully verified.

[In] Int $[((c + a^2 * c * x^2)^3 * ArcTan[a * x]^3) / x^3, x]$ 

 $[Out] - (a^3 * c^3 * x)/4 + (a^2 * c^3 * ArcTan[a * x])/4 + (a^4 * c^3 * x^2 * ArcTan[a * x])/4 - (5)$  $*I)*a^2*c^3*ArcTan[a*x]^2 - (3*a*c^3*ArcTan[a*x]^2)/(2*x) - (15*a^3*c^3*x*A)$  $rcTan[a*x]^2$ /4 -  $(a^5*c^3*x^3*ArcTan[a*x]^2$ /4 +  $(3*a^2*c^3*ArcTan[a*x]^3)$ /4 -  $(c^3*ArcTan[a*x]^3)/(2*x^2) + (3*a^4*c^3*x^2*ArcTan[a*x]^3)/2 + (a^6*c)$  $\text{``3*x``4*ArcTan[a*x]''3}/4 + 6*a^2*c^3*ArcTan[a*x]''3*ArcTanh[1 - 2/(1 + I*ax*)]$ ] -  $7*a^2*c^3*ArcTan[a*x]*Log[2/(1 + I*a*x)] + 3*a^2*c^3*ArcTan[a*x]*Log[2]$  $- 2/(1 - I*axx)$ ] -  $((3*I)/2)*a^2*c^3*PolyLog[2, -1 + 2/(1 - I*axx)] - ((7*I*1)$  $)/2$ )\*a^2\*c^3\*PolyLog[2, 1 - 2/(1 + I\*a\*x)] - ((9\*I)/2)\*a^2\*c^3\*ArcTan[a\*x]^  $2*PolyLog[2, 1 - 2/(1 + I*ax)] + ((9*I)/2)*a^2*c^3*ArcTan[a*x]^2*PolyLog[2]$  $-1 + 2/(1 + I*axx)$ ] -  $(9*a^2*c^3*ArcTan[a*x]*PolyLog[3, 1 - 2/(1 + I*axx))$ ])/2 +  $(9*a^2*c^3*ArcTan[a*x]*PolyLog[3, -1 + 2/(1 + I*a*x)])/2 + ((9*I)/4)$  $*a^2*c^3*PolyLog[4, 1 - 2/(1 + I*ax)] - ((9*I)/4)*a^2*c^3*PolyLog[4, -1 +$  $2/(1 + I*ax)$ ]

# Rule 4948

Int $[(a_*) + ArcTan[(c_*)*(x_*)](b_*)^*(b_*)^*(f_*)*(x_*))^*(m_*)*(d_*) + (e_*.$  $(\mathbf{x}_s)^2)^2$ (q\_), x\_Symbol] :> Int[ExpandIntegrand[(f\*x)^m\*(d + e\*x^2)^q\*(a + b\*ArcTan[c\*x])^p, x], x] /; FreeQ[{a, b, c, d, e, f, m}, x] && EqQ[e, c^2\* d] && IGtQ[p, 0] && IGtQ[q, 1] && (EqQ[p, 1] || IntegerQ[m])

# Rule 4852

 $Int[((a_{-}) + ArcTan[(c_{-})*(x_{-})]*(b_{-}))^{(p_{-})}*((d_{-})*(x_{-}))^{(m_{-})}, x_{-Symbol}]$ :> Simp[ $((d*x)^{(m + 1)*(a + b*ArcTan[c*x])^p)/(d*(m + 1))$ , x] - Dist[(b\*c\*p )/(d\*(m + 1)), Int[((d\*x)^(m + 1)\*(a + b\*ArcTan[c\*x])^(p - 1))/(1 + c^2\*x^2 ), x], x] /; FreeQ[{a, b, c, d, m}, x] && IGtQ[p, 0] && (EqQ[p, 1] || Integ  $erQ[m]$ ) && Ne $Q[m, -1]$ 

### Rule 4918

 $Int[((((a_{-}. ) + ArcTan[(c_{-}.)*(x_{-})]*(b_{-}.))^c(p_{-}.)*( (f_{-}.)*(x_{-}))^c(m_{-}))/((d_{-}) + (e_{-}.*(x_{-}))^c(p_{-}).)(p_{-}.))$  $_{\_}.$ )\*(x $_{\_})$ ^2), x $_{\_Symbol}$ ] :> Dist[1/d, Int[(f\*x)^m\*(a + b\*ArcTan[c\*x])^p, x], x] - Dist[e/(d\*f^2), Int[((f\*x)^(m + 2)\*(a + b\*ArcTan[c\*x])^p)/(d + e\*x^2), x], x] /; FreeQ[{a, b, c, d, e, f}, x] && GtQ[p, 0] && LtQ[m, -1]

#### Rule 4924

Int $[(a_{-}) + ArcTan[(c_{-})*(x_{-})](b_{-}))(((x_{-})*(d_{-}) + (e_{-})*(x_{-})^2)$ ,  $x_Symbol$ ] :>  $-Simp[(I*(a + b*ArcTan[c*x])^(p + 1))/(b*d*(p + 1)), x] + Dist$  $[I/d, Int[(a + b*ArcTan[c*x])^p/(x*(I + c*x)), x], x]$  /; FreeQ[{a, b, c, d, e}, x] && EqQ[e, c^2\*d] && GtQ[p, 0]

#### Rule 4868

 $Int[((a_{\_}) + ArcTan[(c_{\_})*(x_{\_})]*(b_{\_}))^(p_{\_})/((x_{\_})*(d_{\_}) + (e_{\_})*(x_{\_})))$ , x\_ Symbol] :> Simp[((a + b\*ArcTan[c\*x])^p\*Log[2 - 2/(1 + (e\*x)/d)])/d, x] - Di st[(b\*c\*p)/d, Int[((a + b\*ArcTan[c\*x])^(p - 1)\*Log[2 - 2/(1 + (e\*x)/d)])/(1 + c^2\*x^2), x], x] /; FreeQ[{a, b, c, d, e}, x] && IGtQ[p, 0] && EqQ[c^2\*d  $\hat{2} + e^2$ , 0]

### Rule 2447

Int $[Log[u_.](Pq_.)(m_.), x_Symbol]$  :>  $With[{C = FullSimplify}[(Pq^m*(1 - u))]$ /D[u, x]]}, Simp[C\*PolyLog[2, 1 - u], x] /; FreeQ[C, x]] /; IntegerQ[m] && PolyQ[Pq, x] && RationalFunctionQ[u, x] && LeQ[RationalFunctionExponents[u, x][[2]], Expon[Pq, x]]

### Rule 4884

 $Int[((a_{-}.) + ArcTan[(c_{-}.)*(x_{-})]*(b_{-}.))^(p_{-}.)/((d_{-}) + (e_{-}.)*(x_{-})^2)$ , x\_Symbo 1] :> Simp[(a + b\*ArcTan[c\*x])^(p + 1)/(b\*c\*d\*(p + 1)), x] /; FreeQ[{a, b, c, d, e, p}, x] && EqQ[e, c<sup>2\*d]</sup> && NeQ[p, -1]

### Rule 4850

 $Int[((a_{\_}) + ArcTan[(c_{\_})*(x_{\_})]*(b_{\_}))(x_{\_})$ , x\_Symbol] :> Simp[2\*(a + b\*ArcTan[c\*x])^p\*ArcTanh[1 - 2/(1 + I\*c\*x)], x] - Dist[2\*b\*c\*p, Int[((a + b) \*ArcTan[c\*x])^(p - 1)\*ArcTanh[1 - 2/(1 + I\*c\*x)])/(1 + c^2\*x^2), x], x] /;  $FreeQ[{a, b, c}, x]$  &  $IGtQ[p, 1]$ 

### Rule 4988

 $Int[(Arctanh[u_-]*((a_-)) + Arctan[(c_-)*(x_-)]*(b_-))^(p_-))/((d_-) + (e_-)*(x_-))$  $_{2}$ )^2), x\_Symbol] :> Dist[1/2, Int[(Log[1 + u]\*(a + b\*ArcTan[c\*x])^p)/(d + e \*x^2), x], x] - Dist[1/2, Int[(Log[1 - u]\*(a + b\*ArcTan[c\*x])^p)/(d + e\*x^2 ), x], x] /; FreeQ[{a, b, c, d, e}, x] && IGtQ[p, 0] && EqQ[e, c^2\*d] && Eq  $Q[u^2 - (1 - (2*I)/(I - c*x))^2, 0]$ 

### Rule 4994

Int $[(Log[u_-]*((a_-.) + ArcTan[(c_-.)*(x_-)]*(b_-))^(p_-))/((d_-) + (e_-.*(x_-)^2)$ 

),  $x_Symbol]$  :>  $-Simp[(I*(a + b*ArcTan[c*x])^p * PolyLog[2, 1 - u])/(2*c*d),$  $x$ ] + Dist[(b\*p\*I)/2, Int[((a + b\*ArcTan[c\*x])^(p - 1)\*PolyLog[2, 1 - u])/(d + e\*x^2), x], x] /; FreeQ[{a, b, c, d, e}, x] && IGtQ[p, 0] && EqQ[e, c^2\* d] && EqQ[ $(1 - u)^2 - (1 - (2 * I)/(I - c * x))^2$ , 0]

### Rule 4998

 $Int[((((a_{-}. ) + ArcTan[(c_{-}.)*(x_{-})]*(b_{-}.))^c(p_{-}.)*PolyLog[k_{-}, u_{-}])/((d_{-}) + (e_{-}.))$  $(*)*(x_0^2), x_Symbo1]$  :> Simp[(I\*(a + b\*ArcTan[c\*x])^p\*PolyLog[k + 1, u])/(2 \*c\*d), x] - Dist $[(b*p*I)/2, Int[((a + b*ArcTan[c*x])^(p - 1)*PolyLog[k + 1,$ u])/(d + e\*x^2), x], x] /; FreeQ[{a, b, c, d, e, k}, x] && IGtQ[p, 0] && E qQ[e, c<sup>2\*d]</sup> && EqQ[u<sup>2</sup> - (1 -  $(2*I)/(I - c*x))$ <sup>2</sup>, 0]

### Rule 6610

Int $[(u_*) * PolyLog[n_, v_], x_Symbol]$ : > With $[w = DerivativeDivides[v, u*v, w$ x]}, Simp[w\*PolyLog[n + 1, v], x] /;  $!FalseQ[w]$ ] /;  $FreeQ[n, x]$ 

### Rule 4916

Int $[(((a_*) + ArcTan[(c_*)*(x_*)]*(b_*)^c(p_*)*(f_-))^*(x_*))^c(m_-)]/(d_*) + (e_*)^c$  $_{\_}.$ )\*(x $_{\_})$ ^2), x $_{\_}\$ Symbol] :> Dist[f^2/e, Int[(f\*x)^(m - 2)\*(a + b\*ArcTan[c\*x])  $\lceil p, x \rceil, x \rceil$  - Dist $[(d*f^2)/e, Int[((f*x)^*(m - 2)*(a + b*ArcTan[c*x])^p)/(d +$ e\*x^2), x], x] /; FreeQ[{a, b, c, d, e, f}, x] && GtQ[p, 0] && GtQ[m, 1]

# Rule 4846

 $Int[((a_{-}.) + ArcTan[(c_{-}.)*(x_{-})]*(b_{-}.))^c(p_{-}.), x_Symbol]$  :> Simp[x\*(a + b\*Ar cTan[c\*x])^p, x] - Dist[b\*c\*p, Int[(x\*(a + b\*ArcTan[c\*x])^(p - 1))/(1 + c^2  $*x^2$ , x], x] /; FreeQ[{a, b, c}, x] && IGtQ[p, 0]

### Rule 4920

Int $[((((a_{-}. ) + ArcTan[(c_{-}.)*(x_{-}))*(b_{-}.))^(p_{-}.)*(x_{-}))/((d_{-}) + (e_{-}.)*(x_{-})^2),$ x Symbol] :>  $-Simp[(I*(a + b*ArcTan[c*x])^(p + 1))/(b*e*(p + 1)), x] - Dist$  $[1/(c*d), Int[(a + b*ArcTan[c*x])^p/(I - c*x), x], x]$ ,  $[1/(c*d), c, d,$ e}, x] && EqQ[e, c^2\*d] && IGtQ[p, 0]

# Rule 4854

 $Int[((a_{-.}) + ArcTan[(c_{-.})*(x_{-})]*(b_{-.}))^(p_{-.})/((d_{-}) + (e_{-.})*(x_{-}))$ , x\_Symbol] :>  $-Simp[((a + b*ArcTan[c*x])^p*Log[2/(1 + (e*x)/d)])/e, x] + Dist[(b*c*p)$ /e, Int $[(a + b*ArcTan[c*x])^{(p - 1)*Log[2/(1 + (e*x)/d)])/(1 + c^2*x^2), x$ ], x] /; FreeQ[{a, b, c, d, e}, x] && IGtQ[p, 0] && EqQ[c^2\*d^2 + e^2, 0]

### Rule 2402

Int $[Log[(c_{-.})/((d_{-}) + (e_{-.})*(x_{-}))]/((f_{-}) + (g_{-.})*(x_{-})^2)$ , x\_Symbol] :> -Dis  $t[e/g, Subst[Int[Log[2*d*x]/(1 - 2*d*x), x], x, 1/(d + e*x)], x]$ /; FreeQ[{ c, d, e, f, g}, x] && EqQ[c, 2\*d] && EqQ[e^2\*f + d^2\*g, 0]

### Rule 2315

Int $[Log[(c_.),*(x_*)]/((d_+) + (e_.)*(x_*)), x_Symbol]$  :>  $-Simp[PolyLog[2, 1 -]$  $c*x$ ]/e, x] /; FreeQ[{c, d, e}, x] && EqQ[e + c\*d, 0]

### Rule 321

 $Int[((c_.,)*(x_-))^{\hat{m}}_m)*(a_-) + (b_.,)*(x_-)^{\hat{m}}_m)(p_-), x_Symbol]$  :> Simp[(c^(  $n - 1)*(c*x)^{m - n + 1)*(a + b*x^n)^{(p + 1)})/(b*(m + n*p + 1)), x] - Dist[$  $(ax^c^n*(m - n + 1))/(b*(m + n*p + 1)), Int[(c*x)^m(m - n)*(a + b*x^n)^p, x],$ x] /; FreeQ[{a, b, c, p}, x] && IGtQ[n, 0] && GtQ[m, n - 1] && NeQ[m + n\*p + 1, 0] && IntBinomialQ[a, b, c, n, m, p, x]

# Rule 203

 $Int[((a_+) + (b_+) * (x_-)^2)^(-1), x_Symbo1]$  :>  $Simp[(1 * ArcTan[(Rt[b, 2] * x)/Rt$  $[a, 2]])/(Rt[a, 2]*Rt[b, 2]), x]$  /; FreeQ[{a, b}, x] && PosQ[a/b] && (GtQ[a , 0] || GtQ[b, 0])

# Rubi steps

$$
\int \frac{(c+a^2cx^2)^3 \tan^{-1}(ax)^3}{x^3} dx = \int \frac{(c^3 \tan^{-1}(ax)^3}{x^3} + \frac{3a^2c^3 \tan^{-1}(ax)^3}{x} + 3a^4c^3x \tan^{-1}(ax)^3 + a^6c^3x^3 \tan^{-1}(ax)^3) dx
$$
  
\n
$$
= c^3 \int \frac{\tan^{-1}(ax)^3}{x^3} dx + (3a^2c^3) \int \frac{\tan^{-1}(ax)^3}{x} dx + (3a^4c^3) \int x \tan^{-1}(ax)^3 dx + (a^6c^3) \int x^2 dx
$$
  
\n
$$
= -\frac{c^3 \tan^{-1}(ax)^3}{2x^2} + \frac{3}{2}a^4c^3x^2 \tan^{-1}(ax)^3 + \frac{1}{4}a^6c^3x^4 \tan^{-1}(ax)^3 + 6a^2c^3 \tan^{-1}(ax)^3 \tanh^{-1}
$$
  
\n
$$
= -\frac{c^3 \tan^{-1}(ax)^3}{2x^2} + \frac{3}{2}a^4c^3x^2 \tan^{-1}(ax)^3 + \frac{1}{4}a^6c^3x^4 \tan^{-1}(ax)^3 + 6a^2c^3 \tan^{-1}(ax)^3 \tanh^{-1}
$$
  
\n
$$
= -\frac{3ac^3 \tan^{-1}(ax)^2}{2x} - \frac{9}{2}a^3c^3x \tan^{-1}(ax)^2 - \frac{1}{4}a^5c^3x^3 \tan^{-1}(ax)^2 + a^2c^3 \tan^{-1}(ax)^3 - \frac{c^3 \tan^{-1}(ax)^2}{4} - \frac{c^3 \tan^{-1}(ax)^2}{4} - \frac{c^3 \tan^{-1}(ax)^2}{4} - \frac{1}{4}a^5c^3x^3 \tan^{-1}(ax)^2 + \frac{3}{4}a^5c^3x^2 \tan^{-1}(ax)^2 + \frac{3}{4}a^5c^3x^2 \tan^{-1}(ax)^2 + \frac{3}{4}a^5c^3x^4 \tan^{-1}(ax)^2 + \frac{1}{4}a^5c^3x^4 \tan^{-1}(ax)^2 + \frac{1}{4}a^5c^3x^4 \tan^{-1}(ax)^2 - \frac{1}{4}a^5c^3x^4 \tan^{-1}(ax)^2 - \frac{1}{4}a^5c^3x^
$$

**Mathematica [A]** time =  $0.749681$ , size =  $464$ , normalized size =  $0.92$  $\int c^3 \left( 288ia^2x^2 \tan^{-1}(ax)^2 \text{PolyLog}\left( 2, e^{-2i \tan^{-1}(ax)} \right) + 32ia^2x^2 \left( 9 \tan^{-1}(ax)^2 + 7 \right) \text{PolyLog}\left( 2, -e^{2i \tan^{-1}(ax)} \right) - 96ia^2x^2 \text{PolyLog}\left( 2, -e^{2i \tan^{-1}(ax)} \right) \right)$ 

Warning: Unable to verify antiderivative.

```
[In] Integrate[((c + a^2 * c * x^2)^3 * ArcTan[a * x]^3)/x^3, x]
```

```
[0ut] (c^3*((-3*I)*a^2*Pi^4*x^2 - 16*a^3*x^3 + 16*a^2*x^2*ArcTan[a*x] + 16*a^4*x^
4*ArcTan[a*x] - 96*ax*ArcTan[a*x] 2 + (128*I)*a^2*x^2*ArcTan[a*x] 2 - 240*
a^3*x^3*ArcTan[a*x]^2 - 16*a^5*x^5*ArcTan[a*x]^2 - 32*ArcTan[a*x]^3 + 48*a^22*x^2*ArcTan[a*x]^3 + 96*a^4*x^4*ArcTan[a*x]^3 + 16*a^6*x^6*ArcTan[a*x]^3 +
```
 $(96*1)*a^2*x^2*ArcTan[a*x]^4 + 192*a^2*x^2*ArcTan[a*x]^3*Log[1 - E^((-2*1)]$  $*\text{ArcTan}[a*x])] + 192*a^2*x^2*\text{ArcTan}[a*x]*Log[1 - E<sup>(2*I)*ArcTan[a*x])] - 4</sup>$  $48*a^2*x^2*ArcTan[a*x]*Log[1 + E^((2*I)*ArcTan[a*x])] - 192*a^2*x^2*ArcTan[$  $a*x]^3*Log[1 + E^((2*I)*ArcTan[a*x])] + (288*I)*a^2*x^2*ArcTan[a*x]^2*PolyL$ og[2,  $E^((-2*I)*Arctan[a*x])] + (32*I)*a^2*x^2*(7 + 9*Arctan[a*x]^2)*PolyLo$ g[2,  $-E^((2*I)*ArcTan[a*x])] - (96*I)*a^2*x^2*PolyLog[2, E^*((2*I)*ArcTan[a*$  $x$ ])] + 288\*a^2\* $x$ ^2\*ArcTan[a\*x]\*PolyLog[3, E^((-2\*I)\*ArcTan[a\*x])] - 288\*a^2  $*x^2*ArcTan[a*x]*PolyLog[3, -E^*((2*I)*ArcTan[a*x]))$  -  $(144*I)*a^2*x^2*PolyL$ og[4,  $E^((-2*I)*ArcTan[a*x])] - (144*I)*a^2*x^2*PolyLog[4, -E^*((2*I)*ArcTan$  $[a*x]\)]\)$ /(64\*x^2)

**Maple [A]** time =  $6.651$ , size =  $790$ , normalized size =  $1.6$ 

### result too large to display

Verification of antiderivative is not currently implemented for this CAS.

[In]  $int((a^2*c*x^2+c)^3*arctan(a*x)^3/x^3,x)$ 

```
[Out] 3/4*a^2*c^3*arctan(axx)^3-1/2*c^3*arctan(axx)^3/x^2-1/4*a^3*c^3*x+1/4*a^2*c\gamma3*arctan(a*x)-3/2*a*c^3*arctan(a*x)^2/x-15/4*a^3*c^3*x*arctan(a*x)^2-1/4*a
5*c^3*x^3*arctan(a*x)^2+3/2*a^4*c^3*x^2*arctan(a*x)^3+1/4*a^6*c^3*x^4*arctan(a*x)^3-3*I*a^2*c^3*polylog(2,-(1+I*a*x)/(a^2*x^2+1)^(1/2))+18*I*a^2*c^3*
polylog(4,(1+I*a*x)/(a^2*x^2+1)^(1/2))+7/2*I*a^2*c^3*polylog(2,-(1+I*a*x)^2
/(a^2*x^2+1))-3*I*a^2*c^3*polylog(2,(1+I*axx)/(a^2*x^2+1)^(1/2))+3*a^2*c^3*arctan(a*x)*ln(1+(1+I*a*x)/(a^2*x^2+1)^(1/2))+3*a^2*c^3*arctan(a*x)^3*ln(1+...+1)(1+I*a*x)/(a^2*x^2+1)^(1/2))+18*a^2*c^3*arctan(akx)*polylog(3,-(1+I*a*x)/(a^2*x^2+1))2*x^2+1)^(1/2)+3*a^2*c^3*arctan(axx)^3*ln(1-(1+I*a*x)/(a^2*x^2+1)^(1/2))-9/2*a^2*c^3*arctan(a*x)*polylog(3,-(1+I*a*x)^2/(a^2*x^2+1))-7*a^2*c^3*arcta
n(a*x)*ln((1+I*a*x)^2/(a^2*x^2+1)+1)-3*a^2*c^3*arctan(a*x)^3*ln((1+I*a*x)^2)/(a^2*x^2+1)+1)+18*a^2*c^3*arctan(axx)*polylog(3,(1+I*a*x)/(a^2*x^2+1)^(1/2))))+3*a^2*c^3*arctan(a*x)*ln(1-(1+I*a*x)/(a^2*x^2+1)^(1/2))+18*I*a^2*c^3*pol
ylog(4,-(1+I*a*x)/(a^2*x^2+1)^(1/2))+2*I*a^2*c^3*arctan(akx)^2-9/4*I*a^2*c^23*polylog(4,-(1+I*a*x)^2/(a^2*x^2+1))+9/2*I*a^2*c^3*arctan(a*x)^2*polylog(2
,-(1+I*a*x)^2/(a^2*x^2+1))-9*I*a^2*c^3*arctan(a*x)^2*polylog(2,-(1+I*a*x)/(
a^2*x^2+1)^(1/2)+1/4*a^4*c^3*x^2*arctan(ax)-1/4*I*a^2*c^3-P*I*a^2*c^3*arctan(a*x)^2*polylog(2,(1+I*axx)/(a^2*x^2+1)^(1/2))
```
**Maxima** [F] time = 0., size = 0, normalized size = 0.

 $4(a^6c^3x^6 + 6a^4c^3x^4 - 2c^3) \arctan (ax)^3 - 3(a^6c^3x^6 + 6a^4c^3x^4 - 2c^3) \arctan (ax) \log (a^2x^2 + 1)^2 + x^2 \int \frac{112(a^8c^3x^8 + 4)}{x^6}$ 

Verification of antiderivative is not currently implemented for this CAS.

```
[In] integrate((a^2*c*x^2+c)^3*arctan(axx)^3/x^3,x, algorithm="maxima")
```

```
[Out] 1/128*(4*(a^6*c^3*x^6 + 6*a^4*c^3*x^4 - 2*c^3)*arctan(axx)^3 - 3*(a^6*c^3*x^4 - 2*c^3)*arctan^2*x^3 - 3*(a^6*c^3*x^4 - 2*c^3)*arctan^2*x^3 - 3*(a^6*c^3*x^4 - 2*c^3)*arctan^2*x^3 - 3*(a^6*c^3*x^4 - 2*c^3)*arctan^2*x^3 - 3*(a^6*c^3*x^4 - 2kc^3)*arctan^2*x^3 - 3*(a^6*c^3*x^4 - 2kc^3*x^4 - 2kc^3)*arct\hat{c} + 6*a^4*c^3*x^4 - 2*c^3)*arctan(a*x)*log(a^2*x^2 + 1)^2 + 128*x^2*integr
ate(1/128*(112*(a^8*c^3*x^8 + 4*a^6*c^3*x^6 + 6*a^4*c^3*x^4 + 4*a^2*c^3*x^2
 + c^3)*arctan(a*x)^3 - 12*(a^7*c^3*x^7 + 6*a^5*c^3*x^5 - 2*a*c^3*x)*arctan
(axx)^2 + 12*(a^8*c^3*x^8 + 6*a^6*c^3*x^6 - 2*a^2*c^3*x^2)*arctan(a*x)*log(a^2*x^2 + 1 + 3*(a^2*x^2 + 6*a^5*c^3*x^5 - 2*a*c^3*x + 4*(a^8*c^3*x^8)+ 4*a^6*c^3*x^6 + 6*a^4*c^3*x^4 + 4*a^2*c^3*x^2 + c^3)*arctan(a*x))*log(a^2
```

```
*x^2 + 1)^2/(a<sup>2</sup>*x<sup>-</sup>5 + x<sup>-</sup>3), x))/x<sup>-</sup>2
```
**Fricas [F]** time = 0,, size = 0, normalized size = 0.

$$
\mathrm{integral}\left(\frac{\left(a^6c^3x^6+3\,a^4c^3x^4+3\,a^2c^3x^2+c^3\right)\arctan\left(ax\right)^3}{x^3},x\right)
$$

Verification of antiderivative is not currently implemented for this CAS.

[In] integrate((a^2\*c\*x^2+c)^3\*arctan(a\*x)^3/x^3,x, algorithm="fricas")

[Out] integral((a^6\*c^3\*x^6 + 3\*a^4\*c^3\*x^4 + 3\*a^2\*c^3\*x^2 + c^3)\*arctan(a\*x)^3/  $x^3, x)$ 

**Sympy [F]** time = 0., size = 0, normalized size = 0.

$$
c^3 \left( \int \frac{\mathrm{atan}^3\left( ax\right)}{x^3} \, dx + \int \frac{3a^2 \, \mathrm{atan}^3\left( ax\right)}{x} \, dx + \int 3a^4 x \, \mathrm{atan}^3\left( ax\right) \, dx + \int a^6 x^3 \, \mathrm{atan}^3\left( ax\right) \, dx \right)
$$

Verification of antiderivative is not currently implemented for this CAS.

```
[In] integrate((a**2*c*x**2+c)**3*atan(a*x)**3/x**3,x)
```

```
[Out] c**3*(\text{Integral}(\text{atan}(a*x)**3/x**3, x) + \text{Integral}(3*a**2*atan(a*x)**3/x, x) +Integral(3*a**4*x*atan(a*x)**3, x) + Integral(a**6*x**3*atan(a*x)**3, x))
```
**Giac [F]** time = 0., size = 0, normalized size = 0.

$$
\int \frac{\left(a^2cx^2+c\right)^3 \arctan\left(ax\right)^3}{x^3} dx
$$

Verification of antiderivative is not currently implemented for this CAS.

[In] integrate( $(a^2*c*x^2+c)^3*arctan(axx)^3/x^3, x$ , algorithm="giac")

[Out] integrate( $(a^2*c*x^2 + c)^3*arctan(a*x)^3/x^3$ , x)

**3.386** 
$$
\int \frac{(c+a^2cx^2)^3 \tan^{-1}(ax)^3}{x^4} dx
$$

# Optimal. Leaf size=336

$$
4a^{3}c^{3} \text{PolyLog}\left(3,-1+\frac{2}{1-iax}\right)+4a^{3}c^{3} \text{PolyLog}\left(3,1-\frac{2}{1+iax}\right)-8ia^{3}c^{3}\tan^{-1}(ax) \text{PolyLog}\left(2,-1+\frac{2}{1-iax}\right)+8ia^{3}\left(\frac{2}{a}-1+\frac{2}{1-iax}\right)
$$

 $[Out] -((a^2*c^3*ArcTan[a*x])/x) + a^4*c^3*x*ArcTan[a*x] - a^3*c^3*ArcTan[a*x]^2$ -  $(a*c^3*ArcTan[a*x]^2)/(2*x^2)$  -  $(a^5xc^3*x^2*ArcTan[a*x]^2)/2$  -  $(c^3*ArcT$ an[a\*x]^3)/(3\*x^3) - (3\*a^2\*c^3\*ArcTan[a\*x]^3)/x + 3\*a^4\*c^3\*x\*ArcTan[a\*x]^ 3 +  $(a^6 * c^3 * x^3 * ArcTan[a * x]^3)/3 + a^3 * c^3 * Log[x] + 8 * a^3 * c^3 * ArcTan[a * x]$  $2*Log[2/(1 + I*axx)] - a^3*c^3*Log[1 + a^2*x^2] + 8*a^3*c^3*ArcTan[a*x]^2*L$ og[2 - 2/(1 - I\*a\*x)] - (8\*I)\*a^3\*c^3\*ArcTan[a\*x]\*PolyLog[2, -1 + 2/(1 - I\*  $a*x$ ] +  $(8*I)*a^3*c^3*ArcTan[a*x]*PolyLog[2, 1 - 2/(1 + I*ax)] + 4*a^3*c^3$ \*PolyLog[3, -1 + 2/(1 - I\*a\*x)] + 4\*a<sup>2</sup>3\*c<sup>2</sup>3\*PolyLog[3, 1 - 2/(1 + I\*a\*x)]

**Rubi**  $[A]$  time = 1.10857, antiderivative size = 336, normalized size of antiderivative = 1., number of steps used = 37, number of rules used = 18, integrand size =  $22$ ,  $\frac{\text{number of rules}}{\text{integrand size}}$ = 0.818, Rules used = {4948, 4846, 4920, 4854, 4884, 4994, 6610, 4852, 4918, 266, 36, 29, 31, 4924, 4868, 4992, 4916, 260}

$$
4a^3c^3\text{PolyLog}\left(3,-1+\frac{2}{1-iax}\right)+4a^3c^3\text{PolyLog}\left(3,1-\frac{2}{1+iax}\right)-8ia^3c^3\tan^{-1}(ax)\text{PolyLog}\left(2,-1+\frac{2}{1-iax}\right)+8ia^3\left(\frac{2}{a}-1+\frac{2}{1-iax}\right)
$$

Antiderivative was successfully verified.

[In] Int $[((c + a^2 * c * x^2)^3 * ArcTan[a * x]^3) / x^4, x]$ 

```
[Out] -((a^2*c^3*ArcTan[a*x])/x) + a^4*c^3*x*ArcTan[a*x] - a^3*c^3*ArcTan[a*x]^2- (a*c^3*ArcTan[a*x]^2)/(2*x^2) - (a^5*c^3*x^2*ArcTan[a*x]^2)/2 - (c^3*ArcT
an[a*x]^3)/(3*x^3) - (3*a^2*c^3*ArcTan[a*x]^3)/x + 3*a^4*c^3*x*ArcTan[a*x]^
3 + (a^6 * c^3 * x^3 * ArcTan[a * x]^3)/3 + a^3 * c^3 * Log[x] + 8 * a^3 * c^3 * ArcTan[a * x]^n2*Log[2/(1 + I*axx)] - a^3*c^3*Log[1 + a^2*x^2] + 8*a^3*c^3*ArcTan[a*x]^2*Log[2 - 2/(1 - I*a*x)] - (8*1)*a^3*c^3*ArcTan[a*x]*PolyLog[2, -1 + 2/(1 - I*)a*x)] + (8*1)*a^3*c^3*Arctan[a*x]*PolyLog[2, 1 - 2/(1 + I*a*x)] + 4*a^3*c^3*PolyLog[3, -1 + 2/(1 - I*a*x)] + 4*a^3*c^3*PolyLog[3, 1 - 2/(1 + I*a*x)]
```
# Rule 4948

Int $[(a_*) + ArcTan[(c_*)*(x_*)]((b_*))(p_*)*((f_*)*(x_*))^*(m_*)*((d_*) + (e_*.$ )\*(x\_)^2)^(q\_), x\_Symbol] :> Int[ExpandIntegrand[(f\*x)^m\*(d + e\*x^2)^q\*(a + b\*ArcTan[c\*x])^p, x], x] /; FreeQ[{a, b, c, d, e, f, m}, x] && EqQ[e, c^2\* d] && IGtQ[p, 0] && IGtQ[q, 1] && (EqQ[p, 1] || IntegerQ[m])

### Rule 4846

 $Int[((a_{-}.) + ArcTan[(c_{-}.)*(x_{-})]*(b_{-}.))^c(p_{-}.), x_Symbol]$  :> Simp[x\*(a + b\*Ar cTan[c\*x])^p, x] - Dist[b\*c\*p, Int[(x\*(a + b\*ArcTan[c\*x])^(p - 1))/(1 + c^2  $*x^2$ , x], x] /; FreeQ[{a, b, c}, x] && IGtQ[p, 0]

# Rule 4920

Int $[((((a_*) + ArcTan[(c_*)*(x_*)]*(b_*)^*)(p_*)*(x_*))/((d_*) + (e_*)*(x_*)^2),$  $x_Symbol$ ] :>  $-Simp[(I*(a + b*ArcTan[c*x])^(p + 1))/(b*e*(p + 1)), x] - Dist$  $[1/(c*d), Int[(a + b*ArcTan[c*x])^p/(I - c*x), x], x]$  /; FreeQ[{a, b, c, d,

e}, x] && EqQ[e, c^2\*d] && IGtQ[p, 0]

### Rule 4854

 $Int[((a_{-.}) + ArcTan[(c_{-.})*(x_{-})]*(b_{-.}))^(p_{-.})/((d_{-}) + (e_{-.})*(x_{-}))$ , x\_Symbol] :>  $-Simp[((a + b*ArCTan[c*x])^p*Log[2/(1 + (e*x)/d)])/e, x] + Dist[(b*c*p)]$ /e, Int[((a + b\*ArcTan[c\*x])^(p - 1)\*Log[2/(1 + (e\*x)/d)])/(1 + c^2\*x^2), x ], x] /; FreeQ[{a, b, c, d, e}, x] && IGtQ[p, 0] && EqQ[c^2\*d^2 + e^2, 0]

### Rule 4884

 $Int[((a_{-}.) + ArcTan[(c_{-}.)*(x_{-})]*(b_{-}.))^(p_{-}.)/((d_{-}) + (e_{-}.)*(x_{-})^2)$ , x\_Symbo 1] :> Simp[(a + b\*ArcTan[c\*x])^(p + 1)/(b\*c\*d\*(p + 1)), x] /; FreeQ[{a, b, c, d, e, p}, x] && EqQ[e, c^2\*d] && NeQ[p, -1]

# Rule 4994

Int $[(Log[u_-]*((a_-.) + ArcTan[(c_-.)*(x_-)]*(b_-))^(p_-))/((d_-) + (e_-.*(x_-)^2)$ ),  $x_Symbol]$  :>  $-Simp[(I*(a + b*ArcTan[c*x])^p*PolyLog[2, 1 - u])/(2*c*d),$  $x$ ] + Dist[(b\*p\*I)/2, Int[((a + b\*ArcTan[c\*x])^(p - 1)\*PolyLog[2, 1 - u])/(d + e\*x^2), x], x] /; FreeQ[{a, b, c, d, e}, x] && IGtQ[p, 0] && EqQ[e, c^2\* d] && EqQ[ $(1 - u)^2 - (1 - (2 * I)/(I - c * x))^2$ , 0]

# Rule 6610

Int $[(u_{}) * PolyLog[n_{}, v_{}]$ , x\_Symbol] :> With $[\{w = DerivativeDivides[v, u*v, \}$ x]}, Simp[w\*PolyLog[n + 1, v], x] /;  $!FalseQ[w]$ ] /;  $FreeQ[n, x]$ 

### Rule 4852

 $Int[((a_{i}) + ArcTan[(c_{i})*(x_{i})]*(b_{i})^{\hat{p}}](p_{i})*((d_{i})*(x_{i}))^{\hat{p}}(m_{i}), x_{i}Symbol]$ :> Simp[ $((d*x)^{(m + 1)*(a + b*ArcTan[c*x])^p)/(d*(m + 1))$ , x] - Dist[(b\*c\*p )/(d\*(m + 1)), Int[((d\*x)^(m + 1)\*(a + b\*ArcTan[c\*x])^(p - 1))/(1 + c^2\*x^2 ), x], x] /; FreeQ[{a, b, c, d, m}, x] && IGtQ[p, 0] && (EqQ[p, 1] || Integ  $erQ[m]$ ) && Ne $Q[m, -1]$ 

### Rule 4918

Int $[(((a_*) + ArcTan[(c_*)*(x_*)](b_*)^*(b_-))^*(p_*)*((f_-)*(x_*)^*(m_-))/((d_*) + (e_*)^*(b_*)^*(b_-))^*(p_-)$  $_{\_}.$ )\*(x $_{\_})$ ^2), x $_{\_Symbol}$ ] :> Dist[1/d, Int[(f\*x)^m\*(a + b\*ArcTan[c\*x])^p, x],  $x$ ] - Dist[e/(d\*f^2), Int[((f\*x)^(m + 2)\*(a + b\*ArcTan[c\*x])^p)/(d + e\*x^2), x], x] /; FreeQ[{a, b, c, d, e, f}, x] && GtQ[p, 0] && LtQ[m, -1]

### Rule 266

 $\texttt{Int}[(x_-)\char`\^(\mathtt{m}_-.)*((a_-) + (b_-.)*(x_-)\char`\^(\mathtt{n}_-))\char`\^(\mathtt{p}_-), \ x_- \texttt{Symbol}] \ \text{:= } \texttt{Dist}[1/n, \ \texttt{Subst}[$ Int $[x^*(Simplify[(m + 1)/n] - 1)*(a + b*x)^p, x]$ , x, x<sup>o</sup>n], x] /; FreeQ[{a, b , m, n, p}, x] && IntegerQ[Simplify[(m + 1)/n]]

### Rule 36

 $Int[1/(((a_{-}.)+(b_{-}.)*(x_{-}))*((c_{-}.)+(d_{-}.)*(x_{-}))), x_{-}Symbol]$  :> Dist[b/(b\*c - a\*d),  $Int[1/(a + b*x), x], x] - Dist[d/(b*c - a*d), Int[1/(c + d*x), x],$  $x$ ] /; FreeQ[{a, b, c, d}, x] && NeQ[b\*c - a\*d, 0]

# Rule 29

 $Int[(x])^{(-1)}, x_Symbo1]$  :>  $Simp[Log[x], x]$ 

# Rule 31

Int $[(a_+) + (b_+) * (x_+))^(-1)$ ,  $x_Symbo1]$  :> Simp[Log[RemoveContent[a + b\*x,  $x$ ]]/b,  $x$ ] /; FreeQ[{a, b},  $x$ ]

# Rule 4924

Int $[(a_*) + ArcTan[(c_*)*(x_*)](b_*)^*(b_*)^*(x_*)^*((x_*^*(d_*^*) + (e_*)*(x_*^*)^2)),$  $x_Symbol$ ] :>  $-Simp[(I*(a + b*ArcTan[c*x])^(p + 1))/(b*d*(p + 1)), x] + Dist$ [I/d, Int[(a + b\*ArcTan[c\*x])^p/(x\*(I + c\*x)), x], x] /; FreeQ[{a, b, c, d, e}, x] && EqQ[e, c^2\*d] && GtQ[p, 0]

# Rule 4868

 $Int[((a_{-}) + ArcTan[(c_{-})*(x_{-})]*(b_{-}))^{(p_{-})}/((x_{-})*(d_{-}) + (e_{-})*(x_{-})))$ , x\_ Symbol] :> Simp[((a + b\*ArcTan[c\*x])^p\*Log[2 - 2/(1 + (e\*x)/d)])/d, x] - Di st[(b\*c\*p)/d, Int[((a + b\*ArcTan[c\*x])^(p - 1)\*Log[2 - 2/(1 + (e\*x)/d)])/(1 + c^2\*x^2), x], x] /; FreeQ[{a, b, c, d, e}, x] && IGtQ[p, 0] && EqQ[c^2\*d  $\hat{2} + e^2$ , 0]

# Rule 4992

 $Int[(Log[u_-]*((a_-.) + ArcTan[(c_-.)*(x_-)]*(b_-))^(p_-))]/((d_-) + (e_-.)*(x_-)^2)$ ),  $x_Symbo1]$  :>  $Simp[(I*(a + b*ArcTan[c*x])^p*PolyLog[2, 1 - u])/(2*c*d), x]$ ] - Dist $[(b*p*I)/2, Int[((a + b*ArcTan[c*x])^(p - 1)*PolyLog[2, 1 - u])/(d$ + e\*x^2), x], x] /; FreeQ[{a, b, c, d, e}, x] && IGtQ[p, 0] && EqQ[e, c^2\*d ] && EqQ[ $(1 - u)^2 - (1 - (2 * I)/(I + c * x))^2$ , 0]

# Rule 4916

Int $[(((a_*) + ArcTan[(c_*)*(x_*)]((b_*)^*)(p_*)*(f_-))^*(x_*)^*(x_*)^*(m_-))/((d_*) + (e_*)^*(x_*)^*(x_*)^*(m_-))^*$  $_{\_}.$ )\*(x $_{\_})$ ^2), x $_{\_}$ Symbol] :> Dist[f^2/e, Int[(f\*x)^(m - 2)\*(a + b\*ArcTan[c\*x]) ^p, x], x] - Dist[(d\*f^2)/e, Int[((f\*x)^(m - 2)\*(a + b\*ArcTan[c\*x])^p)/(d + e\*x^2), x], x] /; FreeQ[{a, b, c, d, e, f}, x] && GtQ[p, 0] && GtQ[m, 1]

### Rule 260

 $Int[(x_{})^(m_{})/(a_{}) + (b_{})^*(x_{})^n(n_{}))$ ,  $x_Symbol]$  :> Simp[Log[RemoveConten  $t[a + b*x^n, x]]/(b*n), x]$  /; FreeQ[{a, b, m, n}, x] && EqQ[m, n - 1]

### Rubi steps

$$
\int \frac{(c+a^{2}cx^{2})^{3} \tan^{-1}(ax)^{3}}{x^{4}} dx = \int \left(3a^{4}c^{3} \tan^{-1}(ax)^{3} + \frac{c^{3} \tan^{-1}(ax)^{3}}{x^{4}} + \frac{3a^{2}c^{3} \tan^{-1}(ax)^{3}}{x^{2}} + a^{6}c^{3}x^{2} \tan^{-1}(ax)^{3}\right) dx
$$
\n
$$
= c^{3} \int \frac{\tan^{-1}(ax)^{3}}{x^{4}} dx + (3a^{2}c^{3}) \int \frac{\tan^{-1}(ax)^{3}}{x^{2}} dx + (3a^{4}c^{3}) \int \tan^{-1}(ax)^{3} dx + (a^{6}c^{3}) \int \tan^{-1}(ax)^{3} dx
$$
\n
$$
= -\frac{c^{3} \tan^{-1}(ax)^{3}}{3x^{3}} - \frac{3a^{2}c^{3} \tan^{-1}(ax)^{3}}{x} + 3a^{4}c^{3}x \tan^{-1}(ax)^{3} + \frac{1}{3}a^{6}c^{3}x^{3} \tan^{-1}(ax)^{3} + (ac^{3})
$$
\n
$$
= -\frac{a^{3} \tan^{-1}(ax)^{3}}{3x^{3}} - \frac{3a^{2}c^{3} \tan^{-1}(ax)^{3}}{x} + 3a^{4}c^{3}x \tan^{-1}(ax)^{3} + \frac{1}{3}a^{6}c^{3}x^{3} \tan^{-1}(ax)^{3} + (ac^{3})
$$
\n
$$
= -\frac{a^{3} \tan^{-1}(ax)^{2}}{2x^{2}} - \frac{1}{2}a^{5}c^{3}x^{2} \tan^{-1}(ax)^{2} - \frac{c^{3} \tan^{-1}(ax)^{3}}{3x^{3}} - \frac{3a^{2}c^{3} \tan^{-1}(ax)^{3}}{x} + 3a^{4}c^{3}x \tan^{-1}(ax)^{2}
$$
\n
$$
= -\frac{a^{2}c^{3} \tan^{-1}(ax)^{2}}{2x^{2}} - \frac{1}{2}a^{5}c^{3}x^{2} \tan^{-1}(ax)^{2} - \frac{c^{3} \tan^{-1}(ax)^{3}}{3x^{3}} - \frac{3a^{2}c^{3} \tan^{-1}(ax)^{3}}{x} + 3a^{4}c^{3}x \tan^{-1}(ax)^
$$

**Mathematica [A]** time =  $0.706$ , size =  $331$ , normalized size =  $0.99$  $\int_0^3 \left(48ia^3x^3\tan^{-1}(ax) \text{PolyLog}\left(2,e^{-2i\tan^{-1}(ax)}\right)-48ia^3x^3\tan^{-1}(ax) \text{PolyLog}\left(2,-e^{2i\tan^{-1}(ax)}\right)+24a^3x^3\text{PolyLog}\left(3,e^{-2i\tan^{-1}(ax)}\right)\right)$ 

Warning: Unable to verify antiderivative.

```
[In] Integrate[((c + a^2 * c * x^2)^3 * ArcTan[a * x]^3)/x^4, x]
```

```
[Out] (c^3*((-2*I)*a^3*Pi^3*x^3 - 6*a^2*x^2*ArcTan[a*x] + 6*a^4*x^4*ArcTan[a*x] -3*a*x*ArcTan[a*x]^2 - 6*a^3*x^3*ArcTan[a*x]^2 - 3*a^5*x^5*ArcTan[a*x]^2 -2*ArcTan[a*x]^3 - 18*a^2*x^2*ArcTan[a*x]^3 + 18*a^4*x^4*ArcTan[a*x]^3 + 2*a\text{``6*x\text{``6*ArcTan[a*x]}\text{``3 + 48*a\text{``3*x\text{``3*ArcTan[a*x]}\text{``2*Log[1 - E$\text{``((-2*I)*ArcTan[a*}]} \text{``4*2*2]}}x])] + 48*a^3*x^3*ArcTan[a*x]^2*Log[1 + E^((2*I)*ArcTan[a*x])] + 6*a^3*x^3*
Log[(a*x)/Sqrt[1 + a^2*x^2]] - 3*a^3*x^3*Log[1 + a^2*x^2] + (48*I)*a^3*x^3*
ArcTan[a*x]*PolyLog[2, E^((-2*I)*ArcTan[a*x])] - (48*I)*a^3*x^3*ArcTan[a*x]*PolyLog[2, -E^((2*I)*ArcTan[a*x])] + 24*a^3*x^3*PolyLog[3, E^((-2*I)*ArcTa
n[a*x])] + 24*a^3*x^3*PolyLog[3, -E^*((2*I)*ArcTan[a*x])]))/(6*x^3)
```
**Maple [C]** time =  $18.202$ , size =  $7948$ , normalized size =  $23.7$ 

output too large to display

Verification of antiderivative is not currently implemented for this CAS.

[In]  $int((a^2*c*x^2+c)^3*arctan(a*x)^3/x^4,x)$
[Out] result too large to display

**Maxima [F(-1)]** time = 0,, size = 0, normalized size = 0.

Timed out

Verification of antiderivative is not currently implemented for this CAS.

[In] integrate( $(a^2*c*x^2+c)^3*arctan(axx)^3/x^4, x$ , algorithm="maxima")

[Out] Timed out

**Fricas [F]** time = 0., size = 0, normalized size = 0.

$$
\mathrm{integral}\left(\frac{\left(a^6c^3x^6+3\,a^4c^3x^4+3\,a^2c^3x^2+c^3\right)\arctan\left(ax\right)^3}{x^4},x\right)
$$

Verification of antiderivative is not currently implemented for this CAS.

[In] integrate( $(a^2*c*x^2+c)^3*arctan(axx)^3/x^4,x$ , algorithm="fricas")

[Out] integral((a^6\*c^3\*x^6 + 3\*a^4\*c^3\*x^4 + 3\*a^2\*c^3\*x^2 + c^3)\*arctan(a\*x)^3/  $x^2$ ,  $x)$ 

**Sympy [F]** time = 0., size = 0, normalized size = 0.

$$
c^3\left(\int3a^4\operatorname{atan}^3\left(ax\right)dx+\int\frac{\operatorname{atan}^3\left(ax\right)}{x^4}dx+\int\frac{3a^2\operatorname{atan}^3\left(ax\right)}{x^2}dx+\int a^6x^2\operatorname{atan}^3\left(ax\right)dx\right)
$$

Verification of antiderivative is not currently implemented for this CAS.

```
[In] integrate((a**2*c*x**2+c)**3*atan(a*x)**3/x**4,x)
```

```
[Out] c**3*(\text{Integral}(3*a**4*atan(a*x)**3, x) + \text{Integral}(atan(a*x)**3/x**4, x) + Integral(3*a**2*atan(a*x)**3/x**2, x) + Integral(a**6*x**2*atan(a*x)**3, x))
```
**Giac [F]** time = 0., size = 0, normalized size = 0.

$$
\int \frac{\left(a^2cx^2+c\right)^3 \arctan\left(ax\right)^3}{x^4} dx
$$

Verification of antiderivative is not currently implemented for this CAS.

```
[In] integrate((a^2*c*x^2+c)^3*arctan(a*x)^3/x^4,x, algorithm="giac")
```
[Out] integrate( $(a^2*c*x^2 + c)^3*arctan(a*x)^3/x^4$ , x)

**3.387** 
$$
\int \frac{x^4 \tan^{-1}(ax)^3}{c + a^2 c x^2} dx
$$

Optimal. Leaf size=217

$$
-\frac{2 \text{PolyLog}\left(3,1-\frac{2}{1+iax}\right)}{a^5c} - \frac{4i \tan^{-1}(ax) \text{PolyLog}\left(2,1-\frac{2}{1+iax}\right)}{a^5c} - \frac{\log\left(a^2 x^2 + 1\right)}{2a^5c} + \frac{x^3 \tan^{-1}(ax)^3}{3a^2c} - \frac{x^2 \tan^{-1}(ax)^2}{2a^3c} + \frac{\tan^{-1}(ax)^2}{2a^5c} + \frac{\tan^{-1}(ax)^2}{2a^5c} + \frac{\tan^{-
$$

 $[Out]$  (x\*ArcTan[a\*x])/(a^4\*c) - ArcTan[a\*x]^2/(2\*a^5\*c) - (x^2\*ArcTan[a\*x]^2)/(2\* a^3\*c) -  $(((4*I)/3)*ArcTan[a*x]^3)/(a^5*c) - (x*ArcTan[a*x]^3)/(a^4*c) + (x^2)(a^3*ca)$  $\text{``3*ArcTan[a*x]~\text{``3})/(3*a^2*c) + ArcTan[a*x]~\text{``4}/(4*a^5*c) - (4*ArcTan[a*x]~\text{``2*Lo}$}$  $g[2/(1 + I*ax)])/(a^5*c) - Log[1 + a^2*x^2]/(2*a^5*c) - ((4*I)*ArcTan[a*x]$ \*PolyLog[2, 1 - 2/(1 + I\*a\*x)])/(a^5\*c) - (2\*PolyLog[3, 1 - 2/(1 + I\*a\*x)])  $/(a^5*c)$ 

**Rubi**  $[A]$  time = 0.626298, antiderivative size = 217, normalized size of antiderivative = 1., number of steps used = 19, number of rules used = 9, integrand size = 22,  $\frac{\text{number of rules}}{\text{integrand size}}$  $= 0.409$ , Rules used  $= \{4916, 4852, 4846, 260, 4884, 4920, 4854, 4994, 6610\}$ 

$$
-\frac{2 \text{PolyLog}\left(3,1-\frac{2}{1+iax}\right)}{a^5c} - \frac{4i \tan^{-1}(ax) \text{PolyLog}\left(2,1-\frac{2}{1+iax}\right)}{a^5c} - \frac{\log\left(a^2 x^2 + 1\right)}{2a^5c} + \frac{x^3 \tan^{-1}(ax)^3}{3a^2c} - \frac{x^2 \tan^{-1}(ax)^2}{2a^3c} + \frac{\tan^{-1}(ax)^2}{2a^5c} + \frac{\tan^{-1}(ax)^2}{2a^5c} + \frac{\tan^{-
$$

Antiderivative was successfully verified.

 $\lceil \ln \rceil$  Int $\lceil (x^4*ArcTan[a*x]^3)/(c + a^2*c*x^2)$ , x]

[Out]  $(x*ArcTan[a*x])/(a^4*c) - ArcTan[a*x]^2/(2*a^5*c) - (x^2*ArcTan[a*x]^2)/(2*$ a^3\*c) -  $(((4*I)/3)*ArcTan[a*x]^3)/(a^5*c) - (x*ArcTan[a*x]^3)/(a^4*c) + (x^2)(a^3*x)$  $\text{``3*ArcTan[a*x]''3)/(3*a^2*c) + ArcTan[a*x]''4/(4*a^5*c) - (4*ArcTan[a*x]''2*Lo$  $g[2/(1 + I*ax)])/(a^5*c) - Log[1 + a^2*x^2]/(2*a^5*c) - ((4*I)*ArcTan[a*x]$ \*PolyLog[2, 1 - 2/(1 + I\*a\*x)])/(a^5\*c) - (2\*PolyLog[3, 1 - 2/(1 + I\*a\*x)])  $/(a^5*c)$ 

# Rule 4916

Int[(((a\_.) + ArcTan[(c\_.)\*(x\_)]\*(b\_.))^(p\_.)\*((f\_.)\*(x\_))^(m\_))/((d\_) + (e  $(x_1^{\alpha}, x_2^{\alpha})$ , x\_Symbol] :> Dist[f^2/e, Int[(f\*x)^(m - 2)\*(a + b\*ArcTan[c\*x])  $\lceil p, x \rceil$ , x] - Dist[(d\*f^2)/e, Int[((f\*x)^(m - 2)\*(a + b\*ArcTan[c\*x])^p)/(d + e\*x^2), x], x] /; FreeQ[{a, b, c, d, e, f}, x] && GtQ[p, 0] && GtQ[m, 1]

### Rule 4852

 $Int[((a_{-.}) + ArcTan[(c_{-.})*(x_{-})]*(b_{-.}))^-(p_{-.})*(d_{-.})*(x_{-}))^-(m_{-.}), x_Symbol]$ :>  $\text{Simp}[(d*x)^(m + 1)*(a + b*ArcTan[c*x])^p)/(d*(m + 1)), x] - Dist[(b*c*p + b*ArcTan[c*x])^p]$ )/(d\*(m + 1)), Int[((d\*x)^(m + 1)\*(a + b\*ArcTan[c\*x])^(p - 1))/(1 + c^2\*x^2 ), x], x] /; FreeQ[{a, b, c, d, m}, x] && IGtQ[p, 0] && (EqQ[p, 1] || Integ  $erQ[m]$ ) &&  $NeQ[m, -1]$ 

### Rule 4846

 $Int[((a_{-}.) + ArcTan[(c_{-}.)*(x_{-})]*(b_{-}.))^(p_{-}.), x_Symbol]$  :> Simp[x\*(a + b\*Ar cTan[c\*x])^p, x] - Dist[b\*c\*p, Int[(x\*(a + b\*ArcTan[c\*x])^(p - 1))/(1 + c^2  $*x^2$ , x], x] /; FreeQ[{a, b, c}, x] && IGtQ[p, 0]

# Rule 260

 $Int[(x_{})^(m_{})/(a_{}) + (b_{})^*(x_{})^(n_{}))$ , x\_Symbol] :> Simp[Log[RemoveConten  $t[a + b*x^n, x]]/(b*n), x]$  /; FreeQ[{a, b, m, n}, x] && EqQ[m, n - 1]

### Rule 4884

 $Int[((a_{-.}) + ArcTan[(c_{-.})*(x_{-})]*(b_{-.}))^(p_{-.})/((d_{-}) + (e_{-.})*(x_{-})^2)$ , x\_Symbo 1] :> Simp[(a + b\*ArcTan[c\*x])^(p + 1)/(b\*c\*d\*(p + 1)), x] /; FreeQ[{a, b, c, d, e, p}, x] && EqQ[e, c^2\*d] && NeQ[p, -1]

### Rule 4920

Int $[((((a_{{}_-}) + ArcTan[(c_{{}_-})*(x_{{}_-})]*(b_{{}_-}))^(p_{{}_-})*(x_{{}_-}))/((d_{{}_-}) + (e_{{}_-})*(x_{{}_-})^2),$  $x_Symbol$ ] :>  $-Simp[(I*(a + b*ArCTan[c*x])^(p + 1))/(b*e*(p + 1)), x] - Dist$  $[1/(c*d), Int[(a + b*ArcTan[c*x])^p/(I - c*x), x], x]$ ,  $[1/(c*d), b, c, d,$ e}, x] && EqQ[e, c^2\*d] && IGtQ[p, 0]

### Rule 4854

 $Int[((a_{-.}) + ArcTan[(c_{-.})*(x_{-})]*(b_{-.}))^(p_{-.})/((d_{-}) + (e_{-.})*(x_{-}))$ , x\_Symbol] :>  $-Simp[((a + b*ArcTan[c*x])^p*Log[2/(1 + (e*x)/d)])/e, x] + Dist[(b*c*p)$ /e, Int[((a + b\*ArcTan[c\*x])^(p - 1)\*Log[2/(1 + (e\*x)/d)])/(1 + c^2\*x^2), x ], x] /; FreeQ[{a, b, c, d, e}, x] && IGtQ[p, 0] && EqQ[c^2\*d^2 + e^2, 0]

## Rule 4994

 $Int[(Log[u_-]*((a_-.) + ArcTan[(c_-.)*(x_-)]*(b_-))^(p_-))]/((d_-) + (e_-.*(x_-)^2)$ ), x\_Symbol] :>  $-Simp[(I*(a + b*ArcTan[c*x])^p * PolyLog[2, 1 - u])/(2*c*d),$  $x$ ] + Dist[(b\*p\*I)/2, Int[((a + b\*ArcTan[c\*x])^(p - 1)\*PolyLog[2, 1 - u])/(d + e\*x^2), x], x] /; FreeQ[{a, b, c, d, e}, x] && IGtQ[p, 0] && EqQ[e, c^2\* d] && EqQ[ $(1 - u)^2 - (1 - (2 * I)/(I - c * x))^2$ , 0]

### Rule 6610

Int[(u\_)\*PolyLog[n\_, v\_], x\_Symbol] :> With[{w = DerivativeDivides[v, u\*v,  $x$ ]}, Simp[w\*PolyLog[n + 1, v], x] /; !FalseQ[w]] /; FreeQ[n, x]

### Rubi steps

$$
\int \frac{x^4 \tan^{-1}(ax)^3}{c+a^2cx^2} dx = -\frac{\int \frac{x^2 \tan^{-1}(ax)^3}{c+a^2cx^2} dx}{a^2} + \frac{\int x^2 \tan^{-1}(ax)^3 dx}{a^2c}
$$
\n
$$
= \frac{x^3 \tan^{-1}(ax)^3}{3a^2c} + \frac{\int \frac{\tan^{-1}(ax)^3}{c+a^2cx^2} dx}{a^4} - \frac{\int \tan^{-1}(ax)^3 dx}{a^4c} - \frac{\int \frac{x^3 \tan^{-1}(ax)^2}{1+a^2x^2} dx}{ac}
$$
\n
$$
= -\frac{x \tan^{-1}(ax)^3}{a^4c} + \frac{x^3 \tan^{-1}(ax)^3}{3a^2c} + \frac{\tan^{-1}(ax)^4}{4a^5c} - \frac{\int x \tan^{-1}(ax)^2 dx}{a^3c} + \frac{\int \frac{x \tan^{-1}(ax)^2}{1+a^2x^2} dx}{a^3c} + \frac{3 \int \frac{x \tan^{-1}(ax)^2}{1+a^2x^2} dx}{a^4c}
$$
\n
$$
= -\frac{x^2 \tan^{-1}(ax)^2}{2a^3c} - \frac{4i \tan^{-1}(ax)^3}{3a^5c} - \frac{x \tan^{-1}(ax)^3}{a^4c} + \frac{x^3 \tan^{-1}(ax)^3}{3a^2c} + \frac{\tan^{-1}(ax)^4}{4a^5c} - \frac{\int \frac{\tan^{-1}(ax)^2}{1+a^2ax} dx}{a^4c}
$$
\n
$$
= -\frac{x^2 \tan^{-1}(ax)^2}{2a^3c} - \frac{4i \tan^{-1}(ax)^3}{3a^5c} - \frac{x \tan^{-1}(ax)^3}{a^4c} + \frac{x^3 \tan^{-1}(ax)^3}{3a^2c} + \frac{\tan^{-1}(ax)^4}{4a^5c} - \frac{4 \tan^{-1}(ax)^3}{a^5}
$$
\n
$$
= \frac{x \tan^{-1}(ax)}{a^4c} - \frac{\tan^{-1}(ax)^2}{2a^5c} - \frac{x^2 \tan^{-1}(ax)^2}{2a^3c} - \frac{4i \tan^{-1}(ax)^3}{3a^5c} - \frac{x \tan^{-1}(ax)^3}{3a^5c} + \frac{x^3 \tan^{-1}(ax)^3}{a^4c} + \frac{x^3 \tan^{-1}(ax)^3}{3a^2c} + \
$$

**Mathematica [A]** time =  $0.246642$ , size = 154, normalized size =  $0.71$  $48i\tan^{-1}(ax) \text{PolyLog} \left( 2, -e^{2i\tan^{-1}(ax)} \right) - 24 \text{PolyLog} \left( 3, -e^{2i\tan^{-1}(ax)} \right) - 6 \log \left( a^2x^2 + 1 \right) + 4a^3x^3\tan^{-1}(ax)^3 - 6a^2x^2$  $t$ an

Warning: Unable to verify antiderivative.

```
[In] Integrate [(x^4*ArcTan[a*x]^3)/(c + a^2*c*x^2),x]
```

```
[Out] (12*a*x*ArcTan[a*x] - 6*ArcTan[a*x]^2 - 6*a^2*x^2*ArcTan[a*x]^2 + (16*I)*ArcTan[a*x]^3 - 12*a*x*ArcTan[a*x]^3 + 4*a^3*x^3*ArcTan[a*x]^3 + 3*ArcTan[a*x
]^4 - 48*ArcTan[a*x]^2*Log[1 + E^((2*I)*ArcTan[a*x])] - 6*Log[1 + a^2*x^2]
+ (48*I)*ArcTan[a*x]*PolyLog[2, -E^((2*I)*ArcTan[a*x])] - 24*PolyLog[3, -E^
((2*I)*ArcTan[a*x]))/(12*a^5*c)
```
**Maple [C]** time = 3.701, size = 1740, normalized size = 8.

result too large to display

Verification of antiderivative is not currently implemented for this CAS.

[In]  $int(x^4*arctan(ax*x)^3/(a^2*cx^2+c),x)$ 

```
[Out] 1/a^5/c*ln((1+I*axx)^2/(a^2*x^2+1)+1)-2/a^5/c*polylog(3,-(1+I*axx)^2/(a^2*x))^2+1))-1/2/a<sup>2</sup>4/c*arctan(a*x)<sup>2</sup>*Pi*csgn(I*((1+I*a*x)<sup>2</sup>/(a<sup>2*x2+1</sup>)+1)<sup>2</sup>)<sup>2</sup>*x
+I/a^5/c*arctan(a*x)^2*Pi*csgn(I*(1+I*a*x)^2/(a^2*x^2+1))^3+I/a^5/c*arctan(
a*x)^2*Pi*csgn(I*(1+I*a*x)^2/(a^2*x^2+1)/((1+I*a*x)^2/(a^2*x^2+1)+1)^2)^3-1
/2*I/a^5/c*arctan(a*x)^2*Pi*csgn(I*(1+I*a*x)^4/(a^2*x^2+1)^2+2*I*(1+I*a*x)^
2/(\text{a}^2*\text{x}^2+1)+I)^3-1/2*I/\text{a}^5/c*arctan(\text{a}*\text{x})^2*Pi*csgn(I*((1+I*\text{a}*\text{x})^2/(a^2*\text{x}^2))2+1)+1)^2)^3+1/2/a^4/c*arctan(a*x)^2*Pi*csgn(I*(1+I*a*x)^4/(a^2*x^2+1)^2+2*
I*(1+I*a*x)^2/(a^2*x^2+1)+I)^3*x-4/a^5/c*arctan(axx)^2*ln((1+I*a*x)/(a^2*x^2))2+1)<sup>2</sup>(1/2))+1/4*arctan(a*x)<sup>2</sup>/a<sup>-5</sup>/c<sup>-1</sup>/2*x<sup>2</sup>*arctan(a*x)<sup>2</sup>/a<sup>2</sup>/a<sup>2</sup>/c-x*arctan(a*
x)^3/a^4/c+1/3*x^3*arctan(a*x)^3/a^2/c+I/a^5/c*arctan(a*x)^2*Pi*csgn(I*(1+I
*a*x)^2/(a^2*x^2+1))*csgn(I/((1+I*a*x)^2/(a^2*x^2+1)+1)^2)*csgn(I*(1+I*a*x)
2/(a^2*x^2+1)/((1+I*ax)x^2/(a^2*x^2+1)+1)^2)-1/2*arctan(axx)^2/a^5/c+x*arctan(a*x)/a^4/c-I/a^5/c*arctan(a*x)+4/3*I/a^5/c*arctan(a*x)^3-4/a^5/c*arctan
(axx)^2*ln(2)+2/a^5/c*arctan(axx)^2*ln(a^2*x^2+1)+I/a^5/c*arctan(axx)^2*Pi*csgn(I*(1+I*a*x)^2/(a^2*x^2+1)+I)*csgn(I*(1+I*a*x)^4/(a^2*x^2+1)^2+2*I*(1+I
*a*x)^2/(a^2*x^2+1)+I)^2+I/a^5/c*arctan(a*x)^2*Pi*csgn(I*((1+I*a*x)^2/(a^2*
x^2+1)+1)^2)^2*csgn(I*((1+I*a*x)^2/(a^2*x^2+1)+1))+I/a^5/c*arctan(a*x)^2*Pi
*csgn(I*(1+I*a*x)/(a^2*x^2+1)^(1/2))^2*csgn(I*(1+I*a*x)^2/(a^2*x^2+1))+4*I/
a^5/c*arctan(a*x)*polylog(2,-(1+I*a*x)^2/(a^2*x^2+1))+1/2/a^4/c*arctan(a*x)
^2*Pi*csgn(I*(1+I*a*x)^2/(a^2*x^2+1)+I)^2*csgn(I*(1+I*a*x)^4/(a^2*x^2+1)^2+
2*I*(1+I*a*x)^2/(a^2*x^2+1)+I)*x-1/a^4/c*arctan(a*x)^2*Pi*csgn(I*(1+I*a*x)^
2/(\text{a}^2*\text{x}^2+1)+I)*csgn(I*(1+I*\text{a}*\text{x})^2/(a^2*\text{x}^2+1)^2+2*I*(1+I*\text{a}*\text{x})^2/(a^2*\text{x}^2+1)1)+I)^2*x+1/a^4/c*arctan(a*x)^2*Pi*csgn(I*((1+I*a*x)^2/(a^2*x^2+1)+1)^2)^2*
csgn(I*((1+I*a*x)^2/(a^2*x^2+1)+1))*x-1/2/a^4/c*arctan(a*x)^2*Pi*csgn(I*((1
+I*a*x)^2/(a^2*x^2+1)+1)^2)*csgn(I*((1+I*a*x)^2/(a^2*x^2+1)+1))^2*x-1/2*I/a
\widehat{S}/c*arctan(a*x)^2*Pi*csgn(I*(1+I*axx)^2/(a^2*x^2+1)+I)^2*csgn(I*(1+I*axx)^2)4/(a^2*x^2+1)^2+2*I*(1+I*ax*x)^2/(a^2*x^2+1)+I)-1/2*I/a^5/c*arctan(axx)^2*Pi*csgn(I*((1+I*a*x)^2/(a^2*x^2+1)+1)^2)*csgn(I*((1+I*a*x)^2/(a^2*x^2+1)+1))^
2-2*I/a^5/c*arctan(a*x)^2*Pi*csgn(I*(1+I*a*x)/(a^2*x^2+1)^(1/2))*csgn(I*(1+
I*a*x)^2/(a^2*x^2+1))^2-I/a^5/c*arctan(a*x)^2*Pi*csgn(I*(1+I*a*x)^2/(a^2*x^
2+1))*csgn(I*(1+I*a*x)^2/(a^2*x^2+1)/((1+I*a*x)^2/(a^2*x^2+1)+1)^2)^2-I/a^5
/c*arctan(a*x)^2*Pi*csgn(I/((1+I*a*x)^2/(a^2*x^2+1)+1)^2)*csgn(I*(1+I*a*x)^
2/(a^2*x^2+1)/((1+I*a*x)^2/(a^2*x^2+1)+1)^2)^2
```
Timed out

Verification of antiderivative is not currently implemented for this CAS.

[In]  $integrate(x^4*arctan(a*x)^3/(a^2*c*x^2+c),x, algorithm="maxima")$ 

[Out] Timed out

**Fricas [F]** time = 0., size = 0, normalized size = 0.

integral 
$$
\left(\frac{x^4 \arctan (ax)^3}{a^2cx^2 + c}, x\right)
$$

Verification of antiderivative is not currently implemented for this CAS.

```
[In] integrate(x^4*arctan(a*x)^3/(a^2*c*x^2+c),x, algorithm="fricas")
```

```
[Out] integral(x^4*arctan(a*x)^3/(a^2*c*x^2 + c), x)
```
**Sympy [F]** time = 0., size = 0, normalized size = 0.

$$
\frac{\int \frac{x^4 \operatorname{atan}^3(ax)}{a^2 x^2 + 1} dx}{c}
$$

Verification of antiderivative is not currently implemented for this CAS.

```
[In] integrate(x**4*atan(a*x)**3/(a**2*c*x**2+c),x)
```
[Out] Integral(x\*\*4\*atan(a\*x)\*\*3/(a\*\*2\*x\*\*2 + 1), x)/c

**Giac**  $[F]$  time = 0., size = 0, normalized size = 0.

$$
\int \frac{x^4 \arctan (ax)^3}{a^2 c x^2 + c} dx
$$

Verification of antiderivative is not currently implemented for this CAS.

[In]  $integrate(x^4*arctan(axx)^3/(a^2*cx^2+c),x, algorithm="giac")$ 

```
[Out] integrate(x^4*arctan(a*x)^3/(a^2*c*x^2 + c), x)
```
1842

**3.388** 
$$
\int \frac{x^3 \tan^{-1}(ax)^3}{c + a^2 c x^2} dx
$$

Optimal. Leaf size=260

$$
-\frac{3i \text{PolyLog}\left(2,1-\frac{2}{1+iax}\right)}{2a^4c}-\frac{3i \text{PolyLog}\left(4,1-\frac{2}{1+iax}\right)}{4a^4c}+\frac{3i \tan ^{-1}(ax)^2 \text{PolyLog}\left(2,1-\frac{2}{1+iax}\right)}{2a^4c}+\frac{3 \tan ^{-1}(ax) \text{PolyLog}\left(3,1-\frac{2}{1+iax}\right)}{2a^4c}+\frac{3\tan ^{-1}(ax)}{2a^4c}+\frac{3\tan ^{-1}(ax)}{2a^4c
$$

 $[Out]$  (((-3\*I)/2)\*ArcTan[a\*x]^2)/(a^4\*c) - (3\*x\*ArcTan[a\*x]^2)/(2\*a^3\*c) + ArcTan  $[a*x]^3/(2*a^4*c) + (x^2*ArcTan[a*x]^3)/(2*a^2*c) + ((I/4)*ArcTan[a*x]^4)/($  $a^4*c$  -  $(3*ArcTan[a*x]*Log[2/(1 + I*ax*)])/(a^4*c) + (ArcTan[a*x]^3*Log[2/$  $(1 + I*ax)$ ])/(a^4\*c) - (((3\*I)/2)\*PolyLog[2, 1 - 2/(1 + I\*a\*x)])/(a^4\*c) +  $(((3*I)/2)*ArcTan[a*x]^2*PolyLog[2, 1 - 2/(1 + I*axx)])/(a^4*c) + (3*ArcTa)$  $n[a*x]*PolyLog[3, 1 - 2/(1 + I*a*x)])/(2*a^4*c) - (((3*I)/4)*PolyLog[4, 1 2/(1 + I*ax))$ )/(a<sup>2</sup>4\*c)

**Rubi**  $[A]$  time = 0.446751, antiderivative size = 260, normalized size of antiderivative = 1., number of steps used = 14, number of rules used = 11, integrand size =  $22, \frac{\text{number of rules}}{\text{integrand size}}$  $= 0.5$ , Rules used  $= \{4916, 4852, 4846, 4920, 4854, 2402, 2315, 4884, 4994, 4998, 6610\}$ 

$$
-\frac{3i \text{PolyLog}\left(2,1-\frac{2}{1+iax}\right)}{2a^4c}-\frac{3i \text{PolyLog}\left(4,1-\frac{2}{1+iax}\right)}{4a^4c}+\frac{3i \tan ^{-1}(ax)^2 \text{PolyLog}\left(2,1-\frac{2}{1+iax}\right)}{2a^4c}+\frac{3 \tan ^{-1}(ax) \text{PolyLog}\left(3,1-\frac{2}{1+iax}\right)}{2a^4c}
$$

Antiderivative was successfully verified.

[In] Int  $[(x^3*ArcTan[a*x]^3)/(c + a^2*c*x^2),x]$ 

 $[Out]$  (((-3\*I)/2)\*ArcTan[a\*x]^2)/(a^4\*c) - (3\*x\*ArcTan[a\*x]^2)/(2\*a^3\*c) + ArcTan  $[a*x]^3/(2*a^4*c) + (x^2*ArcTan[a*x]^3)/(2*a^2*c) + ((I/4)*ArcTan[a*x]^4)/($  $a^4*c$  -  $(3*ArcTan[a*x]*Log[2/(1 + I*ax*)])/(a^4*c) + (ArcTan[a*x]^3*Log[2/$  $(1 + I*ax)])/(a^4*c) - ((3*I)/2)*PolyLog[2, 1 - 2/(1 + I*ax)])/(a^4*c) +$  $(((3*I)/2)*ArcTan[a*x]^2*PolyLog[2, 1 - 2/(1 + I*a*x)])/(a^4*c) + (3*ArcTa)$  $n[a*x]*PolyLog[3, 1 - 2/(1 + I*a*x)])/(2*a^4*c) - (((3*I)/4)*PolyLog[4, 1 2/(1 + I*ax))$ )/(a<sup>2</sup>4\*c)

# Rule 4916

Int[(((a\_.) + ArcTan[(c\_.)\*(x\_)]\*(b\_.))^(p\_.)\*((f\_.)\*(x\_))^(m\_))/((d\_) + (e  $_$ .)\*(x\_)^2), x\_Symbol] :> Dist[f^2/e, Int[(f\*x)^(m - 2)\*(a + b\*ArcTan[c\*x]) ^p, x], x] - Dist[(d\*f^2)/e, Int[((f\*x)^(m - 2)\*(a + b\*ArcTan[c\*x])^p)/(d + e\*x^2), x], x] /; FreeQ[{a, b, c, d, e, f}, x] && GtQ[p, 0] && GtQ[m, 1]

### Rule 4852

 $Int[((a_{-.}) + ArcTan[(c_{-.})*(x_{-})]*(b_{-.}))^(p_{-.})*(d_{-.})*(x_{-}))^(m_{-.}), x_Symbol]$ :> Simp[ $((d*x)^{(m + 1)*(a + b*ArcTan[c*x])^p)/(d*(m + 1)), x] - Dist[(b*c*p)(b*cf])$ )/(d\*(m + 1)), Int[((d\*x)^(m + 1)\*(a + b\*ArcTan[c\*x])^(p - 1))/(1 + c^2\*x^2 ), x], x] /; FreeQ[{a, b, c, d, m}, x] && IGtQ[p, 0] && (EqQ[p, 1] || Integ  $erQ[m]$ ) && Ne $Q[m, -1]$ 

# Rule 4846

 $Int[((a_{-}.) + ArcTan[(c_{-}.)*(x_{-})]*(b_{-}.))^c(p_{-}.), x_Symbol]$  :> Simp[x\*(a + b\*Ar cTan[c\*x])^p, x] - Dist[b\*c\*p, Int[(x\*(a + b\*ArcTan[c\*x])^(p - 1))/(1 + c^2 \*x^2), x], x] /; FreeQ[{a, b, c}, x] && IGtQ[p, 0]

#### Rule 4920

Int $[((((a_{-}. ) + ArcTan[(c_{-}.)*(x_{-}))*(b_{-}.))^(p_{-}.)*(x_{-}))/((d_{-}) + (e_{-}.)*(x_{-})^2),$  $x_Symbol$ ] :>  $-Simp[(I*(a + b*ArcTan[c*x])^(p + 1))/(b*e*(p + 1)), x] - Dist$  $[1/(c*d), Int[(a + b*ArcTan[c*x])^p/(I - c*x), x], x]$  /; FreeQ[{a, b, c, d, e}, x] && EqQ[e, c^2\*d] && IGtQ[p, 0]

### Rule 4854

 $Int[((a_{-.}) + ArcTan[(c_{-.})*(x_{-})]*(b_{-.}))^(p_{-.})/((d_{-}) + (e_{-.})*(x_{-}))$ , x\_Symbol] :>  $-Simp[((a + b*ArCTan[c*x])^p*Log[2/(1 + (e*x)/d)])/e, x] + Dist[(b*c*p)$ /e, Int[((a + b\*ArcTan[c\*x])^(p - 1)\*Log[2/(1 + (e\*x)/d)])/(1 + c^2\*x^2), x ], x] /; FreeQ[{a, b, c, d, e}, x] && IGtQ[p, 0] && EqQ[c^2\*d^2 + e^2, 0]

### Rule 2402

Int $[Log[(c_{.})/((d_{.}) + (e_{.}) * (x_{.}))]/((f_{.}) + (g_{.}) * (x_{.})^2), x_Symbo1]$  :> -Dis  $t[e/g, Subst[Int[Log[2*d*x]/(1 - 2*d*x), x], x, 1/(d + e*x)], x]$  /; FreeQ[{ c, d, e, f, g}, x] && EqQ[c, 2\*d] && EqQ[e^2\*f + d^2\*g, 0]

### Rule 2315

Int $[Log[(c_.),*(x_))] / ((d_+) + (e_.)*(x_))$ ,  $x_Symbol]$  :>  $-Simp[PolyLog[2, 1 -]$  $c*x$ ]/e, x] /; FreeQ[{c, d, e}, x] && EqQ[e +  $c*d$ , 0]

### Rule 4884

Int $[(a_*) + ArcTan[(c_*)*(x_*)]*(b_*)^*(p_*)/((d_*) + (e_*)*(x_*)^2), x_Symbo]$ 1] :> Simp[(a + b\*ArcTan[c\*x])^(p + 1)/(b\*c\*d\*(p + 1)), x] /; FreeQ[{a, b, c, d, e, p}, x] && EqQ[e, c^2\*d] && NeQ[p, -1]

### Rule 4994

 $Int[(Log[u_.] * ((a_..) + ArcTan[(c_.)*(x_.)] * (b_.))^(p_.)) / ((d_.) + (e_.)*(x_.)^2$ ),  $x_Symbol$  :>  $-Simp[(I*(a + b*ArcTan[c*x])^p*PolyLog[2, 1 - u])/(2*c*d),$  $x$ ] + Dist[(b\*p\*I)/2, Int[((a + b\*ArcTan[c\*x])^(p - 1)\*PolyLog[2, 1 - u])/(d + e\*x^2), x], x] /; FreeQ[{a, b, c, d, e}, x] && IGtQ[p, 0] && EqQ[e, c^2\* d] && EqQ[ $(1 - u)^2 - (1 - (2 * I)/(I - c * x))^2$ , 0]

# Rule 4998

 $Int[((((a_{-.}) + ArcTan[(c_{-.})*(x_{-})]*(b_{-.}))^(p_{-.})*PolyLog[k_{-}, u_{-}])/((d_{-}) + (e_{-}.$  $(*)*(x_')^2)$ ,  $x_Symbo1]$  :> Simp[(I\*(a + b\*ArcTan[c\*x])^p\*PolyLog[k + 1, u])/(2 \*c\*d), x] - Dist $[(b*p*I)/2, Int[((a + b*ArcTan[c*x])^(p - 1)*PolyLog[k + 1,$ u])/(d + e\*x^2), x], x] /; FreeQ[{a, b, c, d, e, k}, x] && IGtQ[p, 0] && E qQ[e, c<sup>2\*d]</sup> && EqQ[u<sup>2</sup> - (1 - (2\*I)/(I - c\*x))<sup>2</sup>, 0]

#### Rule 6610

Int $[(u_{-}) * PolyLog[n_{-}, v_{-}], x_Symbol]$ : > With $[\{w = DerivativeDivides[v, u*v, w]=sup>1]$ x]}, Simp[w\*PolyLog[n + 1, v], x] /;  $!FalseQ[w]$ ] /;  $FreeQ[n, x]$ 

## Rubi steps

$$
\int \frac{x^3 \tan^{-1}(ax)^3}{c+a^2cx^2} dx = -\frac{\int \frac{x \tan^{-1}(ax)^3}{c+a^2cx^2} dx}{a^2} + \frac{\int x \tan^{-1}(ax)^3 dx}{a^2c}
$$
\n
$$
= \frac{x^2 \tan^{-1}(ax)^3}{2a^2c} + \frac{i \tan^{-1}(ax)^4}{4a^4c} + \frac{\int \frac{\tan^{-1}(ax)^3}{i-ax} dx}{a^3c} - \frac{3 \int \frac{x^2 \tan^{-1}(ax)^2}{1+a^2x^2} dx}{2ac}
$$
\n
$$
= \frac{x^2 \tan^{-1}(ax)^3}{2a^2c} + \frac{i \tan^{-1}(ax)^4}{4a^4c} + \frac{\tan^{-1}(ax)^3 \log(\frac{2}{1+iax})}{a^4c} - \frac{3 \int \tan^{-1}(ax)^2 dx}{2a^3c} + \frac{3 \int \frac{\tan^{-1}(ax)^2}{1+a^2x^2} dx}{2a^3c} - \frac{3 \int \tan^{-1}(ax)^2 dx}{2a^3c} + \frac{3 \int \frac{\tan^{-1}(ax)^2}{1+a^2x^2} dx}{2a^3c} - \frac{3 \int \tan^{-1}(ax)^2}{2a^3c} + \frac{\tan^{-1}(ax)^2}{2a^3c} + \frac{\tan^{-1}(ax)^3}{2a^2c} + \frac{\tan^{-1}(ax)^4}{4a^4c} + \frac{\tan^{-1}(ax)^3 \log(\frac{2}{1+iax})}{a^4c} + \frac{3i \tan^{-1}(ax)^3 \log(\frac{2}{1+iax})}{a^4c} + \frac{3i \tan^{-1}(ax)^3 \log(\frac{2}{1+iax})}{a^4c} - \frac{3 \int \tan^{-1}(ax)^2}{2a^4c} + \frac{\tan^{-1}(ax)^3}{2a^2c} + \frac{\tan^{-1}(ax)^3}{2a^2c} + \frac{\tan^{-1}(ax)^3}{4a^4c} + \frac{\tan^{-1}(ax)^3 \log(\frac{2}{1+iax})}{a^4c} - \frac{3 \int \tan^{-1}(ax)^2}{2a^4c} - \frac{3x \tan^{-1}(ax)^2}{2a^3c} + \frac{\tan^{-1}(ax)^3}{2a^2c} + \frac{x^2 \tan^{-1}(ax)^3}{2a^2c} + \frac{\frac{1}{2} \tan^{-1}(ax)^4}{4a^4c} - \frac{
$$

**Mathematica** [A] time =  $0.289916$ , size =  $162$ , normalized size =  $0.62$  $6\tan^{-1}(ax)PolyLog(3,-e^{2i\tan^{-1}(ax)}) - 6i\left(\tan^{-1}(ax)^2 - 1\right)PolyLog(2,-e^{2i\tan^{-1}(ax)}) + 3iPolyLog(4,-e^{2i\tan^{-1}(ax)}) + 2iS(4)-2i\left(\tan^{-1}(ax)^2 - 1\right)$ 

Warning: Unable to verify antiderivative.

[In] Integrate[ $(x^3*ArcTan[a*x]^3)/(c + a^2*c*x^2)$ ,x]

```
[Out] ((6*I)*ArcTan[a*x]^2 - 6*a*x*ArcTan[a*x]^2 + 2*(1 + a^2*x^2)*ArcTan[a*x]^3- I*ArcTan[a*x]^4 - 12*ArcTan[a*x]*Log[1 + E^((2*I)*ArcTan[a*x])] + 4*ArcTa
n[a*x]<sup>2</sup>*Log[1 + E^((2*I)*ArcTan[a*x])] - (6*I)*(-1 + ArcTan[a*x]^2)*PolyLo
g[2, -E<sup>-(</sup>((2*I)*ArcTan[a*x])] + 6*ArcTan[a*x]*PolyLog[3, -E<sup>-(</sup>((2*I)*ArcTan[a*x])] + (3*I)*PolyLog[4, -E^*((2*I)*ArcTan[a*x])])/(4*a^4*c)
```
**Maple [A]** time = 5.585, size = 292, normalized size =  $1.1$ 

$$
\frac{-\frac{i}{4}\left(\arctan\left(ax\right)\right)^{4}}{a^{4}c}+\frac{x^{2}\left(\arctan\left(ax\right)\right)^{3}}{2\,a^{2}c}+\frac{\left(\arctan\left(ax\right)\right)^{3}}{2\,a^{4}c}-\frac{3\,x\left(\arctan\left(ax\right)\right)^{2}}{2\,a^{3}c}+\frac{\frac{3\,i}{2}\left(\arctan\left(ax\right)\right)^{2}}{a^{4}c}+\frac{\left(\arctan\left(ax\right)\right)^{3}}{a^{4}c}\ln\left(\frac{\left(\frac{3\,a}{2}\right)^{2}}{a^{4}c}\right)
$$

Verification of antiderivative is not currently implemented for this CAS.

[In]  $int(x^3*arctan(ax*x)^3/(a^2*cx^2+c),x)$ 

```
[Out] -1/4*I/a^4/c*arctan(a*x)^4+1/2*x^2*arctan(a*x)^3/a^2/c+1/2*arctan(a*x)^3/a^24/c-3/2*x*arctan(a*x)^2/a^3/c+3/2*I/a^4/c*arctan(a*x)^2+1/a^4/c*arctan(a*x)\text{``3*ln}((1+I*axx)\text{''2}/(a\text{``2*x\text{''}2+1)+1)-3/2*I/a\text{``4}/c*arctan(a*x)\text{``2*polylog}(2,-(1+I*1))a*x)^2/(a^2*x^2+1))+3/2/a^4/c*arctan(a*x)*polylog(3,-(1+I*a*x)^2/(a^2*x^2+1
))+3/4*I/a^4/c*polylog(4,-(1+I*a*x)^2/(a^2*x^2+1))-3/a^4/c*arctan(a*x)*ln((
```
1+I\*a\*x)^2/(a^2\*x^2+1)+1)+3/2\*I/a^4/c\*polylog(2,-(1+I\*a\*x)^2/(a^2\*x^2+1))

**Maxima [F]** time = 0., size = 0, normalized size = 0.

$$
\int \frac{x^3 \arctan (ax)^3}{a^2 c x^2 + c} dx
$$

Verification of antiderivative is not currently implemented for this CAS.

[In] integrate(x^3\*arctan(a\*x)^3/(a^2\*c\*x^2+c),x, algorithm="maxima")

```
[Out] integrate(x^3*arctan(a*x)^3/(a^2*c*x^2 + c), x)
```
**Fricas [F]** time = 0,, size = 0, normalized size = 0.

integral 
$$
\left(\frac{x^3 \arctan (ax)^3}{a^2cx^2 + c}, x\right)
$$

Verification of antiderivative is not currently implemented for this CAS.

[In] integrate(x^3\*arctan(a\*x)^3/(a^2\*c\*x^2+c),x, algorithm="fricas")

```
[Out] integral(x^3*arctan(a*x)^3/(a^2*c*x^2 + c), x)
```
**Sympy [F]** time = 0., size = 0, normalized size = 0.

$$
\frac{\int \frac{x^3 \operatorname{atan}^3(ax)}{a^2 x^2 + 1} dx}{c}
$$

Verification of antiderivative is not currently implemented for this CAS.

[In] integrate(x\*\*3\*atan(a\*x)\*\*3/(a\*\*2\*c\*x\*\*2+c),x)

```
[Out] Integral(x**3*atan(a*x)**3/(a**2*x**2 + 1), x)/c
```
**Giac**  $[F]$  time = 0., size = 0, normalized size = 0.

$$
\int \frac{x^3 \arctan (ax)^3}{a^2 c x^2 + c} dx
$$

Verification of antiderivative is not currently implemented for this CAS.

[In] integrate(x^3\*arctan(a\*x)^3/(a^2\*c\*x^2+c),x, algorithm="giac")

[Out] integrate(x^3\*arctan(a\*x)^3/(a^2\*c\*x^2 + c), x)

1846

2

2

**3.389** 
$$
\int \frac{x^2 \tan^{-1}(ax)^3}{c + a^2 c x^2} dx
$$

Optimal. Leaf size=130

$$
\frac{3 \text{PolyLog}\left(3,1-\frac{2}{1+iax}\right)}{2a^3c} + \frac{3 i \tan ^{-1}(ax) \text{PolyLog}\left(2,1-\frac{2}{1+iax}\right)}{a^3c} - \frac{\tan ^{-1}(ax)^4}{4a^3c} + \frac{x \tan ^{-1}(ax)^3}{a^2c} + \frac{i \tan ^{-1}(ax)^3}{a^3c} + \frac{3 \log \left(\frac{2}{1+iax}\right)}{a^3c} + \frac{3 \log \left(\frac{2}{1+iax}\right)}{a^3c} + \frac{
$$

 $[Out]$  (I\*ArcTan[a\*x]^3)/(a^3\*c) + (x\*ArcTan[a\*x]^3)/(a^2\*c) - ArcTan[a\*x]^4/(4\*a^ 3\*c) +  $(3*ArcTan[a*x]^2*Log[2/(1 + I*a*x)])/(a^3*c) + ((3*I)*ArcTan[a*x]*Po)$  $lyLog[2, 1 - 2/(1 + I*ax)])/(a^3*c) + (3*PolyLog[3, 1 - 2/(1 + I*ax)])/(2)$ \*a^3\*c)

**Rubi**  $[A]$  time = 0.245269, antiderivative size = 130, normalized size of antiderivative = 1., number of steps used = 7, number of rules used = 7, integrand size =  $22$ ,  $\frac{\text{number of rules}}{\text{integrand size}}$  = 0.318, Rules used = {4916, 4846, 4920, 4854, 4884, 4994, 6610}

$$
\frac{3 \text{PolyLog}\left(3,1-\frac{2}{1+iax}\right)}{2a^3c} + \frac{3i \tan^{-1}(ax) \text{PolyLog}\left(2,1-\frac{2}{1+iax}\right)}{a^3c} - \frac{\tan^{-1}(ax)^4}{4a^3c} + \frac{x \tan^{-1}(ax)^3}{a^2c} + \frac{i \tan^{-1}(ax)^3}{a^3c} + \frac{3 \log\left(\frac{2}{1+iax}\right)}{a^3c} + \frac{3 \log\left(\frac{2}{1+iax}\right)}{a^3c} + \frac{3 \log\
$$

Antiderivative was successfully verified.

[In] Int $[(x^2*ArcTan[a*x]^3)/(c + a^2*c*x^2),x]$ 

[Out]  $(I*ArcTan[a*x]^3)/(a^3*c) + (x*ArcTan[a*x]^3)/(a^2*c) - ArcTan[a*x]^4/(4*a^2)$ 3\*c) + (3\*ArcTan[a\*x]^2\*Log[2/(1 + I\*a\*x)])/(a^3\*c) + ((3\*I)\*ArcTan[a\*x]\*Po  $lyLog[2, 1 - 2/(1 + I*ax)])/(a^3*c) + (3*PolyLog[3, 1 - 2/(1 + I*ax)])/(2)$ \*a^3\*c)

### Rule 4916

 $Int\left[\left(\left((a_-.)\ +\ \text{Arctan}[(c_-.)*(x_-)]*(b_-.)\right)^c(p_-.)*(f_-.)*(x_-))^c(m_-)\right)/((d_-)\ +\ (e_-))^c(m_-)$  $\ldots$  /\*(x\_)^2), x\_Symbol] :> Dist[f^2/e, Int[(f\*x)^(m - 2)\*(a + b\*ArcTan[c\*x]) ^p, x], x] - Dist[(d\*f^2)/e, Int[((f\*x)^(m - 2)\*(a + b\*ArcTan[c\*x])^p)/(d + e\*x^2), x], x] /; FreeQ[{a, b, c, d, e, f}, x] && GtQ[p, 0] && GtQ[m, 1]

### Rule 4846

 $Int[((a_{-}.) + ArcTan[(c_{-}.)*(x_{-})]*(b_{-}.))^c(p_{-}.), x_Symbol]$  :> Simp[x\*(a + b\*Ar cTan[c\*x])^p, x] - Dist[b\*c\*p, Int[(x\*(a + b\*ArcTan[c\*x])^(p - 1))/(1 + c^2  $*x^2$ , x], x] /; FreeQ[{a, b, c}, x] && IGtQ[p, 0]

### Rule 4920

Int $[((((a_{{}_-}) + ArcTan[(c_{{}_-})*(x_{{}_-})]*(b_{{}_-}))^(p_{{}_-})*(x_{{}_-}))/((d_{{}_-}) + (e_{{}_-})*(x_{{}_-})^2),$  $x_Symbo1]$  :>  $-Simp[(I*(a + b*ArCTan[c*x])^(p + 1))/(b*e*(p + 1)), x] - Dist$  $[1/(c*d), Int[(a + b*ArcTan[c*x])^p/(I - c*x), x], x]$  /; FreeQ[{a, b, c, d, e}, x] && EqQ[e, c^2\*d] && IGtQ[p, 0]

### Rule 4854

 $Int[((a_{-}.) + ArcTan[(c_{-}.)*(x_{-})]*(b_{-}.))^(p_{-}.)/((d_{-}) + (e_{-}.)*(x_{-}))$ , x\_Symbol] :>  $-Simp[((a + b*ArcTan[c*x])^p*Log[2/(1 + (e*x)/d)])/e, x] + Dist[(b*c*p)]$ /e, Int $[((a + b*ArcTan[c*x])^(p - 1)*Log[2/(1 + (e*x)/d)])/(1 + c^2*x^2), x$ ], x] /; FreeQ[{a, b, c, d, e}, x] && IGtQ[p, 0] && EqQ[c^2\*d^2 + e^2, 0]

### Rule 4884

 $Int[((a_{-.}) + ArcTan[(c_{-.})*(x_{-})]*(b_{-.}))^(p_{-.})/((d_{-}) + (e_{-.})*(x_{-})^2)$ , x\_Symbo 1] :> Simp[(a + b\*ArcTan[c\*x])^(p + 1)/(b\*c\*d\*(p + 1)), x] /; FreeQ[{a, b, c, d, e, p}, x] && EqQ[e, c^2\*d] && NeQ[p, -1]

### Rule 4994

Int $[(Log[u_-]*((a_-.) + ArcTan[(c_-.)*(x_-)]*(b_-))^(p_-))/((d_-) + (e_-.*(x_-)^2)$ ),  $x_Symbo1]$  :>  $-Simp[(I*(a + b*ArcTan[c*x])^p*PolyLog[2, 1 - u])/(2*c*d),$ x] + Dist[(b\*p\*I)/2, Int[((a + b\*ArcTan[c\*x])^(p - 1)\*PolyLog[2, 1 - u])/(d + e\*x^2), x], x] /; FreeQ[{a, b, c, d, e}, x] && IGtQ[p, 0] && EqQ[e, c^2\* d] && EqQ[ $(1 - u)^2 - (1 - (2 * I)/(I - c * x))^2$ , 0]

### Rule 6610

 $\texttt{Int} \left[(u_-)*PolyLog[n_-, \ v_-]\right, \ x\_Symbol] \ \texttt{:=} \ With \left[\{w = DerivativeDivideDivides[v, \ u*v, \ \texttt{=}\right] \}$ x]}, Simp[w\*PolyLog[n + 1, v], x] /;  $!FalseQ[w]$ ] /;  $FreeQ[n, x]$ 

### Rubi steps

$$
\int \frac{x^2 \tan^{-1}(ax)^3}{c + a^2 c x^2} dx = -\frac{\int \frac{\tan^{-1}(ax)^3}{c + a^2 c x^2} dx}{a^2} + \frac{\int \tan^{-1}(ax)^3 dx}{a^2 c}
$$
\n
$$
= \frac{x \tan^{-1}(ax)^3}{a^2 c} - \frac{\tan^{-1}(ax)^4}{4a^3 c} - \frac{3 \int \frac{x \tan^{-1}(ax)^2}{1 + a^2 x^2} dx}{a c}
$$
\n
$$
= \frac{i \tan^{-1}(ax)^3}{a^3 c} + \frac{x \tan^{-1}(ax)^3}{a^2 c} - \frac{\tan^{-1}(ax)^4}{4a^3 c} + \frac{3 \int \frac{\tan^{-1}(ax)^2}{i - ax} dx}{a^2 c}
$$
\n
$$
= \frac{i \tan^{-1}(ax)^3}{a^3 c} + \frac{x \tan^{-1}(ax)^3}{a^2 c} - \frac{\tan^{-1}(ax)^4}{4a^3 c} + \frac{3 \tan^{-1}(ax)^2 \log(\frac{2}{1 + iax})}{a^3 c} - \frac{6 \int \frac{\tan^{-1}(ax) \log(\frac{2}{1 + iax})}{1 + a^2 x^2} dx}{a^2 c}
$$
\n
$$
= \frac{i \tan^{-1}(ax)^3}{a^3 c} + \frac{x \tan^{-1}(ax)^3}{a^2 c} - \frac{\tan^{-1}(ax)^4}{4a^3 c} + \frac{3 \tan^{-1}(ax)^2 \log(\frac{2}{1 + iax})}{a^3 c} + \frac{3i \tan^{-1}(ax) \text{Li}_2(1 - \frac{2}{1 + iax})}{a^3 c}
$$
\n
$$
= \frac{i \tan^{-1}(ax)^3}{a^3 c} + \frac{x \tan^{-1}(ax)^3}{a^2 c} - \frac{\tan^{-1}(ax)^4}{4a^3 c} + \frac{3 \tan^{-1}(ax)^2 \log(\frac{2}{1 + iax})}{a^3 c} + \frac{3i \tan^{-1}(ax) \text{Li}_2(1 - \frac{2}{1 + iax})}{a^3 c}
$$

**Mathematica [A]** time = 0.209472, size = 93, normalized size = 0.72  
\n
$$
-3i \tan^{-1}(ax) \text{PolyLog}\left(2, -e^{2i \tan^{-1}(ax)}\right) + \frac{3}{2} \text{PolyLog}\left(3, -e^{2i \tan^{-1}(ax)}\right) - \frac{1}{4} \tan^{-1}(ax)^2 \left(\tan^{-1}(ax)^2 + (-4ax + 4i)\tan^{-1}(ax)\right)
$$

Warning: Unable to verify antiderivative.

[In] Integrate[ $(x^2*ArcTan[a*x]^3)/(c + a^2*c*x^2)$ ,x]

```
[Out] (-(\text{ArcTan}[a*x]^2*(4*I - 4*a*x)*\text{ArcTan}[a*x] + \text{ArcTan}[a*x]^2 - 12*Log[1 + E^2])((2*I)*ArcTan[a*x]])))/4 - (3*I)*ArcTan[a*x]*PolyLog[2, -E<sup>*(</sup>(2*I)*ArcTan[a*]])x])] + (3*PolyLog[3, -E<sup>*(2*I)*ArcTan[a*x])]/2)/(a<sup>3*c</sup>)
```
**Maple [C]** time = 1.033, size = 925, normalized size =  $7.1$ 

result too large to display

 $\iota$ 

1<br>
1<br>
1<br>
1<br>
1<br>
1<br>
1<br>
1<br>
1<br><br><br><br><br><br><br>
1<br>

|<br>|<br>|<br>|

Verification of antiderivative is not currently implemented for this CAS.

```
[In] int(x^2*arctan(a*x)^3/(a^2*c*x^2+c),x)
```

```
[Out] x*arctan(a*x)^3/a^2/c-1/4*arctan(a*x)^4/a^3/c-3/2/a^3/c*arctan(a*x)^2*ln(a^
2*x^2+1)+3/a^3/c*arctan(a*x)^2*ln((1+I*a*x)/(a^2*x^2+1)^(1/2))+3/4*I/a^3/c*
arctan(a*x)^2*Pi*csgn(I/((1+I*a*x)^2/(a^2*x^2+1)+1)^2)*csgn(I*(1+I*a*x)^2/(
a^2*x^2+1)/((1+I*axx)^2/(a^2*x^2+1)+1)^2)^2-3/2*I/a^3/c*arctan(a*x)^2*Pi*csgn(I*((1+I*a*x)^2/(a^2*x^2+1)+1))*csgn(I*((1+I*a*x)^2/(a^2*x^2+1)+1)^2)^2-3
/4*I/a^3/c*arctan(a*x)^2*Pi*csgn(I*(1+I*a*x)^2/(a^2*x^2+1))^3+3/4*I/a^3/c*a
rctan(a*x)^2*Pi*csgn(I*(1+I*a*x)^2/(a^2*x^2+1))*csgn(I*(1+I*a*x)^2/(a^2*x^2
+1)/((1+I*a*x)^2/(a^2*x^2+1)+1)^2)^2+3/4*I/a^3/c*arctan(a*x)^2*Pi*csgn(I*((
1+I*a*x)^2/(a^2*x^2+1)+1)^2)^3+3/4*I/a^3/c*arctan(a*x)^2*Pi*csgn(I*((1+I*a*
x)^2/(a^2*x^2+1)+1))^2*csgn(I*((1+I*a*x)^2/(a^2*x^2+1)+1)^2)-3/4*I/a^3/c*ar
ctan(a*x)^2*Pi*csgn(I*(1+I*a*x)^2/(a^2*x^2+1))*csgn(I*(1+I*a*x)/(a^2*x^2+1)
\hat{(1/2)})2-3/4*I/a^3/c*arctan(a*x)^2*Pi*csgn(I*(1+I*ax*x)^2/(a^2*x^2+1)/((1+I*ax^2))*a*x)^2/(a^2*x^2+1)+1)^2)^3-3/4*I/a^3/c*arctan(a*x)^2*Pi*csgn(I/((1+I*a*x)^
2/(\text{a}^2*\text{x}^2+1)+1)^2)*csgn(I*(1+I*a*x)^2/(a^2*x^2+1))*csgn(I*(1+I*a*x)^2/(a^2
*x^2+1)/((1+I*a*x)^2/(a^2*x^2+1)+1)^2)-I/a^3/c*arctan(a*x)^3+3/a^3/c*arctan
(\text{a*x})^2*\ln(2)+3/2*I/a^3/c*arctan(\text{a*x})^2*Pi*csgn(I*(1+I*a*x)^2/(a^2*x^2+1))^22*csgn(I*(1+I*axx)/(a^2*x^2+1)^{(1/2)})+3/2/a^3/c*polylog(3,-(1+I*axx)^2/(a^2))*x^2+1))-3*I/a^3/c*arctan(a*x)*polylog(2,-(1+I*a*x)^2/(a^2*x^2+1))
```
**Maxima [F(-1)]** time = 0., size = 0, normalized size = 0.

Timed out

Verification of antiderivative is not currently implemented for this CAS.

[In]  $integrate(x^2*arctan(axx)^3/(a^2*c*x^2+c)$ ,x, algorithm="maxima")

[Out] Timed out

**Fricas [F]** time = 0., size = 0, normalized size = 0.

$$
integral\left(\frac{x^2 \arctan (ax)^3}{a^2cx^2+c}, x\right)
$$

Verification of antiderivative is not currently implemented for this CAS.

```
[In] integrate(x^2*arctan(a*x)^3/(a^2*c*x^2+c),x, algorithm="fricas")
```
[Out] integral(x^2\*arctan(a\*x)^3/(a^2\*c\*x^2 + c), x)

**Sympy [F]** time = 0., size = 0, normalized size = 0.

$$
\frac{\int \frac{x^2 \operatorname{atan}^3(ax)}{a^2 x^2 + 1} dx}{c}
$$

Verification of antiderivative is not currently implemented for this CAS.

```
[In] integrate(x**2*atan(ax*3)**3/(a**2*cx**2+c),x)
```

```
[Out] Integral(x**2*atan(a*x)**3/(a**2*x**2 + 1), x)/c
```
**Giac [F]** time = 0., size = 0, normalized size = 0.

$$
\int \frac{x^2 \arctan (ax)^3}{a^2 c x^2 + c} \, dx
$$

Verification of antiderivative is not currently implemented for this CAS.

```
[In] \text{ integrate}(x^2*arctan(a*x)^3/(a^2*c*x^2+c),x, algorithm="giac")
```

```
[Out] integrate(x^2*arctan(a*x)^3/(a^2*c*x^2 + c), x)
```
1850

 $\overline{\mathsf{I}}$ 

 $\overline{\mathsf{I}}$ 

**3.390** 
$$
\int \frac{x \tan^{-1}(ax)^3}{c + a^2 c x^2} dx
$$

Optimal. Leaf size=138

$$
\frac{3i \text{PolyLog}\left(4,1-\frac{2}{1+iax}\right)}{4a^2c}-\frac{3i \tan ^{-1}(ax)^2 \text{PolyLog}\left(2,1-\frac{2}{1+iax}\right)}{2a^2c}-\frac{3 \tan ^{-1}(ax) \text{PolyLog}\left(3,1-\frac{2}{1+iax}\right)}{2a^2c}-\frac{i \tan ^{-1}(ax)^4}{4a^2c}-\frac{3 \tan ^{-1}(ax)}{2a^2c}.
$$

[Out]  $((-1/4)*ArcTan[a*x]^2/((a^2*c) - (ArcTan[a*x]^3*Log[2/(1 + I*a*x)])/(a^2*c)$ - (((3\*I)/2)\*ArcTan[a\*x]^2\*PolyLog[2, 1 - 2/(1 + I\*a\*x)])/(a^2\*c) - (3\*Arc Tan[a\*x]\*PolyLog[3, 1 - 2/(1 + I\*a\*x)])/(2\*a<sup>2</sup>\*c) + (((3\*I)/4)\*PolyLog[4, 1  $- 2/(1 + I*ax)]$ )/(a<sup>2</sup>\*c)

**Rubi**  $[A]$  time = 0.217725, antiderivative size = 138, normalized size of antiderivative = 1., number of steps used = 5, number of rules used = 6, integrand size =  $20$ ,  $\frac{\text{number of rules}}{\text{integrand size}}$  = 0.3, Rules used = {4920, 4854, 4884, 4994, 4998, 6610}

$$
\frac{3i \text{PolyLog}\left(4,1-\frac{2}{1+iax}\right)}{4a^2c} - \frac{3i \tan^{-1}(ax)^2 \text{PolyLog}\left(2,1-\frac{2}{1+iax}\right)}{2a^2c} - \frac{3 \tan^{-1}(ax) \text{PolyLog}\left(3,1-\frac{2}{1+iax}\right)}{2a^2c} - \frac{i \tan^{-1}(ax)^4}{4a^2c} - \frac{3i \tan^{-1}(ax)^3}{2a^2c} - \frac{3i \tan^{-1}(ax)^2}{2a^2c} - \frac{3i \tan^{-1}(ax)^2
$$

Antiderivative was successfully verified.

[In] Int  $[(x*ArcTan[a*x]^3)/(c + a^2*c*x^2),x]$ 

 $[Out]$   $((-1/4)*ArcTan[a*x]^2) / (a^2*c) - (ArcTan[a*x]^3*Log[2/(1 + I*a*x)])/(a^2*c)$ - (((3\*I)/2)\*ArcTan[a\*x]^2\*PolyLog[2, 1 - 2/(1 + I\*a\*x)])/(a^2\*c) - (3\*Arc Tan[a\*x]\*PolyLog[3, 1 - 2/(1 + I\*a\*x)])/(2\*a<sup>2</sup>\*c) + (((3\*I)/4)\*PolyLog[4, 1  $- 2/(1 + I*ax)]$ )/(a<sup>2</sup>\*c)

Rule 4920

Int $[((((a_.) + ArcTan[(c_.)*(x_0)*(b_0))^*(p_0)*(x_0))/((d_0 + (e_0)*(x_0)^2),$  $x_Symbol$ ] :>  $-Simp[(I*(a + b*ArCTan[c*x])^(p + 1))/(b*e*(p + 1)), x] - Dist$  $[1/(c*d), Int[(a + b*ArcTan[c*x])^p/(I - c*x), x], x]$  /; FreeQ[{a, b, c, d, e}, x] && EqQ[e, c^2\*d] && IGtQ[p, 0]

### Rule 4854

 $Int[((a_{-.}) + ArcTan[(c_{-.})*(x_{-})]*(b_{-.}))^(p_{-.})/((d_{-}) + (e_{-.})*(x_{-}))$ , x\_Symbol] :>  $-Simp[((a + b*ArcTan[c*x])^p*Log[2/(1 + (e*x)/d)])/e, x] + Dist[(b*c*p)]$ /e, Int $[((a + b*ArcTan[c*x])^(p - 1)*Log[2/(1 + (e*x)/d)])/(1 + c^2*x^2), x$ ], x] /; FreeQ[{a, b, c, d, e}, x] && IGtQ[p, 0] && EqQ[c^2\*d^2 + e^2, 0]

### Rule 4884

 $Int[((a_{-.}) + ArcTan[(c_{-.})*(x_{-})]*(b_{-.}))^(p_{-.})/((d_{-}) + (e_{-.})*(x_{-})^2)$ , x\_Symbo 1] :> Simp[(a + b\*ArcTan[c\*x])^(p + 1)/(b\*c\*d\*(p + 1)), x] /; FreeQ[{a, b, c, d, e, p}, x] && EqQ[e, c^2\*d] && NeQ[p, -1]

### Rule 4994

Int $[(Log[u_-]*((a_-)) + ArcTan[(c_-.)*(x_-)]*(b_-))^(p_-))/((d_-) + (e_-.*(x_-)^2)$ ), x\_Symbol] :>  $-\text{Simp}[(I*(a + b*ArcTan[c*x])^p*PolyLog[2, 1 - u])/(2*c*d),$  $x$ ] + Dist[(b\*p\*I)/2, Int[((a + b\*ArcTan[c\*x])^(p - 1)\*PolyLog[2, 1 - u])/(d + e\*x^2), x], x] /; FreeQ[{a, b, c, d, e}, x] && IGtQ[p, 0] && EqQ[e, c^2\* d] && EqQ[ $(1 - u)^2 - (1 - (2 * I)/(I - c * x))^2$ , 0]

### Rule 4998

 $Int[((((a_{-}.) + ArcTan[(c_{-}.)*(x_{-})]*(b_{-}.))^c(p_{-}.)*PolyLog[k_{-}, u_{-}])/((d_{-}) + (e_{-}.))$  $(*)*(x_0^2), x_Symbo1]$  :> Simp[(I\*(a + b\*ArcTan[c\*x])^p\*PolyLog[k + 1, u])/(2 \*c\*d), x] - Dist[(b\*p\*I)/2, Int[((a + b\*ArcTan[c\*x])^(p - 1)\*PolyLog[k + 1, u])/(d + e\*x^2), x], x] /; FreeQ[{a, b, c, d, e, k}, x] && IGtQ[p, 0] && E qQ[e, c<sup>2\*d]</sup> && EqQ[u<sup>2</sup> - (1 -  $(2*I)/(I - c*x))$ <sup>2</sup>, 0]

### Rule 6610

Int[(u\_)\*PolyLog[n\_, v\_], x\_Symbol] :> With[{w = DerivativeDivides[v, u\*v, x]}, Simp[w\*PolyLog[n + 1, v], x] /;  $|FalseQ[w]$  /;  $FreeQ[n, x]$ 

### Rubi steps

$$
\int \frac{x \tan^{-1}(ax)^3}{c + a^2 c x^2} dx = -\frac{i \tan^{-1}(ax)^4}{4a^2 c} - \frac{\int \frac{\tan^{-1}(ax)^3}{i - ax} dx}{ac}
$$
  
\n
$$
= -\frac{i \tan^{-1}(ax)^4}{4a^2 c} - \frac{\tan^{-1}(ax)^3 \log(\frac{2}{1 + iax})}{a^2 c} + \frac{3 \int \frac{\tan^{-1}(ax)^2 \log(\frac{2}{1 + iax})}{1 + a^2 x^2} dx}{ac}
$$
  
\n
$$
= -\frac{i \tan^{-1}(ax)^4}{4a^2 c} - \frac{\tan^{-1}(ax)^3 \log(\frac{2}{1 + iax})}{a^2 c} - \frac{3i \tan^{-1}(ax)^2 \text{Li}_2(1 - \frac{2}{1 + iax})}{2a^2 c} + \frac{(3i) \int \frac{\tan^{-1}(ax) \text{Li}_2(1 - \frac{2}{1 + iax})}{1 + a^2 x^2}}{ac}
$$
  
\n
$$
= -\frac{i \tan^{-1}(ax)^4}{4a^2 c} - \frac{\tan^{-1}(ax)^3 \log(\frac{2}{1 + iax})}{a^2 c} - \frac{3i \tan^{-1}(ax)^2 \text{Li}_2(1 - \frac{2}{1 + iax})}{2a^2 c} - \frac{3 \tan^{-1}(ax) \text{Li}_3(1 - \frac{2}{1 - iax})}{2a^2 c}
$$
  
\n
$$
= -\frac{i \tan^{-1}(ax)^4}{4a^2 c} - \frac{\tan^{-1}(ax)^3 \log(\frac{2}{1 + iax})}{a^2 c} - \frac{3i \tan^{-1}(ax)^2 \text{Li}_2(1 - \frac{2}{1 + iax})}{2a^2 c} - \frac{3 \tan^{-1}(ax) \text{Li}_3(1 - \frac{2}{1 - iax})}{2a^2 c}
$$

**Mathematica [A]** time = 0.0118383, size = 149, normalized size = 1.08 3*i*PolyLog  $\left(4, \frac{ax+i}{ax-i}\right)$  $\frac{1}{4a^2c}$  – 3i  $\tan^{-1}(ax)^2$ Poly $\text{Log}\left(2,\frac{ax+i}{ax-i}\right)$  $\frac{(ax + c)}{2a^2c}$ 3  $\tan^{-1}(ax)$ Poly $\text{Log}\left(3, \frac{ax+i}{ax-i}\right)$  $\frac{(ax)^2}{2a^2c}$  $i\tan^{-1}(ax)^4$  $\frac{1}{4a^2c}$  –  $\log\left(\frac{2i}{-ax+i}\right)$  $\boldsymbol{a}$ 

Antiderivative was successfully verified.

[In] Integrate  $[(x*ArcTan[a*x]^3)/(c + a^2*c*x^2),x]$ 

[Out]  $((-I/4)*ArcTan[a*x]^2/)(a^2*c) - (ArcTan[a*x]^3*Log[(2*I)/(I - a*x)])/(a^2*$ c) -  $(((3*I)/2)*ArcTan[a*x]^2*PolyLog[2, (I + a*x)/(-I + a*x)])/(a^2*c) - ($ 3\*ArcTan[a\*x]\*PolyLog[3, (I + a\*x)/(-I + a\*x)])/(2\*a^2\*c) + (((3\*I)/4)\*Poly Log[4,  $(I + a*x)/(-I + a*x)]/(a^2*c)$ 

**Maple [C]** time = 1.132, size = 936, normalized size =  $6.8$ 

result too large to display

Verification of antiderivative is not currently implemented for this CAS.

[In]  $int(x*arctan(a*x)^{3}/(a^2*c*x^2+c),x)$ 

[Out]  $1/2/a^2/c*ln(a^2*x^2+1)*arctan(axx)^3-1/a^2/c*arctan(axx)^3*ln((1+I*axx)/(a^2)x^2+1)$  $2*x^2+1)^(1/2)$ +1/4\*I/a<sup>2</sup>/c\*arctan(a\*x)<sup>2</sup>\*Pi\*csgn(I\*(1+I\*a\*x)<sup>2</sup>/(a<sup>2\*x^2+1</sup>

2

```
1852
```

```
)/((1+I*axx)^2/(a^2*x^2+1)+1)^2)<sup>-3-3</sup>/4*I/a<sup>2</sup>/c*polylog(4,-(1+I*a*x)<sup>2</sup>/(a<sup>2</sup>*
x^2+1))+1/4*I/a^2/c*arctan(a*x)^4+3/2*I/a^2/c*arctan(a*x)^2*polylog(2,-(1+I
*a*x)^2/(a^2*x^2+1))+1/4*I/a^2/c*arctan(a*x)^3*Pi*csgn(I*(1+I*a*x)^2/(a^2*x
2+1))*csgn(I*(1+I*a*x)/(a^2*x^2+1)^(1/2))^2+1/2*I/a^2/c*arctan(a*x)^3*Pi*c
sgn(I*(-1+I*a*x)^2/(a^2*x^2+1)+1))*csgn(I*((1+I*a*x)^2/(a^2*x^2+1)+1)^2)^2-
1/4*I/a^2/c*arctan(a*x)^3*Pi*csgn(I*(1+I*a*x)^2/(a^2*x^2+1))*csgn(I*(1+I*a*
x)^2/(a^2*x^2+1)/((1+I*axx)^2/(a^2*x^2+1)+1)^2)2+1/4*I/a^2/c*arctan(axx)^3*Pi*csgn(I*(1+I*a*x)^2/(a^2*x^2+1))^3-1/2*I/a^2/c*arctan(a*x)^3*Pi*csgn(I*(
1+I*a*x)^2/(a^2*x^2+1))^2*csgn(I*(1+I*a*x)/(a^2*x^2+1)^(1/2))-1/4*I/a^2/c*a
rctan(a*x)^3*Pi*csgn(I/((1+I*a*x)^2/(a^2*x^2+1)+1)^2)*csgn(I*(1+I*a*x)^2/(a
2*x^2+1)/((1+I*a*x)^2/(a^2*x^2+1)+1)^2^2-1/a^2/c*arctan(a*x)^3*ln(2)-1/4*I/a^2/c*arctan(a*x)^3*Pi*csgn(I*((1+I*a*x)^2/(a^2*x^2+1)+1)^2)^3-3/2/a^2/c*
arctan(a*x)*polylog(3,-(1+I*a*x)^2/(a^2*x^2+1))-1/4*I/a^2/c*arctan(a*x)^3*P
i*csgn(I*(-1+1*a*x)^2/(a^2*x^2+1)+1))^2*csgn(I*((1+I*a*x)^2/(a^2*x^2+1)+1)^
2)+1/4*I/a^2/c*arctan(a*x)^3*Pi*csgn(I/((1+I*a*x)^2/(a^2*x^2+1)+1)^2)*csgn(
I*(1+I*a*x)^2/(a^2*x^2+1))*csgn(I*(1+I*a*x)^2/(a^2*x^2+1)/( (1+I*a*x)^2/(a^2*x^2+1)+1<sup>2</sup>)
```
**Maxima [F]** time = 0., size = 0, normalized size = 0.

$$
\int \frac{x \arctan (ax)^3}{a^2 c x^2 + c} \, dx
$$

Verification of antiderivative is not currently implemented for this CAS.

[In] integrate(x\*arctan(a\*x)^3/(a^2\*c\*x^2+c),x, algorithm="maxima")

[Out] integrate(x\*arctan(a\*x)^3/(a^2\*c\*x^2 + c), x)

**Fricas [F]** time = 0., size = 0, normalized size = 0.

integral 
$$
\left( \frac{x \arctan (ax)^3}{a^2cx^2 + c}, x \right)
$$

Verification of antiderivative is not currently implemented for this CAS.

[In] integrate(x\*arctan(a\*x)^3/(a^2\*c\*x^2+c),x, algorithm="fricas")

[Out] integral( $x*arctan(a*x)^{3}/(a^2*c*x^2 + c)$ , x)

**Sympy [F]** time = 0., size = 0, normalized size = 0.

$$
\frac{\int \frac{x \, \mathrm{atan}^3\,(ax)}{a^2 x^2 + 1} \, dx}{c}
$$

Verification of antiderivative is not currently implemented for this CAS.

[In]  $integrate(x*atan(a*x)**3/(a**2*c*x**2+c),x)$ 

[Out] Integral(x\*atan(a\*x)\*\*3/(a\*\*2\*x\*\*2 + 1), x)/c

**Giac**  $[F]$  time = 0., size = 0, normalized size = 0.

$$
\int \frac{x \arctan (ax)^3}{a^2 c x^2 + c} dx
$$

Verification of antiderivative is not currently implemented for this CAS.

[In] integrate(x\*arctan(a\*x)^3/(a^2\*c\*x^2+c),x, algorithm="giac")

[Out] integrate(x\*arctan(a\*x)^3/(a^2\*c\*x^2 + c), x)

**3.391** 
$$
\int \frac{\tan^{-1}(ax)^3}{c+a^2cx^2} dx
$$

Optimal. Leaf size=16

 $\tan^{-1}(ax)^4$ 4

 $[Out]$  ArcTan $[a*x]^2$ / $(4*a*c)$ 

**Rubi**  $[A]$  time = 0.0242376, antiderivative size = 16, normalized size of antiderivative = 1., number of steps used = 1, number of rules used = 1, integrand size = 19,  $\frac{\text{number of rules}}{\text{integrand size}}$  = 0.053, Rules used = {4884}

$$
\frac{\tan^{-1}(ax)^4}{4ac}
$$

Antiderivative was successfully verified.

[In] Int[ArcTan[a\*x]^3/(c + a^2\*c\*x^2),x]

 $[Out]$  ArcTan $[a*x]^2$ / $(4*a*c)$ 

Rule 4884

 $Int[((a_{-}.) + ArcTan[(c_{-}.)*(x_{-})]*(b_{-}.))^(p_{-}.)/((d_{-}) + (e_{-}.)*(x_{-})^2)$ , x\_Symbo 1] :> Simp[(a + b\*ArcTan[c\*x])^(p + 1)/(b\*c\*d\*(p + 1)), x] /; FreeQ[{a, b, c, d, e, p}, x] && EqQ[e, c^2\*d] && NeQ[p, -1]

Rubi steps

$$
\int \frac{\tan^{-1}(ax)^3}{c + a^2 c x^2} \, dx = \frac{\tan^{-1}(ax)^4}{4ac}
$$

**Mathematica** [A] time =  $0.0035491$ , size = 16, normalized size = 1.

$$
\frac{\tan^{-1}(ax)^4}{4ac}
$$

Antiderivative was successfully verified.

[In] Integrate [ArcTan[a\*x]^3/(c + a^2\*c\*x^2), x]

 $[Out]$  ArcTan $[a*x]^2$ / $(4*a*c)$ 

**Maple [A]** time =  $0.078$ , size =  $15$ , normalized size =  $0.9$ 

$$
\frac{\left(\arctan\left(ax\right)\right)^4}{4\,ac}
$$

Verification of antiderivative is not currently implemented for this CAS.

[In]  $int(arctan(a*x)^{3}/(a^2*c*x^2+c)$ , x)

```
[Out] 1/4*arctan(a*x)^{4}/a/c
```
**Maxima [A]** time = 1.49116, size = 19, normalized size =  $1.19$ 

 $\arctan(ax)^4$ 4 ac

Verification of antiderivative is not currently implemented for this CAS.

[In] integrate(arctan(a\*x)^3/(a^2\*c\*x^2+c),x, algorithm="maxima")

```
[Out] 1/4*arctan(a*x)^{4}/(a*c)
```
**Fricas [A]** time = 1.78814, size = 34, normalized size =  $2.12$ 

```
\arctan(ax)^44 ac
```
Verification of antiderivative is not currently implemented for this CAS.

[In] integrate(arctan(a\*x)^3/(a^2\*c\*x^2+c),x, algorithm="fricas")

[Out]  $1/4*arctan(a*x)^{4}/(a*c)$ 

**Sympy [F]** time = 0., size = 0, normalized size = 0.

$$
\frac{\int \frac{\text{atan}^3(ax)}{a^2x^2+1} dx}{c}
$$

Verification of antiderivative is not currently implemented for this CAS.

[In]  $integrate(atan(a*x)*3/(a**2*c*x**2+c),x)$ 

[Out] Integral(atan(a\*x)\*\*3/(a\*\*2\*x\*\*2 + 1), x)/c

**Giac** [A] time = 1.17405, size = 19, normalized size =  $1.19$ 

$$
\frac{\arctan\left(ax\right)^{4}}{4\,ac}
$$

Verification of antiderivative is not currently implemented for this CAS.

[In] integrate(arctan(a\*x)^3/(a^2\*c\*x^2+c),x, algorithm="giac")

```
[Out] 1/4*arctan(axx)^4/(a*c)
```
**3.392** 
$$
\int \frac{\tan^{-1}(ax)^3}{x(c+a^2cx^2)} dx
$$

### Optimal. Leaf size=124

$$
\frac{3i \text{PolyLog}\left(4,-1+\frac{2}{1-iax}\right)}{4c}-\frac{3i \tan ^{-1}(ax)^2 \text{PolyLog}\left(2,-1+\frac{2}{1-iax}\right)}{2c}+\frac{3 \tan ^{-1}(ax) \text{PolyLog}\left(3,-1+\frac{2}{1-iax}\right)}{2c}-\frac{i \tan ^{-1}(ax)}{4c}
$$

[Out]  $((-1/4)*ArcTan[a*x]^2)/c + (ArcTan[a*x]^3*Log[2 - 2/(1 - I*axx)])/c - (((3*1.52)(1 - I*ax)))(c - (1/4)*Arg[2 - 2/2])$  $1)/2$ )\*ArcTan[a\*x]^2\*PolyLog[2, -1 + 2/(1 - I\*a\*x)])/c + (3\*ArcTan[a\*x]\*Poly Log[3, -1 + 2/(1 - I\*a\*x)])/(2\*c) +  $(((3*1)/4)*PolyLog[4, -1 + 2/(1 - I*)*)$ )])/c

**Rubi**  $[A]$  time = 0.230754, antiderivative size = 124, normalized size of antiderivative = 1., number of steps used = 5, number of rules used = 6, integrand size =  $22$ ,  $\frac{\text{number of rules}}{\text{integrand size}}$  = 0.273, Rules used = {4924, 4868, 4884, 4992, 4996, 6610}

$$
\frac{3i \text{PolyLog}\left(4, -1+\frac{2}{1-iax}\right)}{4c} - \frac{3i \tan^{-1}(ax)^2 \text{PolyLog}\left(2, -1+\frac{2}{1-iax}\right)}{2c} + \frac{3 \tan^{-1}(ax) \text{PolyLog}\left(3, -1+\frac{2}{1-iax}\right)}{2c} - \frac{i \tan^{-1}(ax)}{4c}
$$

Antiderivative was successfully verified.

[In] Int  $[Arctan[a*x]$ <sup>2</sup>/(x\*(c + a<sup>2\*</sup>c\*x<sup>2</sup>)), x]

 $[Out]$   $((-1/4)*ArcTan[a*x]^2/c + (ArcTan[a*x]^3*Log[2 - 2/(1 - I*axx)])/c - ((3*$  $I)/2$ )\*ArcTan[a\*x]^2\*PolyLog[2, -1 + 2/(1 - I\*a\*x)])/c + (3\*ArcTan[a\*x]\*Poly Log[3, -1 + 2/(1 - I\*a\*x)])/(2\*c) + (((3\*I)/4)\*PolyLog[4, -1 + 2/(1 - I\*a\*x )])/c

Rule 4924

```
Int[(a_{-}) + ArcTan[(c_{-})*(x_{-})](b_{-}))(((x_{-})*(d_{-}) + (e_{-})*(x_{-})^2)),x_Symbol] :> -Simp[(I*(a + b*ArCTan[c*x])^(p + 1))/(b*d*(p + 1)), x] + Dist[I/d, Int[(a + b*ArcTan[c*x])^p/(x*(I + c*x)), x], x] /; FreeQ[{a, b, c, d,
e}, x] && EqQ[e, c^2*d] && GtQ[p, 0]
```
### Rule 4868

 $Int[((a_{-}.) + ArcTan[(c_{-}.)*(x_{-})]*(b_{-}.))(((x_{-})*(d_{-}) + (e_{-}.)*(x_{-})))$ , x\_ Symbol] :> Simp[ $((a + b*Arctan[c*x])^p*Log[2 - 2/(1 + (e*x)/d)])/d, x] - Di$ st[(b\*c\*p)/d, Int[((a + b\*ArcTan[c\*x])^(p - 1)\*Log[2 - 2/(1 + (e\*x)/d)])/(1  $+ c^2 * x^2$ , x], x] /; FreeQ[{a, b, c, d, e}, x] && IGtQ[p, 0] && EqQ[c^2\*d  $\hat{2} + e^2$ , 0]

### Rule 4884

 $Int[((a_{-}.) + ArcTan[(c_{-}.)*(x_{-})]*(b_{-}.))^(p_{-}.)/((d_{-}) + (e_{-}.)*(x_{-})^2)$ , x\_Symbo 1] :> Simp[(a + b\*ArcTan[c\*x])^(p + 1)/(b\*c\*d\*(p + 1)), x] /; FreeQ[{a, b, c, d, e, p}, x] && EqQ[e, c^2\*d] && NeQ[p, -1]

### Rule 4992

Int $[(Log[u_-]*((a_-.) + ArcTan[(c_-.)*(x_-)]*(b_-))^(p_-))/((d_-) + (e_-.*(x_-)^2)$ ),  $x_Symbol]$  :>  $Simp[(I*(a + b*ArcTan[c*x])^p*PolyLog[2, 1 - u])/(2*c*d), x]$ ] - Dist[(b\*p\*I)/2, Int[((a + b\*ArcTan[c\*x])^(p - 1)\*PolyLog[2, 1 - u])/(d + e\*x^2), x], x] /; FreeQ[{a, b, c, d, e}, x] && IGtQ[p, 0] && EqQ[e, c^2\*d ] && EqQ[ $(1 - u)^2 - (1 - (2 * I)/(I + c * x))^2$ , 0]

# Rule 4996

 $Int[((((a_{-}.) + ArcTan[(c_{-}.)*(x_{-})]*(b_{-}.))^c(p_{-}.)*PolyLog[k_{-}, u_{-}])/((d_{-}) + (e_{-}.))$  $(*)*(x_{})^2)$ ,  $x_{symbo1}$  :>  $-\text{Simp}[(I*(a + b*ArcTan[c*x])^p*PolyLog[k + 1, u])/(b)]$  $2 * c * d$ , x] + Dist[(b\*p\*I)/2, Int[((a + b\*ArcTan[c\*x])^(p - 1)\*PolyLog[k + 1 , u])/(d + e\*x^2), x], x] /; FreeQ[{a, b, c, d, e, k}, x] && IGtQ[p, 0] && EqQ[e, c<sup>-</sup>2\*d] && EqQ[u<sup>-</sup>2 - (1 -  $(2*I)/(I + c*x))$ <sup>-</sup>2, 0]

# Rule 6610

Int[(u\_)\*PolyLog[n\_, v\_], x\_Symbol] :> With[{w = DerivativeDivides[v, u\*v,  $x$ ]}, Simp[w\*PolyLog[n + 1, v], x] /; !FalseQ[w]] /; FreeQ[n, x]

# Rubi steps

$$
\int \frac{\tan^{-1}(ax)^3}{x (c + a^2 c x^2)} dx = -\frac{i \tan^{-1}(ax)^4}{4c} + \frac{i \int \frac{\tan^{-1}(ax)^3}{x (i + ax)} dx}{c}
$$
\n
$$
= -\frac{i \tan^{-1}(ax)^4}{4c} + \frac{\tan^{-1}(ax)^3 \log (2 - \frac{2}{1 - iax})}{c} - \frac{(3a) \int \frac{\tan^{-1}(ax)^2 \log (2 - \frac{2}{1 - iax})}{1 + a^2 x^2} dx}{c}
$$
\n
$$
= -\frac{i \tan^{-1}(ax)^4}{4c} + \frac{\tan^{-1}(ax)^3 \log (2 - \frac{2}{1 - iax})}{c} - \frac{3i \tan^{-1}(ax)^2 \text{Li}_2(-1 + \frac{2}{1 - iax})}{2c} + \frac{(3ia) \int \frac{\tan^{-1}(ax)}{1 + a^2 x^2} dx}{c}
$$
\n
$$
= -\frac{i \tan^{-1}(ax)^4}{4c} + \frac{\tan^{-1}(ax)^3 \log (2 - \frac{2}{1 - iax})}{c} - \frac{3i \tan^{-1}(ax)^2 \text{Li}_2(-1 + \frac{2}{1 - iax})}{2c} + \frac{3 \tan^{-1}(ax) \text{Li}_3(-1 + \frac{2}{1 - iax})}{2c}
$$
\n
$$
= -\frac{i \tan^{-1}(ax)^4}{4c} + \frac{\tan^{-1}(ax)^3 \log (2 - \frac{2}{1 - iax})}{c} - \frac{3i \tan^{-1}(ax)^2 \text{Li}_2(-1 + \frac{2}{1 - iax})}{2c} + \frac{3 \tan^{-1}(ax) \text{Li}_3(-1 + \frac{2}{1 - iax})}{2c} + \frac{3 \tan^{-1}(ax) \text{Li}_3(-1 + \frac{2}{1 - iax})}{2c} + \frac{3 \tan^{-1}(ax) \text{Li}_3(-1 + \frac{2}{1 - iax})}{2c} + \frac{3 \tan^{-1}(ax) \text{Li}_3(-1 + \frac{2}{1 - iax})}{2c} + \frac{3 \tan^{-1}(ax) \text{Li}_3(-1 + \frac{2}{1 - iax})}{2c} + \frac{3 \tan^{-1}(ax) \text{Li}_3(-1 + \frac{2}{1 - iax})}{2c} + \frac{3 \tan^{-1}(ax) \text{Li}_3(-1 + \frac{2}{1 - iax})}{2c
$$

| Mathematica [B]                                                                                                    | time = 0.0573479, size = 354, normalized size = 2.85 |
|----------------------------------------------------------------------------------------------------|------------------------------------------------------|
| $3i\text{PolyLog}\left(4, \frac{-ax-i}{ax-i}\right)}{4c} - \frac{3i\text{PolyLog}\left(4, -\frac{ax+i}{-ax+i}\right)}{4c} + \frac{3i\text{PolyLog}\left(4, \frac{ax+i}{ax-i}\right)}{4c} + \frac{3i\tan^{-1}(ax)^2\text{PolyLog}\left(2, \frac{-ax-i}{ax-i}\right)}{2c} + \frac{3i\tan^{-1}(ax)^2\text{PolyLog}\left(2, \frac{-ax-i}{ax-i}\right)}{4c} + \frac{3i\tan^{-1}(ax)^2\text{PolyLog}\left(2, \frac{-ax-i}{ax-i}\right)}{2c} + \frac{3i\tan^{-1}(ax)^2\text{PolyLog}\left(2, \frac{-ax-i}{ax-i}\right)}{4c} + \frac{3i\tan^{-1}(ax)^2\text{PolyLog}\left(2, \frac{-ax-i}{ax-i}\right)}{2c} + \frac{3i\tan^{-1}(ax)^2\text{PolyLog}\left(2, \frac{-ax-i}{ax-i}\right)}{4c} + \frac{3i\tan^{-1}(ax)^2\text{PolyLog}\left(2, \frac{-ax-i}{ax-i}\right)}{2c} + \frac{3i\tan^{-1}(ax)^2\text{PolyLog}\left(2, \frac{-ax-i}{ax-i}\right)}{4c} + \frac{3i\tan^{-1}(ax)^2\text{PolyLog}\left(2, \frac{-ax-i}{ax-i}\right)}{2c} + \frac{3i\tan^{-1}(ax)^2\text{PolyLog}\left(2, \frac{-ax-i}{ax-i}\right)}{4c} + \frac{3i\tan^{-1}(ax)^2\text{PolyLog}\left(2, \frac{-ax-i}{ax-i}\right)}{2c} + \frac{3i\tan^{-1}(ax)^2\text{PolyLog}\left(2, \frac{-ax-i}{ax-i}\right)}{4c} + \frac{3i\tan^{-1}(ax)^2\text{PolyLog}\left(2, \frac{-ax-i}{ax-i}\right)}{2c} + \frac{3i\tan^{-1}(ax)^2\text{PolyLog}\left(2, \frac{-ax-i}{ax-i}\right)}{4c} + \frac{3i\tan^{-1}(ax)^2\text{PolyLog}\left(2, \frac{-ax-i}{ax-i}\right)}{2c} + \frac{3i\tan^{-1}(ax)^2\text{PolyLog}\left(2,$ |                                                      |

Warning: Unable to verify antiderivative.

[In] Integrate[ArcTan[a\*x]^3/(x\*(c + a^2\*c\*x^2)),x]

```
[Out] ((I/4)*ArcTan[a*x]^4)/c + (2*ArcTan[a*x]^3*ArcTanh[1 - (2*I)/(I - a*x)])/c+ (ArcTan[a*x]^3*Log[(2*I)/(I - a*x)])/c + (((3*I)/2)*ArcTan[a*x]^2*PolyLog
[2, (-I - a*x)/(-I + a*x)])/c + (((3*I)/2)*ArcTan[a*x]^2*PolyLog[2, -((I +
a*x/((I - a*x))])/c - (((3*I)/2)*ArcTan[a*x]^2*PolyLog[2, (I + a*x)/(-I + a*)]*x)])/c + (3*ArcTan[a*x]*PolyLog[3, (-I - a*x)/(-I + a*x)])/(2*c) + (3*ArcT
an[a*x]*PolyLog[3, -( (I + a*x)/(I - a*x))])/(2*c) - (3*ArcTan[a*x]*PolyLog[3, (I + a*x)/(-I + a*x)]/(2*c) - (((3*I)/4)*PolyLog[4, (-I - a*x)/(-I + a*])x)])/c - (((3*I)/4)*PolyLog[4, -( (I + a*x)/(I - a*x))])/c + (((3*I)/4)*PolyLog[4, (I + a*x)/(-I + a*x)])/c
```
**Maple [C]** time = 1.253, size = 1834, normalized size =  $14.8$ 

result too large to display

Verification of antiderivative is not currently implemented for this CAS.

```
[In] int(arctan(a*x)^{3}/x/(a^2*x^2+c),x)
```

```
[Out] -1/2*I/c*arctan(a*x)^3*Pi*csgn(I*(-1+i*ax)^2/(a^2*x^2+1)-1)/((1+I*axx)^2/(a^2*x^2+1)-1)a^2*x^2+1)+1))*csgn(((1+I*a*x)^2/(a^2*x^2+1)-1)/((1+I*a*x)^2/(a^2*x^2+1)+1)
)^2-1/2*I/c*arctan(a*x)^3*Pi*csgn(I*((1+I*a*x)^2/(a^2*x^2+1)-1))*csgn(I*((1
+I*a*x<sup>2</sup>/(a<sup>2</sup>*x<sup>2</sup>+1)-1)/((1+I*a*x)<sup>2</sup>/(a<sup>2</sup>*x<sup>2</sup>+1)+1))<sup>2</sup>+1/4*I/c*arctan(a*x)
\gamma3*Pi*csgn(I*(1+I*a*x)^2/(a^2*x^2+1))*csgn(I*(1+I*a*x)^2/(a^2*x^2+1)/((1+I*
a*x)^2/(a^2*x^2+1)+1)^2)^2-1/4*I/c*arctan(a*x)^3*Pi*csgn(I*(1+I*a*x)/(a^2*x
2+1)^(1/2))^2*csgn(I*(1+I*a*x)^2/(a^2*x^2+1))+1/4*I/c*arctan(a*x)^3*Pi*csg
n(I*(-1+i*x)^2/(a^2*x^2+1)+1))^2*csgn(I*((1+i*x)^2/(a^2*x^2+1)+1)^2)+1/2*I/c*arctan(a*x)^3*Pi*csgn(I*(1+I*a*x)/(a^2*x^2+1)^(1/2))*csgn(I*(1+I*a*x)
2/(\text{a}^2*x^2+1))^2+1/4*I/c*arctan(\text{a}^*x)^3*Pi*csgn(I/((1+I*a*x)^2/(\text{a}^2*x^2+1)+1))1)^2)*csgn(I*(1+I*a*x)^2/(a^2*x^2+1)/((1+I*a*x)^2/(a^2*x^2+1)+1)^2)^2-1/2*I
/c*arctan(a*x)^3*Pi*csgn(I/((1+I*a*x)^2/(a^2*x^2+1)+1))*csgn(I*((1+I*a*x)^2
/(a^2*x^2+1)-1)/((1+I*a*x)^2/(a^2*x^2+1)+1))^2+1/2*I/c*arctan(a*x)^3*Pi*csg
n(I*(1+I*a*x)^2/(a^2*x^2+1)-1)/((1+I*a*x)^2/(a^2*x^2+1)+1))*csgn(((1+I*a*x)x^2+1)+1))^2/(a^2*x^2+1)-1)/((1+I*a*x)^2/(a^2*x^2+1)+1))-1/2*I/c*arctan(a*x)^3*Pi*cs
gn(I*((1+I*a*x)^2/(a^2*x^2+1)+1))*csgn(I*((1+I*a*x)^2/(a^2*x^2+1)+1)^2)^2-1
/4*I/c*arctan(a*x)^3*Pi*csgn(I/((1+I*a*x)^2/(a^2*x^2+1)+1)^2)*csgn(I*(1+I*a
*x)^2/(a^2*x^2+1))*csgn(I*(1+I*a*x)^2/(a^2*x^2+1)/((1+I*a*x)^2/(a^2*x^2+1)+
1)^2)+1/2*I/c*arctan(a*x)^3*Pi*csgn(I*((1+I*a*x)^2/(a^2*x^2+1)-1))*csgn(I/(
(1+I*a*x)^2/(a^2*x^2+1)+1))*csgn(I*((1+I*a*x)^2/(a^2*x^2+1)-1)/((1+I*a*x)^2
/(a^2*x^2+1)+1))+1/2*I/c*arctan(a*x)^3*Pi*csgn(I*((1+I*a*x)^2/(a^2*x^2+1)-1
)/((1+I*a*x)^2/(a^2*x^2+1)+1))^3+1/2*I/c*arctan(a*x)^3*Pi*csgn(((1+I*a*x)^2
/(a^2*x^2+1)-1)/((1+I*a*x)^2/(a^2*x^2+1)+1))^3+1/4*I/c*arctan(a*x)^3*Pi*csg
n(I*((1+I*a*x)^2/(a^2*x^2+1)+1)^2)^3-1/4*I/c*arctan(a*x)^3*Pi*csgn(I*(1+I*a
*x)^2/(a^2*x^2+1))^3-1/2*I/c*arctan(a*x)^3*Pi*csgn(((1+I*a*x)^2/(a^2*x^2+1)
-1)/((1+I*a*x)^2/(a^2*x^2+1)+1))^2-1/4*I/c*arctan(a*x)^3*Pi*csgn(I*(1+I*a*x
)^2/(a^2*x^2+1)/((1+I*a*x)^2/(a^2*x^2+1)+1)^2)^3-1/4*I*arctan(a*x)^4/c+1/c*
arctan(a*x)^3*ln(2)+1/c*arctan(a*x)^3*ln((1+I*a*x)/(a^2*x^2+1)^(1/2))-1/c*a
rctan(a*x)^3*ln((1+I*axx)^2/(a^2*x^2+1)-1)+1/c*arctan(a*x)^3*ln(1-(1+I*axx))/(a^2*x^2+1)^(1/2)+6/c*arctan(a*x)*polylog(3,(1+I*a*x)/(a^2*x^2+1)^(1/2))+1/c*arctan(axx)^3*ln(1+(1+I*a*x)/(a^2*x^2+1)^(1/2))+6/c*arctan(axx)*polylog(x))(3,-(1+I*a*x)/(a^2*x^2+1)^(1/2))+6*I/c*polylog(4,(1+I*a*x)/(a^2*x^2+1)^(1/2))))+6*I/c*polylog(4,-(1+I*a*x)/(a^2*x^2+1)^(1/2))-1/2/c*ln(a^2*x^2+1)*arctan
(axx)^3+1/c*arctan(axx)^3*ln(axx)+1/2*I/c*arctan(axx)^3*Pi-3*I/c*arctan(axx))^2*polylog(2,(1+I*axx)/(a^2*x^2+1)^(1/2))-3*I/c*arctan(axx)^2*polylog(2,-(1+I*axx))1+I*ax)/(a<sup>2</sup>*x<sup>2</sup>+1)<sup>2</sup>(1/2))
```
**Maxima [F]** time = 0., size = 0, normalized size = 0.

$$
\int \frac{\arctan (ax)^3}{(a^2cx^2 + c)x} dx
$$

Verification of antiderivative is not currently implemented for this CAS.

[In] integrate( $arctan(a*x)^{3}/x/(a^{2}x+x^{2}+c)$ ,x, algorithm="maxima")

[Out] integrate(arctan(a\*x)^3/((a^2\*c\*x^2 + c)\*x), x)

**Fricas [F]** time = 0., size = 0, normalized size = 0.

$$
integral\left(\frac{\arctan\left(ax\right)^{3}}{a^{2}cx^{3}+cx}, x\right)
$$

Verification of antiderivative is not currently implemented for this CAS.

[In] integrate(arctan(a\*x)^3/x/(a^2\*c\*x^2+c),x, algorithm="fricas")

[Out] integral(arctan(a\*x)^3/(a^2\*c\*x^3 + c\*x), x)

**Sympy [F]** time = 0., size = 0, normalized size = 0.

$$
\frac{\int \frac{\text{atan}^3(ax)}{a^2x^3+x} dx}{c}
$$

Verification of antiderivative is not currently implemented for this CAS.

[In]  $integrate(atan(a*x)*3/x/(a**2*c*x**2+c),x)$ 

[Out] Integral(atan(a\*x)\*\*3/(a\*\*2\*x\*\*3 + x), x)/c

**Giac [F]** time = 0., size = 0, normalized size = 0.

$$
\int \frac{\arctan (ax)^3}{(a^2cx^2 + c)x} dx
$$

Verification of antiderivative is not currently implemented for this CAS.

[In] integrate(arctan(a\*x)^3/x/(a^2\*c\*x^2+c),x, algorithm="giac")

[Out] integrate( $arctan(axx)^{3}/((a^2*c*x^2 + c)*x), x)$ 

**3.393** 
$$
\int \frac{\tan^{-1}(ax)^3}{x^2(c+a^2cx^2)} dx
$$

Optimal. Leaf size=122

$$
\frac{3a \text{PolyLog}\left(3, -1 + \frac{2}{1 - iax}\right)}{2c} - \frac{3ia \tan^{-1}(ax) \text{PolyLog}\left(2, -1 + \frac{2}{1 - iax}\right)}{c} - \frac{a \tan^{-1}(ax)^4}{4c} - \frac{ia \tan^{-1}(ax)^3}{c} - \frac{\tan^{-1}(ax)^3}{cx} + \frac{3a \tan^{-1}(ax)}{c} + \frac{3a \tan^{-1}(ax)}{c} + \frac{3a \tan^{-1}(ax)}{
$$

[Out]  $((-1)*a*ArcTan[a*x]^{3})/c - ArcTan[a*x]^{3}/(c*x) - (a*ArcTan[a*x]^{4})/(4*c) +$  $(3*a*ArcTan[a*x]^2*Log[2 - 2/(1 - I*axx)])/c - ((3*I)*a*ArcTan[a*x]*PolyLog$  $[2, -1 + 2/(1 - I*ax)])/c + (3*axPolyLog[3, -1 + 2/(1 - I*ax)])/(2*c)$ 

**Rubi**  $[A]$  time = 0.285911, antiderivative size = 122, normalized size of antiderivative = 1., number of steps used = 7, number of rules used = 7, integrand size =  $22$ ,  $\frac{\text{number of rules}}{\text{integrand size}}$  = 0.318, Rules used = {4918, 4852, 4924, 4868, 4884, 4992, 6610}

$$
\frac{3a \text{PolyLog}\left(3,-1+\frac{2}{1-iax}\right)}{2c} - \frac{3ia \tan^{-1}(ax) \text{PolyLog}\left(2,-1+\frac{2}{1-iax}\right)}{c} - \frac{a \tan^{-1}(ax)^4}{4c} - \frac{ia \tan^{-1}(ax)^3}{c} - \frac{\tan^{-1}(ax)^3}{cx} + \frac{3a \tan^{-1}(ax)}{c} + \frac{3a \tan^{-1}(ax)}{c} + \
$$

Antiderivative was successfully verified.

[In] Int  $[Arctan[a*x]^3/(x^2*(c + a^2*cx^2)),x]$ 

[Out]  $((-1)*a*ArcTan[a*x]^3)/(c - ArcTan[a*x]^3/(c*x) - (a*ArcTan[a*x]^4)/(4*c) +$  $(3*a*ArcTan[a*x]^2*Log[2 - 2/(1 - I*axx)])/c - ((3*I)*a*ArcTan[a*x]*PolyLog$  $[2, -1 + 2/(1 - I*ax)])/c + (3*axPolyLog[3, -1 + 2/(1 - I*ax)])/(2*c)$ 

### Rule 4918

 $Int[((((a_{{}_{-}}) + ArcTan[(c_{{}_{-}})*(x_{{}_{-}})*(b_{{}_{-}}))^{\wedge}(p_{{}_{-}})*(f_{{}_{-}})*(x_{{}_{-}}))^{\wedge}(m_{{}_{-}}))/((d_{{}_{-}}) + (e_{{}_{-}})(f_{{}_{-}})(f_{{}_{-}})$  $_{\_}.$ )\*(x $_{\_})$ ^2), x $_{\_Symbol}$ ] :> Dist[1/d, Int[(f\*x)^m\*(a + b\*ArcTan[c\*x])^p, x],  $x$ ] - Dist[e/(d\*f^2), Int[((f\*x)^(m + 2)\*(a + b\*ArcTan[c\*x])^p)/(d + e\*x^2), x], x] /; FreeQ[{a, b, c, d, e, f}, x] && GtQ[p, 0] && LtQ[m, -1]

### Rule 4852

 $Int[((a_{\_}) + ArcTan[(c_{\_})*(x_{\_})]*(b_{\_}))^-(p_{\_})*((d_{\_})*(x_{\_}))^-(m_{\_}), x_{\_Symbol}]$ :>  $\text{Simp}[(d*x)^(m + 1)*(a + b*ArcTan[c*x])^p)/(d*(m + 1)), x] - Dist[(b*c*p + b*ArcTan[c*x])^p]$ )/(d\*(m + 1)), Int[((d\*x)^(m + 1)\*(a + b\*ArcTan[c\*x])^(p - 1))/(1 + c^2\*x^2 ), x], x] /; FreeQ[{a, b, c, d, m}, x] && IGtQ[p, 0] && (EqQ[p, 1] || Integ  $erQ[m]$ ) && NeQ $[m, -1]$ 

### Rule 4924

Int $[(a_*) + ArcTan[(c_*)*(x_*)](b_*)^*(b_*)^*(x_*)^*(d_*) + (e_*)*(x_*^*)^2),$  $x_Symbol$ ] :>  $-Simp[(I*(a + b*ArCTan[c*x])^(p + 1))/(b*d*(p + 1)), x] + Dist$ [I/d, Int[(a + b\*ArcTan[c\*x])^p/(x\*(I + c\*x)), x], x] /; FreeQ[{a, b, c, d, e}, x] && EqQ[e, c^2\*d] && GtQ[p, 0]

### Rule 4868

Int $[(a_*) + ArcTan[(c_*)*(x_*)]((b_*))((x_*)*((d_*) + (e_*)*(x_*)))$ , x\_ Symbol] :> Simp[ $((a + b*Arctan[c*x])^p*Log[2 - 2/(1 + (e*x)/d)])/d, x] - Di$ st[(b\*c\*p)/d, Int[((a + b\*ArcTan[c\*x])^(p - 1)\*Log[2 - 2/(1 + (e\*x)/d)])/(1 + c^2\*x^2), x], x] /; FreeQ[{a, b, c, d, e}, x] && IGtQ[p, 0] && EqQ[c^2\*d  $\hat{2} + e^2$ , 0]

### Rule 4884

 $Int[((a_{-}.) + ArcTan[(c_{-}.)*(x_{-})]*(b_{-}.))^(p_{-}.)/((d_{-}) + (e_{-}.)*(x_{-})^2)$ , x\_Symbo 1] :> Simp[(a + b\*ArcTan[c\*x])^(p + 1)/(b\*c\*d\*(p + 1)), x] /; FreeQ[{a, b, c, d, e, p}, x] && EqQ[e, c^2\*d] && NeQ[p, -1]

# Rule 4992

 $Int[(Log[u_.] * ((a_..) + ArcTan[(c_.)*(x_.)] * (b_.))^(p_.)) / ((d_.) + (e_.)*(x_.)^2$ ),  $x_Symbo1]$  :>  $Simp[(I*(a + b*ArcTan[c*x])^p*PolyLog[2, 1 - u])/(2*c*d), x]$ ] - Dist[(b\*p\*I)/2, Int[((a + b\*ArcTan[c\*x])^(p - 1)\*PolyLog[2, 1 - u])/(d + e\*x^2), x], x] /; FreeQ[{a, b, c, d, e}, x] && IGtQ[p, 0] && EqQ[e, c^2\*d ] && EqQ[ $(1 - u)^2 - (1 - (2 * I)/(I + c * x))^2$ , 0]

### Rule 6610

Int $[(u_{-}) * PolyLog[n_{-}, v_{-}], x_Symbo1]$  :> With $[\{w = DerivativeDivideS[v, u*v,$  $x$ ]}, Simp[w\*PolyLog[n + 1, v], x] /; !FalseQ[w]] /; FreeQ[n, x]

### Rubi steps

$$
\int \frac{\tan^{-1}(ax)^3}{x^2(c+a^2cx^2)} dx = -\left(a^2 \int \frac{\tan^{-1}(ax)^3}{c+a^2cx^2} dx\right) + \frac{\int \frac{\tan^{-1}(ax)^3}{x^2} dx}{c}
$$
\n
$$
= -\frac{\tan^{-1}(ax)^3}{cx} - \frac{a \tan^{-1}(ax)^4}{4c} + \frac{(3a) \int \frac{\tan^{-1}(ax)^2}{x(1+a^2x^2)} dx}{c}
$$
\n
$$
= -\frac{ia \tan^{-1}(ax)^3}{c} - \frac{\tan^{-1}(ax)^3}{cx} - \frac{a \tan^{-1}(ax)^4}{4c} + \frac{(3ia) \int \frac{\tan^{-1}(ax)^2}{x(1+ax)} dx}{c}
$$
\n
$$
= -\frac{ia \tan^{-1}(ax)^3}{c} - \frac{\tan^{-1}(ax)^3}{cx} - \frac{a \tan^{-1}(ax)^4}{4c} + \frac{3a \tan^{-1}(ax)^2 \log\left(2 - \frac{2}{1-iax}\right)}{c} - \frac{(6a^2) \int \frac{\tan^{-1}(ax)^3}{x(1+ax)^3}}{c}
$$
\n
$$
= -\frac{ia \tan^{-1}(ax)^3}{c} - \frac{\tan^{-1}(ax)^3}{cx} - \frac{a \tan^{-1}(ax)^4}{4c} + \frac{3a \tan^{-1}(ax)^2 \log\left(2 - \frac{2}{1-iax}\right)}{c} - \frac{3ia \tan^{-1}(ax)\tan^{-1}(ax)}{c}
$$
\n
$$
= -\frac{ia \tan^{-1}(ax)^3}{c} - \frac{\tan^{-1}(ax)^3}{cx} - \frac{a \tan^{-1}(ax)^4}{4c} + \frac{3a \tan^{-1}(ax)^2 \log\left(2 - \frac{2}{1-iax}\right)}{c} - \frac{3ia \tan^{-1}(ax)\tan^{-1}(ax)\tan^{-1}(ax)}{c}
$$

**Mathematica [A]** time = 0.163603, size = 108, normalized size = 0.89  

$$
a \left( 3i \tan^{-1}(ax) \text{PolyLog}\left(2, e^{-2i \tan^{-1}(ax)}\right) + \frac{3}{2} \text{PolyLog}\left(3, e^{-2i \tan^{-1}(ax)}\right) - \frac{1}{4} \tan^{-1}(ax)^4 - \frac{\tan^{-1}(ax)^3}{ax} + i \tan^{-1}(ax)^3 + 3i \tan^{-1}(ax)^2\right)
$$

Warning: Unable to verify antiderivative.

[In] Integrate[ArcTan[a\*x]^3/(x^2\*(c + a^2\*c\*x^2)),x]

```
[Out] (a*((-I/8)*Pi^3 + I*ArCTan[a*x]^3 - ArcTan[a*x]^3/(a*x) - ArcTan[a*x]^4/4 +3*ArcTan[a*x]^2*Log[1 - E^((-2*I)*ArcTan[a*x])] + (3*I)*ArcTan[a*x]*PolyLo
g[2, E^((-2*I)*ArcTan[a*x])] + (3*PolyLog[3, E^((-2*I)*ArcTan[a*x])])/2))/c
```
**Maple [C]** time = 0.959, size = 1829, normalized size = 15.

# result too large to display

Verification of antiderivative is not currently implemented for this CAS.

```
[In] int(arctan(axx)^{3}/x^{2}/(a^{2}x^{2}+c^{2}+c), x)
```

```
[Out] 3/2*I*a/c*Pi*csgn(I*(-1+I*a*x)^2/(a^2*x^2+1)-1))*csgn(I/((1+I*a*x)^2/(a^2*x))^2+1)+1))*csgn(I*((1+I*a*x)^2/(a^2*x^2+1)-1)/((1+I*a*x)^2/(a^2*x^2+1)+1))*a
rctan(a*x)^2-3/4*I*a/c*arctan(a*x)^2*Pi*csgn(I/((1+I*a*x)^2/(a^2*x^2+1)+1)^2)2)*csgn(I*(1+I*a*x)^2/(a^2*x^2+1))*csgn(I*(1+I*a*x)^2/(a^2*x^2+1)/((1+I*a*x
)^2/(a^2*x^2+1)+1)^2)+6*a/c*polylog(3,-(1+I*a*x)/(a^2*x^2+1)^(1/2))+6*a/c*p
olylog(3,(1+I*a*x)/(a^2*x^2+1)^(1/2))-6*I*a/c*arctan(a*x)*polylog(2,-(1+I*a
*x)/(a^2*x^2+1)^(1/2)-6*I*a/c*arctan(axx)*polylog(2,(1+I*axx)/(a^2*x^2+1)^2)(1/2))+3/2*I*a/c*Pi*arctan(a*x)^2-arctan(a*x)^3/c/x-1/4*a*arctan(a*x)^4/c-3
/2*I*a/c*Pi*csgn(I*((1+I*a*x)^2/(a^2*x^2+1)-1))*csgn(I*((1+I*a*x)^2/(a^2*x^
2+1)-1)/((1+I*a*x)^2/(a^2*x^2+1)+1))^2*arctan(akx)^2-3/4*I*a/c*arctan(akx)^22*Pi*csgn(I*(1+I*a*x)/(a^2*x^2+1)^(1/2))^2*csgn(I*(1+I*a*x)^2/(a^2*x^2+1))+
3/4*I*a/c*arctan(a*x)^2*Pi*csgn(I/((1+I*a*x)^2/(a^2*x^2+1)+1)^2)*csgn(I*(1+
I*a*x)^2/(a^2*x^2+1)/((1+I*a*x)^2/(a^2*x^2+1)+1)^2)^2+3/2*I*a/c*arctan(a*x)
\gamma^2*Pi*csgn(I*(1+I*ax))/(a^2*x^2+1)^(1/2))*csgn(I*(1+I*ax)x^2)/(a^2*x^2+1))^2-3/2*I*a/c*Pi*csgn(I/((1+I*a*x)^2/(a^2*x^2+1)+1))*csgn(I*((1+I*a*x)^2/(a^2*
x^2+1)-1)/((1+I*a*x)^2/(a^2*x^2+1)+1))^2*arctan(axx)^2+3/2*I*a/c*Pi*csgn(I*x)((1+I*a*x)^2/(a^2*x^2+1)-1)/((1+I*a*x)^2/(a^2*x^2+1)+1))*csgn(((1+I*a*x)^2)/i^2)(a^2*x^2+1)-1)/((1+I*a*x)^2/(a^2*x^2+1)+1))*arctan(a*x)^2+3/4*I*a/c*arctan(a*x)^2*Pi*csgn(I*((1+I*a*x)^2/(a^2*x^2+1)+1))^2*csgn(I*((1+I*a*x)^2/(a^2*x^
2+1)+1)^2)+3/4*I*a/c*arctan(a*x)^2*Pi*csgn(I*(1+I*a*x)^2/(a^2*x^2+1))*csgn(
I*(1+I*a*x)^2/(a^2*x^2+1)/((1+I*a*x)^2/(a^2*x^2+1)+1)^2)^2-3/2*I*a/c*arctan
(axx)^2*Pi*csgn(I*(-1+I*ax)^2/(a^2*x^2+1)+1))*csgn(I*((1+I*ax)x)^2/(a^2*x^2+1)+1))+1)+1)^2)^2-3/2*I*a/c*Pi*csgn(I*((1+I*a*x)^2/(a^2*x^2+1)-1)/((1+I*a*x)^2/(a
2*x^2+1)+1))*csgn(((1+I*a*x)^2/(a^2*x^2+1)-1)/((1+I*a*x)^2/(a^2*x^2+1)+1))
2*arctan(a*x)^2-3/4*I*a/c*arctan(a*x)^2*Pi*csgn(I*(1+I*a*x)^2/(a^2*x^2+1)/2*)((1+I*a*x)^2/(a^2*x^2+1)+1)^2)^3+3/4*I*a/c*arctan(axx)^2*Pi*csgn(I*((1+I*a*1)*a^2)*a^2*)x)^2/(a^2*x^2+1)+1)^2)^3+3/2*I*a/c*Pi*csgn(I*((1+I*a*x)^2/(a^2*x^2+1)-1)/((
1+I*a*x)^2/(a^2*x^2+1)+1))^3*arctan(a*x)^2-3/4*I*a/c*arctan(a*x)^2*Pi*csgn(
I*(1+I*a*x)^2/(a^2*x^2+1))^3-3/2*I*a/c*Pi*csgn(((1+I*a*x)^2/(a^2*x^2+1)-1)/
((1+I*a*x)^2/(a^2*x^2+1)+1))^2*arctan(axx)^2+3/2*I*a/c*Pi*csgn(((1+I*a*x)^2+1)*a^2*)^2*1*acsgn((1+I*a*x)^2*)/(a^2*x^2+1)-1)/((1+I*a*x)^2/(a^2*x^2+1)+1))^3*arctan(a*x)^2+3*a/c*arctan(a
*x)^2*ln(1+(1+I*a*x)/(a^2*x^2+1)^(1/2))+3*a/c*arctan(a*x)^2*ln(2)-3/2*a/c*a
rctan(a*x)^2*ln(a^2*x^2+1)+3*a/c*arctan(a*x)^2*ln(a*x)+3*a/c*arctan(a*x)^2*ln((1+I*a*x)/(a^2*x^2+1)^(1/2))-3*a/c*arctan(akx)^2*ln((1+I*a*x)^2/(a^2*x^2))+1)-1)+3*a/c*arctan(a*x)^2*ln(1-(1+I*a*x)/(a^2*x^2+1)^(1/2))-I*a*arctan(a*x
)^-3/c
```
**Maxima [F(-1)]** time = 0., size = 0, normalized size = 0.

Timed out

Verification of antiderivative is not currently implemented for this CAS.

[In] integrate(arctan(a\*x)^3/x^2/(a^2\*c\*x^2+c),x, algorithm="maxima")

[Out] Timed out

**Fricas [F]** time = 0., size = 0, normalized size = 0.

$$
\text{integral}\left(\frac{\arctan\left(ax\right)^{3}}{a^{2}cx^{4}+cx^{2}}, x\right)
$$

Verification of antiderivative is not currently implemented for this CAS.

[In] integrate(arctan(a\*x)^3/x^2/(a^2\*c\*x^2+c),x, algorithm="fricas")

[Out] integral(arctan(a\*x)^3/(a^2\*c\*x^4 + c\*x^2), x)

**Sympy [F]** time = 0., size = 0, normalized size = 0.

$$
\frac{\int \frac{\text{atan}^3(ax)}{a^2x^4+x^2} dx}{c}
$$

Verification of antiderivative is not currently implemented for this CAS.

[In] integrate(atan(a\*x)\*\*3/x\*\*2/(a\*\*2\*c\*x\*\*2+c),x)

[Out] Integral(atan(a\*x)\*\*3/(a\*\*2\*x\*\*4 + x\*\*2), x)/c

**Giac [F]** time = 0., size = 0, normalized size = 0.

$$
\int \frac{\arctan (ax)^3}{(a^2cx^2 + c)x^2} dx
$$

Verification of antiderivative is not currently implemented for this CAS.

[In] integrate(arctan(a\*x)^3/x^2/(a^2\*c\*x^2+c),x, algorithm="giac")

[Out] integrate(arctan(a\*x)^3/((a^2\*c\*x^2 + c)\*x^2), x)

**3.394** 
$$
\int \frac{\tan^{-1}(ax)^3}{x^3(c+a^2cx^2)} dx
$$

### Optimal. Leaf size=262

$$
-\frac{3ia^2 \text{PolyLog}\left(2,-1+\frac{2}{1-iax}\right)}{2c}-\frac{3ia^2 \text{PolyLog}\left(4,-1+\frac{2}{1-iax}\right)}{4c}+\frac{3ia^2 \tan^{-1}(ax)^2 \text{PolyLog}\left(2,-1+\frac{2}{1-iax}\right)}{2c}-\frac{3a^2 \tan^{-1}(ax)^2 \text{PolyLog}\left(2,-1+\frac{2}{1-iax}\right)}{2c}
$$

 $[Out]$  (((-3\*I)/2)\*a<sup> $\text{2*Arctan}[a*x]$  2)/c - (3\*a\*ArcTan $[a*x]$  2)/(2\*c\*x) - (a<sup> $\text{2*Arcta}$ </sup></sup>  $n[a*x]$ <sup>2</sup>3)/(2\*c) - ArcTan[a\*x]<sup>2</sup>3/(2\*c\*x<sup>2</sup>2) + ((I/4)\*a<sup>2</sup>\*ArcTan[a\*x]<sup>2</sup>4)/c + (  $3*a^2*ArcTan[a*x]*Log[2 - 2/(1 - I*a*x)])/c - (a^2*ArcTan[a*x]^3*Log[2 - 2/2]$  $(1 - I*ax)]$ )/c -  $(((3*I)/2)*a^2*PolyLog[2, -1 + 2/(1 - I*ax)])/c + (((3*I){{}^2})$ )/2)\*a^2\*ArcTan[a\*x]^2\*PolyLog[2, -1 + 2/(1 - I\*a\*x)])/c - (3\*a^2\*ArcTan[a\*  $x$ ]\*PolyLog[3, -1 + 2/(1 - I\*a\*x)])/(2\*c) - (((3\*I)/4)\*a<sup>2</sup>\*PolyLog[4, -1 + 2  $/(1 - I*ax)]$ )/c

**Rubi**  $[A]$  time = 0.510552, antiderivative size = 262, normalized size of antiderivative = 1., number of steps used = 13, number of rules used = 9, integrand size = 22,  $\frac{\text{number of rules}}{\text{integrand size}}$  $= 0.409$ , Rules used  $= \{4918, 4852, 4924, 4868, 2447, 4884, 4992, 4996, 6610\}$ 

$$
-\frac{3ia^{2}PolyLog(2,-1+\frac{2}{1-iax})}{2c} - \frac{3ia^{2}PolyLog(4,-1+\frac{2}{1-iax})}{4c} + \frac{3ia^{2}tan^{-1}(ax)^{2}PolyLog(2,-1+\frac{2}{1-iax})}{2c} - \frac{3a^{2}tan^{-1}(ax)^{2}PolyLog(2,-1+\frac{2}{1-iax})}{2c}
$$

Antiderivative was successfully verified.

[In] Int  $[Arctan[a*x]^3/(x^3*(c + a^2*cx^2)),x]$ 

[Out]  $(((-3*1)/2)*a^2*ArcTan[a*x]^2)/c - (3*a*ArcTan[a*x]^2)/(2*c*x) - (a^2*ArcTa)$  $n[a*x]$ <sup>2</sup>3)/(2\*c) - ArcTan[a\*x]<sup>2</sup>3/(2\*c\*x<sup>2</sup>2) + ((I/4)\*a<sup>2\*</sup>ArcTan[a\*x]<sup>2</sup>4)/c + ( 3\*a^2\*ArcTan[a\*x]\*Log[2 - 2/(1 - I\*a\*x)])/c - (a^2\*ArcTan[a\*x]^3\*Log[2 - 2/  $(1 - I*ax)]$ )/c -  $(((3*I)/2)*a^2*PolyLog[2, -1 + 2/(1 - I*ax)])/c + (((3*I)')$ )/2)\*a^2\*ArcTan[a\*x]^2\*PolyLog[2, -1 + 2/(1 - I\*a\*x)])/c - (3\*a^2\*ArcTan[a\*  $x$ ]\*PolyLog[3, -1 + 2/(1 - I\*a\*x)])/(2\*c) - (((3\*I)/4)\*a<sup>2</sup>\*PolyLog[4, -1 + 2  $/(1 - I*ax)]$ 

### Rule 4918

Int $[(((a_*) + ArcTan[(c_*)*(x_*)]*(b_*)^*(p_*)*(f_-))^*(x_*))^*(m_-))/((d_*) + (e_*)^*(f_-))^*(m_-)$  $_{\_}.$ )\*(x $_{\_})$ ^2), x $_{\_Symbol}$ ] :> Dist[1/d, Int[(f\*x)^m\*(a + b\*ArcTan[c\*x])^p, x], x] - Dist[e/(d\*f^2), Int[((f\*x)^(m + 2)\*(a + b\*ArcTan[c\*x])^p)/(d + e\*x^2), x], x] /; FreeQ[{a, b, c, d, e, f}, x] && GtQ[p, 0] && LtQ[m, -1]

### Rule 4852

 $Int[((a_{i}). + ArcTan[(c_{i}).*(x_{i})]*(b_{i}).)(c_{i}).*(d_{i}).*(x_{i})`(m_{i})., x_{i}.Symbol]$ :> Simp[ $((d*x)^{\hat{}}(m + 1)*(a + b*ArcTan[c*x])^p)/((d*(m + 1)), x] - Dist[(b*c*p)]$ )/(d\*(m + 1)), Int[((d\*x)^(m + 1)\*(a + b\*ArcTan[c\*x])^(p - 1))/(1 + c^2\*x^2 ), x], x] /; FreeQ[{a, b, c, d, m}, x] && IGtQ[p, 0] && (EqQ[p, 1] || Integ  $erQ[m]$ ) && Ne $Q[m, -1]$ 

# Rule 4924

Int[((a) + ArcTan[(c) \\*(x)]\*(b))^(p}.)/((x)\*((d) + (e)\*(x)^2)),  $x_Symbol$ ] :>  $-Simp[(I*(a + b*ArCTan[c*x])^(p + 1))/(b*d*(p + 1)), x] + Dist$ [I/d, Int[(a + b\*ArcTan[c\*x])^p/(x\*(I + c\*x)), x], x] /; FreeQ[{a, b, c, d,

e}, x] && EqQ[e, c^2\*d] && GtQ[p, 0]

### Rule 4868

 $Int[((a_{\_}) + ArcTan[(c_{\_})*(x_{\_})]*(b_{\_}))(((x_{\_})*((d_{\_}) + (e_{\_})*(x_{\_}))), x_{\_})$ Symbol] :> Simp[((a + b\*ArcTan[c\*x])^p\*Log[2 - 2/(1 + (e\*x)/d)])/d, x] - Di st[(b\*c\*p)/d, Int[((a + b\*ArcTan[c\*x])^(p - 1)\*Log[2 - 2/(1 + (e\*x)/d)])/(1 + c^2\*x^2), x], x] /; FreeQ[{a, b, c, d, e}, x] && IGtQ[p, 0] && EqQ[c^2\*d  $\hat{2} + e^2$ , 0]

# Rule 2447

Int $[Log[u_]<sup>*</sup>(Pq_')^(m_...)$ , x\_Symbol] :> With $[{C = FullSimplify[(Pq^m*(1 - u))}$ /D[u, x]]}, Simp[C\*PolyLog[2, 1 - u], x] /; FreeQ[C, x]] /; IntegerQ[m] && PolyQ[Pq, x] && RationalFunctionQ[u, x] && LeQ[RationalFunctionExponents[u, x][[2]], Expon[Pq, x]]

### Rule 4884

 $Int[((a_{-}.) + ArcTan[(c_{-}.)*(x_{-})]*(b_{-}.))^(p_{-}.)/((d_{-}) + (e_{-}.)*(x_{-})^2)$ , x\_Symbo 1] :> Simp[(a + b\*ArcTan[c\*x])^(p + 1)/(b\*c\*d\*(p + 1)), x] /; FreeQ[{a, b, c, d, e, p}, x] && EqQ[e, c^2\*d] && NeQ[p, -1]

### Rule 4992

 $Int[(Log[u_-]*((a_-.) + ArcTan[(c_-.)*(x_-)]*(b_-))^(p_-))]/((d_-) + (e_-.*(x_-)^2)$ ),  $x_Symbo1]$  :>  $Simp[(I*(a + b*ArcTan[c*x])^p*PolyLog[2, 1 - u])/(2*c*d), x]$ ] - Dist $[(b*p*D)/2, Int[((a + b*ArcTan[c*x])^(p - 1)*PolyLog[2, 1 - u])/(d$ + e\*x^2), x], x] /; FreeQ[{a, b, c, d, e}, x] && IGtQ[p, 0] && EqQ[e, c^2\*d ] && EqQ[ $(1 - u)^2 - (1 - (2 * I)/(I + c * x))^2$ , 0]

### Rule 4996

 $Int[((((a_{-}. ) + ArcTan[(c_{-}.)*(x_{-})]*(b_{-}.))^c(p_{-}.)*PolyLog[k_{-}, u_{-}])/((d_{-}) + (e_{-}.))$ )\*(x )^2), x Symbol] :>  $-Simp[(I*(a + b*ArcTan[c*x])^p*PolyLog[k + 1, u])/($  $2 * c * d$ , x] + Dist[(b\*p\*I)/2, Int[((a + b\*ArcTan[c\*x])^(p - 1)\*PolyLog[k + 1 , u])/(d + e\*x^2), x], x] /; FreeQ[{a, b, c, d, e, k}, x] && IGtQ[p, 0] && EqQ[e, c<sup>2\*d]</sup> && EqQ[u<sup>2</sup> -  $(1 - (2 I)/(I + c I))$ <sup>2</sup>, 0]

### Rule 6610

Int[(u\_)\*PolyLog[n\_, v\_], x\_Symbol] :> With[{w = DerivativeDivides[v, u\*v, x]}, Simp[w\*PolyLog[n + 1, v], x] /;  $!FalseQ[w]$ ] /;  $FreeQ[n, x]$ 

Rubi steps

 $\overline{1}$ 

+

$$
\int \frac{\tan^{-1}(ax)^3}{x^3 (c+a^2cx^2)} dx = -\left(a^2 \int \frac{\tan^{-1}(ax)^3}{x (c+a^2cx^2)} dx\right) + \frac{\int \frac{\tan^{-1}(ax)^3}{x^3} dx}{c}
$$
\n
$$
= -\frac{\tan^{-1}(ax)^3}{2cx^2} + \frac{ia^2 \tan^{-1}(ax)^4}{4c} + \frac{(3a) \int \frac{\tan^{-1}(ax)^2}{x^2 (1+a^2x^2)} dx}{2c} - \frac{(ia^2) \int \frac{\tan^{-1}(ax)^3}{x(i+ax)} dx}{c}
$$
\n
$$
= -\frac{\tan^{-1}(ax)^3}{2cx^2} + \frac{ia^2 \tan^{-1}(ax)^4}{4c} - \frac{a^2 \tan^{-1}(ax)^3 \log(2 - \frac{2}{1-iax})}{c} + \frac{(3a) \int \frac{\tan^{-1}(ax)^2}{x^2} dx}{2c} - \frac{(3a^3) \int \frac{\tan^{-1}(ax)^2}{1-ax} dx}{2c}
$$
\n
$$
= -\frac{3a \tan^{-1}(ax)^2}{2cx} - \frac{a^2 \tan^{-1}(ax)^3}{2c} - \frac{\tan^{-1}(ax)^3}{2cx^2} + \frac{ia^2 \tan^{-1}(ax)^4}{4c} - \frac{a^2 \tan^{-1}(ax)^3 \log(2 - \frac{2}{1-iax})}{c}
$$
\n
$$
= -\frac{3ia^2 \tan^{-1}(ax)^2}{2c} - \frac{3a \tan^{-1}(ax)^2}{2cx} - \frac{a^2 \tan^{-1}(ax)^3}{2c} - \frac{\tan^{-1}(ax)^3}{2cx^2} + \frac{ia^2 \tan^{-1}(ax)^4}{4c} - \frac{a^2 \tan^{-1}(ax)^4}{4c}
$$
\n
$$
= -\frac{3ia^2 \tan^{-1}(ax)^2}{2c} - \frac{3a \tan^{-1}(ax)^2}{2cx} - \frac{a^2 \tan^{-1}(ax)^3}{2c} - \frac{\tan^{-1}(ax)^3}{2cx^2} + \frac{\tan^{-1}(ax)^4}{4c} + \frac{3a^2 \tan^{-1}(ax)^4}{4c}
$$
\n
$$
= -\frac{3ia^2 \tan^{-1}(ax)^2}{2c} - \frac{3a \tan^{-1}(ax)^2}{2cx} - \frac{a^2 \tan^{-1}(ax)^3}{2c}
$$

**Mathematica [A]** time =  $0.397151$ , size = 189, normalized size =  $0.72$ 

$$
ia^2\left(-96\tan^{-1}(ax)^2\text{PolyLog}\left(2,e^{-2i\tan^{-1}(ax)}\right)+96i\tan^{-1}(ax)\text{PolyLog}\left(3,e^{-2i\tan^{-1}(ax)}\right)-96\text{PolyLog}\left(2,e^{2i\tan^{-1}(ax)}\right)+45i\tan^{-1}(ax)\right)
$$

Warning: Unable to verify antiderivative.

[In] Integrate[ArcTan[a\*x]^3/(x^3\*(c + a^2\*c\*x^2)),x]

```
[Out] ((1/64)*a^2*(Pi^4 - 96*Arctan[a*x]^2 + ((96*I)*Arctan[a*x]^2)/(a*x) + ((32*I)*(1 + a^2*x^2)*ArcTan[a*x]^3)/(a^2*x^2) - 16*ArcTan[a*x]^4 + (64*I)*ArcTa
n[a*x]<sup>-</sup>3*Log[1 - E<sup>^</sup>((-2*I)*ArcTan[a*x])] - (192*I)*ArcTan[a*x]*Log[1 - E<sup>^</sup>((
2*I)*ArcTan[a*x])] - 96*ArcTan[a*x]^2*PolyLog[2, E^((-2*I)*ArcTan[a*x])] -
96*PolyLog[2, E^((2*I)*ArcTan[a*x])] + (96*I)*ArcTan[a*x]*PolyLog[3, E^((-2
*I)*ArcTan[a*x])] + 48*PolyLog[4, E^((-2*I)*ArcTan[a*x])))/c
```
**Maple [B]** time = 7.375, size = 479, normalized size =  $1.8$ 

$$
\frac{-\frac{3i}{2}a^2\left(\arctan\left(ax\right)\right)^2}{c} - \frac{a^2\left(\arctan\left(ax\right)\right)^3}{2c} - \frac{6ia^2}{c}\text{polylog}\left(4, \left(1+iax\right)\frac{1}{\sqrt{a^2x^2+1}}\right) - \frac{3\,a\left(\arctan\left(ax\right)\right)^2}{2\,cx} - \frac{\left(\arctan\left(ax\right)\right)^3}{2\,cx^2}
$$

Verification of antiderivative is not currently implemented for this CAS.

[In]  $int(arctan(a*x)^{3}/x^{3}/(a^{2}x^{2}+c^{2}+c)$ , x)

```
[Out] -3/2*I*a^2*arctan(a*x)^2/c-1/2*a^2*arctan(a*x)^3/c-6*I*a^2/c*polylog(4,(1+I))*a*x)/(a^2*x^2+1)^(1/2))-3/2*a*arctan(a*x)^2/c/x-1/2*arctan(a*x)^3/c/x^2-3*
I*a^2/c*polylog(2,(1+I*a*x)/(a^2*x^2+1)^(1/2))-a^2/c*arctan(a*x)^3*ln(1-(1+
I*ax)/(a^2*x^2+1)^(1/2)+1/4*I*a^2*arctan(axx)^4/c-6*a^2/c*arctan(axx)*polylog(3,(1+I*a*x)/(a^2*x^2+1)^(1/2))+3*I*a^2/c*arctan(a*x)^2*polylog(2,-(1+I
*a*x)/(a^2*x^2+1)^(1/2))-a^2/c*arctan(a*x)^3*ln(1+(1+I*a*x)/(a^2*x^2+1)^(1/2))
```

```
2))-3*I*a^2/c*polylog(2,-(1+I*a*x)/(a^2*x^2+1)^(1/2))-6*a^2/c*arctan(a*x)*p
olylog(3,-(1+I*a*x)/(a^2*x^2+1)^(1/2))-6*I*a^2/c*polylog(4,-(1+I*a*x)/(a^2*
x^2+1<sup>(1/2))+3*I*a<sup>2</sup>/c*arctan(a*x)<sup>2*</sup>polylog(2,(1+I*a*x)/(a<sup>2**2+1</sup>)<sup>2</sup>(1/2)</sup>
)+3*a^2/c*arctan(a*x)*ln(1-(1+I*a*x)/(a^2*x^2+1)^(1/2))+3*a^2/c*arctan(a*x)*\ln(1+(1+I*ax))/(a^2*x^2+1)^(1/2))
```
**Maxima [F]** time = 0., size = 0, normalized size = 0.

$$
\int \frac{\arctan (ax)^3}{(a^2cx^2 + c)x^3} dx
$$

Verification of antiderivative is not currently implemented for this CAS.

```
[In] integrate(arctan(a*x)^3/x^3/(a^2*c*x^2+c),x, algorithm="maxima")
```
[Out] integrate(arctan(a\*x)^3/((a^2\*c\*x^2 + c)\*x^3), x)

**Fricas [F]** time = 0., size = 0, normalized size = 0.

integral 
$$
\left( \frac{\arctan (ax)^3}{a^2cx^5 + cx^3}, x \right)
$$

Verification of antiderivative is not currently implemented for this CAS.

[In]  $integrate(arctan(a*x)^{3}/x^{3}/(a^{2}*cx^{2}+c)$ ,x, algorithm="fricas")

[Out] integral(arctan(a\*x)^3/(a^2\*c\*x^5 + c\*x^3), x)

**Sympy [F]** time =  $0$ , size =  $0$ , normalized size =  $0$ .

$$
\frac{\int \frac{\text{atan}^3(ax)}{a^2x^5 + x^3} dx}{c}
$$

Verification of antiderivative is not currently implemented for this CAS.

[In]  $integrate(atan(a*x)*3/x**3/(a**2*c*x**2+c),x)$ 

[Out] Integral(atan(a\*x)\*\*3/(a\*\*2\*x\*\*5 + x\*\*3), x)/c

**Giac [F]** time = 0., size = 0, normalized size = 0.

$$
\int \frac{\arctan (ax)^3}{(a^2cx^2 + c)x^3} dx
$$

Verification of antiderivative is not currently implemented for this CAS.

[In] integrate(arctan(a\*x)^3/x^3/(a^2\*c\*x^2+c),x, algorithm="giac")

[Out] integrate(arctan(a\*x)^3/((a^2\*c\*x^2 + c)\*x^3), x)

**3.395** 
$$
\int \frac{\tan^{-1}(ax)^3}{x^4(c+a^2cx^2)} dx
$$

# Optimal. Leaf size=227

$$
-\frac{2a^3 \text{PolyLog}\left(3, -1+\frac{2}{1-iax}\right)}{c} + \frac{4ia^3 \tan^{-1}(ax) \text{PolyLog}\left(2, -1+\frac{2}{1-iax}\right)}{c} - \frac{a^3 \log\left(a^2 x^2 + 1\right)}{2c} + \frac{a^3 \log(x)}{c} + \frac{a^3 \tan^{-1}(ax)^4}{4c}
$$

 $[Out] -((a^2*ArcTan[a*x])/(c*x)) - (a^3*ArcTan[a*x]^2)/(2*c) - (a*ArcTan[a*x]^2)/$  $(2*c*x^2) + (((4*I)/3)*a^3*ArcTan[a*x]^3)/c - ArcTan[a*x]^3/(3*c*x^3) + (a^2)(3*c*x^3)$  $2*ArcTan[a*x]^3)/(c*x) + (a^3*ArcTan[a*x]^4)/(4*c) + (a^3*Log[x])/c - (a^3*$ Log[1 + a^2\*x^2])/(2\*c) - (4\*a^3\*ArcTan[a\*x]^2\*Log[2 - 2/(1 - I\*a\*x)])/c +  $((4*I)*a^3*ArcTan[a*x]*PolyLog[2, -1 + 2/(1 - I*axx)])/c - (2*a^3*PolyLog[3, -1 + 2]/c)$ , -1 + 2/(1 - I\*a\*x)])/c

**Rubi [A]** time = 0.722126, antiderivative size = 227, normalized size of antiderivative = 1., number of steps used =  $22$ , number of rules used =  $11$ , integrand size =  $22$ ,  $\frac{\text{number of rules}}{\text{integrand size}}$  $= 0.5$ , Rules used  $= \{4918, 4852, 266, 36, 29, 31, 4884, 4924, 4868, 4992, 6610\}$ 

$$
-\frac{2a^3 \text{PolyLog}\left(3, -1+\frac{2}{1-iax}\right)}{c} + \frac{4ia^3 \tan^{-1}(ax) \text{PolyLog}\left(2, -1+\frac{2}{1-iax}\right)}{c} - \frac{a^3 \log\left(a^2 x^2 + 1\right)}{2c} + \frac{a^3 \log(x)}{c} + \frac{a^3 \tan^{-1}(ax)^4}{4c}
$$

Antiderivative was successfully verified.

[In] Int  $[Arctan[a*x]^3/(x^4*(c + a^2*cx^2)),x]$ 

 $[Out] -((a^2*ArcTan[a*x])/(c*x)) - (a^3*ArcTan[a*x]^2)/(2*c) - (a*ArcTan[a*x]^2)/$  $(2*c*x^2) + (((4*I)/3)*a^3*ArcTan[a*x]^3)/c - ArcTan[a*x]^3/(3*c*x^3) + (a^2)(3*c*x^3)$ 2\*ArcTan[a\*x]^3)/(c\*x) + (a^3\*ArcTan[a\*x]^4)/(4\*c) + (a^3\*Log[x])/c - (a^3\* Log[1 + a^2\*x^2])/(2\*c) - (4\*a^3\*ArcTan[a\*x]^2\*Log[2 - 2/(1 - I\*a\*x)])/c +  $((4*I)*a^3*ArcTan[a*x]*PolyLog[2, -1 + 2/(1 - I*a*x)])/c - (2*a^3*PolyLog[3, -1 + 2]/c)$ , -1 + 2/(1 - I\*a\*x)])/c

# Rule 4918

Int $[(((a_*) + ArcTan[(c_*)*(x_*)]*(b_*)^*(p_*)*(f_*)*(x_*)^*(m_*))^*(m_*)) / ((d_* + (e_*)))^*(m_*))$  $_{\_}.$ )\*(x $_{\_})$ ^2), x $_{\_Symb01}$  :> Dist[1/d, Int[(f\*x)^m\*(a + b\*ArcTan[c\*x])^p, x], x] - Dist[e/(d\*f^2), Int[((f\*x)^(m + 2)\*(a + b\*ArcTan[c\*x])^p)/(d + e\*x^2), x], x] /; FreeQ[{a, b, c, d, e, f}, x] && GtQ[p, 0] && LtQ[m, -1]

# Rule 4852

 $Int[((a_{\_}) + ArcTan[((c_{\_})*(x_{\_})]*(b_{\_}))(^p_{\_})*(d_{\_})*(x_{\_}))^-(m_{\_})$ , x\_Symbol] :>  $\text{Simp}[(d*x)^(m + 1)*(a + b*ArcTan[c*x])^p)/(d*(m + 1)), x] - Dist[(b*c*p + b*ArcTan[c*x])^p]$ )/(d\*(m + 1)), Int[((d\*x)^(m + 1)\*(a + b\*ArcTan[c\*x])^(p - 1))/(1 + c^2\*x^2 ), x], x] /; FreeQ[{a, b, c, d, m}, x] && IGtQ[p, 0] && (EqQ[p, 1] || Integ  $erQ[m]$ ) && Ne $Q[m, -1]$ 

# Rule 266

 $\texttt{Int}[(x_-)\char`\^(\mathtt{m}_-.)*((a_-) + (b_-.)*(x_-)\char`\^(\mathtt{n}_-))\char`\^(\mathtt{p}_-), \ x_- \texttt{Symbol}] \ \text{:= } \texttt{Dist}[1/n, \ \texttt{Subst}[$ Int[x^(Simplify[(m + 1)/n] - 1)\*(a + b\*x)^p, x], x, x^n], x] /; FreeQ[{a, b , m, n, p}, x] && IntegerQ[Simplify[(m + 1)/n]]

# Rule 36

Int $[1/(((a_{-}.)+(b_{-}.)*(x_{-}))*((c_{-}.)+(d_{-}.)*(x_{-}))), x_{-}Symbol]$  :> Dist $[b/(b*c))$ - a\*d),  $Int[1/(a + b*x), x], x] - Dist[d/(b*c - a*d), Int[1/(c + d*x), x],$  $x$ ] /; FreeQ[{a, b, c, d}, x] && NeQ[b\*c - a\*d, 0]

# Rule 29

 $Int[(x])^{(-1)}, x_Symbo1]$  :>  $Simp[Log[x], x]$ 

### Rule 31

Int $[(a_+) + (b_+) * (x_-))^(-1)$ ,  $x_Symbo1]$  :> Simp[Log[RemoveContent[a + b\*x, x]]/b, x] /; FreeQ[{a, b}, x]

### Rule 4884

 $Int[((a_{-}.) + ArcTan[(c_{-}.)*(x_{-})]*(b_{-}.))^(p_{-}.)/((d_{-}) + (e_{-}.)*(x_{-})^2), x_{-Symbo}$ 1] :> Simp[(a + b\*ArcTan[c\*x])^(p + 1)/(b\*c\*d\*(p + 1)), x] /; FreeQ[{a, b, c, d, e, p}, x] && EqQ[e, c^2\*d] && NeQ[p, -1]

## Rule 4924

Int $[(a_{-}) + ArcTan[(c_{-})*(x_{-})](b_{-}))(((x_{-})*(d_{-}) + (e_{-})*(x_{-})^2)),$  $x_Symbol$ ] :>  $-Simp[(I*(a + b*ArcTan[c*x])^(p + 1))/(b*d*(p + 1)), x] + Dist$ [I/d, Int[(a + b\*ArcTan[c\*x])^p/(x\*(I + c\*x)), x], x] /; FreeQ[{a, b, c, d, e}, x] && EqQ[e, c^2\*d] && GtQ[p, 0]

### Rule 4868

 $Int[((a_{-.}) + ArcTan[(c_{-.})*(x_{-})]*(b_{-.}))^(p_{-.})/((x_{-})*(d_{-}) + (e_{-.})*(x_{-})))$ , x\_ Symbol] :> Simp[ $((a + b*Arctan[c*x])^p*Log[2 - 2/(1 + (e*x)/d)])/d, x] - Di$ st[(b\*c\*p)/d, Int[((a + b\*ArcTan[c\*x])^(p - 1)\*Log[2 - 2/(1 + (e\*x)/d)])/(1 + c^2\*x^2), x], x] /; FreeQ[{a, b, c, d, e}, x] && IGtQ[p, 0] && EqQ[c^2\*d  $\hat{2} + e^2$ , 0]

### Rule 4992

Int $[(Log[u_-]*((a_-.) + ArcTan[(c_-.)*(x_-)]*(b_-))^(p_-))/((d_-) + (e_-.*(x_-)^2)$ ),  $x_Symbo1]$  :>  $Simp[(I*(a + b*ArcTan[c*x])^p*PolyLog[2, 1 - u])/(2*c*d), x]$ ] - Dist[(b\*p\*I)/2, Int[((a + b\*ArcTan[c\*x])^(p - 1)\*PolyLog[2, 1 - u])/(d + e\*x^2), x], x] /; FreeQ[{a, b, c, d, e}, x] && IGtQ[p, 0] && EqQ[e, c^2\*d ] && EqQ[ $(1 - u)^2 - (1 - (2 * I)/(I + c * x))^2$ , 0]

### Rule 6610

Int $[(u_{\_}) * PolyLog[n_{\_}, v_{\_}], x_Symbo1]$ : With $[\{w = DerivativeDivideS[v, u*v, \]$  $x$ ]}, Simp[w\*PolyLog[n + 1, v], x] /; !FalseQ[w]] /; FreeQ[n, x]

## Rubi steps

 $t$  $\overline{2}$ 

2�

$$
\int \frac{\tan^{-1}(ax)^3}{x^4 (c+a^2cx^2)} dx = -\left(a^2 \int \frac{\tan^{-1}(ax)^3}{x^2 (c+a^2cx^2)} dx\right) + \frac{\int \frac{\tan^{-1}(ax)^3}{x^4} dx}{c}
$$
\n
$$
= -\frac{\tan^{-1}(ax)^3}{3cx^3} + a^4 \int \frac{\tan^{-1}(ax)^3}{c+a^2cx^2} dx + \frac{a \int \frac{\tan^{-1}(ax)^2}{x^3(1+a^2x^2)} dx}{c} - \frac{a^2 \int \frac{\tan^{-1}(ax)^3}{x^2} dx}{c}
$$
\n
$$
= -\frac{\tan^{-1}(ax)^3}{3cx^3} + \frac{a^2 \tan^{-1}(ax)^3}{cx} + \frac{a^3 \tan^{-1}(ax)^4}{4c} + \frac{a \int \frac{\tan^{-1}(ax)^2}{x^3} dx}{c} - \frac{a^3 \int \frac{\tan^{-1}(ax)^2}{x(1+a^2x^2)} dx}{c} - \frac{(3a^3) \int \frac{1}{x^3} dx}{c}
$$
\n
$$
= -\frac{a \tan^{-1}(ax)^2}{2cx^2} + \frac{4ia^3 \tan^{-1}(ax)^3}{3c} - \frac{\tan^{-1}(ax)^3}{3cx^3} + \frac{a^2 \tan^{-1}(ax)^3}{cx} + \frac{a^3 \tan^{-1}(ax)^4}{4c} + \frac{a^2 \int \frac{\tan^{-1}(ax)^2}{x^2(1+a^2x^2)} dx}{x^2(1+a^2x^2)} - \frac{(3a^2) \int \frac{1}{x^2(1+a^2x^2)} dx}{c}
$$
\n
$$
= -\frac{a \tan^{-1}(ax)^2}{2cx^2} + \frac{4ia^3 \tan^{-1}(ax)^3}{3c} - \frac{\tan^{-1}(ax)^3}{3cx^3} + \frac{a^2 \tan^{-1}(ax)^3}{cx} + \frac{a^3 \tan^{-1}(ax)^4}{4c} - \frac{4a^3 \tan^{-1}(ax)^3}{cx}
$$
\n
$$
= -\frac{a^2 \tan^{-1}(ax)}{cx} - \frac{a^3 \tan^{-1}(ax)^2}{2c} - \frac{a \tan^{-1}(ax)^2}{2cx^2} + \frac{4ia^3 \tan^{-1}(ax)^3}{3c} - \frac{\tan^{-1}(ax)^3}{3cx^3} + \frac{a^
$$

**Mathematica [A]** time =  $0.483151$ , size = 180, normalized size =  $0.79$  $a^3\left(-4i\tan^{-1}(ax) \text{PolyLog}\left(2,e^{-2i\tan^{-1}(ax)}\right)-2\text{PolyLog}\left(3,e^{-2i\tan^{-1}(ax)}\right)+\log\left(\frac{ax}{\sqrt{2}}\right)\right)$  $\frac{ax}{\sqrt{a^2x^2+1}}$  –  $\frac{\tan^{-1}(ax)^3}{3a^3x^3}$  $\frac{\sin^{-1}(ax)^3}{3a^3x^3} - \frac{\tan^{-1}(ax)^2}{2a^2x^2}$  $\frac{a^{-1}(ax)^2}{2a^2x^2} + \frac{1}{4}$  $\frac{1}{4}$  tan  $\mathcal{C}_{0}$ 

Warning: Unable to verify antiderivative.

```
[In] Integrate[ArcTan[a*x]^3/(x^4*(c + a^2*c*x^2)),x]
```

```
[Out] (a^3 * ((1/6) * Pi^3 - ArcTan[a*x]/(a*x) - ArcTan[a*x]^2/2 - ArcTan[a*x]^2/(2*a)^2*x^2) - ((4*I)/3)*ArcTan[a*x]^3 - ArcTan[a*x]^3/(3*a^3*x^3) + ArcTan[a*x]^3/(a*x) + ArcTan[a*x]^4/4 - 4*ArcTan[a*x]^2*Log[1 - E^((-2*I)*ArcTan[a*x])
] + Log[(a*x)/Sqrt[1 + a^2*x^2]] - (4*I)*ArcTan[a*x]*PolyLog[2, E^((-2*I)*ArcTan[a*x])] - 2*PolyLog[3, E^((-2*I)*ArcTan[a*x])])/c
```
**Maple [C]** time = 7.244, size = 5574, normalized size = 24.6

output too large to display

Verification of antiderivative is not currently implemented for this CAS.

[In]  $int(arctan(a*x)^{3}/x^{4}/(a^{2}*c*x^{2}+c)$ , x)

[Out] result too large to display

Timed out

Verification of antiderivative is not currently implemented for this CAS.

[In] integrate(arctan(a\*x)^3/x^4/(a^2\*c\*x^2+c),x, algorithm="maxima")

[Out] Timed out

**Fricas**  $[F]$  time = 0., size = 0, normalized size = 0.

integral 
$$
\left( \frac{\arctan (ax)^3}{a^2cx^6 + cx^4}, x \right)
$$

Verification of antiderivative is not currently implemented for this CAS.

```
[In] integrate(arctan(a*x)^{3}/x^{4}/(a^{2}*c*x^{2}+c),x, algorithm="fricas")
```

```
[Out] integral(arctan(a*x)^3/(a^2*c*x^6 + c*x^4), x)
```
**Sympy [F]** time = 0., size = 0, normalized size = 0.

$$
\frac{\int \frac{\text{atan}^3(ax)}{a^2x^6+x^4} dx}{c}
$$

Verification of antiderivative is not currently implemented for this CAS.

```
[In] integrate(atan(axx)*3/x**4/(a**2*c*x**2+c),x)
```
[Out] Integral(atan(a\*x)\*\*3/(a\*\*2\*x\*\*6 + x\*\*4), x)/c

**Giac**  $[F]$  time = 0., size = 0, normalized size = 0.

$$
\int \frac{\arctan (ax)^3}{(a^2cx^2 + c)x^4} dx
$$

Verification of antiderivative is not currently implemented for this CAS.

[In] integrate(arctan(a\*x)^3/x^4/(a^2\*c\*x^2+c),x, algorithm="giac")

[Out] integrate(arctan(a\*x)^3/((a^2\*c\*x^2 + c)\*x^4), x)

**3.396** 
$$
\int \frac{x^3 \tan^{-1}(ax)^3}{(c+a^2cx^2)^2} dx
$$

Optimal. Leaf size=270

$$
\frac{3i \text{PolyLog}\left(4,1-\frac{2}{1+iax}\right)}{4a^4c^2} - \frac{3i \tan^{-1}(ax)^2 \text{PolyLog}\left(2,1-\frac{2}{1+iax}\right)}{2a^4c^2} - \frac{3 \tan^{-1}(ax) \text{PolyLog}\left(3,1-\frac{2}{1+iax}\right)}{2a^4c^2} + \frac{3x}{8a^3c^2\left(a^2x^2+1\right)}
$$

[Out]  $(3*x)/(8*a^3*c^2*(1 + a^2*x^2)) + (3*ArCTan[a*x])/(8*a^4*c^2) - (3*ArcTan[a*2]*2))$ \*x])/(4\*a^4\*c^2\*(1 + a^2\*x^2)) - (3\*x\*ArcTan[a\*x]^2)/(4\*a^3\*c^2\*(1 + a^2\*x^ 2)) - ArcTan[a\*x]^3/(4\*a^4\*c^2) + ArcTan[a\*x]^3/(2\*a^4\*c^2\*(1 + a^2\*x^2)) - $((1/4)*ArcTan[a*x]^2)/(a^4*c^2) - (ArcTan[a*x]^3*Log[2/(1 + I*a*x)])/(a^4*$ c^2) -  $(((3*1)/2)*ArcTan[a*x]^2*PolyLog[2, 1 - 2/(1 + I*a*x)])/(a^4*c^2) (3*ArcTan[a*x]*PolyLog[3, 1 - 2/(1 + I*axx)])/(2*a^4*c^2) + (((3*I)/4)*Poly$ Log[4, 1 - 2/(1 + I\*a\*x)])/(a<sup>2</sup>4\*c<sup>2</sup>)

**Rubi**  $[A]$  time = 0.412732, antiderivative size = 270, normalized size of antiderivative = 1., number of steps used = 11, number of rules used = 11, integrand size =  $22, \frac{\text{number of rules}}{\text{integrand size}}$  $= 0.5$ , Rules used  $= \{4964, 4920, 4854, 4884, 4994, 4998, 6610, 4930, 4892, 199, 205\}$ 

$$
\frac{3i \text{PolyLog}\left(4,1-\frac{2}{1+iax}\right)}{4a^4c^2} - \frac{3i \tan^{-1}(ax)^2 \text{PolyLog}\left(2,1-\frac{2}{1+iax}\right)}{2a^4c^2} - \frac{3 \tan^{-1}(ax) \text{PolyLog}\left(3,1-\frac{2}{1+iax}\right)}{2a^4c^2} + \frac{3x}{8a^3c^2\left(a^2x^2+1\right)^2}
$$

Antiderivative was successfully verified.

[In] Int $[(x^3*ArcTan[a*x]^3)/(c + a^2*c*x^2)^2,x]$ 

```
[Out] (3*x)/(8*a^3*c^2*(1 + a^2*x^2)) + (3*Arctan[a*x])/(8*a^4*c^2) - (3*Arctan[a*2]))*x])/(4*a^4*c^2*(1 + a^2*x^2)) - (3*x*ArcTan[a*x]^2)/(4*a^3*c^2*(1 + a^2*x^
2)) - ArcTan[a*x]^3/(4*a^4*c^2) + ArcTan[a*x]^3/(2*a^4*c^2*(1 + a^2*x^2)) -
 ((1/4)*ArcTan[a*x]^2)/(a^4*c^2) - (ArcTan[a*x]^3*Log[2/(1 + I*a*x)])/(a^4*c^2) - (((3*I)/2)*ArcTan[a*x]^2*PolyLog[2, 1 - 2/(1 + I*a*x)])/(a^4*c^2) -(3*ArcTan[a*x]*PolyLog[3, 1 - 2/(1 + I*axx)])/(2*a^4*c^2) + (((3*I)/4)*PolyLog[4, 1 - 2/(1 + I*a*x)])/(a<sup>-</sup>4*c<sup>-2</sup>)
```
# Rule 4964

Int $[(a_{-}) + ArcTan[(c_{-})*(x_{-})]*(b_{-})\hat{(p_{-})}*(x_{-})^*(m_{-})*(d_{-}) + (e_{-})*(x_{-})^2]$ )^(q\_), x\_Symbol] :> Dist[1/e, Int[x^(m - 2)\*(d + e\*x^2)^(q + 1)\*(a + b\*Arc Tan[c\*x])^p, x], x] - Dist[d/e, Int[x^(m - 2)\*(d + e\*x^2)^q\*(a + b\*ArcTan[c \*x])^p, x], x] /; FreeQ[{a, b, c, d, e}, x] && EqQ[e, c^2\*d] && IntegersQ[p , 2\*q] && LtQ[q, -1] && IGtQ[m, 1] && NeQ[p, -1]

# Rule 4920

Int $[((((a_{{}_-}) + ArcTan[(c_{{}_-})*(x_{{}_-})]*(b_{{}_-}))^(p_{{}_-})*(x_{{}_-}))/((d_{{}_-}) + (e_{{}_-})*(x_{{}_-})^2),$  $x_Symbol$ ] :>  $-Simp[(I*(a + b*ArCTan[c*x])^(p + 1))/(b*e*(p + 1)), x] - Dist$  $[1/(c*d), Int[(a + b*ArcTan[c*x])^p/(I - c*x), x], x]$  /; FreeQ[{a, b, c, d, e}, x] && EqQ[e, c^2\*d] && IGtQ[p, 0]

# Rule 4854

 $Int[((a_{-}.) + ArcTan[(c_{-}.)*(x_{-})]*(b_{-}.))^(p_{-}.)/((d_{-}) + (e_{-}.)*(x_{-}))$ , x\_Symbol] :>  $-Simp[((a + b*ArcTan[c*x])^p*Log[2/(1 + (e*x)/d)])/e, x] + Dist[(b*c*p)]$
/e, Int $[(a + b*ArcTan[c*x])^{(p - 1)*Log[2/(1 + (e*x)/d)])/(1 + c^2*x^2), x$ ], x] /; FreeQ[{a, b, c, d, e}, x] && IGtQ[p, 0] && EqQ[c^2\*d^2 + e^2, 0]

### Rule 4884

 $Int[((a_{-.}) + ArcTan[(c_{-.})*(x_{-})]*(b_{-.}))^(p_{-.})/((d_{-}) + (e_{-.})*(x_{-})^2)$ , x\_Symbo 1] :> Simp[(a + b\*ArcTan[c\*x])^(p + 1)/(b\*c\*d\*(p + 1)), x] /; FreeQ[{a, b, c, d, e, p}, x] && EqQ[e, c^2\*d] && NeQ[p, -1]

#### Rule 4994

 $Int[(Log[u_-]*((a_-.) + ArcTan[(c_-.)*(x_-)]*(b_-))^(p_-))]/((d_-) + (e_-.*(x_-)^2)$ ),  $x_Symbol]$  :>  $-Simp[(I*(a + b*ArcTan[c*x])^p*PolyLog[2, 1 - u])/(2*c*d),$  $x$ ] + Dist[(b\*p\*I)/2, Int[((a + b\*ArcTan[c\*x])^(p - 1)\*PolyLog[2, 1 - u])/(d + e\*x^2), x], x] /; FreeQ[{a, b, c, d, e}, x] && IGtQ[p, 0] && EqQ[e, c^2\* d] && EqQ[ $(1 - u)^2 - (1 - (2 * I)/(I - c * x))^2$ , 0]

#### Rule 4998

 $Int[((((a_*) + ArcTan[(c_*)*(x_*)]((b_*)))^(p_*)*PolyLog[k_*, u_])/((d_*) + (e_*.$  $(*)*(x_')^2)$ ,  $x_Symbo1]$  :> Simp[(I\*(a + b\*ArcTan[c\*x])^p\*PolyLog[k + 1, u])/(2 \*c\*d), x] - Dist $[(b*p*I)/2, Int[((a + b*ArcTan[c*x])^(p - 1)*PolyLog[k + 1,$ u])/(d + e\*x^2), x], x] /; FreeQ[{a, b, c, d, e, k}, x] && IGtQ[p, 0] && E qQ[e, c<sup>2\*d]</sup> && EqQ[u<sup>2</sup> -  $(1 - (2*I)/(I - c*x))^2$ , 0]

# Rule 6610

Int $[(u_{-}) * PolyLog[n_{-}, v_{-}], x_Symbol]$ : > With $[\{w = DerivativeDivides[v, u*v, w]=sup>1]$ x]}, Simp[w\*PolyLog[n + 1, v], x] /;  $!FalseQ[w]$ ] /;  $FreeQ[n, x]$ 

#### Rule 4930

Int $[(a_*) + ArcTan[(c_*)*(x_*)](b_*)^*(b_*)^*(x_*)*(d_*) + (e_*)*(x_*)^2^*(q_-)$ .), x\_Symbol] :> Simp[((d + e\*x^2)^(q + 1)\*(a + b\*ArcTan[c\*x])^p)/(2\*e\*(q + 1)), x] - Dist $[(b*p)/(2*c*(q + 1))$ , Int $[(d + e*x^2)^q*(a + b*ArcTan[c*x])^2]$  $(p - 1), x, x]$ ,  $x$ ] /; FreeQ[{a, b, c, d, e, q}, x] && EqQ[e, c<sup>-2\*d]</sup> && GtQ[p, 0] && NeQ[q, -1]

# Rule 4892

Int $[(a_*) + ArcTan[(c_*)*(x_*)](b_*)^*(b_*)^*(q_*) + (e_*)*(x_*)^2^*]$ , x\_Sym bol] :> Simp[(x\*(a + b\*ArcTan[c\*x])^p)/(2\*d\*(d + e\*x^2)), x] + (-Dist[(b\*c\* p)/2, Int[(x\*(a + b\*ArcTan[c\*x])^(p - 1))/(d + e\*x^2)^2, x], x] + Simp[(a +  $b*ArcTan[c*x])^{(p + 1)/(2*b*c*d^2*(p + 1)), x])$  ; FreeQ[{a, b, c, d, e}, x] && EqQ[e, c^2\*d] && GtQ[p, 0]

### Rule 199

 $Int[((a_+) + (b_+) * (x_-)^{n}(n_-))^n(p_-, x_Symb0]]$  :>  $-\text{Simp}[(x * (a + b * x^n)^n(p + 1)]$ ))/( $a*n*(p + 1)$ , x] +  $Dist[(n*(p + 1) + 1)/(a*n*(p + 1))$ ,  $Int[(a + b*x^n)^{-1}]$  $(p + 1), x$ , x] /; FreeQ[{a, b}, x] && IGtQ[n, 0] && LtQ[p, -1] && (Integer  $Q[2*p]$  || (n == 2 && Integer $Q[4*p]$ ) || (n == 2 && Integer $Q[3*p]$ ) || Denomin  $ator[p + 1/n] < Denominator[p]$ 

### Rule 205

Int $[(a_+) + (b_-)*(x_-)^2)^(-1)$ , x\_Symbol] :> Simp $[(Rt[a/b, 2]*ArcTan[x/Rt[a$ /b, 2]])/a, x] /; FreeQ[{a, b}, x] && PosQ[a/b]

# Rubi steps

� 3 tan−1()<sup>3</sup> � + 22� 2 = − ∫ tan−1()<sup>3</sup> �+22� 2 2 + ∫ tan−1()<sup>3</sup> +22 2 = tan−1()<sup>3</sup> 24 <sup>2</sup> �1 + 2 2� − tan−1()<sup>4</sup> 44 2 − 3∫ tan−1()<sup>2</sup> �+22� 2 2<sup>3</sup> − ∫ tan−1()<sup>3</sup> − 3 2 = − 3 tan−1()<sup>2</sup> 43 <sup>2</sup> �1 + 2 2� − tan−1()<sup>3</sup> 44 2 + tan−1()<sup>3</sup> 24 <sup>2</sup> �1 + 2 2� − tan−1()<sup>4</sup> 44 2 − tan−1()<sup>3</sup> log � 2 1+ � 4 2 + 3∫ = − 3 tan−1() 44 <sup>2</sup> �1 + 2 2� − 3 tan−1()<sup>2</sup> 43 <sup>2</sup> �1 + 2 2� − tan−1()<sup>3</sup> 44 2 + tan−1()<sup>3</sup> 24 <sup>2</sup> �1 + 2 2� − tan−1()<sup>4</sup> 44 2 − tan−1()<sup>3</sup> = 3 83 <sup>2</sup> �1 + 2 2� − 3 tan−1() 44 <sup>2</sup> �1 + 2 2� − 3 tan−1()<sup>2</sup> 43 <sup>2</sup> �1 + 2 2� − tan−1()<sup>3</sup> 44 2 + tan−1()<sup>3</sup> 24 <sup>2</sup> �1 + 2 2� − tan−1()<sup>4</sup> 44 = 3 83 <sup>2</sup> �1 + 2 2� + 3 tan−1() 84 2 − 3 tan−1() 44 <sup>2</sup> �1 + 2 2� − 3 tan−1()<sup>2</sup> 43 <sup>2</sup> �1 + 2 2� − tan−1()<sup>3</sup> 44 2 + tan−1()<sup>3</sup> 24 <sup>2</sup> �1 + 2

**Mathematica [A]** time =  $0.188492$ , size =  $156$ , normalized size =  $0.58$  $24i\tan^{-1}(ax)^2 \text{PolyLog}\left(2, -e^{2i\tan^{-1}(ax)}\right) - 24\tan^{-1}(ax) \text{PolyLog}\left(3, -e^{2i\tan^{-1}(ax)}\right) - 12i \text{PolyLog}\left(4, -e^{2i\tan^{-1}(ax)}\right) + 4i\tan^{-1}(ax) \text{PolyLog}\left(4, -e^{2i\tan^{-1}(ax)}\right)$ 

# Warning: Unable to verify antiderivative.

[In] Integrate  $[(x^3*ArcTan[a*x]^3)/(c + a^2*c*x^2)^2,x]$ 

```
[Out] ((4*I)*ArcTan[a*x]^2 - 6*ArcTan[a*x]*Cos[2*ArcTan[a*x]] + 4*ArcTan[a*x]^3+Cos[2*ArcTan[a*x]] - 16*ArcTan[a*x]^3*Log[1 + E^((2*I)*ArcTan[a*x])] + (24*I
)*ArcTan[a*x]^2*PolyLog[2, -E^((2*I)*ArcTan[a*x])] - 24*ArcTan[a*x]*PolyLog
[3, -E^*((2*I)*ArcTan[a*x])] - (12*I)*PolyLog[4, -E^*((2*I)*ArcTan[a*x])] + 3*\sin[2*\arctan[a*x]] - 6*\arctan[a*x]<sup>2</sup>*Sin[2*\arctan[a*x]])/(16*a<sup>-</sup>4*c<sup>-2</sup>)
```
**Maple [C]** time = 1.636, size = 1227, normalized size =  $4.5$ 

result too large to display

Verification of antiderivative is not currently implemented for this CAS.

```
[In] int(x^3*arctan(axx)^3/(a^2*cx^2+c)^2,x)
```

```
[Out] -3/2*I/a^3/c^2*arctan(a*x)^2/(8*a*x+8*I)*x+1/4*I/a^4/c^2*arctan(a*x)^3*Pi*csgn(I*(1+I*a*x)^2/(a^2*x^2+1))^3+1/4*I/a^4/c^2*arctan(a*x)^3*Pi*csgn(I*(1+I
*a*x)^2/(a^2*x^2+1)/((1+I*a*x)^2/(a^2*x^2+1)+1)^2)^3-1/4*I/a^4/c^2*arctan(a
*x)^3*Pi*csgn(I*((1+I*a*x)^2/(a^2*x^2+1)+1)^2)^3+1/4*I/a^4/c^2*arctan(a*x)^
3*Pi*csgn(I*(1+I*a*x)^2/(a^2*x^2+1))*csgn(I*(1+I*a*x)^2/(a^2*x^2+1)/((1+I*a
*x)^2/(a^2*x^2+1)+1)^2)*csgn(I/((1+I*a*x)^2/(a^2*x^2+1)+1)^2)+3/2*I/a^3/c^2
```

```
*arctan(a*x)^2/(8*a*x-8*I)*x+3/2/a^4/c^2/(16*a*x+16*I)+3/2/a^4/c^2/(16*a*x-
16*I)+1/2*I/a^2/C^2*arctan(axx)^3*Pi*csgn(I*((1+I*axx)^2/(a^2*x^2+1)+1))*csgn(I*((1+I*a*x)^2/(a^2*x^2+1)+1)^2)^2-1/2*I/a^4/c^2*arctan(a*x)^3*Pi*csgn(I
*(1+I*a*x)^2/(a^2*x^2+1))^2*csgn(I*(1+I*a*x)/(a^2*x^2+1)^(1/2))-1/4*arctan(1/2)a*x)^3/a^4/c^2-3/2/a^4/c^2*arctan(a*x)^2/(8*a*x-8*I)-3/2/a^4/c^2*arctan(a*x
)^2/(8*a*x+8*I)-1/a^4/c^2*arctan(a*x)^3*ln(2)-1/a^4/c^2*arctan(a*x)^3*ln((1
+I*a*x)/(a^2*x^2+1)^(1/2))-3/2/a^4/c^2*arctan(a*x)*polylog(3,-(1+I*a*x)^2/(
a^2*x^2+1))+1/4*I/a^4/c^2*arctan(a*x)^4-3/4*I/a^4/c^2*polylog(4,-(1+I*a*x)^
2/(a^2*x^2+1))+1/2/a^4/c^2*\arctan(a*x)^3*ln(a^2*x^2+1)+1/4*I/a^4/c^2*\arctan(axx)^3*Pi*csgn(I*(1+I*axx)^2/(a^2*x^2+1))*csgn(I*(1+I*axx)/(a^2*x^2+1)^(1)/i2))^2-1/4*I/a^4/c^2*arctan(a*x)^3*Pi*csgn(I*(1+I*a*x)^2/(a^2*x^2+1))*csgn(I
*(1+I*a*x)^2/(a^2*x^2+1)/((1+I*a*x)^2/(a^2*x^2+1)+1)^2)^2-1/4*I/a^4/c^2*arc\tan(a*x)^3*Pi*csgn(I*(1+I*a*x)^2/(a^2*x^2+1)/((1+I*a*x)^2/(a^2*x^2+1)+1)^2)\gamma^2*csgn(I/((1+I*a*x)^2/(a^2*x^2+1)+1)^2)-1/4*I/a^4/c^2*arctan(a*x)^3*Pi*csgn(I*(1+I*a*x)^2/(a^2*x^2+1)+1))^2*xsgn(I*((1+I*a*x)^2/(a^2*x^2+1)+1)^2)+3/16/a^3/c^2*arctan(a*x)/(a*x-I)*x+3/16/a^3/c^2*arctan(a*x)/(a*x+I)*x-3/2*I/a^23/c^2/(16*a*x-16*T)*x+3/2*T/a^3/c^2/(16*a*x+16*T)*x+3/2*T/a^4/c^2*arctan(a*x)^2*polylog(2,-(1+I*a*x)^2/(a^2*x^2+1))+3/16*I/a^4/c^2*arctan(a*x)/(a*x-I
)-3/16*I/a^4/c^2*arctan(a*x)/(a*x+I)+1/2*arctan(a*x)^3/a^4/c^2/(a^2*x^2+1)
```
**Maxima [F]** time = 0., size = 0, normalized size = 0.

$$
\int \frac{x^3 \arctan (ax)^3}{\left(a^2 c x^2 + c\right)^2} dx
$$

Verification of antiderivative is not currently implemented for this CAS.

[In] integrate(x^3\*arctan(a\*x)^3/(a^2\*c\*x^2+c)^2,x, algorithm="maxima")

[Out] integrate(x^3\*arctan(a\*x)^3/(a^2\*c\*x^2 + c)^2, x)

**Fricas [F]** time = 0., size = 0, normalized size = 0.

integral 
$$
\left(\frac{x^3 \arctan (ax)^3}{a^4 c^2 x^4 + 2 a^2 c^2 x^2 + c^2}, x\right)
$$

Verification of antiderivative is not currently implemented for this CAS.

[In] integrate(x^3\*arctan(a\*x)^3/(a^2\*c\*x^2+c)^2,x, algorithm="fricas")

[Out] integral(x^3\*arctan(a\*x)^3/(a^4\*c^2\*x^4 + 2\*a^2\*c^2\*x^2 + c^2), x)

**Sympy [F]** time = 0., size = 0, normalized size = 0.

$$
\frac{\int \frac{x^3 \operatorname{atan}^3(ax)}{a^4 x^4 + 2a^2 x^2 + 1} dx}{c^2}
$$

Verification of antiderivative is not currently implemented for this CAS.

[In]  $integrate(x**3*atan(axx)*3/(a**2*cx**2+c)**2,x)$ 

[Out] Integral(x\*\*3\*atan(a\*x)\*\*3/(a\*\*4\*x\*\*4 + 2\*a\*\*2\*x\*\*2 + 1), x)/c\*\*2

**Giac**  $[F]$  time = 0., size = 0, normalized size = 0.

$$
\int \frac{x^3 \arctan (ax)^3}{\left(a^2 c x^2 + c\right)^2} dx
$$

Verification of antiderivative is not currently implemented for this CAS.

 $[In] \ \int \mathop{\rm integrate}\nolimits(x^3*\arctan(\mathop{\rm d}\nolimits^* x)^3/(\mathop{\rm a}\nolimits^2*\mathop{\rm c}\nolimits^* x^2+\mathop{\rm c}\nolimits)^2, x, \ \text{algorithm="giac")}$ 

[Out] integrate(x^3\*arctan(a\*x)^3/(a^2\*c\*x^2 + c)^2, x)

**3.397** 
$$
\int \frac{x^2 \tan^{-1}(ax)^3}{(c+a^2cx^2)^2} dx
$$

Optimal. Leaf size=135

$$
\frac{3}{8 a^{3} c^{2} \left(a^{2} x^{2}+1\right)}-\frac{x \tan ^{-1}(ax)^{3}}{2 a^{2} c^{2} \left(a^{2} x^{2}+1\right)}-\frac{3 \tan ^{-1}(ax)^{2}}{4 a^{3} c^{2} \left(a^{2} x^{2}+1\right)}+\frac{3 x \tan ^{-1}(ax)}{4 a^{2} c^{2} \left(a^{2} x^{2}+1\right)}+\frac{\tan ^{-1}(ax)^{4}}{8 a^{3} c^{2}}+\frac{3 \tan ^{-1}(ax)^{2}}{8 a^{3} c^{2}}%
$$

[Out]  $3/(8*a^3*c^2*(1 + a^2*x^2)) + (3*x*ArcTan[a*x])/(4*a^2*c^2*(1 + a^2*x^2)) +$  $(3*ArcTan[a*x]^2)/(8*a^3*c^2) - (3*ArcTan[a*x]^2)/(4*a^3*c^2*(1 + a^2*x^2)$ ) -  $(x*ArcTan[a*x]^3)/(2*a^2*c^2*(1 + a^2*x^2)) + ArcTan[a*x]^4/(8*a^3*c^2)$ 

**Rubi**  $[A]$  time = 0.143749, antiderivative size = 135, normalized size of antiderivative = 1., number of steps used = 4, number of rules used = 4, integrand size =  $22$ ,  $\frac{\text{number of rules}}{\text{integrand size}}$  = 0.182, Rules used = {4936, 4930, 4892, 261}

3  $8a^3c^2(a^2x^2+1)$ −  $x \tan^{-1}(ax)^3$  $2a^2c^2(a^2x^2+1)$ −  $3\tan^{-1}(ax)^2$  $4a^3c^2(a^2x^2+1)$ +  $3x \tan^{-1}(ax)$  $4a^2c^2(a^2x^2+1)$ +  $\tan^{-1}(ax)^4$  $\frac{1}{8a^3c^2}$  +  $3\tan^{-1}(ax)^2$  $8a^3c^2$ 

Antiderivative was successfully verified.

[In] Int $[(x^2*ArcTan[a*x]^3)/(c + a^2*c*x^2)^2,x]$ 

[Out]  $3/(8*a^3*c^2*(1 + a^2*x^2)) + (3*x*ArcTan[a*x])/(4*a^2*c^2*(1 + a^2*x^2)) +$  $(3*ArcTan[a*x]^2)/(8*a^3*c^2) - (3*ArcTan[a*x]^2)/(4*a^3*c^2*(1 + a^2*x^2)$ ) -  $(x*ArcTan[a*x]^3)/(2*a^2*c^2*(1 + a^2*x^2)) + ArcTan[a*x]^4/(8*a^3*c^2)$ 

Rule 4936

Int $[(((a_{-}. ) + ArcTan[(c_{-}.)*(x_{-})](b_{-}.))^ (p_{-}.)*(x_{-})^2)/((d_{-}) + (e_{-}.)*(x_{-})^2)$  $\hat{C}$ , x\_Symbol] :> Simp[(a + b\*ArcTan[c\*x]) $\hat{C}(p + 1)/(2 * b * c^2 * d^2 * (p + 1)), x$ ] +  $(\text{Dist}[(b*p)/(2*c), \text{Int}[(x*(a + b*ArcTan[c*x])^(p - 1))/(d + e*x^2)^2, x]$ , x] - Simp[(x\*(a + b\*ArcTan[c\*x])^p)/(2\*c^2\*d\*(d + e\*x^2)), x]) /; FreeQ[{ a, b, c, d, e}, x] && EqQ[e, c^2\*d] && GtQ[p, 0]

#### Rule 4930

Int $[(a_{-}) + ArcTan[(c_{-})*(x_{-})](b_{-}))(p_{-})*(x_{-})*(a_{-}) + (e_{-})*(x_{-})^2)(q_{-}$ .), x\_Symbol] :> Simp[((d + e\*x^2)^(q + 1)\*(a + b\*ArcTan[c\*x])^p)/(2\*e\*(q + 1)), x] - Dist $[(b*p)/(2*c*(q + 1))$ , Int $[(d + e*x^2)^q*(a + b*ArCTan[c*x])^2]$  $(p - 1), x, x]$  /; FreeQ[{a, b, c, d, e, q}, x] && EqQ[e, c<sup>2\*d]</sup> && GtQ[p, 0] && NeQ[q, -1]

#### Rule 4892

Int $[(a_*) + ArcTan[(c_*)*(x_*)](b_*)^*(b_*)^*(c_*)^*$  + (e\_.)\*(x\_)^2)^2, x\_Sym bol] :> Simp[(x\*(a + b\*ArcTan[c\*x])^p)/(2\*d\*(d + e\*x^2)), x] + (-Dist[(b\*c\* p)/2, Int[(x\*(a + b\*ArcTan[c\*x])^(p - 1))/(d + e\*x^2)^2, x], x] + Simp[(a +  $b*ArcTan[c*x])^{(p + 1)/(2*b*c*d^2*(p + 1)), x])$  ; FreeQ[{a, b, c, d, e}, x] && EqQ[e, c^2\*d] && GtQ[p, 0]

# Rule 261

 $Int[(x_{})^(m_-,)*(a_-) + (b_-,)*(x_{})^(n_-))^(p_-, x_Symbol]$  :> Simp[(a + b\*x^n)  $\hat{p}(p + 1)/(b*n*(p + 1)), x]$  /; FreeQ[{a, b, m, n, p}, x] && EqQ[m, n - 1] &&  $NeQ[p, -1]$ 

# Rubi steps

$$
\int \frac{x^2 \tan^{-1}(ax)^3}{(c+a^2cx^2)^2} dx = -\frac{x \tan^{-1}(ax)^3}{2a^2c^2(1+a^2x^2)} + \frac{\tan^{-1}(ax)^4}{8a^3c^2} + \frac{3 \int \frac{x \tan^{-1}(ax)^2}{(c+a^2cx^2)^2} dx}{2a}
$$
  
\n
$$
= -\frac{3 \tan^{-1}(ax)^2}{4a^3c^2(1+a^2x^2)} - \frac{x \tan^{-1}(ax)^3}{2a^2c^2(1+a^2x^2)} + \frac{\tan^{-1}(ax)^4}{8a^3c^2} + \frac{3 \int \frac{\tan^{-1}(ax)}{(c+a^2cx^2)^2} dx}{2a^2}
$$
  
\n
$$
= \frac{3x \tan^{-1}(ax)}{4a^2c^2(1+a^2x^2)} + \frac{3 \tan^{-1}(ax)^2}{8a^3c^2} - \frac{3 \tan^{-1}(ax)^2}{4a^3c^2(1+a^2x^2)} - \frac{x \tan^{-1}(ax)^3}{2a^2c^2(1+a^2x^2)} + \frac{\tan^{-1}(ax)^4}{8a^3c^2} - \frac{3 \int \frac{x}{(c+a^2cx^2)^2} dx}{4a}
$$
  
\n
$$
= \frac{3}{8a^3c^2(1+a^2x^2)} + \frac{3x \tan^{-1}(ax)}{4a^2c^2(1+a^2x^2)} + \frac{3 \tan^{-1}(ax)^2}{8a^3c^2} - \frac{3 \tan^{-1}(ax)^2}{4a^3c^2(1+a^2x^2)} - \frac{x \tan^{-1}(ax)^3}{2a^2c^2(1+a^2x^2)} + \frac{\tan^{-1}(ax)^3}{8a^3c^2} - \frac{x \tan^{-1}(ax)^3}{2a^2c^2(1+a^2x^2)} + \frac{\tan^{-1}(ax)^3}{8a^3c^2} - \frac{x \tan^{-1}(ax)^3}{2a^2c^2(1+a^2x^2)} + \frac{\tan^{-1}(ax)^2}{8a^3c^2} - \frac{x \tan^{-1}(ax)^3}{2a^2c^2(1+a^2x^2)} + \frac{\tan^{-1}(ax)^2}{8a^3c^2} - \frac{3 \tan^{-1}(ax)^2}{4a^3c^2(1+a^2x^2)} - \frac{x \tan^{-1}(ax)^3
$$

**Mathematica [A]** time =  $0.0596125$ , size = 74, normalized size =  $0.55$ 

$$
\frac{(a^2x^2+1)\tan^{-1}(ax)^4+3\left(a^2x^2-1\right)\tan^{-1}(ax)^2-4ax\tan^{-1}(ax)^3+6ax\tan^{-1}(ax)+3}{8a^3c^2\left(a^2x^2+1\right)}
$$

Antiderivative was successfully verified.

[In] Integrate[(x^2\*ArcTan[a\*x]^3)/(c + a^2\*c\*x^2)^2,x]

[Out]  $(3 + 6*a*x*ArcTan[a*x] + 3*(-1 + a^2*x^2)*ArcTan[a*x]^2 - 4*a*x*ArcTan[a*x]$  $\hat{C}$  + (1 + a<sup>2</sup>\*x<sup>2</sup>)\*ArcTan[a\*x]<sup>2</sup>4)/(8\*a<sup>2\*</sup>c<sup>2</sup>\*(1 + a<sup>2\*x<sup>2</sup>2))</sup>

**Maple [A]** time = 0.158, size = 124, normalized size =  $0.9$ 

$$
\frac{3}{8 a^{3} c^{2} \left(a^{2} x^{2}+1\right)}+\frac{3 x \arctan\left(ax\right)}{4 a^{2} c^{2} \left(a^{2} x^{2}+1\right)}+\frac{3 \left(\arctan\left(ax\right)\right)^{2}}{8 a^{3} c^{2}}-\frac{3 \left(\arctan\left(ax\right)\right)^{2}}{4 a^{3} c^{2} \left(a^{2} x^{2}+1\right)}-\frac{x \left(\arctan\left(ax\right)\right)^{3}}{2 a^{2} c^{2} \left(a^{2} x^{2}+1\right)}+\frac{\left(\arctan\left(ax\right)\right)^{4}}{8 a^{3} c^{2}}+\frac{3 \left(\arctan\left(ax\right)\right)^{2} \left(\arctan\left(ax\right)\right)}{4 a^{3} c^{2} \left(a^{2} x^{2}+1\right)}+\frac{x \left(\arctan\left(ax\right)\right)^{3} \left(\arctan\left(ax\right)\right)}{4 a^{3} c^{2} \left(a^{2} x^{2}+1\right)}+\frac{x \left(\arctan\left(ax\right)\right)^{2} \left(\arctan\left(ax\right)\right)}{4 a^{3} c^{2} \left(a^{2} x^{2}+1\right)}+\frac{x \left(\arctan\left(ax\right)\right)^{3} \left(\arctan\left(ax\right)\right)}{4 a^{3} c^{2} \left(a^{2} x^{2}+1\right)}+\frac{x \left(\arctan\left(ax\right)\right)^{3} \left(\arctan\left(ax\right)\right)}{4 a^{3} c^{2} \left(a^{2} x^{2}+1\right)}+\frac{x \left(\arctan\left(ax\right)\right)^{2} \left(\arctan\left(ax\right)\right)}{4 a^{3} c^{2} \left(a^{2} x^{2}+1\right)}+\frac{x \left(\arctan\left(ax\right)\right)^{2} \left(\arctan\left(ax\right)\right)}{4 a^{3} c^{2} \left(a^{2} x^{2}+1\right)}+\frac{x \left(\arctan\left(ax\right)\right)^{3} \left(\arctan\left(ax\right)\right)}{4 a^{3} c^{2} \left(a^{2} x^{2}+1\right)}+\frac{x \left(\arctan\left(ax\right)\right)^{3} \left(\arctan\left(ax\right)\right)}{4 a^{3} c^{2} \left(a^{2} x^{2}+1\right)}+\frac{x \left(\arct
$$

Verification of antiderivative is not currently implemented for this CAS.

[In]  $int(x^2*arctan(axx)^3/(a^2*c*x^2+c)^2,x)$ 

**Maxima [A]** time = 1.73454, size = 294, normalized size =  $2.18$ 

$$
-\frac{1}{2}\left(\frac{x}{a^{4}c^{2}x^{2}+a^{2}c^{2}}-\frac{\arctan\left(ax\right)}{a^{3}c^{2}}\right)\arctan\left(ax\right)^{3}-\frac{3\left(\left(a^{2}x^{2}+1\right)\arctan\left(ax\right)^{2}+1\right)a\arctan\left(ax\right)^{2}}{4\left(a^{6}c^{2}x^{2}+a^{4}c^{2}\right)}-\frac{1}{8}\left(\frac{\left(\left(a^{2}x^{2}+1\right)\arctan\left(ax\right)^{2}+1\right)a\arctan\left(ax\right)^{2}+1\right)a\arctan\left(ax\right)^{2}}{4\left(a^{6}c^{2}x^{2}+a^{4}c^{2}\right)}\right)
$$

Verification of antiderivative is not currently implemented for this CAS.

 $[0$ ut] 3/8/a<sup>2</sup>3/c<sup>2</sup>2/(a<sup>2\*x2+1)+3/4\*x\*arctan(a\*x)/a<sup>2</sup>2/c<sup>2</sup>2/(a<sup>2\*x2</sup>+1)+3/8\*arctan(a\*</sup> x)^2/a^3/c^2-3/4\*arctan(a\*x)^2/a^3/c^2/(a^2\*x^2+1)-1/2\*x\*arctan(a\*x)^3/a^2/ c^2/(a^2\*x^2+1)+1/8\*arctan(a\*x)^4/a^3/c^2

```
[Out] -1/2*(x/(a^4*c^2*x^2 + a^2*c^2) - arctan(axx)/(a^3*c^2))*arctan(axx)^3 - 3/4*((a^2*x^2 + 1)*arctan(axx)^2 + 1)*a*arctan(axx)^2/(a^6*c^2*x^2 + a^4*c^2)- 1/8*((a^2*x^2 + 1)*arctan(axx)^4 + 3*(a^2*x^2 + 1)*arctan(axx)^2 - 3)*a2/(a^8*c^2*x^2 + a^6*c^2) - 2*(2*(a^2*x^2 + 1)*arctan(axx)^3 + 3*ax + 3*(1)a^2*x^2 + 1)*arctan(axx))*a*arctan(axx)/(a^7*c^2*x^2 + a^5*c^2))*a
```
**Fricas**  $[A]$  time = 1.92814, size = 186, normalized size = 1.38

−  $4ax \arctan (ax)^3 - (a^2x^2 + 1) \arctan (ax)^4 - 6ax \arctan (ax) - 3(a^2x^2 - 1) \arctan (ax)^2 - 3$  $8(a^5c^2x^2 + a^3c^2)$ 

Verification of antiderivative is not currently implemented for this CAS.

[In] integrate(x^2\*arctan(a\*x)^3/(a^2\*c\*x^2+c)^2,x, algorithm="fricas")

[Out]  $-1/8*(4*a*x*arctan(a*x)^3 - (a^2*x^2 + 1)*arctan(a*x)^4 - 6*a*x*arctan(a*x)$  $- 3*(a^2*x^2 - 1)*arctan(axx)^2 - 3)/(a^5*c^2*x^2 + a^3*c^2)$ 

**Sympy [F]** time = 0., size = 0, normalized size = 0.

$$
\frac{\int \frac{x^2 \, \text{atan}^3 (ax)}{a^4 x^4 + 2a^2 x^2 + 1} \, dx}{c^2}
$$

Verification of antiderivative is not currently implemented for this CAS.

[In]  $integrate(x**2*atan(axx)*3/(a**2*cx**2+c)**2,x)$ 

[Out] Integral(x\*\*2\*atan(a\*x)\*\*3/(a\*\*4\*x\*\*4 + 2\*a\*\*2\*x\*\*2 + 1), x)/c\*\*2

**Giac [F]** time = 0., size = 0, normalized size = 0.

$$
\int \frac{x^2 \arctan (ax)^3}{\left(a^2 c x^2 + c\right)^2} dx
$$

Verification of antiderivative is not currently implemented for this CAS.

[In] integrate(x^2\*arctan(a\*x)^3/(a^2\*c\*x^2+c)^2,x, algorithm="giac")

[Out] integrate(x^2\*arctan(a\*x)^3/(a^2\*c\*x^2 + c)^2, x)

**3.398** 
$$
\int \frac{x \tan^{-1}(ax)^3}{(c+a^2cx^2)^2} dx
$$

Optimal. Leaf size=133

$$
-\frac{3 x}{8 a c^2 \left(a^2 x^2+1\right)}-\frac{\tan ^{-1}(ax)^3}{2 a^2 c^2 \left(a^2 x^2+1\right)}+\frac{3 x \tan ^{-1}(ax)^2}{4 a c^2 \left(a^2 x^2+1\right)}+\frac{3 \tan ^{-1}(ax)}{4 a^2 c^2 \left(a^2 x^2+1\right)}+\frac{\tan ^{-1}(ax)^3}{4 a^2 c^2}-\frac{3 \tan ^{-1}(ax)}{8 a^2 c^2}
$$

 $[Out]$   $(-3*x)/(8*axc^2*(1 + a^2*x^2)) - (3*ArcTan[a*x])/(8*a^2*c^2) + (3*ArcTan[a*$  $x$ ])/(4\*a<sup>2</sup>\*c<sup>2</sup>\*(1 + a<sup>2</sup>\*x<sup>2</sup>)) + (3\*x\*ArcTan[a\*x]<sup>2</sup>)/(4\*a\*c<sup>2</sup>\*(1 + a<sup>2</sup>\*x<sup>2</sup>)) + ArcTan[a\*x]^3/(4\*a^2\*c^2) - ArcTan[a\*x]^3/(2\*a^2\*c^2\*(1 + a^2\*x^2))

**Rubi**  $[A]$  time = 0.12161, antiderivative size = 133, normalized size of antiderivative = 1., number of steps used = 5, number of rules used = 4, integrand size =  $20$ ,  $\frac{\text{number of rules}}{\text{integrand size}}$  = 0.2, Rules used = {4930, 4892, 199, 205}

$$
-\frac{3 x}{8 a c^2 \left(a^2 x^2+1\right)}-\frac{\tan ^{-1}(a x)^3}{2 a^2 c^2 \left(a^2 x^2+1\right)}+\frac{3 x \tan ^{-1}(a x)^2}{4 a c^2 \left(a^2 x^2+1\right)}+\frac{3 \tan ^{-1}(a x)}{4 a^2 c^2 \left(a^2 x^2+1\right)}+\frac{\tan ^{-1}(a x)^3}{4 a^2 c^2}-\frac{3 \tan ^{-1}(a x)}{8 a^2 c^2}
$$

Antiderivative was successfully verified.

[In] Int  $[(x*ArcTan[a*x]^3)/(c + a^2*c*x^2)^2,x]$ 

 $[0ut]$   $(-3*x)/(8*axc^2*(1 + a^2*x^2)) - (3*ArcTan[a*x])/(8*a^2*c^2) + (3*ArcTan[a*$  $x$ ])/(4\*a<sup>2</sup>\*c<sup>2</sup>\*(1 + a<sup>2</sup>\*x<sup>2</sup>)) + (3\*x\*ArcTan[a\*x]<sup>2</sup>)/(4\*a\*c<sup>2</sup>\*(1 + a<sup>2</sup>\*x<sup>2</sup>)) + ArcTan[a\*x]^3/(4\*a^2\*c^2) - ArcTan[a\*x]^3/(2\*a^2\*c^2\*(1 + a^2\*x^2))

#### Rule 4930

Int $[(a_*) + ArcTan[(c_*)*(x_*)](b_*)^*(b_*)^*(x_*)*(d_*) + (e_*)*(x_*)^2^*(q_*)$ .), x Symbol] :> Simp[((d + e\*x^2)^(q + 1)\*(a + b\*ArcTan[c\*x])^p)/(2\*e\*(q + 1)), x] - Dist $[(b*p)/(2*c*(q + 1))$ , Int $[(d + e*x^2)^q*(a + b*ArcTan[c*x])^2]$  $(p - 1), x, x]$  /; FreeQ[{a, b, c, d, e, q}, x] && EqQ[e, c<sup>2\*d]</sup> && GtQ[p, 0] && NeQ[q, -1]

#### Rule 4892

Int $[(a_*) + ArcTan[(c_*)*(x_*)](b_*)^*(b_*)^*(q_*))^*(d_*) + (e_*)*(x_*)^2^*]$ , x\_Sym bol] :> Simp[(x\*(a + b\*ArcTan[c\*x])^p)/(2\*d\*(d + e\*x^2)), x] + (-Dist[(b\*c\* p)/2, Int[(x\*(a + b\*ArcTan[c\*x])^(p - 1))/(d + e\*x^2)^2, x], x] + Simp[(a +  $b*ArcTan[c*x])^{(p + 1)/(2*b*c*d^2*(p + 1)), x])$  ; FreeQ[{a, b, c, d, e}, x] && EqQ[e, c^2\*d] && GtQ[p, 0]

### Rule 199

 $Int[((a_+) + (b_+) * (x_-)^{n}(n_-))^n(p_-, x_Symb0]]$  :>  $-Simp[(x * (a + b * x^n)^n(p + 1)]$ ))/( $a*n*(p + 1)$ , x] +  $Dist[(n*(p + 1) + 1)/(a*n*(p + 1))$ ,  $Int[(a + b*x^n)^{-1}]$  $(p + 1), x$ , x] /; FreeQ[{a, b}, x] && IGtQ[n, 0] && LtQ[p, -1] && (Integer  $Q[2*p]$  || (n == 2 && Integer $Q[4*p]$ ) || (n == 2 && Integer $Q[3*p]$ ) || Denomin  $ator[p + 1/n] < Denominator[p]$ 

### Rule 205

 $Int[((a_+) + (b_+) * (x_-)^2)^{-(-1)}, x_Symbo1]$  :>  $Simp[(Rt[a/b, 2] * ArcTan[x/Rt[a$ /b, 2]])/a, x] /; FreeQ[{a, b}, x] && PosQ[a/b]

# Rubi steps

$$
\int \frac{x \tan^{-1}(ax)^3}{(c+a^2cx^2)^2} dx = -\frac{\tan^{-1}(ax)^3}{2a^2c^2(1+a^2x^2)} + \frac{3 \int \frac{\tan^{-1}(ax)^2}{(c+a^2cx^2)^2} dx}{2a}
$$
\n
$$
= \frac{3x \tan^{-1}(ax)^2}{4ac^2(1+a^2x^2)} + \frac{\tan^{-1}(ax)^3}{4a^2c^2} - \frac{\tan^{-1}(ax)^3}{2a^2c^2(1+a^2x^2)} - \frac{3}{2} \int \frac{x \tan^{-1}(ax)}{(c+a^2cx^2)^2} dx
$$
\n
$$
= \frac{3 \tan^{-1}(ax)}{4a^2c^2(1+a^2x^2)} + \frac{3x \tan^{-1}(ax)^2}{4ac^2(1+a^2x^2)} + \frac{\tan^{-1}(ax)^3}{4a^2c^2} - \frac{\tan^{-1}(ax)^3}{2a^2c^2(1+a^2x^2)} - \frac{3 \int \frac{1}{(c+a^2cx^2)^2} dx}{4a}
$$
\n
$$
= -\frac{3x}{8ac^2(1+a^2x^2)} + \frac{3 \tan^{-1}(ax)}{4a^2c^2(1+a^2x^2)} + \frac{3x \tan^{-1}(ax)^2}{4ac^2(1+a^2x^2)} + \frac{\tan^{-1}(ax)^3}{4a^2c^2} - \frac{\tan^{-1}(ax)^3}{2a^2c^2(1+a^2x^2)} - \frac{3 \int \frac{1}{(c+a^2x^2)^3} dx}{2a^2c^2(1+a^2x^2)} - \frac{3 \int \frac{1}{(1+a^2x^2)^3} dx}{2a^2c^2(1+a^2x^2)} - \frac{3 \tan^{-1}(ax)}{8ac^2(1+a^2x^2)} + \frac{3 \tan^{-1}(ax)}{4ac^2(1+a^2x^2)} + \frac{\tan^{-1}(ax)^2}{4ac^2(1+a^2x^2)} + \frac{\tan^{-1}(ax)^3}{4a^2c^2} - \frac{\tan^{-1}(ax)^3}{2a^2c^2(1+a^2x^2)} - \frac{\tan^{-1}(ax)^3}{2a^2c^2(1+a^2x^2)} - \frac{\tan^{-1}(ax)^3}{2a^2c^2(1+a^2x^2)} - \frac{\tan^{-1}(ax)^3}{2
$$

**Mathematica [A]** time =  $0.0416157$ , size =  $68$ , normalized size =  $0.51$  $2 \times -1 \times 3$  (0 3  $2\lambda$  $\tau^{-1}(a\tau)$  2 av  $\tau$  6 av to  $\tau^{-1}(a\tau)^2$ 

$$
\frac{2\left(a^{2}x^{2}-1\right)\tan^{-1}(ax)^{3}+\left(3-3a^{2}x^{2}\right)\tan^{-1}(ax)-3ax+6ax\tan^{-1}(ax)^{2}}{8a^{2}c^{2}\left(a^{2}x^{2}+1\right)}
$$

Antiderivative was successfully verified.

[In] Integrate[(x\*ArcTan[a\*x]^3)/(c + a^2\*c\*x^2)^2,x]

[Out]  $(-3*a*x + (3 - 3*a^2*x^2)*ArcTan[a*x] + 6*a*x*ArcTan[a*x]^2 + 2*(-1 + a^2*x)$  $^2)$ \*ArcTan[a\*x]<sup> $^2)$ </sup>/(8\*a<sup>2</sup>\*c<sup>2</sup>\*(1 + a<sup>2\*x<sup>2</sup>))</sup>

**Maple [A]** time =  $0.126$ , size =  $122$ , normalized size =  $0.9$ 

$$
-\frac{3\,x}{8\,a c^2 \left(a^2 x^2+1\right)}-\frac{3\,\arctan\left(ax\right)}{8\,a^2 c^2}+\frac{3\,\arctan\left(ax\right)}{4\,a^2 c^2 \left(a^2 x^2+1\right)}+\frac{3\,x \left(\arctan\left(ax\right)\right)^2}{4\,a c^2 \left(a^2 x^2+1\right)}+\frac{\left(\arctan\left(ax\right)\right)^3}{4\,a^2 c^2}-\frac{\left(\arctan\left(ax\right)\right)^3}{2\,a^2 c^2 \left(a^2 x^2+1\right)}
$$

Verification of antiderivative is not currently implemented for this CAS.

[In]  $int(x*arctan(ax*))^3/(a^2*c*x^2+c)^2,x)$ 

[Out]  $-3/8*x/a/c^2/(a^2*x^2+1)-3/8*arctan(a*x)/a^2/c^2+3/4*arctan(a*x)/a^2/c^2/(a^2)$  $2*x^2+1)+3/4*x*arctan(axx)^2/a/c^2/(a^2*x^2+1)+1/4*arctan(axx)^3/a^2/c^2-1$ /2\*arctan(a\*x)^3/a^2/c^2/(a^2\*x^2+1)

**Maxima [A]** time = 1.63228, size = 235, normalized size =  $1.77$ 

$$
\frac{3 \left(\frac{x}{a^2 c x^2+c}+\frac{\arctan(ax)}{ac}\right)\arctan\left(ax\right)^2}{4 \,ac}+\frac{\frac{\left(2 \left(a^2 x^2+1\right) \arctan(ax)^3-3 \,ax-3 \left(a^2 x^2+1\right) \arctan(ax)\right)a^2}{a^5 c x^2+a^3 c}-\frac{6 \left(\left(a^2 x^2+1\right) \arctan(ax)^2-1\right) a \arctan(ax)}{a^4 c x^2+a^2 c}}
$$

Verification of antiderivative is not currently implemented for this CAS.

```
[In] integrate(x*arctan(a*x)^3/(a^2*c*x^2+c)^2,x, algorithm="maxima")
```

```
[Out] 3/4*(x/(a^2*c*x^2 + c) + arctan(a*x)/(a*c))*arctan(a*x)^2/(a*c) + 1/8*(2*(a^2*x^2 + 1)*arctan(a*x)^3 - 3*ax - 3*(a^2*x^2 + 1)*arctan(axx))*a^2/(a^5*x^2 + 1)c*x^2 + a^3*c - 6*((a^2*x^2 + 1)*arctan(a*x)^2 - 1)*a*arctan(a*x)/(a^4*c*x)\hat{C} + a^2*c))/(a*c) - 1/2*arctan(a*x)^3/((a^2*c*x^2 + c)*a^2*c)
```
**Fricas [A]** time = 1.99894, size = 163, normalized size =  $1.23$ 

$$
\frac{6 ax \arctan (ax)^{2} + 2 (a^{2}x^{2} - 1) \arctan (ax)^{3} - 3 ax - 3 (a^{2}x^{2} - 1) \arctan (ax)}{8 (a^{4}c^{2}x^{2} + a^{2}c^{2})}
$$

Verification of antiderivative is not currently implemented for this CAS.

[In] integrate(x\*arctan(a\*x)^3/(a^2\*c\*x^2+c)^2,x, algorithm="fricas")

```
[Out] 1/8*(6*a*x*arctan(a*x)^2 + 2*(a^2*x^2 - 1)*arctan(a*x)^3 - 3*ax - 3*(a^2*x)\hat{C} - 1)*arctan(a*x))/(a^4*c^2*x^2 + a^2*c^2)
```
**Sympy [F]** time = 0., size = 0, normalized size = 0.

$$
\frac{\int \frac{x \, \text{atan}^3 (ax)}{a^4 x^4 + 2a^2 x^2 + 1} \, dx}{c^2}
$$

Verification of antiderivative is not currently implemented for this CAS.

[In]  $integrate(x*atan(ax*)**3/(a**2*cx**2+c)**2,x)$ 

[Out] Integral(x\*atan(a\*x)\*\*3/(a\*\*4\*x\*\*4 + 2\*a\*\*2\*x\*\*2 + 1), x)/c\*\*2

**Giac [F]** time = 0., size = 0, normalized size = 0.

$$
\int \frac{x \arctan (ax)^3}{\left(a^2 c x^2 + c\right)^2} dx
$$

Verification of antiderivative is not currently implemented for this CAS.

[In] integrate(x\*arctan(a\*x)^3/(a^2\*c\*x^2+c)^2,x, algorithm="giac")

[Out] integrate(x\*arctan(a\*x)^3/(a^2\*c\*x^2 + c)^2, x)

**3.399** 
$$
\int \frac{\tan^{-1}(ax)^3}{(c+a^2cx^2)^2} dx
$$

Optimal. Leaf size=129

$$
-\frac{3}{8ac^2\left(a^2x^2+1\right)}+\frac{x\tan^{-1}(ax)^3}{2c^2\left(a^2x^2+1\right)}+\frac{3\tan^{-1}(ax)^2}{4ac^2\left(a^2x^2+1\right)}-\frac{3x\tan^{-1}(ax)}{4c^2\left(a^2x^2+1\right)}+\frac{\tan^{-1}(ax)^4}{8ac^2}-\frac{3\tan^{-1}(ax)^2}{8ac^2}
$$

[Out]  $-3/(8*a*c^2*(1 + a^2*x^2)) - (3*x*ArcTan[a*x])/(4*c^2*(1 + a^2*x^2)) - (3*A$  $rcTan[axx]^2)/(8*axc^2) + (3*ArcTan[axx]^2)/(4*axc^2*(1 + a^2*x^2)) + (x*Ar$ cTan[a\*x]^3)/(2\*c^2\*(1 + a^2\*x^2)) + ArcTan[a\*x]^4/(8\*a\*c^2)

**Rubi**  $[A]$  time = 0.104387, antiderivative size = 129, normalized size of antiderivative = 1., number of steps used = 4, number of rules used = 3, integrand size =  $19$ ,  $\frac{\text{number of rules}}{\text{integrand size}}$  = 0.158, Rules used = {4892, 4930, 261}

− 3  $8ac^2(a^2x^2+1)$ +  $x \tan^{-1}(ax)^3$  $2c^2(a^2x^2+1)$ +  $3\tan^{-1}(ax)^2$  $4ac^2(a^2x^2+1)$ −  $3x \tan^{-1}(ax)$  $4c^2(a^2x^2+1)$ +  $\tan^{-1}(ax)^4$  $\frac{1}{8ac^2}$  –  $3\tan^{-1}(ax)^2$  $8ac^2$ 

Antiderivative was successfully verified.

[In] Int  $[ArcTan[a*x]^3/(c + a^2*c*x^2)^2,x]$ 

[Out]  $-3/(8*a*c^2*(1 + a^2*x^2)) - (3*x*ArcTan[a*x])/(4*c^2*(1 + a^2*x^2)) - (3*A$  $rcTan[a*x]^2)/(8*a*c^2) + (3*ArcTan[a*x]^2)/(4*a*c^2*(1 + a^2*x^2)) + (x*Ar$ cTan[a\*x]^3)/(2\*c^2\*(1 + a^2\*x^2)) + ArcTan[a\*x]^4/(8\*a\*c^2)

### Rule 4892

Int $[(a_*) + ArcTan[(c_*)*(x_*)](b_*)^*(b_*)^*(q_*))^*(d_*) + (e_*)*(x_*)^2^*$ , x\_Sym bol] :>  $Simp[(x*(a + b*ArcTan[c*x])^p)/(2*d*(d + e*x^2)), x] + (-Dist[(b*c*$ p)/2, Int[(x\*(a + b\*ArcTan[c\*x])^(p - 1))/(d + e\*x^2)^2, x], x] + Simp[(a + b\*ArcTan[c\*x])^(p + 1)/(2\*b\*c\*d^2\*(p + 1)), x]) /; FreeQ[{a, b, c, d, e}, x] && EqQ[e, c^2\*d] && GtQ[p, 0]

#### Rule 4930

Int $[(a_{-}) + ArcTan[(c_{-})*(x_{-})](b_{-}))(p_{-})*(x_{-})*(a_{-}) + (e_{-})*(x_{-})^2)(q_{-}$ .), x\_Symbol] :> Simp[((d + e\*x^2)^(q + 1)\*(a + b\*ArcTan[c\*x])^p)/(2\*e\*(q + 1)), x] - Dist $[(b*p)/(2*c*(q + 1))$ , Int $[(d + e*x^2)^q*(a + b*ArCTan[c*x])^2]$  $(p - 1), x, x]$  /; FreeQ[{a, b, c, d, e, q}, x] && EqQ[e, c<sup>2\*d]</sup> && GtQ[p, 0] && NeQ[q, -1]

#### Rule 261

 $Int[(x_{})^(m_-,)*(a_-) + (b_-,)*(x_-)(n_-))^(p_-, x_Symbol]$  :> Simp[(a + b\*x^n)  $\hat{p}(p + 1)/(b*n*(p + 1)), x]$  /; FreeQ[{a, b, m, n, p}, x] && EqQ[m, n - 1] &&  $NeQ[p, -1]$ 

#### Rubi steps

$$
\int \frac{\tan^{-1}(ax)^3}{(c+a^2cx^2)^2} dx = \frac{x \tan^{-1}(ax)^3}{2c^2(1+a^2x^2)} + \frac{\tan^{-1}(ax)^4}{8ac^2} - \frac{1}{2}(3a) \int \frac{x \tan^{-1}(ax)^2}{(c+a^2cx^2)^2} dx
$$
  
\n
$$
= \frac{3 \tan^{-1}(ax)^2}{4ac^2(1+a^2x^2)} + \frac{x \tan^{-1}(ax)^3}{2c^2(1+a^2x^2)} + \frac{\tan^{-1}(ax)^4}{8ac^2} - \frac{3}{2} \int \frac{\tan^{-1}(ax)}{(c+a^2cx^2)^2} dx
$$
  
\n
$$
= -\frac{3x \tan^{-1}(ax)}{4c^2(1+a^2x^2)} - \frac{3 \tan^{-1}(ax)^2}{8ac^2} + \frac{3 \tan^{-1}(ax)^2}{4ac^2(1+a^2x^2)} + \frac{x \tan^{-1}(ax)^3}{2c^2(1+a^2x^2)} + \frac{\tan^{-1}(ax)^4}{8ac^2} + \frac{1}{4}(3a) \int \frac{dx}{(c+a^2x^2)^2} dx
$$
  
\n
$$
= -\frac{3}{8ac^2(1+a^2x^2)} - \frac{3x \tan^{-1}(ax)}{4c^2(1+a^2x^2)} - \frac{3 \tan^{-1}(ax)^2}{8ac^2} + \frac{3 \tan^{-1}(ax)^2}{4ac^2(1+a^2x^2)} + \frac{x \tan^{-1}(ax)^3}{2c^2(1+a^2x^2)} + \frac{\tan^{-1}(ax)}{8ac^2}
$$

**Mathematica [A]** time =  $0.0307542$ , size = 71, normalized size =  $0.55$ 

$$
\frac{\left(a^2 x^2+1\right) \tan ^{-1}(ax)^4+\left(3-3 a^2 x^2\right) \tan ^{-1}(ax)^2+4 ax \tan ^{-1}(ax)^3-6 ax \tan ^{-1}(ax)-3}{8 c^2 \left(a^3 x^2+a\right)}
$$

Antiderivative was successfully verified.

[In] Integrate[ArcTan[a\*x]^3/(c + a^2\*c\*x^2)^2,x]

[Out]  $(-3 - 6*ax*ArcTan[a*x] + (3 - 3*a^2*x^2)*ArcTan[a*x]^2 + 4*ax*ArcTan[a*x]$  $\hat{C}$  + (1 + a<sup>2</sup>\*x<sup>2</sup>)\*ArcTan[a\*x]<sup>2</sup>4)/(8\*c<sup>2</sup>\*(a + a<sup>2</sup>\*x<sup>2</sup>))

**Maple [A]** time =  $0.144$ , size = 118, normalized size =  $0.9$ 

$$
-\frac{3}{8\,a c^2 \left(a^2 x^2+1\right)}-\frac{3\,x\arctan\left(ax\right)}{4\,c^2 \left(a^2 x^2+1\right)}-\frac{3\,\left(\arctan\left(ax\right)\right)^2}{8\,a c^2}+\frac{3\,\left(\arctan\left(ax\right)\right)^2}{4\,a c^2 \left(a^2 x^2+1\right)}+\frac{x\,\left(\arctan\left(ax\right)\right)^3}{2\,c^2 \left(a^2 x^2+1\right)}+\frac{\left(\arctan\left(ax\right)\right)^4}{8\,a c^2}
$$

Verification of antiderivative is not currently implemented for this CAS.

[In]  $int(arctan(a*x)^{3}/(a^2*c*x^2+c)^{2},x)$ 

[Out]  $-3/8/a/c^2/(a^2*x^2+1)-3/4*x*arctan(axx)/c^2/(a^2*x^2+1)-3/8*arctan(axx)^2/$ a/c^2+3/4\*arctan(a\*x)^2/a/c^2/(a^2\*x^2+1)+1/2\*x\*arctan(a\*x)^3/c^2/(a^2\*x^2+  $1)+1/8*arctan(axx)^{4}/a/c^{2}$ 

**Maxima [A]** time = 1.76755, size = 288, normalized size = 2.23

$$
\frac{1}{2}\left(\frac{x}{a^{2}c^{2}x^{2}+c^{2}}+\frac{\arctan\left(ax\right)}{ac^{2}}\right)\arctan\left(ax\right)^{3}-\frac{3\left(\left(a^{2}x^{2}+1\right)\arctan\left(ax\right)^{2}-1\right)a\arctan\left(ax\right)^{2}}{4\left(a^{4}c^{2}x^{2}+a^{2}c^{2}\right)}-\frac{1}{8}\left(\frac{\left(\left(a^{2}x^{2}+1\right)\arctan\left(ax\right)^{2}+1\right)\arctan\left(ax\right)^{2}}{4\left(a^{2}c^{2}x^{2}+a^{2}c^{2}\right)}\right)\arctan\left(ax\right)^{2}\right)
$$

Verification of antiderivative is not currently implemented for this CAS.

[In] integrate(arctan(a\*x)^3/(a^2\*c\*x^2+c)^2,x, algorithm="maxima")

```
[Out] 1/2*(x/(\text{a}^2*\text{c}^2*x^2 + \text{c}^2) + \arctan(\text{a}^*x)/(\text{a}^*\text{c}^2))*\arctan(\text{a}^*x)^3 - 3/4*((\text{a}^2+\text{c}^2) + \arctan(\text{a}^*x))^2*x^2 + 1)*arctan(axx)^2 - 1)*a*arctan(axx)^2/(a^4*c^2*x^2 + a^2*c^2) - 1/8*(((a^2*x^2 + 1)*arctan(a*x)^4 - 3*(a^2*x^2 + 1)*arctan(a*x)^2 + 3)*a^2/(a^6*c^2**^2 + a^4*c^2 - 2*(2*(a^2*x^2 + 1)*arctan(axx)^3 - 3*ax - 3*(a^2*x^2 + 1))
```
+ 1)\*arctan(a\*x))\*a\*arctan(a\*x)/(a^5\*c^2\*x^2 + a^3\*c^2))\*a

**Fricas [A]** time = 1.85608, size = 182, normalized size = 1.41

$$
\frac{4 ax \arctan (ax)^3 + (a^2x^2 + 1) \arctan (ax)^4 - 6 ax \arctan (ax) - 3 (a^2x^2 - 1) \arctan (ax)^2 - 3}{8 (a^3c^2x^2 + ac^2)}
$$

Verification of antiderivative is not currently implemented for this CAS.

[In] integrate(arctan(a\*x)^3/(a^2\*c\*x^2+c)^2,x, algorithm="fricas")

[Out]  $1/8*(4*a*x*arctan(a*x)^3 + (a^2*x^2 + 1)*arctan(a*x)^4 - 6*a*x*arctan(a*x)$  $- 3*(a^2*x^2 - 1)*arctan(axx)^2 - 3)/(a^3*c^2*x^2 + a*c^2)$ 

**Sympy [F]** time = 0., size = 0, normalized size = 0.

$$
\frac{\int \frac{\text{atan}^3(ax)}{a^4x^4 + 2a^2x^2 + 1} dx}{c^2}
$$

Verification of antiderivative is not currently implemented for this CAS.

[In] integrate(atan(a\*x)\*\*3/(a\*\*2\*c\*x\*\*2+c)\*\*2,x)

[Out] Integral(atan(a\*x)\*\*3/(a\*\*4\*x\*\*4 + 2\*a\*\*2\*x\*\*2 + 1), x)/c\*\*2

**Giac [F]** time = 0., size = 0, normalized size = 0.

$$
\int \frac{\arctan (ax)^3}{\left(a^2cx^2 + c\right)^2} dx
$$

Verification of antiderivative is not currently implemented for this CAS.

[In] integrate(arctan(a\*x)^3/(a^2\*c\*x^2+c)^2,x, algorithm="giac")

[Out] integrate(arctan(a\*x)^3/(a^2\*c\*x^2 + c)^2, x)

**3.400** 
$$
\int \frac{\tan^{-1}(ax)^3}{x(c+a^2cx^2)^2} dx
$$

Optimal. Leaf size=240

$$
\frac{3i \text{PolyLog}\left(4,-1+\frac{2}{1-iax}\right)}{4c^2} - \frac{3i \tan^{-1}(ax)^2 \text{PolyLog}\left(2,-1+\frac{2}{1-iax}\right)}{2c^2} + \frac{3 \tan^{-1}(ax) \text{PolyLog}\left(3,-1+\frac{2}{1-iax}\right)}{2c^2} + \frac{3ax}{8c^2 \left(a^2 x^2 + a^2 x^2 + a^
$$

[Out]  $(3*a*x)/(8*c^2*(1 + a^2*x^2)) + (3*ArcTan[a*x])/(8*c^2) - (3*ArcTan[a*x])/($  $4*c^2*(1 + a^2*x^2)$  -  $(3*ax*ArcTan[a*x]^2)/(4*c^2*(1 + a^2*x^2))$  - ArcTan  $[a*x]^3/(4*c^2) + ArcTan[a*x]^3/(2*c^2*(1 + a^2*x^2)) - ((I/4)*ArcTan[a*x]^2)$ 4)/c<sup>2</sup> +  $(\text{ArcTan}[a*x]$ <sup>2</sup>\*Log[2 - 2/(1 - I\*a\*x)])/c<sup>2</sup> - (((3\*I)/2)\*ArcTan[a\*x ]^2\*PolyLog[2, -1 + 2/(1 - I\*a\*x)])/c^2 +  $(3*ArcTan[a*x]*PolyLog[3, -1 + 2/$  $(1 - I*ax)])/(2*c^2) + ((3*I)/4)*PolyLog[4, -1 + 2/(1 - I*ax)])/c^2$ 

**Rubi** [A] time = 0.428387, antiderivative size = 240, normalized size of antiderivative = 1., number of steps used = 11, number of rules used = 11, integrand size =  $22, \frac{\text{number of rules}}{\text{integrand size}}$  $= 0.5$ , Rules used  $= \{4966, 4924, 4868, 4884, 4992, 4996, 6610, 4930, 4892, 199, 205\}$ 

$$
\frac{3i \text{PolyLog}\left(4,-1+\frac{2}{1-iax}\right)}{4c^2} - \frac{3i \tan^{-1}(ax)^2 \text{PolyLog}\left(2,-1+\frac{2}{1-iax}\right)}{2c^2} + \frac{3 \tan^{-1}(ax) \text{PolyLog}\left(3,-1+\frac{2}{1-iax}\right)}{2c^2} + \frac{3ax}{8c^2 \left(a^2 x^2 + a^2 x^2 + a^
$$

Antiderivative was successfully verified.

[In] Int  $[Arctan[a*x]^3/(x*(c + a^2*c*x^2)^2),x]$ 

 $[Out]$   $(3*a*x)/(8*c^2*(1 + a^2*x^2)) + (3*ArcTan[a*x])/(8*c^2) - (3*ArcTan[a*x])/($  $4*c^2*(1 + a^2*x^2)) - (3*ax*ArcTan[a*x]^2)/(4*c^2*(1 + a^2*x^2)) - ArcTan$  $[a*x]^3/(4*c^2) + ArcTan[a*x]^3/(2*c^2*(1 + a^2*x^2)) - ((I/4)*ArcTan[a*x]^2)$ 4)/c<sup>2</sup> +  $(\text{ArcTan}[a*x]$ <sup>2</sup>\*Log[2 - 2/(1 - I\*a\*x)])/c<sup>2</sup> - (((3\*I)/2)\*ArcTan[a\*x ]^2\*PolyLog[2,  $-1 + 2/(1 - I*ax)x$ ])/c^2 + (3\*ArcTan[a\*x]\*PolyLog[3,  $-1 + 2/$  $(1 - I*ax)])/(2*c^2) + ((3*I)/4)*PolyLog[4, -1 + 2/(1 - I*ax)])/c^2$ 

# Rule 4966

Int $[(a_*) + ArcTan[(c_*)*(x_*)]*(b_*)^*(p_*)*(x_*)^*(m_*)*(d_*) + (e_*)*(x_*^*)^2$ )^(q\_), x\_Symbol] :> Dist[1/d, Int[x^m\*(d + e\*x^2)^(q + 1)\*(a + b\*ArcTan[c\* x])^p, x], x] - Dist[e/d, Int[x^(m + 2)\*(d + e\*x^2)^q\*(a + b\*ArcTan[c\*x])^p , x], x] /; FreeQ[{a, b, c, d, e}, x] && EqQ[e, c^2\*d] && IntegersQ[p, 2\*q] && LtQ[q, -1] && ILtQ[m, 0] && NeQ[p, -1]

### Rule 4924

Int $[(a_*) + ArcTan[(c_.),*(x_')]*(b_.),](x_+)(x_-)*(c_-)*(c_-)*(c_-)*(x_-)^2)$ ,  $x_Symbol$ ] :>  $-Simp[(I*(a + b*ArCTan[c*x])^(p + 1))/(b*d*(p + 1)), x] + Dist$ [I/d, Int[(a + b\*ArcTan[c\*x])^p/(x\*(I + c\*x)), x], x] /; FreeQ[{a, b, c, d, e}, x] && EqQ[e, c^2\*d] && GtQ[p, 0]

Rule 4868

Int $[(a_*) + ArcTan[(c_*)*(x_*)]((b_*)^*(p_*))^*(p_*^*)/((x_*^*(d_*^*) + (e_*^*)*(x_*^*)))$ , x\_ Symbol] :> Simp[((a + b\*ArcTan[c\*x])^p\*Log[2 - 2/(1 + (e\*x)/d)])/d, x] - Di st[(b\*c\*p)/d, Int[((a + b\*ArcTan[c\*x])^(p - 1)\*Log[2 - 2/(1 + (e\*x)/d)])/(1 + c^2\*x^2), x], x] /; FreeQ[{a, b, c, d, e}, x] && IGtQ[p, 0] && EqQ[c^2\*d  $\hat{2} + e^2$ , 0]

### Rule 4884

 $Int[((a_{-.}) + ArcTan[(c_{-.})*(x_{-})]*(b_{-.}))^(p_{-.})/((d_{-}) + (e_{-.})*(x_{-})^2)$ , x\_Symbo 1] :> Simp[(a + b\*ArcTan[c\*x])^(p + 1)/(b\*c\*d\*(p + 1)), x] /; FreeQ[{a, b, c, d, e, p}, x] && EqQ[e, c^2\*d] && NeQ[p, -1]

### Rule 4992

 $Int[(Log[u_.] * ((a_..) + ArcTan[(c_.)*(x_.)] * (b_.))^(p_.)) / ((d_.) + (e_.)*(x_.)^2$ ), x\_Symbol] :> Simp[(I\*(a + b\*ArcTan[c\*x])^p\*PolyLog[2, 1 - u])/(2\*c\*d), x ] - Dist[(b\*p\*I)/2, Int[((a + b\*ArcTan[c\*x])^(p - 1)\*PolyLog[2, 1 - u])/(d + e\*x^2), x], x] /; FreeQ[{a, b, c, d, e}, x] && IGtQ[p, 0] && EqQ[e, c^2\*d ] && EqQ[ $(1 - u)^2 - (1 - (2 * I)/(I + c * x))^2$ , 0]

#### Rule 4996

 $Int[((((a_*) + ArcTan[(c_*)*(x_*)]*(b_*)^*(p_*)*PolyLog[k_*, u_*])/((d_* + (e_*.$  $(*)*(x_0^2)$ ,  $x_Symbo1]$  :>  $-\text{Simp}[(I*(a + b*ArcTan[c*x])^p*PolyLog[k + 1, u])/(c*)]$  $2 * c * d$ , x] + Dist[(b\*p\*I)/2, Int[((a + b\*ArcTan[c\*x])^(p - 1)\*PolyLog[k + 1 , u])/(d + e\*x^2), x], x] /; FreeQ[{a, b, c, d, e, k}, x] && IGtQ[p, 0] && EqQ[e, c<sup>2\*d]</sup> && EqQ[u<sup>2</sup> -  $(1 - (2 I)/(I + c I))$ <sup>2</sup>, 0]

# Rule 6610

Int[(u\_)\*PolyLog[n\_, v\_], x\_Symbol] :> With[{w = DerivativeDivides[v, u\*v, x]}, Simp[w\*PolyLog[n + 1, v], x] /;  $!FalseQ[w]$ ] /;  $FreeQ[n, x]$ 

### Rule 4930

Int $[(a_*) + ArcTan[(c_*)*(x_*)](b_*)^*(b_*)^*(x_*^*)*(d_*) + (e_*)*(x_*)^2^*(q_-)$ .), x\_Symbol] :> Simp[((d + e\*x^2)^(q + 1)\*(a + b\*ArcTan[c\*x])^p)/(2\*e\*(q + 1)), x] - Dist $[(b*p)/(2*c*(q + 1))$ , Int $[(d + e*x^2)^q*(a + b*ArCTan[c*x])^2]$  $(p - 1), x$ , x], x] /; FreeQ[{a, b, c, d, e, q}, x] && EqQ[e, c<sup>2\*d]</sup> && GtQ[p, 0] && NeQ[q, -1]

# Rule 4892

 $Int[((a_{-.}) + ArcTan[(c_{-.})*(x_{-})]*(b_{-.}))^-(p_{-.})/((d_{-}) + (e_{-.})*(x_{-})^2)^2, x_{-}Sym$ bol] :> Simp[(x\*(a + b\*ArcTan[c\*x])^p)/(2\*d\*(d + e\*x^2)), x] + (-Dist[(b\*c\* p)/2, Int[(x\*(a + b\*ArcTan[c\*x])^(p - 1))/(d + e\*x^2)^2, x], x] + Simp[(a + b\*ArcTan[c\*x])^(p + 1)/(2\*b\*c\*d^2\*(p + 1)), x]) /; FreeQ[{a, b, c, d, e}, x] && EqQ[e, c^2\*d] && GtQ[p, 0]

#### Rule 199

 $Int[((a_{-}) + (b_{-}) * (x_{-})^(n_{-}))^(p_{-}), x_{-}Symb01]$  :>  $-\text{Simp}[(x * (a + b * x^2 n)^](p + 1)]$ ))/( $a*n*(p + 1)$ , x] +  $Dist[(n*(p + 1) + 1)/(a*n*(p + 1))$ ,  $Int[(a + b*x^n)^{-1}]$  $(p + 1), x$ , x] /; FreeQ[{a, b}, x] && IGtQ[n, 0] && LtQ[p, -1] && (Integer  $Q[2*p]$  || (n == 2 && Integer $Q[4*p]$ ) || (n == 2 && Integer $Q[3*p]$ ) || Denomin  $ator[p + 1/n] < Denominator[p]$ 

# Rule 205

Int $[(a_+) + (b_+) * (x_-)^2)^{-(-1)}$ ,  $x_Symbo1]$  :> Simp $[(Rt[a/b, 2] * ArcTan[x/Rt[a_1]]]$ /b, 2]])/a, x] /; FreeQ[{a, b}, x] && PosQ[a/b]

# Rubi steps

2

+

$$
\int \frac{\tan^{-1}(ax)^3}{x (c+a^2cx^2)^2} dx = -\left(a^2 \int \frac{x \tan^{-1}(ax)^3}{(c+a^2cx^2)^2} dx\right) + \frac{\int \frac{\tan^{-1}(ax)^3}{x (c+a^2cx^2)} dx}{c}
$$
\n
$$
= \frac{\tan^{-1}(ax)^3}{2c^2 (1+a^2x^2)} - \frac{i \tan^{-1}(ax)^4}{4c^2} + \frac{1}{2}(3a) \int \frac{\tan^{-1}(ax)^2}{(c+a^2cx^2)^2} dx + \frac{i \int \frac{\tan^{-1}(ax)^3}{x (i+ax)} dx}{c^2}
$$
\n
$$
= -\frac{3ax \tan^{-1}(ax)^2}{4c^2 (1+a^2x^2)} - \frac{\tan^{-1}(ax)^3}{4c^2} + \frac{\tan^{-1}(ax)^3}{2c^2 (1+a^2x^2)} - \frac{i \tan^{-1}(ax)^4}{4c^2} + \frac{\tan^{-1}(ax)^3 \log(2-\frac{2}{1-iax})}{c^2} + \frac{1}{2}
$$
\n
$$
= -\frac{3 \tan^{-1}(ax)}{4c^2 (1+a^2x^2)} - \frac{3ax \tan^{-1}(ax)^2}{4c^2 (1+a^2x^2)} - \frac{\tan^{-1}(ax)^3}{4c^2} + \frac{\tan^{-1}(ax)^3}{2c^2 (1+a^2x^2)} - \frac{i \tan^{-1}(ax)^4}{4c^2} + \frac{\tan^{-1}(ax)^3 \log(2-\frac{2}{1-iax})}{c^2}
$$
\n
$$
= \frac{3ax}{8c^2 (1+a^2x^2)} - \frac{3 \tan^{-1}(ax)}{4c^2 (1+a^2x^2)} - \frac{3ax \tan^{-1}(ax)^2}{4c^2 (1+a^2x^2)} - \frac{\tan^{-1}(ax)^3}{4c^2} + \frac{\tan^{-1}(ax)^3}{2c^2 (1+a^2x^2)} - \frac{i \tan^{-1}(ax)^4}{4c^2}
$$
\n
$$
= \frac{3ax}{8c^2 (1+a^2x^2)} + \frac{3 \tan^{-1}(ax)}{8c^2} - \frac{3 \tan^{-1}(ax)}{4c^2 (1+a^2x^2)} - \frac{3ax \tan^{-1}(ax)^2}{4c^2 (1+a^2x^2)} - \frac{\tan^{-1}(ax)^3}{4c^2}
$$

**Mathematica** [A] time =  $0.22227$ , size = 156, normalized size =  $0.65$  $96i\tan^{-1}(ax)^2 \text{PolyLog}\left(2, e^{-2i\tan^{-1}(ax)}\right) + 96\tan^{-1}(ax) \text{PolyLog}\left(3, e^{-2i\tan^{-1}(ax)}\right) - 48i \text{PolyLog}\left(4, e^{-2i\tan^{-1}(ax)}\right) + 16i\tan^{-1}(ax) \text{PolyLog}\left(4, e^{-2i\tan^{-1}(ax)}\right)$ 

Warning: Unable to verify antiderivative.

[In] Integrate[ArcTan[a\*x]^3/(x\*(c + a^2\*c\*x^2)^2),x]

```
[Out] ((-I)*Pi^4 + (16*I)*ArcTan[a*x]^4 - 24*ArcTan[a*x]*Cos[2*ArcTan[a*x]] + 16*
ArcTan[a*x]^3*Cos[2*ArcTan[a*x]] + 64*ArcTan[a*x]^3*Log[1 - E^((-2*I)*ArcTan[a*x])] + (96*I)*ArcTan[a*x]^2*PolyLog[2, E^((-2*I)*ArcTan[a*x])] + 96*ArcTan[a*x]*PolyLog[3, E^((-2*I)*ArcTan[a*x])] - (48*I)*PolyLog[4, E^((-2*I)*ArcTan[a*x])] + 12*Sin[2*ArcTan[a*x]] - 24*ArcTan[a*x]^2*Sin[2*ArcTan[a*x]])/(64*c^2)
```
**Maple [C]** time = 1.752, size = 2089, normalized size =  $8.7$ 

result too large to display

Verification of antiderivative is not currently implemented for this CAS.

[In]  $int(arctan(a*x)^{3}/x/(a^{2}x*x^{2}+c)^{2},x)$ 

```
[Out] -1/4*arctan(a*x)^{3}/c^2+3/2/c^2/(16*a*x+16*I)+1/2*I/c^2*arctan(a*x)^3*Pi*csgn(I*(-1+i*ax)^2/({a^2*x^2+1)-1)/((1+I*axx)^2/({a^2*x^2+1)+1})^3+3/16/c^2*arctan(a*x)/(a*x-I)*a*x-1/4*I/c^2*arctan(a*x)^3*Pi*csgn(I*(1+I*a*x)^2/(a^2*x^2
+1))^3+3/2*I/c^2/(16*a*x+16*I)*a*x-1/4*I/c^2*arctan(a*x)^3*Pi*csgn(I*(1+I*a
*x)<sup>2</sup>/(a<sup>2</sup>*x<sup>2</sup>+1)/((1+I*a*x)<sup>2</sup>/(a<sup>2</sup>*x<sup>2</sup>+1)+1)<sup>2</sup>)<sup>2</sup>+1/c<sup>2</sup>*arctan(a*x)<sup>2</sup>*ln(2
)+6/c^2*arctan(a*x)*polylog(3,-(1+I*a*x)/(a^2*x^2+1)^(1/2))+1/c^2*arctan(a*
x)^3*ln((1+I*a*x)/(a^2*x^2+1)^(1/2))-1/c^2*arctan(a*x)^3*ln((1+I*a*x)^2/(a^
```
 $2*x^2+1)-1$ +1/c<sup> $2*x$ </sup>arctan(a\*x)<sup> $3*ln(1-(1+I*axx)/(a^2*x^2+1)^{1}(1/2))+6/c^2*x$ arc</sup> tan(a\*x)\*polylog(3,(1+I\*a\*x)/(a^2\*x^2+1)^(1/2))+6\*I/c^2\*polylog(4,(1+I\*a\*x)  $/(a^2*x^2+1)^(1/2)+6*I/c^2*polylog(4,-(1+I*ax))/(a^2*x^2+1)^(1/2))-3/2/c^2$ \*arctan(a\*x)^2/(8\*a\*x+8\*I)-3/2/c^2\*arctan(a\*x)^2/(8\*a\*x-8\*I)+1/c^2\*arctan(a \*x)^3\*ln(1+(1+I\*a\*x)/(a^2\*x^2+1)^(1/2))+3/16/c^2\*arctan(a\*x)/(a\*x+I)\*a\*x+3/  $2/c^2/(16*a*x-16*I)+1/2*arctan(axx)^3/c^2/(a^2*x^2+1)-1/4*I*arctan(axx)^4/c$  $2-1/2/c^2*arctan(a*x)^3*ln(a^2*x^2+1)+1/c^2*arctan(a*x)^3*ln(a*x)+1/4*I/c^2$ 2\*arctan(a\*x)^3\*Pi\*csgn(I/((1+I\*a\*x)^2/(a^2\*x^2+1)+1)^2)\*csgn(I\*(1+I\*a\*x)^2  $/(a^2*x^2+1)/((1+I*a*x)^2/(a^2*x^2+1)+1)^2)^2-1/4*I/c^2*arctan(axx)^3*Pi*cs$ gn(I\*(1+I\*a\*x)/(a^2\*x^2+1)^(1/2))^2\*csgn(I\*(1+I\*a\*x)^2/(a^2\*x^2+1))-1/2\*I/c ^2\*arctan(a\*x)^3\*Pi\*csgn(I\*((1+I\*a\*x)^2/(a^2\*x^2+1)-1)/((1+I\*a\*x)^2/(a^2\*x^ 2+1)+1))\*csgn(((1+I\*a\*x)^2/(a^2\*x^2+1)-1)/((1+I\*a\*x)^2/(a^2\*x^2+1)+1))^2+1/ 4\*I/c^2\*arctan(a\*x)^3\*Pi\*csgn(I\*((1+I\*a\*x)^2/(a^2\*x^2+1)+1))^2\*csgn(I\*((1+I \*a\*x)^2/(a^2\*x^2+1)+1)^2)+1/2\*I/c^2\*arctan(a\*x)^3\*Pi\*csgn(I\*(1+I\*a\*x)/(a^2\*  $x^2+1$ )^(1/2))\*csgn(I\*(1+I\*a\*x)^2/(a^2\*x^2+1))^2+1/4\*I/c^2\*arctan(a\*x)^3\*Pi\* csgn(I\*(1+I\*a\*x)^2/(a^2\*x^2+1))\*csgn(I\*(1+I\*a\*x)^2/(a^2\*x^2+1)/((1+I\*a\*x)^2 /(a^2\*x^2+1)+1)^2)^2-1/2\*I/c^2\*arctan(a\*x)^3\*Pi\*csgn(I/((1+I\*a\*x)^2/(a^2\*x^ 2+1)+1))\*csgn(I\*((1+I\*a\*x)^2/(a^2\*x^2+1)-1)/((1+I\*a\*x)^2/(a^2\*x^2+1)+1))^2- 1/2\*I/c^2\*arctan(a\*x)^3\*Pi\*csgn(I\*((1+I\*a\*x)^2/(a^2\*x^2+1)-1))\*csgn(I\*((1+I \*a\*x)^2/(a^2\*x^2+1)-1)/((1+I\*a\*x)^2/(a^2\*x^2+1)+1))^2+1/2\*I/c^2\*arctan(a\*x)  $\gamma^3*Pi*csgn(I*(-1+I*axx)^2/(a^2*x^2+1)-1)/((1+I*axx)^2/(a^2*x^2+1)+1))*csgn(I*1+I*axx)$  $((1+I*a*x)^2/(a^2*x^2+1)-1)/((1+I*a*x)^2/(a^2*x^2+1)+1))-1/2*I/c^2*arctan(a^2*x^2+1)+1$ \*x)^3\*Pi\*csgn(I\*((1+I\*a\*x)^2/(a^2\*x^2+1)+1))\*csgn(I\*((1+I\*a\*x)^2/(a^2\*x^2+1 )+1)^2)^2-3/2\*I/c^2\*arctan(a\*x)^2/(8\*a\*x+8\*I)\*a\*x+3/2\*I/c^2\*arctan(a\*x)^2/( 8\*a\*x-8\*I)\*a\*x-1/2\*I/c^2\*arctan(a\*x)^3\*Pi\*csgn(((1+I\*a\*x)^2/(a^2\*x^2+1)-1)/  $((1+I*a*x)^2/(a^2*x^2+1)+1))^2+1/2*I/c^2*arctan(a*x)^3*Pi*csgn(((1+I*a*x)^2$  $/(a^2*x^2+1)-1)/((1+I*axx)^2/(a^2*x^2+1)+1))^3+1/4*I/c^2*arctan(axx)^3*Pi*c$ sgn(I\*((1+I\*a\*x)^2/(a^2\*x^2+1)+1)^2)^3-3/2\*I/c^2/(16\*a\*x-16\*I)\*a\*x-3\*I/c^2\*  $arctan(a*x)^2*polylog(2,-(1+I*axx)/(a^2*x^2+1)^(1/2))+3/16*I/c^2*arctan(a*x)$  $)/(a*x-I)-3/16*I/c^2*arctan(a*x)/(a*x+I)+1/2*I/c^2*arctan(a*x)^3*Pi-3*I/c^2$ \*arctan(a\*x)^2\*polylog(2,(1+I\*a\*x)/(a^2\*x^2+1)^(1/2))-1/4\*I/c^2\*arctan(a\*x)  $\gamma^3*Pi*csgn(I/((1+I*axx)^2/(a^2*x^2+1)+1)^2)*csgn(I*(1+I*axx)^2/(a^2*x^2+1))$ \*csgn(I\*(1+I\*a\*x)^2/(a^2\*x^2+1)/((1+I\*a\*x)^2/(a^2\*x^2+1)+1)^2)+1/2\*I/c^2\*ar ctan(a\*x)^3\*Pi\*csgn(I\*((1+I\*a\*x)^2/(a^2\*x^2+1)-1))\*csgn(I/((1+I\*a\*x)^2/(a^2  $*x^2+1)+1$ ))\*csgn(I\*((1+I\*a\*x)^2/(a^2\*x^2+1)-1)/((1+I\*a\*x)^2/(a^2\*x^2+1)+1))

**Maxima [F]** time = 0., size = 0, normalized size = 0.

$$
\int \frac{\arctan (ax)^3}{\left(a^2cx^2 + c\right)^2 x} dx
$$

Verification of antiderivative is not currently implemented for this CAS.

[In]  $integrate(arctan(a*x)^{3}/x/(a^{2}x+x^{2}+c)^{2},x, algorithm="maxima")$ 

[Out] integrate(arctan(a\*x)^3/((a^2\*c\*x^2 + c)^2\*x), x)

**Fricas [F]** time = 0., size = 0, normalized size = 0.

$$
\text{integral}\left(\frac{\arctan\left(ax\right)^3}{a^4c^2x^5+2\,a^2c^2x^3+c^2x},x\right)
$$

Verification of antiderivative is not currently implemented for this CAS.

```
[In] integrate(arctan(a*x)^3/x/(a^2*c*x^2+c)^2,x, algorithm="fricas")
```
[Out] integral(arctan(a\*x)^3/(a^4\*c^2\*x^5 + 2\*a^2\*c^2\*x^3 + c^2\*x), x)

**Sympy [F]** time = 0., size = 0, normalized size = 0.

$$
\frac{\int \frac{\text{atan}^3(ax)}{a^4x^5 + 2a^2x^3 + x} dx}{c^2}
$$

Verification of antiderivative is not currently implemented for this CAS.

[In]  $integrate(atan(axx)*3/x/(a**2*c*x**2+c)**2,x)$ 

[Out] Integral(atan(a\*x)\*\*3/(a\*\*4\*x\*\*5 + 2\*a\*\*2\*x\*\*3 + x), x)/c\*\*2

**Giac**  $[F]$  time = 0., size = 0, normalized size = 0.

$$
\int \frac{\arctan (ax)^3}{\left(a^2cx^2+c\right)^2x} dx
$$

Verification of antiderivative is not currently implemented for this CAS.

[In] integrate(arctan(a\*x)^3/x/(a^2\*c\*x^2+c)^2,x, algorithm="giac")

[Out] integrate(arctan(a\*x)^3/((a^2\*c\*x^2 + c)^2\*x), x)

**3.401** 
$$
\int \frac{\tan^{-1}(ax)^3}{x^2(c+a^2cx^2)^2} dx
$$

Optimal. Leaf size=234

$$
\frac{3a \text{PolyLog}\left(3, -1+\frac{2}{1-iax}\right)}{2c^2} - \frac{3ia \tan^{-1}(ax) \text{PolyLog}\left(2, -1+\frac{2}{1-iax}\right)}{c^2} + \frac{3a}{8c^2 \left(a^2 x^2 + 1\right)} - \frac{a^2 x \tan^{-1}(ax)^3}{2c^2 \left(a^2 x^2 + 1\right)} - \frac{3a \tan^{-1}(a)}{4c^2 \left(a^2 x^2 + 1\right)}
$$

[Out]  $(3*a)/(8*c^2*(1 + a^2*x^2)) + (3*a^2*x*ArcTan[a*x])/(4*c^2*(1 + a^2*x^2)) +$  $(3*a*\arctan[a*x]^2)/(8*c^2) - (3*a*\arctan[a*x]^2)/(4*c^2*(1 + a^2*x^2)) (I*a*ArcTan[a*x]^3)/c^2 - ArcTan[a*x]^3/(c^2*x) - (a^2*x*ArcTan[a*x]^3)/(2*$  $c^2*(1 + a^2*x^2)$  -  $(3*a*ArcTan[a*x]^4)/(8*c^2) + (3*a*ArcTan[a*x]^2*Log[2]$ - 2/(1 - I\*a\*x)])/c^2 - ((3\*I)\*a\*ArcTan[a\*x]\*PolyLog[2, -1 + 2/(1 - I\*a\*x) ])/c^2 +  $(3*a*PolyLog[3, -1 + 2/(1 - I*ax)))/(2*c^2)$ 

**Rubi**  $[A]$  time = 0.468147, antiderivative size = 234, normalized size of antiderivative = 1., number of steps used = 12, number of rules used = 11, integrand size = 22,  $\frac{\text{number of rules}}{\text{integrand size}}$  $= 0.5$ , Rules used  $= \{4966, 4918, 4852, 4924, 4868, 4884, 4992, 6610, 4892, 4930, 261\}$ 

$$
\frac{3a \text{PolyLog}\left(3, -1+\frac{2}{1-iax}\right)}{2c^2} - \frac{3ia \tan^{-1}(ax) \text{PolyLog}\left(2, -1+\frac{2}{1-iax}\right)}{c^2} + \frac{3a}{8c^2 \left(a^2 x^2 + 1\right)} - \frac{a^2 x \tan^{-1}(ax)^3}{2c^2 \left(a^2 x^2 + 1\right)} - \frac{3a \tan^{-1}(a)}{4c^2 \left(a^2 x^2 + 1\right)}
$$

Antiderivative was successfully verified.

[In] Int  $[Arctan[a*x]^3/(x^2*(c + a^2*cx^2))^2)$ , x]

```
[Out] (3*a)/(8*c^2*(1 + a^2*x^2)) + (3*a^2*x*ArcTan[a*x])/(4*c^2*(1 + a^2*x^2)) +(3*a*ArcTan[a*x]^2)/(8*c^2) - (3*a*ArcTan[a*x]^2)/(4*c^2*(1 + a^2*x^2)) -(I*a*ArcTan[a*x]^3)/c^2 - ArcTan[a*x]^3/(c^2*x) - (a^2*x*ArcTan[a*x]^3)/(2*c^2*(1 + a^2*x^2) - (3*a*ArcTan[a*x]^4)/(8*c^2) + (3*a*ArcTan[a*x]^2*Log[2]- 2/(1 - I*axx))/c<sup>2</sup> - ((3*I)*a*ArcTan[a*x]*PolyLog[2, -1 + 2/(1 - I*ax*x)]])/c^2 + (3*a*PolyLog[3, -1 + 2/(1 - I*a*x)])/(2*c^2)
```
# Rule 4966

Int $[(a_*) + ArcTan[(c_*)*(x_*)]*(b_*)^*(p_*)*(x_*)^*(m_*)*(d_*) + (e_*)*(x_*^*)^2$  $)^{(q)}$ , x\_Symbol] :> Dist[1/d, Int[x^m\*(d + e\*x^2)^(q + 1)\*(a + b\*ArcTan[c\* x])^p, x], x] - Dist[e/d, Int[x^(m + 2)\*(d + e\*x^2)^q\*(a + b\*ArcTan[c\*x])^p , x], x] /; FreeQ[{a, b, c, d, e}, x] && EqQ[e, c^2\*d] && IntegersQ[p, 2\*q] && LtQ[q, -1] && ILtQ[m, 0] && NeQ[p, -1]

## Rule 4918

Int $[(((a_*) + ArcTan[(c_*)*(x_*)]*(b_*)^c(p_*)*(f_*)*(x_*))]^2$  $_{\_}.$ )\*(x $_{\_})$ ^2), x $_{\_Symb01}$  :> Dist[1/d, Int[(f\*x)^m\*(a + b\*ArcTan[c\*x])^p, x], x] - Dist[e/(d\*f^2), Int[((f\*x)^(m + 2)\*(a + b\*ArcTan[c\*x])^p)/(d + e\*x^2), x], x] /; FreeQ[{a, b, c, d, e, f}, x] && GtQ[p, 0] && LtQ[m, -1]

### Rule 4852

 $Int[((a_.) + ArcTan[(c_.)*(x_0)*(b_.))(p_.)*(d_.)*(x_0))^(m_.,), x_Symbol]$ :> Simp[( $(d*x)^{m}$  + 1)\*(a + b\*ArcTan[c\*x])^p)/( $d*(m + 1)$ ), x] - Dist[(b\*c\*p )/(d\*(m + 1)), Int[((d\*x)^(m + 1)\*(a + b\*ArcTan[c\*x])^(p - 1))/(1 + c^2\*x^2 ), x], x] /; FreeQ[{a, b, c, d, m}, x] && IGtQ[p, 0] && (EqQ[p, 1] || Integ  $erQ[m]$ ) && Ne $Q[m, -1]$ 

### Rule 4924

Int $[(a_+) + ArcTan[(c_-)*(x_-)]*(b_-))^c(p_-)/((x_+)(d_-) + (e_-)*(x_-)^c)]$ ,  $x_Symbol$ ] :>  $-Simp[(I*(a + b*ArcTan[c*x])^(p + 1))/(b*d*(p + 1)), x] + Dist$ [I/d, Int[(a + b\*ArcTan[c\*x])^p/(x\*(I + c\*x)), x], x] /; FreeQ[{a, b, c, d, e}, x] && EqQ[e, c^2\*d] && GtQ[p, 0]

### Rule 4868

 $Int[((a_{\_}) + ArcTan[(c_{\_})*(x_{\_})]*(b_{\_}))^(p_{\_})/((x_{\_})*(d_{\_}) + (e_{\_})*(x_{\_})))$ , x\_ Symbol] :> Simp[((a + b\*ArcTan[c\*x])^p\*Log[2 - 2/(1 + (e\*x)/d)])/d, x] - Di st[(b\*c\*p)/d, Int[((a + b\*ArcTan[c\*x])^(p - 1)\*Log[2 - 2/(1 + (e\*x)/d)])/(1 + c^2\*x^2), x], x] /; FreeQ[{a, b, c, d, e}, x] && IGtQ[p, 0] && EqQ[c^2\*d  $\hat{2} + e^2$ , 0]

#### Rule 4884

 $Int[((a_{-}.) + ArcTan[(c_{-}.)*(x_{-})]*(b_{-}.))^(p_{-}.)/((d_{-}) + (e_{-}.)*(x_{-})^2)$ , x\_Symbo 1] :> Simp[(a + b\*ArcTan[c\*x])^(p + 1)/(b\*c\*d\*(p + 1)), x] /; FreeQ[{a, b, c, d, e, p}, x] && EqQ[e, c^2\*d] && NeQ[p, -1]

#### Rule 4992

 $Int[(Log[u_-]*((a_-.) + ArcTan[(c_-.)*(x_-)]*(b_-))^(p_-))/((d_-) + (e_-.*(x_-)^2$ ),  $x_Symbo1]$  :>  $Simp[(I*(a + b*ArcTan[c*x])^p*PolyLog[2, 1 - u])/(2*c*d), x]$ ] - Dist[(b\*p\*I)/2, Int[((a + b\*ArcTan[c\*x])^(p - 1)\*PolyLog[2, 1 - u])/(d + e\*x^2), x], x] /; FreeQ[{a, b, c, d, e}, x] && IGtQ[p, 0] && EqQ[e, c^2\*d ] && EqQ[ $(1 - u)^2 - (1 - (2 * I)/(I + c * x))^2$ , 0]

#### Rule 6610

Int $[(u_*) * PolyLog[n_, v_], x_Symbol]$ :> With $[\{w = DerivativeDivides[v, u*v, w]=sup>1]$ x]}, Simp[w\*PolyLog[n + 1, v], x] /;  $|FalseQ[w]$  /;  $FreeQ[n, x]$ 

#### Rule 4892

Int $[(a_*) + ArcTan[(c_*)*(x_*)](b_*)^*(b_*)^*(q_*) + (e_*)*(x_*)^2^*]$ , x\_Sym bol] :> Simp[(x\*(a + b\*ArcTan[c\*x])^p)/(2\*d\*(d + e\*x^2)), x] + (-Dist[(b\*c\* p)/2, Int[(x\*(a + b\*ArcTan[c\*x])^(p - 1))/(d + e\*x^2)^2, x], x] + Simp[(a +  $b*ArcTan[c*x])^{(p + 1)/(2*b*c*d^2*(p + 1)), x])$  ; FreeQ[{a, b, c, d, e}, x] && EqQ[e, c^2\*d] && GtQ[p, 0]

#### Rule 4930

Int $[(a_*) + ArcTan[(c_*)*(x_*)](b_*)^*(b_*)^*(x_*)*(d_*) + (e_*)*(x_*)^2^*(q_*)$ .), x\_Symbol] :> Simp[((d + e\*x^2)^(q + 1)\*(a + b\*ArcTan[c\*x])^p)/(2\*e\*(q + 1)), x] - Dist $[(b*p)/(2*c*(q + 1))$ , Int $[(d + e*x^2)^q*(a + b*ArcTan[c*x])^2]$  $(p - 1), x, x]$ , x] /; FreeQ[{a, b, c, d, e, q}, x] && EqQ[e, c<sup>-2\*d]</sup> && GtQ[p, 0] && NeQ[q, -1]

# Rule 261

```
Int[(x_{})^(m_-)*((a_-) + (b_-)*(x_-)^(n_-))^(p_*), x_Symbol] :> Simp[(a + b*x^n)
\hat{p}(p + 1)/(b*n*(p + 1)), x] /; FreeQ[{a, b, m, n, p}, x] && EqQ[m, n - 1] &&
NeQ[p, -1]
```
# Rubi steps

$$
\int \frac{\tan^{-1}(ax)^3}{x^2 (c + a^2 c x^2)^2} dx = -\left(a^2 \int \frac{\tan^{-1}(ax)^3}{(c + a^2 c x^2)^2} dx\right) + \frac{\int \frac{\tan^{-1}(ax)^3}{x^2 (c + a^2 c x^2)} dx}{c}
$$
\n
$$
= -\frac{a^2 x \tan^{-1}(ax)^3}{2c^2 (1 + a^2 x^2)} - \frac{a \tan^{-1}(ax)^4}{8c^2} + \frac{1}{2} (3a^3) \int \frac{x \tan^{-1}(ax)^2}{(c + a^2 c x^2)^2} dx + \frac{\int \frac{\tan^{-1}(ax)^3}{x^2} dx}{c^2} - \frac{a^2 \int \frac{\tan^{-1}(ax)^3}{c + a^2 c}}{c^2}
$$
\n
$$
= -\frac{3a \tan^{-1}(ax)^2}{4c^2 (1 + a^2 x^2)} - \frac{\tan^{-1}(ax)^3}{c^2 x} - \frac{a^2 x \tan^{-1}(ax)^3}{2c^2 (1 + a^2 x^2)} - \frac{3a \tan^{-1}(ax)^4}{8c^2} + \frac{1}{2} (3a^2) \int \frac{\tan^{-1}(ax)}{(c + a^2 c x^2)^2} dx
$$
\n
$$
= \frac{3a^2 x \tan^{-1}(ax)}{4c^2 (1 + a^2 x^2)} + \frac{3a \tan^{-1}(ax)^2}{8c^2} - \frac{3a \tan^{-1}(ax)^2}{4c^2 (1 + a^2 x^2)} - \frac{ia \tan^{-1}(ax)^3}{c^2} - \frac{an^{-1}(ax)^3}{c^2 x} - \frac{a^2 x \tan^{-1}(ax)^2}{2c^2 (1 + a^2 x^2)} - \frac{a^2 x \tan^{-1}(ax)^3}{c^2 x} - \frac{a^2 x \tan^{-1}(ax)^2}{c^2 x^2} - \frac{a^2 x \tan^{-1}(ax)^2}{4c^2 (1 + a^2 x^2)} - \frac{ia \tan^{-1}(ax)^3}{c^2 x} - \frac{a \tan^{-1}(ax)^3}{c^2 x} - \frac{tan^{-1}(ax)^3}{c^2 x} - \frac{tan^{-1}(ax)^3}{c^2 x} - \frac{tan^{-1}(ax)^3}{c^2 x^2} - \frac{tan^{-1}(ax)^3}{c^2 x^2} - \frac{tan^{-1}(ax)^
$$

**Mathematica** [A] time =  $0.340198$ , size = 157, normalized size =  $0.67$  $a\left(48i\tan^{-1}(ax) \text{PolyLog}\left(2, e^{-2i\tan^{-1}(ax)}\right) + 24\text{PolyLog}\left(3, e^{-2i\tan^{-1}(ax)}\right) - 6\tan^{-1}(ax)^4 - \frac{16\tan^{-1}(ax)^3}{ax}\right)$  $\frac{d}{dx}$  + 16*i* tan<sup>-1</sup>(*ax*)<sup>3</sup>

Warning: Unable to verify antiderivative.

[In] Integrate[ArcTan[a\*x]^3/(x^2\*(c + a^2\*c\*x^2)^2),x]

```
[Out] (a*(-2*I)*Pi^3 + (16*I)*Arctan[a*x]^3 - (16*Arctan[a*x]^3)/(a*x) - 6*Arctan[a*x]^4 + 3*Cos[2*ArcTan[a*x]] - 6*ArcTan[a*x]^2*Cos[2*ArcTan[a*x]] + 48*ArcTan[a*x]^2*Log[1 - E^((-2*I)*ArcTan[a*x])] + (48*I)*ArcTan[a*x]*PolyLog[2], E^((-2*I)*ArcTan[a*x])] + 24*PolyLog[3, E^((-2*I)*ArcTan[a*x])] + 6*ArcTa
n[a*x]*Sin[2*ArcTan[a*x]] - 4*ArcTan[a*x]<sup>2</sup>*Sin[2*ArcTan[a*x]])/(16*c<sup>2</sup>)
```
**Maple [C]** time = 1.958, size = 2038, normalized size =  $8.7$ 

result too large to display

Verification of antiderivative is not currently implemented for this CAS.

[In]  $int(arctan(a*x)^{3}/x^{2}/(a^{2}**x^{2}+c)^{2},x)$ 

```
[Out] 3/2*I*a/c^2*Pi*arctan(a*x)^2*csgn(I*(1+I*a*x)/(a^2*x^2+1)^(1/2))*csgn(I*(1+I*a*x))^2*csgn(I*(1+I*a*x))^2*csgn(I*(1+I*a*x))^2*csgn(I*(1+I*a*x))^2*csgn(I*(1+I*a*x))^2*csgn(I*(1+I*a*x))^2*csgn(I*(1+I*a*x))^2*csgn(I*(1+I*a*x))^2*csgn(I*(1+I*a*x))^2*csgn(I*(1+I*a*x))^2*csgn(I*(1+I*a*x))^2*csgn(I*(1+I*a*x))^2*csgn(I*(1+I*a*x))^2*csgn(I*(1+I*a*x))^2*I*a*x)^2/(a^2*x^2+1))^2+3/2*I*a/c^2*Pi*csgn(I*((1+I*a*x)^2/(a^2*x^2+1)-1)/(
(1+I*a*x)^2/(a^2*x^2+1)+1)*csgn(((1+I*a*x)^2/(a^2*x^2+1)-1)/((1+I*a*x)^2/(k^2+y^2))a^2*x^2+1)+1))*arctan(a*x)^2+3/4*I*a/c^2*Pi*arctan(a*x)^2*csgn(I*(1+I*a*x)^
2/(\text{a}^2*x^2+1))*\text{csgn}(I*(1+I*a*x)^2/(a^2*x^2+1)/((1+I*a*x)^2/(a^2*x^2+1)+1)^2
```

```
)^2+3/2*I*a/c^2*Pi*arctan(axx)^2-6*I*a/c^2*arctan(axx)*polylog(2,-(1+I*axx))/(a^2*x^2+1)^(1/2))-6*I*a/c^2*arctan(a*x)*polylog(2,(1+I*a*x)/(a^2*x^2+1)^{-1})1/2))-3/4*I*a/c^2*Pi*arctan(a*x)^2*csgn(I/((1+I*a*x)^2/(a^2*x^2+1)+1)^2)*cs
gn(I*(1+I*a*x)^2/(a^2*x^2+1))*csgn(I*(1+I*a*x)^2/(a^2*x^2+1)/((1+I*a*x)^2/(
a^2*x^2+1)+1)^2)+3/2*I*a/c^2*Pi*csgn(I*((1+I*a*x)^2/(a^2*x^2+1)-1))*csgn(I/
((1+I*a*x)^2/(a^2*x^2+1)+1)*csgn(I*((1+I*a*x)^2/(a^2*x^2+1)-1)/((1+I*a*x)^2)2/(a^2*x^2+1)+1))*arctan(a*x)^2-3/2*I*a/c^2*Pi*arctan(a*x)^2*csgn(I*((1+I*a
*x)^2/(a^2*x^2+1)+1))*csgn(I*((1+I*a*x)^2/(a^2*x^2+1)+1)^2)^2-arctan(a*x)^3
/c^2/x-3/8*a*arctan(a*x)^4/c^2-3/2*I*a/c^2*Pi*csgn(I/((1+I*a*x)^2/(a^2*x^2+
1)+1))*csgn(I*((1+I*a*x)^2/(a^2*x^2+1)-1)/((1+I*a*x)^2/(a^2*x^2+1)+1))^2*ar
ctan(a*x)^2-3/2*I*a/c^2*Pi*csgn(I*((1+I*a*x)^2/(a^2*x^2+1)-1)/((1+I*a*x)^2/
(a^2*x^2+1)+1))*csgn(((1+I*a*x)<sup>^2</sup>/(a<sup>2*x^2+1</sup>)-1)/((1+I*a*x)<sup>^2</sup>/(a<sup>2*x^2+1</sup>)+1
))^2*arctan(a*x)^2-3/2*I*a/c^2*Pi*csgn(I*((1+I*a*x)^2/(a^2*x^2+1)-1))*csgn(
I*((1+I*a*x)^2/(a^2*x^2+1)-1)/((1+I*a*x)^2/(a^2*x^2+1)+1))^2*arctan(a*x)^2+
3/8*a*arctan(a*x)^2/c^2-1/2*a^2*x*arctan(a*x)^3/c^2/(a^2*x^2+1)+6*a/c^2*polylog(3,-(1+I*ax))/(a^2*x^2+1)^(1/2))+6*a/c^2*polylog(3,(1+I*ax))/(a^2*x^2+1))^(1/2))-3/4*a*arctan(a*x)^2/c^2/(a^2*x^2+1)-I*a*arctan(a*x)^3/c^2-3*a/c^2*
arctan(a*x)^2*ln((1+I*a*x)^2/(a^2*x^2+1)-1)+3*a/c^2*arctan(a*x)^2*ln(a*x)-3
/2*a/c^2*arctan(a*x)^2*ln(a^2*x^2+1)+3*a/c^2*arctan(a*x)^2*ln((1+I*a*x)/(a^2*x^2+1))2*x^2+1)^(1/2)+3*a/c^2*arctan( a*x)^2*ln(1-(1+I*a*x)/(a^2*x^2+1)^(1/2))+3*a/c^2*arctan(axx)^2*ln(1+(1+I*axx)/(a^2*x^2+1)^(1/2))-3/4*I*a/c^2*Pi*arctan(1/2)a*x)^2*csgn(I*(1+I*a*x)/(a^2*x^2+1)^(1/2))^2*csgn(I*(1+I*a*x)^2/(a^2*x^2+1)
)+3/4*I*a/c^2*Pi*arctan(a*x)^2*csgn(I/((1+I*a*x)^2/(a^2*x^2+1)+1)^2)*csgn(I
*(1+I*a*x)^2/(a^2*x^2+1)/((1+I*a*x)^2/(a^2*x^2+1)+1)^2)^2+3/4*I*a/c^2*Pi*ar
ctan(a*x)^2*csgn(I*((1+I*a*x)^2/(a^2*x^2+1)+1))^2*csgn(I*((1+I*a*x)^2/(a^2*
x^2+1)+1)^2)+3/32*I*a/c^2/(a*x+I)-3/32*I*a/c^2/(a*x-I)+3/2*a/c^2*arctan(a*x
)/(8*a*x-8*I)-3/32/c^2/(a*x+I)*a^2*x-3/32/c^2/(a*x-I)*a^2*x+3/2*a/c^2*arcta
n(a*x)/(8*a*x+8*I)+3*a/c^2*arctan(a*x)^2*ln(2)-3/2*I/c^2*arctan(a*x)/(8*a*x
-8*I)*a^2*x-3/2*I*a/c^2*Pi*csgn(((1+I*a*x)^2/(a^2*x^2+1)-1)/((1+I*a*x)^2/(a^2*x^2))2*x^2+1)+1))^2*arctan(a*x)^2-3/4*I*a/c^2*Pi*arctan(a*x)^2*csgn(I*(1+I*a*x)
2/(a^2*x^2+1)/((1+I*axx)^2/(a^2*x^2+1)+1)^2)^3+3/2*I/c^2*arctan(axx)/(8*ax)x+8*I)*a^2*x+3/2*I*a/c^2*Pi*csgn(((1+I*a*x)^2/(a^2*x^2+1)-1)/((1+I*a*x)^2/(
a^2*x^2+1)+1))^3*arctan(a*x)^2+3/2*I*a/c^2*Pi*csgn(I*((1+I*a*x)^2/(a^2*x^2+
1)-1)/((1+I*a*x)^2/(a^2*x^2+1)+1))^3*arctan(a*x)^2-3/4*I*a/c^2*Pi*arctan(a*
x)^2*csgn(I*(1+I*a*x)^2/(a^2*x^2+1))^3+3/4*I*a/c^2*Pi*arctan(a*x)^2*csgn(I*
((1+I*a*x)^2/(a^2*x^2+1)+1)^2
```
**Maxima [F(-1)]** time = 0,, size = 0, normalized size = 0.

Timed out

Verification of antiderivative is not currently implemented for this CAS.

[In] integrate(arctan(a\*x)^3/x^2/(a^2\*c\*x^2+c)^2,x, algorithm="maxima")

[Out] Timed out

**Fricas**  $[F]$  time = 0., size = 0, normalized size = 0.

$$
\text{integral}\left(\frac{\arctan\left(ax\right)^3}{a^4c^2x^6+2\,a^2c^2x^4+c^2x^2},x\right)
$$

Verification of antiderivative is not currently implemented for this CAS.

[In] integrate(arctan(a\*x)^3/x^2/(a^2\*c\*x^2+c)^2,x, algorithm="fricas")

[Out] integral(arctan(a\*x)^3/(a^4\*c^2\*x^6 + 2\*a^2\*c^2\*x^4 + c^2\*x^2), x)

**Sympy [F]** time = 0., size = 0, normalized size = 0.

$$
\frac{\int \frac{\text{atan}^3(ax)}{a^4x^6 + 2a^2x^4 + x^2} dx}{c^2}
$$

Verification of antiderivative is not currently implemented for this CAS.

[In]  $integrate(atan(axx)***3/xx*2/(a**2*cx**2+c)**2,x)$ 

[Out] Integral(atan(a\*x)\*\*3/(a\*\*4\*x\*\*6 + 2\*a\*\*2\*x\*\*4 + x\*\*2), x)/c\*\*2

**Giac**  $[F]$  time = 0., size = 0, normalized size = 0.

$$
\int \frac{\arctan (ax)^3}{\left(a^2cx^2 + c\right)^2 x^2} dx
$$

Verification of antiderivative is not currently implemented for this CAS.

[In] integrate(arctan(a\*x)^3/x^2/(a^2\*c\*x^2+c)^2,x, algorithm="giac")

```
[Out] integrate(arctan(a*x)^3/((a^2*c*x^2 + c)^2*x^2), x)
```
1896

**3.402** 
$$
\int \frac{\tan^{-1}(ax)^3}{x^3(c+a^2cx^2)^2} dx
$$

Optimal. Leaf size=374

$$
-\frac{3ia^{2}PolyLog(2,-1+\frac{2}{1-iax})}{2c^{2}}-\frac{3ia^{2}PolyLog(4,-1+\frac{2}{1-iax})}{2c^{2}}+\frac{3ia^{2}\tan^{-1}(ax)^{2}PolyLog(2,-1+\frac{2}{1-iax})}{c^{2}}-\frac{3a^{2}\tan^{-1}(ax)^{2}PolyLog(2,-1+\frac{2}{1-iax})}{c^{2}}-\frac{3a^{2}\tan^{-1}(ax)^{2}PolyLog(2,-1+\frac{2}{1-iax})}{c^{2}}
$$

 $[Out]$   $(-3*a^3*x)/(8*c^2*(1 + a^2*x^2)) - (3*a^2*ArcTan[a*x])/(8*c^2) + (3*a^2*Arc)$ Tan[a\*x])/(4\*c^2\*(1 + a^2\*x^2)) - (((3\*I)/2)\*a^2\*ArcTan[a\*x]^2)/c^2 - (3\*a\*  $ArcTan[a*x]^2)/(2*c^2*x) + (3*a^3*x*ArcTan[a*x]^2)/(4*c^2*(1 + a^2*x^2)) (a^2*ArcTan[a*x]^3)/(4*c^2) - ArcTan[a*x]^3/(2*c^2*x^2) - (a^2*ArcTan[a*x]^2)$ 3)/(2\*c^2\*(1 + a^2\*x^2)) + ((I/2)\*a^2\*ArcTan[a\*x]^4)/c^2 + (3\*a^2\*ArcTan[a\*  $x$ ]\*Log[2 - 2/(1 - I\*a\*x)])/c^2 - (2\*a^2\*ArcTan[a\*x]^3\*Log[2 - 2/(1 - I\*a\*x) ])/c^2 -  $(((3*I)/2)*a^2*PolyLog[2, -1 + 2/(1 - I*ax)])/c^2 + ((3*I)*a^2*Ar$ cTan[a\*x]^2\*PolyLog[2, -1 + 2/(1 - I\*a\*x)])/c^2 -  $(3*a^2*ArcTan[a*x]*PolyLo$ g[3,  $-1 + 2/(1 - I*ax)]$ )/c<sup>2</sup> - (((3\*I)/2)\*a<sup>2</sup>\*PolyLog[4,  $-1 + 2/(1 - I*ax)$ )])/c^2

**Rubi**  $[A]$  time = 1.02629, antiderivative size = 374, normalized size of antiderivative = 1., number of steps used = 25, number of rules used = 14, integrand size = 22,  $\frac{\text{number of rules}}{\text{integrand size}}$  $= 0.636$ , Rules used  $= \{4966, 4918, 4852, 4924, 4868, 2447, 4884, 4992, 4996, 6610, 4930,$ 4892, 199, 205}

$$
-\frac{3ia^{2}PolyLog(2,-1+\frac{2}{1-iax})}{2c^{2}}-\frac{3ia^{2}PolyLog(4,-1+\frac{2}{1-iax})}{2c^{2}}+\frac{3ia^{2}\tan^{-1}(ax)^{2}PolyLog(2,-1+\frac{2}{1-iax})}{c^{2}}-\frac{3a^{2}\tan^{-1}(ax)^{2}PolyLog(2,-1+\frac{2}{1-iax})}{c^{2}}
$$

Antiderivative was successfully verified.

[In] Int[ArcTan[a\*x]^3/(x^3\*(c + a^2\*c\*x^2)^2),x]

 $[Out]$   $(-3*a^3*x)/(8*c^2*(1 + a^2*x^2)) - (3*a^2*ArcTan[a*x])/(8*c^2) + (3*a^2*Arc)$ Tan[a\*x])/(4\*c^2\*(1 + a^2\*x^2)) - (((3\*I)/2)\*a^2\*ArcTan[a\*x]^2)/c^2 - (3\*a\*  $ArcTan[a*x]^2)/(2*c^2*x) + (3*a^3*x*ArcTan[a*x]^2)/(4*c^2*(1 + a^2*x^2)) (a^2*ArcTan[a*x]^3)/(4*c^2) - ArcTan[a*x]^3/(2*c^2*x^2) - (a^2*ArcTan[a*x]^2)$ 3)/(2\*c^2\*(1 + a^2\*x^2)) + ((I/2)\*a^2\*ArcTan[a\*x]^4)/c^2 + (3\*a^2\*ArcTan[a\*  $x$ ]\*Log[2 - 2/(1 - I\*a\*x)])/c^2 - (2\*a^2\*ArcTan[a\*x]^3\*Log[2 - 2/(1 - I\*a\*x) ])/c^2 -  $(((3*I)/2)*a^2*PolyLog[2, -1 + 2/(1 - I*axx)])/c^2 + ((3*I)*a^2*Ar$ cTan[a\*x]^2\*PolyLog[2, -1 + 2/(1 - I\*a\*x)])/c^2 -  $(3*a^2*ArcTan[a*x]*PolyLo$ g[3,  $-1 + 2/(1 - I*ax)]$ )/c<sup>2</sup> - (((3\*I)/2)\*a<sup>2</sup>\*PolyLog[4,  $-1 + 2/(1 - I*ax)$ )])/c^2

# Rule 4966

Int $[((a_{-}.) + ArcTan[(c_{-}.)*(x_{-})]*(b_{-}.))(p_{-}.)*(x_{-})^-(m_{-})*(d_{-}) + (e_{-}.)*(x_{-})^2]$ )^(q\_), x\_Symbol] :> Dist[1/d, Int[x^m\*(d + e\*x^2)^(q + 1)\*(a + b\*ArcTan[c\* x])^p, x], x] - Dist[e/d, Int[x^(m + 2)\*(d + e\*x^2)^q\*(a + b\*ArcTan[c\*x])^p , x], x] /; FreeQ[{a, b, c, d, e}, x] && EqQ[e, c^2\*d] && IntegersQ[p, 2\*q] && LtQ[q, -1] && ILtQ[m, 0] && NeQ[p, -1]

# Rule 4918

Int $[(((a_*) + ArcTan[(c_*)*(x_*)]*(b_*)^*(p_*)*(f_*)*(x_*)^*(m_*))/((d_* + (e_*)))^*(m_*))$  $_{\text{1}}$ .)\*(x\_)^2), x\_Symbol] :> Dist[1/d, Int[(f\*x)^m\*(a + b\*ArcTan[c\*x])^p, x],

 $x$ ] - Dist[e/(d\*f^2), Int[((f\*x)^(m + 2)\*(a + b\*ArcTan[c\*x])^p)/(d + e\*x^2),  $x$ ],  $x$ ] /; FreeQ[{a, b, c, d, e, f},  $x$ ] && GtQ[p, 0] && LtQ[m, -1]

#### Rule 4852

 $Int[((a_{-.}) + ArcTan[(c_{-.})*(x_{-})]*(b_{-.}))^(p_{-.})*(d_{-.})*(x_{-}))^(m_{-.}), x_Symbol]$ :>  $\text{Simp}[(\text{d*x})^{\text{-}}(\text{m + 1})*(a + b*ArcTan[c*x])^{\text{-}}p)/(\text{d}*(\text{m + 1}))$ , x] - Dist[(b\*c\*p )/(d\*(m + 1)), Int[((d\*x)^(m + 1)\*(a + b\*ArcTan[c\*x])^(p - 1))/(1 + c^2\*x^2 ), x], x] /; FreeQ[{a, b, c, d, m}, x] && IGtQ[p, 0] && (EqQ[p, 1] || Integ  $erQ[m]$ ) && Ne $Q[m, -1]$ 

### Rule 4924

Int $[(a_{-}) + ArcTan[(c_{-})*(x_{-})](b_{-}))(((x_{-})*(d_{-}) + (e_{-})*(x_{-})^2)),$ x Symbol] :>  $-Simp[(I*(a + b*ArcTan[c*x])^(p + 1))/(b*d*(p + 1)), x] + Dist$ [I/d, Int[(a + b\*ArcTan[c\*x])^p/(x\*(I + c\*x)), x], x] /; FreeQ[{a, b, c, d, e}, x] && EqQ[e, c^2\*d] && GtQ[p, 0]

#### Rule 4868

 $Int[((a_{-.}) + ArcTan[(c_{-.})*(x_{-})]*(b_{-.}))^(p_{-.})/((x_{-})*(d_{-}) + (e_{-.})*(x_{-})))$ , x\_ Symbol] :> Simp[((a + b\*ArcTan[c\*x])^p\*Log[2 - 2/(1 + (e\*x)/d)])/d, x] - Di st[(b\*c\*p)/d, Int[((a + b\*ArcTan[c\*x])^(p - 1)\*Log[2 - 2/(1 + (e\*x)/d)])/(1 + c^2\*x^2), x], x] /; FreeQ[{a, b, c, d, e}, x] && IGtQ[p, 0] && EqQ[c^2\*d  $\hat{2} + e^2$ , 0]

### Rule 2447

Int $[Log[u_]<sup>*</sup>(Pq_')^(m_...)$ , x\_Symbol] :> With $[{C = FullSimplify[(Pq^m*(1 - u))}$ /D[u, x]]}, Simp[C\*PolyLog[2, 1 - u], x] /; FreeQ[C, x]] /; IntegerQ[m] && PolyQ[Pq, x] && RationalFunctionQ[u, x] && LeQ[RationalFunctionExponents[u,  $x$ ][[2]], Expon[Pq,  $x$ ]]

### Rule 4884

 $Int[((a_{-.}) + ArcTan[(c_{-.})*(x_{-})]*(b_{-.}))^(p_{-.})/((d_{-}) + (e_{-.})*(x_{-})^2)$ , x\_Symbo 1] :> Simp[(a + b\*ArcTan[c\*x])^(p + 1)/(b\*c\*d\*(p + 1)), x] /; FreeQ[{a, b, c, d, e, p}, x] && EqQ[e, c^2\*d] && NeQ[p, -1]

### Rule 4992

 $Int[(Log[u_.] * ((a_..) + ArcTan[(c_.)*(x_.)] * (b_.))^(p_.)) / ((d_.) + (e_.)*(x_.)^2$ ),  $x_Symbol]$  :>  $Simp[(I*(a + b*ArcTan[c*x])^p*PolyLog[2, 1 - u])/(2*c*d), x]$ ] - Dist[(b\*p\*I)/2, Int[((a + b\*ArcTan[c\*x])^(p - 1)\*PolyLog[2, 1 - u])/(d + e\*x^2), x], x] /; FreeQ[{a, b, c, d, e}, x] && IGtQ[p, 0] && EqQ[e, c^2\*d ] && EqQ[ $(1 - u)^2 - (1 - (2 * I)/(I + c * x))^2$ , 0]

# Rule 4996

 $Int[((((a_{-}. ) + ArcTan[(c_{-}.)*(x_{-})]*(b_{-}.))^c(p_{-}.)*PolyLog[k_{-}, u_{-}])/((d_{-}) + (e_{-}.))$  $(*)*(x_{})^2)$ ,  $x_{symbol}$  :>  $-simp[(I*(a + b*ArcTan[c*x])^p*PolyLog[k + 1, u])/(b)]$ 2\*c\*d), x] + Dist[(b\*p\*I)/2, Int[((a + b\*ArcTan[c\*x])^(p - 1)\*PolyLog[k + 1 , u])/(d + e\*x^2), x], x] /; FreeQ[{a, b, c, d, e, k}, x] && IGtQ[p, 0] && EqQ[e, c<sup>2\*d]</sup> && EqQ[u<sup>2</sup> -  $(1 - (2*I)/(I + c*x))^2$ , 0]

# Rule 6610

Int[(u\_)\*PolyLog[n\_, v\_], x\_Symbol] :> With[{w = DerivativeDivides[v, u\*v, x]}, Simp[w\*PolyLog[n + 1, v], x] /;  $!FalseQ[w]$ ] /;  $FreeQ[n, x]$ 

### Rule 4930

Int $[(a_*) + ArcTan[(c_*)*(x_*)]((b_*))(p_*)*(x_*)*(d_*) + (e_*)*(x_*)^2(G_*)$ .), x\_Symbol] :> Simp[((d + e\*x^2)^(q + 1)\*(a + b\*ArcTan[c\*x])^p)/(2\*e\*(q + 1)), x] - Dist $[(b*p)/(2*c*(q + 1))$ , Int $[(d + e*x^2)^q*(a + b*ArcTan[c*x])^2]$  $(p - 1), x, x]$ , x] /; FreeQ[{a, b, c, d, e, q}, x] && EqQ[e, c<sup>2\*d]</sup> && GtQ[p, 0] &&  $NeQ[q, -1]$ 

### Rule 4892

Int $[(a_*) + ArcTan[(c_*)*(x_*)](b_*)^*(b_*)^*(q_*) + (e_*)*(x_*)^2^*]$ , x\_Sym bol] :> Simp[(x\*(a + b\*ArcTan[c\*x])^p)/(2\*d\*(d + e\*x^2)), x] + (-Dist[(b\*c\* p)/2, Int[(x\*(a + b\*ArcTan[c\*x])^(p - 1))/(d + e\*x^2)^2, x], x] + Simp[(a + b\*ArcTan[c\*x])^(p + 1)/(2\*b\*c\*d^2\*(p + 1)), x]) /; FreeQ[{a, b, c, d, e}, x] && EqQ[e, c^2\*d] && GtQ[p, 0]

#### Rule 199

 $Int[((a_+) + (b_+) * (x_-)^{n}(n_-))^n(p_-, x_Symb0]]$  :>  $-Simp[(x * (a + b * x^n)^n(p + 1)]$ ))/( $a*n*(p + 1)$ , x] +  $Dist[(n*(p + 1) + 1)/(a*n*(p + 1))$ ,  $Int[(a + b*x^n)^{-1}]$  $(p + 1)$ , x], x] /; FreeQ[{a, b}, x] && IGtQ[n, 0] && LtQ[p, -1] && (Integer  $Q[2*p]$  || (n == 2 && Integer $Q[4*p]$ ) || (n == 2 && Integer $Q[3*p]$ ) || Denomin  $ator[p + 1/n] < Denominator[p])$ 

### Rule 205

Int $[(a_+) + (b_-)*(x_-)^2)^{-(-1)}$ , x\_Symbol] :> Simp $[(Rt[a/b, 2]*ArcTan[x/Rt[a$ /b, 2]])/a, x] /; FreeQ[{a, b}, x] && PosQ[a/b]

Rubi steps

$$
\int \frac{\tan^{-1}(ax)^3}{x^3 (c+a^2cx^2)^2} dx = -\left(a^2 \int \frac{\tan^{-1}(ax)^3}{x (c+a^2cx^2)^2} dx\right) + \frac{\int \frac{\tan^{-1}(ax)^3}{x^3 (c+a^2cx^2)} dx}{c}
$$
  
\n
$$
= a^4 \int \frac{x \tan^{-1}(ax)^3}{(c+a^2cx^2)^2} dx + \frac{\int \frac{\tan^{-1}(ax)^3}{x^3} dx}{c^2} - 2 \frac{a^2 \int \frac{\tan^{-1}(ax)^3}{x (c+a^2cx^2)} dx}{c}
$$
  
\n
$$
= -\frac{\tan^{-1}(ax)^3}{2c^2x^2} - \frac{a^2 \tan^{-1}(ax)^3}{2c^2(1+a^2x^2)} + \frac{1}{2}(3a^3) \int \frac{\tan^{-1}(ax)^2}{(c+a^2cx^2)^2} dx + \frac{(3a) \int \frac{\tan^{-1}(ax)^2}{x^2(1+a^2x^2)} dx}{2c^2}
$$
  
\n
$$
= \frac{3a^3x \tan^{-1}(ax)^2}{4c^2(1+a^2x^2)} + \frac{a^2 \tan^{-1}(ax)^3}{4c^2} - \frac{\tan^{-1}(ax)^3}{2c^2x^2} - \frac{a^2 \tan^{-1}(ax)^3}{2c^2(1+a^2x^2)} - \frac{1}{2}(3a^4) \int \frac{x \tan^{-1}(ax)}{(c+a^2cx^2)^2} dx
$$
  
\n
$$
= \frac{3a^2 \tan^{-1}(ax)}{4c^2(1+a^2x^2)} - \frac{3a \tan^{-1}(ax)^2}{2c^2x} + \frac{3a^3x \tan^{-1}(ax)^2}{4c^2(1+a^2x^2)} - \frac{a^2 \tan^{-1}(ax)^3}{4c^2} - \frac{\tan^{-1}(ax)^3}{2c^2x^2} - \frac{a^2 \tan^{-1}(ax)^2}{2c^2(1+a^2x^2)} - \frac{a^2 \tan^{-1}(ax)^2}{2c^2x^2} - \frac{a^2 \tan^{-1}(ax)^2}{2c^2(1+a^2x^2)} - \frac{a^2 \tan^{-1}(ax)^2}{2c^2x^2} + \frac{3a^3x \tan^{-1}(ax)^2}{4c^2(1+a^2x^2)} - \frac
$$

**Mathematica [A]** time = 0.7366, size = 243, normalized size =  $0.65$ 

$$
a^2 \left(-96i \tan ^{-1}(ax)^2 \text{PolyLog}\left(2,e^{-2i \tan ^{-1}(ax)}\right)-96 \tan ^{-1}(ax) \text{PolyLog}\left(3,e^{-2i \tan ^{-1}(ax)}\right)-48i \text{PolyLog}\left(2,e^{2i \tan ^{-1}(ax)}\right)\right)
$$

Warning: Unable to verify antiderivative.

```
[In] Integrate[ArcTan[a*x]^3/(x^3*(c + a^2*c*x^2)^2),x]
```

```
[Out] (a^2*(I*Pi^2 - (48*I)*ArcTan[a*x]^2 - (48*ArcTan[a*x]^2)/(a*x) - (16*(1 + a))^2*x^2)*ArcTan[a*x]^3)/(a^2*x^2) - (16*I)*ArcTan[a*x]^4 + 12*ArcTan[a*x]*Cos[2*ArcTan[a*x]] - 8*ArcTan[a*x] ^3*Cos[2*ArcTan[a*x]] - 64*ArcTan[a*x] ^3*Log[1 - E^{(-2*I)*ArcTan[a*x])] + 96*ArcTan[a*x]*Log[1 - E^{(-2*I)*ArcTan[a*x]}])] - (96*I)*ArcTan[a*x]^2*PolyLog[2, E^((-2*I)*ArcTan[a*x])] - (48*I)*PolyL
og[2, E^((2*I)*ArcTan[a*x])] - 96*ArcTan[a*x]*PolyLog[3, E^((-2*I)*ArcTan[a
*x])] + (48*I)*PolyLog[4, E^((-2*I)*ArcTan[a*x])] - 6*Sin[2*ArcTan[a*x]] +
12*ArcTan[a*x]^2*Sin[2*ArcTan[a*x]]))/(32*c^2)
```
**Maple [B]** time = 7.276, size = 815, normalized size =  $2.2$ 

result too large to display

Verification of antiderivative is not currently implemented for this CAS.

```
[In] int(arctan(a*x)^{3}/x^{3}/(a^{2}*c*x^{2}+c)^{2},x)
```

```
[0ut] -1/2*arctan(a*x)^3/c^2/x^2-1/2*a^2*arctan(a*x)^3/c^2+3/16*a^2/c^2/(a*x+I)*a
rctan(a*x)^2+3/16*a^2/c^2/(a*x-I)*arctan(a*x)^2-3*I*a^2/c^2*polylog(2,-(1+I
*a*x)/(a^2*x^2+1)^(1/2))-12*I*a^2/c^2*polylog(4,-(1+I*a*x)/(a^2*x^2+1)^(1/2))))-3*I*a^2/c^2*polylog(2,(1+I*a*x)/(a^2*x^2+1)^(1/2))+1/2*I*a^2*arctan(a*x)
24/c^2-3/2*a*arctan(a*x)^2/c^2/x-3/2*I*a^2*arctan(a*x)^2/c^2-3/32*a^2/c^2/(
a*x+I)-3/32*a^2/c^2/(a*x-I)+3/16*I*a^3/c^2/(a*x+I)*arctan(a*x)^2*x-3/16*I*a
\text{G}/c^2/(a*x-I)*arctan(a*x)^2*x-12*I*a^2/c^2*polylog(4,(1+I*a*x)/(a^2*x^2+1))\hat{(1/2)})-12*a<sup>2</sup>/c<sup>2*</sup>arctan(a*x)*polylog(3,(1+I*a*x)/(a<sup>2*x^2+1)</sub>^(1/2))-2*a<sup>2</sup></sup>
/c^2*arctan(axx)^3*ln(1+(1+I*axx)/(a^2*x^2+1)^(1/2))-12*a^2/c^2*arctan(axx)*polylog(3,-(1+I*axx)/(a^2*x^2+1)^(1/2))+3*a^2/c^2*arctan(axx)*ln(1-(1+I*ax^2))x)/(a^2*x^2+1)^(1/2)+3*a^2/c^2*arctan(ax)xln(1+(1+I*x*x)/(a^2*x^2+1)^(1/2))))-2*a^2/c^2*arctan(a*x)^3*ln(1-(1+I*a*x)/(a^2*x^2+1)^(1/2))+1/8*a^3/c^2/(a
*x+I)*arctan(a*x)^3*x-3/16*a^3/c^2/(a*x+I)*arctan(a*x)*x+1/8*a^3/c^2/(a*x-I
*arctan(axx)^3*x-3/16*a^3/c^2/(a*x-I)*arctan(axx)*x+6*I*a^2/c^2*arctan(a*x))^2*polylog(2,-(1+I*a*x)/(a^2*x^2+1)^(1/2))+6*I*a^2/c^2*arctan(a*x)^2*polyl
og(2,(1+I*a*x)/(a^2*x^2+1)^(1/2))-1/8*I*a^2/c^2/(a*x+I)*arctan(a*x)^3+3/16*
I*a^2/c^2/(a*x+I)*arctan(a*x)+1/8*I*a^2/c^2/(a*x-I)*arctan(a*x)^3-3/16*I*a^22/c^2/(a*x-I)*arctan(a*x)-3/32*I*a^3/c^2/(a*x+I)*x+3/32*I*a^3/c^2/(a*x-I)*x
```
**Maxima [F]** time = 0., size = 0, normalized size = 0.

$$
\int \frac{\arctan (ax)^3}{\left(a^2cx^2 + c\right)^2 x^3} dx
$$

Verification of antiderivative is not currently implemented for this CAS.

[In] integrate(arctan(a\*x)^3/x^3/(a^2\*c\*x^2+c)^2,x, algorithm="maxima")

[Out] integrate(arctan(a\*x)^3/((a^2\*c\*x^2 + c)^2\*x^3), x)

**Fricas**  $[F]$  time = 0., size = 0, normalized size = 0.

$$
integral\left(\frac{\arctan\left(ax\right)^{3}}{a^{4}c^{2}x^{7}+2\,a^{2}c^{2}x^{5}+c^{2}x^{3}},x\right)
$$

Verification of antiderivative is not currently implemented for this CAS.

```
[In] integrate(arctan(a*x)^3/x^3/(a^2*c*x^2+c)^2,x, algorithm="fricas")
```
[Out] integral(arctan(a\*x)^3/(a^4\*c^2\*x^7 + 2\*a^2\*c^2\*x^5 + c^2\*x^3), x)

**Sympy [F]** time = 0., size = 0, normalized size = 0.

$$
\int \frac{\operatorname{atan}^3(ax)}{a^4x^7 + 2a^2x^5 + x^3} dx
$$
  

$$
c^2
$$

Verification of antiderivative is not currently implemented for this CAS.

```
[In] integrate(atan(axx)***3/x**3/(a**2*c*x**2+c)**2,x)
```

```
[Out] Integral(atan(a*x)**3/(a**4*x**7 + 2*a**2*x**5 + x**3), x)/c**2
```
**Giac [F]** time = 0., size = 0, normalized size = 0.

$$
\int \frac{\arctan (ax)^3}{\left(a^2cx^2 + c\right)^2 x^3} dx
$$

Verification of antiderivative is not currently implemented for this CAS.

```
[In] integrate(arctan(a*x)^3/x^3/(a^2*c*x^2+c)^2,x, algorithm="giac")
```

```
[Out] integrate(arctan(a*x)^3/((a^2*c*x^2 + c)^2*x^3), x)
```
<sup>2</sup>

<sup>2</sup>

**3.403** 
$$
\int \frac{\tan^{-1}(ax)^3}{x^4(c+a^2cx^2)^2} dx
$$

Optimal. Leaf size=332

$$
-\frac{7a^3 \text{PolyLog}\left(3,-1+\frac{2}{1-iax}\right)}{2c^2} + \frac{7ia^3 \tan^{-1}(ax) \text{PolyLog}\left(2,-1+\frac{2}{1-iax}\right)}{c^2} - \frac{3a^3}{8c^2 \left(a^2 x^2+1\right)} - \frac{a^3 \log\left(a^2 x^2+1\right)}{2c^2} + \frac{a^4 x \tan^{-1}(ax)}{2c^2 \left(a^2 x^2+1\right)} + \frac{3a^2 \log\left(a^2 x^2+1\right)}{2c^2 \left(a^2 x^2+1\right)} + \frac{3a^2 \log\left(a^2 x^2+1\right)}{2c^2 \left(a^2 x^2+1\right)} + \frac{3a^2 \log\left(a^2 x^2+1\right)}{2c^2 \left(a^2 x^2+1\right)} + \frac{3a^2 \log\left(a^2 x^2+1\right)}{2c^2 \left(a^2 x^2+1\right)} + \frac{3a^2 \log\left(a^2 x^2+1\right)}{2c^2 \left(a^2 x^2+1\right)} + \frac{3a^2 \log\left(a^2 x^2+1\right)}{2c^2 \left(a^2 x^2+1\right)} + \frac{3a^2 \log\left(a^2 x^2+1\right)}{2c^2 \left(a^2 x^2+1\right)} + \frac{3a^2 \log\left(a^2 x^2+1\right)}{2c^2 \left(a^2 x^2+1\right)} + \frac{3a^2 \log\left(a^2 x^2+1\right)}{2c^2 \left(a^2 x^2+1\right)} + \frac{3a^2 \log\left(a^2 x^2+1\right)}{2c^2 \left(a^2 x^2+1\right)} + \frac{3a^2 \log\left(a^2 x^2+1\right)}{2c^2 \left(a^2 x^2+1\right)} + \frac{3a^2 \log\left(a^2 x^2+1\right)}{2c^2 \left(a^2 x^2+1\right)} + \frac{3a^2 \log\left(a^2 x^2+1\right)}{2c^2 \left(a^2 x^2+1\right)} + \frac{3a^2 \log\left(a^2 x^2+1\right)}{2c^2 \left(a^2 x^2+1\right)} + \frac{3a^2 \log\left(a^2 x^2+
$$

 $[Out]$   $(-3*a^3)/(8*c^2*(1 + a^2*x^2)) - (a^2*ArcTan[a*x])/(c^2*x) - (3*a^4*x*ArcTa)$  $n[a*x]/(4*c^2*(1 + a^2*x^2)) - (7*a^3*ArcTan[a*x]^2)/(8*c^2) - (a*ArcTan[a+2*x^2])$ \*x]^2)/(2\*c^2\*x^2) + (3\*a^3\*ArcTan[a\*x]^2)/(4\*c^2\*(1 + a^2\*x^2)) + (((7\*I)/ 3)\*a^3\*ArcTan[a\*x]^3)/c^2 - ArcTan[a\*x]^3/(3\*c^2\*x^3) + (2\*a^2\*ArcTan[a\*x]^ 3)/(c^2\*x) +  $(a^4**ArcTan[a*x]^3)/(2*c^2*(1 + a^2*x^2)) + (5*a^3*ArcTan[a*$  $x$ ]^4)/(8\*c^2) + (a^3\*Log[x])/c^2 - (a^3\*Log[1 + a^2\*x^2])/(2\*c^2) - (7\*a^3\*  $ArcTan[a*x]^2*Log[2 - 2/(1 - I*axx)])/c^2 + ((7*I)*a^3*ArcTan[a*x]*PolyLog[$ 2,  $-1 + 2/(1 - I*ax)]$ /(c<sup>2</sup> -  $(7*a^3*PolyLog[3, -1 + 2/(1 - I*ax)))/(2*c^2)$  $\lambda$ 

**Rubi**  $[A]$  time = 1.29004, antiderivative size = 332, normalized size of antiderivative = 1., number of steps used = 35, number of rules used = 15, integrand size = 22,  $\frac{\text{number of rules}}{\text{integrand size}}$  $= 0.682$ , Rules used  $= \{4966, 4918, 4852, 266, 36, 29, 31, 4884, 4924, 4868, 4992, 6610, 4892,$ 4930, 261}

$$
-\frac{7a^3 \text{PolyLog}\left(3,-1+\frac{2}{1-iax}\right)}{2c^2}+\frac{7ia^3 \tan^{-1}(ax) \text{PolyLog}\left(2,-1+\frac{2}{1-iax}\right)}{c^2}-\frac{3a^3}{8c^2 \left(a^2 x^2+1\right)}-\frac{a^3 \log\left(a^2 x^2+1\right)}{2c^2}+\frac{a^4 x \tan^{-1}(ax)}{2c^2 \left(a^2 x^2+1\right)}+\frac{3a^2 \log^{3}(a^2 x^2+1)}{2c^2 \left(a^2 x^2+1\right)}+\frac{3a^2 \log^{3}(a^2 x^2+1)}{2c^2 \left(a^2 x^2+1\right)}-\frac{3a^3 \log^{3}(a^2 x^2+1)}{2c^2 \left(a^2 x^2+1\right)}-\frac{3a^3 \log^{3}(a^2 x^2+1)}{2c^2 \left(a^2 x^2+1\right)}-\frac{3a^3 \log^{3}(a^2 x^2+1)}{2c^2 \left(a^2 x^2+1\right)}-\frac{3a^3 \log^{3}(a^2 x^2+1)}{2c^2 \left(a^2 x^2+1\right)}-\frac{3a^3 \log^{3}(a^2 x^2+1)}{2c^2 \left(a^2 x^2+1\right)}-\frac{3a^3 \log^{3}(a^2 x^2+1)}{2c^2 \left(a^2 x^2+1\right)}-\frac{3a^3 \log^{3}(a^2 x^2+1)}{2c^2 \left(a^2 x^2+1\right)}-\frac{3a^3 \log^{3}(a^2 x^2+1)}{2c^2 \left(a^2 x^2+1\right)}-\frac{3a^3 \log^{3}(a^2 x^2+1)}{2c^2 \left(a^2 x^2+1\right)}-\frac{3a^3 \log^{3}(a^2 x^2+1)}{2c^2 \left(a^2 x^2+1\right)}-\frac{3a^3 \log^{3}(a^2 x^2+1)}{2c^2 \left(a^2 x^2+1\right)}-\frac{3a^3 \log^{3}(a^2 x^2+1)}{2c^2 \left(a^2 x^2+1\right)}-\frac{3a^3 \log^{3}(a^2 x^2+1)}{2c^2 \left(a^2 x^2+1\right)}-\frac{3a^3 \log^{3}(
$$

Antiderivative was successfully verified.

[In] Int  $[Arctan[a*x]$   $3/(x^4*(c + a^2*cx^2))^2)$ , x]

```
[Out] (-3*a^3)/(8*c^2*(1 + a^2*x^2)) - (a^2*ArcTan[a*x])/(c^2*x) - (3*a^4*x*ArcTa)n[a*x]/(4*c^2*(1 + a^2*x^2)) - (7*a^3*ArcTan[a*x]^2)/(8*c^2) - (a*ArcTan[a+2*x^2])*x]^2)/(2*c^2*x^2) + (3*a^3*ArcTan[a*x]^2)/(4*c^2*(1 + a^2*x^2)) + (((7*I)/
3)*a^3*ArcTan[a*x]^3)/c^2 - ArcTan[a*x]^3/(3*c^2*x^3) + (2*a^2*ArcTan[a*x]^
3)/(c^2*x) + (a^4**ArcTan[a*x]^3)/(2*c^2*(1 + a^2*x^2)) + (5*a^3*ArcTan[a*x]^4)/(8*c^2) + (a^3*Log[x])/c^2 - (a^3*Log[1 + a^2*x^2])/(2*c^2) - (7*a^3*
ArcTan[a*x]^2*Log[2 - 2/(1 - I*axx)])/c^2 + ((7*I)*a^3*ArcTan[a*x]*PolyLog[2, -1 + 2/(1 - I*ax)]/(c<sup>2</sup> - (7*a^3*PolyLog[3, -1 + 2/(1 - I*ax)))/(2*c^2))
```
# Rule 4966

Int $[(a_*) + ArcTan[(c_*)*(x_*)](b_*)^*(b_*)^*(x_*)^*(x_*)^*(d_*) + (e_*)*(x_*)^2$  $)^{(q)}$ , x\_Symbol] :> Dist[1/d, Int[x^m\*(d + e\*x^2)^(q + 1)\*(a + b\*ArcTan[c\* x])^p, x], x] - Dist[e/d, Int[x^(m + 2)\*(d + e\*x^2)^q\*(a + b\*ArcTan[c\*x])^p , x], x] /; FreeQ[{a, b, c, d, e}, x] && EqQ[e, c^2\*d] && IntegersQ[p, 2\*q] && LtQ[q, -1] && ILtQ[m, 0] && NeQ[p, -1]

# Rule 4918

 $Int\big[ ( ((a_-.) \ + \ \texttt{ArcTan} \big[ (c_-.) * (x_-) \big] * (b_-.) ) \, \hat{}\, (p_-.) * ((f_-.) * (x_-)) \, \hat{}\, (m_-)) / ((d_-) \ + \ (e_-)) \, \hat{}\, (b_-) \big]$  $_{\_}.$ )\*(x $_{\_})$ ^2), x $_{\_Symbol}$ ] :> Dist[1/d, Int[(f\*x)^m\*(a + b\*ArcTan[c\*x])^p, x],  $x$ ] - Dist[e/(d\*f^2), Int[((f\*x)^(m + 2)\*(a + b\*ArcTan[c\*x])^p)/(d + e\*x^2), x], x] /; FreeQ[{a, b, c, d, e, f}, x] && GtQ[p, 0] && LtQ[m, -1]

#### Rule 4852

 $Int[((a_{-}.) + ArcTan[(c_{-}.)*(x_{-}))*(b_{-}.))^(p_{-}.)*(d_{-}.)*(x_{-}))^(m_{-}.), x_Symbol]$ :> Simp[ $((d*x)^{(m + 1)*(a + b*ArcTan[c*x])^p)/(d*(m + 1)), x] - Dist[(b*c*p)(b*cf])$ )/(d\*(m + 1)), Int[((d\*x)^(m + 1)\*(a + b\*ArcTan[c\*x])^(p - 1))/(1 + c^2\*x^2 ), x], x] /; FreeQ[{a, b, c, d, m}, x] && IGtQ[p, 0] && (EqQ[p, 1] || Integ  $erQ[m]$ ) && Ne $Q[m, -1]$ 

### Rule 266

 $Int[(x_{})^(m_{})^*(x_{-}) + (b_{-})^*(x_{-})^*(n_{-}))^*(p_{-}), x_Symbol]$  :> Dist $[1/n, Subst[$ Int[x^(Simplify[(m + 1)/n] - 1)\*(a + b\*x)^p, x], x, x^n], x] /; FreeQ[{a, b , m, n, p}, x] && IntegerQ[Simplify[(m + 1)/n]]

#### Rule 36

 $Int[1/(((a_{-}.)+(b_{-}.)*(x_{-}))*((c_{-}.)+(d_{-}.)*(x_{-}))), x_{-}Symbol]$  :> Dist[b/(b\*c - a\*d),  $Int[1/(a + b*x), x], x] - Dist[d/(b*c - a*d), Int[1/(c + d*x), x],$  $x$ ] /; FreeQ[{a, b, c, d}, x] && NeQ[b\*c - a\*d, 0]

### Rule 29

 $Int[(x])^{(-1)}, x_Symbo1]$  :>  $Simp[Log[x], x]$ 

### Rule 31

Int $[(a_+) + (b_-,)*(x_-))^(-1)$ ,  $x_Symbo1]$  :> Simp[Log[RemoveContent[a + b\*x,  $x$ ]]/b,  $x$ ] /; FreeQ[{a, b},  $x$ ]

# Rule 4884

Int $[(a_*) + ArcTan[(c_*)*(x_*)]*(b_*)^*(p_*)/((d_*) + (e_*)*(x_*)^2), x_Symbo]$ 1] :> Simp[(a + b\*ArcTan[c\*x])^(p + 1)/(b\*c\*d\*(p + 1)), x] /; FreeQ[{a, b, c, d, e, p}, x] && EqQ[e, c^2\*d] && NeQ[p, -1]

#### Rule 4924

Int $[(a_*) + ArcTan[(c_*)*(x_*)](b_*)^*(b_*)^*(x_*)^*(d_*) + (e_*)*(x_*^*)^2),$  $x_Symbol$ ] :>  $-Simp[(I*(a + b*ArcTan[c*x])^(p + 1))/(b*d*(p + 1)), x] + Dist$ [I/d, Int[(a + b\*ArcTan[c\*x])^p/(x\*(I + c\*x)), x], x] /; FreeQ[{a, b, c, d, e}, x] && EqQ[e, c^2\*d] && GtQ[p, 0]

### Rule 4868

 $Int[((a_{\_}) + ArcTan[(c_{\_})*(x_{\_})]*(b_{\_}))^(p_{\_})/((x_{\_})*(d_{\_}) + (e_{\_})*(x_{\_})))$ , x\_ Symbol] :> Simp[((a + b\*ArcTan[c\*x])^p\*Log[2 - 2/(1 + (e\*x)/d)])/d, x] - Di st[(b\*c\*p)/d, Int[((a + b\*ArcTan[c\*x])^(p - 1)\*Log[2 - 2/(1 + (e\*x)/d)])/(1 + c^2\*x^2), x], x] /; FreeQ[{a, b, c, d, e}, x] && IGtQ[p, 0] && EqQ[c^2\*d  $\hat{2} + e^2$ , 0]

#### Rule 4992

 $Int[(Log[u_-]*((a_-.) + ArcTan[(c_-.)*(x_-)]*(b_-))^(p_-))/((d_-) + (e_-.*(x_-)^2$ ),  $x_Symbo1]$  :>  $Simp[(I*(a + b*ArcTan[c*x])^p*PolyLog[2, 1 - u])/(2*c*d), x]$ ] - Dist[(b\*p\*I)/2, Int[((a + b\*ArcTan[c\*x])^(p - 1)\*PolyLog[2, 1 - u])/(d + e\*x^2), x], x] /; FreeQ[{a, b, c, d, e}, x] && IGtQ[p, 0] && EqQ[e, c^2\*d ] && EqQ[ $(1 - u)^2 - (1 - (2 * I)/(I + c * x))^2$ , 0]

# Rule 6610

Int $[(u_{-}) * PolyLog[n_{-}, v_{-}], x_Symbol]$ : > With $[\{w = DerivativeDivides[v, u*v, w]=sup>1]$ x]}, Simp[w\*PolyLog[n + 1, v], x] /;  $!FalseQ[w]$ ] /;  $FreeQ[n, x]$ 

## Rule 4892

Int $[(a_*) + ArcTan[(c_.),*(x_')]*(b_*)^](a_+) + (e_.)*(x_-)^2)^2, x_Sym$ bol] :>  $Simp[(x*(a + b*ArcTan[c*x])^p)/(2*d*(d + e*x^2)), x] + (-Dist[(b*c*$ p)/2, Int[(x\*(a + b\*ArcTan[c\*x])^(p - 1))/(d + e\*x^2)^2, x], x] + Simp[(a +  $b*ArcTan[c*x])^{(p + 1)/(2*b*c*d^2*(p + 1)), x])$  ; FreeQ[{a, b, c, d, e}, x] && EqQ[e, c^2\*d] && GtQ[p, 0]

# Rule 4930

Int $[(a_*) + ArcTan[(c_*)*(x_*)](b_*)^*(b_*)^*(x_*)*(d_*) + (e_*)*(x_*)^2^*(q_-)$ .), x\_Symbol] :> Simp[((d + e\*x^2)^(q + 1)\*(a + b\*ArcTan[c\*x])^p)/(2\*e\*(q + 1)), x] - Dist $[(b*p)/(2*c*(q + 1))$ , Int $[(d + e*x^2)^q*(a + b*ArcTan[c*x])^2]$  $(p - 1), x, x]$  /; FreeQ[{a, b, c, d, e, q}, x] && EqQ[e, c<sup>-2\*d]</sup> && GtQ[p, 0] && NeQ[q, -1]

## Rule 261

 $Int[(x_{})^(m_.),*(a_+) + (b_.),*(x_')^(n_-))^(p_), x_Symbol]$  :> Simp[(a + b\*x^n)  $\hat{p}(p + 1)/(b*n*(p + 1)), x]$  /; FreeQ[{a, b, m, n, p}, x] && EqQ[m, n - 1] &&  $NeQ[p, -1]$ 

Rubi steps

$$
\int \frac{\tan^{-1}(ax)^3}{x^4 (c+a^2cx^2)^2} dx = -\left(a^2 \int \frac{\tan^{-1}(ax)^3}{x^2 (c+a^2cx^2)^2} dx\right) + \frac{\int \frac{\tan^{-1}(ax)^3}{x^4 (c+a^2cx^2)} dx}{c^2}
$$
\n
$$
= a^4 \int \frac{\tan^{-1}(ax)^3}{(c+a^2cx^2)^2} dx + \frac{\int \frac{\tan^{-1}(ax)^3}{x^4} dx}{c^2} - 2 \frac{a^2 \int \frac{\tan^{-1}(ax)^3}{x^2 (c+a^2cx^2)} dx}{c}
$$
\n
$$
= -\frac{\tan^{-1}(ax)^3}{3c^2x^3} + \frac{a^4x \tan^{-1}(ax)^3}{2c^2(1+a^2x^2)} + \frac{a^3 \tan^{-1}(ax)^4}{8c^2} - \frac{1}{2}(3a^5) \int \frac{x \tan^{-1}(ax)^2}{(c+a^2cx^2)^2} dx + \frac{a \int \frac{\tan^{-1}(ax)^3}{x^3 (1+a^2x^2)}}{c^2}
$$
\n
$$
= \frac{3a^3 \tan^{-1}(ax)}{4c^2 (1+a^2x^2)} - \frac{\tan^{-1}(ax)^3}{3c^2x^3} + \frac{a^4x \tan^{-1}(ax)^2}{2c^2 (1+a^2x^2)} + \frac{a^3 \tan^{-1}(ax)^4}{8c^2} - \frac{1}{2}(3a^4) \int \frac{\tan^{-1}(ax)}{(c+a^2cx^2)^2} dx
$$
\n
$$
= -\frac{3a^4x \tan^{-1}(ax)}{4c^2 (1+a^2x^2)} - \frac{3a^3 \tan^{-1}(ax)^2}{8c^2} - \frac{a \tan^{-1}(ax)^2}{2c^2x^2} + \frac{3a^3 \tan^{-1}(ax)^2}{4c^2 (1+a^2x^2)} + \frac{i a^3 \tan^{-1}(ax)^3}{3c^2} - \frac{\tan^{-1}(ax)^2}{3c^2} + \frac{3a^3 \tan^{-1}(ax)^2}{4c^2 (1+a^2x^2)} + \frac{i a^3 \tan^{-1}(ax)^2}{3c^2} + \frac{i a^4 \tan^{-1}(ax)^2}{4c^2 (1+a^2x^2)} + \frac{3a^3 \tan^{-1}(ax)^2}{4c^2 (1+a^
$$

**Mathematica** [A] time = 0.941906, size = 243, normalized size =  $0.73$  $a^3\left(-7i\tan^{-1}(ax) \text{PolyLog}\left(2, e^{-2i\tan^{-1}(ax)}\right)-\frac{7}{2}\right)$  $\frac{7}{2}$ PolyLog  $\left(3, e^{-2i\tan^{-1}(ax)}\right) + \log\left(\frac{ax}{\sqrt{a^2x^2}}\right)$  $\frac{ax}{\sqrt{a^2x^2+1}}$  –  $\frac{\tan^{-1}(ax)^3}{3a^3x^3}$  $rac{\sin^{-1}(ax)^3}{3a^3x^3} - \frac{\tan^{-1}(ax)^2}{2a^2x^2}$  $\frac{a^{-1}(ax)^2}{2a^2x^2} + \frac{5}{8}$ 8 tan−1()<sup>4</sup> +

Warning: Unable to verify antiderivative.

[In] Integrate[ArcTan[a\*x]^3/(x^4\*(c + a^2\*c\*x^2)^2),x]

```
[Out] (a^3 * (((7 * I)/24) * Pi^3 - ArcTan[a * x]/(a * x) - ArcTan[a * x]^2/2 - ArcTan[a * x]^2/(2*a^2*x^2) - ((7*I)/3)*ArcTan[a*x]^3 - ArcTan[a*x]^3/(3*a^3*x^3) + (2*Arc)Tan[a*x]^3)/(a*x) + (5*ArcTan[a*x]^4)/8 - (3*Cos[2*ArcTan[a*x]])/16 + (3*ArcTan[a*x]^2*Cos[2*ArcTan[a*x]])/8 - 7*ArcTan[a*x]^2*Log[1 - E^((-2*I)*ArcTa
n[a*x])] + Log[(a*x)/Sqrt[1 + a^2*x^2]] - (7*I)*ArcTan[a*x]*PolyLog[2, E^(1))-2*I)*ArcTan[a*x])] - (7*PolyLog[3, E^((-2*I)*ArcTan[a*x])])/2 - (3*ArcTan[
a*x]*Sin[2*ArcTan[a*x]])/8 + (\text{ArcTan}[a*x]^3*Sin[2*ArcTan[a*x]])/4))/c^2
```
**Maple [C]** time = 8.694, size = 5190, normalized size =  $15.6$ 

output too large to display

Verification of antiderivative is not currently implemented for this CAS.

[In]  $int(arctan(a*x)^{3}/x^{4}/(a^{2}*c*x^{2}+c)^{2},x)$ 

[Out] result too large to display

**Maxima [F(-1)]** time = 0., size = 0, normalized size = 0.

Timed out

Verification of antiderivative is not currently implemented for this CAS.

[In] integrate(arctan(a\*x)^3/x^4/(a^2\*c\*x^2+c)^2,x, algorithm="maxima")

[Out] Timed out

**Fricas [F]** time = 0., size = 0, normalized size = 0.

$$
\mathrm{integral}\left(\frac{\arctan\left(ax\right)^3}{a^4c^2x^8+2\,a^2c^2x^6+c^2x^4},x\right)
$$

Verification of antiderivative is not currently implemented for this CAS.

[In] integrate(arctan(a\*x)^3/x^4/(a^2\*c\*x^2+c)^2,x, algorithm="fricas")

[Out] integral(arctan(a\*x)^3/(a^4\*c^2\*x^8 + 2\*a^2\*c^2\*x^6 + c^2\*x^4), x)

**Sympy [F]** time = 0., size = 0, normalized size = 0.

$$
\frac{\int \frac{\text{atan}^3(ax)}{a^4x^8 + 2a^2x^6 + x^4} dx}{c^2}
$$

Verification of antiderivative is not currently implemented for this CAS.

[In] integrate(atan(a\*x)\*\*3/x\*\*4/(a\*\*2\*c\*x\*\*2+c)\*\*2,x)

[Out] Integral(atan(a\*x)\*\*3/(a\*\*4\*x\*\*8 + 2\*a\*\*2\*x\*\*6 + x\*\*4), x)/c\*\*2

**Giac**  $[F]$  time = 0., size = 0, normalized size = 0.

$$
\int \frac{\arctan (ax)^3}{\left(a^2cx^2 + c\right)^2 x^4} dx
$$

Verification of antiderivative is not currently implemented for this CAS.

[In]  $integrate(arctan(axx)^{3}/x^{4}/(a^{2}*cx^{2}+c)^{2},x, algorithm="giac")$ 

```
[Out] integrate(arctan(a*x)^3/((a^2*c*x^2 + c)^2*x^4), x)
```
**3.404** 
$$
\int \frac{x^3 \tan^{-1}(ax)^3}{(c+a^2cx^2)^3} dx
$$

Optimal. Leaf size=212

$$
-\frac{3x^3}{128a c^3 \left(a^2 x^2+1\right)^2}-\frac{45x}{256 a^3 c^3 \left(a^2 x^2+1\right)}+\frac{x^4 \tan ^{-1}(ax)^3}{4 c^3 \left(a^2 x^2+1\right)^2}-\frac{3 x^4 \tan ^{-1}(ax)}{32 c^3 \left(a^2 x^2+1\right)^2}+\frac{3 x^3 \tan ^{-1}(ax)^2}{16 a c^3 \left(a^2 x^2+1\right)^2}+\frac{9 x \tan ^{-1}(ax)^2}{32 a^3 c^3 \left(a^2 x^2+1\right)^2}
$$

 $[Out]$   $(-3*x^3)/(128*a*c^3*(1 + a^2*x^2)^2) - (45*x)/(256*a^3*c^3*(1 + a^2*x^2))$  - $(27*ArcTan[a*x])/(256*a^4*c^3) - (3*x^4*ArcTan[a*x])/(32*c^3*(1 + a^2*x^2))$  $^2)$  + (9\*ArcTan[a\*x])/(32\*a<sup>2</sup>4\*c<sup>2</sup>3\*(1 + a<sup>2\*x<sup>2</sup>2)) + (3\*x<sup>2</sup>3\*ArcTan[a\*x]<sup>2</sup>2)/(1</sup>  $6*a*c^3*(1 + a^2*x^2)^2) + (9*x*ArcTan[a*x]^2)/(32*a^3*c^3*(1 + a^2*x^2)) (3*ArcTan[a*x]^3)/(32*a^4*c^3) + (x^4*ArcTan[a*x]^3)/(4*c^3*(1 + a^2*x^2)^4)$ 2)

**Rubi**  $[A]$  time = 0.293902, antiderivative size = 212, normalized size of antiderivative = 1., number of steps used = 9, number of rules used = 7, integrand size =  $22$ ,  $\frac{\text{number of rules}}{\text{integrand size}}$  = 0.318, Rules used = {4944, 4940, 4936, 4930, 199, 205, 288}

$$
-\frac{3x^3}{128ac^3\left(a^2x^2+1\right)^2}-\frac{45x}{256a^3c^3\left(a^2x^2+1\right)}+\frac{x^4\tan^{-1}(ax)^3}{4c^3\left(a^2x^2+1\right)^2}-\frac{3x^4\tan^{-1}(ax)}{32c^3\left(a^2x^2+1\right)^2}+\frac{3x^3\tan^{-1}(ax)^2}{16ac^3\left(a^2x^2+1\right)^2}+\frac{9x\tan^{-1}(ax)^2}{32a^3c^3\left(a^2x^2+1\right)^2}
$$

Antiderivative was successfully verified.

[In] Int $[(x^3*ArcTan[a*x]^3)/(c + a^2*cx^2)^3,x]$ 

 $[Out] (-3*x^3)/(128*a*c^3*(1 + a^2*x^2)^2) - (45*x)/(256*a^3*c^3*(1 + a^2*x^2)) (27*ArcTan[a*x])/(256*a^4*c^3) - (3*x^4*ArcTan[a*x])/(32*c^3*(1 + a^2*x^2))$  $\hat{C}$ ) + (9\*ArcTan[a\*x])/(32\*a $\hat{C}$ 4\*c $\hat{C}$ 3\*(1 + a $\hat{C}$ 2\*x $\hat{C}$ )) + (3\*x $\hat{C}$ 3\*ArcTan[a\*x] $\hat{C}$ )/(1  $6*a*c^3*(1 + a^2*x^2)^2) + (9*x*ArcTan[a*x]^2)/(32*a^3*c^3*(1 + a^2*x^2)) (3*ArcTan[a*x]^3)/(32*a^4*c^3) + (x^4*ArcTan[a*x]^3)/(4*c^3*(1 + a^2*x^2)^4)$ 2)

# Rule 4944

Int $[(a_*) + ArcTan[(c_*)*(x_*)]((b_*)^*(b_-))^*(p_*)*((f_*)*(x_*)^*(m_-)*((d_* + (e_-))^*)^*(b_-))^*$ .)\*(x\_)^2)^(q\_.), x\_Symbol] :> Simp[((f\*x)^(m + 1)\*(d + e\*x^2)^(q + 1)\*(a +  $b*ArcTan[c*x])^p)/(d*f*(m + 1)), x] - Dist[(b*c*p)/(f*(m + 1)), Int[(f*x)^{-1}](d*f*(m + 1))$  $(m + 1)*(d + e*x^2)^q*(a + b*ArCTan[c*x])^{(p - 1)}, x], x]$  /; FreeQ[{a, b, c , d, e, f, m, q}, x] && EqQ[e, c^2\*d] && EqQ[m + 2\*q + 3, 0] && GtQ[p, 0] & & NeQ[m, -1]

#### Rule 4940

Int $[(a_*) + ArcTan[(c_*)*(x_*)](b_*)^*(b_-))^*(p_*)*((f_*)*(x_*)^*(m_*)*((d_*) + (e_*)$  $*(x_2^2)^2)(q_), x_Symbo1]$  :> Simp[(b\*p\*(f\*x)^m\*(d + e\*x^2)^(q + 1)\*(a + b\*Ar cTan[c\*x])^(p - 1))/(c\*d\*m^2), x] + (Dist[(f^2\*(m - 1))/(c^2\*d\*m), Int[(f\*x )^(m - 2)\*(d + e\*x^2)^(q + 1)\*(a + b\*ArcTan[c\*x])^p, x], x] - Dist[(b^2\*p\*( p - 1))/m<sup>2</sup>, Int[(f\*x)^m\*(d + e\*x^2)^q\*(a + b\*ArcTan[c\*x])^(p - 2), x], x] - Simp[(f\*(f\*x)^(m - 1)\*(d + e\*x^2)^(q + 1)\*(a + b\*ArcTan[c\*x])^p)/(c^2\*d\*m ), x]) /; FreeQ[{a, b, c, d, e, f, m}, x] && EqQ[e, c^2\*d] && EqQ[m + 2\*q + 2, 0] && LtQ[q, -1] && GtQ[p, 1]

# Rule 4936
2

 $\biggl($ 

Int $[(((a_{-}) + ArcTan[(c_{-})*(x_{-})](b_{-}))^*(p_{-})*(x_{-})^2)/((d_{-}) + (e_{-})*(x_{-})^2)]$  $\hat{C}$ , x\_Symbol] :> Simp[(a + b\*ArcTan[c\*x]) $\hat{C}(p + 1)/(2 * b * c^2 * d^2 * (p + 1)), x$ ] +  $(\text{Dist}[(b*p)/(2*c), \text{Int}[(x*(a + b*ArcTan[c*x]))^(p - 1))/(d + e*x^2)^2, x]$ , x] - Simp[(x\*(a + b\*ArcTan[c\*x])^p)/(2\*c^2\*d\*(d + e\*x^2)), x]) /; FreeQ[{ a, b, c, d, e}, x] && EqQ[e,  $c^2*d$ ] && GtQ[p, 0]

### Rule 4930

Int $[(a_{-}) + ArcTan[(c_{-})*(x_{-})](b_{-}))(p_{-})*(x_{-})*(x_{-})*(d_{-}) + (e_{-})*(x_{-})^2)(q_{-})$ .), x\_Symbol] :> Simp[((d + e\*x^2)^(q + 1)\*(a + b\*ArcTan[c\*x])^p)/(2\*e\*(q + 1)), x] - Dist[(b\*p)/(2\*c\*(q + 1)), Int[(d + e\*x^2)^q\*(a + b\*ArcTan[c\*x])^  $(p - 1), x, x]$ , x] /; FreeQ[{a, b, c, d, e, q}, x] && EqQ[e, c<sup>-2\*d]</sup> && GtQ[p, 0] && NeQ[q, -1]

### Rule 199

 $Int[((a_+) + (b_-)*(x_-)^(n_-))^(p_), x_Symbol]$  :>  $-Simp[(x*(a + b*x^n)^(p + 1)]$ ))/(a\*n\*(p + 1)), x] + Dist[(n\*(p + 1) + 1)/(a\*n\*(p + 1)), Int[(a + b\*x^n)^  $(p + 1), x$ , x], x] /; FreeQ[{a, b}, x] && IGtQ[n, 0] && LtQ[p, -1] && (Integer  $Q[2*p]$  || (n == 2 && Integer $Q[4*p]$ ) || (n == 2 && Integer $Q[3*p]$ ) || Denomin  $ator[p + 1/n] < Denominator[p]$ 

### Rule 205

Int $[(a_+) + (b_+) * (x_-)^2)^{-(-1)}$ ,  $x_Symbo1]$  :> Simp $[(Rt[a/b, 2] * ArcTan[x/Rt[a_1]]]$ /b, 2]])/a, x] /; FreeQ[{a, b}, x] && PosQ[a/b]

### Rule 288

 $Int[((c_.\)*(x_-))^{\hat{m}}_.,\)*(a_-) + (b_.\)*(x_-)^{\hat{m}}_.,\})(p_., x_Symbol]$  :> Simp[(c^  $(n - 1)*(c*x)^{(m - n + 1)*(a + b*x^n)(p + 1))/(b*n*(p + 1)), x] - Dist[(c^2)(p^2 + 1)]$  $n*(m - n + 1)/(b*n*(p + 1)), Int[(c*x)^{(m - n)*(a + b*x^n)(p + 1), x], x]$ /; FreeQ[{a, b, c}, x] && IGtQ[n, 0] && LtQ[p, -1] && GtQ[m + 1, n] && !I LtQ $[(m + n*(p + 1) + 1)/n, 0]$  && IntBinomialQ $[a, b, c, n, m, p, x]$ 

### Rubi steps

$$
\int \frac{x^3 \tan^{-1}(ax)^3}{(c+a^2cx^2)^3} dx = \frac{x^4 \tan^{-1}(ax)^3}{4c^3(1+a^2x^2)^2} - \frac{1}{4}(3a) \int \frac{x^4 \tan^{-1}(ax)^2}{(c+a^2cx^2)^3} dx
$$
  
\n
$$
= -\frac{3x^4 \tan^{-1}(ax)}{32c^3(1+a^2x^2)^2} + \frac{3x^3 \tan^{-1}(ax)^2}{16ac^3(1+a^2x^2)^2} + \frac{x^4 \tan^{-1}(ax)^3}{4c^3(1+a^2x^2)^2} + \frac{1}{32}(3a) \int \frac{x^4}{(c+a^2cx^2)^3} dx - \frac{9 \int \frac{x^4}{(c+a^2cx^2)^3} dx}{(c+a^2cx^2)^3} dx
$$
  
\n
$$
= -\frac{3x^3}{128ac^3(1+a^2x^2)^2} - \frac{3x^4 \tan^{-1}(ax)}{32c^3(1+a^2x^2)^2} + \frac{3x^3 \tan^{-1}(ax)^2}{16ac^3(1+a^2x^2)^2} + \frac{9x \tan^{-1}(ax)^2}{32a^3c^3(1+a^2x^2)} - \frac{3 \tan^{-1}(ax)}{32a^4c^3}
$$
  
\n
$$
= -\frac{3x^3}{128ac^3(1+a^2x^2)^2} - \frac{9x}{256a^3c^3(1+a^2x^2)} - \frac{3x^4 \tan^{-1}(ax)}{32c^3(1+a^2x^2)^2} + \frac{9 \tan^{-1}(ax)}{32a^4c^3(1+a^2x^2)} + \frac{3x^3 \tan^{-1}(ax)}{16ac^3(1+a^2x^2)^2}
$$
  
\n
$$
= -\frac{3x^3}{128ac^3(1+a^2x^2)^2} - \frac{45x}{256a^3c^3(1+a^2x^2)} + \frac{9 \tan^{-1}(ax)}{256a^4c^3} - \frac{3x^4 \tan^{-1}(ax)}{32c^3(1+a^2x^2)^2} + \frac{9 \tan^{-1}(ax)}{32a^4c^3(1+a^2x^2)^2}
$$
  
\n
$$
= -\frac{3x^
$$

1910

**Mathematica [A]** time =  $0.242411$ , size =  $105$ , normalized size =  $0.5$ 

$$
\frac{-3ax\left(17a^2x^2+15\right)+8\left(5a^4x^4-6a^2x^2-3\right)\tan^{-1}(ax)^3+24ax\left(5a^2x^2+3\right)\tan^{-1}(ax)^2+\left(-51a^4x^4+18a^2x^2+45\right)\tan^{-1}(ax)}{256a^4c^3\left(a^2x^2+1\right)^2}
$$

Antiderivative was successfully verified.

[In] Integrate  $[(x^3*ArcTan[a*x]^3)/(c + a^2*c*x^2)^3,x]$ 

```
[Out] (-3*a*x*(15 + 17*a^2*x^2) + (45 + 18*a^2*x^2 - 51*a^4*x^4)*ArcTan[a*x] + 24*a*x*(3 + 5*a^2*x^2)*ArcTan[a*x]^2 + 8*(-3 - 6*a^2*x^2 + 5*a^4*x^4)*ArcTan[a*x]^3)/(256*a^4*c^3*(1 + a^2*x^2)^2)
```
**Maple [A]** time =  $0.261$ , size =  $220$ , normalized size = 1.

 $(\arctan(ax))^3$  $\frac{1}{4 c^3 a^4 (a^2 x^2 + 1)^2} (\arctan(ax))^3$  $2 c^3 a^4 (a^2 x^2 + 1)$ +  $15 x^3 (\arctan (ax))^2$  $\frac{32ac^3(a^2x^2+1)^2}{a^2x^2+1}$  $9 x (\arctan(ax))^2$  $\frac{32 c^3 a^3 (a^2 x^2 + 1)^2}{}$ 5 (arctan  $(ax))^3$  $\frac{32 c^3 a^4}{}$  –  $3 \arctan(a)$  $32 c^3 a^4 (a^2 x^2 +$ 

Verification of antiderivative is not currently implemented for this CAS.

[In]  $int(x^3*arctan(axx)^3/(a^2*cx^2+c)^3,x)$ 

```
[Out] 1/4/a^4/c^3*arctan(a*x)^3/(a^2*x^2+1)^2-1/2/a^4/c^3*arctan(a*x)^3/(a^2*x^2+
1)+15/32*x^3*arctan(a*x)^2/a/c^3/(a^2*x^2+1)^2+9/32/a^3/c^3*x/(a^2*x^2+1)^2
*arctan(a*x)^2+5/32*arctan(a*x)^3/a^4/c^3-3/32/a^4/c^3/(a^2*x^2+1)^2*arctan
(a*x)+15/32*arctan(a*x)/a^4/c^3/(a^2*x^2+1)-51/256*x^3/a/c^3/(a^2*x^2+1)^2-
45/256/a^3/c^3/(a^2*x^2+1)^2*x-51/256*arctan(a*x)/a^4/c^3
```
**Maxima [A]** time = 1.6801, size = 390, normalized size =  $1.84$ 

$$
\frac{3}{32}a\left(\frac{5 a^2 x^3 + 3 x}{a^8 c^3 x^4 + 2 a^6 c^3 x^2 + a^4 c^3} + \frac{5 \arctan (ax)}{a^5 c^3}\right) \arctan (ax)^2 - \frac{\left(2 a^2 x^2 + 1\right) \arctan (ax)^3}{4 \left(a^8 c^3 x^4 + 2 a^6 c^3 x^2 + a^4 c^3\right)} - \frac{1}{256} \left(\frac{\left(51 a^3 x^3 - 40 \left(a^4 x^4 + 2 a^4 x^3 + 2 a^4 x^2 + 4 a^4 x^3 + 2 a^4 x^2 + a^4 x^3 + a^4 x^2 + a^4 x^2 +
$$

Verification of antiderivative is not currently implemented for this CAS.

```
[In] integrate(x^3*arctan(a*x)^3/(a^2*c*x^2+c)^3,x, algorithm="maxima")
```

```
[Out] 3/32*a*((5*a^2*x^3 + 3*x)/(a^8*c^3*x^4 + 2*a^6*c^3*x^2 + a^4*c^3) + 5*arctan(a*x)/(a^5*c^3)*arctan(a*x)^2 - 1/4*(2*a^2*x^2 + 1)*arctan(a*x)^3/(a^8*c^2)3*x^4 + 2*a^6*c^3*x^2 + a^4*c^3 - 1/256*((51*a^3*x^3 - 40*(a^4*x^4 + 2*a^2*x^2 + 1)*arctan(a*x)^3 + 45*a*x + 51*(a^4*x^4 + 2*a^2*x^2 + 1)*arctan(a*x)
*a^2/(a^11*c^3*x^4 + 2*a^9*c^3*x^2 + a^7*c^3) - 24*(5*a^2*x^2 - 5*(a^4*x^4))+ 2*a<sup>2</sup>*x<sup>2</sup> + 1)*arctan(a*x)<sup>2</sup> + 4)*a*arctan(a*x)/(a<sup>2</sup>10*c<sup>2</sup>*x<sup>2</sup> + 2*a<sup>2</sup>8*c<sup>2</sup>
3*x^2 + a^6*c^3) *a
```
**Fricas** [A] time = 1.8075, size = 271, normalized size =  $1.28$ 

$$
-\frac{51 a^3 x^3 - 8 \left(5 a^4 x^4 - 6 a^2 x^2 - 3\right) \arctan\left(ax\right)^3 - 24 \left(5 a^3 x^3 + 3 ax\right) \arctan\left(ax\right)^2 + 45 ax + 3 \left(17 a^4 x^4 - 6 a^2 x^2 - 15\right) \arctan\left(ax\right)^2}{256 \left(a^8 c^3 x^4 + 2 a^6 c^3 x^2 + a^4 c^3\right)}
$$

Verification of antiderivative is not currently implemented for this CAS.

```
[In] integrate(x^3*arctan(axx)^3/(a^2*c*x^2+c)^3,x, algorithm="fricas")
```

```
[Out] -1/256*(51*a^3*x^3 - 8*(5*a^4*x^4 - 6*a^2*x^2 - 3)*arctan(axx)^3 - 24*(5*a^2)3*x^3 + 3*ax*x)*arctan(ax*x)^2 + 45*ax* + 3*(17*a^4*x^4 - 6*a^2*x^2 - 15)*arctan(a*x)/(a^8*c^3*x^4 + 2*a^6*c^3*x^2 + a^4*c^3)
```
**Sympy [F]** time = 0., size = 0, normalized size = 0.

$$
\frac{\int \frac{x^3 \tan^3(ax)}{a^6 x^6 + 3a^4 x^4 + 3a^2 x^2 + 1} dx}{c^3}
$$

Verification of antiderivative is not currently implemented for this CAS.

```
[In] integrate(x**3*atan(a*x)**3/(a**2*c*x**2+c)**3,x)
```

```
[Out] Integral(x**3*atan(a*x)**3/(a**6*x**6 + 3*a**4*x**4 + 3*a**2*x**2 + 1), x)/
c**3
```
**Giac [F]** time = 0., size = 0, normalized size = 0.

$$
\int \frac{x^3 \arctan (ax)^3}{\left(a^2 c x^2 + c\right)^3} dx
$$

Verification of antiderivative is not currently implemented for this CAS.

[In]  $integrate(x^3*arctan(axx)^3/(a^2*c*x^2+c)^3, x, algorithm="giac")$ 

[Out] integrate(x^3\*arctan(a\*x)^3/(a^2\*c\*x^2 + c)^3, x)

**3.405** 
$$
\int \frac{x^2 \tan^{-1}(ax)^3}{(c+a^2cx^2)^3} dx
$$

## Optimal. Leaf size=237

$$
-\frac{3}{128 a^3 c^3 \left(a^2 x^2+1\right)}+\frac{3}{128 a^3 c^3 \left(a^2 x^2+1\right)^2}+\frac{x \tan ^{-1}(ax)^3}{8 a^2 c^3 \left(a^2 x^2+1\right)}-\frac{x \tan ^{-1}(ax)^3}{4 a^2 c^3 \left(a^2 x^2+1\right)^2}+\frac{3 \tan ^{-1}(ax)^2}{16 a^3 c^3 \left(a^2 x^2+1\right)}-\frac{3 \tan ^{-1}(ax)}{16 a^3 c^3 \left(a^2 x^2+1\right)}
$$

 $[0$ ut] 3/(128\*a<sup>2</sup>3\*c<sup>2</sup>3\*(1 + a<sup>2</sup>\*x<sup>2</sup>2)<sup>2</sup> - 3/(128\*a<sup>2</sup>\*c<sup>2</sup>3\*(1 + a<sup>2</sup>\*x<sup>2</sup>2)) + (3\*x\*ArcT an[a\*x])/(32\*a^2\*c^3\*(1 + a^2\*x^2)^2) - (3\*x\*ArcTan[a\*x])/(64\*a^2\*c^3\*(1 +  $a^2*x^2)$ ) -  $(3*ArcTan[a*x]^2)/(128*a^3*c^3)$  -  $(3*ArcTan[a*x]^2)/(16*a^3*c^3)$  $*(1 + a^2*x^2)^2) + (3*ArcTan[a*x]^2)/(16*a^3*c^3*(1 + a^2*x^2)) - (x*ArcTa)$  $n[a*x]^3) / (4*a^2*c^3*(1 + a^2*x^2)^2) + (x*ArcTan[a*x]^3) / (8*a^2*c^3*(1 + a^2*x^2)^2)$  $^2*x^2)$ ) + ArcTan[a\*x]<sup>2</sup>4/(32\*a<sup>2</sup>3\*c<sup>2</sup>3)

**Rubi**  $[A]$  time = 0.388572, antiderivative size = 237, normalized size of antiderivative = 1., number of steps used = 13, number of rules used = 6, integrand size = 22,  $\frac{\text{number of rules}}{\text{integrand size}}$  $= 0.273$ , Rules used  $= \{4964, 4892, 4930, 261, 4900, 4896\}$ 

$$
-\frac{3}{128 a^3 c^3 \left(a^2 x^2+1\right)}+\frac{3}{128 a^3 c^3 \left(a^2 x^2+1\right)^2}+\frac{x \tan ^{-1}(ax)^3}{8 a^2 c^3 \left(a^2 x^2+1\right)}-\frac{x \tan ^{-1}(ax)^3}{4 a^2 c^3 \left(a^2 x^2+1\right)^2}+\frac{3 \tan ^{-1}(ax)^2}{16 a^3 c^3 \left(a^2 x^2+1\right)}-\frac{3 \tan ^{-1}(ax)}{16 a^3 c^3 \left(a^2 x^2+1\right)}
$$

Antiderivative was successfully verified.

[In] Int $[(x^2*ArcTan[a*x]^3)/(c + a^2*cx^2)^3,x]$ 

[Out]  $3/(128*a^3*c^3*(1 + a^2*x^2)^2) - 3/(128*a^3*c^3*(1 + a^2*x^2)) + (3*x*ArcT)$ an[a\*x])/(32\*a^2\*c^3\*(1 + a^2\*x^2)^2) - (3\*x\*ArcTan[a\*x])/(64\*a^2\*c^3\*(1 +  $a^2*x^2)$ ) -  $(3*ArcTan[a*x]^2)/(128*a^3*c^3)$  -  $(3*ArcTan[a*x]^2)/(16*a^3*c^3)$  $*(1 + a^2*x^2)^2) + (3*ArcTan[a*x]^2)/(16*a^3*c^3*(1 + a^2*x^2)) - (x*ArcTa)$  $n[a*x]^3) / (4*a^2*c^3*(1 + a^2*x^2)^2) + (x*ArcTan[a*x]^3) / (8*a^2*c^3*(1 + a^2*x^2)^2)$  $(32*x^2)$ ) + ArcTan[a\*x]<sup>2</sup>4/(32\*a<sup>2</sup>3\*c<sup>2</sup>3)

## Rule 4964

Int $[(a_*) + ArcTan[(c_*)*(x_*)](b_*)^*(b_*)^*(x_*)^*(x_*)^*(d_*) + (e_*)*(x_*)^2$ )^(q\_), x\_Symbol] :> Dist[1/e, Int[x^(m - 2)\*(d + e\*x^2)^(q + 1)\*(a + b\*Arc Tan[c\*x])^p, x], x] - Dist[d/e, Int[x^(m - 2)\*(d + e\*x^2)^q\*(a + b\*ArcTan[c \*x])^p, x], x] /; FreeQ[{a, b, c, d, e}, x] && EqQ[e, c^2\*d] && IntegersQ[p , 2\*q] && LtQ[q, -1] && IGtQ[m, 1] && NeQ[p, -1]

### Rule 4892

Int $[(a_*) + ArcTan[(c_.),*(x_')]*(b_*)^](a_+) + (e_.)*(x_-)^2^2, x_Sym$ bol] :>  $Simp[(x*(a + b*ArcTan[c*x])^p)/(2*d*(d + e*x^2)), x] + (-Dist[(b*c*$ p)/2, Int[(x\*(a + b\*ArcTan[c\*x])^(p - 1))/(d + e\*x^2)^2, x], x] + Simp[(a +  $b*ArcTan[c*x])^{(p + 1)/(2*b*c*d^2*(p + 1)), x])$  ; FreeQ[{a, b, c, d, e}, x] && EqQ[e, c^2\*d] && GtQ[p, 0]

## Rule 4930

Int $[(a_*) + ArcTan[(c_*)*(x_*)](b_*)^*(b_*)^*(x_*)*(d_*) + (e_*)*(x_*)^2^*(q_*)$ .), x Symbol] :> Simp[((d + e\*x^2)^(q + 1)\*(a + b\*ArcTan[c\*x])^p)/(2\*e\*(q + 1)), x] - Dist[(b\*p)/(2\*c\*(q + 1)), Int[(d + e\*x^2)^q\*(a + b\*ArcTan[c\*x])^  $(p - 1), x, x]$ , x] /; FreeQ[{a, b, c, d, e, q}, x] && EqQ[e, c<sup>2\*d]</sup> && GtQ[p,

 $Int[(x_{})^(m_-), *((a_-) + (b_-), *((x_-)^(n_-))^(p_-), x_Symb01]$  :> Simp[(a + b\*x^n)  $\hat{p}(p + 1)/(b*n*(p + 1)), x]$  /; FreeQ[{a, b, m, n, p}, x] && EqQ[m, n - 1] &&  $NeQ[p, -1]$ 

## Rule 4900

 $Int[((a_{-}.) + ArcTan[(c_{-}.)*(x_{-})]*(b_{-}.))^c(p_{-})*(d_{-}) + (e_{-}.)*(x_{-})^c(q_{-}), x_{-}S$ ymbol] :> Simp[(b\*p\*(d + e\*x^2)^(q + 1)\*(a + b\*ArcTan[c\*x])^(p - 1))/(4\*c\*d  $*(q + 1)^2)$ , x] + (Dist[(2\*q + 3)/(2\*d\*(q + 1)), Int[(d + e\*x<sup>2</sup>)<sup>2</sup>(q + 1)\*(a + b\*ArcTan[c\*x])^p, x], x] - Dist[(b^2\*p\*(p - 1))/(4\*(q + 1)^2), Int[(d +  $e*x^2)$ <sup> $q*(a + b*ArcTan[c*x])^p(p - 2), x$ , x] - Simp[(x\*(d + e\*x^2)^(q + 1)\*</sup>  $(a + b*ArcTan[c*x])^p)/(2*d*(q + 1)), x])$  /; FreeQ[{a, b, c, d, e}, x] && E qQ[e, c^2\*d] && LtQ[q, -1] && GtQ[p, 1] && NeQ[q, -3/2]

### Rule 4896

 $Int[((a_{-}.) + ArcTan[(c_{-}.)*(x_{-})]*(b_{-}.))*((d_{-}) + (e_{-}.)*(x_{-})^2)(q_{-}), x_{-Symbol}$ ] :> Simp[(b\*(d + e\*x^2)^(q + 1))/(4\*c\*d\*(q + 1)^2), x] + (Dist[(2\*q + 3)/(  $2*d*(q + 1)$ , Int $[(d + e*x^2)^{(q + 1)*(a + b*ArcTan[c*x]), x], x] - Simp[(x + 1)(x + b*ArcTan[r*x]); x]$  $*(d + e*x^2)^{(q + 1)*(a + b*ArCTan[c*x]))/(2*d*(q + 1)), x])$  ; FreeQ[{a, b , c, d, e}, x] && EqQ[e, c^2\*d] && LtQ[q, -1] && NeQ[q, -3/2]

### Rubi steps

$$
\int \frac{x^2 \tan^{-1}(ax)^3}{(c+a^2cx^2)^3} dx = -\frac{\int \frac{\tan^{-1}(ax)^3}{(c+a^2cx^2)^3} dx}{a^2} + \frac{\int \frac{\tan^{-1}(ax)^3}{(c+a^2cx^2)^2} dx}{a^2c}
$$
\n
$$
= -\frac{3 \tan^{-1}(ax)^2}{16a^3c^3(1+a^2x^2)^2} - \frac{x \tan^{-1}(ax)^3}{4a^2c^3(1+a^2x^2)^2} + \frac{x \tan^{-1}(ax)^3}{2a^2c^3(1+a^2x^2)} + \frac{\tan^{-1}(ax)^4}{8a^3c^3} + \frac{3 \int \frac{\tan^{-1}(ax)}{(c+a^2cx^2)^3} dx}{8a^2}
$$
\n
$$
= \frac{3}{128a^3c^3(1+a^2x^2)^2} + \frac{3x \tan^{-1}(ax)}{32a^2c^3(1+a^2x^2)^2} - \frac{3 \tan^{-1}(ax)^2}{16a^3c^3(1+a^2x^2)^2} + \frac{3 \tan^{-1}(ax)^2}{4a^3c^3(1+a^2x^2)} - \frac{x \tan^{-1}(ax)}{4a^2c^3(1+a^2x^2)^2}
$$
\n
$$
= \frac{3}{128a^3c^3(1+a^2x^2)^2} + \frac{3x \tan^{-1}(ax)}{32a^2c^3(1+a^2x^2)^2} - \frac{39x \tan^{-1}(ax)}{64a^2c^3(1+a^2x^2)} - \frac{39 \tan^{-1}(ax)^2}{128a^3c^3} - \frac{3 \tan^{-1}(ax)}{16a^3c^3(1+a^2x^2)^2}
$$
\n
$$
= \frac{3}{128a^3c^3(1+a^2x^2)^2} - \frac{39}{128a^3c^3(1+a^2x^2)} + \frac{3x \tan^{-1}(ax)}{32a^2c^3(1+a^2x^2)^2} - \frac{3x \tan^{-1}(ax)}{64a^2c^3(1+a^2x^2)} - \frac{3 \tan^{-1}(ax)}{64a^2c^3(1+a^2x^2)} - \frac{3 \tan^{-1}(ax)}{128a^3(1+a^2x^2)^2}
$$
\n

| Mathematica [A]                                                                                                    | time = 0.0727406, size = 111, normalized size = 0.47 |
|----------------------------------------------------------------------------------------------------|------------------------------------------------------|
| $-3a^2x^2 + 4(a^2x^2 + 1)^2 \tan^{-1}(ax)^4 + 16ax(a^2x^2 - 1) \tan^{-1}(ax)^3 - 3(a^4x^4 - 6a^2x^2 + 1) \tan^{-1}(ax)^2 + (6ax - 6a^3x^3) \tan^{-1}(ax)$ |                                                      |
| $128a^3c^3(a^2x^2 + 1)^2$                                                                                                    |                                                      |

Antiderivative was successfully verified.

−

[In] Integrate  $[(x^2*ArcTan[a*x]^3)/(c + a^2*c*x^2)^3,x]$ 

```
[Out] (-3*a^2*x^2 + (6*a*x - 6*a^3*x^3)*ArcTan[a*x] - 3*(1 - 6*a^2*x^2 + a^4*x^4)
*ArcTan[a*x]^2 + 16*a*x*(-1 + a^2*x^2)*ArcTan[a*x]^3 + 4*(1 + a^2*x^2)^2*Ar
cTan[a*x]^4)/(128*a^3*c^3*(1 + a^2*x^2)^2)
```
**Maple [A]** time =  $0.144$ , size =  $216$ , normalized size =  $0.9$ 

 $(\arctan(ax))^3 x^3$  $\frac{1}{8 c^3 (a^2 x^2 + 1)^2}$  $x\left(\arctan\left(ax\right)\right)^{3}$  $\frac{1}{8 c^3 a^2 (a^2 x^2 + 1)^2} +$  $(\arctan(ax))^4$  $\frac{1}{32 c^3 a^3}$  – 3 ( $\arctan(ax)^2$  $\frac{16 c^3 a^3 (a^2 x^2 + 1)^2} {16 c^3 a^3 (a^2 x^2 + 1)^2} +$ 3  $\left(\arctan(ax)\right)^2$  $16 c^3 a^3 (a^2 x^2 + 1)$ − 3 arctan  $(ax) x^3$  $\frac{1}{64 c^3 (a^2 x^2 + 1)^2}$ 

Verification of antiderivative is not currently implemented for this CAS.

```
[In] int(x^2*arctan(axx)^3/(a^2*cx^2+c)^3, x)
```

```
[0ut] 1/8/c<sup>-</sup>3*arctan(a*x)<sup>-</sup>3*x<sup>-</sup>3/(a<sup>-</sup>2*x<sup>-</sup>2+1)<sup>-</sup>2-1/8*x*arctan(a*x)<sup>-</sup>3/a<sup>-</sup>2/c<sup>-</sup>3/(a<sup>-2</sup>*x<sup>-</sup>
2+1)^2+1/32*arctan(a*x)^4/a^3/c^3-3/16*arctan(a*x)^2/a^3/c^3/(a^2*x^2+1)^2+
3/16*arctan(axx)^2/a^3/c^3/(a^2*x^2+1)-3/64/c^3*arctan(axx)*x^3/(a^2*x^2+1)^2+3/64*x*arctan(a*x)/a^2/c^3/(a^2*x^2+1)^2-3/128*arctan(a*x)^2/a^3/c^3+3/1
28/a^3/c^3/(a^2*x^2+1)^2-3/128/a^3/c^3/(a^2*x^2+1)
```
**Maxima [A]** time = 1.866, size = 451, normalized size =  $1.9$ 

1  $\overline{s}$   $\overline{\phantom{a}}$  $a^2x^3 - x$  $\frac{1}{a^6c^3x^4 + 2a^4c^3x^2 + a^2c^3} +$  $arctan(ax)$  $\left(\frac{\tan (\mu x)}{a^3c^3}\right)$  arctan  $\left(ax\right)^3 +$  $3(a^2x^2 - (a^4x^4 + 2a^2x^2 + 1) \arctan (ax)^2)a \arctan (ax)^2$  $16(a^8c^3x^4 + 2a^6c^3x^2 + a^4c^3)$ −

Verification of antiderivative is not currently implemented for this CAS.

[In] integrate(x^2\*arctan(a\*x)^3/(a^2\*c\*x^2+c)^3,x, algorithm="maxima")

 $[Out] 1/8*((a^2*x^3 - x)/(a^6*c^3*x^4 + 2*a^4*c^3*x^2 + a^2*c^3) + arctan(a*x)/(a^2*x^3 + a^2*x^2)$  $(3*c^3))*arctan(a*x)^3 + 3/16*(a^2*x^2 - (a^4*x^4 + 2*a^2*x^2 + 1)*arctan(a^2)x^2 + 1)$ \*x)^2)\*a\*arctan(a\*x)^2/(a^8\*c^3\*x^4 + 2\*a^6\*c^3\*x^2 + a^4\*c^3) - 1/128\*((4\*  $(a^4*x^4 + 2*a^2*x^2 + 1)*arctan(axx)^4 + 3*a^2*x^2 - 3*(a^4*x^4 + 2*a^2*x^2)$  $2 + 1)*arctan(axx)^2)*a^2/(a^10*c^3*x^4 + 2*a^8*c^3*x^2 + a^6*c^3) + 2*(3*a)$  $\hat{3}$ \*x^3 - 8\*(a^4\*x^4 + 2\*a^2\*x^2 + 1)\*arctan(a\*x)^3 - 3\*a\*x + 3\*(a^4\*x^4 + 2  $*a^2*x^2 + 1)*arctan(axx))*a*arctan(axx)/(a^9*c^3*x^4 + 2*a^7*c^3*x^2 + a^5$ \*c^3))\*a

**Fricas** [A] time = 1.96763, size = 289, normalized size =  $1.22$ 

$$
\frac{4\left(a^4x^4+2\,a^2x^2+1\right)\arctan\left(ax\right)^4-3\,a^2x^2+16\left(a^3x^3-ax\right)\arctan\left(ax\right)^3-3\left(a^4x^4-6\,a^2x^2+1\right)\arctan\left(ax\right)^2-6\left(a^3x^3-128\left(a^7c^3x^4+2\,a^5c^3x^2+a^3c^3\right)\right)}{128\left(a^7c^3x^4+2\,a^5c^3x^2+a^3c^3\right)}
$$

Verification of antiderivative is not currently implemented for this CAS.

[In] integrate(x^2\*arctan(a\*x)^3/(a^2\*c\*x^2+c)^3,x, algorithm="fricas")

[Out]  $1/128*(4*(a^4*x^4 + 2*a^2*x^2 + 1)*arctan(axx)^4 - 3*a^2*x^2 + 16*(a^3*x^3)$ - a\*x)\*arctan(a\*x)^3 - 3\*(a^4\*x^4 - 6\*a^2\*x^2 + 1)\*arctan(a\*x)^2 - 6\*(a^3\*x

 $\hat{C}$  - a\*x)\*arctan(a\*x))/(a^7\*c^3\*x^4 + 2\*a^5\*c^3\*x^2 + a^3\*c^3)

**Sympy [F]** time = 0., size = 0, normalized size = 0.

$$
\frac{\int \frac{x^2 \, \text{atan}^3 (ax)}{a^6 x^6 + 3a^4 x^4 + 3a^2 x^2 + 1} \, dx}{c^3}
$$

Verification of antiderivative is not currently implemented for this CAS.

[In]  $integrate(x**2*atan(axx)*3/(a**2*cx**2+c)**3,x)$ 

[Out] Integral(x\*\*2\*atan(a\*x)\*\*3/(a\*\*6\*x\*\*6 + 3\*a\*\*4\*x\*\*4 + 3\*a\*\*2\*x\*\*2 + 1), x)/ c\*\*3

**Giac [F]** time = 0., size = 0, normalized size = 0.

$$
\int \frac{x^2 \arctan (ax)^3}{\left(a^2 c x^2 + c\right)^3} dx
$$

Verification of antiderivative is not currently implemented for this CAS.

[In]  $integrate(x^2*arctan(axx)^3/(a^2*cx^2+c)^3, x, algorithm="giac")$ 

[Out] integrate(x^2\*arctan(a\*x)^3/(a^2\*c\*x^2 + c)^3, x)

**3.406** 
$$
\int \frac{x \tan^{-1}(ax)^3}{(c+a^2cx^2)^3} dx
$$

Optimal. Leaf size=208

$$
-\frac{45x}{256ac^3(a^2x^2+1)}-\frac{3x}{128ac^3(a^2x^2+1)^2}-\frac{\tan^{-1}(ax)^3}{4a^2c^3(a^2x^2+1)^2}+\frac{9x\tan^{-1}(ax)^2}{32ac^3(a^2x^2+1)}+\frac{3x\tan^{-1}(ax)^2}{16ac^3(a^2x^2+1)^2}+\frac{9\tan^{-1}(ax)}{32a^2c^3(a^2x^2+1)^2}
$$

 $[Out] (-3*x)/(128*a*c^3*(1 + a^2*x^2)^2) - (45*x)/(256*a*c^3*(1 + a^2*x^2)) - (45*x)(10*x)(1 + a^2*x^2)$  $*ArcTan[a*x]/(256*a^2*c^3) + (3*ArcTan[a*x])/(32*a^2*c^3*(1 + a^2*x^2)^2)$ + (9\*ArcTan[a\*x])/(32\*a^2\*c^3\*(1 + a^2\*x^2)) + (3\*x\*ArcTan[a\*x]^2)/(16\*a\*c^  $3*(1 + a^2*x^2)^2) + (9*x*ArcTan[a*x]^2)/(32*a*c^3*(1 + a^2*x^2)) + (3*ArcT)$ an[a\*x]^3)/(32\*a^2\*c^3) - ArcTan[a\*x]^3/(4\*a^2\*c^3\*(1 + a^2\*x^2)^2)

**Rubi**  $[A]$  time = 0.177407, antiderivative size = 208, normalized size of antiderivative = 1., number of steps used = 9, number of rules used = 5, integrand size =  $20$ ,  $\frac{\text{number of rules}}{\text{integrand size}}$  = 0.25, Rules used = {4930, 4900, 4892, 199, 205}

$$
-\frac{45x}{256ac^3(a^2x^2+1)}-\frac{3x}{128ac^3(a^2x^2+1)}-\frac{\tan^{-1}(ax)^3}{4a^2c^3(a^2x^2+1)}+\frac{9x\tan^{-1}(ax)^2}{32ac^3(a^2x^2+1)}+\frac{3x\tan^{-1}(ax)^2}{16ac^3(a^2x^2+1)}+\frac{9\tan^{-1}(ax)}{32a^2c^3(a^2x^2+1)}
$$

Antiderivative was successfully verified.

[In] Int  $[(x*ArcTan[a*x]^3)/(c + a^2*c*x^2)^3,x]$ 

[Out]  $(-3*x)/(128*a*c^3*(1 + a^2*x^2)^2) - (45*x)/(256*a*c^3*(1 + a^2*x^2)) - (45*x)(1 + a^2*x^2)$  $*\text{ArcTan}[a*x]/(256*a^2*c^3) + (3*ArcTan[a*x])/(32*a^2*c^3*(1 + a^2*x^2)^2)$ + (9\*ArcTan[a\*x])/(32\*a^2\*c^3\*(1 + a^2\*x^2)) + (3\*x\*ArcTan[a\*x]^2)/(16\*a\*c^  $3*(1 + a^2*x^2)^2) + (9*x*ArcTan[a*x]^2)/(32*a*c^3*(1 + a^2*x^2)) + (3*ArcT)$ an[a\*x]^3)/(32\*a^2\*c^3) - ArcTan[a\*x]^3/(4\*a^2\*c^3\*(1 + a^2\*x^2)^2)

### Rule 4930

Int $[(a_{-}) + ArcTan[(c_{-})*(x_{-})](b_{-}))(p_{-})*(x_{-})*(x_{-})*(d_{-}) + (e_{-})*(x_{-})^2)(q_{-})$ .), x\_Symbol] :> Simp[((d + e\*x^2)^(q + 1)\*(a + b\*ArcTan[c\*x])^p)/(2\*e\*(q + 1)), x] - Dist $[(b*p)/(2*c*(q + 1))$ , Int $[(d + e*x^2)^q*(a + b*ArCTan[c*x])^2]$  $(p - 1), x, x]$ ,  $x$ ] /; FreeQ[{a, b, c, d, e, q}, x] && EqQ[e, c<sup>2\*d]</sup> && GtQ[p, 0] && NeQ[q, -1]

### Rule 4900

 $Int[((a_{-}.) + ArcTan[(c_{-}.)*(x_{-})]*(b_{-}.))^c(p_{-})*(d_{-}) + (e_{-}.)*(x_{-})^c(q_{-}), x_{-}S$ ymbol] :> Simp[(b\*p\*(d + e\*x^2)^(q + 1)\*(a + b\*ArcTan[c\*x])^(p - 1))/(4\*c\*d  $*(q + 1)^{2}, x] + (Dist[(2*q + 3)/(2*d*(q + 1)), Int[(d + e*x^{2})^{2}(q + 1)*(a$ + b\*ArcTan[c\*x])^p, x], x] - Dist[(b^2\*p\*(p - 1))/(4\*(q + 1)^2), Int[(d +  $e*x^2)^q*(a + b*ArcTan[c*x])^p(p - 2), x$ , x] - Simp[(x\*(d + e\*x^2)^(q + 1)\*  $(a + b*ArcTan[c*x])^p)/(2*d*(q + 1)), x])$  /; FreeQ[{a, b, c, d, e}, x] && E qQ[e, c^2\*d] && LtQ[q, -1] && GtQ[p, 1] && NeQ[q, -3/2]

### Rule 4892

Int $[(a_*) + ArcTan[(c_*)*(x_*)](b_*)^*(b_*)^*(c_*)/(d_*) + (e_*)*(x_*)^2^2, x_Sym$ bol] :> Simp[( $x*(a + b*Arctan[c*x])^p$ )/( $2*d*(d + e*x^2)$ ), x] + (-Dist[( $b*c*$ p)/2, Int[(x\*(a + b\*ArcTan[c\*x])^(p - 1))/(d + e\*x^2)^2, x], x] + Simp[(a +  $b*ArcTan[c*x])^{(p + 1)/(2*b*c*d^2*(p + 1)), x])$  ; FreeQ[{a, b, c, d, e},

 $Int[((a_+) + (b_-)*(x_-)^(n_-))^(p_), x_Symb01]$  :>  $-\text{Simp}[(x*(a + b*x^n)^(p + 1)]$ ))/(a\*n\*(p + 1)), x] + Dist[(n\*(p + 1) + 1)/(a\*n\*(p + 1)), Int[(a + b\*x^n)^  $(p + 1), x$ , x], x] /; FreeQ[{a, b}, x] && IGtQ[n, 0] && LtQ[p, -1] && (Integer  $Q[2*p]$  || (n == 2 && Integer $Q[4*p]$ ) || (n == 2 && Integer $Q[3*p]$ ) || Denomin  $ator[p + 1/n] < Denominator[p]$ 

## Rule 205

Int $[((a_+) + (b_+) * (x_-)^2)^(-1), x_Symbo1]$  :> Simp $[(Rt[a/b, 2] * ArcTan[x/Rt[a_1]]]$ /b, 2]])/a, x] /; FreeQ[{a, b}, x] && PosQ[a/b]

### Rubi steps

$$
\int \frac{x \tan^{-1}(ax)^3}{(c+a^2cx^2)^3} dx = -\frac{\tan^{-1}(ax)^3}{4a^2c^3(1+a^2x^2)^2} + \frac{3\int \frac{\tan^{-1}(ax)^2}{(c+a^2cx^2)^3} dx}{4a}
$$
\n
$$
= \frac{3 \tan^{-1}(ax)}{32a^2c^3(1+a^2x^2)^2} + \frac{3x \tan^{-1}(ax)^2}{16ac^3(1+a^2x^2)^2} - \frac{\tan^{-1}(ax)^3}{4a^2c^3(1+a^2x^2)^2} - \frac{3\int \frac{1}{(c+a^2cx^2)^3} dx}{32a} + \frac{9\int \frac{\tan^{-1}(ax)^2}{(c+a^2cx^2)^2} dx}{16ac}
$$
\n
$$
= -\frac{3x}{128ac^3(1+a^2x^2)^2} + \frac{3 \tan^{-1}(ax)}{32a^2c^3(1+a^2x^2)^2} + \frac{3x \tan^{-1}(ax)^2}{16ac^3(1+a^2x^2)^2} + \frac{9x \tan^{-1}(ax)^2}{32ac^3(1+a^2x^2)} + \frac{3 \tan^{-1}(ax)}{32a^2c^3}
$$
\n
$$
= -\frac{3x}{128ac^3(1+a^2x^2)^2} - \frac{9x}{256ac^3(1+a^2x^2)} + \frac{3 \tan^{-1}(ax)}{32a^2c^3(1+a^2x^2)^2} + \frac{9 \tan^{-1}(ax)}{32a^2c^3(1+a^2x^2)} + \frac{3x \tan^{-1}(ax)}{16ac^3(1+a^2x^2)^2}
$$
\n
$$
= -\frac{3x}{128ac^3(1+a^2x^2)^2} - \frac{45x}{256ac^3(1+a^2x^2)} - \frac{9 \tan^{-1}(ax)}{256a^2c^3} + \frac{3 \tan^{-1}(ax)}{32a^2c^3(1+a^2x^2)^2} + \frac{9 \tan^{-1}(ax)}{32a^2c^3(1+a^2x^2)^2}
$$
\n
$$
= -\frac{3x}{128ac^3(1+a^2x^2)^2} - \frac{45x}{256ac^3(1+a^2x^2)} - \frac{45
$$

**Mathematica [A]** time =  $0.0777072$ , size = 103, normalized size =  $0.5$  $-3ax(15a^2x^2+17)+8(3a^4x^4+6a^2x^2-5)\tan^{-1}(ax)^3+24ax(3a^2x^2+5)\tan^{-1}(ax)^2-3(15a^4x^4+6a^2x^2-17)\tan^{-1}(ax)^3$  $256c^3(a^3x^2 + a)^2$ 

Antiderivative was successfully verified.

$$
[In] Integrate[(x*ArcTan[a*x] ^3)/(c + a^2*c*x^2)^3,x]
$$

[Out]  $(-3*a*x*(17 + 15*a^2*x^2) - 3*(-17 + 6*a^2*x^2 + 15*a^4*x^4)*ArcTan[a*x] +$  $24*ax*(5 + 3*a^2*x^2)*ArcTan[a*x]^2 + 8*(-5 + 6*a^2*x^2 + 3*a^4*x^4)*ArcTa$  $n[a*x]^3)/(256*c^3*(a + a^3*x^2)^2)$ 

**Maple [A]** time = 0.133, size = 191, normalized size =  $0.9$ 

$$
-\frac{\left(\arctan\left(ax\right)\right)^{3}}{4\,c^{3}a^{2}\left(a^{2}x^{2}+1\right)^{2}}+\frac{3\,x\left(\arctan\left(ax\right)\right)^{2}}{16\,a c^{3}\left(a^{2}x^{2}+1\right)^{2}}+\frac{9\,x\left(\arctan\left(ax\right)\right)^{2}}{32\,a c^{3}\left(a^{2}x^{2}+1\right)}+\frac{3\,\left(\arctan\left(ax\right)\right)^{3}}{32\,c^{3}a^{2}}+\frac{3\,\arctan\left(ax\right)}{32\,c^{3}a^{2}\left(a^{2}x^{2}+1\right)^{2}}+\frac{9\,\arctan\left(ax\right)^{2}}{32\,c^{3}a^{2}\left(a^{2}x^{2}+1\right)^{2}}+\frac{3\,\arctan\left(ax\right)^{2}}{32\,c^{3}a^{2}\left(a^{2}x^{2}+1\right)^{2}}+\frac{3\,\arctan\left(ax\right)^{2}}{32\,c^{3}a^{2}\left(a^{2}x^{2}+1\right)^{2}}+\frac{3\,\arctan\left(ax\right)^{2}}{32\,c^{3}a^{2}\left(a^{2}x^{2}+1\right)^{2}}+\frac{3\,\arctan\left(ax\right)^{2}}{32\,c^{3}a^{2}\left(a^{2}x^{2}+1\right)^{2}}+\frac{3\,\arctan\left(ax\right)^{2}}{32\,c^{3}a^{2}\left(a^{2}x^{2}+1\right)^{2}}+\frac{3\,\arctan\left(ax\right)^{2}}{32\,c^{3}a^{2}\left(a^{2}x^{2}+1\right)^{2}}+\frac{3\,\arctan\left(ax\right)^{2}}{32\,c^{3}a^{2}\left(a^{2}x^{2}+1\right)^{2}}+\frac{3\,\arctan\left(ax\right)^{2}}{32\,c^{3}a^{2}\left(a^{2}x^{2}+1\right)^{2}}+\frac{3\,\arctan\left(ax\right)^{2}}{32\,c^{3}a^{2}\left(a^{2}x^{2}+1\right)^{2}}+\frac{3\,\arctan\left(ax\right)^{2}}{32\,c^{3}a^{2}\left(a^{2}x^{2}+1\right)^{2}}+\frac{3
$$

Verification of antiderivative is not currently implemented for this CAS.

[In]  $int(x*arctan(a*x)^{3}/(a^2*c*x^2+c)^{3},x)$ 

[Out]  $-1/4*arctan(a*x)^{3}/a^{2}/c^{3}/(a^{2*x^{2}+1})^{2+3/16*x*arctan(a*x)^{2}/a/c^{3}/(a^{2*x^{2}+1})$ 2+1)^2+9/32\*x\*arctan(a\*x)^2/a/c^3/(a^2\*x^2+1)+3/32\*arctan(a\*x)^3/a^2/c^3+3/ 32\*arctan(a\*x)/a^2/c^3/(a^2\*x^2+1)^2+9/32\*arctan(a\*x)/a^2/c^3/(a^2\*x^2+1)-4 5/256\*a/c^3/(a^2\*x^2+1)^2\*x^3-51/256\*x/a/c^3/(a^2\*x^2+1)^2-45/256\*arctan(a\*  $x)/a^2/c^3$ 

**Maxima [A]** time = 1.69194, size = 367, normalized size =  $1.76$ 

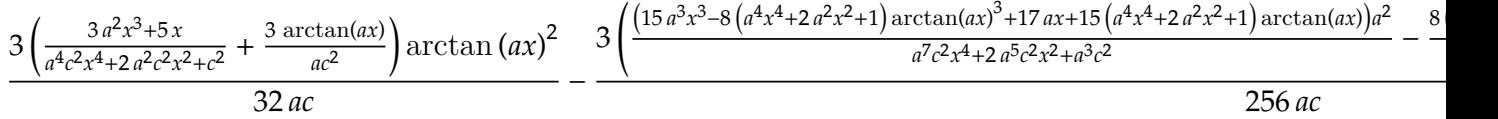

Verification of antiderivative is not currently implemented for this CAS.

[In] integrate(x\*arctan(a\*x)^3/(a^2\*c\*x^2+c)^3,x, algorithm="maxima")

```
[0ut] 3/32*((3*a^2*x^3 + 5*x)/(a^4*c^2*x^4 + 2*a^2*c^2*x^2 + c^2) + 3*arctan(a*x)
/(a*c^2))*arctan(a*x)^2/(a*c) - 3/256*((15*a^3*x^3 - 8*(a^4*x^4 + 2*a^2*x^2+ 1)*arctan(a*x)^3 + 17*a*x + 15*(a^4*x^4 + 2*a^2*x^2 + 1)*arctan(a*x))*a^
2/(\text{a}^{\text{2}}\text{+}\text{c}^{\text{2}}\text{+}\text{c}^{\text{2}} + 2\text{a}^{\text{2}}\text{+}\text{c}^{\text{2}}\text{+}\text{c}^{\text{2}}\text{+}\text{c}^{\text{2}} + \text{a}^{\text{2}}\text{+}\text{c}^{\text{2}}) - 8*(3*\text{a}^{\text{2}}\text{+}\text{c}^{\text{2}} + 2*(\text{a}^{\text{2}}\text{+}\text{c}^{\text{2}} + 2*\text{a}^{\text{2}})2*x^2 + 1)*arctan(axx)^2 + 4)*a*arctan(axx)/(a^6*c^2*x^4 + 2*a^4*c^2*x^2 +a^2*(-2)/(a*c) - 1/4*arctan(a*x)^3/((a^2*c*x^2 + c)^2*a^2*c)
```
**Fricas** [A] time = 1.88186, size = 271, normalized size =  $1.3$ 

−  $45 a^3 x^3 - 8 (3 a^4 x^4 + 6 a^2 x^2 - 5) \arctan (ax)^3 - 24 (3 a^3 x^3 + 5 ax) \arctan (ax)^2 + 51 ax + 3 (15 a^4 x^4 + 6 a^2 x^2 - 17) \arctan (ax)^3$  $256(a^6c^3x^4 + 2a^4c^3x^2 + a^2c^3)$ 

Verification of antiderivative is not currently implemented for this CAS.

[In] integrate(x\*arctan(a\*x)^3/(a^2\*c\*x^2+c)^3,x, algorithm="fricas")

[Out]  $-1/256*(45*a^3*x^3 - 8*(3*a^4*x^4 + 6*a^2*x^2 - 5)*arctan(axx)^3 - 24*(3*a^2*x^2 - 5))$  $3*x^3 + 5*a*x)*arctan(axx)^2 + 51*a*x + 3*(15*a^4*x^4 + 6*a^2*x^2 - 17)*arc$  $tan(a*x)/(a^6*c^3*x^4 + 2*a^4*c^3*x^2 + a^2*c^3)$ 

**Sympy [F]** time = 0., size = 0, normalized size = 0.

$$
\frac{\int \frac{x \tan^3(ax)}{a^6 x^6 + 3a^4 x^4 + 3a^2 x^2 + 1} dx}{c^3}
$$

Verification of antiderivative is not currently implemented for this CAS.

```
[In] integrate(x*atan(axx)**3/(a**2*cx**2+c)**3,x)
```

```
[Out] Integral(x*atan(a*x)**3/(a**6*x**6 + 3*a**4*x**4 + 3*a**2*x**2 + 1), x)/c**
3
```
**Giac**  $[F]$  time = 0., size = 0, normalized size = 0.

$$
\int \frac{x \arctan (ax)^3}{\left(a^2 c x^2 + c\right)^3} dx
$$

Verification of antiderivative is not currently implemented for this CAS.

[In] integrate(x\*arctan(a\*x)^3/(a^2\*c\*x^2+c)^3,x, algorithm="giac")

[Out] integrate(x\*arctan(a\*x)^3/(a^2\*c\*x^2 + c)^3, x)

**.** 

**3.407** 
$$
\int \frac{\tan^{-1}(ax)^3}{(c+a^2cx^2)^3} dx
$$

Optimal. Leaf size=225

$$
-\frac{45}{128 a c^3 \left(a^2 x^2+1\right)}-\frac{3}{128 a c^3 \left(a^2 x^2+1\right)^2}+\frac{3 x \tan ^{-1}(ax)^3}{8 c^3 \left(a^2 x^2+1\right)}+\frac{x \tan ^{-1}(ax)^3}{4 c^3 \left(a^2 x^2+1\right)^2}+\frac{9 \tan ^{-1}(ax)^2}{16 a c^3 \left(a^2 x^2+1\right)}+\frac{3 \tan ^{-1}(ax)^2}{16 a c^3 \left(a^2 x^2+1\right)^2}-\frac{3 \tan ^{-1}(ax)}{6 \left(a^2 x^2+1\right)^2}+\frac{3 \tan ^{-1}(ax)}{16 c c^3 \left(a^2 x^2+1\right)^2}+\frac{3 \tan ^{-1}(ax)}{16 c c^3 \left(a^2 x^2+1\right)^2}-\frac{3 \tan ^{-1}(ax)}{16 c c^3 \left(a^2 x^2+1\right)^2}+\frac{3 \tan ^{-1}(ax)}{16 c c^3 \left(a^2 x^2+1\right)^2}-\frac{3 \tan ^{-1}(ax)}{16 c c^3 \left(a^2 x^2+1\right)^2}+\frac{3 \tan ^{-1}(ax)}{16 c c^3 \left(a^2 x^2+1\right)^2}-\frac{3 \tan ^{-1}(ax)}{16 c c^3 \left(a^2 x^2+1\right)^2}-\frac{3 \tan ^{-1}(ax)}{16 c c^3 \left(a^2 x^2+1\right)^2}-\frac{3 \tan ^{-1}(ax)}{16 c c^3 \left(a^2 x^2+1\right)^2}-\frac{3 \tan ^{-1}(ax)}{16 c c^3 \left(a^2 x^2+1\right)^2}-\frac{3 \tan ^{-1}(ax)}{16 c c^3 \left(a^2 x^2+1\right)^2}-\frac{3 \tan ^{-1}(ax)}{16 c c^3 \left(a^2 x^2+1\right)^2}-\frac{3 \tan ^{-1}(ax)}{16 c c^3 \left(a^2 x^2+1\right)^2}-\frac{3 \tan ^{-1}(ax)}{16 c c^3 \left(a^2 x^2+1\right)^2}-\frac{3 \tan ^{-1}(ax)}{16 c c^3 \left(a^2 x^2+1\right)^2}-\frac{3 \tan ^{-1}(ax)}{16 c c^3 \left(a^2 x^2+1\right)^2}-\
$$

 $[Out] -3/(128*a*c^3*(1 + a^2*x^2)^2) - 45/(128*a*c^3*(1 + a^2*x^2)) - (3*x*ArcTan)$  $[a*x]/(32*c^3*(1 + a^2*x^2)^2) - (45*x*ArcTan[a*x])/(64*c^3*(1 + a^2*x^2))$ -  $(45*ArcTan[a*x]^2)/(128*a*c^3) + (3*ArcTan[a*x]^2)/(16*a*c^3*(1 + a^2*x^4))$ 2)^2) +  $(9*ArcTan[a*x]^2)/(16*a*c^3*(1 + a^2*x^2)) + (x*ArcTan[a*x]^3)/(4*c)$  $\hat{}3*(1 + a^2*x^2)^2) + (3*x*ArcTan[a*x]^3)/(8*c^3*(1 + a^2*x^2)) + (3*ArcTan$  $[a*x]^2$ /(32\*a\*c<sup>2</sup>3)

**Rubi** [A] time = 0.196444, antiderivative size = 225, normalized size of antiderivative = 1., number of steps used = 8, number of rules used = 5, integrand size =  $19$ ,  $\frac{\text{number of rules}}{\text{integrand size}}$  = 0.263, Rules used = {4900, 4892, 4930, 261, 4896}

$$
-\frac{45}{128 a c^3 \left(a^2 x^2+1\right)}-\frac{3}{128 a c^3 \left(a^2 x^2+1\right)^2}+\frac{3 x \tan ^{-1} (ax)^3}{8 c^3 \left(a^2 x^2+1\right)}+\frac{x \tan ^{-1} (ax)^3}{4 c^3 \left(a^2 x^2+1\right)^2}+\frac{9 \tan ^{-1} (ax)^2}{16 a c^3 \left(a^2 x^2+1\right)}+\frac{3 \tan ^{-1} (ax)^2}{16 a c^3 \left(a^2 x^2+1\right)^2}-\frac{3 \tan ^{-1} (ax)^2}{6 c^2 \left(a^2 x^2+1\right)^2}+\frac{3 \tan ^{-1} (ax)^2}{16 c^2 \left(a^2 x^2+1\right)^2}-\frac{3 \tan ^{-1} (ax)^2}{16 c^2 \left(a^2 x^2+1\right)^2}+\frac{3 \tan ^{-1} (ax)^2}{16 c^2 \left(a^2 x^2+1\right)^2}-\frac{3 \tan ^{-1} (ax)^2}{16 c^2 \left(a^2 x^2+1\right)^2}-\frac{3 \tan ^{-1} (ax)^2}{16 c^2 \left(a^2 x^2+1\right)^2}-\frac{3 \tan ^{-1} (ax)^2}{16 c^2 \left(a^2 x^2+1\right)^2}-\frac{3 \tan ^{-1} (ax)^2}{16 c^2 \left(a^2 x^2+1\right)^2}-\frac{3 \tan ^{-1} (ax)^2}{16 c^2 \left(a^2 x^2+1\right)^2}-\frac{3 \tan ^{-1} (ax)^2}{16 c^2 \left(a^2 x^2+1\right)^2}-\frac{3 \tan ^{-1} (ax)^2}{16 c^2 \left(a^2 x^2+1\right)^2}-\frac{3 \tan ^{-1} (ax)^2}{16 c^2 \left(a^2 x^2+1\right)^2}-\frac{3 \tan ^{-1} (ax)^2}{16 c^2 \left(a^2 x^2+1\right)^2}-\frac{3 \tan ^{-1} (ax)^2}{16 c^2 \left(a^2 x^2+1\right)^2}-\frac{3 \tan ^{-1} (ax)^2}{16 c^2 \left(a^2 x^2+1\right)^2}-\frac{3 \tan ^{-1} (ax)^2}{16 c^2 \left(a^2 x^2+1\right)^2}-\frac{3 \tan ^{-1} (
$$

Antiderivative was successfully verified.

[In] Int  $[Arctan[a*x]^3/(c + a^2*c*x^2)^3,x]$ 

[Out]  $-3/(128*a*c^3*(1 + a^2*x^2)^2) - 45/(128*a*c^3*(1 + a^2*x^2)) - (3*x*ArcTan)$  $[a*x]/(32*c^3*(1 + a^2*x^2)^2) - (45*x*ArcTan[a*x])/(64*c^3*(1 + a^2*x^2))$ -  $(45*ArcTan[a*x]^2)/(128*a*c^3) + (3*ArcTan[a*x]^2)/(16*a*c^3*(1 + a^2*x^4)$ 2)^2) +  $(9*ArcTan[a*x]^2)/(16*a*c^3*(1 + a^2*x^2)) + (x*ArcTan[a*x]^3)/(4*c)$  $\hat{}3*(1 + a^2*x^2)^2) + (3*x*ArcTan[a*x]^3)/(8*c^3*(1 + a^2*x^2)) + (3*ArcTan$  $[a*x]^2$ /(32\*a\*c<sup>2</sup>3)

### Rule 4900

Int $[(a_*) + ArcTan[(c_*)*(x_*)]*(b_*)^*(p_*)*(d_*) + (e_*)*(x_*)^2^*(q_*)$ , x\_S ymbol] :> Simp[(b\*p\*(d + e\*x^2)^(q + 1)\*(a + b\*ArcTan[c\*x])^(p - 1))/(4\*c\*d  $*(q + 1)^2)$ , x] + (Dist[(2\*q + 3)/(2\*d\*(q + 1)), Int[(d + e\*x^2)^(q + 1)\*(a + b\*ArcTan[c\*x])^p, x], x] - Dist[(b^2\*p\*(p - 1))/(4\*(q + 1)^2), Int[(d +  $e*x^2)^q*(a + b*ArcTan[c*x])^p(p - 2), x$ , x] - Simp[(x\*(d + e\*x^2)^(q + 1)\*  $(a + b*ArcTan[c*x])^p)/(2*d*(q + 1)), x])$  /; FreeQ[{a, b, c, d, e}, x] && E qQ[e, c^2\*d] && LtQ[q, -1] && GtQ[p, 1] && NeQ[q, -3/2]

### Rule 4892

Int $[(a_*) + ArcTan[(c_*)*(x_*)](b_*)^*(b_*)^2((d_*) + (e_*)*(x_*)^2)^2, x_Sym$ bol] :>  $Simp[(x*(a + b*ArcTan[c*x])^p)/(2*d*(d + e*x^2)), x] + (-Dist[(b*c*$ p)/2, Int[(x\*(a + b\*ArcTan[c\*x])^(p - 1))/(d + e\*x^2)^2, x], x] + Simp[(a +  $b*ArcTan[c*x])^{(p + 1)/(2*b*c*d^2*(p + 1)), x])$  ; FreeQ[{a, b, c, d, e}, x] && EqQ[e, c^2\*d] && GtQ[p, 0]

## Rule 4930

Int $[(a_{-}) + ArcTan[(c_{-})*(x_{-})](b_{-}))(p_{-})*(x_{-})*(a_{-}) + (e_{-})*(x_{-})^2)(q_{-}$ .), x\_Symbol] :> Simp[((d + e\*x^2)^(q + 1)\*(a + b\*ArcTan[c\*x])^p)/(2\*e\*(q +

 $Int[(x_{})^(m_-), *((a_-) + (b_-), *((x_-)^(n_-))^(p_-), x_Symb01]$  :> Simp[(a + b\*x^n)  $\hat{p}(p + 1)/(b*n*(p + 1)), x]$  /; FreeQ[{a, b, m, n, p}, x] && EqQ[m, n - 1] &&  $NeQ[p, -1]$ 

# Rule 4896

 $Int[((a_{-}.) + ArcTan[(c_{-}.)*(x_{-})]*(b_{-}.))*((d_{-}) + (e_{-}.)*(x_{-})^2)^{(q_{-})}, x_{-Symbol}]$ ] :> Simp[(b\*(d + e\*x^2)^(q + 1))/(4\*c\*d\*(q + 1)^2), x] + (Dist[(2\*q + 3)/(  $2*d*(q + 1)$ , Int $[(d + e*x^2)^{(q + 1)*(a + b*ArcTan[c*x])$ , x], x] - Simp $[(x + 1)(d + b)*a(c*2)]$  $*(d + e*x^2)^{q + 1}*(a + b*ArcTan[c*x]))/(2*d*(q + 1)), x])$  ; FreeQ[{a, b , c, d, e}, x] && EqQ[e, c^2\*d] && LtQ[q, -1] && NeQ[q, -3/2]

# Rubi steps

$$
\int \frac{\tan^{-1}(ax)^3}{(c+a^2cx^2)^3} dx = \frac{3\tan^{-1}(ax)^2}{16ac^3(1+a^2x^2)^2} + \frac{x\tan^{-1}(ax)^3}{4c^3(1+a^2x^2)^2} - \frac{3}{8} \int \frac{\tan^{-1}(ax)}{(c+a^2cx^2)^3} dx + \frac{3\int \frac{\tan^{-1}(ax)^3}{(c+a^2cx^2)^2} dx}{4c}
$$
  
\n
$$
= -\frac{3}{128ac^3(1+a^2x^2)^2} - \frac{3x\tan^{-1}(ax)}{32c^3(1+a^2x^2)^2} + \frac{3\tan^{-1}(ax)^2}{16ac^3(1+a^2x^2)^2} + \frac{x\tan^{-1}(ax)^3}{4c^3(1+a^2x^2)^2} + \frac{3x\tan^{-1}(ax)^3}{8c^3(1+a^2x^2)}
$$
  
\n
$$
= -\frac{3}{128ac^3(1+a^2x^2)^2} - \frac{3x\tan^{-1}(ax)}{32c^3(1+a^2x^2)^2} - \frac{9x\tan^{-1}(ax)}{64c^3(1+a^2x^2)} - \frac{9\tan^{-1}(ax)^2}{128ac^3} + \frac{3\tan^{-1}(ax)^2}{16ac^3(1+a^2x^2)^2}
$$
  
\n
$$
= -\frac{3}{128ac^3(1+a^2x^2)^2} - \frac{9}{128ac^3(1+a^2x^2)} - \frac{3x\tan^{-1}(ax)}{32c^3(1+a^2x^2)^2} - \frac{45x\tan^{-1}(ax)}{64c^3(1+a^2x^2)} - \frac{45\tan^{-1}(ax)^2}{128ac^3}
$$
  
\n
$$
= -\frac{3}{128ac^3(1+a^2x^2)^2} - \frac{45\tan^{-1}(ax)}{128ac^3(1+a^2x^2)} - \frac{3x\tan^{-1}(ax)}{32c^3(1+a^2x^2)^2} - \frac{45x\tan^{-1}(ax)}{64c^3(1+a^2x^2)} - \frac{45\tan^{-1}(ax)}{128ac^3}
$$

**Mathematica [A]** time =  $0.0564496$ , size = 114, normalized size =  $0.51$ 

$$
-\frac{45a^2x^2 - 12\left(a^2x^2 + 1\right)^2\tan^{-1}(ax)^4 - 16ax\left(3a^2x^2 + 5\right)\tan^{-1}(ax)^3 + 3\left(15a^4x^4 + 6a^2x^2 - 17\right)\tan^{-1}(ax)^2 + 6ax\left(15a^2x^2 + 15a^2x^2 + 15a^2x^2 +
$$

Antiderivative was successfully verified.

$$
\begin{aligned}\n\text{[In]} \quad & \text{Integrate}[Arctan[a*x]^3/(c + a^2*cx^2)^3, x] \\
& \text{[Out]} \quad & -(48 + 45*a^2*x^2 + 6*ax*x*(17 + 15*a^2*x^2)*Arctan[a*x] + 3*(-17 + 6*a^2*x^2) \\
& \text{2 + 15*a^4*x^4)*Arctan[a*x]^2 - 16*ax*x*(5 + 3*a^2*x^2)*Arctan[a*x]^3 - 12*(-17 + a^2*x^2)^2 + Arctan[a*x]^4) / (128*ax^3*(1 + a^2*x^2)^2)\n\end{aligned}
$$

−<br>1

**Maple [A]** time =  $0.302$ , size =  $211$ , normalized size =  $0.9$ 

$$
\frac{x\left(\arctan\left(ax\right)\right)^{3}}{4\,c^{3}\left(a^{2}x^{2}+1\right)^{2}}+\frac{3\,x\left(\arctan\left(ax\right)\right)^{3}}{8\,c^{3}\left(a^{2}x^{2}+1\right)}+\frac{3\,\left(\arctan\left(ax\right)\right)^{4}}{32\,a c^{3}}+\frac{3\,\left(\arctan\left(ax\right)\right)^{2}}{16\,a c^{3}\left(a^{2}x^{2}+1\right)^{2}}+\frac{9\,\left(\arctan\left(ax\right)\right)^{2}}{16\,a c^{3}\left(a^{2}x^{2}+1\right)}-\frac{45\,a^{2}\arctan\left(ax\right)x^{2}}{64\,c^{3}\left(a^{2}x^{2}+1\right)^{2}}
$$

Verification of antiderivative is not currently implemented for this CAS.

[In]  $int(arctan(a*x)^{3}/(a^2*c*x^2+c)^{3}$ , x)

```
[Out] 1/4*x*arctan(axx)^{3}/c^3/(a^2*x^2+1)^{2}+3/8*x*arctan(axx)^{3}/c^3/(a^2*x^2+1)+3/32*arctan(a*x)^4/a/c^3+3/16*arctan(a*x)^2/a/c^3/(a^2*x^2+1)^2+9/16*arctan(
a*x)^2/a/c^3/(a^2*x^2+1)-45/64*a^2/c^3*arctan(a*x)*x^3/(a^2*x^2+1)^2-51/64*
x*arctan(a*x)/c^3/(a^2*x^2+1)^2-45/128*arctan(a*x)^2/a/c^3-3/128/a/c^3/(a^2
*x^2+1)^2-45/128/a/c^3/(a^2*x^2+1)
```
**Maxima [A]** time = 1.88486, size = 452, normalized size =  $2.01$ 

1  $\overline{s}$   $\overline{\phantom{a}}$  $3a^2x^3 + 5x$  $\frac{a^4c^3x^4 + 2 a^2c^3x^2 + c^3}{a^4c^3x^4 + 2 a^2c^3x^2 + c^3} +$  $3 \arctan(ax)$  $\frac{\tan (ax)}{ac^3}$  arctan  $\left(ax\right)^3 +$  $3(3a^2x^2 - 3(a^4x^4 + 2a^2x^2 + 1) \arctan (ax)^2 + 4)a \arctan (ax)$  $16(a^6c^3x^4 + 2a^4c^3x^2 + a^2c^3)$ 

Verification of antiderivative is not currently implemented for this CAS.

```
[In] integrate(arctan(a*x)^3/(a^2*c*x^2+c)^3,x, algorithm="maxima")
```

```
[Out] 1/8*((3*a^2*x^3 + 5*x)/(a^4*c^3*x^4 + 2*a^2*c^3*x^2 + c^3) + 3*arctan(a*x)/(a*c^3)*arctan(a*x)^3 + 3/16*(3*a^2*x^2 - 3*(a^4*x^4 + 2*a^2*x^2 + 1)*arctan(a*x)^2 + 4)*a*arctan(a*x)^2/(a^6*c^3*x^4 + 2*a^4*c^3*x^2 + a^2*c^3) - 3/
128*((4*(a^4*x^4 + 2*a^2*x^2 + 1)*arctan(a*x)^4 + 15*a^2*x^2 - 15*(a^4*x^4+ 2*a<sup>2</sup>*x<sup>2</sup> + 1)*arctan(a*x)<sup>2</sup> + 16)*a<sup>2</sup>/(a<sup>2</sup>*c<sup>3*x</sup>4 + 2*a<sup>2</sup>6*c<sup>2</sup>*x<sup>2</sup> + a<sup>2</sup>
*c^3) + 2*(15*a^3*x^3 - 8*(a^4*x^4 + 2*a^2*x^2 + 1)*arctan(a*x)^3 + 17*a*x
+ 15*(a^4*x^4 + 2*a^2*x^2 + 1)*arctan(a*x))*a*arctan(a*x)/(a^7*c^3*x^4 + 2*
a^5*c^3*x^2 + a^3*c^3) *a
```
**Fricas [A]** time = 2.0007, size = 315, normalized size =  $1.4$ 

 $12\left(a^4x^4+2\,a^2x^2+1\right)\arctan\left(ax\right)^4-45\,a^2x^2+16\left(3\,a^3x^3+5\,ax\right)\arctan\left(ax\right)^3-3\left(15\,a^4x^4+6\,a^2x^2-17\right)\arctan\left(ax\right)^2$  $128(a^5c^3x^4 + 2a^3c^3x^2 + ac^3)$ 

Verification of antiderivative is not currently implemented for this CAS.

```
[In] integrate(arctan(a*x)^3/(a^2*c*x^2+c)^3,x, algorithm="fricas")
```

```
[0ut] 1/128*(12*(a^2*x^2 + 2*a^2*x^2 + 1)*arctan(axx)^4 - 45*a^2*x^2 + 16*(3*a^3*x^3 + 16*x^2 + 16*x^2 + 16*x^2 + 16*x^2 + 16*x^2 + 16*x^2 + 16*x^2 + 16*x^2 + 16*x^2 + 16*x^2 + 16*x^2 + 16*x^2 + 16*x^2 + 16*x^2 + 16*x^2 + 16*x^2 + 16*x^2 + 16*x^2 + 16*x^2 + 16*x^2 + 16*x^2 + 16*x^2 +x^3 + 5*a*x)*arctan(a*x)^3 - 3*(15*a^4*x^4 + 6*a^2*x^2 - 17)*arctan(a*x)^2
- 6*(15*a^3*x^3 + 17*a*x)*arctan(a*x) - 48)/(a^5*c^3*x^4 + 2*a^3*c^3*x^2 +
a*c^3)
```
**Sympy [F]** time = 0., size = 0, normalized size = 0.

$$
\frac{\int \frac{\text{atan}^3(ax)}{a^6x^6 + 3a^4x^4 + 3a^2x^2 + 1} dx}{c^3}
$$

Verification of antiderivative is not currently implemented for this CAS.

[In]  $integrate(atan(axx)*3/(a**2*c*x**2+c)**3,x)$ 

[Out] Integral(atan(a\*x)\*\*3/(a\*\*6\*x\*\*6 + 3\*a\*\*4\*x\*\*4 + 3\*a\*\*2\*x\*\*2 + 1), x)/c\*\*3

**Giac**  $[F]$  time = 0., size = 0, normalized size = 0.

$$
\int \frac{\arctan (ax)^3}{\left(a^2cx^2+c\right)^3} dx
$$

Verification of antiderivative is not currently implemented for this CAS.

[In] integrate(arctan(a\*x)^3/(a^2\*c\*x^2+c)^3,x, algorithm="giac")

[Out] integrate(arctan(a\*x)^3/(a^2\*c\*x^2 + c)^3, x)

<sup>2</sup>

<sup>2</sup>

**3.408** 
$$
\int \frac{\tan^{-1}(ax)^3}{x(c+a^2cx^2)^3} dx
$$

Optimal. Leaf size=332

$$
\frac{3i \text{PolyLog}\left(4,-1+\frac{2}{1-iax}\right)}{4c^3} - \frac{3i \tan^{-1}(ax)^2 \text{PolyLog}\left(2,-1+\frac{2}{1-iax}\right)}{2c^3} + \frac{3 \tan^{-1}(ax) \text{PolyLog}\left(3,-1+\frac{2}{1-iax}\right)}{2c^3} + \frac{141ax}{256c^3 \left(a^2 x + \frac{2}{1-iax}\right)} + \frac{141ax}{2c^3}
$$

 $[Out]$   $(3*a*x)/(128*c^3*(1 + a^2*x^2)^2)$  +  $(141*a*x)/(256*c^3*(1 + a^2*x^2))$  + (14  $1*ArcTan[a*x]/(256*c^3) - (3*ArcTan[a*x])/(32*c^3*(1 + a^2*x^2)^2) - (33*A)$  $rcTan[a*x]/(32*c^3*(1 + a^2*x^2)) - (3*a*x*ArcTan[a*x]^2)/(16*c^3*(1 + a^2)$ \*x^2)^2) -  $(33*a*x*ArcTan[a*x]^2)/(32*c^3*(1 + a^2*x^2))$  -  $(11*ArcTan[a*x]^$ 3)/(32\*c^3) + ArcTan[a\*x]^3/(4\*c^3\*(1 + a^2\*x^2)^2) + ArcTan[a\*x]^3/(2\*c^3\*  $(1 + a^2*x^2)$  -  $((1/4)*Arctan[a*x]^4)/c^3 + (Arctan[a*x]^3*Log[2 - 2/(1 I*axx)$ ])/c^3 - (((3\*I)/2)\*ArcTan[a\*x]^2\*PolyLog[2, -1 + 2/(1 - I\*a\*x)])/c^3 + (3\*ArcTan[a\*x]\*PolyLog[3, -1 + 2/(1 - I\*a\*x)])/(2\*c^3) + (((3\*I)/4)\*Poly Log[4,  $-1 + 2/(1 - 1 * a * x)$ ])/c<sup>-2</sup>3

**Rubi**  $[A]$  time = 0.709367, antiderivative size = 332, normalized size of antiderivative = 1., number of steps used = 21, number of rules used = 12, integrand size = 22,  $\frac{\text{number of rules}}{\text{integrand size}}$  $= 0.546$ , Rules used  $= \{4966, 4924, 4868, 4884, 4992, 4996, 6610, 4930, 4892, 199, 205, 4900\}$ 

$$
\frac{3i \text{PolyLog}\left(4,-1+\frac{2}{1-iax}\right)}{4c^3} - \frac{3i \tan^{-1}(ax)^2 \text{PolyLog}\left(2,-1+\frac{2}{1-iax}\right)}{2c^3} + \frac{3 \tan^{-1}(ax) \text{PolyLog}\left(3,-1+\frac{2}{1-iax}\right)}{2c^3} + \frac{141a \pi^{3/2}}{2c^3} + \frac{141a \pi^{2/2}}{2c^3} + \frac{141a \pi^{2/2}}
$$

Antiderivative was successfully verified.

[In] Int  $[Arctan[a*x]^3/(x*(c + a^2*c*x^2)^3)$ , x]

 $[Out]$   $(3*a*x)/(128*c^3*(1 + a^2*x^2)^2)$  +  $(141*a*x)/(256*c^3*(1 + a^2*x^2))$  + (14  $1*ArcTan[a*x]/(256*c^3) - (3*ArcTan[a*x])/(32*c^3*(1 + a^2*x^2)^2) - (33*A)$  $rcTan[a*x]/(32*c^3*(1 + a^2*x^2)) - (3*ax*ArcTan[a*x]^2)/(16*c^3*(1 + a^2)$ \*x^2)^2) -  $(33*a*x*ArcTan[a*x]^2)/(32*c^3*(1 + a^2*x^2))$  -  $(11*ArcTan[a*x]^2)$ 3)/(32\*c^3) + ArcTan[a\*x]^3/(4\*c^3\*(1 + a^2\*x^2)^2) + ArcTan[a\*x]^3/(2\*c^3\*  $(1 + a^2*x^2)$  -  $((1/4)*Arctan[a*x]^4)/c^3 + (Arctan[a*x]^3*Log[2 - 2/(1 I*axx)$ ])/c^3 - (((3\*I)/2)\*ArcTan[a\*x]^2\*PolyLog[2, -1 + 2/(1 - I\*a\*x)])/c^3 + (3\*ArcTan[a\*x]\*PolyLog[3, -1 + 2/(1 - I\*a\*x)])/(2\*c^3) + (((3\*I)/4)\*Poly Log[4,  $-1 + 2/(1 - 1 * a * x)$ ])/c<sup>-3</sup>

## Rule 4966

Int $[(a_{-}) + ArcTan[(c_{-})*(x_{-})]*(b_{-})\hat{(p_{-})}*(x_{-})^*(m_{-})*(d_{-}) + (e_{-})*(x_{-})^2]$  $)^{(q)}$ , x\_Symbol] :> Dist[1/d, Int[x^m\*(d + e\*x^2)^(q + 1)\*(a + b\*ArcTan[c\* x])^p, x], x] - Dist[e/d, Int[x^(m + 2)\*(d + e\*x^2)^q\*(a + b\*ArcTan[c\*x])^p , x], x] /; FreeQ[{a, b, c, d, e}, x] && EqQ[e, c^2\*d] && IntegersQ[p, 2\*q] && LtQ[q, -1] && ILtQ[m, 0] && NeQ[p, -1]

## Rule 4924

```
Int[(a_{-}) + ArcTan[(c_{-})*(x_{-})](b_{-}))(((x_{-})*(d_{-}) + (e_{-})*(x_{-})^2)),x_Symbol] :> -Simp[(I*(a + b*ArCTan[c*x])^(p + 1))/(b*d*(p + 1)), x] + Dist[I/d, Int[(a + b*ArcTan[c*x])^p/(x*(I + c*x)), x], x] /; FreeQ[{a, b, c, d,
 e}, x] && EqQ[e, c^2*d] && GtQ[p, 0]
```
 $Int[((a_{\_}) + ArcTan[(c_{\_})*(x_{\_})]*(b_{\_}))((x_{\_})*((x_{\_})*(d_{\_}) + (e_{\_})*(x_{\_}))), x_{\_})$ Symbol] :> Simp[ $((a + b*Arctan[c*x])^p*Log[2 - 2/(1 + (e*x)/d)])/d, x] - Di$ st[(b\*c\*p)/d, Int[((a + b\*ArcTan[c\*x])^(p - 1)\*Log[2 - 2/(1 + (e\*x)/d)])/(1 + c^2\*x^2), x], x] /; FreeQ[{a, b, c, d, e}, x] && IGtQ[p, 0] && EqQ[c^2\*d  $\hat{c}$  + e^2, 0]

### Rule 4884

 $Int[((a_{-.}) + ArcTan[(c_{-.})*(x_{-})]*(b_{-.}))^(p_{-.})/((d_{-}) + (e_{-.})*(x_{-})^2)$ , x\_Symbo 1] :> Simp[(a + b\*ArcTan[c\*x])^(p + 1)/(b\*c\*d\*(p + 1)), x] /; FreeQ[{a, b, c, d, e, p}, x] && EqQ[e, c^2\*d] && NeQ[p, -1]

### Rule 4992

 $Int[(Log[u_.] * ((a_..) + ArcTan[(c_.)*(x_.)] * (b_.))^(p_.)) / ((d_.) + (e_.)*(x_.)^2$ ),  $x_Symbol]$  :>  $Simp[(I*(a + b*ArcTan[c*x])^p*PolyLog[2, 1 - u])/(2*c*d), x]$ ] - Dist $[(b*p*D/2, Int[((a + b*ArcTan[c*x])^(p - 1)*PolyLog[2, 1 - u])/(d$ + e\*x^2), x], x] /; FreeQ[{a, b, c, d, e}, x] && IGtQ[p, 0] && EqQ[e, c^2\*d ] && EqQ[ $(1 - u)^2 - (1 - (2 * I)/(I + c * x))^2$ , 0]

### Rule 4996

 $Int[((((a_{-}.) + ArcTan[(c_{-}.)*(x_{-})]*(b_{-}.))^c(p_{-}.)*PolyLog[k_{-}, u_{-}])/((d_{-}) + (e_{-}.))$  $(*)*(x_')^2)$ ,  $x_Symbo1]$  :>  $-\text{Simp}[(I*(a + b*ArcTan[c*x])^p*PolyLog[k + 1, u])/(f])$  $2 * c * d$ , x] + Dist[(b\*p\*I)/2, Int[((a + b\*ArcTan[c\*x])^(p - 1)\*PolyLog[k + 1 , u])/(d + e\*x^2), x], x] /; FreeQ[{a, b, c, d, e, k}, x] && IGtQ[p, 0] && EqQ[e, c<sup> $2*d$ ]</sup> && EqQ[u<sup> $2 - (1 - (2*I)/(I + c*x))^2$ , 0]</sup>

### Rule 6610

Int $[(u_{}) * PolyLog[n_{}, v_{}]$ , x\_Symbol] :> With $[\{w = DerivativeDivideS[v, u*v, \}$ x]}, Simp[w\*PolyLog[n + 1, v], x] /;  $!FalseQ[w]$ ] /;  $FreeQ[n, x]$ 

### Rule 4930

Int $[(a_*) + ArcTan[(c_*)*(x_*)](b_*)^*(b_*)^*(x_*)*(d_*) + (e_*)*(x_*)^2^*(q_-)$ .), x\_Symbol] :> Simp[((d + e\*x^2)^(q + 1)\*(a + b\*ArcTan[c\*x])^p)/(2\*e\*(q + 1)), x] - Dist[(b\*p)/(2\*c\*(q + 1)), Int[(d + e\*x^2)^q\*(a + b\*ArcTan[c\*x])^  $(p - 1), x$ , x] /; FreeQ[{a, b, c, d, e, q}, x] && EqQ[e, c^2\*d] && GtQ[p, 0] &&  $NeQ[q, -1]$ 

### Rule 4892

 $Int[((a_{-}.) + ArcTan[(c_{-}.)*(x_{-})]*(b_{-}.))^(p_{-}.)/((d_{-}) + (e_{-}.)*(x_{-})^2)^2, x_{-Sym}$ bol] :> Simp[(x\*(a + b\*ArcTan[c\*x])^p)/(2\*d\*(d + e\*x^2)), x] + (-Dist[(b\*c\* p)/2, Int[(x\*(a + b\*ArcTan[c\*x])^(p - 1))/(d + e\*x^2)^2, x], x] + Simp[(a + b\*ArcTan[c\*x])^(p + 1)/(2\*b\*c\*d^2\*(p + 1)), x]) /; FreeQ[{a, b, c, d, e}, x] && EqQ[e, c^2\*d] && GtQ[p, 0]

### Rule 199

 $Int[((a_+) + (b_+) * (x_-)^{n}(n_-))^n(p_-, x_Symb0]]$  :>  $-\text{Simp}[(x * (a + b * x^n)^n(p + 1)]$ ))/( $a*n*(p + 1)$ , x] +  $Dist[(n*(p + 1) + 1)/(a*n*(p + 1))$ ,  $Int[(a + b*x^n)^{-1}]$  $(p + 1)$ , x], x] /; FreeQ[{a, b}, x] && IGtQ[n, 0] && LtQ[p, -1] && (Integer  $Q[2*p]$  || (n == 2 && Integer $Q[4*p]$ ) || (n == 2 && Integer $Q[3*p]$ ) || Denomin  $ator[p + 1/n] < Denominator[p]$ 

 $Int[((a_+) + (b_+) * (x_-)^2)^{-(-1)}, x_Symbo1]$  :>  $Simp[(Rt[a/b, 2] * ArcTan[x/Rt[a$ /b, 2]])/a, x] /; FreeQ[{a, b}, x] && PosQ[a/b]

## Rule 4900

Int $[(a_*) + ArcTan[(c_*)*(x_*)]*(b_*)^*(p_*)*(d_*) + (e_*)*(x_*)^2*(q_*)$ , x<sub>\_</sub>S ymbol] :> Simp[(b\*p\*(d + e\*x^2)^(q + 1)\*(a + b\*ArcTan[c\*x])^(p - 1))/(4\*c\*d  $*(q + 1)^2)$ , x] + (Dist[(2\*q + 3)/(2\*d\*(q + 1)), Int[(d + e\*x^2)^(q + 1)\*(a + b\*ArcTan[c\*x])^p, x], x] - Dist[(b^2\*p\*(p - 1))/(4\*(q + 1)^2), Int[(d + e\*x^2)^q\*(a + b\*ArcTan[c\*x])^(p - 2), x], x] - Simp[(x\*(d + e\*x^2)^(q + 1)\*  $(a + b*ArcTan[c*x])^p)/(2*d*(q + 1)), x])$  /; FreeQ[{a, b, c, d, e}, x] && E qQ[e, c^2\*d] && LtQ[q, -1] && GtQ[p, 1] && NeQ[q, -3/2]

### Rubi steps

$$
\int \frac{\tan^{-1}(ax)^3}{x (c+a^2cx^2)^3} dx = -\left(a^2 \int \frac{x \tan^{-1}(ax)^3}{(c+a^2cx^2)^3} dx\right) + \frac{\int \frac{\tan^{-1}(ax)^3}{x (c+a^2cx^2)^2} dx}{c}
$$
\n
$$
= \frac{\tan^{-1}(ax)^3}{4c^3 (1+a^2x^2)^2} - \frac{1}{4} (3a) \int \frac{\tan^{-1}(ax)^2}{(c+a^2cx^2)^3} dx + \frac{\int \frac{\tan^{-1}(ax)^3}{x (c+a^2cx^2)} dx}{c^2} - \frac{a^2 \int \frac{x \tan^{-1}(ax)^3}{(c+a^2cx^2)^2} dx}{c}
$$
\n
$$
= -\frac{3 \tan^{-1}(ax)}{32c^3 (1+a^2x^2)^2} - \frac{3ax \tan^{-1}(ax)^2}{16c^3 (1+a^2x^2)^2} + \frac{\tan^{-1}(ax)^3}{4c^3 (1+a^2x^2)^2} + \frac{\tan^{-1}(ax)^3}{2c^3 (1+a^2x^2)} - \frac{i \tan^{-1}(ax)^4}{4c^3} + \frac{1}{32} (3a^2 - 32c^3)(1+a^2x^2)^2 - \frac{3 \tan^{-1}(ax)}{32c^3 (1+a^2x^2)^2} - \frac{3 \tan^{-1}(ax)^2}{32c^3 (1+a^2x^2)^2} - \frac{33ax \tan^{-1}(ax)^2}{32c^3 (1+a^2x^2)} - \frac{11 \tan^{-1}(ax)^3}{32c^3} + \frac{1}{4} (32c^3 - 32c^3)(1+a^2x^2)^2 - \frac{33 \tan^{-1}(ax)}{32c^3 (1+a^2x^2)^2} - \frac{33 \tan^{-1}(ax)}{32c^3 (1+a^2x^2)^2} - \frac{33 \tan^{-1}(ax)}{16c^3 (1+a^2x^2)^2} - \frac{33 \tan^{-1}(ax)}{16c^3 (1+a^2x^2)^2} - \frac{33 \tan^{-1}(ax)}{16c^3 (1+a^2x^2)^2} - \frac{33 \tan^{-1}(ax)}{16c^3 (1+a^2x^2)^2} - \frac{33 \tan^{-1}(ax)}{16c^3 (1+a^2x^2)^2} - \frac
$$

**Mathematica [A]** time =  $0.313079$ , size =  $208$ , normalized size =  $0.63$  $1536i\tan^{-1}(ax)^2 \text{PolyLog}\left(2, e^{-2i\tan^{-1}(ax)}\right) + 1536\tan^{-1}(ax) \text{PolyLog}\left(3, e^{-2i\tan^{-1}(ax)}\right) - 768i \text{PolyLog}\left(4, e^{-2i\tan^{-1}(ax)}\right)$ 

Warning: Unable to verify antiderivative.

```
[In] Integrate[ArcTan[a*x]^3/(x*(c + a^2*c*x^2)^3),x]
```

```
[Out] ((-16*I)*Pi^4 + (256*I)*ArcTan[a*x]^4 - 576*ArcTan[a*x]*Cos[2*ArcTan[a*x]]
+ 384*ArcTan[a*x]<sup>-</sup>3*Cos[2*ArcTan[a*x]] - 12*ArcTan[a*x]*Cos[4*ArcTan[a*x]]+ 32*ArcTan[a*x]^3*Cos[4*ArcTan[a*x]] + 1024*ArcTan[a*x]^3*Log[1 - E^((-2*I
```

```
)*ArcTan[a*x])] + (1536*I)*ArcTan[a*x]^2*PolyLog[2, E^((-2*I)*ArcTan[a*x])]
 + 1536*ArcTan[a*x]*PolyLog[3, E^((-2*I)*ArcTan[a*x])] - (768*I)*PolyLog[4,
 E^((-2*I)*ArcTan[a*x])] + 288*Sin[2*ArcTan[a*x]] - 576*ArcTan[a*x]^2*Sin[2*Sin[2*Di])*\text{ArcTan}[a*x] + 3*\text{Sin}[4*\text{ArcTan}[a*x]] - 24*\text{ArcTan}[a*x]^2*\text{Sin}[4*\text{ArcTan}[a*x]])
/(1024*c^3)
```
**Maple [C]** time =  $3.697$ , size =  $2463$ , normalized size =  $7.4$ 

result too large to display

Verification of antiderivative is not currently implemented for this CAS.

[In]  $int(arctan(a*x)^{3}/x/(a^{2}*c*x^{2}+c)^{3},x)$ 

 $[0$ ut] -3/1024/c<sup>2</sup>3/(a\*x+I)<sup>2\*</sup>a\*x-3/1024/c<sup>2</sup>3/(a\*x-I)<sup>2\*</sup>a\*x-9/32\*I/c<sup>2</sup>3\*arctan(a\*x)/( a\*x+I)+9/32\*I/c^3\*arctan(a\*x)/(a\*x-I)-11/32\*arctan(a\*x)^3/c^3+9/4/c^3/(16\*a \*x+16\*I)-1/2/c^3\*arctan(a\*x)^3\*ln(a^2\*x^2+1)+1/c^3\*arctan(a\*x)^3\*ln(a\*x)+1/  $c^3*arctan(a*x)^3*ln(1+(1+I*axx)/(a^2*x^2+1)^(1/2))+6/c^3*arctan(a*x)*polyl$ og(3,-(1+I\*a\*x)/(a^2\*x^2+1)^(1/2))+3/512/c^3\*arctan(a\*x)/(a\*x-I)^2+3/512/c^ 3\*arctan(a\*x)/(a\*x+I)^2-9/4/c^3\*arctan(a\*x)^2/(8\*a\*x+8\*I)-9/4/c^3\*arctan(a\*  $x)^2/(8*ax-8*I)+6*I/c^3*polylog(4,(1+I*ax)/(a^2*x^2+1)^(1/2))+6*I/c^3*pol)$  $ylog(4,-(1+I*ax)/(a^2*x^2+1)^(1/2))+3/2048*I/c^3/(a*x+I)^2-3/2048*I/c^3/(a^2*x^2+I)^2)$  $*x-I)^2+1/c^3*arctan(a*x)^3*ln(2)+1/c^3*arctan(a*x)^3*ln((1+I*a*x)/(a^2*x^2)$ +1)^(1/2))-1/c^3\*arctan(a\*x)^3\*ln((1+I\*a\*x)^2/(a^2\*x^2+1)-1)+1/c^3\*arctan(a \*x)^3\*ln(1-(1+I\*a\*x)/(a^2\*x^2+1)^(1/2))+6/c^3\*arctan(a\*x)\*polylog(3,(1+I\*a\* x)/(a^2\*x^2+1)^(1/2))+1/2\*I/c^3\*Pi\*arctan(a\*x)^3\*csgn(I\*((1+I\*a\*x)^2/(a^2\*x  $^2+1)-1$ ))\*csgn(I/((1+I\*a\*x)^2/(a^2\*x^2+1)+1))\*csgn(I\*((1+I\*a\*x)^2/(a^2\*x^2+ 1)-1)/((1+I\*a\*x)^2/(a^2\*x^2+1)+1))+1/4\*I/c^3\*arctan(a\*x)^3\*Pi\*csgn(I\*(1+I\*a \*x)^2/(a^2\*x^2+1))\*csgn(I\*(1+I\*a\*x)^2/(a^2\*x^2+1)/((1+I\*a\*x)^2/(a^2\*x^2+1)+ 1)^2)^2+1/4\*I/c^3\*Pi\*arctan(a\*x)^3\*csgn(I\*((1+I\*a\*x)^2/(a^2\*x^2+1)+1))^2\*cs gn(I\*((1+I\*a\*x)^2/(a^2\*x^2+1)+1)^2)-1/4\*I/c^3\*Pi\*arctan(a\*x)^3\*csgn(I\*(1+I\* a\*x)/(a^2\*x^2+1)^(1/2))^2\*csgn(I\*(1+I\*a\*x)^2/(a^2\*x^2+1))-1/2\*I/c^3\*Pi\*arct an(a\*x)^3\*csgn(I\*((1+I\*a\*x)^2/(a^2\*x^2+1)+1))\*csgn(I\*((1+I\*a\*x)^2/(a^2\*x^2+ 1)+1)^2)^2-1/4\*I/c^3\*Pi\*arctan(a\*x)^3\*csgn(I/((1+I\*a\*x)^2/(a^2\*x^2+1)+1)^2) \*csgn(I\*(1+I\*a\*x)^2/(a^2\*x^2+1))\*csgn(I\*(1+I\*a\*x)^2/(a^2\*x^2+1)/((1+I\*a\*x)^  $2/(\text{a}^2*x^2+1)+1)^2$ +1/4\*arctan(a\*x)^3/c^3/(a^2\*x^2+1)^2+1/2\*arctan(a\*x)^3/c ^3/(a^2\*x^2+1)-1/4\*I\*arctan(a\*x)^4/c^3-3/256\*I/c^3\*arctan(a\*x)^2/(a\*x+I)^2+  $3/256*I/c^3*arctan(a*x)^2/(a*x-I)^2-3*I/c^3*arctan(a*x)^2*polylog(2,(1+I*a*)^2)$ x)/(a^2\*x^2+1)^(1/2))-3\*I/c^3\*arctan(a\*x)^2\*polylog(2,-(1+I\*a\*x)/(a^2\*x^2+1 )^(1/2))+1/2\*I/c^3\*arctan(a\*x)^3\*Pi+1/2\*I/c^3\*Pi\*arctan(a\*x)^3\*csgn(I\*((1+I  $*a*x$ )^2/(a^2\*x^2+1)-1)/((1+I\*a\*x)^2/(a^2\*x^2+1)+1))\*csgn(((1+I\*a\*x)^2/(a^2\* x^2+1)-1)/((1+I\*a\*x)^2/(a^2\*x^2+1)+1))-1/2\*I/c^3\*Pi\*arctan(a\*x)^3\*csgn(I\*(( 1+I\*a\*x)^2/(a^2\*x^2+1)-1))\*csgn(I\*((1+I\*a\*x)^2/(a^2\*x^2+1)-1)/((1+I\*a\*x)^2/  $(a^2*x^2+1)+1)$ )^2-1/2\*I/c^3\*Pi\*arctan(a\*x)^3\*csgn(I\*((1+I\*a\*x)^2/(a^2\*x^2+1 )-1)/((1+I\*a\*x)^2/(a^2\*x^2+1)+1))\*csgn(((1+I\*a\*x)^2/(a^2\*x^2+1)-1)/((1+I\*a\* x)^2/(a^2\*x^2+1)+1))^2+1/4\*I/c^3\*Pi\*arctan(a\*x)^3\*csgn(I/((1+I\*a\*x)^2/(a^2\*  $x^2+1)+1$ )^2)\*csgn(I\*(1+I\*a\*x)^2/(a^2\*x^2+1)/((1+I\*a\*x)^2/(a^2\*x^2+1)+1)^2)^ 2+1/2\*I/c^3\*Pi\*arctan(a\*x)^3\*csgn(I\*(1+I\*a\*x)/(a^2\*x^2+1)^(1/2))\*csgn(I\*(1+ I\*a\*x)^2/(a^2\*x^2+1))^2-1/2\*I/c^3\*Pi\*arctan(a\*x)^3\*csgn(I/((1+I\*a\*x)^2/(a^2  $*x^2+1)+1$ ))\*csgn(I\*((1+I\*a\*x)^2/(a^2\*x^2+1)-1)/((1+I\*a\*x)^2/(a^2\*x^2+1)+1))  $^2$ 2-3/256\*I/c^3\*arctan(a\*x)/(a\*x-I)^2\*a\*x+3/256\*I/c^3\*arctan(a\*x)/(a\*x+I)^2\* a\*x-9/4\*I/c^3\*arctan(a\*x)^2/(8\*a\*x+8\*I)\*a\*x+3/256\*I/c^3\*arctan(a\*x)^2/(a\*x+ I)^2\*a^2\*x^2-3/256\*I/c^3\*arctan(a\*x)^2/(a\*x-I)^2\*a^2\*x^2+9/4\*I/c^3\*arctan(a \*x)^2/(8\*a\*x-8\*I)\*a\*x+9/4/c^3/(16\*a\*x-16\*I)+3/128/c^3\*arctan(a\*x)^2/(a\*x+I)  $\gamma^2$ \*a\*x+3/128/c^3\*arctan(a\*x)^2/(a\*x-I)^2\*a\*x-3/512/c^3\*arctan(a\*x)/(a\*x-I)^ 2\*a^2\*x^2+9/32/c^3\*arctan(a\*x)/(a\*x+I)\*a\*x-3/512/c^3\*arctan(a\*x)/(a\*x+I)^2\* a^2\*x^2+9/32/c^3\*arctan(a\*x)/(a\*x-I)\*a\*x+1/2\*I/c^3\*Pi\*arctan(a\*x)^3\*csgn(I\*

```
((1+I*a*x)^2/(a^2*x^2+1)-1)/((1+I*a*x)^2/(a^2*x^2+1)+1))^3-1/2*I/c^3*Pi*arctan(a*x)^3*csgn(((1+I*a*x)^2/(a^2*x^2+1)-1)/((1+I*a*x)^2/(a^2*x^2+1)+1))^2+
1/2*I/c^3*Pi*arctan(a*x)^3*csgn(((1+I*a*x)^2/(a^2*x^2+1)-1)/((1+I*a*x)^2/(a^2*x^2))2*x^2+1)+1))^3+1/4*I/c^3*Pi*arctan(a*x)^3*csgn(I*((1+I*a*x)^2/(a^2*x^2+1)+
1)^2)^3-1/4*I/c^3*Pi*arctan(a*x)^3*csgn(I*(1+I*a*x)^2/(a^2*x^2+1)/((1+I*a*x
)^2/(a^2*x^2+1)+1)^2)^3-1/4*I/c^3*arctan(a*x)^3*Pi*csgn(I*(1+I*a*x)^2/(a^2*
x^2+1))^3+9/4*I/c^3/(16*a*x+16*I)*a*x-3/2048*I/c^3/(a*x+I)^2*a^2*x^2+3/2048
*I/c^3/(a*x-I)^2*a^2*x^2-9/4*I/c^3/(16*a*x-16*I)*a*x
```
**Maxima [F]** time = 0., size = 0, normalized size = 0.

$$
\int \frac{\arctan (ax)^3}{\left(a^2cx^2 + c\right)^3 x} dx
$$

Verification of antiderivative is not currently implemented for this CAS.

[In] integrate(arctan(a\*x)^3/x/(a^2\*c\*x^2+c)^3,x, algorithm="maxima")

[Out] integrate(arctan(a\*x)^3/((a^2\*c\*x^2 + c)^3\*x), x)

**Fricas** [F] time = 0., size = 0, normalized size = 0.

integral 
$$
\left( \frac{\arctan (ax)^3}{a^6 c^3 x^7 + 3 a^4 c^3 x^5 + 3 a^2 c^3 x^3 + c^3 x}, x \right)
$$

Verification of antiderivative is not currently implemented for this CAS.

[In] integrate(arctan(a\*x)^3/x/(a^2\*c\*x^2+c)^3,x, algorithm="fricas")

[Out] integral(arctan(a\*x)^3/(a^6\*c^3\*x^7 + 3\*a^4\*c^3\*x^5 + 3\*a^2\*c^3\*x^3 + c^3\*x ), x)

**Sympy [F]** time = 0., size = 0, normalized size = 0.

$$
\frac{\int \frac{\text{atan}^3(ax)}{a^6x^7 + 3a^4x^5 + 3a^2x^3 + x} dx}{c^3}
$$

Verification of antiderivative is not currently implemented for this CAS.

[In]  $integrate(atan(a*x)*3/x/(a**2*c*x**2+c)**3,x)$ 

[Out] Integral(atan(a\*x)\*\*3/(a\*\*6\*x\*\*7 + 3\*a\*\*4\*x\*\*5 + 3\*a\*\*2\*x\*\*3 + x), x)/c\*\*3

**Giac [F]** time = 0., size = 0, normalized size = 0.

$$
\int \frac{\arctan (ax)^3}{\left(a^2cx^2 + c\right)^3 x} dx
$$

Verification of antiderivative is not currently implemented for this CAS.

```
[In] \ \text{integrate}(arctan(a*x)^{3}/x/(a^{2}*cx^{2}+c)^{3},x, \ \text{algorithm="giac")}
```

```
[Out] integrate(arctan(a*x)^3/((a^2*c*x^2 + c)^3*x), x)
```
**3.409** 
$$
\int \frac{\tan^{-1}(ax)^3}{x^2(c+a^2cx^2)^3} dx
$$

Optimal. Leaf size=332

$$
\frac{3a \text{PolyLog}\left(3, -1+\frac{2}{1-iax}\right)}{2c^3} - \frac{3ia \tan^{-1}(ax) \text{PolyLog}\left(2, -1+\frac{2}{1-iax}\right)}{c^3} + \frac{93a}{128c^3 \left(a^2 x^2 + 1\right)} + \frac{3a}{128c^3 \left(a^2 x^2 + 1\right)^2} - \frac{7a^2 x \tan^{-1}(ax)}{8c^3 \left(a^2 x^2 + 1\right)^2}
$$

 $[Out]$   $(3*a)/(128*c^3*(1 + a^2*x^2)^2) + (93*a)/(128*c^3*(1 + a^2*x^2)) + (3*a^2*x^2)$  $*\text{ArcTan}[a*x]/(32*c^3*(1 + a^2*x^2)^2) + (93*a^2*x*ArcTan[a*x])/(64*c^3*(1$ + a<sup>2</sup>\*x<sup>2</sup>)) + (93\*a\*ArcTan[a\*x]<sup>2</sup>)/(128\*c<sup>2</sup>3) - (3\*a\*ArcTan[a\*x]<sup>2</sup>)/(16\*c<sup>2</sup>3\*  $(1 + a^2*x^2)^2) - (21*a*ArcTan[a*x]^2)/(16*c^3*(1 + a^2*x^2)) - (I*a*ArcTa)$  $n[a*x]$ <sup>2</sup>3)/c<sup>2</sup> - ArcTan[a\*x]<sup>2</sup>3/(c<sup>2</sup>3\*x) - (a<sup>2</sup>2\*x\*ArcTan[a\*x]<sup>2</sup>3)/(4\*c<sup>2</sup>3\*(1 + a  $2*x^2$ )^2) - (7\*a^2\*x\*ArcTan[a\*x]^3)/(8\*c^3\*(1 + a^2\*x^2)) - (15\*a\*ArcTan[a \*x]^4)/(32\*c^3) + (3\*a\*ArcTan[a\*x]^2\*Log[2 - 2/(1 - I\*a\*x)])/c^3 - ((3\*I)\*a \*ArcTan[a\*x]\*PolyLog[2, -1 + 2/(1 - I\*a\*x)])/c^3 + (3\*a\*PolyLog[3, -1 + 2/(  $1 - I*ax)$ ])/(2 $*c^3$ )

**Rubi**  $[A]$  time = 0.75429, antiderivative size = 332, normalized size of antiderivative = 1., number of steps used = 21, number of rules used = 13, integrand size = 22,  $\frac{\text{number of rules}}{\text{integrand size}}$  $= 0.591$ , Rules used  $= \{4966, 4918, 4852, 4924, 4868, 4884, 4992, 6610, 4892, 4930, 261,$ 4900, 4896}

$$
\frac{3a \text{PolyLog}\left(3, -1+\frac{2}{1-iax}\right)}{2c^3} - \frac{3ia \tan^{-1}(ax) \text{PolyLog}\left(2, -1+\frac{2}{1-iax}\right)}{c^3} + \frac{93a}{128c^3 \left(a^2 x^2 + 1\right)} + \frac{3a}{128c^3 \left(a^2 x^2 + 1\right)^2} - \frac{7a^2 x \tan^{-1}(ax)}{8c^3 \left(a^2 x^2 + 1\right)^2}
$$

Antiderivative was successfully verified.

[In] Int  $[Arctan[a*x]^3/(x^2*(c + a^2*cx^2))^3, x]$ 

[Out]  $(3*a)/(128*c^3*(1 + a^2*x^2)^2) + (93*a)/(128*c^3*(1 + a^2*x^2)) + (3*a^2*x^2)$  $*\text{ArcTan}[a*x]/(32*c^3*(1 + a^2*x^2)^2) + (93*a^2*x*ArcTan[a*x])/(64*c^3*(1$ + a^2\*x^2)) +  $(93*a*ArcTan[a*x]^2)/(128*c^3)$  -  $(3*a*ArcTan[a*x]^2)/(16*c^3*$  $(1 + a^2*x^2)^2) - (21*a*ArcTan[a*x]^2)/(16*c^3*(1 + a^2*x^2)) - (I*a*ArcTa)$  $n[a*x]$ <sup>2</sup>3)/c<sup>2</sup> - ArcTan[a\*x]<sup>2</sup>3/(c<sup>2</sup>3\*x) - (a<sup>2</sup>2\*x\*ArcTan[a\*x]<sup>2</sup>3)/(4\*c<sup>2</sup>3\*(1 + a  $2*x^2$ )^2) -  $(7*a^2*x*ArcTan[a*x]^3)/(8*c^3*(1 + a^2*x^2))$  -  $(15*a*ArcTan[a^2*x^2])$ \*x]^4)/(32\*c^3) + (3\*a\*ArcTan[a\*x]^2\*Log[2 - 2/(1 - I\*a\*x)])/c^3 - ((3\*I)\*a \*ArcTan[a\*x]\*PolyLog[2, -1 + 2/(1 - I\*a\*x)])/c^3 + (3\*a\*PolyLog[3, -1 + 2/(  $1 - [*a*x)]$ /(2 $*c^3$ )

### Rule 4966

Int $[(a_*) + ArcTan[(c_*)*(x_*)](b_*)^*(b_*)^*(x_*)^*(x_*)^*(d_*) + (e_*)*(x_*)^2$ )^(q\_), x\_Symbol] :> Dist[1/d, Int[x^m\*(d + e\*x^2)^(q + 1)\*(a + b\*ArcTan[c\* x])^p, x], x] - Dist[e/d, Int[x^(m + 2)\*(d + e\*x^2)^q\*(a + b\*ArcTan[c\*x])^p , x], x] /; FreeQ[{a, b, c, d, e}, x] && EqQ[e, c^2\*d] && IntegersQ[p, 2\*q] && LtQ[q, -1] && ILtQ[m, 0] && NeQ[p, -1]

### Rule 4918

Int $[(((a_*) + ArcTan[(c_*)*(x_*)]((b_*))(c_*)*(f_*)*(x_*))]$  $_{\_}.$ )\*(x $_{\_})$ ^2), x $_{\_Symbol}$ ] :> Dist[1/d, Int[(f\*x)^m\*(a + b\*ArcTan[c\*x])^p, x],  $x$ ] - Dist[e/(d\*f^2), Int[((f\*x)^(m + 2)\*(a + b\*ArcTan[c\*x])^p)/(d + e\*x^2),

 $Int[((a_{\_}) + ArcTan[((c_{\_})*(x_{\_})]*(b_{\_}))^-(p_{\_})*((d_{\_})*(x_{\_}))^-(m_{\_}), x_{\_Symbol}]$ :>  $Simp[((d*x)^^(m + 1)*(a + b*ArcTan[c*x])^p)/(d*(m + 1)), x] - Dist[(b*c*p + b)*a[c*pr]$ )/(d\*(m + 1)), Int[((d\*x)^(m + 1)\*(a + b\*ArcTan[c\*x])^(p - 1))/(1 + c^2\*x^2 ), x], x] /; FreeQ[{a, b, c, d, m}, x] && IGtQ[p, 0] && (EqQ[p, 1] || Integ  $erQ[m]$ ) && Ne $Q[m, -1]$ 

### Rule 4924

Int $[(a_*) + ArcTan[(c_*)*(x_*)](b_*)^*(b_*)^*(x_*)^*((x_*^*(d_*^*) + (e_*)*(x_*^*)^2)),$  $x_Symbol$ ] :>  $-Simp[(I*(a + b*ArCTan[c*x])^(p + 1))/(b*d*(p + 1)), x] + Dist$ [I/d, Int[(a + b\*ArcTan[c\*x])^p/(x\*(I + c\*x)), x], x] /; FreeQ[{a, b, c, d, e}, x] && EqQ[e, c^2\*d] && GtQ[p, 0]

### Rule 4868

 $Int[((a_{-}.) + ArcTan[(c_{-}.)*(x_{-})]*(b_{-}.))(((x_{-})*(d_{-}) + (e_{-}.)*(x_{-})))$ , x\_ Symbol] :> Simp[((a + b\*ArcTan[c\*x])^p\*Log[2 - 2/(1 + (e\*x)/d)])/d, x] - Di st[(b\*c\*p)/d, Int[((a + b\*ArcTan[c\*x])^(p - 1)\*Log[2 - 2/(1 + (e\*x)/d)])/(1 + c^2\*x^2), x], x] /; FreeQ[{a, b, c, d, e}, x] && IGtQ[p, 0] && EqQ[c^2\*d  $\hat{2} + e^2$ , 0]

# Rule 4884

Int $[(a_*) + ArcTan[(c_*)*(x_*)](b_*)^*(b_-))^*(p_*)/((d_*) + (e_*)*(x_*)^2)$ , x\_Symbo 1] :> Simp[(a + b\*ArcTan[c\*x])^(p + 1)/(b\*c\*d\*(p + 1)), x] /; FreeQ[{a, b, c, d, e, p}, x] && EqQ[e, c^2\*d] && NeQ[p, -1]

## Rule 4992

 $Int[(Log[u_.] * ((a_..) + ArcTan[(c_.)*(x_.)] * (b_.))^(p_.)) / ((d_.) + (e_.)*(x_.)^2$ ), x Symbol] :> Simp[(I\*(a + b\*ArcTan[c\*x])^p\*PolyLog[2, 1 - u])/(2\*c\*d), x ] - Dist[(b\*p\*I)/2, Int[((a + b\*ArcTan[c\*x])^(p - 1)\*PolyLog[2, 1 - u])/(d + e\*x^2), x], x] /; FreeQ[{a, b, c, d, e}, x] && IGtQ[p, 0] && EqQ[e, c^2\*d ] && EqQ[ $(1 - u)^2 - (1 - (2 * I)/(I + c * x))^2$ , 0]

## Rule 6610

Int $[(u_*) * PolyLog[n_, v_], x_Symbol]$ : > With $[\{w = DerivativeDivides[v, u*v,$ x]}, Simp[w\*PolyLog[n + 1, v], x] /;  $!FalseQ[w]$ ] /;  $FreeQ[n, x]$ 

### Rule 4892

Int $[(a_*) + ArcTan[(c_*)*(x_*)](b_*)^*(b_*)^*(q_-) + (e_*)*(x_*)^2^*]$ , x\_Sym bol] :> Simp[(x\*(a + b\*ArcTan[c\*x])^p)/(2\*d\*(d + e\*x^2)), x] + (-Dist[(b\*c\* p)/2, Int[(x\*(a + b\*ArcTan[c\*x])^(p - 1))/(d + e\*x^2)^2, x], x] + Simp[(a +  $b*ArcTan[c*x])^{(p + 1)/(2*b*c*d^2*(p + 1)), x])$  ; FreeQ[{a, b, c, d, e}, x] && EqQ[e, c^2\*d] && GtQ[p, 0]

## Rule 4930

Int $[(a_*) + ArcTan[(c_*)*(x_*)](b_*)^*(b_*)^*(x_*)*(d_*) + (e_*)*(x_*)^2^*(q_-)$ .), x\_Symbol] :> Simp[((d + e\*x^2)^(q + 1)\*(a + b\*ArcTan[c\*x])^p)/(2\*e\*(q + 1)), x] - Dist[(b\*p)/(2\*c\*(q + 1)), Int[(d + e\*x^2)^q\*(a + b\*ArcTan[c\*x])^  $(p - 1), x, x]$ , x] /; FreeQ[{a, b, c, d, e, q}, x] && EqQ[e, c<sup>-2\*d]</sup> && GtQ[p,

 $Int[(x_{})^(m_-), *((a_-) + (b_-), *((x_-)^(n_-))^(p_-), x_Symb01]$  :> Simp[(a + b\*x^n)  $\hat{p}(p + 1)/(b*n*(p + 1)), x]$  /; FreeQ[{a, b, m, n, p}, x] && EqQ[m, n - 1] &&  $NeQ[p, -1]$ 

# Rule 4900

 $Int[((a_{-}.) + ArcTan[(c_{-}.)*(x_{-})]*(b_{-}.))^c(p_{-})*(d_{-}) + (e_{-}.)*(x_{-})^c(q_{-}), x_{-}S$ ymbol] :> Simp[(b\*p\*(d + e\*x^2)^(q + 1)\*(a + b\*ArcTan[c\*x])^(p - 1))/(4\*c\*d  $*(q + 1)^2)$ , x] + (Dist[(2\*q + 3)/(2\*d\*(q + 1)), Int[(d + e\*x<sup>2</sup>)<sup>2</sup>(q + 1)\*(a + b\*ArcTan[c\*x])^p, x], x] - Dist[(b^2\*p\*(p - 1))/(4\*(q + 1)^2), Int[(d +  $e*x^2)$ <sup> $q*(a + b*ArcTan[c*x])^{(p - 2)}, x$ , x] - Simp[(x\*(d + e\*x<sup>2</sup>)<sup>2</sup>(q + 1)\*</sup>  $(a + b*ArcTan[c*x])^p)/(2*d*(q + 1)), x])$  /; FreeQ[{a, b, c, d, e}, x] && E qQ[e, c^2\*d] && LtQ[q, -1] && GtQ[p, 1] && NeQ[q, -3/2]

# Rule 4896

 $Int[((a_{-}.) + ArcTan[(c_{-}.)*(x_{-})]*(b_{-}.))*((d_{-}) + (e_{-}.)*(x_{-})^2)(q_{-}), x_{-Symbol}$ ] :> Simp[(b\*(d + e\*x^2)^(q + 1))/(4\*c\*d\*(q + 1)^2), x] + (Dist[(2\*q + 3)/(  $2*d*(q + 1)$ ,  $Int[(d + e*x^2)^{(q + 1)*(a + b*ArcTan[c*x]), x], x] - Simp[(x + 1)(x + b*ArcTan[r*x]); x]$  $*(d + e*x^2)^{(q + 1)*(a + b*ArCTan[c*x]))/(2*d*(q + 1)), x])$  ; FreeQ[{a, b , c, d, e}, x] && EqQ[e, c^2\*d] && LtQ[q, -1] && NeQ[q, -3/2]

### Rubi steps

$$
\int \frac{\tan^{-1}(ax)^3}{x^2 (c+a^2cx^2)^3} dx = -\left[a^2 \int \frac{\tan^{-1}(ax)^3}{(c+a^2cx^2)^3} dx\right] + \frac{\int \frac{\tan^{-1}(ax)^3}{x^2 (c+a^2cx^2)^2} dx}{c}
$$
\n
$$
= -\frac{3a \tan^{-1}(ax)^2}{16c^3 (1+a^2x^2)^2} - \frac{a^2x \tan^{-1}(ax)^3}{4c^3 (1+a^2x^2)^2} + \frac{1}{8} (3a^2) \int \frac{\tan^{-1}(ax)}{(c+a^2cx^2)^3} dx + \frac{\int \frac{\tan^{-1}(ax)^3}{x^2 (c+a^2cx^2)} dx}{c^2} - \frac{(3a^2) \int \frac{\tan^{-1}(ax)^3}{(c+a^2cx^2)^2} dx}{4}
$$
\n
$$
= \frac{3a}{128c^3 (1+a^2x^2)^2} + \frac{3a^2x \tan^{-1}(ax)}{32c^3 (1+a^2x^2)^2} - \frac{3a \tan^{-1}(ax)^2}{16c^3 (1+a^2x^2)^2} - \frac{a^2x \tan^{-1}(ax)^3}{4c^3 (1+a^2x^2)^2} - \frac{7a^2x \tan^{-1}(ax)^3}{8c^3 (1+a^2x^2)} - \frac{3a \tan^{-1}(ax)^2}{128c^3 (1+a^2x^2)^2} - \frac{3a \tan^{-1}(ax)^2}{128c^3 (1+a^2x^2)^2} - \frac{3a \tan^{-1}(ax)^2}{128c^3 (1+a^2x^2)^2} - \frac{3a \tan^{-1}(ax)^2}{128c^3 (1+a^2x^2)^2} - \frac{3a \tan^{-1}(ax)^2}{128c^3 (1+a^2x^2)^2} - \frac{3a \tan^{-1}(ax)^2}{128c^3 (1+a^2x^2)^2} + \frac{9a^2x \tan^{-1}(ax)}{32c^3 (1+a^2x^2)^2} + \frac{93a^2x \tan^{-1}(ax)}{64c^3 (1+a^2x^2)} + \frac{93a \tan^{-1}(ax)^2}{128c^3}
$$
\n
$$
= \frac{3a}{128c^3 (1+a^2x^2)^2} + \frac{93a}{1
$$

**Mathematica [A]** time =  $0.546762$ , size =  $232$ , normalized size =  $0.7$ 

$$
a\left(3i\tan^{-1}(ax) \text{PolyLog}\left(2, e^{-2i\tan^{-1}(ax)}\right) + \frac{3}{2} \text{PolyLog}\left(3, e^{-2i\tan^{-1}(ax)}\right) - \frac{ax\tan^{-1}(ax)^3}{a^2x^2+1} - \frac{15}{32}\tan^{-1}(ax)^4 - \frac{\tan^{-1}(ax)^3}{ax} + i\tan^{-1}(ax)^5\right)
$$

Warning: Unable to verify antiderivative.

```
[In] Integrate[ArcTan[a*x]^3/(x^2*(c + a^2*c*x^2)^3),x]
```

```
[Out] (a*((-I/8)*Pi^3 + I*ArcTan[a*x]^3 - ArcTan[a*x]^3/(a*x) - (a*x*ArcTan[a*x]^
3)/(1 + a<sup>2</sup>*x<sup>2</sup>) - (15*ArcTan[a*x]<sup>2</sup>4)/32 + (3*Cos[2*ArcTan[a*x]])/8 - (3*Ar
cTan[a*x]^2*Cos[2*ArcTan[a*x]])/4 + (3*Cos[4*ArcTan[a*x]])/1024 - (3*ArcTan[a*x]^2*Cos[4*ArcTan[a*x]])/128 + 3*ArcTan[a*x]^2*Log[1 - E^((-2*I)*ArcTan[a*x])] + (3*I)*Arctan[a*x]*PolyLog[2, E^((-2*I)*Arctan[a*x])] + (3*PolyLog[3, E^((-2*I)*ArcTan[a*x])])/2 + (3*ArcTan[a*x]*Sin[2*ArcTan[a*x]])/4 + (3*A
rcTan[a*x]*Sin[4*ArcTan[a*x]])/256 - (ArcTan[a*x]*3*Sin[4*ArcTan[a*x]])/32))/c<sup>2</sup>3
```
**Maple [C]** time =  $3.306$ , size =  $2315$ , normalized size = 7.

result too large to display

Verification of antiderivative is not currently implemented for this CAS.

[In]  $int(arctan(axx)^{3}/x^{2}/(a^{2}x^{2}+c^{2}+c)^{3},x)$ 

```
[Out] 3/4*I*a/c^3*Pi*arctan(a*x)^2*csgn(I*(1+I*a*x)^2/(a^2*x^2+1))*csgn(I*(1+I*a*x))*)x)^2/(a^2*x^2+1)/((1+I*a*x)^2/(a^2*x^2+1)+1)^2)^2-3/2*I*a/c^3*Pi*arctan(a*x
)^2*csgn(I*((1+I*a*x)^2/(a^2*x^2+1)+1))*csgn(I*((1+I*a*x)^2/(a^2*x^2+1)+1)^
2)^2+3/2*I*a/c^3*Pi*arctan(a*x)^2*csgn(I*((1+I*a*x)^2/(a^2*x^2+1)-1)/((1+I*
a*x)^2/(a^2*x^2+1)+1))*csgn(((1+I*a*x)^2/(a^2*x^2+1)-1)/((1+I*a*x)^2/(a^2*x
^2+1)+1))+3/4*I*a/c<sup>-3*Pi*arctan(a*x)<sup>-2*csgn(I*((1+I*a*x)<sup>-2</sup>/(a<sup>2*x<sup>2</sup>+1)+1))<sup>^</sup></sup></sup></sup>
2*csgn(I*((1+I*a*x)^2/(a^2*x^2+1)+1)^2)+3/512*I/c^3*arctan(a*x)/(a*x-I)^2*a
\gamma3*x^2+3/8*I/c^3*arctan(a*x)/(a*x+I)*a^2*x-3/512*I/c^3*arctan(a*x)/(a*x+I)^
2*a^3*x^2-3/8*I/c^3*arctan(a*x)/(a*x-I)*a^2*x+3/2*I*a/c^3*Pi*arctan(a*x)^2*
csgn(((1+I*a*x)^2/(a^2*x^2+1)-1)/((1+I*a*x)^2/(a^2*x^2+1)+1))^3-3/4*I*a/c^3
*Pi*arctan(a*x)^2*csgn(I*(1+I*a*x)^2/(a^2*x^2+1)/((1+I*a*x)^2/(a^2*x^2+1)+1
)^2)^3+3/4*I*a/c^3*Pi*arctan(a*x)^2*csgn(I*((1+I*a*x)^2/(a^2*x^2+1)+1)^2)^3
-3/2*I*a/c^3*Pi*arctan(a*x)^2*csgn(((1+I*a*x)^2/(a^2*x^2+1)-1)/((1+I*a*x)^2
/(a^2*x^2+1)+1))^2-3/4*I*a/c^3*Pi*arctan(a*x)^2*csgn(I*(1+I*a*x)^2/(a^2*x^2
+1))^3+3/2*I*a/c^3*Pi*arctan(a*x)^2*csgn(I*((1+I*a*x)^2/(a^2*x^2+1)-1)/((1+
I*a*x<sup>2</sup>/(a<sup>2</sup>*x<sup>2+1)+1))<sup>2</sup>+6*a/c<sup>2</sup>*polylog(3,(1+I*a*x)/(a<sup>2*x2+1</sup>)<sup>2</sup>(1/2))+6</sup>
*a/c^3*polylog(3,-(1+I*a*x)/(a^2*x^2+1)^(1/2))-3/2048*a/c^3/(a*x+I)^2-3/204
8*a/c^3/(a*x-I)^2-9/8*a^2*x*arctan(a*x)^3/c^3/(a^2*x^2+1)^2+3*a/c^3*arctan(
a*x)^2*ln(2)+3*a/c^3*arctan(a*x)^2*ln(1+(1+I*a*x)/(a^2*x^2+1)^(1/2))+3*a/c^
3*arctan(a*x)^2*ln(1-(1+I*a*x)/(a^2*x^2+1)^(1/2))+3*a/c^3*arctan(a*x)^2*ln(
a*x)-3/2*a/c^3*arctan(a*x)^2*ln(a^2*x^2+1)-3/16*I*a/c^3/(a*x-I)+3/16*I*a/c^
3/(a*x+I)+3*a/c^3*arctan(a*x)^2*ln((1+I*a*x)/(a^2*x^2+1)^(1/2))-3*a/c^3*arctan(a*x)^2*ln((1+I*a*x)^2/(a^2*x^2+1)-1)-3/16/c^3/(a*x-I)*a^2*x+3/2048/c^3/
(a*x+I)^2*a^3*x^2+3/2048/c^3/(a*x-I)^2*a^3*x^2-3/16/c^3/(a*x+I)*a^2*x-arctan(a*x)^3/c^3/x-15/32*a*arctan(a*x)^4/c^3+93/128*a*arctan(a*x)^2/c^3+3/8*a/c
\hat{c}^3*arctan(a*x)/(a*x+I)+3/8*a/c\hat{c}^3*arctan(a*x)/(a*x-I)-3/4*I*a/c\hat{c}^3*Pi*arctan(a*x)^2*csgn(I/((1+I*a*x)^2/(a^2*x^2+1)+1)^2)*csgn(I*(1+I*a*x)^2/(a^2*x^2+1)
)*csgn(I*(1+I*a*x)^2/(a^2*x^2+1)/((1+I*a*x)^2/(a^2*x^2+1)+1)^2)+3/2*I*a/c^3
*Pi*arctan(a*x)^2*csgn(I*((1+I*a*x)^2/(a^2*x^2+1)-1))*csgn(I/((1+I*a*x)^2/(
a^2*x^2+1)+1))*csgn(I*((1+I*a*x)^2/(a^2*x^2+1)-1)/((1+I*a*x)^2/(a^2*x^2+1)+
```

```
1))-3/16*a*arctan(a*x)^2/c^3/(a^2*x^2+1)^2-21/16*a*arctan(a*x)^2/c^3/(a^2*x
2+1)-I*a*arctan(a*x)^3/c^3-6*I*a/c^3*arctan(a*x)*polylog(2,-(1+I*a*x)/(a^2
*x^2+1)^(1/2))+3/2*I*a/c^3*Pi*arctan(a*x)^2-3/512*I*a/c^3*arctan(a*x)/(a*x-
I)^2+3/512*I*a/c^3*arctan(a*x)/(a*x+I)^2-3/1024*I/c^3/(a*x+I)^2*a^2*x+3/102
4*I/c^3/(a*x-I)^2*a^2*x-3/256/c^3*arctan(a*x)/(a*x-I)^2*a^2*x-3/256/c^3*arc
tan(a*x)/(a*x+I)^2*a^2*x-7/8/c^3*arctan(a*x)^3*a^4*x^3/(a^2*x^2+1)^2-6*I*a/c^3*arctan(a*x)*polylog(2,(1+I*axx)/(a^2*x^2+1)^(1/2))-3/2*I*a/c^3*Pi*arctan(a*x)^2*csgn(I*((1+I*a*x)^2/(a^2*x^2+1)-1))*csgn(I*((1+I*a*x)^2/(a^2*x^2+1
)-1)/((1+I*a*x)^2/(a^2*x^2+1)+1))^2-3/2*I*a/c^3*Pi*arctan(a*x)^2*csgn(I*((1
+I*a*x)^2/(a^2*x^2+1)-1)/((1+I*a*x)^2/(a^2*x^2+1)+1))*csgn(((1+I*a*x)^2/(a^
2*x^2+1)-1)/((1+I*a*x)^2/(a^2*x^2+1)+1))^2+3/4*I*a/c^3*Pi*arctan(a*x)^2*csg
n(I/((1+I*a*x)^2/(a^2*x^2+1)+1)^2)*csgn(I*(1+I*a*x)^2/(a^2*x^2+1)/(I+I*a*x))^2/(a^2*x^2+1)+1)^2)^2-3/4*I*a/c^3*Pi*arctan(a*x)^2*csgn(I*(1+I*a*x)/(a^2*
x^2+1)^(1/2))^2*csgn(I*(1+I*a*x)^2/(a^2*x^2+1))+3/2*I*a/c^3*Pi*arctan(a*x)^
2*csgn(I*(1+I*axx)/(a^2*x^2+1)^(1/2))*csgn(I*(1+I*axx)^2/(a^2*x^2+1))^2-3/2*I*a/c^3*Pi*arctan(a*x)^2*csgn(I/((1+I*a*x)^2/(a^2*x^2+1)+1))*csgn(I*((1+I*
a*x)^2/(a^2*x^2+1)-1)/((1+I*a*x)^2/(a^2*x^2+1)+1))^2
```

```
Maxima [F(-1)] time = 0,, size = 0, normalized size = 0.
```
Timed out

Verification of antiderivative is not currently implemented for this CAS.

[In] integrate(arctan(a\*x)^3/x^2/(a^2\*c\*x^2+c)^3,x, algorithm="maxima")

[Out] Timed out

**Fricas**  $[F]$  time = 0., size = 0, normalized size = 0.

$$
\text{integral}\left(\frac{\arctan\left(ax\right)^3}{a^6c^3x^8 + 3\,a^4c^3x^6 + 3\,a^2c^3x^4 + c^3x^2}, x\right)
$$

Verification of antiderivative is not currently implemented for this CAS.

```
[In] integrate(arctan(a*x)^3/x^2/(a^2*c*x^2+c)^3,x, algorithm="fricas")
```
[Out] integral(arctan(a\*x)^3/(a^6\*c^3\*x^8 + 3\*a^4\*c^3\*x^6 + 3\*a^2\*c^3\*x^4 + c^3\*x  $\hat{c}$ 2), x)

**Sympy [F]** time = 0., size = 0, normalized size = 0.

$$
\frac{\int \frac{\text{atan}^3(ax)}{a^6x^8 + 3a^4x^6 + 3a^2x^4 + x^2} dx}{c^3}
$$

Verification of antiderivative is not currently implemented for this CAS.

[In] integrate(atan(a\*x)\*\*3/x\*\*2/(a\*\*2\*c\*x\*\*2+c)\*\*3,x)

[Out] Integral(atan(a\*x)\*\*3/(a\*\*6\*x\*\*8 + 3\*a\*\*4\*x\*\*6 + 3\*a\*\*2\*x\*\*4 + x\*\*2), x)/c\* \*3

**Giac [F]** time = 0., size = 0, normalized size = 0.

$$
\int \frac{\arctan (ax)^3}{\left(a^2cx^2 + c\right)^3 x^2} dx
$$

Verification of antiderivative is not currently implemented for this CAS.

[In]  $integrate(arctan(a*x)^{3}/x^{2}/(a^{2}*c*x^{2}+c)^{3},x, algorithm="giac")$ 

[Out] integrate(arctan(a\*x)^3/((a^2\*c\*x^2 + c)^3\*x^2), x)

1936

**3.410** 
$$
\int \frac{\tan^{-1}(ax)^3}{x^3(c+a^2cx^2)^3} dx
$$

Optimal. Leaf size=478

$$
-\frac{3ia^{2}PolyLog(2,-1+\frac{2}{1-iax})}{2c^{3}}-\frac{9ia^{2}PolyLog(4,-1+\frac{2}{1-iax})}{4c^{3}}+\frac{9ia^{2}\tan^{-1}(ax)^{2}PolyLog(2,-1+\frac{2}{1-iax})}{2c^{3}}-\frac{9a^{2}\tan^{-1}(ax)^{2}PolyLog(2,-1+\frac{2}{1-iax})}{2c^{3}}
$$

 $[Out]$   $(-3*a^3*x)/(128*c^3*(1 + a^2*x^2)^2) - (237*a^3*x)/(256*c^3*(1 + a^2*x^2))$ -  $(237*a^2*ArcTan[a*x])/(256*c^3) + (3*a^2*ArcTan[a*x])/(32*c^3*(1 + a^2*x^2))$ 2)^2) +  $(57*a^2*ArcTan[a*x])/(32*c^3*(1 + a^2*x^2)) - (((3*I)/2)*a^2*ArcTan$  $[a*x]^2$ )/c^3 -  $(3*a*ArcTan[a*x]^2)$ /(2\*c^3\*x) +  $(3*a^3*x*ArcTan[a*x]^2)$ /(16\*  $c^3*(1 + a^2*x^2)^2$  +  $(57*a^3*x*ArcTan[a*x]^2)/(32*c^3*(1 + a^2*x^2)) + (3$ \*a^2\*ArcTan[a\*x]^3)/(32\*c^3) - ArcTan[a\*x]^3/(2\*c^3\*x^2) - (a^2\*ArcTan[a\*x]  $^2$ 3)/(4\*c<sup> $\gamma$ </sup>3\*(1 + a<sup> $\gamma$ </sup>x<sup> $\gamma$ </sup>2)<sup> $\gamma$ </sup>2) - (a<sup> $\gamma$ </sup>\*ArcTan[a\*x]<sup> $\gamma$ </sup>3)/(c<sup> $\gamma$ </sup>3\*(1 + a<sup> $\gamma$ </sup>x $\gamma$ <sup>2</sup>)) + (((  $3*1)/4$ )\*a^2\*ArcTan[a\*x]^4)/c^3 + (3\*a^2\*ArcTan[a\*x]\*Log[2 - 2/(1 - I\*a\*x)]) /c^3 - (3\*a^2\*ArcTan[a\*x]^3\*Log[2 - 2/(1 - I\*a\*x)])/c^3 - (((3\*I)/2)\*a^2\*Po lyLog[2,  $-1 + 2/(1 - 1*axx)$ ])/c^3 + (((9\*I)/2)\*a^2\*ArcTan[a\*x]^2\*PolyLog[2,  $-1 + 2/(1 - I*ax))$ /c<sup>2</sup>3 - (9\*a<sup>2</sup>\*ArcTan[a\*x]\*PolyLog[3, -1 + 2/(1 - I\*a\*x )])/(2\*c^3) - (((9\*I)/4)\*a^2\*PolyLog[4, -1 + 2/(1 - I\*a\*x)])/c^3

**Rubi**  $[A]$  time = 1.83844, antiderivative size = 478, normalized size of antiderivative = 1., number of steps used = 47, number of rules used = 15, integrand size =  $22$ ,  $\frac{\text{number of rules}}{\text{integrand size}}$  $= 0.682$ , Rules used  $= \{4966, 4918, 4852, 4924, 4868, 2447, 4884, 4992, 4996, 6610, 4930,$ 4892, 199, 205, 4900}

$$
-\frac{3ia^{2}PolyLog(2,-1+\frac{2}{1-iax})}{2c^{3}}-\frac{9ia^{2}PolyLog(4,-1+\frac{2}{1-iax})}{4c^{3}}+\frac{9ia^{2}tan^{-1}(ax)^{2}PolyLog(2,-1+\frac{2}{1-iax})}{2c^{3}}-\frac{9a^{2}tan^{-1}(ax)^{2}PolyLog(2,-1+\frac{2}{1-iax})}{2c^{3}}-\frac{9a^{2}tan^{-1}(ax)^{2}PolyLog(2,-1+\frac{2}{1-iax})}{2c^{3}}
$$

Antiderivative was successfully verified.

[In] Int  $[Arctan[a*x]^3/(x^3*(c + a^2*cx^2))^3, x]$ 

```
[Out] (-3*a^3*x)/(128*c^3*(1 + a^2*x^2)^2) - (237*a^3*x)/(256*c^3*(1 + a^2*x^2))- (237*a^2*ArcTan[a*x])/(256*c^3) + (3*a^2*ArcTan[a*x])/(32*c^3*(1 + a^2*x^2))2)^2) + (57*a^2*ArcTan[a*x])/(32*c^3*(1 + a^2*x^2)) - (((3*I)/2)*a^2*ArcTan[a*x]^2)/c^3 - (3*a*ArcTan[a*x]^2)/(2*c^3*x) + (3*a^3*x*ArcTan[a*x]^2)/(16*
c^3*(1 + a^2*x^2)^2 + (57*a^3*x*ArcTan[a*x]^2)/(32*c^3*(1 + a^2*x^2)) + (3*\text{a}^2*\text{ArcTan}[\text{a}*\text{x}]^3/(32*\text{c}^3) - \text{ArcTan}[\text{a}*\text{x}]^3/(2*\text{c}^3*\text{x}^2) - (\text{a}^2*\text{ArcTan}[\text{a}*\text{x}]\binom{3}{4}/(4*c^3*(1 + a^2*x^2)^2) - (a^2*ArcTan[a*x]^3)/(c^3*(1 + a^2*x^2)) + (((
3*1)/4)*a^2*ArcTan[a*x]^4)/c^3 + (3*a^2*ArcTan[a*x]*Log[2 - 2/(1 - I*a*x)])
/c^3 - (3*a^2*ArcTan[a*x]^3*Log[2 - 2/(1 - I*a*x)])/c^3 - (((3*I)/2)*a^2*Po
lyLog[2, -1 + 2/(1 - I*axx)]/c^3 + (((9*I)/2)*a^2*ArcTan[a*x]^2*PolyLog[2,-1 + 2/(1 - I*ax))/c^3 - (9*a^2*ArcTan[a*x]*PolyLog[3, -1 + 2/(1 - I*a*x
)])/(2*c^3) - (((9*I)/4)*a^2*PolyLog[4, -1 + 2/(1 - I*a*x)])/c^3
```
## Rule 4966

Int $[(a_{-}) + ArcTan[(c_{-})*(x_{-})]*(b_{-})^*(p_{-})*(x_{-})^*(m_{-})*(d_{-}) + (e_{-})*(x_{-})^2]$  $)^{(q)}$ , x\_Symbol] :> Dist[1/d, Int[x^m\*(d + e\*x^2)^(q + 1)\*(a + b\*ArcTan[c\* x])^p, x], x] - Dist[e/d, Int[x^(m + 2)\*(d + e\*x^2)^q\*(a + b\*ArcTan[c\*x])^p , x], x] /; FreeQ[{a, b, c, d, e}, x] && EqQ[e, c^2\*d] && IntegersQ[p, 2\*q] && LtQ[q, -1] && ILtQ[m, 0] && NeQ[p, -1]

Int $[(((a_*) + ArcTan[(c_*)*(x_*)]*(b_*)^*(p_*)*(f_*)*(x_*)^*(m_*))^*(m_*)) / ((d_* + (e_*)))^*(m_*))$  $_$ .)\*(x\_)^2), x\_Symbol] :> Dist[1/d, Int[(f\*x)^m\*(a + b\*ArcTan[c\*x])^p, x],  $x$ ] - Dist[e/(d\*f^2), Int[((f\*x)^(m + 2)\*(a + b\*ArcTan[c\*x])^p)/(d + e\*x^2), x], x] /; FreeQ[{a, b, c, d, e, f}, x] && GtQ[p, 0] && LtQ[m, -1]

#### Rule 4852

 $Int[((a_{-}.) + ArcTan[(c_{-}.)*(x_{-}))*(b_{-}.))^(p_{-}.)*(d_{-}.)*(x_{-}))^(m_{-}.), x_Symbol]$ :>  $Simp[((d*x)^^(m + 1)*(a + b*ArcTan[c*x])^p)/(d*(m + 1)), x] - Dist[(b*c*p)$ )/(d\*(m + 1)), Int[((d\*x)^(m + 1)\*(a + b\*ArcTan[c\*x])^(p - 1))/(1 + c^2\*x^2 ), x], x] /; FreeQ[{a, b, c, d, m}, x] && IGtQ[p, 0] && (EqQ[p, 1] || Integ  $erQ[m]$ ) && Ne $Q[m, -1]$ 

#### Rule 4924

Int $[(a_*) + ArcTan[(c_*)*(x_*)](b_*)^*(b_*)^*(x_*)^*((x_*^*(d_*) + (e_*)*(x_*^*)^2)),$  $x_Symbol$ ] :>  $-Simp[(I*(a + b*ArCTan[c*x])^(p + 1))/(b*d*(p + 1)), x] + Dist$ [I/d, Int[(a + b\*ArcTan[c\*x])^p/(x\*(I + c\*x)), x], x] /; FreeQ[{a, b, c, d, e}, x] && EqQ[e, c^2\*d] && GtQ[p, 0]

#### Rule 4868

 $Int[((a_{\_}) + ArcTan[(c_{\_})*(x_{\_})]*(b_{\_}))((x_{\_})*((d_{\_}) + (e_{\_})*(x_{\_}))), x_{\_})$ Symbol] :> Simp[ $((a + b*ArCTan[c*x])^p*Log[2 - 2/(1 + (e*x)/d)])/d, x] - Di$ st[(b\*c\*p)/d, Int[((a + b\*ArcTan[c\*x])^(p - 1)\*Log[2 - 2/(1 + (e\*x)/d)])/(1 + c^2\*x^2), x], x] /; FreeQ[{a, b, c, d, e}, x] && IGtQ[p, 0] && EqQ[c^2\*d  $\hat{2} + e^2$ , 0]

### Rule 2447

Int $[Log[u_.]<sup>*</sup>(Pq_.)<sup>*</sup>(m_.), x_Symbol]$  :> With $[{C = FullSimplify[(Pq^m*(1 - u))}$ /D[u, x]]}, Simp[C\*PolyLog[2, 1 - u], x] /; FreeQ[C, x]] /; IntegerQ[m] && PolyQ[Pq, x] && RationalFunctionQ[u, x] && LeQ[RationalFunctionExponents[u, x][[2]], Expon[Pq, x]]

### Rule 4884

 $Int[((a_{-.}) + ArcTan[(c_{-.})*(x_{-})]*(b_{-.}))^(p_{-.})/((d_{-}) + (e_{-.})*(x_{-})^2)$ , x\_Symbo 1] :> Simp[(a + b\*ArcTan[c\*x])^(p + 1)/(b\*c\*d\*(p + 1)), x] /; FreeQ[{a, b, c, d, e, p}, x] && EqQ[e, c^2\*d] && NeQ[p, -1]

## Rule 4992

 $Int[(Log[u_-]*((a_-.) + ArcTan[(c_-.)*(x_-)]*(b_-))^(p_-))]/((d_-) + (e_-.*(x_-)^2)$ ),  $x_Symbo1]$  :>  $Simp[(I*(a + b*ArcTan[c*x])^p*PolyLog[2, 1 - u])/(2*c*d), x]$ ] - Dist[(b\*p\*I)/2, Int[((a + b\*ArcTan[c\*x])^(p - 1)\*PolyLog[2, 1 - u])/(d + e\*x^2), x], x] /; FreeQ[{a, b, c, d, e}, x] && IGtQ[p, 0] && EqQ[e, c^2\*d ] && EqQ[ $(1 - u)^2 - (1 - (2 * I)/(I + c * x))^2$ , 0]

#### Rule 4996

 $Int[((((a_*) + ArcTan[(c_*)*(x_*)]((b_*)))^(p_*)*PolyLog[k_*, u_])/((d_*) + (e_*.$  $(*)*(x_')^2)$ ,  $x_Symbo1]$  :>  $-\text{Simp}[(I*(a + b*ArcTan[c*x])^p*PolyLog[k + 1, u])/(f])$  $2 * c * d$ , x] + Dist[(b\*p\*I)/2, Int[((a + b\*ArcTan[c\*x])^(p - 1)\*PolyLog[k + 1 , u])/(d + e\*x^2), x], x] /; FreeQ[{a, b, c, d, e, k}, x] && IGtQ[p, 0] && EqQ[e, c<sup>2\*d]</sup> && EqQ[u<sup>2</sup> -  $(1 - (2 I)/(I + c I))$ <sup>2</sup>, 0]

Int[(u\_)\*PolyLog[n\_, v\_], x\_Symbol] :> With[{w = DerivativeDivides[v, u\*v, x]}, Simp[w\*PolyLog[n + 1, v], x] /;  $!FalseQ[w]$ ] /;  $FreeQ[n, x]$ 

### Rule 4930

Int $[(a_*) + ArcTan[(c_*)*(x_*)](b_*)^*(b_*)^*(x_*)*(x_*)*(d_*) + (e_*)*(x_*)^2^*(q_*)$ .), x\_Symbol] :> Simp[((d + e\*x^2)^(q + 1)\*(a + b\*ArcTan[c\*x])^p)/(2\*e\*(q + 1)), x] - Dist $[(b*p)/(2*c*(q + 1))$ , Int $[(d + e*x^2)^q*(a + b*ArcTan[c*x])^2]$  $(p - 1), x$ , x] /; FreeQ[{a, b, c, d, e, q}, x] && EqQ[e, c^2\*d] && GtQ[p, 0] && NeQ[q, -1]

### Rule 4892

Int $[(a_*) + ArcTan[(c_*)*(x_*)](b_*)^*(b_*)^*(c_*)/(d_*) + (e_*)*(x_*)^2^2, x_Sym$ bol] :> Simp[(x\*(a + b\*ArcTan[c\*x])^p)/(2\*d\*(d + e\*x^2)), x] + (-Dist[(b\*c\* p)/2, Int[(x\*(a + b\*ArcTan[c\*x])^(p - 1))/(d + e\*x^2)^2, x], x] + Simp[(a + b\*ArcTan[c\*x])^(p + 1)/(2\*b\*c\*d^2\*(p + 1)), x]) /; FreeQ[{a, b, c, d, e}, x] && EqQ[e, c^2\*d] && GtQ[p, 0]

# Rule 199

 $Int\left[\left((a_-) + (b_-.)*(x_-)^\frown(n_-)\right)^\frown (p_-), \ x\_Symbol\right] \ : > \ -Simp\left[\left(x*(a\ + \ b*x\widehat{}\ )^\frown (p \ + \ 1)\right. \right.$ ))/( $a*n*(p + 1)$ , x] +  $Dist[(n*(p + 1) + 1)/(a*n*(p + 1))$ ,  $Int[(a + b*x^n)^{-1}]$  $(p + 1), x$ , x], x] /; FreeQ[{a, b}, x] && IGtQ[n, 0] && LtQ[p, -1] && (Integer  $Q[2*p]$  || (n == 2 && Integer $Q[4*p]$ ) || (n == 2 && Integer $Q[3*p]$ ) || Denomin  $ator[p + 1/n] < Denominator[p]$ 

### Rule 205

Int $[(a_+) + (b_+) * (x_-)^2) - (-1), x_Symbo]$  :> Simp $[(Rt[a/b, 2] * ArcTan[x/Rt[a_1]] + (b_1, 2)]$ /b, 2]])/a, x] /; FreeQ[{a, b}, x] && PosQ[a/b]

### Rule 4900

 $Int[((a_{-}.) + ArcTan[(c_{-}.)*(x_{-})]*(b_{-}.))^c(p_{-})*(d_{-}) + (e_{-}.)*(x_{-})^c(q_{-}), x_{-}S$ ymbol] :> Simp[(b\*p\*(d + e\*x^2)^(q + 1)\*(a + b\*ArcTan[c\*x])^(p - 1))/(4\*c\*d  $*(q + 1)^2)$ , x] + (Dist[(2\*q + 3)/(2\*d\*(q + 1)), Int[(d + e\*x^2)^(q + 1)\*(a + b\*ArcTan[c\*x])^p, x], x] - Dist[(b^2\*p\*(p - 1))/(4\*(q + 1)^2), Int[(d +  $e*x^2)^q*(a + b*ArcTan[c*x])^{(p - 2)}, x$ , x] - Simp[(x\*(d + e\*x^2)^(q + 1)\*  $(a + b*ArcTan[c*x])^p)/(2*d*(q + 1)), x])$  /; FreeQ[{a, b, c, d, e}, x] && E qQ[e, c^2\*d] && LtQ[q, -1] && GtQ[p, 1] && NeQ[q, -3/2]

### Rubi steps

$$
\int \frac{\tan^{-1}(ax)^3}{x^3 (c+a^2cx^2)^3} dx = -\left(a^2 \int \frac{\tan^{-1}(ax)^3}{x (c+a^2cx^2)^3} dx\right) + \frac{\int \frac{\tan^{-1}(ax)^3}{x^3 (c+a^2cx^2)^2} dx}{c} dx
$$
\n
$$
= a^4 \int \frac{x \tan^{-1}(ax)^3}{(c+a^2cx^2)^3} dx + \frac{\int \frac{\tan^{-1}(ax)^3}{x^2 (c+a^2cx^2)} dx}{c^2} - 2 \frac{a^2 \int \frac{\tan^{-1}(ax)^3}{x (c+a^2cx^2)^2} dx}{c}
$$
\n
$$
= -\frac{a^2 \tan^{-1}(ax)^3}{4c^3 (1+a^2x^2)^2} + \frac{1}{4} (3a^3) \int \frac{\tan^{-1}(ax)^2}{(c+a^2cx^2)^3} dx + \frac{\int \frac{\tan^{-1}(ax)^2}{x^3} dx}{c^3} - \frac{a^2 \int \frac{\tan^{-1}(ax)^3}{x (c+a^2cx^2)} dx}{c^2} - 2 \left(\frac{a^2 \int \frac{\tan^{-1}(ax)^3}{x (c+a^2cx^2)^3} dx}{c^2} - 2 \left(\frac{a^2 \int \frac{\tan^{-1}(ax)^3}{x (c+a^2cx^2)^2} dx}{c^2 (1+a^2x^2)^2} + \frac{3a^3 x \tan^{-1}(ax)^2}{16c^3 (1+a^2x^2)^2} - \frac{\tan^{-1}(ax)^3}{2c^3x^2} - \frac{a^2 \tan^{-1}(ax)^3}{4c^3 (1+a^2x^2)^2} + \frac{ia^2 \tan^{-1}(ax)^4}{4c^3} - \frac{1}{32} \left(\frac{a^2 \int \tan^{-1}(ax)^2}{128c^3 (1+a^2x^2)^2} + \frac{3a^2 \tan^{-1}(ax)}{32c^3 (1+a^2x^2)^2} + \frac{3a^2 \tan^{-1}(ax)}{32c^3 (1+a^2x^2)^2} + \frac{3a^2 \tan^{-1}(ax)}{32c^3 (1+a^2x^2)} + \frac{3a^2 \tan^{-1}(ax)}{32c^3 (1+a^2x^2)} + \frac{3a^2 \tan^{-1}(ax)}{32c^3 (1+a^2x^2)} - \frac{3a \tan
$$

**Mathematica [A]** time = 1.0469, size = 295, normalized size =  $0.62$ 

$$
a^2 \left(-4608 i \tan ^{-1}(ax)^2 \text{PolyLog}\left(2, e^{-2 i \tan ^{-1}(ax)}\right)-4608 \tan ^{-1}(ax) \text{PolyLog}\left(3, e^{-2 i \tan ^{-1}(ax)}\right)-1536 i \text{PolyLog}\left(2, e^{2 i \tan ^{-1}(ax)}\right)-1536 i \text{PolyLog}\left(2, e^{
$$

Warning: Unable to verify antiderivative.

```
[In] Integrate[ArcTan[a*x]^3/(x^3*(c + a^2*c*x^2)^3),x]
```

```
[Out] (a^2*( (48*I)*Pi^2 - (1536*I)*Arctan[a*x]^2 - (1536*Arctan[a*x]^2)/(a*x) - (1536*Arctan[a*x]^2)512*(1 + a^2*x^2)*ArcTan[a*x]^3)/(a^2*x^2) - (768*I)*ArcTan[a*x]^4 + 960*ArcTan[a*x]*Cos[2*ArcTan[a*x]] - 640*ArcTan[a*x]^3*Cos[2*ArcTan[a*x]] + 12*Ar
cTan[a*x]*Cos[4*ArcTan[a*x]] - 32*ArcTan[a*x]^3*Cos[4*ArcTan[a*x]] - 3072*A
rcTan[a*x]^3*Log[1 - E^((-2*I)*ArcTan[a*x])] + 3072*ArcTan[a*x]*Log[1 - E^((2*I)*ArcTan[a*x])] - (4608*I)*ArcTan[a*x]^2*PolyLog[2, E^((-2*I)*ArcTan[a*x])] - (1536*I)*PolyLog[2, E^((2*I)*ArcTan[a*x])] - 4608*ArcTan[a*x]*PolyLog[3, E^*((-2*I)*ArcTan[a*x])] + (2304*I)*PolyLog[4, E^*((-2*I)*ArcTan[a*x])]- 480*Sin[2*ArcTan[a*x]] + 960*ArcTan[a*x]^2*Sin[2*ArcTan[a*x]] - 3*Sin[4*A
```
 $rcTan[axx]$  + 24\*ArcTan $[axx]$ <sup>2\*</sup>Sin $[4*ArcTan[axx]]$ ))/(1024\*c<sup>-3</sup>)

**Maple [B]** time = 13.75, size = 1339, normalized size =  $2.8$ 

result too large to display

Verification of antiderivative is not currently implemented for this CAS.

[In]  $int(arctan(a*x)^{3}/x^{3}/(a^{2}*c*x^{2}+c)^{3},x)$ 

```
[0ut] 3/4*I*a<sup>-2*</sup>arctan(a*x)<sup>-4</sup>/c<sup>-3-3</sup>/2*I*a<sup>-2*</sup>arctan(a*x)<sup>-2</sup>/c<sup>-3-1</sup>/2*a<sup>-2*</sup>arctan(a*x)
\gamma3/c^3-1/2*arctan(a*x)^3/c^3/x^2-3/2*a*arctan(a*x)^2/c^3/x-3/256*I*a^4/c^3/
(a*x+I)^2*arctan(a*x)^2*x^2+1/32*I*a^3/c^3/(a*x+I)^2*arctan(a*x)^3*x-3/256*I*a^3/c^3/(a*x+I)^2*arctan(a*x)*x+15/32*I*a^3/c^3/(a*x+I)*arctan(a*x)^2*x-1
5/32*I*a^3/c^3/(a*x-I)*arctan(a*x)^2*x+3/256*I*a^4/c^3/(a*x-I)^2*arctan(a*x
)^2*x^2-1/32*I*a^3/c^3/(a*x-I)^2*arctan(a*x)^3*x+3/256*I*a^3/c^3/(a*x-I)^2*
arctan(a*x)*x-3*a^2/c^3*arctan(a*x)^3*ln(1-(1+I*a*x)/(a^2*x^2+1)^(1/2))-18*
a^2/c^3*arctan(a*x)*polylog(3,(1+I*axx)/(a^2*x^2+1)^(1/2))-3*a^2/c^3*arctan(axx)^3*ln(1+(1+I*axx)/(a^2*x^2+1)^(1/2))-18*a^2/c^3*arctan(axx)*polylog(3,-(1+I*a*x)/(a^2*x^2+1)^(1/2))+3*a^2/c^3*arctan(akx)*ln(1-(1+I*a*x)/(a^2*x^2))+1)^(1/2))+3*a^2/c^3*arctan(a*x)*ln(1+(1+I*a*x)/(a^2*x^2+1)^(1/2))+1/64*a^2
/c^3/(a*x+I)^2*arctan(a*x)^3-3/512*a^2/c^3/(a*x+I)^2*arctan(a*x)+15/32*a^2/
c^3/(a*x+I)*arctan(a*x)^2+15/32*a^2/c^3/(a*x-I)*arctan(a*x)^2+1/64*a^2/c^3/
(axx-I)^2*arctan(axx)^3-3/512*a^2/c^3/(a*x-I)^2*arctan(a*x)+3/1024*a^3/c^3/(a*x+I)^2*x+3/1024*a^3/c^3/(a*x-I)^2*x-3/2048*I*a^2/c^3/(a*x+I)^2+3/2048*I*
a^2/c^3/(a*x-I)^2-3*I*a^2/c^3*polylog(2,-(1+I*a*x)/(a^2*x^2+1)^(1/2))-18*I*
a^2/c^3*polylog(4,-(1+I*a*x)/(a^2*x^2+1)^(1/2))-18*I*a^2/c^3*polylog(4,(1+I
*a*x)/(a^2*x^2+1)^(1/2))-3*I*a^2/c^3*polylog(2,(1+I*a*x)/(a^2*x^2+1)^(1/2))
-15/64*a^2/c^3/(a*x+I)-15/64*a^2/c^3/(a*x-I)-15/32*a^3/c^3/(a*x-I)*arctan(a
*x)*x-1/64*a^4/c^3/(a*x-I)^2*arctan(a*x)^3*x^2+3/512*a^4/c^3/(a*x-I)^2*arct
an(a*x)*x^2-3/128*a^3/c^3/(a*x+I)^2*arctan(a*x)^2*x-3/128*a^3/c^3/(a*x-I)^2
*arctan(a*x)^2*x+9*I*a^2/c^3*arctan(a*x)^2*polylog(2,(1+I*a*x)/(a^2*x^2+1)^
(1/2))+9*I*a^2/c^3*arctan(a*x)^2*polylog(2,-(1+I*a*x)/(a^2*x^2+1)^(1/2))+3/
256*I*a^2/c^3/(a*x+I)^2*arctan(a*x)^2+5/16*a^3/c^3/(a*x-I)*arctan(a*x)^3*x-
5/16*I*a^2/c^3/(a*x+I)*arctan(a*x)^3+15/32*I*a^2/c^3/(a*x+I)*arctan(a*x)+5/
16*I*a^2/c^3/(a*x-I)*arctan(a*x)^3-15/32*I*a^2/c^3/(a*x-I)*arctan(a*x)-3/25
6*I*a^2/c^3/(a*x-I)^2*arctan(a*x)^2+3/2048*I*a^4/c^3/(a*x+I)^2*x^2-15/64*I*
a^3/c^3/(a*x+I)*x+15/64*I*a^3/c^3/(a*x-I)*x-3/2048*I*a^4/c^3/(a*x-I)^2*x^2-
1/64*a^2/c^3/(a*x+I)^2*arctan(a*x)^3*x^2+3/512*a^4/c^3/(a*x+I)^2*arctan(a*x))*x^2+5/16*a^3/c^3/(a*x+I)*arctan(a*x)^3*x-15/32*a^3/c^3/(a*x+I)*arctan(a*x
)*x
```
**Maxima [F]** time = 0., size = 0, normalized size = 0.

$$
\int \frac{\arctan (ax)^3}{\left(a^2cx^2 + c\right)^3 x^3} dx
$$

Verification of antiderivative is not currently implemented for this CAS.

[In] integrate(arctan(a\*x)^3/x^3/(a^2\*c\*x^2+c)^3,x, algorithm="maxima")

[Out] integrate(arctan(a\*x)^3/((a^2\*c\*x^2 + c)^3\*x^3), x)

$$
\text{integral}\left(\frac{\arctan\left(ax\right)^3}{a^6c^3x^9 + 3\,a^4c^3x^7 + 3\,a^2c^3x^5 + c^3x^3}, x\right)
$$

Verification of antiderivative is not currently implemented for this CAS.

```
[In] integrate(arctan(a*x)^3/x^3/(a^2*c*x^2+c)^3,x, algorithm="fricas")
```
[Out] integral(arctan(a\*x)^3/(a^6\*c^3\*x^9 + 3\*a^4\*c^3\*x^7 + 3\*a^2\*c^3\*x^5 + c^3\*x  $\hat{c}(3)$ , x)

**Sympy [F]** time = 0., size = 0, normalized size = 0.

$$
\frac{\int \frac{\text{atan}^3(ax)}{a^6x^9 + 3a^4x^7 + 3a^2x^5 + x^3} dx}{c^3}
$$

Verification of antiderivative is not currently implemented for this CAS.

[In]  $integrate(atan(axx)***3/x**3/(a**2*cx**2+c)**3,x)$ 

[Out] Integral(atan(a\*x)\*\*3/(a\*\*6\*x\*\*9 + 3\*a\*\*4\*x\*\*7 + 3\*a\*\*2\*x\*\*5 + x\*\*3), x)/c\* \*3

**Giac [F]** time = 0., size = 0, normalized size = 0.

$$
\int \frac{\arctan (ax)^3}{\left(a^2cx^2+c\right)^3x^3} dx
$$

Verification of antiderivative is not currently implemented for this CAS.

[In] integrate(arctan(a\*x)^3/x^3/(a^2\*c\*x^2+c)^3,x, algorithm="giac")

[Out] integrate(arctan(a\*x)^3/((a^2\*c\*x^2 + c)^3\*x^3), x)

**3.411** 
$$
\int \frac{\tan^{-1}(ax)^3}{x^4(c+a^2cx^2)^3} dx
$$

# Optimal. Leaf size=432

$$
-\frac{5a^3 \text{PolyLog}\left(3, -1+\frac{2}{1-iax}\right)}{c^3} + \frac{10ia^3 \tan^{-1}(ax) \text{PolyLog}\left(2, -1+\frac{2}{1-iax}\right)}{c^3} - \frac{141a^3}{128c^3 \left(a^2 x^2 + 1\right)} - \frac{3a^3}{128c^3 \left(a^2 x^2 + 1\right)^2} - \frac{a^3 \log^{3} x}{128c^3 \left(a^2 x^2 + 1\right)^2}
$$

[Out]  $(-3*a^3)/(128*c^3*(1 + a^2*x^2)^2) - (141*a^3)/(128*c^3*(1 + a^2*x^2)) - (a^2*x^2)(1+z^2)(1+z^2)$  $\text{``2*ArcTan[a*x]}/(c\text{``3*x)} - (3*a\text{``4*x*ArcTan[a*x]})/(32*c\text{``3*(1 + a^2*x^2)''2) (141*a^4*x*ArcTan[a*x])/(64*c^3*(1 + a^2*x^2)) - (205*a^3*ArcTan[a*x]^2)/(1$ 28\*c^3) -  $(a*ArcTan[a*x]^2)/(2*c^3*x^2) + (3*a^3*ArcTan[a*x]^2)/(16*c^3*(1)$ + a<sup>2</sup>\*x<sup>2</sup>)<sup>2</sup> + (33\*a<sup>2</sup>\*ArcTan[a\*x]<sup>2</sup>)/(16\*c<sup>2</sup>\*(1 + a<sup>2</sup>\*x<sup>2</sup>)) + (((10\*I)/3)  $*\text{a}^3*\text{ArcTan}[\text{a}*\text{x}]^3$ /c^3 - ArcTan $[\text{a}*\text{x}]^3$ /(3\*c^3\*x^3) + (3\*a^2\*ArcTan $[\text{a}*\text{x}]^3$ )  $/(c^3*x) + (a^4*x*ArcTan[a*x]^3)/(4*c^3*(1 + a^2*x^2)^2) + (11*a^4*x*ArcTan$  $[a*x]^3$ )/(8\*c<sup>-</sup>3\*(1 + a<sup>-</sup>2\*x<sup>-</sup>2)) + (35\*a<sup>-</sup>3\*ArcTan[a\*x]<sup>-4</sup>)/(32\*c<sup>-</sup>3) + (a<sup>-</sup>3\*Log  $[x]/c^3$  - (a^3\*Log[1 + a^2\*x^2])/(2\*c^3) - (10\*a^3\*ArcTan[a\*x]^2\*Log[2 - 2  $/(1 - I*axx)]$ /c<sup>2</sup> +  $((10*I)*a^3*ArcTan[a*x]*PolyLog[2, -1 + 2/(1 - I*axx)]$ )/c^3 -  $(5*a^3*PolyLog[3, -1 + 2/(1 - I*ax)])/c^3$ 

**Rubi**  $[A]$  time = 2.15952, antiderivative size = 432, normalized size of antiderivative = 1., number of steps used = 57, number of rules used = 17, integrand size =  $22$ ,  $\frac{\text{number of rules}}{\text{integrand size}}$  $= 0.773$ , Rules used  $= \{4966, 4918, 4852, 266, 36, 29, 31, 4884, 4924, 4868, 4992, 6610, 4892,$ 4930, 261, 4900, 4896}

$$
-\frac{5a^3 \text{PolyLog}\left(3, -1+\frac{2}{1-iax}\right)}{c^3} + \frac{10ia^3 \tan^{-1}(ax) \text{PolyLog}\left(2, -1+\frac{2}{1-iax}\right)}{c^3} - \frac{141a^3}{128c^3 \left(a^2 x^2 + 1\right)} - \frac{3a^3}{128c^3 \left(a^2 x^2 + 1\right)^2} - \frac{a^3 \log^{3} x}{128c^3 \left(a^2 x^2 + 1\right)^2}
$$

Antiderivative was successfully verified.

[In] Int  $[Arctan[a*x]^3/(x^4*(c + a^2*x^2)^3)$ , x]

```
[Out] (-3*a^3)/(128*c^3*(1 + a^2*x^2)^2) - (141*a^3)/(128*c^3*(1 + a^2*x^2)) - (a^2*x^2)(1+z^2)(1+z^2)\text{``2*ArcTan[a*x]}/(c\text{``3*x)} - (3*a\text{``4*x*ArcTan[a*x]})/(32*c\text{``3*(1 + a^2*x^2)''2) -(141*a^4*x*ArcTan[a*x])/(64*c^3*(1 + a^2*x^2)) - (205*a^3*ArcTan[a*x]^2)/(128*c^3) - (a*ArcTan[a*x]^2)/(2*c^3*x^2) + (3*a^3*ArcTan[a*x]^2)/(16*c^3*(1+ a<sup>2</sup>*x<sup>2</sup>)<sup>2</sup> + (33*a<sup>2</sup>*ArcTan[a*x]<sup>2</sup>)/(16*c<sup>2</sup>*(1 + a<sup>2</sup>*x<sup>2</sup>)) + (((10*I)/3)
*\text{a}^3*\text{ArcTan}[\text{a}*\text{x}]^3/c^3 - ArcTan[a*x]^3/(3*c^3*x^3) + (3*a^2*ArcTan[a*x]^3)
/(c^3*x) + (a^4*x*ArcTan[a*x]^3)/(4*c^3*(1 + a^2*x^2)^2) + (1*a^4*x*ArcTan[a*x]<sup>2</sup>3)/(8*c<sup>2</sup>3*(1 + a<sup>2</sup>*x<sup>2</sup>2)) + (35*a<sup>2</sup>*ArcTan[a*x]<sup>2</sup>4)/(32*c<sup>2</sup>3) + (a<sup>2</sup>3*Log
[x]/c^3 - (a^3*Log[1 + a^2*x^2])/(2*c^3) - (10*a^3*ArcTan[a*x]^2*Log[2 - 2
/(1 - I*axx))/c<sup>2</sup> + ((10*I)*a<sup>-2</sup>*ArcTan[a*x]*PolyLog[2, -1 + 2/(1 - I*a*x)]
)/c^3 - (5*a^3*PolyLog[3, -1 + 2/(1 - I*ax)])/c^3
```
## Rule 4966

Int $[(a_*) + ArcTan[(c_*)*(x_*)]*(b_*)^*(p_*)*(x_*)^*(m_*)*(d_*) + (e_*)*(x_*^*)^2$  $)^{(q)}$ , x\_Symbol] :> Dist[1/d, Int[x^m\*(d + e\*x^2)^(q + 1)\*(a + b\*ArcTan[c\* x])^p, x], x] - Dist[e/d, Int[x^(m + 2)\*(d + e\*x^2)^q\*(a + b\*ArcTan[c\*x])^p , x], x] /; FreeQ[{a, b, c, d, e}, x] && EqQ[e, c^2\*d] && IntegersQ[p, 2\*q] && LtQ[q, -1] && ILtQ[m, 0] && NeQ[p, -1]

## Rule 4918

Int $[(((a_{-}) + ArcTan[(c_{-})*(x_{-})](b_{-}))^{\frown}(p_{-})*(f_{-})*(x_{-}))^{\frown}(m_{-}))/((d_{-}) + (e_{-})^{\frown}(m_{-}))^{\frown}(m_{-})^{\frown}(m_{-})^{\frown}(m_{-})^{\frown}(m_{-})^{\frown}(m_{-})^{\frown}(m_{-})^{\frown}(m_{-})^{\frown}(m_{-})^{\frown}(m_{-})^{\frown}(m_{-})^{\frown}(m_{-})^{\frown}(m_{-})^{\frown}(m_{-})^{\frown}(m_{-})^{\frown}(m_{-})^{\frown}(m_{-})$  $_{\_}.$ )\*(x $_{\_})$ ^2), x $_{\_Symbol}$ ] :> Dist[1/d, Int[(f\*x)^m\*(a + b\*ArcTan[c\*x])^p, x],  $x$ ] - Dist[e/(d\*f^2), Int[((f\*x)^(m + 2)\*(a + b\*ArcTan[c\*x])^p)/(d + e\*x^2), x], x] /; FreeQ[{a, b, c, d, e, f}, x] && GtQ[p, 0] && LtQ[m, -1]

#### Rule 4852

 $Int[((a_{-}.) + ArcTan[(c_{-}.)*(x_{-}))*(b_{-}.))^(p_{-}.)*(d_{-}.)*(x_{-}))^(m_{-}.), x_Symbol]$ :>  $Simp[((d*x)^^(m + 1)*(a + b*ArcTan[c*x])^p)/(d*(m + 1)), x] - Dist[(b*c*p)$ )/(d\*(m + 1)), Int[((d\*x)^(m + 1)\*(a + b\*ArcTan[c\*x])^(p - 1))/(1 + c^2\*x^2 ), x], x] /; FreeQ[{a, b, c, d, m}, x] && IGtQ[p, 0] && (EqQ[p, 1] || Integ  $erQ[m]$ ) && Ne $Q[m, -1]$ 

#### Rule 266

 $Int[(x_-)\hat{\ }((m_-))*((a_-) + (b_-))*(x_-)\hat{\ }((n_-))\hat{\ }((p_-), x_Symbol] \ : > Dist[1/n, Subst[$ Int $[x^*(Simplify[(m + 1)/n] - 1)*(a + b*x)^p, x]$ , x, x $^n$ n], x] /; FreeQ[{a, b , m, n, p}, x] && IntegerQ[Simplify[(m + 1)/n]]

### Rule 36

 $Int[1/(((a_{-}.)+(b_{-}.)*(x_{-}))*((c_{-}.)+(d_{-}.)*(x_{-}))), x_{-}Symbol]$  :> Dist[b/(b\*c - a\*d),  $Int[1/(a + b*x), x]$ ,  $x$ ] -  $Dist[d/(b*c - a*d), Int[1/(c + d*x), x]$ ,  $x$ ] /; FreeQ[{a, b, c, d}, x] && NeQ[b\*c - a\*d, 0]

# Rule 29

 $Int[(x])^{(-1)}, x_Symbo1]$  :>  $Simp[Log[x], x]$ 

### Rule 31

Int $[(a_+) + (b_+) * (x_-))^(-1)$ , x\_Symbol] :> Simp[Log[RemoveContent[a + b\*x,  $x$ ]]/b,  $x$ ] /; FreeQ[{a, b},  $x$ ]

### Rule 4884

 $Int[((a_{-.}) + ArcTan[(c_{-.})*(x_{-})]*(b_{-.}))^(p_{-.})/((d_{-}) + (e_{-.})*(x_{-})^2)$ , x\_Symbo 1] :> Simp[(a + b\*ArcTan[c\*x])^(p + 1)/(b\*c\*d\*(p + 1)), x] /; FreeQ[{a, b, c, d, e, p}, x] && EqQ[e, c^2\*d] && NeQ[p, -1]

### Rule 4924

Int $[(a_*) + ArcTan[(c_*)*(x_*)](b_*)^*(b_*)^*(x_*)^*(d_*) + (e_*)*(x_*^*)^2),$  $x_Symbol$ ] :>  $-Simp[(I*(a + b*ArcTan[c*x])^(p + 1))/(b*d*(p + 1)), x] + Dist$ [I/d, Int[(a + b\*ArcTan[c\*x])^p/(x\*(I + c\*x)), x], x] /; FreeQ[{a, b, c, d, e}, x] && EqQ[e, c^2\*d] && GtQ[p, 0]

### Rule 4868

 $Int[((a_{\_}) + ArcTan[(c_{\_})*(x_{\_})]*(b_{\_}))((x_{\_})*((x_{\_})*(d_{\_}) + (e_{\_})*(x_{\_}))), x_{\_})$ Symbol] :> Simp[ $((a + b*ArcTan[c*x])^p*Log[2 - 2/(1 + (e*x)/d)])/d, x] - Di$ st[(b\*c\*p)/d, Int[((a + b\*ArcTan[c\*x])^(p - 1)\*Log[2 - 2/(1 + (e\*x)/d)])/(1 + c^2\*x^2), x], x] /; FreeQ[{a, b, c, d, e}, x] && IGtQ[p, 0] && EqQ[c^2\*d  $\hat{2} + e^2$ , 0]

## Rule 4992

 $Int[(Log[u_.] * ((a_..) + ArcTan[(c_.)*(x_.)] * (b_.))^(p_.)) / ((d_.) + (e_.)*(x_.)^2$ ),  $x_Symbol]$  :>  $Simp[(I*(a + b*ArcTan[c*x])^p*PolyLog[2, 1 - u])/(2*c*d), x]$  ] - Dist $[(b*p*D)/2, Int[((a + b*ArcTan[c*x])^(p - 1)*PolyLog[2, 1 - u])/(d$ + e\*x^2), x], x] /; FreeQ[{a, b, c, d, e}, x] && IGtQ[p, 0] && EqQ[e, c^2\*d ] && EqQ[ $(1 - u)^2 - (1 - (2 * I)/(I + c * x))^2$ , 0]

### Rule 6610

Int $[(u_{}) * PolyLog[n_{}, v_{}]$ , x\_Symbol] :> With $[\{w = DerivativeDivides[v, u*v, \}$ x]}, Simp[w\*PolyLog[n + 1, v], x] /;  $|FalseQ[w]$  /;  $FreeQ[n, x]$ 

### Rule 4892

Int $[(a_*) + ArcTan[(c_*)*(x_*)]*(b_*)`(p_*)/((d_*) + (e_*)*(x_*)^2)^2, x_Sym$ bol] :> Simp[(x\*(a + b\*ArcTan[c\*x])^p)/(2\*d\*(d + e\*x^2)), x] + (-Dist[(b\*c\* p)/2, Int[(x\*(a + b\*ArcTan[c\*x])^(p - 1))/(d + e\*x^2)^2, x], x] + Simp[(a + b\*ArcTan[c\*x])^(p + 1)/(2\*b\*c\*d^2\*(p + 1)), x]) /; FreeQ[{a, b, c, d, e}, x] && EqQ[e, c^2\*d] && GtQ[p, 0]

#### Rule 4930

Int $[(a_*) + ArcTan[(c_*)*(x_*)](b_*)^*(b_*)^*(x_*)*(d_*) + (e_*)*(x_*)^2^(q_*)$ .), x\_Symbol] :> Simp[((d + e\*x^2)^(q + 1)\*(a + b\*ArcTan[c\*x])^p)/(2\*e\*(q + 1)), x] - Dist $[(b*p)/(2*c*(q + 1))$ , Int $[(d + e*x^2)^q*(a + b*ArcTan[c*x])^2]$  $(p - 1), x, x]$  /; FreeQ[{a, b, c, d, e, q}, x] && EqQ[e, c<sup>2\*d]</sup> && GtQ[p, 0] && NeQ[q, -1]

### Rule 261

 $Int[(x_{})^(m_{})^*(x_{-}) + (b_{-})^*(x_{-})^*(n_{-}))^*(p_{-}), x_Symbol]$  :> Simp[(a + b\*x^n)  $\hat{p}(p + 1)/(b*n*(p + 1)), x]$  /; FreeQ[{a, b, m, n, p}, x] && EqQ[m, n - 1] &&  $NeQ[p, -1]$ 

### Rule 4900

Int $[(a_*) + ArcTan[(c_*)*(x_*)]*(b_*)^*(p_*)*(d_*) + (e_*)*(x_*)^2^*(q_*)$ , x\_S ymbol] :> Simp[(b\*p\*(d + e\*x^2)^(q + 1)\*(a + b\*ArcTan[c\*x])^(p - 1))/(4\*c\*d \*(q + 1)^2), x] + (Dist[(2\*q + 3)/(2\*d\*(q + 1)), Int[(d + e\*x^2)^(q + 1)\*(a + b\*ArcTan[c\*x])^p, x], x] - Dist[(b^2\*p\*(p - 1))/(4\*(q + 1)^2), Int[(d +  $e*x^2)^q*(a + b*ArcTan[c*x])^(p - 2), x], x] - Simp[(x*(d + e*x^2)^(q + 1)*$  $(a + b*ArcTan[c*x])^p)/(2*d*(q + 1)), x])$  /; FreeQ[{a, b, c, d, e}, x] && E qQ[e, c^2\*d] && LtQ[q, -1] && GtQ[p, 1] && NeQ[q, -3/2]

### Rule 4896

 $Int[((a_{-}.) + ArcTan[(c_{-}.)*(x_{-})]*(b_{-}.))*((d_{-}) + (e_{-}.)*(x_{-})^2)(q_{-}), x_{-Symbol}$ ] :> Simp[(b\*(d + e\*x^2)^(q + 1))/(4\*c\*d\*(q + 1)^2), x] + (Dist[(2\*q + 3)/(  $2*d*(q + 1)$ , Int $[(d + e*x^2)^{(q + 1)*(a + b*ArcTan[c*x])$ , x], x] - Simp $[(x + 1)(d + b)*a]$  $*(d + e*x^2)^{n}(q + 1)*(a + b*ArcTan[c*x]))/(2*d*(q + 1)), x])$  ; FreeQ[{a, b , c, d, e}, x] && EqQ[e, c^2\*d] && LtQ[q, -1] && NeQ[q, -3/2]

### Rubi steps
$$
\int \frac{\tan^{-1}(ax)^3}{x^4 (c+a^2cx^2)} dx = -\left(a^2 \int \frac{\tan^{-1}(ax)^3}{x^2 (c+a^2cx^2)} dx\right) + \frac{\int \frac{\tan^{-1}(ax)^3}{x^2 (c+a^2cx^2)} dx}{x^2 (c+a^2cx^2)}\right.
$$
  
\n
$$
= a^4 \int \frac{\tan^{-1}(ax)^3}{(c+a^2cx^2)^3} dx + \frac{\int \frac{\tan^{-1}(ax)^3}{x^2 (c+a^2cx^2)} dx}{x^2 (c+a^2cx^2)^2} = -2 \frac{\int \frac{\tan^{-1}(ax)^3}{x^2 (c+a^2cx^2)} dx}{(c+a^2cx^2)^2} + \frac{\int \frac{\tan^{-1}(ax)^3}{x^2 (c+a^2cx^2)} dx}{x^2 (c+a^2cx^2)^3} + \frac{\int \frac{\tan^{-1}(ax)^3}{x^2 (c+a^2cx^2)} dx}{x^3} + \frac{\int \frac{\tan^{-1}(ax)^3}{x^3 (c+a^2cx^2)} dx}{x^3} + \frac{\int \frac{\tan^{-1}(ax)^3}{x^2 (c+a^2cx^2)} dx}{x^3} + \frac{\int \frac{\tan^{-1}(ax)^3}{x^2 (c+a^2cx^2)} dx}{x^3} + \frac{\int \frac{\tan^{-1}(ax)^3}{x^2 (c+a^2cx^2)} dx}{x^3} + \frac{\int \frac{\tan^{-1}(ax)^3}{x^2 (c+a^2cx^2)} dx}{x^3} + \frac{\int \frac{\tan^{-1}(ax)^3}{x^2 (c+a^2cx^2)} dx}{x^3 (1 + a^2cx^2)^2} + \frac{\int \frac{\tan^{-1}(ax)^3}{3x^3 (1 + a^2cx^2)^2} dx}{x^3 (1 + a^2cx^2)^2} + \frac{\int \frac{\tan^{-1}(ax)^3}{3x^3 (1 + a^2cx^2)^2} dx}{x^3 (1 + a^2cx^2)^2} + \frac{\int \frac{\tan^{-1}(ax)^3}{3x^3 (1 + a^2cx^2)^2} dx}{x^3 (1 + a^2cx^2)^2} + \frac{\int \frac{\tan^{-1}(ax)^3}{3x^3 (1 + a^2cx^2)^2} dx}{x^3 (1 + a^2cx^2)^2} + \frac{\int \frac{\tan^{-1}(ax)^3}{3x^3 (1 + a^2cx^2)^2} + \frac{\int
$$

**Mathematica [A]** time = 1.16333, size = 301, normalized size = 0.7  

$$
a^3 \left(-10i \tan^{-1}(ax) \text{PolyLog}\left(2, e^{-2i \tan^{-1}(ax)}\right) - 5\text{PolyLog}\left(3, e^{-2i \tan^{-1}(ax)}\right) + \log\left(\frac{ax}{\sqrt{a^2x^2+1}}\right) - \frac{\tan^{-1}(ax)^3}{3a^3x^3} - \frac{\tan^{-1}(ax)^2}{2a^2x^2} + \frac{35}{32a^2x^2} + \frac{35}{32a^2x^2
$$

Warning: Unable to verify antiderivative.

[In] Integrate[ArcTan[a\*x]^3/(x^4\*(c + a^2\*c\*x^2)^3),x]

$$
[Out] (a^3*((5*I)/12)*Pi^3 - ArcTan[a*x]/(a*x) - ArcTan[a*x]^2/2 - ArcTan[a*x]^2
$$
  

$$
/(2*a^2*x^2) - ((10*I)/3)*ArcTan[a*x]^3 - ArcTan[a*x]^3/(3*a^3*x^3) + (3*Ar
$$

```
cTan[a*x]^3)/(a*x) + (35*ArcTan[a*x]^4)/32 - (9*Cos[2*ArcTan[a*x]])/16 + (9
*ArcTan[a*x]^2*Cos[2*ArcTan[a*x]])/8 - (3*Cos[4*ArcTan[a*x]])/1024 + (3*Arc
Tan[a*x]^2*Cos[4*ArcTan[a*x]])/128 - 10*ArcTan[a*x]^2*Log[1 - E^((-2*I)*Arc
Tan[a*x])] + Log[(a*x)/Sqrt[1 + a^2*x^2]] - (10*I)*ArcTan[a*x]*PolyLog[2, E]\hat{-(}(-2*I)*ArcTan[a*x])] - 5*PolyLog[3, E\hat{-(}(-2*I)*ArcTan[a*x])] - (9*ArcTan[a
*x]*Sin[2*ArcTan[a*x]])/8 + (3*ArcTan[a*x]^3*Sin[2*ArcTan[a*x]])/4 - (3*Arc
Tan[a*x]*Sin[4*ArcTan[a*x]])/256 + (\text{ArcTan}[a*x]^3*Sin[4*ArcTan[a*x]])/32))/
c^3
```
**Maple [C]** time = 11.602, size = 2523, normalized size =  $5.8$ 

result too large to display

Verification of antiderivative is not currently implemented for this CAS.

[In]  $int(arctan(a*x)^{3}/x^{4}/(a^{2}x^{2}+c^{2}+c)^{3},x)$ 

```
[0ut] -a^2*arctan(a*x)/c^3/x+3/256*a^4/c^3*arctan(a*x)/(a*x+I)^2*x+3/256*a^4/c^3*
arctan(a*x)/(a*x-I)^2*x+11/8*a^6/c^3*arctan(a*x)^3*x^3/(a^2*x^2+1)^2+3/1024
*I*a^4/c^3/(a*x+I)^2*x-3/1024*I*a^4/c^3/(a*x-I)^2*x-3/512*I*a^3/c^3*arctan(
a*x)/(a*x+I)^2+3/512*I*a^3/c^3*arctan(a*x)/(a*x-I)^2+20*I*a^3/c^3*arctan(a*
x)*polylog(2,-(1+I*ax))/(a^2*x^2+1)^(1/2))+20*I*a^3/c^3*arctan(axx)*polylog(1/2))(2,(1+I*a*x)/(a^2*x^2+1)^(1/2))-5*I*a<sup>2</sup>3/c<sup>2</sup>*Pi*arctan(a*x)<sup>2</sup>-1/2*a*arctan(a
*x)^2/c^3/x^2+3/16*a^3*arctan(a*x)^2/c^3/(a^2*x^2+1)^2+33/16*a^3*arctan(a*x
)^2/c^3/(a^2*x^2+1)+3*a^2*arctan(a*x)^3/c^3/x-1/3*arctan(a*x)^3/c^3/x^3+35/
32*a^3*arctan(a*x)^4/c^3-205/128*a^3*arctan(a*x)^2/c^3+13/8*a^4*x*arctan(a*
x)^3/c^3/(a^2*x^2+1)^2-5*I*a^3/c^3*Pi*arctan(akx)^2*csgn(I*(-1+I*akx)^2/(a^2))2*x^2+1)-1))*csgn(I/((1+I*a*x)^2/(a^2*x^2+1)+1))*csgn(I*((1+I*a*x)^2/(a^2*x
2+1)-1)/((1+I*a*x)^2/(a^2*x^2+1)+1)+5/2*I*a^3/c^3*Pi*csgn(I/((1+I*a*x)^2)/i+1)(a^2*x^2+1)+1)^2)*csgn(I*(1+I*a*x)^2/(a^2*x^2+1))*csgn(I*(1+I*a*x)^2/(a^2*x
2+1)/((1+I*axx)^2/(a^2*x^2+1)+1)^2 *arctan(a*x)<sup>2+5*I*a<sup>2</sup>3/c<sup>2</sup>*Pi*arctan(a*</sup>
x)^2*csgn(I/((1+I*a*x)^2/(a^2*x^2+1)+1))*csgn(I*((1+I*a*x)^2/(a^2*x^2+1)-1)
/((1+I*a*x)^2/(a^2*x^2+1)+1))^2+10/3*I*a^3*arctan(a*x)^3/c^3+5*I*a^3/c^3*Pi*csgn(I*(-1+I)*a*x)^2/(a^2*x^2+1)-1)*csgn(I*(-1+I)*a*x)^2/(a^2*x^2+1)-1)/((1+I)*a*x)^2+I*a*x)^2/(a^2*x^2+1)+1))^2*arctan(a*x)^2-5/2*I*a^3/c^3*Pi*csgn(I/((1+I*a*x
)^2/(a^2*x^2+1)+1)^2)*csgn(I*(1+I*a*x)^2/(a^2*x^2+1)/((1+I*a*x)^2/(a^2*x^2+
1)+1)^2)^2*arctan(a*x)^2+5*I*a^3/c^3*Pi*csgn(I*((1+I*a*x)^2/(a^2*x^2+1)-1)/
((1+I*a*x)^2/(a^2*x^2+1)+1)*csgn(((1+I*a*x)^2/(a^2*x^2+1)-1)/((1+I*a*x)^2/1)(a^2*x^2+1)+1))^2*arctan(a*x)^2-5/2*I*a^3/c^3*Pi*csgn(I*((1+I*a*x)^2/(a^2*x
2+1)+1))^2*csgn(I*((1+I*a*x)^2/(a^2*x^2+1)+1)^2)*arctan(a*x)^2-5*I*a^3/c^3
*Pi*csgn(I*((1+I*a*x)^2/(a^2*x^2+1)-1)/((1+I*a*x)^2/(a^2*x^2+1)+1))*csgn(((
1+I*a*x<sup>2</sup>/(a<sup>2</sup>*x<sup>2</sup>+1)-1)/((1+I*a*x)<sup>2</sup>/(a<sup>2</sup>*x<sup>2</sup>+1)+1))*arctan(a*x)<sup>2</sup>+5*I*a<sup>2</sup>
3/c^3*Pi*csgn(I*((1+I*a*x)^2/(a^2*x^2+1)+1))*csgn(I*((1+I*a*x)^2/(a^2*x^2+1
)+1)^2)^2*arctan(a*x)^2-5*I*a^3/c^3*Pi*csgn(I*(1+I*a*x)/(a^2*x^2+1)^(1/2))*
csgn(I*(1+I*a*x)^2/(a^2*x^2+1))^2*arctan(a*x)^2+a^3/c^3*ln((1+I*a*x)/(a^2*x
2+1) (1/2)-1)-20*a^3/c^3*polylog(3,-(1+I*a*x)/(a^2*x^2+1)^(1/2))-20*a^3/c^
3*pi0lylog(3,(1+I*axx)/(a^2*x^2+1)^(1/2))+a^3/(c^3*ln(1+(1+I*axx)/(a^2*x^2+1))^(1/2))+3/2048*a^3/c^3/(a*x+I)^2+3/2048*a^3/c^3/(a*x-I)^2+5/2*I*a^3/c^3*Pi*
arctan(a*x)^2*csgn(I*(1+I*a*x)^2/(a^2*x^2+1)/((1+I*a*x)^2/(a^2*x^2+1)+1)^2)
^3-5*I*a^3/c^3*Pi*csgn(I*((1+I*a*x)^2/(a^2*x^2+1)-1)/((1+I*a*x)^2/(a^2*x^2+
1)+1))^3*arctan(a*x)^2-5*I*a^3/c^3*Pi*csgn(((1+I*a*x)^2/(a^2*x^2+1)-1)/((1+
I*a*x)^2/(a^2*x^2+1)+1))^3*arctan(a*x)^2-5/2*I*a^3/c^3*Pi*csgn(I*((1+I*a*x)
2/(\text{a}^2**\text{a}^2**\text{b}^2+1)+1)^2)^3*arctan(a*x)^2+5/2*I*a^3/c^3*Pi*csgn(I*(1+I*a*x)^2/(a
(2*x^2+1))^3*arctan(axx)^2-9/8*I*a^4/c^3*arctan(axx)/(2*axx+2*I)*x+9/8*I*a^24/c<sup>2*</sup>arctan(a*x)/(2*a*x-2*I)*x+3/512*I*a<sup>2</sup>5/c<sup>2*</sup>arctan(a*x)/(a*x+I)<sup>2</sup>*x<sup>2</sup>-3
/512*I*a^5/c^3*arctan(a*x)/(a*x-I)^2*x^2+5*I*a^3/c^3*Pi*csgn(((1+I*a*x)^2/(
a^2*x^2+1)-1)/((1+I*a*x)^2/(a^2*x^2+1)+1))^2*arctan(a*x)^2+5/2*I*a^3/c^3*Pi
```

```
*arctan(a*x)^2*csgn(I*(1+I*axx)/(a^2*x^2+1)^(1/2))^2*csgn(I*(1+I*axx)^2/(a^22*x^2+1))-5/2*I*a<sup>2</sup>3/c<sup>2</sup>*Pi*csgn(I*(1+I*a*x)<sup>2</sup>/(a<sup>2</sup>*x<sup>2</sup>+1))*csgn(I*(1+I*a*x)
2/(a^2*x^2+1)/((1+I*axx)^2/(a^2*x^2+1)+1)^2)<sup>2*</sup>arctan(a*x)<sup>2</sup>+9/32*a<sup>2</sup>4/c<sup>2</sup>3/
(a*x-I)*x-3/2048*a^5/c^3/(a*x+I)^2*x^2-3/2048*a^5/c^3/(a*x-I)^2*x^2+9/32*a^2)4/c^3/(a*x+I)*x-10*a^3/c^3*arctan(a*x)^2*ln(2)-10*a^3/c^3*arctan(a*x)^2*ln(2)a*x)+5*a^3/c^3*arctan(a*x)^2*ln(a^2*x^2+1)-9/8*a^3/c^3*arctan(a*x)/(2*a*x+2
*I)-9/8*a^3/c^3*arctan(a*x)/(2*a*x-2*I)-10*a^3/c^3*arctan(a*x)^2*ln((1+I*a*
x)/(a^2*x^2+1)^(1/2)+10*a^3/c^3*arctan(axx)^2*ln((1+I*a*x)^2/(a^2*x^2+1)-1))-10*a^3/c^3*arctan(a*x)^2*ln(1+(1+I*a*x)/(a^2*x^2+1)^(1/2))-10*a^3/c^3*arc
\tan(a*x)^2*ln(1-(1+I*a*x)/(a^2*x^2+1)^(1/2))+9/32*I*a^3/c^3/(a*x-I)-9/32*I*a^3/c^3/(a*x+I)-I*a^3/c^3*arctan(a*x)
```
**Maxima [F(-1)]** time = 0,, size = 0, normalized size = 0.

Timed out

Verification of antiderivative is not currently implemented for this CAS.

[In] integrate( $arctan(a*x)^{3}/x^{4}/(a^{2}**x^{2}+c)^{3},x$ , algorithm="maxima")

[Out] Timed out

**Fricas [F]** time = 0, size = 0, normalized size = 0.

integral  $\overline{a}$  $\int \frac{\arctan (ax)^3}{a^6a^3x^{10}+3a^4a^3x^8+3a^6}$  $\frac{1}{a^6c^3x^{10}+3a^4c^3x^8+3a^2c^3x^6+c^3x^4}$  $\overline{a}$ ⎟⎟⎟⎠

Verification of antiderivative is not currently implemented for this CAS.

[In] integrate(arctan(a\*x)^3/x^4/(a^2\*c\*x^2+c)^3,x, algorithm="fricas")

[Out] integral(arctan(a\*x)^3/(a^6\*c^3\*x^10 + 3\*a^4\*c^3\*x^8 + 3\*a^2\*c^3\*x^6 + c^3\*  $x^2$ ,  $x)$ 

**Sympy [F]** time = 0., size = 0, normalized size = 0.

$$
\frac{\int \frac{\text{atan}^3(ax)}{a^6x^{10}+3a^4x^8+3a^2x^6+x^4} dx}{c^3}
$$

Verification of antiderivative is not currently implemented for this CAS.

[In]  $integrate(atan(axx)***3/x**4/(a**2*c*x**2+c)**3,x)$ 

[Out] Integral(atan(a\*x)\*\*3/(a\*\*6\*x\*\*10 + 3\*a\*\*4\*x\*\*8 + 3\*a\*\*2\*x\*\*6 + x\*\*4), x)/c \*\*3

**Giac [F]** time = 0., size = 0, normalized size = 0.

$$
\int \frac{\arctan (ax)^3}{\left(a^2cx^2 + c\right)^3 x^4} dx
$$

Verification of antiderivative is not currently implemented for this CAS.

```
[In] \ \int \text{integrate}(arctan(a*x)^{3}/x^{4}/(a^{2}*c*x^{2}+c)^{3},x, \text{ algorithm="giac")}
```

```
[Out] integrate(arctan(a*x)^3/((a^2*c*x^2 + c)^3*x^4), x)
```
1949

# 3.412 ∫  $3\sqrt{c} + a^2 c x^2 \tan^{-1}(ax)^3 dx$

Optimal. Leaf size=523

$$
\frac{11ic\sqrt{a^2x^2+1}\tan^{-1}(ax) \text{PolyLog}\left(2,-ie^{i\tan^{-1}(ax)}\right)}{20a^4\sqrt{a^2cx^2+c}}-\frac{11ic\sqrt{a^2x^2+1}\tan^{-1}(ax) \text{PolyLog}\left(2,ie^{i\tan^{-1}(ax)}\right)}{20a^4\sqrt{a^2cx^2+c}}-\frac{11c\sqrt{a^2x^2+1}\tan^{-1}(ax)}{20a^4\sqrt{a^2cx^2+c}}\right)
$$

 $[Out] - (x*Sort[c + a^2*cx^2])/(20*a^3) - (9*Sort[c + a^2*cx^2]*ArcTan[a*x])/(20$ \*a^4) +  $(x^2)*Sqrt[c + a^2*c*x^2]*ArcTan[a*x])/(10*a^2) + (x*Sqrt[c + a^2*c*)$  $x^2$ ]\*ArcTan[a\*x]^2)/(8\*a^3) - (3\*x^3\*Sqrt[c + a^2\*c\*x^2]\*ArcTan[a\*x]^2)/(20 \*a) -  $((11*I)/20)*c*Sqrt[1 + a^2*x^2]*ArcTan[E^*(I*ArcTan[a*x)])]*ArcTan[a*x]$ ]^2)/(a^4\*Sqrt[c + a^2\*c\*x^2]) - (2\*Sqrt[c + a^2\*c\*x^2]\*ArcTan[a\*x]^3)/(15\* a^4) +  $(x^2)*Sqrt[c + a^2*c*x^2]*ArcTan[a*x]^3)/(15*a^2) + (x^4*Sqrt[c + a^2)$  $*c*x^2] * ArcTan[a*x]^3)$ /5 + (Sqrt[c]\*ArcTanh[(a\*Sqrt[c]\*x)/Sqrt[c + a^2\*c\*x^ 2]])/(2\*a^4) + (((11\*I)/20)\*c\*Sqrt[1 + a^2\*x^2]\*ArcTan[a\*x]\*PolyLog[2, (-I)  $*E^([**ArcTan[a*x])))/(a^4*Sqrt[c + a^2*c*x^2]) - (((11*I)/20)*c*Sqrt[1 + a^2*c*x^2])$ 2\*x^2]\*ArcTan[a\*x]\*PolyLog[2, I\*E^(I\*ArcTan[a\*x])])/(a^4\*Sqrt[c + a^2\*c\*x^2 ]) -  $(11*c*Sqrt[1 + a^2*x^2]*PolyLog[3, (-I)*E^-(I*ArcTan[a*x)])]/(20*a^4*Sq)$ rt[c + a^2\*c\*x^2]) +  $(11*c*Sqrt[1 + a^2*x^2]*PolyLog[3, I*E^*(I*ArcTan[a*x])$ ])/(20\*a^4\*Sqrt[c + a^2\*c\*x^2])

**Rubi**  $[A]$  time = 2.4372, antiderivative size = 523, normalized size of antiderivative = 1., number of steps used = 71, number of rules used = 12, integrand size = 24,  $\frac{\text{number of rules}}{\text{integrand size}}$  $= 0.5$ , Rules used  $= \{4950, 4952, 4930, 217, 206, 4890, 4888, 4181, 2531, 2282, 6589, 321\}$ 

$$
\frac{11ic\sqrt{a^2x^2+1}\tan^{-1}(ax) \text{PolyLog}\left(2,-ie^{i\tan^{-1}(ax)}\right)}{20a^4\sqrt{a^2cx^2+c}}-\frac{11ic\sqrt{a^2x^2+1}\tan^{-1}(ax) \text{PolyLog}\left(2,ie^{i\tan^{-1}(ax)}\right)}{20a^4\sqrt{a^2cx^2+c}}-\frac{11c\sqrt{a^2x^2+1}\tan^{-1}(ax)}{20a^4\sqrt{a^2c^2+c^2}}\right)
$$

Antiderivative was successfully verified.

[In] Int $[x^3*Sqrt[c + a^2*c*x^2]*ArcTan[a*x]^3,x]$ 

 $[Out] - (x*Sqrt[c + a^2*c*x^2])/(20*a^3) - (9*Sqrt[c + a^2*c*x^2]*ArcTan[a*x])/(20$ \*a^4) +  $(x^2)*Sqrt[c + a^2*c*x^2]*ArcTan[a*x])/(10*a^2) + (x*Sqrt[c + a^2*c*)$  $x^2$ ]\*ArcTan[a\*x]^2)/(8\*a^3) - (3\*x^3\*Sqrt[c + a^2\*c\*x^2]\*ArcTan[a\*x]^2)/(20 \*a) -  $(((11*I)/20)*c*Sqrt[1 + a^2*x^2]*ArcTan[E^*(I*ArcTan[a*x])]*ArcTan[a*x]$ ]^2)/(a^4\*Sqrt[c + a^2\*c\*x^2]) - (2\*Sqrt[c + a^2\*c\*x^2]\*ArcTan[a\*x]^3)/(15\* a^4) +  $(x^2)*Sqrt[c + a^2*c*x^2]*ArcTan[a*x]^3)/(15*a^2) + (x^4*Sqrt[c + a^2)$  $*c*x^2]*ArcTan[a*x]^3)/5 + (Sqrt[c]*ArcTanh[(a*Sqrt[c]*x)/Sqrt[c + a^2*c*x^2]$ 2]])/(2\*a^4) + (((11\*I)/20)\*c\*Sqrt[1 + a^2\*x^2]\*ArcTan[a\*x]\*PolyLog[2, (-I)  $*E^([**ArcTan[a*x])))/(a^4*Sqrt[c + a^2*c*x^2]) - (((11*I)/20)*c*Sqrt[1 + a^2*c*x^2])$ 2\*x^2]\*ArcTan[a\*x]\*PolyLog[2, I\*E^(I\*ArcTan[a\*x])])/(a^4\*Sqrt[c + a^2\*c\*x^2 ]) - (11\*c\*Sqrt[1 + a^2\*x^2]\*PolyLog[3, (-I)\*E^(I\*ArcTan[a\*x])])/(20\*a^4\*Sq rt[c + a^2\*c\*x^2]) +  $(11*c*Sqrt[1 + a^2*x^2]*PolyLog[3, I*E^*(I*ArcTan[a*x]))$ ])/(20\*a<sup>-4\*</sup>Sqrt[c + a<sup>-2\*</sup>c\*x<sup>-2</sup>])

Rule 4950

```
Int[((a_{-.}) + ArcTan[(c_{-.})*(x_{-})]*(b_{-.}))^-(p_{-.})*( (f_{-.})*(x_{-}))^-(m_{-})*(d_{-}) + (e_{-}.(*)*(x_{})^2)^{(q_{-})}, x_Symbo1] :> Dist[d, Int[(f*x)^m*(d + e*x^2)^(q - 1)*(a +
b*ArcTan[c*x])^p, x], x] + Dist[(c^2*d)/f^2, Int[(f*x)^(m + 2)*(d + e*x^2)^
(q - 1)*(a + b*ArcTan[c*x])^p, x, x], x] /; FreeQ[{a, b, c, d, e, f, m}, x] &&
 EqQ[e, c^2*d] && GtQ[q, 0] && IGtQ[p, 0] && (RationalQ[m] || (EqQ[p, 1] &&
 IntegerQ[q]))
```
#### Rule 4952

 $Int[((((a_{-}. ) + ArcTan[(c_{-}.)*(x_{-}))*(b_{-}.))^(p_{-}.)*( (f_{-}.)*(x_{-}))^(m_{-}))/Sqrt[(d_{-})$ +  $(e_.)*(x_')^2$ ,  $x_Symbo1$  :>  $Simp[(f*(f*x)^*(m - 1)*Sqrt[d + e*x^2]*(a + b*$  $ArcTan[c*x])^p)/({c^2*d*m)}, x] + (-Dist[(b*f*p)/(c*m), Int[((f*x)^*(m - 1)*(a$ + b\*ArcTan[c\*x])^(p - 1))/Sqrt[d + e\*x^2], x], x] - Dist[(f^2\*(m - 1))/(c^ 2\*m), Int $[((f*x)^^(m - 2)*(a + b*ArcTan[c*x])^p)/Sqrt[d + e*x^2], x], x])$  ; FreeQ[{a, b, c, d, e, f}, x] && EqQ[e, c^2\*d] && GtQ[p, 0] && GtQ[m, 1]

#### Rule 4930

Int $[(a_*) + ArcTan[(c_*)*(x_*)](b_*)^*(b_*)^*(x_*)*(d_*) + (e_*)*(x_*)^2^*(q_*)$ .), x\_Symbol] :> Simp[((d + e\*x^2)^(q + 1)\*(a + b\*ArcTan[c\*x])^p)/(2\*e\*(q + 1)), x] - Dist $[(b*p)/(2*c*(q + 1))$ , Int $[(d + e*x^2)^q*(a + b*ArcTan[c*x])^2]$  $(p - 1)$ , x], x] /; FreeQ[{a, b, c, d, e, q}, x] && EqQ[e, c^2\*d] && GtQ[p, 0] && NeQ[q, -1]

#### Rule 217

 $Int[1/Sqrt[(a]) + (b_.)*(x_')^2], x_Symbol]$  :> Subst $[Int[1/(1 - b*x^2), x],$  $x, x/Sqrt[a + b*x^2]$  /; FreeQ[{a, b}, x] && !GtQ[a, 0]

#### Rule 206

 $Int[((a_+) + (b_+) * (x_>)^2)^{-(-1)}, x_Symb01]$  :>  $Simp[(1 * ArcTanh[(Rt[-b, 2]*x)/$ Rt[a, 2]])/(Rt[a, 2]\*Rt[-b, 2]), x] /; FreeQ[{a, b}, x] && NegQ[a/b] && (Gt Q[a, 0] || LtQ[b, 0])

#### Rule 4890

 $Int[((a_{-}.) + ArcTan[(c_{-}.)*(x_{-})]*(b_{-}.))^c(p_{-}.)/Sqrt[(d_{-}) + (e_{-}.)*(x_{-})^2], x_{-}S$ ymbol] :> Dist[Sqrt[1 + c^2\*x^2]/Sqrt[d + e\*x^2], Int[(a + b\*ArcTan[c\*x])^p  $\sqrt{2x^2 + c^2x^2}, x, x, x'$  /; FreeQ[{a, b, c, d, e}, x] && EqQ[e, c<sup>2\*d]</sup> && IGtQ[p, 0] && !GtQ[d, 0]

#### Rule 4888

 $Int[((a_{-}.) + ArcTan[(c_{-}.)*(x_{-})]*(b_{-}.))^c(p_{-}.)/Sqrt[(d_{-}) + (e_{-}.)*(x_{-})^2], x_{-}S$ ymbol] :> Dist[1/(c\*Sqrt[d]), Subst[Int[(a + b\*x)^p\*Sec[x], x], x, ArcTan[c \*x]], x] /; FreeQ[{a, b, c, d, e}, x] && EqQ[e, c^2\*d] && IGtQ[p, 0] && GtQ [d, 0]

### Rule 4181

 $Int[csc[(e_{.}) + Pi*(k_{.}) + (f_{.})*(x_{.})]*((c_{.}) + (d_{.})*(x_{.}))^*(m_{.}), x_Symbol$ ] :>  $Simp[(-2*(- + d*x)^m*ArcTanh[E^{(ixk*Pi)*E^{(ixk+dx)}}]$  :>  $Simp[(-2*(- + d*x)^m*ArcTanh[E^{(ixk+dx)}].$ st $[(d*m)/f, Int[(c + d*x)^{(m - 1)}*Log[1 - E^{(1*k*Pi)*E^{(k-1)}*E^{(k-1)}}, x],$  $x$ ] + Dist[(d\*m)/f, Int[(c + d\*x)^(m - 1)\*Log[1 + E^(I\*k\*Pi)\*E^(I\*(e + f\*x)) ], x], x]) /; FreeQ[{c, d, e, f}, x] && IntegerQ[2\*k] && IGtQ[m, 0]

#### Rule 2531

```
Int[Log[1 + (e_{.}) * ((F_{.}) ^*((c_{.}) * ((a_{.}) + (b_{.}) * (x_{.}))))^(n_{.})] * ((f_{.}) + (g_{.})*(x_))^(m_.), x_Symbol] :> -Simp[((f + g*x)^m*PolyLog[2, -(e*(F^(c*(a + b*x
)))^n)])/(b*c*n*Log[F]), x] + Dist[(g*m)/(b*c*n*Log[F]), Int[(f + g*x)^(m -
1)*PolyLog[2, -(e*(F^c(c*(a + b*x)))^n), x, x] /; FreeQ[{F, a, b, c, e, f
, g, n}, x] && GtQ[m, 0]
```
### Rule 2282

### Rule 6589

 $Int[PolyLog[n], (c_{.}) * ((a_{.}) + (b_{.}) * (x_{.}))^(p_{.})]/((d_{.}) + (e_{.}) * (x_{.}))$ , x\_S ymbol] :> Simp[PolyLog[n + 1,  $c*(a + b*x)^{p}/(e*p)$ , x] /; FreeQ[{a, b, c, d , e, n, p}, x] && EqQ[b\*d, a\*e]

### Rule 321

 $Int[((c_.),*(x_-))^*(m_*)*((a_-) + (b_.),*(x_-)^*(n_-))^*(p_), x_Symbol]$  :> Simp[(c^(  $n - 1)*(c*x)^{m - n + 1)*(a + b*x^n)^{(p + 1)})/(b*(m + n*p + 1)), x] - Dist[$  $(ax^c^n*(m - n + 1))/(b*(m + n*p + 1)), Int[(c*x)^m(m - n)*(a + b*x^n)^p, x],$ x] /; FreeQ[{a, b, c, p}, x] && IGtQ[n, 0] && GtQ[m, n - 1] && NeQ[m + n\*p + 1, 0] && IntBinomialQ[a, b, c, n, m, p, x]

Rubi steps

$$
\int x^3 \sqrt{c + a^2 c x^2} \tan^{-1}(ax)^3 dx = c \int \frac{x^3 \tan^{-1}(ax)^3}{\sqrt{c + a^2 c x^2}} dx + (a^2 c) \int \frac{x^5 \tan^{-1}(ax)^3}{\sqrt{c + a^2 c x^2}} dx
$$
  
\n
$$
= \frac{x^2 \sqrt{c + a^2 c x^2} \tan^{-1}(ax)^3}{3a^2} + \frac{1}{5}x^4 \sqrt{c + a^2 c x^2} \tan^{-1}(ax)^3 - \frac{1}{5}(4c) \int \frac{x^3 \tan^{-1}(ax)^3}{\sqrt{c + a^2 c x^2}} dx
$$
  
\n
$$
= \frac{x \sqrt{c + a^2 c x^2} \tan^{-1}(ax)^2}{2a^3} - \frac{3x^3 \sqrt{c + a^2 c x^2} \tan^{-1}(ax)^2}{20a} - \frac{2 \sqrt{c + a^2 c x^2} \tan^{-1}(ax)^3}{3a^4} + \frac{3 \sqrt{c + a^2 c x^2} \tan^{-1}(ax)}{10a^2} + \frac{x^2 \sqrt{c + a^2 c x^2} \tan^{-1}(ax)}{10a^2} + \frac{x \sqrt{c + a^2 c x^2} \tan^{-1}(ax)}{8a^3} + \frac{x \sqrt{c + a^2 c x^2} \tan^{-1}(ax)}{20a^3} + \frac{x \sqrt{c + a^2 c x^2} \tan^{-1}(ax)}{10a^2} + \frac{x \sqrt{c + a^2 c x^2} \tan^{-1}(ax)}{10a^2} + \frac{x \sqrt{c + a^2 c x^2}}{8a^3}
$$
  
\n
$$
= \frac{x \sqrt{c + a^2 c x^2}}{20a^3} - \frac{9 \sqrt{c + a^2 c x^2} \tan^{-1}(ax)}{20a^4} + \frac{x^2 \sqrt{c + a^2 c x^2} \tan^{-1}(ax)}{10a^2} + \frac{x \sqrt{c + a^2 c x^2}}{8a^3}
$$
  
\n
$$
= -\frac{x \sqrt{c + a^2 c x^2}}{20a^3} - \frac{9 \sqrt{c + a^2 c x^2} \tan^{-1}(ax)}{20a^4} + \frac{x^2 \sqrt{c + a^2 c x^2} \tan^{-1}(ax)}{10a^2} + \
$$

**Mathematica [A]** time = 1.16379, size = 262, normalized size =  $0.5$  $\sqrt{a^2cx^2+c}$  $\overline{a}$ ⎜⎜⎜⎜⎜⎝  $-\left(a^2x^2+1\right)^2\right|$  $\frac{48ax}{\sqrt{2}}$  $\frac{48ax}{(a^2x^2+1)^2}$  +  $\tan^{-1}(ax)^2$   $(6 \sin (2 \tan^{-1}(ax)) - 33 \sin (4 \tan^{-1}(ax))) + 32 \tan^{-1}(ax)^3$  $(5 \cos$  Warning: Unable to verify antiderivative.

```
[In] Integrate[x^3*Sqrt[c + a^2*c*x^2]*ArcTan[a*x]^3,x]
```
[Out]  $(Sqrt[c + a^2*c*x^2]*((48*((-11*I)*ArcTan[E^*(I*ArcTan[a*x])]*ArcTan[a*x]^2]$ + 10\*ArcTanh[(a\*x)/Sqrt[1 + a^2\*x^2]] + (11\*I)\*ArcTan[a\*x]\*PolyLog[2, (-I)\*  $E^{(I*ArcTan[a*x])] - (11*I)*ArcTan[a*x]*PolyLog[2, I*E^{(I*ArcTan[a*x])] - 1]$ 1\*PolyLog[3, (-I)\*E^(I\*ArcTan[a\*x])] + 11\*PolyLog[3, I\*E^(I\*ArcTan[a\*x])])) /Sqrt[1 + a^2\*x^2] -  $(1 + a^2*x^2)^2*(48*x)/(1 + a^2*x^2)^2$  + 32\*ArcTan[  $a*x]^3*(-1 + 5*Cos[2*ArcTan[a*x]]) + 6*ArcTan[a*x]*(25 + 36*Cos[2*ArcTan[a*])$  $x]$ ] + 11\*Cos[4\*ArcTan[a\*x]]) + ArcTan[a\*x]^2\*(6\*Sin[2\*ArcTan[a\*x]] - 33\*Sin  $[4*ArcTan[a*x]]))$ ))/(960\*a<sup>^4</sup>)

```
Maple [A] time = 4.634, size = 417, normalized size = 0.8
```
24 (arctan (ax))<sup>3</sup>  $x^4a^4 - 18$  (arctan (ax))<sup>2</sup>  $x^3a^3 + 8$  (arctan (ax))<sup>3</sup>  $x^2a^2 + 12$  arctan (ax)  $a^2x^2 + 15$  (arctan (ax))<sup>2</sup>  $xa - 1$  $\frac{120 a^4}{a^4}$ 

Verification of antiderivative is not currently implemented for this CAS.

[In]  $int(x^3*arctan(ax*x)^3*(a^2*c*x^2+c)^(1/2),x)$ 

```
[Out] 1/120/a^2 * (c*(a*x-I)*(a*x+I))^(1/2)*(24*arctan(a*x)^3*x^4*a^4-18*arctan(a*x
)^2*x^3*a^3+8*arctan(a*x)^3*x^2*a^2+12*arctan(a*x)*a^2*x^2+15*arctan(a*x)^2
*x*a-16*arctan(a*x)^3-6*a*x-54*arctan(a*x))+11/120*(c*(a*x-I)*(a*x+I))^(1/2
)*(I*arctan(a*x)^3-3*arctan(a*x)^2*ln(1+I*(1+I*a*x)/(a^2*x^2+1)^(1/2))+6*I*
arctan(a*x)*polylog(2,-I*(1+I*a*x)/(a^2*x^2+1)^(1/2))-6*polylog(3,-I*(1+I*a
*x)/(a^2*x^2+1)^(1/2)))/a^4/(a^2*x^2+1)^(1/2)-11/120*(c*(a*x-I)*(a*x+I))^(1/2)/2)*(I*arctan(a*x)^3+6*I*arctan(a*x)*polylog(2,I*(1+I*a*x)/(a^2*x^2+1)^(1/2
))-3*arctan(a*x)^2*ln(1-I*(1+I*a*x)/(a^2*x^2+1)^(1/2))-6*polylog(3,I*(1+I*a
*x)/(a^2*x^2+1)^(1/2)))/a^4/(a^2*x^2+1)^(1/2)-I/a^4*(c*(a*x-I)*(a*x+I))^(1/
2)*arctan((1+I*a*x)/(a^2*x^2+1)^(1/2))/(a^2*x^2+1)^(1/2)
```
**Maxima**  $[F(-2)]$  time = 0., size = 0, normalized size = 0.

Exception raised: ValueError

Verification of antiderivative is not currently implemented for this CAS.

[In] integrate(x^3\*arctan(a\*x)^3\*(a^2\*c\*x^2+c)^(1/2),x, algorithm="maxima")

[Out] Exception raised: ValueError

**Fricas [F]** time = 0., size = 0, normalized size = 0.

integral  $\left(\sqrt{a^2cx^2+c^3}\arctan\left(ax\right)^3, x\right)$ 

Verification of antiderivative is not currently implemented for this CAS.

[In] integrate(x^3\*arctan(a\*x)^3\*(a^2\*c\*x^2+c)^(1/2),x, algorithm="fricas")

[Out] integral(sqrt(a^2\*c\*x^2 + c)\*x^3\*arctan(a\*x)^3, x)

**Sympy [F]** time =  $0$ , size =  $0$ , normalized size =  $0$ .

$$
\int x^3 \sqrt{c\left(a^2 x^2 + 1\right)} \operatorname{atan}^3\left(ax\right) dx
$$

Verification of antiderivative is not currently implemented for this CAS.

```
[In] integrate(x**3*atan(a*x)**3*(a**2*c*x**2+c)**(1/2),x)
```

```
[Out] Integral(x**3*sqrt(c*(a**2*x**2 + 1))*atan(a*x)**3, x)
```
Giac  $[F(-2)]$  time = 0., size = 0, normalized size = 0.

Exception raised: TypeError

Verification of antiderivative is not currently implemented for this CAS.

[In] integrate(x^3\*arctan(a\*x)^3\*(a^2\*c\*x^2+c)^(1/2),x, algorithm="giac")

[Out] Exception raised: TypeError

1954

**3.413** 
$$
\int x^2 \sqrt{c + a^2 c x^2} \tan^{-1}(ax)^3 dx
$$

Optimal. Leaf size=747

$$
-\frac{ic\sqrt{a^{2}x^{2}+1} \text{PolyLog}\left(2,-\frac{i\sqrt{1+iax}}{\sqrt{1-iax}}\right)}{2a^{3}\sqrt{a^{2}cx^{2}+c}}+\frac{ic\sqrt{a^{2}x^{2}+1} \text{PolyLog}\left(2,\frac{i\sqrt{1+iax}}{\sqrt{1-iax}}\right)}{2a^{3}\sqrt{a^{2}cx^{2}+c}}-\frac{3ic\sqrt{a^{2}x^{2}+1}\tan^{-1}(ax)^{2} \text{PolyLog}\left(2,-ie^{i\tan^{-1}(ax)}\right)}{8a^{3}\sqrt{a^{2}cx^{2}+c}}
$$

 $[Out] -Sqrt[c + a^2*c*x^2]/(4*a^3) + (x*Sqrt[c + a^2*c*x^2]*ArcTan[a*x])/(4*a^2)$ + (Sqrt[c + a^2\*c\*x^2]\*ArcTan[a\*x]^2)/(8\*a^3) - (x^2\*Sqrt[c + a^2\*c\*x^2]\*Ar cTan[a\*x]^2)/(4\*a) + (x\*Sqrt[c + a^2\*c\*x^2]\*ArcTan[a\*x]^3)/(8\*a^2) + (x^3\*S qrt[c + a^2\*c\*x^2]\*ArcTan[a\*x]^3)/4 +  $((I/4)*c*Sqrt[1 + a^2**2]*ArcTan[E^($ I\*ArcTan[a\*x])]\*ArcTan[a\*x]^3)/(a^3\*Sqrt[c + a^2\*c\*x^2]) + (I\*c\*Sqrt[1 + a^  $2*x^2$ ]\*ArcTan[a\*x]\*ArcTan[Sqrt[1 + I\*a\*x]/Sqrt[1 - I\*a\*x]])/(a^3\*Sqrt[c + a  $^2*c*x^2$ ]) -  $((3*1)/8)*c*Sqrt[1 + a^2*x^2]*ArcTan[a*x]^2*PolyLog[2, (-1)*E]$  $\hat{-(I*ArcTan[a*x]})(\hat{a}^3*Sqrt[c + a^2*c*x^2]) + (((3*I)/8)*c*Sqrt[1 + a^2*x^2])$ 2]\*ArcTan[a\*x]^2\*PolyLog[2, I\*E^(I\*ArcTan[a\*x])])/(a^3\*Sqrt[c + a^2\*c\*x^2]) - ((I/2)\*c\*Sqrt[1 + a^2\*x^2]\*PolyLog[2, ((-I)\*Sqrt[1 + I\*a\*x])/Sqrt[1 - I\*  $a*x$ ]])/( $a^3*Sqrt[c + a^2*c*x^2]$ ) + ((I/2)\*c\*Sqrt[1 + a^2\*x^2]\*PolyLog[2, (I  $*\sqrt{3}$  \*Sqrt $[1 + I*ax]$ )/Sqrt $[1 - I*ax]$ ])/(a<sup>-</sup>3\*Sqrt $[c + a^2*cx^2]$ ) + (3\*c\*Sqrt $[1 + I*ax]$ ) + a^2\*x^2]\*ArcTan[a\*x]\*PolyLog[3, (-I)\*E^(I\*ArcTan[a\*x])])/(4\*a^3\*Sqrt[c +  $a^2*c*x^2$ ]) -  $(3*c*Sqrt[1 + a^2*x^2]*ArcTan[a*x]*PolyLog[3, I*E^-(I*ArcTan[$  $a*x$ ])])/(4\*a^3\*Sqrt[c + a^2\*c\*x^2]) + (((3\*I)/4)\*c\*Sqrt[1 + a^2\*x^2]\*PolyLo g[4,  $(-I)*E^([1*ArcTan[a*x])]/(a^3*Sqrt[c + a^2*c*x^2]) - (((3*I)/4)*c*Sqrt$  $[1 + a^2*x^2]*PolyLog[4, I*E^([1*ArcTan[a*x])])/(a^3*Sqrt[c + a^2*c*x^2])$ 

**Rubi**  $[A]$  time = 1.84627, antiderivative size = 747, normalized size of antiderivative = 1., number of steps used = 40, number of rules used = 12, integrand size = 24,  $\frac{\text{number of rules}}{\text{integrand size}}$  $= 0.5$ , Rules used  $= \{4950, 4952, 4930, 4890, 4886, 4888, 4181, 2531, 6609, 2282, 6589, 261\}$ 

$$
-\frac{ic\sqrt{a^{2}x^{2}+1}PolyLog(2,-\frac{i\sqrt{1+iax}}{\sqrt{1-iax}})}{2a^{3}\sqrt{a^{2}cx^{2}+c}}+\frac{ic\sqrt{a^{2}x^{2}+1}PolyLog(2,\frac{i\sqrt{1+iax}}{\sqrt{1-iax}})}{2a^{3}\sqrt{a^{2}cx^{2}+c}}-\frac{3ic\sqrt{a^{2}x^{2}+1}\tan^{-1}(ax)^{2}PolyLog(2,-ie^{i\tan^{-1}(ax)})}{8a^{3}\sqrt{a^{2}cx^{2}+c}}
$$

Antiderivative was successfully verified.

[In] Int[x^2\*Sqrt[c + a^2\*c\*x^2]\*ArcTan[a\*x]^3,x]

 $[Out] -Sqrt[c + a^2*c*x^2]/(4*a^3) + (x*Sqrt[c + a^2*c*x^2]*ArcTan[a*x])/(4*a^2)$ + (Sqrt[c + a^2\*c\*x^2]\*ArcTan[a\*x]^2)/(8\*a^3) - (x^2\*Sqrt[c + a^2\*c\*x^2]\*Ar cTan[a\*x]^2)/(4\*a) + (x\*Sqrt[c + a^2\*c\*x^2]\*ArcTan[a\*x]^3)/(8\*a^2) + (x^3\*S qrt[c + a^2\*c\*x^2]\*ArcTan[a\*x]^3)/4 +  $((I/4)*c*sqrt[1 + a^2**a^2)*ArcTan[E^($ I\*ArcTan[a\*x])]\*ArcTan[a\*x]^3)/(a^3\*Sqrt[c + a^2\*c\*x^2]) + (I\*c\*Sqrt[1 + a^  $2*x^2] * ArcTan[a*x] * ArcTan[Sqrt[1 + I*axx]/Sqrt[1 - I*axx]])/(a^3 * Sqrt[c + a])$ ^2\*c\*x^2]) -  $(((3*1)/8)*c*Sqrt[1 + a^2*x^2]*ArcTan[a*x]^2*PolyLog[2, (-I)*E$  $\hat{-(I*ArcTan[a*x]})]/(\hat{a}^3*Sqrt[c + \hat{a}^2*c*x^2]) + (((3*I)/8)*c*Sqrt[1 + \hat{a}^2*x^2])$ 2]\*ArcTan[a\*x]^2\*PolyLog[2, I\*E^(I\*ArcTan[a\*x])])/(a^3\*Sqrt[c + a^2\*c\*x^2]) - ((I/2)\*c\*Sqrt[1 + a^2\*x^2]\*PolyLog[2, ((-I)\*Sqrt[1 + I\*a\*x])/Sqrt[1 - I\* a\*x]])/(a^3\*Sqrt[c + a^2\*c\*x^2]) + ((I/2)\*c\*Sqrt[1 + a^2\*x^2]\*PolyLog[2, (I \*Sqrt[1 + I\*a\*x])/Sqrt[1 - I\*a\*x]])/(a^3\*Sqrt[c + a^2\*c\*x^2]) + (3\*c\*Sqrt[1 + a^2\*x^2]\*ArcTan[a\*x]\*PolyLog[3, (-I)\*E^(I\*ArcTan[a\*x])])/(4\*a^3\*Sqrt[c + a^2\*c\*x^2]) -  $(3*c*Sqrt[1 + a^2*x^2]*ArcTan[a*x]*PolyLog[3, I*E^(I*ArcTan[$  $a*x$ ])])/(4\*a^3\*Sqrt[c + a^2\*c\*x^2]) + (((3\*I)/4)\*c\*Sqrt[1 + a^2\*x^2]\*PolyLo g[4,  $(-I)*E^([1*ArcTan[a*x])]/(a^3*Sqrt[c + a^2*c*x^2]) - (((3*I)/4)*c*Sqrt$  $[1 + a^2*x^2]*PolyLog[4, I*E^*(I*ArCTan[a*x])])/(a^3*Sqrt[c + a^2*c*x^2])$ 

Rule 4950

Int $[(a_{-}) + ArcTan[(c_{-})*(x_{-})]*(b_{-})^{\hat{ }}(p_{-})*(f_{-})*(x_{-}))^{\hat{ }}(m_{-})*(d_{-}) + (e_{-}.$  $(*)*(x_{-})^2)^{(q_{-})}, x_{-}Symb01]$  :> Dist[d, Int[(f\*x)^m\*(d + e\*x^2)^(q - 1)\*(a +  $b*ArcTan[c*x])^p, x, x] + Dist[(c^2*d)/f^2, Int[(f*x)^(m + 2)*(d + e*x^2)]^p$  $(q - 1)*(a + b*ArcTan[c*x])^p, x], x]$  /; FreeQ[{a, b, c, d, e, f, m}, x] && EqQ[e,  $c^2*d$ ] && GtQ[q, 0] && IGtQ[p, 0] && (RationalQ[m] || (EqQ[p, 1] && IntegerQ[q]))

### Rule 4952

Int $[(((a_*) + ArcTan[(c_.),*(x_')]*(b_]))^(p_{'}.*(f_{'}.)*(x_'))^(m_))/Sqrt[(d_')$ +  $(e_.)*(x_')^2$ ,  $x_Symbol$  :>  $Simp[(f*(f*x)^*(m - 1)*Sqrt[d + e*x^2)*(a + b*$  $ArcTan[c*x])^p)/({c^2*d*m}, x] + (-Dist[(b*f*p)/(c*m), Int[((f*x)^k(m - 1)*(a$ + b\*ArcTan[c\*x])^(p - 1))/Sqrt[d + e\*x^2], x], x] - Dist[(f^2\*(m - 1))/(c^ 2\*m), Int $[((f*x)^{(m - 2)*(a + b*ArcTan[c*x])^{p})/Sqrt[d + e*x^{2}], x], x])$  /; FreeQ[ $\{a, b, c, d, e, f\}$ , x] && EqQ[e, c<sup> $2*d$ ]</sup> && GtQ[p, 0] && GtQ[m, 1]

#### Rule 4930

Int $[(a_*) + ArcTan[(c_*)*(x_*)](b_*)^*(b_*)^*(x_*)*(d_*) + (e_*)*(x_*)^2^*(q_*)$ .), x\_Symbol] :> Simp[((d + e\*x^2)^(q + 1)\*(a + b\*ArcTan[c\*x])^p)/(2\*e\*(q + 1)), x] - Dist $[(b*p)/(2*c*(q + 1))$ , Int $[(d + e*x^2)^q*(a + b*ArCTan[c*x])^2]$  $(p - 1), x, x]$ ,  $x$ ] /; FreeQ[{a, b, c, d, e, q}, x] && EqQ[e, c<sup>2\*d]</sup> && GtQ[p, 0] && NeQ[q, -1]

#### Rule 4890

 $Int[((a_{-.}) + ArcTan[(c_{-.})*(x_{-})]*(b_{-.}))^(p_{-.})/Sqrt[(d_{-}) + (e_{-.})*(x_{-})^2], x_{-}S$ ymbol] :> Dist[Sqrt[1 + c^2\*x^2]/Sqrt[d + e\*x^2], Int[(a + b\*ArcTan[c\*x])^p  $\sqrt{2x^2 + 1 + c^2x^2}$ , x], x] /; FreeQ[{a, b, c, d, e}, x] && EqQ[e, c<sup>2\*d]</sup> && IGtQ[p, 0] && !GtQ[d, 0]

#### Rule 4886

 $Int[((a_{-}.) + ArcTan[(c_{-}.)*(x_{-})]*(b_{-}.))/Sqrt[(d_{-}) + (e_{-}.)*(x_{-})^2], x_Symbol]$ :>  $Simp[(-2*I*(a + b*ArcTan[c*x])*ArcTan[Sqrt[1 + I*cx])/Sqrt[1 - I*cx]]])$ /(c\*Sqrt[d]), x] + (Simp[(I\*b\*PolyLog[2, -((I\*Sqrt[1 + I\*c\*x])/Sqrt[1 - I\*c \*x])])/(c\*Sqrt[d]), x] - Simp[(I\*b\*PolyLog[2, (I\*Sqrt[1 + I\*c\*x])/Sqrt[1 - I\*c\*x]])/(c\*Sqrt[d]), x]) /; FreeQ[{a, b, c, d, e}, x] && EqQ[e, c^2\*d] && GtQ[d, 0]

#### Rule 4888

 $Int[((a_{-.}) + ArcTan[(c_{-.})*(x_{-})]*(b_{-.}))^(p_{-.})/Sqrt[(d_{-}) + (e_{-.})*(x_{-})^2], x_{-}S$ ymbol] :> Dist[1/(c\*Sqrt[d]), Subst[Int[(a + b\*x)^p\*Sec[x], x], x, ArcTan[c \*x]], x] /; FreeQ[{a, b, c, d, e}, x] && EqQ[e, c^2\*d] && IGtQ[p, 0] && GtQ [d, 0]

#### Rule 4181

 $Int[csc[(e_{.}) + Pi*(k_{.}) + (f_{.})*(x_{.})]*((c_{.}) + (d_{.})*(x_{.}))^-(m_{.}), x_Symbol$ ] :>  $Simp[(-2*(- + d*x)^m*ArcTanh[E^-(I*k*pi)*E^-(I*(e + f*x))])/f, x] + (-Di$  $st[(d*m)/f, Int[(c + d*x)^{m} - 1)*Log[1 - E^{m}(I*k *Pi)*E^{m}(I*(e + f*x))]$ , x],  $x$ ] + Dist[(d\*m)/f, Int[(c + d\*x)^(m - 1)\*Log[1 + E^(I\*k\*Pi)\*E^(I\*(e + f\*x)) ], x], x]) /; FreeQ[{c, d, e, f}, x] && IntegerQ[2\*k] && IGtQ[m, 0]

#### Rule 2531

Int $[Log[1 + (e_{.}) * ((F_{.}) ^*((c_{.}) * ((a_{.}) + (b_{.}) * (x_{.}))))^(n_{.})] * ((f_{.}) + (g_{.})$  $*(x_$ ))^(m\_.), x\_Symbol] :> -Simp[((f + g\*x)^m\*PolyLog[2, -(e\*(F^(c\*(a + b\*x )))^n)])/(b\*c\*n\*Log[F]), x] + Dist[(g\*m)/(b\*c\*n\*Log[F]), Int[(f + g\*x)^(m -1)\*PolyLog[2,  $-(e*(F^c(c*(a + b*x)))^n), x$ , x] /; FreeQ[{F, a, b, c, e, f , g, n}, x] && GtQ[m, 0]

#### Rule 6609

 $Int[((e_{-.}) + (f_{-.})*(x_{-}))^-(m_{-.})*PolyLog[n_{-}, (d_{-.})*(F_{-})^*((c_{-.})*(a_{-.}) + (b_{-}.$  $(\mathbf{x}_1)(\mathbf{x}_2)(\mathbf{x}_3)(\mathbf{x}_4)(\mathbf{x}_5)$  ,  $\mathbf{x}_1$  Symbol] :> Simp[((e + f\*x)^m\*PolyLog[n + 1, d\*(F^(c\*(a + b\*x)))^p])/(b\*c\*p\*Log[F]), x] - Dist[(f\*m)/(b\*c\*p\*Log[F]), Int[(e + f\*x)^  $(m - 1) * PolyLog[n + 1, d * (F^(c * (a + b * x)))^p], x], x]$  /; FreeQ[{F, a, b, c, d, e, f, n, p}, x] && GtQ[m, 0]

### Rule 2282

Int[u, x Symbol] :> With[{v = FunctionOfExponential[u, x]}, Dist[v/D[v, x] , Subst[Int[FunctionOfExponentialFunction[u, x]/x, x], x, v], x]] /; Functi onOfExponentialQ[u, x] && !MatchQ[u,  $(w_{{-}})*(a_{{-}})*(v_{{-}})(n_{{-}})^(m_{{-}})$  /; FreeQ[ {a, m, n}, x] && IntegerQ[m\*n]] && !MatchQ[u, E^((c\_.)\*((a\_.) + (b\_.)\*x))\*  $(F_)[v_]$  /; FreeQ[{a, b, c}, x] && InverseFunctionQ[F[x]]]

#### Rule 6589

 $Int[PolyLog[n], (c_{.}) * ((a_{.}) + (b_{.}) * (x_{.}))^-(p_{.})]/((d_{.}) + (e_{.}) * (x_{.}))$ , x\_S ymbol] :> Simp[PolyLog[n + 1, c\*(a + b\*x)^p]/(e\*p), x] /; FreeQ[{a, b, c, d , e, n, p}, x] && EqQ[b\*d, a\*e]

# Rule 261

 $Int[(x_-)\hat{\;} (m_-)*((a_-) + (b_-)*(x_-)\hat{\;} (n_-))\hat{\;} (p_-), \ x_Symbo1] \ ; > \texttt{Simp}[(a + b*x\hat{\;} n)$  $\hat{p}(p + 1)/(b*n*(p + 1)), x]$  /; FreeQ[{a, b, m, n, p}, x] && EqQ[m, n - 1] &&  $NeQ[p, -1]$ 

### Rubi steps

$$
\int x^2 \sqrt{c + a^2 c x^2} \tan^{-1}(ax)^3 dx = c \int \frac{x^2 \tan^{-1}(ax)^3}{\sqrt{c + a^2 c x^2}} dx + (a^2 c) \int \frac{x^4 \tan^{-1}(ax)^3}{\sqrt{c + a^2 c x^2}} dx
$$
  
\n
$$
= \frac{x \sqrt{c + a^2 c x^2} \tan^{-1}(ax)^3}{2a^2} + \frac{1}{4} x^3 \sqrt{c + a^2 c x^2} \tan^{-1}(ax)^3 - \frac{1}{4} (3c) \int \frac{x^2 \tan^{-1}(ax)^3}{\sqrt{c + a^2 c x^2}} dx
$$
  
\n
$$
= -\frac{3 \sqrt{c + a^2 c x^2} \tan^{-1}(ax)^2}{2a^3} - \frac{x^2 \sqrt{c + a^2 c x^2} \tan^{-1}(ax)^2}{4a} + \frac{x \sqrt{c + a^2 c x^2} \tan^{-1}(ax)^3}{8a^2} + \frac{x \sqrt{c + a^2 c x^2} \tan^{-1}(ax)^2}{4a^2} + \frac{x \sqrt{c + a^2 c x^2} \tan^{-1}(ax)}{4a^2} + \frac{x \sqrt{c + a^2 c x^2}}{4a^2} \tan^{-1}(ax) + \frac{\sqrt{c + a^2 c x^2} \tan^{-1}(ax)^2}{8a^3} - \frac{x^2 \sqrt{c + a^2 c x^2} \tan^{-1}(ax)^2}{4a} + \frac{x \sqrt{c + a^2 c x^2}}{4a^2} + \frac{x \sqrt{c + a^2 c x^2} \tan^{-1}(ax)}{4a^2} + \frac{\sqrt{c + a^2 c x^2} \tan^{-1}(ax)^2}{8a^3} - \frac{x^2 \sqrt{c + a^2 c x^2} \tan^{-1}(ax)}{4a^2} + \frac{x \sqrt{c + a^2 c x^2} \tan^{-1}(ax)^2}{8a^3} - \frac{x^2 \sqrt{c + a^2 c x^2} \tan^{-1}(ax)}{4a^2} + \frac{x \sqrt{c + a^2 c x^2} \tan^{-1}(ax)}{8a^3} + \frac{x \sqrt{c + a^2 c x^2} \tan^{-1}(ax)}{8a^3} - \frac{x^2 \sqrt{c + a^2 c x^2} \tan^{-1}(ax)}{4a^3} + \frac{x \sqrt{c + a^2 c x^2} \
$$

**Mathematica [B]** time = 12.1331, size = 1844, normalized size =  $2.47$ 

result too large to display

Warning: Unable to verify antiderivative.

[In] Integrate[x^2\*Sqrt[c + a^2\*c\*x^2]\*ArcTan[a\*x]^3,x]

```
[Out] ((Sqrt[c*(1 + a^2*x^2)]*(-1 + ArcTan[a*x]^2)/(4*Sqrt[1 + a^2*x^2]) + (Sqrt[1 + a^2*x^2])[c*(1 + a^2*x^2)]*(-(ArcTan[a*x)*(Log[1 - I*E^-(I*ArcTan[a*x]))] - Log[1 + I*E^{(I*ArcTan[a*x]})))) - I*(PolyLog[2, (-I)*E^(I*ArcTan[a*x])] - PolyLog[2, I
*E^{(x+1)}(I*ArcTan[a*x]))))))/(2*Sqrt[1 + a<sup>2</sup>*x<sup>2</sup>2]) + (Sqrt[c*(1 + a<sup>2</sup>*x<sup>2</sup>2)]*(-(Pi
\text{``3*Log}[Cot[(Pi/2 - ArcTan[a*x])/2]])/8 - (3*Pi^2*(Di/2 - ArcTan[a*x])*(Log[1 - E^{(1*)}(Pi/2 - ArcTan[a*x])) - Log[1 + E^{(1*)}(Pi/2 - ArcTan[a*x]))] + I*(PolyLog[2, -E^{(1*Pi/2 - ArcTan[a*x]}))] - PolyLog[2, E^{(1*Pi/2 - ArcTan[b])}a*x]))])))/4 + (3*Pi*(Pi/2 - ArcTan[a*x])^2*(Log[1 - E^*(I*(Pi/2 - ArcTan[a*x]))] - Log[1 + E^(I*(Pi/2 - ArcTan[a*x]))]) + (2*I)*(Pi/2 - ArcTan[a*x])*
(PolyLog[2, -E^-(I*(Pi/2 - ArcTan[a*x]))] - PolyLog[2, E^-(I*(Pi/2 - ArcTan[a])])*x]))]) + 2*(-PolyLog[3, -E^(I*(Pi/2 - ArcTan[a*x]))] + PolyLog[3, E^(I*(Pi
/2 - ArcTan[a*x]))])))/2 - 8*((I/64)*(Pi/2 - ArcTan[a*x])^4 + (I/4)*(Pi/2 +
 (-Pi/2 + ArcTan[a*x])/2)^-4 - ((Pi/2 - ArcTan[a*x])^3*Log[1 + E^(I*(Pi/2 - E))ArcTan[a*x])))/8 - (Pi^3*(I*(Pi/2 + (-Pi/2 + ArcTan[a*x])/2) - Log[1 + E<sup>*</sup>((2*I)*(Pi/2 + (-Pi/2 + ArcTan[a*x])/2))))/8 - (Pi/2 + (-Pi/2 + ArcTan[a*x]))/2)^3*Log[1 + E^((2*I)*(Pi/2 + (-Pi/2 + ArcTan[a*x])/2))] + ((3*I)/8)*(Pi/
2 - ArcTan[a*x])^2*PolyLog[2, -E^(I*(Pi/2 - ArcTan[a*x]))] + (3*Pi^2*((I/2)
*(Pi/2 + (-Pi/2 + ArcTan[a*x])/2)^2 - (Pi/2 + (-Pi/2 + ArcTan[a*x])/2)*Log[
```
 $1 + E^*((2*I)*(Pi/2 + (-Pi/2 + ArcTan[a*x])/2))] + (I/2)*PolyLog[2, -E^*((2*I$ )\*(Pi/2 + (-Pi/2 + ArcTan[a\*x])/2))]))/4 + ((3\*I)/2)\*(Pi/2 + (-Pi/2 + ArcTa  $n[a*x]/2$ <sup>2</sup>\*PolyLog[2, -E^((2\*I)\*(Pi/2 + (-Pi/2 + ArcTan[a\*x])/2))] - (3\*( Pi/2 - ArcTan[a\*x])\*PolyLog[3, -E^(I\*(Pi/2 - ArcTan[a\*x]))])/4 - (3\*Pi\*((I/  $3)*(Pi/2 + (-Pi/2 + ArcTan[a*x])/2)^3 - (Pi/2 + (-Pi/2 + ArcTan[a*x])/2)^2$  $Log[1 + E^{(2*I)*(Pi/2 + (-Pi/2 + ArcTan[a*x])/2))] + I*(Pi/2 + (-Pi/2 + Ar$ cTan[a\*x])/2)\*PolyLog[2, -E^((2\*I)\*(Pi/2 + (-Pi/2 + ArcTan[a\*x])/2))] - Pol  $yLog[3, -E^*((2*I)*(Pi/2 + (-Pi/2 + ArcTan[a*x])/2))]/2))/2$  -  $(3*(Pi/2 + (-Pi/2 + (i-Pi/2 + 2i))/2))$  $i/2$  + ArcTan[a\*x])/2)\*PolyLog[3, -E^((2\*I)\*(Pi/2 + (-Pi/2 + ArcTan[a\*x])/2) )])/2 - ((3\*I)/4)\*PolyLog[4, -E^(I\*(Pi/2 - ArcTan[a\*x]))] - ((3\*I)/4)\*PolyL og[4,  $-E^((2*I)*(Pi/2 + (-Pi/2 + ArcTan[a*x])/2))]))/(8*Sqrt[1 + a^2*x^2])$ + (Sqrt[c\*(1 + a^2\*x^2)]\*ArcTan[a\*x]^3)/(16\*Sqrt[1 + a^2\*x^2]\*(Cos[ArcTan[  $a*x]/2$ ] - Sin[ArcTan[a\*x]/2])^4) + (Sqrt[c\*(1 + a^2\*x^2)]\*(2\*ArcTan[a\*x] - $ArcTan[a*x]^2 - ArcTan[a*x]^3)$ /(16\*Sqrt[1 + a^2\*x^2]\*(Cos[ArcTan[a\*x]/2] - $\sin[Arctan[a*x]/2]$ <sup>2</sup> - (Sqrt $[c*(1 + a^2*x^2)]*Arctan[a*x]^2*\sin[Arctan[a$  $*x$ ]/2])/(8\*Sqrt[1 + a<sup>2</sup>\*x<sup>2</sup>]\*(Cos[ArcTan[a\*x]/2] - Sin[ArcTan[a\*x]/2])<sup>2</sup>3) - $(Sqrt[c*(1 + a^2*x^2)]*ArcTan[a*x]^3)/(16*Sqrt[1 + a^2*x^2]*(Cos[ArcTan[a*])])$  $x$ ]/2] + Sin[ArcTan[a\*x]/2])^4) + (Sqrt[c\*(1 + a^2\*x^2)]\*ArcTan[a\*x]^2\*Sin[A  $rcTan[a*x]/2]$ )/(8\*Sqrt[1 + a^2\*x^2]\*(Cos[ArcTan[a\*x]/2] + Sin[ArcTan[a\*x]/2 ])^3) +  $(Sqrt[c*(1 + a^2*x^2)]*(-2*ArcTan[a*x] - ArcTan[a*x]^2 + ArcTan[a*x]$ ]^3))/(16\*Sqrt[1 + a^2\*x^2]\*(Cos[ArcTan[a\*x]/2] + Sin[ArcTan[a\*x]/2])^2) +  $(Sqrt[c*(1 + a^2*x^2)]*(Sin[ArcTan[a*x]/2] - ArcTan[a*x]^2)*Sin[ArcTan[a*x]/2]$ 2]))/(4\*Sqrt[1 + a^2\*x^2]\*(Cos[ArcTan[a\*x]/2] + Sin[ArcTan[a\*x]/2])) + (Sqr  $t[c*(1 + a^2*x^2)]*(-Sin[ArcTan[a*x]/2] + ArcTan[a*x]^2*Sin[ArcTan[a*x]/2])$ )/(4\*Sqrt[1 + a^2\*x^2]\*(Cos[ArcTan[a\*x]/2] - Sin[ArcTan[a\*x]/2])))/a^3

**Maple [A]** time = 2.878, size = 460, normalized size =  $0.6$ 

 $\frac{(2 (\arctan (ax))^3 a^3 x^3 - 2 (\arctan (ax))^2 x^2 a^2 + (\arctan (ax))^3 ax + 2 \arctan (ax) x^2 + (\arctan (ax))^2 - 2}{8 a^3} \sqrt{c (ax - i) (ax)^2}$ 

Verification of antiderivative is not currently implemented for this CAS.

[In]  $int(x^2*arctan(ax*x)^3*(a^2*cx^2+c)^(1/2),x)$ 

```
[0ut] 1/8/a<sup>2</sup>3*(c*(a*x-I)*(a*x+I))^(1/2)*(2*arctan(a*x)^3*a^3*x^3-2*arctan(a*x)^2*
x^2*a^2+arctan(a*x)^3*a*x+2*arctan(a*x)*x*a+arctan(a*x)^2-2)+1/8*(c*(a*x-I)
*(a*x+I))^(1/2)*(arctan(a*x)^3*ln(1+I*(1+I*a*x)/(a^2*x^2+1)^(1/2))-arctan(a^2*x^2+1)*x)^3*ln(1-I*(1+I*a*x)/(a^2*x^2+1)^(1/2))-3*I*arctan(a*x)^2*polylog(2,-I*(1
+I*a*x)/(a^2*x^2+1)^(1/2))+3*I*arctan(a*x)^2*polylog(2,I*(1+I*a*x)/(a^2*x^2
+1)^(1/2))+4*arctan(a*x)*ln(1+I*(1+I*a*x)/(a^2*x^2+1)^(1/2))+6*arctan(a*x)*
polylog(3,-I*(1+I*a*x)/(a^2*x^2+1)^(1/2))-4*arctan(a*x)*ln(1-I*(1+I*a*x)/(a
^2*x^2+1)^(1/2)-6*arctan(axx)*polylog(3,I*(1+I*axx)/(a^2*x^2+1)^(1/2))+6*I*polylog(4,-I*(1+I*a*x)/(a^2*x^2+1)^(1/2))-4*I*dilog(1+I*(1+I*a*x)/(a^2*x^2
+1)^(1/2))+4*I*dilog(1-I*(1+I*a*x)/(a^2*x^2+1)^(1/2))-6*I*polylog(4,I*(1+I*
a*x)/(a^2*x^2+1)^(1/2))/a^3/(a^2*x^2+1)^(1/2)
```
**Maxima [F(-2)]** time = 0,, size = 0, normalized size = 0.

Exception raised: ValueError

Verification of antiderivative is not currently implemented for this CAS.

[In] integrate(x^2\*arctan(a\*x)^3\*(a^2\*c\*x^2+c)^(1/2),x, algorithm="maxima")

**Fricas [F]** time = 0,, size = 0, normalized size = 0.

integral 
$$
\left(\sqrt{a^2cx^2 + cx^2}\arctan\left(ax\right)^3, x\right)
$$

Verification of antiderivative is not currently implemented for this CAS.

```
[In] integrate(x^2*arctan(a*x)^3*(a^2*c*x^2+c)^(1/2),x, algorithm="fricas")
```

```
[Out] integral(sqrt(a^2*c*x^2 + c)*x^2*arctan(a*x)^3, x)
```
**Sympy [F]** time = 0., size = 0, normalized size = 0.

$$
\int x^2 \sqrt{c\left(a^2 x^2 + 1\right)} \operatorname{atan}^3\left(ax\right) dx
$$

Verification of antiderivative is not currently implemented for this CAS.

```
[In] integrate(x**2*atan(axx)*3*(a**2*cx**2+c)**(1/2),x)
```

```
[Out] Integral(x**2*sqrt(c*(a**2*x**2 + 1))*atan(a*x)**3, x)
```
Giac  $[F(-2)]$  time = 0., size = 0, normalized size = 0.

Exception raised: TypeError

Verification of antiderivative is not currently implemented for this CAS.

```
[In] integrate(x^2*arctan(a*x)^3*(a^2*c*x^2+c)^(1/2),x, algorithm="giac")
```

```
[Out] Exception raised: TypeError
```
**3.414** 
$$
\int x\sqrt{c+a^2cx^2}\tan^{-1}(ax)^3 dx
$$

### Optimal. Leaf size=373

$$
-\frac{ic\sqrt{a^2x^2+1}\tan^{-1}(ax)PolyLog(2,-ie^{i\tan^{-1}(ax)})}{a^2\sqrt{a^2cx^2+c}}+\frac{ic\sqrt{a^2x^2+1}\tan^{-1}(ax)PolyLog(2,ie^{i\tan^{-1}(ax)})}{a^2\sqrt{a^2cx^2+c}}+\frac{c\sqrt{a^2x^2+1}PolyLog(2,ie^{i\tan^{-1}(ax)})}{a^2\sqrt{a^2cx^2+c}}
$$

[Out] (Sqrt[c + a^2\*c\*x^2]\*ArcTan[a\*x])/a^2 - (x\*Sqrt[c + a^2\*c\*x^2]\*ArcTan[a\*x]^ 2)/(2\*a) +  $(I * c * Sqrt[1 + a^2 * x^2] * ArcTan[E^([1 * ArcTan[a * x])] * ArcTan[a * x]^2)/$  $(a^2)*Sqrt[c + a^2*c*x^2] + ((c + a^2*c*x^2)^{(3/2)*ArcTan[a*x]^3)/(3*a^2*c)}$ -  $(Sqrt[c]*ArcTanh[(a*Sort[c]*x)/Sort[c + a^2*c*x^2]])/a^2 - (I*c*Sort[1 +$ a^2\*x^2]\*ArcTan[a\*x]\*PolyLog[2,  $(-I)*E^*(I*ArcTan[a*x]))$ )/(a^2\*Sqrt[c + a^2  $*c*x^2$ ]) + (I $*c*Sqrt[1 + a^2*x^2]*ArcTan[a*x]*PolyLog[2, I*E^-(I*ArcTan[a*x])$ )])/(a^2\*Sqrt[c + a^2\*c\*x^2]) + (c\*Sqrt[1 + a^2\*x^2]\*PolyLog[3, (-I)\*E^(I\*A  $rcTan[a*x]/)(a^2*Sqrt[c + a^2*c*x^2]) - (c*Sqrt[1 + a^2*x^2]*PolyLog[3, I])$  $*E^-(I*ArcTan[a*x])]/(a^2*Sqrt[c + a^2*c*x^2])$ 

**Rubi** [A] time = 0.355473, antiderivative size = 373, normalized size of antiderivative = 1., number of steps used = 13, number of rules used = 10, integrand size = 22,  $\frac{\text{number of rules}}{\text{integrand size}}$  $= 0.454$ , Rules used  $= \{4930, 4880, 4890, 4888, 4181, 2531, 2282, 6589, 217, 206\}$ 

$$
-\frac{ic\sqrt{a^{2}x^{2}+1}\tan^{-1}(ax)PolyLog(2,-ie^{i\tan^{-1}(ax)})}{a^{2}\sqrt{a^{2}cx^{2}+c}}+\frac{ic\sqrt{a^{2}x^{2}+1}\tan^{-1}(ax)PolyLog(2,ie^{i\tan^{-1}(ax)})}{a^{2}\sqrt{a^{2}cx^{2}+c}}+\frac{c\sqrt{a^{2}x^{2}+1PolyLog(2,xe^{i\tan^{-1}(ax)})}}{a^{2}\sqrt{a^{2}cx^{2}+c}}
$$

Antiderivative was successfully verified.

[In] Int[x\*Sqrt[c + a^2\*c\*x^2]\*ArcTan[a\*x]^3,x]

```
[Out] (Sqrt[c + a^2*c*x^2]*ArcTan[a*x])/a^2 - (x*Sqrt[c + a^2*c*x^2]*ArcTan[a*x]^
2)/(2*a) + (I * c * Sqrt[1 + a^2 * x^2] * ArcTan[E^(I * ArcTan[a * x])]*ArcTan[a * x]^2)/(a^2)*Sqrt[c + a^2*c*x^2]) + ((c + a^2kc*x^2)^{(3/2)*ArcTan[a*x]^3)/(3*a^2*c)}- (Sqrt[c]*ArcTanh[(a*Sqrt[c]*x)/Sqrt[c + a^2*c*x^2]])/a^2 - (I*c*Sqrt[1 +
a^2*x^2]*ArcTan[a*x]*PolyLog[2, (-I)*E^*(I*ArcTan[a*x])))/(a^2*Sqrt[c + a^2
*c*x^2]) + (I*c*Sqrt[1 + a^2*x^2]*ArcTan[a*x]*PolyLog[2, I*E^(I*ArcTan[a*x]
)])/(a^2*Sqrt[c + a^2*c*x^2]) + (c*Sqrt[1 + a^2*x^2]*PolyLog[3, (-I)*E^(I*A
rcTan[a*x]/)(a^2*Sqrt[c + a^2*c*x^2]) - (c*Sqrt[1 + a^2*x^2]*PolyLog[3, I])*E^{(1*ArcTan[a*x]})(a^2*Sqrt[c + a^2*c*x^2])
```
### Rule 4930

Int $[(a_*) + ArcTan[(c_*)*(x_*)]((b_*)^*(b_-))^*(p_*)*(x_*)*((d_*) + (e_*)*(x_*)^2)^*(q_-)$ .), x\_Symbol] :> Simp[((d + e\*x^2)^(q + 1)\*(a + b\*ArcTan[c\*x])^p)/(2\*e\*(q + 1)), x] - Dist $[(b*p)/(2*c*(q + 1))$ , Int $[(d + e*x^2)^q*(a + b*ArcTan[c*x])^2]$  $(p - 1)$ , x], x] /; FreeQ[{a, b, c, d, e, q}, x] && EqQ[e, c^2\*d] && GtQ[p, 0] && NeQ[q, -1]

### Rule 4880

```
Int[(a_*) + ArcTan[(c_*)*(x_*)](b_*)^*(b_-))^*(p_*)*((d_*) + (e_*)*(x_*)^2)^*(q_*), x_
Symbol] :> -\text{Simp}[(b*p*(d + e*x^2)^q*(a + b*ArcTan[c*x])^(p - 1))/(2*c*q*(2*q + 1)), x] + (\text{Dist}[(2*d*q)/(2*q + 1), \text{Int}[(d + e*x^2)^{(q - 1)*(a + b*ArcTa)}]n[c*x])^p, x, x] + Dist[(b^2*d*p*(p - 1))/(2*q*(2*q + 1)), Int[(d + e*x^2)]\hat{q} - 1)*(a + b*ArcTan[c*x])^(p - 2), x], x] + Simp[(x*(d + e*x^2)^q*(a + b
*ArcTan[c*x])^p)/(2*q + 1), x]) /; FreeQ[{a, b, c, d, e}, x] && EqQ[e, c<sup>-2*</sup>
d] && GtQ[q, 0] && GtQ[p, 1]
```
 $Int[((a_{-}.) + ArcTan[(c_{-}.)*(x_{-})]*(b_{-}.))^(p_{-}.)/Sqrt[(d_{-}) + (e_{-}.)*(x_{-})^2], x_{-}S$ ymbol] :> Dist[Sqrt[1 + c^2\*x^2]/Sqrt[d + e\*x^2], Int[(a + b\*ArcTan[c\*x])^p  $\sqrt{2x^2 + c^2x^2}, x, x, x \neq 0$ ; FreeQ[{a, b, c, d, e}, x] && EqQ[e, c^2\*d] && IGtQ[p, 0] && !GtQ[d, 0]

#### Rule 4888

 $Int[((a_{-}.) + ArcTan[(c_{-}.)*(x_{-})]*(b_{-}.))^c(p_{-}.)/Sqrt[(d_{-}) + (e_{-}.)*(x_{-})^2], x_S$ ymbol] :> Dist[1/(c\*Sqrt[d]), Subst[Int[(a + b\*x)^p\*Sec[x], x], x, ArcTan[c \*x]], x] /; FreeQ[{a, b, c, d, e}, x] && EqQ[e, c^2\*d] && IGtQ[p, 0] && GtQ [d, 0]

#### Rule 4181

 $Int[csc[(e_{.}) + Pi*(k_{.}) + (f_{.})*(x_{.})]*((c_{.}) + (d_{.})*(x_{.}))^-(m_{.}), x_Symbol$ ] :>  $Simp[(-2*(- + d*x)^m*ArcTanh[E^{(ixk*Pi)*E^{(ixk+dx)}}][1*(e + f*x))]$  /f, x] + (-Di st $[(d*m)/f, Int[(c + d*x)^{(m - 1)}*Log[1 - E^{(1*k*Pi)*E^{(k-1)}*E^{(k-1)}}, x],$  $x$ ] + Dist[(d\*m)/f, Int[(c + d\*x)^(m - 1)\*Log[1 + E^(I\*k\*Pi)\*E^(I\*(e + f\*x)) ], x], x]) /; FreeQ[{c, d, e, f}, x] && IntegerQ[2\*k] && IGtQ[m, 0]

#### Rule 2531

Int $[Log[1 + (e_{.}) * ((F_{.}) ^*((c_{.}) *((a_{.}) + (b_{.}) * (x_{.}))))^(n_{.})] *((f_{.}) + (g_{.})$  $*(x_$ ))^(m\_.), x\_Symbol] :> -Simp[((f + g\*x)^m\*PolyLog[2, -(e\*(F^(c\*(a + b\*x )))^n)])/(b\*c\*n\*Log[F]), x] + Dist[(g\*m)/(b\*c\*n\*Log[F]), Int[(f + g\*x)^(m -1)\*PolyLog[2,  $-(e*(F^-(c*(a + b*x)))^n)]$ , x], x] /; FreeQ[{F, a, b, c, e, f , g, n}, x] && GtQ[m, 0]

#### Rule 2282

Int[u\_, x\_Symbol] :> With[ $\{v = FunctionOfExponential[u, x]\}$ , Dist[v/D[v, x] , Subst[Int[FunctionOfExponentialFunction[u, x]/x, x], x, v], x]] /; Functi onOfExponentialQ[u, x] && !MatchQ[u,  $(w_{{-}})*(a_{{-}})*(v_{{-}})(n_{{-}})(m_{{-}})$  /; FreeQ[ {a, m, n}, x] && IntegerQ[m\*n]] && !MatchQ[u, E^((c.)\*((a.) + (b.)\*x))\*  $(F_{\_})[v_{\_}]$  /; FreeQ[{a, b, c}, x] && InverseFunctionQ[F[x]]]

#### Rule 6589

 $Int[PolyLog[n], (c_{.}) * ((a_{.}) + (b_{.}) * (x_{.}))^(p_{.})]/((d_{.}) + (e_{.}) * (x_{.}))$ , x\_S ymbol] :> Simp[PolyLog[n + 1, c\*(a + b\*x)^p]/(e\*p), x] /; FreeQ[{a, b, c, d , e, n, p}, x] && EqQ[b\*d, a\*e]

#### Rule 217

 $Int[1/Sqrt[(a]) + (b_*)*(x_*)^2], x_Symbol]$ : Subst $[Int[1/(1 - b*x^2), x],$  $x, x/Sqrt[a + b*x^2]$  /; FreeQ[{a, b}, x] && !GtQ[a, 0]

#### Rule 206

 $Int[((a) + (b).)*(x)^2)^(-1), xSymbol]$  :> Simp $[(1*Arctanh[(Rt[-b, 2]*x)/$ Rt[a, 2]])/(Rt[a, 2]\*Rt[-b, 2]), x] /; FreeQ[{a, b}, x] && NegQ[a/b] && (Gt Q[a, 0] || LtQ[b, 0])

#### Rubi steps

$$
\int x\sqrt{c+a^2cx^2} \tan^{-1}(ax)^3 dx = \frac{(c+a^2cx^2)^{3/2} \tan^{-1}(ax)^3}{3a^2c} - \frac{\int \sqrt{c+a^2cx^2} \tan^{-1}(ax)^2 dx}{a}
$$
  
\n
$$
= \frac{\sqrt{c+a^2cx^2} \tan^{-1}(ax)}{a^2} - \frac{x\sqrt{c+a^2cx^2} \tan^{-1}(ax)^2}{2a} + \frac{(c+a^2cx^2)^{3/2} \tan^{-1}(ax)^3}{3a^2c} - \frac{c \int \frac{\tan^{-1}(ax)}{\sqrt{c+a^2}} dx}{2a}
$$
  
\n
$$
= \frac{\sqrt{c+a^2cx^2} \tan^{-1}(ax)}{a^2} - \frac{x\sqrt{c+a^2cx^2} \tan^{-1}(ax)^2}{2a} + \frac{(c+a^2cx^2)^{3/2} \tan^{-1}(ax)^3}{3a^2c} - \frac{c \text{Subst}}{c}
$$
  
\n
$$
= \frac{\sqrt{c+a^2cx^2} \tan^{-1}(ax)}{a^2} - \frac{x\sqrt{c+a^2cx^2} \tan^{-1}(ax)^2}{2a} + \frac{(c+a^2cx^2)^{3/2} \tan^{-1}(ax)^3}{3a^2c} - \frac{\sqrt{c} \tan^{-1}(ax)}{a^2}
$$
  
\n
$$
= \frac{\sqrt{c+a^2cx^2} \tan^{-1}(ax)}{a^2} - \frac{x\sqrt{c+a^2cx^2} \tan^{-1}(ax)^2}{2a} + \frac{ic\sqrt{1+a^2x^2} \tan^{-1}(e^{i\tan^{-1}(ax)}) \tan^{-1}(e^{i\tan^{-1}(ax)})}{a^2\sqrt{c+a^2cx^2}}
$$
  
\n
$$
= \frac{\sqrt{c+a^2cx^2} \tan^{-1}(ax)}{a^2} - \frac{x\sqrt{c+a^2cx^2} \tan^{-1}(ax)^2}{2a} + \frac{ic\sqrt{1+a^2x^2} \tan^{-1}(e^{i\tan^{-1}(ax)}) \tan^{-1}(e^{i\tan^{-1}(ax)})}{a^2\sqrt{c+a^2cx^2}}
$$
  
\n
$$
= \frac{\sqrt{c+a^2cx^2} \tan^{-1}(ax)}{a^2} - \frac{x\sqrt{c+a^2cx^2} \tan^{-1}(ax)^2}{2a} + \frac{ic\sqrt{1+a^2
$$

**Mathematica [A]** time =  $0.581$ , size =  $206$ , normalized size =  $0.55$  $\sqrt{a^2cx^2+c}$  $\overline{a}$ ⎜⎜⎜⎜⎜⎝  $(a^2x^2 + 1)\tan^{-1}(ax)(4\tan^{-1}(ax)^2 - 3\tan^{-1}(ax)\sin(2\tan^{-1}(ax)) + 6\cos(2\tan^{-1}(ax)) + 6) +$  $12\Bigl(-i\tan^{-1}(a)\Bigr)$ 

Warning: Unable to verify antiderivative.

[In] Integrate[x\*Sqrt[c + a^2\*c\*x^2]\*ArcTan[a\*x]^3,x]

```
[Out] (Sqrt[c + a^2*c*x^2)*(12*(I*ArcTan[E^([*ArcTan[a*x])]*ArcTan[a*x]^2 - ArcT])anh[(a*x)/Sqrt[1 + a^2*x^2]] - I*ArCTan[a*x]*PolyLog[2, (-I)*E^-(I*ArCTan[a*])]x])] + I*ArcTan[a*x]*PolyLog[2, I*E^(I*ArcTan[a*x])] + PolyLog[3, (-I)*E^(I
*\text{ArcTan}[a*x])] - \text{PolyLog}[3, I*E^-(I*ArcTan[a*x])]))/Sqrt[1 + a^2*x^2] + (1 +a^2*x^2)*ArcTan[a*x)*(6 + 4*ArcTan[a*x]^2 + 6*Cos[2*ArcTan[a*x]] - 3*ArcTan[a*x]*Sin[2*ArcTan[a*x]])))/(12*a^2)
```
**Maple [A]** time = 1.884, size = 370, normalized size = 1.

$$
\frac{\arctan\left(ax\right)\left(2\left(\arctan\left(ax\right)\right)^{2}x^{2}a^{2}-3\,\arctan\left(ax\right)xa+2\,\left(\arctan\left(ax\right)\right)^{2}+6\right)}{6\,a^{2}}\sqrt{c\left(ax-i\right)\left(ax+i\right)}-\frac{1}{6\,a^{2}}\sqrt{c\left(ax-i\right)\left(ax+i\right)}\left(ax+i\right)
$$

Verification of antiderivative is not currently implemented for this CAS.

[In]  $int(x*arctan(ax*))^3*(a^2*c*x^2+c)^(1/2),x)$ 

[Out]  $1/6/a^2*(c*(a*x-I)*(a*x+I))^(1/2)*arctan(a*x)*(2*arctan(a*x)^2*x^2*a^2-3*ar$ ctan(a\*x)\*x\*a+2\*arctan(a\*x)^2+6)-1/6\*(c\*(a\*x-I)\*(a\*x+I))^(1/2)\*(I\*arctan(a\*

```
1963
```

```
x)^3-3*arctan(a*x)^2*ln(1+I*(1+I*a*x)/(a^2*x^2+1)^(1/2))+6*I*arctan(a*x)*po
lylog(2,-I*(1+I*a*x)/(a^2*x^2+1)^(1/2))-6*polylog(3,-I*(1+I*a*x)/(a^2*x^2+1
)^(1/2))/a^2/(a^2*x^2+1)^(1/2)+1/6*(c*(a*x-I)*(a*x+I))^(1/2)*(I*arctan(a*x
)^3+6*I*arctan(a*x)*polylog(2,I*(1+I*axx)/(a^2*x^2+1)^(1/2))-3*arctan(a*x)^22*ln(1-I*(1+I*axx)/(a^2*x^2+1)^{(1/2)})-6*polylog(3,I*(1+I*axx)/(a^2*x^2+1)^{(-1/2)})1/2)))/a^2/(a^2*x^2+1)^(1/2)+2*I/a^2*(c*(a*x-I)*(a*x+I))^(1/2)*arctan((1+I*
a*x)/(a^2*x^2+1)^(1/2)/(a^2*x^2+1)^(1/2)
```
**Maxima [F]** time = 0., size = 0, normalized size = 0.

$$
\int \sqrt{a^2 c x^2 + c x \arctan (ax)^3} \ dx
$$

Verification of antiderivative is not currently implemented for this CAS.

[In] integrate(x\*arctan(a\*x)^3\*(a^2\*c\*x^2+c)^(1/2),x, algorithm="maxima")

[Out] integrate(sqrt(a^2\*c\*x^2 + c)\*x\*arctan(a\*x)^3, x)

**Fricas [F]** time = 0., size = 0, normalized size = 0.

$$
integral \left( \sqrt{a^2 c x^2 + c x} \arctan \left( a x \right)^3, x \right)
$$

Verification of antiderivative is not currently implemented for this CAS.

[In] integrate(x\*arctan(a\*x)^3\*(a^2\*c\*x^2+c)^(1/2),x, algorithm="fricas")

[Out] integral(sqrt(a^2\*c\*x^2 + c)\*x\*arctan(a\*x)^3, x)

**Sympy [F]** time = 0., size = 0, normalized size = 0.

$$
\int x \sqrt{c (a^2 x^2 + 1)} \, \text{atan}^3(ax) \, dx
$$

Verification of antiderivative is not currently implemented for this CAS.

```
[In] integrate(x*atan(a*x)*3*(a**2*c*x**2+c)**(1/2),x)
```

```
[Out] Integral(x*sqrt(c*(a**2*x**2 + 1))*atan(a*x)**3, x)
```
**Giac [F(-2)]** time = 0., size = 0, normalized size = 0.

Exception raised: TypeError

Verification of antiderivative is not currently implemented for this CAS.

[In] integrate(x\*arctan(a\*x)^3\*(a^2\*c\*x^2+c)^(1/2),x, algorithm="giac")

[Out] Exception raised: TypeError

1964

**3.415** 
$$
\int \sqrt{c + a^2 c x^2} \tan^{-1}(ax)^3 dx
$$

### Optimal. Leaf size=626

$$
\frac{3ic\sqrt{a^2x^2+1}\text{PolyLog}\left(2,-\frac{i\sqrt{1+iax}}{\sqrt{1-iax}}\right)}{a\sqrt{a^2cx^2+c}}-\frac{3ic\sqrt{a^2x^2+1}\text{PolyLog}\left(2,\frac{i\sqrt{1+iax}}{\sqrt{1-iax}}\right)}{a\sqrt{a^2cx^2+c}}+\frac{3ic\sqrt{a^2x^2+1}\tan^{-1}(ax)^2\text{PolyLog}\left(2,-ie^{i\tan^{-1}(ax)}\right)}{2a\sqrt{a^2cx^2+c}}
$$

 $[Out]$   $(-3*Sqrt[c + a^2*c*x^2]*ArcTan[a*x]^2)/(2*a) + (x*Sqrt[c + a^2*c*x^2]*ArcTa)$  $n[a*x]$ <sup>2</sup>3)/2 - (I\*c\*Sqrt[1 + a<sup>2</sup>\*x<sup>2</sup>]\*ArcTan[E<sup>^</sup>(I\*ArcTan[a\*x])]\*ArcTan[a\*x]^ 3)/(a\*Sqrt[c + a^2\*c\*x^2]) - ((6\*I)\*c\*Sqrt[1 + a^2\*x^2]\*ArcTan[a\*x]\*ArcTan[  $Sqrt[1 + I*ax] / Sqrt[1 - I*ax]])/(a*Sqrt[c + a^2*c*x^2]) + (((3*I)/2)*c*Sq$ rt $[1 + a^2*x^2]*ArcTan[a*x]^2*PolyLog[2, (-I)*E^*(I*ArCTan[a*x]))]/(a*Sqrt[c])$ + a^2\*c\*x^2]) -  $(((3*I)/2)*c*Sqrt[1 + a^2*x^2]*ArcTan[a*x]^2*PolyLog[2, I*$  $E^{(I*ArcTan[a*x]}))$ /(a\*Sqrt[c + a^2\*c\*x^2]) + ((3\*I)\*c\*Sqrt[1 + a^2\*x^2]\*Po  $lyLog[2, ((-I)*Sqrt[1 + I*ax])/Sqrt[1 - I*axx]])/(a*Sqrt[c + a^2*c*x^2]) ((3*I)*c*Sqrt[1 + a^2*x^2]*PolyLog[2, (I*Sqrt[1 + I*axx])/Sqrt[1 - I*axx]]$ )/(a\*Sqrt[c + a^2\*c\*x^2]) - (3\*c\*Sqrt[1 + a^2\*x^2]\*ArcTan[a\*x]\*PolyLog[3, (  $-I$ )\*E^(I\*ArcTan[a\*x])])/(a\*Sqrt[c + a^2\*c\*x^2]) + (3\*c\*Sqrt[1 + a^2\*x^2]\*Ar cTan[a\*x]\*PolyLog[3, I\*E^(I\*ArcTan[a\*x])])/(a\*Sqrt[c + a^2\*c\*x^2]) - ((3\*I) \*c\*Sqrt[1 + a^2\*x^2]\*PolyLog[4, (-I)\*E^(I\*ArcTan[a\*x])])/(a\*Sqrt[c + a^2\*c\*  $x^2$ ]) + ((3\*I)\*c\*Sqrt[1 + a^2\*x^2]\*PolyLog[4, I\*E^(I\*ArcTan[a\*x])])/(a\*Sqrt  $[c + a^2*c*x^2])$ 

**Rubi**  $[A]$  time = 0.361453, antiderivative size = 626, normalized size of antiderivative = 1., number of steps used = 14, number of rules used = 9, integrand size = 21,  $\frac{\text{number of rules}}{\text{integrand size}}$  $= 0.429$ , Rules used  $= \{4880, 4890, 4888, 4181, 2531, 6609, 2282, 6589, 4886\}$ 

$$
\frac{3ic\sqrt{a^2x^2+1}\text{PolyLog}\left(2,-\frac{i\sqrt{1+iax}}{\sqrt{1-iax}}\right)}{a\sqrt{a^2cx^2+c}}-\frac{3ic\sqrt{a^2x^2+1}\text{PolyLog}\left(2,\frac{i\sqrt{1+iax}}{\sqrt{1-iax}}\right)}{a\sqrt{a^2cx^2+c}}+\frac{3ic\sqrt{a^2x^2+1}\tan^{-1}(ax)^2\text{PolyLog}\left(2,-ie^{i\tan^{-1}(ax)}\right)}{2a\sqrt{a^2cx^2+c}}
$$

Antiderivative was successfully verified.

[In] Int  $[Sqrt[c + a^2*c*x^2]*ArcTan[a*x]^3,x]$ 

```
[Out] (-3*Sqrt[c + a^2*c*x^2]*ArcTan[a*x]^2)/(2*a) + (x*Sqrt[c + a^2*c*x^2]*ArcTa)n[a*x]<sup>2</sup>3)/2 - (I*c*Sqrt[1 + a<sup>2</sup>*x<sup>2</sup>]*ArcTan[E<sup>^</sup>(I*ArcTan[a*x])]*ArcTan[a*x]^
3)/(a*Sqrt[c + a^2*c*x^2]) - ((6*I)*c*Sqrt[1 + a^2*x^2]*ArcTan[a*x]*ArcTan[
Sqrt[1 + I*axx]/Sqrt[1 - I*axx]])/(a*Sqrt[c + a^2*c*x^2]) + (((3*I)/2)*c*Sqrt[1 + a^2*x^2]*ArcTan[a*x]^2*PolyLog[2, (-I)*E^*(I*ArCTan[a*x]))]/(a*Sqrt[c])+ a<sup>2</sup>*c*x<sup>2</sup>]) - (((3*I)/2)*c*Sqrt[1 + a<sup>2</sup>*x<sup>2</sup>]*ArcTan[a*x]<sup>2*PolyLog[2, I*</sup>
E^{(1*ArcTan[a*x]}))/(a*Sqrt[c + a^2*c*x^2]) + ((3*I)*c*Sqrt[1 + a^2*x^2]*Po
lyLog[2, ((-I)*Sqrt[1 + I*a*x])/Sqrt[1 - I*a*x]])/(a*Sqrt[c + a^2*c*x^2]) -
 ((3*1)*c*Sort[1 + a^2*x^2]*PolyLog[2, (I*Sort[1 + I*axx])/Sqrt[1 - I*axx]])/(a*Sqrt[c + a^2*c*x^2]) - (3*c*Sqrt[1 + a^2*x^2]*ArcTan[a*x]*PolyLog[3, (
-I)*E^(I*ArcTan[a*x])])/(a*Sqrt[c + a^2*c*x^2]) + (3*c*Sqrt[1 + a^2*x^2]*Ar
cTan[a*x]*PolyLog[3, I*E^(I*ArcTan[a*x])])/(a*Sqrt[c + a^2*c*x^2]) - ((3*I)
*c*Sqrt[1 + a^2*x^2]*PolyLog[4, (-I)*E^(I*ArcTan[a*x])])/(a*Sqrt[c + a^2*c*
x^2]) + ((3*I)*c*Sqrt[1 + a^2*x^2]*PolyLog[4, I*E^(I*ArcTan[a*x])])/(a*Sqrt
[c + a^2*c*x^2]
```
# Rule 4880

 $Int[((a_{-}.) + ArcTan[(c_{-}.)*(x_{-})]*(b_{-}.))^c(p_{-})*(d_{-}) + (e_{-}.)*(x_{-})^c(q_{-})., x_{-}$ Symbol] :>  $-Simp[(b*p*(d + e*x^2)^q*(a + b*ArcTan[c*x])^(p - 1))/(2*c*q*(2*$ q + 1)), x] +  $(\text{Dist}[(2*d*q)/(2*q + 1), \text{Int}[(d + e*x^2)^{(q - 1)*(a + b*ArcTa})])$   $n[c*x])^p$ , x], x] + Dist[(b^2\*d\*p\*(p - 1))/(2\*q\*(2\*q + 1)), Int[(d + e\*x^2)  $\hat{q}$  - 1)\*(a + b\*ArcTan[c\*x])^(p - 2), x], x] + Simp[(x\*(d + e\*x^2)^q\*(a + b  $*ArcTan[c*x])^p)/(2*q + 1), x])$  /; FreeQ[{a, b, c, d, e}, x] && EqQ[e, c<sup>-2\*</sup> d] && GtQ[q, 0] && GtQ[p, 1]

#### Rule 4890

 $Int[((a_{-}.) + ArcTan[(c_{-}.)*(x_{-})]*(b_{-}.))^c(p_{-}.)/Sqrt[(d_{-}) + (e_{-}.)*(x_{-})^2], x_S$ ymbol] :> Dist[Sqrt[1 + c^2\*x^2]/Sqrt[d + e\*x^2], Int[(a + b\*ArcTan[c\*x])^p /Sqrt[1 + c^2\*x^2], x], x] /; FreeQ[{a, b, c, d, e}, x] && EqQ[e, c^2\*d] && IGtQ[p, 0] && !GtQ[d, 0]

#### Rule 4888

 $Int[((a_{-}.) + ArcTan[(c_{-}.)*(x_{-})]*(b_{-}.))^c(p_{-}.)/Sqrt[(d_{-}) + (e_{-}.)*(x_{-})^2], x_S$ ymbol] :> Dist[1/(c\*Sqrt[d]), Subst[Int[(a + b\*x)^p\*Sec[x], x], x, ArcTan[c \*x]], x] /; FreeQ[{a, b, c, d, e}, x] && EqQ[e, c^2\*d] && IGtQ[p, 0] && GtQ [d, 0]

### Rule 4181

 $Int[csc[(e_{.}) + Pi*(k_{.}) + (f_{.})*(x_{.})]*((c_{.}) + (d_{.})*(x_{.}))^-(m_{.}), x_{.}Symbol$ ] :>  $Simp[(-2*(- + d*x)^m*ArcTanh[E^{(ixk*Pi)*E^{(ixk+dx)}}][1*(e + f*x))]$  /f, x] + (-Di st $[(d*m)/f, Int[(c + d*x)^{(m - 1)}*Log[1 - E^(I*k*Pi)*E^(I*(e + f*x))]$ , x],  $x$ ] + Dist[(d\*m)/f, Int[(c + d\*x)^(m - 1)\*Log[1 + E^(I\*k\*Pi)\*E^(I\*(e + f\*x)) ], x], x]) /; FreeQ[{c, d, e, f}, x] && IntegerQ[2\*k] && IGtQ[m, 0]

### Rule 2531

Int $[Log[1 + (e_{.}) * ((F_{.}) ^*((c_{.}) * ((a_{.}) + (b_{.}) * (x_{.}))))^(n_{.})] * ((f_{.}) + (g_{.})$  $*(x_))^{\hat{m}}(m_...), x_Symbo1]$  :>  $-\text{Simp}[((f + g*x)^{\hat{m}}*PolyLog[2, -(e*(F^{\hat{m}}(c*(a + b*x))))])])$ )))^n)])/(b\*c\*n\*Log[F]), x] + Dist[(g\*m)/(b\*c\*n\*Log[F]), Int[(f + g\*x)^(m -1)\*PolyLog[2,  $-(e*(F^-(c*(a + b*x)))^n)]$ , x], x] /; FreeQ[{F, a, b, c, e, f , g, n}, x] && GtQ[m, 0]

### Rule 6609

 $Int[((e_{\_}) + (f_{\_})*(x_{\_}))^*(m_{\_})*PolyLog[n_{\_}, (d_{\_})*((F_{\_})^*((c_{\_})^*((a_{\_}) + (b_{\_}).$  $(\mathbf{x}_\text{max}^{\mathcal{P}}))$ ))^(p\_.)], x\_Symbol] :> Simp[((e + f\*x)^m\*PolyLog[n + 1, d\*(F^(c\*(a + b\*x)))^p])/(b\*c\*p\*Log[F]), x] - Dist[(f\*m)/(b\*c\*p\*Log[F]), Int[(e + f\*x)^  $(m - 1) * PolyLog[n + 1, d * (F^(c * (a + b * x)))^p], x], x]$  /; FreeQ[{F, a, b, c, d, e, f, n, p}, x] && GtQ[m, 0]

#### Rule 2282

Int[u\_, x\_Symbol] :> With[ $\{v = FunctionOfExponential[u, x]\}$ , Dist[v/D[v, x] , Subst[Int[FunctionOfExponentialFunction[u, x]/x, x], x, v], x]] /; Functi onOfExponentialQ[u, x] && !MatchQ[u,  $(w_$ )\* $((a_$ .)\* $(v_$ <sup>o</sup>(n\_))<sup>^</sup>(m\_) /; FreeQ[ {a, m, n}, x] && IntegerQ[m\*n]] && !MatchQ[u, E^((c\_.)\*((a\_.) + (b\_.)\*x))\*  $(F_)[v_]$  /; FreeQ[{a, b, c}, x] && InverseFunctionQ[F[x]]]

#### Rule 6589

Int[PolyLog[n\_, (c\_.)\*((a\_.) + (b\_.)\*(x\_))^(p\_.)]/((d\_.) + (e\_.)\*(x\_)), x\_S ymbol] :> Simp[PolyLog[n + 1, c\*(a + b\*x)^p]/(e\*p), x] /; FreeQ[{a, b, c, d , e, n, p}, x] && EqQ[b\*d, a\*e]

#### Rule 4886

 $Int[((a_{-}.) + ArcTan[(c_{-}.)*(x_{-})]*(b_{-}.))/Sqrt[(d_{-}) + (e_{-}.)*(x_{-})^2], x_Symbol]$ :> Simp[(-2\*I\*(a + b\*ArcTan[c\*x])\*ArcTan[Sqrt[1 + I\*c\*x]/Sqrt[1 - I\*c\*x]]) /(c\*Sqrt[d]), x] + (Simp[(I\*b\*PolyLog[2, -((I\*Sqrt[1 + I\*c\*x])/Sqrt[1 - I\*c \*x])])/(c\*Sqrt[d]), x] - Simp[(I\*b\*PolyLog[2, (I\*Sqrt[1 + I\*c\*x])/Sqrt[1 - I\*c\*x]])/(c\*Sqrt[d]), x]) /; FreeQ[{a, b, c, d, e}, x] && EqQ[e, c^2\*d] && GtQ[d, 0]

Rubi steps

$$
\int \sqrt{c+a^2cx^2} \tan^{-1}(ax)^3 dx = -\frac{3\sqrt{c+a^2cx^2} \tan^{-1}(ax)^2}{2a} + \frac{1}{2}x\sqrt{c+a^2cx^2} \tan^{-1}(ax)^3 + \frac{1}{2}c \int \frac{\tan^{-1}(ax)^3}{\sqrt{c+a^2cx^2}} dx + (3c) \int \frac{t}{\sqrt{c+a^2cx^2}} dx
$$
  
\n
$$
= -\frac{3\sqrt{c+a^2cx^2} \tan^{-1}(ax)^2}{2a} + \frac{1}{2}x\sqrt{c+a^2cx^2} \tan^{-1}(ax)^3 + \frac{(c\sqrt{1+a^2x^2}) \int \frac{\tan^{-1}(ax)^3}{\sqrt{1+a^2x^2}} dx}{2\sqrt{c+a^2cx^2}} + \frac{(c\sqrt{1+a^2x^2}) \int \frac{\tan^{-1}(ax)^3}{\sqrt{1+a^2x^2}} dx}{2\sqrt{c+a^2cx^2}} + \frac{(c\sqrt{1+a^2x^2}) \tan^{-1}(ax) \tan^{-1}(\frac{2}{a^2ax^2})}{2a}
$$
  
\n
$$
= -\frac{3\sqrt{c+a^2cx^2} \tan^{-1}(ax)^2}{2a} + \frac{1}{2}x\sqrt{c+a^2cx^2} \tan^{-1}(ax)^3 - \frac{ic\sqrt{1+a^2x^2} \tan^{-1}(e^{i\tan^{-1}(ax)}) \tan^{-1}(\frac{2}{a^2ax^2})}{a\sqrt{c+a^2cx^2}}
$$
  
\n
$$
= -\frac{3\sqrt{c+a^2cx^2} \tan^{-1}(ax)^2}{2a} + \frac{1}{2}x\sqrt{c+a^2cx^2} \tan^{-1}(ax)^3 - \frac{ic\sqrt{1+a^2x^2} \tan^{-1}(e^{i\tan^{-1}(ax)}) \tan^{-1}(ax)}{a\sqrt{c+a^2cx^2}}
$$
  
\n
$$
= -\frac{3\sqrt{c+a^2cx^2} \tan^{-1}(ax)^2}{2a} + \frac{1}{2}x\sqrt{c+a^2cx^2} \tan^{-1}(ax)^3 - \frac{ic\sqrt{1+a^2x^2} \tan^{-1}(e^{i\tan^{-1}(ax)}) \tan^{-1}(ax)}{a\sqrt{c+a^2cx^2}}
$$
  
\n
$$
= -\frac{3\sqrt{c+a^2cx^2} \tan^{-1}(ax)^
$$

**Mathematica [A]** time =  $0.798037$ , size =  $258$ , normalized size =  $0.41$ −  $\hbar\sqrt{c\left(a^2x^2+1\right)\left(-6i\tan^{-1}(ax) \text{PolyLog}\left(3,-ie^{i\tan^{-1}(ax)}\right)+6i\tan^{-1}(ax)\text{PolyLog}\left(3,ie^{i\tan^{-1}(ax)}\right)-3\left(\tan^{-1}(ax)^2+2\right)\text{PolyLog}\left(3,ie^{i\tan^{-1}(ax)}\right)\right)}$ 

Warning: Unable to verify antiderivative.

```
[In] Integrate[Sqrt[c + a^2*c*x^2]*ArcTan[a*x]^3,x]
```

```
[Out] ((-1/2)*Sqrt[c*(1 + a^2*x^2)]*(12*ArcTan[E^([1*ArcTan[a*x])]*ArcTan[a*x] - (3*I)*Sqrt[1 + a^2*x^2]*ArcTan[a*x]^2 + I*a*x*Sqrt[1 + a^2*x^2]*ArcTan[a*x]^23 + 2*ArcTan[E^-(I*ArcTan[a*x])]*ArcTan[a*x]^3 - 3*(2 + ArcTan[a*x]^2)*PolyLog[2, (-I)*E^([4ArcTan[a*x])] + 3*(2 + ArcTan[a*x]^2)*PolyLog[2, I*E^([4Arc])])Tan[a*x])] - (6*I)*ArcTan[a*x]*PolyLog[3, (-I)*E^(I*ArcTan[a*x])] + (6*I)*ArcTan[a*x]*PolyLog[3, I*E^(I*ArcTan[a*x])] + 6*PolyLog[4, (-I)*E^(I*ArcTan[
a*x])] - 6*PolyLog[4, I*E^([4Arctan[a*x])]))/(a*Sqrt[1 + a^2*x^2])
```
**Maple [A]** time = 2.117, size =  $422$ , normalized size =  $0.7$ 

$$
\frac{\left(\arctan\left(ax\right)\right)^{2}\left(\arctan\left(ax\right)xa-3\right)}{2a}\sqrt{c\left(ax-i\right)\left(ax+i\right)}-\frac{1}{2\,a}\sqrt{c\left(ax-i\right)\left(ax+i\right)}\left(\arctan\left(ax\right)\right)^{3}\ln\left(1+i\left(1+iax\right)\frac{1}{\sqrt{a^{2}x^{2}}}.\right)
$$

Verification of antiderivative is not currently implemented for this CAS.

```
[In] int(arctan(a*x)^3*(a^2*c*x^2+c)^(1/2),x)
```
 $[0$ ut]  $1/2/a*(c*(a*x-I)*(a*x+I))^(1/2)*arctan(a*x)^2*(arctan(a*x)*x*a-3)-1/2*(c*(a*x))$ \*x-I)\*(a\*x+I))^(1/2)\*(arctan(a\*x)^3\*ln(1+I\*(1+I\*a\*x)/(a^2\*x^2+1)^(1/2))-arc  $tan(a*x)^3*ln(1-I*(1+I*axx)/(a^2*x^2+1)^(1/2))-3*I*arctan(a*x)^2*polylog(2,$  $-I*(1+I*a*x)/(a^2*x^2+1)^(1/2))+3*I*arctan(axx)^2*polylog(2,I*(1+I*a*x)/(a^2*2*I))$  $2*x^2+1)^(1/2)$ +6\*arctan(a\*x)\*ln(1+I\*(1+I\*a\*x)/(a^2\*x^2+1)^(1/2))+6\*arctan( a\*x)\*polylog(3,-I\*(1+I\*a\*x)/(a^2\*x^2+1)^(1/2))-6\*arctan(a\*x)\*ln(1-I\*(1+I\*a\*  $x)/(a^2*x^2+1)^(1/2)-6*arctan(axx)*polylog(3,I*(1+I*axx)/(a^2*x^2+1)^(1/2))$ )+6\*I\*polylog(4,-I\*(1+I\*a\*x)/(a^2\*x^2+1)^(1/2))-6\*I\*polylog(4,I\*(1+I\*a\*x)/( a^2\*x^2+1)^(1/2))-6\*I\*dilog(1+I\*(1+I\*a\*x)/(a^2\*x^2+1)^(1/2))+6\*I\*dilog(1-I\*  $(1+I*ax)(a^2*x^2+1)^(1/2))/a/(a^2*x^2+1)^(1/2)$ 

**Maxima [F(-2)]** time = 0,, size = 0, normalized size = 0.

Exception raised: ValueError

Verification of antiderivative is not currently implemented for this CAS.

[In] integrate( $arctan(a*x)^3*(a^2*c*x^2+c)^(1/2)$ ,x, algorithm="maxima")

[Out] Exception raised: ValueError

**Fricas [F]** time = 0., size = 0, normalized size = 0.

integral  $\left(\sqrt{a^2cx^2} + c \arctan (ax)^3, x\right)$ 

Verification of antiderivative is not currently implemented for this CAS.

```
[In] integrate(arctan(a*x)^3*(a^2*c*x^2+c)^(1/2),x, algorithm="fricas")
```
[Out] integral(sqrt(a^2\*c\*x^2 + c)\*arctan(a\*x)^3, x)

**Sympy [F]** time = 0., size = 0, normalized size = 0.

$$
\int \sqrt{c\left(a^2x^2+1\right)}\,\mathrm{atan}^3\left(ax\right)dx
$$

Verification of antiderivative is not currently implemented for this CAS.

```
[In] integrate(atan(a*x)*3*(a**2*c*x**2+c)**(1/2),x)
```

```
[Out] Integral(sqrt(c*(a**2*x**2 + 1))*atan(a*x)**3, x)
```
**Giac [F(-2)]** time = 0., size = 0, normalized size = 0.

Exception raised: TypeError

Verification of antiderivative is not currently implemented for this CAS.

[In] integrate(arctan(a\*x)^3\*(a^2\*c\*x^2+c)^(1/2),x, algorithm="giac")

[Out] Exception raised: TypeError

1969

**3.416** 
$$
\int \frac{\sqrt{c+a^2cx^2}\tan^{-1}(ax)^3}{x} dx
$$

Optimal. Leaf size=600

$$
\frac{3ic\sqrt{a^2x^2+1}\tan^{-1}(ax)^2\text{PolyLog}\left(2,-e^{i\tan^{-1}(ax)}\right)}{\sqrt{a^2cx^2+c}}-\frac{3ic\sqrt{a^2x^2+1}\tan^{-1}(ax)^2\text{PolyLog}\left(2,e^{i\tan^{-1}(ax)}\right)}{\sqrt{a^2cx^2+c}}-\frac{6ic\sqrt{a^2x^2+1}}{\sqrt{a^2cx^2+c}}
$$

 $[Out]$  ((6\*I)\*c\*Sqrt $[1 + a^2*x^2]*ArcTan[E^(I*ArcTan[a*x])]*ArcTan[a*x]^2)/Sqrt[c$ + a^2\*c\*x^2] + Sqrt[c + a^2\*c\*x^2]\*ArcTan[a\*x]^3 - (2\*c\*Sqrt[1 + a^2\*x^2]\*A  $rcTan[a*x]^3*ArcTanh[E^-(I*ArcTan[a*x])])/Sqrt[c + a^2*c*x^2] + ((3*I)*c*Sqr$  $t[1 + a^2*x^2]*ArcTan[a*x]^2*PolyLog[2, -E^*(I*ArcTan[a*x])])/Sqrt[c + a^2*c]$  $*x^2$ ] - ((6\*I)\*c\*Sqrt[1 + a^2\*x^2]\*ArcTan[a\*x]\*PolyLog[2, (-I)\*E^(I\*ArcTan[ a\*x])])/Sqrt[c + a^2\*c\*x^2] +  $((6*1)*c*Sort[1 + a^2**2*2]*ArcTan[a*x]*PolyLo$ g[2, I\*E^(I\*ArcTan[a\*x])])/Sqrt[c + a^2\*c\*x^2] - ((3\*I)\*c\*Sqrt[1 + a^2\*x^2] \*ArcTan[a\*x]^2\*PolyLog[2, E^(I\*ArcTan[a\*x])])/Sqrt[c + a^2\*c\*x^2] - (6\*c\*Sq rt $[1 + a^2*x^2]*ArcTan[a*x]*PolyLog[3, -E^*(I*ArcTan[a*x])])/Sqrt[c + a^2*c*$  $x^2$ ] + (6\*c\*Sqrt[1 + a^2\*x^2]\*PolyLog[3, (-I)\*E^(I\*ArcTan[a\*x])])/Sqrt[c +  $a^2*c*x^2$ ] -  $(6*c*Sqrt[1 + a^2*x^2]*PolyLog[3, I*E^-(I*ArcTan[a*x]))]/Sqrt[c]$ + a^2\*c\*x^2] + (6\*c\*Sqrt[1 + a^2\*x^2]\*ArcTan[a\*x]\*PolyLog[3, E^(I\*ArcTan[a \*x])])/Sqrt[c + a^2\*c\*x^2] - ((6\*I)\*c\*Sqrt[1 + a^2\*x^2]\*PolyLog[4, -E^(I\*Ar cTan[a\*x])])/Sqrt[c + a^2\*c\*x^2] +  $((6*I)*c*Sqrt[1 + a^2**2]*PolyLog[4, E^2$  $(I*ArcTan[a*x])]/Sqrt[c + a^2*c*x^2]$ 

**Rubi**  $[A]$  time = 0.727169, antiderivative size = 600, normalized size of antiderivative = 1., number of steps used = 22, number of rules used = 12, integrand size = 24,  $\frac{\text{number of rules}}{\text{integrand size}}$  $= 0.5$ , Rules used  $= \{4950, 4958, 4956, 4183, 2531, 6609, 2282, 6589, 4930, 4890, 4888, 4181\}$ 

$$
\frac{3ic\sqrt{a^2x^2+1}\tan^{-1}(ax)^2\text{PolyLog}\left(2,-e^{i\tan^{-1}(ax)}\right)}{\sqrt{a^2cx^2+c}}-\frac{3ic\sqrt{a^2x^2+1}\tan^{-1}(ax)^2\text{PolyLog}\left(2,e^{i\tan^{-1}(ax)}\right)}{\sqrt{a^2cx^2+c}}-\frac{6ic\sqrt{a^2x^2+1}}{\sqrt{a^2c^2+c^2}}\right)
$$

Antiderivative was successfully verified.

[In] Int $[(Sqrt[c + a^2*c*x^2]*ArcTan[a*x]^3)/x,x]$ 

```
[Out] ((6*I)*c*Sqrt[1 + a^2*x^2]*ArcTan[E^*(I*ArcTan[a*x])]*ArcTan[a*x]^2)/Sqrt[c]+ a^2*c*x^2] + Sqrt[c + a^2*c*x^2]*ArcTan[a*x]^3 - (2*c*Sqrt[1 + a^2*x^2]*A
rcTan[a*x]^3*ArcTanh[E^-(I*ArcTan[a*x])])/Sqrt[c + a^2*c*x^2] + ((3*I)*c*Sqrt[1 + a^2*x^2]*ArcTan[a*x]^2*PolyLog[2, -E^-(I*ArcTan[a*x])])/Sqrt[c + a^2*c]*x^2] - ((6*I)*c*Sqrt[1 + a^2*x^2]*ArcTan[a*x]*PolyLog[2, (-I)*E^(I*ArcTan[
a*x])])/Sqrt[c + a^2*c*x^2] + ((6*I)*c*Sqrt[1 + a^2*x^2]*ArcTan[a*x]*PolyLo
g[2, I*E^(I*ArcTan[a*x])])/Sqrt[c + a^2*c*x^2] - ((3*I)*c*Sqrt[1 + a^2*x^2]
*ArcTan[a*x]^2*PolyLog[2, E^(I*ArcTan[a*x])])/Sqrt[c + a^2*c*x^2] - (6*c*Sq
rt[1 + a^2*x^2]*ArcTan[a*x]*PolyLog[3, -E^(I*ArcTan[a*x])])/Sqrt[c + a^2*c*
x^2] + (6*c*Sqrt[1 + a<sup>2</sup>*x<sup>2</sup>]*PolyLog[3, (-I)*E^(I*ArcTan[a*x])])/Sqrt[c +
a^2*c*x^2] - (6*c*Sqrt[1 + a^2*x^2]*PolyLog[3, I*E^([1*ArcTan[a*x])])/Sqrt[c]+ a^2*c*x^2] + (6*c*Sqrt[1 + a^2*x^2]*ArcTan[a*x]*PolyLog[3, E^(I*ArcTan[a
*x])])/Sqrt[c + a^2*c*x^2] - ((6*I)*c*Sqrt[1 + a^2**2]*PolyLog[4, -E^(I*ArcTan[a*x])])/Sqrt[c + a^2*c*x^2] + ((6*I)*c*Sqrt[1 + a^2**2]*PolyLog[4, E^2(I*ArcTan[a*x])]/Sqrt[c + a^2*c*x^2]
```
# Rule 4950

 $Int[((a_{\_}) + ArcTan[(c_{\_})*(x_{\_})]*(b_{\_}))^{\frown}(p_{\_})*((f_{\_})*(x_{\_}))^{\frown}(m_{\_})*((d_{\_}) + (e_{\_}).$  $(*)*(x_0^2)^(q_.)$ , x\_Symbol] :> Dist[d, Int[(f\*x)^m\*(d + e\*x^2)^(q - 1)\*(a +  $b*ArcTan[c*x])^p, x, x] + Dist[(c^2*d)/f^2, Int[(f*x)^(m + 2)*(d + e*x^2)]^p$   $(q - 1)*(a + b*ArcTan[c*x])^p, x, x]$ , x] /; FreeQ[{a, b, c, d, e, f, m}, x] && EqQ[e,  $c^2*d$ ] && GtQ[q, 0] && IGtQ[p, 0] && (RationalQ[m] || (EqQ[p, 1] && IntegerQ[q]))

#### Rule 4958

Int $[(a_*) + ArcTan[(c_*)*(x_*)]*(b_*)^*(p_*)/((x_*)*Sqrt[(d_* + (e_*)*(x_*))^2]$ ]),  $x_Symbol$ ] :>  $Dist[Sqrt[1 + c^2*x^2]/Sqrt[d + e*x^2]$ ,  $Int[(a + b*ArcTan[$  $c*x$ ])^p/(x\*Sqrt[1 +  $c^2*x^2$ ]), x], x] /; FreeQ[{a, b, c, d, e}, x] && EqQ[e , c^2\*d] && IGtQ[p, 0] && !GtQ[d, 0]

### Rule 4956

Int $[(a_*) + ArcTan[(c_*)*(x_*)](b_*)^*(b_-))^*(p_-)/((x_*)*Sqrt[(d_* + (e_*)*(x_*))^2]$ ), x Symbol] :> Dist[1/Sqrt[d], Subst[Int[(a + b\*x)^p\*Csc[x], x], x, ArcTan  $[c*x]$ , x] /; FreeQ[{a, b, c, d, e}, x] && EqQ[e, c<sup> $\sim$ </sup>2\*d] && IGtQ[p, 0] && G tQ[d, 0]

#### Rule 4183

 $Int[csc[(e_{.}) + (f_{.})*(x_{.})] * ((c_{.}) + (d_{.})*(x_{.}))^-(m_{.}), x_Symbol]$  :> Simp[(  $-2*(c + d*x)^{m*ArcTanh[E^{(x + f*x)})]/f, x] + (-Dist[(d*m)/f, Int[(c + d$ \*x)^(m - 1)\*Log[1 - E^(I\*(e + f\*x))], x], x] + Dist[(d\*m)/f, Int[(c + d\*x)^  $(m - 1)*Log[1 + E^{(x + (e + f*x))], x], x])$  /; FreeQ[{c, d, e, f}, x] && IGtQ [m, 0]

#### Rule 2531

Int $[Log[1 + (e_{.}) * ((F_{.}) ^*((c_{.}) * ((a_{.}) + (b_{.}) * (x_{.}))))^(n_{.})] * ((f_{.}) + (g_{.})$  $*(x_$ ))^(m\_.), x\_Symbol] :> -Simp[((f + g\*x)^m\*PolyLog[2, -(e\*(F^(c\*(a + b\*x )))^n)])/(b\*c\*n\*Log[F]), x] + Dist[(g\*m)/(b\*c\*n\*Log[F]), Int[(f + g\*x)^(m -1)\*PolyLog[2,  $-(e*(F^(c*(a + b*x)))^n)]$ , x], x] /; FreeQ[{F, a, b, c, e, f , g, n}, x] && GtQ[m, 0]

#### Rule 6609

 $Int[((e_-.) + (f_-)*(x_-))^{\hat{}}(m_-.)*PolyLog[n_-, (d_-)*((F_-)^{\hat{}}((c_-.^)*(a_-)) + (b_-.^*((c_-)^*)(a_-)^{\hat{}}(m_-)^2))$  $(\mathbf{x}_\text{max}(\mathbf{x}_\text{max}))^{\wedge}(\mathbf{p}_\text{max}(\mathbf{x}_\text{max}(\mathbf{x$ + b\*x)))^p])/(b\*c\*p\*Log[F]), x] - Dist[(f\*m)/(b\*c\*p\*Log[F]), Int[(e + f\*x)^  $(m - 1) * PolyLog[n + 1, d * (F^(c * (a + b * x)))^p], x], x]$  /; FreeQ[{F, a, b, c, d, e, f, n, p}, x] && GtQ[m, 0]

#### Rule 2282

Int[u\_, x\_Symbol] :> With[ $\{v = FunctionOfExponential[u, x]\}$ , Dist[v/D[v, x]] , Subst[Int[FunctionOfExponentialFunction[u, x]/x, x], x, v], x]] /; Functi onOfExponentialQ[u, x] && !MatchQ[u,  $(w_{{-}})*(a_{{-}})*(v_{{-}})(n_{{-}})^(m_{{-}})$  /; FreeQ[  $\{a, m, n\}$ , x] && IntegerQ[m\*n]] && !MatchQ[u, E^((c\_.)\*((a\_.) + (b\_.)\*x))\*  $(F_)[v_]$  /; FreeQ[{a, b, c}, x] && InverseFunctionQ[F[x]]]

#### Rule 6589

 $Int[PolyLog[n], (c_{.}) * ((a_{.}) + (b_{.}) * (x_{.}))^-(p_{.})]/((d_{.}) + (e_{.}) * (x_{.}))$ , x\_S ymbol] :> Simp[PolyLog[n + 1, c\*(a + b\*x)^p]/(e\*p), x] /; FreeQ[{a, b, c, d , e, n, p}, x] && EqQ[b\*d, a\*e]

#### Rule 4930

 $Int[((a_{\_}) + ArcTan[(c_{\_})*(x_{\_})]*(b_{\_}))^{\frown}(p_{\_})*(x_{\_})*(d_{\_}) + (e_{\_})*(x_{\_})^{\frown}q_{\_})$ 

.), x\_Symbol] :> Simp[((d + e\*x^2)^(q + 1)\*(a + b\*ArcTan[c\*x])^p)/(2\*e\*(q + 1)), x] - Dist $[(b*p)/(2*c*(q + 1))$ , Int $[(d + e*x^2)^q*(a + b*ArcTan[c*x])^2]$  $(p - 1), x$ , x], x] /; FreeQ[{a, b, c, d, e, q}, x] && EqQ[e, c<sup>-2\*d]</sup> && GtQ[p, 0] && NeQ[q, -1]

#### Rule 4890

 $Int[((a_{-}.) + ArcTan[(c_{-}.)*(x_{-})]*(b_{-}.))^(p_{-}.)/Sqrt[(d_{-}) + (e_{-}.)*(x_{-})^2], x_S$ ymbol] :> Dist[Sqrt[1 + c^2\*x^2]/Sqrt[d + e\*x^2], Int[(a + b\*ArcTan[c\*x])^p  $\sqrt{2x^2 + 1 + c^2x^2}$ , x], x] /; FreeQ[{a, b, c, d, e}, x] && EqQ[e, c^2\*d] && IGtQ[p, 0] && !GtQ[d, 0]

### Rule 4888

Int $[(a_*) + ArcTan[(c_*)*(x_*)](b_*)^*(b_*)^c(p_*)^c]$ ymbol] :> Dist[1/(c\*Sqrt[d]), Subst[Int[(a + b\*x)^p\*Sec[x], x], x, ArcTan[c \*x]], x] /; FreeQ[{a, b, c, d, e}, x] && EqQ[e, c^2\*d] && IGtQ[p, 0] && GtQ [d, 0]

### Rule 4181

 $Int[csc[(e_{.}) + Pi*(k_{.}) + (f_{.})*(x_{.})]*((c_{.}) + (d_{.})*(x_{.}))^-(m_{.}), x_{.}Symbol$ ] :>  $Simp[(-2*(- + d*x)^m*ArcTanh[E^-(I*k*pi)*E^-(I*(e + f*x))])/f, x] + (-Di$ st $[(d*m)/f, Int[(c + d*x)^{(m - 1)}*Log[1 - E^(I*k*Pi)*E^(I*(e + f*x))], x],$  $x$ ] + Dist[(d\*m)/f, Int[(c + d\*x)^(m - 1)\*Log[1 + E^(I\*k\*Pi)\*E^(I\*(e + f\*x)) ], x], x]) /; FreeQ[{c, d, e, f}, x] && IntegerQ[2\*k] && IGtQ[m, 0]

Rubi steps

$$
\int \frac{\sqrt{c+a^2cx^2} \tan^{-1}(ax)^3}{x} dx = c \int \frac{\tan^{-1}(ax)^3}{x\sqrt{c+a^2cx^2}} dx + (a^2c) \int \frac{x \tan^{-1}(ax)^3}{\sqrt{c+a^2cx^2}} dx
$$
  
\n
$$
= \sqrt{c+a^2cx^2} \tan^{-1}(ax)^3 - (3ac) \int \frac{\tan^{-1}(ax)^2}{\sqrt{c+a^2cx^2}} dx + \frac{(c\sqrt{1+a^2x^2}) \int \frac{\tan^{-1}(ax)^3}{x\sqrt{1+a^2x^2}} dx}{\sqrt{c+a^2cx^2}}
$$
  
\n
$$
= \sqrt{c+a^2cx^2} \tan^{-1}(ax)^3 + \frac{(c\sqrt{1+a^2x^2}) \text{Subst} \left(\int x^3 \csc(x) dx, x, \tan^{-1}(ax)\right)}{\sqrt{c+a^2cx^2}} - \frac{(3ac\sqrt{1+a^2x^2})}{\sqrt{c+a^2cx^2}} dx
$$
  
\n
$$
= \sqrt{c+a^2cx^2} \tan^{-1}(ax)^3 - \frac{2c\sqrt{1+a^2x^2} \tan^{-1}(ax)^3 \tanh^{-1}(e^{i\tan^{-1}(ax)})}{\sqrt{c+a^2cx^2}} - \frac{(3c\sqrt{1+a^2x^2} \tan^{-1}(ax)^3 - \frac{2c\sqrt{1+a^2x^2} \tan^{-1}(e^{i\tan^{-1}(ax)}) \tan^{-1}(ax)^2}{\sqrt{c+a^2cx^2}} + \sqrt{c+a^2cx^2} \tan^{-1}(ax)^3 - \frac{2c\sqrt{1+a^2x^2} \tan^{-1}(x^2)}{\sqrt{c+a^2cx^2}} + \frac{2c\sqrt{1+a^2x^2} \tan^{-1}(ax)^3}{\sqrt{c+a^2cx^2}} - \frac{\frac{2c\sqrt{1+a^2x^2} \tan^{-1}(e^{i\tan^{-1}(ax)}) \tan^{-1}(ax)^2}{\sqrt{c+a^2cx^2}} + \sqrt{c+a^2cx^2} \tan^{-1}(ax)^3 - \frac{2c\sqrt{1+a^2x^2} \tan^{-1}(ax)^2}{\sqrt{c+a^2cx^2}} + \sqrt{c+a^2cx^2} \tan^{-1}(ax)^3 - \frac{\frac{2c\sqrt{1+a^2x^2} \tan^{-1}(ax)}{\sqrt{c+a^2cx^2}} \tan^{-1}(ax)^3 - \frac{\frac
$$

**Mathematica [A]** time = 0.585957, size = 366, normalized size = 0.61  

$$
\sqrt{a^2cx^2 + c} \left(24i\tan^{-1}(ax)^2 \text{PolyLog}\left(2, e^{-i\tan^{-1}(ax)}\right) + 24i\tan^{-1}(ax)^2 \text{PolyLog}\left(2, -e^{i\tan^{-1}(ax)}\right) - 48i\tan^{-1}(ax)\text{PolyLog}\left(2, -e^{i\tan^{-1}(ax)}\right)\right)
$$

Warning: Unable to verify antiderivative.

```
[In] Integrate [(Sqrt[c + a^2*c*x^2]*ArcTan[a*x]^3)/x,x]
```
 $[Out]$  (Sqrt $[c + a^2*c*x^2]*((-1)*Pi^2 + 8*Sqrt[1 + a^2*x^2]*ArcTan[a*x]^3 + (2*I)$ \*ArcTan[a\*x]^4 + 8\*ArcTan[a\*x]^3\*Log[1 - E^((-I)\*ArcTan[a\*x])] - 24\*ArcTan[ a\*x]^2\*Log[1 - I\*E^(I\*ArcTan[a\*x])] + 24\*ArcTan[a\*x]^2\*Log[1 + I\*E^(I\*ArcTa  $n[a*x])$ ] - 8\*ArcTan[a\*x]^3\*Log[1 + E^(I\*ArcTan[a\*x])] + (24\*I)\*ArcTan[a\*x]^ 2\*PolyLog[2, E^((-I)\*ArcTan[a\*x])] + (24\*I)\*ArcTan[a\*x]^2\*PolyLog[2, -E^(I\*  $ArcTan[a*x])] - (48*I)*ArcTan[a*x]*PolyLog[2, (-I)*E^(I*ArCTan[a*x])] + (48*I)*Arg[2, (-I)*E^(I*ArCTan[a*x])]$ \*I)\*ArcTan[a\*x]\*PolyLog[2, I\*E^(I\*ArcTan[a\*x])] + 48\*ArcTan[a\*x]\*PolyLog[3,  $E^((-I)*ArcTan[a*x])] - 48*ArcTan[a*x]*PolyLog[3, -E^((I*ArcTan[a*x])] + 48$  $*PolyLog[3, (-I)*E^-(I*ArcTan[a*x])] - 48*PolyLog[3, I*E^-(I*ArcTan[a*x])] (48*I)*PolyLog[4, E^((-I)*ArcTan[a*x])] - (48*I)*PolyLog[4, -E^(I*ArcTan[a*])]$  $x$ ])]))/(8\*Sqrt[1 + a<sup>2\*x^2</sup>])

**Maple [A]** time = 2.316, size =  $453$ , normalized size =  $0.8$ 

 $\sqrt{c (ax - i) (ax + i)} (\arctan (ax))^3 + \sqrt{c (ax - i) (ax + i)} (\arctan (ax))^3 \ln (1 - (1 + iax))$  $\left(\frac{1}{\sqrt{a^2x^2+1}}\right) - \left(\arctan\left(ax\right)\right)^3 \ln\left(\frac{1}{\sqrt{a^2x^2+1}}\right)$ 

Verification of antiderivative is not currently implemented for this CAS.

[In]  $int(arctan(a*x)^3*(a^2*c*x^2+c)^(1/2)/x,x)$ 

```
[Out] (c*(a*x-I)*(a*x+I))^(1/2)*arctan(a*x)^3+(c*(a*x-I)*(a*x+I))^(1/2)*(arctan(a*x))*x)<sup>2</sup>*ln(1-(1+I*a*x)/(a<sup>2</sup>*x<sup>2</sup>+1)<sup>2</sup>(1/2))-arctan(a*x)<sup>2</sup>*ln(1+(1+I*a*x)/(a<sup>2</sup>*x
2+1)^(1/2))-3*I*arctan(a*x)^2*polylog(2,(1+I*a*x)/(a^2*x^2+1)^(1/2))+3*I*a
rctan(a*x)^2*polylog(2,-(1+I*axx)/(a^2*x^2+1)^(1/2))+3*arctan(a*x)^2*ln(1+I)*(1+I*a*x)/(a^2*x^2+1)^(1/2)-3*arctan(axx)^2*ln(1-I*(1+I*a*x)/(a^2*x^2+1)^2)(1/2))-6*I*arctan(a*x)*polylog(2,-I*(1+I*a*x)/(a^2*x^2+1)^(1/2))+6*I*arctan
(axx)*polylog(2,I*(1+I*axx)/(a^2*x^2+1)^(1/2))+6*arctan(axx)*polylog(3,(1+I*ax^2))*a*x)/(a^2*x^2+1)^(1/2))-6*arctan(a*x)*polylog(3,-(1+I*a*x)/(a^2*x^2+1)^(1/
2))+6*I*polylog(4,(1+I*a*x)/(a^2*x^2+1)^(1/2))-6*I*polylog(4,-(1+I*a*x)/(a^
2*x^2+1)^(1/2))+6*polylog(3,-I*(1+I*a*x)/(a^2*x^2+1)^(1/2))-6*polylog(3,I*(
1+I*a*x)/(a^2*x^2+1)^(1/2))/(a^2*x^2+1)^(1/2)
```
**Maxima [F(-2)]** time = 0., size = 0, normalized size = 0.

Exception raised: ValueError

Verification of antiderivative is not currently implemented for this CAS.

[In] integrate(arctan(a\*x)^3\*(a^2\*c\*x^2+c)^(1/2)/x,x, algorithm="maxima")

[Out] Exception raised: ValueError

**Fricas [F]** time = 0., size = 0, normalized size = 0.

$$
integral\left(\frac{\sqrt{a^2cx^2+c}\arctan\left(ax\right)^3}{x},x\right)
$$

Verification of antiderivative is not currently implemented for this CAS.

[In] integrate(arctan(a\*x)^3\*(a^2\*c\*x^2+c)^(1/2)/x,x, algorithm="fricas")

[Out] integral(sqrt(a^2\*c\*x^2 + c)\*arctan(a\*x)^3/x, x)

**Sympy [F]** time = 0., size = 0, normalized size = 0.

$$
\int \frac{\sqrt{c\left(a^2x^2+1\right)}\operatorname{atan}^3(ax)}{x} dx
$$

Verification of antiderivative is not currently implemented for this CAS.

[In]  $integrate(atan(a*x)*3*(a***2*c*x**2+c)**(1/2)/x,x)$ 

[Out] Integral(sqrt(c\*(a\*\*2\*x\*\*2 + 1))\*atan(a\*x)\*\*3/x, x)

**Giac [F]** time = 0., size = 0, normalized size = 0.

$$
\int \frac{\sqrt{a^2cx^2 + c \arctan (ax)^3}}{x} dx
$$

Verification of antiderivative is not currently implemented for this CAS.

[In] integrate(arctan(a\*x)^3\*(a^2\*c\*x^2+c)^(1/2)/x,x, algorithm="giac")

[Out] integrate(sqrt(a^2\*c\*x^2 + c)\*arctan(a\*x)^3/x, x)

**3.417** 
$$
\int \frac{\sqrt{c+a^2cx^2}\tan^{-1}(ax)^3}{x^2} dx
$$

Optimal. Leaf size=622

$$
\frac{3iac\sqrt{a^2x^2+1}\tan^{-1}(ax)^2 \text{PolyLog}\left(2, -ie^{i\tan^{-1}(ax)}\right)}{\sqrt{a^2cx^2+c}} - \frac{3iac\sqrt{a^2x^2+1}\tan^{-1}(ax)^2 \text{PolyLog}\left(2, ie^{i\tan^{-1}(ax)}\right)}{\sqrt{a^2cx^2+c}} + \frac{6iac\sqrt{a^2x^2+1}\tan^{-1}(ax)}{\sqrt{a^2cx^2+c}}
$$

 $[Out] -((Sqrt[c + a^2*c*x^2]*ArcTan[a*x]^3)/x) - ((2*I)*a*c*Sqrt[1 + a^2*x^2]*Arc$ Tan $[E^-(I*ArcTan[a*x])]*ArcTan[a*x]^3)/Sqrt[c + a^2*c*x^2] - (6*a*c*Sqrt[1 +$ a^2\*x^2]\*ArcTan[a\*x]^2\*ArcTanh[E^(I\*ArcTan[a\*x])])/Sqrt[c + a^2\*c\*x^2] + ( (6\*I)\*a\*c\*Sqrt[1 + a^2\*x^2]\*ArcTan[a\*x]\*PolyLog[2, -E^(I\*ArcTan[a\*x])])/Sqr  $t[c + a^2*c*x^2] + ((3*I)*a*c*Sqrt[1 + a^2*x^2]*ArcTan[a*x]^2*PolyLog[2, (-1)*I](-1)*I](-1)*I*(1*I)(-1)*I*(1*I)(-1)*I*(1*I)(-1)*I*(1*I)(-1)*I*(1*I)(-1)*I*(1*I)(-1)*I*(1*I)(-1)*I*(1*I)(-1)*I*(1*I)(-1)*I*(1*I)(-1)*I*(1*I)(-1)*I*(1*I)(-1)*I*(1*I)(-1)*I*(1*I)(-1)*I*(1*I)(-1)*I*(1*I)(-1)*I*(1*I)(-1)*I*(1*I)(-1)*$ I)\*E^(I\*ArcTan[a\*x])])/Sqrt[c + a^2\*c\*x^2] - ((3\*I)\*a\*c\*Sqrt[1 + a^2\*x^2]\*A  $rcTan[a*x]^2*PolyLog[2, I*E^-(I*ArcTan[a*x])])/Sqrt[c + a^2*c*x^2] - ((6*I)*$ a\*c\*Sqrt $[1 + a^2**^2]$ \*ArcTan $[a*x]*PolyLog[2, E^(I*ArcTan[a*x]))$ /Sqrt $[c + a$  $^2*c*x^2$ ] - (6\*a\*c\*Sqrt[1 + a^2\*x^2]\*PolyLog[3, -E^(I\*ArcTan[a\*x])])/Sqrt[c +  $a^2*c*x^2$ ] -  $(6*a*c*Sqrt[1 + a^2*x^2]*ArcTan[a*x]*PolyLog[3, (-I)*E^-(I*A$  $rcTan[a*x])]/Sqrt[c + a^2*c*x^2] + (6*a*c*Sqrt[1 + a^2*x^2]*ArcTan[a*x]*Po$ lyLog[3,  $I*E^([1*Arctan[a*x])]/Sqrt[c + a^2*c*x^2] + (6*a*c*Sqrt[1 + a^2*x^2])$  $2$ <sup>\*</sup>PolyLog[3, E<sup>^</sup>(I\*ArcTan[a\*x])])/Sqrt[c + a<sup>^2</sup>\*c\*x<sup>^2</sup>] - ((6\*I)\*a\*c\*Sqrt[1 + a^2\*x^2]\*PolyLog[4,  $(-I)*E^*(I*ArcTan[a*x])]/Sqrt[c + a^2*c*x^2] + ((6*I)*$ a\*c\*Sqrt[1 + a^2\*x^2]\*PolyLog[4, I\*E^(I\*ArcTan[a\*x])])/Sqrt[c + a^2\*c\*x^2]

**Rubi**  $[A]$  time = 0.774342, antiderivative size = 622, normalized size of antiderivative = 1., number of steps used =  $22$ , number of rules used =  $12$ , integrand size =  $24$ ,  $\frac{\text{number of rules}}{\text{integrand size}}$  $= 0.5$ , Rules used  $= \{4950, 4944, 4958, 4956, 4183, 2531, 2282, 6589, 4890, 4888, 4181, 6609\}$ 

$$
\frac{3iac\sqrt{a^2x^2+1}\tan^{-1}(ax)^2 \text{PolyLog}\left(2, -ie^{i\tan^{-1}(ax)}\right)}{\sqrt{a^2cx^2+c}} - \frac{3iac\sqrt{a^2x^2+1}\tan^{-1}(ax)^2 \text{PolyLog}\left(2, ie^{i\tan^{-1}(ax)}\right)}{\sqrt{a^2cx^2+c}} + \frac{6iac\sqrt{a^2x^2+1}\tan^{-1}(ax)}{\sqrt{a^2cx^2+c}}
$$

Antiderivative was successfully verified.

[In] Int[(Sqrt[c + a^2\*c\*x^2]\*ArcTan[a\*x]^3)/x^2,x]

```
[Out] -((Sqrt[c + a^2*c*x^2]*ArcTan[a*x]^3)/x) - ((2*I)*a*c*Sqrt[1 + a^2*x^2]*ArcTan[E^-(I*ArcTan[a*x])]*ArcTan[a*x]^3)/Sqrt[c + a^2*c*x^2] - (6*a*c*Sqrt[1 +a^2*x^2]*ArcTan[a*x]^2*ArcTanh[E^-(I*ArcTan[a*x]))]/Sqrt[c + a^2*c*x^2] + ((6*I)*a*c*Sqrt[1 + a^2*x^2]*ArcTan[a*x]*PolyLog[2, -E^(I*ArcTan[a*x])])/Sqr
t[c + a^2*c*x^2] + ((3*I)*a*c*Sqrt[1 + a^2*x^2]*ArcTan[a*x]^2*PolyLog[2, (-1)*I*(1*1)*I*(1*1)*I*(1*1)*I*(1*1)*I*(1*1)*I*(1*1)*I*(1*1)*I*(1*1)*I*(1*1)*I*(1*1)*I*(1*1)*I*(1*1)*I*(1*1)*I*(1*1)*I*(1*1)*I*(1*1)*I*(1*1)*I*(1*1)*I*(1*1)*I*(1*1)*I*(1*1)*I*(1*1)*I*(1*1)*I*(1*1)*I*(1*1)*I*(1*1)*I*(1*1)*I*(1*1)*I*(1*I)*E^([1*ArcTan[a*x])]/Sqrt[c + a^2*c*x^2] - ((3*I)*a*c*Sqrt[1 + a^2*x^2]*ArcTan[a*x]^2*PolyLog[2, I*E^-(I*ArcTan[a*x])])/Sqrt[c + a^2*c*x^2] - ((6*I)*a*c*Sqrt[1 + a^2*x^2]*ArcTan[a*x]*PolyLog[2, E^(I*ArcTan[a*x])])/Sqrt[c + a
^2*c*x^2] - (6*a*c*Sqrt[1 + a^2*x^2]*PolyLog[3, -E^(I*ArcTan[a*x])])/Sqrt[c
 + a<sup>2</sup>*c*x<sup>2</sup>] - (6*a*c*Sqrt[1 + a<sup>2</sup>*x<sup>2</sup>]*ArcTan[a*x]*PolyLog[3, (-I)*E<sup>^</sup>(I*A
rcTan[a*x])]/Sqrt[c + a^2*c*x^2] + (6*a*c*Sqrt[1 + a^2*x^2]*ArcTan[a*x]*Po)lyLog[3, I*E^([1*ArcTan[a*x])]/Sqrt[c + a^2*c*x^2] + (6*a*c*Sqrt[1 + a^2*x^2])2]*PolyLog[3, E^{(1*ArcTan[a*x]}))/Sqrt[c + a^2*c*x^2] - ((6*I)*a*c*Sqrt[1 +
 a^2*x^2]*PolyLog[4, (-I)*E^-(I*ArcTan[a*x])))/Sqrt[c + a^2*c*x^2] + ((6*I)*a*c*Sqrt[1 + a^2*x^2]*PolyLog[4, I*E^(I*ArcTan[a*x])])/Sqrt[c + a^2*c*x^2]
```
### Rule 4950

 $Int[((a_{\_}) + ArcTan[(c_{\_})*(x_{\_})]*(b_{\_}))^{\frown}(p_{\_})*((f_{\_})*(x_{\_}))^{\frown}(m_{\_})*((d_{\_}) + (e_{\_}).$  $(*)*(x_0^2)^(q_.)$ , x\_Symbol] :> Dist[d, Int[(f\*x)^m\*(d + e\*x^2)^(q - 1)\*(a + b\*ArcTan[c\*x])^p, x], x] + Dist[(c^2\*d)/f^2, Int[(f\*x)^(m + 2)\*(d + e\*x^2)^  $(q - 1)*(a + b*ArcTan[c*x])^p, x, x]$ , x] /; FreeQ[{a, b, c, d, e, f, m}, x] && EqQ[e,  $c^2*d$ ] && GtQ[q, 0] && IGtQ[p, 0] && (RationalQ[m] || (EqQ[p, 1] && IntegerQ[q]))

#### Rule 4944

 $Int[((a_{-.}) + ArcTan[(c_{-.})*(x_{-})]*(b_{-.}))^-(p_{-.})*( (f_{-.})*(x_{-}))^-(m_{-.})*( (d_{-}) + (e_{-})$ .)\*(x\_)^2)^(q\_.), x\_Symbol] :> Simp[((f\*x)^(m + 1)\*(d + e\*x^2)^(q + 1)\*(a +  $b*ArcTan[c*x])^p)/(d*f*(m + 1)), x] - Dist[(b*c*p)/(f*(m + 1)), Int[(f*x)^{-1}](r*f*(m + 1))$  $(m + 1)*(d + e*x^2)^q*(a + b*ArCTan[c*x])^{(p - 1)}, x], x]$  /; FreeQ[{a, b, c , d, e, f, m, q}, x] && EqQ[e, c^2\*d] && EqQ[m + 2\*q + 3, 0] && GtQ[p, 0] & & NeQ[m, -1]

#### Rule 4958

Int $[(a_*) + ArcTan[(c_*)*(x_*)](b_*)^*(b_*)^*(p_*)/(x_*^*)*Sqrt[(d_* + (e_*(*x_*))^2]$ ]), x\_Symbol] :> Dist[Sqrt[1 + c^2\*x^2]/Sqrt[d + e\*x^2], Int[(a + b\*ArcTan[  $c*x$ ])^p/(x\*Sqrt[1 + c^2\*x^2]), x], x] /; FreeQ[{a, b, c, d, e}, x] && EqQ[e , c^2\*d] && IGtQ[p, 0] && !GtQ[d, 0]

#### Rule 4956

 $Int[((a_{-.}) + ArcTan[(c_{-.})*(x_{-})]*(b_{-.}))^(p_{-})/((x_{-})*Sqrt[(d_{-}) + (e_{-.})*(x_{-})^2]$ ),  $x_Symbol]$  :>  $Dist[1/Sqrt[d], Subst[Int[(a + b*x)^p *Csc[x], x], x, ArcTan$ [c\*x]], x] /; FreeQ[{a, b, c, d, e}, x] && EqQ[e, c^2\*d] && IGtQ[p, 0] && G tQ[d, 0]

### Rule 4183

 $Int[csc[(e_{.}) + (f_{.})*(x_{.})] * ((c_{.}) + (d_{.})*(x_{.}))^-(m_{.}), x_Symbol]$  :> Simp[(  $-2*(c + d*x)^m*ArcTanh[E^{(ix+ f*x)})]/f, x] + (-Dist[(d*m)/f, Int[(c + d$  $*x)$ ^(m - 1)\*Log[1 - E^(I\*(e + f\*x))], x], x] + Dist[(d\*m)/f, Int[(c + d\*x)^  $(m - 1) * Log[1 + E^{(i * (e + f * x))], x], x]$ ,  $x$ ) /; FreeQ[{c, d, e, f}, x] && IGtQ [m, 0]

#### Rule 2531

Int $[Log[1 + (e_{.}) * ((F_{.}) ^*((c_{.}) * ((a_{.}) + (b_{.}) * (x_{.}))))^(n_{.})] * ((f_{.}) + (g_{.})$  $*(x_$ ))^(m\_.), x\_Symbol] :> -Simp[((f + g\*x)^m\*PolyLog[2, -(e\*(F^(c\*(a + b\*x )))^n)])/(b\*c\*n\*Log[F]), x] + Dist[(g\*m)/(b\*c\*n\*Log[F]), Int[(f + g\*x)^(m -1)\*PolyLog[2,  $-(e*(F^c(c*(a + b*x)))^n), x, x]$ ,  $x$ ] /; FreeQ[{F, a, b, c, e, f , g, n}, x] && GtQ[m, 0]

#### Rule 2282

Int[u\_, x\_Symbol] :> With[ $\{v = FunctionOfExponential[u, x]\}$ , Dist[v/D[v, x] , Subst[Int[FunctionOfExponentialFunction[u, x]/x, x], x, v], x]] /; Functi onOfExponentialQ[u, x] && !MatchQ[u,  $(w_$ )\* $((a_$ .)\* $(v_$ <sup>o</sup>(n\_))<sup>^</sup>(m\_) /; FreeQ[ {a, m, n}, x] && IntegerQ[m\*n]] && !MatchQ[u, E^((c\_.)\*((a\_.) + (b\_.)\*x))\*  $(F_)[v_]$  /; FreeQ[{a, b, c}, x] && InverseFunctionQ[F[x]]]

#### Rule 6589

 $Int[PolyLog[n], (c_{.}) * ((a_{.}) + (b_{.}) * (x_{.}))^(p_{.})]/((d_{.}) + (e_{.}) * (x_{.}))$ , x\_S ymbol] :> Simp[PolyLog[n + 1, c\*(a + b\*x)^p]/(e\*p), x] /; FreeQ[{a, b, c, d , e, n, p}, x] && EqQ[b\*d, a\*e]

### Rule 4890

<sup>2</sup>� Subst�∫

 $Int[((a_{-}.) + ArcTan[(c_{-}.)*(x_{-})]*(b_{-}.))^(p_{-}.)/Sqrt[(d_{-}) + (e_{-}.)*(x_{-})^2], x_S$ ymbol] :> Dist[Sqrt[1 + c^2\*x^2]/Sqrt[d + e\*x^2], Int[(a + b\*ArcTan[c\*x])^p  $\sqrt{2x^2 + c^2x^2}, x, x, x'$  /; FreeQ[{a, b, c, d, e}, x] && EqQ[e, c<sup>2\*d]</sup> && IGtQ[p, 0] && !GtQ[d, 0]

# Rule 4888

 $Int[((a_{-}.) + ArcTan[(c_{-}.)*(x_{-})]*(b_{-}.))^(p_{-}.)/Sqrt[(d_{-}) + (e_{-}.)*(x_{-})^2], x_S$ ymbol] :> Dist[1/(c\*Sqrt[d]), Subst[Int[(a + b\*x)^p\*Sec[x], x], x, ArcTan[c \*x]], x] /; FreeQ[{a, b, c, d, e}, x] && EqQ[e, c^2\*d] && IGtQ[p, 0] && GtQ [d, 0]

### Rule 4181

 $Int[csc[(e_{.}) + Pi*(k_{.}) + (f_{.})*(x_{.})]*((c_{.}) + (d_{.})*(x_{.}))^-(m_{.}), x_{.}Symbol$ ] :>  $Simp[(-2*(- + d*x)^m*ArcTanh[E^-(I*k*pi)*E^-(I*(e + f*x))])/f, x] + (-Di$ st $[(d*m)/f, Int[(c + d*x)^{(m - 1)}*Log[1 - E^{(1*k*Pi)*E^{(k+1)}*E^{(k+1)}}, x],$  $x$ ] + Dist[(d\*m)/f, Int[(c + d\*x)^(m - 1)\*Log[1 + E^(I\*k\*Pi)\*E^(I\*(e + f\*x)) ], x], x]) /; FreeQ[{c, d, e, f}, x] && IntegerQ[2\*k] && IGtQ[m, 0]

### Rule 6609

 $Int[((e_{-.}) + (f_{-.})*(x_{-}))^-(m_{-.})*PolyLog[n_{-}, (d_{-.})*(F_{-})^*((c_{-.})*((a_{-.}) + (b_{-}.$  $(\mathbf{x}_\text{max}))(f(\mathbf{p}_\text{max}))$ ,  $\mathbf{x}_\text{max}$  =  $\mathbf{x}_\text{max}$  =  $\mathbf{x}_\text{max}$  =  $\mathbf{x}_\text{max}$  =  $\mathbf{x}_\text{max}$  =  $\mathbf{x}_\text{max}$  =  $\mathbf{x}_\text{max}$  =  $\mathbf{x}_\text{max}$  =  $\mathbf{x}_\text{max}$  =  $\mathbf{x}_\text{max}$  =  $\mathbf{x}_\text{max}$  =  $\mathbf{x}_\text{max}$  =  $\mathbf{x}_\text{max}$  = + b\*x)))^p])/(b\*c\*p\*Log[F]), x] - Dist[(f\*m)/(b\*c\*p\*Log[F]), Int[(e + f\*x)^  $(m - 1) * PolyLog[n + 1, d * (F^(c * (a + b * x)))^p], x], x]$  /; FreeQ[{F, a, b, c, d, e, f, n, p}, x] && GtQ[m, 0]

### Rubi steps

$$
\int \frac{\sqrt{c+a^2cx^2} \tan^{-1}(ax)^3}{x^2} dx = c \int \frac{\tan^{-1}(ax)^3}{x^2\sqrt{c+a^2cx^2}} dx + (a^2c) \int \frac{\tan^{-1}(ax)^3}{\sqrt{c+a^2cx^2}} dx
$$
\n
$$
= -\frac{\sqrt{c+a^2cx^2} \tan^{-1}(ax)^3}{x} + (3ac) \int \frac{\tan^{-1}(ax)^2}{x\sqrt{c+a^2cx^2}} dx + \frac{(a^2c\sqrt{1+a^2x^2}) \int \frac{\tan^{-1}(ax)^3}{\sqrt{1+a^2x^2}} dx}{\sqrt{c+a^2cx^2}}
$$
\n
$$
= -\frac{\sqrt{c+a^2cx^2} \tan^{-1}(ax)^3}{x} + \frac{(ac\sqrt{1+a^2x^2}) \text{Subst} \left(\int x^3 \sec(x) dx, x, \tan^{-1}(ax)\right)}{\sqrt{c+a^2cx^2}} + \frac{(3ac\sqrt{1+a^2x^2} \tan^{-1}(ax))^3}{x} - \frac{2iac\sqrt{1+a^2x^2} \tan^{-1}(e^{i\tan^{-1}(ax)}) \tan^{-1}(ax)^3}{\sqrt{c+a^2cx^2}} + \frac{(3ac\sqrt{1+a^2x^2} \tan^{-1}(ax))^3}{x} - \frac{2iac\sqrt{1+a^2x^2} \tan^{-1}(e^{i\tan^{-1}(ax)}) \tan^{-1}(ax)^3}{\sqrt{c+a^2cx^2}} - \frac{6ac\sqrt{1+a^2x^2} \tan^{-1}(ax)}{x} - \frac{2iac\sqrt{1+a^2x^2} \tan^{-1}(e^{i\tan^{-1}(ax)}) \tan^{-1}(ax)^3}{\sqrt{c+a^2cx^2}} - \frac{6ac\sqrt{1+a^2x^2} \tan^{-1}(ax)}{x} - \frac{2iac\sqrt{1+a^2x^2} \tan^{-1}(e^{i\tan^{-1}(ax)}) \tan^{-1}(ax)^3}{x} - \frac{6ac\sqrt{1+a^2x^2} \tan^{-1}(ax)}{x} - \frac{2iac\sqrt{1+a^2x^2} \tan^{-1}(e^{i\tan^{-1}(ax)}) \tan^{-1}(ax)^3}{x} - \frac{6ac\sqrt{1+a^2x^2} \tan^{-1}(ax)}{x} - \frac{\sqrt{c+a^2cx^2} \tan^{-1}(ax)^3}{x} - \frac{2iac\sqrt{1+a^2x^2} \tan^{-1}(e
$$

**Mathematica [A]** time = 3.1749, size = 768, normalized size =  $1.23$  $a\sqrt{a^2cx^2+c}\csc\left(\frac{1}{2}\right)$  $\frac{1}{2}$  tan<sup>-1</sup>(ax) sec  $\left(\frac{1}{2}\right)$  $\frac{1}{2}\tan^{-1}(ax)\Big(192iax\tan^{-1}(ax)^2\text{PolyLog}\Big(2,-ie^{-i\tan^{-1}(ax)}\Big)+192iax\tan^{-1}(ax)^2\text{Poisson}\Big).$ 

Antiderivative was successfully verified.

```
[In] Integrate[(Sqrt[c + a^2*c*x^2]*ArcTan[a*x]^3)/x^2,x]
```

```
[Out] (a*Sqrt[c + a^2*c*x^2]*Csc[ArcTan[a*x]/2]*((-7*I)*a*Pi^4*x - (8*I)*a*Pi^3*x*ArcTan[a*x] + (24*I)*a*Pi^2***ArcTan[a*x]^2 - (32*I)*a*Pi*xx*ArcTan[a*x]^3- 64*Sort[1 + a^2*x^2]*ArcTan[a*x]^3 + (16*I)*a*x*ArcTan[a*x]^4 + 48*a*Pi^2*x*ArcTan[a*x]*Log[1 - I/E^(I*ArcTan[a*x])] - 96*a*Pi*x*ArcTan[a*x]^2*Log[1-I/E^{(1*ArcTan[a*x]})] - 8*a*Pi^3*x*Log[1 + I/E^(I*ArcTan[a*x])] + 64*a*x*
ArcTan[a*x]^3*Log[1 + I/E^(I*ArcTan[a*x]))] + 192*a*x*ArcTan[a*x]^2*Log[1 -E^{(I*ArcTan[a*x]) + 8*a*Pi^3*x*Log[1 + I*E^{(I*ArcTan[a*x])}] - 48*a*Pi^2*x*ArcTan[a*x]*Log[1 + I*E^-(I*ArcTan[a*x])] + 96*a*Pi*x*ArcTan[a*x]^2*Log[1 + 1*E^-(I*ArcTan[a*x]))]I*E^-(I*ArcTan[a*x])] - 64*a*x*ArcTan[a*x]^3*Log[1 + I*E^-(I*ArcTan[a*x])] -192*a*x*ArcTan[a*x]^2*Log[1 + E^(I*ArcTan[a*x])] + 8*a*Pi^3*x*Log[Tan[(Pi +
 2*ArcTan[a*x])/4]] + (192*I)*a*x*ArcTan[a*x]^2*PolyLog[2, (-I)/E^(I*ArcTan
[a*x])] + (48*I)*a*Pi*x*(Pi - 4*ArcTan[a*x])*PolyLog[2, I/E^(I*ArcTan[a*x])] + (384*I)*a*x*ArcTan[a*x]*PolyLog[2, -E^(I*ArcTan[a*x])] + (48*I)*a*Pi^2*x*PolyLog[2, (-I)*E^(I*ArcTan[a*x])] - (192*I)*a*Pi*x*ArcTan[a*x]*PolyLog[2
, (-I)*E^([1*ArcTan[a*x])] + (192*I)*a*x*ArcTan[a*x]^2*PolyLog[2, (-I)*E^([1*ArcInda*2]))ArcTan[a*x])] - (384*I)*a*x*ArcTan[a*x]*PolyLog[2, E^(I*ArcTan[a*x])] + 384*a*x*ArcTan[a*x]*PolyLog[3, (-I)/E^(I*ArcTan[a*x])] - 192*a*Pi*x*PolyLog[3,
 I/E^([1*ArcTan[a*x])] - 384*a*x*PolyLog[3, -E^([1*ArcTan[a*x])] + 192*a*Pi*x*PolyLog[3, (-I)*E^(I*ArcTan[a*x])] - 384*a*x*ArcTan[a*x]*PolyLog[3, (-I)*E
\lceil(I*ArcTan[a*x])] + 384*a*x*PolyLog[3, E\lceil(I*ArcTan[a*x])] - (384*I)*a*x*Pol
yLog[4, (-I)/E^([*\text{Arctan}[a*x])] - (384*I)*a*x*PolyLog[4, (-I)*E^([*\text{Arctan}[a*x])])*Sec[ArcTan[a*x]/2])/(128*(1 + a<sup>2</sup>*x<sup>2</sup>))
```
**Maple [A]** time = 2.294, size = 466, normalized size =  $0.8$ 

$$
-\frac{\left(\arctan\left(ax\right)\right)^{3}}{x}\sqrt{c\left(ax-i\right)\left(ax+i\right)}+ia\sqrt{c\left(ax-i\right)\left(ax+i\right)}\left(i\left(\arctan\left(ax\right)\right)^{3}\ln\left(1+i\left(1+iax\right)\frac{1}{\sqrt{a^{2}x^{2}+1}}\right)-i\left(\arctan\left(ax\right)\right)^{2}\ln\left(1+i\left(1+iax\right)\frac{1}{\sqrt{a^{2}x^{2}+1}}\right)\right)
$$

Verification of antiderivative is not currently implemented for this CAS.

[In]  $int(arctan(a*x)^3*(a^2*c*x^2+c)^(1/2)/x^2,x)$ 

```
[Out] - (c*(a*x-I)*(a*x+I))^(1/2)*arctan(a*x)^3/x+I*a*(c*(a*x-I)*(a*x+I))^(1/2)*(I)*arctan(a*x)^3*ln(1+I*(1+I*axx)/(a^2*x^2+1)^(1/2))-I*arctan(a*x)^3*ln(1-I*(-))1+I*a*x)/(a^2*x^2+1)^(1/2)-3*I*arctan(axx)^2*ln(1-(1+I*a*x)/(a^2*x^2+1)^(1)(2))+3*I*arctan(a*x)^2*ln(1+(1+I*a*x)/(a^2*x^2+1)^(1/2))+3*arctan(a*x)^2*po
lylog(2,-I*(1+I*a*x)/(a^2*x^2+1)^(1/2))-3*arctan(a*x)^2*polylog(2,I*(1+I*a*
x)/(a^2*x^2+1)^(1/2)+6*I*arctan(axx)*polylog(3,-I*(1+I*ax))/(a^2*x^2+1)^(1)/2))-6*I*arctan(a*x)*polylog(3,I*(1+I*a*x)/(a^2*x^2+1)^(1/2))-6*arctan(a*x)
*polylog(2,(1+I*ax)/(a^2*x^2+1)^(1/2))+6*arctan(ax)*polylog(2,-(1+I*ax))/(a^2*x^2+1)^(1/2)) -6*I*polylog(3,(1+I*axx)/(a^2*x^2+1)^(1/2))+6*I*polylog(3),-(1+I*a*x)/(a^2*x^2+1)^(1/2))-6*polylog(4,-I*(1+I*a*x)/(a^2*x^2+1)^(1/2))+
6*polylog(4,I*(1+I*ax)/(a^2*x^2+1)^(1/2))/(a<sup>2*x^2+1)^</sup>(1/2)
```
**Maxima [F(-2)]** time = 0., size = 0, normalized size = 0.

# Exception raised: ValueError

Verification of antiderivative is not currently implemented for this CAS.

[In] integrate( $arctan(axx)^3*(a^2*c*x^2+c)^(1/2)/x^2,x$ , algorithm="maxima")

[Out] Exception raised: ValueError

**Fricas [F]** time = 0,, size = 0, normalized size = 0.

$$
\mathrm{integral}\left(\frac{\sqrt{a^2cx^2+c}\arctan\left(ax\right)^3}{x^2},x\right)
$$

Verification of antiderivative is not currently implemented for this CAS.

```
[In] integrate(arctan(a*x)^3*(a^2*c*x^2+c)^(1/2)/x^2,x, algorithm="fricas")
```

```
[Out] integral(sqrt(a^2*c*x^2 + c)*arctan(a*x)^3/x^2, x)
```

```
Sympy [F] time = 0., size = 0, normalized size = 0.
```

$$
\int \frac{\sqrt{c\left(a^2x^2+1\right)}\operatorname{atan}^3(ax)}{x^2} dx
$$

Verification of antiderivative is not currently implemented for this CAS.

[In] integrate(atan(a\*x)\*\*3\*(a\*\*2\*c\*x\*\*2+c)\*\*(1/2)/x\*\*2,x)

[Out] Integral(sqrt(c\*(a\*\*2\*x\*\*2 + 1))\*atan(a\*x)\*\*3/x\*\*2, x)

**Giac**  $[F]$  time = 0., size = 0, normalized size = 0.

$$
\int \frac{\sqrt{a^2cx^2 + c} \arctan (ax)^3}{x^2} dx
$$

Verification of antiderivative is not currently implemented for this CAS.

[In] integrate(arctan(a\*x)^3\*(a^2\*c\*x^2+c)^(1/2)/x^2,x, algorithm="giac")

[Out] integrate(sqrt(a^2\*c\*x^2 + c)\*arctan(a\*x)^3/x^2, x)

**3.418** 
$$
\int \frac{\sqrt{c+a^2cx^2}\tan^{-1}(ax)^3}{x^3} dx
$$

Optimal. Leaf size=602

$$
\frac{3ia^2c\sqrt{a^2x^2+1}\text{PolyLog}\left(2,-\frac{\sqrt{1+iax}}{\sqrt{1-iax}}\right)}{\sqrt{a^2cx^2+c}}-\frac{3ia^2c\sqrt{a^2x^2+1}\text{PolyLog}\left(2,\frac{\sqrt{1+iax}}{\sqrt{1-iax}}\right)}{\sqrt{a^2cx^2+c}}+\frac{3ia^2c\sqrt{a^2x^2+1}\tan^{-1}(ax)^2\text{PolyLog}\left(\frac{\sqrt{a^2x^2+1}}{\sqrt{a^2x^2+c^2}}\right)}{2\sqrt{a^2cx^2+c^2}}\right)
$$

[Out]  $(-3*a*Sqrt[c + a^2*c*x^2]*ArcTan[a*x]^2)/(2*x) - (Sqrt[c + a^2*c*x^2]*ArcTa)$  $n[a*x]^3)/(2*x^2)$  -  $(a^2x c*Sqrt[1 + a^2*x^2]*ArcTan[a*x]^3**ArcTanh[E^-(I*Arc$ Tan[a\*x])])/Sqrt[c + a^2\*c\*x^2] -  $(6*a^2*c*Sqrt[1 + a^2*x^2]*ArcTan[a*x]*Ar$ cTanh[Sqrt[1 + I\*a\*x]/Sqrt[1 - I\*a\*x]])/Sqrt[c + a^2\*c\*x^2] +  $(((3*1)/2)*a^*$ 2\*c\*Sqrt[1 + a^2\*x^2]\*ArcTan[a\*x]^2\*PolyLog[2, -E^(I\*ArcTan[a\*x])])/Sqrt[c + a^2\*c\*x^2] -  $(((3*I)/2)*a^2*c*Sqrt[1 + a^2*x^2]*ArcTan[a*x]^2*PolyLog[2,$  $E^{(1*ArcTan[a*x]})]/Sqrt[c + a^2*c*x^2] + ((3*I)*a^2*c*Sqrt[1 + a^2*x^2]*Po)$ lyLog[2, -(Sqrt[1 + I\*a\*x]/Sqrt[1 - I\*a\*x])])/Sqrt[c + a^2\*c\*x^2] - ((3\*I)\*  $a^2*c*Sqrt[1 + a^2*x^2]*PolyLog[2, Sqrt[1 + I*ax*x]/Sqrt[1 - I*ax*x]))/Sqrt[c]$ + a^2\*c\*x^2] - (3\*a^2\*c\*Sqrt[1 + a^2\*x^2]\*ArcTan[a\*x]\*PolyLog[3, -E^(I\*Arc  $Tan[a*x])])/Sqrt[c + a^2*c*x^2] + (3*a^2*c*Sqrt[1 + a^2*x^2]*ArcTan[a*x]*Po$ lyLog[3,  $E^{(1*Arctan[a*x])))/Sqrt[c + a^2*c*x^2] - ((3*I)*a^2*c*Sqrt[1 + a^2])$  $2*x^2$ )\*PolyLog[4, -E^(I\*ArcTan[a\*x])])/Sqrt[c + a^2\*c\*x^2] + ((3\*I)\*a^2\*c\*S qrt $[1 + a^2*x^2]*PolyLog[4, E^(I*ArcTan[a*x]))$ /Sqrt $[c + a^2*x^2]$ 

**Rubi**  $[A]$  time = 1.23769, antiderivative size = 602, normalized size of antiderivative = 1., number of steps used = 27, number of rules used = 11, integrand size = 24,  $\frac{\text{number of rules}}{\text{integrand size}}$  $= 0.458$ , Rules used  $= \{4950, 4962, 4944, 4958, 4954, 4956, 4183, 2531, 6609, 2282, 6589\}$ 

$$
\frac{3ia^2c\sqrt{a^2x^2+1}\text{PolyLog}\left(2,-\frac{\sqrt{1+iax}}{\sqrt{1-iax}}\right)}{\sqrt{a^2cx^2+c}}-\frac{3ia^2c\sqrt{a^2x^2+1}\text{PolyLog}\left(2,\frac{\sqrt{1+iax}}{\sqrt{1-iax}}\right)}{\sqrt{a^2cx^2+c}}+\frac{3ia^2c\sqrt{a^2x^2+1}\tan^{-1}(ax)^2\text{PolyLog}\left(\frac{\sqrt{a^2x^2+1}}{\sqrt{a^2x^2+1}}\right)}{2\sqrt{a^2cx^2+c}}
$$

Antiderivative was successfully verified.

[In] Int[(Sqrt[c + a^2\*c\*x^2]\*ArcTan[a\*x]^3)/x^3,x]

[Out]  $(-3*a*Sqrt[c + a^2*c*x^2]*ArcTan[a*x]^2)/(2*x) - (Sqrt[c + a^2*c*x^2]*ArcTa)$  $n[a*x]$ <sup>2</sup>)/(2\*x<sup>2</sup>) - (a<sup>2</sup>\*c\*Sqrt[1 + a<sup>2\*x<sup>2</sup>]\*ArcTan[a\*x]<sup>2</sup>\*ArcTanh[E<sup>^</sup>(I\*Arc</sup> Tan $[a*x]$ )])/Sqrt $[c + a^2*c*x^2] - (6*a^2*c*Sqrt[1 + a^2*x^2]*ArcTan[a*x]*Ar$ cTanh[Sqrt[1 + I\*a\*x]/Sqrt[1 - I\*a\*x]])/Sqrt[c + a^2\*c\*x^2] +  $(((3*1)/2)*a^*$ 2\*c\*Sqrt[1 + a^2\*x^2]\*ArcTan[a\*x]^2\*PolyLog[2, -E^(I\*ArcTan[a\*x])])/Sqrt[c + a^2\*c\*x^2] -  $(((3*1)/2)*a^2*c*Sqrt[1 + a^2*x^2]*ArcTan[a*x]^2*PolyLog[2,$  $E^{(I*ArcTan[a*x]})]/Sqrt[c + a^2*c*x^2] + ((3*I)*a^2*c*Sqrt[1 + a^2*x^2]*Po)$ lyLog[2, -(Sqrt[1 + I\*a\*x]/Sqrt[1 - I\*a\*x])])/Sqrt[c + a^2\*c\*x^2] - ((3\*I)\*  $a^2*c*Sqrt[1 + a^2*x^2]*PolyLog[2, Sqrt[1 + I*axx]/Sqrt[1 - I*axx]])/Sqrt[c$ + a^2\*c\*x^2] - (3\*a^2\*c\*Sqrt[1 + a^2\*x^2]\*ArcTan[a\*x]\*PolyLog[3, -E^(I\*Arc Tan[a\*x])])/Sqrt[c + a^2\*c\*x^2] +  $(3*a^2*c*Sqrt[1 + a^2*x^2]*ArcTan[a*x]*Po$ lyLog[3,  $E^{(1*ArcTan[a*x]}))$ /Sqrt[c + a^2\*c\*x^2] - ((3\*I)\*a^2\*c\*Sqrt[1 + a^  $2*x^2$  \*PolyLog[4, -E^(I\*ArcTan[a\*x])])/Sqrt[c + a^2\*c\*x^2] + ((3\*I)\*a^2\*c\*S qrt $[1 + a^2*x^2]*PolyLog[4, E^(I*ArcTan[a*x]))$ /Sqrt $[c + a^2*x^2]$ 

### Rule 4950

 $Int[((a_{-.}) + ArcTan[(c_{-.})*(x_{-})]*(b_{-.}))^-(p_{-.})*( (f_{-.})*(x_{-}))^-(m_{-})*(d_{-}) + (e_{-}.$  $(*)*(x_0^2)^(q_$ .), x\_Symbol] :> Dist[d, Int[(f\*x)^m\*(d + e\*x^2)^(q - 1)\*(a + b\*ArcTan[c\*x])^p, x], x] + Dist[(c^2\*d)/f^2, Int[(f\*x)^(m + 2)\*(d + e\*x^2)^  $(q - 1)*(a + b*ArcTan[c*x])^p, x, x]$ ,  $x$ ] /; FreeQ[{a, b, c, d, e, f, m}, x] && EqQ[e,  $c^2*d$ ] && GtQ[q, 0] && IGtQ[p, 0] && (RationalQ[m] || (EqQ[p, 1] && IntegerQ[q]))

#### Rule 4962

Int $[(((a_*) + ArcTan[(c_.),*(x_')]*(b_.<))^c(p_{'},*(f_{'},(*x_'))^c(m_+))/Sqrt[(d_')$ +  $(e_.)*(x_')^2$ ,  $x_Symbo1$ ] :>  $Simp[((f*x)^*(m + 1)*Sqrt[d + e*x^2)*(a + b*Ar$ cTan[c\*x])^p)/(d\*f\*(m + 1)), x] + (-Dist[(b\*c\*p)/(f\*(m + 1)), Int[((f\*x)^(m + 1)\*(a + b\*ArcTan[c\*x])^(p - 1))/Sqrt[d + e\*x^2], x], x] - Dist[(c^2\*(m + 2))/(f<sup> $2*(m + 1)$ </sup>, Int[((f\*x)^(m + 2)\*(a + b\*ArcTan[c\*x])^p)/Sqrt[d + e\*x^ 2], x], x]) /; FreeQ[{a, b, c, d, e, f}, x] && EqQ[e, c^2\*d] && GtQ[p, 0] & & LtQ[m, -1] && NeQ[m, -2]

#### Rule 4944

Int $[(a_*) + ArcTan[(c_*)*(x_*)](b_*)^*(b_*)^*(f_*)*(x_*)^*(m_*)*(d_*) + (e_-)$ .)\*(x\_)^2)^(q\_.), x\_Symbol] :> Simp[((f\*x)^(m + 1)\*(d + e\*x^2)^(q + 1)\*(a +  $b*ArcTan[c*x])^p)/(d*f*(m + 1)), x] - Dist[(b*c*p)/(f*(m + 1)), Int[(f*x)^{-1}](d*f*(m + 1))$  $(m + 1)*(d + e*x^2)^q*(a + b*ArCTan[c*x])^{(p - 1)}, x], x]$  /; FreeQ[{a, b, c , d, e, f, m, q}, x] && EqQ[e, c^2\*d] && EqQ[m + 2\*q + 3, 0] && GtQ[p, 0] & &  $NeQ[m, -1]$ 

### Rule 4958

Int $[(a_*) + ArcTan[(c_*)*(x_*)](b_*)^*(b_*)^*(c_*))^*(x_*^*)^*$ ]),  $x_Symbol$ ] :>  $Dist[Sqrt[1 + c^2*x^2]/Sqrt[d + e*x^2]$ ,  $Int[(a + b*ArcTan[$  $c*x$ ])^p/(x\*Sqrt[1 + c^2\*x^2]), x], x] /; FreeQ[{a, b, c, d, e}, x] && EqQ[e , c^2\*d] && IGtQ[p, 0] && !GtQ[d, 0]

#### Rule 4954

 $Int[((a_{-}.) + ArcTan[(c_{-}.)*(x_{-})]*(b_{-}.))/((x_{-})*Sqrt[(d_{-}) + (e_{-}.)*(x_{-})^2]), x_{-}$ Symbol] :> Simp[ $(-2*(a + b*ArcTan[c*x])*ArcTanh[Sqrt[1 + I*c*x]/Sqrt[1 - I*$  $c*x$ ]])/Sqrt[d], x] + (Simp[(I\*b\*PolyLog[2, -(Sqrt[1 + I\*c\*x]/Sqrt[1 - I\*c\*x ])])/Sqrt[d], x] - Simp[(I\*b\*PolyLog[2, Sqrt[1 + I\*c\*x]/Sqrt[1 - I\*c\*x]])/S qrt[d], x]) /; FreeQ[{a, b, c, d, e}, x] && EqQ[e, c^2\*d] && GtQ[d, 0]

#### Rule 4956

 $Int[((a_{-.}) + ArcTan[(c_{-.})*(x_{-})]*(b_{-.}))^(p_{-})/((x_{-})*Sqrt[(d_{-}) + (e_{-.})*(x_{-})^2]$ ),  $x_Symbo1]$  :>  $Dist[1/Sqrt[d]$ ,  $Subst[Int[(a + b*x)^p * Csc[x], x]$ , x, ArcTan [c\*x]], x] /; FreeQ[{a, b, c, d, e}, x] && EqQ[e, c^2\*d] && IGtQ[p, 0] && G tQ[d, 0]

### Rule 4183

 $Int[csc[(e_{.}) + (f_{.})*(x_{.})] * ((c_{.}) + (d_{.})*(x_{.}))^-(m_{.}), x_Symbol]$  :> Simp[(  $-2*(c + d*x)^m*ArcTanh[E^{(ix+ f*x)})]/f, x] + (-Dist[(d*m)/f, Int[(c + d$  $*x)$ <sup>(m - 1)\*Log[1 - E^(I\*(e + f\*x))], x], x] + Dist[(d\*m)/f, Int[(c + d\*x)^</sup>  $(m - 1) * Log[1 + E^{(i * (e + f * x))], x], x]$ ,  $x$ ) /; FreeQ[{c, d, e, f}, x] && IGtQ [m, 0]

### Rule 2531

Int $[Log[1 + (e_{.}) * ((F_{.}) ^*((c_{.}) * ((a_{.}) + (b_{.}) * (x_{.}))))^(n_{.})] * ((f_{.}) + (g_{.})$  $*(x_$ ))^(m\_.), x\_Symbol] :> -Simp[((f + g\*x)^m\*PolyLog[2, -(e\*(F^(c\*(a + b\*x )))^n)])/(b\*c\*n\*Log[F]), x] + Dist[(g\*m)/(b\*c\*n\*Log[F]), Int[(f + g\*x)^(m -1)\*PolyLog[2,  $-(e*(F^(c*(a + b*x)))^n)]$ , x], x] /; FreeQ[{F, a, b, c, e, f
, g, n}, x] && GtQ[m, 0]

# Rule 6609

 $Int[((e_-)+ (f_-)*(x_-))^{\hat{}}(m_-)*PolyLog[n_-, (d_-)*((F_-)^{\hat{}}((c_-.*((a_-)) + (b_-))$  $(\mathbf{x}_\text{max}))(f(\mathbf{p}_\text{max})$ ,  $\mathbf{x}_\text{max}$  = Symbol] :> Simp[((e + f\*x)^m\*PolyLog[n + 1, d\*(F^(c\*(a + b\*x)))^p])/(b\*c\*p\*Log[F]), x] - Dist[(f\*m)/(b\*c\*p\*Log[F]), Int[(e + f\*x)^  $(m - 1) * PolyLog[n + 1, d * (F^(c * (a + b * x)))^p], x], x]$  /; FreeQ[{F, a, b, c, d, e, f, n, p}, x] && GtQ[m, 0]

# Rule 2282

Int[u\_, x\_Symbol] :> With[{v = FunctionOfExponential[u, x]}, Dist[v/D[v, x] , Subst[Int[FunctionOfExponentialFunction[u, x]/x, x], x, v], x]] /; Functi onOfExponentialQ[u, x] && !MatchQ[u,  $(w_{{}})(a_{{}})(a_{{}})(w_{{}})(n_{{}})(n_{{}})(m_{{}})$  /; FreeQ[ {a, m, n}, x] && IntegerQ[m\*n]] && !MatchQ[u, E^((c\_.)\*((a\_.) + (b\_.)\*x))\*  $(F_)[v_$  /; FreeQ[{a, b, c}, x] && InverseFunctionQ[F[x]]]

# Rule 6589

 $Int[PolyLog[n], (c_{.}) * ((a_{.}) + (b_{.}) * (x_{.}))^(p_{.})]/((d_{.}) + (e_{.}) * (x_{.}))$ , x\_S ymbol] :> Simp[PolyLog[n + 1, c\*(a + b\*x)^p]/(e\*p), x] /; FreeQ[{a, b, c, d , e, n, p}, x] && EqQ[b\*d, a\*e]

# Rubi steps

$$
\int \frac{\sqrt{c+a^2cx^2} \tan^{-1}(ax)^3}{x^3} dx = c \int \frac{\tan^{-1}(ax)^3}{x^3 \sqrt{c+a^2cx^2}} dx + (a^2c) \int \frac{\tan^{-1}(ax)^3}{x \sqrt{c+a^2cx^2}} dx
$$
  
\n
$$
= -\frac{\sqrt{c+a^2cx^2} \tan^{-1}(ax)^3}{2x^2} + \frac{1}{2}(3ac) \int \frac{\tan^{-1}(ax)^2}{x^2 \sqrt{c+a^2cx^2}} dx - \frac{1}{2}(a^2c) \int \frac{\tan^{-1}(ax)^3}{x \sqrt{c+a^2cx^2}} dx +
$$
  
\n
$$
= -\frac{3a\sqrt{c+a^2cx^2} \tan^{-1}(ax)^2}{2x} - \frac{\sqrt{c+a^2cx^2} \tan^{-1}(ax)^3}{2x^2} + (3a^2c) \int \frac{\tan^{-1}(ax)^3}{x \sqrt{c+a^2cx^2}} dx - \frac{(a^2c)^2}{x \sqrt{c+a^2cx^2}} dx
$$
  
\n
$$
= -\frac{3a\sqrt{c+a^2cx^2} \tan^{-1}(ax)^2}{2x} - \frac{\sqrt{c+a^2cx^2} \tan^{-1}(ax)^3}{2x^2} - \frac{2a^2c\sqrt{1+a^2x^2} \tan^{-1}(ax)^3 \tan^{-1}(ax)^3}{\sqrt{c+a^2cx^2}} dx
$$
  
\n
$$
= -\frac{3a\sqrt{c+a^2cx^2} \tan^{-1}(ax)^2}{2x} - \frac{\sqrt{c+a^2cx^2} \tan^{-1}(ax)^3}{2x^2} - \frac{a^2c\sqrt{1+a^2x^2} \tan^{-1}(ax)^3 \tan^{-1}(ax)^3 \tan^{-1}(ax)^3}{\sqrt{c+a^2cx^2}} dx
$$
  
\n
$$
= -\frac{3a\sqrt{c+a^2cx^2} \tan^{-1}(ax)^2}{2x} - \frac{\sqrt{c+a^2cx^2} \tan^{-1}(ax)^3}{2x^2} - \frac{a^2c\sqrt{1+a^2x^2} \tan^{-1}(ax)^3 \tan^{-1}(ax)^3 \tan^{-1}(ax)^3}{\sqrt{c+a^2cx^2}} dx
$$
  
\n
$$
= -\frac{3a\sqrt{c+a^2cx^2} \tan^{-1}(ax)^2}{2x} - \frac{\sqrt{c
$$

**Mathematica [A]** time = 5.51688, size = 345, normalized size =  $0.57$ 

$$
a^2 \sqrt{c \left(a^2 x^2 + 1\right)} \left(24 i \tan^{-1}(ax)^2 \text{PolyLog}\left(2, e^{-i \tan^{-1}(ax)}\right) + 48 \tan^{-1}(ax) \text{PolyLog}\left(3, e^{-i \tan^{-1}(ax)}\right) - 48 \tan^{-1}(ax) \text{PolyLog}\left(3, e^{-i \tan^{-1}(ax)}\right)\right)
$$

Warning: Unable to verify antiderivative.

```
[In] Integrate [(Sqrt[c + a^2*c*x^2]*ArcTan[a*x]^3)/x^3,x]
```

```
[Out] (a^2)*Sqrt[c*(1 + a^2*x^2)]*((-1)*Pi^4 + (2*I)*ArcTan[a*x]^4 - 12*ArcTan[a*x]]^2*Cot[ArcTan[a*x]/2] - 2*ArcTan[a*x]^3*Csc[ArcTan[a*x]/2]^2 + 8*ArcTan[a*
x]^3*Log[1 - E^((-I)*ArcTan[a*x])] + 48*ArcTan[a*x]*Log[1 - E^(I*ArcTan[a*x
])] - 48*ArcTan[a*x]*Log[1 + E^(I*ArcTan[a*x])] - 8*ArcTan[a*x]^3*Log[1 + E\uparrow(I*ArcTan[a*x])] + (24*I)*ArcTan[a*x]\uparrow2*PolyLog[2, E\uparrow((-I)*ArcTan[a*x])] +
 (24*I)*(2 + ArcTan[a*x]^2)*PolyLog[2, -E^(I*ArcTan[a*x])] - (48*I)*PolyLog[2, E^{(I*ArcTan[a*x]})] + 48*ArcTan[a*x]*PolyLog[3, E^{(-I)*ArcTan[a*x]})] -48*ArcTan[a*x]*PolyLog[3, -E^(I*ArcTan[a*x])] - (48*I)*PolyLog[4, E^((-I)*A
rcTan[a*x])] - (48*I)*PolyLog[4, -E^(I*ArcTan[a*x])] + 2*ArcTan[a*x]^3*Sec[ArcTan[a*x]/2]<sup>-</sup>2 - 12*ArcTan[a*x]<sup>-</sup>2*Tan[ArcTan[a*x]/2]))/(16*Sqrt[1 + a<sup>-</sup>2*x
^{\sim}2])
```
**Maple [A]** time = 1.722, size = 404, normalized size =  $0.7$ 

$$
-\frac{\left(\arctan\left(ax\right)\right)^{2}\left(3\,ax+\arctan\left(ax\right)\right)}{2\,x^{2}}\sqrt{c\left(ax-i\right)\left(ax+i\right)}+\frac{i}{2}a^{2}\sqrt{c\left(ax-i\right)\left(ax+i\right)}\left(i\left(\arctan\left(ax\right)\right)^{3}\ln\left(1+\left(1+iax\right)\frac{1}{\sqrt{a^{2}x}}\right)\right)
$$

Verification of antiderivative is not currently implemented for this CAS.

[In]  $int(arctan(a*x)^3*(a^2*c*x^2+c)^(1/2)/x^3,x)$ 

```
[0ut] -1/2*(-*(a*x-I)*(a*x+I))^(1/2)*arctan(a*x)^2*(3*a*x+arctan(a*x))/x^2+1/2*I*a^2*(c*(a*x-I)*(a*x+I))^(1/2)*(I*arctan(a*x)^3*ln(1+(1+I*a*x)/(a^2*x^2+1)^{-1})1/2))-I*arctan(a*x)^3*ln(1-(1+I*a*x)/(a^2*x^2+1)^(1/2))+3*arctan(a*x)^2*pol
ylog(2,-(1+I*ax))/(a^2*x^2+1)^(1/2))-3*arctan(a*x)<sup>2</sup>*polylog(2,(1+I*a*x)/(a
2*x^2+1)^(1/2)+6*I*arctan(axx)*ln(1+(1+I*a*x)/(a^2*x^2+1)^(1/2))+6*I*arctan(a*x)*polylog(3,-(1+I*a*x)/(a^2*x^2+1)^(1/2))-6*I*arctan(a*x)*ln(1-(1+I*a
*x)/(a^2*x^2+1)^(1/2)-6*I*arctan(axx)*polylog(3,(1+I*a*x)/(a^2*x^2+1)^(1/2))))+6*polylog(2,-(1+I*a*x)/(a^2*x^2+1)^(1/2))-6*polylog(4,-(1+I*a*x)/(a^2*x^
2+1)^(1/2))-6*polylog(2,(1+I*a*x)/(a^2*x^2+1)^(1/2))+6*polylog(4,(1+I*a*x)/
(a^2*x^2+1)^(1/2))/(a<sup>2*x<sup>2</sup>+1)<sup>(1/2)</sup></sup>
```
**Maxima**  $[F(-2)]$  time = 0., size = 0, normalized size = 0.

Exception raised: ValueError

Verification of antiderivative is not currently implemented for this CAS.

```
[In] integrate(arctan(a*x)^3*(a^2*c*x^2+c)^(1/2)/x^3,x, algorithm="maxima")
```
[Out] Exception raised: ValueError

integral 
$$
\left( \frac{\sqrt{a^2 c x^2 + c \arctan (ax)^3}}{x^3}, x \right)
$$

Verification of antiderivative is not currently implemented for this CAS.

[In] integrate(arctan(a\*x)^3\*(a^2\*c\*x^2+c)^(1/2)/x^3,x, algorithm="fricas")

[Out] integral(sqrt(a^2\*c\*x^2 + c)\*arctan(a\*x)^3/x^3, x)

**Sympy [F]** time = 0., size = 0, normalized size = 0.

$$
\int \frac{\sqrt{c\left(a^2x^2+1\right)}\operatorname{atan}^3(ax)}{x^3} dx
$$

Verification of antiderivative is not currently implemented for this CAS.

[In]  $integrate(atan(a*x)**3*(a**2*c*x**2+c)**(1/2)/x**3,x)$ 

[Out] Integral(sqrt(c\*(a\*\*2\*x\*\*2 + 1))\*atan(a\*x)\*\*3/x\*\*3, x)

**Giac [F]** time = 0., size = 0, normalized size = 0.

$$
\int \frac{\sqrt{a^2cx^2 + c} \arctan (ax)^3}{x^3} dx
$$

Verification of antiderivative is not currently implemented for this CAS.

[In] integrate(arctan(a\*x)^3\*(a^2\*c\*x^2+c)^(1/2)/x^3,x, algorithm="giac")

[Out] integrate(sqrt(a^2\*c\*x^2 + c)\*arctan(a\*x)^3/x^3, x)

**3.419** 
$$
\int \frac{\sqrt{c+a^2cx^2}\tan^{-1}(ax)^3}{x^4} dx
$$

Optimal. Leaf size=361

$$
\frac{ia^{3}c\sqrt{a^{2}x^{2}+1}\tan^{-1}(ax) \text{PolyLog}\left(2,-e^{i\tan^{-1}(ax)}\right)}{\sqrt{a^{2}cx^{2}+c}}-\frac{ia^{3}c\sqrt{a^{2}x^{2}+1}\tan^{-1}(ax) \text{PolyLog}\left(2,e^{i\tan^{-1}(ax)}\right)}{\sqrt{a^{2}cx^{2}+c}}-\frac{a^{3}c\sqrt{a^{2}x^{2}+1}\text{Pos}\left(2,e^{i\tan^{-1}(ax)}\right)}{\sqrt{a^{2}cx^{2}+c}}-\frac{a^{3}c\sqrt{a^{2}x^{2}+1}\text{Pos}\left(2,e^{i\tan^{-1}(ax)}\right)}{\sqrt{a^{2}cx^{2}+c}}-\frac{a^{3}c\sqrt{a^{2}x^{2}+1}\text{Pos}\left(2,e^{i\tan^{-1}(ax)}\right)}{\sqrt{a^{2}cx^{2}+c}}-\frac{a^{3}c\sqrt{a^{2}x^{2}+1}\text{Pos}\left(2,e^{i\tan^{-1}(ax)}\right)}{\sqrt{a^{2}cx^{2}+c}}-\frac{a^{3}c\sqrt{a^{2}x^{2}+1}\text{Pos}\left(2,e^{i\tan^{-1}(ax)}\right)}{\sqrt{a^{2}cx^{2}+c}}-\frac{a^{3}c\sqrt{a^{2}x^{2}+1}\text{Pos}\left(2,e^{i\tan^{-1}(ax)}\right)}{\sqrt{a^{2}cx^{2}+c}}-\frac{a^{3}c\sqrt{a^{2}x^{2}+1}\text{Pos}\left(2,e^{i\tan^{-1}(ax)}\right)}{\sqrt{a^{2}cx^{2}+c}}-\frac{a^{3}c\sqrt{a^{2}x^{2}+1}\text{Pos}\left(2,e^{i\tan^{-1}(ax)}\right)}{\sqrt{a^{2}cx^{2}+c}}-\frac{a^{3}c\sqrt{a^{2}x^{2}+1}\text{Pos}\left(2,e^{i\tan^{-1}(ax)}\right)}{\sqrt{a^{2}cx^{2}+c}}-\frac{a^{3}c\sqrt{a^{2}x^{2}+1}\text{Pos}\left(2,e^{i\tan^{-1}(ax)}\right)}{\sqrt{a^{2}cx^{2}+c}}-\frac{a^{3}c\sqrt{a^{2}x^{2}+1}\text{Pos}\left(2,e^{i\tan^{-1}(ax)}\right)}{\sqrt{a^{2}cx^{2}+c}}-\frac{a^{3}c\sqrt{a^{2}
$$

 $[Out] -((a^2*Sqrt[c + a^2*c*x^2]*ArcTan[a*x])/x) - (a*Sqrt[c + a^2*c*x^2]*ArcTan[$ a\*x]^2)/(2\*x^2) - ((c + a^2\*c\*x^2)^(3/2)\*ArcTan[a\*x]^3)/(3\*c\*x^3) - (a^3\*c\* Sqrt $[1 + a^2*x^2]*ArcTan[a*x]^2*ArcTanh[E^((I*ArcTan[a*x)])])/Sqrt[c + a^2*c*$  $x^2$ ] - a^3\*Sqrt[c]\*ArcTanh[Sqrt[c + a^2\*c\*x^2]/Sqrt[c]] + (I\*a^3\*c\*Sqrt[1 + a^2\*x^2]\*ArcTan[a\*x]\*PolyLog[2, -E^(I\*ArcTan[a\*x])])/Sqrt[c + a^2\*c\*x^2] -(I\*a^3\*c\*Sqrt[1 + a^2\*x^2]\*ArcTan[a\*x]\*PolyLog[2, E^(I\*ArcTan[a\*x])])/Sqrt  $[c + a^2*c*x^2] - (a^3*c*Sqrt[1 + a^2*x^2]*PolyLog[3, -E^*(I*ArcTan[a*x]))$ Sqrt $[c + a^2*c*x^2] + (a^3*c*Sqrt[1 + a^2*x^2]*PolyLog[3, E^*(I*ArcTan[a*x])$ ])/Sqrt $[c + a^2*c*x^2]$ 

**Rubi**  $[A]$  time = 1.01622, antiderivative size = 361, normalized size of antiderivative = 1., number of steps used = 25, number of rules used = 12, integrand size = 24,  $\frac{\text{number of rules}}{\text{integrand size}}$  $= 0.5$ , Rules used  $= \{4944, 4950, 4962, 266, 63, 208, 4958, 4956, 4183, 2531, 2282, 6589\}$ 

$$
\frac{ia^{3}c\sqrt{a^{2}x^{2}+1}\tan^{-1}(ax) \text{PolyLog}\left(2,-e^{i\tan^{-1}(ax)}\right)}{\sqrt{a^{2}cx^{2}+c}}-\frac{ia^{3}c\sqrt{a^{2}x^{2}+1}\tan^{-1}(ax) \text{PolyLog}\left(2,e^{i\tan^{-1}(ax)}\right)}{\sqrt{a^{2}cx^{2}+c}}-\frac{a^{3}c\sqrt{a^{2}x^{2}+1}\text{Pos}\left(2,e^{i\tan^{-1}(ax)}\right)}{\sqrt{a^{2}cx^{2}+c}}-\frac{a^{3}c\sqrt{a^{2}x^{2}+1}\text{Pos}\left(2,e^{i\tan^{-1}(ax)}\right)}{\sqrt{a^{2}cx^{2}+c}}-\frac{a^{3}c\sqrt{a^{2}x^{2}+1}\text{Pos}\left(2,e^{i\tan^{-1}(ax)}\right)}{\sqrt{a^{2}cx^{2}+c}}-\frac{a^{3}c\sqrt{a^{2}x^{2}+1}\text{Pos}\left(2,e^{i\tan^{-1}(ax)}\right)}{\sqrt{a^{2}cx^{2}+c}}-\frac{a^{3}c\sqrt{a^{2}x^{2}+1}\text{Pos}\left(2,e^{i\tan^{-1}(ax)}\right)}{\sqrt{a^{2}cx^{2}+c}}-\frac{a^{3}c\sqrt{a^{2}x^{2}+1}\text{Pos}\left(2,e^{i\tan^{-1}(ax)}\right)}{\sqrt{a^{2}cx^{2}+c}}-\frac{a^{3}c\sqrt{a^{2}x^{2}+1}\text{Pos}\left(2,e^{i\tan^{-1}(ax)}\right)}{\sqrt{a^{2}cx^{2}+c}}-\frac{a^{3}c\sqrt{a^{2}x^{2}+1}\text{Pos}\left(2,e^{i\tan^{-1}(ax)}\right)}{\sqrt{a^{2}cx^{2}+c}}-\frac{a^{3}c\sqrt{a^{2}x^{2}+1}\text{Pos}\left(2,e^{i\tan^{-1}(ax)}\right)}{\sqrt{a^{2}cx^{2}+c}}-\frac{a^{3}c\sqrt{a^{2}x^{2}+1}\text{Pos}\left(2,e^{i\tan^{-1}(ax)}\right)}{\sqrt{a^{2}cx^{2}+c}}-\frac{a^{3}c\sqrt{a^{2}x^{2}+1}\text{Pos}\left(2,e^{i\tan^{-1}(ax)}\right)}{\sqrt{a^{2}cx^{2}+c}}-\frac{a^{3}c\sqrt{a^{2}
$$

Antiderivative was successfully verified.

[In] Int[(Sqrt[c + a^2\*c\*x^2]\*ArcTan[a\*x]^3)/x^4,x]

```
[Out] -(a^2*Sqrt[c + a^2*c*x^2]*ArcTan[a*x])/x) - (a*Sqrt[c + a^2*c*x^2]*ArcTan[a*x]^2)/(2*x^2) - ((c + a^2*c*x^2)^(3/2)*ArcTan[a*x]^3)/(3*c*x^3) - (a^3*c*
Sqrt[1 + a^2*x^2]*ArcTan[a*x]^2*ArcTanh[E^-(I*ArcTan[a*x]))]/Sqrt[c + a^2*c*x^2] - a^3*Sqrt[c]*ArcTanh[Sqrt[c + a^2*c*x^2]/Sqrt[c]] + (I*a^3*c*Sqrt[1 +
a^2*x^2]*ArcTan[a*x]*PolyLog[2, -E^(I*ArcTan[a*x])])/Sqrt[c + a^2*c*x^2] -
(I*a^3*c*Sqrt[1 + a^2*x^2]*ArcTan[a*x]*PolyLog[2, E^(I*ArcTan[a*x])])/Sqrt
[c + a^2*c*x^2] - (a^3*c*Sqrt[1 + a^2*x^2]*PolyLog[3, -E^*(I*ArcTan[a*x])])/Sqrt[c + a^2*c*x^2] + (a^3*c*Sqrt[1 + a^2*x^2]*PolyLog[3, E^*(I*ArcTan[a*x]))])/Sqrt[c + a^2*c*x^2]
```
# Rule 4944

 $Int[((a_{\_}) + ArcTan[(c_{\_})*(x_{\_})]*(b_{\_}))^{\frown}(p_{\_})*((f_{\_})*(x_{\_}))^{\frown}(m_{\_})*((d_{\_}) + (e_{\_})*(f_{\_})*(f_{\_})^{\frown}(m_{\_})^{\frown}(m_{\_})^{\frown}(m_{\_})$ .)\*(x\_)^2)^(q\_.), x\_Symbol] :> Simp[((f\*x)^(m + 1)\*(d + e\*x^2)^(q + 1)\*(a +  $b*ArcTan[c*x])^p$ /(d\*f\*(m + 1)), x] - Dist[(b\*c\*p)/(f\*(m + 1)), Int[(f\*x)^  $(m + 1)*(d + e*x^2)^q*(a + b*ArcTan[c*x])^{(p - 1)}, x], x]$  /; FreeQ[{a, b, c , d, e, f, m, q}, x] && EqQ[e, c^2\*d] && EqQ[m + 2\*q + 3, 0] && GtQ[p, 0] & &  $NeQ[m, -1]$ 

# Rule 4950

Int $[(a_*) + ArcTan[(c_*)*(x_*)](b_*)^*(b_*)^*(f_*)*(x_*))^*(m_*)*(d_*) + (e_*.$  $(*)*(x_0^2)^(q_.)$ , x\_Symbol] :> Dist[d, Int[(f\*x)^m\*(d + e\*x^2)^(q - 1)\*(a + b\*ArcTan[c\*x])^p, x], x] + Dist[(c^2\*d)/f^2, Int[(f\*x)^(m + 2)\*(d + e\*x^2)^  $(q - 1)*(a + b*ArcTan[c*x])^p, x, x]$ , x] /; FreeQ[{a, b, c, d, e, f, m}, x] && EqQ[e, c^2\*d] && GtQ[q, 0] && IGtQ[p, 0] && (RationalQ[m] || (EqQ[p, 1] &&

# IntegerQ[q]))

## Rule 4962

 $Int[((((a_{-}. ) + ArcTan[(c_{-}.)*(x_{-})]*(b_{-}.))^c(p_{-}.)*( (f_{-}.)*(x_{-}))^c(m_{-}))/Sqrt[(d_{-})$ +  $(e_.)*(x_')^2$ ,  $x_Symbo1$ ] :>  $Simp[((f*x)^*(m + 1)*Sqrt[d + e*x^2)*(a + b*Ar$ cTan[c\*x])^p)/(d\*f\*(m + 1)), x] + (-Dist[(b\*c\*p)/(f\*(m + 1)), Int[((f\*x)^(m + 1)\*(a + b\*ArcTan[c\*x])^(p - 1))/Sqrt[d + e\*x^2], x], x] - Dist[(c^2\*(m + 2))/(f^2\*(m + 1)), Int[((f\*x)^(m + 2)\*(a + b\*ArcTan[c\*x])^p)/Sqrt[d + e\*x^ 2], x], x]) /; FreeQ[{a, b, c, d, e, f}, x] && EqQ[e, c^2\*d] && GtQ[p, 0] & & LtQ[m, -1] && NeQ[m, -2]

# Rule 266

 $Int[(x_{})^(m_{})^*(a_{})^ + (b_{})^*(x_{})^*(n_{})^*(p_{})$ , x\_Symbol] :> Dist $[1/n,$  Subst $[$ Int[x^(Simplify[(m + 1)/n] - 1)\*(a + b\*x)^p, x], x, x^n], x] /; FreeQ[{a, b , m, n, p}, x] && IntegerQ[Simplify[(m + 1)/n]]

## Rule 63

 $Int[((a_{\_}) + (b_{\_})*(x_{\_}))^-(m_{\_})*((c_{\_}) + (d_{\_})*(x_{\_}))^-(n_{\_}), x_{\_Symbol}]$  :> With[  ${p = Demoninator[m]}$ ,  $Dist[p/b, Subst[Int[x^{(p*(m + 1) - 1)*(c - (a*d)/b + 1)]}$  $(d*x^p)/b$ <sup>n</sup>, x], x,  $(a + b*x)^{(1/p)}$ , x]] /; FreeQ[{a, b, c, d}, x] && NeQ  $[\mathtt{b*c}\ -\ \mathtt{a*d}\,,\ \mathtt{0}] \ \ \&\&\ \ \mathtt{LtQ}\left[-1\,,\ \mathtt{m}\,,\ \mathtt{0}\right] \ \ \&\ \mathtt{k}\ \ \mathtt{LeQ}\left[-1\,,\ \mathtt{n}\,,\ \mathtt{0}\right] \ \ \&\ \mathtt{k}\ \ \mathtt{LeQ}\left[\text{Denominator}\left[\mathtt{n}\right]\,,\ \mathtt{Den}\right]$ ominator[m]] && IntLinearQ[a, b, c, d, m, n, x]

## Rule 208

 $Int[((a_+) + (b_+) * (x_-)^2)^(-1), x_Symbo1]$  :>  $Simp[(Rt[-(a/b), 2]*ArcTanh[x/$ Rt[-(a/b), 2]])/a, x] /; FreeQ[{a, b}, x] && NegQ[a/b]

## Rule 4958

Int $[(a_*) + ArcTan[(c_*)*(x_*)](b_*)^*(b_*)^*(c_*))^*(x_*^*)^*$ ]), x Symbol] :> Dist[Sqrt[1 + c^2\*x^2]/Sqrt[d + e\*x^2], Int[(a + b\*ArcTan[  $c*x$ ])^p/(x\*Sqrt[1 + c^2\*x^2]), x], x] /; FreeQ[{a, b, c, d, e}, x] && EqQ[e , c^2\*d] && IGtQ[p, 0] && !GtQ[d, 0]

# Rule 4956

 $Int[((a_{-.}) + ArcTan[(c_{-.})*(x_{-})]*(b_{-.}))^(p_{-})/((x_{-})*Sqrt[(d_{-}) + (e_{-.})*(x_{-})^2]$ ),  $x_Symbo1]$  :>  $Dist[1/Sqrt[d], Subst[Int[(a + b*x)^p *Csc[x], x], x, ArcTan$  $[c*x]$ , x] /; FreeQ[{a, b, c, d, e}, x] && EqQ[e, c<sup>-2\*d]</sup> && IGtQ[p, 0] && G tQ[d, 0]

## Rule 4183

 $Int[csc[(e_{-}) + (f_{-})*(x_{-})] * ((c_{-}) + (d_{-})*(x_{-}))^(m_{-}), x_{-Symbol}]$  :> Simp[(  $-2*(c + d*x)^{m*ArcTanh[E^{(i+(e + f*x))])/f, x] + (-Dist[(d*m)/f, Int[(c + d))]}$ \*x)^(m - 1)\*Log[1 - E^(I\*(e + f\*x))], x], x] + Dist[(d\*m)/f, Int[(c + d\*x)^  $(m - 1) * Log[1 + E^{(i * (e + f * x))], x], x]$ ,  $x$ ) /; FreeQ[{c, d, e, f}, x] && IGtQ [m, 0]

### Rule 2531

Int $[Log[1 + (e_{.}) * ((F_{.}) ^*((c_{.}) * ((a_{.}) + (b_{.}) * (x_{.}))))^(n_{.})] * ((f_{.}) + (g_{.})$  $*(x_$ ))^(m\_.), x\_Symbol] :> -Simp[((f + g\*x)^m\*PolyLog[2, -(e\*(F^(c\*(a + b\*x )))^n)])/(b\*c\*n\*Log[F]), x] + Dist[(g\*m)/(b\*c\*n\*Log[F]), Int[(f + g\*x)^(m -1)\*PolyLog[2,  $-(e*(F^c(c*(a + b*x)))^n)]$ , x], x] /; FreeQ[{F, a, b, c, e, f

# Rule 2282

Int[u\_, x\_Symbol] :> With[ $\{v = FunctionOfExponential[u, x]\}$ , Dist[v/D[v, x] , Subst[Int[FunctionOfExponentialFunction[u, x]/x, x], x, v], x]] /; Functi onOfExponentialQ[u, x] && !MatchQ[u,  $(w_{{-}})*(a_{{-}})*(v_{{-}})(n_{{-}})^(m_{{-}})$  /; FreeQ[ {a, m, n}, x] && IntegerQ[m\*n]] && !MatchQ[u, E^((c\_.)\*((a\_.) + (b\_.)\*x))\*  $(F_{\_})[v_{\_}]$  /; FreeQ[{a, b, c}, x] && InverseFunctionQ[F[x]]]

# Rule 6589

 $Int[PolyLog[n], (c_{.}) * ((a_{.}) + (b_{.}) * (x_{.}))^(p_{.})]/((d_{.}) + (e_{.}) * (x_{.}))$ , x\_S ymbol] :> Simp[PolyLog[n + 1, c\*(a + b\*x)^p]/(e\*p), x] /; FreeQ[{a, b, c, d , e, n, p}, x] && EqQ[b\*d, a\*e]

## Rubi steps

$$
\int \frac{\sqrt{c+a^2cx^2} \tan^{-1}(ax)^3}{x^4} dx = -\frac{(c+a^2cx^2)^{3/2} \tan^{-1}(ax)^3}{3cx^3} + a \int \frac{\sqrt{c+a^2cx^2} \tan^{-1}(ax)^2}{x^3} dx
$$
  
\n
$$
= -\frac{(c+a^2cx^2)^{3/2} \tan^{-1}(ax)^3}{3cx^3} + (ac) \int \frac{\tan^{-1}(ax)^2}{x^3 \sqrt{c+a^2cx^2}} dx + (a^2c) \int \frac{\tan^{-1}(ax)^2}{x\sqrt{c+a^2cx^2}} dx
$$
  
\n
$$
= -\frac{a\sqrt{c+a^2cx^2} \tan^{-1}(ax)^2}{2x^2} - \frac{(c+a^2cx^2)^{3/2} \tan^{-1}(ax)^3}{3cx^3} + (a^2c) \int \frac{\tan^{-1}(ax)}{x^2 \sqrt{c+a^2cx^2}} dx - \frac{1}{2} (a^2c) \int \frac{\tan^{-1}(ax)}{x^2 \sqrt{c+a^2cx^2}} dx
$$
  
\n
$$
= -\frac{a^2\sqrt{c+a^2cx^2} \tan^{-1}(ax)}{x} - \frac{a\sqrt{c+a^2cx^2} \tan^{-1}(ax)^2}{2x^2} - \frac{(c+a^2cx^2)^{3/2} \tan^{-1}(ax)^3}{3cx^3} + (a^3c)
$$
  
\n
$$
= -\frac{a^2\sqrt{c+a^2cx^2} \tan^{-1}(ax)}{x} - \frac{a\sqrt{c+a^2cx^2} \tan^{-1}(ax)^2}{2x^2} - \frac{(c+a^2cx^2)^{3/2} \tan^{-1}(ax)^3}{3cx^3} - \frac{2a^3c^3}{x^3}
$$
  
\n
$$
= -\frac{a^2\sqrt{c+a^2cx^2} \tan^{-1}(ax)}{x} - \frac{a\sqrt{c+a^2cx^2} \tan^{-1}(ax)^2}{2x^2} - \frac{(c+a^2cx^2)^{3/2} \tan^{-1}(ax)^3}{3cx^3} - \frac{a^3c\sqrt{c+a^2cx^2} \tan^{-1}(ax)}{3cx^3}
$$
  
\n
$$
= -\frac{a^2\sqrt{c+a^2cx^2} \tan^{-1}(ax)}{x} - \frac{a\sqrt{c+a^
$$

**Mathematica [A]** time = 3.49065, size = 341, normalized size = 0.94  

$$
a^3 c \sqrt{a^2 x^2 + 1} \left( 24i \tan^{-1}(ax) \text{PolyLog}\left(2, -e^{i \tan^{-1}(ax)}\right) - 24i \tan^{-1}(ax) \text{PolyLog}\left(2, e^{i \tan^{-1}(ax)}\right) - 24 \text{PolyLog}\left(3, -e^{i \tan^{-1}(ax)}\right) \right)
$$

Warning: Unable to verify antiderivative.

$$
[In] Integrate[(Sqrt[c + a^2*c*x^2]*ArcTan[a*x]^3)/x^4,x]
$$

```
[Out] (a<sup>-</sup>3*c*Sqrt[1 + a^2*x^2]*(-12*ArcTan[a*x]*Cot[ArcTan[a*x]/2] - 2*ArcTan[a*x]]^3*Cot[ArcTan[a*x]/2] - 3*ArcTan[a*x]^2*Csc[ArcTan[a*x]/2]^2 - (a*x*ArcTan
[a*x]^3*Csc[ArcTan[a*x]/2]^4)/(2*Sqrt[1 + a^2*x^2]) + 12*ArcTan[a*x]^2*Log[1 - E^{(1*ArcTan[a*x])] - 12*ArcTan[a*x]^{2*Log[1 + E^{(1*ArcTan[a*x])]} + 24*Log[Tan[ArcTan[a*x]/2]] + (24*I)*ArcTan[a*x]*PolyLog[2, -E^(I*ArcTan[a*x])]
- (24*I)*ArcTan[a*x]*PolyLog[2, E^(I*ArcTan[a*x])] - 24*PolyLog[3, -E^(I*ArcTan[a*x])] + 24*PolyLog[3, E^(I*ArcTan[a*x])] + 3*ArcTan[a*x]^2*Sec[ArcTan
```

```
\left(\frac{2}{2}\right)/\left(\frac{24}{\sqrt{2}}\right)Maple [A] time = 2.786, size = 462, normalized size = 1.3
```
 $[a*x]/2]$ <sup>2</sup> -  $(8*(1 + a^2*x^2)^(3/2)*Arctan[a*x]^3*Sin[Arctan[a*x]/2]^4)/(a^2)$  $3*x^3$  -  $12*ArcTan[a*x]*Tan[ArcTan[a*x]/2]$  -  $2*ArcTan[a*x]^3*Tan[ArcTan[a*x]$ 

$$
-\frac{\arctan\left(ax\right)\left(2\,\left(\arctan\left(ax\right)\right)^{2}x^{2}a^{2}+6\,a^{2}x^{2}+3\,\arctan\left(ax\right)xa+2\,\left(\arctan\left(ax\right)\right)^{2}\right)}{6\,x^{3}}\sqrt{c\left(ax-i\right)\left(ax+i\right)}+\frac{a^{3}\left(\arctan\left(ax\right)\right)^{2}b\left(ax+i\right)}{2}
$$

Verification of antiderivative is not currently implemented for this CAS.

[In]  $int(arctan(a*x)^3*(a^2*c*x^2+c)^(1/2)/x^4,x)$ 

```
[Out] -1/6*(-*(a*x-I)*(a*x+I))^(1/2)*arctan(a*x)*(2*arctan(a*x)^2*x^2*a^2+6*a^2*x\text{``2+3*arctan(a*x)*x*a+2*arctan(a*x)~\text{''}2)/x~3+1/2*a~3*(c*(a*x-I)*(a*x+I))~(1/2)*arctan(a*x)^2*ln(1-(1+I*a*x)/(a^2*x^2+1)^(1/2))/(a^2*x^2+1)^(1/2)-I*a^3*(c
*(a*x-I)*(a*x+I))^(1/2)*arctan(a*x)*polylog(2,(1+I*a*x)/(a^2*x^2+1)^(1/2))/(a^2*x^2+1)^(1/2)+a^3*(c*(a*x-I)*(a*x+I))^(1/2)*polylog(3,(1+I*a*x)/(a^2*x^2))2+1)^(1/2))/(a^2*x^2+1)^(1/2)-1/2*a^3*(c*(a*x-I)*(a*x+I))^(1/2)*arctan(a*x)
\binom{2*ln(1+(1+I)*a*x)}{a^2*x^2+1}^{(a^2*x^2+1)}(a^2*x^2+1)^{(1/2)+I*x^3*(c*(a*x-I)*(a*x))}x+I)<sup>(1/2)*arctan(a*x)*polylog(2,-(1+I*a*x)/(a^2*x^2+1)^(1/2))/(a^2*x^2+1)</sup>
\widehat{\;}(1/2)\text{-}a\widehat{\;}3*(c*(a*x-I)*(a*x+I))\widehat{\;}(1/2)*polylog(3,-(1+I*a*x)/(a\widehat{\;}2*x\widehat{\;}2+1)\widehat{\;}(1/2))/(a^2*x^2+1)^(1/2)-2*a^3*(c*(a*x-I)*(a*x+I))^(1/2)*arctanh((1+I*a*x)/(a^2*
x^2+1)^(1/2)/(a^2*x^2+1)^(1/2)
```
**Maxima**  $[F(-2)]$  time = 0., size = 0, normalized size = 0.

Exception raised: ValueError

Verification of antiderivative is not currently implemented for this CAS.

[In] integrate(arctan(a\*x)^3\*(a^2\*c\*x^2+c)^(1/2)/x^4,x, algorithm="maxima")

[Out] Exception raised: ValueError

**Fricas**  $[F]$  time = 0., size = 0, normalized size = 0.

$$
\text{integral}\left(\frac{\sqrt{a^2cx^2} + c\arctan\left(ax\right)^3}{x^4}, x\right)
$$

Verification of antiderivative is not currently implemented for this CAS.

[In] integrate(arctan(a\*x)^3\*(a^2\*c\*x^2+c)^(1/2)/x^4,x, algorithm="fricas")

## 1987

[Out] integral(sqrt(a^2\*c\*x^2 + c)\*arctan(a\*x)^3/x^4, x)

**Sympy [F]** time = 0., size = 0, normalized size = 0.

$$
\int \frac{\sqrt{c\left(a^2x^2+1\right)}\operatorname{atan}^3(ax)}{x^4} dx
$$

Verification of antiderivative is not currently implemented for this CAS.

[In]  $integrate(atan(a*x)**3*(a**2*c*x**2+c)**(1/2)/x**4,x)$ 

[Out] Integral(sqrt(c\*(a\*\*2\*x\*\*2 + 1))\*atan(a\*x)\*\*3/x\*\*4, x)

Giac  $[F]$  time = 0., size = 0, normalized size = 0.

$$
\int \frac{\sqrt{a^2cx^2 + c} \arctan (ax)^3}{x^4} dx
$$

Verification of antiderivative is not currently implemented for this CAS.

[In] integrate(arctan(a\*x)^3\*(a^2\*c\*x^2+c)^(1/2)/x^4,x, algorithm="giac")

[Out] integrate(sqrt(a^2\*c\*x^2 + c)\*arctan(a\*x)^3/x^4, x)

1989

**3.420** 
$$
\int x^3 (c + a^2 c x^2)^{3/2} \tan^{-1}(ax)^3 dx
$$

Optimal. Leaf size=652

$$
\frac{51ic^2\sqrt{a^2x^2+1}\tan^{-1}(ax) \text{PolyLog}\left(2,-ie^{i\tan^{-1}(ax)}\right)}{280a^4\sqrt{a^2cx^2+c}}-\frac{51ic^2\sqrt{a^2x^2+1}\tan^{-1}(ax) \text{PolyLog}\left(2,ie^{i\tan^{-1}(ax)}\right)}{280a^4\sqrt{a^2cx^2+c}}-\frac{51c^2\sqrt{a^2x^2+1}\tan^{-1}(ax)}{280a^4\sqrt{a^2cx^2+c}}\right)
$$

[Out]  $(c*x*Sqrt[c + a^2*x^2]/(420*a^3) - (c*x^3*Sqrt[c + a^2*x^2])/(140*a) (163*c*Sqrt[c + a^2*c*x^2]*ArcTan[a*x])/(840*a^4) + (c*x^2*Sqrt[c + a^2*c*)$ 

 $x^2$ ]\*ArcTan[a\*x])/(60\*a<sup>2</sup>) + (c\*x<sup>2</sup>4\*Sqrt[c + a<sup>2</sup>xc\*x<sup>2</sup>2]\*ArcTan[a\*x])/35 + ( 9\*c\*x\*Sqrt[c + a^2\*c\*x^2]\*ArcTan[a\*x]^2)/(112\*a^3) - (23\*c\*x^3\*Sqrt[c + a^2  $*c*x^2]*ArcTan[a*x]^2)/(280*a) - (a*c*x^5*Sqrt[c + a^2*c*x^2]*ArcTan[a*x]^2]$ )/14 -  $(((51*1)/280)*c^2*Sqrt[1 + a^2*x^2]*ArcTan[E^*(I*ArcTan[a*x])]*ArcTan$  $[a*x]^2$ )/(a^4\*Sqrt[c + a^2\*c\*x^2]) - (2\*c\*Sqrt[c + a^2\*c\*x^2]\*ArcTan[a\*x]^3 )/(35\*a^4) + (c\*x^2\*Sqrt[c + a^2\*c\*x^2]\*ArcTan[a\*x]^3)/(35\*a^2) + (8\*c\*x^4\* Sqrt $[c + a^2*c*x^2]*ArcTan[a*x]^3)/35 + (a^2*c*x^6*Sqrt[c + a^2*c*x^2]*ArcT$ an[a\*x]^3)/7 +  $(23*c^(3/2)*ArcTanh[(a*Sqrt[c]*x)/Sqrt[c + a^2*c*x^2]])/(120$ \*a^4) + (((51\*I)/280)\*c^2\*Sqrt[1 + a^2\*x^2]\*ArcTan[a\*x]\*PolyLog[2, (-I)\*E^(  $I*ArcTan[a*x])]/(a^4*Sqrt[c + a^2*c*x^2]) - (((51*I)/280)*c^2*Sqrt[1 + a^2)$ \*x^2]\*ArcTan[a\*x]\*PolyLog[2, I\*E^(I\*ArcTan[a\*x])])/(a^4\*Sqrt[c + a^2\*c\*x^2] ) - (51\*c^2\*Sqrt[1 + a^2\*x^2]\*PolyLog[3, (-I)\*E^(I\*ArcTan[a\*x])])/(280\*a^4\* Sqrt $[c + a^2*c*x^2]$ ) +  $(51*c^2*Sqrt[1 + a^2*x^2]*PolyLog[3, I*E^*(I*ArcTan[a$ \*x])])/(280\*a^4\*Sqrt[c + a^2\*c\*x^2])

**Rubi**  $[A]$  time = 7.37059, antiderivative size = 652, normalized size of antiderivative = 1., number of steps used = 200, number of rules used = 12, integrand size = 24,  $\frac{\text{number of rules}}{\text{integrand size}}$  $= 0.5$ , Rules used  $= \{4950, 4952, 4930, 217, 206, 4890, 4888, 4181, 2531, 2282, 6589, 321\}$ 

 $51ic^2\sqrt{a^2x^2+1}\tan^{-1}(ax)$ Poly $\text{Log}\left(2,-ie^{i\tan^{-1}(ax)}\right)$   $51ic^2\sqrt{a^2x^2+1}\tan^{-1}(ax)$ Poly $\text{Log}\left(2,ie^{i\tan^{-1}(ax)}\right)$  $280a^4\sqrt{a^2cx^2}+c$ −  $280a^4\sqrt{a^2cx^2}+c$ −  $51c^2\sqrt{a^2x}$ 

Antiderivative was successfully verified.

[In] Int[x^3\*(c + a^2\*c\*x^2)^(3/2)\*ArcTan[a\*x]^3,x]

```
[Out] (c*x*Sqrt[c + a^2*x^2])/(420*a^3) - (c*x^3*Sqrt[c + a^2*x^2])/(140*a) -(163*c*Sqrt[c + a^2*c*x^2]*ArcTan[a*x])/(840*a^4) + (c*x^2*Sqrt[c + a^2*c*)x^2]*ArcTan[a*x])/(60*a<sup>2</sup>) + (c*x<sup>2</sup>4*Sqrt[c + a<sup>2</sup>xc*x<sup>2</sup>2]*ArcTan[a*x])/35 + (
9*c*x*Sqrt[c + a^2*c*x^2]*ArcTan[a*x]^2)/(112*a^3) - (23*c*x^3*Sqrt[c + a^2
*c*x^2]*ArcTan[a*x]^2)/(280*a) - (a*c*x^5*Sqrt[c + a^2*c*x^2]*ArcTan[a*x]^2
)/14 - ((51*1)/280)*c^2*Sqrt[1 + a^2*x^2]*ArcTan[E^(I*ArcTan[a*x])]*ArcTan[a*x]^2)/(a^4*Sqrt[c + a^2*c*x^2]) - (2*c*Sqrt[c + a^2*c*x^2]*ArcTan[a*x]^3
)/(35*a^4) + (c*x^2*Sqrt[c + a^2*c*x^2]*ArcTan[a*x]^3)/(35*a^2) + (8*c*x^4*
Sqrt[c + a^2*c*x^2]*ArcTan[a*x]^3)/35 + (a^2*c*x^6*Sqrt[c + a^2*c*x^2]*ArcTan[a*x]^3)/7 + (23*c^3/2)*Arctanh[(a*Sqrt[c]*x)/Sqrt[c + a^2*c*x^2]])/(120*a^4) + (((51*I)/280)*c^2*Sqrt[1 + a^2*x^2]*ArcTan[a*x]*PolyLog[2, (-I)*E^(
I*ArcTan[a*x])]/(a^4*Sqrt[c + a^2*c*x^2]) - (((51*I)/280)*c^2*Sqrt[1 + a^2)*x^2]*ArcTan[a*x]*PolyLog[2, I*E^(I*ArcTan[a*x])])/(a^4*Sqrt[c + a^2*c*x^2]
) - (51*c^2*Sqrt[1 + a^2*x^2]*PolyLog[3, (-I)*E^-(I*ArCTan[a*x)])]/(280*a^4*Sqrt[c + a^2*c*x^2]) + (51*c^2*Sqrt[1 + a^2*x^2]*PolyLog[3, I*E^*(I*ArcTan[a*x])])/(280*a^4*Sqrt[c + a^2*c*x^2])
```
Rule 4950

 $Int[((a_{-.}) + ArcTan[(c_{-.})*(x_{-})]*(b_{-.}))^-(p_{-.})*( (f_{-.})*(x_{-}))^-(m_{-})*(d_{-}) + (e_{-}.$  $(*)*(x_0^2)^(q_$ .), x\_Symbol] :> Dist[d, Int[(f\*x)^m\*(d + e\*x^2)^(q - 1)\*(a +

 $b*ArcTan[c*x])^p, x, x] + Dist[(c^2*d)/f^2, Int[(f*x)^(m + 2)*(d + e*x^2)]^p$  $(q - 1)*(a + b*ArcTan[c*x])^p, x, x]$ , x] /; FreeQ[{a, b, c, d, e, f, m}, x] && EqQ[e, c^2\*d] && GtQ[q, 0] && IGtQ[p, 0] && (RationalQ[m] || (EqQ[p, 1] && IntegerQ[q]))

### Rule 4952

Int $[(((a_*) + ArcTan[(c_*)*(x_*)](b_*)^*(b_*)^*(f_-))*(f_-)*(x_*)^*(m_-))/Sqrt[(d_*))$ +  $(e_.)*(x_')^2$ ,  $x_Symbo1$  :>  $Simp[(f*(f*x)^*(m - 1)*Sqrt[d + e*x^2]*(a + b*$  $ArcTan[c*x])^p)/({c^2*d*m)}, x] + (-Dist[(b*f*p)/(c*m), Int[((f*x)^*(m - 1)*(a$ + b\*ArcTan[c\*x])^(p - 1))/Sqrt[d + e\*x^2], x], x] - Dist[(f^2\*(m - 1))/(c^ 2\*m), Int $[((f*x)^^(m - 2)*(a + b*ArcTan[c*x])^p)/Sqrt[d + e*x^2], x], x])$ ; FreeQ[{a, b, c, d, e, f}, x] && EqQ[e, c^2\*d] && GtQ[p, 0] && GtQ[m, 1]

## Rule 4930

Int $[(a_*) + ArcTan[(c_*)*(x_*)]((b_*)^*(b_-))^*(p_*)*(x_*)*((d_*) + (e_*)*(x_*)^2)^*(q_-)$ .), x\_Symbol] :> Simp[((d + e\*x^2)^(q + 1)\*(a + b\*ArcTan[c\*x])^p)/(2\*e\*(q + 1)), x] - Dist $[(b*p)/(2*c*(q + 1))$ , Int $[(d + e*x^2)^q*(a + b*ArCTan[c*x])^2]$  $(p - 1), x, x]$ , x] /; FreeQ[{a, b, c, d, e, q}, x] && EqQ[e, c<sup>2\*d]</sup> && GtQ[p, 0] && NeQ[q, -1]

### Rule 217

 $\texttt{Int[1/Sqrt[(a]) + (b_{\texttt{-}})*(x_{\texttt{-}})^2], x_{\texttt{-}Symbol}] \text{ :> Subst[Int[1/(1 - b*x^2), x],}$  $x, x/Sqrt[a + b*x^2]]$  /; FreeQ[{a, b}, x] && !GtQ[a, 0]

### Rule 206

 $Int[((a_+) + (b_-)*(x_-)^2)^(-1), x_Symb01]$  :>  $Simp[(1*ArCTanh[(Rt[-b, 2]*x)/$ Rt[a, 2]])/(Rt[a, 2]\*Rt[-b, 2]), x] /; FreeQ[{a, b}, x] && NegQ[a/b] && (Gt Q[a, 0] || LtQ[b, 0])

### Rule 4890

 $Int[((a_{-}.) + ArcTan[(c_{-}.)*(x_{-})]*(b_{-}.))^(p_{-}.)/Sqrt[(d_{-}) + (e_{-}.)*(x_{-})^2], x_S$ ymbol] :> Dist[Sqrt[1 + c^2\*x^2]/Sqrt[d + e\*x^2], Int[(a + b\*ArcTan[c\*x])^p /Sqrt[1 + c^2\*x^2], x], x] /; FreeQ[{a, b, c, d, e}, x] && EqQ[e, c^2\*d] && IGtQ[p, 0] && !GtQ[d, 0]

### Rule 4888

 $Int[((a_{-}.) + ArcTan[(c_{-}.)*(x_{-})]*(b_{-}.))^(p_{-}.)/Sqrt[(d_{-}) + (e_{-}.)*(x_{-})^2], x_S$ ymbol] :> Dist[1/(c\*Sqrt[d]), Subst[Int[(a + b\*x)^p\*Sec[x], x], x, ArcTan[c \*x]], x] /; FreeQ[{a, b, c, d, e}, x] && EqQ[e, c^2\*d] && IGtQ[p, 0] && GtQ [d, 0]

## Rule 4181

 $Int[csc[(e_{.}) + Pi*(k_{.}) + (f_{.})*(x_{.})]*((c_{.}) + (d_{.})*(x_{.}))^-(m_{.}), x_{.}Symbol$ ] :>  $Simp[(-2*(- + d*x)^m*ArcTanh[E^{(ixk*Pi)*E^{(ixk+dx)}}]$  :>  $Simp[(-2*(- + d*x)^m*ArcTanh[E^{(ixk+dx)}].$ st $[(d*m)/f, Int[(c + d*x)^{(m - 1)}*Log[1 - E^{(1*k*Pi)*E^{(k-1)}*E^{(k-1)}}, x],$  $x$ ] + Dist[(d\*m)/f, Int[(c + d\*x)^(m - 1)\*Log[1 + E^(I\*k\*Pi)\*E^(I\*(e + f\*x)) ], x], x]) /; FreeQ[{c, d, e, f}, x] && IntegerQ[2\*k] && IGtQ[m, 0]

## Rule 2531

Int $[Log[1 + (e_{.}) * ((F_{.}) ^*((c_{.}) * ((a_{.}) + (b_{.}) * (x_{.}))))^(n_{.})] * ((f_{.}) + (g_{.})$  $*(x_))^{\hat{m}}(m_*)$ ,  $x_Symbo1]$  :>  $-Simp[((f + g*x)^{\hat{m}}*PolyLog[2, -(e*(F^{\hat{m}}(c*(a + b*x))))])$  )))^n)])/(b\*c\*n\*Log[F]), x] + Dist[(g\*m)/(b\*c\*n\*Log[F]), Int[(f + g\*x)^(m -1)\*PolyLog[2,  $-(e*(F^c(c*(a + b*x)))^n), x, x]$ ,  $x$ ] /; FreeQ[{F, a, b, c, e, f , g, n}, x] && GtQ[m, 0]

# Rule 2282

Int[u\_, x\_Symbol] :> With[ $\{v = FunctionOfExponential[u, x]\}$ , Dist[v/D[v, x] , Subst[Int[FunctionOfExponentialFunction[u, x]/x, x], x, v], x]] /; Functi onOfExponentialQ[u, x] && !MatchQ[u,  $(w_{{-}})*(a_{{-}})*(v_{{-}})(n_{{-}})^(m_{{-}})$  /; FreeQ[ {a, m, n}, x] && IntegerQ[m\*n]] && !MatchQ[u, E^((c\_.)\*((a\_.) + (b\_.)\*x))\*  $(F_)[v_]$  /; FreeQ[{a, b, c}, x] && InverseFunctionQ[F[x]]]

# Rule 6589

Int[PolyLog[n\_, (c\_.)\*((a\_.) + (b\_.)\*(x\_))^(p\_.)]/((d\_.) + (e\_.)\*(x\_)), x\_S ymbol] :> Simp[PolyLog[n + 1, c\*(a + b\*x)^p]/(e\*p), x] /; FreeQ[{a, b, c, d , e, n, p}, x] && EqQ[b\*d, a\*e]

# Rule 321

 $Int[((c_{{}_{-}})*(x_{{}_{-}})^(m_-)*(a_{{}_{-}} + (b_{{}_{-}})*(x_{{}_{-}})^(n_{{}_{-}}))^(p_{{}_{-}}$ , x\_Symbol] :> Simp[(c^(  $n - 1)*(c*x)^{m - n + 1)*(a + b*x^n)^{(p + 1)})/(b*(m + n*p + 1)), x] - Dist[$  $(ax^c^n*(m - n + 1))/(b*(m + n*p + 1)), Int[(c*x)^m(m - n)*(a + b*x^n)^p, x],$ x] /; FreeQ[{a, b, c, p}, x] && IGtQ[n, 0] && GtQ[m, n - 1] && NeQ[m + n\*p + 1, 0] && IntBinomialQ[a, b, c, n, m, p, x]

Rubi steps

$$
\int x^3 (c+a^2cx^2)^{3/2} \tan^{-1}(ax)^3 dx = c \int x^3 \sqrt{c+a^2cx^2} \tan^{-1}(ax)^3 dx + (a^2c) \int x^5 \sqrt{c+a^2cx^2} \tan^{-1}(ax)^3 dx
$$
  
\n
$$
= c^2 \int \frac{x^3 \tan^{-1}(ax)^3}{\sqrt{c+a^2cx^2}} dx + 2((a^2c^2) \int \frac{x^5 \tan^{-1}(ax)^3}{\sqrt{c+a^2cx^2}} dx) + (a^4c^2) \int \frac{x^7 \tan^{-1}(ax)^3}{\sqrt{c+a^2cx^2}} dx
$$
  
\n
$$
= \frac{cx^2 \sqrt{c+a^2cx^2} \tan^{-1}(ax)^3}{3a^2} + \frac{1}{7}a^2cx^6 \sqrt{c+a^2cx^2} \tan^{-1}(ax)^3 - \frac{(2c^2) \int \frac{x \tan^{-1}(ax)^3}{\sqrt{c+a^2cx^2}} dx}{3a^4}
$$
  
\n
$$
= \frac{cx \sqrt{c+a^2cx^2} \tan^{-1}(ax)}{a^4} + \frac{1}{35}cx^4 \sqrt{c+a^2cx^2} \tan^{-1}(ax) - \frac{cx \sqrt{c+a^2cx^2} \tan^{-1}(ax)^2}{2a^3} + \frac{3}{36}cx^4 \sqrt{c+a^2cx^2} \tan^{-1}(ax) - \frac{2c \sqrt{c+a^2cx^2} \tan^{-1}(ax)^2}{2a^3} + \frac{3}{140a} dx
$$
  
\n
$$
= \frac{ax^3 \sqrt{c+a^2cx^2}}{440a^3} + \frac{c\sqrt{c+a^2cx^2}}{140a} \tan^{-1}(ax) - \frac{11cx^2 \sqrt{c+a^2cx^2} \tan^{-1}(ax)}{60a^2} + \frac{1}{35}cx^4 \sqrt{c+a^2cx^2} \tan^{-1}(ax)}{60a^2}
$$
  
\n
$$
= \frac{43cx \sqrt{c+a^2cx^2}}{420a^3} - \frac{cx^3 \sqrt{c+a^2cx^2}}{140a} + \frac{2273c \sqrt{c+a^2cx^2} \tan^{-1}(ax)}{840a^4} - \frac{11cx^2 \sqrt{c+a^2cx^2}}{60a^2}
$$

**Mathematica** [A] time =  $3.26548$ , size =  $538$ , normalized size =  $0.83$ 

$$
c\sqrt{a^2cx^2+c}\left(64\left(-309i\tan^{-1}(ax) \text{PolyLog}\left(2,-i e^{i\tan^{-1}(ax)}\right)+309i\tan^{-1}(ax) \text{PolyLog}\left(2,i e^{i\tan^{-1}(ax)}\right)+309 \text{PolyLog}\left(3,i e^{i\tan^{-1}(ax)}\right)\right)\right)
$$

Warning: Unable to verify antiderivative.

 $\overline{a}$ 

```
[In] Integrate[x^3*(c + a^2*c*x^2)^(3/2)*ArcTan[a*x]^3,x]
```

```
[Out] (c*Sqrt[c + a^2*c*x^2)*(64*((309*I)*ArcTan[E^*(I*ArcTan[a*x])]*ArcTan[a*x]^2]- 259*ArcTanh[(a*x)/Sqrt[1 + a^2*x^2]] - (309*I)*ArcTan[a*x]*PolyLog[2, (-I)*E^([I*ArcTan[a*x])] + (309*I)*ArcTan[a*x]*PolyLog[2, I*E^([I*ArcTan[a*x])]+ 309*PolyLog[3, (-I)*E^{(x)}*\text{Arctan}[a*x])] - 309*PolyLog[3, I*E^(I*ArcTan[a*
x])]) + 2688*((-11*I)*ArcTan[E^(I*ArcTan[a*x])]*ArcTan[a*x]^2 + 10*ArcTanh[
```

```
(a*x)/Sqrt[1 + a^2*x^2]] + (11*T)*ArcTan[a*x]*PolyLog[2, (-I)*E^-(I*ArcTan[a+1])!]*x])] - (11*I)*ArcTan[a*x]*PolyLog[2, I*E^(I*ArCTan[a*x])] - 11*PolyLog[3,(-I)*E^{(xArcTan[a*x])] + 11*PolyLog[3, I*E^{(xArcTan[a*x])]) - 56*(1 + a^2)*x^2)^(5/2)*((48*ax)/(1 + a^2*x^2)^2 + 32*ArcTan[a*x]^3*(-1 + 5*Cos[2*ArcT])an[a*x]) + 6*ArcTan[a*x]*(25 + 36*Cos[2*ArcTan[a*x]) + 11*Cos[4*ArcTan[a*x]]]) + \arctan[a*x]^2*(6*Sin[2*Arctan[a*x]] - 33*Sin[4*Arctan[a*x]])) + (1 +a^2*x^2)^(7/2)*(64*ArcTan[a*x]^3*(57 - 28*Cos[2*ArcTan[a*x]] + 35*Cos[4*ArcTan[a*x]]) + (8*ArcTan[a*x] * (647 + 764*Cos[2*ArcTan[a*x]] + 309*Cos[4*ArcTan[a*x]]))/(1 + a^2*x^2) + 4*(101*Sin[2*ArcTan[a*x]] + 88*Sin[4*ArcTan[a*x]]]+ 25*Sin[6*ArcTan[a*x]]) - 3*ArcTan[a*x]^2*(211*Sin[2*ArcTan[a*x]] - 60*Si
n[4*ArcTan[a*x]] + 103*Sin[6*ArcTan[a*x]])))/(53760*a^4*Sqrt[1 + a^2*x^2])
```
**Maple [A]** time = 4.163, size = 469, normalized size =  $0.7$ 

 $c (240 (\arctan (ax))^3 x^6 a^6 - 120 (\arctan (ax))^2 x^5 a^5 + 384 (\arctan (ax))^3 x^4 a^4 + 48 \arctan (ax) x^4 a^4 - 138 (\arctan (ax))^3 x^6 a^6$ 

Verification of antiderivative is not currently implemented for this CAS.

[In]  $int(x^3*(a^2*cx^2+c)^(3/2)*arctan(axx)^3,x)$ 

```
[Out] 1/1680*c/a^4*(c*(a*x-I)*(a*x+I))^(1/2)*(240*arctan(a*x)^3*x^6*a^6-120*arctan(axx)^2*x^5*a^5+384*arctan(axx)^3*x^4*a^4+48*arctan(ax*x)*x^4*a^4-138*arctan(a*x)^2*x^3*a^3+48*arctan(a*x)^3*x^2*a^2-12*a^3*x^3+28*arctan(a*x)*a^2*x^2
+135*arctan(a*x)^2*x*a-96*arctan(a*x)^3+4*a*x-326*arctan(a*x))+17/560*c*(c*
(axx-I)*(a*x+I))^{(1/2)*(I*arctan(a*x)^3-3*arctan(a*x)^2*ln(1+I*(1+I*ax*x)/(a^2*I))}\gamma^2*x\gamma^2+1)\gamma(1/2))+6*I*arctan(a*x)*polylog(2,-I*(1+I*a*x)/(a\gamma^2*x\gamma^2+1)\gamma(1/2))-
6*polylog(3,-I*(1+I*a*x)/(a^2*x^2+1)^(1/2)))/a^4/(a^2*x^2+1)^(1/2)-17/560*c
*(c*(a*x-I)*(a*x+I))^(1/2)*(I*arctan(a*x)^3+6*I*arctan(a*x)*polylog(2,I*(1+I*axx)/(a^2*x^2+1)^(1/2)-3*arctan(a*x)<sup>-</sup>2*ln(1-I*(1+I*a*x)/(a<sup>-</sup>2*x<sup>-</sup>2+1)<sup>-</sup>(1/2
))-6*polylog(3,I*(1+I*a*x)/(a^2*x^2+1)^(1/2)))/a^4/(a^2*x^2+1)^(1/2)-23/60*
I*C/a^4*(c*(a*x-I)*(a*x+I))^(1/2)*arctan((1+I*a*x)/(a^2*x^2+1)^(1/2))/(a^2*x^2*)x^2+1)^(1/2)
```
**Maxima [F(-2)]** time = 0,, size = 0, normalized size = 0.

Exception raised: ValueError

Verification of antiderivative is not currently implemented for this CAS.

```
[In] integrate(x^3*(a^2*c*x^2+c)^(3/2)*arctan(a*x)^3,x, algorithm="maxima")
```
[Out] Exception raised: ValueError

**Fricas [F]** time = 0., size = 0, normalized size = 0.

integral  $((a^2cx^5+cx^3)\sqrt{a^2cx^2+c} \arctan (ax)^3, x)$ 

Verification of antiderivative is not currently implemented for this CAS.

[In] integrate(x^3\*(a^2\*c\*x^2+c)^(3/2)\*arctan(a\*x)^3,x, algorithm="fricas")

[Out] integral( $(a^2*c*x^5 + c*x^3)*sqrt(a^2*c*x^2 + c)*arctan(a*x)^3$ , x)

**Sympy**  $[F(-1)]$  time = 0., size = 0, normalized size = 0.

Timed out

Verification of antiderivative is not currently implemented for this CAS.

[In]  $integrate(x**3*(a**2*c*x**2+c)**(3/2)*atan(a*x)**3,x)$ 

[Out] Timed out

Giac  $[F(-2)]$  time = 0., size = 0, normalized size = 0.

Exception raised: TypeError

Verification of antiderivative is not currently implemented for this CAS.

[In] integrate(x^3\*(a^2\*c\*x^2+c)^(3/2)\*arctan(a\*x)^3,x, algorithm="giac")

[Out] Exception raised: TypeError

**3.421** 
$$
\int x^2 (c + a^2 c x^2)^{3/2} \tan^{-1}(ax)^3 dx
$$

Optimal. Leaf size=882

$$
\frac{1}{6}a^2c\sqrt{a^2cx^2+c}\tan^{-1}(ax)^3x^5-\frac{1}{10}ac\sqrt{a^2cx^2+c}\tan^{-1}(ax)^2x^4+\frac{7}{24}c\sqrt{a^2cx^2+c}\tan^{-1}(ax)^3x^3+\frac{1}{20}c\sqrt{a^2cx^2+c}\tan^{-1}(ax)^3x^2+\frac{1}{20}c\sqrt{a^2cx^2+c}\tan^{-1}(ax)^3x^3+\frac{1}{20}c\sqrt{a^2cx^2+c}\tan^{-1}(ax)^3x^2+\frac{1}{20}c\sqrt{a^2cx^2+c}\tan^{-1}(ax)^3x^3+\frac{1}{20}c\sqrt{a^2cx^2+c}\tan^{-1}(ax)^3x^2+\frac{1}{20}c\sqrt{a^2cx^2+c}\tan^{-1}(ax)^3x^3+\frac{1}{20}c\sqrt{a^2cx^2+c}\tan^{-1}(ax)^3x^2+\frac{1}{20}c\sqrt{a^2cx^2+c}\tan^{-1}(ax)^3x^3+\frac{1}{20}c\sqrt{a^2cx^2+c}\tan^{-1}(ax)^3x^2+\frac{1}{20}c\sqrt{a^2cx^2+c}\tan^{-1}(ax)^3x^3+\frac{1}{20}c\sqrt{a^2cx^2+c}\tan^{-1}(ax)^3x^2+\frac{1}{20}c\sqrt{a^2cx^2+c}\tan^{-1}(ax)^3x^2+\frac{1}{20}c\sqrt{a^2cx^2+c}\tan^{-1}(ax)^3x^3+\frac{1}{20}c\sqrt{a^2cx^2+c}\tan^{-1}(ax)^3x^2+\frac{1}{20}c\sqrt{a^2cx^2+c}\tan^{-1}(ax)^3x^2+\frac{1}{20}c\sqrt{a^2cx^2+c}\tan^{-1}(ax)^2x^2+\frac{1}{20}c\sqrt{a^2cx^2+c}\tan^{-1}(ax)^2x^2+\frac{1}{20}c\sqrt{a^2cx^2+c}\tan^{-1}(ax)^2x^2+\frac{1}{20}c\sqrt{a^2cx^2+c}\tan^{-1}(ax)^2x^2+\frac{1}{20}c\sqrt{a^2cx^2+c}\tan^{-1}(ax)^2x^2+\frac{1}{20}c\sqrt{a^2cx^2+c}\tan^{-1}(ax)^2x^2+\frac{1}{20}c\sqrt{a^2cx^2+c}\tan^{-1}(ax)^2x^2+\frac{1}{20}
$$

[Out]  $-(c*Sqrt[c + a^2*c*x^2])/(30*a^3) - (c + a^2*c*x^2)^(3/2)/(60*a^3) + (c*x*S)$ qrt[c + a^2\*c\*x^2]\*ArcTan[a\*x])/(12\*a^2) + (c\*x^3\*Sqrt[c + a^2\*c\*x^2]\*ArcTa  $n[a*x]/20 + (31*c*Sqrt[c + a^2*c*x^2]*ArcTan[a*x]^2)/(240*a^3) - (19*c*x^2)$  $*\sqrt{3}gt[$ c + a<sup>2\*</sup>c\*x<sup>2</sup>]\*ArcTan[a\*x]<sup>2</sup>)/(120\*a) - (a\*c\*x<sup>2</sup>4\*Sqrt[c + a<sup>2\*</sup>c\*x<sup>2</sup>]\*  $ArcTan[a*x]^2)/10 + (c*x*Sqrt[c + a^2*c*x^2]*ArcTan[a*x]^3)/(16*a^2) + (7*c)$  $*x^3*Sqrt[c + a^2*c*x^2]*ArcTan[a*x]^3)/24 + (a^2*c*x^5*Sqrt[c + a^2*c*x^2]$  $*ArcTan[a*x]$ <sup>2</sup>)/6 + ((I/8) $*c$ <sup>2</sup>\*Sqrt[1 + a<sup>2</sup>\*x<sup>2</sup>]\*ArcTan[E<sup>^</sup>(I\*ArcTan[a\*x])]\*  $ArcTan[a*x]^3)/(a^3*Sqrt[c + a^2*c*x^2]) + (((41*I)/60)*c^2*Sqrt[1 + a^2*x^2])$ 2]\*ArcTan[a\*x]\*ArcTan[Sqrt[1 + I\*a\*x]/Sqrt[1 - I\*a\*x]])/(a^3\*Sqrt[c + a^2\*c \*x^2]) - (((3\*I)/16)\*c^2\*Sqrt[1 + a^2\*x^2]\*ArcTan[a\*x]^2\*PolyLog[2, (-I)\*E^  $(I*ArcTan[a*x]))/(a^3*Sqrt[c + a^2*c*x^2]) + (((3*I)/16)*c^2*Sqrt[1 + a^2)*$  $x^2$ ]\*ArcTan[a\*x]^2\*PolyLog[2, I\*E^(I\*ArcTan[a\*x])])/(a^3\*Sqrt[c + a^2\*c\*x^2 ]) -  $(((41*I)/120)*c^2*Sqrt[1 + a^2*x^2]*PolyLog[2, ((-I)*Sqrt[1 + I*a*x])/$ Sqrt[1 - I\*a\*x]])/(a^3\*Sqrt[c + a^2\*c\*x^2]) + (((41\*I)/120)\*c^2\*Sqrt[1 + a^ 2\*x^2]\*PolyLog[2, (I\*Sqrt[1 + I\*a\*x])/Sqrt[1 - I\*a\*x]])/(a^3\*Sqrt[c + a^2\*c  $*x^2$ ]) +  $(3*c^2*Sqrt[1 + a^2*x^2]*ArcTan[a*x]*PolyLog[3, (-I)*E^-(I*ArcTan[a+1])])$  $*x$ ])])/(8\*a^3\*Sqrt[c + a^2\*c\*x^2]) - (3\*c^2\*Sqrt[1 + a^2\*x^2]\*ArcTan[a\*x]\*P olyLog[3, I\*E^(I\*ArcTan[a\*x])])/(8\*a^3\*Sqrt[c + a^2\*c\*x^2]) + (((3\*I)/8)\*c^ 2\*Sqrt[1 + a^2\*x^2]\*PolyLog[4, (-I)\*E^(I\*ArcTan[a\*x])])/(a^3\*Sqrt[c + a^2\*c  $*x^2$ ]) - (((3\*I)/8)\*c^2\*Sqrt[1 + a^2\*x^2]\*PolyLog[4, I\*E^(I\*ArcTan[a\*x])])/  $(a^3*Sqrt[c + a^2*c*x^2])$ 

**Rubi**  $[A]$  time = 5.46991, antiderivative size = 882, normalized size of antiderivative = 1., number of steps used = 108, number of rules used = 14, integrand size = 24,  $\frac{\text{number of rules}}{\text{integrand size}}$  $= 0.583$ , Rules used  $= \{4950, 4952, 4930, 4890, 4886, 4888, 4181, 2531, 6609, 2282, 6589,$ 261, 266, 43}

$$
\frac{1}{6}a^2c\sqrt{a^2cx^2+c}\tan^{-1}(ax)^3x^5-\frac{1}{10}ac\sqrt{a^2cx^2+c}\tan^{-1}(ax)^2x^4+\frac{7}{24}c\sqrt{a^2cx^2+c}\tan^{-1}(ax)^3x^3+\frac{1}{20}c\sqrt{a^2cx^2+c}\tan^{-1}(ax)^3x^2+\frac{1}{20}c\sqrt{a^2cx^2+c}\tan^{-1}(ax)^3x^3+\frac{1}{20}c\sqrt{a^2cx^2+c}\tan^{-1}(ax)^3x^2+\frac{1}{20}c\sqrt{a^2cx^2+c}\tan^{-1}(ax)^3x^3+\frac{1}{20}c\sqrt{a^2cx^2+c}\tan^{-1}(ax)^3x^2+\frac{1}{20}c\sqrt{a^2cx^2+c}\tan^{-1}(ax)^3x^3+\frac{1}{20}c\sqrt{a^2cx^2+c}\tan^{-1}(ax)^3x^2+\frac{1}{20}c\sqrt{a^2cx^2+c}\tan^{-1}(ax)^3x^3+\frac{1}{20}c\sqrt{a^2cx^2+c}\tan^{-1}(ax)^3x^2+\frac{1}{20}c\sqrt{a^2cx^2+c}\tan^{-1}(ax)^3x^3+\frac{1}{20}c\sqrt{a^2cx^2+c}\tan^{-1}(ax)^3x^2+\frac{1}{20}c\sqrt{a^2cx^2+c}\tan^{-1}(ax)^3x^3+\frac{1}{20}c\sqrt{a^2cx^2+c}\tan^{-1}(ax)^3x^2+\frac{1}{20}c\sqrt{a^2cx^2+c}\tan^{-1}(ax)^3x^2+\frac{1}{20}c\sqrt{a^2cx^2+c}\tan^{-1}(ax)^3x^3+\frac{1}{20}c\sqrt{a^2cx^2+c}\tan^{-1}(ax)^3x^2+\frac{1}{20}c\sqrt{a^2cx^2+c}\tan^{-1}(ax)^2x^2+\frac{1}{20}c\sqrt{a^2cx^2+c}\tan^{-1}(ax)^2x^2+\frac{1}{20}c\sqrt{a^2cx^2+c}\tan^{-1}(ax)^2x^2+\frac{1}{20}c\sqrt{a^2cx^2+c}\tan^{-1}(ax)^2x^2+\frac{1}{20}c\sqrt{a^2cx^2+c}\tan^{-1}(ax)^2x^2+\frac{1}{20}c\sqrt{a^2cx^2+c}\tan^{-1}(ax)^2x^2+\frac{1}{20}
$$

Antiderivative was successfully verified.

[In] Int[x^2\*(c + a^2\*c\*x^2)^(3/2)\*ArcTan[a\*x]^3,x]

```
[Out] - (c*Sqrt[c + a^2*c*x^2])/(30*a^3) - (c + a^2*c*x^2)^(3/2)/(60*a^3) + (c*x*S)qrt[c + a^2*c*x^2]*ArcTan[a*x])/(12*a^2) + (c*x^3*Sqrt[c + a^2*c*x^2]*ArcTa
n[a*x]/20 + (31*c*Sqrt[c + a^2kc*x^2]*ArcTan[a*x]^2)/(240*a^3) - (19*c*x^2)*Sqrt[c + a^2*c*x^2]*ArcTan[a*x]^2)/(120*a) - (a*c*x^4*Sqrt[c + a^2*c*x^2]*
ArcTan[a*x]^2)/10 + (c*x*Sqrt[c + a^2*c*x^2]*ArcTan[a*x]^3)/(16*a^2) + (7*c)*x^3*Sqrt[c + a^2*c*x^2]*ArcTan[a*x]^3)/24 + (a^2*c*x^5*Sqrt[c + a^2*c*x^2]*ArcTan[a*x]^3)/6 + ((I/8)*c^2*Sqrt[1 + a^2*x^2]*ArcTan[E^*(I*ArcTan[a*x])]*ArcTan[a*x]^3)/(a^3*Sqrt[c + a^2*c*x^2]) + (((41*I)/60)*c^2*Sqrt[1 + a^2*x^2])2]*ArcTan[a*x]*ArcTan[Sqrt[1 + I*a*x]/Sqrt[1 - I*a*x]])/(a^3*Sqrt[c + a^2*c
*x^2]) - (((3*I)/16)*c^2*Sqrt[1 + a^2*x^2]*ArcTan[a*x]^2*PolyLog[2, (-I)*E^
(I*ArcTan[a*x]))/(a^3*Sqrt[c + a^2*c*x^2]) + (((3*I)/16)*c^2*Sqrt[1 + a^2)*x^2]*ArcTan[a*x]^2*PolyLog[2, I*E^(I*ArcTan[a*x])])/(a^3*Sqrt[c + a^2*c*x^2
]) - (((41*I)/120)*c^2*Sqrt[1 + a^2*x^2]*PolyLog[2, ((-I)*Sqrt[1 + I*a*x])/Sqrt[1 - I*a*x]])/(a^3*Sqrt[c + a^2*c*x^2]) + (((41*I)/120)*c^2*Sqrt[1 + a^
```
2\*x^2]\*PolyLog[2, (I\*Sqrt[1 + I\*a\*x])/Sqrt[1 - I\*a\*x]])/(a^3\*Sqrt[c + a^2\*c  $*x^2$ ]) +  $(3*c^2*Sqrt[1 + a^2*x^2]*ArcTan[a*x]*PolyLog[3, (-I)*E^-(I*ArcTan[a+1])])$  $*x$ ])])/(8\*a^3\*Sqrt[c + a^2\*c\*x^2]) - (3\*c^2\*Sqrt[1 + a^2\*x^2]\*ArcTan[a\*x]\*P olyLog[3, I\*E^(I\*ArcTan[a\*x])])/(8\*a^3\*Sqrt[c + a^2\*c\*x^2]) + (((3\*I)/8)\*c^  $2*Sqrt[1 + a^2*x^2]*PolyLog[4, (-I)*E^-(I*ArcTan[a*x]))/(a^3*Sqrt[c + a^2*c)]$  $*x^2$ ]) - (((3\*I)/8)\*c^2\*Sqrt[1 + a^2\*x^2]\*PolyLog[4, I\*E^(I\*ArcTan[a\*x])])/  $(a^3*Sqrt[c + a^2*c*x^2])$ 

## Rule 4950

 $Int[((a_{\_}) + ArcTan[(c_{\_})*(x_{\_})]*(b_{\_}))^{\frown}(p_{\_})*((f_{\_})*(x_{\_}))^{\frown}(m_{\_})*((d_{\_}) + (e_{\_}).$  $(*)*(x_0^2)^(q_.)$ , x\_Symbol] :> Dist[d, Int[(f\*x)^m\*(d + e\*x^2)^(q - 1)\*(a + b\*ArcTan[c\*x])^p, x], x] + Dist[(c^2\*d)/f^2, Int[(f\*x)^(m + 2)\*(d + e\*x^2)^  $(q - 1)*(a + b*ArcTan[c*x])^p, x, x]$ ,  $x$ ] /; FreeQ[{a, b, c, d, e, f, m}, x] && EqQ[e, c^2\*d] && GtQ[q, 0] && IGtQ[p, 0] && (RationalQ[m] || (EqQ[p, 1] && IntegerQ[q]))

### Rule 4952

Int $[((((a_*) + ArcTan[(c_*)*(x_*)]*(b_*)^*)(p_*)*((f_*)*(x_*))^*(m_*))/Sqrt[(d_*)]$ +  $(e_.)*(x_')^2$ ,  $x_Symbo1]$  :>  $Simp[(f*(f*x)^*(m - 1)*Sqrt[d + e*x^2)*(a + b*$  $ArcTan[c*x])^p)/({c^2*d*m}, x] + (-Dist[(b*f*p)/(c*m), Int[((f*x)^*(m - 1)*(a$ + b\*ArcTan[c\*x])^(p - 1))/Sqrt[d + e\*x^2], x], x] - Dist[(f^2\*(m - 1))/(c^ 2\*m), Int[((f\*x)^(m - 2)\*(a + b\*ArcTan[c\*x])^p)/Sqrt[d + e\*x^2], x], x]) /; FreeQ[ $\{a, b, c, d, e, f\}$ , x] && EqQ[ $e, c^2*d$ ] && GtQ[ $p, 0$ ] && GtQ[ $m, 1$ ]

### Rule 4930

Int $[(a_*) + ArcTan[(c_*)*(x_*)](b_*)^*(b_*)^*(x_*)*(d_*) + (e_*)*(x_*)^2^*(q_-)$ .), x\_Symbol] :> Simp[((d + e\*x^2)^(q + 1)\*(a + b\*ArcTan[c\*x])^p)/(2\*e\*(q + 1)), x] - Dist[(b\*p)/(2\*c\*(q + 1)), Int[(d + e\*x^2)^q\*(a + b\*ArcTan[c\*x])^  $(p - 1), x$ , x], x] /; FreeQ[{a, b, c, d, e, q}, x] && EqQ[e, c<sup>-</sup>2\*d] && GtQ[p, 0] && NeQ[q, -1]

### Rule 4890

 $Int[((a_{-.}) + ArcTan[(c_{-.})*(x_{-})]*(b_{-.}))^(p_{-.})/Sqrt[(d_{-}) + (e_{-.})*(x_{-})^2], x_{-}S$ ymbol] :> Dist[Sqrt[1 + c^2\*x^2]/Sqrt[d + e\*x^2], Int[(a + b\*ArcTan[c\*x])^p  $\sqrt{2x^2 + 1 + c^2x^2}$ , x], x] /; FreeQ[{a, b, c, d, e}, x] && EqQ[e, c<sup>2\*d]</sup> && IGtQ[p, 0] && !GtQ[d, 0]

## Rule 4886

 $Int[((a_{-}.) + ArcTan[(c_{-}.)*(x_{-})]*(b_{-}.))/Sqrt[(d_{-}) + (e_{-}.)*(x_{-})^2], x_Symbol]$ :> Simp[(-2\*I\*(a + b\*ArcTan[c\*x])\*ArcTan[Sqrt[1 + I\*c\*x]/Sqrt[1 - I\*c\*x]]) /(c\*Sqrt[d]), x] + (Simp[(I\*b\*PolyLog[2, -((I\*Sqrt[1 + I\*c\*x])/Sqrt[1 - I\*c \*x])])/(c\*Sqrt[d]), x] - Simp[(I\*b\*PolyLog[2, (I\*Sqrt[1 + I\*c\*x])/Sqrt[1 - I\*c\*x]])/(c\*Sqrt[d]), x]) /; FreeQ[{a, b, c, d, e}, x] && EqQ[e, c^2\*d] && GtQ[d, 0]

### Rule 4888

 $Int[((a_{-}.) + ArcTan[(c_{-}.)*(x_{-})]*(b_{-}.))^c(p_{-}.)/Sqrt[(d_{-}) + (e_{-}.)*(x_{-})^2], x_{-}S$ ymbol] :> Dist[1/(c\*Sqrt[d]), Subst[Int[(a + b\*x)^p\*Sec[x], x], x, ArcTan[c \*x]], x] /; FreeQ[{a, b, c, d, e}, x] && EqQ[e, c^2\*d] && IGtQ[p, 0] && GtQ [d, 0]

### Rule 4181

 $Int[csc[(e_{.}) + Pi*(k_{.}) + (f_{.})*(x_{.})]*((c_{.}) + (d_{.})*(x_{.}))^-(m_{.}), x_Symbol$ ] :> Simp[(-2\*(c + d\*x)^m\*ArcTanh[E^(I\*k\*Pi)\*E^(I\*(e + f\*x))])/f, x] + (-Di  $st[(d*m)/f, Int[(c + d*x)^{m}](m - 1) * Log[1 - E^{m}(I*k *Pi)*E^{m}(I*(e + f*x))], x],$  $x$ ] + Dist[(d\*m)/f, Int[(c + d\*x)^(m - 1)\*Log[1 + E^(I\*k\*Pi)\*E^(I\*(e + f\*x)) ], x], x]) /; FreeQ[{c, d, e, f}, x] && IntegerQ[2\*k] && IGtQ[m, 0]

## Rule 2531

Int $[Log[1 + (e_{.}) * ((F_{.}) ^*((c_{.}) *((a_{.}) + (b_{.}) *((x_{.}))))^(n_{.})] *((f_{.}) + (g_{.})$  $*(x_))^{\hat{m}}(m_...), x_Symbo1]$  :>  $-Simp[((f + g*x)^{\hat{m}*PolyLog}[2, -(e*(F^{\hat{m}}(c*(a + b*x))))])])$ )))^n)])/(b\*c\*n\*Log[F]), x] + Dist[(g\*m)/(b\*c\*n\*Log[F]), Int[(f + g\*x)^(m -1)\*PolyLog[2,  $-(e*(F^-(c*(a + b*x)))^n), x], x]$  /; FreeQ[{F, a, b, c, e, f , g, n}, x] && GtQ[m, 0]

### Rule 6609

 $Int[((e_{-.}) + (f_{-.})*(x_{-}))^{\hat{}}(m_{-.})*PolyLog[n_{-}, (d_{-.})*((F_{-})^{\hat{}}((c_{-.})*((a_{-.}) + (b_{-}.))$  $(\mathbf{x}_\text{max}(\mathbf{x}_\text{max}))^{\wedge}(\mathbf{p}_\text{max})$ ,  $\mathbf{x}_\text{max}(\mathbf{x}_\text{max}(\mathbf{x}_\text{max}$ + b\*x)))^p])/(b\*c\*p\*Log[F]), x] - Dist[(f\*m)/(b\*c\*p\*Log[F]), Int[(e + f\*x)^  $(m - 1) * PolyLog[n + 1, d * (F^(c * (a + b * x)))^p], x], x] /; FreeQ[{F, a, b, c,}$ d, e, f, n, p}, x] && GtQ[m, 0]

# Rule 2282

Int[u\_, x\_Symbol] :> With[ $\{v = FunctionOfExponential[u, x] \}$ , Dist[v/D[v, x] , Subst[Int[FunctionOfExponentialFunction[u, x]/x, x], x, v], x]] /; Functi onOfExponentialQ[u, x] && !MatchQ[u,  $(w_{{-}})*(a_{{-}})*(v_{{-}})(n_{{-}})^(m_{{-}})$  /; FreeQ[ {a, m, n}, x] && IntegerQ[m\*n]] && !MatchQ[u, E^((c\_.)\*((a\_.) + (b\_.)\*x))\*  $(F_)[v_$  /; FreeQ[{a, b, c}, x] && InverseFunctionQ[F[x]]]

### Rule 6589

Int[PolyLog[n\_, (c\_.)\*((a\_.) + (b\_.)\*(x\_))^(p\_.)]/((d\_.) + (e\_.)\*(x\_)), x\_S ymbol] :> Simp[PolyLog[n + 1, c\*(a + b\*x)^p]/(e\*p), x] /; FreeQ[{a, b, c, d , e, n, p}, x] && EqQ[b\*d, a\*e]

### Rule 261

 $Int[(x_{})^(m_-,)*(a_-) + (b_-,)*(x_{})^(n_-))^(p_-, x_Symbol]$  :> Simp[(a + b\*x^n)  $\hat{p}(p + 1)/(b*n*(p + 1)), x]$  /; FreeQ[{a, b, m, n, p}, x] && EqQ[m, n - 1] &&  $NeQ[p, -1]$ 

### Rule 266

 $Int[(x_{})^(m_{})^*(a_{})^ + (b_{})^*(x_{})^*(n_{})^*(p_{})^*, x_{\text{symbol}}]$  :> Dist $[1/n, \text{Subst}[$ Int $[x^{\hat{ }}(Simplify[(m + 1)/n] - 1)*(a + b*x)^p, x]$ , x, x<sup>^</sup>n], x] /; FreeQ[{a, b , m, n, p}, x] && IntegerQ[Simplify[(m + 1)/n]]

## Rule 43

 $Int[((a_{-}) + (b_{-})*(x_{-}))^-(m_{-})*((c_{-}) + (d_{-})*(x_{-}))^-(n_{-})$ , x\_Symbol] :> Int [ExpandIntegrand[(a + b\*x)^m\*(c + d\*x)^n, x], x] /; FreeQ[{a, b, c, d, n}, x] && NeQ[b\*c - a\*d, 0] && IGtQ[m, 0] && ( !IntegerQ[n] || (EqQ[c, 0] && Le  $Q[7*m + 4*n + 4, 0])$  || LtQ $[9*m + 5*(n + 1), 0]$  || GtQ $[m + n + 2, 0])$ 

### Rubi steps

$$
\int x^2 (c+a^2cx^2)^{3/2} \tan^{-1}(ax)^3 dx = c \int x^2 \sqrt{c+a^2cx^2} \tan^{-1}(ax)^3 dx + (a^2c) \int x^4 \sqrt{c+a^2cx^2} \tan^{-1}(ax)^3 dx
$$
  
\n
$$
= c^2 \int \frac{x^2 \tan^{-1}(ax)^3}{\sqrt{c+a^2cx^2}} dx + 2 \left( (a^2c^2) \int \frac{x^4 \tan^{-1}(ax)^3}{\sqrt{c+a^2cx^2}} dx \right) + (a^4c^2) \int \frac{x^6 \tan^{-1}(ax)^3}{\sqrt{c+a^2cx^2}} dx
$$
  
\n
$$
= \frac{cx\sqrt{c+a^2cx^2} \tan^{-1}(ax)^3}{2a^2} + \frac{1}{6}a^2cx^5\sqrt{c+a^2cx^2} \tan^{-1}(ax)^3 - \frac{c^2 \int \frac{tan^{-1}(ax)^3}{\sqrt{c+a^2cx^2}} dx}{2a^2} - \frac{(3c^2 \tan^{-1}(ax)^2)}{2a^2} dx
$$
  
\n
$$
= \frac{3c\sqrt{c+a^2cx^2} \tan^{-1}(ax)^2}{2a^3} - \frac{1}{10}acx^4\sqrt{c+a^2cx^2} \tan^{-1}(ax)^2 + \frac{cx\sqrt{c+a^2cx^2} \tan^{-1}(a)}{2a^2}
$$
  
\n
$$
= \frac{5cx\sqrt{c+a^2cx^2} \tan^{-1}(ax)}{12a^2} + \frac{1}{20}cx^3\sqrt{c+a^2cx^2} \tan^{-1}(ax) - \frac{749c\sqrt{c+a^2cx^2} \tan^{-1}(ax)}{120a}
$$
  
\n
$$
= \frac{5c\sqrt{c+a^2cx^2}}{12a^2} - \frac{5cx\sqrt{c+a^2cx^2} \tan^{-1}(ax)}{12a^2} + \frac{1}{20}cx^3\sqrt{c+a^2cx^2} \tan^{-1}(ax) - \frac{749c\sqrt{c+a^2cx^2} \tan^{-1}(ax)}{240a^3}
$$
  
\n
$$
= \frac{7c\sqrt{c+a^2cx^2}}{15a^3} - \frac{(c+a^2cx^2)^{3/2}}{60a^3} - \frac{5cx\sqrt{c+a^2
$$

# **Mathematica [B]** time = 18.2558, size = 4015, normalized size =  $4.55$

Result too large to show

Warning: Unable to verify antiderivative.

```
[In] Integrate[x^2*(c + a^2*cx^2)^(3/2)*ArcTan[a*x]^3,x]
```

```
[Out] (c*((\text{Sqrt}[c*(1 + a^2*x^2)]*(-1 + ArcTan[a*x]^2))/(4*Sqrt[1 + a^2*x^2]) + (Sqrt[c*(1 + a^2*x^2)]*(-({Arctan}[a*x]*({Log}[1 - I*E^*(I*Arctan[a*x])]) - Log[1 +I*E^-(I*ArcTan[a*x]))) - I*(PolyLog[2, (-I)*E^-(I*ArcTan[a*x)]) - PolyLog[2], I*E^(I*ArcTan[a*x])])))/(2*Sqrt[1 + a^2*x^2]) + (Sqrt[c*(1 + a^2*x^2)]*(-
(Pi^3*Log[Cot[(Pi/2 - ArcTan[a*x])/2]])/8 - (3*Pi^2*(Pi/2 - ArcTan[a*x])*(Eot)-2])Log[1 - E^(I*(Pi/2 - ArcTan[a*x]))] - Log[1 + E^(I*(Pi/2 - ArcTan[a*x]))])
+ I*(PolyLog[2, -E^(I*(Pi/2 - ArcTan[a*x]))] - PolyLog[2, E^(I*(Pi/2 - ArcT
```
an $[a*x]$ ))])))/4 +  $(3*Pi*(Pi/2 - ArcTan[a*x])^2*(Log[1 - E^{(i*(Pi/2 - ArcTa)}])])$  $n[a*x]))$ ] -  $Log[1 + E^{(i*(Pi/2 - ArcTan[a*x]))]$  +  $(2*I)*(Pi/2 - ArcTan[a*x])$ ])\*(PolyLog[2,  $-E^{(1*(Pi/2 - ArcTan[a*x]))$ ] - PolyLog[2,  $E^{(1*(Pi/2 - ArcTa)}$  $n[a*x]))$ ) + 2\*(-PolyLog[3, -E^(I\*(Pi/2 - ArcTan[a\*x]))] + PolyLog[3, E^(I\*  $(Pi/2 - ArcTan[a*x]))]))$ ))/2 - 8\*( $(I/64)$ \* $(Pi/2 - ArcTan[a*x])^4 + (I/4)$ \* $(Pi/$ 2 +  $(-Pi/2 + ArcTan[a*x])/2)^4 - ((Pi/2 - ArcTan[a*x])^3*Log[1 + E^(I*(Pi/2$ - ArcTan[a\*x]))])/8 - (Pi^3\*(I\*(Pi/2 + (-Pi/2 + ArcTan[a\*x])/2) - Log[1 +  $E^((2 I)*(Pi/2 + (-Pi/2 + ArcTan[a*x])/2))$ ]))/8 - (Pi/2 + (-Pi/2 + ArcTan[a \*x])/2)^3\*Log[1 + E^((2\*I)\*(Pi/2 + (-Pi/2 + ArcTan[a\*x])/2))] + ((3\*I)/8)\*( Pi/2 - ArcTan[a\*x])^2\*PolyLog[2, -E^(I\*(Pi/2 - ArcTan[a\*x]))] + (3\*Pi^2\*((I  $(2)*(Pi/2 + (-Pi/2 + ArcTan[a*x])/2)^2 - (Pi/2 + (-Pi/2 + ArcTan[a*x])/2)*L$ og[1 + E^((2\*I)\*(Pi/2 + (-Pi/2 + ArcTan[a\*x])/2))] + (I/2)\*PolyLog[2, -E^(( 2\*I)\*(Pi/2 + (-Pi/2 + ArcTan[a\*x])/2))]))/4 + ((3\*I)/2)\*(Pi/2 + (-Pi/2 + Ar  $cTan[a*x]/2$ <sup>2</sup>\*PolyLog[2, -E^((2\*I)\*(Pi/2 + (-Pi/2 + ArcTan[a\*x])/2))] - ( 3\*(Pi/2 - ArcTan[a\*x])\*PolyLog[3, -E^(I\*(Pi/2 - ArcTan[a\*x]))])/4 - (3\*Pi\*(  $(I/3)*(Pi/2 + (-Pi/2 + ArcTan[a*x])/2)^3 - (Pi/2 + (-Pi/2 + ArcTan[a*x])/2)$  $^2*Log[1 + E^*((2*I)*(Pi/2 + (-Pi/2 + ArcTan[a*x])/2))] + I*(Pi/2 + (-Pi/2 + (-Pi/2 + (-Pi/2))))$  $ArcTan[a*x]/2)*PolyLog[2, -E^*((2*I)*(Pi/2 + (-Pi/2 + ArcTan[a*x])/2))] -$ PolyLog[3,  $-E^((2*I)*(Pi/2 + (-Pi/2 + ArcTan[a*x])/2))]/2)$ /2 - (3\*(Pi/2 +  $(-Pi/2 + ArcTan[a*x])/2)*PolyLog[3, -E^((2*I)*(Pi/2 + (-Pi/2 + ArcTan[a*x]))$ /2))])/2 - ((3\*I)/4)\*PolyLog[4, -E^(I\*(Pi/2 - ArcTan[a\*x]))] - ((3\*I)/4)\*Po  $lyLog[4, -E^*((2*I)*(Pi/2 + (-Pi/2 + ArcTan[a*x])/2))]))/(8*Sqrt[1 + a^2*x^*)$ 2]) +  $(Sqrt[c*(1 + a^2*x^2)]*ArCTan[a*x]^3)/(16*Sqrt[1 + a^2*x^2]*(Cos[ArcT))$ an[a\*x]/2] - Sin[ArcTan[a\*x]/2])^4) + (Sqrt[c\*(1 + a^2\*x^2)]\*(2\*ArcTan[a\*x] - ArcTan $[a*x]^2$  - ArcTan $[a*x]^3)$ )/(16\*Sqrt $[1 + a^2*x^2]*(Cos[ArcTan[a*x]/2$ ] - Sin[ArcTan[a\*x]/2])^2) - (Sqrt[c\*(1 + a^2\*x^2)]\*ArcTan[a\*x]^2\*Sin[ArcTa  $n[a*x]/2]$ )/(8\*Sqrt[1 + a<sup>2</sup>\*x<sup>2</sup>]\*(Cos[ArcTan[a\*x]/2] - Sin[ArcTan[a\*x]/2])<sup>2</sup>3 ) -  $(Sqrt[c*(1 + a^2*x^2)]*ArcTan[a*x]^3)/(16*Sqrt[1 + a^2*x^2)*(Cos[ArcTan$  $[a*x]/2] + Sin[ArCTan[a*x]/2])^4$  + (Sqrt $[c*(1 + a^2*x^2)]*ArCTan[a*x]^2*Si$  $n[ArcTan[a*x]/2]/(8*Sqrt[1 + a^2*x^2)*(Cos[ArcTan[a*x]/2] + Sin[ArcTan[a*x]$ ]/2])^3) + (Sqrt[c\*(1 + a^2\*x^2)]\*(-2\*ArcTan[a\*x] - ArcTan[a\*x]^2 + ArcTan[ a\*x]^3))/(16\*Sqrt[1 + a^2\*x^2]\*(Cos[ArcTan[a\*x]/2] + Sin[ArcTan[a\*x]/2])^2) +  $(Sqrt[c*(1 + a^2*x^2)]*(Sin[ArcTan[a*x]/2] - ArcTan[a*x]^2)*Sin[ArcTan[a*$  $x$ ]/2]))/(4\*Sqrt[1 + a<sup>2</sup>\*x<sup>2</sup>]\*(Cos[ArcTan[a\*x]/2] + Sin[ArcTan[a\*x]/2])) + ( Sqrt $[c*(1 + a^2*x^2)]*(-Sin[ArcTan[a*x]/2] + ArcTan[a*x]^2*Sin[ArcTan[a*x]/2]$ 2]))/(4\*Sqrt[1 + a^2\*x^2]\*(Cos[ArcTan[a\*x]/2] - Sin[ArcTan[a\*x]/2]))))/a^3 + (c\*((Sqrt[c\*(1 + a^2\*x^2)]\*(50 - 19\*ArcTan[a\*x]^2))/(240\*Sqrt[1 + a^2\*x^2 ]) +  $(19*Sqrt[c*(1 + a^2*x^2)]*(ArcTan[a*x]*(Log[1 - I*E^*(I*ArcTan[a*x])]-$ Log[1 + I\*E^(I\*ArcTan[a\*x])]) + I\*(PolyLog[2,  $(-I)*E^-(I*ArcTan[a*x])$ ] - Po lyLog[2, I\*E^(I\*ArcTan[a\*x])])))/(120\*Sqrt[1 + a^2\*x^2]) + (Sqrt[c\*(1 + a^2 \*x^2)]\*((Pi^3\*Log[Cot[(Pi/2 - ArcTan[a\*x])/2]])/8 + (3\*Pi^2\*((Pi/2 - ArcTan  $[a*x]$ )\*(Log[1 - E^(I\*(Pi/2 - ArcTan[a\*x]))] - Log[1 + E^(I\*(Pi/2 - ArcTan[a  $*x$ ]))]) + I\*(PolyLog[2, -E^(I\*(Pi/2 - ArcTan[a\*x]))] - PolyLog[2, E^(I\*(Pi/ 2 - ArcTan[a\*x]))])))/4 - (3\*Pi\*((Pi/2 - ArcTan[a\*x])^2\*(Log[1 - E^(I\*(Pi/2 - ArcTan[a\*x]))] - Log[1 + E^(I\*(Pi/2 - ArcTan[a\*x]))]) + (2\*I)\*(Pi/2 - Ar cTan[a\*x])\*(PolyLog[2, -E^(I\*(Pi/2 - ArcTan[a\*x]))] - PolyLog[2, E^(I\*(Pi/2) - ArcTan[a\*x]))]) + 2\*(-PolyLog[3, -E^(I\*(Pi/2 - ArcTan[a\*x]))] + PolyLog[ 3, E^(I\*(Pi/2 - ArcTan[a\*x]))])))/2 + 8\*((I/64)\*(Pi/2 - ArcTan[a\*x])^4 + (I  $(4)*(Pi/2 + (-Pi/2 + ArcTan[a*x])/2)^4 - ((Pi/2 - ArcTan[a*x])^3 *Log[1 + E^2])$  $(I*(Pi/2 - ArcTan[a*x]))$ )/8 -  $(Pi^3*(I*(Pi/2 + (-Pi/2 + ArcTan[a*x])/2) -$ Log[1 + E^((2\*I)\*(Pi/2 + (-Pi/2 + ArcTan[a\*x])/2))]))/8 - (Pi/2 + (-Pi/2 +  $ArcTan[a*x]/2)^3*Log[1 + E^(((2*I)*(Pi/2 + (-Pi/2 + ArcTan[a*x])/2))] + ((3*I)^2)(2^2 + (2*I)^2)(2^2 + (2*I)^2))$ \*I)/8)\*(Pi/2 - ArcTan[a\*x])^2\*PolyLog[2, -E^(I\*(Pi/2 - ArcTan[a\*x]))] + (3\* Pi^2\*((I/2)\*(Pi/2 + (-Pi/2 + ArcTan[a\*x])/2)^2 - (Pi/2 + (-Pi/2 + ArcTan[a\*  $x$ ])/2)\*Log[1 + E^((2\*I)\*(Pi/2 + (-Pi/2 + ArcTan[a\*x])/2))] + (I/2)\*PolyLog[ 2,  $-E^((2*I)*(Pi/2 + (-Pi/2 + ArcTan[a*x])/2))])/4 + ((3*I)/2)*(Pi/2 + (-Pi/2 + (I+L)T)/2))$  $i/2$  + ArcTan[a\*x])/2)^2\*PolyLog[2, -E^((2\*I)\*(Pi/2 + (-Pi/2 + ArcTan[a\*x])/ 2))] - (3\*(Pi/2 - ArcTan[a\*x])\*PolyLog[3, -E^(I\*(Pi/2 - ArcTan[a\*x]))])/4 -  $(3*Pi*((I/3)*(Pi/2 + (-Pi/2 + ArcTan[a*x])/2)^3 - (Pi/2 + (-Pi/2 + ArcTan[$   $a*x$ ])/2)^2\*Log[1 + E^((2\*I)\*(Pi/2 + (-Pi/2 + ArcTan[a\*x])/2))] + I\*(Pi/2 +  $(-Pi/2 + ArcTan[a*x])/2)*PolyLog[2, -E^((2*I)*(Pi/2 + (-Pi/2 + ArcTan[a*x]))$ /2))] - PolyLog[3, -E^((2\*I)\*(Pi/2 + (-Pi/2 + ArcTan[a\*x])/2))]/2))/2 - (3\* (Pi/2 + (-Pi/2 + ArcTan[a\*x])/2)\*PolyLog[3, -E^((2\*I)\*(Pi/2 + (-Pi/2 + ArcT an $[a*x]/2)$ ])/2 -  $((3*1)/4)*PolyLog[4, -E^{(1*}(Pi/2 - ArcTan[a*x]))] - ((3*$  $I)/4$ )\*PolyLog[4, -E^((2\*I)\*(Pi/2 + (-Pi/2 + ArcTan[a\*x])/2))])))/(16\*Sqrt[1 + a^2\*x^2]) + (Sqrt[c\*(1 + a^2\*x^2)]\*ArcTan[a\*x]^3)/(48\*Sqrt[1 + a^2\*x^2]\*  $(Cos[ArcTan[a*x]/2] - Sin[ArcTan[a*x]/2])^6$  +  $(Sqrt[c*(1 + a^2*x^2)]*(ArcT))$ an $[a*x]$  - ArcTan $[a*x]$ <sup>2</sup> - 5\*ArcTan $[a*x]$ <sup>2</sup>3))/(80\*Sqrt[1 + a<sup>2</sup>\*x<sup>2</sup>2]\*(Cos[ArcT an[a\*x]/2] - Sin[ArcTan[a\*x]/2])^4) + (Sqrt[c\*(1 + a^2\*x^2)]\*(-2 - 52\*ArcTa  $n[a*x] + 26*ArcTan[a*x]^2 + 15*ArcTan[a*x]^3)$ /(480\*Sqrt[1 + a^2\*x^2]\*(Cos[  $ArcTan[a*x]/2] - Sin[ArcTan[a*x]/2])^2) - (Sqrt[c*(1 + a^2*x^2)]*ArCTan[a*x]$ ]^2\*Sin[ArcTan[a\*x]/2])/(40\*Sqrt[1 + a^2\*x^2]\*(Cos[ArcTan[a\*x]/2] - Sin[Arc Tan[a\*x]/2])^5) - (Sqrt[c\*(1 + a^2\*x^2)]\*ArcTan[a\*x]^3)/(48\*Sqrt[1 + a^2\*x^  $2]*(\text{Cos}[\text{ArcTan}[a*x]/2] + \text{Sin}[\text{ArcTan}[a*x]/2])^6) + (\text{Sqrt}[c*(1 + a^2*x^2)]*Ar$ cTan[a\*x]^2\*Sin[ArcTan[a\*x]/2])/(40\*Sqrt[1 + a^2\*x^2]\*(Cos[ArcTan[a\*x]/2] + Sin[ArcTan[a\*x]/2])^5) + (Sqrt[c\*(1 + a^2\*x^2)]\*(-ArcTan[a\*x] - ArcTan[a\*x ]^2 + 5\*ArcTan[a\*x]^3))/(80\*Sqrt[1 + a^2\*x^2]\*(Cos[ArcTan[a\*x]/2] + Sin[Arc  $Tan[a*x]/2]$ )^4) + (Sqrt[c\*(1 + a^2\*x^2)]\*(-2 + 52\*ArcTan[a\*x] + 26\*ArcTan[a \*x]^2 - 15\*ArcTan[a\*x]^3))/(480\*Sqrt[1 + a^2\*x^2]\*(Cos[ArcTan[a\*x]/2] + Sin  $[ArcTan[a*x]/2])^2$  +  $(Sqrt[c*(1 + a^2*x^2)]*(50*Sin[ArcTan[a*x]/2] - 19*Ar$ cTan[a\*x]^2\*Sin[ArcTan[a\*x]/2]))/(240\*Sqrt[1 + a^2\*x^2]\*(Cos[ArcTan[a\*x]/2] -  $Sin[ArcTan[a*x]/2])$  +  $(Sqrt[c*(1 + a^2*x^2)]*(Sin[ArcTan[a*x]/2] - 13*A$  $rcTan[a*x]^2*Sin[ArcTan[a*x]/2]))/(120*Sqrt[1 + a^2*x^2]*(Cos[ArcTan[a*x]/2])$ ] + Sin[ArcTan[a\*x]/2])^3) + (Sqrt[c\*(1 + a^2\*x^2)]\*(-Sin[ArcTan[a\*x]/2] + 13\*ArcTan[a\*x]^2\*Sin[ArcTan[a\*x]/2]))/(120\*Sqrt[1 + a^2\*x^2]\*(Cos[ArcTan[a\*  $x$ ]/2] - Sin[ArcTan[a\*x]/2])^3) + (Sqrt[c\*(1 + a^2\*x^2)]\*(-50\*Sin[ArcTan[a\*x ]/2] +  $19*ArcTan[a*x]^2*Sin[ArcTan[a*x]/2]))/(240*Sqrt[1 + a^2*x^2)*(Cos[Ar$  $cTan[a*x]/2] + Sin[ArcTan[a*x]/2]))/a^3$ 

**Maple [A]** time = 2.363, size = 514, normalized size =  $0.6$ 

result too large to display

Verification of antiderivative is not currently implemented for this CAS.

```
[In] int(x^2*(a^2*c*x^2+c)^{(3/2)*arctan(a*x)^3,x)
```

```
[0ut] 1/240*c/a<sup>2</sup>3*(c*(a*x-I)*(a*x+I))^(1/2)*(40*arctan(a*x)^3*a^5*x^5-24*arctan(a
*x)^2*x^4*a^4+70*arctan(a*x)^3*a^3*x^3+12*arctan(a*x)*x^3*a^3-38*arctan(a*x
)^2*x^2*a^2+15*arctan(a*x)^3*a*x-4*a^2*x^2+20*arctan(a*x)*x*a+31*arctan(a*x
)^2-12)+1/240*(c*(a*x-I)*(a*x+I))^(1/2)/(a^2*x^2+1)^(1/2)/a^3*(15*arctan(a*
x)^3*ln(1+I*(1+I*ax))/(a^2*x^2+1)^(1/2))-15*arctan(axx)^3*ln(1-I*(1+I*ax))/2*1(a^2*x^2+1)^(1/2)) - 45*I*arctan(a*x)^2*polylog(2,-I*(1+I*ax))/(a^2*x^2+1)^(1)/2))+45*I*arctan(a*x)^2*polylog(2,I*(1+I*a*x)/(a^2*x^2+1)^(1/2))+82*arctan(
a*x)*ln(1+I*(1+I*a*x)/(a^2*x^2+1)^(1/2))+90*arctan(a*x)*polylog(3,-I*(1+I*a
*x)/(a^2*x^2+1)^(1/2))-82*arctan(a*x)*ln(1-I*(1+I*a*x)/(a^2*x^2+1)^(1/2))-9
0*arctan(a*x)*polylog(3,I*(1+I*a*x)/(a^2*x^2+1)^(1/2))+90*I*polylog(4,-I*(1
+I*a*x)/(a^2*x^2+1)^(1/2)-90*I*polylog(4,I*(1+I*a*x)/(a^2*x^2+1)^(1/2))-82*I*dilog(1+I*(1+I*a*x)/(a^2*x^2+1)^(1/2))+82*I*dilog(1-I*(1+I*a*x)/(a^2*x^2
+1)^{(1/2)}
```
**Maxima [F(-2)]** time = 0,, size = 0, normalized size = 0.

Exception raised: ValueError

```
[In] integrate(x^2*(a^2*c*x^2+c)^(3/2)*arctan(axx)^3,x, algorithm="maxima")
```
[Out] Exception raised: ValueError

**Fricas [F]** time = 0., size = 0, normalized size = 0.

$$
integral\left(\left(a^2cx^4+cx^2\right)\sqrt{a^2cx^2+c}\arctan\left(ax\right)^3,x\right)
$$

Verification of antiderivative is not currently implemented for this CAS.

```
[In] integrate(x^2*(a^2*c*x^2+c)^(3/2)*arctan(a*x)^3,x, algorithm="fricas")
```
[Out] integral( $(a^2*c*x^4 + c*x^2)*sqrt(a^2*c*x^2 + c)*arctan(a*x)^3$ , x)

**Sympy**  $[F(-1)]$  time = 0., size = 0, normalized size = 0.

# Timed out

Verification of antiderivative is not currently implemented for this CAS.

```
[In] integrate(x**2*(a**2*c*x**2+c)**(3/2)*atan(a*x)**3,x)
```
[Out] Timed out

**Giac**  $[F(-2)]$  time = 0., size = 0, normalized size = 0.

Exception raised: TypeError

Verification of antiderivative is not currently implemented for this CAS.

```
[In] integrate(x^2*(a^2*c*x^2+c)^(3/2)*arctan(axx)^3,x, algorithm="giac")
```
[Out] Exception raised: TypeError

# **3.422**  $\int x (c + a^2 c x^2)$  $\displaystyle{ \tan^{-1}(ax)^3\,dx}$

Optimal. Leaf size=477

$$
-\frac{9ic^2\sqrt{a^2x^2+1}\tan^{-1}(ax) \text{PolyLog}\left(2,-ie^{i\tan^{-1}(ax)}\right)}{20a^2\sqrt{a^2cx^2+c}}+\frac{9ic^2\sqrt{a^2x^2+1}\tan^{-1}(ax) \text{PolyLog}\left(2,ie^{i\tan^{-1}(ax)}\right)}{20a^2\sqrt{a^2cx^2+c}}+\frac{9c^2\sqrt{a^2x^2+1}}{2}
$$

 $[Out] - (c*x*Sqrt[c + a^2*c*x^2])/(20*a) + (9*c*Sqrt[c + a^2*c*x^2]*ArcTan[a*x])/($  $20*a^2)$  + ((c + a^2\*c\*x^2)^(3/2)\*ArcTan[a\*x])/(10\*a^2) - (9\*c\*x\*Sqrt[c + a^  $2*c*x^2]*ArcTan[a*x]^2)/(40*a) - (3*x*(c + a^2*c*x^2)^(3/2)*ArcTan[a*x]^2)/$  $(20*a) + (((9*I)/20)*c^2*Sqrt[1 + a^2*x^2]*ArcTan[E^([1*ArcTan[a*x])]*ArcTan$  $[a*x]^2$ )/(a^2\*Sqrt[c + a^2\*c\*x^2]) + ((c + a^2\*c\*x^2)^(5/2)\*ArcTan[a\*x]^3)/  $(5*a^2*c) - (c^(3/2)*ArcTanh[(a*Sqrt[c]*x)/Sqrt[c + a^2*c*x^2]])/(2*a^2) (((9*I)/20)*c^2*Sqrt[1 + a^2*x^2]*ArcTan[a*x]*PolyLog[2, (-I)*E^*(I*ArcTan[a$ \*x])])/(a^2\*Sqrt[c + a^2\*c\*x^2]) + (((9\*I)/20)\*c^2\*Sqrt[1 + a^2\*x^2]\*ArcTan  $[a*x]*PolyLog[2, I*E^(I*ArcTan[a*x]))/(a^2*Sqrt[c + a^2*c*x^2]) + (9*c^2*S)$ qrt $[1 + a^2*x^2]*PolyLog[3, (-I)*E^([**ArcTan[a*x])])/(20*a^2*Sqrt[c + a^2*c)]$  $*x^2$ ]) - (9 $*c^2*Sqrt[1 + a^2*x^2]*PolyLog[3, I*E^*(I*ArcTan[a*x])])/(20*a^2*$  $Sqrt[c + a^2*c*x^2])$ 

**Rubi**  $[A]$  time = 0.416141, antiderivative size = 477, normalized size of antiderivative = 1., number of steps used = 17, number of rules used = 11, integrand size =  $22, \frac{\text{number of rules}}{\text{integrand size}}$  $= 0.5$ , Rules used  $= \{4930, 4880, 4890, 4888, 4181, 2531, 2282, 6589, 217, 206, 195\}$ 

$$
-\frac{9ic^2\sqrt{a^2x^2+1}\tan^{-1}(ax) \text{PolyLog}\left(2,-ie^{i\tan^{-1}(ax)}\right)}{20a^2\sqrt{a^2c^2+c}}+\frac{9ic^2\sqrt{a^2x^2+1}\tan^{-1}(ax) \text{PolyLog}\left(2,ie^{i\tan^{-1}(ax)}\right)}{20a^2\sqrt{a^2c^2+c}}+\frac{9c^2\sqrt{a^2x^2+1}}{2}
$$

Antiderivative was successfully verified.

[In] Int[x\*(c + a^2\*c\*x^2)^(3/2)\*ArcTan[a\*x]^3,x]

```
[Out] - (c*x*Sqrt[c + a^2*c*x^2])/(20*a) + (9*c*Sqrt[c + a^2*c*x^2]*ArcTan[a*x])/(20*a^2) + ((c + a^2*c*x^2)^(3/2)*ArcTan[a*x])/(10*a^2) - (9*c*x*Sqrt[c + a^
2*c*x^2]*ArcTan[a*x]^2)/(40*a) - (3*x*(c + a^2*c*x^2)^(3/2)*ArcTan[a*x]^2)/(20*a) + (((9*I)/20)*c^2*Sqrt[1 + a^2*x^2]*ArcTan[E^*(I*ArcTan[a*x])]*ArcTan[a*x]^2)/(a^2*Sqrt[c + a^2*c*x^2]) + ((c + a^2*c*x^2)^*(5/2)*ArcTan[a*x]^3)(5*a^2*c) - (c^(3/2)*ArcTanh[(a*Sqrt[c]*x)/Sqrt[c + a^2*c*x^2]])/(2*a^2) -(((9*I)/20)*c^2*Sqrt[1 + a^2*x^2]*ArcTan[a*x]*PolyLog[2, (-I)*E^-(I*ArcTan[a*x])])/(a^2*Sqrt[c + a^2*c*x^2]) + (((9*I)/20)*c^2*Sqrt[1 + a^2*x^2]*ArcTan
[a*x]*PolyLog[2, I*E^(I*ArcTan[a*x])])/(a^2*Sqrt[c + a^2*c*x^2]) + (9*c^2*S)qrt[1 + a^2*x^2]*PolyLog[3, (-I)*E^(I*ArcTan[a*x])])/(20*a^2*Sqrt[c + a^2*c
*x^2]) - (9*c^2*Sqrt[1 + a^2*x^2]*PolyLog[3, I*E^(I*ArcTan[a*x])])/(20*a^2*
Sqrt[c + a^2*c*x^2])
```
Rule 4930

```
Int[(a_{-}) + ArcTan[(c_{-})*(x_{-})](b_{-}))(p_{-})*(x_{-})*(d_{-}) + (e_{-})*(x_{-})^2)(q_{-}.), x_Symbol] :> Simp[((d + e*x^2)^(q + 1)*(a + b*ArcTan[c*x])^p)/(2*e*(q +
1)), x] - Dist[(b*p)/(2*c*(q + 1)), Int[(d + e*x^2)^q*(a + b*ArcTan[c*x])^T](p - 1), x, x] /; FreeQ[{a, b, c, d, e, q}, x] && EqQ[e, c<sup>2*d]</sup> && GtQ[p,
0] && NeQ[q, -1]
```
### Rule 4880

Int $[(a_*) + ArcTan[(c_*)*(x_*)](b_*)^*(b_-))^*(p_*)*(d_*) + (e_*)*(x_*)^2^*(q_*)$ , x\_ Symbol] :>  $-Simp[(b*p*(d + e*x^2)^q*(a + b*ArcTan[c*x])^(p - 1))/(2*c*q*(2*$ q + 1)), x] +  $(\text{Dist}[(2*d*q)/(2*q + 1), \text{ Int}[(d + e*x^2)^{(q - 1)*(a + b*ArcTa})]$  $n[c*x])^p, x, x] + Dist[(b^2*d*p*(p - 1))/(2*q*(2*q + 1)), Int[(d + e*x^2)]$  $\hat{C}(q - 1)*(a + b*ArcTan[c*x])\hat{C}(p - 2), x$ , x], x] + Simp[(x\*(d + e\*x^2)^q\*(a + b  $*ArcTan[c*x])^p)/(2*q + 1), x])$  /; FreeQ[{a, b, c, d, e}, x] && EqQ[e, c<sup>-2\*</sup> d] && GtQ[q, 0] && GtQ[p, 1]

## Rule 4890

 $Int[((a_{-}.) + ArcTan[(c_{-}.)*(x_{-})]*(b_{-}.))^(p_{-}.)/Sqrt[(d_{-}) + (e_{-}.)*(x_{-})^2], x_S$ ymbol] :> Dist[Sqrt[1 + c^2\*x^2]/Sqrt[d + e\*x^2], Int[(a + b\*ArcTan[c\*x])^p  $\sqrt{sqrt[3]{2}}$  /  $\sqrt{2}$  /, x], x] /; FreeQ[{a, b, c, d, e}, x] && EqQ[e, c<sup>2\*d]</sup> && IGtQ[p, 0] && !GtQ[d, 0]

### Rule 4888

 $Int[((a_{-.}) + ArcTan[(c_{-.})*(x_{-})]*(b_{-.}))^(p_{-.})/Sqrt[(d_{-}) + (e_{-.})*(x_{-})^2], x_S$ ymbol] :> Dist[1/(c\*Sqrt[d]), Subst[Int[(a + b\*x)^p\*Sec[x], x], x, ArcTan[c \*x]], x] /; FreeQ[{a, b, c, d, e}, x] && EqQ[e, c^2\*d] && IGtQ[p, 0] && GtQ [d, 0]

### Rule 4181

 $Int[csc[(e_{.}) + Pi*(k_{.}) + (f_{.})*(x_{.})]*((c_{.}) + (d_{.})*(x_{.}))^-(m_{.}), x_{.}Symbol$ ] :>  $Simp[(-2*(- + d*x)^m*ArcTanh[E^{(ixk*Pi)*E^{(ixk+dx)}}][1*(e + f*x))]$  /f, x] + (-Di  $st[(d*m)/f, Int[(c + d*x)^{(m - 1)}*Log[1 - E^(I*k*pi)*E^(I*(e + f*x))], x],$  $x$ ] + Dist[(d\*m)/f, Int[(c + d\*x)^(m - 1)\*Log[1 + E^(I\*k\*Pi)\*E^(I\*(e + f\*x)) ], x], x]) /; FreeQ[{c, d, e, f}, x] && IntegerQ[2\*k] && IGtQ[m, 0]

### Rule 2531

Int $[Log[1 + (e_{.}) * ((F_{.}) ^*((c_{.}) * ((a_{.}) + (b_{.}) * (x_{.}))))^(n_{.})] * ((f_{.}) + (g_{.})$  $*(x_$ ))^(m\_.), x\_Symbol] :> -Simp[((f + g\*x)^m\*PolyLog[2, -(e\*(F^(c\*(a + b\*x )))^n)])/(b\*c\*n\*Log[F]), x] + Dist[(g\*m)/(b\*c\*n\*Log[F]), Int[(f + g\*x)^(m -1)\*PolyLog[2,  $-(e*(F^c(c*(a + b*x)))^n), x$ , x], x] /; FreeQ[{F, a, b, c, e, f , g, n}, x] && GtQ[m, 0]

# Rule 2282

Int[u\_, x\_Symbol] :> With[ $\{v = FunctionOfExponential[u, x]\}$ , Dist[v/D[v, x] , Subst[Int[FunctionOfExponentialFunction[u, x]/x, x], x, v], x]] /; Functi onOfExponentialQ[u, x] && !MatchQ[u,  $(w_{{-}})*(a_{{-}})*(v_{{-}})(n_{{-}})^(m_{{-}})$  /; FreeQ[ {a, m, n}, x] && IntegerQ[m\*n]] && !MatchQ[u, E^((c\_.)\*((a\_.) + (b\_.)\*x))\*  $(F_{\_})[v_{\_}]$  /; FreeQ[{a, b, c}, x] && InverseFunctionQ[F[x]]]

### Rule 6589

Int[PolyLog[n\_, (c\_.)\*((a\_.) + (b\_.)\*(x\_))^(p\_.)]/((d\_.) + (e\_.)\*(x\_)), x\_S ymbol] :> Simp[PolyLog[n + 1, c\*(a + b\*x)^p]/(e\*p), x] /; FreeQ[{a, b, c, d , e, n, p}, x] && EqQ[b\*d, a\*e]

### Rule 217

 $Int[1/Sqrt[(a]) + (b_*)*(x])^2], x_Symbol]$ : Subst $[Int[1/(1 - b*x^2), x],$  $x, x/Sqrt[a + b*x^2]]$  /; FreeQ[{a, b}, x] && !GtQ[a, 0]

### Rule 206

 $Int[((a_+) + (b_-)*(x_-)^2)^(-1), x_Symb01]$  :>  $Simp[(1*ArCTanh[(Rt[-b, 2]*x)/$ Rt[a, 2]])/(Rt[a, 2]\*Rt[-b, 2]), x] /; FreeQ[{a, b}, x] && NegQ[a/b] && (Gt Q[a, 0] || LtQ[b, 0])

# Rule 195

 $Int[((a_+) + (b_+) * (x_-)^{n-})^n(p_), x_Symbol]$  :>  $Simp[(x * (a + b * x^n)^n) / (n*p$ + 1), x] + Dist[(a\*n\*p)/(n\*p + 1), Int[(a + b\*x^n)^(p - 1), x], x] /; Free Q[{a, b}, x] && IGtQ[n, 0] && GtQ[p, 0] && (IntegerQ[2\*p] || (EqQ[n, 2] && IntegerQ[4\*p]) || (EqQ[n, 2] && IntegerQ[3\*p]) || LtQ[Denominator[p + 1/n], Denominator[p]])

## Rubi steps

$$
\int x (c + a^{2}cx^{2})^{3/2} \tan^{-1}(ax)^{3} dx = \frac{(c + a^{2}cx^{2})^{5/2} \tan^{-1}(ax)^{3}}{5a^{2}c} - \frac{3 \int (c + a^{2}cx^{2})^{3/2} \tan^{-1}(ax)^{2} dx}{5a}
$$
\n
$$
= \frac{(c + a^{2}cx^{2})^{3/2} \tan^{-1}(ax)}{10a^{2}} - \frac{3x (c + a^{2}cx^{2})^{3/2} \tan^{-1}(ax)^{2}}{20a} + \frac{(c + a^{2}cx^{2})^{5/2} \tan^{-1}(ax)^{3}}{5a^{2}c}
$$
\n
$$
= -\frac{cx\sqrt{c + a^{2}cx^{2}}}{20a} + \frac{9c\sqrt{c + a^{2}cx^{2}} \tan^{-1}(ax)}{20a^{2}} + \frac{(c + a^{2}cx^{2})^{3/2} \tan^{-1}(ax)}{10a^{2}} - \frac{9cx\sqrt{c + a^{2}cx^{2}}}{4}
$$
\n
$$
= -\frac{cx\sqrt{c + a^{2}cx^{2}}}{20a} + \frac{9c\sqrt{c + a^{2}cx^{2}} \tan^{-1}(ax)}{20a^{2}} + \frac{(c + a^{2}cx^{2})^{3/2} \tan^{-1}(ax)}{10a^{2}} - \frac{9cx\sqrt{c + a^{2}cx^{2}}}{4}
$$
\n
$$
= -\frac{cx\sqrt{c + a^{2}cx^{2}}}{20a} + \frac{9c\sqrt{c + a^{2}cx^{2}} \tan^{-1}(ax)}{20a^{2}} + \frac{(c + a^{2}cx^{2})^{3/2} \tan^{-1}(ax)}{10a^{2}} - \frac{9cx\sqrt{c + a^{2}cx^{2}}}{4}
$$
\n
$$
= -\frac{cx\sqrt{c + a^{2}cx^{2}}}{20a} + \frac{9c\sqrt{c + a^{2}cx^{2}} \tan^{-1}(ax)}{20a^{2}} + \frac{(c + a^{2}cx^{2})^{3/2} \tan^{-1}(ax)}{10a^{2}} - \frac{9cx\sqrt{c + a^{2}cx^{2}}}{4}
$$
\n
$$
= -\frac{cx\sqrt{c + a^{2}cx^{2}}}{20a} + \frac{9c\sqrt{c + a^{2}cx^{2}} \tan^{-
$$

**Mathematica [A]** time =  $3.85049$ , size =  $441$ , normalized size =  $0.92$  $\overline{a}$ 

$$
c\sqrt{a^2cx^2+c}\left(960\left(-i\tan^{-1}(ax) \text{PolyLog}\left(2,-i e^{i\tan^{-1}(ax)}\right)+i\tan^{-1}(ax) \text{PolyLog}\left(2,i e^{i\tan^{-1}(ax)}\right)+\text{PolyLog}\left(3,-i e^{i\tan^{-1}(ax)}\right)\right)\right)
$$

Warning: Unable to verify antiderivative.

[In] Integrate[ $x*(c + a^2*c*x^2)^(3/2)*ArcTan[a*x]^3,x]$ 

```
[Out] (c*Sqrt[c + a^2*c*x^2)*(960*(I*ArcTan[E^(I*ArcTan[a*x])]*ArcTan[a*x]^2 - ArcTanh[(a*x)/Sqrt[1 + a^2*x^2]] - I*ArcTan[a*x]*PolyLog[2, (-I)*E^-(I*ArcTan[a*x])] + I*ArcTan[a*x]*PolyLog[2, I*E^(I*ArcTan[a*x])] + PolyLog[3, (-I)*E^
(I*ArcTan[a*x])] - PolyLog[3, I*E^-(I*ArcTan[a*x])]) + 48*((-11*I)*ArcTan[E^{\frown}(I*ArcTan[a*x])]*ArcTan[a*x]<sup>2</sup> + 10*ArcTanh[(a*x)/Sqrt[1 + a<sup>2</sup>*x<sup>2</sup>]] + (11*
```

```
I)*ArcTan[a*x]*PolyLog[2, (-I)*E^(I*ArcTan[a*x])] - (11*I)*ArcTan[a*x]*Poly
Log[2, I*E^-(I*ArcTan[a*x])] - 11*PolyLog[3, (-I)*E^-(I*ArcTan[a*x])] + 11*Po
lyLog[3, I*E^(I*ArcTan[a*x])]) + 80*(1 + a^2*x^2)^(3/2)*ArcTan[a*x]*(6 + 4*
ArcTan[a*x]^2 + 6*Cos[2*ArcTan[a*x]] - 3*ArcTan[a*x]*Sin[2*ArcTan[a*x]] -(1 + a^2*x^2)^{(5/2)*((48*a*x)/(1 + a^2*x^2)^2 + 32*ArcTan[a*x]^3*(-1 + 5*Co)s[2*ArcTan[a*x]]) + 6*ArcTan[a*x] * (25 + 36*Cos[2*ArcTan[a*x]] + 11*Cos[4*ArcTan[a*x]]) + ArcTan[a*x]^2*(6*Sin[2*ArcTan[a*x]] - 33*Sin[4*ArcTan[a*x]]))
))/(960*a<sup>2*</sup>Sqrt[1 + a<sup>2*x<sup>2</sup>])</sup>
```
**Maple [A]** time = 1.543, size = 421, normalized size =  $0.9$ 

 $c\left(8\,\left(\arctan\,(ax)\right)^3 x^4 a^4 - 6\,\left(\arctan\,(ax)\right)^2 x^3 a^3 + 16\,\left(\arctan\,(ax)\right)^3 x^2 a^2 + 4\,\arctan\,(ax)\,a^2 x^2 - 15\,\left(\arctan\,(ax)\right)^2$  $x a$  $\frac{40 a^2}{40}$ 

Verification of antiderivative is not currently implemented for this CAS.

[In]  $int(x*(a^2*c*x^2+c)^{(3/2)}*arctan(a*x)^3,x)$ 

```
[Out] 1/40*c/a^2*(c*(a*x-I)*(a*x+I))^(1/2)*(8*arctan(a*x)^3*x^4*a^4-6*arctan(a*x)^2*x^3*a^3+16*arctan(a*x)^3*x^2*a^2+4*arctan(a*x)*a^2*x^2-15*arctan(a*x)^2*
x*a+8*arctan(a*x)^3-2*a*x+22*arctan(a*x))-3/40*c*(c*(a*x-I)*(a*x+I))^(1/2)*
(I*arctan(a*x)^3-3*arctan(a*x)^2*ln(1+I*(1+I*a*x)/(a^2*x^2+1)^(1/2))+6*I*arctan(a*x)*polylog(2,-I*(1+I*a*x)/(a^2*x^2+1)^(1/2))-6*polylog(3,-I*(1+I*a*x
)/(a^2*x^2+1)^(1/2))/a^2/(a^2*x^2+1)^(1/2)+3/40*c*(c*(a*x-I)*(a*x+I))^(1/2)(*)(I*arctan(a*x)<sup>^</sup>3+6*I*arctan(a*x)*polylog(2,I*(1+I*a*x)/(a<sup>^</sup>2*x<sup>^</sup>2+1)<sup>^</sup>(1/2))
-3*arctan(a*x)^2*ln(1-I*(1+I*a*x)/(a^2*x^2+1)^(1/2))-6*polylog(3,I*(1+I*a*x
)/(a^2*x^2+1)^(1/2))/a^2/(a^2*x^2+1)^(1/2)+I*c/a^2*(c*(a*x-I)*(a*x+I))^(1/2)2)*arctan((1+I*a*x)/(a^2*x^2+1)^(1/2))/(a^2*x^2+1)^(1/2)
```
**Maxima [F]** time = 0., size = 0, normalized size = 0.

$$
\int \left( a^2 c x^2 + c \right)^{\frac{3}{2}} x \arctan \left( a x \right)^3 dx
$$

Verification of antiderivative is not currently implemented for this CAS.

[In] integrate( $x*(a^2*c*x^2+c)^(3/2)*arctan(a*x)^3,x$ , algorithm="maxima")

[Out] integrate( $(a^2*c*x^2 + c)^{(3/2)*x*arctan(a*x)^3, x)$ 

**Fricas [F]** time = 0., size = 0, normalized size = 0.

$$
{\rm integral}\left((a^2cx^3+cx)\sqrt{a^2cx^2+c}\arctan\left(ax\right)^3,x\right)
$$

Verification of antiderivative is not currently implemented for this CAS.

```
[In] integrate(x*(a^2*c*x^2+c)^(3/2)*arctan(a*x)^3,x, algorithm="fricas")
```
[Out] integral( $(a^2*c*x^3 + c*x)*sqrt(a^2*c*x^2 + c)*arctan(a*x)^3$ , x)

**Sympy [F]** time = 0., size = 0, normalized size = 0.

$$
\int x \left( c \left( a^2 x^2 + 1 \right) \right)^{\frac{3}{2}} \operatorname{atan}^3\left( ax \right) dx
$$

Verification of antiderivative is not currently implemented for this CAS.

[In]  $integrate(x*(a***2*c*x**2+c)**(3/2)*atan(a*x)**3,x)$ 

[Out] Integral( $x*(c*(a**2*x**2 + 1))**(3/2)*atan(a*x)**3, x)$ 

**Giac**  $[F(-2)]$  time = 0., size = 0, normalized size = 0.

Exception raised: TypeError

Verification of antiderivative is not currently implemented for this CAS.

```
[In] integrate(x*(a^2*c*x^2+c)^(3/2)*arctan(ax*x)^3,x, algorithm="giac")
```
[Out] Exception raised: TypeError

**3.423** 
$$
\int (c + a^2 c x^2)^{3/2} \tan^{-1}(ax)^3 dx
$$

Optimal. Leaf size=760

$$
\frac{5ic^2\sqrt{a^2x^2+1}\text{PolyLog}\left(2,-\frac{i\sqrt{1+iax}}{\sqrt{1-iax}}\right)}{2a\sqrt{a^2cx^2+c}}-\frac{5ic^2\sqrt{a^2x^2+1}\text{PolyLog}\left(2,\frac{i\sqrt{1+iax}}{\sqrt{1-iax}}\right)}{2a\sqrt{a^2cx^2+c}}+\frac{9ic^2\sqrt{a^2x^2+1}\tan^{-1}(ax)^2\text{PolyLog}\left(2,\frac{a^2}{\sqrt{1-iax}}\right)}{8a\sqrt{a^2cx^2+c}}
$$

 $[Out] - (c*Sqrt[c + a^2*c*x^2])/(4*a) + (c*x*Sqrt[c + a^2*c*x^2]*ArcTan[a*x])/4 (9*c*Sqrt[c + a^2*c*x^2]*ArcTan[a*x]^2)/(8*a) - ((c + a^2*c*x^2)^(3/2)*ArcT$ an[a\*x]^2)/(4\*a) + (3\*c\*x\*Sqrt[c + a^2\*c\*x^2]\*ArcTan[a\*x]^3)/8 + (x\*(c + a^  $2*c*x^2)^{(3/2)*ArcTan[a*x]^3/4 - ((3*I)/4)*c^2*Sqrt[1 + a^2*x^2]*ArcTan[E]}$  $\hat{-(I*ArcTan[a*x])}\$ \*ArcTan[a\*x]^3)/(a\*Sqrt[c + a^2\*c\*x^2]) - ((5\*I)\*c^2\*Sqrt[ 1 + a^2\*x^2]\*ArcTan[a\*x]\*ArcTan[Sqrt[1 + I\*a\*x]/Sqrt[1 - I\*a\*x]])/(a\*Sqrt[c +  $a^2*c*x^2$ ]) + (((9\*I)/8)\*c^2\*Sqrt[1 +  $a^2*x^2]*ArcTan[a*x]^2*PolyLog[2,$  $(-I)*E^-(I*ArcTan[a*x]])/(a*Sqrt[c + a^2*c*x^2]) - (((9*I)/8)*c^2*Sqrt[1 +$ a^2\*x^2]\*ArcTan[a\*x]^2\*PolyLog[2, I\*E^(I\*ArcTan[a\*x])])/(a\*Sqrt[c + a^2\*c\*x  $^2$ ]) + (((5\*I)/2)\*c<sup> $\text{2*Sqrt}[1 + a^2 \text{2*}2] * PolyLog[2, ((-I)*Sqrt[1 + I*\text{2*}x])$ /S</sup> qrt $[1 - I*ax]$ ])/(a\*Sqrt $[c + a^2*c*x^2]$ ) - (((5\*I)/2)\*c^2\*Sqrt $[1 + a^2*x^2]$ \*PolyLog[2, (I\*Sqrt[1 + I\*a\*x])/Sqrt[1 - I\*a\*x]])/(a\*Sqrt[c + a^2\*c\*x^2]) -  $(9*c^2*Sqrt[1 + a^2*x^2]*ArcTan[a*x]*PolyLog[3, (-I)*E^*(I*ArcTan[a*x]))]/(1)$  $4*a*Sqrt[c + a^2*c*x^2]) + (9*c^2*Sqrt[1 + a^2*x^2]*ArcTan[a*x]*PolyLog[3,$  $I*E^([1*ArcTan[a*x]))]/(4*a*Sqrt[c + a^2*c*x^2]) - (((9*I)/4)*c^2*Sqrt[1 + a^2*c*x^2])$  $2*x^2]*PolyLog[4, (-I)*E^(I*ArCTan[a*x]))/(a*Sqrt[c + a^2*c*x^2]) + (((9*$ I)/4)\*c^2\*Sqrt[1 + a^2\*x^2]\*PolyLog[4, I\*E^(I\*ArcTan[a\*x])])/(a\*Sqrt[c + a^ 2\*c\*x^2])

**Rubi**  $[A]$  time = 0.524236, antiderivative size = 760, normalized size of antiderivative = 1., number of steps used = 18, number of rules used = 10, integrand size =  $21$ ,  $\frac{\text{number of rules}}{\text{integrand size}}$ = 0.476, Rules used = {4880, 4890, 4888, 4181, 2531, 6609, 2282, 6589, 4886, 4878}

$$
\frac{5ic^2\sqrt{a^2x^2+1}\text{PolyLog}\left(2,-\frac{i\sqrt{1+iax}}{\sqrt{1-iax}}\right)}{2a\sqrt{a^2cx^2+c}}-\frac{5ic^2\sqrt{a^2x^2+1}\text{PolyLog}\left(2,\frac{i\sqrt{1+iax}}{\sqrt{1-iax}}\right)}{2a\sqrt{a^2cx^2+c}}+\frac{9ic^2\sqrt{a^2x^2+1}\tan^{-1}(ax)^2\text{PolyLog}\left(2,\frac{a^2}{\sqrt{1-iax}}\right)}{8a\sqrt{a^2cx^2+c}}
$$

Antiderivative was successfully verified.

[In] Int $[(c + a^2 * c * x^2)^(3/2) * ArcTan[a * x]^3, x]$ 

 $[Out] - (c*Sqrt[c + a^2*c*x^2])/(4*a) + (c*x*Sqrt[c + a^2*c*x^2]*ArcTan[a*x])/4 (9*c*Sqrt[c + a^2*c*x^2]*ArcTan[a*x]^2)/(8*a) - ((c + a^2*c*x^2)^(3/2)*ArcT$ an[a\*x]^2)/(4\*a) + (3\*c\*x\*Sqrt[c + a^2\*c\*x^2]\*ArcTan[a\*x]^3)/8 + (x\*(c + a^  $2*c*x^2)^{(3/2)*ArcTan[a*x]^3/4 - ((3*I)/4)*c^2*Sqrt[1 + a^2*x^2]*ArcTan[E]$  $\hat{I}$ (I\*ArcTan[a\*x])]\*ArcTan[a\*x]^3)/(a\*Sqrt[c + a^2\*c\*x^2]) - ((5\*I)\*c^2\*Sqrt[ 1 + a<sup>2</sup>\*x<sup>2</sup>]\*ArcTan[a\*x]\*ArcTan[Sqrt[1 + I\*a\*x]/Sqrt[1 - I\*a\*x]])/(a\*Sqrt[c + a^2\*c\*x^2]) +  $(((9*1)/8)*c^2*Sqrt[1 + a^2*x^2]*ArcTan[a*x]^2*PolyLog[2,$  $(-I)*E^{(1*ArcTan[a*x]}))/(a*Sqrt[c + a^2*c*x^2]) - (((9*I)/8)*c^2*Sqrt[1 +$ a^2\*x^2]\*ArcTan[a\*x]^2\*PolyLog[2, I\*E^(I\*ArcTan[a\*x])])/(a\*Sqrt[c + a^2\*c\*x  $^2$ ]) + (((5\*I)/2)\*c<sup> $\text{2*Sqrt}[1 + a^2 \text{2*}2] * PolyLog[2, ((-I)*Sqrt[1 + I*\text{2*}x])$ /S</sup> qrt[1 - I\*a\*x]])/(a\*Sqrt[c + a^2\*c\*x^2]) - (((5\*I)/2)\*c^2\*Sqrt[1 + a^2\*x^2] \*PolyLog[2, (I\*Sqrt[1 + I\*a\*x])/Sqrt[1 - I\*a\*x]])/(a\*Sqrt[c + a^2\*c\*x^2]) -  $(9*c^2*Sqrt[1 + a^2*x^2]*ArcTan[a*x]*PolyLog[3, (-I)*E^-(I*ArcTan[a*x]))]/($  $4*a*Sqrt[c + a^2*c*x^2]) + (9*c^2*Sqrt[1 + a^2*x^2]*ArcTan[a*x]*PolyLog[3,$  $I*E^([1*ArcTan[a*x]))]/(4*a*Sqrt[c + a^2*c*x^2]) - (((9*I)/4)*c^2*Sqrt[1 + a^2*c*x^2])$  $2*x^2]*PolyLog[4, (-I)*E^(I*ArcTan[a*x]))/(a*Sqrt[c + a^2*c*x^2]) + (((9*$ I)/4)\*c^2\*Sqrt[1 + a^2\*x^2]\*PolyLog[4, I\*E^(I\*ArcTan[a\*x])])/(a\*Sqrt[c + a^

## 2\*c\*x^2])

## Rule 4880

 $Int[((a).) + ArcTan[(c_.)*(x_-)]*(b_.))^(p_)*((d_-) + (e_.)*(x_-)^2)(q_).), x_-$ Symbol] :>  $-\text{Simp}[(b*p*(d + e*x^2)^q*(a + b*ArcTan[c*x])^(p - 1))/(2*c*q*(2*$ q + 1)), x] +  $(\text{Dist}[(2*d*q)/(2*q + 1), \text{ Int}[(d + e*x^2)^{(q - 1)*(a + b*ArcTa})]$  $n[c*x])^p$ , x], x] + Dist[(b^2\*d\*p\*(p - 1))/(2\*q\*(2\*q + 1)), Int[(d + e\*x^2)  $\hat{q}$  - 1)\*(a + b\*ArcTan[c\*x])^(p - 2), x], x] + Simp[(x\*(d + e\*x^2)^q\*(a + b  $*ArcTan[c*x])^p)/(2*q + 1), x])$  /; FreeQ[{a, b, c, d, e}, x] && EqQ[e, c<sup>2</sup>\* d] && GtQ[q, 0] && GtQ[p, 1]

# Rule 4890

Int[((a) + ArcTan[(c) )\*(x)]\*(b))^(p}.)/Sqrt[(d) + (e) )\*(x)^2], x S ymbol] :> Dist[Sqrt[1 + c^2\*x^2]/Sqrt[d + e\*x^2], Int[(a + b\*ArcTan[c\*x])^p  $\sqrt{2x^2 + c^2x^2}, x, x, x'$  /; FreeQ[{a, b, c, d, e}, x] && EqQ[e, c<sup>2\*d]</sup> && IGtQ[p, 0] && !GtQ[d, 0]

### Rule 4888

 $Int[((a_{-.}) + ArcTan[(c_{-.})*(x_{-})]*(b_{-.}))^(p_{-.})/Sqrt[(d_{-}) + (e_{-.})*(x_{-})^2], x_S$ ymbol] :> Dist[1/(c\*Sqrt[d]), Subst[Int[(a + b\*x)^p\*Sec[x], x], x, ArcTan[c \*x]], x] /; FreeQ[{a, b, c, d, e}, x] && EqQ[e, c^2\*d] && IGtQ[p, 0] && GtQ [d, 0]

## Rule 4181

Int $[csc[(e_{-}) + Pi*(k_{-}) + (f_{-})*(x_{-})]*((c_{-}) + (d_{-})*(x_{-}))^-(m_{-})$ , x\_Symbol ] :>  $Simp[(-2*(- + d*x)^m*ArcTanh[E^-(I*k*pi)*E^-(I*(e + f*x))])/f, x] + (-Di$  $st[(d*m)/f, Int[(c + d*x)^{m} - 1)*Log[1 - E^{m}(I*k *Pi)*E^{m}(I*(e + f*x))], x],$  $x$ ] + Dist[(d\*m)/f, Int[(c + d\*x)^(m - 1)\*Log[1 + E^(I\*k\*Pi)\*E^(I\*(e + f\*x)) ], x], x]) /; FreeQ[{c, d, e, f}, x] && IntegerQ[2\*k] && IGtQ[m, 0]

### Rule 2531

Int $[Log[1 + (e_{.}) * ((F_{.}) ^*((c_{.}) * ((a_{.}) + (b_{.}) * (x_{.}))))^(n_{.})] * ((f_{.}) + (g_{.})$  $*(x_$ ))^(m\_.), x\_Symbol] :> -Simp[((f + g\*x)^m\*PolyLog[2, -(e\*(F^(c\*(a + b\*x )))^n)])/(b\*c\*n\*Log[F]), x] + Dist[(g\*m)/(b\*c\*n\*Log[F]), Int[(f + g\*x)^(m -1)\*PolyLog[2,  $-(e*(F^c(c*(a + b*x)))^n), x], x]$ , x] /; FreeQ[{F, a, b, c, e, f , g, n}, x] && GtQ[m, 0]

### Rule 6609

 $Int[((e_{-.}) + (f_{-.})*(x_{-}))^*(m_{-.})*PolyLog[n_{-}, (d_{-.})*(F_{-})^*((c_{-.})*(a_{-.}) + (b_{-}.$  $(\mathbf{x}_\text{max}(\mathbf{x}_\text{max}))^{\wedge}(\mathbf{p}_\text{max}(\mathbf{x}_\text{max}(\mathbf{x$ + b\*x)))^p])/(b\*c\*p\*Log[F]), x] - Dist[(f\*m)/(b\*c\*p\*Log[F]), Int[(e + f\*x)^  $(m - 1)*PolyLog[n + 1, d*(F^(c*(a + b*x)))^p], x], x]$ , x] /; FreeQ[{F, a, b, c, d, e, f, n, p}, x] && GtQ[m, 0]

### Rule 2282

Int[u\_, x\_Symbol] :> With[ $\{v = FunctionOfExponential[u, x]\}$ , Dist[v/D[v, x] , Subst[Int[FunctionOfExponentialFunction[u, x]/x, x], x, v], x]] /; Functi onOfExponentialQ[u, x] && !MatchQ[u,  $(w_{{-}})*(a_{{-}})*(v_{{-}})(n_{{-}})(m_{{-}})$  /; FreeQ[ {a, m, n}, x] && IntegerQ[m\*n]] && !MatchQ[u, E^((c\_.)\*((a\_.) + (b\_.)\*x))\*  $(F_)[v_]$  /; FreeQ[{a, b, c}, x] && InverseFunctionQ[F[x]]]

# Rule 6589

Int[PolyLog[n\_, (c\_.)\*((a\_.) + (b\_.)\*(x\_))^(p\_.)]/((d\_.) + (e\_.)\*(x\_)), x\_S ymbol] :> Simp[PolyLog[n + 1, c\*(a + b\*x)^p]/(e\*p), x] /; FreeQ[{a, b, c, d , e, n, p}, x] && EqQ[b\*d, a\*e]

### Rule 4886

 $Int[((a_{-.}) + ArcTan[(c_{-.})*(x_{-})]*(b_{-.}))/Sqrt[(d_{-}) + (e_{-.})*(x_{-})^2], x_Symbol]$ :> Simp[(-2\*I\*(a + b\*ArcTan[c\*x])\*ArcTan[Sqrt[1 + I\*c\*x]/Sqrt[1 - I\*c\*x]]) /(c\*Sqrt[d]), x] + (Simp[(I\*b\*PolyLog[2, -((I\*Sqrt[1 + I\*c\*x])/Sqrt[1 - I\*c \*x])])/(c\*Sqrt[d]), x] - Simp[(I\*b\*PolyLog[2, (I\*Sqrt[1 + I\*c\*x])/Sqrt[1 - I\*c\*x]])/(c\*Sqrt[d]), x]) /; FreeQ[{a, b, c, d, e}, x] && EqQ[e, c^2\*d] && GtQ[d, 0]

### Rule 4878

 $Int\hspace{0.01in}[(a_{\_}) + ArcTan\hspace{0.01in}[(c_{\_}) * (x_{\_})] * (b_{\_}))*((d_{\_}) + (e_{\_}) * (x_{\_})^2)^{^}(q_{\_}), x_{\_Symbo}$ 1] :>  $-\text{Simp}[(b*(d + e*x^2)^q)/(2*c*q*(2*q + 1)), x] + (\text{Dist}[(2*d*q)/(2*q +$ 1),  $Int[(d + e*x^2)^{(q - 1)*(a + b*ArcTan[c*x]), x], x] + Simp[(x*(d + e*x^2))$ 2)^q\*(a + b\*ArcTan[c\*x]))/(2\*q + 1), x]) /; FreeQ[{a, b, c, d, e}, x] && Eq Q[e, c^2\*d] && GtQ[q, 0]

Rubi steps

$$
\int (c + a^{2}cx^{2})^{3/2} \tan^{-1}(ax)^{3} dx = -\frac{(c + a^{2}cx^{2})^{3/2} \tan^{-1}(ax)^{2}}{4a} + \frac{1}{4}x(c + a^{2}cx^{2})^{3/2} \tan^{-1}(ax)^{3} + \frac{1}{2}c \int \sqrt{c + a^{2}cx^{2}} \tan^{-1}(ax)^{2}
$$
\n
$$
= -\frac{c\sqrt{c + a^{2}cx^{2}}}{4a} + \frac{1}{4}cx\sqrt{c + a^{2}cx^{2}} \tan^{-1}(ax) - \frac{9c\sqrt{c + a^{2}cx^{2}} \tan^{-1}(ax)^{2}}{8a} - \frac{(c + a^{2}cx^{2})^{2}}{4a}
$$
\n
$$
= -\frac{c\sqrt{c + a^{2}cx^{2}}}{4a} + \frac{1}{4}cx\sqrt{c + a^{2}cx^{2}} \tan^{-1}(ax) - \frac{9c\sqrt{c + a^{2}cx^{2}} \tan^{-1}(ax)^{2}}{8a} - \frac{(c + a^{2}cx^{2})^{2}}{8a}
$$
\n
$$
= -\frac{c\sqrt{c + a^{2}cx^{2}}}{4a} + \frac{1}{4}cx\sqrt{c + a^{2}cx^{2}} \tan^{-1}(ax) - \frac{9c\sqrt{c + a^{2}cx^{2}} \tan^{-1}(ax)^{2}}{8a} - \frac{(c + a^{2}cx^{2})^{2}}{8a}
$$
\n
$$
= -\frac{c\sqrt{c + a^{2}cx^{2}}}{4a} + \frac{1}{4}cx\sqrt{c + a^{2}cx^{2}} \tan^{-1}(ax) - \frac{9c\sqrt{c + a^{2}cx^{2}} \tan^{-1}(ax)^{2}}{8a} - \frac{(c + a^{2}cx^{2})^{2}}{8a}
$$
\n
$$
= -\frac{c\sqrt{c + a^{2}cx^{2}}}{4a} + \frac{1}{4}cx\sqrt{c + a^{2}cx^{2}} \tan^{-1}(ax) - \frac{9c\sqrt{c + a^{2}cx^{2}} \tan^{-1}(ax)^{2}}{8a} - \frac{(c + a^{2}cx^{2})^{2}}{8a}
$$
\n
$$
= -\frac{c\sqrt{c + a^{2}cx^{2}}}{4a} + \frac{1}{4}cx\sqrt{c + a^{2}cx^{2}}
$$

**Mathematica [B]** time = 12.9469, size = 2105, normalized size = 2.77 Result too large to show

Warning: Unable to verify antiderivative.

[In] Integrate[(c + a^2\*c\*x^2)^(3/2)\*ArcTan[a\*x]^3,x]

 $[Out]$   $((-1/2)*c*Sort[c*(1 + a^2*x^2)]*(12*ArcTan[E^*(I*ArcTan[a*x])]*ArcTan[a*x] (3*I)*Sqrt[1 + a^2*x^2]*ArcTan[a*x]^2 + I*a*x*Sqrt[1 + a^2*x^2]*ArcTan[a*x]$ ]^3 + 2\*ArcTan[E^(I\*ArcTan[a\*x])]\*ArcTan[a\*x]^3 - 3\*(2 + ArcTan[a\*x]^2)\*Pol yLog[2,  $(-I)*E^{(x+ArcTan[a*x]) + 3*(2 + ArcTan[a*x]^2)*PolyLog[2, I*C(i*A))$  $rcTan[a*x])] - (6*I)*ArcTan[a*x]*PolyLog[3, (-I)*E^(I*ArcTan[a*x])] + (6*I)$ \*ArcTan[a\*x]\*PolyLog[3, I\*E^(I\*ArcTan[a\*x])] + 6\*PolyLog[4, (-I)\*E^(I\*ArcTa  $n[a*x])$ ] - 6\*PolyLog[4, I\*E^(I\*ArcTan[a\*x])]))/(a\*Sqrt[1 + a^2\*x^2]) + (c\*(  $(Sqrt[c*(1 + a^2*x^2)]*(-1 + ArcTan[a*x]^2))/(4*Sqrt[1 + a^2*x^2]) + (Sqrt[1 + a^2*x^2])$  $c*(1 + a^2*x^2)*(- (ArcTan[a*x]*(Log[1 - I*E^-(I*ArcTan[a*x]))] - Log[1 + I*E$  $\hat{I}^*(I*ArcTan[a*x])])$ ) - I\*(PolyLog[2, (-I)\*E^(I\*ArcTan[a\*x])] - PolyLog[2, I\*  $E^{(1*ArcTan[a*x]}))))$ ))/(2\*Sqrt[1 + a^2\*x^2]) + (Sqrt[c\*(1 + a^2\*x^2)]\*(-(Pi^ 3\*Log[Cot[(Pi/2 - ArcTan[a\*x])/2]])/8 - (3\*Pi^2\*((Pi/2 - ArcTan[a\*x])\*(Log[  $1 - E^{(1*)}(Pi/2 - ArcTan[a*x])) - Log[1 + E^{(1*)}(Pi/2 - ArcTan[a*x]))] + I*$ (PolyLog[2, -E^(I\*(Pi/2 - ArcTan[a\*x]))] - PolyLog[2, E^(I\*(Pi/2 - ArcTan[a \*x]))])))/4 + (3\*Pi\*((Pi/2 - ArcTan[a\*x])^2\*(Log[1 - E^(I\*(Pi/2 - ArcTan[a\*  $x$ ]))] - Log[1 + E^(I\*(Pi/2 - ArcTan[a\*x]))]) + (2\*I)\*(Pi/2 - ArcTan[a\*x])\*( PolyLog[2,  $-E^{(1*(Pi/2 - ArcTan[a*x]))$ ] - PolyLog[2, E<sup>^</sup>(I\*(Pi/2 - ArcTan[a\*  $x$ ]))]) + 2\*(-PolyLog[3, -E^(I\*(Pi/2 - ArcTan[a\*x]))] + PolyLog[3, E^(I\*(Pi/ 2 - ArcTan $[a*x]$ ))])))/2 - 8\*((I/64)\*(Pi/2 - ArcTan $[a*x]$ )<sup>-</sup>4 + (I/4)\*(Pi/2 +  $(-Pi/2 + ArcTan[a*x])/2)^-4 - ((Pi/2 - ArcTan[a*x])^3*Log[1 + E^(I*(Pi/2 - A))$  $rcTan[a*x]))$ )/8 -  $(Pi^3*(I*(Pi/2 + (-Pi/2 + ArcTan[a*x])/2) - Log[1 + E<sup>2</sup>]$ 2\*I)\*(Pi/2 + (-Pi/2 + ArcTan[a\*x])/2))]))/8 - (Pi/2 + (-Pi/2 + ArcTan[a\*x])  $/2)^3*Log[1 + E^*((2*I)*(Pi/2 + (-Pi/2 + ArcTan[a*x])/2))] + ((3*I)/8)*(Pi/2)$ - ArcTan[a\*x])^2\*PolyLog[2, -E^(I\*(Pi/2 - ArcTan[a\*x]))] + (3\*Pi^2\*((I/2)\*  $(Pi/2 + (-Pi/2 + ArcTan[a*x])/2)^2 - (Pi/2 + (-Pi/2 + ArcTan[a*x])/2)*Log[1]$ + E^((2\*I)\*(Pi/2 + (-Pi/2 + ArcTan[a\*x])/2))] + (I/2)\*PolyLog[2, -E^((2\*I)  $*(Pi/2 + (-Pi/2 + ArcTan[a*x])/2))])/4 + ((3*I)/2)*(Pi/2 + (-Pi/2 + ArcTan$  $[a*x]/2$ <sup>2</sup>\*PolyLog[2, -E^((2\*I)\*(Pi/2 + (-Pi/2 + ArcTan[a\*x])/2))] - (3\*(P  $i/2$  - ArcTan[a\*x])\*PolyLog[3, -E^(I\*(Pi/2 - ArcTan[a\*x]))])/4 - (3\*Pi\*((I/3 )\*(Pi/2 +  $(-Pi/2 + ArcTan[a*x])/2)^3 - (Pi/2 + (-Pi/2 + ArcTan[a*x])/2)^2k$ og[1 + E^((2\*I)\*(Pi/2 + (-Pi/2 + ArcTan[a\*x])/2))] + I\*(Pi/2 + (-Pi/2 + Arc Tan[a\*x])/2)\*PolyLog[2, -E^((2\*I)\*(Pi/2 + (-Pi/2 + ArcTan[a\*x])/2))] - Poly Log[3,  $-E^*((2*I)*(Pi/2 + (-Pi/2 + ArcTan[a*x])/2))]$ /2))/2 -  $(3*(Pi/2 + (-Pi$ /2 + ArcTan[a\*x])/2)\*PolyLog[3, -E^((2\*I)\*(Pi/2 + (-Pi/2 + ArcTan[a\*x])/2)) ])/2 - ((3\*I)/4)\*PolyLog[4, -E^(I\*(Pi/2 - ArcTan[a\*x]))] - ((3\*I)/4)\*PolyLo  $g[4, -E^*((2*I)*(Pi/2 + (-Pi/2 + ArcTan[a*x])/2))]))/(8*Sqrt[1 + a^2*x^2])$ +  $(Sqrt[c*(1 + a^2*x^2)]*ArcTan[a*x]^3)/(16*Sqrt[1 + a^2*x^2)*(Cos[ArcTan[a$  $*x]/2$ ] - Sin[ArcTan[a\*x]/2])^4) + (Sqrt[c\*(1 + a^2\*x^2)]\*(2\*ArcTan[a\*x] - A  $rcTan[a*x]^2 - ArcTan[a*x]^3)$ /(16\*Sqrt[1 + a<sup>2</sup>\*x<sup>2</sup>]\*(Cos[ArcTan[a\*x]/2] -Sin[ArcTan[a\*x]/2])^2) - (Sqrt[c\*(1 + a^2\*x^2)]\*ArcTan[a\*x]^2\*Sin[ArcTan[a\*  $x$ ]/2])/(8\*Sqrt[1 + a<sup>2\*x^2</sup>]\*(Cos[ArcTan[a\*x]/2] - Sin[ArcTan[a\*x]/2])^3) - $(Sqrt[c*(1 + a^2*x^2)]*ArcTan[a*x]^3)/(16*Sqrt[1 + a^2*x^2)*(Cos[ArcTan[a*x])]$ ]/2] + Sin[ArcTan[a\*x]/2])^4) + (Sqrt[c\*(1 + a^2\*x^2)]\*ArcTan[a\*x]^2\*Sin[Ar  $cTan[a*x]/2]$ )/(8\*Sqrt[1 + a<sup>2</sup>\*x<sup>2</sup>]\*(Cos[ArcTan[a\*x]/2] + Sin[ArcTan[a\*x]/2] )^3) + (Sqrt[c\*(1 + a^2\*x^2)]\*(-2\*ArcTan[a\*x] - ArcTan[a\*x]^2 + ArcTan[a\*x]  $^{2})/((16*Sqrt[1 + a^2*x^2)*(Cos[ArcTan[a*x]/2] + Sin[ArcTan[a*x]/2])^2) +$ Sqrt $[c*(1 + a^2*x^2)]*(Sin[Arctan[a*x]/2] - ArcTan[a*x]^2*Sin[Arctan[a*x]/2]$ ]))/(4\*Sqrt[1 + a^2\*x^2]\*(Cos[ArcTan[a\*x]/2] + Sin[ArcTan[a\*x]/2])) + (Sqrt  $[c*(1 + a^2*x^2)]*(-Sin[ArcTan[a*x]/2] + ArcTan[a*x]^2*x^Sin[ArcTan[a*x]/2]))$  $/(4*sqrt[1 + a^2*x^2)*(Cos[Arctan[a*x]/2] - Sin[Arctan[a*x]/2]))/a$ 

**Maple [A]** time = 1.434, size = 466, normalized size =  $0.6$ 

 $c\left(2 \left(\arctan{(ax)}\right)^3 a^3 x^3 - 2 \left(\arctan{(ax)}\right)^2 x^2 a^2 + 5 \left(\arctan{(ax)}\right)^3 ax + 2 \arctan{(ax)} x a - 11 \left(\arctan{(ax)}\right)^2 - 2\right)$  $\frac{8a}{8a}$   $\sqrt{c}$  (as Verification of antiderivative is not currently implemented for this CAS.

```
[In] int((a^2*c*x^2+c)^{(3/2)*arctan(a*x)^3,x)
```

```
[0ut] 1/8*c/a*(c*(a*x-I)*(a*x+I))^(1/2)*(2*arctan(a*x)^3*a^3*x^3-2*arctan(a*x)^2*x^2*a^2+5*arctan(axx)^3*ax+2*arctan(axx)*x*a-11*arctan(axx)^2-2)-1/8*c*(c*(axx-I)*(a*x+I))^(1/2)*(3*arctan(a*x)^3*ln(1+I*(1+I*a*x)/(a^2*x^2+1)^(1/2))-3*arctan(a*x)^3*ln(1-I*(1+I*a*x)/(a^2*x^2+1)^(1/2))-9*I*arctan(a*x)^2*poly
log(2,-I*(1+I*ax))/(a^2*x^2+1)^(1/2))+9*I*arctan(axx)^2*polylog(2,I*(1+I*ax))x)/(a^2*x^2+1)^(1/2)+20*arctan(a*x)*ln(1+I*(1+I*ax*x)/(a^2*x^2+1)^(1/2))+18*arctan(a*x)*polylog(3,-I*(1+I*a*x)/(a^2*x^2+1)^(1/2))-20*arctan(a*x)*ln(1-
I*(1+I*a*x)/(a^2*x^2+1)^(1/2)-18*arctan(a*x)*polylog(3,I*(1+I*a*x)/(a^2*x^2))2+1)^(1/2))+18*I*polylog(4,-I*(1+I*a*x)/(a^2*x^2+1)^(1/2))-18*I*polylog(4,I
*(1+I*a*x)/(a^2*x^2+1)^(1/2))-20*I*dilog(1+I*(1+I*a*x)/(a^2*x^2+1)^(1/2))+20*I*dilog(1-I*(1+I*a*x)/(a^2*x^2+1)^(1/2)))/a/(a^2*x^2+1)^(1/2)
```

```
Maxima [F(-2)] time = 0,, size = 0, normalized size = 0.
                            Exception raised: ValueError
```
Verification of antiderivative is not currently implemented for this CAS.

[In] integrate( $(a^2*c*x^2+c)^(3/2)*arctan(axx)^3,x$ , algorithm="maxima")

[Out] Exception raised: ValueError

**Fricas [F]** time = 0, size = 0, normalized size = 0.

$$
\mathrm{integral}\left(\left(a^2 c x^2 + c\right)^{\frac{3}{2}} \arctan\left(ax\right)^3, x\right)
$$

Verification of antiderivative is not currently implemented for this CAS.

```
[In] integrate((a^2*c*x^2+c)^(3/2)*arctan(axx)^3,x, algorithm="fricas")
```

```
[Out] integral((a^2*c*x^2 + c) (3/2)*arctan(a*x)^3, x)
```
**Sympy [F]** time = 0., size = 0, normalized size = 0.

$$
\int \left( c \left( a^2 x^2 + 1 \right) \right)^{\frac{3}{2}} \operatorname{atan}^3\left( ax \right) dx
$$

Verification of antiderivative is not currently implemented for this CAS.

```
[In] integrate((a**2*c*x**2+c)**(3/2)*atan(a*x)**3,x)
```

```
[Out] Integral((c*(a**2*x**2 + 1))**(3/2)*atan(a*x)**3, x)
```
**Giac [F(-2)]** time = 0., size = 0, normalized size = 0.

Exception raised: TypeError

Verification of antiderivative is not currently implemented for this CAS.

 $[In] \text{ integrate}((a^2*c*x^2+c)^{(3/2)*arctan(a*x)^3,x, algorithm="giac")$ 

[Out] Exception raised: TypeError

**3.424** 
$$
\int \frac{(c+a^2cx^2)^{3/2} \tan^{-1}(ax)^3}{x} dx
$$

# Optimal. Leaf size=726

$$
\frac{3ic^2\sqrt{a^2x^2+1}\tan^{-1}(ax)^2\text{PolyLog}\left(2,-e^{i\tan^{-1}(ax)}\right)}{\sqrt{a^2cx^2+c}}-\frac{3ic^2\sqrt{a^2x^2+1}\tan^{-1}(ax)^2\text{PolyLog}\left(2,e^{i\tan^{-1}(ax)}\right)}{\sqrt{a^2cx^2+c}}-\frac{7ic^2\sqrt{a^2x^2+1}}{\sqrt{a^2cx^2+c^2}}\right)
$$

[Out]  $c*Sqrt[c + a^2*c*x^2]*ArcTan[a*x] - (a*c*x*Sqrt[c + a^2*c*x^2]*ArcTan[a*x]^2]$ 2)/2 +  $((7*I)*c^2*Sqrt[1 + a^2*x^2]*ArcTan[E^(I*ArcTan[a*x])]*ArcTan[a*x]^2]$ )/Sqrt[c + a^2\*c\*x^2] + c\*Sqrt[c + a^2\*c\*x^2]\*ArcTan[a\*x]^3 + ((c + a^2\*c\*x  $^{\circ}2)^{\circ}(3/2)*ArcTan[a*x]$  $^{\circ}3)/3$  -  $(2*c^2*Sqrt[1 + a^2*x^2]*ArcTan[a*x]$  $^3*ArcTanh$  $[E^-(I*ArcTan[a*x])])/Sqrt[c + a^2*c*x^2] - c^-(3/2)*ArcTanh[(a*Sqrt[c]*x)/Sq]$  $rt[c + a^2*c*x^2] + ((3*I)*c^2*Sqrt[1 + a^2*x^2]*ArcTan[a*x]^2*PolyLog[2,$  $-E^{(1*ArcTan[a*x]}))$ /Sqrt[c + a^2\*c\*x^2] - ((7\*I)\*c^2\*Sqrt[1 + a^2\*x^2]\*Arc Tan[a\*x]\*PolyLog[2,  $(-I)*E^{(x+I)*}\Gamma[x+x]$ ])])/Sqrt[c + a^2\*c\*x^2] +  $((7*I)*c$ ^2\*Sqrt $[1 + a^2*x^2]*ArcTan[a*x]*PolyLog[2, I*E^-(I*ArcTan[a*x]))]/Sqrt[c +$  $a^2*c*x^2$ ] -  $((3*I)*c^2*Sqrt[1 + a^2*x^2]*ArcTan[a*x]^2*PolyLog[2, E^(I*Arc])$ Tan[a\*x])])/Sqrt[c + a^2\*c\*x^2] -  $(6*c^2*Sqrt[1 + a^2*x^2]*ArcTan[a*x]*Poly$ Log[3,  $-E^{(x+1)x}[a*x])$ ])/Sqrt[c + a^2\*c\*x^2] + (7\*c^2\*Sqrt[1 + a^2\*x^2]\* PolyLog[3,  $(-I)*E^([**Arctan[a*x])]/Sqrt[c + a^2*c*x^2] - (7*c^2*Sqrt[1 + a^2)*c*x^2]$ ^2\*x^2]\*PolyLog[3, I\*E^(I\*ArcTan[a\*x])])/Sqrt[c + a^2\*c\*x^2] + (6\*c^2\*Sqrt[  $1 + a^2*x^2]*ArcTan[a*x]*PolyLog[3, E^(I*ArcTan[a*x])])/Sqrt[c + a^2*c*x^2]$ - ((6\*I)\*c^2\*Sqrt[1 + a^2\*x^2]\*PolyLog[4, -E^(I\*ArcTan[a\*x])])/Sqrt[c + a^  $2*c*x^2$ ] +  $((6*I)*c^2*Sqrt[1 + a^2*x^2]*PolyLog[4, E^(I*ArcTan[a*x])])/Sqrt$  $[c + a^2*c*x^2]$ 

**Rubi**  $[A]$  time = 1.14392, antiderivative size = 726, normalized size of antiderivative = 1., number of steps used =  $36$ , number of rules used =  $15$ , integrand size =  $24$ ,  $\frac{\text{number of rules}}{\text{integrand size}}$  $= 0.625$ , Rules used  $= \{4950, 4958, 4956, 4183, 2531, 6609, 2282, 6589, 4930, 4890, 4888,$ 4181, 4880, 217, 206}

$$
\frac{3ic^2\sqrt{a^2x^2+1}\tan^{-1}(ax)^2\text{PolyLog}\left(2,-e^{i\tan^{-1}(ax)}\right)}{\sqrt{a^2cx^2+c}}-\frac{3ic^2\sqrt{a^2x^2+1}\tan^{-1}(ax)^2\text{PolyLog}\left(2,e^{i\tan^{-1}(ax)}\right)}{\sqrt{a^2cx^2+c}}-\frac{7ic^2\sqrt{a^2x^2+1}}{\sqrt{a^2x^2+c^2}}\right)
$$

Antiderivative was successfully verified.

[In] Int $[((c + a^2 * c * x^2)^(3/2) * ArcTan[a * x]^3)/x, x]$ 

```
[Out] c*Sqrt[c + a^2*c*x^2]*ArcTan[a*x] - (a*c*x*Sqrt[c + a^2*c*x^2]*ArcTan[a*x]^2]2)/2 + ((7*I)*c^2*Sqrt[1 + a^2*x^2]*ArcTan[E^(I*ArcTan[a*x])]*ArcTan[a*x]^2])/Sqrt[c + a^2*c*x^2] + c*Sqrt[c + a^2*c*x^2]*ArcTan[a*x]^3 + ((c + a^2*c*x
^{\circ}2)^{\circ}(3/2)*ArcTan[a*x]^{\circ}3)/3 - (2*c^2*Sqrt[1 + a^2*x^2]*ArcTan[a*x]^3*ArcTanh[E^-(I*ArcTan[a*x])])/Sqrt[c + a^2*c*x^2] - c^*(3/2)*ArcTanh[(a*Sqrt[c]*x)/Sq]rt[c + a^2*c*x^2]] + ((3*1)*c^2*Sort[1 + a^2*x^2]*ArcTan[a*x]^2*PolyLog[2,-E^{(1*ArcTan[a*x]})))/Sqrt[c + a<sup>2*</sup>c*x<sup>2</sup>2] - ((7*I)*c<sup>2*</sup>Sqrt[1 + a<sup>2*x<sup>2</sup>2]*Arc</sup>
Tan[a*x]*PolyLog[2, (-I)*E^{(x+1)}[a*x])])/Sqrt[c + a^2*c*x^2] + ((7*I)*c)2*Sqrt[1 + a^2*x^2]*ArcTan[a*x]*PolyLog[2, I*E^(I*ArcTan[a*x]))]/Sqrt[c +a^2*c*x^2] - ((3*I)*c^2*Sqrt[1 + a^2*x^2]*ArcTan[a*x]^2*PolyLog[2, E^(I*Arc])Tan[a*x])])/Sqrt[c + a^2*c*x^2] - (6*c^2*Sqrt[1 + a^2*x^2]*ArcTan[a*x]*PolyLog[3, -E^{(1*ArcTan[a*x]}))/Sqrt[c + a^2*c*x^2] + (7*c^2*Sqrt[1 + a^2*x^2]*
PolyLog[3, (-I)*E^([4ArcTan[a*x])]/Sqrt[c + a^2*c*x^2] - (7*c^2*Sqrt[1 + a^2*c*x^2])2*x^2)*PolyLog[3, I*E^-(I*ArcTan[a*x])])/Sqrt[c + a^2*c*x^2] + (6*c^2*Sqrt[1, c^2));1 + a^2*x^2]*ArcTan[a*x]*PolyLog[3, E^(I*ArcTan[a*x])])/Sqrt[c + a^2*c*x^2]- ((6*I)*c^2*Sqrt[1 + a^2*x^2]*PolyLog[4, -E^(I*ArcTan[a*x])])/Sqrt[c + a^2
```
 $2*c*x^2$ ] +  $((6*I)*c^2*Sqrt[1 + a^2*x^2]*PolyLog[4, E^(I*ArcTan[a*x])])/Sqrt$  $[c + a^2*c*x^2]$ 

## Rule 4950

Int $[(a_{-}) + ArcTan[(c_{-})*(x_{-})](b_{-}))(p_{-})*(f_{-})*(x_{-}))^{\frown}(m_{-})*(d_{-}) + (e_{-}.$  $(*)*(x_0^2)^(q_.)$ , x\_Symbol] :> Dist[d, Int[(f\*x)^m\*(d + e\*x^2)^(q - 1)\*(a + b\*ArcTan[c\*x])^p, x], x] + Dist[(c^2\*d)/f^2, Int[(f\*x)^(m + 2)\*(d + e\*x^2)^  $(q - 1)*(a + b*ArcTan[c*x])^p, x, x]$ , x] /; FreeQ[{a, b, c, d, e, f, m}, x] && EqQ[e, c^2\*d] && GtQ[q, 0] && IGtQ[p, 0] && (RationalQ[m] || (EqQ[p, 1] && IntegerQ[q]))

## Rule 4958

Int $[(a_+) + ArcTan[(c_+)*(x_-)]*(b_-))^{\hat{ }}(p_-)/((x)*Sqrt[(d_-) + (e_-)*(x_-)^2]$ ]),  $x_Symbol$  :>  $Dist[Sqrt[1 + c^2*x^2]/Sqrt[d + e*x^2]$ ,  $Int[(a + b*ArcTan[$  $c*x$ ])^p/(x\*Sqrt[1 + c^2\*x^2]), x], x] /; FreeQ[{a, b, c, d, e}, x] && EqQ[e , c^2\*d] && IGtQ[p, 0] && !GtQ[d, 0]

## Rule 4956

 $Int[((a_{-.}) + ArcTan[(c_{-.})*(x_{-})]*(b_{-.}))^(p_{-})/((x_{-})*Sqrt[(d_{-}) + (e_{-.})*(x_{-})^2]$ ),  $x_Symbo1]$  :>  $Dist[1/Sqrt[d]$ ,  $Subst[Int[(a + b*x)^p * Csc[x], x]$ , x, ArcTan [c\*x]], x] /; FreeQ[{a, b, c, d, e}, x] && EqQ[e, c^2\*d] && IGtQ[p, 0] && G tQ[d, 0]

## Rule 4183

 $Int[csc[(e_{.}) + (f_{.})*(x_{.})]*((c_{.}) + (d_{.})*(x_{.}))^-(m_{.}), x_Symbol]$  :> Simp[(  $-2*(c + d*x)^m*ArcTanh[E^{(ix+ kx)})]/f, x] + (-Dist[(d*m)/f, Int[(c + d$  $*x)$ <sup>(m - 1)\*Log[1 - E^(I\*(e + f\*x))], x], x] + Dist[(d\*m)/f, Int[(c + d\*x)^</sup>  $(m - 1) * Log[1 + E^{(x + f * x)}], x], x]$ , x]) /; FreeQ[{c, d, e, f}, x] && IGtQ [m, 0]

# Rule 2531

Int $[Log[1 + (e_{.}) * ((F_{.}) ^*((c_{.}) * ((a_{.}) + (b_{.}) * (x_{.}))))^(n_{.})] * ((f_{.}) + (g_{.})$  $*(x_$ ))^(m\_.), x\_Symbol] :> -Simp[((f + g\*x)^m\*PolyLog[2, -(e\*(F^(c\*(a + b\*x )))^n)])/(b\*c\*n\*Log[F]), x] + Dist[(g\*m)/(b\*c\*n\*Log[F]), Int[(f + g\*x)^(m -1)\*PolyLog[2,  $-(e*(F^c(c*(a + b*x)))^n), x], x]$ , x] /; FreeQ[{F, a, b, c, e, f , g, n}, x] && GtQ[m, 0]

### Rule 6609

 $Int[((e_{-.}) + (f_{-.})*(x_{-}))^*(m_{-.})*PolyLog[n_{-}, (d_{-.})*(F_{-})^*((c_{-.})*(a_{-.}) + (b_{-}.$  $(\mathbf{x}_\text{max}(\mathbf{x}_\text{max}))^{\wedge}(\mathbf{p}_\text{max}(\mathbf{x}_\text{max}(\mathbf{x$ + b\*x)))^p])/(b\*c\*p\*Log[F]), x] - Dist[(f\*m)/(b\*c\*p\*Log[F]), Int[(e + f\*x)^  $(m - 1)*PolyLog[n + 1, d*(F^(c*(a + b*x)))^p], x], x]$ , x] /; FreeQ[{F, a, b, c, d, e, f, n, p}, x] && GtQ[m, 0]

### Rule 2282

Int[u\_, x\_Symbol] :> With[ $\{v = FunctionOfExponential[u, x]\}$ , Dist[v/D[v, x] , Subst[Int[FunctionOfExponentialFunction[u, x]/x, x], x, v], x]] /; Functi onOfExponentialQ[u, x] && !MatchQ[u,  $(w_{{-}})*(a_{{-}})*(v_{{-}})(n_{{-}})(m_{{-}})$  /; FreeQ[ {a, m, n}, x] && IntegerQ[m\*n]] && !MatchQ[u, E^((c\_.)\*((a\_.) + (b\_.)\*x))\*  $(F_)[v_]$  /; FreeQ[{a, b, c}, x] && InverseFunctionQ[F[x]]]

# Rule 6589

Int[PolyLog[n\_, (c\_.)\*((a\_.) + (b\_.)\*(x\_))^(p\_.)]/((d\_.) + (e\_.)\*(x\_)), x\_S ymbol] :> Simp[PolyLog[n + 1, c\*(a + b\*x)^p]/(e\*p), x] /; FreeQ[{a, b, c, d , e, n, p}, x] && EqQ[b\*d, a\*e]

## Rule 4930

Int $[(a_*) + ArcTan[(c_*)*(x_*)](b_*)^*(b_*)^*(x_*)*(d_*) + (e_*)*(x_*)^2^*(q_*)$ .), x\_Symbol] :> Simp[((d + e\*x^2)^(q + 1)\*(a + b\*ArcTan[c\*x])^p)/(2\*e\*(q + 1)), x] - Dist $[(b*p)/(2*c*(q + 1))$ , Int $[(d + e*x^2)^q*(a + b*ArcTan[c*x])^2]$  $(p - 1), x, x]$  /; FreeQ[{a, b, c, d, e, q}, x] && EqQ[e, c<sup>-2\*d]</sup> && GtQ[p, 0] && NeQ[q, -1]

# Rule 4890

Int[((a) + ArcTan[(c) )\*(x)]\*(b))^(p}.)/Sqrt[(d) + (e) )\*(x)^2], x S ymbol] :> Dist[Sqrt[1 + c^2\*x^2]/Sqrt[d + e\*x^2], Int[(a + b\*ArcTan[c\*x])^p  $\sqrt{2x^2 + 1 + c^2x^2}$ , x], x] /; FreeQ[{a, b, c, d, e}, x] && EqQ[e, c<sup>2\*d]</sup> && IGtQ[p, 0] && !GtQ[d, 0]

# Rule 4888

 $Int[((a_{-.}) + ArcTan[(c_{-.})*(x_{-})]*(b_{-.}))^c(p_{-.})/Sqrt[(d_{-}) + (e_{-.})*(x_{-})^2], x_{-}S$ ymbol] :> Dist[1/(c\*Sqrt[d]), Subst[Int[(a + b\*x)^p\*Sec[x], x], x, ArcTan[c \*x]], x] /; FreeQ[{a, b, c, d, e}, x] && EqQ[e, c^2\*d] && IGtQ[p, 0] && GtQ [d, 0]

## Rule 4181

 $Int[csc[(e_{.}) + Pi*(k_{.}) + (f_{.})*(x_{.})]*((c_{.}) + (d_{.})*(x_{.}))^-(m_{.}), x_{.}Symbol$ ] :>  $Simp[(-2*(- + d*x)^m*ArcTanh[E^-(I*k*pi)*E^-(I*(e + f*x))])/f, x] + (-Di$  $st[(d*m)/f, Int[(c + d*x)^{m} - 1)*Log[1 - E^{m}(I*k *Pi)*E^{m}(I*(e + f*x))], x],$  $x]$  + Dist[(d\*m)/f, Int[(c + d\*x)^(m - 1)\*Log[1 + E^(I\*k\*Pi)\*E^(I\*(e + f\*x)) ], x], x]) /; FreeQ[{c, d, e, f}, x] && IntegerQ[2\*k] && IGtQ[m, 0]

# Rule 4880

Int $[(a_{-}) + ArcTan[(c_{-})*(x_{-})]*(b_{-}))^{\hat{ }}(p_{-})*(d_{-}) + (e_{-})*(x_{-})^{\hat{ }}(q_{-}), x_{-}$ Symbol] :> -Simp[(b\*p\*(d + e\*x^2)^q\*(a + b\*ArcTan[c\*x])^(p - 1))/(2\*c\*q\*(2\* q + 1)), x] + (Dist[(2\*d\*q)/(2\*q + 1), Int[(d + e\*x^2)^(q - 1)\*(a + b\*ArcTa  $n[c*x])^p, x, x] + Dist[(b^2*d*p*(p - 1))/(2*q*(2*q + 1)), Int[(d + e*x^2)]$  $\hat{q}$  - 1)\*(a + b\*ArcTan[c\*x])^(p - 2), x], x] + Simp[(x\*(d + e\*x^2)^q\*(a + b \*ArcTan[c\*x])^p)/(2\*q + 1), x]) /; FreeQ[{a, b, c, d, e}, x] && EqQ[e, c^2\* d] && GtQ[q, 0] && GtQ[p, 1]

### Rule 217

 $Int[1/Sqrt[(a]) + (b_{.})*(x_{.})^2], x_Symbol]$  :> Subst $[Int[1/(1 - b*x^2), x],$  $x, x/Sqrt[a + b*x^2]$  /; FreeQ[{a, b}, x] && !GtQ[a, 0]

### Rule 206

 $Int[((a_+) + (b_+) * (x_-)^2)^(-1), x_Symbo1]$  :>  $Simp[(1 * ArcTanh[(Rt[-b, 2] * x)/$ Rt[a, 2]])/(Rt[a, 2]\*Rt[-b, 2]), x] /; FreeQ[{a, b}, x] && NegQ[a/b] && (Gt Q[a, 0] || LtQ[b, 0])

## Rubi steps

$$
\int \frac{(c+a^2cx^2)^{3/2} \tan^{-1}(ax)^3}{x} dx = c \int \frac{\sqrt{c+a^2cx^2} \tan^{-1}(ax)^3}{x} dx + (a^2c) \int x\sqrt{c+a^2cx^2} \tan^{-1}(ax)^3 dx
$$
  
\n
$$
= \frac{1}{3} (c+a^2cx^2)^{3/2} \tan^{-1}(ax)^3 - (ac) \int \sqrt{c+a^2cx^2} \tan^{-1}(ax)^2 dx + c^2 \int \frac{\tan^{-1}(ax)^3}{x\sqrt{c+a^2cx^2}} dx
$$
  
\n
$$
= c\sqrt{c+a^2cx^2} \tan^{-1}(ax) - \frac{1}{2} acx\sqrt{c+a^2cx^2} \tan^{-1}(ax)^2 + c\sqrt{c+a^2cx^2} \tan^{-1}(ax)^3 + \frac{1}{3} (c^2 - c^2)(c+a^2cx^2) + (c^2 - c^2)(c+a^2cx^2)}{c^2 - c^2} \tan^{-1}(ax) - \frac{1}{2} acx\sqrt{c+a^2cx^2} \tan^{-1}(ax)^2 + c\sqrt{c+a^2cx^2} \tan^{-1}(ax)^3 + \frac{1}{3} (c^2 - c^2)(c+a^2cx^2) + (c^2 - c^2)(c+a^2cx^2) + (c^2 - c^2)(c+a^2cx
$$

**Mathematica [A]** time = 1.3687, size = 555, normalized size =  $0.76$  $\int \exp\left( \int \exp\left( \int \$ 

Warning: Unable to verify antiderivative.

```
[In] Integrate[((c + a^2 * c * x^2)^(3/2) * ArcTan[a * x]^3)/x, x]
```

```
[Out] (c*Sqrt[c + a^2*c*x^2)*((-3*I)*Pi^4 + (24*ArcTan[a*x])/Sqrt[1 + a^2*x^2] +(24*a^2*x^2*ArcTan[a*x])/Sqrt[1 + a^2*x^2] - (12*a*x*ArcTan[a*x]^2)/Sqrt[1]+ a<sup>2</sup>*x<sup>2</sup>] - (12*a<sup>2</sup>*x<sup>2</sup>3*ArcTan[a*x]<sup>2</sup>)/Sqrt[1 + a<sup>2</sup>*x<sup>2</sup>] + (24*I)*ArcTan[E
\hat{-(I*ArcTan[a*x])}*\arctan[a*x]^2 + (32*ArcTan[a*x]^3)/Sqrt[1 + a^2*x^2] + (4)0*a^2*x^2*ArcTan[a*x]^3)/Sqrt[1 + a^2*x^2] + (8*a^4*x^4*ArcTan[a*x]^3)/Sqrt
[1 + a^2*x^2] + (6*I)*ArcTan[a*x]^4 - 24*ArcTanh[(a*x)/Sqrt[1 + a^2*x^2]] +24*ArcTan[a*x]^3*Log[1 - E^((-I)*ArcTan[a*x])] - 72*ArcTan[a*x]^2*Log[1 -I*E^([I*ArcTan[a*x])] + 72*ArcTan[a*x]^2*Log[1 + I*E^([I*ArcTan[a*x])] - 24*ArcTan[a*x]^3*Log[1 + E^(I*ArcTan[a*x])] + (72*I)*ArcTan[a*x]^2*PolyLog[2, E]\hat{(-1)*Area[ax])] + (72*I)*Area[ax]^2*PolyLog[2, -E^*(I*ArCTan[a*x])]- (168*I)*ArcTan[a*x]*PolyLog[2, (-I)*E^(I*ArcTan[a*x])] + (168*I)*ArcTan[a
*x]*PolyLog[2, I*E^(I*ArcTan[a*x])] + 144*ArcTan[a*x]*PolyLog[3, E^((-I)*Ar
cTan[a*x])] - 144*ArcTan[a*x]*PolyLog[3, -E^(I*ArcTan[a*x])] + 168*PolyLog[
3, (-I)*E^{(x+1)}[a*x]) - 168*PolyLog[3, I*E^(I*ArcTan[a*x])] - (144*I)*
PolyLog[4, E^((-I)*ArcTan[a*x])] - (144*I)*PolyLog[4, -E^*(I*ArcTan[a*x])]))/(24*Sqrt[1 + a^2*x^2])
```
**Maple [A]** time = 1.52, size = 511, normalized size =  $0.7$ 

# result too large to display

Verification of antiderivative is not currently implemented for this CAS.

```
[In] int((a^2*c*x^2+c)^{(3/2)*arctan(a*x)^3/x,x)
```

```
[0ut] 1/6*c*(c*(a*x-I)*(a*x+I))^(1/2)*arctan(a*x)*(2*arctan(a*x)^2*x^2*a^2-3*arct
an(a*x)*x*a+8*arctan(a*x)^2+6)+1/2*c*(c*(a*x-I)*(a*x+I))^(1/2)*(2*arctan(a*
x)^3*ln(1-(1+I*a*x)/(a^2*x^2+1)^(1/2))-2*arctan(a*x)^3*ln(1+(1+I*a*x)/(a^2*
x^2+1)^(1/2)-6*I*arctan(a*x)^2*polylog(2,(1+I*a*x)/(a^2*x^2+1)^(1/2))+6*I*
arctan(a*x)^2*polylog(2,-(1+I*a*x)/(a^2*x^2+1)^(1/2))+7*arctan(a*x)^2*ln(1+
I*(1+I*a*x)/(a^2*x^2+1)^(1/2)-7*arctan(a*x)<sup>-</sup>2*ln(1-I*(1+I*a*x)/(a^2*x^2+1)
\hat{(1/2)})-14*I*arctan(a*x)*polylog(2,-I*(1+I*a*x)/(a^2*x^2+1)^(1/2))+14*I*arc
tan(a*x)*polylog(2,I*(1+I*ax))/(a^2*x^2+1)^(1/2))+12*arctan(a*x)*polylog(3,(1+I*a*x)/(a^2*x^2+1)^(1/2))-12*arctan(axx)*polylog(3,-(1+I*a*x)/(a^2*x^2+1)))^(1/2)+12*I*polylog(4,(1+I*a*x)/(a^2*x^2+1)^(1/2))-12*I*polylog(4,-(1+I*a))*x)/(a^2*x^2+1)^(1/2))+4*I*arctan((1+I*a*x)/(a^2*x^2+1)^(1/2))+14*polylog(3
,-I*(1+I*a*x)/(a^2*x^2+1)^(1/2))-14*polylog(3,I*(1+I*a*x)/(a^2*x^2+1)^(1/2)
)/(a<sup>2</sup>*x<sup>2+1)</sup><sup>(1/2)</sup>
```
**Maxima [F(-2)]** time = 0, size = 0, normalized size = 0.

# Exception raised: ValueError

Verification of antiderivative is not currently implemented for this CAS.

[In] integrate( $(a^2*c*x^2+c)^(3/2)*arctan(ax*x)^3/x,x$ , algorithm="maxima")

[Out] Exception raised: ValueError

**Fricas [F]** time = 0,, size = 0, normalized size = 0.

$$
integral\left(\frac{\left(a^{2}cx^{2}+c\right)^{\frac{3}{2}}\arctan\left(ax\right)^{3}}{x},x\right)
$$

Verification of antiderivative is not currently implemented for this CAS.

[In] integrate( $(a^2*c*x^2+c)^{(3/2)*arctan(a*x)^3/x,x, algorithm="fricas")$ 

[Out] integral( $(a^2*c*x^2 + c)^(3/2)*arctan(a*x)^3/x, x)$ 

**Sympy [F]** time = 0., size = 0, normalized size = 0.

$$
\int \frac{\left(c\left(a^2x^2+1\right)\right)^{\frac{3}{2}}\operatorname{atan}^3\left(ax\right)}{x}dx
$$

Verification of antiderivative is not currently implemented for this CAS.

```
[In] integrate((a**2*c*x**2+c)**(3/2)*atan(a*x)**3/x,x)
```
[Out] Integral( $(c*(a**2*x**2 + 1))**(3/2)*atan(a*x)**3/x, x)$ 

**Giac**  $[F]$  time = 0., size = 0, normalized size = 0.

$$
\int \frac{\left(a^2cx^2 + c\right)^{\frac{3}{2}} \arctan\left(ax\right)^3}{x} dx
$$

Verification of antiderivative is not currently implemented for this CAS.

```
[In] integrate((a^2*c*x^2+c)^(3/2)*arctan(axx)^3/x,x, algorithm="giac")
```

```
[Out] integrate((a^2*c*x^2 + c)^(3/2)*arctan(a*x)^3/x, x)
```
**3.425** 
$$
\int \frac{(c+a^2cx^2)^{3/2} \tan^{-1}(ax)^3}{x^2} dx
$$

## Optimal. Leaf size=901

$$
-\frac{3iac^2\sqrt{a^2x^2+1}\tan^{-1}(e^{i\tan^{-1}(ax)})\tan^{-1}(ax)^3}{\sqrt{a^2cx^2+c}}+\frac{1}{2}a^2cx\sqrt{a^2cx^2+c}\tan^{-1}(ax)^3-\frac{c\sqrt{a^2cx^2+c}\tan^{-1}(ax)^3}{x}-\frac{6ac^2\sqrt{a^2x^2+c}\tan^{-1}(ax)}{x}
$$

[Out]  $(-3*a*c*Sqrt[c + a^2*c*x^2]*ArcTan[a*x]^2)/2 - (c*Sqrt[c + a^2*c*x^2]*ArcTa$  $n[a*x]$ <sup>3</sup>)/x + (a<sup>2</sup>\*c\*x\*Sqrt[c + a<sup>2</sup>\*c\*x<sup>2</sup>]\*ArcTan[a\*x]<sup>2</sup>)/2 - ((3\*I)\*a\*c<sup>2</sup>\* Sqrt $[1 + a^2*x^2]*ArcTan[E^(I*ArcTan[a*x])]*ArcTan[a*x]^3)/Sqrt[c + a^2*x*x$ ^2] -  $((6*I)*a*c^2*Sqrt[1 + a^2*x^2]*ArcTan[a*x]*ArcTan[Sqrt[1 + I* a*x]/Sqr$  $t[1 - I*axx]])/Sqrt[c + a^2*c*x^2] - (6*axc^2*Sqrt[1 + a^2*x^2]*ArcTan[a*x]$  $\text{``2*ArcTanh}[E^*(I*ArcTan[a*x])])/Sqrt[c + a^2*c*x^2] + ((6*I)*a*c^2*Sqrt[1 +$ a^2\*x^2]\*ArcTan[a\*x]\*PolyLog[2, -E^(I\*ArcTan[a\*x])])/Sqrt[c + a^2\*c\*x^2] +  $(((9*I)/2)*a*c^2*Sqrt[1 + a^2*x^2]*ArcTan[a*x]^2*PolyLog[2, (-I)*E^-(I*ArcTa$  $n[a*x])$ ])/Sqrt[c + a<sup>2</sup>\*c\*x<sup>2</sup>] - (((9\*I)/2)\*a\*c<sup>2</sup>\*Sqrt[1 + a<sup>2\*x<sup>2</sup>2]\*ArcTan[a</sup>  $*x]$ <sup>2</sup>\*PolyLog[2, I\*E^(I\*ArcTan[a\*x])])/Sqrt[c + a^2\*c\*x^2] - ((6\*I)\*a\*c^2\*S qrt[1 + a^2\*x^2]\*ArcTan[a\*x]\*PolyLog[2, E^(I\*ArcTan[a\*x])])/Sqrt[c + a^2\*c\*  $x^2$ ] + ((3\*I)\*a\*c<sup>2</sup>\*Sqrt[1 + a<sup>2</sup>\*x<sup>2</sup>]\*PolyLog[2, ((-I)\*Sqrt[1 + I\*a\*x])/Sqr  $t[1 - I*axx]])/Sqrt[c + a^2*c*x^2] - ((3*I)*a*c^2*Sqrt[1 + a^2*x^2]*PolyLog$  $[2, (I*Sqrt[1 + I*ax])/Sqrt[1 - I*ax]])/Sqrt[c + a^2*c*x^2] - (6*axc^2*Sq$  $rt[1 + a^2*x^2]*PolyLog[3, -E^-(I*ArcTan[a*x]))]/Sqrt[c + a^2*c*x^2] - (9*ax*$ c^2\*Sqrt[1 + a^2\*x^2]\*ArcTan[a\*x]\*PolyLog[3,  $(-I)*E^-(I*ArcTan[a*x]))$ )/Sqrt[ c + a^2\*c\*x^2] +  $(9*a*c^2*Sqrt[1 + a^2*x^2]*ArcTan[a*x]*PolyLog[3, I*E^(I*A$  $rcTan[a*x])]/Sqrt[c + a^2*c*x^2] + (6*a*c^2*Sqrt[1 + a^2*x^2]*PolyLog[3, E])$  $\hat{-(I*ArcTan[a*x]})]$ )/Sqrt[c + a^2\*c\*x^2] -  $((9*I)*a*c^2*Sqrt[1 + a^2*x^2]*Pol]$  $yLog[4, (-I)*E^{(xArcTan[a*x]})])/Sqrt[c + a^2*c*x^2] + ((9*I)*a*c^2*Sqrt[1]$ + a^2\*x^2]\*PolyLog[4, I\*E^(I\*ArcTan[a\*x])])/Sqrt[c + a^2\*c\*x^2]

**Rubi**  $[A]$  time = 1.23727, antiderivative size = 901, normalized size of antiderivative = 1., number of steps used = 37, number of rules used = 14, integrand size = 24,  $\frac{\text{number of rules}}{\text{integrand size}}$  $= 0.583$ , Rules used  $= \{4950, 4944, 4958, 4956, 4183, 2531, 2282, 6589, 4890, 4888, 4181,$ 6609, 4880, 4886}

$$
-\frac{3iac^2\sqrt{a^2x^2+1}\tan^{-1}(e^{i\tan^{-1}(ax)})\tan^{-1}(ax)^3}{\sqrt{a^2cx^2+c}}+\frac{1}{2}a^2cx\sqrt{a^2cx^2+c}\tan^{-1}(ax)^3-\frac{c\sqrt{a^2cx^2+c}\tan^{-1}(ax)^3}{x}-\frac{6ac^2\sqrt{a^2x^2+c}\tan^{-1}(ax)}{x}
$$

Antiderivative was successfully verified.

[In] Int $[((c + a^2 * c * x^2)^((3/2) * ArcTan[a * x]^3)/x^2, x]$ 

```
[Out] (-3*a*c*Sqrt[c + a^2*c*x^2]*ArcTan[a*x]^2)/2 - (c*Sqrt[c + a^2*c*x^2]*ArcTan[a*x]<sup>3</sup>)/x + (a<sup>2</sup>*c*x*Sqrt[c + a<sup>2</sup>*c*x<sup>2</sup>]*ArcTan[a*x]<sup>2</sup>)/2 - ((3*I)*a*c<sup>2</sup>*
Sqrt[1 + a^2*x^2]*ArcTan[E^(I*ArcTan[a*x])]*ArcTan[a*x]^3)/Sqrt[c + a^2*x*^2] - ((6*I)*a*c^2*Sqrt[1 + a^2*x^2]*ArcTan[a*x]*ArcTan[Sqrt[1 + I* a*x]/Sqrt[1 - I*axx]])/Sqrt[c + a^2*c*x^2] - (6*axc^2*Sqrt[1 + a^2*x^2]*ArcTan[a*x])\text{``2*ArcTanh}[E^*(I*ArcTan[a*x])])/Sqrt[c + a^2*c*x^2] + ((6*I)*a*c^2*Sqrt[1 +a^2*x^2]*ArcTan[a*x]*PolyLog[2, -E^(I*ArcTan[a*x])])/Sqrt[c + a^2*c*x^2] +
(((9*I)/2)*a*c^2*Sqrt[1 + a^2*x^2]*ArcTan[a*x]^2*PolyLog[2, (-I)*E^-(I*ArcTa])n[a*x])))/Sqrt[c + a^2*c*x^2] - (((9*I)/2)*a*c^2*Sqrt[1 + a^2*x^2]*ArcTan[a
*x]^2*PolyLog[2, I*E^(I*ArcTan[a*x])])/Sqrt[c + a^2*c*x^2] - ((6*I)*a*c^2*S
qrt[1 + a^2*x^2]*ArcTan[a*x]*PolyLog[2, E^(I*ArcTan[a*x])])/Sqrt[c + a^2*c*
x^2] + ((3*I)*a*c^2*Sqrt[1 + a^2*x^2]*PolyLog[2, ((-I)*Sqrt[1 + I*a*x])/Sqr
t[1 - I*ax]])/Sqrt[c + a^2*c*x^2] - ((3*I)*a*c^2*Sqrt[1 + a^2*x^2]*PolyLog
```
 $[2, (I*Sqrt[1 + I*ax])/Sqrt[1 - I*ax]])/Sqrt[c + a^2*c*x^2] - (6*axc^2*Sq$  $rt[1 + a^2*x^2]*PolyLog[3, -E^-(I*ArcTan[a*x]))]/Sqrt[c + a^2*c*x^2] - (9*ax*)$ c^2\*Sqrt[1 + a^2\*x^2]\*ArcTan[a\*x]\*PolyLog[3, (-I)\*E^(I\*ArcTan[a\*x])])/Sqrt[ c + a^2\*c\*x^2] +  $(9*a*c^2*Sqrt[1 + a^2*x^2]*ArcTan[a*x]*PolyLog[3, I*E^T(I*A$  $rcTan[a*x])]/Sqrt[c + a^2*c*x^2] + (6*a*c^2*Sqrt[1 + a^2*x^2]*PolyLog[3, E])$  $\hat{-(I*ArcTan[a*x]})])/Sqrt[c + a^2*c*x^2] - ((9*I)*a*c^2*Sqrt[1 + a^2*x^2]*Pol]$ yLog[4, (-I)\*E^(I\*ArcTan[a\*x])])/Sqrt[c + a^2\*c\*x^2] + ((9\*I)\*a\*c^2\*Sqrt[1 + a^2\*x^2]\*PolyLog[4, I\*E^(I\*ArcTan[a\*x])])/Sqrt[c + a^2\*c\*x^2]

## Rule 4950

 $Int[((a_{\_}) + ArcTan[((c_{\_})*(x_{\_})]*(b_{\_}))^{\frown}(p_{\_})*((f_{\_})*(x_{\_}))^{\frown}(m_{\_})*((d_{\_}) + (e_{\_}).$  $(*)*(x_0^2)^(q_.)$ , x\_Symbol] :> Dist[d, Int[(f\*x)^m\*(d + e\*x^2)^(q - 1)\*(a +  $b*ArcTan[c*x])^p, x, x] + Dist[(c^2*d)/f^2, Int[(f*x)^(m + 2)*(d + e*x^2)]^p$  $(q - 1)*(a + b*ArcTan[c*x])^p, x, x]$ , x] /; FreeQ[{a, b, c, d, e, f, m}, x] && EqQ[e, c^2\*d] && GtQ[q, 0] && IGtQ[p, 0] && (RationalQ[m] || (EqQ[p, 1] && IntegerQ[q]))

## Rule 4944

Int $[(a_*) + ArcTan[(c_*)*(x_*)](b_*)^*(b_*)^*(f_*)*(x_*)^*(m_*)^*(d_*) + (e_*)^*(d_*)^*(d_*)^*$ .)\*(x\_)^2)^(q\_.), x\_Symbol] :> Simp[((f\*x)^(m + 1)\*(d + e\*x^2)^(q + 1)\*(a +  $b*ArcTan[c*x])^p)/(d*f*(m + 1)), x] - Dist[(b*c*p)/(f*(m + 1)), Int[(f*x)^{-1}](d*f*(m + 1))$  $(m + 1)*(d + e*x^2)^q*(a + b*ArCTan[c*x])^{(p - 1)}, x], x]$  /; FreeQ[{a, b, c , d, e, f, m, q}, x] && EqQ[e, c^2\*d] && EqQ[m + 2\*q + 3, 0] && GtQ[p, 0] & &  $NeQ[m, -1]$ 

## Rule 4958

Int $[(a_*) + ArcTan[(c_*)*(x_*)](b_*)^*(b_*)^*(p_*)/(x_*^*)*Sqrt[(d_* + (e_*(*x_*))^2]$ ]),  $x_Symbol$ ] :>  $Dist[Sqrt[1 + c^2*x^2]/Sqrt[d + e*x^2], Int[(a + b*ArcTan[$  $c*x$ ])^p/(x\*Sqrt[1 + c^2\*x^2]), x], x] /; FreeQ[{a, b, c, d, e}, x] && EqQ[e , c^2\*d] && IGtQ[p, 0] && !GtQ[d, 0]

## Rule 4956

 $Int[((a_{-.}) + ArcTan[(c_{-.})*(x_{-})]*(b_{-.}))^(p_{-})/((x_{-})*Sqrt[(d_{-}) + (e_{-.})*(x_{-})^2]$ ),  $x_Symbo1]$  :>  $Dist[1/Sqrt[d]$ ,  $Subst[Int[(a + b*x)^p *Csc[x], x]$ ,  $x$ , ArcTan [c\*x]], x] /; FreeQ[{a, b, c, d, e}, x] && EqQ[e, c^2\*d] && IGtQ[p, 0] && G tQ[d, 0]

## Rule 4183

 $Int[{\csc}[(e_{.}) + (f_{.}) * (x_{.})] * ((c_{.}) + (d_{.}) * (x_{.}))^-(m_{.}), x_{.}Symbol]$  :> Simp[(  $-2*(- + d*x)^m*ArcTanh[E^{(x+ f*x)})]/f, x] + (-Dist[(d*m)/f, Int[(c + d$ \*x)^(m - 1)\*Log[1 - E^(I\*(e + f\*x))], x], x] + Dist[(d\*m)/f, Int[(c + d\*x)^  $(m - 1) * Log[1 + E^{(i * (e + f * x))], x], x]$ ,  $x$ ) /; FreeQ[{c, d, e, f}, x] && IGtQ [m, 0]

## Rule 2531

Int $[Log[1 + (e_{.}) * ((F_{.}) ^*((c_{.}) * ((a_{.}) + (b_{.}) * (x_{.}))))^(n_{.})] * ((f_{.}) + (g_{.})$  $*(x_-))^{\hat{m}}$ .),  $x_Symbo1]$  :>  $-Simp[((f + g*x)^{\hat{m}}*PolyLog[2, -(e*(F^{\hat{m}}(c*(a + b*x))))])$ )))^n)])/(b\*c\*n\*Log[F]), x] + Dist[(g\*m)/(b\*c\*n\*Log[F]), Int[(f + g\*x)^(m -1)\*PolyLog[2,  $-(e*(F^c(c*(a + b*x)))^n), x$ , x] /; FreeQ[{F, a, b, c, e, f , g, n}, x] && GtQ[m, 0]

## Rule 2282

Int[u\_, x\_Symbol] :> With[ $\{v = FunctionOfExponential[u, x]\}$ , Dist[v/D[v, x] , Subst[Int[FunctionOfExponentialFunction[u, x]/x, x], x, v], x]] /; Functi onOfExponentialQ[u, x] && !MatchQ[u,  $(w_*)*(a_*)*(v_*)^*(n_-))^*(m_*)$  /; FreeQ[ {a, m, n}, x] && IntegerQ[m\*n]] && !MatchQ[u, E^((c.)\*((a.) + (b.)\*x))\*  $(F)$ [v] /; FreeQ[{a, b, c}, x] && InverseFunctionQ[F[x]]]

## Rule 6589

 $Int[PolyLog[n], (c_{.}) * ((a_{.}) + (b_{.}) * (x_{.}))^(p_{.})]/((d_{.}) + (e_{.}) * (x_{.}))$ , x\_S ymbol] :> Simp[PolyLog[n + 1, c\*(a + b\*x)^p]/(e\*p), x] /; FreeQ[{a, b, c, d , e, n, p}, x] && EqQ[b\*d, a\*e]

## Rule 4890

Int $[(a_{\cdot}) + ArcTan[(c_{\cdot})*(x_{\cdot})](b_{\cdot})^{\frown}(p_{\cdot})/Sqrt[(d_{\cdot}) + (e_{\cdot})*(x_{\cdot})^{\frown}2], x_S$ ymbol] :> Dist[Sqrt[1 + c^2\*x^2]/Sqrt[d + e\*x^2], Int[(a + b\*ArcTan[c\*x])^p  $\sqrt{2x^2 + 1 + c^2x^2}$ , x], x] /; FreeQ[{a, b, c, d, e}, x] && EqQ[e, c<sup>2\*d]</sup> && IGtQ[p, 0] && !GtQ[d, 0]

## Rule 4888

 $Int[((a_{-.}) + ArcTan[(c_{-.})*(x_{-})]*(b_{-.}))^{\frown}(p_{-.})/Sqrt[(d_{-}) + (e_{-.})*(x_{-})^{\frown}2], x_{-}S$ ymbol] :> Dist[1/(c\*Sqrt[d]), Subst[Int[(a + b\*x)^p\*Sec[x], x], x, ArcTan[c \*x]], x] /; FreeQ[{a, b, c, d, e}, x] && EqQ[e, c^2\*d] && IGtQ[p, 0] && GtQ [d, 0]

## Rule 4181

Int $[csc[(e_{-}) + Pi*(k_{-}) + (f_{-})*(x_{-})]*((c_{-}) + (d_{-})*(x_{-}))^-(m_{-})$ , x\_Symbol ] :>  $Simp[(-2*(- + d*x)^m*ArcTanh[E^-(I*k*pi)*E^-(I*(e + f*x))])/f, x] + (-Di$  $st[(d*m)/f, Int[(c + d*x)^{m} - 1)*Log[1 - E^{m}(I*k *Pi)*E^{m}(I*(e + f*x))], x],$  $x]$  + Dist[(d\*m)/f, Int[(c + d\*x)^(m - 1)\*Log[1 + E^(I\*k\*Pi)\*E^(I\*(e + f\*x)) ], x], x]) /; FreeQ[{c, d, e, f}, x] && IntegerQ[2\*k] && IGtQ[m, 0]

## Rule 6609

 $Int[((e_-)+ (f_-)*(x_-))^{\hat{}}(m_-)*PolyLog[n_-, (d_-)*((F_-)^{\hat{}}((c_-.*((a_-)) + (b_-))$  $(\mathbf{x}_\text{max}(\mathbf{x}_\text{max}))^{\wedge}(\mathbf{p}_\text{max}(\mathbf{x}_\text{max}(\mathbf{x$ + b\*x)))^p])/(b\*c\*p\*Log[F]), x] - Dist[(f\*m)/(b\*c\*p\*Log[F]), Int[(e + f\*x)^  $(m - 1) * PolyLog[n + 1, d * (F^(c * (a + b * x)))^p], x], x]$  /; FreeQ[{F, a, b, c, d, e, f, n, p}, x] && GtQ[m, 0]

## Rule 4880

Int $[(a_*) + ArcTan[(c_*)*(x_*)](b_*)^*(b_-))^*(p_*)*(d_*) + (e_*)*(x_*)^2^*(q_*)$ , x\_ Symbol] :>  $-\text{Simp}[(b*p*(d + e*x^2)^q*(a + b*ArcTan[c*x])^(p - 1))/(2*c*q*(2*$ q + 1)), x] +  $(\text{Dist}[(2*d*q)/(2*q + 1), \text{ Int}[(d + e*x^2)^{(q - 1)*(a + b*ArcTa})]$  $n[c*x])^p$ , x], x] + Dist $[(b^2*d*p*(p - 1))/(2*q*(2*q + 1))$ , Int $[(d + e*x^2)]$  $\hat{q}$  - 1)\*(a + b\*ArcTan[c\*x])^(p - 2), x], x] + Simp[(x\*(d + e\*x^2)^q\*(a + b  $*ArcTan[c*x])^p)/(2*q + 1), x])$  /; FreeQ[{a, b, c, d, e}, x] && EqQ[e, c<sup>-2\*</sup> d] && GtQ[q, 0] && GtQ[p, 1]

## Rule 4886

 $Int[((a_{-}.) + ArcTan[(c_{-}.)*(x_{-})]*(b_{-}.))/Sqrt[(d_{-}) + (e_{-}.)*(x_{-})^2], x_Symbol]$ :> Simp[(-2\*I\*(a + b\*ArcTan[c\*x])\*ArcTan[Sqrt[1 + I\*c\*x]/Sqrt[1 - I\*c\*x]]) /(c\*Sqrt[d]), x] + (Simp[(I\*b\*PolyLog[2, -((I\*Sqrt[1 + I\*c\*x])/Sqrt[1 - I\*c \*x])])/(c\*Sqrt[d]), x] - Simp[(I\*b\*PolyLog[2, (I\*Sqrt[1 + I\*c\*x])/Sqrt[1 - I\*c\*x]])/(c\*Sqrt[d]), x]) /; FreeQ[{a, b, c, d, e}, x] && EqQ[e, c^2\*d] &&

# GtQ[d, 0]

## Rubi steps

$$
\int \frac{(c+a^2cx^2)^{3/2} \tan^{-1}(ax)^3}{x^2} dx = c \int \frac{\sqrt{c+a^2cx^2} \tan^{-1}(ax)^3}{x^2} dx + (a^2c) \int \sqrt{c+a^2cx^2} \tan^{-1}(ax)^3 dx
$$
  
\n
$$
= -\frac{3}{2}ac\sqrt{c+a^2cx^2} \tan^{-1}(ax)^2 + \frac{1}{2}a^2cx\sqrt{c+a^2cx^2} \tan^{-1}(ax)^3 + c^2 \int \frac{\tan^{-1}(ax)^3}{x^2\sqrt{c+a^2cx^2}} dx + c^2 \int \frac{3}{x^2\sqrt{c+a^2cx^2}} dx
$$
  
\n
$$
= -\frac{3}{2}ac\sqrt{c+a^2cx^2} \tan^{-1}(ax)^2 - \frac{c\sqrt{c+a^2cx^2} \tan^{-1}(ax)^3}{x} + \frac{1}{2}a^2cx\sqrt{c+a^2cx^2} \tan^{-1}(ax)^3
$$
  
\n
$$
= -\frac{3}{2}ac\sqrt{c+a^2cx^2} \tan^{-1}(ax)^2 - \frac{c\sqrt{c+a^2cx^2} \tan^{-1}(ax)^3}{x} + \frac{1}{2}a^2cx\sqrt{c+a^2cx^2} \tan^{-1}(ax)^3
$$
  
\n
$$
= -\frac{3}{2}ac\sqrt{c+a^2cx^2} \tan^{-1}(ax)^2 - \frac{c\sqrt{c+a^2cx^2} \tan^{-1}(ax)^3}{x} + \frac{1}{2}a^2cx\sqrt{c+a^2cx^2} \tan^{-1}(ax)^3
$$
  
\n
$$
= -\frac{3}{2}ac\sqrt{c+a^2cx^2} \tan^{-1}(ax)^2 - \frac{c\sqrt{c+a^2cx^2} \tan^{-1}(ax)^3}{x} + \frac{1}{2}a^2cx\sqrt{c+a^2cx^2} \tan^{-1}(ax)^3
$$
  
\n
$$
= -\frac{3}{2}ac\sqrt{c+a^2cx^2} \tan^{-1}(ax)^2 - \frac{c\sqrt{c+a^2cx^2} \tan^{-1}(ax)^3}{x} + \frac{1}{2}a^2cx\sqrt{c+a^2cx^2} \tan^{-1}(ax)^3
$$
  
\n
$$
= -\frac{3}{2}ac\sqrt{c+a^2cx^2} \tan^{-1}(ax)^2 - \
$$

**Mathematica [A]** time =  $6.50192$ , size =  $1387$ , normalized size =  $1.54$ 

result too large to display

Warning: Unable to verify antiderivative.

```
[In] Integrate[((c + a^2 * c * x^2)^(3/2) * ArcTan[a * x]^3)/x^2, x]
```

```
[Out] (axc*Sqrt[c + a^2*c*x^2)*((-7*I)*Pi^4*Sqrt[1 + a^2*x^2] - (8*I)*Pi^3*Sqrt[1+ a<sup>2</sup>*x<sup>2</sup>]*ArcTan[a*x] - (384*I)*Sqrt[1 + a<sup>2</sup>*x<sup>2</sup>]*ArcTan[E<sup>^</sup>(I*ArcTan[a*x]
)]*ArcTan[a*x] - 96*ArcTan[a*x]^2 - 96*a^2*x^2*ArcTan[a*x]^2 + (24*I)*Pi^2*
Sqrt[1 + a^2*x^2]*ArcTan[a*x]^2 - (64*ArcTan[a*x]^3)/(a*x) - 32*ax*ArcTan[a*x]^3 + 32*a^3*x^3*ArcTan[a*x]^3 - (32*I)*Pi*Sqrt[1 + a^2*x^2]*ArcTan[a*x]
^3 - (64*I)*Sqrt[1 + a^2*x^2]*ArcTan[E^(I*ArCTan[a*x])]*ArcTan[a*x]^3 + (16*I)*Sqrt[1 + a^2*x^2]*ArcTan[a*x]^4 + 48*Pi^2*Sqrt[1 + a^2*x^2]*ArcTan[a*x]*Log[1 - I/E^(I*ArcTan[a*x])) - 96*Pi*Sqrt[1 + a^2*x^2]*ArcTan[a*x]^2*Log[1- I/E^([1*ArcTan[a*x])] - 8*Pi^3*Sqrt[1 + a^2*x^2]*Log[1 + I/E^([1*ArcTan[a*])])x])] + 64*Sqrt[1 + a^2*x^2]*ArcTan[a*x]^3*Log[1 + I/E^(I*ArcTan[a*x])] + 19
2*Sqrt[1 + a^2*x^2]*ArcTan[a*x]^2*Log[1 - E^*(I*ArcTan[a*x])] + 8*Pi^3*Sqrt[1 + a^2*x^2]*Log[1 + I*E^(I*ArcTan[a*x])] - 48*Pi^2*Sqrt[1 + a^2*x^2]*ArcTa
n[a*x]*Log[1 + I*E^(I*ArcTan[a*x])) + 96*Pi*Sqrt[1 + a^2*x^2]*ArcTan[a*x]^2*Log[1 + I*E^-(I*ArcTan[a*x])] - 64*Sqrt[1 + a^2*x^2]*ArcTan[a*x]^3*Log[1 +I*E^(I*ArcTan[a*x])] - 192*Sqrt[1 + a^2*x^2]*ArcTan[a*x]^2*Log[1 + E^(I*Arc
Tan[a*x])] + 8*Pi^3*Sqrt[1 + a^2*x^2]*Log[2*Sqrt[1 + a^2*x^2]*Sin[(Pi + 2*A
rcTan[a*x]/4<sup>2</sup>] + (192*I)*Sqrt[1 + a^2*x^2]*ArcTan[a*x]^2*PolyLog[2, (-I)]
```
 $/E^{\frown}(\text{I*ArcTan}[a*x])$  +  $(48*I)*Pi*Sqrt[1 + a^2*x^2]*(Pi - 4*ArcTan[a*x])*Poly$ Log[2,  $I/E^-(I*ArcTan[a*x])] + (384*I)*Sqrt[1 + a^2*x^2]*ArcTan[a*x]*PolyLog$  $[2, -E^{(1*ArcTan[a*x]})] + (192*I)*Sqrt[1 + a^2*x^2]*PolyLog[2, (-I)*E^{(1*Ar)}]$ cTan[a\*x])] +  $(48*I)*Pi^2*Sqrt[1 + a^2*x^2]*PolyLog[2, (-I)*E^-(I*ArCTan[a*x$ ])] -  $(192*I)*Pi*Sqrt[1 + a^2*x^2]*ArcTan[a*x]*PolyLog[2, (-I)*E^-(I*ArcTan[$ a\*x])] +  $(288*I)*Sqrt[1 + a^2*x^2]*ArcTan[a*x]^2*PolyLog[2, (-I)*E^-(I*ArcTa$  $n[a*x])$ ] -  $(192*I)*Sqrt[1 + a^2*x^2]*PolyLog[2, I*E^*(I*ArcTan[a*x])]$  -  $(96*$ I)\*Sqrt $[1 + a^2*x^2]*ArcTan[a*x]^2*PolyLog[2, I*E^*(I*ArcTan[a*x])] - (384*I)$  $)*Sqrt[1 + a^2*x^2]*ArcTan[a*x]*PolyLog[2, E^(I*ArcTan[a*x])] + 384*Sqrt[1]$ + a<sup>2</sup>\*x<sup>2</sup>]\*ArcTan[a\*x]\*PolyLog[3, (-I)/E<sup>2</sup>(I\*ArcTan[a\*x])] - 192\*Pi\*Sqrt[1 +  $a^2*x^2]*PolyLog[3, I/E^(I*ArcTan[a*x])] - 384*Sqrt[1 + a^2*x^2]*PolyLog[3]$ , -E^(I\*ArcTan[a\*x])] + 192\*Pi\*Sqrt[1 + a^2\*x^2]\*PolyLog[3, (-I)\*E^(I\*ArcTa  $n[a*x])$ ] - 576\*Sqrt[1 + a^2\*x^2]\*ArcTan[a\*x]\*PolyLog[3,  $(-I)*E^*(I*ArcTan[a*$ x])] +  $192*Sqrt[1 + a^2*x^2]*ArcTan[a*x]*PolyLog[3, I*E^*(I*ArcTan[a*x]))] +$ 384\*Sqrt $[1 + a^2*x^2]$ \*PolyLog $[3, E^*(I*Arctan[a*x])] - (384*I)*Sqrt[1 + a^2*x]$  $x^2$ ]\*PolyLog[4,  $(-I)/E^([4ArcTan[a*x])] - (576*I)*Sqrt[1 + a^2*x^2]*PolyLog$  $[4, (-I)*E^{(i*Arctan[a*x]})] + (192*I)*Sqrt[1 + a^2*x^2]*PolyLog[4, I*C^{i*A}]$  $rcTan[a*x]$ ])]))/(64\*(1 + a<sup>2</sup>\*x<sup>2</sup>))

**Maple [A]** time = 2.009, size = 602, normalized size =  $0.7$ 

result too large to display

Verification of antiderivative is not currently implemented for this CAS.

```
[In] int((a^2*c*x^2+c)^{(3/2)*arctan(a*x)^3/x^2,x)
```
 $[Out] 1/2*c*(c*(a*x-I)*(a*x+I))^(1/2)*arctan(a*x)^2*(arctan(a*x)*a^2*x^2-3*a*x-2*$ arctan(a\*x))/x-3/2\*I\*a\*c\*(c\*(a\*x-I)\*(a\*x+I))^(1/2)\*(-4\*I\*polylog(3,-(1+I\*a\*  $x)/(a^2*x^2+1)^(1/2)+2*I*arctan(axx)^2*ln(1-(1+I*a*x)/(a^2*x^2+1)^(1/2))+2*I*arctan(1+I*x^2)+2*I*arctan(1-t^2+I*x^2)+2*I*arctan(1-t^2-t^2)$  $*I*arctan(a*x)*ln(1-I*(1+I*ax*x)/(a^2*x^2+1)^(1/2))-2*I*arctan(a*x)*ln(1+I*(1+I*ax^2+1)^2)$  $1+I*a*x)/(a^2*x^2+1)^(1/2)-6*I*arctan(axx)*polylog(3,-I*(1+I*axx)/(a^2*x^2))$  $+1)^{(1/2)}+6*I*arctan(a*x)*polylog(3,I*(1+I*ax*x)/(a^2*x^2+1)^(1/2))+I*arcta$  $n(axx)^3*ln(1-I*(1+I*axx)/(a^2*x^2+1)^(1/2))-2*I*arctan(ax)^2*ln(1+(1+I*ax^2))$  $x)/(a^2*x^2+1)^(1/2)$ -3\*arctan(a\*x)<sup>2</sup>\*polylog(2,-I\*(1+I\*a\*x)/(a^2\*x^2+1)^(1 /2))+3\*arctan(a\*x)^2\*polylog(2,I\*(1+I\*a\*x)/(a^2\*x^2+1)^(1/2))-I\*arctan(a\*x)  $\gamma^3*ln(1+I*(1+I*ax))/(a^2*x^2+1)^(1/2))+4*I*polylog(3,(1+I*ax))/(a^2*x^2+1)^2$  $(1/2)$ )+4\*arctan(a\*x)\*polylog(2,(1+I\*a\*x)/(a^2\*x^2+1)^(1/2))-4\*arctan(a\*x)\*p  $olylog(2,-(1+I*ax*)/(a^2*x^2+1)^(1/2))-2*polylog(2,-I*(1+I*ax*)/(a^2*x^2+1))$  $\hat{-(1/2)})+\hat{6}*polylog(4,-I*(1+I*ax))/(a^2*x^2+1)^{(1/2)})+2*polylog(2,I*(1+I*ax))$  $/(a^2*x^2+1)^(1/2)-6*polylog(4,I*(1+I*ax)/(a^2*x^2+1)^(1/2)))/(a^2*x^2+1)$  $\hat{}(1/2)$ 

**Maxima [F(-2)]** time = 0., size = 0, normalized size = 0.

Exception raised: ValueError

Verification of antiderivative is not currently implemented for this CAS.

```
[In] integrate((a^2*c*x^2+c)^{(3/2)*arctan(a*x)^3/x^2,x, algorithm="maxima")
```
[Out] Exception raised: ValueError

$$
\mathrm{integral}\left(\frac{\left(a^2cx^2+c\right)^{\frac{3}{2}}\arctan\left(ax\right)^3}{x^2}, x\right)
$$

Verification of antiderivative is not currently implemented for this CAS.

[In] integrate( $(a^2*c*x^2+c)^(3/2)*arctan(a*x)^3/x^2,x$ , algorithm="fricas")

```
[Out] integral((a^2*c*x^2 + c)^(3/2)*arctan(a*x)^3/x^2, x)
```
**Sympy [F]** time = 0., size = 0, normalized size = 0.

$$
\int \frac{\left(c\left(a^2x^2+1\right)\right)^{\frac{3}{2}}\operatorname{atan}^3\left(ax\right)}{x^2}dx
$$

Verification of antiderivative is not currently implemented for this CAS.

[In] integrate( $(ax*2*cx**2+c)**(3/2)*atan(a*x)**3/x**2,x)$ 

[Out] Integral( $(c*(a**2*x**2 + 1))**(3/2)*atan(a*x)**3/x**2, x)$ 

**Giac [F]** time = 0., size = 0, normalized size = 0.

$$
\int \frac{\left(a^2cx^2+c\right)^{\frac{3}{2}}\arctan\left(ax\right)^3}{x^2} dx
$$

Verification of antiderivative is not currently implemented for this CAS.

[In] integrate( $(a^2*c*x^2+c)^(3/2)*arctan(a*x)^3/x^2,x$ , algorithm="giac")

[Out] integrate( $(a^2*c*x^2 + c)^(3/2)*arctan(a*x)^3/x^2$ , x)

**3.426** 
$$
\int \frac{(c+a^2cx^2)^{3/2} \tan^{-1}(ax)^3}{x^3} dx
$$

## Optimal. Leaf size=919

$$
-\frac{3a^2c^2\sqrt{a^2x^2+1}\tanh^{-1}\left(e^{i\tan^{-1}(ax)}\right)\tan^{-1}(ax)^3}{\sqrt{a^2cx^2+c}}+a^2c\sqrt{a^2cx^2+c}\tan^{-1}(ax)^3-\frac{c\sqrt{a^2cx^2+c}\tan^{-1}(ax)^3}{2x^2}+\frac{6ia^2c^2\sqrt{a^2cx^2+c}\tanh^{-1}(ax)}{2x^2}
$$

[Out]  $(-3*a*c*Sqrt[c + a^2*c*x^2]*ArcTan[a*x]^2)/(2*x) + ((6*I)*a^2*c^2*Sqrt[1 +$ a^2\*x^2]\*ArcTan[E^(I\*ArcTan[a\*x])]\*ArcTan[a\*x]^2)/Sqrt[c + a^2\*c\*x^2] + a^2 \*c\*Sqrt $[c + a^2*c*x^2]*ArcTan[a*x]^3 - (c*Sqrt[c + a^2*c*x^2]*ArcTan[a*x]^3]$ )/(2\*x^2) -  $(3*a^2*c^2)*Sqrt[1 + a^2*x^2]*ArcTan[a*x]^3*ArcTanh[E^(I*ArcTan[$ a\*x])])/Sqrt[c + a^2\*c\*x^2] -  $(6*a^2*c^2)*Sqrt[1 + a^2*x^2]*ArcTan[a*x]*ArcT$ anh[Sqrt[1 + I\*a\*x]/Sqrt[1 - I\*a\*x]])/Sqrt[c + a^2\*c\*x^2] + (((9\*I)/2)\*a^2\* c^2\*Sqrt $[1 + a^2**^2]$ \*ArcTan $[a*x]^2*PolyLog[2, -E^*(I*ArcTan[a*x]))$ /Sqrt $[c$ + a^2\*c\*x^2] -  $((6*I)*a^2*c^2*Sqrt[1 + a^2*x^2]*ArcTan[a*x]*PolyLog[2, (-I)]$  $*E^([1*ArcTan[a*x])))/Sqrt[c + a^2*c*x^2] + ((6*I)*a^2*c^2*Sqrt[1 + a^2*x^2]$ \*ArcTan[a\*x]\*PolyLog[2, I\*E^(I\*ArcTan[a\*x])])/Sqrt[c + a^2\*c\*x^2] - (((9\*I) /2)\*a^2\*c^2\*Sqrt[1 + a^2\*x^2]\*ArcTan[a\*x]^2\*PolyLog[2, E^(I\*ArcTan[a\*x])])/ Sqrt[c + a^2\*c\*x^2] +  $((3*I)*a^2*c^2)*Sqrt[1 + a^2*x^2]*PolyLog[2, -(Sqrt[1$ + I\*a\*x]/Sqrt[1 - I\*a\*x])])/Sqrt[c + a^2\*c\*x^2] - ((3\*I)\*a^2\*c^2\*Sqrt[1 + a  $2*x^2]*PolyLog[2, Sqrt[1 + I*axx]/Sqrt[1 - I*axx]])/Sqrt[c + a^2*cx^2] (9*a^2*c^2*Sqrt[1 + a^2*x^2]*ArcTan[a*x]*PolyLog[3, -E^*(I*ArcTan[a*x])])/Sq$ rt[c + a^2\*c\*x^2] +  $(6*a^2*c^2*Sqrt[1 + a^2*x^2]*PolyLog[3, (-1)*E^*(I*ArcTa$  $n[a*x])$ ])/Sqrt[c + a<sup>2</sup>\*c\*x<sup>2</sup>] - (6\*a<sup>2</sup>\*c<sup>2</sup>\*Sqrt[1 + a<sup>2\*x<sup>2</sup>]\*PolyLog[3, I\*E</sup>  $\hat{I}$ (I\*ArcTan[a\*x])])/Sqrt[c + a^2\*c\*x^2] + (9\*a^2\*c^2\*Sqrt[1 + a^2\*x^2]\*ArcTa  $n[a*x]*PolyLog[3, E^(I*ArcTan[a*x])])/Sqrt[c + a^2*c*x^2] - ((9*I)*a^2*c^2*$  $Sqrt[1 + a^2*x^2]*PolyLog[4, -E^-(I*ArcTan[a*x])])/Sqrt[c + a^2*c*x^2] + ((9)$ \*I)\*a^2\*c^2\*Sqrt[1 + a^2\*x^2]\*PolyLog[4, E^(I\*ArcTan[a\*x])])/Sqrt[c + a^2\*c  $*x^2$ ]

**Rubi**  $[A]$  time = 2.01579, antiderivative size = 919, normalized size of antiderivative = 1., number of steps used = 50, number of rules used = 15, integrand size = 24,  $\frac{\text{number of rules}}{\text{integrand size}}$  $= 0.625$ , Rules used  $= \{4950, 4962, 4944, 4958, 4954, 4956, 4183, 2531, 6609, 2282, 6589,$ 4930, 4890, 4888, 4181}

$$
-\frac{3a^2c^2\sqrt{a^2x^2+1}\tanh^{-1}\left(e^{i\tan^{-1}(ax)}\right)\tan^{-1}(ax)^3}{\sqrt{a^2cx^2+c}}+a^2c\sqrt{a^2cx^2+c}\tan^{-1}(ax)^3-\frac{c\sqrt{a^2cx^2+c}\tan^{-1}(ax)^3}{2x^2}+\frac{6ia^2c^2\sqrt{a^2cx^2+c}\tanh^{-1}(ax)}{2x^2}
$$

Antiderivative was successfully verified.

[In] Int $[((c + a^2 * c * x^2)^(3/2) * ArcTan[a * x]^3)/x^3, x]$ 

```
[Out] (-3*a*c*Sqrt[c + a^2*c*x^2]*ArcTan[a*x]^2)/(2*x) + ((6*I)*a^2*c^2*Sqrt[1 +a^2*x^2]*ArcTan[E^(I*ArcTan[a*x])]*ArcTan[a*x]^2)/Sqrt[c + a^2*c*x^2] + a^2
*c*Sqrt[c + a^2*c*x^2]*ArcTan[a*x]^3 - (c*Sqrt[c + a^2*c*x^2]*ArcTan[a*x]^3
)/(2*x^2) - (3*a^2*c^2)*Sqrt[1 + a^2*x^2]*ArcTan[a*x]^3*ArcTanh[E^(I*ArcTan[a*x])])/Sqrt[c + a^2*c*x^2] - (6*a^2*c^2*Sqrt[1 + a^2*x^2]*ArcTan[a*x]*ArcTanh[Sqrt[1 + I*a*x]/Sqrt[1 - I*a*x]])/Sqrt[c + a^2*c*x^2] + (((9*I)/2)*a^2*
c^2*Sqrt[1 + a^2*x^2]*ArcTan[a*x]^2*PolyLog[2, -E^(I*ArcTan[a*x])])/Sqrt[c
+ a^2*c*x^2] - ((6*I)*a^2*c^2*Sqrt[1 + a^2*x^2]*ArcTan[a*x]*PolyLog[2, (-I)
*E^([**ArcTan[a*x])))/Sqrt[c + a^2*c*x^2] + ((6*I)*a^2*c^2*Sqrt[1 + a^2*x^2]*ArcTan[a*x]*PolyLog[2, I*E^(I*ArcTan[a*x])])/Sqrt[c + a^2*c*x^2] - (((9*I)
/2)*a^2*c^2*Sqrt[1 + a^2*x^2]*ArcTan[a*x]^2*PolyLog[2, E^(I*ArcTan[a*x])])/
Sqrt[c + a^2*c*x^2] + ((3*I)*a^2*c^2)*Sqrt[1 + a^2*x^2]*PolyLog[2, -(Sqrt[1
```
+ I\*a\*x]/Sqrt[1 - I\*a\*x])])/Sqrt[c + a^2\*c\*x^2] - ((3\*I)\*a^2\*c^2\*Sqrt[1 + a  $2*x^2]*PolyLog[2, Sqrt[1 + I*a*x]/Sqrt[1 - I*a*x]])/Sqrt[c + a^2*c*x^2] -$ (9\*a^2\*c^2\*Sqrt[1 + a^2\*x^2]\*ArcTan[a\*x]\*PolyLog[3, -E^(I\*ArcTan[a\*x])])/Sq rt[c + a^2\*c\*x^2] + (6\*a^2\*c^2\*Sqrt[1 + a^2\*x^2]\*PolyLog[3, (-I)\*E^(I\*ArcTa  $n[a*x])$ ))/Sqrt[c + a<sup>2</sup>\*c\*x<sup>2</sup>] - (6\*a<sup>2</sup>\*c<sup>2</sup>\*Sqrt[1 + a<sup>2\*x<sup>2</sup>]\*PolyLog[3, I\*E</sup>  $\text{\textdegree}(I*ArcTan[a*x])))/Sqrt[c + a^2*c*x^2] + (9*a^2*c^2*Sqrt[1 + a^2*x^2]*ArcTa)$  $n[a*x]*PolyLog[3, E^(I*ArcTan[a*x])))/Sqrt[c + a^2*c*x^2] - ((9*I)*a^2*c^2*$  $Sqrt[1 + a^2*x^2]*PolyLog[4, -E^*(I*ArcTan[a*x])])/Sqrt[c + a^2*c*x^2] + ((9)$  $*I)*a^2*c^2*Sqrt[1 + a^2*x^2]*PolyLog[4, E^(I*ArcTan[a*x])))/Sqrt[c + a^2*c]$  $*x^2$ ]

## Rule 4950

Int $[(a_{-}) + ArcTan[(c_{-})*(x_{-})](b_{-}))(p_{-})*((f_{-})*(x_{-}))^{\frown}(m_{-})*((d_{-}) + (e_{-}).$ )\*(x )^2)^(q .), x Symbol] :> Dist[d, Int[(f\*x)^m\*(d + e\*x^2)^(q - 1)\*(a +  $b*ArcTan[c*x])^p, x, x] + Dist[(c^2*d)/f^2, Int[(f*x)^(m + 2)*(d + e*x^2)^T]$  $(q - 1)*(a + b*ArcTan[c*x])^p, x, x]$ , x] /; FreeQ[{a, b, c, d, e, f, m}, x] && EqQ[e,  $c^2*d$ ] && GtQ[q, 0] && IGtQ[p, 0] && (RationalQ[m] || (EqQ[p, 1] && IntegerQ[q]))

## Rule 4962

 $Int[((((a_{{}_{-}}) + ArcTan[(c_{{}_{-}})*(x_{{}_{-}})*(b_{{}_{-}}))^{\wedge}(p_{{}_{-}})*(f_{{}_{-}})*(x_{{}_{-}}))^{\wedge}(m_{{}_{-}}))/Sqrt[(d_{{}_{-}})$ +  $(e_.)*(x_')^2$ ,  $x_Symbo1]$  :>  $Simp[((f*x)^*(m + 1)*Sqrt[d + e*x^2)*(a + b*Ar$ cTan[c\*x])^p)/(d\*f\*(m + 1)), x] + (-Dist[(b\*c\*p)/(f\*(m + 1)), Int[((f\*x)^(m + 1)\*(a + b\*ArcTan[c\*x])^(p - 1))/Sqrt[d + e\*x^2], x], x] - Dist[(c^2\*(m + 2))/(f^2\*(m + 1)), Int[((f\*x)^(m + 2)\*(a + b\*ArcTan[c\*x])^p)/Sqrt[d + e\*x^ 2], x], x]) /; FreeQ[{a, b, c, d, e, f}, x] && EqQ[e, c^2\*d] && GtQ[p, 0] & &  $LtQ[m, -1]$  &&  $NeQ[m, -2]$ 

## Rule 4944

Int $[(a_*) + ArcTan[(c_*)*(x_*)](b_*)^*(b_*)^*(f_*)*(x_*))^*(m_*)*(d_*) + (e_-)$ .)\*(x\_)^2)^(q\_.), x\_Symbol] :> Simp[((f\*x)^(m + 1)\*(d + e\*x^2)^(q + 1)\*(a + b\*ArcTan[c\*x])^p)/(d\*f\*(m + 1)), x] - Dist[(b\*c\*p)/(f\*(m + 1)), Int[(f\*x)^  $(m + 1)*(d + e*x^2)^q*(a + b*ArCTan[c*x])^{(p - 1)}, x], x]$  /; FreeQ[{a, b, c , d, e, f, m, q}, x] && EqQ[e, c^2\*d] && EqQ[m + 2\*q + 3, 0] && GtQ[p, 0] & &  $NeQ[m, -1]$ 

## Rule 4958

Int $[(a_*) + ArcTan[(c_*)*(x_*)](b_*)^*(b_*)^*(p_*)/(x_*^*)*Sqrt[(d_* + (e_*(*x_*))^2]$ ]),  $x_Symbol$ ] :>  $Dist[Sqrt[1 + c^2*x^2]/Sqrt[d + e*x^2]$ ,  $Int[(a + b*ArcTan[$  $c*x$ ])^p/(x\*Sqrt[1 + c^2\*x^2]), x], x] /; FreeQ[{a, b, c, d, e}, x] && EqQ[e , c^2\*d] && IGtQ[p, 0] && !GtQ[d, 0]

## Rule 4954

 $Int[((a_{-}.) + ArcTan[(c_{-}.)*(x_{-})]*(b_{-}.))/((x_{-})*Sqrt[(d_{-}) + (e_{-}.)*(x_{-})^2]), x_{-}$ Symbol] :> Simp[ $(-2*(a + b*ArcTan[c*x])*ArcTanh[Sqrt[1 + I*c*x]/Sqrt[1 - I*$  $c*x$ ]])/Sqrt[d], x] + (Simp[(I\*b\*PolyLog[2, -(Sqrt[1 + I\*c\*x]/Sqrt[1 - I\*c\*x ])])/Sqrt[d], x] - Simp[(I\*b\*PolyLog[2, Sqrt[1 + I\*c\*x]/Sqrt[1 - I\*c\*x]])/S qrt[d], x]) /; FreeQ[{a, b, c, d, e}, x] && EqQ[e, c^2\*d] && GtQ[d, 0]

## Rule 4956

 $Int[((a_{-}.) + ArcTan[(c_{-}.)*(x_{-})]*(b_{-}.))^(p_{-})/((x_{-})*Sqrt[(d_{-}) + (e_{-}.)*(x_{-})^2]$ ),  $x_Symbo1]$  :>  $Dist[1/Sqrt[d], Subst[Int[(a + b*x)^p *Csc[x], x], x, ArcTan$ [c\*x]], x] /; FreeQ[{a, b, c, d, e}, x] && EqQ[e, c^2\*d] && IGtQ[p, 0] && G

## Rule 4183

 $Int[csc[(e_{.}) + (f_{.})*(x_{.})] * ((c_{.}) + (d_{.})*(x_{.}))^-(m_{.}), x_Symbol]$  :> Simp[(  $-2*(c + d*x)^{m*ArcTanh[E^{(i+(e + f*x))])/f, x] + (-Dist[(d*m)/f, Int[(c + d))]}$ \*x)^(m - 1)\*Log[1 - E^(I\*(e + f\*x))], x], x] + Dist[(d\*m)/f, Int[(c + d\*x)^  $(m - 1) * Log[1 + E^{(i * (e + f * x))], x], x]$ ,  $x$ ) /; FreeQ[{c, d, e, f}, x] && IGtQ [m, 0]

## Rule 2531

Int $[Log[1 + (e_{.}) * ((F_{.}) ^*((c_{.}) *((a_{.}) + (b_{.}) * (x_{.}))))^(n_{.})] *((f_{.}) + (g_{.})$  $*(x_$ <sup>2</sup>) $^(m_$ .), x\_Symbol] :>  $-Simp[((f + g*x)^m*PolyLog[2, -(e*(F^(c*(a + b*x))))])$ )))^n)])/(b\*c\*n\*Log[F]), x] + Dist[(g\*m)/(b\*c\*n\*Log[F]), Int[(f + g\*x)^(m -1)\*PolyLog[2,  $-(e*(F^-(c*(a + b*x)))^n)$ ], x], x] /; FreeQ[{F, a, b, c, e, f , g, n}, x] && GtQ[m, 0]

## Rule 6609

 $Int[((e_{-.}) + (f_{-.})*(x_{-}))^-(m_{-.})*PolyLog[n_{-}, (d_{-.})*(F_{-})^*((c_{-.})*((a_{-.}) + (b_{-}.$  $(\mathbf{x}_\text{max}(\mathbf{x}_\text{max}))^{\wedge}(\mathbf{p}_\text{max}(\mathbf{x}_\text{max}|\mathbf{x}_\text{max}|\mathbf{x}_\text{max}))$  :> Simp[((e + f\*x)^m\*PolyLog[n + 1, d\*(F^(c\*(a + b\*x)))^p])/(b\*c\*p\*Log[F]), x] - Dist[(f\*m)/(b\*c\*p\*Log[F]), Int[(e + f\*x)^  $(m - 1) * PolyLog[n + 1, d * (F^(c * (a + b * x)))^p], x], x]$  /; FreeQ[{F, a, b, c, d, e, f, n, p}, x] && GtQ[m, 0]

## Rule 2282

Int[u<sub>\_</sub>, x\_Symbol] :> With[{v = FunctionOfExponential[u, x]}, Dist[v/D[v, x] , Subst[Int[FunctionOfExponentialFunction[u, x]/x, x], x, v], x]] /; Functi onOfExponentialQ[u, x] && !MatchQ[u,  $(w_*)*(a_*)*(v_*)^*(n_-))^m(m_*)$  /; FreeQ[ {a, m, n}, x] && IntegerQ[m\*n]] && !MatchQ[u, E^((c\_.)\*((a\_.) + (b\_.)\*x))\*  $(F_{\_})[v_{\_}]$  /; FreeQ[{a, b, c}, x] && InverseFunctionQ[F[x]]]

## Rule 6589

Int[PolyLog[n\_, (c\_.)\*((a\_.) + (b\_.)\*(x\_))^(p\_.)]/((d\_.) + (e\_.)\*(x\_)), x\_S ymbol] :> Simp[PolyLog[n + 1, c\*(a + b\*x)^p]/(e\*p), x] /; FreeQ[{a, b, c, d , e, n, p}, x] && EqQ[b\*d, a\*e]

## Rule 4930

Int $[(a_*) + ArcTan[(c_*)*(x_*)](b_*)^*(b_*)^*(x_*)*(d_*) + (e_*)*(x_*)^2^*(q_*)$ .), x\_Symbol] :> Simp[((d + e\*x^2)^(q + 1)\*(a + b\*ArcTan[c\*x])^p)/(2\*e\*(q + 1)), x] - Dist[(b\*p)/(2\*c\*(q + 1)), Int[(d + e\*x^2)^q\*(a + b\*ArcTan[c\*x])^  $(p - 1), x, x]$ ,  $x$ ] /; FreeQ[{a, b, c, d, e, q}, x] && EqQ[e, c<sup>2\*d]</sup> && GtQ[p, 0] &&  $NeQ[q, -1]$ 

## Rule 4890

 $Int[((a_{-}.) + ArcTan[(c_{-}.)*(x_{-})]*(b_{-}.))^c(p_{-}.)/Sqrt[(d_{-}) + (e_{-}.)*(x_{-})^2], x_S$ ymbol] :> Dist[Sqrt[1 + c^2\*x^2]/Sqrt[d + e\*x^2], Int[(a + b\*ArcTan[c\*x])^p /Sqrt[1 + c^2\*x^2], x], x] /; FreeQ[{a, b, c, d, e}, x] && EqQ[e, c^2\*d] && IGtQ[p, 0] && !GtQ[d, 0]

## Rule 4888

 $Int[((a_{-}.) + ArcTan[(c_{-}.)*(x_{-})]*(b_{-}.))^c(p_{-}.)/Sqrt[(d_{-}) + (e_{-}.)*(x_{-})^2], x_{-}S$ ymbol] :> Dist[1/(c\*Sqrt[d]), Subst[Int[(a + b\*x)^p\*Sec[x], x], x, ArcTan[c \*x]], x] /; FreeQ[{a, b, c, d, e}, x] && EqQ[e, c^2\*d] && IGtQ[p, 0] && GtQ [d, 0]

## Rule 4181

 $Int[{\tt csc}[(e_{\_}) + Pi*(k_{\_}) + (f_{\_})*(x_{\_})] * ((c_{\_}) + (d_{\_}) * (x_{\_})) \char 0 (m_{\_}), x_{\_{\tt Symbol}}$ ] :>  $Simp[(-2*(- + d*x)^m*ArcTanh[E^-(I*k*pi)*E^-(I*(e + f*x))])/f, x] + (-Di$ st $[(d*m)/f, Int[(c + d*x)^{(m - 1)}*Log[1 - E^{(1*k*Pi)*E^{(k+1)}*E^{(m-1)}], x],$  $x$ ] + Dist[(d\*m)/f, Int[(c + d\*x)^(m - 1)\*Log[1 + E^(I\*k\*Pi)\*E^(I\*(e + f\*x)) ], x], x]) /; FreeQ[{c, d, e, f}, x] && IntegerQ[2\*k] && IGtQ[m, 0]

# Rubi steps

$$
\int \frac{(c+a^{2}cx^{2})^{3/2} \tan^{-1}(ax)^{3}}{x^{3}} dx = c \int \frac{\sqrt{c+a^{2}cx^{2}} \tan^{-1}(ax)^{3}}{x^{3}} dx + (a^{2}c) \int \frac{\sqrt{c+a^{2}cx^{2}} \tan^{-1}(ax)^{3}}{x} dx
$$
\n
$$
= c^{2} \int \frac{\tan^{-1}(ax)^{3}}{x^{3}\sqrt{c+a^{2}cx^{2}}} dx + 2\left((a^{2}c^{2}) \int \frac{\tan^{-1}(ax)^{3}}{x\sqrt{c+a^{2}cx^{2}}} dx\right) + (a^{4}c^{2}) \int \frac{x \tan^{-1}(ax)^{3}}{\sqrt{c+a^{2}cx^{2}}} dx
$$
\n
$$
= a^{2}c \sqrt{c+a^{2}cx^{2}} \tan^{-1}(ax)^{3} - \frac{c \sqrt{c+a^{2}cx^{2}} \tan^{-1}(ax)^{3}}{2x^{2}} + \frac{1}{2}(3ac^{2}) \int \frac{\tan^{-1}(ax)^{2}}{x^{2}\sqrt{c+a^{2}cx^{2}}} dx -
$$
\n
$$
= -\frac{3ac \sqrt{c+a^{2}cx^{2}} \tan^{-1}(ax)^{2}}{2x} + a^{2}c \sqrt{c+a^{2}cx^{2}} \tan^{-1}(ax)^{3} - \frac{c \sqrt{c+a^{2}cx^{2}} \tan^{-1}(ax)^{3}}{2x^{2}} +
$$
\n
$$
= -\frac{3ac \sqrt{c+a^{2}cx^{2}} \tan^{-1}(ax)^{2}}{2x} + a^{2}c \sqrt{c+a^{2}cx^{2}} \tan^{-1}(ax)^{3} - \frac{c \sqrt{c+a^{2}cx^{2}} \tan^{-1}(ax)^{3}}{2x^{2}} -
$$
\n
$$
= -\frac{3ac \sqrt{c+a^{2}cx^{2}} \tan^{-1}(ax)^{2}}{2x} + \frac{6ia^{2}c^{2} \sqrt{1+a^{2}x^{2}} \tan^{-1}(e^{i \tan^{-1}(ax)}) \tan^{-1}(ax)^{2}}{2x^{2}} + a^{2}c \sqrt{c}
$$
\n
$$
= -\frac{3ac \sqrt{c+a^{2}cx^{2}} \tan^{-1}(ax)^{2}}{2x} + \frac{6ia^{2}c^{2} \sqrt{1+a^{2}x^{2}} \tan^{-1}(e^{i \tan^{-1}(ax)}) \tan^{-1}(
$$

**Mathematica [A]** time =  $9.57279$ , size =  $691$ , normalized size =  $0.75$  $a^2c\sqrt{a^2cx^2+c}\tan\left(\frac{1}{2}\right)$  $\frac{1}{2}$  tan<sup>-1</sup>(ax))  $(72i \tan^{-1}(ax)^2 \cot(\frac{1}{2})$  $\frac{1}{2}$  tan<sup>-1</sup>(ax) PolyLog  $\left(2, e^{-i\tan^{-1}(ax)}\right)$  – 96i tan<sup>-1</sup>(ax) cot  $\left(\frac{1}{2}\right)$ 2  $tan<sup>-1</sup>$ 

Warning: Unable to verify antiderivative.

$$
[In] Integrate[((c + a^2*cx^2)^(3/2)*Arctan[a*x]^3)/x^3,x]
$$

 $[Out]$  (a^2\*c\*Sqrt[c + a^2\*c\*x^2]\*(-12\*ArcTan[a\*x]^2 - (3\*I)\*Pi^4\*Cot[ArcTan[a\*x]/ 2] +  $(6*I)*ArcTan[a*x]$ <sup>2</sup> +  $Cot[ArcTan[a*x]/2]$  - 12\*ArcTan $[a*x]$ <sup>2</sup> +  $Cot[ArcTan[a*x]$ \*x]/2]^2 + 8\*a\*x\*ArcTan[a\*x]^3\*Csc[ArcTan[a\*x]/2]^2 - 2\*ArcTan[a\*x]^3\*Cot[A  $rcTan\left[a*x\right]/2]*Csc\left[ArcTan\left[a*x\right]/2\right]\widehat{\phantom{a}}2 + 24*ArcTan\left[a*x\right]\widehat{\phantom{a}}3*Cot\left[ArcTan\left[a*x\right]/2\right]*Lo$  $g[1 - E^((-1)*ArcTan[a*x])] + 48*ArcTan[a*x]*Cot[ArcTan[a*x]/2]*Log[1 - E^*($ I\*ArcTan[a\*x])] -  $48*ArcTan[a*x]^2*Cot[ArcTan[a*x]/2]*Log[1 - I*E^-(I*ArcTan$  $[a*x])] + 48*ArcTan[a*x]^2*Cot[ArcTan[a*x]/2]*Log[1 + I*E^-(I*ArcTan[a*x])]$ - 48\*ArcTan[a\*x]\*Cot[ArcTan[a\*x]/2]\*Log[1 + E^(I\*ArcTan[a\*x])] - 24\*ArcTan[  $a*x]^3*Cot[ArcTan[a*x]/2]*Log[1 + E^{(I*ArcTan[a*x])] + (72*I)*ArcTan[a*x]^2$ \*Cot[ArcTan[a\*x]/2]\*PolyLog[2, E^((-I)\*ArcTan[a\*x])] + (24\*I)\*(2 + 3\*ArcTan  $[a*x]^2$ )\*Cot[ArcTan[a\*x]/2]\*PolyLog[2, -E^(I\*ArcTan[a\*x])] - (96\*I)\*ArcTan[ a\*x]\*Cot[ArcTan[a\*x]/2]\*PolyLog[2,  $(-I)*E^{(1*ArcTan[a*x]})$ ] + (96\*I)\*ArcTan[ a\*x]\*Cot[ArcTan[a\*x]/2]\*PolyLog[2, I\*E^(I\*ArcTan[a\*x])] - (48\*I)\*Cot[ArcTan  $[a*x]/2]*PolyLog[2, E^(I*ArcTan[a*x])] + 144*ArcTan[a*x]*Cot[ArcTan[a*x]/2]$ \*PolyLog[3, E^((-I)\*ArcTan[a\*x])] - 144\*ArcTan[a\*x]\*Cot[ArcTan[a\*x]/2]\*Poly Log[3, -E^(I\*ArcTan[a\*x])] + 96\*Cot[ArcTan[a\*x]/2]\*PolyLog[3, (-I)\*E^(I\*Arc Tan $[a*x]$ )] - 96\*Cot $[ArcTan[a*x]/2]*PolyLog[3, I*E^-(I*ArcTan[a*x]))$  - (144\*I )\*Cot[ArcTan[a\*x]/2]\*PolyLog[4, E^((-I)\*ArcTan[a\*x])] - (144\*I)\*Cot[ArcTan[ a\*x]/2]\*PolyLog[4, -E^(I\*ArcTan[a\*x])] + 2\*ArcTan[a\*x]^3\*Csc[ArcTan[a\*x]/2]  $*Sec[ArcTan[a*x]/2]) * Tan[ArcTan[a*x]/2])/(16*Sqrt[1 + a^2*x^2])$ 

**Maple [A]** time = 1.964, size = 592, normalized size =  $0.6$ 

result too large to display

Verification of antiderivative is not currently implemented for this CAS.

[In]  $int((a^2*c*x^2+c)^{(3/2)*arctan(a*x)^3/x^3,x)$ 

```
[Out] 1/2*c*(c*(a*x-I)*(a*x+I))^(1/2)*arctan(a*x)^2*(2*arctan(a*x)*a^2*x^2-3*ax-x-1)arctan(a*x)/x^2+3/2*(c*(a*x-I)*(a*x+I))^(1/2)/(a^2*x^2+1)^(1/2)*(arctan(a*x))x)^3*ln(1-(1+I*a*x)/(a^2*x^2+1)^(1/2))-arctan(a*x)^3*ln(1+(1+I*a*x)/(a^2*x^
2+1)^(1/2))-6*I*polylog(4,-(1+I*a*x)/(a^2*x^2+1)^(1/2))-3*I*arctan(a*x)^2*p
olylog(2,(1+I*a*x)/(a^2*x^2+1)^(1/2))+2*arctan(a*x)^2*ln(1+I*(1+I*a*x)/(a^2
*x^2+1)^(1/2) -2*arctan(a*x)^2*ln(1-I*(1+I*a*x)/(a^2*x^2+1)^(1/2))+2*I*poly
\log(2,-(1+I*ax)/(a^2*x^2+1)^{(1/2)})-4*I*arctan(a*x)*polylog(2,-I*(1+I*ax))/(a^2*x^2+1)^(1/2)+2*arctan(a*x)*ln(1-(1+I*a*x)/(a^2*x^2+1)^(1/2))+6*arctan(axx)*polylog(3,(1+I*axx)/(a^2*x^2+1)^(1/2))-2*arctan(axx)*ln(1+(1+I*axx)/(a^2*x^2+1))a^2*x^2+1)^(1/2))-6*arctan(a*x)*polylog(3,-(1+I*a*x)/(a^2*x^2+1)^(1/2))+4*I
*arctan(a*x)*polylog(2,I*(1+I*a*x)/(a^2*x^2+1)^(1/2))-2*I*polylog(2,(1+I*a*
x)/(a^2*x^2+1)^(1/2)+3*I*arctan(axx)^2*polylog(2,-(1+I*axx)/(a^2*x^2+1)^(1))/2))+6*I*polylog(4,(1+I*a*x)/(a^2*x^2+1)^(1/2))+4*polylog(3,-I*(1+I*a*x)/(a
2*x^2+1)^(1/2)-4*polylog(3,I*(1+I*axx)/(a^2*x^2+1)^(1/2)))*a^2*c
```
**Maxima [F(-2)]** time = 0,, size = 0, normalized size = 0.

Exception raised: ValueError

Verification of antiderivative is not currently implemented for this CAS.

[In] integrate( $(a^2*c*x^2+c)^(3/2)*arctan(a*x)^3/x^3,x$ , algorithm="maxima")

[Out] Exception raised: ValueError

**Fricas [F]** time = 0., size = 0, normalized size = 0.

$$
integral\left(\frac{\left(a^{2}cx^{2}+c\right)^{\frac{3}{2}}\arctan\left(ax\right)^{3}}{x^{3}},x\right)
$$

Verification of antiderivative is not currently implemented for this CAS.

```
[In] integrate((a^2*c*x^2+c)^(3/2)*arctan(a*x)^3/x^3,x, algorithm="fricas")
```
[Out] integral( $(a^2*c*x^2 + c)^(3/2)*arctan(a*x)^3/x^3$ , x)

**Sympy [F]** time = 0., size = 0, normalized size = 0.

$$
\int \frac{\left(c\left(a^2x^2+1\right)\right)^{\frac{3}{2}}\operatorname{atan}^3\left(ax\right)}{x^3}dx
$$

Verification of antiderivative is not currently implemented for this CAS.

[In]  $integrate((a**2*c*x**2+c)**(3/2)*atan(a*x)**3/x**3,x)$ 

[Out] Integral((c\*(a\*\*2\*x\*\*2 + 1))\*\*(3/2)\*atan(a\*x)\*\*3/x\*\*3, x)

**Giac [F]** time = 0., size = 0, normalized size = 0.

$$
\int \frac{\left(a^2cx^2+c\right)^{\frac{3}{2}}\arctan\left(ax\right)^3}{x^3} dx
$$

Verification of antiderivative is not currently implemented for this CAS.

[In] integrate( $(a^2*c*x^2+c)^(3/2)*arctan(a*x)^3/x^3,x$ , algorithm="giac")

[Out] integrate( $(a^2*c*x^2 + c)^(3/2)*arctan(a*x)^3/x^3, x)$ 

2031

<sup>2</sup>√

<sup>2</sup>√

**3.427** 
$$
\int \frac{(c+a^2cx^2)^{3/2} \tan^{-1}(ax)^3}{x^4} dx
$$

## Optimal. Leaf size=788

$$
\frac{7ia^3c^2\sqrt{a^2x^2+1}\tan^{-1}(ax)PolyLog(2,-e^{i\tan^{-1}(ax)})}{\sqrt{a^2cx^2+c}}+\frac{3ia^3c^2\sqrt{a^2x^2+1}\tan^{-1}(ax)^2PolyLog(2,-ie^{i\tan^{-1}(ax)})}{\sqrt{a^2cx^2+c}}-\frac{3ia^3c^2\sqrt{a^2x^2+1}\tan^{-1}(ax)}{2a^2cx^2+c}
$$

 $[Out] -((a^2*c*Sqrt[c + a^2*c*x^2]*ArcTan[a*x])/x) - (a*c*Sqrt[c + a^2*c*x^2]*Arc$ Tan[a\*x]^2)/(2\*x^2) - (a^2\*c\*Sqrt[c + a^2\*c\*x^2]\*ArcTan[a\*x]^3)/x - ((c + a  $^2*c*x^2)^(3/2)*ArcTan[a*x]^3)/(3*x^3) - ((2*I)*a^3*c^2*Sqrt[1 + a^2*x^2]*A$  $rcTan[E^-(I*ArcTan[a*x])]*ArcTan[a*x]^3)/Sqrt[c + a^2*c*x^2] - (7*a^3*c^2*Sq$ rt $[1 + a^2*x^2]*ArcTan[a*x]^2*ArcTanh[E^-(I*ArcTan[a*x]))]/Sqrt[c + a^2*c*x^2]$ 2] - a^3\*c^(3/2)\*ArcTanh[Sqrt[c + a^2\*c\*x^2]/Sqrt[c]] +  $((7*I)*a^3*c^2*Sqrt$  $[1 + a^2*x^2]*ArcTan[a*x]*PolyLog[2, -E^*(I*ArcTan[a*x])])/Sqrt[c + a^2*c*x^*]$ 2] +  $((3*I)*a^3*c^2*Sqrt[1 + a^2*x^2]*ArcTan[a*x]^2*PolyLog[2, (-I)*E^-(I*Ar$ cTan[a\*x])])/Sqrt[c + a^2\*c\*x^2] -  $((3*I)*a^3*c^2)*Sqrt[1 + a^2*x^2]*ArcTan[$ a\*x]^2\*PolyLog[2, I\*E^(I\*ArcTan[a\*x])])/Sqrt[c + a^2\*c\*x^2] -  $((7*I)*a^3*c^*)$  $2*Sqrt[1 + a^2*x^2]*ArcTan[a*x]*PolyLog[2, E^(I*ArcTan[a*x]))]/Sqrt[c + a^2$ \*c\*x^2] - (7\*a^3\*c^2\*Sqrt[1 + a^2\*x^2]\*PolyLog[3, -E^(I\*ArcTan[a\*x])])/Sqrt  $[c + a^2*c*x^2] - (6*a^3*c^2*Sqrt[1 + a^2*x^2]*ArcTan[a*x]*PolyLog[3, (-I)*]$  $E^{(1*ArcTan[a*x]})]/Sqrt[c + a^2*c*x^2] + (6*a^3*c^2*Sqrt[1 + a^2*x^2]*ArcT]$ an[a\*x]\*PolyLog[3, I\*E^(I\*ArcTan[a\*x])])/Sqrt[c + a^2\*c\*x^2] +  $(7*a^3*c^2)*S$ qrt $[1 + a^2*x^2]*PolyLog[3, E^(I*ArcTan[a*x]))$ /Sqrt $[c + a^2*x^2] - ((6*I$  $)*a^3*c^2*Sqrt[1 + a^2*x^2]*PolyLog[4, (-I)*E^*(I*ArCTan[a*x]))]/Sqrt[c + a^2$  $2*c*x^2$ ] +  $((6*I)*a^3*c^2*Sqrt[1 + a^2*x^2]*PolyLog[4, I*E^(I*ArcTan[a*x])]$ )/Sqrt $[c + a^2*c*x^2]$ 

**Rubi**  $[A]$  time = 1.87913, antiderivative size = 788, normalized size of antiderivative = 1., number of steps used = 48, number of rules used = 16, integrand size = 24,  $\frac{\text{number of rules}}{\text{integrand size}}$  $= 0.667$ , Rules used  $= \{4950, 4944, 4962, 266, 63, 208, 4958, 4956, 4183, 2531, 2282, 6589,$ 4890, 4888, 4181, 6609}

$$
\frac{7ia^3c^2\sqrt{a^2x^2+1}\tan^{-1}(ax) \text{PolyLog}\left(2,-e^{i\tan^{-1}(ax)}\right)}{\sqrt{a^2cx^2+c}}+\frac{3ia^3c^2\sqrt{a^2x^2+1}\tan^{-1}(ax)^2 \text{PolyLog}\left(2,-ie^{i\tan^{-1}(ax)}\right)}{\sqrt{a^2cx^2+c}}-\frac{3ia^3c^2\sqrt{a^2x^2+1}\tan^{-1}(ax)}{\sqrt{a^2cx^2+c}}
$$

Antiderivative was successfully verified.

[In] Int $[((c + a^2 * c * x^2)^((3/2) * ArcTan[a * x]^3)/x^4, x]$ 

```
[Out] -((a^2*c*Sqrt[c + a^2*c*x^2]*ArcTan[a*x])/x) - (a*c*Sqrt[c + a^2*c*x^2]*ArcTan[a*x]^2)/(2*x^2) - (a^2*c*Sqrt[c + a^2*c*x^2]*ArcTan[a*x]^3)/x - ((c + a
\text{``2*c*x^2$'}(3/2)*\text{ArcTan[a*x]''}(3*x^3) - ((2*I)*a^3*c^2*Sqrt[1 + a^2*x^2]*ArcTan[E^-(I*ArcTan[a*x])]*ArcTan[a*x]^3)/Sqrt[c + a^2*c*x^2] - (7*a^3*c^2*Sqrt[1 + a^2*x^2]*ArcTan[a*x]^2*ArcTanh[E^(I*ArcTan[a*x]))]/Sqrt[c + a^2*c*x^2]2] - a^3*c^(3/2)*ArcTanh[Sqrt[c + a^2*c*x^2]/Sqrt[c]] + ((7*I)*a^3*c^2*Sqrt[1 + a^2*x^2]*ArcTan[a*x]*PolyLog[2, -E^-(I*ArcTan[a*x]))]/Sqrt[c + a^2*x^2]2] + ((3*I)*a^3*c^2*Sqrt[1 + a^2*x^2]*ArcTan[a*x]^2*PolyLog[2, (-I)*E^-(I*ArcTan[a*x])])/Sqrt[c + a^2*c*x^2] - ((3*I)*a^3*c^2)*Sqrt[1 + a^2*x^2]*ArcTan[a*x]^2*PolyLog[2, I*E^(I*ArcTan[a*x])])/Sqrt[c + a^2*c*x^2] - ((7*I)*a^3*c^*)2*Sqrt[1 + a^2*x^2]*ArcTan[a*x]*PolyLog[2, E^(I*ArcTan[a*x]))]/Sqrt[c + a^2*c*x^2] - (7*a^3*c^2*Sqrt[1 + a^2*x^2]*PolyLog[3, -E^*(I*ArcTan[a*x])])/Sqrt[c + a^2*c*x^2] - (6*a^3*c^2*Sqrt[1 + a^2*x^2]*ArcTan[a*x]*PolyLog[3, (-I)*]E^(I*ArcTan[a*x])])/Sqrt[c + a^2*c*x^2] + (6*a^3*c^2*Sqrt[1 + a^2*x^2]*ArcTan[a*x]*PolyLog[3, I*E^(I*ArcTan[a*x])])/Sqrt[c + a^2*c*x^2] + (7*a^3*c^2)*S
```
qrt[1 + a^2\*x^2]\*PolyLog[3, E^(I\*ArcTan[a\*x])])/Sqrt[c + a^2\*c\*x^2] - ((6\*I )\*a^3\*c^2\*Sqrt[1 + a^2\*x^2]\*PolyLog[4, (-I)\*E^(I\*ArcTan[a\*x])])/Sqrt[c + a^  $2*c*x^2]$  +  $((6*I)*a^3*c^2*Sqrt[1 + a^2*x^2]*PolyLog[4, I*E^(I*ArcTan[a*x]))]$  $)/$ Sqrt $[c + a^2 * c * x^2]$ 

# Rule 4950

 $Int[((a_{\_}) + ArcTan[(c_{\_})*(x_{\_})]*(b_{\_}))^{\frown}(p_{\_})*((f_{\_})*(x_{\_}))^{\frown}(m_{\_})*((d_{\_}) + (e_{\_}).$  $(*)*(x_{})^2)^{(q_{-})}, x_Symbo1]$  :> Dist[d, Int[(f\*x)^m\*(d + e\*x^2)^(q - 1)\*(a +  $b*ArcTan[c*x])^p, x, x] + Dist[(c^2*d)/f^2, Int[(f*x)^(m + 2)*(d + e*x^2)]^p$  $(q - 1)*(a + b*ArcTan[c*x])^p, x], x]$  /; FreeQ[{a, b, c, d, e, f, m}, x] && EqQ[e, c^2\*d] && GtQ[q, 0] && IGtQ[p, 0] && (RationalQ[m] || (EqQ[p, 1] && IntegerQ[q]))

## Rule 4944

Int $[(a_*) + ArcTan[(c_*)*(x_*)](b_*)^*(b_-))^*(p_*)*((f_*)*(x_*)^*(m_-)*((d_*) + (e_-))^*(b_-))^*(b_-)^*(c_-)$ .)\*(x\_)^2)^(q\_.), x\_Symbol] :> Simp[((f\*x)^(m + 1)\*(d + e\*x^2)^(q + 1)\*(a +  $b*ArcTan[c*x])^p)/(d*f*(m + 1)), x] - Dist[(b*c*p)/(f*(m + 1)), Int[(f*x)^{-1}](f*(m + 1))$  $(m + 1)*(d + e*x^2)^q*(a + b*ArCTan[c*x])^{(p - 1)}, x], x]$  /; FreeQ[{a, b, c , d, e, f, m, q}, x] && EqQ[e, c^2\*d] && EqQ[m + 2\*q + 3, 0] && GtQ[p, 0] & &  $NeQ[m, -1]$ 

## Rule 4962

 $Int[((((a_{{}_{-}}) + ArcTan[(c_{{}_{-}})*(x_{{}_{-}})*(b_{{}_{-}}))^*(p_{{}_{-}})*(f_{{}_{-}})*(x_{{}_{-}}))^*(m_{{}_{-}}))/Sqrt[(d_{{}_{-}})$ +  $(e_.)*(x_')^2$ ,  $x_Symbo1$ ] :>  $Simp[((f*x)^*(m + 1)*Sqrt[d + e*x^2)*(a + b*Ar$ cTan[c\*x])^p)/(d\*f\*(m + 1)), x] + (-Dist[(b\*c\*p)/(f\*(m + 1)), Int[((f\*x)^(m + 1)\*(a + b\*ArcTan[c\*x])^(p - 1))/Sqrt[d + e\*x^2], x], x] - Dist[(c^2\*(m + 2))/(f^2\*(m + 1)), Int[((f\*x)^(m + 2)\*(a + b\*ArcTan[c\*x])^p)/Sqrt[d + e\*x^ 2], x], x]) /; FreeQ[{a, b, c, d, e, f}, x] && EqQ[e, c^2\*d] && GtQ[p, 0] & & LtQ[m, -1] && NeQ[m, -2]

## Rule 266

 $Int[(x_-)\hat{\ }((m_-),\ast((a_-)+ (b_-),\ast(x_-)\hat{\ }((n_-))\hat{\ }((p_-), x_Symbol]]\ ;\!\!> Dist[1/n, Subst[$ Int[x^(Simplify[(m + 1)/n] - 1)\*(a + b\*x)^p, x], x, x^n], x] /; FreeQ[{a, b , m, n, p}, x] && IntegerQ[Simplify[(m + 1)/n]]

## Rule 63

 $Int[((a_+) + (b_-)*(x_-))^{\hat{ }}(m_-)*(c_-) + (d_-)*(x_-))^{\hat{ }}(n_-), x_Symbol]$  :> With[  ${p = Demoninator[m]}$ ,  $Dist[p/b, Subst[Int[x^{(p*(m + 1) - 1)*(c - (a*d)/b + 1)]}$  $(d*x^p)/b$ <sup>n</sup>, x], x,  $(a + b*x)^{(1/p)}$ , x]] /; FreeQ[{a, b, c, d}, x] && NeQ [ $b*c - a*d$ , 0] && LtQ[-1, m, 0] && LeQ[-1, n, 0] && LeQ[Denominator[n], Den ominator[m]] && IntLinearQ[a, b, c, d, m, n, x]

## Rule 208

 $Int[((a_+) + (b_+) * (x_-)^2)^(-1), x_Symb01]$  :>  $Simp[(Rt[-(a/b), 2]*ArcTanh[x/$  $Rt[-(a/b), 2]])/a, x]$  /;  $FreeQ[{a, b}, x]$  &&  $NegQ[a/b]$ 

## Rule 4958

Int $[(a_*) + ArcTan[(c_*)*(x_*)](b_*)^*(b_*)^*(c_*))^*(c_*^*)*Sqrt[(d_* + (e_*(*x_*))^2]$ ]),  $x_Symbol$ ] :>  $Dist[Sqrt[1 + c^2*x^2]/Sqrt[d + e*x^2], Int[(a + b*ArcTan[$  $c*x$ ])^p/(x\*Sqrt[1 + c^2\*x^2]), x], x] /; FreeQ[{a, b, c, d, e}, x] && EqQ[e , c^2\*d] && IGtQ[p, 0] && !GtQ[d, 0]

#### Rule 4956

 $Int[((a_{.}) + ArcTan[(c_{.})*(x_{.})]*(b_{.}))^{\frown}(p_{.})/((x_{.})*Sqrt[(d_{.}) + (e_{.})*(x_{.})^{\frown}2])$ ),  $x_Symbol]$  :>  $Dist[1/Sqrt[d], Subst[Int[(a + b*x)^p *Csc[x], x], x, ArcTan$  $[c*x]$ , x] /; FreeQ[{a, b, c, d, e}, x] && EqQ[e, c<sup>-</sup>2\*d] && IGtQ[p, 0] && G tQ[d, 0]

## Rule 4183

 $Int[csc[(e_{.}) + (f_{.})*(x_{.})] * ((c_{.}) + (d_{.})*(x_{.}))^*(m_{.}), x_Symbol]$  :> Simp[(  $-2*(c + d*x)^m*ArcTanh[E^{(ix+ f*x)})]/f, x] + (-Dist[(d*m)/f, Int[(c + d$ \*x)^(m - 1)\*Log[1 - E^(I\*(e + f\*x))], x], x] + Dist[(d\*m)/f, Int[(c + d\*x)^  $(m - 1) * Log[1 + E^{(x + f * x)}], x], x]$ , x]) /; FreeQ[{c, d, e, f}, x] && IGtQ [m, 0]

## Rule 2531

Int $[Log[1 + (e_{.}) * ((F_{.}) ^*((c_{.}) *((a_{.}) + (b_{.}) * (x_{.}))))^(n_{.})] *((f_{.}) + (g_{.})$  $*(x_$ ))^(m\_.), x\_Symbol] :> -Simp[((f + g\*x)^m\*PolyLog[2, -(e\*(F^(c\*(a + b\*x )))^n)])/(b\*c\*n\*Log[F]), x] + Dist[(g\*m)/(b\*c\*n\*Log[F]), Int[(f + g\*x)^(m -1)\*PolyLog[2,  $-(e*(F^c(*a + b*x)))^n)$ , x], x] /; FreeQ[{F, a, b, c, e, f , g, n}, x] && GtQ[m, 0]

#### Rule 2282

Int[u\_, x\_Symbol] :> With[ $\{v = FunctionOfExponential[u, x]\}$ , Dist[v/D[v, x] , Subst[Int[FunctionOfExponentialFunction[u, x]/x, x], x, v], x]] /; Functi onOfExponentialQ[u, x] && !MatchQ[u,  $(w_{{-}})*(a_{{-}})*(v_{{-}})(n_{{-}})^(m_{{-}})$  /; FreeQ[ {a, m, n}, x] && IntegerQ[m\*n]] && !MatchQ[u, E^((c.)\*((a.) + (b.)\*x))\*  $(F_)[v_]$  /; FreeQ[{a, b, c}, x] && InverseFunctionQ[F[x]]]

## Rule 6589

Int[PolyLog[n\_, (c\_.)\*((a\_.) + (b\_.)\*(x\_))^(p\_.)]/((d\_.) + (e\_.)\*(x\_)), x\_S ymbol] :> Simp[PolyLog[n + 1,  $c*(a + b*x)^{p}/(e*p)$ , x] /; FreeQ[{a, b, c, d , e, n, p}, x] && EqQ[b\*d, a\*e]

## Rule 4890

 $Int[((a_{-.}) + ArcTan[(c_{-.})*(x_{-})]*(b_{-.}))^(p_{-.})/Sqrt[(d_{-}) + (e_{-.})*(x_{-})^2], x_S$ ymbol] :> Dist[Sqrt[1 + c^2\*x^2]/Sqrt[d + e\*x^2], Int[(a + b\*ArcTan[c\*x])^p  $\sqrt{2x^2 + c^2x^2}, x, x, x'$  /; FreeQ[{a, b, c, d, e}, x] && EqQ[e, c<sup>2\*d]</sup> && IGtQ[p, 0] && !GtQ[d, 0]

#### Rule 4888

 $Int[((a_{-.}) + ArcTan[(c_{-.})*(x_{-})]*(b_{-.}))^(p_{-.})/Sqrt[(d_{-}) + (e_{-.})*(x_{-})^2], x_S$ ymbol] :> Dist[1/(c\*Sqrt[d]), Subst[Int[(a + b\*x)^p\*Sec[x], x], x, ArcTan[c \*x]], x] /; FreeQ[{a, b, c, d, e}, x] && EqQ[e, c^2\*d] && IGtQ[p, 0] && GtQ [d, 0]

#### Rule 4181

 $Int[csc[(e_{.}) + Pi*(k_{.}) + (f_{.})*(x_{.})]*((c_{.}) + (d_{.})*(x_{.}))^-(m_{.}), x_{.}Symbol$ ] :>  $Simp[(-2*(- + d*x)^m*ArcTanh[E^{(ixk*Pi)*E^{(ixk+dx)}}][1*(e + f*x))]$  /f, x] + (-Di st $[(d*m)/f, Int[(c + d*x)^{(m - 1)}*Log[1 - E^{(1*k*Pi)*E^{(k+1)}*E^{(m-1)}], x],$  $x]$  + Dist[(d\*m)/f, Int[(c + d\*x)^(m - 1)\*Log[1 + E^(I\*k\*Pi)\*E^(I\*(e + f\*x)) ], x], x]) /; FreeQ[{c, d, e, f}, x] && IntegerQ[2\*k] && IGtQ[m, 0]

## Rule 6609

 $Int[((e_{\_}) + (f_{\_})*(x_{\_}))^*(m_{\_})*PolyLog[n_{\_}, (d_{\_})*((F_{\_})^*((c_{\_})^*((a_{\_}) + (b_{\_}).$  $(\ast(x_{\_})))^{\frown}(p_{\_}.)$ , x\_Symbol] :> Simp[((e + f\*x)^m\*PolyLog[n + 1, d\*(F^(c\*(a + b\*x)))^p])/(b\*c\*p\*Log[F]), x] - Dist[(f\*m)/(b\*c\*p\*Log[F]), Int[(e + f\*x)^  $(m - 1) * PolyLog[n + 1, d * (F^(c * (a + b * x)))^p], x], x]$  /; FreeQ[{F, a, b, c, d, e, f, n, p}, x] && GtQ[m, 0]

## Rubi steps

$$
\int \frac{(c+a^{2}cx^{2})^{3/2} \tan^{-1}(ax)^{3}}{x^{4}} dx = c \int \frac{\sqrt{c+a^{2}cx^{2}} \tan^{-1}(ax)^{3}}{x^{4}} dx + (a^{2}c) \int \frac{\sqrt{c+a^{2}cx^{2}} \tan^{-1}(ax)^{3}}{x^{2}} dx
$$
\n
$$
= -\frac{(c+a^{2}cx^{2})^{3/2} \tan^{-1}(ax)^{3}}{3x^{3}} + (ac) \int \frac{\sqrt{c+a^{2}cx^{2}} \tan^{-1}(ax)^{2}}{x^{3}} dx + (a^{2}c^{2}) \int \frac{\tan^{-1}(ax)^{2}}{x^{2}\sqrt{c+a^{2}}} dx
$$
\n
$$
= -\frac{a^{2}c\sqrt{c+a^{2}cx^{2}} \tan^{-1}(ax)^{3}}{x} - \frac{(c+a^{2}cx^{2})^{3/2} \tan^{-1}(ax)^{3}}{3x^{3}} + (ac^{2}) \int \frac{\tan^{-1}(ax)^{2}}{x^{3}\sqrt{c+a^{2}cx^{2}}} dx + \frac{a^{2}c\sqrt{c+a^{2}cx^{2}} \tan^{-1}(ax)^{2}}{2x^{2}} - \frac{a^{2}c\sqrt{c+a^{2}cx^{2}} \tan^{-1}(ax)^{3}}{x} - \frac{(c+a^{2}cx^{2})^{3/2} \tan^{-1}(ax)^{3}}{x} + \frac{a^{2}c\sqrt{c+a^{2}cx^{2}} \tan^{-1}(ax)}{x} - \frac{ac\sqrt{c+a^{2}cx^{2}} \tan^{-1}(ax)^{2}}{2x^{2}} - \frac{a^{2}c\sqrt{c+a^{2}cx^{2}} \tan^{-1}(ax)^{3}}{x} - \frac{a^{2}c\sqrt{c+a^{2}cx^{2}} \tan^{-1}(ax)^{3}}{x} - \frac{a^{2}c\sqrt{c+a^{2}cx^{2}} \tan^{-1}(ax)^{2}}{x} - \frac{a^{2}c\sqrt{c+a^{2}cx^{2}} \tan^{-1}(ax)^{3}}{x} - \frac{a^{2}c\sqrt{c+a^{2}cx^{2}} \tan^{-1}(ax)^{2}}{x} - \frac{a^{2}c\sqrt{c+a^{2}cx^{2}} \tan^{-1}(ax)^{3}}{x} - \frac{a^{2}c\sqrt{c+a^{2}cx^{2}} \tan^{-1}(ax)}{x} - \frac{ac\sqrt{c+a^{2}cx^{2
$$

# **Mathematica [A]** time = 10.0864, size = 1508, normalized size =  $1.91$ result too large to display

Warning: Unable to verify antiderivative.

[In] Integrate[ $((c + a^2 * c * x^2)^(3/2) * ArcTan[a * x]^3)/x^4, x]$ 

```
[Out] (a^3*c*Sqrt[c*(1 + a^2*x^2)]*Csc[ArcTan[a*x]/2] *(((-7*I)*a*Pi^4*x)/Sqrt[1 +a<sup>2</sup>*x<sup>2</sup>] - ((8*I)*a*Pi<sup>-</sup>3*x*ArcTan[a*x])/Sqrt[1 + a<sup>2</sup>*x<sup>2</sup>] + ((24*I)*a*Pi<sup>-2</sup>
*x*ArcTan[a*x]^2) / Sqrt[1 + a^2*x^2] - 64*ArcTan[a*x]^3 - ((32*I)*a*Pi*x*ArcTan[a*x]^3)/Sqrt[1 + a^2*x^2] + ((16*I)*a*x*ArcTan[a*x]^4)/Sqrt[1 + a^2*x^2]] + (48*a*Pi^2***ArcTan[a*x]*Log[1 - I/E^(I*ArcTan[a*x])))/Sqrt[1 + a^2*x^2]] - (96*a*Pi*x*ArcTan[a*x]^2*Log[1 - I/E^(I*ArcTan[a*x])])/Sqrt[1 + a^2*x^2]] - (8*a*Pi^3*x*Log[1 + I/E^-(I*ArcTan[a*x])])/Sqrt[1 + a^2*x^2] + (64*a*x*A)rcTan[a*x]^3*Log[1 + I/E^(I*ArcTan[a*x]))]/Sqrt[1 + a^2*x^2] + (192*a*x*Arc
```
Tan[a\*x]^2\*Log[1 - E^(I\*ArcTan[a\*x])])/Sqrt[1 + a^2\*x^2] + (8\*a\*Pi^3\*x\*Log[  $1 + I*E^{\frown}(I*ArcTan[a*x])))/Sqrt[1 + a^2*x^2] - (48*a*Pi^2*x*ArcTan[a*x]*Log[$  $1 + I * E^*(I * ArcTan[a * x])))/Sqrt[1 + a^2 * x^2] + (96 * a * Pi * x * ArcTan[a * x]^2 * Log[$  $1 + I * E^*(I * ArcTan[a * x]))$ )/Sqrt $[1 + a^2 * x^2] - (64 * a * x * ArcTan[a * x]^3 * Log[1 +$  $I*E^{\frown}(I*ArcTan[a*x])))/Sqrt[1 + a^2*x^2] - (192*a*x*ArcTan[a*x]^2*Log[1 + E]$  $\hat{I}$ (I\*ArcTan[a\*x])])/Sqrt[1 + a^2\*x^2] + (8\*a\*Pi^3\*x\*Log[Tan[(Pi + 2\*ArcTan[a \*x])/4]])/Sqrt[1 + a^2\*x^2] + ((192\*I)\*a\*x\*ArcTan[a\*x]^2\*PolyLog[2, (-I)/E^  $(I*ArcTan[a*x])]/Sqrt[1 + a^2*x^2] + ((48*I)*a*Pi*x*(Pi - 4*ArcTan[a*x])*P$ olyLog[2,  $I/E^{\hat{}}(I*\text{Arctan}[a*x])]/Sqrt[1 + a^2*x^2] + ((384*I)*a*x*Arctan[a*x$ ]\*PolyLog[2, -E^(I\*ArcTan[a\*x])])/Sqrt[1 + a^2\*x^2] + ((48\*I)\*a\*Pi^2\*x\*Poly Log[2,  $(-I)*E^([**Arctan[a*x])]/Sqrt[1 + a^2*x^2] - ((192*I)*a*Pi*x*Arctan[$ a\*x]\*PolyLog[2, (-I)\*E^(I\*ArcTan[a\*x])])/Sqrt[1 + a^2\*x^2] + ((192\*I)\*a\*x\*A  $rcTan[a*x]^2*PolyLog[2, (-I)*E^-(I*ArcTan[a*x])])/Sqrt[1 + a^2*x^2] - ((384*$ I)\*a\*x\*ArcTan[a\*x]\*PolyLog[2,  $E^{(1*Arctan[a*x])})$ )/Sqrt[1 + a^2\*x^2] + (384\* a\*x\*ArcTan[a\*x]\*PolyLog[3,  $(-I)/E^{(1*Arctan[ax])})$ /Sqrt[1 + a^2\*x^2] - (19 2\*a\*Pi\*x\*PolyLog[3, I/E^(I\*ArcTan[a\*x])])/Sqrt[1 + a^2\*x^2] - (384\*a\*x\*Poly Log[3,  $-E^{(1*ArcTan[a*x]}))$ )/Sqrt[1 + a<sup>2\*x^2</sup>] + (192\*a\*Pi\*x\*PolyLog[3, (-I)  $*E^([**ArcTan[a*x])))/Sqrt[1 + a^2*x^2] - (384*a*x*ArcTan[a*x]*PolyLog[3, (-1636)x])$ I)\*E^(I\*ArcTan[a\*x])])/Sqrt[1 + a^2\*x^2] + (384\*a\*x\*PolyLog[3, E^(I\*ArcTan[  $a*x$ ])])/Sqrt[1 +  $a^2*x^2$ ] - ((384\*I)\*a\*x\*PolyLog[4, (-I)/E^(I\*ArcTan[a\*x])] )/Sqrt $[1 + a^2*x^2] - ((384*I)*a*x*PolyLog[4, (-I)*E^-(I*ArCTan[a*x])])/Sqrt$  $[1 + a^2*x^2]$ )\*Sec $[ArcTan[a*x]/2]/(128*Sqrt[1 + a^2*x^2]) + (a^3*c^2*Sqrt[$  $1 + a^2*x^2)*(-12*ArcTan[a*x]*Cot[ArcTan[a*x]/2] - 2*ArcTan[a*x]^3*Cot[ArcT$ an $[a*x]/2]$  - 3\*ArcTan $[a*x]^2*Csc[ArcTan[a*x]/2]^2$  -  $(a*x*ArcTan[a*x]^3*Csc[$  $ArcTan[a*x]/2]^4)/(2*Sqrt[1 + a^2*x^2]) + 12*ArcTan[a*x]^2*Log[1 - E^(I*Arc$ Tan[a\*x])] -  $12*ArcTan[a*x]$ <sup>2</sup>\*Log[1 + E^(I\*ArcTan[a\*x])] + 24\*Log[Tan[ArcTa  $n[a*x]/2]$ ] +  $(24*I)*ArcTan[a*x]*PolyLog[2, -E^(I*ArcTan[a*x])]$  -  $(24*I)*Arc$ Tan[a\*x]\*PolyLog[2,  $E^{(x+1)}[2, x+1]$ ] - 24\*PolyLog[3, -E^(I\*ArcTan[a\*x])] + 24\*PolyLog[3, E^(I\*ArcTan[a\*x])] + 3\*ArcTan[a\*x]^2\*Sec[ArcTan[a\*x]/2]^2 -  $(8*(1 + a^2*x^2)^{(3/2)*ArcTan[a*x]}^3*Sin[ArcTan[a*x]/2]^4)/(a^3*x^3) - 12*$  $ArcTan[a*x]*Tan[ArcTan[a*x]/2] - 2*ArcTan[a*x]^3*Tan[ArcTan[a*x]/2])$ /(24\*S qrt $[c*(1 + a^2*x^2)]$ 

```
Maple [A] time = 2.326, size = 557, normalized size = 0.7
```
result too large to display

Verification of antiderivative is not currently implemented for this CAS.

```
[In] int((a^2*c*x^2+c)^{(3/2)*arctan(a*x)^3/x^4,x)
```

```
[0ut] -1/6*c*(c*(a*x-I)*(a*x+I))^(1/2)*arctan(a*x)*(8*arctan(a*x)^2*x^2*a^2+6*a^2
*x^2+3*arctan(a*x)*x*a+2*arctan(a*x)^2)/x^3+1/2*I*a^3*c*(c*(a*x-I)*(a*x+I))
\hat{-(1/2)*(14*I*polylog(3,-(1+I*a*x)/(a^2*x^2+1)^{(1/2)})-12*I*arctan(a*x)*polylog(3,I*(1+I*a*x)/(a^2*x^2+1)^(1/2))-2*I*arctan(a*x)^3*ln(1-I*(1+I*a*x)/(a^2
*x^2+1)^(1/2))-7*I*arctan(a*x)^2*ln(1-(1+I*a*x)/(a^2*x^2+1)^(1/2))-2*I*ln((
1+I*axx)/(a^2*x^2+1)^(1/2)-1)+2*I*ln(1+(1+I*axx)/(a^2*x^2+1)^(1/2))+6*arctan(a*x)^2*polylog(2,-I*(1+I*axx)/(a^2*x^2+1)^(1/2))-6*arctan(axx)^2*polylog(1/2))2,I*(1+I*a*x)/(a^2*x^2+1)^(1/2)+2*I*arctan(a*x)^3*ln(1+I*(1+I*a*x)/(a^2*x^2))2+1)^(1/2))+12*I*arctan(a*x)*polylog(3,-I*(1+I*a*x)/(a^2*x^2+1)^(1/2))+7*I*
arctan(a*x)^2*ln(1+(1+I*axx)/(a^2*x^2+1)^(1/2))-14*I*polylog(3,(1+I*axx)/(a^2*x^2+1))^2\gamma^2*x^2+1 (1/2))-14*arctan(a*x)*polylog(2,(1+I*a*x)/(a^2*x^2+1)^(1/2))+14*a
rctan(a*x)*polylog(2,-(1+I*ax))/(a^2*x^2+1)^(1/2))-12*polylog(4,-I*(1+I*ax)))/(a^2*x^2+1)^(1/2))+12*polylog(4,I*(1+I*a*x)/(a^2*x^2+1)^(1/2)))/(a^2*x^2+
1)^(1/2)
```

```
Maxima [F(-2)] time = 0., size = 0, normalized size = 0.
                            Exception raised: ValueError
```
Verification of antiderivative is not currently implemented for this CAS.

[In] integrate( $(a^2*c*x^2+c)^(3/2)*arctan(a*x)^3/x^4,x$ , algorithm="maxima")

[Out] Exception raised: ValueError

**Fricas [F]** time = 0., size = 0, normalized size = 0.

$$
integral\left(\frac{\left(a^2cx^2+c\right)^{\frac{3}{2}}\arctan\left(ax\right)^3}{x^4},x\right)
$$

Verification of antiderivative is not currently implemented for this CAS.

[In] integrate( $(a^2*c*x^2+c)^(3/2)*arctan(a*x)^3/x^4,x$ , algorithm="fricas")

[Out] integral( $(a^2*c*x^2 + c)^(3/2)*arctan(a*x)^3/x^4$ , x)

**Sympy [F]** time =  $0$ , size =  $0$ , normalized size =  $0$ .

$$
\int \frac{\left(c\left(a^2x^2+1\right)\right)^{\frac{3}{2}}\operatorname{atan}^3\left(ax\right)}{x^4}dx
$$

Verification of antiderivative is not currently implemented for this CAS.

[In]  $integrate((a**2*c*x**2+c)**(3/2)*atan(a*x)**3/x**4,x)$ 

[Out] Integral((c\*(a\*\*2\*x\*\*2 + 1))\*\*(3/2)\*atan(a\*x)\*\*3/x\*\*4, x)

**Giac**  $[F]$  time = 0., size = 0, normalized size = 0.

$$
\int \frac{\left(a^2cx^2+c\right)^{\frac{3}{2}}\arctan\left(ax\right)^3}{x^4} dx
$$

Verification of antiderivative is not currently implemented for this CAS.

[In] integrate( $(a^2*c*x^2+c)^{(3/2)*arctan(a*x)^3/x^4,x$ , algorithm="giac")

[Out] integrate( $(a^2*c*x^2 + c)^(3/2)*arctan(a*x)^3/x^4$ , x)

**3.428** 
$$
\int x^3 (c + a^2 c x^2)^{5/2} \tan^{-1}(ax)^3 dx
$$

Optimal. Leaf size=798

$$
\frac{1}{9}a^4c^2\sqrt{a^2cx^2+c}\tan^{-1}(ax)^3x^8-\frac{1}{24}a^3c^2\sqrt{a^2cx^2+c}\tan^{-1}(ax)^2x^7+\frac{19}{63}a^2c^2\sqrt{a^2cx^2+c}\tan^{-1}(ax)^3x^6+\frac{1}{84}a^2c^2\sqrt{a^2cx^2+c}\tan^{-1}(ax)^3x^6+\frac{1}{16}a^2c^2\sqrt{a^2cx^2+c}\tan^{-1}(ax)^3x^6+\frac{1}{16}a^2c^2\sqrt{a^2cx^2+c}\tan^{-1}(ax)^3x^6+\frac{1}{16}a^2c^2\sqrt{a^2cx^2+c}\tan^{-1}(ax)^3x^6+\frac{1}{16}a^2c^2\sqrt{a^2cx^2+c}\tan^{-1}(ax)^3x^6+\frac{1}{16}a^2c^2\sqrt{a^2cx^2+c}\tan^{-1}(ax)^2x^7+\frac{19}{16}a^2c^2\sqrt{a^2cx^2+c}\tan^{-1}(ax)^3x^6+\frac{1}{16}a^2c^2\sqrt{a^2cx^2+c}\tan^{-1}(ax)^2x^7+\frac{19}{16}a^2c^2\sqrt{a^2cx^2+c}\tan^{-1}(ax)^2x^6+\frac{1}{16}a^2c^2\sqrt{a^2cx^2+c}\tan^{-1}(ax)^2x^7+\frac{19}{16}a^2c^2\sqrt{a^2cx^2+c}\tan^{-1}(ax)^2x^6+\frac{1}{16}a^2c^2\sqrt{a^2cx^2+c}\tan^{-1}(ax)^2x^7+\frac{19}{16}a^2c^2\sqrt{a^2cx^2+c}\tan^{-1}(ax)^2x^6+\frac{1}{16}a^2c^2\sqrt{a^2cx^2+c}\tan^{-1}(ax)^2x^6+\frac{1}{16}a^2c^2\sqrt{a^2cx^2+c}\tan^{-1}(ax)^2x^6+\frac{1}{16}a^2c^2\sqrt{a^2cx^2+c}\tan^{-1}(ax)^2x^6+\frac{1}{16}a^2c^2\sqrt{a^2cx^2+c}\tan^{-1}(ax)^2x^6+\frac{1}{16}a^2c^2\sqrt{a^2cx^2+c}\tan^{-1}(ax)^2x^6+\frac{1}{16}a^2c^2\sqrt{a^2cx
$$

 $[Out]$  (85\*c<sup> $2$ \*x\*Sqrt[c + a<sup>2\*</sup>c\*x<sup>2</sup>])/(12096\*a<sup>2</sup>3) - (c<sup>2\*x<sup>2</sup>3\*Sqrt[c + a<sup>2\*</sup>c\*x<sup>2</sup>])/</sup></sup>  $(240*a) - (a*c^2*x^5*Sqrt[c + a^2*c*x^2])/504 - (6157*c^2*Sqrt[c + a^2*c*x^2]))$ 2]\*ArcTan[a\*x])/(60480\*a^4) - (47\*c^2\*x^2\*Sqrt[c + a^2\*c\*x^2]\*ArcTan[a\*x])/  $(30240*a^2)$  +  $(67*c^2*x^4*Sqrt[c + a^2*c*x^2]*ArcTan[a*x])/2520 + (a^2*c^2)*$  $x^6*Sqrt[c + a^2*c*x^2]*ArcTan[a*x])/84 + (47*c^2*x*Sqrt[c + a^2*c*x^2]*Arc$ Tan $[a*x]^2$ )/(896\*a^3) - (205\*c^2\*x^3\*Sqrt[c + a^2\*c\*x^2]\*ArcTan[a\*x]^2)/(40 32\*a) -  $(103*axc^2*x^5*Sqrt[c + a^2*cx^2]*ArcTan[a*x]^2)/1008 - (a^3*c^2*x)$ ^7\*Sqrt[c + a^2\*c\*x^2]\*ArcTan[a\*x]^2)/24 - (((115\*I)/1344)\*c^3\*Sqrt[1 + a^2  $*x^2] * ArcTan[E^([**ArcTan[a*x])]*ArcTan[a*x]^2)/(a^4*Sqrt[c + a^2*c*x^2]) (2*c^2*Sqrt[c + a^2*cx^2]*ArcTan[a*x]^3)/(63*a^4) + (c^2*x^2*Sqrt[c + a^2)*$  $cx^2$ ]\*ArcTan[a\*x]^3)/(63\*a^2) + (5\*c^2\*x^4\*Sqrt[c + a^2\*c\*x^2]\*ArcTan[a\*x]  $^{\circ}3)/21$  + (19\*a^2\*c^2\*x^6\*Sqrt[c + a^2\*c\*x^2]\*ArcTan[a\*x]^3)/63 + (a^4\*c^2\*x  $\degree$ 8\*Sqrt[c + a $\degree$ 2\*c\*x $\degree$ 2]\*ArcTan[a\*x] $\degree$ 3)/9 + (1433\*c $\degree$ (5/2)\*ArcTanh[(a\*Sqrt[c]\*  $x)/Sqrt[c + a^2*c*x^2]])/(15120*a^4) + (((115*I)/1344)*c^3*Sqrt[1 + a^2*x^2)]$ ]\*ArcTan[a\*x]\*PolyLog[2,  $(-I)*E^*(I*ArcTan[a*x]))$ ])/(a^4\*Sqrt[c + a^2\*c\*x^2]) - (((115\*I)/1344)\*c^3\*Sqrt[1 + a^2\*x^2]\*ArcTan[a\*x]\*PolyLog[2, I\*E^(I\*ArcT an[a\*x])])/(a^4\*Sqrt[c + a^2\*c\*x^2]) - (115\*c^3\*Sqrt[1 + a^2\*x^2]\*PolyLog[3 , (-I)\*E^(I\*ArcTan[a\*x])])/(1344\*a^4\*Sqrt[c + a^2\*c\*x^2]) + (115\*c^3\*Sqrt[1 + a^2\*x^2]\*PolyLog[3, I\*E^(I\*ArcTan[a\*x])])/(1344\*a^4\*Sqrt[c + a^2\*c\*x^2])

**Rubi**  $[A]$  time = 19.6636, antiderivative size = 798, normalized size of antiderivative = 1., number of steps used = 547, number of rules used = 12, integrand size = 24,  $\frac{\text{number of rules}}{\text{integrand size}}$  $= 0.5$ , Rules used  $= \{4950, 4952, 4930, 217, 206, 4890, 4888, 4181, 2531, 2282, 6589, 321\}$ 

$$
\frac{1}{9}a^4c^2\sqrt{a^2cx^2+c}\tan^{-1}(ax)^3x^8-\frac{1}{24}a^3c^2\sqrt{a^2cx^2+c}\tan^{-1}(ax)^2x^7+\frac{19}{63}a^2c^2\sqrt{a^2cx^2+c}\tan^{-1}(ax)^3x^6+\frac{1}{84}a^2c^2\sqrt{a^2cx^2+c}\tan^{-1}(ax)^3x^6+\frac{1}{16}a^2c^2\sqrt{a^2cx^2+c}\tan^{-1}(ax)^3x^6+\frac{1}{16}a^2c^2\sqrt{a^2cx^2+c}\tan^{-1}(ax)^3x^6+\frac{1}{16}a^2c^2\sqrt{a^2cx^2+c}\tan^{-1}(ax)^3x^6+\frac{1}{16}a^2c^2\sqrt{a^2cx^2+c}\tan^{-1}(ax)^3x^6+\frac{1}{16}a^2c^2\sqrt{a^2cx^2+c}\tan^{-1}(ax)^2x^7+\frac{19}{16}a^2c^2\sqrt{a^2cx^2+c}\tan^{-1}(ax)^3x^6+\frac{1}{16}a^2c^2\sqrt{a^2cx^2+c}\tan^{-1}(ax)^2x^7+\frac{19}{16}a^2c^2\sqrt{a^2cx^2+c}\tan^{-1}(ax)^2x^6+\frac{1}{16}a^2c^2\sqrt{a^2cx^2+c}\tan^{-1}(ax)^2x^7+\frac{19}{16}a^2c^2\sqrt{a^2cx^2+c}\tan^{-1}(ax)^2x^6+\frac{1}{16}a^2c^2\sqrt{a^2cx^2+c}\tan^{-1}(ax)^2x^7+\frac{19}{16}a^2c^2\sqrt{a^2cx^2+c}\tan^{-1}(ax)^2x^6+\frac{1}{16}a^2c^2\sqrt{a^2cx^2+c}\tan^{-1}(ax)^2x^6+\frac{1}{16}a^2c^2\sqrt{a^2cx^2+c}\tan^{-1}(ax)^2x^6+\frac{1}{16}a^2c^2\sqrt{a^2cx^2+c}\tan^{-1}(ax)^2x^6+\frac{1}{16}a^2c^2\sqrt{a^2cx^2+c}\tan^{-1}(ax)^2x^6+\frac{1}{16}a^2c^2\sqrt{a^2cx^2+c}\tan^{-1}(ax)^2x^6+\frac{1}{16}a^2c^2\sqrt{a^2cx
$$

Antiderivative was successfully verified.

[In] Int[x^3\*(c + a^2\*c\*x^2)^(5/2)\*ArcTan[a\*x]^3,x]

```
[Out] (85*c^2*x*Sqrt[c + a^2*c*x^2])/(12096*a^3) - (c^2*x^3*Sqrt[c + a^2*c*x^2])/
(240*a) - (a*c^2*x^5*Sqrt[c + a^2*x*x^2])/504 - (6157*c^2*Sqrt[c + a^2*x^2]))2]*ArcTan[a*x])/(60480*a^4) - (47*c^2*x^2*Sqrt[c + a^2*c*x^2]*ArcTan[a*x])/
(30240*a^2) + (67*c^2*x^4*Sqrt[c + a^2*c*x^2]*ArcTan[a*x])/2520 + (a^2*c^2)*x^6*Sqrt[c + a^2*c*x^2]*ArcTan[a*x])/84 + (47*c^2*x*Sqrt[c + a^2*c*x^2]*ArcTan[a*x]^2)/(896*a^3) - (205*c^2*x^3*Sqrt[c + a^2*c*x^2]*ArcTan[a*x]^2)/(40
32*a) - (103*a*c^2*x^5*Sqrt[c + a^2*c*x^2]*ArcTan[a*x]^2)/1008 - (a^3*c^2*x)^7*Sqrt[c + a^2*c*x^2]*ArcTan[a*x]^2)/24 - (((115*I)/1344)*c^3*Sqrt[1 + a^2
*x^2]*ArcTan[E^(I*ArcTan[a*x])]*ArcTan[a*x]^2)/(a^4*Sqrt[c + a^2*c*x^2]) -
(2*c^2*Sqrt[c + a^2*cx^2]*ArcTan[a*x]^3)/(63*a^4) + (c^2*x^2*Sqrt[c + a^2)*cx^2]*ArcTan[a*x]^3)/(63*a^2) + (5*c^2*x^4*Sqrt[c + a^2*c*x^2]*ArcTan[a*x]
^{\circ}3)/21 + (19*a^2*c^2*x^6*Sqrt[c + a^2*c*x^2]*ArcTan[a*x]^3)/63 + (a^4*c^2*x
\text{``8*Sort}[c + a^2 \text{*c} \text{*x}^2] \text{*ArcTan}[a \text{*x}] \text{''3})/9 + (1433 \text{*c}^*(5/2) \text{*ArcTan}[a \text{*Sqrt}[c] \text{*}x)/sqrt(c + a^2*c*x^2]])/(15120*a<sup>2</sup>4) + (((115*I)/1344)*c<sup>2</sup>*Sqrt[1 + a<sup>2*x<sup>2</sup>2</sup>
]*ArcTan[a*x]*PolyLog[2, (-I)*E^{(x+ArcTan[a*x]})]/(a^4*Sqrt[c + a^2*c*x^2])- (((115*I)/1344)*c^3*Sqrt[1 + a^2*x^2]*ArcTan[a*x]*PolyLog[2, I*E^(I*ArcT
an[a*x])])/(a^4*Sqrt[c + a^2*c*x^2]) - (115*c^3*Sqrt[1 + a^2*x^2]*PolyLog[3
```
, (-I)\*E^(I\*ArcTan[a\*x])])/(1344\*a^4\*Sqrt[c + a^2\*c\*x^2]) + (115\*c^3\*Sqrt[1 + a^2\*x^2]\*PolyLog[3, I\*E^(I\*ArcTan[a\*x])])/(1344\*a^4\*Sqrt[c + a^2\*c\*x^2])

## Rule 4950

Int $[(a_{-}) + ArcTan[(c_{-})*(x_{-})](b_{-}))(p_{-})*(f_{-})*(x_{-}))^{\frown}(m_{-})*(d_{-}) + (e_{-}.$  $(*)*(x_0^2)^(q_.)$ , x\_Symbol] :> Dist[d, Int[(f\*x)^m\*(d + e\*x^2)^(q - 1)\*(a + b\*ArcTan[c\*x])^p, x], x] + Dist[(c^2\*d)/f^2, Int[(f\*x)^(m + 2)\*(d + e\*x^2)^  $(q - 1)*(a + b*ArcTan[c*x])^p, x, x]$ , x] /; FreeQ[{a, b, c, d, e, f, m}, x] && EqQ[e, c^2\*d] && GtQ[q, 0] && IGtQ[p, 0] && (RationalQ[m] || (EqQ[p, 1] && IntegerQ[q]))

## Rule 4952

Int $[((((a_.) + ArcTan[(c_.)*(x_-)*(b_-))^(p_-)*(f_-)*(x))^m(m))/\sqrt{3}qrt[(d_-)$ +  $(e_.)*(x_')^2$ ,  $x_Symbo1$ ] :> Simp[ $(f*(f*x)^{(m - 1)*}sqrt[d] + e*x^2]*(a + b*$  $ArcTan[c*x])^p)/({c^2*d*m)}, x] + (-Dist[(b*f*p)/(c*m), Int[((f*x)^*(m - 1)*(a$ + b\*ArcTan[c\*x])^(p - 1))/Sqrt[d + e\*x^2], x], x] - Dist[(f^2\*(m - 1))/(c^ 2\*m), Int $[((f*x)^^(m - 2)*(a + b*ArcTan[c*x])^p)/Sqrt[d + e*x^2], x], x])$  ; FreeQ[ $\{a, b, c, d, e, f\}$ , x] && EqQ[e, c<sup> $2*d$ ]</sup> && GtQ[p, 0] && GtQ[m, 1]

## Rule 4930

Int $[(a_{-}) + ArcTan[(c_{-})*(x_{-})](b_{-}))(p_{-})*(x_{-})*(x_{-})*(d_{-}) + (e_{-})*(x_{-})^2)(q_{-})$ .), x\_Symbol] :> Simp[((d + e\*x^2)^(q + 1)\*(a + b\*ArcTan[c\*x])^p)/(2\*e\*(q + 1)), x] - Dist[(b\*p)/(2\*c\*(q + 1)), Int[(d + e\*x^2)^q\*(a + b\*ArcTan[c\*x])^  $(p - 1), x, x]$  /; FreeQ[{a, b, c, d, e, q}, x] && EqQ[e, c<sup>2\*d]</sup> && GtQ[p, 0] && NeQ[q, -1]

## Rule 217

 $Int[1/Sqrt[(a]) + (b_*)*(x])^2], x_Symbol]$  :> Subst $[Int[1/(1 - b*x^2), x],$  $x, x/Sqrt[a + b*x^2]]$  /; FreeQ[{a, b}, x] && !GtQ[a, 0]

## Rule 206

 $Int[((a_+) + (b_+) * (x_-)^2)^(-1), x_Symb01]$  :>  $Simp[(1 * ArcTanh[(Rt[-b, 2]*x)/$ Rt[a, 2]])/(Rt[a, 2]\*Rt[-b, 2]), x] /; FreeQ[{a, b}, x] && NegQ[a/b] && (Gt Q[a, 0] || LtQ[b, 0])

## Rule 4890

 $Int[((a_{-}.) + ArcTan[(c_{-}.)*(x_{-})]*(b_{-}.))^(p_{-}.)/Sqrt[(d_{-}) + (e_{-}.)*(x_{-})^2], x_S$ ymbol] :> Dist[Sqrt[1 + c^2\*x^2]/Sqrt[d + e\*x^2], Int[(a + b\*ArcTan[c\*x])^p  $\sqrt{2x^2 + 1 + c^2x^2}$ , x], x] /; FreeQ[{a, b, c, d, e}, x] && EqQ[e, c<sup>2\*d]</sup> && IGtQ[p, 0] && !GtQ[d, 0]

## Rule 4888

 $Int[((a_{-}.) + ArcTan[(c_{-}.)*(x_{-})]*(b_{-}.))^(p_{-}.)/Sqrt[(d_{-}) + (e_{-}.)*(x_{-})^2], x_S$ ymbol] :> Dist[1/(c\*Sqrt[d]), Subst[Int[(a + b\*x)^p\*Sec[x], x], x, ArcTan[c  $*x$ ]], x] /; FreeQ[{a, b, c, d, e}, x] && EqQ[e, c^2\*d] && IGtQ[p, 0] && GtQ [d, 0]

## Rule 4181

 $Int[csc[(e_{.}) + Pi*(k_{.}) + (f_{.})*(x_{.})]*((c_{.}) + (d_{.})*(x_{.}))^*(m_{.}), x_{.}Symbol$ ] :>  $Simp[(-2*(- + d*x)^m*ArcTanh[E^{(ixk*Pi)*E^{(ixk+dx)}}]$  :>  $Simp[(-2*(- + d*x)^m*ArcTanh[E^{(ixk+dx)}].$ st $[(d*m)/f, Int[(c + d*x)^{(m - 1)}*Log[1 - E^(I*k*Pi)*E^(I*(e + f*x))]$ , x],

 $x]$  + Dist[(d\*m)/f, Int[(c + d\*x)^(m - 1)\*Log[1 + E^(I\*k\*Pi)\*E^(I\*(e + f\*x)) ], x], x]) /; FreeQ[{c, d, e, f}, x] && IntegerQ[2\*k] && IGtQ[m, 0]

## Rule 2531

Int $[Log[1 + (e_{.}) * ((F_{.}) ^*((c_{.}) * ((a_{.}) + (b_{.}) * (x_{.}))))^(n_{.})] * ((f_{.}) + (g_{.})$  $*(x_-))^{\frown}(m_-)$ ,  $x_Symbo1]$  :>  $-Simp[((f + g*x)^{\frown}m*PolyLog[2, -(e*(F^{\frown}(c*(a + b*x))))])$ )))^n)])/(b\*c\*n\*Log[F]), x] + Dist[(g\*m)/(b\*c\*n\*Log[F]), Int[(f + g\*x)^(m -1)\*PolyLog[2,  $-(e*(F^-(c*(a + b*x)))^n)]$ , x], x] /; FreeQ[{F, a, b, c, e, f , g, n}, x] && GtQ[m, 0]

## Rule 2282

Int[u\_, x\_Symbol] :> With[ $\{v = FunctionOfExponential[u, x]\}$ , Dist[v/D[v, x] , Subst[Int[FunctionOfExponentialFunction[u, x]/x, x], x, v], x]] /; Functi onOfExponentialQ[u, x] && !MatchQ[u,  $(w_{{-}})*(a_{{-}})*(v_{{-}})(n_{{-}})^(m_{{-}})$  /; FreeQ[ {a, m, n}, x] && IntegerQ[m\*n]] && !MatchQ[u, E^((c\_.)\*((a\_.) + (b\_.)\*x))\*  $(F_{\text{c}})[v_{\text{c}}]$  /; FreeQ[{a, b, c}, x] && InverseFunctionQ[F[x]]]

## Rule 6589

 $Int[PolyLog[n], (c_{.}) * ((a_{.}) + (b_{.}) * (x_{.}))^-(p_{.})]/((d_{.}) + (e_{.}) * (x_{.}))$ , x<sub>\_</sub>S ymbol] :> Simp[PolyLog[n + 1, c\*(a + b\*x)^p]/(e\*p), x] /; FreeQ[{a, b, c, d , e, n, p}, x] && EqQ[b\*d, a\*e]

## Rule 321

 $Int[((c_.)*(x_-))^{\hat{}}(m_-)*(a_-) + (b_.)*(x_-)^{\hat{}}(n_-))^{\hat{}}(p_-, x_Symbol]$  :> Simp[(c^(  $n - 1)*(c*x)^{m - n + 1)*(a + b*x^n)^{(p + 1)})/(b*(m + n*p + 1)), x] - Dist[$  $(ax^c^n*(m - n + 1))/(b*(m + n*p + 1)), Int[(c*x)^m(m - n)*(a + b*x^n)^p, x],$ x] /; FreeQ[{a, b, c, p}, x] && IGtQ[n, 0] && GtQ[m, n - 1] && NeQ[m + n\*p + 1, 0] && IntBinomialQ[a, b, c, n, m, p, x]

## Rubi steps

$$
\int x^3 (c + a^2 c x^2)^{5/2} \tan^{-1}(ax)^3 dx = c \int x^3 (c + a^2 c x^2)^{3/2} \tan^{-1}(ax)^3 dx + (a^2 c) \int x^5 (c + a^2 c x^2)^{3/2} \tan^{-1}(ax)^3 dx
$$

**Mathematica [A]** time =  $6.47453$ , size =  $850$ , normalized size =  $1.07$ 

result too large to display

Warning: Unable to verify antiderivative.

```
[In] Integrate[x^3*(c + a^2*c*x^2)^(5/2)*ArcTan[a*x]^3,x]
```

```
[Out] (c^2*Sqrt[c + a^2*c*x^2)*(774144*((-11*I)*ArcTan[E^*(I*ArcTan[a*x])]*ArcTan[a*x]^2 + 10*ArcTanh[(a*x)/Sqrt[1 + a^2*x^2]] + (11*I)*ArcTan[a*x]*PolyLog[2], (-I)*E^(I*ArcTan[a*x])] - (11*I)*ArcTan[a*x]*PolyLog[2, I*E^(I*ArcTan[a*x
])] - 11*PolyLog[3, (-I)*E^(I*ArcTan[a*x])] + 11*PolyLog[3, I*E^(I*ArcTan[a
*x])]) + 256*((-16407*I)*ArcTan[E^(I*ArcTan[a*x])]*ArcTan[a*x]^2 + 12788*Ar
cTanh[(a*x)/Sqrt[1 + a^2*x^2]] + (16407*I)*ArcTan[a*x]*PolyLog[2, (-I)*E^*(I)*ArcTan[a*x])] - (16407*I)*ArcTan[a*x]*PolyLog[2, I*E^(I*ArcTan[a*x])] - 16407*PolyLog[3, (-I)*E^(I*ArcTan[a*x])] + 16407*PolyLog[3, I*E^(I*ArcTan[a*x
])]) - 16128*(1 + a^2*x^2)^(5/2)*((48*a*x)/(1 + a^2*x^2)^2 + 32*ArcTan[a*x]
\text{``3*}(-1 + 5*\text{Cos}[2*\text{ArcTan}[a*x]]) + 6*\text{ArcTan}[a*x] * (25 + 36*\text{Cos}[2*\text{ArcTan}[a*x]])+ 11*Cos[4*ArcTan[a*x]]) + ArcTan[a*x]^2*(6*Sin[2*ArcTan[a*x]] - 33*Sin[4*A
```

```
rcTan[a*x]])) + 576*(64*((309*I)*ArcTan[E^(I*ArcTan[a*x])]*ArcTan[a*x]^2 -
259*ArcTanh[(a*x)/Sqrt[1 + a^2*x^2]] - (309*I)*ArcTan[a*x]*PolyLog[2, (-I)*
E^{(I*ArcTan[a*x]) + (309*I)*ArcTan[a*x]*PolyLog[2, I*E^{(I*ArcTan[a*x])] +309*PolyLog[3, (-I)*E^(I*ArcTan[a*x])] - 309*PolyLog[3, I*E^(I*ArcTan[a*x])
]) + (1 + a^2*x^2)^{(7/2)*(64*ArcTan[a*x]^3*(57 - 28*Cos[2*ArcTan[a*x]] + 35*Cos[4*ArcTan[a*x]]) + (8*ArcTan[a*x]*(647 + 764*Cos[2*ArcTan[a*x]] + 309*C
os[4*ArcTan[a*x]]))/(1 + a^2*x^2) + 4*(101*Sin[2*ArcTan[a*x]] + 88*Sin[4*Ar
cTan[a*x]] + 25*Sin[6*ArcTan[a*x]]) - 3*ArcTan[a*x]^2*(211*Sin[2*ArcTan[a*x
]] - 60*Sin[4*ArcTan[a*x]] + 103*Sin[6*ArcTan[a*x]])) - (1 + a^2*x^2)^(9/2))*(1536*ArcTan[a*x]^3*(-178 + 711*Cos[2*ArcTan[a*x]] - 126*Cos[4*ArcTan[a*x
]] + 105*Cos[6*ArcTan[a*x]] + (8*ArcTan[a*x]*(87630 + 153529*Cos[2*ArcTan[a*x]] + 59266*Cos[4*ArcTan[a*x]] + 16407*Cos[6*ArcTan[a*x]]))/(1 + a^2*x^2)
+ 74932*Sin[2*ArcTan[a*x]] + 77908*Sin[4*ArcTan[a*x]] + 36612*Sin[6*ArcTan
[a*x] + 3*ArcTan[a*x] 2*(13074*Sin[2*ArcTan[a*x]] - 26742*Sin[4*ArcTan[a*x]]] + 6362*Sin[6*ArcTan[a*x]] - 5469*Sin[8*ArcTan[a*x]]) + 7238*Sin[8*ArcTan
[a*x]]))/(15482880*a<sup>2</sup>*Sqrt[1 + a<sup>2</sup>*x<sup>2</sup>])
```

```
Maple [A] time = 4.576, size = 525, normalized size = 0.7
```
result too large to display

Verification of antiderivative is not currently implemented for this CAS.

[In]  $int(x^3*(a^2*c*x^2+c)^{(5/2)*arctan(a*x)^3,x)$ 

```
[Out] 1/120960*c^2/a^4*(c*(a*x-I)*(a*x+I))^(1/2)*(13440*arctan(a*x)^3*x^8*a^8-5040*arctan(a*x)^2*x^7*a^7+36480*arctan(a*x)^3*x^6*a^6+1440*arctan(a*x)*x^6*a^
6-12360*arctan(a*x)^2*x^5*a^5+28800*arctan(a*x)^3*x^4*a^4-240*a^5*x^5+3216*
arctan(a*x)*x^4*a^4-6150*arctan(a*x)^2*x^3*a^3+1920*arctan(a*x)^3*x^2*a^2-5
04*a^3*x^3-188*arctan(a*x)*a^2*x^2+6345*arctan(a*x)^2*x*a-3840*arctan(a*x)^
3+850*a*x-12314*arctan(a*x))+115/8064*c^2*(c*(a*x-I)*(a*x+I))^(1/2)*(I*arct
an(a*x)^3-3*arctan(a*x)^2*ln(1+I*(1+I*a*x)/(a^2*x^2+1)^(1/2))+6*I*arctan(a*
x)*polylog(2,-I*(1+I*ax))/(a^2*x^2+1)^(1/2))-6*polylog(3,-I*(1+I*ax))/(a^2*x)x^2+1)^(1/2))/a<sup>2</sup>4/(a<sup>2*</sup>x<sup>2</sup>+1)<sup>2</sup>(1/2)-115/8064*c<sup>2</sup>*(c*(a*x-I)*(a*x+I))<sup>2</sup>(1/2)
*(I*arctan(a*x)^3+6*I*arctan(a*x)*polylog(2,I*(1+I*axx)/(a^2*x^2+1)^(1/2))-
3*arctan(a*x)^2*ln(1-I*(1+I*a*x)/(a^2*x^2+1)^(1/2))-6*polylog(3,I*(1+I*a*x)
/(a^2*x^2+1)^(1/2))/a<sup>2</sup>4/(a<sup>2</sup>*x<sup>2</sup>+1)<sup>2</sup>(1/2)-1433/7560*I*c<sup>2</sup>2/a<sup>2</sup>4*(c*(a*x-I)*(
a*x+I)<sup>(1/2)*arctan((1+I*a*x)/(a<sup>-2*x<sup>-2+1)^</sup>(1/2))/(a<sup>-2*x<sup>-2+1</sup>)<sup>^</sup>(1/2)</sup></sup></sup>
```
**Maxima [F(-2)]** time = 0,, size = 0, normalized size = 0.

Exception raised: ValueError

Verification of antiderivative is not currently implemented for this CAS.

[In] integrate(x^3\*(a^2\*c\*x^2+c)^(5/2)\*arctan(a\*x)^3,x, algorithm="maxima")

[Out] Exception raised: ValueError

**Fricas**  $[F]$  time = 0., size = 0, normalized size = 0.

$$
integral \left( \left( a^4 c^2 x^7 + 2 a^2 c^2 x^5 + c^2 x^3 \right) \sqrt{a^2 c x^2 + c} \arctan \left( ax \right)^3, x \right)
$$

Verification of antiderivative is not currently implemented for this CAS.

```
[In] integrate(x^3*(a^2*c*x^2+c)^{(5/2)*arctan(a*x)^3,x, algorithm="fricas")
```
[Out] integral( $(a^4*c^2*x^7 + 2*a^2*c^2*x^5 + c^2*x^3)*sqrt(a^2*c*x^2 + c)*arctan$  $(a*x)^3, x)$ 

**Sympy**  $[F(-1)]$  time = 0., size = 0, normalized size = 0.

# Timed out

Verification of antiderivative is not currently implemented for this CAS.

```
[In] integrate(x**3*(a**2*c*x**2+c)**(5/2)*atan(a*x)**3,x)
```
[Out] Timed out

**Giac**  $[F(-2)]$  time = 0., size = 0, normalized size = 0.

Exception raised: TypeError

Verification of antiderivative is not currently implemented for this CAS.

```
[In] integrate(x^3*(a^2*c*x^2+c)^(5/2)*arctan(a*x)^3,x, algorithm="giac")
```
[Out] Exception raised: TypeError

**3.429** 
$$
\int x^2 (c + a^2 c x^2)^{5/2} \tan^{-1}(ax)^3 dx
$$

Optimal. Leaf size=1019

## result too large to display

[Out]  $(13*c^2*Sqrt[c + a^2*c*x^2])/(6720*a^3) - (3*c*(c + a^2*c*x^2)^*(3/2))/(560*$ a^3) - (c + a^2\*c\*x^2)^(5/2)/(280\*a^3) + (43\*c^2\*x\*Sqrt[c + a^2\*c\*x^2]\*ArcT an[a\*x])/(1344\*a^2) + (29\*c^2\*x^3\*Sqrt[c + a^2\*c\*x^2]\*ArcTan[a\*x])/560 + (a  $2*c^2*x^5*Sqrt[c + a^2*x^2]*ArcTan[a*x])/56 + (1373*c^2*Sqrt[c + a^2*x^*)]$ ^2]\*ArcTan[a\*x]^2)/(13440\*a^3) - (737\*c^2\*x^2\*Sqrt[c + a^2\*c\*x^2]\*ArcTan[a\*  $x$ ]^2)/(6720\*a) - (83\*a\*c^2\*x^4\*Sqrt[c + a^2\*c\*x^2]\*ArcTan[a\*x]^2)/560 - (3\* a^3\*c^2\*x^6\*Sqrt[c + a^2\*c\*x^2]\*ArcTan[a\*x]^2)/56 + (5\*c^2\*x\*Sqrt[c + a^2\*c  $*x^2] * ArcTan[a*x]^3)/(128*a^2) + (59*c^2*x^3*Sqrt[c + a^2*c*x^2]*ArcTan[a*x]$ ]^3)/192 +  $(17*a^2*c^2*x^5*Sqrt[c + a^2*c*x^2]*ArcTan[a*x]^3)/48 + (a^4*c^2)$  $*x^7*Sqrt[c + a^2*c*x^2]*ArcTan[a*x]^3)/8 + (((5*I)/64)*c^3*Sqrt[1 + a^2*x^2]$ 2]\*ArcTan[E^(I\*ArcTan[a\*x])]\*ArcTan[a\*x]^3)/(a^3\*Sqrt[c + a^2\*c\*x^2]) + ((( 397\*I)/840)\*c^3\*Sqrt[1 + a^2\*x^2]\*ArcTan[a\*x]\*ArcTan[Sqrt[1 + I\*a\*x]/Sqrt[1 - I\*a\*x]])/(a^3\*Sqrt[c + a^2\*c\*x^2]) - (((15\*I)/128)\*c^3\*Sqrt[1 + a^2\*x^2] \*ArcTan[a\*x]^2\*PolyLog[2, (-I)\*E^(I\*ArcTan[a\*x])])/(a^3\*Sqrt[c + a^2\*c\*x^2] ) +  $((15*I)/128)*c^3*Sqrt[1 + a^2*x^2]*ArcTan[a*x]^2*PolyLog[2, I*E^*(I*Arc$ Tan[a\*x])])/(a^3\*Sqrt[c + a^2\*c\*x^2]) - (((397\*I)/1680)\*c^3\*Sqrt[1 + a^2\*x^ 2]\*PolyLog[2,  $((-1)*Sqrt[1 + I*axx])/Sqrt[1 - I*axx]])/(a^3*Sqrt[c + a^2*c*$  $x^2$ ]) + (((397\*I)/1680)\*c^3\*Sqrt[1 + a^2\*x^2]\*PolyLog[2, (I\*Sqrt[1 + I\*a\*x] )/Sqrt[1 - I\*a\*x]])/(a^3\*Sqrt[c + a^2\*c\*x^2]) + (15\*c^3\*Sqrt[1 + a^2\*x^2]\*A  $rcTan[a*x]*PolyLog[3, (-I)*E^([**Arctan[a*x]))]/(64*a^3*Sqrt[c + a^2*c*x^2])$ - (15\*c^3\*Sqrt[1 + a^2\*x^2]\*ArcTan[a\*x]\*PolyLog[3, I\*E^(I\*ArcTan[a\*x])])/( 64\*a^3\*Sqrt[c + a^2\*c\*x^2]) + (((15\*I)/64)\*c^3\*Sqrt[1 + a^2\*x^2]\*PolyLog[4,  $(-I)*E^{(x+1)}[a*x])]/(a^3*Sqrt[c + a^2*c*x^2]) - ((15*I)/64)*c^3*Sqrt$  $[1 + a^2*x^2]*PolyLog[4, I*E^*(I*ArcTan[a*x])])/(a^3*Sqrt[c + a^2*c*x^2])$ 

**Rubi**  $[A]$  time = 15.4173, antiderivative size = 1019, normalized size of antiderivative = 1., number of steps used = 293, number of rules used = 14, integrand size = 24,  $\frac{\text{number of rules}}{\text{integrand size}}$  $= 0.583$ , Rules used  $= \{4950, 4952, 4930, 4890, 4886, 4888, 4181, 2531, 6609, 2282, 6589,$ 261, 266, 43}

$$
\frac{1}{8}a^4c^2\sqrt{a^2cx^2+c}\tan^{-1}(ax)^3x^7-\frac{3}{56}a^3c^2\sqrt{a^2cx^2+c}\tan^{-1}(ax)^2x^6+\frac{17}{48}a^2c^2\sqrt{a^2cx^2+c}\tan^{-1}(ax)^3x^5+\frac{1}{56}a^2c^2\sqrt{a^2cx^2+c}\tan^{-1}(ax)^3x^5+\frac{1}{56}a^2c^2\sqrt{a^2cx^2+c}\tan^{-1}(ax)^3x^6+\frac{1}{16}a^2c^2\sqrt{a^2cx^2+c}\tan^{-1}(ax)^3x^6+\frac{1}{16}a^2c^2\sqrt{a^2cx^2+c}\tan^{-1}(ax)^3x^5+\frac{1}{16}a^2c^2\sqrt{a^2cx^2+c}\tan^{-1}(ax)^3x^6+\frac{1}{16}a^2c^2\sqrt{a^2cx^2+c}\tan^{-1}(ax)^3x^5+\frac{1}{16}a^2c^2\sqrt{a^2cx^2+c}\tan^{-1}(ax)^3x^5+\frac{1}{16}a^2c^2\sqrt{a^2cx^2+c}\tan^{-1}(ax)^3x^5+\frac{1}{16}a^2c^2\sqrt{a^2cx^2+c}\tan^{-1}(ax)^3x^5+\frac{1}{16}a^2c^2\sqrt{a^2cx^2+c}\tan^{-1}(ax)^3x^5+\frac{1}{16}a^2c^2\sqrt{a^2cx^2+c}\tan^{-1}(ax)^3x^5+\frac{1}{16}a^2c^2\sqrt{a^2cx^2+c}\tan^{-1}(ax)^3x^5+\frac{1}{16}a^2c^2\sqrt{a^2cx^2+c}\tan^{-1}(ax)^3x^5+\frac{1}{16}a^2c^2\sqrt{a^2cx^2+c}\tan^{-1}(ax)^3x^5+\frac{1}{16}a^2c^2\sqrt{a^2cx^2+c}\tan^{-1}(ax)^3x^5+\frac{1}{16}a^2c^2\sqrt{a^2cx^2+c}\tan^{-1}(ax)^3x^5+\frac{1}{16}a^2c^2\sqrt{a^2cx^2+c}\tan^{-1}(ax)^3x^5+\frac{1}{16}a^2c^2\sqrt{a^2cx^2+c}\tan^{-1}(ax)^3x^5+\frac{1}{16}a^2c^2\sqrt{a^2cx^2+c}\
$$

Antiderivative was successfully verified.

[In] Int  $[x^2*(c + a^2*c*x^2)^{(5/2)}*ArcTan[a*x]^3,x]$ 

```
[Out] (13*c<sup>2*</sup>Sqrt[c + a<sup>2*</sup>c*x<sup>2</sup>])/(6720*a<sup>2</sup>) - (3*c*(c + a<sup>2*</sup>c*x<sup>2</sup>)<sup>2</sup>(3/2))/(560*
a^3) - (c + a^2*c*x^2)^(5/2)/(280*a^3) + (43*c^2*x*Sqrt[c + a^2*c*x^2]*ArcT
an[a*x])/(1344*a^2) + (29*c^2*x^3*Sqrt[c + a^2*c*x^2]*ArcTan[a*x])/560 + (a
2*c^2*x^5*Sqrt[c + a^2*c*x^2]*ArcTan[a*x])/56 + (1373*c^2*Sqrt[c + a^2*c*x)]2*ArcTan[a*x]^2)/(13440*a^3) - (737*c^2*x^2*Sqrt[c + a^2*c*x^2]*ArcTan[a*]x]^2)/(6720*a) - (83*a*c^2*x^4*Sqrt[c + a^2*c*x^2]*ArcTan[a*x]^2)/560 - (3*
a^3*c^2*x^6*Sqrt[c + a^2*c*x^2]*ArcTan[a*x]^2)/56 + (5*c^2*x*Sqrt[c + a^2*c
*x^2] * ArcTan[a*x]^3) / (128*a^2) + (59*c^2*x^3*Sqrt[c + a^2*c*x^2]*ArcTan[a*x]]^3)/192 + (17*a^2*c^2*x^5*Sqrt[c + a^2*c*x^2]*ArcTan[a*x]^3)/48 + (a^4*c^2)*x^7*Sqrt[c + a^2*c*x^2]*ArcTan[a*x]^3)/8 + (((5*I)/64)*c^3*Sqrt[1 + a^2*x^
2]*ArcTan[E^(I*ArcTan[a*x])]*ArcTan[a*x]^3)/(a^3*Sqrt[c + a^2*c*x^2]) + (((
397*I)/840)*c^3*Sqrt[1 + a^2*x^2]*ArcTan[a*x]*ArcTan[Sqrt[1 + I*a*x]/Sqrt[1
```
- I\*a\*x]])/(a^3\*Sqrt[c + a^2\*c\*x^2]) - (((15\*I)/128)\*c^3\*Sqrt[1 + a^2\*x^2] \*ArcTan[a\*x]^2\*PolyLog[2, (-I)\*E^(I\*ArcTan[a\*x])])/(a^3\*Sqrt[c + a^2\*c\*x^2] ) +  $(((15*I)/128)*c^3*Sqrt[1 + a^2*x^2]*ArcTan[a*x]^2*PolyLog[2, I*E^*(I*Arc$  $Tan[a*x])]/(a^3*Sqrt[c + a^2*c*x^2]) - (((397*I)/1680)*c^3*Sqrt[1 + a^2*x^2])$ 2]\*PolyLog[2, ((-I)\*Sqrt[1 + I\*a\*x])/Sqrt[1 - I\*a\*x]])/(a^3\*Sqrt[c + a^2\*c\*  $x^2$ ]) + (((397\*I)/1680)\*c^3\*Sqrt[1 + a^2\*x^2]\*PolyLog[2, (I\*Sqrt[1 + I\*a\*x] )/Sqrt $[1 - I*ax]$ ])/(a^3\*Sqrt $[c + a^2*c*x^2]$ ) + (15\*c^3\*Sqrt $[1 + a^2*x^2]*A$  $rcTan[a*x]*PolyLog[3, (-I)*E^(I*ArcTan[a*x]))]/(64*a^3*Sqrt[c + a^2*c*x^2])$ - (15\*c^3\*Sqrt[1 + a^2\*x^2]\*ArcTan[a\*x]\*PolyLog[3, I\*E^(I\*ArcTan[a\*x])])/( 64\*a^3\*Sqrt[c + a^2\*c\*x^2]) + (((15\*I)/64)\*c^3\*Sqrt[1 + a^2\*x^2]\*PolyLog[4,  $(-I)*E^{(x+1)}[a*x])]/(a^3*Sqrt[c + a^2*c*x^2]) - ((15*I)/64)*c^3*Sqrt$  $[1 + a^2*x^2]*PolyLog[4, I*E^([1*ArcTan[a*x])])/(a^3*Sqrt[c + a^2*c*x^2])$ 

#### Rule 4950

Int $[(a_*) + ArcTan[(c_*)*(x_*)]((b_*))(p_*)*((f_*)*(x_*))^*(m_*)*((d_*) + (e_*.$  $(*)*(x_{})^2)^{(q_{-})}, x_Symbo1]$  :> Dist[d, Int[(f\*x)^m\*(d + e\*x^2)^(q - 1)\*(a + b\*ArcTan[c\*x])^p, x], x] + Dist[(c^2\*d)/f^2, Int[(f\*x)^(m + 2)\*(d + e\*x^2)^  $(q - 1)*(a + b*ArcTan[c*x])^p, x, x]$ , x] /; FreeQ[{a, b, c, d, e, f, m}, x] && EqQ[e, c^2\*d] && GtQ[q, 0] && IGtQ[p, 0] && (RationalQ[m] || (EqQ[p, 1] && IntegerQ[q]))

## Rule 4952

 $Int[((((a_{-}.) + ArcTan[(c_{-}.)*(x_{-}))*(b_{-}.))^(p_{-}.)*(f_{-}.)*(x_{-}))^-(m_{-}))/Sqrt[(d_{-})$ +  $(e_.)*(x_')^2$ ,  $x_Symbo1$ ] :>  $Simp[(f*(f*x)^*(m - 1)*Sqrt[d + e*x^2)*(a + b*$  $ArcTan[c*x])^p)/({c^2*d*m}, x] + (-Dist[(b*f*p)/(c*m), Int[((f*x)^*(m - 1)*(a$ + b\*ArcTan[c\*x])^(p - 1))/Sqrt[d + e\*x^2], x], x] - Dist[(f^2\*(m - 1))/(c^ 2\*m), Int $[((f*x)^^(m - 2)*(a + b*ArcTan[c*x])^p)/Sqrt[d + e*x^2], x], x])$  ; FreeQ[{a, b, c, d, e, f}, x] && EqQ[e, c^2\*d] && GtQ[p, 0] && GtQ[m, 1]

## Rule 4930

Int $[(a_*) + ArcTan[(c_*)*(x_*)](b_*)^*(b_*)^*(x_*)*(d_*) + (e_*)*(x_*)^2^(q_*)$ .), x Symbol] :> Simp[((d + e\*x^2)^(q + 1)\*(a + b\*ArcTan[c\*x])^p)/(2\*e\*(q + 1)), x] - Dist $[(b*p)/(2*c*(q + 1))$ , Int $[(d + e*x^2)^q*(a + b*ArcTan[c*x])^2]$  $(p - 1), x, x]$ ,  $x$ ] /; FreeQ[{a, b, c, d, e, q}, x] && EqQ[e, c<sup>2\*d]</sup> && GtQ[p, 0] && NeQ[q, -1]

## Rule 4890

 $Int[((a_{-}.) + ArcTan[(c_{-}.)*(x_{-})]*(b_{-}.))^(p_{-}.)/Sqrt[(d_{-}) + (e_{-}.)*(x_{-})^2], x_S$ ymbol] :> Dist[Sqrt[1 + c^2\*x^2]/Sqrt[d + e\*x^2], Int[(a + b\*ArcTan[c\*x])^p  $\sqrt{2x^2 + 1 + c^2x^2}$ , x], x] /; FreeQ[{a, b, c, d, e}, x] && EqQ[e, c^2\*d] && IGtQ[p, 0] && !GtQ[d, 0]

#### Rule 4886

 $Int[((a_{-.}) + ArcTan[(c_{-.})*(x_{-})]*(b_{-.}))/Sqrt[(d_{-}) + (e_{-.})*(x_{-})^2], x_Symbol]$ :> Simp[(-2\*I\*(a + b\*ArcTan[c\*x])\*ArcTan[Sqrt[1 + I\*c\*x]/Sqrt[1 - I\*c\*x]]) /(c\*Sqrt[d]), x] + (Simp[(I\*b\*PolyLog[2, -((I\*Sqrt[1 + I\*c\*x])/Sqrt[1 - I\*c \*x])])/(c\*Sqrt[d]), x] - Simp[(I\*b\*PolyLog[2, (I\*Sqrt[1 + I\*c\*x])/Sqrt[1 - I\*c\*x]])/(c\*Sqrt[d]), x]) /; FreeQ[{a, b, c, d, e}, x] && EqQ[e, c^2\*d] && GtQ[d, 0]

## Rule 4888

 $Int[((a_{-.}) + ArcTan[(c_{-.})*(x_{-})]*(b_{-.}))^(p_{-.})/Sqrt[(d_{-}) + (e_{-.})*(x_{-})^2], x_S$ ymbol] :> Dist[1/(c\*Sqrt[d]), Subst[Int[(a + b\*x)^p\*Sec[x], x], x, ArcTan[c  $*x$ ]], x] /; FreeQ[{a, b, c, d, e}, x] && EqQ[e, c^2\*d] && IGtQ[p, 0] && GtQ [d, 0]

## Rule 4181

 $Int[csc[(e_{.}) + Pi*(k_{.}) + (f_{.})*(x_{.})]*((c_{.}) + (d_{.})*(x_{.}))^-(m_{.}), x_{.}Symbol$ ] :>  $Simp[(-2*(- + d*x)^m*ArcTanh[E^{(ixk*Pi)*E^{(ixk+dx)}}]$  :>  $Simp[(-2*(- + d*x)^m*ArcTanh[E^{(ixk+dx)}].$ st $[(d*m)/f, Int[(c + d*x)^{(m - 1)}*Log[1 - E^{(1*k*Pi)*E^{(k+1)}*E^{(m-1)}}, x],$  $x$ ] + Dist[(d\*m)/f, Int[(c + d\*x)^(m - 1)\*Log[1 + E^(I\*k\*Pi)\*E^(I\*(e + f\*x)) ], x], x]) /; FreeQ[{c, d, e, f}, x] && IntegerQ[2\*k] && IGtQ[m, 0]

## Rule 2531

Int $[Log[1 + (e_{.}) * ((F_{.}) ^*((c_{.}) * ((a_{.}) + (b_{.}) * (x_{.}))))^(n_{.})] * ((f_{.}) + (g_{.})$  $*(x))^{\frown}(m)$ , x Symbol] :>  $-Simp[((f + g*x)^{\frown}m*PolyLog[2, -(e*(F^{\frown}(c*(a + b*x))))])])$ )))^n)])/(b\*c\*n\*Log[F]), x] + Dist[(g\*m)/(b\*c\*n\*Log[F]), Int[(f + g\*x)^(m -1)\*PolyLog[2,  $-(e*(F^c(c*(a + b*x)))^n), x, x]$ ,  $x$ ] /; FreeQ[{F, a, b, c, e, f , g, n}, x] && GtQ[m, 0]

## Rule 6609

 $Int[((e_{-.}) + (f_{-.})*(x_{-}))^*(m_{-.})*PolyLog[n_{-}, (d_{-.})*(F_{-})^*((c_{-.})*(a_{-.}) + (b_{-}.$  $(\mathbf{x}_\text{max}(\mathbf{x}_\text{max}))^{\wedge}(\mathbf{p}_\text{max}(\mathbf{x}_\text{max}(\mathbf{x$ + b\*x)))^p])/(b\*c\*p\*Log[F]), x] - Dist[(f\*m)/(b\*c\*p\*Log[F]), Int[(e + f\*x)^  $(m - 1) * PolyLog[n + 1, d * (F^(c * (a + b * x)))^p], x], x]$  /; FreeQ[{F, a, b, c, d, e, f, n, p}, x] && GtQ[m, 0]

## Rule 2282

Int[u\_, x\_Symbol] :> With[ $\{v = FunctionOfExponential[u, x] \}$ , Dist[v/D[v, x] , Subst[Int[FunctionOfExponentialFunction[u, x]/x, x], x, v], x]] /; Functi onOfExponentialQ[u, x] && !MatchQ[u,  $(w_{{-}})*(a_{{-}})*(v_{{-}})(n_{{-}})^(m_{{-}})$  /; FreeQ[ {a, m, n}, x] && IntegerQ[m\*n]] && !MatchQ[u, E^((c\_.)\*((a\_.) + (b\_.)\*x))\*  $(F_{\text{c}})[v_{\text{c}}]$  /; FreeQ[{a, b, c}, x] && InverseFunctionQ[F[x]]]

## Rule 6589

 $Int[PolyLog[n], (c_{.}) * ((a_{.}) + (b_{.}) * (x_{.}))^-(p_{.})]/((d_{.}) + (e_{.}) * (x_{.}))$ , x\_S ymbol] :> Simp[PolyLog[n + 1, c\*(a + b\*x)^p]/(e\*p), x] /; FreeQ[{a, b, c, d , e, n, p}, x] && EqQ[b\*d, a\*e]

## Rule 261

 $Int[(x_{})^(m_{})^*(x_{-}) + (b_{-})^*(x_{-})^*(n_{-}))^*(p_{-}), x_Symbol]$  :> Simp[(a + b\*x^n)  $\hat{p}(p + 1)/(\frac{b}{m}*(p + 1))$ , x] /; FreeQ[{a, b, m, n, p}, x] && EqQ[m, n - 1] &&  $NeQ[p, -1]$ 

## Rule 266

 $Int[(x_{})^(m_.),*(a_+) + (b_.),*(x_')^(n_-))^(p_), x_Symbol]$  :>  $Dist[1/n, Subst[$ Int $[x^*(Simplify[(m + 1)/n] - 1)*(a + b*x)^p, x]$ , x, x $^n$ n], x] /; FreeQ[{a, b , m, n, p}, x] && IntegerQ[Simplify[(m + 1)/n]]

## Rule 43

 $Int[((a_{-}.) + (b_{-}.)*(x_{-}))^-(m_{-}.)*((c_{-}.) + (d_{-}.)*(x_{-}))^-(n_{-}.)$ , x\_Symbol] :> Int [ExpandIntegrand[(a + b\*x)^m\*(c + d\*x)^n, x], x] /; FreeQ[{a, b, c, d, n}, x] && NeQ[b\*c - a\*d, 0] && IGtQ[m, 0] && ( !IntegerQ[n] || (EqQ[c, 0] && Le  $Q[T*m + 4*n + 4, 0])$  || LtQ $[9*m + 5*(n + 1), 0]$  || GtQ $[m + n + 2, 0])$ 

Rubi steps

$$
\int x^{2} (c + a^{2}cx^{2})^{5/2} \tan^{-1}(ax)^{3} dx = c \int x^{2} (c + a^{2}cx^{2})^{3/2} \tan^{-1}(ax)^{3} dx + (a^{2}c) \int x^{4} (c + a^{2}cx^{2})^{3/2} \tan^{-1}(ax)^{3} dx
$$
  
\n
$$
= c^{3} \int x^{2} \sqrt{c + a^{2}cx^{2}} \tan^{-1}(ax)^{3} dx + 2 ((a^{2}c^{2}) \int x^{4} \sqrt{c + a^{2}cx^{2}} \tan^{-1}(ax)^{3} dx) + (a^{2}c^{2}) \int x^{4} \sqrt{c + a^{2}cx^{2}} \tan^{-1}(ax)^{3} dx
$$
  
\n
$$
= c^{3} \int \frac{x^{2} \tan^{-1}(ax)^{3}}{\sqrt{c + a^{2}cx^{2}}} dx + (a^{2}c^{3}) \int \frac{x^{4} \tan^{-1}(ax)^{2}}{\sqrt{c + a^{2}cx^{2}}} dx + (a^{4}c^{3}) \int \frac{x^{6} \tan^{-1}(ax)^{3}}{\sqrt{c + a^{2}cx^{2}}} dx
$$
  
\n
$$
= \frac{c^{2}x\sqrt{c + a^{2}cx^{2}} \tan^{-1}(ax)^{3}}{2a^{2}} + \frac{1}{4}c^{2}x^{3}\sqrt{c + a^{2}cx^{2}} \tan^{-1}(ax)^{3} + \frac{1}{8}a^{2}c^{2}x^{5}\sqrt{c + a^{2}cx^{2}} \tan^{-1}(ax)^{2}}{4a^{2}} - \frac{1}{10}ac^{2}x^{4}\sqrt{c + a^{2}cx^{2}} \tan^{-1}(ax) + \frac{1}{56}a^{2}c^{2}x^{5}\sqrt{c + a^{2}cx^{2}} \tan^{-1}(ax) + \frac{1}{56}a^{2}c^{2}x^{5}\sqrt{c + a^{2}cx^{2}} \tan^{-1}(ax) + \frac{1}{56}a^{2}c^{2}x^{5}\sqrt{c + a^{2}cx^{2}} \tan^{-1}(ax) + \frac{1}{56}a^{2}c^{2}x^{5}\sqrt{c + a^{2}cx^{2}} \tan^{-1}(ax) + \frac{1}{56}a^{2}c^{2}x^{5}\sqrt{c + a^{2}cx^{2}} \tan^{-1}(ax) + \frac{1}{56}a^{2}c^{2
$$

**Mathematica [B]** time = 24.4021, size = 6517, normalized size =  $6.4$ 

Result too large to show

Warning: Unable to verify antiderivative.

[In] Integrate[ $x^2*(c + a^2*cx^2)^(5/2)*ArcTan[a*x]^3,x]$ 

[Out] Result too large to show

**Maple [A]** time = 2.773, size = 566, normalized size =  $0.6$ 

result too large to display

Verification of antiderivative is not currently implemented for this CAS.

[In]  $int(x^2*(a^2*c*x^2+c)^{(5/2)*arctan(a*x)^3,x)$ 

```
[Out] 1/13440*c^2/a^3*(c*(a*x-I)*(a*x+I))^(1/2)*(1680*arctan(a*x)^3*x^7*a^7-720*arctan(a*x)^2*x^6*a^6+4760*arctan(a*x)^3*a^5*x^5+240*arctan(a*x)*x^5*a^5-1992*arctan(a*x)^2*x^4*a^4+4130*arctan(a*x)^3*a^3*x^3-48*a^4*x^4+696*arctan(a*
x)*x^3*a^3-1474*arctan(a*x)^2*x^2*a^2+525*arctan(a*x)^3*a*x-168*a^2*x^2+430
*arctan(a*x)*x*a+1373*arctan(a*x)^2-94)+1/13440*(c*(a*x-I)*(a*x+I))^(1/2)/(
a^2*x^2+1)^(1/2)/a^3*(525*arctan(axx)^3*ln(1+I*(1+I*axx)/(a^2*x^2+1)^(1/2))-525*arctan(axx)^3*ln(1-I*(1+I*ax*x)/(a^2*x^2+1)^(1/2))-1575*I*arctan(ax*x)^2*polylog(2,-I*(1+I*ax))/(a^2*x^2+1)^(1/2))+1575*I*arctan(ax*)^2*polylog(2,I)*(1+I*a*x)/(a^2*x^2+1)^(1/2)+3176*arctan(axx)*ln(1+I*(1+I*a*x)/(a^2*x^2+1)\hat{(1/2)})+3150*arctan(a*x)*polylog(3,-I*(1+I*ax))/(a^2*x^2+1)^(1/2))-3176*arctan(a*x)*ln(1-I*(1+I*a*x)/(a^2*x^2+1)^(1/2))-3150*arctan(a*x)*polylog(3,I*(
1+I*a*x)/(a^2*x^2+1)^(1/2)+3150*I*polylog(4,-I*(1+I*a*x)/(a^2*x^2+1)^(1/2)))-3150*I*polylog(4,I*(1+I*a*x)/(a^2*x^2+1)^(1/2))-3176*I*dilog(1+I*(1+I*a*x
)/(a<sup>2</sup>*x<sup>2</sup>+1)<sup>2</sup>(1/2))+3176*I*dilog(1-I*(1+I*a*x)/(a<sup>2</sup>*x<sup>2</sup>+1)<sup>2</sup>(1/2)))*c<sup>2</sup>2
```
**Maxima [F(-2)]** time = 0,, size = 0, normalized size = 0.

Exception raised: ValueError

Verification of antiderivative is not currently implemented for this CAS.

[In] integrate(x^2\*(a^2\*c\*x^2+c)^(5/2)\*arctan(a\*x)^3,x, algorithm="maxima")

[Out] Exception raised: ValueError

**Fricas [F]** time = 0., size = 0, normalized size = 0.

 $\lambda$ 

integral 
$$
\left( \left( a^4 c^2 x^6 + 2 a^2 c^2 x^4 + c^2 x^2 \right) \sqrt{a^2 c x^2 + c} \arctan (ax)^3, x \right)
$$

Verification of antiderivative is not currently implemented for this CAS.

[In] integrate(x^2\*(a^2\*c\*x^2+c)^(5/2)\*arctan(a\*x)^3,x, algorithm="fricas")

[Out] integral((a^4\*c^2\*x^6 + 2\*a^2\*c^2\*x^4 + c^2\*x^2)\*sqrt(a^2\*c\*x^2 + c)\*arctan  $(axx)^3, x)$ 

# Timed out

Verification of antiderivative is not currently implemented for this CAS.

[In]  $integrate(x**2*(a**2*c*x**2+c)**(5/2)*atan(a*x)**3,x)$ 

[Out] Timed out

Giac  $[F(-2)]$  time = 0., size = 0, normalized size = 0.

Exception raised: TypeError

Verification of antiderivative is not currently implemented for this CAS.

```
[In] integrate(x^2*(a^2*c*x^2+c)^{(5/2)*arctan(a*x)^3,x, algorithm="giac")
```
[Out] Exception raised: TypeError

# **3.430**  $\int x (c + a^2 c x^2)$  $\displaystyle{5/2\over \displaystyle \tan^{-1}(ax)^{3}\,dx}$

Optimal. Leaf size=561

$$
-\frac{15ic^3\sqrt{a^2x^2+1}\tan^{-1}(ax)PolyLog(2,-ie^{i\tan^{-1}(ax)})}{56a^2\sqrt{a^2cx^2+c}}+\frac{15ic^3\sqrt{a^2x^2+1}\tan^{-1}(ax)PolyLog(2,ie^{i\tan^{-1}(ax)})}{56a^2\sqrt{a^2cx^2+c}}+\frac{15c^3\sqrt{a^2x^2+1}}{15c^2\sqrt{a^2cx^2+c}}
$$

[Out]  $(-17*c^2*x*Sqrt[c + a^2xc*x^2])/(420*a) - (c*x*(c + a^2xc*x^2)^*(3/2))/(140*$ a) +  $(15*c^2*Sqrt[c + a^2*c*x^2]*ArcTan[a*x])/(56*a^2) + (5*c*(c + a^2*c*x^2)))$ 2)^(3/2)\*ArcTan[a\*x])/(84\*a^2) + ((c + a^2\*c\*x^2)^(5/2)\*ArcTan[a\*x])/(35\*a^ 2) -  $(15*c^2*x*Sqrt[c + a^2xc*x^2]*ArcTan[a*x]^2)/(112*a) - (5*c*x*(c + a^2)$ \*c\*x^2)^(3/2)\*ArcTan[a\*x]^2)/(56\*a) - (x\*(c + a^2\*c\*x^2)^(5/2)\*ArcTan[a\*x]^ 2)/(14\*a) +  $(((15*I)/56)*c^3*Sqrt[1 + a^2*x^2]*ArcTan[E^*(I*ArcTan[a*x])]*Ar$ cTan[a\*x]^2)/(a^2\*Sqrt[c + a^2\*c\*x^2]) + ((c + a^2\*c\*x^2)^(7/2)\*ArcTan[a\*x]  $\gamma$ 3)/(7\*a^2\*c) - (37\*c^(5/2)\*ArcTanh[(a\*Sqrt[c]\*x)/Sqrt[c + a^2\*c\*x^2]])/(12 0\*a<sup>-</sup>2) - (((15\*I)/56)\*c<sup>-</sup>3\*Sqrt[1 + a<sup>-</sup>2\*x<sup>-</sup>2]\*ArcTan[a\*x]\*PolyLog[2, (-I)\*E<sup>-</sup>(  $I*ArcTan[a*x])]/(a^2*Sqrt[c + a^2*c*x^2]) + (((15*I)/56)*c^3*Sqrt[1 + a^2*$  $x^2$ ]\*ArcTan[a\*x]\*PolyLog[2, I\*E^(I\*ArcTan[a\*x])])/(a^2\*Sqrt[c + a^2\*c\*x^2]) + (15\*c^3\*Sqrt[1 + a^2\*x^2]\*PolyLog[3, (-I)\*E^(I\*ArcTan[a\*x])])/(56\*a^2\*Sq rt[c + a^2\*c\*x^2]) -  $(15*c^3*Sqrt[1 + a^2*x^2]*PolyLog[3, I*E^*(I*ArcTan[a*x$ ])])/(56\*a^2\*Sqrt[c + a^2\*c\*x^2])

**Rubi**  $[A]$  time = 0.531382, antiderivative size = 561, normalized size of antiderivative = 1., number of steps used = 22, number of rules used = 11, integrand size = 22,  $\frac{\text{number of rules}}{\text{integrand size}}$  $= 0.5$ , Rules used  $= \{4930, 4880, 4890, 4888, 4181, 2531, 2282, 6589, 217, 206, 195\}$ 

$$
-\frac{15ic^3\sqrt{a^2x^2+1}\tan^{-1}(ax)PolyLog(2,-ie^{i\tan^{-1}(ax)})}{56a^2\sqrt{a^2cx^2+c}}+\frac{15ic^3\sqrt{a^2x^2+1}\tan^{-1}(ax)PolyLog(2,ie^{i\tan^{-1}(ax)})}{56a^2\sqrt{a^2cx^2+c}}+\frac{15c^3\sqrt{a^2x^2+1}}{15c^2\sqrt{a^2x^2+c}}
$$

Antiderivative was successfully verified.

[In] Int[x\*(c + a^2\*c\*x^2)^(5/2)\*ArcTan[a\*x]^3,x]

```
[Out] (-17*c^2***Sqrt[c + a^2xc*x^2])/(420*a) - (c*x*(c + a^2xc*x^2)^*(3/2))/(140*a) + (15*c^2*Sqrt[c + a^2*c*x^2]*ArcTan[a*x])/(56*a^2) + (5*c*(c + a^2*c*x^2)))2)^(3/2)*ArcTan[a*x]/(84*a^2) + ((c + a^2*c*x^2)^(5/2)*ArcTan[a*x])/(35*a^2)2) - (15*c^2*x*Sqrt[c + a^2*c*x^2]*ArcTan[a*x]^2)/(112*a) - (5*c*x*(c + a^2)*c*x^2)^(3/2)*ArcTan[a*x]^2)/(56*a) - (x*(c + a^2*c*x^2)^*(5/2)*ArcTan[a*x]^2)2)/(14*a) + (((15*1)/56)*c^3*Sqrt[1 + a^2*x^2]*ArcTan[E^*(I*ArcTan[a*x])]*ArcTan[a*x]^2)/(a^2*Sqrt[c + a^2*c*x^2]) + ((c + a^2*c*x^2)^(7/2)*ArcTan[a*x]
\gamma3)/(7*a^2*c) - (37*c^(5/2)*ArcTanh[(a*Sqrt[c]*x)/Sqrt[c + a^2*c*x^2]])/(12
0*a^2) - (((15*I)/56)*c^3*Sqrt[1 + a^2*x^2]*ArcTan[a*x]*PolyLog[2, (-I)*E^T(I*ArcTan[a*x])]/(a^2*Sqrt[c + a^2*c*x^2]) + (((15*I)/56)*c^3*Sqrt[1 + a^2*x^2]*ArcTan[a*x]*PolyLog[2, I*E^(I*ArcTan[a*x])])/(a^2*Sqrt[c + a^2*c*x^2])
+ (15*c^3*Sqrt[1 + a^2*x^2]*PolyLog[3, (-I)*E^(I*ArcTan[a*x])])/(56*a^2*Sq
rt[c + a^2*c*x^2]) - (15*c^3*Sqrt[1 + a^2*x^2]*PolyLog[3, I*E^*(I*ArcTan[a*x])])/(56*a<sup>2*</sup>Sqrt[c + a<sup>2*</sup>c*x<sup>2</sup>])
```
Rule 4930

```
Int[(a_*) + ArcTan[(c_*)*(x_*)](b_*)^*(b_*)^*(x_*)*(d_*) + (e_*)*(x_*)^2^*(q_*).), x_Symbol] :> Simp[((d + e*x^2)^(q + 1)*(a + b*ArcTan[c*x])^p)/(2*e*(q +
1)), x] - Dist[(b*p)/(2*c*(q + 1)), Int[(d + e*x^2)^q*(a + b*ArcTan[c*x])^2](p - 1), x, x] /; FreeQ[{a, b, c, d, e, q}, x] && EqQ[e, c<sup>-2*d]</sup> && GtQ[p,
```
## 0]  $&\&\text{ NeQ}[q, -1]$

## Rule 4880

Int $[(a_*) + ArcTan[(c_*)*(x_*)](b_*)^*(b_-))^*(p_*)*((d_*) + (e_*)*(x_*)^2)^*(q_*)$ , x\_ Symbol] :>  $-\text{Simp}[(b*p*(d + e*x^2)^q*(a + b*ArcTan[c*x])^(p - 1))/(2*c*q*(2*$ q + 1)), x] +  $(\text{Dist}[(2*d*q)/(2*q + 1), \text{ Int}[(d + e*x^2)^{(q - 1)*(a + b*ArcTa})]$  $n[c*x])^p, x, x] + Dist[(b^2*d*p*(p - 1))/(2*q*(2*q + 1)), Int[(d + e*x^2)]$  $\hat{q}$  - 1)\*(a + b\*ArcTan[c\*x])^(p - 2), x], x] + Simp[(x\*(d + e\*x^2)^q\*(a + b  $*ArcTan[c*x])^p)/(2*q + 1), x])$  /; FreeQ[{a, b, c, d, e}, x] && EqQ[e, c<sup>-2\*</sup> d] && GtQ[q, 0] && GtQ[p, 1]

## Rule 4890

Int $[(a_{\cdot}) + ArcTan[(c_{\cdot})*(x_{\cdot})](b_{\cdot})^{\frown}(p_{\cdot})/Sqrt[(d_{\cdot}) + (e_{\cdot})*(x_{\cdot})^{\frown}2], x_S$ ymbol] :> Dist[Sqrt[1 + c^2\*x^2]/Sqrt[d + e\*x^2], Int[(a + b\*ArcTan[c\*x])^p  $\sqrt{2x^2 + 1 + c^2x^2}$ , x], x] /; FreeQ[{a, b, c, d, e}, x] && EqQ[e, c<sup>2\*d]</sup> && IGtQ[p, 0] && !GtQ[d, 0]

## Rule 4888

 $Int[((a_{-.}) + ArcTan[(c_{-.})*(x_{-})]*(b_{-.}))^{\frown}(p_{-.})/Sqrt[(d_{-}) + (e_{-.})*(x_{-})^{\frown}2], x_{-}S$ ymbol] :> Dist[1/(c\*Sqrt[d]), Subst[Int[(a + b\*x)^p\*Sec[x], x], x, ArcTan[c \*x]], x] /; FreeQ[{a, b, c, d, e}, x] && EqQ[e, c^2\*d] && IGtQ[p, 0] && GtQ [d, 0]

## Rule 4181

Int $[csc[(e_{-}) + Pi*(k_{-}) + (f_{-})*(x_{-})]*((c_{-}) + (d_{-})*(x_{-}))^-(m_{-})$ , x\_Symbol ] :>  $Simp[(-2*(- + d*x)^m*ArcTanh[E^-(I*k*pi)*E^-(I*(e + f*x))])/f, x] + (-Di$  $st[(d*m)/f, Int[(c + d*x)^{(m - 1)}*Log[1 - E^(I*k*pi)*E^(I*(e + f*x))], x],$  $x$ ] + Dist[(d\*m)/f, Int[(c + d\*x)^(m - 1)\*Log[1 + E^(I\*k\*Pi)\*E^(I\*(e + f\*x)) ], x], x]) /; FreeQ[{c, d, e, f}, x] && IntegerQ[2\*k] && IGtQ[m, 0]

## Rule 2531

Int $[Log[1 + (e_{.}) * ((F_{.}) ^*((c_{.}) *((a_{.}) + (b_{.}) * (x_{.}))))^(n_{.})] *((f_{.}) + (g_{.})$  $*(x_$ ))^(m\_.), x\_Symbol] :> -Simp[((f + g\*x)^m\*PolyLog[2, -(e\*(F^(c\*(a + b\*x )))^n)])/(b\*c\*n\*Log[F]), x] + Dist[(g\*m)/(b\*c\*n\*Log[F]), Int[(f + g\*x)^(m -1)\*PolyLog[2,  $-(e*(F^c(c*(a + b*x)))^n)]$ , x], x] /; FreeQ[{F, a, b, c, e, f , g, n}, x] && GtQ[m, 0]

## Rule 2282

Int[u\_, x\_Symbol] :> With[ $\{v = FunctionOfExponential[u, x]\}$ , Dist[v/D[v, x]] , Subst[Int[FunctionOfExponentialFunction[u, x]/x, x], x, v], x]] /; Functi onOfExponentialQ[u, x] && !MatchQ[u,  $(w_{{-}})*(a_{{-}})*(v_{{-}})(n_{{-}})^(m_{{-}})$  /; FreeQ[  $\{a, m, n\}$ , x] && IntegerQ[m\*n]] && !MatchQ[u, E^((c\_.)\*((a\_.) + (b\_.)\*x))\*  $(F_)[v_]$  /; FreeQ[{a, b, c}, x] && InverseFunctionQ[F[x]]]

## Rule 6589

Int[PolyLog[n\_, (c\_.)\*((a\_.) + (b\_.)\*(x\_))^(p\_.)]/((d\_.) + (e\_.)\*(x\_)), x\_S ymbol] :> Simp[PolyLog[n + 1, c\*(a + b\*x)^p]/(e\*p), x] /; FreeQ[{a, b, c, d , e, n, p}, x] && EqQ[b\*d, a\*e]

## Rule 217

 $Int[1/Sqrt[(a]) + (b_.)*(x_')^2], x_Symbol]$  :> Subst $[Int[1/(1 - b*x^2), x],$ 

 $x, x/Sqrt[a + b*x^2]]$  /; FreeQ[{a, b}, x] && !GtQ[a, 0]

## Rule 206

 $Int[((a_+) + (b_-)*(x_-)^2)^(-1), x_Symb01]$  :>  $Simp[(1*ArCTanh[(Rt[-b, 2]*x)/$ Rt[a, 2]])/(Rt[a, 2]\*Rt[-b, 2]), x] /; FreeQ[{a, b}, x] && NegQ[a/b] && (Gt Q[a, 0] || LtQ[b, 0])

# Rule 195

 $Int[((a_+) + (b_+) * (x_-)^{n-1})(n_-))^{n-1}, x_Symbol]$  :> Simp $[(x * (a + b * x^n)^{n-1})/(n*p)]$ + 1), x] + Dist[(a\*n\*p)/(n\*p + 1), Int[(a + b\*x^n)^(p - 1), x], x] /; Free Q[{a, b}, x] && IGtQ[n, 0] && GtQ[p, 0] && (IntegerQ[2\*p] || (EqQ[n, 2] && IntegerQ[4\*p]) || (EqQ[n, 2] && IntegerQ[3\*p]) || LtQ[Denominator[p + 1/n], Denominator[p]])

## Rubi steps

$$
\int x (c+a^{2}cx^{2})^{5/2} \tan^{-1}(ax)^{3} dx = \frac{(c+a^{2}cx^{2})^{7/2} \tan^{-1}(ax)^{3}}{7a^{2}c} - \frac{3 \int (c+a^{2}cx^{2})^{5/2} \tan^{-1}(ax)^{2} dx}{7a}
$$
\n
$$
= \frac{(c+a^{2}cx^{2})^{5/2} \tan^{-1}(ax)}{35a^{2}} - \frac{x (c+a^{2}cx^{2})^{5/2} \tan^{-1}(ax)^{2}}{14a} + \frac{(c+a^{2}cx^{2})^{7/2} \tan^{-1}(ax)^{3}}{7a^{2}c} - \frac{cx (c+a^{2}cx^{2})^{3/2}}{140a} + \frac{5c (c+a^{2}cx^{2})^{3/2} \tan^{-1}(ax)}{84a^{2}} + \frac{(c+a^{2}cx^{2})^{5/2} \tan^{-1}(ax)}{35a^{2}} - \frac{5cx (c+a^{2}cx^{2})^{3/2}}{140a} + \frac{3c}{20a} - \frac{cx (c+a^{2}cx^{2})^{3/2}}{140a} + \frac{15c^{2} \sqrt{c+a^{2}cx^{2}} \tan^{-1}(ax)}{56a^{2}} + \frac{5c (c+a^{2}cx^{2})^{3}}{84a}
$$
\n
$$
= -\frac{17c^{2}x \sqrt{c+a^{2}cx^{2}}}{420a} - \frac{cx (c+a^{2}cx^{2})^{3/2}}{140a} + \frac{15c^{2} \sqrt{c+a^{2}cx^{2}} \tan^{-1}(ax)}{56a^{2}} + \frac{5c (c+a^{2}cx^{2})^{3}}{84a}
$$
\n
$$
= -\frac{17c^{2}x \sqrt{c+a^{2}cx^{2}}}{420a} - \frac{cx (c+a^{2}cx^{2})^{3/2}}{140a} + \frac{15c^{2} \sqrt{c+a^{2}cx^{2}} \tan^{-1}(ax)}{56a^{2}} + \frac{5c (c+a^{2}cx^{2})^{3}}{84a}
$$
\n
$$
= -\frac{17c^{2}x \sqrt{c+a^{2}cx^{2}}}{420a} - \frac{cx (c+a^{2}cx^{2})^{3/2}}{140a} + \frac{15c^{2} \sqrt{c+a
$$

**Mathematica** [A] time = 5.54493, size = 718, normalized size =  $1.28$  $c^2\sqrt{a^2cx^2+c}\left(64\left(-309i\tan^{-1}(ax)PolyLog\left(2,-i e^{i\tan^{-1}(ax)}\right)+309i\tan^{-1}(ax)PolyLog\left(2,i e^{i\tan^{-1}(ax)}\right)+309PolyLog\left(3,i e^{i\tan^{-1}(ax)}\right)\right)\right)$  $\overline{a}$ 

Warning: Unable to verify antiderivative.

$$
[In] Integrate[x*(c + a^2*cx^2)^(5/2)*Arctan[a*x]^3,x]
$$

 $[Out]$  (c^2\*Sqrt $[c + a^2*c*x^2]*(64*((309*I)*ArcTan[E^(I*ArCTan[a*x])]*ArcTan[a*x]$  $\hat{C}$  - 259\*ArcTanh[(a\*x)/Sqrt[1 + a^2\*x^2]] - (309\*I)\*ArcTan[a\*x]\*PolyLog[2,  $(-I)*E^-(I*ArcTan[a*x])] + (309*I)*ArcTan[a*x]*PolyLog[2, I*E^-(I*ArcTan[a*x])$ )] + 309\*PolyLog[3, (-I)\*E^(I\*ArcTan[a\*x])] - 309\*PolyLog[3, I\*E^(I\*ArcTan[ a\*x])]) + 53760\*(I\*ArcTan[E^(I\*ArcTan[a\*x])]\*ArcTan[a\*x]^2 - ArcTanh[(a\*x)/ Sqrt $[1 + a^2*x^2]$ ] - I\*ArcTan $[a*x]*PolyLog[2, (-I)*E^-(I*ArCTan[a*x])] + I*A$ rcTan[a\*x]\*PolyLog[2, I\*E^(I\*ArcTan[a\*x])] + PolyLog[3, (-I)\*E^(I\*ArcTan[a\*  $x$ ])] - PolyLog[3, I\*E^(I\*ArcTan[a\*x])]) + 4480\*(1 + a^2\*x^2)^(3/2)\*ArcTan[a  $*x$ ] $*(6 + 4*ArcTan[a*x]$ <sup>2</sup> + 6 $*Cos[2*ArcTan[a*x]]$  - 3 $*ArcTan[a*x]$ \*Sin[2 $*ArcTa$  $n[a*x]]$ ) - 112\*(48\*((11\*I)\*ArcTan[E^(I\*ArcTan[a\*x])]\*ArcTan[a\*x]^2 - 10\*Arc Tanh $[(a*x)/Sqrt[1 + a^2*x^2]] - (11*T)*ArcTan[a*x]*PolyLog[2, (-I)*E^-(I*Arc$ Tan $[a*x]$ )] +  $(11*I)*ArcTan[a*x]*PolyLog[2, I*E^(I*ArcTan[a*x])] + 11*PolyLo$  $g[3, (-1)*E^{(1*ArcTan[a*x])] - 11*PolyLog[3, I*E^{(1*ArcTan[a*x])]) + (1 + a)$  $\gamma^2$ \*x^2)^(5/2)\*((48\*a\*x)/(1 + a^2\*x^2)^2 + 32\*ArcTan[a\*x]^3\*(-1 + 5\*Cos[2\*Ar cTan[a\*x]]) +  $6*ArcTan[a*x]*(25 + 36*Cos[2*ArcTan[a*x]] + 11*Cos[4*ArcTan[a$  $*x$ ]]) + ArcTan[a\*x]^2\*(6\*Sin[2\*ArcTan[a\*x]] - 33\*Sin[4\*ArcTan[a\*x]]))) + (1 + a^2\*x^2)^(7/2)\*(64\*ArcTan[a\*x]^3\*(57 - 28\*Cos[2\*ArcTan[a\*x]] + 35\*Cos[4\*  $ArcTan[a*x]]$ ) +  $(8*ArcTan[a*x] * (647 + 764*Cos[2*ArcTan[a*x]] + 309*Cos[4*Ar$  $cTan[a*x]]$ ))/(1 +  $a^2*x^2$ ) + 4\*(101\*Sin[2\*ArcTan[a\*x]] + 88\*Sin[4\*ArcTan[a\*  $x]$ ] + 25\*Sin[6\*ArcTan[a\*x]]) - 3\*ArcTan[a\*x]^2\*(211\*Sin[2\*ArcTan[a\*x]] - 60  $*\sin[4*\text{ArcTan}[a*x]] + 103*\sin[6*\text{ArcTan}[a*x]])))$ )))/(53760 $*\ar2*\text{Sqrt}[1 + a^2*\ar2$ 2])

**Maple [A]** time = 1.486, size = 477, normalized size =  $0.9$ 

 $c^2 (240 \left( \arctan{(ax)} \right)^3 x^6 a^6 - 120 \left( \arctan{(ax)} \right)^2 x^5 a^5 + 720 \left( \arctan{(ax)} \right)^3 x^4 a^4 + 48 \arctan{(ax)} x^4 a^4 - 390 \left( \arctan{(ax)} \right)^4 a^3 a^4$ 

Verification of antiderivative is not currently implemented for this CAS.

```
[In] int(x*(a^2*c*x^2+c)^{(5/2)*arctan(a*x)^3,x)
```

```
[0ut] 1/1680*c^2/a^2*(c*(a*x-I)*(a*x+I))^(1/2)*(240*arctan(a*x)^3*x^6*a^6-120*arc
tan(a*x)^2*x^5*a^5+720*arctan(a*x)^3*x^4*a^4+48*arctan(a*x)*x^4*a^4-390*arc
tan(a*x)^2*x^3*a^3+720*arctan(a*x)^3*x^2*a^2-12*a^3*x^3+196*arctan(a*x)*a^2
*x^2-495*arctan(a*x)^2*x*a+240*arctan(a*x)^3-80*a*x+598*arctan(a*x))-5/112*
c^2*(c*(a*x-I)*(a*x+I))^(1/2)*(I*arctan(a*x)^3-3*arctan(a*x)^2*ln(1+I*(1+I*))a*x)/\frac{a^2*x^2+1}^{(1/2)+6*I*arctan(a*x)*polylog(2,-I*(1+I*ax*x)/(a^2*x^2+1)^{-1})}(1/2))-6*polylog(3,-I*(1+I*a*x)/(a^2*x^2+1)^(1/2)))/a^2/(a^2*x^2+1)^(1/2)+5
/112*c^2*(c*(a*x-I)*(a*x+I))^(1/2)*(I*arctan(a*x)^3+6*I*arctan(a*x)*polylog
(2,I*(1+I*ax)/(a^2*x^2+1)^(1/2))-3*arctan(axx)^2*ln(1-I*(1+I*axx)/(a^2*x^2+1)^{(1/2)}-6*polylog(3,I*(1+I*a*x)/(a<sup>2</sup>*x<sup>2</sup>+1)<sup>2</sup>(1/2)))/a<sup>2</sup>/(a<sup>2</sup>*x<sup>2</sup>+1)<sup>2</sup>(1/2
)+37/60*I*c^2/a^2*(c*(a*x-I)*(a*x+I))^(1/2)*arctan((1+I*a*x)/(a^2*x^2+1)^(1)(2))/(a^2*x^2+1)^(1/2)
```
**Maxima [F]** time = 0., size = 0, normalized size = 0.

$$
\int \left( a^2 c x^2 + c \right)^{\frac{5}{2}} x \arctan \left( a x \right)^3 dx
$$

Verification of antiderivative is not currently implemented for this CAS.

[In] integrate( $x*(a^2*c*x^2+c)^(5/2)*arctan(a*x)^3,x$ , algorithm="maxima")

[Out] integrate( $(a^2*c*x^2 + c)^(5/2)*x*arctan(a*x)^3, x)$ 

**Fricas [F]** time = 0,, size = 0, normalized size = 0.

integral  $((a^4c^2x^5 + 2 a^2c^2x^3 + c^2x)\sqrt{a^2cx^2 + c} \arctan (ax)^3, x)$ 

Verification of antiderivative is not currently implemented for this CAS.

[In] integrate( $x*(a^2*c*x^2+c)^(5/2)*arctan(axx)^3,x$ , algorithm="fricas")

[Out] integral( $(a^4 * c^2 * x^5 + 2 * a^2 * c^2 * x^3 + c^2 * x) * sqrt(a^2 * c * x^2 + c) * arctan(a$  $*_{x})$  3, x)

**Sympy**  $[F(-1)]$  time = 0., size = 0, normalized size = 0.

Timed out

Verification of antiderivative is not currently implemented for this CAS.

```
[In] integrate(x*(a**2*c*x**2+c)**(5/2)*atan(a*x)**3,x)
```
[Out] Timed out

Giac  $[F(-2)]$  time = 0, size = 0, normalized size = 0.

Exception raised: TypeError

Verification of antiderivative is not currently implemented for this CAS.

```
[In] integrate(x*(a^2*c*x^2+c)^(5/2)*arctan(a*x)^3,x, algorithm="giac")
```
[Out] Exception raised: TypeError
**3.431** 
$$
\int (c + a^2 c x^2)^{5/2} \tan^{-1}(ax)^3 dx
$$

Optimal. Leaf size=870

$$
-\frac{5i\sqrt{a^2x^2+1}\tan^{-1}\left(e^{i\tan^{-1}(ax)}\right)\tan^{-1}(ax)^3c^3}{8a\sqrt{a^2cx^2+c}}-\frac{259i\sqrt{a^2x^2+1}\tan^{-1}(ax)\tan^{-1}\left(\frac{\sqrt{iax+1}}{\sqrt{1-iax}}\right)c^3}{60a\sqrt{a^2cx^2+c}}+\frac{15i\sqrt{a^2x^2+1}\tan^{-1}(ax)}{16a\sqrt{a^2x^2+c}}
$$

[Out]  $(-17*c^2*Sqrt[c + a^2xc*x^2])/(60*a) - (c*(c + a^2xc*x^2)^(3/2))/(60*a) + (c*(c^2+v^2));$  $17*c^2*x*Sqrt[c + a^2*cx^2]*ArcTan[a*x])/60 + (c*x*(c + a^2*cx^2)^*(3/2)*A$  $rcTan[a*x]/20 - (15*c^2*Sqrt[c + a^2*c*x^2]*ArcTan[a*x]^2)/(16*a) - (5*c*($ c + a<sup>2</sup>\*c\*x<sup>2</sup>)<sup>2</sup>(3/2)\*ArcTan[a\*x]<sup>2</sup>)/(24\*a) - ((c + a<sup>2</sup>\*c\*x<sup>2</sup>)<sup>2</sup>(5/2)\*ArcTan[ a\*x]^2)/(10\*a) + (5\*c^2\*x\*Sqrt[c + a^2\*c\*x^2]\*ArcTan[a\*x]^3)/16 + (5\*c\*x\*(c + a^2\*c\*x^2)^(3/2)\*ArcTan[a\*x]^3)/24 + (x\*(c + a^2\*c\*x^2)^(5/2)\*ArcTan[a\*x ]^3)/6 - (((5\*I)/8)\*c^3\*Sqrt[1 + a^2\*x^2]\*ArcTan[E^(I\*ArcTan[a\*x])]\*ArcTan[ a\*x]^3)/(a\*Sqrt[c + a^2\*c\*x^2]) - (((259\*I)/60)\*c^3\*Sqrt[1 + a^2\*x^2]\*ArcTa  $n[a*x]*ArcTan[Sqrt[1 + I*axx]/Sqrt[1 - I*axx]])/(a*Sqrt[c + a^2*cx^2]) + ($  $((15*I)/16)*c^3*Sqrt[1 + a^2*x^2]*ArcTan[a*x]^2*PolyLog[2, (-I)*E^-(I*ArcTan$  $[a*x]$ )])/( $a*Sqrt[c + a^2*c*x^2]$ ) - (((15\*I)/16)\*c^3\*Sqrt[1 + a^2\*x^2]\*ArcTa  $n[a*x]^2*PolyLog[2, I*E^([4ArcTan[a*x])])/(a*Sqrt[c + a^2*c*x^2]) + (((259*$  $I)/120$ )\*c^3\*Sqrt $[1 + a^2 * x^2]$ \*PolyLog $[2, ((-I)*Sqrt[1 + I*ax])/Sqrt[1 - I*x^2])$ a\*x]])/(a\*Sqrt[c + a^2\*c\*x^2]) - (((259\*I)/120)\*c^3\*Sqrt[1 + a^2\*x^2]\*PolyL og[2, (I\*Sqrt[1 + I\*a\*x])/Sqrt[1 - I\*a\*x]])/(a\*Sqrt[c + a^2\*c\*x^2]) - (15\*c ^3\*Sqrt $[1 + a^2*x^2]*ArcTan[a*x]*PolyLog[3, (-I)*E^-(I*ArcTan[a*x]))]/(8*a*S)$ qrt[c + a^2\*c\*x^2]) +  $(15*c^3*Sqrt[1 + a^2*x^2]*ArcTan[a*x]*PolyLog[3, I*E^2$  $(I*ArcTan[a*x])]/(8*a*Sqrt[c + a^2*c*x^2]) - (((15*I)/8)*c^3*Sqrt[1 + a^2)*$  $x^2$ ]\*PolyLog[4, (-I)\*E^(I\*ArcTan[a\*x])])/(a\*Sqrt[c + a^2\*c\*x^2]) + (((15\*I) /8)\*c^3\*Sqrt[1 + a^2\*x^2]\*PolyLog[4, I\*E^(I\*ArcTan[a\*x])])/(a\*Sqrt[c + a^2\* c\*x^2])

**Rubi**  $[A]$  time = 0.792093, antiderivative size = 870, normalized size of antiderivative = 1., number of steps used = 23, number of rules used = 10, integrand size = 21,  $\frac{\text{number of rules}}{\text{integrand size}}$ = 0.476, Rules used = {4880, 4890, 4888, 4181, 2531, 6609, 2282, 6589, 4886, 4878}

$$
-\frac{5i\sqrt{a^2x^2+1}\tan^{-1}\left(e^{i\tan^{-1}(ax)}\right)\tan^{-1}(ax)^3c^3}{8a\sqrt{a^2cx^2+c}}-\frac{259i\sqrt{a^2x^2+1}\tan^{-1}(ax)\tan^{-1}\left(\frac{\sqrt{iax+1}}{\sqrt{1-iax}}\right)c^3}{60a\sqrt{a^2cx^2+c}}+\frac{15i\sqrt{a^2x^2+1}\tan^{-1}(ax)}{16a\sqrt{a^2x^2+c}}
$$

Antiderivative was successfully verified.

[In] Int $[(c + a^2 * c * x^2)^(5/2) * ArcTan[a * x]^3, x]$ 

```
[Out] (-17*c^2*Sqrt[c + a^2*cx^2])/(60*a) - (c*(c + a^2*cx^2)^*(3/2))/(60*a) + (17*c^2*x*Sqrt[c + a^2*c*x^2]*ArcTan[a*x])/60 + (c*x*(c + a^2*c*x^2)^(3/2)*A
rcTan[a*x])/20 - (15*c^2*Sqrt[c + a^2*cx^2]*ArcTan[a*x]^2)/(16*a) - (5*c*(c + a^2*c*x^2)^(3/2)*ArcTan[a*x]^2)/(24*a) - ((c + a^2*c*x^2)^(5/2)*ArcTan[
a*x]^2)/(10*a) + (5*c^2*x*Sqrt[c + a^2*c*x^2]*ArcTan[a*x]^3)/16 + (5*c*x*(c
+ a^2*c*x^2)^(3/2)*ArcTan[a*x]^3)/24 + (x*(c + a^2*c*x^2)^(5/2)*ArcTan[a*x
]^3)/6 - (((5*I)/8)*c^3*Sqrt[1 + a^2*x^2]*ArcTan[E^(I*ArcTan[a*x])]*ArcTan[
a*x]^3)/(a*Sqrt[c + a^2*c*x^2]) - (((259*I)/60)*c^3*Sqrt[1 + a^2*x^2]*ArcTa
n[a*x]*ArcTan[Sqrt[1 + I*ax*x]/Sqrt[1 - I*ax*x])/(a*Sqrt[c + a^2*cx^2]) + (((15*I)/16)*c^3*Sqrt[1 + a^2*x^2]*ArcTan[a*x]^2*PolyLog[2, (-I)*E^-(I*ArcTan[a*x])])/(a*Sqrt[c + a^2*c*x^2]) - (((15*I)/16)*c^3*Sqrt[1 + a^2*x^2]*ArcTa
n[a*x]^2*PolyLog[2, I*E^([4ArcTan[a*x])])/(a*Sqrt[c + a^2*c*x^2]) + (((259*I)/120)*c^3*Sqrt[1 + a^2 * x^2]*PolyLog[2, ((-I)*Sqrt[1 + I*ax])/Sqrt[1 - I*x^2])a*x]])/(a*Sqrt[c + a^2*c*x^2]) - (((259*I)/120)*c^3*Sqrt[1 + a^2*x^2]*PolyL
og[2, (I*Sqrt[1 + I*a*x])/Sqrt[1 - I*a*x]])/(a*Sqrt[c + a^2*c*x^2]) - (15*c
```
 $\text{``3*Sort}[1 + a\text{``2*x\text{''}2]}$ \*ArcTan[a\*x]\*PolyLog[3, (-I)\*E^(I\*ArcTan[a\*x])])/(8\*a\*S qrt[c + a^2\*c\*x^2]) +  $(15*c^3*Sqrt[1 + a^2*x^2]*ArcTan[a*x]*PolyLog[3, I*E^*])$  $(I*ArcTan[a*x]))/(8*a*Sqrt[c + a^2*c*x^2]) - (((15*I)/8)*c^3*Sqrt[1 + a^2*$  $x^2$ ]\*PolyLog[4, (-I)\*E^(I\*ArcTan[a\*x])])/(a\*Sqrt[c + a^2\*c\*x^2]) + (((15\*I)  $/8$ )\*c^3\*Sqrt[1 + a^2\*x^2]\*PolyLog[4, I\*E^(I\*ArcTan[a\*x])])/(a\*Sqrt[c + a^2\* c\*x^2])

#### Rule 4880

Int $[(a_*) + ArcTan[(c_*)*(x_*)](b_*)^*(b_-))^*(p_*)*((d_*) + (e_*)*(x_*)^2)^*(q_*)$ , x\_ Symbol] :>  $-Simp[(b*p*(d + e*x^2)^q*(a + b*ArcTan[c*x])^(p - 1))/(2*c*q*(2*$ q + 1)), x] +  $(\text{Dist}[(2*d*q)/(2*q + 1), \text{ Int}[(d + e*x^2)^{(q - 1)*(a + b*ArcTa})]$  $n[c*x])^p, x, x] + Dist[(b^2*d*p*(p - 1))/(2*q*(2*q + 1)), Int[(d + e*x^2)]$  $\hat{q}$  - 1)\*(a + b\*ArcTan[c\*x])^(p - 2), x], x] + Simp[(x\*(d + e\*x^2)^q\*(a + b \*ArcTan[c\*x])^p)/(2\*q + 1), x]) /; FreeQ[{a, b, c, d, e}, x] && EqQ[e, c^2\* d] && GtQ[q, 0] && GtQ[p, 1]

#### Rule 4890

 $Int[((a_{-}.) + ArcTan[(c_{-}.)*(x_{-})]*(b_{-}.))^(p_{-}.)/Sqrt[(d_{-}) + (e_{-}.)*(x_{-})^2], x_S$ ymbol] :> Dist[Sqrt[1 + c^2\*x^2]/Sqrt[d + e\*x^2], Int[(a + b\*ArcTan[c\*x])^p  $\sqrt{sqrt[3]{2}}$  /  $\sqrt{2}$  /, x], x] /; FreeQ[{a, b, c, d, e}, x] && EqQ[e, c<sup>2\*d]</sup> && IGtQ[p, 0] && !GtQ[d, 0]

# Rule 4888

 $Int[((a_{-}.) + ArcTan[(c_{-}.)*(x_{-})]*(b_{-}.))^(p_{-}.)/Sqrt[(d_{-}) + (e_{-}.)*(x_{-})^2], x_S$ ymbol] :> Dist[1/(c\*Sqrt[d]), Subst[Int[(a + b\*x)^p\*Sec[x], x], x, ArcTan[c \*x]], x] /; FreeQ[{a, b, c, d, e}, x] && EqQ[e, c^2\*d] && IGtQ[p, 0] && GtQ [d, 0]

#### Rule 4181

 $Int[csc[(e_{.}) + Pi*(k_{.}) + (f_{.})*(x_{.})]*((c_{.}) + (d_{.})*(x_{.}))^-(m_{.}), x_Symbol$ ] :> Simp[(-2\*(c + d\*x)^m\*ArcTanh[E^(I\*k\*Pi)\*E^(I\*(e + f\*x))])/f, x] + (-Di  $st[(d*m)/f, Int[(c + d*x)^{m} - 1)*Log[1 - E^{m}(I*k *Pi)*E^{m}(I*(e + f*x))], x],$  $x$ ] + Dist[(d\*m)/f, Int[(c + d\*x)^(m - 1)\*Log[1 + E^(I\*k\*Pi)\*E^(I\*(e + f\*x)) ], x], x]) /; FreeQ[{c, d, e, f}, x] && IntegerQ[2\*k] && IGtQ[m, 0]

## Rule 2531

Int $[Log[1 + (e_{.}) * ((F_{.}) ^*((c_{.}) * ((a_{.}) + (b_{.}) * (x_{.}))))^(n_{.})] * ((f_{.}) + (g_{.})$  $*(x_-))^{\hat{m}}(m_+)$ ,  $x_Symbo1]$  :>  $-Simp[((f + g*x)^{\hat{m}}*PolyLog[2, -(e*(F^{\hat{m}}(c*(a + b*x))))])$ )))^n)])/(b\*c\*n\*Log[F]), x] + Dist[(g\*m)/(b\*c\*n\*Log[F]), Int[(f + g\*x)^(m -1)\*PolyLog[2,  $-(e*(F^c(*a + b*x)))^n)$ , x], x] /; FreeQ[{F, a, b, c, e, f , g, n}, x] && GtQ[m, 0]

#### Rule 6609

 $Int[((e_.) + (f_.)*(x_))^(m_.)*PolyLog[n_, (d_.)*((F_')^(c_.)*(a_.) + (b_-.$  $(\mathbf{x}_\text{max}(\mathbf{x}_\text{max}))^*(\mathbf{p}_\text{max})$ ,  $\mathbf{x}_\text{max}(\mathbf{x}_\text{max}(\mathbf$ + b\*x)))^p])/(b\*c\*p\*Log[F]), x] - Dist[(f\*m)/(b\*c\*p\*Log[F]), Int[(e + f\*x)^  $(m - 1) * PolyLog[n + 1, d * (F^(c * (a + b * x)))^p], x], x]$  /; FreeQ[{F, a, b, c, d, e, f, n, p}, x] && GtQ[m, 0]

# Rule 2282

Int[u\_, x\_Symbol] :> With[ $\{v = FunctionOfExponential[u, x]\}$ , Dist[v/D[v, x] , Subst[Int[FunctionOfExponentialFunction[u, x]/x, x], x, v], x]] /; Functi onOfExponentialQ[u, x] && !MatchQ[u,  $(w_{{-}})*(a_{{-}})*(v_{{-}})(n_{{-}})(m_{{-}})$  /; FreeQ[ {a, m, n}, x] && IntegerQ[m\*n]] && !MatchQ[u, E^((c\_.)\*((a\_.) + (b\_.)\*x))\*  $(F_)[v_]$  /; FreeQ[{a, b, c}, x] && InverseFunctionQ[F[x]]]

## Rule 6589

Int[PolyLog[n\_, (c\_.)\*((a\_.) + (b\_.)\*(x\_))^(p\_.)]/((d\_.) + (e\_.)\*(x\_)), x\_S ymbol] :> Simp[PolyLog[n + 1, c\*(a + b\*x)^p]/(e\*p), x] /; FreeQ[{a, b, c, d , e, n, p}, x] && EqQ[b\*d, a\*e]

# Rule 4886

 $Int[((a_{-}.) + ArcTan[(c_{-}.)*(x_{-})]*(b_{-}.))/Sqrt[(d_{-}) + (e_{-}.)*(x_{-})^2], x_Symbol]$ :> Simp[(-2\*I\*(a + b\*ArcTan[c\*x])\*ArcTan[Sqrt[1 + I\*c\*x]/Sqrt[1 - I\*c\*x]]) /(c\*Sqrt[d]), x] + (Simp[(I\*b\*PolyLog[2, -((I\*Sqrt[1 + I\*c\*x])/Sqrt[1 - I\*c \*x])])/(c\*Sqrt[d]), x] - Simp[(I\*b\*PolyLog[2, (I\*Sqrt[1 + I\*c\*x])/Sqrt[1 - I\*c\*x]])/(c\*Sqrt[d]), x]) /; FreeQ[{a, b, c, d, e}, x] && EqQ[e, c^2\*d] && GtQ[d, 0]

# Rule 4878

 $Int[((a_{-.}) + ArcTan[(c_{-.})*(x_{-})]*(b_{-.}))*((d_{-}) + (e_{-.})*(x_{-})^2)(q_{-.}), x_Symbo$ 1] :>  $-\text{Simp}[(b*(d + e*x^2)^q)/(2*c*q*(2*q + 1)), x] + (\text{Dist}[(2*d*q)/(2*q +$ 1),  $Int[(d + e*x^2)^{(q - 1)*(a + b*ArcTan[c*x]), x], x] + Simp[(x*(d + e*x^2))$ 2)^q\*(a + b\*ArcTan[c\*x]))/(2\*q + 1), x]) /; FreeQ[{a, b, c, d, e}, x] && Eq Q[e, c^2\*d] && GtQ[q, 0]

Rubi steps

$$
\int (c + a^{2}cx^{2})^{5/2} \tan^{-1}(ax)^{3} dx = -\frac{(c + a^{2}cx^{2})^{5/2} \tan^{-1}(ax)^{2}}{10a} + \frac{1}{6}x (c + a^{2}cx^{2})^{5/2} \tan^{-1}(ax)^{3} + \frac{1}{5}c \int (c + a^{2}cx^{2})^{3/2} \tan^{-1}(ax)^{2} dx
$$
\n
$$
= -\frac{c(c + a^{2}cx^{2})^{3/2}}{60a} + \frac{1}{20}cx (c + a^{2}cx^{2})^{3/2} \tan^{-1}(ax) - \frac{5c(c + a^{2}cx^{2})^{3/2} \tan^{-1}(ax)^{2}}{24a} - \frac{(c - a^{2}cx^{2})^{3/2}}{60a} + \frac{1}{60}c^{2}x\sqrt{c + a^{2}cx^{2}} \tan^{-1}(ax) + \frac{1}{20}cx (c + a^{2}cx^{2})^{3} dx
$$
\n
$$
= -\frac{17c^{2}\sqrt{c + a^{2}cx^{2}}}{60a} - \frac{c(c + a^{2}cx^{2})^{3/2}}{60a} + \frac{17}{60}c^{2}x\sqrt{c + a^{2}cx^{2}} \tan^{-1}(ax) + \frac{1}{20}cx (c + a^{2}cx^{2})^{3} dx
$$
\n
$$
= -\frac{17c^{2}\sqrt{c + a^{2}cx^{2}}}{60a} - \frac{c(c + a^{2}cx^{2})^{3/2}}{60a} + \frac{17}{60}c^{2}x\sqrt{c + a^{2}cx^{2}} \tan^{-1}(ax) + \frac{1}{20}cx (c + a^{2}cx^{2})^{3} dx
$$
\n
$$
= -\frac{17c^{2}\sqrt{c + a^{2}cx^{2}}}{60a} - \frac{c(c + a^{2}cx^{2})^{3/2}}{60a} + \frac{17}{60}c^{2}x\sqrt{c + a^{2}cx^{2}} \tan^{-1}(ax) + \frac{1}{20}cx (c + a^{2}cx^{2})^{3} dx
$$
\n
$$
= -\frac{17c^{2}\sqrt{c + a^{2}cx^{2}}}{60a} - \frac{c(c + a^{2}cx^{2})^{3/2}}{60a} + \frac
$$

**Mathematica [B]** time = 18.9039, size = 4281, normalized size =  $4.92$ 

Result too large to show

Warning: Unable to verify antiderivative.

[In] Integrate[(c + a^2\*c\*x^2)^(5/2)\*ArcTan[a\*x]^3,x]

```
[Out] ((-1/2)*c^2*Sqrt[c*(1 + a^2*x^2)]*(12*ArcTan[E^*(I*ArcTan[a*x])]*ArcTan[a*x]- (3*I)*Sqrt[1 + a^2*x^2]*ArcTan[a*x]^2 + I*a*x*Sqrt[1 + a^2*x^2]*ArcTan[a*x]^3 + 2*ArcTan[E^(I*ArcTan[a*x])]*ArcTan[a*x]^3 - 3*(2 + ArcTan[a*x]^2)*P
olyLog[2, (-I)*E^([**ArcTan[a*x])] + 3*(2 + ArcTan[a*x]^2)*PolyLog[2, I*E^([1*ArcTan[a*x])])*ArcTan[a*x])] - (6*I)*ArcTan[a*x]*PolyLog[3, (-I)*E^(I*ArcTan[a*x])] + (6*
I)*ArcTan[a*x]*PolyLog[3, I*E^(I*ArcTan[a*x])] + 6*PolyLog[4, (-I)*E^(I*Arc
Tan[a*x])] - 6*PolyLog[4, I*E^(I*ArcTan[a*x])]))/(a*Sqrt[1 + a^2*x^2]) + (2
*c^2*((\text{Sqrt}[c*(1 + a^2*x^2]) * (-1 + \text{ArCTan}[a*x]^2)) / (4* \text{Sqrt}[1 + a^2*x^2]) +(Sqrt[c*(1 + a^2*x^2)]*(-(ArcTan[a*x]*(Log[1 - I*E^-(I*ArcTan[a*x])]-Log[1 - I*E^-(I*ArcTan[a*x]))] - Log[1 - I*E^-(I*ArcTan[a*x]))]+ I*E^(I*ArcTan[a*x])])) - I*(PolyLog[2, (-I)*E^(I*ArcTan[a*x])] - PolyLog
[2, I*E^-(I*ArcTan[a*x]])]))/(2*Sqrt[1 + a^2*x^2]) + (Sqrt[c*(1 + a^2*x^2])*(-(Pi^3*Log[Cot[({Pi}/2 - ArcTan[a*x])/2]])/8 - (3*Pi^2*(({Pi}/2 - ArcTan[a*x]))*(Log[1 - E^{(i*)}(Pi/2 - ArcTan[a*x]))] - Log[1 + E^{(i*)}(Pi/2 - ArcTan[a*x]))]) + I*(PolyLog[2, -E^(I*(Pi/2 - ArcTan[a*x]))] - PolyLog[2, E^(I*(Pi/2 - Ar
cTan[a*x]))])))/4 + (3*Pi*(Pi/2 - ArcTan[a*x])^2*(Log[1 - E^*(I*(Pi/2 - ArcTan[a*x]))] - Log[1 + E^{(i*(Pi/2 - ArcTan[a*x]))] + (2*I)*(Pi/2 - ArcTan[a])*x])*(PolyLog[2, -E^(I*(Pi/2 - ArcTan[a*x]))] - PolyLog[2, E^(I*(Pi/2 - Arc
Tan[a*x]))]) + 2*(-PolyLog[3, -E^(I*(Pi/2 - ArcTan[a*x]))] + PolyLog[3, E^(
```
 $I*(Pi/2 - ArcTan[a*x]))$ ))))/2 - 8\*((I/64)\*(Pi/2 - ArcTan[a\*x])<sup>^4</sup> + (I/4)\*(P  $i/2$  +  $(-Pi/2 + ArcTan[a*x])/2)^{-4}$  -  $((Pi/2 - ArcTan[a*x])^3*Log[1 + E^{(1*)}]$ /2 - ArcTan[a\*x]))])/8 - (Pi^3\*(I\*(Pi/2 + (-Pi/2 + ArcTan[a\*x])/2) - Log[1 + E^((2\*I)\*(Pi/2 + (-Pi/2 + ArcTan[a\*x])/2))]))/8 - (Pi/2 + (-Pi/2 + ArcTan  $[a*x]/2$ <sup>2</sup>3\*Log[1 + E<sup>^</sup>((2\*I)\*(Pi/2 + (-Pi/2 + ArcTan[a\*x])/2))] + ((3\*I)/8) \*(Pi/2 - ArcTan[a\*x])^2\*PolyLog[2, -E^(I\*(Pi/2 - ArcTan[a\*x]))] + (3\*Pi^2\*(  $(I/2)*(Pi/2 + (-Pi/2 + ArcTan[a*x])/2)^2 - (Pi/2 + (-Pi/2 + ArcTan[a*x])/2)$  $*Log[1 + E^*((2*I)*(Pi/2 + (-Pi/2 + ArcTan[a*x])/2))] + (I/2)*PolyLog[2, -E^*]$  $((2*I)*(Pi/2 + (-Pi/2 + ArcTan[a*x])/2))])/4 + ((3*I)/2)*(Pi/2 + (-Pi/2 + (-Pi/2 + Arclan[a*x]))$  $ArcTan[a*x]/2)^2*PolyLog[2, -E^*((2*I)*(Pi/2 + (-Pi/2 + ArcTan[a*x])/2))] -$ (3\*(Pi/2 - ArcTan[a\*x])\*PolyLog[3, -E^(I\*(Pi/2 - ArcTan[a\*x]))])/4 - (3\*Pi  $*((I/3)*(Pi/2 + (-Pi/2 + ArcTan[a*x])/2)^3 - (Pi/2 + (-Pi/2 + ArcTan[a*x])/$ 2)^2\*Log[1 + E^((2\*I)\*(Pi/2 + (-Pi/2 + ArcTan[a\*x])/2))] + I\*(Pi/2 + (-Pi/2 + ArcTan[a\*x])/2)\*PolyLog[2, -E^((2\*I)\*(Pi/2 + (-Pi/2 + ArcTan[a\*x])/2))] - PolyLog[3, -E^((2\*I)\*(Pi/2 + (-Pi/2 + ArcTan[a\*x])/2))]/2))/2 - (3\*(Pi/2 + (-Pi/2 + ArcTan[a\*x])/2)\*PolyLog[3, -E^((2\*I)\*(Pi/2 + (-Pi/2 + ArcTan[a\*x ])/2))])/2 -  $((3*I)/4)*PolyLog[4, -E^(I*(Pi/2 - ArcTan[a*x]))] - ((3*I)/4)*$ PolyLog[4, -E^((2\*I)\*(Pi/2 + (-Pi/2 + ArcTan[a\*x])/2))])))/(8\*Sqrt[1 + a^2\*  $x^2$ ]) + (Sqrt[c\*(1 + a^2\*x^2)]\*ArcTan[a\*x]^3)/(16\*Sqrt[1 + a^2\*x^2]\*(Cos[Ar cTan[a\*x]/2] - Sin[ArcTan[a\*x]/2])^4) + (Sqrt[c\*(1 + a^2\*x^2)]\*(2\*ArcTan[a\*  $x$ ] - ArcTan[a\*x]^2 - ArcTan[a\*x]^3))/(16\*Sqrt[1 + a^2\*x^2]\*(Cos[ArcTan[a\*x] /2] - Sin[ArcTan[a\*x]/2])^2) - (Sqrt[c\*(1 + a^2\*x^2)]\*ArcTan[a\*x]^2\*Sin[Arc  $Tan[a*x]/2]/(8*Sqrt[1 + a^2*x^2)*(Cos[ArCTan[a*x]/2] - Sin[ArCTan[a*x]/2])$  $\hat{a}$ ) - (Sqrt[c\*(1 + a^2\*x^2)]\*ArcTan[a\*x]^3)/(16\*Sqrt[1 + a^2\*x^2]\*(Cos[ArcT an[a\*x]/2] + Sin[ArcTan[a\*x]/2])^4) + (Sqrt[c\*(1 + a^2\*x^2)]\*ArcTan[a\*x]^2\* Sin[ArcTan[a\*x]/2])/(8\*Sqrt[1 + a^2\*x^2]\*(Cos[ArcTan[a\*x]/2] + Sin[ArcTan[a \*x]/2])^3) + (Sqrt[c\*(1 + a^2\*x^2)]\*(-2\*ArcTan[a\*x] - ArcTan[a\*x]^2 + ArcTa  $n[a*x]$ <sup>2</sup>3))/(16\*Sqrt[1 + a<sup>2</sup>\*x<sup>2</sup>]\*(Cos[ArcTan[a\*x]/2] + Sin[ArcTan[a\*x]/2])<sup>\*</sup> 2) +  $(Sqrt[c*(1 + a^2*x^2)]*(Sin[ArcTan[a*x]/2] - ArcTan[a*x]^2)*Sin[ArcTan[$  $a*x]/2$ ]))/(4\*Sqrt[1 +  $a^2*x^2)*(Cos[ArcTan[a*x]/2] + Sin[ArcTan[a*x]/2]$ )) +  $(Sqrt[c*(1 + a^2*x^2)]*(-Sin[ArcTan[a*x]/2] + ArcTan[a*x]^2)*Sin[ArcTan[a*x]$  $\frac{1}{2}$ ))/(4\*Sqrt[1 + a<sup>^2</sup>\*x<sup>^</sup>2]\*(Cos[ArcTan[a\*x]/2] - Sin[ArcTan[a\*x]/2]))))/a + (c^2\*((Sqrt[c\*(1 + a^2\*x^2)]\*(50 - 19\*ArcTan[a\*x]^2))/(240\*Sqrt[1 + a^2\*x  $^2$ ]) + (19\*Sqrt[c\*(1 + a<sup>2</sup>\*x<sup>2</sup>)]\*(ArcTan[a\*x]\*(Log[1 - I\*E<sup>^</sup>(I\*ArcTan[a\*x])] - Log[1 + I\*E^(I\*ArcTan[a\*x])]) + I\*(PolyLog[2, (-I)\*E^(I\*ArcTan[a\*x])] - $PolyLog[2, I*E^-(I*ArcTan[a*x]])]))$ /(120\*Sqrt[1 + a<sup>2</sup>\*x<sup>2</sup>]) + (Sqrt[c\*(1 + a  $^2*x^2)$ ]\*((Pi^3\*Log[Cot[(Pi/2 - ArcTan[a\*x])/2]])/8 + (3\*Pi^2\*((Pi/2 - ArcT an[a\*x])\*(Log[1 - E^(I\*(Pi/2 - ArcTan[a\*x]))] - Log[1 + E^(I\*(Pi/2 - ArcTan  $[a*x])$ )]) + I\*(PolyLog[2, -E^(I\*(Pi/2 - ArcTan[a\*x]))] - PolyLog[2, E^(I\*(P  $i/2$  - ArcTan[a\*x]))])))/4 -  $(3*Pi*(Pi/2 - ArcTan[a*x])^2*(Log[1 - E^(I*(Pi$ /2 - ArcTan[a\*x]))] - Log[1 + E^(I\*(Pi/2 - ArcTan[a\*x]))]) + (2\*I)\*(Pi/2 - ArcTan[a\*x])\*(PolyLog[2, -E^(I\*(Pi/2 - ArcTan[a\*x]))] - PolyLog[2, E^(I\*(Pi /2 - ArcTan[a\*x]))]) + 2\*(-PolyLog[3, -E^(I\*(Pi/2 - ArcTan[a\*x]))] + PolyLo g[3, E^(I\*(Pi/2 - ArcTan[a\*x]))])))/2 + 8\*((I/64)\*(Pi/2 - ArcTan[a\*x])^4 +  $(1/4)*(Pi/2 + (-Pi/2 + ArcTan[a*x])/2)^4 - ((Pi/2 - ArcTan[a*x]))^3*Log[1 +$  $E^{(1*)}(Pi/2 - ArcTan[a*x]))$ ])/8 - (Pi<sup>-</sup>3\*(I\*(Pi/2 + (-Pi/2 + ArcTan[a\*x])/2) -  $Log[1 + E^*((2*I)*(Pi/2 + (-Pi/2 + ArcTan[a*x])/2))])/8 - (Pi/2 + (-Pi/2$ + ArcTan[a\*x])/2)^3\*Log[1 + E^((2\*I)\*(Pi/2 + (-Pi/2 + ArcTan[a\*x])/2))] + (  $(3*I)/8)*(Pi/2 - ArcTan[a*x])^2*PolyLog[2, -E^(I*(Pi/2 - ArcTan[a*x]))] + (1*I)(I*(Pi/2 - ArcTan[a*x]))$ 3\*Pi^2\*((I/2)\*(Pi/2 + (-Pi/2 + ArcTan[a\*x])/2)^2 - (Pi/2 + (-Pi/2 + ArcTan[  $a*x]/2)*Log[1 + E^( (2*I)*(Pi/2 + (-Pi/2 + ArcTan[a*x])/2))] + (I/2)*PolyLo$  $g[2, -E^*((2*I)*(Pi/2 + (-Pi/2 + ArcTan[a*x])/2))])/4 + ((3*I)/2)*(Pi/2 + ($  $-Pi/2$  + ArcTan[a\*x])/2)^2\*PolyLog[2, -E^((2\*I)\*(Pi/2 + (-Pi/2 + ArcTan[a\*x] )/2))] - (3\*(Pi/2 - ArcTan[a\*x])\*PolyLog[3, -E^(I\*(Pi/2 - ArcTan[a\*x]))])/4 - (3\*Pi\*((I/3)\*(Pi/2 + (-Pi/2 + ArcTan[a\*x])/2)^3 - (Pi/2 + (-Pi/2 + ArcTa  $n[a*x]/2)^2*Log[1 + E^*((2*I)*(Pi/2 + (-Pi/2 + ArcTan[a*x])/2))] + I*(Pi/2$ + (-Pi/2 + ArcTan[a\*x])/2)\*PolyLog[2, -E^((2\*I)\*(Pi/2 + (-Pi/2 + ArcTan[a\*x ])/2))] -  $PolyLog[3, -E^*((2*I)*(Pi/2 + (-Pi/2 + ArcTan[a*x])/2))]/2))/2 - ($ 3\*(Pi/2 + (-Pi/2 + ArcTan[a\*x])/2)\*PolyLog[3, -E^((2\*I)\*(Pi/2 + (-Pi/2 + Ar

cTan[a\*x])/2))])/2 -  $((3*I)/4)*PolyLog[4, -E^(I*(Pi/2 - ArcTan[a*x]))] - (($ 3\*I)/4)\*PolyLog[4, -E^((2\*I)\*(Pi/2 + (-Pi/2 + ArcTan[a\*x])/2))])))/(16\*Sqrt  $[1 + a^2*x^2]$ ) + (Sqrt $[c*(1 + a^2*x^2)]*ArcTan[a*x]^3)/(48*Sqrt[1 + a^2*x^2)$ ]\*(Cos[ArcTan[a\*x]/2] - Sin[ArcTan[a\*x]/2])^6) + (Sqrt[c\*(1 + a^2\*x^2)]\*(Ar cTan[a\*x] - ArcTan[a\*x]^2 - 5\*ArcTan[a\*x]^3))/(80\*Sqrt[1 + a^2\*x^2]\*(Cos[Ar cTan[a\*x]/2] - Sin[ArcTan[a\*x]/2])^4) + (Sqrt[c\*(1 + a^2\*x^2)]\*(-2 - 52\*Arc Tan[a\*x] + 26\*ArcTan[a\*x]^2 + 15\*ArcTan[a\*x]^3))/(480\*Sqrt[1 + a^2\*x^2]\*(Co  $s[ArcTan[a*x]/2] - Sin[ArcTan[a*x]/2])^2$  - (Sqrt $[c*(1 + a^2*x^2)]*ArcTan[a$ \*x]^2\*Sin[ArcTan[a\*x]/2])/(40\*Sqrt[1 + a^2\*x^2]\*(Cos[ArcTan[a\*x]/2] - Sin[A  $rcTan[a*x]/2]$ )^5) - (Sqrt[c\*(1 + a^2\*x^2)]\*ArcTan[a\*x]^3)/(48\*Sqrt[1 + a^2\*  $x^2$ ]\*(Cos[ArcTan[a\*x]/2] + Sin[ArcTan[a\*x]/2])^6) + (Sqrt[c\*(1 + a^2\*x^2)]\*  $ArcTan[a*x]^2*Sin[ArcTan[a*x]/2])/(40*Sqrt[1 + a^2*x^2)*(Cos[ArcTan[a*x]/2])$ + Sin[ArcTan[a\*x]/2])^5) + (Sqrt[c\*(1 + a^2\*x^2)]\*(-ArcTan[a\*x] - ArcTan[a \*x]^2 + 5\*ArcTan[a\*x]^3))/(80\*Sqrt[1 + a^2\*x^2]\*(Cos[ArcTan[a\*x]/2] + Sin[A  $rcTan[axx]/2]$ <sup>2</sup> + (Sqrt $[c*(1 + a^2*x^2)]*(-2 + 52*ArcTan[a*x] + 26*ArcTan$  $[a*x]^2 - 15*ArcTan[a*x]^3)$ /(480\*Sqrt $[1 + a^2*x^2]*(Cos[ArcTan[a*x]/2] + S$  $in[ArcTan[a*x]/2])^2$  +  $(Sqrt[c*(1 + a^2*x^2)]*(50*Sin[ArcTan[a*x]/2] - 19*$  $ArcTan[a*x]^2*Sin[ArcTan[a*x]/2]))/(240*Sqrt[1 + a^2*x^2)*(Cos[ArcTan[a*x]/$ 2] - Sin[ArcTan[a\*x]/2])) +  $(Sqrt[c*(1 + a^2*x^2)]*(Sin[ArCTan[a*x]/2] - 13)$  $*ArcTan[a*x]^2*Sin[ArcTan[a*x]/2]))/(120*Sqrt[1 + a^2*x^2]*(Cos[ArcTan[a*x])$ /2] + Sin[ArcTan[a\*x]/2])^3) + (Sqrt[c\*(1 + a^2\*x^2)]\*(-Sin[ArcTan[a\*x]/2] + 13\*ArcTan[a\*x]^2\*Sin[ArcTan[a\*x]/2]))/(120\*Sqrt[1 + a^2\*x^2]\*(Cos[ArcTan[  $a*x]/2$ ] - Sin[ArcTan[ $a*x]/2$ ])^3) + (Sqrt[c\*(1 +  $a^2*x^2$ )]\*(-50\*Sin[ArcTan[a  $*x]/2$ ] + 19\*ArcTan[a\*x]^2\*Sin[ArcTan[a\*x]/2]))/(240\*Sqrt[1 + a^2\*x^2]\*(Cos[  $ArcTan[a*x]/2] + Sin[ArcTan[a*x]/2])))/a$ 

**Maple [A]** time = 2.278, size = 518, normalized size =  $0.6$ 

result too large to display

Verification of antiderivative is not currently implemented for this CAS.

[In]  $int((a^2*c*x^2+c)^{(5/2)*arctan(a*x)^3,x)$ 

```
[0ut] 1/240*c^2/a*(c*(a*x-I)*(a*x+I))^(1/2)*(40*arctan(a*x)^3*a^5*x^5-24*arctan(a*x))*x)^2*x^4*a^4+130*arctan(a*x)^3*a^3*x^3+12*arctan(a*x)*x^3*a^3-98*arctan(a*
x)^2*x^2*a^2+165*arctan(a*x)^3*a*x-4*a^2*x^2+80*arctan(a*x)*x*a-299*arctan(
a*x)^2-72)-1/240*(c*(a*x-I)*(a*x+I))^(1/2)/(a^2*x^2+1)^(1/2)/a*(75*arctan(a
*x)^3*ln(1+I*(1+I*a*x)/(a^2*x^2+1)^(1/2))-75*arctan(a*x)^3*ln(1-I*(1+I*a*x)
/(a^2*x^2+1)^(1/2))-225*I*arctan(a*x)<sup>2</sup>*polylog(2,-I*(1+I*a*x)/(a<sup>2*x^2+1)^</sup>
(1/2))+225*I*arctan(a*x)^2*polylog(2,I*(1+I*a*x)/(a^2*x^2+1)^(1/2))+518*arc
tan(a*x)*ln(1+I*(1+I*a*x)/(a^2*x^2+1)^(1/2))+450*arctan(a*x)*polylog(3,-I*(
1+I*a*x)/(a^2*x^2+1)^(1/2)-518*arctan(a*x)*ln(1-I*(1+I*a*x)/(a^2*x^2+1)^(1)/2))-450*arctan(a*x)*polylog(3,I*(1+I*a*x)/(a^2*x^2+1)^(1/2))+450*I*polylog
(4,-I*(1+I*ax))/(a^2*x^2+1)^(1/2)) -450*I*polylog(4,I*(1+I*ax))/(a^2*x^2+1)^2(1/2))-518*I*dilog(1+I*(1+I*a*x)/(a^2*x^2+1)^(1/2))+518*I*dilog(1-I*(1+I*a*
x)/((a^2*x^2+1)^(1/2))**c^2
```
**Maxima [F(-2)]** time = 0,, size = 0, normalized size = 0.

Exception raised: ValueError

Verification of antiderivative is not currently implemented for this CAS.

[In] integrate( $(a^2*c*x^2+c)^(5/2)*arctan(axx)^3,x$ , algorithm="maxima")

Fricas  $[F]$  time = 0., size = 0, normalized size = 0.

integral  $((a^4c^2x^4 + 2 a^2c^2x^2 + c^2)\sqrt{a^2cx^2 + c} \arctan (ax)^3, x)$ 

Verification of antiderivative is not currently implemented for this CAS.

[In] integrate( $(a^2*c*x^2+c)^{(5/2)*arctan(a*x)^3,x, algorithm="fricas")$ 

[Out] integral( $(a^4 * c^2 * x^4 + 2 * a^2 * c^2 * x^2 + c^2) * sqrt(a^2 * c * x^2 + c) * arctan(a * x$ )^3, x)

**Sympy**  $[F(-1)]$  time = 0., size = 0, normalized size = 0.

# Timed out

Verification of antiderivative is not currently implemented for this CAS.

[In] integrate( $(ax*2*cx**2+c)**(5/2)*atan(a*x)**3,x)$ 

[Out] Timed out

Giac  $[F(-2)]$  time = 0., size = 0, normalized size = 0.

Exception raised: TypeError

Verification of antiderivative is not currently implemented for this CAS.

```
[In] integrate((a^2*c*x^2+c)^{(5/2)*arctan(a*x)^3,x, algorithm="giac")
```
[Out] Exception raised: TypeError

2060

**3.432** 
$$
\int \frac{(c+a^2cx^2)^{5/2} \tan^{-1}(ax)^3}{x} dx
$$

# Optimal. Leaf size=845

$$
\frac{149i\sqrt{a^2x^2+1}\tan^{-1}\left(e^{i\tan^{-1}(ax)}\right)\tan^{-1}(ax)^2c^3}{20\sqrt{a^2cx^2+c}}-\frac{2\sqrt{a^2x^2+1}\tan^{-1}(ax)^3\tanh^{-1}\left(e^{i\tan^{-1}(ax)}\right)c^3}{\sqrt{a^2cx^2+c}}+\frac{3i\sqrt{a^2x^2+1}\tan^{-1}(ax)}{\sqrt{a^2c^2+c}}
$$

 $[Out] - (a*c^2*x*Sqrt[c + a^2*c*x^2])/20 + (29*c^2*Sqrt[c + a^2*c*x^2]*ArcTan[a*x])$ )/20 +  $(c*(c + a^2*c*x^2)^{(3/2)*ArcTan[a*x])/10 - (29*a*c^2*x*Sqrt[c + a^2)*$ c\*x^2]\*ArcTan[a\*x]^2)/40 - (3\*a\*c\*x\*(c + a^2\*c\*x^2)^(3/2)\*ArcTan[a\*x]^2)/20 + (((149\*I)/20)\*c^3\*Sqrt[1 + a^2\*x^2]\*ArcTan[E^(I\*ArcTan[a\*x])]\*ArcTan[a\*x ]^2)/Sqrt[c + a^2\*c\*x^2] + c^2\*Sqrt[c + a^2\*c\*x^2]\*ArcTan[a\*x]^3 + (c\*(c +  $a^2*c*x^2)^{(3/2)*ArcTan[a*x]^3/3 + ((c + a^2*c*x^2)^{(5/2)*ArcTan[a*x]^3)/5}$ - (2\*c^3\*Sqrt[1 + a^2\*x^2]\*ArcTan[a\*x]^3\*ArcTanh[E^(I\*ArcTan[a\*x])])/Sqrt[ c + a^2\*c\*x^2] -  $(3*c^*(5/2)*ArcTanh[(a*Sqrt[c]*x)/Sqrt[c + a^2*c*x^2]])/2 +$  $((3*I)*c^3*Sqrt[1 + a^2*x^2]*ArcTan[a*x]^2*PolyLog[2, -E^([1*ArcTan[a*x])])$ /Sqrt $[c + a^2*c*x^2] - (((149*I)/20)*c^3*Sqrt[1 + a^2*x^2]*ArcTan[a*x]*Poly$ Log[2,  $(-I)*E^([**ArcTan[a*x])]/Sqrt[c + a^2*c*x^2] + (((149*I)/20)*c^3*Sqr$  $t[1 + a^2*x^2]*ArcTan[a*x]*PolyLog[2, I*E^*(I*ArcTan[a*x])])/Sqrt[c + a^2*c*$  $x^2$ ] -  $((3*I)*c^3*Sqrt[1 + a^2*x^2]*ArcTan[a*x]^2*PolyLog[2, E^(I*ArcTan[a*])])$  $x$ ])])/Sqrt[c + a^2\*c\*x^2] - (6\*c^3\*Sqrt[1 + a^2\*x^2]\*ArcTan[a\*x]\*PolyLog[3,  $-E^{(x+1)}(I*ArcTan[a*x]))$ /Sqrt[c + a<sup>2</sup>\*c\*x<sup>2</sup>] + (149\*c<sup>2</sup>\*Sqrt[1 + a<sup>2\*x<sup>2</sup>]\*Poly</sup> Log[3,  $(-I)*E^{(x+1)}[a*x]])/(20*Sqrt[c + a^2*c*x^2]) - (149*c^3*Sqrt[1 + c^2]$ + a^2\*x^2]\*PolyLog[3, I\*E^(I\*ArcTan[a\*x])])/(20\*Sqrt[c + a^2\*c\*x^2]) + (6\*c ^3\*Sqrt $[1 + a^2*x^2]*ArcTan[a*x]*PolyLog[3, E^(I*ArcTan[a*x])])/Sqrt[c + a^2$ 2\*c\*x^2] -  $((6*I)*c^3*Sqrt[1 + a^2*x^2]*PolyLog[4, -E^*(I*ArcTan[a*x])])/Sqr$  $t[c + a^2*c*x^2] + ((6*I)*c^3*Sqrt[1 + a^2*x^2]*PolyLog[4, E^(I*ArcTan[a*x])$ )])/Sqrt[c + a^2\*c\*x^2]

**Rubi**  $[A]$  time = 1.78395, antiderivative size = 845, normalized size of antiderivative = 1., number of steps used = 54, number of rules used = 16, integrand size = 24,  $\frac{\text{number of rules}}{\text{integrand size}}$  $= 0.667$ , Rules used  $= \{4950, 4958, 4956, 4183, 2531, 6609, 2282, 6589, 4930, 4890, 4888,$ 4181, 4880, 217, 206, 195}

$$
\frac{149i\sqrt{a^2x^2+1}\tan^{-1}\left(e^{i\tan^{-1}(ax)}\right)\tan^{-1}(ax)^2c^3}{20\sqrt{a^2cx^2+c}}-\frac{2\sqrt{a^2x^2+1}\tan^{-1}(ax)^3\tanh^{-1}\left(e^{i\tan^{-1}(ax)}\right)c^3}{\sqrt{a^2cx^2+c}}+\frac{3i\sqrt{a^2x^2+1}\tan^{-1}(ax)}{\sqrt{a^2cx^2+c}}
$$

Antiderivative was successfully verified.

[In] Int $[((c + a^2 * c * x^2)^(5/2) * ArcTan[a * x]^3) / x, x]$ 

```
[Out] - (a*c^2*x*Sqrt[c + a^2*c*x^2])/20 + (29*c^2*Sqrt[c + a^2*c*x^2]*ArcTan[a*x])/20 + (c*(c + a^2*cx^2)^{(3/2)*ArcTan[a*x]})/10 - (29*ax^2**Sqrt[c + a^2)*c*x^2]*ArcTan[a*x]^2)/40 - (3*a*c*x*(c + a^2*c*x^2)^(3/2)*ArcTan[a*x]^2)/20
+ ((149*I)/20)*c^3*Sqrt[1 + a^2*x^2]*ArcTan[E^(I*ArcTan[a*x])]*ArcTan[a*x]]^2)/Sqrt[c + a^2*c*x^2] + c^2*Sqrt[c + a^2*c*x^2]*ArcTan[a*x]^3 + (c*(c +
a^2*c*x^2)^{(3/2)*ArcTan[a*x]^3/3 + ((c + a^2*c*x^2)^{(5/2)*ArcTan[a*x]^3)/5}- (2*c^3*Sqrt[1 + a^2*x^2]*ArcTan[a*x]^3*ArcTanh[E^(I*ArcTan[a*x])])/Sqrt[
c + a^2*c*x^2] - (3*c^-(5/2)*ArcTanh[(a*Sqrt[c]*x)/Sqrt[c + a^2*c*x^2]])/2 +((3*I)*c^3*Sqrt[1 + a^2*x^2]*ArcTan[a*x]^2*PolyLog[2, -E^-(I*ArcTan[a*x])])/Sqrt[c + a^2*c*x^2] - (((149*I)/20)*c^3*Sqrt[1 + a^2*x^2]*ArcTan[a*x]*PolyLog[2, (-I)*E^([4ArcTan[a*x])]/Sqrt[c + a^2*c*x^2] + (((149*I)/20)*c^3*Sqrt[1 + a^2*x^2]*ArcTan[a*x]*PolyLog[2, I*E^*(I*ArcTan[a*x])])/Sqrt[c + a^2*c*x^2] - ((3*I)*c^3*Sqrt[1 + a^2*x^2]*ArcTan[a*x]^2*PolyLog[2, E^(I*ArcTan[a*
```
 $x$ ])])/Sqrt[c + a<sup>2</sup>\*c\*x<sup>2</sup>] - (6\*c<sup>2</sup>\*Sqrt[1 + a<sup>2</sup>\*x<sup>2</sup>]\*ArcTan[a\*x]\*PolyLog[3,  $-E^{(x+1)}(-E^{(x+1)})$ /Sqrt $[c + a^2*c*x^2] + (149*c^3*Sqrt[1 + a^2*x^2]*Polyc^2)]$ Log[3,  $(-I)*E^{(x+1)}[a*x]])/(20*Sqrt[c + a^2*c*x^2]) - (149*c^3*Sqrt[1 + c^2]$ + a^2\*x^2]\*PolyLog[3, I\*E^(I\*ArcTan[a\*x])])/(20\*Sqrt[c + a^2\*c\*x^2]) + (6\*c ^3\*Sqrt $[1 + a^2*x^2]*ArcTan[a*x]*PolyLog[3, E^(I*ArcTan[a*x]))]/Sqrt[c + a^2$  $2*c*x^2$ ] -  $((6*I)*c^3*Sqrt[1 + a^2*x^2]*PolyLog[4, -E^*(I*ArcTan[a*x])])/Sqr$  $t[c + a^2*c*x^2] + ((6*I)*c^3*Sqrt[1 + a^2*x^2]*PolyLog[4, E^(I*ArcTan[a*x])$ )])/Sqrt $[c + a^2*c*x^2]$ 

#### Rule 4950

 $Int[((a_{\_}) + ArcTan[((c_{\_})*(x_{\_})]*(b_{\_}))^{\frown}(p_{\_})*((f_{\_})*(x_{\_}))^{\frown}(m_{\_})*((d_{\_}) + (e_{\_}).$  $(*)*(x_0^2)^(q_.)$ , x\_Symbol] :> Dist[d, Int[(f\*x)^m\*(d + e\*x^2)^(q - 1)\*(a +  $b*ArcTan[c*x])^p, x, x] + Dist[(c^2*d)/f^2, Int[(f*x)^(m + 2)*(d + e*x^2)]^p$  $(q - 1)*(a + b*ArcTan[c*x])^p, x, x]$ , x] /; FreeQ[{a, b, c, d, e, f, m}, x] && EqQ[e, c^2\*d] && GtQ[q, 0] && IGtQ[p, 0] && (RationalQ[m] || (EqQ[p, 1] && IntegerQ[q]))

#### Rule 4958

Int $[(a_*) + ArcTan[(c_*)*(x_*)](b_*)^*(b_*)^*(c_*))^*(x_*^*)^*$ ]),  $x_Symbol$ ] :>  $Dist[Sqrt[1 + c^2*x^2]/Sqrt[d + e*x^2], Int[(a + b*ArcTan[$  $c*x$ ])^p/(x\*Sqrt[1 + c^2\*x^2]), x], x] /; FreeQ[{a, b, c, d, e}, x] && EqQ[e , c^2\*d] && IGtQ[p, 0] && !GtQ[d, 0]

# Rule 4956

 $Int[((a_{-}) + ArcTan[(c_{-})*(x_{-})]*(b_{-}))^(p_{-})/((x_{-})*Sort[(d_{-}) + (e_{-})*(x_{-})^2]$ ), x\_Symbol] :> Dist[1/Sqrt[d], Subst[Int[(a + b\*x)^p\*Csc[x], x], x, ArcTan [c\*x]], x] /; FreeQ[{a, b, c, d, e}, x] && EqQ[e, c^2\*d] && IGtQ[p, 0] && G tQ[d, 0]

### Rule 4183

Int $[csc[(e_+) + (f_-)*(x_-)]*((c_-) + (d_-)*(x_-))^m$ ., x Symbol] :> Simp[(  $-2*(c + d*x)^m*ArcTanh[E^{(ix+ f*x)})]/f, x] + (-Dist[(d*m)/f, Int[(c + d)x)]$ \*x)^(m - 1)\*Log[1 - E^(I\*(e + f\*x))], x], x] + Dist[(d\*m)/f, Int[(c + d\*x)^  $(m - 1) * Log[1 + E^{(x + f * x)}], x], x]$ , x]) /; FreeQ[{c, d, e, f}, x] && IGtQ [m, 0]

#### Rule 2531

Int $[Log[1 + (e_{.}) * ((F_{.}) ^*((c_{.}) *((a_{.}) + (b_{.}) * (x_{.}))))^(n_{.})] *((f_{.}) + (g_{.})$  $*(x_$ ))^(m\_.), x\_Symbol] :> -Simp[((f + g\*x)^m\*PolyLog[2, -(e\*(F^(c\*(a + b\*x) )))^n)])/(b\*c\*n\*Log[F]), x] + Dist[(g\*m)/(b\*c\*n\*Log[F]), Int[(f + g\*x)^(m -1)\*PolyLog[2,  $-(e*(F^c(c*(a + b*x)))^n), x], x]$ ,  $f$ ; FreeQ[{F, a, b, c, e, f , g, n}, x] && GtQ[m, 0]

# Rule 6609

 $Int[((e_{-.}) + (f_{-.})*(x_{-}))^*(m_{-.})*PolyLog[n_{-}, (d_{-.})*(F_{-})^*((c_{-.})*(a_{-.}) + (b_{-}.$  $(\mathbf{x}_\text{max}(\mathbf{x}_\text{max}))^{\wedge}(\mathbf{p}_\text{max}(\mathbf{x}_\text{max}(\mathbf{x$ + b\*x)))^p])/(b\*c\*p\*Log[F]), x] - Dist[(f\*m)/(b\*c\*p\*Log[F]), Int[(e + f\*x)^  $(m - 1) * PolyLog[n + 1, d * (F^(c * (a + b * x)))^p], x], x]$  /; FreeQ[{F, a, b, c, d, e, f, n, p}, x] && GtQ[m, 0]

#### Rule 2282

Int[u\_, x\_Symbol] :> With[ $\{v = FunctionOfExponential[u, x]\}$ , Dist[v/D[v, x]

, Subst[Int[FunctionOfExponentialFunction[u, x]/x, x], x, v], x]] /; Functi onOfExponentialQ[u, x] && !MatchQ[u,  $(w_{{-}})*(a_{{-}})*(v_{{-}})(n_{{-}})(m_{{-}})$  /; FreeQ[ {a, m, n}, x] && IntegerQ[m\*n]] && !MatchQ[u, E^((c\_.)\*((a\_.) + (b\_.)\*x))\*  $(F_{\_})[v_{\_}]$  /; FreeQ[{a, b, c}, x] && InverseFunctionQ[F[x]]]

# Rule 6589

Int[PolyLog[n\_, (c\_.)\*((a\_.) + (b\_.)\*(x\_))^(p\_.)]/((d\_.) + (e\_.)\*(x\_)), x\_S ymbol] :> Simp[PolyLog[n + 1, c\*(a + b\*x)^p]/(e\*p), x] /; FreeQ[{a, b, c, d , e, n, p}, x] && EqQ[b\*d, a\*e]

# Rule 4930

Int $[(a_*) + ArcTan[(c_*)*(x_*)](b_*)^*(b_*)^*(x_*^*)*(d_*) + (e_*)*(x_*)^2^*(q_*)$ .), x Symbol] :> Simp[((d + e\*x^2)^(q + 1)\*(a + b\*ArcTan[c\*x])^p)/(2\*e\*(q + 1)), x] - Dist $[(b*p)/(2*c*(q + 1))$ , Int $[(d + e*x^2)^q*(a + b*ArcTan[c*x])^2]$  $(p - 1), x$ , x], x] /; FreeQ[{a, b, c, d, e, q}, x] && EqQ[e, c<sup>2\*d]</sup> && GtQ[p, 0]  $&\&\text{ NeQ}[q, -1]$ 

# Rule 4890

 $Int[((a_{-.}) + ArcTan[(c_{-.})*(x_{-})]*(b_{-.}))^(p_{-.})/Sqrt[(d_{-}) + (e_{-.})*(x_{-})^2], x_S$ ymbol] :> Dist[Sqrt[1 + c^2\*x^2]/Sqrt[d + e\*x^2], Int[(a + b\*ArcTan[c\*x])^p /Sqrt[1 + c^2\*x^2], x], x] /; FreeQ[{a, b, c, d, e}, x] && EqQ[e, c^2\*d] && IGtQ[p, 0] && !GtQ[d, 0]

#### Rule 4888

Int $[(a_*) + ArcTan[(c_*)*(x_*)](b_*)^*(b_*)^c(p_*)^c]$ ymbol] :> Dist[1/(c\*Sqrt[d]), Subst[Int[(a + b\*x)^p\*Sec[x], x], x, ArcTan[c \*x]], x] /; FreeQ[{a, b, c, d, e}, x] && EqQ[e, c^2\*d] && IGtQ[p, 0] && GtQ [d, 0]

#### Rule 4181

 $Int[csc[(e_{.}) + Pi*(k_{.}) + (f_{.})*(x_{.})]*((c_{.}) + (d_{.})*(x_{.}))^-(m_{.}), x_Symbol$ ] :>  $Simp[(-2*(- + d*x)^m*ArcTanh[E^-(I*k*pi)*E^-(I*(e + f*x))])/f, x] + (-Di$ st $[(d*m)/f, Int[(c + d*x)^{(m - 1)}*Log[1 - E^(I*k*Pi)*E^*(I*(e + f*x))]$ , x],  $x$ ] + Dist[(d\*m)/f, Int[(c + d\*x)^(m - 1)\*Log[1 + E^(I\*k\*Pi)\*E^(I\*(e + f\*x)) ], x], x]) /; FreeQ[{c, d, e, f}, x] && IntegerQ[2\*k] && IGtQ[m, 0]

## Rule 4880

 $Int[((a_{-}.) + ArcTan[(c_{-}.)*(x_{-})]*(b_{-}.))^c(p_{-})*(d_{-}) + (e_{-}.)*(x_{-})^c(q_{-}).), x_{-}$ Symbol] :>  $-\text{Simp}[(b*p*(d + e*x^2)^q*(a + b*ArcTan[c*x])^(p - 1))/(2*c*q*(2*$ q + 1)), x] +  $(\text{Dist}[(2*d*q)/(2*q + 1), \text{Int}[(d + e*x^2)^(q - 1)*(a + b*ArcTa$  $n[c*x])^p$ , x], x] + Dist[(b^2\*d\*p\*(p - 1))/(2\*q\*(2\*q + 1)), Int[(d + e\*x^2)  $\hat{q}$  - 1)\*(a + b\*ArcTan[c\*x])^(p - 2), x], x] + Simp[(x\*(d + e\*x^2)^q\*(a + b  $*ArcTan[c*x])^p)/(2*q + 1), x])$  /; FreeQ[{a, b, c, d, e}, x] && EqQ[e, c<sup>-2\*</sup> d] && GtQ[q, 0] && GtQ[p, 1]

## Rule 217

 $Int[1/Sqrt[(a]) + (b_.)*(x_-)^2], x_Symbol]$  :> Subst $[Int[1/(1 - b*x^2), x],$  $x, x/Sqrt[a + b*x^2]$ ] /; FreeQ[{a, b}, x] && !GtQ[a, 0]

#### Rule 206

 $Int[((a_+) + (b_-)*(x_-)^2)^(-1), x_Symb01]$  :>  $Simp[(1*ArCTanh[(Rt[-b, 2]*x)/$ 

Rt[a, 2]])/(Rt[a, 2]\*Rt[-b, 2]), x] /; FreeQ[{a, b}, x] && NegQ[a/b] && (Gt  $Q[a, 0]$  || Lt $Q[b, 0]$ )

# Rule 195

 $Int[((a_+) + (b_+) * (x_-)^{n}(n_-))^n(p_), x_Symbol]$  :> Simp $[(x * (a + b * x^n)^n)(n*p)]$ + 1), x] + Dist[(a\*n\*p)/(n\*p + 1), Int[(a + b\*x^n)^(p - 1), x], x] /; Free Q[{a, b}, x] && IGtQ[n, 0] && GtQ[p, 0] && (IntegerQ[2\*p] || (EqQ[n, 2] && IntegerQ[4\*p]) || (EqQ[n, 2] && IntegerQ[3\*p]) || LtQ[Denominator[p + 1/n], Denominator[p]])

# Rubi steps

$$
\int \frac{(c+a^2cx^2)^{5/2} \tan^{-1}(ax)^3}{x} dx = c \int \frac{(c+a^2cx^2)^{3/2} \tan^{-1}(ax)^3}{x} dx + (a^2c) \int x (c+a^2cx^2)^{3/2} \tan^{-1}(ax)^3 dx
$$
  
\n
$$
= \frac{1}{5} (c+a^2cx^2)^{5/2} \tan^{-1}(ax)^3 - \frac{1}{5} (3ac) \int (c+a^2cx^2)^{3/2} \tan^{-1}(ax)^2 dx + c^2 \int \frac{\sqrt{c+a^2}}{2} dx
$$
  
\n
$$
= \frac{1}{10} c (c+a^2cx^2)^{3/2} \tan^{-1}(ax) - \frac{3}{20} acx (c+a^2cx^2)^{3/2} \tan^{-1}(ax)^2 + \frac{1}{3} c (c+a^2cx^2)^{3/2}
$$
  
\n
$$
= -\frac{1}{20} ac^2x \sqrt{c+a^2cx^2} + \frac{29}{20} c^2 \sqrt{c+a^2cx^2} \tan^{-1}(ax) + \frac{1}{10} c (c+a^2cx^2)^{3/2} \tan^{-1}(ax) -
$$
  
\n
$$
= -\frac{1}{20} ac^2x \sqrt{c+a^2cx^2} + \frac{29}{20} c^2 \sqrt{c+a^2cx^2} \tan^{-1}(ax) + \frac{1}{10} c (c+a^2cx^2)^{3/2} \tan^{-1}(ax) -
$$
  
\n
$$
= -\frac{1}{20} ac^2x \sqrt{c+a^2cx^2} + \frac{29}{20} c^2 \sqrt{c+a^2cx^2} \tan^{-1}(ax) + \frac{1}{10} c (c+a^2cx^2)^{3/2} \tan^{-1}(ax) -
$$
  
\n
$$
= -\frac{1}{20} ac^2x \sqrt{c+a^2cx^2} + \frac{29}{20} c^2 \sqrt{c+a^2cx^2} \tan^{-1}(ax) + \frac{1}{10} c (c+a^2cx^2)^{3/2} \tan^{-1}(ax) -
$$
  
\n
$$
= -\frac{1}{20} ac^2x \sqrt{c+a^2cx^2} + \frac{29}{20} c^2 \sqrt{c+a^2cx^2} \tan^{-1}(ax)
$$

**Mathematica** [A] time =  $6.59863$ , size =  $723$ , normalized size =  $0.86$  $c^2\sqrt{a^2cx^2+c}\left(2880i\tan^{-1}(ax)^2\text{PolyLog}\left(2,e^{-i\tan^{-1}(ax)}\right)+2880i\tan^{-1}(ax)^2\text{PolyLog}\left(2,-e^{i\tan^{-1}(ax)}\right)-7152i\tan^{-1}(a)\right)$ 

Warning: Unable to verify antiderivative.

```
[In] Integrate[((c + a^2 * c * x^2)^(5/2)*ArcTan[a*x]^3)/x,x]
```

```
[Out] (c^2*Sqrt[c + a^2*c*x^2)*((-120*I)*Pi^4 + 960*(1 + a^2*x^2)^(3/2)*ArcTan[a*x] - 150*(1 + a<sup>2</sup>*x<sup>2</sup>)<sup>^</sup>(5/2)*ArcTan[a*x] + (1392*I)*ArcTan[E<sup>^</sup>(I*ArcTan[a*x]
)]*ArcTan[a*x]^2 + 960*Sqrt[1 + a^2*x^2]*ArcTan[a*x]^3 + 640*(1 + a^2*x^2)^
(3/2)*ArcTan[a*x]<sup>2</sup> + 32*(1 + a^2*x^2)<sup>(5</sup>/2)*ArcTan[a*x]<sup>2</sup> + (240*I)*ArcTan
```
 $[a*x]^2 - 1440*ArcTanh[(a*x)/Sqrt[1 + a^2*x^2]] + 960*(1 + a^2*x^2)^(3/2)*A$ rcTan[a\*x]\*Cos[2\*ArcTan[a\*x]] - 216\* $(1 + a^2)*x^2$ ]  $^{\circ}$ (5/2)\*ArcTan[a\*x]\*Cos[2\*A  $rcTan[a*x]$ ] - 160\*(1 + a<sup>2</sup>\*x<sup>2</sup>)<sup>2</sup>(5/2)\*ArcTan[a\*x]<sup>2</sup>3\*Cos[2\*ArcTan[a\*x]] - 66  $*(1 + a^2*x^2)^{(5/2)*ArcTan[a*x]*Cos[4*ArcTan[a*x]] + 960*ArcTan[a*x]^3*Log$  $[1 - E<sup>-(-1)*ArcTan[a*x])] - 2880*ArcTan[a*x]<sup>2*Log[1 - I*E<sup>(1*ArcTan[a*x])</sup></sup></sup>$ ] + 2880\*ArcTan[a\*x]^2\*Log[1 + I\*E^(I\*ArcTan[a\*x])] - 960\*ArcTan[a\*x]^3\*Log  $[1 + E^{(1*ArcTan[a*x]})] + (2880*I)*ArcTan[a*x]^{2*PolyLog[2, E^{(-(-I)*ArcTan[2*Asb])}].$ a\*x])] + (2880\*I)\*ArcTan[a\*x]^2\*PolyLog[2, -E^(I\*ArcTan[a\*x])] - (7152\*I)\*A rcTan[a\*x]\*PolyLog[2, (-I)\*E^(I\*ArcTan[a\*x])] + (7152\*I)\*ArcTan[a\*x]\*PolyLo  $g[2, I*E^-(I*ArcTan[a*x])] + 5760*ArcTan[a*x]*PolyLog[3, E^((-I)*ArcTan[a*x])$ )] - 5760\*ArcTan[a\*x]\*PolyLog[3, -E^(I\*ArcTan[a\*x])] + 7152\*PolyLog[3, (-I) \*E^(I\*ArcTan[a\*x])] - 7152\*PolyLog[3, I\*E^(I\*ArcTan[a\*x])] - (5760\*I)\*PolyL og[4, E^((-I)\*ArcTan[a\*x])] - (5760\*I)\*PolyLog[4, -E^(I\*ArcTan[a\*x])] - 12\*  $(1 + a^2*x^2)^{(5/2)*Sin[2*ArcTan[a*x]] - 480*(1 + a^2*x^2)^{(3/2)*ArcTan[a*x]}$ ]^2\*Sin[2\*ArcTan[a\*x]] - 6\*(1 + a^2\*x^2)^(5/2)\*ArcTan[a\*x]^2\*Sin[2\*ArcTan[a \*x]] -  $6*(1 + a^2*x^2)^{(5/2)*}\sin[4*Arctan[a*x]] + 33*(1 + a^2*x^2)^{(5/2)*Ar}$  $cTan[a*x]^2*Sin[4*ArcTan[a*x]]))/(960*Sqrt[1 + a^2*x^2])$ 

**Maple [A]** time = 1.787, size = 562, normalized size =  $0.7$ 

result too large to display

Verification of antiderivative is not currently implemented for this CAS.

```
[In] int((a^2*c*x^2+c)^{(5/2)*arctan(a*x)^3/x,x)
```
 $[0$ ut] 1/120\*c^2\*(c\*(a\*x-I)\*(a\*x+I))^(1/2)\*(24\*arctan(a\*x)^3\*x^4\*a^4-18\*arctan(a\*x )^2\*x^3\*a^3+88\*arctan(a\*x)^3\*x^2\*a^2+12\*arctan(a\*x)\*a^2\*x^2-105\*arctan(a\*x)  $2***a+184*arctan(a*x)^3-6*a*x+186*arctan(a*x))+1/40*(c*(a*x-I)*(a*x+I))^(1$ /2)/(a^2\*x^2+1)^(1/2)\*(40\*arctan(a\*x)^3\*ln(1-(1+I\*a\*x)/(a^2\*x^2+1)^(1/2))-4  $0*arctan(a*x)^3*ln(1+(1+I*a*x)/(a^2*x^2+1)^(1/2))-120*I*arctan(a*x)^2*polyl$ og(2,(1+I\*a\*x)/(a^2\*x^2+1)^(1/2))+120\*I\*arctan(a\*x)^2\*polylog(2,-(1+I\*a\*x)/  $(a^2*x^2+1)^(1/2)+149*arctan(a*x)^2*ln(1+I*(1+I*ax*x)/(a^2*x^2+1)^(1/2))-14$ 9\*arctan(a\*x)^2\*ln(1-I\*(1+I\*a\*x)/(a^2\*x^2+1)^(1/2))-298\*I\*arctan(a\*x)\*polyl og(2,-I\*(1+I\*a\*x)/(a^2\*x^2+1)^(1/2))+298\*I\*arctan(a\*x)\*polylog(2,I\*(1+I\*a\*x  $)/(a^2*x^2+1)^(1/2)+240*arctan(ax)*polylog(3,(1+I*ax)/(a^2*x^2+1)^(1/2))$ -240\*arctan(a\*x)\*polylog(3,-(1+I\*a\*x)/(a^2\*x^2+1)^(1/2))+240\*I\*polylog(4,(1 +I\*a\*x)/(a^2\*x^2+1)^(1/2))-240\*I\*polylog(4,-(1+I\*a\*x)/(a^2\*x^2+1)^(1/2))+12 0\*I\*arctan((1+I\*a\*x)/(a^2\*x^2+1)^(1/2))+298\*polylog(3,-I\*(1+I\*a\*x)/(a^2\*x^2 +1)^(1/2))-298\*polylog(3,I\*(1+I\*a\*x)/(a^2\*x^2+1)^(1/2)))\*c^2

**Maxima [F(-2)]** time = 0,, size = 0, normalized size = 0.

Exception raised: ValueError

Verification of antiderivative is not currently implemented for this CAS.

[In] integrate( $(a^2*c*x^2+c)^(5/2)*arctan(a*x)^3/x,x$ , algorithm="maxima")

[Out] Exception raised: ValueError

**Fricas [F]** time = 0., size = 0, normalized size = 0.

$$
\text{integral}\left(\frac{\left(a^4c^2x^4 + 2\,a^2c^2x^2 + c^2\right)\sqrt{a^2cx^2 + c}\arctan\left(ax\right)^3}{x}, x\right)
$$

Verification of antiderivative is not currently implemented for this CAS.

```
[In] integrate((a^2*c*x^2+c)^(5/2)*arctan(a*x)^3/x,x, algorithm="fricas")
```
[Out] integral( $(a^4*c^2*x^4 + 2*a^2*c^2*x^2 + c^2)*sqrt(a^2*c*x^2 + c)*arctan(a*x)$  $)^{-3/x}$ , x)

**Sympy**  $[F(-1)]$  time = 0., size = 0, normalized size = 0.

# Timed out

Verification of antiderivative is not currently implemented for this CAS.

[In] integrate( $(ax*2*cx**2+c)**(5/2)*atan(a*x)**3/x,x)$ 

[Out] Timed out

**Giac [F]** time = 0., size = 0, normalized size = 0.

$$
\int \frac{\left(a^2cx^2+c\right)^{\frac{5}{2}}\arctan\left(ax\right)^3}{x} dx
$$

Verification of antiderivative is not currently implemented for this CAS.

[In]  $integrate((a^2*c*x^2+c)^{(5/2)*arctan(a*x)^3/x,x, algorithm="giac")$ 

[Out] integrate( $(a^2*c*x^2 + c)^(5/2)*arctan(axx)^3/x, x)$ 

**3.433** 
$$
\int \frac{(c+a^2cx^2)^{5/2} \tan^{-1}(ax)^3}{x^2} dx
$$

# Optimal. Leaf size=1027

result too large to display

```
[Out] - (a*c^2*Sqrt[c + a^2*c*x^2])/4 + (a^2*c^2*x*Sqrt[c + a^2*c*x^2]*ArcTan[a*x]))/4 - (21*a*c^2*Sqrt[c + a^2*c*x^2]*ArcTan[a*x]^2)/8 - (a*c*(c + a^2*c*x^2))\hat{-(3/2)}*\text{ArcTan}[a*x]^2/4 - (c<sup>2</sup>*Sqrt[c + a<sup>2</sup>*c*x<sup>2</sup>]*ArcTan[a*x]<sup>2</sup>3)/x + (7*a<sup>2</sup>)
2*c^2*x*Sqrt[c + a^2*c*x^2]*ArcTan[a*x]^3)/8 + (a^2*c*x*(c + a^2*c*x^2)^(3/
2)*ArcTan[a*x]^3)/4 - (((15*I)/4)*a*c^3*Sqrt[1 + a^2*x^2]*ArcTan[E^*(I*ArcTan[a*x])]*ArcTan[a*x]^3)/Sqrt[c + a^2*c*x^2] - ((11*I)*a*c^3*Sqrt[1 + a^2*x^
2]*ArcTan[a*x]*ArcTan[Sqrt[1 + I*a*x]/Sqrt[1 - I*a*x]])/Sqrt[c + a^2*c*x^2]
 - (6*a*c^3*Sqrt[1 + a^2*x^2]*ArcTan[a*x]^2*ArcTanh[E^(I*ArcTan[a*x)])]/Sqrt[c + a^2*c*x^2] + ((6*I)*a*c^3*Sqrt[1 + a^2*x^2]*ArcTan[a*x]*PolyLog[2, -E\hat{-(I*ArcTan[a*x]})])/Sqrt[c + a^2*c*x^2] + (((45*I)/8)*a*c^3*Sqrt[1 + a^2*x^2
]*ArcTan[a*x]^2*PolyLog[2, (-I)*E^*(I*ArcTan[a*x])])/Sqrt[c + a^2*c*x^2] - (
((45*I)/8)*a*c^3*Sqrt[1 + a^2*x^2]*ArcTan[a*x]^2*PolyLog[2, I*E^*(I*ArcTan[a])])*x])])/Sqrt[c + a^2*c*x^2] - ((6*I)*a*c^3*Sqrt[1 + a^2*x^2]*ArcTan[a*x]*Pol]yLog[2, E^(I*ArcTan[a*x])])/Sqrt[c + a^2*c*x^2] + (((11*I)/2)*a*c^3*Sqrt[1
+ a^2*x^2]*PolyLog[2, ((-I)*Sqrt[1 + I*a*x])/Sqrt[1 - I*a*x]])/Sqrt[c + a^2
*c*x^2] - (((11*I)/2)*a*c<sup>-</sup>3*Sqrt[1 + a<sup>-</sup>2*x<sup>-</sup>2]*PolyLog[2, (I*Sqrt[1 + I*a*x]
)/Sqrt[1 - I*ax]])/Sqrt[c + a^2*c*x^2] - (6*ax^3*Sqrt[1 + a^2*x^2]*PolyLo]g[3, -E^{(x+1)*2}[a*x]/3[a*x]])/Sqrt[c + a<sup>2*</sup>c*x<sup>2</sup>] - (45*a*c<sup>2*</sup>Sqrt[1 + a<sup>2*x<sup>2</sup>2]</sup>
*ArcTan[a*x]*PolyLog[3, (-I)*E^(I*ArcTan[a*x]))/(4*Sqrt[c + a^2*c*x^2]) +(45*a*c^3*Sqrt[1 + a^2*x^2]*ArcTan[a*x]*PolyLog[3, I*E^(I*ArcTan[a*x])])/(4)*\text{Sqrt}[c + a^2*\text{c}*\text{x}^2]) + (6*a*c^3*Sqrt[1 + a^2*x^2]*PolyLog[3, E^(I*ArcTan[a
*x])])/Sqrt[c + a^2*c*x^2] - (((45*I)/4)*a*c^3*Sqrt[1 + a^2*x^2]*PolyLog[4,(-I)*E^{(1*ArcTan[a*x]})])/Sqrt[c + a^2*c*x^2] + (((45*I)/4)*a*c^3*Sqrt[1 +a^2*x^2]*PolyLog[4, I*E^*(I*ArcTan[a*x])])/Sqrt[c + a^2*c*x^2]
```
**Rubi**  $[A]$  time = 2.11121, antiderivative size = 1027, normalized size of antiderivative = 1., number of steps used = 56, number of rules used = 15, integrand size = 24,  $\frac{\text{number of rules}}{\text{integrand size}}$ = 0.625, Rules used = {4950, 4944, 4958, 4956, 4183, 2531, 2282, 6589, 4890, 4888, 4181, 6609, 4880, 4886, 4878}

$$
-\frac{15ia\sqrt{a^2x^2+1}\tan^{-1}(e^{i\tan^{-1}(ax)})\tan^{-1}(ax)^3c^3}{4\sqrt{a^2cx^2+c}}-\frac{11ia\sqrt{a^2x^2+1}\tan^{-1}(ax)\tan^{-1}(\frac{\sqrt{iax+1}}{\sqrt{1-iax}})c^3}{\sqrt{a^2cx^2+c}}-\frac{6a\sqrt{a^2x^2+1}\tan^{-1}(ax)^2}{\sqrt{a^2cx^2+c}}
$$

Antiderivative was successfully verified.

[In] Int $[((c + a^2 * c * x^2)^{(5/2)} * ArcTan[a * x]^3)/x^2, x]$ 

```
[Out] -(\alpha *c^2 * Sqrt[c + a^2 * c * x^2])/4 + (\alpha^2 *c^2 * x * Sqrt[c + a^2 * c * x^2] * ArcTan[a * x])/4 - (21*a*c^2*Sqrt[c + a^2*c*x^2]*ArcTan[a*x]^2)/8 - (a*c*(c + a^2*c*x^2))\hat{-(3/2)}*\text{ArcTan}[a*x]^2/4 - (c<sup>2</sup>*Sqrt[c + a<sup>2*</sup>c*x<sup>2</sup>]*ArcTan[a*x]<sup>2</sup>3)/x + (7*a<sup>2</sup>)
2*c^2*x*Sqrt[c + a^2*c*x^2]*ArcTan[a*x]^3)/8 + (a^2*c*x*(c + a^2*c*x^2)^(3/
2)*ArcTan[a*x]^3)/4 - (((15*I)/4)*a*c^3*Sqrt[1 + a^2*x^2]*ArcTan[E^*(I*ArcTan[a*x])]*ArcTan[a*x]^3)/Sqrt[c + a^2*c*x^2] - ((11*I)*a*c^3*Sqrt[1 + a^2*x^
2]*ArcTan[a*x]*ArcTan[Sqrt[1 + I*a*x]/Sqrt[1 - I*a*x]])/Sqrt[c + a^2*c*x^2]
- (6*a*c^3*Sqrt[1 + a^2*x^2]*ArcTan[a*x]^2*ArcTanh[E^(I*ArcTan[a*x])])/Sqr
t[c + a^2*c*x^2] + ((6*I)*a*c^3*Sqrt[1 + a^2*x^2]*ArcTan[a*x]*PolyLog[2, -E\hat{-(I*ArcTan[a*x]})])/Sqrt[c + a^2*c*x^2] + (((45*I)/8)*a*c^3*Sqrt[1 + a^2*x^2
]*ArcTan[a*x]^2*PolyLog[2, (-I)*E^*(I*ArcTan[a*x]))])/Sqrt[c + a^2*c*x^2] - (
((45*I)/8)*a*c^3*Sqrt[1 + a^2*x^2]*ArcTan[a*x]^2*PolyLog[2, I*E^-(I*ArcTan[a+1])])
```
 $*x$ ])])/Sqrt[c + a^2\*c\*x^2] - ((6\*I)\*a\*c^3\*Sqrt[1 + a^2\*x^2]\*ArcTan[a\*x]\*Pol  $yLog[2, E^{(x+1)}(1*ArcTan[a*x]))]/Sqrt[c + a^{2}c*x^{2}] + (((11*I)/2)*a*c^{3}*Sqrt[1+1]$ + a^2\*x^2]\*PolyLog[2, ((-I)\*Sqrt[1 + I\*a\*x])/Sqrt[1 - I\*a\*x]])/Sqrt[c + a^2  $*c*x^2$ ] - (((11\*I)/2) $*a*c^3*Sqrt[1 + a^2*x^2]*PolyLog[2, (I*Sqrt[1 + I*ax*)]$ )/Sqrt $[1 - I*ax]]$ )/Sqrt $[c + a^2*c*x^2] - (6*axc^3*Sqrt[1 + a^2*x^2]*PolyLo]$ g[3,  $-E^{(x+1)*2}[a*x]/\sqrt{2}at[c + a^2*c*x^2] - (45*a*c^3*Sqrt[1 + a^2*x^2])$  $*\text{ArcTan}[a*x]*PolyLog[3, (-I)*E^(I*ArcTan[a*x]])]/(4*Sqrt[c + a^2*c*x^2]) +$ (45\*a\*c^3\*Sqrt[1 + a^2\*x^2]\*ArcTan[a\*x]\*PolyLog[3, I\*E^(I\*ArcTan[a\*x])])/(4 \*Sqrt $[c + a^2*c*x^2]$ ) + (6\*a\*c^3\*Sqrt $[1 + a^2*x^2]*PolyLog[3, E^(I*ArcTan[a$ \*x])])/Sqrt[c + a^2\*c\*x^2] -  $(((45*I)/4)*a*c^3*Sqrt[1 + a^2*x^2]*PolyLog[4,$  $(-I)*E^{(x+1)}[a*x])]/Sqrt[c + a^2*c*x^2] + ((45*I)/4)*a*c^3*Sqrt[1 +$  $a^2*x^2]*PolyLog[4, I*E^-(I*ArcTan[a*x])])/Sqrt[c + a^2*c*x^2]$ 

#### Rule 4950

Int $[(a_*) + ArcTan[(c_*)*(x_*)]((b_*))(p_*)*((f_*)*(x_*))^*(m_*)*((d_*) + (e_*.$  $(*)*(x_{})^2)^{(q_{-})}, x_Symbo1]$  :> Dist[d, Int[(f\*x)^m\*(d + e\*x^2)^(q - 1)\*(a + b\*ArcTan[c\*x])^p, x], x] + Dist[(c^2\*d)/f^2, Int[(f\*x)^(m + 2)\*(d + e\*x^2)^  $(q - 1)*(a + b*ArcTan[c*x])^p, x, x]$ , x] /; FreeQ[{a, b, c, d, e, f, m}, x] && EqQ[e, c^2\*d] && GtQ[q, 0] && IGtQ[p, 0] && (RationalQ[m] || (EqQ[p, 1] && IntegerQ[q]))

## Rule 4944

 $Int[((a_{\_}) + ArcTan[(c_{\_})*(x_{\_})]*(b_{\_}))^{\frown}(p_{\_})*((f_{\_})*(x_{\_}))^{\frown}(m_{\_})*((d_{\_}) + (e_{\_})*(f_{\_})*(f_{\_})^{\frown}(m_{\_})^{\frown}(m_{\_})^{\frown}(m_{\_})$ .)\*(x\_)^2)^(q\_.), x\_Symbol] :> Simp[((f\*x)^(m + 1)\*(d + e\*x^2)^(q + 1)\*(a +  $b*ArcTan[c*x])^p)/(d*f*(m + 1)), x] - Dist[(b*c*p)/(f*(m + 1)), Int[(f*x)^{-1}](r*f*(m + 1))$  $(m + 1)*(d + e*x^2)^q*(a + b*ArCTan[c*x])^{(p - 1)}, x], x]$  /; FreeQ[{a, b, c , d, e, f, m, q}, x] && EqQ[e, c^2\*d] && EqQ[m + 2\*q + 3, 0] && GtQ[p, 0] & &  $NeQ[m, -1]$ 

#### Rule 4958

Int $[(a_*) + ArcTan[(c_*)*(x_*)](b_*)^*(b_*)^*(c_*))^*(x_*^*)^*$ ]), x Symbol] :> Dist[Sqrt[1 + c^2\*x^2]/Sqrt[d + e\*x^2], Int[(a + b\*ArcTan[  $c*x$ ])^p/(x\*Sqrt[1 + c^2\*x^2]), x], x] /; FreeQ[{a, b, c, d, e}, x] && EqQ[e , c^2\*d] && IGtQ[p, 0] && !GtQ[d, 0]

# Rule 4956

Int $[(a_*) + ArcTan[(c_*)*(x_*)](b_*)^*(b_-))^*(p_-)/((x_*)*Sqrt[(d_*) + (e_*)*(x_*))^2]$ ),  $x_Symbo1]$  :>  $Dist[1/Sqrt[d], Subst[Int[(a + b*x)^p *Csc[x], x], x, ArcTan$  $[c*x]$ , x] /; FreeQ[{a, b, c, d, e}, x] && EqQ[e, c<sup>-2\*d]</sup> && IGtQ[p, 0] && G tQ[d, 0]

#### Rule 4183

 $Int[csc[(e_{.}) + (f_{.})*(x_{.})] * ((c_{.}) + (d_{.})*(x_{.}))^(m_{.}), x_Symbol]$  :> Simp[(  $-2*(c + d*x)^m*ArcTanh[E^{(ix+ kx)})]/f, x] + (-Dist[(d*m)/f, Int[(c + d$ \*x)^(m - 1)\*Log[1 - E^(I\*(e + f\*x))], x], x] + Dist[(d\*m)/f, Int[(c + d\*x)^  $(m - 1) * Log[1 + E^{(x + f * x)})], x], x]$ , x]) /; FreeQ[{c, d, e, f}, x] && IGtQ [m, 0]

#### Rule 2531

Int $[Log[1 + (e_{.}) * ((F_{.}) ^*((c_{.}) * ((a_{.}) + (b_{.}) * (x_{.}))))^(n_{.})] * ((f_{.}) + (g_{.})$  $*(x_$ ))^(m\_.), x\_Symbol] :> -Simp[((f + g\*x)^m\*PolyLog[2, -(e\*(F^(c\*(a + b\*x )))^n)])/(b\*c\*n\*Log[F]), x] + Dist[(g\*m)/(b\*c\*n\*Log[F]), Int[(f + g\*x)^(m -1)\*PolyLog[2,  $-(e*(F^c(c*(a + b*x)))^n)]$ , x], x] /; FreeQ[{F, a, b, c, e, f , g, n}, x] && GtQ[m, 0]

#### Rule 2282

Int[u, x Symbol] :> With[{v = FunctionOfExponential[u, x]}, Dist[v/D[v, x] , Subst[Int[FunctionOfExponentialFunction[u, x]/x, x], x, v], x]] /; Functi onOfExponentialQ[u, x] && !MatchQ[u,  $(w_{{-}})*(a_{{-}})*(v_{{-}})(n_{{-}})^(m_{{-}})$  /; FreeQ[ {a, m, n}, x] && IntegerQ[m\*n]] && !MatchQ[u, E^((c\_.)\*((a\_.) + (b\_.)\*x))\*  $(F_{\_})[v_{\_}]$  /; FreeQ[{a, b, c}, x] && InverseFunctionQ[F[x]]]

## Rule 6589

 $Int[PolyLog[n], (c_{.}) * ((a_{.}) + (b_{.}) * (x_{.}))^-(p_{.})]/((d_{.}) + (e_{.}) * (x_{.}))$ , x\_S ymbol] :> Simp[PolyLog[n + 1, c\*(a + b\*x)^p]/(e\*p), x] /; FreeQ[{a, b, c, d , e, n, p}, x] && EqQ[b\*d, a\*e]

#### Rule 4890

 $Int[((a_{-.}) + ArcTan[(c_{-.})*(x_{-})]*(b_{-.}))^-(p_{-.})/Sqrt[(d_{-}) + (e_{-.})*(x_{-})^2], x_S$ ymbol] :> Dist[Sqrt[1 + c^2\*x^2]/Sqrt[d + e\*x^2], Int[(a + b\*ArcTan[c\*x])^p  $\sqrt{2x^2 + 1 + c^2x^2}$ , x], x] /; FreeQ[{a, b, c, d, e}, x] && EqQ[e, c<sup>2\*d]</sup> && IGtQ[p, 0] && !GtQ[d, 0]

#### Rule 4888

 $Int[((a_{-}.) + ArcTan[(c_{-}.)*(x_{-})]*(b_{-}.))^(p_{-}.)/Sqrt[(d_{-}) + (e_{-}.)*(x_{-})^2], x_S$ ymbol] :> Dist[1/(c\*Sqrt[d]), Subst[Int[(a + b\*x)^p\*Sec[x], x], x, ArcTan[c  $*x$ ]], x] /; FreeQ[{a, b, c, d, e}, x] && EqQ[e, c^2\*d] && IGtQ[p, 0] && GtQ [d, 0]

#### Rule 4181

 $Int[csc[(e_{-}) + Pi*(k_{-}) + (f_{-})*(x_{-})] * ((c_{-}) + (d_{-})*(x_{-}))^-(m_{-}), x_{-}Symbol$ ] :> Simp[(-2\*(c + d\*x)^m\*ArcTanh[E^(I\*k\*Pi)\*E^(I\*(e + f\*x))])/f, x] + (-Di st[(d\*m)/f, Int[(c + d\*x)^(m - 1)\*Log[1 - E^(I\*k\*Pi)\*E^(I\*(e + f\*x))], x],  $x$ ] + Dist[(d\*m)/f, Int[(c + d\*x)^(m - 1)\*Log[1 + E^(I\*k\*Pi)\*E^(I\*(e + f\*x)) ], x], x]) /; FreeQ[{c, d, e, f}, x] && IntegerQ[2\*k] && IGtQ[m, 0]

# Rule 6609

 $Int[((e_{-.}) + (f_{-.})*(x_{-}))^-(m_{-.})*PolyLog[n_{-}, (d_{-.})*(F_{-})^*((c_{-.})*(a_{-.}) + (b_{-}.$  $(\mathbf{x}_\text{max}(\mathbf{x}_\text{max}))^{\wedge}(\mathbf{p}_\text{max}(\mathbf{x}_\text{max}|\mathbf{x}_\text{max}|\mathbf{x}_\text{max}))$  :> Simp[((e + f\*x)^m\*PolyLog[n + 1, d\*(F^(c\*(a  $+ b*x))$ <sup>p</sup>])/(b\*c\*p\*Log[F]), x] - Dist[(f\*m)/(b\*c\*p\*Log[F]), Int[(e + f\*x)<sup>2</sup>  $(m - 1)*PolyLog[n + 1, d*(F^(c*(a + b*x)))^p], x], x]$ ,  $f$ ;  $FreeQ[{F, a, b, c, m}]$ d, e, f, n, p}, x] && GtQ[m, 0]

#### Rule 4880

 $Int[((a_{-}.) + ArcTan[(c_{-}.)*(x_{-})]*(b_{-}.))^c(p_{-})*(d_{-}) + (e_{-}.)*(x_{-})^c(q_{-})., x_{-}$ Symbol] :>  $-Simp[(b*p*(d + e*x^2)^q*(a + b*ArcTan[c*x])^(p - 1))/(2*c*q*(2*$ q + 1)), x] +  $(\text{Dist}[(2*d*q)/(2*q + 1), \text{ Int}[(d + e*x^2)^{(q - 1)*(a + b*ArcTa})]$  $n[c*x])^p$ , x], x] + Dist[(b^2\*d\*p\*(p - 1))/(2\*q\*(2\*q + 1)), Int[(d + e\*x^2)  $\hat{q}$  - 1)\*(a + b\*ArcTan[c\*x])^(p - 2), x], x] + Simp[(x\*(d + e\*x^2)^q\*(a + b  $*ArcTan[c*x])^p)/(2*q + 1), x])$  /; FreeQ[{a, b, c, d, e}, x] && EqQ[e, c<sup>2</sup>\* d] && GtQ[q, 0] && GtQ[p, 1]

#### Rule 4886

 $Int[((a_{\_}) + ArcTan[(c_{\_})*(x_{\_})]*(b_{\_}))/Sqrt[(d_{\_}) + (e_{\_})*(x_{\_})^2], x_{\_Symbol}]$ 

:>  $Simp[(-2*I*(a + b*ArcTan[c*x])*ArcTan[Sqrt[1 + I*cx])/Sqrt[1 - I*cx]]])$ /(c\*Sqrt[d]), x] + (Simp[(I\*b\*PolyLog[2, -((I\*Sqrt[1 + I\*c\*x])/Sqrt[1 - I\*c \*x])])/(c\*Sqrt[d]), x] - Simp[(I\*b\*PolyLog[2, (I\*Sqrt[1 + I\*c\*x])/Sqrt[1 - I\*c\*x]])/(c\*Sqrt[d]), x]) /; FreeQ[{a, b, c, d, e}, x] && EqQ[e, c^2\*d] && GtQ[d, 0]

# Rule 4878

 $Int[((a_{-}.) + ArcTan[(c_{-}.)*(x_{-})]*(b_{-}.))*((d_{-}) + (e_{-}.)*(x_{-})^2)(q_{-}.), x_{-Symbo}$ l] :>  $-\text{Simp}[(b*(d + e*x^2)^q)/(2*c*q*(2*q + 1)), x] + (\text{Dist}[(2*d*q)/(2*q +$ 1),  $Int[(d + e*x^2)^{(q - 1)*(a + b*ArcTan[c*x]), x], x] + Simp[(x*(d + e*x^2))$ 2)^q\*(a + b\*ArcTan[c\*x]))/(2\*q + 1), x]) /; FreeQ[{a, b, c, d, e}, x] && Eq Q[e, c^2\*d] && GtQ[q, 0]

# Rubi steps

$$
\int \frac{(c+a^2cx^2)^{5/2} \tan^{-1}(ax)^3}{x^2} dx = c \int \frac{(c+a^2cx^2)^{3/2} \tan^{-1}(ax)^3}{x^2} dx + (a^2c) \int (c+a^2cx^2)^{3/2} \tan^{-1}(ax)^3 dx
$$
  
\n
$$
= -\frac{1}{4}ac(c+a^2cx^2)^{3/2} \tan^{-1}(ax)^2 + \frac{1}{4}a^2cx(c+a^2cx^2)^{3/2} \tan^{-1}(ax)^3 + c^2 \int \frac{\sqrt{c+a^2cx^2}}{x^2} dx
$$
  
\n
$$
= -\frac{1}{4}ac^2\sqrt{c+a^2cx^2} + \frac{1}{4}a^2c^2x\sqrt{c+a^2cx^2} \tan^{-1}(ax) - \frac{21}{8}ac^2\sqrt{c+a^2cx^2} \tan^{-1}(ax)^2 -
$$
  
\n
$$
= -\frac{1}{4}ac^2\sqrt{c+a^2cx^2} + \frac{1}{4}a^2c^2x\sqrt{c+a^2cx^2} \tan^{-1}(ax) - \frac{21}{8}ac^2\sqrt{c+a^2cx^2} \tan^{-1}(ax)^2 -
$$
  
\n
$$
= -\frac{1}{4}ac^2\sqrt{c+a^2cx^2} + \frac{1}{4}a^2c^2x\sqrt{c+a^2cx^2} \tan^{-1}(ax) - \frac{21}{8}ac^2\sqrt{c+a^2cx^2} \tan^{-1}(ax)^2 -
$$
  
\n
$$
= -\frac{1}{4}ac^2\sqrt{c+a^2cx^2} + \frac{1}{4}a^2c^2x\sqrt{c+a^2cx^2} \tan^{-1}(ax) - \frac{21}{8}ac^2\sqrt{c+a^2cx^2} \tan^{-1}(ax)^2 -
$$
  
\n
$$
= -\frac{1}{4}ac^2\sqrt{c+a^2cx^2} + \frac{1}{4}a^2c^2x\sqrt{c+a^2cx^2} \tan^{-1}(ax) - \frac{21}{8}ac^2\sqrt{c+a^2cx^2} \tan^{-1}(ax)^2 -
$$
  
\n
$$
= -\frac{1}{4}ac^2\sqrt{c+a^2cx^2} + \frac{1}{4}a^2c^2x\sqrt{c+a^2cx^2}
$$

**Mathematica [B]** time = 15.9356, size = 3267, normalized size =  $3.18$ 

Result too large to show

Warning: Unable to verify antiderivative.

```
[In] Integrate[((c + a^2 * c * x^2)^{(5/2)} * ArcTan[a * x]^3)/x^2, x]
```

```
[Out] ((-I)*a*c^2*Sqrt[c*(1 + a^2*x^2)]*(12*ArcTan[E^*(I*ArcTan[a*x])]*ArcTan[a*x]- (3*I)*Sqrt[1 + a^2*x^2]*ArcTan[a*x]^2 + I*a*x*Sqrt[1 + a^2*x^2]*ArcTan[a*x]^3 + 2*ArcTan[E^(I*ArcTan[a*x])]*ArcTan[a*x]^3 - 3*(2 + ArcTan[a*x]^2)*P
```
olyLog[2,  $(-I)*E^([**Arctan[a*x])] + 3*(2 + Arctan[a*x]^2)*PolyLog[2, I*E^([1*Arctan[a*x]])])$  $*\text{ArcTan}[\text{a*x}])$ ] -  $(6*I)*\text{ArcTan}[\text{a*x}]*\text{Pol}yLog[3, (-I)*E^-(I*ArcTan[\text{a*x}])] + (6*I)*\text{ArcTan}[\text{a*x}])$ I)\*ArcTan[a\*x]\*PolyLog[3, I\*E^(I\*ArcTan[a\*x])] + 6\*PolyLog[4, (-I)\*E^(I\*Arc  $Tan[a*x])] - 6*PolyLog[4, I*E^{(I*ArcTan[a*x]})])/Sqrt[1 + a^2*x^2] + (a*c^2)$  $*\text{Sqrt}[c*(1 + a^2*x^2)]*\text{Csc}[ArcTan[a*x]/2]*((((-7*I)*a*pi^4*x)/Sqrt[1 + a^2*x$ ^2] -  $((8*I)*a*Pi^3*x*ArcTan[a*x])/Sqrt[1 + a^2*x^2] + ((24*I)*a*Pi^2*x*Arc$ Tan[a\*x]^2)/Sqrt[1 + a^2\*x^2] - 64\*ArcTan[a\*x]^3 - ((32\*I)\*a\*Pi\*x\*ArcTan[a\*  $x$ ]^3)/Sqrt[1 + a^2\*x^2] + ((16\*I)\*a\*x\*ArcTan[a\*x]^4)/Sqrt[1 + a^2\*x^2] + (4  $8*a*Pi^2**ArcTan[a*x]*Log[1 - I/E^(I*ArcTan[a*x]))]/Sqrt[1 + a^2*x^2] - (9)$ 6\*a\*Pi\*x\*ArcTan[a\*x]^2\*Log[1 - I/E^(I\*ArcTan[a\*x])])/Sqrt[1 + a^2\*x^2] - (8 \*a\*Pi^3\*x\*Log[1 + I/E^(I\*ArcTan[a\*x])])/Sqrt[1 + a^2\*x^2] + (64\*a\*x\*ArcTan[ a\*x]^3\*Log[1 + I/E^(I\*ArcTan[a\*x])])/Sqrt[1 + a^2\*x^2] + (192\*a\*x\*ArcTan[a\* x]^2\*Log[1 - E^(I\*ArcTan[a\*x])])/Sqrt[1 + a^2\*x^2] + (8\*a\*Pi^3\*x\*Log[1 + I\* E^(I\*ArcTan[a\*x])])/Sqrt[1 + a^2\*x^2] - (48\*a\*Pi^2\*x\*ArcTan[a\*x]\*Log[1 + I\*  $E^{(I*ArcTan[a*x]}))$ /Sqrt[1 + a<sup>2</sup>\*x<sup>2</sup>] + (96\*a\*Pi\*x\*ArcTan[a\*x]<sup>2\*</sup>Log[1 + I\*  $E^{(1*ArcTan[a*x]})]/Sqrt[1 + a^2*x^2] - (64*ax*ArcTan[a*x]^3*Log[1 + I*E^{(1)}])$  $I*ArcTan[a*x])]/Sqrt[1 + a^2*x^2] - (192*a*x*ArcTan[a*x]^2*Log[1 + E^(I*Ar$  $cTan[a*x]$ ])])/Sqrt $[1 + a^2*x^2] + (8*a*Pi^3*x*Log[Tan[(Pi + 2*ArcTan[a*x])/4$ ]])/Sqrt $[1 + a^2*x^2] + ((192*I)*a*x*ArcTan[a*x]^2*PolyLog[2, (-I)/E^-(I*Arc$  $Tan[a*x]$ )])/Sqrt $[1 + a^2*x^2] + ((48*I)*a*Pi*x*(Pi - 4*ArcTan[a*x]*PolyLog$  $[2, I/E^{(1*ArcTan[a*x]})])/Sqrt[1 + a^{2*x^2}] + ((384*I)*a*x*ArcTan[a*x]*Poly$ Log[2,  $-E^{\hat{ }}(I*ArCTan[a*x])]/Sqrt[1 + a^2*x^2] + ((48*I)*a*Pi^2*x*PolyLog[2,$  $(-I)*E^{(x+1)}[a*x])]/Sqrt[1 + a^2*x^2] - ((192*I)*a*Pi*x*ArcTan[a*x]*P$ olyLog[2,  $(-I)*E^([**Arctan[a*x])]/Sqrt[1 + a^2*x^2] + ((192*I)*a*x*Arctan[$ a\*x]^2\*PolyLog[2,  $(-I)*E^{(x+1)}$ \*C $[2*1]$ )/Sqrt[1 + a^2\*x^2] -  $((384*1)*a*x)$ \*ArcTan[a\*x]\*PolyLog[2, E^(I\*ArcTan[a\*x])])/Sqrt[1 + a^2\*x^2] + (384\*a\*x\*Ar cTan[a\*x]\*PolyLog[3,  $(-I)/E^{(x+Arctan[a*x]})]$ ])/Sqrt[1 + a^2\*x^2] - (192\*a\*Pi  $*x*PolyLog[3, I/E^(I*ArcTan[a*x])))/Sqrt[1 + a^2*x^2] - (384*a*x*PolyLog[3,$ -E^(I\*ArcTan[a\*x])])/Sqrt[1 + a^2\*x^2] + (192\*a\*Pi\*x\*PolyLog[3, (-I)\*E^(I\*  $ArcTan[a*x])$ ])/Sqrt $[1 + a^2*x^2] - (384*a*x*ArcTan[a*x]*PolyLog[3, (-I)*E<sup>*</sup>($  $I*ArcTan[a*x])]/Sqrt[1 + a^2*x^2] + (384*ax*PolyLog[3, E^(I*ArcTan[a*x])]$ )/Sqrt $[1 + a^2*x^2] - ((384*I)*a*x*PolyLog[4, (-I)/E^-(I*ArcTan[a*x])])/Sqrt$  $[1 + a^2*x^2] - ((384*I)*a*x*PolyLog[4, (-I)*E^*(I*ArcTan[a*x])])/Sqrt[1 + a]$ ^2\*x^2])\*Sec[ArcTan[a\*x]/2])/(128\*Sqrt[1 + a^2\*x^2]) + a\*c^2\*((Sqrt[c\*(1 +  $a^2*x^2$ )]\*(-1 + ArcTan[a\*x]^2))/(4\*Sqrt[1 + a^2\*x^2]) + (Sqrt[c\*(1 + a^2\*x^ 2)]\*(-(ArcTan[a\*x]\*(Log[1 - I\*E^(I\*ArcTan[a\*x])] - Log[1 + I\*E^(I\*ArcTan[a\*  $x$ ])])) - I\*(PolyLog[2, (-I)\*E^(I\*ArcTan[a\*x])] - PolyLog[2, I\*E^(I\*ArcTan[a  $*x$ ])])))/(2\*Sqrt[1 + a^2\*x^2]) + (Sqrt[c\*(1 + a^2\*x^2)]\*(-(Pi^3\*Log[Cot[(Pi /2 - ArcTan[a\*x])/2]])/8 - (3\*Pi^2\*((Pi/2 - ArcTan[a\*x])\*(Log[1 - E^(I\*(Pi/ 2 - ArcTan[a\*x]))] - Log[1 + E^(I\*(Pi/2 - ArcTan[a\*x]))]) + I\*(PolyLog[2, -  $E^{(1*(Pi/2 - ArcTan[a*x])) - PolyLog[2, E^{(I*(Pi/2 - ArcTan[a*x)]))]))/4 +$  $(3*Pi*((Pi/2 - ArcTan[a*x])^2*(Log[1 - E^(I*(Pi/2 - ArcTan[a*x]))] - Log[1$ + E^(I\*(Pi/2 - ArcTan[a\*x]))]) + (2\*I)\*(Pi/2 - ArcTan[a\*x])\*(PolyLog[2, -E  $\hat{-(I*(Pi/2 - ArcTan[a*x]))] - PolyLog[2, E^{(I*(Pi/2 - ArcTan[a*x]))]) + 2*(-1, E^{(I*(I*(Pi/2 - ArcTan[a*x))))])$ PolyLog[3,  $-E^{(1*(Pi/2 - ArcTan[a*x])) + PolyLog[3, E^{(1*(Pi/2 - ArcTan[a*))))}$  $x$ ]))])))/2 - 8\*((I/64)\*(Pi/2 - ArcTan[a\*x])^4 + (I/4)\*(Pi/2 + (-Pi/2 + ArcT an $[a*x]/2$ <sup>2</sup> - ((Pi/2 - ArcTan $[a*x]$ )<sup>2</sup>xLog[1 + E<sup>^</sup>(I\*(Pi/2 - ArcTan[a\*x]))] )/8 - (Pi^3\*(I\*(Pi/2 + (-Pi/2 + ArcTan[a\*x])/2) - Log[1 + E^((2\*I)\*(Pi/2 +  $(-Pi/2 + ArcTan[a*x]/2))$ )))/8 - (Pi/2 + (-Pi/2 + ArcTan[a\*x])/2)<sup>-</sup>3\*Log[1 +  $E^*((2*I)*(Pi/2 + (-Pi/2 + ArcTan[a*x])/2))] + ((3*I)/8)*(Pi/2 - ArcTan[a*x$ ])^2\*PolyLog[2, -E^(I\*(Pi/2 - ArcTan[a\*x]))] +  $(3*Pi^2*(I/2)*(Pi/2 + (-Pi/\n$ 2 + ArcTan[a\*x])/2)^2 - (Pi/2 + (-Pi/2 + ArcTan[a\*x])/2)\*Log[1 + E^((2\*I)\*(  $Pi/2$  +  $(-Pi/2 + ArcTan[a*x])/2))$  +  $(I/2)*PolyLog[2, -E^*((2*I)*(Pi/2 + (-Pi))])$ /2 + ArcTan[a\*x])/2))]))/4 + ((3\*I)/2)\*(Pi/2 + (-Pi/2 + ArcTan[a\*x])/2)^2\*P olyLog[2,  $-E^{(2*I)*(Pi/2 + (-Pi/2 + ArcTan[a*x])/2))] - (3*(Pi/2 - ArcTan[$ a\*x])\*PolyLog[3, -E^(I\*(Pi/2 - ArcTan[a\*x]))])/4 - (3\*Pi\*((I/3)\*(Pi/2 + (-P  $i/2$  + ArcTan[a\*x])/2)^3 - (Pi/2 + (-Pi/2 + ArcTan[a\*x])/2)^2\*Log[1 + E^((2\*  $I)*(Pi/2 + (-Pi/2 + ArcTan[a*x])/2)) + I*(Pi/2 + (-Pi/2 + ArcTan[a*x])/2)*$ PolyLog[2,  $-E^*((2*I)*(Pi/2 + (-Pi/2 + ArcTan[a*x])/2))] - PolyLog[3, -E^*((2*I)*(Pi/2 + ((-Pi/2 + ArcTan[a*x])/2]))] - PolyLog[3, -E^*((2*I)*(Pi/2 + ((-Pi/2 + ArcTan[a*x])/2))))$  \*I)\*(Pi/2 + (-Pi/2 + ArcTan[a\*x])/2))]/2))/2 - (3\*(Pi/2 + (-Pi/2 + ArcTan[a \*x])/2)\*PolyLog[3, -E^((2\*I)\*(Pi/2 + (-Pi/2 + ArcTan[a\*x])/2))])/2 - ((3\*I) /4)\*PolyLog[4, -E^(I\*(Pi/2 - ArcTan[a\*x]))] - ((3\*I)/4)\*PolyLog[4, -E^((2\*I )\*(Pi/2 + (-Pi/2 + ArcTan[a\*x])/2))])))/(8\*Sqrt[1 + a^2\*x^2]) + (Sqrt[c\*(1 +  $a^2*x^2$ )]\*ArcTan[a\*x]^3)/(16\*Sqrt[1 +  $a^2*x^2$ ]\*(Cos[ArcTan[a\*x]/2] - Sin[  $ArcTan[a*x]/2])^4$  +  $(Sqrt[c*(1 + a^2*x^2)]*(2*ArcTan[a*x] - ArcTan[a*x]^2)$ -  $ArcTan[a*x]^3)$ /(16\*Sqrt[1 + a^2\*x^2]\*(Cos[ArcTan[a\*x]/2] - Sin[ArcTan[a\*  $x$ ]/2])^2) - (Sqrt[c\*(1 + a^2\*x^2)]\*ArcTan[a\*x]^2\*Sin[ArcTan[a\*x]/2])/(8\*Sqr  $t[1 + a^2*x^2]*(Cos[ArcTan[a*x]/2] - Sin[ArcTan[a*x]/2])^3) - (Sqrt[c*(1 +$  $a^2*x^2)$ ]\*ArcTan[a\*x]^3)/(16\*Sqrt[1 + a^2\*x^2]\*(Cos[ArcTan[a\*x]/2] + Sin[Ar  $cTan[a*x]/2]$ )^4) + (Sqrt[c\*(1 + a^2\*x^2)]\*ArcTan[a\*x]^2\*Sin[ArcTan[a\*x]/2])  $/(8*sqrt[1 + a^2*x^2)*(Cos[Arctan[a*x]/2] + Sin[Arctan[a*x]/2])^3) + (Sqrt[1 + a^2*x^2)*(Cos[Arctan[a*x]/2])^3)$  $c*(1 + a^2*x^2)*(-2*ArcTan[a*x] - ArcTan[a*x]^2 + ArcTan[a*x]^3)$ /(16\*Sqrt  $[1 + a^2*x^2]*(Cos[ArcTan[a*x]/2] + Sin[ArcTan[a*x]/2])^2) + (Sqrt[c*(1 + a^2)*2])$  $\text{``2*x^2)}$  \ (Sin[ArcTan[a\*x]/2] - ArcTan[a\*x] $\text{``2*Sin[Arctan[a*x]/2]}$ ))/(4\*Sqrt[1 +  $a^2*x^2)*(Cos[ArcTan[a*x]/2] + Sin[ArcTan[a*x]/2])) + (Sqrt[c*(1 + a^2*x$  $^{\circ}2)$ ]\*(-Sin[ArcTan[a\*x]/2] + ArcTan[a\*x] $^{\circ}2*Sin[ArcTan[a*x]/2]$ ))/(4\*Sqrt[1 +  $a^2*x^2]*(Cos[ArcTan[a*x]/2] - Sin[ArcTan[a*x]/2]))$ 

**Maple [A]** time = 1.996, size = 655, normalized size =  $0.6$ 

result too large to display

Verification of antiderivative is not currently implemented for this CAS.

```
[In] int((a^2*c*x^2+c)^{(5/2)*arctan(a*x)^3/x^2,x)
```

```
[Out] 1/8*c^2*(c*(a*x-I)*(a*x+I))^(1/2)*(2*arctan(a*x)^3*x^4*a^4-2*arctan(a*x)^2*x^3*a^3+9*arctan(a*x)^3*x^2*a^2+2*arctan(a*x)*a^2*x^2-23*arctan(a*x)^2*x*a-
8*arctan(a*x)^3-2*a*x)/x-1/8*I*a*c^2*(c*(a*x-I)*(a*x+I))^(1/2)*(-48*I*polyl
og(3,-(1+I*a*x)/(a^2*x^2+1)^(1/2))+44*I*arctan(a*x)*ln(1-I*(1+I*a*x)/(a^2*x
^2+1)<sup>^</sup>(1/2))-44*I*arctan(a*x)*ln(1+I*(1+I*a*x)/(a<sup>^</sup>2*x<sup>^</sup>2+1)<sup>^</sup>(1/2))-90*I*arct
an(a*x)*polylog(3,-I*(1+I*a*x)/(a^2*x^2+1)^(1/2))+90*I*arctan(a*x)*polylog(
3,I*(1+I*axx)/(a^2*x^2+1)^(1/2)-24*I*arctan(axx)^2*ln(1+(1+I*axx)/(a^2*x^2))+1)^(1/2))+15*I*arctan(a*x)^3*ln(1-I*(1+I*a*x)/(a^2*x^2+1)^(1/2))-15*I*arct
an(a*x)^3*ln(1+I*(1+I*a*x)/(a^2*x^2+1)^(1/2))-45*arctan(a*x)^2*polylog(2,-I
*(1+I*a*x)/(a^2*x^2+1)^(1/2))+45*arctan(axx)^2*polylog(2,I*(1+I*a*x)/(a^2*x))2+1)^(1/2)+48*I*polylog(3,(1+I*a*x)/(a<sup>2</sup>*x<sup>2</sup>+1)<sup>2</sup>(1/2))+24*I*arctan(a*x)<sup>2</sup>
*ln(1-(1+I*axx)/(a^2*x^2+1)^(1/2))+48*arctan(axx)*polylog(2,(1+I*axx)/(a^2*x))x^2+1<sup>(1/2))-48*arctan(a*x)*polylog(2,-(1+I*a*x)/(a^2*x^2+1)^(1/2))-44*pol</sup>
ylog(2,-I*(1+I*ax*)/(a^2*x^2+1)^(1/2))+90*polylog(4,-I*(1+I*ax*)/(a^2*x^2+1)))^(1/2))+44*polylog(2,I*(1+I*a*x)/(a^2*x^2+1)^(1/2))-90*polylog(4,I*(1+I*a*
x)/((a^2*x^2+1)^((1/2)))/((a^2*x^2+1)^((1/2))
```
**Maxima [F(-2)]** time = 0,, size = 0, normalized size = 0.

Exception raised: ValueError

Verification of antiderivative is not currently implemented for this CAS.

[In] integrate( $(a^2*c*x^2+c)^{(5/2)*arctan(a*x)^3/x^2,x$ , algorithm="maxima")

[Out] Exception raised: ValueError

**Fricas [F]** time = 0., size = 0, normalized size = 0.

$$
\mathrm{integral}\left(\frac{\left(a^4c^2x^4+2\,a^2c^2x^2+c^2\right)\sqrt{a^2cx^2+c}\arctan\left(ax\right)^3}{x^2},x\right)
$$

Verification of antiderivative is not currently implemented for this CAS.

[In] integrate( $(a^2*c*x^2+c)^(5/2)*arctan(a*x)^3/x^2,x$ , algorithm="fricas")

[Out] integral( $(a^4 * c^2 * x^4 + 2 * a^2 * c^2 * x^2 + c^2) * sqrt(a^2 * c * x^2 + c) * arctan(a*x)$  $)^{-3/x^2}$ , x)

**Sympy**  $[F(-1)]$  time = 0., size = 0, normalized size = 0.

Timed out

Verification of antiderivative is not currently implemented for this CAS.

[In] integrate( $(x**2*c*x**2+c)**(5/2)*atan(a*x)**3/x**2,x)$ 

[Out] Timed out

**Giac [F]** time = 0., size = 0, normalized size = 0.

$$
\int \frac{\left(a^2cx^2+c\right)^{\frac{5}{2}}\arctan\left(ax\right)^3}{x^2} dx
$$

Verification of antiderivative is not currently implemented for this CAS.

[In] integrate( $(a^2*c*x^2+c)^(5/2)*arctan(a*x)^3/x^2,x$ , algorithm="giac")

[Out] integrate( $(a^2*c*x^2 + c)^{(5/2)*arctan(a*x)^3/x^2}$ , x)

**3.434** 
$$
\int \frac{(c+a^2cx^2)^{5/2} \tan^{-1}(ax)^3}{x^3} dx
$$

# Optimal. Leaf size=1043

result too large to display

 $[Out]$  a<sup>2\*</sup>c<sup>2\*</sup>Sqrt $[c + a^2*c*x^2]*ArcTan[a*x] - (3*a*c^2*Sqrt[c + a^2*c*x^2]*ArcT$ an[a\*x]^2)/(2\*x) - (a^3\*c^2\*x\*Sqrt[c + a^2\*c\*x^2]\*ArcTan[a\*x]^2)/2 + ((13\*I )\*a^2\*c^3\*Sqrt[1 + a^2\*x^2]\*ArcTan[E^(I\*ArcTan[a\*x])]\*ArcTan[a\*x]^2)/Sqrt[c + a^2\*c\*x^2] + 2\*a^2\*c^2\*Sqrt[c + a^2\*c\*x^2]\*ArcTan[a\*x]^3 - (c^2\*Sqrt[c +  $a^2*c*x^2]*ArcTan[a*x]^3)/(2*x^2) + (a^2*c*(c + a^2*c*x^2)^(3/2)*ArcTan[a*]$ x]^3)/3 -  $(5*a^2*c^3*Sqrt[1 + a^2*x^2]*ArcTan[a*x]^3*ArcTanh[E^(I*ArcTan[a*$ x])])/Sqrt[c + a^2\*c\*x^2] -  $(6*a^2*c^3*Sqrt[1 + a^2*x^2]*ArcTan[a*x]*ArcTan$  $h[Sqrt[1 + I*ax] / Sqrt[1 - I*ax]])/Sqrt[c + a^2*c*x^2] - a^2*c^(5/2)*ArcTa$  $nh[(a*Sqrt[c]*x)/Sqrt[c + a^2*c*x^2]] + (((15*I)/2)*a^2*c^3*Sqrt[1 + a^2*x^2])$ 2]\*ArcTan[a\*x]^2\*PolyLog[2, -E^(I\*ArcTan[a\*x])])/Sqrt[c + a^2\*c\*x^2] - ((13 \*I)\*a^2\*c^3\*Sqrt[1 + a^2\*x^2]\*ArcTan[a\*x]\*PolyLog[2, (-I)\*E^(I\*ArcTan[a\*x]) ])/Sqrt $[c + a^2*c*x^2] + ((13*I)*a^2*c^3*Sqrt[1 + a^2*x^2]*ArcTan[a*x]*Poly$ Log[2, I\*E^(I\*ArcTan[a\*x])])/Sqrt[c + a^2\*c\*x^2] -  $(((15*I)/2)*a^2*c^3*Sqrt$  $[1 + a^2*x^2]*ArcTan[a*x]^2*PolyLog[2, E^(I*ArcTan[a*x]))]/Sqrt[c + a^2*x*x]$  $^2$ ] +  $((3*I)*a^2*c^3*Sqrt[1 + a^2*x^2]*PolyLog[2, -(Sqrt[1 + I*ax])/Sqrt[1 + I*ax])$ - I\*a\*x])])/Sqrt[c + a^2\*c\*x^2] - ((3\*I)\*a^2\*c^3\*Sqrt[1 + a^2\*x^2]\*PolyLog[ 2, Sqrt $[1 + I*ax]$ /Sqrt $[1 - I*axx]]$ )/Sqrt $[c + a^2*c*x^2] - (15*a^2*c^3*Sqrt$  $[1 + a^2*x^2]*ArcTan[a*x]*PolyLog[3, -E^-(I*ArcTan[a*x]))]/Sqrt[c + a^2*c*x^2]$ 2] +  $(13*a^2*c^3*Sqrt[1 + a^2*x^2]*PolyLog[3, (-I)*E^*(I*ArcTan[a*x])])/Sqrt$  $[c + a^2*c*x^2] - (13*a^2*c^3*Sqrt[1 + a^2*x^2]*PolyLog[3, I*E^*(I*ArcTan[a*])])$  $x$ ])])/Sqrt[c + a^2\*c\*x^2] + (15\*a^2\*c^3\*Sqrt[1 + a^2\*x^2]\*ArcTan[a\*x]\*PolyL og[3, E^(I\*ArcTan[a\*x])])/Sqrt[c + a^2\*c\*x^2] - ((15\*I)\*a^2\*c^3\*Sqrt[1 + a^ 2\*x^2]\*PolyLog[4, -E^(I\*ArcTan[a\*x])])/Sqrt[c + a^2\*c\*x^2] + ((15\*I)\*a^2\*c^ 3\*Sqrt[1 + a^2\*x^2]\*PolyLog[4, E^(I\*ArcTan[a\*x])])/Sqrt[c + a^2\*c\*x^2]

**Rubi**  $[A]$  time = 3.53672, antiderivative size = 1043, normalized size of antiderivative = 1., number of steps used = 87, number of rules used = 18, integrand size = 24,  $\frac{\text{number of rules}}{\text{integrand size}}$  $= 0.75$ , Rules used  $= \{4950, 4962, 4944, 4958, 4954, 4956, 4183, 2531, 6609, 2282, 6589,$ 4930, 4890, 4888, 4181, 4880, 217, 206}

$$
-\frac{1}{2}c^2x\sqrt{a^2cx^2+c}\tan^{-1}(ax)^2a^3+\frac{1}{3}c\left(a^2cx^2+c\right)^{3/2}\tan^{-1}(ax)^3a^2+2c^2\sqrt{a^2cx^2+c}\tan^{-1}(ax)^3a^2+\frac{13ic^3\sqrt{a^2x^2+1}\tan^{-1}(ax)}{\sqrt{a^2x^2+1}}
$$

Antiderivative was successfully verified.

[In] Int $[((c + a^2 * c * x^2)^{(5/2)} * ArcTan[a * x]^3)/x^3, x]$ 

```
[Out] a<sup>2</sup>*c<sup>2*</sup>Sqrt[c + a^2*c*x^2]*ArcTan[a*x] - (3*axc^2*Sqrt[c + a^2*cx^2]*ArcT]an[a*x]^2)/(2*x) - (a^3*c^2*x*Sqrt[c + a^2*c*x^2]*ArcTan[a*x]^2)/2 + ((13*I
)*a^2*c^3*Sqrt[1 + a^2*x^2]*ArcTan[E^(I*ArcTan[a*x])]*ArcTan[a*x]^2)/Sqrt[c
 + a^2*c*x^2] + 2*a^2*c^2*Sqrt[c + a^2*c*x^2]*ArcTan[a*x]^3 - (c^2*Sqrt[c +
 a^2*c*x^2]*ArcTan[a*x]^3)/(2*x^2) + (a^2*c*(c + a^2*c*x^2)^(3/2)*ArcTan[a*]x]^3)/3 - (5*a^2*c^3*Sqrt[1 + a^2*x^2]*ArcTan[a*x]^3*ArcTanh[E^(I*ArcTan[a*x])])/Sqrt[c + a^2*c*x^2] - (6*a^2*c^3*Sqrt[1 + a^2*x^2]*ArcTan[a*x]*ArcTan
h[sqrt[1 + I*ax]/sqrt[1 - I*ax]])/sqrt[1 + a^2*c*x^2] - a^2*c^(5/2)*ArcTanh[(a*Sqrt[c]*x)/Sqrt[c + a^2*c*x^2]] + (((15*I)/2)*a^2*c^3*Sqrt[1 + a^2*x^2])2]*ArcTan[a*x]^2*PolyLog[2, -E^(I*ArcTan[a*x])])/Sqrt[c + a^2*c*x^2] - ((13
*I)*a^2*c^3*Sqrt[1 + a^2*x^2]*ArcTan[a*x]*PolyLog[2, (-I)*E^(I*ArcTan[a*x])
])/Sqrt[c + a^2*c*x^2] + ((13*I)*a^2*c^3*Sqrt[1 + a^2*x^2]*ArcTan[a*x]*Poly
```
Log[2, I\*E^(I\*ArcTan[a\*x])])/Sqrt[c + a^2\*c\*x^2] -  $(((15*I)/2)*a^2*c^3*Sqrt$  $[1 + a^2*x^2]*ArcTan[a*x]^2*PolyLog[2, E^(I*ArcTan[a*x]))]/Sqrt[c + a^2*x*x]$  $^2$ ] + ((3\*I)\*a^2\*c^3\*Sqrt[1 + a^2\*x^2]\*PolyLog[2, -(Sqrt[1 + I\*a\*x]/Sqrt[1  $- I*ax])$ ])/Sqrt[c + a^2\*c\*x^2] - ((3\*I)\*a^2\*c^3\*Sqrt[1 + a^2\*x^2]\*PolyLog[ 2, Sqrt[1 + I\*a\*x]/Sqrt[1 - I\*a\*x]])/Sqrt[c + a^2\*c\*x^2] - (15\*a^2\*c^3\*Sqrt  $[1 + a^2*x^2]*ArcTan[a*x]*PolyLog[3, -E^(I*ArcTan[a*x]))]/Sqrt[c + a^2*c*x^$ 2] + (13\*a^2\*c^3\*Sqrt[1 + a^2\*x^2]\*PolyLog[3, (-I)\*E^(I\*ArcTan[a\*x])])/Sqrt  $[c + a^2*c*x^2] - (13*a^2*c^3*Sqrt[1 + a^2*x^2]*PolyLog[3, I*E^*(I*ArcTan[a*])])$  $x$ ])])/Sqrt[c + a^2\*c\*x^2] + (15\*a^2\*c^3\*Sqrt[1 + a^2\*x^2]\*ArcTan[a\*x]\*PolyL og[3, E^(I\*ArcTan[a\*x])])/Sqrt[c + a^2\*c\*x^2] - ((15\*I)\*a^2\*c^3\*Sqrt[1 + a^ 2\*x^2]\*PolyLog[4, -E^(I\*ArcTan[a\*x])])/Sqrt[c + a^2\*c\*x^2] + ((15\*I)\*a^2\*c^ 3\*Sqrt[1 + a^2\*x^2]\*PolyLog[4, E^(I\*ArcTan[a\*x])])/Sqrt[c + a^2\*c\*x^2]

#### Rule 4950

Int $[(a_*) + ArcTan[(c_*)*(x_*)]((b_*))(p_*)*((f_*)*(x_*))^*(m_*)*((d_*) + (e_*.$  $(*)*(x_{})^2)^{(q_{-})}, x_Symbo1]$  :> Dist[d, Int[(f\*x)^m\*(d + e\*x^2)^(q - 1)\*(a + b\*ArcTan[c\*x])^p, x], x] + Dist[(c^2\*d)/f^2, Int[(f\*x)^(m + 2)\*(d + e\*x^2)^  $(q - 1)*(a + b*ArcTan[c*x])^p, x, x]$ , x] /; FreeQ[{a, b, c, d, e, f, m}, x] && EqQ[e, c^2\*d] && GtQ[q, 0] && IGtQ[p, 0] && (RationalQ[m] || (EqQ[p, 1] && IntegerQ[q]))

# Rule 4962

 $Int[((((a_{-}.) + ArcTan[(c_{-}.)*(x_{-}))*(b_{-}.))^(p_{-}.)*(f_{-}.)*(x_{-}))^-(m_{-}))/Sqrt[(d_{-})$ +  $(e_.)*(x_')^2$ ,  $x_Symbo1$  :>  $Simp[((f*x)^*(m + 1)*Sqrt[d + e*x^2)*(a + b*Ar$ cTan[c\*x])^p)/(d\*f\*(m + 1)), x] + (-Dist[(b\*c\*p)/(f\*(m + 1)), Int[((f\*x)^(m + 1)\*(a + b\*ArcTan[c\*x])^(p - 1))/Sqrt[d + e\*x^2], x], x] - Dist[(c^2\*(m + 2))/(f^2\*(m + 1)), Int[((f\*x)^(m + 2)\*(a + b\*ArcTan[c\*x])^p)/Sqrt[d + e\*x^ 2], x], x]) /; FreeQ[{a, b, c, d, e, f}, x] && EqQ[e, c^2\*d] && GtQ[p, 0] & &  $LtQ[m, -1]$  &&  $NeQ[m, -2]$ 

### Rule 4944

Int[((a) + ArcTan[(c) )\*(x)]\*(b))^(p}.)\*((f) .)\*(x))^(m})\*((d) + (e\_ .)\*(x\_)^2)^(q\_.), x\_Symbol] :> Simp[((f\*x)^(m + 1)\*(d + e\*x^2)^(q + 1)\*(a +  $b*ArcTan[c*x])^p)/(d*f*(m + 1)), x] - Dist[(b*c*p)/(f*(m + 1)), Int[(f*x)^{-1}])$  $(m + 1)*(d + e*x^2)^q*(a + b*ArCTan[c*x])^{(p - 1)}, x], x$  /; FreeQ[{a, b, c , d, e, f, m, q}, x] && EqQ[e, c^2\*d] && EqQ[m + 2\*q + 3, 0] && GtQ[p, 0] & &  $NeQ[m, -1]$ 

#### Rule 4958

 $Int[((a_{-}.) + ArcTan[(c_{-}.)*(x_{-})]*(b_{-}.))^(p_{-}.)/((x_{-})*Sqrt[(d_{-}) + (e_{-}.)*(x_{-})^2]$ ]),  $x_Symbol$ ] :>  $Dist[Sqrt[1 + c^2*x^2]/Sqrt[d + e*x^2]$ ,  $Int[(a + b*ArcTan[$  $c*x$ ])^p/(x\*Sqrt[1 + c^2\*x^2]), x], x] /; FreeQ[{a, b, c, d, e}, x] && EqQ[e , c^2\*d] && IGtQ[p, 0] && !GtQ[d, 0]

#### Rule 4954

 $Int[((a_{-}.) + ArcTan[(c_{-}.)*(x_{-})]*(b_{-}.))/((x_{-})*Sqrt[(d_{-}) + (e_{-}.)*(x_{-})^2]), x_{-}$ Symbol] :> Simp[ $(-2*(a + b*ArcTan[c*x])*ArcTanh[Sqrt[1 + I*c*x]/Sqrt[1 - I*$  $c*x$ ]])/Sqrt[d], x] + (Simp[(I\*b\*PolyLog[2, -(Sqrt[1 + I\*c\*x]/Sqrt[1 - I\*c\*x ])])/Sqrt[d], x] - Simp[(I\*b\*PolyLog[2, Sqrt[1 + I\*c\*x]/Sqrt[1 - I\*c\*x]])/S qrt $[d]$ , x]) /; FreeQ $[{a, b, c, d, e}$ , x] && EqQ $[e, c^2*d]$  && GtQ $[d, 0]$ 

### Rule 4956

 $Int[((a_{-.}) + ArcTan[(c_{-.})*(x_{-})]*(b_{-.}))^(p_{-})/((x_{-})*Sqrt[(d_{-}) + (e_{-.})*(x_{-})^2]$ 

),  $x_Symbo1$  :>  $Dist[1/Sqrt[d], Subst[Int[(a + b*x)^p *Csc[x], x], x, ArcTan$  $[c*x]$ , x] /; FreeQ[{a, b, c, d, e}, x] && EqQ[e, c<sup>-</sup>2\*d] && IGtQ[p, 0] && G tQ[d, 0]

## Rule 4183

 $Int[csc[(e_{.}) + (f_{.})*(x_{.})] * ((c_{.}) + (d_{.})*(x_{.}))^*(m_{.}), x_Symbol]$  :> Simp[(  $-2*(c + d*x)^m*ArcTanh[E^{(x+ f*x)})]/f, x] + (-Dist[(d*m)/f, Int[(c + d$ \*x)^(m - 1)\*Log[1 - E^(I\*(e + f\*x))], x], x] + Dist[(d\*m)/f, Int[(c + d\*x)^  $(m - 1) * Log[1 + E^{(i * (e + f * x))], x], x]$ ,  $x$ ) /; FreeQ[{c, d, e, f}, x] && IGtQ [m, 0]

# Rule 2531

Int  $\lceil \ln \lceil \log \lceil (1 + (e_{\cdot}) * ((F_{\cdot})^*((c_{\cdot}) * ((a_{\cdot}) + (b_{\cdot}) * (x_{\cdot}))))^*(n_{\cdot}) \rceil) \rceil * ((f_{\cdot}) + (g_{\cdot})$  $*(x_))^{\hat{m}}(m_...), x_Symbo1]$  :>  $-\text{Simp}[((f + g*x)^{\hat{m}}*PolyLog[2, -(e*(F^{\hat{m}}(c*(a + b*x))))])])$ )))^n)])/(b\*c\*n\*Log[F]), x] + Dist[(g\*m)/(b\*c\*n\*Log[F]), Int[(f + g\*x)^(m -1)\*PolyLog[2,  $-(e*(F^c(c*(a + b*x)))^n), x, x]$ ,  $x$ ] /; FreeQ[{F, a, b, c, e, f , g, n}, x] && GtQ[m, 0]

# Rule 6609

 $Int[((e_{-.}) + (f_{-.})*(x_{-}))^-(m_{-.})*PolyLog[n_{-}, (d_{-.})*(F_{-})^*((c_{-.})*((a_{-.}) + (b_{-}.$ )\*(x\_))))^(p\_.)], x\_Symbol] :> Simp[((e + f\*x)^m\*PolyLog[n + 1, d\*(F^(c\*(a + b\*x)))^p])/(b\*c\*p\*Log[F]), x] - Dist[(f\*m)/(b\*c\*p\*Log[F]), Int[(e + f\*x)^  $(m - 1) * PolyLog[n + 1, d * (F^(c * (a + b * x)))^p], x], x]$  /; FreeQ[{F, a, b, c, d, e, f, n, p}, x] && GtQ[m, 0]

# Rule 2282

Int[u\_, x\_Symbol] :> With[ $\{v = FunctionOfExponential[u, x]\}$ , Dist[v/D[v, x] , Subst[Int[FunctionOfExponentialFunction[u, x]/x, x], x, v], x]] /; Functi onOfExponentialQ[u, x] && !MatchQ[u,  $(w_$ )\* $((a_$  .)\*(v\_<sup>o</sup>(n<sub>\_</sub>))<sup>^</sup>(m<sub>\_</sub>) /; FreeQ[ {a, m, n}, x] && IntegerQ[m\*n]] && !MatchQ[u, E^((c\_.)\*((a\_.) + (b\_.)\*x))\*  $(F_{\text{c}})[v_{\text{c}}]$  /; FreeQ[{a, b, c}, x] && InverseFunctionQ[F[x]]]

#### Rule 6589

 $Int[PolyLog[n_-, (c_-)*((a_-) + (b_-)*(x_-))^c(p_-)]/((d_-) + (e_-)*(x_-)), x_S$ ymbol] :> Simp[PolyLog[n + 1, c\*(a + b\*x)^p]/(e\*p), x] /; FreeQ[{a, b, c, d , e, n, p}, x] && EqQ[b\*d, a\*e]

#### Rule 4930

Int $[(a_{-}) + ArcTan[(c_{-})*(x_{-})](b_{-}))(p_{-})*(x_{-})*(a_{-}) + (e_{-})*(x_{-})^2)(q_{-}$ .), x\_Symbol] :> Simp[((d + e\*x^2)^(q + 1)\*(a + b\*ArcTan[c\*x])^p)/(2\*e\*(q + 1)), x] - Dist[(b\*p)/(2\*c\*(q + 1)), Int[(d + e\*x^2)^q\*(a + b\*ArcTan[c\*x])^  $(p - 1)$ , x], x] /; FreeQ[{a, b, c, d, e, q}, x] && EqQ[e, c<sup> $\sim$ </sup>2\*d] && GtQ[p, 0] && NeQ[q, -1]

### Rule 4890

 $Int[((a_{-.}) + ArcTan[(c_{-.})*(x_{-})]*(b_{-.}))^(p_{-.})/Sqrt[(d_{-}) + (e_{-.})*(x_{-})^2], x_S$ ymbol] :> Dist[Sqrt[1 + c^2\*x^2]/Sqrt[d + e\*x^2], Int[(a + b\*ArcTan[c\*x])^p  $\sqrt{2x^2 + c^2x^2}, x, x, x'$  /; FreeQ[{a, b, c, d, e}, x] && EqQ[e, c<sup>2\*d]</sup> && IGtQ[p, 0] && !GtQ[d, 0]

# Rule 4888

 $Int[((a_{-}.) + ArcTan[(c_{-}.)*(x_{-})]*(b_{-}.))^(p_{-}.)/Sqrt[(d_{-}) + (e_{-}.)*(x_{-})^2], x_S$ ymbol] :> Dist[1/(c\*Sqrt[d]), Subst[Int[(a + b\*x)^p\*Sec[x], x], x, ArcTan[c \*x]], x] /; FreeQ[{a, b, c, d, e}, x] && EqQ[e, c^2\*d] && IGtQ[p, 0] && GtQ [d, 0]

# Rule 4181

 $Int[csc[(e_{.}) + Pi*(k_{.}) + (f_{.})*(x_{.})]*((c_{.}) + (d_{.})*(x_{.}))^-(m_{.}), x_Symbol$ ] :>  $Simp[(-2*(- + d*x)^m*ArcTanh[E^{(ixk*Pi)*E^{(ixk+dx)}}]$  :>  $Simp[(-2*(- + d*x)^m*ArcTanh[E^{(ixk+dx)}].$ st $[(d*m)/f, Int[(c + d*x)^{(m - 1)}*Log[1 - E^(I*k *Pi)*E^(I*(e + f*x))]$ , x],  $x]$  + Dist[(d\*m)/f, Int[(c + d\*x)^(m - 1)\*Log[1 + E^(I\*k\*Pi)\*E^(I\*(e + f\*x)) ], x], x]) /; FreeQ[{c, d, e, f}, x] && IntegerQ[2\*k] && IGtQ[m, 0]

#### Rule 4880

Int $[(a_*) + ArcTan[(c_*)*(x_*)](b_*)^*(b_-))^*(p_*)*(d_*) + (e_*)*(x_*)^2^*(q_*)$ , x\_ Symbol] :>  $-Simp[(b*p*(d + e*x^2)^q*(a + b*ArcTan[c*x]))^(p - 1))/(2*c*q*(2*$ q + 1)), x] +  $(\text{Dist}[(2*d*q)/(2*q + 1), \text{ Int}[(d + e*x^2)^(q - 1)*(a + b*ArcTa$  $n[c*x])^p$ , x], x] + Dist[(b^2\*d\*p\*(p - 1))/(2\*q\*(2\*q + 1)), Int[(d + e\*x^2)  $\hat{q}$  - 1)\*(a + b\*ArcTan[c\*x])^(p - 2), x], x] + Simp[(x\*(d + e\*x^2)^q\*(a + b  $*ArcTan[c*x])^p)/(2*q + 1), x])$  /; FreeQ[{a, b, c, d, e}, x] && EqQ[e, c<sup>2\*</sup> d] && GtQ[q, 0] && GtQ[p, 1]

# Rule 217

 $Int[1/Sqrt[(a]) + (b_.)*(x_-)^2], x_Symbol]$  :> Subst $[Int[1/(1 - b*x^2), x],$  $x, x/Sqrt[a + b*x^2]]$  /; FreeQ[{a, b}, x] && !GtQ[a, 0]

### Rule 206

 $Int[((a_+) + (b_-)*(x_-)^2)^(-1), x_Symb01]$  :>  $Simp[(1*ArCTanh[(Rt[-b, 2]*x)/$ Rt[a, 2]])/(Rt[a, 2]\*Rt[-b, 2]), x] /; FreeQ[{a, b}, x] && NegQ[a/b] && (Gt Q[a, 0] || LtQ[b, 0])

## Rubi steps

$$
\int \frac{(c+a^{2}cx^{2})^{5/2} \tan^{-1}(ax)^{3}}{x^{3}} dx = c \int \frac{(c+a^{2}cx^{2})^{3/2} \tan^{-1}(ax)^{3}}{x^{3}} dx + (a^{2}c) \int \frac{(c+a^{2}cx^{2})^{3/2} \tan^{-1}(ax)^{3}}{x} dx
$$
  
\n
$$
= c^{2} \int \frac{\sqrt{c+a^{2}cx^{2}} \tan^{-1}(ax)^{3}}{x^{3}} dx + 2 \left( (a^{2}c^{2}) \int \frac{\sqrt{c+a^{2}cx^{2}} \tan^{-1}(ax)^{3}}{x} dx \right) + (a^{4}c^{2})
$$
  
\n
$$
= \frac{1}{3} a^{2}c \left( c+a^{2}cx^{2} \right)^{3/2} \tan^{-1}(ax)^{3} - (a^{3}c^{2}) \int \sqrt{c+a^{2}cx^{2}} \tan^{-1}(ax)^{2} dx + c^{3} \int \frac{\tan^{-1}(ax)^{2}}{x^{3}\sqrt{c+a^{2}}} dx
$$
  
\n
$$
= a^{2}c^{2}\sqrt{c+a^{2}cx^{2}} \tan^{-1}(ax) - \frac{1}{2}a^{3}c^{2}x\sqrt{c+a^{2}cx^{2}} \tan^{-1}(ax)^{2} - \frac{c^{2}\sqrt{c+a^{2}cx^{2}} \tan^{-1}(ax)}{2x^{2}}
$$
  
\n
$$
= a^{2}c^{2}\sqrt{c+a^{2}cx^{2}} \tan^{-1}(ax) - \frac{3ac^{2}\sqrt{c+a^{2}cx^{2}} \tan^{-1}(ax)^{2}}{2x} - \frac{1}{2}a^{3}c^{2}x\sqrt{c+a^{2}cx^{2}} \tan^{-1}(ax)
$$
  
\n
$$
= a^{2}c^{2}\sqrt{c+a^{2}cx^{2}} \tan^{-1}(ax) - \frac{3ac^{2}\sqrt{c+a^{2}cx^{2}} \tan^{-1}(ax)^{2}}{2x} - \frac{1}{2}a^{3}c^{2}x\sqrt{c+a^{2}cx^{2}} \tan^{-1}(ax)
$$
  
\n
$$
= a^{2}c^{2}\sqrt{c+a^{2}cx^{2}} \tan^{-1}(ax) - \frac{3ac^{2}\sqrt{c+a^{2}cx^{2}} \tan^{-1}(ax)^{2}}{2x} - \frac{1}{2}a^{3}c^{2}x\sqrt{
$$

**Mathematica [A]** time = 10.2065, size = 1128, normalized size =  $1.08$ 

result too large to display

Warning: Unable to verify antiderivative.

[In] Integrate[ $((c + a^2 * c * x^2)^(5/2) * ArcTan[a * x]^3)/x^3, x]$ 

```
[Out] (a^2*c^2*Sqrt[c*(1 + a^2*x^2)]*(((-I)*Pi^2)/Sqrt[1 + a^2*x^2] + 8*ArcTan[a*x]^3 + ((2*I)*ArcTan[a*x]^4)/Sqrt[1 + a^2*x^2] + (8*ArcTan[a*x]^3*Log[1 - E
\hat{(-1)*}ArcTan[a*x])])/Sqrt[1 + a<sup>2</sup>*x<sup>2</sup>] - (24*ArcTan[a*x]<sup>2*</sup>Log[1 - I*E<sup>^</sup>(I*
ArcTan[a*x])])/Sqrt[1 + a^2*x^2] + (24*ArcTan[a*x]<sup>2*</sup>Log[1 + I*E^(I*ArcTan[
a*x])])/Sqrt[1 + a^2*x^2] - (8*ArcTan[a*x]^3*Log[1 + E^(I*ArcTan[a*x])])/Sqrt[1 + a^2*x^2] + ((24*I)*ArcTan[a*x]^2*PolyLog[2, E^((-I)*ArcTan[a*x])])/Sqrt[1 + a^2*x^2] + ((24*I)*ArcTan[a*x]^2*PolyLog[2, -E^(I*ArcTan[a*x])])/Sq
rt[1 + a^2*x^2] - ((48*I)*Arctan[a*x]*PolyLog[2, (-I)*E^*(I*Arctan[a*x])])/Sqrt[1 + a^2*x^2] + ((48*I)*ArcTan[a*x]*PolyLog[2, I*E^(I*ArcTan[a*x])])/Sqr
t[1 + a^2**^2] + (48*ArcTan[a*x]*PolyLog[3, E^((-I)*ArcTan[a*x])])/Sqrt[1 +a^2*x^2] - (48*ArcTan[a*x]*PolyLog[3, -E^(I*ArcTan[a*x])))/Sqrt[1 + a^2*x^
```
2] + (48\*PolyLog[3, (-I)\*E^(I\*ArcTan[a\*x])])/Sqrt[1 + a^2\*x^2] - (48\*PolyLo g[3, I\*E^(I\*ArcTan[a\*x])])/Sqrt[1 + a^2\*x^2] - ((48\*I)\*PolyLog[4, E^((-I)\*A  $rcTan[a*x]])/Sqrt[1 + a^2*x^2] - ((48*I)*PolyLog[4, -E^-(I*ArcTan[a*x])])/S$ qrt $[1 + a^2*x^2])$ )/4 + a<sup>2</sup>\*c<sup>2</sup>\*((Sqrt $[c*(1 + a^2*x^2)]*(I*ArcTan[E^(I*ArcTa$  $n[a*x]$ )]\*ArcTan[a\*x]^2 - ArcTanh[(a\*x)/Sqrt[1 + a^2\*x^2]] - I\*ArcTan[a\*x]\*P olyLog[2, (-I)\*E^(I\*ArcTan[a\*x])] + I\*ArcTan[a\*x]\*PolyLog[2, I\*E^(I\*ArcTan[  $a*x$ ])] + PolyLog[3,  $(-I)*E^{(x+Arctan[a*x])$ ] - PolyLog[3, I\*E^(I\*ArcTan[a\*x] )]))/Sqrt[1 + a^2\*x^2] +  $((1 + a^2*x^2)*Sqrt[c*(1 + a^2*x^2)*ArcTan[a*x]*($ 6 + 4\*ArcTan $[a*x]^2$  + 6\*Cos $[2*ArcTan[a*x]]$  - 3\*ArcTan $[a*x]*Sin[2*ArcTan[a*x]$ ]]))/12) +  $(a^2 * c^2 * Sqrt[c*(1 + a^2 * x^2)] *((-I) * Pi^4 + (2 * I) * ArcTan[a * x]^4$ - 12\*ArcTan[a\*x]^2\*Cot[ArcTan[a\*x]/2] - 2\*ArcTan[a\*x]^3\*Csc[ArcTan[a\*x]/2]^ 2 + 8\*ArcTan[a\*x]^3\*Log[1 - E^((-I)\*ArcTan[a\*x])] + 48\*ArcTan[a\*x]\*Log[1 - $E^{(I*ArcTan[a*x])] - 48*ArcTan[a*x]*Log[1 + E^{(I*ArcTan[a*x])] - 8*ArcTan[a*$  $*x$ ]^3\*Log[1 + E^(I\*ArcTan[a\*x])] + (24\*I)\*ArcTan[a\*x]^2\*PolyLog[2, E^((-I)\*  $ArcTan[a*x])$ ] +  $(24*I)*(2 + ArcTan[a*x]^2)*PolyLog[2, -E^-(I*ArcTan[a*x])]$  -(48\*I)\*PolyLog[2, E^(I\*ArcTan[a\*x])] + 48\*ArcTan[a\*x]\*PolyLog[3, E^((-I)\*A  $rcTan[a*x])] - 48*ArcTan[a*x]*PolyLog[3, -E^(I*ArcTan[a*x])] - (48*I)*PolyL$ og[4,  $E^((-I)*ArcTan[a*x])] - (48*I)*PolyLog[4, -E^([**ArcTan[a*x])] + 2*Arc$ Tan[a\*x]^3\*Sec[ArcTan[a\*x]/2]^2 - 12\*ArcTan[a\*x]^2\*Tan[ArcTan[a\*x]/2]))/(16  $*\sqrt{sqrt[3]{2*}x^2}$ 

**Maple [A]** time = 1.978, size = 660, normalized size =  $0.6$ 

result too large to display

Verification of antiderivative is not currently implemented for this CAS.

[In]  $int((a^2*c*x^2+c)^{(5/2)*arctan(a*x)^3/x^3,x)$ 

```
[Out] 1/6*c^2*(c*(a*x-I)*(a*x+I))^(1/2)*arctan(a*x)*(2*arctan(a*x)^2*x^4*a^4-3*arctan(a*x)*x^3*a^3+14*arctan(a*x)^2*x^2*a^2+6*a^2*x^2-9*arctan(a*x)*x*a-3*ar
ctan(a*x)^2)/x^2+1/2*(c*(a*x-I)*(a*x+I))^(1/2)/(a^2*x^2+1)^(1/2)*(5*arctan(
a*x)^3*ln(1-(1+I*a*x)/(a^2*x^2+1)^(1/2))-5*arctan(a*x)^3*ln(1+(1+I*a*x)/(a^
2*x^2+1)^(1/2)+4*I*arctan((1+I*axx)/(a^2*x^2+1)^(1/2))-30*I*polylog(4,-(1+1+1)+1)I*a*x)/a^2*x^2+1)^(1/2)+13*arctan(a*x)^2*ln(1+I*(1+I*a*x)/(a^2*x^2+1)^(1/2))2))-13*arctan(a*x)^2*ln(1-I*(1+I*a*x)/(a^2*x^2+1)^(1/2))+26*I*arctan(a*x)*p
olylog(2,I*(1+I*a*x)/(a^2*x^2+1)^(1/2))-15*I*arctan(a*x)^2*polylog(2,(1+I*a
*x)/(a^2*x^2+1)^(1/2)+6*arctan(akx)*ln(1-(1+1*akx)/(a^2*x^2+1)^(1/2))+30*arctan(a*x)*polylog(3,(1+I*a*x)/(a^2*x^2+1)^(1/2)) -6*arctan(a*x)*ln(1+(1+I*a))*x)/(a^2*x^2+1)^(1/2)-30*arctan(a*x)*polylog(3,-(1+I*a*x)/(a^2*x^2+1)^(1/2
))-26*I*arctan(a*x)*polylog(2,-I*(1+I*a*x)/(a^2*x^2+1)^(1/2))+6*I*polylog(2
,-(1+I*a*x)/(a^2*x^2+1)^(1/2))-6*I*polylog(2,(1+I*a*x)/(a^2*x^2+1)^(1/2))+1
5*I*arctan(a*x)^2*polylog(2,-(1+I*a*x)/(a^2*x^2+1)^(1/2))+30*I*polylog(4,(1
+I*a*x)/(a^2*x^2+1)^(1/2))+26*polylog(3,-I*(1+I*a*x)/(a^2*x^2+1)^(1/2))-26*
polylog(3,I*(1+I*a*x)/(a^2*x^2+1)^(1/2)))*a^2*c^2
```
**Maxima [F(-2)]** time = 0., size = 0, normalized size = 0.

Exception raised: ValueError

Verification of antiderivative is not currently implemented for this CAS.

[In] integrate( $(a^2*c*x^2+c)^{(5/2)*arctan(a*x)^3/x^3,x$ , algorithm="maxima")

**Fricas [F]** time = 0., size = 0, normalized size = 0.

$$
\mathrm{integral}\left(\frac{\left(a^4c^2x^4+2\,a^2c^2x^2+c^2\right)\sqrt{a^2cx^2+c}\arctan\left(ax\right)^3}{x^3},x\right)
$$

Verification of antiderivative is not currently implemented for this CAS.

[In] integrate( $(a^2*c*x^2+c)^{(5/2)*arctan(a*x)^3/x^3,x$ , algorithm="fricas")

[Out] integral( $(a^4*c^2*x^4 + 2*a^2*c^2*x^2 + c^2)*sqrt(a^2*c*x^2 + c)*arctan(a*x)$  $)^{-3/x^3}$ , x)

**Sympy**  $[F(-1)]$  time = 0., size = 0, normalized size = 0.

Timed out

Verification of antiderivative is not currently implemented for this CAS.

```
[In] integrate((a**2*c*x**2+c)**(5/2)*atan(a*x)**3/x**3,x)
```
[Out] Timed out

**Giac [F]** time = 0., size = 0, normalized size = 0.

$$
\int \frac{\left(a^2cx^2+c\right)^{\frac{5}{2}}\arctan\left(ax\right)^3}{x^3} dx
$$

Verification of antiderivative is not currently implemented for this CAS.

[In] integrate( $(a^2*c*x^2+c)^(5/2)*arctan(a*x)^3/x^3,x$ , algorithm="giac")

[Out] integrate( $(a^2*c*x^2 + c)^(5/2)*arctan(a*x)^3/x^3$ , x)

**3.435** 
$$
\int \frac{(c+a^2cx^2)^{5/2} \tan^{-1}(ax)^3}{x^4} dx
$$

# Optimal. Leaf size=1061

result too large to display

 $[Out] -((a^2*c^2*Sqrt[c + a^2*c*x^2]*ArcTan[a*x])/x) - (3*a^3*c^2*Sqrt[c + a^2*c*x^2]))$  $x^2$ ]\*ArcTan[a\*x]^2)/2 - (a\*c^2\*Sqrt[c + a^2\*c\*x^2]\*ArcTan[a\*x]^2)/(2\*x^2) - $(2*a^2*c^2*Sqrt[c + a^2xc*x^2]*ArcTan[a*x]^3)/x + (a^4*c^2*x*Sqrt[c + a^2*x^2]*A^2)(x^2 + b^2)(x^2 + b^2)(z^2 + b^2)(z^2 + b^2)(z^2 + b^2)(z^2 + b^2)(z^2 + b^2)(z^2 + b^2)(z^2 + b^2)(z^2 + b^2)(z^2 + b^2)(z^2 + b^2)(z^2 + b^2)(z^2 + b^2)(z^2 + b^2)(z^2 + b^2)(z^2 + b^2)(z^2 + b^2)(z^2 + b^2)(z^2 + b^2)(z^2 + b$ c\*x^2]\*ArcTan[a\*x]^3)/2 - (c\*(c + a^2\*c\*x^2)^(3/2)\*ArcTan[a\*x]^3)/(3\*x^3) - $((5*I)*a^3*c^3*Sqrt[1 + a^2*x^2]*ArcTan[E^([1*ArcTan[a*x])]*ArcTan[a*x]^3)/$ Sqrt $[c + a^2*c*x^2] - ((6*I)*a^3*c^3*Sqrt[1 + a^2*x^2]*ArcTan[a*x]*ArcTan[S]$ qrt $[1 + I*ax]$ /Sqrt $[1 - I*ax]$ ])/Sqrt $[c + a^2*c*x^2]$  -  $(13*a^3*c^3*Sqrt[1 +$ a^2\*x^2]\*ArcTan[a\*x]^2\*ArcTanh[E^(I\*ArcTan[a\*x])])/Sqrt[c + a^2\*c\*x^2] - a  $\text{``3*c\text{``(5/2)*ArcTanh}[Sqrt[c + a^2*c*x^2]/Sqrt[c]] + ((13*I)*a^3*c^3*Sqrt[1 +$  $a^2*x^2]*ArcTan[a*x]*PolyLog[2, -E^(I*ArcTan[a*x])))/Sqrt[c + a^2*c*x^2] +$  $(((15*I)/2)*a^3*c^3*Sqrt[1 + a^2*x^2]*ArcTan[a*x]^2*PolyLog[2, (-I)*E^-(I*Ar$ cTan[a\*x])])/Sqrt[c + a^2\*c\*x^2] - (((15\*I)/2)\*a^3\*c^3\*Sqrt[1 + a^2\*x^2]\*Ar cTan[a\*x]^2\*PolyLog[2, I\*E^(I\*ArcTan[a\*x])])/Sqrt[c + a^2\*c\*x^2] -  $((13*I)*$ a^3\*c^3\*Sqrt[1 + a^2\*x^2]\*ArcTan[a\*x]\*PolyLog[2, E^(I\*ArcTan[a\*x])])/Sqrt[c + a^2\*c\*x^2] + ((3\*I)\*a^3\*c^3\*Sqrt[1 + a^2\*x^2]\*PolyLog[2, ((-I)\*Sqrt[1 +  $I*ax]$ )/Sqrt $[1 - I*ax]$ ])/Sqrt $[c + a^2*c*x^2] - ((3*I)*a^3*c^3*Sqrt[1 + a^22])$  $*x^2] * PolyLog[2, (I * Sqrt[1 + I * a * x]) / Sqrt[1 - I * a * x]])/Sqrt[c + a^2 * c * x^2]$ -  $(13*a^3*c^3*Sqrt[1 + a^2*x^2]*PolyLog[3, -E^(I*ArcTan[a*x])])/Sqrt[c + a^2$ 2\*c\*x^2] -  $(15*a^3*c^3*Sqrt[1 + a^2*x^2]*ArcTan[a*x]*PolyLog[3, (-I)*E^-(I*A))$  $rclan[a*x]/)/Sqrt[c + a^2*c*x^2] + (15*a^3*c^3*Sqrt[1 + a^2*x^2]*ArcTan[a*]$ x]\*PolyLog[3, I\*E^(I\*ArcTan[a\*x])])/Sqrt[c + a^2\*c\*x^2] + (13\*a^3\*c^3\*Sqrt[ 1 + a^2\*x^2]\*PolyLog[3, E^(I\*ArcTan[a\*x])])/Sqrt[c + a^2\*c\*x^2] - ((15\*I)\*a  $\text{``3*c``3*Sqrt}[1 + a^2*\text{x^`2]*PolyLog}[4, (-1)*E^*(I*ArcTan[a*x])])/Sqrt[c + a^2*c]$  $*x^2]$  + ((15\*I)\*a^3\*c^3\*Sqrt[1 + a^2\*x^2]\*PolyLog[4, I\*E^(I\*ArcTan[a\*x])])/  $Sqrt[c + a^2*c*x^2]$ 

**Rubi**  $[A]$  time = 3.37545, antiderivative size = 1061, normalized size of antiderivative = 1., number of steps used = 86, number of rules used = 18, integrand size = 24,  $\frac{\text{number of rules}}{\text{integrand size}}$ = 0.75, Rules used = {4950, 4944, 4962, 266, 63, 208, 4958, 4956, 4183, 2531, 2282, 6589, 4890, 4888, 4181, 6609, 4880, 4886}

$$
\frac{1}{2}c^2x\sqrt{a^2cx^2+c}\tan^{-1}(ax)^3a^4-\frac{5ic^3\sqrt{a^2x^2+1}\tan^{-1}(e^{i\tan^{-1}(ax)})\tan^{-1}(ax)^3a^3}{\sqrt{a^2cx^2+c}}-\frac{3}{2}c^2\sqrt{a^2cx^2+c}\tan^{-1}(ax)^2a^3-\frac{6ic^3\sqrt{a^2x^2+1}}{2}
$$

Antiderivative was successfully verified.

[In] Int $[((c + a^2 * c * x^2)^(5/2) * ArcTan[a * x]^3)/x^4, x]$ 

```
[Out] -((a^2*c^2*Sqrt[c + a^2*c*x^2]*ArcTan[a*x])/x) - (3*a^3*c^2*Sqrt[c + a^2*c*x^2]))x^2]*ArcTan[a*x]^2)/2 - (a*c^2*Sqrt[c + a^2*c*x^2]*ArcTan[a*x]^2)/(2*x^2) -
 (2*a^2*c^2*Sqrt[c + a^2xc*x^2]*ArcTan[a*x]^3)/x + (a^4*c^2*x*Sqrt[c + a^2**k])c*x^2]*ArcTan[a*x]^3)/2 - (c*(c + a^2*c*x^2)^(3/2)*ArcTan[a*x]^3)/(3*x^3) -
 ((5*I)*a^3*c^3*Sqrt[1 + a^2*x^2]*ArcTan[E^(I*ArcTan[a*x])]*ArcTan[a*x]^3)/Sqrt[c + a^2*c*x^2] - ((6*I)*a^3*c^3*Sqrt[1 + a^2*x^2]*ArcTan[a*x]*ArcTan[S]qrt[1 + I*axx]/Sqrt[1 - I*axx]])/Sqrt[c + a^2*cx^2] - (13*a^3*c^3*Sqrt[1 +a^2*x^2]*ArcTan[a*x]^2*ArcTanh[E^(I*ArcTan[a*x])])/Sqrt[c + a^2*c*x^2] - a
\text{``3*c^$(5/2)*ArcTanh[Sqrt[c + a^2*c*x^2]/Sqrt[c]] + ((13*I)*a^3*c^3*Sqrt[1 +a^2*x^2]*ArcTan[a*x]*PolyLog[2, -E^(I*ArcTan[a*x])])/Sqrt[c + a^2*c*x^2] +
(((15*I)/2)*a^3*c^3*Sqrt[1 + a^2*x^2]*ArcTan[a*x]^2*PolyLog[2, (-I)*E^-(I*Ar
```
cTan[a\*x])])/Sqrt[c + a^2\*c\*x^2] -  $(((15*I)/2)*a^3*c^3*Sqrt[1 + a^2*x^2]*Ar$ cTan[a\*x]^2\*PolyLog[2, I\*E^(I\*ArcTan[a\*x])])/Sqrt[c + a^2\*c\*x^2] -  $((13*I)*$ a^3\*c^3\*Sqrt[1 + a^2\*x^2]\*ArcTan[a\*x]\*PolyLog[2, E^(I\*ArcTan[a\*x])])/Sqrt[c + a^2\*c\*x^2] + ((3\*I)\*a^3\*c^3\*Sqrt[1 + a^2\*x^2]\*PolyLog[2, ((-I)\*Sqrt[1 +  $I*a*x]/Sqrt[1 - I*a*x]])/Sqrt[c + a^2*c*x^2] - ((3*I)*a^3*c^3*Sqrt[1 + a^2)$ \*x^2]\*PolyLog[2, (I\*Sqrt[1 + I\*a\*x])/Sqrt[1 - I\*a\*x]])/Sqrt[c + a^2\*c\*x^2] -  $(13*a^3*c^3*Sqrt[1 + a^2*x^2]*PolyLog[3, -E^([**ArcTan[a*x])])/Sqrt[c + a^2]$  $2*c*x^2$ ] -  $(15*a^3*c^3*Sqrt[1 + a^2*x^2]*ArcTan[a*x]*PolyLog[3, (-I)*E^-(I*A))$  $rcTan[a*x])$ ])/Sqrt[c + a^2\*c\*x^2] + (15\*a^3\*c^3\*Sqrt[1 + a^2\*x^2]\*ArcTan[a\* x]\*PolyLog[3, I\*E^(I\*ArcTan[a\*x])])/Sqrt[c + a^2\*c\*x^2] + (13\*a^3\*c^3\*Sqrt[  $1 + a^2*x^2]*PolyLog[3, E^(I*ArCTan[a*x])))/Sqrt[c + a^2*c*x^2] - ((15*I)*a$  $\text{``3*}c\text{``3*}\text{Sqrt}[1 + a\text{``2*}x\text{``2]*}\text{PolyLog}[4, (-I)*E\text{``1*}ArcTan[a*x])])/\text{Sqrt}[c + a\text{``2*}c$  $*x^2]$  + ((15\*I)\*a^3\*c^3\*Sqrt[1 + a^2\*x^2]\*PolyLog[4, I\*E^(I\*ArcTan[a\*x])])/  $Sqrt[c + a^2*c*x^2]$ 

#### Rule 4950

Int $[(a_*) + ArcTan[(c_*)*(x_*)](b_*)^*(b_*)^*(f_*)*(x_*)^*(m_**(d_*)) + (e_*.$ )\*(x\_)^2)^(q\_.), x\_Symbol] :> Dist[d, Int[(f\*x)^m\*(d + e\*x^2)^(q - 1)\*(a + b\*ArcTan[c\*x])^p, x], x] + Dist[(c^2\*d)/f^2, Int[(f\*x)^(m + 2)\*(d + e\*x^2)^  $(q - 1)*(a + b*ArcTan[c*x])^p, x, x]$ , x] /; FreeQ[{a, b, c, d, e, f, m}, x] && EqQ[e,  $c^2*d$ ] && GtQ[q, 0] && IGtQ[p, 0] && (RationalQ[m] || (EqQ[p, 1] && IntegerQ[q]))

### Rule 4944

 $Int[((a_{-.}) + ArcTan[(c_{-.})*(x_{-})]*(b_{-.}))^-(p_{-.})*( (f_{-.})*(x_{-}))^-(m_{-.})*( (d_{-}) + (e_{-})$ .)\*(x\_)^2)^(q\_.), x\_Symbol] :> Simp[((f\*x)^(m + 1)\*(d + e\*x^2)^(q + 1)\*(a +  $b*ArcTan[c*x])^p)/(d*f*(m + 1)), x] - Dist[(b*c*p)/(f*(m + 1)), Int[(f*x)^{-1}](r*f*(m + 1))$  $(m + 1)*(d + e*x^2)^q*(a + b*ArCTan[c*x])^{(p - 1)}, x], x]$  /; FreeQ[{a, b, c , d, e, f, m, q}, x] && EqQ[e, c^2\*d] && EqQ[m + 2\*q + 3, 0] && GtQ[p, 0] & &  $NeQ[m, -1]$ 

## Rule 4962

 $Int\hbox{[}((a_-')+ \text{Arctan}[(c_-.)*(x_-)]*(b_-))\hat{\;} (p_-.)*((f_-.)*(x_-))\hat{\;} (m_-))/Sqrt[(d_-)$ +  $(e_.)*(x_')^2$ ,  $x_Symbo1]$  :>  $Simp[((f*x)^*(m + 1)*Sqrt[d + e*x^2)*(a + b*Ar$  ${\tt cTan} \, [{\tt c*x}] \, ) \, \hat{\;} \, {\tt p}) / ({\tt d*f*(m + 1))} \, , \, {\tt x}] \, + \, (-{\tt Dist} \, [{\tt (b*c*p)}/({\tt f*(m + 1))} \, , \, {\tt Int} \, [{\tt ((f*x) \,]} \, {\tt (m + 1))} \, , \, {\tt b})$ + 1)\*(a + b\*ArcTan[c\*x])^(p - 1))/Sqrt[d + e\*x^2], x], x] - Dist[(c^2\*(m + 2))/(f^2\*(m + 1)), Int[((f\*x)^(m + 2)\*(a + b\*ArcTan[c\*x])^p)/Sqrt[d + e\*x^ 2], x], x]) /; FreeQ[{a, b, c, d, e, f}, x] && EqQ[e, c^2\*d] && GtQ[p, 0] & & LtQ[m, -1] && NeQ[m, -2]

#### Rule 266

 $Int[(x_{})^(m_{})^*(a_{})^ + (b_{})^*(x_{})^*(n_{}))^*(p_{})$ , x\_Symbol] :> Dist[1/n, Subst[ Int $[x^*(Simplify[(m + 1)/n] - 1)*(a + b*x)^p, x]$ , x, x $^n$ n], x] /; FreeQ[{a, b , m, n, p}, x] && IntegerQ[Simplify[(m + 1)/n]]

#### Rule 63

 $Int[((a_{\_}) + (b_{\_})*(x_{\_}))^-(m_{\_})*((c_{\_}) + (d_{\_})*(x_{\_}))^-(n_{\_}), x_{\_Symbol}]$  :> With[  ${p = Demoninator[m]}$ ,  $Dist[p/b, Subst[Int[x^{(p*(m + 1) - 1)*(c - (a*d)/b + 1)]}$  $(d*x^p)/b)^n$ , x], x,  $(a + b*x)^(1/p)$ , x]] /; FreeQ[{a, b, c, d}, x] && NeQ [ $b*c - a*d$ , 0] && LtQ[-1, m, 0] && LeQ[-1, n, 0] && LeQ[Denominator[n], Den ominator[m]] && IntLinearQ[a, b, c, d, m, n, x]

# Rule 208

Int $[(a_+) + (b_+) * (x_-)^2)^{-(-1)}$ ,  $x_Symbo1]$  :> Simp $[(Rt[-(a/b), 2] * ArcTanh[x/$  $Rt[-(a/b), 2]])/a, x]$  /;  $FreeQ[{a, b}, x]$  &&  $NegQ[a/b]$ 

## Rule 4958

Int $[(a_*) + ArcTan[(c_.),*(x_')]*(b_*)^c(p_*)/(x_*)*Sqrt[(d_+) + (e_{'},*(x_*)^2)$ ]), x\_Symbol] :> Dist[Sqrt[1 + c^2\*x^2]/Sqrt[d + e\*x^2], Int[(a + b\*ArcTan[  $c*x$ ])^p/(x\*Sqrt[1 + c^2\*x^2]), x], x] /; FreeQ[{a, b, c, d, e}, x] && EqQ[e , c^2\*d] && IGtQ[p, 0] && !GtQ[d, 0]

# Rule 4956

 $Int[((a_{-.}) + ArcTan[(c_{-.})*(x_{-})]*(b_{-.}))^(p_{-})/((x_{-})*Sqrt[(d_{-}) + (e_{-.})*(x_{-})^2]$ ), x\_Symbol] :> Dist[1/Sqrt[d], Subst[Int[(a + b\*x)^p\*Csc[x], x], x, ArcTan  $[c*x]$ , x] /; FreeQ[{a, b, c, d, e}, x] && EqQ[e, c<sup> $\sim$ </sup>2\*d] && IGtQ[p, 0] && G tQ[d, 0]

#### Rule 4183

 $Int[csc[(e_{.}) + (f_{.})*(x_{.})] * ((c_{.}) + (d_{.})*(x_{.}))^-(m_{.}), x_Symbol]$  :> Simp[(  $-2*(c + d*x)^m*ArcTanh[E^{(x+ f*x)})]/f, x] + (-Dist[(d*m)/f, Int[(c + d$  $*x)$ ^(m - 1)\*Log[1 - E^(I\*(e + f\*x))], x], x] + Dist[(d\*m)/f, Int[(c + d\*x)^  $(m - 1) * Log[1 + E^{(x + f * x)}], x], x]$ , x]) /; FreeQ[{c, d, e, f}, x] && IGtQ [m, 0]

# Rule 2531

Int $[Log[1 + (e_{.}) * ((F_{.}) ^*((c_{.}) * ((a_{.}) + (b_{.}) * (x_{.}))))^(n_{.})] * ((f_{.}) + (g_{.})$  $*(x_))^{\hat{m}}(m_...), x_Symbo1]$  :>  $-\text{Simp}[((f + g*x)^{\hat{m}}*PolyLog[2, -(e*(F^{\hat{m}}(c*(a + b*x))))])])$ )))^n)])/(b\*c\*n\*Log[F]), x] + Dist[(g\*m)/(b\*c\*n\*Log[F]), Int[(f + g\*x)^(m -1)\*PolyLog[2,  $-(e*(F^c(c*(a + b*x)))^n), x, x]$ ,  $x$ ] /; FreeQ[{F, a, b, c, e, f , g, n}, x] && GtQ[m, 0]

#### Rule 2282

Int[u\_, x\_Symbol] :> With[ $\{v = FunctionOfExponential[u, x]\}$ , Dist[v/D[v, x] , Subst[Int[FunctionOfExponentialFunction[u, x]/x, x], x, v], x]] /; Functi onOfExponentialQ[u, x] && !MatchQ[u,  $(w_*)*(a_*)*(v_*)^*(n_-))^*(m_-)$  /; FreeQ[ {a, m, n}, x] && IntegerQ[m\*n]] && !MatchQ[u, E^((c\_.)\*((a\_.) + (b\_.)\*x))\*  $(F_{\_})[v_{\_}]$  /; FreeQ[{a, b, c}, x] && InverseFunctionQ[F[x]]]

#### Rule 6589

 $Int[PolyLog[n], (c_{.}) * ((a_{.}) + (b_{.}) * (x_{.}))^-(p_{.})]/((d_{.}) + (e_{.}) * (x_{.}))$ , x\_S ymbol] :> Simp[PolyLog[n + 1, c\*(a + b\*x)^p]/(e\*p), x] /; FreeQ[{a, b, c, d , e, n, p}, x] && EqQ[b\*d, a\*e]

#### Rule 4890

 $Int[((a_{-}.) + ArcTan[(c_{-}.)*(x_{-})]*(b_{-}.))^(p_{-}.)/Sqrt[(d_{-}) + (e_{-}.)*(x_{-})^2], x_S$ ymbol] :> Dist[Sqrt[1 + c^2\*x^2]/Sqrt[d + e\*x^2], Int[(a + b\*ArcTan[c\*x])^p /Sqrt[1 + c^2\*x^2], x], x] /; FreeQ[{a, b, c, d, e}, x] && EqQ[e, c^2\*d] && IGtQ[p, 0] && !GtQ[d, 0]

#### Rule 4888

 $Int[((a_{-}.) + ArcTan[(c_{-}.)*(x_{-})]*(b_{-}.))^(p_{-}.)/Sqrt[(d_{-}) + (e_{-}.)*(x_{-})^2], x_S$ ymbol] :> Dist[1/(c\*Sqrt[d]), Subst[Int[(a + b\*x)^p\*Sec[x], x], x, ArcTan[c \*x]], x] /; FreeQ[{a, b, c, d, e}, x] && EqQ[e, c^2\*d] && IGtQ[p, 0] && GtQ [d, 0]

# Rule 4181

 $Int[csc[(e_{.}) + Pi*(k_{.}) + (f_{.})*(x_{.})]*((c_{.}) + (d_{.})*(x_{.}))^-(m_{.}), x_{.}Symbol$ ] :>  $Simp[(-2*(- + d*x)^m*ArcTanh[E^-(I*k*pi)*E^-(I*(e + f*x))])/f, x] + (-Di$ st $[(d*m)/f, Int[(c + d*x)^{(m - 1)}*Log[1 - E^(I*k *Pi)*E^(I*(e + f*x))]$ , x],  $x$ ] + Dist[(d\*m)/f, Int[(c + d\*x)^(m - 1)\*Log[1 + E^(I\*k\*Pi)\*E^(I\*(e + f\*x)) ], x], x]) /; FreeQ[{c, d, e, f}, x] && IntegerQ[2\*k] && IGtQ[m, 0]

# Rule 6609

 $Int[((e_{-.}) + (f_{-.})*(x_{-}))^*(m_{-.})*PolyLog[n_{-}, (d_{-.})*(F_{-})^*((c_{-.})*(a_{-.}) + (b_{-}.$  $(\mathbf{x}_\text{max}(\mathbf{x}_\text{max}))^{\wedge}(\mathbf{p}_\text{max}(\mathbf{x}_\text{max}(\mathbf{x$ + b\*x)))^p])/(b\*c\*p\*Log[F]), x] - Dist[(f\*m)/(b\*c\*p\*Log[F]), Int[(e + f\*x)^  $(m - 1) * PolyLog[n + 1, d * (F^(c * (a + b * x)))^p], x], x]$  /; FreeQ[{F, a, b, c, d, e, f, n, p}, x] && GtQ[m, 0]

# Rule 4880

Int $[(a_*) + ArcTan[(c_*)*(x_*)](b_*)^*(b_-))^*(p_*)*((d_*) + (e_*)*(x_*)^2)^*(q_*)$ , x\_ Symbol] :>  $-Simp[(b*p*(d + e*x^2)^q*(a + b*ArcTan[c*x])^(p - 1))/(2*c*q*(2*$ q + 1)), x] +  $(\text{Dist}[(2*d*q)/(2*q + 1), \text{ Int}[(d + e*x^2)^{(q - 1)*(a + b*ArcTa})]$  $n[c*x])^p, x, x] + Dist[(b^2*d*p*(p - 1))/(2*q*(2*q + 1)), Int[(d + e*x^2)]$  $\hat{q}$  - 1)\*(a + b\*ArcTan[c\*x])^(p - 2), x], x] + Simp[(x\*(d + e\*x^2)^q\*(a + b  $*ArcTan[c*x])^p)/(2*q + 1), x])$  /; FreeQ[{a, b, c, d, e}, x] && EqQ[e, c<sup>2\*</sup> d] && GtQ[q, 0] && GtQ[p, 1]

# Rule 4886

 $Int[((a_{-}.) + ArcTan[(c_{-}.)*(x_{-})]*(b_{-}.))/Sqrt[(d_{-}) + (e_{-}.)*(x_{-})^2], x_Symbol]$ :>  $Simp[(-2*I*(a + b*ArcTan[c*x])*ArcTan[Sqrt[1 + I*cx])/Sqrt[1 - I*cx]]])$ /(c\*Sqrt[d]), x] + (Simp[(I\*b\*PolyLog[2, -((I\*Sqrt[1 + I\*c\*x])/Sqrt[1 - I\*c \*x])])/(c\*Sqrt[d]), x] - Simp[(I\*b\*PolyLog[2, (I\*Sqrt[1 + I\*c\*x])/Sqrt[1 - I\*c\*x]])/(c\*Sqrt[d]), x]) /; FreeQ[{a, b, c, d, e}, x] && EqQ[e, c^2\*d] && GtQ[d, 0]

Rubi steps

$$
\int \frac{(c+a^2cx^2)^{5/2} \tan^{-1}(ax)^3}{x^4} dx = c \int \frac{(c+a^2cx^2)^{3/2} \tan^{-1}(ax)^3}{x^4} dx + (a^2c) \int \frac{(c+a^2cx^2)^{3/2} \tan^{-1}(ax)^3}{x^2} dx
$$
  
\n
$$
= c^2 \int \frac{\sqrt{c+a^2cx^2} \tan^{-1}(ax)^3}{x^4} dx + 2 \left( (a^2c^2) \int \frac{\sqrt{c+a^2cx^2} \tan^{-1}(ax)^3}{x^2} dx \right) + (a^4c^2) \int \frac{c^2}{3} dx
$$
  
\n
$$
= -\frac{3}{2}a^3c^2\sqrt{c+a^2cx^2} \tan^{-1}(ax)^2 + \frac{1}{2}a^4c^2x\sqrt{c+a^2cx^2} \tan^{-1}(ax)^3 - \frac{c(c+a^2cx^2)^{3/2} \tan^{-1}(ax)}{3x^3}
$$
  
\n
$$
= -\frac{3}{2}a^3c^2\sqrt{c+a^2cx^2} \tan^{-1}(ax)^2 + \frac{1}{2}a^4c^2x\sqrt{c+a^2cx^2} \tan^{-1}(ax)^3 - \frac{c(c+a^2cx^2)^{3/2} \tan^{-1}(ax)}{3x^3}
$$
  
\n
$$
= -\frac{a^2c^2\sqrt{c+a^2cx^2} \tan^{-1}(ax)^2 - \frac{ac^2\sqrt{c+a^2cx^2} \tan^{-1}(ax)^2}{2x^2} + \frac{1}{2}a^4c^2x\sqrt{c+a^2cx^2} \tan^{-1}(ax)^2
$$
  
\n
$$
= -\frac{a^2c^2\sqrt{c+a^2cx^2} \tan^{-1}(ax)}{x} - \frac{3}{2}a^3c^2\sqrt{c+a^2cx^2} \tan^{-1}(ax)^2 - \frac{ac^2\sqrt{c+a^2cx^2} \tan^{-1}(ax)}{2x^2}
$$
  
\n
$$
= -\frac{a^2c^2\sqrt{c+a^2cx^2} \tan^{-1}(ax)}{x} - \frac{3}{2}a^3c^2\sqrt{c+a^2cx^2} \tan^{-1}(ax)^2 - \frac{ac^2\sqrt{c+a^2cx^2} \tan^{-1}(ax)}{2x^2}
$$

**Mathematica [A]** time = 11.4207, size = 1771, normalized size =  $1.67$ 

result too large to display

Warning: Unable to verify antiderivative.

[In] Integrate[ $((c + a^2 * c * x^2)^{(5/2)} * ArcTan[a * x]^3)/x^4, x$ ]

```
[Out] ((-1/2)*a^3*c^2*Sqrt[c*(1 + a^2*x^2))*(12*ArcTan[E^*(I*ArcTan[a*x])]*ArcTan[a*x] - (3*I)*Sqrt[1 + a^2*x^2]*ArcTan[a*x]^2 + I*a*x*Sqrt[1 + a^2*x^2]*ArcTan[a*x]^3 + 2*ArcTan[E^(I*ArcTan[a*x])]*ArcTan[a*x]^3 - 3*(2 + ArcTan[a*x]^
2)*PolyLog[2, (-I)*E^-(I*ArcTan[a*x])] + 3*(2 + ArcTan[a*x]^2)*PolyLog[2, I*]E^(I*ArcTan[a*x])] - (6*I)*ArcTan[a*x]*PolyLog[3, (-I)*E^-(I*ArcTan[a*x])] +(6*I)*ArcTan[a*x]*PolyLog[3, I*E^(I*ArcTan[a*x])] + 6*PolyLog[4, (-I)*E^(I*ArcTan[a*x])] - 6*PolyLog[4, I*E^(I*ArcTan[a*x])]))/Sqrt[1 + a^2*x^2] + (a^2 + b^2)\text{``3*c^2*Sqrt}[c*(1 + a^2*x^2)]*Csc[ArcTan[a*x]/2]*(((-7*I)*a*Pi^4*x)/Sqrt[1 +a^2*x^2] - ((8*I)*a*Pi^3***ArcTan[a*x])/Sqrt[1 + a^2*x^2] + ((24*I)*a*Pi^2)*x*ArcTan[a*x]^2)/Sqrt[1 + a^2*x^2] - 64*ArcTan[a*x]^3 - ((32*I)*a*Pi*x*Arc
```
 $Tan[a*x]^3)/Sqrt[1 + a^2*x^2] + ((16*I)*a*x*ArcTan[a*x]^4)/Sqrt[1 + a^2*x^2]$ ] +  $(48*a*Pi^2*x*ArcTan[a*x]*Log[1 - I/E^(I*ArcTan[a*x])))/Sqrt[1 + a^2*x^2]$ ] -  $(96*a*Pi*x*ArcTan[a*x]^2*Log[1 - I/E^(I*ArcTan[a*x])])/Sqrt[1 + a^2*x^2]$ ] -  $(8*a*Pi^3*x*Log[1 + I/E^(I*ArcTan[a*x])])/Sqrt[1 + a^2*x^2] + (64*a*x*A)$  $rcTan[axx]$ <sup>2</sup>\*Log[1 + I/E^(I\*ArcTan[a\*x])])/Sqrt[1 + a<sup>-2\*x^2</sup>] + (192\*a\*x\*Arc Tan[a\*x]^2\*Log[1 - E^(I\*ArcTan[a\*x])])/Sqrt[1 + a^2\*x^2] + (8\*a\*Pi^3\*x\*Log[  $1 + I*E^([1*ArcTan[a*x])])/Sqrt[1 + a^2*x^2] - (48*a*Pi^2*x*ArcTan[a*x]*Log[$ 1 + I\*E^(I\*ArcTan[a\*x])])/Sqrt[1 + a^2\*x^2] + (96\*a\*Pi\*x\*ArcTan[a\*x]^2\*Log[  $1 + I * E^{\hat{}}(I * ArcTan[a * x]))$ )/Sqrt $[1 + a^2 * x^2] - (64 * a * x * ArcTan[a * x]^3 * Log[1 +$ I\*E^(I\*ArcTan[a\*x])])/Sqrt[1 + a^2\*x^2] - (192\*a\*x\*ArcTan[a\*x]^2\*Log[1 + E  $\hat{I}$ (I\*ArcTan[a\*x])])/Sqrt[1 + a^2\*x^2] + (8\*a\*Pi^3\*x\*Log[Tan[(Pi + 2\*ArcTan[a \*x])/4]])/Sqrt[1 + a^2\*x^2] + ((192\*I)\*a\*x\*ArcTan[a\*x]^2\*PolyLog[2, (-I)/E^  $(I*ArcTan[a*x])]/Sqrt[1 + a^2*x^2] + ((48*I)*a*Pi*x*(Pi - 4*ArcTan[a*x])*P$ olyLog[2,  $I/E^{\hat{}}(I*\text{Arctan}[a*x]))$ /Sqrt[1 + a<sup>2</sup>\*x<sup>2</sup>] + ((384\*I)\*a\*x\*ArcTan[a\*x ]\*PolyLog[2, -E^(I\*ArcTan[a\*x])])/Sqrt[1 + a^2\*x^2] + ((48\*I)\*a\*Pi^2\*x\*Poly Log[2,  $(-I)*E^([**Arctan[a*x])]/Sqrt[1 + a^2*x^2] - ((192*I)*a*Pi*x*Arctan[$ a\*x]\*PolyLog[2, (-I)\*E^(I\*ArcTan[a\*x])])/Sqrt[1 + a^2\*x^2] + ((192\*I)\*a\*x\*A  $rcTan[a*x]^2*PolyLog[2, (-I)*E^-(I*ArcTan[a*x])])/Sqrt[1 + a^2*x^2] - ((384*$ I)\*a\*x\*ArcTan[a\*x]\*PolyLog[2,  $E^{(1*Arctan[a*x])})$ )/Sqrt[1 + a^2\*x^2] + (384\* a\*x\*ArcTan[a\*x]\*PolyLog[3, (-I)/E^(I\*ArcTan[a\*x])])/Sqrt[1 + a^2\*x^2] - (19 2\*a\*Pi\*x\*PolyLog[3, I/E^(I\*ArcTan[a\*x])])/Sqrt[1 + a^2\*x^2] - (384\*a\*x\*Poly Log[3,  $-E^{(1*ArcTan[a*x]}))$ /Sqrt[1 + a^2\*x^2] + (192\*a\*Pi\*x\*PolyLog[3, (-I)  $*E^([**ArcTan[a*x])])/Sqrt[1 + a^2*x^2] - (384*a*x*ArcTan[a*x]*PolyLog[3, (-1200) ])]$ I)\*E^(I\*ArcTan[a\*x])])/Sqrt[1 + a^2\*x^2] + (384\*a\*x\*PolyLog[3, E^(I\*ArcTan[  $a*x$ ])])/Sqrt[1 +  $a^2*x^2$ ] - ((384\*I)\*a\*x\*PolyLog[4, (-I)/E^(I\*ArcTan[a\*x])] )/Sqrt $[1 + a^2*x^2] - ((384*I)*a*x*PolyLog[4, (-I)*E^*(I*ArCTan[a*x])])/Sqrt$  $[1 + a^2*x^2]$ )\*Sec $[Arctan[a*x]/2]$ )/(64\*Sqrt $[1 + a^2*x^2]$ ) + (a^3\*c^3\*Sqrt $[1$ + a^2\*x^2]\*(-12\*ArcTan[a\*x]\*Cot[ArcTan[a\*x]/2] - 2\*ArcTan[a\*x]^3\*Cot[ArcTa  $n[a*x]/2]$  - 3\*ArcTan[a\*x]^2\*Csc[ArcTan[a\*x]/2]^2 - (a\*x\*ArcTan[a\*x]^3\*Csc[A  $rcTan[a*x]/2]^4)/(2*Sqrt[1 + a^2*x^2]) + 12*ArcTan[a*x]^2*Log[1 - E^(I*ArcT])$ an $[a*x])$ ] - 12\*ArcTan $[a*x]$ <sup>2\*</sup>Log[1 + E^(I\*ArcTan[a\*x])] + 24\*Log[Tan[ArcTan]  $[a*x]/2]$ ] +  $(24*I)*ArcTan[a*x]*PolyLog[2, -E^(I*ArcTan[a*x])]$  -  $(24*I)*ArcT$ an[a\*x]\*PolyLog[2,  $E^{(1*Arctan[a*x])] - 24*PolyLog[3, -E^{(1*Arctan[a*x])] +$ 24\*PolyLog[3,  $E^{(1*Arctan[a*x]) + 3*Arctan[a*x]$ <sup>2\*</sup>Sec[ArcTan[a\*x]/2]<sup>^2</sup> - $(8*(1 + a^2*x^2)^{^2*(3/2)*ArcTan[a*x]^3*xSin[ArcTan[a*x]/2]^2)(a^3*x^3) - 12*A$  $rcTan[a*x]*Tan[ArcTan[a*x]/2] - 2*ArcTan[a*x]^3*Tan[ArcTan[a*x]/2])$ /(24\*Sq  $rt[c*(1 + a^2*x^2)]$ 

**Maple [A]** time = 2.281, size = 694, normalized size =  $0.7$ 

result too large to display

Verification of antiderivative is not currently implemented for this CAS.

[In]  $int((a^2*c*x^2+c)^{(5/2)*arctan(a*x)^3/x^4,x)$ 

```
[0ut] 1/6*c^2*(c*(a*x-I)*(a*x+I))^(1/2)*arctan(a*x)*(3*arctan(a*x)^2*x^4*a^4-9*ar
ctan(a*x)*x^3*a^3-14*arctan(a*x)^2*x^2*a^2-6*a^2*x^2-3*arctan(a*x)*x*a-2*ar
ctan(a*x)^2)/x^3+1/2*(c*(a*x-I)*(a*x+I))^(1/2)/(a^2*x^2+1)^(1/2)*(5*arctan(
a*x)^3*ln(1-I*(1+I*a*x)/(a^2*x^2+1)^(1/2))-5*arctan(a*x)^3*ln(1+I*(1+I*a*x)
/(a^2*x^2+1)^(1/2))-13*arctan(a*x)<sup>-</sup>2*ln(1+(1+I*a*x)/(a<sup>2*x^2+1</sup>)<sup>-</sup>(1/2))+13*a
rctan(a*x)^2*ln(1-(1+I*a*x)/(a^2*x^2+1)^(1/2))-15*I*arctan(a*x)^2*polylog(2
,I*(1+I*axx)/(a^2*x^2+1)^(1/2)+15*I*arctan(axx)^2*polylog(2,-I*(1+I*axx))/(1/2))a^2*x^2+1)^(1/2)+6*arctan(axx)*ln(1-I*(1+I*axx)/(a^2*x^2+1)^(1/2))+30*arctan(a*x)*polylog(3,I*(1+I*a*x)/(a^2*x^2+1)^(1/2))-30*arctan(a*x)*polylog(3,-
I*(1+I*a*x)/(a^2*x^2+1)^(1/2)-6*arctan(akx)*ln(1+I*(1+I*a*x)/(a^2*x^2+1)^(1/2))+30*I*polylog(4,I*(1+I*a*x)/(a^2*x^2+1)^(1/2))-6*I*polylog(2,I*(1+I*a*
```

```
x)/(a^2*x^2+1)^(1/2)+2*ln((1+I*axx)/(a^2*x^2+1)^(1/2)-1)-2*ln(1+(1+I*axx)/2+1)(a^2*x^2+1)^(1/2)+26*polylog(3,(1+I*ax)/(a^2*x^2+1)^(1/2))-26*polylog(3,-1)(1+I*a*x)/(a^2*x^2+1)^(1/2))+6*I*polylog(2,-I*(1+I*a*x)/(a^2*x^2+1)^(1/2))-26*I*arctan(a*x)*polylog(2,(1+I*a*x)/(a^2*x^2+1)^(1/2))+26*I*arctan(a*x)*po
lylog(2,-(1+I*axx)/(a^2*x^2+1)^{(1/2)})-30*I*polylog(4,-I*(1+I*ax*x)/(a^2*x^2+1))1)^{(1/2)}) *a<sup>-3*c<sup>-2</sup></sup>
```

```
Maxima [F(-2)] time = 0., size = 0, normalized size = 0.
                            Exception raised: ValueError
```
Verification of antiderivative is not currently implemented for this CAS.

```
[In] integrate((a^2*c*x^2+c)^(5/2)*arctan(a*x)^3/x^4,x, algorithm="maxima")
```
[Out] Exception raised: ValueError

**Fricas [F]** time = 0., size = 0, normalized size = 0.

$$
\mathrm{integral}\left(\frac{\left(a^4c^2x^4 + 2\,a^2c^2x^2 + c^2\right)\sqrt{a^2cx^2 + c}\arctan\left(ax\right)^3}{x^4}, x\right)
$$

Verification of antiderivative is not currently implemented for this CAS.

```
[In] integrate((a^2*c*x^2+c)^{(5/2)*arctan(a*x)^3/x^4,x, algorithm="fricas")
```
[Out] integral( $(a^4 * c^2 * x^4 + 2 * a^2 * c^2 * x^2 + c^2) * sqrt(a^2 * c * x^2 + c) * arctan(a*x)$  $)^{2}3/x^4, x)$ 

**Sympy**  $[F(-1)]$  time = 0., size = 0, normalized size = 0.

Timed out

Verification of antiderivative is not currently implemented for this CAS.

[In] integrate( $(ax*2*cx**2+c)**(5/2)*atan(a*x)**3/x**4,x$ )

[Out] Timed out

**Giac [F]** time = 0., size = 0, normalized size = 0.

$$
\int \frac{\left(a^2cx^2+c\right)^{\frac{5}{2}}\arctan\left(ax\right)^3}{x^4} dx
$$

Verification of antiderivative is not currently implemented for this CAS.

[In] integrate( $(a^2*c*x^2+c)^(5/2)*arctan(a*x)^3/x^4,x$ , algorithm="giac")

[Out] integrate( $(a^2*c*x^2 + c)^(5/2)*arctan(a*x)^3/x^4, x)$ 

**3.436** 
$$
\int \frac{x^3 \tan^{-1}(ax)^3}{\sqrt{c+a^2cx^2}} dx
$$

Optimal. Leaf size=408

$$
\frac{5i\sqrt{a^{2}x^{2}+1}\tan^{-1}(ax)PolyLog(2,-ie^{i\tan^{-1}(ax)})}{a^{4}\sqrt{a^{2}cx^{2}+c}}-\frac{5i\sqrt{a^{2}x^{2}+1}\tan^{-1}(ax)PolyLog(2,ie^{i\tan^{-1}(ax)})}{a^{4}\sqrt{a^{2}cx^{2}+c}}-\frac{5\sqrt{a^{2}x^{2}+1}PolyLog(2,ie^{i\tan^{-1}(ax)})}{a^{4}\sqrt{a^{2}cx^{2}+c}}
$$

[Out]  $(Sqrt[c + a^2*c*x^2]*ArcTan[a*x])/(a^4*c) - (x*Sqrt[c + a^2*c*x^2]*ArcTan[a])$ \*x]^2)/(2\*a^3\*c) - ((5\*I)\*Sqrt[1 + a^2\*x^2]\*ArcTan[E^(I\*ArcTan[a\*x])]\*ArcTa  $n[a*x]^2)/(a^4*Sqrt[c + a^2*c*x^2]) - (2*Sqrt[c + a^2*c*x^2]*ArcTan[a*x]^3)$  $/(3*a^4*c) + (x^2*Sqrt[c + a^2*c*x^2]*ArcTan[a*x]^3)/(3*a^2*c) - ArcTanh[(a^2)*c]^2]$  $*\sqrt{sqrt}[c]*x)/\sqrt{2}t[c + a^2*\sqrt{x^2}]/(a^4*\sqrt{2}t[c]) + ((5*I)*\sqrt{2}t[1 + a^2*\sqrt{2}]*A$  $rcTan[a*x]*PolyLog[2, (-I)*E^(I*ArcTan[a*x]))/(a^4*Sqrt[c + a^2*c*x^2]) ((5*I)*Sqrt[1 + a^2*x^2]*ArcTan[a*x]*PolyLog[2, I*E^(I*ArcTan[a*x)])]/(a^4*$ Sqrt $[c + a^2*c*x^2]$ ) -  $(5*Sqrt[1 + a^2*x^2]*PolyLog[3, (-I)*E^*(I*ArcTan[a*x$ ])])/(a^4\*Sqrt[c + a^2\*c\*x^2]) + (5\*Sqrt[1 + a^2\*x^2]\*PolyLog[3, I\*E^(I\*Arc  $Tan[a*x]$ ])/( $a^4*Sqrt[c + a^2*c*x^2]$ )

**Rubi**  $[A]$  time = 0.728413, antiderivative size = 408, normalized size of antiderivative = 1., number of steps used = 24, number of rules used = 10, integrand size = 24,  $\frac{\text{number of rules}}{\text{integrand size}}$  $= 0.417$ , Rules used  $= \{4952, 4930, 217, 206, 4890, 4888, 4181, 2531, 2282, 6589\}$ 

$$
\frac{5i\sqrt{a^2x^2+1}\tan^{-1}(ax) \text{PolyLog}\left(2, -ie^{i\tan^{-1}(ax)}\right)}{a^4\sqrt{a^2cx^2+c}} - \frac{5i\sqrt{a^2x^2+1}\tan^{-1}(ax) \text{PolyLog}\left(2, ie^{i\tan^{-1}(ax)}\right)}{a^4\sqrt{a^2cx^2+c}} - \frac{5\sqrt{a^2x^2+1} \text{PolyLog}\left(2, -ie^{i\tan^{-1}(ax)}\right)}{a^4\sqrt{a^2cx^2+c}}
$$

Antiderivative was successfully verified.

[In] Int $[(x^3*ArcTan[a*x]^3)/Sqrt[c + a^2*c*x^2],x]$ 

[Out]  $(Sqrt[c + a^2*c*x^2]*ArcTan[a*x])/(a^4*c) - (x*Sqrt[c + a^2*c*x^2]*ArcTan[a])$  $*x$ ]^2)/(2\*a^3\*c) - ((5\*I)\*Sqrt[1 + a^2\*x^2]\*ArcTan[E^(I\*ArcTan[a\*x])]\*ArcTa  $n[a*x]^2)/(a^4*Sqrt[c + a^2*c*x^2]) - (2*Sqrt[c + a^2*c*x^2]*ArcTan[a*x]^3)$  $/(3*a^4*c) + (x^2*Sqrt[c + a^2*c*x^2]*ArcTan[a*x]^3)/(3*a^2*c) - ArcTanh[(a^2)*c]^2]$  $*\sqrt{sqrt}[c]*x)/\sqrt{2}[c + a^2*\sqrt{x^2}]/(a^4*\sqrt{2}[c]) + ((5*I)*\sqrt{2}[1 + a^2*\sqrt{2}]*A$  $rcTan[a*x]*PolyLog[2, (-I)*E^(I*ArcTan[a*x]))/(a^4*Sqrt[c + a^2*c*x^2]) ((5*I)*Sqrt[1 + a^2*x^2]*ArcTan[a*x]*PolyLog[2, I*E^(I*ArcTan[a*x)])/(a^4*$ Sqrt $[c + a^2*c*x^2]$ ) -  $(5*Sqrt[1 + a^2*x^2]*PolyLog[3, (-I)*E^*(I*ArcTan[a*x$ ])])/(a^4\*Sqrt[c + a^2\*c\*x^2]) + (5\*Sqrt[1 + a^2\*x^2]\*PolyLog[3, I\*E^(I\*Arc  $Tan[a*x]$ ])])/( $a^4*Sqrt[c + a^2*c*x^2]$ )

#### Rule 4952

 $Int[((((a_{{}_{-}}) + ArcTan[(c_{{}_{-}})*(x_{{}_{-}})*(b_{{}_{-}}))^*(p_{{}_{-}})*(f_{{}_{-}})*(x_{{}_{-}}))^*(m_{{}_{-}}))/Sqrt[(d_{{}_{-}})$ + (e\_.)\*(x\_)^2], x\_Symbol] :> Simp[(f\*(f\*x)^(m - 1)\*Sqrt[d + e\*x^2]\*(a + b\*  $ArcTan[c*x])^p)/({c^2*d*m}, x] + (-Dist[(b*f*p)/(c*m), Int[((f*x)^*(m - 1)*(a$ + b\*ArcTan[c\*x])^(p - 1))/Sqrt[d + e\*x^2], x], x] - Dist[(f^2\*(m - 1))/(c^ 2\*m), Int $[((f*x)^^(m - 2)*(a + b*ArcTan[c*x])^p)/Sqrt[d + e*x^2], x], x])$  ; FreeQ[{a, b, c, d, e, f}, x] && EqQ[e, c^2\*d] && GtQ[p, 0] && GtQ[m, 1]

#### Rule 4930

Int $[(a_*) + ArcTan[(c_*)*(x_*)](b_*)^*(b_*)^*(x_*)*(d_*) + (e_*)*(x_*)^2^*(q_-)$ .), x\_Symbol] :> Simp[( $(d + e*x^2)^{n}(q + 1)*(a + b*ArcTan[c*x])^{n}(2*e*(q + 1))$ 1)), x] - Dist[(b\*p)/(2\*c\*(q + 1)), Int[(d + e\*x^2)^q\*(a + b\*ArcTan[c\*x])^

 $(p - 1), x, x]$ ,  $x$ ] /; FreeQ[{a, b, c, d, e, q}, x] && EqQ[e, c<sup>-2\*d]</sup> && GtQ[p, 0]  $&\&\text{ NeQ}[q, -1]$ 

# Rule 217

 $Int[1/Sqrt[(a]) + (b_.)*(x_')^2], x_Symbol]$  :> Subst $[Int[1/(1 - b*x^2), x],$  $x, x/Sqrt[a + b*x^2]]$  /; FreeQ[{a, b}, x] && !GtQ[a, 0]

### Rule 206

 $Int[((a_+) + (b_-)*(x_-)^2)^(-1), x_Symb01]$  :> Simp $[(1*Arctanh[(Rt[-b, 2]*x)/$ Rt[a, 2]])/(Rt[a, 2]\*Rt[-b, 2]), x] /; FreeQ[{a, b}, x] && NegQ[a/b] && (Gt Q[a, 0] || LtQ[b, 0])

#### Rule 4890

 $Int[((a_{-}.) + ArcTan[(c_{-}.)*(x_{-})]*(b_{-}.))^(p_{-}.)/Sqrt[(d_{-}) + (e_{-}.)*(x_{-})^2], x_S$ ymbol] :> Dist[Sqrt[1 + c^2\*x^2]/Sqrt[d + e\*x^2], Int[(a + b\*ArcTan[c\*x])^p  $\sqrt{2x^2 + c^2x^2}, x, x, x'$  /; FreeQ[{a, b, c, d, e}, x] && EqQ[e, c<sup>2\*d]</sup> && IGtQ[p, 0] && !GtQ[d, 0]

#### Rule 4888

 $Int[((a_{-}.) + ArcTan[(c_{-}.)*(x_{-})]*(b_{-}.))^c(p_{-}.)/Sqrt[(d_{-}) + (e_{-}.)*(x_{-})^2], x_{-}S$ ymbol] :> Dist[1/(c\*Sqrt[d]), Subst[Int[(a + b\*x)^p\*Sec[x], x], x, ArcTan[c \*x]], x] /; FreeQ[{a, b, c, d, e}, x] && EqQ[e, c^2\*d] && IGtQ[p, 0] && GtQ [d, 0]

## Rule 4181

 $Int[csc[(e_{.}) + Pi*(k_{.}) + (f_{.})*(x_{.})]*((c_{.}) + (d_{.})*(x_{.}))^*(m_{.}), x_{.}Symbol$ ] :> Simp[(-2\*(c + d\*x)^m\*ArcTanh[E^(I\*k\*Pi)\*E^(I\*(e + f\*x))])/f, x] + (-Di st $[(d*m)/f, Int[(c + d*x)^{(m - 1)}*Log[1 - E^{(1*k*Pi)*E^{(k+1)}*E^{(m-1)}], x],$  $x$ ] + Dist[(d\*m)/f, Int[(c + d\*x)^(m - 1)\*Log[1 + E^(I\*k\*Pi)\*E^(I\*(e + f\*x)) ], x], x]) /; FreeQ[{c, d, e, f}, x] && IntegerQ[2\*k] && IGtQ[m, 0]

#### Rule 2531

Int $[Log[1 + (e_{.}) * ((F_{.}) ^*((c_{.}) * ((a_{.}) + (b_{.}) * (x_{.}))))^(n_{.})] * ((f_{.}) + (g_{.})$  $*(x_$ ))^(m\_.), x\_Symbol] :> -Simp[((f + g\*x)^m\*PolyLog[2, -(e\*(F^(c\*(a + b\*x )))^n)])/(b\*c\*n\*Log[F]), x] + Dist[(g\*m)/(b\*c\*n\*Log[F]), Int[(f + g\*x)^(m -1)\*PolyLog[2,  $-(e*(F^-(c*(a + b*x)))^n)]$ , x], x] /; FreeQ[{F, a, b, c, e, f , g, n}, x] && GtQ[m, 0]

## Rule 2282

Int[u\_, x\_Symbol] :> With[ $\{v = FunctionOfExponential[u, x]\}$ , Dist[v/D[v, x] , Subst[Int[FunctionOfExponentialFunction[u, x]/x, x], x, v], x]] /; Functi onOfExponentialQ[u, x] && !MatchQ[u,  $(w_*)*(a_*)*(v_*)^(n_*)^m)$  /; FreeQ[ {a, m, n}, x] && IntegerQ[m\*n]] && !MatchQ[u, E^((c\_.)\*((a\_.) + (b\_.)\*x))\*  $(F_{\_})[v_{\_}]$  /; FreeQ[{a, b, c}, x] && InverseFunctionQ[F[x]]]

#### Rule 6589

Int $[PolyLog[n], (c_{.}) * ((a_{.}) + (b_{.}) * (x_{.}))^-(p_{.})]/((d_{.}) + (e_{.}) * (x_{.}))$ , x\_S ymbol] :> Simp[PolyLog[n + 1, c\*(a + b\*x)^p]/(e\*p), x] /; FreeQ[{a, b, c, d , e, n, p}, x] && EqQ[b\*d, a\*e]

# Rubi steps
$$
\int \frac{x^3 \tan^{-1}(ax)^3}{\sqrt{c+a^2cx^2}} dx = \frac{x^2 \sqrt{c+a^2cx^2} \tan^{-1}(ax)^3}{3a^2c} - \frac{2 \int \frac{x \tan^{-1}(ax)^3}{\sqrt{c+a^2cx^2}} dx}{3a^2} - \frac{\int \frac{x^2 \tan^{-1}(ax)^2}{\sqrt{c+a^2cx^2}} dx}{a}
$$
\n
$$
= -\frac{x \sqrt{c+a^2cx^2} \tan^{-1}(ax)^2}{2a^3c} - \frac{2 \sqrt{c+a^2cx^2} \tan^{-1}(ax)^3}{3a^4c} + \frac{x^2 \sqrt{c+a^2cx^2} \tan^{-1}(ax)^3}{3a^2c} + \frac{\int \frac{\tan^{-1}(ax)^3}{\sqrt{c+a^2cx^2}} dx}{2a^3c}
$$
\n
$$
= \frac{\sqrt{c+a^2cx^2} \tan^{-1}(ax)}{a^4c} - \frac{x \sqrt{c+a^2cx^2} \tan^{-1}(ax)^2}{2a^3c} - \frac{2 \sqrt{c+a^2cx^2} \tan^{-1}(ax)^3}{3a^4c} + \frac{x^2 \sqrt{c+a^2cx^2} \tan^{-1}(ax)}{3a^2c}
$$
\n
$$
= \frac{\sqrt{c+a^2cx^2} \tan^{-1}(ax)}{a^4c} - \frac{x \sqrt{c+a^2cx^2} \tan^{-1}(ax)^2}{2a^3c} - \frac{2 \sqrt{c+a^2cx^2} \tan^{-1}(ax)^3}{3a^4c} + \frac{x^2 \sqrt{c+a^2cx^2} \tan^{-1}(ax)^2}{3a^2c}
$$
\n
$$
= \frac{\sqrt{c+a^2cx^2} \tan^{-1}(ax)}{a^4c} - \frac{x \sqrt{c+a^2cx^2} \tan^{-1}(ax)^2}{2a^3c} - \frac{5i \sqrt{1+a^2x^2} \tan^{-1}(e^{i\tan^{-1}(ax)}) \tan^{-1}(ax)^2}{a^4 \sqrt{c+a^2cx^2}}
$$
\n
$$
= \frac{\sqrt{c+a^2cx^2} \tan^{-1}(ax)}{a^4c} - \frac{x \sqrt{c+a^2cx^2} \tan^{-1}(ax)^2}{2a^3c} - \frac{5i \sqrt{1+a^2x^2} \tan^{-1}(e^{i\tan^{-1}(ax)}) \tan^{-1}(ax)^2}{a^4 \sqrt{
$$

**Mathematica [A]** time = 0.79027, size = 220, normalized size =  $0.54$  $\sqrt{a^2cx^2+c}$  -  $(a^2x^2+1)\tan^{-1}(ax)(2\tan^{-1}(ax)^2+3\tan^{-1}(ax)\sin(2\tan^{-1}(ax))+6(\tan^{-1}(ax)^2-1)\cos(2\tan^{-1}(ax))$  $\overline{a}$ ⎜⎜⎜⎜⎜⎝

Warning: Unable to verify antiderivative.

[In] Integrate  $[(x^3*ArcTan[a*x]^3)/Sqrt[c + a^2*c*x^2],x]$ 

```
[Out] (Sqrt[c + a^2*c*x^2)*( (12*((-5*I)*ArcTan[E^([*ArcTan[a*x])]*ArcTan[a*x]^2 -ArcTanh[(a*x)/Sqrt[1 + a^2*x^2]] + (5*I)*ArcTan[a*x]*PolyLog[2, (-I)*E^-(I*ArcTan[a*x])] - (5*I)*ArcTan[a*x]*PolyLog[2, I*E^(I*ArcTan[a*x])] - 5*PolyLog[3, (-I)*E^(I*ArcTan[a*x])] + 5*PolyLog[3, I*E^(I*ArcTan[a*x])]))/Sqrt[1
+ a<sup>2</sup>*x<sup>2</sup>] - (1 + a<sup>2</sup>*x<sup>2</sup>)*ArcTan[a*x]*(-6 + 2*ArcTan[a*x]<sup>2</sup> + 6*(-1 + ArcT
an[a*x]^2)*Cos[2*ArcTan[a*x]] + 3*ArcTan[a*x]*Sin[2*ArcTan[a*x]]))/(12*a<sup>2</sup>4
*c)
```
**Maple [A]** time = 4.271, size = 380, normalized size =  $0.9$ 

$$
\frac{\left(2\left(\arctan\left(ax\right)\right)^{2}x^{2}a^{2}-3\,\arctan\left(ax\right)xa-4\,\left(\arctan\left(ax\right)\right)^{2}+6\right)\arctan\left(ax\right)}{6\,ca^{4}}\sqrt{c\left(ax-i\right)\left(ax+i\right)}+\frac{\frac{5i}{6}}{ca^{4}}\left(3\,i\left(\arctan\left(ax\right)\right)ax+4\,\left(ax+i\right)\right)\right)
$$

Verification of antiderivative is not currently implemented for this CAS.

[In]  $int(x^3*arctan(ax*x)^3/(a^2*c*x^2+c)^(1/2),x)$ 

```
[Out] 1/6*(2*arctan(axx)^2*x^2*a^2-3*arctan(axx)*x*a-4*arctan(ax*x)^2+6)*arctan(ax*x)x)*(c*(a*x-I)*(a*x+I))^(1/2)/c/a^4+5/6*I*(3*I*arctan(a*x)^2*ln(1+I*(1+I*ax*x))
```

```
)/(a^2*x^2+1)^(1/2))+arctan(a*x)^3+6*arctan(a*x)*polylog(2,-I*(1+I*a*x)/(a^
2*x^2+1)^(1/2)+6*I*polylog(3,-I*(1+I*axx)/(a^2*x^2+1)^(1/2)))*(c*(a*x-I)*(a*x+I)<sup>(1/2)</sup>/(a<sup>2</sup>*x<sup>2+1)^</sup>(1/2)/a<sup>2</sup>4/c-5/6*I*(3*I*arctan(a*x)<sup>2*</sup>ln(1-I*(1+I*
a*x)/(a^2*x^2+1)^(1/2))+arctan(a*x)^3+6*arctan(a*x)*polylog(2,I*(1+I*a*x)/(
a^2*x^2+1^*(1/2))+6*I*polylog(3,I*(1+I*a*x)/(a^2*x^2+1)^(1/2)))*(c*(a*x-I)*
(axx+I))^(1/2)/(a^2*x^2+1)^(1/2)/a^4/c+2*I*arctan((1+I*axx)/(a^2*x^2+1)^(1/2))2))*(c*(a*x-I)*(a*x+I))^(1/2)/(a^2*x^2+1)^(1/2)/a^4/c
```
**Maxima [F(-2)]** time = 0., size = 0, normalized size = 0. Exception raised: ValueError

Verification of antiderivative is not currently implemented for this CAS.

[In] integrate(x^3\*arctan(a\*x)^3/(a^2\*c\*x^2+c)^(1/2),x, algorithm="maxima")

[Out] Exception raised: ValueError

**Fricas [F]** time = 0., size = 0, normalized size = 0.

integral 
$$
\left(\frac{x^3 \arctan (ax)^3}{\sqrt{a^2cx^2+c}}, x\right)
$$

Verification of antiderivative is not currently implemented for this CAS.

[In] integrate(x^3\*arctan(a\*x)^3/(a^2\*c\*x^2+c)^(1/2),x, algorithm="fricas")

[Out] integral(x^3\*arctan(a\*x)^3/sqrt(a^2\*c\*x^2 + c), x)

**Sympy [F]** time = 0., size = 0, normalized size = 0.

$$
\int \frac{x^3 \operatorname{atan}^3(ax)}{\sqrt{c(a^2x^2+1)}} dx
$$

Verification of antiderivative is not currently implemented for this CAS.

[In]  $integrate(x**3*atan(a*x)**3/(a**2*c*x**2+c)**(1/2),x)$ 

[Out] Integral(x\*\*3\*atan(a\*x)\*\*3/sqrt(c\*(a\*\*2\*x\*\*2 + 1)), x)

**Giac [F]** time = 0., size = 0, normalized size = 0.

$$
\int \frac{x^3 \arctan (ax)^3}{\sqrt{a^2 c x^2 + c}} dx
$$

Verification of antiderivative is not currently implemented for this CAS.

[In] integrate(x^3\*arctan(a\*x)^3/(a^2\*c\*x^2+c)^(1/2),x, algorithm="giac")

[Out] integrate(x^3\*arctan(a\*x)^3/sqrt(a^2\*c\*x^2 + c), x)

2091

**3.437** 
$$
\int \frac{x^2 \tan^{-1}(ax)^3}{\sqrt{c+a^2cx^2}} dx
$$

Optimal. Leaf size=625

$$
\frac{3i\sqrt{a^2x^2+1} \text{PolyLog}\left(2,-\frac{i\sqrt{1+iax}}{\sqrt{1-iax}}\right)}{a^3\sqrt{a^2cx^2+c}}-\frac{3i\sqrt{a^2x^2+1} \text{PolyLog}\left(2,\frac{i\sqrt{1+iax}}{\sqrt{1-iax}}\right)}{a^3\sqrt{a^2cx^2+c}}-\frac{3i\sqrt{a^2x^2+1}\tan^{-1}(ax)^2 \text{PolyLog}\left(2,-ie^{i\tan^{-1}(ax)}\right)}{2a^3\sqrt{a^2cx^2+c}}
$$

[Out]  $(-3*Sqrt[c + a^2*c*x^2]*ArcTan[a*x]^2)/(2*a^3*c) + (x*Sqrt[c + a^2*c*x^2]*A$  $rcTan[a*x]^3)/(2*a^2*c) + (I*Sqrt[1 + a^2*x^2]*ArcTan[E^*(I*ArcTan[a*x])]*Ar$ cTan[a\*x]^3)/(a^3\*Sqrt[c + a^2\*c\*x^2]) - ((6\*I)\*Sqrt[1 + a^2\*x^2]\*ArcTan[a\*  $x$ ]\*ArcTan[Sqrt[1 + I\*a\*x]/Sqrt[1 - I\*a\*x]])/(a^3\*Sqrt[c + a^2\*c\*x^2]) - ((( 3\*I)/2)\*Sqrt[1 + a^2\*x^2]\*ArcTan[a\*x]^2\*PolyLog[2, (-I)\*E^(I\*ArcTan[a\*x])])  $/(a^3*Sqrt[c + a^2*cx^2]) + (((3*I)/2)*Sqrt[1 + a^2*x^2]*ArcTan[a*x]^2*Pol]$  $yLog[2, I*E^-(I*ArcTan[a*x])])/(a^3*Sqrt[c + a^2*c*x^2]) + ((3*I)*Sqrt[1 + a^2*c*x^2])$  $2*x^2)*PolyLog[2, ((-I)*Sqrt[1 + I*a*x])/Sqrt[1 - I*a*x]])/(a^3*Sqrt[c + a])$  $^2*c*x^2$ ]) -  $((3*I)*Sqrt[1 + a^2*x^2]*PolyLog[2, (I*Sqrt[1 + I*a*x])/Sqrt[1$ - I\*a\*x]])/(a^3\*Sqrt[c + a^2\*c\*x^2]) + (3\*Sqrt[1 + a^2\*x^2]\*ArcTan[a\*x]\*Po  $lyLog[3, (-1)*E^{(1*ArcTan[a*x]})]/(a^3*Sqrt[c + a^2*c*x^2]) - (3*Sqrt[1 + a^2)*c*x^2])$  $2*x^2)*ArcTan[a*x]*PolyLog[3, I*E^(I*ArcTan[a*x]))/(a^3*Sqrt[c + a^2*c*x^2]$ 2]) + ((3\*I)\*Sqrt[1 + a^2\*x^2]\*PolyLog[4, (-I)\*E^(I\*ArcTan[a\*x])])/(a^3\*Sqr  $t[c + a^2*c*x^2]) - ((3*I)*Sqrt[1 + a^2*x^2]*PolyLog[4, I*E^-(I*ArcTan[a*x])$ ])/(a^3\*Sqrt[c + a^2\*c\*x^2])

**Rubi**  $[A]$  time = 0.489111, antiderivative size = 625, normalized size of antiderivative = 1., number of steps used = 15, number of rules used = 10, integrand size = 24,  $\frac{\text{number of rules}}{\text{integrand size}}$  $= 0.417$ , Rules used  $= \{4952, 4930, 4890, 4886, 4888, 4181, 2531, 6609, 2282, 6589\}$ 

$$
\frac{3i\sqrt{a^2x^2+1}\text{PolyLog}\left(2,-\frac{i\sqrt{1+iax}}{\sqrt{1-iax}}\right)}{a^3\sqrt{a^2cx^2+c}}-\frac{3i\sqrt{a^2x^2+1}\text{PolyLog}\left(2,\frac{i\sqrt{1+iax}}{\sqrt{1-iax}}\right)}{a^3\sqrt{a^2cx^2+c}}-\frac{3i\sqrt{a^2x^2+1}\tan^{-1}(ax)^2\text{PolyLog}\left(2,-ie^{i\tan^{-1}(ax)}\right)}{2a^3\sqrt{a^2cx^2+c}}
$$

Antiderivative was successfully verified.

[In] Int $[(x^2*ArcTan[a*x]^3)/Sqrt[c + a^2*c*x^2],x]$ 

 $[Out] (-3*Sqrt[c + a^2*c*x^2]*ArcTan[a*x]^2)/(2*a^3*c) + (x*Sqrt[c + a^2*c*x^2]*A$  $rclan[a*x]^3)/(2*a^2*c) + (I*Sqrt[1 + a^2*x^2]*ArcTan[E^*(I*ArcTan[a*x])]*Ar$ cTan[a\*x]^3)/(a^3\*Sqrt[c + a^2\*c\*x^2]) - ((6\*I)\*Sqrt[1 + a^2\*x^2]\*ArcTan[a\*  $x$ ]\*ArcTan[Sqrt[1 + I\*a\*x]/Sqrt[1 - I\*a\*x]])/(a^3\*Sqrt[c + a^2\*c\*x^2]) - ((( 3\*I)/2)\*Sqrt[1 + a^2\*x^2]\*ArcTan[a\*x]^2\*PolyLog[2, (-I)\*E^(I\*ArcTan[a\*x])])  $/(a^3*Sqrt[c + a^2*c*x^2]) + (((3*I)/2)*Sqrt[1 + a^2*x^2]*ArcTan[a*x]^2*Pol$  $yLog[2, I*E^-(I*ArcTan[a*x])])/(a^3*Sqrt[c + a^2*c*x^2]) + ((3*I)*Sqrt[1 + a^2*c*x^2])$  $2*x^2)*PolyLog[2, ((-I)*Sqrt[1 + I*a*x])/Sqrt[1 - I*a*x]])/(a^3*Sqrt[c + a$  $^2*c*x^2$ ]) -  $((3*I)*Sqrt[1 + a^2*x^2]*PolyLog[2, (I*Sqrt[1 + I*a*x])/Sqrt[1$ - I\*a\*x]])/(a^3\*Sqrt[c + a^2\*c\*x^2]) +  $(3*Sqrt[1 + a^2*x^2]*ArcTan[a*x]*Po)$  $lyLog[3, (-1)*E^{(1*ArcTan[a*x]})]/(a^3*Sqrt[c + a^2*c*x^2]) - (3*Sqrt[1 + a^2])$  $2*x^2)*ArcTan[a*x]*PolyLog[3, I*E^(I*ArcTan[a*x]))/(a^3*Sqrt[c + a^2*c*x^2]$ 2]) + ((3\*I)\*Sqrt[1 + a^2\*x^2]\*PolyLog[4, (-I)\*E^(I\*ArcTan[a\*x])])/(a^3\*Sqr  $t[c + a^2*c*x^2]) - ((3*I)*Sqrt[1 + a^2*x^2]*PolyLog[4, I*E^-(I*ArcTan[a*x]))$ ])/(a^3\*Sqrt[c + a^2\*c\*x^2])

## Rule 4952

Int $[((((a_.) + ArcTan[(c_.)*(x_-)*(b_-))^(p_-)*(f_-)*(x_-)(m))/\sqrt{grt}[(d_-)]$ +  $(e_.)*(x_')^2$ ,  $x_Symbo1$  :>  $Simp[(f*(f*x)^*(m - 1)*Sqrt[d + e*x^2]*(a + b*)$   $ArcTan[c*x])^p)/({c^2*d*m)}, x] + (-Dist[(b*f*p)/(c*m), Int[((f*x)^*(m - 1)*(a$ + b\*ArcTan[c\*x])^(p - 1))/Sqrt[d + e\*x^2], x], x] - Dist[(f^2\*(m - 1))/(c^ 2\*m),  $Int[((f*x)^-(m - 2)*(a + b*ArcTan[c*x])^p)/Sqrt[d + e*x^2], x], x])$  /; FreeQ[{a, b, c, d, e, f}, x] && EqQ[e, c^2\*d] && GtQ[p, 0] && GtQ[m, 1]

#### Rule 4930

Int $[(a_{-}) + ArcTan[(c_{-})*(x_{-})]*(b_{-})\hat{(p_{-})}*(x_{-})*(d_{-}) + (e_{-})*(x_{-})^2](q_{-})$ .), x\_Symbol] :> Simp[((d + e\*x^2)^(q + 1)\*(a + b\*ArcTan[c\*x])^p)/(2\*e\*(q + 1)), x] - Dist $[(b*p)/(2*c*(q + 1))$ , Int $[(d + e*x^2)^q*(a + b*ArcTan[c*x])^2]$  $(p - 1), x$ , x], x] /; FreeQ[{a, b, c, d, e, q}, x] && EqQ[e, c<sup>2\*d]</sup> && GtQ[p, 0] && NeQ[q, -1]

#### Rule 4890

 $Int[((a_{-}.) + ArcTan[(c_{-}.)*(x_{-})]*(b_{-}.))^(p_{-}.)/Sqrt[(d_{-}) + (e_{-}.)*(x_{-})^2], x_S$ ymbol] :> Dist[Sqrt[1 + c^2\*x^2]/Sqrt[d + e\*x^2], Int[(a + b\*ArcTan[c\*x])^p  $\sqrt{2x^2 + c^2x^2}, x, x, x'$  /; FreeQ[{a, b, c, d, e}, x] && EqQ[e, c<sup>2\*d]</sup> && IGtQ[p, 0] && !GtQ[d, 0]

### Rule 4886

 $Int[((a_{\_}) + ArcTan[((c_{\_}) * (x_{\_})] * (b_{\_}))/Sqrt[(d_{\_}) + (e_{\_}) * (x_{\_})^2], x_{\_Symbol}]$ :>  $Simp[(-2*I*(a + b*ArcTan[c*x])*ArcTan[Sqrt[1 + I*c*x]/Sqrt[1 - I*c*x]])$ /(c\*Sqrt[d]), x] + (Simp[(I\*b\*PolyLog[2, -((I\*Sqrt[1 + I\*c\*x])/Sqrt[1 - I\*c \*x])])/(c\*Sqrt[d]), x] - Simp[(I\*b\*PolyLog[2, (I\*Sqrt[1 + I\*c\*x])/Sqrt[1 - I\*c\*x]])/(c\*Sqrt[d]), x]) /; FreeQ[{a, b, c, d, e}, x] && EqQ[e, c^2\*d] && GtQ[d, 0]

#### Rule 4888

 $Int[((a_{-.}) + ArcTan[(c_{-.})*(x_{-})]*(b_{-.}))^(p_{-.})/Sqrt[(d_{-}) + (e_{-.})*(x_{-})^2], x_S$ ymbol] :> Dist[1/(c\*Sqrt[d]), Subst[Int[(a + b\*x)^p\*Sec[x], x], x, ArcTan[c \*x]], x] /; FreeQ[{a, b, c, d, e}, x] && EqQ[e, c^2\*d] && IGtQ[p, 0] && GtQ [d, 0]

#### Rule 4181

 $Int[csc[(e_{.}) + Pi*(k_{.}) + (f_{.})*(x_{.})]*((c_{.}) + (d_{.})*(x_{.}))^-(m_{.}), x_{.}Symbol$ ] :>  $Simp[(-2*(- + d*x)^m*ArcTanh[E^{(ixk*Pi)*E^{(ixk+dx)}}][1*(e + f*x))]$  /f, x] + (-Di st $[(d*m)/f, Int[(c + d*x)^{(m - 1)}*Log[1 - E^{(1*k*Pi)*E^{(k+1)}*E^{(m-1)}], x],$  $x$ ] + Dist[(d\*m)/f, Int[(c + d\*x)^(m - 1)\*Log[1 + E^(I\*k\*Pi)\*E^(I\*(e + f\*x)) ], x], x]) /; FreeQ[{c, d, e, f}, x] && IntegerQ[2\*k] && IGtQ[m, 0]

#### Rule 2531

Int $[Log[1 + (e_{.}) * ((F_{.}) ^*((c_{.}) * ((a_{.}) + (b_{.}) * (x_{.}))))^(n_{.})] * ((f_{.}) + (g_{.})$  $*(x_$ <sup>2</sup>) $^(m_$ .),  $x_$ Symbol] :>  $-Simp[((f + g*x)^m*PolyLog[2, -(e*(F^(c*(a + b*x))))])$ )))^n)])/(b\*c\*n\*Log[F]), x] + Dist[(g\*m)/(b\*c\*n\*Log[F]), Int[(f + g\*x)^(m -1)\*PolyLog[2,  $-(e*(F^c(c*(a + b*x)))^n), x, x]$ ,  $x$ ] /; FreeQ[{F, a, b, c, e, f , g, n}, x] && GtQ[m, 0]

# Rule 6609

 $Int[((e_{-}) + (f_{-})*(x_{-}))^-(m_{-})*PolyLog[n_{-}, (d_{-})*((F_{-})^*((c_{-}))^*((a_{-}) + (b_{-}).$  $(\mathbf{x}_1)(\mathbf{x}_2)(\mathbf{x}_1)(\mathbf{x}_2)(\mathbf{x}_2)$ , x\_Symbol] :> Simp[((e + f\*x)^m\*PolyLog[n + 1, d\*(F^(c\*(a + b\*x)))^p])/(b\*c\*p\*Log[F]), x] - Dist[(f\*m)/(b\*c\*p\*Log[F]), Int[(e + f\*x)^  $(m - 1) * PolyLog[n + 1, d * (F^(c * (a + b * x)))^p], x], x]$  /; FreeQ[{F, a, b, c,

d, e, f, n, p}, x] && GtQ[m, 0]

#### Rule 2282

Int[u, x Symbol] :> With[{v = FunctionOfExponential[u, x]}, Dist[v/D[v, x] , Subst[Int[FunctionOfExponentialFunction[u, x]/x, x], x, v], x]] /; Functi onOfExponentialQ[u, x] && !MatchQ[u,  $(w_$ )\* $((a_$  .)\*(v\_<sup>o</sup>(n<sub>\_</sub>))<sup>o</sup>(m<sub>\_</sub>) /; FreeQ[ {a, m, n}, x] && IntegerQ[m\*n]] && !MatchQ[u, E^((c\_.)\*((a\_.) + (b\_.)\*x))\*  $(F_{\_})[v_{\_}]$  /; FreeQ[{a, b, c}, x] && InverseFunctionQ[F[x]]]

### Rule 6589

 $Int[PolyLog[n], (c_{.}) * ((a_{.}) + (b_{.}) * (x_{.}))^(p_{.})]/((d_{.}) + (e_{.}) * (x_{.}))$ , x\_S ymbol] :> Simp[PolyLog[n + 1, c\*(a + b\*x)^p]/(e\*p), x] /; FreeQ[{a, b, c, d , e, n, p}, x] && EqQ[b\*d, a\*e]

### Rubi steps

$$
\int \frac{x^2 \tan^{-1}(ax)^3}{\sqrt{c+a^2cx^2}} dx = \frac{x\sqrt{c+a^2cx^2} \tan^{-1}(ax)^3}{2a^2c} - \frac{\int \frac{\tan^{-1}(ax)^3}{\sqrt{c+a^2cx^2}} dx}{2a^2} - \frac{3\int \frac{x \tan^{-1}(ax)^2}{\sqrt{c+a^2cx^2}} dx}{2a}
$$
\n
$$
= -\frac{3\sqrt{c+a^2cx^2} \tan^{-1}(ax)^2}{2a^3c} + \frac{x\sqrt{c+a^2cx^2} \tan^{-1}(ax)^3}{2a^2c} + \frac{3\int \frac{\tan^{-1}(ax)}{\sqrt{c+a^2cx^2}} dx}{2a^2c} - \frac{\sqrt{1+a^2x^2}\int \frac{\tan^{-1}(ax)}{\sqrt{1+a^2x^2}} dx}{2a^2\sqrt{c+a^2cx^2}} = -\frac{3\sqrt{c+a^2cx^2} \tan^{-1}(ax)^2}{2a^3c} + \frac{x\sqrt{c+a^2cx^2} \tan^{-1}(ax)^3}{2a^2c} + \frac{\sqrt{1+a^2x^2} \text{Subst }(\int x^3 \sec(x) dx, x, \tan(x))}{2a^3c} + \frac{x\sqrt{c+a^2cx^2} \tan^{-1}(ax)^3}{2a^2c} + \frac{\sqrt{1+a^2x^2} \tan^{-1}(x)}{2a^2c} + \frac{\sqrt{1+a^2x^2} \tan^{-1}(e^{i\tan^{-1}(ax)}) \tan^{-1}(ax)}{a^3\sqrt{c+a^2cx^2}} = -\frac{3\sqrt{c+a^2cx^2} \tan^{-1}(ax)^2}{2a^3c} + \frac{x\sqrt{c+a^2cx^2} \tan^{-1}(ax)^3}{2a^2c} + \frac{\sqrt{1+a^2x^2} \tan^{-1}(e^{i\tan^{-1}(ax)}) \tan^{-1}(ax)}{a^3\sqrt{c+a^2cx^2}} = -\frac{3\sqrt{c+a^2cx^2} \tan^{-1}(ax)^2}{2a^3c} + \frac{x\sqrt{c+a^2cx^2} \tan^{-1}(ax)^3}{2a^2c} + \frac{\sqrt{1+a^2x^2} \tan^{-1}(e^{i\tan^{-1}(ax)}) \tan^{-1}(ax)}{2a^3c} + \frac{\sqrt{1+a^2x^2} \tan^{-1}(e^{i\tan^{-1}(ax)}) \tan^{-1}(ax)}{2a^3c
$$

**Mathematica [A]** time =  $6.00671$ , size =  $812$ , normalized size =  $1.3$ 

$$
\sqrt{c\left(a^2x^2+1\right)}\left(-\frac{1}{2}i\tan^{-1}(ax)^4-2\log\left(1+ie^{-i\tan^{-1}(ax)}\right)\tan^{-1}(ax)^3+2\log\left(1+ie^{i\tan^{-1}(ax)}\right)\tan^{-1}(ax)^3+\frac{1}{\left(\cos\left(\frac{1}{2}\tan^{-1}(ax)+\sin\left(\frac{1}{2}\right)x\right)\right)}\right)
$$

Warning: Unable to verify antiderivative.

 $\sqrt{2}$ 

[In] Integrate  $[(x^2*ArcTan[a*x]^3)/Sqrt[c + a^2*cx^2],x]$ 

 $[Out]$  (Sqrt $[c*(1 + a^2*x^2)]*((7*I)/32)*Pi^4 + (I/4)*Pi^3*ArcTan[a*x] - 6*ArcTan$  $[a*x]^2 - ((3*I)/4)*Pi^2*ArcTan[a*x]^2 + I*Pi*ArcTan[a*x]^3 - (I/2)*ArcTan[$ 

```
a*x]^4 - (3*Pi^2*ArcTan[a*x]*Log[1 - I/E^(I*ArcTan[a*x]))]/2 + 3*Pi*ArcTan[a*x]^2*Log[1 - I/E^(I*ArcTan[a*x])) + (Pi^3*Log[1 + I/E^(I*ArcTan[a*x]))]/4- 2*ArcTan[a*x]^3*Log[1 + I/E^(I*ArcTan[a*x])] + 12*ArcTan[a*x]*Log[1 - I*
E^{(I*ArcTan[a*x])] - (Pi^3*Log[1 + I*E^{(I*ArcTan[a*x]})])/4 - 12*ArcTan[a*x]*Log[1 + I*E^-(I*ArcTan[a*x])] + (3*Pi^2*ArcTan[a*x]*Log[1 + I*E^-(I*ArcTan[a*x])])/2 - 3*Pi*ArcTan[a*x]^2*Log[1 + I*E^(I*ArcTan[a*x])] + 2*ArcTan[a*x]^
3*Log[1 + I*E^(I*ArcTan[a*x])] - (Pi^3*Log[Tan[(Pi + 2*ArcTan[a*x])/4]])/4
- (6*I)*ArcTan[a*x]^2*PolyLog[2, (-I)/E^(I*ArcTan[a*x])] - ((3*I)/2)*Pi*(Pi
 - 4*ArcTan[a*x])*PolyLog[2, I/E^(I*ArcTan[a*x])] + (12*I)*PolyLog[2, (-I)*
E^{(I*ArcTan[a*x])] - ((3*I)/2)*Pi^2*PolyLog[2, (-I)*E^{(I*ArcTan[a*x])] + (6*I)}*I)*Pi*ArcTan[a*x]*PolyLog[2, (-I)*E^(I*ArcTan[a*x])] - (6*I)*ArcTan[a*x]^2
*PolyLog[2, (-I)*E^(I*ArcTan[a*x])] - (12*I)*PolyLog[2, I*E^(I*ArcTan[a*x])
] - 12*ArcTan[a*x]*PolyLog[3, (-I)/E^(I*ArcTan[a*x])] + 6*Pi*PolyLog[3, I/E
\hat{I}(I*ArcTan[a*x])] - 6*Pi*PolyLog[3, (-I)*E^(I*ArcTan[a*x])] + 12*ArcTan[a*x
]*PolyLog[3, (-I)*E^(I*ArcTan[a*x])] + (12*I)*PolyLog[4, (-I)/E^(I*ArcTan[a
*x])] + (12*I)*PolyLog[4, (-I)*E^(I*ArcTan[a*x])] + ArcTan[a*x]^3/(Cos[ArcT
an[a*x]/2] - Sin[ArcTan[a*x]/2])<sup>^</sup>2 - (6*ArcTan[a*x]<sup>2*Sin[ArcTan[a*x]/2])/(</sup>
Cos[ArcTan[a*x]/2] - Sin[ArcTan[a*x]/2] - ArcTan[a*x]^3/(Cos[ArcTan[a*x]/2]] + Sin[ArcTan[a*x]/2])^2 + (6*ArcTan[a*x]^2*Sin[ArcTan[a*x]/2])/(Cos[ArcTan[a*x]/2] + Sin[Arctan[a*x]/2]))/(4*a^3*c*Sqrt[1 + a^2*x^2])
```
**Maple [A]** time = 3.78, size = 430, normalized size =  $0.7$ 

$$
\frac{\left(\arctan\left(ax\right)xa-3\right)\left(\arctan\left(ax\right)\right)^{2}}{2\,ca^{3}}\sqrt{c\left(ax-i\right)\left(ax+i\right)}-\frac{\frac{i}{2}}{ca^{3}}\left(i\left(\arctan\left(ax\right)\right)^{3}\ln\left(1+i\left(1+iax\right)\frac{1}{\sqrt{a^{2}x^{2}+1}}\right)-i\left(\arctan\left(ax\right)\right)^{2}\right)
$$

Verification of antiderivative is not currently implemented for this CAS.

[In]  $int(x^2*arctan(ax*x)^3/(a^2*cx^2+c)^(1/2),x)$ 

```
[Out] 1/2*(\arctan(a*x)*x*a-3)*\arctan(a*x)^2*(c*(a*x-I)*(a*x+I))^(1/2)/c/a^3-1/2*I*(I*arctan(a*x)^3*ln(1+I*(1+I*ax*x)/(a^2*x^2+1)^(1/2)) - I*arctan(a*x)^3*ln(1-I*(1+I*a*x)/(a^2*x^2+1)^(1/2)+3*arctan(axx)^2*polylog(2,-I*(1+I*a*x)/(a^2*x))x^2+1)^(1/2))-3*arctan(a*x)<sup>2</sup>*polylog(2,I*(1+I*a*x)/(a<sup>2</sup>*x<sup>2</sup>+1)<sup>2</sup>(1/2))-6*I*
arctan(a*x)*ln(1+I*(1+I*axx)/(a^2*x^2+1)^(1/2))+6*I*arctan(a*x)*polylog(3,-1))I*(1+I*a*x)/(a^2*x^2+1)^(1/2)+6*I*arctan(a*x)*ln(1-I*(1+I*a*x)/(a^2*x^2+1)\hat{-(1/2)})-6*I*arctan(a*x)*polylog(3,I*(1+I*a*x)/(a^2*x^2+1)^(1/2))-6*polylog(
4,-I*(1+I*a*x)/(a^2*x^2+1)^(1/2))+6*polylog(4,I*(1+I*a*x)/(a^2*x^2+1)^(1/2)))-6*dilog(1+I*(1+I*a*x)/(a^2*x^2+1)^(1/2))+6*dilog(1-I*(1+I*a*x)/(a^2*x^2+1
)^(1/2)) *(c*(a*x-I)*(a*x+I))^(1/2)/(a^2*x^2+1)^(1/2)/a^3/c
```
**Maxima [F(-2)]** time = 0., size = 0, normalized size = 0.

Exception raised: ValueError

Verification of antiderivative is not currently implemented for this CAS.

[In] integrate(x^2\*arctan(a\*x)^3/(a^2\*c\*x^2+c)^(1/2),x, algorithm="maxima")

[Out] Exception raised: ValueError

integral 
$$
\left(\frac{x^2 \arctan (ax)^3}{\sqrt{a^2 c x^2 + c}}, x\right)
$$

Verification of antiderivative is not currently implemented for this CAS.

```
[In] integrate(x^2*arctan(a*x)^3/(a^2*c*x^2+c)^(1/2),x, algorithm="fricas")
```
[Out] integral(x^2\*arctan(a\*x)^3/sqrt(a^2\*c\*x^2 + c), x)

**Sympy [F]** time = 0., size = 0, normalized size = 0.

$$
\int \frac{x^2 \operatorname{atan}^3(ax)}{\sqrt{c(a^2x^2+1)}} dx
$$

Verification of antiderivative is not currently implemented for this CAS.

[In]  $integrate(x**2*atan(a*x)**3/(a**2*c*x**2+c)**(1/2),x)$ 

[Out] Integral(x\*\*2\*atan(a\*x)\*\*3/sqrt(c\*(a\*\*2\*x\*\*2 + 1)), x)

**Giac**  $[F]$  time = 0., size = 0, normalized size = 0.

$$
\int \frac{x^2 \arctan (ax)^3}{\sqrt{a^2 c x^2 + c}} dx
$$

Verification of antiderivative is not currently implemented for this CAS.

[In] integrate(x^2\*arctan(a\*x)^3/(a^2\*c\*x^2+c)^(1/2),x, algorithm="giac")

[Out] integrate(x^2\*arctan(a\*x)^3/sqrt(a^2\*c\*x^2 + c), x)

2096

**3.438** 
$$
\int \frac{x \tan^{-1}(ax)^3}{\sqrt{c+a^2cx^2}} dx
$$

Optimal. Leaf size=283

$$
-\frac{6i\sqrt{a^{2}x^{2}+1}\tan^{-1}(ax)PolyLog(2,-ie^{i\tan^{-1}(ax)})}{a^{2}\sqrt{a^{2}cx^{2}+c}}+\frac{6i\sqrt{a^{2}x^{2}+1}\tan^{-1}(ax)PolyLog(2,ie^{i\tan^{-1}(ax)})}{a^{2}\sqrt{a^{2}cx^{2}+c}}+\frac{6\sqrt{a^{2}x^{2}+1}PolyLog(2,1)}{a^{2}\sqrt{a^{2}cx^{2}+c}}
$$

[Out]  $((6*I)*Sqrt[1 + a^2*x^2]*ArcTan[E^*(I*ArcTan[a*x])]*ArcTan[a*x]^2)/(a^2*Sqrt$  $[c + a^2*c*x^2]$ ) + (Sqrt $[c + a^2*c*x^2]*ArcTan[a*x]^3)/(a^2*c) - ((6*I)*Sqr$  $t[1 + a^2*x^2]*ArcTan[a*x]*PolyLog[2, (-I)*E^-(I*ArcTan[a*x]))]/(a^2*Sqrt[c$ + a^2\*c\*x^2]) + ((6\*I)\*Sqrt[1 + a^2\*x^2]\*ArcTan[a\*x]\*PolyLog[2, I\*E^(I\*ArcT an[a\*x])])/(a^2\*Sqrt[c + a^2\*c\*x^2]) + (6\*Sqrt[1 + a^2\*x^2]\*PolyLog[3, (-I)  $*E^([1*ArcTan[a*x])])/(a^2*Sqrt[c + a^2*c*x^2]) - (6*Sqrt[1 + a^2*x^2)*PolyL$ og[3, I\*E^(I\*ArcTan[a\*x])])/(a^2\*Sqrt[c + a^2\*c\*x^2])

**Rubi**  $[A]$  time = 0.233566, antiderivative size = 283, normalized size of antiderivative = 1., number of steps used = 10, number of rules used = 7, integrand size =  $22$ ,  $\frac{\text{number of rules}}{\text{integrand size}}$  $= 0.318$ , Rules used  $= \{4930, 4890, 4888, 4181, 2531, 2282, 6589\}$ 

$$
-\frac{6i\sqrt{a^{2}x^{2}+1}\tan^{-1}(ax)PolyLog(2,-ie^{i\tan^{-1}(ax)})}{a^{2}\sqrt{a^{2}cx^{2}+c}}+\frac{6i\sqrt{a^{2}x^{2}+1}\tan^{-1}(ax)PolyLog(2,ie^{i\tan^{-1}(ax)})}{a^{2}\sqrt{a^{2}cx^{2}+c}}+\frac{6\sqrt{a^{2}x^{2}+1}PolyLog(2,1,1)}{a^{2}\sqrt{a^{2}cx^{2}+c}}
$$

Antiderivative was successfully verified.

[In] Int $[(x*ArcTan[a*x]^3)/Sqrt[c + a^2*c*x^2],x]$ 

```
[Out] ((6*I)*Sqrt[1 + a^2*x^2]*ArcTan[E^*(I*ArcTan[a*x])]*ArcTan[a*x]^2)/(a^2*Sqrt[c + a^2*c*x^2]) + (Sqrt[c + a^2*c*x^2]*ArcTan[a*x]^3)/(a^2*c) - ((6*I)*Sqr
t[1 + a^2*x^2]*ArcTan[a*x]*PolyLog[2, (-I)*E^*(I*ArcTan[a*x]))]/(a^2*Sqrt[c]+ a^2*c*x^2]) + ((6*I)*Sqrt[1 + a^2*x^2]*ArcTan[a*x]*PolyLog[2, I*E^(I*ArcT
an[a*x])])/(a^2*Sqrt[c + a^2*c*x^2]) + (6*Sqrt[1 + a^2*x^2]*PolyLog[3, (-I)
*E^{(1*ArcTan[a*x]}))/(a^2*Sqrt[c + a^2*c*x^2]) - (6*Sqrt[1 + a^2*x^2]*PolyL
og[3, I*E^(I*ArcTan[a*x])])/(a^2*Sqrt[c + a^2*c*x^2])
```
## Rule 4930

Int $[(a_{-}) + ArcTan[(c_{-})*(x_{-})](b_{-})^{\dagger}(p_{-})*(x_{-})*(a_{-}) + (e_{-})*(x_{-})^{\dagger}(q_{-})$ .), x\_Symbol] :> Simp[((d + e\*x^2)^(q + 1)\*(a + b\*ArcTan[c\*x])^p)/(2\*e\*(q + 1)), x] - Dist[(b\*p)/(2\*c\*(q + 1)), Int[(d + e\*x^2)^q\*(a + b\*ArcTan[c\*x])^  $(p - 1)$ , x], x] /; FreeQ[{a, b, c, d, e, q}, x] && EqQ[e, c<sup>2\*d]</sup> && GtQ[p, 0] && NeQ[q, -1]

#### Rule 4890

 $Int[((a_{-.}) + ArcTan[(c_{-.})*(x_{-})]*(b_{-.}))^{\frown}(p_{-.})/Sqrt[(d_{-}) + (e_{-.})*(x_{-})^{\frown}2], x_{-}S$ ymbol] :> Dist[Sqrt[1 + c^2\*x^2]/Sqrt[d + e\*x^2], Int[(a + b\*ArcTan[c\*x])^p  $\sqrt{sqrt[3]{2}}$  /  $\sqrt{2}$  /, x], x] /; FreeQ[{a, b, c, d, e}, x] && EqQ[e, c<sup>2\*d]</sup> && IGtQ[p, 0] && !GtQ[d, 0]

#### Rule 4888

 $Int[((a_{-.}) + ArcTan[(c_{-.})*(x_{-})]*(b_{-.}))^(p_{-.})/Sqrt[(d_{-}) + (e_{-.})*(x_{-})^2], x_{-}S$ ymbol] :> Dist[1/(c\*Sqrt[d]), Subst[Int[(a + b\*x)^p\*Sec[x], x], x, ArcTan[c \*x]], x] /; FreeQ[{a, b, c, d, e}, x] && EqQ[e, c^2\*d] && IGtQ[p, 0] && GtQ

## [d, 0]

# Rule 4181

 $Int[csc[(e_{.}) + Pi*(k_{.}) + (f_{.})*(x_{.})]*((c_{.}) + (d_{.})*(x_{.}))^-(m_{.}), x_{.}Symbol$ ] :>  $Simp[(-2*(c + d*x)^m*ArcTanh[E^-(I*k*pi)*E^-(I*(e + f*x))])/f, x] + (-Di$ st $[(d*m)/f, Int[(c + d*x)^{(m - 1)}*Log[1 - E^(I*k *Pi)*E^(I*(e + f*x))]$ , x],  $x$ ] + Dist[(d\*m)/f, Int[(c + d\*x)^(m - 1)\*Log[1 + E^(I\*k\*Pi)\*E^(I\*(e + f\*x)) ], x], x]) /; FreeQ[{c, d, e, f}, x] && IntegerQ[2\*k] && IGtQ[m, 0]

# Rule 2531

Int $[Log[1 + (e_{.}) * ((F_{.}) ^*((c_{.}) *((a_{.}) + (b_{.}) * (x_{.}))))^(n_{.})] *((f_{.}) + (g_{.})$  $*(x_$ <sup>2</sup>) $^(m_$ .), x\_Symbol] :>  $-Simp[((f + g*x)^m*PolyLog[2, -(e*(F^(c*(a + b*x))))])$ )))^n)])/(b\*c\*n\*Log[F]), x] + Dist[(g\*m)/(b\*c\*n\*Log[F]), Int[(f + g\*x)^(m -1)\*PolyLog[2,  $-(e*(F^-(c*(a + b*x)))^n)]$ , x], x] /; FreeQ[{F, a, b, c, e, f , g, n}, x] && GtQ[m, 0]

# Rule 2282

Int[u\_, x\_Symbol] :> With[{v = FunctionOfExponential[u, x]}, Dist[v/D[v, x] , Subst[Int[FunctionOfExponentialFunction[u, x]/x, x], x, v], x]] /; Functi onOfExponentialQ[u, x] && !MatchQ[u,  $(w_$ )\* $((a_$  .)\*(v\_<sup>o</sup>(n<sub>\_</sub>))<sup>o</sup>(m<sub>\_</sub>) /; FreeQ[ {a, m, n}, x] && IntegerQ[m\*n]] && !MatchQ[u, E^((c\_.)\*((a\_.) + (b\_.)\*x))\*  $(F_{\_})[v_{\_}]$  /; FreeQ[{a, b, c}, x] && InverseFunctionQ[F[x]]]

## Rule 6589

Int[PolyLog[n\_, (c\_.)\*((a\_.) + (b\_.)\*(x\_))^(p\_.)]/((d\_.) + (e\_.)\*(x\_)), x\_S ymbol] :> Simp[PolyLog[n + 1, c\*(a + b\*x)^p]/(e\*p), x] /; FreeQ[{a, b, c, d , e, n, p}, x] && EqQ[b\*d, a\*e]

## Rubi steps

$$
\int \frac{x \tan^{-1}(ax)^3}{\sqrt{c+a^2cx^2}} dx = \frac{\sqrt{c+a^2cx^2} \tan^{-1}(ax)^3}{a^2c} - \frac{3 \int \frac{\tan^{-1}(ax)^2}{\sqrt{c+a^2cx^2}} dx}{a}
$$
\n
$$
= \frac{\sqrt{c+a^2cx^2} \tan^{-1}(ax)^3}{a^2c} - \frac{\left(3\sqrt{1+a^2x^2}\right) \int \frac{\tan^{-1}(ax)^2}{\sqrt{1+a^2x^2}} dx}{a\sqrt{c+a^2cx^2}}
$$
\n
$$
= \frac{\sqrt{c+a^2cx^2} \tan^{-1}(ax)^3}{a^2c} - \frac{\left(3\sqrt{1+a^2x^2}\right) \text{Subst} \left(\int x^2 \sec(x) dx, x, \tan^{-1}(ax)\right)}{a^2\sqrt{c+a^2cx^2}}
$$
\n
$$
= \frac{6i\sqrt{1+a^2x^2} \tan^{-1}(e^{i\tan^{-1}(ax)}) \tan^{-1}(ax)^2}{a^2\sqrt{c+a^2cx^2}} + \frac{\sqrt{c+a^2cx^2} \tan^{-1}(ax)^3}{a^2c} + \frac{\left(6\sqrt{1+a^2x^2}\right) \text{Subst} \left(\int x^2 \sec(x) dx, x, \tan^{-1}(ax) dx\right)}{a^2\sqrt{c+a^2cx^2}} + \frac{\left(6\sqrt{1+a^2x^2}\right) \text{Subst} \left(\int x^2 \sec(x) dx, x, \tan^{-1}(ax) dx\right)}{a^2\sqrt{c+a^2cx^2}} + \frac{\left(6\sqrt{1+a^2x^2}\right) \text{Subst} \left(\int x^2 \sec(x) dx, x, \tan^{-1}(ax) dx\right)}{a^2\sqrt{c+a^2cx^2}} + \frac{\left(6\sqrt{1+a^2x^2}\right) \tan^{-1}(ax)}{a^2\sqrt{c+a^2cx^2}} + \frac{\left(6\sqrt{1+a^2x^2}\right) \tan^{-1}(ax)}{a^2\sqrt{c+a^2cx^2}} + \frac{\left(6\sqrt{1+a^2x^2}\right) \tan^{-1}(ax)}{a^2\sqrt{c+a^2cx^2}} + \frac{\left(6\sqrt{1+a^2x^2}\right) \tan^{-1}(ax)}{a^2\sqrt{c+a^2cx^2}} + \frac{\left(6\sqrt{1+a^2x
$$

2098

**Mathematica [A]** time =  $0.275091$ , size = 168, normalized size =  $0.59$ 

$$
\sqrt{c\left(a^2x^2+1\right)}\left(\tan^{-1}(ax)^3-\frac{3\left(2i\tan^{-1}(ax)\left(\text{PolyLog}\left(2,-ie^{i\tan^{-1}(ax)}\right)-\text{PolyLog}\left(2,ie^{i\tan^{-1}(ax)}\right)\right)-2\text{PolyLog}\left(3,-ie^{i\tan^{-1}(ax)}\right)+2\text{PolyLog}\left(3,ie^{i\tan^{-1}(ax)}\right)\right)}{\sqrt{a^2x^2+1}}\right)
$$

 $a^2c$ 

Warning: Unable to verify antiderivative.

```
[In] Integrate [(x*ArcTan[a*x]^3)/Sqrt[c + a^2*c*x^2],x]
```

```
[Out] (Sqrt[c*(1 + a^2*x^2)]*(ArcTan[a*x]^3 - (3*(ArcTan[a*x]^2*(Log[1 - I*E^(I*A
rcTan[a*x])] - Log[1 + I*E^-(I*ArcTan[a*x])]) + (2*I)*ArcTan[a*x]*(PolyLog[2, (-I)*E^(I*ArcTan[a*x])] - PolyLog[2, I*E^(I*ArcTan[a*x])]) - 2*PolyLog[3,
 (-I)*E^{(x)}*\text{ArcTan}[a*x])] + 2*PolyLog[3, I*E^(I*ArcTan[a*x])]))/Sqrt[1 + a^2
*x^2)))/(a<sup>2*</sup>c)
```
**Maple [F]** time = 1.898, size = 0, normalized size = 0.

$$
\int x \left( \arctan\left( ax\right) \right)^3 \frac{1}{\sqrt{a^2 c x^2 + c}} dx
$$

Verification of antiderivative is not currently implemented for this CAS.

[In]  $int(x*arctan(a*x)^{3}/(a^{2}*c*x^{2}+c)^{1}/2)$ , x)

[Out]  $int(x*arctan(axx)^{3}/(a^2*c*x^2+c)^{(1/2)},x)$ 

**Maxima [F]** time = 0., size = 0, normalized size = 0.

$$
\int \frac{x \arctan (ax)^3}{\sqrt{a^2 c x^2 + c}} dx
$$

Verification of antiderivative is not currently implemented for this CAS.

[In] integrate(x\*arctan(a\*x)^3/(a^2\*c\*x^2+c)^(1/2),x, algorithm="maxima")

[Out] integrate(x\*arctan(a\*x)^3/sqrt(a^2\*c\*x^2 + c), x)

**Fricas**  $[F]$  time = 0., size = 0, normalized size = 0.

$$
\text{integral}\left(\frac{x\arctan\left(ax\right)^{3}}{\sqrt{a^{2}cx^{2}+c}},x\right)
$$

Verification of antiderivative is not currently implemented for this CAS.

[In] integrate(x\*arctan(a\*x)^3/(a^2\*c\*x^2+c)^(1/2),x, algorithm="fricas")

[Out] integral( $x*arctan(a*x)^{3}/sqrt(a^2*c*x^2 + c)$ , x)

**Sympy [F]** time = 0., size = 0, normalized size = 0.

$$
\int \frac{x \, \mathrm{atan}^3\,(ax)}{\sqrt{c\left(a^2x^2+1\right)}}\,dx
$$

Verification of antiderivative is not currently implemented for this CAS.

```
[In] integrate(x*atan(a*x)*3/(a**2*c*x**2+c)**(1/2),x)
```

```
[Out] Integral(x*atan(a*x)**3/sqrt(c*(a**2*x**2 + 1)), x)
```
**Giac**  $[F]$  time = 0., size = 0, normalized size = 0.

$$
\int \frac{x \arctan (ax)^3}{\sqrt{a^2 c x^2 + c}} dx
$$

Verification of antiderivative is not currently implemented for this CAS.

[In] integrate(x\*arctan(a\*x)^3/(a^2\*c\*x^2+c)^(1/2),x, algorithm="giac")

[Out] integrate(x\*arctan(a\*x)^3/sqrt(a^2\*c\*x^2 + c), x)

**3.439** 
$$
\int \frac{\tan^{-1}(ax)^3}{\sqrt{c+a^2cx^2}} dx
$$

Optimal. Leaf size=368

$$
\frac{3i\sqrt{a^2x^2+1}\tan^{-1}(ax)^2 \text{PolyLog}\left(2, -ie^{i\tan^{-1}(ax)}\right)}{a\sqrt{a^2cx^2+c}} - \frac{3i\sqrt{a^2x^2+1}\tan^{-1}(ax)^2 \text{PolyLog}\left(2, ie^{i\tan^{-1}(ax)}\right)}{a\sqrt{a^2cx^2+c}} - \frac{6\sqrt{a^2x^2+1}\tan^{-1}(ax)}{a\sqrt{a^2cx^2+c}}
$$

 $[Out]$   $((-2*I)*Sqrt[1 + a^2*x^2]*ArcTan[E^*(I*ArcTan[a*x])]*ArcTan[a*x]^3)/(a*Sqrt[$ c + a^2\*c\*x^2]) +  $((3*I)*Sqrt[1 + a^2*x^2]*ArcTan[a*x]^2*PolyLog[2, (-I)*E^2]$  $(I*ArcTan[a*x]))/(a*Sqrt[c + a^2*c*x^2]) - ((3*I)*Sqrt[1 + a^2*x^2]*ArcTan$  $[a*x]^2*PolyLog[2, I*E^-(I*ArcTan[a*x])])/(a*Sqrt[c + a^2*c*x^2]) - (6*Sqrt[c^2, I*E^2])$  $1 + a^2*x^2]*ArcTan[a*x]*PolyLog[3, (-I)*E^(I*ArcTan[a*x)])]/(a*Sqrt[c + a^2)$  $2*c*x^2$ ]) +  $(6*Sqrt[1 + a^2*x^2]*ArcTan[a*x]*PolyLog[3, I*E^-(I*ArcTan[a*x])$ ])/(a\*Sqrt[c + a^2\*c\*x^2]) - ((6\*I)\*Sqrt[1 + a^2\*x^2]\*PolyLog[4, (-I)\*E^(I\*  $ArcTan[a*x]])/((a*Sqrt[c + a^2*c*x^2]) + ((6*I)*Sqrt[1 + a^2*x^2]*PolyLog[4$ , I\*E^(I\*ArcTan[a\*x])])/(a\*Sqrt[c + a^2\*c\*x^2])

**Rubi**  $[A]$  time = 0.185535, antiderivative size = 368, normalized size of antiderivative = 1., number of steps used = 11, number of rules used = 7, integrand size = 21,  $\frac{\text{number of rules}}{\text{integrand size}}$ = 0.333, Rules used = {4890, 4888, 4181, 2531, 6609, 2282, 6589}

$$
\frac{3i\sqrt{a^2x^2+1}\tan^{-1}(ax)^2\text{PolyLog}\left(2,-ie^{i\tan^{-1}(ax)}\right)}{a\sqrt{a^2cx^2+c}}-\frac{3i\sqrt{a^2x^2+1}\tan^{-1}(ax)^2\text{PolyLog}\left(2,ie^{i\tan^{-1}(ax)}\right)}{a\sqrt{a^2cx^2+c}}-\frac{6\sqrt{a^2x^2+1}\tan^{-1}(ax)}{a\sqrt{a^2cx^2+c}}
$$

Antiderivative was successfully verified.

[In] Int  $[Arctan[a*x]^3/Sqrt[c + a^2*c*x^2],x]$ 

```
[Out] ((-2*I)*Sqrt[1 + a^2*x^2]*ArcTan[E^*(I*ArcTan[a*x])]*ArcTan[a*x]^3)/(a*Sqrt[c + a^2*c*x^2]) + ((3*I)*Sqrt[1 + a^2*x^2]*ArcTan[a*x]^2*PolyLog[2, (-I)*E^*](I*ArcTan[a*x]))/(a*Sqrt[c + a^2*c*x^2]) - ((3*I)*Sqrt[1 + a^2*x^2]*ArcTan[a*x]^2*PolyLog[2, I*E^-(I*ArcTan[a*x])])/(a*Sqrt[c + a^2*c*x^2]) - (6*Sqrt[c^2, I*E^T)[(a*G*E^T)]1 + a^2*x^2]*ArcTan[a*x]*PolyLog[3, (-I)*E^*(I*ArcTan[a*x]))]/(a*Sqrt[c + a^2])2*c*x^2]) + (6*Sqrt[1 + a^2*x^2]*ArcTan[a*x]*PolyLog[3, I*E^-(I*ArcTan[a*x])])/(a*Sqrt[c + a^2*c*x^2]) - ((6*I)*Sqrt[1 + a^2*x^2]*PolyLog[4, (-I)*E^(I*
ArcTan[a*x])]/(a*Sqrt[c + a^2*c*x^2]) + ((6*I)*Sqrt[1 + a^2*x^2]*PolyLog[4, I*E^(I*ArcTan[a*x])])/(a*Sqrt[c + a^2*c*x^2])
```
## Rule 4890

Int[((a) + ArcTan[(c) )\*(x)]\*(b))^(p}.)/Sqrt[(d) + (e})\*(x)^2], x S ymbol] :> Dist[Sqrt[1 + c^2\*x^2]/Sqrt[d + e\*x^2], Int[(a + b\*ArcTan[c\*x])^p  $\sqrt{sqrt[3]{2}}$  /  $\sqrt{2}$  /, x], x] /; FreeQ[{a, b, c, d, e}, x] && EqQ[e, c<sup>2\*d]</sup> && IGtQ[p, 0] && !GtQ[d, 0]

#### Rule 4888

```
Int[((a_{-.}) + ArcTan[(c_{-.})*(x_{-})]*(b_{-.}))^(p_{-.})/Sqrt[(d_{-}) + (e_{-.})*(x_{-})^2], x_Symbol] :> Dist[1/(c*Sqrt[d]), Subst[Int[(a + b*x)^p*Sec[x], x], x, ArcTan[c
*x]], x] /; FreeQ[{a, b, c, d, e}, x] && EqQ[e, c^2*d] && IGtQ[p, 0] && GtQ
[d, 0]
```
## Rule 4181

 $Int[csc[(e_{.}) + Pi*(k_{.}) + (f_{.})*(x_{.})]*((c_{.}) + (d_{.})*(x_{.}))^-(m_{.}), x_Symbol$ ] :> Simp[(-2\*(c + d\*x)^m\*ArcTanh[E^(I\*k\*Pi)\*E^(I\*(e + f\*x))])/f, x] + (-Di st $[(d*m)/f, Int[(c + d*x)^{(m - 1)}*Log[1 - E^{(1*k*Pi)*E^{(k+1)}*E^{(k+1)}}, x],$  $x$ ] + Dist[(d\*m)/f, Int[(c + d\*x)^(m - 1)\*Log[1 + E^(I\*k\*Pi)\*E^(I\*(e + f\*x)) ], x], x]) /; FreeQ $[{c, d, e, f}, x]$  && IntegerQ $[2*k]$  && IGtQ $[m, 0]$ 

# Rule 2531

Int $[Log[1 + (e_{.}) * ((F_{.}) ^*((c_{.}) *((a_{.}) + (b_{.}) * (x_{.}))))^(n_{.})] *((f_{.}) + (g_{.})$  $*(x_$ ))^(m\_.), x\_Symbol] :> -Simp[((f + g\*x)^m\*PolyLog[2, -(e\*(F^(c\*(a + b\*x )))^n)])/(b\*c\*n\*Log[F]), x] + Dist[(g\*m)/(b\*c\*n\*Log[F]), Int[(f + g\*x)^(m -1)\*PolyLog[2,  $-(e*(F^-(c*(a + b*x)))^n), x], x]$  /; FreeQ[{F, a, b, c, e, f , g, n}, x] && GtQ[m, 0]

## Rule 6609

 $Int[((e_{-}) + (f_{-})*(x_{-}))^*(m_{-})*PolyLog[n_{-}, (d_{-})*((F_{-})^*((c_{-}))^*(d_{-}) + (b_{-}).$  $(\mathbf{x}_\text{max}(\mathbf{x}_\text{max}))^*(\mathbf{p}_\text{max})$ , x\_Symbol] :> Simp[((e + f\*x)^m\*PolyLog[n + 1, d\*(F^(c\*(a + b\*x)))^p])/(b\*c\*p\*Log[F]), x] - Dist[(f\*m)/(b\*c\*p\*Log[F]), Int[(e + f\*x)^  $(m - 1) * PolyLog[n + 1, d * (F^(c * (a + b * x)))^p], x], x] /; FreeQ[{F, a, b, c,}$ d, e, f, n, p}, x] && GtQ[m, 0]

# Rule 2282

Int[u\_, x\_Symbol] :> With[ $\{v = FunctionOfExponential[u, x]\}$ , Dist[v/D[v, x] , Subst[Int[FunctionOfExponentialFunction[u, x]/x, x], x, v], x]] /; Functi onOfExponentialQ[u, x] && !MatchQ[u,  $(w_{{-}})*(a_{{-}})*(v_{{-}})(n_{{-}})^(m_{{-}})$  /; FreeQ[ {a, m, n}, x] && IntegerQ[m\*n]] && !MatchQ[u, E^((c\_.)\*((a\_.) + (b\_.)\*x))\*  $(F_{\_})[v_{\_}]$  /; FreeQ[{a, b, c}, x] && InverseFunctionQ[F[x]]]

## Rule 6589

Int[PolyLog[n\_, (c\_.)\*((a\_.) + (b\_.)\*(x\_))^(p\_.)]/((d\_.) + (e\_.)\*(x\_)), x\_S ymbol] :> Simp[PolyLog[n + 1, c\*(a + b\*x)^p]/(e\*p), x] /; FreeQ[{a, b, c, d , e, n, p}, x] && EqQ[b\*d, a\*e]

Rubi steps

$$
\int \frac{\tan^{-1}(ax)^3}{\sqrt{c+a^2cx^2}} dx = \frac{\sqrt{1+a^2x^2} \int \frac{\tan^{-1}(ax)^3}{\sqrt{1+a^2x^2}} dx}{\sqrt{c+a^2cx^2}} \n= \frac{2i\sqrt{1+a^2x^2} \tanh^{-1}(e^{i\tan^{-1}(ax)})}{a\sqrt{c+a^2cx^2}} \n= \frac{2i\sqrt{1+a^2x^2} \tan^{-1}(e^{i\tan^{-1}(ax)}) \tan^{-1}(ax)^3}{a\sqrt{c+a^2cx^2}} - \frac{(3\sqrt{1+a^2x^2}) \text{Subst} \left(\int x^2 \log(1-ie^{ix}) dx, x, \tan^{-1}(a^{ix}) dx}{a\sqrt{c+a^2cx^2}}\right)}{a\sqrt{c+a^2cx^2}} \n= \frac{2i\sqrt{1+a^2x^2} \tan^{-1}(e^{i\tan^{-1}(ax)}) \tan^{-1}(ax)^3}{a\sqrt{c+a^2cx^2}} + \frac{3i\sqrt{1+a^2x^2} \tan^{-1}(ax)^2 \text{Li}_2(-ie^{i\tan^{-1}(ax)})}{a\sqrt{c+a^2cx^2}} - \frac{3i\sqrt{1+a^2x^2} \tan^{-1}(e^{i\tan^{-1}(ax)}) \tan^{-1}(ax)^3}{a\sqrt{c+a^2cx^2}} + \frac{3i\sqrt{1+a^2x^2} \tan^{-1}(ax)^2 \text{Li}_2(-ie^{i\tan^{-1}(ax)})}{a\sqrt{c+a^2cx^2}} - \frac{3i\sqrt{1+a^2x^2} \tan^{-1}(e^{i\tan^{-1}(ax)}) \tan^{-1}(ax)^3}{a\sqrt{c+a^2cx^2}} + \frac{3i\sqrt{1+a^2x^2} \tan^{-1}(ax)^2 \text{Li}_2(-ie^{i\tan^{-1}(ax)})}{a\sqrt{c+a^2cx^2}} - \frac{2i\sqrt{1+a^2x^2} \tan^{-1}(e^{i\tan^{-1}(ax)}) \tan^{-1}(ax)^3}{a\sqrt{c+a^2cx^2}} + \frac{3i\sqrt{1+a^2x^2} \tan^{-1}(ax)^2 \text{Li}_2(-ie^{i\tan^{-1}(ax)})}{a\sqrt{c+a^2cx^2}} - \frac{3i\sqrt{1+a^2x^2} \tan^{-1}(e^{i\tan^{-1}(ax)}) \tan^{-1}(ax)^3}{a\sqrt{c+a^2cx^2}} + \frac{3i\sqrt
$$

**Mathematica [A]** time = 0.138806, size = 190, normalized size = 0.52  

$$
-\frac{i\sqrt{c(a^2x^2+1)}(-3\tan^{-1}(ax)^2\text{PolyLog}\left(2,-ie^{i\tan^{-1}(ax)}\right)+3\tan^{-1}(ax)^2\text{PolyLog}\left(2,ie^{i\tan^{-1}(ax)}\right)-6i\tan^{-1}(ax)\text{PolyLog}\left(2,ie^{i\tan^{-1}(ax)}\right)}{1-\frac{c}{a}}.
$$

Antiderivative was successfully verified.

[In] Integrate[ArcTan[a\*x]^3/Sqrt[c + a^2\*c\*x^2],x]

```
[Out] ((-I)*Sqrt[c*(1 + a^2*x^2)]*(2*ArcTan[E^*(I*ArcTan[a*x])]*ArcTan[a*x]^3 - 3*ArcTan[a*x]^2*PolyLog[2, (-I)*E^(I*ArcTan[a*x])] + 3*ArcTan[a*x]^2*PolyLog[
2, I*E^-(I*ArcTan[a*x])] - (6*I)*ArcTan[a*x]*PolyLog[3, (-I)*E^-(I*ArcTan[a*x])] + (6*I)*ArcTan[a*x]*PolyLog[3, I*E^(I*ArcTan[a*x])] + 6*PolyLog[4, (-I)*E^([1*ArcTan[a*x])] - 6*PolyLog[4, I*E^([1*ArcTan[a*x])]))/(a*c*Sqrt[1 + a^2)*x^2])
```
**Maple [F]** time = 1.368, size = 0, normalized size = 0.

$$
\int \left(\arctan\left(ax\right)\right)^3 \frac{1}{\sqrt{a^2cx^2 + c}} dx
$$

Verification of antiderivative is not currently implemented for this CAS.

[In]  $int(arctan(a*x)^{3}/(a^{2}*c*x^{2}+c)^{(1/2)},x)$ 

[Out]  $int(arctan(a*x)^{3}/(a^2*c*x^2+c)^{(1/2)},x)$ 

**Maxima [F(-2)]** time = 0., size = 0, normalized size = 0.

Exception raised: ValueError

Verification of antiderivative is not currently implemented for this CAS.

[In] integrate(arctan(a\*x)^3/(a^2\*c\*x^2+c)^(1/2),x, algorithm="maxima")

[Out] Exception raised: ValueError

**Fricas [F]** time = 0., size = 0, normalized size = 0.

$$
integral\left(\frac{\arctan\left(ax\right)^{3}}{\sqrt{a^{2}cx^{2}+c}},x\right)
$$

Verification of antiderivative is not currently implemented for this CAS.

```
[In] integrate(arctan(a*x)^3/(a^2*c*x^2+c)^(1/2),x, algorithm="fricas")
```

```
[Out] integral(arctan(a*x)^3/sqrt(a^2*c*x^2 + c), x)
```
**Sympy [F]** time = 0., size = 0, normalized size = 0.

$$
\int \frac{\mathrm{atan}^3\left(ax\right)}{\sqrt{c\left(a^2x^2+1\right)}}\,dx
$$

Verification of antiderivative is not currently implemented for this CAS.

[In]  $integrate(atan(a*x)*3/(a**2*c*x**2+c)**(1/2),x)$ 

[Out] Integral(atan(a\*x)\*\*3/sqrt(c\*(a\*\*2\*x\*\*2 + 1)), x)

**Giac [F]** time = 0., size = 0, normalized size = 0.

$$
\int \frac{\arctan (ax)^3}{\sqrt{a^2cx^2 + c}} dx
$$

Verification of antiderivative is not currently implemented for this CAS.

[In] integrate(arctan(a\*x)^3/(a^2\*c\*x^2+c)^(1/2),x, algorithm="giac")

[Out] integrate( $arctan(a*x)^{3}/sqrt(a^{2}*c*x^{2} + c)$ , x)

√

√

**3.440** 
$$
\int \frac{\tan^{-1}(ax)^3}{x\sqrt{c+a^2cx^2}} dx
$$

Optimal. Leaf size=327

$$
\frac{3i\sqrt{a^2x^2+1}\tan^{-1}(ax)^2\text{PolyLog}\left(2,-e^{i\tan^{-1}(ax)}\right)}{\sqrt{a^2cx^2+c}}-\frac{3i\sqrt{a^2x^2+1}\tan^{-1}(ax)^2\text{PolyLog}\left(2,e^{i\tan^{-1}(ax)}\right)}{\sqrt{a^2cx^2+c}}-\frac{6\sqrt{a^2x^2+1}\tan^{-1}(ax)}{\sqrt{a^2cx^2+c}}
$$

 $[Out] (-2*Sqrt[1 + a^2*x^2]*ArcTan[a*x]^3*ArcTan[E^([1*ArcTan[a*x)])])/Sqrt[c + a^2]$  $2*c*x^2$ ] +  $((3*I)*Sqrt[1 + a^2*x^2]*ArcTan[a*x]^2*PolyLog[2, -E^-(I*ArcTan[a+1])])$ \*x])])/Sqrt[c + a^2\*c\*x^2] -  $((3*I)*Sqrt[1 + a^2*x^2]*ArcTan[a*x]^2*PolyLog$  $[2, E^{(1*ArcTan[a*x]})]$ )/Sqrt $[c + a^{2*c*x^{2}] - (6*Sqrt[1 + a^{2*x^{2}})*ArcTan[a$ \*x]\*PolyLog[3, -E^(I\*ArcTan[a\*x])])/Sqrt[c + a^2\*c\*x^2] + (6\*Sqrt[1 + a^2\*x  $^2$ ]\*ArcTan[a\*x]\*PolyLog[3, E^(I\*ArcTan[a\*x])])/Sqrt[c + a^2\*c\*x^2] - ((6\*I) \*Sqrt[1 + a^2\*x^2]\*PolyLog[4, -E^(I\*ArcTan[a\*x])])/Sqrt[c + a^2\*c\*x^2] + (( 6\*I)\*Sqrt[1 + a^2\*x^2]\*PolyLog[4,  $E^*(I*ArcTan[a*x])))/Sqrt[c + a^2*c*x^2]$ 

**Rubi**  $[A]$  time = 0.280881, antiderivative size = 327, normalized size of antiderivative = 1., number of steps used = 11, number of rules used = 7, integrand size = 24,  $\frac{\text{number of rules}}{\text{integrand size}}$  $= 0.292$ , Rules used  $= \{4958, 4956, 4183, 2531, 6609, 2282, 6589\}$ 

$$
\frac{3i\sqrt{a^2x^2+1}\tan^{-1}(ax)^2\text{PolyLog}\left(2,-e^{i\tan^{-1}(ax)}\right)}{\sqrt{a^2cx^2+c}}-\frac{3i\sqrt{a^2x^2+1}\tan^{-1}(ax)^2\text{PolyLog}\left(2,e^{i\tan^{-1}(ax)}\right)}{\sqrt{a^2cx^2+c}}-\frac{6\sqrt{a^2x^2+1}\tan^{-1}(ax)}{\sqrt{a^2x^2+c}}
$$

Antiderivative was successfully verified.

[In] Int[ArcTan[a\*x]^3/(x\*Sqrt[c + a^2\*c\*x^2]),x]

```
[Out] (-2*Sqrt[1 + a^2*x^2]*ArcTan[a*x]^3*ArcTanh[E^(I*ArcTan[a*x)])]/Sqrt[c + a^22*c*x^2] + ((3*I)*Sqrt[1 + a^2*x^2]*ArcTan[a*x]^2*PolyLog[2, -E^-(I*ArcTan[a+1])])*x])])/Sqrt[c + a^2*c*x^2] - ((3*I)*Sqrt[1 + a^2*x^2]*ArcTan[a*x]^2*PolyLog[2,\ E^{(I*ArcTan[a*x]})]\)/Sqrt[c + a^{2}c*x^{2}] - (6*Sqrt[1 + a^{2}*x^{2}]*ArcTan[a*x]*PolyLog[3, -E^(I*ArcTan[a*x])])/Sqrt[c + a^2*c*x^2] + (6*Sqrt[1 + a^2*x
^2]*ArcTan[a*x]*PolyLog[3, E^(I*ArcTan[a*x])])/Sqrt[c + a^2*c*x^2] - ((6*I)
*\sqrt{\sqrt{2}} + a^2*x^2]*PolyLog[4, -E^(I*ArcTan[a*x])])/Sqrt[c + a^2*c*x^2] + ((
6*I)*Sqrt[1 + a^2*x^2]*PolyLog[4, E^(I*ArcTan[a*x])])/Sqrt[c + a^2*c*x^2]
```
## Rule 4958

Int $[(a_*) + ArcTan[(c_*)*(x_*)](b_*)^*(b_*)^*(p_*)/(x_*^*)*Sqrt[(d_* + (e_*(*x_*))^2]$ ]),  $x_Symbol$ ] :>  $Dist[Sqrt[1 + c^2*x^2]/Sqrt[d + e*x^2]$ ,  $Int[(a + b*ArcTan[$  $c*x$ ])^p/(x\*Sqrt[1 + c^2\*x^2]), x], x] /; FreeQ[{a, b, c, d, e}, x] && EqQ[e , c^2\*d] && IGtQ[p, 0] && !GtQ[d, 0]

#### Rule 4956

 $Int[((a_{-.}) + ArcTan[(c_{-.})*(x_{-})]*(b_{-.}))^(p_{-})/((x_{-})*Sqrt[(d_{-}) + (e_{-.})*(x_{-})^2]$ ),  $x_Symbo1]$  :>  $Dist[1/Sqrt[d], Subst[Int[(a + b*x)^p *Csc[x], x], x, ArcTan$ [c\*x]], x] /; FreeQ[{a, b, c, d, e}, x] && EqQ[e, c^2\*d] && IGtQ[p, 0] && G tQ[d, 0]

# Rule 4183

 $Int[csc[(e_{.}) + (f_{.})*(x_{.})]*((c_{.}) + (d_{.})*(x_{.}))^-(m_{.}), x_Symbol]$  :> Simp[(  $-2*(c + d*x)^m*ArcTanh[E^{(i*(e + f*x))])/f, x] + (-Dist[(d*m)/f, Int[(c + d))])$  \*x)^(m - 1)\*Log[1 - E^(I\*(e + f\*x))], x], x] + Dist[(d\*m)/f, Int[(c + d\*x)^  $(m - 1) * Log[1 + E^{(i * (e + f * x))], x], x]$ ,  $x$ ) /; FreeQ[{c, d, e, f}, x] && IGtQ [m, 0]

### Rule 2531

Int $[Log[1 + (e_{.}) * ((F_{.}) ^*((c_{.}) *((a_{.}) + (b_{.}) * (x_{.}))))^(n_{.})] *((f_{.}) + (g_{.})$  $*(x_$ ))^(m\_.), x\_Symbol] :> -Simp[((f + g\*x)^m\*PolyLog[2, -(e\*(F^(c\*(a + b\*x )))^n)])/(b\*c\*n\*Log[F]), x] + Dist[(g\*m)/(b\*c\*n\*Log[F]), Int[(f + g\*x)^(m -1)\*PolyLog[2,  $-(e*(F^c(c*(a + b*x)))^n)]$ , x], x] /; FreeQ[{F, a, b, c, e, f , g, n}, x] && GtQ[m, 0]

### Rule 6609

 $Int[((e_+) + (f_-)*(x_-))^{\hat{}}(m_+) * PolyLog[n_-, (d_-)*((F_-)^{\hat{}}((c_-.*((a_-)) + (b_-))$  $(\mathbf{x}_\text{max}(\mathbf{x}_\text{max}))^*(\mathbf{p}_\text{max})$ ,  $\mathbf{x}_\text{max}(\mathbf{x}_\text{max}(\mathbf$ + b\*x)))^p])/(b\*c\*p\*Log[F]), x] - Dist[(f\*m)/(b\*c\*p\*Log[F]), Int[(e + f\*x)^  $(m - 1) * PolyLog[n + 1, d * (F^(c * (a + b * x)))^p], x], x]$  /; FreeQ[{F, a, b, c, d, e, f, n, p}, x] && GtQ[m, 0]

### Rule 2282

Int[u\_, x\_Symbol] :> With[{v = FunctionOfExponential[u, x]}, Dist[v/D[v, x] , Subst[Int[FunctionOfExponentialFunction[u, x]/x, x], x, v], x]] /; Functi onOfExponentialQ[u, x] && !MatchQ[u,  $(w_{{-}})*(a_{{-}})*(v_{{-}})(n_{{-}})^(m_{{-}})$  /; FreeQ[ {a, m, n}, x] && IntegerQ[m\*n]] && !MatchQ[u, E^((c\_.)\*((a\_.) + (b\_.)\*x))\*  $(F_{\_})[v_{\_}]$  /; FreeQ[{a, b, c}, x] && InverseFunctionQ[F[x]]]

### Rule 6589

 $Int[PolyLog[n_, (c_-)*((a_-)+ (b_-)*(x_-))^c(p_-)]/((d_-)+ (e_-)*(x_-)), x_S$ ymbol] :> Simp[PolyLog[n + 1, c\*(a + b\*x)^p]/(e\*p), x] /; FreeQ[{a, b, c, d , e, n, p}, x] && EqQ[b\*d, a\*e]

## Rubi steps

$$
\int \frac{\tan^{-1}(ax)^3}{x\sqrt{c+a^2cx^2}} dx = \frac{\sqrt{1+a^2x^2} \int \frac{\tan^{-1}(ax)^3}{x\sqrt{1+a^2x^2}} dx}{\sqrt{c+a^2cx^2}}
$$
\n
$$
= \frac{2\sqrt{1+a^2x^2} \operatorname{Subst} \left(\int x^3 \csc(x) dx, x, \tan^{-1}(ax)\right)}{\sqrt{c+a^2cx^2}}
$$
\n
$$
= -\frac{2\sqrt{1+a^2x^2} \tan^{-1}(ax)^3 \tanh^{-1}(e^{i\tan^{-1}(ax)})}{\sqrt{c+a^2cx^2}} - \frac{\left(3\sqrt{1+a^2x^2}\right) \operatorname{Subst}\left(\int x^2 \log\left(1-e^{ix}\right) dx, x, \tan^{-1}(ax)\right)}{\sqrt{c+a^2cx^2}}
$$
\n
$$
= -\frac{2\sqrt{1+a^2x^2} \tan^{-1}(ax)^3 \tanh^{-1}(e^{i\tan^{-1}(ax)})}{\sqrt{c+a^2cx^2}} + \frac{3i\sqrt{1+a^2x^2} \tan^{-1}(ax)^2 \operatorname{Li}_2\left(-e^{i\tan^{-1}(ax)}\right)}{\sqrt{c+a^2cx^2}} - \frac{3i\sqrt{1+a^2x^2} \tan^{-1}(ax)^3 \tanh^{-1}(e^{i\tan^{-1}(ax)})}{\sqrt{c+a^2cx^2}} + \frac{3i\sqrt{1+a^2x^2} \tan^{-1}(ax)^2 \operatorname{Li}_2\left(-e^{i\tan^{-1}(ax)}\right)}{\sqrt{c+a^2cx^2}} - \frac{3i\sqrt{1+a^2x^2} \tan^{-1}(ax)^3 \tanh^{-1}(e^{i\tan^{-1}(ax)})}{\sqrt{c+a^2cx^2}} + \frac{3i\sqrt{1+a^2x^2} \tan^{-1}(ax)^2 \operatorname{Li}_2\left(-e^{i\tan^{-1}(ax)}\right)}{\sqrt{c+a^2cx^2}} - \frac{3i\sqrt{1+a^2x^2} \tan^{-1}(ax)^3 \tanh^{-1}(e^{i\tan^{-1}(ax)})}{\sqrt{c+a^2cx^2}} + \frac{3i\sqrt{1+a^2x^2} \tan^{-1}(ax)^2 \operatorname{Li}_2\left(-e^{i\tan^{-1}(ax)}\right)}{\sqrt{c+a^2cx^2}} - \frac{3i\sqrt{1+a^2x^2} \tan^{-1}(ax)^3 \
$$

**Mathematica [A]** time =  $0.217309$ , size =  $208$ , normalized size =  $0.64$ 

$$
- \frac{i\sqrt{a^2x^2+1} \left(-24\tan^{-1}(ax)^2 \text{PolyLog}\left(2, e^{-i\tan^{-1}(ax)}\right) - 24\tan^{-1}(ax)^2 \text{PolyLog}\left(2, -e^{i\tan^{-1}(ax)}\right) + 48i\tan^{-1}(ax)\text{PolyLog}\left(2, -e^{i\tan^{-1}(ax)}\right)\right)}{2}
$$

Warning: Unable to verify antiderivative.

```
[In] Integrate[ArcTan[a*x]^3/(x*Sqrt[c + a^2*c*x^2]),x]
```

```
[Out] ((-I/8)*Sqrt[1 + a^2 * x^2] * (Pi^4 - 2 * ArcTan[a*x]^4 + (8*I) * ArcTan[a*x]^3 * Log[1 - E^((-I)*ArcTan[a*x])] - (8*I)*ArcTan[a*x]^3*Log[1 + E^*(I*ArcTan[a*x])]- 24*ArcTan[a*x]^2*PolyLog[2, E^((-I)*ArcTan[a*x])] - 24*ArcTan[a*x]^2*Pol
yLog[2, -E^(I*ArcTan[a*x])] + (48*I)*ArcTan[a*x]*PolyLog[3, E^((-I)*ArcTan[
a*x])] - (48*I)*ArcTan[a*x]*PolyLog[3, -E^(I*ArcTan[a*x])] + 48*PolyLog[4,E^((-I)*ArcTan[a*x])] + 48*PolyLog[4, -E^([4ArcTan[a*x])]))/Sqrt[c*(1 + a^2)]*x^2)]
```
**Maple [A]** time =  $0.404$ , size =  $261$ , normalized size =  $0.8$ 

$$
\frac{i}{c}\left(i\left(\arctan\left(ax\right)\right)^{3}\ln\left(1+\left(1+iax\right)\frac{1}{\sqrt{a^{2}x^{2}+1}}\right)-i\left(\arctan\left(ax\right)\right)^{3}\ln\left(1-\left(1+iax\right)\frac{1}{\sqrt{a^{2}x^{2}+1}}\right)+3\left(\arctan\left(ax\right)\right)^{2}\text{polylog}\left(\frac{1}{\sqrt{a^{2}x^{2}+1}}\right)\right)
$$

Verification of antiderivative is not currently implemented for this CAS.

[In]  $int(arctan(a*x)^{3}/x/(a^{2}x+cx^{2}+c)^{(1/2)},x)$ 

```
[Out] I*(I*arctan(a*x)^3*ln(1+(1+I*a*x)/(a^2*x^2+1)^(1/2))-I*arctan(a*x)^3*ln(1-(1-t)x^2+1)1+I*a*x)/(a^2*x^2+1)^(1/2))+3*arctan(a*x)^2*polylog(2,-(1+I*a*x)/(a^2*x^2+1
)^(1/2))-3*arctan(a*x)^2*polylog(2,(1+I*a*x)/(a^2*x^2+1)^(1/2))+6*I*arctan(
a*x)*polylog(3,-(1+I*a*x)/(a^2*x^2+1)^(1/2))-6*I*arctan(a*x)*polylog(3,(1+I
*a*x)/(a^2*x^2+1)^(1/2))-6*polylog(4,-(1+I*a*x)/(a^2*x^2+1)^(1/2))+6*polylo
g(4,(1+I*a*x)/(a^2*x^2+1)^-(1/2)))*(c*(a*x-I)*(a*x+I))^-(1/2)/(a^2*x^2+1)^-(1/2)2)/c
```
**Maxima [F(-2)]** time = 0,, size = 0, normalized size = 0.

Exception raised: ValueError

Verification of antiderivative is not currently implemented for this CAS.

[In] integrate(arctan(a\*x)^3/x/(a^2\*c\*x^2+c)^(1/2),x, algorithm="maxima")

[Out] Exception raised: ValueError

**Fricas**  $[F]$  time = 0., size = 0, normalized size = 0.

$$
\mathrm{integral}\left(\frac{\sqrt{a^2cx^2+c}\arctan\left(ax\right)^3}{a^2cx^3+cx},x\right)
$$

Verification of antiderivative is not currently implemented for this CAS.

[Out] integral(sqrt(a^2\*c\*x^2 + c)\*arctan(a\*x)^3/(a^2\*c\*x^3 + c\*x), x)

**Sympy [F]** time = 0., size = 0, normalized size = 0.

$$
\int \frac{\mathrm{atan}^3\left(ax\right)}{x\sqrt{c\left(a^2x^2+1\right)}}\,dx
$$

Verification of antiderivative is not currently implemented for this CAS.

```
[In] integrate(atan(a*x)*3/x/(a**2*c*x**2+c)**(1/2),x)
```
[Out] Integral(atan(a\*x)\*\*3/(x\*sqrt(c\*(a\*\*2\*x\*\*2 + 1))), x)

**Giac**  $[F]$  time = 0., size = 0, normalized size = 0.

$$
\int \frac{\arctan (ax)^3}{\sqrt{a^2cx^2 + cx}} dx
$$

Verification of antiderivative is not currently implemented for this CAS.

[In] integrate(arctan(a\*x)^3/x/(a^2\*c\*x^2+c)^(1/2),x, algorithm="giac")

[Out] integrate(arctan(a\*x)^3/(sqrt(a^2\*c\*x^2 + c)\*x), x)

2108

**3.441** 
$$
\int \frac{\tan^{-1}(ax)^3}{x^2 \sqrt{c+a^2cx^2}} dx
$$

Optimal. Leaf size=260

$$
\frac{6ia\sqrt{a^{2}x^{2}+1}\tan^{-1}(ax)PolyLog(2,-e^{i\tan^{-1}(ax)})}{\sqrt{a^{2}cx^{2}+c}}-\frac{6ia\sqrt{a^{2}x^{2}+1}\tan^{-1}(ax)PolyLog(2,e^{i\tan^{-1}(ax)})}{\sqrt{a^{2}cx^{2}+c}}-\frac{6a\sqrt{a^{2}x^{2}+1}PolyLog(2,e^{i\tan^{-1}(ax)})}{\sqrt{a^{2}cx^{2}+c}}
$$

 $[Out] -((Sqrt[c + a^2*c*x^2]*ArcTan[a*x]^3)/(c*x)) - (6*a*Sqrt[1 + a^2*x^2]*ArcTa$  $n[a*x]^2*ArcTanh[E^-(I*ArcTan[a*x])])/Sqrt[c + a^2*c*x^2] + ((6*I)*a*Sqrt[1$ + a^2\*x^2]\*ArcTan[a\*x]\*PolyLog[2, -E^(I\*ArcTan[a\*x])])/Sqrt[c + a^2\*c\*x^2] -  $((6*I)*a*Sqrt[1 + a^2*x^2]*ArcTan[a*x]*PolyLog[2, E^(I*ArcTan[a*x])])/Sqr$  $t[c + a^2*c*x^2] - (6*a*Sqrt[1 + a^2*x^2]*PolyLog[3, -E^*(I*ArcTan[a*x])])/S$ qrt[c + a^2\*c\*x^2] +  $(6*a*Sqrt[1 + a^2*x^2]*PolyLog[3, E^(I*ArcTan[a*x])])/$  $Sqrt[c + a^2*c*x^2]$ 

**Rubi**  $[A]$  time = 0.372423, antiderivative size = 260, normalized size of antiderivative = 1., number of steps used = 10, number of rules used = 7, integrand size =  $24$ ,  $\frac{\text{number of rules}}{\text{integrand size}}$  $= 0.292$ , Rules used  $= \{4944, 4958, 4956, 4183, 2531, 2282, 6589\}$ 

$$
\frac{6ia\sqrt{a^{2}x^{2}+1}\tan^{-1}(ax)PolyLog(2,-e^{i\tan^{-1}(ax)})}{\sqrt{a^{2}cx^{2}+c}}-\frac{6ia\sqrt{a^{2}x^{2}+1}\tan^{-1}(ax)PolyLog(2,e^{i\tan^{-1}(ax)})}{\sqrt{a^{2}cx^{2}+c}}-\frac{6a\sqrt{a^{2}x^{2}+1}PolyLog(2,e^{i\tan^{-1}(ax)})}{\sqrt{a^{2}cx^{2}+c}}
$$

Antiderivative was successfully verified.

[In] Int  $[ArcTan[a*x]^3/(x^2*Sqrt[c + a^2*c*x^2]),x]$ 

```
[Out] -((Sqrt[c + a^2*c*x^2]*ArcTan[a*x]^3)/(c*x)) - (6*a*Sqrt[1 + a^2*x^2]*ArcTan[a*x]<sup>2</sup>*ArcTanh[E^(I*ArcTan[a*x])])/Sqrt[c + a^2*c*x^2] + ((6*I)*a*Sqrt[1
+ a^2*x^2]*ArcTan[a*x]*PolyLog[2, -E^(I*ArcTan[a*x])])/Sqrt[c + a^2*c*x^2]
- ((6*I)*a*Sqrt[1 + a^2*x^2]*ArcTan[a*x]*PolyLog[2, E^(I*ArcTan[a*x])])/Sqrt[c + a^2*c*x^2] - (6*a*Sqrt[1 + a^2*x^2]*PolyLog[3, -E^*(I*ArcTan[a*x])])/Sqrt[c + a^2*c*x^2] + (6*a*Sqrt[1 + a^2*x^2]*PolyLog[3, E^(I*ArcTan[a*x])])/Sqrt[c + a^2*c*x^2]
```
## Rule 4944

 $Int[((a_{-}.) + ArcTan[(c_{-}.)*(x_{-})]*(b_{-}.))^c(p_{-}.)*(f_{-}.)*(x_{-}))^c(m_{-}.)*(d_{-}) + (e_{-}.)(f_{-}.*(x_{-}))^c(p_{-}.)(f_{-}.))$ .)\*(x\_)^2)^(q\_.), x\_Symbol] :> Simp[((f\*x)^(m + 1)\*(d + e\*x^2)^(q + 1)\*(a +  $b*ArcTan[c*x])^p$ /(d\*f\*(m + 1)), x] - Dist[(b\*c\*p)/(f\*(m + 1)), Int[(f\*x)^  $(m + 1)*(d + e*x^2)^q*(a + b*ArCTan[c*x])^{(p - 1)}, x, x]$ , x] /; FreeQ[{a, b, c , d, e, f, m, q}, x] && EqQ[e, c^2\*d] && EqQ[m + 2\*q + 3, 0] && GtQ[p, 0] & &  $NeQ[m, -1]$ 

#### Rule 4958

 $Int[((a_{-}.) + ArcTan[(c_{-}.)*(x_{-})]*(b_{-}.))^(p_{-}.)/((x_{-})*Sqrt[(d_{-}) + (e_{-}.)*(x_{-})^2]$ ]),  $x_Symbol$ ] :>  $Dist[Sqrt[1 + c^2*x^2]/Sqrt[d + e*x^2]$ ,  $Int[(a + b*ArcTan[$  $c*x$ ])^p/(x\*Sqrt[1 + c^2\*x^2]), x], x] /; FreeQ[{a, b, c, d, e}, x] && EqQ[e , c^2\*d] && IGtQ[p, 0] && !GtQ[d, 0]

## Rule 4956

 $Int[((a_{-}.) + ArcTan[(c_{-}.)*(x_{-})]*(b_{-}.))^(p_{-})/((x_{-})*Sqrt[(d_{-}) + (e_{-}.)*(x_{-})^2]$ ), x\_Symbol] :> Dist[1/Sqrt[d], Subst[Int[(a + b\*x)^p\*Csc[x], x], x, ArcTan

 $[c*x]$ , x] /; FreeQ[{a, b, c, d, e}, x] && EqQ[e, c<sup>-2\*d]</sup> && IGtQ[p, 0] && G tQ[d, 0]

### Rule 4183

 $Int[csc[(e_{.}) + (f_{.})*(x_{.})] * ((c_{.}) + (d_{.})*(x_{.}))^-(m_{.}), x_Symbol]$  :> Simp[(  $-2*(c + d*x)^m*ArcTanh[E^{(ix+ f*x)})]/f, x] + (-Dist[(d*m)/f, Int[(c + d$ \*x)^(m - 1)\*Log[1 - E^(I\*(e + f\*x))], x], x] + Dist[(d\*m)/f, Int[(c + d\*x)^  $(m - 1) * Log[1 + E^{(i*(e + f*x))], x], x])$  /; FreeQ[{c, d, e, f}, x] && IGtQ [m, 0]

### Rule 2531

Int $[Log[1 + (e_{.}) * ((F_{.}) ^*((c_{.}) * ((a_{.}) + (b_{.}) * (x_{.}))))^(n_{.})] * ((f_{.}) + (g_{.})$  $*(x))^{\frown}(m)$ , x Symbol] :>  $-Simp[((f + g*x)^{\frown}m*PolyLog[2, -(e*(F^{\frown}(c*(a + b*x))))])])$ )))^n)])/(b\*c\*n\*Log[F]), x] + Dist[(g\*m)/(b\*c\*n\*Log[F]), Int[(f + g\*x)^(m -1)\*PolyLog[2,  $-(e*(F^c(c*(a + b*x)))^n), x, x]$ ,  $x$ ] /; FreeQ[{F, a, b, c, e, f , g, n}, x] && GtQ[m, 0]

### Rule 2282

Int[u\_, x\_Symbol] :> With[{v = FunctionOfExponential[u, x]}, Dist[v/D[v, x] , Subst[Int[FunctionOfExponentialFunction[u, x]/x, x], x, v], x]] /; Functi onOfExponentialQ[u, x] && !MatchQ[u,  $(w_{{-}})*(a_{{-}})*(v_{{-}})(n_{{-}})^(m_{{-}})$  /; FreeQ[ {a, m, n}, x] && IntegerQ[m\*n]] && !MatchQ[u, E^((c\_.)\*((a\_.) + (b\_.)\*x))\*  $(F_{\_})[v_{\_}]$  /; FreeQ[{a, b, c}, x] && InverseFunctionQ[F[x]]]

### Rule 6589

Int[PolyLog[n\_, (c\_.)\*((a\_.) + (b\_.)\*(x\_))^(p\_.)]/((d\_.) + (e\_.)\*(x\_)), x\_S ymbol] :> Simp[PolyLog[n + 1, c\*(a + b\*x)^p]/(e\*p), x] /; FreeQ[{a, b, c, d , e, n, p}, x] && EqQ[b\*d, a\*e]

### Rubi steps

$$
\int \frac{\tan^{-1}(ax)^3}{x^2 \sqrt{c + a^2 c x^2}} dx = -\frac{\sqrt{c + a^2 c x^2} \tan^{-1}(ax)^3}{cx} + (3a) \int \frac{\tan^{-1}(ax)^2}{x \sqrt{c + a^2 c x^2}} dx
$$
\n
$$
= -\frac{\sqrt{c + a^2 c x^2} \tan^{-1}(ax)^3}{cx} + \frac{(3a\sqrt{1 + a^2 x^2}) \int \frac{\tan^{-1}(ax)^2}{x \sqrt{1 + a^2 x^2}} dx}{\sqrt{c + a^2 c x^2}}
$$
\n
$$
= -\frac{\sqrt{c + a^2 c x^2} \tan^{-1}(ax)^3}{cx} + \frac{(3a\sqrt{1 + a^2 x^2}) \text{Subst} \left(\int x^2 \csc(x) dx, x, \tan^{-1}(ax)\right)}{\sqrt{c + a^2 c x^2}}
$$
\n
$$
= -\frac{\sqrt{c + a^2 c x^2} \tan^{-1}(ax)^3}{cx} - \frac{6a\sqrt{1 + a^2 x^2} \tan^{-1}(ax)^2 \tanh^{-1}(e^{i \tan^{-1}(ax)})}{\sqrt{c + a^2 c x^2}} - \frac{(6a\sqrt{1 + a^2 x^2}) \text{Subst} \left(\int x^2 \csc(x) dx, x, \tan^{-1}(ax)\right)}{\sqrt{c + a^2 c x^2}} + \frac{6a\sqrt{1 + a^2 x^2} \tan^{-1}(ax)}{\sqrt{c + a^2 c x^2}} + \frac{6a\sqrt{1 + a^2 x^2} \tan^{-1}(ax)}{\sqrt{c + a^2 x^2}} + \frac{6a\sqrt{1 + a^2 x^2} \tan^{-1}(ax)}{\sqrt{c + a^2 x^2}} \frac{\sqrt{c + a^2 x^2} \tan^{-1}(ax)}{\sqrt{c + a^2 x^2}} + \frac{6a\sqrt{1 + a^2 x^2} \tan^{-1}(ax)}{\sqrt{c + a^2 x^2}} + \frac{6a\sqrt{1 + a^2 x^2} \tan^{-1}(ax)}{\sqrt{c + a^2 x^2}} + \frac{6a\sqrt{1 + a^2 x^2} \tan^{-1}(ax)}{\sqrt{c + a^2 x^2}} + \frac{6a\sqrt{1 + a^2 x^2} \tan^{-1}(ax)}{\sqrt{c + a^2 x^2}} + \frac{6a\sqrt{1 + a^2 x^2} \tan^{-1}(ax)}
$$

 $\sqrt{c}\left(a^2\right)$ 

**Mathematica** [A] time =  $0.325929$ , size = 174, normalized size =  $0.67$ 

$$
a\sqrt{a^2x^2+1}\left(-6i\tan^{-1}(ax) \text{PolyLog}\left(2,-e^{i\tan^{-1}(ax)}\right)+6i\tan^{-1}(ax) \text{PolyLog}\left(2,e^{i\tan^{-1}(ax)}\right)+6\text{PolyLog}\left(3,-e^{i\tan^{-1}(ax)}\right)\right)
$$

Warning: Unable to verify antiderivative.

```
[In] Integrate[ArcTan[a*x]^3/(x^2*Sqrt[c + a^2*c*x^2]),x]
```

```
[Out] -((a*Sort[1 + a^2*x^2)*((Sqrt[1 + a^2*x^2]*ArcTan[a*x]^3)/(a*x) - 3*ArcTan[a*x]^2*Log[1 - E^(I*ArcTan[a*x])] + 3*ArcTan[a*x]^2*Log[1 + E^(I*ArcTan[a*x
])] - (6*I)*ArcTan[a*x]*PolyLog[2, -E^(I*ArcTan[a*x])] + (6*I)*ArcTan[a*x]*PolyLog[2, E^(I*ArcTan[a*x])] + 6*PolyLog[3, -E^(I*ArcTan[a*x])] - 6*PolyLo
g[3, E^{(1*ArcTan[a*x]})])/Sqrt[c*(1 + a^{2*x^2)}])
```
**Maple [A]** time = 0.38, size = 230, normalized size =  $0.9$ 

$$
-\frac{\left(\arctan\left(ax\right)\right)^{3}}{cx}\sqrt{c\left(ax-i\right)\left(ax+i\right)}-3\,\frac{a\sqrt{c\left(ax-i\right)\left(ax+i\right)}}{\sqrt{a^{2}x^{2}+1}c}\left(\left(\arctan\left(ax\right)\right)^{2}\ln\left(1+\frac{1+iax}{\sqrt{a^{2}x^{2}+1}}\right)-\left(\arctan\left(ax\right)\right)^{2}\ln\left(1-\frac{a^2}{\sqrt{a^2x^2+1}}\right)\right)
$$

Verification of antiderivative is not currently implemented for this CAS.

[In]  $int(arctan(a*x)^{3}/x^{2}/(a^{2}x^{2}+c^{2}+c)^{(1/2)},x)$ 

```
[Out] -arctan(a*x)^3*(c*(a*x-I)*(a*x+I))^(1/2)/c/x-3*a*(arctan(a*x)^2*ln(1+(1+I*a
*x)/(a^2*x^2+1)^(1/2)-arctan(a*x)<sup>-</sup>2*ln(1-(1+I*a*x)/(a<sup>2</sup>*x<sup>2</sup>+1)<sup>-</sup>(1/2))-2*I*
arctan(a*x)*polylog(2,-(1+I*axx)/(a^2*x^2+1)^(1/2))+2*I*arctan(a*x)*polylog(1/2))(2,(1+I*a*x)/(a^2*x^2+1)^(1/2))+2*polylog(3,-(1+I*a*x)/(a^2*x^2+1)^(1/2))-2*polylog(3,(1+I*a*x)/(a^2*x^2+1)^(1/2)))*(c*(a*x-I)*(a*x+I))^(1/2)/(a^2*x^2
+1)^{(1/2)}c
```
**Maxima [F(-2)]** time = 0., size = 0, normalized size = 0.

Exception raised: ValueError

Verification of antiderivative is not currently implemented for this CAS.

[In] integrate( $arctan(a*x)^{3}/x^{2}/(a^{2}*c*x^{2}+c)^{(1/2)},x$ , algorithm="maxima")

[Out] Exception raised: ValueError

**Fricas [F]** time = 0., size = 0, normalized size = 0.

$$
\mathrm{integral}\left(\frac{\sqrt{a^2cx^2+c}\arctan\left(ax\right)^3}{a^2cx^4+cx^2},x\right)
$$

Verification of antiderivative is not currently implemented for this CAS.

[In] integrate( $arctan(a*x)^{3}/x^{2}/(a^{2}*c*x^{2}+c)^{(1/2)},x$ , algorithm="fricas")

**Sympy [F]** time = 0., size = 0, normalized size = 0.

$$
\int \frac{\mathrm{atan}^3\left(ax\right)}{x^2 \sqrt{c\left(a^2 x^2 + 1\right)}} dx
$$

Verification of antiderivative is not currently implemented for this CAS.

[In]  $integrate(atan(a*x)*3/x**2/(a**2*c*x**2+c)**(1/2),x)$ 

[Out] Integral(atan(a\*x)\*\*3/(x\*\*2\*sqrt(c\*(a\*\*2\*x\*\*2 + 1))), x)

**Giac**  $[F]$  time = 0., size = 0, normalized size = 0.

$$
\int \frac{\arctan (ax)^3}{\sqrt{a^2cx^2 + cx^2}} dx
$$

Verification of antiderivative is not currently implemented for this CAS.

[In] integrate(arctan(a\*x)^3/x^2/(a^2\*c\*x^2+c)^(1/2),x, algorithm="giac")

[Out] integrate(arctan(a\*x)^3/(sqrt(a^2\*c\*x^2 + c)\*x^2), x)

2112

**3.442** 
$$
\int \frac{\tan^{-1}(ax)^3}{x^3 \sqrt{c+a^2cx^2}} dx
$$

Optimal. Leaf size=597

$$
\frac{3ia^2\sqrt{a^2x^2+1} \text{PolyLog}\left(2,-\frac{\sqrt{1+iax}}{\sqrt{1-iax}}\right)}{\sqrt{a^2cx^2+c}}-\frac{3ia^2\sqrt{a^2x^2+1} \text{PolyLog}\left(2,\frac{\sqrt{1+iax}}{\sqrt{1-iax}}\right)}{\sqrt{a^2cx^2+c}}-\frac{3ia^2\sqrt{a^2x^2+1}\tan^{-1}(ax)^2 \text{PolyLog}\left(2,-e^{i\frac{1}{a^2-bx^2}}\right)}{2\sqrt{a^2cx^2+c}}
$$

[Out]  $(-3*a*Sqrt[c + a^2*c*x^2]*ArcTan[a*x]^2)/(2*c*x) - (Sqrt[c + a^2*c*x^2]*Arc$ Tan[a\*x]^3)/(2\*c\*x^2) + (a^2\*Sqrt[1 + a^2\*x^2]\*ArcTan[a\*x]^3\*ArcTanh[E^(I\*A  $rcTan[a*x])]/Sqrt[c + a^2*c*x^2] - (6*a^2*Sqrt[1 + a^2*x^2]*ArcTan[a*x]*Ar$ cTanh[Sqrt[1 + I\*a\*x]/Sqrt[1 - I\*a\*x]])/Sqrt[c + a^2\*c\*x^2] -  $(((3*1)/2)*a^{\hat{}}$  $2*Sqrt[1 + a^2*x^2]*ArcTan[a*x]^2*PolyLog[2, -E^*(I*ArcTan[a*x])])/Sqrt[c +$ a^2\*c\*x^2] +  $((3*I)/2)*a^2*Sqrt[1 + a^2*x^2]*ArcTan[a*x]^2*PolyLog[2, E^(I)]$  $*\text{ArcTan}[a*x])]/\text{Sqrt}[c + a^2*\text{c}*x^2] + ((3*I)*a^2*\text{Sqrt}[1 + a^2*\text{c}^2)*PolyLog[$ 2,  $-(Sqrt[1 + I*ax]/Sqrt[1 - I*ax])])/Sqrt[c + a^2*c*x^2] - ((3*I)*a^2*Sq$  $rt[1 + a^2*x^2]*PolyLog[2, Sqrt[1 + I*axx]/Sqrt[1 - I*axx]])/Sqrt[c + a^2*c$  $*x^2$ ] +  $(3*a^2*Sqrt[1 + a^2*x^2]*ArcTan[a*x]*PolyLog[3, -E^-(I*ArcTan[a*x])]$ )/Sqrt[c + a^2\*c\*x^2] -  $(3*a^2*Sqrt[1 + a^2*x^2]*ArcTan[a*x]*PolyLog[3, E^($ I\*ArcTan[a\*x])])/Sqrt[c + a^2\*c\*x^2] +  $((3*I)*a^2*Sqrt[1 + a^2*x^2]*PolyLog$  $[4, -E^{(1*ArcTan[a*x]})]/Sqrt[c + a^2*c*x^2] - ((3*I)*a^2*Sqrt[1 + a^2*x^2])$ \*PolyLog[4, E^(I\*ArcTan[a\*x])])/Sqrt[c + a^2\*c\*x^2]

**Rubi**  $[A]$  time = 0.684633, antiderivative size = 597, normalized size of antiderivative = 1., number of steps used = 15, number of rules used = 10, integrand size = 24,  $\frac{\text{number of rules}}{\text{integrand size}}$  $= 0.417$ , Rules used  $= \{4962, 4944, 4958, 4954, 4956, 4183, 2531, 6609, 2282, 6589\}$ 

$$
\frac{3ia^2\sqrt{a^2x^2+1} \text{PolyLog}\left(2,-\frac{\sqrt{1+iax}}{\sqrt{1-iax}}\right)}{\sqrt{a^2cx^2+c}}-\frac{3ia^2\sqrt{a^2x^2+1} \text{PolyLog}\left(2,\frac{\sqrt{1+iax}}{\sqrt{1-iax}}\right)}{\sqrt{a^2cx^2+c}}-\frac{3ia^2\sqrt{a^2x^2+1}\tan^{-1}(ax)^2 \text{PolyLog}\left(2,-e^{i\frac{1}{a^2b^2}}\right)}{2\sqrt{a^2cx^2+c^2}}\right)
$$

Antiderivative was successfully verified.

[In] Int[ArcTan[a\*x]^3/(x^3\*Sqrt[c + a^2\*c\*x^2]),x]

```
[Out] (-3*a*Sqrt[c + a^2*c*x^2]*ArcTan[a*x]^2)/(2*c*x) - (Sqrt[c + a^2*c*x^2)*ArcTan[a*x]^3)/(2*c*x^2) + (a^2*Sqrt[1 + a^2*x^2]*ArcTan[a*x]^3*ArcTanh[E^(I*A)]rclan[axx])))/Sqrt[c + a^2*c*x^2] - (6*a^2*Sqrt[1 + a^2*x^2]*ArcTan[a*x]*ArcTanh[Sqrt[1 + I*a*x]/Sqrt[1 - I*a*x]])/Sqrt[c + a<sup>2*</sup>c*x<sup>2</sup>] - (((3*I)/2)*a<sup>2</sup>
2*Sqrt[1 + a^2*x^2]*ArcTan[a*x]^2*PolyLog[2, -E^*(I*ArcTan[a*x])])/Sqrt[c +a^2*c*x^2] + (((3*1)/2)*a^2*Sqrt[1 + a^2*x^2]*ArcTan[a*x]^2*PolyLog[2, E^1]*\text{ArcTan}[a*x])]/\text{Sqrt}[c + a^2*\text{c}*x^2] + ((3*I)*a^2*\text{Sqrt}[1 + a^2*\text{c}^2)*PolyLog[2, -(Sqrt[1 + I*ax]/Sqrt[1 - I*ax]))/Sqrt[c + a<sup>2</sup>*c*x<sup>2</sup>] - ((3*I)*a^2*Sqrt[1 + a^2*x^2]*PolyLog[2, Sqrt[1 + I*axx]/Sqrt[1 - I*axx]])/Sqrt[c + a^2*c*x^2] + (3*a^2*Sqrt[1 + a^2*x^2]*ArcTan[a*x]*PolyLog[3, -E^(I*ArcTan[a*x])])/Sqrt[c + a^2*c*x^2] - (3*a^2*Sqrt[1 + a^2*x^2]*ArcTan[a*x]*PolyLog[3, E^(I*ArcTan[a*x])])/Sqrt[c + a^2*c*x^2] + ((3*I)*a^2*Sqrt[1 + a^2*x^2]*PolyLog[4, -E^{(1*ArcTan[a*x]})]/Sqrt[c + a^2*c*x^2] - ((3*I)*a^2*Sqrt[1 + a^2*x^2])*PolyLog[4, E^(I*ArcTan[a*x])])/Sqrt[c + a^2*c*x^2]
```
## Rule 4962

```
Int[((((a_*) + ArcTan[(c_*)*(x_*)]*(b_*)^*)(p_*)*((f_*)*(x_*))^*(m_*))/Sqrt[(d_*)]+ (e_.)*(x_')^2, x_Symbol :> Simp[((f*x)^*(m + 1)*Sqrt[d + e*x^2)*(a + b*ArcTan[c*x])^p)/(d*f*(m + 1)), x] + (-Dist[(b*c*p)/(f*(m + 1)), Int[((f*x)^(m
 + 1)*(a + b*ArcTan[c*x])^(p - 1))/Sqrt[d + e*x^2], x], x] - Dist[(c^2*(m +
```
2))/(f^2\*(m + 1)), Int[((f\*x)^(m + 2)\*(a + b\*ArcTan[c\*x])^p)/Sqrt[d + e\*x^ 2], x], x]) /; FreeQ[{a, b, c, d, e, f}, x] && EqQ[e, c^2\*d] && GtQ[p, 0] & &  $LtQ[m, -1]$  &&  $NeQ[m, -2]$ 

#### Rule 4944

 $Int\left[\left((a_-\cdot\right) \ + \ \text{Arctan}\left[(c_-\cdot)\ast(x_-)\right]\ast(b_-\cdot)\right)^{\hat{}}(p_-\cdot)\ast((f_-\cdot)\ast(x_-))^{\hat{}}(m_-\cdot)\ast((d_-) \ + \ (e_-))\ast((f_-)\ast(b_-))^{\hat{}}(m_-)\ast(b_-)\ast(b_-))$ .)\*(x\_)^2)^(q\_.), x\_Symbol] :> Simp[((f\*x)^(m + 1)\*(d + e\*x^2)^(q + 1)\*(a +  $b*ArcTan[c*x])^p)/(d*f*(m + 1)), x] - Dist[(b*c*p)/(f*(m + 1)), Int[(f*x)^{-1}](r*f*(m + 1))$  $(m + 1)*(d + e*x^2)^q*(a + b*ArCTan[c*x])^{(p - 1)}, x], x]$  /; FreeQ[{a, b, c , d, e, f, m, q}, x] && EqQ[e, c^2\*d] && EqQ[m + 2\*q + 3, 0] && GtQ[p, 0] & & NeQ[m, -1]

#### Rule 4958

 $Int[((a_{-}) + ArcTan[(c_{-})*(x_{-})]*(b_{-}))^{(p_{-})}/((x_{-})*Sqrt[(d_{-}) + (e_{-})*(x_{-})^{2})$ ]), x\_Symbol] :> Dist[Sqrt[1 + c^2\*x^2]/Sqrt[d + e\*x^2], Int[(a + b\*ArcTan[  $c*x$ ])^p/(x\*Sqrt[1 + c^2\*x^2]), x], x] /; FreeQ[{a, b, c, d, e}, x] && EqQ[e , c^2\*d] && IGtQ[p, 0] && !GtQ[d, 0]

### Rule 4954

 $Int[((a_{-}) + ArcTan[(c_{-}) * (x_{-})] * (b_{-})) / ((x_{-}) * Sqrt[(d_{-}) + (e_{-}) * (x_{-})^2]), x_{-}$ Symbol] :> Simp[ $(-2*(a + b*ArcTan[c*x])*ArcTanh[Sqrt[1 + I*c*x]/Sqrt[1 - I*$  $c*x$ ]])/Sqrt[d], x] + (Simp[(I\*b\*PolyLog[2, -(Sqrt[1 + I\*c\*x]/Sqrt[1 - I\*c\*x ])])/Sqrt[d], x] - Simp[(I\*b\*PolyLog[2, Sqrt[1 + I\*c\*x]/Sqrt[1 - I\*c\*x]])/S qrt[d], x]) /; FreeQ[{a, b, c, d, e}, x] && EqQ[e, c^2\*d] && GtQ[d, 0]

### Rule 4956

 $Int[((a_{-}) + ArcTan[(c_{-})*(x_{-})]*(b_{-}))^(p_{-})/((x_{-})*Sqrt[(d_{-}) + (e_{-})*(x_{-})^2])$ ),  $x_Symbol]$  :>  $Dist[1/Sqrt[d], Subst[Int[(a + b*x)^p *Csc[x], x], x, ArcTan$  $[c*x]$ , x] /; FreeQ[{a, b, c, d, e}, x] && EqQ[e, c<sup> $\sim$ </sup>2\*d] && IGtQ[p, 0] && G tQ[d, 0]

## Rule 4183

 $Int[csc[(e_{.}) + (f_{.})*(x_{.})]*((c_{.}) + (d_{.})*(x_{.}))^*(m_{.}), x_Symbol]$  :> Simp[(  $-2*(c + d*x)^m*ArcTanh[E^-(I*(e + f*x))])/f, x] + (-Dist[(d*m)/f, Int[(c + d$ \*x)^(m - 1)\*Log[1 - E^(I\*(e + f\*x))], x], x] + Dist[(d\*m)/f, Int[(c + d\*x)^  $(m - 1) * Log[1 + E^{(i * (e + f * x))], x], x]$ ,  $x$ ) /; FreeQ[{c, d, e, f}, x] && IGtQ [m, 0]

## Rule 2531

Int $[Log[1 + (e_{.}) * ((F_{.}) ^*((c_{.}) * ((a_{.}) + (b_{.}) * (x_{.}))))^(n_{.})] * ((f_{.}) + (g_{.})$  $*(x_))^{\frown}(m_*)$ ,  $x_Symbo1]$  :>  $-Simp[((f + g*x)^{\frown}m*PolyLog[2, -(e*(F^{\frown}(c*(a + b*x))))])])$ )))^n)])/(b\*c\*n\*Log[F]), x] + Dist[(g\*m)/(b\*c\*n\*Log[F]), Int[(f + g\*x)^(m -1)\*PolyLog[2,  $-(e*(F^(c*(a + b*x)))^n)]$ , x], x] /; FreeQ[{F, a, b, c, e, f , g, n}, x] && GtQ[m, 0]

#### Rule 6609

 $Int[((e_{-.}) + (f_{-.})*(x_{-}))^-(m_{-.})*PolyLog[n_{-}, (d_{-.})*(F_{-})^*((c_{-.})*(a_{-.}) + (b_{-}.$  $(\mathbf{x}_\text{max}(\mathbf{x}_\text{max}))^*(\mathbf{p}_\text{max})$ ,  $\mathbf{x}_\text{max}(\mathbf{x}_\text{max}(\mathbf$ + b\*x)))^p])/(b\*c\*p\*Log[F]), x] - Dist[(f\*m)/(b\*c\*p\*Log[F]), Int[(e + f\*x)^  $(m - 1) * PolyLog[n + 1, d * (F^(c * (a + b * x)))^p], x], x]$  /; FreeQ[{F, a, b, c, d, e, f, n, p}, x] && GtQ[m, 0]

### Rule 2282

Int[u\_, x\_Symbol] :> With[ $\{v = FunctionOfExponential[u, x]\}$ , Dist[v/D[v, x] , Subst[Int[FunctionOfExponentialFunction[u, x]/x, x], x, v], x]] /; Functi onOfExponentialQ[u, x] && !MatchQ[u,  $(w_{{-}})*(a_{{-}})*(v_{{-}})(n_{{-}})^(m_{{-}})$  /; FreeQ[ {a, m, n}, x] && IntegerQ[m\*n]] && !MatchQ[u, E^((c\_.)\*((a\_.) + (b\_.)\*x))\*  $(F_{\_})[v_{\_}]$  /; FreeQ[{a, b, c}, x] && InverseFunctionQ[F[x]]]

### Rule 6589

 $Int[PolyLog[n], (c_{.}) * ((a_{.}) + (b_{.}) * (x_{.}))^-(p_{.})]/((d_{.}) + (e_{.}) * (x_{.}))$ , x\_S ymbol] :> Simp[PolyLog[n + 1, c\*(a + b\*x)^p]/(e\*p), x] /; FreeQ[{a, b, c, d , e, n, p}, x] && EqQ[b\*d, a\*e]

### Rubi steps

$$
\int \frac{\tan^{-1}(ax)^3}{x^3\sqrt{c+a^2cx^2}} dx = -\frac{\sqrt{c+a^2cx^2}\tan^{-1}(ax)^3}{2cx^2} + \frac{1}{2}(3a)\int \frac{\tan^{-1}(ax)^2}{x^2\sqrt{c+a^2cx^2}} dx - \frac{1}{2}a^2 \int \frac{\tan^{-1}(ax)^3}{x\sqrt{c+a^2cx^2}} dx
$$
\n
$$
= -\frac{3a\sqrt{c+a^2cx^2}\tan^{-1}(ax)^2}{2cx} - \frac{\sqrt{c+a^2cx^2}\tan^{-1}(ax)^3}{2cx^2} + (3a^2) \int \frac{\tan^{-1}(ax)}{x\sqrt{c+a^2cx^2}} dx - \frac{(a^2\sqrt{1+a^2x^2})}{2\sqrt{c+a^2cx^2}} dx
$$
\n
$$
= -\frac{3a\sqrt{c+a^2cx^2}\tan^{-1}(ax)^2}{2cx} - \frac{\sqrt{c+a^2cx^2}\tan^{-1}(ax)^3}{2cx^2} - \frac{(a^2\sqrt{1+a^2x^2})\text{Subst}(\int x^3 \csc(x) dx, x, \tan(x^2) dx}{2\sqrt{c+a^2cx^2}} dx
$$
\n
$$
= -\frac{3a\sqrt{c+a^2cx^2}\tan^{-1}(ax)^2}{2cx} - \frac{\sqrt{c+a^2cx^2}\tan^{-1}(ax)^3}{2cx^2} + \frac{a^2\sqrt{1+a^2x^2}\tan^{-1}(ax)^3\tanh^{-1}(e^{i\tan^{-1}(ax)x^3)} dx}{\sqrt{c+a^2cx^2}} dx
$$
\n
$$
= -\frac{3a\sqrt{c+a^2cx^2}\tan^{-1}(ax)^2}{2cx} - \frac{\sqrt{c+a^2cx^2}\tan^{-1}(ax)^3}{2cx^2} + \frac{a^2\sqrt{1+a^2x^2}\tan^{-1}(ax)^3\tanh^{-1}(e^{i\tan^{-1}(ax)x^3)} dx}{\sqrt{c+a^2cx^2}} dx
$$
\n
$$
= -\frac{3a\sqrt{c+a^2cx^2}\tan^{-1}(ax)^2}{2cx} - \frac{\sqrt{c+a^2cx^2}\tan^{-1}(ax)^3}{2cx^2} + \frac{a^2\sqrt{1+a^2x^2}\tan^{-1}(ax)^3\tanh^{-1}(e^{i\tan^{-1}(ax)x^3)} dx}{\sqrt{c+a^2cx^2}} dx
$$
\n<

**Mathematica [A]** time =  $3.78778$ , size =  $345$ , normalized size =  $0.58$  $a^2\sqrt{a^2x^2+1}\left(-24i\tan^{-1}(ax)^2\text{PolyLog}\left(2,e^{-i\tan^{-1}(ax)}\right)-48\tan^{-1}(ax)\text{PolyLog}\left(3,e^{-i\tan^{-1}(ax)}\right)+48\tan^{-1}(ax)\text{PolyLog}\left(3,e^{-i\tan^{-1}(ax)}\right)\right)$ 

Warning: Unable to verify antiderivative.

[In] Integrate[ArcTan[a\*x]^3/(x^3\*Sqrt[c + a^2\*c\*x^2]),x]

```
[Out] (a^2*Sqrt[1 + a^2*x^2)*(I*Pi^4 - (2*I)*ArcTan[a*x]^4 - 12*ArcTan[a*x]^2*Cot[ArcTan[a*x]/2] - 2*ArcTan[a*x]^3*Csc[ArcTan[a*x]/2]^2 - 8*ArcTan[a*x]^3*Log[1 - E^((-I)*ArcTan[a*x])] + 48*ArcTan[a*x]*Log[1 - E^((I*ArcTan[a*x])] - 48*ArcTan[a*x]*Log[1 + E^(I*ArcTan[a*x])) + 8*ArcTan[a*x]^3*Log[1 + E^(I*ArcTan[a*x])] - (24*I)*ArcTan[a*x]^2*PolyLog[2, E^((-I)*ArcTan[a*x])] - (24*I)*(-2 + ArcTan[a*x]<sup>2</sup>)*PolyLog[2, -E^(I*ArcTan[a*x])] - (48*I)*PolyLog[2, E^
```

```
(I*ArcTan[a*x])] - 48*ArcTan[a*x]*PolyLog[3, E^((-I)*ArcTan[a*x])] + 48*ArcTan[a*x]*PolyLog[3, -E^(I*ArcTan[a*x])] + (48*I)*PolyLog[4, E^((-I)*ArcTan[a*x])] + (48*I)*PolyLog[4, -E^(I*ArcTan[a*x])] + 2*ArcTan[a*x]^3*Sec[ArcTan
[a*x]/2]<sup>-</sup>2 - 12*ArcTan[a*x]<sup>-</sup>2*Tan[ArcTan[a*x]/2]))/(16*Sqrt[c*(1 + a<sup>-</sup>2*x<sup>-</sup>2)
])
```
**Maple [A]** time =  $0.508$ , size =  $410$ , normalized size =  $0.7$ 

$$
-\frac{(3ax+\arctan(ax))(\arctan(ax))^{2}}{2cx^{2}}\sqrt{c(ax-i)(ax+i)}+\frac{\frac{i}{2}a^{2}}{c}\left(i\left(\arctan(ax)\right)^{3}\ln\left(1-(1+iax)\frac{1}{\sqrt{a^{2}x^{2}+1}}\right)-i\left(\arctan(ax)\right)^{2}\right)
$$

Verification of antiderivative is not currently implemented for this CAS.

```
[In] int(arctan(a*x)^{3}/x^{3}/(a^{2}*c*x^{2}+c)^{(1/2)},x)
```

```
[Out] -1/2*(3*a*x+arctan(a*x))*arctan(a*x)^2*(c*(a*x-I)*(a*x+I))^(1/2)/x^2/c+1/2*I*a^2*(I*arctan(a*x)^3*ln(1-(1+I*a*x)/(a^2*x^2+1)^(1/2))-I*arctan(a*x)^3*ln
(1+(1+I*a*x)/(a^2*x^2+1)^(1/2))+3*arctan(axx)^2*polylog(2,(1+I*a*x)/(a^2*x^2))2+1)^(1/2))-3*arctan(a*x)^2*polylog(2,-(1+I*a*x)/(a^2*x^2+1)^(1/2))-6*I*arc
tan(a*x)*ln(1-(1+I*a*x)/(a^2*x^2+1)^(1/2))+6*I*arctan(a*x)*polylog(3,(1+I*a))*x)/(a^2*x^2+1)^(1/2))+6*I*arctan(a*x)*ln(1+(1+I*a*x)/(a^2*x^2+1)^(1/2))-6*
I*arctan(axx)*polylog(3,-(1+I*axx)/(a^2*x^2+1)^(1/2))-6*polylog(2,(1+I*axx))/(a^2*x^2+1)^(1/2))-6*polylog(4,(1+I*a*x)/(a^2*x^2+1)^(1/2))+6*polylog(2,-(
1+I*a*x)/(a^2*x^2+1)^(1/2)+6*polylog(4,-(1+I*a*x)/(a^2*x^2+1)^(1/2)))*(c*(t)a*x-I)*(a*x+I))^(1/2)/(a^2*x^2+1)^(1/2)/c
```
**Maxima [F(-2)]** time = 0., size = 0, normalized size = 0.

Exception raised: ValueError

Verification of antiderivative is not currently implemented for this CAS.

```
[In] integrate(arctan(a*x)^3/x^3/(a^2*c*x^2+c)^(1/2),x, algorithm="maxima")
```
[Out] Exception raised: ValueError

**Fricas [F]** time = 0., size = 0, normalized size = 0.

integral 
$$
\left( \frac{\sqrt{a^2cx^2 + c \arctan (ax)^3}}{a^2cx^5 + cx^3}, x \right)
$$

Verification of antiderivative is not currently implemented for this CAS.

[In] integrate(arctan(a\*x)^3/x^3/(a^2\*c\*x^2+c)^(1/2),x, algorithm="fricas")

[Out] integral(sqrt(a^2\*c\*x^2 + c)\*arctan(a\*x)^3/(a^2\*c\*x^5 + c\*x^3), x)

**Sympy [F]** time = 0., size = 0, normalized size = 0.

$$
\int \frac{\mathrm{atan}^3\left(ax\right)}{x^3 \sqrt{c\left(a^2 x^2 + 1\right)}} dx
$$

Verification of antiderivative is not currently implemented for this CAS.

```
[In] integrate(atan(a*x)*3/x**3/(a**2*c*x**2+c)**(1/2),x)
```

```
[Out] Integral(atan(a*x)**3/(x**3*sqrt(c*(a**2*x**2 + 1))), x)
```
**Giac** [**F**] time = 0., size = 0, normalized size = 0.

$$
\int \frac{\arctan (ax)^3}{\sqrt{a^2cx^2 + cx^3}} dx
$$

Verification of antiderivative is not currently implemented for this CAS.

[In] integrate(arctan(a\*x)^3/x^3/(a^2\*c\*x^2+c)^(1/2),x, algorithm="giac")

[Out] integrate(arctan(a\*x)^3/(sqrt(a^2\*c\*x^2 + c)\*x^3), x)

**3.443** 
$$
\int \frac{\tan^{-1}(ax)^3}{x^4\sqrt{c+a^2cx^2}} dx
$$

Optimal. Leaf size=396

$$
-\frac{5ia^3\sqrt{a^2x^2+1}\tan^{-1}(ax)PolyLog(2,-e^{i\tan^{-1}(ax)})}{\sqrt{a^2cx^2+c}}+\frac{5ia^3\sqrt{a^2x^2+1}\tan^{-1}(ax)PolyLog(2,e^{i\tan^{-1}(ax)})}{\sqrt{a^2cx^2+c}}+\frac{5a^3\sqrt{a^2x^2+1}}{\sqrt{a^2cx^2+c}}
$$

 $[Out] -((a^2*Sqrt[c + a^2*c*x^2]*ArcTan[a*x])/(c*x)) - (a*Sqrt[c + a^2*c*x^2]*Arc$  $Tan[a*x]^2)/(2*c*x^2) - (Sqrt[c + a^2*c*x^2]*ArcTan[a*x]^3)/(3*c*x^3) + (2*$  $a^2*Sqrt[c + a^2*c*x^2]*ArcTan[a*x]^3)/(3*c*x) + (5*a^3*Sqrt[1 + a^2*x^2]*A$ rcTan[a\*x]^2\*ArcTanh[E^(I\*ArcTan[a\*x])])/Sqrt[c + a^2\*c\*x^2] - (a^3\*ArcTanh  $[Sqrt[c + a^2*c*x^2]/Sqrt[c]])/Sqrt[c] - ((5*I)*a^3*Sqrt[1 + a^2*x^2]*ArcTa$  $n[a*x]*PolyLog[2, -E^(I*ArcTan[a*x])])/Sqrt[c + a^2*c*x^2] + ((5*I)*a^3*Sqr$  $t[1 + a^2*x^2]*ArcTan[a*x]*PolyLog[2, E^(I*ArcTan[a*x]))]/Sqrt[c + a^2*c*x^2]$ 2] +  $(5*a^3*Sqrt[1 + a^2*x^2]*PolyLog[3, -E^([**ArCTan[a*x])])/Sqrt[c + a^2**]$ c\*x^2] -  $(5*a^3*Sqrt[1 + a^2*x^2]*PolyLog[3, E^(I*ArcTan[a*x])])/Sqrt[c + a^2*x^2]$  $\hat{z}$ \*c\*x $\hat{z}$ ]

**Rubi**  $[A]$  time = 0.986335, antiderivative size = 396, normalized size of antiderivative = 1., number of steps used = 25, number of rules used = 11, integrand size = 24,  $\frac{\text{number of rules}}{\text{integrand size}}$  $= 0.458$ , Rules used  $= \{4962, 4944, 266, 63, 208, 4958, 4956, 4183, 2531, 2282, 6589\}$ 

$$
-\frac{5ia^3\sqrt{a^2x^2+1}\tan^{-1}(ax)PolyLog(2,-e^{i\tan^{-1}(ax)})}{\sqrt{a^2cx^2+c}}+\frac{5ia^3\sqrt{a^2x^2+1}\tan^{-1}(ax)PolyLog(2,e^{i\tan^{-1}(ax)})}{\sqrt{a^2cx^2+c}}+\frac{5a^3\sqrt{a^2x^2+1}}{\sqrt{a^2cx^2+c}}
$$

Antiderivative was successfully verified.

[In] Int[ArcTan[a\*x]^3/(x^4\*Sqrt[c + a^2\*c\*x^2]),x]

```
[Out] -((a^2*Sqrt[c + a^2*c*x^2]*ArcTan[a*x])/(c*x)) - (a*Sqrt[c + a^2*c*x^2]*ArcTan[a*x]^2)/(2*c*x^2) - (Sqrt[c + a^2*c*x^2]*ArcTan[a*x]^3)/(3*c*x^3) + (2*a^2*Sqrt[c + a^2*c*x^2]*ArcTan[a*x]^3)/(3*c*x) + (5*a^3*Sqrt[1 + a^2*x^2]*ArcTan[a*x]^2*ArcTanh[E^-(I*ArcTan[a*x])])/Sqrt[c + a^2*c*x^2] - (a^3*ArcTanh[Sqrt[c + a^2*c*x^2]/Sqrt[c])/Sqrt[c] - ((5*I)*a^3*Sqrt[1 + a^2*x^2]*ArcTan[a*x]*PolyLog[2, -E^(I*ArcTan[a*x])])/Sqrt[c + a^2*c*x^2] + ((5*I)*a^3*Sqrt[1 + a^2*x^2]*ArcTan[a*x]*PolyLog[2, E^(I*ArcTan[a*x]))]/Sqrt[c + a^2*c*x^2]2] + (5*a^3*Sqrt[1 + a^2*x^2]*PolyLog[3, -E^(I*ArcTan[a*x])])/Sqrt[c + a^2*cx^2] - (5*a^3*Sqrt[1 + a^2*x^2]*PolyLog[3, E^(I*ArcTan[a*x])])/Sqrt[c + a^2*x^2]^{\sim}2*c*x^{\sim}2]
```
#### Rule 4962

 $Int[(( (a_{-}. ) + ArcTan[(c_{-}.)*(x_{-}))*(b_{-}.))^c(p_{-}.)*( (f_{-}.)*(x_{-}))^c(m_{-}))/Sqrt[(d_{-})$ + (e\_.)\*(x\_)^2], x\_Symbol] :> Simp[((f\*x)^(m + 1)\*Sqrt[d + e\*x^2]\*(a + b\*Ar cTan[c\*x])^p)/(d\*f\*(m + 1)), x] + (-Dist[(b\*c\*p)/(f\*(m + 1)), Int[((f\*x)^(m + 1)\*(a + b\*ArcTan[c\*x])^(p - 1))/Sqrt[d + e\*x^2], x], x] - Dist[(c^2\*(m + 2))/(f^2\*(m + 1)), Int[((f\*x)^(m + 2)\*(a + b\*ArcTan[c\*x])^p)/Sqrt[d + e\*x^ 2], x], x]) /; FreeQ[{a, b, c, d, e, f}, x] && EqQ[e, c^2\*d] && GtQ[p, 0] & &  $LtQ[m, -1]$  &&  $NeQ[m, -2]$ 

#### Rule 4944

 $Int[((a_{-.}) + ArcTan[(c_{-.})*(x_{-})]*(b_{-.}))^-(p_{-.})*( (f_{-.})*(x_{-}))^-(m_{-.})*( (d_{-}) + (e_{-})$ .)\*(x\_)^2)^(q\_.), x\_Symbol] :> Simp[((f\*x)^(m + 1)\*(d + e\*x^2)^(q + 1)\*(a +

 $b*ArcTan[c*x])^p)/(d*f*(m + 1)), x] - Dist[(b*c*p)/(f*(m + 1)), Int[(f*x)^{-1}](f*(m + 1))$  $(m + 1)*(d + e*x^2)^q*(a + b*ArCTan[c*x])^{(p - 1)}, x, x]$ , x] /; FreeQ[{a, b, c , d, e, f, m, q}, x] && EqQ[e, c^2\*d] && EqQ[m + 2\*q + 3, 0] && GtQ[p, 0] & &  $NeQ[m, -1]$ 

#### Rule 266

 $Int[(x_{})^(m_.),*(a_+) + (b_.),*(x_')^(n_-))^(p_), x_Symbol]$  :>  $Dist[1/n, Subst[$ Int $[x^*(Simplify[(m + 1)/n] - 1)*(a + b*x)^p, x]$ , x, x $^n$ n], x] /; FreeQ[{a, b , m, n, p}, x] && IntegerQ[Simplify[(m + 1)/n]]

# Rule 63

 $Int[((a_{-}.)+(b_{-}.)*(x_{-}))^-(m_-)*((c_{-}.)+(d_{-}.)*(x_{-}))^-(n_-), x_{-Symbol}]$  :> With  ${p = Denominator[m]}$ ,  $Dist[p/b, Subst[Int[x^p(p*(m + 1) - 1)*(c - (a*d)/b +$  $(d*x^p)/b$ <sup>n</sup>, x], x,  $(a + b*x)^{(1/p)}$ , x]] /; FreeQ[{a, b, c, d}, x] && NeQ [ $b*c - a*d$ , 0] && LtQ[-1, m, 0] && LeQ[-1, n, 0] && LeQ[Denominator[n], Den ominator[m]] && IntLinearQ[a, b, c, d, m, n, x]

#### Rule 208

 $Int[((a_+) + (b_+) * (x_-)^2)^{-(-1)}, x_Symbo1]$  :>  $Simp[(Rt[-(a/b), 2]*ArcTanh[x/$ Rt[-(a/b), 2]])/a, x] /; FreeQ[{a, b}, x] && NegQ[a/b]

#### Rule 4958

Int $[(a_*) + ArcTan[(c_*)*(x_*)](b_*)^*(b_*)^*(p_*)/(x_*^*)*Sqrt[(d_* + (e_*(*x_*))^2]$ ]),  $x_Symbol$  :>  $Dist[Sqrt[1 + c^2*x^2]/Sqrt[d + e*x^2]$ ,  $Int[(a + b*ArcTan[$  $c*x$ ])^p/(x\*Sqrt[1 + c^2\*x^2]), x], x] /; FreeQ[{a, b, c, d, e}, x] && EqQ[e , c^2\*d] && IGtQ[p, 0] && !GtQ[d, 0]

### Rule 4956

 $Int[((a_{-}.) + ArcTan[(c_{-}.)*(x_{-})]*(b_{-}.))^c(p_{-})/((x_{-})*Sqrt[(d_{-}) + (e_{-}.)*(x_{-})^2])$ ), x Symbol] :> Dist[1/Sqrt[d], Subst[Int[(a + b\*x)^p\*Csc[x], x], x, ArcTan  $[c*x]$ , x] /; FreeQ[{a, b, c, d, e}, x] && EqQ[e, c<sup> $\sim$ </sup>2\*d] && IGtQ[p, 0] && G tQ[d, 0]

### Rule 4183

 $Int[csc[(e_{.}) + (f_{.})*(x_{.})] * ((c_{.}) + (d_{.})*(x_{.}))^-(m_{.}), x_Symbol]$  :> Simp[(  $-2*(c + d*x)^{m*ArcTanh[E^{(ix+ kx)})]/f, x] + (-Dist[(d*m)/f, Int[(c + d$ \*x)^(m - 1)\*Log[1 - E^(I\*(e + f\*x))], x], x] + Dist[(d\*m)/f, Int[(c + d\*x)^  $(m - 1)*Log[1 + E^{(x + (e + f*x))], x], x]$ , x]) /; FreeQ[{c, d, e, f}, x] && IGtQ [m, 0]

#### Rule 2531

Int $[Log[1 + (e_{.}) * ((F_{.}) ^*((c_{.}) * ((a_{.}) + (b_{.}) * (x_{.}))))^(n_{.})] * ((f_{.}) + (g_{.})$  $*(x_$ ))^(m\_.), x\_Symbol] :> -Simp[((f + g\*x)^m\*PolyLog[2, -(e\*(F^(c\*(a + b\*x )))^n)])/(b\*c\*n\*Log[F]), x] + Dist[(g\*m)/(b\*c\*n\*Log[F]), Int[(f + g\*x)^(m -1)\*PolyLog[2,  $-(e*(F^c(c*(a + b*x)))^n), x, x]$ ,  $x$ ] /; FreeQ[{F, a, b, c, e, f , g, n}, x] && GtQ[m, 0]

#### Rule 2282

Int[u\_, x\_Symbol] :> With[ $\{v = FunctionOfExponential[u, x]\}$ , Dist[v/D[v, x] , Subst[Int[FunctionOfExponentialFunction[u, x]/x, x], x, v], x]] /; Functi onOfExponentialQ[u, x] && !MatchQ[u,  $(w_{{-}})*(a_{{-}})*(v_{{-}})(n_{{-}})^(m_{{-}})$  /; FreeQ[ {a, m, n}, x] && IntegerQ[m\*n]] && !MatchQ[u, E^((c\_.)\*((a\_.) + (b\_.)\*x))\*  $(F_{\_})[v_{\_}]$  /; FreeQ[{a, b, c}, x] && InverseFunctionQ[F[x]]]

### Rule 6589

Int[PolyLog[n\_, (c\_.)\*((a\_.) + (b\_.)\*(x\_))^(p\_.)]/((d\_.) + (e\_.)\*(x\_)), x\_S ymbol] :> Simp[PolyLog[n + 1, c\*(a + b\*x)^p]/(e\*p), x] /; FreeQ[{a, b, c, d , e, n, p}, x] && EqQ[b\*d, a\*e]

### Rubi steps

$$
\int \frac{\tan^{-1}(ax)^3}{x^4\sqrt{c+a^2cx^2}} dx = -\frac{\sqrt{c+a^2cx^2}\tan^{-1}(ax)^3}{3cx^3} + a \int \frac{\tan^{-1}(ax)^2}{x^3\sqrt{c+a^2cx^2}} dx - \frac{1}{3}(2a^2) \int \frac{\tan^{-1}(ax)^3}{x^2\sqrt{c+a^2cx^2}} dx
$$
  
\n
$$
= -\frac{a\sqrt{c+a^2cx^2}\tan^{-1}(ax)^2}{2cx^2} - \frac{\sqrt{c+a^2cx^2}\tan^{-1}(ax)^3}{3cx^3} + \frac{2a^2\sqrt{c+a^2cx^2}\tan^{-1}(ax)^3}{3cx} + a^2 \int \frac{\tan^{-1}(ax)^3}{x^2\sqrt{c+a^2cx^2}} dx
$$
  
\n
$$
= -\frac{a^2\sqrt{c+a^2cx^2}\tan^{-1}(ax)}{cx} - \frac{a\sqrt{c+a^2cx^2}\tan^{-1}(ax)^2}{2cx^2} - \frac{\sqrt{c+a^2cx^2}\tan^{-1}(ax)^3}{3cx^3} + \frac{2a^2\sqrt{c+a^2cx^2}\tan^{-1}(ax)}{3cx^3}
$$
  
\n
$$
= -\frac{a^2\sqrt{c+a^2cx^2}\tan^{-1}(ax)}{cx} - \frac{a\sqrt{c+a^2cx^2}\tan^{-1}(ax)^2}{2cx^2} - \frac{\sqrt{c+a^2cx^2}\tan^{-1}(ax)^3}{3cx^3} + \frac{2a^2\sqrt{c+a^2cx^2}\tan^{-1}(ax)}{3cx^3}
$$
  
\n
$$
= -\frac{a^2\sqrt{c+a^2cx^2}\tan^{-1}(ax)}{cx} - \frac{a\sqrt{c+a^2cx^2}\tan^{-1}(ax)^2}{2cx^2} - \frac{\sqrt{c+a^2cx^2}\tan^{-1}(ax)^3}{3cx^3} + \frac{2a^2\sqrt{c+a^2cx^2}\tan^{-1}(ax)}{3cx^3}
$$
  
\n
$$
= -\frac{a^2\sqrt{c+a^2cx^2}\tan^{-1}(ax)}{cx} - \frac{a\sqrt{c+a^2cx^2}\tan^{-1}(ax)^2}{2cx^2} - \frac{\sqrt{c+a^2cx^2}\tan^{-1}(ax)^3}{3cx^3} + \frac{2a^2\sqrt{c+a^2cx^2}\tan^{-1}(ax)}{3cx
$$

$$
= -\frac{a^2\sqrt{c+a^2cx^2}\tan^{-1}(ax)}{cx} - \frac{a\sqrt{c+a^2cx^2}\tan^{-1}(ax)^2}{2cx^2} - \frac{\sqrt{c+a^2cx^2}\tan^{-1}(ax)^3}{3cx^3} + \frac{2a^2\sqrt{c+a^2cx^2}\tan^{-1}(ax)}{3c}
$$

**Mathematica [A]** time =  $5.65628$ , size =  $343$ , normalized size =  $0.87$ 

$$
a^3 \sqrt{c \left(a^2 x^2+1\right)} \left(-120 i \tan ^{-1}(ax) \text{PolyLog}\left(2,-e^{i \tan ^{-1}(ax)}\right)+120 i \tan ^{-1}(ax) \text{PolyLog}\left(2,e^{i \tan ^{-1}(ax)}\right)+120 \text{PolyLog}\left(2,e^{i \tan ^{-1}(ax)}\right)\right)
$$

# Warning: Unable to verify antiderivative.

[In] Integrate[ArcTan[a\*x]^3/(x^4\*Sqrt[c + a^2\*c\*x^2]),x]

```
[Out] (a^3*Sqrt[c*(1 + a^2*x^2)]*(-12*ArcTan[a*x]*Cot[ArcTan[a*x]/2] + 10*ArcTan[a*x]^3*Cot[ArcTan[a*x]/2] - 3*ArcTan[a*x]^2*Csc[ArcTan[a*x]/2]^2 - (a*x*Arc
Tan[a*x]^3*Csc[ArcTan[a*x]/2]^4)/(2*Sqrt[1 + a^2*x^2]) - 60*ArcTan[a*x]^2*L
og[1 - E^{(x+1)} - E^{(x+1)} = E^{(x+1)}] + 60*ArcTan[a*x]<sup>2</sup>xLog[1 + E^{(x+1)} = E^{(x+1)}] + 2
4*Log[Tan[ArcTan[a*x]/2]] - (120*I)*ArcTan[a*x]*PolyLog[2, -E^(I*ArcTan[a*x
])] + (120*I)*ArcTan[a*x]*PolyLog[2, E^(I*ArcTan[a*x])] + 120*PolyLog[3, -E
\hat{I}(I*ArcTan[a*x])] - 120*PolyLog[3, E^(I*ArcTan[a*x])] + 3*ArcTan[a*x]^2*Sec
[ArcTan[a*x]/2]<sup>2</sup> - (8*(1 + a^2*x^2)^{^}(3/2)*ArcTan[a*x]^3*Sin[ArcTan[a*x]/2]
```

```
^4)/(a<sup>2</sup>3*x<sup>2</sup>3) - 12*ArcTan[a*x]*Tan[ArcTan[a*x]/2] + 10*ArcTan[a*x]<sup>2</sup>3*Tan[Ar
cTan[a*x]/2]))/(24*c*Sqrt[1 + a<sup>2*x^2</sup>])
```
**Maple [A]** time =  $0.842$ , size =  $487$ , normalized size =  $1.2$ 

 $(4 (\arctan (ax))^2 x^2 a^2 - 6 a^2 x^2 - 3 \arctan (ax) x a - 2 (\arctan (ax))^2) \arctan (ax)$  $\frac{\tan(ax)xa-2(\arctan(ax))^2}{6cx^3}\sqrt{c(ax-i)(ax+i)} - 2\frac{a^3\sqrt{c(ax-i)(ax^2+a^2)}}{\sqrt{a^2x^2+a^2}}$  $\sqrt{a^2x^2} + 1$ 

Verification of antiderivative is not currently implemented for this CAS.

[In]  $int(arctan(a*x)^{3}/x^{4}/(a^{2}x^{2}+c^{2}+c)^{1}/(1/2),x)$ 

[Out]  $1/6*(4*arctan(axx)^2*x^2*a^2-6*a^2*x^2-3*arctan(axx)*x*a-2*arctan(axx)^2)*a$  $rctan(a*x)*(c*(a*x-I)*(a*x+I))^(1/2)/c/x^3-2*a^3*arctanh((1+I*a*x)/(a^2*x^2$  $+1)$ ^(1/2))\*(c\*(a\*x-I)\*(a\*x+I))^(1/2)/(a^2\*x^2+1)^(1/2)/c-5/2\*a^3\*ln(1-(1+I\*  $a*x)/a^2*x^2+1)^(1/2))*arctan(a*x)^2*(c*(a*x-I)*(a*x+I))^(1/2)/(a^2*x^2+1)$  $\hat{\gamma}(1/2)/c+5*I*a^3*polylog(2,(1+I*a*x)/(a^2*x^2+1)^*(1/2))*arctan(akx)*(c*(a*x))$  $-I)*(a*x+I))^(1/2)/ (a^2*x^2+1)^(1/2)/c-5*a^3*polylog(3,(1+I*a*x)/(a^2*x^2+1))$  $)^(1/2)*c*(a*x-I)*(a*x+I))^(1/2)/(a^2*x^2+1)^(1/2)/c+5/2*a^3*ln(1+(1+I*a*))/c*2*2+1)$  $x)/(a^2*x^2+1)^(1/2)$ \*arctan(a\*x)^2\*(c\*(a\*x-I)\*(a\*x+I))^(1/2)/(a^2\*x^2+1)^(  $1/2$ )/c-5\*I\*a<sup>-</sup>3\*polylog(2,-(1+I\*a\*x)/(a<sup>-</sup>2\*x<sup>-</sup>2+1)<sup>-</sup>(1/2))\*arctan(a\*x)\*(c\*(a\*x- $I)*(a*x+I))^(1/2)/(a^2*x^2+1)^(1/2)/c+5*a^3*polylog(3,-(1+I*a*x)/(a^2*x^2+1))$  $)^(1/2)$  \* (c\*(a\*x-I)\*(a\*x+I))^(1/2)/(a^2\*x^2+1)^(1/2)/c

**Maxima [F(-2)]** time = 0., size = 0, normalized size = 0.

Exception raised: ValueError

Verification of antiderivative is not currently implemented for this CAS.

[In] integrate(arctan(a\*x)^3/x^4/(a^2\*c\*x^2+c)^(1/2),x, algorithm="maxima")

[Out] Exception raised: ValueError

**Fricas [F]** time = 0., size = 0, normalized size = 0.

$$
integral\left(\frac{\sqrt{a^2cx^2 + c}\arctan\left(ax\right)^3}{a^2cx^6 + cx^4}, x\right)
$$

Verification of antiderivative is not currently implemented for this CAS.

[In] integrate( $arctan(a*x)^{3}/x^{4}/(a^{2}*c*x^{2}+c)^{(1/2)},x$ , algorithm="fricas")

[Out] integral(sqrt(a^2\*c\*x^2 + c)\*arctan(a\*x)^3/(a^2\*c\*x^6 + c\*x^4), x)

**Sympy [F]** time = 0., size = 0, normalized size = 0.

$$
\int \frac{\mathrm{atan}^3\left(ax\right)}{x^4 \sqrt{c\left(a^2 x^2 + 1\right)}} dx
$$

Verification of antiderivative is not currently implemented for this CAS.

[In]  $integrate(atan(a*x)*3/x**4/(a**2*c*x**2+c)**(1/2),x)$ 

[Out] Integral(atan(a\*x)\*\*3/(x\*\*4\*sqrt(c\*(a\*\*2\*x\*\*2 + 1))), x)

**Giac**  $[F]$  time = 0., size = 0, normalized size = 0.

$$
\int \frac{\arctan (ax)^3}{\sqrt{a^2cx^2 + cx^4}} dx
$$

Verification of antiderivative is not currently implemented for this CAS.

[In] integrate(arctan(a\*x)^3/x^4/(a^2\*c\*x^2+c)^(1/2),x, algorithm="giac")

[Out] integrate(arctan(a\*x)^3/(sqrt(a^2\*c\*x^2 + c)\*x^4), x)

**3.444** 
$$
\int \frac{x^3 \tan^{-1}(ax)^3}{(c+a^2cx^2)^{3/2}} dx
$$

Optimal. Leaf size=403

$$
-\frac{6i\sqrt{a^{2}x^{2}+1}\tan^{-1}(ax)PolyLog(2,-ie^{i\tan^{-1}(ax)})}{a^{4}c\sqrt{a^{2}cx^{2}+c}}+\frac{6i\sqrt{a^{2}x^{2}+1}\tan^{-1}(ax)PolyLog(2,ie^{i\tan^{-1}(ax)})}{a^{4}c\sqrt{a^{2}cx^{2}+c}}+\frac{6\sqrt{a^{2}x^{2}+1}PolyLog(2,1,0,0)}{a^{4}c\sqrt{a^{2}cx^{2}+c}}
$$

 $[Out]$  (6\*x)/(a^3\*c\*Sqrt[c + a^2\*c\*x^2]) - (6\*ArcTan[a\*x])/(a^4\*c\*Sqrt[c + a^2\*c\*x  $^2$ ]) - (3\*x\*ArcTan[a\*x]<sup>2</sup>)/(a<sup>2</sup>3\*c\*Sqrt[c + a<sup>2</sup>\*c\*x<sup>2</sup>]) + ((6\*I)\*Sqrt[1 + a<sup>2</sup>  $2*x^2]*ArcTan[E^(I*ArcTan[a*x])]*ArcTan[a*x]^2)/(a^4*c*Sqrt[c + a^2*c*x^2])$ + ArcTan[a\*x]^3/(a^4\*c\*Sqrt[c + a^2\*c\*x^2]) + (Sqrt[c + a^2\*c\*x^2]\*ArcTan[  $a*x$ ]^3)/( $a^4*c^2$ ) - (( $6*I$ )\*Sqrt[1 +  $a^2*x^2$ ]\*ArcTan[ $a*x$ ]\*PolyLog[2, (-I)\*E^  $(I*ArcTan[a*x]))/(a^4*c*Sqrt[c + a^2*c*x^2]) + ((6*I)*Sqrt[1 + a^2*x^2]*Ar$ cTan[a\*x]\*PolyLog[2, I\*E^(I\*ArcTan[a\*x])])/(a^4\*c\*Sqrt[c + a^2\*c\*x^2]) + (6 \*Sqrt[1 + a^2\*x^2]\*PolyLog[3, (-I)\*E^(I\*ArcTan[a\*x])])/(a^4\*c\*Sqrt[c + a^2\* c\*x^2]) - (6\*Sqrt[1 + a^2\*x^2]\*PolyLog[3, I\*E^(I\*ArcTan[a\*x])])/(a^4\*c\*Sqrt  $[c + a^2*c*x^2]$ 

**Rubi**  $[A]$  time = 0.515933, antiderivative size = 403, normalized size of antiderivative = 1., number of steps used = 14, number of rules used = 10, integrand size = 24,  $\frac{\text{number of rules}}{\text{integrand size}}$  $= 0.417$ , Rules used  $= \{4964, 4930, 4890, 4888, 4181, 2531, 2282, 6589, 4898, 191\}$ 

$$
-\frac{6i\sqrt{a^{2}x^{2}+1}\tan^{-1}(ax)PolyLog(2,-ie^{i\tan^{-1}(ax)})}{a^{4}c\sqrt{a^{2}cx^{2}+c}}+\frac{6i\sqrt{a^{2}x^{2}+1}\tan^{-1}(ax)PolyLog(2,ie^{i\tan^{-1}(ax)})}{a^{4}c\sqrt{a^{2}cx^{2}+c}}+\frac{6\sqrt{a^{2}x^{2}+1}PolyLog(2,1,1)}{a^{4}c\sqrt{a^{2}cx^{2}+c}}
$$

Antiderivative was successfully verified.

[In] Int $[(x^3*ArcTan[a*x]^3)/(c + a^2*c*x^2)^(3/2),x]$ 

```
[Out] (6*x)/(a^3*c*Sqrt[c + a^2*c*x^2]) - (6*ArcTan[a*x])/(a^4*c*Sqrt[c + a^2*c*x])^2]) - (3*x*ArcTan[a*x]<sup>2</sup>)/(a<sup>2</sup>3*c*Sqrt[c + a<sup>2</sup>*c*x<sup>2</sup>]) + ((6*I)*Sqrt[1 + a<sup>2</sup>
2*x^2] * ArcTan[E^([**ArcTan[a*x])]*ArcTan[a*x]^2)/(a^4*c*Sqrt[c + a^2*c*x^2])+ ArcTan[a*x]^3/(a^4*c*Sqrt[c + a^2*c*x^2]) + (Sqrt[c + a^2*c*x^2]*ArcTan[
a*x]^3)/(a^4*c^2) - ((6*I)*Sqrt[1 + a^2*x^2]*ArcTan[a*x]*PolyLog[2, (-I)*E^
(I*ArcTan[a*x]))/(a^4*c*Sqrt[c + a^2*c*x^2]) + ((6*I)*Sqrt[1 + a^2*x^2]*ArcTan[a*x]*PolyLog[2, I*E^(I*ArcTan[a*x])])/(a^4*c*Sqrt[c + a^2*c*x^2]) + (6
*Sqrt[1 + a^2*x^2]*PolyLog[3, (-I)*E^(I*ArcTan[a*x])])/(a^4*c*Sqrt[c + a^2*
c*x^2]) - (6*Sqrt[1 + a^2*x^2]*PolyLog[3, I*E^(I*ArcTan[a*x])])/(a^4*c*Sqrt
[c + a^2*c*x^2]
```
## Rule 4964

Int $[(a_{-}) + ArcTan[(c_{-})*(x_{-})]*(b_{-})^{\hat{ }}(p_{-})*(x_{-})^{\hat{ }}(m_{+})*(d_{-}) + (e_{-})*(x_{-})^2]$ )^(q\_), x\_Symbol] :> Dist[1/e, Int[x^(m - 2)\*(d + e\*x^2)^(q + 1)\*(a + b\*Arc Tan[c\*x])^p, x], x] - Dist[d/e, Int[x^(m - 2)\*(d + e\*x^2)^q\*(a + b\*ArcTan[c \*x])^p, x], x] /; FreeQ[{a, b, c, d, e}, x] && EqQ[e, c^2\*d] && IntegersQ[p , 2\*q] && LtQ[q, -1] && IGtQ[m, 1] && NeQ[p, -1]

## Rule 4930

```
Int[(a_*) + ArcTan[(c_*)*(x_*)](b_*)^*(b_*)^*(x_*)*(d_*) + (e_*)*(x_*)^2^*(q_*).), x_Symbol] :> Simp[((d + e*x^2)^(q + 1)*(a + b*ArcTan[c*x])^p)/(2*e*(q +
1)), x] - Dist[(b*p)/(2*c*(q + 1)), Int[(d + e*x^2)^q*(a + b*ArcTan[c*x])^
(p - 1), x, x], x] /; FreeQ[{a, b, c, d, e, q}, x] && EqQ[e, c<sup>2*d]</sup> && GtQ[p,
```
### Rule 4890

 $Int[((a_{-.}) + ArcTan[(c_{-.})*(x_{-})]*(b_{-.}))^(p_{-.})/Sqrt[(d_{-}) + (e_{-.})*(x_{-})^2], x_S$ ymbol] :> Dist[Sqrt[1 + c^2\*x^2]/Sqrt[d + e\*x^2], Int[(a + b\*ArcTan[c\*x])^p /Sqrt[1 + c^2\*x^2], x], x] /; FreeQ[{a, b, c, d, e}, x] && EqQ[e, c^2\*d] && IGtQ[p, 0] && !GtQ[d, 0]

#### Rule 4888

 $Int[((a_{-}.) + ArcTan[(c_{-}.)*(x_{-})]*(b_{-}.))^(p_{-}.)/Sqrt[(d_{-}) + (e_{-}.)*(x_{-})^2], x_S$ ymbol] :> Dist[1/(c\*Sqrt[d]), Subst[Int[(a + b\*x)^p\*Sec[x], x], x, ArcTan[c \*x]], x] /; FreeQ[{a, b, c, d, e}, x] && EqQ[e, c^2\*d] && IGtQ[p, 0] && GtQ [d, 0]

### Rule 4181

 $Int[csc[(e_{.}) + Pi*(k_{.}) + (f_{.})*(x_{.})]*((c_{.}) + (d_{.})*(x_{.}))^-(m_{.}), x_{.}Symbol$ ] :>  $Simp[(-2*(- + d*x)^m*ArcTanh[E^-(I*k*pi)*E^-(I*(e + f*x))])/f, x] + (-Di$ st $[(d*m)/f, Int[(c + d*x)^{(m - 1)}*Log[1 - E^{(1*k*Pi)*E^{(k+1)}*E^{(m-1)}], x],$  $x$ ] + Dist[(d\*m)/f, Int[(c + d\*x)^(m - 1)\*Log[1 + E^(I\*k\*Pi)\*E^(I\*(e + f\*x)) ], x], x]) /; FreeQ[{c, d, e, f}, x] && IntegerQ[2\*k] && IGtQ[m, 0]

### Rule 2531

Int $[Log[1 + (e_{.}) * ((F_{.}) ^*((c_{.}) *((a_{.}) + (b_{.}) * (x_{.}))))^(n_{.})] *((f_{.}) + (g_{.})$  $*(x_$ ))^(m\_.), x\_Symbol] :> -Simp[((f + g\*x)^m\*PolyLog[2, -(e\*(F^(c\*(a + b\*x )))^n)])/(b\*c\*n\*Log[F]), x] + Dist[(g\*m)/(b\*c\*n\*Log[F]), Int[(f + g\*x)^(m -1)\*PolyLog[2,  $-(e*(F^(c*(a + b*x)))^n)]$ , x], x] /; FreeQ[{F, a, b, c, e, f , g, n}, x] && GtQ[m, 0]

#### Rule 2282

Int[u, x Symbol] :> With[{v = FunctionOfExponential[u, x]}, Dist[v/D[v, x] , Subst[Int[FunctionOfExponentialFunction[u, x]/x, x], x, v], x]] /; Functi onOfExponentialQ[u, x] && !MatchQ[u,  $(w_{{-}})*(a_{{-}})*(v_{{-}})(n_{{-}})^(m_{{-}})$  /; FreeQ[ {a, m, n}, x] && IntegerQ[m\*n]] && !MatchQ[u, E^((c\_.)\*((a\_.) + (b\_.)\*x))\*  $(F_{\_})[v_{\_}]$  /; FreeQ[{a, b, c}, x] && InverseFunctionQ[F[x]]]

#### Rule 6589

 $Int[PolyLog[n], (c_{.}) * ((a_{.}) + (b_{.}) * (x_{.}))^(p_{.})]/((d_{.}) + (e_{.}) * (x_{.}))$ , x\_S ymbol] :> Simp[PolyLog[n + 1, c\*(a + b\*x)^p]/(e\*p), x] /; FreeQ[{a, b, c, d , e, n, p}, x] && EqQ[b\*d, a\*e]

#### Rule 4898

 $Int[((a_{-}.) + ArcTan[(c_{-}.)*(x_{-})]*(b_{-}.))^c(p_{-})/((d_{-}) + (e_{-}.)*(x_{-})^c)(3/2), x_{-}$ Symbol] :> Simp[(b\*p\*(a + b\*ArcTan[c\*x])^(p - 1))/(c\*d\*Sqrt[d + e\*x^2]), x] +  $(-Dist[b^2*p*(p - 1), Int[(a + b*ArcTan[c*x])^(p - 2)/(d + e*x^2)^{(3/2)},$ x], x] + Simp[( $x*(a + b*ArcTan[c*x])^p$ /( $d*Sqrt[d + e*x^2]$ ), x]) /; FreeQ[ {a, b, c, d, e}, x] && EqQ[e, c^2\*d] && GtQ[p, 1]

### Rule 191

 $Int[((a_+) + (b_+) * (x_-)^{n}(n_-))^n(p_-, x_Symb01]$  :> Simp $[(x * (a + b * x^n)^n(p + 1))]$ )/a, x] /; FreeQ[{a, b, n, p}, x] && EqQ[1/n + p + 1, 0]

# Rubi steps

$$
\int \frac{x^3 \tan^{-1}(ax)^3}{(c+a^2cx^2)^{3/2}} dx = -\frac{\int \frac{x \tan^{-1}(ax)^3}{(c+a^2cx^2)^{3/2}} dx}{a^2 c}
$$
\n
$$
= \frac{\tan^{-1}(ax)^3}{a^4c\sqrt{c+a^2cx^2}} + \frac{\sqrt{c+a^2cx^2} \tan^{-1}(ax)^3}{a^4c^2} - \frac{3\int \frac{\tan^{-1}(ax)^2}{(c+a^2cx^2)^{3/2}} dx}{a^3} - \frac{3\int \frac{\tan^{-1}(ax)^2}{(c+a^2cx^2)} dx}{a^3c}
$$
\n
$$
= -\frac{6 \tan^{-1}(ax)}{a^4c\sqrt{c+a^2cx^2}} - \frac{3x \tan^{-1}(ax)^2}{a^3c\sqrt{c+a^2cx^2}} + \frac{\tan^{-1}(ax)^3}{a^4c\sqrt{c+a^2cx^2}} + \frac{\sqrt{c+a^2cx^2} \tan^{-1}(ax)^3}{a^4c^2} + \frac{6\int \frac{1}{(c+a^2cx^2)^{3/2}} dx}{a^4c^2}
$$
\n
$$
= \frac{6x}{a^3c\sqrt{c+a^2cx^2}} - \frac{6 \tan^{-1}(ax)}{a^4c\sqrt{c+a^2cx^2}} - \frac{3x \tan^{-1}(ax)^2}{a^3c\sqrt{c+a^2cx^2}} + \frac{\tan^{-1}(ax)^3}{a^4c\sqrt{c+a^2cx^2}} + \frac{\sqrt{c+a^2cx^2} \tan^{-1}(ax)^3}{a^4c^2} + \frac{\sqrt{c+a^2cx^2} \tan^{-1}(ax)^3}{a^4c^4c^2} - \frac{\left(\frac{c}{c+a^2cx^2}\right)^{3/2}}{a^3c\sqrt{c+a^2cx^2}} - \frac{3x \tan^{-1}(ax)^2}{a^3c\sqrt{c+a^2cx^2}} + \frac{\tan^{-1}(ax)^3}{a^4c\sqrt{c+a^2cx^2}} + \frac{\sqrt{c+a^2cx^2} \tan^{-1}(a^2x)^3}{a^4c\sqrt{c+a^2cx^2}} + \frac{\left(\frac{c}{c+a^2cx^2}\right)^{3/2}}{a^4c\sqrt{c+a^2cx^2}} + \frac{\left(\frac{c}{c+a^2cx^2}\right)^{3/2}}{a^4c\sqrt{
$$

**Mathematica [A]** time =  $0.795253$ , size = 308, normalized size =  $0.76$  $\sqrt{a^2x^2+1}\left(-6i\tan^{-1}(ax)PolyLog(2,-ie^{i\tan^{-1}(ax)})+6i\tan^{-1}(ax)PolyLog(2,ie^{i\tan^{-1}(ax)})+6PolyLog(3,-ie^{i\tan^{-1}(ax)})\right)$ 

Warning: Unable to verify antiderivative.

[In] Integrate[(x^3\*ArcTan[a\*x]^3)/(c + a^2\*c\*x^2)^(3/2),x]

```
[Out] (Sqrt[1 + a^2*x^2)*(6*a*x)/Sqrt[1 + a^2*x^2] - 3*Sqrt[1 + a^2*x^2]*ArcTan[a*x] - (3*ax*ArcTan[a*x]^2)/Sqrt[1 + a^2*x^2] + (3*Sqrt[1 + a^2*x^2)*ArcTan[a*x]<sup>2</sup>3)/2 - 3*Sqrt[1 + a<sup>2</sup>*x<sup>2</sup>]*ArcTan[a*x]*Cos[2*ArcTan[a*x]] + (Sqrt[1
+ a^2*x^2]*ArcTan[a*x]^3*Cos[2*ArcTan[a*x]])/2 - 3*ArcTan[a*x]^2*Log[1 - I*
E^(I*ArcTan[a*x])] + 3*ArcTan[a*x]^2*Log[1 + I*E^(I*ArcTan[a*x])] - (6*I)*ArcTan[a*x]*PolyLog[2, (-I)*E^(I*ArcTan[a*x])] + (6*I)*ArcTan[a*x]*PolyLog[2
, I*E^(I*ArcTan[a*x])] + 6*PolyLog[3, (-I)*E^(I*ArcTan[a*x])] - 6*PolyLog[3
, I*E^(I*ArcTan[a*x])]))/(a^4*c*Sqrt[c*(1 + a^2*x^2)])
```
**Maple [F]** time = 1.137, size = 0, normalized size = 0.

$$
\int x^3 \left(\arctan\left(ax\right)\right)^3 \left(a^2 c x^2 + c\right)^{-\frac{3}{2}} dx
$$

Verification of antiderivative is not currently implemented for this CAS.
```
[In] int(x^3*arctan(ax*x)^3/(a^2*cx^2+c)^(3/2),x)
```

```
[0ut] int(x<sup>-</sup>3*arctan(a*x)<sup>-</sup>3/(a<sup>-2*c*x-2+c)<sup>-</sup>(3/2),x)</sup>
```
**Maxima [F(-2)]** time = 0., size = 0, normalized size = 0. Exception raised: ValueError

Verification of antiderivative is not currently implemented for this CAS.

[In] integrate(x^3\*arctan(a\*x)^3/(a^2\*c\*x^2+c)^(3/2),x, algorithm="maxima")

[Out] Exception raised: ValueError

**Fricas**  $[F]$  time = 0, size = 0, normalized size = 0.

integral 
$$
\left( \frac{\sqrt{a^2cx^2 + cx^3}\arctan (ax)^3}{a^4c^2x^4 + 2a^2c^2x^2 + c^2}, x \right)
$$

Verification of antiderivative is not currently implemented for this CAS.

```
[In] integrate(x^3*arctan(a*x)^3/(a^2*c*x^2+c)^(3/2),x, algorithm="fricas")
```
[Out] integral(sqrt(a^2\*c\*x^2 + c)\*x^3\*arctan(a\*x)^3/(a^4\*c^2\*x^4 + 2\*a^2\*c^2\*x^2  $+ c^2)$ , x)

**Sympy [F]** time = 0., size = 0, normalized size = 0.

$$
\int \frac{x^3 \operatorname{atan}^3(ax)}{\left(c \left(a^2 x^2 + 1\right)\right)^{\frac{3}{2}}} dx
$$

Verification of antiderivative is not currently implemented for this CAS.

```
[In] integrate(x**3*atan(a*x)**3/(a**2*c*x**2+c)**(3/2),x)
```
[Out] Integral(x\*\*3\*atan(a\*x)\*\*3/(c\*(a\*\*2\*x\*\*2 + 1))\*\*(3/2), x)

**Giac [F]** time = 0., size = 0, normalized size = 0.

$$
\int \frac{x^3 \arctan (ax)^3}{\left(a^2 c x^2 + c\right)^{\frac{3}{2}}} dx
$$

Verification of antiderivative is not currently implemented for this CAS.

```
[In] integrate(x^3*arctan(a*x)^3/(a^2*c*x^2+c)^(3/2),x, algorithm="giac")
```
[Out] integrate(x^3\*arctan(a\*x)^3/(a^2\*c\*x^2 + c)^(3/2), x)

 $\overline{a}$ 

 $\overline{a}$ 

**3.445** 
$$
\int \frac{x^2 \tan^{-1}(ax)^3}{(c+a^2cx^2)^{3/2}} dx
$$

Optimal. Leaf size=495

$$
\frac{3i\sqrt{a^2x^2+1}\tan^{-1}(ax)^2 \text{PolyLog}\left(2,-ie^{i\tan^{-1}(ax)}\right)}{a^3c\sqrt{a^2cx^2+c}}-\frac{3i\sqrt{a^2x^2+1}\tan^{-1}(ax)^2 \text{PolyLog}\left(2,ie^{i\tan^{-1}(ax)}\right)}{a^3c\sqrt{a^2cx^2+c}}-\frac{6\sqrt{a^2x^2+1}\tan^{-1}(ax)}{a^3c\sqrt{a^2cx^2+c}}
$$

 $[Out] 6/(a^3*c*Sqrt[c + a^2*c*x^2]) + (6*x*ArcTan[a*x])/(a^2*c*Sqrt[c + a^2*c*x^2])$ ]) -  $(3*ArcTan[a*x]^2)/(a^3*c*Sqrt[c + a^2*c*x^2]) - (x*ArcTan[a*x]^3)/(a^2)$ \*c\*Sqrt[c + a^2\*c\*x^2]) -  $((2*I)*Sqrt[1 + a^2*x^2]*ArcTan[E^*(I*ArcTan[a*x])$ ]\*ArcTan[a\*x]^3)/(a^3\*c\*Sqrt[c + a^2\*c\*x^2]) + ((3\*I)\*Sqrt[1 + a^2\*x^2]\*Arc Tan[a\*x]^2\*PolyLog[2,  $(-I)*E^{(1*ArcTan[a*x]}))/(a^3*c*Sqrt[c + a^2*c*x^2])$ - ((3\*I)\*Sqrt[1 + a^2\*x^2]\*ArcTan[a\*x]^2\*PolyLog[2, I\*E^(I\*ArcTan[a\*x])])/(  $a^3*c*Sqrt[c + a^2*c*x^2] - (6*Sqrt[1 + a^2*x^2]*ArcTan[a*x]*PolyLog[3, (-1)^2])$ I)\*E^(I\*ArcTan[a\*x])])/(a^3\*c\*Sqrt[c + a^2\*c\*x^2]) + (6\*Sqrt[1 + a^2\*x^2]\*A  $rcTan[a*x]*PolyLog[3, I*E^-(I*ArcTan[a*x])])/(a^3*c*Sqrt[c + a^2*c*x^2]) (6*I)*Sqrt[1 + a^2*x^2]*PolyLog[4, (-I)*E^*(I*ArcTan[a*x]))]/(a^3*c*Sqrt[c +$  $a^2*c*x^2$ ]) + ((6\*I)\*Sqrt[1 +  $a^2*x^2$ ]\*PolyLog[4, I\*E^(I\*ArcTan[a\*x])])/(a  $\hat{}$ 3\*c\*Sqrt[c + a^2\*c\*x^2])

**Rubi**  $[A]$  time = 0.411755, antiderivative size = 495, normalized size of antiderivative = 1., number of steps used = 14, number of rules used = 10, integrand size = 24,  $\frac{\text{number of rules}}{\text{integrand size}}$  $= 0.417$ , Rules used  $= \{4964, 4890, 4888, 4181, 2531, 6609, 2282, 6589, 4898, 4894\}$ 

$$
\frac{3i\sqrt{a^2x^2+1}\tan^{-1}(ax)^2\text{PolyLog}\left(2,-ie^{i\tan^{-1}(ax)}\right)}{a^3c\sqrt{a^2cx^2+c}}-\frac{3i\sqrt{a^2x^2+1}\tan^{-1}(ax)^2\text{PolyLog}\left(2,ie^{i\tan^{-1}(ax)}\right)}{a^3c\sqrt{a^2cx^2+c}}-\frac{6\sqrt{a^2x^2+1}\tan^{-1}(ax)}{a^3c\sqrt{a^2cx^2+c}}
$$

Antiderivative was successfully verified.

[In] Int[(x^2\*ArcTan[a\*x]^3)/(c + a^2\*c\*x^2)^(3/2),x]

[Out]  $6/(a^3*c*Sqrt[c + a^2*c*x^2]) + (6*x*ArcTan[a*x])/(a^2*c*Sqrt[c + a^2*c*x^2])$ ]) -  $(3*ArcTan[a*x]^2)/(a^3*c*Sqrt[c + a^2*c*x^2])$  -  $(x*ArcTan[a*x]^3)/(a^2)$ \*c\*Sqrt[c + a^2\*c\*x^2]) -  $((2*I)*Sqrt[1 + a^2*x^2]*ArcTan[E^(I*ArcTan[a*x])$ ]\*ArcTan[a\*x]^3)/(a^3\*c\*Sqrt[c + a^2\*c\*x^2]) + ((3\*I)\*Sqrt[1 + a^2\*x^2]\*Arc Tan[a\*x]^2\*PolyLog[2,  $(-I)*E^{(1*ArcTan[a*x]}))/(a^3*c*Sqrt[c + a^2*c*x^2])$ - ((3\*I)\*Sqrt[1 + a^2\*x^2]\*ArcTan[a\*x]^2\*PolyLog[2, I\*E^(I\*ArcTan[a\*x])])/( a^3\*c\*Sqrt[c + a^2\*c\*x^2]) - (6\*Sqrt[1 + a^2\*x^2]\*ArcTan[a\*x]\*PolyLog[3, (- I)\*E^(I\*ArcTan[a\*x])])/(a^3\*c\*Sqrt[c + a^2\*c\*x^2]) + (6\*Sqrt[1 + a^2\*x^2]\*A  $rcTan[axx]*PolyLog[3, I*E^-(I*ArcTan[a*x)])]/(a^3*c*Sqrt[c + a^2*c*x^2]) (6*I)*Sqrt[1 + a^2*x^2]*PolyLog[4, (-I)*E^*(I*ArcTan[a*x]))/(a^3*c*Sqrt[c +$  $a^2*c*x^2]$ ) + ((6\*I)\*Sqrt[1 +  $a^2*x^2$ ]\*PolyLog[4, I\*E^(I\*ArcTan[a\*x])])/(a  $\hat{}3*c*Sqrt[c + a^2*c*x^2])$ 

# Rule 4964

Int $[(a_*) + ArcTan[(c_*)*(x_*)](b_*)^*(b_*)^*(x_*)^*(x_*)^*(d_*) + (e_*)*(x_*)^2$ )^(q\_), x\_Symbol] :> Dist[1/e, Int[x^(m - 2)\*(d + e\*x^2)^(q + 1)\*(a + b\*Arc Tan[c\*x])^p, x], x] - Dist[d/e, Int[x^(m - 2)\*(d + e\*x^2)^q\*(a + b\*ArcTan[c \*x])^p, x], x] /; FreeQ[{a, b, c, d, e}, x] && EqQ[e, c^2\*d] && IntegersQ[p , 2\*q] && LtQ[q, -1] && IGtQ[m, 1] && NeQ[p, -1]

 $Int[((a_{-}.) + ArcTan[(c_{-}.)*(x_{-})]*(b_{-}.))^c(p_{-}.)/Sqrt[(d_{-}) + (e_{-}.)*(x_{-})^2], x_S$ ymbol] :> Dist[Sqrt[1 + c^2\*x^2]/Sqrt[d + e\*x^2], Int[(a + b\*ArcTan[c\*x])^p  $\sqrt{sqrt[3]{2}}$  /  $\sqrt{2}$  /, x], x] /; FreeQ[{a, b, c, d, e}, x] && EqQ[e, c<sup>2\*d]</sup> && IGtQ[p, 0] && !GtQ[d, 0]

## Rule 4888

 $Int[((a_{-}.) + ArcTan[(c_{-}.)*(x_{-})]*(b_{-}.))^c(p_{-}.)/Sqrt[(d_{-}) + (e_{-}.)*(x_{-})^2], x_S$ ymbol] :> Dist[1/(c\*Sqrt[d]), Subst[Int[(a + b\*x)^p\*Sec[x], x], x, ArcTan[c \*x]], x] /; FreeQ[{a, b, c, d, e}, x] && EqQ[e, c^2\*d] && IGtQ[p, 0] && GtQ [d, 0]

# Rule 4181

Int $[csc[(e_+) + Pi*(k_-) + (f_-)*(x_-)]*(c_-) + (d_-)*(x_-)^*(m_-), x$  Symbol ] :>  $Simp[(-2*(- + d*x)^m*ArcTanh[E^-(I*k*pi)*E^-(I*(e + f*x))])/f, x] + (-Di$  $st[(d*m)/f, Int[(c + d*x)^{(m - 1)}*Log[1 - E^{(1*k*Pi)*E^{(k+1)}*E^{(m-1)}], x],$  $x$ ] + Dist[(d\*m)/f, Int[(c + d\*x)^(m - 1)\*Log[1 + E^(I\*k\*Pi)\*E^(I\*(e + f\*x)) ], x], x]) /; FreeQ[{c, d, e, f}, x] && IntegerQ[2\*k] && IGtQ[m, 0]

# Rule 2531

Int $[Log[1 + (e_{.}) * ((F_{.}) ^*((c_{.}) *((a_{.}) + (b_{.}) * (x_{.}))))^(n_{.})] *((f_{.}) + (g_{.})$  $*(x_))^{\frown}(m_...), x_Symbo1]$  :>  $-\text{Simp}[((f + g*x)^{\frown}m*PolyLog[2, -(e*(F^{\frown}(c*(a + b*x))))])])$ )))^n)])/(b\*c\*n\*Log[F]), x] + Dist[(g\*m)/(b\*c\*n\*Log[F]), Int[(f + g\*x)^(m -1)\*PolyLog[2,  $-(e*(F^c(c*(a + b*x)))^n), x], x]$  /; FreeQ[{F, a, b, c, e, f , g, n}, x] && GtQ[m, 0]

## Rule 6609

 $Int[((e_+) + (f_-)*(x_-))^{\hat{}}(m_+) * PolyLog[n_-, (d_-)*((F_-)^{\hat{}}((c_-))^*(a_-)) + (b_-.$  $(\mathbf{x}_\text{max}(\mathbf{x}_\text{max}))^*(\mathbf{p}_\text{max})$ ,  $\mathbf{x}_\text{max}(\mathbf{x}_\text{max}(\mathbf$ + b\*x)))^p])/(b\*c\*p\*Log[F]), x] - Dist[(f\*m)/(b\*c\*p\*Log[F]), Int[(e + f\*x)^  $(m - 1) * PolyLog[n + 1, d * (F^(c * (a + b * x)))^p], x], x]$  /; FreeQ[{F, a, b, c, d, e, f, n, p}, x] && GtQ[m, 0]

## Rule 2282

Int[u\_, x\_Symbol] :> With[ $\{v = FunctionOfExponential[u, x]\}$ , Dist[v/D[v, x] , Subst[Int[FunctionOfExponentialFunction[u, x]/x, x], x, v], x]] /; Functi onOfExponentialQ[u, x] && !MatchQ[u,  $(w_{{-}})*(a_{{-}})*(v_{{-}})(n_{{-}})^(m_{{-}})$  /; FreeQ[ {a, m, n}, x] && IntegerQ[m\*n]] && !MatchQ[u, E^((c.)\*((a.) + (b.)\*x))\*  $(F_)[v_]$  /; FreeQ[{a, b, c}, x] && InverseFunctionQ[F[x]]]

## Rule 6589

Int[PolyLog[n\_, (c\_.)\*((a\_.) + (b\_.)\*(x\_))^(p\_.)]/((d\_.) + (e\_.)\*(x\_)), x\_S ymbol] :> Simp[PolyLog[n + 1, c\*(a + b\*x)^p]/(e\*p), x] /; FreeQ[{a, b, c, d , e, n, p}, x] && EqQ[b\*d, a\*e]

## Rule 4898

Int $[(a_{-}) + ArcTan[(c_{-})*(x_{-})]*(b_{-}))^{\frown}(p_{-})/((d_{-}) + (e_{-})*(x_{-})^{\frown}2)^{\frown}(3/2), x_{-}$ Symbol] :> Simp[(b\*p\*(a + b\*ArcTan[c\*x])^(p - 1))/(c\*d\*Sqrt[d + e\*x^2]), x] +  $(-Dist[b^2*p*(p - 1), Int[(a + b*ArcTan[c*x])^(p - 2)/(d + e*x^2)^{(3/2)},$ x], x] + Simp[( $x*(a + b*ArcTan[c*x])^p$ )/( $d*Sqrt[d + e*x^2]$ ), x]) /; FreeQ[  ${a, b, c, d, e}$ , x] && EqQ[e, c^2\*d] && GtQ[p, 1]

Int $[(a_*) + ArcTan[(c_*)*(x_*)](b_*))/((d_*) + (e_*)*(x_*)^2)^(3/2), x_Symbo$ 1] :> Simp[b/(c\*d\*Sqrt[d + e\*x^2]), x] + Simp[(x\*(a + b\*ArcTan[c\*x]))/(d\*Sq  $rt[d + e*x^2], x]$  /; FreeQ[{a, b, c, d, e}, x] && EqQ[e, c<sup>-2\*d]</sup>

# Rubi steps

$$
\int \frac{x^2 \tan^{-1}(ax)^3}{(c+a^2cx^2)^{3/2}} dx = -\frac{\int \frac{\tan^{-1}(ax)^3}{(c+a^2cx^2)} dx}{a^2 c}
$$
\n
$$
= -\frac{3 \tan^{-1}(ax)^2}{a^3 c \sqrt{c+a^2cx^2}} - \frac{x \tan^{-1}(ax)^3}{a^2 c \sqrt{c+a^2cx^2}} + \frac{6 \int \frac{\tan^{-1}(ax)}{(c+a^2cx^2)^{3/2}} dx}{a^2 c \sqrt{c+a^2cx^2}} + \frac{\sqrt{1+a^2x^2} \int \frac{\tan^{-1}(ax)^3}{\sqrt{1+a^2x^2}} dx}{a^2 c \sqrt{c+a^2cx^2}} = \frac{6 \int \frac{\tan^{-1}(ax)}{a^2 c \sqrt{c+a^2cx^2}} dx}{a^3 c \sqrt{c+a^2cx^2}} + \frac{6x \tan^{-1}(ax)}{a^2 c \sqrt{c+a^2cx^2}} - \frac{3 \tan^{-1}(ax)^2}{a^2 c \sqrt{c+a^2cx^2}} - \frac{x \tan^{-1}(ax)^3}{a^2 c \sqrt{c+a^2cx^2}} + \frac{\sqrt{1+a^2x^2} \text{Subst} \left(\int x^3 \sec^{-1}(ax) dx \right)}{a^3 c \sqrt{c+a^2cx^2}} = \frac{6 \int (ax)^2}{a^3 c \sqrt{c+a^2cx^2}} + \frac{6x \tan^{-1}(ax)}{a^2 c \sqrt{c+a^2cx^2}} - \frac{3 \tan^{-1}(ax)^2}{a^3 c \sqrt{c+a^2cx^2}} - \frac{x \tan^{-1}(ax)^3}{a^2 c \sqrt{c+a^2cx^2}} - \frac{2i \sqrt{1+a^2x^2} \tan^{-1}(e^{i \tan^{-1}(ax)} - e^{i \tan^{-1}(ax)) \tan^{-1}(a \cdot e^{i \tan^{-1}(ax)} - e^{i \tan^{-1}(ax)) \tan^{-1}(a \cdot e^{i \tan^{-1}(ax)} - e^{i \tan^{-1}(ax)) \tan^{-1}(a \cdot e^{i \tan^{-1}(ax)} - e^{i \tan^{-1}(ax)) \tan^{-1}(a \cdot e^{i \tan^{-1}(ax)} - e^{i \tan^{-1}(ax)) \tan^{-1}(a \cdot e^{i \tan^{-1}(ax)} - e^{i \tan^{-1}(ax)) \tan^{-1}(a \cdot e^{i \tan^{-1}(ax)} - e^{i \tan^{-1}(ax)) \tan^{-1}(a \cdot
$$

**Mathematica [A]** time =  $1.82668$ , size =  $639$ , normalized size =  $1.29$ 

$$
-\frac{\sqrt{a^2x^2+1}\left(-192i\tan^{-1}(ax)^2\text{PolyLog}\left(2,-ie^{-i\tan^{-1}(ax)}\right)-192i\tan^{-1}(ax)^2\text{PolyLog}\left(2,-ie^{i\tan^{-1}(ax)}\right)+192i\pi\tan^{-1}(ax)}{12}\right)}{2}
$$

Warning: Unable to verify antiderivative.

```
[In] Integrate[(x^2*ArcTan[a*x]^3)/(c + a^2*c*x^2)^(3/2),x]
```

```
[Out] - (Sqrt[1 + a^2*x^2)*(7*I)*Pi^4 - 384/Sqrt[1 + a^2*x^2] + (8*I)*Pi^3*ArcTan[a*x] - (384*a*x*ArcTan[a*x])/Sqrt[1 + a^2*x^2] - (24*I)*Pi^2*ArcTan[a*x]^2+ (192*ArcTan[a*x]^2)/Sqrt[1 + a^2*x^2] + (32*I)*Pi*ArcTan[a*x]^3 + (64*a*
x*ArcTan[axx]<sup>3</sup>)/Sqrt[1 + a<sup>2</sup>*x<sup>2</sup>] - (16*I)*ArcTan[a*x]<sup>2</sup> - 48*Pi<sup>2</sup>*ArcTan[
a*x]*Log[1 - I/E^(I*ArcTan[a*x])] + 96*Pi*ArcTan[a*x]^2*Log[1 - I/E^(I*ArcT
an[a*x])] + 8*Pi^3*Log[1 + I/E^(I*ArcTan[a*x])] - 64*ArcTan[a*x]^3*Log[1 +
I/E^([1*ArcTan[a*x])] - 8*Pi^3*Log[1 + I*E^([1*ArcTan[a*x])] + 48*Pi^2*ArcTan[a*x]*Log[1 + I*E^-(I*ArcTan[a*x])] - 96*Pi*ArcTan[a*x]^2*Log[1 + I*E^-(I*Arc])]Tan[a*x])] + 64*ArcTan[a*x]<sup>2</sup>3*Log[1 + I*E<sup>^</sup>(I*ArcTan[a*x])] - 8*Pi<sup>^</sup>3*Log[Tan]
[(Pi + 2*ArCTan[a*x])/4]] - (192*I)*ArCTan[a*x]^2*PolyLog[2, (-I)/E^-(I*ArcT)]an[a*x])] - (48*I)*Pi*(Pi - 4*Arctan[a*x])*PolyLog[2, I/E^(I*Arctan[a*x]))- (48*I)*Pi^2*PolyLog[2, (-I)*E^-(I*ArcTan[a*x])] + (192*I)*Pi*ArcTan[a*x]*PolyLog[2, (-I)*E^([1*ArcTan[a*x])] - (192*I)*ArcTan[a*x]^2*PolyLog[2, (-I)*E]\lceil(\mathbf{I*ArcTan}\lceil a*x\rceil)\rceil - 384*ArcTan\lceil a*x\rceil * PolyLog[3, (-I)/E^*(\mathbf{I*ArcTan}\lceil a*x\rceil)] + 19
```

```
2*Pi*PolyLog[3, I/E^(I*ArcTan[a*x])] - 192*Pi*PolyLog[3, (-I)*E^(I*ArcTan[a
*x])] + 384*ArcTan[a*x]*PolyLog[3, (-I)*E^(I*ArcTan[a*x])] + (384*I)*PolyLo
g[4, (-I)/E^{(I*ArcTan[a*x]})] + (384*I)*PolyLog[4, (-I)*E^{(I*ArcTan[a*x]})])/(64*a^3*c*Sqrt[c*(1 + a^2*x^2)])
```
**Maple [F]** time =  $0.885$ , size =  $0$ , normalized size =  $0$ .

$$
\int x^2 \left(\arctan\left(ax\right)\right)^3 \left(a^2 c x^2 + c\right)^{-\frac{3}{2}} dx
$$

Verification of antiderivative is not currently implemented for this CAS.

```
[In] int(x^2*arctan(axx)^3/(a^2*c*x^2+c)^(3/2),x)
```

```
[0ut] int(x<sup>2*</sup>arctan(a*x)<sup>2</sup>/(a<sup>2*</sup>c*x<sup>2+c)2</sup>(3/2),x)
```
**Maxima [F(-2)]** time = 0,, size = 0, normalized size = 0.

Exception raised: ValueError

Verification of antiderivative is not currently implemented for this CAS.

```
[In] integrate(x^2*arctan(a*x)^3/(a^2*c*x^2+c)^(3/2),x, algorithm="maxima")
```
[Out] Exception raised: ValueError

**Fricas [F]** time = 0,, size = 0, normalized size = 0.

$$
\text{integral}\left(\frac{\sqrt{a^2cx^2 + cx^2}\arctan{(ax)^3}}{a^4c^2x^4 + 2\,a^2c^2x^2 + c^2}, x\right)
$$

Verification of antiderivative is not currently implemented for this CAS.

```
[In] integrate(x^2*arctan(a*x)^3/(a^2*c*x^2+c)^(3/2),x, algorithm="fricas")
```

```
[Out] integral(sqrt(a^2*c*x^2 + c)*x^2*arctan(a*x)^3/(a^4*c^2*x^4 + 2*a^2*c^2*x^2
+ c^2), x)
```
**Sympy [F]** time = 0., size = 0, normalized size = 0.

$$
\int \frac{x^2 \operatorname{atan}^3(ax)}{\left(c \left(a^2 x^2 + 1\right)\right)^{\frac{3}{2}}} dx
$$

Verification of antiderivative is not currently implemented for this CAS.

```
[In] integrate(x**2*atan(a*x)**3/(a**2*cx**2+c)**(3/2),x)
```

```
[Out] Integral(x**2*atan(a*x)**3/(c*(a**2*x**2 + 1))**(3/2), x)
```
**Giac**  $[F]$  time = 0., size = 0, normalized size = 0.

$$
\int \frac{x^2 \arctan (ax)^3}{\left(a^2 c x^2 + c\right)^{\frac{3}{2}}} dx
$$

Verification of antiderivative is not currently implemented for this CAS.

[In] integrate(x^2\*arctan(a\*x)^3/(a^2\*c\*x^2+c)^(3/2),x, algorithm="giac")

[Out] integrate(x^2\*arctan(a\*x)^3/(a^2\*c\*x^2 + c)^(3/2), x)

**3.446** 
$$
\int \frac{x \tan^{-1}(ax)^3}{(c+a^2cx^2)^{3/2}} dx
$$

Optimal. Leaf size=107

$$
-\frac{6x}{ac\sqrt{a^2cx^2+c}} - \frac{\tan^{-1}(ax)^3}{a^2c\sqrt{a^2cx^2+c}} + \frac{3x\tan^{-1}(ax)^2}{ac\sqrt{a^2cx^2+c}} + \frac{6\tan^{-1}(ax)}{a^2c\sqrt{a^2cx^2+c}}
$$

 $[Out] (-6*x)/(a*c*Sqrt[c + a^2*c*x^2]) + (6*ArcTan[a*x])/(a^2*c*Sqrt[c + a^2*c*x^2])$ 2]) +  $(3*x*ArcTan[a*x]^2)/(a*c*Sqrt[c + a^2*c*x^2])$  - ArcTan[a\*x]^3/(a^2\*c\*  $Sqrt[c + a^2*c*x^2])$ 

**Rubi**  $[A]$  time = 0.13112, antiderivative size = 107, normalized size of antiderivative = 1., number of steps used = 3, number of rules used = 3, integrand size =  $22$ ,  $\frac{\text{number of rules}}{\text{integrand size}}$  = 0.136, Rules used = {4930, 4898, 191}

$$
-\frac{6x}{ac\sqrt{a^2cx^2+c}} - \frac{\tan^{-1}(ax)^3}{a^2c\sqrt{a^2cx^2+c}} + \frac{3x\tan^{-1}(ax)^2}{ac\sqrt{a^2cx^2+c}} + \frac{6\tan^{-1}(ax)}{a^2c\sqrt{a^2cx^2+c}}
$$

Antiderivative was successfully verified.

[In] Int[(x\*ArcTan[a\*x]^3)/(c + a^2\*c\*x^2)^(3/2),x]

 $[Out] (-6*x)/(a*c*Sqrt[c + a^2*c*x^2]) + (6*ArcTan[a*x])/(a^2*c*Sqrt[c + a^2*c*x^2])$ 2]) +  $(3*x*ArcTan[a*x]^2)/(a*c*Sqrt[c + a^2*c*x^2])$  - ArcTan[a\*x]<sup>2</sup>/(a<sup>2\*</sup>c\*  $Sqrt[c + a^2*c*x^2])$ 

## Rule 4930

 $Int[((a_{\_}) + ArcTan[(c_{\_})*(x_{\_})]*(b_{\_}))^{\wedge}(p_{\_})*(x_{\_})*(d_{\_}) + (e_{\_})*(x_{\_})^{\wedge}(q_{\_})$ .), x\_Symbol] :> Simp[((d + e\*x^2)^(q + 1)\*(a + b\*ArcTan[c\*x])^p)/(2\*e\*(q + 1)), x] - Dist[(b\*p)/(2\*c\*(q + 1)), Int[(d + e\*x^2)^q\*(a + b\*ArcTan[c\*x])^  $(p - 1), x, x]$ , x] /; FreeQ[{a, b, c, d, e, q}, x] && EqQ[e, c<sup>2\*d]</sup> && GtQ[p, 0] && NeQ[q, -1]

# Rule 4898

Int $[(a_{-}) + ArcTan[(c_{-})*(x_{-})](b_{-})^{\circ}(p_{-})/((d_{-}) + (e_{-})*(x_{-})^{\circ}(3/2), x_{-})]$ Symbol] :> Simp[(b\*p\*(a + b\*ArcTan[c\*x])^(p - 1))/(c\*d\*Sqrt[d + e\*x^2]), x] +  $(-Dist[b^2*p*(p - 1), Int[(a + b*ArcTan[c*x])^(p - 2)/(d + e*x^2)^(3/2),$ x], x] + Simp[(x\*(a + b\*ArcTan[c\*x])^p)/(d\*Sqrt[d + e\*x^2]), x]) /; FreeQ[ {a, b, c, d, e}, x] && EqQ[e, c^2\*d] && GtQ[p, 1]

## Rule 191

 $Int[((a_+) + (b_+) * (x_-)^{n}(n_-))^n(p_-, x_Symb0]]$  :> Simp $[(x * (a + b * x^n)^n(p + 1))]$ )/a, x] /; FreeQ[{a, b, n, p}, x] & & EqQ[1/n + p + 1, 0]

Rubi steps

$$
\int \frac{x \tan^{-1}(ax)^3}{(c+a^2cx^2)^{3/2}} dx = -\frac{\tan^{-1}(ax)^3}{a^2c\sqrt{c+a^2cx^2}} + \frac{3 \int \frac{\tan^{-1}(ax)^2}{(c+a^2cx^2)^{3/2}} dx}{a}
$$
  

$$
= \frac{6 \tan^{-1}(ax)}{a^2c\sqrt{c+a^2cx^2}} + \frac{3x \tan^{-1}(ax)^2}{ac\sqrt{c+a^2cx^2}} - \frac{\tan^{-1}(ax)^3}{a^2c\sqrt{c+a^2cx^2}} - \frac{6 \int \frac{1}{(c+a^2cx^2)^{3/2}} dx}{a}
$$
  

$$
= -\frac{6x}{ac\sqrt{c+a^2cx^2}} + \frac{6 \tan^{-1}(ax)}{a^2c\sqrt{c+a^2cx^2}} + \frac{3x \tan^{-1}(ax)^2}{ac\sqrt{c+a^2cx^2}} - \frac{\tan^{-1}(ax)^3}{a^2c\sqrt{c+a^2cx^2}}
$$

**Mathematica [A]** time =  $0.0934493$ , size =  $61$ , normalized size =  $0.57$ 

$$
\frac{\sqrt{a^2cx^2 + c} \left(-6ax - \tan^{-1}(ax)^3 + 3ax \tan^{-1}(ax)^2 + 6\tan^{-1}(ax)\right)}{a^2c^2 \left(a^2x^2 + 1\right)}
$$

Antiderivative was successfully verified.

[In] Integrate[(x\*ArcTan[a\*x]^3)/(c + a^2\*c\*x^2)^(3/2),x]

[Out] (Sqrt[c + a^2\*c\*x^2]\*(-6\*a\*x + 6\*ArcTan[a\*x] + 3\*a\*x\*ArcTan[a\*x]^2 - ArcTan  $[a*x]^3)$ /(a<sup>2</sup>\*c<sup>2</sup>\*(1 + a<sup>2\*x^2</sup>))

**Maple [C]** time =  $0.275$ , size = 134, normalized size = 1.3

$$
-\frac{\left(\left(\arctan\left(ax\right)\right)^{3}-6\arctan\left(ax\right)+3i\left(\arctan\left(ax\right)\right)^{2}-6i\right)\left(1+iax\right)}{\left(2\,a^{2}x^{2}+2\right)c^{2}a^{2}}\sqrt{c\left(ax-i\right)\left(ax+i\right)}+\frac{\left(-1+iax\right)\left(\left(\arctan\left(ax\right)\right)^{3}-6i\right)\left(ax+i\right)}{\left(2\,a^{2}x^{2}+2\right)c^{2}a^{2}}\sqrt{c\left(ax-i\right)\left(ax+i\right)}+\frac{\left(-1+iax\right)\left(\left(\arctan\left(ax\right)\right)^{3}-6i\right)\left(ax+i\right)}{\left(ax+i\right)\left(ax+i\right)}\sqrt{c\left(ax-i\right)\left(ax+i\right)}+c\left(\frac{1}{2}\right)\left(ax+i\right)\sqrt{c\left(ax-i\right)\left(ax+i\right)}+c\left(\frac{1}{2}\right)\left(ax+i\right)}\sqrt{c\left(ax-i\right)\left(ax+i\right)}+\frac{\left(-1+iax\right)\left(ax+i\right)\left(ax+i\right)}{\left(ax+i\right)\left(ax+i\right)}\sqrt{c\left(ax-i\right)\left(ax+i\right)}+c\left(\frac{1}{2}\right)\left(ax+i\right)\sqrt{c\left(ax+i\right)}+c\left(\frac{1}{2}\right)\left(ax+i\right)}\sqrt{c\left(ax+i\right)\left(ax+i\right)}+c\left(\frac{1}{2}\right)\sqrt{c\left(ax+i\right)}\sqrt{c\left(ax+i\right)}+c\left(\frac{1}{2}\right)\sqrt{c\left(ax+i\right)}+c\left(\frac{1}{2}\right)\sqrt{c\left(ax+i\right)}\sqrt{c\left(ax+i\right)}+c\left(\frac{1}{2}\right)\sqrt{c\left(ax+i\right)}\sqrt{c\left(ax+i\right)}+c\left(\frac{1}{2}\right)\sqrt{c\left(ax+i\right)}\sqrt{c\left(ax+i\right)}+c\left(\frac{1}{2}\right)\sqrt{c\left(ax+i\right)}\sqrt{c\left(ax+i\right)}+c\left(\frac{1}{2}\right)\sqrt{c\left(ax+i\right)}\sqrt{c\left(ax+i\right)}+c\left(\frac{1}{2}\right)\sqrt{c\left(ax+i\right)}\sqrt{c\left(ax+i\right)}\sqrt{c\left(ax+i\right)}+c\left(\frac{1}{2}\right)\sqrt{c\left(ax+i\right)}\sqrt{c\left(ax+i\right)}
$$

Verification of antiderivative is not currently implemented for this CAS.

```
[In] int(x*arctan(a*x)^{3}/(a^2*c*x^2+c)^{3}(3/2),x)
```

```
[Out] -1/2*(arctan(a*x)^3-6*arctan(a*x)+3*I*arctan(a*x)^2-6*I)*(1+I*a*x)*(c*(a*x-
I)*(a*x+I))^(1/2)/(a^2*x^2+1)/c^2/a^2+1/2*(c*(a*x-I)*(a*x+I))^(1/2)*(-1+I*a
*x)*(arctan(a*x)^3-6*arctan(a*x)-3*I*arctan(a*x)^2+6*I)/(a^2*x^2+1)/c^2/a^2
```
**Maxima [A]** time =  $3.28509$ , size =  $132$ , normalized size =  $1.23$ 

$$
\sqrt{c}\left(\frac{3 x \arctan (ax)^2}{\sqrt{a^2 x^2 + 1} ac^2} - \frac{\arctan (ax)^3}{\sqrt{a^2 x^2 + 1} a^2 c^2} - \frac{6 \left(\frac{x}{\sqrt{a^2 x^2 + 1}} - \frac{\arctan (ax)}{\sqrt{a^2 x^2 + 1} a}\right)}{ac^2}\right)
$$

Verification of antiderivative is not currently implemented for this CAS.

[In] integrate(x\*arctan(a\*x)^3/(a^2\*c\*x^2+c)^(3/2),x, algorithm="maxima")

```
[Out] sqrt(c)*(3*x*arctan(a*x)^2/(sqrt(a^2*x^2 + 1)*a*c^2) - arctan(a*x)^3/(sqrt(
a^2*x^2 + 1)*a^2*c^2 - 6*(x/sqrt(a^2*x^2 + 1) - arctan(a*x)/(sqrt(a^2*x^2
+ 1)*a)) / (a*c^2))
```
**Fricas** [A] time = 1.75106, size = 144, normalized size =  $1.35$ 

$$
\frac{\sqrt{a^2cx^2 + c}(3ax\arctan (ax)^2 - \arctan (ax)^3 - 6ax + 6\arctan (ax))}{a^4c^2x^2 + a^2c^2}
$$

Verification of antiderivative is not currently implemented for this CAS.

[In] integrate(x\*arctan(a\*x)^3/(a^2\*c\*x^2+c)^(3/2),x, algorithm="fricas")

[Out] sqrt(a^2\*c\*x^2 + c)\*(3\*a\*x\*arctan(a\*x)^2 - arctan(a\*x)^3 - 6\*a\*x + 6\*arctan  $(a*x)/(a^4*c^2*x^2 + a^2*c^2)$ 

**Sympy [F]** time = 0., size = 0, normalized size = 0.

$$
\int \frac{x \, \mathrm{atan}^3\,(ax)}{\left(c\left(a^2x^2+1\right)\right)^{\frac{3}{2}}}\, dx
$$

Verification of antiderivative is not currently implemented for this CAS.

[In]  $integrate(x*atan(a*x)*3/(a**2*c*x**2+c)**(3/2),x)$ 

[Out] Integral(x\*atan(a\*x)\*\*3/(c\*(a\*\*2\*x\*\*2 + 1))\*\*(3/2), x)

**Giac [A]** time = 1.29754, size = 134, normalized size =  $1.25$ 

 $\overline{2}$ 

$$
\frac{3x \arctan (ax)^2}{\sqrt{a^2cx^2 + cac}} - \frac{\arctan (ax)^3}{\sqrt{a^2cx^2 + cac}} - \frac{6x}{\sqrt{a^2cx^2 + cac}} + \frac{6 \arctan (ax)}{\sqrt{a^2cx^2 + cac}}
$$

 $\overline{3}$ 

Verification of antiderivative is not currently implemented for this CAS.

[In] integrate( $x*arctan(ax*x)^3/(a^2*c*x^2+c)^(3/2)$ , x, algorithm="giac")

[Out]  $3*x*arctan(a*x)^2/(sqrt(a^2*c*x^2 + c)*a*c) - arctan(a*x)^3/(sqrt(a^2*c*x^2)$ + c)\*a^2\*c) -  $6*x/(sqrt(a^2*c*x^2 + c)*a*c) + 6*arctan(a*x)/(sqrt(a^2*c*x^2) + c)*a^2x^2$  $2 + c)*a^2*c$ 

**3.447** 
$$
\int \frac{\tan^{-1}(ax)^3}{(c+a^2cx^2)^{3/2}} dx
$$

## Optimal. Leaf size=100

$$
-\frac{6}{ac\sqrt{a^2cx^2+c}}+\frac{x\tan^{-1}(ax)^3}{c\sqrt{a^2cx^2+c}}+\frac{3\tan^{-1}(ax)^2}{ac\sqrt{a^2cx^2+c}}-\frac{6x\tan^{-1}(ax)}{c\sqrt{a^2cx^2+c}}
$$

 $[Out] -6/(a*c*Sqrt[c + a^2*c*x^2]) - (6*x*ArcTan[a*x])/(c*Sqrt[c + a^2*c*x^2]) +$  $(3*ArcTan[a*x]^2)/(a*c*Sqrt[c + a^2*c*x^2]) + (x*ArcTan[a*x]^3)/(c*Sqrt[c +$  $a^2*c*x^2]$ 

**Rubi**  $[A]$  time = 0.0690659, antiderivative size = 100, normalized size of antiderivative = 1., number of steps used = 2, number of rules used = 2, integrand size = 21,  $\frac{\text{number of rules}}{\text{integrand size}}$  $= 0.095$ , Rules used  $= \{4898, 4894\}$ 

$$
-\frac{6}{ac\sqrt{a^2cx^2+c}} + \frac{x\tan^{-1}(ax)^3}{c\sqrt{a^2cx^2+c}} + \frac{3\tan^{-1}(ax)^2}{ac\sqrt{a^2cx^2+c}} - \frac{6x\tan^{-1}(ax)}{c\sqrt{a^2cx^2+c}}
$$

Antiderivative was successfully verified.

[In] Int  $[Arctan[a*x]^3/(c + a^2*c*x^2)^(3/2),x]$ 

 $[Out] -6/(a*c*Sqrt[c + a^2*c*x^2]) - (6*x*ArcTan[a*x])/(c*Sqrt[c + a^2*c*x^2]) +$  $(3*ArcTan[a*x]^2)/(a*c*Sqrt[c + a^2*c*x^2]) + (x*ArcTan[a*x]^3)/(c*Sqrt[c +$  $a^2*c*x^2]$ 

## Rule 4898

Int $[(a_*) + ArcTan[(c_*)*(x_*)](b_*)^*(b_-))^*(p_-)/((d_*) + (e_*)*(x_*)^2)^*(3/2), x_-$ Symbol] :> Simp[(b\*p\*(a + b\*ArcTan[c\*x])^(p - 1))/(c\*d\*Sqrt[d + e\*x^2]), x] +  $(-Dist[b^2*p*(p - 1), Int[(a + b*Arctan[c*x])^(p - 2)/(d + e*x^2)^{(3/2)},$  $x$ ],  $x$ ] + Simp[( $x*(a + b*Arctan[c*x])^p$ )/( $d*Sqrt[d + e*x^2]$ ),  $x$ ]) /; FreeQ[ {a, b, c, d, e}, x] && EqQ[e, c^2\*d] && GtQ[p, 1]

## Rule 4894

 $Int[((a_{-}.) + ArcTan[(c_{-}.)*(x_{-})]*(b_{-}.))/((d_{-}) + (e_{-}.)*(x_{-})^2)^(3/2), x_{-}Symbo$ 1] :> Simp[b/(c\*d\*Sqrt[d + e\*x^2]), x] + Simp[(x\*(a + b\*ArcTan[c\*x]))/(d\*Sq  $rt[d + e*x^2], x]$  /; FreeQ[{a, b, c, d, e}, x] && EqQ[e, c<sup>-2\*d]</sup>

# Rubi steps

$$
\int \frac{\tan^{-1}(ax)^3}{\left(c+a^2cx^2\right)^{3/2}} dx = \frac{3\tan^{-1}(ax)^2}{ac\sqrt{c+a^2cx^2}} + \frac{x\tan^{-1}(ax)^3}{c\sqrt{c+a^2cx^2}} - 6\int \frac{\tan^{-1}(ax)}{\left(c+a^2cx^2\right)^{3/2}} dx
$$

$$
= -\frac{6}{ac\sqrt{c+a^2cx^2}} - \frac{6x\tan^{-1}(ax)}{c\sqrt{c+a^2cx^2}} + \frac{3\tan^{-1}(ax)^2}{ac\sqrt{c+a^2cx^2}} + \frac{x\tan^{-1}(ax)^3}{c\sqrt{c+a^2cx^2}}
$$

**Mathematica [A]** time =  $0.0674057$ , size = 56, normalized size =  $0.56$ 

$$
\frac{\sqrt{a^2cx^2 + c} \left(ax \tan^{-1}(ax)^3 + 3\tan^{-1}(ax)^2 - 6ax \tan^{-1}(ax) - 6\right)}{c^2 \left(a^3x^2 + a\right)}
$$

Antiderivative was successfully verified.

[In] Integrate[ArcTan[a\*x]^3/(c + a^2\*c\*x^2)^(3/2),x]

```
[Out] (Sqrt[c + a^2*c*x^2]*(-6 - 6*a*x*ArcTan[a*x] + 3*ArcTan[a*x]^2 + a*x*ArcTan
[a*x]^3)/(c<sup>2</sup>*(a + a<sup>2</sup>3*x<sup>2</sup>))
```
**Maple [C]** time = 0.236, size = 132, normalized size =  $1.3$ 

$$
\frac{\left(\left(\arctan\left(ax\right)\right)^{3}-6\arctan\left(ax\right)+3i\left(\arctan\left(ax\right)\right)^{2}-6i\right)\left(ax-i\right)}{\left(2\,a^{2}x^{2}+2\right)c^{2}a}\sqrt{c\left(ax-i\right)\left(ax+i\right)}+\frac{\left(ax+i\right)\left(\left(\arctan\left(ax\right)\right)^{3}-6\,ax}{\left(2\,a^{2}x^{2}+2\right)c^{2}a}\sqrt{c\left(ax-i\right)\left(ax+i\right)}+\frac{\left(ax+i\right)\left(\left(\arctan\left(ax\right)\right)^{3}-6\,ax}{\left(ax+i\right)\left(ax+i\right)}\right)}{c\left(ax+i\right)\left(ax+i\right)}+\frac{\left(ax+i\right)\left(\left(\arctan\left(ax\right)\right)^{3}-6\,ax}{\left(ax+i\right)\left(ax+i\right)}\sqrt{c\left(ax+i\right)}\right)}{c\left(ax+i\right)\left(ax+i\right)}+\frac{\left(ax+i\right)\left(\left(\arctan\left(ax\right)\right)^{3}-6\,ax}{\left(ax+i\right)\left(ax+i\right)}\sqrt{c\left(ax+i\right)}\right)}{c\left(ax+i\right)\left(ax+i\right)}+\frac{\left(ax+i\right)\left(\left(\arctan\left(ax\right)\right)^{3}-6\,ax}{\left(ax+i\right)\left(ax+i\right)}\sqrt{c\left(ax+i\right)}\right)}{c\left(ax+i\right)\left(ax+i\right)}+c\left(ax+i\right)\sqrt{c\left(ax+i\right)}\sqrt{c\left(ax+i\right)}\sqrt{c\left(ax
$$

Verification of antiderivative is not currently implemented for this CAS.

[In]  $int(arctan(a*x)^{3}/(a^{2}x+cx^{2}+c)^{3}(3/2),x)$ 

```
[Out] 1/2*(\arctan(a*x)^3-6*\arctan(a*x)+3*I*\arctan(a*x)^2-6*I)*(a*x-I)*(c*(a*x-I)*(axx+I))^(1/2)/(a^2*x^2+1)/c^2/a+1/2*(c*(a*x-I)*(a*x+I))^(1/2)*(a*x+I)*(arc)tan(a*x)^3-6*arctan(a*x)-3*I*arctan(a*x)^2+6*I)/(a^2*x^2+1)/c^2/a
```
**Maxima [A]** time = 2.55137, size = 134, normalized size =  $1.34$ 

$$
\frac{x \arctan (ax)^3}{\sqrt{a^2cx^2 + cc}} - \frac{3 a \left( \frac{2 x \arctan (ax)}{\sqrt{a^2x^2 + 1ac}} - \frac{\arctan (ax)^2}{\sqrt{a^2x^2 + 1ac^2}} + \frac{2}{\sqrt{a^2x^2 + 1ac^2}} \right)}{\sqrt{c}}
$$

Verification of antiderivative is not currently implemented for this CAS.

[In] integrate(arctan(a\*x)^3/(a^2\*c\*x^2+c)^(3/2),x, algorithm="maxima")

[Out]  $x*arctan(a*x)^{3}/(sqrt(a^2*c*x^2 + c)*c) - 3*a*(2*x*arctan(a*x)/(sqrt(a^2*x^2 + c)*c))$  $2 + 1)*a*c$  -  $arctan(a*x)^2/(sqrt(a^2*x^2 + 1)*a^2*c) + 2/(sqrt(a^2*x^2 + 1)$  $)*a^2*c))/sqrt(c)$ 

**Fricas** [A] time =  $1.78762$ , size =  $142$ , normalized size =  $1.42$  $\sqrt{a^2cx^2+c}$  (ax arctan  $(ax)^3-6$  ax arctan (ax) + 3 arctan (ax)<sup>2</sup> - 6)  $a^3c^2x^2 + ac^2$ 

Verification of antiderivative is not currently implemented for this CAS.

```
[In] integrate(arctan(a*x)^3/(a^2*c*x^2+c)^(3/2),x, algorithm="fricas")
```

```
[Out] sqrt(a^2*c*x^2 + c)*(a*x*arctan(a*x)^3 - 6*a*x*arctan(a*x) + 3*arctan(a*x)^
2 - 6)/(a^3*c^2*x^2 + a*c^2)
```
**Sympy [F]** time = 0., size = 0, normalized size = 0.

$$
\int \frac{\mathrm{atan}^3\,(ax)}{\left(c\left(a^2x^2+1\right)\right)^{\frac{3}{2}}}\,dx
$$

Verification of antiderivative is not currently implemented for this CAS.

```
[In] integrate(atan(a*x)**3/(a**2*c*x**2+c)**(3/2),x)
```
[Out] Integral(atan(a\*x)\*\*3/(c\*(a\*\*2\*x\*\*2 + 1))\*\*(3/2), x)

Giac  $[A]$  time = 1.27381, size = 134, normalized size = 1.34

$$
\frac{x \arctan (ax)^3}{\sqrt{a^2 c x^2 + c c}} - 3 a \left( \frac{2 x \arctan (ax)}{\sqrt{a^2 c x^2 + c ac}} - \frac{\arctan (ax)^2}{\sqrt{a^2 c x^2 + c a^2 c}} + \frac{2}{\sqrt{a^2 c x^2 + c a^2 c}} \right)
$$

Verification of antiderivative is not currently implemented for this CAS.

```
[In] integrate(arctan(a*x)^3/(a^2*c*x^2+c)^(3/2),x, algorithm="giac")
```

```
[Out] x*arctan(axx)^{3}/(sqrt(a^2*c*x^2 + c)*c) - 3*a*(2*x*arctan(axx)/(sqrt(a^2*c*x^2 + c)*c))x^2 + c)*a*c) - arctan(a*x)^2/(sqrt(a^2*c*x^2 + c)*a^2*c) + 2/(sqrt(a^2*c*x)2 + c)*a^2(c)
```
**3.448** 
$$
\int \frac{\tan^{-1}(ax)^3}{x(c+a^2cx^2)^{3/2}} dx
$$

Optimal. Leaf size=443

$$
\frac{3i\sqrt{a^2x^2+1}\tan^{-1}(ax)^2\text{PolyLog}\left(2,-e^{i\tan^{-1}(ax)}\right)}{c\sqrt{a^2cx^2+c}}-\frac{3i\sqrt{a^2x^2+1}\tan^{-1}(ax)^2\text{PolyLog}\left(2,e^{i\tan^{-1}(ax)}\right)}{c\sqrt{a^2cx^2+c}}-\frac{6\sqrt{a^2x^2+1}\tan^{-1}(ax)}{c\sqrt{a^2x^2+c}}
$$

[Out]  $(6*a*x)/(c*Sqrt[c + a^2*c*x^2]) - (6*ArcTan[a*x])/(c*Sqrt[c + a^2*c*x^2]) (3*a*x*ArcTan[a*x]^2)/(c*Sqrt[c + a^2*c*x^2]) + ArcTan[a*x]^3/(c*Sqrt[c +$  $a^2*c*x^2$ ]) -  $(2*Sqrt[1 + a^2*x^2]*ArcTan[a*x]^3*ArcTanh[E^-(I*ArcTan[a*x])]$ )/(c\*Sqrt[c + a^2\*c\*x^2]) + ((3\*I)\*Sqrt[1 + a^2\*x^2]\*ArcTan[a\*x]^2\*PolyLog[ 2,  $-E^{(1*ArcTan[a*x]})(c*Sqrt[c + a^2*c*x^2]) - ((3*I)*Sqrt[1 + a^2*x^2]*$  $ArcTan[a*x]^2*PolyLog[2, E^(I*ArcTan[a*x)])/(c*Sqrt[c + a^2*c*x^2]) - (6*S$ qrt[1 + a^2\*x^2]\*ArcTan[a\*x]\*PolyLog[3, -E^(I\*ArcTan[a\*x])])/(c\*Sqrt[c + a^  $2*c*x^2]$ ) +  $(6*Sqrt[1 + a^2*x^2]*ArcTan[a*x]*PolyLog[3, E^(I*ArcTan[a*x]))])$ /(c\*Sqrt[c + a^2\*c\*x^2]) - ((6\*I)\*Sqrt[1 + a^2\*x^2]\*PolyLog[4, -E^(I\*ArcTan  $[a*x]$ )])/(c\*Sqrt[c + a^2\*c\*x^2]) + ((6\*I)\*Sqrt[1 + a^2\*x^2]\*PolyLog[4, E^(I  $*ArcTan[a*x]]$ )])/( $c*Sqrt[c + a^2*c*x^2]$ )

**Rubi**  $[A]$  time = 0.557865, antiderivative size = 443, normalized size of antiderivative = 1., number of steps used = 15, number of rules used = 11, integrand size = 24,  $\frac{\text{number of rules}}{\text{integrand size}}$  $= 0.458$ , Rules used  $= \{4966, 4958, 4956, 4183, 2531, 6609, 2282, 6589, 4930, 4898, 191\}$ 

$$
\frac{3i\sqrt{a^2x^2+1}\tan^{-1}(ax)^2\text{PolyLog}\left(2,-e^{i\tan^{-1}(ax)}\right)}{c\sqrt{a^2cx^2+c}}-\frac{3i\sqrt{a^2x^2+1}\tan^{-1}(ax)^2\text{PolyLog}\left(2,e^{i\tan^{-1}(ax)}\right)}{c\sqrt{a^2cx^2+c}}-\frac{6\sqrt{a^2x^2+1}\tan^{-1}(ax)}{c\sqrt{a^2x^2+c}}
$$

Antiderivative was successfully verified.

[In] Int  $[ArcTan[a*x]^3/(x*(c + a^2*c*x^2)^(3/2)),x]$ 

```
[Out] (6*a*x)/(c*Sqrt[c + a^2*c*x^2]) - (6*ArcTan[a*x])/(c*Sqrt[c + a^2*c*x^2]) -(3*a*x*ArcTan[a*x]^2)/(c*Sqrt[c + a^2*x*x^2]) + ArcTan[a*x]^3/(c*Sqrt[c +a^2*c*x^2]) - (2*Sqrt[1 + a^2*x^2]*ArcTan[a*x]^3*ArcTanh[E^(I*ArcTan[a*x])])/(c*Sqrt[c + a^2*c*x^2]) + ((3*I)*Sqrt[1 + a^2*x^2]*ArcTan[a*x]^2*PolyLog[
2, -E^{(1*ArcTan[a*x]})(c*Sqrt[c + a^2*c*x^2]) - ((3*I)*Sqrt[1 + a^2*x^2]*ArcTan[a*x]^2*PolyLog[2, E^(I*ArcTan[a*x)])/(c*Sqrt[c + a^2*c*x^2]) - (6*Sqrt[1 + a^2*x^2]*ArcTan[a*x]*PolyLog[3, -E^(I*ArcTan[a*x])])/(c*Sqrt[c + a^
2*c*x^2]) + (6*Sqrt[1 + a^2*x^2]*ArcTan[a*x]*PolyLog[3, E^(I*ArcTan[a*x])])/(c*Sqrt[c + a^2*c*x^2]) - ((6*I)*Sqrt[1 + a^2*x^2]*PolyLog[4, -E^(I*ArcTan
[a*x])])/(c*Sqrt[c + a^2*c*x^2]) + ((6*I)*Sqrt[1 + a^2*x^2]*PolyLog[4, E^(I
*\text{ArcTan}[\text{a*x}]]/(c*\text{Sqrt}[c + \text{a}^2*\text{c}*\text{x}^2])
```
## Rule 4966

Int $[(a_{-}) + ArcTan[(c_{-})*(x_{-})]*(b_{-})^*(p_{-})*(x_{-})^*(m_{-})*(d_{-}) + (e_{-})*(x_{-})^2]$  $)^{(q)}$ , x\_Symbol] :> Dist[1/d, Int[x^m\*(d + e\*x^2)^(q + 1)\*(a + b\*ArcTan[c\* x])^p, x], x] - Dist[e/d, Int[x^(m + 2)\*(d + e\*x^2)^q\*(a + b\*ArcTan[c\*x])^p , x], x] /; FreeQ[{a, b, c, d, e}, x] && EqQ[e, c^2\*d] && IntegersQ[p, 2\*q] && LtQ[q, -1] && ILtQ[m, 0] && NeQ[p, -1]

## Rule 4958

Int $[(a_*) + ArcTan[(c_.),*(x_')]*(b_...))^c(p_.)/((x_*)*Sqrt[(d_+) + (e_.)*(x_-)^2)]$ ]),  $x_Symbol$  :>  $Dist[Sort[1 + c^2*x^2]/Sort[d + e*x^2]$ ,  $Int[(a + b*ArcTan[$   $c*x$ ])^p/(x\*Sqrt[1 +  $c^2*x^2$ ]), x], x] /; FreeQ[{a, b, c, d, e}, x] && EqQ[e , c^2\*d] && IGtQ[p, 0] && !GtQ[d, 0]

## Rule 4956

 $Int[((a_{-.}) + ArcTan[(c_{-.})*(x_{-})]*(b_{-.}))^(p_{-})/((x_{-})*Sqrt[(d_{-}) + (e_{-.})*(x_{-})^2]$ ),  $x_Symbo1]$  :>  $Dist[1/Sqrt[d]$ ,  $Subst[Int[(a + b*x)^p *Csc[x], x]$ ,  $x$ , ArcTan  $[c*x]$ , x] /; FreeQ[{a, b, c, d, e}, x] && EqQ[e, c<sup> $\sim$ </sup>2\*d] && IGtQ[p, 0] && G tQ[d, 0]

# Rule 4183

 $Int[{\csc}[(e_{.}) + (f_{.}) * (x_{.})] * ((c_{.}) + (d_{.}) * (x_{.}))^-(m_{.}), x_{.}Symbol]$  :> Simp[(  $-2*(c + d*x)^m*ArcTanh[E^{(i*(e + f*x))])/f, x] + (-Dist[(d*m)/f, Int[(c + d))])$  $*x)$ ^(m - 1)\*Log[1 - E^(I\*(e + f\*x))], x], x] + Dist[(d\*m)/f, Int[(c + d\*x)^  $(m - 1) * Log[1 + E^{(x + f * x)}], x], x]$ , x]) /; FreeQ[{c, d, e, f}, x] && IGtQ [m, 0]

# Rule 2531

Int $[Log[1 + (e_{.}) * ((F_{.}) ^*((c_{.}) * ((a_{.}) + (b_{.}) * (x_{.}))))^(n_{.})] * ((f_{.}) + (g_{.})$  $*(x_$ ))^(m\_.), x\_Symbol] :> -Simp[((f + g\*x)^m\*PolyLog[2, -(e\*(F^(c\*(a + b\*x )))^n)])/(b\*c\*n\*Log[F]), x] + Dist[(g\*m)/(b\*c\*n\*Log[F]), Int[(f + g\*x)^(m -1)\*PolyLog[2,  $-(e*(F^-(c*(a + b*x)))^n)]$ , x], x] /; FreeQ[{F, a, b, c, e, f , g, n}, x] && GtQ[m, 0]

# Rule 6609

 $Int[((e_{-.}) + (f_{-.})*(x_{-}))^-(m_{-.})*PolyLog[n_{-}, (d_{-.})*(F_{-})^*((c_{-.})*(a_{-.}) + (b_{-}.$  $(\mathbf{x}_\text{max}))(f(\mathbf{p}_\text{max}))$ ,  $\mathbf{x}_\text{max}$  Symbol] :> Simp[((e + f\*x)^m\*PolyLog[n + 1, d\*(F^(c\*(a + b\*x)))^p])/(b\*c\*p\*Log[F]), x] - Dist[(f\*m)/(b\*c\*p\*Log[F]), Int[(e + f\*x)^  $(m - 1) * PolyLog[n + 1, d * (F^(c * (a + b * x)))^p], x], x] /; FreeQ[{F, a, b, c,}$ d, e, f, n, p}, x] && GtQ[m, 0]

## Rule 2282

Int[u\_, x\_Symbol] :> With[ $\{v = FunctionOfExponential[u, x]\}$ , Dist[v/D[v, x] , Subst[Int[FunctionOfExponentialFunction[u, x]/x, x], x, v], x]] /; Functi onOfExponentialQ[u, x] && !MatchQ[u,  $(w_$ )\* $((a_$  .)\*(v\_<sup>o</sup>(n<sub>\_</sub>))<sup>o</sup>(m<sub>\_</sub>) /; FreeQ[ {a, m, n}, x] && IntegerQ[m\*n]] && !MatchQ[u, E^((c\_.)\*((a\_.) + (b\_.)\*x))\*  $(F_{\_})[v_{\_}]$  /; FreeQ[{a, b, c}, x] && InverseFunctionQ[F[x]]]

## Rule 6589

Int[PolyLog[n\_, (c\_.)\*((a\_.) + (b\_.)\*(x\_))^(p\_.)]/((d\_.) + (e\_.)\*(x\_)), x\_S ymbol] :> Simp[PolyLog[n + 1, c\*(a + b\*x)^p]/(e\*p), x] /; FreeQ[{a, b, c, d , e, n, p}, x] && EqQ[b\*d, a\*e]

## Rule 4930

Int $[(a_*) + ArcTan[(c_*)*(x_*)]((b_*)^*(b_-))^*(p_*)*(x_*)*((d_*) + (e_*)*(x_*)^2)^*(q_-)$ .), x\_Symbol] :> Simp[((d + e\*x^2)^(q + 1)\*(a + b\*ArcTan[c\*x])^p)/(2\*e\*(q + 1)), x] - Dist $[(b*p)/(2*c*(q + 1))$ , Int $[(d + e*x^2)^q*(a + b*ArcTan[c*x])^2]$  $(p - 1), x, x]$ ,  $x$ ] /; FreeQ[{a, b, c, d, e, q}, x] && EqQ[e, c<sup>2\*d]</sup> && GtQ[p, 0] && NeQ[q, -1]

## Rule 4898

Int $[(a_+) + ArcTan[(c_+)*(x_+)]*(b_-))^(p_-)/((d_+) + (e_+)*(x_-)^2)(3/2), x_-$ 

# Rule 191

 $Int\left[\left((a_-) + (b_-.)*(x_-)^\frown(n_-)\right)^\frown (p_-), \ x\_Symbol\right] \ : > \ \text{Simp}\left[\left(x*(a\ + \ b*x\widehat{\ }\nolimits n)^\frown (p\ +\ 1)\right. \right.$ )/a, x] /; FreeQ[{a, b, n, p}, x] && EqQ[1/n + p + 1, 0]

# Rubi steps

$$
\int \frac{\tan^{-1}(ax)^3}{x (c+a^2cx^2)^{3/2}} dx = -\left(a^2 \int \frac{x \tan^{-1}(ax)^3}{(c+a^2cx^2)^{3/2}} dx\right) + \frac{\int \frac{\tan^{-1}(ax)^3}{x \sqrt{c+a^2cx^2}} dx}{c}
$$
\n
$$
= \frac{\tan^{-1}(ax)^3}{c\sqrt{c+a^2cx^2}} - (3a) \int \frac{\tan^{-1}(ax)^2}{(c+a^2cx^2)^{3/2}} dx + \frac{\sqrt{1+a^2x^2} \int \frac{\tan^{-1}(ax)^3}{x \sqrt{1+a^2x^2}} dx}{c\sqrt{c+a^2cx^2}} - \frac{6 \tan^{-1}(ax)}{c\sqrt{c+a^2cx^2}} - \frac{3ax \tan^{-1}(ax)^2}{c\sqrt{c+a^2cx^2}} + \frac{\tan^{-1}(ax)^3}{c\sqrt{c+a^2cx^2}} + (6a) \int \frac{1}{(c+a^2cx^2)^{3/2}} dx + \frac{\sqrt{1+a^2x^2} \text{ Sult}}{c\sqrt{c+a^2cx^2}} = \frac{6 \tan^{-1}(ax)}{c\sqrt{c+a^2cx^2}} - \frac{3ax \tan^{-1}(ax)^2}{c\sqrt{c+a^2cx^2}} - \frac{3ax \tan^{-1}(ax)^2}{c\sqrt{c+a^2cx^2}} + \frac{\tan^{-1}(ax)^3}{c\sqrt{c+a^2cx^2}} - \frac{2\sqrt{1+a^2x^2} \tan^{-1}(ax)^3 \tanh^{-1}(ax)}{c\sqrt{c+a^2cx^2}} = \frac{6ax}{c\sqrt{c+a^2cx^2}} - \frac{6 \tan^{-1}(ax)}{c\sqrt{c+a^2cx^2}} - \frac{3ax \tan^{-1}(ax)^2}{c\sqrt{c+a^2cx^2}} + \frac{\tan^{-1}(ax)^3}{c\sqrt{c+a^2cx^2}} - \frac{2\sqrt{1+a^2x^2} \tan^{-1}(ax)^3 \tanh^{-1}(ax)}{c\sqrt{c+a^2cx^2}} = \frac{6ax}{c\sqrt{c+a^2cx^2}} - \frac{6 \tan^{-1}(ax)}{c\sqrt{c+a^2cx^2}} - \frac{3ax \tan^{-1}(ax)^2}{c\sqrt{c+a^2cx^2}} + \frac{\tan^{-1}(ax)^3}{c\sqrt{c+a^2cx^2}} - \frac{2\sqrt{1+a^2x^2} \tan^{-1}(ax
$$

**Mathematica [A]** time = 0.423663, size = 295, normalized size =  $0.67$ 

$$
\sqrt{a^2x^2+1}\left(24i\tan^{-1}(ax)^2\text{PolyLog}\left(2,e^{-i\tan^{-1}(ax)}\right)+24i\tan^{-1}(ax)^2\text{PolyLog}\left(2,-e^{i\tan^{-1}(ax)}\right)+48\tan^{-1}(ax)\text{PolyLog}\left(2,-e^{i\tan^{-1}(ax)}\right)\right)
$$

Warning: Unable to verify antiderivative.

```
[In] Integrate[ArcTan[a*x]^3/(x*(c + a^2*c*x^2)^(3/2)),x]
```

```
[Out] (Sqrt[1 + a^2*x^2)*((-I)*Pi^4 + (48*ax)/Sqrt[1 + a^2*x^2] - (48*ArcTan[a*x])])/Sqrt[1 + a^2*x^2] - (24*a*x*ArcTan[a*x]^2)/Sqrt[1 + a^2*x^2] + (8*ArcTan[a*x]^3)/Sqrt[1 + a^2*x^2] + (2*I)*Arctan[a*x]^4 + 8*Arctan[a*x]^3*Log[1 -E^((-I)*ArcTan[a*x])] - 8*ArcTan[a*x]^3*Log[1 + E^(I*ArcTan[a*x])] + (24*I)*ArcTan[a*x]^2*PolyLog[2, E^((-I)*ArcTan[a*x])] + (24*I)*ArcTan[a*x]^2*Poly
Log[2, -E^{(1*ArcTan[a*x])] + 48*ArcTan[a*x]*PolyLog[3, E^{-((-I)*ArcTan[a*x])}]] - 48*ArcTan[a*x]*PolyLog[3, -E^(I*ArcTan[a*x])] - (48*I)*PolyLog[4, E^((-))])I)*ArcTan[a*x])] - (48*I)*PolyLog[4, -E^(I*ArcTan[a*x])]))/(8*c*Sqrt[c*(1 +
```
 $a^2*x^2)$ ])

# **Maple [A]** time = 0.309, size = 388, normalized size =  $0.9$

```
((\arctan (ax))^3 - 6 \arctan (ax) + 3 i (\arctan (ax))^2 - 6 i)(1 + iax)\frac{1}{(2a^2x^2+2)c^2} \sqrt{c(ax-i)(ax+i)} –
                                                                              (-1 + iax) ((\arctan (ax))^3 - 6 a
                                                                                                      \left(2\,a^2\right)
```
Verification of antiderivative is not currently implemented for this CAS.

```
[In] int(arctan(a*x)^{3}/x/(a^{2}x+cx^{2}+c)^{(3/2)},x)
```

```
[Out] 1/2*(\arctan(a*x)^3-6*\arctan(a*x)+3*I*\arctan(a*x)^2-6*I)*(1+I*ax*x)*(c*(a*x-I)(*)*(a*x+I))^(1/2)/ (a^2*x^2+1)/c^2-1/2*((c*(a*x-I)*(a*x+I))^(1/2)*(-1+I*a*x)*(t*(a*x+I))^2arctan(a*x)^3-6*arctan(a*x)-3*I*arctan(a*x)^2+6*I)/(a^2*x^2+1)/c^2+I*(I*arc
\tan(a*x)^3*ln(1+(1+I*a*x)/(a^2*x^2+1)^(1/2)) -I*arctan(a*x)^3*ln(1-(1+I*a*x)/(a^2*x^2+1)^(1/2)+3*arctan(axx)^2*polylog(2,-(1+I*axx)/(a^2*x^2+1)^(1/2))-3*arctan(a*x)^2*polylog(2,(1+I*a*x)/(a^2*x^2+1)^(1/2))+6*I*arctan(a*x)*pol
ylog(3,-(1+I*ax)/(a^2*x^2+1)^(1/2)) -6*I*arctan(axx)*polylog(3,(1+I*ax))/(a^2*x^2+1)^2)2*x^2+1<sup>(1/2)</sup>)-6*polylog(4,-(1+I*a*x)/(a<sup>2</sup>*x<sup>2</sup>+1)<sup>2</sup>(1/2))+6*polylog(4,(1+I
*a*x)/(a^2*x^2+1)^(1/2)))*(c*(a*x-I)*(a*x+I))^(1/2)/(a^2*x^2+1)^(1/2)/c^2
```
**Maxima [F(-2)]** time = 0., size = 0, normalized size = 0.

Exception raised: ValueError

Verification of antiderivative is not currently implemented for this CAS.

[In] integrate( $arctan(a*x)^{3}/x/(a^2*c*x^2+c)^{(3/2)},x$ , algorithm="maxima")

[Out] Exception raised: ValueError

**Fricas [F]** time = 0., size = 0, normalized size = 0.

integral 
$$
\left( \frac{\sqrt{a^2cx^2 + c \arctan (ax)^3}}{a^4c^2x^5 + 2 a^2c^2x^3 + c^2x}, x \right)
$$

Verification of antiderivative is not currently implemented for this CAS.

[In] integrate(arctan(a\*x)^3/x/(a^2\*c\*x^2+c)^(3/2),x, algorithm="fricas")

[Out] integral(sqrt(a^2\*c\*x^2 + c)\*arctan(a\*x)^3/(a^4\*c^2\*x^5 + 2\*a^2\*c^2\*x^3 + c  $\hat{z}$ \*x), x)

**Sympy [F]** time = 0., size = 0, normalized size = 0.

$$
\int \frac{\mathrm{atan}^3\,(ax)}{x\left(c\left(a^2x^2+1\right)\right)^{\frac{3}{2}}}dx
$$

Verification of antiderivative is not currently implemented for this CAS.

[In]  $integrate(atan(a*x)**3/x/(a**2*c*x**2+c)**(3/2),x)$ 

[Out] Integral(atan(a\*x)\*\*3/(x\*(c\*(a\*\*2\*x\*\*2 + 1))\*\*(3/2)), x)

**Giac**  $[F]$  time = 0., size = 0, normalized size = 0.

$$
\int \frac{\arctan (ax)^3}{\left(a^2cx^2+c\right)^{\frac{3}{2}}x} dx
$$

Verification of antiderivative is not currently implemented for this CAS.

[In] integrate(arctan(a\*x)^3/x/(a^2\*c\*x^2+c)^(3/2),x, algorithm="giac")

[Out] integrate(arctan(a\*x)^3/((a^2\*c\*x^2 + c)^(3/2)\*x), x)

**3.449** 
$$
\int \frac{\tan^{-1}(ax)^3}{x^2(c+a^2cx^2)^{3/2}} dx
$$

Optimal. Leaf size=377

$$
\frac{6ia\sqrt{a^2x^2+1}\tan^{-1}(ax)PolyLog(2,-e^{i\tan^{-1}(ax)})}{c\sqrt{a^2cx^2+c}}-\frac{6ia\sqrt{a^2x^2+1}\tan^{-1}(ax)PolyLog(2,e^{i\tan^{-1}(ax)})}{c\sqrt{a^2cx^2+c}}-\frac{6a\sqrt{a^2x^2+1}PolyLog(2,e^{i\tan^{-1}(ax)})}{c\sqrt{a^2x^2+c}}
$$

 $[Out]$  (6\*a)/(c\*Sqrt[c + a^2\*c\*x^2]) + (6\*a^2\*x\*ArcTan[a\*x])/(c\*Sqrt[c + a^2\*c\*x^2 ]) -  $(3*a*ArcTan[a*x]^2)/(c*Sqrt[c + a^2*c*x^2]) - (a^2*x*ArcTan[a*x]^3)/(c^2)$ \*Sqrt[c + a^2\*c\*x^2]) - (Sqrt[c + a^2\*c\*x^2]\*ArcTan[a\*x]^3)/(c^2\*x) - (6\*a\* Sqrt $[1 + a^2*x^2]*ArcTan[a*x]^2*ArcTanh[E^-(I*ArcTan[a*x]))]/(c*Sqrt[c + a^2)$  $*c*x^2$ ]) +  $((6*I)*a*Sqrt[1 + a^2*x^2]*ArcTan[a*x]*PolyLog[2, -E^(I*ArcTan[a+1])!]$ \*x])])/(c\*Sqrt[c + a^2\*c\*x^2]) - ((6\*I)\*a\*Sqrt[1 + a^2\*x^2]\*ArcTan[a\*x]\*Pol  $yLog[2, E^{(1*ArcTan[a*x]})]/((c*Sqrt[c + a^2*c*x^2]) - (6*a*Sqrt[1 + a^2*x^2])$ ]\*PolyLog[3, -E^(I\*ArcTan[a\*x])])/(c\*Sqrt[c + a^2\*c\*x^2]) + (6\*a\*Sqrt[1 + a  $\text{``2*x\text{``2}*PolyLog[3, E\text{``(I*ArcTan[a*x]})]}/(\text{c*Sort[c + a\text{``2}*c*x\text{``2]})})$ 

**Rubi**  $[A]$  time = 0.584324, antiderivative size = 377, normalized size of antiderivative = 1., number of steps used = 13, number of rules used = 10, integrand size = 24,  $\frac{\text{number of rules}}{\text{integrand size}}$  $= 0.417$ , Rules used  $= \{4966, 4944, 4958, 4956, 4183, 2531, 2282, 6589, 4898, 4894\}$ 

$$
\frac{6ia\sqrt{a^{2}x^{2}+1}\tan^{-1}(ax)PolyLog(2,-e^{i\tan^{-1}(ax)})}{c\sqrt{a^{2}cx^{2}+c}}-\frac{6ia\sqrt{a^{2}x^{2}+1}\tan^{-1}(ax)PolyLog(2,e^{i\tan^{-1}(ax)})}{c\sqrt{a^{2}cx^{2}+c}}-\frac{6a\sqrt{a^{2}x^{2}+1}PolyLog(2,e^{i\tan^{-1}(ax)})}{c\sqrt{a^{2}x^{2}+c}}
$$

Antiderivative was successfully verified.

[In] Int  $[Arctan[a*x]^3/(x^2*(c + a^2*cx^2)^*(3/2)),x]$ 

 $[Out]$  (6\*a)/(c\*Sqrt[c + a^2\*c\*x^2]) + (6\*a^2\*x\*ArcTan[a\*x])/(c\*Sqrt[c + a^2\*c\*x^2 ]) -  $(3*a*ArcTan[a*x]^2)/(c*Sqrt[c + a^2*c*x^2]) - (a^2*x*ArcTan[a*x]^3)/(c^2)$ \*Sqrt[c + a^2\*c\*x^2]) - (Sqrt[c + a^2\*c\*x^2]\*ArcTan[a\*x]^3)/(c^2\*x) - (6\*a\* Sqrt[1 + a^2\*x^2]\*ArcTan[a\*x]^2\*ArcTanh[E^(I\*ArcTan[a\*x])])/(c\*Sqrt[c + a^2 \*c\*x^2]) + ((6\*I)\*a\*Sqrt[1 + a^2\*x^2]\*ArcTan[a\*x]\*PolyLog[2, -E^(I\*ArcTan[a  $*x$ ])])/(c\*Sqrt[c + a^2\*c\*x^2]) - ((6\*I)\*a\*Sqrt[1 + a^2\*x^2]\*ArcTan[a\*x]\*Pol  $yLog[2, E^{(x+1)}(x)]/(c*Sqrt[c + a^{2} * c*x^{2}) - (6* a * Sqrt[1 + a^{2} * x^{2}])$ ]\*PolyLog[3, -E^(I\*ArcTan[a\*x])])/(c\*Sqrt[c + a^2\*c\*x^2]) + (6\*a\*Sqrt[1 + a  $\text{``2*x\text{``2}*PolyLog[3, E\text{``(I*ArcTan[a*x]})]}/(\text{c*Sort}[c + a\text{``2*c*x\text{``2]})})$ 

# Rule 4966

 $Int[((a_{\_}) + ArcTan[(c_{\_})*(x_{\_})]*(b_{\_}))^{\frown}(p_{\_})*(x_{\_})^{\frown}(m_{\_})*((d_{\_}) + (e_{\_})*(x_{\_})^{\frown}2$ )^(q\_), x\_Symbol] :> Dist[1/d, Int[x^m\*(d + e\*x^2)^(q + 1)\*(a + b\*ArcTan[c\* x])^p, x], x] - Dist[e/d, Int[x^(m + 2)\*(d + e\*x^2)^q\*(a + b\*ArcTan[c\*x])^p , x], x] /; FreeQ[{a, b, c, d, e}, x] && EqQ[e, c^2\*d] && IntegersQ[p, 2\*q] && LtQ[q, -1] && ILtQ[m, 0] && NeQ[p, -1]

# Rule 4944

 $Int[((a_{-}.) + ArcTan[(c_{-}.)*(x_{-})]*(b_{-}.))^(p_{-}.)*(f_{-}.)*(x_{-}))^(m_{-}.)*(d_{-}) + (e_{-}.)(f_{-}.)(f_{-}.)(f_{-}.))^2(0,0)$ .)\*(x\_)^2)^(q\_.), x\_Symbol] :> Simp[((f\*x)^(m + 1)\*(d + e\*x^2)^(q + 1)\*(a +  $b*ArcTan[c*x])^p)/(d*f*(m + 1)), x] - Dist[(b*c*p)/(f*(m + 1)), Int[(f*x)^{-1}](d*f*(m + 1))$  $(m + 1)*(d + e*x^2)^q*(a + b*ArCTan[c*x])^{(p - 1)}, x, x]$ , x] /; FreeQ[{a, b, c , d, e, f, m, q}, x] && EqQ[e, c^2\*d] && EqQ[m + 2\*q + 3, 0] && GtQ[p, 0] & &  $NeQ[m, -1]$ 

# Rule 4958

 $Int[((a_{-}.) + ArcTan[(c_{-}.)*(x_{-})]*(b_{-}.))^(p_{-}.)/((x_{-})*Sqrt[(d_{-}) + (e_{-}.)*(x_{-})^2]$ ]),  $x_Symbol$  :>  $Dist[Sqrt[1 + c^2*x^2]/Sqrt[d + e*x^2]$ ,  $Int[(a + b*ArcTan[$  $c*x$ ])^p/(x\*Sqrt[1 + c^2\*x^2]), x], x] /; FreeQ[{a, b, c, d, e}, x] && EqQ[e , c^2\*d] && IGtQ[p, 0] && !GtQ[d, 0]

# Rule 4956

 $Int[((a_{-}.) + ArcTan[(c_{-}.)*(x_{-})]*(b_{-}.))^c(p_{-})/((x_{-})*Sqrt[(d_{-}) + (e_{-}.)*(x_{-})^2])$ ),  $x_Symbo1]$  :>  $Dist[1/Sqrt[d]$ ,  $Subst[Int[(a + b*x)^p * Csc[x], x]$ , x, ArcTan  $[c*x]$ , x] /; FreeQ[{a, b, c, d, e}, x] && EqQ[e, c^2\*d] && IGtQ[p, 0] && G tQ[d, 0]

# Rule 4183

 $Int[csc[(e_{.}) + (f_{.})*(x_{.})] * ((c_{.}) + (d_{.}) * (x_{.}))^-(m_{.}), x_{.}Symbol]$  :> Simp[(  $-2*(c + d*x)^m*ArcTanh[E^{(ix+ i + k)x)}]/f, x] + (-Dist[(d*m)/f, Int[(c + d)x)]$ \*x)^(m - 1)\*Log[1 - E^(I\*(e + f\*x))], x], x] + Dist[(d\*m)/f, Int[(c + d\*x)^  $(m - 1) * Log[1 + E^{(i * (e + f * x))], x], x]$ ,  $x$ ) /; FreeQ[{c, d, e, f}, x] && IGtQ [m, 0]

# Rule 2531

Int $[Log[1 + (e_{.}) * ((F_{.}) ^*((c_{.}) *((a_{.}) + (b_{.}) * (x_{.}))))^(n_{.})] *((f_{.}) + (g_{.})$  $*(x_$ ))^(m\_.), x\_Symbol] :> -Simp[((f + g\*x)^m\*PolyLog[2, -(e\*(F^(c\*(a + b\*x )))^n)])/(b\*c\*n\*Log[F]), x] + Dist[(g\*m)/(b\*c\*n\*Log[F]), Int[(f + g\*x)^(m -1)\*PolyLog[2,  $-(e*(F^(c*(a + b*x)))^n)]$ , x], x] /; FreeQ[{F, a, b, c, e, f , g, n}, x] && GtQ[m, 0]

# Rule 2282

Int[u, x Symbol] :> With[{v = FunctionOfExponential[u, x]}, Dist[v/D[v, x] , Subst[Int[FunctionOfExponentialFunction[u, x]/x, x], x, v], x]] /; Functi onOfExponentialQ[u, x] && !MatchQ[u,  $(w_{{-}})*(a_{{-}})*(v_{{-}})(n_{{-}})^(m_{{-}})$  /; FreeQ[ {a, m, n}, x] && IntegerQ[m\*n]] && !MatchQ[u, E^((c\_.)\*((a\_.) + (b\_.)\*x))\*  $(F_{\_})[v_{\_}]$  /; FreeQ[{a, b, c}, x] && InverseFunctionQ[F[x]]]

## Rule 6589

 $Int[PolyLog[n], (c_{.}) * ((a_{.}) + (b_{.}) * (x_{.}))^(p_{.})]/((d_{.}) + (e_{.}) * (x_{.}))$ , x\_S ymbol] :> Simp[PolyLog[n + 1, c\*(a + b\*x)^p]/(e\*p), x] /; FreeQ[{a, b, c, d , e, n, p}, x] && EqQ[b\*d, a\*e]

## Rule 4898

 $Int[((a_{-}.) + ArcTan[(c_{-}.)*(x_{-})]*(b_{-}.))^c(p_{-})/((d_{-}) + (e_{-}.)*(x_{-})^c)(3/2), x_{-}$ Symbol] :> Simp[(b\*p\*(a + b\*ArcTan[c\*x])^(p - 1))/(c\*d\*Sqrt[d + e\*x^2]), x] +  $(-Dist[b^2*p*(p - 1), Int[(a + b*ArcTan[c*x])^(p - 2)/(d + e*x^2)^(3/2),$ x], x] + Simp[( $x*(a + b*ArcTan[c*x])^p$ /( $d*Sqrt[d + e*x^2]$ ), x]) /; FreeQ[ {a, b, c, d, e}, x] && EqQ[e, c^2\*d] && GtQ[p, 1]

## Rule 4894

Int $[(a_*) + ArcTan[(c_*)*(x_*)](b_*)/((d_*) + (e_*)*(x_*)^2)(3/2), x_Symbo$ 1] :> Simp[b/(c\*d\*Sqrt[d + e\*x^2]), x] + Simp[(x\*(a + b\*ArcTan[c\*x]))/(d\*Sq

 $($ 

 $($ 

 $($ 

 $($ 

 $rt[d + e*x^2], x]$  /; FreeQ[{a, b, c, d, e}, x] && EqQ[e, c<sup>-2\*d]</sup>

Rubi steps

$$
\int \frac{\tan^{-1}(ax)^3}{x^2 (c+a^2cx^2)^{3/2}} dx = -\left(a^2 \int \frac{\tan^{-1}(ax)^3}{(c+a^2cx^2)^{3/2}} dx\right) + \frac{\int \frac{\tan^{-1}(ax)^3}{x^2 \sqrt{c+a^2cx^2}} dx}{c}
$$
\n
$$
= -\frac{3a \tan^{-1}(ax)^2}{c\sqrt{c+a^2cx^2}} - \frac{a^2x \tan^{-1}(ax)^3}{c\sqrt{c+a^2cx^2}} - \frac{\sqrt{c+a^2cx^2} \tan^{-1}(ax)^3}{c^2x} + (6a^2) \int \frac{\tan^{-1}(ax)}{(c+a^2cx^2)^{3/2}} dx + \frac{(3a)^2}{c}
$$
\n
$$
= \frac{6a}{c\sqrt{c+a^2cx^2}} + \frac{6a^2x \tan^{-1}(ax)}{c\sqrt{c+a^2cx^2}} - \frac{3a \tan^{-1}(ax)^2}{c\sqrt{c+a^2cx^2}} - \frac{a^2x \tan^{-1}(ax)^3}{c\sqrt{c+a^2cx^2}} - \frac{\sqrt{c+a^2cx^2} \tan^{-1}(ax)^3}{c^2x} + \frac{c\sqrt{c+a^2cx^2}}{c^2x} + \frac{6a^2x \tan^{-1}(ax)}{c\sqrt{c+a^2cx^2}} - \frac{3a \tan^{-1}(ax)^2}{c\sqrt{c+a^2cx^2}} - \frac{a^2x \tan^{-1}(ax)^3}{c\sqrt{c+a^2cx^2}} - \frac{\sqrt{c+a^2cx^2} \tan^{-1}(ax)^3}{c^2x} + \frac{6a^2x \tan^{-1}(ax)}{c\sqrt{c+a^2cx^2}} - \frac{3a \tan^{-1}(ax)^2}{c\sqrt{c+a^2cx^2}} - \frac{a^2x \tan^{-1}(ax)^3}{c\sqrt{c+a^2cx^2}} - \frac{\sqrt{c+a^2cx^2} \tan^{-1}(ax)^3}{c^2x} + \frac{6a^2x \tan^{-1}(ax)}{c\sqrt{c+a^2cx^2}} - \frac{3a \tan^{-1}(ax)^2}{c\sqrt{c+a^2cx^2}} - \frac{a^2x \tan^{-1}(ax)^3}{c\sqrt{c+a^2cx^2}} - \frac{\sqrt{c+a^2cx^2} \tan^{-1}(ax)^3}{c^2x} - \frac{c^2x}{c^2x} + \frac
$$

**Mathematica [A]** time = 1.47256, size = 301, normalized size =  $0.8$ 

$$
a\left(12i\sqrt{a^{2}x^{2}+1}\tan^{-1}(ax) \text{PolyLog}\left(2,-e^{i\tan^{-1}(ax)}\right)-12i\sqrt{a^{2}x^{2}+1}\tan^{-1}(ax) \text{PolyLog}\left(2,e^{i\tan^{-1}(ax)}\right)-12\sqrt{a^{2}x^{2}+1} \text{PolyLog}\left(2,e^{i\tan^{-1}(ax)}\right)-12\sqrt{a^{2}x^{2}+1} \text{PolyLog}\left(2,e^{i\tan^{-1}(ax)}\right)-12\sqrt{a^{2}x^{2}+1} \text{PolyLog}\left(2,e^{i\tan^{-1}(ax)}\right)-12\sqrt{a^{2}x^{2}+1} \text{PolyLog}\left(2,e^{i\tan^{-1}(ax)}\right)-12\sqrt{a^{2}x^{2}+1} \text{PolyLog}\left(2,e^{i\tan^{-1}(ax)}\right)-12\sqrt{a^{2}x^{2}+1} \text{PolyLog}\left(2,e^{i\tan^{-1}(ax)}\right)-12\sqrt{a^{2}x^{2}+1} \text{PolyLog}\left(2,e^{i\tan^{-1}(ax)}\right)-12\sqrt{a^{2}x^{2}+1} \text{PolyLog}\left(2,e^{i\tan^{-1}(ax)}\right)-12\sqrt{a^{2}x^{2}+1} \text{PolyLog}\left(2,e^{i\tan^{-1}(ax)}\right)-12\sqrt{a^{2}x^{2}+1} \text{PolyLog}\left(2,e^{i\tan^{-1}(ax)}\right)-12\sqrt{a^{2}x^{2}+1} \text{PolyLog}\left(2,e^{i\tan^{-1}(ax)}\right)-12\sqrt{a^{2}x^{2}+1} \text{PolyLog}\left(2,e^{i\tan^{-1}(ax)}\right)-12\sqrt{a^{2}x^{2}+1} \text{SubLog}\left(2,e^{i\tan^{-1}(ax)}\right)-12\sqrt{a^{2}x^{2}+1} \text{SubLog}\left(2,e^{i\tan^{-1}(ax)}\right)-12\sqrt{a^{2}x^{2}+1} \text{PolyLog}\left(2,e^{i\tan^{-1}(ax)}\right)-12\sqrt{a^{2}x^{2}+1} \text{PolyLog}\left(2,e^{i\tan^{-1}(ax)}\right)-12\sqrt{a^{2}x^{2}+1} \text{PolyLog}\left(2,e^{i\tan^{-1}(ax)}\right)-12\sqrt{a^{2}x^{2}+1} \text
$$

Warning: Unable to verify antiderivative.

$$
[In] Integrate [ArcTan[a*x] ^3/(x^2*(c + a^2*x^2)^(3/2)), x]
$$

[Out]  $(a*(12 + 12*a*x*ArcTan[a*x] - 6*ArcTan[a*x]$ <sup>2</sup> - 2\*a\*x\*ArcTan[a\*x]<sup>2</sup> - (a\*x\*  $ArcTan[a*x]^3*Csc[ArcTan[a*x]/2]^2)$ /2 + 6\*Sqrt $[1 + a^2*x^2]*ArcTan[a*x]^2*L$ og[1 -  $E^{(x+1)}$  - 6\*Sqrt[1 + a^2\*x^2]\*ArcTan[a\*x]^2\*Log[1 +  $E^{(x+1)}$  $ArcTan[a*x])] + (12*I)*Sqrt[1 + a^2*x^2]*ArcTan[a*x]*PolyLog[2, -E^-(I*ArcTa$  $n[a*x])$ ] -  $(12*I)*Sqrt[1 + a^2*x^2]*ArcTan[a*x]*PolyLog[2, E^(I*ArcTan[a*x])$ )] - 12\*Sqrt[1 + a^2\*x^2]\*PolyLog[3, -E^(I\*ArcTan[a\*x])] + 12\*Sqrt[1 + a^2\*  $x^2$ ]\*PolyLog[3, E^(I\*ArcTan[a\*x])] - (2\*(1 + a^2\*x^2)\*ArcTan[a\*x]^3\*Sin[Arc  $Tan[a*x]/2]^2)/(a*x)))/(2*c*Sqrt[c + a^2*c*x^2])$ 

**Maple [A]** time = 0.319, size = 356, normalized size =  $0.9$ 

$$
-\frac{a\left(\left(\arctan\left(ax\right)\right)^{3}-6\arctan\left(ax\right)+3i\left(\arctan\left(ax\right)\right)^{2}-6i\right)\left(ax-i\right)}{\left(2\,a^{2}x^{2}+2\right)c^{2}}\sqrt{c\left(ax-i\right)\left(ax+i\right)}-\frac{\left(ax+i\right)\left(\left(\arctan\left(ax\right)\right)^{3}-6\,ax}{\left(2\,a^{2}x^{2}+2\right)c^{2}}\right)\sqrt{c\left(ax-i\right)\left(ax+i\right)}-\frac{a\left(\arctan\left(ax\right)\right)^{3}-6\,ax}{\left(2\,a^{2}x^{2}+2\right)c^{2}}\right)\sqrt{c\left(ax-i\right)\left(ax+i\right)}-\frac{a\left(ax+i\right)\left(\arctan\left(ax\right)\right)^{3}-6\,ax}{\left(2\,a^{2}x^{2}+2\right)c^{2}}\sqrt{c\left(ax-i\right)\left(ax+i\right)}-\frac{a\left(ax+i\right)\left(\arctan\left(ax\right)\right)^{3}-6\,ax}{\left(2\,a^{2}x^{2}+2\right)c^{2}}\sqrt{c\left(ax-i\right)\left(ax+i\right)}-\frac{a\left(ax+i\right)\left(\arctan\left(ax\right)\right)^{3}-6\,ax}{\left(2\,a^{2}x^{2}+2\right)c^{2}}\sqrt{c\left(ax-i\right)\left(ax+i\right)}-\frac{a\left(ax+i\right)\left(\arctan\left(ax\right)\right)^{3}-6\,ax}{\left(2\,a^{2}x^{2}+2\right)c^{2}}\sqrt{c\left(ax-i\right)\left(ax+i\right)}-\frac{a\left(ax+i\right)\left(\arctan\left(ax\right)\right)^{3}-6\,ax}{\left(2\,a^{2}x^{2}+2\right)\left(ax+i\right)}\sqrt{c\left(ax-i\right)\left(ax+i\right)}-\frac{a\left(ax+i\right)\left(ax+i\right)\left(ax+i\right)}{\left(2\,a^{2}x^{2}+2\right)\left(ax+i\right)}-\frac{a\left(ax+i\right)\left(ax+i\right)\left(ax+i\right)}{\left(2\,a^{2}x^{2}+2\right)\left(ax+i\right)}-\frac{a\left(ax+i\right)\left(ax+i\right)\left(ax+i\right)}{\left(2\,a^{2}x^{2}+2\right)\left(ax+i\right)}-\frac{a\left(ax+i\right)\left(ax+i
$$

Verification of antiderivative is not currently implemented for this CAS.

```
[In] int(arctan(a*x)^{3}/x^{2}/(a^{2}x^{2}+c^{2}+c)^{2}(3/2),x)
```
 $[Out] -1/2*ax(xctan(axx)^3-6*arctan(axx)+3*1*arctan(axx)^2-6*1)*(axx-1)*(c*(axx-1))$ I)\*(a\*x+I))^(1/2)/(a^2\*x^2+1)/c^2-1/2\*(c\*(a\*x-I)\*(a\*x+I))^(1/2)\*(a\*x+I)\*(ar ctan(a\*x)^3-6\*arctan(a\*x)-3\*I\*arctan(a\*x)^2+6\*I)\*a/(a^2\*x^2+1)/c^2-arctan(a  $*x)$ <sup>2</sup>\*(c\*(a\*x-I)\*(a\*x+I))^(1/2)/x/c^2-3\*a\*(arctan(a\*x)^2\*ln(1+(1+I\*a\*x)/(a^  $2*x^2+1)^(1/2)$ -arctan(a\*x)<sup>2</sup>\*ln(1-(1+I\*a\*x)/(a<sup>2</sup>\*x<sup>2</sup>+1)<sup>2</sup>(1/2))-2\*I\*arctan( a\*x)\*polylog(2,-(1+I\*a\*x)/(a^2\*x^2+1)^(1/2))+2\*I\*arctan(a\*x)\*polylog(2,(1+I \*a\*x)/(a^2\*x^2+1)^(1/2))+2\*polylog(3,-(1+I\*a\*x)/(a^2\*x^2+1)^(1/2))-2\*polylo  $g(3,(1+I*a*x)/(a^2*x^2+1)^(1/2)))*(c*(a*x-I)*(a*x+I))^(1/2)/(a^2*x^2+1)^(1/2)$  $2) / c^2$ 

**Maxima [F(-2)]** time = 0., size = 0, normalized size = 0.

Exception raised: ValueError

Verification of antiderivative is not currently implemented for this CAS.

[In] integrate( $arctan(a*x)^{3}/x^{2}/(a^{2}*c*x^{2}+c)^{2}(3/2),x$ , algorithm="maxima")

[Out] Exception raised: ValueError

**Fricas**  $[F]$  time = 0., size = 0, normalized size = 0.

$$
\text{integral}\left(\frac{\sqrt{a^2cx^2} + c\arctan\left(ax\right)^3}{a^4c^2x^6 + 2\,a^2c^2x^4 + c^2x^2}, x\right)
$$

Verification of antiderivative is not currently implemented for this CAS.

[In] integrate( $arctan(a*x)^{3}/x^{2}/(a^{2}*c*x^{2}+c)^{2}(3/2),x$ , algorithm="fricas")

[Out] integral(sqrt(a^2\*c\*x^2 + c)\*arctan(a\*x)^3/(a^4\*c^2\*x^6 + 2\*a^2\*c^2\*x^4 + c  $\hat{z}$ \*x^2), x)

**Sympy [F]** time = 0., size = 0, normalized size = 0.

$$
\int \frac{\mathrm{atan}^3\,(ax)}{x^2\left(c\left(a^2x^2+1\right)\right)^{\frac{3}{2}}}dx
$$

Verification of antiderivative is not currently implemented for this CAS.

[In] integrate(atan(a\*x)\*\*3/x\*\*2/(a\*\*2\*c\*x\*\*2+c)\*\*(3/2),x)

[Out] Integral(atan(a\*x)\*\*3/(x\*\*2\*(c\*(a\*\*2\*x\*\*2 + 1))\*\*(3/2)), x)

# Exception raised: TypeError

Verification of antiderivative is not currently implemented for this CAS.

[In] integrate(arctan(a\*x)^3/x^2/(a^2\*c\*x^2+c)^(3/2),x, algorithm="giac")

[Out] Exception raised: TypeError

**3.450** 
$$
\int \frac{x^5 \tan^{-1}(ax)^3}{(c+a^2cx^2)^{5/2}} dx
$$

Optimal. Leaf size=534

$$
-\frac{6i\sqrt{a^{2}x^{2}+1}\tan^{-1}(ax)PolyLog(2,-ie^{i\tan^{-1}(ax)})}{a^{6}c^{2}\sqrt{a^{2}cx^{2}+c}}+\frac{6i\sqrt{a^{2}x^{2}+1}\tan^{-1}(ax)PolyLog(2,ie^{i\tan^{-1}(ax)})}{a^{6}c^{2}\sqrt{a^{2}cx^{2}+c}}+\frac{6\sqrt{a^{2}x^{2}+1}Pc(2,ex^{2}+ex)}{a^{6}c^{2}\sqrt{a^{2}cx^{2}+c}}
$$

 $[Out]$   $(2*x^3)/(27*a^3*c*(c + a^2*c*x^2)^(3/2)) + (94*x)/(9*a^5*c^2*Sqrt[c + a^2*c)$ \*x^2]) -  $(2*x^2*ArcTan[a*x])/(9*a^4*c*(c + a^2*c*x^2)^(3/2))$  -  $(94*ArcTan[a$ \*x])/(9\*a^6\*c^2\*Sqrt[c + a^2\*c\*x^2]) - (x^3\*ArcTan[a\*x]^2)/(3\*a^3\*c\*(c + a^  $2*c*x^2)^(3/2)$  -  $(5*x*ArcTan[a*x]^2)/(a^5*c^2*Sqrt[c + a^2*c*x^2]) + ((6*I)^2)(s^2+2*I)(s^2+I)(s^2+I)(s^2+I)(s^2+I)(s^2+I)(s^2+I)(s^2+I)(s^2+I)(s^2+I)(s^2+I)(s^2+I)(s^2+I)(s^2+I)(s^2+I)(s^2+I)(s^2+I)(s^2+I)(s^2+I)(s^2+I)(s^2+I)(s^2+I)(s^2+I)(s^2+I)(s^2+I)(s^2+I)(s^2+I$ )\*Sqrt[1 + a^2\*x^2]\*ArcTan[E^(I\*ArcTan[a\*x])]\*ArcTan[a\*x]^2)/(a^6\*c^2\*Sqrt[ c + a^2\*c\*x^2]) +  $(x^2*\arctan[a*x]^3)/(3*a^4*c*(c + a^2*c*x^2)^(3/2)) + (5*$  $ArcTan[a*x]^3)/(3*a^6*c^2*Sqrt[c + a^2*c*x^2]) + (Sqrt[c + a^2*c*x^2)*ArcTa$  $n[a*x]$ <sup>3</sup>)/(a^6\*c^3) - ((6\*I)\*Sqrt[1 + a^2\*x^2]\*ArcTan[a\*x]\*PolyLog[2, (-I)\*  $E^{(1*ArcTan[a*x]})(a^6 * c^2 * Sqrt[c + a^2 * c * x^2]) + ((6*I) * Sqrt[1 + a^2 * x^2])$ ]\*ArcTan[a\*x]\*PolyLog[2, I\*E^(I\*ArcTan[a\*x])])/(a^6\*c^2\*Sqrt[c + a^2\*c\*x^2] ) + (6\*Sqrt[1 + a^2\*x^2]\*PolyLog[3, (-I)\*E^(I\*ArcTan[a\*x])])/(a^6\*c^2\*Sqrt[ c + a^2\*c\*x^2]) -  $(6*Sqrt[1 + a^2*x^2]*PolyLog[3, I*E^(I*ArcTan[a*x])))/(a^2)$  $6*c^2*Sqrt[c + a^2*c*x^2])$ 

**Rubi**  $[A]$  time = 1.11098, antiderivative size = 534, normalized size of antiderivative = 1., number of steps used = 22, number of rules used = 12, integrand size = 24,  $\frac{\text{number of rules}}{\text{integrand size}}$  $= 0.5$ , Rules used  $= \{4964, 4930, 4890, 4888, 4181, 2531, 2282, 6589, 4898, 191, 4940, 4938\}$ 

$$
-\frac{6i\sqrt{a^{2}x^{2}+1}\tan^{-1}(ax)PolyLog(2,-ie^{i\tan^{-1}(ax)})}{a^{6}c^{2}\sqrt{a^{2}cx^{2}+c}}+\frac{6i\sqrt{a^{2}x^{2}+1}\tan^{-1}(ax)PolyLog(2,ie^{i\tan^{-1}(ax)})}{a^{6}c^{2}\sqrt{a^{2}cx^{2}+c}}+\frac{6\sqrt{a^{2}x^{2}+1}Pc(2,ex^{2}+ex)}{a^{6}c^{2}\sqrt{a^{2}cx^{2}+c}}
$$

Antiderivative was successfully verified.

[In] Int  $[(x^5*ArcTan[a*x]^3)/(c + a^2*c*x^2)^{(5/2)},x]$ 

 $[Out]$   $(2*x^3)/(27*a^3*c*(c + a^2*c*x^2)^(3/2)) + (94*x)/(9*a^5*c^2*Sqrt[c + a^2*c)$  $*x^2$ ]) -  $(2*x^2*ArcTan[a*x])/(9*a^4*c*(c + a^2*c*x^2)^(3/2)) - (94*ArcTan[a])$  $*x$ ])/(9\*a^6\*c^2\*Sqrt[c + a^2\*c\*x^2]) - (x^3\*ArcTan[a\*x]^2)/(3\*a^3\*c\*(c + a^  $2*c*x^2)^(3/2) - (5*x*ArcTan[a*x]^2)/(a^5*c^2*Sqrt[c + a^2*c*x^2]) + ((6*I)^2)(s^2+2*I)(s^2+I)(s^2+I)(s^2+I)(s^2+I)(s^2+I)(s^2+I)(s^2+I)(s^2+I)(s^2+I)(s^2+I)(s^2+I)(s^2+I)(s^2+I)(s^2+I)(s^2+I)(s^2+I)(s^2+I)(s^2+I)(s^2+I)(s^2+I)(s^2+I)(s^2+I)(s^2+I)(s^2+I)(s^2+I)(s^2+I)(s^2$ )\*Sqrt $[1 + a^2*x^2]*ArcTan[E^*(I*ArcTan[a*x])]*ArcTan[a*x]^2)/(a^6*c^2*Sqrt[$ c + a<sup>2</sup>\*c\*x<sup>2</sup>]) + (x<sup>2</sup>\*ArcTan[a\*x]<sup>2</sup>3)/(3\*a<sup>2</sup>\*c\*(c + a<sup>2</sup>\*c\*x<sup>2</sup>)<sup>2</sup>(3/2)) + (5\*  $ArcTan[a*x]^3)/(3*a^6*c^2*Sqrt[c + a^2*c*x^2]) + (Sqrt[c + a^2*c*x^2)*ArcTa$  $n[a*x]$ <sup>2</sup>)/(a^6\*c^3) - ((6\*I)\*Sqrt[1 + a^2\*x^2]\*ArcTan[a\*x]\*PolyLog[2, (-I)\*  $E^{(1*ArcTan[a*x]})]/(a^6*c^2*Sqrt[c + a^2*c*x^2]) + ((6*I)*Sqrt[1 + a^2*x^2])$ ]\*ArcTan[a\*x]\*PolyLog[2, I\*E^(I\*ArcTan[a\*x])])/(a^6\*c^2\*Sqrt[c + a^2\*c\*x^2] ) + (6\*Sqrt[1 + a^2\*x^2]\*PolyLog[3, (-I)\*E^(I\*ArcTan[a\*x])])/(a^6\*c^2\*Sqrt[ c + a^2\*c\*x^2]) -  $(6*Sqrt[1 + a^2*x^2]*PolyLog[3, I*E^*(I*ArcTan[a*x])])/(a^2)$ 6\*c^2\*Sqrt[c + a^2\*c\*x^2])

Rule 4964

 $Int\left[\left((a_-.)\ +\ \text{Arctan}\left[(c_-.)*(x_-)\right]*(b_-.)\right)^*(p_-.)*(x_-)^\frown (m_-)*((d_-)\ +\ (e_-.)*(x_-)^\frown 2$ )^(q\_), x\_Symbol] :> Dist[1/e, Int[x^(m - 2)\*(d + e\*x^2)^(q + 1)\*(a + b\*Arc Tan[c\*x])^p, x], x] - Dist[d/e, Int[x^(m - 2)\*(d + e\*x^2)^q\*(a + b\*ArcTan[c \*x])^p, x], x] /; FreeQ[{a, b, c, d, e}, x] && EqQ[e, c^2\*d] && IntegersQ[p , 2\*q] && LtQ[q, -1] && IGtQ[m, 1] && NeQ[p, -1]

# Rule 4930

Int $[(a_{-}) + ArcTan[(c_{-})*(x_{-})](b_{-}))(p_{-})*(x_{-})*(x_{-})*(d_{-}) + (e_{-})*(x_{-})^2)(q_{-})$ .), x\_Symbol] :> Simp[((d + e\*x^2)^(q + 1)\*(a + b\*ArcTan[c\*x])^p)/(2\*e\*(q + 1)), x] - Dist $[(b*p)/(2*c*(q + 1))$ , Int $[(d + e*x^2)^q*(a + b*ArcTan[c*x])^2]$  $(p - 1)$ , x], x] /; FreeQ[{a, b, c, d, e, q}, x] && EqQ[e, c<sup>2\*d]</sup> && GtQ[p, 0] && NeQ[q, -1]

# Rule 4890

 $Int[((a_{-}.) + ArcTan[(c_{-}.)*(x_{-})]*(b_{-}.))^c(p_{-}.)/Sqrt[(d_{-}) + (e_{-}.)*(x_{-})^2], x_{-}S$ ymbol] :> Dist[Sqrt[1 + c^2\*x^2]/Sqrt[d + e\*x^2], Int[(a + b\*ArcTan[c\*x])^p  $\sqrt{2x^2 + 1 + c^2x^2}$ , x], x] /; FreeQ[{a, b, c, d, e}, x] && EqQ[e, c<sup>2\*d]</sup> && IGtQ[p, 0] && !GtQ[d, 0]

## Rule 4888

 $Int[((a_{-}.) + ArcTan[(c_{-}.)*(x_{-})]*(b_{-}.))^(p_{-}.)/Sqrt[(d_{-}) + (e_{-}.)*(x_{-})^2], x_S$ ymbol] :> Dist[1/(c\*Sqrt[d]), Subst[Int[(a + b\*x)^p\*Sec[x], x], x, ArcTan[c \*x]], x] /; FreeQ[{a, b, c, d, e}, x] && EqQ[e, c^2\*d] && IGtQ[p, 0] && GtQ [d, 0]

# Rule 4181

 $Int[csc[(e_{.}) + Pi*(k_{.}) + (f_{.})*(x_{.})]*((c_{.}) + (d_{.})*(x_{.}))^-(m_{.}), x_Symbol$ ] :>  $Simp[(-2*(- + d*x)^m*ArcTanh[E^-(I*k*pi)*E^-(I*(e + f*x))])/f, x] + (-Di$  $st[(d*m)/f, Int[(c + d*x)^{(m - 1)}*Log[1 - E^(I*k * Pi)*E^(I*(e + f*x))], x],$  $x]$  + Dist[(d\*m)/f, Int[(c + d\*x)^(m - 1)\*Log[1 + E^(I\*k\*Pi)\*E^(I\*(e + f\*x)) ], x], x]) /; FreeQ[{c, d, e, f}, x] && IntegerQ[2\*k] && IGtQ[m, 0]

# Rule 2531

Int  $[Log[1 + (e_{\cdot}) * ((F_{\cdot})^*((c_{\cdot}) * ((a_{\cdot}) + (b_{\cdot}) * (x_{\cdot}))))^*(n_{\cdot})] * ((f_{\cdot}) + (g_{\cdot})$  $*(x_$ ))^(m\_.), x\_Symbol] :> -Simp[((f + g\*x)^m\*PolyLog[2, -(e\*(F^(c\*(a + b\*x )))^n)])/(b\*c\*n\*Log[F]), x] + Dist[(g\*m)/(b\*c\*n\*Log[F]), Int[(f + g\*x)^(m -1)\*PolyLog[2,  $-(e*(F^c(c*(a + b*x)))^n), x, x]$ ,  $x$ ] /; FreeQ[{F, a, b, c, e, f , g, n}, x] && GtQ[m, 0]

# Rule 2282

Int[u\_, x\_Symbol] :> With[ $\{v = FunctionOfExponential[u, x]\}$ , Dist[v/D[v, x] , Subst[Int[FunctionOfExponentialFunction[u, x]/x, x], x, v], x]] /; Functi onOfExponentialQ[u, x] && !MatchQ[u,  $(w_{{-}})*(a_{{-}})*(v_{{-}})(n_{{-}})^(m_{{-}})$  /; FreeQ[ {a, m, n}, x] && IntegerQ[m\*n]] && !MatchQ[u,  $E^*((c_-.)*((a_-.) + (b_-.)*x))*$  $(F_{\text{c}})[v_{\text{c}}]$  /; FreeQ[{a, b, c}, x] && InverseFunctionQ[F[x]]]

## Rule 6589

Int[PolyLog[n\_, (c\_.)\*((a\_.) + (b\_.)\*(x\_))^(p\_.)]/((d\_.) + (e\_.)\*(x\_)), x\_S ymbol] :> Simp[PolyLog[n + 1, c\*(a + b\*x)^p]/(e\*p), x] /; FreeQ[{a, b, c, d , e, n, p}, x] && EqQ[b\*d, a\*e]

# Rule 4898

Int $[(a_{-}) + ArcTan[(c_{-})*(x_{-})](b_{-}))(((d_{-}) + (e_{-})*(x_{-})^2)(3/2), x_{-}$ Symbol] :> Simp[(b\*p\*(a + b\*ArcTan[c\*x])^(p - 1))/(c\*d\*Sqrt[d + e\*x^2]), x] +  $(-Dist[b^2*p*(p - 1), Int[(a + b*ArcTan[c*x])^(p - 2)/(d + e*x^2)^(3/2),$ 

x], x] + Simp[( $x*(a + b*ArcTan[c*x])^p$ )/( $d*Sqrt[d + e*x^2]$ ), x]) /; FreeQ[ {a, b, c, d, e}, x] && EqQ[e, c^2\*d] && GtQ[p, 1]

## Rule 191

 $Int[((a_+) + (b_+) * (x_-)^{n}(n_-))^n(p_-, x_Symb01]$  :> Simp $[(x * (a + b * x^n)^n(p + 1))]$ )/a, x] /; FreeQ[{a, b, n, p}, x] && EqQ[1/n + p + 1, 0]

# Rule 4940

Int $[(a_*) + ArcTan[(c_*)*(x_*)]((b_*))(p_*)*((f_*)*(x_*))^(m_*)*((d_*) + (e_*)$  $*(x_2^2)^2)(q_), x_Symbo1]$  :> Simp[(b\*p\*(f\*x)^m\*(d + e\*x^2)^(q + 1)\*(a + b\*Ar cTan[c\*x])^(p - 1))/(c\*d\*m^2), x] + (Dist[(f^2\*(m - 1))/(c^2\*d\*m), Int[(f\*x )^(m - 2)\*(d + e\*x^2)^(q + 1)\*(a + b\*ArcTan[c\*x])^p, x], x] - Dist[(b^2\*p\*( p - 1))/m^2, Int[(f\*x)^m\*(d + e\*x^2)^q\*(a + b\*ArcTan[c\*x])^(p - 2), x], x] -  $Simp[(f*(f*x)^{(m - 1)*(d + e*x^2)^{(q + 1)*(a + b*ArcTan[c*x]))^p}/(c^2*d*m)]$ ), x]) /; FreeQ[{a, b, c, d, e, f, m}, x] && EqQ[e, c^2\*d] && EqQ[m + 2\*q + 2, 0] && LtQ[q, -1] && GtQ[p, 1]

# Rule 4938

Int $[(a_*) + ArcTan[(c_*)*(x_*)]((b_*))((f_*)*(x_*))^*(m_*)*((d_*) + (e_*)*(x_*))$  $^2)^{\hat{ }}(q_-), x_Symbo1]$  :> Simp[(b\*(f\*x)^m\*(d + e\*x^2)^(q + 1))/(c\*d\*m^2), x] +  $(\text{Dist}[(f^2*(m - 1))/(c^2*d*m), \text{Int}[(f*x)^{(m - 2)*(d + e*x^2)](q + 1)*(a +$ b\*ArcTan[c\*x]), x], x] - Simp[(f\*(f\*x)^(m - 1)\*(d + e\*x^2)^(q + 1)\*(a + b\*A rcTan[c\*x]))/(c^2\*d\*m), x]) /; FreeQ[{a, b, c, d, e, f}, x] && EqQ[e, c^2\*d ] && EqQ[m + 2\*q + 2, 0] && LtQ[q, -1]

Rubi steps

$$
\int \frac{x^5 \tan^{-1}(ax)^3}{(c+a^2cx^2)^{5/2}} dx = -\frac{\int \frac{x^3 \tan^{-1}(ax)^3}{a^2} dx}{a^2} + \frac{\int \frac{x^3 \tan^{-1}(ax)^3}{a^2c} dx}{a^2c}
$$
\n
$$
= -\frac{x^3 \tan^{-1}(ax)^2}{3a^3c(c+a^2cx^2)^{3/2}} + \frac{x^2 \tan^{-1}(ax)^3}{3a^2c} + \frac{2\int \frac{x^3 \tan^{-1}(ax)}{a^4c^2} dx}{3a^2} + \frac{\int \frac{x \tan^{-1}(ax)^3}{\sqrt{c+a^2cx^2}} dx}{3a^4c} - \frac{2\int \frac{x \tan^{-1}(ax)^3}{(c+a^2cx^2)^{3/2}} dx}{3a^4c}
$$
\n
$$
= \frac{2x^3}{27a^3c(c+a^2cx^2)^{3/2}} - \frac{2x^2 \tan^{-1}(ax)}{9a^4c(c+a^2cx^2)^{3/2}} - \frac{x^3 \tan^{-1}(ax)^2}{3a^3c(c+a^2cx^2)^{3/2}} + \frac{x^2 \tan^{-1}(ax)^3}{3a^4c(c+a^2cx^2)^{3/2}} + \frac{5 \tan^{-1}(ax)^2}{3a^6c^2\sqrt{c+a^2cx^2}} + \frac{5 \tan^{-1}(ax)^2}{3a^6c^2\sqrt{c+a^2cx^2}} + \frac{5 \tan^{-1}(ax)^2}{3a^6c^2\sqrt{c+a^2cx^2}} + \frac{5 \tan^{-1}(ax)^2}{3a^6c^2\sqrt{c+a^2cx^2}} + \frac{5 \tan^{-1}(ax)^2}{3a^6c^2\sqrt{c+a^2cx^2}} + \frac{5 \tan^{-1}(ax)^2}{3a^6c^2\sqrt{c+a^2cx^2}} + \frac{5 \tan^{-1}(ax)^2}{3a^6c^2\sqrt{c+a^2cx^2}} + \frac{2x^2 \tan^{-1}(ax)}{3a^2c(c+a^2cx^2)^{3/2}} + \frac{94 \tan^{-1}(ax)}{9a^6c^2\sqrt{c+a^2cx^2}} - \frac{2x^3 \tan^{-1}(ax)}{3a^3c(c+a^2cx^2)^{3/2}} + \frac{94x}{9a^5c^2\sqrt{c+a^2cx^2}} - \frac{2x
$$

**Mathematica [A]** time = 2.56383, size = 367, normalized size =  $0.69$ 

$$
\left(a^2x^2+1\right)^2\left(\frac{1296i\tan^{-1}(ax)PolyLog(2,-ie^{i\tan^{-1}(ax)})}{\sqrt{a^2x^2+1}}-\frac{1296i\tan^{-1}(ax)PolyLog(2,ie^{i\tan^{-1}(ax)})}{\sqrt{a^2x^2+1}}-\frac{1296PolyLog(3,-ie^{i\tan^{-1}(ax)})}{\sqrt{a^2x^2+1}}+\frac{1296PolyLog(3,-ie^{i\tan^{-1}(ax)})}{\sqrt{a^2x^2+1}}\right)
$$

Warning: Unable to verify antiderivative.

[In] Integrate  $[(x^5*ArcTan[a*x]^3)/(c + a^2*c*x^2)^{(5/2)},x]$ 

```
[0ut] -((1 + a^2*x^2)^2x(1134*ArcTan[a*x] - 405*ArcTan[a*x]^3 + 1128*ArcTan[a*x]*Cos[2*ArcTan[a*x]] - 180*ArcTan[a*x]<sup>3</sup>*Cos[2*ArcTan[a*x]] - 6*ArcTan[a*x]*Cos[4*ArcTan[a*x]] + 9*ArcTan[a*x]<sup>3</sup>*Cos[4*ArcTan[a*x]] + (648*ArcTan[a*x]<sup>2</sup>
*Log[1 - I*E^(I*ArcTan[a*x])])/Sqrt[1 + a^2*x^2] - (648*ArcTan[a*x]^2*Log[1
+ I*E^(I*ArcTan[a*x])])/Sqrt[1 + a^2*x^2] + ((1296*I)*ArcTan[a*x]*PolyLog[
2, (-I)*E^{(x+1)}[a*x])])/Sqrt[1 + a^2*x^2] - ((1296*I)*Arctan[a*x]*PolyL]og[2, I*E^(I*ArcTan[a*x])])/Sqrt[1 + a^2*x^2] - (1296*PolyLog[3, (-I)*E^(I*
ArcTan[a*x]])/Sqrt[1 + a^2*x^2] + (1296*PolyLog[3, I*E^*(I*ArcTan[a*x])])/Sqrt[1 + a^2*x^2] - 1132*Sin[2*ArcTan[a*x]] + 558*ArcTan[a*x]^2*Sin[2*ArcTan
[a*x]] + 2*Sin[4*ArcTan[a*x]] - 9*ArcTan[a*x]^2*Sin[4*ArcTan[a*x]]))/(216*a
\hat{C} + c*(c*(1 + a<sup>2</sup>*x<sup>2</sup>2))<sup>2</sup>(3/2))
```
**Maple [F]** time = 1.638, size = 0, normalized size = 0.

$$
\int x^5 \left(\arctan\left(ax\right)\right)^3 \left(a^2 c x^2 + c\right)^{-\frac{5}{2}} dx
$$

Verification of antiderivative is not currently implemented for this CAS.

```
[In] int(x^5*arctan(axx)^3/(a^2*c*x^2+c)^(5/2),x)
```

```
[0ut] int(x<sup>-</sup>5*arctan(a*x)<sup>-3</sup>/(a<sup>-2*c*x-2+c)<sup>-</sup>(5/2),x)</sup>
```

```
Maxima [F(-2)] time = 0,, size = 0, normalized size = 0.
                            Exception raised: ValueError
```
Verification of antiderivative is not currently implemented for this CAS.

```
[In] integrate(x^5*arctan(a*x)^3/(a^2*c*x^2+c)^(5/2),x, algorithm="maxima")
```
[Out] Exception raised: ValueError

**Fricas [F]** time = 0., size = 0, normalized size = 0.

integral 
$$
\left( \frac{\sqrt{a^2cx^2 + cx^5} \arctan (ax)^3}{a^6c^3x^6 + 3 a^4c^3x^4 + 3 a^2c^3x^2 + c^3}, x \right)
$$

Verification of antiderivative is not currently implemented for this CAS.

```
[In] integrate(x^5*arctan(a*x)^3/(a^2*c*x^2+c)^(5/2),x, algorithm="fricas")
```

```
[Out] integral(sqrt(a^2*c*x^2 + c)*x^5*arctan(a*x)^3/(a^6*c^3*x^6 + 3*a^4*c^3*x^4
+ 3*a^2*c^3*x^2 + c^3), x)
```
**Sympy [F]** time = 0., size = 0, normalized size = 0.

$$
\int \frac{x^5 \operatorname{atan}^3(ax)}{\left(c\left(a^2x^2+1\right)\right)^{\frac{5}{2}}} dx
$$

Verification of antiderivative is not currently implemented for this CAS.

[In]  $integrate(x**5*atan(a*x)**3/(a**2*c*x**2+c)**(5/2),x)$ 

[Out] Integral(x\*\*5\*atan(a\*x)\*\*3/(c\*(a\*\*2\*x\*\*2 + 1))\*\*(5/2), x)

**Giac [F]** time = 0., size = 0, normalized size = 0.

$$
\int \frac{x^5 \arctan (ax)^3}{\left(a^2 c x^2 + c\right)^{\frac{5}{2}}} dx
$$

Verification of antiderivative is not currently implemented for this CAS.

[In]  $integrate(x^5*arctan(axx)^3/(a^2*c*x^2+c)^{(5/2)},x, algorithm="giac")$ 

```
[Out] integrate(x^5*arctan(a*x)^3/(a^2*c*x^2 + c)^(5/2), x)
```
**3.451** 
$$
\int \frac{x^4 \tan^{-1}(ax)^3}{(c+a^2cx^2)^{5/2}} dx
$$

Optimal. Leaf size=622

$$
\frac{3i\sqrt{a^2x^2+1}\tan^{-1}(ax)^2\text{PolyLog}\left(2,-ie^{i\tan^{-1}(ax)}\right)}{a^5c^2\sqrt{a^2cx^2+c}}-\frac{3i\sqrt{a^2x^2+1}\tan^{-1}(ax)^2\text{PolyLog}\left(2,ie^{i\tan^{-1}(ax)}\right)}{a^5c^2\sqrt{a^2cx^2+c}}-\frac{6\sqrt{a^2x^2+1}\tan^{-1}(ax)}{a^5c^2\sqrt{a^2cx^2+c}}\frac{1}{a^5c^2\sqrt{a^2cx^2+c}}-\frac{1}{a^5c^2\sqrt{a^2cx^2+c}}\frac{1}{a^5c^2\sqrt{a^2cx^2+c}}-\frac{1}{a^5c^2\sqrt{a^2cx^2+c}}-\frac{1}{a^5c^2\sqrt{a^2cx
$$

 $[Out] -2/(27*a^5*c*(c + a^2*c*x^2)^(3/2)) + 68/(9*a^5*c^2*Sqrt[c + a^2*c*x^2]) +$  $(2*x^3*ArcTan[a*x])/(9*a^2*c*(c + a^2*c*x^2)^(3/2)) + (22*x*ArcTan[a*x])/(3/2))$  $*a^4*c^2*Sqrt[c + a^2*c*x^2]) - (x^2*ArcTan[a*x]^2)/(3*a^3*c*(c + a^2*c*x^2)$ )^(3/2)) -  $(1*ArcTan[a*x]^2)/(3*a^5*c^2*Sqrt[c + a^2*c*x^2]) - (x^3*ArcTan$  $[a*x]^3$ )/(3\*a^2\*c\*(c + a^2\*c\*x^2)^(3/2)) - (x\*ArcTan[a\*x]^3)/(a^4\*c^2\*Sqrt[ c + a^2\*c\*x^2]) -  $((2*I)*Sqrt[1 + a^2*x^2]*ArcTan[E^(I*ArcTan[a*x])]*ArcTan$  $[a*x]^3$ )/(a^5\*c^2\*Sqrt[c + a^2\*c\*x^2]) + ((3\*I)\*Sqrt[1 + a^2\*x^2]\*ArcTan[a\*  $x]$ <sup>2</sup>\*PolyLog[2, (-I)\*E^(I\*ArcTan[a\*x])])/(a^5\*c^2\*Sqrt[c + a^2\*c\*x^2]) - (( 3\*I)\*Sqrt[1 + a^2\*x^2]\*ArcTan[a\*x]^2\*PolyLog[2, I\*E^(I\*ArcTan[a\*x])])/(a^5\*  $c^2*Sqrt[c + a^2*c*x^2] - (6*Sqrt[1 + a^2*x^2]*ArcTan[a*x]*PolyLog[3, (-1)]$  $*E^([1*ArcTan[a*x])))/(a^5*c^2*Sqrt[c + a^2*c*x^2]) + (6*Sqrt[1 + a^2*x^2)*A$  $rcTan[axx]*PolyLog[3, I*E^-(I*ArcTan[a*x])])/(a^5*c^2*Sqrt[c + a^2*c*x^2]) ((6*I)*Sqrt[1 + a^2*x^2]*PolyLog[4, (-I)*E^*(I*ArcTan[a*x]))]/(a^5*c^2*Sqrt$  $[c + a^2*c*x^2]$  +  $((6*I)*Sqrt[1 + a^2*x^2]*PolyLog[4, I*E^*(I*ArCTan[a*x])]$ )/(a^5\*c^2\*Sqrt[c + a^2\*c\*x^2])

**Rubi**  $[A]$  time = 0.998001, antiderivative size = 622, normalized size of antiderivative = 1., number of steps used = 22, number of rules used = 15, integrand size = 24,  $\frac{\text{number of rules}}{\text{integrand size}}$  $= 0.625$ , Rules used  $= \{4964, 4890, 4888, 4181, 2531, 6609, 2282, 6589, 4898, 4894, 4944,$ 4940, 4930, 266, 43}

$$
\frac{3i\sqrt{a^2x^2+1}\tan^{-1}(ax)^2\text{PolyLog}\left(2,-ie^{i\tan^{-1}(ax)}\right)}{a^5c^2\sqrt{a^2cx^2+c}}-\frac{3i\sqrt{a^2x^2+1}\tan^{-1}(ax)^2\text{PolyLog}\left(2,ie^{i\tan^{-1}(ax)}\right)}{a^5c^2\sqrt{a^2cx^2+c}}-\frac{6\sqrt{a^2x^2+1}\tan^{-1}(ax)}{a^5c^2\sqrt{a^2cx^2+c}}\right)
$$

Antiderivative was successfully verified.

[In] Int $[(x^4*ArcTan[a*x]^3)/(c + a^2*c*x^2)^{(5/2)},x]$ 

 $[Out] -2/(27*a^5*c*(c + a^2*c*x^2)^((3/2)) + 68/(9*a^5*c^2*Sqrt[c + a^2*c*x^2]) +$  $(2*x^3*ArcTan[a*x])/(9*a^2*c*(c + a^2*c*x^2)^(3/2)) + (22*x*ArcTan[a*x])/(3/2))$  $*a^4*c^2*Sqrt[c + a^2*c*x^2]) - (x^2*ArcTan[a*x]^2)/(3*a^3*c*(c + a^2*c*x^2)$ )^(3/2)) - (11\*ArcTan[a\*x]^2)/(3\*a^5\*c^2\*Sqrt[c + a^2\*c\*x^2]) - (x^3\*ArcTan  $[a*x]^3)/(3*a^2*c*(c + a^2xc*x^2)^((3/2)) - (x*ArcTan[a*x]^3)/(a^4*c^2*Sqrt[$ c + a^2\*c\*x^2]) -  $((2*I)*Sqrt[1 + a^2*x^2]*ArcTan[E^(I*ArcTan[a*x])]*ArcTan$  $[a*x]^3) / (a^5*c^2*Sqrt[c + a^2*c*x^2]) + ((3*I)*Sqrt[1 + a^2*x^2]*ArcTan[a*]$  $x]$ <sup>2</sup>\*PolyLog[2, (-I)\*E^(I\*ArcTan[a\*x])])/(a^5\*c^2\*Sqrt[c + a^2\*c\*x^2]) - (( 3\*I)\*Sqrt $[1 + a^2*x^2]*ArcTan[a*x]^2*PolyLog[2, I*E^*(I*ArcTan[a*x])])/(a^5*$  $c^2*Sqrt[c + a^2*c*x^2] - (6*Sqrt[1 + a^2*x^2]*ArcTan[a*x]*PolyLog[3, (-1)]$  $*E^{(x+1)}(I*ArcTan[a*x]))/((a^5*c^2*Sqrt[c + a^2*c*x^2]) + (6*Sqrt[1 + a^2*x^2]*A$  $rcTan[a*x]*PolyLog[3, I*E^-(I*ArcTan[a*x]))/(a^5*c^2*Sqrt[c + a^2*c*x^2]) ((6*I)*Sqrt[1 + a^2*x^2]*PolyLog[4, (-I)*E^([4ArcTan[a*x])])/(a^5*c^2*Sqrt$  $[c + a^2*c*x^2]$  +  $((6*I)*Sqrt[1 + a^2*x^2]*PolyLog[4, I*E^*(I*ArcTan[a*x])]$ )/(a^5\*c^2\*Sqrt[c + a^2\*c\*x^2])

Rule 4964

Int $[(a_*) + ArcTan[(c_*)*(x_*)](b_*)^*(b_*)^*(x_*)^*(x_*)^*(d_*) + (e_*)*(x_*)^2$ )^(q\_), x\_Symbol] :> Dist[1/e, Int[x^(m - 2)\*(d + e\*x^2)^(q + 1)\*(a + b\*Arc Tan[c\*x])^p, x], x] - Dist[d/e, Int[x^(m - 2)\*(d + e\*x^2)^q\*(a + b\*ArcTan[c \*x])^p, x], x] /; FreeQ[{a, b, c, d, e}, x] && EqQ[e, c^2\*d] && IntegersQ[p , 2\*q] && LtQ[q, -1] && IGtQ[m, 1] && NeQ[p, -1]

## Rule 4890

 $Int[((a_{-}.) + ArcTan[(c_{-}.)*(x_{-})]*(b_{-}.))^(p_{-}.)/Sqrt[(d_{-}) + (e_{-}.)*(x_{-})^2], x_S$ ymbol] :> Dist[Sqrt[1 + c^2\*x^2]/Sqrt[d + e\*x^2], Int[(a + b\*ArcTan[c\*x])^p /Sqrt[1 + c^2\*x^2], x], x] /; FreeQ[{a, b, c, d, e}, x] && EqQ[e, c^2\*d] && IGtQ[p, 0] && !GtQ[d, 0]

#### Rule 4888

Int $[(a_*) + ArcTan[(c_*)*(x_*)]*(b_*)^*(p_*)/Sqrt[(d_*) + (e_*)*(x_*)^2], x_S$ ymbol] :> Dist[1/(c\*Sqrt[d]), Subst[Int[(a + b\*x)^p\*Sec[x], x], x, ArcTan[c \*x]], x] /; FreeQ[{a, b, c, d, e}, x] && EqQ[e, c^2\*d] && IGtQ[p, 0] && GtQ [d, 0]

## Rule 4181

 $Int[csc[(e_{.}) + Pi*(k_{.}) + (f_{.})*(x_{.})]*((c_{.}) + (d_{.})*(x_{.}))^-(m_{.}), x_{.}Symbol$ ] :>  $Simp[(-2*(- + d*x)^m*ArcTanh[E^-(I*k*pi)*E^-(I*(e + f*x))])/f, x] + (-Di$ st $[(d*m)/f, Int[(c + d*x)^{(m - 1)}*Log[1 - E^{(1*k*Pi)*E^{(k-1)}*E^{(k-1)}}, x],$  $x$ ] + Dist[(d\*m)/f, Int[(c + d\*x)^(m - 1)\*Log[1 + E^(I\*k\*Pi)\*E^(I\*(e + f\*x)) ], x], x]) /; FreeQ[{c, d, e, f}, x] && IntegerQ[2\*k] && IGtQ[m, 0]

## Rule 2531

Int $[Log[1 + (e_{.}) * ((F_{.}) ^*((c_{.}) * ((a_{.}) + (b_{.}) * (x_{.}))))^(n_{.})] * ((f_{.}) + (g_{.})$  $*(x_))^{\hat{m}}(m_*)$ ,  $x_Symbo1]$  :>  $-Simp[((f + g*x)^{\hat{m}}*PolyLog[2, -(e*(F^{\hat{m}}(c*(a + b*x))))])$ )))^n)])/(b\*c\*n\*Log[F]), x] + Dist[(g\*m)/(b\*c\*n\*Log[F]), Int[(f + g\*x)^(m -1)\*PolyLog[2,  $-(e*(F^c(c*(a + b*x)))^n), x, x]$ ,  $x$ ] /; FreeQ[{F, a, b, c, e, f , g, n}, x] && GtQ[m, 0]

## Rule 6609

 $Int[((e_{-.}) + (f_{-.})*(x_{-}))^-(m_{-.})*PolyLog[n_{-}, (d_{-.})*(F_{-})^*((c_{-.})*(a_{-.}) + (b_{-}.$  $(*)*(x_))))^{\frown}(p_..)$ ,  $x_Symbo1]$  :> Simp[((e + f\*x)<sup> $\frown$ m\*PolyLog[n + 1, d\*(F $\frown$ (c\*(a</sup> + b\*x)))^p])/(b\*c\*p\*Log[F]), x] - Dist[(f\*m)/(b\*c\*p\*Log[F]), Int[(e + f\*x)^  $(m - 1) * PolyLog[n + 1, d * (F^(c * (a + b * x)))^p], x], x] /; FreeQ[{F, a, b, c,}$ d, e, f, n, p}, x] && GtQ[m, 0]

#### Rule 2282

Int[u\_, x\_Symbol] :> With[ $\{v = FunctionOfExponential[u, x]\}$ , Dist[v/D[v, x] , Subst[Int[FunctionOfExponentialFunction[u, x]/x, x], x, v], x]] /; Functi onOfExponentialQ[u, x] && !MatchQ[u,  $(w_{{-}})*(a_{{-}})*(v_{{-}})(n_{{-}})^(m_{{-}})$  /; FreeQ[ {a, m, n}, x] && IntegerQ[m\*n]] && !MatchQ[u, E^((c\_.)\*((a\_.) + (b\_.)\*x))\*  $(F_{\_})[v_{\_}]$  /; FreeQ[{a, b, c}, x] && InverseFunctionQ[F[x]]]

#### Rule 6589

Int $[PolyLog[n], (c_{.}) * ((a_{.}) + (b_{.}) * (x_{.}))^-(p_{.})]/((d_{.}) + (e_{.}) * (x_{.}))$ , x\_S ymbol] :> Simp[PolyLog[n + 1, c\*(a + b\*x)^p]/(e\*p), x] /; FreeQ[{a, b, c, d , e, n, p}, x] && EqQ[b\*d, a\*e]

# Rule 4898

Int $[(a_{-}) + ArcTan[(c_{-})*(x_{-})](b_{-}))(((d_{-}) + (e_{-})*(x_{-})^2)(3/2), x_{-})$ Symbol] :> Simp[ $(b*p*(a + b*ArcTan[c*x])^(p - 1))/(c*d*Sqrt[d + e*x^2]), x]$ +  $(-Dist[b^2*p*(p - 1), Int[(a + b*ArcTan[c*x])^(p - 2)/(d + e*x^2)^{(3/2)},$ x], x] + Simp[( $x*(a + b*ArCTan[c*x])^p$ /( $d*Sqrt[d + e*x^2]$ ), x]) /; FreeQ[  ${a, b, c, d, e}, x]$  && EqQ[e, c<sup>2\*d]</sup> && GtQ[p, 1]

# Rule 4894

 $Int[((a_{-}.) + ArcTan[(c_{-}.)*(x_{-})]*(b_{-}.))/((d_{-}) + (e_{-}.)*(x_{-})^2)^(3/2), x_{-}Symbo$ 1] :> Simp[b/(c\*d\*Sqrt[d + e\*x^2]), x] + Simp[(x\*(a + b\*ArcTan[c\*x]))/(d\*Sq  $rt[d + e*x^2], x]$  /; FreeQ[{a, b, c, d, e}, x] && EqQ[e, c<sup>-2\*d]</sup>

# Rule 4944

Int[((a) + ArcTan[(c) )\*(x)]\*(b))^(p}.)\*((f) .)\*(x))^(m})\*((d) + (e\_ .)\*(x\_)^2)^(q\_.), x\_Symbol] :> Simp[((f\*x)^(m + 1)\*(d + e\*x^2)^(q + 1)\*(a +  $b*ArcTan[c*x])^p)/(d*f*(m + 1)), x] - Dist[(b*c*p)/(f*(m + 1)), Int[(f*x)^{-1}](r*f*(m + 1))$  $(m + 1)*(d + e*x^2)^q*(a + b*ArCTan[c*x])^{(p - 1)}, x], x$  /; FreeQ[{a, b, c , d, e, f, m, q}, x] && EqQ[e, c^2\*d] && EqQ[m + 2\*q + 3, 0] && GtQ[p, 0] & &  $NeQ[m, -1]$ 

## Rule 4940

 $Int[((a_{-}.) + ArcTan[(c_{-}.)*(x_{-})]*(b_{-}.))(p_{-})*(f_{-}.)*(x_{-}))^-(m_{-})*(d_{-}) + (e_{-}.)$  $*(x_2^2)^2)(q_), x_Symbo1]$  :> Simp[(b\*p\*(f\*x)^m\*(d + e\*x^2)^(q + 1)\*(a + b\*Ar cTan[c\*x])^(p - 1))/(c\*d\*m^2), x] + (Dist[(f^2\*(m - 1))/(c^2\*d\*m), Int[(f\*x )^(m - 2)\*(d + e\*x^2)^(q + 1)\*(a + b\*ArcTan[c\*x])^p, x], x] - Dist[(b^2\*p\*( p - 1))/m^2, Int[(f\*x)^m\*(d + e\*x^2)^q\*(a + b\*ArcTan[c\*x])^(p - 2), x], x] -  $Simp[(f*(f*x)^{(m - 1)*(d + e*x^2)^{(q + 1)*(a + b*ArCTan[c*x]))^{p})/(c^2*d*m)}$ ), x]) /; FreeQ[{a, b, c, d, e, f, m}, x] && EqQ[e, c^2\*d] && EqQ[m + 2\*q + 2, 0] && LtQ[q, -1] && GtQ[p, 1]

# Rule 4930

Int[((a) + ArcTan[(c) )\*(x)]\*(b))^(p}.)\*(x)\*((d) + (e}.)\*(x)^2)^(q .), x\_Symbol] :> Simp[((d + e\*x^2)^(q + 1)\*(a + b\*ArcTan[c\*x])^p)/(2\*e\*(q + 1)), x] - Dist $[(b*p)/(2*c*(q + 1))$ , Int $[(d + e*x^2)^q*(a + b*ArcTan[c*x])^2]$  $(p - 1), x, x]$ , x] /; FreeQ[{a, b, c, d, e, q}, x] && EqQ[e, c<sup>-2\*d]</sup> && GtQ[p, 0] &&  $NeQ[q, -1]$ 

## Rule 266

 $Int[(x_{})^(m_{})^*(x_{-}) + (b_{-})^*(x_{-})^*(n_{-}))^*(p_{-})$ , x\_Symbol] :> Dist[1/n, Subst[ Int[x^(Simplify[(m + 1)/n] - 1)\*(a + b\*x)^p, x], x, x^n], x] /; FreeQ[{a, b , m, n, p}, x] && IntegerQ[Simplify[(m + 1)/n]]

## Rule 43

 $Int[((a_{-}.)+(b_{-}.)*(x_{-}))^-(m_{-}.)*(c_{-}.)+(d_{-}.)*(x_{-}))^-(n_{-}.), x_Symbol]$  :> Int [ExpandIntegrand[(a + b\*x)^m\*(c + d\*x)^n, x], x] /; FreeQ[{a, b, c, d, n}, x] && NeQ[b\*c - a\*d, 0] && IGtQ[m, 0] && ( !IntegerQ[n] || (EqQ[c, 0] && Le  $Q[7*m + 4*n + 4, 0])$  || LtQ $[9*m + 5*(n + 1), 0]$  || GtQ $[m + n + 2, 0])$ 

## Rubi steps

$$
\int \frac{x^4 \tan^{-1}(ax)^3}{(c+a^2cx^2)^{5/2}} dx = -\frac{\int \frac{x^2 \tan^{-1}(ax)^3}{a^2c} dx}{a^2c} + \frac{\int \frac{x^2 \tan^{-1}(ax)^3}{a^2c} dx}{a^2c}
$$
\n
$$
= -\frac{x^3 \tan^{-1}(ax)^3}{3a^2c(c+a^2cx^2)^{3/2}} + \frac{\int \frac{x^3 \tan^{-1}(ax)^2}{(c+a^2cx^2)^{3/2}} dx}{a} + \frac{\int \frac{\tan^{-1}(ax)^3}{\sqrt{c+a^2cx^2}} dx}{a^4c} - \frac{\int \frac{\tan^{-1}(ax)^3}{(c+a^2cx^2)^{3/2}} dx}{a^4c}
$$
\n
$$
= \frac{2x^3 \tan^{-1}(ax)}{9a^2c(c+a^2cx^2)^{3/2}} - \frac{x^2 \tan^{-1}(ax)^2}{3a^3c(c+a^2cx^2)^{3/2}} - \frac{3 \tan^{-1}(ax)^2}{a^5c^2\sqrt{c+a^2cx^2}} - \frac{x^3 \tan^{-1}(ax)^3}{3a^2c(c+a^2cx^2)^{3/2}} - \frac{x \tan^{-1}(ax)^2}{a^4c^2\sqrt{c+a^2cx^2}}
$$
\n
$$
= \frac{6}{a^5c^2\sqrt{c+a^2cx^2}} + \frac{2x^3 \tan^{-1}(ax)}{9a^2c(c+a^2cx^2)^{3/2}} + \frac{6x \tan^{-1}(ax)}{a^4c^2\sqrt{c+a^2cx^2}} - \frac{x^2 \tan^{-1}(ax)^2}{3a^3c(c+a^2cx^2)^{3/2}} - \frac{11 \tan^{-1}(ax)^2}{3a^5c^2\sqrt{c+a^2cx^2}}
$$
\n
$$
= \frac{22}{3a^5c^2\sqrt{c+a^2cx^2}} + \frac{2x^3 \tan^{-1}(ax)}{9a^2c(c+a^2cx^2)^{3/2}} + \frac{22x \tan^{-1}(ax)}{3a^2c^2\sqrt{c+a^2cx^2}} - \frac{x^2 \tan^{-1}(ax)^2}{3a^3c(c+a^2cx^2)^{3/2}} - \frac{11 \tan^{-1}(ax)^2}{3a^5c^2\sqrt{c+a^2cx^2}}
$$
\n
$$
= -\frac{2
$$

**Mathematica [A]** time = 2.62937, size = 691, normalized size = 1.11 −  $\sqrt{c(a^2x^2+1)(-5184i\tan^{-1}(ax)^2\textrm{PolyLog}\left(2,-i e^{-i\tan^{-1}(ax)}\right)} - 5184i\tan^{-1}(ax)^2\textrm{PolyLog}\left(2,-i e^{i\tan^{-1}(ax)}\right)+5184i\pi\tan^{-1}(ax)^2\textrm{PolyLog}\left(2,-i e^{i\tan^{-1}(ax)}\right)$ 

Warning: Unable to verify antiderivative.

# [In] Integrate  $[(x^4*ArcTan[a*x]^3)/(c + a^2*cx^2)^{(5/2)},x]$

```
[Out] - (Sqrt[c*(1 + a^2*x^2)]*((189*I)*Pi^2 - 12960/Sqrt[1 + a^2*x^2] + (216*I)*Pi^3*ArcTan[a*x] - (12960*a*x*ArcTan[a*x])/Sqrt[1 + a^2*x^2] - (648*I)*Pi^2*ArcTan[a*x]^2 + (6480*ArcTan[a*x]^2)/Sqrt[1 + a^2*x^2] + (864*I)*Pi*ArcTan[a*x]^3 + (2160*ax*ArcTan[a*x]^3)/Sqrt[1 + a^2*x^2] - (432*I)*ArcTan[a*x]^4+ 32*Cos[3*ArcTan[a*x]] - 144*ArcTan[a*x]^2*Cos[3*ArcTan[a*x]] - 1296*Pi^2
*ArcTan[a*x]*Log[1 - I/E^(I*ArcTan[a*x])] + 2592*Pi*ArcTan[a*x]^2*Log[1 - I]/E^(I*ArcTan[a*x])] + 216*Pi^3*Log[1 + I/E^(I*ArcTan[a*x])] - 1728*ArcTan[a
*x]^3*Log[1 + I/E^(I*ArcTan[a*x])] - 216*Pi^3*Log[1 + I*E^(I*ArcTan[a*x])]
+ 1296*Pi^2*ArcTan[a*x]*Log[1 + I*E^(I*ArcTan[a*x])] - 2592*Pi*ArcTan[a*x]^
2*Log[1 + I*E^(I*ArcTan[a*x])] + 1728*ArcTan[a*x]^3*Log[1 + I*E^(I*ArcTan[a
*x])] - 216*Pi^3*Log[Tan[(Pi + 2*ArcTan[a*x])/4]] - (5184*I)*ArcTan[a*x]^2*
PolyLog[2, (-I)/E^([4ArcTan[a*x])] - (1296*I)*Pi*(Pi - 4*ArcTan[a*x])*PolyL
```

```
og[2, I/E^-(I*ArcTan[a*x])] - (1296*I)*Pi^2*PolyLog[2, (-I)*E^-(I*ArcTan[a*x]))] + (5184*I)*Pi*ArcTan[a*x]*PolyLog[2, (-I)*E^(I*ArcTan[a*x])] - (5184*I)*
ArcTan[a*x]^2*PolyLog[2, (-I)*E^(I*ArcTan[a*x])] - 10368*ArcTan[a*x]*PolyLo
g[3, (-I)/E^(I*ArcTan[a*x])] + 5184*Pi*PolyLog[3, I/E^(I*ArcTan[a*x])] - 51
84*Pi*PolyLog[3, (-I)*E^(I*ArcTan[a*x])] + 10368*ArcTan[a*x]*PolyLog[3, (-I
)*E^(I*ArcTan[a*x])] + (10368*I)*PolyLog[4, (-I)/E^(I*ArcTan[a*x])] + (1036
8*I)*PolyLog[4, (-I)*E^(I*ArcTan[a*x])] + 96*ArcTan[a*x]*Sin[3*ArcTan[a*x]]
- 144*ArcTan[a*x]^3*Sin[3*ArcTan[a*x]]))/(1728*a^5*c^3*Sqrt[1 + a^2*x^2])
```
**Maple [F]** time = 0.884, size = 0, normalized size = 0.

$$
\int x^4 \left(\arctan\left(ax\right)\right)^3 \left(a^2 c x^2 + c\right)^{-\frac{5}{2}} dx
$$

Verification of antiderivative is not currently implemented for this CAS.

[In]  $int(x^4*arctan(ax*x)^3/(a^2*c*x^2+c)^(5/2),x)$ 

[Out]  $int(x^4*arctan(axx)^3/(a^2*cx^2+c)^(5/2),x)$ 

**Maxima [F(-2)]** time = 0., size = 0, normalized size = 0.

Exception raised: ValueError

Verification of antiderivative is not currently implemented for this CAS.

[In] integrate(x^4\*arctan(a\*x)^3/(a^2\*c\*x^2+c)^(5/2),x, algorithm="maxima")

[Out] Exception raised: ValueError

**Fricas**  $[F]$  time = 0, size = 0, normalized size = 0.

integral 
$$
\left( \frac{\sqrt{a^2cx^2 + cx^4 \arctan (ax)^3}}{a^6c^3x^6 + 3a^4c^3x^4 + 3a^2c^3x^2 + c^3}, x \right)
$$

Verification of antiderivative is not currently implemented for this CAS.

[In] integrate(x^4\*arctan(a\*x)^3/(a^2\*c\*x^2+c)^(5/2),x, algorithm="fricas")

```
[Out] integral(sqrt(a^2*c*x^2 + c)*x^4*arctan(a*x)^3/(a^6*c^3*x^6 + 3*a^4*c^3*x^4
+ 3*a^2*c^3*x^2 + c^3), x)
```
**Sympy [F]** time = 0., size = 0, normalized size = 0.

$$
\int \frac{x^4 \operatorname{atan}^3(ax)}{\left(c \left(a^2 x^2 + 1\right)\right)^{\frac{5}{2}}} dx
$$

Verification of antiderivative is not currently implemented for this CAS.

```
[In] integrate(x**4*atan(axx)*3/(a**2*cx**2+c)**(5/2),x)
```
[Out] Integral(x\*\*4\*atan(a\*x)\*\*3/(c\*(a\*\*2\*x\*\*2 + 1))\*\*(5/2), x)

**Giac [F]** time = 0., size = 0, normalized size = 0.

$$
\int \frac{x^4 \arctan (ax)^3}{\left(a^2 c x^2 + c\right)^{\frac{5}{2}}} dx
$$

Verification of antiderivative is not currently implemented for this CAS.

[In] integrate(x^4\*arctan(a\*x)^3/(a^2\*c\*x^2+c)^(5/2),x, algorithm="giac")

[Out] integrate(x^4\*arctan(a\*x)^3/(a^2\*c\*x^2 + c)^(5/2), x)

3/2 −

**3.452** 
$$
\int \frac{x^3 \tan^{-1}(ax)^3}{(c+a^2cx^2)^{5/2}} dx
$$

Optimal. Leaf size=237

$$
-\frac{40x}{9a^3c^2\sqrt{a^2cx^2+c}}+\frac{2x\tan^{-1}(ax)^2}{a^3c^2\sqrt{a^2cx^2+c}}-\frac{2\tan^{-1}(ax)^3}{3a^4c^2\sqrt{a^2cx^2+c}}+\frac{40\tan^{-1}(ax)}{9a^4c^2\sqrt{a^2cx^2+c}}-\frac{2x^3}{27ac\left(a^2cx^2+c\right)^{3/2}}+\frac{x^3\tan^{-1}(ax)^2}{3ac\left(a^2cx^2+c\right)^{5/2}}
$$

[Out]  $(-2*x^3)/(27*a*c*(c + a^2*x*x^2)^(3/2)) - (40*x)/(9*a^3*c^2*Sqrt[c + a^2*x^*)$  $x^2$ ]) +  $(2*x^2*ArcTan[a*x])/(9*a^2*c*(c + a^2*c*x^2)^(3/2)) + (40*ArcTan[a*x])$  $x$ ])/(9\*a^4\*c^2\*Sqrt[c + a^2\*c\*x^2]) + (x^3\*ArcTan[a\*x]^2)/(3\*a\*c\*(c + a^2\*c \*x^2)^(3/2)) + (2\*x\*ArcTan[a\*x]^2)/(a^3\*c^2\*Sqrt[c + a^2\*c\*x^2]) - (x^2\*Arc Tan[a\*x]^3)/(3\*a^2\*c\*(c + a^2\*c\*x^2)^(3/2)) - (2\*ArcTan[a\*x]^3)/(3\*a^4\*c^2\*  $Sqrt[c + a^2*c*x^2])$ 

**Rubi**  $[A]$  time = 0.412489, antiderivative size = 237, normalized size of antiderivative = 1., number of steps used = 7, number of rules used = 5, integrand size = 24,  $\frac{\text{number of rules}}{\text{integrand size}}$  = 0.208, Rules used = {4940, 4930, 4898, 191, 4938}

$$
-\frac{40x}{9a^3c^2\sqrt{a^2cx^2+c}}+\frac{2x\tan^{-1}(ax)^2}{a^3c^2\sqrt{a^2cx^2+c}}-\frac{2\tan^{-1}(ax)^3}{3a^4c^2\sqrt{a^2cx^2+c}}+\frac{40\tan^{-1}(ax)}{9a^4c^2\sqrt{a^2cx^2+c}}-\frac{2x^3}{27ac\left(a^2cx^2+c\right)^{3/2}}+\frac{x^3\tan^{-1}(ax)^2}{3ac\left(a^2cx^2+c\right)^{5/2}}
$$

Antiderivative was successfully verified.

[In] Int[(x<sup>-</sup>3\*ArcTan[a\*x]<sup>-3</sup>)/(c + a<sup>-2\*</sup>c\*x<sup>-2</sup>)<sup>-</sup>(5/2),x]

[Out]  $(-2*x^3)/(27*a*c*(c + a^2*c*x^2)^((3/2)) - (40*x)/(9*a^3*c^2*Sqrt[c + a^2*c*)$  $x^2$ ]) +  $(2*x^2*ArcTan[a*x])/(9*a^2*c*(c + a^2*c*x^2)^(3/2)) + (40*ArcTan[a*])$  $x$ ])/(9\*a^4\*c^2\*Sqrt[c + a^2\*c\*x^2]) + (x^3\*ArcTan[a\*x]^2)/(3\*a\*c\*(c + a^2\*c  $*\mathbf{x}^2$ )^(3/2)) + (2\* $\mathbf{x}^*A$ rcTan[a\* $\mathbf{x}$ ]^2)/(a^3\*c^2\*Sqrt[c + a^2\*c\* $\mathbf{x}$ ^2]) - ( $\mathbf{x}$ ^2\*Arc Tan[a\*x]^3)/(3\*a^2\*c\*(c + a^2\*c\*x^2)^(3/2)) - (2\*ArcTan[a\*x]^3)/(3\*a^4\*c^2\*  $Sqrt[c + a^2*c*x^2])$ 

## Rule 4940

Int $[(a_*) + ArcTan[(c_*)*(x_*)](b_*)^*(b_-))^*(p_*)*(f_*)*(x_*)^*(m_*)*((d_*) + (e_*)$  $*(x_2^2)^2)(q_), x_Symbo1]$  :> Simp[(b\*p\*(f\*x)^m\*(d + e\*x^2)^(q + 1)\*(a + b\*Ar cTan[c\*x])^(p - 1))/(c\*d\*m^2), x] + (Dist[(f^2\*(m - 1))/(c^2\*d\*m), Int[(f\*x )^(m - 2)\*(d + e\*x^2)^(q + 1)\*(a + b\*ArcTan[c\*x])^p, x], x] - Dist[(b^2\*p\*(  $p - 1$ ))/m<sup>2</sup>, Int[(f\*x)^m\*(d + e\*x^2)^q\*(a + b\*ArcTan[c\*x])^(p - 2), x], x] - Simp $[(f*(f*x)^{(m - 1)*(d + e*x^2)^{(q + 1)*(a + b*ArCTan[c*x]))^p}/(c^2*d*m))$ ), x]) /; FreeQ[{a, b, c, d, e, f, m}, x] && EqQ[e, c^2\*d] && EqQ[m + 2\*q + 2, 0] && LtQ[q, -1] && GtQ[p, 1]

## Rule 4930

Int $[(a_{-}) + ArcTan[(c_{-})*(x_{-})]*(b_{-})\hat{(p_{-})}*(x_{-})*(d_{-}) + (e_{-})*(x_{-})^2](q_{-})$ .), x\_Symbol] :> Simp[((d + e\*x^2)^(q + 1)\*(a + b\*ArcTan[c\*x])^p)/(2\*e\*(q + 1)), x] - Dist[(b\*p)/(2\*c\*(q + 1)), Int[(d + e\*x^2)^q\*(a + b\*ArcTan[c\*x])^  $(p - 1), x, x]$ ,  $x$ ] /; FreeQ[{a, b, c, d, e, q}, x] && EqQ[e, c<sup>2\*d]</sup> && GtQ[p, 0] &&  $NeQ[q, -1]$ 

## Rule 4898

Int $[(a_{-}) + ArcTan[(c_{-})*(x_{-})](b_{-}))(((d_{-}) + (e_{-})*(x_{-})^2)(3/2), x_{-})$ Symbol] :> Simp[(b\*p\*(a + b\*ArcTan[c\*x])^(p - 1))/(c\*d\*Sqrt[d + e\*x^2]), x]

+  $(-Dist[b^2*p*(p - 1), Int[(a + b*ArcTan[c*x])^(p - 2)/(d + e*x^2)^{(3/2)},$ x], x] + Simp[( $x*(a + b*ArCTan[c*x])^p$ /( $d*Sqrt[d + e*x^2]$ ), x]) /; FreeQ[  ${a, b, c, d, e}$ , x] && EqQ[e, c<sup>2\*d]</sup> && GtQ[p, 1]

# Rule 191

 $Int[((a_+) + (b_+) * (x_-)^{n}(n_-))^n(p_-, x_Symb01]$  :> Simp $[(x * (a + b * x^n)^n(p + 1))]$ )/a, x] /; FreeQ[{a, b, n, p}, x] & EqQ[1/n + p + 1, 0]

# Rule 4938

 $Int[((a_{-}.) + ArcTan[(c_{-}.)*(x_{-})]*(b_{-}.))*(f_{-}.)*(x_{-}))^{(m-)}*((d_{-}) + (e_{-}.)*(x_{-})$  $^2)^{\frown}(q_{})$ , x\_Symbol] :> Simp[(b\*(f\*x)^m\*(d + e\*x^2)^(q + 1))/(c\*d\*m^2), x] +  $(\text{Dist}[(f^2*(m - 1))/(c^2*d*m), \text{Int}[(f*x)^{(m - 2)*(d + e*x^2)}](q + 1)*(a +$ b\*ArcTan[c\*x]), x], x] - Simp[(f\*(f\*x)^(m - 1)\*(d + e\*x^2)^(q + 1)\*(a + b\*A rcTan[c\*x]))/(c^2\*d\*m), x]) /; FreeQ[{a, b, c, d, e, f}, x] && EqQ[e, c^2\*d ] && EqQ $[m + 2*q + 2, 0]$  && LtQ $[q, -1]$ 

# Rubi steps

$$
\int \frac{x^3 \tan^{-1}(ax)^3}{(c+a^2cx^2)^{5/2}} dx = \frac{x^3 \tan^{-1}(ax)^2}{3ac (c+a^2cx^2)^{3/2}} - \frac{x^2 \tan^{-1}(ax)^3}{3a^2c (c+a^2cx^2)^{3/2}} - \frac{2}{3} \int \frac{x^3 \tan^{-1}(ax)}{(c+a^2cx^2)^{5/2}} dx + \frac{2 \int \frac{x \tan^{-1}(ax)^3}{(c+a^2cx^2)^{3/2}} dx}{3a^2c}
$$
  
\n
$$
= -\frac{2x^3}{27ac (c+a^2cx^2)^{3/2}} + \frac{2x^2 \tan^{-1}(ax)}{9a^2c (c+a^2cx^2)^{3/2}} + \frac{x^3 \tan^{-1}(ax)^2}{3ac (c+a^2cx^2)^{3/2}} - \frac{x^2 \tan^{-1}(ax)^3}{3a^2c (c+a^2cx^2)^{3/2}} - \frac{2 \tan^{-1}(ax)}{3a^4c^2\sqrt{c}}
$$
  
\n
$$
= -\frac{2x^3}{27ac (c+a^2cx^2)^{3/2}} + \frac{2x^2 \tan^{-1}(ax)}{9a^2c (c+a^2cx^2)^{3/2}} + \frac{40 \tan^{-1}(ax)}{9a^4c^2\sqrt{c+a^2cx^2}} + \frac{x^3 \tan^{-1}(ax)^2}{3ac (c+a^2cx^2)^{3/2}} + \frac{2x \tan^{-1}(ax)}{a^3c^2\sqrt{c+a^2cx^2}} + \frac{2x \tan^{-1}(ax)}{a^2c^2\sqrt{c+a^2cx^2}} + \frac{40 \tan^{-1}(ax)}{9a^4c^2\sqrt{c+a^2cx^2}} + \frac{40 \tan^{-1}(ax)}{9a^4c^2\sqrt{c+a^2cx^2}} + \frac{x^3 \tan^{-1}(ax)}{3ac (c+a^2cx^2)}
$$

**Mathematica [A]** time =  $0.13304$ , size =  $104$ , normalized size =  $0.44$  $\sqrt{a^2cx^2+c}$   $\left(-2ax(61a^2x^2+60)-9(3a^2x^2+2)\tan^{-1}(ax)^3+9ax(7a^2x^2+6)\tan^{-1}(ax)^2+6(21a^2x^2+20)\tan^{-1}(ax)\right)$  $27a^4c^3(a^2x^2+1)^2$ 

Antiderivative was successfully verified.

[In] Integrate  $[(x^3*ArcTan[a*x]^3)/(c + a^2*c*x^2)^{(5/2)},x]$ 

[Out] (Sqrt[c + a^2\*c\*x^2]\*(-2\*a\*x\*(60 + 61\*a^2\*x^2) + 6\*(20 + 21\*a^2\*x^2)\*ArcTan  $[a*x]$  + 9\*a\*x\*(6 + 7\*a^2\*x^2)\*ArcTan[a\*x]^2 - 9\*(2 + 3\*a^2\*x^2)\*ArcTan[a\*x]  $(3))/(27*a^4*c^3*(1 + a^2*x^2)^2)$ 

**Maple [C]** time =  $0.969$ , size =  $312$ , normalized size =  $1.3$ 

$$
-\frac{\left(9i\left(\arctan\left(ax\right)\right)^{2}+9\left(\arctan\left(ax\right)\right)^{3}-2i-6\arctan\left(ax\right)\right)\left(ix^{3}a^{3}+3\,a^{2}x^{2}-3\,iax-1\right)}{216\left(a^{2}x^{2}+1\right)^{2}c^{3}a^{4}}\sqrt{c\left(ax-i\right)\left(ax+i\right)}-\frac{\left(3\left(\arctan\left(ax\right)\right)^{2}+9\,a^{2}x^{2}+1\,a^{2}x^{2}+1\right)}{216\left(a^{2}x^{2}+1\right)^{2}c^{3}a^{4}}
$$
Verification of antiderivative is not currently implemented for this CAS.

```
[In] int(x^3*arctan(ax*x)^3/(a^2*c*x^2+c)^{(5/2)},x)
```
 $[Out] -1/216*(9*I*arctan(a*x)^2+9*arctan(a*x)^3-2*I-6*arctan(a*x))*(I*x^3*a^3+3*aa^3+3*aa^3+3*aa^3+3*aa^3+3*aa^3+3*aa^3+3*aa^3+3*aa^3+3*aa^3+3*aa^3+3*aa^3+3*aa^3+3*aa^3+3*aa^3+3*aa^3+3*aa^3+3*aa^3+3*aa^3+3*aa^3+3*aa^3+3*aa^3+3*aa^3+3*aa^3+3*aa^3+3*aa^3+3*aa^3+3*aa^3+3*aa^3$  $2*x^2-3*I*a*x-1)*(c*(a*x-I)*(a*x+I))^(1/2)/(a^2*x^2+1)^2/c^3/a^4-3/8*(arct)$ an(a\*x)^3-6\*arctan(a\*x)+3\*I\*arctan(a\*x)^2-6\*I)\*(1+I\*a\*x)\*(c\*(a\*x-I)\*(a\*x+I) )^(1/2)/a^4/c^3/(a^2\*x^2+1)+3/8\*(c\*(a\*x-I)\*(a\*x+I))^(1/2)\*(-1+I\*a\*x)\*(arcta  $n(a*x)^3-6*arctan(a*x)-3*I*arctan(a*x)^2+6*I)/a^4/c^3/(a^2*x^2+1)+1/216*(c*x^2)$  $(axx-I)*(a*x+I))^(1/2)*(I*x^3*a^3-3*a^2*x^2-3*I*a*x+1)*(-9*I*arctan(a*x)^2+$ 9\*arctan(a\*x)^3+2\*I-6\*arctan(a\*x))/a^4/c^3/(a^4\*x^4+2\*a^2\*x^2+1)

**Maxima [F]** time = 0., size = 0, normalized size = 0.

$$
\int \frac{x^3 \arctan (ax)^3}{\left(a^2 c x^2 + c\right)^{\frac{5}{2}}} dx
$$

Verification of antiderivative is not currently implemented for this CAS.

[In] integrate(x^3\*arctan(a\*x)^3/(a^2\*c\*x^2+c)^(5/2),x, algorithm="maxima")

[Out] integrate(x^3\*arctan(a\*x)^3/(a^2\*c\*x^2 + c)^(5/2), x)

**Fricas**  $[A]$  time = 2.00609, size = 266, normalized size = 1.12

$$
-\frac{(122a^3x^3+9(3a^2x^2+2)\arctan (ax)^3-9(7a^3x^3+6ax)\arctan (ax)^2+120ax-6(21a^2x^2+20)\arctan (ax))\sqrt{a^2x^2+2(3x^2+2a^2x^2+2a^2x^2+4a^2x^2)}
$$

Verification of antiderivative is not currently implemented for this CAS.

```
[In] integrate(x^3*arctan(a*x)^3/(a^2*c*x^2+c)^(5/2),x, algorithm="fricas")
```

```
[Out] -1/27*(122*a^3*x^3 + 9*(3*a^2*x^2 + 2)*arctan(ax*x)^3 - 9*(7*a^3*x^3 + 6*ax*x))*arctan(a*x)^2 + 120*a*x - 6*(21*a^2*x^2 + 20)*arctan(a*x))*sqrt(a^2*c*x^2)+ c)/(a^8*c^3*x^4 + 2*a^6*c^3*x^2 + a^4*c^3)
```
**Sympy [F]** time = 0., size = 0, normalized size = 0.

$$
\int \frac{x^3 \operatorname{atan}^3(ax)}{\left(c \left(a^2 x^2 + 1\right)\right)^{\frac{5}{2}}} dx
$$

Verification of antiderivative is not currently implemented for this CAS.

[In] integrate(x\*\*3\*atan(a\*x)\*\*3/(a\*\*2\*c\*x\*\*2+c)\*\*(5/2),x)

[Out] Integral(x\*\*3\*atan(a\*x)\*\*3/(c\*(a\*\*2\*x\*\*2 + 1))\*\*(5/2), x)

Giac  $[A]$  time = 1.3581, size = 207, normalized size = 0.87

$$
\frac{x\left(\frac{7x^2}{ac} + \frac{6}{a^3c}\right)\arctan\left(ax\right)^2}{3\left(a^2cx^2 + c\right)^{\frac{3}{2}}} - \frac{2x\left(\frac{61x^2}{ac} + \frac{60}{a^3c}\right)}{27\left(a^2cx^2 + c\right)^{\frac{3}{2}}} - \frac{\left(3\,a^2cx^2 + 2\,c\right)\arctan\left(ax\right)^3}{3\left(a^2cx^2 + c\right)^{\frac{3}{2}}a^4c^2} + \frac{2\left(21\,a^2cx^2 + 20\,c\right)\arctan\left(ax\right)}{9\left(a^2cx^2 + c\right)^{\frac{3}{2}}a^4c^2}
$$

Verification of antiderivative is not currently implemented for this CAS.

[In] integrate(x^3\*arctan(a\*x)^3/(a^2\*c\*x^2+c)^(5/2),x, algorithm="giac")

```
[Out] 1/3*x*(7*x^2/(a*c) + 6/(a^3*c))*arctan(a*x)^2/(a^2*c*x^2 + c)^(3/2) - 2/27*x*(61*x^2/(a*c) + 60/(a^3*c))/(a^2*c*x^2 + c)^(3/2) - 1/3*(3*a^2*c*x^2 + 2*c)*arctan(a*x)^3/((a^2*c*x^2 + c)^(3/2)*a^4*c^2) + 2/9*(21*a^2*c*x^2 + 20*c
)*arctan(axx)/((a^2*c*x^2 + c)^(3/2)*a^4*c^2)
```
**3.453** 
$$
\int \frac{x^2 \tan^{-1}(ax)^3}{(c+a^2cx^2)^{5/2}} dx
$$

$$
-\frac{14}{9a^3c^2\sqrt{a^2cx^2+c}}-\frac{4x\tan^{-1}(ax)}{3a^2c^2\sqrt{a^2cx^2+c}}+\frac{2\tan^{-1}(ax)^2}{3a^3c^2\sqrt{a^2cx^2+c}}+\frac{2}{27a^3c\left(a^2cx^2+c\right)^{3/2}}+\frac{x^3\tan^{-1}(ax)^3}{3c\left(a^2cx^2+c\right)^{3/2}}-\frac{2x^3\tan^{-1}(ax)^{3/2}}{9c\left(a^2cx^2+c\right)^{3/2}}
$$

 $[Out] 2/(27*a^3*c*(c + a^2*c*x^2)^(3/2)) - 14/(9*a^3*c^2*Sqrt[c + a^2*c*x^2]) 2*x^3*ArcTan[a*x])/(9*c*(c + a^2*c*x^2)^(3/2)) - (4*x*ArcTan[a*x])/(3*a^2*c)$  $2*Sqrt[c + a^2*c*x^2]) + (x^2*ArcTan[a*x]^2)/(3*a*c*(c + a^2*c*x^2)^(3/2))$ +  $(2*ArcTan[a*x]^2)/(3*a^3*c^2*Sqrt[c + a^2*c*x^2]) + (x^3*ArcTan[a*x]^3)/$  $(3*c*(c + a^2*c*x^2)^(3/2))$ 

**Rubi**  $[A]$  time = 0.406532, antiderivative size = 199, normalized size of antiderivative = 1., number of steps used = 7, number of rules used = 6, integrand size =  $24$ ,  $\frac{\text{number of rules}}{\text{integrand size}}$  = 0.25, Rules used = {4944, 4940, 4930, 4894, 266, 43}

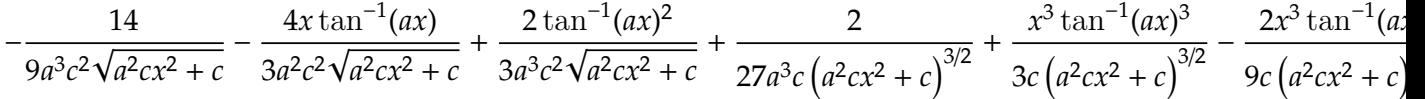

Antiderivative was successfully verified.

[In] Int $[(x^2*ArcTan[a*x]^3)/(c + a^2*c*x^2)^{(5/2)},x]$ 

[Out]  $2/(27*a^3*c*(c + a^2*c*x^2)^((3/2)) - 14/(9*a^3*c^2*Sqrt[c + a^2*c*x^2]) 2*x^3*ArcTan[a*x])/(9*c*(c + a^2*c*x^2)^(3/2)) - (4*x*ArcTan[a*x])/(3*a^2*c)$  $\text{2*Sqrt}[c + a^2*c*x^2]$ ) +  $(x^2*ArcTan[a*x]^2)/(3*a*c*(c + a^2*c*x^2)^(3/2))$ + (2\*ArcTan[a\*x]^2)/(3\*a^3\*c^2\*Sqrt[c + a^2\*c\*x^2]) + (x^3\*ArcTan[a\*x]^3)/  $(3*c*(c + a^2*c*x^2)^(3/2))$ 

#### Rule 4944

 $Int[((a_{\_}) + ArcTan[(c_{\_})*(x_{\_})]*(b_{\_}))^{\frown}(p_{\_})*((f_{\_})*(x_{\_}))^{\frown}(m_{\_})*((d_{\_}) + (e_{\_})*(f_{\_})*(f_{\_})^{\frown}(m_{\_})^{\frown}(m_{\_})^{\frown}(m_{\_})])$ .)\*(x\_)^2)^(q\_.), x\_Symbol] :> Simp[((f\*x)^(m + 1)\*(d + e\*x^2)^(q + 1)\*(a +  $b*ArcTan[c*x])^p)/(d*f*(m + 1)), x] - Dist[(b*c*p)/(f*(m + 1)), Int[(f*x)^{-1}](f*(m + 1))$  $(m + 1)*(d + e*x^2)^q*(a + b*ArcTan[c*x])^{(p - 1)}, x], x]$  /; FreeQ[{a, b, c , d, e, f, m, q}, x] && EqQ[e, c^2\*d] && EqQ[m + 2\*q + 3, 0] && GtQ[p, 0] & &  $NeQ[m, -1]$ 

### Rule 4940

Int $[(a_*) + ArcTan[(c_*)*(x_*)](b_*)^*(b_-))^*(p_*)*(f_*)*(x_*)^*(m_*)*((d_*) + (e_*)$  $*(x_2^2)^2)(q_), x_Symbo1]$  :> Simp[(b\*p\*(f\*x)^m\*(d + e\*x^2)^(q + 1)\*(a + b\*Ar cTan[c\*x])^(p - 1))/(c\*d\*m^2), x] + (Dist[(f^2\*(m - 1))/(c^2\*d\*m), Int[(f\*x )^(m - 2)\*(d + e\*x^2)^(q + 1)\*(a + b\*ArcTan[c\*x])^p, x], x] - Dist[(b^2\*p\*( p - 1))/m<sup>2</sup>, Int[(f\*x)^m\*(d + e\*x^2)^q\*(a + b\*ArcTan[c\*x])^(p - 2), x], x] - Simp $[(f*(f*x)^{(m - 1)*(d + e*x^2)^{(q + 1)*(a + b*ArCTan[c*x]))^p}/(c^2*d*m))$ ), x]) /; FreeQ[{a, b, c, d, e, f, m}, x] && EqQ[e, c^2\*d] && EqQ[m + 2\*q + 2, 0] && LtQ[q, -1] && GtQ[p, 1]

#### Rule 4930

Int $[(a_*) + ArcTan[(c_*)*(x_*)](b_*)^*(b_*)^*(x_*)*(d_*) + (e_*)*(x_*)^2^*(q_*)$ .), x\_Symbol] :> Simp[((d + e\*x^2)^(q + 1)\*(a + b\*ArcTan[c\*x])^p)/(2\*e\*(q +

1)), x] - Dist[(b\*p)/(2\*c\*(q + 1)), Int[(d + e\*x^2)^q\*(a + b\*ArcTan[c\*x])^  $(p - 1), x, x]$ ,  $x$ ] /; FreeQ[{a, b, c, d, e, q}, x] && EqQ[e, c<sup>2\*d]</sup> && GtQ[p, 0] && NeQ[q, -1]

## Rule 4894

 $Int[((a_{-}.) + ArcTan[(c_{-}.)*(x_{-})]*(b_{-}.))/((d_{-}) + (e_{-}.)*(x_{-})^2)^(3/2), x_{-}Symbo$ 1] :> Simp[b/(c\*d\*Sqrt[d + e\*x^2]), x] + Simp[(x\*(a + b\*ArcTan[c\*x]))/(d\*Sq  $rt[d + e*x^2], x]$  /; FreeQ[{a, b, c, d, e}, x] && EqQ[e, c<sup>-2\*d]</sup>

### Rule 266

 $Int[(x_{})^(m_.),*(a_+) + (b_.),*(x_')^(n_-))^(p_), x_Symbol]$  :>  $Dist[1/n, Subst[$ Int $[x^*(Simplify[(m + 1)/n] - 1)*(a + b*x)^p, x]$ , x,  $x^n$ ], x] /; FreeQ[{a, b , m, n, p}, x] && IntegerQ[Simplify[(m + 1)/n]]

#### Rule 43

 $Int[((a_{-.}) + (b_{-.})*(x_{-}))^-(m_{-.})*((c_{-.}) + (d_{-.})*(x_{-}))^-(n_{-.}), x_{-Symbol}]$  :> Int [ExpandIntegrand[(a + b\*x)^m\*(c + d\*x)^n, x], x] /; FreeQ[{a, b, c, d, n}, x] && NeQ[b\*c - a\*d, 0] && IGtQ[m, 0] && ( !IntegerQ[n] || (EqQ[c, 0] && Le  $Q[7*m + 4*n + 4, 0])$  || LtQ $[9*m + 5*(n + 1), 0]$  || GtQ $[m + n + 2, 0])$ 

## Rubi steps

$$
\int \frac{x^2 \tan^{-1}(ax)^3}{(c+a^2cx^2)^{5/2}} dx = \frac{x^3 \tan^{-1}(ax)^3}{3c(c+a^2cx^2)^{3/2}} - a \int \frac{x^3 \tan^{-1}(ax)^2}{(c+a^2cx^2)^{5/2}} dx
$$
\n
$$
= -\frac{2x^3 \tan^{-1}(ax)}{9c(c+a^2cx^2)^{3/2}} + \frac{x^2 \tan^{-1}(ax)^2}{3ac(c+a^2cx^2)^{3/2}} + \frac{x^3 \tan^{-1}(ax)^3}{3c(c+a^2cx^2)^{3/2}} + \frac{1}{9}(2a) \int \frac{x^3}{(c+a^2cx^2)^{5/2}} dx - \frac{2 \int \frac{x \tan^{-1}(ax)}{(c+a^2cx^2)^{3/2}} dx}{(c+a^2cx^2)^{5/2}} dx - \frac{2 \int \frac{x \tan^{-1}(ax)}{(c+a^2cx^2)^{3/2}} dx}
$$
\n
$$
= -\frac{2x^3 \tan^{-1}(ax)}{9c(c+a^2cx^2)^{3/2}} + \frac{x^2 \tan^{-1}(ax)^2}{3ac(c+a^2cx^2)^{3/2}} + \frac{2 \tan^{-1}(ax)^2}{3a^3c^2\sqrt{c+a^2cx^2}} + \frac{x^3 \tan^{-1}(ax)^3}{3c(c+a^2cx^2)^{3/2}} + \frac{1}{9}a \text{ Subst} \left( \int \frac{ax}{(c+a^2cx^2)^{3/2}} dx \right)
$$
\n
$$
= -\frac{4}{3a^3c^2\sqrt{c+a^2cx^2}} - \frac{2x^3 \tan^{-1}(ax)}{9c(c+a^2cx^2)^{3/2}} - \frac{4x \tan^{-1}(ax)}{3a^2c^2\sqrt{c+a^2cx^2}} + \frac{x^2 \tan^{-1}(ax)^2}{3ac(c+a^2cx^2)^{3/2}} + \frac{2 \tan^{-1}(ax)^2}{3a^3c^2\sqrt{c+a^2cx^2}} + \frac{x^2 \tan^{-1}(ax)^2}{3ac(c+a^2cx^2)^{3/2}} + \frac{x^2 \tan^{-1}(ax)^2}{3ac(c+a^2cx^2)^{3/2}}
$$

**Mathematica [A]** time =  $0.101736$ , size =  $95$ , normalized size =  $0.48$  $\sqrt{a^2cx^2+c} \left(-42a^2x^2+9a^3x^3\tan^{-1}(ax)^3+9(3a^2x^2+2)\tan^{-1}(ax)^2-6ax(7a^2x^2+6)\tan^{-1}(ax)-40\right)$ 

$$
\overline{27a^3c^3(a^2x^2+1)^2}
$$

Antiderivative was successfully verified.

```
[In] Integrate [(x^2*ArcTan[a*x]^3)/(c + a^2*cx^2)^{(5/2)},x]
```

```
[Out] (Sqrt[c + a^2*c*x^2]*(-40 - 42*a^2*x^2 - 6*a*x*(6 + 7*a^2*x^2)*ArcTan[a*x]
+ 9*(2 + 3*a^2*x^2)*ArcTan[a*x]^2 + 9*a^3*x^3*ArcTan[a*x]^3))/(27*a^3*c^3*(
1 + a^2*x^2)^2
```
**Maple [C]** time = 0.733, size = 308, normalized size =  $1.6$ 

$$
\frac{\left(9 i \left(\arctan\left(ax\right)\right)^{2} + 9 \left(\arctan\left(ax\right)\right)^{3} - 2 i - 6 \arctan\left(ax\right)\right)\left(a^{3}x^{3} - 3 ia^{2}x^{2} - 3 ax + i\right)}{216 \left(a^{2}x^{2} + 1\right)^{2} c^{3}a^{3}} \sqrt{c \left(ax - i\right)\left(ax + i\right)} + \frac{\left(\left(\arctan\left(ax\right)\right)^{2} + 3 \left(\arctan\left(ax\right)\right)^{2} - 3 i}{a^{2}x^{2} + 1} \sqrt{c^{2}x^{2} + 3 a^{2}x^{2} - 3 a^{2}x^{2} + 3 a^{2}x^{2} + 3 a^{2}x^{
$$

Verification of antiderivative is not currently implemented for this CAS.

```
[In] int(x^2*arctan(ax*x)^3/(a^2*c*x^2+c)^(5/2),x)
```

```
[Out] 1/216*(9*1*arctan(ax*x)^2+9*arctan(ax*x)^3-2*1-6*arctan(ax*x)*(a^3*x^3-3*1*a^2)2*x^2-3*a*x+I)*(c*(a*x-I)*(a*x+I))^(1/2)/(a^2*x^2+1)^2/(c^3/a^3+1/8*(arctan(1)))(a^2*x^2+1)^2a*x)^3-6*arctan(a*x)+3*I*arctan(a*x)^2-6*I)*(a*x-I)*(c*(a*x-I)*(a*x+I))^(1/
2)/a^3/c^3/(a^2*x^2+1)+1/8*(c*(a*x-I)*(a*x+I))^(1/2)*(a*x+I)*(arctan(a*x)^3-6*arctan(a*x)-3*I*arctan(a*x)^2+6*I)/a^3/c^3/(a^2*x^2+1)+1/216*(-9*I*arcta
n(axx)^2+9*arctan(axx)^3+2*I-6*arctan(axx)*(c*(a*x-I)*(a*x+I))^{(1/2)*(a^3*)}x^3+3*I*a^2*x^2-3*a*x-I)/(a^4*x^4+2*a^2*x^2+1)/c^3/a^3
```
**Maxima [F]** time = 0., size = 0, normalized size = 0.

$$
\int \frac{x^2 \arctan (ax)^3}{\left(a^2 c x^2 + c\right)^{\frac{5}{2}}} dx
$$

Verification of antiderivative is not currently implemented for this CAS.

[In] integrate(x^2\*arctan(a\*x)^3/(a^2\*c\*x^2+c)^(5/2),x, algorithm="maxima")

[Out] integrate(x^2\*arctan(a\*x)^3/(a^2\*c\*x^2 + c)^(5/2), x)

**Fricas [A]** time = 2.12679, size = 243, normalized size =  $1.22$ 

$$
\frac{\left(9\,a^3x^3\arctan\left(ax\right)^3-42\,a^2x^2+9\left(3\,a^2x^2+2\right)\arctan\left(ax\right)^2-6\left(7\,a^3x^3+6\,ax\right)\arctan\left(ax\right)-40\right)\sqrt{a^2cx^2+c}}{27\left(a^7c^3x^4+2\,a^5c^3x^2+a^3c^3\right)}
$$

Verification of antiderivative is not currently implemented for this CAS.

```
[In] integrate(x^2*arctan(a*x)^3/(a^2*c*x^2+c)^(5/2),x, algorithm="fricas")
```

```
[Out] 1/27*(9*a^3*x^3*arctan(axx)^3 - 42*a^2*x^2 + 9*(3*a^2*x^2 + 2)*arctan(axx)^22 - 6*(7*a^3*x^3 + 6*a*x)*arctan(a*x) - 40)*sqrt(a^2*c*x^2 + c)/(a^7*c^3*x^
4 + 2*a^5*c^3*x^2 + a^3*c^3)
```
**Sympy [F]** time = 0., size = 0, normalized size = 0.

$$
\int \frac{x^2 \operatorname{atan}^3(ax)}{\left(c \left(a^2 x^2 + 1\right)\right)^{\frac{5}{2}}} dx
$$

Verification of antiderivative is not currently implemented for this CAS.

[In]  $integrate(x**2*atan(ax*3)**3/(a**2*cx**2+c)**(5/2),x)$ 

[Out] Integral(x\*\*2\*atan(a\*x)\*\*3/(c\*(a\*\*2\*x\*\*2 + 1))\*\*(5/2), x)

Giac  $[A]$  time = 1.3084, size = 192, normalized size = 0.96

$$
\frac{x^3 \arctan (ax)^3}{3 \left(a^2 c x^2 + c\right)^{\frac{3}{2}} c} - \frac{1}{27} \left( \frac{6 x \left(\frac{7 x^2}{ac} + \frac{6}{a^3 c}\right) \arctan (ax)}{\left(a^2 c x^2 + c\right)^{\frac{3}{2}}} - \frac{9 \left(3 a^2 c x^2 + 2 c\right) \arctan (ax)^2}{\left(a^2 c x^2 + c\right)^{\frac{3}{2}} a^4 c^2} + \frac{2 \left(21 a^2 c x^2 + 20 c\right)}{\left(a^2 c x^2 + c\right)^{\frac{3}{2}} a^4 c^2} \right) a
$$

Verification of antiderivative is not currently implemented for this CAS.

```
[In] integrate(x^2*arctan(a*x)^3/(a^2*c*x^2+c)^(5/2),x, algorithm="giac")
```

```
[Out] 1/3*x^3*arctan(a*x)^3/((a^2*x^2 + c)^(3/2)*c) - 1/27*(6*x*(7*x^2/(a*c) +6/(a^3*c))*arctan(a*x)/(a^2*c*x^2 + c)^(3/2) - 9*(3*a^2*c*x^2 + 2*c)*arctan
(axx)^2/((a^2*x^2 + c)^(3/2)*a^4*c^2) + 2*(21*a^2*c*x^2 + 20*c)/((a^2*x*x^2 + c)^2)(a^2*x^2 + c^2)\hat{2} + c)\hat{3}/2)*a\hat{4}*c\hat{2}))*a
```
**3.454** 
$$
\int \frac{x \tan^{-1}(ax)^3}{(c+a^2cx^2)^{5/2}} dx
$$

$$
-\frac{40x}{27ac^2\sqrt{a^2cx^2+c}}+\frac{2x\tan^{-1}(ax)^2}{3ac^2\sqrt{a^2cx^2+c}}+\frac{4\tan^{-1}(ax)}{3a^2c^2\sqrt{a^2cx^2+c}}-\frac{2x}{27ac\left(a^2cx^2+c\right)^{3/2}}-\frac{\tan^{-1}(ax)^3}{3a^2c\left(a^2cx^2+c\right)^{3/2}}+\frac{x\tan^{-1}(ax)}{3ac\left(a^2cx^2+c\right)^{3/2}}
$$

[Out]  $(-2*x)/(27*a*c*(c + a^2*c*x^2)^(3/2)) - (40*x)/(27*a*c^2*Sqrt[c + a^2*c*x^2)$ ]) +  $(2*ArcTan[a*x])/(9*a^2*c*(c + a^2*c*x^2)^^(3/2)) + (4*ArcTan[a*x])/(3*a)$  $2*c^2*Sqrt[c + a^2*c*x^2] + (x*ArcTan[a*x]^2)/(3*a*c*(c + a^2*c*x^2)^(3/2)$ )) +  $(2*x*ArcTan[a*x]^2)/(3*a*c^2*Sqrt[c + a^2*c*x^2]) - ArcTan[a*x]^3/(3*a)$  $\hat{z}$ \*c\*(c + a<sup>2</sup>\*c\*x<sup>2</sup>)<sup>2</sup>(3/2))

**Rubi**  $[A]$  time = 0.193512, antiderivative size = 199, normalized size of antiderivative = 1., number of steps used = 6, number of rules used = 5, integrand size =  $22$ ,  $\frac{\text{number of rules}}{\text{integrand size}}$  = 0.227, Rules used = {4930, 4900, 4898, 191, 192}

−  $40x$  $27ac^2\sqrt{a^2cx^2}+c$ +  $2x \tan^{-1}(ax)^2$  $3ac^2\sqrt{a^2cx^2}+c$ +  $4\tan^{-1}(ax)$  $3a^2c^2\sqrt{a^2cx^2}+c$ −  $2x$ 27 ac  $(a^2cx^2+c)^2$  $\frac{1}{3/2}$  –  $\tan^{-1}(ax)^3$  $3a^2c(a^2cx^2+c)$  $\frac{1}{3/2}$  +  $x \tan^{-1}(ax)$  $3ac(a^2cx^2 +$ 

Antiderivative was successfully verified.

[In] Int  $[(x*ArcTan[a*x]^3)/(c + a^2*c*x^2)^{(5/2)},x]$ 

[Out]  $(-2*x)/(27*a*c*(c + a^2*c*x^2)^(3/2)) - (40*x)/(27*a*c^2*Sqrt[c + a^2*c*x^2)$ ]) +  $(2*ArcTan[a*x])/(9*a^2*c*(c + a^2*c*x^2)^^(3/2)) + (4*ArcTan[a*x])/(3*a)$  $2*c^2*Sqrt[c + a^2*c*x^2]) + (x*ArcTan[a*x]^2)/(3*a*c*(c + a^2*c*x^2)^(3/2)$ )) +  $(2*x*ArcTan[a*x]^2)/(3*a*c^2*Sqrt[c + a^2*c*x^2]) - ArcTan[a*x]^3/(3*a)$  $\hat{z}$ \*c\*(c + a<sup>2</sup>\*c\*x<sup>2</sup>)<sup>2</sup>(3/2))

## Rule 4930

Int $[(a_{-}) + ArcTan[(c_{-})*(x_{-})]*(b_{-})\hat{(p_{-})}*(x_{-})*(d_{-}) + (e_{-})*(x_{-})^2](q_{-})$ .), x\_Symbol] :> Simp[((d + e\*x^2)^(q + 1)\*(a + b\*ArcTan[c\*x])^p)/(2\*e\*(q + 1)), x] - Dist[(b\*p)/(2\*c\*(q + 1)), Int[(d + e\*x^2)^q\*(a + b\*ArcTan[c\*x])^  $(p - 1), x, x]$ ,  $x$ ] /; FreeQ[{a, b, c, d, e, q}, x] && EqQ[e, c<sup>2\*d]</sup> && GtQ[p, 0] && NeQ[q, -1]

## Rule 4900

 $Int[((a_{-.}) + ArcTan[(c_{-.})*(x_{-})]*(b_{-.}))^-(p_{-})*(d_{-}) + (e_{-.})*(x_{-})^2)(q_{-}), x_{-}S$ ymbol] :> Simp[(b\*p\*(d + e\*x^2)^(q + 1)\*(a + b\*ArcTan[c\*x])^(p - 1))/(4\*c\*d  $*(q + 1)^2)$ , x] + (Dist[(2\*q + 3)/(2\*d\*(q + 1)), Int[(d + e\*x<sup>2</sup>)<sup>2</sup>(q + 1)\*(a + b\*ArcTan[c\*x])^p, x], x] - Dist[(b^2\*p\*(p - 1))/(4\*(q + 1)^2), Int[(d +  $e*x^2)$ <sup>{</sup>q\*(a + b\*ArcTan[c\*x])^(p - 2), x], x] - Simp[(x\*(d + e\*x^2)^(q + 1)\*  $(a + b*ArcTan[c*x])^p)/(2*d*(q + 1)), x])$  /; FreeQ[{a, b, c, d, e}, x] && E qQ[e, c^2\*d] && LtQ[q, -1] && GtQ[p, 1] && NeQ[q, -3/2]

#### Rule 4898

Int $[(a_{-}) + ArcTan[(c_{-})*(x_{-})](b_{-}))(((d_{-}) + (e_{-})*(x_{-})^2)(3/2), x_{-}$ Symbol] :> Simp[(b\*p\*(a + b\*ArcTan[c\*x])^(p - 1))/(c\*d\*Sqrt[d + e\*x^2]), x] +  $(-Dist[b^2*p*(p - 1), Int[(a + b*ArcTan[c*x])^(p - 2)/(d + e*x^2)^(3/2),$ x], x] + Simp[( $x*(a + b*ArCTan[c*x])^p$ /( $d*Sqrt[d + e*x^2]$ ), x]) /; FreeQ[ {a, b, c, d, e}, x] && EqQ[e, c^2\*d] && GtQ[p, 1]

## Rule 191

 $Int[((a_+) + (b_+) * (x_-)^{n})^{n}(p_), x_Symb01]$  :>  $Simp[(x * (a + b * x^n)^{n}(p + 1)]$ )/a, x] /; FreeQ[{a, b, n, p}, x] && EqQ[1/n + p + 1, 0]

## Rule 192

 $Int[((a_+) + (b_+) * (x_-)^{n}(n_-))^n(p_-, x_Symb01]$  :>  $-\text{Simp}[(x * (a + b * x^n)^n(p + 1)]$ ))/( $a*n*(p + 1)$ , x] + Dist $[(n*(p + 1) + 1)/(a*n*(p + 1))$ , Int $[(a + b*x^n)^n]$  $(p + 1), x], x]$  /; FreeQ[{a, b, n, p}, x] && ILtQ[Simplify[1/n + p + 1], 0] && NeQ[p, -1]

## Rubi steps

$$
\int \frac{x \tan^{-1}(ax)^3}{(c+a^2cx^2)^{5/2}} dx = -\frac{\tan^{-1}(ax)^3}{3a^2c(c+a^2cx^2)^{3/2}} + \frac{\int \frac{\tan^{-1}(ax)^2}{(c+a^2cx^2)^{5/2}} dx}{a}
$$
\n
$$
= \frac{2 \tan^{-1}(ax)}{9a^2c(c+a^2cx^2)^{3/2}} + \frac{x \tan^{-1}(ax)^2}{3ac(c+a^2cx^2)^{3/2}} - \frac{\tan^{-1}(ax)^3}{3a^2c(c+a^2cx^2)^{3/2}} - \frac{2 \int \frac{1}{(c+a^2cx^2)^{5/2}} dx}{9a} + \frac{2 \int \frac{\tan^{-1}(ax)^2}{(c+a^2cx^2)^{3/2}} dx}{3ac}
$$
\n
$$
= -\frac{2x}{27ac(c+a^2cx^2)^{3/2}} + \frac{2 \tan^{-1}(ax)}{9a^2c(c+a^2cx^2)^{3/2}} + \frac{4 \tan^{-1}(ax)}{3a^2c^2\sqrt{c+a^2cx^2}} + \frac{x \tan^{-1}(ax)^2}{3ac(c+a^2cx^2)^{3/2}} + \frac{2x \tan^{-1}(ax)}{3ac^2\sqrt{c+a^2cx^2}} + \frac{4 \tan^{-1}(ax)}{3ac^2\sqrt{c+a^2cx^2}} + \frac{4 \tan^{-1}(ax)}{3a^2c^2\sqrt{c+a^2cx^2}} + \frac{4 \tan^{-1}(ax)}{3a^2c^2\sqrt{c+a^2cx^2}} + \frac{x \tan^{-1}(ax)}{3ac(c+a^2cx^2)^{3/2}} + \frac{x \tan^{-1}(ax)}{3ac(c+a^2cx^2)^{3/2}} + \frac{x \tan^{-1}(ax)}{3ac(c+a^2cx^2)^{3/2}} + \frac{x \tan^{-1}(ax)}{3ac(c+a^2cx^2)^{3/2}} + \frac{x \tan^{-1}(ax)}{3ac(c+a^2cx^2)^{3/2}} + \frac{x \tan^{-1}(ax)}{3ac(c+a^2cx^2)^{3/2}} + \frac{x \tan^{-1}(ax)}{3ac(c+a^2cx^2)^{3/2}} + \frac{x \tan^{-1}(ax)}{3ac(c+a^2cx^2)^{3/2}} + \frac{x \tan^{-1}(ax)}{3ac(c+a^2cx^2)^{3/2}} + \frac{2 \int \frac{1}{(ca^
$$

**Mathematica [A]** time = 0.0929382, size = 91, normalized size = 0.46  
\n
$$
\frac{\sqrt{a^2cx^2 + c} \left(-2ax\left(20a^2x^2 + 21\right) + 9ax\left(2a^2x^2 + 3\right)\tan^{-1}(ax)^2 + 6\left(6a^2x^2 + 7\right)\tan^{-1}(ax) - 9\tan^{-1}(ax)^3\right)}{27c^3\left(a^3x^2 + a\right)^2}
$$

Antiderivative was successfully verified.

[In] Integrate[(x\*ArcTan[a\*x]^3)/(c + a^2\*c\*x^2)^(5/2),x]

[Out] (Sqrt[c + a^2\*c\*x^2]\*(-2\*a\*x\*(21 + 20\*a^2\*x^2) + 6\*(7 + 6\*a^2\*x^2)\*ArcTan[a  $*x$ ] + 9 $*a**x*(3 + 2*a^2*x^2)*ArcTan[a*x]^2 - 9*ArcTan[a*x]^3)$ /(27 $*c^3*(a +$  $a^3*x^2)^2$ 

**Maple [C]** time = 0.311, size = 312, normalized size =  $1.6$ 

$$
\frac{\left(9 i \left(\arctan\left(ax\right)\right)^{2} + 9 \left(\arctan\left(ax\right)\right)^{3} - 2 i - 6 \arctan\left(ax\right)\right)\left(ix^{3}a^{3} + 3 a^{2}x^{2} - 3 iax - 1\right)}{216 \left(a^{2}x^{2} + 1\right)^{2} c^{3}a^{2}} \sqrt{c (ax - i) (ax + i)} - \frac{\left(\arctan\left(ax + bx\right) + a^{2}x^{2} + 3 a^{2}x^{2} - 3 iax - 1\right)\left(ax + x\right)}{216 \left(a^{2}x^{2} + 1\right)^{2} c^{3}a^{2}}
$$

Verification of antiderivative is not currently implemented for this CAS.

[In]  $int(x*arctan(a*x)^{3}/(a^2*c*x^2+c)^{(5/2)},x)$ 

```
[0ut] 1/216*(9*I*arctan(ax*x)^2+9*arctan(axx)^3-2*I-6*arctan(axx))*(I*x^3*a^3+3*a^2)2*x^2-3*I*ax-1)*(c*(a*x-I)*(a*x+I))^(1/2)/(a^2*x^2+1)^2/c^3/a^2-1/8*(arcta)n(a*x)^3-6*arctan(a*x)+3*I*arctan(a*x)^2-6*I)*(1+I*a*x)*(c*(a*x-I)*(a*x+I))\hat{(1/2)}/a^2/c^3/(a^2*x^2+1)+1/8*(c*(a*x-I)*(a*x+I))^(1/2)*(-1+I*a*x)*(arctan(axx)^3-6*arctan(axx)-3*I*arctan(axx)^2+6*I)/a^2/c^3/(a^2*x^2+1)-1/216*(c*(x^2+x^2))a*x-I)*(a*x+I))^(1/2)*(I*x^3*a^3-3*a^2*x^2-3*I*a*x+1)*(-9*I*arctan(a*x)^2+9*I*1)*arctan(a*x)^3+2*I-6*arctan(a*x))/a^2/c^3/(a^4*x^4+2*a^2*x^2+1)
```
**Maxima [F]** time = 0., size = 0, normalized size = 0.

$$
\int \frac{x \arctan (ax)^3}{\left(a^2 c x^2 + c\right)^{\frac{5}{2}}} dx
$$

Verification of antiderivative is not currently implemented for this CAS.

[In] integrate(x\*arctan(a\*x)^3/(a^2\*c\*x^2+c)^(5/2),x, algorithm="maxima")

[Out] integrate(x\*arctan(a\*x)^3/(a^2\*c\*x^2 + c)^(5/2), x)

**Fricas [A]** time = 1.95946, size = 239, normalized size =  $1.2$ 

−  $(40a^3x^3 - 9(2a^3x^3 + 3ax) \arctan (ax)^2 + 9 \arctan (ax)^3 + 42ax - 6(6a^2x^2 + 7) \arctan (ax))\sqrt{a^2cx^2 + c}$  $27(a^6c^3x^4 + 2a^4c^3x^2 + a^2c^3)$ 

Verification of antiderivative is not currently implemented for this CAS.

[In] integrate(x\*arctan(a\*x)^3/(a^2\*c\*x^2+c)^(5/2),x, algorithm="fricas")

[Out]  $-1/27*(40*a^3*x^3 - 9*(2*a^3*x^3 + 3*a*x)*arctan(a*x)^2 + 9*arctan(a*x)^3 +$  $42*a*x - 6*(6*a^2*x^2 + 7)*arctan(axx))*sqrt(a^2*cx^2 + c)/(a^6*c^3*x^4 +$  $2*a^4*c^3*x^2 + a^2*c^3)$ 

**Sympy [F]** time = 0., size = 0, normalized size = 0.

$$
\int \frac{x \operatorname{atan}^3(ax)}{\left(c \left(a^2 x^2 + 1\right)\right)^{\frac{5}{2}} } dx
$$

Verification of antiderivative is not currently implemented for this CAS.

[In] integrate(x\*atan(a\*x)\*\*3/(a\*\*2\*c\*x\*\*2+c)\*\*(5/2),x)

[Out] Integral(x\*atan(a\*x)\*\*3/(c\*(a\*\*2\*x\*\*2 + 1))\*\*(5/2), x)

**Giac [A]** time = 1.30652, size = 184, normalized size =  $0.92$ 

$$
\frac{\left(\frac{2ax^{2}}{c}+\frac{3}{ac}\right)x\arctan (ax)^{2}}{3\left(a^{2}cx^{2}+c\right)^{\frac{3}{2}}}-\frac{2\left(\frac{20ax^{2}}{c}+\frac{21}{ac}\right)x}{27\left(a^{2}cx^{2}+c\right)^{\frac{3}{2}}} - \frac{\arctan (ax)^{3}}{3\left(a^{2}cx^{2}+c\right)^{\frac{3}{2}}a^{2}c}+\frac{2\left(6\,a^{2}cx^{2}+7\,c\right)\arctan (ax)}{9\left(a^{2}cx^{2}+c\right)^{\frac{3}{2}}a^{2}c^{2}}
$$

Verification of antiderivative is not currently implemented for this CAS.

```
[In] integrate(x*arctan(a*x)^3/(a^2*c*x^2+c)^{(5/2)},x, algorithm="giac")
```

```
[Out] 1/3*(2*a*x^2/c + 3/(a*c))*x*arctan(a*x)^2/(a^2*c*x^2 + c)^(3/2) - 2/27*(20*a*x^2/c + 21/(a*c))*x/(a^2*c*x^2 + c)^(3/2) - 1/3*arctan(a*x)^3/((a^2*c*x^2
+ c)^(3/2)*a^2*c) + 2/9*(6*a^2*c*x^2 + 7*c)*arctan(a*x)/((a^2*c*x^2 + c)^(
3/2)*a^2*c^2
```
2171

**3.455** 
$$
\int \frac{\tan^{-1}(ax)^3}{(c+a^2cx^2)^{5/2}} dx
$$

Optimal. Leaf size=215

$$
-\frac{40}{9ac^2 \sqrt{a^2 c x^2 + c}} + \frac{2x \tan^{-1}(ax)^3}{3c^2 \sqrt{a^2 c x^2 + c}} + \frac{2 \tan^{-1}(ax)^2}{ac^2 \sqrt{a^2 c x^2 + c}} - \frac{40x \tan^{-1}(ax)}{9c^2 \sqrt{a^2 c x^2 + c}} - \frac{2}{27ac \left(a^2 c x^2 + c\right)^{3/2}} + \frac{x \tan^{-1}(ax)^3}{3c \left(a^2 c x^2 + c\right)^{3/2}} + \frac{40}{3a \left(a^2 x^2 + c\right)^{3/2}} + \frac{2 \tan^{-1}(ax)^3}{3c^2 \sqrt{a^2 c x^2 + c}}
$$

 $[0ut] -2/(27*a*c*(c + a^2*c*x^2)^((3/2)) - 40/(9*a*c^2*sqrt[c + a^2*c*x^2]) - (2*x)$  $*ArcTan[a*x]/(9*c*(c + a^2*c*x^2)^(3/2)) - (40*x*ArcTan[a*x])/(9*c^2*Sqrt[$ c + a<sup>2</sup>\*c\*x<sup>2</sup>]) + ArcTan[a\*x]<sup>2</sup>/(3\*a\*c\*(c + a<sup>2\*</sup>c\*x<sup>2</sup>)<sup>2</sup>(3/2)) + (2\*ArcTan[a \*x]^2)/(a\*c^2\*Sqrt[c + a^2\*c\*x^2]) + (x\*ArcTan[a\*x]^3)/(3\*c\*(c + a^2\*c\*x^2)  $\hat{-(3/2)})$  +  $(2*x*ArcTan[a*x]^3)/(3*c^2*Sqrt[c + a^2*c*x^2])$ 

**Rubi**  $[A]$  time = 0.178554, antiderivative size = 215, normalized size of antiderivative = 1., number of steps used = 5, number of rules used = 4, integrand size = 21,  $\frac{\text{number of rules}}{\text{integrand size}}$  = 0.19, Rules used = {4900, 4898, 4894, 4896}

$$
-\frac{40}{9ac^2 \sqrt{a^2 c x^2 + c}} + \frac{2x \tan^{-1}(ax)^3}{3c^2 \sqrt{a^2 c x^2 + c}} + \frac{2 \tan^{-1}(ax)^2}{ac^2 \sqrt{a^2 c x^2 + c}} - \frac{40x \tan^{-1}(ax)}{9c^2 \sqrt{a^2 c x^2 + c}} - \frac{2}{27ac \left(a^2 c x^2 + c\right)^{3/2}} + \frac{x \tan^{-1}(ax)^3}{3c \left(a^2 c x^2 + c\right)^{3/2}} + \frac{40}{3a \left(a^2 x^2 + c\right)^{3/2}} + \frac{2 \tan^{-1}(ax)^3}{3c^2 \sqrt{a^2 c x^2 + c^2}} - \frac{40}{27ac \left(a^2 x^2 + c\right)^{3/2}} + \frac{x \tan^{-1}(ax)^3}{3c^2 \sqrt{a^2 x^2 + c^2}} + \frac{40}{3a \left(a^2 x^2 + c\right)^{3/2}} + \frac{40}{3a \left(a^2 x^2 + c\right)^{3/2}} + \
$$

Antiderivative was successfully verified.

[In] Int  $[ArcTan[a*x]^3/(c + a^2*c*x^2)^{(5/2)},x]$ 

[Out]  $-2/(27*a*c*(c + a^2*c*x^2)^((3/2)) - 40/(9*a*c^2*Sqrt[c + a^2*c*x^2]) - (2*x)$  $*ArcTan[a*x])/(9*c*(c + a^2*c*x^2)^(3/2)) - (40*x*ArcTan[a*x])/(9*c^2*Sqrt[$ c + a^2\*c\*x^2]) + ArcTan[a\*x]^2/(3\*a\*c\*(c + a^2\*c\*x^2)^(3/2)) + (2\*ArcTan[a \*x]^2)/(a\*c^2\*Sqrt[c + a^2\*c\*x^2]) + (x\*ArcTan[a\*x]^3)/(3\*c\*(c + a^2\*c\*x^2)  $\hat{-(3/2)})$  +  $(2*x*ArcTan[a*x]^3)/(3*c^2*Sqrt[c + a^2*c*x^2])$ 

### Rule 4900

Int $[(a_*) + ArcTan[(c_*)*(x_*)]*(b_*)^*(p_*)*(d_*) + (e_*)*(x_*)^2^*(q_*)$ , x\_S ymbol] :> Simp[(b\*p\*(d + e\*x^2)^(q + 1)\*(a + b\*ArcTan[c\*x])^(p - 1))/(4\*c\*d  $*(q + 1)^2)$ , x] + (Dist[(2\*q + 3)/(2\*d\*(q + 1)), Int[(d + e\*x^2)^(q + 1)\*(a + b\*ArcTan[c\*x])^p, x], x] - Dist[(b^2\*p\*(p - 1))/(4\*(q + 1)^2), Int[(d + e\*x^2)^q\*(a + b\*ArcTan[c\*x])^(p - 2), x], x] - Simp[(x\*(d + e\*x^2)^(q + 1)\*  $(a + b*ArcTan[c*x])^p)/(2*d*(q + 1)), x])$  ; FreeQ[{a, b, c, d, e}, x] && E qQ[e, c^2\*d] && LtQ[q, -1] && GtQ[p, 1] && NeQ[q, -3/2]

#### Rule 4898

 $Int[((a_{-}) + ArcTan[(c_{-}) * (x_{-})] * (b_{-}))^(p_{-})/((d_{-}) + (e_{-}) * (x_{-})^2)^(3/2), x_{-}$ Symbol] :> Simp[(b\*p\*(a + b\*ArcTan[c\*x])^(p - 1))/(c\*d\*Sqrt[d + e\*x^2]), x] +  $(-Dist[b^2*p*(p - 1), Int[(a + b*ArcTan[c*x])^(p - 2)/(d + e*x^2)^{(3/2)},$ x], x] + Simp[( $x*(a + b*ArCTan[c*x])^p$ )/( $d*Sqrt[d + e*x^2]$ ), x]) /; FreeQ[ {a, b, c, d, e}, x] && EqQ[e, c^2\*d] && GtQ[p, 1]

#### Rule 4894

Int $[(a_*) + ArcTan[(c_*)*(x_*)](b_*)/((d_*) + (e_*)*(x_*)^2)(3/2), x_Symbo$ 1] :> Simp[b/(c\*d\*Sqrt[d + e\*x^2]), x] + Simp[(x\*(a + b\*ArcTan[c\*x]))/(d\*Sq  $rt[d + e*x^2], x]$  /; FreeQ[{a, b, c, d, e}, x] && EqQ[e, c<sup>-2\*d]</sup>

# Rule 4896

 $Int[((a_{\_}) + ArcTan[(c_{\_})*(x_{\_})]*(b_{\_}))*(d_{\_}) + (e_{\_})*(x_{\_})^2)(q_{\_}), x_{\_Symbol}]$ ] :> Simp[(b\*(d + e\*x^2)^(q + 1))/(4\*c\*d\*(q + 1)^2), x] + (Dist[(2\*q + 3)/(  $2*d*(q + 1)$ , Int $[(d + e*x^2)^{(q + 1)*(a + b*ArcTan[c*x]), x], x] - Simp[(x + 1)(x + b*ArcTan[r*x]); x]$  $*(d + e*x^2)^{n}(q + 1)*(a + b*ArcTan[c*x]))/(2*d*(q + 1)), x])$  ; FreeQ[{a, b , c, d, e}, x] && EqQ[e, c^2\*d] && LtQ[q, -1] && NeQ[q, -3/2]

# Rubi steps

$$
\int \frac{\tan^{-1}(ax)^3}{(c+a^2cx^2)^{5/2}} dx = \frac{\tan^{-1}(ax)^2}{3ac(c+a^2cx^2)^{3/2}} + \frac{x\tan^{-1}(ax)^3}{3c(c+a^2cx^2)^{3/2}} - \frac{2}{3} \int \frac{\tan^{-1}(ax)}{(c+a^2cx^2)^{5/2}} dx + \frac{2 \int \frac{\tan^{-1}(ax)^3}{(c+a^2cx^2)^{3/2}} dx}{3c}
$$

$$
= -\frac{2}{27ac(c+a^2cx^2)^{3/2}} - \frac{2x\tan^{-1}(ax)}{9c(c+a^2cx^2)^{3/2}} + \frac{\tan^{-1}(ax)^2}{3ac(c+a^2cx^2)^{3/2}} + \frac{2\tan^{-1}(ax)^2}{ac^2\sqrt{c+a^2cx^2}} + \frac{x\tan^{-1}(ax)^3}{3c(c+a^2cx^2)^{3/2}}
$$

$$
= -\frac{2}{27ac(c+a^2cx^2)^{3/2}} - \frac{40}{9ac^2\sqrt{c+a^2cx^2}} - \frac{2x\tan^{-1}(ax)}{9c(c+a^2cx^2)^{3/2}} - \frac{40x\tan^{-1}(ax)}{9c^2\sqrt{c+a^2cx^2}} + \frac{\tan^{-1}(ax)^2}{3ac(c+a^2cx^2)^{3/2}}
$$

**Mathematica [A]** time =  $0.0847638$ , size = 104, normalized size =  $0.48$ 

$$
\frac{\sqrt{a^2cx^2+c}\left(-2\left(60a^2x^2+61\right)+9ax\left(2a^2x^2+3\right)\tan^{-1}(ax)^3+9\left(6a^2x^2+7\right)\tan^{-1}(ax)^2-6ax\left(20a^2x^2+21\right)\tan^{-1}(ax)\right)}{27ac^3\left(a^2x^2+1\right)^2}
$$

Antiderivative was successfully verified.

[In] Integrate[ArcTan[a\*x]^3/(c + a^2\*c\*x^2)^(5/2),x]

```
[Out] (Sqrt[c + a^2*c*x^2]*(-2*(61 + 60*a^2*x^2) - 6*a*x*(21 + 20*a^2*x^2)*ArcTan
[a*x] + 9*(7 + 6*a^2*x^2)*ArcTan[a*x]^2 + 9*a*x*(3 + 2*a^2*x^2)*ArcTan[a*x](3))/(27*axc^3*(1 + a^2*x^2)^2)
```
**Maple [C]** time =  $0.27$ , size =  $308$ , normalized size =  $1.4$ 

$$
-\frac{\left(9i\left(\arctan\left(ax\right)\right)^{2}+9\left(\arctan\left(ax\right)\right)^{3}-2i-6\arctan\left(ax\right)\right)\left(a^{3}x^{3}-3ia^{2}x^{2}-3ax+i\right)}{216\left(a^{2}x^{2}+1\right)^{2}ac^{3}}\sqrt{c\left(ax-i\right)\left(ax+i\right)}+\frac{\left(3\left(\arctan\left(ax\right)\right)^{2}+9\left(\arctan\left(ax\right)\right)^{2}-2i-6\arctan\left(ax\right)\right)\left(ax^{3}-3ia^{2}x^{2}-3ax+i\right)}{216\left(a^{2}x^{2}+1\right)^{2}ac^{3}}
$$

Verification of antiderivative is not currently implemented for this CAS.

[In]  $int(arctan(a*x)^{3}/(a^2*c*x^2+c)^{(5/2)},x)$ 

```
[0ut] -1/216*(9*1*arctan(a*x)^2+9*arctan(a*x)^3-2*I-6*arctan(a*x))*(a^3*x^3-3*I*a)2*x^2-3*a*x+I)*(c*(a*x-I)*(a*x+I))^(1/2)/(a^2*x^2+1)^2/a/c^3+3/8*(arctan(a))*x)^3-6*arctan(a*x)+3*I*arctan(a*x)^2-6*I)*(a*x-I)*(c*(a*x-I)*(a*x+I))^(1/2
)(c^3/4/(a^2*x^2+1)+3/8*(c*(a*x-I)*(a*x+I))^(1/2)*(a*x+I)*(arctan(a*x)^3-6*arctan(a*x)-3*I*arctan(a*x)^2+6*I)/c^3/a/(a^2*x^2+1)-1/216*(-9*I*arctan(a*x
)^2+9*arctan(a*x)^3+2*I-6*arctan(a*x))*(c*(a*x-I)*(a*x+I))^(1/2)*(a^3*x^3+3
*I*a^2*x^2-3*a*x-I)/(a^4*x^4+2*a^2*x^2+1)/a/c^3
```
**Maxima [F]** time = 0, size = 0, normalized size = 0.

$$
\int \frac{\arctan (ax)^3}{\left(a^2cx^2 + c\right)^{\frac{5}{2}}} dx
$$

Verification of antiderivative is not currently implemented for this CAS.

[In] integrate(arctan(a\*x)^3/(a^2\*c\*x^2+c)^(5/2),x, algorithm="maxima")

[Out] integrate(arctan(a\*x)^3/(a^2\*c\*x^2 + c)^(5/2), x)

**Fricas [A]** time = 1.72267, size = 263, normalized size =  $1.22$ 

−  $\sqrt{a^2cx^2+c}(120a^2x^2-9(2a^3x^3+3ax)\arctan (ax)^3-9(6a^2x^2+7)\arctan (ax)^2+6(20a^3x^3+21ax)\arctan (ax)^3$  $27(a^5c^3x^4 + 2a^3c^3x^2 + ac^3)$ 

Verification of antiderivative is not currently implemented for this CAS.

[In] integrate(arctan(a\*x)^3/(a^2\*c\*x^2+c)^(5/2),x, algorithm="fricas")

```
[Out] -1/27*sqrt(a^2*c*x^2 + c)*(120*a^2*x^2 - 9*(2*a^3*x^3 + 3*a*x)*arctan(a*x)^23 - 9*(6*a<sup>2</sup>*x<sup>2</sup> + 7)*arctan(a*x)<sup>2</sup> + 6*(20*a<sup>2</sup>*x<sup>2</sup> + 21*a*x)*arctan(a*x) +
 122)/(a^5*c^3*x^4 + 2*a^3*c^3*x^2 + a*c^3)
```
**Sympy [F]** time = 0., size = 0, normalized size = 0.

$$
\int \frac{\mathrm{atan}^3\,(ax)}{\left(c\left(a^2x^2+1\right)\right)^{\frac{5}{2}}}\,dx
$$

Verification of antiderivative is not currently implemented for this CAS.

[In] integrate(atan(a\*x)\*\*3/(a\*\*2\*c\*x\*\*2+c)\*\*(5/2),x)

[Out] Integral(atan(a\*x)\*\*3/(c\*(a\*\*2\*x\*\*2 + 1))\*\*(5/2), x)

**Giac** [A] time = 1.43972, size = 198, normalized size =  $0.92$ 

$$
\frac{\left(\frac{2a^{2}x^{2}}{c} + \frac{3}{c}\right)x\arctan (ax)^{3}}{3\left(a^{2}cx^{2} + c\right)^{\frac{3}{2}}} - \frac{2\left(\frac{20a^{2}x^{2}}{c} + \frac{21}{c}\right)x\arctan (ax)}{9\left(a^{2}cx^{2} + c\right)^{\frac{3}{2}}} + \frac{\left(6\,a^{2}cx^{2} + 7\,c\right)\arctan (ax)^{2}}{3\left(a^{2}cx^{2} + c\right)^{\frac{3}{2}}ac^{2}} - \frac{2\left(60\,a^{2}cx^{2} + 61\,c\right)}{27\left(a^{2}cx^{2} + c\right)^{\frac{3}{2}}ac^{2}}
$$

Verification of antiderivative is not currently implemented for this CAS.

[In] integrate(arctan(a\*x)^3/(a^2\*c\*x^2+c)^(5/2),x, algorithm="giac")

```
[Out] 1/3*(2*a<sup>2</sup>*x<sup>2</sup>/c + 3/c)*x*arctan(a*x)<sup>2</sup>/(a<sup>2</sup>*c*x<sup>2</sup> + c)<sup>2</sup>(3/2) - 2/9*(20*a<sup>2</sup>)
*x^2/c + 21/c)*x*arctan(axx)/(a^2*c*x^2 + c)^(3/2) + 1/3*(6*a^2*c*x^2 + 7*c))*arctan(a*x)^2/((a^2*c*x^2 + c)^(3/2)*a*c^2) - 2/27*(60*a^2*c*x^2 + 61*c)/
((a^2*c*x^2 + c)^{(3/2)*a*c^2})
```
**3.456** 
$$
\int \frac{\tan^{-1}(ax)^3}{x(c+a^2cx^2)^{5/2}} dx
$$

$$
\frac{3i\sqrt{a^2x^2+1}\tan^{-1}(ax)^2\text{PolyLog}\left(2,-e^{i\tan^{-1}(ax)}\right)}{c^2\sqrt{a^2cx^2+c}}-\frac{3i\sqrt{a^2x^2+1}\tan^{-1}(ax)^2\text{PolyLog}\left(2,e^{i\tan^{-1}(ax)}\right)}{c^2\sqrt{a^2cx^2+c}}-\frac{6\sqrt{a^2x^2+1}\tan^{-1}(ax)}{c^2\sqrt{a^2cx^2+c}}
$$

[Out]  $(2*a*x)/(27*c*(c + a^2*c*x^2)^(3/2)) + (202*a*x)/(27*c^2*Sqrt[c + a^2*c*x^2)$ ]) -  $(2*ArcTan[a*x])/(9*c*(c + a^2*c*x^2)^(3/2)) - (22*ArcTan[a*x])/(3*c^2*$ Sqrt[c + a<sup>2</sup>\*c\*x<sup>2</sup>]) - (a\*x\*ArcTan[a\*x]<sup>2</sup>)/(3\*c\*(c + a<sup>2</sup>\*c\*x<sup>2</sup>)<sup>2</sup>(3/2)) - (1  $1*ax*ArcTan[a*x]^2)/(3*c^2*Sqrt[c + a^2*c*x^2]) + ArcTan[a*x]^3/(3*c*(c +$  $a^2*c*x^2)^{(3/2)}$  + ArcTan[a\*x]<sup>2</sup>3/(c<sup>2\*</sup>Sqrt[c + a<sup>2\*</sup>c\*x<sup>2</sup>2]) - (2\*Sqrt[1 + a  $^2*x^2]$ \*ArcTan[a\*x]^3\*ArcTanh[E^(I\*ArcTan[a\*x])])/(c^2\*Sqrt[c + a^2\*c\*x^2]) + ((3\*I)\*Sqrt[1 + a^2\*x^2]\*ArcTan[a\*x]^2\*PolyLog[2, -E^(I\*ArcTan[a\*x])])/(  $c^2*Sqrt[c + a^2*c*x^2] - ((3*I)*Sqrt[1 + a^2*x^2]*ArcTan[a*x]^2*PolyLog[2]$ ,  $E^{(1*ArcTan[a*x]})(c^2*Sqrt[c + a^2*c*x^2]) - (6*Sqrt[1 + a^2*x^2]*ArcT)$ an[a\*x]\*PolyLog[3, -E^(I\*ArcTan[a\*x])])/(c^2\*Sqrt[c + a^2\*c\*x^2]) + (6\*Sqrt  $[1 + a^2*x^2]*ArcTan[a*x]*PolyLog[3, E^(I*ArcTan[a*x])])/(c^2*Sqrt[c + a^2)*$ c\*x^2]) -  $((6*I)*Sqrt[1 + a^2*x^2]*PolyLog[4, -E^(I*ArcTan[a*x])])/(c^2*Sqr$  $t[c + a^2xcx^2]) + ((6*I)*Sqrt[1 + a^2x^2x^2]*PolyLog[4, E^(I*ArcTan[a*x])])$  $/(c^2*Sqrt[c + a^2*c*x^2])$ 

**Rubi**  $[A]$  time = 0.921598, antiderivative size = 553, normalized size of antiderivative = 1., number of steps used = 22, number of rules used = 13, integrand size = 24,  $\frac{\text{number of rules}}{\text{integrand size}}$  $= 0.542$ , Rules used  $= \{4966, 4958, 4956, 4183, 2531, 6609, 2282, 6589, 4930, 4898, 191,$ 4900, 192}

$$
\frac{3i\sqrt{a^2x^2+1}\tan^{-1}(ax)^2\text{PolyLog}\left(2,-e^{i\tan^{-1}(ax)}\right)}{c^2\sqrt{a^2cx^2+c}}-\frac{3i\sqrt{a^2x^2+1}\tan^{-1}(ax)^2\text{PolyLog}\left(2,e^{i\tan^{-1}(ax)}\right)}{c^2\sqrt{a^2cx^2+c}}-\frac{6\sqrt{a^2x^2+1}\tan^{-1}(ax)}{c^2\sqrt{a^2cx^2+c}}
$$

Antiderivative was successfully verified.

[In] Int  $[Arctan[a*x]^3/(x*(c + a^2*c*x^2)^(5/2)),x]$ 

```
[Out] (2*a*x)/(27*c*(c + a^2*cx^2)^(3/2)) + (202*ax*)/(27*c^2*Sqrt[c + a^2*cx^2)]) - (2*ArcTan[a*x])/(9*c*(c + a^2*c*x^2)^(3/2)) - (22*ArcTan[a*x])/(3*c^2*Sqrt[c + a<sup>2</sup>*c*x<sup>2</sup>]) - (a*x*ArcTan[a*x]<sup>2</sup>)/(3*c*(c + a<sup>2</sup>*c*x<sup>2</sup>)<sup>2</sup>(3/2)) - (1
1*ax*ArcTan[a*x]^2)/(3*c^2*Sqrt[c + a^2*c*x^2]) + ArcTan[a*x]^3/(3*c*(c +a^2*c*x^2)^(3/2) + ArcTan[a*x]<sup>2</sup>3/(c<sup>2*</sup>Sqrt[c + a<sup>2*</sup>c*x<sup>2</sup>]) - (2*Sqrt[1 + a
\text{``2*x\text{``2}*\text{ArcTan[a*x]}\text{``3*ArcTanh[E\text{``1*ArcTan[a*x]})]}/(c\text{``2*Sqrt[c + a\text{``2}*c*x\text{``2]})}+ ((3*I)*Sqrt[1 + a^2*x^2]*ArcTan[a*x]^2*PolyLog[2, -E^(I*ArcTan[a*x])])/(
c^2*Sqrt[c + a^2*c*x^2]) - ((3*I)*Sqrt[1 + a^2*x^2]*ArcTan[a*x]^2*PolyLog[2, E^{(1*ArcTan[a*x]})(c^2*Sqrt[c + a^2*c*x^2]) - (6*Sqrt[1 + a^2*x^2)*ArcTan[a*x]*PolyLog[3, -E^(I*ArcTan[a*x])])/(c^2*Sqrt[c + a^2*c*x^2]) + (6*Sqrt
[1 + a^2*x^2]*ArcTan[a*x]*PolyLog[3, E^(I*ArcTan[a*x]))/(c^2*Sqrt[c + a^2)*c*x^2]) - ((6*I)*Sqrt[1 + a^2*x^2]*PolyLog[4, -E^(I*ArcTan[a*x])])/(c^2*Sqrt[c + a^2*c*x^2]) + ((6*I)*Sqrt[1 + a^2*x^2]*PolyLog[4, E^(I*ArcTan[a*x])])/(c^2*Sqrt[c + a^2*c*x^2])
```
Rule 4966

Int $[(a_*) + ArcTan[(c_*)*(x_*)](b_*)^*(b_*)^*(x_*)^*(x_*)^*(d_*) + (e_*)*(x_*)^2$  $)^{(q)}$ , x\_Symbol] :> Dist[1/d, Int[x^m\*(d + e\*x^2)^(q + 1)\*(a + b\*ArcTan[c\* x])^p, x], x] - Dist[e/d, Int[x^(m + 2)\*(d + e\*x^2)^q\*(a + b\*ArcTan[c\*x])^p , x], x] /; FreeQ[{a, b, c, d, e}, x] && EqQ[e, c^2\*d] && IntegersQ[p, 2\*q] && LtQ $[q, -1]$  && ILtQ $[m, 0]$  && NeQ $[p, -1]$ 

#### Rule 4958

Int $[(a_*) + ArcTan[(c_.),*(x_')]*(b_...))^c(p_.)/((x_*)*Sqrt[(d_+) + (e_.)*(x_-)^2)]$ ]),  $x_Symbol$ ] :>  $Dist[Sqrt[1 + c^2*x^2]/Sqrt[d + e*x^2], Int[(a + b*ArcTan[$  $c*x$ ])^p/(x\*Sqrt[1 + c^2\*x^2]), x], x] /; FreeQ[{a, b, c, d, e}, x] && EqQ[e , c^2\*d] && IGtQ[p, 0] && !GtQ[d, 0]

## Rule 4956

Int $[(a_*) + ArcTan[(c_*)*(x_*)](b_*)^*(b_-))^*(p_-)/((x_*)*Sqrt[(d_*) + (e_*)*(x_*))^2]$ ), x Symbol] :> Dist[1/Sqrt[d], Subst[Int[(a + b\*x)^p\*Csc[x], x], x, ArcTan  $[c*x]$ , x] /; FreeQ[{a, b, c, d, e}, x] && EqQ[e, c<sup> $\sim$ </sup>2\*d] && IGtQ[p, 0] && G tQ[d, 0]

### Rule 4183

 $Int[csc[(e_{.}) + (f_{.})*(x_{.})] * ((c_{.}) + (d_{.})*(x_{.}))^-(m_{.}), x_Symbol]$  :> Simp[(  $-2*(c + d*x)^{m*ArcTanh[E^{(x + f*x)})]/f, x] + (-Dist[(d*m)/f, Int[(c + d$ \*x)^(m - 1)\*Log[1 - E^(I\*(e + f\*x))], x], x] + Dist[(d\*m)/f, Int[(c + d\*x)^  $(m - 1)*Log[1 + E^{(x + (e + f*x))], x], x])$  /; FreeQ[{c, d, e, f}, x] && IGtQ [m, 0]

### Rule 2531

Int $[Log[1 + (e_{.}) * ((F_{.}) ^*((c_{.}) * ((a_{.}) + (b_{.}) * (x_{.}))))^(n_{.})] * ((f_{.}) + (g_{.})$  $*(x_$ ))^(m\_.), x\_Symbol] :> -Simp[((f + g\*x)^m\*PolyLog[2, -(e\*(F^(c\*(a + b\*x )))^n)])/(b\*c\*n\*Log[F]), x] + Dist[(g\*m)/(b\*c\*n\*Log[F]), Int[(f + g\*x)^(m -1)\*PolyLog[2,  $-(e*(F^c(c*(a + b*x)))^n), x, x]$ ,  $x$ ] /; FreeQ[{F, a, b, c, e, f , g, n}, x] && GtQ[m, 0]

#### Rule 6609

 $Int[((e_-)+ (f_-)*(x_-))^{\hat{}}(m_-)*PolyLog[n_-, (d_-)*((F_-)^{\hat{}}((c_-.*((a_-)) + (b_-))$  $(\mathbf{x}_\text{max}(\mathbf{x}_\text{max}))^{\wedge}(\mathbf{p}_\text{max}(\mathbf{x}_\text{max}(\mathbf{x$ + b\*x)))^p])/(b\*c\*p\*Log[F]), x] - Dist[(f\*m)/(b\*c\*p\*Log[F]), Int[(e + f\*x)^  $(m - 1) * PolyLog[n + 1, d * (F^(c * (a + b * x)))^p], x], x]$  /; FreeQ[{F, a, b, c, d, e, f, n, p}, x] && GtQ[m, 0]

#### Rule 2282

Int[u\_, x\_Symbol] :> With[ $\{v = FunctionOfExponential[u, x]\}$ , Dist[v/D[v, x] , Subst[Int[FunctionOfExponentialFunction[u, x]/x, x], x, v], x]] /; Functi onOfExponentialQ[u, x] && !MatchQ[u,  $(w_{{-}})*(a_{{-}})*(v_{{-}})(n_{{-}})^(m_{{-}})$  /; FreeQ[  $\{a, m, n\}$ , x] && IntegerQ[m\*n]] && !MatchQ[u, E^((c\_.)\*((a\_.) + (b\_.)\*x))\*  $(F_)[v_]$  /; FreeQ[{a, b, c}, x] && InverseFunctionQ[F[x]]]

#### Rule 6589

Int[PolyLog[n\_, (c\_.)\*((a\_.) + (b\_.)\*(x\_))^(p\_.)]/((d\_.) + (e\_.)\*(x\_)), x\_S ymbol] :> Simp[PolyLog[n + 1, c\*(a + b\*x)^p]/(e\*p), x] /; FreeQ[{a, b, c, d , e, n, p}, x] && EqQ[b\*d, a\*e]

#### Rule 4930

Int $[(a_*) + ArcTan[(c_*)*(x_*)]((b_*)^*(b_-))^*(p_*)*(x_*)*((d_*) + (e_*)*(x_*)^2)^*(q_-)$ 

.), x\_Symbol] :> Simp[((d + e\*x^2)^(q + 1)\*(a + b\*ArcTan[c\*x])^p)/(2\*e\*(q + 1)), x] - Dist $[(b*p)/(2*c*(q + 1))$ , Int $[(d + e*x^2)^q*(a + b*ArcTan[c*x])^2]$  $(p - 1), x, x]$ , x] /; FreeQ[{a, b, c, d, e, q}, x] && EqQ[e, c<sup>-2\*d]</sup> && GtQ[p, 0] && NeQ[q, -1]

## Rule 4898

Int $[(a_*) + ArcTan[(c_*)*(x_*)](b_*)^*(b_-))^*(p_-)/((d_*) + (e_*)*(x_*)^2)^*(3/2), x_-$ Symbol] :> Simp[ $(b*p*(a + b*ArcTan[c*x])^(p - 1))/(c*d*Sqrt[d + e*x^2]), x]$ +  $(-Dist[b^2*p*(p - 1), Int[(a + b*ArcTan[c*x])^(p - 2)/(d + e*x^2)^(3/2),$  $x$ ],  $x$ ] + Simp[( $x*(a + b*ArCTan[c*x])^p$ )/( $d*Sqrt[d + e*x^2]$ ),  $x$ ]) /; FreeQ[ {a, b, c, d, e}, x] && EqQ[e, c^2\*d] && GtQ[p, 1]

### Rule 191

 $Int[((a_+) + (b_+) * (x_-)^{n}(n_-))^n(p_-, x_Symb0]]$  :> Simp $[(x * (a + b * x^n)^n(p + 1))]$ )/a, x] /; FreeQ[ $\{a, b, n, p\}$ , x] && EqQ[ $1/n + p + 1$ , 0]

## Rule 4900

 $Int[((a_{-}.) + ArcTan[(c_{-}.)*(x_{-})]*(b_{-}.))^c(p_{-})*(d_{-}) + (e_{-}.)*(x_{-})^c(q_{-}), x_{-}S$ ymbol] :> Simp[(b\*p\*(d + e\*x^2)^(q + 1)\*(a + b\*ArcTan[c\*x])^(p - 1))/(4\*c\*d  $*(q + 1)^2)$ , x] + (Dist[(2\*q + 3)/(2\*d\*(q + 1)), Int[(d + e\*x^2)^(q + 1)\*(a + b\*ArcTan[c\*x])^p, x], x] - Dist[(b^2\*p\*(p - 1))/(4\*(q + 1)^2), Int[(d + e\*x^2)^q\*(a + b\*ArcTan[c\*x])^(p - 2), x], x] - Simp[(x\*(d + e\*x^2)^(q + 1)\*  $(a + b*ArcTan[c*x])^p)/(2*d*(q + 1)), x])$  /; FreeQ[{a, b, c, d, e}, x] && E qQ[e, c^2\*d] && LtQ[q, -1] && GtQ[p, 1] && NeQ[q, -3/2]

### Rule 192

 $Int[((a_+) + (b_+) * (x_-)^{n}(n_-))^n(p_-, x_Symb0]]$  :>  $-\text{Simp}[(x * (a + b * x^n)^n(p + 1)]$ ))/( $a*n*(p + 1)$ , x] +  $Dist[(n*(p + 1) + 1)/(a*n*(p + 1))$ ,  $Int[(a + b*x^n)^{-1}]$  $(p + 1), x], x]$  /; FreeQ[{a, b, n, p}, x] && ILtQ[Simplify[1/n + p + 1], 0] && NeQ[p, -1]

### Rubi steps

$$
\int \frac{\tan^{-1}(ax)^3}{x (c + a^2 c x^2)^{5/2}} dx = -\left(a^2 \int \frac{x \tan^{-1}(ax)^3}{(c + a^2 c x^2)^{5/2}} dx\right) + \frac{\int \frac{\tan^{-1}(ax)^3}{x (c + a^2 c x^2)^{3/2}} dx}{c}
$$
\n
$$
= \frac{\tan^{-1}(ax)^3}{3c (c + a^2 c x^2)^{3/2}} - a \int \frac{\tan^{-1}(ax)^2}{(c + a^2 c x^2)^{5/2}} dx + \frac{\int \frac{\tan^{-1}(ax)^3}{x (c + a^2 c x^2)} dx}{c^2} - \frac{a^2 \int \frac{x \tan^{-1}(ax)^3}{(c + a^2 c x^2)^{3/2}} dx}{c}
$$
\n
$$
= -\frac{2 \tan^{-1}(ax)}{9c (c + a^2 c x^2)^{3/2}} - \frac{ax \tan^{-1}(ax)^2}{3c (c + a^2 c x^2)^{3/2}} + \frac{\tan^{-1}(ax)^3}{3c (c + a^2 c x^2)^{3/2}} + \frac{\tan^{-1}(ax)^3}{c^2 \sqrt{c + a^2 c x^2}} + \frac{1}{9}(2a) \int \frac{dx}{(c + a^2 c x^2)^{3/2}}
$$
\n
$$
= \frac{2ax}{27c (c + a^2 c x^2)^{3/2}} - \frac{2 \tan^{-1}(ax)}{9c (c + a^2 c x^2)^{3/2}} - \frac{22 \tan^{-1}(ax)}{3c^2 \sqrt{c + a^2 c x^2}} - \frac{ax \tan^{-1}(ax)^2}{3c (c + a^2 c x^2)^{3/2}} - \frac{4x \tan^{-1}(ax)^2}{3c^2 \sqrt{c + a^2 c x^2}} - \frac{4x \tan^{-1}(ax)^2}{3c^2 \sqrt{c + a^2 c x^2}} - \frac{4x \tan^{-1}(ax)^2}{3c^2 \sqrt{c + a^2 c x^2}} - \frac{4x \tan^{-1}(ax)^2}{3c^2 \sqrt{c + a^2 c x^2}} - \frac{4x \tan^{-1}(ax)^2}{3c^2 \sqrt{c + a^2 c x^2}} - \frac{4x \tan^{-1}(ax)^2}{3c^2 \sqrt{c + a^2 c x^2}} - \frac{4x \tan^{-1}(ax)^2}{3c^2
$$

**Mathematica [A]** time =  $0.77725$ , size =  $347$ , normalized size =  $0.63$  $(a^2x^2+1)^{3/2} \left(648i\tan^{-1}(ax)^2\text{PolyLog}\left(2,e^{-i\tan^{-1}(ax)}\right)+648i\tan^{-1}(ax)^2\text{PolyLog}\left(2,-e^{i\tan^{-1}(ax)}\right)+1296\tan^{-1}(ax)\text{Exp}\left(2,-i\tan^{-1}(ax)\right)\right)$ 

Warning: Unable to verify antiderivative.

[In] Integrate[ArcTan[a\*x]^3/(x\*(c + a^2\*c\*x^2)^(5/2)),x]

[Out]  $((1 + a^2*x^2)^{(3/2)*((-27*1)*Pi^2 + (1620*ax))}/sqrt[2]{t} + a^2*x^2] - (1620*A)$  $rcTan[2*x]/Sqrt[1 + a^2*x^2] - (810*a*x*ArcTan[2*x]^2)/Sqrt[1 + a^2*x^2] +$  $(270*ArcTan[a*x]$ <sup>2</sup>)/Sqrt $[1 + a^2*x^2] + (54*I)*ArcTan[a*x]$ <sup>2</sup> - 12\*ArcTan[a  $*x$ ] $*Cos[3*ArcTan[a*x]] + 18*ArcTan[a*x]$ <sup>2</sup>3 $*Cos[3*ArcTan[a*x]] + 216*ArcTan[a$  $*x$ ]^3\*Log[1 - E^((-I)\*ArcTan[a\*x])] - 216\*ArcTan[a\*x]^3\*Log[1 + E^(I\*ArcTan  $[a*x])] + (648*I)*ArcTan[a*x]^2*PolyLog[2, E^((-I)*ArcTan[a*x])] + (648*I)*$ ArcTan[a\*x]^2\*PolyLog[2, -E^(I\*ArcTan[a\*x])] + 1296\*ArcTan[a\*x]\*PolyLog[3,  $E^((-I)*ArcTan[a*x])] - 1296*ArcTan[a*x]*PolyLog[3, -E^((I*ArcTan[a*x])] - (I*Arg[i])$  $1296*I)*PolyLog[4, E^((-I)*ArcTan[a*x])] - (1296*I)*PolyLog[4, -E^(I*ArcTan$  $[a*x]$ ] + 4\*Sin[3\*ArcTan[a\*x]] - 18\*ArcTan[a\*x]^2\*Sin[3\*ArcTan[a\*x]]))/(216  $*c*(c*(1 + a^2*x^2))^(3/2))$ 

**Maple [A]** time = 0.353, size = 560, normalized size = 1.

## result too large to display

Verification of antiderivative is not currently implemented for this CAS.

```
[In] int(arctan(a*x)^{3}/x/(a^2*c*x^2+c)^{(5/2)},x)
```

```
[Out] -1/216*(9*I*arctan(a*x)^2+9*arctan(a*x)^3-2*I-6*arctan(a*x))*(I*x^3*a^3+3*az)2*x^2-3*I*a*x-1)*(c*(a*x-I)*(a*x+I))^(1/2)/(a^2*x^2+1)^2/c^3+5/8*(arctan(a^2)x^2+1)*x)^3-6*arctan(a*x)+3*I*arctan(a*x)^2-6*I)*(1+I*a*x)*(c*(a*x-I)*(a*x+I))^(1
/2)/c<sup>2</sup>/(a<sup>2*x</sup><sup>2+1</sup>)-5/8*(c*(a*x-I)*(a*x+I))^(1/2)*(-1+I*a*x)*(arctan(a*x)<sup>2</sup>3
-6*arctan(a*x)-3*I*arctan(a*x)^2+6*I)/c^3/(a^2*x^2+1)+1/216*(c*(a*x-I)*(a*x
+I))^(1/2)*(I*x^3*a^3-3*a^2*x^2-3*I*a*x+1)*(-9*I*arctan(a*x)^2+9*arctan(a*x
)^3+2*I-6*arctan(a*x))/c^3/(a^4*x^4+2*a^2*x^2+1)+I*(I*arctan(a*x)^3*ln(1+(1
+I*a*x)/(a^2*x^2+1)^(1/2)-I*arctan(a*x)^3*ln(1-(1+I*a*x)/(a^2*x^2+1)^(1/2)))+3*arctan(a*x)^2*polylog(2,-(1+I*a*x)/(a^2*x^2+1)^(1/2))-3*arctan(a*x)^2*p
olylog(2,(1+I*a*x)/(a^2*x^2+1)^(1/2))+6*I*arctan(a*x)*polylog(3,-(1+I*a*x)/
(a^2*x^2+1)^(1/2)-6*I*arctan(a*x)*polylog(3,(1+I*ax*)/(a^2*x^2+1)^(1/2))-6*polylog(4,-(1+I*ax))/(a^2*x^2+1)^(1/2))+6*polylog(4,(1+I*ax))/(a^2*x^2+1)^{-1}(1/2)) * (c*(a*x-I)*(a*x+I))^(1/2)/(a^2*x^2+1)^(1/2)/c^3
```
**Maxima [F(-2)]** time = 0,, size = 0, normalized size = 0.

```
Exception raised: ValueError
```
Verification of antiderivative is not currently implemented for this CAS.

[In] integrate(arctan(a\*x)^3/x/(a^2\*c\*x^2+c)^(5/2),x, algorithm="maxima")

[Out] Exception raised: ValueError

**Fricas [F]** time = 0., size = 0, normalized size = 0.

integral 
$$
\left( \frac{\sqrt{a^2cx^2 + c \arctan (ax)^3}}{a^6c^3x^7 + 3 a^4c^3x^5 + 3 a^2c^3x^3 + c^3x}, x \right)
$$

Verification of antiderivative is not currently implemented for this CAS.

[In] integrate(arctan(a\*x)^3/x/(a^2\*c\*x^2+c)^(5/2),x, algorithm="fricas")

```
[Out] integral(sqrt(a^2*c*x^2 + c)*arctan(a*x)^3/(a^6*c^3*x^7 + 3*a^4*c^3*x^5 + 3
*a^2*c^3*x^3 + c^3*x, x
```
**Sympy [F]** time = 0., size = 0, normalized size = 0.

$$
\int \frac{\mathrm{atan}^3\,(ax)}{x\left(c\left(a^2x^2+1\right)\right)^{\frac{5}{2}}}\,dx
$$

Verification of antiderivative is not currently implemented for this CAS.

```
[In] integrate(atan(a*x)**3/x/(a**2*c*x**2+c)**(5/2),x)
```
[Out] Integral(atan(a\*x)\*\*3/(x\*(c\*(a\*\*2\*x\*\*2 + 1))\*\*(5/2)), x)

**Giac [F]** time = 0., size = 0, normalized size = 0.

$$
\int \frac{\arctan (ax)^3}{\left(a^2cx^2 + c\right)^{\frac{5}{2}}x} dx
$$

Verification of antiderivative is not currently implemented for this CAS.

[In] integrate(arctan(a\*x)^3/x/(a^2\*c\*x^2+c)^(5/2),x, algorithm="giac")

[Out] integrate(arctan(a\*x)^3/((a^2\*c\*x^2 + c)^(5/2)\*x), x)

2180

**3.457** 
$$
\int \frac{\tan^{-1}(ax)^3}{x^2(c+a^2cx^2)^{5/2}} dx
$$

Optimal. Leaf size=493

$$
\frac{6ia\sqrt{a^{2}x^{2}+1}\tan^{-1}(ax)PolyLog(2,-e^{i\tan^{-1}(ax)})}{c^{2}\sqrt{a^{2}cx^{2}+c}}-\frac{6ia\sqrt{a^{2}x^{2}+1}\tan^{-1}(ax)PolyLog(2,e^{i\tan^{-1}(ax)})}{c^{2}\sqrt{a^{2}cx^{2}+c}}-\frac{6a\sqrt{a^{2}x^{2}+1}PolyLog(2,e^{i\tan^{-1}(ax)})}{c^{2}\sqrt{a^{2}(ax^{2}+c)}}-\frac{6a\sqrt{a^{2}x^{2}+1}}{c^{2}\sqrt{a^{2}(ax^{2}+c)}}-\frac{6a\sqrt{a^{2}x^{2}+1}}{c^{2}\sqrt{a^{2}(ax^{2}+c)}}-\frac
$$

 $[Out]$   $(2*a)/(27*c*(c + a^2*c*x^2)^((3/2)) + (94*a)/(9*c^2*Sqrt[c + a^2*c*x^2]) + (1/2)*c*(c^2)*c*(s^2))$  $2*a^2*x*ArcTan[a*x]/(9*c*(c + a^2*c*x^2)^(3/2)) + (94*a^2*x*ArcTan[a*x])/(1/2)*c*ArcTan[z*x])$  $9*c^2*Sqrt[c + a^2*c*x^2] - (a*ArcTan[a*x]^2)/(3*c*(c + a^2*c*x^2)^((3/2))$  $(5*a*ArcTan[a*x]^2)/(c^2*Sqrt[c + a^2*c*x^2]) - (a^2*x*ArcTan[a*x]^3)/(3*$  $c*(c + a^2*c*x^2)^(3/2)) - (5*a^2*x*ArcTan[a*x]^3) / (3*c^2*Sqrt[c + a^2*c*x^2)$ 2]) -  $(Sqrt[c + a^2*c*x^2]*ArcTan[a*x]^3)/(c^3*x) - (6*a*Sqrt[1 + a^2*x^2]*$  $ArcTan[a*x]^2*ArcTanh[E^-(I*ArcTan[a*x]))]/(c^2*Sqrt[c + a^2*c*x^2]) + ((6*I$ )\*a\*Sqrt[1 + a^2\*x^2]\*ArcTan[a\*x]\*PolyLog[2, -E^(I\*ArcTan[a\*x])])/(c^2\*Sqrt  $[c + a^2*c*x^2]$ ) -  $((6*I)*a*Sqrt[1 + a^2*x^2]*ArcTan[a*x]*PolyLog[2, E^(I*A])$  $rcTan[a*x])]/(c^2*Sqrt[c + a^2*c*x^2]) - (6*a*Sqrt[1 + a^2*x^2)*PolyLog[3,$  $-E^{(1*ArcTan[a*x]}))/((c^2*Sqrt[c + a^2*c*x^2]) + (6*a*Sqrt[1 + a^2*x^2)*Po$ lyLog[3, E^(I\*ArcTan[a\*x])])/(c^2\*Sqrt[c + a^2\*c\*x^2])

**Rubi**  $[A]$  time = 0.951968, antiderivative size = 493, normalized size of antiderivative = 1., number of steps used = 19, number of rules used = 12, integrand size = 24,  $\frac{\text{number of rules}}{\text{integrand size}}$  $= 0.5$ , Rules used  $= \{4966, 4944, 4958, 4956, 4183, 2531, 2282, 6589, 4898, 4894, 4900, 4896\}$ 

$$
\frac{6ia\sqrt{a^{2}x^{2}+1}\tan^{-1}(ax)PolyLog(2,-e^{i\tan^{-1}(ax)})}{c^{2}\sqrt{a^{2}cx^{2}+c}}-\frac{6ia\sqrt{a^{2}x^{2}+1}\tan^{-1}(ax)PolyLog(2,e^{i\tan^{-1}(ax)})}{c^{2}\sqrt{a^{2}cx^{2}+c}}-\frac{6a\sqrt{a^{2}x^{2}+1}PolyLog(2,e^{i\tan^{-1}(ax)})}{c^{2}\sqrt{a^{2}cx^{2}+c}}
$$

Antiderivative was successfully verified.

[In] Int  $[Arctan[a*x]^3/(x^2*(c + a^2*cx^2)^-(5/2)),x]$ 

```
[Out] (2*a)/(27*c*(c + a^2*c*x^2)^((3/2)) + (94*a)/(9*c^2*Sqrt[c + a^2*c*x^2]) + (1/2)*c*(c^2)*c*(s^2))2*a^2*x*ArcTan[a*x])/(9*c*(c + a^2*c*x^2)^(3/2)) + (94*a^2*x*ArcTan[a*x])/(9*c^2*Sqrt[c + a^2*c*x^2]) - (axArcTan[a*x]^2)/(3*c*(c + a^2xc*x^2)^((3/2))- (5*a*ArcTan[a*x]^2)/(c^2*Sqrt[c + a^2*c*x^2]) - (a^2***ArcTan[a*x]^3)/(3*c*(c + a^2*c*x^2)^(3/2)) - (5*a^2*x*ArcTan[a*x]^3) / (3*c^2*Sqrt[c + a^2*c*x^2)2]) - (Sqrt[c + a^2*c*x^2]*ArcTan[a*x]^3)/(c^3*x) - (6*a*Sqrt[1 + a^2*x^2]*ArcTan[a*x]^2*ArcTanh[E^-(I*ArcTan[a*x]))]/(c^2*Sqrt[c + a^2*c*x^2]) + ((6*I)*a*Sqrt[1 + a^2*x^2]*ArcTan[a*x]*PolyLog[2, -E^(I*ArcTan[a*x])])/(c^2*Sqrt
[c + a^2*c*x^2]) - ((6*I)*a*Sqrt[1 + a^2*x^2]*ArcTan[a*x]*PolyLog[2, E^(I*A)
rcTan[a*x])]/(c^2*Sqrt[c + a^2*c*x^2]) - (6*a*Sqrt[1 + a^2*x^2)*PolyLog[3,-E^{\hat{}}(I*ArcTan[a*x])))/(c^2*Sqrt[c + a^2*c*x^2]) + (6*a*Sqrt[1 + a^2*x^2]*Po)lyLog[3, E^(I*ArcTan[a*x])])/(c^2*Sqrt[c + a^2*c*x^2])
```
Rule 4966

```
Int[(a_*) + ArcTan[(c_*)*(x_*)](b_*)^*(b_*)^*(x_*)^*(x_*)^*(d_*) + (e_*)*(x_*)^2)^{(q)}, x_Symbol] :> Dist[1/d, Int[x^m*(d + e*x^2)^(q + 1)*(a + b*ArcTan[c*
x])^p, x], x] - Dist[e/d, Int[x^(m + 2)*(d + e*x^2)^q*(a + b*ArcTan[c*x])^p
, x], x] /; FreeQ[{a, b, c, d, e}, x] && EqQ[e, c^2*d] && IntegersQ[p, 2*q]
&& LtQ[q, -1] && ILtQ[m, 0] && NeQ[p, -1]
```
Int $[(a_*) + ArcTan[(c_*)*(x_*)](b_*)^*(b_-))^*(p_*)*((f_*)*(x_*)^*(m_-)*((d_*) + (e_-))^*(b_-))^*(b_-)^*(c_-)$ .)\*(x\_)^2)^(q\_.), x\_Symbol] :> Simp[((f\*x)^(m + 1)\*(d + e\*x^2)^(q + 1)\*(a +  $b*ArcTan[c*x])^p)/(d*f*(m + 1)), x] - Dist[(b*c*p)/(f*(m + 1)), Int[(f*x)^{-1}](r*f*(m + 1))$  $(m + 1)*(d + e*x^2)^q*(a + b*ArCTan[c*x])^p(p - 1), x], x]$ /; FreeQ[{a, b, c , d, e, f, m, q}, x] && EqQ[e, c^2\*d] && EqQ[m + 2\*q + 3, 0] && GtQ[p, 0] & &  $NeQ[m, -1]$ 

#### Rule 4958

Int $[(a_*) + ArcTan[(c_*)*(x_*)](b_*)^*(b_*)^*(p_*)/(x_*^*)*Sqrt[(d_* + (e_*(*x_*^*)^2)]^*$ ]), x\_Symbol] :> Dist[Sqrt[1 + c^2\*x^2]/Sqrt[d + e\*x^2], Int[(a + b\*ArcTan[  $c*x$ ])^p/(x\*Sqrt[1 + c^2\*x^2]), x], x] /; FreeQ[{a, b, c, d, e}, x] && EqQ[e , c^2\*d] && IGtQ[p, 0] && !GtQ[d, 0]

#### Rule 4956

 $Int[((a_{-}) + ArcTan[(c_{-})*(x_{-})]*(b_{-}))^(p_{-})/((x_{-})*Sqrt[(d_{-}) + (e_{-})*(x_{-})^2])$ ),  $x_Symbo1$  :>  $Dist[1/Sqrt[d], Subst[Int[(a + b*x)^p *Csc[x], x], x, ArcTan$  $[c*x]$ , x] /; FreeQ[{a, b, c, d, e}, x] && EqQ[e, c<sup> $\sim$ </sup>2\*d] && IGtQ[p, 0] && G tQ[d, 0]

#### Rule 4183

 $Int[{\rm csc}[(e_{.}) + (f_{.}) * (x_{.})] * ((c_{.}) + (d_{.}) * (x_{.}))^-(m_{.}), x_{.}Symbol]$  :> Simp[(  $-2*(c + d*x)^m*ArcTanh[E^{(i*(e + f*x))])/f, x] + (-Dist[(d*m)/f, Int[(c + d))])$ \*x)^(m - 1)\*Log[1 - E^(I\*(e + f\*x))], x], x] + Dist[(d\*m)/f, Int[(c + d\*x)^  $(m - 1) * Log[1 + E^{(i * (e + f * x))], x], x]$ ,  $x$ ) /; FreeQ[{c, d, e, f}, x] && IGtQ [m, 0]

#### Rule 2531

Int $[Log[1 + (e_{.}) * ((F_{.}) ^*((c_{.}) * ((a_{.}) + (b_{.}) * (x_{.}))))^(n_{.})] * ((f_{.}) + (g_{.})$  $*(x_$ ))^(m\_.), x\_Symbol] :> -Simp[((f + g\*x)^m\*PolyLog[2, -(e\*(F^(c\*(a + b\*x )))^n)])/(b\*c\*n\*Log[F]), x] + Dist[(g\*m)/(b\*c\*n\*Log[F]), Int[(f + g\*x)^(m -1)\*PolyLog[2,  $-(e*(F^-(c*(a + b*x)))^n)$ ], x], x] /; FreeQ[{F, a, b, c, e, f , g, n}, x] && GtQ[m, 0]

#### Rule 2282

Int[u\_, x\_Symbol] :> With[{v = FunctionOfExponential[u, x]}, Dist[v/D[v, x] , Subst[Int[FunctionOfExponentialFunction[u, x]/x, x], x, v], x]] /; Functi onOfExponentialQ[u, x] && !MatchQ[u,  $(w_*)*(a_*)*(v_*)^*(n_-))^*(m_*)$  /; FreeQ[ {a, m, n}, x] && IntegerQ[m\*n]] && !MatchQ[u, E^((c\_.)\*((a\_.) + (b\_.)\*x))\*  $(F_)[v_]$  /; FreeQ[{a, b, c}, x] && InverseFunctionQ[F[x]]]

#### Rule 6589

Int[PolyLog[n\_, (c\_.)\*((a\_.) + (b\_.)\*(x\_))^(p\_.)]/((d\_.) + (e\_.)\*(x\_)), x\_S ymbol] :> Simp[PolyLog[n + 1, c\*(a + b\*x)^p]/(e\*p), x] /; FreeQ[{a, b, c, d , e, n, p}, x] && EqQ[b\*d, a\*e]

#### Rule 4898

Int $[(a_{-}) + ArcTan[(c_{-})*(x_{-})]*(b_{-}))^{\frown}(p_{-})/((d_{-}) + (e_{-})*(x_{-})^{\frown}2)^{\frown}(3/2), x_{-}$ Symbol] :> Simp[ $(b*p*(a + b*ArcTan[c*x])^(p - 1))/(c*d*Sqrt[d + e*x^2]), x]$ +  $(-Dist[b^2*p*(p - 1), Int[(a + b*ArcTan[c*x])^(p - 2)/(d + e*x^2)^{(3/2)},$ x], x] + Simp[( $x*(a + b*ArcTan[c*x])^p$ /( $d*Sqrt[d + e*x^2]$ ), x]) /; FreeQ[  ${a, b, c, d, e}$ , x] && EqQ[e, c^2\*d] && GtQ[p, 1]

### Rule 4894

 $Int[((a_{-}.) + ArcTan[(c_{-}.)*(x_{-})]*(b_{-}.))/((d_{-}) + (e_{-}.)*(x_{-})^2)^(3/2), x_{-}Symbo$ 1] :> Simp[b/(c\*d\*Sqrt[d + e\*x^2]), x] + Simp[(x\*(a + b\*ArcTan[c\*x]))/(d\*Sq  $rt[d + e*x^2], x]$  /; FreeQ[{a, b, c, d, e}, x] && EqQ[e, c^2\*d]

### Rule 4900

Int $[(a_*) + ArcTan[(c_*)*(x_*)](b_*)^*(b_*)^*(d_*) + (e_*)*(x_*)^2^*(q_*)$ , x<sub>-</sub>S ymbol] :> Simp[(b\*p\*(d + e\*x^2)^(q + 1)\*(a + b\*ArcTan[c\*x])^(p - 1))/(4\*c\*d  $*(q + 1)^2)$ , x] + (Dist[(2\*q + 3)/(2\*d\*(q + 1)), Int[(d + e\*x^2)^(q + 1)\*(a + b\*ArcTan[c\*x])^p, x], x] - Dist[(b^2\*p\*(p - 1))/(4\*(q + 1)^2), Int[(d +  $e*x^2)^q*(a + b*ArcTan[c*x])^{(p - 2)}, x$ , x] - Simp[(x\*(d + e\*x^2)^(q + 1)\*  $(a + b*ArcTan[c*x])^p)/(2*d*(q + 1)), x])$  /; FreeQ[{a, b, c, d, e}, x] && E qQ[e, c^2\*d] && LtQ[q, -1] && GtQ[p, 1] && NeQ[q, -3/2]

### Rule 4896

 $Int[((a_{-}.) + ArcTan[(c_{-}.)*(x_{-})]*(b_{-}.))*((d_{-}) + (e_{-}.)*(x_{-})^2)(q_{-}), x_Symbol$ ] :> Simp[(b\*(d + e\*x^2)^(q + 1))/(4\*c\*d\*(q + 1)^2), x] + (Dist[(2\*q + 3)/(  $2*d*(q + 1)$ ,  $Int[(d + e*x^2)^{(q + 1)*(a + b*ArCTan[c*x]), x], x] - Simp[(x + 1)(x + b*ArCTan[c*x])$  $*(d + e*x^2)^{n}(q + 1)*(a + b*ArcTan[c*x]))/(2*d*(q + 1)), x])$  ; FreeQ[{a, b , c, d, e}, x] && EqQ[e, c^2\*d] && LtQ[q, -1] && NeQ[q, -3/2]

## Rubi steps

$$
\int \frac{\tan^{-1}(ax)^3}{x^2(c+a^2cx^2)^{5/2}} dx = -\left[a^2 \int \frac{\tan^{-1}(ax)^3}{(c+a^2cx^2)^{5/2}} dx\right] + \frac{\int \frac{\tan^{-1}(ax)^3}{x^2(c+a^2cx^2)^{3/2}} dx}{c}
$$
\n
$$
= -\frac{a \tan^{-1}(ax)^2}{3c(c+a^2cx^2)^{3/2}} - \frac{a^2x \tan^{-1}(ax)^3}{3c(c+a^2cx^2)^{3/2}} + \frac{1}{3}(2a^2) \int \frac{\tan^{-1}(ax)}{(c+a^2cx^2)^{5/2}} dx + \frac{\int \frac{\tan^{-1}(ax)^3}{x^2(c+a^2cx^2)} dx}{c^2} - \frac{2a^2}{c^2} dx
$$
\n
$$
= \frac{2a}{27c(c+a^2cx^2)^{3/2}} + \frac{2a^2x \tan^{-1}(ax)^3}{9c(c+a^2cx^2)^{3/2}} - \frac{a \tan^{-1}(ax)^2}{3c(c+a^2cx^2)^{3/2}} - \frac{5a \tan^{-1}(ax)^2}{c^2\sqrt{c+a^2cx^2}} - \frac{a^2x \tan^{-1}(ax)^3}{3c(c+a^2cx^2)^{3/2}}
$$
\n
$$
= \frac{2a}{27c(c+a^2cx^2)^{3/2}} + \frac{94a}{9c^2\sqrt{c+a^2cx^2}} + \frac{2a^2x \tan^{-1}(ax)}{9c(c+a^2cx^2)^{3/2}} + \frac{94a^2x \tan^{-1}(ax)}{9c^2\sqrt{c+a^2cx^2}} - \frac{a \tan^{-1}(ax)^2}{3c(c+a^2cx^2)^{3/2}}
$$
\n
$$
= \frac{2a}{27c(c+a^2cx^2)^{3/2}} + \frac{94a}{9c^2\sqrt{c+a^2cx^2}} + \frac{2a^2x \tan^{-1}(ax)}{9c(c+a^2cx^2)^{3/2}} + \frac{94a^2x \tan^{-1}(ax)}{9c^2\sqrt{c+a^2cx^2}} - \frac{a \tan^{-1}(ax)^2}{3c(c+a^2cx^2)^{3/2}}
$$
\n
$$
= \frac{2a}{27c(c+a^2cx^2)^{3/2}} + \frac{94a}{9c^2\
$$

**Mathematica [A]** time = 2.32763, size = 399, normalized size =  $0.81$ 

```
−
   a\left(-648i\sqrt{a^2x^2+1}\tan^{-1}(ax) \text{PolyLog}\left(2,-e^{i\tan^{-1}(ax)}\right)+648i\sqrt{a^2x^2+1}\tan^{-1}(ax) \text{PolyLog}\left(2,e^{i\tan^{-1}(ax)}\right)+648\sqrt{a^2x^2+1}\tan^{-1}(ax)\text{PolyLog}\left(2,e^{i\tan^{-1}(ax)}\right)\right)2
```
Warning: Unable to verify antiderivative.

```
[In] Integrate[ArcTan[a*x]^3/(x^2*(c + a^2*c*x^2)^(5/2)),x]
```

```
[0ut] - (a*(-1134 - 1134*ax**ArcTan[a*x] + 567*ArcTan[a*x]<sup>2</sup> + 189*a*x*ArcTan[a*x]
\hat{a} - 2*Sqrt[1 + a^2*x^2]*Cos[3*ArcTan[a*x]] + 9*Sqrt[1 + a^2*x^2]*ArcTan[a*
x]^2*Cos[3*ArcTan[a*x]] + 27*a*x*ArcTan[a*x]^3*Csc[ArcTan[a*x]/2]^2 - 324*S
qrt[1 + a^2*x^2]*ArcTan[a*x]^2*Log[1 - E^(I*ArcTan[a*x])] + 324*Sqrt[1 + a^
2*x^2] * ArcTan[a*x]^2*Log[1 + E^(I*ArcTan[a*x])] - (648*I)*Sqrt[1 + a^2*x^2]*ArcTan[a*x]*PolyLog[2, -E^(I*ArcTan[a*x])] + (648*I)*Sqrt[1 + a^2*x^2]*ArcTan[a*x]*PolyLog[2, E^{(1*ArcTan[a*x])}] + 648*Sqrt[1 + a^2*x^2]*PolyLog[3, -
E^(I*ArcTan[a*x])] - 648*Sqrt[1 + a^2*x^2]*PolyLog[3, E^(I*ArcTan[a*x])] -
6*Sqrt[1 + a^2*x^2]*ArcTan[a*x]*Sin[3*ArcTan[a*x]] + 9*Sqrt[1 + a^2*x^2]*Ar
cTan[a*x]^3*Sin[3*ArcTan[a*x]] + 54*Sqrt[1 + a^2*x^2]*ArcTan[a*x]^3*Tan[Arc
Tan[a*x]/2]))/(108*c<sup>2*</sup>Sqrt[c + a<sup>2*</sup>c*x<sup>2</sup>])
```
**Maple [A]** time = 0.362, size = 528, normalized size = 1.1

result too large to display

Verification of antiderivative is not currently implemented for this CAS.

[In]  $int(arctan(a*x)^{3}/x^{2}/(a^{2}*cx^{2}+c)^{(5/2)},x)$ 

```
[0ut] 1/216*a*(9*I*arctan(a*x)^2+9*arctan(a*x)^3-2*I-6*arctan(a*x))*(a^3*x^3-3*I*
a^2*x^2-3*a*x+I)*(c*(a*x-I)*(a*x+I))^(1/2)/(a^2*x^2+1)^2/c^3-7/8*a*(arctan(
a*x)^3-6*arctan(a*x)+3*I*arctan(a*x)^2-6*I)*(a*x-I)*(c*(a*x-I)*(a*x+I))^(1/
2)/c^3/(a^2*x^2+1)-7/8*(c*(a*x-I)*(a*x+I))^(1/2)*(a*x+I)*(arctan(a*x)^3-6*a
rctan(a*x)-3*I*arctan(a*x)^2+6*I)*a/c^3/(a^2*x^2+1)+1/216*(c*(a*x-I)*(a*x+I
))^(1/2)*(a^3*x^3+3*I*a^2*x^2-3*a*x-I)*(-9*I*arctan(a*x)^2+9*arctan(a*x)^3+
2*I-6*arctan(axx))*a/c^3/(a^4*x^4+2*a^2*x^2+1)-arctan(axx)^3*(c*(a*x-I)*(a*x))x+I))^(1/2)/x/c^3-3*a*(arctan(a*x)^2*ln(1+(1+I*a*x)/(a^2*x^2+1)^(1/2))-arct
an(a*x)^2*ln(1-(1+I*a*x)/(a^2*x^2+1)^(1/2))-2*I*arctan(a*x)*polylog(2,-(1+I
*a*x)/(a^2*x^2+1)^(1/2))+2*I*arctan(a*x)*polylog(2,(1+I*a*x)/(a^2*x^2+1)^(1
/2))+2*polylog(3,-(1+I*a*x)/(a^2*x^2+1)^(1/2))-2*polylog(3,(1+I*a*x)/(a^2*x
(1/2)) *(c*(a*x-I)*(a*x+I))^(1/2)/(a^2*x^2+1)^(1/2)/c^3
```
**Maxima [F(-2)]** time = 0,, size = 0, normalized size = 0.

Exception raised: ValueError

Verification of antiderivative is not currently implemented for this CAS.

```
[In] integrate(arctan(a*x)^{3}/x^{2}/(a^{2}*c*x^{2}+c)^{(5/2)},x, algorithm="maxima")
```
[Out] Exception raised: ValueError

**Fricas [F]** time = 0, size = 0, normalized size = 0.

integral 
$$
\left( \frac{\sqrt{a^2cx^2 + c \arctan (ax)^3}}{a^6c^3x^8 + 3 a^4c^3x^6 + 3 a^2c^3x^4 + c^3x^2}, x \right)
$$

Verification of antiderivative is not currently implemented for this CAS.

[In] integrate(arctan(a\*x)^3/x^2/(a^2\*c\*x^2+c)^(5/2),x, algorithm="fricas")

[Out] integral(sqrt(a^2\*c\*x^2 + c)\*arctan(a\*x)^3/(a^6\*c^3\*x^8 + 3\*a^4\*c^3\*x^6 + 3  $*a^2*c^3*x^4 + c^3*x^2, x$ 

**Sympy [F]** time = 0., size = 0, normalized size = 0.

$$
\int \frac{\mathrm{atan}^3\,(ax)}{x^2\left(c\left(a^2x^2+1\right)\right)^{\frac{5}{2}}} \, dx
$$

Verification of antiderivative is not currently implemented for this CAS.

[In] integrate(atan(a\*x)\*\*3/x\*\*2/(a\*\*2\*c\*x\*\*2+c)\*\*(5/2),x)

[Out] Integral(atan(a\*x)\*\*3/(x\*\*2\*(c\*(a\*\*2\*x\*\*2 + 1))\*\*(5/2)), x)

**Giac [F(-2)]** time = 0., size = 0, normalized size = 0.

Exception raised: TypeError

Verification of antiderivative is not currently implemented for this CAS.

```
[In] integrate(arctan(a*x)^3/x^2/(a^2*c*x^2+c)^(5/2),x, algorithm="giac")
```
[Out] Exception raised: TypeError

**3.458** 
$$
\int x^m (c + a^2 c x^2)^2 \tan^{-1} (ax)^3 dx
$$

$$
\text{Unintegrable}\left(x^m\left(a^2cx^2+c\right)^2\tan^{-1}(ax)^3,x\right)
$$

[Out] Unintegrable[x^m\*(c + a^2\*c\*x^2)^2\*ArcTan[a\*x]^3, x]

**Rubi**  $[A]$  time = 0.0544006, antiderivative size = 0, normalized size of antiderivative = 0., number of steps used = 0, number of rules used = 0, integrand size = 0,  $\frac{\text{number of rules}}{\text{integrand size}}$  = 0., Rules used  $=$  {}

$$
\int x^m (c + a^2 c x^2)^2 \tan^{-1}(ax)^3 dx
$$

Verification is Not applicable to the result.

[In] Int $[x^m*(c + a^2*cx^2)^2*ArcTan[a*x]^3,x]$ 

[Out] Defer[Int][x^m\*(c + a^2\*c\*x^2)^2\*ArcTan[a\*x]^3, x]

Rubi steps

$$
\int x^m (c + a^2 c x^2)^2 \tan^{-1}(ax)^3 dx = \int x^m (c + a^2 c x^2)^2 \tan^{-1}(ax)^3 dx
$$

**Mathematica [A]** time = 1.84956, size = 0, normalized size = 0.

$$
\int x^m (c + a^2 c x^2)^2 \tan^{-1}(ax)^3 dx
$$

Verification is Not applicable to the result.

[In] Integrate[x^m\*(c + a^2\*c\*x^2)^2\*ArcTan[a\*x]^3,x]

[Out] Integrate[ $x^m*(c + a^2*c*x^2)^2*ArcTan[a*x]^3, x]$ 

**Maple [A]** time =  $0.588$ , size =  $0$ , normalized size =  $0$ .

$$
\int x^m (a^2 c x^2 + c)^2 (\arctan (ax))^3 dx
$$

Verification of antiderivative is not currently implemented for this CAS.

[In]  $int(x^m*(a^2*c*x^2+c)^2*arctan(a*x)^3,x)$ 

[Out]  $int(x^m*(a^2*c*x^2+c)^2*arctan(axx)^3,x)$ 

**Maxima [F(-2)]** time = 0., size = 0, normalized size = 0.

Exception raised: ValueError

Verification of antiderivative is not currently implemented for this CAS.

```
[In] integrate(x^m*(a^2*c*x^2+c)^2*arctan(axx)^3,x, algorithm="maxima")
```
[Out] Exception raised: ValueError

# **Fricas** [A] time = 0., size = 0, normalized size = 0.

```
integral ((a^4c^2x^4 + 2 a^2c^2x^2 + c^2)x^m \arctan (ax)^3, x)
```
Verification of antiderivative is not currently implemented for this CAS.

```
[In] integrate(x^m*(a^2*c*x^2+c)^2*arctan(ax*x)^3,x, algorithm="fricas")
```

```
[Out] integral((a^4*c^2*x^4 + 2*a^2*c^2*x^2 + c^2)*x^m*arctan(a*x)^3, x)
```
**Sympy [A]** time = 0., size = 0, normalized size = 0.

$$
c^2\left(\int x^m \operatorname{atan}^3\left(ax\right)dx+\int 2a^2x^2x^m \operatorname{atan}^3\left(ax\right)dx+\int a^4x^4x^m \operatorname{atan}^3\left(ax\right)dx\right)
$$

Verification of antiderivative is not currently implemented for this CAS.

[In]  $integrate(x**m*(a**2*c*x**2+c)**2*atan(a*x)**3,x)$ 

```
[Out] c**2*(Integral(x**m*atan(a*x)**3, x) + Integral(2*a**2*x**2*x**m*atan(a*x)*
*3, x) + Integral(a**4*x**4*x**m*atan(a*x)**3, x))
```
**Giac [A]** time = 0., size = 0, normalized size = 0.

$$
\int \left( a^2 c x^2 + c \right)^2 x^m \arctan \left( a x \right)^3 \, dx
$$

Verification of antiderivative is not currently implemented for this CAS.

```
[In] integrate(x^m*(a^2*c*x^2+c)^2*arctan(a*x)^3,x, algorithm="giac")
```
[Out] integrate( $(a^2*c*x^2 + c)^2*x^m*arctan(a*x)^3$ , x)

**3.459** 
$$
\int x^m (c + a^2 c x^2) \tan^{-1} (ax)^3 dx
$$

Unintegrable  $\left(x^m\left(a^2cx^2+c\right)\tan^{-1}(ax)^3,x\right)$ 

[Out] Unintegrable[x^m\*(c + a^2\*c\*x^2)\*ArcTan[a\*x]^3, x]

**Rubi**  $[A]$  time = 0.034215, antiderivative size = 0, normalized size of antiderivative = 0., number of steps used = 0, number of rules used = 0, integrand size = 0,  $\frac{\text{number of rules}}{\text{integrand size}}$  = 0., Rules used  $=$  {}

$$
\int x^m (c + a^2 c x^2) \tan^{-1} (ax)^3 dx
$$

Verification is Not applicable to the result.

[In]  $Int[x^m*(c + a^2*c*x^2)*ArcTan[a*x]^3,x]$ 

```
[Out] Defer[Int][x^m*(c + a^2*c*x^2)*ArcTan[a*x]^3, x]
```
Rubi steps

$$
\int x^m (c + a^2 c x^2) \tan^{-1}(ax)^3 dx = \int x^m (c + a^2 c x^2) \tan^{-1}(ax)^3 dx
$$

**Mathematica [A]** time =  $0.924008$ , size = 0, normalized size = 0.

$$
\int x^m (c + a^2 c x^2) \tan^{-1} (ax)^3 dx
$$

Verification is Not applicable to the result.

```
[In] Integrate[x^m*(c + a^2*c*x^2)*ArcTan[a*x]^3,x]
```

```
[Out] Integrate[x^m*(c + a^2*c*x^2)*ArcTan[a*x]^3, x]
```
**Maple [A]** time =  $0.445$ , size = 0, normalized size = 0.

$$
\int x^m \left(a^2 c x^2 + c\right) \left(\arctan\left(ax\right)\right)^3\, dx
$$

Verification of antiderivative is not currently implemented for this CAS.

```
[In] int(x^m*(a^2*c*x^2+c)*arctan(a*x)^3,x)
```
[Out]  $int(x^m*(a^2*c*x^2+c)*arctan(a*x)^3,x)$ 

**Maxima [F(-2)]** time = 0., size = 0, normalized size = 0.

Exception raised: ValueError

Verification of antiderivative is not currently implemented for this CAS.

[In] integrate(x^m\*(a^2\*c\*x^2+c)\*arctan(a\*x)^3,x, algorithm="maxima")

[Out] Exception raised: ValueError

**Fricas [A]** time = 0., size = 0, normalized size = 0.

```
integral ((a^2cx^2 + c)x^m \arctan (ax)^3, x)
```
Verification of antiderivative is not currently implemented for this CAS.

```
[In] integrate(x^m*(a^2*c*x^2+c)*arctan(a*x)^3,x, algorithm="fricas")
```

```
[Out] integral((a^2*c*x^2 + c)*x^m*arctan(a*x)^3, x)
```
**Sympy [A]** time =  $0$ , size =  $0$ , normalized size =  $0$ .

$$
c\left(\int x^m \operatorname{atan}^3(ax) dx + \int a^2 x^2 x^m \operatorname{atan}^3(ax) dx\right)
$$

Verification of antiderivative is not currently implemented for this CAS.

[In]  $integrate(x**m*(a**2*c*x**2+c)*atan(a*x)**3,x)$ 

[Out]  $c*(\text{Integral}(x**m*atan(a*x)**3, x) + \text{Integral}(a**2*x**2*x**m*atan(a*x)**3, x))$ ))

**Giac** [A] time = 0., size = 0, normalized size = 0.

$$
\int (a^2 c x^2 + c) x^m \arctan (ax)^3 dx
$$

Verification of antiderivative is not currently implemented for this CAS.

[In] integrate(x^m\*(a^2\*c\*x^2+c)\*arctan(a\*x)^3,x, algorithm="giac")

[Out] integrate( $(a^2*c*x^2 + c)*x^m*arctan(a*x)^3$ , x)

**3.460** 
$$
\int \frac{x^m \tan^{-1}(ax)^3}{c + a^2 c x^2} dx
$$

$$
\text{Unintegrable}\left(\frac{x^m \tan^{-1}(ax)^3}{a^2 cx^2 + c}, x\right)
$$

[Out] Unintegrable[ $(x^m*ArcTan[a*x]^3)/(c + a^2*c*x^2)$ , x]

**Rubi**  $[A]$  time = 0.0645185, antiderivative size = 0, normalized size of antiderivative = 0., number of steps used = 0, number of rules used = 0, integrand size = 0,  $\frac{\text{number of rules}}{\text{integrand size}}$  = 0., Rules used  $=$  {}

$$
\int \frac{x^m \tan^{-1}(ax)^3}{c + a^2 c x^2} dx
$$

Verification is Not applicable to the result.

[In]  $Int[(x^m*ArcTan[a*x]^3)/(c + a^2*c*x^2),x]$ 

[Out] Defer[Int][(x^m\*ArcTan[a\*x]^3)/(c + a^2\*c\*x^2), x]

Rubi steps

$$
\int \frac{x^m \tan^{-1}(ax)^3}{c + a^2 c x^2} dx = \int \frac{x^m \tan^{-1}(ax)^3}{c + a^2 c x^2} dx
$$

**Mathematica [A]** time =  $0.864707$ , size = 0, normalized size = 0.

$$
\int \frac{x^m \tan^{-1}(ax)^3}{c + a^2 c x^2} dx
$$

Verification is Not applicable to the result.

[In] Integrate  $[(x^m*ArcTan[a*x]^3)/(c + a^2*c*x^2),x]$ 

[Out] Integrate[ $(x^m*ArcTan[a*x]^3)/(c + a^2*c*x^2)$ , x]

**Maple [A]** time =  $0.443$ , size =  $0$ , normalized size =  $0$ .

$$
\int \frac{x^m \left(\arctan\left(ax\right)\right)^3}{a^2 c x^2 + c} \, dx
$$

Verification of antiderivative is not currently implemented for this CAS.

[In]  $int(x^{\text{max}}(a*x)^{3}/(a^{\text{max}}x^{\text{max}})$ , x)

[Out]  $int(x^{\text{max}})$  arctan(a\*x)^3/(a^2\*c\*x^2+c),x)

$$
\int \frac{x^m \arctan (ax)^3}{a^2cx^2 + c} dx
$$

Verification of antiderivative is not currently implemented for this CAS.

[In]  $integrate(x^m*arctan(axx)^3/(a^2*cx^2+c)$ ,x,  $algorithm="maxima")$ 

[Out] integrate(x^m\*arctan(a\*x)^3/(a^2\*c\*x^2 + c), x)

**Fricas** [A] time = 0., size = 0, normalized size = 0.

integral 
$$
\left(\frac{x^m \arctan (ax)^3}{a^2cx^2 + c}, x\right)
$$

Verification of antiderivative is not currently implemented for this CAS.

```
[In] integrate(x^m*arctan(a*x)^3/(a^2*c*x^2+c),x, algorithm="fricas")
```
[Out] integral(x^m\*arctan(a\*x)^3/(a^2\*c\*x^2 + c), x)

**Sympy [A]** time = 0., size = 0, normalized size = 0.

$$
\frac{\int \frac{x^m \operatorname{atan}^3(ax)}{a^2 x^2 + 1} dx}{c}
$$

Verification of antiderivative is not currently implemented for this CAS.

[In]  $integrate(x**m*atan(a*x)**3/(a**2*c*x**2+c),x)$ 

[Out] Integral(x\*\*m\*atan(a\*x)\*\*3/(a\*\*2\*x\*\*2 + 1), x)/c

**Giac** [A] time = 0., size = 0, normalized size = 0.

$$
\int \frac{x^m \arctan (ax)^3}{a^2 c x^2 + c} dx
$$

Verification of antiderivative is not currently implemented for this CAS.

[In] integrate(x^m\*arctan(a\*x)^3/(a^2\*c\*x^2+c),x, algorithm="giac")

[Out] integrate(x^m\*arctan(a\*x)^3/(a^2\*c\*x^2 + c), x)

**3.461** 
$$
\int \frac{x^m \tan^{-1}(ax)^3}{(c+a^2cx^2)^2} dx
$$

Unintegrable 
$$
\left(\frac{x^m \tan^{-1}(ax)^3}{\left(a^2cx^2+c\right)^2}, x\right)
$$

[Out] Unintegrable[(x^m\*ArcTan[a\*x]^3)/(c + a^2\*c\*x^2)^2, x]

**Rubi**  $[A]$  time = 0.0618146, antiderivative size = 0, normalized size of antiderivative = 0., number of steps used = 0, number of rules used = 0, integrand size = 0,  $\frac{\text{number of rules}}{\text{integrand size}}$  = 0., Rules used  $=$  {}

$$
\int \frac{x^m \tan^{-1}(ax)^3}{\left(c + a^2 c x^2\right)^2} dx
$$

Verification is Not applicable to the result.

[In] Int $[(x^m*ArcTan[a*x]^3)/(c + a^2*c*x^2)^2,x]$ 

[Out] Defer[Int][(x^m\*ArcTan[a\*x]^3)/(c + a^2\*c\*x^2)^2, x]

Rubi steps

$$
\int \frac{x^m \tan^{-1}(ax)^3}{(c + a^2 c x^2)^2} dx = \int \frac{x^m \tan^{-1}(ax)^3}{(c + a^2 c x^2)^2} dx
$$

**Mathematica [A]** time =  $0.680585$ , size = 0, normalized size = 0.

$$
\int \frac{x^m \tan^{-1}(ax)^3}{\left(c + a^2 c x^2\right)^2} dx
$$

Verification is Not applicable to the result.

[In] Integrate  $[(x^m*ArcTan[a*x]^3)/(c + a^2*c*x^2)^2,x]$ 

[Out] Integrate[ $(x^m*ArcTan[a*x]^3)/(c + a^2*c*x^2)^2$ , x]

**Maple [A]** time = 1.095, size = 0, normalized size = 0.

$$
\int \frac{x^m \left(\arctan\left(ax\right)\right)^3}{\left(a^2 c x^2 + c\right)^2} dx
$$

Verification of antiderivative is not currently implemented for this CAS.

[In]  $int(x^{\text{max}}(a*x)^{3}/(a^{\text{max}}x^{\text{max}})(a^{\text{max}})(x^{\text{max}})(x)$ 

[Out]  $int(x^{\text{max}}(a*x)^{3}/(a^2*x^2+c)^{2},x)$ 

**Maxima [A]** time = 0,, size = 0, normalized size = 0.

$$
\int \frac{x^m \arctan (ax)^3}{\left(a^2 c x^2 + c\right)^2} dx
$$

Verification of antiderivative is not currently implemented for this CAS.

[In] integrate(x^m\*arctan(a\*x)^3/(a^2\*c\*x^2+c)^2,x, algorithm="maxima")

[Out] integrate(x^m\*arctan(a\*x)^3/(a^2\*c\*x^2 + c)^2, x)

**Fricas [A]** time = 0., size = 0, normalized size = 0.

$$
\text{integral}\left(\frac{x^m\arctan\left(ax\right)^3}{a^4c^2x^4+2\,a^2c^2x^2+c^2},x\right)
$$

Verification of antiderivative is not currently implemented for this CAS.

[In] integrate(x^m\*arctan(a\*x)^3/(a^2\*c\*x^2+c)^2,x, algorithm="fricas")

[Out] integral(x^m\*arctan(a\*x)^3/(a^4\*c^2\*x^4 + 2\*a^2\*c^2\*x^2 + c^2), x)

**Sympy [A]** time = 0., size = 0, normalized size = 0.

$$
\frac{\int \frac{x^m \operatorname{atan}^3(ax)}{a^4 x^4 + 2a^2 x^2 + 1} dx}{c^2}
$$

Verification of antiderivative is not currently implemented for this CAS.

[In]  $integrate(x**m*atan(a*x)**3/(a**2*c*x**2+c)**2,x)$ 

[Out] Integral(x\*\*m\*atan(a\*x)\*\*3/(a\*\*4\*x\*\*4 + 2\*a\*\*2\*x\*\*2 + 1), x)/c\*\*2

**Giac [A]** time = 0., size = 0, normalized size = 0.

$$
\int \frac{x^m \arctan (ax)^3}{\left(a^2 c x^2 + c\right)^2} dx
$$

Verification of antiderivative is not currently implemented for this CAS.

[In] integrate(x^m\*arctan(a\*x)^3/(a^2\*c\*x^2+c)^2,x, algorithm="giac")

[Out] integrate(x^m\*arctan(a\*x)^3/(a^2\*c\*x^2 + c)^2, x)

**3.462** 
$$
\int x^m (c + a^2 c x^2)^{3/2} \tan^{-1} (ax)^3 dx
$$

Unintegrable 
$$
\left(x^m \left(a^2 c x^2 + c\right)^{3/2} \tan^{-1}(ax)^3, x\right)
$$

[Out] Unintegrable[x^m\*(c + a^2\*c\*x^2)^(3/2)\*ArcTan[a\*x]^3, x]

**Rubi**  $[A]$  time = 0.109396, antiderivative size = 0, normalized size of antiderivative = 0., number of steps used = 0, number of rules used = 0, integrand size = 0,  $\frac{\text{number of rules}}{\text{integrand size}}$  = 0., Rules used  $=$  {}

$$
\int x^m (c + a^2 c x^2)^{3/2} \tan^{-1} (ax)^3 dx
$$

Verification is Not applicable to the result.

[In] Int[x^m\*(c + a^2\*c\*x^2)^(3/2)\*ArcTan[a\*x]^3,x]

[Out] Defer[Int][x^m\*(c + a^2\*c\*x^2)^(3/2)\*ArcTan[a\*x]^3, x]

Rubi steps

$$
\int x^m (c + a^2 c x^2)^{3/2} \tan^{-1}(ax)^3 dx = \int x^m (c + a^2 c x^2)^{3/2} \tan^{-1}(ax)^3 dx
$$

**Mathematica [A]** time =  $0.974488$ , size = 0, normalized size = 0.

$$
\int x^m (c + a^2 c x^2)^{3/2} \tan^{-1} (ax)^3 dx
$$

Verification is Not applicable to the result.

[In] Integrate[ $x^m*(c + a^2*c*x^2)^(3/2)*ArcTan[a*x]^3,x]$ 

[Out] Integrate[x^m\*(c + a^2\*c\*x^2)^(3/2)\*ArcTan[a\*x]^3, x]

**Maple [A]** time =  $0.478$ , size = 0, normalized size = 0.

$$
\int x^m \left(a^2 c x^2 + c\right)^{\frac{3}{2}} \left(\arctan\left(ax\right)\right)^3 dx
$$

Verification of antiderivative is not currently implemented for this CAS.

[In]  $int(x^m*(a^2*c*x^2+c)^(3/2)*arctan(a*x)^3,x)$ 

[Out]  $int(x^m*(a^2*c*x^2+c)^{(3/2)*arctan(a*x)^3,x)$ 

**Maxima [A]** time = 0., size = 0, normalized size = 0.

$$
\int \left( a^2 c x^2 + c \right)^{\frac{3}{2}} x^m \arctan \left( a x \right)^3 dx
$$

Verification of antiderivative is not currently implemented for this CAS.

[In]  $integrate(x^m*(a^2*c*x^2+c)^(3/2)*arctan(axx)^3,x, algorithm="maxima")$ 

[Out] integrate( $(a^2*c*x^2 + c)^(3/2)*x^m*arctan(a*x)^3$ , x)

**Fricas [A]** time = 0., size = 0, normalized size = 0.

integral 
$$
\left( \left( a^2 c x^2 + c \right)^{\frac{3}{2}} x^m \arctan \left( ax \right)^3, x \right)
$$

Verification of antiderivative is not currently implemented for this CAS.

```
[In] integrate(x^m*(a^2*c*x^2+c)^(3/2)*arctan(a*x)^3,x, algorithm="fricas")
```

```
[Out] integral((a^2*c*x^2 + c)^(3/2)*x^m*arctan(a*x)^3, x)
```
**Sympy**  $[F(-1)]$  time = 0., size = 0, normalized size = 0.

## Timed out

Verification of antiderivative is not currently implemented for this CAS.

```
[In] integrate(x**m*(a**2*c*x**2+c)**(3/2)*atan(a*x)**3,x)
```
[Out] Timed out

**Giac [F(-2)]** time = 0., size = 0, normalized size = 0.

Exception raised: TypeError

Verification of antiderivative is not currently implemented for this CAS.

[In] integrate( $x^m*(a^2*c*x^2+c)^(3/2)*arctan(a*x)^3,x$ , algorithm="giac")

[Out] Exception raised: TypeError

**3.463** 
$$
\int x^m \sqrt{c + a^2 c x^2} \tan^{-1}(ax)^3 dx
$$

$$
\text{Unintegrable}\left(x^m\sqrt{a^2cx^2+c}\tan^{-1}(ax)^3,x\right)
$$

[Out] Unintegrable[x^m\*Sqrt[c + a^2\*c\*x^2]\*ArcTan[a\*x]^3, x]

**Rubi**  $[A]$  time = 0.0945365, antiderivative size = 0, normalized size of antiderivative = 0., number of steps used = 0, number of rules used = 0, integrand size = 0,  $\frac{\text{number of rules}}{\text{integrand size}}$  = 0., Rules used  $=$  {}

$$
\int x^m \sqrt{c + a^2 c x^2} \tan^{-1}(ax)^3 dx
$$

Verification is Not applicable to the result.

[In] Int[x^m\*Sqrt[c + a^2\*c\*x^2]\*ArcTan[a\*x]^3,x]

[Out] Defer[Int][x^m\*Sqrt[c + a^2\*c\*x^2]\*ArcTan[a\*x]^3, x]

Rubi steps

$$
\int x^m \sqrt{c + a^2 c x^2} \tan^{-1}(ax)^3 dx = \int x^m \sqrt{c + a^2 c x^2} \tan^{-1}(ax)^3 dx
$$

**Mathematica** [A] time =  $0.151649$ , size = 0, normalized size = 0.

$$
\int x^m \sqrt{c + a^2 c x^2} \tan^{-1}(ax)^3 dx
$$

Verification is Not applicable to the result.

```
[In] Integrate[x^m*Sqrt[c + a^2*c*x^2]*ArcTan[a*x]^3,x]
```
[Out] Integrate[x^m\*Sqrt[c + a^2\*c\*x^2]\*ArcTan[a\*x]^3, x]

**Maple [A]** time =  $0.602$ , size =  $0$ , normalized size =  $0$ .

$$
\int x^m \left(\arctan\left(ax\right)\right)^3 \sqrt{a^2cx^2 + c} \, dx
$$

Verification of antiderivative is not currently implemented for this CAS.

[In]  $int(x^{\text{max}}(a*x)^3*(a^2*c*x^2+c)^(1/2),x)$ 

[Out]  $int(x^{\text{max}})dx^{\text{max}}(a^*x)^3*(a^2*c*x^2+c)^(1/2),x)$ 

$$
\int \sqrt{a^2 c x^2 + c x^m} \arctan (ax)^3 dx
$$

Verification of antiderivative is not currently implemented for this CAS.

[In] integrate(x^m\*arctan(a\*x)^3\*(a^2\*c\*x^2+c)^(1/2),x, algorithm="maxima")

[Out] integrate(sqrt(a^2\*c\*x^2 + c)\*x^m\*arctan(a\*x)^3, x)

**Fricas**  $[A]$  time = 0., size = 0, normalized size = 0.

$$
\text{integral}\left(\sqrt{a^2cx^2 + cx^m}\arctan\left(ax\right)^3, x\right)
$$

Verification of antiderivative is not currently implemented for this CAS.

```
[In] integrate(x^m*arctan(a*x)^3*(a^2*c*x^2+c)^(1/2),x, algorithm="fricas")
```

```
[Out] integral(sqrt(a^2*c*x^2 + c)*x^m*arctan(a*x)^3, x)
```

```
Sympy [F(-1)] time = 0., size = 0, normalized size = 0.
```
Timed out

Verification of antiderivative is not currently implemented for this CAS.

[In]  $integrate(x**m*atan(a*x)**3*(a**2*c*x**2+c)**(1/2),x)$ 

[Out] Timed out

Giac  $[F(-2)]$  time = 0., size = 0, normalized size = 0.

Exception raised: TypeError

Verification of antiderivative is not currently implemented for this CAS.

```
[In] integrate(x^m*arctan(a*x)^3*(a^2*c*x^2+c)^(1/2),x, algorithm="giac")
```
[Out] Exception raised: TypeError
**3.464** 
$$
\int \frac{x^m \tan^{-1}(ax)^3}{\sqrt{c+a^2cx^2}} dx
$$

$$
\text{Unintegrable}\left(\frac{x^m \tan^{-1}(ax)^3}{\sqrt{a^2 c x^2 + c}}, x\right)
$$

[Out] Unintegrable[(x^m\*ArcTan[a\*x]^3)/Sqrt[c + a^2\*c\*x^2], x]

**Rubi**  $[A]$  time = 0.103092, antiderivative size = 0, normalized size of antiderivative = 0., number of steps used = 0, number of rules used = 0, integrand size = 0,  $\frac{\text{number of rules}}{\text{integrand size}}$  = 0., Rules used  $=$  {}

$$
\int \frac{x^m \tan^{-1}(ax)^3}{\sqrt{c + a^2 c x^2}} dx
$$

Verification is Not applicable to the result.

[In] Int $[(x^m*ArcTan[a*x]^3)/Sqrt[c + a^2*c*x^2],x]$ 

[Out] Defer[Int] $[(x^m*ArcTan[a*x]^3)/Sqrt[c + a^2*c*x^2], x]$ 

Rubi steps

$$
\int \frac{x^m \tan^{-1}(ax)^3}{\sqrt{c + a^2 c x^2}} dx = \int \frac{x^m \tan^{-1}(ax)^3}{\sqrt{c + a^2 c x^2}} dx
$$

**Mathematica** [A] time =  $0.503828$ , size = 0, normalized size = 0.

$$
\int \frac{x^m \tan^{-1}(ax)^3}{\sqrt{c + a^2 c x^2}} dx
$$

Verification is Not applicable to the result.

[In] Integrate  $[(x^m*ArcTan[a*x]^3)/Sqrt[c + a^2*c*x^2],x]$ 

[Out] Integrate  $[(x^m*ArcTan[a*x]^3)/Sqrt[c + a^2*c*x^2], x]$ 

**Maple [A]** time =  $0.925$ , size = 0, normalized size = 0.

$$
\int x^m \left(\arctan\left(ax\right)\right)^3 \frac{1}{\sqrt{a^2cx^2 + c}} dx
$$

```
[In] int(x^{\text{max}}(a*x)^{3}/(a^2*c*x^2+c)^{(1/2)},x)
```

```
[Out] int(x^m*arctan(a*x)^3/(a^2*c*x^2+c)^(1/2),x)
```
**Maxima [A]** time = 0., size = 0, normalized size = 0.

$$
\int \frac{x^m \arctan (ax)^3}{\sqrt{a^2 c x^2 + c}} dx
$$

Verification of antiderivative is not currently implemented for this CAS.

[In] integrate(x^m\*arctan(a\*x)^3/(a^2\*c\*x^2+c)^(1/2),x, algorithm="maxima")

[Out] integrate(x^m\*arctan(a\*x)^3/sqrt(a^2\*c\*x^2 + c), x)

**Fricas** [A] time = 0., size = 0, normalized size = 0.

integral 
$$
\left(\frac{x^m \arctan (ax)^3}{\sqrt{a^2 c x^2 + c}}, x\right)
$$

Verification of antiderivative is not currently implemented for this CAS.

[In] integrate(x^m\*arctan(a\*x)^3/(a^2\*c\*x^2+c)^(1/2),x, algorithm="fricas")

```
[Out] integral(x^m*arctan(axx)^3/sqrt(a^2*c*x^2 + c), x)
```
**Sympy**  $[F(-1)]$  time = 0., size = 0, normalized size = 0.

Timed out

Verification of antiderivative is not currently implemented for this CAS.

[In]  $integrate(x**m*atan(a*x)**3/(a**2*c*x**2+c)**(1/2),x)$ 

[Out] Timed out

**Giac** [A] time = 0., size = 0, normalized size = 0.

$$
\int \frac{x^m \arctan (ax)^3}{\sqrt{a^2 c x^2 + c}} dx
$$

Verification of antiderivative is not currently implemented for this CAS.

[In] integrate(x^m\*arctan(a\*x)^3/(a^2\*c\*x^2+c)^(1/2),x, algorithm="giac")

[Out] integrate(x^m\*arctan(a\*x)^3/sqrt(a^2\*c\*x^2 + c), x)

**3.465** 
$$
\int \frac{x^m \tan^{-1}(ax)^3}{(c+a^2cx^2)^{3/2}} dx
$$

Unintegrable 
$$
\left( \frac{x^m \tan^{-1}(ax)^3}{\left( a^2 c x^2 + c \right)^{3/2}}, x \right)
$$

[Out] Unintegrable[ $(x^m*ArcTan[a*x]^3)/(c + a^2*c*x^2)^(3/2)$ , x]

**Rubi**  $[A]$  time = 0.116626, antiderivative size = 0, normalized size of antiderivative = 0., number of steps used = 0, number of rules used = 0, integrand size = 0,  $\frac{\text{number of rules}}{\text{integrand size}}$  = 0., Rules used =  $\{\}$ 

$$
\int \frac{x^m \tan^{-1}(ax)^3}{(c + a^2 c x^2)^{3/2}} dx
$$

Verification is Not applicable to the result.

[In] Int $[(x^m*ArcTan[a*x]^3)/(c + a^2*c*x^2)^(3/2),x]$ 

[Out] Defer[Int] $[(x^m*ArcTan[a*x]^3)/(c + a^2*c*x^2)^(3/2), x]$ 

Rubi steps

$$
\int \frac{x^m \tan^{-1}(ax)^3}{\left(c + a^2 c x^2\right)^{3/2}} dx = \int \frac{x^m \tan^{-1}(ax)^3}{\left(c + a^2 c x^2\right)^{3/2}} dx
$$

**Mathematica [A]** time =  $0.644472$ , size = 0, normalized size = 0.

$$
\int \frac{x^m \tan^{-1}(ax)^3}{(c + a^2 c x^2)^{3/2}} dx
$$

Verification is Not applicable to the result.

[In] Integrate[ $(x^m*ArcTan[a*x]^3)/(c + a^2*c*x^2)^(3/2)$ ,x]

[Out] Integrate[ $(x^m*ArcTan[a*x]^3)/(c + a^2*c*x^2)^(3/2)$ , x]

**Maple [A]** time = 1.05, size = 0, normalized size = 0.

$$
\int x^m \left(\arctan\left(ax\right)\right)^3 \left(a^2 c x^2 + c\right)^{-\frac{3}{2}} dx
$$

Verification of antiderivative is not currently implemented for this CAS.

[In]  $int(x^{\text{max}}(a*x)^3/(a^2*c*x^2+c)^(3/2),x)$ 

[Out]  $int(x^{\text{max}}(a*x)^3/(a^2*c*x^2+c)^(3/2),x)$ 

**Maxima [A]** time = 0,, size = 0, normalized size = 0.

$$
\int \frac{x^m \arctan (ax)^3}{\left(a^2 c x^2 + c\right)^{\frac{3}{2}}} dx
$$

Verification of antiderivative is not currently implemented for this CAS.

[In] integrate(x^m\*arctan(a\*x)^3/(a^2\*c\*x^2+c)^(3/2),x, algorithm="maxima")

[Out] integrate(x^m\*arctan(a\*x)^3/(a^2\*c\*x^2 + c)^(3/2), x)

Fricas  $[A]$  time = 0., size = 0, normalized size = 0.

$$
integral\left(\frac{\sqrt{a^2cx^2 + cx^m}\arctan\left(ax\right)^3}{a^4c^2x^4 + 2\,a^2c^2x^2 + c^2}, x\right)
$$

Verification of antiderivative is not currently implemented for this CAS.

```
[In] integrate(x^m*arctan(a*x)^3/(a^2*c*x^2+c)^(3/2),x, algorithm="fricas")
```
[Out] integral(sqrt(a^2\*c\*x^2 + c)\*x^m\*arctan(a\*x)^3/(a^4\*c^2\*x^4 + 2\*a^2\*c^2\*x^2  $+ c^2)$ , x)

**Sympy**  $[F(-1)]$  time = 0., size = 0, normalized size = 0.

## Timed out

Verification of antiderivative is not currently implemented for this CAS.

[In]  $integrate(x**m*atan(a*x)**3/(a**2*c*x**2+c)**(3/2),x)$ 

[Out] Timed out

**Giac** [A] time = 0., size = 0, normalized size = 0.

$$
\int \frac{x^m \arctan (ax)^3}{\left(a^2 c x^2 + c\right)^{\frac{3}{2}}} dx
$$

Verification of antiderivative is not currently implemented for this CAS.

[In] integrate(x^m\*arctan(a\*x)^3/(a^2\*c\*x^2+c)^(3/2),x, algorithm="giac")

[Out] integrate(x^m\*arctan(a\*x)^3/(a^2\*c\*x^2 + c)^(3/2), x)

**3.466** 
$$
\int \frac{x(c+a^2cx^2)}{\tan^{-1}(ax)} dx
$$

Unintegrable 
$$
\left( \frac{x(a^2cx^2 + c)}{\tan^{-1}(ax)}, x \right)
$$

[Out] Unintegrable  $[(x*(c + a^2*c*x^2))/ArcTan[a*x], x]$ 

**Rubi**  $[A]$  time = 0.0240839, antiderivative size = 0, normalized size of antiderivative = 0., number of steps used = 0, number of rules used = 0, integrand size = 0,  $\frac{\text{number of rules}}{\text{integrand size}}$  = 0., Rules used  $=$  {}

$$
\int \frac{x\left(c+a^2cx^2\right)}{\tan^{-1}(ax)}\,dx
$$

Verification is Not applicable to the result.

[In]  $Int[(x*(c + a^2*cx^2))/ArcTan[a*x],x]$ 

[Out] Defer[Int] $[(x*(c + a^2*cx^2))/ArcTan[a*x], x]$ 

Rubi steps

$$
\int \frac{x\left(c+a^2cx^2\right)}{\tan^{-1}(ax)}\,dx = \int \frac{x\left(c+a^2cx^2\right)}{\tan^{-1}(ax)}\,dx
$$

**Mathematica** [A] time =  $0.414979$ , size = 0, normalized size = 0.

$$
\int \frac{x\left(c+a^2cx^2\right)}{\tan^{-1}(ax)}\,dx
$$

Verification is Not applicable to the result.

[In] Integrate  $[(x*(c + a^2*c*x^2))/ArcTan[a*x],x]$ 

[Out] Integrate  $[(x*(c + a^2*c*x^2))/ArcTan[a*x], x]$ 

**Maple [A]** time =  $0.745$ , size = 0, normalized size =  $0$ .

$$
\int \frac{x\left(a^2cx^2 + c\right)}{\arctan\left(ax\right)} dx
$$

```
[In] int(x*(a^2*c*x^2+c)/arctan(a*x),x)
```

```
[Out] int(x*(a^2*c*x^2+c)/arctan(a*x),x)
```
**Maxima [A]** time = 0., size = 0, normalized size = 0.

$$
\int \frac{\left(a^2cx^2 + c\right)x}{\arctan\left(ax\right)} dx
$$

Verification of antiderivative is not currently implemented for this CAS.

[In] integrate(x\*(a^2\*c\*x^2+c)/arctan(a\*x),x, algorithm="maxima")

```
[Out] integrate((a^2*c*x^2 + c)*x/arctan(a*x), x)
```
**Fricas [A]** time = 0., size = 0, normalized size = 0.

$$
integral\left(\frac{a^2cx^3 + cx}{\arctan\left(ax\right)}, x\right)
$$

Verification of antiderivative is not currently implemented for this CAS.

[In] integrate(x\*(a^2\*c\*x^2+c)/arctan(a\*x),x, algorithm="fricas")

```
[Out] integral((a^2*c*x^3 + c*x)/arctan(a*x), x)
```
**Sympy [A]** time =  $0$ , size =  $0$ , normalized size =  $0$ .

$$
c\left(\int \frac{x}{\mathrm{atan}\,(ax)}\,dx + \int \frac{a^2x^3}{\mathrm{atan}\,(ax)}\,dx\right)
$$

Verification of antiderivative is not currently implemented for this CAS.

```
[In] integrate(x*(a**2*c*x**2+c)/atan(a*x),x)
```
[Out]  $c*(\text{Integral}(x/\text{atan}(a*x), x) + \text{Integral}(a**2*x**3/\text{atan}(a*x), x))$ 

**Giac**  $[A]$  time = 0., size = 0, normalized size = 0.

$$
\int \frac{\left(a^2cx^2 + c\right)x}{\arctan\left(ax\right)} dx
$$

Verification of antiderivative is not currently implemented for this CAS.

[In] integrate(x\*(a^2\*c\*x^2+c)/arctan(a\*x),x, algorithm="giac")

[Out] integrate( $(a^2*c*x^2 + c)*x/arctan(axx), x)$ 

**3.467** 
$$
\int \frac{c+a^2cx^2}{\tan^{-1}(ax)} dx
$$

Unintegrable 
$$
\left(\frac{a^2cx^2 + c}{\tan^{-1}(ax)}, x\right)
$$

[Out] Unintegrable[ $(c + a^2 * c * x^2) / ArcTan[a * x]$ , x]

**Rubi**  $[A]$  time = 0.0127628, antiderivative size = 0, normalized size of antiderivative = 0., number of steps used = 0, number of rules used = 0, integrand size = 0,  $\frac{\text{number of rules}}{\text{integrand size}}$  = 0., Rules used  $=$  {}

$$
\int \frac{c + a^2 c x^2}{\tan^{-1}(ax)} dx
$$

Verification is Not applicable to the result.

[In]  $Int[(c + a^2*c*x^2)/ArcTan[a*x],x]$ 

```
[Out] Defer[Int][(c + a^2 * c * x^2) / ArcTan[a * x], x]
```
Rubi steps

$$
\int \frac{c + a^2 c x^2}{\tan^{-1}(ax)} dx = \int \frac{c + a^2 c x^2}{\tan^{-1}(ax)} dx
$$

**Mathematica [A]** time =  $0.370999$ , size = 0, normalized size = 0.

$$
\int \frac{c + a^2 c x^2}{\tan^{-1}(ax)} dx
$$

Verification is Not applicable to the result.

[In] Integrate[ $(c + a^2 * c * x^2) / ArcTan[a * x]$ , x]

```
[Out] Integrate [(c + a^2 * c * x^2) / ArcTan[a * x], x]
```
**Maple [A]** time = 0.698, size = 0, normalized size = 0.

$$
\int \frac{a^2 c x^2 + c}{\arctan (ax)} dx
$$

```
[In] int((a^2*c*x^2+c)/arctan(a*x),x)
```

```
[Out] int((a^2*c*x^2+c)/arctan(a*x),x)
```
**Maxima [A]** time = 0., size = 0, normalized size = 0.

$$
\int \frac{a^2 c x^2 + c}{\arctan (ax)} dx
$$

Verification of antiderivative is not currently implemented for this CAS.

```
[In] integrate((a^2*c*x^2+c)/arctan(a*x),x, algorithm="maxima")
```

```
[Out] integrate((a^2*c*x^2 + c)/arctan(a*x), x)
```
**Fricas [A]** time = 0., size = 0, normalized size = 0.

$$
\text{integral}\left(\frac{a^2 c x^2 + c}{\arctan\left(ax\right)}, x\right)
$$

Verification of antiderivative is not currently implemented for this CAS.

```
[In] integrate((a^2*c*x^2+c)/arctan(a*x),x, algorithm="fricas")
```

```
[Out] integral((a^2*c*x^2 + c)/arctan(a*x), x)
```
**Sympy [A]** time = 0., size = 0, normalized size = 0.

$$
c\left(\int \frac{a^2x^2}{\mathop{\rm atan}\nolimits\left(ax\right)}\,dx+\int \frac{1}{\mathop{\rm atan}\nolimits\left(ax\right)}\,dx\right)
$$

Verification of antiderivative is not currently implemented for this CAS.

```
[In] integrate((a**2*c*x**2+c)/atan(a*x),x)
```
[Out]  $c*(\text{Integral}(a**2*x**2/\text{atan}(a*x), x) + \text{Integral}(1/\text{atan}(a*x), x))$ 

**Giac** [A] time = 0., size = 0, normalized size = 0.

$$
\int \frac{a^2 c x^2 + c}{\arctan (ax)} dx
$$

Verification of antiderivative is not currently implemented for this CAS.

[In] integrate((a^2\*c\*x^2+c)/arctan(a\*x),x, algorithm="giac")

[Out] integrate( $(a^2*c*x^2 + c)/arctan(a*x)$ , x)

**3.468** 
$$
\int \frac{c + a^2 c x^2}{x \tan^{-1}(ax)} dx
$$

Unintegrable 
$$
\left(\frac{a^2cx^2 + c}{x \tan^{-1}(ax)}, x\right)
$$

[Out] Unintegrable[(c +  $a^2*c*x^2)/(x*ArcTan[a*x]$ ), x]

**Rubi**  $[A]$  time = 0.0340749, antiderivative size = 0, normalized size of antiderivative = 0., number of steps used = 0, number of rules used = 0, integrand size = 0,  $\frac{\text{number of rules}}{\text{integrand size}}$  = 0., Rules used  $=$  {}

$$
\int \frac{c + a^2 c x^2}{x \tan^{-1}(ax)} dx
$$

Verification is Not applicable to the result.

[In]  $Int[(c + a^2*c*x^2)/(x*ArcTan[a*x]),x]$ 

[Out] Defer[Int][(c + a^2\*c\*x^2)/(x\*ArcTan[a\*x]), x]

Rubi steps

$$
\int \frac{c + a^2 c x^2}{x \tan^{-1}(ax)} dx = \int \frac{c + a^2 c x^2}{x \tan^{-1}(ax)} dx
$$

**Mathematica [A]** time =  $0.618755$ , size = 0, normalized size = 0.

$$
\int \frac{c + a^2 c x^2}{x \tan^{-1}(ax)} dx
$$

Verification is Not applicable to the result.

```
[In] Integrate[(c + a^2*c*x^2)/(x*ArcTan[a*x]),x]
```

```
[Out] Integrate[(c + a^2*c*x^2)/(x*ArcTan[a*x]), x]
```
**Maple [A]** time =  $0.816$ , size =  $0$ , normalized size =  $0$ .

$$
\int \frac{a^2 c x^2 + c}{x \arctan (ax)} dx
$$

```
[In] int((a^2*c*x^2+c)/x/arctan(a*x),x)
```

```
[Out] int((a^2*c*x^2+c)/x/arctan(a*x),x)
```
**Maxima [A]** time = 0., size = 0, normalized size = 0.

$$
\int \frac{a^2 c x^2 + c}{x \arctan (ax)} dx
$$

Verification of antiderivative is not currently implemented for this CAS.

```
[In] integrate((a^2*c*x^2+c)/x/arctan(a*x),x, algorithm="maxima")
```

```
[Out] integrate((a^2*c*x^2 + c)/(x*arctan(a*x)), x)
```
**Fricas [A]** time = 0., size = 0, normalized size = 0.

$$
integral\left(\frac{a^2cx^2 + c}{x \arctan(ax)}, x\right)
$$

Verification of antiderivative is not currently implemented for this CAS.

[In] integrate((a^2\*c\*x^2+c)/x/arctan(a\*x),x, algorithm="fricas")

[Out] integral( $(a^2*c*x^2 + c)/(x*arctan(a*x))$ , x)

**Sympy [A]** time = 0., size = 0, normalized size = 0.

$$
c\left(\int \frac{1}{x \operatorname{atan}\left(ax\right)} dx + \int \frac{a^2 x}{\operatorname{atan}\left(ax\right)} dx\right)
$$

Verification of antiderivative is not currently implemented for this CAS.

```
[In] integrate((a**2*c*x**2+c)/x/atan(a*x),x)
```
[Out]  $c*(\text{Integral}(1/(x*\text{atan}(a*x)), x) + \text{Integral}(a**2*x/\text{atan}(a*x), x))$ 

**Giac** [A] time = 0., size = 0, normalized size = 0.

$$
\int \frac{a^2 c x^2 + c}{x \arctan (ax)} dx
$$

Verification of antiderivative is not currently implemented for this CAS.

[In] integrate((a^2\*c\*x^2+c)/x/arctan(a\*x),x, algorithm="giac")

[Out] integrate( $(a^2*c*x^2 + c)/(x*arctan(a*x))$ , x)

**3.469** 
$$
\int \frac{x(c+a^2cx^2)^2}{\tan^{-1}(ax)} dx
$$

Unintegrable 
$$
\left( \frac{x (a^2 c x^2 + c)^2}{\tan^{-1}(ax)}, x \right)
$$

[Out] Unintegrable  $[(x*(c + a^2*c*x^2)^2)/ArcTan[a*x], x]$ 

**Rubi**  $[A]$  time = 0.0374872, antiderivative size = 0, normalized size of antiderivative = 0., number of steps used = 0, number of rules used = 0, integrand size = 0,  $\frac{\text{number of rules}}{\text{integrand size}}$  = 0., Rules used  $=$  {}

$$
\int \frac{x\left(c+a^2cx^2\right)^2}{\tan^{-1}(ax)}\,dx
$$

Verification is Not applicable to the result.

[In]  $Int[(x*(c + a^2*cx^2)^2)/ArcTan[a*x],x]$ 

[Out] Defer[Int] $[(x*(c + a^2*cx^2)^2)/ArcTan[a*x], x]$ 

Rubi steps

$$
\int \frac{x (c + a^2 c x^2)^2}{\tan^{-1}(ax)} dx = \int \frac{x (c + a^2 c x^2)^2}{\tan^{-1}(ax)} dx
$$

**Mathematica [A]** time =  $0.557884$ , size = 0, normalized size = 0.

$$
\int \frac{x\left(c+a^2cx^2\right)^2}{\tan^{-1}(ax)}\,dx
$$

Verification is Not applicable to the result.

[In] Integrate  $[(x*(c + a^2*x^2)^2)/ArcTan[a*x],x]$ 

[Out] Integrate  $[(x*(c + a^2*c*x^2)^2)/ArcTan[a*x], x]$ 

**Maple [A]** time =  $0.905$ , size = 0, normalized size =  $0$ .

$$
\int \frac{x \left( a^2 c x^2 + c \right)^2}{\arctan\left( ax\right)} dx
$$

Verification of antiderivative is not currently implemented for this CAS.

[In]  $int(x*(a^2*c*x^2+c)^2/arctan(a*x),x)$ 

[Out]  $int(x*(a^2*c*x^2+c)^2/arctan(axx),x)$ 

**Maxima [A]** time = 0,, size = 0, normalized size = 0.

$$
\int \frac{\left(a^2cx^2 + c\right)^2 x}{\arctan\left(ax\right)} dx
$$

Verification of antiderivative is not currently implemented for this CAS.

[In] integrate(x\*(a^2\*c\*x^2+c)^2/arctan(a\*x),x, algorithm="maxima")

[Out] integrate( $(a^2*c*x^2 + c)^2*x/arctan(a*x), x)$ 

**Fricas** [A] time = 0., size = 0, normalized size = 0.

$$
\text{integral}\left(\frac{a^4c^2x^5 + 2\,a^2c^2x^3 + c^2x}{\arctan\left(ax\right)}, x\right)
$$

Verification of antiderivative is not currently implemented for this CAS.

[In] integrate(x\*(a^2\*c\*x^2+c)^2/arctan(a\*x),x, algorithm="fricas")

[Out] integral( $(a^4 * c^2 * x^5 + 2 * a^2 * c^2 * x^3 + c^2 * x) / arctan(axx), x)$ 

**Sympy [A]** time = 0., size = 0, normalized size = 0.

$$
c^2 \left( \int \frac{x}{\mathrm{atan}\, (ax)} \, dx + \int \frac{2a^2 x^3}{\mathrm{atan}\, (ax)} \, dx + \int \frac{a^4 x^5}{\mathrm{atan}\, (ax)} \, dx \right)
$$

Verification of antiderivative is not currently implemented for this CAS.

[In]  $integrate(x*(a**2*c*x**2+c)**2/atan(a*x),x)$ 

[Out] c\*\*2\*(Integral(x/atan(a\*x), x) + Integral(2\*a\*\*2\*x\*\*3/atan(a\*x), x) + Integ ral(a\*\*4\*x\*\*5/atan(a\*x), x))

**Giac** [A] time = 0, size = 0, normalized size = 0.

$$
\int \frac{\left(a^2cx^2 + c\right)^2 x}{\arctan\left(ax\right)} dx
$$

Verification of antiderivative is not currently implemented for this CAS.

[In] integrate(x\*(a^2\*c\*x^2+c)^2/arctan(a\*x),x, algorithm="giac")

[Out] integrate( $(a^2*c*x^2 + c)^2*x/arctan(axx), x$ )

**3.470** 
$$
\int \frac{(c+a^2cx^2)^2}{\tan^{-1}(ax)} dx
$$

Unintegrable 
$$
\left( \frac{(a^2cx^2 + c)^2}{\tan^{-1}(ax)}, x \right)
$$

[Out] Unintegrable[(c + a^2\*c\*x^2)^2/ArcTan[a\*x], x]

**Rubi**  $[A]$  time = 0.0240531, antiderivative size = 0, normalized size of antiderivative = 0., number of steps used = 0, number of rules used = 0, integrand size = 0,  $\frac{\text{number of rules}}{\text{integrand size}}$  = 0., Rules used  $=$  {}

$$
\int \frac{\left(c+a^2cx^2\right)^2}{\tan^{-1}(ax)}\,dx
$$

Verification is Not applicable to the result.

[In]  $Int[(c + a^2*c*x^2)^2/ArcTan[a*x],x]$ 

```
[Out] Defer[Int][(c + a^2 * c * x^2)^2/ArcTan[a*x], x]
```
Rubi steps

$$
\int \frac{(c + a^2 c x^2)^2}{\tan^{-1}(ax)} dx = \int \frac{(c + a^2 c x^2)^2}{\tan^{-1}(ax)} dx
$$

**Mathematica [A]** time =  $0.433371$ , size = 0, normalized size = 0.

$$
\int \frac{\left(c + a^2 c x^2\right)^2}{\tan^{-1}(ax)} dx
$$

Verification is Not applicable to the result.

[In] Integrate  $[(c + a^2 * c * x^2)^2/ArcTan[a*x],x]$ 

[Out] Integrate  $[(c + a^2 * c * x^2)^2]$ ArcTan $[a * x]$ , x]

**Maple [A]** time =  $0.861$ , size =  $0$ , normalized size =  $0$ .

$$
\int \frac{\left(a^2 c x^2 + c\right)^2}{\arctan\left(ax\right)} dx
$$

Verification of antiderivative is not currently implemented for this CAS.

[In]  $int((a^2*c*x^2+c)^2/arctan(ax*x),x)$ 

[Out]  $int((a^2*c*x^2+c)^2/arctan(a*x),x)$ 

**Maxima [A]** time = 0,, size = 0, normalized size = 0.

$$
\int \frac{\left(a^2 c x^2 + c\right)^2}{\arctan\left(ax\right)} dx
$$

Verification of antiderivative is not currently implemented for this CAS.

[In] integrate((a^2\*c\*x^2+c)^2/arctan(a\*x),x, algorithm="maxima")

[Out] integrate( $(a^2*c*x^2 + c)^2/arctan(a*x)$ , x)

**Fricas** [A] time = 0., size = 0, normalized size = 0.

$$
integral\left(\frac{a^4c^2x^4 + 2a^2c^2x^2 + c^2}{\arctan(ax)}, x\right)
$$

Verification of antiderivative is not currently implemented for this CAS.

[In] integrate((a^2\*c\*x^2+c)^2/arctan(a\*x),x, algorithm="fricas")

[Out] integral( $(a^4 * c^2 * x^4 + 2 * a^2 * c^2 * x^2 + c^2) / arctan(a*x), x)$ 

**Sympy [A]** time = 0., size = 0, normalized size = 0.

$$
c^2 \left( \int \frac{2a^2 x^2}{\text{atan}(ax)} dx + \int \frac{a^4 x^4}{\text{atan}(ax)} dx + \int \frac{1}{\text{atan}(ax)} dx \right)
$$

Verification of antiderivative is not currently implemented for this CAS.

```
[In] integrate((a**2*c*x**2+c)**2/atan(a*x),x)
```

```
[Out] c**2*(Integral(2*a**2*x**2/atan(a*x), x) + Integral(a**4*x**4/atan(a*x), x)
+ Integral(1/atan(a*x), x))
```
**Giac** [A] time = 0, size = 0, normalized size = 0.

$$
\int \frac{\left(a^2cx^2 + c\right)^2}{\arctan\left(ax\right)} dx
$$

Verification of antiderivative is not currently implemented for this CAS.

[In] integrate((a^2\*c\*x^2+c)^2/arctan(a\*x),x, algorithm="giac")

[Out] integrate( $(a^2*c*x^2 + c)^2/arctan(a*x)$ , x)

**3.471** 
$$
\int \frac{(c+a^2cx^2)^2}{x\tan^{-1}(ax)} dx
$$

Unintegrable 
$$
\left( \frac{(a^2cx^2 + c)^2}{x \tan^{-1}(ax)}, x \right)
$$

[Out] Unintegrable[(c + a^2\*c\*x^2)^2/(x\*ArcTan[a\*x]), x]

**Rubi**  $[A]$  time = 0.0515064, antiderivative size = 0, normalized size of antiderivative = 0., number of steps used = 0, number of rules used = 0, integrand size = 0,  $\frac{\text{number of rules}}{\text{integrand size}}$  = 0., Rules used  $=$  {}

$$
\int \frac{\left(c+a^2cx^2\right)^2}{x\tan^{-1}(ax)}\,dx
$$

Verification is Not applicable to the result.

[In] Int $[(c + a^2 * c * x^2)^2 / (x * ArcTan[a * x]), x]$ 

$$
[Out] Defer[Int] [(c + a^2 * c * x^2)^2 / (x * ArcTan[a * x]), x]
$$

Rubi steps

$$
\int \frac{(c + a^2 c x^2)^2}{x \tan^{-1}(ax)} dx = \int \frac{(c + a^2 c x^2)^2}{x \tan^{-1}(ax)} dx
$$

**Mathematica [A]** time =  $0.765755$ , size = 0, normalized size = 0.

$$
\int \frac{\left(c + a^2 c x^2\right)^2}{x \tan^{-1}(ax)} dx
$$

Verification is Not applicable to the result.

[In] Integrate[ $(c + a^2 * c * x^2)^2/(x * ArcTan[a * x]), x]$ 

[Out] Integrate  $[(c + a^2 * c * x^2)^2](x * ArcTan[a * x]), x]$ 

**Maple [A]** time =  $0.921$ , size =  $0$ , normalized size =  $0$ .

$$
\int \frac{\left(a^2cx^2 + c\right)^2}{x \arctan\left(ax\right)} dx
$$

Verification of antiderivative is not currently implemented for this CAS.

[In]  $int((a^2*c*x^2+c)^2/x/arctan(axx),x)$ 

[Out]  $int((a^2*c*x^2+c)^2/x/arctan(axx),x)$ 

**Maxima [A]** time = 0,, size = 0, normalized size = 0.

$$
\int \frac{\left(a^2cx^2 + c\right)^2}{x \arctan\left(ax\right)} dx
$$

Verification of antiderivative is not currently implemented for this CAS.

[In] integrate((a^2\*c\*x^2+c)^2/x/arctan(a\*x),x, algorithm="maxima")

[Out] integrate( $(a^2*c*x^2 + c)^2/(x*arctan(axx))$ , x)

**Fricas** [A] time = 0., size = 0, normalized size = 0.

$$
integral\left(\frac{a^4c^2x^4 + 2 a^2c^2x^2 + c^2}{x \arctan(ax)}, x\right)
$$

Verification of antiderivative is not currently implemented for this CAS.

[In] integrate((a^2\*c\*x^2+c)^2/x/arctan(a\*x),x, algorithm="fricas")

[Out] integral( $(a^4 * c^2 * x^4 + 2 * a^2 * c^2 * x^2 + c^2) / (x * arctan(a*x)), x)$ 

**Sympy [A]** time = 0., size = 0, normalized size = 0.

$$
c^{2} \left( \int \frac{1}{x \, \mathrm{atan}\, (ax)} \, dx + \int \frac{2a^{2}x}{\mathrm{atan}\, (ax)} \, dx + \int \frac{a^{4}x^{3}}{\mathrm{atan}\, (ax)} \, dx \right)
$$

Verification of antiderivative is not currently implemented for this CAS.

[In]  $integrate((a**2*c*x**2+c)**2/x/atan(a*x),x)$ 

[Out]  $c**2*(\text{Integral}(1/(x*atan(a*x)), x) + \text{Integral}(2*a**2*x/atan(a*x), x) + \text{Inte})$ gral(a\*\*4\*x\*\*3/atan(a\*x), x))

**Giac** [A] time = 0, size = 0, normalized size = 0.

$$
\int \frac{\left(a^2cx^2 + c\right)^2}{x \arctan\left(ax\right)} dx
$$

Verification of antiderivative is not currently implemented for this CAS.

[In] integrate((a^2\*c\*x^2+c)^2/x/arctan(a\*x),x, algorithm="giac")

[Out] integrate( $(a^2*c*x^2 + c)^2/(x*arctan(a*x)), x)$ 

**3.472** 
$$
\int \frac{x(c+a^2cx^2)^3}{\tan^{-1}(ax)} dx
$$

Unintegrable 
$$
\left( \frac{x (a^2 c x^2 + c)^3}{\tan^{-1}(ax)}, x \right)
$$

[Out] Unintegrable  $[(x*(c + a^2*c*x^2)^3)/ArcTan[a*x], x]$ 

**Rubi**  $[A]$  time = 0.0381323, antiderivative size = 0, normalized size of antiderivative = 0., number of steps used = 0, number of rules used = 0, integrand size = 0,  $\frac{\text{number of rules}}{\text{integrand size}}$  = 0., Rules used  $=$  {}

$$
\int \frac{x (c + a^2 c x^2)^3}{\tan^{-1}(ax)} dx
$$

Verification is Not applicable to the result.

[In]  $Int[(x*(c + a^2*cx^2)^3)/ArcTan[a*x],x]$ 

[Out] Defer[Int] $[(x*(c + a^2*cx^2)^3)/ArcTan[a*x], x]$ 

Rubi steps

$$
\int \frac{x (c + a^2 c x^2)^3}{\tan^{-1}(ax)} dx = \int \frac{x (c + a^2 c x^2)^3}{\tan^{-1}(ax)} dx
$$

**Mathematica [A]** time =  $0.532251$ , size = 0, normalized size = 0.

$$
\int \frac{x\left(c+a^2cx^2\right)^3}{\tan^{-1}(ax)}\,dx
$$

Verification is Not applicable to the result.

[In] Integrate  $[(x*(c + a^2*x^2)^3)/(ArcTan[a*x],x)]$ 

[Out] Integrate  $[(x*(c + a^2*c*x^2)^3)/ArcTan[a*x], x]$ 

**Maple [A]** time = 1.16, size = 0, normalized size = 0.

$$
\int \frac{x \left( a^2 c x^2 + c \right)^3}{\arctan\left( ax\right)} dx
$$

Verification of antiderivative is not currently implemented for this CAS.

[In]  $int(x*(a^2*c*x^2+c)^3/arctan(a*x),x)$ 

[Out]  $int(x*(a^2*c*x^2+c)^3/arctan(axx),x)$ 

**Maxima [A]** time = 0,, size = 0, normalized size = 0.

$$
\int \frac{\left(a^2cx^2 + c\right)^3 x}{\arctan\left(ax\right)} dx
$$

Verification of antiderivative is not currently implemented for this CAS.

[In] integrate(x\*(a^2\*c\*x^2+c)^3/arctan(a\*x),x, algorithm="maxima")

[Out] integrate( $(a^2*c*x^2 + c)^3*x/arctan(a*x), x)$ 

**Fricas** [A] time = 0., size = 0, normalized size = 0.

$$
integral\left(\frac{a^6c^3x^7 + 3 a^4c^3x^5 + 3 a^2c^3x^3 + c^3x}{\arctan(ax)}, x\right)
$$

Verification of antiderivative is not currently implemented for this CAS.

```
[In] integrate(x*(a^2*c*x^2+c)^3/arctan(a*x),x, algorithm="fricas")
```
 $[Out]$  integral((a^6\*c^3\*x^7 + 3\*a^4\*c^3\*x^5 + 3\*a^2\*c^3\*x^3 + c^3\*x)/arctan(a\*x), x)

**Sympy [A]** time = 0., size = 0, normalized size = 0.

$$
c^3 \left( \int \frac{x}{\mathrm{atan}\,(ax)} \, dx + \int \frac{3a^2 x^3}{\mathrm{atan}\,(ax)} \, dx + \int \frac{3a^4 x^5}{\mathrm{atan}\,(ax)} \, dx + \int \frac{a^6 x^7}{\mathrm{atan}\,(ax)} \, dx \right)
$$

Verification of antiderivative is not currently implemented for this CAS.

[In]  $integrate(x*(a**2*c*x**2+c)**3/atan(a*x),x)$ 

[Out]  $c**3*(\text{Integral}(x/\text{atan}(a*x), x) + \text{Integral}(3*a**2*x**3/\text{atan}(a*x), x) + \text{Integer}(x, x)$ ral(3\*a\*\*4\*x\*\*5/atan(a\*x), x) + Integral(a\*\*6\*x\*\*7/atan(a\*x), x))

**Giac**  $[A]$  time = 0., size = 0, normalized size = 0.

$$
\int \frac{\left(a^2cx^2 + c\right)^3 x}{\arctan\left(ax\right)} dx
$$

Verification of antiderivative is not currently implemented for this CAS.

```
[In] integrate(x*(a^2*c*x^2+c)^3/arctan(a*x),x, algorithm="giac")
```
[Out] integrate( $(a^2*c*x^2 + c)^3*x/arctan(a*x), x)$ 

**3.473** 
$$
\int \frac{(c+a^2cx^2)^3}{\tan^{-1}(ax)} dx
$$

Unintegrable 
$$
\left( \frac{(a^2cx^2 + c)^3}{\tan^{-1}(ax)}, x \right)
$$

[Out] Unintegrable[(c + a^2\*c\*x^2)^3/ArcTan[a\*x], x]

**Rubi**  $[A]$  time = 0.0231705, antiderivative size = 0, normalized size of antiderivative = 0., number of steps used = 0, number of rules used = 0, integrand size = 0,  $\frac{\text{number of rules}}{\text{integrand size}}$  = 0., Rules used  $=$  {}

$$
\int \frac{\left(c + a^2 c x^2\right)^3}{\tan^{-1}(ax)} dx
$$

Verification is Not applicable to the result.

[In]  $Int[(c + a^2*c*x^2)^3/ArcTan[a*x],x]$ 

[Out] Defer[Int] $[(c + a^2 * c * x^2)^3/ArcTan[a*x], x]$ 

Rubi steps

$$
\int \frac{(c + a^2 c x^2)^3}{\tan^{-1}(ax)} dx = \int \frac{(c + a^2 c x^2)^3}{\tan^{-1}(ax)} dx
$$

**Mathematica [A]** time =  $0.453874$ , size = 0, normalized size = 0.

$$
\int \frac{\left(c + a^2 c x^2\right)^3}{\tan^{-1}(ax)} dx
$$

Verification is Not applicable to the result.

[In] Integrate  $[(c + a^2 * c * x^2)^3] / ArcTan[a *x],x]$ 

[Out] Integrate[ $(c + a^2*c*x^2)^3/ArcTan[a*x]$ , x]

**Maple [A]** time = 1.009, size = 0, normalized size = 0.

$$
\int \frac{\left(a^2 c x^2 + c\right)^3}{\arctan\left(ax\right)} dx
$$

Verification of antiderivative is not currently implemented for this CAS.

[In]  $int((a^2*c*x^2+c)^3/arctan(ax*x),x)$ 

[Out]  $int((a^2*c*x^2+c)^3/arctan(a*x),x)$ 

**Maxima [A]** time = 0,, size = 0, normalized size = 0.

$$
\int \frac{\left(a^2cx^2 + c\right)^3}{\arctan\left(ax\right)} dx
$$

Verification of antiderivative is not currently implemented for this CAS.

[In] integrate((a^2\*c\*x^2+c)^3/arctan(a\*x),x, algorithm="maxima")

[Out] integrate( $(a^2*c*x^2 + c)^3/arctan(a*x)$ , x)

**Fricas** [A] time = 0., size = 0, normalized size = 0.

$$
integral\left(\frac{a^{6}c^{3}x^{6} + 3 a^{4}c^{3}x^{4} + 3 a^{2}c^{3}x^{2} + c^{3}}{\arctan (ax)}, x\right)
$$

Verification of antiderivative is not currently implemented for this CAS.

[In] integrate((a^2\*c\*x^2+c)^3/arctan(a\*x),x, algorithm="fricas")

[Out] integral((a^6\*c^3\*x^6 + 3\*a^4\*c^3\*x^4 + 3\*a^2\*c^3\*x^2 + c^3)/arctan(a\*x), x )

**Sympy [A]** time = 0., size = 0, normalized size = 0.

$$
c^3 \left( \int \frac{3a^2x^2}{\mathrm{atan}\,(ax)} \, dx + \int \frac{3a^4x^4}{\mathrm{atan}\,(ax)} \, dx + \int \frac{a^6x^6}{\mathrm{atan}\,(ax)} \, dx + \int \frac{1}{\mathrm{atan}\,(ax)} \, dx \right)
$$

Verification of antiderivative is not currently implemented for this CAS.

[In]  $integrate((a**2*c*x**2+c)**3/atan(a*x),x)$ 

```
[Out] c**3*(Integral(3*a**2*x**2/atan(a*x), x) + Integral(3*a**4*x**4/atan(a*x),
x) + Integral(a**6*x**6/atan(a*x), x) + Integral(1/atan(a*x), x))
```
**Giac**  $[A]$  time = 0., size = 0, normalized size = 0.

$$
\int \frac{\left(a^2cx^2 + c\right)^3}{\arctan\left(ax\right)} dx
$$

```
[In] integrate((a^2*c*x^2+c)^3/arctan(a*x),x, algorithm="giac")
```

```
[Out] integrate((a^2*c*x^2 + c)^3/arctan(a*x), x)
```
**3.474** 
$$
\int \frac{(c+a^2cx^2)^3}{x\tan^{-1}(ax)} dx
$$

Unintegrable 
$$
\left( \frac{(a^2cx^2 + c)^3}{x \tan^{-1}(ax)}, x \right)
$$

[Out] Unintegrable[(c + a^2\*c\*x^2)^3/(x\*ArcTan[a\*x]), x]

**Rubi**  $[A]$  time = 0.050382, antiderivative size = 0, normalized size of antiderivative = 0., number of steps used = 0, number of rules used = 0, integrand size = 0,  $\frac{\text{number of rules}}{\text{integrand size}}$  = 0., Rules used  $=$  {}

$$
\int \frac{\left(c + a^2 c x^2\right)^3}{x \tan^{-1}(ax)} \, dx
$$

Verification is Not applicable to the result.

[In]  $Int[(c + a^2*c*x^2)^3/(x*ArcTan[a*x]),x]$ 

$$
[Out] Defer[Int] [(c + a^2 * c * x^2)^3 / (x * ArcTan[a * x]), x]
$$

Rubi steps

$$
\int \frac{\left(c + a^2 c x^2\right)^3}{x \tan^{-1}(ax)} dx = \int \frac{\left(c + a^2 c x^2\right)^3}{x \tan^{-1}(ax)} dx
$$

**Mathematica [A]** time = 0.737893, size = 0, normalized size = 0.

$$
\int \frac{\left(c + a^2 c x^2\right)^3}{x \tan^{-1}(ax)} dx
$$

Verification is Not applicable to the result.

[In] Integrate[ $(c + a^2 * c * x^2)^3/(x * ArcTan[a * x]),x$ ]

[Out] Integrate  $[(c + a^2 * c * x^2)^3/(x * ArcTan[a * x]), x]$ 

**Maple [A]** time =  $0.994$ , size =  $0$ , normalized size =  $0$ .

$$
\int \frac{\left(a^2cx^2 + c\right)^3}{x \arctan\left(ax\right)} dx
$$

Verification of antiderivative is not currently implemented for this CAS.

[In]  $int((a^2*c*x^2+c)^3/x/arctan(axx),x)$ 

[Out]  $int((a^2*c*x^2+c)^3/x/arctan(axx),x)$ 

**Maxima [A]** time = 0,, size = 0, normalized size = 0.

$$
\int \frac{\left(a^2cx^2 + c\right)^3}{x \arctan\left(ax\right)} dx
$$

Verification of antiderivative is not currently implemented for this CAS.

[In] integrate((a^2\*c\*x^2+c)^3/x/arctan(a\*x),x, algorithm="maxima")

[Out] integrate( $(a^2*c*x^2 + c)^3/(x*arctan(axx))$ , x)

**Fricas** [A] time = 0., size = 0, normalized size = 0.

$$
integral\left(\frac{a^{6}c^{3}x^{6} + 3 a^{4}c^{3}x^{4} + 3 a^{2}c^{3}x^{2} + c^{3}}{x \arctan(ax)}, x\right)
$$

Verification of antiderivative is not currently implemented for this CAS.

```
[In] integrate((a^2*c*x^2+c)^3/x/arctan(a*x),x, algorithm="fricas")
```
[Out] integral((a^6\*c^3\*x^6 + 3\*a^4\*c^3\*x^4 + 3\*a^2\*c^3\*x^2 + c^3)/(x\*arctan(a\*x) ), x)

**Sympy [A]** time = 0., size = 0, normalized size = 0.

$$
c^{3}\left(\int \frac{1}{x \operatorname{atan}(ax)} dx + \int \frac{3a^{2}x}{\operatorname{atan}(ax)} dx + \int \frac{3a^{4}x^{3}}{\operatorname{atan}(ax)} dx + \int \frac{a^{6}x^{5}}{\operatorname{atan}(ax)} dx\right)
$$

Verification of antiderivative is not currently implemented for this CAS.

[In]  $integrate((a**2*c*x**2+c)**3/x/atan(a*x),x)$ 

[Out]  $c**3*(\text{Integral}(1/(x*\text{atan}(a*x)), x) + \text{Integral}(3*\text{a}**2*x/\text{atan}(a*x), x) + \text{Inte})$ gral(3\*a\*\*4\*x\*\*3/atan(a\*x), x) + Integral(a\*\*6\*x\*\*5/atan(a\*x), x))

**Giac**  $[A]$  time = 0., size = 0, normalized size = 0.

$$
\int \frac{\left(a^2cx^2 + c\right)^3}{x \arctan\left(ax\right)} dx
$$

Verification of antiderivative is not currently implemented for this CAS.

```
[In] integrate((a^2*c*x^2+c)^3/x/arctan(a*x),x, algorithm="giac")
```
[Out] integrate( $(a^2*c*x^2 + c)^3/(x*arctan(a*x)), x)$ 

**3.475** 
$$
\int \frac{x^2}{(c+a^2cx^2)\tan^{-1}(ax)} dx
$$

$$
\text{Unintegrable}\left(\frac{x^2}{\left(a^2cx^2 + c\right)\tan^{-1}(ax)}, x\right)
$$

[Out] Unintegrable[x^2/((c + a^2\*c\*x^2)\*ArcTan[a\*x]), x]

**Rubi**  $[A]$  time = 0.0660412, antiderivative size = 0, normalized size of antiderivative = 0., number of steps used = 0, number of rules used = 0, integrand size = 0,  $\frac{\text{number of rules}}{\text{integrand size}}$  = 0., Rules used  $=$  {}

$$
\int \frac{x^2}{\left(c + a^2 c x^2\right) \tan^{-1}(ax)} dx
$$

Verification is Not applicable to the result.

[In]  $Int[x^2/((c + a^2*c*x^2)*ArcTan[a*x]),x]$ 

[Out] Defer[Int][x^2/((c + a^2\*c\*x^2)\*ArcTan[a\*x]), x]

Rubi steps

$$
\int \frac{x^2}{(c + a^2 c x^2) \tan^{-1}(ax)} dx = \int \frac{x^2}{(c + a^2 c x^2) \tan^{-1}(ax)} dx
$$

**Mathematica [A]** time =  $1.45228$ , size = 0, normalized size = 0.

$$
\int \frac{x^2}{\left(c + a^2 c x^2\right) \tan^{-1}(ax)} dx
$$

Verification is Not applicable to the result.

$$
[In] Integrate [x^2/((c + a^2 * c * x^2) * ArcTan[a * x]), x]
$$

[Out] Integrate $[x^2/((c + a^2 * c * x^2) * ArcTan[a * x]), x]$ 

**Maple [A]** time =  $0.386$ , size =  $0$ , normalized size =  $0$ .

$$
\int \frac{x^2}{\left(a^2cx^2 + c\right)\arctan\left(ax\right)} dx
$$

Verification of antiderivative is not currently implemented for this CAS.

[In]  $int(x^2/(a^2*c*x^2+c)/arctan(a*x),x)$ 

[Out]  $int(x^2/(a^2*c*x^2+c)/arctan(axx),x)$ 

**Maxima [A]** time = 0,, size = 0, normalized size = 0.

$$
\int \frac{x^2}{\left(a^2 c x^2 + c\right) \arctan\left(ax\right)} dx
$$

Verification of antiderivative is not currently implemented for this CAS.

[In] integrate(x^2/(a^2\*c\*x^2+c)/arctan(a\*x),x, algorithm="maxima")

[Out] integrate(x^2/((a^2\*c\*x^2 + c)\*arctan(a\*x)), x)

**Fricas** [A] time = 0., size = 0, normalized size = 0.

$$
\text{integral}\left(\frac{x^2}{\left(a^2cx^2 + c\right)\arctan\left(ax\right)}, x\right)
$$

Verification of antiderivative is not currently implemented for this CAS.

[In] integrate(x^2/(a^2\*c\*x^2+c)/arctan(a\*x),x, algorithm="fricas")

[Out] integral( $x^2/((a^2*c*x^2 + c)*arctan(a*x)), x)$ 

**Sympy [A]** time = 0., size = 0, normalized size = 0.

$$
\frac{\int \frac{x^2}{a^2 x^2 \operatorname{atan}(ax) + \operatorname{atan}(ax)} dx}{c}
$$

Verification of antiderivative is not currently implemented for this CAS.

[In]  $integrate(x**2/(a**2*c*x**2+c)/atan(a*x),x)$ 

[Out] Integral(x\*\*2/(a\*\*2\*x\*\*2\*atan(a\*x) + atan(a\*x)), x)/c

**Giac [A]** time = 0., size = 0, normalized size = 0.

$$
\int \frac{x^2}{\left(a^2 c x^2 + c\right) \arctan\left(ax\right)} dx
$$

Verification of antiderivative is not currently implemented for this CAS.

[In] integrate(x^2/(a^2\*c\*x^2+c)/arctan(a\*x),x, algorithm="giac")

[Out] integrate(x^2/((a^2\*c\*x^2 + c)\*arctan(a\*x)), x)

**3.476** 
$$
\int \frac{x}{(c+a^2cx^2)\tan^{-1}(ax)} dx
$$

$$
\text{Unintegrable}\left(\frac{x}{\left(a^2cx^2 + c\right)\tan^{-1}(ax)}, x\right)
$$

[Out] Unintegrable[x/((c + a^2\*c\*x^2)\*ArcTan[a\*x]), x]

**Rubi**  $[A]$  time = 0.0451765, antiderivative size = 0, normalized size of antiderivative = 0., number of steps used = 0, number of rules used = 0, integrand size = 0,  $\frac{\text{number of rules}}{\text{integrand size}}$  = 0., Rules used  $=$  {}

$$
\int \frac{x}{\left(c+a^2cx^2\right)\tan^{-1}(ax)}\,dx
$$

Verification is Not applicable to the result.

[In]  $Int[x/((c + a^2*c*x^2)*ArcTan[a*x]),x]$ 

[Out] Defer[Int][x/((c + a^2\*c\*x^2)\*ArcTan[a\*x]), x]

Rubi steps

$$
\int \frac{x}{\left(c + a^2 c x^2\right) \tan^{-1}(ax)} dx = \int \frac{x}{\left(c + a^2 c x^2\right) \tan^{-1}(ax)} dx
$$

**Mathematica** [A] time =  $0.520343$ , size = 0, normalized size = 0.

$$
\int \frac{x}{\left(c + a^2 c x^2\right) \tan^{-1}(ax)} dx
$$

Verification is Not applicable to the result.

[In] Integrate[ $x/((c + a^2 * c * x^2) * ArcTan[a * x]), x]$ 

[Out] Integrate[ $x/((c + a^2 * c * x^2) * ArcTan[a * x])$ , x]

**Maple [A]** time = 0.123, size = 0, normalized size = 0.

$$
\int \frac{x}{\left(a^2 c x^2 + c\right) \arctan\left(ax\right)} dx
$$

```
[In] int(x/(a^2*c*x^2+c)/arctan(a*x),x)
```

```
[Out] int(x/(a^2*c*x^2+c)/arctan(a*x),x)
```
**Maxima [A]** time = 0., size = 0, normalized size = 0.

$$
\int \frac{x}{\left(a^2cx^2 + c\right)\arctan\left(ax\right)} dx
$$

Verification of antiderivative is not currently implemented for this CAS.

[In] integrate(x/(a^2\*c\*x^2+c)/arctan(a\*x),x, algorithm="maxima")

```
[Out] integrate(x/((a^2*c*x^2 + c)*arctan(a*x)), x)
```
**Fricas** [A] time = 0., size = 0, normalized size = 0.

$$
\text{integral}\left(\frac{x}{\left(a^2cx^2 + c\right)\arctan\left(ax\right)}, x\right)
$$

Verification of antiderivative is not currently implemented for this CAS.

[In] integrate(x/(a^2\*c\*x^2+c)/arctan(a\*x),x, algorithm="fricas")

```
[Out] integral(x/((a^2*c*x^2 + c)*arctan(a*x)), x)
```
**Sympy [A]** time =  $0$ , size =  $0$ , normalized size =  $0$ .

$$
\frac{\int \frac{x}{a^2 x^2 \operatorname{atan}(ax) + \operatorname{atan}(ax)} dx}{c}
$$

Verification of antiderivative is not currently implemented for this CAS.

[In]  $integrate(x/(a**2*c*x**2+c)/atan(a*x),x)$ 

[Out] Integral( $x/(a**2*x**2*atan(a*x) + atan(a*x)), x)/c$ 

**Giac** [A] time = 0., size = 0, normalized size = 0.

$$
\int \frac{x}{\left(a^2cx^2 + c\right)\arctan\left(ax\right)} dx
$$

Verification of antiderivative is not currently implemented for this CAS.

[In] integrate(x/(a^2\*c\*x^2+c)/arctan(a\*x),x, algorithm="giac")

[Out] integrate( $x/((a^2*c*x^2 + c)*arctan(a*x)), x)$ 

**3.477** 
$$
\int \frac{1}{(c+a^2cx^2)\tan^{-1}(ax)} dx
$$

$$
\frac{\log\left(\tan^{-1}(ax)\right)}{ac}
$$

[Out] Log[ArcTan[a\*x]]/(a\*c)

**Rubi**  $[A]$  time = 0.0264302, antiderivative size = 12, normalized size of antiderivative = 1., number of steps used = 1, number of rules used = 1, integrand size = 19,  $\frac{\text{number of rules}}{\text{integrand size}}$  = 0.053, Rules used = {4882}

$$
\frac{\log\left(\tan^{-1}(ax)\right)}{ac}
$$

Antiderivative was successfully verified.

[In] Int  $[1/((c + a^2 * c * x^2) * ArcTan[a * x]), x]$ 

```
[Out] Log[ArcTan[a*x]]/(a*c)
```
Rule 4882

```
Int[1/(((a_{-}.) + ArcTan[(c_{-}.)*(x_{-}))*(b_{-}.))*((d_{-}) + (e_{-}.)*(x_{-})^2)), x_Symbol]:> Simp[Log[RemoveContent[a + b*ArcTan[c*x], x]]/(b*c*d), x] /; FreeQ[{a,
b, c, d, e}, x] && EqQ[e, c^2*d]
```
Rubi steps

$$
\int \frac{1}{\left(c + a^2 c x^2\right) \tan^{-1}(ax)} dx = \frac{\log\left(\tan^{-1}(ax)\right)}{ac}
$$

**Mathematica** [A] time =  $0.0138428$ , size = 12, normalized size = 1.

$$
\frac{\log\left(\tan^{-1}(ax)\right)}{ac}
$$

Antiderivative was successfully verified.

[In] Integrate[ $1/((c + a^2 * c * x^2) * ArcTan[a * x]),x]$ 

 $[Out]$  Log[ArcTan[a\*x]]/(a\*c)

**Maple [A]** time =  $0.05$ , size = 13, normalized size = 1.1

$$
\frac{\ln\left(\arctan\left(ax\right)\right)}{ac}
$$

```
[In] int(1/(a^2*c*x^2+c)/arctan(ax*x),x)
```
 $[Out]$  ln(arctan(a\*x))/a/c

**Maxima [A]** time = 1.05453, size = 20, normalized size =  $1.67$ 

```
\log (2 |\arctan (ax)|)ac
```
Verification of antiderivative is not currently implemented for this CAS.

[In] integrate(1/(a<sup>2\*</sup>c\*x<sup>2+c</sup>)/arctan(a\*x),x, algorithm="maxima")

```
[Out] log(2*abs(arctan(a*x)))/(a*c)
```
**Fricas** [A] time = 1.85804, size = 32, normalized size =  $2.67$ 

```
\log\left(\arctan\left(ax\right)\right)ac
```
Verification of antiderivative is not currently implemented for this CAS.

```
[In] integrate(1/(a<sup>2*</sup>c*x<sup>2+c)</sup>/arctan(a*x),x, algorithm="fricas")
```
 $[Out]$  log( $arctan(a*x)/(a*c)$ 

**Sympy**  $[F(-2)]$  time = 0., size = 0, normalized size = 0.

Exception raised: TypeError

Verification of antiderivative is not currently implemented for this CAS.

```
[In] integrate(1/(a**2*c*x**2+c)/atan(a*x),x)
```
[Out] Exception raised: TypeError

**Giac [A]** time =  $1.15777$ , size = 18, normalized size =  $1.5$ 

 $log (|arctan (ax)|)$  $ac$ 

Verification of antiderivative is not currently implemented for this CAS.

[In] integrate(1/(a<sup>2\*</sup>c\*x<sup>2+c</sup>)/arctan(a\*x),x, algorithm="giac")

[Out]  $\log(\text{abs}(\arctan(\text{a} * x)))/(\text{a} * c)$ 

**3.478** 
$$
\int \frac{1}{x(c+a^2cx^2)\tan^{-1}(ax)} dx
$$

$$
\text{Unintegrable}\left(\frac{1}{x\left(a^2cx^2 + c\right)\tan^{-1}(ax)}, x\right)
$$

[Out] Unintegrable[ $1/(x*(c + a^2*cx^2)*ArcTan[a*x])$ , x]

**Rubi**  $[A]$  time = 0.0659304, antiderivative size = 0, normalized size of antiderivative = 0., number of steps used = 0, number of rules used = 0, integrand size = 0,  $\frac{\text{number of rules}}{\text{integrand size}}$  = 0., Rules used  $=$  {}

$$
\int \frac{1}{x\left(c + a^2 c x^2\right) \tan^{-1}(ax)} dx
$$

Verification is Not applicable to the result.

[In]  $Int[1/(x*(c + a^2*cx^2)*ArcTan[a*x]),x]$ 

[Out] Defer[Int][1/( $x*(c + a^2*c*x^2)*ArcTan[a*x]$ ), x]

Rubi steps

$$
\int \frac{1}{x (c + a^2 c x^2) \tan^{-1}(ax)} dx = \int \frac{1}{x (c + a^2 c x^2) \tan^{-1}(ax)} dx
$$

**Mathematica** [A] time = 0.183189, size = 0, normalized size = 0.

$$
\int \frac{1}{x\left(c+a^2cx^2\right)\tan^{-1}(ax)}\,dx
$$

Verification is Not applicable to the result.

[In] Integrate[ $1/(x*(c + a^2*cx^2)*ArcTan[a*x]),x]$ 

[Out] Integrate[ $1/(x*(c + a^2*cx^2)*ArcTan[a*x])$ , x]

**Maple [A]** time =  $0.119$ , size =  $0$ , normalized size =  $0$ .

$$
\int \frac{1}{x\left(a^2cx^2 + c\right)\arctan\left(ax\right)} dx
$$

```
[In] int(1/x/(a^2*c*x^2+c)/arctan(a*x),x)
```

```
[Out] int(1/x/(a^2*c*x^2+c)/arctan(a*x),x)
```
**Maxima [A]** time = 0., size = 0, normalized size = 0.

$$
\int \frac{1}{(a^2cx^2 + c)x \arctan(ax)} dx
$$

Verification of antiderivative is not currently implemented for this CAS.

[In] integrate(1/x/(a^2\*c\*x^2+c)/arctan(a\*x),x, algorithm="maxima")

[Out] integrate( $1/((a^2*c*x^2 + c)*x*arctan(a*x)), x)$ 

**Fricas** [A] time = 0,, size = 0, normalized size = 0.

$$
\text{integral}\left(\frac{1}{\left(a^2 c x^3 + c x\right) \arctan\left(ax\right)}, x\right)
$$

Verification of antiderivative is not currently implemented for this CAS.

[In] integrate(1/x/(a^2\*c\*x^2+c)/arctan(a\*x),x, algorithm="fricas")

```
[Out] integral(1/((a^2*c*x^3 + c*x)*arctan(a*x)), x)
```
**Sympy [A]** time = 0., size = 0, normalized size = 0.

$$
\frac{\int \frac{1}{a^2 x^3 \operatorname{atan}(ax) + x \operatorname{atan}(ax)} dx}{c}
$$

Verification of antiderivative is not currently implemented for this CAS.

[In]  $integrate(1/x/(a**2*c*x**2+c)/atan(a*x),x)$ 

[Out] Integral( $1/(a**2*x**3*atan(a*x) + x*atan(a*x)), x)/c$ 

**Giac** [A] time = 0., size = 0, normalized size = 0.

$$
\int \frac{1}{(a^2cx^2 + c)x \arctan(ax)} dx
$$

Verification of antiderivative is not currently implemented for this CAS.

[In] integrate(1/x/(a^2\*c\*x^2+c)/arctan(a\*x),x, algorithm="giac")

[Out] integrate( $1/((a^2*c*x^2 + c)*x*arctan(a*x)), x)$ 

**3.479** 
$$
\int \frac{1}{x^2 (c + a^2 c x^2) \tan^{-1}(ax)} dx
$$

$$
\text{Unintegrable}\left(\frac{1}{x^2\left(a^2cx^2+c\right)\tan^{-1}(ax)},x\right)
$$

[Out] Unintegrable[1/( $x^2*(c + a^2*cx^2)*ArcTan[a*x]$ ), x]

**Rubi**  $[A]$  time = 0.067958, antiderivative size = 0, normalized size of antiderivative = 0., number of steps used = 0, number of rules used = 0, integrand size = 0,  $\frac{\text{number of rules}}{\text{integrand size}}$  = 0., Rules used  $=$  {}

$$
\int \frac{1}{x^2 \left(c + a^2 c x^2\right) \tan^{-1}(ax)} \, dx
$$

Verification is Not applicable to the result.

[In] Int[1/(x<sup>2</sup>\*(c + a<sup>2</sup>\*c\*x<sup>2</sup>)\*ArcTan[a\*x]),x]

[Out] Defer[Int][1/(x^2\*(c + a^2\*c\*x^2)\*ArcTan[a\*x]), x]

Rubi steps

$$
\int \frac{1}{x^2 (c + a^2 c x^2) \tan^{-1}(ax)} dx = \int \frac{1}{x^2 (c + a^2 c x^2) \tan^{-1}(ax)} dx
$$

**Mathematica** [A] time =  $0.202235$ , size = 0, normalized size = 0.

$$
\int \frac{1}{x^2\left(c+a^2cx^2\right)\tan^{-1}(ax)}\,dx
$$

Verification is Not applicable to the result.

[In] Integrate[ $1/(x^2*(c + a^2*cx^2)*ArcTan[a*x]),x]$ 

[Out] Integrate[ $1/(x^2*(c + a^2*\alpha^2)*ArcTan[a*x])$ , x]

**Maple [A]** time = 0.187, size = 0, normalized size = 0.

$$
\int \frac{1}{x^2 \left(a^2 c x^2 + c\right) \arctan\left(ax\right)} dx
$$

```
[In] int(1/x^2/(a^2*c*x^2+c)/arctan(a*x),x)
```

```
[Out] int(1/x^2/(a^2*c*x^2+c)/arctan(a*x),x)
```
**Maxima [A]** time = 0., size = 0, normalized size = 0.

$$
\int \frac{1}{(a^2cx^2+c)x^2 \arctan(ax)} dx
$$

Verification of antiderivative is not currently implemented for this CAS.

[In]  $integrate(1/x^2/(a^2*c*x^2+c)/arctan(ax*x),x, algorithm="maxima")$ 

[Out] integrate( $1/((a^2*c*x^2 + c)*x^2*arctan(a*x)), x)$ 

**Fricas** [A] time = 0., size = 0, normalized size = 0.

$$
integral \left(\frac{1}{\left(a^2cx^4 + cx^2\right)\arctan\left(ax\right)}, x\right)
$$

Verification of antiderivative is not currently implemented for this CAS.

[In] integrate( $1/x^2/(a^2*c*x^2+c)/arctan(ax*x)$ ,x, algorithm="fricas")

[Out] integral(1/( $(a^2*c*x^4 + c*x^2)*arctan(a*x)$ , x)

**Sympy [A]** time = 0., size = 0, normalized size = 0.

$$
\frac{\int \frac{1}{a^2 x^4 \tan(ax) + x^2 \tan(ax)} dx}{c}
$$

Verification of antiderivative is not currently implemented for this CAS.

[In]  $integrate(1/x**2/(a**2*c*x**2+c)/atan(a*x),x)$ 

[Out] Integral(1/(a\*\*2\*x\*\*4\*atan(a\*x) + x\*\*2\*atan(a\*x)), x)/c

**Giac** [A] time = 0., size = 0, normalized size = 0.

$$
\int \frac{1}{(a^2cx^2+c)x^2 \arctan(ax)} dx
$$

Verification of antiderivative is not currently implemented for this CAS.

[In]  $integrate(1/x^2/(a^2*c*x^2+c)/arctan(axx),x, algorithm="giac")$ 

[Out] integrate( $1/((a^2*c*x^2 + c)*x^2*arctan(a*x)), x)$ 

**3.480** 
$$
\int \frac{x^4}{(c+a^2cx^2)^2\tan^{-1}(ax)}dx
$$

Unintegrable 
$$
\left(\frac{x^4}{(a^2cx^2+c)^2\tan^{-1}(ax)},x\right)
$$

[Out] Unintegrable[x^4/((c + a^2\*c\*x^2)^2\*ArcTan[a\*x]), x]

**Rubi**  $[A]$  time = 0.068668, antiderivative size = 0, normalized size of antiderivative = 0., number of steps used = 0, number of rules used = 0, integrand size = 0,  $\frac{\text{number of rules}}{\text{integrand size}}$  = 0., Rules used  $=$  {}

$$
\int \frac{x^4}{\left(c + a^2 c x^2\right)^2 \tan^{-1}(ax)} dx
$$

Verification is Not applicable to the result.

[In] Int[x^4/((c + a^2\*c\*x^2)^2\*ArcTan[a\*x]),x]

[Out] Defer[Int][x^4/((c + a^2\*c\*x^2)^2\*ArcTan[a\*x]), x]

Rubi steps

$$
\int \frac{x^4}{(c+a^2cx^2)^2 \tan^{-1}(ax)} dx = \int \frac{x^4}{(c+a^2cx^2)^2 \tan^{-1}(ax)} dx
$$

**Mathematica [A]** time =  $3.65353$ , size = 0, normalized size = 0.

$$
\int \frac{x^4}{\left(c + a^2 c x^2\right)^2 \tan^{-1}(ax)} dx
$$

Verification is Not applicable to the result.

[In] Integrate[ $x^4/((c + a^2 * c * x^2)^2 * ArcTan[a * x])$ , x]

[Out] Integrate[x^4/((c + a^2\*c\*x^2)^2\*ArcTan[a\*x]), x]

**Maple [A]** time =  $0.46$ , size =  $0$ , normalized size =  $0$ .

$$
\int \frac{x^4}{\left(a^2cx^2+c\right)^2 \arctan\left(ax\right)} dx
$$

Verification of antiderivative is not currently implemented for this CAS.

[In]  $int(x^4/(a^2*c*x^2+c)^2/arctan(a*x),x)$ 

[Out]  $int(x^4/(a^2*c*x^2+c)^2/arctan(a*x),x)$ 

**Maxima [A]** time = 0,, size = 0, normalized size = 0.

$$
\int \frac{x^4}{\left(a^2cx^2+c\right)^2 \arctan\left(ax\right)} dx
$$

Verification of antiderivative is not currently implemented for this CAS.

[In]  $integrate(x^4/(a^2*c*x^2+c)^2/arctan(axx),x, algorithm="maxima")$ 

[Out] integrate(x^4/((a^2\*c\*x^2 + c)^2\*arctan(a\*x)), x)

**Fricas** [A] time = 0., size = 0, normalized size = 0.

integral 
$$
\left(\frac{x^4}{\left(a^4c^2x^4+2\,a^2c^2x^2+c^2\right)\arctan\left(ax\right)},x\right)
$$

Verification of antiderivative is not currently implemented for this CAS.

[In] integrate( $x^4/(a^2*c*x^2+c)^2/arctan(ax*x)$ ,x, algorithm="fricas")

[Out] integral(x^4/((a^4\*c^2\*x^4 + 2\*a^2\*c^2\*x^2 + c^2)\*arctan(a\*x)), x)

**Sympy [A]** time = 0., size = 0, normalized size = 0.

$$
\frac{\int \frac{x^4}{a^4 x^4 \operatorname{atan}(ax) + 2a^2 x^2 \operatorname{atan}(ax) + \operatorname{atan}(ax)} dx}{c^2}
$$

Verification of antiderivative is not currently implemented for this CAS.

[In]  $integrate(x**4/(a**2*c*x**2+c)**2/atan(a*x),x)$ 

[Out] Integral(x\*\*4/(a\*\*4\*x\*\*4\*atan(a\*x) + 2\*a\*\*2\*x\*\*2\*atan(a\*x) + atan(a\*x)), x) /c\*\*2

**Giac** [A] time = 0,, size = 0, normalized size = 0.

$$
\int \frac{x^4}{\left(a^2cx^2+c\right)^2 \arctan\left(ax\right)} dx
$$

Verification of antiderivative is not currently implemented for this CAS.

[In] integrate(x^4/(a^2\*c\*x^2+c)^2/arctan(a\*x),x, algorithm="giac")

[Out] integrate(x^4/((a^2\*c\*x^2 + c)^2\*arctan(a\*x)), x)

**3.481** 
$$
\int \frac{x^3}{(c+a^2cx^2)^2\tan^{-1}(ax)}dx
$$

Unintegrable 
$$
\left(\frac{x^3}{(a^2cx^2+c)^2\tan^{-1}(ax)}, x\right)
$$

[Out] Unintegrable[x^3/((c + a^2\*c\*x^2)^2\*ArcTan[a\*x]), x]

**Rubi**  $[A]$  time = 0.069281, antiderivative size = 0, normalized size of antiderivative = 0., number of steps used = 0, number of rules used = 0, integrand size = 0,  $\frac{\text{number of rules}}{\text{integrand size}}$  = 0., Rules used  $=$  {}

$$
\int \frac{x^3}{\left(c + a^2 c x^2\right)^2 \tan^{-1}(ax)} dx
$$

Verification is Not applicable to the result.

[In] Int[x^3/((c + a^2\*c\*x^2)^2\*ArcTan[a\*x]),x]

[Out] Defer[Int][x^3/((c + a^2\*c\*x^2)^2\*ArcTan[a\*x]), x]

Rubi steps

$$
\int \frac{x^3}{(c + a^2 c x^2)^2 \tan^{-1}(ax)} dx = \int \frac{x^3}{(c + a^2 c x^2)^2 \tan^{-1}(ax)} dx
$$

**Mathematica [A]** time = 2.06422, size = 0, normalized size = 0.

$$
\int \frac{x^3}{\left(c + a^2 c x^2\right)^2 \tan^{-1}(ax)} dx
$$

Verification is Not applicable to the result.

[In] Integrate[ $x^3/((c + a^2 * c * x^2)^2 * ArcTan[a * x])$ , x]

[Out] Integrate[x^3/((c + a^2\*c\*x^2)^2\*ArcTan[a\*x]), x]

**Maple [A]** time =  $0.372$ , size = 0, normalized size =  $0$ .

$$
\int \frac{x^3}{\left(a^2cx^2+c\right)^2 \arctan\left(ax\right)} dx
$$

Verification of antiderivative is not currently implemented for this CAS.

[In]  $int(x^3/(a^2*c*x^2+c)^2/arctan(a*x),x)$ 

[Out]  $int(x^3/(a^2*c*x^2+c)^2/arctan(a*x),x)$ 

**Maxima [A]** time = 0,, size = 0, normalized size = 0.

$$
\int \frac{x^3}{\left(a^2cx^2+c\right)^2 \arctan\left(ax\right)} dx
$$

Verification of antiderivative is not currently implemented for this CAS.

[In]  $integrate(x^3/(a^2*c*x^2+c)^2/arctan(axx),x, algorithm="maxima")$ 

[Out] integrate(x^3/((a^2\*c\*x^2 + c)^2\*arctan(a\*x)), x)

**Fricas** [A] time = 0., size = 0, normalized size = 0.

$$
integral\left(\frac{x^3}{\left(a^4c^2x^4+2\,a^2c^2x^2+c^2\right)\arctan\left(ax\right)},x\right)
$$

Verification of antiderivative is not currently implemented for this CAS.

[In] integrate( $x^3/(a^2*c*x^2+c)^2/arctan(ax*x)$ ,x, algorithm="fricas")

[Out] integral(x^3/((a^4\*c^2\*x^4 + 2\*a^2\*c^2\*x^2 + c^2)\*arctan(a\*x)), x)

**Sympy [A]** time = 0., size = 0, normalized size = 0.

$$
\frac{\int \frac{x^3}{a^4 x^4 \operatorname{atan}(ax) + 2a^2 x^2 \operatorname{atan}(ax) + \operatorname{atan}(ax)} dx}{c^2}
$$

Verification of antiderivative is not currently implemented for this CAS.

[In]  $integrate(x**3/(a**2*c*x**2+c)**2/atan(a*x),x)$ 

[Out] Integral(x\*\*3/(a\*\*4\*x\*\*4\*atan(a\*x) + 2\*a\*\*2\*x\*\*2\*atan(a\*x) + atan(a\*x)), x) /c\*\*2

**Giac** [A] time = 0., size = 0, normalized size = 0.

$$
\int \frac{x^3}{\left(a^2cx^2+c\right)^2 \arctan\left(ax\right)} dx
$$

Verification of antiderivative is not currently implemented for this CAS.

[In]  $integrate(x^3/(a^2*c*x^2+c)^2/arctan(axx),x, algorithm="giac")$ 

[Out] integrate(x^3/((a^2\*c\*x^2 + c)^2\*arctan(a\*x)), x)
**3.482** 
$$
\int \frac{x^2}{(c+a^2cx^2)^2\tan^{-1}(ax)}dx
$$

$$
\frac{\log\left(\tan^{-1}(ax)\right)}{2a^3c^2} - \frac{\text{CosIntegral}\left(2\tan^{-1}(ax)\right)}{2a^3c^2}
$$

[Out]  $-CosIntegral[2*ArCTan[a*x]]/(2*a^3*c^2) + Log[ArCTan[a*x]]/(2*a^3*c^2)$ 

**Rubi**  $[A]$  time = 0.108464, antiderivative size = 33, normalized size of antiderivative = 1., number of steps used = 4, number of rules used = 3, integrand size =  $22$ ,  $\frac{\text{number of rules}}{\text{integrand size}}$  = 0.136, Rules used = {4970, 3312, 3302}

$$
\frac{\log\left(\tan^{-1}(ax)\right)}{2a^3c^2} - \frac{\text{CosIntegral}\left(2\tan^{-1}(ax)\right)}{2a^3c^2}
$$

Antiderivative was successfully verified.

[In] Int $[x^2/((c + a^2 * c * x^2)^2 * ArcTan[a * x]), x]$ 

[Out]  $-CosIntegral[2*ArCTan[a*x]]/(2*a^3*c^2) + Log[ArCTan[a*x]]/(2*a^3*c^2)$ 

## Rule 4970

 $Int[((a_{-.}) + ArcTan[(c_{-.})*(x_{-})]*(b_{-.}))^-(p_{-.})*(x_{-})^-(m_{-.})*(d_{-}) + (e_{-.})*(x_{-})^-(m_{-}.))^-(p_{-}.)(p_{-}.))$ 2)^(q\_), x\_Symbol] :> Dist[d^q/c^(m + 1), Subst[Int[((a + b\*x)^p\*Sin[x]^m)/  $Cos[x]^{(m + 2*(q + 1))}, x], x, ArcTan[c*x]], x]$  /; FreeQ[{a, b, c, d, e, p} , x] && EqQ[e, c^2\*d] && IGtQ[m, 0] && ILtQ[m + 2\*q + 1, 0] && (IntegerQ[q] || GtQ[d, 0])

# Rule 3312

 $Int[((c_+) + (d_-)*(x_-))^{\hat{}}(m_)*sin[(e_+) + (f_-)*(x_-)]^{\hat{}}(n_*)$ , x\_Symbol] :> In  $t[ExpandTrigReduce[(c + d*x)^m, Sin[e + f*x]^n, x], x]$ /; FreeQ[{c, d, e, f , m}, x] && IGtQ[n, 1] && ( !RationalQ[m] || (GeQ[m, -1] && LtQ[m, 1]))

## Rule 3302

 $Int[sin[(e_{.}) + (f_{.}) * (x_{.})]/((c_{.}) + (d_{.}) * (x_{.}))$ , x\_Symbol] :> Simp[CosInte gral[e - Pi/2 + f\*x]/d, x] /; FreeQ[{c, d, e, f}, x] && EqQ[d\*(e - Pi/2) c\*f, 0]

$$
\int \frac{x^2}{(c + a^2 c x^2)^2 \tan^{-1}(ax)} dx = \frac{\text{Subst}\left(\int \frac{\sin^2(x)}{x} dx, x, \tan^{-1}(ax)\right)}{a^3 c^2}
$$

$$
= \frac{\text{Subst}\left(\int \left(\frac{1}{2x} - \frac{\cos(2x)}{2x}\right) dx, x, \tan^{-1}(ax)\right)}{a^3 c^2}
$$

$$
= \frac{\log(\tan^{-1}(ax))}{2a^3 c^2} - \frac{\text{Subst}\left(\int \frac{\cos(2x)}{x} dx, x, \tan^{-1}(ax)\right)}{2a^3 c^2}
$$

$$
= -\frac{\text{Ci}\left(2\tan^{-1}(ax)\right)}{2a^3 c^2} + \frac{\log(\tan^{-1}(ax))}{2a^3 c^2}
$$

**Mathematica [A]** time =  $0.108945$ , size =  $25$ , normalized size =  $0.76$  $\log\left(\tan^{-1}(ax)\right) - \mathrm{CosIntegral}\left(2\tan^{-1}(ax)\right)$  $2a^3c^2$ 

Antiderivative was successfully verified.

[In] Integrate[ $x^2/((c + a^2 * c * x^2)^2 * ArcTan[a * x])$ , x]

[Out]  $(-\text{CosIntegral}[2*\text{ArcTan}[a*x]] + \text{Log}[ArcTan[a*x]])/(2*a^3*c^2)$ 

**Maple [A]** time =  $0.058$ , size =  $30$ , normalized size =  $0.9$ 

$$
-\frac{\text{Ci}\left(2\,\arctan\left(ax\right)\right)}{2\,a^3c^2}+\frac{\ln\left(\arctan\left(ax\right)\right)}{2\,a^3c^2}
$$

Verification of antiderivative is not currently implemented for this CAS.

[In]  $int(x^2/(a^2*c*x^2+c)^2/arctan(a*x),x)$ 

[Out]  $-1/2*Ci(2*arctan(a*x))/a^3/c^2+1/2*ln(arctan(a*x))/a^3/c^2$ 

**Maxima [F]** time = 0., size = 0, normalized size = 0.

$$
\int \frac{x^2}{\left(a^2cx^2+c\right)^2 \arctan\left(ax\right)} dx
$$

Verification of antiderivative is not currently implemented for this CAS.

[In] integrate(x^2/(a^2\*c\*x^2+c)^2/arctan(a\*x),x, algorithm="maxima")

```
[Out] integrate(x^2/((a^2*c*x^2 + c)^2*arctan(a*x)), x)
```
**Fricas [C]** time = 1.73265, size = 197, normalized size =  $5.97$ 

2 log (arctan  $(ax)$ ) – log\_integral  $\left(-\frac{a^2x^2+2iax-1}{a^2x^2+1}\right)$  $\left(\frac{a^2x^2+2iax-1}{a^2x^2+1}\right) - \log\text{integral}\left(-\frac{a^2x^2-2iax-1}{a^2x^2+1}\right)$  $\frac{2u}{a^2x^2+1}$  Verification of antiderivative is not currently implemented for this CAS.

```
[In] integrate(x^2/(a^2*c*x^2+c)^2/arctan(a*x),x, algorithm="fricas")
```

```
[Out] 1/4*(2*log(arctan(a*x)) - log-integral(-(a^2*x^2 + 2*I*ax - 1)/(a^2*x^2 +1)) - \log_2\left(\frac{-(a^2*x^2 - 2*I*a*x - 1)}{(a^2*x^2 + 1)}\right) / (a^3*c^2)
```
**Sympy [F]** time = 0., size = 0, normalized size = 0.

$$
\frac{\int \frac{x^2}{a^4 x^4 \operatorname{atan}(ax) + 2a^2 x^2 \operatorname{atan}(ax) + \operatorname{atan}(ax)} dx}{c^2}
$$

Verification of antiderivative is not currently implemented for this CAS.

```
[In] integrate(x**2/(a**2*c*x**2+c)**2/atan(a*x),x)
```

```
[Out] Integral(x**2/(a**4*x**4*atan(a*x) + 2*a**2*x**2*atan(a*x) + atan(a*x)), x)
/c**2
```
**Giac [F]** time = 0., size = 0, normalized size = 0.

$$
\int \frac{x^2}{\left(a^2cx^2+c\right)^2 \arctan\left(ax\right)} dx
$$

Verification of antiderivative is not currently implemented for this CAS.

[In] integrate(x^2/(a^2\*c\*x^2+c)^2/arctan(a\*x),x, algorithm="giac")

[Out] integrate(x^2/((a^2\*c\*x^2 + c)^2\*arctan(a\*x)), x)

**3.483** 
$$
\int \frac{x}{(c+a^2cx^2)^2 \tan^{-1}(ax)} dx
$$

$$
\frac{\text{Si}\left(2\tan^{-1}(ax)\right)}{2a^2c^2}
$$

[Out] SinIntegral[2\*ArcTan[a\*x]]/(2\*a^2\*c^2)

**Rubi**  $[A]$  time = 0.0709479, antiderivative size = 17, normalized size of antiderivative = 1., number of steps used = 4, number of rules used = 4, integrand size =  $20$ ,  $\frac{\text{number of rules}}{\text{integrand size}}$  = 0.2, Rules used = {4970, 4406, 12, 3299}

$$
\frac{\operatorname{Si}\left(2\tan^{-1}(ax)\right)}{2a^2c^2}
$$

Antiderivative was successfully verified.

[In]  $Int[x/((c + a^2 * c * x^2)^2 * ArcTan[a * x]), x]$ 

[Out] SinIntegral[2\*ArcTan[a\*x]]/(2\*a^2\*c^2)

### Rule 4970

Int $[(a_*) + ArcTan[(c_*)*(x_*)](b_*)^*(b_*)^*(x_*)^*(x_*)^*(m_*)*(d_*) + (e_*)*(x_*)^*$ 2)^(q\_), x\_Symbol] :> Dist[d^q/c^(m + 1), Subst[Int[((a + b\*x)^p\*Sin[x]^m)/  $Cos[x]^{(m + 2*(q + 1))}, x], x, ArcTan[c*x]], x]$  /; FreeQ[{a, b, c, d, e, p} , x] && EqQ[e, c^2\*d] && IGtQ[m, 0] && ILtQ[m + 2\*q + 1, 0] && (IntegerQ[q] || GtQ[d, 0])

## Rule 4406

Int $[Cos[(a_{-}) + (b_{-})*(x_{-})]^{(p_{-})}*(c_{-}) + (d_{-})*(x_{-}))^{(m_{-})}*\sin[(a_{-}) + (b_{-})*(x_{-})]^{(m_{-})}$ \_.)\*(x\_)]^(n\_.), x\_Symbol] :> Int[ExpandTrigReduce[(c + d\*x)^m, Sin[a + b\*x  $]\hat{\ }$ n\*Cos[a + b\*x] $\hat{\ }$ p, x], x] /; FreeQ[{a, b, c, d, m}, x] && IGtQ[n, 0] && IG tQ[p, 0]

## Rule 12

 $Int[(a_*)*(u_]), x_Symbol]$  :>  $Dist[a, Int[u, x], x]$  /;  $FreeQ[a, x]$  && !Match  $Q[u, (b_)*(v_+)$  /; Free $Q[b, x]$ ]

### Rule 3299

 $Int[sin[(e_{.}) + (f_{.}) * (x_{.})]/((c_{.}) + (d_{.}) * (x_{.}))$ , x\_Symbol] :> Simp[SinInte gral[e + f\*x]/d, x] /; FreeQ[{c, d, e, f}, x] && EqQ[d\*e - c\*f, 0]

$$
\int \frac{x}{\left(c + a^2 c x^2\right)^2 \tan^{-1}(ax)} dx = \frac{\text{Subst}\left(\int \frac{\cos(x)\sin(x)}{x} dx, x, \tan^{-1}(ax)\right)}{a^2 c^2}
$$

$$
= \frac{\text{Subst}\left(\int \frac{\sin(2x)}{2x} dx, x, \tan^{-1}(ax)\right)}{a^2 c^2}
$$

$$
= \frac{\text{Subst}\left(\int \frac{\sin(2x)}{x} dx, x, \tan^{-1}(ax)\right)}{2a^2 c^2}
$$

$$
= \frac{\text{Si}\left(2 \tan^{-1}(ax)\right)}{2a^2 c^2}
$$

**Mathematica [A]** time =  $0.0380637$ , size = 17, normalized size = 1.

 $\operatorname{Si}(2\tan^{-1}(ax))$  $2a^2c^2$ 

Antiderivative was successfully verified.

[In] Integrate[ $x/((c + a^2 * c * x^2)^2 * ArcTan[a * x])$ , x]

[Out] SinIntegral[2\*ArcTan[a\*x]]/(2\*a^2\*c^2)

**Maple [A]** time =  $0.055$ , size = 16, normalized size =  $0.9$ 

 $Si (2 arctan (ax))$  $2a^2c^2$ 

Verification of antiderivative is not currently implemented for this CAS.

[In]  $int(x/(a^2*c*x^2+c)^2/arctan(a*x),x)$ 

[Out]  $1/2*Si(2*arctan(a*x))/a^2/c^2$ 

**Maxima** [F] time = 0., size = 0, normalized size = 0.

$$
\int \frac{x}{\left(a^2 c x^2 + c\right)^2 \arctan\left(ax\right)} dx
$$

Verification of antiderivative is not currently implemented for this CAS.

[In] integrate(x/(a^2\*c\*x^2+c)^2/arctan(a\*x),x, algorithm="maxima")

```
[Out] integrate(x/((a^2*c*x^2 + c)^2*arctan(a*x)), x)
```
**Fricas [C]** time = 1.75612, size = 174, normalized size =  $10.24$ 

$$
i \log\left[-\frac{a^2x^2+2iax-1}{a^2x^2+1}\right)-i \log\left[-\frac{a^2x^2-2iax-1}{a^2x^2+1}\right]
$$

Verification of antiderivative is not currently implemented for this CAS.

```
[In] integrate(x/(a^2*c*x^2+c)^2/arctan(a*x),x, algorithm="fricas")
```

```
[Out] 1/4*(I*log_inter{1}(-(a^2*x^2 + 2*I*ax - 1)/(a^2*x^2 + 1)) - I*log_inter{1}1(-(a^2*x^2 - 2*I*ax - 1)/(a^2*x^2 + 1))/(a^2*x^2)
```
**Sympy [F]** time = 0., size = 0, normalized size = 0.

$$
\frac{\int \frac{x}{a^4 x^4 \operatorname{atan}(ax) + 2a^2 x^2 \operatorname{atan}(ax) + \operatorname{atan}(ax)} dx}{c^2}
$$

Verification of antiderivative is not currently implemented for this CAS.

[In]  $integrate(x/(a**2*c*x**2+c)**2/atan(a*x),x)$ 

```
[Out] Integral(x/(a**4*x**4*atan(a*x) + 2*a**2*x**2*atan(a*x) + atan(a*x)), x)/c*
*2
```
**Giac [F]** time = 0., size = 0, normalized size = 0.

$$
\int \frac{x}{\left(a^2 c x^2 + c\right)^2 \arctan\left(ax\right)} dx
$$

Verification of antiderivative is not currently implemented for this CAS.

[In] integrate(x/(a^2\*c\*x^2+c)^2/arctan(a\*x),x, algorithm="giac")

[Out] integrate(x/((a^2\*c\*x^2 + c)^2\*arctan(a\*x)), x)

**3.484** 
$$
\int \frac{1}{(c+a^2cx^2)^2\tan^{-1}(ax)} dx
$$

$$
\frac{\text{CosIntegral}\left(2\tan^{-1}(ax)\right)}{2ac^2} + \frac{\log\left(\tan^{-1}(ax)\right)}{2ac^2}
$$

[Out]  $CosIntegral[2*ArcTan[a*x]]/(2*axc^2) + Log[ArcTan[a*x]]/(2*axc^2)$ 

**Rubi**  $[A]$  time = 0.0664349, antiderivative size = 33, normalized size of antiderivative = 1., number of steps used = 4, number of rules used = 3, integrand size =  $19$ ,  $\frac{\text{number of rules}}{\text{integrand size}}$  = 0.158, Rules used = {4904, 3312, 3302}

$$
\frac{\text{CosIntegral}\left(2\tan^{-1}(ax)\right)}{2ac^2} + \frac{\log\left(\tan^{-1}(ax)\right)}{2ac^2}
$$

Antiderivative was successfully verified.

[In]  $Int[1/((c + a^2 * c * x^2)^2 * ArcTan[a * x]), x]$ 

[Out]  $CosIntegral[2*ArcTan[a*x]]/(2*a*c^2) + Log[ArcTan[a*x]]/(2*a*c^2)$ 

### Rule 4904

Int $[(a_*) + ArcTan[(c_*)*(x_*)]((b_*))(p_*)*(d_*) + (e_*)*(x_*)^2((q_*) , x_*)$ Symbol] :> Dist[d^q/c, Subst[Int[(a + b\*x)^p/Cos[x]^(2\*(q + 1)), x], x, Arc Tan[c\*x]], x] /; FreeQ[{a, b, c, d, e, p}, x] && EqQ[e, c<sup>-2\*d]</sup> && ILtQ[2\*(q + 1), 0] && (IntegerQ[q] || GtQ[d, 0])

## Rule 3312

 $Int[((c_+) + (d_-)*(x_-))^{\hat{m}}_*\sin[(e_-) + (f_-)*(x_-)]^{\hat{m}}_*$ , x\_Symbol] :> In  $t[ExpandTrigReduce[(c + d*x)^m, Sin[e + f*x]^n, x], x]$ /; FreeQ[{c, d, e, f , m}, x] && IGtQ[n, 1] && ( !RationalQ[m] || (GeQ[m, -1] && LtQ[m, 1]))

### Rule 3302

 $Int[sin[(e_{.}) + (f_{.}) * (x_{.})]/((c_{.}) + (d_{.}) * (x_{.}))$ , x\_Symbol] :> Simp[CosInte gral[e - Pi/2 + f\*x]/d, x] /; FreeQ[{c, d, e, f}, x] && EqQ[d\*(e - Pi/2) c\*f, 0]

$$
\int \frac{1}{\left(c + a^2 c x^2\right)^2 \tan^{-1}(ax)} dx = \frac{\text{Subst}\left(\int \frac{\cos^2(x)}{x} dx, x, \tan^{-1}(ax)\right)}{ac^2}
$$

$$
= \frac{\text{Subst}\left(\int \left(\frac{1}{2x} + \frac{\cos(2x)}{2x}\right) dx, x, \tan^{-1}(ax)\right)}{ac^2}
$$

$$
= \frac{\log\left(\tan^{-1}(ax)\right)}{2ac^2} + \frac{\text{Subst}\left(\int \frac{\cos(2x)}{x} dx, x, \tan^{-1}(ax)\right)}{2ac^2}
$$

$$
= \frac{\text{Ci}\left(2\tan^{-1}(ax)\right)}{2ac^2} + \frac{\log\left(\tan^{-1}(ax)\right)}{2ac^2}
$$

**Mathematica [A]** time =  $0.0269469$ , size =  $23$ , normalized size =  $0.7$ 

$$
\frac{\text{CosIntegral}\left(2\tan^{-1}(ax)\right) + \log\left(\tan^{-1}(ax)\right)}{2ac^2}
$$

Antiderivative was successfully verified.

[In] Integrate[ $1/((c + a^2 * c * x^2)^2 * ArcTan[a * x])$ , x]

[Out] (CosIntegral[2\*ArcTan[a\*x]] + Log[ArcTan[a\*x]])/(2\*a\*c^2)

**Maple [A]** time =  $0.058$ , size =  $30$ , normalized size =  $0.9$ 

$$
\frac{\text{Ci}\left(2\,\arctan\left(ax\right)\right)}{2\,ac^2} + \frac{\ln\left(\arctan\left(ax\right)\right)}{2\,ac^2}
$$

Verification of antiderivative is not currently implemented for this CAS.

[In]  $int(1/(a^2*cx^2+c)^2/arctan(ax*x),x)$ 

[Out]  $1/2*Ci(2*arctan(a*x))/a/c^2+1/2*ln(arctan(a*x))/a/c^2$ 

**Maxima [F]** time = 0., size = 0, normalized size = 0.

$$
\int \frac{1}{\left(a^2 c x^2 + c\right)^2 \arctan\left(ax\right)} dx
$$

Verification of antiderivative is not currently implemented for this CAS.

[In]  $integrate(1/(a^2*c*x^2+c)^2/arctan(axx),x, algorithm="maxima")$ 

[Out] integrate( $1/((a^2*c*x^2 + c)^2*arctan(a*x)), x)$ 

**Fricas [C]** time = 1.64666, size = 194, normalized size =  $5.88$ 

$$
\frac{2 \log\left(\arctan\left(ax\right)\right) + \log\left[\arctan\left(-\frac{a^2x^2 + 2i\,ax - 1}{a^2x^2 + 1}\right) + \log\left[\arctan\left(-\frac{a^2x^2 - 2i\,ax - 1}{a^2x^2 + 1}\right)\right]}{4\,ac^2}
$$

Verification of antiderivative is not currently implemented for this CAS.

[In] integrate(1/(a^2\*c\*x^2+c)^2/arctan(a\*x),x, algorithm="fricas")

```
[Out] 1/4*(2*log(arctan(a*x)) + log-integral(-(a^2*x^2 + 2*I*a*x - 1)/(a^2*x^2 +1)) + \log_2 \int (-(a^2*x^2 - 2*1*ax - 1)/a^2*x^2 + 1))/(a*c^2)
```
**Sympy [F]** time = 0., size = 0, normalized size = 0.

$$
\int \frac{1}{a^4 x^4 \operatorname{atan}(ax) + 2a^2 x^2 \operatorname{atan}(ax) + \operatorname{atan}(ax)} dx
$$

Verification of antiderivative is not currently implemented for this CAS.

```
[In] integrate(1/(a**2*c*x**2+c)**2/atan(a*x),x)
```

```
[Out] Integral(1/(a**4*x**4*atan(a*x) + 2*a**2*x**2*atan(a*x) + atan(a*x)), x)/c*
*2
```
**Giac**  $[F]$  time = 0., size = 0, normalized size = 0.

$$
\int \frac{1}{\left(a^2 c x^2 + c\right)^2 \arctan\left(ax\right)} dx
$$

Verification of antiderivative is not currently implemented for this CAS.

[In] integrate(1/(a^2\*c\*x^2+c)^2/arctan(a\*x),x, algorithm="giac")

[Out] integrate( $1/((a^2*c*x^2 + c)^2*arctan(a*x)), x)$ 

**3.485** 
$$
\int \frac{1}{x(c+a^2cx^2)^2\tan^{-1}(ax)} dx
$$

Unintegrable 
$$
\left( \frac{1}{x \left( a^2 c x^2 + c \right)^2 \tan^{-1}(ax)}, x \right)
$$

[Out] Unintegrable[1/( $x*(c + a^2*c*x^2)^2*ArcTan[a*x]$ ), x]

**Rubi**  $[A]$  time = 0.0612764, antiderivative size = 0, normalized size of antiderivative = 0., number of steps used = 0, number of rules used = 0, integrand size = 0,  $\frac{\text{number of rules}}{\text{integrand size}}$  = 0., Rules used  $= \{\}$ 

$$
\int \frac{1}{x\left(c+a^2cx^2\right)^2 \tan^{-1}(ax)} dx
$$

Verification is Not applicable to the result.

[In] Int[1/( $x*(c + a^2*c*x^2)^2*ArcTan[a*x]$ , x]

[Out] Defer[Int][1/( $x*(c + a^2*c*x^2)^2*ArcTan[a*x]$ ), x]

Rubi steps

$$
\int \frac{1}{x (c + a^2 c x^2)^2 \tan^{-1}(ax)} dx = \int \frac{1}{x (c + a^2 c x^2)^2 \tan^{-1}(ax)} dx
$$

**Mathematica [A]** time =  $0.715179$ , size = 0, normalized size = 0.

$$
\int \frac{1}{x\left(c+a^2cx^2\right)^2 \tan^{-1}(ax)} dx
$$

Verification is Not applicable to the result.

[In] Integrate[ $1/(x*(c + a^2*cx^2)^2*ArcTan[a*x]),x]$ 

[Out] Integrate[ $1/(x*(c + a^2*x^2)^2*ArcTan[a*x])$ , x]

**Maple [A]** time =  $0.214$ , size = 0, normalized size =  $0$ .

$$
\int \frac{1}{x\left(a^2cx^2+c\right)^2 \arctan\left(ax\right)} dx
$$

Verification of antiderivative is not currently implemented for this CAS.

[In]  $int(1/x/(a^2*c*x^2+c)^2/arctan(a*x),x)$ 

[Out]  $int(1/x/(a^2*cx^2+c)^2/arctan(axx),x)$ 

**Maxima [A]** time = 0., size = 0, normalized size = 0.

$$
\int \frac{1}{\left(a^2 c x^2 + c\right)^2 x \arctan\left(ax\right)} dx
$$

Verification of antiderivative is not currently implemented for this CAS.

[In]  $integrate(1/x/(a^2*c*x^2+c)^2/arctan(a*x),x, algorithm="maxima")$ 

[Out] integrate( $1/((a^2*c*x^2 + c)^2*x*arctan(a*x)), x)$ 

**Fricas**  $[A]$  time = 0., size = 0, normalized size = 0.

$$
\mathrm{integral}\left(\frac{1}{\left(a^4c^2x^5 + 2\,a^2c^2x^3 + c^2x\right)\mathrm{arctan}\left(ax\right)}, x\right)
$$

Verification of antiderivative is not currently implemented for this CAS.

$$
[In] integrate(1/x/(a^2*x^2+c)^2/arctan(axx),x, algorithm="fricas")
$$

[Out] integral(1/((a^4\*c^2\*x^5 + 2\*a^2\*c^2\*x^3 + c^2\*x)\*arctan(a\*x)), x)

**Sympy [A]** time = 0., size = 0, normalized size = 0.

$$
\frac{\int \frac{1}{a^4 x^5 \operatorname{atan}(ax) + 2a^2 x^3 \operatorname{atan}(ax) + x \operatorname{atan}(ax)} dx}{c^2}
$$

Verification of antiderivative is not currently implemented for this CAS.

[In]  $integrate(1/x/(a**2*c*x**2+c)**2/atan(a*x),x)$ 

[Out] Integral(1/(a\*\*4\*x\*\*5\*atan(a\*x) + 2\*a\*\*2\*x\*\*3\*atan(a\*x) + x\*atan(a\*x)), x)/ c\*\*2

**Giac** [A] time = 0., size = 0, normalized size = 0.

$$
\int \frac{1}{\left(a^2 c x^2 + c\right)^2 x \arctan\left(ax\right)} dx
$$

Verification of antiderivative is not currently implemented for this CAS.

[In]  $integrate(1/x/(a^2*c*x^2+c)^2/arctan(ax*x),x, algorithm="giac")$ 

[Out] integrate( $1/((a^2*c*x^2 + c)^2*x*arctan(a*x)), x)$ 

**3.486** 
$$
\int \frac{1}{x^2 (c+a^2cx^2)^2 \tan^{-1}(ax)} dx
$$

Unintegrable 
$$
\left(\frac{1}{x^2(a^2cx^2+c)^2\tan^{-1}(ax)}, x\right)
$$

[Out] Unintegrable[ $1/(x^2*(c + a^2*cx^2)^2*ArcTan[a*x])$ , x]

**Rubi**  $[A]$  time = 0.0684653, antiderivative size = 0, normalized size of antiderivative = 0., number of steps used = 0, number of rules used = 0, integrand size = 0,  $\frac{\text{number of rules}}{\text{integrand size}}$  = 0., Rules used  $= \{\}$ 

$$
\int \frac{1}{x^2 \left(c + a^2 c x^2\right)^2 \tan^{-1}(ax)} dx
$$

Verification is Not applicable to the result.

[In] Int[1/(x<sup>2</sup>\*(c + a<sup>2</sup>\*c\*x<sup>2</sup>)<sup>2\*</sup>ArcTan[a\*x]),x]

[Out] Defer[Int][1/( $x^2*(c + a^2*x^2)^2*ArcTan[a*x]$ , x]

Rubi steps

$$
\int \frac{1}{x^2 (c + a^2 c x^2)^2 \tan^{-1}(ax)} dx = \int \frac{1}{x^2 (c + a^2 c x^2)^2 \tan^{-1}(ax)} dx
$$

**Mathematica [A]** time = 1.08719, size = 0, normalized size = 0.

$$
\int \frac{1}{x^2 \left(c + a^2 c x^2\right)^2 \tan^{-1}(ax)} dx
$$

Verification is Not applicable to the result.

[In] Integrate[ $1/(x^2*(c + a^2*cx^2))^2*ArcTan[a*x]$ , x]

[Out] Integrate[ $1/(x^2*(c + a^2*cx^2)^2*ArcTan[a*x])$ , x]

**Maple [A]** time =  $0.25$ , size = 0, normalized size = 0.

$$
\int \frac{1}{x^2 \left(a^2 c x^2 + c\right)^2 \arctan\left(ax\right)} dx
$$

Verification of antiderivative is not currently implemented for this CAS.

[In]  $int(1/x^2/(a^2*c*x^2+c)^2/arctan(a*x),x)$ 

[Out]  $int(1/x^2/(a^2*c*x^2+c)^2/arctan(a*x),x)$ 

**Maxima [A]** time = 0., size = 0, normalized size = 0.

$$
\int \frac{1}{\left(a^2cx^2+c\right)^2 x^2 \arctan\left(ax\right)} dx
$$

Verification of antiderivative is not currently implemented for this CAS.

[In] integrate( $1/x^2/(a^2*c*x^2+c)^2/arctan(ax*x),x, algorithm="maxima")$ 

[Out] integrate( $1/((a^2*c*x^2 + c)^2*x^2*arctan(a*x)), x)$ 

**Fricas**  $[A]$  time = 0., size = 0, normalized size = 0.

$$
\mathrm{integral}\left(\frac{1}{\left(a^4c^2x^6+2\,a^2c^2x^4+c^2x^2\right)\mathrm{arctan}\left(ax\right)},x\right)
$$

Verification of antiderivative is not currently implemented for this CAS.

[In] integrate( $1/x^2/(a^2*c*x^2+c)^2/arctan(axx),x$ , algorithm="fricas")

[Out] integral(1/((a^4\*c^2\*x^6 + 2\*a^2\*c^2\*x^4 + c^2\*x^2)\*arctan(a\*x)), x)

**Sympy [A]** time =  $0$ , size =  $0$ , normalized size =  $0$ .

$$
\frac{\int \frac{1}{a^4x^6 \operatorname{atan}(ax) + 2a^2x^4 \operatorname{atan}(ax) + x^2 \operatorname{atan}(ax)} dx}{c^2}
$$

Verification of antiderivative is not currently implemented for this CAS.

[In]  $integrate(1/x**2/(a**2*c*x**2+c)**2/atan(a*x),x)$ 

[Out] Integral(1/(a\*\*4\*x\*\*6\*atan(a\*x) + 2\*a\*\*2\*x\*\*4\*atan(a\*x) + x\*\*2\*atan(a\*x)), x)/c\*\*2

**Giac [A]** time = 0., size = 0, normalized size = 0.

$$
\int \frac{1}{\left(a^2cx^2+c\right)^2x^2\arctan\left(ax\right)}\,dx
$$

Verification of antiderivative is not currently implemented for this CAS.

[In] integrate( $1/x^2/(a^2*c*x^2+c)^2/arctan(ax*x),x$ , algorithm="giac")

[Out] integrate( $1/((a^2*c*x^2 + c)^2*x^2*arctan(a*x)), x)$ 

**3.487** 
$$
\int \frac{x^6}{(c+a^2cx^2)^3\tan^{-1}(ax)} dx
$$

Unintegrable 
$$
\left( \frac{x^6}{(a^2cx^2 + c)^3 \tan^{-1}(ax)}, x \right)
$$

[Out] Unintegrable[x^6/((c + a^2\*c\*x^2)^3\*ArcTan[a\*x]), x]

**Rubi**  $[A]$  time = 0.0665092, antiderivative size = 0, normalized size of antiderivative = 0., number of steps used = 0, number of rules used = 0, integrand size = 0,  $\frac{\text{number of rules}}{\text{integrand size}}$  = 0., Rules used =  $\{\}$ 

$$
\int \frac{x^6}{\left(c + a^2 c x^2\right)^3 \tan^{-1}(ax)} dx
$$

Verification is Not applicable to the result.

[In] Int $[x^6/((c + a^2*c*x^2)^3*ArcTan[a*x]),x]$ 

[Out] Defer[Int][x^6/((c + a^2\*c\*x^2)^3\*ArcTan[a\*x]), x]

Rubi steps

$$
\int \frac{x^6}{(c + a^2 c x^2)^3 \tan^{-1}(ax)} dx = \int \frac{x^6}{(c + a^2 c x^2)^3 \tan^{-1}(ax)} dx
$$

**Mathematica [A]** time =  $6.67685$ , size = 0, normalized size = 0.

$$
\int \frac{x^6}{\left(c + a^2 c x^2\right)^3 \tan^{-1}(ax)} dx
$$

Verification is Not applicable to the result.

[In] Integrate[ $x^6/((c + a^2*x^2)^3*ArcTan[a*x])$ , x]

[Out] Integrate[ $x^6/((c + a^2 * c * x^2)^3 * ArcTan[a * x]), x]$ 

**Maple [A]** time =  $0.514$ , size = 0, normalized size = 0.

$$
\int \frac{x^6}{\left(a^2cx^2+c\right)^3 \arctan\left(ax\right)} dx
$$

Verification of antiderivative is not currently implemented for this CAS.

[In]  $int(x^6/(a^2*c*x^2+c)^3/arctan(a*x),x)$ 

[Out]  $int(x^6/(a^2*c*x^2+c)^3/arctan(a*x),x)$ 

**Maxima [A]** time = 0., size = 0, normalized size = 0.

$$
\int \frac{x^6}{\left(a^2cx^2+c\right)^3 \arctan\left(ax\right)} dx
$$

Verification of antiderivative is not currently implemented for this CAS.

 $[In] \ \text{integrate}(x^6/(a^2*c*x^2+c)^3/arctan(a*x),x, \ \text{algorithm="maxima")}$ 

[Out] integrate(x^6/((a^2\*c\*x^2 + c)^3\*arctan(a\*x)), x)

**Fricas**  $[A]$  time = 0., size = 0, normalized size = 0.

integral 
$$
\left( \frac{x^6}{\left( a^6 c^3 x^6 + 3 a^4 c^3 x^4 + 3 a^2 c^3 x^2 + c^3 \right) \arctan\left( ax \right)}, x \right)
$$

Verification of antiderivative is not currently implemented for this CAS.

```
[In] integrate(x^6/(a^2*c*x^2+c)^3/arctan(a*x),x, algorithm="fricas")
```
[Out] integral(x^6/((a^6\*c^3\*x^6 + 3\*a^4\*c^3\*x^4 + 3\*a^2\*c^3\*x^2 + c^3)\*arctan(a\* x)), x)

**Sympy [A]** time = 0., size = 0, normalized size = 0.

$$
\frac{\int \frac{x^6}{a^6x^6 \operatorname{atan}(ax) + 3a^4x^4 \operatorname{atan}(ax) + 3a^2x^2 \operatorname{atan}(ax) + \operatorname{atan}(ax)} dx}{c^3}
$$

Verification of antiderivative is not currently implemented for this CAS.

[In]  $integrate(x**6/(a**2*c*x**2+c)**3/atan(a*x),x)$ 

[Out] Integral(x\*\*6/(a\*\*6\*x\*\*6\*atan(a\*x) + 3\*a\*\*4\*x\*\*4\*atan(a\*x) + 3\*a\*\*2\*x\*\*2\*at an(a\*x) + atan(a\*x)),  $x$ )/c\*\*3

**Giac [A]** time = 0., size = 0, normalized size = 0.

$$
\int \frac{x^6}{\left(a^2cx^2+c\right)^3 \arctan\left(ax\right)} dx
$$

Verification of antiderivative is not currently implemented for this CAS.

[In] integrate(x^6/(a^2\*c\*x^2+c)^3/arctan(a\*x),x, algorithm="giac")

[Out] integrate(x^6/((a^2\*c\*x^2 + c)^3\*arctan(a\*x)), x)

**3.488** 
$$
\int \frac{x^5}{(c+a^2cx^2)^3\tan^{-1}(ax)} dx
$$

Unintegrable 
$$
\left(\frac{x^5}{(a^2cx^2+c)^3\tan^{-1}(ax)},x\right)
$$

[Out] Unintegrable[x^5/((c + a^2\*c\*x^2)^3\*ArcTan[a\*x]), x]

**Rubi**  $[A]$  time = 0.0670864, antiderivative size = 0, normalized size of antiderivative = 0., number of steps used = 0, number of rules used = 0, integrand size = 0,  $\frac{\text{number of rules}}{\text{integrand size}}$  = 0., Rules used =  $\{\}$ 

$$
\int \frac{x^5}{\left(c + a^2 c x^2\right)^3 \tan^{-1}(ax)} dx
$$

Verification is Not applicable to the result.

[In] Int[x^5/((c + a^2\*c\*x^2)^3\*ArcTan[a\*x]),x]

[Out] Defer[Int][x^5/((c + a^2\*c\*x^2)^3\*ArcTan[a\*x]), x]

Rubi steps

$$
\int \frac{x^5}{(c + a^2 c x^2)^3 \tan^{-1}(ax)} dx = \int \frac{x^5}{(c + a^2 c x^2)^3 \tan^{-1}(ax)} dx
$$

**Mathematica [A]** time = 7.69702, size = 0, normalized size = 0.

$$
\int \frac{x^5}{\left(c + a^2 c x^2\right)^3 \tan^{-1}(ax)} dx
$$

Verification is Not applicable to the result.

[In] Integrate[ $x^5/($ (c + a<sup>2\*</sup>c\*x<sup>2</sup>)<sup>2</sup>\*ArcTan[a\*x]),x]

[Out] Integrate[ $x^5/((c + a^2)*c*x^2)^3*ArcTan[a*x]$ , x]

**Maple [A]** time =  $0.403$ , size =  $0$ , normalized size =  $0$ .

$$
\int \frac{x^5}{\left(a^2cx^2+c\right)^3 \arctan\left(ax\right)} dx
$$

Verification of antiderivative is not currently implemented for this CAS.

[In]  $int(x^5/(a^2*c*x^2+c)^3/arctan(a*x),x)$ 

[Out]  $int(x^5/(a^2*c*x^2+c)^3/arctan(a*x),x)$ 

**Maxima [A]** time = 0., size = 0, normalized size = 0.

$$
\int \frac{x^5}{\left(a^2cx^2+c\right)^3 \arctan\left(ax\right)} dx
$$

Verification of antiderivative is not currently implemented for this CAS.

 $[In] \text{ integrate}(x^5/(a^2*c*x^2+c)^3/arctan(a*x),x, algorithm="maxima")$ 

[Out] integrate(x^5/((a^2\*c\*x^2 + c)^3\*arctan(a\*x)), x)

**Fricas**  $[A]$  time = 0., size = 0, normalized size = 0.

integral 
$$
\left(\frac{x^5}{\left(a^6c^3x^6+3\,a^4c^3x^4+3\,a^2c^3x^2+c^3\right)\arctan\left(ax\right)},x\right)
$$

Verification of antiderivative is not currently implemented for this CAS.

[In]  $integrate(x^5/(a^2*c*x^2+c)^3/arctan(a*x),x, algorithm="fricas")$ 

[Out] integral(x^5/((a^6\*c^3\*x^6 + 3\*a^4\*c^3\*x^4 + 3\*a^2\*c^3\*x^2 + c^3)\*arctan(a\* x)), x)

**Sympy [A]** time = 0., size = 0, normalized size = 0.

$$
\frac{\int \frac{x^5}{a^6 x^6 \operatorname{atan}(ax) + 3a^4 x^4 \operatorname{atan}(ax) + 3a^2 x^2 \operatorname{atan}(ax) + \operatorname{atan}(ax)} dx}{c^3}
$$

Verification of antiderivative is not currently implemented for this CAS.

[In]  $integrate(x**5/(a**2*c*x**2+c)**3/atan(a*x),x)$ 

[Out] Integral(x\*\*5/(a\*\*6\*x\*\*6\*atan(a\*x) + 3\*a\*\*4\*x\*\*4\*atan(a\*x) + 3\*a\*\*2\*x\*\*2\*at an(a\*x) + atan(a\*x)),  $x$ )/c\*\*3

**Giac [A]** time = 0., size = 0, normalized size = 0.

$$
\int \frac{x^5}{\left(a^2cx^2+c\right)^3 \arctan\left(ax\right)} dx
$$

Verification of antiderivative is not currently implemented for this CAS.

[In] integrate(x^5/(a^2\*c\*x^2+c)^3/arctan(a\*x),x, algorithm="giac")

[Out] integrate(x^5/((a^2\*c\*x^2 + c)^3\*arctan(a\*x)), x)

**3.489** 
$$
\int \frac{x^4}{(c+a^2cx^2)^3\tan^{-1}(ax)}dx
$$

$$
-\frac{\text{CosIntegral}\left(2\tan^{-1}(ax)\right)}{2a^{5}c^{3}}+\frac{\text{CosIntegral}\left(4\tan^{-1}(ax)\right)}{8a^{5}c^{3}}+\frac{3\log\left(\tan^{-1}(ax)\right)}{8a^{5}c^{3}}
$$

 $[Out] -CosIntegral[2*ArCTan[a*x]]/(2*a^5*c^3) + CosIntegral[4*ArCTan[a*x]]/(8*a^5$  $*c^3)$  +  $(3*Log[Arctan[a*x]])/(8*a^5*c^3)$ 

**Rubi**  $[A]$  time = 0.127434, antiderivative size = 50, normalized size of antiderivative = 1., number of steps used = 5, number of rules used = 3, integrand size =  $22$ ,  $\frac{\text{number of rules}}{\text{integrand size}}$  = 0.136, Rules used = {4970, 3312, 3302}

$$
-\frac{\text{CosIntegral}\left(2\tan^{-1}(ax)\right)}{2a^{5}c^{3}} + \frac{\text{CosIntegral}\left(4\tan^{-1}(ax)\right)}{8a^{5}c^{3}} + \frac{3\log\left(\tan^{-1}(ax)\right)}{8a^{5}c^{3}}
$$

Antiderivative was successfully verified.

[In] Int $[x^4/((c + a^2 * c * x^2)^3 * ArcTan[a * x])$ , x]

 $[Out] -CosIntegral[2*ArCTan[a*x]]/(2*a^5*c^3) + CosIntegral[4*ArCTan[a*x]]/(8*a^5$  $*c^3$ ) +  $(3*Log[ArcTan[a*x]])/(8*a^5*c^3)$ 

## Rule 4970

Int $[(a_*) + ArcTan[(c_*)*(x_*)](b_*)^*(b_*)^*(x_*)^*(x_*)^*(m_*)*(d_*) + (e_*)*(x_*)^*$ 2)^(q\_), x\_Symbol] :> Dist[d^q/c^(m + 1), Subst[Int[((a + b\*x)^p\*Sin[x]^m)/  $Cos[x]^{(m + 2*(q + 1))}, x], x, ArcTan[c*x]], x]$  /; FreeQ[{a, b, c, d, e, p} , x] && EqQ[e, c^2\*d] && IGtQ[m, 0] && ILtQ[m + 2\*q + 1, 0] && (IntegerQ[q] || GtQ[d, 0])

## Rule 3312

 $Int[((c_+) + (d_-)*(x_-))^{\hat{}}(m_)*sin[(e_-) + (f_-)*(x_-)]^{\hat{}}(n_)], x_Symbo1]$  :> In  $t[ExpandTrigReduce[(c + d*x)^m, Sin[e + f*x]^n, x], x]$ /; FreeQ[{c, d, e, f , m}, x] && IGtQ[n, 1] && ( !RationalQ[m] || (GeQ[m, -1] && LtQ[m, 1]))

Rule 3302

 $Int[sin[(e_{.}) + (f_{.}) * (x_{.})]/((c_{.}) + (d_{.}) * (x_{.}))$ , x\_Symbol] :> Simp[CosInte gral[e - Pi/2 + f\*x]/d, x] /; FreeQ[{c, d, e, f}, x] && EqQ[d\*(e - Pi/2) c\*f, 0]

$$
\int \frac{x^4}{(c+a^2cx^2)^3 \tan^{-1}(ax)} dx = \frac{\text{Subst}\left(\int \frac{\sin^4(x)}{x} dx, x, \tan^{-1}(ax)\right)}{a^5c^3}
$$
\n
$$
= \frac{\text{Subst}\left(\int \left(\frac{3}{8x} - \frac{\cos(2x)}{2x} + \frac{\cos(4x)}{8x}\right) dx, x, \tan^{-1}(ax)\right)}{a^5c^3}
$$
\n
$$
= \frac{3\log(\tan^{-1}(ax))}{8a^5c^3} + \frac{\text{Subst}\left(\int \frac{\cos(4x)}{x} dx, x, \tan^{-1}(ax)\right)}{8a^5c^3} - \frac{\text{Subst}\left(\int \frac{\cos(2x)}{x} dx, x, \tan^{-1}(ax)\right)}{2a^5c^3}
$$
\n
$$
= -\frac{\text{Ci}\left(2\tan^{-1}(ax)\right)}{2a^5c^3} + \frac{\text{Ci}\left(4\tan^{-1}(ax)\right)}{8a^5c^3} + \frac{3\log(\tan^{-1}(ax))}{8a^5c^3}
$$

**Mathematica** [A] time =  $0.144777$ , size = 34, normalized size =  $0.68$ 

$$
\frac{-4\text{CosIntegral}\left(2\tan^{-1}(ax)\right)+\text{CosIntegral}\left(4\tan^{-1}(ax)\right)+3\log\left(\tan^{-1}(ax)\right)}{8a^5c^3}
$$

Antiderivative was successfully verified.

[In] Integrate $[x^4/((c + a^2 * c * x^2)^3 * ArcTan[a * x]), x]$ 

[Out] (-4\*CosIntegral[2\*ArcTan[a\*x]] + CosIntegral[4\*ArcTan[a\*x]] + 3\*Log[ArcTan[  $a*x$ ]])/( $8*a^s*c^s$ )

**Maple [A]** time =  $0.059$ , size =  $45$ , normalized size =  $0.9$ 

$$
-\frac{\text{Ci}\left(2\,\arctan\left(ax\right)\right)}{2\,c^3a^5}+\frac{\text{Ci}\left(4\,\arctan\left(ax\right)\right)}{8\,c^3a^5}+\frac{3\,\ln\left(\arctan\left(ax\right)\right)}{8\,c^3a^5}
$$

Verification of antiderivative is not currently implemented for this CAS.

[In]  $int(x^4/(a^2*c*x^2+c)^3/arctan(a*x),x)$ 

[Out] -1/2\*Ci(2\*arctan(a\*x))/a^5/c^3+1/8\*Ci(4\*arctan(a\*x))/a^5/c^3+3/8\*ln(arctan(  $a*x)$ / $a^5/c^3$ 

**Maxima** [F] time = 0., size = 0, normalized size = 0.

$$
\int \frac{x^4}{\left(a^2cx^2+c\right)^3 \arctan\left(ax\right)} dx
$$

Verification of antiderivative is not currently implemented for this CAS.

[In] integrate(x^4/(a^2\*c\*x^2+c)^3/arctan(a\*x),x, algorithm="maxima")

[Out] integrate(x^4/((a^2\*c\*x^2 + c)^3\*arctan(a\*x)), x)

**Fricas [C]** time = 1.67151, size =  $452$ , normalized size =  $9.04$ 

$$
\frac{6 \log(\arctan(ax)) + \log\frac{\arctan\left(\frac{a^4x^4 + 4i\,a^3x^3 - 6\,a^2x^2 - 4i\,ax + 1}{a^4x^4 + 2\,a^2x^2 + 1}\right) + \log\frac{\arctan\left(\frac{a^4x^4 - 4i\,a^3x^3 - 6\,a^2x^2 + 4i\,ax + 1}{a^4x^4 + 2\,a^2x^2 + 1}\right) - 4\,\log\frac{\arctan\left(\frac{a^4x^4 - 4i\,a^3x^3 - 6\,a^2x^2 + 4i\,ax + 1}{a^4x^4 + 2\,a^2x^2 + 1}\right) - 4\,\log\frac{\arctan\left(\frac{a^4x^4 - 4i\,a^3x^3 - 6\,a^2x^2 + 4i\,ax + 1}{a^4x^4 + 2\,a^2x^2 + 1}\right)}{16\,a^5c^3}
$$

Verification of antiderivative is not currently implemented for this CAS.

```
[In] integrate(x^4/(a^2*c*x^2+c)^3/arctan(a*x),x, algorithm="fricas")
```

```
[Out] 1/16*(6*log(arctan(a*x)) + log-integral((a^4*x^4 + 4*I*a^3*x^3 - 6*a^2*x^2- 4*I*a*x + 1)/(a^4*x^4 + 2*a^2*x^2 + 1) + log-integral((a^4*x^4 - 4*I*a^3))*x^3 - 6*a^2*x^2 + 4*I*a*x + 1)/(a^4*x^4 + 2*a^2*x^2 + 1)) - 4*log_integral
(-(a^2*x^2 + 2*I*ax - 1)/(a^2*x^2 + 1)) - 4*log_integral(-(a^2*x^2 - 2*I*ax))*x - 1)/((a^2*x^2 + 1)) / (a^5*c^3)
```
**Sympy [F]** time = 0., size = 0, normalized size = 0.

$$
\frac{\int \frac{x^4}{a^6 x^6 \operatorname{atan}(ax) + 3a^4 x^4 \operatorname{atan}(ax) + 3a^2 x^2 \operatorname{atan}(ax) + \operatorname{atan}(ax)} dx}{c^3}
$$

Verification of antiderivative is not currently implemented for this CAS.

```
[In] integrate(x**4/(a**2*c*x**2+c)**3/atan(a*x),x)
```
[Out] Integral(x\*\*4/(a\*\*6\*x\*\*6\*atan(a\*x) + 3\*a\*\*4\*x\*\*4\*atan(a\*x) + 3\*a\*\*2\*x\*\*2\*at an(a\*x) + atan(a\*x)),  $x)/(c**3)$ 

**Giac [F]** time = 0., size = 0, normalized size = 0.

$$
\int \frac{x^4}{\left(a^2cx^2+c\right)^3 \arctan\left(ax\right)} dx
$$

Verification of antiderivative is not currently implemented for this CAS.

[In] integrate(x^4/(a^2\*c\*x^2+c)^3/arctan(a\*x),x, algorithm="giac")

[Out] integrate(x^4/((a^2\*c\*x^2 + c)^3\*arctan(a\*x)), x)

**3.490** 
$$
\int \frac{x^3}{(c+a^2cx^2)^3\tan^{-1}(ax)} dx
$$

$$
\frac{{\rm Si}\left(2 \tan^{-1}(ax)\right)}{4 a^4 c^3} - \frac{{\rm Si}\left(4 \tan^{-1}(ax)\right)}{8 a^4 c^3}
$$

[Out] SinIntegral[2\*ArcTan[a\*x]]/(4\*a^4\*c^3) - SinIntegral[4\*ArcTan[a\*x]]/(8\*a^4\*  $c^2$ 3)

**Rubi**  $[A]$  time = 0.113361, antiderivative size = 35, normalized size of antiderivative = 1., number of steps used = 5, number of rules used = 3, integrand size =  $22$ ,  $\frac{\text{number of rules}}{\text{integrand size}}$  = 0.136, Rules used = {4970, 4406, 3299}

$$
\frac{\text{Si}\left(2\tan^{-1}(ax)\right)}{4a^4c^3} - \frac{\text{Si}\left(4\tan^{-1}(ax)\right)}{8a^4c^3}
$$

Antiderivative was successfully verified.

[In] Int $[x^3/((c + a^2*c*x^2)^3*ArcTan[a*x]),x]$ 

[Out] SinIntegral[2\*ArcTan[a\*x]]/(4\*a^4\*c^3) - SinIntegral[4\*ArcTan[a\*x]]/(8\*a^4\*  $c^2$ 3)

## Rule 4970

Int $[(a_*) + ArcTan[(c_*)*(x_*)](b_*)^*(b_*)^*(x_*)^*(x_*)^*(m_*)*(d_*) + (e_*)*(x_*)^*$ 2)^(q\_), x\_Symbol] :> Dist[d^q/c^(m + 1), Subst[Int[((a + b\*x)^p\*Sin[x]^m)/  $Cos[x]^{(m + 2*(q + 1))}, x], x, ArcTan[c*x]], x]$  /; FreeQ[{a, b, c, d, e, p} , x] && EqQ[e, c^2\*d] && IGtQ[m, 0] && ILtQ[m + 2\*q + 1, 0] && (IntegerQ[q] || GtQ[d, 0])

## Rule 4406

Int $[Cos[(a_{-}) + (b_{-})*(x_{-})]^(p_{-})*((c_{-}) + (d_{-})*(x_{-}))^(m_{-})*Sin[(a_{-}) + (b_{-})*(x_{-})]$  $(x_1,x_2)$ ]^(n\_.), x\_Symbol] :> Int[ExpandTrigReduce[(c + d\*x)^m, Sin[a + b\*x  $]\hat{\ }$ n\*Cos[a + b\*x] $\hat{\ }$ p, x], x] /; FreeQ[{a, b, c, d, m}, x] && IGtQ[n, 0] && IG tQ[p, 0]

# Rule 3299

 $Int[sin[(e_{.}) + (f_{.}) * (x_{.})]/((c_{.}) + (d_{.}) * (x_{.}))$ , x\_Symbol] :> Simp[SinInte gral[e + f\*x]/d, x] /; FreeQ[{c, d, e, f}, x] && EqQ[d\*e - c\*f, 0]

$$
\int \frac{x^3}{(c+a^2cx^2)^3 \tan^{-1}(ax)} dx = \frac{\text{Subst}\left(\int \frac{\cos(x)\sin^3(x)}{x} dx, x, \tan^{-1}(ax)\right)}{a^4c^3}
$$
\n
$$
= \frac{\text{Subst}\left(\int \left(\frac{\sin(2x)}{4x} - \frac{\sin(4x)}{8x}\right) dx, x, \tan^{-1}(ax)\right)}{a^4c^3}
$$
\n
$$
= -\frac{\text{Subst}\left(\int \frac{\sin(4x)}{x} dx, x, \tan^{-1}(ax)\right)}{8a^4c^3} + \frac{\text{Subst}\left(\int \frac{\sin(2x)}{x} dx, x, \tan^{-1}(ax)\right)}{4a^4c^3}
$$
\n
$$
= \frac{\text{Si}\left(2\tan^{-1}(ax)\right)}{4a^4c^3} - \frac{\text{Si}\left(4\tan^{-1}(ax)\right)}{8a^4c^3}
$$

**Mathematica [A]** time =  $0.114585$ , size =  $27$ , normalized size =  $0.77$  $\mathrm{Si}\left(4\tan^{-1}(ax)\right) - 2\mathrm{Si}\left(2\tan^{-1}(ax)\right)$ 

$$
\frac{51(4 \tan^{-1}(ax)) - 251(2 \tan^{-1}(ax))}{8a^4c^3}
$$

Antiderivative was successfully verified.

[In] Integrate[ $x^3/((c + a^2*x^2)^3*ArcTan[a*x])$ , x]

−

[Out]  $-(-2*SinIntegral[2*ArcTan[a*x]] + SinIntegral[4*ArcTan[a*x]])/(8*a^4*c^3)$ 

**Maple [A]** time = 0.06, size = 32, normalized size =  $0.9$ 

$$
\frac{\text{Si}\left(2\,\arctan\left(ax\right)\right)}{4\,c^3a^4} - \frac{\text{Si}\left(4\,\arctan\left(ax\right)\right)}{8\,c^3a^4}
$$

Verification of antiderivative is not currently implemented for this CAS.

[In]  $int(x^3/(a^2*c*x^2+c)^3/arctan(a*x),x)$ 

[Out]  $1/4*Si(2*arctan(axx))/a^4/c^3-1/8*Si(4*arctan(axx))/a^4/c^3$ 

**Maxima** [F] time = 0., size = 0, normalized size = 0.

$$
\int \frac{x^3}{\left(a^2cx^2+c\right)^3 \arctan\left(ax\right)} dx
$$

Verification of antiderivative is not currently implemented for this CAS.

[In] integrate(x^3/(a^2\*c\*x^2+c)^3/arctan(a\*x),x, algorithm="maxima")

[Out] integrate(x^3/((a^2\*c\*x^2 + c)^3\*arctan(a\*x)), x)

**Fricas [C]** time = 1.69133, size = 436, normalized size =  $12.46$ 

$$
\frac{-i \log\_integral\left(\frac{a^4 x^4 + 4i a^3 x^3 - 6 a^2 x^2 - 4i a x + 1}{a^4 x^4 + 2 a^2 x^2 + 1}\right) + i \log\_integral\left(\frac{a^4 x^4 - 4i a^3 x^3 - 6 a^2 x^2 + 4i a x + 1}{a^4 x^4 + 2 a^2 x^2 + 1}\right) + 2i \log\_integral\left(-\frac{a^2 x^2 + 2i a x - 1}{a^2 x^2 + 1}\right) - 16 a^4 c^3}
$$

Verification of antiderivative is not currently implemented for this CAS.

```
[In] integrate(x^3/(a^2*c*x^2+c)^3/arctan(a*x),x, algorithm="fricas")
```

```
[Out] 1/16*(-I*log_inter{al}((a^4*x^4 + 4*I*a^3*x^3 - 6*a^2*x^2 - 4*I*a*x + 1)/(a^24*x^4 + 2*a^2*x^2 + 1) + I*log\_integral((a^4*x^4 - 4*I*a^3*x^3 - 6*a^2*x^2+ 4*I*a*x + 1)/(a^4*x^4 + 2*a^2*x^2 + 1)) + 2*I*log_integral(-(a^2*x^2 + 2
*I*a*x - 1)/(a^2*x^2 + 1) - 2*I*log-integral(-(a^2*x^2 - 2*I*ax^2 - 1)/(a^2)*x^2 + 1)))/(a<sup>2</sup>4*c<sup>2</sup>3)
```

```
Sympy [F] time = 0., size = 0, normalized size = 0.
```

$$
\frac{\int \frac{x^3}{a^6x^6 \operatorname{atan}(ax) + 3a^4x^4 \operatorname{atan}(ax) + 3a^2x^2 \operatorname{atan}(ax) + \operatorname{atan}(ax)} dx}{c^3}
$$

Verification of antiderivative is not currently implemented for this CAS.

```
[In] integrate(x**3/(a**2*c*x**2+c)**3/atan(a*x),x)
```

```
[Out] Integral(x**3/(a**6*x**6*atan(a*x) + 3*a**4*x**4*atan(a*x) + 3*a**2*x**2*at
an(a*x) + atan(a*x)), x)/(c**3)
```
**Giac [F]** time = 0., size = 0, normalized size = 0.

$$
\int \frac{x^3}{\left(a^2cx^2+c\right)^3 \arctan\left(ax\right)} dx
$$

Verification of antiderivative is not currently implemented for this CAS.

```
[In] \text{ integrate}(x^3/(a^2*c*x^2+c)^3/arctan(a*x),x, algorithm="giac")
```

```
[Out] integrate(x^3/((a^2*c*x^2 + c)^3*arctan(a*x)), x)
```
**3.491** 
$$
\int \frac{x^2}{(c+a^2cx^2)^3\tan^{-1}(ax)} dx
$$

$$
\frac{\log (\tan^{-1}(ax))}{8a^3c^3} - \frac{\text{CosIntegral} (4\tan^{-1}(ax))}{8a^3c^3}
$$

[Out]  $-CosIntegral[4*Arctan[a*x]]/(8*a^3*c^3) + Log[Arctan[a*x]]/(8*a^3*c^3)$ 

**Rubi**  $[A]$  time = 0.110074, antiderivative size = 33, normalized size of antiderivative = 1., number of steps used = 4, number of rules used = 3, integrand size =  $22$ ,  $\frac{\text{number of rules}}{\text{integrand size}}$  = 0.136, Rules used = {4970, 4406, 3302}

$$
\frac{\log (\tan^{-1}(ax))}{8a^3c^3} - \frac{\text{CosIntegral} (4\tan^{-1}(ax))}{8a^3c^3}
$$

Antiderivative was successfully verified.

[In] Int $[x^2/((c + a^2 * c * x^2)^3 * ArcTan[a * x])$ , x]

[Out]  $-CosIntegral[4*ArCTan[a*x]]/(8*a^3*c^3) + Log[ArCTan[a*x]]/(8*a^3*c^3)$ 

## Rule 4970

Int $[((a_{-}.) + ArcTan[(c_{-}.)*(x_{-})]*(b_{-}.))^(p_{-}.)*(x_{-})^-(m_{-}.)*(d_{-}) + (e_{-}.)*(x_{-})^-(m_{-}).*(x_{-})^-(m_{-}).$ 2)^(q\_), x\_Symbol] :> Dist[d^q/c^(m + 1), Subst[Int[((a + b\*x)^p\*Sin[x]^m)/  $Cos[x]^{(m + 2*(q + 1))}, x], x, ArcTan[c*x]], x]$  /; FreeQ[{a, b, c, d, e, p} , x] && EqQ[e, c^2\*d] && IGtQ[m, 0] && ILtQ[m + 2\*q + 1, 0] && (IntegerQ[q] || GtQ[d, 0])

## Rule 4406

Int $[Cos[(a_.) + (b_.)*(x_0)]^(p_.)*(c_.) + (d_.)*(x_))^(m_.)*Sin[(a_.) + (b_0](b_0))$  $\text{L}$ .)\*(x\_)]^(n\_.), x\_Symbol] :> Int[ExpandTrigReduce[(c + d\*x)^m, Sin[a + b\*x  $]\hat{\ }$ n\*Cos[a + b\*x] $\hat{\ }$ p, x], x] /; FreeQ[{a, b, c, d, m}, x] && IGtQ[n, 0] && IG tQ[p, 0]

## Rule 3302

 $Int[sin[(e_{.}) + (f_{.})*(x_{.})]/((c_{.}) + (d_{.})*(x_{.}))$ , x\_Symbol] :> Simp[CosInte gral[e - Pi/2 + f\*x]/d, x] /; FreeQ[{c, d, e, f}, x] && EqQ[d\*(e - Pi/2) c\*f, 0]

$$
\int \frac{x^2}{(c+a^2cx^2)^3 \tan^{-1}(ax)} dx = \frac{\text{Subst}\left(\int \frac{\cos^2(x)\sin^2(x)}{x} dx, x, \tan^{-1}(ax)\right)}{a^3c^3}
$$

$$
= \frac{\text{Subst}\left(\int \left(\frac{1}{8x} - \frac{\cos(4x)}{8x}\right) dx, x, \tan^{-1}(ax)\right)}{a^3c^3}
$$

$$
= \frac{\log(\tan^{-1}(ax))}{8a^3c^3} - \frac{\text{Subst}\left(\int \frac{\cos(4x)}{x} dx, x, \tan^{-1}(ax)\right)}{8a^3c^3}
$$

$$
= -\frac{\text{Ci}\left(4\tan^{-1}(ax)\right)}{8a^3c^3} + \frac{\log(\tan^{-1}(ax))}{8a^3c^3}
$$

**Mathematica** [A] time =  $0.0645481$ , size =  $25$ , normalized size =  $0.76$  $\log\left(\tan^{-1}(ax)\right) - \mathrm{CosIntegral}\left(4\tan^{-1}(ax)\right)$  $8a^3c^3$ 

Antiderivative was successfully verified.

[In] Integrate[ $x^2/((c + a^2 * c * x^2)^* * ArcTan[a * x])$ , x]

[Out]  $(-\text{CosIntegral}[4*\text{ArcTan}[a*x]] + \text{Log}[ArcTan[a*x]])/(8*a^3*c^3)$ 

**Maple [A]** time =  $0.065$ , size =  $30$ , normalized size =  $0.9$ 

$$
-\frac{\text{Ci}\left(4\,\arctan\left(ax\right)\right)}{8\,c^3a^3}+\frac{\ln\left(\arctan\left(ax\right)\right)}{8\,c^3a^3}
$$

Verification of antiderivative is not currently implemented for this CAS.

[In]  $int(x^2/(a^2*c*x^2+c)^3/arctan(a*x),x)$ 

[Out]  $-1/8*Ci(4*arctan(a*x))/a^3/c^3+1/8*ln(arctan(a*x))/a^3/c^3$ 

**Maxima** [F] time = 0., size = 0, normalized size = 0.

$$
\int \frac{x^2}{\left(a^2cx^2+c\right)^3 \arctan\left(ax\right)} dx
$$

Verification of antiderivative is not currently implemented for this CAS.

[In] integrate(x^2/(a^2\*c\*x^2+c)^3/arctan(a\*x),x, algorithm="maxima")

$$
[0ut] \text{ integrate}(x^2/((a^2*c*x^2 + c)^3*arctan(a*x)), x)
$$

**Fricas [C]** time = 1.64494, size = 298, normalized size =  $9.03$ 

2 log (arctan  $(ax)$ ) – log\_integral  $\left(\frac{a^4x^4+4i\frac{a^3x^3-6a^2x^2-4i\frac{a}{x+1}}{a^4x^4+2\frac{a^2x^2+1}{a^2x^4}}\right)$  $\frac{a^4x^4+2a^2x^2+4ax+1}{a^4x^4+2a^2x^2+1}$  - log\_integral  $\left($  $a^4x^4 - 4i a^3x^3 - 6 a^2x^2 + 4i ax + 1$  $\frac{u^2x^4+2a^2x^2+1}{a^4x^4+2a^2x^2+1}$  Verification of antiderivative is not currently implemented for this CAS.

```
[In] integrate(x^2/(a^2*c*x^2+c)^3/arctan(a*x),x, algorithm="fricas")
```

```
[Out] 1/16*(2*log(arctan(a*x)) - log-integral((a^4*x^4 + 4*I*a^3*x^3 - 6*a^2*x^2- 4*I*a*x + 1)/(a^4*x^4 + 2*a^2*x^2 + 1)) - log_integral((a^4*x^4 - 4*I*a^3
*x^3 - 6*a^2*x^2 + 4*I*a*x + 1)/(a^4*x^4 + 2*a^2*x^2 + 1))/(a^3*c^3)
```
**Sympy [F]** time = 0., size = 0, normalized size = 0.

 $\int \frac{x}{a^6x^6 \operatorname{atan}(ax)+3a^4x^4 \operatorname{atan}(ax)+3a^2x^2 \operatorname{atan}(ax)+\operatorname{atan}(ax)} dx$  $x^2$  $c<sup>3</sup>$ 

Verification of antiderivative is not currently implemented for this CAS.

```
[In] integrate(x**2/(a**2*c*x**2+c)**3/atan(a*x),x)
```

```
[Out] Integral(x**2/(a**6*x**6*atan(a*x) + 3*a**4*x**4*atan(a*x) + 3*a**2*x**2*at
an(a*x) + atan(a*x)), x)/(c**3)
```
**Giac [F]** time = 0., size = 0, normalized size = 0.

$$
\int \frac{x^2}{\left(a^2cx^2+c\right)^3 \arctan\left(ax\right)} dx
$$

Verification of antiderivative is not currently implemented for this CAS.

[In]  $integrate(x^2/(a^2*c*x^2+c)^3/arctan(axx),x, algorithm="giac")$ 

[Out] integrate(x^2/((a^2\*c\*x^2 + c)^3\*arctan(a\*x)), x)

**3.492** 
$$
\int \frac{x}{(c+a^2cx^2)^3 \tan^{-1}(ax)} dx
$$

$$
\frac{\text{Si}\left(2\tan^{-1}(ax)\right)}{4a^2c^3} + \frac{\text{Si}\left(4\tan^{-1}(ax)\right)}{8a^2c^3}
$$

[Out] SinIntegral[2\*ArcTan[a\*x]]/(4\*a^2\*c^3) + SinIntegral[4\*ArcTan[a\*x]]/(8\*a^2\*  $c^2$ 3)

**Rubi**  $[A]$  time = 0.0899071, antiderivative size = 35, normalized size of antiderivative = 1., number of steps used = 5, number of rules used = 3, integrand size =  $20$ ,  $\frac{\text{number of rules}}{\text{integrand size}}$  = 0.15, Rules used = {4970, 4406, 3299}

$$
\frac{\text{Si}\left(2\tan^{-1}(ax)\right)}{4a^2c^3} + \frac{\text{Si}\left(4\tan^{-1}(ax)\right)}{8a^2c^3}
$$

Antiderivative was successfully verified.

[In]  $Int[x/((c + a^2*c*x^2)^3*ArcTan[a*x]),x]$ 

[Out] SinIntegral[2\*ArcTan[a\*x]]/(4\*a^2\*c^3) + SinIntegral[4\*ArcTan[a\*x]]/(8\*a^2\*  $c^2$ 3)

## Rule 4970

Int $[(a_*) + ArcTan[(c_*)*(x_*)](b_*)^*(b_*)^*(x_*)^*(x_*)^*(m_*)*(d_*) + (e_*)*(x_*)^*$ 2)^(q\_), x\_Symbol] :> Dist[d^q/c^(m + 1), Subst[Int[((a + b\*x)^p\*Sin[x]^m)/  $Cos[x]^{(m + 2*(q + 1))}, x], x, ArcTan[c*x]], x]$  /; FreeQ[{a, b, c, d, e, p} , x] && EqQ[e, c^2\*d] && IGtQ[m, 0] && ILtQ[m + 2\*q + 1, 0] && (IntegerQ[q] || GtQ[d, 0])

## Rule 4406

Int $[Cos[(a_{-}) + (b_{-}) * (x_{-})]^(p_{-}) *((c_{-}) + (d_{-}) * (x_{-}))^(m_{-}) * Sin[(a_{-}) + (b_{-}) * (x_{-})]$ \_.)\*(x\_)]^(n\_.), x\_Symbol] :> Int[ExpandTrigReduce[(c + d\*x)^m, Sin[a + b\*x ]^n\*Cos[a + b\*x]^p, x], x] /; FreeQ[{a, b, c, d, m}, x] && IGtQ[n, 0] && IG tQ[p, 0]

# Rule 3299

 $Int[sin[(e_{.}) + (f_{.}) * (x_{.})]/((c_{.}) + (d_{.}) * (x_{.}))$ , x\_Symbol] :> Simp[SinInte gral[e + f\*x]/d, x] /; FreeQ[{c, d, e, f}, x] && EqQ[d\*e - c\*f, 0]

$$
\int \frac{x}{(c+a^2cx^2)^3 \tan^{-1}(ax)} dx = \frac{\text{Subst}\left(\int \frac{\cos^3(x)\sin(x)}{x} dx, x, \tan^{-1}(ax)\right)}{a^2c^3}
$$

$$
= \frac{\text{Subst}\left(\int \left(\frac{\sin(2x)}{4x} + \frac{\sin(4x)}{8x}\right) dx, x, \tan^{-1}(ax)\right)}{a^2c^3}
$$

$$
= \frac{\text{Subst}\left(\int \frac{\sin(4x)}{x} dx, x, \tan^{-1}(ax)\right)}{8a^2c^3} + \frac{\text{Subst}\left(\int \frac{\sin(2x)}{x} dx, x, \tan^{-1}(ax)\right)}{4a^2c^3}
$$

$$
= \frac{\text{Si}\left(2\tan^{-1}(ax)\right)}{4a^2c^3} + \frac{\text{Si}\left(4\tan^{-1}(ax)\right)}{8a^2c^3}
$$

**Mathematica [A]** time =  $0.0809775$ , size =  $27$ , normalized size =  $0.77$  $2\mathrm{Si}(2\tan^{-1}(ax)) + \mathrm{Si}(4\tan^{-1}(ax))$  $8a^2c^3$ 

Antiderivative was successfully verified.

[In] Integrate[ $x/((c + a^2 * c * x^2)^3 * ArcTan[a * x]),x]$ 

[Out] (2\*SinIntegral[2\*ArcTan[a\*x]] + SinIntegral[4\*ArcTan[a\*x]])/(8\*a^2\*c^3)

**Maple [A]** time =  $0.058$ , size =  $32$ , normalized size =  $0.9$ 

$$
\frac{\text{Si}\left(2 \, \arctan\left(ax\right)\right)}{4 \, c^3 a^2} + \frac{\text{Si}\left(4 \, \arctan\left(ax\right)\right)}{8 \, c^3 a^2}
$$

Verification of antiderivative is not currently implemented for this CAS.

[In]  $int(x/(a^2*c*x^2+c)^3/arctan(a*x),x)$ 

 $[Out] 1/4*Si(2*arctan(a*x))/a^2/c^3+1/8*Si(4*arctan(a*x))/a^2/c^3$ 

**Maxima [F]** time = 0., size = 0, normalized size = 0.

$$
\int \frac{x}{\left(a^2 c x^2 + c\right)^3 \arctan\left(ax\right)} dx
$$

Verification of antiderivative is not currently implemented for this CAS.

[In] integrate(x/(a^2\*c\*x^2+c)^3/arctan(a\*x),x, algorithm="maxima")

```
[Out] integrate(x/((a^2*c*x^2 + c)^3*arctan(a*x)), x)
```
Fricas  $[C]$  time = 1.61181, size = 435, normalized size = 12.43

$$
\frac{i \log\_integral\left(\frac{a^4 x^4 + 4i a^3 x^3 - 6 a^2 x^2 - 4i a x + 1}{a^4 x^4 + 2 a^2 x^2 + 1}\right) - i \log\_integral\left(\frac{a^4 x^4 - 4i a^3 x^3 - 6 a^2 x^2 + 4i a x + 1}{a^4 x^4 + 2 a^2 x^2 + 1}\right) + 2i \log\_integral\left(-\frac{a^2 x^2 + 2i a x - 1}{a^2 x^2 + 1}\right) - 2i \log\_integral\left(-\frac{a^2 x^2 + 2i a x - 1}{a^2 x^2 + 1}\right) - 2i \log\_integral\left(-\frac{a^2 x^2 + 2i a x - 1}{a^2 x^2 + 1}\right) - 2i \log\_integral\left(-\frac{a^2 x^2 + 2i a x - 1}{a^2 x^2 + 1}\right) - 2i \log\_integral\left(-\frac{a^2 x^2 + 2i a x - 1}{a^2 x^2 + 1}\right) - 2i \log\_integral\left(-\frac{a^2 x^2 + 2i a x - 1}{a^2 x^2 + 1}\right) - 2i \log\_integral\left(-\frac{a^2 x^2 + 2i a x - 1}{a^2 x^2 + 1}\right) - 2i \log\_integral\left(-\frac{a^2 x^2 + 2i a x - 1}{a^2 x^2 + 1}\right) - 2i \log\_integral\left(-\frac{a^2 x^2 + 2i a x - 1}{a^2 x^2 + 1}\right) - 2i \log\_integral\left(-\frac{a^2 x^2 + 2i a x - 1}{a^2 x^2 + 1}\right) - 2i \log\_integral\left(-\frac{a^2 x^2 + 2i a x - 1}{a^2 x^2 + 1}\right) - 2i \log\_integral\left(-\frac{a^2 x^2 + 2i a x - 1}{a^2 x^2 + 1}\right) - 2i \log\_integral\left(-\frac{a^2 x^2 + 2i a x - 1}{a^2 x^2 + 1}\right) - 2i \log\_integral\left(-\frac{a^2 x^2 + 2i a x - 1}{a^2 x^2 + 1}\right) - 2i \log\_integral\left(-\frac{a^2 x^2 + 2i a x - 1}{a^2 x^2 +
$$

Verification of antiderivative is not currently implemented for this CAS.

```
[In] integrate(x/(a^2*c*x^2+c)^3/arctan(a*x),x, algorithm="fricas")
```

```
[Out] 1/16*(I*log_inter{a}(a^4*x^4 + 4*I*a^3*x^3 - 6*a^2*x^2 - 4*I*a*x + 1)/(a^4*x^4 + 2*a^2*x^2 + 1) - I*log\_integral((a^4*x^4 - 4*I*a^3*x^3 - 6*a^2*x^2+ 4*I*a*x + 1)/(a^4*x^4 + 2*a^2*x^2 + 1)) + 2*I*log_integral(-(a^2*x^2 + 2*
I*a*x - 1)/(a^2*x^2 + 1)) - 2*I*log_integral(-(a^2*x^2 - 2*I*a*x - 1)/(a^2*
x^2 + 1)))/(a<sup>2*</sup>c<sup>-3</sup>)
```

```
Sympy [F] time = 0, size = 0, normalized size = 0.
```

$$
\frac{\int \frac{x}{a^6 x^6 \operatorname{atan}(ax) + 3a^4 x^4 \operatorname{atan}(ax) + 3a^2 x^2 \operatorname{atan}(ax) + \operatorname{atan}(ax)} dx}{c^3}
$$

Verification of antiderivative is not currently implemented for this CAS.

```
[In] integrate(x/(a**2*c*x**2+c)**3/atan(a*x),x)
```

```
[Out] Integral(x/(a**6*x**6*atan(a*x) + 3*a**4*x**4*atan(a*x) + 3*a**2*x**2*atan(
a*x) + atan(a*x)), x)/c**3
```
**Giac [F]** time = 0., size = 0, normalized size = 0.

$$
\int \frac{x}{\left(a^2cx^2+c\right)^3 \arctan\left(ax\right)} dx
$$

Verification of antiderivative is not currently implemented for this CAS.

[In] integrate(x/(a^2\*c\*x^2+c)^3/arctan(a\*x),x, algorithm="giac")

[Out] integrate(x/((a^2\*c\*x^2 + c)^3\*arctan(a\*x)), x)

**3.493** 
$$
\int \frac{1}{(c+a^2cx^2)^3 \tan^{-1}(ax)} dx
$$

$$
\frac{\text{CosIntegral}\left(2\tan^{-1}(ax)\right)}{2ac^3} + \frac{\text{CosIntegral}\left(4\tan^{-1}(ax)\right)}{8ac^3} + \frac{3\log\left(\tan^{-1}(ax)\right)}{8ac^3}
$$

[Out] CosIntegral[2\*ArcTan[a\*x]]/(2\*a\*c^3) + CosIntegral[4\*ArcTan[a\*x]]/(8\*a\*c^3) + (3\*Log[ArcTan[a\*x]])/(8\*a\*c^3)

**Rubi**  $[A]$  time = 0.0873405, antiderivative size = 50, normalized size of antiderivative = 1., number of steps used = 5, number of rules used = 3, integrand size =  $19$ ,  $\frac{\text{number of rules}}{\text{integrand size}}$  = 0.158, Rules used = {4904, 3312, 3302}

$$
\frac{\text{CosIntegral}\left(2\tan^{-1}(ax)\right)}{2ac^3} + \frac{\text{CosIntegral}\left(4\tan^{-1}(ax)\right)}{8ac^3} + \frac{3\log\left(\tan^{-1}(ax)\right)}{8ac^3}
$$

Antiderivative was successfully verified.

[In]  $Int[1/((c + a^2 * c * x^2)^3 * ArcTan[a * x]), x]$ 

[Out] CosIntegral[2\*ArcTan[a\*x]]/(2\*a\*c^3) + CosIntegral[4\*ArcTan[a\*x]]/(8\*a\*c^3) + (3\*Log[ArcTan[a\*x]])/(8\*a\*c^3)

## Rule 4904

Int $[(a_*) + ArcTan[(c_*)*(x_*)]((b_*)^*(b_-))^*(p_*)*((d_*) + (e_*)*(x_*)^2)^*(q_*)$ , x\_ Symbol] :> Dist[d^q/c, Subst[Int[(a + b\*x)^p/Cos[x]^(2\*(q + 1)), x], x, Arc Tan[c\*x]], x] /; FreeQ[{a, b, c, d, e, p}, x] && EqQ[e, c^2\*d] && ILtQ[2\*(q + 1), 0] && (IntegerQ[q] || GtQ[d, 0])

# Rule 3312

 $Int[((c_+) + (d_-)*(x_-))^{\hat{}}(m_)*sin[(e_+) + (f_-)*(x_-)]^{\hat{}}(n_*)$ , x\_Symbol] :> In  $t[ExpandTrigReduce[(c + d*x)^m, Sin[e + f*x]^n, x], x]$ /; FreeQ[{c, d, e, f , m}, x] && IGtQ[n, 1] && ( !RationalQ[m] || (GeQ[m, -1] && LtQ[m, 1]))

### Rule 3302

 $Int[sin[(e_{.}) + (f_{.}) * (x_{.})]/((c_{.}) + (d_{.}) * (x_{.}))$ , x\_Symbol] :> Simp[CosInte gral[e - Pi/2 + f\*x]/d, x] /; FreeQ[{c, d, e, f}, x] && EqQ[d\*(e - Pi/2) c\*f, 0]

$$
\int \frac{1}{(c+a^2cx^2)^3 \tan^{-1}(ax)} dx = \frac{\text{Subst}\left(\int \frac{\cos^4(x)}{x} dx, x, \tan^{-1}(ax)\right)}{ac^3}
$$
\n
$$
= \frac{\text{Subst}\left(\int \left(\frac{3}{8x} + \frac{\cos(2x)}{2x} + \frac{\cos(4x)}{8x}\right) dx, x, \tan^{-1}(ax)\right)}{ac^3}
$$
\n
$$
= \frac{3\log(\tan^{-1}(ax))}{8ac^3} + \frac{\text{Subst}\left(\int \frac{\cos(4x)}{x} dx, x, \tan^{-1}(ax)\right)}{8ac^3} + \frac{\text{Subst}\left(\int \frac{\cos(2x)}{x} dx, x, \tan^{-1}(ax)\right)}{2ac^3}
$$
\n
$$
= \frac{\text{Ci}\left(2\tan^{-1}(ax)\right)}{2ac^3} + \frac{\text{Ci}\left(4\tan^{-1}(ax)\right)}{8ac^3} + \frac{3\log(\tan^{-1}(ax))}{8ac^3}
$$

**Mathematica [A]** time =  $0.0298404$ , size = 34, normalized size =  $0.68$  $4\text{CosIntegral} (2\tan^{-1}(ax)) + \text{CosIntegral} (4\tan^{-1}(ax)) + 3\log(\tan^{-1}(ax))$ 

 $\overline{8ac^3}$ 

Antiderivative was successfully verified.

[In] Integrate[ $1/((c + a^2 * c * x^2)^3 * ArcTan[a * x])$ , x]

[Out] (4\*CosIntegral[2\*ArcTan[a\*x]] + CosIntegral[4\*ArcTan[a\*x]] + 3\*Log[ArcTan[a \*x]])/(8\*a\*c^3)

**Maple [A]** time =  $0.056$ , size =  $45$ , normalized size =  $0.9$ 

$$
\frac{\text{Ci}\left(2\,\arctan\left(ax\right)\right)}{2\,a c^3}+\frac{\text{Ci}\left(4\,\arctan\left(ax\right)\right)}{8\,a c^3}+\frac{3\,\ln\left(\arctan\left(ax\right)\right)}{8\,a c^3}
$$

Verification of antiderivative is not currently implemented for this CAS.

[In]  $int(1/(a^2*c*x^2+c)^3/arctan(axx),x)$ 

[Out] 1/2\*Ci(2\*arctan(a\*x))/a/c^3+1/8\*Ci(4\*arctan(a\*x))/a/c^3+3/8\*ln(arctan(a\*x))  $/a/c<sup>2</sup>$ 

**Maxima [F]** time = 0., size = 0, normalized size = 0.

$$
\int \frac{1}{\left(a^2 c x^2 + c\right)^3 \arctan\left(ax\right)} dx
$$

Verification of antiderivative is not currently implemented for this CAS.

[In] integrate(1/(a^2\*c\*x^2+c)^3/arctan(a\*x),x, algorithm="maxima")

[Out] integrate( $1/((a^2*c*x^2 + c)^3*arctan(a*x)), x)$ 

**Fricas [C]** time = 1.73217, size = 450, normalized size = 9.

$$
\frac{6 \log(\arctan(ax)) + \log\frac{\arctan\left(\frac{a^4x^4 + 4i\,a^3x^3 - 6\,a^2x^2 - 4i\,ax + 1}{a^4x^4 + 2\,a^2x^2 + 1}\right) + \log\frac{\arctan\left(\frac{a^4x^4 - 4i\,a^3x^3 - 6\,a^2x^2 + 4i\,ax + 1}{a^4x^4 + 2\,a^2x^2 + 1}\right) + 4\,\log\frac{\arctan\left(\frac{a^4x^4 - 4i\,a^3x^3 - 6\,a^2x^2 + 4i\,ax + 1}{a^4x^4 + 2\,a^2x^2 + 1}\right) + \log\frac{\arctan\left(\frac{a^4x^4 - 4i\,a^3x^3 - 6\,a^2x^2 + 4i\,ax + 1}{a^4x^4 + 2\,a^2x^2 + 1}\right) + \log\frac{\arctan\left(\frac{a^4x^4 - 4i\,a^3x^3 - 6\,a^2x^2 + 4i\,ax + 1}{a^4x^4 + 2\,a^2x^2 + 1}\right)}{16\,a^3}
$$

Verification of antiderivative is not currently implemented for this CAS.

```
[In] integrate(1/(a^2*c*x^2+c)^3/arctan(a*x),x, algorithm="fricas")
```

```
[Out] 1/16*(6*log(arctan(a*x)) + log-integral((a^4*x^4 + 4*I*a^3*x^3 - 6*a^2*x^2- 4*I*a*x + 1)/(a^4*x^4 + 2*a^2*x^2 + 1)) + log_integral((a^4*x^4 - 4*I*a^3
*x^3 - 6*a^2*x^2 + 4*I*a*x + 1)/(a^4*x^4 + 2*a^2*x^2 + 1)) + 4*log_integral
(-a^2*x^2 + 2*I*ax - 1)/a^2*x^2 + 1) + 4*log-integral(-(a^2*x^2 - 2*I*ax)*x - 1)/(a^2*x^2 + 1))/(a*c^3)
```
**Sympy [F]** time = 0., size = 0, normalized size = 0.

$$
\frac{\int \frac{1}{a^6 x^6 \operatorname{atan}(ax) + 3a^4 x^4 \operatorname{atan}(ax) + 3a^2 x^2 \operatorname{atan}(ax) + \operatorname{atan}(ax)} dx}{c^3}
$$

Verification of antiderivative is not currently implemented for this CAS.

```
[In] integrate(1/(a**2*c*x**2+c)**3/atan(a*x),x)
```

```
[Out] Integral(1/(a**6*x**6*atan(a*x) + 3*a**4*x**4*atan(a*x) + 3*a**2*x**2*atan(
a*x) + atan(a*x), x)/c**3
```
**Giac [F]** time = 0., size = 0, normalized size = 0.

$$
\int \frac{1}{\left(a^2 c x^2 + c\right)^3 \arctan\left(ax\right)} dx
$$

Verification of antiderivative is not currently implemented for this CAS.

[In] integrate(1/(a^2\*c\*x^2+c)^3/arctan(a\*x),x, algorithm="giac")

[Out] integrate( $1/((a^2*c*x^2 + c)^3*arctan(a*x)), x)$ 

**3.494** 
$$
\int \frac{1}{x(c+a^2cx^2)^3 \tan^{-1}(ax)} dx
$$

$$
\text{Unintegrable}\left(\frac{1}{x\left(a^2cx^2+c\right)^3\tan^{-1}(ax)},x\right)
$$

[Out] Unintegrable[1/( $x*(c + a^2*c*x^2)^3*ArcTan[a*x]$ , x]

**Rubi**  $[A]$  time = 0.064984, antiderivative size = 0, normalized size of antiderivative = 0., number of steps used = 0, number of rules used = 0, integrand size = 0,  $\frac{\text{number of rules}}{\text{integrand size}}$  = 0., Rules used  $=$  {}

$$
\int \frac{1}{x\left(c+a^2cx^2\right)^3 \tan^{-1}(ax)}\,dx
$$

Verification is Not applicable to the result.

[In] Int[1/( $x*(c + a^2*c*x^2)^3*ArcTan[a*x]$ , x]

[Out] Defer[Int][1/( $x*(c + a^2*c*x^2)^3*ArcTan[a*x]$ ), x]

Rubi steps

$$
\int \frac{1}{x (c + a^2 c x^2)^3 \tan^{-1}(ax)} dx = \int \frac{1}{x (c + a^2 c x^2)^3 \tan^{-1}(ax)} dx
$$

**Mathematica [A]** time =  $0.877712$ , size = 0, normalized size = 0.

$$
\int \frac{1}{x\left(c+a^2cx^2\right)^3 \tan^{-1}(ax)}\,dx
$$

Verification is Not applicable to the result.

[In] Integrate[ $1/(x*(c + a^2*c*x^2)^3*ArcTan[a*x]),x]$ 

[Out] Integrate[ $1/(x*(c + a^2*x^2)^3*ArcTan[a*x])$ , x]

**Maple [A]** time = 0.323, size = 0, normalized size = 0.

$$
\int \frac{1}{x \left(a^2 c x^2 + c\right)^3 \arctan\left(ax\right)} dx
$$

Verification of antiderivative is not currently implemented for this CAS.

[In]  $int(1/x/(a^2*c*x^2+c)^3/arctan(a*x),x)$ 

[Out]  $int(1/x/(a^2*c*x^2+c)^3/arctan(a*x),x)$ 

**Maxima [A]** time = 0,, size = 0, normalized size = 0.

$$
\int \frac{1}{\left(a^2cx^2+c\right)^3 x \arctan\left(ax\right)} dx
$$

Verification of antiderivative is not currently implemented for this CAS.

[In] integrate(1/x/(a^2\*c\*x^2+c)^3/arctan(a\*x),x, algorithm="maxima")

[Out] integrate( $1/((a^2*c*x^2 + c)^3*x*arctan(a*x)), x)$ 

**Fricas** [A] time = 0., size = 0, normalized size = 0.

$$
integral \left( \frac{1}{\left( a^6 c^3 x^7 + 3 a^4 c^3 x^5 + 3 a^2 c^3 x^3 + c^3 x \right) \arctan\left( ax \right)}, x \right)
$$

Verification of antiderivative is not currently implemented for this CAS.

```
[In] integrate(1/x/(a^2*c*x^2+c)^3/arctan(axx),x, algorithm="fricas")
```
[Out] integral(1/((a^6\*c^3\*x^7 + 3\*a^4\*c^3\*x^5 + 3\*a^2\*c^3\*x^3 + c^3\*x)\*arctan(a\* x)), x)

**Sympy [A]** time = 0., size = 0, normalized size = 0.

$$
\frac{\int \frac{1}{a^6 x^7 \operatorname{atan}(ax) + 3a^4 x^5 \operatorname{atan}(ax) + 3a^2 x^3 \operatorname{atan}(ax) + x \operatorname{atan}(ax)} dx}{c^3}
$$

Verification of antiderivative is not currently implemented for this CAS.

[In]  $integrate(1/x/(a**2*c*x**2+c)**3/atan(a*x),x)$ 

```
[Out] Integral(1/(a**6*x**7*atan(a*x) + 3*a**4*x**5*atan(a*x) + 3*a**2*x**3*atan(
a*x) + x*atan(a*x), x)/c**3
```
**Giac [A]** time = 0., size = 0, normalized size = 0.

$$
\int \frac{1}{\left(a^2cx^2+c\right)^3 x \arctan\left(ax\right)} dx
$$

Verification of antiderivative is not currently implemented for this CAS.

[In]  $integrate(1/x/(a^2*c*x^2+c)^3/arctan(axx),x, algorithm="giac")$ 

[Out] integrate( $1/((a^2*c*x^2 + c)^3*x*arctan(a*x)), x)$ 

**3.495** 
$$
\int \frac{1}{x^2 (c + a^2 c x^2)^3 \tan^{-1}(ax)} dx
$$

$$
\text{Unintegrable}\left(\frac{1}{x^2\left(a^2cx^2+c\right)^3\tan^{-1}(ax)},x\right)
$$

[Out] Unintegrable[1/(x^2\*(c + a^2\*c\*x^2)^3\*ArcTan[a\*x]), x]

**Rubi**  $[A]$  time = 0.0779618, antiderivative size = 0, normalized size of antiderivative = 0., number of steps used = 0, number of rules used = 0, integrand size = 0,  $\frac{\text{number of rules}}{\text{integrand size}}$  = 0., Rules used  $=$  {}

$$
\int \frac{1}{x^2 \left(c + a^2 c x^2\right)^3 \tan^{-1}(ax)} dx
$$

Verification is Not applicable to the result.

[In] Int[1/(x<sup>2</sup>\*(c + a<sup>2\*</sup>c\*x<sup>2</sup>)<sup>2</sup>\*ArcTan[a\*x]),x]

[Out] Defer[Int][1/(x^2\*(c + a^2\*c\*x^2)^3\*ArcTan[a\*x]), x]

Rubi steps

$$
\int \frac{1}{x^2 (c + a^2 c x^2)^3 \tan^{-1}(ax)} dx = \int \frac{1}{x^2 (c + a^2 c x^2)^3 \tan^{-1}(ax)} dx
$$

**Mathematica [A]** time = 1.27168, size = 0, normalized size = 0.

$$
\int \frac{1}{x^2 \left(c + a^2 c x^2\right)^3 \tan^{-1}(ax)} dx
$$

Verification is Not applicable to the result.

[In] Integrate[ $1/(x^2*(c + a^2*cx^2)^3*ArcTan[a*x]),x]$ 

[Out] Integrate[ $1/(x^2*(c + a^2*cx^2)^3*ArcTan[a*x])$ , x]

**Maple [A]** time = 0.282, size = 0, normalized size = 0.

$$
\int \frac{1}{x^2 \left(a^2 c x^2 + c\right)^3 \arctan\left(ax\right)} dx
$$

Verification of antiderivative is not currently implemented for this CAS.

[In]  $int(1/x^2/(a^2*c*x^2+c)^3/arctan(a*x),x)$ 

[Out]  $int(1/x^2/(a^2*c*x^2+c)^3/arctan(a*x),x)$ 

**Maxima [A]** time = 0,, size = 0, normalized size = 0.

$$
\int \frac{1}{\left(a^2cx^2+c\right)^3 x^2 \arctan\left(ax\right)} dx
$$

Verification of antiderivative is not currently implemented for this CAS.

[In] integrate( $1/x^2/(a^2*c*x^2+c)^3/arctan(ax*x),x, algorithm="maxima")$ 

[Out] integrate( $1/((a^2*c*x^2 + c)^3*x^2*arctan(a*x)), x)$ 

**Fricas** [A] time = 0., size = 0, normalized size = 0.

$$
integral\left(\frac{1}{\left(a^6c^3x^8+3\,a^4c^3x^6+3\,a^2c^3x^4+c^3x^2\right)\arctan\left(ax\right)},x\right)
$$

Verification of antiderivative is not currently implemented for this CAS.

```
[In] integrate(1/x^2/(a^2*c*x^2+c)^3/arctan(ax*x),x, algorithm="fricas")
```
[Out] integral(1/((a^6\*c^3\*x^8 + 3\*a^4\*c^3\*x^6 + 3\*a^2\*c^3\*x^4 + c^3\*x^2)\*arctan( a\*x)), x)

**Sympy [A]** time = 0., size = 0, normalized size = 0.

$$
\frac{\int \frac{1}{a^6 x^8 \operatorname{atan}(ax) + 3a^4 x^6 \operatorname{atan}(ax) + 3a^2 x^4 \operatorname{atan}(ax) + x^2 \operatorname{atan}(ax)} dx}{c^3}
$$

Verification of antiderivative is not currently implemented for this CAS.

[In]  $integrate(1/x**2/(a**2*c*x**2+c)**3/atan(a*x),x)$ 

[Out] Integral(1/(a\*\*6\*x\*\*8\*atan(a\*x) + 3\*a\*\*4\*x\*\*6\*atan(a\*x) + 3\*a\*\*2\*x\*\*4\*atan( a\*x) + x\*\*2\*atan(a\*x)), x)/c\*\*3

**Giac [A]** time = 0., size = 0, normalized size = 0.

$$
\int \frac{1}{\left(a^2 c x^2 + c\right)^3 x^2 \arctan\left(ax\right)} dx
$$

Verification of antiderivative is not currently implemented for this CAS.

[In] integrate( $1/x^2/(a^2*c*x^2+c)^3/arctan(ax*x),x$ , algorithm="giac")

[Out] integrate( $1/((a^2*c*x^2 + c)^3*x^2*arctan(a*x)), x)$
$$
3.496 \qquad \int \frac{x\sqrt{c+a^2cx^2}}{\tan^{-1}(ax)} dx
$$

Unintegrable 
$$
\left( \frac{x\sqrt{a^2cx^2+c}}{\tan^{-1}(ax)}, x \right)
$$

[Out] Unintegrable[(x\*Sqrt[c + a^2\*c\*x^2])/ArcTan[a\*x], x]

**Rubi**  $[A]$  time = 0.0738188, antiderivative size = 0, normalized size of antiderivative = 0., number of steps used = 0, number of rules used = 0, integrand size = 0,  $\frac{\text{number of rules}}{\text{integrand size}}$  = 0., Rules used =  $\{\}$ 

$$
\int \frac{x\sqrt{c+a^2cx^2}}{\tan^{-1}(ax)} dx
$$

Verification is Not applicable to the result.

[In]  $Int[(x*Sqrt[c + a^2*c*x^2])/ArcTan[a*x],x]$ 

[Out] Defer[Int][( $x*Sqrt[c + a^2*c*x^2]/ArcTan[a*x]$ , x]

Rubi steps

$$
\int \frac{x\sqrt{c+a^2cx^2}}{\tan^{-1}(ax)} dx = \int \frac{x\sqrt{c+a^2cx^2}}{\tan^{-1}(ax)} dx
$$

**Mathematica [A]** time = 2.12628, size = 0, normalized size = 0.

$$
\int \frac{x\sqrt{c+a^2cx^2}}{\tan^{-1}(ax)} dx
$$

Verification is Not applicable to the result.

[In] Integrate[(x\*Sqrt[c + a^2\*c\*x^2])/ArcTan[a\*x],x]

[Out] Integrate[( $x*Sqrt[c + a^2*c*x^2]/ArcTan[a*x]$ , x]

**Maple [A]** time = 0.635, size = 0, normalized size = 0.

$$
\int \frac{x}{\arctan{(ax)}} \sqrt{a^2cx^2 + c} \, dx
$$

Verification of antiderivative is not currently implemented for this CAS.

```
[In] int(x*(a^2*c*x^2+c)^{(1/2)}) arctan(a*x),x)
```

```
[Out] int(x*(a^2*c*x^2+c)^(1/2))/arctan(a*x),x)
```
**Maxima [A]** time = 0., size = 0, normalized size = 0.

$$
\int \frac{\sqrt{a^2cx^2 + cx}}{\arctan(ax)} dx
$$

Verification of antiderivative is not currently implemented for this CAS.

[In] integrate( $x*(a^2*c*x^2+c)^(1/2)/arctan(ax*x)$ , x, algorithm="maxima")

[Out] integrate(sqrt(a^2\*c\*x^2 + c)\*x/arctan(a\*x), x)

**Fricas [A]** time = 0., size = 0, normalized size = 0.

$$
integral\left(\frac{\sqrt{a^2cx^2} + cx}{\arctan(ax)}, x\right)
$$

Verification of antiderivative is not currently implemented for this CAS.

[In]  $integrate(x*(a^2*c*x^2+c)^(1/2)/arctan(ax*x),x, algorithm="fricas")$ 

[Out] integral(sqrt(a^2\*c\*x^2 + c)\*x/arctan(a\*x), x)

**Sympy [A]** time = 0., size = 0, normalized size = 0.

$$
\int \frac{x\sqrt{c\left(a^{2}x^{2}+1\right)}}{\operatorname{atan}\left(ax\right)}dx
$$

Verification of antiderivative is not currently implemented for this CAS.

[In]  $integrate(x*(a**2*c*x**2+c)**(1/2)/atan(a*x),x)$ 

[Out] Integral(x\*sqrt(c\*(a\*\*2\*x\*\*2 + 1))/atan(a\*x), x)

**Giac**  $[A]$  time = 0., size = 0, normalized size = 0.

$$
\int \frac{\sqrt{a^2cx^2 + cx}}{\arctan(ax)} dx
$$

Verification of antiderivative is not currently implemented for this CAS.

[In] integrate( $x*(a^2*c*x^2+c)^(1/2)/arctan(axx)$ , algorithm="giac")

[Out] integrate(sqrt(a^2\*c\*x^2 + c)\*x/arctan(a\*x), x)

$$
3.497 \qquad \int \frac{\sqrt{c+a^2cx^2}}{\tan^{-1}(ax)} dx
$$

Unintegrable 
$$
\left( \frac{\sqrt{a^2 c x^2 + c}}{\tan^{-1}(ax)}, x \right)
$$

[Out] Unintegrable[Sqrt[c + a^2\*c\*x^2]/ArcTan[a\*x], x]

**Rubi**  $[A]$  time = 0.038524, antiderivative size = 0, normalized size of antiderivative = 0., number of steps used = 0, number of rules used = 0, integrand size = 0,  $\frac{\text{number of rules}}{\text{integrand size}}$  = 0., Rules used  $=$  {}

$$
\int \frac{\sqrt{c + a^2 c x^2}}{\tan^{-1}(ax)} dx
$$

Verification is Not applicable to the result.

[In] Int  $[Sqrt[c + a^2*c*x^2]/ArcTan[a*x],x]$ 

[Out] Defer[Int][Sqrt[c +  $a^2*c*x^2$ ]/ArcTan[a\*x], x]

Rubi steps

$$
\int \frac{\sqrt{c+a^2cx^2}}{\tan^{-1}(ax)} dx = \int \frac{\sqrt{c+a^2cx^2}}{\tan^{-1}(ax)} dx
$$

**Mathematica** [A] time =  $0.261209$ , size = 0, normalized size = 0.

$$
\int \frac{\sqrt{c + a^2 c x^2}}{\tan^{-1}(ax)} dx
$$

Verification is Not applicable to the result.

[In] Integrate[Sqrt[c + a^2\*c\*x^2]/ArcTan[a\*x],x]

[Out] Integrate[Sqrt[c + a^2\*c\*x^2]/ArcTan[a\*x], x]

**Maple [A]** time = 0.638, size = 0, normalized size = 0.

$$
\int \frac{1}{\arctan(ax)} \sqrt{a^2cx^2 + c} \, dx
$$

Verification of antiderivative is not currently implemented for this CAS.

```
[In] int((a^2*c*x^2+c)^(1/2)/arctan(a*x),x)
```

```
[Out] int((a^2*c*x^2+c)^{(1/2)})arctan(axx),x)
```
**Maxima [A]** time = 0., size = 0, normalized size = 0.

$$
\int \frac{\sqrt{a^2cx^2 + c}}{\arctan(ax)} dx
$$

Verification of antiderivative is not currently implemented for this CAS.

[In] integrate( $(a^2*c*x^2+c)^{(1/2)}/arctan(axx),x, algorithm="maxima")$ 

[Out] integrate(sqrt(a^2\*c\*x^2 + c)/arctan(a\*x), x)

**Fricas [A]** time = 0., size = 0, normalized size = 0.

$$
integral\left(\frac{\sqrt{a^2cx^2} + c}{\arctan(ax)}, x\right)
$$

Verification of antiderivative is not currently implemented for this CAS.

[In]  $integrate((a^2*c*x^2+c)^(1/2)/arctan(axx),x, algorithm="fricas")$ 

```
[Out] integral(sqrt(a^2*c*x^2 + c)/arctan(a*x), x)
```
**Sympy [A]** time = 0., size = 0, normalized size = 0.

$$
\int \frac{\sqrt{c\left(a^2x^2+1\right)}}{\operatorname{atan}\left(ax\right)}\,dx
$$

Verification of antiderivative is not currently implemented for this CAS.

[In]  $integrate((a**2*c*x**2+c)**(1/2)/atan(a*x),x)$ 

[Out] Integral(sqrt(c\*(a\*\*2\*x\*\*2 + 1))/atan(a\*x), x)

**Giac** [A] time = 0., size = 0, normalized size = 0.

$$
\int \frac{\sqrt{a^2 c x^2 + c}}{\arctan(ax)} dx
$$

Verification of antiderivative is not currently implemented for this CAS.

[In] integrate( $(a^2*c*x^2+c)^{(1/2)}/arctan(axx),x, algorithm="giac")$ 

[Out] integrate(sqrt(a^2\*c\*x^2 + c)/arctan(a\*x), x)

$$
3.498 \qquad \int \frac{\sqrt{c+a^2cx^2}}{x\tan^{-1}(ax)}\,dx
$$

Unintegrable 
$$
\left( \frac{\sqrt{a^2cx^2 + c}}{x \tan^{-1}(ax)}, x \right)
$$

[Out] Unintegrable[Sqrt[c + a^2\*c\*x^2]/(x\*ArcTan[a\*x]), x]

**Rubi**  $[A]$  time = 0.104632, antiderivative size = 0, normalized size of antiderivative = 0., number of steps used = 0, number of rules used = 0, integrand size = 0,  $\frac{\text{number of rules}}{\text{integrand size}}$  = 0., Rules used  $=$  {}

$$
\int \frac{\sqrt{c+a^2cx^2}}{x\tan^{-1}(ax)}\,dx
$$

Verification is Not applicable to the result.

[In] Int[Sqrt[c +  $a^2*c*x^2]/(x*ArcTan[a*x]),x]$ 

[Out] Defer[Int][Sqrt[c + a^2\*c\*x^2]/(x\*ArcTan[a\*x]), x]

Rubi steps

$$
\int \frac{\sqrt{c+a^2cx^2}}{x\tan^{-1}(ax)} dx = \int \frac{\sqrt{c+a^2cx^2}}{x\tan^{-1}(ax)} dx
$$

**Mathematica** [A] time = 1.18985, size = 0, normalized size = 0.

$$
\int \frac{\sqrt{c} + a^2 c x^2}{x \tan^{-1}(ax)} dx
$$

Verification is Not applicable to the result.

[In] Integrate[Sqrt[c + a^2\*c\*x^2]/(x\*ArcTan[a\*x]),x]

[Out] Integrate[Sqrt[c +  $a^2*c*x^2$ ]/(x\*ArcTan[a\*x]), x]

**Maple [A]** time =  $0.695$ , size = 0, normalized size = 0.

$$
\int \frac{1}{x \arctan (ax)} \sqrt{a^2 c x^2 + c} \, dx
$$

Verification of antiderivative is not currently implemented for this CAS.

[In]  $int((a^2*c*x^2+c)^{(1/2)}/x/arctan(a*x),x)$ 

```
[Out] int((a^2*c*x^2+c)^{(1/2)}/x/arctan(a*x),x)
```

$$
\int \frac{\sqrt{a^2cx^2+c}}{x \arctan(ax)} dx
$$

Verification of antiderivative is not currently implemented for this CAS.

[In] integrate( $(a^2*c*x^2+c)^{(1/2)}/x/arctan(ax*x),x, algorithm="maxima")$ 

[Out] integrate(sqrt(a^2\*c\*x^2 + c)/(x\*arctan(a\*x)), x)

**Fricas [A]** time = 0., size = 0, normalized size = 0.

$$
integral\left(\frac{\sqrt{a^2cx^2 + c}}{x \arctan(ax)}, x\right)
$$

Verification of antiderivative is not currently implemented for this CAS.

[In]  $integrate((a^2*c*x^2+c)^{(1/2)}/x/arctan(a*x),x, algorithm="fricas")$ 

[Out] integral(sqrt(a^2\*c\*x^2 + c)/(x\*arctan(a\*x)), x)

**Sympy [A]** time = 0., size = 0, normalized size = 0.

$$
\int \frac{\sqrt{c\left(a^2x^2+1\right)}}{x \operatorname{atan}\left(ax\right)} dx
$$

Verification of antiderivative is not currently implemented for this CAS.

[In] integrate( $(a**2*c*x**2+c)**(1/2)/x/atan(a*x),x)$ 

[Out] Integral(sqrt(c\*(a\*\*2\*x\*\*2 + 1))/(x\*atan(a\*x)), x)

**Giac** [A] time = 0., size = 0, normalized size = 0.

$$
\int \frac{\sqrt{a^2cx^2 + c}}{x \arctan(ax)} dx
$$

Verification of antiderivative is not currently implemented for this CAS.

[In] integrate( $(a^2*c*x^2+c)^(1/2)/x/arctan(axx)$ , algorithm="giac")

[Out] integrate(sqrt(a<sup>2\*</sup>c\*x<sup>2</sup> + c)/(x\*arctan(a\*x)), x)

**3.499** 
$$
\int \frac{x (c+a^2 c x^2)^{3/2}}{\tan^{-1}(ax)} dx
$$

Unintegrable 
$$
\left( \frac{x (a^2 c x^2 + c)^{3/2}}{\tan^{-1}(ax)}, x \right)
$$

[Out] Unintegrable[ $(x*(c + a^2*cx^2)^{(3/2)})/ArcTan[a*x]$ , x]

**Rubi**  $[A]$  time = 0.0850088, antiderivative size = 0, normalized size of antiderivative = 0., number of steps used = 0, number of rules used = 0, integrand size = 0,  $\frac{\text{number of rules}}{\text{integrand size}}$  = 0., Rules used  $=$  {}

$$
\int \frac{x \left(c + a^2 c x^2\right)^{3/2}}{\tan^{-1}(ax)} dx
$$

Verification is Not applicable to the result.

[In] Int $[(x*(c + a^2*c*x^2)^*(3/2))/Arctan[a*x],x]$ 

[Out] Defer[Int][( $x*(c + a^2*c*x^2)^(3/2)$ )/ArcTan[a\*x], x]

Rubi steps

$$
\int \frac{x (c + a^2 c x^2)^{3/2}}{\tan^{-1}(ax)} dx = \int \frac{x (c + a^2 c x^2)^{3/2}}{\tan^{-1}(ax)} dx
$$

**Mathematica** [A] time = 2.21097, size = 0, normalized size = 0.

$$
\int \frac{x\left(c+a^2cx^2\right)^{3/2}}{\tan^{-1}(ax)}\,dx
$$

Verification is Not applicable to the result.

[In] Integrate  $[(x*(c + a^2*cx^2)^(3/2))/ArcTan[a*x],x]$ 

[Out] Integrate  $[(x*(c + a^2*c*x^2)^(3/2))/ArcTan[a*x], x]$ 

**Maple [A]** time =  $0.599$ , size = 0, normalized size = 0.

$$
\int \frac{x}{\arctan (ax)} \left( a^2 c x^2 + c \right)^{\frac{3}{2}} dx
$$

Verification of antiderivative is not currently implemented for this CAS.

[In]  $int(x*(a^2*c*x^2+c)^{(3/2)})$  arctan(a\*x), x)

[Out]  $int(x*(a^2*c*x^2+c)^(3/2)/arctan(a*x),x)$ 

**Maxima [A]** time = 0,, size = 0, normalized size = 0.

$$
\int \frac{\left(a^2cx^2 + c\right)^{\frac{3}{2}}x}{\arctan\left(ax\right)} dx
$$

Verification of antiderivative is not currently implemented for this CAS.

[In]  $integrate(x*(a^2*c*x^2+c)^(3/2)/arctan(ax*x),x, algorithm="maxima")$ 

[Out] integrate( $(a^2*c*x^2 + c)^(3/2)*x/arctan(a*x), x)$ 

**Fricas [A]** time = 0,, size = 0, normalized size = 0.

$$
\text{integral}\left(\frac{\left(a^2cx^3+cx\right)\sqrt{a^2cx^2+c}}{\arctan\left(ax\right)},x\right)
$$

Verification of antiderivative is not currently implemented for this CAS.

[In]  $integrate(x*(a^2*c*x^2+c)^{(3/2)})arctan(axx),x, algorithm="fricas")$ 

[Out] integral( $(a^2*c*x^3 + c*x)*sqrt(a^2*c*x^2 + c)/arctan(axx), x)$ 

**Sympy [A]** time =  $0$ , size =  $0$ , normalized size =  $0$ .

$$
\int \frac{x\left(c\left(a^2x^2+1\right)\right)^{\frac{3}{2}}}{\operatorname{atan}\left(ax\right)}dx
$$

Verification of antiderivative is not currently implemented for this CAS.

[In]  $integrate(x*(a**2*c*x**2+c)**(3/2)/atan(a*x),x)$ 

[Out] Integral( $x*(c*(a**2*x**2 + 1))**(3/2)/atan(a*x), x)$ 

**Giac** [A] time = 0., size = 0, normalized size = 0.

$$
\int \frac{\left(a^2cx^2 + c\right)^{\frac{3}{2}}x}{\arctan\left(ax\right)} dx
$$

Verification of antiderivative is not currently implemented for this CAS.

[In]  $integrate(x*(a^2*c*x^2+c)^(3/2)/arctan(ax*x),x, algorithm="giac")$ 

[Out] integrate( $(a^2*c*x^2 + c)^(3/2)*x/arctan(a*x), x)$ 

**3.500** 
$$
\int \frac{(c+a^2cx^2)^{3/2}}{\tan^{-1}(ax)} dx
$$

Unintegrable 
$$
\left( \frac{(a^2cx^2 + c)^{3/2}}{\tan^{-1}(ax)}, x \right)
$$

[Out] Unintegrable[(c +  $a^2*c*x^2$ )^(3/2)/ArcTan[a\*x], x]

**Rubi**  $[A]$  time = 0.0439783, antiderivative size = 0, normalized size of antiderivative = 0., number of steps used = 0, number of rules used = 0, integrand size = 0,  $\frac{\text{number of rules}}{\text{integrand size}}$  = 0., Rules used  $=$  {}

$$
\int \frac{\left(c + a^2 c x^2\right)^{3/2}}{\tan^{-1}(ax)} dx
$$

Verification is Not applicable to the result.

[In] Int $[(c + a^2 * c * x^2)^(3/2)/ArcTan[a*x],x]$ 

[Out] Defer[Int][(c + a^2\*c\*x^2)^(3/2)/ArcTan[a\*x], x]

Rubi steps

$$
\int \frac{(c+a^2cx^2)^{3/2}}{\tan^{-1}(ax)} dx = \int \frac{(c+a^2cx^2)^{3/2}}{\tan^{-1}(ax)} dx
$$

**Mathematica [A]** time =  $0.344992$ , size = 0, normalized size = 0.

$$
\int \frac{\left(c + a^2 c x^2\right)^{3/2}}{\tan^{-1}(ax)} dx
$$

Verification is Not applicable to the result.

[In] Integrate  $[(c + a^2 * c * x^2)^(3/2)/ArcTan[a*x],x]$ 

[Out] Integrate[ $(c + a^2 * c * x^2)^(3/2)/ArcTan[a*x]$ , x]

**Maple [A]** time =  $0.575$ , size = 0, normalized size = 0.

$$
\int \frac{1}{\arctan (ax)} \left( a^2 c x^2 + c \right)^{\frac{3}{2}} dx
$$

Verification of antiderivative is not currently implemented for this CAS.

[In]  $int((a^2*c*x^2+c)^{(3/2)})arctan(axx),x)$ 

[Out]  $int((a^2*c*x^2+c)^{(3/2)})/arctan(axx),x)$ 

**Maxima [A]** time = 0,, size = 0, normalized size = 0.

$$
\int \frac{\left(a^2cx^2 + c\right)^{\frac{3}{2}}}{\arctan\left(ax\right)} dx
$$

Verification of antiderivative is not currently implemented for this CAS.

[In]  $integrate((a^2*c*x^2+c)^(3/2)/arctan(axx),x, algorithm="maxima")$ 

[Out] integrate( $(a^2*c*x^2 + c)^(3/2)/arctan(axx)$ , x)

**Fricas [A]** time = 0., size = 0, normalized size = 0.

$$
integral \left( \frac{\left( a^{2}cx^{2}+c \right) ^{\frac{3}{2}}}{\arctan \left( ax \right)},x \right)
$$

Verification of antiderivative is not currently implemented for this CAS.

[In]  $integrate((a^2*c*x^2+c)^(3/2)/arctan(axx),x, algorithm="fricas")$ 

[Out] integral( $(a^2*c*x^2 + c)^(3/2)/arctan(axx)$ , x)

**Sympy [A]** time = 0., size = 0, normalized size = 0.

$$
\int \frac{\left(c\left(a^2x^2+1\right)\right)^{\frac{3}{2}}}{\operatorname{atan}\left(ax\right)}dx
$$

Verification of antiderivative is not currently implemented for this CAS.

[In]  $integrate((a**2*c*x**2+c)**(3/2)/atan(a*x),x)$ 

[Out] Integral( $(c*(a**2*x**2 + 1))**(3/2)/atan(a*x), x)$ 

**Giac** [A] time = 0,, size = 0, normalized size = 0.

$$
\int \frac{\left(a^2cx^2 + c\right)^{\frac{3}{2}}}{\arctan\left(ax\right)} dx
$$

Verification of antiderivative is not currently implemented for this CAS.

[In] integrate((a^2\*c\*x^2+c)^(3/2)/arctan(a\*x),x, algorithm="giac")

[Out] integrate( $(a^2*c*x^2 + c)^(3/2)/arctan(axx)$ , x)

**3.501** 
$$
\int \frac{(c+a^2cx^2)^{3/2}}{x\tan^{-1}(ax)} dx
$$

Unintegrable 
$$
\left( \frac{\left( a^2 c x^2 + c \right)^{3/2}}{x \tan^{-1}(ax)}, x \right)
$$

[Out] Unintegrable[ $(c + a^2*c*x^2)^{(3/2)}/(x*ArcTan[a*x])$ , x]

**Rubi** [A] time = 0.12855, antiderivative size = 0, normalized size of antiderivative = 0., number of steps used = 0, number of rules used = 0, integrand size = 0,  $\frac{\text{number of rules}}{\text{integrand size}}$  = 0., Rules used  $=$  {}

$$
\int \frac{\left(c + a^2 c x^2\right)^{3/2}}{x \tan^{-1}(ax)} dx
$$

Verification is Not applicable to the result.

[In] Int $[(c + a^2 * c * x^2)^(3/2)/(x * ArcTan[a * x]), x]$ 

[Out] Defer[Int][(c + a^2\*c\*x^2)^(3/2)/(x\*ArcTan[a\*x]), x]

Rubi steps

$$
\int \frac{(c + a^2 c x^2)^{3/2}}{x \tan^{-1}(ax)} dx = \int \frac{(c + a^2 c x^2)^{3/2}}{x \tan^{-1}(ax)} dx
$$

**Mathematica** [A] time = 1.37388, size = 0, normalized size = 0.

$$
\int \frac{\left(c + a^2 c x^2\right)^{3/2}}{x \tan^{-1}(ax)} dx
$$

Verification is Not applicable to the result.

[In] Integrate[ $(c + a^2 * c * x^2)^(3/2)/(x * ArcTan[a *x]),x]$ 

[Out] Integrate[ $(c + a^2*c*x^2)^{(3/2)}/(x*ArcTan[a*x])$ , x]

**Maple [A]** time =  $0.671$ , size = 0, normalized size = 0.

$$
\int \frac{1}{x \arctan{(ax)}} \left( a^2 c x^2 + c \right)^{\frac{3}{2}} dx
$$

Verification of antiderivative is not currently implemented for this CAS.

[In]  $int((a^2*c*x^2+c)^{(3/2)}/x/arctan(a*x),x)$ 

[Out]  $int((a^2*c*x^2+c)^{(3/2)}/x/arctan(a*x),x)$ 

**Maxima [A]** time = 0,, size = 0, normalized size = 0.

$$
\int \frac{\left(a^2cx^2 + c\right)^{\frac{3}{2}}}{x \arctan\left(ax\right)} dx
$$

Verification of antiderivative is not currently implemented for this CAS.

[In]  $integrate((a^2*c*x^2+c)^(3/2)/x/arctan(ax*x),x, algorithm="maxima")$ 

[Out] integrate( $(a^2*c*x^2 + c)^{(3/2)}/(x*arctan(a*x))$ , x)

**Fricas [A]** time = 0., size = 0, normalized size = 0.

integral 
$$
\left( \frac{\left( a^2 c x^2 + c \right)^{\frac{3}{2}}}{x \arctan (ax)}, x \right)
$$

Verification of antiderivative is not currently implemented for this CAS.

[In] integrate( $(a^2*c*x^2+c)^(3/2)/x/arctan(axx),x, algorithm="fricas")$ 

[Out] integral( $(a^2*c*x^2 + c)^(3/2)/(x*arctan(a*x))$ , x)

**Sympy [A]** time = 0., size = 0, normalized size = 0.

$$
\int \frac{\left(c\left(a^2x^2+1\right)\right)^{\frac{3}{2}}}{x \operatorname{atan}\left(ax\right)} dx
$$

Verification of antiderivative is not currently implemented for this CAS.

[In]  $integrate((a**2*c*x**2+c)**(3/2)/x/atan(a*x),x)$ 

[Out] Integral( $(c*(a**2*x**2 + 1))**(3/2)/(x*atan(a*x)), x)$ 

**Giac** [A] time = 0,, size = 0, normalized size = 0.

$$
\int \frac{\left(a^2cx^2 + c\right)^{\frac{3}{2}}}{x \arctan\left(ax\right)} dx
$$

Verification of antiderivative is not currently implemented for this CAS.

[In] integrate( $(a^2*c*x^2+c)^(3/2)/x/arctan(axx)$ , algorithm="giac")

[Out] integrate( $(a^2*c*x^2 + c)^{(3/2)}/(x*arctan(a*x))$ , x)

**3.502** 
$$
\int \frac{x (c+a^2 c x^2)^{5/2}}{\tan^{-1}(ax)} dx
$$

Unintegrable 
$$
\left( \frac{x (a^2 c x^2 + c)^{5/2}}{\tan^{-1}(ax)}, x \right)
$$

[Out] Unintegrable[ $(x*(c + a^2*cx^2)^{(5/2)})/ArcTan[a*x]$ , x]

**Rubi**  $[A]$  time = 0.0945742, antiderivative size = 0, normalized size of antiderivative = 0., number of steps used = 0, number of rules used = 0, integrand size = 0,  $\frac{\text{number of rules}}{\text{integrand size}}$  = 0., Rules used  $=$  {}

$$
\int \frac{x\left(c+a^2cx^2\right)^{5/2}}{\tan^{-1}(ax)}\,dx
$$

Verification is Not applicable to the result.

[In] Int $[(x*(c + a^2*c*x^2)^*(5/2))/Arctan[a*x],x]$ 

[Out] Defer[Int] $[(x*(c + a^2*c*x^2)^{(5/2)})/ArcTan[a*x], x]$ 

Rubi steps

$$
\int \frac{x (c + a^2 c x^2)^{5/2}}{\tan^{-1}(ax)} dx = \int \frac{x (c + a^2 c x^2)^{5/2}}{\tan^{-1}(ax)} dx
$$

**Mathematica [A]** time = 2.27153, size = 0, normalized size = 0.

$$
\int \frac{x\left(c+a^2cx^2\right)^{5/2}}{\tan^{-1}(ax)}\,dx
$$

Verification is Not applicable to the result.

[In] Integrate  $[(x*(c + a^2*cx^2)^{(5/2)})/ArcTan[a*x],x]$ 

[Out] Integrate  $[(x*(c + a^2*c*x^2)^{(5/2)})/ArcTan[a*x], x]$ 

**Maple [A]** time = 0.72, size = 0, normalized size = 0.

$$
\int \frac{x}{\arctan\left(ax\right)} \left(a^2 c x^2 + c\right)^{\frac{5}{2}} dx
$$

Verification of antiderivative is not currently implemented for this CAS.

[In]  $int(x*(a^2*c*x^2+c)^{(5/2)})arctan(a*x),x)$ 

[Out]  $int(x*(a^2*c*x^2+c)^{(5/2)})$  arctan(a\*x), x)

**Maxima [A]** time = 0,, size = 0, normalized size = 0.

$$
\int \frac{\left(a^2cx^2 + c\right)^{\frac{5}{2}}x}{\arctan\left(ax\right)} dx
$$

Verification of antiderivative is not currently implemented for this CAS.

[In]  $integrate(x*(a^2*c*x^2+c)^{(5/2)}/arctan(axx),x, algorithm="maxima")$ 

[Out] integrate( $(a^2*c*x^2 + c)^(5/2)*x/arctan(ax*x)$ , x)

**Fricas [A]** time = 0,, size = 0, normalized size = 0.

$$
integral\left(\frac{\left(a^4c^2x^5 + 2\,a^2c^2x^3 + c^2x\right)\sqrt{a^2cx^2 + c}}{\arctan\left(ax\right)}, x\right)
$$

Verification of antiderivative is not currently implemented for this CAS.

```
[In] integrate(x*(a^2*c*x^2+c)^{(5/2)}/arctan(a*x),x, algorithm="fricas")
```
[Out] integral( $(a^4*c^2*x^5 + 2*a^2*c^2*x^3 + c^2*x)*sqrt(a^2*c*x^2 + c)/arctan(a$ \*x), x)

**Sympy**  $[F(-1)]$  time = 0, size = 0, normalized size = 0.

# Timed out

Verification of antiderivative is not currently implemented for this CAS.

```
[In] integrate(x*(a**2*c*x**2+c)**(5/2)/atan(a*x),x)
```
[Out] Timed out

**Giac** [A] time = 0,, size = 0, normalized size = 0.

$$
\int \frac{\left(a^2cx^2 + c\right)^{\frac{5}{2}}x}{\arctan\left(ax\right)} dx
$$

Verification of antiderivative is not currently implemented for this CAS.

[In]  $integrate(x*(a^2*c*x^2+c)^{(5/2)}/arctan(axx),x, algorithm="giac")$ 

[Out] integrate( $(a^2*c*x^2 + c)^(5/2)*x/arctan(axx), x)$ 

**3.503** 
$$
\int \frac{(c+a^2cx^2)^{5/2}}{\tan^{-1}(ax)} dx
$$

Unintegrable 
$$
\left( \frac{(a^2cx^2 + c)^{5/2}}{\tan^{-1}(ax)}, x \right)
$$

[Out] Unintegrable[(c +  $a^2*c*x^2$ )^(5/2)/ArcTan[a\*x], x]

**Rubi**  $[A]$  time = 0.0680472, antiderivative size = 0, normalized size of antiderivative = 0., number of steps used = 0, number of rules used = 0, integrand size = 0,  $\frac{\text{number of rules}}{\text{integrand size}}$  = 0., Rules used  $=$  {}

$$
\int \frac{\left(c + a^2 c x^2\right)^{5/2}}{\tan^{-1}(ax)} dx
$$

Verification is Not applicable to the result.

[In] Int $[(c + a^2 * c * x^2)^(5/2)/ArcTan[a *x],x]$ 

[Out] Defer[Int][(c + a^2\*c\*x^2)^(5/2)/ArcTan[a\*x], x]

Rubi steps

$$
\int \frac{(c+a^2cx^2)^{5/2}}{\tan^{-1}(ax)} dx = \int \frac{(c+a^2cx^2)^{5/2}}{\tan^{-1}(ax)} dx
$$

**Mathematica** [A] time =  $0.425774$ , size = 0, normalized size = 0.

$$
\int \frac{\left(c + a^2 c x^2\right)^{5/2}}{\tan^{-1}(ax)} dx
$$

Verification is Not applicable to the result.

[In] Integrate  $[(c + a^2 * c * x^2)^(5/2)/ArcTan[a*x],x]$ 

[Out] Integrate[(c +  $a^2*c*x^2$ )^(5/2)/ArcTan[a\*x], x]

**Maple [A]** time =  $0.766$ , size = 0, normalized size = 0.

$$
\int \frac{1}{\arctan\left(ax\right)} \left(a^2 c x^2 + c\right)^{\frac{5}{2}} dx
$$

Verification of antiderivative is not currently implemented for this CAS.

[In]  $int((a^2*c*x^2+c)^{(5/2)})arctan(axx),x)$ 

[Out]  $int((a^2*c*x^2+c)^{(5/2)})/arctan(a*x),x)$ 

**Maxima [A]** time = 0,, size = 0, normalized size = 0.

$$
\int \frac{\left(a^2cx^2 + c\right)^{\frac{5}{2}}}{\arctan\left(ax\right)} dx
$$

Verification of antiderivative is not currently implemented for this CAS.

[In]  $integrate((a^2*c*x^2+c)^{(5/2)}/arctan(axx),x, algorithm="maxima")$ 

[Out] integrate( $(a^2*c*x^2 + c)^{(5/2)}/arctan(a*x)$ , x)

**Fricas** [A] time = 0., size = 0, normalized size = 0.

$$
integral\left(\frac{\left(a^4c^2x^4+2\,a^2c^2x^2+c^2\right)\sqrt{a^2cx^2+c}}{\arctan\left(ax\right)},x\right)
$$

Verification of antiderivative is not currently implemented for this CAS.

[In] integrate((a^2\*c\*x^2+c)^(5/2)/arctan(a\*x),x, algorithm="fricas")

[Out] integral( $(a^4*c^2*x^4 + 2*a^2*c^2*x^2 + c^2)*sqrt(a^2*c*x^2 + c)/arctan(a*x)$ ), x)

5

**Sympy [A]** time = 0., size = 0, normalized size = 0.

$$
\int \frac{\left(c\left(a^2x^2+1\right)\right)^{\frac{1}{2}}}{\operatorname{atan}\left(ax\right)}\,dx
$$

Verification of antiderivative is not currently implemented for this CAS.

[In]  $integrate((a**2*c*x**2+c)**(5/2)/atan(a*x),x)$ 

[Out] Integral( $(c*(a**2*x**2 + 1))**(5/2)/atan(a*x), x)$ 

**Giac** [A] time = 0,, size = 0, normalized size = 0.

$$
\int \frac{\left(a^2cx^2 + c\right)^{\frac{5}{2}}}{\arctan\left(ax\right)} dx
$$

Verification of antiderivative is not currently implemented for this CAS.

[In] integrate( $(a^2*c*x^2+c)^{(5/2)}/arctan(axx),x, algorithm="giac")$ 

[Out] integrate( $(a^2*c*x^2 + c)^(5/2)/arctan(a*x)$ , x)

**3.504** 
$$
\int \frac{(c+a^2cx^2)^{5/2}}{x\tan^{-1}(ax)} dx
$$

Unintegrable 
$$
\left( \frac{\left( a^2 c x^2 + c \right)^{5/2}}{x \tan^{-1}(ax)}, x \right)
$$

[Out] Unintegrable[ $(c + a^2*c*x^2)^{(5/2)}/(x*ArcTan[a*x])$ , x]

**Rubi** [A] time = 0.13509, antiderivative size = 0, normalized size of antiderivative = 0., number of steps used = 0, number of rules used = 0, integrand size = 0,  $\frac{\text{number of rules}}{\text{integrand size}}$  = 0., Rules used  $=$  {}

$$
\int \frac{\left(c + a^2 c x^2\right)^{5/2}}{x \tan^{-1}(ax)} dx
$$

Verification is Not applicable to the result.

[In] Int $[(c + a^2 * c * x^2)^{(5/2)} / (x * ArcTan[a * x]), x]$ 

[Out] Defer[Int][(c + a^2\*c\*x^2)^(5/2)/(x\*ArcTan[a\*x]), x]

Rubi steps

$$
\int \frac{(c + a^2 c x^2)^{5/2}}{x \tan^{-1}(ax)} dx = \int \frac{(c + a^2 c x^2)^{5/2}}{x \tan^{-1}(ax)} dx
$$

**Mathematica** [A] time = 1.43421, size = 0, normalized size = 0.

$$
\int \frac{\left(c + a^2 c x^2\right)^{5/2}}{x \tan^{-1}(ax)} dx
$$

Verification is Not applicable to the result.

[In] Integrate[ $(c + a^2 * c * x^2)^(5/2)/(x * ArcTan[a *x]),x]$ 

[Out] Integrate[(c +  $a^2*c*x^2$ )^(5/2)/(x\*ArcTan[a\*x]), x]

**Maple [A]** time =  $0.729$ , size = 0, normalized size = 0.

$$
\int \frac{1}{x \arctan{(ax)}} \left( a^2 c x^2 + c \right)^{\frac{5}{2}} dx
$$

Verification of antiderivative is not currently implemented for this CAS.

[In]  $int((a^2*c*x^2+c)^{(5/2)}/x/arctan(a*x),x)$ 

[Out]  $int((a^2*c*x^2+c)^{(5/2)}/x/arctan(a*x),x)$ 

**Maxima [A]** time = 0,, size = 0, normalized size = 0.

$$
\int \frac{\left(a^2cx^2 + c\right)^{\frac{5}{2}}}{x \arctan\left(ax\right)} dx
$$

Verification of antiderivative is not currently implemented for this CAS.

[In] integrate( $(a^2*c*x^2+c)^{(5/2)}/x/arctan(axx),x, algorithm="maxima")$ 

[Out] integrate( $(a^2*c*x^2 + c)^{(5/2)}/(x*arctan(a*x))$ , x)

**Fricas** [A] time = 0., size = 0, normalized size = 0.

$$
integral\left(\frac{\left(a^4c^2x^4 + 2\,a^2c^2x^2 + c^2\right)\sqrt{a^2cx^2 + c}}{x\arctan\left(ax\right)}, x\right)
$$

Verification of antiderivative is not currently implemented for this CAS.

[In] integrate( $(a^2*c*x^2+c)^(5/2)/x/arctan(axx),x, algorithm="fricas")$ 

[Out] integral( $(a^4*c^2*x^4 + 2*a^2*c^2*x^2 + c^2)*sqrt(a^2*cx^2 + c)/(x*arctan($ a\*x)), x)

**Sympy [A]** time = 0., size = 0, normalized size = 0.

$$
\int \frac{\left(c\left(a^2x^2+1\right)\right)^{\frac{5}{2}}}{x \operatorname{atan}\left(ax\right)} dx
$$

Verification of antiderivative is not currently implemented for this CAS.

[In] integrate( $(a**2*c*x**2+c)**(5/2)/x/atan(a*x),x)$ 

[Out] Integral( $(c*(a**2*x**2 + 1))**(5/2)/(x*atan(a*x)), x)$ 

**Giac** [A] time = 0,, size = 0, normalized size = 0.

$$
\int \frac{\left(a^2cx^2 + c\right)^{\frac{5}{2}}}{x \arctan\left(ax\right)} dx
$$

Verification of antiderivative is not currently implemented for this CAS.

[In] integrate( $(a^2*c*x^2+c)^{(5/2)}/x/arctan(axx),x$ , algorithm="giac")

[Out] integrate( $(a^2*c*x^2 + c)^{(5/2)}/(x*arctan(a*x))$ , x)

**3.505** 
$$
\int \frac{x}{\sqrt{c+a^2cx^2}\tan^{-1}(ax)} dx
$$

Unintegrable 
$$
\left(\frac{x}{\sqrt{a^2cx^2 + c\tan^{-1}(ax)}}, x\right)
$$

 $[Out] \begin{tabular}{ll} \texttt{Unitegrable[x/(Sqrt[c + a^2*cx^2]*ArcTan[a*x]) , x]} \end{tabular}$ 

**Rubi**  $[A]$  time = 0.0815964, antiderivative size = 0, normalized size of antiderivative = 0., number of steps used = 0, number of rules used = 0, integrand size = 0,  $\frac{\text{number of rules}}{\text{integrand size}}$  = 0., Rules used  $=$  {}

$$
\int \frac{x}{\sqrt{c + a^2 c x^2} \tan^{-1}(ax)} dx
$$

Verification is Not applicable to the result.

[In]  $Int[x/(Sqrt[c + a^2*c*x^2]*ArcTan[a*x]),x]$ 

[Out] Defer[Int][x/(Sqrt[c + a^2\*c\*x^2]\*ArcTan[a\*x]), x]

Rubi steps

$$
\int \frac{x}{\sqrt{c + a^2 c x^2} \tan^{-1}(ax)} dx = \int \frac{x}{\sqrt{c + a^2 c x^2} \tan^{-1}(ax)} dx
$$

**Mathematica [A]** time =  $0.795351$ , size = 0, normalized size = 0.

$$
\int \frac{x}{\sqrt{c + a^2 c x^2} \tan^{-1}(ax)} dx
$$

Verification is Not applicable to the result.

[In] Integrate[x/(Sqrt[c + a^2\*c\*x^2]\*ArcTan[a\*x]),x]

[Out] Integrate[x/(Sqrt[c + a^2\*c\*x^2]\*ArcTan[a\*x]), x]

**Maple [A]** time =  $0.596$ , size = 0, normalized size =  $0$ .

$$
\int \frac{x}{\arctan(ax)} \frac{1}{\sqrt{a^2cx^2 + c}} dx
$$

Verification of antiderivative is not currently implemented for this CAS.

[In]  $int(x/arctan(a*x)/(a^2*c*x^2+c)^(1/2),x)$ 

[Out]  $int(x/arctan(a*x)/(a^2*c*x^2+c)^(1/2),x)$ 

**Maxima [A]** time = 0., size = 0, normalized size = 0.

$$
\int \frac{x}{\sqrt{a^2cx^2 + c \arctan(ax)}} dx
$$

Verification of antiderivative is not currently implemented for this CAS.

[In] integrate(x/arctan(a\*x)/(a^2\*c\*x^2+c)^(1/2),x, algorithm="maxima")

```
[Out] integrate(x/(sqrt(a^2*c*x^2 + c)*arctan(a*x)), x)
```
**Fricas [A]** time = 0., size = 0, normalized size = 0.

integral 
$$
\left(\frac{x}{\sqrt{a^2cx^2 + c \arctan (ax)}}, x\right)
$$

Verification of antiderivative is not currently implemented for this CAS.

```
[In] integrate(x/arctan(a*x)/(a^2*c*x^2+c)^(1/2),x, algorithm="fricas")
```
[Out] integral( $x/(sqrt(a^2*c*x^2 + c)*arctan(a*x))$ , x)

**Sympy [A]** time = 0., size = 0, normalized size = 0.

$$
\int \frac{x}{\sqrt{c\left(a^2x^2+1\right)}\operatorname{atan}\left(ax\right)}dx
$$

Verification of antiderivative is not currently implemented for this CAS.

[In]  $integrate(x/atan(a*x)/(a**2*c*x**2+c)**(1/2),x)$ 

[Out] Integral(x/(sqrt(c\*(a\*\*2\*x\*\*2 + 1))\*atan(a\*x)), x)

**Giac** [A] time = 0., size = 0, normalized size = 0.

$$
\int \frac{x}{\sqrt{a^2cx^2 + c \arctan(ax)}} dx
$$

Verification of antiderivative is not currently implemented for this CAS.

[In] integrate(x/arctan(a\*x)/(a^2\*c\*x^2+c)^(1/2),x, algorithm="giac")

```
[Out] integrate(x/(sqrt(a^2*c*x^2 + c)*arctan(a*x)), x)
```
**3.506** 
$$
\int \frac{1}{\sqrt{c+a^2cx^2}\tan^{-1}(ax)} dx
$$

$$
\text{Unintegrable}\left(\frac{1}{\sqrt{a^2cx^2 + c}\tan^{-1}(ax)}, x\right)
$$

[Out] Unintegrable[1/(Sqrt[c + a^2\*c\*x^2]\*ArcTan[a\*x]), x]

**Rubi**  $[A]$  time = 0.04321, antiderivative size = 0, normalized size of antiderivative = 0., number of steps used = 0, number of rules used = 0, integrand size = 0,  $\frac{\text{number of rules}}{\text{integrand size}}$  = 0., Rules used  $= \{\}$ 

$$
\int \frac{1}{\sqrt{c + a^2 c x^2} \tan^{-1}(ax)} dx
$$

Verification is Not applicable to the result.

[In]  $Int[1/(Sqrt[c + a^2*c*x^2]*ArcTan[a*x]),x]$ 

[Out] Defer[Int][1/(Sqrt[c + a^2\*c\*x^2]\*ArcTan[a\*x]), x]

Rubi steps

$$
\int \frac{1}{\sqrt{c + a^2 c x^2} \tan^{-1}(ax)} dx = \int \frac{1}{\sqrt{c + a^2 c x^2} \tan^{-1}(ax)} dx
$$

**Mathematica [A]** time =  $0.201257$ , size = 0, normalized size = 0.

$$
\int \frac{1}{\sqrt{c + a^2 c x^2} \tan^{-1}(ax)} dx
$$

Verification is Not applicable to the result.

[In] Integrate[1/(Sqrt[c +  $a^2*c*x^2]*ArcTan[a*x]$ ),x]

[Out] Integrate[1/(Sqrt[c + a^2\*c\*x^2]\*ArcTan[a\*x]), x]

**Maple [A]** time = 0.483, size = 0, normalized size = 0.

$$
\int \frac{1}{\arctan(ax)} \frac{1}{\sqrt{a^2cx^2 + c}} dx
$$

Verification of antiderivative is not currently implemented for this CAS.

[In]  $int(1/arctan(a*x)/(a^2*c*x^2+c)^(1/2),x)$ 

[Out]  $int(1/arctan(a*x)/(a^2*c*x^2+c)^(1/2),x)$ 

**Maxima [A]** time = 0., size = 0, normalized size = 0.

$$
\int \frac{1}{\sqrt{a^2 c x^2 + c \arctan{(ax)}}} dx
$$

Verification of antiderivative is not currently implemented for this CAS.

[In] integrate( $1/arctan(a*x)/(a^2*c*x^2+c)^(1/2)$ ,x, algorithm="maxima")

[Out] integrate( $1/$ (sqrt(a<sup>2\*</sup>c\*x<sup>2</sup> + c)\*arctan(a\*x)), x)

**Fricas** [A] time = 0., size = 0, normalized size = 0.

$$
integral\left(\frac{1}{\sqrt{a^2cx^2 + c \arctan (ax)}}, x\right)
$$

Verification of antiderivative is not currently implemented for this CAS.

[In] integrate( $1/\arctan(axx)/(a^2*c*x^2+c)^(1/2)$ ,x, algorithm="fricas")

[Out] integral( $1/(sqrt(a^2*c*x^2 + c)*arctan(a*x))$ , x)

**Sympy [A]** time = 0., size = 0, normalized size = 0.

$$
\int \frac{1}{\sqrt{c\left(a^2x^2+1\right)}\operatorname{atan}\left(ax\right)}dx
$$

Verification of antiderivative is not currently implemented for this CAS.

[In]  $integrate(1/atan(a*x)/(a**2*c*x**2+c)**(1/2),x)$ 

[Out] Integral(1/(sqrt(c\*(a\*\*2\*x\*\*2 + 1))\*atan(a\*x)), x)

**Giac** [A] time = 0., size = 0, normalized size = 0.

$$
\int \frac{1}{\sqrt{a^2cx^2 + c}\arctan{(ax)}} dx
$$

Verification of antiderivative is not currently implemented for this CAS.

[In] integrate( $1/\arctan(axx)/(a^2*c*x^2+c)^(1/2)$ , x, algorithm="giac")

[Out] integrate( $1/$ (sqrt(a<sup>2\*</sup>c\*x<sup>2</sup> + c)\*arctan(a\*x)), x)

**3.507** 
$$
\int \frac{1}{x\sqrt{c+a^2cx^2}\tan^{-1}(ax)} dx
$$

$$
\text{Unintegrable}\left(\frac{1}{x\sqrt{a^2cx^2 + c}\tan^{-1}(ax)}, x\right)
$$

[Out] Unintegrable[1/( $x*Sqrt[c + a^2*c*x^2]*ArcTan[a*x]$ , x]

**Rubi**  $[A]$  time = 0.113743, antiderivative size = 0, normalized size of antiderivative = 0., number of steps used = 0, number of rules used = 0, integrand size = 0,  $\frac{\text{number of rules}}{\text{integrand size}}$  = 0., Rules used =  $\{\}$ 

$$
\int \frac{1}{x\sqrt{c+a^2cx^2}\tan^{-1}(ax)}\,dx
$$

Verification is Not applicable to the result.

[In]  $Int[1/(x*Sqrt[c + a^2*c*x^2]*ArcTan[a*x]),x]$ 

[Out] Defer[Int][1/(x\*Sqrt[c + a^2\*c\*x^2]\*ArcTan[a\*x]), x]

Rubi steps

$$
\int \frac{1}{x\sqrt{c+a^2cx^2}\tan^{-1}(ax)} dx = \int \frac{1}{x\sqrt{c+a^2cx^2}\tan^{-1}(ax)} dx
$$

**Mathematica [A]** time =  $0.581009$ , size = 0, normalized size = 0.

$$
\int \frac{1}{x\sqrt{c+a^2cx^2}\tan^{-1}(ax)}\,dx
$$

Verification is Not applicable to the result.

[In] Integrate[ $1/(x*Sqrt[c + a^2*c*x^2]*ArcTan[a*x]),x]$ 

[Out] Integrate[ $1/(x*Sqrt[c + a^2*c*x^2]*ArcTan[a*x])$ , x]

**Maple [A]** time =  $0.538$ , size =  $0$ , normalized size =  $0$ .

$$
\int \frac{1}{x \arctan(ax)} \frac{1}{\sqrt{a^2cx^2 + c}} dx
$$

Verification of antiderivative is not currently implemented for this CAS.

 $[In] int(1/x/arctan(a*x)/(a^2*c*x^2+c)^(1/2),x)$ 

[Out]  $int(1/x/arctan(a*x)/(a^2*c*x^2+c)^(1/2),x)$ 

**Maxima [A]** time = 0., size = 0, normalized size = 0.

$$
\int \frac{1}{\sqrt{a^2cx^2 + cx \arctan{(ax)}}} dx
$$

Verification of antiderivative is not currently implemented for this CAS.

[In] integrate( $1/x/arctan(axx)/(a^2*c*x^2+c)^(1/2)$ ,x, algorithm="maxima")

[Out] integrate( $1/(sqrt(a^2*c*x^2 + c)*x*arctan(a*x))$ , x)

**Fricas** [A] time = 0., size = 0, normalized size = 0.

$$
integral\left(\frac{\sqrt{a^2cx^2+c}}{\left(a^2cx^3+cx\right)\arctan\left(ax\right)},x\right)
$$

Verification of antiderivative is not currently implemented for this CAS.

[In] integrate( $1/x/arctan(axx)/(a^2*c*x^2+c)^(1/2)$ ,x, algorithm="fricas") [Out] integral(sqrt(a^2\*c\*x^2 + c)/((a^2\*c\*x^3 + c\*x)\*arctan(a\*x)), x)

**Sympy [A]** time = 0., size = 0, normalized size = 0.

$$
\int \frac{1}{x\sqrt{c\left(a^2x^2+1\right)}\operatorname{atan}\left(ax\right)}dx
$$

Verification of antiderivative is not currently implemented for this CAS.

[In] integrate( $1/x/atan(a*x)/(a**2*c*x**2+c)**(1/2),x)$ 

[Out] Integral( $1/(x*sqrt(c*(a**2*x**2 + 1))*atan(a*x)), x)$ 

**Giac** [A] time = 0., size = 0, normalized size = 0.

$$
\int \frac{1}{\sqrt{a^2cx^2 + cx \arctan{(ax)}}} dx
$$

Verification of antiderivative is not currently implemented for this CAS.

[In] integrate( $1/x/arctan(axx)/(a^2*c*x^2+c)^(1/2)$ , x, algorithm="giac")

[Out] integrate( $1/(sqrt(a^2*c*x^2 + c)*x*arctan(a*x))$ , x)

**3.508** 
$$
\int \frac{x^3}{(c+a^2cx^2)^{3/2} \tan^{-1}(ax)} dx
$$

Unintegrable 
$$
\left(\frac{x^3}{(a^2cx^2+c)^{3/2}\tan^{-1}(ax)}, x\right)
$$

[Out] Unintegrable[ $x^3/((c + a^2 * c * x^2)^(3/2)*ArcTan[a*x]), x]$ 

**Rubi**  $[A]$  time = 0.132956, antiderivative size = 0, normalized size of antiderivative = 0., number of steps used = 0, number of rules used = 0, integrand size = 0,  $\frac{\text{number of rules}}{\text{integrand size}}$  = 0., Rules used  $=$  {}

$$
\int \frac{x^3}{(c + a^2 c x^2)^{3/2} \tan^{-1}(ax)} dx
$$

Verification is Not applicable to the result.

[In] Int[x^3/((c + a^2\*c\*x^2)^(3/2)\*ArcTan[a\*x]),x]

[Out] Defer[Int][x^3/((c + a^2\*c\*x^2)^(3/2)\*ArcTan[a\*x]), x]

Rubi steps

$$
\int \frac{x^3}{(c + a^2 c x^2)^{3/2} \tan^{-1}(ax)} dx = \int \frac{x^3}{(c + a^2 c x^2)^{3/2} \tan^{-1}(ax)} dx
$$

**Mathematica [A]** time = 4.75509, size = 0, normalized size = 0.

$$
\int \frac{x^3}{(c + a^2 c x^2)^{3/2} \tan^{-1}(ax)} dx
$$

Verification is Not applicable to the result.

[In] Integrate[ $x^3/((c + a^2*x^2)^(3/2)*ArcTan[a*x]),x]$ 

[Out] Integrate[x^3/((c + a^2\*c\*x^2)^(3/2)\*ArcTan[a\*x]), x]

**Maple [A]** time = 1.117, size = 0, normalized size = 0.

$$
\int \frac{x^3}{\arctan(ax)} \left( a^2 c x^2 + c \right)^{-\frac{3}{2}} dx
$$

Verification of antiderivative is not currently implemented for this CAS.

[In]  $int(x^3/(a^2*c*x^2+c)^{(3/2)})$  arctan(a\*x),x)

[Out]  $int(x^3/(a^2*c*x^2+c)^(3/2)/arctan(a*x),x)$ 

**Maxima [A]** time = 0,, size = 0, normalized size = 0.

$$
\int \frac{x^3}{\left(a^2cx^2+c\right)^{\frac{3}{2}}\arctan\left(ax\right)}dx
$$

Verification of antiderivative is not currently implemented for this CAS.

[In] integrate(x^3/(a^2\*c\*x^2+c)^(3/2)/arctan(a\*x),x, algorithm="maxima")

[Out] integrate(x^3/((a^2\*c\*x^2 + c)^(3/2)\*arctan(a\*x)), x)

**Fricas [A]** time = 0., size = 0, normalized size = 0.

$$
\mathrm{integral}\left(\frac{\sqrt{a^2cx^2+cx^3}}{\left(a^4c^2x^4+2\,a^2c^2x^2+c^2\right)\arctan\left(ax\right)},x\right)
$$

Verification of antiderivative is not currently implemented for this CAS.

[In] integrate(x^3/(a^2\*c\*x^2+c)^(3/2)/arctan(a\*x),x, algorithm="fricas")

[Out] integral(sqrt(a^2\*c\*x^2 + c)\*x^3/((a^4\*c^2\*x^4 + 2\*a^2\*c^2\*x^2 + c^2)\*arcta  $n(a*x)$ , x)

**Sympy [A]** time = 0., size = 0, normalized size = 0.

$$
\int \frac{x^3}{\left(c\left(a^2x^2+1\right)\right)^{\frac{3}{2}}\operatorname{atan}\left(ax\right)}\,dx
$$

Verification of antiderivative is not currently implemented for this CAS.

[In]  $integrate(x**3/(a**2*c*x**2+c)**(3/2)/atan(a*x),x)$ 

[Out] Integral(x\*\*3/((c\*(a\*\*2\*x\*\*2 + 1))\*\*(3/2)\*atan(a\*x)), x)

**Giac** [A] time = 0., size = 0, normalized size = 0.

$$
\int \frac{x^3}{\left(a^2cx^2+c\right)^{\frac{3}{2}}\arctan\left(ax\right)}dx
$$

Verification of antiderivative is not currently implemented for this CAS.

[In] integrate(x^3/(a^2\*c\*x^2+c)^(3/2)/arctan(a\*x),x, algorithm="giac")

[Out] integrate(x^3/((a^2\*c\*x^2 + c)^(3/2)\*arctan(a\*x)), x)

**3.509** 
$$
\int \frac{x^2}{(c+a^2cx^2)^{3/2} \tan^{-1}(ax)} dx
$$

Unintegrable 
$$
\left(\frac{x^2}{(a^2cx^2+c)^{3/2}\tan^{-1}(ax)}, x\right)
$$

[Out] Unintegrable[x^2/((c + a^2\*c\*x^2)^(3/2)\*ArcTan[a\*x]), x]

**Rubi** [A] time = 0.131173, antiderivative size = 0, normalized size of antiderivative = 0., number of steps used = 0, number of rules used = 0, integrand size = 0,  $\frac{\text{number of rules}}{\text{integrand size}}$  = 0., Rules used  $=$  {}

$$
\int \frac{x^2}{(c + a^2 c x^2)^{3/2} \tan^{-1}(ax)} dx
$$

Verification is Not applicable to the result.

[In] Int[x^2/((c + a^2\*c\*x^2)^(3/2)\*ArcTan[a\*x]),x]

[Out] Defer[Int][x^2/((c + a^2\*c\*x^2)^(3/2)\*ArcTan[a\*x]), x]

Rubi steps

$$
\int \frac{x^2}{(c + a^2 c x^2)^{3/2} \tan^{-1}(ax)} dx = \int \frac{x^2}{(c + a^2 c x^2)^{3/2} \tan^{-1}(ax)} dx
$$

**Mathematica [F]** time = 180.002, size = 0, normalized size = 0.

\$Aborted

Verification is Not applicable to the result.

[In] Integrate[ $x^2/((c + a^2*x^2)^(3/2)*ArcTan[a*x]),x]$ 

[Out] \$Aborted

**Maple [A]** time =  $0.847$ , size =  $0$ , normalized size =  $0$ .

$$
\int \frac{x^2}{\arctan(ax)} \left( a^2 c x^2 + c \right)^{-\frac{3}{2}} dx
$$

Verification of antiderivative is not currently implemented for this CAS.

```
[In] int(x^2/(a^2*c*x^2+c)^(3/2)/arctan(axx),x)
```
[Out]  $int(x^2/(a^2*c*x^2+c)^{(3/2)}/arctan(a*x),x)$ 

**Maxima [A]** time = 0,, size = 0, normalized size = 0.

$$
\int \frac{x^2}{\left(a^2cx^2+c\right)^{\frac{3}{2}}\arctan\left(ax\right)}dx
$$

Verification of antiderivative is not currently implemented for this CAS.

[In] integrate(x^2/(a^2\*c\*x^2+c)^(3/2)/arctan(a\*x),x, algorithm="maxima")

[Out] integrate(x^2/((a^2\*c\*x^2 + c)^(3/2)\*arctan(a\*x)), x)

**Fricas** [A] time = 0., size = 0, normalized size = 0.

$$
\mathrm{integral}\left(\frac{\sqrt{a^2cx^2+cx^2}}{\left(a^4c^2x^4+2\,a^2c^2x^2+c^2\right)\arctan\left(ax\right)},x\right)
$$

Verification of antiderivative is not currently implemented for this CAS.

[In]  $integrate(x^2/(a^2*c*x^2+c)^(3/2)/arctan(axx),x, algorithm="fricas")$ 

[Out] integral(sqrt(a^2\*c\*x^2 + c)\*x^2/((a^4\*c^2\*x^4 + 2\*a^2\*c^2\*x^2 + c^2)\*arcta  $n(a*x)$ , x)

**Sympy [A]** time = 0., size = 0, normalized size = 0.

$$
\int \frac{x^2}{\left(c\left(a^2x^2+1\right)\right)^{\frac{3}{2}}\operatorname{atan}\left(ax\right)}\,dx
$$

Verification of antiderivative is not currently implemented for this CAS.

[In] integrate(x\*\*2/(a\*\*2\*c\*x\*\*2+c)\*\*(3/2)/atan(a\*x),x)

[Out] Integral(x\*\*2/((c\*(a\*\*2\*x\*\*2 + 1))\*\*(3/2)\*atan(a\*x)), x)

**Giac** [A] time = 0., size = 0, normalized size = 0.

$$
\int \frac{x^2}{\left(a^2cx^2+c\right)^{\frac{3}{2}}\arctan\left(ax\right)}dx
$$

Verification of antiderivative is not currently implemented for this CAS.

[In] integrate(x^2/(a^2\*c\*x^2+c)^(3/2)/arctan(a\*x),x, algorithm="giac")

[Out] integrate(x^2/((a^2\*c\*x^2 + c)^(3/2)\*arctan(a\*x)), x)

**3.510** 
$$
\int \frac{x}{(c+a^2cx^2)^{3/2} \tan^{-1}(ax)} dx
$$

$$
\frac{\sqrt{a^2x^2+1}\text{Si}\left(\tan^{-1}(ax)\right)}{a^2c\sqrt{a^2cx^2+c}}
$$

[Out]  $(Sqrt[1 + a^2*x^2]*SinIntegral[ArcTan[a*x]])/(a^2*c*Sqrt[c + a^2*c*x^2])$ 

**Rubi**  $[A]$  time = 0.168539, antiderivative size = 39, normalized size of antiderivative = 1., number of steps used = 3, number of rules used = 3, integrand size =  $22$ ,  $\frac{\text{number of rules}}{\text{integrand size}}$  = 0.136, Rules used = {4971, 4970, 3299}

$$
\frac{\sqrt{a^2x^2+1}\text{Si}\left(\tan^{-1}(ax)\right)}{a^2c\sqrt{a^2cx^2+c}}
$$

Antiderivative was successfully verified.

[In] Int $[x/((c + a^2 * c * x^2)^(3/2) * ArcTan[a * x]), x]$ 

[Out]  $(Sqrt[1 + a^2*x^2]*SinIntegral[ArcTan[a*x]])/(a^2*c*Sqrt[c + a^2*x^2])$ 

## Rule 4971

Int $[(a_*) + ArcTan[(c_*)*(x_*)](b_*)^*(b_*)^*(x_*)^*(x_*)^*(m_*)*(d_*) + (e_*)*(x_*)^*$ 2)^(q\_), x\_Symbol] :> Dist[(d^(q + 1/2)\*Sqrt[1 + c^2\*x^2])/Sqrt[d + e\*x^2], Int $[x^m*(1 + c^2*x^2)^q*(a + b*ArCTan[c*x])^p, x]$ , x] /; FreeQ[{a, b, c, d , e, p}, x] && EqQ[e, c^2\*d] && IGtQ[m, 0] && ILtQ[m + 2\*q + 1, 0] && !(In tegerQ[q] || GtQ[d, 0])

## Rule 4970

Int $[(a_*) + ArcTan[(c_*)*(x_*)](b_*)^*(b_*)^*(x_*)^*(x_*)^*(m_*)*(d_*) + (e_*)*(x_*)^*$ 2)^(q\_), x\_Symbol] :> Dist[d^q/c^(m + 1), Subst[Int[((a + b\*x)^p\*Sin[x]^m)/  $Cos[x]^{(m + 2*(q + 1))}, x], x, ArcTan[c*x]], x]$  /; FreeQ[{a, b, c, d, e, p} , x] && EqQ[e, c^2\*d] && IGtQ[m, 0] && ILtQ[m + 2\*q + 1, 0] && (IntegerQ[q] || GtQ[d, 0])

#### Rule 3299

 $Int[sin[(e_{.}) + (f_{.}) * (x_{.})]/((c_{.}) + (d_{.}) * (x_{.}))$ , x\_Symbol] :> Simp[SinInte gral[e + f\*x]/d, x] /; FreeQ[{c, d, e, f}, x] && EqQ[d\*e - c\*f, 0]

Rubi steps

$$
\int \frac{x}{(c+a^2cx^2)^{3/2} \tan^{-1}(ax)} dx = \frac{\sqrt{1+a^2x^2} \int \frac{x}{(1+a^2x^2)^{3/2} \tan^{-1}(ax)} dx}{c\sqrt{c+a^2cx^2}} = \frac{\sqrt{1+a^2x^2} \text{Subst} \left(\int \frac{\sin(x)}{x} dx, x, \tan^{-1}(ax)\right)}{a^2c\sqrt{c+a^2cx^2}} = \frac{\sqrt{1+a^2x^2} \text{Si}\left(\tan^{-1}(ax)\right)}{a^2c\sqrt{c+a^2cx^2}}
$$

**Mathematica [A]** time =  $0.11586$ , size = 37, normalized size =  $0.95$ 

$$
\frac{(a^2x^2+1)^{3/2} \text{Si}(\tan^{-1}(ax))}{a^2 (c (a^2x^2+1))^{3/2}}
$$

Antiderivative was successfully verified.

[In] Integrate[x/((c + a^2\*c\*x^2)^(3/2)\*ArcTan[a\*x]),x]

[Out]  $((1 + a^2*x^2)^(3/2)*SinIntegral[ArcTan[a*x]])/(a^2*(c*(1 + a^2*x^2))^(3/2))$ )

**Maple [C]** time = 0.296, size = 82, normalized size =  $2.1$ 

$$
-\frac{\text{csgn}\left(\arctan\left(ax\right)\right)\pi}{2\,c^2a^2}\sqrt{c\left(ax-i\right)\left(ax+i\right)}\frac{1}{\sqrt{a^2x^2+1}}+\frac{\text{Si}\left(\arctan\left(ax\right)\right)}{c^2a^2}\sqrt{c\left(ax-i\right)\left(ax+i\right)}\frac{1}{\sqrt{a^2x^2+1}}
$$

Verification of antiderivative is not currently implemented for this CAS.

[In]  $int(x/(a^2*c*x^2+c)^{(3/2)})/arctan(axx),x)$ 

```
[Out] -1/2*csgn(arctan(a*x))*Pi/(a^2*x^2+1)^(1/2)*(c*(a*x-I)*(a*x+I))^(1/2)/c^2/a2+Si(arctan(a*x))/(a^2*x^2+1)^(1/2)*(c*(a*x-I)*(a*x+I))^(1/2)/c^2/a^2
```
**Maxima [F]** time = 0., size = 0, normalized size = 0.

$$
\int \frac{x}{\left(a^2cx^2+c\right)^{\frac{3}{2}}\arctan\left(ax\right)}dx
$$

Verification of antiderivative is not currently implemented for this CAS.

[In]  $integrate(x/(a^2*c*x^2+c)^(3/2)/arctan(ax*x),x, algorithm="maxima")$ 

[Out] integrate(x/((a^2\*c\*x^2 + c)^(3/2)\*arctan(a\*x)), x)

**Fricas [F]** time = 0,, size = 0, normalized size = 0.

$$
integral\left(\frac{\sqrt{a^2cx^2+cx}}{\left(a^4c^2x^4+2\,a^2c^2x^2+c^2\right)\arctan\left(ax\right)},x\right)
$$

Verification of antiderivative is not currently implemented for this CAS.

[In]  $integrate(x/(a^2*c*x^2+c)^(3/2)/arctan(axx),x, algorithm="fricas")$ 

[Out] integral(sqrt(a^2\*c\*x^2 + c)\*x/((a^4\*c^2\*x^4 + 2\*a^2\*c^2\*x^2 + c^2)\*arctan( a\*x)), x)

**Sympy [F]** time = 0., size = 0, normalized size = 0.

$$
\int \frac{x}{\left(c\left(a^2x^2+1\right)\right)^{\frac{3}{2}}\operatorname{atan}\left(ax\right)}dx
$$

Verification of antiderivative is not currently implemented for this CAS.

[In]  $integrate(x/(a**2*c*x**2+c)**(3/2)/atan(a*x),x)$ 

[Out] Integral(x/((c\*(a\*\*2\*x\*\*2 + 1))\*\*(3/2)\*atan(a\*x)), x)

**Giac**  $[F]$  time = 0., size = 0, normalized size = 0.

$$
\int \frac{x}{\left(a^2cx^2+c\right)^{\frac{3}{2}}\arctan\left(ax\right)}\,dx
$$

Verification of antiderivative is not currently implemented for this CAS.

[In]  $integrate(x/(a^2*c*x^2+c)^(3/2)/arctan(ax*x),x, algorithm="giac")$ 

[Out] integrate(x/((a^2\*c\*x^2 + c)^(3/2)\*arctan(a\*x)), x)

**3.511** 
$$
\int \frac{1}{(c+a^2cx^2)^{3/2} \tan^{-1}(ax)} dx
$$

$$
\frac{\sqrt{a^2x^2 + 1}\text{CosIntegral}\left(\tan^{-1}(ax)\right)}{ac\sqrt{a^2cx^2 + c}}
$$

[Out]  $(Sqrt[1 + a^2*x^2]*CosIntegral[ArcTan[a*x]])/(a*c*Sqrt[c + a^2*c*x^2])$ 

**Rubi**  $[A]$  time = 0.0904266, antiderivative size = 39, normalized size of antiderivative = 1., number of steps used = 3, number of rules used = 3, integrand size =  $21$ ,  $\frac{\text{number of rules}}{\text{integrand size}}$  = 0.143, Rules used =  $\{4905, 4904, 3302\}$ 

$$
\frac{\sqrt{a^2x^2 + 1}\text{CosIntegral}\left(\tan^{-1}(ax)\right)}{ac\sqrt{a^2cx^2 + c}}
$$

Antiderivative was successfully verified.

[In] Int[1/((c + a<sup>2\*</sup>c\*x<sup>2</sup>)<sup>2</sup>(3/2)\*ArcTan[a\*x]),x]

[Out]  $(Sqrt[1 + a^2*x^2]*CosIntegral[ArcTan[a*x]])/(a*c*Sqrt[c + a^2*c*x^2])$ 

#### Rule 4905

Int $[(a_*) + ArcTan[(c_*)*(x_*)]*(b_*)^*(p_*)*(d_*) + (e_*)*(x_*)^2*(q_*)$ , x\_ Symbol] :> Dist[(d^(q + 1/2)\*Sqrt[1 + c^2\*x^2])/Sqrt[d + e\*x^2], Int[(1 + c  $2*x^2)^q*(a + b*ArcTan[c*x])^p, x, x]$ , x] /; FreeQ[{a, b, c, d, e, p}, x] && EqQ[e, c<sup>-</sup>2\*d] && ILtQ[2\*(q + 1), 0] && !(IntegerQ[q] || GtQ[d, 0])

#### Rule 4904

 $Int[((a_{-}.) + ArcTan[(c_{-}.)*(x_{-})]*(b_{-}.))^c(p_{-}.)*(d_{-}) + (e_{-}.)*(x_{-})^c(q_{-}), x_{-}$ Symbol] :> Dist[d^q/c, Subst[Int[(a + b\*x)^p/Cos[x]^(2\*(q + 1)), x], x, Arc Tan[c\*x]], x] /; FreeQ[{a, b, c, d, e, p}, x] && EqQ[e, c^2\*d] && ILtQ[2\*(q + 1), 0] && (IntegerQ[q] || GtQ[d, 0])

## Rule 3302

 $Int[sin[(e_{.}) + (f_{.}) * (x_{.})]/((c_{.}) + (d_{.}) * (x_{.}))$ , x\_Symbol] :> Simp[CosInte gral[e - Pi/2 + f\*x]/d, x] /; FreeQ[{c, d, e, f}, x] && EqQ[d\*(e - Pi/2) c\*f, 0]

Rubi steps

$$
\int \frac{1}{(c+a^2cx^2)^{3/2} \tan^{-1}(ax)} dx = \frac{\sqrt{1+a^2x^2} \int \frac{1}{(1+a^2x^2)^{3/2} \tan^{-1}(ax)} dx}{c\sqrt{c+a^2cx^2}} = \frac{\sqrt{1+a^2x^2} \text{Subst} \left( \int \frac{\cos(x)}{x} dx, x, \tan^{-1}(ax) \right)}{ac\sqrt{c+a^2cx^2}} = \frac{\sqrt{1+a^2x^2} \text{Ci} \left( \tan^{-1}(ax) \right)}{ac\sqrt{c+a^2cx^2}}
$$

**Mathematica [A]** time =  $0.166972$ , size = 39, normalized size = 1.

$$
\frac{\sqrt{a^2cx^2 + c}\text{CosIntegral}\left(\tan^{-1}(ax)\right)}{ac^2\sqrt{a^2x^2 + 1}}
$$

Antiderivative was successfully verified.

[In] Integrate[ $1/((c + a^2 * c * x^2)^(3/2)*ArcTan[a*x]),x]$ 

[Out]  $(Sqrt[c + a^2*c*x^2]*CosIntegral[ArcTan[a*x]])/(a*c^2*Sqrt[1 + a^2*x^2])$ 

**Maple [C]** time = 0.287, size = 136, normalized size =  $3.5$ 

$$
-\frac{i}{2}\text{csgn}\left(\arctan\left(ax\right)\right)\text{csgn}\left(i\arctan\left(ax\right)\right)\pi\sqrt{c\left(ax-i\right)\left(ax+i\right)}\frac{1}{\sqrt{a^2x^2+1}}+\frac{i}{2}\text{csgn}\left(i\arctan\left(ax\right)\right)\pi\sqrt{c\left(ax-i\right)\left(ax+i\right)}\sqrt{c\left(ax-i\right)\left(ax+i\right)}\pi
$$

Verification of antiderivative is not currently implemented for this CAS.

[In]  $int(1/(a^2*c*x^2+c)^{(3/2)}/arctan(a*x),x)$ 

 $[0ut] -1/2*I*csgn(arctan(axx))*csgn(I*arctan(axx))*Pi/(a^2*x^2+1)^(1/2)*(c*(axx-I)))(1/2)*I*csgn(c*2*x^2+1)^{-1/2}$ )\*(a\*x+I))^(1/2)/c^2/a+1/2\*I\*csgn(I\*arctan(a\*x))\*Pi/(a^2\*x^2+1)^(1/2)\*(c\*(a  $*x-I)*(a*x+I)^(1/2)/c^2/afCi(arctan(a*x))/(a^2*x^2+1)^(1/2)*(c*(a*x-I)*(a*$  $x+I))$ <sup> $(1/2)/c$ </sup><sup>2</sup>/a

**Maxima [F]** time = 0., size = 0, normalized size = 0.

$$
\int \frac{1}{\left(a^2cx^2+c\right)^{\frac{3}{2}}\arctan\left(ax\right)}\,dx
$$

Verification of antiderivative is not currently implemented for this CAS.

[In]  $integrate(1/(a^2*c*x^2+c)^{(3/2)}/arctan(axx),x, algorithm="maxima")$ 

[Out] integrate( $1/((a^2*c*x^2 + c)^{(3/2)*arctan(a*x)})$ , x)

**Fricas [F]** time = 0., size = 0, normalized size = 0.

$$
integral\left(\frac{\sqrt{a^2cx^2+c}}{\left(a^4c^2x^4+2\,a^2c^2x^2+c^2\right)\arctan\left(ax\right)},x\right)
$$

Verification of antiderivative is not currently implemented for this CAS.

[In]  $integrate(1/(a^2*c*x^2+c)^{(3/2)}/arctan(axx),x, algorithm="fricas")$ 

[Out] integral(sqrt(a^2\*c\*x^2 + c)/((a^4\*c^2\*x^4 + 2\*a^2\*c^2\*x^2 + c^2)\*arctan(a\* x)), x)

**Sympy [F]** time = 0., size = 0, normalized size = 0.

$$
\int \frac{1}{\left(c\left(a^2x^2+1\right)\right)^{\frac{3}{2}}\operatorname{atan}\left(ax\right)}dx
$$

Verification of antiderivative is not currently implemented for this CAS.

[In]  $integrate(1/(a**2*c*x**2+c)**(3/2)/atan(a*x),x)$ 

[Out] Integral(1/((c\*(a\*\*2\*x\*\*2 + 1))\*\*(3/2)\*atan(a\*x)), x)

**Giac**  $[F]$  time = 0., size = 0, normalized size = 0.

$$
\int \frac{1}{\left(a^2cx^2+c\right)^{\frac{3}{2}}\arctan\left(ax\right)}\,dx
$$

Verification of antiderivative is not currently implemented for this CAS.

[In]  $integrate(1/(a^2*c*x^2+c)^(3/2)/arctan(ax*x),x, algorithm="giac")$ 

[Out] integrate( $1/((a^2*c*x^2 + c)^{(3/2)*arctan(a*x)})$ , x)

**3.512** 
$$
\int \frac{1}{x(c+a^2cx^2)^{3/2}\tan^{-1}(ax)} dx
$$

Unintegrable 
$$
\left( \frac{1}{x \left( a^2 c x^2 + c \right)^{3/2} \tan^{-1}(ax)} , x \right)
$$

[Out] Unintegrable[ $1/(x*(c + a^2*c*x^2)^(3/2)*ArcTan[a*x]), x]$ 

**Rubi**  $[A]$  time = 0.125433, antiderivative size = 0, normalized size of antiderivative = 0., number of steps used = 0, number of rules used = 0, integrand size = 0,  $\frac{\text{number of rules}}{\text{integrand size}}$  = 0., Rules used  $=$  {}

$$
\int \frac{1}{x\left(c+a^2cx^2\right)^{3/2}\tan^{-1}(ax)}\,dx
$$

Verification is Not applicable to the result.

[In] Int $[1/(x*(c + a^2*c*x^2)^{(3/2)}*ArcTan[a*x]),x]$ 

[Out] Defer[Int][1/( $x*(c + a^2*c*x^2)^(3/2)*ArcTan[a*x]$ ), x]

Rubi steps

$$
\int \frac{1}{x (c + a^2 c x^2)^{3/2} \tan^{-1}(ax)} dx = \int \frac{1}{x (c + a^2 c x^2)^{3/2} \tan^{-1}(ax)} dx
$$

**Mathematica [A]** time = 1.0901, size = 0, normalized size = 0.

$$
\int \frac{1}{x (c + a^2 c x^2)^{3/2} \tan^{-1}(ax)} dx
$$

Verification is Not applicable to the result.

[In] Integrate[ $1/(x*(c + a^2*c*x^2)^{(3/2)*ArcTan[a*x]}, x]$ 

[Out] Integrate[ $1/(x*(c + a^2*c*x^2)^{(3/2)*ArcTan[a*x]), x]$ 

**Maple [A]** time =  $0.456$ , size = 0, normalized size = 0.

$$
\int \frac{1}{x \arctan{(ax)}} \left( a^2 c x^2 + c \right)^{-\frac{3}{2}} dx
$$

Verification of antiderivative is not currently implemented for this CAS.

[In]  $int(1/x/(a^2*c*x^2+c)^{(3/2)})arctan(a*x),x)$ 

[Out]  $int(1/x/(a^2*c*x^2+c)^{(3/2)})/arctan(a*x),x)$ 

**Maxima [A]** time = 0,, size = 0, normalized size = 0.

$$
\int \frac{1}{\left(a^2 c x^2 + c\right)^{\frac{3}{2}} x \arctan\left(ax\right)} dx
$$

Verification of antiderivative is not currently implemented for this CAS.

[In] integrate( $1/x/(a^2*c*x^2+c)^(3/2)/arctan(akx),x, algorithm="maxima")$ 

[Out] integrate( $1/((a^2*c*x^2 + c)^{(3/2)*x*arctan(a*x)})$ , x)

**Fricas [A]** time = 0., size = 0, normalized size = 0.

$$
integral\left(\frac{\sqrt{a^2cx^2+c}}{\left(a^4c^2x^5+2\,a^2c^2x^3+c^2x\right)\arctan\left(ax\right)},x\right)
$$

Verification of antiderivative is not currently implemented for this CAS.

[In] integrate( $1/x/$ (a^2\*c\*x^2+c)^(3/2)/arctan(a\*x),x, algorithm="fricas")

[Out] integral(sqrt(a^2\*c\*x^2 + c)/((a^4\*c^2\*x^5 + 2\*a^2\*c^2\*x^3 + c^2\*x)\*arctan( a\*x)), x)

**Sympy [A]** time = 0., size = 0, normalized size = 0.

$$
\int \frac{1}{x \left( c \left( a^2 x^2 + 1 \right) \right)^{\frac{3}{2}} \operatorname{atan} \left( ax \right)} dx
$$

Verification of antiderivative is not currently implemented for this CAS.

[In]  $integrate(1/x/(a**2*c*x**2+c)**(3/2)/atan(a*x),x)$ 

[Out] Integral( $1/(x*(c*(a**2*x**2 + 1))**(3/2)*atan(a*x)), x)$ 

**Giac** [A] time = 0., size = 0, normalized size = 0.

$$
\int \frac{1}{\left(a^2 c x^2 + c\right)^{\frac{3}{2}} x \arctan\left(ax\right)} dx
$$

Verification of antiderivative is not currently implemented for this CAS.

[In] integrate( $1/x/(a^2*c*x^2+c)^(3/2)/arctan(axx),x, algorithm="giac")$ 

[Out] integrate( $1/((a^2*c*x^2 + c)^{(3/2)*x*arctan(a*x)})$ , x)
**3.513** 
$$
\int \frac{1}{x^2 (c+a^2 c x^2)^{3/2} \tan^{-1}(ax)} dx
$$

Unintegrable 
$$
\left( \frac{1}{x^2 \left( a^2 c x^2 + c \right)^{3/2} \tan^{-1}(ax)}, x \right)
$$

[Out] Unintegrable[1/( $x^2*(c + a^2*c*x^2)^(3/2)*ArcTan[a*x]$ ), x]

**Rubi**  $[A]$  time = 0.124562, antiderivative size = 0, normalized size of antiderivative = 0., number of steps used = 0, number of rules used = 0, integrand size = 0,  $\frac{\text{number of rules}}{\text{integrand size}}$  = 0., Rules used  $=$  {}

$$
\int \frac{1}{x^2 (c + a^2 c x^2)^{3/2} \tan^{-1}(ax)} dx
$$

Verification is Not applicable to the result.

[In] Int $[1/(x^2*(c + a^2*cx^2)^*(3/2)*ArcTan[a*x]),x]$ 

[Out] Defer[Int][1/(x<sup>2</sup>\*(c + a<sup>2\*</sup>c\*x<sup>2</sup>)<sup>2</sup>(3/2)\*ArcTan[a\*x]), x]

Rubi steps

$$
\int \frac{1}{x^2 \left(c + a^2 c x^2\right)^{3/2} \tan^{-1}(ax)} dx = \int \frac{1}{x^2 \left(c + a^2 c x^2\right)^{3/2} \tan^{-1}(ax)} dx
$$

**Mathematica [A]** time = 1.01279, size = 0, normalized size = 0.

$$
\int \frac{1}{x^2 (c + a^2 c x^2)^{3/2} \tan^{-1}(ax)} dx
$$

Verification is Not applicable to the result.

[In] Integrate[ $1/(x^2*(c + a^2*cx^2)^{(3/2)*ArcTan[a*x]}, x]$ 

[Out] Integrate[ $1/(x^2*(c + a^2*cx^2)^{(3/2)*ArcTan[a*x]}), x]$ 

**Maple [A]** time =  $0.493$ , size =  $0$ , normalized size =  $0$ .

$$
\int \frac{1}{x^2 \arctan (ax)} \left( a^2 c x^2 + c \right)^{-\frac{3}{2}} dx
$$

Verification of antiderivative is not currently implemented for this CAS.

[In]  $int(1/x^2/(a^2*c*x^2+c)^{(3/2)}/arctan(a*x),x)$ 

[Out]  $int(1/x^2/(a^2*c*x^2+c)^{(3/2)}/arctan(a*x),x)$ 

**Maxima [A]** time = 0,, size = 0, normalized size = 0.

$$
\int \frac{1}{\left(a^2cx^2+c\right)^{\frac{3}{2}}x^2\arctan\left(ax\right)}\,dx
$$

Verification of antiderivative is not currently implemented for this CAS.

[In] integrate( $1/x^2/(a^2*c*x^2+c)^(3/2)/arctan(ax*x)$ , x, algorithm="maxima")

[Out] integrate( $1/((a^2*c*x^2 + c)^{(3/2)*x^2*arctan(a*x))$ , x)

**Fricas [A]** time = 0., size = 0, normalized size = 0.

$$
integral\left(\frac{\sqrt{a^2cx^2+c}}{\left(a^4c^2x^6+2\,a^2c^2x^4+c^2x^2\right)\arctan\left(ax\right)},x\right)
$$

Verification of antiderivative is not currently implemented for this CAS.

[In] integrate( $1/x^2/(a^2*c*x^2+c)^(3/2)/arctan(axx),x, algorithm="fricas")$ 

[Out] integral(sqrt(a^2\*c\*x^2 + c)/((a^4\*c^2\*x^6 + 2\*a^2\*c^2\*x^4 + c^2\*x^2)\*arcta  $n(a*x)$ , x)

**Sympy [A]** time = 0., size = 0, normalized size = 0.

$$
\int \frac{1}{x^2 \left(c \left(a^2 x^2 + 1\right)\right)^{\frac{3}{2}} \operatorname{atan} \left(ax\right)} dx
$$

Verification of antiderivative is not currently implemented for this CAS.

[In]  $integrate(1/x**2/(a**2*c*x**2+c)**(3/2)/atan(a*x),x)$ 

[Out] Integral( $1/(x**2*(c*(a**2*x**2 + 1))**(3/2)*atan(a*x)), x)$ 

**Giac** [A] time = 0., size = 0, normalized size = 0.

$$
\int \frac{1}{\left(a^2 c x^2 + c\right)^{\frac{3}{2}} x^2 \arctan\left(ax\right)} dx
$$

Verification of antiderivative is not currently implemented for this CAS.

[In] integrate( $1/x^2/(a^2*c*x^2+c)^(3/2)/arctan(ax*x)$ , x, algorithm="giac")

[Out] integrate( $1/((a^2*c*x^2 + c)^{(3/2)*x^2*arctan(a*x))$ , x)

**3.514** 
$$
\int \frac{x^5}{(c+a^2cx^2)^{5/2} \tan^{-1}(ax)} dx
$$

$$
\text{Unintegrable}\left(\frac{x^5}{\left(a^2cx^2+c\right)^{5/2}\tan^{-1}(ax)},x\right)
$$

[Out] Unintegrable[ $x^5/((c + a^2 * c * x^2)^(5/2)*ArcTan[a * x])$ , x]

**Rubi**  $[A]$  time = 0.137514, antiderivative size = 0, normalized size of antiderivative = 0., number of steps used = 0, number of rules used = 0, integrand size = 0,  $\frac{\text{number of rules}}{\text{integrand size}}$  = 0., Rules used  $=$  {}

$$
\int \frac{x^5}{(c + a^2 c x^2)^{5/2} \tan^{-1}(ax)} dx
$$

Verification is Not applicable to the result.

[In] Int[x^5/((c + a^2\*c\*x^2)^(5/2)\*ArcTan[a\*x]),x]

[Out] Defer[Int][x^5/((c + a^2\*c\*x^2)^(5/2)\*ArcTan[a\*x]), x]

Rubi steps

$$
\int \frac{x^5}{\left(c + a^2 c x^2\right)^{5/2} \tan^{-1}(ax)} dx = \int \frac{x^5}{\left(c + a^2 c x^2\right)^{5/2} \tan^{-1}(ax)} dx
$$

**Mathematica [A]** time = 5.77527, size = 0, normalized size = 0.

$$
\int \frac{x^5}{(c + a^2 c x^2)^{5/2} \tan^{-1}(ax)} dx
$$

Verification is Not applicable to the result.

[In] Integrate[ $x^5/((c + a^2*x^2)^{(5/2)*ArcTan[a*x]},x]$ 

[Out] Integrate[ $x^5/((c + a^2*x^2)^(5/2)*ArcTan[a*x])$ , x]

**Maple [A]** time = 1.595, size = 0, normalized size = 0.

$$
\int \frac{x^5}{\arctan{(ax)}} \left( a^2 c x^2 + c \right)^{-\frac{5}{2}} dx
$$

Verification of antiderivative is not currently implemented for this CAS.

[In]  $int(x^5/(a^2*c*x^2+c)^{(5/2)}/arctan(a*x),x)$ 

[Out]  $int(x^5/(a^2*c*x^2+c)^{(5/2)})$  arctan(a\*x),x)

**Maxima [A]** time = 0,, size = 0, normalized size = 0.

$$
\int \frac{x^5}{\left(a^2cx^2+c\right)^{\frac{5}{2}}\arctan\left(ax\right)}dx
$$

Verification of antiderivative is not currently implemented for this CAS.

[In] integrate(x^5/(a^2\*c\*x^2+c)^(5/2)/arctan(a\*x),x, algorithm="maxima")

[Out] integrate(x^5/((a^2\*c\*x^2 + c)^(5/2)\*arctan(a\*x)), x)

**Fricas [A]** time = 0,, size = 0, normalized size = 0.

integral 
$$
\left( \frac{\sqrt{a^2cx^2 + cx^5}}{\left( a^6c^3x^6 + 3 a^4c^3x^4 + 3 a^2c^3x^2 + c^3 \right) \arctan (ax)}, x \right)
$$

Verification of antiderivative is not currently implemented for this CAS.

[In] integrate(x^5/(a^2\*c\*x^2+c)^(5/2)/arctan(a\*x),x, algorithm="fricas")

[Out] integral(sqrt(a^2\*c\*x^2 + c)\*x^5/((a^6\*c^3\*x^6 + 3\*a^4\*c^3\*x^4 + 3\*a^2\*c^3\*  $x^2 + c^3$ )\*arctan(a\*x)), x)

**Sympy [A]** time =  $0$ , size =  $0$ , normalized size =  $0$ .

$$
\int \frac{x^5}{\left(c\left(a^2x^2+1\right)\right)^{\frac{5}{2}}\operatorname{atan}\left(ax\right)} dx
$$

Verification of antiderivative is not currently implemented for this CAS.

[In]  $integrate(x**5/(a**2*c*x**2+c)**(5/2)/atan(a*x),x)$ 

[Out] Integral(x\*\*5/((c\*(a\*\*2\*x\*\*2 + 1))\*\*(5/2)\*atan(a\*x)), x)

**Giac** [A] time = 0., size = 0, normalized size = 0.

$$
\int \frac{x^5}{\left(a^2cx^2+c\right)^{\frac{5}{2}}\arctan\left(ax\right)}dx
$$

Verification of antiderivative is not currently implemented for this CAS.

[In] integrate(x^5/(a^2\*c\*x^2+c)^(5/2)/arctan(a\*x),x, algorithm="giac")

[Out] integrate(x^5/((a^2\*c\*x^2 + c)^(5/2)\*arctan(a\*x)), x)

**3.515** 
$$
\int \frac{x^4}{(c+a^2cx^2)^{5/2} \tan^{-1}(ax)} dx
$$

Unintegrable 
$$
\left( \frac{x^4}{\left( a^2 c x^2 + c \right)^{5/2} \tan^{-1}(ax)} , x \right)
$$

[Out] Unintegrable[ $x^4/((c + a^2 * c * x^2)^(5/2)*ArcTan[a*x]), x]$ 

**Rubi**  $[A]$  time = 0.138177, antiderivative size = 0, normalized size of antiderivative = 0., number of steps used = 0, number of rules used = 0, integrand size = 0,  $\frac{\text{number of rules}}{\text{integrand size}}$  = 0., Rules used  $=$  {}

$$
\int \frac{x^4}{(c + a^2 c x^2)^{5/2} \tan^{-1}(ax)} dx
$$

Verification is Not applicable to the result.

[In] Int[x^4/((c + a^2\*c\*x^2)^(5/2)\*ArcTan[a\*x]),x]

[Out] Defer[Int][ $x^4/((c + a^2 * c * x^2)^(5/2)*ArcTan[a * x]), x]$ 

Rubi steps

$$
\int \frac{x^4}{\left(c + a^2 c x^2\right)^{5/2} \tan^{-1}(ax)} dx = \int \frac{x^4}{\left(c + a^2 c x^2\right)^{5/2} \tan^{-1}(ax)} dx
$$

**Mathematica [A]** time = 20.0736, size = 0, normalized size = 0.

$$
\int \frac{x^4}{(c + a^2 c x^2)^{5/2} \tan^{-1}(ax)} dx
$$

Verification is Not applicable to the result.

[In] Integrate[ $x^4/((c + a^2*x^2)^{(5/2)*ArcTan[a*x]},x]$ 

[Out] Integrate[ $x^4/((c + a^2*x^2)^(5/2)*ArcTan[a*x])$ , x]

**Maple [A]** time =  $0.915$ , size = 0, normalized size = 0.

$$
\int \frac{x^4}{\arctan{(ax)}} \left( a^2 c x^2 + c \right)^{-\frac{5}{2}} dx
$$

Verification of antiderivative is not currently implemented for this CAS.

[In]  $int(x^4/(a^2*c*x^2+c)^{(5/2)}/arctan(a*x),x)$ 

[Out]  $int(x^4/(a^2*c*x^2+c)^{(5/2)})$  arctan(a\*x),x)

**Maxima [A]** time = 0,, size = 0, normalized size = 0.

$$
\int \frac{x^4}{\left(a^2cx^2+c\right)^{\frac{5}{2}}\arctan\left(ax\right)}dx
$$

Verification of antiderivative is not currently implemented for this CAS.

[In] integrate( $x^4/(a^2*c*x^2+c)^(5/2)/arctan(axx),x, algorithm="maxima")$ 

[Out] integrate(x^4/((a^2\*c\*x^2 + c)^(5/2)\*arctan(a\*x)), x)

**Fricas [A]** time = 0,, size = 0, normalized size = 0.

integral 
$$
\left( \frac{\sqrt{a^2cx^2 + cx^4}}{(a^6c^3x^6 + 3 a^4c^3x^4 + 3 a^2c^3x^2 + c^3)\arctan(ax)}, x \right)
$$

Verification of antiderivative is not currently implemented for this CAS.

```
[In] integrate(x^4/(a^2*c*x^2+c)^(5/2)/arctan(axx),x, algorithm="fricas")
```
[Out] integral(sqrt(a^2\*c\*x^2 + c)\*x^4/((a^6\*c^3\*x^6 + 3\*a^4\*c^3\*x^4 + 3\*a^2\*c^3\*  $x^2 + c^3$ )\*arctan(a\*x)), x)

**Sympy [A]** time =  $0$ , size =  $0$ , normalized size =  $0$ .

$$
\int \frac{x^4}{\left(c\left(a^2x^2+1\right)\right)^{\frac{5}{2}}\operatorname{atan}\left(ax\right)}\,dx
$$

Verification of antiderivative is not currently implemented for this CAS.

[In]  $integrate(x**4/(a**2*c*x**2+c)**(5/2)/atan(a*x),x)$ 

[Out] Integral(x\*\*4/((c\*(a\*\*2\*x\*\*2 + 1))\*\*(5/2)\*atan(a\*x)), x)

**Giac** [A] time = 0., size = 0, normalized size = 0.

$$
\int \frac{x^4}{\left(a^2cx^2+c\right)^{\frac{5}{2}}\arctan\left(ax\right)}dx
$$

Verification of antiderivative is not currently implemented for this CAS.

[In] integrate(x^4/(a^2\*c\*x^2+c)^(5/2)/arctan(a\*x),x, algorithm="giac")

[Out] integrate(x^4/((a^2\*c\*x^2 + c)^(5/2)\*arctan(a\*x)), x)

**3.516** 
$$
\int \frac{x^3}{(c+a^2cx^2)^{5/2} \tan^{-1}(ax)} dx
$$

$$
\frac{3\sqrt{a^2x^2+1}\text{Si}\left(\tan^{-1}(ax)\right)}{4a^4c^2\sqrt{a^2cx^2+c}}-\frac{\sqrt{a^2x^2+1}\text{Si}\left(3\tan^{-1}(ax)\right)}{4a^4c^2\sqrt{a^2cx^2+c}}
$$

[Out]  $(3*Sqrt[1 + a^2*x^2]*SinIntegral[ArcTan[a*x]])/(4*a^4*c^2*Sqrt[c + a^2*c*x^2])$ 2]) -  $(Sqrt[1 + a^2*x^2]*SinIntegral[3*ArcTan[a*x]])/(4*a^4*c^2*Sqrt[c + a^2])$ 2\*c\*x^2])

**Rubi**  $[A]$  time = 0.276325, antiderivative size = 87, normalized size of antiderivative = 1., number of steps used = 6, number of rules used = 4, integrand size =  $24$ ,  $\frac{\text{number of rules}}{\text{integral size}}$  = 0.167, Rules used = {4971, 4970, 3312, 3299}

$$
\frac{3\sqrt{a^2x^2+1} \text{Si}\left(\tan^{-1}(ax)\right)}{4a^4c^2\sqrt{a^2c^2+c}} - \frac{\sqrt{a^2x^2+1} \text{Si}\left(3\tan^{-1}(ax)\right)}{4a^4c^2\sqrt{a^2c^2+c}}
$$

Antiderivative was successfully verified.

[In] Int[x^3/((c + a^2\*c\*x^2)^(5/2)\*ArcTan[a\*x]),x]

[Out]  $(3*Sqrt[1 + a^2*x^2]*SinIntegral[ArcTan[a*x]])/(4*a^4*c^2*Sqrt[c + a^2*c*x^2])$ 2]) -  $(Sqrt[1 + a^2*x^2]*SinIntegral[3*ArcTan[a*x]])/(4*a^4*c^2*Sqrt[c + a^2]*S]{})$ 2\*c\*x^2])

#### Rule 4971

Int $[(a_*) + ArcTan[(c_*)*(x_*)](b_*)^*(b_*)^*(x_*)^*(x_*)^*(m_*)*(d_*) + (e_*)*(x_*)^*$ 2)^(q\_), x\_Symbol] :> Dist[(d^(q + 1/2)\*Sqrt[1 + c^2\*x^2])/Sqrt[d + e\*x^2], Int[x^m\*(1 + c^2\*x^2)^q\*(a + b\*ArcTan[c\*x])^p, x], x] /; FreeQ[{a, b, c, d , e, p}, x] && EqQ[e, c^2\*d] && IGtQ[m, 0] && ILtQ[m + 2\*q + 1, 0] && !(In tegerQ[q] || GtQ[d, 0])

#### Rule 4970

Int $[(a_*) + ArcTan[(c_*)*(x_*)](b_*)^*(b_*)^*(x_*)^*(x_*)^*(m_*)*(d_*) + (e_*)*(x_*)^*$ 2)^(q\_), x\_Symbol] :> Dist[d^q/c^(m + 1), Subst[Int[((a + b\*x)^p\*Sin[x]^m)/  $Cos[x]^{(m + 2*(q + 1))}, x], x, ArcTan[c*x]], x]$  /; FreeQ[{a, b, c, d, e, p} , x] && EqQ[e, c^2\*d] && IGtQ[m, 0] && ILtQ[m + 2\*q + 1, 0] && (IntegerQ[q] || GtQ[d, 0])

#### Rule 3312

 $Int[((c_+) + (d_-)*(x_-))^{\hat{ }}(m_-)*sin[(e_-) + (f_-)*(x_-)]^{\hat{ }}(n_-), x_Symbo1]$  :> In  $t[ExpandTrigReduce[(c + d*x)^m, Sin[e + f*x]^n, x], x]$ /; FreeQ[{c, d, e, f , m}, x] && IGtQ[n, 1] && ( !RationalQ[m] || (GeQ[m, -1] && LtQ[m, 1]))

#### Rule 3299

 $Int[sin[(e_{.}) + (f_{.}) * (x_{.})]/((c_{.}) + (d_{.}) * (x_{.}))$ , x\_Symbol] :> Simp[SinInte gral[e + f\*x]/d, x] /; FreeQ[{c, d, e, f}, x] && EqQ[d\*e - c\*f, 0]

### Rubi steps

$$
\int \frac{x^3}{(c+a^2cx^2)^{5/2} \tan^{-1}(ax)} dx = \frac{\sqrt{1+a^2x^2} \int \frac{x^3}{(1+a^2x^2)^{5/2} \tan^{-1}(ax)} dx}{c^2 \sqrt{c+a^2cx^2}}
$$
\n
$$
= \frac{\sqrt{1+a^2x^2} \text{Subst} \left(\int \frac{\sin^3(x)}{x} dx, x, \tan^{-1}(ax)\right)}{a^4c^2 \sqrt{c+a^2cx^2}} - \frac{\sqrt{1+a^2x^2} \text{Subst} \left(\int \left(\frac{3\sin(x)}{4x} - \frac{\sin(3x)}{4x}\right) dx, x, \tan^{-1}(ax)\right)}{a^4c^2 \sqrt{c+a^2cx^2}} - \frac{\sqrt{1+a^2x^2} \text{Subst} \left(\int \frac{6\sin(3x)}{x} dx, x, \tan^{-1}(ax)\right)}{4a^4c^2 \sqrt{c+a^2cx^2}} + \frac{\left(3\sqrt{1+a^2x^2}\right) \text{Subst} \left(\int \frac{\sin(x)}{x} dx, x, \tan^{-1}(ax)\right)}{4a^4c^2 \sqrt{c+a^2cx^2}} - \frac{3\sqrt{1+a^2x^2} \text{Si} \left(\tan^{-1}(ax)\right)}{4a^4c^2 \sqrt{c+a^2cx^2}} - \frac{\sqrt{1+a^2x^2} \text{Si} \left(3\tan^{-1}(ax)\right)}{4a^4c^2 \sqrt{c+a^2cx^2}} - \frac{\sqrt{1+a^2x^2} \text{Si} \left(3\tan^{-1}(ax)\right)}{4a^4c^2 \sqrt{c+a^2cx^2}} - \frac{\sqrt{1+a^2x^2} \text{Si} \left(3\tan^{-1}(ax)\right)}{4a^4c^2 \sqrt{c+a^2cx^2}} - \frac{\sqrt{1+a^2x^2} \text{Si} \left(3\tan^{-1}(ax)\right)}{4a^4c^2 \sqrt{c+a^2cx^2}} - \frac{\sqrt{1+a^2x^2} \text{Si} \left(3\tan^{-1}(ax)\right)}{4a^4c^2 \sqrt{c+a^2cx^2}} - \frac{\sqrt{1+a^2x^2} \text{Si} \left(3\tan^{-1}(ax)\right)}{4a^4c^2 \sqrt{c+a^2cx^2}} - \frac{\sqrt{1+a^2x^2} \
$$

**Mathematica [A]** time = 0.142239, size = 52, normalized size = 0.6  

$$
\frac{(a^2x^2 + 1)^{5/2} (3Si(\tan^{-1}(ax)) - Si(3\tan^{-1}(ax)))}{4a^4 (c(a^2x^2 + 1))^{5/2}}
$$

Antiderivative was successfully verified.

[In] Integrate[ $x^3/((c + a^2*x^2)^{(5/2)*ArcTan[a*x]},x]$ 

[Out]  $((1 + a^2*x^2)^(5/2)*(3*SinIntegral[ArcTan[a*x]] - SinIntegral[3*ArcTan[a*x]]$  $\frac{1}{1})$ )/(4\*a<sup>^</sup>4\*(c\*(1 + a<sup>^</sup>2\*x<sup>^</sup>2))<sup>^</sup>(5/2))

**Maple [C]** time =  $0.928$ , size =  $125$ , normalized size =  $1.4$ 

$$
-\frac{\cosh\left(\arctan\left(ax\right)\right)\pi}{4c^{3}a^{4}}\sqrt{c\left(ax-i\right)\left(ax+i\right)}\frac{1}{\sqrt{a^{2}x^{2}+1}}-\frac{\text{Si}\left(3\,\arctan\left(ax\right)\right)}{4\,c^{3}a^{4}}\sqrt{c\left(ax-i\right)\left(ax+i\right)}\frac{1}{\sqrt{a^{2}x^{2}+1}}+\frac{3\,\text{Si}\left(\arctan\left(ax+i\right)\right)}{4\,c^{3}a^{4}}\sqrt{c\left(ax-i\right)\left(ax+i\right)}\frac{1}{\sqrt{a^{2}x^{2}+1}}+\frac{3\,\text{Si}\left(\arctan\left(ax+i\right)\right)}{4\,c^{3}a^{4}}\sqrt{c\left(ax-i\right)\left(ax+i\right)}\frac{1}{\sqrt{a^{2}x^{2}+1}}+\frac{3\,\text{Si}\left(\arctan\left(ax+i\right)\right)}{4\,c^{3}a^{4}}\sqrt{c\left(ax-i\right)\left(ax+i\right)}\frac{1}{\sqrt{a^{2}x^{2}+1}}\sqrt{c\left(ax+i\right)}\frac{1}{\sqrt{a^{2}x^{2}+1}}+\frac{3\,\text{Si}\left(\arctan\left(ax+i\right)\right)}{4\,c^{3}a^{4}}\sqrt{c\left(ax+i\right)}\frac{1}{\sqrt{a^{2}x^{2}+1}}\sqrt{c\left(ax+i\right)}\frac{1}{\sqrt{a^{2}x^{2}+1}}\sqrt{c\left(ax+i\right)}\frac{1}{\sqrt{a^{2}x^{2}+1}}\sqrt{c\left(ax+i\right)}\frac{1}{\sqrt{a^{2}x^{2}+1}}\sqrt{c\left(ax+i\right)}\frac{1}{\sqrt{a^{2}x^{2}+1}}\sqrt{c\left(ax+i\right)}\frac{1}{\sqrt{a^{2}x^{2}+1}}\sqrt{c\left(ax+i\right)}\frac{1}{\sqrt{a^{2}x^{2}+1}}\sqrt{c\left(ax+i\right)}\frac{1}{\sqrt{a^{2}x^{2}+1}}\sqrt{c\left(ax+i\right)}\frac{1}{\sqrt{a^{2}x^{2}+1}}\sqrt{c\left(ax+i\right)}\frac{1}{\sqrt{a^{2}x^{2}+1}}\sqrt{c\left(ax+i\right)}\sqrt{c\left(ax+i\right)}\sqrt{c\left(ax+i\right)}\sqrt{c\left(ax
$$

Verification of antiderivative is not currently implemented for this CAS.

$$
[In] int(x^3/(a^2*c*x^2+c)^(5/2)/arctan(a*x),x)
$$

[Out]  $-1/4*csgn(arctan(a*x))*Pi/(a^2*x^2+1)^(1/2)*(c*(a*x-I)*(a*x+I))^(1/2)/c^3/a$  $^4-1/4*Si(3*arctan(a*x))/(a^2*x^2+1)^(1/2)*(c*(a*x-I)*(a*x+I))^(1/2)/c^3/a^2$  $4+3/4*Si(\arctan(a*x))/(a^2*x^2+1)^(1/2)*(c*(a*x-I)*(a*x+I))^(1/2)/c^3/a^4$ 

**Maxima [F]** time = 0., size = 0, normalized size = 0.

$$
\int \frac{x^3}{\left(a^2cx^2+c\right)^{\frac{5}{2}}\arctan\left(ax\right)}dx
$$

Verification of antiderivative is not currently implemented for this CAS.

[In]  $integrate(x^3/(a^2*c*x^2+c)^{(5/2)}/arctan(axx),x, algorithm="maxima")$ 

[Out] integrate(x^3/((a^2\*c\*x^2 + c)^(5/2)\*arctan(a\*x)), x)

**Fricas [F]** time = 0., size = 0, normalized size = 0.

integral 
$$
\left( \frac{\sqrt{a^2cx^2 + cx^3}}{\left( a^6c^3x^6 + 3 a^4c^3x^4 + 3 a^2c^3x^2 + c^3 \right) \arctan(ax)}, x \right)
$$

Verification of antiderivative is not currently implemented for this CAS.

[In] integrate(x^3/(a^2\*c\*x^2+c)^(5/2)/arctan(a\*x),x, algorithm="fricas")

[Out] integral(sqrt(a^2\*c\*x^2 + c)\*x^3/((a^6\*c^3\*x^6 + 3\*a^4\*c^3\*x^4 + 3\*a^2\*c^3\*  $x^2 + c^3$ )\*arctan(a\*x)), x)

**Sympy [F]** time = 0., size = 0, normalized size = 0.

$$
\int \frac{x^3}{\left(c\left(a^2x^2+1\right)\right)^{\frac{5}{2}}\operatorname{atan}\left(ax\right)}dx
$$

Verification of antiderivative is not currently implemented for this CAS.

[In]  $integrate(x**3/(a**2*c*x**2+c)**(5/2)/atan(a*x),x)$ 

[Out] Integral(x\*\*3/((c\*(a\*\*2\*x\*\*2 + 1))\*\*(5/2)\*atan(a\*x)), x)

**Giac [F]** time = 0., size = 0, normalized size = 0.

$$
\int \frac{x^3}{\left(a^2cx^2+c\right)^{\frac{5}{2}}\arctan\left(ax\right)}dx
$$

Verification of antiderivative is not currently implemented for this CAS.

[In] integrate(x^3/(a^2\*c\*x^2+c)^(5/2)/arctan(a\*x),x, algorithm="giac")

[Out] integrate(x^3/((a^2\*c\*x^2 + c)^(5/2)\*arctan(a\*x)), x)

**3.517** 
$$
\int \frac{x^2}{(c+a^2cx^2)^{5/2} \tan^{-1}(ax)} dx
$$

$$
\frac{\sqrt{a^2x^2 + 1}\text{CosIntegral}\left(\tan^{-1}(ax)\right)}{4a^3c^2\sqrt{a^2cx^2 + c}} - \frac{\sqrt{a^2x^2 + 1}\text{CosIntegral}\left(3\tan^{-1}(ax)\right)}{4a^3c^2\sqrt{a^2cx^2 + c}}
$$

 $[Out]$  (Sqrt $[1 + a^2**^2]$ \*CosIntegral $[ArcTan[a*x]]$ )/(4\*a^3\*c^2\*Sqrt $[c + a^2*c*x^2]$ ) -  $(Sqrt[1 + a^2*x^2]*CosIntegral[3*ArcTan[a*x]])/(4*a^3*c^2*Sqrt[c + a^2*x])$ c\*x^2])

**Rubi**  $[A]$  time = 0.273019, antiderivative size = 87, normalized size of antiderivative = 1., number of steps used = 6, number of rules used = 4, integrand size =  $24$ ,  $\frac{\text{number of rules}}{\text{integrand size}}$  = 0.167, Rules used = {4971, 4970, 4406, 3302}

$$
\frac{\sqrt{a^2x^2+1}\text{CosIntegral}\left(\tan^{-1}(ax)\right)}{4a^3c^2\sqrt{a^2cx^2+c}}-\frac{\sqrt{a^2x^2+1}\text{CosIntegral}\left(3\tan^{-1}(ax)\right)}{4a^3c^2\sqrt{a^2cx^2+c}}
$$

Antiderivative was successfully verified.

[In] Int[x^2/((c + a^2\*c\*x^2)^(5/2)\*ArcTan[a\*x]),x]

[Out]  $(Sqrt[1 + a^2*x^2]*CosIntegral[ArcTan[a*x]])/(4*a^3*c^2*Sqrt[c + a^2*c*x^2]$ ) - (Sqrt[1 + a^2\*x^2]\*CosIntegral[3\*ArcTan[a\*x]])/(4\*a^3\*c^2\*Sqrt[c + a^2\* c\*x^2])

#### Rule 4971

Int $[(a_*) + ArcTan[(c_*)*(x_*)](b_*)^*(b_*)^*(x_*)^*(x_*)^*(m_*)*(d_*) + (e_*)*(x_*)^*$ 2)^(q), x Symbol] :> Dist[(d^(q + 1/2)\*Sqrt[1 + c^2\*x^2])/Sqrt[d + e\*x^2], Int $[x^m*(1 + c^2*x^2)^q*(a + b*ArcTan[c*x])^p, x]$ , x] /; FreeQ[{a, b, c, d , e, p}, x] && EqQ[e, c^2\*d] && IGtQ[m, 0] && ILtQ[m + 2\*q + 1, 0] && !(In tegerQ[q] || GtQ[d, 0])

#### Rule 4970

Int $[(a_*) + ArcTan[(c_*)*(x_*)](b_*)^*(b_*)^*(x_*)^*(x_*)^*(m_*)*(d_*) + (e_*)*(x_*)^*$ 2)^(q\_), x\_Symbol] :> Dist[d^q/c^(m + 1), Subst[Int[((a + b\*x)^p\*Sin[x]^m)/  $Cos[x]^{(m + 2*(q + 1))}, x], x, ArcTan[c*x]], x]$  /; FreeQ[{a, b, c, d, e, p} , x] && EqQ[e, c^2\*d] && IGtQ[m, 0] && ILtQ[m + 2\*q + 1, 0] && (IntegerQ[q] || GtQ[d, 0])

### Rule 4406

Int $[Cos[(a_{-}) + (b_{-}) * (x_{-})]^(p_{-}) *((c_{-}) + (d_{-}) * (x_{-}))^(m_{-}) * Sin[(a_{-}) + (b_{-}) * (x_{-})]$  $(1.5 \times (x_1))^{\hat{ }}$ (n<sub>1</sub>.), x\_Symbol] :> Int[ExpandTrigReduce[(c + d\*x)^m, Sin[a + b\*x  $]\hat{\ }$ n\*Cos[a + b\*x] $\hat{\ }$ p, x], x] /; FreeQ[{a, b, c, d, m}, x] && IGtQ[n, 0] && IG tQ[p, 0]

#### Rule 3302

 $Int[sin[(e_{.}) + (f_{.})*(x_{.})]/((c_{.}) + (d_{.})*(x_{.}))$ ,  $x_{.}Symbol]$  :> Simp[CosInte gral[e - Pi/2 + f\*x]/d, x] /; FreeQ[{c, d, e, f}, x] && EqQ[d\*(e - Pi/2) c\*f, 0]

Rubi steps

$$
\int \frac{x^2}{(c+a^2cx^2)^{5/2} \tan^{-1}(ax)} dx = \frac{\sqrt{1+a^2x^2} \int \frac{x^2}{(1+a^2x^2)^{5/2} \tan^{-1}(ax)} dx}{c^2 \sqrt{c+a^2cx^2}} \n= \frac{\sqrt{1+a^2x^2} \text{Subst} \left( \int \frac{\cos(x) \sin^2(x)}{x} dx, x, \tan^{-1}(ax) \right)}{a^3 c^2 \sqrt{c+a^2cx^2}} \n= \frac{\sqrt{1+a^2x^2} \text{Subst} \left( \int \left( \frac{\cos(x)}{4x} - \frac{\cos(3x)}{4x} \right) dx, x, \tan^{-1}(ax) \right)}{a^3 c^2 \sqrt{c+a^2cx^2}} \n= \frac{\sqrt{1+a^2x^2} \text{Subst} \left( \int \frac{\cos(x)}{x} dx, x, \tan^{-1}(ax) \right)}{4a^3 c^2 \sqrt{c+a^2cx^2}} - \frac{\sqrt{1+a^2x^2} \text{Subst} \left( \int \frac{\cos(3x)}{x} dx, x, \tan^{-1}(ax) \right)}{4a^3 c^2 \sqrt{c+a^2cx^2}} \n= \frac{\sqrt{1+a^2x^2} \text{Ci} \left( \tan^{-1}(ax) \right)}{4a^3 c^2 \sqrt{c+a^2cx^2}} - \frac{\sqrt{1+a^2x^2} \text{Ci} \left( 3 \tan^{-1}(ax) \right)}{4a^3 c^2 \sqrt{c+a^2cx^2}} \n= \frac{\sqrt{1+a^2x^2} \text{Ci} \left( \tan^{-1}(ax) \right)}{4a^3 c^2 \sqrt{c+a^2cx^2}} - \frac{\sqrt{1+a^2x^2} \text{Ci} \left( 3 \tan^{-1}(ax) \right)}{4a^3 c^2 \sqrt{c+a^2cx^2}} \n\end{cases}
$$

**Mathematica [A]** time =  $0.109361$ , size =  $53$ , normalized size =  $0.61$ 

$$
\frac{\sqrt{c (a^2 x^2 + 1) (CosIntegral (tan^{-1}(ax)) - CosIntegral (3 tan^{-1}(ax))})}{4a^3 c^3 \sqrt{a^2 x^2 + 1}}
$$

Antiderivative was successfully verified.

[In] Integrate[ $x^2/((c + a^2*x^2)^{(5/2)*ArcTan[a*x]},x]$ 

[Out] (Sqrt[c\*(1 + a^2\*x^2)]\*(CosIntegral[ArcTan[a\*x]] - CosIntegral[3\*ArcTan[a\*x  $]$ ))/(4\*a<sup>2</sup>\*c<sup>2\*</sup>Sqrt[1 + a<sup>2\*x<sup>2</sup>])</sup>

**Maple [C]** time = 0.655, size = 84, normalized size = 1.

$$
-\frac{\text{Ci}\left(3\,\arctan\left(ax\right)\right)}{4\,c^3a^3}\sqrt{c\left(ax-i\right)\left(ax+i\right)}\frac{1}{\sqrt{a^2x^2+1}}+\frac{\text{Ci}\left(\arctan\left(ax\right)\right)}{4\,c^3a^3}\sqrt{c\left(ax-i\right)\left(ax+i\right)}\frac{1}{\sqrt{a^2x^2+1}}
$$

Verification of antiderivative is not currently implemented for this CAS.

[In]  $int(x^2/(a^2*c*x^2+c)^{(5/2)})arctan(axx),x)$ 

[Out]  $-1/4*Ci(3*arctan(a*x))/(a^2*x^2+1)^(1/2)*(c*(a*x-I)*(a*x+I))^(1/2)/c^3/a^3+$  $1/4*Ci(\arctan(a*x))/(a^2*x^2+1)^(1/2)*(c*(a*x-I)*(a*x+I))^(1/2)/c^3/a^3$ 

**Maxima [F]** time = 0., size = 0, normalized size = 0.

$$
\int \frac{x^2}{\left(a^2cx^2+c\right)^{\frac{5}{2}}\arctan\left(ax\right)}\,dx
$$

Verification of antiderivative is not currently implemented for this CAS.

[In] integrate(x^2/(a^2\*c\*x^2+c)^(5/2)/arctan(a\*x),x, algorithm="maxima")

[Out] integrate(x^2/((a^2\*c\*x^2 + c)^(5/2)\*arctan(a\*x)), x)

**Fricas [F]** time = 0,, size = 0, normalized size = 0.

$$
integral \left( \frac{\sqrt{a^2cx^2 + cx^2}}{\left(a^6c^3x^6 + 3 a^4c^3x^4 + 3 a^2c^3x^2 + c^3\right)\arctan\left(ax\right)}, x \right)
$$

Verification of antiderivative is not currently implemented for this CAS.

[In] integrate(x^2/(a^2\*c\*x^2+c)^(5/2)/arctan(a\*x),x, algorithm="fricas")

[Out] integral(sqrt(a^2\*c\*x^2 + c)\*x^2/((a^6\*c^3\*x^6 + 3\*a^4\*c^3\*x^4 + 3\*a^2\*c^3\*  $x^2 + c^3$ )\*arctan(a\*x)), x)

**Sympy [F]** time = 0., size = 0, normalized size = 0.

$$
\int \frac{x^2}{\left(c\left(a^2x^2+1\right)\right)^{\frac{5}{2}}\operatorname{atan}\left(ax\right)}dx
$$

Verification of antiderivative is not currently implemented for this CAS.

[In] integrate(x\*\*2/(a\*\*2\*c\*x\*\*2+c)\*\*(5/2)/atan(a\*x),x)

[Out] Integral(x\*\*2/((c\*(a\*\*2\*x\*\*2 + 1))\*\*(5/2)\*atan(a\*x)), x)

**Giac [F]** time = 0., size = 0, normalized size = 0.

$$
\int \frac{x^2}{\left(a^2cx^2+c\right)^{\frac{5}{2}}\arctan\left(ax\right)}dx
$$

Verification of antiderivative is not currently implemented for this CAS.

[In] integrate(x^2/(a^2\*c\*x^2+c)^(5/2)/arctan(a\*x),x, algorithm="giac")

[Out] integrate(x^2/((a^2\*c\*x^2 + c)^(5/2)\*arctan(a\*x)), x)

**3.518** 
$$
\int \frac{x}{(c+a^2cx^2)^{5/2} \tan^{-1}(ax)} dx
$$

$$
\frac{\sqrt{a^2x^2+1}\text{Si}\left(\tan^{-1}(ax)\right)}{4a^2c^2\sqrt{a^2cx^2+c}}+\frac{\sqrt{a^2x^2+1}\text{Si}\left(3\tan^{-1}(ax)\right)}{4a^2c^2\sqrt{a^2cx^2+c}}
$$

 $[Out]$  (Sqrt $[1 + a^2**^2]$ \*SinIntegral $[ArcTan[a*x]]$ )/(4\*a^2\*c^2\*Sqrt $[c + a^2*c*x^2]$ ) +  $(Sqrt[1 + a^2*x^2]*SinIntegral[3*ArcTan[a*x]])/(4*a^2*c^2*Sqrt[c + a^2)*$ c\*x^2])

**Rubi**  $[A]$  time = 0.198889, antiderivative size = 87, normalized size of antiderivative = 1., number of steps used = 6, number of rules used = 4, integrand size =  $22$ ,  $\frac{\text{number of rules}}{\text{integrand size}}$  = 0.182, Rules used = {4971, 4970, 4406, 3299}

$$
\frac{\sqrt{a^2x^2+1}\text{Si}\left(\tan^{-1}(ax)\right)}{4a^2c^2\sqrt{a^2cx^2+c}}+\frac{\sqrt{a^2x^2+1}\text{Si}\left(3\tan^{-1}(ax)\right)}{4a^2c^2\sqrt{a^2cx^2+c}}
$$

Antiderivative was successfully verified.

[In] Int[x/((c + a<sup>2\*</sup>c\*x<sup>2</sup>)<sup>2</sup>(5/2)\*ArcTan[a\*x]),x]

[Out]  $(Sqrt[1 + a^2*x^2]*SinIntegral[ArcTan[a*x]])/(4*a^2*c^2*Sqrt[c + a^2*c^2*2]$ ) + (Sqrt[1 + a^2\*x^2]\*SinIntegral[3\*ArcTan[a\*x]])/(4\*a^2\*c^2\*Sqrt[c + a^2\* c\*x^2])

#### Rule 4971

Int $[(a_*) + ArcTan[(c_*)*(x_*)](b_*)^*(b_*)^*(x_*)^*(x_*)^*(m_*)*(d_*) + (e_*)*(x_*)^*$ 2)^(q\_), x\_Symbol] :> Dist[(d^(q + 1/2)\*Sqrt[1 + c^2\*x^2])/Sqrt[d + e\*x^2], Int $[x^m*(1 + c^2*x^2)^q*(a + b*ArcTan[c*x])^p, x]$ , x] /; FreeQ[{a, b, c, d , e, p}, x] && EqQ[e, c^2\*d] && IGtQ[m, 0] && ILtQ[m + 2\*q + 1, 0] && !(In tegerQ[q] || GtQ[d, 0])

#### Rule 4970

Int $[(a_*) + ArcTan[(c_*)*(x_*)](b_*)^*(b_*)^*(x_*)^*(x_*)^*(m_*)*(d_*) + (e_*)*(x_*)^*$ 2)^(q\_), x\_Symbol] :> Dist[d^q/c^(m + 1), Subst[Int[((a + b\*x)^p\*Sin[x]^m)/  $Cos[x]^{(m + 2*(q + 1))}, x], x, ArcTan[c*x]], x]$  /; FreeQ[{a, b, c, d, e, p} , x] && EqQ[e, c^2\*d] && IGtQ[m, 0] && ILtQ[m + 2\*q + 1, 0] && (IntegerQ[q] || GtQ[d, 0])

## Rule 4406

Int $[Cos[(a_+) + (b_-)*(x_-)]^(p_-)*(c_-) + (d_-)*(x_-))^m(m_-)*Sin[(a_-) + (b_-))^m(m_-)$  $\texttt{[1]}(x_1,x_2)$   $\texttt{[1]}(x_1,x_2)$ , x\_Symbol] :> Int[ExpandTrigReduce[(c + d\*x)^m, Sin[a + b\*x  $]\hat{\ }$ n\*Cos[a + b\*x] $\hat{\ }$ p, x], x] /; FreeQ[{a, b, c, d, m}, x] && IGtQ[n, 0] && IG tQ[p, 0]

# Rule 3299

 $Int[sin[(e_{.}) + (f_{.})*(x_{.})]/((c_{.}) + (d_{.})*(x_{.}))$ , x\_Symbol] :> Simp[SinInte gral[e + f\*x]/d, x] /; FreeQ[{c, d, e, f}, x] && EqQ[d\*e - c\*f, 0]

## Rubi steps

$$
\int \frac{x}{(c+a^2cx^2)^{5/2} \tan^{-1}(ax)} dx = \frac{\sqrt{1+a^2x^2} \int \frac{x}{(1+a^2x^2)^{5/2} \tan^{-1}(ax)} dx}{c^2 \sqrt{c+a^2cx^2}}
$$
\n
$$
= \frac{\sqrt{1+a^2x^2} \text{Subst} \left( \int \frac{\cos^2(x) \sin(x)}{x} dx, x, \tan^{-1}(ax) \right)}{a^2 c^2 \sqrt{c+a^2cx^2}} - \frac{\sqrt{1+a^2x^2} \text{Subst} \left( \int \left( \frac{\sin(x)}{4x} + \frac{\sin(3x)}{4x} \right) dx, x, \tan^{-1}(ax) \right)}{a^2 c^2 \sqrt{c+a^2cx^2}} - \frac{\sqrt{1+a^2x^2} \text{Subst} \left( \int \frac{\sin(x)}{x} dx, x, \tan^{-1}(ax) \right)}{4a^2 c^2 \sqrt{c+a^2cx^2}} + \frac{\sqrt{1+a^2x^2} \text{Subst} \left( \int \frac{\sin(3x)}{x} dx, x, \tan^{-1}(ax) \right)}{4a^2 c^2 \sqrt{c+a^2cx^2}} + \frac{\sqrt{1+a^2x^2} \text{Si} \left( 3 \tan^{-1}(ax) \right)}{4a^2 c^2 \sqrt{c+a^2cx^2}} + \frac{\sqrt{1+a^2x^2} \text{Si} \left( 3 \tan^{-1}(ax) \right)}{4a^2 c^2 \sqrt{c+a^2cx^2}} - \frac{\sqrt{1+a^2x^2} \text{Si} \left( \tan^{-1}(ax) \right)}{4a^2 c^2 \sqrt{c+a^2cx^2}} + \frac{\sqrt{1+a^2x^2} \text{Si} \left( 3 \tan^{-1}(ax) \right)}{4a^2 c^2 \sqrt{c+a^2cx^2}} - \frac{\sqrt{1+a^2x^2} \text{Si} \left( 3 \tan^{-1}(ax) \right)}{4a^2 c^2 \sqrt{c+a^2cx^2}} + \frac{\sqrt{1+a^2x^2} \text{Si} \left( 3 \tan^{-1}(ax) \right)}{4a^2 c^2 \sqrt{c+a^2cx^2}} - \frac{\sqrt{1+a^2x^2} \text{Si} \left( \tan^{-1}(ax) \right)}{4a^2 c^2 \sqrt{c+a^2cx^2}} + \frac{\sqrt
$$

**Mathematica [A]** time =  $0.124767$ , size =  $51$ , normalized size =  $0.59$  $\sqrt{c(a^2x^2+1)(\text{Si}(\tan^{-1}(ax)) + \text{Si}(\text{3}\tan^{-1}(ax)))}$  $4a^2c^3\sqrt{a^2x^2+1}$ 

Antiderivative was successfully verified.

[In] Integrate[x/((c + a^2\*c\*x^2)^(5/2)\*ArcTan[a\*x]),x]

[Out] (Sqrt[c\*(1 + a^2\*x^2)]\*(SinIntegral[ArcTan[a\*x]] + SinIntegral[3\*ArcTan[a\*x  $]$ ))/(4\*a<sup>2\*</sup>c<sup>2\*</sup>Sqrt[1 + a<sup>2\*x<sup>2</sup>])</sup>

**Maple [C]** time = 0.283, size = 125, normalized size = 1.4

$$
-\frac{\cosh\left(\arctan\left(ax\right)\right)\pi}{4c^{3}a^{2}}\sqrt{c\left(ax-i\right)\left(ax+i\right)}\frac{1}{\sqrt{a^{2}x^{2}+1}}+\frac{\text{Si}\left(3\,\arctan\left(ax\right)\right)}{4\,c^{3}a^{2}}\sqrt{c\left(ax-i\right)\left(ax+i\right)}\frac{1}{\sqrt{a^{2}x^{2}+1}}+\frac{\text{Si}\left(\arctan\left(ax+i\right)\right)}{4\,c^{3}a^{2}}\sqrt{c\left(ax-i\right)\left(ax+i\right)}\frac{1}{\sqrt{a^{2}x^{2}+1}}+\frac{\text{Si}\left(\arctan\left(ax+i\right)\right)}{4\,c^{3}a^{2}}\sqrt{c\left(ax-i\right)\left(ax+i\right)}\frac{1}{\sqrt{a^{2}x^{2}+1}}\sqrt{c\left(ax-i\right)\left(ax+i\right)}\frac{1}{\sqrt{a^{2}x^{2}+1}}\sqrt{c\left(ax-i\right)\left(ax+i\right)}\frac{1}{\sqrt{a^{2}x^{2}+1}}\sqrt{c\left(ax-i\right)\left(ax+i\right)}\frac{1}{\sqrt{a^{2}x^{2}+1}}\sqrt{c\left(ax-i\right)\left(ax+i\right)}\sqrt{c\left(ax-i\right)\left(ax+i\right)}\sqrt
$$

Verification of antiderivative is not currently implemented for this CAS.

[In]  $int(x/(a^2*c*x^2+c)^{(5/2)}/arctan(a*x),x)$ 

```
[Out] -1/4*csgn(arctan(a*x))*Pi/(a^2*x^2+1)^(1/2)*(c*(a*x-I)*(a*x+I))^(1/2)/c^3/a2+1/4*Si(3*arctan(a*x))/(a^2*x^2+1)^(1/2)*(c*(a*x-I)*(a*x+I))^(1/2)/c^3/a^22+1/4*Si(\arctan(a*x))/(a^2*x^2+1)^(1/2)*(c*(a*x-I)*(a*x+I))^(1/2)/c^3/a^2
```
**Maxima [F]** time = 0., size = 0, normalized size = 0.

$$
\int \frac{x}{\left(a^2cx^2+c\right)^{\frac{5}{2}}\arctan\left(ax\right)}dx
$$

Verification of antiderivative is not currently implemented for this CAS.

[In]  $integrate(x/(a^2*c*x^2+c)^{(5/2)}/arctan(axx),x, algorithm="maxima")$ 

[Out] integrate(x/((a^2\*c\*x^2 + c)^(5/2)\*arctan(a\*x)), x)

**Fricas [F]** time = 0., size = 0, normalized size = 0.

integral 
$$
\left( \frac{\sqrt{a^2cx^2 + cx}}{\left( a^6c^3x^6 + 3 a^4c^3x^4 + 3 a^2c^3x^2 + c^3 \right) \arctan(ax)}, x \right)
$$

Verification of antiderivative is not currently implemented for this CAS.

[In]  $integrate(x/(a^2*c*x^2+c)^{(5/2)}/arctan(axx),x, algorithm="fricas")$ 

[Out] integral(sqrt(a^2\*c\*x^2 + c)\*x/((a^6\*c^3\*x^6 + 3\*a^4\*c^3\*x^4 + 3\*a^2\*c^3\*x^  $2 + c^3$ )\*arctan(a\*x)), x)

**Sympy [F]** time = 0., size = 0, normalized size = 0.

$$
\int \frac{x}{\left(c\left(a^2x^2+1\right)\right)^{\frac{5}{2}}\operatorname{atan}\left(ax\right)}\,dx
$$

Verification of antiderivative is not currently implemented for this CAS.

[In]  $integrate(x/(a**2*c*x**2+c)**(5/2)/atan(a*x),x)$ 

[Out] Integral(x/((c\*(a\*\*2\*x\*\*2 + 1))\*\*(5/2)\*atan(a\*x)), x)

**Giac [F]** time = 0., size = 0, normalized size = 0.

$$
\int \frac{x}{\left(a^2cx^2+c\right)^{\frac{5}{2}}\arctan\left(ax\right)}dx
$$

Verification of antiderivative is not currently implemented for this CAS.

[In]  $integrate(x/(a^2*c*x^2+c)^{(5/2)}/arctan(axx),x, algorithm="giac")$ 

[Out] integrate(x/((a^2\*c\*x^2 + c)^(5/2)\*arctan(a\*x)), x)

**3.519** 
$$
\int \frac{1}{(c+a^2cx^2)^{5/2} \tan^{-1}(ax)} dx
$$

$$
\frac{3\sqrt{a^2x^2+1}\text{CosIntegral}\left(\tan^{-1}(ax)\right)}{4ac^2\sqrt{a^2cx^2+c}}+\frac{\sqrt{a^2x^2+1}\text{CosIntegral}\left(3\tan^{-1}(ax)\right)}{4ac^2\sqrt{a^2cx^2+c}}
$$

 $[Out]$   $(3*Sqrt[1 + a^2*x^2]*CosIntegral[ArcTan[a*x]])/(4*axc^2*Sqrt[c + a^2*cx^2])$ ) +  $(Sqrt[1 + a^2*x^2]*CosIntegral[3*ArcTan[a*x]])/(4*a*c^2*Sqrt[c + a^2*c*$  $x^2$ ])

**Rubi**  $[A]$  time = 0.132726, antiderivative size = 87, normalized size of antiderivative = 1., number of steps used = 6, number of rules used = 4, integrand size =  $21$ ,  $\frac{\text{number of rules}}{\text{integrand size}}$  = 0.19, Rules used = {4905, 4904, 3312, 3302}

$$
\frac{3\sqrt{a^2x^2+1}\text{CosIntegral}\left(\tan^{-1}(ax)\right)}{4ac^2\sqrt{a^2cx^2+c}}+\frac{\sqrt{a^2x^2+1}\text{CosIntegral}\left(3\tan^{-1}(ax)\right)}{4ac^2\sqrt{a^2cx^2+c}}
$$

Antiderivative was successfully verified.

[In] Int[1/((c + a<sup>2\*</sup>c\*x<sup>2</sup>)<sup>2</sup>(5/2)\*ArcTan[a\*x]),x]

 $[Out]$   $(3*Sqrt[1 + a^2*x^2]*CosIntegral[ArcTan[a*x]])/(4*a*c^2*Sqrt[c + a^2*c*x^2]$ ) +  $(Sqrt[1 + a^2**2]*CosIntegral[3*ArcTan[a*x]])/(4***c^*+Sqrt[c + a^2**c*)$  $x^2$ ])

#### Rule 4905

Int $[(a_*) + ArcTan[(c_*)*(x_*)](b_*)^*(b_*)^*(d_*) + (e_*)*(x_*)^2^*(q_*)$ , x\_ Symbol] :> Dist[(d^(q + 1/2)\*Sqrt[1 + c^2\*x^2])/Sqrt[d + e\*x^2], Int[(1 + c  $2*x^2)^q*(a + b*ArcTan[c*x])^p, x, x]$ , x] /; FreeQ[{a, b, c, d, e, p}, x] && EqQ[e, c<sup>-</sup>2\*d] && ILtQ[2\*(q + 1), 0] && !(IntegerQ[q] || GtQ[d, 0])

#### Rule 4904

Int $[(a_*) + ArcTan[(c_*)*(x_*)](b_*)^*(b_*)^*(d_*) + (e_*)*(x_*)^2^*(q_*)$ , x\_ Symbol] :> Dist[d^q/c, Subst[Int[(a + b\*x)^p/Cos[x]^(2\*(q + 1)), x], x, Arc Tan[c\*x]], x] /; FreeQ[{a, b, c, d, e, p}, x] && EqQ[e, c<sup>-</sup>2\*d] && ILtQ[2\*(q + 1), 0] && (IntegerQ[q] || GtQ[d, 0])

#### Rule 3312

 $Int[((c_+) + (d_-)*(x_-))^{\hat{}}(m_)*sin[(e_+) + (f_-)*(x_-)]^{\hat{}}(n_*)$ , x\_Symbol] :> In  $t[ExpandTrigReduce[(c + d*x)^m, Sin[e + f*x]^n, x], x]$ /; FreeQ[{c, d, e, f , m}, x] && IGtQ[n, 1] && ( !RationalQ[m] || (GeQ[m, -1] && LtQ[m, 1]))

#### Rule 3302

 $Int[sin[(e_{.}) + (f_{.}) * (x_{.})]/((c_{.}) + (d_{.}) * (x_{.}))$ , x\_Symbol] :> Simp[CosInte gral[e - Pi/2 + f\*x]/d, x] /; FreeQ[{c, d, e, f}, x] && EqQ[d\*(e - Pi/2) c\*f, 0]

#### Rubi steps

$$
\int \frac{1}{(c+a^2cx^2)^{5/2} \tan^{-1}(ax)} dx = \frac{\sqrt{1+a^2x^2} \int \frac{1}{(1+a^2x^2)^{5/2} \tan^{-1}(ax)} dx}{c^2 \sqrt{c+a^2cx^2}} \n= \frac{\sqrt{1+a^2x^2} \text{Subst} \left( \int \frac{\cos^3(x)}{x} dx, x, \tan^{-1}(ax) \right)}{ac^2 \sqrt{c+a^2cx^2}} \n= \frac{\sqrt{1+a^2x^2} \text{Subst} \left( \int \left( \frac{3\cos(x)}{4x} + \frac{\cos(3x)}{4x} \right) dx, x, \tan^{-1}(ax) \right)}{ac^2 \sqrt{c+a^2cx^2}} \n= \frac{\sqrt{1+a^2x^2} \text{Subst} \left( \int \frac{\cos(3x)}{x} dx, x, \tan^{-1}(ax) \right)}{4ac^2 \sqrt{c+a^2cx^2}} + \frac{\left( 3\sqrt{1+a^2x^2} \right) \text{Subst} \left( \int \frac{\cos(x)}{x} dx, x, \tan^{-1}(ax) \right)}{4ac^2 \sqrt{c+a^2cx^2}} \n= \frac{3\sqrt{1+a^2x^2} \text{Ci} \left( \tan^{-1}(ax) \right)}{4ac^2 \sqrt{c+a^2cx^2}} + \frac{\sqrt{1+a^2x^2} \text{Ci} \left( 3\tan^{-1}(ax) \right)}{4ac^2 \sqrt{c+a^2cx^2}} \n= \frac{3\sqrt{1+a^2x^2} \text{Ci} \left( \tan^{-1}(ax) \right)}{4ac^2 \sqrt{c+a^2cx^2}} + \frac{\sqrt{1+a^2x^2} \text{Ci} \left( 3\tan^{-1}(ax) \right)}{4ac^2 \sqrt{c+a^2cx^2}}
$$

| Mathematica [A]                                                                                                    | time = 0.0431014, size = 50, normalized size = 0.57 |
|----------------------------------------------------------------------------------------------------|-----------------------------------------------------|
| $\frac{\left(a^2x^2 + 1\right)^{5/2} \left(3\text{CosIntegral}\left(\tan^{-1}(ax)\right) + \text{CosIntegral}\left(3\tan^{-1}(ax)\right)\right)}{4a\left(c\left(a^2x^2 + 1\right)\right)^{5/2}}$ |                                                     |

Antiderivative was successfully verified.

−

[In] Integrate[ $1/((c + a^2 * c * x^2)^{(5/2)} * ArcTan[a * x]), x]$ 

[Out]  $((1 + a^2*x^2)^{(5/2)*(3*CosIntegral[ArcTan[a*x]] + CosIntegral[3*ArcTan[a*x]]$  $\binom{1}{1}$ )/(4\*a\*(c\*(1 + a<sup>2</sup>\*x<sup>2</sup>))<sup>2</sup>(5/2))

**Maple [C]** time = 0.283, size = 179, normalized size =  $2.1$ 

$$
\frac{i}{2} \operatorname{csgn}\left(\arctan\left(ax\right)\right) \operatorname{csgn}\left(i\arctan\left(ax\right)\right) \pi \sqrt{c\left(ax-i\right)\left(ax+i\right)} \frac{1}{\sqrt{a^2x^2+1}} + \frac{\frac{i}{2} \operatorname{csgn}\left(i\arctan\left(ax\right)\right) \pi}{ac^3} \sqrt{c\left(ax-i\right)\left(ax+i\right)} \sqrt{c\left(ax-i\right)} \sqrt{a^2x^2+1}
$$

Verification of antiderivative is not currently implemented for this CAS.

[In]  $int(1/(a^2*c*x^2+c)^{(5/2)})arctan(axx),x)$ 

```
[Out] -1/2*I*csgn(arctan(a*x))*csgn(I*arctan(a*x))*Pi/(a^2*x^2+1)^(1/2)*(c*(a*x-I))*)(*)*(a*x+I))^(1/2)/a/c^3+1/2*I*csgn(I*arctan(a*x))*Pi/(a^2*x^2+1)^(1/2)*(c*(a^2*x^2))*)*x-I)*(a*x+I))^(1/2)/a/c^3+1/4*Ci(3*arctan(a*x))/(a^2*x^2+1)^(1/2)*(c*(a*x-1))I)*(a*x+I))^(1/2)/a/c^3+3/4*Ci(arctan(a*x))/(a^2*x^2+1)^(1/2)*(c*(a*x-I)*(a
*x+I))<sup>(1/2)</sup>/a/c<sup>-3</sup>
```
**Maxima [F]** time = 0., size = 0, normalized size = 0.

$$
\int \frac{1}{\left(a^2 c x^2 + c\right)^{\frac{5}{2}} \arctan\left(ax\right)} dx
$$

Verification of antiderivative is not currently implemented for this CAS.

2321

```
[In] integrate(1/(a^2*c*x^2+c)^(5/2)/arctan(ax*x),x, algorithm="maxima")
```
[Out] integrate( $1/((a^2*c*x^2 + c)^{(5/2)*arctan(a*x))}, x)$ 

**Fricas [F]** time = 0., size = 0, normalized size = 0.

integral 
$$
\left( \frac{\sqrt{a^2cx^2 + c}}{\left( a^6c^3x^6 + 3 a^4c^3x^4 + 3 a^2c^3x^2 + c^3 \right) \arctan\left( ax \right)}, x \right)
$$

Verification of antiderivative is not currently implemented for this CAS.

```
[In] integrate(1/(a^2*c*x^2+c)^{(5/2)}/arctan(axx),x, algorithm="fricas")
```
[Out] integral(sqrt(a^2\*c\*x^2 + c)/((a^6\*c^3\*x^6 + 3\*a^4\*c^3\*x^4 + 3\*a^2\*c^3\*x^2  $+ c^3)*arctan(a*x), x)$ 

**Sympy [F]** time = 0., size = 0, normalized size = 0.

$$
\int \frac{1}{\left(c\left(a^2x^2+1\right)\right)^{\frac{5}{2}}\operatorname{atan}\left(ax\right)}\,dx
$$

Verification of antiderivative is not currently implemented for this CAS.

[In]  $integrate(1/(a**2*c*x**2+c)**(5/2)/atan(a*x),x)$ 

[Out] Integral( $1/((c*(a**2*x**2 + 1))**(5/2)*atan(a*x)), x)$ 

**Giac**  $[F]$  time = 0., size = 0, normalized size = 0.

$$
\int \frac{1}{\left(a^2 c x^2 + c\right)^{\frac{5}{2}} \arctan\left(ax\right)} dx
$$

Verification of antiderivative is not currently implemented for this CAS.

[In]  $integrate(1/(a^2*c*x^2+c)^{(5/2)}/arctan(axx),x, algorithm="giac")$ 

[Out] integrate( $1/((a^2*c*x^2 + c)^{(5/2)*arctan(a*x))}, x)$ 

**3.520** 
$$
\int \frac{1}{x(c+a^2cx^2)^{5/2}\tan^{-1}(ax)} dx
$$

Unintegrable 
$$
\left( \frac{1}{x \left( a^2 c x^2 + c \right)^{5/2} \tan^{-1}(ax)} , x \right)
$$

[Out] Unintegrable[ $1/(x*(c + a^2*c*x^2)^{(5/2)*ArcTan[a*x]}, x]$ 

**Rubi**  $[A]$  time = 0.124713, antiderivative size = 0, normalized size of antiderivative = 0., number of steps used = 0, number of rules used = 0, integrand size = 0,  $\frac{\text{number of rules}}{\text{integrand size}}$  = 0., Rules used  $=$  {}

$$
\int \frac{1}{x\left(c+a^2cx^2\right)^{5/2}\tan^{-1}(ax)}\,dx
$$

Verification is Not applicable to the result.

[In] Int $[1/(x*(c + a^2*c*x^2)^{(5/2)}*ArcTan[a*x]),x]$ 

[Out] Defer[Int][1/( $x*(c + a^2*c*x^2)^(5/2)*ArcTan[a*x]$ ), x]

Rubi steps

$$
\int \frac{1}{x (c + a^2 c x^2)^{5/2} \tan^{-1}(ax)} dx = \int \frac{1}{x (c + a^2 c x^2)^{5/2} \tan^{-1}(ax)} dx
$$

**Mathematica [A]** time = 1.29615, size = 0, normalized size = 0.

$$
\int \frac{1}{x (c + a^2 c x^2)^{5/2} \tan^{-1}(ax)} dx
$$

Verification is Not applicable to the result.

[In] Integrate[ $1/(x*(c + a^2*c*x^2)^{(5/2)*ArcTan[a*x]),x]$ 

[Out] Integrate[ $1/(x*(c + a^2*c*x^2)^{(5/2)*ArcTan[a*x])$ , x]

**Maple [A]** time =  $0.47$ , size = 0, normalized size = 0.

$$
\int \frac{1}{x \arctan{(ax)}} \left( a^2 c x^2 + c \right)^{-\frac{5}{2}} dx
$$

Verification of antiderivative is not currently implemented for this CAS.

[In]  $int(1/x/(a^2*c*x^2+c)^{(5/2)})$  arctan(a\*x),x)

[Out]  $int(1/x/(a^2*c*x^2+c)^{(5/2)})/arctan(a*x),x)$ 

**Maxima [A]** time = 0,, size = 0, normalized size = 0.

$$
\int \frac{1}{\left(a^2 c x^2 + c\right)^{\frac{5}{2}} x \arctan\left(ax\right)} dx
$$

Verification of antiderivative is not currently implemented for this CAS.

[In] integrate( $1/x/(a^2*c*x^2+c)^{(5/2)}/arctan(a*x),x$ , algorithm="maxima")

[Out] integrate( $1/((a^2*c*x^2 + c)^{(5/2)*x*arctan(a*x)})$ , x)

**Fricas [A]** time = 0., size = 0, normalized size = 0.

$$
integral\left(\frac{\sqrt{a^2cx^2 + c}}{\left(a^6c^3x^7 + 3a^4c^3x^5 + 3a^2c^3x^3 + c^3x\right)\arctan\left(ax\right)}, x\right)
$$

Verification of antiderivative is not currently implemented for this CAS.

[In] integrate( $1/x/(a^2*c*x^2+c)^{(5/2)}/arctan(akx),x$ , algorithm="fricas")

[Out] integral(sqrt(a^2\*c\*x^2 + c)/((a^6\*c^3\*x^7 + 3\*a^4\*c^3\*x^5 + 3\*a^2\*c^3\*x^3 + c^3\*x)\*arctan(a\*x)), x)

**Sympy [A]** time = 0., size = 0, normalized size = 0.

$$
\int \frac{1}{x \left( c \left( a^2 x^2 + 1 \right) \right)^{\frac{5}{2}} \operatorname{atan} \left( ax \right)} dx
$$

Verification of antiderivative is not currently implemented for this CAS.

[In]  $integrate(1/x/(a**2*c*x**2+c)**(5/2)/atan(a*x),x)$ 

[Out] Integral( $1/(x*(c*(a**2*x**2 + 1))**(5/2)*atan(a*x)), x)$ 

**Giac** [A] time = 0., size = 0, normalized size = 0.

$$
\int \frac{1}{\left(a^2 c x^2 + c\right)^{\frac{5}{2}} x \arctan\left(ax\right)} dx
$$

Verification of antiderivative is not currently implemented for this CAS.

[In] integrate( $1/x/(a^2*c*x^2+c)^{(5/2)}/arctan(axx),x, algorithm="giac")$ 

[Out] integrate( $1/((a^2*c*x^2 + c)^{(5/2)*x*arctan(a*x))$ , x)

**3.521** 
$$
\int \frac{1}{x^2 (c+a^2 c x^2)^{5/2} \tan^{-1}(ax)} dx
$$

Unintegrable 
$$
\left( \frac{1}{x^2 \left( a^2 c x^2 + c \right)^{5/2} \tan^{-1}(ax)}, x \right)
$$

[Out] Unintegrable[1/( $x^2*(c + a^2*c*x^2)^(5/2)*ArcTan[a*x]$ ), x]

**Rubi**  $[A]$  time = 0.127961, antiderivative size = 0, normalized size of antiderivative = 0., number of steps used = 0, number of rules used = 0, integrand size = 0,  $\frac{\text{number of rules}}{\text{integrand size}}$  = 0., Rules used  $=$  {}

$$
\int \frac{1}{x^2 (c + a^2 c x^2)^{5/2} \tan^{-1}(ax)} dx
$$

Verification is Not applicable to the result.

[In] Int $[1/(x^2*(c + a^2*cx^2)^*(5/2)*ArcTan[a*x]),x]$ 

[Out] Defer[Int][1/(x<sup>2</sup>\*(c + a<sup>2\*</sup>c\*x<sup>2</sup>)<sup>2</sup>(5/2)\*ArcTan[a\*x]), x]

Rubi steps

$$
\int \frac{1}{x^2 \left(c + a^2 c x^2\right)^{5/2} \tan^{-1}(ax)} dx = \int \frac{1}{x^2 \left(c + a^2 c x^2\right)^{5/2} \tan^{-1}(ax)} dx
$$

**Mathematica [A]** time =  $1.34478$ , size = 0, normalized size = 0.

$$
\int \frac{1}{x^2 (c + a^2 c x^2)^{5/2} \tan^{-1}(ax)} dx
$$

Verification is Not applicable to the result.

[In] Integrate[ $1/(x^2*(c + a^2*cx^2)^{(5/2)*ArcTan[a*x]},x]$ 

[Out] Integrate[ $1/(x^2*(c + a^2*cx^2)^{(5/2)*ArcTan[a*x]}), x]$ 

**Maple [A]** time =  $0.535$ , size = 0, normalized size = 0.

$$
\int \frac{1}{x^2 \arctan (ax)} \left( a^2 c x^2 + c \right)^{-\frac{5}{2}} dx
$$

Verification of antiderivative is not currently implemented for this CAS.

[In]  $int(1/x^2/(a^2*c*x^2+c)^{(5/2)}/arctan(a*x),x)$ 

[Out]  $int(1/x^2/(a^2*c*x^2+c)^{(5/2)}/arctan(a*x),x)$ 

**Maxima [A]** time = 0,, size = 0, normalized size = 0.

$$
\int \frac{1}{\left(a^2 c x^2 + c\right)^{\frac{5}{2}} x^2 \arctan\left(ax\right)} dx
$$

Verification of antiderivative is not currently implemented for this CAS.

[In] integrate( $1/x^2/(a^2*c*x^2+c)^(5/2)/arctan(axx),x, algorithm="maxima")$ 

[Out] integrate( $1/((a^2*c*x^2 + c)^{-(5/2)*x^2*arctan(a*x))$ , x)

**Fricas** [A] time = 0., size = 0, normalized size = 0.

$$
integral \left( \frac{\sqrt{a^2cx^2 + c}}{\left( a^6c^3x^8 + 3 a^4c^3x^6 + 3 a^2c^3x^4 + c^3x^2 \right) \arctan\left( ax \right)}, x \right)
$$

Verification of antiderivative is not currently implemented for this CAS.

[In] integrate( $1/x^2/(a^2*c*x^2+c)^{(5/2)}/arctan(axx),x$ , algorithm="fricas")

[Out] integral(sqrt(a^2\*c\*x^2 + c)/((a^6\*c^3\*x^8 + 3\*a^4\*c^3\*x^6 + 3\*a^2\*c^3\*x^4 + c^3\*x^2)\*arctan(a\*x)), x)

**Sympy [A]** time = 0., size = 0, normalized size = 0.

$$
\int \frac{1}{x^2 \left(c \left(a^2 x^2 + 1\right)\right)^{\frac{5}{2}} \operatorname{atan} \left(ax\right)} dx
$$

Verification of antiderivative is not currently implemented for this CAS.

[In]  $integrate(1/x**2/(a**2*c*x**2+c)**(5/2)/atan(a*x),x)$ 

[Out] Integral( $1/(x**2*(c*(a**2*x**2 + 1))**(5/2)*atan(a*x)), x)$ 

**Giac** [A] time = 0., size = 0, normalized size = 0.

$$
\int \frac{1}{\left(a^2 c x^2 + c\right)^{\frac{5}{2}} x^2 \arctan\left(ax\right)} dx
$$

Verification of antiderivative is not currently implemented for this CAS.

[In] integrate( $1/x^2/(a^2*c*x^2+c)^(5/2)/arctan(ax*x)$ , x, algorithm="giac")

[Out] integrate( $1/((a^2*c*x^2 + c)^{(5/2)*x^2*arctan(a*x))$ , x)

**3.522** 
$$
\int \frac{x^m (c + a^2 c x^2)^3}{\tan^{-1}(ax)} dx
$$

Unintegrable 
$$
\left( \frac{x^m \left( a^2 c x^2 + c \right)^3}{\tan^{-1}(ax)}, x \right)
$$

[Out] Unintegrable[ $(x^m*(c + a^2*c*x^2)^3)/ArcTan[a*x]$ , x]

**Rubi**  $[A]$  time = 0.0573032, antiderivative size = 0, normalized size of antiderivative = 0., number of steps used = 0, number of rules used = 0, integrand size = 0,  $\frac{\text{number of rules}}{\text{integrand size}}$  = 0., Rules used =  $\{\}$ 

$$
\int \frac{x^m (c + a^2 c x^2)^3}{\tan^{-1}(ax)} dx
$$

Verification is Not applicable to the result.

[In]  $Int[(x^m*(c + a^2*c*x^2)^3]/ArcTan[a*x],x]$ 

[Out] Defer[Int] $[(x^m*(c + a^2*cx^2)^3)/ArcTan[a*x], x]$ 

Rubi steps

$$
\int \frac{x^m (c + a^2 c x^2)^3}{\tan^{-1}(ax)} dx = \int \frac{x^m (c + a^2 c x^2)^3}{\tan^{-1}(ax)} dx
$$

**Mathematica [A]** time =  $0.672111$ , size = 0, normalized size = 0.

$$
\int \frac{x^m (c + a^2 c x^2)^3}{\tan^{-1}(ax)} dx
$$

Verification is Not applicable to the result.

[In] Integrate[ $(x^m*(c + a^2*c*x^2)^3)/ArcTan[a*x],x]$ 

[Out] Integrate[ $(x^m*(c + a^2*c*x^2)^3)/ArcTan[a*x]$ , x]

**Maple [A]** time = 0.572, size = 0, normalized size = 0.

$$
\int \frac{x^m \left(a^2 c x^2 + c\right)^3}{\arctan\left(ax\right)} dx
$$

Verification of antiderivative is not currently implemented for this CAS.

[In]  $int(x^m*(a^2*c*x^2+c)^3/arctan(a*x),x)$ 

[Out]  $int(x^m*(a^2*c*x^2+c)^3/arctan(a*x),x)$ 

**Maxima [A]** time = 0,, size = 0, normalized size = 0.

$$
\int \frac{\left(a^2cx^2 + c\right)^3 x^m}{\arctan\left(ax\right)} dx
$$

Verification of antiderivative is not currently implemented for this CAS.

[In] integrate(x^m\*(a^2\*c\*x^2+c)^3/arctan(a\*x),x, algorithm="maxima")

[Out] integrate( $(a^2*c*x^2 + c)^3*x^m/arctan(a*x), x)$ 

**Fricas [A]** time = 0., size = 0, normalized size = 0.

$$
\text{integral}\left(\frac{\left(a^6c^3x^6 + 3\,a^4c^3x^4 + 3\,a^2c^3x^2 + c^3\right)x^m}{\arctan\left(ax\right)}, x\right)
$$

Verification of antiderivative is not currently implemented for this CAS.

```
[In] integrate(x^m*(a^2*c*x^2+c)^3/arctan(a*x),x, algorithm="fricas")
```
[Out] integral( $(a^6*c^3*x^6 + 3*a^4*c^3*x^4 + 3*a^2*c^3*x^2 + c^3)*x^m/arctan(a*x)$ ), x)

**Sympy [A]** time = 0., size = 0, normalized size = 0.

$$
c^3 \left( \int \frac{x^m}{\mathrm{atan}\,(ax)} \, dx + \int \frac{3a^2 x^2 x^m}{\mathrm{atan}\,(ax)} \, dx + \int \frac{3a^4 x^4 x^m}{\mathrm{atan}\,(ax)} \, dx + \int \frac{a^6 x^6 x^m}{\mathrm{atan}\,(ax)} \, dx \right)
$$

Verification of antiderivative is not currently implemented for this CAS.

[In]  $integrate(x**m*(a**2*c*x**2+c)**3/atan(a*x),x)$ 

```
[Out] c**3*(\text{Integral}(x**m/\text{atan}(a*x), x) + \text{Integral}(3*a**2*x**2*x**m/\text{atan}(a*x), x)+ Integral(3*a**4*x**4*x**m/atan(a*x), x) + Integral(a**6*x**6*x**m/atan(a
*x), x))
```
**Giac** [A] time = 0., size = 0, normalized size = 0.

$$
\int \frac{\left(a^2cx^2 + c\right)^3 x^m}{\arctan\left(ax\right)} dx
$$

Verification of antiderivative is not currently implemented for this CAS.

[In] integrate(x^m\*(a^2\*c\*x^2+c)^3/arctan(a\*x),x, algorithm="giac")

[Out] integrate( $(a^2*c*x^2 + c)^3*x^m/arctan(a*x), x)$ 

**3.523** 
$$
\int \frac{x^m (c + a^2 c x^2)^2}{\tan^{-1}(ax)} dx
$$

Unintegrable 
$$
\left( \frac{x^m \left( a^2 c x^2 + c \right)^2}{\tan^{-1}(ax)}, x \right)
$$

[Out] Unintegrable[ $(x^m*(c + a^2*c*x^2)^2)/ArcTan[a*x]$ , x]

**Rubi**  $[A]$  time = 0.0538758, antiderivative size = 0, normalized size of antiderivative = 0., number of steps used = 0, number of rules used = 0, integrand size = 0,  $\frac{\text{number of rules}}{\text{integrand size}}$  = 0., Rules used  $=$  {}

$$
\int \frac{x^m (c + a^2 c x^2)^2}{\tan^{-1}(ax)} dx
$$

Verification is Not applicable to the result.

[In] Int $[(x^m*(c + a^2*c*x^2)^2)/ArcTan[a*x],x]$ 

[Out] Defer[Int] $[(x^m*(c + a^2*cx^2)^2)/ArcTan[a*x], x]$ 

Rubi steps

$$
\int \frac{x^m (c + a^2 c x^2)^2}{\tan^{-1}(ax)} dx = \int \frac{x^m (c + a^2 c x^2)^2}{\tan^{-1}(ax)} dx
$$

**Mathematica [A]** time =  $0.765987$ , size = 0, normalized size = 0.

$$
\int \frac{x^m (c + a^2 c x^2)^2}{\tan^{-1}(ax)} dx
$$

Verification is Not applicable to the result.

[In] Integrate[ $(x^m*(c + a^2*c*x^2)^2)/ArcTan[a*x],x]$ 

[Out] Integrate[ $(x^m*(c + a^2*cx^2)^2)/ArcTan[a*x]$ , x]

**Maple [A]** time = 0.507, size = 0, normalized size = 0.

$$
\int \frac{x^m \left(a^2 c x^2 + c\right)^2}{\arctan\left(ax\right)} dx
$$

Verification of antiderivative is not currently implemented for this CAS.

[In]  $int(x^m*(a^2*c*x^2+c)^2/arctan(a*x),x)$ 

[Out]  $int(x^m*(a^2*c*x^2+c)^2/arctan(a*x),x)$ 

**Maxima [A]** time = 0,, size = 0, normalized size = 0.

$$
\int \frac{\left(a^2cx^2 + c\right)^2 x^m}{\arctan\left(ax\right)} dx
$$

Verification of antiderivative is not currently implemented for this CAS.

[In] integrate(x^m\*(a^2\*c\*x^2+c)^2/arctan(a\*x),x, algorithm="maxima")

[Out] integrate( $(a^2*c*x^2 + c)^2*x^m/arctan(a*x), x)$ 

**Fricas** [A] time = 0., size = 0, normalized size = 0.

$$
\mathrm{integral}\left(\frac{\left(a^4c^2x^4+2\,a^2c^2x^2+c^2\right)x^m}{\arctan\left(ax\right)},x\right)
$$

Verification of antiderivative is not currently implemented for this CAS.

[In]  $integrate(x^m*(a^2*c*x^2+c)^2/arctan(axx),x, algorithm="fricas")$ 

[Out] integral( $(a^4 * c^2 * x^4 + 2 * a^2 * c^2 * x^2 + c^2) * x^m/arctan(axx), x)$ 

**Sympy [A]** time = 0., size = 0, normalized size = 0.

$$
c^2 \left( \int \frac{x^m}{\mathrm{atan}\,(ax)} \, dx + \int \frac{2a^2 x^2 x^m}{\mathrm{atan}\,(ax)} \, dx + \int \frac{a^4 x^4 x^m}{\mathrm{atan}\,(ax)} \, dx \right)
$$

Verification of antiderivative is not currently implemented for this CAS.

```
[In] integrate(x**m*(a**2*c*x**2+c)**2/atan(a*x),x)
```

```
[Out] c**2*(\text{Integral}(x**m/\text{atan}(a*x), x) + \text{Integral}(2*a**2*x**2*x**m/\text{atan}(a*x), x)+ Integral(a**4*x**4*x**m/atan(a*x), x))
```
**Giac**  $[A]$  time = 0., size = 0, normalized size = 0.

$$
\int \frac{\left(a^2cx^2 + c\right)^2 x^m}{\arctan\left(ax\right)} dx
$$

Verification of antiderivative is not currently implemented for this CAS.

[In] integrate(x^m\*(a^2\*c\*x^2+c)^2/arctan(a\*x),x, algorithm="giac")

[Out] integrate( $(a^2*c*x^2 + c)^2*x^m/arctan(a*x), x)$ 

**3.524** 
$$
\int \frac{x^m(c+a^2cx^2)}{\tan^{-1}(ax)} dx
$$

Unintegrable 
$$
\left( \frac{x^m \left( a^2 c x^2 + c \right)}{\tan^{-1}(ax)}, x \right)
$$

[Out] Unintegrable[ $(x^m*(c + a^2*c*x^2))/ArcTan[a*x]$ , x]

**Rubi**  $[A]$  time = 0.035248, antiderivative size = 0, normalized size of antiderivative = 0., number of steps used = 0, number of rules used = 0, integrand size = 0,  $\frac{\text{number of rules}}{\text{integrand size}}$  = 0., Rules used =  $\{\}$ 

$$
\int \frac{x^m (c + a^2 c x^2)}{\tan^{-1}(ax)} dx
$$

Verification is Not applicable to the result.

[In]  $Int[(x^m*(c + a^2*c*x^2))/ArcTan[a*x],x]$ 

[Out] Defer[Int] $[(x^m*(c + a^2*c*x^2))/ArcTan[a*x], x]$ 

Rubi steps

$$
\int \frac{x^m (c + a^2 c x^2)}{\tan^{-1}(ax)} dx = \int \frac{x^m (c + a^2 c x^2)}{\tan^{-1}(ax)} dx
$$

**Mathematica** [A] time =  $0.497949$ , size = 0, normalized size = 0.

$$
\int \frac{x^m (c + a^2 c x^2)}{\tan^{-1}(ax)} dx
$$

Verification is Not applicable to the result.

[In] Integrate  $[(x^m*(c + a^2*cx^2))/ArcTan[a*x],x]$ 

[Out] Integrate[ $(x^m*(c + a^2*cx^2))/ArcTan[a*x]$ , x]

**Maple [A]** time = 0.385, size = 0, normalized size = 0.

$$
\int \frac{x^m (a^2 c x^2 + c)}{\arctan (ax)} dx
$$

Verification of antiderivative is not currently implemented for this CAS.

```
[In] int(x^mx^*(a^2*cx^2+c)/arctan(axx),x)
```

```
[Out] int(x^m*(a^2*c*x^2+c)/arctan(a*x),x)
```
**Maxima [A]** time = 0., size = 0, normalized size = 0.

$$
\int \frac{\left(a^2cx^2 + c\right)x^m}{\arctan\left(ax\right)} dx
$$

Verification of antiderivative is not currently implemented for this CAS.

[In] integrate(x^m\*(a^2\*c\*x^2+c)/arctan(a\*x),x, algorithm="maxima")

[Out] integrate( $(a^2*c*x^2 + c)*x^m/arctan(ax*x), x)$ 

**Fricas** [A] time = 0., size = 0, normalized size = 0.

$$
integral\left(\frac{(a^2cx^2 + c)x^m}{\arctan (ax)}, x\right)
$$

Verification of antiderivative is not currently implemented for this CAS.

[In] integrate(x^m\*(a^2\*c\*x^2+c)/arctan(a\*x),x, algorithm="fricas")

[Out] integral( $(a^2*c*x^2 + c)*x^m/arctan(a*x)$ , x)

**Sympy [A]** time =  $0$ , size =  $0$ , normalized size =  $0$ .

$$
c\left(\int \frac{x^m}{\text{atan}\,(ax)}\,dx + \int \frac{a^2x^2x^m}{\text{atan}\,(ax)}\,dx\right)
$$

Verification of antiderivative is not currently implemented for this CAS.

```
[In] integrate(x**m*(a**2*c*x**2+c)/atan(a*x),x)
```
[Out]  $c*(\text{Integral}(x**m/\text{atan}(a*x), x) + \text{Integral}(a**2*x**2*x**m/\text{atan}(a*x), x))$ 

**Giac** [A] time = 0., size = 0, normalized size = 0.

$$
\int \frac{\left(a^2cx^2 + c\right)x^m}{\arctan\left(ax\right)} dx
$$

Verification of antiderivative is not currently implemented for this CAS.

[In] integrate(x^m\*(a^2\*c\*x^2+c)/arctan(a\*x),x, algorithm="giac")

[Out] integrate( $(a^2*c*x^2 + c)*x^m/arctan(axx), x)$ 

**3.525** 
$$
\int \frac{x^m}{(c+a^2cx^2)\tan^{-1}(ax)} dx
$$

Unintegrable 
$$
\left(\frac{x^m}{(a^2cx^2 + c)\tan^{-1}(ax)}, x\right)
$$

[Out] Unintegrable[x^m/((c + a^2\*c\*x^2)\*ArcTan[a\*x]), x]

**Rubi**  $[A]$  time = 0.0637915, antiderivative size = 0, normalized size of antiderivative = 0., number of steps used = 0, number of rules used = 0, integrand size = 0,  $\frac{\text{number of rules}}{\text{integrand size}}$  = 0., Rules used  $=$  {}

$$
\int \frac{x^m}{\left(c + a^2 c x^2\right) \tan^{-1}(ax)} dx
$$

Verification is Not applicable to the result.

[In] Int $[x^m/((c + a^2*c*x^2)*ArcTan[a*x]),x]$ 

[Out] Defer[Int][x^m/((c + a^2\*c\*x^2)\*ArcTan[a\*x]), x]

Rubi steps

$$
\int \frac{x^m}{(c + a^2 c x^2) \tan^{-1}(ax)} dx = \int \frac{x^m}{(c + a^2 c x^2) \tan^{-1}(ax)} dx
$$

**Mathematica** [A] time =  $0.294795$ , size = 0, normalized size = 0.

$$
\int \frac{x^m}{\left(c + a^2 c x^2\right) \tan^{-1}(ax)} dx
$$

Verification is Not applicable to the result.

[In] Integrate[ $x^m/((c + a^2 * c * x^2) * ArcTan[a * x])$ , x]

[Out] Integrate[x^m/((c + a^2\*c\*x^2)\*ArcTan[a\*x]), x]

**Maple [A]** time = 0.4, size = 0, normalized size = 0.

$$
\int \frac{x^m}{\left(a^2cx^2 + c\right)\arctan\left(ax\right)} dx
$$

Verification of antiderivative is not currently implemented for this CAS.

```
[In] int(x^m/(a^2*c*x^2+c)/arctan(a*x),x)
```

```
[Out] int(x^m/(a^2*c*x^2+c)/arctan(a*x),x)
```
**Maxima [A]** time = 0., size = 0, normalized size = 0.

$$
\int \frac{x^m}{\left(a^2cx^2 + c\right)\arctan\left(ax\right)} dx
$$

Verification of antiderivative is not currently implemented for this CAS.

[In] integrate(x^m/(a^2\*c\*x^2+c)/arctan(a\*x),x, algorithm="maxima")

[Out] integrate(x^m/((a^2\*c\*x^2 + c)\*arctan(a\*x)), x)

**Fricas [A]** time = 0., size = 0, normalized size = 0.

integral 
$$
\left(\frac{x^m}{(a^2cx^2 + c)\arctan(ax)}, x\right)
$$

Verification of antiderivative is not currently implemented for this CAS.

[In] integrate(x^m/(a^2\*c\*x^2+c)/arctan(a\*x),x, algorithm="fricas")

[Out] integral( $x^m/(a^2*c*x^2 + c)*arctan(a*x)$ , x)

**Sympy [A]** time = 0., size = 0, normalized size = 0.

$$
\frac{\int \frac{x^m}{a^2 x^2 \operatorname{atan}(ax) + \operatorname{atan}(ax)} dx}{c}
$$

Verification of antiderivative is not currently implemented for this CAS.

[In]  $integrate(x**m/(a**2*c*x**2+c)/atan(a*x),x)$ 

[Out] Integral(x\*\*m/(a\*\*2\*x\*\*2\*atan(a\*x) + atan(a\*x)), x)/c

**Giac** [A] time = 0., size = 0, normalized size = 0.

$$
\int \frac{x^m}{\left(a^2cx^2 + c\right)\arctan\left(ax\right)} dx
$$

Verification of antiderivative is not currently implemented for this CAS.

[In] integrate(x^m/(a^2\*c\*x^2+c)/arctan(a\*x),x, algorithm="giac")

[Out] integrate(x^m/((a^2\*c\*x^2 + c)\*arctan(a\*x)), x)

**3.526** 
$$
\int \frac{x^m}{(c+a^2cx^2)^2\tan^{-1}(ax)}dx
$$

Unintegrable 
$$
\left(\frac{x^m}{(a^2cx^2+c)^2\tan^{-1}(ax)},x\right)
$$

[Out] Unintegrable[x^m/((c + a^2\*c\*x^2)^2\*ArcTan[a\*x]), x]

**Rubi**  $[A]$  time = 0.0626612, antiderivative size = 0, normalized size of antiderivative = 0., number of steps used = 0, number of rules used = 0, integrand size = 0,  $\frac{\text{number of rules}}{\text{integrand size}}$  = 0., Rules used  $=$  {}

$$
\int \frac{x^m}{\left(c+a^2cx^2\right)^2 \tan^{-1}(ax)} dx
$$

Verification is Not applicable to the result.

[In]  $Int[x^m/((c + a^2*c*x^2)^2*ArcTan[a*x]),x]$ 

[Out] Defer[Int][x^m/((c + a^2\*c\*x^2)^2\*ArcTan[a\*x]), x]

Rubi steps

$$
\int \frac{x^m}{(c + a^2 c x^2)^2 \tan^{-1}(ax)} dx = \int \frac{x^m}{(c + a^2 c x^2)^2 \tan^{-1}(ax)} dx
$$

**Mathematica** [A] time =  $0.393671$ , size = 0, normalized size = 0.

$$
\int \frac{x^m}{\left(c + a^2 c x^2\right)^2 \tan^{-1}(ax)} dx
$$

Verification is Not applicable to the result.

[In] Integrate[x^m/((c + a^2\*c\*x^2)^2\*ArcTan[a\*x]),x]

[Out] Integrate[x^m/((c + a^2\*c\*x^2)^2\*ArcTan[a\*x]), x]

**Maple [A]** time = 1.061, size = 0, normalized size = 0.

$$
\int \frac{x^m}{\left(a^2cx^2+c\right)^2 \arctan\left(ax\right)} dx
$$

Verification of antiderivative is not currently implemented for this CAS.

[In]  $int(x^m/(a^2*c*x^2+c)^2/arctan(a*x),x)$ 

[Out]  $int(x^m/(a^2*c*x^2+c)^2/arctan(a*x),x)$ 

**Maxima [A]** time = 0,, size = 0, normalized size = 0.

$$
\int \frac{x^m}{\left(a^2cx^2+c\right)^2 \arctan\left(ax\right)} dx
$$

Verification of antiderivative is not currently implemented for this CAS.

 $[In] \ \text{integrate}(x\hat{~}\text{m}/(a\hat{~}2*c*x\hat{~}2+c)\hat{~}2/arctan(a*x),x, \text{ algorithm="maxima")}$ 

[Out] integrate(x $\hat{m}/((a^2*c*x^2 + c)^2*arctan(a*x)), x)$ 

**Fricas** [A] time = 0., size = 0, normalized size = 0.

integral 
$$
\left( \frac{x^m}{\left( a^4 c^2 x^4 + 2 a^2 c^2 x^2 + c^2 \right) \arctan\left( ax \right)}, x \right)
$$

Verification of antiderivative is not currently implemented for this CAS.

[In] integrate(x^m/(a^2\*c\*x^2+c)^2/arctan(a\*x),x, algorithm="fricas")

[Out] integral(x^m/((a^4\*c^2\*x^4 + 2\*a^2\*c^2\*x^2 + c^2)\*arctan(a\*x)), x)

**Sympy [A]** time = 0., size = 0, normalized size = 0.

$$
\frac{\int \frac{x^m}{a^4 x^4 \operatorname{atan}(ax) + 2a^2 x^2 \operatorname{atan}(ax) + \operatorname{atan}(ax)} dx}{c^2}
$$

Verification of antiderivative is not currently implemented for this CAS.

[In]  $integrate(x**m/(a**2*c*x**2+c)**2/atan(a*x),x)$ 

[Out] Integral(x\*\*m/(a\*\*4\*x\*\*4\*atan(a\*x) + 2\*a\*\*2\*x\*\*2\*atan(a\*x) + atan(a\*x)), x) /c\*\*2

**Giac** [A] time = 0., size = 0, normalized size = 0.

$$
\int \frac{x^m}{\left(a^2cx^2+c\right)^2 \arctan\left(ax\right)} dx
$$

Verification of antiderivative is not currently implemented for this CAS.

[In] integrate(x^m/(a^2\*c\*x^2+c)^2/arctan(a\*x),x, algorithm="giac")

[Out] integrate(x^m/((a^2\*c\*x^2 + c)^2\*arctan(a\*x)), x)

**3.527** 
$$
\int \frac{x^m}{(c+a^2cx^2)^3\tan^{-1}(ax)}dx
$$

Unintegrable 
$$
\left(\frac{x^m}{(a^2cx^2+c)^3\tan^{-1}(ax)},x\right)
$$

[Out] Unintegrable[x^m/((c + a^2\*c\*x^2)^3\*ArcTan[a\*x]), x]

**Rubi**  $[A]$  time = 0.0681296, antiderivative size = 0, normalized size of antiderivative = 0., number of steps used = 0, number of rules used = 0, integrand size = 0,  $\frac{\text{number of rules}}{\text{integrand size}}$  = 0., Rules used  $=$  {}

$$
\int \frac{x^m}{\left(c+a^2cx^2\right)^3 \tan^{-1}(ax)} dx
$$

Verification is Not applicable to the result.

[In]  $Int[x^m/((c + a^2*c*x^2)^3*ArcTan[a*x]),x]$ 

[Out] Defer[Int][x^m/((c + a^2\*c\*x^2)^3\*ArcTan[a\*x]), x]

Rubi steps

$$
\int \frac{x^m}{(c + a^2 c x^2)^3 \tan^{-1}(ax)} dx = \int \frac{x^m}{(c + a^2 c x^2)^3 \tan^{-1}(ax)} dx
$$

**Mathematica** [A] time =  $0.414543$ , size = 0, normalized size = 0.

$$
\int \frac{x^m}{\left(c + a^2 c x^2\right)^3 \tan^{-1}(ax)} dx
$$

Verification is Not applicable to the result.

[In] Integrate[x^m/((c + a^2\*c\*x^2)^3\*ArcTan[a\*x]),x]

[Out] Integrate[x^m/((c + a^2\*c\*x^2)^3\*ArcTan[a\*x]), x]

**Maple [A]** time = 1.09, size = 0, normalized size = 0.

$$
\int \frac{x^m}{\left(a^2cx^2+c\right)^3 \arctan\left(ax\right)} dx
$$

Verification of antiderivative is not currently implemented for this CAS.

[In]  $int(x^m/(a^2*c*x^2+c)^3/arctan(a*x),x)$ 

[Out]  $int(x^m/(a^2*c*x^2+c)^3/arctan(a*x),x)$ 

**Maxima [A]** time = 0,, size = 0, normalized size = 0.

$$
\int \frac{x^m}{\left(a^2cx^2+c\right)^3 \arctan\left(ax\right)} dx
$$

Verification of antiderivative is not currently implemented for this CAS.

[In] integrate(x^m/(a^2\*c\*x^2+c)^3/arctan(a\*x),x, algorithm="maxima")

[Out] integrate(x^m/((a^2\*c\*x^2 + c)^3\*arctan(a\*x)), x)

**Fricas** [A] time = 0., size = 0, normalized size = 0.

$$
integral \left( \frac{x^m}{\left( a^6 c^3 x^6 + 3 a^4 c^3 x^4 + 3 a^2 c^3 x^2 + c^3 \right) \arctan\left( ax \right)}, x \right)
$$

Verification of antiderivative is not currently implemented for this CAS.

[In] integrate(x^m/(a^2\*c\*x^2+c)^3/arctan(a\*x),x, algorithm="fricas")

[Out] integral(x^m/((a^6\*c^3\*x^6 + 3\*a^4\*c^3\*x^4 + 3\*a^2\*c^3\*x^2 + c^3)\*arctan(a\* x)), x)

**Sympy [A]** time =  $0$ , size =  $0$ , normalized size =  $0$ .

$$
\frac{\int \frac{x^m}{a^6 x^6 \operatorname{atan}(ax) + 3a^4 x^4 \operatorname{atan}(ax) + 3a^2 x^2 \operatorname{atan}(ax) + \operatorname{atan}(ax)} dx}{c^3}
$$

Verification of antiderivative is not currently implemented for this CAS.

[In]  $integrate(x**m/(a**2*c*x**2+c)**3/atan(a*x),x)$ 

[Out] Integral(x\*\*m/(a\*\*6\*x\*\*6\*atan(a\*x) + 3\*a\*\*4\*x\*\*4\*atan(a\*x) + 3\*a\*\*2\*x\*\*2\*at an( $a*x$ ) + atan( $a*x$ ), x)/ $c**3$ 

**Giac [A]** time = 0., size = 0, normalized size = 0.

$$
\int \frac{x^m}{\left(a^2cx^2+c\right)^3 \arctan\left(ax\right)} dx
$$

Verification of antiderivative is not currently implemented for this CAS.

[In] integrate(x^m/(a^2\*c\*x^2+c)^3/arctan(a\*x),x, algorithm="giac")

[Out] integrate(x^m/((a^2\*c\*x^2 + c)^3\*arctan(a\*x)), x)

**3.528** 
$$
\int \frac{x^m (c + a^2 c x^2)^{5/2}}{\tan^{-1}(ax)} dx
$$

$$
\text{Unintegrable}\left(\frac{x^m\left(a^2cx^2+c\right)^{5/2}}{\tan^{-1}(ax)},x\right)
$$

[Out] Unintegrable[ $(x^m*(c + a^2*c*x^2)^{(5/2)})/ArcTan[a*x]$ , x]

**Rubi**  $[A]$  time = 0.114519, antiderivative size = 0, normalized size of antiderivative = 0., number of steps used = 0, number of rules used = 0, integrand size = 0,  $\frac{\text{number of rules}}{\text{integrand size}}$  = 0., Rules used  $=$  {}

$$
\int \frac{x^m (c + a^2 c x^2)^{5/2}}{\tan^{-1}(ax)} dx
$$

Verification is Not applicable to the result.

[In] Int $[(x^m*(c + a^2*cx^2)^*(5/2))/ArcTan[a*x],x]$ 

[Out] Defer[Int] $[(x^m*(c + a^2*cx^2)^(5/2))/ArcTan[a*x], x]$ 

Rubi steps

$$
\int \frac{x^m (c + a^2 c x^2)^{5/2}}{\tan^{-1}(ax)} dx = \int \frac{x^m (c + a^2 c x^2)^{5/2}}{\tan^{-1}(ax)} dx
$$

**Mathematica [A]** time = 1.0732, size = 0, normalized size = 0.

$$
\int \frac{x^m (c + a^2 c x^2)^{5/2}}{\tan^{-1}(ax)} dx
$$

Verification is Not applicable to the result.

[In] Integrate  $[(x^m*(c + a^2*c*x^2)^*(5/2))/ArcTan[a*x],x]$ 

[Out] Integrate  $[(x^m*(c + a^2*c*x^2)^*(5/2))/ArcTan[a*x], x]$ 

**Maple [A]** time =  $0.531$ , size = 0, normalized size = 0.

$$
\int \frac{x^m}{\arctan(ax)} \left( a^2 c x^2 + c \right)^{\frac{5}{2}} dx
$$

Verification of antiderivative is not currently implemented for this CAS.

[In]  $int(x^m*(a^2*c*x^2+c)^{(5/2)})arctan(a*x),x)$ 

[Out]  $int(x^m*(a^2*c*x^2+c)^{(5/2)})$  arctan(a\*x), x)

**Maxima [A]** time = 0,, size = 0, normalized size = 0.

$$
\int \frac{\left(a^2cx^2+c\right)^{\frac{5}{2}}x^m}{\arctan\left(ax\right)}\,dx
$$

Verification of antiderivative is not currently implemented for this CAS.

[In]  $integrate(x^m*(a^2*c*x^2+c)^{(5/2)}/arctan(axx),x, algorithm="maxima")$ 

[Out] integrate( $(a^2*c*x^2 + c)^(5/2)*x^m/arctan(a*x), x)$ 

**Fricas [A]** time = 0., size = 0, normalized size = 0.

$$
integral\left(\frac{\left(a^4c^2x^4+2\,a^2c^2x^2+c^2\right)\sqrt{a^2cx^2+cx^m}}{\arctan\left(ax\right)},x\right)
$$

Verification of antiderivative is not currently implemented for this CAS.

```
[In] integrate(x^m*(a^2*c*x^2+c)^(5/2)/arctan(axx),x, algorithm="fricas")
```
[Out] integral( $(a^4*c^2*x^4 + 2*a^2*c^2*x^2 + c^2)*sqrt(a^2*c*x^2 + c)*x^m/arctan$  $(axx), x)$ 

**Sympy**  $[F(-1)]$  time = 0, size = 0, normalized size = 0.

# Timed out

Verification of antiderivative is not currently implemented for this CAS.

[In]  $integrate(x**m*(a**2*c*x**2+c)**(5/2)/atan(a*x),x)$ 

[Out] Timed out

**Giac** [A] time = 0,, size = 0, normalized size = 0.

$$
\int \frac{\left(a^2cx^2 + c\right)^{\frac{3}{2}}x^m}{\arctan\left(ax\right)} dx
$$

 $\overline{5}$ 

Verification of antiderivative is not currently implemented for this CAS.

[In] integrate(x^m\*(a^2\*c\*x^2+c)^(5/2)/arctan(a\*x),x, algorithm="giac")

[Out] integrate( $(a^2*c*x^2 + c)^(5/2)*x^m/arctan(a*x), x)$
**3.529** 
$$
\int \frac{x^m (c + a^2 c x^2)^{3/2}}{\tan^{-1}(ax)} dx
$$

Unintegrable 
$$
\left( \frac{x^m \left( a^2 c x^2 + c \right)^{3/2}}{\tan^{-1}(ax)}, x \right)
$$

[Out] Unintegrable[ $(x^m*(c + a^2*c*x^2)^(3/2))$ /ArcTan[a\*x], x]

**Rubi**  $[A]$  time = 0.113968, antiderivative size = 0, normalized size of antiderivative = 0., number of steps used = 0, number of rules used = 0, integrand size = 0,  $\frac{\text{number of rules}}{\text{integrand size}}$  = 0., Rules used  $=$  {}

$$
\int \frac{x^m (c + a^2 c x^2)^{3/2}}{\tan^{-1}(ax)} dx
$$

Verification is Not applicable to the result.

[In] Int $[(x^m*(c + a^2*cx^2)^*(3/2))/ArcTan[a*x],x]$ 

[Out] Defer[Int] $[(x^m*(c + a^2*cx^2)^(3/2))/ArcTan[a*x], x]$ 

Rubi steps

$$
\int \frac{x^m (c + a^2 c x^2)^{3/2}}{\tan^{-1}(ax)} dx = \int \frac{x^m (c + a^2 c x^2)^{3/2}}{\tan^{-1}(ax)} dx
$$

**Mathematica [A]** time =  $0.577663$ , size = 0, normalized size = 0.

$$
\int \frac{x^m (c + a^2 c x^2)^{3/2}}{\tan^{-1}(ax)} dx
$$

Verification is Not applicable to the result.

[In] Integrate  $[(x^m*(c + a^2*c*x^2)^(3/2))/ArcTan[a*x],x]$ 

[Out] Integrate  $[(x^m*(c + a^2*c*x^2)^(3/2))/ArcTan[a*x], x]$ 

**Maple [A]** time =  $0.503$ , size = 0, normalized size =  $0$ .

$$
\int \frac{x^m}{\arctan(ax)} \left( a^2 c x^2 + c \right)^{\frac{3}{2}} dx
$$

Verification of antiderivative is not currently implemented for this CAS.

[In]  $int(x^m*(a^2*c*x^2+c)^(3/2)/arctan(a*x),x)$ 

[Out]  $int(x^m*(a^2*c*x^2+c)^(3/2)/arctan(a*x),x)$ 

**Maxima [A]** time = 0,, size = 0, normalized size = 0.

$$
\int \frac{\left(a^2cx^2 + c\right)^{\frac{3}{2}}x^m}{\arctan\left(ax\right)} dx
$$

Verification of antiderivative is not currently implemented for this CAS.

[In]  $integrate(x^m*(a^2*c*x^2+c)^(3/2)/arctan(axx),x, algorithm="maxima")$ 

[Out] integrate( $(a^2*c*x^2 + c)^(3/2)*x^m/arctan(a*x), x)$ 

**Fricas [A]** time = 0., size = 0, normalized size = 0.

$$
integral\left(\frac{\left(a^2cx^2+c\right)^{\frac{3}{2}}x^m}{\arctan\left(ax\right)},x\right)
$$

Verification of antiderivative is not currently implemented for this CAS.

[In] integrate( $x^m*(a^2*c*x^2+c)^(3/2)/arctan(axx),x, algorithm="fricas")$ 

[Out] integral( $(a^2*c*x^2 + c)^(3/2)*x^m/arctan(axx), x)$ 

**Sympy**  $[F(-1)]$  time = 0., size = 0, normalized size = 0.

## Timed out

Verification of antiderivative is not currently implemented for this CAS.

```
[In] integrate(x**m*(a**2*c*x**2+c)**(3/2)/atan(a*x),x)
```
[Out] Timed out

**Giac**  $[A]$  time = 0., size = 0, normalized size = 0.

$$
\int \frac{\left(a^2cx^2 + c\right)^{\frac{3}{2}}x^m}{\arctan\left(ax\right)} dx
$$

Verification of antiderivative is not currently implemented for this CAS.

[In] integrate( $x^m*(a^2*c*x^2+c)^(3/2)/arctan(axx),x, algorithm="giac")$ 

[Out] integrate( $(a^2*c*x^2 + c)^(3/2)*x^m/arctan(a*x), x)$ 

$$
3.530 \qquad \int \frac{x^m \sqrt{c+a^2cx^2}}{\tan^{-1}(ax)} dx
$$

Unintegrable 
$$
\left( \frac{x^m \sqrt{a^2 c x^2 + c}}{\tan^{-1}(ax)}, x \right)
$$

[Out] Unintegrable[(x^m\*Sqrt[c + a^2\*c\*x^2])/ArcTan[a\*x], x]

**Rubi**  $[A]$  time = 0.0988851, antiderivative size = 0, normalized size of antiderivative = 0., number of steps used = 0, number of rules used = 0, integrand size = 0,  $\frac{\text{number of rules}}{\text{integrand size}}$  = 0., Rules used  $=$  {}

$$
\int \frac{x^m \sqrt{c + a^2 c x^2}}{\tan^{-1}(ax)} dx
$$

Verification is Not applicable to the result.

[In]  $Int[(x^m*Sqrt[c + a^2*c*x^2])/ArcTan[a*x],x]$ 

[Out] Defer[Int] $[(x^m*Sqrt[c + a^2*c*x^2])/ArcTan[a*x], x]$ 

Rubi steps

$$
\int \frac{x^m \sqrt{c + a^2 c x^2}}{\tan^{-1}(ax)} dx = \int \frac{x^m \sqrt{c + a^2 c x^2}}{\tan^{-1}(ax)} dx
$$

**Mathematica [A]** time =  $0.151949$ , size = 0, normalized size = 0.

$$
\int \frac{x^m \sqrt{c + a^2 c x^2}}{\tan^{-1}(ax)} dx
$$

Verification is Not applicable to the result.

[In] Integrate  $[(x^m * Sqrt[c + a^2 * c * x^2]) / ArcTan[a * x], x]$ 

[Out] Integrate  $[(x^m * Sqrt[c + a^2 * c * x^2]) / ArcTan[a * x]$ , x]

**Maple [A]** time =  $0.634$ , size = 0, normalized size = 0.

$$
\int \frac{x^m}{\arctan(ax)} \sqrt{a^2cx^2 + c} \, dx
$$

Verification of antiderivative is not currently implemented for this CAS.

```
[In] int(x^m*(a^2*c*x^2+c)^(1/2)/arctan(a*x),x)
```

```
[Out] int(x^m*(a^2*c*x^2+c)^(1/2)/arctan(a*x),x)
```
**Maxima [A]** time = 0., size = 0, normalized size = 0.

$$
\int \frac{\sqrt{a^2cx^2 + cx^m}}{\arctan(ax)} dx
$$

Verification of antiderivative is not currently implemented for this CAS.

[In] integrate( $x^m*(a^2*c*x^2+c)^(1/2)/arctan(axx),x, algorithm="maxima")$ 

[Out] integrate(sqrt(a^2\*c\*x^2 + c)\*x^m/arctan(a\*x), x)

**Fricas [A]** time = 0., size = 0, normalized size = 0.

$$
integral\left(\frac{\sqrt{a^2cx^2 + cx^m}}{\arctan(ax)}, x\right)
$$

Verification of antiderivative is not currently implemented for this CAS.

[In]  $integrate(x^m*(a^2*c*x^2+c)^(1/2)/arctan(axx),x, algorithm="fricas")$ 

[Out] integral(sqrt(a^2\*c\*x^2 + c)\*x^m/arctan(a\*x), x)

**Sympy [A]** time = 0., size = 0, normalized size = 0.

$$
\int \frac{x^m \sqrt{c (a^2 x^2 + 1)}}{\text{atan} (ax)} dx
$$

Verification of antiderivative is not currently implemented for this CAS.

[In] integrate(x\*\*m\*(a\*\*2\*c\*x\*\*2+c)\*\*(1/2)/atan(a\*x),x)

[Out] Integral(x\*\*m\*sqrt(c\*(a\*\*2\*x\*\*2 + 1))/atan(a\*x), x)

**Giac [A]** time = 0., size = 0, normalized size = 0.

$$
\int \frac{\sqrt{a^2cx^2 + cx^m}}{\arctan(ax)} dx
$$

Verification of antiderivative is not currently implemented for this CAS.

[In] integrate(x^m\*(a^2\*c\*x^2+c)^(1/2)/arctan(a\*x),x, algorithm="giac")

[Out] integrate(sqrt(a^2\*c\*x^2 + c)\*x^m/arctan(a\*x), x)

**3.531** 
$$
\int \frac{x^m}{\sqrt{c+a^2cx^2}\tan^{-1}(ax)} dx
$$

$$
\text{Unintegrable}\left(\frac{x^m}{\sqrt{a^2cx^2 + c}\tan^{-1}(ax)}, x\right)
$$

[Out] Unintegrable[x^m/(Sqrt[c + a^2\*c\*x^2]\*ArcTan[a\*x]), x]

**Rubi**  $[A]$  time = 0.107155, antiderivative size = 0, normalized size of antiderivative = 0., number of steps used = 0, number of rules used = 0, integrand size = 0,  $\frac{\text{number of rules}}{\text{integrand size}}$  = 0., Rules used =  $\{\}$ 

$$
\int \frac{x^m}{\sqrt{c + a^2 c x^2} \tan^{-1}(ax)} dx
$$

Verification is Not applicable to the result.

[In]  $Int[x^m/(Sqrt[c + a^2*c*x^2]*ArcTan[a*x]),x]$ 

[Out] Defer[Int][x^m/(Sqrt[c + a^2\*c\*x^2]\*ArcTan[a\*x]), x]

Rubi steps

$$
\int \frac{x^m}{\sqrt{c + a^2 c x^2} \tan^{-1}(ax)} dx = \int \frac{x^m}{\sqrt{c + a^2 c x^2} \tan^{-1}(ax)} dx
$$

**Mathematica [A]** time =  $0.430838$ , size = 0, normalized size = 0.

$$
\int \frac{x^m}{\sqrt{c + a^2 c x^2} \tan^{-1}(ax)} dx
$$

Verification is Not applicable to the result.

[In] Integrate[x^m/(Sqrt[c + a^2\*c\*x^2]\*ArcTan[a\*x]),x]

[Out] Integrate[x^m/(Sqrt[c + a^2\*c\*x^2]\*ArcTan[a\*x]), x]

**Maple [A]** time =  $0.983$ , size =  $0$ , normalized size =  $0$ .

$$
\int \frac{x^m}{\arctan(ax)} \frac{1}{\sqrt{a^2cx^2 + c}} dx
$$

Verification of antiderivative is not currently implemented for this CAS.

```
[In] int(x^m/arctan(a*x)/(a^2*c*x^2+c)^(1/2),x)
```

```
[Out] int(x^m/arctan(a*x)/(a^2*c*x^2+c)^(1/2),x)
```
**Maxima [A]** time = 0,, size = 0, normalized size = 0.

$$
\int \frac{x^m}{\sqrt{a^2 c x^2 + c \arctan{(ax)}}} dx
$$

Verification of antiderivative is not currently implemented for this CAS.

[In] integrate(x^m/arctan(a\*x)/(a^2\*c\*x^2+c)^(1/2),x, algorithm="maxima")

[Out] integrate(x^m/(sqrt(a^2\*c\*x^2 + c)\*arctan(a\*x)), x)

**Fricas** [A] time = 0., size = 0, normalized size = 0.

$$
integral\left(\frac{x^m}{\sqrt{a^2cx^2 + c\arctan{(ax)}}}, x\right)
$$

Verification of antiderivative is not currently implemented for this CAS.

[In] integrate(x^m/arctan(a\*x)/(a^2\*c\*x^2+c)^(1/2),x, algorithm="fricas")

[Out] integral( $x^m/(sqrt(a^2*c*x^2 + c)*arctan(a*x))$ , x)

**Sympy [A]** time = 0., size = 0, normalized size = 0.

$$
\int \frac{x^m}{\sqrt{c\left(a^2x^2+1\right)}\operatorname{atan}\left(ax\right)}\,dx
$$

Verification of antiderivative is not currently implemented for this CAS.

[In]  $integrate(x**m/atan(a*x)/(a**2*c*x**2+c)**(1/2),x)$ 

[Out] Integral(x\*\*m/(sqrt(c\*(a\*\*2\*x\*\*2 + 1))\*atan(a\*x)), x)

**Giac** [A] time = 0., size = 0, normalized size = 0.

$$
\int \frac{x^m}{\sqrt{a^2cx^2 + c}\arctan{(ax)}} dx
$$

Verification of antiderivative is not currently implemented for this CAS.

[In] integrate(x^m/arctan(a\*x)/(a^2\*c\*x^2+c)^(1/2),x, algorithm="giac")

[Out] integrate(x^m/(sqrt(a^2\*c\*x^2 + c)\*arctan(a\*x)), x)

**3.532** 
$$
\int \frac{x^m}{(c+a^2cx^2)^{3/2} \tan^{-1}(ax)} dx
$$

Unintegrable 
$$
\left( \frac{x^m}{(a^2cx^2 + c)^{3/2} \tan^{-1}(ax)}, x \right)
$$

[Out] Unintegrable[x^m/((c + a^2\*c\*x^2)^(3/2)\*ArcTan[a\*x]), x]

**Rubi**  $[A]$  time = 0.121125, antiderivative size = 0, normalized size of antiderivative = 0., number of steps used = 0, number of rules used = 0, integrand size = 0,  $\frac{\text{number of rules}}{\text{integrand size}}$  = 0., Rules used  $=$  {}

$$
\int \frac{x^m}{\left(c + a^2 c x^2\right)^{3/2} \tan^{-1}(ax)} dx
$$

Verification is Not applicable to the result.

[In] Int $[x^m/((c + a^2*c*x^2)^(3/2)*ArcTan[a*x]),x]$ 

[Out] Defer[Int][x^m/((c + a^2\*c\*x^2)^(3/2)\*ArcTan[a\*x]), x]

Rubi steps

$$
\int \frac{x^m}{(c + a^2 c x^2)^{3/2} \tan^{-1}(ax)} dx = \int \frac{x^m}{(c + a^2 c x^2)^{3/2} \tan^{-1}(ax)} dx
$$

**Mathematica [A]** time =  $0.486529$ , size = 0, normalized size = 0.

$$
\int \frac{x^m}{\left(c+a^2cx^2\right)^{3/2}\tan^{-1}(ax)}\,dx
$$

Verification is Not applicable to the result.

[In] Integrate[ $x^m/((c + a^2 * c * x^2)^(3/2)*ArcTan[a*x]),x]$ 

[Out] Integrate[x^m/((c + a^2\*c\*x^2)^(3/2)\*ArcTan[a\*x]), x]

**Maple [A]** time = 1.065, size = 0, normalized size = 0.

$$
\int \frac{x^m}{\arctan{(ax)}} \left( a^2 c x^2 + c \right)^{-\frac{3}{2}} dx
$$

Verification of antiderivative is not currently implemented for this CAS.

[In]  $int(x^m/(a^2*c*x^2+c)^(3/2)/arctan(a*x),x)$ 

[Out]  $int(x^m/(a^2*c*x^2+c)^(3/2)/arctan(a*x),x)$ 

**Maxima [A]** time = 0,, size = 0, normalized size = 0.

$$
\int \frac{x^m}{\left(a^2cx^2+c\right)^{\frac{3}{2}}\arctan\left(ax\right)}dx
$$

Verification of antiderivative is not currently implemented for this CAS.

[In]  $integrate(x^m/(a^2*c*x^2+c)^(3/2)/arctan(ax*x),x, algorithm="maxima")$ 

[Out] integrate(x^m/((a^2\*c\*x^2 + c)^(3/2)\*arctan(a\*x)), x)

**Fricas [A]** time = 0., size = 0, normalized size = 0.

$$
integral\left(\frac{\sqrt{a^2cx^2 + cx^m}}{(a^4c^2x^4 + 2a^2c^2x^2 + c^2)\arctan(ax)}, x\right)
$$

Verification of antiderivative is not currently implemented for this CAS.

[In]  $integrate(x^m/(a^2*c*x^2+c)^(3/2)/arctan(axx),x, algorithm="fricas")$ 

[Out] integral(sqrt(a^2\*c\*x^2 + c)\*x^m/((a^4\*c^2\*x^4 + 2\*a^2\*c^2\*x^2 + c^2)\*arcta n(a\*x)), x)

**Sympy**  $[F(-1)]$  time = 0., size = 0, normalized size = 0.

## Timed out

Verification of antiderivative is not currently implemented for this CAS.

```
[In] integrate(x**m/(a**2*c*x**2+c)**(3/2)/atan(a*x),x)
```
[Out] Timed out

**Giac** [A] time = 0., size = 0, normalized size = 0.

$$
\int \frac{x^m}{\left(a^2cx^2+c\right)^{\frac{3}{2}}\arctan\left(ax\right)}dx
$$

Verification of antiderivative is not currently implemented for this CAS.

[In] integrate( $x^m/(a^2*c*x^2+c)^(3/2)/arctan(ax*x)$ , x, algorithm="giac")

[Out] integrate(x $\hat{m}/((a^2*c*x^2 + c)^{(3/2)*arctan(a*x)})$ , x)

**3.533** 
$$
\int \frac{x^m}{(c+a^2cx^2)^{5/2} \tan^{-1}(ax)} dx
$$

Unintegrable 
$$
\left( \frac{x^m}{(a^2cx^2 + c)^{5/2} \tan^{-1}(ax)}, x \right)
$$

[Out] Unintegrable[x^m/((c + a^2\*c\*x^2)^(5/2)\*ArcTan[a\*x]), x]

**Rubi**  $[A]$  time = 0.123559, antiderivative size = 0, normalized size of antiderivative = 0., number of steps used = 0, number of rules used = 0, integrand size = 0,  $\frac{\text{number of rules}}{\text{integrand size}}$  = 0., Rules used  $=$  {}

$$
\int \frac{x^m}{\left(c + a^2 c x^2\right)^{5/2} \tan^{-1}(ax)} dx
$$

Verification is Not applicable to the result.

[In] Int $[x^m/((c + a^2*c*x^2)^(5/2)*ArcTan[a*x]),x]$ 

[Out] Defer[Int][x^m/((c + a^2\*c\*x^2)^(5/2)\*ArcTan[a\*x]), x]

Rubi steps

$$
\int \frac{x^m}{\left(c + a^2 c x^2\right)^{5/2} \tan^{-1}(ax)} dx = \int \frac{x^m}{\left(c + a^2 c x^2\right)^{5/2} \tan^{-1}(ax)} dx
$$

**Mathematica [A]** time =  $0.526782$ , size = 0, normalized size = 0.

$$
\int \frac{x^m}{\left(c+a^2cx^2\right)^{5/2}\tan^{-1}(ax)}\,dx
$$

Verification is Not applicable to the result.

[In] Integrate[ $x^m/((c + a^2 * c * x^2)^(5/2)*ArcTan[a*x]),x]$ 

[Out] Integrate[x^m/((c + a^2\*c\*x^2)^(5/2)\*ArcTan[a\*x]), x]

**Maple [A]** time = 1.069, size = 0, normalized size = 0.

$$
\int \frac{x^m}{\arctan(ax)} \left( a^2 c x^2 + c \right)^{-\frac{5}{2}} dx
$$

Verification of antiderivative is not currently implemented for this CAS.

[In]  $int(x^m/(a^2*c*x^2+c)^{(5/2)}/arctan(a*x),x)$ 

[Out]  $int(x^m/(a^2*c*x^2+c)^{(5/2)}/arctan(a*x),x)$ 

**Maxima [A]** time = 0,, size = 0, normalized size = 0.

$$
\int \frac{x^m}{\left(a^2cx^2+c\right)^{\frac{5}{2}}\arctan\left(ax\right)}dx
$$

Verification of antiderivative is not currently implemented for this CAS.

[In]  $integrate(x^m/(a^2*c*x^2+c)^{(5/2)})arctan(axx),x, algorithm="maxima")$ 

[Out] integrate(x^m/((a^2\*c\*x^2 + c)^(5/2)\*arctan(a\*x)), x)

**Fricas [A]** time = 0., size = 0, normalized size = 0.

integral 
$$
\left( \frac{\sqrt{a^2cx^2 + cx^m}}{(a^6c^3x^6 + 3 a^4c^3x^4 + 3 a^2c^3x^2 + c^3)\arctan(ax)}, x \right)
$$

Verification of antiderivative is not currently implemented for this CAS.

```
[In] integrate(x^m/(a^2*c*x^2+c)^(5/2)/arctan(a*x),x, algorithm="fricas")
```
[Out] integral(sqrt(a^2\*c\*x^2 + c)\*x^m/((a^6\*c^3\*x^6 + 3\*a^4\*c^3\*x^4 + 3\*a^2\*c^3\*  $x^2 + c^3$ )\*arctan(a\*x)), x)

**Sympy**  $[F(-1)]$  time = 0., size = 0, normalized size = 0.

## Timed out

Verification of antiderivative is not currently implemented for this CAS.

```
[In] integrate(x**m/(a**2*c*x**2+c)**(5/2)/atan(a*x),x)
```
[Out] Timed out

**Giac** [A] time = 0., size = 0, normalized size = 0.

$$
\int \frac{x^m}{\left(a^2cx^2+c\right)^{\frac{5}{2}}\arctan\left(ax\right)}dx
$$

Verification of antiderivative is not currently implemented for this CAS.

[In] integrate( $x^m/(a^2*c*x^2+c)^(5/2)/arctan(axx),x, algorithm="giac")$ 

[Out] integrate(x $\hat{m}/((a^2*c*x^2 + c)^{(5/2)*arctan(a*x)})$ , x)

**3.534** 
$$
\int \frac{x(c+a^2cx^2)}{\tan^{-1}(ax)^2} dx
$$

Unintegrable 
$$
\left( \frac{x (a^2 c x^2 + c)}{\tan^{-1} (ax)^2}, x \right)
$$

[Out] Unintegrable[ $(x*(c + a^2*cx^2))/ArcTan[a*x]^2, x]$ 

**Rubi**  $[A]$  time = 0.0234308, antiderivative size = 0, normalized size of antiderivative = 0., number of steps used = 0, number of rules used = 0, integrand size = 0,  $\frac{\text{number of rules}}{\text{integrand size}}$  = 0., Rules used =  $\{\}$ 

$$
\int \frac{x\left(c+a^2cx^2\right)}{\tan^{-1}(ax)^2} dx
$$

Verification is Not applicable to the result.

[In] Int $[(x*(c + a^2*cx^2))/ArcTan[a*x]^2,x]$ 

[Out] Defer[Int] $[(x*(c + a^2*cx^2))/ArcTan[a*x]^2, x]$ 

Rubi steps

$$
\int \frac{x (c + a^2 c x^2)}{\tan^{-1}(ax)^2} dx = \int \frac{x (c + a^2 c x^2)}{\tan^{-1}(ax)^2} dx
$$

**Mathematica** [A] time =  $0.722272$ , size = 0, normalized size = 0.

$$
\int \frac{x\left(c+a^2cx^2\right)}{\tan^{-1}(ax)^2} dx
$$

Verification is Not applicable to the result.

[In] Integrate  $[(x*(c + a^2*x^2))/ArcTan[a*x]^2,x]$ 

[Out] Integrate  $[(x*(c + a^2*c*x^2))/ArcTan[a*x]^2, x]$ 

**Maple [A]** time = 0.787, size = 0, normalized size = 0.

$$
\int \frac{x\left(a^2cx^2+c\right)}{\left(\arctan\left(ax\right)\right)^2} dx
$$

Verification of antiderivative is not currently implemented for this CAS.

[In]  $int(x*(a^2*c*x^2+c)/arctan(a*x)^2,x)$ 

[Out]  $int(x*(a^2*c*x^2+c)/arctan(a*x)^2,x)$ 

**Maxima [A]** time = 0,, size = 0, normalized size = 0.

$$
-\frac{a^4cx^5 + 2 a^2cx^3 - c\left(\int \frac{5 a^4x^4}{\arctan(ax)} dx + \int \frac{6 a^2x^2}{\arctan(ax)} dx + \int \frac{1}{\arctan(ax)} dx\right) \arctan (ax) + cx}{a \arctan (ax)}
$$

Verification of antiderivative is not currently implemented for this CAS.

[In] integrate(x\*(a^2\*c\*x^2+c)/arctan(a\*x)^2,x, algorithm="maxima")

 $[Out] - (a^4*c*x^5 + 2*a^2*c*x^3 + c*x - arctan(axx)*integrate((5*a^4*c*x^4 + 6*a^2))$  $2*c*x^2 + c)/arctan(a*x), x))/(a*arctan(a*x))$ 

**Fricas** [A] time = 0., size = 0, normalized size = 0.

$$
integral\left(\frac{a^2cx^3+cx}{\arctan\left(ax\right)^2},x\right)
$$

Verification of antiderivative is not currently implemented for this CAS.

[In] integrate(x\*(a^2\*c\*x^2+c)/arctan(a\*x)^2,x, algorithm="fricas")

[Out] integral( $(a^2*c*x^3 + c*x)/arctan(a*x)^2$ , x)

**Sympy [A]** time =  $0$ , size =  $0$ , normalized size =  $0$ .

$$
c\left(\int \frac{x}{\operatorname{atan}^2(ax)}\,dx + \int \frac{a^2x^3}{\operatorname{atan}^2(ax)}\,dx\right)
$$

Verification of antiderivative is not currently implemented for this CAS.

[In]  $integrate(x*(a**2*c*x**2+c)/atan(a*x)**2,x)$ 

[Out]  $c*(\text{Integral}(x/\text{atan}(a*x)**2, x) + \text{Integral}(a**2*x**3/\text{atan}(a*x)**2, x))$ 

**Giac** [A] time = 0., size = 0, normalized size = 0.

$$
\int \frac{\left(a^2cx^2 + c\right)x}{\arctan\left(ax\right)^2} dx
$$

Verification of antiderivative is not currently implemented for this CAS.

[In] integrate(x\*(a^2\*c\*x^2+c)/arctan(a\*x)^2,x, algorithm="giac")

[Out] integrate( $(a^2*c*x^2 + c)*x/arctan(a*x)^2$ , x)

**3.535** 
$$
\int \frac{c+a^2cx^2}{\tan^{-1}(ax)^2} dx
$$

Unintegrable 
$$
\left(\frac{a^2cx^2 + c}{\tan^{-1}(ax)^2}, x\right)
$$

[Out] Unintegrable[(c + a^2\*c\*x^2)/ArcTan[a\*x]^2, x]

**Rubi**  $[A]$  time = 0.0122972, antiderivative size = 0, normalized size of antiderivative = 0., number of steps used = 0, number of rules used = 0, integrand size = 0,  $\frac{\text{number of rules}}{\text{integrand size}}$  = 0., Rules used  $=$  {}

$$
\int \frac{c + a^2 c x^2}{\tan^{-1}(ax)^2} dx
$$

Verification is Not applicable to the result.

[In] Int $[(c + a^2*cx^2)/ArcTan[a*x]^2,x]$ 

```
[Out] Defer[Int][(c + a^2 * c * x^2) / ArcTan[a * x] ^2, x]
```
Rubi steps

$$
\int \frac{c + a^2 c x^2}{\tan^{-1}(ax)^2} dx = \int \frac{c + a^2 c x^2}{\tan^{-1}(ax)^2} dx
$$

**Mathematica [A]** time =  $0.542987$ , size = 0, normalized size = 0.

$$
\int \frac{c + a^2 c x^2}{\tan^{-1}(ax)^2} dx
$$

Verification is Not applicable to the result.

```
[In] Integrate[(c + a^2 * c * x^2) / ArcTan[a * x] ^2, x]
```
[Out] Integrate  $[(c + a^2 * c * x^2) / ArcTan[a * x]^2, x]$ 

**Maple [A]** time = 0.757, size = 0, normalized size = 0.

$$
\int \frac{a^2 c x^2 + c}{\left(\arctan\left(ax\right)\right)^2} \, dx
$$

Verification of antiderivative is not currently implemented for this CAS.

```
[In] int((a^2*c*x^2+c)/arctan(a*x)^2,x)
```

```
[Out] int((a^2*c*x^2+c)/arctan(a*x)^2,x)
```
**Maxima [A]** time = 0., size = 0, normalized size = 0.

$$
-\frac{a^4cx^4 + 2 a^2cx^2 - 4 a \arctan(ax) \int \frac{a^3cx^3 + acx}{\arctan(ax)} dx + c}{a \arctan(ax)}
$$

Verification of antiderivative is not currently implemented for this CAS.

```
[In] integrate((a^2*c*x^2+c)/arctan(a*x)^2,x, algorithm="maxima")
```
[Out]  $-(a^4*c*x^4 + 2*a^2*c*x^2 - a*arctan(axx)*integrate(4*(a^3*c*x^3 + a*c*x)/a)$  $rctan(a*x), x) + c)/(a*arctan(a*x))$ 

**Fricas** [A] time = 0., size = 0, normalized size = 0.

$$
integral\left(\frac{a^2cx^2 + c}{\arctan\left(ax\right)^2}, x\right)
$$

Verification of antiderivative is not currently implemented for this CAS.

[In] integrate((a^2\*c\*x^2+c)/arctan(a\*x)^2,x, algorithm="fricas")

[Out] integral( $(a^2*c*x^2 + c)/arctan(a*x)^2$ , x)

**Sympy [A]** time =  $0$ , size =  $0$ , normalized size =  $0$ .

$$
c\left(\int \frac{a^2x^2}{\mathrm{atan}^2(ax)}\,dx + \int \frac{1}{\mathrm{atan}^2(ax)}\,dx\right)
$$

Verification of antiderivative is not currently implemented for this CAS.

```
[In] integrate((a**2*c*x**2+c)/atan(a*x)**2,x)
```
[Out]  $c*(\text{Integral}(a**2*x**2/\text{atan}(a*x)**2, x) + \text{Integral}(atan(a*x)**(-2), x))$ 

**Giac** [A] time = 0., size = 0, normalized size = 0.

$$
\int \frac{a^2 c x^2 + c}{\arctan (ax)^2} \, dx
$$

Verification of antiderivative is not currently implemented for this CAS.

```
[In] integrate((a^2*c*x^2+c)/arctan(a*x)^2,x, algorithm="giac")
```
[Out] integrate( $(a^2*c*x^2 + c)/arctan(a*x)^2$ , x)

**3.536** 
$$
\int \frac{c+a^2cx^2}{x\tan^{-1}(ax)^2} dx
$$

Unintegrable 
$$
\left(\frac{a^2cx^2 + c}{x\tan^{-1}(ax)^2}, x\right)
$$

[Out] Unintegrable[(c + a^2\*c\*x^2)/(x\*ArcTan[a\*x]^2), x]

**Rubi**  $[A]$  time = 0.0320409, antiderivative size = 0, normalized size of antiderivative = 0., number of steps used = 0, number of rules used = 0, integrand size = 0,  $\frac{\text{number of rules}}{\text{integrand size}}$  = 0., Rules used  $=$  {}

$$
\int \frac{c + a^2 c x^2}{x \tan^{-1}(ax)^2} \, dx
$$

Verification is Not applicable to the result.

[In] Int $[(c + a^2 * c * x^2)/(x * ArcTan[a * x] ^2),x]$ 

[Out] Defer[Int][(c + a^2\*c\*x^2)/(x\*ArcTan[a\*x]^2), x]

Rubi steps

$$
\int \frac{c + a^2 c x^2}{x \tan^{-1}(ax)^2} dx = \int \frac{c + a^2 c x^2}{x \tan^{-1}(ax)^2} dx
$$

**Mathematica [A]** time =  $0.865468$ , size = 0, normalized size = 0.

$$
\int \frac{c + a^2 c x^2}{x \tan^{-1}(ax)^2} dx
$$

Verification is Not applicable to the result.

```
[In] Integrate[(c + a^2*c*x^2)/(x*ArcTan[a*x]^2),x]
```

```
[Out] Integrate[(c + a^2*c*x^2)/(x*ArcTan[a*x]^2), x]
```
**Maple [A]** time =  $0.842$ , size = 0, normalized size =  $0$ .

$$
\int \frac{a^2 c x^2 + c}{x \left( \arctan\left( a x \right) \right)^2} \, dx
$$

Verification of antiderivative is not currently implemented for this CAS.

```
[In] int((a^2*c*x^2+c)/x/arctan(a*x)^2,x)
```

```
[Out] int((a^2*c*x^2+c)/x/arctan(a*x)^2,x)
```
**Maxima [A]** time = 0,, size = 0, normalized size = 0.

$$
-\frac{a^4cx^4+2\,a^2cx^2-cx\left(\int \frac{3\,a^4x^2}{\arctan(ax)}\,dx+\int \frac{2\,a^2}{\arctan(ax)}\,dx+\int -\frac{1}{x^2\arctan(ax)}\,dx\right)\arctan\left(ax\right)+c}{ax\arctan\left(ax\right)}
$$

Verification of antiderivative is not currently implemented for this CAS.

```
[In] integrate((a^2*c*x^2+c)/x/arctan(a*x)^2,x, algorithm="maxima")
```
 $[Out] - (a^4*c*x^4 + 2*a^2*c*x^2 - x*arctan(axx)*integrate((3*a^4*c*x^4 + 2*a^2*c*x^3 + x*cz^2))$  $x^2 - c)/(x^2*arctan(axx)), x) + c)/(a*x*arctan(axx))$ 

**Fricas** [A] time = 0., size = 0, normalized size = 0.

$$
integral\left(\frac{a^2cx^2 + c}{x \arctan\left(ax\right)^2}, x\right)
$$

Verification of antiderivative is not currently implemented for this CAS.

[In] integrate((a^2\*c\*x^2+c)/x/arctan(a\*x)^2,x, algorithm="fricas")

[Out] integral( $(a^2*c*x^2 + c)/(x*arctan(a*x)^2)$ , x)

**Sympy [A]** time =  $0$ , size =  $0$ , normalized size =  $0$ .

$$
c\left(\int \frac{1}{x \, \text{atan}^2(ax)} \, dx + \int \frac{a^2x}{\text{atan}^2(ax)} \, dx\right)
$$

Verification of antiderivative is not currently implemented for this CAS.

[In]  $integrate((a**2*c*x**2+c)/x/atan(a*x)**2,x)$ 

[Out]  $c*(\text{Integral}(1/(x*\text{atan}(a*x)**2), x) + \text{Integral}(a**2*x/\text{atan}(a*x)**2, x))$ 

**Giac** [A] time = 0., size = 0, normalized size = 0.

$$
\int \frac{a^2 c x^2 + c}{x \arctan (ax)^2} dx
$$

Verification of antiderivative is not currently implemented for this CAS.

```
[In] integrate((a^2*c*x^2+c)/x/arctan(a*x)^2,x, algorithm="giac")
```
[Out] integrate( $(a^2*c*x^2 + c)/(x*arctan(a*x)^2)$ , x)

**3.537** 
$$
\int \frac{x(c+a^2cx^2)^2}{\tan^{-1}(ax)^2} dx
$$

Unintegrable 
$$
\left( \frac{x (a^2 c x^2 + c)^2}{\tan^{-1} (ax)^2}, x \right)
$$

[Out] Unintegrable[( $x*(c + a^2*c*x^2)$ <sup>2</sup>)/ArcTan[a\*x]<sup>2</sup>, x]

**Rubi**  $[A]$  time = 0.0362287, antiderivative size = 0, normalized size of antiderivative = 0., number of steps used = 0, number of rules used = 0, integrand size = 0,  $\frac{\text{number of rules}}{\text{integrand size}}$  = 0., Rules used  $=$  {}

$$
\int \frac{x\left(c+a^2cx^2\right)^2}{\tan^{-1}(ax)^2} dx
$$

Verification is Not applicable to the result.

[In] Int $[(x*(c + a^2*cx^2)^2)/ArcTan[a*x]^2,x]$ 

[Out] Defer[Int][( $x*(c + a^2*c*x^2)$ <sup>2</sup>)/ArcTan[a\*x]<sup>2</sup>, x]

Rubi steps

$$
\int \frac{x (c + a^2 c x^2)^2}{\tan^{-1}(ax)^2} dx = \int \frac{x (c + a^2 c x^2)^2}{\tan^{-1}(ax)^2} dx
$$

**Mathematica [A]** time =  $0.893431$ , size = 0, normalized size = 0.

$$
\int \frac{x\left(c+a^2cx^2\right)^2}{\tan^{-1}(ax)^2} dx
$$

Verification is Not applicable to the result.

[In] Integrate  $[(x*(c + a^2*c*x^2)^2)/ArcTan[a*x]^2,x]$ 

[Out] Integrate[ $(x*(c + a^2*c*x^2)^2)/ArcTan[a*x]^2, x]$ 

**Maple [A]** time =  $0.934$ , size = 0, normalized size = 0.

$$
\int \frac{x (a^2 c x^2 + c)^2}{(\arctan (ax))^2} dx
$$

Verification of antiderivative is not currently implemented for this CAS.

[In]  $int(x*(a^2*c*x^2+c)^2/arctan(a*x)^2,x)$ 

[Out]  $int(x*(a^2*c*x^2+c)^2/arctan(a*x)^2,x)$ 

**Maxima [A]** time = 0,, size = 0, normalized size = 0.

$$
-\frac{a^6c^2x^7 + 3a^4c^2x^5 + 3a^2c^2x^3 - c^2\left(\int \frac{7a^6x^6}{\arctan(ax)}dx + \int \frac{15a^4x^4}{\arctan(ax)}dx + \int \frac{9a^2x^2}{\arctan(ax)}dx + \int \frac{1}{\arctan(ax)}dx\right)\arctan\left(ax\right) + c^2x}{a\arctan\left(ax\right)}
$$

Verification of antiderivative is not currently implemented for this CAS.

[In] integrate(x\*(a^2\*c\*x^2+c)^2/arctan(a\*x)^2,x, algorithm="maxima")

 $[Out] - (a^6 * c^2 * x^7 + 3 * a^4 * c^2 * x^5 + 3 * a^2 * c^2 * x^3 + c^2 * x - arctan(a*x) * integra$  $te((7*a^6*c^2*x^6 + 15*a^4*c^2*x^4 + 9*a^2*c^2*x^2 + c^2)/arctan(axx), x))/$ (a\*arctan(a\*x))

**Fricas**  $[A]$  time = 0., size = 0, normalized size = 0.

$$
\mathrm{integral}\left(\frac{a^4c^2x^5+2\,a^2c^2x^3+c^2x}{\mathrm{arctan}\left(ax\right)^2},x\right)
$$

Verification of antiderivative is not currently implemented for this CAS.

[In] integrate(x\*(a^2\*c\*x^2+c)^2/arctan(a\*x)^2,x, algorithm="fricas")

[Out] integral( $(a^4 * c^2 * x^5 + 2 * a^2 * c^2 * x^3 + c^2 * x) / arctan(a*x)^2$ , x)

**Sympy [A]** time = 0., size = 0, normalized size = 0.

$$
c^{2}\left(\int \frac{x}{\operatorname{atan}^{2}\left(ax\right)} dx + \int \frac{2a^{2}x^{3}}{\operatorname{atan}^{2}\left(ax\right)} dx + \int \frac{a^{4}x^{5}}{\operatorname{atan}^{2}\left(ax\right)} dx\right)
$$

Verification of antiderivative is not currently implemented for this CAS.

[In]  $integrate(x*(a**2*c*x**2+c)**2/atan(a*x)**2,x)$ 

[Out] c\*\*2\*(Integral(x/atan(a\*x)\*\*2, x) + Integral(2\*a\*\*2\*x\*\*3/atan(a\*x)\*\*2, x) +  $Integral(a**4*x**5/atan(a*x)**2, x))$ 

**Giac** [A] time = 0., size = 0, normalized size = 0.

$$
\int \frac{\left(a^2 c x^2 + c\right)^2 x}{\arctan \left(ax\right)^2} dx
$$

Verification of antiderivative is not currently implemented for this CAS.

[In] integrate(x\*(a^2\*c\*x^2+c)^2/arctan(a\*x)^2,x, algorithm="giac")

[Out] integrate( $(a^2*c*x^2 + c)^2*x/arctan(a*x)^2$ , x)

**3.538** 
$$
\int \frac{(c+a^2cx^2)^2}{\tan^{-1}(ax)^2} dx
$$

Unintegrable 
$$
\left( \frac{(a^2cx^2 + c)^2}{\tan^{-1}(ax)^2}, x \right)
$$

[Out] Unintegrable[(c + a^2\*c\*x^2)^2/ArcTan[a\*x]^2, x]

**Rubi**  $[A]$  time = 0.0226466, antiderivative size = 0, normalized size of antiderivative = 0., number of steps used = 0, number of rules used = 0, integrand size = 0,  $\frac{\text{number of rules}}{\text{integrand size}}$  = 0., Rules used  $=$  {}

$$
\int \frac{\left(c+a^2cx^2\right)^2}{\tan^{-1}(ax)^2} dx
$$

Verification is Not applicable to the result.

[In] Int $[(c + a^2*c*x^2)^2/ArcTan[a*x]^2,x]$ 

[Out] Defer[Int][(c + a^2\*c\*x^2)^2/ArcTan[a\*x]^2, x]

Rubi steps

$$
\int \frac{(c+a^2cx^2)^2}{\tan^{-1}(ax)^2} dx = \int \frac{(c+a^2cx^2)^2}{\tan^{-1}(ax)^2} dx
$$

**Mathematica [A]** time = 1.10692, size = 0, normalized size = 0.

$$
\int \frac{\left(c + a^2 c x^2\right)^2}{\tan^{-1}(ax)^2} dx
$$

Verification is Not applicable to the result.

[In] Integrate  $[(c + a^2 * c * x^2)^2/ArcTan[a*x]^2,x]$ 

[Out] Integrate[(c + a^2\*c\*x^2)^2/ArcTan[a\*x]^2, x]

**Maple [A]** time =  $0.871$ , size =  $0$ , normalized size =  $0$ .

$$
\int \frac{\left(a^2cx^2 + c\right)^2}{\left(\arctan\left(ax\right)\right)^2} dx
$$

Verification of antiderivative is not currently implemented for this CAS.

[In]  $int((a^2*c*x^2+c)^2/arctan(a*x)^2,x)$ 

[Out]  $int((a^2*c*x^2+c)^2/arctan(a*x)^2,x)$ 

**Maxima [A]** time = 0,, size = 0, normalized size = 0.

$$
-\frac{a^6c^2x^6 + 3 a^4c^2x^4 + 3 a^2c^2x^2 - 6 a \arctan(ax) \int \frac{a^5c^2x^5 + 2 a^3c^2x^3 + ac^2x}{\arctan(ax)} dx + c^2}{a \arctan(ax)}
$$

Verification of antiderivative is not currently implemented for this CAS.

[In] integrate((a^2\*c\*x^2+c)^2/arctan(a\*x)^2,x, algorithm="maxima")

[Out]  $-(a^6*c^2*x^6 + 3*a^4*c^2*x^4 + 3*a^2*c^2*x^2 - a*arctan(ax*x)*integrate(6*(x^2+x^2*x^2))$  $a^5*c^2*x^5 + 2*a^3*c^2*x^3 + a*c^2*x) / arctan(axx), x) + c^2)/(a*arctan(axx)$ ))

**Fricas [A]** time = 0., size = 0, normalized size = 0.

$$
\mathrm{integral}\left(\frac{a^4c^2x^4 + 2\,a^2c^2x^2 + c^2}{\arctan\left(ax\right)^2}, x\right)
$$

Verification of antiderivative is not currently implemented for this CAS.

[In] integrate((a^2\*c\*x^2+c)^2/arctan(a\*x)^2,x, algorithm="fricas")

[Out] integral( $(a^4 * c^2 * x^4 + 2 * a^2 * c^2 * x^2 + c^2) / arctan(a*x)^2$ , x)

**Sympy [A]** time = 0., size = 0, normalized size = 0.

$$
c^2 \left( \int \frac{2a^2x^2}{\operatorname{atan}^2(ax)} dx + \int \frac{a^4x^4}{\operatorname{atan}^2(ax)} dx + \int \frac{1}{\operatorname{atan}^2(ax)} dx \right)
$$

Verification of antiderivative is not currently implemented for this CAS.

[In] integrate((a\*\*2\*c\*x\*\*2+c)\*\*2/atan(a\*x)\*\*2,x)

[Out] c\*\*2\*(Integral(2\*a\*\*2\*x\*\*2/atan(a\*x)\*\*2, x) + Integral(a\*\*4\*x\*\*4/atan(a\*x)\* \*2, x) + Integral(atan(a\*x)\*\*(-2), x))

**Giac** [A] time = 0., size = 0, normalized size = 0.

$$
\int \frac{\left(a^2 c x^2 + c\right)^2}{\arctan\left(ax\right)^2} dx
$$

Verification of antiderivative is not currently implemented for this CAS.

[In] integrate((a^2\*c\*x^2+c)^2/arctan(a\*x)^2,x, algorithm="giac")

[Out] integrate( $(a^2*c*x^2 + c)^2/arctan(a*x)^2$ , x)

**3.539** 
$$
\int \frac{(c+a^2cx^2)^2}{x\tan^{-1}(ax)^2} dx
$$

Unintegrable 
$$
\left( \frac{(a^2cx^2 + c)^2}{x \tan^{-1}(ax)^2}, x \right)
$$

[Out] Unintegrable[(c + a^2\*c\*x^2)^2/(x\*ArcTan[a\*x]^2), x]

**Rubi**  $[A]$  time = 0.0489749, antiderivative size = 0, normalized size of antiderivative = 0., number of steps used = 0, number of rules used = 0, integrand size = 0,  $\frac{\text{number of rules}}{\text{integrand size}}$  = 0., Rules used  $=$  {}

$$
\int \frac{\left(c + a^2 c x^2\right)^2}{x \tan^{-1}(ax)^2} dx
$$

Verification is Not applicable to the result.

[In] Int $[(c + a^2 * c * x^2)^2/(x * ArcTan[a * x]^2),x]$ 

[Out] Defer[Int][(c + a^2\*c\*x^2)^2/(x\*ArcTan[a\*x]^2), x]

Rubi steps

$$
\int \frac{(c+a^2cx^2)^2}{x\tan^{-1}(ax)^2} dx = \int \frac{(c+a^2cx^2)^2}{x\tan^{-1}(ax)^2} dx
$$

**Mathematica [A]** time = 1.10079, size = 0, normalized size = 0.

$$
\int \frac{\left(c+a^2cx^2\right)^2}{x\tan^{-1}(ax)^2}dx
$$

Verification is Not applicable to the result.

[In] Integrate  $[(c + a^2 * c * x^2)^2/(x * ArcTan[a * x]^2),x]$ 

[Out] Integrate[(c + a^2\*c\*x^2)^2/(x\*ArcTan[a\*x]^2), x]

**Maple [A]** time =  $0.873$ , size =  $0$ , normalized size =  $0$ .

$$
\int \frac{\left(a^2 c x^2 + c\right)^2}{x \left(\arctan\left(ax\right)\right)^2} dx
$$

Verification of antiderivative is not currently implemented for this CAS.

[In]  $int((a^2*c*x^2+c)^2/x/arctan(akx)^2,x)$ 

[Out]  $int((a^2*c*x^2+c)^2/x/arctan(a*x)^2,x)$ 

**Maxima [A]** time = 0,, size = 0, normalized size = 0.

$$
-\frac{a^6c^2x^6+3a^4c^2x^4+3a^2c^2x^2-c^2x\left(\int \frac{5a^6x^4}{\arctan(ax)}dx+\int \frac{9a^4x^2}{\arctan(ax)}dx+\int \frac{3a^2}{\arctan(ax)}dx+\int -\frac{1}{x^2\arctan(ax)}dx\right)\arctan(ax)+\frac{1}{x^2\arctan(ax)}\left(\frac{3a^2}{x^2\arctan(ax)}\right)
$$

Verification of antiderivative is not currently implemented for this CAS.

[In] integrate((a^2\*c\*x^2+c)^2/x/arctan(a\*x)^2,x, algorithm="maxima")

 $[0$ ut]  $-(a^6*c^2*x^6 + 3*a^4*c^2*x^4 + 3*a^2*c^2*x^2 - x*arctan(ax)xintegrate((5*$  $a^6*c^2**x^6 + 9*a^4*c^2*x^4 + 3*a^2*c^2*x^2 - c^2)/(x^2*arctan(axx)), x) +$  $c^2$ )/(a\*x\*arctan(a\*x))

**Fricas**  $[A]$  time = 0., size = 0, normalized size = 0.

$$
\text{integral}\left(\frac{a^4c^2x^4 + 2\,a^2c^2x^2 + c^2}{x\arctan\left(ax\right)^2}, x\right)
$$

Verification of antiderivative is not currently implemented for this CAS.

[In] integrate((a^2\*c\*x^2+c)^2/x/arctan(a\*x)^2,x, algorithm="fricas")

[Out] integral( $(a^4 * c^2 * x^4 + 2 * a^2 * c^2 * x^2 + c^2) / (x * arctan(a*x)^2)$ , x)

**Sympy [A]** time = 0., size = 0, normalized size = 0.

$$
c^{2}\left(\int \frac{1}{x \operatorname{atan}^{2}(ax)} dx + \int \frac{2a^{2}x}{\operatorname{atan}^{2}(ax)} dx + \int \frac{a^{4}x^{3}}{\operatorname{atan}^{2}(ax)} dx\right)
$$

Verification of antiderivative is not currently implemented for this CAS.

[In]  $integrate((a**2*c*x**2+c)**2/x/atan(a*x)**2,x)$ 

[Out]  $c**2*(\text{Integral}(1/(x*atan(a*x)**2), x) + \text{Integral}(2*a**2*x/atan(a*x)**2, x)$ + Integral(a\*\*4\*x\*\*3/atan(a\*x)\*\*2, x))

**Giac** [A] time = 0., size = 0, normalized size = 0.

$$
\int \frac{\left(a^2cx^2 + c\right)^2}{x \arctan\left(ax\right)^2} dx
$$

Verification of antiderivative is not currently implemented for this CAS.

[In] integrate((a^2\*c\*x^2+c)^2/x/arctan(a\*x)^2,x, algorithm="giac")

[Out] integrate( $(a^2*c*x^2 + c)^2/(x*arctan(a*x)^2)$ , x)

**3.540** 
$$
\int \frac{x(c+a^2cx^2)^3}{\tan^{-1}(ax)^2} dx
$$

Unintegrable 
$$
\left( \frac{x (a^2 c x^2 + c)^3}{\tan^{-1} (ax)^2}, x \right)
$$

[Out] Unintegrable[( $x*(c + a^2*c*x^2)$  $3)/ArcTan[a*x]^2, x]$ 

**Rubi**  $[A]$  time = 0.0358701, antiderivative size = 0, normalized size of antiderivative = 0., number of steps used = 0, number of rules used = 0, integrand size = 0,  $\frac{\text{number of rules}}{\text{integrand size}}$  = 0., Rules used  $=$  {}

$$
\int \frac{x\left(c+a^2cx^2\right)^3}{\tan^{-1}(ax)^2} dx
$$

Verification is Not applicable to the result.

[In] Int $[(x*(c + a^2*cx^2)^3)/ArcTan[a*x]^2,x]$ 

[Out] Defer[Int][( $x*(c + a^2*c*x^2)$  $3)/ArcTan[a*x]$  $2, x]$ 

Rubi steps

$$
\int \frac{x (c + a^2 c x^2)^3}{\tan^{-1}(ax)^2} dx = \int \frac{x (c + a^2 c x^2)^3}{\tan^{-1}(ax)^2} dx
$$

**Mathematica [A]** time =  $0.921422$ , size = 0, normalized size = 0.

$$
\int \frac{x\left(c+a^2cx^2\right)^3}{\tan^{-1}(ax)^2} dx
$$

Verification is Not applicable to the result.

[In] Integrate  $[(x*(c + a^2*c*x^2)^3)/ArcTan[a*x]^2,x]$ 

[Out] Integrate[ $(x*(c + a^2*c*x^2)^3)/ArcTan[a*x]^2, x]$ 

**Maple [A]** time = 1.217, size = 0, normalized size = 0.

$$
\int \frac{x (a^2 c x^2 + c)^3}{(\arctan (ax))^2} dx
$$

Verification of antiderivative is not currently implemented for this CAS.

[In]  $int(x*(a^2*c*x^2+c)^3/arctan(a*x)^2,x)$ 

[Out]  $int(x*(a^2*c*x^2+c)^3/arctan(a*x)^2,x)$ 

**Maxima [A]** time = 0,, size = 0, normalized size = 0.

$$
-\frac{a^8c^3x^9 + 4a^6c^3x^7 + 6a^4c^3x^5 + 4a^2c^3x^3 - c^3(\int \frac{9a^8x^8}{\arctan(ax)} dx + \int \frac{28a^6x^6}{\arctan(ax)} dx + \int \frac{30a^4x^4}{\arctan(ax)} dx + \int \frac{12a^2x^2}{\arctan(ax)} dx + \int \frac{12a^2x^2}{\arctan(ax)} dx
$$

Verification of antiderivative is not currently implemented for this CAS.

```
[In] integrate(x*(a^2*c*x^2+c)^3/arctan(a*x)^2,x, algorithm="maxima")
```

```
[Out] - (a^8 * c^3 * x^9 + 4 * a^6 * c^3 * x^7 + 6 * a^4 * c^3 * x^5 + 4 * a^2 * c^3 * x^3 + c^3 * x - arc)tan(a*x)*integrate((9*a^8*c^3*x^8 + 28*a^6*c^3*x^6 + 30*a^4*c^3*x^4 + 12*a^
2*c^3*x^2 + c^3)/arctan(axx), x)/(a*arctan(axx))
```
**Fricas** [A] time = 0., size = 0, normalized size = 0.

$$
integral\left(\frac{a^{6}c^{3}x^{7} + 3 a^{4}c^{3}x^{5} + 3 a^{2}c^{3}x^{3} + c^{3}x}{\arctan\left(ax\right)^{2}}, x\right)
$$

Verification of antiderivative is not currently implemented for this CAS.

```
[In] integrate(x*(a^2*c*x^2+c)^3/arctan(a*x)^2,x, algorithm="fricas")
```
[Out] integral((a^6\*c^3\*x^7 + 3\*a^4\*c^3\*x^5 + 3\*a^2\*c^3\*x^3 + c^3\*x)/arctan(a\*x)^ 2, x)

**Sympy [A]** time = 0., size = 0, normalized size = 0.

$$
c^3 \left( \int \frac{x}{\mathrm{atan}^2(ax)} dx + \int \frac{3a^2x^3}{\mathrm{atan}^2(ax)} dx + \int \frac{3a^4x^5}{\mathrm{atan}^2(ax)} dx + \int \frac{a^6x^7}{\mathrm{atan}^2(ax)} dx \right)
$$

Verification of antiderivative is not currently implemented for this CAS.

[In]  $integrate(x*(a**2*c*x**2+c)**3/atan(a*x)**2,x)$ 

```
[Out] c**3*(Integral(x/atan(a*x)**2, x) + Integral(3*a**2*x**3/atan(a*x)**2, x) +
Integral(3*a**4*x**5/atan(a*x)**2, x) + Integral(a**6*x**7/atan(a*x)**2, x
))
```
**Giac**  $[A]$  time = 0., size = 0, normalized size = 0.

$$
\int \frac{\left(a^2cx^2 + c\right)^3 x}{\arctan\left(ax\right)^2} dx
$$

Verification of antiderivative is not currently implemented for this CAS.

[In] integrate(x\*(a^2\*c\*x^2+c)^3/arctan(a\*x)^2,x, algorithm="giac")

[Out] integrate( $(a^2*c*x^2 + c)^3*x/arctan(a*x)^2$ , x)

**3.541** 
$$
\int \frac{(c+a^2cx^2)^3}{\tan^{-1}(ax)^2} dx
$$

Unintegrable 
$$
\left( \frac{(a^2cx^2 + c)^3}{\tan^{-1}(ax)^2}, x \right)
$$

[Out] Unintegrable[(c + a^2\*c\*x^2)^3/ArcTan[a\*x]^2, x]

**Rubi**  $[A]$  time = 0.0213235, antiderivative size = 0, normalized size of antiderivative = 0., number of steps used = 0, number of rules used = 0, integrand size = 0,  $\frac{\text{number of rules}}{\text{integrand size}}$  = 0., Rules used  $=$  {}

$$
\int \frac{\left(c+a^2cx^2\right)^3}{\tan^{-1}(ax)^2} dx
$$

Verification is Not applicable to the result.

[In] Int $[(c + a^2*c*x^2)^3/ArcTan[a*x]^2,x]$ 

[Out] Defer[Int][(c + a^2\*c\*x^2)^3/ArcTan[a\*x]^2, x]

Rubi steps

$$
\int \frac{(c+a^2cx^2)^3}{\tan^{-1}(ax)^2} dx = \int \frac{(c+a^2cx^2)^3}{\tan^{-1}(ax)^2} dx
$$

**Mathematica [A]** time =  $0.720318$ , size = 0, normalized size = 0.

$$
\int \frac{\left(c + a^2 c x^2\right)^3}{\tan^{-1}(ax)^2} \, dx
$$

Verification is Not applicable to the result.

[In] Integrate  $[(c + a^2 * c * x^2)^3/ArcTan[a*x]^2,x]$ 

[Out] Integrate[(c + a^2\*c\*x^2)^3/ArcTan[a\*x]^2, x]

**Maple [A]** time = 1.079, size = 0, normalized size = 0.

$$
\int \frac{\left(a^2cx^2 + c\right)^3}{\left(\arctan\left(ax\right)\right)^2} dx
$$

Verification of antiderivative is not currently implemented for this CAS.

[In]  $int((a^2*c*x^2+c)^3/arctan(a*x)^2,x)$ 

[Out]  $int((a^2*c*x^2+c)^3/arctan(a*x)^2,x)$ 

**Maxima [A]** time = 0,, size = 0, normalized size = 0.

$$
-\frac{a^8c^3x^8 + 4 a^6c^3x^6 + 6 a^4c^3x^4 + 4 a^2c^3x^2 + c^3 - 8 a \arctan(ax) \int \frac{a^7c^3x^7 + 3 a^5c^3x^5 + 3 a^3c^3x^3 + ac^3x}{\arctan(ax)} dx}{a \arctan(ax)}
$$

Verification of antiderivative is not currently implemented for this CAS.

[In] integrate((a^2\*c\*x^2+c)^3/arctan(a\*x)^2,x, algorithm="maxima")

```
[Out] -(a^8 * c^3 * x^8 + 4 * a^6 * c^3 * x^6 + 6 * a^4 * c^3 * x^4 + 4 * a^2 * c^3 * x^2 + c^3 - a * arctan(a*x)*integrate(8*(a^7*c^3*x^7 + 3*a^5*c^3*x^5 + 3*a^3*c^3*x^3 + a*c^3*x
)/arctan(axx), x))/(a*arctan(axx))
```
**Fricas** [A] time = 0., size = 0, normalized size = 0.

$$
integral\left(\frac{a^{6}c^{3}x^{6} + 3 a^{4}c^{3}x^{4} + 3 a^{2}c^{3}x^{2} + c^{3}}{\arctan (ax)^{2}}, x\right)
$$

Verification of antiderivative is not currently implemented for this CAS.

```
[In] integrate((a^2*c*x^2+c)^3/arctan(a*x)^2,x, algorithm="fricas")
```
[Out] integral((a^6\*c^3\*x^6 + 3\*a^4\*c^3\*x^4 + 3\*a^2\*c^3\*x^2 + c^3)/arctan(a\*x)^2, x)

**Sympy [A]** time = 0., size = 0, normalized size = 0.

$$
c^3 \left( \int \frac{3a^2x^2}{\mathrm{atan}^2(ax)} dx + \int \frac{3a^4x^4}{\mathrm{atan}^2(ax)} dx + \int \frac{a^6x^6}{\mathrm{atan}^2(ax)} dx + \int \frac{1}{\mathrm{atan}^2(ax)} dx \right)
$$

Verification of antiderivative is not currently implemented for this CAS.

[In]  $integrate((a**2*c*x**2+c)**3/atan(a*x)**2,x)$ 

```
[Out] c**3*(Integral(3*a**2*x**2/atan(a*x)**2, x) + Integral(3*a**4*x**4/atan(a*x
)**2, x) + Integral(a**6*x**6/atan(a*x)**2, x) + Integral(atan(a*x)**(-2),
x))
```
**Giac** [A] time = 0,, size = 0, normalized size = 0.

$$
\int \frac{\left(a^2cx^2 + c\right)^3}{\arctan\left(ax\right)^2} dx
$$

Verification of antiderivative is not currently implemented for this CAS.

[In] integrate((a^2\*c\*x^2+c)^3/arctan(a\*x)^2,x, algorithm="giac")

[Out] integrate( $(a^2*c*x^2 + c)^3/arctan(a*x)^2$ , x)

**3.542** 
$$
\int \frac{(c+a^2cx^2)^3}{x\tan^{-1}(ax)^2} dx
$$

Unintegrable 
$$
\left( \frac{(a^2cx^2 + c)^3}{x \tan^{-1}(ax)^2}, x \right)
$$

[Out] Unintegrable[(c + a^2\*c\*x^2)^3/(x\*ArcTan[a\*x]^2), x]

**Rubi**  $[A]$  time = 0.0505526, antiderivative size = 0, normalized size of antiderivative = 0., number of steps used = 0, number of rules used = 0, integrand size = 0,  $\frac{\text{number of rules}}{\text{integrand size}}$  = 0., Rules used  $=$  {}

$$
\int \frac{\left(c + a^2 c x^2\right)^3}{x \tan^{-1}(ax)^2} dx
$$

Verification is Not applicable to the result.

[In] Int $[(c + a^2 * c * x^2)^3/(x * ArcTan[a * x]^2),x]$ 

[Out] Defer[Int][(c + a^2\*c\*x^2)^3/(x\*ArcTan[a\*x]^2), x]

Rubi steps

$$
\int \frac{(c+a^2cx^2)^3}{x\tan^{-1}(ax)^2} dx = \int \frac{(c+a^2cx^2)^3}{x\tan^{-1}(ax)^2} dx
$$

**Mathematica [A]** time =  $1.12445$ , size = 0, normalized size = 0.

$$
\int \frac{\left(c+a^2cx^2\right)^3}{x\tan^{-1}(ax)^2} dx
$$

Verification is Not applicable to the result.

[In] Integrate  $[(c + a^2 * c * x^2)^3/(x * ArcTan[a * x]^2),x]$ 

[Out] Integrate[(c +  $a^2*c*x^2$ )^3/(x\*ArcTan[a\*x]^2), x]

**Maple [A]** time = 1.024, size = 0, normalized size = 0.

$$
\int \frac{\left(a^2 c x^2 + c\right)^3}{x \left(\arctan\left(ax\right)\right)^2} dx
$$

Verification of antiderivative is not currently implemented for this CAS.

[In]  $int((a^2*c*x^2+c)^3/x/arctan(akx)^2,x)$ 

x

 $\overline{\phantom{a}}$ 

[Out]  $int((a^2*c*x^2+c)^3/x/arctan(a*x)^2,x)$ 

**Maxima [A]** time = 0,, size = 0, normalized size = 0.

$$
-\frac{a^8c^3x^8 + 4 a^6c^3x^6 + 6 a^4c^3x^4 + 4 a^2c^3x^2 - c^3x \left(\int \frac{7 a^8x^6}{\arctan(ax)} dx + \int \frac{20 a^6x^4}{\arctan(ax)} dx + \int \frac{18 a^4x^2}{\arctan(ax)} dx + \int \frac{4 a^2}{\arctan(ax)} dx + \int -\frac{a^2}{a^2x^2} dx\right)}{ax \arctan(ax)} dx
$$

Verification of antiderivative is not currently implemented for this CAS.

```
[In] integrate((a^2*c*x^2+c)^3/x/arctan(a*x)^2,x, algorithm="maxima")
```

```
[Out] -(a^8 * c^3 * x^8 + 4 * a^6 * c^3 * x^6 + 6 * a^4 * c^3 * x^4 + 4 * a^2 * c^3 * x^2 + c^3 - x * arc)tan(a*x)*integrate((7*a^8*c^3*x^8 + 20*a^6*c^3*x^6 + 18*a^4*c^3*x^4 + 4*a^2
*(c^3*x^2 - c^3)/(x^2*arctan(a*x)), x)/(a*x*arctan(a*x))
```
**Fricas** [A] time = 0., size = 0, normalized size = 0.

$$
integral\left(\frac{a^{6}c^{3}x^{6} + 3 a^{4}c^{3}x^{4} + 3 a^{2}c^{3}x^{2} + c^{3}}{x \arctan (ax)^{2}}, x\right)
$$

Verification of antiderivative is not currently implemented for this CAS.

```
[In] integrate((a^2*c*x^2+c)^3/x/arctan(a*x)^2,x, algorithm="fricas")
```
[Out] integral( $(a^6*c^3*x^6 + 3*a^4*c^3*x^4 + 3*a^2*c^3*x^2 + c^3)/(x*arctan(a*x)$  $\hat{c}$ 2), x)

**Sympy [A]** time = 0., size = 0, normalized size = 0.

$$
c^3 \left( \int \frac{1}{x \, \text{atan}^2(ax)} \, dx + \int \frac{3a^2x}{\text{atan}^2(ax)} \, dx + \int \frac{3a^4x^3}{\text{atan}^2(ax)} \, dx + \int \frac{a^6x^5}{\text{atan}^2(ax)} \, dx \right)
$$

Verification of antiderivative is not currently implemented for this CAS.

[In]  $integrate((a**2*c*x**2+c)**3/x/atan(a*x)**2,x)$ 

```
[Out] c**3*(Integral(1/(x*atan(a*x)**2), x) + Integral(3*a**2*x/atan(a*x)**2, x)+ Integral(3*a**4*x**3/atan(a*x)**2, x) + Integral(a**6*x**5/atan(a*x)**2,
x))
```
**Giac [A]** time = 0., size = 0, normalized size = 0.

$$
\int \frac{\left(a^2cx^2 + c\right)^3}{x \arctan\left(ax\right)^2} dx
$$

Verification of antiderivative is not currently implemented for this CAS.

[In] integrate((a^2\*c\*x^2+c)^3/x/arctan(a\*x)^2,x, algorithm="giac")

[Out] integrate( $(a^2*c*x^2 + c)^3/(x*arctan(a*x)^2)$ , x)

**3.543** 
$$
\int \frac{x^3}{(c+a^2cx^2)\tan^{-1}(ax)^2} dx
$$

$$
\frac{3 \text{Unintegrable}\left(\frac{x^2}{\tan^{-1}(ax)}, x\right)}{ac} - \frac{x^3}{ac \tan^{-1}(ax)}
$$

 $[Out] - (x^3/(a*c*ArcTan[a*x])) + (3*Unintegrable[x^2/ArcTan[a*x], x])/(a*c)$ 

**Rubi**  $[A]$  time = 0.0824813, antiderivative size = 0, normalized size of antiderivative = 0., number of steps used = 0, number of rules used = 0, integrand size = 0,  $\frac{\text{number of rules}}{\text{integrand size}}$  = 0., Rules used  $=$  {}

$$
\int \frac{x^3}{\left(c+a^2cx^2\right)\tan^{-1}(ax)^2} \, dx
$$

Verification is Not applicable to the result.

[In] Int[x^3/((c + a^2\*c\*x^2)\*ArcTan[a\*x]^2),x]

[Out]  $-(x^3/(a*c*ArcTan[a*x])) + (3*Defer[Int][x^2/ArcTan[a*x], x])/(a*c)$ 

Rubi steps

$$
\int \frac{x^3}{(c + a^2 c x^2) \tan^{-1}(ax)^2} dx = -\frac{x^3}{ac \tan^{-1}(ax)} + \frac{3 \int \frac{x^2}{\tan^{-1}(ax)} dx}{ac}
$$

**Mathematica [A]** time =  $0.973472$ , size = 0, normalized size = 0.

$$
\int \frac{x^3}{\left(c+a^2cx^2\right)\tan^{-1}(ax)^2} dx
$$

Verification is Not applicable to the result.

[In] Integrate[ $x^3/((c + a^2*x^2)*ArcTan[a*x]^2),x]$ 

[Out] Integrate[x^3/((c + a^2\*c\*x^2)\*ArcTan[a\*x]^2), x]

**Maple [A]** time = 1.025, size = 0, normalized size = 0.

$$
\int \frac{x^3}{\left(a^2cx^2 + c\right)\left(\arctan\left(ax\right)\right)^2} dx
$$

Verification of antiderivative is not currently implemented for this CAS.

[In]  $int(x^3/(a^2*c*x^2+c)/arctan(a*x)^2,x)$ 

[Out]  $int(x^3/(a^2*c*x^2+c)/arctan(a*x)^2,x)$ 

**Maxima [A]** time = 0,, size = 0, normalized size = 0.

$$
-\frac{x^3-3 \arctan (ax) \int \frac{x^2}{\arctan (ax)} dx}{ac \arctan (ax)}
$$

Verification of antiderivative is not currently implemented for this CAS.

[In] integrate(x^3/(a^2\*c\*x^2+c)/arctan(a\*x)^2,x, algorithm="maxima")

[Out]  $-(x^3 - 3*arctan(a*x)*integrate(x^2/arctan(a*x), x))/(a*c*arctan(a*x))$ 

**Fricas** [A] time = 0., size = 0, normalized size = 0.

$$
\mathrm{integral}\left(\frac{x^3}{\left(a^2 c x^2 + c\right)\arctan\left(ax\right)^2}, x\right)
$$

Verification of antiderivative is not currently implemented for this CAS.

[In] integrate(x^3/(a^2\*c\*x^2+c)/arctan(a\*x)^2,x, algorithm="fricas")

[Out] integral(x<sup> $\gamma$ 3/((a<sup> $\gamma$ \*</sup>c\*x<sup> $\gamma$ 2 + c)\*arctan(a\*x)<sup> $\gamma$ 2)</sup>, x)</sup></sup>

**Sympy [A]** time = 0., size = 0, normalized size = 0.

$$
\frac{\int \frac{x^3}{a^2 x^2 \operatorname{atan}^2(ax) + \operatorname{atan}^2(ax)} dx}{c}
$$

Verification of antiderivative is not currently implemented for this CAS.

[In]  $integrate(x**3/(a**2*c*x**2+c)/atan(a*x)**2,x)$ 

[Out] Integral(x\*\*3/(a\*\*2\*x\*\*2\*atan(a\*x)\*\*2 + atan(a\*x)\*\*2), x)/c

**Giac**  $[A]$  time = 0., size = 0, normalized size = 0.

$$
\int \frac{x^3}{\left(a^2cx^2 + c\right)\arctan\left(ax\right)^2} dx
$$

Verification of antiderivative is not currently implemented for this CAS.

[In]  $integrate(x^3/(a^2*c*x^2+c)/arctan(axx)^2,x, algorithm="giac")$ 

[Out] integrate(x^3/((a^2\*c\*x^2 + c)\*arctan(a\*x)^2), x)

**3.544** 
$$
\int \frac{x^2}{(c+a^2cx^2)\tan^{-1}(ax)^2} dx
$$

$$
\frac{2 \text{Unintegrable}\left(\frac{x}{\tan^{-1}(ax)}, x\right)}{ac} - \frac{x^2}{ac \tan^{-1}(ax)}
$$

 $[Out] - (x^2/(a*c*ArcTan[a*x])) + (2*Unintegrable[x/ArcTan[a*x], x])/(a*c)$ 

**Rubi**  $[A]$  time = 0.0730482, antiderivative size = 0, normalized size of antiderivative = 0., number of steps used = 0, number of rules used = 0, integrand size = 0,  $\frac{\text{number of rules}}{\text{integrand size}}$  = 0., Rules used  $=$  {}

$$
\int \frac{x^2}{\left(c+a^2cx^2\right)\tan^{-1}(ax)^2} \, dx
$$

Verification is Not applicable to the result.

 $[In] Int[x^2/((c + a^2*cx^2)*ArcTan[a*x]^2),x]$ 

[Out]  $-(x^2/(a*c*ArcTan[a*x])) + (2*Defer[Int][x/ArcTan[a*x], x])/(a*c)$ 

Rubi steps

$$
\int \frac{x^2}{(c + a^2 c x^2) \tan^{-1}(ax)^2} dx = -\frac{x^2}{ac \tan^{-1}(ax)} + \frac{2 \int \frac{x}{\tan^{-1}(ax)} dx}{ac}
$$

**Mathematica** [A] time =  $0.549991$ , size = 0, normalized size = 0.

$$
\int \frac{x^2}{\left(c + a^2 c x^2\right) \tan^{-1}(ax)^2} \, dx
$$

Verification is Not applicable to the result.

[In] Integrate[ $x^2/((c + a^2*x^2)*ArcTan[a*x]^2),x]$ 

[Out] Integrate[x^2/((c + a^2\*c\*x^2)\*ArcTan[a\*x]^2), x]

**Maple [A]** time =  $0.394$ , size = 0, normalized size =  $0$ .

$$
\int \frac{x^2}{\left(a^2 c x^2 + c\right) \left(\arctan\left(ax\right)\right)^2} dx
$$

Verification of antiderivative is not currently implemented for this CAS.

[In]  $int(x^2/(a^2*c*x^2+c)/arctan(a*x)^2,x)$ 

[Out]  $int(x^2/(a^2*c*x^2+c)/arctan(a*x)^2,x)$ 

**Maxima [A]** time = 0,, size = 0, normalized size = 0.

$$
-\frac{x^2-2\,\arctan\,(ax)\int \frac{x}{\arctan(ax)}\,dx}{ac\arctan\,(ax)}
$$

Verification of antiderivative is not currently implemented for this CAS.

[In] integrate(x^2/(a^2\*c\*x^2+c)/arctan(a\*x)^2,x, algorithm="maxima")

[Out]  $-(x^2 - 2*arctan(a*x)*integrate(x/arctan(a*x), x))/(a*c*arctan(a*x))$ 

**Fricas** [A] time = 0., size = 0, normalized size = 0.

$$
\text{integral}\left(\frac{x^2}{\left(a^2 c x^2 + c\right) \arctan\left(ax\right)^2}, x\right)
$$

Verification of antiderivative is not currently implemented for this CAS.

[In] integrate(x^2/(a^2\*c\*x^2+c)/arctan(a\*x)^2,x, algorithm="fricas")

[Out] integral(x^2/((a^2\*c\*x^2 + c)\*arctan(a\*x)^2), x)

**Sympy [A]** time = 0,, size = 0, normalized size = 0.

$$
\frac{\int \frac{x^2}{a^2 x^2 \arctan^2(ax) + \arctan^2(ax)} dx}{c}
$$

Verification of antiderivative is not currently implemented for this CAS.

[In]  $integrate(x**2/(a**2*c*x**2+c)/atan(a*x)**2,x)$ 

[Out] Integral(x\*\*2/(a\*\*2\*x\*\*2\*atan(a\*x)\*\*2 + atan(a\*x)\*\*2), x)/c

**Giac** [A] time = 0,, size = 0, normalized size = 0.

$$
\int \frac{x^2}{\left(a^2 c x^2 + c\right) \arctan\left(ax\right)^2} \, dx
$$

Verification of antiderivative is not currently implemented for this CAS.

[In]  $integrate(x^2/(a^2*c*x^2+c)/arctan(axx)^2,x, algorithm="giac")$ 

[Out] integrate(x^2/((a^2\*c\*x^2 + c)\*arctan(a\*x)^2), x)

**3.545** 
$$
\int \frac{x}{(c+a^2cx^2)\tan^{-1}(ax)^2} dx
$$

$$
\frac{\text{Unintegrable}\left(\frac{1}{\tan^{-1}(ax)}, x\right)}{ac} - \frac{x}{ac\tan^{-1}(ax)}
$$

 $[Out] - (x/(\texttt{a} * \texttt{c} * \texttt{ArcTan}\texttt{[a} * x])) + Unintegrable[ArcTan\texttt{[a} * x]^(-1), x]/(\texttt{a} * c)$ 

**Rubi**  $[A]$  time = 0.047012, antiderivative size = 0, normalized size of antiderivative = 0., number of steps used = 0, number of rules used = 0, integrand size = 0,  $\frac{\text{number of rules}}{\text{integrand size}}$  = 0., Rules used  $=$  {}

$$
\int \frac{x}{\left(c+a^2cx^2\right)\tan^{-1}(ax)^2} \, dx
$$

Verification is Not applicable to the result.

[In]  $Int[x/((c + a^2*c*x^2)*ArcTan[a*x]^2),x]$ 

```
[Out] -(x/(\text{a} * \text{c} * \text{ArcTan}[a * x])) + \text{Defer}[Int][\text{ArcTan}[a * x]^(-1), x]/(a * c)
```
Rubi steps

$$
\int \frac{x}{(c + a^2 c x^2) \tan^{-1}(ax)^2} dx = -\frac{x}{ac \tan^{-1}(ax)} + \frac{\int \frac{1}{\tan^{-1}(ax)} dx}{ac}
$$

**Mathematica [A]** time =  $0.281208$ , size = 0, normalized size = 0.

$$
\int \frac{x}{\left(c + a^2 c x^2\right) \tan^{-1}(ax)^2} \, dx
$$

Verification is Not applicable to the result.

[In] Integrate[x/((c + a^2\*c\*x^2)\*ArcTan[a\*x]^2),x]

[Out] Integrate[x/((c + a^2\*c\*x^2)\*ArcTan[a\*x]^2), x]

**Maple [A]** time = 0.134, size = 0, normalized size = 0.

$$
\int \frac{x}{\left(a^2 c x^2 + c\right) \left(\arctan\left(ax\right)\right)^2} dx
$$

Verification of antiderivative is not currently implemented for this CAS.

```
[In] int(x/(a^2*c*x^2+c)/arctan(a*x)^2,x)
```

```
[Out] int(x/(a^2*cx^2+c)/arctan(a*x)^2,x)
```
**Maxima [A]** time = 0., size = 0, normalized size = 0.

$$
\frac{\arctan(ax)\int \frac{1}{\arctan(ax)} dx - x}{ac \arctan(ax)}
$$

Verification of antiderivative is not currently implemented for this CAS.

[In] integrate(x/(a^2\*c\*x^2+c)/arctan(a\*x)^2,x, algorithm="maxima")

[Out]  $(\arctan(a*x)*integrate(1/arctan(a*x), x) - x)/(a*c*arctan(a*x))$ 

**Fricas** [A] time = 0., size = 0, normalized size = 0.

$$
\text{integral}\left(\frac{x}{\left(a^2 c x^2 + c\right) \arctan\left(ax\right)^2}, x\right)
$$

Verification of antiderivative is not currently implemented for this CAS.

 $[In] \text{ integrate}(x/(a^2*c*x^2+c)/arctan(a*x)^2,x, algorithm="fricas")$ 

```
[Out] integral(x/((a^2*c*x^2 + c)*arctan(a*x)^2), x)
```
**Sympy [A]** time = 0,, size = 0, normalized size = 0.

$$
\frac{\int \frac{x}{a^2 x^2 \, \text{atan}^2(ax) + \text{atan}^2(ax)} \, dx}{c}
$$

Verification of antiderivative is not currently implemented for this CAS.

[In]  $integrate(x/(a**2*c*x**2+c)/atan(a*x)**2,x)$ 

[Out] Integral(x/(a\*\*2\*x\*\*2\*atan(a\*x)\*\*2 + atan(a\*x)\*\*2), x)/c

**Giac [A]** time = 0., size = 0, normalized size = 0.

$$
\int \frac{x}{\left(a^2 c x^2 + c\right) \arctan\left(ax\right)^2} dx
$$

Verification of antiderivative is not currently implemented for this CAS.

[In] integrate(x/(a^2\*c\*x^2+c)/arctan(a\*x)^2,x, algorithm="giac")

[Out] integrate(x/((a^2\*c\*x^2 + c)\*arctan(a\*x)^2), x)

**3.546** 
$$
\int \frac{1}{(c+a^2cx^2)\tan^{-1}(ax)^2} dx
$$

$$
-\frac{1}{ac\tan^{-1}(ax)}
$$

 $[Out] - (1/(a*c*ArcTan[a*x]))$ 

**Rubi**  $[A]$  time = 0.0246541, antiderivative size = 14, normalized size of antiderivative = 1., number of steps used = 1, number of rules used = 1, integrand size =  $19$ ,  $\frac{\text{number of rules}}{\text{integrand size}}$  = 0.053, Rules used =  ${4884}$ 

$$
-\frac{1}{ac\tan^{-1}(ax)}
$$

Antiderivative was successfully verified.

[In] Int[1/((c + a<sup>2</sup>\*c\*x<sup>2</sup>)\*ArcTan[a\*x]<sup>2</sup>),x]

```
[Out] - (1/(a*c*ArcTan[a*x]))
```
Rule 4884

 $Int[((a_{-.}) + ArcTan[(c_{-.})*(x_{-})]*(b_{-.}))^(p_{-.})/((d_{-}) + (e_{-.})*(x_{-})^2)$ , x\_Symbo 1] :> Simp[(a + b\*ArcTan[c\*x])^(p + 1)/(b\*c\*d\*(p + 1)), x] /; FreeQ[{a, b, c, d, e, p}, x] && EqQ[e, c^2\*d] && NeQ[p, -1]

Rubi steps

$$
\int \frac{1}{(c + a^2 c x^2) \tan^{-1}(ax)^2} dx = -\frac{1}{ac \tan^{-1}(ax)}
$$

**Mathematica [A]** time =  $0.0034184$ , size = 14, normalized size = 1.

$$
-\frac{1}{ac\tan^{-1}(ax)}
$$

Antiderivative was successfully verified.

[In] Integrate[ $1/((c + a^2 * c * x^2) * ArcTan[a * x] ^2),x]$ 

 $[Out] - (1/(a*c*ArcTan[a*x]))$ 

**Maple [A]** time =  $0.055$ , size = 15, normalized size = 1.1

$$
-\frac{1}{ac\arctan\left(ax\right)}
$$

Verification of antiderivative is not currently implemented for this CAS.

[In]  $int(1/(a^2*c*x^2+c)/arctan(a*x)^2,x)$ 

 $[Out] -1/a/c/arctan(a*x)$ 

**Maxima [A]** time = 1.00949, size = 19, normalized size =  $1.36$ 

− 1  $ac \arctan (ax)$ 

Verification of antiderivative is not currently implemented for this CAS.

[In] integrate(1/(a^2\*c\*x^2+c)/arctan(a\*x)^2,x, algorithm="maxima")

```
[Out] -1/(a*c*arctan(a*x))
```
**Fricas [A]** time = 1.60263, size = 30, normalized size =  $2.14$ 

$$
-\frac{1}{ac\arctan\left(ax\right)}
$$

Verification of antiderivative is not currently implemented for this CAS.

```
[In] integrate(1/(a^2*c*x^2+c)/arctan(a*x)^2,x, algorithm="fricas")
```
 $[Out] -1/(a*c*arctan(a*x))$ 

**Sympy**  $[F(-2)]$  time = 0., size = 0, normalized size = 0.

Exception raised: TypeError

Verification of antiderivative is not currently implemented for this CAS.

```
[In] integrate(1/(a**2*c*x**2+c)/atan(a*x)**2,x)
```
[Out] Exception raised: TypeError

**Giac** [A] time = 1.15975, size = 19, normalized size =  $1.36$ 

```
−
         1
 ac \arctan (ax)
```
Verification of antiderivative is not currently implemented for this CAS.

[In] integrate(1/(a^2\*c\*x^2+c)/arctan(a\*x)^2,x, algorithm="giac")

 $[Out] -1/(a*c*arctan(a*x))$
**3.547** 
$$
\int \frac{1}{x(c+a^2cx^2)\tan^{-1}(ax)^2} dx
$$

$$
-\frac{\text{Unintegrable}\left(\frac{1}{x^2\tan^{-1}(ax)},x\right)}{ac} - \frac{1}{acx\tan^{-1}(ax)}
$$

 $[Out] - (1/(a*c*x*ArcTan[a*x])) - Unintegrable[1/(x^2*ArcTan[a*x]), x]/(a*c)$ 

**Rubi**  $[A]$  time = 0.0778107, antiderivative size = 0, normalized size of antiderivative = 0., number of steps used = 0, number of rules used = 0, integrand size = 0,  $\frac{\text{number of rules}}{\text{integrand size}}$  = 0., Rules used =  $\{\}$ 

$$
\int \frac{1}{x\left(c+a^2cx^2\right)\tan^{-1}(ax)^2} dx
$$

Verification is Not applicable to the result.

[In] Int[1/(x\*(c + a^2\*c\*x^2)\*ArcTan[a\*x]^2),x]

 $[Out] - (1/(\mathsf{a} \ast \mathsf{c} \ast \mathsf{x} \ast \mathsf{ArcTan} \lbrack \mathsf{a} \ast \mathsf{x}\rbrack)) - \mathsf{Defer}\lbrack \mathsf{Int}\rbrack \lbrack 1/(\mathsf{x} \char`\!\! 2 \ast \mathsf{ArcTan} \lbrack \mathsf{a} \ast \mathsf{x}\rbrack), \ \mathsf{x}\rbrack /(\mathsf{a} \ast \mathsf{c})$ 

Rubi steps

$$
\int \frac{1}{x (c + a^2 c x^2) \tan^{-1}(ax)^2} dx = -\frac{1}{acx \tan^{-1}(ax)} - \frac{\int \frac{1}{x^2 \tan^{-1}(ax)} dx}{ac}
$$

**Mathematica [A]** time =  $0.478529$ , size = 0, normalized size = 0.

$$
\int \frac{1}{x\left(c+a^2cx^2\right)\tan^{-1}(ax)^2} dx
$$

Verification is Not applicable to the result.

$$
[In] Integrate [1/(x*(c + a^2*cx^2)*ArcTan[a*x]^2),x]
$$

[Out] Integrate[ $1/(x*(c + a^2*x^2)*ArcTan[a*x]^2)$ , x]

**Maple [A]** time =  $0.122$ , size = 0, normalized size =  $0$ .

$$
\int \frac{1}{x\left(a^2cx^2 + c\right)\left(\arctan\left(ax\right)\right)^2} dx
$$

Verification of antiderivative is not currently implemented for this CAS.

[In]  $int(1/x/(a^2*c*x^2+c)/arctan(a*x)^2,x)$ 

[Out]  $int(1/x/(a^2*c*x^2+c)/arctan(a*x)^2,x)$ 

**Maxima [A]** time = 0,, size = 0, normalized size = 0.

$$
-\frac{x \arctan (ax) \int \frac{1}{x^2 \arctan (ax)} dx + 1}{a cx \arctan (ax)}
$$

Verification of antiderivative is not currently implemented for this CAS.

[In]  $integrate(1/x/(a^2*c*x^2+c)/arctan(a*x)^2,x, algorithm="maxima")$ 

[Out]  $-(x*arctan(a*x)*integrate(1/(x^2*arctan(a*x)), x) + 1)/(a*c*x*arctan(a*x))$ 

Fricas  $[A]$  time = 0., size = 0, normalized size = 0.

$$
\text{integral}\left(\frac{1}{\left(a^2cx^3+cx\right)\arctan\left(ax\right)^2},x\right)
$$

Verification of antiderivative is not currently implemented for this CAS.

[In]  $integrate(1/x/(a^2*c*x^2+c)/arctan(a*x)^2,x, algorithm="fricas")$ 

[Out] integral( $1/((a^2*c*x^3 + c*x)*arctan(a*x)^2)$ , x)

**Sympy [A]** time =  $0$ , size =  $0$ , normalized size =  $0$ .

$$
\frac{\int \frac{1}{a^2 x^3 \, \text{atan}^2 \, (ax) + x \, \text{atan}^2 \, (ax)} \, dx}{c}
$$

Verification of antiderivative is not currently implemented for this CAS.

[In]  $integrate(1/x/(a**2*c*x**2+c)/atan(a*x)**2,x)$ 

[Out] Integral(1/(a\*\*2\*x\*\*3\*atan(a\*x)\*\*2 + x\*atan(a\*x)\*\*2), x)/c

**Giac** [A] time = 0., size = 0, normalized size = 0.

$$
\int \frac{1}{\left(a^2 c x^2 + c\right) x \arctan\left(ax\right)^2} dx
$$

Verification of antiderivative is not currently implemented for this CAS.

[In] integrate(1/x/(a^2\*c\*x^2+c)/arctan(a\*x)^2,x, algorithm="giac")

[Out] integrate( $1/((a^2*c*x^2 + c)*x*arctan(a*x)^2)$ , x)

**3.548** 
$$
\int \frac{1}{x^2 (c + a^2 c x^2) \tan^{-1}(ax)^2} dx
$$

$$
-\frac{2 \text{Unintegrable}\left(\frac{1}{x^3 \tan^{-1}(ax)}, x\right)}{ac} - \frac{1}{acx^2 \tan^{-1}(ax)}
$$

[Out]  $-(1/(\text{a}*\text{c}*\text{x}^2*\text{ArcTan}[\text{a}*\text{x}])) - (2*Unitegrable[1/(\text{x}^3*\text{ArcTan}[\text{a}*\text{x}]), \text{x}])/(\text{a}*c)$ 

**Rubi**  $[A]$  time = 0.0818824, antiderivative size = 0, normalized size of antiderivative = 0., number of steps used = 0, number of rules used = 0, integrand size = 0,  $\frac{\text{number of rules}}{\text{integrand size}}$  = 0., Rules used =  $\{\}$ 

$$
\int \frac{1}{x^2 \left(c + a^2 c x^2\right) \tan^{-1}(ax)^2} dx
$$

Verification is Not applicable to the result.

[In] Int[1/(x<sup>2</sup>\*(c + a<sup>2</sup>\*c\*x<sup>2</sup>)\*ArcTan[a\*x]<sup>2</sup>),x]

[Out]  $-(1/(a*c*x^2*ArcTan[a*x])) - (2*Defer[Int][1/(x^3*ArcTan[a*x]), x])/(a*c)$ 

Rubi steps

$$
\int \frac{1}{x^2 (c + a^2 c x^2) \tan^{-1}(ax)^2} dx = -\frac{1}{a c x^2 \tan^{-1}(ax)} - \frac{2 \int \frac{1}{x^3 \tan^{-1}(ax)} dx}{ac}
$$

**Mathematica** [A] time =  $0.626985$ , size = 0, normalized size = 0.

$$
\int \frac{1}{x^2 \left(c + a^2 c x^2\right) \tan^{-1}(ax)^2} dx
$$

Verification is Not applicable to the result.

[In] Integrate[ $1/(x^2*(c + a^2*cx^2)*ArcTan[a*x]^2),x]$ 

[Out] Integrate[ $1/(x^2*(c + a^2*\alpha*\alpha^2)*ArcTan[a*x]^2)$ , x]

**Maple [A]** time =  $0.391$ , size =  $0$ , normalized size =  $0$ .

$$
\int \frac{1}{x^2 \left(a^2 c x^2 + c\right) \left(\arctan\left(ax\right)\right)^2} dx
$$

Verification of antiderivative is not currently implemented for this CAS.

[In]  $int(1/x^2/(a^2*c*x^2+c)/arctan(a*x)^2,x)$ 

 $[0ut]$  int(1/x<sup>2</sup>/(a<sup>2\*</sup>c\*x<sup>2+c</sup>)/arctan(a\*x)<sup>2</sup>,x)

**Maxima [A]** time = 0,, size = 0, normalized size = 0.

$$
-\frac{2x^2 \arctan (ax) \int \frac{1}{x^3 \arctan (ax)} dx + 1}{acx^2 \arctan (ax)}
$$

Verification of antiderivative is not currently implemented for this CAS.

[In]  $integrate(1/x^2/(a^2*c*x^2+c)/arctan(axx)^2,x, algorithm="maxima")$ 

[Out]  $-(2*x^2*arctan(ax*x)*integrate(1/(x^3*arctan(ax*x)), x) + 1)/(a*c*x^2*arctan($ a\*x))

**Fricas** [A] time = 0., size = 0, normalized size = 0.

integral 
$$
\left( \frac{1}{\left( a^2 c x^4 + c x^2 \right) \arctan \left( a x \right)^2}, x \right)
$$

Verification of antiderivative is not currently implemented for this CAS.

[In] integrate( $1/x^2/(a^2*x^2+c)/arctan(ax^2)x$ , algorithm="fricas")

[Out] integral(1/( $(a^2*c*x^4 + c*x^2)*arctan(a*x)^2$ , x)

**Sympy [A]** time = 0., size = 0, normalized size = 0.

$$
\frac{\int \frac{1}{a^2 x^4 \arctan^2(ax) + x^2 \arctan^2(ax)} dx}{c}
$$

Verification of antiderivative is not currently implemented for this CAS.

[In]  $integrate(1/x**2/(a**2*c*x**2+c)/atan(a*x)**2,x)$ 

[Out] Integral( $1/(a**2*x**4*atan(a*x)**2 + x**2*atan(a*x)**2), x)/c$ 

**Giac** [A] time = 0., size = 0, normalized size = 0.

$$
\int \frac{1}{\left(a^2 c x^2 + c\right) x^2 \arctan\left(ax\right)^2} dx
$$

Verification of antiderivative is not currently implemented for this CAS.

[In]  $integrate(1/x^2/(a^2*c*x^2+c)/arctan(a*x)^2,x, algorithm="giac")$ 

[Out] integrate( $1/((a^2*c*x^2 + c)*x^2*arctan(a*x)^2)$ , x)

**3.549** 
$$
\int \frac{1}{x^3 (c + a^2 c x^2) \tan^{-1} (ax)^2} dx
$$

$$
-\frac{3 \text{Unintegrable}\left(\frac{1}{x^4 \tan^{-1}(ax)}, x\right)}{ac} - \frac{1}{acx^3 \tan^{-1}(ax)}
$$

 $[Out] - (1/(a*c*x^3*ArcTan[a*x])) - (3*Unintegrable[1/(x^4*ArcTan[a*x]), x])/(a*c)$ 

**Rubi**  $[A]$  time = 0.0823133, antiderivative size = 0, normalized size of antiderivative = 0., number of steps used = 0, number of rules used = 0, integrand size = 0,  $\frac{\text{number of rules}}{\text{integrand size}}$  = 0., Rules used =  $\{\}$ 

$$
\int \frac{1}{x^3 \left(c + a^2 c x^2\right) \tan^{-1}(ax)^2} dx
$$

Verification is Not applicable to the result.

[In] Int[1/(x<sup>-</sup>3\*(c + a<sup>2</sup>\*c\*x<sup>-2</sup>)\*ArcTan[a\*x]<sup>-2</sup>),x]

[Out]  $-(1/(\text{a} * \text{c} * \text{x}^3 * \text{ArcTan}[\text{a} * \text{x}])) - (3 * \text{Defer}[\text{Int}][1/(\text{x}^4 * \text{ArcTan}[\text{a} * \text{x}]), \text{x}])/(\text{a} * \text{c})$ 

Rubi steps

$$
\int \frac{1}{x^3 (c + a^2 c x^2) \tan^{-1}(ax)^2} dx = -\frac{1}{acx^3 \tan^{-1}(ax)} - \frac{3 \int \frac{1}{x^4 \tan^{-1}(ax)} dx}{ac}
$$

**Mathematica [A]** time =  $0.952813$ , size = 0, normalized size = 0.

$$
\int \frac{1}{x^3 \left(c + a^2 c x^2\right) \tan^{-1}(ax)^2} dx
$$

Verification is Not applicable to the result.

[In] Integrate[ $1/(x^3*(c + a^2*cx^2)*ArcTan[a*x]^2),x]$ 

[Out] Integrate[ $1/(x^3*(c + a^2*cx^2)*ArcTan[a*x]^2)$ , x]

**Maple [A]** time =  $0.842$ , size = 0, normalized size =  $0$ .

$$
\int \frac{1}{x^3 \left(a^2 c x^2 + c\right) \left(\arctan\left(ax\right)\right)^2} dx
$$

Verification of antiderivative is not currently implemented for this CAS.

[In]  $int(1/x^3/(a^2*c*x^2+c)/arctan(a*x)^2,x)$ 

 $[0ut]$  int(1/x<sup>2</sup>3/(a<sup>2\*</sup>c\*x<sup>2+c</sup>)/arctan(a\*x)<sup>2</sup>,x)

**Maxima [A]** time = 0,, size = 0, normalized size = 0.

$$
-\frac{3 x^3 \arctan (ax) \int \frac{1}{x^4 \arctan (ax)} dx + 1}{a c x^3 \arctan (ax)}
$$

Verification of antiderivative is not currently implemented for this CAS.

[In]  $integrate(1/x^3/(a^2*c*x^2+c)/arctan(axx)^2,x, algorithm="maxima")$ 

[Out]  $-(3*x^3*arctan(a*x)*integrate(1/(x^4*arctan(a*x)), x) + 1)/(a*c*x^3*arctan($ a\*x))

**Fricas** [A] time = 0., size = 0, normalized size = 0.

$$
integral\left(\frac{1}{\left(a^2cx^5 + cx^3\right)\arctan\left(ax\right)^2}, x\right)
$$

Verification of antiderivative is not currently implemented for this CAS.

[In] integrate( $1/x^3/(a^2*c*x^2+c)/arctan(axx)^2$ ,x, algorithm="fricas")

[Out] integral(1/( $(a^2*c*x^5 + c*x^3)*arctan(a*x)^2$ , x)

**Sympy [A]** time = 0., size = 0, normalized size = 0.

$$
\frac{\int \frac{1}{a^2 x^5 \, \text{atan}^2(ax) + x^3 \, \text{atan}^2(ax)} dx}{c}
$$

Verification of antiderivative is not currently implemented for this CAS.

[In]  $integrate(1/x**3/(a**2*c*x**2+c)/atan(a*x)**2,x)$ 

[Out] Integral(1/(a\*\*2\*x\*\*5\*atan(a\*x)\*\*2 + x\*\*3\*atan(a\*x)\*\*2), x)/c

**Giac** [A] time = 0., size = 0, normalized size = 0.

$$
\int \frac{1}{\left(a^2 c x^2 + c\right) x^3 \arctan\left(ax\right)^2} dx
$$

Verification of antiderivative is not currently implemented for this CAS.

[In]  $integrate(1/x^3/(a^2*c*x^2+c)/arctan(a*x)^2,x, algorithm="giac")$ 

[Out] integrate( $1/((a^2*c*x^2 + c)*x^3*arctan(a*x)^2)$ , x)

**3.550** 
$$
\int \frac{1}{x^4 (c + a^2 c x^2) \tan^{-1} (ax)^2} dx
$$

$$
-\frac{4\text{Unintegrable}\left(\frac{1}{x^5\tan^{-1}(ax)},x\right)}{ac} - \frac{1}{acx^4\tan^{-1}(ax)}
$$

[Out]  $-(1/(\text{a}*\text{c}*\text{x}^4*\text{ArcTan}[\text{a}*\text{x}])) - (4*Unitegrable[1/(\text{x}^5*\text{ArcTan}[\text{a}*\text{x}]), \text{x}])/(\text{a}*c)$ 

**Rubi**  $[A]$  time = 0.0818898, antiderivative size = 0, normalized size of antiderivative = 0., number of steps used = 0, number of rules used = 0, integrand size = 0,  $\frac{\text{number of rules}}{\text{integrand size}}$  = 0., Rules used =  $\{\}$ 

$$
\int \frac{1}{x^4 \left(c + a^2 c x^2\right) \tan^{-1}(ax)^2} dx
$$

Verification is Not applicable to the result.

[In] Int[1/(x<sup>2</sup>4\*(c + a<sup>2</sup>\*c\*x<sup>2</sup>)\*ArcTan[a\*x]<sup>2</sup>),x]

[Out]  $-(1/(\text{a} * \text{c} * \text{x}^2 * \text{ArcTan}[\text{a} * \text{x}])) - (4 * \text{Defer}[\text{Int}][1/(\text{x}^2 * \text{ArcTan}[\text{a} * \text{x}]), x])/(\text{a} * \text{c})$ 

Rubi steps

$$
\int \frac{1}{x^4 \left(c + a^2 c x^2\right) \tan^{-1}(ax)^2} dx = -\frac{1}{a c x^4 \tan^{-1}(ax)} - \frac{4 \int \frac{1}{x^5 \tan^{-1}(ax)} dx}{ac}
$$

**Mathematica [A]** time = 1.14125, size = 0, normalized size = 0.

$$
\int \frac{1}{x^4 \left(c + a^2 c x^2\right) \tan^{-1}(ax)^2} \, dx
$$

Verification is Not applicable to the result.

[In] Integrate[ $1/(x^4*(c + a^2*cx^2)*ArcTan[a*x]^2),x]$ 

[Out] Integrate[ $1/(x^4*(c + a^2*cx^2)*ArcTan[a*x]^2)$ , x]

**Maple [A]** time =  $0.892$ , size =  $0$ , normalized size =  $0$ .

$$
\int \frac{1}{x^4 \left(a^2 c x^2 + c\right) \left(\arctan\left(ax\right)\right)^2} dx
$$

Verification of antiderivative is not currently implemented for this CAS.

[In]  $int(1/x^4/(a^2*c*x^2+c)/arctan(a*x)^2,x)$ 

 $[0ut]$  int(1/x<sup>2</sup>4/(a<sup>2\*</sup>c\*x<sup>2+c</sup>)/arctan(a\*x)<sup>2</sup>,x)

**Maxima [A]** time = 0,, size = 0, normalized size = 0.

$$
-\frac{4x^4\arctan(ax)\int\frac{1}{x^5\arctan(ax)}dx+1}{acx^4\arctan(ax)}
$$

Verification of antiderivative is not currently implemented for this CAS.

[In]  $integrate(1/x^4/(a^2*c*x^2+c)/arctan(axx)^2,x, algorithm="maxima")$ 

[Out]  $-(4*x^4*arctan(a*x)*integrate(1/(x^5*arctan(a*x)), x) + 1)/(a*c*x^4*arctan($ a\*x))

**Fricas** [A] time = 0., size = 0, normalized size = 0.

$$
integral\left(\frac{1}{\left(a^2cx^6 + cx^4\right)\arctan\left(ax\right)^2}, x\right)
$$

Verification of antiderivative is not currently implemented for this CAS.

[In] integrate( $1/x^2/(a^2*c*x^2+c)/arctan(axx)^2$ ,x, algorithm="fricas")

[Out] integral(1/( $(a^2*c*x^6 + c*x^4)*arctan(a*x)^2$ , x)

**Sympy [A]** time = 0., size = 0, normalized size = 0.

$$
\frac{\int \frac{1}{a^2 x^6 \operatorname{atan}^2(ax) + x^4 \operatorname{atan}^2(ax)} dx}{c}
$$

Verification of antiderivative is not currently implemented for this CAS.

[In]  $integrate(1/x**4/(a**2*c*x**2+c)/atan(a*x)**2,x)$ 

[Out] Integral( $1/(a**2*x**6*atan(a*x)**2 + x**4*atan(a*x)**2), x)/c$ 

**Giac** [A] time = 0., size = 0, normalized size = 0.

$$
\int \frac{1}{\left(a^2 c x^2 + c\right) x^4 \arctan\left(ax\right)^2} dx
$$

Verification of antiderivative is not currently implemented for this CAS.

[In]  $integrate(1/x^4/(a^2*c*x^2+c)/arctan(a*x)^2,x, algorithm="giac")$ 

[Out] integrate( $1/((a^2*c*x^2 + c)*x^4*arctan(a*x)^2)$ , x)

**3.551** 
$$
\int \frac{x^3}{(c+a^2cx^2)^2\tan^{-1}(ax)^2}dx
$$

$$
\frac{\text{Unintegrable}\left(\frac{1}{\tan^{-1}(ax)}, x\right)}{a^3c^2} - \frac{\text{CosIntegral}\left(2\tan^{-1}(ax)\right)}{a^4c^2} + \frac{x}{a^3c^2\left(a^2x^2 + 1\right)\tan^{-1}(ax)} - \frac{x}{a^3c^2\tan^{-1}(ax)}
$$

 $[Out] - (x/(a^3*c^2*ArcTan[a*x])) + x/(a^3*c^2*(1 + a^2*x^2)*ArcTan[a*x]) - CostInt$ egral[2\*ArcTan[a\*x]]/(a^4\*c^2) + Unintegrable[ArcTan[a\*x]^(-1), x]/(a^3\*c^2 )

**Rubi**  $[A]$  time = 0.332047, antiderivative size = 0, normalized size of antiderivative = 0., number of steps used = 0, number of rules used = 0, integrand size = 0,  $\frac{\text{number of rules}}{\text{integrand size}}$  = 0., Rules used =  $\{\}$ 

$$
\int \frac{x^3}{\left(c+a^2cx^2\right)^2 \tan^{-1}(ax)^2} dx
$$

Verification is Not applicable to the result.

[In] Int[x^3/((c + a^2\*c\*x^2)^2\*ArcTan[a\*x]^2),x]

[Out]  $-(x/(a^3*c^2*ArcTan[a*x])) + x/(a^3*c^2*(1 + a^2*x^2)*ArcTan[a*x]) - CosInt$ egral $[2*ArcTan[a*x]]/(a^4*c^2) + Defer[Int][ArcTan[a*x]^(-1), x]/(a^3*c^2)$ 

Rubi steps

$$
\int \frac{x^3}{(c+a^2cx^2)^2 \tan^{-1}(ax)^2} dx = -\frac{\int \frac{x}{(c+a^2cx^2)^2 \tan^{-1}(ax)^2} dx}{a^2} + \frac{\int \frac{x}{(c+a^2cx^2) \tan^{-1}(ax)^2} dx}{a^2c}
$$
\n
$$
= -\frac{x}{a^3c^2 \tan^{-1}(ax)} + \frac{x}{a^3c^2 (1 + a^2x^2) \tan^{-1}(ax)} - \frac{\int \frac{x}{(c+a^2cx^2)^2 \tan^{-1}(ax)} dx}{a^3} + \frac{\int \frac{x}{(c+a^2cx^2)^2} dx}{a^3} + \frac{\int \frac{x}{(c+a^2cx^2)^2} dx}{a^3c^2 \tan^{-1}(ax)} + \frac{x}{a^3c^2 (1 + a^2x^2) \tan^{-1}(ax)} - \frac{\text{Subst}(\int \frac{\cos^2(x)}{x} dx, x, \tan^{-1}(ax))}{a^4c^2} + \frac{\pi}{a^3c^2 \tan^{-1}(ax)} + \frac{\pi}{a^3c^2 (1 + a^2x^2) \tan^{-1}(ax)} - \frac{\text{Subst}(\int (\frac{1}{2x} - \frac{\cos(2x)}{2x}) dx, x, \tan^{-1}(ax))}{a^4c^2} + \frac{\pi}{a^3c^2 \tan^{-1}(ax)} + \frac{\pi}{a^3c^2 (1 + a^2x^2) \tan^{-1}(ax)} - \frac{\text{Subst}(\int (\frac{\cos(2x)}{x}) dx, x, \tan^{-1}(ax))}{2a^4c^2} - \frac{\pi}{a^3c^2 \tan^{-1}(ax)} - \frac{\pi}{a^3c^2 \tan^{-1}(ax)} - \frac{\pi}{a^3c^2 \tan^{-1}(ax)} - \frac{\pi}{a^2 \tan^{-1}(ax)} - \frac{\pi}{a^2 \tan^{-1}(ax)} + \frac{\pi}{a^3c^2 \tan^{-1}(ax)} + \frac{\pi}{a^3c^2 \tan^{-1}(ax)} - \frac{\pi}{a^2 \tan^{-1}(ax)} - \frac{\pi}{a^2 \tan^{-1}(ax)} + \frac{\pi}{a^3 \tan^{-1}(ax)} + \frac{\pi}{a^3 \tan^{-1}(ax)} - \frac{\pi}{a^2 \tan^{-1}(ax)} - \frac{\pi}{a^2 \tan^{-1}(ax)} - \frac{\pi}{a^2 \tan^{-1}(ax)} + \frac{\pi}{a^3 \tan^{-1}(ax)} +
$$

**Mathematica** [A] time = 4.063, size = 0, normalized size = 0.  $\overline{1}$  $x^3$  $(c + a^2 c x^2)^2 \tan^{-1}(ax)^2$  $dx$ 

Verification is Not applicable to the result.

[In] Integrate[x^3/((c + a^2\*c\*x^2)^2\*ArcTan[a\*x]^2),x]

[Out] Integrate[x^3/((c + a^2\*c\*x^2)^2\*ArcTan[a\*x]^2), x]

**Maple [A]** time =  $0.482$ , size =  $0$ , normalized size =  $0$ .

$$
\int \frac{x^3}{\left(a^2 c x^2 + c\right)^2 \left(\arctan\left(ax\right)\right)^2} dx
$$

Verification of antiderivative is not currently implemented for this CAS.

```
[In] int(x^3/(a^2*c*x^2+c)^2/arctan(a*x)^2,x)
```

```
[Out] int(x^3/(a^2*c*x^2+c)^2/arctan(a*x)^2,x)
```
**Maxima [A]** time = 0., size = 0, normalized size = 0.

$$
-\frac{x^3 - \frac{(a^3c^2x^2 + ac^2)(a^2 \int \frac{x^4}{a^4x^4 \arctan(ax) + 2a^2x^2 \arctan(ax) + \arctan(ax)} dx + 3 \int \frac{x^2}{a^4x^4 \arctan(ax) + 2a^2x^2 \arctan(ax) + \arctan(ax)} dx}{a c^2} \frac{x^3 - \frac{x^2}{a^4x^4 \arctan(ax) + 2a^2x^2 \arctan(ax) + \arctan(ax)}{ac^2} dx}
$$

Verification of antiderivative is not currently implemented for this CAS.

```
[In] integrate(x^3/(a^2*c*x^2+c)^2/arctan(a*x)^2,x, algorithm="maxima")
```

```
[Out] - (x^3 - (a^3 * c^2 * x^2 + a * c^2) * arctan(a*x) * integrate((a^2 * x^4 + 3 * x^2)/((a^5*c^2**^4 + 2*a^3*c^2*x^2 + a*c^2)*arctan(a*x), x)/( (a^3*c^2*x^2 + a*c^2)*arctan(a*x)
```
**Fricas** [A] time = 0., size = 0, normalized size = 0.

$$
\mathrm{integral}\left(\frac{x^3}{\left(a^4c^2x^4+2\,a^2c^2x^2+c^2\right)\mathrm{arctan}\left(ax\right)^2},x\right)
$$

Verification of antiderivative is not currently implemented for this CAS.

```
[In] integrate(x^3/(a^2*c*x^2+c)^2/arctan(a*x)^2,x, algorithm="fricas")
```

```
[Out] integral(x^3/((a^4*c^2*x^4 + 2*a^2*c^2*x^2 + c^2)*arctan(a*x)^2), x)
```
**Sympy [A]** time =  $0$ , size =  $0$ , normalized size =  $0$ .

$$
\int \frac{x^3}{a^4 x^4 \arctan^2(ax) + 2a^2 x^2 \arctan^2(ax) + \arctan^2(ax)} dx
$$

Verification of antiderivative is not currently implemented for this CAS.

[In]  $integrate(x**3/(a**2*c*x**2+c)**2/atan(a*x)**2,x)$ 

[Out] Integral(x\*\*3/(a\*\*4\*x\*\*4\*atan(a\*x)\*\*2 + 2\*a\*\*2\*x\*\*2\*atan(a\*x)\*\*2 + atan(a\*x  $(**2), x)/(c**2)$ 

**Giac** [A] time = 0., size = 0, normalized size = 0.

$$
\int \frac{x^3}{\left(a^2cx^2+c\right)^2 \arctan\left(ax\right)^2} dx
$$

Verification of antiderivative is not currently implemented for this CAS.

```
[In] integrate(x^3/(a^2*c*x^2+c)^2/arctan(a*x)^2,x, algorithm="giac")
```
[Out] integrate(x^3/((a^2\*c\*x^2 + c)^2\*arctan(a\*x)^2), x)

**3.552** 
$$
\int \frac{x^2}{(c+a^2cx^2)^2\tan^{-1}(ax)^2} dx
$$

$$
\frac{\text{Si}\left(2\tan^{-1}(ax)\right)}{a^3c^2} - \frac{x^2}{ac^2\left(a^2x^2+1\right)\tan^{-1}(ax)}
$$

 $[Out] - (x^2/(\alpha * c^2 * (1 + \alpha^2 * x^2) * ArcTan[a * x])) + SinIntegral[2*ArcTan[a * x]]/(a^3 *$  $c^2$ )

**Rubi**  $[A]$  time = 0.138606, antiderivative size = 43, normalized size of antiderivative = 1., number of steps used = 5, number of rules used = 5, integrand size =  $22$ ,  $\frac{\text{number of rules}}{\text{integrand size}}$  = 0.227, Rules used = {4942, 4970, 4406, 12, 3299}

$$
\frac{\text{Si}\left(2\tan^{-1}(ax)\right)}{a^3c^2} - \frac{x^2}{ac^2\left(a^2x^2+1\right)\tan^{-1}(ax)}
$$

Antiderivative was successfully verified.

[In] Int[x^2/((c + a^2\*c\*x^2)^2\*ArcTan[a\*x]^2),x]

 $[Out] - (x^2/(\alpha * c^2 * (1 + \alpha^2 * x^2) * ArcTan[a * x])) + SinIntegral[2*ArcTan[a * x]]/(a^3 *$  $c^2$ )

### Rule 4942

Int $[(a_{-}) + ArcTan[(c_{-})*(x_{-})](b_{-}))(p_{-}*(f_{-})*(x_{-}))^{\frown}(m_{-})*((d_{-}) + (e_{-}).$  $(*)*(x_{-})^2)^{(q_{-})}, x_{-}Symbo1]$  :> Simp[((f\*x)^m\*(d + e\*x^2)^(q + 1)\*(a + b\*ArcT an[c\*x])^(p + 1))/(b\*c\*d\*(p + 1)), x] - Dist[(f\*m)/(b\*c\*(p + 1)), Int[(f\*x)  $\hat{m}$  - 1)\*(d + e\*x<sup>2</sup>)^q\*(a + b\*ArcTan[c\*x])^(p + 1), x], x] /; FreeQ[{a, b, c, d, e, f, m, q}, x] && EqQ[e, c^2\*d] && EqQ[m + 2\*q + 2, 0] && LtQ[p, -1]

### Rule 4970

Int $[(a_*) + ArcTan[(c_*)*(x_*)](b_*)^*(b_*)^*(x_*)^*(x_*)^*(m_*)*(d_*) + (e_*)*(x_*)^*$ 2)^(q\_), x\_Symbol] :> Dist[d^q/c^(m + 1), Subst[Int[((a + b\*x)^p\*Sin[x]^m)/  $Cos[x]^{(m + 2*(q + 1))}, x], x, ArcTan[c*x]], x]$  /; FreeQ[{a, b, c, d, e, p} , x] && EqQ[e, c^2\*d] && IGtQ[m, 0] && ILtQ[m + 2\*q + 1, 0] && (IntegerQ[q] || GtQ[d, 0])

## Rule 4406

Int $[Cos[(a_.), + (b_.)*(x_')]^(p_.)*(c_.) + (d_.)*(x_$ ))^(m\_.)\*Sin[(a\_.) + (b\_  $\lbrack (x_1^k,x_2^k) \rbrack^k$  (n\_.), x\_Symbol] :> Int[ExpandTrigReduce[(c + d\*x)^m, Sin[a + b\*x  $]\hat{\ }$ n\*Cos[a + b\*x] $\hat{\ }$ p, x], x] /; FreeQ[{a, b, c, d, m}, x] && IGtQ[n, 0] && IG tQ[p, 0]

### Rule 12

 $Int[(a_*)*(u_]), x_Symbol]$  :>  $Dist[a, Int[u, x], x]$  /;  $FreeQ[a, x]$  && !Match  $Q[u, (b_*)*(v_*)$  /; Free $Q[b, x]$ ]

# Rule 3299

 $Int[sin[(e_{.}) + (f_{.}) * (x_{.})]/((c_{.}) + (d_{.}) * (x_{.}))$ , x\_Symbol] :> Simp[SinInte gral[e + f\*x]/d, x] /; FreeQ[{c, d, e, f}, x] && EqQ[d\*e - c\*f, 0]

# Rubi steps

$$
\int \frac{x^2}{(c+a^2cx^2)^2 \tan^{-1}(ax)^2} dx = -\frac{x^2}{ac^2(1+a^2x^2) \tan^{-1}(ax)} + \frac{2\int \frac{x}{(c+a^2cx^2)^2 \tan^{-1}(ax)} dx}{a}
$$
\n
$$
= -\frac{x^2}{ac^2(1+a^2x^2) \tan^{-1}(ax)} + \frac{2 \text{Subst} \left(\int \frac{\cos(x)\sin(x)}{x} dx, x, \tan^{-1}(ax)\right)}{a^3c^2}
$$
\n
$$
= -\frac{x^2}{ac^2(1+a^2x^2) \tan^{-1}(ax)} + \frac{2 \text{Subst} \left(\int \frac{\sin(2x)}{2x} dx, x, \tan^{-1}(ax)\right)}{a^3c^2}
$$
\n
$$
= -\frac{x^2}{ac^2(1+a^2x^2) \tan^{-1}(ax)} + \frac{\text{Subst} \left(\int \frac{\sin(2x)}{x} dx, x, \tan^{-1}(ax)\right)}{a^3c^2}
$$
\n
$$
= -\frac{x^2}{ac^2(1+a^2x^2) \tan^{-1}(ax)} + \frac{\text{Si}(2 \tan^{-1}(ax))}{a^3c^2}
$$

**Mathematica [A]** time =  $0.109486$ , size =  $40$ , normalized size =  $0.93$ 

$$
\frac{\text{Si}\left(2\tan^{-1}(ax)\right)-\frac{a^2x^2}{\left(a^2x^2+1\right)\tan^{-1}(ax)}}{a^3c^2}
$$

Antiderivative was successfully verified.

[In] Integrate[x^2/((c + a^2\*c\*x^2)^2\*ArcTan[a\*x]^2),x]

[Out]  $(-(a^2*x^2)/((1 + a^2*x^2)*ArcTan[a*x])) + SinIntegral[2*ArcTan[a*x]])/(a^2$ 3\*c^2)

**Maple [A]** time = 0.065, size = 37, normalized size =  $0.9$ 

 $2 Si (2 arctan (ax)) arctan (ax) + cos (2 arctan (ax)) - 1$  $2a^3c^2\arctan(ax)$ 

Verification of antiderivative is not currently implemented for this CAS.

[In]  $int(x^2/(a^2*c*x^2+c)^2/arctan(a*x)^2,x)$ 

 $[Out] 1/2/a^3/c^2*(2*Si(2*arctan(a*x))*arctan(a*x)+cos(2*arctan(a*x))-1)/arctan(a*x)$ \*x)

**Maxima [F]** time = 0., size = 0, normalized size = 0.

$$
\frac{2\left(a^3c^2x^2+ac^2\right)\arctan\left(ax\right)\int\frac{x}{\left(a^5c^2x^4+2\,a^3c^2x^2+ac^2\right)\arctan(ax)}\,dx-x^2}{\left(a^3c^2x^2+ac^2\right)\arctan\left(ax\right)}
$$

Verification of antiderivative is not currently implemented for this CAS.

```
[In] integrate(x^2/(a^2*c*x^2+c)^2/arctan(axx)^2,x, algorithm="maxima")
```

```
[Out] (4*(a<sup>-</sup>3*c<sup>-</sup>2*x<sup>-</sup>2 + a*c<sup>-</sup>2)*arctan(a*x)*integrate(1/2*x/((a<sup>-5*c-2*x-4 + 2*a<sup>-3*</sup></sup>
c^2*x^2 + a*c^2)*arctan(axx), x) - x^2)/((a^3*c^2*x^2 + a*c^2)*arctan(axx)\lambda
```
**Fricas [C]** time =  $1.97127$ , size =  $301$ , normalized size =  $7$ .

−  $2a^2x^2 - (i\,a^2x^2 + i)\arctan(ax)\log\text{integral}\left(-\frac{a^2x^2 + 2i\,ax - 1}{a^2x^2 + 1}\right)$  $\left( -\frac{a^2 x^2 + 2i ax - 1}{a^2 x^2 + 1} \right) - \left( -i a^2 x^2 - i \right) \arctan (ax) \log\_integral \left( -\frac{a^2 x^2 - 2i ax - 1}{a^2 x^2 + 1} \right)$  $\frac{2u}{a^2x^2+1}$  $2(a^5c^2x^2 + a^3c^2) \arctan(ax)$ 

Verification of antiderivative is not currently implemented for this CAS.

```
[In] integrate(x^2/(a^2*c*x^2+c)^2/arctan(a*x)^2,x, algorithm="fricas")
```

```
[Out] -1/2*(2*a^2*x^2 - (I*a^2*x^2 + I)*arctan(axx)*log_integral(-(a^2*x^2 + 2*I*x^2))a*x - 1)/ (a^2*x^2 + 1) - (-I*a^2*x^2 - I)*arctan(a*x)*log-integral(- (a^2*x^2 + I)))\hat{C} - 2*I*a*x - 1)/(a\hat{C}*x\hat{C} + 1)))/((a\hat{C}*c\hat{C}*x\hat{C} + a\hat{C}3*c\hat{C})*arctan(a*x))
```

```
Sympy [F] time = 0., size = 0, normalized size = 0.
```

$$
\frac{\int \frac{x^2}{a^4 x^4 \, \text{atan}^2 (ax) + 2a^2 x^2 \, \text{atan}^2 (ax) + \text{atan}^2 (ax)} dx}{c^2}
$$

Verification of antiderivative is not currently implemented for this CAS.

[In]  $integrate(x**2/(a**2*c*x**2+c)**2/atan(a*x)**2,x)$ 

[Out] Integral(x\*\*2/(a\*\*4\*x\*\*4\*atan(a\*x)\*\*2 + 2\*a\*\*2\*x\*\*2\*atan(a\*x)\*\*2 + atan(a\*x )\*\*2), x)/c\*\*2

**Giac [F]** time = 0., size = 0, normalized size = 0.

$$
\int \frac{x^2}{\left(a^2cx^2+c\right)^2 \arctan\left(ax\right)^2} dx
$$

Verification of antiderivative is not currently implemented for this CAS.

[In] integrate(x^2/(a^2\*c\*x^2+c)^2/arctan(a\*x)^2,x, algorithm="giac")

[Out] integrate(x^2/((a^2\*c\*x^2 + c)^2\*arctan(a\*x)^2), x)

**3.553** 
$$
\int \frac{x}{(c+a^2cx^2)^2\tan^{-1}(ax)^2}dx
$$

$$
\frac{\text{CosIntegral}\left(2\tan^{-1}(ax)\right)}{a^2c^2} - \frac{x}{ac^2\left(a^2x^2+1\right)\tan^{-1}(ax)}
$$

[Out]  $-(x/(\text{a} * \text{c}^2 * (1 + \text{a}^2 * x^2) * \text{Arctan}[\text{a} * x])) + \text{CosIntegral}[2 * \text{Arctan}[\text{a} * x]] / (\text{a}^2 * \text{c}^2)$ 2)

**Rubi**  $[A]$  time = 0.210444, antiderivative size = 41, normalized size of antiderivative = 1., number of steps used = 9, number of rules used = 5, integrand size = 20,  $\frac{\text{number of rules}}{\text{integrand size}}$  = 0.25, Rules used = {4968, 4970, 3312, 3302, 4904}

$$
\frac{\text{CosIntegral}\left(2\tan^{-1}(ax)\right)}{a^2c^2} - \frac{x}{ac^2\left(a^2x^2+1\right)\tan^{-1}(ax)}
$$

Antiderivative was successfully verified.

[In] Int[x/((c + a<sup>2\*</sup>c\*x<sup>2</sup>)<sup>2\*</sup>ArcTan[a\*x]<sup>2</sup>),x]

 $[Out] - (x/(a*c^2*(1 + a^2*x^2)*ArcTan[a*x])) + CosIntegral[2*ArcTan[a*x]]/(a^2*c^2))$ 2)

### Rule 4968

Int $[((a_{-}.) + ArcTan[(c_{-}.)*(x_{-})](b_{-}.))^{\hat{ }}(p_{-}.)*(x_{-})^{\hat{ }}(m_{-}.)*(d_{-}) + (e_{-}.)*(x_{-})^{\hat{ }}(x_{-})^{\hat{ }}(m_{-}.)(x_{-}).$ 2)^(q\_), x\_Symbol] :> Simp[(x^m\*(d + e\*x^2)^(q + 1)\*(a + b\*ArcTan[c\*x])^(p + 1))/(b\*c\*d\*(p + 1)), x] + (-Dist[(c\*(m + 2\*q + 2))/(b\*(p + 1)), Int[x^(m + 1)\*(d + e\*x^2)^q\*(a + b\*ArcTan[c\*x])^(p + 1), x], x] - Dist[m/(b\*c\*(p + 1 )),  $Int[x^(m - 1)*(d + e*x^2)^q*(a + b*ArCTan[c*x])^p(p + 1), x], x])$  /; Fre eQ[{a, b, c, d, e, m}, x] && EqQ[e, c^2\*d] && IntegerQ[m] && LtQ[q, -1] && LtQ $[p, -1]$  && NeQ $[m + 2*q + 2, 0]$ 

### Rule 4970

Int $[((a_*) + ArcTan[(c_.),*(x_*)](b_*)^)(p_.),(x_*)^*(x_*)^m](d_*) + (e_*)*(x_*)^n$ 2)^(q\_), x\_Symbol] :> Dist[d^q/c^(m + 1), Subst[Int[((a + b\*x)^p\*Sin[x]^m)/  $Cos[x]^{(m + 2*(q + 1))}, x], x, ArcTan[c*x]], x]$  /; FreeQ[{a, b, c, d, e, p} , x] && EqQ[e, c^2\*d] && IGtQ[m, 0] && ILtQ[m + 2\*q + 1, 0] && (IntegerQ[q] || GtQ[d, 0])

## Rule 3312

 $Int[((c_+) + (d_-)*(x_-))^{\hat{}}(m_)*sin[(e_+) + (f_-)*(x_-)]^{\hat{}}(n_*)$ , x\_Symbol] :> In t[ExpandTrigReduce[(c + d\*x)^m, Sin[e + f\*x]^n, x], x] /; FreeQ[{c, d, e, f , m}, x] && IGtQ[n, 1] && ( !RationalQ[m] || (GeQ[m, -1] && LtQ[m, 1]))

# Rule 3302

 $Int[sin[(e_{.}) + (f_{.})*(x_{.})]/((c_{.}) + (d_{.})*(x_{.}))$ ,  $x_{.}Symbol]$  :> Simp[CosInte gral[e - Pi/2 + f\*x]/d, x] /; FreeQ[{c, d, e, f}, x] && EqQ[d\*(e - Pi/2) c\*f, 0]

# Rule 4904

Int $[(a_*) + ArcTan[(c_*)*(x_*)](b_*)^*(b_*)^*(d_*) + (e_*)*(x_*)^2^*(q_*)$ , x\_ Symbol] :> Dist[d^q/c, Subst[Int[(a + b\*x)^p/Cos[x]^(2\*(q + 1)), x], x, Arc Tan[c\*x]], x] /; FreeQ[{a, b, c, d, e, p}, x] && EqQ[e, c^2\*d] && ILtQ[2\*(q + 1), 0] && (IntegerQ[q] || GtQ[d, 0])

# Rubi steps

$$
\int \frac{x}{(c+a^2cx^2)^2 \tan^{-1}(ax)^2} dx = -\frac{x}{ac^2(1+a^2x^2) \tan^{-1}(ax)} + \frac{\int \frac{1}{(c+a^2cx^2)^2 \tan^{-1}(ax)} dx}{a} - a \int \frac{x^2}{(c+a^2cx^2)^2 \tan^{-1}(ax)} dx
$$
  

$$
= -\frac{x}{ac^2(1+a^2x^2) \tan^{-1}(ax)} + \frac{\text{Subst}\left(\int \frac{\cos^2(x)}{x} dx, x, \tan^{-1}(ax)\right)}{a^2c^2} - \frac{\text{Subst}\left(\int \frac{\sin^2(x)}{x} dx, x, \tan^{-1}(ax)\right)}{a^2c^2} - \frac{\text{Subst}\left(\int \frac{\sin^2(x)}{x} dx, x, \tan^{-1}(ax)\right)}{a^2c^2} + \frac{\text{Subst}\left(\int \left(\frac{1}{2x} - \frac{\cos(2x)}{2x}\right) dx, x, \tan^{-1}(ax)\right)}{a^2c^2} + \frac{\text{Subst}\left(\int \left(\frac{1}{2x} - \frac{\cos(2x)}{2x}\right) dx, x, \tan^{-1}(ax)\right)}{a^2c^2} + \frac{\text{Subst}\left(\int \frac{\cos(2x)}{x} dx, x, \tan^{-1}(ax)\right)}{2a^2c^2} - \frac{x}{ac^2(1+a^2x^2) \tan^{-1}(ax)} + 2\frac{\text{Ci}\left(2 \tan^{-1}(ax)\right)}{a^2c^2}
$$

**Mathematica [A]** time = 0.0696527, size = 36, normalized size = 0.88  
\n**Coshtegral** 
$$
\left(2 \tan^{-1}(ax)\right) - \frac{ax}{(a^2x^2+1)\tan^{-1}(ax)}
$$

Antiderivative was successfully verified.

$$
[In] Integrate [x/((c + a^2 * c * x^2)^2 * ArcTan[a * x]^2), x]
$$

[Out]  $(-((a*x)/((1 + a^2*x^2)*ArcTan[a*x])) + CosIntegral[2*ArcTan[a*x]])/(a^2*c^2*)$ 2)

**Maple [A]** time =  $0.058$ , size =  $38$ , normalized size =  $0.9$ 

$$
\frac{2 \operatorname{Ci}\left(2 \arctan\left(ax\right)\right) \arctan\left(ax\right) - \sin\left(2 \arctan\left(ax\right)\right)}{2 a^2 c^2 \arctan\left(ax\right)}
$$

Verification of antiderivative is not currently implemented for this CAS.

$$
[In] int(x/(a^2*cx^2+c)^2/arctan(axx)^2,x)
$$

[Out]  $1/2/a^2/c^2*(2*Ci(2*arctan(a*x))*arctan(a*x)-sin(2*arctan(a*x)))/arctan(a*x)$ )

**Maxima [F]** time = 0., size = 0, normalized size = 0.

$$
-\frac{x+\frac{(a^3c^2x^2+ac^2)(a^2\int \frac{x^2}{a^4x^4\arctan(ax)+2a^2x^2\arctan(ax)+\arctan(ax)}dx-\int \frac{1}{a^4x^4\arctan(ax)+2a^2x^2\arctan(ax)+\arctan(ax)}dx}{a c^2}\left(a^3c^2x^2+ac^2\right)\arctan(ax)
$$

Verification of antiderivative is not currently implemented for this CAS.

[In] integrate(x/(a^2\*c\*x^2+c)^2/arctan(a\*x)^2,x, algorithm="maxima")

[Out]  $-(a^3*c^2*x^2 + a*c^2)*arctan(a*x)*integrate((a^2*x^2 - 1)/((a^5*c^2*x^4 +$  $2*a^3*c^2*x^2 + a*c^2)*arctan(axx)), x) + x)/((a^3*c^2*x^2 + a*c^2)*arctan$ (a\*x))

**Fricas [C]** time = 1.98861, size = 288, normalized size =  $7.02$ 

$$
\frac{\left(a^2x^2+1\right)\arctan\left(ax\right)\log\left[\text{integral}\left(-\frac{a^2x^2+2iax-1}{a^2x^2+1}\right)+\left(a^2x^2+1\right)\arctan\left(ax\right)\log\left[\text{integral}\left(-\frac{a^2x^2-2iax-1}{a^2x^2+1}\right)-2\right.}{2\left(a^4c^2x^2+a^2c^2\right)\arctan\left(ax\right)}
$$

Verification of antiderivative is not currently implemented for this CAS.

```
[In] integrate(x/(a^2*c*x^2+c)^2/arctan(a*x)^2,x, algorithm="fricas")
```

```
[Out] 1/2*((a^2*x^2 + 1)*arctan(axx)*log_integral(-(a^2*x^2 + 2*I*a*x - 1)/(a^2*x\hat{C} + 1)) + (a^2*x^2 + 1)*arctan(a*x)*log_integral(-(a^2*x^2 - 2*I*a*x - 1)/
(a^2*x^2 + 1) - 2*a*x)/((a^4*c^2*x^2 + a^2*c^2)*arctan(a*x))
```
**Sympy [F]** time = 0., size = 0, normalized size = 0.

$$
\frac{\int \frac{x}{a^4 x^4 \operatorname{atan}^2(ax) + 2a^2 x^2 \operatorname{atan}^2(ax) + \operatorname{atan}^2(ax)} dx}{c^2}
$$

Verification of antiderivative is not currently implemented for this CAS.

[In]  $integrate(x/(a**2*c*x**2+c)**2/atan(a*x)**2,x)$ 

[Out] Integral(x/(a\*\*4\*x\*\*4\*atan(a\*x)\*\*2 + 2\*a\*\*2\*x\*\*2\*atan(a\*x)\*\*2 + atan(a\*x)\*\* 2), x)/c\*\*2

**Giac [F]** time = 0., size = 0, normalized size = 0.

$$
\int \frac{x}{\left(a^2cx^2 + c\right)^2 \arctan\left(ax\right)^2} dx
$$

Verification of antiderivative is not currently implemented for this CAS.

[In] integrate(x/(a^2\*c\*x^2+c)^2/arctan(a\*x)^2,x, algorithm="giac")

[Out] integrate(x/((a^2\*c\*x^2 + c)^2\*arctan(a\*x)^2), x)

**3.554** 
$$
\int \frac{1}{(c+a^2cx^2)^2\tan^{-1}(ax)^2} dx
$$

$$
-\frac{1}{ac^2(a^2x^2+1)\tan^{-1}(ax)}-\frac{\text{Si}\left(2\tan^{-1}(ax)\right)}{ac^2}
$$

 $[Out] - (1/(a*c^2*(1 + a^2*x^2)*ArcTan[a*x])) - SinIntegral[2*ArcTan[a*x]]/(a*c^2))$ 

**Rubi**  $[A]$  time = 0.0930027, antiderivative size = 41, normalized size of antiderivative = 1., number of steps used = 5, number of rules used = 5, integrand size =  $19$ ,  $\frac{\text{number of rules}}{\text{integrand size}}$  = 0.263, Rules used = {4902, 4970, 4406, 12, 3299}

$$
-\frac{1}{ac^2(a^2x^2+1)\tan^{-1}(ax)}-\frac{\text{Si}\left(2\tan^{-1}(ax)\right)}{ac^2}
$$

Antiderivative was successfully verified.

[In] Int[1/((c + a<sup>2\*</sup>c\*x<sup>2</sup>)<sup>2\*</sup>ArcTan[a\*x]<sup>2</sup>),x]

[Out]  $-(1/(\text{a} * \text{c}^2 * (1 + \text{a}^2 * \text{x}^2) * \text{Arctan}[\text{a} * \text{x}])) - \text{SinIntegral}[2 * \text{Arctan}[\text{a} * \text{x}]]/(\text{a} * \text{c}^2)$ 

## Rule 4902

 $Int[((a_{-}.) + ArcTan[(c_{-}.)*(x_{-})]*(b_{-}.))^c(p_{-})*(d_{-}) + (e_{-}.)*(x_{-})^c(q_{-}), x_{-}S$ ymbol] :> Simp[((d + e\*x^2)^(q + 1)\*(a + b\*ArcTan[c\*x])^(p + 1))/(b\*c\*d\*(p + 1)), x] - Dist $[(2*c*(q + 1))/(b*(p + 1))$ , Int $[x*(d + e*x^2)^q*(a + b*ArcT)]$ an[c\*x])^(p + 1), x], x] /; FreeQ[{a, b, c, d, e}, x] && EqQ[e, c^2\*d] && L  $tQ[q, -1]$  && Lt $Q[p, -1]$ 

## Rule 4970

 $Int[((a_{\_}) + ArcTan[(c_{\_})*(x_{\_})]*(b_{\_}))^{\frown}(p_{\_})*(x_{\_})^{\frown}(m_{\_})*((d_{\_}) + (e_{\_})*(x_{\_})^{\frown}$ 2)^(q\_), x\_Symbol] :> Dist[d^q/c^(m + 1), Subst[Int[((a + b\*x)^p\*Sin[x]^m)/  $Cos[x]^{(m + 2*(q + 1))}, x], x, ArcTan[c*x]], x]$  /; FreeQ[{a, b, c, d, e, p} , x] && EqQ[e, c^2\*d] && IGtQ[m, 0] && ILtQ[m + 2\*q + 1, 0] && (IntegerQ[q] || GtQ[d, 0])

### Rule 4406

Int $[Cos[(a_]) + (b_])*(x_])^{\frown}(p_*) *((c_]) + (d_])*(x_])^{\frown}(m_*) *Sin[(a_]) + (b_])$  $\text{L.}(x)$   $(x)$   $(n_$ .),  $x_Symbo1$  :> Int [ExpandTrigReduce [(c + d\*x)^m, Sin[a + b\*x  $]\hat{\ }$ n\*Cos[a + b\*x] $\hat{\ }$ p, x], x] /; FreeQ[{a, b, c, d, m}, x] && IGtQ[n, 0] && IG tQ[p, 0]

### Rule 12

 $Int[(a_-)*(u_-), x_Symbol] \rightarrow Dist[a, Int[u, x], x] /; FreeQ[a, x] \&\tif{Match}$  $Q[u, (b_*)*(v_*)$  /; Free $Q[b, x]$ ]

### Rule 3299

 $Int[sin[(e_{.}) + (f_{.}) * (x_{.})]/((c_{.}) + (d_{.}) * (x_{.}))$ , x\_Symbol] :> Simp[SinInte gral[e + f\*x]/d, x] /; FreeQ[{c, d, e, f}, x] && EqQ[d\*e - c\*f, 0]

## Rubi steps

$$
\int \frac{1}{(c+a^2cx^2)^2 \tan^{-1}(ax)^2} dx = -\frac{1}{ac^2(1+a^2x^2) \tan^{-1}(ax)} - (2a) \int \frac{x}{(c+a^2cx^2)^2 \tan^{-1}(ax)} dx
$$
  

$$
= -\frac{1}{ac^2(1+a^2x^2) \tan^{-1}(ax)} - \frac{2 \text{Subst} \left(\int \frac{\cos(x)\sin(x)}{x} dx, x, \tan^{-1}(ax)\right)}{ac^2}
$$
  

$$
= -\frac{1}{ac^2(1+a^2x^2) \tan^{-1}(ax)} - \frac{2 \text{Subst} \left(\int \frac{\sin(2x)}{2x} dx, x, \tan^{-1}(ax)\right)}{ac^2}
$$
  

$$
= -\frac{1}{ac^2(1+a^2x^2) \tan^{-1}(ax)} - \frac{\text{Subst} \left(\int \frac{\sin(2x)}{x} dx, x, \tan^{-1}(ax)\right)}{ac^2}
$$
  

$$
= -\frac{1}{ac^2(1+a^2x^2) \tan^{-1}(ax)} - \frac{\text{Si}(2 \tan^{-1}(ax))}{ac^2}
$$

**Mathematica [A]** time =  $0.0641981$ , size = 34, normalized size =  $0.83$ 

$$
-\frac{\frac{1}{a^2x^2\tan^{-1}(ax)+\tan^{-1}(ax)} + \text{Si}\left(2\tan^{-1}(ax)\right)}{ac^2}
$$

Antiderivative was successfully verified.

[In] Integrate[ $1/((c + a^2 * c * x^2)^2 * ArcTan[a * x]^2),x$ ]

[Out]  $-(((\text{ArcTan}[a*x] + a^2*x^2*\text{ArcTan}[a*x])^(-1) + \text{SinIntegral}[2*\text{ArcTan}[a*x]])/($  $a*c^2)$ )

**Maple [A]** time =  $0.061$ , size =  $37$ , normalized size =  $0.9$ 

$$
-\frac{2 \operatorname{Si} (2 \arctan (ax)) \arctan (ax) + \cos (2 \arctan (ax)) + 1}{2 \operatorname{ac}^2 \arctan (ax)}
$$

Verification of antiderivative is not currently implemented for this CAS.

[In]  $int(1/(a^2*c*x^2+c)^2/arctan(a*x)^2,x)$ 

 $[0ut] -1/2/a/c^2*(2*Si(2*arctan(a*x))*arctan(a*x)+cos(2*arctan(a*x))+1)/arctan(a*x)$ x)

**Maxima** [F] time = 0., size = 0, normalized size = 0. −  $2(a^4c^2x^2 + a^2c^2) \arctan(ax) \int \frac{x}{(x^2+2x^2+2x^2)^2}$  $\frac{x}{(a^4c^2x^4+2a^2c^2x^2+c^2)\arctan(ax)}dx+1$  $(a^3c^2x^2 + ac^2) \arctan(ax)$ 

Verification of antiderivative is not currently implemented for this CAS.

[In]  $integrate(1/(a^2*c*x^2+c)^2/arctan(axx)^2,x, algorithm="maxima")$ 

 $[Out] - (4*(a^4*c^2*x^2 + a^2*c^2)*arctan(a*x)*integrate(1/2*x/((a^4*c^2*x^4 + 2*a))$  $\hat{z}$  =  $\hat{z}$  =  $\hat{z}$  +  $\hat{z}$  =  $\hat{z}$  =  $\hat{z}$  =  $\hat{z}$  =  $\hat{z}$  +  $\hat{z}$  +  $\hat{z}$  =  $\hat{z}$  +  $\hat{z}$  =  $\hat{z}$  +  $\hat{z}$  =  $\hat{z}$  +  $\hat{z}$  =  $\hat{z}$  +  $\hat{z}$  =  $\hat{z}$  +  $\hat{z}$  =  $\hat{z}$  +  $\hat{z}$  =

**Fricas [C]** time = 2.07139, size = 286, normalized size =  $6.98$ 

$$
\frac{\left(-i\,a^2x^2-i\right)\arctan\left(ax\right)\log\_integral\left(-\frac{a^2x^2+2iax-1}{a^2x^2+1}\right)+\left(ia^2x^2+i\right)\arctan\left(ax\right)\log\_integral\left(-\frac{a^2x^2-2iax-1}{a^2x^2+1}\right)-2}{2\left(a^3c^2x^2+ac^2\right)\arctan\left(ax\right)}
$$

Verification of antiderivative is not currently implemented for this CAS.

```
[In] integrate(1/(a^2*c*x^2+c)^2/arctan(a*x)^2,x, algorithm="fricas")
```

```
[Out] 1/2*((-I*a^2*x^2 - I)*arctan(axx)*log_integral(-(a^2*x^2 + 2*I*a*x - 1)/(a^2))2*x^2 + 1)) + (I*a^2*x^2 + I)*arctan(axx)*log_integral(-(a^2*x^2 - 2*I*a*x))- 1)/(a<sup>2</sup>*x<sup>2</sup> + 1)) - 2)/((a<sup>2</sup>*c<sup>2*x<sup>2</sup> + a*c<sup>2</sup>)*arctan(a*x))</sup>
```
**Sympy [F]** time = 0., size = 0, normalized size = 0.

$$
\frac{\int \frac{1}{a^4 x^4 \operatorname{atan}^2(ax) + 2a^2 x^2 \operatorname{atan}^2(ax) + \operatorname{atan}^2(ax)} dx}{c^2}
$$

Verification of antiderivative is not currently implemented for this CAS.

[In]  $integrate(1/(a**2*c*x**2+c)**2/atan(a*x)**2,x)$ 

[Out] Integral(1/(a\*\*4\*x\*\*4\*atan(a\*x)\*\*2 + 2\*a\*\*2\*x\*\*2\*atan(a\*x)\*\*2 + atan(a\*x)\*\* 2), x)/c\*\*2

**Giac**  $[F]$  time = 0., size = 0, normalized size = 0.

$$
\int \frac{1}{\left(a^2 c x^2 + c\right)^2 \arctan\left(ax\right)^2} dx
$$

Verification of antiderivative is not currently implemented for this CAS.

[In]  $integrate(1/(a^2*c*x^2+c)^2/arctan(axx)^2,x, algorithm="giac")$ 

[Out] integrate( $1/((a^2*c*x^2 + c)^2*arctan(a*x)^2)$ , x)

$$
2397\,
$$

**3.555** 
$$
\int \frac{1}{x(c+a^2cx^2)^2\tan^{-1}(ax)^2}dx
$$

$$
-\frac{\text{Unintegrable}\left(\frac{1}{x^2\tan^{-1}(ax)},x\right)}{ac^2}+\frac{ax}{c^2\left(a^2x^2+1\right)\tan^{-1}(ax)}-\frac{\text{CosIntegral}\left(2\tan^{-1}(ax)\right)}{c^2}-\frac{1}{ac^2x\tan^{-1}(ax)}
$$

[Out]  $-(1/(\text{a} * \text{c}^2 * x * \text{ArcTan}[a * x])) + (\text{a} * x)/(\text{c}^2 * (1 + \text{a}^2 * x^2) * \text{ArcTan}[a * x]) - \text{CosInt}$ egral[2\*ArcTan[a\*x]]/c^2 - Unintegrable[1/(x^2\*ArcTan[a\*x]), x]/(a\*c^2)

**Rubi**  $[A]$  time = 0.357018, antiderivative size = 0, normalized size of antiderivative = 0., number of steps used = 0, number of rules used = 0, integrand size = 0,  $\frac{\text{number of rules}}{\text{integrand size}}$  = 0., Rules used =  $\{\}$ 

$$
\int \frac{1}{x\left(c+a^2cx^2\right)^2 \tan^{-1}(ax)^2} dx
$$

Verification is Not applicable to the result.

[In] Int  $[1/(x*(c + a^2*cx^2))^2*ArcTan[a*x]^2)$ , x]

[Out]  $-(1/(a*c^2*x*ArcTan[a*x])) + (a*x)/(c^2*(1 + a^2*x^2)*ArcTan[a*x]) - CostInt$ egral $[2*ArcTan[a*x]]/c^2 - Defer[Int][1/(x^2*ArcTan[a*x]), x]/(a*c^2)$ 

Rubi steps

$$
\int \frac{1}{x(c+a^2cx^2)^2 \tan^{-1}(ax)^2} dx = -\left(a^2 \int \frac{x}{(c+a^2cx^2)^2 \tan^{-1}(ax)^2} dx\right) + \frac{\int \frac{1}{x(c+a^2cx^2) \tan^{-1}(ax)^2} dx}{c}
$$
\n
$$
= -\frac{1}{ac^2x \tan^{-1}(ax)} + \frac{ax}{c^2(1+a^2x^2) \tan^{-1}(ax)} - a \int \frac{1}{(c+a^2cx^2)^2 \tan^{-1}(ax)} dx + a^3.
$$
\n
$$
= -\frac{1}{ac^2x \tan^{-1}(ax)} + \frac{ax}{c^2(1+a^2x^2) \tan^{-1}(ax)} - \frac{3 \text{Wbst}\left(\int \frac{\cos^2(x)}{x} dx, x, \tan^{-1}(ax)\right)}{c^2} + \frac{3 \text{Wbst}\left(\int \frac{1}{2x} - \frac{\cos(2x)}{2x}\right) dx, x, \tan^{-1}(ax)} + \frac{3 \text{Wbst}\left(\int \frac{1}{2x} - \frac{\cos(2x)}{2x}\right) dx, x, \tan^{-1}(ax)}{c^2}
$$
\n
$$
= -\frac{1}{ac^2x \tan^{-1}(ax)} + \frac{ax}{c^2(1+a^2x^2) \tan^{-1}(ax)} - 2 \frac{\text{Wbst}\left(\int \frac{\cos(2x)}{x} dx, x, \tan^{-1}(ax)\right)}{2c^2}
$$
\n
$$
= -\frac{1}{ac^2x \tan^{-1}(ax)} + \frac{ax}{c^2(1+a^2x^2) \tan^{-1}(ax)} - 2 \frac{\text{Ci}\left(2 \tan^{-1}(ax)\right)}{2c^2} - \frac{\int \frac{1}{x^2 \tan^{-1}(ax)} dx}{ac^2}
$$

**Mathematica [A]** time = 1.48752, size = 0, normalized size = 0.

$$
\int \frac{1}{x\left(c+a^2cx^2\right)^2 \tan^{-1}(ax)^2} dx
$$

 $\overline{a}$ 

Verification is Not applicable to the result.

[In] Integrate[ $1/(x*(c + a^2*x^2)^2*ArcTan[a*x]^2),x]$ 

[Out] Integrate[ $1/(x*(c + a^2*x^2)^2*x + cTan[a*x]^2)$ , x]

**Maple [A]** time =  $0.246$ , size = 0, normalized size =  $0$ .

$$
\int \frac{1}{x\left(a^2cx^2+c\right)^2\left(\arctan\left(ax\right)\right)^2} dx
$$

Verification of antiderivative is not currently implemented for this CAS.

```
[In] int(1/x/(a^2*c*x^2+c)^2/arctan(axx)^2,x)
```
[Out]  $int(1/x/(a^2*c*x^2+c)^2/arctan(a*x)^2,x)$ 

**Maxima [A]** time = 0,, size = 0, normalized size = 0.

 $\overline{\phantom{a}}$ 

$$
-\frac{(a^3c^2x^3+ac^2x)\left(3a^2\int \frac{x^2}{a^4x^6\arctan(ax)+2a^2x^4\arctan(ax)+x^2\arctan(ax)}dx+\int \frac{1}{(a^2x^2+1)^2x^2\arctan(ax)}dx\right)\arctan(ax)}{(a^3c^2x^3+ac^2x)\arctan(ax)}+1
$$

Verification of antiderivative is not currently implemented for this CAS.

[In]  $integrate(1/x/(a^2*c*x^2+c)^2/arctan(axx)^2,x, algorithm="maxima")$ 

```
[Out] -(a^3 * c^2 * x^3 + a * c^2 * x) * arctan(a * x) * integrate((3 * a^2 * x^2 + 1)/((a^5 * c^2 * x^2 + x^2))\hat{C} + 2*a^3*c^2*x^4 + a*c^2*x^2)*arctan(a*x)), x) + 1)/((a^3*c^2*x^3 + a*c^2
*x)*arctan(a*x))
```
**Fricas**  $[A]$  time = 0., size = 0, normalized size = 0.

$$
\mathrm{integral}\left(\frac{1}{\left(a^4c^2x^5 + 2\,a^2c^2x^3 + c^2x\right)\mathrm{arctan}\left(ax\right)^2}, x\right)
$$

Verification of antiderivative is not currently implemented for this CAS.

```
[In] integrate(1/x/(a^2*c*x^2+c)^2/arctan(ax*x)^2,x, algorithm="fricas")
```
[Out] integral(1/((a^4\*c^2\*x^5 + 2\*a^2\*c^2\*x^3 + c^2\*x)\*arctan(a\*x)^2), x)

**Sympy [A]** time = 0., size = 0, normalized size = 0.

$$
\int \frac{1}{a^4 x^5 \, \text{atan}^2 (ax) + 2a^2 x^3 \, \text{atan}^2 (ax) + x \, \text{atan}^2 (ax)} \, dx
$$

Verification of antiderivative is not currently implemented for this CAS.

```
[In] integrate(1/x/(a**2*c*x**2+c)**2/atan(a*x)**2,x)
```

```
[Out] Integral(1/(a**4*x**5*atan(a*x)**2 + 2*a**2*x**3*atan(a*x)**2 + x*atan(a*x)
**2), x)/c**2
```
**Giac** [A] time = 0., size = 0, normalized size = 0.

$$
\int \frac{1}{\left(a^2 c x^2 + c\right)^2 x \arctan\left(ax\right)^2} dx
$$

Verification of antiderivative is not currently implemented for this CAS.

[In]  $integrate(1/x/(a^2*c*x^2+c)^2/arctan(axx)^2,x, algorithm="giac")$ 

[Out] integrate(1/((a^2\*c\*x^2 + c)^2\*x\*arctan(a\*x)^2), x)

**3.556** 
$$
\int \frac{1}{x^2 (c + a^2 c x^2)^2 \tan^{-1}(ax)^2} dx
$$

$$
-\frac{2 \text{Unintegrable}\left(\frac{1}{x^3 \tan^{-1}(ax)}, x\right)}{ac^2} + \frac{a}{c^2 \left(a^2 x^2 + 1\right) \tan^{-1}(ax)} + \frac{a \text{Si}\left(2 \tan^{-1}(ax)\right)}{c^2} - \frac{1}{ac^2 x^2 \tan^{-1}(ax)}
$$

[Out]  $-(1/(a*c^2*x^2*ArcTan[a*x])) + a/(c^2*(1 + a^2*x^2)*ArcTan[a*x]) + (a*SinIn$ tegral[2\*ArcTan[a\*x]])/c^2 - (2\*Unintegrable[1/(x^3\*ArcTan[a\*x]), x])/(a\*c^ 2)

**Rubi** [A] time = 0.244267, antiderivative size = 0, normalized size of antiderivative = 0., number of steps used = 0, number of rules used = 0, integrand size = 0,  $\frac{\text{number of rules}}{\text{integrand size}}$  = 0., Rules used =  $\{\}$ 

$$
\int \frac{1}{x^2 \left(c + a^2 c x^2\right)^2 \tan^{-1}(ax)^2} dx
$$

Verification is Not applicable to the result.

[In] Int[1/(x<sup>2</sup>\*(c + a<sup>2\*</sup>c\*x<sup>2</sup>)<sup>2\*</sup>ArcTan[a\*x]<sup>2</sup>),x]

[Out]  $-(1/(a*c^2*x^2*ArcTan[a*x])) + a/(c^2*(1 + a^2*x^2)*ArcTan[a*x]) + (a*SinIn$ tegral $[2*ArcTan[a*x]])/c^2$  -  $(2*Defer[Int][1/(x^3*ArcTan[a*x]), x]/(a*c^2)$ 

Rubi steps

$$
\int \frac{1}{x^2 (c + a^2 c x^2)^2 \tan^{-1}(ax)^2} dx = -\left(a^2 \int \frac{1}{(c + a^2 c x^2)^2 \tan^{-1}(ax)^2} dx\right) + \frac{\int \frac{1}{x^2 (c + a^2 c x^2) \tan^{-1}(ax)^2} dx}{c}
$$
\n
$$
= -\frac{1}{ac^2 x^2 \tan^{-1}(ax)} + \frac{a}{c^2 (1 + a^2 x^2) \tan^{-1}(ax)} + (2a^3) \int \frac{x}{(c + a^2 c x^2)^2 \tan^{-1}(ax)} dx - \frac{1}{ac^2 x^2 \tan^{-1}(ax)} + \frac{1}{c^2 (1 + a^2 x^2) \tan^{-1}(ax)} + \frac{2 \int \frac{1}{x^3 \tan^{-1}(ax)} dx}{ac^2} + \frac{(2a) \text{ Subst} \left(\int \frac{\cos^{-1}(ax)}{2} dx\right)}{c}
$$
\n
$$
= -\frac{1}{ac^2 x^2 \tan^{-1}(ax)} + \frac{a}{c^2 (1 + a^2 x^2) \tan^{-1}(ax)} - \frac{2 \int \frac{1}{x^3 \tan^{-1}(ax)} dx}{ac^2} + \frac{(2a) \text{ Subst} \left(\int \frac{\sin^{-1}(ax)}{2} dx\right)}{ac^2} + \frac{2 \int \frac{1}{x^3 \tan^{-1}(ax)} dx}{c}
$$
\n
$$
= -\frac{1}{ac^2 x^2 \tan^{-1}(ax)} + \frac{a}{c^2 (1 + a^2 x^2) \tan^{-1}(ax)} - \frac{2 \int \frac{1}{x^3 \tan^{-1}(ax)} dx}{ac^2} + \frac{a \text{ Subst} \left(\int \frac{\sin(2x)}{x} dx}{c}
$$
\n
$$
= -\frac{1}{ac^2 x^2 \tan^{-1}(ax)} + \frac{a}{c^2 (1 + a^2 x^2) \tan^{-1}(ax)} + \frac{a \text{Si} \left(2 \tan^{-1}(ax)\right)}{c^2} - \frac{2 \int \frac{1}{x^3 \tan^{-1}(ax)} dx}{ac^2}
$$

**Mathematica** [A] time =  $2.54306$ , size = 0, normalized size = 0.  $\mathbf{I}$ 1  $x^2 (c + a^2 c x^2)^2 \tan^{-1}(ax)^2$  $dx$ 

```
[In] Integrate[1/(x^2*(c + a^2*cx^2))^2*ArcTan[a*x]^2),x]
```

```
[Out] Integrate[1/(x^2*(c + a^2*cx^2)^2)*ArcTan[a*x]^2), x]
```
**Maple [A]** time = 0.29, size = 0, normalized size = 0.

$$
\int \frac{1}{x^2 \left(a^2 c x^2 + c\right)^2 \left(\arctan\left(ax\right)\right)^2} dx
$$

Verification of antiderivative is not currently implemented for this CAS.

```
[In] int(1/x^2/(a^2*x^2+c)^2/c)arctan(a*x)<sup>2</sup>,x)
```

```
[Out] int(1/x^2/(a^2*c*x^2+c)^2/arctan(axx)^2,x)
```
**Maxima [A]** time =  $0$ , size =  $0$ , normalized size =  $0$ .

$$
-\frac{2\left(a^3c^2x^4+ac^2x^2\right)\arctan\left(ax\right)\int\frac{2\,a^2x^2+1}{\left(a^5c^2x^7+2\,a^3c^2x^5+ac^2x^3\right)\arctan(ax)}\,dx+1}{\left(a^3c^2x^4+ac^2x^2\right)\arctan\left(ax\right)}
$$

Verification of antiderivative is not currently implemented for this CAS.

```
[In] integrate(1/x^2/(a^2*c*x^2+c)^2/arctan(a*x)^2,x, algorithm="maxima")
```

```
[Out] -((a^3*c^2*x^4 + a*c^2*x^2)*arctan(a*x)*integrate(2*(2*a^2*x^2 + 1)/((a^5*c^2))2*x^7 + 2*a^3*c^2*x^5 + a*c^2*x^3)*arctan(a*x)), x) + 1)/((a^3*c^2*x^4 + a^2)(a^2*x^4 + a^2)(a^2*x^4 + a^2)(a^2*x^4 + a^2)(a^2*x^4 + a^2)(a^2*x^4 + a^2)(a^2*x^4 + a^2)(a^2*x^4 + a^2)(a^2*x^4 + a^2)(a^2*x^4 + a^2)(a^2*x^4 + a^2)(a^2*x^4 + a^2)(a^2*x^4 + a^2)(a^2*x^4 + a^2)(a^2*x^4 + a^2)(a^2*x^4 + a^2)(a^2*c^2**^2)*arctan(a*x)
```
**Fricas** [A] time = 0., size = 0, normalized size = 0.

$$
\mathrm{integral}\left(\frac{1}{\left(a^4c^2x^6+2\,a^2c^2x^4+c^2x^2\right)\mathrm{arctan}\left(ax\right)^2},x\right)
$$

Verification of antiderivative is not currently implemented for this CAS.

```
[In] integrate(1/x^2/(a^2*c*x^2+c)^2/arctan(axx)^2,x, algorithm="fricas")
```
[Out] integral(1/((a^4\*c^2\*x^6 + 2\*a^2\*c^2\*x^4 + c^2\*x^2)\*arctan(a\*x)^2), x)

**Sympy [A]** time =  $0$ , size =  $0$ , normalized size =  $0$ .

$$
\frac{\int \frac{1}{a^4 x^6 \, \text{atan}^2 (ax) + 2a^2 x^4 \, \text{atan}^2 (ax) + x^2 \, \text{atan}^2 (ax)} \, dx}{c^2}
$$

Verification of antiderivative is not currently implemented for this CAS.

[In]  $integrate(1/x**2/(a**2*c*x**2+c)**2/atan(a*x)**2,x)$ 

[Out] Integral(1/(a\*\*4\*x\*\*6\*atan(a\*x)\*\*2 + 2\*a\*\*2\*x\*\*4\*atan(a\*x)\*\*2 + x\*\*2\*atan(a \*x)\*\*2), x)/c\*\*2

**Giac** [A] time = 0., size = 0, normalized size = 0.

$$
\int \frac{1}{\left(a^2 c x^2 + c\right)^2 x^2 \arctan\left(ax\right)^2} dx
$$

Verification of antiderivative is not currently implemented for this CAS.

```
[In] integrate(1/x^2/(a^2*c*x^2+c)^2/arctan(a*x)^2,x, algorithm="giac")
```
[Out] integrate( $1/((a^2*c*x^2 + c)^2*x^2*arctan(a*x)^2)$ , x)

**3.557** 
$$
\int \frac{1}{x^3 (c+a^2cx^2)^2 \tan^{-1}(ax)^2} dx
$$

$$
\frac{a\text{Unintegrable}\left(\frac{1}{x^2\tan^{-1}(ax)},x\right)}{c^2} - \frac{3\text{Unintegrable}\left(\frac{1}{x^4\tan^{-1}(ax)},x\right)}{ac^2} + \frac{a^2\text{CosIntegral}\left(2\tan^{-1}(ax)\right)}{c^2} - \frac{a^3x}{c^2\left(a^2x^2+1\right)\tan^{-1}(ax)} + \frac{a^3x}{c^2\left(a^2x^2+1\right)\tan^{-1}(ax)} + \frac{a^3x}{c^2\left(a^2x^2+1\right)\tan^{-1}(ax)} + \frac{a^3x}{c^2\left(a^2x^2+1\right)\tan^{-1}(ax)} + \frac{a^3x}{c^2\left(a^2x^2+1\right)\tan^{-1}(ax)} + \frac{a^3x}{c^2\left(a^2x^2+1\right)\tan^{-1}(ax)} + \frac{a^3x}{c^2\left(a^2x^2+1\right)\tan^{-1}(ax)} + \frac{a^3x}{c^2\left(a^2x^2+1\right)\tan^{-1}(ax)} + \frac{a^2\left(\frac{a^2x^2+1}{a^2\left(a^2x^2+1\right)\tan^{-1}(ax)}\right)}{c^2\left(a^2x^2+1\right)\tan^{-1}(ax)} + \frac{a^2\left(\frac{a^2x^2+1}{a^2\left(a^2x^2+1\right)\tan^{-1}(ax)}\right)}{c^2\left(a^2x^2+1\right)\tan^{-1}(ax)} + \frac{a^2\left(\frac{a^2x^2+1}{a^2\left(a^2x^2+1\right)\tan^{-1}(ax)}\right)}{c^2\left(a^2x^2+1\right)\tan^{-1}(ax)} + \frac{a^2\left(\frac{a^2x^2+1}{a^2\left(a^2x^2+1\right)\tan^{-1}(ax)}\right)}{c^2\left(a^2x^2+1\right)\tan^{-1}(ax)} + \frac{a^2\left(\frac{a^2x^2+1}{a^2\left(a^2x^2+1\right)\tan^{-1}(ax)}\right)}{c^2\left(a^2x^2+1\right)\tan^{-1}(ax)} + \frac{a^2\left(\frac{a^2x^2+1}{a^2\left(a^2x^2+1\right)\tan^{-1}(ax)}\right)}{c^2\left(a^2x^2+1\right
$$

 $[Out] - (1/(a*c^2*x^3*ArcTan[a*x])) + a/(c^2*x*ArcTan[a*x]) - (a^3*x)/(c^2*(1 + a^2))$ 2\*x^2)\*ArcTan[a\*x]) + (a^2\*CosIntegral[2\*ArcTan[a\*x]])/c^2 - (3\*Unintegrabl e[1/(x^4\*ArcTan[a\*x]), x])/(a\*c^2) + (a\*Unintegrable[1/(x^2\*ArcTan[a\*x]), x ])/c^2

**Rubi**  $[A]$  time = 0.499298, antiderivative size = 0, normalized size of antiderivative = 0., number of steps used = 0, number of rules used = 0, integrand size = 0,  $\frac{\text{number of rules}}{\text{integrand size}}$  = 0., Rules used  $=$  {}

$$
\int \frac{1}{x^3 \left(c + a^2 c x^2\right)^2 \tan^{-1}(ax)^2} dx
$$

Verification is Not applicable to the result.

[In] Int[1/(x<sup>-</sup>3\*(c + a<sup>-</sup>2\*c\*x<sup>-2</sup>)<sup>-2\*</sup>ArcTan[a\*x]<sup>-2</sup>),x]

```
[Out] -(1/(a*c^2*x^3*ArcTan[a*x])) + a/(c^2*x*ArcTan[a*x]) - (a^3*x)/(c^2*(1 + a^2))2*x^2)*ArcTan[a*x]) + (a^2*CosIntegral[2*ArcTan[a*x]])/c^2 - (3*Defer[Int][1])1/(x^4*ArcTan[a*x]), x]/(a*c^2) + (a*Defer[Int][1/(x^2*ArcTan[a*x]), x])/c\hat{c}
```
Rubi steps

$$
\int \frac{1}{x^3 (c + a^2 c x^2)^2 \tan^{-1}(ax)^2} dx = -\left(a^2 \int \frac{1}{x (c + a^2 c x^2)^2 \tan^{-1}(ax)^2} dx\right) + \frac{\int \frac{1}{x^3 (c + a^2 c x^2) \tan^{-1}(ax)^2} dx}{c}
$$
  
\n
$$
= -\frac{1}{ac^2 x^3 \tan^{-1}(ax)} + a^4 \int \frac{x}{(c + a^2 c x^2)^2 \tan^{-1}(ax)^2} dx - \frac{3 \int \frac{1}{x^4 \tan^{-1}(ax)} dx}{ac^2} - \frac{a^2 \int \frac{1}{x^3 \tan^{-1}(ax)}}{ac^2} dx
$$
  
\n
$$
= -\frac{1}{ac^2 x^3 \tan^{-1}(ax)} + \frac{a}{c^2 x \tan^{-1}(ax)} - \frac{a^3 x}{c^2 (1 + a^2 x^2) \tan^{-1}(ax)} + a^3 \int \frac{1}{(c + a^2 c x^2)^2}
$$
  
\n
$$
= -\frac{1}{ac^2 x^3 \tan^{-1}(ax)} + \frac{a}{c^2 x \tan^{-1}(ax)} - \frac{a^3 x}{c^2 (1 + a^2 x^2) \tan^{-1}(ax)} - \frac{3 \int \frac{1}{x^4 \tan^{-1}(ax)} dx}{ac^2}
$$
  
\n
$$
= -\frac{1}{ac^2 x^3 \tan^{-1}(ax)} + \frac{a}{c^2 x \tan^{-1}(ax)} - \frac{a^3 x}{c^2 (1 + a^2 x^2) \tan^{-1}(ax)} - \frac{3 \int \frac{1}{x^4 \tan^{-1}(ax)} dx}{ac^2}
$$
  
\n
$$
= -\frac{1}{ac^2 x^3 \tan^{-1}(ax)} + \frac{a}{c^2 x \tan^{-1}(ax)} - \frac{a^3 x}{c^2 (1 + a^2 x^2) \tan^{-1}(ax)} - \frac{3 \int \frac{1}{x^4 \tan^{-1}(ax)} dx}{ac^2}
$$
  
\n
$$
= -\frac{1}{ac^2 x^3 \tan^{-1}(ax)} + \frac{a}{c^2 x \tan^{-1}(ax)} - \frac{a^3 x}{c^2 (1 + a^2 x^2) \tan^{-1}(ax)} + \frac{a^2 \text{Ci} (2 \tan^{-1}(ax)}{c^2}
$$

**Mathematica [A]** time =  $3.0934$ , size = 0, normalized size = 0.

$$
\int \frac{1}{x^3 (c + a^2 c x^2)^2 \tan^{-1}(ax)^2} dx
$$

Verification is Not applicable to the result.

[In] Integrate[ $1/(x^3*(c + a^2*cx^2))^2*ArcTan[a*x]^2)$ ,x]

[Out] Integrate[ $1/(x^3*(c + a^2*cx^2)^2*ArcTan[a*x]^2)$ , x]

**Maple [A]** time =  $0.986$ , size = 0, normalized size = 0.

$$
\int \frac{1}{x^3 \left(a^2 c x^2 + c\right)^2 \left(\arctan\left(ax\right)\right)^2} dx
$$

Verification of antiderivative is not currently implemented for this CAS.

```
[In] int(1/x^3/(a^2*c*x^2+c)^2/arctan(a*x)^2,x)
```
[Out]  $int(1/x^3/(a^2*c*x^2+c)^2/arctan(a*x)^2,x)$ 

**Maxima [A]** time = 0., size = 0, normalized size = 0.

$$
-\frac{\left(a^3c^2x^5+ac^2x^3\right)\left(5a^2\int \frac{x^2}{a^4x^8\arctan(ax)+2a^2x^6\arctan(ax)+x^4\arctan(ax)}dx+3\int \frac{1}{a^4x^8\arctan(ax)+2a^2x^6\arctan(ax)+x^4\arctan(ax)}dx\right)\arctan(ax)}{\left(a^3c^2x^5+ac^2x^3\right)\arctan\left(ax\right)}+1
$$

Verification of antiderivative is not currently implemented for this CAS.

```
[In] integrate(1/x^3/(a^2*c*x^2+c)^2/arctan(a*x)^2,x, algorithm="maxima")
```
 $[Out] -((a^3*c^2*x^5 + a*c^2*x^3)*arctan(a*x)*integrate((5*a^2*x^2 + 3)/((a^5*c^2$  $*x^8 + 2*a^3*c^2*x^6 + a*c^2*x^4)*arctan(a*x), x) + 1)/((a^3*c^2*x^5 + a*c^2*x^6 + c^2*x^6 + c^2*x^6 + c^2*x^6 + c^2*x^6 + c^2*x^6 + c^2*x^6 + c^2*x^6 + c^2*x^6 + c^2k^2x^6 + c^2k^2x^6 + c^2k^2x^6 + c^2k^2x^6 + c^2k^2x^7 + c^2k^2x^7 + c^2k^2x^7 + c^2k^2x^7 + c^2k^2x^7 + c^2k^2x^7 + c^2k^2x$  $\hat{}$ 2\*x $\hat{}$ 3)\*arctan(a\*x))

**Fricas** [A] time = 0., size = 0, normalized size = 0.

$$
integral \left( \frac{1}{\left( a^4 c^2 x^7 + 2 a^2 c^2 x^5 + c^2 x^3 \right) \arctan\left( ax \right)^2}, x \right)
$$

Verification of antiderivative is not currently implemented for this CAS.

[In] integrate( $1/x^3/(a^2*c*x^2+c)^2/arctan(a*x)^2,x$ , algorithm="fricas")

[Out] integral(1/((a^4\*c^2\*x^7 + 2\*a^2\*c^2\*x^5 + c^2\*x^3)\*arctan(a\*x)^2), x)

**Sympy [A]** time = 0., size = 0, normalized size = 0.

$$
\frac{\int \frac{1}{a^4 x^7 \, \text{atan}^2 \, (ax) + 2a^2 x^5 \, \text{atan}^2 \, (ax) + x^3 \, \text{atan}^2 \, (ax)} \, dx}{c^2}
$$

Verification of antiderivative is not currently implemented for this CAS.

```
[In] integrate(1/x**3/(a**2*c*x**2+c)**2/atan(a*x)**2,x)
```
[Out] Integral(1/(a\*\*4\*x\*\*7\*atan(a\*x)\*\*2 + 2\*a\*\*2\*x\*\*5\*atan(a\*x)\*\*2 + x\*\*3\*atan(a \*x)\*\*2), x)/c\*\*2

**Giac** [A] time = 0., size = 0, normalized size = 0.

$$
\int \frac{1}{\left(a^2 c x^2 + c\right)^2 x^3 \arctan\left(ax\right)^2} dx
$$

Verification of antiderivative is not currently implemented for this CAS.

[In] integrate( $1/x^3/(a^2*c*x^2+c)^2/arctan(a*x)^2,x$ , algorithm="giac")

[Out] integrate( $1/((a^2*c*x^2 + c)^2*x^3*arctan(a*x)^2)$ , x)

**3.558** 
$$
\int \frac{1}{x^4 (c + a^2 c x^2)^2 \tan^{-1}(ax)^2} dx
$$

$$
\frac{2a\text{Unintegrable}\left(\frac{1}{x^3\tan^{-1}(ax)},x\right)}{c^2}-\frac{4\text{Unintegrable}\left(\frac{1}{x^5\tan^{-1}(ax)},x\right)}{ac^2}-\frac{a^3\text{Si}\left(2\tan^{-1}(ax)\right)}{c^2}-\frac{a^3}{c^2\left(a^2x^2+1\right)\tan^{-1}(ax)}+\frac{a^3}{c^2x^2+1}
$$

[Out]  $-(1/(\text{a} * \text{c}^2 * \text{x}^4 * \text{ArcTan}[\text{a} * \text{x}])) + \text{a}/(\text{c}^2 * \text{x}^2 * \text{ArcTan}[\text{a} * \text{x}]) - \text{a}^3/(\text{c}^2 * (1 + \text{a}^2 * \text{c}))$ x^2)\*ArcTan[a\*x]) - (a^3\*SinIntegral[2\*ArcTan[a\*x]])/c^2 - (4\*Unintegrable[  $1/(x^5*ArcTan[a*x])$ , x])/(a\*c^2) + (2\*a\*Unintegrable[1/(x^3\*ArcTan[a\*x]), x  $]$ )/c^2

**Rubi**  $[A]$  time = 0.396449, antiderivative size = 0, normalized size of antiderivative = 0., number of steps used = 0, number of rules used = 0, integrand size = 0,  $\frac{\text{number of rules}}{\text{integrand size}}$  = 0., Rules used  $= \{\}$ 

$$
\int \frac{1}{x^4 (c + a^2 c x^2)^2 \tan^{-1}(ax)^2} dx
$$

Verification is Not applicable to the result.

[In] Int[1/(x<sup>2</sup>4\*(c + a<sup>2\*</sup>c\*x<sup>2</sup>)<sup>2\*</sup>ArcTan[a\*x]<sup>2</sup>),x]

```
[Out] - (1/(a*c^2*x^4*ArcTan[a*x])) + a/(c^2*x^2*ArcTan[a*x]) - a^3/(c^2*(1 + a^2)*x^2)*ArcTan[a*x] - (a^3*SinIntegral[2*ArcTan[a*x]])/c^2 - (4*Defer[Int][1/2])(x^5*ArcTan[a*x]), x])/(a*c^2) + (2*a*Der[Int][1/(x^3*ArcTan[a*x]), x])/c
\hat{c}
```
Rubi steps

$$
\int \frac{1}{x^4 (c + a^2 c x^2)^2 \tan^{-1}(ax)^2} dx = -\left(a^2 \int \frac{1}{x^2 (c + a^2 c x^2)^2 \tan^{-1}(ax)^2} dx\right) + \frac{\int \frac{1}{x^4 (c + a^2 c x^2) \tan^{-1}(ax)^2} dx}{c}
$$
\n
$$
= -\frac{1}{ac^2 x^4 \tan^{-1}(ax)} + a^4 \int \frac{1}{(c + a^2 c x^2)^2 \tan^{-1}(ax)^2} dx - \frac{4 \int \frac{1}{x^5 \tan^{-1}(ax)} dx}{ac^2} - \frac{a^2 \int \frac{1}{x^2 (c + a^2 c x^2)^2 \tan^{-1}(ax)}}{ac^2} dx
$$
\n
$$
= -\frac{1}{ac^2 x^4 \tan^{-1}(ax)} + \frac{a}{c^2 x^2 \tan^{-1}(ax)} - \frac{a^3}{c^2 (1 + a^2 x^2) \tan^{-1}(ax)} - \frac{4 \int \frac{1}{x^5 \tan^{-1}(ax)} dx}{ac^2} + \frac{a}{c^2 x^4 \tan^{-1}(ax)} + \frac{a}{c^2 x^2 \tan^{-1}(ax)} - \frac{a^3}{c^2 (1 + a^2 x^2) \tan^{-1}(ax)} - \frac{4 \int \frac{1}{x^5 \tan^{-1}(ax)} dx}{ac^2} + \frac{a}{c^2 x^4 \tan^{-1}(ax)} + \frac{a}{c^2 x^2 \tan^{-1}(ax)} - \frac{a^3}{c^2 (1 + a^2 x^2) \tan^{-1}(ax)} - \frac{4 \int \frac{1}{x^5 \tan^{-1}(ax)} dx}{ac^2} + \frac{a}{c^2 x^4 \tan^{-1}(ax)} + \frac{a}{c^2 x^2 \tan^{-1}(ax)} - \frac{a^3}{c^2 (1 + a^2 x^2) \tan^{-1}(ax)} - \frac{4 \int \frac{1}{x^5 \tan^{-1}(ax)} dx}{ac^2} + \frac{a}{c^2 x^4 \tan^{-1}(ax)} + \frac{a}{c^2 x^2 \tan^{-1}(ax)} - \frac{a^3}{c^2 (1 + a^2 x^2) \tan^{-1}(ax)} - \frac{a^3 \text{Si}(2 \tan^{-1}(ax))}{c^2}
$$

$$
\int \frac{1}{x^4 \left(c + a^2 c x^2\right)^2 \tan^{-1}(ax)^2} \, dx
$$

Verification is Not applicable to the result.

[In] Integrate[ $1/(x^4*(c + a^2*cx^2)^2*ArcTan[a*x]^2),x]$ 

[Out] Integrate[ $1/(x^4*(c + a^2*c*x^2)^2*ArcTan[a*x]^2)$ , x]

**Maple [A]** time =  $0.945$ , size = 0, normalized size = 0.

$$
\int \frac{1}{x^4 \left(a^2 c x^2 + c\right)^2 \left(\arctan\left(ax\right)\right)^2} dx
$$

Verification of antiderivative is not currently implemented for this CAS.

[In]  $int(1/x^4/(a^2*c*x^2+c)^2/arctan(a*x)^2,x)$ 

[Out]  $int(1/x^4/(a^2*c*x^2+c)^2/arctan(axx)^2,x)$ 

**Maxima [A]** time = 0., size = 0, normalized size = 0.

$$
-\frac{2\left(a^3c^2x^6+ac^2x^4\right)\arctan\left(ax\right)\int\frac{3\,a^2x^2+2}{\left(a^5c^2x^9+2\,a^3c^2x^7+ac^2x^5\right)\arctan(ax)}\,dx+1}{\left(a^3c^2x^6+ac^2x^4\right)\arctan\left(ax\right)}
$$

Verification of antiderivative is not currently implemented for this CAS.

[In] integrate( $1/x^4/(a^2*c*x^2+c)^2/arctan(axx)^2,x$ , algorithm="maxima")

 $[Out] -((a^3*c^2*x^6 + a*c^2*x^4)*arctan(a*x)*integrate(2*(3*a^2*x^2 + 2)/((a^5*c^2))$  $2*x^9 + 2*a^3*c^2*x^7 + a*c^2*x^5)*arctan(a*x)), x) + 1)/((a^3*c^2*x^6 + a^2*x^6 + a^2*x^6 + a^2*x^6 + a^2*x^6 + a^2*x^6 + a^2x^2*x^6 + a^2x^2*x^6 + a^2x^2*x^6 + a^2x^2*x^6 + a^2x^2*x^6 + a^2x^2*x^6 + a^2x^2*x^6 + a^2x^2*x^6 + a^2x^2*x^6 + a^2x^2*x^6 + a^2x^2*x^6 + a^2x^2*x^6 + a^2x^2k^2x^2k^2x^$ \*c^2\*x^4)\*arctan(a\*x))

**Fricas** [A] time = 0., size = 0, normalized size = 0.

$$
integral\left(\frac{1}{\left(a^4c^2x^8 + 2\,a^2c^2x^6 + c^2x^4\right)\arctan\left(ax\right)^2}, x\right)
$$

Verification of antiderivative is not currently implemented for this CAS.

[In] integrate( $1/x^4/(a^2*c*x^2+c)^2/arctan(a*x)^2,x$ , algorithm="fricas")

[Out] integral(1/((a^4\*c^2\*x^8 + 2\*a^2\*c^2\*x^6 + c^2\*x^4)\*arctan(a\*x)^2), x)

**Sympy [A]** time = 0., size = 0, normalized size = 0.

$$
\int \frac{1}{a^4 x^8 \, \text{atan}^2(ax) + 2a^2 x^6 \, \text{atan}^2(ax) + x^4 \, \text{atan}^2(ax)} \, dx
$$

Verification of antiderivative is not currently implemented for this CAS.

```
[In] integrate(1/x**4/(a**2*c*x**2+c)**2/atan(a*x)**2,x)
```
[Out] Integral(1/(a\*\*4\*x\*\*8\*atan(a\*x)\*\*2 + 2\*a\*\*2\*x\*\*6\*atan(a\*x)\*\*2 + x\*\*4\*atan(a \*x)\*\*2), x)/c\*\*2

**Giac** [A] time = 0., size = 0, normalized size = 0.

$$
\int \frac{1}{\left(a^2 c x^2 + c\right)^2 x^4 \arctan\left(ax\right)^2} dx
$$

Verification of antiderivative is not currently implemented for this CAS.

[In] integrate( $1/x^4/(a^2*c*x^2+c)^2/arctan(a*x)^2,x$ , algorithm="giac")

[Out] integrate( $1/((a^2*c*x^2 + c)^2*x^4*arctan(a*x)^2)$ , x)

**3.559** 
$$
\int \frac{x^3}{(c+a^2cx^2)^3\tan^{-1}(ax)^2}dx
$$

$$
\frac{\text{CosIntegral}\left(2 \tan^{-1}(ax)\right)}{2a^{4}c^{3}} - \frac{\text{CosIntegral}\left(4 \tan^{-1}(ax)\right)}{2a^{4}c^{3}} - \frac{x}{a^{3}c^{3}\left(a^{2}x^{2}+1\right)\tan^{-1}(ax)} + \frac{x}{a^{3}c^{3}\left(a^{2}x^{2}+1\right)^{2}\tan^{-1}(ax)}
$$
\n[Out]  $x/(a^{3}x^{2} + 3^{2}x^{2})^{2} + 4c^{2}x^{2} - 2x^{2} + 4c^{2}x^{2}$ 

 $(2*a^4*c^3)$ 

**Rubi**  $[A]$  time = 0.517154, antiderivative size = 86, normalized size of antiderivative = 1., number of steps used = 20, number of rules used = 7, integrand size = 22,  $\frac{\text{number of rules}}{\text{integrand size}}$  $= 0.318$ , Rules used  $= \{4964, 4968, 4970, 3312, 3302, 4904, 4406\}$ 

 $\text{CosIntegral}\left(2 \tan^{-1}(ax)\right)$  $\frac{1}{2a^4c^3}$  – CosIntegral  $(4 tan^{-1}(ax))$  $\frac{1}{2a^4c^3}$  –  $\mathcal{X}$  $\frac{1}{a^3c^3(a^2x^2+1)\tan^{-1}(ax)} +$  $\mathcal{X}$  $a^3c^3(a^2x^2+1)^2\tan^{-1}(ax)$ 

### Antiderivative was successfully verified.

 $\lceil \ln \rceil$  Int $\lceil x^3/((c + a^2 * c * x^2)^3 * ArcTan[a * x]^2),x \rceil$ 

[Out]  $x/(a^3*c^3*(1 + a^2*x^2)^2*ArcTan[a*x]) - x/(a^3*c^3*(1 + a^2*x^2)*ArcTan[a$ \*x]) + CosIntegral[2\*ArcTan[a\*x]]/(2\*a^4\*c^3) - CosIntegral[4\*ArcTan[a\*x]]/  $(2*a^4*c^3)$ 

# Rule 4964

Int $[(a_*) + ArcTan[(c_.),*(x_')]*(b_*)^](p_+)(x_*)^*(x_*)^((d_+) + (e_+)*(x_*)^2)$ )^(q\_), x\_Symbol] :> Dist[1/e, Int[x^(m - 2)\*(d + e\*x^2)^(q + 1)\*(a + b\*Arc Tan[c\*x])^p, x], x] - Dist[d/e, Int[x^(m - 2)\*(d + e\*x^2)^q\*(a + b\*ArcTan[c \*x])^p, x], x] /; FreeQ[{a, b, c, d, e}, x] && EqQ[e, c^2\*d] && IntegersQ[p , 2\*q] && LtQ[q, -1] && IGtQ[m, 1] && NeQ[p, -1]

# Rule 4968

Int $[(a_*) + ArcTan[(c_*)*(x_*)](b_*)^*(b_*)^*(x_*)^*(x_*)^*(m_*)*(d_*) + (e_*)*(x_*)^*$ 2)^(q\_), x\_Symbol] :> Simp[(x^m\*(d + e\*x^2)^(q + 1)\*(a + b\*ArcTan[c\*x])^(p + 1))/(b\*c\*d\*(p + 1)), x] + (-Dist[(c\*(m + 2\*q + 2))/(b\*(p + 1)), Int[x^(m + 1)\*(d + e\*x^2)^q\*(a + b\*ArcTan[c\*x])^(p + 1), x], x] - Dist[m/(b\*c\*(p + 1 )), Int[x^(m - 1)\*(d + e\*x^2)^q\*(a + b\*ArcTan[c\*x])^(p + 1), x], x]) /; Fre eQ[{a, b, c, d, e, m}, x] && EqQ[e, c^2\*d] && IntegerQ[m] && LtQ[q, -1] && LtQ[p, -1] && NeQ[m + 2\*q + 2, 0]

### Rule 4970

```
Int[(a_*) + ArcTan[(c_*)*(x_*)](b_*)^*(b_*)^*(x_*)^*(x_*)^*(m_*)*(d_*) + (e_*)*(x_*)^*2)^(q_), x_Symbol] :> Dist[d^q/c^(m + 1), Subst[Int[((a + b*x)^p*Sin[x]^m)/
Cos[x]^{(m + 2*(q + 1))}, x], x, ArcTan[c*x]], x] /; FreeQ[{a, b, c, d, e, p}
, x] && EqQ[e, c^2*d] && IGtQ[m, 0] && ILtQ[m + 2*q + 1, 0] && (IntegerQ[q]
 || GtQ[d, 0])
```
Rule 3312

 $Int[((c_+) + (d_-)*(x_-))^{\hat{ }}(m_-)*sin[(e_+) + (f_-)*(x_-)]^{\hat{ }}(n_-), x_Symbo1]$  :> In  $t[ExpandTrigReduce[(c + d*x)^m, Sin[e + f*x]^n, x], x]$ /; FreeQ[{c, d, e, f , m}, x] && IGtQ[n, 1] && ( !RationalQ[m] || (GeQ[m, -1] && LtQ[m, 1]))

## Rule 3302

 $Int[sin[(e_{.}) + (f_{.}) * (x_{.})]/((c_{.}) + (d_{.}) * (x_{.}))$ , x\_Symbol] :> Simp[CosInte gral[e - Pi/2 + f\*x]/d, x] /; FreeQ[{c, d, e, f}, x] && EqQ[d\*(e - Pi/2) c\*f, 0]

## Rule 4904

Int $[(a_*) + ArcTan[(c_*)*(x_*)]*(b_*)^*(p_*)*(d_*) + (e_*)*(x_*)^2*(q_*)$ , x\_ Symbol] :> Dist[d^q/c, Subst[Int[(a + b\*x)^p/Cos[x]^(2\*(q + 1)), x], x, Arc Tan[c\*x]], x] /; FreeQ[{a, b, c, d, e, p}, x] && EqQ[e, c<sup>-</sup>2\*d] && ILtQ[2\*(q + 1), 0] && (IntegerQ[q] || GtQ[d, 0])

### Rule 4406

Int $[Cos[(a_.) + (b_.)*(x_.)]^(p_.)*(c_.) + (d_.)*(x_))^(m_.)*Sin[(a_.) + (b_$  $_{\_}.$ )\*(x $_{\_})$ ]^(n $_{\_}.$ ), x $_{\_}$ Symbol] :> Int[ExpandTrigReduce[(c + d\*x)^m, Sin[a + b\*x  $]\hat{\ }$ n\*Cos[a + b\*x] $\hat{\ }$ p, x], x] /; FreeQ[{a, b, c, d, m}, x] && IGtQ[n, 0] && IG tQ[p, 0]

# Rubi steps

$$
\int \frac{x^3}{(c+a^2cx^2)^3 \tan^{-1}(ax)^2} dx = -\frac{\int \frac{x}{(c+a^2cx^2)^3 \tan^{-1}(ax)^2} dx}{a^2} + \frac{\int \frac{x}{(c+a^2cx^2)^2 \tan^{-1}(ax)^2} dx}{a^2c}
$$
\n
$$
= \frac{x}{a^3c^3 (1 + a^2x^2)^2 \tan^{-1}(ax)} - \frac{x}{a^3c^3 (1 + a^2x^2) \tan^{-1}(ax)} - \frac{\int \frac{x}{(c+a^2cx^2)^3 \tan^{-1}(ax)}}{a^3} dx + \frac{3 \int \frac{x}{(c+a^2cx^2)^3 \tan^{-1}(ax)}}{a^3} dx
$$
\n
$$
= \frac{x}{a^3c^3 (1 + a^2x^2)^2 \tan^{-1}(ax)} - \frac{x}{a^3c^3 (1 + a^2x^2) \tan^{-1}(ax)} + \frac{\text{Subst} \left(\int \frac{\cos^2(x)}{x} dx, x, \tan^{-1}(x) dx \right)}{a^4c^3}
$$
\n
$$
= \frac{x}{a^3c^3 (1 + a^2x^2)^2 \tan^{-1}(ax)} - \frac{x}{a^3c^3 (1 + a^2x^2) \tan^{-1}(ax)} - \frac{\text{Subst} \left(\int \left(\frac{1}{2x} - \frac{\cos(2x)}{2x}\right) dx, x}{a^4c^3}
$$
\n
$$
= \frac{x}{a^3c^3 (1 + a^2x^2)^2 \tan^{-1}(ax)} - \frac{x}{a^3c^3 (1 + a^2x^2) \tan^{-1}(ax)} - \frac{\text{Subst} \left(\int \frac{\cos(4x)}{x} dx, x, \tan^{-1}(x) dx \right)}{8a^4c^3}
$$
\n
$$
= \frac{x}{a^3c^3 (1 + a^2x^2)^2 \tan^{-1}(ax)} - \frac{x}{a^3c^3 (1 + a^2x^2) \tan^{-1}(ax)} + \frac{\text{Ci} (2 \tan^{-1}(ax))}{2a^4c^3} - \frac{\text{Ci} (4 \tan^{-1}(ax))}{2a^4c^3}
$$

**Mathematica [A]** time =  $0.133276$ , size =  $83$ , normalized size =  $0.97$  $(a^2x^2+1)^2\tan^{-1}(ax)$ CosIntegral  $(2\tan^{-1}(ax)-(a^2x^2+1)^2\tan^{-1}(ax)$ CosIntegral  $(4\tan^{-1}(ax))-2a^3x^3$  $2a^4c^3(a^2x^2+1)^2\tan^{-1}(ax)$ 

Antiderivative was successfully verified.

[In] Integrate[x^3/((c + a^2\*c\*x^2)^3\*ArcTan[a\*x]^2),x]

```
[Out] (-2*a^3*x^3 + (1 + a^2*x^2)^2*kircTan[a*x]*CosIntegral[2*ArcTan[a*x]] - (1 +a^2*x^2)^2*ArcTan[a*x]*CosIntegral[4*ArcTan[a*x]])/(2*a^4*c^3*(1 + a^2*x^2
)^2*ArcTan[a*x]
```
**Maple [A]** time =  $0.061$ , size =  $58$ , normalized size =  $0.7$ 

 $4 Ci (2 \arctan (ax)) \arctan (ax) - 4 Ci (4 \arctan (ax)) \arctan (ax) - 2 \sin (2 \arctan (ax)) + \sin (4 \arctan (ax))$  $8c<sup>3</sup>a<sup>4</sup> \arctan (ax)$ 

Verification of antiderivative is not currently implemented for this CAS.

[In]  $int(x^3/(a^2*c*x^2+c)^3/arctan(a*x)^2,x)$ 

```
[Out] 1/8/a^24/c^3*(4*Ci(2*arctan(a*x))*arctan(a*x)-4*Ci(4*arctan(a*x))*arctan(a*x)(-2 * sin(2 * arctan(a*x)) + sin(4 * arctan(a*x))) / arctan(a*x)
```
**Maxima [F]** time = 0., size = 0, normalized size = 0.

```
−
   \mathcal{X}3+(a^5c^3x^4 + 2a^3c^3x^2 + ac^3)(a^2 \int \frac{6a}{\sqrt{6}} \arctan(x)/2x^4 + 4 \arctan(x)/2\frac{x^4}{a^6x^6 \arctan(ax)+3a^4x^4 \arctan(ax)+3a^2x^2 \arctan(ax)+\arctan(ax)} dx-3 \int \frac{a^2x^6}{a^6x^6 \arctan(ax)+3a^4x^4 \arctan(ax)} dxa^{6}x^{6}\arctan(ax)+3a^{4}x^{4}\arctan(ax)+3a^{2}x^{2}\arctan(ax)ac<sup>3</sup>(a^5c^3x^4 + 2a^3c^3x^2 + ac^3) arctan (ax)
```
Verification of antiderivative is not currently implemented for this CAS.

[In] integrate(x^3/(a^2\*c\*x^2+c)^3/arctan(a\*x)^2,x, algorithm="maxima")

```
[Out] -(x^3 + (a^5*c^3*x^4 + 2*a^3*c^3*x^2 + a*c^3)*arctan(a*x)*integrate((a^2*x^2 + a*x^2))4 - 3*x^2)/((a^7*c^3*x^6 + 3*a^5*c^3*x^4 + 3*a^3*c^3*x^2 + a*c^3)*arctan(a*x), x))/((a^5*c^3*x^4 + 2*a^3*c^3*x^2 + a*c^3)*arctan(a*x))
```
**Fricas [C]** time = 2.01264, size = 699, normalized size =  $8.13$ 

−  $4a^3x^3 + (a^4x^4 + 2a^2x^2 + 1) \arctan (ax) \log\_integral \left( \frac{a^4x^4 + 4i a^3x^3 - 6a^2x^2 - 4i ax + 1}{a^4x^4 + 2a^2x^2 + 1} \right) + (a^4x^4 + 2a^2x^2 + 1) \arctan (ax) \log\_integral \left( \frac{a^4x^4 + 4i a^3x^3 - 6a^2x^2 - 4i ax + 1}{a^4x^4 + 2a^2x^2 + 1} \right)$  $a^4x^4 + 2 a^2x$ 

Verification of antiderivative is not currently implemented for this CAS.

[In] integrate( $x^3/(a^2*c*x^2+c)^3/arctan(a*x)^2,x$ , algorithm="fricas")

 $[0$ ut]  $-1/4*(4*a^3*x^3 + (a^4*x^4 + 2*a^2*x^2 + 1)*arctan(a*x)*log-integral((a^4*x)x^3 + x^2*x^2 + 1)*arctan(a*x)*log-integral(x^3*x^3 + x^2*x^2 + 1)*arctan(a*x)*log-integral(x^4*x^3 + 1)*arctan(a*x)*log-integral(x^5*x^2 + 1)*arctan(a*x)*log(int+1)(x^6+x^7*x^2 + 1)*arctan(a*x)*log(int+1)(x^7+x^7*x^2 + 1)*arctan(a*x)*log(int+1)(x^7+x^7*x^2 + 1)*arctan(a*x)*log(int+1)(x^7+x$  $\hat{a}$  + 4\*I\*a^3\*x^3 - 6\*a^2\*x^2 - 4\*I\*a\*x + 1)/(a^4\*x^4 + 2\*a^2\*x^2 + 1)) + (a  $2*x^4 + 2*a^2*x^2 + 1)*arctan(axx)*log-integral((a^4*x^4 - 4*I*a^3*x^3 - 6)$  $*a^2*x^2 + 4*I*ax + 1)/(a^4*x^4 + 2*a^2*x^2 + 1) - (a^4*x^4 + 2*a^2*x^2 +$ 1)\*arctan(a\*x)\*log\_integral(-(a^2\*x^2 + 2\*I\*a\*x - 1)/(a^2\*x^2 + 1)) - (a^4  $*x^4 + 2*a^2*x^2 + 1)*arctan(axx)*log-integral(-(a^2*x^2 - 2*I*a*x - 1)/(a^2)x^2 + 1)$  $2*x^2 + 1)$ ))/((a^8\*c^3\*x^4 + 2\*a^6\*c^3\*x^2 + a^4\*c^3)\*arctan(a\*x))

**Sympy [F]** time = 0., size = 0, normalized size = 0.

$$
\frac{\int \frac{x^3}{a^6 x^6 \, \text{atan}^2 (ax) + 3a^4 x^4 \, \text{atan}^2 (ax) + 3a^2 x^2 \, \text{atan}^2 (ax) + \text{atan}^2 (ax)} dx}{c^3}
$$

Verification of antiderivative is not currently implemented for this CAS.

```
[In] integrate(x**3/(a**2*c*x**2+c)**3/atan(a*x)**2,x)
```

```
[Out] Integral(x**3/(a**6*x**6*atan(a*x)**2 + 3*a**4*x**4*atan(a*x)**2 + 3*a**2*x
**2*atan(a*x)**2 + atan(a*x)**2), x)/c**3
```
**Giac**  $[F]$  time = 0., size = 0, normalized size = 0.

$$
\int \frac{x^3}{\left(a^2cx^2+c\right)^3 \arctan\left(ax\right)^2} dx
$$

Verification of antiderivative is not currently implemented for this CAS.

[In]  $integrate(x^3/(a^2*c*x^2+c)^3/arctan(axx)^2,x, algorithm="giac")$ 

[Out] integrate(x^3/((a^2\*c\*x^2 + c)^3\*arctan(a\*x)^2), x)
**3.560** 
$$
\int \frac{x^2}{(c+a^2cx^2)^3\tan^{-1}(ax)^2}dx
$$

$$
\frac{\text{Si}\left(4\tan^{-1}(ax)\right)}{2a^3c^3} - \frac{1}{a^3c^3\left(a^2x^2+1\right)\tan^{-1}(ax)} + \frac{1}{a^3c^3\left(a^2x^2+1\right)^2\tan^{-1}(ax)}
$$

[Out]  $1/(a^3 * c^3 * (1 + a^2 * x^2))^2 * ArcTan[a * x]) - 1/(a^3 * c^3 * (1 + a^2 * x^2) * ArcTan[a$ \*x]) + SinIntegral[4\*ArcTan[a\*x]]/(2\*a^3\*c^3)

**Rubi**  $[A]$  time = 0.279959, antiderivative size = 67, normalized size of antiderivative = 1., number of steps used = 12, number of rules used = 6, integrand size = 22,  $\frac{\text{number of rules}}{\text{integrand size}}$  $= 0.273$ , Rules used  $= \{4964, 4902, 4970, 4406, 12, 3299\}$ 

$$
\frac{\text{Si}\left(4\tan^{-1}(ax)\right)}{2a^3c^3} - \frac{1}{a^3c^3\left(a^2x^2+1\right)\tan^{-1}(ax)} + \frac{1}{a^3c^3\left(a^2x^2+1\right)^2\tan^{-1}(ax)}
$$

Antiderivative was successfully verified.

[In] Int[x^2/((c + a^2\*c\*x^2)^3\*ArcTan[a\*x]^2),x]

 $[Out]$  1/(a^3\*c^3\*(1 + a^2\*x^2)^2\*ArcTan[a\*x]) - 1/(a^3\*c^3\*(1 + a^2\*x^2)\*ArcTan[a \*x]) + SinIntegral[4\*ArcTan[a\*x]]/(2\*a^3\*c^3)

### Rule 4964

Int $[(a_*) + ArcTan[(c_*)*(x_*)](b_*)^*(b_*)^*(x_*)^*(x_*)^*(d_*) + (e_*)*(x_*)^2$ )^(q ), x Symbol] :> Dist[1/e, Int[x^(m - 2)\*(d + e\*x^2)^(q + 1)\*(a + b\*Arc Tan[c\*x])^p, x], x] - Dist[d/e, Int[x^(m - 2)\*(d + e\*x^2)^q\*(a + b\*ArcTan[c \*x])^p, x], x] /; FreeQ[{a, b, c, d, e}, x] && EqQ[e, c^2\*d] && IntegersQ[p , 2\*q] && LtQ[q, -1] && IGtQ[m, 1] && NeQ[p, -1]

### Rule 4902

Int $[(a_*) + ArcTan[(c_*)*(x_*)]*(b_*)^*(p_*)*(d_*) + (e_*)*(x_*)^2^*(q_*)$ , x\_S ymbol] :> Simp[((d + e\*x^2)^(q + 1)\*(a + b\*ArcTan[c\*x])^(p + 1))/(b\*c\*d\*(p + 1)), x] - Dist $[(2*c*(q + 1))/(b*(p + 1))$ , Int $[x*(d + e*x^2)^q*(a + b*ArcT)]$ an[c\*x])^(p + 1), x], x] /; FreeQ[{a, b, c, d, e}, x] && EqQ[e, c^2\*d] && L  $tQ[q, -1]$  && LtQ[p, -1]

### Rule 4970

 $Int\left[\left((a_-\.)\ +\ \text{Arctan}\left[(c_-\.)\ast(x_-)\right]\ast(b_-\.)\right)\,\,\hat{}\,\,(p_-\.)\ast(x_-)\,\,\,\hat{}\,\,(m_-\.)\ast((d_-)\ +\ (e_-\.)\ast(x_-)\,\,\hat{}\,\,$ 2)^(q\_), x\_Symbol] :> Dist[d^q/c^(m + 1), Subst[Int[((a + b\*x)^p\*Sin[x]^m)/  $Cos[x]^{(m + 2*(q + 1))}, x], x, ArcTan[c*x]], x]$  /; FreeQ[{a, b, c, d, e, p} , x] && EqQ[e, c^2\*d] && IGtQ[m, 0] && ILtQ[m + 2\*q + 1, 0] && (IntegerQ[q] || GtQ[d, 0])

### Rule 4406

Int $[Cos[(a_{}) + (b_{}) * (x_{})]^(p_{}) *((c_{}) + (d_{}) * (x_{}) )^(m_{}) * Sin[(a_{}) + (b_{})$ \_.)\*(x\_)]^(n\_.), x\_Symbol] :> Int[ExpandTrigReduce[(c + d\*x)^m, Sin[a + b\*x  $]\hat{\ }$ n\*Cos[a + b\*x] $\hat{\ }$ p, x], x] /; FreeQ[{a, b, c, d, m}, x] && IGtQ[n, 0] && IG tQ[p, 0]

# Rule 12

 $Int[(a_*)*(u_]), x_Symbol]$  :>  $Dist[a, Int[u, x], x]$  /;  $FreeQ[a, x]$  && !Match  $Q[u, (b_)*(v_*) /; FreeQ[b, x]]$ 

### Rule 3299

 $Int[sin[(e_{.}) + (f_{.}) * (x_{.})]/((c_{.}) + (d_{.}) * (x_{.}))$ , x\_Symbol] :> Simp[SinInte  $gral[e + f*x]/d, x]$  /;  $FreQ[{c, d, e, f}, x]$  &&  $EqQ[d*e - c*f, 0]$ 

## Rubi steps

$$
\int \frac{x^2}{(c+a^2cx^2)^3 \tan^{-1}(ax)^2} dx = -\frac{\int \frac{1}{(c+a^2cx^2)^3 \tan^{-1}(ax)^2} dx}{a^2} + \frac{\int \frac{1}{(c+a^2cx^2)^2 \tan^{-1}(ax)^2} dx}{a^2c}
$$
\n
$$
= \frac{1}{a^3c^3(1+a^2x^2)^2 \tan^{-1}(ax)} - \frac{1}{a^3c^3(1+a^2x^2) \tan^{-1}(ax)} + \frac{4\int \frac{1}{(c+a^2cx^2)^3 \tan^{-1}(ax)} dx}{a} - \frac{2\int \frac{1}{(c+a^2cx^2)^2 \tan^{-1}(ax)}}{a} dx}
$$
\n
$$
= \frac{1}{a^3c^3(1+a^2x^2)^2 \tan^{-1}(ax)} - \frac{1}{a^3c^3(1+a^2x^2) \tan^{-1}(ax)} - \frac{2 \text{Subst}\left(\int \frac{\cos(x)\sin(x)}{x} dx, x, \tan^{-1}(ax)\right)}{a^3c^3}
$$
\n
$$
= \frac{1}{a^3c^3(1+a^2x^2)^2 \tan^{-1}(ax)} - \frac{1}{a^3c^3(1+a^2x^2) \tan^{-1}(ax)} - \frac{2 \text{Subst}\left(\int \frac{\sin(2x)}{2x} dx, x, \tan^{-1}(ax)\right)}{a^3c^3}
$$
\n
$$
= \frac{1}{a^3c^3(1+a^2x^2)^2 \tan^{-1}(ax)} - \frac{1}{a^3c^3(1+a^2x^2) \tan^{-1}(ax)} + \frac{\text{Subst}\left(\int \frac{\sin(4x)}{x} dx, x, \tan^{-1}(ax)\right)}{2a^3c^3}
$$
\n
$$
= \frac{1}{a^3c^3(1+a^2x^2)^2 \tan^{-1}(ax)} - \frac{1}{a^3c^3(1+a^2x^2) \tan^{-1}(ax)} + \frac{\text{Si}\left(4 \tan^{-1}(ax)\right)}{2a^3c^3}
$$

**Mathematica** [A] time = 0.170959, size = 59, normalized size =  $0.88$ 

$$
\frac{(a^2x^2+1)^2\tan^{-1}(ax)\text{Si}\left(4\tan^{-1}(ax)\right)-2a^2x^2}{2a^3c^3\left(a^2x^2+1\right)^2\tan^{-1}(ax)}
$$

Antiderivative was successfully verified.

[In] Integrate[x^2/((c + a^2\*c\*x^2)^3\*ArcTan[a\*x]^2),x]

[Out]  $(-2*a^2*x^2 + (1 + a^2*x^2)^2*ArcTan[a*x]*SinIntegral[4*ArcTan[a*x]])/(2*a^2*ac$  $3*c^3*(1 + a^2*x^2)^2*ArcTan[a*x])$ 

**Maple [A]** time =  $0.071$ , size = 37, normalized size =  $0.6$  $4 Si (4 arctan (ax)) arctan (ax) + cos (4 arctan (ax)) - 1$  $8 a<sup>3</sup>c<sup>3</sup> arctan (ax)$ 

Verification of antiderivative is not currently implemented for this CAS.

[In]  $int(x^2/(a^2*c*x^2+c)^3/arctan(a*x)^2,x)$ 

[Out]  $1/8/a^3/c^3*(4*Si(4*arctan(a*x))*arctan(a*x)+cos(4*arctan(a*x))-1)/arctan(a*)$ \*x)

**Maxima [F]** time = 0., size = 0, normalized size = 0.

$$
-\frac{2\left(a^5c^3x^4+2\,a^3c^3x^2+a c^3\right)\arctan\left(ax\right)\int\frac{a^2x^3-x}{\left(a^7c^3x^6+3\,a^5c^3x^4+3\,a^3c^3x^2+a c^3\right)\arctan\left(ax\right)}\,dx+x^2}{\left(a^5c^3x^4+2\,a^3c^3x^2+a c^3\right)\arctan\left(ax\right)}
$$

Verification of antiderivative is not currently implemented for this CAS.

```
[In] integrate(x^2/(a^2*c*x^2+c)^3/arctan(a*x)^2,x, algorithm="maxima")
```

```
[Out] -(a^5*c^3*x^4 + 2*a^3*c^3*x^2 + a*c^3)*arctan(a*x)*integrate(2*(a^2*x^3 -x)/((a^7*c^3*x^6 + 3*a^5*c^3*x^4 + 3*a^3*c^3*x^2 + a*c^3)*arctan(a*x)), x)+ x^2)/((a^5*c^3*x^4 + 2*a^3*c^3*x^2 + a*c^3)*arctan(a*x))
```
**Fricas [C]** time = 2.08475, size = 460, normalized size =  $6.87$ 

$$
-\frac{4 a^2 x^2 - (i a^4 x^4 + 2 i a^2 x^2 + i) \arctan (ax) \log\left[\text{integral}\left(\frac{a^4 x^4 + 4 i a^3 x^3 - 6 a^2 x^2 - 4 i a x + 1}{a^4 x^4 + 2 a^2 x^2 + 1}\right) - \left(-i a^4 x^4 - 2 i a^2 x^2 - i\right) \arctan (ax)\right)}{4 \left(a^7 c^3 x^4 + 2 a^5 c^3 x^2 + a^3 c^3\right) \arctan (ax)}
$$

Verification of antiderivative is not currently implemented for this CAS.

[In]  $integrate(x^2/(a^2*c*x^2+c)^3/arctan(axx)^2,x, algorithm="fricas")$ 

```
[Out] -1/4*(4*a^2*x^2 - (I*a^4*x^4 + 2*I*a^2*x^2 + I)*arctan(axx)*log-integral((a^2*x^2 + I)*arctan(x^2*x^2 + I)*arctan(x^2*x^2 + I)*arctan(x^2*x^2 + I)*arctan(x^2*x^2 + I)*arctan(x^2*x^2 + I)*arctan(x^2*x^2 + I)*arctan(x^2*x^2 + I)*arctan(x^2*x^2 + I)*arctan(x^2*x^2 + I)*arctan(x^2*x^2 + I)*arctan(x^2*x^2 + I)*arctan(x^2*x^2 + I)*arctan(x^2*x^2 + I)*arctan(x^4*x^4 + 4*I*a^3*x^3 - 6*a^2*x^2 - 4*I*a*x + 1)/(a^4*x^4 + 2*a^2*x^2 + 1))
- (-I*a^4*x^4 - 2I*a^2*x^2 - I)*arctan(ax)*log integral((a^4*x^4 - 4I*a^2))3*x^3 - 6*a^2*x^2 + 4*I*a*x + 1)/(a^4*x^4 + 2*a^2*x^2 + 1))/((a^7*x^4 + 1)(a^6-kx^2)+ 2*a^5*c^3*x^2 + a^3*c^3)*arctan(axx)
```
**Sympy [F]** time = 0., size = 0, normalized size = 0.

$$
\frac{\int \frac{x^2}{a^6 x^6 \, \text{atan}^2 (ax) + 3a^4 x^4 \, \text{atan}^2 (ax) + 3a^2 x^2 \, \text{atan}^2 (ax) + \text{atan}^2 (ax)} dx}{c^3}
$$

Verification of antiderivative is not currently implemented for this CAS.

```
[In] integrate(x**2/(a**2*c*x**2+c)**3/atan(a*x)**2,x)
```

```
[Out] Integral(x**2/(a**6*x**6*atan(a*x)**2 + 3*a**4*x**4*atan(a*x)**2 + 3*a**2*x
**2*atan(a*x)**2 + atan(a*x)**2), x)/c**3
```
**Giac**  $[F]$  time = 0., size = 0, normalized size = 0.

$$
\int \frac{x^2}{\left(a^2cx^2 + c\right)^3 \arctan\left(ax\right)^2} dx
$$

Verification of antiderivative is not currently implemented for this CAS.

 $[In] \ \int \mathop{\rm integrate}\nolimits(x^2/(a^2*c*x^2+c)^3/arctan(a*x)^2,x,\ \text{algorithm="giac")}$ 

[Out] integrate(x^2/((a^2\*c\*x^2 + c)^3\*arctan(a\*x)^2), x)

**3.561** 
$$
\int \frac{x}{(c+a^2cx^2)^3\tan^{-1}(ax)^2} dx
$$

$$
\frac{\text{CosIntegral}\left(2\tan^{-1}(ax)\right)}{2a^2c^3} + \frac{\text{CosIntegral}\left(4\tan^{-1}(ax)\right)}{2a^2c^3} - \frac{x}{ac^3\left(a^2x^2+1\right)^2\tan^{-1}(ax)}
$$

 $[Out] - (x/(a*c^3*(1 + a^2*x^2)^2*ArcTan[a*x])) + CosIntegral[2*ArcTan[a*x]]/(2*a^2*)$  $2*c^3$  + CosIntegral $[4*ArcTan[a*x]]/(2*a^2*c^3)$ 

**Rubi**  $[A]$  time = 0.24642, antiderivative size = 61, normalized size of antiderivative = 1., number of steps used = 10, number of rules used = 6, integrand size = 20,  $\frac{\text{number of rules}}{\text{integrand size}}$  $= 0.3$ , Rules used  $= \{4968, 4970, 4406, 3302, 4904, 3312\}$ 

$$
\frac{\text{CosIntegral}\left(2\tan^{-1}(ax)\right)}{2a^2c^3} + \frac{\text{CosIntegral}\left(4\tan^{-1}(ax)\right)}{2a^2c^3} - \frac{x}{ac^3\left(a^2x^2+1\right)^2\tan^{-1}(ax)}
$$

Antiderivative was successfully verified.

 $[n] Int[x/((c + a^2 * c * x^2)^3 * ArcTan[a * x]^2),x]$ 

 $[Out] - (x/(a*c^3*(1 + a^2*x^2))^2*ArcTan[a*x])) + CosIntegral[2*ArcTan[a*x]]/(2*a^2)$  $2*c^3$  + CosIntegral[4\*ArcTan[a\*x]]/(2\*a<sup>2</sup>\*c<sup>2</sup>3)

#### Rule 4968

Int $[(a_*) + ArcTan[(c_*)*(x_*)](b_*)^*(b_*)^*(x_*)^*(x_*)^*(m_*)*(d_*) + (e_*)*(x_*)^*$ 2)^(q\_), x\_Symbol] :> Simp[(x^m\*(d + e\*x^2)^(q + 1)\*(a + b\*ArcTan[c\*x])^(p + 1))/(b\*c\*d\*(p + 1)), x] + (-Dist[(c\*(m + 2\*q + 2))/(b\*(p + 1)), Int[x^(m + 1)\*(d + e\*x^2)^q\*(a + b\*ArcTan[c\*x])^(p + 1), x], x] - Dist[m/(b\*c\*(p + 1) )),  $Int[x^(m - 1)*(d + e*x^2)^q*(a + b*ArCTan[c*x])^p(p + 1), x], x])$  /; Fre eQ[{a, b, c, d, e, m}, x] && EqQ[e, c^2\*d] && IntegerQ[m] && LtQ[q, -1] && LtQ[p, -1] && NeQ[m + 2\*q + 2, 0]

## Rule 4970

Int $[(a_*) + ArcTan[(c_*)*(x_*)](b_*)^*(b_*)^*(x_*)^*(x_*)^*(m_*)*(d_*) + (e_*)*(x_*)^*$ 2)^(q\_), x\_Symbol] :> Dist[d^q/c^(m + 1), Subst[Int[((a + b\*x)^p\*Sin[x]^m)/  $Cos[x]^{(m + 2*(q + 1))}, x], x, ArcTan[c*x]], x]$  /; FreeQ[{a, b, c, d, e, p} , x] && EqQ[e, c^2\*d] && IGtQ[m, 0] && ILtQ[m + 2\*q + 1, 0] && (IntegerQ[q] || GtQ[d, 0])

### Rule 4406

Int $[Cos[(a_{-}) + (b_{-}) * (x_{-})]^(p_{-}) *((c_{-}) + (d_{-}) * (x_{-}))^(m_{-}) * Sin[(a_{-}) + (b_{-}) * (x_{-})]$  $(1.5 \times (x_1))^{\hat{ }}$ (n<sub>1</sub>.), x\_Symbol] :> Int[ExpandTrigReduce[(c + d\*x)^m, Sin[a + b\*x  $]\hat{\ }$ n\*Cos[a + b\*x] $\hat{\ }$ p, x], x] /; FreeQ[{a, b, c, d, m}, x] && IGtQ[n, 0] && IG tQ[p, 0]

### Rule 3302

 $Int[sin[(e_{.}) + (f_{.}) * (x_{.})]/((c_{.}) + (d_{.}) * (x_{.}))$ , x\_Symbol] :> Simp[CosInte gral[e - Pi/2 + f\*x]/d, x] /; FreeQ[{c, d, e, f}, x] && EqQ[d\*(e - Pi/2) c\*f, 0]

## Rule 4904

 $Int[((a_{\_}) + ArcTan[(c_{\_})*(x_{\_})]*(b_{\_}))^{\frown}(p_{\_})*((d_{\_}) + (e_{\_})*(x_{\_})^{\frown}q_{\_}), x_{\_})$ Symbol] :> Dist[d^q/c, Subst[Int[(a + b\*x)^p/Cos[x]^(2\*(q + 1)), x], x, Arc Tan[c\*x]], x] /; FreeQ[{a, b, c, d, e, p}, x] && EqQ[e, c^2\*d] && ILtQ[2\*(q + 1), 0] && (IntegerQ[q] || GtQ[d, 0])

### Rule 3312

 $Int[((c_+) + (d_-)*(x_-))^{\hat{}}(m_)*sin[(e_-) + (f_-)*(x_-)]^{\hat{}}(n_)], x_Symbo1]$  :> In  $t[ExpandTrigReduce[(c + d*x)^m, Sin[e + f*x]^n, x], x]$ /; FreeQ[{c, d, e, f , m}, x] && IGtQ[n, 1] && ( !RationalQ[m] || (GeQ[m, -1] && LtQ[m, 1]))

### Rubi steps

$$
\int \frac{x}{(c+a^2cx^2)^3 \tan^{-1}(ax)^2} dx = -\frac{x}{ac^3(1+a^2x^2)^2 \tan^{-1}(ax)} + \frac{\int \frac{1}{(c+a^2cx^2)^3 \tan^{-1}(ax)} dx}{a} - (3a) \int \frac{x^2}{(c+a^2cx^2)^3 \tan^{-1}(ax)} dx
$$
  
\n
$$
= -\frac{x}{ac^3(1+a^2x^2)^2 \tan^{-1}(ax)} + \frac{\text{Subst}\left(\int \frac{\cos^4(x)}{x} dx, x, \tan^{-1}(ax)\right)}{a^2c^3} - \frac{3 \text{Subst}\left(\int \frac{\cos^2(x)\sin^{-1}(ax)}{x} dx\right)}{a^2c^3}
$$
  
\n
$$
= -\frac{x}{ac^3(1+a^2x^2)^2 \tan^{-1}(ax)} + \frac{\text{Subst}\left(\int \left(\frac{3}{8x} + \frac{\cos(2x)}{2x} + \frac{\cos(4x)}{8x}\right) dx, x, \tan^{-1}(ax)\right)}{a^2c^3} - \frac{3 \text{Subst}\left(\int \frac{\cos(4x)}{x} dx, x, \tan^{-1}(ax)\right)}{a^2c^3} - \frac{3 \text{Subst}\left(\int \frac{\cos(4x)}{x} dx, x, \tan^{-1}(ax)\right)}{8a^2c^3} - \frac{3 \text{Subst}\left(\int \frac{\cos(4x)}{x} dx, x, \tan^{-1}(ax)\right)}{8a^2c^3} + \frac{3 \text{Subst}\left(\int \frac{\cos(4x)}{x} dx, x, \tan^{-1}(ax)\right)}{8a^2c^3} - \frac{x}{ac^3(1+a^2x^2)^2 \tan^{-1}(ax)} + \frac{\text{Ci}\left(2 \tan^{-1}(ax)\right)}{2a^2c^3} + \frac{\text{Ci}\left(4 \tan^{-1}(ax)\right)}{2a^2c^3}
$$

**Mathematica [A]** time =  $0.066865$ , size = 75, normalized size =  $1.23$  $(a^2x^2+1)^2\tan^{-1}(ax)$ CosIntegral  $(2\tan^{-1}(ax)) + (a^2x^2+1)^2\tan^{-1}(ax)$ CosIntegral  $(4\tan^{-1}(ax)) - 2ax$  $2c^3(a^3x^2 + a)^2 \tan^{-1}(ax)$ 

Antiderivative was successfully verified.

[In] Integrate[x/((c + a<sup>2\*</sup>c\*x<sup>2</sup>)<sup>2</sup>3\*ArcTan[a\*x]<sup>2</sup>2),x]

 $[Out]$   $(-2*a*x + (1 + a^2*x^2)^2*ArcTan[a*x]*CosIntegral[2*ArcTan[a*x]] + (1 + a^2)$ \*x^2)^2\*ArcTan[a\*x]\*CosIntegral[4\*ArcTan[a\*x]])/(2\*c^3\*(a + a^3\*x^2)^2\*ArcT  $an[a*x]$ 

**Maple [A]** time =  $0.061$ , size =  $60$ , normalized size = 1.

 $4 Ci (2 \arctan (ax)) \arctan (ax) + 4 Ci (4 \arctan (ax)) \arctan (ax) - 2 \sin (2 \arctan (ax)) - \sin (4 \arctan (ax))$  $8 a<sup>2</sup>c<sup>3</sup> arctan (ax)$ 

Verification of antiderivative is not currently implemented for this CAS.

[In]  $int(x/(a^2*c*x^2+c)^3/arctan(akx)^2,x)$ 

```
[Out] 1/8/a^2/c^3*(4*Ci(2*arctan(a*x))*arctan(a*x)+4*Ci(4*arctan(a*x))*arctan(a*x))-2*sin(2*arctan(a*x))-sin(4*arctan(a*x)))/arctan(a*x)
```
**Maxima [F]** time = 0., size = 0, normalized size = 0.

```
−
  x +\left(a^5c^3x^4 + 2a^3c^3x^2 + ac^3\right)\left(3a^2 \int \frac{x^2}{a^6x^6 \arctan(x^2)^2} x^4x^4 \arctan(x^2)\frac{x^2}{a^6x^6 \arctan(ax)+3a^4x^4 \arctan(ax)+3a^2x^2 \arctan(ax)+\arctan(ax)} dx - \int \frac{1}{a^6x^6 \arctan(ax)+3a^4x^4 \arctan(ax)} dxa^{6}x^{6} \arctan(ax)+3 a^{4}x^{4} \arctan(ax)+3 a^{2}x^{2} \arctan(ax)+ac<sup>3</sup>
                                                                                             (a^5c^3x^4 + 2a^3c^3x^2 + ac^3) arctan (ax)
```
Verification of antiderivative is not currently implemented for this CAS.

```
[In] integrate(x/(a^2*c*x^2+c)^3/arctan(axx)^2,x, algorithm="maxima")
```

```
[Out] -(a^5*c^3*x^4 + 2*a^3*c^3*x^2 + a*c^3)*arctan(a*x)*integrate((3*a^2*x^2 -1)/((a^7*c^3*x^6 + 3*a^5*c^3*x^4 + 3*a^3*c^3*x^2 + a*c^3)*arctan(a*x)), x)+ x)/((a^5*c^3*x^4 + 2*a^3*c^3*x^2 + a*c^3)*arctan(a*x))
```
**Fricas [C]** time = 2.0782, size = 693, normalized size =  $11.36$ 

 $\left(a^4x^4+2 a^2x^2+1\right)$  arctan  $(ax)$  log\_integral  $\frac{a^4x^4+4i a^3x^3-6 a^2x^2-4i a x+1}{a^4x^4+2 a^2x^2+1}$  $\left(a^4 x^4 + 2 a^2 x^2 + 1 \right) + \left(a^4 x^4 + 2 a^2 x^2 + 1\right) \arctan\left(ax\right) \log_{1} \text{integra}$ 

Verification of antiderivative is not currently implemented for this CAS.

[In] integrate(x/(a^2\*c\*x^2+c)^3/arctan(a\*x)^2,x, algorithm="fricas")

```
[Out] 1/4*(-a^4*x^4 + 2*a^2*x^2 + 1)*arctan(a*x)*log_integral((a^4*x^4 + 4*I*a^3*x^3))x^3 - 6*a^2*x^2 - 4*I*a*x + 1)/(a^4*x^4 + 2*a^2*x^2 + 1)) + (a^4*x^4 + 2*a^
2*x^2 + 1)*arctan(axx)*log-integral((a^4*x^4 - 4*I*a^3*x^3 - 6*a^2*x^2 + 4*I*a*x + 1)/(a^4*x^4 + 2*a^2*x^2 + 1)) + (a^4*x^4 + 2*a^2*x^2 + 1)*arctan(a*
x)*log_integral(-(a^2*x^2 + 2*I*a*x - 1)/(a^2*x^2 + 1)) + (a^4*x^4 + 2*a^2*
x^2 + 1)*arctan(axx)*log\_integral(-(a^2*x^2 - 2*I*a*x - 1)/(a^2*x^2 + 1)) -4*ax)/((a^6*c^3*x^4 + 2*a^4*c^3*x^2 + a^2*c^3)*arctan(a*x))
```
**Sympy [F]** time = 0., size = 0, normalized size = 0.

$$
\frac{\int \frac{x}{a^6 x^6 \operatorname{atan}^2(ax) + 3a^4 x^4 \operatorname{atan}^2(ax) + 3a^2 x^2 \operatorname{atan}^2(ax) + \operatorname{atan}^2(ax)} dx}{c^3}
$$

Verification of antiderivative is not currently implemented for this CAS.

[In]  $integrate(x/(a**2*c*x**2+c)**3/atan(a*x)**2,x)$ 

```
[Out] Integral(x/(a**6*x**6*atan(a*x)**2 + 3*a**4*x**4*atan(a*x)**2 + 3*a**2*x**2
*atan(a*x)*2 + atan(a*x)*2), x)/(c**3)
```
**Giac [F]** time = 0., size = 0, normalized size = 0.

$$
\int \frac{x}{\left(a^2cx^2+c\right)^3 \arctan\left(ax\right)^2} dx
$$

Verification of antiderivative is not currently implemented for this CAS.

```
[In] \text{ integrate}(x/(a^2*c*x^2+c)^3/arctan(a*x)^2,x, algorithm="giac")
```

```
[Out] integrate(x/((a^2*c*x^2 + c)^3*arctan(a*x)^2), x)
```
**3.562** 
$$
\int \frac{1}{(c+a^2cx^2)^3\tan^{-1}(ax)^2}dx
$$

$$
-\frac{1}{ac^3(a^2x^2+1)^2\tan^{-1}(ax)}-\frac{\text{Si}\left(2\tan^{-1}(ax)\right)}{ac^3}-\frac{\text{Si}\left(4\tan^{-1}(ax)\right)}{2ac^3}
$$

 $[Out] - (1/(a*c^3*(1 + a^2*x^2)^2*ArcTan[a*x])) - SinIntegral[2*ArcTan[a*x]]/(a*c^2*)$ 3) - SinIntegral[4\*ArcTan[a\*x]]/(2\*a\*c^3)

**Rubi**  $[A]$  time = 0.114183, antiderivative size = 58, normalized size of antiderivative = 1., number of steps used = 6, number of rules used = 4, integrand size =  $19$ ,  $\frac{\text{number of rules}}{\text{integrand size}}$  = 0.21, Rules used = {4902, 4970, 4406, 3299}

$$
-\frac{1}{ac^3(a^2x^2+1)^2\tan^{-1}(ax)}-\frac{\text{Si}\left(2\tan^{-1}(ax)\right)}{ac^3}-\frac{\text{Si}\left(4\tan^{-1}(ax)\right)}{2ac^3}
$$

Antiderivative was successfully verified.

[In] Int[1/((c + a<sup>2</sup>\*c\*x<sup>2</sup>)<sup>2</sup>3\*ArcTan[a\*x]<sup>2</sup>),x]

 $[Out] - (1/(a*c^3*(1 + a^2*x^2)^2*ArcTan[a*x])) - SinIntegral[2*ArcTan[a*x]]/(a*c^2)$ 3) - SinIntegral[4\*ArcTan[a\*x]]/(2\*a\*c^3)

### Rule 4902

 $Int[((a_{-}.) + ArcTan[(c_{-}.)*(x_{-})]*(b_{-}.))^c(p_{-})*(d_{-}) + (e_{-}.)*(x_{-})^c(q_{-}), x_{-}S$ ymbol] :> Simp[((d + e\*x^2)^(q + 1)\*(a + b\*ArcTan[c\*x])^(p + 1))/(b\*c\*d\*(p + 1)), x] - Dist $[(2*c*(q + 1))/(b*(p + 1))$ , Int $[x*(d + e*x^2)^q*(a + b*ArcT)]$ an[c\*x])^(p + 1), x], x] /; FreeQ[{a, b, c, d, e}, x] && EqQ[e, c^2\*d] && L  $tQ[q, -1]$  && LtQ[p, -1]

### Rule 4970

Int $[(a_*) + ArcTan[(c_.),*(x_-)]*(b_*)^](p_+)(x_-^*)*(x_-^*)(m_-^*)*((d_*) + (e_*)*(x_-^*)^*)$ 2)^(q\_), x\_Symbol] :> Dist[d^q/c^(m + 1), Subst[Int[((a + b\*x)^p\*Sin[x]^m)/  $Cos[x]^{(m + 2*(q + 1))}, x], x, ArcTan[c*x]], x]$  /; FreeQ[{a, b, c, d, e, p} , x] && EqQ[e, c^2\*d] && IGtQ[m, 0] && ILtQ[m + 2\*q + 1, 0] && (IntegerQ[q] || GtQ[d, 0])

### Rule 4406

Int $[Cos[(a_{-}) + (b_{-})*(x_{-})]^(p_{-})*((c_{-}) + (d_{-})*(x_{-}))^(m_{-})*Sin[(a_{-}) + (b_{-})*(x_{-})]$  $\text{L}$ .)\*(x\_)]^(n\_.), x\_Symbol] :> Int[ExpandTrigReduce[(c + d\*x)^m, Sin[a + b\*x  $]\hat{\ }$ n\*Cos[a + b\*x] $\hat{\ }$ p, x], x] /; FreeQ[{a, b, c, d, m}, x] && IGtQ[n, 0] && IG tQ[p, 0]

### Rule 3299

 $Int[sin[(e_{.}) + (f_{.}) * (x_{.})]/((c_{.}) + (d_{.}) * (x_{.}))$ , x\_Symbol] :> Simp[SinInte gral[e + f\*x]/d, x] /; FreeQ[{c, d, e, f}, x] && EqQ[d\*e - c\*f, 0]

### Rubi steps

$$
\int \frac{1}{(c+a^2cx^2)^3 \tan^{-1}(ax)^2} dx = -\frac{1}{ac^3(1+a^2x^2)^2 \tan^{-1}(ax)} - (4a) \int \frac{x}{(c+a^2cx^2)^3 \tan^{-1}(ax)} dx
$$
  
\n
$$
= -\frac{1}{ac^3(1+a^2x^2)^2 \tan^{-1}(ax)} - \frac{4 \text{ Subst}\left(\int \frac{\cos^3(x)\sin(x)}{x} dx, x, \tan^{-1}(ax)\right)}{ac^3}
$$
  
\n
$$
= -\frac{1}{ac^3(1+a^2x^2)^2 \tan^{-1}(ax)} - \frac{4 \text{ Subst}\left(\int \left(\frac{\sin(2x)}{4x} + \frac{\sin(4x)}{8x}\right) dx, x, \tan^{-1}(ax)\right)}{ac^3}
$$
  
\n
$$
= -\frac{1}{ac^3(1+a^2x^2)^2 \tan^{-1}(ax)} - \frac{\text{Subst}\left(\int \frac{\sin(4x)}{x} dx, x, \tan^{-1}(ax)\right)}{2ac^3} - \frac{\text{Subst}\left(\int \frac{\sin(2x)}{x} dx, x, \tan^{-1}(ax)\right)}{2ac^3} - \frac{\text{Subst}\left(\int \frac{\sin(2x)}{x} dx, x, \tan^{-1}(ax)\right)}{ac^3}
$$

**Mathematica [A]** time =  $0.0943938$ , size =  $45$ , normalized size =  $0.78$ − 1  $(a^2x^2+1)^2$  tan<sup>-1</sup>(ax)  $+ \text{Si} (2 \tan^{-1}(ax)) + \frac{1}{2}$  $\frac{1}{2}$ Si  $(4 \tan^{-1}(ax))$ 

 $ac<sup>3</sup>$ 

Antiderivative was successfully verified.

[In] Integrate[ $1/((c + a^2 * c * x^2)^3 * ArcTan[a * x]^2),x$ ]

[Out]  $-(1/((1 + a^2*x^2)^2*ArcTan[a*x]) + SinIntegral[2*ArcTan[a*x]] + SinIntegr$ al[4\*ArcTan[a\*x]]/2)/(a\*c^3))

**Maple [A]** time =  $0.061$ , size =  $59$ , normalized size = 1.

−  $8 Si (2 arctan (ax)) arctan (ax) + 4 Si (4 arctan (ax)) arctan (ax) + 4 cos (2 arctan (ax)) + cos (4 arctan (ax)) + 3$  $8$  ac<sup>3</sup> arctan (ax)

Verification of antiderivative is not currently implemented for this CAS.

[In]  $int(1/(a^2*c*x^2+c)^3/arctan(axx)^2,x)$ 

[Out]  $-1/8/a/c^3*(8*Si(2*arctan(a*x))*arctan(a*x)+4*Si(4*arctan(a*x))*arctan(a*x)$ +4\*cos(2\*arctan(a\*x))+cos(4\*arctan(a\*x))+3)/arctan(a\*x)

**Maxima [F]** time = 0., size = 0, normalized size = 0.

$$
-\frac{4\left(a^{6}c^{3}x^{4}+2\,a^{4}c^{3}x^{2}+a^{2}c^{3}\right)\arctan\left(ax\right)\int\frac{x}{\left(a^{6}c^{3}x^{6}+3\,a^{4}c^{3}x^{4}+3\,a^{2}c^{3}x^{2}+c^{3}\right)\arctan(ax)}\,dx+1}{\left(a^{5}c^{3}x^{4}+2\,a^{3}c^{3}x^{2}+ac^{3}\right)\arctan\left(ax\right)}
$$

Verification of antiderivative is not currently implemented for this CAS.

[In] integrate(1/(a^2\*c\*x^2+c)^3/arctan(a\*x)^2,x, algorithm="maxima")

```
[0ut] -(8*(a^6+c^3*x^4 + 2*a^4*c^3*x^2 + a^2*c^3)*arctan(axx)*integrate(1/2*x/((a^2+x^2+x^2))\hat{-}6*c^3*x^6 + 3*a^4*c^3*x^4 + 3*a^2*c^3*x^2 + c^3)*arctan(a*x), x) + 1)/(a\text{``5*c^3*x^4 + 2*a^3*c^3*x^2 + a*c^3)*arctan(a*x))}
```
**Fricas [C]** time = 2.01078, size = 720, normalized size =  $12.41$ 

 $(-i\,a^4x^4 - 2i\,a^2x^2 - i)\arctan(ax)\log\_integral\left(\frac{a^4x^4 + 4i\,a^3x^3 - 6\,a^2x^2 - 4i\,ax + 1}{a^4x^4 + 2\,a^2x^2 + 1}\right) + (i\,a^4x^4 + 2i\,a^2x^2 + i)\arctan(ax)\log\_int(x)$  $a^4x^4 + 2 a^2x$ 

Verification of antiderivative is not currently implemented for this CAS.

```
[In] integrate(1/(a^2*c*x^2+c)^3/arctan(a*x)^2,x, algorithm="fricas")
```

```
[Out] 1/4*(-I*a^4*x^4 - 2[I*a^2*x^2 - I)*arctan(axx)*log-integral((a^4*x^4 + 4[I+i])])*a^3*x^3 - 6*a^2*x^2 - 4*I*a*x + 1)/(a^4*x^4 + 2*a^2*x^2 + 1) + (I*a^4*x^4 + 1)(A^4*x^3 + 1)+ 2*I*a^2*x^2 + I)*arctan(a*x)*log_integral((a^4*x^4 - 4*I*a^3*x^3 - 6*a^2
*x^2 + 4*I*a*x + 1)/(a^4*x^4 + 2*a^2*x^2 + 1)) + (-2*I*a^4*x^4 - 4*I*a^2*x^
2 - 2*I)*arctan(a*x)*log_integral(-(a^2*x^2 + 2*I*a*x - 1)/(a^2*x^2 + 1)) +
 (2*I*a^4*x^4 + 4*I*a^2*x^2 + 2*I)*arctan(axx)*log-integral(-(a^2*x^2 - 2*I))*a*x - 1)/(a^2*x^2 + 1)) - 4)/((a^5*c^3*x^4 + 2*a^3*c^3*x^2 + a*c^3)*arctan
(a*x))
```

```
Sympy [F] time = 0., size = 0, normalized size = 0.
```

$$
\int \frac{1}{a^6x^6 \operatorname{atan}^2(ax) + 3a^4x^4 \operatorname{atan}^2(ax) + 3a^2x^2 \operatorname{atan}^2(ax) + \operatorname{atan}^2(ax)} dx}{c^3}
$$

Verification of antiderivative is not currently implemented for this CAS.

[In]  $integrate(1/(a**2*c*x**2+c)**3/atan(a*x)**2,x)$ 

```
[Out] Integral(1/(a**6*x**6*atan(a*x)**2 + 3*a**4*x**4*atan(a*x)**2 + 3*a**2*x**2
*atan(a*x)**2 + atan(a*x)**2, x)/(x*3
```
**Giac [F]** time = 0., size = 0, normalized size = 0.

$$
\int \frac{1}{\left(a^2 c x^2 + c\right)^3 \arctan\left(ax\right)^2} dx
$$

Verification of antiderivative is not currently implemented for this CAS.

[In] integrate(1/(a^2\*c\*x^2+c)^3/arctan(a\*x)^2,x, algorithm="giac")

[Out] integrate( $1/((a^2*c*x^2 + c)^3*arctan(a*x)^2)$ , x)

 $\overline{(}$ 

**3.563** 
$$
\int \frac{1}{x(c+a^2cx^2)^3 \tan^{-1}(ax)^2} dx
$$

Optimal. Leaf size=112

$$
-\frac{\text{Unintegrable}\left(\frac{1}{x^{2} \tan^{-1}(ax)}, x\right)}{ac^{3}} + \frac{ax}{c^{3}(a^{2}x^{2}+1)\tan^{-1}(ax)} + \frac{ax}{c^{3}(a^{2}x^{2}+1)^{2} \tan^{-1}(ax)} - \frac{3 \text{CosIntegral}\left(2 \tan^{-1}(ax)\right)}{2c^{3}} - \frac{3 \text{CosIntegral}\left(2 \tan^{-1}(ax)\right)}{2c^{3}} - \frac{3 \text{CosIntegral}\left(2 \tan^{-1}(ax)\right)}{2c^{3}} - \frac{3 \text{CosIntegral}\left(2 \tan^{-1}(ax)\right)}{2c^{3}} - \frac{3 \text{CosIntegral}\left(2 \tan^{-1}(ax)\right)}{2c^{3}} - \frac{3 \text{CosIntegral}\left(2 \tan^{-1}(ax)\right)}{2c^{3}} - \frac{3 \text{CosIntegral}\left(2 \tan^{-1}(ax)\right)}{2c^{3}} - \frac{3 \text{CosIntegral}\left(2 \tan^{-1}(ax)\right)}{2c^{3}} - \frac{3 \text{CosIntegral}\left(2 \tan^{-1}(ax)\right)}{2c^{3}} - \frac{3 \text{CosIntegral}\left(2 \tan^{-1}(ax)\right)}{2c^{3}} - \frac{3 \text{CosIntegral}\left(2 \tan^{-1}(ax)\right)}{2c^{3}} - \frac{3 \text{CosIntegral}\left(2 \tan^{-1}(ax)\right)}{2c^{3}} - \frac{3 \text{CosModel}\left(2 \tan^{-1}(ax)\right)}{2c^{3}} - \frac{3 \text{CosModel}\left(2 \tan^{-1}(ax)\right)}{2c^{3}} - \frac{3 \text{CosModel}\left(2 \tan^{-1}(ax)\right)}{2c^{3}} - \frac{3 \text{CosModel}\left(2 \tan^{-1}(ax)\right)}{2c^{3}} - \frac{3 \text{CosModel}\left(2 \tan^{-1}(ax)\right)}{2c^{3}} - \frac{3 \text{CosModel}\left(2 \tan^{-1}(ax)\right)}{2c^{3}} - \frac{3 \text{CosModel}\left(2 \tan^{-1}(ax)\right)}{2c^{3}} - \frac{3 \text{CosModel}\left(2 \tan^{-1}(ax)\right)}{2c^{3}} - \frac{3 \text{CosModel}\left(2 \tan^{-1}(ax)\right)}{2c^{3}} - \frac{3 \text{CosModel}\left(2 \tan^{-1}(ax)\right)}{2c^{3}} - \frac{3 \text{CosModel}\left(2 \tan^{-1}(ax)\right)}{2c^{3
$$

[Out]  $-(1/(a*c^3*x*ArcTan[a*x])) + (a*x)/(c^3*(1 + a^2*x^2)^2*ArcTan[a*x]) + (a*x)$  $)/({c^3}*(1 + a^2*x^2)*ArcTan[a*x]) - (3*CosIntegral[2*ArcTan[a*x]])/(2*c^3)$ - CosIntegral[4\*ArcTan[a\*x]]/(2\*c^3) - Unintegrable[1/(x^2\*ArcTan[a\*x]), x]  $/(a*c^3)$ 

**Rubi**  $[A]$  time = 0.662014, antiderivative size = 0, normalized size of antiderivative = 0., number of steps used = 0, number of rules used = 0, integrand size = 0,  $\frac{\text{number of rules}}{\text{integrand size}}$  = 0., Rules used =  $\{\}$ 

$$
\int \frac{1}{x\left(c+a^2cx^2\right)^3 \tan^{-1}(ax)^2} dx
$$

Verification is Not applicable to the result.

[In] Int[1/( $x*(c + a^2*c*x^2)^3*ArcTan[a*x]^2)$ , x]

```
[Out] -(1/(a*c^3*x*ArcTan[a*x])) + (a*x)/(c^3*(1 + a^2*x^2)^2*ArcTan[a*x]) + (a*x))/(c^3*(1 + a^2*x^2)*ArcTan[a*x]) - (3*CosIntegral[2*ArcTan[a*x]])/(2*c^3)
- CosIntegral[4*ArcTan[a*x]]/(2*c^3) - Defer[Int][1/(x^2*ArcTan[a*x]), x]/(
a*c^3)
```
Rubi steps

$$
\int \frac{1}{x (c + a^2 c x^2)^3 \tan^{-1} (ax)^2} dx = -\left(a^2 \int \frac{x}{(c + a^2 c x^2)^3 \tan^{-1} (ax)^2} dx\right) + \frac{\int \frac{1}{x (c + a^2 c x^2)^2 \tan^{-1} (ax)^2} dx}{c}
$$
  
\n
$$
= \frac{ax}{c^3 (1 + a^2 x^2)^2 \tan^{-1} (ax)} - a \int \frac{1}{(c + a^2 c x^2)^3 \tan^{-1} (ax)} dx + (3a^3) \int \frac{x^2}{(c + a^2 c x^2)^3}
$$
  
\n
$$
= -\frac{1}{a c^3 x \tan^{-1} (ax)} + \frac{ax}{c^3 (1 + a^2 x^2)^2 \tan^{-1} (ax)} + \frac{ax}{c^3 (1 + a^2 x^2) \tan^{-1} (ax)} - \frac{3 \text{ubst} \left(\frac{1}{a^2 x \tan^{-1} (ax)}\right)}{c^3 (1 + a^2 x^2)^2 \tan^{-1} (ax)} + \frac{ax}{c^3 (1 + a^2 x^2) \tan^{-1} (ax)} - \frac{3 \text{ubst} \left(\frac{1}{a^2 x \tan^{-1} (ax)}\right)}{c^3 (1 + a^2 x^2)^2 \tan^{-1} (ax)} + \frac{ax}{c^3 (1 + a^2 x^2) \tan^{-1} (ax)} - \frac{3 \text{ubst} \left(\frac{1}{a^2 x \tan^{-1} (ax)}\right)}{c^3 (1 + a^2 x^2)^2 \tan^{-1} (ax)} + \frac{ax}{c^3 (1 + a^2 x^2) \tan^{-1} (ax)} - \frac{3 \text{Ci} (2 \tan^{-1} (ax)}{2c^2 x \tan^{-1} (ax)} + \frac{ax}{c^3 (1 + a^2 x^2)^2 \tan^{-1} (ax)} + \frac{ax}{c^3 (1 + a^2 x^2) \tan^{-1} (ax)} - \frac{3 \text{Ci} (2 \tan^{-1} (ax)}{2c^2 x \tan^{-1} (ax)} + \frac{ax}{c^3 (1 + a^2 x^2)^2 \tan^{-1} (ax)} - \frac{3 \text{Ci} (2 \tan^{-1} (ax)}{2c^2 x \tan^{-1} (ax)} + \frac{ax}{c^3 (1 + a^2 x^2)^2 \tan^{-1} (ax)} + \frac{ax}{c^
$$

**Mathematica** [A] time = 1.601, size = 0, normalized size = 0.

$$
\int \frac{1}{x\left(c+a^2cx^2\right)^3 \tan^{-1}(ax)^2} dx
$$

Verification is Not applicable to the result.

[In] Integrate[ $1/(x*(c + a^2*x^2)^3*ArcTan[a*x]^2)$ ,x]

[Out] Integrate[ $1/(x*(c + a^2*x^2)^3*ArcTan[a*x]^2)$ , x]

**Maple [A]** time =  $0.396$ , size =  $0$ , normalized size =  $0$ .

$$
\int \frac{1}{x \left(a^2 c x^2 + c\right)^3 \left(\arctan\left(ax\right)\right)^2} dx
$$

Verification of antiderivative is not currently implemented for this CAS.

[In]  $int(1/x/(a^2*c*x^2+c)^3/arctan(a*x)^2,x)$ 

[Out]  $int(1/x/(a^2*c*x^2+c)^3/arctan(a*x)^2,x)$ 

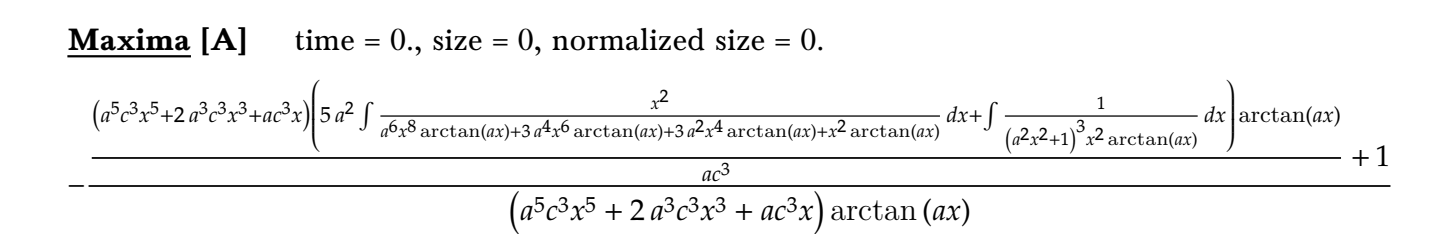

Verification of antiderivative is not currently implemented for this CAS.

```
[In] integrate(1/x/(a^2*c*x^2+c)^3/arctan(axx)^2,x, algorithm="maxima")
```

```
[Out] -((a^5*c^3*x^5 + 2*a^3*c^3*x^3 + a*c^3*x)*arctan(a*x)*integrate((5*a^2*x^2+ 1)/((a^7*c^3*x^8 + 3*a^5*c^3*x^6 + 3*a^3*c^3*x^4 + a*c^3*x^2)*arctan(a*x)
), x) + 1)/((a^5*c^3*x^5 + 2*a^3*c^3*x^3 + a*c^3*x)*arctan(a*x))
```
**Fricas [A]** time = 0., size = 0, normalized size = 0.

integral 
$$
\left( \frac{1}{(a^6 c^3 x^7 + 3 a^4 c^3 x^5 + 3 a^2 c^3 x^3 + c^3 x) \arctan (ax)^2}, x \right)
$$

Verification of antiderivative is not currently implemented for this CAS.

```
[In] integrate(1/x/(a^2*c*x^2+c)^3/arctan(a*x)^2,x, algorithm="fricas")
```
[Out] integral(1/((a^6\*c^3\*x^7 + 3\*a^4\*c^3\*x^5 + 3\*a^2\*c^3\*x^3 + c^3\*x)\*arctan(a\*  $(x)^2)$ ,  $x)$ 

**Sympy [A]** time =  $0$ , size =  $0$ , normalized size =  $0$ .

$$
\frac{\int \frac{1}{a^6 x^7 \, \text{atan}^2 \, (ax) + 3a^4 x^5 \, \text{atan}^2 \, (ax) + 3a^2 x^3 \, \text{atan}^2 \, (ax) + x \, \text{atan}^2 \, (ax)} \, dx}{c^3}
$$

Verification of antiderivative is not currently implemented for this CAS.

[In]  $integrate(1/x/(a**2*c*x**2+c)**3/atan(a*x)**2,x)$ 

```
[Out] Integral(1/(a**6*x**7*atan(a*x)**2 + 3*a**4*x**5*atan(a*x)**2 + 3*a**2*x**3
*atan(a*x)**2 + x*atan(a*x)**2), x)/c**3
```
**Giac** [A] time = 0., size = 0, normalized size = 0.

$$
\int \frac{1}{\left(a^2 c x^2 + c\right)^3 x \arctan\left(ax\right)^2} dx
$$

Verification of antiderivative is not currently implemented for this CAS.

```
[In] integrate(1/x/(a^2*c*x^2+c)^3/arctan(a*x)^2,x, algorithm="giac")
```

```
[Out] integrate(1/((a^2*c*x^2 + c)^3*x*arctan(a*x)^2), x)
```
**3.564** 
$$
\int \frac{1}{x^2 (c+a^2 c x^2)^3 \tan^{-1} (ax)^2} dx
$$

$$
-\frac{2 \text{Unintegrable}\left(\frac{1}{x^3 \tan^{-1}(ax)}, x\right)}{ac^3} + \frac{a}{c^3 \left(a^2 x^2 + 1\right) \tan^{-1}(ax)} + \frac{a}{c^3 \left(a^2 x^2 + 1\right)^2 \tan^{-1}(ax)} + \frac{2 a \text{Si}\left(2 \tan^{-1}(ax)\right)}{c^3} + \frac{a \text{Si}\left(4 \pi \tan^{-1}(ax)\right)}{c^3} + \frac{2 a \text{Si}\left(2 \tan^{-1}(ax)\right)}{c^3} + \frac{2 a \text{Si}\left(2 \tan^{-
$$

 $[Out] - (1/(a*c^3*x^2*ArcTan[a*x])) + a/(c^3*(1 + a^2*x^2)^2*ArcTan[a*x]) + a/(c^3)$  $*(1 + a^2*x^2)*ArcTan[a*x]) + (2*a*SinIntegral[2*ArcTan[a*x]])/c^3 + (a*Sin$ Integral $[4*ArcTan[a*x]])/(2*c^3) - (2*Unintegrable[1/(x^3*ArcTan[a*x]), x])$  $/(a*c^3)$ 

**Rubi**  $[A]$  time = 0.425717, antiderivative size = 0, normalized size of antiderivative = 0., number of steps used = 0, number of rules used = 0, integrand size = 0,  $\frac{\text{number of rules}}{\text{integrand size}}$  = 0., Rules used  $=$  {}

$$
\int \frac{1}{x^2 (c + a^2 c x^2)^3 \tan^{-1}(ax)^2} dx
$$

Verification is Not applicable to the result.

[In] Int[1/(x<sup>2</sup>\*(c + a<sup>2\*</sup>c\*x<sup>2</sup>)<sup>2</sup>3\*ArcTan[a\*x]<sup>2</sup>),x]

[Out]  $-(1/(a*c^3*x^2*ArcTan[a*x])) + a/(c^3*(1 + a^2*x^2)^2*ArcTan[a*x]) + a/(c^3)$  $*(1 + a^2*x^2)*ArcTan[a*x]) + (2*a*SinIntegral[2*ArcTan[a*x]])/c^3 + (a*Sin$ Integral $[4*ArcTan[a*x]])/(2*c^3) - (2*Defer[Int][1/(x^3*ArcTan[a*x]), x]/($  $a*c^3)$ 

Rubi steps

$$
\int \frac{1}{x^2 (c + a^2 c x^2)^3 \tan^{-1}(ax)} dx = -\left(a^2 \int \frac{1}{(c + a^2 c x^2)^3 \tan^{-1}(ax)^2} dx\right) + \frac{\int \frac{1}{x^2 (c + a^2 c x^2)^2 \tan^{-1}(ax)^2} dx}{c}
$$
\n
$$
= \frac{a}{c^3 (1 + a^2 x^2)^2 \tan^{-1}(ax)} + (4a^3) \int \frac{x}{(c + a^2 c x^2)^3 \tan^{-1}(ax)} dx + \frac{\int \frac{1}{x^2 (c + a^2 c x^2) \tan^{-1}(ax)}}{c^2}
$$
\n
$$
= -\frac{1}{ac^3 x^2 \tan^{-1}(ax)} + \frac{a}{c^3 (1 + a^2 x^2)^2 \tan^{-1}(ax)} + \frac{a}{c^3 (1 + a^2 x^2) \tan^{-1}(ax)} - \frac{2 \int \frac{1}{x^3 \tan^{-1}(ax)}}{a c^3}
$$
\n
$$
= -\frac{1}{ac^3 x^2 \tan^{-1}(ax)} + \frac{a}{c^3 (1 + a^2 x^2)^2 \tan^{-1}(ax)} + \frac{a}{c^3 (1 + a^2 x^2) \tan^{-1}(ax)} - \frac{2 \int \frac{1}{x^3 \tan^{-1}(ax)}}{a c^3}
$$
\n
$$
= -\frac{1}{ac^3 x^2 \tan^{-1}(ax)} + \frac{a}{c^3 (1 + a^2 x^2)^2 \tan^{-1}(ax)} + \frac{a}{c^3 (1 + a^2 x^2) \tan^{-1}(ax)} - \frac{2 \int \frac{1}{x^3 \tan^{-1}(ax)}}{a c^3}
$$
\n
$$
= -\frac{1}{ac^3 x^2 \tan^{-1}(ax)} + \frac{a}{c^3 (1 + a^2 x^2)^2 \tan^{-1}(ax)} + \frac{a}{c^3 (1 + a^2 x^2) \tan^{-1}(ax)} + \frac{a \text{Si} (2 \tan^{-1}(ax)}{c^3}
$$
\n
$$
= -\frac{1}{ac^3 x^2 \tan^{-1}(ax)} + \frac{a}{c^3 (1 + a^2 x^2)^2 \tan^{-1}(ax)} + \frac{a}{c^3 (1 + a^2 x^2) \tan^{-1}(ax)} + \frac{2a \text{Si} (2 \tan^{-1}(ax)}{c^3}
$$

**Mathematica** [A] time = 2.12322, size = 0, normalized size = 0.  $\mathbf{r}$  1 r

$$
\int \frac{1}{x^2 (c + a^2 c x^2)^3 \tan^{-1}(ax)^2} dx
$$

Verification is Not applicable to the result.

[In] Integrate[ $1/(x^2*(c + a^2*cx^2)^3*ArcTan[a*x]^2),x]$ 

[Out] Integrate[ $1/(x^2*(c + a^2*cx^2)^3*ArcTan[a*x]^2)$ , x]

**Maple [A]** time =  $0.343$ , size =  $0$ , normalized size =  $0$ .

$$
\int \frac{1}{x^2 \left(a^2 c x^2 + c\right)^3 \left(\arctan\left(ax\right)\right)^2} dx
$$

Verification of antiderivative is not currently implemented for this CAS.

[In]  $int(1/x^2/(a^2*c*x^2+c)^3/arctan(a*x)^2,x)$ 

 $[0ut]$  int(1/x<sup>2</sup>/(a<sup>2\*</sup>c\*x<sup>2+c)2</sup>/arctan(a\*x)<sup>2</sup>,x)

**Maxima** [A] time = 0., size = 0, normalized size = 0. −  $2(a^5c^3x^6 + 2a^3c^3x^4 + ac^3x^2)\arctan(ax)\int \frac{3a^2x^2+1}{(a^7a^3a^6a^5a^7a^3a^5a^5)}$  $\frac{5u^{2}+1}{(a^{7}c^{3}x^{9}+3 a^{5}c^{3}x^{7}+3 a^{3}c^{3}x^{5}+ac^{3}x^{3})\arctan(ax)}dx+1$  $(a^5c^3x^6 + 2 a^3c^3x^4 + ac^3x^2) \arctan(ax)$ 

Verification of antiderivative is not currently implemented for this CAS.

```
[In] integrate(1/x^2/(a^2*c*x^2+c)^3/arctan(axx)^2,x, algorithm="maxima")
```

```
[Out] -((a^5*c^3*x^6 + 2*a^3*c^3*x^4 + a*c^3*x^2)*arctan(a*x)*integrate(2*(3*a^2*x^2)*a^2*x^2)*arctan(a*x)*integrate(2*(3*a^2*x^2)*a^2*x^2)*arctan(a*x)*integrate(2*(3*a^2*x^2)*a^2*x^2)*arctan(a*x)*integrate(2*(3*a^2*x^2)*a^2*x^2)*arctan(a*x)*integrate(2*(3*a^2*x^2)*arctan(a*x)*integrate(2*(3*a^2*x^2)*arctan(a*x)*integrate(2*(3*a^2*x^2)*arctan(a*x)*integrate(2*(3*a^2*x^2)*arctan(a*xx^2 + 1)/((a^7*c^3*x^9 + 3*a^5*c^3*x^7 + 3*a^3*c^3*x^5 + a*c^3*x^3)*arctan(
a*x), x) + 1)/((a^5*c^3*x^6 + 2*a^3*c^3*x^4 + a*c^3*x^2)*arctan(a*x))
```
**Fricas [A]** time = 0., size = 0, normalized size = 0.

$$
integral\left(\frac{1}{\left(a^6c^3x^8+3\,a^4c^3x^6+3\,a^2c^3x^4+c^3x^2\right)\arctan\left(ax\right)^2},x\right)
$$

Verification of antiderivative is not currently implemented for this CAS.

[In] integrate( $1/x^2/(a^2*c*x^2+c)^3/arctan(axx)^2,x$ , algorithm="fricas")

[Out] integral(1/((a^6\*c^3\*x^8 + 3\*a^4\*c^3\*x^6 + 3\*a^2\*c^3\*x^4 + c^3\*x^2)\*arctan(  $a*x)^2)$ , x)

**Sympy [A]** time =  $0$ , size =  $0$ , normalized size =  $0$ .

$$
\frac{\int \frac{1}{a^6 x^8 \, \text{atan}^2 (ax) + 3a^4 x^6 \, \text{atan}^2 (ax) + 3a^2 x^4 \, \text{atan}^2 (ax) + x^2 \, \text{atan}^2 (ax)} dx}{c^3}
$$

Verification of antiderivative is not currently implemented for this CAS.

[In]  $integrate(1/x**2/(a**2*c*x**2+c)**3/atan(a*x)**2,x)$ 

[Out] Integral(1/(a\*\*6\*x\*\*8\*atan(a\*x)\*\*2 + 3\*a\*\*4\*x\*\*6\*atan(a\*x)\*\*2 + 3\*a\*\*2\*x\*\*4 \*atan(a\*x)\*\*2 + x\*\*2\*atan(a\*x)\*\*2), x)/c\*\*3

**Giac** [A] time = 0., size = 0, normalized size = 0.

$$
\int \frac{1}{\left(a^2 c x^2 + c\right)^3 x^2 \arctan\left(ax\right)^2} dx
$$

Verification of antiderivative is not currently implemented for this CAS.

```
[In] integrate(1/x^2/(a^2*x^2+c)^3/arctan(axx)^2,x, algorithm="giac")
```

```
[Out] integrate(1/((a^2*c*x^2 + c)^3*x^2*arctan(a*x)^2), x)
```
2430

**3.565** 
$$
\int \frac{1}{x^3 (c + a^2 c x^2)^3 \tan^{-1}(ax)^2} dx
$$

Optimal. Leaf size=157

$$
\frac{2a\text{Unintegrable}\left(\frac{1}{x^2\tan^{-1}(ax)},x\right)}{c^3}-\frac{3\text{Unintegrable}\left(\frac{1}{x^4\tan^{-1}(ax)},x\right)}{ac^3}+\frac{5a^2\text{CosIntegral}\left(2\tan^{-1}(ax)\right)}{2c^3}+\frac{a^2\text{CosIntegral}\left(2\tan^{-1}(ax),x\right)}{2c^3}
$$

 $[Out] - (1/(a*c^3*x^3*ArcTan[a*x])) + (2*a)/(c^3*x*ArcTan[a*x]) - (a^3*x)/(c^3*(1))$ + a<sup>2</sup>\*x<sup>2</sup>)<sup>2</sup>\*ArcTan[a\*x]) -  $(2*a^3*x)/(c^3*(1 + a^2*x^2)*ArcTan[a*x]) + (5*$ a^2\*CosIntegral[2\*ArcTan[a\*x]])/(2\*c^3) + (a^2\*CosIntegral[4\*ArcTan[a\*x]])/  $(2*c^3) - (3*Unintegrable[1/(x^4*ArcTan[a*x]), x])/(a*c^3) + (2*a*Unintegra)$ ble $[1/(x^2*ArcTan[a*x])$ , x] $)/c^3$ 

**Rubi**  $[A]$  time = 1.2204, antiderivative size = 0, normalized size of antiderivative = 0., number of steps used = 0, number of rules used = 0, integrand size = 0,  $\frac{\text{number of rules}}{\text{integrand size}}$  = 0., Rules used =  $\{ \}$ 

$$
\int \frac{1}{x^3 (c + a^2 c x^2)^3 \tan^{-1}(ax)^2} dx
$$

Verification is Not applicable to the result.

[In] Int[1/(x<sup>-</sup>3\*(c + a<sup>2\*</sup>c\*x<sup>-2</sup>)<sup>-3\*</sup>ArcTan[a\*x]<sup>-2</sup>),x]

```
[Out] -(1/(a*c^3*x^3*ArcTan[a*x])) + (2*a)/(c^3*x*ArcTan[a*x]) - (a^3*x)/(c^3*(1))+ a<sup>2</sup>*x<sup>2</sup>)<sup>2</sup>*ArcTan[a*x]) - (2*a<sup>2</sup>*x)/(c<sup>2</sup>*(1 + a<sup>2</sup>*x<sup>2</sup>)*ArcTan[a*x]) + (5*
a^2*CosIntegral[2*ArcTan[a*x]])/(2*c^3) + (a^2*CosIntegral[4*ArcTan[a*x]])/
(2*c^3) - (3*Defer[Int][1/(x^4*ArcTan[a*x]), x]/(a*c^3) + (2*a*Defer[Int][1](x^4*ArcTan[a*x]), x]1/(x^2*ArcTan[a*x]), x]/c^3
```
Rubi steps

$$
\int \frac{1}{x^3 (c + a^2 c x^2)^3 \tan^{-1} (ax)^2} dx = -\left(a^2 \int \frac{1}{x (c + a^2 c x^2)^3 \tan^{-1} (ax)^2} dx\right) + \frac{\int \frac{1}{x^3 (c + a^2 c x^2)^2 \tan^{-1} (ax)^2} dx}{c}
$$
  
\n
$$
= a^4 \int \frac{x}{(c + a^2 c x^2)^3 \tan^{-1} (ax)^2} dx + \frac{\int \frac{1}{x^3 (c + a^2 c x^2) \tan^{-1} (ax)^2} dx}{c^2} - 2 \frac{a^2 \int \frac{1}{x (c + a^2 c x^2)^2 \tan^{-1} (ax)}}{c}
$$
  
\n
$$
= -\frac{1}{ac^3 x^3 \tan^{-1} (ax)} - \frac{a^3 x}{c^3 \left(1 + a^2 x^2\right)^2 \tan^{-1} (ax)} + a^3 \int \frac{1}{(c + a^2 c x^2)^3 \tan^{-1} (ax)} dx -
$$
  
\n
$$
= -\frac{1}{ac^3 x^3 \tan^{-1} (ax)} - \frac{a^3 x}{c^3 \left(1 + a^2 x^2\right)^2 \tan^{-1} (ax)} - \frac{3 \int \frac{1}{x^4 \tan^{-1} (ax)} dx}{ac^3} + \frac{a^2 \text{ Subst} \left(\int \frac{1}{x^2 \tan^{-1} (ax)} dx}{c^3 \left(1 + a^2 x^2\right)^2 \tan^{-1} (ax)}\right)} + \frac{3 \int \frac{1}{x^4 \tan^{-1} (ax)} dx}{ac^3} + \frac{a^2 \text{ Subst} \left(\int \frac{1}{x^2 \tan^{-1} (ax)} dx}{c^3 \left(1 + a^2 x^2\right)^2 \tan^{-1} (ax)} + \frac{3 \int \frac{1}{x^4 \tan^{-1} (ax)} dx}{ac^3} + \frac{a^2 \text{ Subst} \left(\int \frac{1}{x^2 \tan^{-1} (ax)} dx}{c^3 \left(1 + a^2 x^2\right)^2 \tan^{-1} (ax)}\right)} + \frac{a^2 \text{Ci} \left(2 \tan^{-1} (ax)\right)}{c^3 \left(1 + a^2 x^2\right)^2 \tan^{-1} (ax)} + \frac{a^2 \text{Ci} \left(2 \tan^{-1} (ax)\right)}
$$

**Mathematica** [A] time = 2.91253, size = 0, normalized size = 0.

$$
\int \frac{1}{x^3 (c + a^2 c x^2)^3 \tan^{-1}(ax)^2} dx
$$

Verification is Not applicable to the result.

[In] Integrate[ $1/(x^3*(c + a^2*cx^2)^3*ArcTan[a*x]^2),x]$ 

[Out] Integrate[ $1/(x^3*(c + a^2*cx^2)^3*ArcTan[a*x]^2)$ , x]

**Maple [A]** time = 1.204, size = 0, normalized size = 0.

$$
\int \frac{1}{x^3 \left(a^2 c x^2 + c\right)^3 \left(\arctan\left(ax\right)\right)^2} dx
$$

Verification of antiderivative is not currently implemented for this CAS.

[In]  $int(1/x^3/(a^2*c*x^2+c)^3/arctan(axx)^2,x)$ 

[Out]  $int(1/x^3/(a^2*c*x^2+c)^3/arctan(a*x)^2,x)$ 

**Maxima [A]** time = 0., size = 0, normalized size = 0.

$$
-\frac{(a^5c^3x^7 + 2 a^3c^3x^5 + ac^3x^3)(7 a^2 \int \frac{a}{a^6x^{10}\arctan(ax) + 3 a^4x^8 \arctan(ax) + 3 a^2x^6 \arctan(ax) + x^4 \arctan(ax)} dx + 3 \int \frac{1}{a^6x^{10}\arctan(ax) + 3 a^4x^8 \arctan(ax) + 3 a^2x^6 \arctan(ax) + x^2 \arctan(ax)} dx}{a^3}
$$
\n
$$
-\frac{ac^3}{(a^5c^3x^7 + 2 a^3c^3x^5 + ac^3x^3)\arctan(ax)} dx + 3 \int \frac{1}{a^6x^{10}\arctan(ax) + 3 a^4x^8 \arctan(ax) + 3 a^2x^6 \arctan(ax)} dx}{a^3}
$$

Verification of antiderivative is not currently implemented for this CAS.

[In] integrate( $1/x^3/(a^2*c*x^2+c)^3/arctan(a*x)^2,x$ , algorithm="maxima")

```
[Out] -((a^5*c^3*x^7 + 2*a^3*c^3*x^5 + a*c^3*x^3)*arctan(a*x)*integrate((7*a^2*x^7))2 + 3)/((a^7 * c^3 * x^10 + 3*a^5 * c^3 * x^8 + 3*a^3 * c^3 * x^6 + a*c^3 * x^4)*arctan(a*x)), x) + 1)/((a^5*c^3*x^7 + 2*a^3*c^3*x^5 + a*c^3*x^3)*arctan(a*x))
```
**Fricas** [A] time = 0., size = 0, normalized size = 0.

$$
integral \left( \frac{1}{\left( a^6 c^3 x^9 + 3 a^4 c^3 x^7 + 3 a^2 c^3 x^5 + c^3 x^3 \right) \arctan\left( ax \right)^2}, x \right)
$$

Verification of antiderivative is not currently implemented for this CAS.

[In] integrate( $1/x^3/(a^2*c*x^2+c)^3/arctan(a*x)^2,x$ , algorithm="fricas")

[Out] integral(1/((a^6\*c^3\*x^9 + 3\*a^4\*c^3\*x^7 + 3\*a^2\*c^3\*x^5 + c^3\*x^3)\*arctan(  $a*x)^2)$ , x)

**Sympy [A]** time =  $0$ , size =  $0$ , normalized size =  $0$ .

$$
\frac{\int \frac{1}{a^6 x^9 \, \text{atan}^2 (ax) + 3a^4 x^7 \, \text{atan}^2 (ax) + 3a^2 x^5 \, \text{atan}^2 (ax) + x^3 \, \text{atan}^2 (ax)} dx}{c^3}
$$

Verification of antiderivative is not currently implemented for this CAS.

[In]  $integrate(1/x**3/(a**2*c*x**2+c)**3/atan(a*x)**2,x)$ 

[Out] Integral(1/(a\*\*6\*x\*\*9\*atan(a\*x)\*\*2 + 3\*a\*\*4\*x\*\*7\*atan(a\*x)\*\*2 + 3\*a\*\*2\*x\*\*5 \*atan(a\*x)\*\*2 + x\*\*3\*atan(a\*x)\*\*2), x)/c\*\*3

**Giac** [A] time = 0., size = 0, normalized size = 0.

$$
\int \frac{1}{\left(a^2 c x^2 + c\right)^3 x^3 \arctan\left(ax\right)^2} dx
$$

Verification of antiderivative is not currently implemented for this CAS.

[In] integrate( $1/x^3/(a^2*c*x^2+c)^3/arctan(a*x)^2,x$ , algorithm="giac")

[Out] integrate( $1/((a^2*c*x^2 + c)^3*x^3*arctan(a*x)^2)$ , x)

**3.566** 
$$
\int \frac{1}{x^4 (c+a^2cx^2)^3 \tan^{-1}(ax)^2} dx
$$

$$
\frac{4a\text{Unintegrable}\left(\frac{1}{x^3\tan^{-1}(ax)},x\right)}{c^3}-\frac{4\text{Unintegrable}\left(\frac{1}{x^5\tan^{-1}(ax)},x\right)}{ac^3}-\frac{3a^3\text{Si}\left(2\tan^{-1}(ax)\right)}{c^3}-\frac{a^3\text{Si}\left(4\tan^{-1}(ax)\right)}{2c^3}-\frac{a^3\text{Si}\left(4\tan^{-1}(ax)\right)}{2c^3}-\frac{3a^2\text{Si}\left(2\tan^{-1}(ax)\right)}{2c^3}-\frac{a^2\text{Si}\left(4\tan^{-1}(ax)\right)}{2c^3}-\frac{a^2\text{Si}\left(4\tan^{-1}(ax)\right)}{2c^3}
$$

 $[Out] - (1/(a*c^3*x^4*ArcTan[a*x])) + (2*a)/(c^3*x^2*ArcTan[a*x]) - a^3/(c^3*(1 +$  $a^2*x^2)^2*ArcTan[a*x]$ ) -  $(2*a^3)/(c^3*(1 + a^2*x^2)*ArcTan[a*x])$  -  $(3*a^3*$ SinIntegral[2\*ArcTan[a\*x]])/c^3 - (a^3\*SinIntegral[4\*ArcTan[a\*x]])/(2\*c^3) - (4\*Unintegrable[1/(x^5\*ArcTan[a\*x]), x])/(a\*c^3) + (4\*a\*Unintegrable[1/(x  $\hat{}$ 3\*ArcTan[a\*x]), x])/c^3

**Rubi**  $[A]$  time = 0.896924, antiderivative size = 0, normalized size of antiderivative = 0., number of steps used = 0, number of rules used = 0, integrand size = 0,  $\frac{\text{number of rules}}{\text{integrand size}}$  = 0., Rules used =  $\{\}$ 

$$
\int \frac{1}{x^4 (c + a^2 c x^2)^3 \tan^{-1} (ax)^2} dx
$$

Verification is Not applicable to the result.

[In] Int[1/(x<sup>-</sup>4\*(c + a<sup>-2\*</sup>c\*x<sup>-2</sup>)<sup>-3\*</sup>ArcTan[a\*x]<sup>-2</sup>),x]

```
[Out] -(1/(a*c^3*x^4*ArcTan[a*x])) + (2*a)/(c^3*x^2*ArcTan[a*x]) - a^3/(c^3*(1 +a^2*x^2)^2*ArcTan[a*x]) - (2*a^3)/(c^3*(1 + a^2*x^2)*ArcTan[a*x]) - (3*a^3)*SinIntegral[2*ArcTan[a*x]])/c^3 - (a^3*SinIntegral[4*ArcTan[a*x]])/(2*c^3)
- (4 * \text{Defer}[\text{Int}][1/(x^5 * \text{ArcTan}[a*x]), x])/(a*c^3) + (4 * a * \text{Defer}[\text{Int}][1/(x^3 * A))rcTan[a*x], x]/c^3
```
Rubi steps

$$
\int \frac{1}{x^4 (c + a^2 c x^2)^3 \tan^{-1}(ax)^2} dx = -\left(a^2 \int \frac{1}{x^2 (c + a^2 c x^2)^3 \tan^{-1}(ax)^2} dx\right) + \frac{\int \frac{1}{x^4 (c + a^2 c x^2)^2 \tan^{-1}(ax)^2} dx}{c}
$$
  
\n
$$
= a^4 \int \frac{1}{(c + a^2 c x^2)^3 \tan^{-1}(ax)^2} dx + \frac{\int \frac{1}{x^4 (c + a^2 c x^2) \tan^{-1}(ax)^2} dx}{c^2} - 2 \frac{\frac{1}{x^2 (c + a^2 c x^2)^2 \tan^{-1}(ax)}}{c}
$$
  
\n
$$
= -\frac{1}{ac^3 x^4 \tan^{-1}(ax)} - \frac{a^3}{c^3 (1 + a^2 x^2)^2 \tan^{-1}(ax)} - \frac{4a^5 \int \frac{x}{(c + a^2 c x^2)^3 \tan^{-1}(ax)} dx - \frac{1}{a^2 x^4 \tan^{-1}(ax)} - \frac{1}{a^3 x^4 \tan^{-1}(ax)} - \frac{1}{a^3 (1 + a^2 x^2)^2 \tan^{-1}(ax)} - \frac{4 \int \frac{1}{x^5 \tan^{-1}(ax)} dx}{ac^3} - \frac{4 \int \frac{1}{a^5 \tan^{-1}(ax)} dx}{ac^3} - \frac{4 \int \frac{1}{a^5 \tan^{-1}(ax)} dx}{ac^3} - \frac{4 \int \frac{1}{a^5 \tan^{-1}(ax)} dx}{ac^3} - \frac{2 \left(-\frac{a}{c^3 x^2 \tan^{-1}(ax)} \left(\frac{a}{x} - \frac{1}{a^2 x^2 \tan^{-1}(ax)}\right) - \frac{a^3}{c^3 (1 + a^2 x^2)^2 \tan^{-1}(ax)}\right)}{c^3 (1 + a^2 x^2)^2 \tan^{-1}(ax)} - \frac{4 \int \frac{1}{x^5 \tan^{-1}(ax)} dx}{ac^3} - \frac{a^3 \text{Sil} (2 \tan^{-1}(ax))}{c^3} - \frac{a^3 \text{Si} (4 \tan^{-1}(ax))}{2c^3}
$$
  
\n
$$
= -\frac{1}{ac^3 x^4 \tan^{-1}(ax)} - \frac{a^3}{c^3 (1 + a^2 x^2)^2 \tan^{-1}(ax)} - \frac{a^
$$

**Mathematica** [A] time =  $3.51735$ , size = 0, normalized size = 0.

$$
\int \frac{1}{x^4 (c + a^2 c x^2)^3 \tan^{-1}(ax)^2} dx
$$

Verification is Not applicable to the result.

[In] Integrate[ $1/(x^4*(c + a^2*x^2)^3*ArcTan[a*x]^2)$ ,x]

[Out] Integrate[ $1/(x^4*(c + a^2*cx^2)^3*ArcTan[a*x]^2)$ , x]

**Maple [A]** time = 1.036, size = 0, normalized size = 0.

$$
\int \frac{1}{x^4 \left(a^2 c x^2 + c\right)^3 \left(\arctan\left(ax\right)\right)^2} dx
$$

Verification of antiderivative is not currently implemented for this CAS.

[In]  $int(1/x^4/(a^2*x^2+c)^3/arctan(a*x)^2,x)$ 

[Out]  $int(1/x^4/(a^2*c*x^2+c)^3/arctan(axx)^2,x)$ 

**Maxima [A]** time = 0,, size = 0, normalized size = 0.

$$
-\frac{4\left(a^5c^3x^8+2\,a^3c^3x^6+a c^3x^4\right)\arctan\left(ax\right)\int\frac{2\,a^2x^2+1}{\left(a^7c^3x^{11}+3\,a^5c^3x^9+3\,a^3c^3x^7+ac^3x^5\right)\arctan\left(ax\right)}\,dx+1}{\left(a^5c^3x^8+2\,a^3c^3x^6+a c^3x^4\right)\arctan\left(ax\right)}
$$

Verification of antiderivative is not currently implemented for this CAS.

[In] integrate( $1/x^4/(a^2*c*x^2+c)^3/arctan(axx)^2,x$ , algorithm="maxima")

```
[0ut] -((a^5*\sqrt{c^3}*\sqrt{c^3} + 2*\sqrt{a^3}*\sqrt{c^3}*\sqrt{c^3} + a*\sqrt{c^3}*\sqrt{a^2}+\sqrt{a^2}+\sqrt{a^2}+\sqrt{a^2}+\sqrt{a^2}+\sqrt{a^2}+\sqrt{a^2}+\sqrt{a^2}+\sqrt{a^2}+\sqrt{a^2}+\sqrt{a^2}+\sqrt{a^2}+\sqrt{a^2}+\sqrt{a^2}+\sqrt{a^2}+\sqrt{a^2}+\sqrt{a^2}+\sqrt{a^2}+\sqrt{a^2}+\sqrt{a^2}+\sqrt{a^2}+\sqrt{a^2}+\sqrt{a^2x^2 + 1)/((a^7*c^3*x^11 + 3*a^5*c^3*x^9 + 3*a^3*c^3*x^7 + a*c^3*x^5)*arctan
(axx), x + 1)/((a^5*c^3*x^8 + 2*a^3*c^3*x^6 + a*c^3*x^4)*arctan(a*x))
```
**Fricas [A]** time = 0., size = 0, normalized size = 0.

$$
integral \left( \frac{1}{\left( a^6 c^3 x^{10} + 3 a^4 c^3 x^8 + 3 a^2 c^3 x^6 + c^3 x^4 \right) \arctan\left( ax \right)^2}, x \right)
$$

Verification of antiderivative is not currently implemented for this CAS.

[In] integrate( $1/x^4/(a^2*c*x^2+c)^3/arctan(axx)^2,x$ , algorithm="fricas")

[Out] integral(1/((a^6\*c^3\*x^10 + 3\*a^4\*c^3\*x^8 + 3\*a^2\*c^3\*x^6 + c^3\*x^4)\*arctan  $(axx)^2)$ , x)

**Sympy [A]** time = 0., size = 0, normalized size = 0.

$$
\frac{\int \frac{1}{a^6 x^{10} \, \text{atan}^2 (ax) + 3a^4 x^8 \, \text{atan}^2 (ax) + 3a^2 x^6 \, \text{atan}^2 (ax) + x^4 \, \text{atan}^2 (ax)} dx}{c^3}
$$

Verification of antiderivative is not currently implemented for this CAS.

[In]  $integrate(1/x**4/(a**2*c*x**2+c)**3/atan(a*x)**2,x)$ 

[Out] Integral(1/(a\*\*6\*x\*\*10\*atan(a\*x)\*\*2 + 3\*a\*\*4\*x\*\*8\*atan(a\*x)\*\*2 + 3\*a\*\*2\*x\*\* 6\*atan(a\*x)\*\*2 + x\*\*4\*atan(a\*x)\*\*2), x)/c\*\*3

**Giac**  $[A]$  time = 0., size = 0, normalized size = 0.

$$
\int \frac{1}{\left(a^2 c x^2 + c\right)^3 x^4 \arctan\left(ax\right)^2} dx
$$

Verification of antiderivative is not currently implemented for this CAS.

[In] integrate( $1/x^4/(a^2*x^2+c)^3/arctan(axx)^2,x$ , algorithm="giac")

[Out] integrate( $1/((a^2*c*x^2 + c)^3*x^4*arctan(a*x)^2)$ , x)

**3.567** 
$$
\int \frac{x\sqrt{c+a^2cx^2}}{\tan^{-1}(ax)^2} dx
$$

Unintegrable 
$$
\left( \frac{x\sqrt{a^2cx^2+c}}{\tan^{-1}(ax)^2}, x \right)
$$

[Out] Unintegrable[( $x*Sqrt[c + a^2*c*x^2]/ArcTan[a*x]^2, x]$ 

**Rubi**  $[A]$  time = 0.06794, antiderivative size = 0, normalized size of antiderivative = 0., number of steps used = 0, number of rules used = 0, integrand size = 0,  $\frac{\text{number of rules}}{\text{integrand size}}$  = 0., Rules used  $= \{\}$ 

$$
\int \frac{x\sqrt{c+a^2cx^2}}{\tan^{-1}(ax)^2} dx
$$

Verification is Not applicable to the result.

[In] Int $[(x*Sqrt[c + a^2*c*x^2])/ArcTan[a*x]^2,x]$ 

[Out] Defer[Int][( $x*Sqrt[c + a^2*c*x^2]/ArcTan[a*x]^2, x]$ 

Rubi steps

$$
\int \frac{x\sqrt{c+a^2cx^2}}{\tan^{-1}(ax)^2} dx = \int \frac{x\sqrt{c+a^2cx^2}}{\tan^{-1}(ax)^2} dx
$$

**Mathematica [A]** time = 1.5551, size = 0, normalized size = 0.

$$
\int \frac{x\sqrt{c} + a^2 c x^2}{\tan^{-1}(ax)^2} dx
$$

Verification is Not applicable to the result.

[In] Integrate[(x\*Sqrt[c + a^2\*c\*x^2])/ArcTan[a\*x]^2,x]

[Out] Integrate[(x\*Sqrt[c + a^2\*c\*x^2])/ArcTan[a\*x]^2, x]

**Maple [A]** time =  $0.686$ , size =  $0$ , normalized size =  $0$ .

$$
\int \frac{x}{\left(\arctan\left(ax\right)\right)^2} \sqrt{a^2 c x^2 + c} \, dx
$$

Verification of antiderivative is not currently implemented for this CAS.

[In]  $int(x*(a^2*c*x^2+c)^(1/2)/arctan(a*x)^2,x)$ 

[Out]  $int(x*(a^2*c*x^2+c)^{(1/2)})arctan(a*x)^2,x)$ 

$$
\int \frac{\sqrt{a^2cx^2 + cx}}{\arctan\left(ax\right)^2} dx
$$

Verification of antiderivative is not currently implemented for this CAS.

[In] integrate( $x*(a^2*c*x^2+c)^(1/2)/arctan(a*x)^2,x$ , algorithm="maxima")

[Out] integrate(sqrt(a^2\*c\*x^2 + c)\*x/arctan(a\*x)^2, x)

**Fricas [A]** time = 0., size = 0, normalized size = 0.

$$
integral\left(\frac{\sqrt{a^2cx^2 + cx}}{\arctan\left(ax\right)^2}, x\right)
$$

Verification of antiderivative is not currently implemented for this CAS.

[In] integrate( $x*(a^2*c*x^2+c)^(1/2)/arctan(axx)^2,x$ , algorithm="fricas")

```
[Out] integral(sqrt(a^2*c*x^2 + c)*x/arctan(a*x)^2, x)
```
**Sympy [A]** time = 0., size = 0, normalized size = 0.

$$
\int \frac{x\sqrt{c\left(a^{2}x^{2}+1\right)}}{\operatorname{atan}^{2}\left(ax\right)} dx
$$

Verification of antiderivative is not currently implemented for this CAS.

```
[In] integrate(x*(a**2*c*x**2+c)**(1/2)/atan(a*x)**2,x)
```
[Out] Integral(x\*sqrt(c\*(a\*\*2\*x\*\*2 + 1))/atan(a\*x)\*\*2, x)

**Giac** [A] time = 0., size = 0, normalized size = 0.

$$
\int \frac{\sqrt{a^2cx^2} + cx}{\arctan\left(ax\right)^2} dx
$$

Verification of antiderivative is not currently implemented for this CAS.

[In] integrate( $x*(a^2*c*x^2+c)^(1/2)/arctan(a*x)^2,x$ , algorithm="giac")

[Out] integrate(sqrt(a^2\*c\*x^2 + c)\*x/arctan(a\*x)^2, x)

#### 3.568 ∫  $\sqrt{c+a^2cx^2}$  $\tan^{-1}(ax)^2$  $dx$

Optimal. Leaf size=23

Unintegrable 
$$
\left( \frac{\sqrt{a^2 c x^2 + c}}{\tan^{-1}(ax)^2}, x \right)
$$

[Out] Unintegrable[Sqrt[c + a^2\*c\*x^2]/ArcTan[a\*x]^2, x]

**Rubi**  $[A]$  time = 0.0349173, antiderivative size = 0, normalized size of antiderivative = 0., number of steps used = 0, number of rules used = 0, integrand size = 0,  $\frac{\text{number of rules}}{\text{integrand size}}$  = 0., Rules used  $=$  {}

$$
\int \frac{\sqrt{c + a^2 c x^2}}{\tan^{-1}(ax)^2} dx
$$

Verification is Not applicable to the result.

[In] Int[Sqrt[c + a^2\*c\*x^2]/ArcTan[a\*x]^2,x]

[Out] Defer[Int][Sqrt[c + a^2\*c\*x^2]/ArcTan[a\*x]^2, x]

Rubi steps

$$
\int \frac{\sqrt{c + a^2 c x^2}}{\tan^{-1}(ax)^2} dx = \int \frac{\sqrt{c + a^2 c x^2}}{\tan^{-1}(ax)^2} dx
$$

**Mathematica [A]** time =  $0.423289$ , size = 0, normalized size =  $0$ .

$$
\int \frac{\sqrt{c} + a^2 c x^2}{\tan^{-1}(ax)^2} dx
$$

Verification is Not applicable to the result.

[In] Integrate[Sqrt[c + a^2\*c\*x^2]/ArcTan[a\*x]^2,x]

[Out] Integrate[Sqrt[c +  $a^2*c*x^2$ ]/ArcTan[a\*x]<sup>2</sup>, x]

**Maple [A]** time =  $0.645$ , size = 0, normalized size = 0.

$$
\int \frac{1}{\left(\arctan\left(ax\right)\right)^2} \sqrt{a^2 c x^2 + c} \, dx
$$

Verification of antiderivative is not currently implemented for this CAS.

[In]  $int((a^2*c*x^2+c)^{(1/2)})arctan(axx)^2,x)$ 

[Out]  $int((a^2*c*x^2+c)^{(1/2)})arctan(akx)^2,x)$ 

$$
\int \frac{\sqrt{a^2 c x^2 + c}}{\arctan (ax)^2} dx
$$

Verification of antiderivative is not currently implemented for this CAS.

[In] integrate( $(a^2*c*x^2+c)^(1/2)/arctan(a*x)^2,x$ , algorithm="maxima")

[Out] integrate(sqrt(a^2\*c\*x^2 + c)/arctan(a\*x)^2, x)

**Fricas [A]** time = 0., size = 0, normalized size = 0.

$$
integral\left(\frac{\sqrt{a^2cx^2} + c}{\arctan\left(ax\right)^2}, x\right)
$$

Verification of antiderivative is not currently implemented for this CAS.

[In] integrate( $(a^2*c*x^2+c)^(1/2)/arctan(axx)^2,x$ , algorithm="fricas")

```
[Out] integral(sqrt(a^2*c*x^2 + c)/arctan(a*x)^2, x)
```
**Sympy [A]** time = 0., size = 0, normalized size = 0.

$$
\int \frac{\sqrt{c\left(a^2x^2+1\right)}}{\mathrm{atan}^2\left(ax\right)}\,dx
$$

Verification of antiderivative is not currently implemented for this CAS.

[In] integrate( $(a**2*c*x**2+c)**(1/2)/atan(a*x)**2,x)$ 

[Out] Integral(sqrt(c\*(a\*\*2\*x\*\*2 + 1))/atan(a\*x)\*\*2, x)

**Giac** [A] time = 0., size = 0, normalized size = 0.

$$
\int \frac{\sqrt{a^2 c x^2 + c}}{\arctan (ax)^2} dx
$$

Verification of antiderivative is not currently implemented for this CAS.

[In] integrate( $(a^2*c*x^2+c)^(1/2)/arctan(axx)^2$ ,x, algorithm="giac")

[Out] integrate(sqrt(a^2\*c\*x^2 + c)/arctan(a\*x)^2, x)

**3.569** 
$$
\int \frac{\sqrt{c+a^2cx^2}}{x\tan^{-1}(ax)^2} dx
$$

Unintegrable 
$$
\left( \frac{\sqrt{a^2 c x^2 + c}}{x \tan^{-1}(ax)^2}, x \right)
$$

[Out] Unintegrable[Sqrt[c + a^2\*c\*x^2]/(x\*ArcTan[a\*x]^2), x]

**Rubi**  $[A]$  time = 0.0962309, antiderivative size = 0, normalized size of antiderivative = 0., number of steps used = 0, number of rules used = 0, integrand size = 0,  $\frac{\text{number of rules}}{\text{integrand size}}$  = 0., Rules used  $= \{\}$ 

$$
\int \frac{\sqrt{c+a^2cx^2}}{x\tan^{-1}(ax)^2} dx
$$

Verification is Not applicable to the result.

[In] Int[Sqrt[c + a^2\*c\*x^2]/(x\*ArcTan[a\*x]^2),x]

[Out] Defer[Int][Sqrt[c + a^2\*c\*x^2]/(x\*ArcTan[a\*x]^2), x]

Rubi steps

$$
\int \frac{\sqrt{c+a^2cx^2}}{x\tan^{-1}(ax)^2} dx = \int \frac{\sqrt{c+a^2cx^2}}{x\tan^{-1}(ax)^2} dx
$$

**Mathematica [A]** time =  $3.24059$ , size = 0, normalized size = 0.

$$
\int \frac{\sqrt{c} + a^2 c x^2}{x \tan^{-1}(ax)^2} dx
$$

Verification is Not applicable to the result.

[In] Integrate[Sqrt[c + a^2\*c\*x^2]/(x\*ArcTan[a\*x]^2),x]

[Out] Integrate[Sqrt[c + a^2\*c\*x^2]/(x\*ArcTan[a\*x]^2), x]

**Maple [A]** time =  $0.759$ , size = 0, normalized size = 0.

$$
\int \frac{1}{x \left( \arctan\left( ax\right) \right)^2} \sqrt{a^2 c x^2 + c} \, dx
$$

Verification of antiderivative is not currently implemented for this CAS.

[In]  $int((a^2*c*x^2+c)^{(1/2)}/x/arctan(axx)^2,x)$ 

[Out]  $int((a^2*c*x^2+c)^(1/2))/x/arctan(axx)^2,x)$ 

**Maxima [A]** time = 0., size = 0, normalized size = 0.

$$
\int \frac{\sqrt{a^2cx^2 + c}}{x \arctan (ax)^2} dx
$$

Verification of antiderivative is not currently implemented for this CAS.

[In] integrate( $(a^2*c*x^2+c)^(1/2)/x/arctan(axx)^2,x$ , algorithm="maxima")

[Out] integrate(sqrt(a^2\*c\*x^2 + c)/(x\*arctan(a\*x)^2), x)

**Fricas [A]** time = 0., size = 0, normalized size = 0.

$$
integral \left( \frac{\sqrt{a^2 c x^2 + c}}{x \arctan (ax)^2}, x \right)
$$

Verification of antiderivative is not currently implemented for this CAS.

[In] integrate( $(a^2*c*x^2+c)^{(1/2)}/x/arctan(axx)^2,x$ , algorithm="fricas")

```
[Out] integral(sqrt(a^2*c*x^2 + c)/(x*arctan(a*x)^2), x)
```
**Sympy [A]** time = 0., size = 0, normalized size = 0.

$$
\int \frac{\sqrt{c\left(a^2x^2+1\right)}}{x \operatorname{atan}^2(ax)} dx
$$

Verification of antiderivative is not currently implemented for this CAS.

[In] integrate( $(a**2*c*x**2+c)**(1/2)/x/atan(a*x)**2,x)$ 

[Out] Integral(sqrt(c\*(a\*\*2\*x\*\*2 + 1))/(x\*atan(a\*x)\*\*2), x)

**Giac** [A] time = 0., size = 0, normalized size = 0.

$$
\int \frac{\sqrt{a^2cx^2} + c}{x \arctan (ax)^2} dx
$$

Verification of antiderivative is not currently implemented for this CAS.

[In] integrate( $(a^2*c*x^2+c)^(1/2)/x/arctan(axx)^2,x$ , algorithm="giac")

[Out] integrate(sqrt(a^2\*c\*x^2 + c)/(x\*arctan(a\*x)^2), x)

**3.570** 
$$
\int \frac{x (c+a^2 c x^2)^{3/2}}{\tan^{-1} (ax)^2} dx
$$

Unintegrable 
$$
\left(\frac{x\left(a^2cx^2+c\right)^{3/2}}{\tan^{-1}(ax)^2},x\right)
$$

[Out] Unintegrable[ $(x*(c + a^2*cx^2)^{(3/2)})/ArcTan[a*x]^2, x]$ 

**Rubi**  $[A]$  time = 0.076589, antiderivative size = 0, normalized size of antiderivative = 0., number of steps used = 0, number of rules used = 0, integrand size = 0,  $\frac{\text{number of rules}}{\text{integrand size}}$  = 0., Rules used  $=$  {}

$$
\int \frac{x (c + a^2 c x^2)^{3/2}}{\tan^{-1}(ax)^2} dx
$$

Verification is Not applicable to the result.

[In] Int $[(x*(c + a^2*c*x^2)^(3/2))/ArcTan[a*x]^2,x]$ 

[Out] Defer[Int] $[(x*(c + a^2*x^2)^(3/2))/ArcTan[a*x]^2, x]$ 

Rubi steps

$$
\int \frac{x (c + a^2 c x^2)^{3/2}}{\tan^{-1}(ax)^2} dx = \int \frac{x (c + a^2 c x^2)^{3/2}}{\tan^{-1}(ax)^2} dx
$$

**Mathematica [A]** time =  $3.82949$ , size = 0, normalized size = 0.

$$
\int \frac{x (c + a^2 c x^2)^{3/2}}{\tan^{-1}(ax)^2} dx
$$

Verification is Not applicable to the result.

[In] Integrate  $[(x*(c + a^2*cx^2)^((3/2)) / ArcTan[a*x]^2,x]$ 

[Out] Integrate[( $x*(c + a^2*cx^2)^(3/2)$ )/ArcTan[ $a*x$ ]<sup>2</sup>, x]

**Maple [A]** time = 0.653, size = 0, normalized size = 0.

$$
\int \frac{x}{\left(\arctan\left(ax\right)\right)^2} \left(a^2 c x^2 + c\right)^{\frac{3}{2}} dx
$$

Verification of antiderivative is not currently implemented for this CAS.

[In]  $int(x*(a^2*c*x^2+c)^(3/2)/arctan(a*x)^2,x)$ 

[Out]  $int(x*(a^2*c*x^2+c)^{(3/2)})$  arctan(a\*x)<sup>2</sup>,x)

**Maxima [A]** time = 0,, size = 0, normalized size = 0.

$$
\int \frac{\left(a^2cx^2 + c\right)^{\frac{3}{2}}x}{\arctan\left(ax\right)^2} dx
$$

Verification of antiderivative is not currently implemented for this CAS.

[In] integrate( $x*(a^2*c*x^2+c)^(3/2)/arctan(a*x)^2,x$ , algorithm="maxima")

[Out] integrate( $(a^2*c*x^2 + c)^(3/2)*x/arctan(a*x)^2$ , x)

**Fricas** [A] time = 0., size = 0, normalized size = 0.

$$
\text{integral}\left(\frac{\left(a^2cx^3+cx\right)\sqrt{a^2cx^2+c}}{\arctan\left(ax\right)^2},x\right)
$$

Verification of antiderivative is not currently implemented for this CAS.

[In] integrate( $x*(a^2*c*x^2+c)^(3/2)/arctan(axx)^2,x$ , algorithm="fricas")

```
[Out] integral((a^2*c*x^3 + c*x)*sqrt(a^2*c*x^2 + c)/arctan(a*x)^2, x)
```
**Sympy [A]** time = 0., size = 0, normalized size = 0.

$$
\int \frac{x\left(c\left(a^2x^2+1\right)\right)^{\frac{3}{2}}}{\operatorname{atan}^2(ax)}\,dx
$$

Verification of antiderivative is not currently implemented for this CAS.

[In]  $integrate(x*(a**2*c*x**2+c)**(3/2)/atan(a*x)**2,x)$ 

[Out] Integral( $x*(c*(a**2*x**2 + 1))**(3/2)/atan(a*x)**2, x)$ 

**Giac** [A] time = 0., size = 0, normalized size = 0.

$$
\int \frac{\left(a^2cx^2 + c\right)^{\frac{3}{2}}x}{\arctan\left(ax\right)^2} dx
$$

Verification of antiderivative is not currently implemented for this CAS.

[In] integrate( $x*(a^2*c*x^2+c)^(3/2)/arctan(a*x)^2,x$ , algorithm="giac")

[Out] integrate( $(a^2*c*x^2 + c)^(3/2)*x/arctan(a*x)^2$ , x)

**3.571** 
$$
\int \frac{(c+a^2cx^2)^{3/2}}{\tan^{-1}(ax)^2} dx
$$

Unintegrable 
$$
\left( \frac{(a^2cx^2 + c)^{3/2}}{\tan^{-1}(ax)^2}, x \right)
$$

[Out] Unintegrable[ $(c + a^2*c*x^2)^{(3/2)}/ArcTan[a*x]^2, x]$ 

**Rubi**  $[A]$  time = 0.0365105, antiderivative size = 0, normalized size of antiderivative = 0., number of steps used = 0, number of rules used = 0, integrand size = 0,  $\frac{\text{number of rules}}{\text{integrand size}}$  = 0., Rules used  $=$  {}

$$
\int \frac{(c + a^2 c x^2)^{3/2}}{\tan^{-1}(ax)^2} dx
$$

Verification is Not applicable to the result.

[In] Int $[(c + a^2 * c * x^2)^(3/2)/ArcTan[a*x]^2,x]$ 

[Out] Defer[Int][(c + a^2\*c\*x^2)^(3/2)/ArcTan[a\*x]^2, x]

Rubi steps

$$
\int \frac{(c+a^2cx^2)^{3/2}}{\tan^{-1}(ax)^2} dx = \int \frac{(c+a^2cx^2)^{3/2}}{\tan^{-1}(ax)^2} dx
$$

**Mathematica [A]** time =  $0.930142$ , size = 0, normalized size = 0.

$$
\int \frac{(c + a^2 c x^2)^{3/2}}{\tan^{-1}(ax)^2} dx
$$

Verification is Not applicable to the result.

[In] Integrate[(c + a^2\*c\*x^2)^(3/2)/ArcTan[a\*x]^2,x]

[Out] Integrate[(c + a^2\*c\*x^2)^(3/2)/ArcTan[a\*x]^2, x]

**Maple [A]** time = 0.63, size = 0, normalized size = 0.

$$
\int \frac{1}{\left(\arctan\left(ax\right)\right)^2}\left(a^2cx^2+c\right)^{\frac{3}{2}}dx
$$

Verification of antiderivative is not currently implemented for this CAS.

[In]  $int((a^2*c*x^2+c)^{(3/2)})$  arctan(a\*x)<sup>2</sup>,x)

**Maxima [A]** time = 0., size = 0, normalized size = 0.

$$
\int \frac{\left(a^2cx^2 + c\right)^{\frac{3}{2}}}{\arctan\left(ax\right)^2} dx
$$

Verification of antiderivative is not currently implemented for this CAS.

[In]  $integrate((a^2*c*x^2+c)^(3/2)/arctan(axx)^2,x, algorithm="maxima")$ 

[Out] integrate( $(a^2*c*x^2 + c)^(3/2)/arctan(a*x)^2$ , x)

**Fricas [A]** time = 0., size = 0, normalized size = 0.

$$
integral\left(\frac{\left(a^2cx^2+c\right)^{\frac{3}{2}}}{\arctan\left(ax\right)^2},x\right)
$$

Verification of antiderivative is not currently implemented for this CAS.

[In] integrate( $(a^2*c*x^2+c)^(3/2)/arctan(axx)^2,x$ , algorithm="fricas")

[Out] integral( $(a^2*c*x^2 + c)$  (3/2)/arctan(a\*x)<sup>2</sup>, x)

**Sympy [A]** time =  $0$ , size =  $0$ , normalized size =  $0$ .

$$
\int \frac{\left(c\left(a^2x^2+1\right)\right)^{\frac{3}{2}}}{\operatorname{atan}^2\left(ax\right)}dx
$$

Verification of antiderivative is not currently implemented for this CAS.

[In] integrate( $(a**2*c*x**2+c)**(3/2)/atan(a*x)**2,x)$ 

[Out] Integral( $(c*(a**2*x**2 + 1))**(3/2)/atan(a*x)**2, x)$ 

**Giac** [A] time = 0, size = 0, normalized size = 0.

$$
\int \frac{\left(a^2cx^2 + c\right)^{\frac{3}{2}}}{\arctan\left(ax\right)^2} dx
$$

Verification of antiderivative is not currently implemented for this CAS.

[In] integrate( $(a^2*c*x^2+c)^(3/2)/arctan(a*x)^2,x$ , algorithm="giac")

[Out] integrate( $(a^2*c*x^2 + c)^(3/2)/arctan(a*x)^2$ , x)

**3.572** 
$$
\int \frac{(c+a^2cx^2)^{3/2}}{x \tan^{-1}(ax)^2} dx
$$

Unintegrable 
$$
\left( \frac{\left( a^2 c x^2 + c \right)^{3/2}}{x \tan^{-1} (ax)^2}, x \right)
$$

[Out] Unintegrable[ $(c + a^2*c*x^2)^{(3/2)}/(x*ArcTan[a*x]^2)$ , x]

**Rubi**  $[A]$  time = 0.109323, antiderivative size = 0, normalized size of antiderivative = 0., number of steps used = 0, number of rules used = 0, integrand size = 0,  $\frac{\text{number of rules}}{\text{integrand size}}$  = 0., Rules used  $=$  {}

$$
\int \frac{(c + a^2 c x^2)^{3/2}}{x \tan^{-1}(ax)^2} dx
$$

Verification is Not applicable to the result.

[In] Int $[(c + a^2 * c * x^2)^(3/2)/(x * ArcTan[a * x]^2),x]$ 

[Out] Defer[Int][(c + a^2\*c\*x^2)^(3/2)/(x\*ArcTan[a\*x]^2), x]

Rubi steps

$$
\int \frac{(c+a^2cx^2)^{3/2}}{x\tan^{-1}(ax)^2} dx = \int \frac{(c+a^2cx^2)^{3/2}}{x\tan^{-1}(ax)^2} dx
$$

**Mathematica [A]** time =  $4.07741$ , size = 0, normalized size = 0.

$$
\int \frac{(c + a^2 c x^2)^{3/2}}{x \tan^{-1}(ax)^2} dx
$$

Verification is Not applicable to the result.

[In] Integrate[(c + a^2\*c\*x^2)^(3/2)/(x\*ArcTan[a\*x]^2),x]

[Out] Integrate[(c + a<sup>2\*</sup>c\*x<sup>2</sup>)<sup>2</sup>(3/2)/(x\*ArcTan[a\*x]<sup>2</sup>), x]

**Maple [A]** time =  $0.751$ , size = 0, normalized size =  $0$ .

$$
\int \frac{1}{x\left(\arctan\left(ax\right)\right)^2} \left(a^2 c x^2 + c\right)^{\frac{3}{2}} dx
$$

Verification of antiderivative is not currently implemented for this CAS.

[In]  $int((a^2*c*x^2+c)^{(3/2)}/x/arctan(axx)^2,x)$ 

 $[0ut]$  int( $(a^2*c*x^2+c)^{(3/2)}/x/arctan(a*x)^2,x)$ 

**Maxima [A]** time = 0,, size = 0, normalized size = 0.

$$
\int \frac{\left(a^2cx^2 + c\right)^{\frac{3}{2}}}{x \arctan\left(ax\right)^2} dx
$$

Verification of antiderivative is not currently implemented for this CAS.

[In] integrate( $(a^2*c*x^2+c)^(3/2)/x/arctan(axx)^2,x$ , algorithm="maxima")

[Out] integrate( $(a^2*c*x^2 + c)^{(3/2)}/(x*arctan(a*x)^2)$ , x)

**Fricas [A]** time = 0., size = 0, normalized size = 0.

$$
integral\left(\frac{\left(a^{2}cx^{2}+c\right)^{\frac{3}{2}}}{x\arctan\left(ax\right)^{2}},x\right)
$$

Verification of antiderivative is not currently implemented for this CAS.

[In] integrate( $(a^2*c*x^2+c)^{(3/2)}/x/arctan(axx)^2,x$ , algorithm="fricas")

[Out] integral( $(a^2*c*x^2 + c)^(3/2)/(x*arctan(a*x)^2)$ , x)

**Sympy [A]** time =  $0$ ., size =  $0$ , normalized size =  $0$ .

$$
\int \frac{\left(c\left(a^2x^2+1\right)\right)^{\frac{3}{2}}}{x \operatorname{atan}^2(ax)} dx
$$

Verification of antiderivative is not currently implemented for this CAS.

[In] integrate( $(a**2*c*x**2+c)**(3/2)/x/\text{atan}(a*x)**2,x)$ 

[Out] Integral( $(c*(a**2*x**2 + 1))**(3/2)/(x*atan(a*x)**2), x)$ 

**Giac** [A] time = 0, size = 0, normalized size = 0.

$$
\int \frac{\left(a^2cx^2 + c\right)^{\frac{3}{2}}}{x \arctan\left(ax\right)^2} dx
$$

Verification of antiderivative is not currently implemented for this CAS.

[In] integrate( $(a^2*c*x^2+c)^{(3/2)}/x/arctan(a*x)^2,x$ , algorithm="giac")

[Out] integrate( $(a^2*c*x^2 + c)^{(3/2)}/(x*arctan(a*x)^2)$ , x)

**3.573** 
$$
\int \frac{x (c+a^2 c x^2)^{5/2}}{\tan^{-1} (ax)^2} dx
$$

Unintegrable 
$$
\left(\frac{x\left(a^2cx^2+c\right)^{5/2}}{\tan^{-1}(ax)^2},x\right)
$$

[Out] Unintegrable[ $(x*(c + a^2*c*x^2)^{(5/2)})/ArcTan[a*x]^2, x]$ 

**Rubi**  $[A]$  time = 0.077516, antiderivative size = 0, normalized size of antiderivative = 0., number of steps used = 0, number of rules used = 0, integrand size = 0,  $\frac{\text{number of rules}}{\text{integrand size}}$  = 0., Rules used  $=$  {}

$$
\int \frac{x (c + a^2 c x^2)^{5/2}}{\tan^{-1}(ax)^2} dx
$$

Verification is Not applicable to the result.

[In] Int $[(x*(c + a^2*c*x^2)^{(5/2)})/ArcTan[a*x]^2,x]$ 

[Out] Defer[Int] $[(x*(c + a^2*x^2)^-(5/2))/ArcTan[a*x]^2, x]$ 

Rubi steps

$$
\int \frac{x (c + a^2 c x^2)^{5/2}}{\tan^{-1}(ax)^2} dx = \int \frac{x (c + a^2 c x^2)^{5/2}}{\tan^{-1}(ax)^2} dx
$$

**Mathematica [A]** time = 1.94567, size = 0, normalized size = 0.

$$
\int \frac{x (c + a^2 c x^2)^{5/2}}{\tan^{-1}(ax)^2} dx
$$

Verification is Not applicable to the result.

[In] Integrate[( $x*(c + a^2*cx^2)^(5/2)$ )/ArcTan[ $a*x$ ]<sup>2</sup>,x]

[Out] Integrate[( $x*(c + a^2*c*x^2)^(5/2)$ )/ArcTan[ $a*x$ ]<sup>2</sup>, x]

**Maple [A]** time =  $0.776$ , size = 0, normalized size =  $0$ .

$$
\int \frac{x}{\left(\arctan\left(ax\right)\right)^2} \left(a^2 c x^2 + c\right)^{\frac{5}{2}} dx
$$

Verification of antiderivative is not currently implemented for this CAS.

[In]  $int(x*(a^2*c*x^2+c)^{(5/2)})$  arctan(a\*x)<sup>2</sup>,x)
[Out]  $int(x*(a^2*c*x^2+c)^{(5/2)})$  arctan(a\*x)<sup>2</sup>,x)

**Maxima [A]** time = 0., size = 0, normalized size = 0.

$$
\int \frac{\left(a^2cx^2 + c\right)^{\frac{5}{2}}x}{\arctan\left(ax\right)^2} dx
$$

Verification of antiderivative is not currently implemented for this CAS.

[In] integrate( $x*(a^2*c*x^2+c)^(5/2)/arctan(a*x)^2,x$ , algorithm="maxima")

```
[Out] integrate((a^2*c*x^2 + c)^(5/2)*x/arctan(a*x)^2, x)
```
**Fricas** [A] time = 0., size = 0, normalized size = 0.

$$
integral\left(\frac{\left(a^4c^2x^5 + 2\,a^2c^2x^3 + c^2x\right)\sqrt{a^2cx^2 + c}}{\arctan\left(ax\right)^2}, x\right)
$$

Verification of antiderivative is not currently implemented for this CAS.

[In] integrate( $x*(a^2*c*x^2+c)^(5/2)/arctan(axx)^2,x$ , algorithm="fricas")

[Out] integral( $(a^4*c^2*x^5 + 2*a^2*c^2*x^3 + c^2*x)*sqrt(a^2*cx^2 + c)/arctan(a$  $*x)^2$ , x)

**Sympy**  $[F(-1)]$  time = 0., size = 0, normalized size = 0.

# Timed out

Verification of antiderivative is not currently implemented for this CAS.

```
[In] integrate(x*(a**2*c*x**2+c)**(5/2)/atan(a*x)**2,x)
```
[Out] Timed out

**Giac** [A] time = 0., size = 0, normalized size = 0.

$$
\int \frac{\left(a^2cx^2 + c\right)^{\frac{5}{2}}x}{\arctan\left(ax\right)^2} dx
$$

Verification of antiderivative is not currently implemented for this CAS.

[In] integrate( $x*(a^2*c*x^2+c)^(5/2)/arctan(a*x)^2,x$ , algorithm="giac")

[Out] integrate( $(a^2*c*x^2 + c)^(5/2)*x/arctan(a*x)^2$ , x)

**3.574** 
$$
\int \frac{(c+a^2cx^2)^{5/2}}{\tan^{-1}(ax)^2} dx
$$

Unintegrable 
$$
\left( \frac{\left( a^2 c x^2 + c \right)^{5/2}}{\tan^{-1} (ax)^2}, x \right)
$$

[Out] Unintegrable[(c + a^2\*c\*x^2)^(5/2)/ArcTan[a\*x]^2, x]

**Rubi**  $[A]$  time = 0.036265, antiderivative size = 0, normalized size of antiderivative = 0., number of steps used = 0, number of rules used = 0, integrand size = 0,  $\frac{\text{number of rules}}{\text{integrand size}}$  = 0., Rules used  $=$  {}

$$
\int \frac{\left(c + a^2 c x^2\right)^{5/2}}{\tan^{-1}(ax)^2} dx
$$

Verification is Not applicable to the result.

[In] Int[(c + a^2\*c\*x^2)^(5/2)/ArcTan[a\*x]^2,x]

[Out] Defer[Int][(c + a^2\*c\*x^2)^(5/2)/ArcTan[a\*x]^2, x]

Rubi steps

$$
\int \frac{(c+a^2cx^2)^{5/2}}{\tan^{-1}(ax)^2} dx = \int \frac{(c+a^2cx^2)^{5/2}}{\tan^{-1}(ax)^2} dx
$$

**Mathematica [A]** time =  $0.822757$ , size = 0, normalized size = 0.

$$
\int \frac{(c + a^2 c x^2)^{5/2}}{\tan^{-1}(ax)^2} dx
$$

Verification is Not applicable to the result.

[In] Integrate[(c + a^2\*c\*x^2)^(5/2)/ArcTan[a\*x]^2,x]

[Out] Integrate[(c + a^2\*c\*x^2)^(5/2)/ArcTan[a\*x]^2, x]

**Maple [A]** time =  $0.728$ , size =  $0$ , normalized size =  $0$ .

$$
\int \frac{1}{\left(\arctan\left(ax\right)\right)^{2}}\left(a^{2}cx^{2}+c\right)^{\frac{5}{2}}dx
$$

Verification of antiderivative is not currently implemented for this CAS.

[In]  $int((a^2*c*x^2+c)^{(5/2)})$  arctan(a\*x)<sup>2</sup>,x)

[Out]  $int((a^2*c*x^2+c)^{(5/2)})arctan(a*x)^2,x)$ 

**Maxima [A]** time = 0., size = 0, normalized size = 0.

$$
\int \frac{\left(a^2cx^2 + c\right)^{\frac{5}{2}}}{\arctan\left(ax\right)^2} dx
$$

Verification of antiderivative is not currently implemented for this CAS.

[In]  $integrate((a^2*c*x^2+c)^{(5/2)}/arctan(a*x)^2,x, algorithm="maxima")$ 

[Out] integrate( $(a^2*c*x^2 + c)^(5/2)/arctan(a*x)^2$ , x)

**Fricas [A]** time = 0., size = 0, normalized size = 0.

$$
\mathrm{integral}\left(\frac{\left(a^4c^2x^4+2\,a^2c^2x^2+c^2\right)\sqrt{a^2cx^2+c}}{\arctan\left(ax\right)^2},x\right)
$$

Verification of antiderivative is not currently implemented for this CAS.

[In] integrate( $(a^2*c*x^2+c)^{(5/2)}/arctan(a*x)^2,x$ , algorithm="fricas")

[Out] integral( $(a^4*c^2*x^4 + 2*a^2*c^2*x^2 + c^2)*sqrt(a^2*c*x^2 + c)/arctan(a*x)$  $)^{-2}$ , x)

**Sympy [A]** time =  $0$ , size =  $0$ , normalized size =  $0$ .

$$
\int \frac{\left(c\left(a^2x^2+1\right)\right)^{\frac{5}{2}}}{\operatorname{atan}^2\left(ax\right)}dx
$$

Verification of antiderivative is not currently implemented for this CAS.

[In] integrate( $(a**2*c*x**2+c)**(5/2)/atan(a*x)**2,x)$ 

[Out] Integral( $(c*(a**2*x**2 + 1))**(5/2)/atan(a*x)**2, x)$ 

**Giac** [A] time = 0., size = 0, normalized size = 0.

$$
\int \frac{\left(a^2cx^2 + c\right)^{\frac{5}{2}}}{\arctan\left(ax\right)^2} dx
$$

Verification of antiderivative is not currently implemented for this CAS.

[In] integrate( $(a^2*c*x^2+c)^(5/2)/arctan(axx)^2,x$ , algorithm="giac")

[Out] integrate( $(a^2*c*x^2 + c)^(5/2)/arctan(a*x)^2$ , x)

**3.575** 
$$
\int \frac{(c+a^2cx^2)^{5/2}}{x\tan^{-1}(ax)^2} dx
$$

Unintegrable 
$$
\left( \frac{\left( a^2 c x^2 + c \right)^{5/2}}{x \tan^{-1} (ax)^2}, x \right)
$$

[Out] Unintegrable[(c + a^2\*c\*x^2)^(5/2)/(x\*ArcTan[a\*x]^2), x]

**Rubi**  $[A]$  time = 0.110543, antiderivative size = 0, normalized size of antiderivative = 0., number of steps used = 0, number of rules used = 0, integrand size = 0,  $\frac{\text{number of rules}}{\text{integrand size}}$  = 0., Rules used  $=$  {}

$$
\int \frac{(c + a^2 c x^2)^{5/2}}{x \tan^{-1}(ax)^2} dx
$$

Verification is Not applicable to the result.

[In] Int $[(c + a^2 * c * x^2)^{(5/2)} / (x * ArcTan[a * x]^2),x]$ 

[Out] Defer[Int][(c + a^2\*c\*x^2)^(5/2)/(x\*ArcTan[a\*x]^2), x]

Rubi steps

$$
\int \frac{(c+a^2cx^2)^{5/2}}{x\tan^{-1}(ax)^2} dx = \int \frac{(c+a^2cx^2)^{5/2}}{x\tan^{-1}(ax)^2} dx
$$

**Mathematica [A]** time = 2.18771, size = 0, normalized size = 0.

$$
\int \frac{(c + a^2 c x^2)^{5/2}}{x \tan^{-1}(ax)^2} dx
$$

Verification is Not applicable to the result.

[In] Integrate[(c + a^2\*c\*x^2)^(5/2)/(x\*ArcTan[a\*x]^2),x]

[Out] Integrate[(c + a<sup>2\*</sup>c\*x<sup>2</sup>)^(5/2)/(x\*ArcTan[a\*x]<sup>2</sup>), x]

**Maple [A]** time =  $0.756$ , size = 0, normalized size =  $0$ .

$$
\int \frac{1}{x \left(\arctan\left(ax\right)\right)^2} \left(a^2 c x^2 + c\right)^{\frac{5}{2}} dx
$$

Verification of antiderivative is not currently implemented for this CAS.

[In]  $int((a^2*c*x^2+c)^{(5/2)}/x/arctan(axx)^2,x)$ 

 $[0ut]$  int( $(a^2*c*x^2+c)^{(5/2)}/x/arctan(a*x)^2,x)$ 

**Maxima [A]** time = 0., size = 0, normalized size = 0.

$$
\int \frac{\left(a^2cx^2 + c\right)^{\frac{5}{2}}}{x \arctan\left(ax\right)^2} dx
$$

Verification of antiderivative is not currently implemented for this CAS.

[In] integrate( $(a^2*c*x^2+c)^{(5/2)}/x/arctan(a*x)^2,x$ , algorithm="maxima")

[Out] integrate( $(a^2*c*x^2 + c)^{(5/2)}/(x*arctan(a*x)^2)$ , x)

**Fricas [A]** time = 0., size = 0, normalized size = 0.

$$
\mathrm{integral}\left(\frac{\left(a^4c^2x^4+2\,a^2c^2x^2+c^2\right)\sqrt{a^2cx^2+c}}{x\arctan\left(ax\right)^2},x\right)
$$

Verification of antiderivative is not currently implemented for this CAS.

[In] integrate( $(a^2*c*x^2+c)^{(5/2)}/x/arctan(a*x)^2,x$ , algorithm="fricas")

[Out] integral( $(a^4 * c^2 * x^4 + 2 * a^2 * c^2 * x^2 + c^2) * sqrt(a^2 * c * x^2 + c)/(x * arctan($  $a*x)^2)$ , x)

**Sympy [A]** time =  $0$ , size =  $0$ , normalized size =  $0$ .

$$
\int \frac{\left(c\left(a^2x^2+1\right)\right)^{\frac{5}{2}}}{x \operatorname{atan}^2(ax)} dx
$$

Verification of antiderivative is not currently implemented for this CAS.

[In] integrate( $(x**2*c*x**2+c)**(5/2)/x/\text{atan}(a*x)**2,x)$ 

[Out] Integral( $(c*(a**2*x**2 + 1))**(5/2)/(x*atan(a*x)**2), x)$ 

**Giac** [A] time = 0, size = 0, normalized size = 0.

$$
\int \frac{\left(a^2cx^2 + c\right)^{\frac{5}{2}}}{x \arctan\left(ax\right)^2} dx
$$

Verification of antiderivative is not currently implemented for this CAS.

[In] integrate( $(a^2*c*x^2+c)^{(5/2)}/x/arctan(a*x)^2,x$ , algorithm="giac")

[Out] integrate( $(a^2*c*x^2 + c)^{(5/2)}/(x*arctan(a*x)^2)$ , x)

**3.576** 
$$
\int \frac{x}{\sqrt{c+a^2cx^2}\tan^{-1}(ax)^2} dx
$$

Unintegrable 
$$
\left( \frac{x}{\sqrt{a^2 c x^2 + c \tan^{-1}(ax)^2}}, x \right)
$$

[Out] Unintegrable[x/(Sqrt[c + a^2\*c\*x^2]\*ArcTan[a\*x]^2), x]

**Rubi**  $[A]$  time = 0.0758681, antiderivative size = 0, normalized size of antiderivative = 0., number of steps used = 0, number of rules used = 0, integrand size = 0,  $\frac{\text{number of rules}}{\text{integrand size}}$  = 0., Rules used  $= \{\}$ 

$$
\int \frac{x}{\sqrt{c + a^2 c x^2} \tan^{-1}(ax)^2} dx
$$

Verification is Not applicable to the result.

[In]  $Int[x/(Sqrt[c + a^2*cx^2]*ArcTan[a*x]^2),x]$ 

[Out] Defer[Int][x/(Sqrt[c + a^2\*c\*x^2]\*ArcTan[a\*x]^2), x]

Rubi steps

$$
\int \frac{x}{\sqrt{c + a^2 c x^2} \tan^{-1}(ax)^2} dx = \int \frac{x}{\sqrt{c + a^2 c x^2} \tan^{-1}(ax)^2} dx
$$

**Mathematica [A]** time = 1.14519, size = 0, normalized size = 0.

$$
\int \frac{x}{\sqrt{c+a^2cx^2}\tan^{-1}(ax)^2} dx
$$

Verification is Not applicable to the result.

[In] Integrate[x/(Sqrt[c + a^2\*c\*x^2]\*ArcTan[a\*x]^2),x]

[Out] Integrate[x/(Sqrt[c + a^2\*c\*x^2]\*ArcTan[a\*x]^2), x]

**Maple [A]** time =  $0.628$ , size = 0, normalized size = 0.

$$
\int \frac{x}{\left(\arctan\left(ax\right)\right)^{2}} \frac{1}{\sqrt{a^{2}cx^{2}+c}} dx
$$

Verification of antiderivative is not currently implemented for this CAS.

[In]  $int(x/arctan(a*x)^2/(a^2*c*x^2+c)^(1/2),x)$ 

[Out]  $int(x/arctan(a*x)^2/(a^2*c*x^2+c)^(1/2),x)$ 

**Maxima [A]** time = 0., size = 0, normalized size = 0.

$$
\int \frac{x}{\sqrt{a^2cx^2+c}\arctan\left(ax\right)^2}dx
$$

Verification of antiderivative is not currently implemented for this CAS.

[In] integrate(x/arctan(a\*x)^2/(a^2\*c\*x^2+c)^(1/2),x, algorithm="maxima")

```
[Out] integrate(x/(sqrt(a^2*c*x^2 + c)*arctan(a*x)^2), x)
```

```
Fricas [A] time = 0., size = 0, normalized size = 0.
```

$$
integral\left(\frac{x}{\sqrt{a^2cx^2 + c}\arctan\left(ax\right)^2}, x\right)
$$

Verification of antiderivative is not currently implemented for this CAS.

```
[In] integrate(x/arctan(a*x)^2/(a^2*c*x^2+c)^(1/2),x, algorithm="fricas")
```

```
[Out] integral(x/(sqrt(a^2*c*x^2 + c)*arctan(a*x)^2), x)
```
**Sympy [A]** time = 0., size = 0, normalized size = 0.

$$
\int \frac{x}{\sqrt{c\left(a^2x^2+1\right)}\operatorname{atan}^2(ax)}\,dx
$$

Verification of antiderivative is not currently implemented for this CAS.

```
[In] integrate(x/atan(a*x)*2/(a**2*c*x**2+c)**(1/2),x)
```
[Out] Integral(x/(sqrt(c\*(a\*\*2\*x\*\*2 + 1))\*atan(a\*x)\*\*2), x)

**Giac** [A] time = 0., size = 0, normalized size = 0.

$$
\int \frac{x}{\sqrt{a^2cx^2+c}\arctan\left(ax\right)^2}dx
$$

Verification of antiderivative is not currently implemented for this CAS.

```
[In] integrate(x/arctan(a*x)^2/(a^2*c*x^2+c)^(1/2),x, algorithm="giac")
```

```
[Out] integrate(x/(sqrt(a^2*c*x^2 + c)*arctan(a*x)^2), x)
```
**3.577** 
$$
\int \frac{1}{\sqrt{c+a^2cx^2}\tan^{-1}(ax)^2} dx
$$

$$
\text{Unintegrable}\left(\frac{1}{\sqrt{a^2cx^2 + c}\tan^{-1}(ax)^2}, x\right)
$$

[Out] Unintegrable[1/(Sqrt[c + a^2\*c\*x^2]\*ArcTan[a\*x]^2), x]

**Rubi**  $[A]$  time = 0.03548, antiderivative size = 0, normalized size of antiderivative = 0., number of steps used = 0, number of rules used = 0, integrand size = 0,  $\frac{\text{number of rules}}{\text{integral size}} = 0$ ., Rules used  $= \{\}$ 

$$
\int \frac{1}{\sqrt{c+a^2cx^2}\tan^{-1}(ax)^2} dx
$$

Verification is Not applicable to the result.

[In] Int[1/(Sqrt[c + a^2\*c\*x^2]\*ArcTan[a\*x]^2),x]

[Out] Defer[Int][1/(Sqrt[c + a^2\*c\*x^2]\*ArcTan[a\*x]^2), x]

Rubi steps

$$
\int \frac{1}{\sqrt{c + a^2 c x^2} \tan^{-1}(ax)^2} dx = \int \frac{1}{\sqrt{c + a^2 c x^2} \tan^{-1}(ax)^2} dx
$$

**Mathematica [A]** time =  $0.595513$ , size = 0, normalized size = 0.

$$
\int \frac{1}{\sqrt{c + a^2 c x^2} \tan^{-1}(ax)^2} dx
$$

Verification is Not applicable to the result.

[In] Integrate[1/(Sqrt[c + a^2\*c\*x^2]\*ArcTan[a\*x]^2),x]

[Out] Integrate[ $1/(Sqrt[c + a^2*c*x^2]*ArcTan[a*x]^2), x]$ 

**Maple [A]** time =  $0.714$ , size = 0, normalized size = 0.

$$
\int \frac{1}{\left(\arctan\left(ax\right)\right)^{2}} \frac{1}{\sqrt{a^{2}cx^{2}+c}} dx
$$

Verification of antiderivative is not currently implemented for this CAS.

[In]  $int(1/arctan(a*x)^2/(a^2*c*x^2+c)^(1/2),x)$ 

[Out]  $int(1/arctan(axx)^2/(a^2*cx^2+c)^(1/2),x)$ 

**Maxima [A]** time = 0., size = 0, normalized size = 0.

$$
\int \frac{1}{\sqrt{a^2 c x^2 + c} \arctan\left(ax\right)^2} dx
$$

Verification of antiderivative is not currently implemented for this CAS.

[In] integrate( $1/\arctan(axx)^2/(a^2*c*x^2+c)^(1/2)$ ,x, algorithm="maxima")

[Out] integrate( $1/(sqrt(a^2*c*x^2 + c)*arctan(a*x)^2)$ , x)

**Fricas**  $[A]$  time = 0., size = 0, normalized size = 0.

$$
\mathrm{integral}\left(\frac{1}{\sqrt{a^2cx^2 + c}\arctan\left(ax\right)^2}, x\right)
$$

Verification of antiderivative is not currently implemented for this CAS.

[In] integrate(1/arctan(a\*x)^2/(a^2\*c\*x^2+c)^(1/2),x, algorithm="fricas")

[Out] integral( $1/(sqrt(a^2*c*x^2 + c)*arctan(a*x)^2)$ , x)

**Sympy [A]** time = 0., size = 0, normalized size = 0.

$$
\int \frac{1}{\sqrt{c\left(a^2x^2+1\right)}\operatorname{atan}^2(ax)}\,dx
$$

Verification of antiderivative is not currently implemented for this CAS.

[In]  $integrate(1/atan(a*x)*2/(a**2*c*x**2+c)**(1/2),x)$ 

[Out] Integral(1/(sqrt(c\*(a\*\*2\*x\*\*2 + 1))\*atan(a\*x)\*\*2), x)

**Giac** [A] time = 0., size = 0, normalized size = 0.

$$
\int \frac{1}{\sqrt{a^2 c x^2 + c \arctan (ax)^2}} dx
$$

Verification of antiderivative is not currently implemented for this CAS.

[In] integrate( $1/\arctan(axx)^2/(a^2*c*x^2+c)^(1/2)$ , x, algorithm="giac")

[Out] integrate( $1/(sqrt(a^2*c*x^2 + c)*arctan(a*x)^2)$ , x)

**3.578** 
$$
\int \frac{1}{x\sqrt{c+a^2cx^2}\tan^{-1}(ax)^2} dx
$$

−

Optimal. Leaf size=63

$$
\frac{\text{Unintegrable}\left(\frac{1}{x^2\sqrt{a^2cx^2+c}\tan^{-1}(ax)},x\right)}{a} - \frac{\sqrt{a^2cx^2+c}}{acx\tan^{-1}(ax)}
$$

 $[Out] - (Sqrt[c + a^2*c*x^2]/(a*c*x*ArcTan[a*x])) - Unintegrable[1/(x^2*Sqrt[c + a^2]*c*x^2)]$  $^2*c*x^2]*ArcTan[a*x], x]/a$ 

**Rubi** [A] time = 0.216659, antiderivative size = 0, normalized size of antiderivative = 0., number of steps used = 0, number of rules used = 0, integrand size = 0,  $\frac{\text{number of rules}}{\text{integrand size}}$  = 0., Rules used =  $\{\}$ 

$$
\int \frac{1}{x\sqrt{c+a^2cx^2}\tan^{-1}(ax)^2} dx
$$

Verification is Not applicable to the result.

[In] Int $[1/(x*Sqrt[c + a^2*c*x^2]*ArcTan[a*x]^2),x]$ 

 $[Out] - (Sqrt[c + a^2*c*x^2]/(a*c*x*ArcTan[a*x])) - Defer[Int][1/(x^2*Sqrt[c + a^2/2])]$ \*c\*x^2]\*ArcTan[a\*x]), x]/a

Rubi steps

$$
\int \frac{1}{x\sqrt{c+a^2cx^2}\tan^{-1}(ax)^2} dx = -\frac{\sqrt{c+a^2cx^2}}{acx\tan^{-1}(ax)} - \frac{\int \frac{1}{x^2\sqrt{c+a^2cx^2}\tan^{-1}(ax)} dx}{a}
$$

**Mathematica [A]** time =  $1.17693$ , size = 0, normalized size = 0.

$$
\int \frac{1}{x\sqrt{c+a^2cx^2}\tan^{-1}(ax)^2} dx
$$

Verification is Not applicable to the result.

[In] Integrate[ $1/(x*Sqrt[c + a^2*c*x^2]*ArcTan[a*x]^2),x]$ 

[Out] Integrate[ $1/(x*Sqrt[c + a^2*c*x^2]*ArcTan[a*x]^2), x]$ 

**Maple [A]** time = 0.638, size = 0, normalized size = 0.

$$
\int \frac{1}{x \left( \arctan\left( ax\right) \right)^2} \frac{1}{\sqrt{a^2 c x^2 + c}} dx
$$

Verification of antiderivative is not currently implemented for this CAS.

[In]  $int(1/x/arctan(axx)^2/(a^2*cx^2+c)^(1/2),x)$ 

**Maxima [A]** time = 0,, size = 0, normalized size = 0.

$$
\int \frac{1}{\sqrt{a^2 c x^2 + c x \arctan (ax)^2}} dx
$$

Verification of antiderivative is not currently implemented for this CAS.

[In] integrate( $1/x/arctan(axx)^2/(a^2*c*x^2+c)^(1/2)$ ,x, algorithm="maxima")

```
[Out] integrate(1/(sqrt(a^2*c*x^2 + c)*x*arctan(a*x)^2), x)
```
**Fricas [A]** time = 0., size = 0, normalized size = 0.

$$
integral\left(\frac{\sqrt{a^2cx^2}+c}{\left(a^2cx^3+cx\right)\arctan\left(ax\right)^2},x\right)
$$

Verification of antiderivative is not currently implemented for this CAS.

```
[In] integrate(1/x/arctan(axx)^2/(a^2*c*x^2+c)^(1/2),x, algorithm="fricas")
```
[Out] integral(sqrt(a^2\*c\*x^2 + c)/((a^2\*c\*x^3 + c\*x)\*arctan(a\*x)^2), x)

**Sympy [A]** time = 0., size = 0, normalized size = 0.

$$
\int \frac{1}{x\sqrt{c\left(a^2x^2+1\right)}\operatorname{atan}^2(ax)}\,dx
$$

Verification of antiderivative is not currently implemented for this CAS.

[In]  $integrate(1/x/atan(a*x)*2/(a**2*c*x**2+c)**(1/2),x)$ 

```
[Out] Integral(1/(x*sqrt(c*(a**2*x**2 + 1))*atan(a*x)**2), x)
```

```
Giac [A] time = 0, size = 0, normalized size = 0.
```

$$
\int \frac{1}{\sqrt{a^2cx^2 + cx \arctan (ax)^2}} dx
$$

Verification of antiderivative is not currently implemented for this CAS.

[In] integrate( $1/x/arctan(axx)^2/(a^2*c*x^2+c)^(1/2)$ , x, algorithm="giac")

[Out] integrate( $1/(sqrt(a^2*c*x^2 + c)*x*arctan(a*x)^2)$ , x)

**3.579** 
$$
\int \frac{x^3}{(c+a^2cx^2)^{3/2} \tan^{-1}(ax)^2} dx
$$

$$
\frac{\text{Unintegrable}\left(\frac{x}{\sqrt{a^2cx^2+c\tan^{-1}(ax)^2}},x\right)}{a^2c}-\frac{\sqrt{a^2x^2+1}\text{CosIntegral}\left(\tan^{-1}(ax)\right)}{a^4c\sqrt{a^2cx^2+c}}+\frac{x}{a^3c\sqrt{a^2cx^2+c}\tan^{-1}(ax)}
$$

[Out]  $x/(a^3*c*Sqrt[c + a^2*c*x^2]*ArcTan[a*x]) - (Sqrt[1 + a^2*x^2]*CosIntegral[$  $ArcTan[a*x]])/(a^4*c*Sqrt[c + a^2*c*x^2]) + Unintegral [x/(Sqrt[c + a^2*c*$  $x^2$ ]\*ArcTan[a\*x]^2), x]/(a^2\*c)

**Rubi**  $[A]$  time = 0.371759, antiderivative size = 0, normalized size of antiderivative = 0., number of steps used = 0, number of rules used = 0, integrand size = 0,  $\frac{\text{number of rules}}{\text{integrand size}}$  = 0., Rules used =  $\{\}$ 

$$
\int \frac{x^3}{(c + a^2 c x^2)^{3/2} \tan^{-1}(ax)^2} dx
$$

Verification is Not applicable to the result.

[In] Int[x^3/((c + a^2\*c\*x^2)^(3/2)\*ArcTan[a\*x]^2),x]

[Out]  $x/(a^3*c*Sqrt[c + a^2*c*x^2]*ArcTan[a*x]) - (Sqrt[1 + a^2*x^2]*CosIntegral[$  $ArcTan[a*x]])/(a^4*c*Sqrt[c + a^2*c*x^2]) + Defer[Int][x/(Sqrt[c + a^2*c*x^2])]$  $2]*$ ArcTan[a\*x]^2), x]/(a^2\*c)

Rubi steps

$$
\int \frac{x^3}{(c+a^2cx^2)^{3/2} \tan^{-1}(ax)^2} dx = -\frac{\int \frac{x}{(c+a^2cx^2)^{3/2} \tan^{-1}(ax)^2} dx}{a^2} + \frac{\int \frac{x}{\sqrt{c+a^2cx^2} \tan^{-1}(ax)^2} dx}{a^2c}
$$
\n
$$
= \frac{x}{a^3c\sqrt{c+a^2cx^2} \tan^{-1}(ax)} - \frac{\int \frac{1}{(c+a^2cx^2)^{3/2} \tan^{-1}(ax)} dx}{a^3} + \frac{\int \frac{x}{\sqrt{c+a^2cx^2} \tan^{-1}(ax)^2} dx}{a^2c}
$$
\n
$$
= \frac{x}{a^3c\sqrt{c+a^2cx^2} \tan^{-1}(ax)} + \frac{\int \frac{x}{\sqrt{c+a^2cx^2} \tan^{-1}(ax)^2} dx}{a^2c} - \frac{\sqrt{1+a^2x^2} \int \frac{1}{(1+a^2x^2)^{3/2} \tan^{-1}(ax)} dx}{a^3c\sqrt{c+a^2cx^2}}}{a^3c\sqrt{c+a^2cx^2} \tan^{-1}(ax)} + \frac{\int \frac{x}{\sqrt{c+a^2cx^2} \tan^{-1}(ax)^2} dx}{a^2c} - \frac{\sqrt{1+a^2x^2} \text{Subst} \left(\int \frac{\cos(x)}{x} dx, x, t\right)}{a^4c\sqrt{c+a^2cx^2}}}{a^4c\sqrt{c+a^2cx^2}} = \frac{x}{a^3c\sqrt{c+a^2cx^2} \tan^{-1}(ax)} - \frac{\sqrt{1+a^2x^2} \text{Ci} \left(\tan^{-1}(ax)\right)}{a^4c\sqrt{c+a^2cx^2}} + \frac{\int \frac{x}{\sqrt{c+a^2cx^2} \tan^{-1}(ax)^2} dx}{a^2c}}
$$

**Mathematica** [A] time =  $9.7761$ , size = 0, normalized size = 0.  $\sim$ 

$$
\int \frac{x^3}{(c + a^2 c x^2)^{3/2} \tan^{-1}(ax)^2} dx
$$

Verification is Not applicable to the result.

```
[In] Integrate[x^3/((c + a^2 * c * x^2)^(3/2)*ArcTan[a*x]^2),x]
```
[Out] Integrate[ $x^3/((c + a^2 * c * x^2)^(3/2)*ArcTan[a*x]^2), x]$ 

**Maple [A]** time = 1.271, size = 0, normalized size = 0.

$$
\int \frac{x^3}{\left(\arctan\left(ax\right)\right)^2} \left(a^2 c x^2 + c\right)^{-\frac{3}{2}} dx
$$

Verification of antiderivative is not currently implemented for this CAS.

```
[In] int(x^3/(a^2*c*x^2+c)^(3/2)/arctan(axx)^2,x)
```
[Out]  $int(x^3/(a^2*c*x^2+c)^{(3/2)})$  arctan(a\*x)<sup>2</sup>,x)

**Maxima [A]** time = 0,, size = 0, normalized size = 0.

$$
\int \frac{x^3}{\left(a^2cx^2+c\right)^{\frac{3}{2}}\arctan\left(ax\right)^2}dx
$$

Verification of antiderivative is not currently implemented for this CAS.

[In] integrate(x^3/(a^2\*c\*x^2+c)^(3/2)/arctan(a\*x)^2,x, algorithm="maxima")

[Out] integrate(x^3/((a^2\*c\*x^2 + c)^(3/2)\*arctan(a\*x)^2), x)

**Fricas [A]** time = 0., size = 0, normalized size = 0.

integral 
$$
\left( \frac{\sqrt{a^2 c x^2 + c x^3}}{(a^4 c^2 x^4 + 2 a^2 c^2 x^2 + c^2) \arctan (ax)^2}, x \right)
$$

Verification of antiderivative is not currently implemented for this CAS.

```
[In] integrate(x^3/(a^2*c*x^2+c)^(3/2)/arctan(a*x)^2,x, algorithm="fricas")
```
[Out] integral(sqrt(a^2\*c\*x^2 + c)\*x^3/((a^4\*c^2\*x^4 + 2\*a^2\*c^2\*x^2 + c^2)\*arcta  $n(a*x)^2)$ , x)

**Sympy [A]** time = 0., size = 0, normalized size = 0.

$$
\int \frac{x^3}{\left(c\left(a^2x^2+1\right)\right)^{\frac{3}{2}}\operatorname{atan}^2\left(ax\right)}\,dx
$$

Verification of antiderivative is not currently implemented for this CAS.

[In]  $integrate(x**3/(a**2*c*x**2+c)**(3/2)/atan(a*x)**2,x)$ 

[Out] Integral(x\*\*3/((c\*(a\*\*2\*x\*\*2 + 1))\*\*(3/2)\*atan(a\*x)\*\*2), x)

**Giac** [A] time = 0., size = 0, normalized size = 0.

$$
\int \frac{x^3}{\left(a^2cx^2 + c\right)^{\frac{3}{2}}\arctan\left(ax\right)^2} dx
$$

Verification of antiderivative is not currently implemented for this CAS.

[In]  $integrate(x^3/(a^2*c*x^2+c)^(3/2)/arctan(axx)^2,x, algorithm="giac")$ 

[Out] integrate(x^3/((a^2\*c\*x^2 + c)^(3/2)\*arctan(a\*x)^2), x)

**3.580** 
$$
\int \frac{x^2}{(c+a^2cx^2)^{3/2} \tan^{-1}(ax)^2} dx
$$

$$
\frac{\text{Unintegrable}\left(\frac{1}{\sqrt{a^2cx^2+c}\tan^{-1}(ax)^2}, x\right)}{a^2c} + \frac{\sqrt{a^2x^2+1}\text{Si}\left(\tan^{-1}(ax)\right)}{a^3c\sqrt{a^2cx^2+c}} + \frac{1}{a^3c\sqrt{a^2cx^2+c}\tan^{-1}(ax)}
$$

[Out]  $1/(a^3*c*Sqrt[c + a^2*c*x^2]*ArcTan[a*x]) + (Sqrt[1 + a^2*x^2]*SinIntegral[$  $ArcTan[a*x]])/(a^3*c*Sqrt[c + a^2*c*x^2]) + Unintegral [1/(Sqrt[c + a^2*c*$  $x^2$ ]\*ArcTan[a\*x]^2), x]/(a^2\*c)

**Rubi**  $[A]$  time = 0.36594, antiderivative size = 0, normalized size of antiderivative = 0., number of steps used = 0, number of rules used = 0, integrand size = 0,  $\frac{\text{number of rules}}{\text{integrand size}}$  = 0., Rules used  $= \{\}$ 

$$
\int \frac{x^2}{(c + a^2 c x^2)^{3/2} \tan^{-1}(ax)^2} dx
$$

Verification is Not applicable to the result.

[In] Int[x^2/((c + a^2\*c\*x^2)^(3/2)\*ArcTan[a\*x]^2),x]

[Out]  $1/(a^3*c*Sqrt[c + a^2*c*x^2]*ArcTan[a*x]) + (Sqrt[1 + a^2*x^2]*SinIntegral[$  $ArcTan[a*x]])/(a^3*c*Sqrt[c + a^2*c*x^2]) + Defer[Int][1/(Sqrt[c + a^2*c*x^2])]$ 2]\*ArcTan[a\*x]^2), x]/(a^2\*c)

Rubi steps

$$
\int \frac{x^2}{(c+a^2cx^2)^{3/2} \tan^{-1}(ax)^2} dx = -\frac{\int \frac{1}{(c+a^2cx^2)^{3/2} \tan^{-1}(ax)^2} dx}{a^2} + \frac{\int \frac{1}{\sqrt{c+a^2cx^2} \tan^{-1}(ax)^2} dx}{a^2c}
$$
\n
$$
= \frac{1}{a^3c\sqrt{c+a^2cx^2} \tan^{-1}(ax)} + \frac{\int \frac{x}{(c+a^2cx^2)^{3/2} \tan^{-1}(ax)} dx}{a} + \frac{\int \frac{1}{\sqrt{c+a^2cx^2} \tan^{-1}(ax)^2} dx}{a^2c}
$$
\n
$$
= \frac{1}{a^3c\sqrt{c+a^2cx^2} \tan^{-1}(ax)} + \frac{\int \frac{x}{\sqrt{c+a^2cx^2} \tan^{-1}(ax)} dx}{a^2c} + \frac{\sqrt{1+a^2x^2} \int \frac{x}{(1+a^2x^2)^{3/2} \tan^{-1}(ax)}}{a^2c}
$$
\n
$$
= \frac{1}{a^3c\sqrt{c+a^2cx^2} \tan^{-1}(ax)} + \frac{\int \frac{1}{\sqrt{c+a^2cx^2} \tan^{-1}(ax)^2} dx}{a^2c} + \frac{\sqrt{1+a^2x^2} \text{Subst} \left(\int \frac{\sin(x)}{x} dx, \frac{\sin(x)}{\sin(x)} dx\right)}{a^2c}
$$
\n
$$
= \frac{1}{a^3c\sqrt{c+a^2cx^2} \tan^{-1}(ax)} + \frac{\sqrt{1+a^2x^2} \text{Si} \left(\tan^{-1}(ax)\right)}{a^2c} + \frac{\int \frac{1}{\sqrt{c+a^2cx^2} \tan^{-1}(ax)^2} dx}{a^3c\sqrt{c+a^2cx^2}} dx
$$

**Mathematica [A]** time = 8.76207, size = 0, normalized size = 0.

$$
\int \frac{x^2}{(c + a^2 c x^2)^{3/2} \tan^{-1}(ax)^2} dx
$$

Verification is Not applicable to the result.

```
[In] Integrate[x^2/((c + a^2 * c * x^2)^(3/2)*ArcTan[a*x]^2),x]
```
[Out] Integrate[x^2/((c + a^2\*c\*x^2)^(3/2)\*ArcTan[a\*x]^2), x]

**Maple [A]** time = 1.124, size = 0, normalized size = 0.

$$
\int \frac{x^2}{\left(\arctan\left(ax\right)\right)^2} \left(a^2 c x^2 + c\right)^{-\frac{3}{2}} dx
$$

Verification of antiderivative is not currently implemented for this CAS.

```
[In] int(x^2/(a^2*c*x^2+c)^{(3/2)}/arctan(axx)^2,x)
```
[Out]  $int(x^2/(a^2*c*x^2+c)^{(3/2)})$  arctan(a\*x)<sup>2</sup>,x)

**Maxima [A]** time = 0,, size = 0, normalized size = 0.

$$
\int \frac{x^2}{\left(a^2cx^2+c\right)^{\frac{3}{2}}\arctan\left(ax\right)^2}dx
$$

Verification of antiderivative is not currently implemented for this CAS.

[In] integrate(x^2/(a^2\*c\*x^2+c)^(3/2)/arctan(a\*x)^2,x, algorithm="maxima")

[Out] integrate(x^2/((a^2\*c\*x^2 + c)^(3/2)\*arctan(a\*x)^2), x)

**Fricas [A]** time = 0., size = 0, normalized size = 0.

integral 
$$
\left( \frac{\sqrt{a^2cx^2 + cx^2}}{\left(a^4c^2x^4 + 2 a^2c^2x^2 + c^2\right)\arctan\left(ax\right)^2}, x \right)
$$

Verification of antiderivative is not currently implemented for this CAS.

[In] integrate(x^2/(a^2\*c\*x^2+c)^(3/2)/arctan(a\*x)^2,x, algorithm="fricas")

[Out] integral(sqrt(a^2\*c\*x^2 + c)\*x^2/((a^4\*c^2\*x^4 + 2\*a^2\*c^2\*x^2 + c^2)\*arcta  $n(a*x)^2)$ , x)

**Sympy [A]** time = 0., size = 0, normalized size = 0.

$$
\int \frac{x^2}{\left(c\left(a^2x^2+1\right)\right)^{\frac{3}{2}}\arctan^2\left(ax\right)}\,dx
$$

Verification of antiderivative is not currently implemented for this CAS.

[In]  $integrate(x**2/(a**2*c*x**2+c)**(3/2)/atan(a*x)**2,x)$ 

[Out] Integral(x\*\*2/((c\*(a\*\*2\*x\*\*2 + 1))\*\*(3/2)\*atan(a\*x)\*\*2), x)

**Giac** [A] time = 0., size = 0, normalized size = 0.

$$
\int \frac{x^2}{\left(a^2cx^2 + c\right)^{\frac{3}{2}}\arctan\left(ax\right)^2} dx
$$

Verification of antiderivative is not currently implemented for this CAS.

[In]  $integrate(x^2/(a^2*c*x^2+c)^(3/2)/arctan(axx)^2,x, algorithm="giac")$ 

[Out] integrate(x^2/((a^2\*c\*x^2 + c)^(3/2)\*arctan(a\*x)^2), x)

**3.581** 
$$
\int \frac{x}{(c+a^2cx^2)^{3/2} \tan^{-1}(ax)^2} dx
$$

$$
\frac{\sqrt{a^2x^2+1}\text{CosIntegral}\left(\tan^{-1}(ax)\right)}{a^2c\sqrt{a^2cx^2+c}}-\frac{x}{ac\sqrt{a^2cx^2+c}\tan^{-1}(ax)}
$$

 $[Out] - (x/(a*c*Sqrt[c + a^2*c*x^2]*ArcTan[a*x])) + (Sqrt[1 + a^2*x^2]*CosIntegral)$  $[ArcTan[a*x]]$ )/(a<sup>2\*</sup>c\*Sqrt $[c + a^2*c*x^2]$ )

**Rubi**  $[A]$  time = 0.174492, antiderivative size = 69, normalized size of antiderivative = 1., number of steps used = 4, number of rules used = 4, integrand size =  $22$ ,  $\frac{\text{number of rules}}{\text{integrand size}}$  = 0.182, Rules used = {4942, 4905, 4904, 3302}

$$
\frac{\sqrt{a^2x^2 + 1}\text{CosIntegral}\left(\tan^{-1}(ax)\right)}{a^2c\sqrt{a^2cx^2 + c}} - \frac{x}{ac\sqrt{a^2cx^2 + c}\tan^{-1}(ax)}
$$

Antiderivative was successfully verified.

[In] Int[x/((c + a^2\*c\*x^2)^(3/2)\*ArcTan[a\*x]^2),x]

 $[Out] - (x/(\text{a} * \text{c} * \text{Sqrt}[c + \text{a}^2 * \text{c} * \text{x}^2)*\text{ArcTan}[\text{a} * \text{x}])) + (\text{Sqrt}[1 + \text{a}^2 * \text{x}^2] * \text{CosIntegral}$  $[ArcTan[a*x]]$ )/(a<sup>2\*</sup>c\*Sqrt $[c + a^2*c*x^2]$ )

### Rule 4942

Int $[(a_{-}) + ArcTan[(c_{-})*(x_{-})](b_{-}))(p_{-}*(f_{-})*(x_{-}))^m(m_{-})*((d_{-}) + (e_{-}).$ )\*(x )^2)^(q .), x Symbol] :> Simp[((f\*x)^m\*(d + e\*x^2)^(q + 1)\*(a + b\*ArcT an[c\*x])^(p + 1))/(b\*c\*d\*(p + 1)), x] - Dist[(f\*m)/(b\*c\*(p + 1)), Int[(f\*x)  $\hat{m}$  - 1)\*(d + e\*x<sup>2</sup>)^q\*(a + b\*ArcTan[c\*x])^(p + 1), x], x] /; FreeQ[{a, b, c, d, e, f, m, q}, x] && EqQ[e, c^2\*d] && EqQ[m + 2\*q + 2, 0] && LtQ[p, -1]

## Rule 4905

Int $[(a_+) + ArcTan[(c_+)*(x_0)*(b_0))^*(p_0)*(d_0 + (e_0)*(x_0^2)^*(q_0), x_0^2]$ Symbol] :> Dist[(d^(q + 1/2)\*Sqrt[1 + c^2\*x^2])/Sqrt[d + e\*x^2], Int[(1 + c  $2*x^2)$  $q*(a + b*ArcTan[c*x])^p, x, x]$ , x] /; FreeQ[{a, b, c, d, e, p}, x] && EqQ[e, c<sup> $2*d$ </sup>] && ILtQ[2\*(q + 1), 0] && !(IntegerQ[q] || GtQ[d, 0])

### Rule 4904

Int $[(a_{-}.) + ArcTan[(c_{-}.)*(x_{-})]*(b_{-}.)\hat{(p_{-}.)}*(d_{-}) + (e_{-}.)*(x_{-})^2)(q_{-}), x_{-}$ Symbol] :> Dist[d^q/c, Subst[Int[(a + b\*x)^p/Cos[x]^(2\*(q + 1)), x], x, Arc Tan[c\*x]], x] /; FreeQ[{a, b, c, d, e, p}, x] && EqQ[e, c^2\*d] && ILtQ[2\*(q + 1), 0] && (IntegerQ[q] || GtQ[d, 0])

### Rule 3302

 $Int[sin[(e_{.}) + (f_{.}) * (x_{.})]/((c_{.}) + (d_{.}) * (x_{.}))$ , x\_Symbol] :> Simp[CosInte gral[e - Pi/2 + f\*x]/d, x] /; FreeQ[{c, d, e, f}, x] && EqQ[d\*(e - Pi/2) c\*f, 0]

### Rubi steps

$$
\int \frac{x}{(c+a^2cx^2)^{3/2} \tan^{-1}(ax)} dx = -\frac{x}{ac\sqrt{c+a^2cx^2} \tan^{-1}(ax)} + \frac{\int \frac{1}{(c+a^2cx^2)^{3/2} \tan^{-1}(ax)} dx}{a}
$$
\n
$$
= -\frac{x}{ac\sqrt{c+a^2cx^2} \tan^{-1}(ax)} + \frac{\sqrt{1+a^2x^2} \int \frac{1}{(1+a^2x^2)^{3/2} \tan^{-1}(ax)} dx}{ac\sqrt{c+a^2cx^2}}
$$
\n
$$
= -\frac{x}{ac\sqrt{c+a^2cx^2} \tan^{-1}(ax)} + \frac{\sqrt{1+a^2x^2} \text{Subst} \left(\int \frac{\cos(x)}{x} dx, x, \tan^{-1}(ax)\right)}{a^2c\sqrt{c+a^2cx^2}}
$$
\n
$$
= -\frac{x}{ac\sqrt{c+a^2cx^2} \tan^{-1}(ax)} + \frac{\sqrt{1+a^2x^2} \text{Ci} \left(\tan^{-1}(ax)\right)}{a^2c\sqrt{c+a^2cx^2}}
$$

**Mathematica [A]** time =  $0.100657$ , size =  $55$ , normalized size =  $0.8$ 

$$
\frac{\sqrt{a^2x^2+1}\tan^{-1}(ax)\cosh\left(\tan^{-1}(ax)\right)-ax}{a^2c\sqrt{a^2cx^2+c}\tan^{-1}(ax)}
$$

Antiderivative was successfully verified.

[In] Integrate[x/((c + a^2\*c\*x^2)^(3/2)\*ArcTan[a\*x]^2),x]

 $[Out]$   $(-a*x) + Sqrt[1 + a^2*x^2]*ArcTan[a*x]*CosIntegral[ArcTan[a*x]])/(a^2*c*Sq$  $rt[c + a^2*c*x^2]*ArcTan[a*x])$ 

**Maple [C]** time =  $0.309$ , size =  $210$ , normalized size =  $3$ .

− 1  $\frac{1}{2c^2 \arctan{(ax)}a^2}$  (arctan (ax) Ei (1, -i arctan (ax))  $x^2a^2$  + Ei (1, -i arctan (ax)) arctan (ax) +  $\sqrt{a^2x^2 + 1xa - i\sqrt{a^2x^2}}$ 

Verification of antiderivative is not currently implemented for this CAS.

```
[In] int(x/(a^2*c*x^2+c)^{(3/2)}/arctan(a*x)^2,x)
```
[Out]  $-1/2*(\arctan(a*x)*Ei(1,-I*arctan(a*x))*x^2*a^2+Ei(1,-I*arctan(a*x))*arctan($  $a*x)+(a^2*x^2+1)^(1/2)*x*a-I*(a^2*x^2+1)^(1/2))/(a^2*x^2+1)^(3/2)*(c*(a*x-I)(a^2*x^2+1))^2$  $(\text{a} * x + 1))^{\frown} (1/2)/\arctan(\text{a} * x)/c^2/\text{a}^2-1/2*(\arctan(\text{a} * x)*Ei(1,I*arctan(\text{a} * x))*x)$  $2*a^2+Ei(1,I*arctan(a*x))*arctan(a*x)+(a^2*x^2+1)^(1/2)*x*a+I*(a^2*x^2+1)^2$  $(1/2)) / (a^2 * x^2 + 1) (3/2) * (c*(a*x-I)*(a*x+I))^(1/2) / arctan(a*x)/c^2/a^2$ 

**Maxima [F]** time = 0., size = 0, normalized size = 0.

$$
\int \frac{x}{\left(a^2 c x^2 + c\right)^{\frac{3}{2}} \arctan\left(ax\right)^2} dx
$$

Verification of antiderivative is not currently implemented for this CAS.

[In] integrate( $x/(a^2*c*x^2+c)^(3/2)/arctan(axx)^2,x$ , algorithm="maxima")

[Out] integrate(x/((a^2\*c\*x^2 + c)^(3/2)\*arctan(a\*x)^2), x)

Fricas  $[F]$  time = 0., size = 0, normalized size = 0.

$$
integral\left(\frac{\sqrt{a^2cx^2+cx}}{\left(a^4c^2x^4+2\,a^2c^2x^2+c^2\right)\arctan\left(ax\right)^2},x\right)
$$

Verification of antiderivative is not currently implemented for this CAS.

[In]  $integrate(x/(a^2*c*x^2+c)^(3/2)/arctan(axx)^2,x, algorithm="fricas")$ 

[Out] integral(sqrt(a^2\*c\*x^2 + c)\*x/((a^4\*c^2\*x^4 + 2\*a^2\*c^2\*x^2 + c^2)\*arctan(  $a*x)^2)$ , x)

**Sympy [F]** time = 0., size = 0, normalized size = 0.

$$
\int \frac{x}{\left(c\left(a^2x^2+1\right)\right)^{\frac{3}{2}}\arctan^2\left(ax\right)}\,dx
$$

Verification of antiderivative is not currently implemented for this CAS.

[In]  $integrate(x/(a**2*c*x**2+c)**(3/2)/atan(a*x)**2,x)$ 

[Out] Integral(x/((c\*(a\*\*2\*x\*\*2 + 1))\*\*(3/2)\*atan(a\*x)\*\*2), x)

**Giac [F]** time = 0., size = 0, normalized size = 0.

$$
\int \frac{x}{\left(a^2cx^2+c\right)^{\frac{3}{2}}\arctan\left(ax\right)^2} dx
$$

Verification of antiderivative is not currently implemented for this CAS.

[In] integrate(x/(a^2\*c\*x^2+c)^(3/2)/arctan(a\*x)^2,x, algorithm="giac")

[Out] integrate(x/((a^2\*c\*x^2 + c)^(3/2)\*arctan(a\*x)^2), x)

**3.582** 
$$
\int \frac{1}{(c+a^2cx^2)^{3/2} \tan^{-1}(ax)^2} dx
$$

$$
-\frac{\sqrt{a^2x^2+1} \text{Si}\left(\tan^{-1}(ax)\right)}{ac\sqrt{a^2cx^2+c}} - \frac{1}{ac\sqrt{a^2cx^2+c}\tan^{-1}(ax)}
$$

[Out]  $-(1/(\text{a} * \text{c} * \text{Sqrt}[c + \text{a}^2 * \text{c} * \text{x}^2]*\text{ArcTan}[a * \text{x}])) - (\text{Sqrt}[1 + \text{a}^2 * \text{x}^2]*\text{SinIntegral}$  $[ArcTan[a*x]])/(a*c*Sqrt[c + a^2*c*x^2])$ 

**Rubi**  $[A]$  time = 0.204715, antiderivative size = 69, normalized size of antiderivative = 1., number of steps used = 4, number of rules used = 4, integrand size = 21,  $\frac{\text{number of rules}}{\text{integrand size}}$  = 0.19, Rules used = {4902, 4971, 4970, 3299}

$$
-\frac{\sqrt{a^2x^2+1}Si\left(\tan^{-1}(ax)\right)}{ac\sqrt{a^2cx^2+c}}-\frac{1}{ac\sqrt{a^2cx^2+c}\tan^{-1}(ax)}
$$

Antiderivative was successfully verified.

[In] Int[1/((c + a^2\*c\*x^2)^(3/2)\*ArcTan[a\*x]^2),x]

 $[Out] - (1/(a*c*Sqrt[c + a^2*c*x^2]*ArcTan[a*x])) - (Sqrt[1 + a^2*x^2]*SinIntegral)$  $[ArcTan[a*x]]$ /(a\*c\*Sqrt $[c + a^2*c*x^2]$ )

## Rule 4902

Int $[(a_*) + ArcTan[(c_*)*(x_*)](b_*)^*(b_*)^*(d_*) + (e_*)*(x_*)^2^*(q_*)$ , x<sub>\_</sub>S ymbol] :> Simp[((d + e\*x^2)^(q + 1)\*(a + b\*ArcTan[c\*x])^(p + 1))/(b\*c\*d\*(p + 1)), x] - Dist[ $(2*c*(q + 1))/(b*(p + 1))$ , Int[x\*(d + e\*x^2)^q\*(a + b\*ArcT  $an[c*x])^{(p + 1), x], x$  /; FreeQ[{a, b, c, d, e}, x] && EqQ[e, c<sup>2\*d</sup>] && L tQ[q, -1] && LtQ[p, -1]

## Rule 4971

Int $[(a_*) + ArcTan[(c_*)*(x_*)](b_*)^*(b_*)^*(x_*)^*(x_*)^*(b_*)^*(b_-))^*(b_-^*)^*(b_-^*)^*(b_-^*)^*(b_-^*)^*(b_-^*)^*(b_-^*)^*(b_-^*)^*(b_-^*)^*(b_-^*)^*(b_-^*)^*(b_-^*)^*(b_-^*)^*(b_-^*)^*(b_-^*)^*(b_-^*)^*(b_-^*)^*(b_-^*)^*(b_-^*)^*(b_-^*)^*(b_-^*)^*(b_-^*)^*(b_-^*)^*(b_-^*)^*(b_-^*)^*(b_-^*)^*(b_-^*)^*(b_-^*)^*(b_-^*)^*(b_-^$ 2)^(q\_), x\_Symbol] :> Dist[(d^(q + 1/2)\*Sqrt[1 + c^2\*x^2])/Sqrt[d + e\*x^2], Int $[x^m*(1 + c^2*x^2)^q*(a + b*ArCTan[c*x])^p, x], x]$  /; FreeQ[{a, b, c, d , e, p}, x] && EqQ[e, c^2\*d] && IGtQ[m, 0] && ILtQ[m + 2\*q + 1, 0] && !(In tegerQ[q] || GtQ[d, 0])

## Rule 4970

Int $[(a_*) + ArcTan[(c_*)*(x_*)](b_*)^*(b_*)^*(x_*)^*(x_*)^*(m_*)*(d_*) + (e_*)*(x_*)^*$  $2)^\frown(q_\_)$ , x\_Symbol] :> Dist[d^q/c^(m + 1), Subst[Int[((a + b\*x)^p\*Sin[x]^m)/  $Cos[x]^{(m + 2*(q + 1))}, x], x, ArcTan[c*x]], x] /; FreeQ[{a, b, c, d, e, p}$ , x] && EqQ[e, c^2\*d] && IGtQ[m, 0] && ILtQ[m + 2\*q + 1, 0] && (IntegerQ[q] || GtQ[d, 0])

## Rule 3299

 $Int[sin[(e_{.}) + (f_{.}) * (x_{.})]/((c_{.}) + (d_{.}) * (x_{.}))$ , x\_Symbol] :> Simp[SinInte gral[e + f\*x]/d, x] /; FreeQ[{c, d, e, f}, x] && EqQ[d\*e - c\*f, 0]

### Rubi steps

$$
\int \frac{1}{(c+a^2cx^2)^{3/2} \tan^{-1}(ax)^2} dx = -\frac{1}{ac\sqrt{c+a^2cx^2} \tan^{-1}(ax)} - a \int \frac{x}{(c+a^2cx^2)^{3/2} \tan^{-1}(ax)} dx
$$
  

$$
= -\frac{1}{ac\sqrt{c+a^2cx^2} \tan^{-1}(ax)} - \frac{\left(a\sqrt{1+a^2x^2}\right) \int \frac{x}{(1+a^2x^2)^{3/2} \tan^{-1}(ax)} dx}{c\sqrt{c+a^2cx^2}}
$$
  

$$
= -\frac{1}{ac\sqrt{c+a^2cx^2} \tan^{-1}(ax)} - \frac{\sqrt{1+a^2x^2} \text{Subst} \left(\int \frac{\sin(x)}{x} dx, x, \tan^{-1}(ax)\right)}{ac\sqrt{c+a^2cx^2}}
$$
  

$$
= -\frac{1}{ac\sqrt{c+a^2cx^2} \tan^{-1}(ax)} - \frac{\sqrt{1+a^2x^2} \text{Si} \left(\tan^{-1}(ax)\right)}{ac\sqrt{c+a^2cx^2}}
$$

**Mathematica [A]** time =  $0.100209$ , size = 53, normalized size =  $0.77$ 

$$
-\frac{\sqrt{a^2x^2+1}\tan^{-1}(ax)\text{Si}\left(\tan^{-1}(ax)\right)+1}{ac\sqrt{a^2cx^2+c}\tan^{-1}(ax)}
$$

Antiderivative was successfully verified.

[In] Integrate[ $1/((c + a^2 * c * x^2)^(3/2)*ArcTan[a*x]^2),x]$ 

 $[Out] -((1 + Sqrt[1 + a^2*x^2]*ArcTan[a*x]*SinIntegral[ArcTan[a*x]])/(a*c*Sqrt[c])$  $+ a^2*c*x^2]*ArcTan[a*x])$ 

**Maple [C]** time = 0.279, size = 212, normalized size =  $3.1$ 

i 2  $\frac{2}{ac^2 \arctan (ax)} \left( \arctan (ax) \operatorname{Ei} (1, i \arctan (ax)) x^2 a^2 + \operatorname{Ei} (1, i \arctan (ax)) \arctan (ax) + \sqrt{a^2 x^2 + 1 x a + i \sqrt{a^2 x^2 + 1}} \right) \sqrt{a^2 x^2 + 1 x^2 + 1^2}$ 

Verification of antiderivative is not currently implemented for this CAS.

[In]  $int(1/(a^2*c*x^2+c)^{(3/2)}/arctan(axx)^2,x)$ 

[Out]  $1/2*I*(arctan(a*x)*Ei(1,I*arctan(a*x))*x^2*a^2+Ei(1,I*arctan(a*x))*arctan(a*xe))$  $*x)+(a^2*x^2+1)^(1/2)*x*a+I*(a^2*x^2+1)^(1/2))/(a^2*x^2+1)^(3/2)*(c*(a*x-I)$  $*(a*x+I))^(1/2)/arctan(a*x)/c^2/a-1/2*I*(arctan(a*x)*Ei(1,-I*arctan(a*x))*x$  $\hat{z}^*$ a^2+Ei(1,-I\*arctan(a\*x))\*arctan(a\*x)+(a^2\*x^2+1)^(1/2)\*x\*a-I\*(a^2\*x^2+1)  $\hat{(1/2)})/(\hat{a}^2*x^2+1)^(3/2)*(c*(a*x-I)*(a*x+I))^(1/2)/arctan(a*x)/c^2/a$ 

**Maxima [F]** time = 0., size = 0, normalized size = 0.

$$
\int \frac{1}{\left(a^2 c x^2 + c\right)^{\frac{3}{2}} \arctan\left(ax\right)^2} dx
$$

Verification of antiderivative is not currently implemented for this CAS.

[In] integrate( $1/(a^2*c*x^2+c)^(3/2)/arctan(axx)^2,x$ , algorithm="maxima")

[Out] integrate( $1/((a^2*c*x^2 + c)^{(3/2)*arctan(a*x)^2), x)$ 

**Fricas [F]** time = 0, size = 0, normalized size = 0.

$$
\mathrm{integral}\left(\frac{\sqrt{a^2cx^2+c}}{\left(a^4c^2x^4+2\,a^2c^2x^2+c^2\right)\arctan\left(ax\right)^2},x\right)
$$

Verification of antiderivative is not currently implemented for this CAS.

[In]  $integrate(1/(a^2*c*x^2+c)^{(3/2)})arctan(axx)^2,x, algorithm="fricas")$ 

[Out] integral(sqrt(a^2\*c\*x^2 + c)/((a^4\*c^2\*x^4 + 2\*a^2\*c^2\*x^2 + c^2)\*arctan(a\*  $(x)^2)$ ,  $x)$ 

**Sympy [F]** time = 0., size = 0, normalized size = 0.

$$
\int \frac{1}{\left(c\left(a^2x^2+1\right)\right)^{\frac{3}{2}}\arctan^2\left(ax\right)}\,dx
$$

Verification of antiderivative is not currently implemented for this CAS.

```
[In] integrate(1/(a**2*c*x**2+c)**(3/2)/atan(a*x)**2,x)
```

```
[Out] Integral(1/((c*(a**2*x**2 + 1))**(3/2)*atan(a*x)**2), x)
```
**Giac [F]** time = 0., size = 0, normalized size = 0.

$$
\int \frac{1}{\left(a^2 c x^2 + c\right)^{\frac{3}{2}} \arctan\left(ax\right)^2} dx
$$

Verification of antiderivative is not currently implemented for this CAS.

[In] integrate( $1/(a^2*c*x^2+c)^(3/2)/arctan(axx)^2,x$ , algorithm="giac")

[Out] integrate( $1/((a^2*c*x^2 + c)^{(3/2)*arctan(a*x)^2), x)$ 

2472

**3.583** 
$$
\int \frac{1}{x (c+a^2cx^2)^{3/2} \tan^{-1}(ax)^2} dx
$$

Optimal. Leaf size=129

$$
-\frac{\text{Unintegrable}\left(\frac{1}{x^2\sqrt{a^2cx^2+c}\tan^{-1}(ax)},x\right)}{ac} - \frac{\sqrt{a^2cx^2+c}}{ac^2x\tan^{-1}(ax)} - \frac{\sqrt{a^2x^2+1}\text{CosIntegral}\left(\tan^{-1}(ax)\right)}{c\sqrt{a^2cx^2+c}} + \frac{ax}{c\sqrt{a^2cx^2+c}\tan^{-1}(ax)}
$$

 $[Out]$  (a\*x)/(c\*Sqrt $[c + a^2*c*x^2]*ArcTan[a*x])$  - Sqrt $[c + a^2*c*x^2]/(a*c^2*x*Ar$ cTan[a\*x]) -  $(Sqrt[1 + a^2*x^2]*CosIntegral[ArcTan[a*x]])/(c*Sqrt[c + a^2*c$  $*x^2$ ]) - Unintegrable[1/(x^2\*Sqrt[c + a^2\*c\*x^2]\*ArcTan[a\*x]), x]/(a\*c)

**Rubi**  $[A]$  time = 0.506161, antiderivative size = 0, normalized size of antiderivative = 0., number of steps used = 0, number of rules used = 0, integrand size = 0,  $\frac{\text{number of rules}}{\text{integrand size}}$  = 0., Rules used =  $\{\}$ 

$$
\int \frac{1}{x (c + a^2 c x^2)^{3/2} \tan^{-1}(ax)^2} dx
$$

Verification is Not applicable to the result.

[In] Int[1/(x\*(c + a^2\*c\*x^2)^(3/2)\*ArcTan[a\*x]^2),x]

[Out]  $(a*x)/(c*Sqrt[c + a^2*c*x^2]*ArcTan[a*x]) - Sqrt[c + a^2*c*x^2]/(a*c^2*x*Ar$ cTan[a\*x]) -  $(Sqrt[1 + a^2*x^2]*CosIntegral[ArcTan[a*x]])/(c*Sqrt[c + a^2*c$ \*x^2]) - Defer[Int][1/(x^2\*Sqrt[c + a^2\*c\*x^2]\*ArcTan[a\*x]), x]/(a\*c)

Rubi steps

$$
\int \frac{1}{x (c + a^2 c x^2)^{3/2} \tan^{-1}(ax)^2} dx = -\left(a^2 \int \frac{x}{(c + a^2 c x^2)^{3/2} \tan^{-1}(ax)^2} dx\right) + \frac{\int \frac{1}{x \sqrt{c + a^2 c x^2} \tan^{-1}(ax)^2} dx}{c}
$$
\n
$$
= \frac{ax}{c \sqrt{c + a^2 c x^2} \tan^{-1}(ax)} - \frac{\sqrt{c + a^2 c x^2}}{ac^2 x \tan^{-1}(ax)} - a \int \frac{1}{(c + a^2 c x^2)^{3/2} \tan^{-1}(ax)} dx - \frac{\int \frac{1}{x^2 \sqrt{c}} dx}{c}
$$
\n
$$
= \frac{ax}{c \sqrt{c + a^2 c x^2} \tan^{-1}(ax)} - \frac{\sqrt{c + a^2 c x^2}}{ac^2 x \tan^{-1}(ax)} - \frac{\int \frac{1}{x^2 \sqrt{c + a^2 c x^2} \tan^{-1}(ax)} dx}{ac}
$$
\n
$$
= \frac{ax}{c \sqrt{c + a^2 c x^2} \tan^{-1}(ax)} - \frac{\sqrt{c + a^2 c x^2}}{ac^2 x \tan^{-1}(ax)} - \frac{\int \frac{1}{x^2 \sqrt{c + a^2 c x^2} \tan^{-1}(ax)} dx}{ac}
$$
\n
$$
= \frac{ax}{c \sqrt{c + a^2 c x^2} \tan^{-1}(ax)} - \frac{\sqrt{c + a^2 c x^2}}{ac^2 x \tan^{-1}(ax)} - \frac{\sqrt{1 + a^2 x^2} \text{Ci}(\tan^{-1}(ax))}{c \sqrt{c + a^2 c x^2}} - \frac{\int \frac{1}{x^2 \sqrt{c + a^2 c x^2}} dx}{c \sqrt{c + a^2 c x^2}}}{ac}
$$

**Mathematica** [A] time = 1.85349, size = 0, normalized size = 0.

$$
\int \frac{1}{x (c + a^2 c x^2)^{3/2} \tan^{-1}(ax)^2} dx
$$

Verification is Not applicable to the result.

```
[In] Integrate[1/(x*(c + a^2*cx^2)^{(3/2)*ArcTan[a*x]^2),x]
```
[Out] Integrate[ $1/(x*(c + a^2*cx^2)^{(3/2)*ArcTan[a*x]^2), x]$ 

**Maple [A]** time =  $0.509$ , size =  $0$ , normalized size =  $0$ .

$$
\int \frac{1}{x\left(\arctan\left(ax\right)\right)^2} \left(a^2cx^2 + c\right)^{-\frac{3}{2}} dx
$$

Verification of antiderivative is not currently implemented for this CAS.

[In]  $int(1/x/(a^2*c*x^2+c)^{(3/2)})/arctan(axx)^2, x)$ 

[Out]  $int(1/x/(a^2*c*x^2+c)^{(3/2)})arctan(akx)^2,x)$ 

**Maxima [A]** time = 0,, size = 0, normalized size = 0.

$$
\int \frac{1}{\left(a^2cx^2 + c\right)^{\frac{3}{2}}x \arctan\left(ax\right)^2} dx
$$

Verification of antiderivative is not currently implemented for this CAS.

[In] integrate( $1/x/$ (a^2\*c\*x^2+c)^(3/2)/arctan(a\*x)^2,x, algorithm="maxima")

[Out] integrate( $1/((a^2*c*x^2 + c)^{(3/2)*x*arctan(a*x)^2), x)$ 

**Fricas [A]** time = 0., size = 0, normalized size = 0.

integral 
$$
\left( \frac{\sqrt{a^2cx^2 + c}}{\left( a^4c^2x^5 + 2 a^2c^2x^3 + c^2x \right) \arctan\left( ax \right)^2}, x \right)
$$

Verification of antiderivative is not currently implemented for this CAS.

```
[In] integrate(1/x/(a^2*c*x^2+c)^(3/2)/arctan(a*x)^2,x, algorithm="fricas")
```
[Out] integral(sqrt(a^2\*c\*x^2 + c)/((a^4\*c^2\*x^5 + 2\*a^2\*c^2\*x^3 + c^2\*x)\*arctan(  $a*x)^2)$ , x)

**Sympy [A]** time = 0., size = 0, normalized size = 0.

$$
\int \frac{1}{x\left(c\left(a^2x^2+1\right)\right)^{\frac{3}{2}}\arctan^2(ax)}\,dx
$$

Verification of antiderivative is not currently implemented for this CAS.

[In] integrate( $1/x/(a**2*c*x**2+c)**(3/2)/atan(a*x)**2,x)$ 

[Out] Integral( $1/(x*(c*(a**2*x**2 + 1))**(3/2)*atan(a*x)**2), x)$ 

**Giac** [A] time = 0., size = 0, normalized size = 0.

$$
\int \frac{1}{\left(a^2 c x^2 + c\right)^{\frac{3}{2}} x \arctan\left(ax\right)^2} dx
$$

Verification of antiderivative is not currently implemented for this CAS.

[In] integrate( $1/x/(a^2*c*x^2+c)^(3/2)/arctan(a*x)^2,x$ , algorithm="giac")

[Out] integrate( $1/((a^2*c*x^2 + c)^{(3/2)*x*arctan(a*x)^2), x)$ 

**3.584** 
$$
\int \frac{1}{x^2 (c + a^2 c x^2)^{3/2} \tan^{-1}(ax)^2} dx
$$

$$
\frac{\text{Unintegrable}\left(\frac{1}{x^2\sqrt{a^2cx^2+c}\tan^{-1}(ax)^2},x\right)}{c} + \frac{a\sqrt{a^2x^2+1}\text{Si}\left(\tan^{-1}(ax)\right)}{c\sqrt{a^2cx^2+c}} + \frac{a}{c\sqrt{a^2cx^2+c}\tan^{-1}(ax)}
$$

[Out] a/(c\*Sqrt[c + a^2\*c\*x^2]\*ArcTan[a\*x]) + (a\*Sqrt[1 + a^2\*x^2]\*SinIntegral[Ar cTan[a\*x]])/(c\*Sqrt[c + a^2\*c\*x^2]) + Unintegrable[1/(x^2\*Sqrt[c + a^2\*c\*x^  $2]*$ ArcTan[a\*x]^2), x]/c

**Rubi**  $[A]$  time = 0.425285, antiderivative size = 0, normalized size of antiderivative = 0., number of steps used = 0, number of rules used = 0, integrand size = 0,  $\frac{\text{number of rules}}{\text{integrand size}}$  = 0., Rules used =  $\{\}$ 

$$
\int \frac{1}{x^2 \left(c + a^2 c x^2\right)^{3/2} \tan^{-1}(ax)^2} \, dx
$$

Verification is Not applicable to the result.

[In] Int[1/(x<sup>2</sup>\*(c + a<sup>2</sup>\*c\*x<sup>2</sup>)<sup>2</sup>(3/2)\*ArcTan[a\*x]<sup>2</sup>),x]

[Out] a/(c\*Sqrt[c + a^2\*c\*x^2]\*ArcTan[a\*x]) + (a\*Sqrt[1 + a^2\*x^2]\*SinIntegral[Ar  $cTan[a*x]])/(c*Sqrt[c + a^2*c*x^2]) + Defer[Int][1/(x^2*Sqrt[c + a^2*c*x^2])$  $*ArcTan[a*x]$  2),  $x]/c$ 

Rubi steps

$$
\int \frac{1}{x^2 (c + a^2 c x^2)^{3/2} \tan^{-1}(ax)} dx = -\left(a^2 \int \frac{1}{(c + a^2 c x^2)^{3/2} \tan^{-1}(ax)} dx\right) + \frac{\int \frac{1}{x^2 \sqrt{c + a^2 c x^2} \tan^{-1}(ax)} dx}{c}
$$
  
\n
$$
= \frac{a}{c \sqrt{c + a^2 c x^2} \tan^{-1}(ax)} + a^3 \int \frac{x}{(c + a^2 c x^2)^{3/2} \tan^{-1}(ax)} dx + \frac{\int \frac{1}{x^2 \sqrt{c + a^2 c x^2} \tan^{-1}(ax)} dx}{c}
$$
  
\n
$$
= \frac{a}{c \sqrt{c + a^2 c x^2} \tan^{-1}(ax)} + \frac{\int \frac{1}{x^2 \sqrt{c + a^2 c x^2} \tan^{-1}(ax)} dx}{c} + \frac{\left(a^3 \sqrt{1 + a^2 x^2}\right) \int \frac{x}{\left(1 + a^2 x^2\right)^{3/2} \tan^{-1}(ax)} dx}{c \sqrt{c + a^2 c x^2}}
$$
  
\n
$$
= \frac{a}{c \sqrt{c + a^2 c x^2} \tan^{-1}(ax)} + \frac{\int \frac{1}{x^2 \sqrt{c + a^2 c x^2} \tan^{-1}(ax)} dx}{c} + \frac{\left(a \sqrt{1 + a^2 x^2}\right) \text{Subst} \left(\int \frac{\sin(x/2)}{x} dx + \frac{\sin(x/2)}{x} dx}{c \sqrt{c + a^2 c x^2} \tan^{-1}(ax)}\right)}{c \sqrt{c + a^2 c x^2} \tan^{-1}(ax)} + \frac{a \sqrt{1 + a^2 x^2} \text{Si}\left(\tan^{-1}(ax)\right)}{c \sqrt{c + a^2 c x^2}} + \frac{\int \frac{1}{x^2 \sqrt{c + a^2 c x^2} \tan^{-1}(ax)} dx}{c}
$$

**Mathematica** [A] time =  $3.45842$ , size = 0, normalized size = 0.  $\overline{1}$ 

$$
\int \frac{1}{x^2 (c + a^2 c x^2)^{3/2} \tan^{-1} (ax)^2} dx
$$

Verification is Not applicable to the result.

```
[In] Integrate[1/(x^2*(c + a^2*\alpha^2)*(3/2)*ArcTan[a*x]^2),x]
```
[Out] Integrate[ $1/(x^2*(c + a^2*cx^2)^((3/2)*ArcTan[a*x]^2), x]$ 

**Maple [A]** time =  $0.534$ , size = 0, normalized size = 0.

$$
\int \frac{1}{x^2 \left(\arctan\left(ax\right)\right)^2} \left(a^2 c x^2 + c\right)^{-\frac{3}{2}} dx
$$

Verification of antiderivative is not currently implemented for this CAS.

[In]  $int(1/x^2/(a^2*c*x^2+c)^{(3/2)})$  arctan(a\*x)<sup>2</sup>,x)

[Out]  $int(1/x^2/(a^2*c*x^2+c)^{(3/2)})/arctan(akx)^2, x)$ 

**Maxima [A]** time = 0,, size = 0, normalized size = 0.

$$
\int \frac{1}{\left(a^2 c x^2 + c\right)^{\frac{3}{2}} x^2 \arctan\left(ax\right)^2} dx
$$

Verification of antiderivative is not currently implemented for this CAS.

[In] integrate( $1/x^2/(a^2*c*x^2+c)^(3/2)/arctan(akx)^2, x$ , algorithm="maxima")

[Out] integrate( $1/((a^2*c*x^2 + c)^{(3/2)*x^2*arctan(a*x)^2), x)$ 

**Fricas [A]** time = 0., size = 0, normalized size = 0.

integral 
$$
\left( \frac{\sqrt{a^2cx^2 + c}}{\left( a^4c^2x^6 + 2 a^2c^2x^4 + c^2x^2 \right) \arctan\left( ax \right)^2}, x \right)
$$

Verification of antiderivative is not currently implemented for this CAS.

[In] integrate( $1/x^2/(a^2*c*x^2+c)^(3/2)/arctan(axx)^2$ ,x, algorithm="fricas")

[Out] integral(sqrt(a^2\*c\*x^2 + c)/((a^4\*c^2\*x^6 + 2\*a^2\*c^2\*x^4 + c^2\*x^2)\*arcta  $n(a*x)^2)$ , x)

**Sympy [A]** time =  $0$ , size =  $0$ , normalized size =  $0$ .

$$
\int \frac{1}{x^2 \left(c \left(a^2 x^2 + 1\right)\right)^{\frac{3}{2}} \operatorname{atan}^2\left(ax\right)} dx
$$

Verification of antiderivative is not currently implemented for this CAS.

[In] integrate( $1/x**2/(a**2*c*x**2+c)**(3/2)/atan(a*x)**2,x)$ 

**Giac** [A] time = 0., size = 0, normalized size = 0.

$$
\int \frac{1}{\left(a^2 c x^2 + c\right)^{\frac{3}{2}} x^2 \arctan\left(ax\right)^2} dx
$$

Verification of antiderivative is not currently implemented for this CAS.

 $\texttt{[In] integrate(1/x^2/(a^2*c*x^2+c)^*(3/2)/arctan(a*x)^2,x, algorithm="giac")}$ 

[Out] integrate(1/((a^2\*c\*x^2 + c)^(3/2)\*x^2\*arctan(a\*x)^2), x)

**3.585** 
$$
\int \frac{1}{x^3 (c + a^2 c x^2)^{3/2} \tan^{-1}(ax)^2} dx
$$

$$
\frac{a\text{Unintegrable}\left(\frac{1}{x^2\sqrt{a^2cx^2+c}\tan^{-1}(ax)},x\right)}{c} + \frac{\text{Unintegrable}\left(\frac{1}{x^3\sqrt{a^2cx^2+c}\tan^{-1}(ax)^2},x\right)}{c} + \frac{a\sqrt{a^2cx^2+c}}{c^2x\tan^{-1}(ax)} + \frac{a^2\sqrt{a^2x^2+1}\text{CosInt}_2}{c\sqrt{a^2cx^2+1}}
$$

 $[Out] -((a^3*x)/(c*Sqrt[c + a^2*c*x^2]*ArcTan[a*x])) + (a*Sqrt[c + a^2*c*x^2])/(c^2))$ ^2\*x\*ArcTan[a\*x]) + (a^2\*Sqrt[1 + a^2\*x^2]\*CosIntegral[ArcTan[a\*x]])/(c\*Sqr  $t[c + a^2*c*x^2])$  + Unintegrable[1/(x^3\*Sqrt[c + a^2\*c\*x^2]\*ArcTan[a\*x]^2), x]/c +  $(a*Unintegrable[1/(x^2)*Sqrt[c + a^2*c*x^2]*ArcTan[a*x]), x]/c$ 

**Rubi**  $[A]$  time = 0.7405, antiderivative size = 0, normalized size of antiderivative = 0., number of steps used = 0, number of rules used = 0, integrand size = 0,  $\frac{\text{number of rules}}{\text{integrand size}}$  = 0., Rules used  $= \{\}$ 

$$
\int \frac{1}{x^3 (c + a^2 c x^2)^{3/2} \tan^{-1}(ax)^2} dx
$$

Verification is Not applicable to the result.

[In] Int[1/(x<sup>-</sup>3\*(c + a<sup>2</sup>\*c\*x<sup>-2</sup>)<sup>-</sup>(3/2)\*ArcTan[a\*x]<sup>-2</sup>),x]

 $[Out] -((a^3*x)/(c*Sqrt[c + a^2*c*x^2]*ArcTan[a*x])) + (a*Sqrt[c + a^2*c*x^2])/(c^2))$  $\text{``2*x*ArcTan[a*x]) + (a^2*Sqrt[1 + a^2*x^2]*CosIntegral[ArcTan[a*x]])/(c*Sqr)$  $t[c + a^2*c*x^2]$ ) + Defer[Int][1/(x^3\*Sqrt[c + a^2\*c\*x^2]\*ArcTan[a\*x]^2), x ]/c +  $(a * Defer[Int][1/(x^2 * Sqrt[c + a^2 * c*x^2]*ArcTan[a*x]), x]/c$ 

Rubi steps

$$
\int \frac{1}{x^3 (c + a^2 c x^2)^{3/2} \tan^{-1}(ax)^2} dx = -\left(a^2 \int \frac{1}{x (c + a^2 c x^2)^{3/2} \tan^{-1}(ax)^2} dx\right) + \frac{\int \frac{1}{x^3 \sqrt{c + a^2 c x^2} \tan^{-1}(ax)^2} dx}{c}
$$
  
\n
$$
= a^4 \int \frac{x}{(c + a^2 c x^2)^{3/2} \tan^{-1}(ax)^2} dx + \frac{\int \frac{1}{x^3 \sqrt{c + a^2 c x^2} \tan^{-1}(ax)^2} dx}{c} - \frac{a^2 \int \frac{1}{x \sqrt{c + a^2 c x^2} \tan^{-1}(a)} dx}{c}
$$
  
\n
$$
= -\frac{a^3 x}{c \sqrt{c + a^2 c x^2} \tan^{-1}(ax)} + \frac{a \sqrt{c + a^2 c x^2}}{c^2 x \tan^{-1}(ax)} + a^3 \int \frac{1}{(c + a^2 c x^2)^{3/2} \tan^{-1}(ax)} dx + \frac{\int \frac{1}{x} dx}{x^2 \sqrt{c + a^2 c x^2} \tan^{-1}(ax)} dx
$$
  
\n
$$
= -\frac{a^3 x}{c \sqrt{c + a^2 c x^2} \tan^{-1}(ax)} + \frac{a \sqrt{c + a^2 c x^2}}{c^2 x \tan^{-1}(ax)} + \frac{\int \frac{1}{x^3 \sqrt{c + a^2 c x^2} \tan^{-1}(ax)^2} dx}{c} + \frac{a \int \frac{1}{x^2 \sqrt{c + a^2 c x^2} \tan^{-1}(ax)^2} dx}{c}
$$
  
\n
$$
= -\frac{a^3 x}{c \sqrt{c + a^2 c x^2} \tan^{-1}(ax)} + \frac{a \sqrt{c + a^2 c x^2}}{c^2 x \tan^{-1}(ax)} + \frac{\int \frac{1}{x^3 \sqrt{c + a^2 c x^2} \tan^{-1}(ax)^2} dx}{c} + \frac{a \int \frac{1}{x^2 \sqrt{c + a^2 c x^2} \tan^{-1}(ax)} dx}{c}
$$
  
\n
$$
= -\frac{a^3 x}{c \sqrt{c + a^2 c x^2} \tan^{-1}(ax)} + \frac{a \sqrt{c + a^2 c x^2}}{c^2 x \tan^{-
$$

$$
\int \frac{1}{x^3 (c + a^2 c x^2)^{3/2} \tan^{-1}(ax)^2} dx
$$

Verification is Not applicable to the result.

[In] Integrate[ $1/(x^3*(c + a^2*cx^2)^(3/2)*ArcTan[a*x]^2),x]$ 

```
[Out] Integrate[1/(x^3*(c + a^2*c*x^2)^(3/2)*ArcTan[a*x]^2), x]
```
**Maple [A]** time = 0.698, size = 0, normalized size = 0.

$$
\int \frac{1}{x^3 \left(\arctan\left(ax\right)\right)^2} \left(a^2 c x^2 + c\right)^{-\frac{3}{2}} dx
$$

Verification of antiderivative is not currently implemented for this CAS.

```
[In] int(1/x^3/(a^2*cx^2+c)^(3/2)/arctan(a*x)^2,x)
```

```
[Out] int(1/x^3/(a^2*c*x^2+c)^(3/2)/arctan(a*x)^2,x)
```

```
Maxima [A] time = 0., size = 0, normalized size = 0.
```

$$
\int \frac{1}{\left(a^2 c x^2 + c\right)^{\frac{3}{2}} x^3 \arctan\left(ax\right)^2} dx
$$

Verification of antiderivative is not currently implemented for this CAS.

[In] integrate( $1/x^3/(a^2*c*x^2+c)^(3/2)/arctan(a*x)^2,x$ , algorithm="maxima")

[Out] integrate( $1/((a^2*c*x^2 + c)^{(3/2)*x^3*arctan(a*x)^2), x)$ 

**Fricas** [A] time = 0., size = 0, normalized size = 0.

$$
integral\left(\frac{\sqrt{a^2cx^2+c}}{\left(a^4c^2x^7+2\,a^2c^2x^5+c^2x^3\right)\arctan\left(ax\right)^2},x\right)
$$

Verification of antiderivative is not currently implemented for this CAS.

[In] integrate( $1/x^3/(a^2*c*x^2+c)^(3/2)/arctan(a*x)^2,x$ , algorithm="fricas")

[Out] integral(sqrt(a^2\*c\*x^2 + c)/((a^4\*c^2\*x^7 + 2\*a^2\*c^2\*x^5 + c^2\*x^3)\*arcta  $n(a*x)^2)$ , x)

**Sympy [A]** time =  $0$ , size =  $0$ , normalized size =  $0$ .

$$
\int \frac{1}{x^3 \left(c \left(a^2 x^2 + 1\right)\right)^{\frac{3}{2}} \operatorname{atan}^2(ax)} dx
$$

Verification of antiderivative is not currently implemented for this CAS.

```
[In] integrate(1/x**3/(a**2*c*x**2+c)**(3/2)/atan(a*x)**2,x)
```
[Out] Integral(1/(x\*\*3\*(c\*(a\*\*2\*x\*\*2 + 1))\*\*(3/2)\*atan(a\*x)\*\*2), x)

**Giac** [A] time = 0., size = 0, normalized size = 0.

$$
\int \frac{1}{\left(a^2 c x^2 + c\right)^{\frac{3}{2}} x^3 \arctan\left(ax\right)^2} dx
$$

Verification of antiderivative is not currently implemented for this CAS.

[In] integrate( $1/x^3/(a^2*c*x^2+c)^(3/2)/arctan(a*x)^2,x$ , algorithm="giac")

[Out] integrate( $1/((a^2*c*x^2 + c)^{(3/2)*x^3*arctan(a*x)^2), x)$ 

**3.586** 
$$
\int \frac{1}{x^4 (c+a^2cx^2)^{3/2} \tan^{-1}(ax)^2} dx
$$

$$
-\frac{a^2\text{Unintegrable}\left(\frac{1}{x^2\sqrt{a^2cx^2+c}\tan^{-1}(ax)^2},x\right)}{c}+\frac{\text{Unintegrable}\left(\frac{1}{x^4\sqrt{a^2cx^2+c}\tan^{-1}(ax)^2},x\right)}{c}-\frac{a^3\sqrt{a^2x^2+1}\text{Si}\left(\tan^{-1}(ax)\right)}{c\sqrt{a^2cx^2+c}}-\frac{a^2\sqrt{a^2x^2+1}\text{Si}\left(\tan^{-1}(ax)\right)}{c\sqrt{a^2cx^2+c}}-\frac{a^2\sqrt{a^2x^2+1}\text{Si}\left(\tan^{-1}(ax)\right)}{c\sqrt{a^2cx^2+c}}-\frac{a^2\sqrt{a^2x^2+1}\text{Si}\left(\tan^{-1}(ax)\right)}{c\sqrt{a^2cx^2+c}}-\frac{a^2\sqrt{a^2x^2+1}\text{Si}\left(\tan^{-1}(ax)\right)}{c\sqrt{a^2cx^2+c}}-\frac{a^2\sqrt{a^2x^2+1}\text{Si}\left(\tan^{-1}(ax)\right)}{c\sqrt{a^2cx^2+c}}-\frac{a^2\sqrt{a^2x^2+1}\text{Si}\left(\tan^{-1}(ax)\right)}{c\sqrt{a^2cx^2+c}}-\frac{a^2\sqrt{a^2x^2+1}\text{Si}\left(\tan^{-1}(ax)\right)}{c\sqrt{a^2cx^2+c}}-\frac{a^2\sqrt{a^2x^2+1}\text{Si}\left(\tan^{-1}(ax)\right)}{c\sqrt{a^2cx^2+c}\sqrt{a^2x^2+c}}-\frac{a^2\sqrt{a^2x^2+1}\text{Si}\left(\tan^{-1}(ax)\right)}{c\sqrt{a^2cx^2+c}\sqrt{a^2x^2+c}}-\frac{a^2\sqrt{a^2x^2+1}\text{Si}\left(\tan^{-1}(ax)\right)}{c\sqrt{a^2cx^2+c}}-\frac{a^2\sqrt{a^2cx^2+1}\text{Si}\left(\tan^{-1}(ax)\right)}{c\sqrt{a^2cx^2+c}}-\frac{a^2\sqrt{a^2cx^2+1}\text{Si}\left(\tan^{-1}(ax)\right)}{c\sqrt{a^2cx^2+c}}-\frac{a^2\sqrt{a^2cx^2+1}\text{Si}\left(\tan^{-1}(ax)\right)}{c\sqrt{a^2cx^2+c}}-\frac{a^2\sqrt{a^2cx^2+1
$$

 $[Out] -(a^3/(c*Sqrt[c + a^2*c*x^2]*ArcTan[a*x])) - (a^3*Sqrt[1 + a^2*x^2]*SinInte)$ gral[ArcTan[a\*x]])/(c\*Sqrt[c + a^2\*c\*x^2]) + Unintegrable[1/(x^4\*Sqrt[c + a ^2\*c\*x^2]\*ArcTan[a\*x]^2), x]/c - (a^2\*Unintegrable[1/(x^2\*Sqrt[c + a^2\*c\*x^  $2]*Area[ax]$ <sup>2</sup>), x])/c

**Rubi**  $[A]$  time = 0.665191, antiderivative size = 0, normalized size of antiderivative = 0., number of steps used = 0, number of rules used = 0, integrand size = 0,  $\frac{\text{number of rules}}{\text{integrand size}}$  = 0., Rules used  $=$  {}

$$
\int \frac{1}{x^4 \left(c + a^2 c x^2\right)^{3/2} \tan^{-1}(ax)^2} dx
$$

Verification is Not applicable to the result.

[In] Int[1/(x^4\*(c + a^2\*c\*x^2)^(3/2)\*ArcTan[a\*x]^2),x]

[Out]  $-(a^3/(\text{c*Sqrt}[c + a^2*\text{c*x}^2]*\text{ArcTan}[a*\text{x}])) - (a^3*\text{Sqrt}[1 + a^2*\text{x}^2]*\text{SinInte})$ gral[ArcTan[a\*x]])/(c\*Sqrt[c + a^2\*c\*x^2]) + Defer[Int][1/(x^4\*Sqrt[c + a^2 \*c\*x^2]\*ArcTan[a\*x]^2), x]/c - (a^2\*Defer[Int][1/(x^2\*Sqrt[c + a^2\*c\*x^2]\*A  $rcTan[a*x]^2), x]/c$ 

Rubi steps

$$
\int \frac{1}{x^4 (c + a^2 c x^2)^{3/2} \tan^{-1}(ax)^2} dx = -\left(a^2 \int \frac{1}{x^2 (c + a^2 c x^2)^{3/2} \tan^{-1}(ax)^2} dx\right) + \frac{\int \frac{1}{x^4 \sqrt{c + a^2 c x^2} \tan^{-1}(ax)^2} dx}{c}
$$
  
\n
$$
= a^4 \int \frac{1}{(c + a^2 c x^2)^{3/2} \tan^{-1}(ax)^2} dx + \frac{\int \frac{1}{x^4 \sqrt{c + a^2 c x^2} \tan^{-1}(ax)^2} dx}{c} - \frac{a^2 \int \frac{1}{x^2 \sqrt{c + a^2 c x^2} \tan^{-1}(ax)}}{c}
$$
  
\n
$$
= -\frac{a^3}{c \sqrt{c + a^2 c x^2} \tan^{-1}(ax)} - a^5 \int \frac{x}{(c + a^2 c x^2)^{3/2} \tan^{-1}(ax)} dx + \frac{\int \frac{1}{x^4 \sqrt{c + a^2 c x^2} \tan^{-1}(ax)}}{c}
$$
  
\n
$$
= -\frac{a^3}{c \sqrt{c + a^2 c x^2} \tan^{-1}(ax)} + \frac{\int \frac{x}{x^4 \sqrt{c + a^2 c x^2} \tan^{-1}(ax)} dx}{c} - \frac{a^2 \int \frac{1}{x^2 \sqrt{c + a^2 c x^2} \tan^{-1}(ax)} dx}{c}
$$
  
\n
$$
= -\frac{a^3}{c \sqrt{c + a^2 c x^2} \tan^{-1}(ax)} + \frac{\int \frac{1}{x^4 \sqrt{c + a^2 c x^2} \tan^{-1}(ax)} dx}{c} - \frac{a^2 \int \frac{1}{x^2 \sqrt{c + a^2 c x^2} \tan^{-1}(ax)} dx}{c}
$$
  
\n
$$
= -\frac{a^3}{c \sqrt{c + a^2 c x^2} \tan^{-1}(ax)} - \frac{a^3 \sqrt{1 + a^2 x^2} \sin(\tan^{-1}(ax))}{c \sqrt{c + a^2 c x^2}} + \frac{\int \frac{1}{x^4 \sqrt{c + a^2 c x^2} \tan^{-1}(ax)} dx}{c}
$$

**Mathematica [A]** time =  $6.57957$ , size = 0, normalized size = 0.

$$
\int \frac{1}{x^4 \left(c + a^2 c x^2\right)^{3/2} \tan^{-1}(ax)^2} \, dx
$$

Verification is Not applicable to the result.

[In] Integrate[ $1/(x^4*(- + a^2*c*x^2)^{(3/2)*ArcTan[a*x]^2),x]$ 

[Out] Integrate[ $1/(x^4*(c + a^2*cx^2)^(3/2)*ArcTan[a*x]^2), x]$ 

**Maple [A]** time = 1.17, size = 0, normalized size = 0.

$$
\int \frac{1}{x^4 \left(\arctan\left(ax\right)\right)^2} \left(a^2 c x^2 + c\right)^{-\frac{3}{2}} dx
$$

Verification of antiderivative is not currently implemented for this CAS.

```
[In] int(1/x^4/(a^2*c*x^2+c)^(3/2)/arctan(a*x)^2,x)
```

```
[Out] int(1/x^4/(a^2*cx^2+c)^(3/2)/arctan(a*x)^2,x)
```
**Maxima [A]** time = 0., size = 0, normalized size = 0.

$$
\int \frac{1}{\left(a^2 c x^2 + c\right)^{\frac{3}{2}} x^4 \arctan\left(ax\right)^2} dx
$$

Verification of antiderivative is not currently implemented for this CAS.

[In] integrate( $1/x^4/(a^2*c*x^2+c)^(3/2)/arctan(akx)^2,x$ , algorithm="maxima")

[Out] integrate( $1/((a^2*c*x^2 + c)^{(3/2)*x^4*arctan(a*x)^2), x)$ 

**Fricas**  $[A]$  time = 0., size = 0, normalized size = 0.

$$
\mathrm{integral}\left(\frac{\sqrt{a^2cx^2+c}}{\left(a^4c^2x^8+2\,a^2c^2x^6+c^2x^4\right)\arctan\left(ax\right)^2},x\right)
$$

Verification of antiderivative is not currently implemented for this CAS.

[In] integrate( $1/x^4/(a^2*c*x^2+c)^(3/2)/arctan(a*x)^2,x$ , algorithm="fricas")

[Out] integral(sqrt(a^2\*c\*x^2 + c)/((a^4\*c^2\*x^8 + 2\*a^2\*c^2\*x^6 + c^2\*x^4)\*arcta  $n(a*x)^2)$ , x)

**Sympy**  $[F(-1)]$  time = 0., size = 0, normalized size = 0.

Verification of antiderivative is not currently implemented for this CAS.

```
[In] integrate(1/x**4/(a**2*c*x**2+c)**(3/2)/atan(a*x)**2,x)
```
[Out] Timed out

**Giac** [A] time = 0., size = 0, normalized size = 0.

$$
\int \frac{1}{\left(a^2 c x^2 + c\right)^{\frac{3}{2}} x^4 \arctan\left(ax\right)^2} dx
$$

Verification of antiderivative is not currently implemented for this CAS.

[In] integrate( $1/x^4/(a^2*c*x^2+c)^(3/2)/arctan(a*x)^2,x$ , algorithm="giac")

[Out] integrate( $1/((a^2*c*x^2 + c)^{(3/2)*x^4*arctan(a*x)^2), x)$ 

+

**3.587** 
$$
\int \frac{x^5}{(c+a^2cx^2)^{5/2} \tan^{-1}(ax)^2} dx
$$

Optimal. Leaf size=176

$$
\frac{\text{Unintegrable}\left(\frac{x}{\sqrt{a^2cx^2+c}\tan^{-1}(ax)^2},x\right)}{a^4c^2} - \frac{7\sqrt{a^2x^2+1}\text{CosIntegral}\left(\tan^{-1}(ax)\right)}{4a^6c^2\sqrt{a^2cx^2+c}} + \frac{3\sqrt{a^2x^2+1}\text{CosIntegral}\left(3\tan^{-1}(ax)\right)}{4a^6c^2\sqrt{a^2cx^2+c}}
$$

[Out]  $x^3/(a^3*c*(c + a^2*c*x^2)^(3/2)*ArcTan[a*x]) + x/(a^5*c^2*Sqrt[c + a^2*c*x])$ ^2]\*ArcTan[a\*x]) -  $(7*Sqrt[1 + a^2*x^2]*CosIntegral[ArcTan[a*x]])/(4*a^6*c^2)$ 2\*Sqrt $[c + a^2*c*x^2]$ ) +  $(3*Sqrt[1 + a^2*x^2]*CosIntegral[3*ArcTan[a*x]])/($ 4\*a^6\*c^2\*Sqrt[c + a^2\*c\*x^2]) + Unintegrable[x/(Sqrt[c + a^2\*c\*x^2]\*ArcTan  $[a*x]^2$ ,  $x]/(a^4*c^2)$ 

**Rubi**  $[A]$  time = 0.911595, antiderivative size = 0, normalized size of antiderivative = 0., number of steps used = 0, number of rules used = 0, integrand size = 0,  $\frac{\text{number of rules}}{\text{integrand size}}$  = 0., Rules used =  $\{\}$ 

$$
\int \frac{x^5}{(c + a^2 c x^2)^{5/2} \tan^{-1}(ax)^2} dx
$$

Verification is Not applicable to the result.

[In] Int[x^5/((c + a^2\*c\*x^2)^(5/2)\*ArcTan[a\*x]^2),x]

[Out]  $x^3/(a^3*c*(c + a^2*c*x^2)^(3/2)*ArcTan[a*x]) + x/(a^5*c^2*Sqrt[c + a^2*c*x])$ ^2]\*ArcTan[a\*x]) -  $(7*Sqrt[1 + a^2*x^2]*CosIntegral[ArcTan[a*x]])/(4*a^6*c^$ 2\*Sqrt[c + a^2\*c\*x^2]) + (3\*Sqrt[1 + a^2\*x^2]\*CosIntegral[3\*ArcTan[a\*x]])/(  $4*a^6*c^2*Sqrt[c + a^2*c*x^2]) + Defer[Int][x/(Sqrt[c + a^2*c*x^2]*ArcTan[a$  $*x$ ]^2), x]/(a^4 $*c$ ^2)

Rubi steps
$$
\int \frac{x^5}{(c+a^2cx^2)^{5/2} \tan^{-1}(ax)^2} dx = -\frac{\int \frac{x^3}{(c+a^2cx^2)^{5/2} \tan^{-1}(ax)^2} dx}{a^2} + \frac{\int \frac{x^3}{(c+a^2cx^2)^{3/2} \tan^{-1}(ax)^2} dx}{a^2c}
$$
\n
$$
= \frac{x^3}{a^3c(c+a^2cx^2)^{3/2} \tan^{-1}(ax)} + \frac{\frac{x^3}{(c+a^2cx^2)^{5/2} \tan^{-1}(ax)}}{a^3} + \frac{\int \frac{x^2}{\sqrt{c+a^2cx^2} \tan^{-1}(ax)^2} dx}{a^4c^2}
$$
\n
$$
= \frac{x^3}{a^3c(c+a^2cx^2)^{3/2} \tan^{-1}(ax)} + \frac{x}{a^5c^2\sqrt{c+a^2cx^2} \tan^{-1}(ax)} + \frac{\int \frac{x}{\sqrt{c+a^2cx^2} \tan^{-1}(ax)^2} dx}{a^4c^2}
$$
\n
$$
= \frac{x^3}{a^3c(c+a^2cx^2)^{3/2} \tan^{-1}(ax)} + \frac{x}{a^5c^2\sqrt{c+a^2cx^2} \tan^{-1}(ax)} + \frac{\int \frac{x}{\sqrt{c+a^2cx^2} \tan^{-1}(ax)^2} dx}{a^4c^2}
$$
\n
$$
= \frac{x^3}{a^3c(c+a^2cx^2)^{3/2} \tan^{-1}(ax)} + \frac{x}{a^5c^2\sqrt{c+a^2cx^2} \tan^{-1}(ax)} + \frac{\int \frac{x}{\sqrt{c+a^2cx^2} \tan^{-1}(ax)^2} dx}{a^4c^2}
$$
\n
$$
= \frac{x^3}{a^3c(c+a^2cx^2)^{3/2} \tan^{-1}(ax)} + \frac{x}{a^5c^2\sqrt{c+a^2cx^2} \tan^{-1}(ax)} - \frac{\sqrt{1+a^2x^2} \text{Ci}\left(\tan^{-1}(ax) \right) dx}{a^6c^2\sqrt{c+a^2cx^2}} = \frac{x^3}{a^3c(c+a^2cx^2)^{3/2} \tan^{-1}(ax)} + \frac{x}{a^5c^2\sqrt{c+a^2cx^2} \tan^{-1}(ax)} - \frac{\sqrt{1+a^2x^2} \text{Ci}\left(\tan^{-1}(ax) \right) dx}{
$$

**Mathematica** [A] time = 12.3128, size = 0, normalized size = 0.

$$
\int \frac{x^5}{\left(c + a^2 c x^2\right)^{5/2} \tan^{-1}(ax)^2} dx
$$

Verification is Not applicable to the result.

[In] Integrate[ $x^5/((c + a^2*x^2)^{(5/2)*ArcTan[a*x]^2),x]$ 

[Out] Integrate[x^5/((c + a^2\*c\*x^2)^(5/2)\*ArcTan[a\*x]^2), x]

**Maple [A]** time = 1.791, size = 0, normalized size = 0.

$$
\int \frac{x^5}{\left(\arctan\left(ax\right)\right)^2}\left(a^2cx^2+c\right)^{-\frac{5}{2}}dx
$$

Verification of antiderivative is not currently implemented for this CAS.

[In]  $int(x^5/(a^2*c*x^2+c)^{(5/2)})/arctan(axx)^2, x)$ 

[Out]  $int(x^5/(a^2*c*x^2+c)^{(5/2)})/arctan(a*x)^2,x)$ 

**Maxima** [A] time = 0., size = 0, normalized size = 0.

$$
\int \frac{x^5}{\left(a^2cx^2+c\right)^{\frac{5}{2}}\arctan\left(ax\right)^2}dx
$$

Verification of antiderivative is not currently implemented for this CAS.

[In] integrate(x^5/(a^2\*c\*x^2+c)^(5/2)/arctan(a\*x)^2,x, algorithm="maxima")

[Out] integrate(x^5/((a^2\*c\*x^2 + c)^(5/2)\*arctan(a\*x)^2), x)

**Fricas [A]** time = 0., size = 0, normalized size = 0.

$$
integral\left(\frac{\sqrt{a^2cx^2 + cx^5}}{\left(a^6c^3x^6 + 3 a^4c^3x^4 + 3 a^2c^3x^2 + c^3\right)\arctan\left(ax\right)^2}, x\right)
$$

Verification of antiderivative is not currently implemented for this CAS.

```
[In] integrate(x^5/(a^2*c*x^2+c)^(5/2)/arctan(a*x)^2,x, algorithm="fricas")
```

```
[Out] integral(sqrt(a^2*c*x^2 + c)*x^5/((a^6*c^3*x^6 + 3*a^4*c^3*x^4 + 3*a^2*c^3*
x^2 + c^3)*arctan(a*x)<sup>2</sup>), x)
```
**Sympy [A]** time =  $0$ , size =  $0$ , normalized size =  $0$ .

$$
\int \frac{x^5}{\left(c\left(a^2x^2+1\right)\right)^{\frac{5}{2}}\operatorname{atan}^2\left(ax\right)}\,dx
$$

Verification of antiderivative is not currently implemented for this CAS.

[In]  $integrate(x**5/(a**2*c*x**2+c)**(5/2)/atan(a*x)**2,x)$ 

[Out] Integral(x\*\*5/((c\*(a\*\*2\*x\*\*2 + 1))\*\*(5/2)\*atan(a\*x)\*\*2), x)

**Giac** [A] time = 0., size = 0, normalized size = 0.

$$
\int \frac{x^5}{\left(a^2cx^2+c\right)^{\frac{5}{2}}\arctan\left(ax\right)^2}dx
$$

Verification of antiderivative is not currently implemented for this CAS.

[In] integrate( $x^5/(a^2*c*x^2+c)^(5/2)/arctan(axx)^2, x$ , algorithm="giac")

[Out] integrate(x^5/((a^2\*c\*x^2 + c)^(5/2)\*arctan(a\*x)^2), x)

**3.588** 
$$
\int \frac{x^4}{(c+a^2cx^2)^{5/2} \tan^{-1}(ax)^2} dx
$$

$$
\frac{\text{Unintegrable}\left(\frac{1}{\sqrt{a^2cx^2+c}\tan^{-1}(ax)^2},x\right)}{a^4c^2} + \frac{5\sqrt{a^2x^2+1}\text{Si}\left(\tan^{-1}(ax)\right)}{4a^5c^2\sqrt{a^2cx^2+c}} - \frac{3\sqrt{a^2x^2+1}\text{Si}\left(3\tan^{-1}(ax)\right)}{4a^5c^2\sqrt{a^2cx^2+c}} + \frac{2}{a^5c^2\sqrt{a^2cx^2+c}} \text{tr}(a^2)
$$

 $[Out] - (1/(a^5 * c * (c + a^2 * c * x^2)^(3/2) * ArcTan[a * x])) + 2/(a^5 * c^2 * Sqrt[c + a^2 * c * x^2])$  $x^2$ ]\*ArcTan[a\*x]) + (5\*Sqrt[1 + a<sup>2\*x^2</sup>]\*SinIntegral[ArcTan[a\*x]])/(4\*a<sup>2\*</sup>5\*c  $\text{``2*Sqrt}[c + a\text{``2*c*x\text{''}2}] - (3*Sqrt[1 + a\text{``2*x\text{''}2]*SinIntegral}[3*ArcTan[a*x]])/$  $(4*a^5*c^2*Sqrt[c + a^2*c*x^2])$  + Unintegrable[1/(Sqrt[c + a^2\*c\*x^2]\*ArcTa  $n[a*x]^2)$ ,  $x]/(a^4*c^2)$ 

**Rubi**  $[A]$  time = 1.08074, antiderivative size = 0, normalized size of antiderivative = 0, number of steps used = 0, number of rules used = 0, integrand size = 0,  $\frac{\text{number of rules}}{\text{integrand size}}$  = 0., Rules used  $=$  {}

$$
\int \frac{x^4}{\left(c + a^2 c x^2\right)^{5/2} \tan^{-1}(ax)^2} dx
$$

Verification is Not applicable to the result.

[In] Int[x^4/((c + a^2\*c\*x^2)^(5/2)\*ArcTan[a\*x]^2),x]

 $[Out] - (1/(a^5 * c * (c + a^2 * c * x^2)^(3/2) * ArcTan[a * x])) + 2/(a^5 * c^2 * Sqrt[c + a^2 * c * x^2])$  $x^2$ ]\*ArcTan[a\*x]) + (5\*Sqrt[1 + a^2\*x^2]\*SinIntegral[ArcTan[a\*x]])/(4\*a^5\*c ^2\*Sqrt[c + a^2\*c\*x^2]) -  $(3*Sqrt[1 + a^2*x^2]*SinIntegral[3*ArcTan[a*x]])/$  $(4*a^5*c^2*Sqrt[c + a^2*c*x^2]) + Defer[Int][1/(Sqrt[c + a^2*c*x^2]*ArcTan[1/2*c*x^2])$  $a*x]^2$ ,  $x$  $/(a^4*c^2)$ 

Rubi steps

$$
\int \frac{x^4}{(c+a^2cx^2)^{5/2} \tan^{-1}(ax)^2} dx = -\frac{\int \frac{x^2}{(c+a^2cx^2)^{5/2} \tan^{-1}(ax)^2} dx}{a^2} + \frac{\int \frac{1}{(c+a^2cx^2)^{3/2} \tan^{-1}(ax)^2} dx}{a^2 c}
$$
\n
$$
= \frac{\int \frac{1}{(c+a^2cx^2)^{5/2} \tan^{-1}(ax)^2} dx}{a^4} + \frac{\int \frac{1}{\sqrt{c+a^2cx^2} \tan^{-1}(ax)^2} dx}{a^4 c^2} - 2 \frac{\int \frac{1}{(c+a^2cx^2)^{3/2} \tan^{-1}(ax)^2} dx}{a^4 c}
$$
\n
$$
= -\frac{1}{a^5c(c+a^2cx^2)^{3/2} \tan^{-1}(ax)} - \frac{3 \int \frac{x}{(c+a^2cx^2)^{5/2} \tan^{-1}(ax)} dx}{a^3} + \frac{\int \frac{1}{\sqrt{c+a^2cx^2} \tan^{-1}(ax)^2} dx}{a^4 c^2} - 2
$$
\n
$$
= -\frac{1}{a^5c(c+a^2cx^2)^{3/2} \tan^{-1}(ax)} + \frac{\int \frac{1}{\sqrt{c+a^2cx^2} \tan^{-1}(ax)^2} dx}{a^4 c^2} - 2 \left(-\frac{1}{a^5c^2\sqrt{c+a^2cx^2} \tan^{-1}(ax)^2} dx\right)
$$
\n
$$
= -\frac{1}{a^5c(c+a^2cx^2)^{3/2} \tan^{-1}(ax)} + \frac{\int \frac{1}{\sqrt{c+a^2cx^2} \tan^{-1}(ax)^2} dx}{a^4 c^2} - 2 \left(-\frac{1}{a^5c^2\sqrt{c+a^2cx^2} \tan^{-1}(ax)^2} - \frac{1}{a^5c^2\sqrt{c+a^2cx^2} \tan^{-1}(ax)}\right)
$$
\n
$$
= -\frac{1}{a^5c(c+a^2cx^2)^{3/2} \tan^{-1}(ax)} - 2 \left(-\frac{1}{a^5c^2\sqrt{c+a^2cx^2} \tan^{-1}(ax)} - \frac{\sqrt{1+a^2x^2} \sin(\tan^{-1}(ax))}{a^5c^2\sqrt{c+a^2cx^2} \tan^{-1}(ax)}\right)
$$
\

**Mathematica** [A] time = 11.2259, size = 0, normalized size = 0.

$$
\int \frac{x^4}{\left(c + a^2 c x^2\right)^{5/2} \tan^{-1}(ax)^2} dx
$$

4

Verification is Not applicable to the result.

[In] Integrate[x^4/((c + a^2\*c\*x^2)^(5/2)\*ArcTan[a\*x]^2),x]

[Out] Integrate[x^4/((c + a^2\*c\*x^2)^(5/2)\*ArcTan[a\*x]^2), x]

**Maple [A]** time = 1.131, size = 0, normalized size = 0.

$$
\int \frac{x^4}{\left(\arctan\left(ax\right)\right)^2} \left(a^2 c x^2 + c\right)^{-\frac{5}{2}} dx
$$

Verification of antiderivative is not currently implemented for this CAS.

[In]  $int(x^4/(a^2*c*x^2+c)^(5/2)/arctan(axx)^2,x)$ 

[Out]  $int(x^4/(a^2*c*x^2+c)^{(5/2)})/arctan(a*x)^2,x)$ 

**Maxima [A]** time = 0., size = 0, normalized size = 0.

$$
\int \frac{x^4}{\left(a^2cx^2+c\right)^{\frac{5}{2}}\arctan\left(ax\right)^2} dx
$$

Verification of antiderivative is not currently implemented for this CAS.

[In] integrate(x^4/(a^2\*c\*x^2+c)^(5/2)/arctan(a\*x)^2,x, algorithm="maxima")

[Out] integrate(x^4/((a^2\*c\*x^2 + c)^(5/2)\*arctan(a\*x)^2), x)

**Fricas [A]** time = 0., size = 0, normalized size = 0.

integral 
$$
\left( \frac{\sqrt{a^2cx^2 + cx^4}}{\left( a^6c^3x^6 + 3 a^4c^3x^4 + 3 a^2c^3x^2 + c^3 \right) \arctan (ax)^2}, x \right)
$$

Verification of antiderivative is not currently implemented for this CAS.

[In] integrate(x^4/(a^2\*c\*x^2+c)^(5/2)/arctan(a\*x)^2,x, algorithm="fricas")

[Out] integral(sqrt(a^2\*c\*x^2 + c)\*x^4/((a^6\*c^3\*x^6 + 3\*a^4\*c^3\*x^4 + 3\*a^2\*c^3\*  $x^2 + c^3$  \*arctan(a\*x)<sup>2</sup>), x)

**Sympy [A]** time =  $0$ , size =  $0$ , normalized size =  $0$ .

$$
\int \frac{x^4}{\left(c\left(a^2x^2+1\right)\right)^{\frac{5}{2}}\operatorname{atan}^2(ax)}\,dx
$$

Verification of antiderivative is not currently implemented for this CAS.

```
[In] integrate(x**4/(a**2*c*x**2+c)**(5/2)/atan(a*x)**2,x)
```
[Out] Integral(x\*\*4/((c\*(a\*\*2\*x\*\*2 + 1))\*\*(5/2)\*atan(a\*x)\*\*2), x)

**Giac**  $[A]$  time = 0., size = 0, normalized size = 0.

$$
\int \frac{x^4}{\left(a^2cx^2+c\right)^{\frac{5}{2}}\arctan\left(ax\right)^2}dx
$$

Verification of antiderivative is not currently implemented for this CAS.

[In] integrate(x^4/(a^2\*c\*x^2+c)^(5/2)/arctan(a\*x)^2,x, algorithm="giac")

[Out] integrate(x^4/((a^2\*c\*x^2 + c)^(5/2)\*arctan(a\*x)^2), x)

**3.589** 
$$
\int \frac{x^3}{(c+a^2cx^2)^{5/2} \tan^{-1}(ax)^2} dx
$$

$$
\frac{3\sqrt{a^2x^2+1}\text{CosIntegral}\left(\tan^{-1}(ax)\right)}{4a^4c^2\sqrt{a^2cx^2+c}}-\frac{3\sqrt{a^2x^2+1}\text{CosIntegral}\left(3\tan^{-1}(ax)\right)}{4a^4c^2\sqrt{a^2cx^2+c}}-\frac{x^3}{ac\left(a^2cx^2+c\right)^{3/2}\tan^{-1}(ax)}
$$

 $[Out] - (x^3/(a*c*(c + a^2*c*x^2)^((3/2)*ArcTan[a*x])) + (3*Sqrt[1 + a^2*x^2)*(CosIn$  $tegral[ArcTan[a*x]])/(4*a^4*c^2*Sqrt[c + a^2*c*x^2]) - (3*Sqrt[1 + a^2*x^2])$ \*CosIntegral[3\*ArcTan[a\*x]])/(4\*a^4\*c^2\*Sqrt[c + a^2\*c\*x^2])

**Rubi**  $[A]$  time = 0.402728, antiderivative size = 118, normalized size of antiderivative = 1., number of steps used = 7, number of rules used = 5, integrand size =  $24$ ,  $\frac{\text{number of rules}}{\text{integrand size}}$  = 0.208, Rules used = {4942, 4971, 4970, 4406, 3302}

$$
\frac{3\sqrt{a^2x^2+1}\text{CosIntegral}\left(\tan^{-1}(ax)\right)}{4a^4c^2\sqrt{a^2cx^2+c}}-\frac{3\sqrt{a^2x^2+1}\text{CosIntegral}\left(3\tan^{-1}(ax)\right)}{4a^4c^2\sqrt{a^2cx^2+c}}-\frac{x^3}{ac\left(a^2cx^2+c\right)^{3/2}\tan^{-1}(ax)}
$$

Antiderivative was successfully verified.

[In] Int[x^3/((c + a^2\*c\*x^2)^(5/2)\*ArcTan[a\*x]^2),x]

 $[Out] - (x^3/(a*c*(c + a^2*c*x^2)^((3/2)*ArcTan[a*x])) + (3*Sqrt[1 + a^2*x^2]*CosIn$  $tegral[ArcTan[a*x]])/(4*a^4*c^2*Sqrt[c + a^2*c*x^2]) - (3*Sqrt[1 + a^2*x^2])$ \*CosIntegral[3\*ArcTan[a\*x]])/(4\*a^4\*c^2\*Sqrt[c + a^2\*c\*x^2])

## Rule 4942

Int[((a) + ArcTan[(c) \*(x)]\*(b))^(p)\*((f)\*(x))^(m)\*((d) + (e.  $(*)*(x_')^2)^{(q_.)}, x_Symbo1]$  :> Simp[((f\*x)^m\*(d + e\*x^2)^(q + 1)\*(a + b\*ArcT  $an[c*x])^(p + 1))/(b*c*d*(p + 1)), x] - Dist[(f*m)/(b*c*(p + 1)), Int[(f*x))$  $\hat{m}$  - 1)\*(d + e\*x^2)^q\*(a + b\*ArcTan[c\*x])^(p + 1), x], x] /; FreeQ[{a, b, c, d, e, f, m, q}, x] && EqQ[e, c^2\*d] && EqQ[m + 2\*q + 2, 0] && LtQ[p, -1]

## Rule 4971

Int $[(a_*) + ArcTan[(c_*)*(x_*)](b_*)^*(b_*)^*(x_*)^*(x_*)^*(m_*)*(d_*) + (e_*)*(x_*)^*$ 2)^(q\_), x\_Symbol] :> Dist[(d^(q + 1/2)\*Sqrt[1 + c^2\*x^2])/Sqrt[d + e\*x^2], Int[x^m\*(1 + c^2\*x^2)^q\*(a + b\*ArcTan[c\*x])^p, x], x] /; FreeQ[{a, b, c, d , e, p}, x] && EqQ[e, c^2\*d] && IGtQ[m, 0] && ILtQ[m + 2\*q + 1, 0] && !(In tegerQ[q] || GtQ[d, 0])

### Rule 4970

Int $[(a_{-}) + ArcTan[(c_{-})*(x_{-})](b_{-})^{\hat{ }}(p_{-})*(x_{-})^{\hat{ }}(m_{-})*((d_{-}) + (e_{-})*(x_{-})^{\hat{ }}(x_{-})^{\hat{ }}(x_{-})^{\hat{ }}(x_{-})^{\hat{ }}(x_{-})^{\hat{ }}(x_{-})^{\hat{ }}(x_{-})^{\hat{ }}(x_{-})^{\hat{ }}(x_{-})^{\hat{ }}(x_{-})^{\hat{ }}(x_{-})^{\hat{ }}(x_{-})^{\hat{}}(x_{-})^{\hat{}}(x_{-})^{\hat{}}(x_{-})^{\hat{}}(x_{-})^{\hat$ 2)^(q\_), x\_Symbol] :> Dist[d^q/c^(m + 1), Subst[Int[((a + b\*x)^p\*Sin[x]^m)/  $Cos[x]^{(m + 2*(q + 1))}, x], x, ArcTan[c*x]], x]$  /; FreeQ[{a, b, c, d, e, p} , x] && EqQ[e, c^2\*d] && IGtQ[m, 0] && ILtQ[m + 2\*q + 1, 0] && (IntegerQ[q] || GtQ[d, 0])

## Rule 4406

Int $[Cos[(a_{-}) + (b_{-})*(x_{-})]^(p_{-})*((c_{-}) + (d_{-})*(x_{-}))^(m_{-})*Sin[(a_{-}) + (b_{-})*(x_{-})]$  $\ldots$  /\*(x\_)]^(n\_.), x\_Symbol] :> Int[ExpandTrigReduce[(c + d\*x)^m, Sin[a + b\*x

## Rule 3302

 $Int[sin[(e_{.}) + (f_{.}) * (x_{.})]/((c_{.}) + (d_{.}) * (x_{.}))$ ,  $x_{.}Symbol]$  :> Simp[CosInte gral[e - Pi/2 + f\*x]/d, x] /; FreeQ[{c, d, e, f}, x] && EqQ[d\*(e - Pi/2) c\*f, 0]

## Rubi steps

$$
\int \frac{x^3}{(c+a^2cx^2)^{5/2} \tan^{-1}(ax)} dx = -\frac{x^3}{ac(c+a^2cx^2)^{3/2} \tan^{-1}(ax)} + \frac{3\int \frac{x^2}{(c+a^2cx^2)^{5/2} \tan^{-1}(ax)} dx}{a}
$$
\n
$$
= -\frac{x^3}{ac(c+a^2cx^2)^{3/2} \tan^{-1}(ax)} + \frac{(3\sqrt{1+a^2x^2})\int \frac{x^2}{(1+a^2x^2)^{5/2} \tan^{-1}(ax)} dx}{ac^2\sqrt{c+a^2cx^2}}
$$
\n
$$
= -\frac{x^3}{ac(c+a^2cx^2)^{3/2} \tan^{-1}(ax)} + \frac{(3\sqrt{1+a^2x^2}) \text{Subst} \left(\int \frac{\cos(x)\sin^2(x)}{x} dx, x, \tan^{-1}(ax)\right)}{a^4c^2\sqrt{c+a^2cx^2}}
$$
\n
$$
= -\frac{x^3}{ac(c+a^2cx^2)^{3/2} \tan^{-1}(ax)} + \frac{(3\sqrt{1+a^2x^2}) \text{Subst} \left(\int \frac{\cos(x)}{4x} - \frac{\cos(x)}{4x}\right) dx, x, \tan^{-1}(ax)}{a^4c^2\sqrt{c+a^2cx^2}}
$$
\n
$$
= -\frac{x^3}{ac(c+a^2cx^2)^{3/2} \tan^{-1}(ax)} + \frac{(3\sqrt{1+a^2x^2}) \text{Subst} \left(\int \frac{\cos(x)}{x} dx, x, \tan^{-1}(ax)\right)}{4a^4c^2\sqrt{c+a^2cx^2}} - \frac{(3\sqrt{1+a^2x^2}) \text{Subst} \left(\frac{\cos(x)}{x} dx, x, \tan^{-1}(ax)\right)}{4a^4c^2\sqrt{c+a^2cx^2}} - \frac{(3\sqrt{1+a^2x^2}) \text{Subst} \left(\frac{\cos(x)}{4} dx, x, \tan^{-1}(ax)\right)}{4a^4c^2\sqrt{c+a^2cx^2}} - \frac{(3\sqrt{1+a^2x^2}) \text{Subst} \left(\frac{\cos(x)}{4} dx, x, \tan^{-1}(ax)\right)}{4a^4c^2\sqrt{c+a^2cx^2}} - \frac{3\sqrt{1+a^2x^2} \text{Ci} \left(3\tan^{-1}(ax)\right)}{4a^4
$$

**Mathematica [A]** time =  $0.204778$ , size =  $82$ , normalized size =  $0.69$ 

$$
\frac{3c\sqrt{a^2x^2+1}\left(\text{CosIntegral}\left(\tan^{-1}(ax)\right)-\text{CosIntegral}\left(3\tan^{-1}(ax)\right)\right)-\frac{4a^3cx^3}{\left(a^2x^2+1\right)\tan^{-1}(ax)} }{4a^4c^3\sqrt{a^2cx^2+c}}
$$

Antiderivative was successfully verified.

[In] Integrate[ $x^3/((c + a^2*x^2)^{(5/2)*ArcTan[a*x]^2)},x]$ 

 $[Out]$  ((-4\*a^3\*c\*x^3)/((1 + a^2\*x^2)\*ArcTan[a\*x]) + 3\*c\*Sqrt[1 + a^2\*x^2]\*(CosInt egral[ArcTan[a\*x]] - CosIntegral[3\*ArcTan[a\*x]]))/(4\*a^4\*c^3\*Sqrt[c + a^2\*c  $*x^2$ ])

**Maple [C]** time = 1.072, size = 582, normalized size =  $4.9$ 

result too large to display

Verification of antiderivative is not currently implemented for this CAS.

[In]  $int(x^3/(a^2*c*x^2+c)^{(5/2)}/arctan(axx)^2,x)$ 

```
[0ut] 1/8*(3*arctan(a*x)*Ei(1,-3*I*arctan(a*x))*x^4*a^4+6*arctan(a*x)*Ei(1,-3*I*arctan(a*x)*x^2*a^2-(a^2*x^2+1)^(1/2)*x^3*a^3+3*I*(a^2*x^2+1)^(1/2)*x^2*a^2
+3*Ei(1,-3*I*arctan(a*x))*arctan(a*x)+3*(a^2*x^2+1)^(1/2)*x*a-I*(a^2*x^2+1)
\hat{(1/2)})/(\hat{a}^2*x^2+1)^(1/2)*(c*(a*x-I)*(a*x+I))^(1/2)/(a^4*x^4+2*a^2*x^2+1)/arctan(a*x)/c^3/a^4+1/8*(3*arctan(a*x)*Ei(1,3*I*arctan(a*x))*x^4*a^4-(a^2*x^2))2+1)^(1/2)*x^3*a^3+6*arctan(a*x)*Ei(1,3*I*arctan(a*x))*x^2*a^2-3*I*(a^2*x^2
+1)^(1/2)*x^2*a^2+3*(a^2*x^2+1)^(1/2)*x*a+3*Ei(1,3*I*arctan(a*x))*arctan(a*
x)+I*(a^2*x^2+1)^(1/2))/(a^2*x^2+1)^(1/2)*(c*(a*x-I)*(a*x+I))^(1/2)/(a^4*x^2)4+2*a^2*x^2+1)/arctan(axx)/c^3/a^4-3/8*(arctan(axx)*Ei(1,I*arctan(axx))*x^2)*a^2+Ei(1,I*arctan(a*x))*arctan(a*x)+(a^2*x^2+1)^(1/2)*x*a+I*(a^2*x^2+1)^(1
(2))/(\text{a}^2*x^2+1)^(3/2)*(\text{c}*(a*x-I)*(a*x+I))^(1/2)/\text{arctan}(a*x)/c^3/a^4-3/8*(a^2-s^2)/c^2)rctan(a*x)*Ei(1,-I*arctan(a*x))*x^2*a^2+Ei(1,-I*arctan(a*x))*arctan(a*x)+(a2*x^2+1)^(1/2)*x*a-I*(a^2*x^2+1)^(1/2))/(a^2*x^2+1)^(3/2)*(c*(a*x-I)*(a*x+1)I))^(1/2)/arctan(a*x)/c^3/a^4
```
**Maxima [F]** time = 0., size = 0, normalized size = 0.

$$
\int \frac{x^3}{\left(a^2cx^2+c\right)^{\frac{5}{2}}\arctan\left(ax\right)^2}dx
$$

Verification of antiderivative is not currently implemented for this CAS.

[In] integrate(x^3/(a^2\*c\*x^2+c)^(5/2)/arctan(a\*x)^2,x, algorithm="maxima")

[Out] integrate(x^3/((a^2\*c\*x^2 + c)^(5/2)\*arctan(a\*x)^2), x)

**Fricas [F]** time = 0., size = 0, normalized size = 0.

integral 
$$
\left( \frac{\sqrt{a^2cx^2 + cx^3}}{\left( a^6c^3x^6 + 3 a^4c^3x^4 + 3 a^2c^3x^2 + c^3 \right) \arctan (ax)^2}, x \right)
$$

Verification of antiderivative is not currently implemented for this CAS.

```
[In] integrate(x^3/(a^2*c*x^2+c)^(5/2)/arctan(a*x)^2,x, algorithm="fricas")
```
[Out] integral(sqrt(a^2\*c\*x^2 + c)\*x^3/((a^6\*c^3\*x^6 + 3\*a^4\*c^3\*x^4 + 3\*a^2\*c^3\*  $x^2 + c^3$ )\*arctan(a\*x)^2), x)

**Sympy [F]** time = 0., size = 0, normalized size = 0.

$$
\int \frac{x^3}{\left(c\left(a^2x^2+1\right)\right)^{\frac{5}{2}}\operatorname{atan}^2\left(ax\right)}\,dx
$$

Verification of antiderivative is not currently implemented for this CAS.

[In] integrate(x\*\*3/(a\*\*2\*c\*x\*\*2+c)\*\*(5/2)/atan(a\*x)\*\*2,x)

[Out] Integral(x\*\*3/((c\*(a\*\*2\*x\*\*2 + 1))\*\*(5/2)\*atan(a\*x)\*\*2), x)

**Giac**  $[F]$  time = 0, size = 0, normalized size = 0.

$$
\int \frac{x^3}{\left(a^2cx^2+c\right)^{\frac{5}{2}}\arctan\left(ax\right)^2}dx
$$

Verification of antiderivative is not currently implemented for this CAS.

[In]  $integrate(x^3/(a^2*c*x^2+c)^{(5/2)}/arctan(a*x)^2,x, algorithm="giac")$ 

[Out] integrate(x^3/((a^2\*c\*x^2 + c)^(5/2)\*arctan(a\*x)^2), x)

**3.590** 
$$
\int \frac{x^2}{(c+a^2cx^2)^{5/2} \tan^{-1}(ax)^2} dx
$$

$$
-\frac{\sqrt{a^2x^2+1}Si\left(\tan^{-1}(ax)\right)}{4a^3c^2\sqrt{a^2cx^2+c}}+\frac{3\sqrt{a^2x^2+1}Si\left(3\tan^{-1}(ax)\right)}{4a^3c^2\sqrt{a^2cx^2+c}}-\frac{1}{a^3c^2\sqrt{a^2cx^2+c}\tan^{-1}(ax)}+\frac{1}{a^3c\left(a^2cx^2+c\right)^{3/2}\tan^{-1}(ax)}
$$

 $[Out] 1/(a^3*c*(c + a^2*c*x^2)^(3/2)*ArcTan[a*x]) - 1/(a^3*c^2*Sqrt[c + a^2*c*x^2])$ ]\*ArcTan[a\*x]) - (Sqrt[1 + a^2\*x^2]\*SinIntegral[ArcTan[a\*x]])/(4\*a^3\*c^2\*Sq  $rt[c + a^2*c*x^2]$ ) +  $(3*Sqrt[1 + a^2*x^2]*SinIntegral[3*ArcTan[a*x]])/(4*a^*)$ 3\*c^2\*Sqrt[c + a^2\*c\*x^2])

**Rubi**  $[A]$  time = 0.580778, antiderivative size = 142, normalized size of antiderivative = 1., number of steps used = 12, number of rules used = 6, integrand size = 24,  $\frac{\text{number of rules}}{\text{integrand size}}$  $= 0.25$ , Rules used  $= \{4964, 4902, 4971, 4970, 3299, 4406\}$ 

−  $\sqrt{a^2x^2+1}$ Si $\left(\tan^{-1}(ax)\right)$  $4a^3c^2\sqrt{a^2cx^2} + c$ +  $3\sqrt{a^2x^2+1}$ Si $(3\tan^{-1}(ax))$  $4a^3c^2\sqrt{a^2cx^2} + c$ − 1  $a^3c^2\sqrt{a^2cx^2+c}\tan^{-1}(ax)$ + 1  $a^3c(a^2cx^2+c)^{3/2}\tan^{-1}(ax)$ 

Antiderivative was successfully verified.

[In] Int[x^2/((c + a^2\*c\*x^2)^(5/2)\*ArcTan[a\*x]^2),x]

[Out]  $1/(a^3*c*(c + a^2*c*x^2)^(3/2)*ArcTan[a*x]) - 1/(a^3*c^2*Sqrt[c + a^2*c*x^2)$ ]\*ArcTan[a\*x]) - (Sqrt[1 + a^2\*x^2]\*SinIntegral[ArcTan[a\*x]])/(4\*a^3\*c^2\*Sq rt[c + a^2\*c\*x^2]) +  $(3*Sqrt[1 + a^2*x^2]*SinIntegral[3*ArcTan[a*x]])/(4*a^*)$ 3\*c^2\*Sqrt[c + a^2\*c\*x^2])

### Rule 4964

Int $[(a_*) + ArcTan[(c_*)*(x_*)](b_*)^*(b_*)^*(x_*)^*(x_*)^*(d_*) + (e_*)*(x_*)^2$ )^(q ), x Symbol] :> Dist[1/e, Int[x^(m - 2)\*(d + e\*x^2)^(q + 1)\*(a + b\*Arc Tan[c\*x])^p, x], x] - Dist[d/e, Int[x^(m - 2)\*(d + e\*x^2)^q\*(a + b\*ArcTan[c \*x])^p, x], x] /; FreeQ[{a, b, c, d, e}, x] && EqQ[e, c^2\*d] && IntegersQ[p , 2\*q] && LtQ[q, -1] && IGtQ[m, 1] && NeQ[p, -1]

### Rule 4902

 $Int[((a_{-.}) + ArcTan[(c_{-.})*(x_{-})]*(b_{-.}))^-(p_{-})*(d_{-}) + (e_{-.})*(x_{-})^2)(q_{-}), x_{-}S$ ymbol] :> Simp[((d + e\*x^2)^(q + 1)\*(a + b\*ArcTan[c\*x])^(p + 1))/(b\*c\*d\*(p + 1)), x] - Dist $[(2*c*(q + 1))/(b*(p + 1))$ , Int $[x*(d + e*x^2)^q*(a + b*ArcT)]$  $an[c*x])^{\frown}(p + 1), x], x]$  /; FreeQ[{a, b, c, d, e}, x] && EqQ[e, c^2\*d] && L  $tQ[q, -1]$  && LtQ[p, -1]

### Rule 4971

Int $[(a_*) + ArcTan[(c_*)*(x_*)](b_*)^*(b_*)^*(x_*)^*(x_*)^*(m_*)*(d_*) + (e_*)*(x_*)^*$ 2)^(q\_), x\_Symbol] :> Dist[(d^(q + 1/2)\*Sqrt[1 + c^2\*x^2])/Sqrt[d + e\*x^2], Int $[x^m*(1 + c^2*x^2)^q*(a + b*ArcTan[c*x])^p, x]$ , x] /; FreeQ[{a, b, c, d , e, p}, x] && EqQ[e, c^2\*d] && IGtQ[m, 0] && ILtQ[m + 2\*q + 1, 0] && !(In  $tegerQ[q]$  ||  $GtQ[d, 0])$ 

### Rule 4970

## Rule 3299

 $Int[sin[(e_{.}) + (f_{.}) * (x_{.})]/((c_{.}) + (d_{.}) * (x_{.}))$ , x\_Symbol] :> Simp[SinInte gral[e + f\*x]/d, x] /; FreeQ[{c, d, e, f}, x] && EqQ[d\*e - c\*f, 0]

### Rule 4406

Int $[Cos[(a_]) + (b_]) * (x_])^{\frown}(p_*) *((c_]) + (d_*) * (x_])^{\frown}(m_*) * Sin[(a_]) + (b_])^{\frown}(m_*)$ \_.)\*(x\_)]^(n\_.), x\_Symbol] :> Int[ExpandTrigReduce[(c + d\*x)^m, Sin[a + b\*x ]^n\*Cos[a + b\*x]^p, x], x] /; FreeQ[{a, b, c, d, m}, x] && IGtQ[n, 0] && IG tQ[p, 0]

## Rubi steps

$$
\int \frac{x^2}{(c+a^2cx^2)^{5/2} \tan^{-1}(ax)^2} dx = -\frac{\int \frac{1}{(c+a^2cx^2)^{5/2} \tan^{-1}(ax)^2} dx}{a^2} + \frac{\int \frac{1}{(c+a^2cx^2)^{3/2} \tan^{-1}(ax)^2} dx}{a^2c}
$$
\n
$$
= \frac{1}{a^3c(c+a^2cx^2)^{3/2} \tan^{-1}(ax)} - \frac{1}{a^3c^2\sqrt{c+a^2cx^2} \tan^{-1}(ax)} + \frac{3\int \frac{x}{(c+a^2cx^2)^{5/2} \tan^{-1}(ax)}}{a}
$$
\n
$$
= \frac{1}{a^3c(c+a^2cx^2)^{3/2} \tan^{-1}(ax)} - \frac{1}{a^3c^2\sqrt{c+a^2cx^2} \tan^{-1}(ax)} - \frac{\sqrt{1+a^2x^2} \int \frac{x}{(1+a^2x^2)^{3/2} \tan^{-1}(ax)}}{ac^2\sqrt{c+a^2cx^2}}}{a^2c^2\sqrt{c+a^2cx^2} \tan^{-1}(ax)} - \frac{\sqrt{1+a^2x^2} \text{Subst} \left(\int \frac{\sin^{-1}(ax)}{ax} dx \right)}{a^3c^2\sqrt{c+a^2cx^2} \tan^{-1}(ax)} - \frac{\sqrt{1+a^2x^2} \text{Subst} \left(\int \frac{\sin^{-1}(ax)}{ax} dx \right)}{a^3c^2\sqrt{c+a^2cx^2}}}
$$
\n
$$
= \frac{1}{a^3c(c+a^2cx^2)^{3/2} \tan^{-1}(ax)} - \frac{1}{a^3c^2\sqrt{c+a^2cx^2} \tan^{-1}(ax)} - \frac{\sqrt{1+a^2x^2} \text{Si} \left(\tan^{-1}(ax) dx \right)}{a^3c^2\sqrt{c+a^2cx^2}} - \frac{\sqrt{1+a^2x^2} \text{Si} \left(\tan^{-1}(ax) dx \right)}{a^3c^2\sqrt{c+a^2cx^2}} - \frac{1}{a^3c^2(c+a^2cx^2)^{3/2} \tan^{-1}(ax)} - \frac{\frac{1}{a^3c^2\sqrt{c+a^2cx^2}} \tan^{-1}(ax)}{4a^3c^2\sqrt{c+a^2cx^2}} - \frac{1}{a^3c^2(c+a^2cx^
$$

**Mathematica [A]** time =  $0.266633$ , size = 99, normalized size =  $0.7$ 

$$
-\frac{\left(a^2x^2+1\right)^{3/2}\tan^{-1}(ax)\text{Si}\left(\tan^{-1}(ax)\right)-3\left(a^2x^2+1\right)^{3/2}\tan^{-1}(ax)\text{Si}\left(3\tan^{-1}(ax)\right)+4a^2x^2}{4a^3c^2\left(a^2x^2+1\right)\sqrt{a^2cx^2+c}\tan^{-1}(ax)}
$$

Antiderivative was successfully verified.

[In] Integrate[ $x^2/((c + a^2 * c * x^2)^{(5/2)} * ArcTan[a * x]^2),x$ ]

 $[Out] - (4*a^2*x^2 + (1 + a^2*x^2)^(3/2)*Arctan[a*x]*SinIntegral[Arctan[a*x]] - 3*$  $(1 + a^2*x^2)^{(3/2)*ArcTan[a*x]*SinIntegral[3*ArcTan[a*x]])/(4*a^3*c^2*(1 +$ 

 $a^2*x^2)*Sqrt[c + a^2*c*x^2]*ArcTan[a*x])$ 

**Maple [C]** time =  $0.977$ , size =  $586$ , normalized size =  $4.1$ 

result too large to display

Verification of antiderivative is not currently implemented for this CAS.

[In]  $int(x^2/(a^2*cx^2+c)^{(5/2)}/arctan(a*x)^2,x)$ 

```
[Out] -1/8*I*(3*arctan(a*x)*Ei(1,3*I*arctan(a*x))*x^4*a^4-(a^2*x^2+1)^(1/2)*x^3*a)\hat{}3+6*arctan(a*x)*Ei(1,3*I*arctan(axx))*x^2*a^2-3*I*(a^2*x^2+1)^(1/2)*x^2*a^22+3*(a^2*x^2+1)^(1/2)*x*a+3*Ei(1,3*1*arctan(axx))*arctan(ax*x)+I*(a^2*x^2+1)\hat{(1/2)})/(\hat{a}^2*x^2+1)^(1/2)*(c*(a*x-I)*(a*x+I))^(1/2)/(a^4*x^4+2*a^2*x^2+1)/arctan(a*x)/c^3/a^3+1/8*I*(3*arctan(a*x)*Ei(1,-3*I*arctan(a*x))*x^4*a^4+6*arctan(a*x)*Ei(1,-3*I*arctan(a*x))*x^2*a^2-(a^2*x^2+1)^(1/2)*x^3*a^3+3*I*(a^2
*x^2+1)^(1/2)*x^2*a^2+3*Ei(1,-3*I*arctan(ax))*arctan(axx)+3*(a^2*x^2+1)^(1)/2)*x*a-I*(a^2*x^2+1)^(1/2))/(a^2*x^2+1)^(1/2)*(c*(a*x-I)*(a*x+I))^(1/2)/(a
2*x^2+2*a^2*x^2+1)/arctan(axx)/c^3/a^3+1/8*I*(arctan(ax*x)*Ei(1,I*arctan(ax*x))x))*x^2*a^2+Ei(1,I*arctan(a*x))*arctan(a*x)+(a^2*x^2+1)^(1/2)*x*a+I*(a^2*x^
2+1)^{(1/2)}/(a<sup>2*x</sup>2+1)<sup>^</sup>(3/2)*(c*(a*x-I)*(a*x+I))<sup>^</sup>(1/2)/arctan(a*x)/c<sup>^3</sup>/a<sup>^3</sup>
-1/8*I*(arctan(a*x)*Ei(1,-I*arctan(a*x))*x^2*a^2+Ei(1,-I*arctan(a*x))*arcta
n(a*x)+(a^2*x^2+1)^(1/2)*x*a-I*(a^2*x^2+1)^(1/2))/(a^2*x^2+1)^(3/2)*(c*(a*x^2+1))^2-I)*(a*x+I))^(1/2)/arctan(a*x)/c^3/a^3
```
**Maxima [F]** time = 0., size = 0, normalized size = 0.

$$
\int \frac{x^2}{\left(a^2cx^2+c\right)^{\frac{5}{2}}\arctan\left(ax\right)^2} dx
$$

Verification of antiderivative is not currently implemented for this CAS.

[In] integrate(x^2/(a^2\*c\*x^2+c)^(5/2)/arctan(a\*x)^2,x, algorithm="maxima")

[Out] integrate(x^2/((a^2\*c\*x^2 + c)^(5/2)\*arctan(a\*x)^2), x)

**Fricas [F]** time = 0., size = 0, normalized size = 0.

integral 
$$
\left( \frac{\sqrt{a^2cx^2 + cx^2}}{\left( a^6c^3x^6 + 3 a^4c^3x^4 + 3 a^2c^3x^2 + c^3 \right) \arctan (ax)^2}, x \right)
$$

Verification of antiderivative is not currently implemented for this CAS.

[In] integrate(x^2/(a^2\*c\*x^2+c)^(5/2)/arctan(a\*x)^2,x, algorithm="fricas")

[Out] integral(sqrt(a^2\*c\*x^2 + c)\*x^2/((a^6\*c^3\*x^6 + 3\*a^4\*c^3\*x^4 + 3\*a^2\*c^3\*  $x^2 + c^3$ )\*arctan(a\*x)^2), x)

**Sympy [F]** time = 0., size = 0, normalized size = 0.

$$
\int \frac{x^2}{\left(c\left(a^2x^2+1\right)\right)^{\frac{5}{2}}\arctan^2(ax)}\,dx
$$

Verification of antiderivative is not currently implemented for this CAS.

```
[In] integrate(x**2/(a**2*c*x**2+c)**(5/2)/atan(a*x)**2,x)
```

```
[Out] Integral(x**2/((c*(a**2*x**2 + 1))**(5/2)*atan(a*x)**2), x)
```
**Giac [F]** time = 0., size = 0, normalized size = 0.

$$
\int \frac{x^2}{\left(a^2cx^2+c\right)^{\frac{5}{2}}\arctan\left(ax\right)^2}dx
$$

Verification of antiderivative is not currently implemented for this CAS.

[In] integrate(x^2/(a^2\*c\*x^2+c)^(5/2)/arctan(a\*x)^2,x, algorithm="giac")

[Out] integrate(x^2/((a^2\*c\*x^2 + c)^(5/2)\*arctan(a\*x)^2), x)

**3.591** 
$$
\int \frac{x}{(c+a^2cx^2)^{5/2} \tan^{-1}(ax)^2} dx
$$

$$
\frac{\sqrt{a^2x^2+1}\text{CosIntegral}\left(\tan^{-1}(ax)\right)}{4a^2c^2\sqrt{a^2cx^2+c}}+\frac{3\sqrt{a^2x^2+1}\text{CosIntegral}\left(3\tan^{-1}(ax)\right)}{4a^2c^2\sqrt{a^2cx^2+c}}-\frac{x}{ac\left(a^2cx^2+c\right)^{3/2}\tan^{-1}(ax)}
$$

 $[Out] - (x/(a*c*(c + a^2*c*x^2)^(3/2)*ArcTan[a*x])) + (Sqrt[1 + a^2*x^2]*CosIntegr)$ al[ArcTan[a\*x]])/(4\*a^2\*c^2\*Sqrt[c + a^2\*c\*x^2]) + (3\*Sqrt[1 + a^2\*x^2]\*Cos Integral $[3*ArcTan[a*x]])/(4*a^2*c^2*Sqrt[c + a^2*c*x^2])$ 

**Rubi**  $[A]$  time = 0.501346, antiderivative size = 116, normalized size of antiderivative = 1., number of steps used = 13, number of rules used = 8, integrand size = 22,  $\frac{\text{number of rules}}{\text{integrand size}}$  $= 0.364$ , Rules used  $= \{4968, 4971, 4970, 4406, 3302, 4905, 4904, 3312\}$ 

$$
\frac{\sqrt{a^2x^2 + 1}\text{CosIntegral}\left(\tan^{-1}(ax)\right)}{4a^2c^2\sqrt{a^2cx^2 + c}} + \frac{3\sqrt{a^2x^2 + 1}\text{CosIntegral}\left(3\tan^{-1}(ax)\right)}{4a^2c^2\sqrt{a^2cx^2 + c}} - \frac{x}{ac\left(a^2cx^2 + c\right)^{3/2}\tan^{-1}(ax)}
$$

Antiderivative was successfully verified.

[In] Int[x/((c + a^2\*c\*x^2)^(5/2)\*ArcTan[a\*x]^2),x]

 $[Out] - (x/(a*c*(c + a^2*c*x^2)^(3/2)*ArcTan[a*x])) + (Sqrt[1 + a^2*x^2]*CosIntegr$ al[ArcTan[a\*x]])/(4\*a^2\*c^2\*Sqrt[c + a^2\*c\*x^2]) + (3\*Sqrt[1 + a^2\*x^2]\*Cos Integral $[3*ArcTan[a*x]])/(4*a^2*c^2*Sqrt[c + a^2*c*x^2])$ 

## Rule 4968

Int $[(a_*) + ArcTan[(c_*)*(x_*)](b_*)^*(b_*)^*(x_*)^*(x_*)^*(b_*)^*(b_-))^*(b_-^*)^*(b_-^*)^*(b_-^*)^*(b_-^*)^*(b_-^*)^*(b_-^*)^*(b_-^*)^*(b_-^*)^*(b_-^*)^*(b_-^*)^*(b_-^*)^*(b_-^*)^*(b_-^*)^*(b_-^*)^*(b_-^*)^*(b_-^*)^*(b_-^*)^*(b_-^*)^*(b_-^*)^*(b_-^*)^*(b_-^*)^*(b_-^*)^*(b_-^*)^*(b_-^*)^*(b_-^*)^*(b_-^*)^*(b_-^*)^*(b_-^*)^*(b_-^$ 2)^(q\_), x\_Symbol] :> Simp[(x^m\*(d + e\*x^2)^(q + 1)\*(a + b\*ArcTan[c\*x])^(p + 1))/(b\*c\*d\*(p + 1)), x] + (-Dist[(c\*(m + 2\*q + 2))/(b\*(p + 1)), Int[x^(m + 1)\*(d + e\*x^2)^q\*(a + b\*ArcTan[c\*x])^(p + 1), x], x] - Dist[m/(b\*c\*(p + 1 )), Int[x^(m - 1)\*(d + e\*x^2)^q\*(a + b\*ArcTan[c\*x])^(p + 1), x], x]) /; Fre eQ[{a, b, c, d, e, m}, x] && EqQ[e, c^2\*d] && IntegerQ[m] && LtQ[q, -1] && LtQ[p, -1] && NeQ[m + 2\*q + 2, 0]

### Rule 4971

Int $[(a_*) + ArcTan[(c_*)*(x_*)](b_*)^*(b_*)^*(x_*)^*(x_*)^*(m_*)*(d_*) + (e_*)*(x_*)^*$ 2)^(q\_), x\_Symbol] :> Dist[(d^(q + 1/2)\*Sqrt[1 + c^2\*x^2])/Sqrt[d + e\*x^2], Int $[x^m*(1 + c^2*x^2)^q*(a + b*ArcTan[c*x])^p, x]$ , x] /; FreeQ[{a, b, c, d , e, p}, x] && EqQ[e, c^2\*d] && IGtQ[m, 0] && ILtQ[m + 2\*q + 1, 0] && !(In tegerQ[q] || GtQ[d, 0])

### Rule 4970

Int $[(a_*) + ArcTan[(c_*)*(x_*)](b_*)^*(b_*)^*(x_*)^*(x_*)^*(d_*) + (e_*)*(x_*)^*$ 2)^(q\_), x\_Symbol] :> Dist[d^q/c^(m + 1), Subst[Int[((a + b\*x)^p\*Sin[x]^m)/  $Cos[x]^{(m + 2*(q + 1))}, x], x, ArcTan[c*x]], x]$  /; FreeQ[{a, b, c, d, e, p} , x] && EqQ[e, c^2\*d] && IGtQ[m, 0] && ILtQ[m + 2\*q + 1, 0] && (IntegerQ[q] || GtQ[d, 0])

### Rule 4406

Int $[Cos[(a_{}) + (b_{}) * (x_{})]^(p_{}) *((c_{}) + (d_{}) * (x_{}))^*(m_{}) *Sin[(a_{}) + (b_{})$  $\lbrack .$ )\*(x\_)]^(n\_.), x\_Symbol] :> Int[ExpandTrigReduce[(c + d\*x)^m, Sin[a + b\*x  $\overline{]}$ <sup>n\*</sup>Cos[a + b\*x]^p, x], x] /; FreeQ[{a, b, c, d, m}, x] && IGtQ[n, 0] && IG tQ[p, 0]

### Rule 3302

 $Int[sin[(e_{.}) + (f_{.})*(x_{.})]/((c_{.}) + (d_{.})*(x_{.}))$ , x\_Symbol] :> Simp[CosInte gral[e - Pi/2 + f\*x]/d, x] /; FreeQ[{c, d, e, f}, x] && EqQ[d\*(e - Pi/2) c\*f, 0]

### Rule 4905

Int $[(a_*) + ArcTan[(c_*)*(x_*)](b_*)^*(b_*)^*(d_*) + (e_*)*(x_*)^2^*(q_*)$ , x\_ Symbol] :> Dist $[(d^-(q + 1/2)*Sqrt[1 + c^2*x^2])/Sqrt[d + e*x^2], Int[(1 + c$  $2*x^2)^q*(a + b*ArcTan[c*x])^p, x, x]$ , x] /; FreeQ[{a, b, c, d, e, p}, x] && EqQ[e,  $c^2*d$ ] && ILtQ[2\*(q + 1), 0] && !(IntegerQ[q] || GtQ[d, 0])

## Rule 4904

 $Int[((a_{-.}) + ArcTan[(c_{-.})*(x_{-})]*(b_{-.}))^{\frown}(p_{-.})*(d_{-}) + (e_{-.})*(x_{-})^{\frown}(q_{-}), x_{-})$ Symbol] :> Dist[d^q/c, Subst[Int[(a + b\*x)^p/Cos[x]^(2\*(q + 1)), x], x, Arc Tan[c\*x]], x] /; FreeQ[{a, b, c, d, e, p}, x] && EqQ[e, c^2\*d] && ILtQ[2\*(q + 1), 0] && (IntegerQ[q] || GtQ[d, 0])

### Rule 3312

 $Int[((c_+) + (d_-)*(x_-))^{\hat{ }}(m_-)*sin[(e_+) + (f_-)*(x_-)]^{\hat{ }}(n_-), x_Symbo]]$  :> In  $t[ExpandTrigReduce[(c + d*x)^m, Sin[e + f*x]^n, x], x]$ /; FreeQ[{c, d, e, f , m}, x] && IGtQ[n, 1] && ( !RationalQ[m] || (GeQ[m, -1] && LtQ[m, 1]))

### Rubi steps

$$
\int \frac{x}{(c+a^2cx^2)^{5/2} \tan^{-1}(ax)} dx = -\frac{x}{ac(c+a^2cx^2)^{3/2} \tan^{-1}(ax)} + \frac{\int \frac{1}{(c+a^2cx^2)^{5/2} \tan^{-1}(ax)} dx}{a} - (2a) \int \frac{x^2}{(c+a^2cx^2)^{5/2} \tan^{-1}(ax)} dx
$$
  
\n
$$
= -\frac{x}{ac(c+a^2cx^2)^{3/2} \tan^{-1}(ax)} + \frac{\sqrt{1+a^2x^2} \int \frac{1}{(1+a^2x^2)^{5/2} \tan^{-1}(ax)} dx}{ac^2\sqrt{c+a^2cx^2}} - \frac{(2a\sqrt{1+a^2x^2})}{c^2x^2}
$$
  
\n
$$
= -\frac{x}{ac(c+a^2cx^2)^{3/2} \tan^{-1}(ax)} + \frac{\sqrt{1+a^2x^2} \text{Subst} \left(\int \frac{\cos^2(x)}{x} dx, x, \tan^{-1}(ax)\right)}{a^2c^2\sqrt{c+a^2cx^2}} - \frac{(2\sqrt{1+a^2x^2})}{(a^2\sqrt{c+a^2cx^2})} - \frac{(2\sqrt{1+a^2x^2})^2}{(a^2\sqrt{c+a^2cx^2})^2} + \frac{\sqrt{1+a^2x^2} \text{Subst} \left(\int \frac{\cos(x)}{4x} + \frac{\cos(3x)}{4x}\right) dx, x, \tan^{-1}(ax)}{a^2c^2\sqrt{c+a^2cx^2}} - \frac{\frac{x}{ac(c+a^2cx^2)^{3/2} \tan^{-1}(ax)}}{a^2c^2\sqrt{c+a^2cx^2}} + \frac{\sqrt{1+a^2x^2} \text{Subst} \left(\int \frac{\cos(3x)}{x} dx, x, \tan^{-1}(ax)\right)}{4a^2c^2\sqrt{c+a^2cx^2}} - \frac{\sqrt{1+a^2x^2} \text{Ci} \left(\tan^{-1}(ax)\right)}{4a^2c^2\sqrt{c+a^2cx^2}} - \frac{\sqrt{1+a^2x^2} \text{Ci} \left(\tan^{-1}(ax)\right)}{4a^2c^2\sqrt{c+a^2cx^2}} - \frac{\sqrt{1+a^2x^2} \text{Ci} \left(\tan^{-1}(ax)\right)}{4a^2c^2\sqrt{c+a^2cx^
$$

2500

**Mathematica [A]** time =  $0.179799$ , size =  $95$ , normalized size =  $0.82$ 

$$
\frac{(a^2x^2+1)^{3/2}\tan^{-1}(ax)\cosh\left(\tan^{-1}(ax)\right)+3\left(a^2x^2+1\right)^{3/2}\tan^{-1}(ax)\cosh\left(\tan^{-1}(ax)\right)-4ax}{4a^2c^2\left(a^2x^2+1\right)\sqrt{a^2cx^2+c}\tan^{-1}(ax)}
$$

Antiderivative was successfully verified.

[In] Integrate[ $x/((c + a^2 * c * x^2)^{(5/2)} * ArcTan[a * x]^2)$ , x]

```
[Out] (-4*a*x + (1 + a^2*x^2)^{(3/2)*Arctan[a*x]*CosIntegral[Arctan[a*x]] + 3*(1 + a^2*x^2)]a^2*x^2)^{(3/2)*ArcTan[a*x]*CosIntegral[3*ArcTan[a*x]])/(4*a^2*c^2*(1 + a^2)*x^2)*Sqrt[c + a^2*c*x^2]*ArcTan[a*x])
```
**Maple [C]** time = 0.379, size = 582, normalized size = 5.

result too large to display

Verification of antiderivative is not currently implemented for this CAS.

```
[In] int(x/(a^2*c*x^2+c)^{(5/2)})/arctan(a*x)^2,x)
```

```
[Out] -1/8*(arctan(axx)*Ei(1,-I*arctan(axx))*x^2*a^2+Ei(1,-I*arctan(axx))*arctan(a*x)+(a^2*x^2+1)^(1/2)*x*a-I*(a^2*x^2+1)^(1/2))/(a^2*x^2+1)^(3/2)*(c*(a*x-I
(*)*(a*x+I))^{(1/2)}/arctan(a*x)/c^3/a^2-1/8*(3*arctan(a*x)*Ei(1,-3*I*arctan(a*x))x))*x^4*a^4+6*arctan(a*x)*Ei(1,-3*I*arctan(a*x))*x^2*a^2-(a^2*x^2+1)^(1/2)*
x^3*a^3+3*I*(a^2*x^2+1)^(1/2)*x^2*a^2+3*Ei(1,-3*I*arctan(a*x))*arctan(a*x)+3*(a^2*x^2+1)^(1/2)*x*a-I*(a^2*x^2+1)^(1/2))/(a^2*x^2+1)^(1/2)*(c*(a*x-I)*(t)(a^2*x^2+1))^2a*x+I)<sup>(1/2)</sup>/arctan(a*x)/(a^4*x^4+2*a^2*x^2+1)/c^3/a^2-1/8*(3*arctan(a*x)*
Ei(1,3*I*arctan(a*x))*x^4*a^4-(a^2*x^2+1)^(1/2)*x^3*a^3+6*arctan(a*x)*Ei(1,
3*I*arctan(a*x))*x^2*a^2-3*I*(a^2*x^2+1)^(1/2)*x^2*a^2+3*(a^2*x^2+1)^(1/2)*x^2*x^2+1)x*a+3*Ei(1,3*I*arctan(a*x))*arctan(a*x)+I*(a^2*x^2+1)^(1/2))/(a^2*x^2+1)^(1
(2)*(c*(a*x-I)*(a*x+I))^(1/2)/arctan(a*x)/(a^4*x^4+2*a^2*x^2+1)/c^3/a^2-1/8*(arctan(a*x)*Ei(1,I*arctan(a*x))*x^2*a^2+Ei(1,I*arctan(a*x))*arctan(a*x)+(
a^2*x^2+1)^(1/2)*x*a+I*(a^2*x^2+1)^(1/2))/(a^2*x^2+1)^(3/2)*(c*(a*x-I)*(a*x)+I))^(1/2)/arctan(a*x)/c^3/a^2
```
**Maxima [F]** time = 0., size = 0, normalized size = 0.

$$
\int \frac{x}{\left(a^2 c x^2 + c\right)^{\frac{5}{2}} \arctan\left(ax\right)^2} dx
$$

Verification of antiderivative is not currently implemented for this CAS.

[In] integrate(x/(a^2\*c\*x^2+c)^(5/2)/arctan(a\*x)^2,x, algorithm="maxima")

[Out] integrate(x/((a^2\*c\*x^2 + c)^(5/2)\*arctan(a\*x)^2), x)

**Fricas [F]** time = 0., size = 0, normalized size = 0.

integral 
$$
\left( \frac{\sqrt{a^2cx^2 + cx}}{\left( a^6c^3x^6 + 3a^4c^3x^4 + 3a^2c^3x^2 + c^3 \right) \arctan (ax)^2}, x \right)
$$

Verification of antiderivative is not currently implemented for this CAS.

```
[In] integrate(x/(a^2*c*x^2+c)^{(5/2)}/arctan(axx)^2,x, algorithm="fricas")
```

```
[Out] integral(sqrt(a^2*c*x^2 + c)*x/((a^6*c^3*x^6 + 3*a^4*c^3*x^4 + 3*a^2*c^3*x^
2 + c^3) * arctan(a*x)^2, x)
```
**Sympy [F]** time = 0., size = 0, normalized size = 0.

$$
\int \frac{x}{\left(c\left(a^2x^2+1\right)\right)^{\frac{5}{2}}\operatorname{atan}^2\left(ax\right)}\,dx
$$

Verification of antiderivative is not currently implemented for this CAS.

[In]  $integrate(x/(a**2*c*x**2+c)**(5/2)/atan(a*x)**2,x)$ 

[Out] Integral(x/((c\*(a\*\*2\*x\*\*2 + 1))\*\*(5/2)\*atan(a\*x)\*\*2), x)

**Giac**  $[F]$  time = 0., size = 0, normalized size = 0.

$$
\int \frac{x}{\left(a^2cx^2+c\right)^{\frac{5}{2}}\arctan\left(ax\right)^2} dx
$$

Verification of antiderivative is not currently implemented for this CAS.

[In]  $integrate(x/(a^2*c*x^2+c)^{(5/2)}/arctan(axx)^2,x, algorithm="giac")$ 

[Out] integrate(x/((a^2\*c\*x^2 + c)^(5/2)\*arctan(a\*x)^2), x)

**3.592** 
$$
\int \frac{1}{(c+a^2cx^2)^{5/2} \tan^{-1}(ax)^2} dx
$$

$$
-\frac{3\sqrt{a^2x^2+1}Si\left(\tan^{-1}(ax)\right)}{4ac^2\sqrt{a^2cx^2+c}}-\frac{3\sqrt{a^2x^2+1}Si\left(3\tan^{-1}(ax)\right)}{4ac^2\sqrt{a^2cx^2+c}}-\frac{1}{ac\left(a^2cx^2+c\right)^{3/2}\tan^{-1}(ax)}
$$

 $[Out] - (1/(a*c*(c + a^2*c*x^2)^(3/2)*ArcTan[a*x])) - (3*Sqrt[1 + a^2*x^2]*SinInte)$ gral[ArcTan[a\*x]])/(4\*a\*c^2\*Sqrt[c + a^2\*c\*x^2]) - (3\*Sqrt[1 + a^2\*x^2]\*Sin Integral $[3*ArcTan[a*x]]$ )/( $4*a*c^2*Sqrt[c + a^2*c*x^2]$ )

**Rubi**  $[A]$  time = 0.244665, antiderivative size = 115, normalized size of antiderivative = 1., number of steps used = 7, number of rules used = 5, integrand size =  $21$ ,  $\frac{\text{number of rules}}{\text{integrand size}}$  = 0.238, Rules used = {4902, 4971, 4970, 4406, 3299}

$$
-\frac{3\sqrt{a^2x^2+1}Si\left(\tan^{-1}(ax)\right)}{4ac^2\sqrt{a^2cx^2+c}}-\frac{3\sqrt{a^2x^2+1}Si\left(3\tan^{-1}(ax)\right)}{4ac^2\sqrt{a^2cx^2+c}}-\frac{1}{ac\left(a^2cx^2+c\right)^{3/2}\tan^{-1}(ax)}
$$

Antiderivative was successfully verified.

[In] Int[1/((c + a^2\*c\*x^2)^(5/2)\*ArcTan[a\*x]^2),x]

 $[Out] - (1/(a*c*(c + a^2*c*x^2)^(3/2)*ArcTan[a*x])) - (3*Sqrt[1 + a^2*x^2]*SinInte)$ gral[ArcTan[a\*x]])/(4\*a\*c^2\*Sqrt[c + a^2\*c\*x^2]) - (3\*Sqrt[1 + a^2\*x^2]\*Sin Integral $[3*ArcTan[a*x]]$ )/( $4*a*c^2*Sqrt[c + a^2*c*x^2])$ 

### Rule 4902

Int $[(a_+) + ArcTan[(c_+)*(x_0)*(b_0))^*(p_0*(d_0) + (e_0)*(x_0^2)(q_0), x_0^2]$ ymbol] :> Simp[((d + e\*x^2)^(q + 1)\*(a + b\*ArcTan[c\*x])^(p + 1))/(b\*c\*d\*(p + 1)), x] - Dist $[(2*c*(q + 1))/(b*(p + 1))$ , Int $[x*(d + e*x^2)^q*(a + b*ArcT)]$  $an[c*x])^{(p + 1), x], x$  /; FreeQ[{a, b, c, d, e}, x] && EqQ[e, c<sup>-2\*d]</sup> && L  $tQ[q, -1]$  && LtQ[p, -1]

### Rule 4971

Int $[(a_*) + ArcTan[(c_*)*(x_*)](b_*)^*(b_*)^*(x_*)^*(x_*)^*(m_*)*(d_*) + (e_*)*(x_*)^*$ 2)^(q\_), x\_Symbol] :> Dist[(d^(q + 1/2)\*Sqrt[1 + c^2\*x^2])/Sqrt[d + e\*x^2], Int $[x^m*(1 + c^2*x^2)^q*(a + b*ArcTan[c*x])^p, x]$ , x] /; FreeQ[{a, b, c, d , e, p}, x] && EqQ[e, c^2\*d] && IGtQ[m, 0] && ILtQ[m + 2\*q + 1, 0] && !(In tegerQ[q] || GtQ[d, 0])

### Rule 4970

 $Int[((a_{\_}) + ArcTan[(c_{\_})*(x_{\_})]*(b_{\_}))^{\frown}(p_{\_})*(x_{\_})^{\frown}(m_{\_})*((d_{\_}) + (e_{\_})*(x_{\_})^{\frown}$ 2)^(q\_), x\_Symbol] :> Dist[d^q/c^(m + 1), Subst[Int[((a + b\*x)^p\*Sin[x]^m)/  $Cos[x]^{(m + 2*(q + 1))}, x], x, ArcTan[c*x]], x]$  /; FreeQ[{a, b, c, d, e, p} , x] && EqQ[e, c^2\*d] && IGtQ[m, 0] && ILtQ[m + 2\*q + 1, 0] && (IntegerQ[q] || GtQ[d, 0])

### Rule 4406

Int[Cos[(a\_.) + (b\_.)\*(x\_)]^(p\_.)\*((c\_.) + (d\_.)\*(x\_))^(m\_.)\*Sin[(a\_.) + (b  $\ldots$  /\*(x\_)]^(n\_.), x\_Symbol] :> Int[ExpandTrigReduce[(c + d\*x)^m, Sin[a + b\*x  $]\hat{\ }$ n\*Cos[a + b\*x] $\hat{\ }$ p, x], x] /; FreeQ[{a, b, c, d, m}, x] && IGtQ[n, 0] && IG tQ[p, 0]

### Rule 3299

 $Int[sin[(e_{.}) + (f_{.}) * (x_{.})]/((c_{.}) + (d_{.}) * (x_{.}))$ ,  $x_{.}Symbol]$  :> Simp[SinInte gral[e + f\*x]/d, x] /; FreeQ[{c, d, e, f}, x] && EqQ[d\*e - c\*f, 0]

### Rubi steps

$$
\int \frac{1}{(c+a^2cx^2)^{5/2} \tan^{-1}(ax)^2} dx = -\frac{1}{ac(c+a^2cx^2)^{3/2} \tan^{-1}(ax)} - (3a) \int \frac{x}{(c+a^2cx^2)^{5/2} \tan^{-1}(ax)} dx
$$
  
\n
$$
= -\frac{1}{ac(c+a^2cx^2)^{3/2} \tan^{-1}(ax)} - \frac{(3a\sqrt{1+a^2x^2}) \int \frac{x}{(1+a^2x^2)^{5/2} \tan^{-1}(ax)}}{c^2\sqrt{c+a^2cx^2}} dx
$$
  
\n
$$
= -\frac{1}{ac(c+a^2cx^2)^{3/2} \tan^{-1}(ax)} - \frac{(3\sqrt{1+a^2x^2}) \text{Subst} \left(\int \frac{\cos^2(x)\sin(x)}{x} dx, x, \tan^{-1}(ax)\right)}{ac^2\sqrt{c+a^2cx^2}}
$$
  
\n
$$
= -\frac{1}{ac(c+a^2cx^2)^{3/2} \tan^{-1}(ax)} - \frac{(3\sqrt{1+a^2x^2}) \text{Subst} \left(\int \left(\frac{\sin(x)}{4x} + \frac{\sin(3x)}{4x}\right) dx, x, \tan^{-1}(ax)\right)}{ac^2\sqrt{c+a^2cx^2}}
$$
  
\n
$$
= -\frac{1}{ac(c+a^2cx^2)^{3/2} \tan^{-1}(ax)} - \frac{(3\sqrt{1+a^2x^2}) \text{Subst} \left(\int \frac{\sin(x)}{x} dx, x, \tan^{-1}(ax)\right)}{4ac^2\sqrt{c+a^2cx^2}} - \frac{(3\sqrt{1+a^2x^2}) \text{Subst} \left(\int \frac{\sin(x)}{x} dx, x, \tan^{-1}(ax)\right)}{4ac^2\sqrt{c+a^2cx^2}} - \frac{(3\sqrt{1+a^2x^2}) \text{Subst} \left(\frac{\sin(x)}{4ax^2\sqrt{c+a^2cx^2}}\right)}{4ac^2\sqrt{c+a^2cx^2}} - \frac{3\sqrt{1+a^2x^2} \text{Si} \left(3 \tan^{-1}(ax)\right)}{4ac^2\sqrt{c+a^2cx^2}}
$$

**Mathematica** [A] time = 0.186117, size = 61, normalized size =  $0.53$  $-3(a^2x^2+1)^{3/2}(\text{Si}(\tan^{-1}(ax)) + \text{Si}(\text{3}\tan^{-1}(ax))) - \frac{4}{\tan^{-1}(ax)}$  $\tan^{-1}(ax)$  $4ac\left(a^2cx^2+c\right)^{3/2}$ 

Antiderivative was successfully verified.

[In] Integrate[ $1/((c + a^2 * c * x^2)^{(5/2)} * ArcTan[a * x]^2)$ , x]

[Out]  $(-4/ArcTan[a*x] - 3*(1 + a^2*x^2)^{3}(3/2)*(SinIntegral[ArcTan[a*x]] + SinInte$ gral[3\*ArcTan[a\*x]]))/(4\*a\*c\*(c + a^2\*c\*x^2)^(3/2))

**Maple [C]** time = 0.341, size = 586, normalized size =  $5.1$ 

result too large to display

Verification of antiderivative is not currently implemented for this CAS.

[In]  $int(1/(a^2*c*x^2+c)^{(5/2)}/arctan(a*x)^2,x)$ 

[Out]  $1/8*I*(3*arctan(a*x)*Ei(1,3*I*arctan(a*x))*x^4*a^4-(a^2*x^2+1)^(1/2)*x^3*a^2$ 3+6\*arctan(a\*x)\*Ei(1,3\*I\*arctan(a\*x))\*x^2\*a^2-3\*I\*(a^2\*x^2+1)^(1/2)\*x^2\*a^2

```
2504
```

```
+3*(a^2*x^2+1)^(1/2)*x*a+3*Ei(1,3*I*arctan(a*x))*arctan(a*x)+I*(a^2*x^2+1)^T(1/2)/(a^2*x^2+1)^(1/2)*(c*(a*x-I)*(a*x+I))^(1/2)/(a^4*x^4+2*a^2*x^2+1)/arctan(a*x)/a/c^3-1/8*I*(3*arctan(a*x)*Ei(1,-3*I*arctan(a*x))*x^4*a^4+6*arcta
n(a*x)*Ei(1,-3*I*arctan(a*x))*x^2*a^2-(a^2*x^2+1)^(1/2)*x^3*a^3+3*I*(a^2*x^2))2+1)^(1/2)*x^2*a^2+3*Ei(1,-3*I*arctan(axx))*arctan(axx)+3*(a^2*x^2+1)^(1/2))*x*a-I*(a^2*x^2+1)^(1/2))/(a^2*x^2+1)^(1/2)*(c*(a*x-I)*(a*x+I))^(1/2)/(a^4*
x^4+2*a^2*x^2+1)/arctan(axx)/a/c^3+3/8*I*(arctan(ax*x)*Ei(1,I*arctan(ax*x))*x\hat{z}*a^2+Ei(1,I*arctan(a*x))*arctan(a*x)+(a^2*x^2+1)^(1/2)*x*a+I*(a^2*x^2+1)^
(1/2)) / (a^2*x^2+1)^(3/2)*(c*(a*x-I)*(a*x+I))^(1/2)/arctan(a*x)/a/c^3-3/8*I*(\arctan(a*x)*Ei(1,-I*arctan(a*x))*x^2*a^2+Ei(1,-I*arctan(a*x))*arctan(a*x)+(a^2*x^2+1)^(1/2)*x*a-I*(a^2*x^2+1)^(1/2))/(a^2*x^2+1)^(3/2)*(c*(a*x-I)*(a*x-t)x+I)<sup>(1/2)</sup>/arctan(a*x)/a/c<sup>-3</sup>
```
**Maxima [F]** time = 0., size = 0, normalized size = 0.

$$
\int \frac{1}{\left(a^2 c x^2 + c\right)^{\frac{5}{2}} \arctan\left(ax\right)^2} dx
$$

Verification of antiderivative is not currently implemented for this CAS.

[In] integrate( $1/(a^2*c*x^2+c)^(5/2)/arctan(axx)^2,x$ , algorithm="maxima")

[Out] integrate( $1/((a^2*c*x^2 + c)^{(5/2)*arctan(a*x)^2), x)$ 

**Fricas [F]** time = 0., size = 0, normalized size = 0. integral  $\overline{a}$ ⎜⎜⎜⎜⎝  $\sqrt{a^2cx^2} + c$  $\left(a^6c^3x^6 + 3a^4c^3x^4 + 3a^2c^3x^2 + c^3\right)\arctan\left(ax\right)^2$ ,  $x$ 

Verification of antiderivative is not currently implemented for this CAS.

```
[In] integrate(1/(a^2*c*x^2+c)^(5/2)/arctan(axx)^2,x, algorithm="fricas")
```
 $[Out]$  integral(sqrt(a^2\*c\*x^2 + c)/((a^6\*c^3\*x^6 + 3\*a^4\*c^3\*x^4 + 3\*a^2\*c^3\*x^2  $+ c^3)*arctan(a*x)^2$ , x)

 $\overline{a}$ ⎟⎟⎟⎟⎠

**Sympy [F]** time = 0., size = 0, normalized size = 0.

$$
\int \frac{1}{\left(c\left(a^2x^2+1\right)\right)^{\frac{5}{2}}\operatorname{atan}^2(ax)}\,dx
$$

Verification of antiderivative is not currently implemented for this CAS.

[In]  $integrate(1/(a**2*c*x**2+c)**(5/2)/atan(a*x)**2,x)$ 

[Out] Integral(1/((c\*(a\*\*2\*x\*\*2 + 1))\*\*(5/2)\*atan(a\*x)\*\*2), x)

**Giac** [F] time = 0., size = 0, normalized size = 0.

$$
\int \frac{1}{\left(a^2cx^2 + c\right)^{\frac{5}{2}} \arctan\left(ax\right)^2} dx
$$

Verification of antiderivative is not currently implemented for this CAS.

[In]  $integrate(1/(a^2*c*x^2+c)^{(5/2)}/arctan(axx)^2,x, algorithm="giac")$ 

[Out] integrate( $1/((a^2*c*x^2 + c)^{(5/2)*arctan(a*x)^2), x)$ 

2506

**3.593** 
$$
\int \frac{1}{x (c+a^2cx^2)^{5/2} \tan^{-1}(ax)^2} dx
$$

## Optimal. Leaf size=198

$$
-\frac{\text{Unintegrable}\left(\frac{1}{x^{2}\sqrt{a^{2}cx^{2}+c}\tan^{-1}(ax)},x\right)}{ac^{2}}-\frac{5\sqrt{a^{2}x^{2}+1}\text{CosIntegral}\left(\tan^{-1}(ax)\right)}{4c^{2}\sqrt{a^{2}cx^{2}+c}}-\frac{3\sqrt{a^{2}x^{2}+1}\text{CosIntegral}\left(3\tan^{-1}(ax)\right)}{4c^{2}\sqrt{a^{2}cx^{2}+c}}
$$

 $[Out]$  (a\*x)/(c\*(c + a^2\*c\*x^2)^(3/2)\*ArcTan[a\*x]) + (a\*x)/(c^2\*Sqrt[c + a^2\*c\*x^2 ]\*ArcTan[a\*x]) - Sqrt[c + a^2\*c\*x^2]/(a\*c^3\*x\*ArcTan[a\*x]) - (5\*Sqrt[1 + a^  $2*x^2$ ]\*CosIntegral[ArcTan[a\*x]])/(4\*c<sup> $\sim$ </sup>2\*Sqrt[c + a<sup> $\sim$ </sup>2\*c\*x $\sim$ 2]) - (3\*Sqrt[1 + a^2\*x^2]\*CosIntegral[3\*ArcTan[a\*x]])/(4\*c^2\*Sqrt[c + a^2\*c\*x^2]) - Unintegr able[1/(x^2\*Sqrt[c + a^2\*c\*x^2]\*ArcTan[a\*x]), x]/(a\*c^2)

**Rubi**  $[A]$  time = 1.13725, antiderivative size = 0, normalized size of antiderivative = 0., number of steps used = 0, number of rules used = 0, integrand size = 0,  $\frac{\text{number of rules}}{\text{integrand size}}$  = 0., Rules used  $=$  {}

$$
\int \frac{1}{x (c + a^2 c x^2)^{5/2} \tan^{-1}(ax)^2} dx
$$

Verification is Not applicable to the result.

[In] Int[1/( $x*(c + a^2*c*x^2)^(5/2)*ArcTan[a*x]^2)$ , x]

```
[Out] (a*x)/(c*(c + a^2*c*x^2)^(3/2)*ArcTan[a*x]) + (a*x)/(c^2*Sqrt[c + a^2*c*x^2
]*ArcTan[a*x]) - Sqrt[c + a^2*c*x^2]/(a*c^3*x*ArcTan[a*x]) - (5*Sqrt[1 + a^
2*x^2]*CosIntegral[ArcTan[a*x]])/(4*c^2*Sqrt[c + a^2*c*x^2]) - (3*Sqrt[1 +
a^2*x^2]*CosIntegral[3*ArcTan[a*x]])/(4*c^2*Sqrt[c + a^2*c*x^2]) - Defer[In
t][1/(x^2)*Sqrt[c + a^2*cx^2]*ArcTan[a*x]), x]/(a*c^2)
```
Rubi steps

$$
\int \frac{1}{x (c + a^2 c x^2)^{5/2} \tan^{-1}(ax)^2} dx = -\left(a^2 \int \frac{x}{(c + a^2 c x^2)^{5/2} \tan^{-1}(ax)^2} dx\right) + \frac{\int \frac{x}{x (c + a^2 c x^2)^{3/2} \tan^{-1}(ax)^2} dx}{c}
$$
\n
$$
= \frac{ax}{c (c + a^2 c x^2)^{3/2} \tan^{-1}(ax)} - a \int \frac{1}{(c + a^2 c x^2)^{5/2} \tan^{-1}(ax)} dx + (2a^3) \int \frac{1}{(c + a^2 c x^2)^{5/2} \tan^{-1}(ax)} dx
$$
\n
$$
= \frac{ax}{c (c + a^2 c x^2)^{3/2} \tan^{-1}(ax)} + \frac{ax}{c^2 \sqrt{c + a^2 c x^2} \tan^{-1}(ax)} - \frac{\sqrt{c + a^2 c x^2}}{ac^3 x \tan^{-1}(ax)} - \frac{\int \frac{x}{x^2 \sqrt{c + a^2 c x^2}}}{c^2 \sqrt{c + a^2 c x^2} \tan^{-1}(ax)} - \frac{\int \frac{x}{x^2 \sqrt{c + a^2 c x^2}}}{c^2 \sqrt{c + a^2 c x^2} \tan^{-1}(ax)} - \frac{\int \frac{x}{x^2 \sqrt{c + a^2 c x^2}}}{c^2 \sqrt{c + a^2 c x^2} \tan^{-1}(ax)} - \frac{\int \frac{x}{x^2 \sqrt{c + a^2 c x^2}}}{c^2 \sqrt{c + a^2 c x^2} \tan^{-1}(ax)} - \frac{\int \frac{x}{x^2 \sqrt{c + a^2 c x^2}}}{c^2 \sqrt{c + a^2 c x^2} \tan^{-1}(ax)} - \frac{\int \frac{x}{x^2 \sqrt{c + a^2 c x^2}}}{c^2 \sqrt{c + a^2 c x^2} \tan^{-1}(ax)} - \frac{\int \frac{x}{x^2 \sqrt{c + a^2 c x^2}}}{c^2 \sqrt{c + a^2 c x^2} \tan^{-1}(ax)} - \frac{\int \frac{x}{x^2 \sqrt{c + a^2 c x^2}}}{c^2 \sqrt{c + a^2 c x^2} \tan^{-1}(ax)} - \frac{\int \frac{x}{x^2 \sqrt{c + a^2 c x^2}}}{c^2 \sqrt{c + a^2 c x^2} \tan^{-1
$$

**Mathematica** [A] time = 2.20655, size = 0, normalized size = 0.

$$
\int \frac{1}{x (c + a^2 c x^2)^{5/2} \tan^{-1}(ax)^2} dx
$$

Verification is Not applicable to the result.

[In] Integrate[ $1/(x*(c + a^2*c*x^2)^{(5/2)*ArcTan[a*x]^2),x]$ 

[Out] Integrate[ $1/(x*(c + a^2*c*x^2)^{(5/2)}*)$ ArcTan[a\*x]<sup>2</sup>), x]

**Maple [A]** time =  $0.577$ , size = 0, normalized size =  $0$ .

$$
\int \frac{1}{x\left(\arctan\left(ax\right)\right)^2} \left(a^2cx^2 + c\right)^{-\frac{5}{2}} dx
$$

Verification of antiderivative is not currently implemented for this CAS.

[In]  $int(1/x/(a^2*c*x^2+c)^{(5/2)})/arctan(axx)^2,x)$ 

[Out]  $int(1/x/(a^2*x^2+c)^{(5/2)})/arctan(axx)^2, x)$ 

**Maxima** [A] time = 0., size = 0, normalized size = 0.

$$
\int \frac{1}{\left(a^2 c x^2 + c\right)^{\frac{5}{2}} x \arctan\left(ax\right)^2} dx
$$

Verification of antiderivative is not currently implemented for this CAS.

[In] integrate( $1/x/(a^2*c*x^2+c)^(5/2)/arctan(a*x)^2,x$ , algorithm="maxima")

[Out] integrate( $1/((a^2*c*x^2 + c)^{(5/2)}**arctan(a*x)^2)$ , x)

**Fricas [A]** time = 0., size = 0, normalized size = 0.

$$
\mathrm{integral}\left(\frac{\sqrt{a^2cx^2+c}}{\left(a^6c^3x^7+3\,a^4c^3x^5+3\,a^2c^3x^3+c^3x\right)\mathrm{arctan}\left(ax\right)^2},x\right)
$$

Verification of antiderivative is not currently implemented for this CAS.

```
[In] integrate(1/x/(a^2*c*x^2+c)^(5/2)/arctan(a*x)^2,x, algorithm="fricas")
```

```
[Out] integral(sqrt(a^2*c*x^2 + c)/((a^6*c^3*x^7 + 3*a^4*c^3*x^5 + 3*a^2*c^3*x^3
+ c^3*x)*arctan(a*x)^2), x)
```

```
Sympy [A] time = 0, size = 0, normalized size = 0.
```

$$
\int \frac{1}{x \left( c \left( a^2 x^2 + 1 \right) \right)^{\frac{5}{2}} \operatorname{atan}^2(a x)} dx
$$

Verification of antiderivative is not currently implemented for this CAS.

[In]  $integrate(1/x/(a**2*c*x**2+c)**(5/2)/atan(a*x)**2,x)$ 

[Out] Integral( $1/(x*(c*(a**2*x**2 + 1))**(5/2)*atan(a*x)**2), x)$ 

**Giac** [A] time = 0., size = 0, normalized size = 0.

$$
\int \frac{1}{\left(a^2 c x^2 + c\right)^{\frac{5}{2}} x \arctan\left(ax\right)^2} dx
$$

Verification of antiderivative is not currently implemented for this CAS.

[In] integrate( $1/x/(a^2*c*x^2+c)^(5/2)/arctan(a*x)^2,x$ , algorithm="giac")

[Out] integrate( $1/((a^2*c*x^2 + c)^{(5/2)*x*arctan(a*x)^2), x)$ 

2509

**3.594** 
$$
\int \frac{1}{x^2 (c+a^2 c x^2)^{5/2} \tan^{-1}(ax)^2} dx
$$

Optimal. Leaf size=163

$$
\frac{\text{Unintegrable}\left(\frac{1}{x^2\sqrt{a^2cx^2+c}\tan^{-1}(ax)^2},x\right)}{c^2} + \frac{7a\sqrt{a^2x^2+1}\text{Si}\left(\tan^{-1}(ax)\right)}{4c^2\sqrt{a^2cx^2+c}} + \frac{3a\sqrt{a^2x^2+1}\text{Si}\left(3\tan^{-1}(ax)\right)}{4c^2\sqrt{a^2cx^2+c}} + \frac{a}{c^2\sqrt{a^2cx^2+c}}
$$

[Out] a/(c\*(c + a^2\*c\*x^2)^(3/2)\*ArcTan[a\*x]) + a/(c^2\*Sqrt[c + a^2\*c\*x^2]\*ArcTan  $[a*x]$ ) +  $(7*a*Sqrt[1 + a^2*x^2]*SinIntegral[ArcTan[a*x]])/(4*c^2*Sqrt[c + a^2*x^2])$ ^2\*c\*x^2]) +  $(3*a*Sqrt[1 + a^2*x^2]*SinIntegral[3*ArcTan[a*x]])/(4*c^2*Sqrt$  $[c + a^2*c*x^2]$ ) + Unintegrable $[1/(x^2*Sqrt[c + a^2*c*x^2]*ArcTan[a*x]^2),$  $x]/c^2$ 

**Rubi**  $[A]$  time = 0.804084, antiderivative size = 0, normalized size of antiderivative = 0., number of steps used = 0, number of rules used = 0, integrand size = 0,  $\frac{\text{number of rules}}{\text{integrand size}}$  = 0., Rules used  $=$  {}

$$
\int \frac{1}{x^2 \left(c + a^2 c x^2\right)^{5/2} \tan^{-1}(ax)^2} \, dx
$$

Verification is Not applicable to the result.

[In] Int[1/(x<sup>2</sup>\*(c + a<sup>2</sup>\*c\*x<sup>2</sup>)<sup>2</sup>(5/2)\*ArcTan[a\*x]<sup>2</sup>),x]

```
[Out] a/(c*(c + a^2*c*x^2)^(3/2)*ArcTan[a*x]) + a/(c^2*Sqrt[c + a^2*c*x^2]*ArcTan
[a*x]) + (7*a*Sqrt[1 + a^2*x^2]*SinIntegral[ArcTan[a*x]])/(4*c^2*Sqrt[c + a^2*x^2])^2*c*x^2]) + (3*a*Sqrt[1 + a^2*x^2]*SinIntegral[3*ArcTan[a*x]])/(4*c^2*Sqrt
[c + a^2*c*x^2] + Defer[Int][1/(x^2*Sqrt[c + a^2*c*x^2]*ArcTan[a*x]^2), x]
/c^2
```
Rubi steps

$$
\int \frac{1}{x^2 (c + a^2 c x^2)^{5/2} \tan^{-1}(ax)^2} dx = -\left(a^2 \int \frac{1}{(c + a^2 c x^2)^{5/2} \tan^{-1}(ax)^2} dx\right) + \frac{\int \frac{1}{x^2 (c + a^2 c x^2)^{3/2} \tan^{-1}(ax)^2} dx}{c}
$$
\n
$$
= \frac{a}{c (c + a^2 c x^2)^{3/2} \tan^{-1}(ax)} + (3a^3) \int \frac{x}{(c + a^2 c x^2)^{5/2} \tan^{-1}(ax)} dx + \frac{\int \frac{1}{x^2 \sqrt{c + a^2 c x^2} \tan^{-1}(ax)}}{c^2} dx
$$
\n
$$
= \frac{a}{c (c + a^2 c x^2)^{3/2} \tan^{-1}(ax)} + \frac{a}{c^2 \sqrt{c + a^2 c x^2} \tan^{-1}(ax)} + \frac{\int \frac{1}{x^2 \sqrt{c + a^2 c x^2} \tan^{-1}(ax)^2} dx}{c^2} + \frac{a}{c^2}
$$
\n
$$
= \frac{a}{c (c + a^2 c x^2)^{3/2} \tan^{-1}(ax)} + \frac{a}{c^2 \sqrt{c + a^2 c x^2} \tan^{-1}(ax)} + \frac{\int \frac{1}{x^2 \sqrt{c + a^2 c x^2} \tan^{-1}(ax)^2} dx}{c^2} + \frac{1}{c^2}
$$
\n
$$
= \frac{a}{c (c + a^2 c x^2)^{3/2} \tan^{-1}(ax)} + \frac{a}{c^2 \sqrt{c + a^2 c x^2} \tan^{-1}(ax)} + \frac{\int \frac{1}{x^2 \sqrt{c + a^2 c x^2} \tan^{-1}(ax)^2} dx}{c^2} + \frac{1}{c^2}
$$
\n
$$
= \frac{a}{c (c + a^2 c x^2)^{3/2} \tan^{-1}(ax)} + \frac{a}{c^2 \sqrt{c + a^2 c x^2} \tan^{-1}(ax)} + \frac{a \sqrt{1 + a^2 x^2} \text{Si} \left(\tan^{-1}(ax)\right)}{c^2 \sqrt{c + a^2 c x^2}} + \frac{a \sqrt{1 + a^2 x^2} \text{Si} \left(\tan^{-1}(ax)\right)}{c^2 \sqrt{c + a^2 c x^
$$

**Mathematica [A]** time =  $3.95863$ , size = 0, normalized size = 0.

$$
\int \frac{1}{x^2 (c + a^2 c x^2)^{5/2} \tan^{-1}(ax)^2} dx
$$

Verification is Not applicable to the result.

[In] Integrate[ $1/(x^2*(c + a^2*cx^2)^{(5/2)*ArcTan[a*x]^2),x]$ 

[Out] Integrate[ $1/(x^2*(c + a^2*cx^2)^{(5/2)*ArcTan[a*x]^2), x]$ 

**Maple [A]** time =  $0.596$ , size =  $0$ , normalized size =  $0$ .

$$
\int \frac{1}{x^2 \left(\arctan\left(ax\right)\right)^2} \left(a^2 c x^2 + c\right)^{-\frac{5}{2}} dx
$$

Verification of antiderivative is not currently implemented for this CAS.

[In]  $int(1/x^2/(a^2*c*x^2+c)^{(5/2)})$  arctan(a\*x)<sup>2</sup>,x)

[Out]  $int(1/x^2/(a^2*cx^2+c)^{(5/2)})/arctan(a*x)^2,x)$ 

**Maxima** [A] time = 0., size = 0, normalized size = 0.

$$
\int \frac{1}{\left(a^2 c x^2 + c\right)^{\frac{5}{2}} x^2 \arctan\left(ax\right)^2} dx
$$

Verification of antiderivative is not currently implemented for this CAS.

```
[In] integrate(1/x^2/(a^2*c*x^2+c)^(5/2)/arctan(a*x)^2,x, algorithm="maxima")
```
[Out] integrate( $1/((a^2*c*x^2 + c)^{(5/2)*x^2*arctan(a*x)^2), x)$ 

**Fricas [A]** time = 0., size = 0, normalized size = 0.

$$
integral\left(\frac{\sqrt{a^{2}cx^{2}+c}}{(a^{6}c^{3}x^{8}+3 a^{4}c^{3}x^{6}+3 a^{2}c^{3}x^{4}+c^{3}x^{2})\arctan (ax)^{2}},x\right)
$$

Verification of antiderivative is not currently implemented for this CAS.

```
[In] integrate(1/x^2/(a^2*c*x^2+c)^(5/2)/arctan(a*x)^2,x, algorithm="fricas")
```

```
[Out] integral(sqrt(a^2*c*x^2 + c)/((a^6*c^3*x^8 + 3*a^4*c^3*x^6 + 3*a^2*c^3*x^4
+ c^3*x^2)*arctan(a*x)^2), x)
```
**Sympy**  $[F(-1)]$  time = 0., size = 0, normalized size = 0.

## Timed out

Verification of antiderivative is not currently implemented for this CAS.

[In]  $integrate(1/x**2/(a**2*c*x**2+c)**(5/2)/atan(a*x)**2,x)$ 

[Out] Timed out

**Giac** [A] time = 0., size = 0, normalized size = 0.

$$
\int \frac{1}{\left(a^2 c x^2 + c\right)^{\frac{5}{2}} x^2 \arctan\left(ax\right)^2} dx
$$

Verification of antiderivative is not currently implemented for this CAS.

[In] integrate( $1/x^2/(a^2*c*x^2+c)^(5/2)/arctan(axx)^2, x$ , algorithm="giac")

[Out] integrate( $1/((a^2*c*x^2 + c)^{(5/2)*x^2*arctan(a*x)^2), x)$ 

**3.595** 
$$
\int \frac{1}{x^3 (c + a^2 c x^2)^{5/2} \tan^{-1}(ax)^2} dx
$$

$$
\frac{2a\text{Unintegrable}\left(\frac{1}{x^2\sqrt{a^2cx^2+c}\tan^{-1}(ax)},x\right)}{c^2} + \frac{\text{Unintegrable}\left(\frac{1}{x^3\sqrt{a^2cx^2+c}\tan^{-1}(ax)^2},x\right)}{c^2} + \frac{9a^2\sqrt{a^2x^2+1}\text{CosIntegral}\left(\tan^{-1}(a)\right)}{4c^2\sqrt{a^2cx^2+c}\left(\tan^{-1}(a)\right)}.
$$

[Out]  $-(a^3*x)/(c*(c + a^2*c*x^2)^(3/2)*ArcTan[a*x]) - (2*a^3*x)/(c^2*Sqrt[c +$  $a^2*c*x^2]*ArcTan[a*x]) + (2*a*Sqrt[c + a^2*c*x^2])/(c^3*x*ArcTan[a*x]) + ($ 9\*a^2\*Sqrt[1 + a^2\*x^2]\*CosIntegral[ArcTan[a\*x]])/(4\*c^2\*Sqrt[c + a^2\*c\*x^2 ]) +  $(3*a^2*Sqrt[1 + a^2*x^2]*CosIntegral[3*ArcTan[a*x]])/(4*c^2*Sqrt[c + a])$  $^2*c*x^2$ ]) + Unintegrable[1/(x^3\*Sqrt[c + a^2\*c\*x^2]\*ArcTan[a\*x]^2), x]/c^2 + (2\*a\*Unintegrable[1/(x^2\*Sqrt[c + a^2\*c\*x^2]\*ArcTan[a\*x]), x])/c^2

**Rubi**  $[A]$  time = 2.04828, antiderivative size = 0, normalized size of antiderivative = 0., number of steps used = 0, number of rules used = 0, integrand size = 0,  $\frac{\text{number of rules}}{\text{integrand size}}$  = 0., Rules used  $= \{\}$ 

$$
\int \frac{1}{x^3 (c + a^2 c x^2)^{5/2} \tan^{-1}(ax)^2} dx
$$

Verification is Not applicable to the result.

[In] Int $[1/(x^3*(c + a^2*cx^2)^*(5/2)*ArcTan[a*x]^2),x]$ 

```
[Out] -((a^3*x)/(c*(c + a^2*c*x^2)^(3/2)*ArcTan[a*x])) - (2*a^3*x)/(c^2*Sqrt[c +a^2*c*x^2]*ArcTan[a*x]) + (2*a*Sqrt[c + a^2*c*x^2])/(c^3*x*ArcTan[a*x]) + (c^3*c*x^2)/c^3*x*ArcTan[a*x])9*a^2*Sqrt[1 + a^2*x^2]*CosIntegral[ArcTan[a*x]])/(4*c^2*Sqrt[c + a^2*c*x^2
]) + (3*a^2*Sqrt[1 + a^2*x^2]*CosIntegral[3*ArcTan[a*x]])/(4*c^2*Sqrt[c + a^2*x^2])\text{``2*c*x^2]}) + Defer[Int][1/(x^3*Sqrt[c + a^2*c*x^2]*ArcTan[a*x]^2), x]/c^2 +
 (2*a*Defer[Int][1/(x^2*Sqrt[c + a^2*c*x^2]*ArcTan[a*x]), x]/c^2
```
Rubi steps

$$
\int \frac{1}{x^3 (c + a^2 c x^2)^{5/2} \tan^{-1}(ax)^2} dx = -\left(a^2 \int \frac{1}{x (c + a^2 c x^2)^{5/2} \tan^{-1}(ax)^2} dx\right) + \frac{\int \frac{1}{x^3 (c + a^2 c x^2)^{5/2} \tan^{-1}(ax)^2} dx}{c}
$$
  
\n
$$
= a^4 \int \frac{x}{(c + a^2 c x^2)^{5/2} \tan^{-1}(ax)^2} dx + \frac{\int \frac{1}{x^3 \sqrt{c + a^2 c x^2} \tan^{-1}(ax)^2} dx}{c^2} - 2 \frac{a^2 \int \frac{1}{x (c + a^2 c x^2)^{5/2} \tan^{-1}(ax)^2} dx}{c}
$$
  
\n
$$
= -\frac{a^3 x}{c (c + a^2 c x^2)^{3/2} \tan^{-1}(ax)} + a^3 \int \frac{1}{(c + a^2 c x^2)^{5/2} \tan^{-1}(ax)} dx - (2a^5) \int \frac{1}{(c + a^2 c x^2)^{3/2} \tan^{-1}(ax)} dx
$$
  
\n
$$
= -\frac{a^3 x}{c (c + a^2 c x^2)^{3/2} \tan^{-1}(ax)} + \frac{\int \frac{1}{x^3 \sqrt{c + a^2 c x^2} \tan^{-1}(ax)^2} dx}{c^2} - 2 \left(\frac{a^3 x}{c^2 \sqrt{c + a^2 c x^2} \tan^{-1}(ax)} \frac{1}{c^2 \sqrt{c}}\right)
$$
  
\n
$$
= -\frac{a^3 x}{c (c + a^2 c x^2)^{3/2} \tan^{-1}(ax)} + \frac{\int \frac{1}{x^3 \sqrt{c + a^2 c x^2} \tan^{-1}(ax)^2} dx}{c^2 \sqrt{c}} - 2 \left(\frac{a^3 x}{c^2 \sqrt{c + a^2 c x^2} \tan^{-1}(ax)} - 2 \left(\frac{a^3 x}{c^2 \sqrt{c + a^2 c x^2} \tan^{-1}(ax)} - \frac{a^3 x}{c (c + a^2 c x^2)^{3/2} \tan^{-1}(ax)} + \frac{\int \frac{1}{x^3 \sqrt{c + a^2 c x^2} \tan^{-1}(ax)^2} dx}{c^2 \sqrt{c + a^2 c x^2
$$

**Mathematica** [A] time =  $6.79928$ , size = 0, normalized size = 0.

$$
\int \frac{1}{x^3 (c + a^2 c x^2)^{5/2} \tan^{-1}(ax)^2} dx
$$

Verification is Not applicable to the result.

[In] Integrate[ $1/(x^3*(c + a^2*cx^2)^{(5/2)*ArcTan[a*x]^2),x]$ 

[Out] Integrate[ $1/(x^3*(c + a^2*c*x^2)^{(5/2)*ArcTan[a*x]^2), x]$ 

**Maple [A]** time =  $0.762$ , size = 0, normalized size =  $0$ .

$$
\int \frac{1}{x^3 \left(\arctan\left(ax\right)\right)^2} \left(a^2 c x^2 + c\right)^{-\frac{5}{2}} dx
$$

Verification of antiderivative is not currently implemented for this CAS.

```
[In] int(1/x^3/(a^2*c*x^2+c)^{(5/2)}) arctan(a*x)<sup>2</sup>,x)
```

```
[Out] int(1/x^3/(a^2*c*x^2+c)^{(5/2)})/arctan(ax^2)x)
```
**Maxima [A]** time = 0,, size = 0, normalized size = 0.

$$
\int \frac{1}{\left(a^2 c x^2 + c\right)^{\frac{5}{2}} x^3 \arctan\left(ax\right)^2} dx
$$

Verification of antiderivative is not currently implemented for this CAS.

```
[In] integrate(1/x^3/(a^2*c*x^2+c)^(5/2)/arctan(a*x)^2,x, algorithm="maxima")
```
[Out] integrate( $1/((a^2*c*x^2 + c)^{(5/2)*x^3*arctan(a*x)^2), x)$ 

**Fricas [A]** time = 0., size = 0, normalized size = 0.

$$
\mathrm{integral}\left(\frac{\sqrt{a^2cx^2 + c}}{\left(a^6c^3x^9 + 3\,a^4c^3x^7 + 3\,a^2c^3x^5 + c^3x^3\right)\arctan\left(ax\right)^2}, x\right)
$$

Verification of antiderivative is not currently implemented for this CAS.

```
[In] integrate(1/x^3/(a^2*c*x^2+c)^(5/2)/arctan(a*x)^2,x, algorithm="fricas")
```

```
[Out] integral(sqrt(a^2*c*x^2 + c)/((a^6*c^3*x^9 + 3*a^4*c^3*x^7 + 3*a^2*c^3*x^5
+ c^3*x^3)*arctan(a*x)^2, x)
```
**Sympy**  $[F(-1)]$  time = 0., size = 0, normalized size = 0.

Timed out

Verification of antiderivative is not currently implemented for this CAS.

```
[In] integrate(1/x**3/(a**2*c*x**2+c)**(5/2)/atan(a*x)**2,x)
```
[Out] Timed out

**Giac [A]** time = 0., size = 0, normalized size = 0.

$$
\int \frac{1}{\left(a^2 c x^2 + c\right)^{\frac{5}{2}} x^3 \arctan\left(ax\right)^2} dx
$$

Verification of antiderivative is not currently implemented for this CAS.

[In] integrate( $1/x^3/(a^2*c*x^2+c)^(5/2)/arctan(axx)^2, x$ , algorithm="giac")

[Out] integrate( $1/((a^2*c*x^2 + c)^{(5/2)*x^3*arctan(a*x)^2), x)$ 

**3.596** 
$$
\int \frac{1}{x^4 (c+a^2cx^2)^{5/2} \tan^{-1}(ax)^2} dx
$$

$$
-\frac{2a^2 \text{Unintegrable}\left(\frac{1}{x^2\sqrt{a^2cx^2+c}\tan^{-1}(ax)^2},x\right)}{c^2} + \frac{\text{Unintegrable}\left(\frac{1}{x^4\sqrt{a^2cx^2+c}\tan^{-1}(ax)^2},x\right)}{c^2} - \frac{11a^3\sqrt{a^2x^2+1}\text{Si}\left(\tan^{-1}(ax)\right)}{4c^2\sqrt{a^2cx^2+c}\text{Si}\left(\tan^{-1}(ax)\right)}
$$

 $[0ut] - (a^3/(c*(c + a^2*c*x^2)^(3/2)*ArcTan[a*x])) - (2*a^3)/(c^2*Sqrt[c + a^2*c*x^2))$  $x^2$ ]\*ArcTan[a\*x]) -  $(11*a^3*Sqrt[1 + a^2*x^2]*SinIntegral[ArcTan[a*x]])/(4*$ c^2\*Sqrt[c + a^2\*c\*x^2]) -  $(3*a^3*Sqrt[1 + a^2*x^2]*SinIntegral[3*ArcTan[a*$ x]])/(4\*c^2\*Sqrt[c + a^2\*c\*x^2]) + Unintegrable[1/(x^4\*Sqrt[c + a^2\*c\*x^2]\*  $ArcTan[a*x]^2)$ , x]/c^2 -  $(2*a^2*Unintegrable[1/(x^2*Sqrt[c + a^2*c*x^2]*Arc$  $Tan[a*x]$  2), x])/c<sup>2</sup>

**Rubi**  $[A]$  time = 1.60702, antiderivative size = 0, normalized size of antiderivative = 0., number of steps used = 0, number of rules used = 0, integrand size = 0,  $\frac{\text{number of rules}}{\text{integrand size}}$  = 0., Rules used  $= \{\}$ 

$$
\int \frac{1}{x^4 \left(c + a^2 c x^2\right)^{5/2} \tan^{-1}(ax)^2} dx
$$

Verification is Not applicable to the result.

[In] Int $[1/(x^4*(c + a^2*cx^2)^*(5/2)*ArcTan[a*x]^2),x]$ 

```
[Out] - (a^3/((c*(c + a^2*c*x^2)^(3/2)*ArcTan[a*x])) - (2*a^3)/(c^2*Sqrt[c + a^2*c*x])x^2]*ArcTan[a*x]) - (11*a<sup>2</sup>*Sqrt[1 + a<sup>2*x^2</sup>]*SinIntegral[ArcTan[a*x]])/(4*
c^2*Sqrt[c + a^2*c*x^2]) - (3*a^3*Sqrt[1 + a^2*x^2]*SinIntegral[3*ArcTan[a*x]])/(4*c<sup>2</sup>*Sqrt[c + a<sup>2</sup>*c*x<sup>2</sup>]) + Defer[Int][1/(x<sup>2</sup>*Sqrt[c + a<sup>2*</sup>c*x<sup>2</sup>]*Ar
cTan[a*x]^2), x]/c^2 - (2*a^2*Defer[Int][1/(x^2*Sqrt[c + a^2*c*x^2]*ArcTan[a*x]^2, x])/c<sup>2</sup>
```
Rubi steps

$$
\int \frac{1}{x^4 (c + a^2 c x^2)^{5/2} \tan^{-1}(ax)^2} dx = -\left(a^2 \int \frac{1}{x^2 (c + a^2 c x^2)^{5/2} \tan^{-1}(ax)^2} dx\right) + \frac{\int \frac{1}{x^4 (c + a^2 c x^2)^{3/2} \tan^{-1}(ax)^2} dx}{c}
$$
\n
$$
= a^4 \int \frac{1}{(c + a^2 c x^2)^{5/2} \tan^{-1}(ax)^2} dx + \frac{\int \frac{1}{x^4 \sqrt{c + a^2 c x^2} \tan^{-1}(ax)^2} dx}{c^2} - 2 \frac{a^2 \int \frac{1}{x^2 (c + a^2 c x^2)^{3/2} \tan^{-1}(ax)}}{c^2}
$$
\n
$$
= -\frac{a^3}{c (c + a^2 c x^2)^{3/2} \tan^{-1}(ax)} - (3a^5) \int \frac{x}{(c + a^2 c x^2)^{5/2} \tan^{-1}(ax)} dx + \frac{\int \frac{1}{x^4 \sqrt{c + a^2 c x^2} \tan^{-1}(ax)}}{c^2}
$$
\n
$$
= -\frac{a^3}{c (c + a^2 c x^2)^{3/2} \tan^{-1}(ax)} + \frac{\int \frac{1}{x^4 \sqrt{c + a^2 c x^2} \tan^{-1}(ax)^2} dx}{c^2} - 2 \left(\frac{a^3}{c^2 \sqrt{c + a^2 c x^2} \tan^{-1}(ax)}\right) dx
$$
\n
$$
= -\frac{a^3}{c (c + a^2 c x^2)^{3/2} \tan^{-1}(ax)} + \frac{\int \frac{1}{x^4 \sqrt{c + a^2 c x^2} \tan^{-1}(ax)^2} dx}{c^2} - 2 \left(\frac{3a^3 \sqrt{1 + a^2 x^2} \right) \text{Subt} \left(\int \frac{1}{c^2 \sqrt{c + a^2 c x^2} \tan^{-1}(ax)}\right)}{c^2 \sqrt{c}} - \frac{a^3}{c (c + a^2 c x^2)^{3/2} \tan^{-1}(ax)} + \frac{\int \frac{1}{x^4 \sqrt{c + a^2 c x^2} \tan^{-1}(ax)} dx}{c^2} - 2 \left(\frac{a^3}{c^2 \sqrt{c + a^2 c x^2} \tan^{-
$$

**Mathematica [A]** time =  $6.34402$ , size = 0, normalized size = 0.

$$
\int \frac{1}{x^4 \left(c + a^2 c x^2\right)^{5/2} \tan^{-1}(ax)^2} dx
$$

Verification is Not applicable to the result.

[In] Integrate[ $1/(x^4*(- + a^2*c*x^2)^{(5/2)*ArcTan[a*x]^2),x]$ 

[Out] Integrate[ $1/(x^4*(c + a^2*cx^2)^{(5/2)*ArcTan[a*x]^2), x]$ 

**Maple [A]** time = 1.217, size = 0, normalized size = 0.

$$
\int \frac{1}{x^4 \left(\arctan\left(ax\right)\right)^2} \left(a^2 c x^2 + c\right)^{-\frac{5}{2}} dx
$$

Verification of antiderivative is not currently implemented for this CAS.

[In]  $int(1/x^4/(a^2*c*x^2+c)^{(5/2)})$  arctan(a\*x)<sup>2</sup>,x)

[Out]  $int(1/x^4/(a^2*cx^2+c)^(5/2)/arctan(a*x)^2,x)$ 

**Maxima [A]** time = 0,, size = 0, normalized size = 0.

$$
\int \frac{1}{\left(a^2 c x^2 + c\right)^{\frac{5}{2}} x^4 \arctan\left(ax\right)^2} dx
$$

Verification of antiderivative is not currently implemented for this CAS.

```
[In] integrate(1/x^4/(a^2*c*x^2+c)^(5/2)/arctan(a*x)^2,x, algorithm="maxima")
```
[Out] integrate( $1/((a^2*c*x^2 + c)^{(5/2)*x^4*arctan(a*x)^2), x)$ 

**Fricas [A]** time = 0., size = 0, normalized size = 0.

$$
integral\left(\frac{\sqrt{a^2cx^2 + c}}{\left(a^6c^3x^{10} + 3a^4c^3x^8 + 3a^2c^3x^6 + c^3x^4\right)\arctan\left(ax\right)^2}, x\right)
$$

Verification of antiderivative is not currently implemented for this CAS.

```
[In] integrate(1/x^4/(a^2*c*x^2+c)^(5/2)/arctan(a*x)^2,x, algorithm="fricas")
```

```
[Out] integral(sqrt(a^2*c*x^2 + c)/((a^6*c^3*x^10 + 3*a^4*c^3*x^8 + 3*a^2*c^3*x^6
+ c^3*x^4)*arctan(a*x)^2, x)
```
**Sympy**  $[F(-1)]$  time = 0., size = 0, normalized size = 0.

## Timed out

Verification of antiderivative is not currently implemented for this CAS.

```
[In] integrate(1/x**4/(a**2*c*x**2+c)**(5/2)/atan(a*x)**2,x)
```
[Out] Timed out

**Giac**  $[A]$  time = 0., size = 0, normalized size = 0.

$$
\int \frac{1}{\left(a^2 c x^2 + c\right)^{\frac{5}{2}} x^4 \arctan\left(ax\right)^2} dx
$$

Verification of antiderivative is not currently implemented for this CAS.

```
[In] integrate(1/x^4/(a^2*c*x^2+c)^(5/2)/arctan(axx)^2, x, algorithm="giac")
```
[Out] integrate( $1/((a^2*c*x^2 + c)^{(5/2)*x^4*arctan(a*x)^2), x)$ 

**3.597** 
$$
\int \frac{\sqrt{f x}}{(d + c^2 dx^2)^2 (a + b \tan^{-1}(cx))^2} dx
$$

$$
\text{Unintegrable}\left(\frac{\sqrt{fx}}{\left(c^2dx^2 + d\right)^2 \left(a + b \tan^{-1}(cx)\right)^2}, x\right)
$$

[Out] Unintegrable[Sqrt[f\*x]/((d + c^2\*d\*x^2)^2\*(a + b\*ArcTan[c\*x])^2), x]

**Rubi**  $[A]$  time = 0.100492, antiderivative size = 0, normalized size of antiderivative = 0., number of steps used = 0, number of rules used = 0, integrand size = 0,  $\frac{\text{number of rules}}{\text{integrand size}}$  = 0., Rules used =  $\{\}$ 

$$
\int \frac{\sqrt{f x}}{\left(d + c^2 dx^2\right)^2 \left(a + b \tan^{-1}(cx)\right)^2} dx
$$

Verification is Not applicable to the result.

[In] Int[Sqrt[f\*x]/((d + c^2\*d\*x^2)^2\*(a + b\*ArcTan[c\*x])^2),x]

[Out] Defer[Int][Sqrt[f\*x]/((d + c<sup>2</sup>\*d\*x<sup>2</sup>)<sup>2</sup>\*(a + b\*ArcTan[c\*x])<sup>2</sup>), x]

Rubi steps

$$
\int \frac{\sqrt{f x}}{\left(d + c^2 dx^2\right)^2 \left(a + b \tan^{-1}(cx)\right)^2} dx = \int \frac{\sqrt{f x}}{\left(d + c^2 dx^2\right)^2 \left(a + b \tan^{-1}(cx)\right)^2} dx
$$

**Mathematica** [A] time = 28.9607, size = 0, normalized size = 0.

$$
\int \frac{\sqrt{f}x}{\left(d + c^2 dx^2\right)^2 \left(a + b \tan^{-1}(cx)\right)^2} dx
$$

Verification is Not applicable to the result.

[In] Integrate[Sqrt[f\*x]/((d + c<sup>2\*d\*x^2</sup>)<sup>2\*</sup>(a + b\*ArcTan[c\*x])<sup>2</sup>),x]

[Out] Integrate[Sqrt[f\*x]/((d + c<sup>2\*d\*x^2</sup>)^2\*(a + b\*ArcTan[c\*x])^2), x]

**Maple [A]** time = 1.223, size = 0, normalized size = 0.

$$
\int \frac{1}{\left(c^2 dx^2 + d\right)^2 \left(a + b \arctan\left(cx\right)\right)^2} \sqrt{f x} \, dx
$$

Verification of antiderivative is not currently implemented for this CAS.

[In]  $int((f*x)^(1/2)/(c^2*d*x^2+d)^2/(a+b*arctan(c*x))^2,x)$ 

# **Maxima [A]** time = 0,, size = 0, normalized size = 0.

```
1
\frac{1}{2} \left( a^2 c^2 d^2 x^2 + a^2 d^2 + \left( b^2 c^2 d^2 x^2 + b^2 d^2 \right) \arctan \left( cx \right)^2 + 2 \left( abc^2 d^2 x^2 + abd^2 \right) \arctan \left( cx \right) \right) \sqrt{f} \int \frac{1}{a^3 c^4 d^2 x^4 + 2 a^3 c^2 d^2 x^2 + a^3 d^2 + \left( b^2 c^2 d^2 x^2 + b^2 d^2 \right) \arctan \left( cx \right) }2(a^2c^2d^2x^2 + a^2d^2 + (b^2c^2d^2x^2 + b^2d^2) \arctan
```
Verification of antiderivative is not currently implemented for this CAS.

```
[In] integrate((f*x)^{(1/2)}/(c^2*d*x^2+d)^{2}/(a+b*arctan(c*x))^2,x, algorithm="max
ima")
```
[Out]  $1/2*(2*(a^2*c^2*d^2*x^2 + a^2*d^2 + (b^2*c^2*d^2*x^2 + b^2*d^2)*arctan(c*x))$ ^2 + 2\*(a\*b\*c^2\*d^2\*x^2 + a\*b\*d^2)\*arctan(c\*x))\*sqrt(f)\*integrate(1/4\*(a\*c^  $2*x^2 + 4*b*c*x + (b*c^2*x^2 + b)*arctan(c*x) + a)*sqrt(x)/(a^3*c^4*d^2*x^4)$ + 2\*a^3\*c^2\*d^2\*x^2 + a^3\*d^2 + (b^3\*c^4\*d^2\*x^4 + 2\*b^3\*c^2\*d^2\*x^2 + b^3  $*d^2)*arctan(c*x)^3 + 3*(a*b^2*c^4*d^2*x^4 + 2*a*b^2*c^2*d^2*x^2 + a*b^2*d^2*)$ 2)\*arctan(c\*x)^2 + 3\*(a^2\*b\*c^4\*d^2\*x^4 + 2\*a^2\*b\*c^2\*d^2\*x^2 + a^2\*b\*d^2)\*  $arctan(c*x)$ , x) + sqrt(f)\*x^(3/2))/(a^2\*c^2\*d^2\*x^2 + a^2\*d^2 + (b^2\*c^2\*d  $2*x^2 + b^2*d^2)*arctan(c*x)^2 + 2*(a*b*c^2*d^2*x^2 + a*b*d^2)*arctan(c*x)$ )

**Fricas [A]** time = 0., size = 0, normalized size = 0.

integral  $\overline{a}$ ⎜⎜⎜⎜⎝  $\sqrt{f}x$  $a^2c^4d^2x^4 + 2 a^2c^2d^2x^2 + a^2d^2 + (b^2c^4d^2x^4 + 2 b^2c^2d^2x^2 + b^2d^2) \arctan (cx)^2 + 2 (abc^4d^2x^4 + 2 abc^2d^2x^2 + a^2c^2d^2x^2 + b^2c^2d^2x^2 + b^2c^2d^2x^2 + b^2c^2d^2x^2 + b^2c^2d^2x^2 + c^2c^2c^2d^2x^2 + d^2c^2c^2d^2x^2 + d^2c^2c^2d^2x^2 + d^$ 

Verification of antiderivative is not currently implemented for this CAS.

```
[In] integrate((f*x)^{(1/2)}/(c^2*dx^2+d)^{2}/(a+b*arctan(c*x))^2,x, algorithm="fri
cas")
```

```
[Out] integral(sqrt(f*x)/(a^2*c^4*d^2*x^4 + 2*a^2*c^2*d^2*x^2 + a^2*d^2 + (b^2*c^
4*d^2*x^4 + 2*b^2*c^2*d^2*x^2 + b^2*d^2)*arctan(c*x)^2 + 2*(a*b*c^4*d^2*x^4)+ 2*a*b*c^2*d^2*x^2 + a*b*d^2)*arctan(c*x)), x)
```
**Sympy [F(-1)]** time = 0., size = 0, normalized size = 0.

Timed out

Verification of antiderivative is not currently implemented for this CAS.

[In] integrate( $(f*x)**(1/2)/(c**2*d*x**2+d)**2/(a+b*atan(c*x))**2,x)$ 

[Out] Timed out

**Giac** [A] time = 0,, size = 0, normalized size = 0.

$$
\int \frac{\sqrt{f}x}{\left(c^2 dx^2 + d\right)^2 (b \arctan\left(cx\right) + a)^2} dx
$$

Verification of antiderivative is not currently implemented for this CAS.

[In] integrate( $(f*x)^{(1/2)}/(c^2*d*x^2+d)^2/(a+b*arctan(c*x))^2,x$ , algorithm="gia c")

[Out] integrate(sqrt(f\*x)/((c^2\*d\*x^2 + d)^2\*(b\*arctan(c\*x) + a)^2), x)
**3.598** 
$$
\int \frac{x^m (c + a^2 c x^2)^3}{\tan^{-1} (ax)^2} dx
$$

Unintegrable 
$$
\left( \frac{x^m \left( a^2 c x^2 + c \right)^3}{\tan^{-1} (ax)^2}, x \right)
$$

[Out] Unintegrable[ $(x^m*(c + a^2*c*x^2)^3)/ArcTan[a*x]^2, x]$ 

**Rubi**  $[A]$  time = 0.0547625, antiderivative size = 0, normalized size of antiderivative = 0., number of steps used = 0, number of rules used = 0, integrand size = 0,  $\frac{\text{number of rules}}{\text{integrand size}}$  = 0., Rules used  $=$  {}

$$
\int \frac{x^m (c + a^2 c x^2)^3}{\tan^{-1}(ax)^2} dx
$$

Verification is Not applicable to the result.

[In] Int $[(x^m*(c + a^2*cx^2)^3)/ArcTan[a*x]^2,x]$ 

[Out] Defer[Int] $[(x^m*(c + a^2*cx^2)^3)/ArcTan[a*x]^2, x]$ 

Rubi steps

$$
\int \frac{x^m (c + a^2 c x^2)^3}{\tan^{-1}(ax)^2} dx = \int \frac{x^m (c + a^2 c x^2)^3}{\tan^{-1}(ax)^2} dx
$$

**Mathematica [A]** time =  $0.738601$ , size = 0, normalized size = 0.

$$
\int \frac{x^m (c + a^2 c x^2)^3}{\tan^{-1}(ax)^2} dx
$$

Verification is Not applicable to the result.

[In] Integrate  $[(x^m*(c + a^2*c*x^2)^3)/ArcTan[a*x]^2,x]$ 

[Out] Integrate[ $(x^m*(c + a^2*c*x^2)^3)/ArcTan[a*x]^2, x]$ 

**Maple [A]** time =  $0.565$ , size = 0, normalized size = 0.

$$
\int \frac{x^m \left(a^2 c x^2 + c\right)^3}{\left(\arctan\left(ax\right)\right)^2} dx
$$

Verification of antiderivative is not currently implemented for this CAS.

[In]  $int(x^m*(a^2*c*x^2+c)^3/arctan(axx)^2,x)$ 

[Out]  $int(x^m*(a^2*c*x^2+c)^3/arctan(a*x)^2,x)$ 

**Maxima [F(-1)]** time = 0,, size = 0, normalized size = 0.

Timed out

Verification of antiderivative is not currently implemented for this CAS.

[In] integrate(x^m\*(a^2\*c\*x^2+c)^3/arctan(a\*x)^2,x, algorithm="maxima")

[Out] Timed out

**Fricas** [A] time = 0., size = 0, normalized size = 0.

$$
\mathrm{integral}\left(\frac{\left(a^{6}c^{3}x^{6}+3\,a^{4}c^{3}x^{4}+3\,a^{2}c^{3}x^{2}+c^{3}\right)x^{m}}{\mathrm{arctan}\left(ax\right)^{2}},x\right)
$$

Verification of antiderivative is not currently implemented for this CAS.

[In] integrate( $x^m*(a^2*c*x^2+c)^3/arctan(ax*x)^2,x$ , algorithm="fricas")

[Out] integral((a^6\*c^3\*x^6 + 3\*a^4\*c^3\*x^4 + 3\*a^2\*c^3\*x^2 + c^3)\*x^m/arctan(a\*x  $)^{-2}$ , x)

**Sympy [A]** time = 0., size = 0, normalized size = 0.

$$
c^3 \left( \int \frac{x^m}{\mathrm{atan}^2(ax)} dx + \int \frac{3a^2 x^2 x^m}{\mathrm{atan}^2(ax)} dx + \int \frac{3a^4 x^4 x^m}{\mathrm{atan}^2(ax)} dx + \int \frac{a^6 x^6 x^m}{\mathrm{atan}^2(ax)} dx \right)
$$

Verification of antiderivative is not currently implemented for this CAS.

[In]  $integrate(x**m*(a**2*c*x**2+c)**3/atan(a*x)**2,x)$ 

[Out] c\*\*3\*(Integral(x\*\*m/atan(a\*x)\*\*2, x) + Integral(3\*a\*\*2\*x\*\*2\*x\*\*m/atan(a\*x)\* \*2, x) + Integral(3\*a\*\*4\*x\*\*4\*x\*\*m/atan(a\*x)\*\*2, x) + Integral(a\*\*6\*x\*\*6\*x\* \*m/atan(a\*x)\*\*2, x))

**Giac [A]** time = 0., size = 0, normalized size = 0.

$$
\int \frac{\left(a^2cx^2 + c\right)^3 x^m}{\arctan\left(ax\right)^2} dx
$$

Verification of antiderivative is not currently implemented for this CAS.

[In] integrate(x^m\*(a^2\*c\*x^2+c)^3/arctan(a\*x)^2,x, algorithm="giac")

[Out] integrate( $(a^2*c*x^2 + c)^3*x^m/arctan(a*x)^2$ , x)

**3.599** 
$$
\int \frac{x^m (c + a^2 c x^2)^2}{\tan^{-1} (ax)^2} dx
$$

Unintegrable 
$$
\left( \frac{x^m \left( a^2 c x^2 + c \right)^2}{\tan^{-1} (ax)^2}, x \right)
$$

[Out] Unintegrable[ $(x^m*(c + a^2*c*x^2)^2)/ArcTan[a*x]^2, x]$ 

**Rubi**  $[A]$  time = 0.0547921, antiderivative size = 0, normalized size of antiderivative = 0., number of steps used = 0, number of rules used = 0, integrand size = 0,  $\frac{\text{number of rules}}{\text{integrand size}}$  = 0., Rules used  $=$  {}

$$
\int \frac{x^m (c + a^2 c x^2)^2}{\tan^{-1}(ax)^2} dx
$$

Verification is Not applicable to the result.

[In] Int $[(x^m*(c + a^2*cx^2)^2)/ArcTan[a*x]^2,x]$ 

[Out] Defer[Int] $[(x^m*(c + a^2*cx^2)^2)/ArcTan[a*x]^2, x]$ 

Rubi steps

$$
\int \frac{x^m (c + a^2 c x^2)^2}{\tan^{-1}(ax)^2} dx = \int \frac{x^m (c + a^2 c x^2)^2}{\tan^{-1}(ax)^2} dx
$$

**Mathematica [A]** time =  $0.80589$ , size = 0, normalized size =  $0$ .

$$
\int \frac{x^m (c + a^2 c x^2)^2}{\tan^{-1}(ax)^2} dx
$$

Verification is Not applicable to the result.

[In] Integrate  $[(x^m*(c + a^2*c*x^2)^2)/ArcTan[a*x]^2,x]$ 

[Out] Integrate[ $(x^m*(c + a^2*c*x^2)^2)/ArcTan[a*x]^2, x]$ 

**Maple [A]** time =  $0.524$ , size = 0, normalized size = 0.

$$
\int \frac{x^m \left(a^2 c x^2 + c\right)^2}{\left(\arctan\left(ax\right)\right)^2} dx
$$

Verification of antiderivative is not currently implemented for this CAS.

[In]  $int(x^m*(a^2*c*x^2+c)^2/arctan(axx)^2,x)$ 

[Out]  $int(x^m*(a^2*c*x^2+c)^2/arctan(a*x)^2,x)$ 

**Maxima [F(-1)]** time = 0,, size = 0, normalized size = 0.

Timed out

Verification of antiderivative is not currently implemented for this CAS.

[In] integrate( $x^m*(a^2*c*x^2+c)^2/arctan(ax*x)^2,x$ , algorithm="maxima")

[Out] Timed out

**Fricas** [A] time = 0., size = 0, normalized size = 0.

$$
\mathrm{integral}\left(\frac{\left(a^4c^2x^4+2\,a^2c^2x^2+c^2\right)x^m}{\mathrm{arctan}\left(ax\right)^2},x\right)
$$

Verification of antiderivative is not currently implemented for this CAS.

[In] integrate( $x^m*(a^2*c*x^2+c)^2/arctan(ax*x)^2,x$ , algorithm="fricas")

[Out] integral( $(a^4*c^2*x^4 + 2*a^2*c^2*x^2 + c^2)*x^m/arctan(a*x)^2$ , x)

**Sympy [A]** time = 0., size = 0, normalized size = 0.

$$
c^2 \left( \int \frac{x^m}{\mathrm{atan}^2(ax)} \, dx + \int \frac{2a^2 x^2 x^m}{\mathrm{atan}^2(ax)} \, dx + \int \frac{a^4 x^4 x^m}{\mathrm{atan}^2(ax)} \, dx \right)
$$

Verification of antiderivative is not currently implemented for this CAS.

[In]  $integrate(x**m*(a**2*c*x**2+c)**2/atan(a*x)**2,x)$ 

[Out] c\*\*2\*(Integral(x\*\*m/atan(a\*x)\*\*2, x) + Integral(2\*a\*\*2\*x\*\*2\*x\*\*m/atan(a\*x)\* \*2, x) + Integral(a\*\*4\*x\*\*4\*x\*\*m/atan(a\*x)\*\*2, x))

**Giac** [A] time = 0., size = 0, normalized size = 0.

$$
\int \frac{\left(a^2cx^2 + c\right)^2 x^m}{\arctan\left(ax\right)^2} dx
$$

Verification of antiderivative is not currently implemented for this CAS.

[In]  $integrate(x^m*(a^2*c*x^2+c)^2/arctan(a*x)^2,x, algorithm="giac")$ 

[Out] integrate( $(a^2*c*x^2 + c)^2*x^m/arctan(a*x)^2$ , x)

**3.600** 
$$
\int \frac{x^m(c+a^2cx^2)}{\tan^{-1}(ax)^2} dx
$$

Unintegrable 
$$
\left( \frac{x^m \left( a^2 c x^2 + c \right)}{\tan^{-1} (ax)^2}, x \right)
$$

[Out] Unintegrable[ $(x^m*(c + a^2*c*x^2))/ArcTan[a*x]^2, x]$ 

**Rubi**  $[A]$  time = 0.0339223, antiderivative size = 0, normalized size of antiderivative = 0., number of steps used = 0, number of rules used = 0, integrand size = 0,  $\frac{\text{number of rules}}{\text{integrand size}}$  = 0., Rules used =  $\{\}$ 

$$
\int \frac{x^m (c + a^2 c x^2)}{\tan^{-1}(ax)^2} dx
$$

Verification is Not applicable to the result.

[In] Int $[(x^m*(c + a^2*cx^2))/ArcTan[a*x]^2,x]$ 

[Out] Defer[Int] $[(x^m*(c + a^2*cx^2))/ArcTan[a*x]^2, x]$ 

Rubi steps

$$
\int \frac{x^m (c + a^2 c x^2)}{\tan^{-1} (ax)^2} dx = \int \frac{x^m (c + a^2 c x^2)}{\tan^{-1} (ax)^2} dx
$$

**Mathematica** [A] time =  $0.530269$ , size = 0, normalized size = 0.

$$
\int \frac{x^m (c + a^2 c x^2)}{\tan^{-1}(ax)^2} dx
$$

Verification is Not applicable to the result.

[In] Integrate  $[(x^m*(c + a^2*c*x^2))/ArcTan[a*x]^2,x]$ 

[Out] Integrate  $[(x^m*(c + a^2*c*x^2))/ArcTan[a*x]^2, x]$ 

**Maple [A]** time =  $0.392$ , size =  $0$ , normalized size =  $0$ .

$$
\int \frac{x^m\left(a^2cx^2+c\right)}{\left(\arctan\left(ax\right)\right)^2} dx
$$

Verification of antiderivative is not currently implemented for this CAS.

[In]  $int(x^m*(a^2*c*x^2+c)/arctan(a*x)^2,x)$ 

[Out]  $int(x^m*(a^2*c*x^2+c)/arctan(a*x)^2,x)$ 

**Maxima [F(-1)]** time = 0,, size = 0, normalized size = 0.

Timed out

Verification of antiderivative is not currently implemented for this CAS.

[In] integrate(x^m\*(a^2\*c\*x^2+c)/arctan(a\*x)^2,x, algorithm="maxima")

[Out] Timed out

**Fricas** [A] time = 0., size = 0, normalized size = 0.

$$
integral\left(\frac{(a^2cx^2 + c)x^m}{\arctan (ax)^2}, x\right)
$$

Verification of antiderivative is not currently implemented for this CAS.

[In] integrate(x^m\*(a^2\*c\*x^2+c)/arctan(a\*x)^2,x, algorithm="fricas")

```
[Out] integral((a^2*c*x^2 + c)*x^m/arctan(a*x)^2, x)
```
**Sympy [A]** time = 0., size = 0, normalized size = 0.

$$
c\left(\int \frac{x^m}{\operatorname{atan}^2(ax)}\,dx + \int \frac{a^2x^2x^m}{\operatorname{atan}^2(ax)}\,dx\right)
$$

Verification of antiderivative is not currently implemented for this CAS.

```
[In] integrate(x**m*(a**2*c*x**2+c)/atan(a*x)**2,x)
```
[Out]  $c*(\text{Integral}(x**m/\text{atan}(a*x)**2, x) + \text{Integral}(a**2*x**2*x**m/\text{atan}(a*x)**2, x$ ))

**Giac** [A] time = 0., size = 0, normalized size = 0.

$$
\int \frac{\left(a^2cx^2 + c\right)x^m}{\arctan\left(ax\right)^2} dx
$$

Verification of antiderivative is not currently implemented for this CAS.

[In] integrate(x^m\*(a^2\*c\*x^2+c)/arctan(a\*x)^2,x, algorithm="giac")

[Out] integrate( $(a^2*c*x^2 + c)*x^m/arctan(a*x)^2$ , x)

**3.601** 
$$
\int \frac{x^m}{(c+a^2cx^2)\tan^{-1}(ax)^2} dx
$$

$$
\frac{m\text{Unintegrable}\left(\frac{x^{m-1}}{\tan^{-1}(ax)}, x\right)}{ac} - \frac{x^m}{ac\tan^{-1}(ax)}
$$

[Out]  $-(x^m/(a*c*ArcTan[a*x])) + (m*Unintegrable[x^(-1 + m)/ArcTan[a*x], x])/(a*c)$ )

**Rubi**  $[A]$  time = 0.0846464, antiderivative size = 0, normalized size of antiderivative = 0., number of steps used = 0, number of rules used = 0, integrand size = 0,  $\frac{\text{number of rules}}{\text{integrand size}}$  = 0., Rules used  $=$  {}

$$
\int \frac{x^m}{\left(c + a^2 c x^2\right) \tan^{-1}(ax)^2} dx
$$

Verification is Not applicable to the result.

[In] Int $[x^m/((c + a^2*c*x^2)*ArcTan[a*x]^2),x]$ 

```
[Out] -(x^m/(a*c*ArcTan[a*x])) + (m*Defer[Int][x^(-1 + m)/ArcTan[a*x], x])/(a*c)
```
Rubi steps

$$
\int \frac{x^m}{(c+a^2cx^2)\tan^{-1}(ax)^2} dx = -\frac{x^m}{ac\tan^{-1}(ax)} + \frac{m\int \frac{x^{-1+m}}{\tan^{-1}(ax)} dx}{ac}
$$

**Mathematica [A]** time =  $0.332036$ , size = 0, normalized size = 0.

$$
\int \frac{x^m}{\left(c + a^2 c x^2\right) \tan^{-1}(ax)^2} dx
$$

Verification is Not applicable to the result.

[In] Integrate[ $x^m/((c + a^2*x^2)*ArcTan[a*x]^2),x]$ 

[Out] Integrate[x^m/((c + a^2\*c\*x^2)\*ArcTan[a\*x]^2), x]

**Maple [A]** time = 0.437, size = 0, normalized size = 0.

$$
\int \frac{x^m}{\left(a^2cx^2 + c\right)\left(\arctan\left(ax\right)\right)^2} dx
$$

Verification of antiderivative is not currently implemented for this CAS.

[In]  $int(x^m/(a^2*c*x^2+c)/arctan(a*x)^2,x)$ 

[Out]  $int(x^m/(a^2*c*x^2+c)/arctan(akx)^2,x)$ 

**Maxima [A]** time = 0,, size = 0, normalized size = 0.

$$
\frac{m \arctan (ax) \int \frac{x^m}{x \arctan (ax)} dx - x^m}{ac \arctan (ax)}
$$

Verification of antiderivative is not currently implemented for this CAS.

[In] integrate(x^m/(a^2\*c\*x^2+c)/arctan(a\*x)^2,x, algorithm="maxima")

[Out]  $(m*arctan(a*x)*integrate(x^m/(x*arctan(a*x)), x) - x^m)/(a*cratan(a*x))$ 

**Fricas** [A] time = 0., size = 0, normalized size = 0.

$$
\mathrm{integral}\left(\frac{x^m}{\left(a^2 c x^2 + c\right) \arctan\left(ax\right)^2}, x\right)
$$

Verification of antiderivative is not currently implemented for this CAS.

[In] integrate(x^m/(a^2\*c\*x^2+c)/arctan(a\*x)^2,x, algorithm="fricas")

[Out] integral(x^m/((a^2\*c\*x^2 + c)\*arctan(a\*x)^2), x)

**Sympy [A]** time =  $0$ , size =  $0$ , normalized size =  $0$ .

$$
\frac{\int \frac{x^m}{a^2 x^2 \operatorname{atan}^2(ax) + \operatorname{atan}^2(ax)} dx}{c}
$$

Verification of antiderivative is not currently implemented for this CAS.

[In]  $integrate(x**m/(a**2*c*x**2+c)/atan(a*x)**2,x)$ 

[Out] Integral(x\*\*m/(a\*\*2\*x\*\*2\*atan(a\*x)\*\*2 + atan(a\*x)\*\*2), x)/c

**Giac** [A] time = 0., size = 0, normalized size = 0.

$$
\int \frac{x^m}{\left(a^2 c x^2 + c\right) \arctan\left(ax\right)^2} \, dx
$$

Verification of antiderivative is not currently implemented for this CAS.

[In] integrate(x^m/(a^2\*c\*x^2+c)/arctan(a\*x)^2,x, algorithm="giac")

[Out] integrate(x^m/((a^2\*c\*x^2 + c)\*arctan(a\*x)^2), x)

**3.602** 
$$
\int \frac{x^m}{(c+a^2cx^2)^2\tan^{-1}(ax)^2}dx
$$

Unintegrable 
$$
\left(\frac{x^m}{(a^2cx^2+c)^2\tan^{-1}(ax)^2}, x\right)
$$

[Out] Unintegrable[x^m/((c + a^2\*c\*x^2)^2\*ArcTan[a\*x]^2), x]

**Rubi**  $[A]$  time = 0.063152, antiderivative size = 0, normalized size of antiderivative = 0., number of steps used = 0, number of rules used = 0, integrand size = 0,  $\frac{\text{number of rules}}{\text{integrand size}}$  = 0., Rules used  $=$  {}

$$
\int \frac{x^m}{\left(c + a^2 c x^2\right)^2 \tan^{-1}(ax)^2} dx
$$

Verification is Not applicable to the result.

[In] Int $[x^m/((c + a^2*c*x^2)^2*ArcTan[a*x]^2),x]$ 

[Out] Defer[Int][x^m/((c + a^2\*c\*x^2)^2\*ArcTan[a\*x]^2), x]

Rubi steps

$$
\int \frac{x^m}{(c + a^2 c x^2)^2 \tan^{-1}(ax)^2} dx = \int \frac{x^m}{(c + a^2 c x^2)^2 \tan^{-1}(ax)^2} dx
$$

**Mathematica** [A] time =  $0.450396$ , size = 0, normalized size = 0.

$$
\int \frac{x^m}{\left(c + a^2 c x^2\right)^2 \tan^{-1}(ax)^2} dx
$$

Verification is Not applicable to the result.

[In] Integrate[x^m/((c + a^2\*c\*x^2)^2\*ArcTan[a\*x]^2),x]

[Out] Integrate[x^m/((c + a^2\*c\*x^2)^2\*ArcTan[a\*x]^2), x]

**Maple [A]** time = 1.14, size = 0, normalized size = 0.

$$
\int \frac{x^m}{\left(a^2 c x^2 + c\right)^2 \left(\arctan\left(ax\right)\right)^2} dx
$$

Verification of antiderivative is not currently implemented for this CAS.

[In]  $int(x^m/(a^2*c*x^2+c)^2/arctan(akx)^2,x)$ 

[Out]  $int(x^m/(a^2*c*x^2+c)^2/arctan(a*x)^2,x)$ 

**Maxima [F(-1)]** time = 0,, size = 0, normalized size = 0.

Timed out

Verification of antiderivative is not currently implemented for this CAS.

[In]  $integrate(x^m/(a^2*c*x^2+c)^2/arctan(axx)^2,x, algorithm="maxima")$ 

[Out] Timed out

**Fricas** [A] time = 0., size = 0, normalized size = 0.

integral 
$$
\left( \frac{x^m}{\left( a^4 c^2 x^4 + 2 a^2 c^2 x^2 + c^2 \right) \arctan\left( ax \right)^2}, x \right)
$$

Verification of antiderivative is not currently implemented for this CAS.

[In] integrate(x^m/(a^2\*c\*x^2+c)^2/arctan(a\*x)^2,x, algorithm="fricas")

[Out] integral(x^m/((a^4\*c^2\*x^4 + 2\*a^2\*c^2\*x^2 + c^2)\*arctan(a\*x)^2), x)

**Sympy [A]** time =  $0$ , size =  $0$ , normalized size =  $0$ .

$$
\frac{\int \frac{x^m}{a^4 x^4 \operatorname{atan}^2(ax) + 2a^2 x^2 \operatorname{atan}^2(ax) + \operatorname{atan}^2(ax)} dx}{c^2}
$$

Verification of antiderivative is not currently implemented for this CAS.

[In]  $integrate(x**m/(a**2*c*x**2+c)**2/atan(a*x)**2,x)$ 

[Out] Integral(x\*\*m/(a\*\*4\*x\*\*4\*atan(a\*x)\*\*2 + 2\*a\*\*2\*x\*\*2\*atan(a\*x)\*\*2 + atan(a\*x )\*\*2), x)/c\*\*2

**Giac** [A] time = 0., size = 0, normalized size = 0.

$$
\int \frac{x^m}{\left(a^2cx^2+c\right)^2 \arctan\left(ax\right)^2} dx
$$

Verification of antiderivative is not currently implemented for this CAS.

[In] integrate(x^m/(a^2\*c\*x^2+c)^2/arctan(a\*x)^2,x, algorithm="giac")

[Out] integrate(x^m/((a^2\*c\*x^2 + c)^2\*arctan(a\*x)^2), x)

**3.603** 
$$
\int \frac{x^m}{(c+a^2cx^2)^3\tan^{-1}(ax)^2}dx
$$

Unintegrable 
$$
\left(\frac{x^m}{(a^2cx^2+c)^3\tan^{-1}(ax)^2}, x\right)
$$

[Out] Unintegrable[x^m/((c + a^2\*c\*x^2)^3\*ArcTan[a\*x]^2), x]

**Rubi**  $[A]$  time = 0.0632904, antiderivative size = 0, normalized size of antiderivative = 0., number of steps used = 0, number of rules used = 0, integrand size = 0,  $\frac{\text{number of rules}}{\text{integrand size}}$  = 0., Rules used =  $\{\}$ 

$$
\int \frac{x^m}{\left(c + a^2 c x^2\right)^3 \tan^{-1}(ax)^2} dx
$$

Verification is Not applicable to the result.

[In] Int $[x^m/((c + a^2*c*x^2)^3*ArcTan[a*x]^2),x]$ 

[Out] Defer[Int][x^m/((c + a^2\*c\*x^2)^3\*ArcTan[a\*x]^2), x]

Rubi steps

$$
\int \frac{x^m}{(c + a^2 c x^2)^3 \tan^{-1}(ax)^2} dx = \int \frac{x^m}{(c + a^2 c x^2)^3 \tan^{-1}(ax)^2} dx
$$

**Mathematica** [A] time = 0.466337, size = 0, normalized size = 0.

$$
\int \frac{x^m}{\left(c + a^2 c x^2\right)^3 \tan^{-1}(ax)^2} dx
$$

Verification is Not applicable to the result.

[In] Integrate[x^m/((c + a^2\*c\*x^2)^3\*ArcTan[a\*x]^2),x]

$$
[Out] Integrate[x^m/((c + a^2 * c * x^2)^3 * ArcTan[a * x]^2), x]
$$

**Maple [A]** time = 1.261, size = 0, normalized size = 0.

$$
\int \frac{x^m}{\left(a^2 c x^2 + c\right)^3 \left(\arctan\left(ax\right)\right)^2} dx
$$

Verification of antiderivative is not currently implemented for this CAS.

[In]  $int(x^m/(a^2*c*x^2+c)^3/arctan(akx)^2,x)$ 

[Out]  $int(x^m/(a^2*c*x^2+c)^3/arctan(a*x)^2,x)$ 

**Maxima [F(-1)]** time = 0,, size = 0, normalized size = 0.

Timed out

Verification of antiderivative is not currently implemented for this CAS.

[In]  $integrate(x^m/(a^2*c*x^2+c)^3/arctan(axx)^2,x, algorithm="maxima")$ 

[Out] Timed out

**Fricas** [A] time = 0., size = 0, normalized size = 0.

integral 
$$
\left(\frac{x^m}{\left(a^6c^3x^6+3a^4c^3x^4+3a^2c^3x^2+c^3\right)\arctan\left(ax\right)^2},x\right)
$$

Verification of antiderivative is not currently implemented for this CAS.

[In] integrate(x^m/(a^2\*c\*x^2+c)^3/arctan(a\*x)^2,x, algorithm="fricas")

[Out] integral(x^m/((a^6\*c^3\*x^6 + 3\*a^4\*c^3\*x^4 + 3\*a^2\*c^3\*x^2 + c^3)\*arctan(a\*  $(x)^2)$ ,  $x)$ 

**Sympy [A]** time = 0., size = 0, normalized size = 0.

$$
\frac{\int \frac{x^m}{a^6 x^6 \, \text{atan}^2 (ax) + 3a^4 x^4 \, \text{atan}^2 (ax) + 3a^2 x^2 \, \text{atan}^2 (ax) + \text{atan}^2 (ax)} dx}{c^3}
$$

Verification of antiderivative is not currently implemented for this CAS.

```
[n] integrate(x**m/(a**2*c*x**2+c)**3/atan(a*x)**2,x)
```
[Out] Integral(x\*\*m/(a\*\*6\*x\*\*6\*atan(a\*x)\*\*2 + 3\*a\*\*4\*x\*\*4\*atan(a\*x)\*\*2 + 3\*a\*\*2\*x  $*2*atan(a*x)**2 + atan(a*x)**2), x)/(c**3)$ 

**Giac** [A] time = 0., size = 0, normalized size = 0.

$$
\int \frac{x^m}{\left(a^2cx^2+c\right)^3 \arctan\left(ax\right)^2} dx
$$

Verification of antiderivative is not currently implemented for this CAS.

[In] integrate(x^m/(a^2\*c\*x^2+c)^3/arctan(a\*x)^2,x, algorithm="giac")

[Out] integrate(x^m/((a^2\*c\*x^2 + c)^3\*arctan(a\*x)^2), x)

**3.604** 
$$
\int \frac{x^m (c + a^2 c x^2)^{5/2}}{\tan^{-1} (ax)^2} dx
$$

Unintegrable 
$$
\left(\frac{x^m\left(a^2cx^2+c\right)^{5/2}}{\tan^{-1}(ax)^2},x\right)
$$

[Out] Unintegrable[ $(x^m*(c + a^2*cx^2)^{(5/2)})/ArcTan[a*x]^2, x]$ 

**Rubi**  $[A]$  time = 0.111763, antiderivative size = 0, normalized size of antiderivative = 0., number of steps used = 0, number of rules used = 0, integrand size = 0,  $\frac{\text{number of rules}}{\text{integrand size}}$  = 0., Rules used  $=$  {}

$$
\int \frac{x^m (c + a^2 c x^2)^{5/2}}{\tan^{-1} (ax)^2} dx
$$

Verification is Not applicable to the result.

[In] Int $[(x^m*(c + a^2*c*x^2)^*(5/2))/ArcTan[a*x]^2,x]$ 

[Out] Defer[Int] $[(x^m*(c + a^2*cx^2)^*(5/2))/ArcTan[a*x]^2, x]$ 

Rubi steps

$$
\int \frac{x^m (c + a^2 c x^2)^{5/2}}{\tan^{-1}(ax)^2} dx = \int \frac{x^m (c + a^2 c x^2)^{5/2}}{\tan^{-1}(ax)^2} dx
$$

**Mathematica [A]** time = 1.22053, size = 0, normalized size = 0.

$$
\int \frac{x^m (c + a^2 c x^2)^{5/2}}{\tan^{-1} (ax)^2} dx
$$

Verification is Not applicable to the result.

[In] Integrate  $[(x^m*(c + a^2*cx^2)^*(5/2))/ArcTan[a*x]^2,x]$ 

[Out] Integrate[ $(x^m*(c + a^2*c*x^2)^{(5/2)})/ArcTan[a*x]^2, x]$ 

**Maple [A]** time =  $0.615$ , size =  $0$ , normalized size =  $0$ .

$$
\int \frac{x^m}{\left(\arctan\left(ax\right)\right)^2} \left(a^2 c x^2 + c\right)^{\frac{5}{2}} dx
$$

Verification of antiderivative is not currently implemented for this CAS.

[In]  $int(x^m*(a^2*c*x^2+c)^{(5/2)}/arctan(axx)^2,x)$ 

[Out]  $int(x^m*(a^2*c*x^2+c)^{(5/2)})$  arctan(a\*x)<sup>2</sup>,x)

**Maxima [A]** time = 0,, size = 0, normalized size = 0.

$$
\int \frac{\left(a^2cx^2 + c\right)^{\frac{5}{2}}x^m}{\arctan\left(ax\right)^2} dx
$$

Verification of antiderivative is not currently implemented for this CAS.

[In]  $integrate(x^m*(a^2*c*x^2+c)^{(5/2)}/arctan(a*x)^2,x, algorithm="maxima")$ 

[Out] integrate( $(a^2*c*x^2 + c)^{(5/2)*x^m/arctan(a*x)^2, x)$ 

**Fricas** [A] time = 0., size = 0, normalized size = 0.

$$
integral\left(\frac{\left(a^4c^2x^4 + 2\,a^2c^2x^2 + c^2\right)\sqrt{a^2cx^2 + cx^m}}{\arctan\left(ax\right)^2}, x\right)
$$

Verification of antiderivative is not currently implemented for this CAS.

[In] integrate(x^m\*(a^2\*c\*x^2+c)^(5/2)/arctan(a\*x)^2,x, algorithm="fricas")

[Out] integral( $(a^4 * c^2 * x^4 + 2 * a^2 * c^2 * x^2 + c^2) * sqrt(a^2 * c * x^2 + c) * x^m/arctan$  $(a*x)^2, x)$ 

**Sympy**  $[F(-1)]$  time = 0., size = 0, normalized size = 0.

#### Timed out

Verification of antiderivative is not currently implemented for this CAS.

[In]  $integrate(x**m*(a**2*c*x**2+c)**(5/2)/atan(a*x)**2,x)$ 

[Out] Timed out

**Giac [A]** time = 0., size = 0, normalized size = 0.

$$
\int \frac{\left(a^2cx^2 + c\right)^{\frac{5}{2}}x^m}{\arctan\left(ax\right)^2} dx
$$

Verification of antiderivative is not currently implemented for this CAS.

[In] integrate(x^m\*(a^2\*c\*x^2+c)^(5/2)/arctan(a\*x)^2,x, algorithm="giac")

[Out] integrate( $(a^2*c*x^2 + c)^(5/2)*x^m/arctan(a*x)^2$ , x)

**3.605** 
$$
\int \frac{x^m (c + a^2 c x^2)^{3/2}}{\tan^{-1} (ax)^2} dx
$$

Unintegrable 
$$
\left( \frac{x^m \left( a^2 c x^2 + c \right)^{3/2}}{\tan^{-1} (ax)^2}, x \right)
$$

[Out] Unintegrable[ $(x^m*(c + a^2*cx^2)^{(3/2)})/ArcTan[a*x]^2, x]$ 

**Rubi**  $[A]$  time = 0.114093, antiderivative size = 0, normalized size of antiderivative = 0., number of steps used = 0, number of rules used = 0, integrand size = 0,  $\frac{\text{number of rules}}{\text{integrand size}}$  = 0., Rules used  $=$  {}

$$
\int \frac{x^m (c + a^2 c x^2)^{3/2}}{\tan^{-1} (ax)^2} dx
$$

Verification is Not applicable to the result.

[In] Int $[(x^m*(c + a^2*c*x^2)^(3/2))/ArcTan[a*x]^2,x]$ 

[Out] Defer[Int] $[(x^m*(c + a^2*cx^2)^*(3/2))/ArcTan[a*x]^2, x]$ 

Rubi steps

$$
\int \frac{x^m (c + a^2 c x^2)^{3/2}}{\tan^{-1}(ax)^2} dx = \int \frac{x^m (c + a^2 c x^2)^{3/2}}{\tan^{-1}(ax)^2} dx
$$

**Mathematica [A]** time =  $0.657256$ , size = 0, normalized size = 0.

$$
\int \frac{x^m (c + a^2 c x^2)^{3/2}}{\tan^{-1} (ax)^2} dx
$$

Verification is Not applicable to the result.

[In] Integrate  $[(x^m*(c + a^2*cx^2)^(3/2))/ArcTan[a*x]^2,x]$ 

[Out] Integrate[ $(x^m*(c + a^2*c*x^2)^(3/2))/ArcTan[a*x]^2, x]$ 

**Maple [A]** time =  $0.586$ , size =  $0$ , normalized size =  $0$ .

$$
\int \frac{x^m}{\left(\arctan\left(ax\right)\right)^2} \left(a^2 c x^2 + c\right)^{\frac{3}{2}} dx
$$

Verification of antiderivative is not currently implemented for this CAS.

[In]  $int(x^m*(a^2*c*x^2+c)^{(3/2)})$  arctan(a\*x)<sup>2</sup>,x)

[Out]  $int(x^m*(a^2*c*x^2+c)^(3/2)/arctan(axx)^2,x)$ 

**Maxima [A]** time = 0,, size = 0, normalized size = 0.

$$
\int \frac{\left(a^2cx^2 + c\right)^{\frac{3}{2}}x^m}{\arctan\left(ax\right)^2} dx
$$

Verification of antiderivative is not currently implemented for this CAS.

[In]  $integrate(x^m*(a^2*c*x^2+c)^(3/2)/arctan(akx)^2,x, algorithm="maxima")$ 

[Out] integrate( $(a^2*c*x^2 + c)^{(3/2)*x^m/arctan(a*x)^2, x)$ 

**Fricas** [A] time = 0., size = 0, normalized size = 0.

$$
\mathrm{integral}\left(\frac{\left(a^2cx^2+c\right)^{\frac{3}{2}}x^m}{\arctan\left(ax\right)^2},x\right)
$$

Verification of antiderivative is not currently implemented for this CAS.

[In]  $integrate(x^m*(a^2*c*x^2+c)^(3/2)/arctan(axx)^2,x, algorithm="fricas")$ 

[Out] integral( $(a^2*c*x^2 + c)^(3/2)*x^m/arctan(a*x)^2$ , x)

**Sympy**  $[F(-1)]$  time = 0., size = 0, normalized size = 0.

# Timed out

Verification of antiderivative is not currently implemented for this CAS.

[In] integrate(x\*\*m\*(a\*\*2\*c\*x\*\*2+c)\*\*(3/2)/atan(a\*x)\*\*2,x)

[Out] Timed out

**Giac** [A] time = 0., size = 0, normalized size = 0.

$$
\int \frac{\left(a^2cx^2+c\right)^{\frac{3}{2}}x^m}{\arctan\left(ax\right)^2} dx
$$

Verification of antiderivative is not currently implemented for this CAS.

[In] integrate(x^m\*(a^2\*c\*x^2+c)^(3/2)/arctan(a\*x)^2,x, algorithm="giac")

[Out] integrate( $(a^2*c*x^2 + c)^{(3/2)*x^m/arctan(a*x)^2, x)$ 

**3.606** 
$$
\int \frac{x^m \sqrt{c+a^2cx^2}}{\tan^{-1}(ax)^2} dx
$$

Unintegrable 
$$
\left( \frac{x^m \sqrt{a^2 c x^2 + c}}{\tan^{-1}(ax)^2}, x \right)
$$

[Out] Unintegrable[ $(x^m*Sqrt[c + a^2*c*x^2]/ArcTan[a*x]^2, x]$ 

**Rubi**  $[A]$  time = 0.0964304, antiderivative size = 0, normalized size of antiderivative = 0., number of steps used = 0, number of rules used = 0, integrand size = 0,  $\frac{\text{number of rules}}{\text{integrand size}}$  = 0., Rules used  $=$  {}

$$
\int \frac{x^m \sqrt{c + a^2 c x^2}}{\tan^{-1}(ax)^2} dx
$$

Verification is Not applicable to the result.

[In] Int $[(x^m*Sqrt[c + a^2*c*x^2])/ArcTan[a*x]^2,x]$ 

[Out] Defer[Int] $[(x^m*Sqrt[c + a^2*c*x^2])/ArcTan[a*x]^2, x]$ 

Rubi steps

$$
\int \frac{x^m \sqrt{c + a^2 c x^2}}{\tan^{-1}(ax)^2} dx = \int \frac{x^m \sqrt{c + a^2 c x^2}}{\tan^{-1}(ax)^2} dx
$$

**Mathematica** [A] time =  $0.176551$ , size = 0, normalized size = 0.

$$
\int \frac{x^m \sqrt{c + a^2 c x^2}}{\tan^{-1}(ax)^2} dx
$$

Verification is Not applicable to the result.

[In] Integrate  $[(x^m * Sqrt[c + a^2 * c * x^2])/ArcTan[a * x] ^2, x]$ 

[Out] Integrate  $[(x^m * Sqrt[c + a^2 * c * x^2])/ArcTan[a * x]^2, x]$ 

**Maple [A]** time =  $0.703$ , size = 0, normalized size =  $0$ .

$$
\int \frac{x^m}{\left(\arctan\left(ax\right)\right)^2} \sqrt{a^2cx^2 + c} \, dx
$$

Verification of antiderivative is not currently implemented for this CAS.

```
[In] int(x^m*(a^2*c*x^2+c)^(1/2)/arctan(a*x)^2,x)
```

```
[Out] int(x^m*(a^2*c*x^2+c)^(1/2)/arctan(a*x)^2,x)
```
**Maxima [A]** time = 0., size = 0, normalized size = 0.

$$
\int \frac{\sqrt{a^2cx^2 + cx^m}}{\arctan\left(ax\right)^2} dx
$$

Verification of antiderivative is not currently implemented for this CAS.

[In] integrate(x^m\*(a^2\*c\*x^2+c)^(1/2)/arctan(a\*x)^2,x, algorithm="maxima")

[Out] integrate(sqrt(a^2\*c\*x^2 + c)\*x^m/arctan(a\*x)^2, x)

**Fricas** [A] time = 0., size = 0, normalized size = 0.

$$
integral\left(\frac{\sqrt{a^2cx^2 + cx^m}}{\arctan\left(ax\right)^2}, x\right)
$$

Verification of antiderivative is not currently implemented for this CAS.

[In] integrate(x^m\*(a^2\*c\*x^2+c)^(1/2)/arctan(a\*x)^2,x, algorithm="fricas")

[Out] integral(sqrt(a^2\*c\*x^2 + c)\*x^m/arctan(a\*x)^2, x)

**Sympy [A]** time =  $0$ , size =  $0$ , normalized size =  $0$ .

$$
\int \frac{x^m \sqrt{c\left(a^2 x^2 + 1\right)}}{\operatorname{atan}^2\left(ax\right)} dx
$$

Verification of antiderivative is not currently implemented for this CAS.

[In]  $integrate(x**m*(a**2*c*x**2+c)**(1/2)/atan(a*x)**2,x)$ 

[Out] Integral(x\*\*m\*sqrt(c\*(a\*\*2\*x\*\*2 + 1))/atan(a\*x)\*\*2, x)

**Giac** [A] time = 0., size = 0, normalized size = 0.

$$
\int \frac{\sqrt{a^2cx^2 + cx^m}}{\arctan\left(ax\right)^2} dx
$$

Verification of antiderivative is not currently implemented for this CAS.

[In] integrate(x^m\*(a^2\*c\*x^2+c)^(1/2)/arctan(a\*x)^2,x, algorithm="giac")

[Out] integrate(sqrt(a^2\*c\*x^2 + c)\*x^m/arctan(a\*x)^2, x)

**3.607** 
$$
\int \frac{x^m}{\sqrt{c+a^2cx^2}\tan^{-1}(ax)^2} dx
$$

$$
\text{Unintegrable}\left(\frac{x^m}{\sqrt{a^2cx^2 + c}\tan^{-1}(ax)^2}, x\right)
$$

[Out] Unintegrable[x^m/(Sqrt[c + a^2\*c\*x^2]\*ArcTan[a\*x]^2), x]

**Rubi**  $[A]$  time = 0.104568, antiderivative size = 0, normalized size of antiderivative = 0., number of steps used = 0, number of rules used = 0, integrand size = 0,  $\frac{\text{number of rules}}{\text{integrand size}}$  = 0., Rules used =  $\{\}$ 

$$
\int \frac{x^m}{\sqrt{c + a^2 c x^2} \tan^{-1}(ax)^2} dx
$$

Verification is Not applicable to the result.

[In] Int $[x^m/(Sqrt[c + a^2*c*x^2]*ArcTan[a*x]^2),x]$ 

[Out] Defer[Int][x^m/(Sqrt[c + a^2\*c\*x^2]\*ArcTan[a\*x]^2), x]

Rubi steps

$$
\int \frac{x^m}{\sqrt{c + a^2 c x^2} \tan^{-1}(ax)^2} dx = \int \frac{x^m}{\sqrt{c + a^2 c x^2} \tan^{-1}(ax)^2} dx
$$

**Mathematica [A]** time = 0.469357, size = 0, normalized size = 0.

$$
\int \frac{x^m}{\sqrt{c + a^2 c x^2} \tan^{-1}(ax)^2} dx
$$

Verification is Not applicable to the result.

[In] Integrate[x^m/(Sqrt[c + a^2\*c\*x^2]\*ArcTan[a\*x]^2),x]

[Out] Integrate[x^m/(Sqrt[c + a^2\*c\*x^2]\*ArcTan[a\*x]^2), x]

**Maple [A]** time = 1.109, size = 0, normalized size = 0.

$$
\int \frac{x^m}{\left(\arctan\left(ax\right)\right)^2} \frac{1}{\sqrt{a^2cx^2} + c} dx
$$

Verification of antiderivative is not currently implemented for this CAS.

```
[In] int(x^m/arctan(ax*x)^2/(a^2*cx^2+c)^(1/2),x)
```

```
[Out] int(x^m/arctan(a*x)^2/(a^2*c*x^2+c)^(1/2),x)
```
**Maxima [A]** time = 0., size = 0, normalized size = 0.

$$
\int \frac{x^m}{\sqrt{a^2 c x^2 + c} \arctan (ax)^2} dx
$$

Verification of antiderivative is not currently implemented for this CAS.

[In] integrate(x^m/arctan(a\*x)^2/(a^2\*c\*x^2+c)^(1/2),x, algorithm="maxima")

[Out] integrate(x $\hat{m}/(\sqrt{sqrt(2*c*x^2 + c)*arctan(2*x)^2})$ , x)

**Fricas** [A] time = 0., size = 0, normalized size = 0.

$$
\text{integral}\left(\frac{x^m}{\sqrt{a^2cx^2+c}\arctan\left(ax\right)^2},x\right)
$$

Verification of antiderivative is not currently implemented for this CAS.

[In] integrate(x^m/arctan(a\*x)^2/(a^2\*c\*x^2+c)^(1/2),x, algorithm="fricas")

```
[Out] integral(x^m/(sqrt(a^2*c*x^2 + c)*arctan(a*x)^2), x)
```
**Sympy**  $[F(-1)]$  time = 0., size = 0, normalized size = 0.

#### Timed out

Verification of antiderivative is not currently implemented for this CAS.

```
[In] integrate(x**m/atan(a*x)**2/(a**2*c*x**2+c)**(1/2),x)
```
[Out] Timed out

**Giac** [A] time = 0,, size = 0, normalized size = 0.

$$
\int \frac{x^m}{\sqrt{a^2cx^2 + c} \arctan\left(ax\right)^2} dx
$$

Verification of antiderivative is not currently implemented for this CAS.

[In] integrate(x^m/arctan(a\*x)^2/(a^2\*c\*x^2+c)^(1/2),x, algorithm="giac")

```
[Out] integrate(x^m/(sqrt(a^2*c*x^2 + c)*arctan(a*x)^2), x)
```
**3.608** 
$$
\int \frac{x^m}{(c+a^2cx^2)^{3/2} \tan^{-1}(ax)^2} dx
$$

$$
\text{Unintegrable}\left(\frac{x^m}{\left(a^2cx^2+c\right)^{3/2}\tan^{-1}(ax)^2},x\right)
$$

[Out] Unintegrable[x^m/((c + a^2\*c\*x^2)^(3/2)\*ArcTan[a\*x]^2), x]

**Rubi**  $[A]$  time = 0.119258, antiderivative size = 0, normalized size of antiderivative = 0., number of steps used = 0, number of rules used = 0, integrand size = 0,  $\frac{\text{number of rules}}{\text{integrand size}}$  = 0., Rules used  $=$  {}

$$
\int \frac{x^m}{\left(c+a^2cx^2\right)^{3/2}\tan^{-1}(ax)^2} \, dx
$$

Verification is Not applicable to the result.

[In] Int[x^m/((c + a^2\*c\*x^2)^(3/2)\*ArcTan[a\*x]^2),x]

[Out] Defer[Int][x^m/((c + a^2\*c\*x^2)^(3/2)\*ArcTan[a\*x]^2), x]

Rubi steps

$$
\int \frac{x^m}{\left(c + a^2 c x^2\right)^{3/2} \tan^{-1}(ax)^2} dx = \int \frac{x^m}{\left(c + a^2 c x^2\right)^{3/2} \tan^{-1}(ax)^2} dx
$$

**Mathematica [A]** time =  $0.53358$ , size = 0, normalized size = 0.

$$
\int \frac{x^m}{\left(c+a^2cx^2\right)^{3/2}\tan^{-1}(ax)^2} \, dx
$$

Verification is Not applicable to the result.

[In] Integrate[x^m/((c + a^2\*c\*x^2)^(3/2)\*ArcTan[a\*x]^2),x]

[Out] Integrate[x^m/((c + a^2\*c\*x^2)^(3/2)\*ArcTan[a\*x]^2), x]

**Maple [A]** time = 1.208, size = 0, normalized size = 0.

$$
\int \frac{x^m}{\left(\arctan\left(ax\right)\right)^2} \left(a^2 c x^2 + c\right)^{-\frac{3}{2}} dx
$$

Verification of antiderivative is not currently implemented for this CAS.

[In]  $int(x^m/(a^2*c*x^2+c)^{(3/2)})$  arctan(a\*x)<sup>2</sup>,x)

**Maxima [A]** time = 0,, size = 0, normalized size = 0.

$$
\int \frac{x^m}{\left(a^2cx^2+c\right)^{\frac{3}{2}}\arctan\left(ax\right)^2} dx
$$

Verification of antiderivative is not currently implemented for this CAS.

[In]  $integrate(x^m/(a^2*c*x^2+c)^(3/2)/arctan(akx)^2,x, algorithm="maxima")$ 

[Out] integrate(x^m/((a^2\*c\*x^2 + c)^(3/2)\*arctan(a\*x)^2), x)

**Fricas [A]** time = 0., size = 0, normalized size = 0.

integral 
$$
\left( \frac{\sqrt{a^2cx^2 + cx^m}}{\left( a^4c^2x^4 + 2 a^2c^2x^2 + c^2 \right) \arctan\left( ax \right)^2}, x \right)
$$

Verification of antiderivative is not currently implemented for this CAS.

[In] integrate(x^m/(a^2\*c\*x^2+c)^(3/2)/arctan(a\*x)^2,x, algorithm="fricas")

[Out] integral(sqrt(a^2\*c\*x^2 + c)\*x^m/((a^4\*c^2\*x^4 + 2\*a^2\*c^2\*x^2 + c^2)\*arcta  $n(a*x)^2)$ , x)

**Sympy**  $[F(-1)]$  time = 0., size = 0, normalized size = 0.

### Timed out

Verification of antiderivative is not currently implemented for this CAS.

```
[In] integrate(x**m/(a**2*c*x**2+c)**(3/2)/atan(a*x)**2,x)
```
[Out] Timed out

Giac  $[A]$  time = 0., size = 0, normalized size = 0.

$$
\int \frac{x^m}{\left(a^2cx^2+c\right)^{\frac{3}{2}}\arctan\left(ax\right)^2} dx
$$

Verification of antiderivative is not currently implemented for this CAS.

[In] integrate(x^m/(a^2\*c\*x^2+c)^(3/2)/arctan(a\*x)^2,x, algorithm="giac")

[Out] integrate(x^m/((a^2\*c\*x^2 + c)^(3/2)\*arctan(a\*x)^2), x)

**3.609** 
$$
\int \frac{x^m}{(c+a^2cx^2)^{5/2} \tan^{-1}(ax)^2} dx
$$

Unintegrable 
$$
\left(\frac{x^m}{\left(a^2cx^2+c\right)^{5/2}\tan^{-1}(ax)^2}, x\right)
$$

[Out] Unintegrable[x^m/((c + a^2\*c\*x^2)^(5/2)\*ArcTan[a\*x]^2), x]

**Rubi**  $[A]$  time = 0.117504, antiderivative size = 0, normalized size of antiderivative = 0., number of steps used = 0, number of rules used = 0, integrand size = 0,  $\frac{\text{number of rules}}{\text{integrand size}}$  = 0., Rules used  $=$  {}

$$
\int \frac{x^m}{\left(c + a^2 c x^2\right)^{5/2} \tan^{-1}(ax)^2} \, dx
$$

Verification is Not applicable to the result.

[In] Int[x^m/((c + a^2\*c\*x^2)^(5/2)\*ArcTan[a\*x]^2),x]

[Out] Defer[Int][x^m/((c + a^2\*c\*x^2)^(5/2)\*ArcTan[a\*x]^2), x]

Rubi steps

$$
\int \frac{x^m}{\left(c + a^2 c x^2\right)^{5/2} \tan^{-1}(ax)^2} dx = \int \frac{x^m}{\left(c + a^2 c x^2\right)^{5/2} \tan^{-1}(ax)^2} dx
$$

**Mathematica [A]** time =  $0.581358$ , size = 0, normalized size = 0.

$$
\int \frac{x^m}{\left(c+a^2cx^2\right)^{5/2}\tan^{-1}(ax)^2} \, dx
$$

Verification is Not applicable to the result.

[In] Integrate[x^m/((c + a^2\*c\*x^2)^(5/2)\*ArcTan[a\*x]^2),x]

[Out] Integrate[x^m/((c + a^2\*c\*x^2)^(5/2)\*ArcTan[a\*x]^2), x]

**Maple [A]** time = 1.236, size = 0, normalized size = 0.

$$
\int \frac{x^m}{\left(\arctan\left(ax\right)\right)^2} \left(a^2 c x^2 + c\right)^{-\frac{5}{2}} dx
$$

Verification of antiderivative is not currently implemented for this CAS.

[In]  $int(x^m/(a^2*c*x^2+c)^{(5/2)})$  arctan(a\*x)<sup>2</sup>,x)

[Out]  $int(x^m/(a^2*c*x^2+c)^{(5/2)})$  arctan(a\*x)<sup>2</sup>,x)

**Maxima [A]** time = 0,, size = 0, normalized size = 0.

$$
\int \frac{x^m}{\left(a^2cx^2 + c\right)^{\frac{5}{2}}\arctan\left(ax\right)^2} dx
$$

Verification of antiderivative is not currently implemented for this CAS.

[In]  $integrate(x^m/(a^2*c*x^2+c)^{(5/2)}/arctan(akx)^2,x, algorithm="maxima")$ 

[Out] integrate(x^m/((a^2\*c\*x^2 + c)^(5/2)\*arctan(a\*x)^2), x)

**Fricas [A]** time = 0,, size = 0, normalized size = 0.

integral 
$$
\left( \frac{\sqrt{a^2cx^2 + cx^m}}{\left( a^6c^3x^6 + 3a^4c^3x^4 + 3a^2c^3x^2 + c^3 \right) \arctan (ax)^2}, x \right)
$$

Verification of antiderivative is not currently implemented for this CAS.

[In] integrate(x^m/(a^2\*c\*x^2+c)^(5/2)/arctan(a\*x)^2,x, algorithm="fricas")

[Out] integral(sqrt(a^2\*c\*x^2 + c)\*x^m/((a^6\*c^3\*x^6 + 3\*a^4\*c^3\*x^4 + 3\*a^2\*c^3\*  $x^2 + c^3$  \*arctan(a\*x)<sup>2</sup>), x)

**Sympy**  $[F(-1)]$  time = 0., size = 0, normalized size = 0.

### Timed out

Verification of antiderivative is not currently implemented for this CAS.

```
[In] integrate(x**m/(a**2*c*x**2+c)**(5/2)/atan(a*x)**2,x)
```
[Out] Timed out

**Giac** [A] time = 0., size = 0, normalized size = 0.

$$
\int \frac{x^m}{\left(a^2cx^2 + c\right)^{\frac{5}{2}}\arctan\left(ax\right)^2} dx
$$

Verification of antiderivative is not currently implemented for this CAS.

[In] integrate(x^m/(a^2\*c\*x^2+c)^(5/2)/arctan(a\*x)^2,x, algorithm="giac")

[Out] integrate(x^m/((a^2\*c\*x^2 + c)^(5/2)\*arctan(a\*x)^2), x)

**3.610** 
$$
\int \frac{x(c+a^2cx^2)}{\tan^{-1}(ax)^3} dx
$$

Unintegrable 
$$
\left( \frac{x (a^2 c x^2 + c)}{\tan^{-1} (ax)^3}, x \right)
$$

[Out] Unintegrable[ $(x*(c + a^2*cx^2))/ArcTan[a*x]^3, x]$ 

**Rubi**  $[A]$  time = 0.0235311, antiderivative size = 0, normalized size of antiderivative = 0., number of steps used = 0, number of rules used = 0, integrand size = 0,  $\frac{\text{number of rules}}{\text{integrand size}}$  = 0., Rules used =  $\{\}$ 

$$
\int \frac{x\left(c+a^2cx^2\right)}{\tan^{-1}(ax)^3} dx
$$

Verification is Not applicable to the result.

[In] Int $[(x*(c + a^2*cx^2))/ArcTan[a*x]^3,x]$ 

[Out] Defer[Int] $[(x*(c + a^2*cx^2))/ArcTan[a*x]^3, x]$ 

Rubi steps

$$
\int \frac{x (c + a^2 c x^2)}{\tan^{-1}(ax)^3} dx = \int \frac{x (c + a^2 c x^2)}{\tan^{-1}(ax)^3} dx
$$

**Mathematica** [A] time = 1.09627, size = 0, normalized size = 0.

$$
\int \frac{x\left(c+a^2cx^2\right)}{\tan^{-1}(ax)^3} dx
$$

Verification is Not applicable to the result.

[In] Integrate  $[(x*(c + a^2*x^2))/ArcTan[a*x]^3,x]$ 

[Out] Integrate  $[(x*(c + a^2*c*x^2))/ArcTan[a*x]^3, x]$ 

**Maple [A]** time =  $0.871$ , size =  $0$ , normalized size =  $0$ .

$$
\int \frac{x\left(a^2cx^2+c\right)}{\left(\arctan\left(ax\right)\right)^3} dx
$$

Verification of antiderivative is not currently implemented for this CAS.

[In]  $int(x*(a^2*c*x^2+c)/arctan(a*x)^3,x)$ 

[Out]  $int(x*(a^2*c*x^2+c)/arctan(a*x)^3,x)$ 

**Maxima [A]** time = 0,, size = 0, normalized size = 0.

$$
-\frac{a^5cx^5 + 2a^3cx^3 - 2a^2c\left(\int \frac{15a^4x^5}{\arctan(ax)} dx + \int \frac{22a^2x^3}{\arctan(ax)} dx + \int \frac{7x}{\arctan(ax)} dx\right) \arctan\left(ax\right)^2 + acx + \left(5a^6cx^6 + 11a^4cx^4 + 7a^2c^2\right)}{2a^2\arctan\left(ax\right)^2}
$$

Verification of antiderivative is not currently implemented for this CAS.

```
[In] integrate(x*(a^2*c*x^2+c)/arctan(a*x)^3,x, algorithm="maxima")
```

```
[Out] -1/2*(a^5*c*x^5 + 2*a^3*c*x^3 - 2*a^2*arctan(axx)^2*integrate((15*a^4*c*x^5+ 22*a<sup>2</sup>*c*x<sup>2</sup>3 + 7*c*x)/arctan(a*x), x) + a*c*x + (5*a<sup>2</sup>6*c*x<sup>2</sup>6 + 11*a<sup>2</sup>4*c*
x^4 + 7*a<sup>2</sup>*c*x<sup>2</sup> + c)*arctan(a*x))/(a<sup>2*</sup>arctan(a*x)<sup>2</sup>)
```
**Fricas** [A] time = 0., size = 0, normalized size = 0.

$$
integral\left(\frac{a^2cx^3 + cx}{\arctan\left(ax\right)^3}, x\right)
$$

Verification of antiderivative is not currently implemented for this CAS.

[In] integrate(x\*(a^2\*c\*x^2+c)/arctan(a\*x)^3,x, algorithm="fricas")

[Out] integral( $(a^2*c*x^3 + c*x)/arctan(a*x)^3$ , x)

**Sympy [A]** time =  $0$ , size =  $0$ , normalized size =  $0$ .

$$
c\left(\int \frac{x}{\mathrm{atan}^3(ax)}\,dx + \int \frac{a^2x^3}{\mathrm{atan}^3(ax)}\,dx\right)
$$

Verification of antiderivative is not currently implemented for this CAS.

[In]  $integrate(x*(a**2*c*x**2+c)/atan(a*x)**3,x)$ 

[Out]  $c*(\text{Integral}(x/\text{atan}(a*x)**3, x) + \text{Integral}(a**2*x**3/\text{atan}(a*x)**3, x))$ 

**Giac** [A] time = 0., size = 0, normalized size = 0.

$$
\int \frac{\left(a^2cx^2 + c\right)x}{\arctan\left(ax\right)^3} dx
$$

Verification of antiderivative is not currently implemented for this CAS.

```
[In] integrate(x*(a^2*c*x^2+c)/arctan(a*x)^3,x, algorithm="giac")
```

```
[Out] integrate((a^2*c*x^2 + c)*x/arctan(a*x)^3, x)
```
**3.611** 
$$
\int \frac{c+a^2cx^2}{\tan^{-1}(ax)^3} dx
$$

$$
\text{Unintegrable}\left(\frac{a^2cx^2 + c}{\tan^{-1}(ax)^3}, x\right)
$$

[Out] Unintegrable[(c + a^2\*c\*x^2)/ArcTan[a\*x]^3, x]

**Rubi**  $[A]$  time = 0.0126611, antiderivative size = 0, normalized size of antiderivative = 0., number of steps used = 0, number of rules used = 0, integrand size = 0,  $\frac{\text{number of rules}}{\text{integrand size}}$  = 0., Rules used  $=$  {}

$$
\int \frac{c + a^2 c x^2}{\tan^{-1}(ax)^3} dx
$$

Verification is Not applicable to the result.

[In] Int $[(c + a^2*cx^2)/ArcTan[a*x]^3,x]$ 

```
[Out] Defer[Int][(c + a^2 * c * x^2) / ArcTan[a * x]<sup>3</sup>, x]
```
Rubi steps

$$
\int \frac{c + a^2 c x^2}{\tan^{-1}(ax)^3} dx = \int \frac{c + a^2 c x^2}{\tan^{-1}(ax)^3} dx
$$

**Mathematica [A]** time = 1.15084, size = 0, normalized size = 0.

$$
\int \frac{c + a^2 c x^2}{\tan^{-1}(ax)^3} dx
$$

Verification is Not applicable to the result.

```
[In] Integrate[(c + a^2 * c * x^2) / ArcTan[a * x] ^3, x]
```
[Out] Integrate  $[(c + a^2 * c * x^2) / ArcTan[a * x]$ <sup>3</sup>, x]

**Maple [A]** time = 0.793, size = 0, normalized size = 0.

$$
\int \frac{a^2 c x^2 + c}{\left(\arctan\left(ax\right)\right)^3} \, dx
$$

Verification of antiderivative is not currently implemented for this CAS.

```
[In] int((a^2*c*x^2+c)/arctan(a*x)^3,x)
```

```
[Out] int((a^2*c*x^2+c)/arctan(a*x)^3,x)
```
**Maxima [A]** time = 0., size = 0, normalized size = 0.

$$
-\frac{a^4cx^4 + 2 a^2cx^2 - 4 a \arctan (ax)^2 \int \frac{5 a^4cx^4 + 6 a^2cx^2 + c}{\arctan (ax)} dx + 4 \left(a^5cx^5 + 2 a^3cx^3 + acx\right) \arctan (ax) + c}{2 a \arctan (ax)^2}
$$

Verification of antiderivative is not currently implemented for this CAS.

```
[In] integrate((a^2*c*x^2+c)/arctan(a*x)^3,x, algorithm="maxima")
```

```
[Out] -1/2*(a^4*c*x^4 + 2*a^2*c*x^2 - 2*axarctan(axx)^2*integrate(2*(5*a^4*c*x^4+ 6*a^2*c*x^2 + c)/arctan(axx), x) + 4*(a^5*c*x^5 + 2*a^3*c*x^3 + a*c*x)*arctan(axx) + c)/(a*arctan(axx)^2)
```
**Fricas [A]** time = 0., size = 0, normalized size = 0.

$$
integral\left(\frac{a^2cx^2 + c}{\arctan\left(ax\right)^3}, x\right)
$$

Verification of antiderivative is not currently implemented for this CAS.

[In] integrate((a^2\*c\*x^2+c)/arctan(a\*x)^3,x, algorithm="fricas")

[Out] integral( $(a^2*c*x^2 + c)/arctan(a*x)^3$ , x)

**Sympy [A]** time = 0., size = 0, normalized size = 0.

$$
c\left(\int \frac{a^2x^2}{\mathrm{atan}^3(ax)}\,dx + \int \frac{1}{\mathrm{atan}^3(ax)}\,dx\right)
$$

Verification of antiderivative is not currently implemented for this CAS.

```
[In] integrate((a**2*c*x**2+c)/atan(a*x)**3,x)
```
[Out]  $c*(\text{Integral}(a**2*x**2/\text{atan}(a*x)**3, x) + \text{Integral}(atan(a*x)**(-3), x))$ 

**Giac** [A] time = 0., size = 0, normalized size = 0.

$$
\int \frac{a^2 c x^2 + c}{\arctan (ax)^3} dx
$$

Verification of antiderivative is not currently implemented for this CAS.

[In] integrate((a^2\*c\*x^2+c)/arctan(a\*x)^3,x, algorithm="giac")

[Out] integrate( $(a^2*c*x^2 + c)/arctan(a*x)^3$ , x)

**3.612** 
$$
\int \frac{c+a^2cx^2}{x\tan^{-1}(ax)^3} dx
$$

Unintegrable 
$$
\left(\frac{a^2cx^2 + c}{x \tan^{-1}(ax)^3}, x\right)
$$

[Out] Unintegrable[(c +  $a^2*c*x^2$ )/(x\*ArcTan[a\*x]^3), x]

**Rubi**  $[A]$  time = 0.0320454, antiderivative size = 0, normalized size of antiderivative = 0., number of steps used = 0, number of rules used = 0, integrand size = 0,  $\frac{\text{number of rules}}{\text{integrand size}}$  = 0., Rules used  $=$  {}

$$
\int \frac{c + a^2 c x^2}{x \tan^{-1}(ax)^3} \, dx
$$

Verification is Not applicable to the result.

[In] Int $[(c + a^2 * c * x^2)/(x * ArcTan[a * x] ^3),x]$ 

[Out] Defer[Int][(c + a^2\*c\*x^2)/(x\*ArcTan[a\*x]^3), x]

Rubi steps

$$
\int \frac{c + a^2 c x^2}{x \tan^{-1}(ax)^3} dx = \int \frac{c + a^2 c x^2}{x \tan^{-1}(ax)^3} dx
$$

**Mathematica [A]** time =  $1.50604$ , size = 0, normalized size = 0.

$$
\int \frac{c + a^2 c x^2}{x \tan^{-1}(ax)^3} dx
$$

Verification is Not applicable to the result.

```
[In] Integrate[(c + a^2*c*x^2)/(x*ArcTan[a*x]^3),x]
```
[Out] Integrate[(c +  $a^2*c*x^2$ )/(x\*ArcTan[a\*x]<sup>2</sup>3), x]

**Maple [A]** time =  $0.96$ , size =  $0$ , normalized size =  $0$ .

$$
\int \frac{a^2 c x^2 + c}{x \left( \arctan\left( ax \right) \right)^3} dx
$$

Verification of antiderivative is not currently implemented for this CAS.

```
[In] int((a^2*c*x^2+c)/x/arctan(a*x)^3,x)
```

```
[Out] int((a^2*c*x^2+c)/x/arctan(a*x)^3,x)
```
**Maxima [A]** time = 0., size = 0, normalized size = 0.

$$
-\frac{a^5cx^5 + 2a^3cx^3 - 2cx^2\left(\int \frac{6a^6x^3}{\arctan(ax)} dx + \int \frac{5a^4x}{\arctan(ax)} dx + \int \frac{1}{x^3 \arctan(ax)} dx\right) \arctan (ax)^2 + acx + \left(3a^6cx^6 + 5a^4cx^4 + a^2c^2\right)}{2a^2x^2 \arctan (ax)^2}
$$

Verification of antiderivative is not currently implemented for this CAS.

```
[In] integrate((a^2*c*x^2+c)/x/arctan(a*x)^3,x, algorithm="maxima")
```

```
[Out] -1/2*(a^5*c*x^5 + 2*a^3*c*x^3 - 2*x^2*arctan(axx))^2*integrate((6*a^6*c*x^6+ 5*a^4*c*x^4 + c)/(x^3*arctan(a*x)), x) + a*c*x + (3*a^6*c*x^6 + 5*a^4*c*x\hat{a} + a^2*c*x^2 - c)*arctan(a*x))/(a^2*x^2*arctan(a*x)^2)
```
**Fricas** [A] time = 0., size = 0, normalized size = 0.

$$
integral\left(\frac{a^2cx^2 + c}{x \arctan (ax)^3}, x\right)
$$

Verification of antiderivative is not currently implemented for this CAS.

 $[In] \text{ integrate}((a^2*c*x^2+c)/x/arctan(a*x)^3,x, \text{ algorithm="fricas")}$ 

[Out] integral( $(a^2*c*x^2 + c)/(x*arctan(a*x)^3)$ , x)

**Sympy [A]** time =  $0$ , size =  $0$ , normalized size =  $0$ .

$$
c\left(\int \frac{1}{x \operatorname{atan}^3(ax)} dx + \int \frac{a^2x}{\operatorname{atan}^3(ax)} dx\right)
$$

Verification of antiderivative is not currently implemented for this CAS.

[In]  $integrate((a**2*c*x**2+c)/x/atan(a*x)**3,x)$ 

[Out]  $c*(\text{Integral}(1/(x*\text{atan}(a*x)**3), x) + \text{Integral}(a**2*x/\text{atan}(a*x)**3, x))$ 

**Giac** [A] time = 0., size = 0, normalized size = 0.

$$
\int \frac{a^2 c x^2 + c}{x \arctan (ax)^3} \, dx
$$

Verification of antiderivative is not currently implemented for this CAS.

[In] integrate((a^2\*c\*x^2+c)/x/arctan(a\*x)^3,x, algorithm="giac")

[Out] integrate( $(a^2*c*x^2 + c)/(x*arctan(a*x)^3)$ , x)

**3.613** 
$$
\int \frac{x(c+a^2cx^2)^2}{\tan^{-1}(ax)^3} dx
$$

Unintegrable 
$$
\left( \frac{x (a^2 c x^2 + c)^2}{\tan^{-1} (ax)^3}, x \right)
$$

[Out] Unintegrable[( $x*(c + a^2*c*x^2)$ ^2)/ArcTan[a\*x]^3, x]

**Rubi**  $[A]$  time = 0.0354829, antiderivative size = 0, normalized size of antiderivative = 0., number of steps used = 0, number of rules used = 0, integrand size = 0,  $\frac{\text{number of rules}}{\text{integrand size}}$  = 0., Rules used  $=$  {}

$$
\int \frac{x\left(c+a^2cx^2\right)^2}{\tan^{-1}(ax)^3} dx
$$

Verification is Not applicable to the result.

[In] Int $[(x*(c + a^2*cx^2)^2)/ArcTan[a*x]^3,x]$ 

[Out] Defer[Int][( $x*(c + a^2*cx^2)$ <sup>2</sup>)/ArcTan[a\*x]<sup>2</sup>3, x]

Rubi steps

$$
\int \frac{x (c + a^2 c x^2)^2}{\tan^{-1}(ax)^3} dx = \int \frac{x (c + a^2 c x^2)^2}{\tan^{-1}(ax)^3} dx
$$

**Mathematica [A]** time =  $0.980394$ , size = 0, normalized size = 0.

$$
\int \frac{x\left(c+a^2cx^2\right)^2}{\tan^{-1}(ax)^3} dx
$$

Verification is Not applicable to the result.

[In] Integrate  $[(x*(c + a^2*c*x^2)^2)/ArcTan[a*x]^3,x]$ 

[Out] Integrate[ $(x*(c + a^2*c*x^2)^2)/ArcTan[a*x]^3, x]$ 

**Maple [A]** time = 1.066, size = 0, normalized size = 0.

$$
\int \frac{x (a^2 c x^2 + c)^2}{(\arctan (ax))^3} dx
$$

Verification of antiderivative is not currently implemented for this CAS.

[In]  $int(x*(a^2*c*x^2+c)^2/arctan(a*x)^3,x)$ 

[Out]  $int(x*(a^2*c*x^2+c)^2/arctan(a*x)^3,x)$ 

# **Maxima [A]** time = 0,, size = 0, normalized size = 0.

```
−
   a^7c^2x^7 + 3 a^5c^2x^5 + 3 a^3c^2x^3 - 4 a^2 \arctan (ax)^2 \int \frac{14 a^6c^2x^7 + 33 a^4c^2x^5 + 24 a^2c^2x^3 + 5 c^2x^4}{2ax^2 + 3ax^2}\frac{a^2c^2x^2 + 24a^2c^2x^2 + 5c^2x}{\arctan(ax)} dx + ac^2x + (7a^8c^2x^8 + 22a^6c^2x^6 + 242 a<sup>2</sup> \arctan (ax)<sup>2</sup>
```
Verification of antiderivative is not currently implemented for this CAS.

```
[In] integrate(x*(a^2*c*x^2+c)^2/arctan(a*x)^3,x, algorithm="maxima")
```

```
[Out] -1/2*(a^7*c^2*x^7 + 3*a^5*c^2*x^5 + 3*a^3*c^2*x^3 - 2*a^2*arctan(a*x)^2*integrate(2*(14*a^6*c^2*x^7 + 33*a^4*c^2*x^5 + 24*a^2*c^2*x^3 + 5*c^2*x)/arcta
n(a*x), x) + a*c<sup>2</sup>*x + (7*a<sup>2</sup>8*c<sup>2</sup>*x<sup>2</sup>8 + 22*a<sup>2</sup>6*c<sup>2</sup>*x<sup>2</sup>6 + 24*a<sup>2</sup>4*c<sup>2</sup>*x<sup>2</sup>4 + 1
0*a^2*c^2*x^2 + c^2)*arctan(a*x)/(a^2*arctan(a*x)^2)
```
**Fricas** [A] time = 0., size = 0, normalized size = 0.

$$
integral\left(\frac{a^4c^2x^5 + 2a^2c^2x^3 + c^2x}{\arctan\left(ax\right)^3}, x\right)
$$

Verification of antiderivative is not currently implemented for this CAS.

[In] integrate(x\*(a^2\*c\*x^2+c)^2/arctan(a\*x)^3,x, algorithm="fricas")

[Out] integral( $(a^4 * c^2 * x^5 + 2 * a^2 * c^2 * x^3 + c^2 * x) / arctan(a*x)^3$ , x)

**Sympy [A]** time = 0., size = 0, normalized size = 0.

$$
c^{2}\left(\int \frac{x}{\operatorname{atan}^{3}(ax)} dx + \int \frac{2a^{2}x^{3}}{\operatorname{atan}^{3}(ax)} dx + \int \frac{a^{4}x^{5}}{\operatorname{atan}^{3}(ax)} dx\right)
$$

Verification of antiderivative is not currently implemented for this CAS.

[In]  $integrate(x*(a**2*c*x**2+c)**2/atan(a*x)**3,x)$ 

[Out] c\*\*2\*(Integral(x/atan(a\*x)\*\*3, x) + Integral(2\*a\*\*2\*x\*\*3/atan(a\*x)\*\*3, x) + Integral(a\*\*4\*x\*\*5/atan(a\*x)\*\*3, x))

**Giac** [A] time = 0., size = 0, normalized size = 0.

$$
\int \frac{\left(a^2 c x^2 + c\right)^2 x}{\arctan\left(ax\right)^3} dx
$$

Verification of antiderivative is not currently implemented for this CAS.

[In] integrate(x\*(a^2\*c\*x^2+c)^2/arctan(a\*x)^3,x, algorithm="giac")

[Out] integrate( $(a^2*c*x^2 + c)^2*x/arctan(a*x)^3$ , x)

**3.614** 
$$
\int \frac{(c+a^2cx^2)^2}{\tan^{-1}(ax)^3} dx
$$

Unintegrable 
$$
\left( \frac{(a^2cx^2 + c)^2}{\tan^{-1}(ax)^3}, x \right)
$$

[Out] Unintegrable[(c + a^2\*c\*x^2)^2/ArcTan[a\*x]^3, x]

**Rubi**  $[A]$  time = 0.0216738, antiderivative size = 0, normalized size of antiderivative = 0., number of steps used = 0, number of rules used = 0, integrand size = 0,  $\frac{\text{number of rules}}{\text{integrand size}}$  = 0., Rules used  $=$  {}

$$
\int \frac{\left(c+a^2cx^2\right)^2}{\tan^{-1}(ax)^3} dx
$$

Verification is Not applicable to the result.

[In] Int $[(c + a^2*c*x^2)^2/ArcTan[a*x]^3,x]$ 

[Out] Defer[Int][(c + a^2\*c\*x^2)^2/ArcTan[a\*x]^3, x]

Rubi steps

$$
\int \frac{(c+a^2cx^2)^2}{\tan^{-1}(ax)^3} dx = \int \frac{(c+a^2cx^2)^2}{\tan^{-1}(ax)^3} dx
$$

**Mathematica [A]** time =  $0.698005$ , size = 0, normalized size = 0.

$$
\int \frac{\left(c + a^2 c x^2\right)^2}{\tan^{-1}(ax)^3} dx
$$

Verification is Not applicable to the result.

[In] Integrate  $[(c + a^2 * c * x^2)^2/ArcTan[a*x]^3,x]$ 

[Out] Integrate[(c + a^2\*c\*x^2)^2/ArcTan[a\*x]^3, x]

**Maple [A]** time =  $0.929$ , size = 0, normalized size = 0.

$$
\int \frac{\left(a^2cx^2 + c\right)^2}{\left(\arctan\left(ax\right)\right)^3} dx
$$

Verification of antiderivative is not currently implemented for this CAS.

[In]  $int((a^2*c*x^2+c)^2/arctan(a*x)^3,x)$ 

[Out]  $int((a^2*c*x^2+c)^2/arctan(a*x)^3,x)$ 

# **Maxima [A]** time = 0,, size = 0, normalized size = 0.

```
−
  a^6c^2x^6 + 3a^4c^2x^4 + 3a^2c^2x^2 - 6a\arctan(ax)^2\int \frac{7a^6c^2x^6 + 15a^4c^2x^4 + 9a^2c^2x^2 + c^2}{\arctan(ax)}\frac{5a^2c^2x^2+9a^2c^2x^2+c^2}{\arctan(ax)} dx + c^2 + 6\left(a^7c^2x^7 + 3a^5c^2x^5 + 3a^3c^2x^3 + \cdots\right)2 a \arctan (ax)^2
```
Verification of antiderivative is not currently implemented for this CAS.

[In] integrate((a^2\*c\*x^2+c)^2/arctan(a\*x)^3,x, algorithm="maxima")

[Out]  $-1/2*(a^6*c^2*x^6 + 3*a^4*c^2*x^4 + 3*a^2*c^2*x^2 - 2*a*arctan(axx)^2*integ$ rate(3\*(7\*a^6\*c^2\*x^6 + 15\*a^4\*c^2\*x^4 + 9\*a^2\*c^2\*x^2 + c^2)/arctan(a\*x), x) + c<sup>2</sup> + 6\*(a<sup>2</sup>7\*c<sup>2</sup>\*x<sup>2</sup>7 + 3\*a<sup>2</sup>5\*c<sup>2</sup>\*x<sup>2</sup>5 + 3\*a<sup>2</sup>3\*c<sup>2</sup>\*x<sup>2</sup>3 + a\*c<sup>2</sup>\*x)\*arctan  $(a*x)/(a*arctan(a*x)^2)$ 

**Fricas**  $[A]$  time = 0., size = 0, normalized size = 0.

$$
integral\left(\frac{a^4c^2x^4 + 2\,a^2c^2x^2 + c^2}{\arctan\left(ax\right)^3}, x\right)
$$

Verification of antiderivative is not currently implemented for this CAS.

[In] integrate((a^2\*c\*x^2+c)^2/arctan(a\*x)^3,x, algorithm="fricas")

[Out] integral( $(a^4 * c^2 * x^4 + 2 * a^2 * c^2 * x^2 + c^2) / arctan(a*x)^3$ , x)

**Sympy [A]** time = 0., size = 0, normalized size = 0.

$$
c^2 \left( \int \frac{2a^2 x^2}{\mathrm{atan}^3(ax)} \, dx + \int \frac{a^4 x^4}{\mathrm{atan}^3(ax)} \, dx + \int \frac{1}{\mathrm{atan}^3(ax)} \, dx \right)
$$

Verification of antiderivative is not currently implemented for this CAS.

[In]  $integrate((a**2*c*x**2+c)**2/atan(a*x)**3,x)$ 

[Out] c\*\*2\*(Integral(2\*a\*\*2\*x\*\*2/atan(a\*x)\*\*3, x) + Integral(a\*\*4\*x\*\*4/atan(a\*x)\* \*3, x) + Integral(atan(a\*x)\*\*(-3), x))

**Giac** [A] time = 0., size = 0, normalized size = 0.

$$
\int \frac{\left(a^2cx^2 + c\right)^2}{\arctan\left(ax\right)^3} dx
$$

Verification of antiderivative is not currently implemented for this CAS.

[In] integrate((a^2\*c\*x^2+c)^2/arctan(a\*x)^3,x, algorithm="giac")

[Out] integrate( $(a^2*c*x^2 + c)^2/arctan(a*x)^3$ , x)

#### $3.615$  $(c+a^2cx^2)$ 2  $x \tan^{-1}(ax)^3$  $dx$

Optimal. Leaf size=24

Unintegrable 
$$
\left( \frac{(a^2cx^2 + c)^2}{x \tan^{-1}(ax)^3}, x \right)
$$

[Out] Unintegrable[(c + a^2\*c\*x^2)^2/(x\*ArcTan[a\*x]^3), x]

**Rubi**  $[A]$  time = 0.0483794, antiderivative size = 0, normalized size of antiderivative = 0., number of steps used = 0, number of rules used = 0, integrand size = 0,  $\frac{\text{number of rules}}{\text{integrand size}}$  = 0., Rules used  $=$  {}

$$
\int \frac{\left(c+a^2cx^2\right)^2}{x\tan^{-1}(ax)^3} dx
$$

Verification is Not applicable to the result.

[In] Int $[(c + a^2 * c * x^2)^2/(x * ArcTan[a * x]^3),x]$ 

[Out] Defer[Int][(c + a^2\*c\*x^2)^2/(x\*ArcTan[a\*x]^3), x]

Rubi steps

$$
\int \frac{(c+a^2cx^2)^2}{x\tan^{-1}(ax)^3} dx = \int \frac{(c+a^2cx^2)^2}{x\tan^{-1}(ax)^3} dx
$$

**Mathematica [A]** time = 1.23289, size = 0, normalized size = 0.

$$
\int \frac{\left(c+a^2cx^2\right)^2}{x\tan^{-1}(ax)^3} dx
$$

Verification is Not applicable to the result.

[In] Integrate  $[(c + a^2 * c * x^2)^2/(x * ArcTan[a * x]^2),x]$ 

[Out] Integrate[(c +  $a^2*c*x^2$ )^2/(x\*ArcTan[a\*x]^3), x]

**Maple [A]** time =  $0.949$ , size = 0, normalized size = 0.

$$
\int \frac{\left(a^2 c x^2 + c\right)^2}{x \left(\arctan\left(ax\right)\right)^3} dx
$$

Verification of antiderivative is not currently implemented for this CAS.

[In]  $int((a^2*c*x^2+c)^2/x/arctan(a*x)^3,x)$ 

[Out]  $int((a^2*c*x^2+c)^2/x/arctan(a*x)^3,x)$ 

**Maxima [A]** time = 0,, size = 0, normalized size = 0.

$$
-\frac{a^7c^2x^7 + 3a^5c^2x^5 + 3a^3c^2x^3 - 2c^2x^2\left(\int \frac{15a^8x^5}{\arctan(ax)} dx + \int \frac{28a^6x^3}{\arctan(ax)} dx + \int \frac{12a^4x}{\arctan(ax)} dx + \int \frac{1}{x^3 \arctan(ax)} dx\right) \arctan (ax)^2}{2\ a^2x^2 \arctan (ax)^2}
$$

Verification of antiderivative is not currently implemented for this CAS.

[In] integrate((a^2\*c\*x^2+c)^2/x/arctan(a\*x)^3,x, algorithm="maxima")

[Out]  $-1/2*(a^7*c^2*x^7 + 3*a^5*c^2*x^5 + 3*a^3*c^2*x^3 - 2*x^2*arctan(a*x)^2*int$ egrate((15\*a^8\*c^2\*x^8 + 28\*a^6\*c^2\*x^6 + 12\*a^4\*c^2\*x^4 + c^2)/(x^3\*arctan  $(a*x)$ , x) + a\*c<sup>2</sup>\*x + (5\*a<sup>2</sup>\*c<sup>2</sup>\*x<sup>2</sup>8 + 14\*a<sup>2</sup>6\*c<sup>2</sup>\*x<sup>2</sup>6 + 12\*a<sup>2</sup>4\*c<sup>2</sup>\*x<sup>2</sup>4 + 2  $*a^2*c^2*x^2 - c^2)*arctan(a*x)/(a^2*x^2*arctan(a*x)^2)$ 

**Fricas** [A] time = 0., size = 0, normalized size = 0.

$$
integral\left(\frac{a^4c^2x^4 + 2a^2c^2x^2 + c^2}{x \arctan\left(ax\right)^3}, x\right)
$$

Verification of antiderivative is not currently implemented for this CAS.

[In] integrate((a^2\*c\*x^2+c)^2/x/arctan(a\*x)^3,x, algorithm="fricas")

[Out] integral( $(a^4 * c^2 * x^4 + 2 * a^2 * c^2 * x^2 + c^2) / (x * arctan(a*x)^3)$ , x)

**Sympy [A]** time = 0., size = 0, normalized size = 0.

$$
c^{2}\left(\int \frac{1}{x \operatorname{atan}^{3}(ax)} dx + \int \frac{2a^{2}x}{\operatorname{atan}^{3}(ax)} dx + \int \frac{a^{4}x^{3}}{\operatorname{atan}^{3}(ax)} dx\right)
$$

Verification of antiderivative is not currently implemented for this CAS.

[In]  $integrate((a**2*c*x**2+c)**2/x/atan(a*x)**3,x)$ 

[Out] c\*\*2\*(Integral(1/(x\*atan(a\*x)\*\*3), x) + Integral(2\*a\*\*2\*x/atan(a\*x)\*\*3, x) + Integral(a\*\*4\*x\*\*3/atan(a\*x)\*\*3, x))

**Giac** [A] time = 0., size = 0, normalized size = 0.

$$
\int \frac{\left(a^2cx^2 + c\right)^2}{x \arctan\left(ax\right)^3} dx
$$

Verification of antiderivative is not currently implemented for this CAS.

[In] integrate((a^2\*c\*x^2+c)^2/x/arctan(a\*x)^3,x, algorithm="giac")

[Out] integrate( $(a^2*c*x^2 + c)^2/(x*arctan(a*x)^3)$ , x)
**3.616** 
$$
\int \frac{x(c+a^2cx^2)^3}{\tan^{-1}(ax)^3} dx
$$

Unintegrable 
$$
\left( \frac{x (a^2 c x^2 + c)^3}{\tan^{-1} (ax)^3}, x \right)
$$

[Out] Unintegrable[( $x*(c + a^2*c*x^2)$ ^3)/ArcTan[a\*x]^3, x]

**Rubi**  $[A]$  time = 0.0355532, antiderivative size = 0, normalized size of antiderivative = 0., number of steps used = 0, number of rules used = 0, integrand size = 0,  $\frac{\text{number of rules}}{\text{integrand size}}$  = 0., Rules used  $=$  {}

$$
\int \frac{x\left(c+a^2cx^2\right)^3}{\tan^{-1}(ax)^3} dx
$$

Verification is Not applicable to the result.

[In] Int $[(x*(c + a^2*cx^2)^3)/ArcTan[a*x]^3,x]$ 

[Out] Defer[Int] $[(x*(c + a^2*cx^2)^3)/ArcTan[a*x]^3, x]$ 

Rubi steps

$$
\int \frac{x (c + a^2 c x^2)^3}{\tan^{-1}(ax)^3} dx = \int \frac{x (c + a^2 c x^2)^3}{\tan^{-1}(ax)^3} dx
$$

**Mathematica [A]** time = 1.01826, size = 0, normalized size = 0.

$$
\int \frac{x\left(c+a^2cx^2\right)^3}{\tan^{-1}(ax)^3} dx
$$

Verification is Not applicable to the result.

[In] Integrate  $[(x*(c + a^2*c*x^2)^3)/ArcTan[a*x]^3,x]$ 

[Out] Integrate[ $(x*(c + a^2*c*x^2)^3)/ArcTan[a*x]^3, x]$ 

**Maple [A]** time = 1.348, size = 0, normalized size = 0.

$$
\int \frac{x (a^2 c x^2 + c)^3}{(\arctan (ax))^3} dx
$$

Verification of antiderivative is not currently implemented for this CAS.

[In]  $int(x*(a^2*c*x^2+c)^3/arctan(a*x)^3,x)$ 

[Out]  $int(x*(a^2*c*x^2+c)^3/arctan(a*x)^3,x)$ 

**Maxima [A]** time = 0,, size = 0, normalized size = 0.

$$
a^{9}c^{3}x^{9} + 4a^{7}c^{3}x^{7} + 6a^{5}c^{3}x^{5} + 4a^{3}c^{3}x^{3} - 2a^{2}c^{3}\left(\int \frac{45a^{8}x^{9}}{\arctan(ax)} dx + \int \frac{148a^{6}x^{7}}{\arctan(ax)} dx + \int \frac{174a^{4}x^{5}}{\arctan(ax)} dx + \int \frac{84a^{2}x^{3}}{\arctan(ax)} dx + \int \frac{174a^{4}x^{5}}{\arctan(ax)} dx + \int \frac{174a^{4}x^{5}}{\arctan
$$

 $2a<sup>2</sup>$  arctan

Verification of antiderivative is not currently implemented for this CAS.

```
[In] integrate(x*(a^2*c*x^2+c)^3/arctan(a*x)^3,x, algorithm="maxima")
```

```
[Out] -1/2*(a^9*c^3*x^9 + 4*a^7*c^3*x^7 + 6*a^5*c^3*x^5 + 4*a^3*c^3*x^3 + a*c^3*x- 2*a^2*arctan(a*x)^2*integrate((45*a^8*c^3*x^9 + 148*a^6*c^3*x^7 + 174*a^
4*c^3*x^5 + 84*a^2*c^3*x^3 + 13*c^3*x) / arctan(axx), x) + (9*a^10*c^3*x^10 +37*a^3*c^3*x^8 + 58*a^6*c^3*x^6 + 42*a^4*c^3*x^4 + 13*a^2*c^3*x^2 + c^3)*arctan(a*x)/(a^2*arctan(a*x)^2)
```
**Fricas [A]** time = 0., size = 0, normalized size = 0.

integral 
$$
\left( \frac{a^6 c^3 x^7 + 3 a^4 c^3 x^5 + 3 a^2 c^3 x^3 + c^3 x}{\arctan (ax)^3}, x \right)
$$

Verification of antiderivative is not currently implemented for this CAS.

[In] integrate(x\*(a^2\*c\*x^2+c)^3/arctan(a\*x)^3,x, algorithm="fricas")

[Out] integral((a^6\*c^3\*x^7 + 3\*a^4\*c^3\*x^5 + 3\*a^2\*c^3\*x^3 + c^3\*x)/arctan(a\*x)^ 3, x)

**Sympy [A]** time =  $0$ , size =  $0$ , normalized size =  $0$ .

$$
c^3 \left( \int \frac{x}{\mathrm{atan}^3\left( ax\right)} \, dx + \int \frac{3a^2 x^3}{\mathrm{atan}^3\left( ax\right)} \, dx + \int \frac{3a^4 x^5}{\mathrm{atan}^3\left( ax\right)} \, dx + \int \frac{a^6 x^7}{\mathrm{atan}^3\left( ax\right)} \, dx \right)
$$

Verification of antiderivative is not currently implemented for this CAS.

 $[n]$  integrate(x\*(a\*\*2\*c\*x\*\*2+c)\*\*3/atan(a\*x)\*\*3,x)

```
[Out] c**3*(Integral(x/atan(a*x)**3, x) + Integral(3*a**2*x**3/atan(a*x)**3, x) +
Integral(3*a**4*x**5/atan(a*x)**3, x) + Integral(a**6*x**7/atan(a*x)**3, x
))
```
 $\overline{2}$ 

**Giac [A]** time = 0., size = 0, normalized size = 0.

$$
\int \frac{\left(a^2 c x^2 + c\right)^3 x}{\arctan\left(ax\right)^3} dx
$$

Verification of antiderivative is not currently implemented for this CAS.

```
[In] integrate(x*(a^2*c*x^2+c)^3/arctan(a*x)^3,x, algorithm="giac")
```

```
[Out] integrate((a^2*c*x^2 + c)^3*x/arctan(a*x)^3, x)
```
**3.617** 
$$
\int \frac{(c+a^2cx^2)^3}{\tan^{-1}(ax)^3} dx
$$

Unintegrable 
$$
\left( \frac{(a^2cx^2 + c)^3}{\tan^{-1}(ax)^3}, x \right)
$$

[Out] Unintegrable[(c + a^2\*c\*x^2)^3/ArcTan[a\*x]^3, x]

**Rubi**  $[A]$  time = 0.0218144, antiderivative size = 0, normalized size of antiderivative = 0., number of steps used = 0, number of rules used = 0, integrand size = 0,  $\frac{\text{number of rules}}{\text{integrand size}}$  = 0., Rules used  $=$  {}

$$
\int \frac{\left(c + a^2 c x^2\right)^3}{\tan^{-1}(ax)^3} dx
$$

Verification is Not applicable to the result.

[In] Int $[(c + a^2*c*x^2)^3/ArcTan[a*x]^3,x]$ 

[Out] Defer[Int][(c + a^2\*c\*x^2)^3/ArcTan[a\*x]^3, x]

Rubi steps

$$
\int \frac{(c+a^2cx^2)^3}{\tan^{-1}(ax)^3} dx = \int \frac{(c+a^2cx^2)^3}{\tan^{-1}(ax)^3} dx
$$

**Mathematica [A]** time = 1.1501, size = 0, normalized size = 0.

$$
\int \frac{\left(c+a^2cx^2\right)^3}{\tan^{-1}(ax)^3} dx
$$

Verification is Not applicable to the result.

[In] Integrate  $[(c + a^2 * c * x^2)^3/ArcTan[a*x]^3,x]$ 

[Out] Integrate[(c + a^2\*c\*x^2)^3/ArcTan[a\*x]^3, x]

**Maple [A]** time = 1.2, size = 0, normalized size = 0.

$$
\int \frac{\left(a^2cx^2 + c\right)^3}{\left(\arctan\left(ax\right)\right)^3} dx
$$

Verification of antiderivative is not currently implemented for this CAS.

[In]  $int((a^2*c*x^2+c)^3/arctan(a*x)^3,x)$ 

[Out]  $int((a^2*c*x^2+c)^3/arctan(a*x)^3,x)$ 

**Maxima [A]** time = 0., size = 0, normalized size = 0.

```
−
   a^8c^3x^8 + 4 a^6c^3x^6 + 6 a^4c^3x^4 + 4 a^2c^3x^2 - 8 a \arctan (ax)^2 \int \frac{9 a^8c^3x^8 + 28 a^6c^3x^6 + 30 a^4c^3x^4 + 12 a^2c^3x^2 + c^3}{8 a^4c^3x^4 + 12 a^2c^3x^2 + c^3} dx + c^3 + 8(a^9c^3x^9 - a^4c^3x^4 + c^4a^2c^2x^2 + c^4a^3x^3 + c^5a^4c^3x^2 + c^6a^4c^3x^4arctan(ax)2a\arctan (ax)^2
```
Verification of antiderivative is not currently implemented for this CAS.

[In] integrate((a^2\*c\*x^2+c)^3/arctan(a\*x)^3,x, algorithm="maxima")

```
[Out] -1/2*(a^8*c^3*x^8 + 4*a^6*c^3*x^6 + 6*a^4*c^3*x^4 + 4*a^2*c^3*x^2 - 2*a*arctan(a*x)^2*integrate(4*(9*a^8*c^3*x^8 + 28*a^6*c^3*x^6 + 30*a^4*c^3*x^4 + 1
2*a^2*c^3*x^2 + c^3)/arctan(axx), x) + c^3 + 8*(a^9*c^3*x^9 + 4*a^7*c^3*x^7)+ 6*a^5*c^3*x^5 + 4*a^3*c^3*x^3 + a*c^3*x)*arctan(a*x)/(a*arctan(a*x)^2)
```
**Fricas [A]** time = 0., size = 0, normalized size = 0.

$$
integral\left(\frac{a^{6}c^{3}x^{6} + 3 a^{4}c^{3}x^{4} + 3 a^{2}c^{3}x^{2} + c^{3}}{\arctan (ax)^{3}}, x\right)
$$

Verification of antiderivative is not currently implemented for this CAS.

[In] integrate((a^2\*c\*x^2+c)^3/arctan(a\*x)^3,x, algorithm="fricas")

 $[Out]$  integral((a^6\*c^3\*x^6 + 3\*a^4\*c^3\*x^4 + 3\*a^2\*c^3\*x^2 + c^3)/arctan(a\*x)^3, x)

**Sympy [A]** time = 0., size = 0, normalized size = 0.

$$
c^3 \left( \int \frac{3a^2x^2}{\mathrm{atan}^3(ax)} dx + \int \frac{3a^4x^4}{\mathrm{atan}^3(ax)} dx + \int \frac{a^6x^6}{\mathrm{atan}^3(ax)} dx + \int \frac{1}{\mathrm{atan}^3(ax)} dx \right)
$$

Verification of antiderivative is not currently implemented for this CAS.

[In]  $integrate((a**2*c*x**2+c)**3/atan(a*x)**3,x)$ 

```
[Out] c**3*(Integral(3*a**2*x**2/atan(a*x)**3, x) + Integral(3*a**4*x**4/atan(a*x
)**3, x) + Integral(a**6*x**6/atan(a*x)**3, x) + Integral(atan(a*x)**(-3),
x))
```
**Giac** [A] time = 0, size = 0, normalized size = 0.

$$
\int \frac{\left(a^2cx^2 + c\right)^3}{\arctan\left(ax\right)^3} dx
$$

Verification of antiderivative is not currently implemented for this CAS.

```
[In] integrate((a^2*c*x^2+c)^3/arctan(axx)^3,x, algorithm="giac")
```

```
[Out] integrate((a^2*c*x^2 + c)^3/arctan(a*x)^3, x)
```
#### 3.618 ∫  $(c+a^2cx^2)$ 3  $x \tan^{-1}(ax)^3$  $dx$

Optimal. Leaf size=24

Unintegrable 
$$
\left( \frac{(a^2cx^2 + c)^3}{x \tan^{-1}(ax)^3}, x \right)
$$

[Out] Unintegrable[(c + a^2\*c\*x^2)^3/(x\*ArcTan[a\*x]^3), x]

**Rubi**  $[A]$  time = 0.0489339, antiderivative size = 0, normalized size of antiderivative = 0., number of steps used = 0, number of rules used = 0, integrand size = 0,  $\frac{\text{number of rules}}{\text{integrand size}}$  = 0., Rules used  $=$  {}

$$
\int \frac{\left(c + a^2 c x^2\right)^3}{x \tan^{-1}(ax)^3} dx
$$

Verification is Not applicable to the result.

[In] Int $[(c + a^2 * c * x^2)^3/(x * ArcTan[a * x]^3),x]$ 

[Out] Defer[Int][(c + a^2\*c\*x^2)^3/(x\*ArcTan[a\*x]^3), x]

Rubi steps

$$
\int \frac{(c+a^2cx^2)^3}{x\tan^{-1}(ax)^3} dx = \int \frac{(c+a^2cx^2)^3}{x\tan^{-1}(ax)^3} dx
$$

**Mathematica [A]** time = 1.21194, size = 0, normalized size = 0.

$$
\int \frac{\left(c+a^2cx^2\right)^3}{x\tan^{-1}(ax)^3} dx
$$

Verification is Not applicable to the result.

[In] Integrate  $[(c + a^2 * c * x^2)^3/(x * ArcTan[a * x]^3),x]$ 

[Out] Integrate[(c +  $a^2*c*x^2$ )^3/(x\*ArcTan[a\*x]^3), x]

**Maple [A]** time = 1.163, size = 0, normalized size = 0.

$$
\int \frac{\left(a^2 c x^2 + c\right)^3}{x \left(\arctan\left(ax\right)\right)^3} dx
$$

Verification of antiderivative is not currently implemented for this CAS.

[In]  $int((a^2*c*x^2+c)^3/x/arctan(akx)^3,x)$ 

[Out]  $int((a^2*c*x^2+c)^3/x/arctan(a*x)^3,x)$ 

**Maxima [A]** time = 0,, size = 0, normalized size = 0.

$$
-\frac{a^9c^3x^9 + 4a^7c^3x^7 + 6a^5c^3x^5 + 4a^3c^3x^3 - 2c^3x^2\left(\int \frac{28a^{10}x^7}{\arctan(ax)} dx + \int \frac{81a^8x^5}{\arctan(ax)} dx + \int \frac{76a^6x^3}{\arctan(ax)} dx + \int \frac{22a^4x}{\arctan(ax)} dx + \int \frac{22a^4x}{\arctan(ax)} dx
$$

Verification of antiderivative is not currently implemented for this CAS.

```
[In] integrate((a^2*c*x^2+c)^3/x/arctan(a*x)^3,x, algorithm="maxima")
```

```
[Out] -1/2*(a^9*c^3*x^9 + 4*a^7*c^3*x^7 + 6*a^5*c^3*x^5 + 4*a^3*c^3*x^3 + a*c^3*x- 2*x^2*arctan(a*x)^2*integrate((28*a^10*c^3*x^10 + 81*a^8*c^3*x^8 + 76*a^
6*c^3*x^6 + 22*a^4*c^3*x^4 + c^3)/(x^3*arctan(axx)), x) + (7*a^10*c^3*x^10)+ 27*a^8*c^3*x^8 + 38*a^6*c^3*x^6 + 22*a^4*c^3*x^4 + 3*a^2*c^3*x^2 - c^3)*a
rctan(a*x)/(a^2*x^2*arctan(a*x)^2)
```
**Fricas [A]** time = 0., size = 0, normalized size = 0.

integral 
$$
\left( \frac{a^6 c^3 x^6 + 3 a^4 c^3 x^4 + 3 a^2 c^3 x^2 + c^3}{x \arctan (ax)^3}, x \right)
$$

Verification of antiderivative is not currently implemented for this CAS.

[In] integrate((a^2\*c\*x^2+c)^3/x/arctan(a\*x)^3,x, algorithm="fricas")

[Out] integral((a^6\*c^3\*x^6 + 3\*a^4\*c^3\*x^4 + 3\*a^2\*c^3\*x^2 + c^3)/(x\*arctan(a\*x)  $\hat{c}(3)$ , x)

**Sympy [A]** time =  $0$ , size =  $0$ , normalized size =  $0$ .

$$
c^{3}\left(\int \frac{1}{x \operatorname{atan}^{3}(ax)} dx + \int \frac{3a^{2}x}{\operatorname{atan}^{3}(ax)} dx + \int \frac{3a^{4}x^{3}}{\operatorname{atan}^{3}(ax)} dx + \int \frac{a^{6}x^{5}}{\operatorname{atan}^{3}(ax)} dx\right)
$$

Verification of antiderivative is not currently implemented for this CAS.

[In]  $integrate((a**2*c*x**2+c)**3/x/atan(a*x)**3,x)$ 

```
[Out] c**3*(Integral(1/(x*atan(a*x)**3), x) + Integral(3*a**2*x/atan(a*x)**3, x)+ Integral(3*a**4*x**3/atan(a*x)**3, x) + Integral(a**6*x**5/atan(a*x)**3,
x))
```
**Giac [A]** time = 0., size = 0, normalized size = 0.

$$
\int \frac{\left(a^2 c x^2 + c\right)^3}{x \arctan\left(ax\right)^3} dx
$$

Verification of antiderivative is not currently implemented for this CAS.

```
[In] integrate((a^2*c*x^2+c)^3/x/arctan(axx)^3,x, algorithm="giac")
```

```
[Out] integrate((a^2*c*x^2 + c)^3/(x*arctan(a*x)^3), x)
```
**3.619** 
$$
\int \frac{x^3}{(c+a^2cx^2)\tan^{-1}(ax)^3} dx
$$

$$
\frac{3 \text{Unintegrable}\left(\frac{x^2}{\tan^{-1}(ax)^2}, x\right)}{2ac} - \frac{x^3}{2ac\tan^{-1}(ax)^2}
$$

[Out]  $-x^3/(2*a*c*ArcTan[a*x]^2) + (3*Unintegrable[x^2/ArcTan[a*x]^2, x])/(2*a*c)$ 

**Rubi**  $[A]$  time = 0.0962606, antiderivative size = 0, normalized size of antiderivative = 0., number of steps used = 0, number of rules used = 0, integrand size = 0,  $\frac{\text{number of rules}}{\text{integrand size}}$  = 0., Rules used  $=$  {}

$$
\int \frac{x^3}{\left(c + a^2 c x^2\right) \tan^{-1}(ax)^3} dx
$$

Verification is Not applicable to the result.

[In] Int[x^3/((c + a^2\*c\*x^2)\*ArcTan[a\*x]^3),x]

[Out]  $-x^3/(2*a*c*ArcTan[a*x]^2) + (3*Defer[Int][x^2/ArcTan[a*x]^2, x]/(2*a*c)$ 

Rubi steps

$$
\int \frac{x^3}{\left(c + a^2 c x^2\right) \tan^{-1}(ax)^3} \, dx = -\frac{x^3}{2ac \tan^{-1}(ax)^2} + \frac{3 \int \frac{x^2}{\tan^{-1}(ax)^2} \, dx}{2ac}
$$

**Mathematica [A]** time =  $0.861201$ , size = 0, normalized size = 0.

$$
\int \frac{x^3}{\left(c + a^2 c x^2\right) \tan^{-1}(ax)^3} dx
$$

Verification is Not applicable to the result.

[In] Integrate[ $x^3/((c + a^2*x^2)*ArcTan[a*x]^3)$ ,x]

[Out] Integrate[x^3/((c + a^2\*c\*x^2)\*ArcTan[a\*x]^3), x]

**Maple [A]** time =  $0.963$ , size =  $0$ , normalized size =  $0$ .

$$
\int \frac{x^3}{\left(a^2cx^2 + c\right)\left(\arctan\left(ax\right)\right)^3} dx
$$

Verification of antiderivative is not currently implemented for this CAS.

[In]  $int(x^3/(a^2*c*x^2+c)/arctan(a*x)^3,x)$ 

**Maxima [A]** time = 0., size = 0, normalized size = 0.

$$
-\frac{ax^3 - 6 \arctan (ax)^2 \int \frac{2 a^2 x^3 + x}{\arctan(ax)} dx + 3 \left(a^2 x^4 + x^2\right) \arctan (ax)}{2 a^2 c \arctan (ax)^2}
$$

Verification of antiderivative is not currently implemented for this CAS.

[In] integrate(x^3/(a^2\*c\*x^2+c)/arctan(a\*x)^3,x, algorithm="maxima")

[Out]  $-1/2*(a*x^3 - 2*arctan(a*x)^2*integrate(3*(2*a^2*x^3 + x)/arctan(a*x), x) +$  $3*(a^2*x^4 + x^2)*arctan(axx))/(a^2*cx^arctan(axx)^2)$ 

**Fricas** [A] time = 0., size = 0, normalized size = 0.

$$
\text{integral}\left(\frac{x^3}{\left(a^2 c x^2 + c\right) \arctan\left(ax\right)^3}, x\right)
$$

Verification of antiderivative is not currently implemented for this CAS.

```
[In] integrate(x^3/(a^2*c*x^2+c)/arctan(a*x)^3,x, algorithm="fricas")
```
[Out] integral(x^3/((a^2\*c\*x^2 + c)\*arctan(a\*x)^3), x)

**Sympy [A]** time =  $0$ , size =  $0$ , normalized size =  $0$ .

$$
\frac{\int \frac{x^3}{a^2 x^2 \arctan^3(ax) + \arctan^3(ax)} dx}{c}
$$

Verification of antiderivative is not currently implemented for this CAS.

[In]  $integrate(x**3/(a**2*c*x**2+c)/atan(a*x)**3,x)$ 

[Out] Integral(x\*\*3/(a\*\*2\*x\*\*2\*atan(a\*x)\*\*3 + atan(a\*x)\*\*3), x)/c

**Giac [A]** time = 0., size = 0, normalized size = 0.

$$
\int \frac{x^3}{\left(a^2cx^2 + c\right)\arctan\left(ax\right)^3} dx
$$

Verification of antiderivative is not currently implemented for this CAS.

[In]  $integrate(x^3/(a^2*c*x^2+c)/arctan(a*x)^3,x, algorithm="giac")$ 

[Out] integrate(x^3/((a^2\*c\*x^2 + c)\*arctan(a\*x)^3), x)

**3.620** 
$$
\int \frac{x^2}{(c+a^2cx^2)\tan^{-1}(ax)^3} dx
$$

$$
\frac{\text{Unintegrable}\left(\frac{x}{\tan^{-1}(ax)^2}, x\right)}{ac} - \frac{x^2}{2ac\tan^{-1}(ax)^2}
$$

[Out]  $-x^2/(2*a*c*ArcTan[a*x]^2) + Unintegrable[x/ArcTan[a*x]^2, x]/(a*c)$ 

**Rubi**  $[A]$  time = 0.0750696, antiderivative size = 0, normalized size of antiderivative = 0., number of steps used = 0, number of rules used = 0, integrand size = 0,  $\frac{\text{number of rules}}{\text{integrand size}}$  = 0., Rules used =  $\{\}$ 

$$
\int \frac{x^2}{\left(c+a^2cx^2\right)\tan^{-1}(ax)^3} dx
$$

Verification is Not applicable to the result.

 $[In] Int[x^2/((c + a^2*c*x^2)*ArcTan[a*x]^3),x]$ 

[Out]  $-x^2/(2*a*c*ArcTan[a*x]^2) + Defer[Int][x/ArcTan[a*x]^2, x]/(a*c)$ 

Rubi steps

$$
\int \frac{x^2}{\left(c + a^2 c x^2\right) \tan^{-1}(ax)^3} \, dx = -\frac{x^2}{2ac \tan^{-1}(ax)^2} + \frac{\int \frac{x}{\tan^{-1}(ax)^2} \, dx}{ac}
$$

**Mathematica** [A] time =  $0.574142$ , size = 0, normalized size = 0.

$$
\int \frac{x^2}{\left(c + a^2 c x^2\right) \tan^{-1}(ax)^3} dx
$$

Verification is Not applicable to the result.

[In] Integrate[ $x^2/((c + a^2*x^2)*ArcTan[a*x]^3),x]$ 

[Out] Integrate[x^2/((c + a^2\*c\*x^2)\*ArcTan[a\*x]^3), x]

**Maple [A]** time = 0.463, size = 0, normalized size = 0.

$$
\int \frac{x^2}{\left(a^2cx^2 + c\right)\left(\arctan\left(ax\right)\right)^3} dx
$$

Verification of antiderivative is not currently implemented for this CAS.

[In]  $int(x^2/(a^2*c*x^2+c)/arctan(a*x)^3,x)$ 

**Maxima [A]** time = 0., size = 0, normalized size = 0.

$$
-\frac{ax^2-2\arctan\left(ax\right)^2\int\frac{3a^2x^2+1}{\arctan(ax)}dx+2\left(a^2x^3+x\right)\arctan\left(ax\right)}{2\,a^2c\arctan\left(ax\right)^2}
$$

Verification of antiderivative is not currently implemented for this CAS.

[In] integrate(x^2/(a^2\*c\*x^2+c)/arctan(a\*x)^3,x, algorithm="maxima")

[Out]  $-1/2*(a*x^2 - 2*arctan(a*x)^2*integrate((3*a^2*x^2 + 1)/arctan(a*x), x) + 2$  $*(a^2*x^3 + x)*arctan(axx))/(a^2*c*arctan(axx)^2)$ 

**Fricas** [A] time = 0., size = 0, normalized size = 0.

$$
\text{integral}\left(\frac{x^2}{\left(a^2 c x^2 + c\right) \arctan\left(ax\right)^3}, x\right)
$$

Verification of antiderivative is not currently implemented for this CAS.

[In] integrate(x^2/(a^2\*c\*x^2+c)/arctan(a\*x)^3,x, algorithm="fricas")

[Out] integral( $x^2/((a^2*c*x^2 + c)*arctan(a*x)^3)$ , x)

**Sympy [A]** time =  $0$ , size =  $0$ , normalized size =  $0$ .

$$
\frac{\int \frac{x^2}{a^2 x^2 \arctan^3(ax) + \arctan^3(ax)} dx}{c}
$$

Verification of antiderivative is not currently implemented for this CAS.

[In]  $integrate(x**2/(a**2*c*x**2+c)/atan(a*x)**3,x)$ 

[Out] Integral(x\*\*2/(a\*\*2\*x\*\*2\*atan(a\*x)\*\*3 + atan(a\*x)\*\*3), x)/c

**Giac [A]** time = 0., size = 0, normalized size = 0.

$$
\int \frac{x^2}{\left(a^2cx^2 + c\right)\arctan\left(ax\right)^3} dx
$$

Verification of antiderivative is not currently implemented for this CAS.

[In]  $integrate(x^2/(a^2*c*x^2+c)/arctan(axx)^3,x, algorithm="giac")$ 

[Out] integrate(x^2/((a^2\*c\*x^2 + c)\*arctan(a\*x)^3), x)

**3.621** 
$$
\int \frac{x}{(c+a^2cx^2)\tan^{-1}(ax)^3} dx
$$

$$
\frac{\text{Unintegrable}\left(\frac{1}{\tan^{-1}(ax)^2}, x\right)}{2ac} - \frac{x}{2ac\tan^{-1}(ax)^2}
$$

[Out]  $-x/(2*a*c*ArcTan[a*x]^2) + Unintegrable[ArcTan[a*x]^(-2), x]/(2*a*c)$ 

**Rubi**  $[A]$  time = 0.0488842, antiderivative size = 0, normalized size of antiderivative = 0., number of steps used = 0, number of rules used = 0, integrand size = 0,  $\frac{\text{number of rules}}{\text{integrand size}}$  = 0., Rules used  $= \{\}$ 

$$
\int \frac{x}{\left(c + a^2 c x^2\right) \tan^{-1}(ax)^3} \, dx
$$

Verification is Not applicable to the result.

[In]  $Int[x/((c + a^2*c*x^2)*ArcTan[a*x]^3),x]$ 

[Out]  $-x/(2*a*c*ArcTan[a*x]^2) + Defer[Int][ArcTan[a*x]^(-2), x]/(2*a*c)$ 

Rubi steps

$$
\int \frac{x}{\left(c + a^2 c x^2\right) \tan^{-1}(ax)^3} \, dx = -\frac{x}{2ac \tan^{-1}(ax)^2} + \frac{\int \frac{1}{\tan^{-1}(ax)^2} \, dx}{2ac}
$$

**Mathematica** [A] time =  $0.449724$ , size = 0, normalized size = 0.

$$
\int \frac{x}{\left(c+a^2cx^2\right)\tan^{-1}(ax)^3} \, dx
$$

Verification is Not applicable to the result.

[In] Integrate[x/((c + a^2\*c\*x^2)\*ArcTan[a\*x]^3),x]

[Out] Integrate[x/((c + a^2\*c\*x^2)\*ArcTan[a\*x]^3), x]

**Maple [A]** time =  $0.158$ , size =  $0$ , normalized size =  $0$ .

$$
\int \frac{x}{\left(a^2 c x^2 + c\right) \left(\arctan\left(ax\right)\right)^3} dx
$$

Verification of antiderivative is not currently implemented for this CAS.

```
[In] int(x/(a^2*c*x^2+c)/arctan(a*x)^3,x)
```

```
[Out] int(x/(a^2*cx^2+c)/arctan(a*x)^3,x)
```
**Maxima [A]** time = 0., size = 0, normalized size = 0.

$$
\frac{2 a^{2} \arctan (ax)^{2} \int \frac{x}{\arctan (ax)} dx - ax - (a^{2} x^{2} + 1) \arctan (ax)}{2 a^{2} c \arctan (ax)^{2}}
$$

Verification of antiderivative is not currently implemented for this CAS.

[In] integrate(x/(a^2\*c\*x^2+c)/arctan(a\*x)^3,x, algorithm="maxima")

[Out]  $1/2*(2*a^2*arctan(ax*x)^2*integrate(x/arctan(ax*x), x) - a*x - (a^2*x^2 + 1)*$  $arctan(a*x)/(a^2*c*arctan(a*x)^2)$ 

**Fricas**  $[A]$  time = 0., size = 0, normalized size = 0.

$$
\text{integral}\left(\frac{x}{\left(a^2 c x^2 + c\right) \arctan\left(ax\right)^3}, x\right)
$$

Verification of antiderivative is not currently implemented for this CAS.

[In] integrate(x/(a^2\*c\*x^2+c)/arctan(a\*x)^3,x, algorithm="fricas")

```
[Out] integral(x/((a^2*c*x^2 + c)*arctan(a*x)^3), x)
```
**Sympy [A]** time =  $0$ , size =  $0$ , normalized size =  $0$ .

$$
\frac{\int \frac{x}{a^2 x^2 \arctan^3(ax) + \arctan^3(ax)} dx}{c}
$$

Verification of antiderivative is not currently implemented for this CAS.

[In]  $integrate(x/(a**2*c*x**2+c)/atan(a*x)**3,x)$ 

[Out] Integral(x/(a\*\*2\*x\*\*2\*atan(a\*x)\*\*3 + atan(a\*x)\*\*3), x)/c

**Giac** [A] time = 0, size = 0, normalized size = 0.

$$
\int \frac{x}{\left(a^2cx^2 + c\right)\arctan\left(ax\right)^3} dx
$$

Verification of antiderivative is not currently implemented for this CAS.

[In] integrate(x/(a^2\*c\*x^2+c)/arctan(a\*x)^3,x, algorithm="giac")

[Out] integrate(x/((a^2\*c\*x^2 + c)\*arctan(a\*x)^3), x)

**3.622** 
$$
\int \frac{1}{(c+a^2cx^2)\tan^{-1}(ax)^3} dx
$$

$$
-\frac{1}{2ac\tan^{-1}(ax)^2}
$$

 $[0ut] -1/(2*a*c*ArcTan[a*x]^2)$ 

**Rubi**  $[A]$  time = 0.0245363, antiderivative size = 16, normalized size of antiderivative = 1., number of steps used = 1, number of rules used = 1, integrand size = 19,  $\frac{\text{number of rules}}{\text{integrand size}}$  = 0.053, Rules used =  ${4884}$ 

$$
-\frac{1}{2ac\tan^{-1}(ax)^2}
$$

Antiderivative was successfully verified.

[In] Int[1/((c + a<sup>2</sup>\*c\*x<sup>2</sup>)\*ArcTan[a\*x]<sup>2</sup>3), x]

 $[Out] -1/(2*a*c*ArcTan[a*x]^2)$ 

Rule 4884

 $Int[((a_{-}.) + ArcTan[(c_{-}.)*(x_{-})]*(b_{-}.))^(p_{-}.)/((d_{-}) + (e_{-}.)*(x_{-})^2)$ , x\_Symbo 1] :> Simp[(a + b\*ArcTan[c\*x])^(p + 1)/(b\*c\*d\*(p + 1)), x] /; FreeQ[{a, b, c, d, e, p}, x] && EqQ[e, c^2\*d] && NeQ[p, -1]

Rubi steps

$$
\int \frac{1}{(c + a^2 c x^2) \tan^{-1}(ax)^3} dx = -\frac{1}{2ac \tan^{-1}(ax)^2}
$$

**Mathematica** [A] time =  $0.0037157$ , size = 16, normalized size = 1.

$$
-\frac{1}{2ac\tan^{-1}(ax)^2}
$$

Antiderivative was successfully verified.

[In] Integrate[ $1/((c + a^2 * c * x^2) * ArcTan[a * x] ^3),x]$ 

 $[Out] -1/(2*a*c*ArcTan[a*x]^2)$ 

**Maple [A]** time =  $0.059$ , size =  $15$ , normalized size =  $0.9$ 

$$
-\frac{1}{2\,ac\left(\arctan\left(ax\right)\right)^2}
$$

Verification of antiderivative is not currently implemented for this CAS.

```
[In] int(1/(a^2*c*x^2+c)/arctan(a*x)^3,x)
```

```
[Out] -1/2/a/c/arctan(a*x)^2
```

```
Maxima [A] time = 0.991771, size = 19, normalized size = 1.19
```

```
−
           1
  2 ac \arctan (ax)^2
```
Verification of antiderivative is not currently implemented for this CAS.

```
[In] integrate(1/(a^2*c*x^2+c)/arctan(a*x)^3,x, algorithm="maxima")
```

```
[Out] -1/2/(a*c*arctan(a*x)^2)
```
**Fricas [A]** time = 1.56614, size = 35, normalized size =  $2.19$ 

$$
-\frac{1}{2\,ac\,\arctan\left(ax\right)^2}
$$

Verification of antiderivative is not currently implemented for this CAS.

[In] integrate(1/(a^2\*c\*x^2+c)/arctan(a\*x)^3,x, algorithm="fricas")

```
[0ut] -1/2/(a*c*arctan(a*x)^2)
```
**Sympy**  $[F(-2)]$  time = 0., size = 0, normalized size = 0.

```
Exception raised: TypeError
```
Verification of antiderivative is not currently implemented for this CAS.

```
[In] integrate(1/(a**2*c*x**2+c)/atan(a*x)**3,x)
```
[Out] Exception raised: TypeError

Giac  $[A]$  time = 1.1233, size = 19, normalized size = 1.19

$$
-\frac{1}{2\,a c \arctan\left(ax\right)^2}
$$

Verification of antiderivative is not currently implemented for this CAS.

[In] integrate(1/(a^2\*c\*x^2+c)/arctan(a\*x)^3,x, algorithm="giac")

 $[0ut] -1/2/(a*c*arctan(a*x)^2)$ 

**3.623** 
$$
\int \frac{1}{x(c+a^2cx^2)\tan^{-1}(ax)^3} dx
$$

$$
-\frac{\text{Unintegrable}\left(\frac{1}{x^2\tan^{-1}(ax)^2}, x\right)}{2ac} - \frac{1}{2acx\tan^{-1}(ax)^2}
$$

[Out]  $-1/(2*a*c*x*ArcTan[a*x]^2) - Unintegrable[1/(x^2*ArcTan[a*x]^2), x]/(2*a*c)$ 

**Rubi**  $[A]$  time = 0.0769726, antiderivative size = 0, normalized size of antiderivative = 0., number of steps used = 0, number of rules used = 0, integrand size = 0,  $\frac{\text{number of rules}}{\text{integrand size}}$  = 0., Rules used =  $\{\}$ 

$$
\int \frac{1}{x\left(c+a^2cx^2\right)\tan^{-1}(ax)^3} dx
$$

Verification is Not applicable to the result.

[In] Int[1/( $x*(c + a^2*c*x^2)*ArcTan[a*x]^3)$ , x]

[Out]  $-1/(2*a*c*x*ArcTan[a*x]^2) - Defer[Int][1/(x^2*ArcTan[a*x]^2), x]/(2*a*c)$ 

Rubi steps

$$
\int \frac{1}{x \left(c + a^2 c x^2\right) \tan^{-1}(ax)^3} dx = -\frac{1}{2acx \tan^{-1}(ax)^2} - \frac{\int \frac{1}{x^2 \tan^{-1}(ax)^2} dx}{2ac}
$$

**Mathematica** [A] time =  $0.439704$ , size = 0, normalized size = 0.

$$
\int \frac{1}{x\left(c+a^2cx^2\right)\tan^{-1}(ax)^3} dx
$$

Verification is Not applicable to the result.

[In] Integrate[ $1/(x*(c + a^2*x^2)*ArcTan[a*x]^3)$ ,x]

[Out] Integrate[ $1/(x*(c + a^2*x^2)*ArcTan[a*x]^3)$ , x]

**Maple [A]** time = 0.132, size = 0, normalized size = 0.

$$
\int \frac{1}{x\left(a^2cx^2 + c\right)\left(\arctan\left(ax\right)\right)^3} dx
$$

Verification of antiderivative is not currently implemented for this CAS.

[In]  $int(1/x/(a^2*c*x^2+c)/arctan(a*x)^3,x)$ 

[Out]  $int(1/x/(a^2*c*x^2+c)/arctan(a*x)^3,x)$ 

**Maxima [A]** time = 0., size = 0, normalized size = 0.

$$
\frac{2x^2 \arctan (ax)^2 \int \frac{1}{x^3 \arctan (ax)} dx - ax + (a^2x^2 + 1) \arctan (ax)}{2 a^2 c x^2 \arctan (ax)^2}
$$

Verification of antiderivative is not currently implemented for this CAS.

[In]  $integrate(1/x/(a^2*c*x^2+c)/arctan(a*x)^3,x, algorithm="maxima")$ 

[Out]  $1/2*(2*x^2*arctan(ax*x)^2*integrate(1/(x^3*arctan(axx)), x) - a*x + (a^2*x^2)$ + 1)\*arctan(a\*x))/(a^2\*c\*x^2\*arctan(a\*x)^2)

**Fricas [A]** time = 0., size = 0, normalized size = 0.

$$
integral \left( \frac{1}{\left( a^{2}cx^{3} + cx \right) \arctan \left( ax \right)^{3}}, x \right)
$$

Verification of antiderivative is not currently implemented for this CAS.

[In] integrate( $1/x/(a^2*c*x^2+c)/arctan(a*x)^3,x$ , algorithm="fricas")

[Out] integral( $1/((a^2*c*x^3 + c*x)*arctan(a*x)^3)$ , x)

**Sympy [A]** time =  $0$ , size =  $0$ , normalized size =  $0$ .

$$
\frac{\int \frac{1}{a^2 x^3 \tan^3(ax) + x \tan^3(ax)} dx}{c}
$$

Verification of antiderivative is not currently implemented for this CAS.

[In] integrate( $1/x/(a**2*c*x**2+c)/atan(a*x)**3,x)$ 

[Out] Integral(1/(a\*\*2\*x\*\*3\*atan(a\*x)\*\*3 + x\*atan(a\*x)\*\*3), x)/c

**Giac**  $[A]$  time = 0., size = 0, normalized size = 0.

$$
\int \frac{1}{\left(a^2 c x^2 + c\right) x \arctan\left(ax\right)^3} dx
$$

Verification of antiderivative is not currently implemented for this CAS.

```
[In] integrate(1/x/(a^2*c*x^2+c)/arctan(a*x)^3,x, algorithm="giac")
```
[Out] integrate( $1/((a^2*c*x^2 + c)*x*arctan(a*x)^3)$ , x)

**3.624** 
$$
\int \frac{1}{x^2 (c + a^2 c x^2) \tan^{-1}(ax)^3} dx
$$

$$
-\frac{\text{Unintegrable}\left(\frac{1}{x^3\tan^{-1}(ax)^2}, x\right)}{ac} - \frac{1}{2acx^2\tan^{-1}(ax)^2}
$$

[Out]  $-1/(2*a*c*x^2*ArcTan[a*x]^2) - Unintegrable[1/(x^3*ArcTan[a*x]^2), x]/(a*c)$ 

**Rubi**  $[A]$  time = 0.081877, antiderivative size = 0, normalized size of antiderivative = 0., number of steps used = 0, number of rules used = 0, integrand size = 0,  $\frac{\text{number of rules}}{\text{integrand size}}$  = 0., Rules used =  $\{\}$ 

$$
\int \frac{1}{x^2 \left(c + a^2 c x^2\right) \tan^{-1}(ax)^3} dx
$$

Verification is Not applicable to the result.

[In] Int[1/(x<sup>2</sup>\*(c + a<sup>2</sup>\*c\*x<sup>2</sup>)\*ArcTan[a\*x]<sup>2</sup>3),x]

[Out]  $-1/(2*a*c*x^2*ArcTan[a*x]^2) - Defer[Int][1/(x^3*ArcTan[a*x]^2), x]/(a*c)$ 

Rubi steps

$$
\int \frac{1}{x^2 \left(c + a^2 c x^2\right) \tan^{-1}(ax)^3} dx = -\frac{1}{2acx^2 \tan^{-1}(ax)^2} - \frac{\int \frac{1}{x^3 \tan^{-1}(ax)^2} dx}{ac}
$$

**Mathematica** [A] time = 1.04358, size = 0, normalized size = 0.

$$
\int \frac{1}{x^2 \left(c + a^2 c x^2\right) \tan^{-1} (ax)^3} dx
$$

Verification is Not applicable to the result.

$$
[In] Integrate [1/(x^2*(c + a^2*cx^2)*ArcTan[a*x]^3),x]
$$

[Out] Integrate[ $1/(x^2*(c + a^2*cx^2)*ArcTan[a*x]^3)$ , x]

**Maple [A]** time =  $0.441$ , size =  $0$ , normalized size =  $0$ .

$$
\int \frac{1}{x^2 \left(a^2 c x^2 + c\right) \left(\arctan\left(ax\right)\right)^3} dx
$$

Verification of antiderivative is not currently implemented for this CAS.

[In]  $int(1/x^2/(a^2*c*x^2+c)/arctan(a*x)^3,x)$ 

[Out]  $int(1/x^2/(a^2*c*x^2+c)/arctan(a*x)^3,x)$ 

**Maxima [A]** time = 0,, size = 0, normalized size = 0.

$$
\frac{2 x^3 \arctan (ax)^2 \int \frac{a^2 x^2 + 3}{x^4 \arctan(ax)} dx - ax + 2 \left(a^2 x^2 + 1\right) \arctan (ax)}{2 a^2 c x^3 \arctan (ax)^2}
$$

Verification of antiderivative is not currently implemented for this CAS.

[In] integrate( $1/x^2/(a^2*c*x^2+c)/arctan(a*x)^3,x$ , algorithm="maxima")

[Out]  $1/2*(2*x^3*arctan(ax*x)^2*integrate((a^2*x^2 + 3)/(x^4*arctan(ax*x)), x) - a*$  $x + 2*(a^2*x^2 + 1)*arctan(axx))/(a^2*x^3*arctan(ax*x)^2)$ 

**Fricas** [A] time = 0., size = 0, normalized size = 0.

$$
\text{integral}\left(\frac{1}{\left(a^2 c x^4 + c x^2\right) \arctan\left(ax\right)^3}, x\right)
$$

Verification of antiderivative is not currently implemented for this CAS.

[In] integrate( $1/x^2/(a^2*c*x^2+c)/arctan(a*x)^3,x$ , algorithm="fricas")

[Out] integral(1/((a^2\*c\*x^4 + c\*x^2)\*arctan(a\*x)^3), x)

**Sympy [A]** time =  $0$ , size =  $0$ , normalized size =  $0$ .

$$
\frac{\int \frac{1}{a^2 x^4 \arctan^3(ax) + x^2 \arctan^3(ax)} dx}{c}
$$

Verification of antiderivative is not currently implemented for this CAS.

[In]  $integrate(1/x**2/(a**2*c*x**2+c)/atan(a*x)**3,x)$ 

[Out] Integral(1/(a\*\*2\*x\*\*4\*atan(a\*x)\*\*3 + x\*\*2\*atan(a\*x)\*\*3), x)/c

**Giac**  $[A]$  time = 0., size = 0, normalized size = 0.

$$
\int \frac{1}{\left(a^2 c x^2 + c\right) x^2 \arctan\left(ax\right)^3} dx
$$

Verification of antiderivative is not currently implemented for this CAS.

[In] integrate( $1/x^2/(a^2*c*x^2+c)/arctan(axx)^3$ , x, algorithm="giac")

[Out] integrate( $1/((a^2*c*x^2 + c)*x^2*arctan(a*x)^3)$ , x)

**3.625** 
$$
\int \frac{1}{x^3 (c + a^2 c x^2) \tan^{-1}(ax)^3} dx
$$

$$
-\frac{3\text{Unintegrable}\left(\frac{1}{x^4\tan^{-1}(ax)^2}, x\right)}{2ac} - \frac{1}{2acx^3\tan^{-1}(ax)^2}
$$

[Out]  $-1/(2*a*c*x^3*ArcTan[a*x]^2) - (3*Unintegrable[1/(x^4*ArcTan[a*x]^2), x])/($  $2*axc)$ 

**Rubi**  $[A]$  time = 0.08074, antiderivative size = 0, normalized size of antiderivative = 0., number of steps used = 0, number of rules used = 0, integrand size = 0,  $\frac{\text{number of rules}}{\text{integrand size}}$  = 0., Rules used  $= \{\}$ 

$$
\int \frac{1}{x^3 \left(c + a^2 c x^2\right) \tan^{-1}(ax)^3} \, dx
$$

Verification is Not applicable to the result.

[In] Int[1/(x<sup>-</sup>3\*(c + a<sup>2\*</sup>c\*x<sup>-2</sup>)\*ArcTan[a\*x]<sup>-3</sup>),x]

[Out]  $-1/(2*a*c*x^3*ArcTan[a*x]^2) - (3*Defer[Int][1/(x^4*ArcTan[a*x]^2), x]/(2*$ a\*c)

Rubi steps

$$
\int \frac{1}{x^3 \left(c + a^2 c x^2\right) \tan^{-1}(ax)^3} \, dx = -\frac{1}{2acx^3 \tan^{-1}(ax)^2} - \frac{3 \int \frac{1}{x^4 \tan^{-1}(ax)^2} \, dx}{2ac}
$$

**Mathematica [A]** time = 1.23822, size = 0, normalized size = 0.

$$
\int \frac{1}{x^3 \left(c + a^2 c x^2\right) \tan^{-1}(ax)^3} \, dx
$$

Verification is Not applicable to the result.

[In] Integrate[ $1/(x^3*(c + a^2*cx^2)*ArcTan[a*x]^3),x]$ 

[Out] Integrate[ $1/(x^3*(c + a^2*cx^2)*ArcTan[a*x]^3)$ , x]

**Maple [A]** time =  $0.947$ , size = 0, normalized size = 0.

$$
\int \frac{1}{x^3 \left(a^2 c x^2 + c\right) \left(\arctan\left(ax\right)\right)^3} dx
$$

Verification of antiderivative is not currently implemented for this CAS.

[In]  $int(1/x^3/(a^2*c*x^2+c)/arctan(a*x)^3,x)$ 

[Out]  $int(1/x^3/(a^2*c*x^2+c)/arctan(a*x)^3,x)$ 

**Maxima [A]** time = 0., size = 0, normalized size = 0.

$$
\frac{6x^4 \arctan (ax)^2 \int \frac{a^2x^2+2}{x^5 \arctan(ax)} dx - ax + 3\left(a^2x^2+1\right) \arctan (ax)}{2\,a^2cx^4 \arctan (ax)^2}
$$

Verification of antiderivative is not currently implemented for this CAS.

[In] integrate( $1/x^3/(a^2*c*x^2+c)/arctan(a*x)^3,x$ , algorithm="maxima")

[Out]  $1/2*(2*x^4*arctan(ax*x)^2*integrate(3*(a^2*x^2 + 2)/(x^5*arctan(axx)), x)$  $a*x + 3*(a^2*x^2 + 1)*arctan(axx))/(a^2*x^4*arctan(axx)^2)$ 

**Fricas** [A] time = 0., size = 0, normalized size = 0.

$$
\text{integral}\left(\frac{1}{\left(a^2 c x^5 + c x^3\right) \arctan\left(ax\right)^3}, x\right)
$$

Verification of antiderivative is not currently implemented for this CAS.

[In] integrate( $1/x^3/(a^2*c*x^2+c)/arctan(a*x)^3,x$ , algorithm="fricas")

[Out] integral(1/((a^2\*c\*x^5 + c\*x^3)\*arctan(a\*x)^3), x)

**Sympy [A]** time =  $0$ , size =  $0$ , normalized size =  $0$ .

$$
\frac{\int \frac{1}{a^2 x^5 \, \text{atan}^3 \, (ax) + x^3 \, \text{atan}^3 \, (ax)} \, dx}{c}
$$

Verification of antiderivative is not currently implemented for this CAS.

[In]  $integrate(1/x**3/(a**2*c*x**2+c)/atan(a*x)**3,x)$ 

[Out] Integral( $1/(a**2*x**5*atan(a*x)**3 + x**3*atan(a*x)**3), x)/c$ 

**Giac**  $[A]$  time = 0., size = 0, normalized size = 0.

$$
\int \frac{1}{\left(a^2 c x^2 + c\right) x^3 \arctan\left(ax\right)^3} dx
$$

Verification of antiderivative is not currently implemented for this CAS.

[In]  $integrate(1/x^3/(a^2*c*x^2+c)/arctan(a*x)^3,x, algorithm="giac")$ 

[Out] integrate( $1/((a^2*c*x^2 + c)*x^3*arctan(a*x)^3)$ , x)

**3.626** 
$$
\int \frac{1}{x^4 (c+a^2 c x^2) \tan^{-1}(ax)^3} dx
$$

$$
-\frac{2 \text{Unintegrable}\left(\frac{1}{x^5 \tan^{-1}(ax)^2}, x\right)}{ac} - \frac{1}{2acx^4 \tan^{-1}(ax)^2}
$$

[Out]  $-1/(2*a*c*x^4*ArcTan[a*x]^2) - (2*Unintegrable[1/(x^5*ArcTan[a*x]^2), x])/($ a\*c)

**Rubi**  $[A]$  time = 0.0819838, antiderivative size = 0, normalized size of antiderivative = 0., number of steps used = 0, number of rules used = 0, integrand size = 0,  $\frac{\text{number of rules}}{\text{integrand size}}$  = 0., Rules used =  $\{\}$ 

$$
\int \frac{1}{x^4 \left(c + a^2 c x^2\right) \tan^{-1}(ax)^3} \, dx
$$

Verification is Not applicable to the result.

[In] Int[1/(x<sup>2</sup>\*(c + a<sup>2</sup>\*c\*x<sup>2</sup>)\*ArcTan[a\*x]<sup>2</sup>3),x]

[Out]  $-1/(2*a*c*x^4*ArcTan[a*x]^2) - (2*Defer[Int][1/(x^5*ArcTan[a*x]^2), x]/(a*$ c)

Rubi steps

$$
\int \frac{1}{x^4 \left(c + a^2 c x^2\right) \tan^{-1}(ax)^3} \, dx = -\frac{1}{2acx^4 \tan^{-1}(ax)^2} - \frac{2 \int \frac{1}{x^5 \tan^{-1}(ax)^2} \, dx}{ac}
$$

**Mathematica [A]** time = 2.32177, size = 0, normalized size = 0.

$$
\int \frac{1}{x^4 \left(c+a^2 c x^2\right) \tan^{-1}(ax)^3} \, dx
$$

Verification is Not applicable to the result.

[In] Integrate[ $1/(x^4*(c + a^2*cx^2)*ArcTan[a*x]^3),x]$ 

[Out] Integrate[ $1/(x^4*(c + a^2*cx^2)*ArcTan[a*x]^3)$ , x]

**Maple [A]** time =  $0.974$ , size = 0, normalized size = 0.

$$
\int \frac{1}{x^4 \left(a^2 c x^2 + c\right) \left(\arctan\left(ax\right)\right)^3} dx
$$

Verification of antiderivative is not currently implemented for this CAS.

[In]  $int(1/x^4/(a^2*c*x^2+c)/arctan(a*x)^3,x)$ 

[Out]  $int(1/x^4/(a^2*c*x^2+c)/arctan(a*x)^3,x)$ 

**Maxima [A]** time = 0,, size = 0, normalized size = 0.

$$
\frac{4 x^5 \arctan (ax)^2 \int \frac{3 a^2 x^2 + 5}{x^6 \arctan(ax)} dx - ax + 4 (a^2 x^2 + 1) \arctan (ax)}{2 a^2 c x^5 \arctan (ax)^2}
$$

Verification of antiderivative is not currently implemented for this CAS.

[In] integrate( $1/x^4/(a^2*c*x^2+c)/arctan(a*x)^3,x$ , algorithm="maxima")

[Out]  $1/2*(2*x^5*arctan(ax*x)^2*integrate(2*(3*a^2*x^2 + 5)/(x^6*arctan(ax*x)), x)$ -  $a*x + 4*(a^2*x^2 + 1)*arctan(axx))/(a^2*c*x^5*arctan(axx)^2)$ 

**Fricas** [A] time = 0., size = 0, normalized size = 0.

$$
\text{integral}\left(\frac{1}{\left(a^2 c x^6 + c x^4\right) \arctan\left(ax\right)^3}, x\right)
$$

Verification of antiderivative is not currently implemented for this CAS.

[In] integrate( $1/x^2/(a^2*c*x^2+c)/arctan(a*x)^3,x$ , algorithm="fricas")

[Out] integral(1/((a^2\*c\*x^6 + c\*x^4)\*arctan(a\*x)^3), x)

**Sympy [A]** time =  $0$ , size =  $0$ , normalized size =  $0$ .

$$
\frac{\int \frac{1}{a^2 x^6 \operatorname{atan}^3(ax) + x^4 \operatorname{atan}^3(ax)} dx}{c}
$$

Verification of antiderivative is not currently implemented for this CAS.

[In]  $integrate(1/x**4/(a**2*c*x**2+c)/atan(a*x)**3,x)$ 

[Out] Integral( $1/(a**2*x**6*atan(a*x)**3 + x**4*atan(a*x)**3), x)/c$ 

**Giac**  $[A]$  time = 0., size = 0, normalized size = 0.

$$
\int \frac{1}{\left(a^2 c x^2 + c\right) x^4 \arctan\left(ax\right)^3} dx
$$

Verification of antiderivative is not currently implemented for this CAS.

[In] integrate( $1/x^4/(a^2*c*x^2+c)/arctan(a*x)^3,x$ , algorithm="giac")

[Out] integrate( $1/((a^2*c*x^2 + c)*x^4*arctan(a*x)^3)$ , x)

2582

**3.627** 
$$
\int \frac{x^3}{(c+a^2cx^2)^2\tan^{-1}(ax)^3} dx
$$

Optimal. Leaf size=115

$$
\frac{\text{Unintegrable}\left(\frac{1}{\tan^{-1}(ax)^2}, x\right)}{2a^3c^2} + \frac{\text{Si}\left(2\tan^{-1}(ax)\right)}{a^4c^2} + \frac{x}{2a^3c^2\left(a^2x^2 + 1\right)\tan^{-1}(ax)^2} + \frac{1-a^2x^2}{2a^4c^2\left(a^2x^2 + 1\right)\tan^{-1}(ax)} - \frac{x}{2a^3c^2\tan^{-1}(ax)} + \frac{x}{2a^4c^2\left(a^2x^2 + 1\right)\tan^{-1}(ax)} - \frac{x}{2a^3c^2\tan^{-1}(ax)} + \frac{x}{2a^4c^2\left(a^2x^2 + 1\right)\tan^{-1}(ax)} - \frac{x}{2a^3c^2\left(a^2x^2 + 1\right)\tan^{-1}(ax)} - \frac{x}{2a^4c^2\left(a^2x^2 + 1\right)\tan^{-1}(ax)} - \frac{x}{2a^4c^2\left(a^2x^2 + 1\right)\tan^{-1}(ax)} - \frac{x}{2a^
$$

[Out]  $-x/(2*a^3*c^2*ArcTan[a*x]^2) + x/(2*a^3*c^2*(1 + a^2*x^2)*ArcTan[a*x]^2) +$  $(1 - a^2*x^2)/(2*a^4*c^2*(1 + a^2*x^2)*ArcTan[a*x]) + SinIntegral[2*ArcTan[$  $a*x$ ]]/( $a^4*c^2$ ) + Unintegrable[ArcTan[ $a*x$ ]^(-2), x]/(2\*a^3\*c^2)

**Rubi**  $[A]$  time = 0.243868, antiderivative size = 0, normalized size of antiderivative = 0., number of steps used = 0, number of rules used = 0, integrand size = 0,  $\frac{\text{number of rules}}{\text{integrand size}}$  = 0., Rules used =  $\{\}$ 

$$
\int \frac{x^3}{\left(c + a^2 c x^2\right)^2 \tan^{-1}(ax)^3} dx
$$

Verification is Not applicable to the result.

[In] Int[x^3/((c + a^2\*c\*x^2)^2\*ArcTan[a\*x]^3),x]

```
[Out] -x/(2*a^3*c^2*ArcTan[a*x]^2) + x/(2*a^3*c^2*(1 + a^2*x^2)*ArcTan[a*x]^2) +(1 - a^2*x^2)/(2*a^4*c^2*(1 + a^2*x^2)*ArcTan[a*x]) + SinIntegral[2*ArcTan[a*x]]/(a^4*c^2) + Defer[Int][ArcTan[a*x]^(-2), x]/(2*a^3*c^2)
```
Rubi steps

$$
\int \frac{x^3}{(c+a^2cx^2)^2 \tan^{-1}(ax)^3} dx = -\frac{\int \frac{x}{(c+a^2cx^2)^2 \tan^{-1}(ax)^3} dx}{a^2} + \frac{\int \frac{x}{(c+a^2cx^2)^2 \tan^{-1}(ax)^3} dx}{a^2c}
$$
\n
$$
= -\frac{x}{2a^3c^2 \tan^{-1}(ax)^2} + \frac{x}{2a^3c^2 (1+a^2x^2) \tan^{-1}(ax)^2} + \frac{1-a^2x^2}{2a^4c^2 (1+a^2x^2) \tan^{-1}(ax)} + \frac{2\int \frac{x}{(1+a^2x^2)^2 \tan^{-1}(ax)^2}}{a^2c^2 \tan^{-1}(ax)^2} + \frac{2\int \frac{x}{(1+a^2x^2)^2 \tan^{-1}(ax)^2}}{2a^3c^2 (1+a^2x^2) \tan^{-1}(ax)^2} + \frac{1-a^2x^2}{2a^4c^2 (1+a^2x^2) \tan^{-1}(ax)} + \frac{2 \text{ Sul}}{2a^3c^2 \tan^{-1}(ax)^2} + \frac{x}{2a^3c^2 (1+a^2x^2) \tan^{-1}(ax)^2} + \frac{1-a^2x^2}{2a^4c^2 (1+a^2x^2) \tan^{-1}(ax)} + \frac{2 \text{ Sul}}{2a^3c^2 \tan^{-1}(ax)^2} + \frac{x}{2a^3c^2 (1+a^2x^2) \tan^{-1}(ax)^2} + \frac{1-a^2x^2}{2a^4c^2 (1+a^2x^2) \tan^{-1}(ax)} + \frac{\text{Subs}}{2a^3c^2 \tan^{-1}(ax)^2} + \frac{x}{2a^3c^2 (1+a^2x^2) \tan^{-1}(ax)^2} + \frac{1-a^2x^2}{2a^4c^2 (1+a^2x^2) \tan^{-1}(ax)} + \frac{\text{Subs}}{2a^3c^2 \tan^{-1}(ax)^2} + \frac{x}{2a^3c^2 (1+a^2x^2) \tan^{-1}(ax)^2} + \frac{1-a^2x^2}{2a^4c^2 (1+a^2x^2) \tan^{-1}(ax)} + \frac{\text{Subs}}{2a^2 \tan^{-1}(ax)^2} + \frac{x}{2a^3c^2 \tan^{-1}(ax)^2} + \frac{x}{2a^2 \tan^{-1}(ax)^2
$$

**Mathematica [A]** time =  $9.38248$ , size = 0, normalized size = 0.  $\mathbf{r}$  $x^3$ 

$$
\int \frac{x}{\left(c + a^2 c x^2\right)^2 \tan^{-1}(ax)^3} dx
$$

Verification is Not applicable to the result.

```
[In] Integrate[x^3/((c + a^2*c*x^2)^2*ArcTan[a*x]^3),x]
```

```
[Out] Integrate[x^3/((c + a^2*c*x^2)^2*ArcTan[a*x]^3), x]
```
**Maple [A]** time =  $0.525$ , size = 0, normalized size = 0.

$$
\int \frac{x^3}{\left(a^2cx^2+c\right)^2 \left(\arctan\left(ax\right)\right)^3} dx
$$

Verification of antiderivative is not currently implemented for this CAS.

```
[In] int(x^3/(a^2*c*x^2+c)^2/arctan(a*x)^3,x)
```
[Out]  $int(x^3/(a^2*c*x^2+c)^2/arctan(a*x)^3,x)$ 

**Maxima [A]** time = 0., size = 0, normalized size = 0.

$$
-\frac{ax^3 + (a^2x^4 + 3x^2)\arctan (ax) - \frac{2(a^4c^2x^2 + a^2c^2)\left(a^4\int \frac{x^5}{a^4x^4\arctan(ax) + 2a^2x^2\arctan(ax) + \arctan(ax)}dx + 2a^2\int \frac{x^3}{a^4x^4\arctan(ax) + 2a^2x^2\arctan(ax)}\right)}{2(a^4c^2x^2 + a^2c^2)\arctan (ax)^2}
$$

Verification of antiderivative is not currently implemented for this CAS.

```
[In] integrate(x^3/(a^2*c*x^2+c)^2/arctan(a*x)^3,x, algorithm="maxima")
```

```
[Out] -1/2*(a*x^3 - 2*(a^4*c^2*x^2 + a^2*c^2)*arctan(a*x)^2*integrate((a^4*x^5 +2*a^2*x^3 + 3*x)/((a^6*c^2*x^4 + 2*a^4*c^2*x^2 + a^2*c^2)*arctan(a*x)), x)+ (a^2*x^4 + 3*x^2)*arctan(axx))/((a^4*c^2*x^2 + a^2*c^2)*arctan(axx)^2)
```
**Fricas [A]** time = 0., size = 0, normalized size = 0.

integral 
$$
\left(\frac{x^3}{\left(a^4c^2x^4+2\,a^2c^2x^2+c^2\right)\arctan\left(ax\right)^3},x\right)
$$

Verification of antiderivative is not currently implemented for this CAS.

```
[In] integrate(x^3/(a^2*c*x^2+c)^2/arctan(a*x)^3,x, algorithm="fricas")
```
[Out] integral(x^3/((a^4\*c^2\*x^4 + 2\*a^2\*c^2\*x^2 + c^2)\*arctan(a\*x)^3), x)

**Sympy [A]** time =  $0$ , size =  $0$ , normalized size =  $0$ .

$$
\int \frac{x^3}{a^4 x^4 \operatorname{atan}^3(ax) + 2a^2 x^2 \operatorname{atan}^3(ax) + \operatorname{atan}^3(ax)} dx
$$
  

$$
c^2
$$

Verification of antiderivative is not currently implemented for this CAS.

[In]  $integrate(x**3/(a**2*c*x**2+c)**2/atan(a*x)**3,x)$ 

[Out] Integral(x\*\*3/(a\*\*4\*x\*\*4\*atan(a\*x)\*\*3 + 2\*a\*\*2\*x\*\*2\*atan(a\*x)\*\*3 + atan(a\*x )\*\*3), x)/c\*\*2

**Giac** [A] time = 0., size = 0, normalized size = 0.

$$
\int \frac{x^3}{\left(a^2cx^2+c\right)^2 \arctan\left(ax\right)^3} dx
$$

Verification of antiderivative is not currently implemented for this CAS.

```
[In] integrate(x^3/(a^2*c*x^2+c)^2/arctan(axx)^3,x, algorithm="giac")
```
[Out] integrate(x^3/((a^2\*c\*x^2 + c)^2\*arctan(a\*x)^3), x)

**3.628** 
$$
\int \frac{x^2}{(c+a^2cx^2)^2\tan^{-1}(ax)^3}dx
$$

$$
\frac{\text{CosIntegral}\left(2 \tan^{-1}(ax)\right)}{a^3 c^2} - \frac{x^2}{2ac^2 \left(a^2 x^2 + 1\right) \tan^{-1}(ax)^2} - \frac{x}{a^2 c^2 \left(a^2 x^2 + 1\right) \tan^{-1}(ax)}
$$

[Out]  $-x^2/(2*a*c^2*(1 + a^2*x^2)*ArcTan[a*x]^2) - x/(a^2*c^2*(1 + a^2*x^2)*ArcTa$ n[a\*x]) + CosIntegral[2\*ArcTan[a\*x]]/(a^3\*c^2)

**Rubi**  $[A]$  time = 0.287846, antiderivative size = 71, normalized size of antiderivative = 1., number of steps used = 10, number of rules used = 6, integrand size =  $22$ ,  $\frac{\text{number of rules}}{\text{integrand size}}$ = 0.273, Rules used = {4942, 4968, 4970, 3312, 3302, 4904}

$$
\frac{\text{CosIntegral}\left(2 \tan^{-1}(ax)\right)}{a^3 c^2} - \frac{x^2}{2ac^2 \left(a^2 x^2 + 1\right) \tan^{-1}(ax)^2} - \frac{x}{a^2 c^2 \left(a^2 x^2 + 1\right) \tan^{-1}(ax)}
$$

Antiderivative was successfully verified.

[In] Int[x^2/((c + a^2\*c\*x^2)^2\*ArcTan[a\*x]^3),x]

[Out]  $-x^2/(2*a*c^2*(1 + a^2*x^2)*ArcTan[a*x]^2) - x/(a^2*c^2*(1 + a^2*x^2)*ArcTa$ n[a\*x]) + CosIntegral[2\*ArcTan[a\*x]]/(a^3\*c^2)

#### Rule 4942

Int $[(a_{-}) + ArcTan[(c_{-})*(x_{-})](b_{-})^{\hat{ }}(p_{-})*(f_{-})*(x_{-}))^{\hat{ }}(m_{-})*((d_{-}) + (e_{-}).$  $(*)*(x_{-})^2)^{(q_{-})}, x_{-}Symbo1]$  :> Simp[((f\*x)^m\*(d + e\*x^2)^(q + 1)\*(a + b\*ArcT an[c\*x])^(p + 1))/(b\*c\*d\*(p + 1)), x] - Dist[(f\*m)/(b\*c\*(p + 1)), Int[(f\*x)  $\hat{m}$  - 1)\*(d + e\*x<sup>2</sup>)^q\*(a + b\*ArcTan[c\*x])^(p + 1), x], x] /; FreeQ[{a, b, c, d, e, f, m, q}, x] && EqQ[e, c^2\*d] && EqQ[m + 2\*q + 2, 0] && LtQ[p, -1]

#### Rule 4968

Int $[(a_*) + ArcTan[(c_*)*(x_*)](b_*)^*(b_*)^*(x_*)^*(x_*)^*(m_*)*(d_*) + (e_*)*(x_*)^*$ 2)^(q\_), x\_Symbol] :> Simp[(x^m\*(d + e\*x^2)^(q + 1)\*(a + b\*ArcTan[c\*x])^(p + 1))/(b\*c\*d\*(p + 1)), x] + (-Dist[(c\*(m + 2\*q + 2))/(b\*(p + 1)), Int[x^(m + 1)\*(d + e\*x^2)^q\*(a + b\*ArcTan[c\*x])^(p + 1), x], x] - Dist[m/(b\*c\*(p + 1) )), Int[x^(m - 1)\*(d + e\*x^2)^q\*(a + b\*ArcTan[c\*x])^(p + 1), x], x]) /; Fre eQ[ $\{a, b, c, d, e, m\}$ , x] && EqQ[e, c^2\*d] && IntegerQ[m] && LtQ[q, -1] && LtQ $[p, -1]$  && NeQ $[m + 2*q + 2, 0]$ 

#### Rule 4970

Int $[((a_*) + ArcTan[(c_.),*(x_-)]*(b_*)^)(p_.),*(x_-)^*(m_.),*(d_+) + (e_.),*(x_-)^*)$ 2)^(q\_), x\_Symbol] :> Dist[d^q/c^(m + 1), Subst[Int[((a + b\*x)^p\*Sin[x]^m)/  $Cos[x]^{(m + 2*(q + 1))}, x], x, ArcTan[c*x]], x]$  /; FreeQ[{a, b, c, d, e, p} , x] && EqQ[e, c^2\*d] && IGtQ[m, 0] && ILtQ[m + 2\*q + 1, 0] && (IntegerQ[q] || GtQ[d, 0])

#### Rule 3312

 $Int[((c_+) + (d_-)*(x_-))^{\hat{ }}(m_)*sin[(e_+) + (f_-)*(x_-)]^{\hat{ }}(n_-, x_Symbol]$  :> In t[ExpandTrigReduce[(c + d\*x)^m, Sin[e + f\*x]^n, x], x] /; FreeQ[{c, d, e, f

, m}, x] && IGtQ[n, 1] && ( !RationalQ[m] || (GeQ[m, -1] && LtQ[m, 1]))

# Rule 3302

 $Int[sin[(e_{.}) + (f_{.})*(x_{.})]/((c_{.}) + (d_{.})*(x_{.}))$ , x\_Symbol] :> Simp[CosInte gral[e - Pi/2 + f\*x]/d, x] /; FreeQ[{c, d, e, f}, x] && EqQ[d\*(e - Pi/2) c\*f, 0]

### Rule 4904

Int $[(a_*) + ArcTan[(c_*)*(x_*)](b_*)^*(b_*)^*(d_*) + (e_*)*(x_*)^2^*(q_*)$ , x\_ Symbol] :> Dist[d^q/c, Subst[Int[(a + b\*x)^p/Cos[x]^(2\*(q + 1)), x], x, Arc Tan[c\*x]], x] /; FreeQ[{a, b, c, d, e, p}, x] && EqQ[e, c^2\*d] && ILtQ[2\*(q + 1), 0] && (IntegerQ[q] || GtQ[d, 0])

### Rubi steps

$$
\int \frac{x^2}{(c+a^2cx^2)^2 \tan^{-1}(ax)^3} dx = -\frac{x^2}{2ac^2(1+a^2x^2) \tan^{-1}(ax)^2} + \frac{\int \frac{x}{(c+a^2cx^2)^2 \tan^{-1}(ax)^2} dx}{a}
$$
\n
$$
= -\frac{x^2}{2ac^2(1+a^2x^2) \tan^{-1}(ax)^2} - \frac{x}{a^2c^2(1+a^2x^2) \tan^{-1}(ax)} + \frac{\int \frac{x}{(c+a^2cx^2)^2 \tan^{-1}(ax)} dx}{a^2} - \int
$$
\n
$$
= -\frac{x^2}{2ac^2(1+a^2x^2) \tan^{-1}(ax)^2} - \frac{x}{a^2c^2(1+a^2x^2) \tan^{-1}(ax)} + \frac{\text{Subst}\left(\int \frac{\cos^2(x)}{x} dx, x, \tan^{-1}(ax)}{a^3c^2}\right)}{a^3c^2}
$$
\n
$$
= -\frac{x^2}{2ac^2(1+a^2x^2) \tan^{-1}(ax)^2} - \frac{x}{a^2c^2(1+a^2x^2) \tan^{-1}(ax)} - \frac{\text{Subst}\left(\int \left(\frac{1}{2x} - \frac{\cos(2x)}{2x}\right) dx}{a^3c^2}
$$
\n
$$
= -\frac{x^2}{2ac^2(1+a^2x^2) \tan^{-1}(ax)^2} - \frac{x}{a^2c^2(1+a^2x^2) \tan^{-1}(ax)} + 2\frac{\text{Subst}\left(\int \frac{\cos(2x)}{x} dx, x, \tan^{-1}(2x) dx}{2a^3c^2}
$$
\n
$$
= -\frac{x^2}{2ac^2(1+a^2x^2) \tan^{-1}(ax)^2} - \frac{x}{a^2c^2(1+a^2x^2) \tan^{-1}(ax)} + \frac{\text{Ci}\left(2 \tan^{-1}(ax)\right)}{a^3c^2}
$$

**Mathematica [A]** time =  $0.106058$ , size =  $51$ , normalized size =  $0.72$ 

$$
\frac{2 \text{CosIntegral} \left(2 \tan^{-1}(ax)\right) - \frac{ax(ax + 2 \tan^{-1}(ax))}{(a^2x^2 + 1) \tan^{-1}(ax)^2}}{2a^3c^2}
$$

Antiderivative was successfully verified.

[In] Integrate[ $x^2/((c + a^2*x^2)^2*ArcTan[a*x]^3)$ ,x]

[Out]  $(-((a*x*(a*x + 2*ArcTan[a*x]))/((1 + a^2*x^2)*ArcTan[a*x]^2)) + 2*CosIntegr$ al[2\*ArcTan[a\*x]])/(2\*a^3\*c^2)

**Maple [A]** time =  $0.075$ , size =  $52$ , normalized size =  $0.7$ 

 $4 \operatorname{Ci} (2 \arctan (ax)) (\arctan (ax))^2 - 2 \sin (2 \arctan (ax)) \arctan (ax) + \cos (2 \arctan (ax)) - 1$ 

 $4 a<sup>3</sup> c<sup>2</sup> (arctan (ax))<sup>2</sup>$ 

Verification of antiderivative is not currently implemented for this CAS.

[In]  $int(x^2/(a^2*c*x^2+c)^2/arctan(a*x)^3,x)$ 

 $[Out] 1/4/a^3/c^2*(4*Ci(2*arctan(a*x))*arctan(a*x)^2-2*sin(2*arctan(a*x))*arctan($  $a*x$  +  $cos(2*arctan(a*x))$  - 1)  $/arctan(a*x)^2$ 

**Maxima [F]** time = 0., size = 0, normalized size = 0.

−  $ax^2 + 2x \arctan(ax) + \frac{1}{2}$  $2(a^4c^2x^2+a^2c^2)\left(a^2\int \frac{x^2}{a^4x^4\arctan(x^2)}\right)^2\frac{x^2}{a^2x^2}$  $\frac{x^2}{a^4x^4\arctan(ax)+2a^2x^2\arctan(ax)+\arctan(ax)}dx-\int \frac{1}{a^4x^4\arctan(ax)+2a^2x^2}$  $\frac{1}{a^4x^4 \arctan(ax)+2 a^2x^2 \arctan(ax)+\arctan(ax)} dx$  and  $\overline{a}$  $2c^2$  $2(a^4c^2x^2 + a^2c^2) \arctan (ax)^2$ 

Verification of antiderivative is not currently implemented for this CAS.

[In] integrate( $x^2/(a^2*c*x^2+c)^2/arctan(ax*x)^3$ , x, algorithm="maxima")

[Out]  $-1/2*(2*(a^4*c^2*x^2 + a^2*c^2)*arctan(a*x)^2*integrate((a^2*x^2 - 1)/((a^6$  $*c^2**^4 + 2*a^4*c^2**^2 + a^2*c^2)*arctan(axx)), x) + a*x^2 + 2*x*arctan(a)$  $*(x))/((a^4*c^2*x^2 + a^2*c^2)*arctan(axx)^2)$ 

**Fricas [C]** time = 1.74136, size = 327, normalized size =  $4.61$ 

$$
-\frac{a^2x^2 - (a^2x^2 + 1)\arctan (ax)^2\log\left[\text{integral}\left(-\frac{a^2x^2 + 2iax - 1}{a^2x^2 + 1}\right) - \left(a^2x^2 + 1\right)\arctan (ax)^2\log\left[\text{integral}\left(-\frac{a^2x^2 - 2iax - 1}{a^2x^2 + 1}\right) + \frac{2\left(a^5c^2x^2 + a^3c^2\right)\arctan (ax)^2}{a^2x^2 + 1}\right]}{2\left(a^5c^2x^2 + a^3c^2\right)\arctan (ax)^2}
$$

Verification of antiderivative is not currently implemented for this CAS.

[In] integrate( $x^2/(a^2*c*x^2+c)^2/arctan(ax*x)^3,x$ , algorithm="fricas")

[Out]  $-1/2*(a^2*x^2 - (a^2*x^2 + 1)*arctan(axx)^2*log_integral(-(a^2*x^2 + 2*I*ax^2))$  $x - 1)/(a^2*x^2 + 1) - (a^2*x^2 + 1)*arctan(axx)^2*log integral(-(a^2*x^2)$  $-$  2\*I\*a\*x - 1)/(a<sup>2\*x^2</sup> + 1)) + 2\*a\*x\*arctan(a\*x))/((a^5\*c^2\*x^2 + a^3\*c^2) \*arctan(a\*x)^2)

**Sympy [F]** time = 0., size = 0, normalized size = 0.

$$
\frac{\int \frac{x^2}{a^4 x^4 \arctan^3(ax) + 2a^2 x^2 \arctan^3(ax) + \arctan^3(ax)} dx}{c^2}
$$

Verification of antiderivative is not currently implemented for this CAS.

[In] integrate(x\*\*2/(a\*\*2\*c\*x\*\*2+c)\*\*2/atan(a\*x)\*\*3,x)

[Out] Integral(x\*\*2/(a\*\*4\*x\*\*4\*atan(a\*x)\*\*3 + 2\*a\*\*2\*x\*\*2\*atan(a\*x)\*\*3 + atan(a\*x )\*\*3), x)/c\*\*2

**Giac**  $[F]$  time = 0, size = 0, normalized size = 0.

$$
\int \frac{x^2}{\left(a^2 c x^2 + c\right)^2 \arctan\left(ax\right)^3} dx
$$

Verification of antiderivative is not currently implemented for this CAS.

 $[In] \ \int \mathop{\rm integrate}\nolimits(x^2/(a^2*c*x^2+c)^2/arctan(a*x)^3,x, \ \text{algorithm="giac")}$ 

[Out] integrate(x^2/((a^2\*c\*x^2 + c)^2\*arctan(a\*x)^3), x)

**3.629** 
$$
\int \frac{x}{(c+a^2cx^2)^2 \tan^{-1}(ax)^3} dx
$$

$$
-\frac{\text{Si}\left(2\tan^{-1}(ax)\right)}{a^2c^2} - \frac{x}{2ac^2\left(a^2x^2+1\right)\tan^{-1}(ax)^2} - \frac{1-a^2x^2}{2a^2c^2\left(a^2x^2+1\right)\tan^{-1}(ax)}
$$

[Out]  $-x/(2*a*c^2*(1 + a^2*x^2)*ArcTan[a*x]^2) - (1 - a^2*x^2)/(2*a^2*c^2*(1 + a^2*x^2))$  $2*x^2)*ArcTan[a*x]$ ) - SinIntegral $[2*ArcTan[a*x]]/(a^2*c^2)$ 

**Rubi**  $[A]$  time = 0.119267, antiderivative size = 81, normalized size of antiderivative = 1., number of steps used = 5, number of rules used = 5, integrand size = 20,  $\frac{\text{number of rules}}{\text{integrand size}}$  = 0.25, Rules used = {4932, 4970, 4406, 12, 3299}

$$
-\frac{\text{Si}\left(2\tan^{-1}(ax)\right)}{a^2c^2} - \frac{x}{2ac^2\left(a^2x^2+1\right)\tan^{-1}(ax)^2} - \frac{1-a^2x^2}{2a^2c^2\left(a^2x^2+1\right)\tan^{-1}(ax)}
$$

Antiderivative was successfully verified.

[In] Int $[x/((c + a^2 * c * x^2)^2 * ArcTan[a * x]^2),x]$ 

[Out]  $-x/(2*a*c^2*(1 + a^2*x^2)*ArcTan[a*x]^2) - (1 - a^2*x^2)/(2*a^2*c^2*(1 + a^2*x^2))$  $2*x^2)*ArcTan[a*x]$ ) - SinIntegral $[2*ArcTan[a*x]]/(a^2*c^2)$ 

#### Rule 4932

Int $[((((a_{-}. ) + ArcTan[(c_{-}.)*(x_{-})]*(b_{-}.))^c(p_{-})*(x_{-}))/((d_{-}) + (e_{-}.)*(x_{-})^2)^2,$  $x_Symbol$ ] :> Simp[(x\*(a + b\*ArcTan[c\*x])^(p + 1))/(b\*c\*d\*(p + 1)\*(d + e\*x^ 2)), x] +  $(-Dist[4/(b^2*(p + 1)*(p + 2))$ , Int $[(x*(a + b*Arctan[c*x]))^{(p + 2)}]$ ))/(d + e\*x<sup>2</sup>)<sup>2</sup>, x], x] - Simp[((1 - c<sup>2</sup>\*x<sup>2</sup>)\*(a + b\*ArcTan[c\*x])<sup>2</sup>(p + 2))  $/(b^2*e*(p + 1)*(p + 2)*(d + e*x^2)), x])$  /; FreeQ[{a, b, c, d, e}, x] && E qQ[e, c^2\*d] && LtQ[p, -1] && NeQ[p, -2]

#### Rule 4970

Int $[(a_*) + ArcTan[(c_*)*(x_*)]((b_*)^*(b_-))^*(p_*)*(x_*)^*(m_*)*(d_*) + (e_*)*(x_*^*)^*$ 2)^(q\_), x\_Symbol] :> Dist[d^q/c^(m + 1), Subst[Int[((a + b\*x)^p\*Sin[x]^m)/  $Cos[x]^{(m + 2*(q + 1))}, x], x, ArcTan[c*x]], x]$  /; FreeQ[{a, b, c, d, e, p} , x] && EqQ[e, c^2\*d] && IGtQ[m, 0] && ILtQ[m + 2\*q + 1, 0] && (IntegerQ[q] || GtQ[d, 0])

#### Rule 4406

Int $[Cos[(a_.) + (b_.)*(x_0)]^(p_.)*(c_.) + (d_.)*(x_))^(m_.)*Sin[(a_.) + (b_0](b_0))$  $\texttt{[1]}(x_1,x_2)$   $\texttt{[1]}(x_1,x_2)$ ,  $\texttt{x}_S$ ymbol] :> Int[ExpandTrigReduce[(c + d\*x)^m, Sin[a + b\*x  $]\hat{\ }$ n\*Cos[a + b\*x] $\hat{\ }$ p, x], x] /; FreeQ[{a, b, c, d, m}, x] && IGtQ[n, 0] && IG tQ[p, 0]

# Rule 12

 $Int[(a_*)*(u_), x_Symbol]$  :>  $Dist[a, Int[u, x], x]$  /;  $FreeQ[a, x]$  && !Match  $Q[u, (b_*)*(v_*)$  /; Free $Q[b, x]$ ]

# Rule 3299

 $Int[sin[(e_{.}) + (f_{.}) * (x_{.})]/((c_{.}) + (d_{.}) * (x_{.}))$ , x\_Symbol] :> Simp[SinInte gral[e + f\*x]/d, x] /; FreeQ[{c, d, e, f}, x] && EqQ[d\*e - c\*f, 0]

Rubi steps

$$
\int \frac{x}{(c+a^2cx^2)^2 \tan^{-1}(ax)^3} dx = -\frac{x}{2ac^2(1+a^2x^2) \tan^{-1}(ax)^2} - \frac{1-a^2x^2}{2a^2c^2(1+a^2x^2) \tan^{-1}(ax)} - 2 \int \frac{x}{(c+a^2cx^2)^2 \tan^{-1}(ax)}
$$

$$
= -\frac{x}{2ac^2(1+a^2x^2) \tan^{-1}(ax)^2} - \frac{1-a^2x^2}{2a^2c^2(1+a^2x^2) \tan^{-1}(ax)} - \frac{2 \text{ Subst} \left(\int \frac{\cos(x)\sin(x)}{x} dx, x\right)}{a^2c^2}
$$

$$
= -\frac{x}{2ac^2(1+a^2x^2) \tan^{-1}(ax)^2} - \frac{1-a^2x^2}{2a^2c^2(1+a^2x^2) \tan^{-1}(ax)} - \frac{2 \text{ Subst} \left(\int \frac{\sin(2x)}{2x} dx, x, \tan^{-1}(2x) dx\right)}{a^2c^2}
$$

$$
= -\frac{x}{2ac^2(1+a^2x^2) \tan^{-1}(ax)^2} - \frac{1-a^2x^2}{2a^2c^2(1+a^2x^2) \tan^{-1}(ax)} - \frac{\text{Subst} \left(\int \frac{\sin(2x)}{x} dx, x, \tan^{-1}(2x) dx\right)}{a^2c^2}
$$

$$
= -\frac{x}{2ac^2(1+a^2x^2) \tan^{-1}(ax)^2} - \frac{1-a^2x^2}{2a^2c^2(1+a^2x^2) \tan^{-1}(ax)} - \frac{\text{Si}(2\tan^{-1}(ax))}{a^2c^2}
$$

**Mathematica [A]** time =  $0.0524829$ , size = 70, normalized size =  $0.86$ 

$$
\frac{-2\left(a^2x^2+1\right)\tan^{-1}(ax)^2\mathrm{Si}\left(2\tan^{-1}(ax)\right)+\left(a^2x^2-1\right)\tan^{-1}(ax)-ax}{2a^2c^2\left(a^2x^2+1\right)\tan^{-1}(ax)^2}
$$

Antiderivative was successfully verified.

[In] Integrate[x/((c + a^2\*c\*x^2)^2\*ArcTan[a\*x]^3),x]

[Out]  $(-a*x) + (-1 + a^2*x^2)*Arctan[a*x] - 2*(1 + a^2*x^2)*Arctan[a*x]^2*SinInt$ egral[2\*ArcTan[a\*x]])/(2\*a^2\*c^2\*(1 + a^2\*x^2)\*ArcTan[a\*x]^2)

**Maple [A]** time =  $0.065$ , size =  $51$ , normalized size =  $0.6$ 

$$
-\frac{4 \operatorname{Si} (2 \arctan (ax)) (\arctan (ax))^2 + 2 \cos (2 \arctan (ax)) \arctan (ax) + \sin (2 \arctan (ax))}{4 a^2 c^2 \left(\arctan (ax)\right)^2}
$$

Verification of antiderivative is not currently implemented for this CAS.

[In]  $int(x/(a^2*c*x^2+c)^2/arctan(a*x)^3,x)$ 

[Out]  $-1/4/a^2/c^2*(4*Si(2*arctan(a*x))*arctan(a*x)^2+2*cos(2*arctan(a*x))*arctan)$  $(axx)+sin(2*arctan(ax*x)))/arctan(ax*x)^2$ 

**Maxima [F]** time = 0,, size = 0, normalized size = 0. −  $4(a^4c^2x^2 + a^2c^2) \arctan (ax)^2 \int \frac{x}{(a^2+2a^2)^2}$  $\frac{x}{(a^4c^2x^4+2a^2c^2x^2+c^2)\arctan(ax)} dx + ax - (a^2x^2-1)\arctan(ax)$  $2(a^4c^2x^2 + a^2c^2) \arctan (ax)^2$ 

Verification of antiderivative is not currently implemented for this CAS.

```
[In] integrate(x/(a^2*c*x^2+c)^2/arctan(a*x)^3,x, algorithm="maxima")
```
[Out]  $-1/2*(8*(a^4*c^2*x^2 + a^2*c^2)*arctan(a*x)^2*integrate(1/2*x/((a^4*c^2*x^4$ + 2\*a<sup>2</sup>\*c<sup>2</sup>\*x<sup>2</sup> + c<sup>2</sup>)\*arctan(a\*x)), x) + a\*x - (a<sup>2</sup>\*x<sup>2</sup> - 1)\*arctan(a\*x))  $/((a^4*c^2*x^2 + a^2*c^2)*arctan(ax*x)^2)$ 

**Fricas [C]** time = 1.77001, size = 338, normalized size =  $4.17$ 

 $(-i a^2 x^2 - i) \arctan (ax)^2 \log\_integral \left(-\frac{a^2 x^2 + 2i a x - 1}{a^2 x^2 + 1}\right)$  $\left( \frac{e^{2}+2iax-1}{a^{2}x^{2}+1} \right) + \left( i\,a^{2}x^{2}+i \right) \arctan \left( ax \right)^{2} \log_{1} \frac{1}{a^{2}x^{2}-2iax-1}$  $\frac{a^2z^2+1}{a^2x^2+1}$  –  $ax +$  $2(a^4c^2x^2 + a^2c^2) \arctan (ax)^2$ 

Verification of antiderivative is not currently implemented for this CAS.

```
[In] integrate(x/(a^2*c*x^2+c)^2/arctan(a*x)^3,x, algorithm="fricas")
```

```
[Out] 1/2*((-I*a^2*x^2 - I)*arctan(axx)^2*log_integral(-(a^2*x^2 + 2*I*a*x - 1)/(a^2*x^2 + 1)) + (I*a^2*x^2 + I)*arctan(a*x)^2*log_integral(-(a^2*x^2 - 2*I*
a*x - 1)/(a^2*x^2 + 1)) - a*x + (a^2*x^2 - 1)*arctan(a*x))/((a^4*c^2*x^2 +
a^2*c^2)*arctan(a*x)^2
```
**Sympy [F]** time = 0., size = 0, normalized size = 0.

$$
\frac{\int \frac{x}{a^4 x^4 \tan^3(ax) + 2a^2 x^2 \tan^3(ax) + \tan^3(ax)} dx}{c^2}
$$

Verification of antiderivative is not currently implemented for this CAS.

[In]  $integrate(x/(a**2*c*x**2+c)**2/atan(a*x)**3,x)$ 

```
[Out] Integral(x/(a**4*x**4*atan(a*x)**3 + 2*a**2*x**2*atan(a*x)**3 + atan(a*x)**
3), x)/c**2
```
**Giac [F]** time = 0., size = 0, normalized size = 0.

$$
\int \frac{x}{\left(a^2cx^2 + c\right)^2 \arctan\left(ax\right)^3} dx
$$

Verification of antiderivative is not currently implemented for this CAS.

[In] integrate(x/(a^2\*c\*x^2+c)^2/arctan(a\*x)^3,x, algorithm="giac")

[Out] integrate(x/((a^2\*c\*x^2 + c)^2\*arctan(a\*x)^3), x)

**3.630** 
$$
\int \frac{1}{(c+a^2cx^2)^2\tan^{-1}(ax)^3} dx
$$

$$
\frac{x}{c^2(a^2x^2+1)\tan^{-1}(ax)} - \frac{1}{2ac^2(a^2x^2+1)\tan^{-1}(ax)^2} - \frac{\text{CosIntegral}\left(2\tan^{-1}(ax)\right)}{ac^2}
$$

[Out]  $-1/(2*a*c^2*(1 + a^2*x^2)*ArcTan[a*x]^2) + x/(c^2*(1 + a^2*x^2)*ArcTan[a*x]$ ) - CosIntegral[2\*ArcTan[a\*x]]/(a\*c^2)

**Rubi**  $[A]$  time = 0.245925, antiderivative size = 65, normalized size of antiderivative = 1., number of steps used = 10, number of rules used = 6, integrand size = 19,  $\frac{\text{number of rules}}{\text{integrand size}}$  $= 0.316$ , Rules used  $= \{4902, 4968, 4970, 3312, 3302, 4904\}$ 

$$
\frac{x}{c^2(a^2x^2+1)\tan^{-1}(ax)} - \frac{1}{2ac^2(a^2x^2+1)\tan^{-1}(ax)^2} - \frac{\text{CosIntegral}\left(2\tan^{-1}(ax)\right)}{ac^2}
$$

Antiderivative was successfully verified.

[In] Int[1/((c + a<sup>2\*</sup>c\*x<sup>2</sup>)<sup>2\*</sup>ArcTan[a\*x]<sup>2</sup>3),x]

[Out]  $-1/(2*a*c^2*(1 + a^2*x^2)*ArcTan[a*x]^2) + x/(c^2*(1 + a^2*x^2)*ArcTan[a*x]$ ) - CosIntegral[2\*ArcTan[a\*x]]/(a\*c^2)

#### Rule 4902

Int $[(a_*) + ArcTan[(c_*)*(x_*)](b_*)^*(b_*)^*(d_*) + (e_*)*(x_*)^2^*(q_*)$ , x\_S ymbol] :> Simp[((d + e\*x^2)^(q + 1)\*(a + b\*ArcTan[c\*x])^(p + 1))/(b\*c\*d\*(p + 1)), x] - Dist $[(2*c*(q + 1))/(b*(p + 1))$ , Int $[x*(d + e*x^2)^q*(a + b*ArcT)]$ an[c\*x])^(p + 1), x], x] /; FreeQ[{a, b, c, d, e}, x] && EqQ[e, c^2\*d] && L  $tQ[q, -1]$  && LtQ[p, -1]

#### Rule 4968

Int $[(a_*) + ArcTan[(c_*)*(x_*)](b_*)^*(b_*)^*(x_*)^*(x_*)^*(b_*)^*(b_-))^*(b_-^*)^*(b_-^*)^*(b_-^*)^*(b_-^*)^*(b_-^*)^*(b_-^*)^*(b_-^*)^*(b_-^*)^*(b_-^*)^*(b_-^*)^*(b_-^*)^*(b_-^*)^*(b_-^*)^*(b_-^*)^*(b_-^*)^*(b_-^*)^*(b_-^*)^*(b_-^*)^*(b_-^*)^*(b_-^*)^*(b_-^*)^*(b_-^*)^*(b_-^*)^*(b_-^*)^*(b_-^*)^*(b_-^*)^*(b_-^*)^*(b_-^*)^*(b_-^$ 2)^(q\_), x\_Symbol] :> Simp[(x^m\*(d + e\*x^2)^(q + 1)\*(a + b\*ArcTan[c\*x])^(p + 1))/(b\*c\*d\*(p + 1)), x] + (-Dist[(c\*(m + 2\*q + 2))/(b\*(p + 1)), Int[x^(m + 1)\*(d + e\*x^2)^q\*(a + b\*ArcTan[c\*x])^(p + 1), x], x] - Dist[m/(b\*c\*(p + 1 )),  $Int[x^(m - 1)*(d + e*x^2)^q*(a + b*ArCTan[c*x])^p(p + 1), x], x])$  /; Fre eQ[{a, b, c, d, e, m}, x] && EqQ[e, c^2\*d] && IntegerQ[m] && LtQ[q, -1] && LtQ[p, -1] && NeQ[m + 2\*q + 2, 0]

#### Rule 4970

Int $[(a_*) + ArcTan[(c_*)*(x_*)](b_*)^*(b_*)^*(x_*)^*(x_*)^*(m_*)*(d_*) + (e_*)*(x_*)^*$ 2)^(q\_), x\_Symbol] :> Dist[d^q/c^(m + 1), Subst[Int[((a + b\*x)^p\*Sin[x]^m)/  $Cos[x]^{(m + 2*(q + 1))}, x], x, ArcTan[c*x]], x], FreeQ[{a, b, c, d, e, p}]$ , x] && EqQ[e, c^2\*d] && IGtQ[m, 0] && ILtQ[m + 2\*q + 1, 0] && (IntegerQ[q] || GtQ[d, 0])

# Rule 3312

 $Int[((c_+) + (d_-)*(x_-))^{\hat{ }}(m_-)*sin[(e_+) + (f_-)*(x_-)]^{\hat{ }}(n_-), x_Symbo1]$  :> In  $t[ExpandTrigReduce[(c + d*x)^m, Sin[e + f*x]^n, x], x]$ /; FreeQ[{c, d, e, f
, m}, x] && IGtQ[n, 1] && ( !RationalQ[m] || (GeQ[m, -1] && LtQ[m, 1]))

## Rule 3302

 $Int[sin[(e_{.}) + (f_{.}) * (x_{.})]/((c_{.}) + (d_{.}) * (x_{.}))$ , x\_Symbol] :> Simp[CosInte gral[e - Pi/2 + f\*x]/d, x] /; FreeQ[{c, d, e, f}, x] && EqQ[d\*(e - Pi/2) c\*f, 0]

### Rule 4904

 $Int[((a_{-}.) + ArcTan[(c_{-}.)*(x_{-})]*(b_{-}.))^c(p_{-}.)*(d_{-}) + (e_{-}.)*(x_{-})^c(q_{-}), x_{-}$ Symbol] :> Dist[d^q/c, Subst[Int[(a + b\*x)^p/Cos[x]^(2\*(q + 1)), x], x, Arc Tan[c\*x]], x] /; FreeQ[{a, b, c, d, e, p}, x] && EqQ[e, c^2\*d] && ILtQ[2\*(q + 1), 0] && (IntegerQ[q] || GtQ[d, 0])

Rubi steps

$$
\int \frac{1}{(c+a^2cx^2)^2 \tan^{-1}(ax)^3} dx = -\frac{1}{2ac^2(1+a^2x^2) \tan^{-1}(ax)^2} - a \int \frac{x}{(c+a^2cx^2)^2 \tan^{-1}(ax)^2} dx
$$
  
\n
$$
= -\frac{1}{2ac^2(1+a^2x^2) \tan^{-1}(ax)^2} + \frac{x}{c^2(1+a^2x^2) \tan^{-1}(ax)} + a^2 \int \frac{x^2}{(c+a^2cx^2)^2 \tan^{-1}(a)}
$$
  
\n
$$
= -\frac{1}{2ac^2(1+a^2x^2) \tan^{-1}(ax)^2} + \frac{x}{c^2(1+a^2x^2) \tan^{-1}(ax)} - \frac{\text{Subst}(\int \frac{\cos^2(x)}{x} dx, x, \tan^{-1}(ax))}{ac^2}
$$
  
\n
$$
= -\frac{1}{2ac^2(1+a^2x^2) \tan^{-1}(ax)^2} + \frac{x}{c^2(1+a^2x^2) \tan^{-1}(ax)} + \frac{\text{Subst}(\int (\frac{1}{2x} - \frac{\cos(2x)}{2x}) dx}{ac^2})}{ac^2}
$$
  
\n
$$
= -\frac{1}{2ac^2(1+a^2x^2) \tan^{-1}(ax)^2} + \frac{x}{c^2(1+a^2x^2) \tan^{-1}(ax)} - 2 \frac{\text{Subst}(\int \frac{\cos(2x)}{x} dx, x, \tan^{-1}(2x))}{2ac^2}
$$
  
\n
$$
= -\frac{1}{2ac^2(1+a^2x^2) \tan^{-1}(ax)^2} + \frac{x}{c^2(1+a^2x^2) \tan^{-1}(ax)} - \frac{\text{Ci}(2 \tan^{-1}(ax))}{ac^2}
$$

**Mathematica [A]** time =  $0.0653508$ , size = 58, normalized size =  $0.89$ 

$$
\frac{-2\left(a^2x^2+1\right)\tan^{-1}(ax)^2\text{CosIntegral}\left(2\tan^{-1}(ax)\right)+2ax\tan^{-1}(ax)-1}{2c^2\left(a^3x^2+a\right)\tan^{-1}(ax)^2}
$$

Antiderivative was successfully verified.

[In] Integrate[ $1/((c + a^2 * c * x^2)^2 * ArcTan[a * x] ^3)$ , x]

[Out]  $(-1 + 2*a*x*ArcTan[a*x] - 2*(1 + a^2*x^2)*ArcTan[a*x]^2*CosIntegral[2*ArcTa]$  $n[a*x]])/(2*c^2*(a + a^3*x^2)*ArcTan[a*x]^2)$ 

**Maple [A]** time = 0.071, size = 52, normalized size =  $0.8$ 

$$
-\frac{4 \operatorname{Ci} (2 \arctan (ax)) \left(\arctan (ax)\right)^2 - 2 \sin (2 \arctan (ax)) \arctan (ax) + \cos (2 \arctan (ax)) + 1}{4 \operatorname{ac}^2 \left(\arctan (ax)\right)^2}
$$

Verification of antiderivative is not currently implemented for this CAS.

[In]  $int(1/(a^2*c*x^2+c)^2/arctan(a*x)^3,x)$ 

[Out]  $-1/4/a/c^2*(4*Ci(2*arctan(a*x))*arctan(a*x)^2-2*sin(2*arctan(a*x))*arctan(a$  $*x)$ +cos(2 $*arctan(axx))$ +1)/arctan(a $*x$ )<sup>2</sup>

**Maxima [F]** time = 0., size = 0, normalized size = 0.  $2 ax \arctan (ax) +$  $2(a^3c^2x^2+ac^2)(a^2\int \frac{x^2}{a^4x^4\arctan(x^2+2x^2)})$  $\frac{x^2}{a^4x^4\arctan(ax)+2a^2x^2\arctan(ax)+\arctan(ax)}dx-\int \frac{1}{a^4x^4\arctan(ax)+2a^2x^2x^2}dx$  $\frac{1}{a^4x^4 \arctan(ax)+2a^2x^2 \arctan(ax)+\arctan(ax)} dx$  arctan(ax)<sup>2</sup>  $\frac{c}{c}$  $\frac{u}{2}$   $\frac{u}{2}$   $2(a^3c^2x^2+ac^2)\arctan (ax)^2$ 

Verification of antiderivative is not currently implemented for this CAS.

```
[In] integrate(1/(a^2*c*x^2+c)^2/arctan(a*x)^3,x, algorithm="maxima")
```

```
[Out] 1/2*(2*(a^3*c^2*x^2 + a*c^2)*arctan(axx)^2*integrate((a^2*x^2 - 1)/((a^4*c^2)x^2 + a^2sz^2 + a^2sz^2))2*x^4 + 2*a^2*c^2*x^2 + c^2)*arctan(axx), x) + 2*a*x*arctan(axx) - 1)/((a^2)3*c^2*x^2 + a*c^2)*arctan(a*x)^2
```
**Fricas [C]** time = 1.74219, size = 316, normalized size =  $4.86$ 

−  $(a^2x^2 + 1) \arctan (ax)^2 \log\_integral \left(-\frac{a^2x^2 + 2iax - 1}{a^2x^2 + 1}\right)$  $\left(\frac{z^2+2iax-1}{a^2x^2+1}\right) + \left(a^2x^2+1\right)\arctan\left(ax\right)^2\log\left(\frac{1}{2}\right)$  $\boldsymbol{a}$  $z_{\chi}$ <sup>2</sup>−2*i* ax−1  $a^2x$  $-2ax$  arcta  $2(a^3c^2x^2+ac^2)\arctan (ax)^2$ 

Verification of antiderivative is not currently implemented for this CAS.

[In] integrate(1/(a^2\*c\*x^2+c)^2/arctan(a\*x)^3,x, algorithm="fricas")

[Out]  $-1/2*((a^2*x^2 + 1)*arctan(axx)^2*log_integral(-(a^2*x^2 + 2*I*a*x - 1)/(a^2))$  $2*x^2 + 1)$ ) +  $(a^2*x^2 + 1)*arctan(axx)^2*log\_integral(-(a^2*x^2 - 2*I*axx$ - 1)/(a<sup>2</sup>\*x<sup>2</sup> + 1)) - 2\*a\*x\*arctan(a\*x) + 1)/((a<sup>2</sup>\*c<sup>2</sup>\*x<sup>2</sup> + a\*c<sup>2</sup>)\*arctan(  $a*x)^2$ )

**Sympy [F]** time = 0., size = 0, normalized size = 0.

$$
\frac{\int \frac{1}{a^4 x^4 \operatorname{atan}^3(ax) + 2a^2 x^2 \operatorname{atan}^3(ax) + \operatorname{atan}^3(ax)} dx}{c^2}
$$

Verification of antiderivative is not currently implemented for this CAS.

```
[In] integrate(1/(a**2*c*x**2+c)**2/atan(a*x)**3,x)
```
[Out] Integral(1/(a\*\*4\*x\*\*4\*atan(a\*x)\*\*3 + 2\*a\*\*2\*x\*\*2\*atan(a\*x)\*\*3 + atan(a\*x)\*\* 3), x)/c\*\*2

**Giac [F]** time = 0., size = 0, normalized size = 0.

$$
\int \frac{1}{\left(a^2 c x^2 + c\right)^2 \arctan\left(ax\right)^3} dx
$$

Verification of antiderivative is not currently implemented for this CAS.

 $[In] \ \int \mathop{\rm integer}\nolimits\{1/(a^2*c*x^2+c)^2/arctan(a*x)^3,x, \ \hbox{algorithm="giac")}\}$ 

```
[Out] integrate(1/((a^2*c*x^2 + c)^2*arctan(a*x)^3), x)
```
2596

**3.631** 
$$
\int \frac{1}{x(c+a^2cx^2)^2\tan^{-1}(ax)^3} dx
$$

Optimal. Leaf size=113

 $\mathbf{r}$ 

$$
-\frac{\text{Unintegrable}\left(\frac{1}{x^{2}\tan^{-1}(ax)^{2}},x\right)}{2ac^{2}}+\frac{ax}{2c^{2}\left(a^{2}x^{2}+1\right)\tan^{-1}(ax)^{2}}+\frac{1-a^{2}x^{2}}{2c^{2}\left(a^{2}x^{2}+1\right)\tan^{-1}(ax)}+\frac{\text{Si}\left(2\tan^{-1}(ax)\right)}{c^{2}}-\frac{1}{2ac^{2}x}\tan^{-1}(ax)^{2}}{a^{2}x^{2}+1}
$$

[Out]  $-1/(2*a*c^2*x*ArcTan[a*x]^2) + (a*x)/(2*c^2*(1 + a^2*x^2)*ArcTan[a*x]^2) +$  $(1 - a^2*x^2)/(2*c^2*(1 + a^2*x^2)*ArcTan[a*x]) + SinIntegral[2*ArCTan[a*x]$  $\lceil c^2 -$  Unintegrable $\lceil 1/(x^2*\text{ArcTan}\left[a*x\right]^2), x\rceil/(2*\text{a} *c^2)$ 

**Rubi**  $[A]$  time = 0.259754, antiderivative size = 0, normalized size of antiderivative = 0., number of steps used = 0, number of rules used = 0, integrand size = 0,  $\frac{\text{number of rules}}{\text{integrand size}}$  = 0., Rules used =  $\{\}$ 

$$
\int \frac{1}{x\left(c+a^2cx^2\right)^2 \tan^{-1}(ax)^3} dx
$$

Verification is Not applicable to the result.

[In] Int  $[1/(x*(c + a^2*cx^2))^2*ArcTan[a*x]^3)$ , x]

```
[Out] -1/(2*a*c^2*x*ArcTan[a*x]^2) + (a*x)/(2*c^2*(1 + a^2*x^2)*ArcTan[a*x]^2) +(1 - a^2*x^2)/(2*c^2*(1 + a^2*x^2)*ArcTan[a*x]) + SinIntegral[2*ArcTan[a*x]\int_{c^2} - Defer[Int][1/(x<sup>2*</sup>ArcTan[a*x]<sup>2</sup>), x]/(2*a*c<sup>2</sup>)
```
Rubi steps

$$
\int \frac{1}{x(c+a^2cx^2)^2 \tan^{-1}(ax)^3} dx = -\left(a^2 \int \frac{x}{(c+a^2cx^2)^2 \tan^{-1}(ax)^3} dx\right) + \frac{\int \frac{1}{x(c+a^2cx^2) \tan^{-1}(ax)^3} dx}{c}
$$
\n
$$
= -\frac{1}{2ac^2x \tan^{-1}(ax)^2} + \frac{ax}{2c^2(1+a^2x^2) \tan^{-1}(ax)^2} + \frac{1-a^2x^2}{2c^2(1+a^2x^2) \tan^{-1}(ax)} + (2a^2) \int dx
$$
\n
$$
= -\frac{1}{2ac^2x \tan^{-1}(ax)^2} + \frac{ax}{2c^2(1+a^2x^2) \tan^{-1}(ax)^2} + \frac{1-a^2x^2}{2c^2(1+a^2x^2) \tan^{-1}(ax)} + \frac{2 \text{ Subs}}{2c^2x \tan^{-1}(ax)^2} + \frac{2 \text{ Subs}}{2c^2(1+a^2x^2) \tan^{-1}(ax)} + \frac{2 \text{ Subs}}{2c^2x \tan^{-1}(ax)^2} + \frac{ax}{2c^2(1+a^2x^2) \tan^{-1}(ax)} + \frac{2 \text{ Subs}}{2c^2x \tan^{-1}(ax)^2} + \frac{ax}{2c^2(1+a^2x^2) \tan^{-1}(ax)} + \frac{1-a^2x^2}{2c^2(1+a^2x^2) \tan^{-1}(ax)} + \frac{\text{Subs}t}{2c^2x \tan^{-1}(ax)^2} + \frac{ax}{2c^2(1+a^2x^2) \tan^{-1}(ax)} + \frac{\text{Subs}t}{2c^2(1+a^2x^2) \tan^{-1}(ax)} + \frac{\text{Subs}t}{2c^2x \tan^{-1}(ax)^2} + \frac{ax}{2c^2(1+a^2x^2) \tan^{-1}(ax)} + \frac{\text{Subs}t}{2c^2(1+a^2x^2) \tan^{-1}(ax)} + \frac{\text{Subs}t}{2c^2(1+a^2x^2) \tan^{-1}(ax)} + \frac{\text{Subs}t}{2c^2(1+a^2x^2) \tan^{-1}(ax)} + \frac{\text{Subs}t}{2c^2(1+a^2x^2) \tan^{-1}(ax)} + \frac{\text{Subs}t}{2c^2(1+a^2x^2
$$

**Mathematica [A]** time =  $1.77278$ , size = 0, normalized size = 0. 1  $\chi$ 

$$
\int \frac{1}{x (c + a^2 c x^2)^2 \tan^{-1}(ax)^3} dx
$$

Verification is Not applicable to the result.

```
[In] Integrate[1/(x*(c + a^2*x^2)^2*ArcTan[a*x]^3),x]
```

```
[Out] Integrate[1/(x*(c + a^2*x^2)^2*x + cTan[a*x]^3), x]
```
**Maple [A]** time =  $0.275$ , size = 0, normalized size =  $0$ .

$$
\int \frac{1}{x \left(a^2 c x^2 + c\right)^2 \left(\arctan\left(ax\right)\right)^3} dx
$$

Verification of antiderivative is not currently implemented for this CAS.

[In]  $int(1/x/(a^2*x^2+c)^2/c)$ arctan(a\*x)<sup>2</sup>,x)

[Out]  $int(1/x/(a^2*c*x^2+c)^2/arctan(a*x)^3,x)$ 

**Maxima** [A] time = 0., size = 0, normalized size = 0.

$$
-ax + (3a^{2}x^{2} + 1)\arctan (ax) + \frac{2(a^{4}c^{2}x^{4} + a^{2}c^{2}x^{2})\left(3a^{4}\int \frac{x^{4}}{a^{4}x^{7}\arctan (ax)+2a^{2}x^{5}\arctan (ax)+x^{3}\arctan (ax)}dx + 2a^{2}\int \frac{x^{2}}{a^{4}x^{7}\arctan (ax)+2a^{2}x^{5}\arctan (ax)}\right)}{2(a^{4}c^{2}x^{4} + a^{2}c^{2}x^{2})\arctan (ax)^{2}}
$$

Verification of antiderivative is not currently implemented for this CAS.

```
[In] integrate(1/x/(a^2*c*x^2+c)^2/arctan(a*x)^3,x, algorithm="maxima")
```

```
[Out] 1/2*(2*(a^4*c^2*x^4 + a^2*c^2*x^2)*arctan(axx)^2*integrate((3*a^4*x^4 + 2*a))2*x^2 + 1)/((a^6*c^2*x^7 + 2*a^4*c^2*x^5 + a^2*c^2*x^3)*arctan(axx)), x) -a*x + (3*a^2*x^2 + 1)*arctan(axx))/((a^4*c^2*x^4 + a^2*c^2*x^2)*arctan(axx))^{-2}
```
**Fricas**  $[A]$  time = 0., size = 0, normalized size = 0.

$$
integral\left(\frac{1}{\left(a^4c^2x^5 + 2\,a^2c^2x^3 + c^2x\right)\arctan\left(ax\right)^3}, x\right)
$$

Verification of antiderivative is not currently implemented for this CAS.

```
[In] integrate(1/x/(a^2*c*x^2+c)^2/arctan(a*x)^3,x, algorithm="fricas")
```
[Out] integral(1/((a^4\*c^2\*x^5 + 2\*a^2\*c^2\*x^3 + c^2\*x)\*arctan(a\*x)^3), x)

**Sympy [A]** time = 0., size = 0, normalized size = 0.

 $\int \frac{1}{15.36 \times 2.2}$  $\frac{1}{a^4x^5 \arctan^3(ax)+2a^2x^3 \arctan^3(ax)+x \arctan^3(ax)} dx$  Verification of antiderivative is not currently implemented for this CAS.

```
[In] integrate(1/x/(a**2*c*x**2+c)**2/atan(a*x)**3,x)
```

```
[Out] Integral(1/(a**4*x**5*atan(a*x)**3 + 2*a**2*x**3*atan(a*x)**3 + x*atan(a*x)
**3), x)/c**2
```
**Giac** [A] time = 0., size = 0, normalized size = 0.

$$
\int \frac{1}{\left(a^2 c x^2 + c\right)^2 x \arctan\left(ax\right)^3} dx
$$

Verification of antiderivative is not currently implemented for this CAS.

[In]  $integrate(1/x/(a^2*c*x^2+c)^2/arctan(axx)^3,x, algorithm="giac")$ 

[Out] integrate( $1/((a^2*c*x^2 + c)^2*x*arctan(a*x)^3)$ , x)

**3.632** 
$$
\int \frac{1}{x^2 (c+a^2 c x^2)^2 \tan^{-1}(ax)^3} dx
$$

Optimal. Leaf size=103

$$
-\frac{\text{Unintegrable}\left(\frac{1}{x^3\tan^{-1}(ax)^2},x\right)}{ac^2} - \frac{a^2x}{c^2\left(a^2x^2+1\right)\tan^{-1}(ax)} + \frac{a}{2c^2\left(a^2x^2+1\right)\tan^{-1}(ax)^2} + \frac{a\text{CosIntegral}\left(2\tan^{-1}(ax)^2\right)}{c^2}
$$

[Out]  $-1/(2*a*c^2*x^2*ArcTan[a*x]^2) + a/(2*c^2*(1 + a^2*x^2)*ArcTan[a*x]^2) - (a^2*x^2)*ArcTan[a*x]^2$  $\text{``2*x)}/(\text{c``2*(1 + a``2*x``2)*ArcTan[a*x]) + (a*CosIntegral[2*ArcTan[a*x]])/c``2"$ - Unintegrable[1/(x^3\*ArcTan[a\*x]^2), x]/(a\*c^2)

**Rubi**  $[A]$  time = 0.390234, antiderivative size = 0, normalized size of antiderivative = 0., number of steps used = 0, number of rules used = 0, integrand size = 0,  $\frac{\text{number of rules}}{\text{integrand size}}$  = 0., Rules used  $=$  {}

$$
\int \frac{1}{x^2 \left(c+a^2 c x^2\right)^2 \tan^{-1}(ax)^3} \, dx
$$

Verification is Not applicable to the result.

[In] Int[1/(x<sup>2</sup>\*(c + a<sup>2\*</sup>c\*x<sup>2</sup>)<sup>2\*</sup>ArcTan[a\*x]<sup>2</sup>3),x]

[Out]  $-1/(2*a*c^2*x^2*ArcTan[a*x]^2) + a/(2*c^2*(1 + a^2*x^2)*ArcTan[a*x]^2) - (a^2*x^2)*ArcTan[a*x]^2$ ^2\*x)/(c^2\*(1 + a^2\*x^2)\*ArcTan[a\*x]) + (a\*CosIntegral[2\*ArcTan[a\*x]])/c^2 - Defer[Int][1/(x^3\*ArcTan[a\*x]^2), x]/(a\*c^2)

Rubi steps

$$
\int \frac{1}{x^2 (c + a^2 c x^2)^2 \tan^{-1}(ax)^3} dx = -\left(a^2 \int \frac{1}{(c + a^2 c x^2)^2 \tan^{-1}(ax)^3} dx\right) + \frac{\int \frac{1}{x^2 (c + a^2 c x^2) \tan^{-1}(ax)^3} dx}{c}
$$
  
\n
$$
= -\frac{1}{2ac^2 x^2 \tan^{-1}(ax)^2} + \frac{a}{2c^2 (1 + a^2 x^2) \tan^{-1}(ax)^2} + a^3 \int \frac{x}{(c + a^2 c x^2)^2 \tan^{-1}(ax)^2}
$$
  
\n
$$
= -\frac{1}{2ac^2 x^2 \tan^{-1}(ax)^2} + \frac{a}{2c^2 (1 + a^2 x^2) \tan^{-1}(ax)^2} - \frac{a^2 x}{c^2 (1 + a^2 x^2) \tan^{-1}(ax)} + a^2 \int \frac{1}{x^2}
$$
  
\n
$$
= -\frac{1}{2ac^2 x^2 \tan^{-1}(ax)^2} + \frac{a}{2c^2 (1 + a^2 x^2) \tan^{-1}(ax)^2} - \frac{a^2 x}{c^2 (1 + a^2 x^2) \tan^{-1}(ax)} - \frac{\int \frac{1}{x^2} dx}{c^2 (1 + a^2 x^2) \tan^{-1}(ax)} - \frac{\int \frac{1}{x^2} dx}{c^2 (1 + a^2 x^2) \tan^{-1}(ax)} - \frac{\int \frac{1}{x^2} dx}{c^2 (1 + a^2 x^2) \tan^{-1}(ax)} - \frac{\int \frac{1}{x^2} dx}{c^2 (1 + a^2 x^2) \tan^{-1}(ax)} - \frac{\int \frac{1}{x^2} dx}{c^2 (1 + a^2 x^2) \tan^{-1}(ax)} - \frac{\int \frac{1}{x^2} dx}{c^2 (1 + a^2 x^2) \tan^{-1}(ax)} - \frac{\int \frac{1}{x^2} dx}{c^2 (1 + a^2 x^2) \tan^{-1}(ax)} - \frac{\int \frac{1}{x^2} dx}{c^2 (1 + a^2 x^2) \tan^{-1}(ax)} - \frac{\int \frac{1}{x^2} dx}{c^2 (1 + a^2 x^2) \tan^{-1}(ax)} + \frac{a}{2c^2 (1 + a^2 x^2) \tan^{-1}(ax)} + \frac{a}{2c
$$

**Mathematica [A]** time =  $2.52671$ , size = 0, normalized size = 0.

$$
\int \frac{1}{x^2 (c + a^2 c x^2)^2 \tan^{-1}(ax)^3} dx
$$

Verification is Not applicable to the result.

[In] Integrate[ $1/(x^2*(c + a^2*cx^2))^2*ArcTan[a*x]^3)$ ,x]

[Out] Integrate[ $1/(x^2*(c + a^2*cx^2)^2*ArcTan[a*x]^3)$ , x]

**Maple [A]** time =  $0.319$ , size =  $0$ , normalized size =  $0$ .

$$
\int \frac{1}{x^2 \left(a^2 c x^2 + c\right)^2 \left(\arctan\left(ax\right)\right)^3} dx
$$

Verification of antiderivative is not currently implemented for this CAS.

```
[In] int(1/x^2/(a^2*c*x^2+c)^2/arctan(a*x)^3,x)
```

```
[Out] int(1/x^2/(a^2*c*x^2+c)^2/arctan(a*x)^3,x)
```
**Maxima [A]** time = 0., size = 0, normalized size = 0.

$$
\frac{2\left(a^{4}c^{2}x^{5}+a^{2}c^{2}x^{3}\right)\left(6\,a^{4}\int\frac{x^{4}}{a^{4}x^{8}\arctan(ax)+2\,a^{2}x^{6}\arctan(ax)+x^{4}\arctan(ax)}\,dx+7\,a^{2}\int\frac{x^{2}}{a^{4}x^{8}\arctan(ax)+2\,a^{2}x^{6}\arctan(ax)}\right)}{2\left(a^{4}c^{2}x^{5}+a^{2}c^{2}x^{3}\right)\arctan\left(ax\right)^{2}}
$$

Verification of antiderivative is not currently implemented for this CAS.

```
[In] integrate(1/x^2/(a^2*c*x^2+c)^2/arctan(a*x)^3,x, algorithm="maxima")
```

```
[Out] 1/2*(2*(a^4*c^2*x^5 + a^2*c^2*x^3)*arctan(axx)^2*integrate((6*a^4*x^4 + 7*a))2*x^2 + 3)/((a^6*c^2*x^8 + 2*a^4*c^2*x^6 + a^2*c^2*x^4)*arctan(axx)), x) -a*x + 2*(2*a^2*x^2 + 1)*arctan(a*x))/((a^4*c^2*x^5 + a^2*c^2*x^3)*arctan(a
*_{x}) ^{\sim} 2)
```
**Fricas** [A] time = 0., size = 0, normalized size = 0.

$$
\mathrm{integral}\left(\frac{1}{\left(a^4c^2x^6+2\,a^2c^2x^4+c^2x^2\right)\mathrm{arctan}\left(ax\right)^3},x\right)
$$

Verification of antiderivative is not currently implemented for this CAS.

[In] integrate( $1/x^2/(a^2*x^2+c)^2/arctan(axx)^3$ ,x, algorithm="fricas")

[Out] integral(1/((a^4\*c^2\*x^6 + 2\*a^2\*c^2\*x^4 + c^2\*x^2)\*arctan(a\*x)^3), x)

**Sympy [A]** time = 0., size = 0, normalized size = 0.

$$
\frac{\int \frac{1}{a^4 x^6 \, \text{atan}^3 \, (ax) + 2a^2 x^4 \, \text{atan}^3 \, (ax) + x^2 \, \text{atan}^3 \, (ax)} \, dx}{c^2}
$$

Verification of antiderivative is not currently implemented for this CAS.

```
[In] integrate(1/x**2/(a**2*c*x**2+c)**2/atan(a*x)**3,x)
```
[Out] Integral(1/(a\*\*4\*x\*\*6\*atan(a\*x)\*\*3 + 2\*a\*\*2\*x\*\*4\*atan(a\*x)\*\*3 + x\*\*2\*atan(a \*x)\*\*3), x)/c\*\*2

**Giac** [A] time = 0., size = 0, normalized size = 0.

$$
\int \frac{1}{\left(a^2 c x^2 + c\right)^2 x^2 \arctan\left(ax\right)^3} dx
$$

Verification of antiderivative is not currently implemented for this CAS.

[In] integrate( $1/x^2/(a^2*c*x^2+c)^2/arctan(a*x)^3,x$ , algorithm="giac")

[Out] integrate( $1/((a^2*c*x^2 + c)^2*x^2*arctan(a*x)^3)$ , x)

 $\overline{a}$ 

**3.633** 
$$
\int \frac{1}{x^3 (c + a^2 c x^2)^2 \tan^{-1}(ax)^3} dx
$$

# Optimal. Leaf size=159

$$
\frac{a \text{Unintegrable}\left(\frac{1}{x^2 \tan^{-1}(ax)^2}, x\right)}{2c^2} - \frac{3 \text{Unintegrable}\left(\frac{1}{x^4 \tan^{-1}(ax)^2}, x\right)}{2ac^2} - \frac{a^2 \text{Si}\left(2 \tan^{-1}(ax)\right)}{c^2} - \frac{a^3 x}{2c^2 \left(a^2 x^2 + 1\right) \tan^{-1}(ax)^2} - \frac{a^3 x}{2c^2 \left(a^2 x^2 + 1\right) \tan^{-1}(ax)^2} - \frac{a^3 x}{2c^2 \left(a^2 x^2 + 1\right) \tan^{-1}(ax)^2} - \frac{a^3 x}{2c^2 \left(a^2 x^2 + 1\right) \tan^{-1}(ax)^2} - \frac{a^3 x}{2c^2 \left(a^2 x^2 + 1\right) \tan^{-1}(ax)^2} - \frac{a^3 x}{2c^2 \left(a^2 x^2 + 1\right) \tan^{-1}(ax)^2} - \frac{a^3 x}{2c^2 \left(a^2 x^2 + 1\right) \tan^{-1}(ax)^2} - \frac{a^3 x}{2c^2 \left(a^2 x^2 + 1\right) \tan^{-1}(ax)^2} - \frac{a^3 x}{2c^2 \left(a^2 x^2 + 1\right) \tan^{-1}(ax)^2} - \frac{a^3 x}{2c^2 \left(a^2 x^2 + 1\right) \tan^{-1}(ax)^2} - \frac{a^3 x}{2c^2 \left(a^2 x^2 + 1\right) \tan^{-1}(ax)^2} - \frac{a^2 \text{Si}\left(2 \tan^{-1}(ax)\right)}{2c^2 \left(a^2 x^2 + 1\right) \tan^{-1}(ax)^2} - \frac{a^3 x}{2c^2 \left(a^2 x^2 + 1\right) \tan^{-1}(ax)^2} - \frac{a^2 \text{Si}\left(2 \tan^{-1}(ax)\right)}{2c^2 \left(a^2 x^2 + 1\right) \tan^{-1}(ax)^2} - \frac{a^3 x}{2c^2 \left(a^2 x^2 + 1\right) \tan^{-1}(ax)^2} - \frac{a^2 \text{Si}\left(2 \tan^{-1}(ax)\right)}{2c^2 \left(a^2 x^2 + 1\right) \tan^{-1}(ax)^2} - \frac{a^2 \text{Si}\left(2 \tan^{-1}(ax)\right)}{2
$$

[Out]  $-1/(2*a*c^2*x^3*ArcTan[a*x]^2) + a/(2*c^2*x*ArcTan[a*x]^2) - (a^3*x)/(2*c^2)$  $*(1 + a^2*x^2)*ArcTan[a*x]^2) - (a^2*(1 - a^2*x^2))/(2*c^2*(1 + a^2*x^2)*Ar$ cTan[a\*x]) -  $(a^2*\sinIntegral[2*ArcTan[a*x]])/c^2 - (3*Unintegrable[1/(x^4*$  $ArcTan[a*x]^2)$ , x])/(2\*a\*c^2) + (a\*Unintegrable[1/(x^2\*ArcTan[a\*x]^2), x])/  $(2*c^2)$ 

**Rubi**  $[A]$  time = 0.407787, antiderivative size = 0, normalized size of antiderivative = 0., number of steps used = 0, number of rules used = 0, integrand size = 0,  $\frac{\text{number of rules}}{\text{integrand size}}$  = 0., Rules used =  $\{\}$ 

$$
\int \frac{1}{x^3 (c + a^2 c x^2)^2 \tan^{-1} (ax)^3} dx
$$

Verification is Not applicable to the result.

[In] Int[1/(x<sup>-</sup>3\*(c + a<sup>-</sup>2\*c\*x<sup>-2</sup>)<sup>-2\*</sup>ArcTan[a\*x]<sup>-3</sup>),x]

```
[Out] -1/(2*a*c^2*x^3*ArcTan[a*x]^2) + a/(2*c^2*x*ArcTan[a*x]^2) - (a^3*x)/(2*c^2)*(1 + a^2*x^2)*ArcTan[a*x]^2) - (a^2*(1 - a^2*x^2))/(2*c^2*(1 + a^2*x^2)*ArcTan[a*x]) - (a^2*SinIntegral[2*ArcTan[a*x]])/c^2 - (3*Defer[Int][1/(x^4*Ar
cTan[a*x]^2), x])/(2*a*c^2) + (a*Defer[Int][1/(x^2*ArcTan[a*x]^2), x])/(2*c
\hat{c})
```
Rubi steps

$$
\int \frac{1}{x^3 (c + a^2 c x^2)^2 \tan^{-1}(ax)^3} dx = -\left(a^2 \int \frac{1}{x (c + a^2 c x^2)^2 \tan^{-1}(ax)^3} dx\right) + \frac{\int \frac{1}{x^3 (c + a^2 c x^2) \tan^{-1}(ax)^3} dx}{c}
$$
  
\n
$$
= -\frac{1}{2ac^2 x^3 \tan^{-1}(ax)^2} + a^4 \int \frac{x}{(c + a^2 c x^2)^2 \tan^{-1}(ax)^3} dx - \frac{3 \int \frac{1}{x^4 \tan^{-1}(ax)^2} dx}{2ac^2} - \frac{a^2}{c}
$$
  
\n
$$
= -\frac{1}{2ac^2 x^3 \tan^{-1}(ax)^2} + \frac{a}{2c^2 x \tan^{-1}(ax)^2} - \frac{a^3 x}{2c^2 (1 + a^2 x^2) \tan^{-1}(ax)^2} - \frac{a^2 (1 + a^2 x^2)}{2c^2 (1 + a^2 x^2) \tan^{-1}(ax)^2} - \frac{a^2 (1 + a^2 x^2)}{2c^2 (1 + a^2 x^2) \tan^{-1}(ax)^2} - \frac{a^2 (1 + a^2 x^2)}{2c^2 (1 + a^2 x^2) \tan^{-1}(ax)^2} - \frac{a^2 (1 + a^2 x^2)}{2c^2 (1 + a^2 x^2) \tan^{-1}(ax)^2} - \frac{a^2 (1 + a^2 x^2)}{2c^2 (1 + a^2 x^2) \tan^{-1}(ax)^2} - \frac{a^2 (1 + a^2 x^2)}{2c^2 (1 + a^2 x^2) \tan^{-1}(ax)^2} - \frac{a^2 (1 + a^2 x^2)}{2c^2 (1 + a^2 x^2) \tan^{-1}(ax)^2} - \frac{a^2 (1 + a^2 x^2)}{2c^2 (1 + a^2 x^2) \tan^{-1}(ax)^2} - \frac{a^2 (1 + a^2 x^2)}{2c^2 (1 + a^2 x^2) \tan^{-1}(ax)^2} - \frac{a^2 (1 + a^2 x^2)}{2c^2 (1 + a^2 x^2) \tan^{-1}(ax)^2} - \frac{a^2 (1 + a^2 x^2)}{2c^2 (1 + a^2 x^2) \tan^{-1}(ax)^2} - \frac{a^2
$$

**Mathematica** [A] time = 2.06653, size = 0, normalized size = 0.  $\perp$ 1  $x^3 (c + a^2 c x^2)^2 \tan^{-1}(ax)^3$  $dx$ 

Verification is Not applicable to the result.

$$
[In] Integrate [1/(x^3*(c + a^2*cx^2)^2*ArcTan[a*x]^3),x]
$$

[Out] Integrate[ $1/(x^3*(c + a^2*cx^2))^2*ArcTan[a*x]^3)$ , x]

**Maple [A]** time = 1.105, size = 0, normalized size = 0.

$$
\int \frac{1}{x^3 \left(a^2 c x^2 + c\right)^2 \left(\arctan\left(ax\right)\right)^3} dx
$$

Verification of antiderivative is not currently implemented for this CAS.

[In]  $int(1/x^3/(a^2*c*x^2+c)^2/arctan(a*x)^3,x)$ 

[Out]  $int(1/x^3/(a^2*c*x^2+c)^2/arctan(axx)^3,x)$ 

**Maxima** [A] time = 0., size = 0, normalized size = 0.

$$
\frac{4\left(a^4c^2x^6 + a^2c^2x^4\right)\arctan\left(ax\right)^2\int\frac{5\,a^4x^4 + 7\,a^2x^2 + 3}{\left(a^6c^2x^9 + 2\,a^4c^2x^7 + a^2c^2x^5\right)\arctan(ax)}\,dx - ax + \left(5\,a^2x^2 + 3\right)\arctan\left(ax\right)}{2\left(a^4c^2x^6 + a^2c^2x^4\right)\arctan\left(ax\right)^2}
$$

Verification of antiderivative is not currently implemented for this CAS.

```
[In] integrate(1/x^3/(a^2*c*x^2+c)^2/arctan(a*x)^3,x, algorithm="maxima")
```

```
[Out] 1/2*(2*(a^4*c^2*x^6 + a^2*c^2*x^4)*arctan(axx)^2*integrate(2*(5*a^4*x^4 + 7a^2*x^2 + 3)/((a^6*c^2*x^9 + 2*a^4*c^2*x^7 + a^2*c^2*x^5)*arctan(axx)), x)- a*x + (5*a^2*x^2 + 3)*arctan(a*x))/( (a^4*c^2*x^6 + a^2*c^2*x^4)*arctan(a*x)^2)
```
**Fricas** [A] time = 0., size = 0, normalized size = 0.

$$
\mathrm{integral}\left(\frac{1}{\left(a^4c^2x^7+2\,a^2c^2x^5+c^2x^3\right)\mathrm{arctan}\left(ax\right)^3},x\right)
$$

Verification of antiderivative is not currently implemented for this CAS.

[In] integrate( $1/x^3/(a^2*c*x^2+c)^2/arctan(a*x)^3,x$ , algorithm="fricas")

[Out] integral(1/((a^4\*c^2\*x^7 + 2\*a^2\*c^2\*x^5 + c^2\*x^3)\*arctan(a\*x)^3), x)

**Sympy [A]** time =  $0$ , size =  $0$ , normalized size =  $0$ .

$$
\frac{\int \frac{1}{a^4 x^7 \, \text{atan}^3 \, (ax) + 2a^2 x^5 \, \text{atan}^3 \, (ax) + x^3 \, \text{atan}^3 \, (ax)} \, dx}{c^2}
$$

Verification of antiderivative is not currently implemented for this CAS.

[In] integrate(1/x\*\*3/(a\*\*2\*c\*x\*\*2+c)\*\*2/atan(a\*x)\*\*3,x)

```
[Out] Integral(1/(a**4*x**7*atan(a*x)**3 + 2*a**2*x**5*atan(a*x)**3 + x**3*atan(a
*x)**3), x)/c**2
```
**Giac** [A] time = 0., size = 0, normalized size = 0.

$$
\int \frac{1}{\left(a^2 c x^2 + c\right)^2 x^3 \arctan\left(ax\right)^3} dx
$$

Verification of antiderivative is not currently implemented for this CAS.

```
[In] integrate(1/x^3/(a^2*c*x^2+c)^2/arctan(a*x)^3,x, algorithm="giac")
```

```
[Out] integrate(1/((a^2*c*x^2 + c)^2*x^3*arctan(a*x)^3), x)
```
**3.634** 
$$
\int \frac{1}{x^4 (c+a^2cx^2)^2 \tan^{-1}(ax)^3} dx
$$

# Optimal. Leaf size=141

$$
\frac{a\text{Unintegrable}\left(\frac{1}{x^3\tan^{-1}(ax)^2},x\right)}{c^2} - \frac{2\text{Unintegrable}\left(\frac{1}{x^5\tan^{-1}(ax)^2},x\right)}{ac^2} - \frac{a^3\text{CosIntegral}\left(2\tan^{-1}(ax)\right)}{c^2} + \frac{a^4x}{c^2\left(a^2x^2+1\right)\tan^{-1}(ax)} + \frac{a^4x}{c^2\left(a^2x^2+1\right)\tan^{-1}(ax)} + \frac{a^2x}{c^2\left(a^2x^2+1\right)\tan^{-1}(ax)} + \frac{a^2x}{c^2\left(a^2x^2+1\right)\tan^{-1}(ax)} + \frac{a^2x}{c^2\left(a^2x^2+1\right)\tan^{-1}(ax)} + \frac{a^2x}{c^2\left(a^2x^2+1\right)\tan^{-1}(ax)} + \frac{a^2x}{c^2\left(a^2x^2+1\right)\tan^{-1}(ax)} + \frac{a^2x}{c^2\left(a^2x^2+1\right)\tan^{-1}(ax)}
$$

[Out]  $-1/(2*a*c^2*x^4*ArcTan[a*x]^2) + a/(2*c^2*x^2*ArcTan[a*x]^2) - a^3/(2*c^2*($  $1 + a^2*x^2)*ArcTan[a*x]^2$  +  $(a^4*x)/(c^2*(1 + a^2*x^2)*ArcTan[a*x])$  -  $(a^2*x^2)(a^2*x^2)*ArcTan[a*x]$ 3\*CosIntegral[2\*ArcTan[a\*x]])/c^2 - (2\*Unintegrable[1/(x^5\*ArcTan[a\*x]^2), x])/(a\*c^2) + (a\*Unintegrable[1/(x^3\*ArcTan[a\*x]^2), x])/c^2

**Rubi**  $[A]$  time = 0.546747, antiderivative size = 0, normalized size of antiderivative = 0., number of steps used = 0, number of rules used = 0, integrand size = 0,  $\frac{\text{number of rules}}{\text{integrand size}}$  = 0., Rules used =  $\{\}$ 

$$
\int \frac{1}{x^4 (c + a^2 c x^2)^2 \tan^{-1} (ax)^3} dx
$$

Verification is Not applicable to the result.

[In] Int[1/(x<sup>-</sup>4\*(c + a<sup>-2\*</sup>c\*x<sup>-2</sup>)<sup>-2\*</sup>ArcTan[a\*x]<sup>-3</sup>),x]

```
[Out] -1/(2*a*c^2*x^4*ArcTan[a*x]^2) + a/(2*c^2*x^2*ArcTan[a*x]^2) - a^3/(2*c^2*(1 + a^2*x^2)*ArcTan[a*x]^2 + (a^4*x)/(c^2*(1 + a^2*x^2)*ArcTan[a*x]) - (a^2*x^2)3*CosIntegral[2*ArcTan[a*x]])/c^2 - (2*Defer[Int][1/(x^5*ArcTan[a*x]^2), x])/(a*c^2) + (a*Defer[Int][1/(x^3*ArcTan[a*x]^2), x])/c^2
```
Rubi steps

$$
\int \frac{1}{x^4 (c + a^2 c x^2)^2 \tan^{-1}(ax)^3} dx = -\left(a^2 \int \frac{1}{x^2 (c + a^2 c x^2)^2 \tan^{-1}(ax)^3} dx\right) + \frac{\int \frac{1}{x^4 (c + a^2 c x^2) \tan^{-1}(ax)^3} dx}{c}
$$
\n
$$
= -\frac{1}{2ac^2 x^4 \tan^{-1}(ax)^2} + a^4 \int \frac{1}{(c + a^2 c x^2)^2 \tan^{-1}(ax)^3} dx - \frac{2 \int \frac{1}{x^5 \tan^{-1}(ax)^2} dx}{ac^2} - \frac{a^2 \int \frac{1}{x^5 \tan^{-1}(ax)^2} dx}{c}
$$
\n
$$
= -\frac{1}{2ac^2 x^4 \tan^{-1}(ax)^2} + \frac{a}{2c^2 x^2 \tan^{-1}(ax)^2} - \frac{a^3}{2c^2 (1 + a^2 x^2) \tan^{-1}(ax)^2} - a^5 \int \frac{1}{(c + a^2 c^2)^2 \tan^{-1}(ax)^2} dx
$$
\n
$$
= -\frac{1}{2ac^2 x^4 \tan^{-1}(ax)^2} + \frac{a}{2c^2 x^2 \tan^{-1}(ax)^2} - \frac{a^3}{2c^2 (1 + a^2 x^2) \tan^{-1}(ax)^2} + \frac{a^4 x^2}{c^2 (1 + a^2 x^2)}
$$
\n
$$
= -\frac{1}{2ac^2 x^4 \tan^{-1}(ax)^2} + \frac{a}{2c^2 x^2 \tan^{-1}(ax)^2} - \frac{a^3}{2c^2 (1 + a^2 x^2) \tan^{-1}(ax)^2} + \frac{a^4 x^2}{c^2 (1 + a^2 x^2)}
$$
\n
$$
= -\frac{1}{2ac^2 x^4 \tan^{-1}(ax)^2} + \frac{a}{2c^2 x^2 \tan^{-1}(ax)^2} - \frac{a^3}{2c^2 (1 + a^2 x^2) \tan^{-1}(ax)^2} + \frac{a^4 x^2}{c^2 (1 + a^2 x^2)}
$$
\n
$$
= -\frac{1}{2ac^2 x^4 \tan^{-1}(ax)^2} + \frac{a}{2c^2 x^2 \tan^{-1}(ax)^2} - \frac{a^3}{2c^2 (1 + a^2 x^2) \tan^{-
$$

**Mathematica** [A] time =  $6.36486$ , size = 0, normalized size = 0.

$$
\int \frac{1}{x^4 (c + a^2 c x^2)^2 \tan^{-1}(ax)^3} dx
$$

Verification is Not applicable to the result.

$$
[In] Integrate [1/(x^4*(c + a^2*cx^2)^2*ArcTan[a*x]^3),x]
$$

[Out] Integrate[ $1/(x^4*(c + a^2*cx^2)^2*ArcTan[a*x]^3)$ , x]

**Maple [A]** time = 1.066, size = 0, normalized size = 0.

$$
\int \frac{1}{x^4 \left(a^2 c x^2 + c\right)^2 \left(\arctan\left(ax\right)\right)^3} dx
$$

Verification of antiderivative is not currently implemented for this CAS.

[In]  $int(1/x^4/(a^2*cx^2+c)^2/arctan(axx)^3,x)$ 

[Out]  $int(1/x^4/(a^2*c*x^2+c)^2/arctan(a*x)^3,x)$ 

8

**Maxima [A]** time = 0,, size = 0, normalized size = 0.

$$
\frac{2\left(a^{4}c^{2}x^{7}+a^{2}c^{2}x^{5}\right)\left(15a^{4}\int \frac{x^{4}}{a^{4}x^{10}\arctan(ax)+2a^{2}x^{8}\arctan(ax)+x^{6}\arctan(ax)}dx+23a^{2}\int \frac{1}{a^{4}x^{10}\arctan(ax)+2a^{2}x^{2}}dx+23a^{2}\int \frac{1}{a^{4}x^{10}\arctan(ax)+2a^{2}x^{2}}dx}{a^{2}c^{2}}
$$
\n
$$
2\left(a^{4}c^{2}x^{7}+a^{2}c^{2}x^{5}\right)\arctan\left(ax\right)^{2}
$$

Verification of antiderivative is not currently implemented for this CAS.

[In] integrate( $1/x^2/(a^2*c*x^2+c)^2/arctan(a*x)^3,x$ , algorithm="maxima")

[Out]  $1/2*(2*(a^4*c^2*x^7 + a^2*c^2*x^5)*arctan(axx)^2*integrate((15*a^4*x^4 + 23$  $*\text{a}^2*\text{x}^2 + 10)/((\text{a}^6*\text{c}^2*\text{x}^10 + 2*\text{a}^4*\text{c}^2*\text{x}^8 + \text{a}^2*\text{c}^2*\text{x}^6)*\text{arctan}(\text{a}*\text{x})),$ x) - a\*x + 2\*(3\*a^2\*x^2 + 2)\*arctan(a\*x))/((a^4\*c^2\*x^7 + a^2\*c^2\*x^5)\*arct an $(a*x)^2$ )

**Fricas [A]** time = 0., size = 0, normalized size = 0.

integral 
$$
\left( \frac{1}{(a^4c^2x^8 + 2a^2c^2x^6 + c^2x^4)\arctan(ax)^3}, x \right)
$$

Verification of antiderivative is not currently implemented for this CAS.

[In] integrate( $1/x^4/(a^2*x^2+c)^2/arctan(axx)^3$ ,x, algorithm="fricas")

[Out] integral(1/((a^4\*c^2\*x^8 + 2\*a^2\*c^2\*x^6 + c^2\*x^4)\*arctan(a\*x)^3), x)

**Sympy [A]** time = 0., size = 0, normalized size = 0.

$$
\frac{\int \frac{1}{a^4 x^8 \, \text{atan}^3 \, (ax) + 2a^2 x^6 \, \text{atan}^3 \, (ax) + x^4 \, \text{atan}^3 \, (ax)} \, dx}{c^2}
$$

Verification of antiderivative is not currently implemented for this CAS.

```
[In] integrate(1/x**4/(a**2*c*x**2+c)**2/atan(a*x)**3,x)
```

```
[Out] Integral(1/(a**4*x**8*atan(a*x)**3 + 2*a**2*x**6*atan(a*x)**3 + x**4*atan(a
*x)**3), x)/c**2
```
**Giac**  $[A]$  time = 0., size = 0, normalized size = 0.

$$
\int \frac{1}{\left(a^2 c x^2 + c\right)^2 x^4 \arctan\left(ax\right)^3} dx
$$

Verification of antiderivative is not currently implemented for this CAS.

[In] integrate( $1/x^4/(a^2*c*x^2+c)^2/arctan(a*x)^3,x$ , algorithm="giac")

[Out] integrate( $1/((a^2*c*x^2 + c)^2*x^4*arctan(a*x)^3)$ , x)

**3.635** 
$$
\int \frac{x^3}{(c+a^2cx^2)^3\tan^{-1}(ax)^3} dx
$$

### Optimal. Leaf size=177

$$
-\frac{Si\left(2\tan^{-1}(ax)\right)}{2a^{4}c^{3}}+\frac{Si\left(4\tan^{-1}(ax)\right)}{a^{4}c^{3}}-\frac{x}{2a^{3}c^{3}\left(a^{2}x^{2}+1\right)\tan^{-1}(ax)^{2}}+\frac{x}{2a^{3}c^{3}\left(a^{2}x^{2}+1\right)^{2}\tan^{-1}(ax)^{2}}-\frac{1-a^{2}x^{2}}{2a^{4}c^{3}\left(a^{2}x^{2}+1\right)\tan^{-1}(ax)^{2}}-\frac{1-a^{2}x^{2}}{2a^{4}c^{3}\left(a^{2}x^{2}+1\right)\tan^{-1}(ax)^{2}}-\frac{1-a^{2}x^{2}}{2a^{4}c^{3}\left(a^{2}x^{2}+1\right)\tan^{-1}(ax)^{2}}-\frac{1-a^{2}x^{2}}{2a^{4}c^{3}\left(a^{2}x^{2}+1\right)\tan^{-1}(ax)^{2}}-\frac{1-a^{2}x^{2}}{2a^{4}c^{3}\left(a^{2}x^{2}+1\right)\tan^{-1}(ax)^{2}}-\frac{1-a^{2}x^{2}}{2a^{4}c^{3}\left(a^{2}x^{2}+1\right)\tan^{-1}(ax)^{2}}-\frac{1-a^{2}x^{2}}{2a^{4}c^{3}\left(a^{2}x^{2}+1\right)\tan^{-1}(ax)^{2}}-\frac{1-a^{2}x^{2}}{2a^{4}c^{3}\left(a^{2}x^{2}+1\right)\tan^{-1}(ax)^{2}}-\frac{1-a^{2}x^{2}}{2a^{4}c^{3}\left(a^{2}x^{2}+1\right)\tan^{-1}(ax)^{2}}-\frac{1-a^{2}x^{2}}{2a^{4}c^{3}\left(a^{2}x^{2}+1\right)\tan^{-1}(ax)^{2}}-\frac{1-a^{2}x^{2}}{2a^{4}c^{3}\left(a^{2}x^{2}+1\right)\tan^{-1}(ax)^{2}}-\frac{1-a^{2}x^{2}}{2a^{4}c^{3}\left(a^{2}x^{2}+1\right)\tan^{-1}(ax)^{2}}-\frac{1-a^{2}x^{2}}{2a^{4}c^{3}\left(a^{2}x^{2}+1\right)\tan^{-1}(ax)^{2}}-\frac{1-a^{2}x^{2}}{2a^{4}c^{3}\left(a^{2}x^{2}+1\right)\tan^{-1}(ax)^{2}}-\
$$

[Out]  $x/(2*a^3*c^3*(1 + a^2*x^2)^2*ArcTan[a*x]^2) - x/(2*a^3*c^3*(1 + a^2*x^2)*Ar$ cTan[a\*x]^2) + 2/(a^4\*c^3\*(1 + a^2\*x^2)^2\*ArcTan[a\*x]) - 3/(2\*a^4\*c^3\*(1 +  $a^2*x^2)*ArcTan[a*x]$  - (1 -  $a^2*x^2)/(2*a^4*c^3*(1 + a^2*x^2)*ArcTan[a*x])$ - SinIntegral[2\*ArcTan[a\*x]]/(2\*a^4\*c^3) + SinIntegral[4\*ArcTan[a\*x]]/(a^4  $*c^3)$ 

**Rubi**  $[A]$  time = 0.642054, antiderivative size = 177, normalized size of antiderivative = 1., number of steps used = 25, number of rules used = 8, integrand size = 22,  $\frac{\text{number of rules}}{\text{integrand size}}$  $= 0.364$ , Rules used  $= \{4964, 4932, 4970, 4406, 12, 3299, 4968, 4902\}$ 

$$
-\frac{\text{Si}\left(2\tan^{-1}(ax)\right)}{2a^{4}c^{3}}+\frac{\text{Si}\left(4\tan^{-1}(ax)\right)}{a^{4}c^{3}}-\frac{x}{2a^{3}c^{3}\left(a^{2}x^{2}+1\right)\tan^{-1}(ax)^{2}}+\frac{x}{2a^{3}c^{3}\left(a^{2}x^{2}+1\right)^{2}\tan^{-1}(ax)^{2}}-\frac{1-a^{2}x^{2}}{2a^{4}c^{3}\left(a^{2}x^{2}+1\right)\tan^{-1}(ax)^{2}}+\frac{x}{2a^{4}c^{3}\left(a^{2}x^{2}+1\right)\tan^{-1}(ax)^{2}}-\frac{x}{2a^{4}c^{3}\left(a^{2}x^{2}+1\right)\tan^{-1}(ax)^{2}}+\frac{x}{2a^{4}c^{3}\left(a^{2}x^{2}+1\right)\tan^{-1}(ax)^{2}}-\frac{x}{2a^{4}c^{3}\left(a^{2}x^{2}+1\right)\tan^{-1}(ax)^{2}}+\frac{x}{2a^{4}c^{3}\left(a^{2}x^{2}+1\right)\tan^{-1}(ax)^{2}}-\frac{x}{2a^{4}c^{3}\left(a^{2}x^{2}+1\right)\tan^{-1}(ax)^{2}}-\frac{x}{2a^{4}c^{3}\left(a^{2}x^{2}+1\right)\tan^{-1}(ax)^{2}}+\frac{x}{2a^{4}c^{3}\left(a^{2}x^{2}+1\right)\tan^{-1}(ax)^{2}}-\frac{x}{2a^{4}c^{3}\left(a^{2}x^{2}+1\right)\tan^{-1}(ax)^{2}}+\frac{x}{2a^{4}c^{3}\left(a^{2}x^{2}+1\right)\tan^{-1}(ax)^{2}}-\frac{x}{2a^{4}c^{3}\left(a^{2}x^{2}+1\right)\tan^{-1}(ax)^{2}}+\frac{x}{2a^{4}c^{3}\left(a^{2}x^{2}+1\right)\tan^{-1}(ax)^{2}}-\frac{x}{2a^{4}c^{3}\left(a^{2}x^{2}+1\right)\tan^{-1}(ax)^{2}}-\frac{x}{2a^{4}c^{3}\left(a^{2}x^{2}+1\right)\tan^{-1}(ax)^{2}}-\frac{x}{2a^{4}c^{3}\left(a^{2}x^{2}+1\right)\tan^{-1}(ax)^{2}}-\frac{x}{2a^{4}c^{3}\left(a^{2}x^{2}+1\right)\tan^{-1}(ax)^{2}}-\frac{x}{2a
$$

Antiderivative was successfully verified.

[In] Int $[x^3/((c + a^2*c*x^2)^3*ArcTan[a*x]^3),x]$ 

[Out]  $x/(2*a^3*c^3*(1 + a^2*x^2)^2*ArcTan[a*x]^2) - x/(2*a^3*c^3*(1 + a^2*x^2)*Ar$ cTan[a\*x]^2) + 2/(a^4\*c^3\*(1 + a^2\*x^2)^2\*ArcTan[a\*x]) - 3/(2\*a^4\*c^3\*(1 +  $a^2*x^2)*ArcTan[a*x]$  - (1 -  $a^2*x^2)/(2*a^4*c^3*(1 + a^2*x^2)*ArcTan[a*x])$ - SinIntegral[2\*ArcTan[a\*x]]/(2\*a^4\*c^3) + SinIntegral[4\*ArcTan[a\*x]]/(a^4  $*c^3)$ 

### Rule 4964

Int $[(a_*) + ArcTan[(c_.),*(x_')]*(b_*)^](p_{'},*(x_')^*(m_')*(d_+) + (e_{'},*(x_')^2)$ )^(q\_), x\_Symbol] :> Dist[1/e, Int[x^(m - 2)\*(d + e\*x^2)^(q + 1)\*(a + b\*Arc Tan[c\*x])^p, x], x] - Dist[d/e, Int[x^(m - 2)\*(d + e\*x^2)^q\*(a + b\*ArcTan[c \*x])^p, x], x] /; FreeQ[{a, b, c, d, e}, x] && EqQ[e, c^2\*d] && IntegersQ[p , 2\*q] && LtQ[q, -1] && IGtQ[m, 1] && NeQ[p, -1]

### Rule 4932

Int $[((((a_{-}. ) + ArcTan[(c_{-}.)*(x_{-})]*(b_{-}.))^c(p_{-})*(x_{-}))/((d_{-}) + (e_{-}.)*(x_{-})^2)^2,$  $x_Symbol$ ] :> Simp[(x\*(a + b\*ArcTan[c\*x])^(p + 1))/(b\*c\*d\*(p + 1)\*(d + e\*x^ 2)), x] +  $(-Dist[4/(b^2*(p + 1)*(p + 2))$ , Int $[(x*(a + b*Arctan[c*x]))^{(p + 2)}]$ ))/(d + e\*x^2)^2, x], x] - Simp[((1 - c^2\*x^2)\*(a + b\*ArcTan[c\*x])^(p + 2))  $/(b^2*e*(p + 1)*(p + 2)*(d + e*x^2)), x])$  /; FreeQ[{a, b, c, d, e}, x] && E qQ[e, c^2\*d] && LtQ[p, -1] && NeQ[p, -2]

### Rule 4970

Int $[(a_*) + ArcTan[(c_*)*(x_*)](b_*)^*(b_*)^*(x_*)^*(x_*)^*(m_*)*(d_*) + (e_*)*(x_*)^*$ 2)^(q\_), x\_Symbol] :> Dist[d^q/c^(m + 1), Subst[Int[((a + b\*x)^p\*Sin[x]^m)/  $Cos[x]^{(m + 2*(q + 1))}, x], x, ArcTan[c*x]], x]$  /; FreeQ[{a, b, c, d, e, p} , x] && EqQ[e, c^2\*d] && IGtQ[m, 0] && ILtQ[m + 2\*q + 1, 0] && (IntegerQ[q] || GtQ[d, 0])

### Rule 4406

Int $[Cos[(a_{}) + (b_{}) * (x_{})]^(p_{}) * ((c_{}) + (d_{}) * (x_{}) )^(m_{}) * Sin[(a_{}) + (b_{})$  $_{\text{L}}$ .)\*(x\_)]^(n\_.), x\_Symbol] :> Int[ExpandTrigReduce[(c + d\*x)^m, Sin[a + b\*x  $]\hat{\ }$ n\*Cos[a + b\*x] $\hat{\ }$ p, x], x] /; FreeQ[{a, b, c, d, m}, x] && IGtQ[n, 0] && IG tQ[p, 0]

# Rule 12

 $Int[(a_*)*(u_]), x_Symbol]$  :>  $Dist[a, Int[u, x], x]$  /;  $FreeQ[a, x]$  && !Match  $Q[u, (b_)*(v_*)$  /; FreeQ[b, x]]

### Rule 3299

 $Int[sin[(e_{.}) + (f_{.}) * (x_{.})]/((c_{.}) + (d_{.}) * (x_{.}))$ , x\_Symbol] :> Simp[SinInte gral[e + f\*x]/d, x] /; FreeQ[{c, d, e, f}, x] && EqQ[d\*e - c\*f, 0]

## Rule 4968

Int $[(a_*) + ArcTan[(c_*)*(x_*)](b_*)^*(b_*)^*(x_*)^*(x_*)^*(m_*)*(d_*) + (e_*)*(x_*)^*$ 2)^(q\_), x\_Symbol] :> Simp[(x^m\*(d + e\*x^2)^(q + 1)\*(a + b\*ArcTan[c\*x])^(p + 1))/(b\*c\*d\*(p + 1)), x] + (-Dist[(c\*(m + 2\*q + 2))/(b\*(p + 1)), Int[x^(m + 1)\*(d + e\*x^2)^q\*(a + b\*ArcTan[c\*x])^(p + 1), x], x] - Dist[m/(b\*c\*(p + 1) )),  $Int[x^(m - 1)*(d + e*x^2)^q*(a + b*ArCTan[c*x])^p + 1, x], x])$  /; Fre eQ[{a, b, c, d, e, m}, x] && EqQ[e, c^2\*d] && IntegerQ[m] && LtQ[q, -1] && LtQ[p, -1] && NeQ[m + 2\*q + 2, 0]

### Rule 4902

Int $[(a_*) + ArcTan[(c_*)*(x_*)](b_*)^*(b_-))^*(p_*)*((d_*) + (e_*)*(x_*)^2)^*(q_*), x_S$ ymbol] :> Simp[((d + e\*x^2)^(q + 1)\*(a + b\*ArcTan[c\*x])^(p + 1))/(b\*c\*d\*(p + 1)), x] - Dist $[(2*c*(q + 1))/(b*(p + 1))$ , Int $[x*(d + e*x^2)^q](a + b*ArcT)$ an[c\*x])^(p + 1), x], x] /; FreeQ[{a, b, c, d, e}, x] && EqQ[e, c^2\*d] && L  $tQ[q, -1]$  && LtQ[p, -1]

Rubi steps

$$
\int \frac{x^3}{(c+a^2cx^2)^3 \tan^{-1}(ax)^3} dx = -\frac{\int \frac{x}{(c+a^2cx^2)^3 \tan^{-1}(ax)^2} dx}{a^2 c} + \frac{\int \frac{x}{(c+a^2cx^2)^2 \tan^{-1}(ax)^3} dx}{a^2 c}
$$
\n
$$
= \frac{x}{2a^3c^3 \left(1 + a^2x^2\right)^2 \tan^{-1}(ax)^2} - \frac{x}{2a^3c^3 \left(1 + a^2x^2\right) \tan^{-1}(ax)^2} - \frac{1 - a^2x^2}{2a^4c^3 \left(1 + a^2x^2\right) \tan^{-1}(a)}
$$
\n
$$
= \frac{x}{2a^3c^3 \left(1 + a^2x^2\right)^2 \tan^{-1}(ax)^2} - \frac{x}{2a^3c^3 \left(1 + a^2x^2\right) \tan^{-1}(ax)^2} + \frac{1}{2a^4c^3 \left(1 + a^2x^2\right)^2 \tan^{-1}(a)}
$$
\n
$$
= \frac{x}{2a^3c^3 \left(1 + a^2x^2\right)^2 \tan^{-1}(ax)^2} - \frac{x}{2a^3c^3 \left(1 + a^2x^2\right) \tan^{-1}(ax)^2} + \frac{2}{a^4c^3 \left(1 + a^2x^2\right)^2 \tan^{-1}(ax)^2}
$$
\n
$$
= \frac{x}{2a^3c^3 \left(1 + a^2x^2\right)^2 \tan^{-1}(ax)^2} - \frac{x}{2a^3c^3 \left(1 + a^2x^2\right) \tan^{-1}(ax)^2} + \frac{2}{a^4c^3 \left(1 + a^2x^2\right)^2 \tan^{-1}(ax)^2}
$$
\n
$$
= \frac{x}{2a^3c^3 \left(1 + a^2x^2\right)^2 \tan^{-1}(ax)^2} - \frac{x}{2a^3c^3 \left(1 + a^2x^2\right) \tan^{-1}(ax)^2} + \frac{2}{a^4c^3 \left(1 + a^2x^2\right)^2 \tan^{-1}(ax)^2}
$$
\n
$$
= \frac{x}{2a^3c^3 \left(1 + a^2x^2\right)^2 \tan^{-1}(ax)^2} - \frac{x}{2a^3c^3 \left(1 + a^2x^2\right) \tan^{-1}(ax
$$

**Mathematica [A]** time =  $0.233105$ , size =  $72$ , normalized size =  $0.41$  $a^2x^2((a^2x^2-3)\tan^{-1}(ax)-ax)$  $(a^2x^2+1)^2$  tan<sup>-1</sup>(ax)<sup>2</sup>  $- Si (2 tan^{-1}(ax)) + 2Si (4 tan^{-1}(ax))$ 

 $2a^4c^3$ 

Antiderivative was successfully verified.

[In] Integrate[x^3/((c + a^2\*c\*x^2)^3\*ArcTan[a\*x]^3),x]

```
[Out] ((a^2*x^2*(-(a*x) + (-3 + a^2*x^2)*ArcTan[a*x]))/((1 + a^2*x^2)*ArcTan[a*x]^2) - SinIntegral[2*ArcTan[a*x]] + 2*SinIntegral[4*ArcTan[a*x]])/(2*a^4*c
^3)
```
**Maple [A]** time = 0.069, size = 90, normalized size =  $0.5$ 

−  $8 Si (2 \arctan (ax)) (\arctan (ax))^2 - 16 Si (4 \arctan (ax)) (\arctan (ax))^2 + 4 \cos (2 \arctan (ax)) \arctan (ax) - 4 \cos (ax)$  $16c^3a^4\left(\arctan\left(ax\right)\right)^2$ 

Verification of antiderivative is not currently implemented for this CAS.

[In]  $int(x^3/(a^2*c*x^2+c)^3/arctan(a*x)^3,x)$ 

```
[Out] -1/16/a^2/(c^3*(8*Si(2*arctan(a*x))*arctan(a*x)^2-16*Si(4*arctan(a*x))*arcta)n(a*x)^2+4*cos(2*arctan(a*x))*arctan(a*x)-4*cos(4*arctan(a*x))*arctan(a*x)+
```
 $2*sin(2*arctan(a*x))-sin(4*arctan(a*x)))/arctan(a*x)^2$ 

**Maxima [F]** time = 0, size = 0, normalized size = 0.

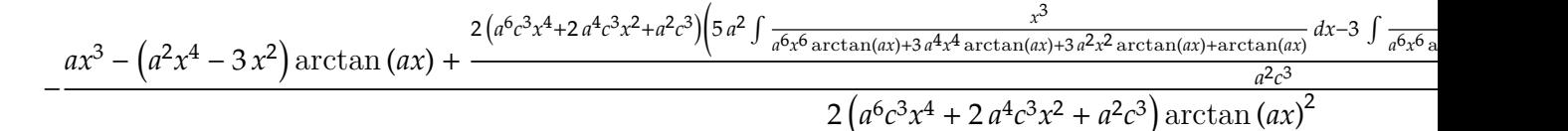

Verification of antiderivative is not currently implemented for this CAS.

[In] integrate( $x^3/(a^2*c*x^2+c)^3/arctan(a*x)^3,x$ , algorithm="maxima")

 $[0ut] -1/2*(a*x^3 + 2*(a^6*c^3*x^4 + 2*a^4*c^3*x^2 + a^2*c^3)*arctan(axx)^2*integ$ rate((5\*a^2\*x^3 - 3\*x)/((a^8\*c^3\*x^6 + 3\*a^6\*c^3\*x^4 + 3\*a^4\*c^3\*x^2 + a^2\* c^3)\*arctan(a\*x)), x) - (a^2\*x^4 - 3\*x^2)\*arctan(a\*x))/((a^6\*c^3\*x^4 + 2\*a^  $4*c^3*x^2 + a^2*c^3)*arctan(a*x)^2$ 

**Fricas [C]** time =  $1.74747$ , size = 799, normalized size =  $4.51$ 

−  $2 a^3 x^3 - (2i a^4 x^4 + 4i a^2 x^2 + 2i) \arctan (ax)^2 \log_{10} t \log_{10} \left( \frac{a^4 x^4 + 4i a^3 x^3 - 6 a^2 x^2 - 4i a x + 1}{a^4 x^4 + 2 a^2 x^2 + 1} \right)$  $\left. \frac{d^4x^3-8a^2x^2-4a^2x^2+1}{a^4x^4+2a^2x^2+1} \right) - \left(-2i\,a^4x^4-4i\,a^2x^2-2i\right)\arctan \left(\frac{a^4x^2}{2}\right)$ 

Verification of antiderivative is not currently implemented for this CAS.

[In] integrate( $x^3/(a^2*c*x^2+c)^3/arctan(a*x)^3,x$ , algorithm="fricas")

[Out]  $-1/4*(2*a^3*x^3 - (2*1*a^4*x^4 + 4*1*a^2*x^2 + 2*I)*arctan(axx)^2*log\_integ$ ral((a^4\*x^4 + 4\*I\*a^3\*x^3 - 6\*a^2\*x^2 - 4\*I\*a\*x + 1)/(a^4\*x^4 + 2\*a^2\*x^2 + 1)) -  $(-2*I*a^4*x^4 - 4*I*a^2*x^2 - 2*I)*arctan(ax*x)^2*log-integral((a^4*$  $x^4 - 4*I*a^3*x^3 - 6*a^2*x^2 + 4*I*a*x + 1)/(a^4*x^4 + 2*a^2*x^2 + 1) -$  (  $-I*a^4*x^4 - 2*I*a^2*x^2 - I)*arctan(axx)^2*log-integral(-(a^2*x^2 + 2*I*a*)$  $x - 1)/(a^2*x^2 + 1) - (I*a^4*x^4 + 2*I*a^2*x^2 + I)*arctan(axx)^2*log int$ egral(-(a^2\*x^2 - 2\*I\*a\*x - 1)/(a^2\*x^2 + 1)) - 2\*(a^4\*x^4 - 3\*a^2\*x^2)\*arc  $tan(a*x))/(((a^8*c^3*x^4 + 2*a^6*c^3*x^2 + a^4*c^3)*arctan(a*x)^2)$ 

**Sympy [F]** time = 0., size = 0, normalized size = 0.

 $\int \frac{x^3}{(x^2 + 3x^2 + 244 + 3x^3)}$  $\int_{a^6x^6 \, \text{atan}^3(ax)+3a^4x^4 \, \text{atan}^3(ax)+3a^2x^2 \, \text{atan}^3(ax)+\text{atan}^3(ax)} dx$  $c<sup>3</sup>$ 

Verification of antiderivative is not currently implemented for this CAS.

```
[In] integrate(x**3/(a**2*c*x**2+c)**3/atan(a*x)**3,x)
```
[Out] Integral(x\*\*3/(a\*\*6\*x\*\*6\*atan(a\*x)\*\*3 + 3\*a\*\*4\*x\*\*4\*atan(a\*x)\*\*3 + 3\*a\*\*2\*x \*\*2\*atan(a\*x)\*\*3 + atan(a\*x)\*\*3), x)/c\*\*3

**Giac**  $[F]$  time = 0, size = 0, normalized size = 0.

$$
\int \frac{x^3}{\left(a^2cx^2+c\right)^3 \arctan\left(ax\right)^3} dx
$$

Verification of antiderivative is not currently implemented for this CAS.

 $[In] \text{ integrate}(x^3/(a^2*c*x^2+c)^3/arctan(a*x)^3,x, algorithm="giac")$ 

[Out] integrate(x^3/((a^2\*c\*x^2 + c)^3\*arctan(a\*x)^3), x)

**3.636** 
$$
\int \frac{x^2}{(c+a^2cx^2)^3\tan^{-1}(ax)^3} dx
$$

### Optimal. Leaf size=120

$$
\frac{\text{CosIntegral}\left(4 \tan^{-1}(ax)\right)}{a^3 c^3} + \frac{x}{a^2 c^3 \left(a^2 x^2 + 1\right) \tan^{-1}(ax)} - \frac{2x}{a^2 c^3 \left(a^2 x^2 + 1\right)^2 \tan^{-1}(ax)} - \frac{1}{2 a^3 c^3 \left(a^2 x^2 + 1\right) \tan^{-1}(ax)^2}
$$

[Out]  $1/(2*a^3*c^3*(1 + a^2*x^2)^2*ArcTan[a*x]^2) - 1/(2*a^3*c^3*(1 + a^2*x^2)*Ar$ cTan[a\*x]^2) -  $(2*x)/(a^2*c^3*(1 + a^2*x^2))^2*ArcTan[a*x]) + x/(a^2*c^3*(1$ + a^2\*x^2)\*ArcTan[a\*x]) + CosIntegral[4\*ArcTan[a\*x]]/(a^3\*c^3)

**Rubi**  $[A]$  time = 0.596477, antiderivative size = 120, normalized size of antiderivative = 1., number of steps used = 22, number of rules used = 8, integrand size = 22,  $\frac{\text{number of rules}}{\text{integrand size}}$  $= 0.364$ , Rules used  $= \{4964, 4902, 4968, 4970, 3312, 3302, 4904, 4406\}$ 

$$
\frac{\text{CosIntegral}\left(4 \tan^{-1}(ax)\right)}{a^3 c^3} + \frac{x}{a^2 c^3 \left(a^2 x^2 + 1\right) \tan^{-1}(ax)} - \frac{2x}{a^2 c^3 \left(a^2 x^2 + 1\right)^2 \tan^{-1}(ax)} - \frac{1}{2 a^3 c^3 \left(a^2 x^2 + 1\right) \tan^{-1}(ax)^2}
$$

### Antiderivative was successfully verified.

 $\lceil \ln \rceil$  Int $\lceil x^2/((c + a^2 * c * x^2)^3 * ArcTan[a * x]^3),x \rceil$ 

 $[Out] 1/(2*a^3*c^3*(1 + a^2*x^2)^2*ArcTan[a*x]^2) - 1/(2*a^3*c^3*(1 + a^2*x^2)*Ar$ cTan[a\*x]^2) -  $(2*x)/(a^2*c^3*(1 + a^2*x^2))^2*ArcTan[a*x]) + x/(a^2*c^3*(1$ + a^2\*x^2)\*ArcTan[a\*x]) + CosIntegral[4\*ArcTan[a\*x]]/(a^3\*c^3)

### Rule 4964

Int $[(a_*) + ArcTan[(c_*)*(x_*)](b_*)^*(b_*)^*(x_*)^*(x_*)^*(d_*) + (e_*)*(x_*)^2$ )^(q\_), x\_Symbol] :> Dist[1/e, Int[x^(m - 2)\*(d + e\*x^2)^(q + 1)\*(a + b\*Arc Tan[c\*x])^p, x], x] - Dist[d/e, Int[x^(m - 2)\*(d + e\*x^2)^q\*(a + b\*ArcTan[c \*x])^p, x], x] /; FreeQ[{a, b, c, d, e}, x] && EqQ[e, c^2\*d] && IntegersQ[p , 2\*q] && LtQ[q, -1] && IGtQ[m, 1] && NeQ[p, -1]

### Rule 4902

Int $[(a_*) + ArcTan[(c_*)*(x_*)](b_*)^*(b_-))^*(p_*)*((d_*) + (e_*)*(x_*)^2)^*(q_*)$ , x<sub>-</sub>S ymbol] :> Simp[((d + e\*x^2)^(q + 1)\*(a + b\*ArcTan[c\*x])^(p + 1))/(b\*c\*d\*(p + 1)), x] - Dist $[(2*c*(q + 1))/(b*(p + 1))$ , Int $[x*(d + e*x^2)^q*(a + b*ArcT)]$ an[c\*x])^(p + 1), x], x] /; FreeQ[{a, b, c, d, e}, x] && EqQ[e, c^2\*d] && L  $tQ[q, -1]$  && Lt $Q[p, -1]$ 

### Rule 4968

Int $[((a_{-}.) + ArcTan[(c_{-}.)*(x_{-})](b_{-}.))^(p_{-}.)*(x_{-})^(m_{-}.)*(d_{-}) + (e_{-}.)*(x_{-})^(m_{-}).*(x_{-})^(m_{-}).$ 2)^(q\_), x\_Symbol] :> Simp[(x^m\*(d + e\*x^2)^(q + 1)\*(a + b\*ArcTan[c\*x])^(p + 1))/(b\*c\*d\*(p + 1)), x] + (-Dist[(c\*(m + 2\*q + 2))/(b\*(p + 1)), Int[x^(m + 1)\*(d + e\*x^2)^q\*(a + b\*ArcTan[c\*x])^(p + 1), x], x] - Dist[m/(b\*c\*(p + 1 )),  $Int[x^(m - 1)*(d + e*x^2)^q*(a + b*ArCTan[c*x])^p(p + 1), x], x])$  /; Fre eQ[{a, b, c, d, e, m}, x] && EqQ[e, c^2\*d] && IntegerQ[m] && LtQ[q, -1] && LtQ[p, -1] && NeQ[m + 2\*q + 2, 0]

Rule 4970

Int $[(a_*) + ArcTan[(c_*)*(x_*)]((b_*)^*(b_-))^*(p_*)*(x_*)^*(m_*)*(d_*) + (e_*)*(x_*^*)^*$ 2)^(q\_), x\_Symbol] :> Dist[d^q/c^(m + 1), Subst[Int[((a + b\*x)^p\*Sin[x]^m)/  $Cos[x]^{(m + 2*(q + 1))}, x], x, ArcTan[c*x]], x]$  /; FreeQ[{a, b, c, d, e, p} , x] && EqQ[e, c^2\*d] && IGtQ[m, 0] && ILtQ[m + 2\*q + 1, 0] && (IntegerQ[q] || GtQ[d, 0])

## Rule 3312

 $Int[((c_+) + (d_-)*(x_-))^{\hat{ }}(m_-)*sin[(e_+) + (f_-)*(x_-)]^{\hat{ }}(n_-), x_Symbo1]$  :> In  $t[ExpandTrigReduce[(c + d*x)^m, Sin[e + f*x]^n, x], x]$ /; FreeQ[{c, d, e, f , m}, x] && IGtQ[n, 1] && ( !RationalQ[m] || (GeQ[m, -1] && LtQ[m, 1]))

## Rule 3302

 $Int[sin[(e_{.}) + (f_{.})*(x_{.})]/((c_{.}) + (d_{.})*(x_{.}))$ ,  $x_{.}Symbol]$  :> Simp[CosInte gral[e - Pi/2 + f\*x]/d, x] /; FreeQ[{c, d, e, f}, x] && EqQ[d\*(e - Pi/2) c\*f, 0]

## Rule 4904

 $Int[((a_{-}.) + ArcTan[(c_{-}.)*(x_{-})]*(b_{-}.))^c(p_{-}.)*(d_{-}) + (e_{-}.)*(x_{-})^c(q_{-}), x_{-}$ Symbol] :> Dist[d^q/c, Subst[Int[(a + b\*x)^p/Cos[x]^(2\*(q + 1)), x], x, Arc Tan[c\*x]], x] /; FreeQ[{a, b, c, d, e, p}, x] && EqQ[e, c<sup>-</sup>2\*d] && ILtQ[2\*(q + 1), 0] && (IntegerQ[q] || GtQ[d, 0])

### Rule 4406

Int $[Cos[(a_{}) + (b_{}) * (x_{})]^(p_{}) *((c_{}) + (d_{}) * (x_{}))^*(m_{}) *Sin[(a_{}) + (b_{})$ \_.)\*(x\_)]^(n\_.), x\_Symbol] :> Int[ExpandTrigReduce[(c + d\*x)^m, Sin[a + b\*x  $]\hat{\ }$ n\*Cos[a + b\*x] $\hat{\ }$ p, x], x] /; FreeQ[{a, b, c, d, m}, x] && IGtQ[n, 0] && IG tQ[p, 0]

## Rubi steps

$$
\int \frac{x^2}{(c+a^2cx^2)^3 \tan^{-1}(ax)^3} dx = -\frac{\int \frac{1}{(c+a^2cx^2)^3 \tan^{-1}(ax)^3} dx}{a^2} + \frac{\int \frac{1}{(c+a^2cx^2)^2 \tan^{-1}(ax)^3} dx}{a^2c}
$$
\n
$$
= \frac{1}{2a^3c^3 \left(1 + a^2x^2\right)^2 \tan^{-1}(ax)^2} - \frac{1}{2a^3c^3 \left(1 + a^2x^2\right) \tan^{-1}(ax)^2} + \frac{2\int \frac{x}{(c+a^2cx^2)^3 \tan^{-1}(ax)^2}}{a}
$$
\n
$$
= \frac{1}{2a^3c^3 \left(1 + a^2x^2\right)^2 \tan^{-1}(ax)^2} - \frac{1}{2a^3c^3 \left(1 + a^2x^2\right) \tan^{-1}(ax)^2} - \frac{2x}{a^2c^3 \left(1 + a^2x^2\right)^2 \tan^{-1}(ax)^2}
$$
\n
$$
= \frac{1}{2a^3c^3 \left(1 + a^2x^2\right)^2 \tan^{-1}(ax)^2} - \frac{1}{2a^3c^3 \left(1 + a^2x^2\right) \tan^{-1}(ax)^2} - \frac{2x}{a^2c^3 \left(1 + a^2x^2\right)^2 \tan^{-1}(ax)^2}
$$
\n
$$
= \frac{1}{2a^3c^3 \left(1 + a^2x^2\right)^2 \tan^{-1}(ax)^2} - \frac{1}{2a^3c^3 \left(1 + a^2x^2\right) \tan^{-1}(ax)^2} - \frac{2x}{a^2c^3 \left(1 + a^2x^2\right)^2 \tan^{-1}(ax)^2}
$$
\n
$$
= \frac{1}{2a^3c^3 \left(1 + a^2x^2\right)^2 \tan^{-1}(ax)^2} - \frac{1}{2a^3c^3 \left(1 + a^2x^2\right) \tan^{-1}(ax)^2} - \frac{2x}{a^2c^3 \left(1 + a^2x^2\right)^2 \tan^{-1}(ax)^2}
$$
\n
$$
= \frac{1}{2a^3c^3 \left(1 + a^2x^2\right)^2 \tan^{-1}(ax)^2} - \frac{1}{2a^3c^3 \left(1 + a^2x^
$$

**Mathematica [A]** time =  $0.132692$ , size =  $60$ , normalized size =  $0.5$  $ax(2(a^2x^2-1)\tan^{-1}(ax)-ax)$  $(a^2x^2+1)^2$  tan<sup>-1</sup>(ax)<sup>2</sup> + 2CosIntegral  $(4 \tan^{-1}(ax))$  $2a^3c^3$ 

Antiderivative was successfully verified.

[In] Integrate[x^2/((c + a^2\*c\*x^2)^3\*ArcTan[a\*x]^3),x]

[Out]  $((a*x*(-(a*x) + 2*(-1 + a^2*x^2)*ArcTan[a*x]))/((1 + a^2*x^2)^2*ArcTan[a*x])$  $\hat{2})$  + 2\*CosIntegral[4\*ArcTan[a\*x]])/(2\*a^3\*c^3)

**Maple [A]** time =  $0.075$ , size =  $52$ , normalized size =  $0.4$ 

$$
\frac{16 \operatorname{Ci}\left(4 \, \arctan\left(ax\right)\right) \left(\arctan\left(ax\right)\right)^2 - 4 \, \sin\left(4 \, \arctan\left(ax\right)\right) \arctan\left(ax\right) + \cos\left(4 \, \arctan\left(ax\right)\right) - 1}{16 \, a^3 c^3 \left(\arctan\left(ax\right)\right)^2}
$$

Verification of antiderivative is not currently implemented for this CAS.

```
[In] int(x^2/(a^2*c*x^2+c)^3/arctan(a*x)^3,x)
```

```
[Out] 1/16/a^3/c^3*(16*Ci(4*arctan(a*x))*arctan(a*x)^2-4*sin(4*arctan(a*x))*arcta)n(a*x) + cos(4*arctan(a*x)) - 1)/arctan(a*x)^2
```
2616

**Maxima [F]** time = 0, size = 0, normalized size = 0.

$$
-ax^{2} + 2(a^{2}x^{3} - x) \arctan (ax) + \frac{2(a^{6}c^{3}x^{4} + 2a^{4}c^{3}x^{2} + a^{2}c^{3})\left(a^{4} \int \frac{x^{4}}{a^{6}x^{6} \arctan (ax)+3 a^{4}x^{4} \arctan (ax)+3 a^{2}x^{2} \arctan (ax) + \arctan (ax)} dx - 6 a^{2} \int \frac{x^{4}}{a^{6}x^{6} \arctan (ax)} dx - 6 a^{2} \int \frac{x^{4}}{a^{6}x^{6} \arctan (ax)} dx
$$

Verification of antiderivative is not currently implemented for this CAS.

[In] integrate( $x^2/(a^2*c*x^2+c)^3/arctan(ax*x)^3,x$ , algorithm="maxima")

```
[0ut] 1/2*(2*(a^6*c^3*x^4 + 2*a^4*c^3*x^2 + a^2*c^3)*arctan(ax)^2*integrate((a^4+1)x^2)(ax^3+ax^2)*x^4 - 6*a^2*x^2 + 1)/((a^8*c^3*x^6 + 3*a^6*c^3*x^4 + 3*a^4*c^3*x^2 + a^2*c
(3)*arctan(a*x), x) - a*x<sup>2</sup> + 2*(a<sup>2*x^3</sup> - x)*arctan(a*x))/((a^6*c^3*x^4 +
2*a^4*c^3*x^2 + a^2*c^3)*arctan(a*x)^2
```
**Fricas [C]** time = 1.7319, size = 497, normalized size =  $4.14$ 

−  $a^2x^2 - (a^4x^4 + 2 a^2x^2 + 1) \arctan (ax)^2 \log_{10} \arctan \left( \frac{a^4x^4 + 4ia^3x^3 - 6 a^2x^2 - 4iax + 1}{a^4x^4 + 2 a^2x^2 + 1} \right)$  $\left(a^4x^4+2\frac{a^2x^2-4i\,ax+1}{a^4x^4+2\,a^2x^2+1}\right)-\left(a^4x^4+2\,a^2x^2+1\right)\arctan\left(ax\right)^2\log_2 x$  $2(a^7c^3x^4 + 2a^5c^3x^2 + a^3c^3)\arctan (ax)^2$ 

Verification of antiderivative is not currently implemented for this CAS.

```
[In] integrate(x^2/(a^2*c*x^2+c)^3/arctan(axx)^3,x, algorithm="fricas")
```

```
[Out] -1/2*(a^2*x^2 - (a^4*x^4 + 2*a^2*x^2 + 1)*arctan(axx)^2*log_integral((a^4*x^2 + 1)x^2 + 1) * arctan(x^2*x^2 + 1))\hat{a} + 4*I*a^3*x^3 - 6*a^2*x^2 - 4*I*a*x + 1)/(a^4*x^4 + 2*a^2*x^2 + 1)) - (a
2*x^4 + 2*a^2*x^2 + 1)*arctan(axx)^2*log-integral((a^4*x^4 - 4*I*a^3*x^3 - 1)*a*)6*a<sup>2</sup>*x<sup>2</sup> + 4*I*a*x + 1)/(a<sup>2</sup>*x<sup>2</sup> + 2*a<sup>2</sup>*x<sup>2</sup> + 1)) - 2*(a<sup>2</sup>*x<sup>2</sup>3 - a*x)*ar
ctan(a*x))/(((a^7*c^3*x^4 + 2*a^5*c^3*x^2 + a^3*c^3)*arctan(a*x)^2)
```
**Sympy [F]** time = 0., size = 0, normalized size = 0.

$$
\frac{\int \frac{x^2}{a^6 x^6 \operatorname{atan}^3(ax) + 3a^4 x^4 \operatorname{atan}^3(ax) + 3a^2 x^2 \operatorname{atan}^3(ax) + \operatorname{atan}^3(ax)} dx}{c^3}
$$

Verification of antiderivative is not currently implemented for this CAS.

 $[n]$  integrate(x\*\*2/(a\*\*2\*c\*x\*\*2+c)\*\*3/atan(a\*x)\*\*3,x)

[Out] Integral(x\*\*2/(a\*\*6\*x\*\*6\*atan(a\*x)\*\*3 + 3\*a\*\*4\*x\*\*4\*atan(a\*x)\*\*3 + 3\*a\*\*2\*x  $*2*atan(a*x)**3 + atan(a*x)**3, x)/(c**3)$ 

**Giac [F]** time = 0., size = 0, normalized size = 0.

$$
\int \frac{x^2}{\left(a^2cx^2+c\right)^3 \arctan\left(ax\right)^3} dx
$$

Verification of antiderivative is not currently implemented for this CAS.

[In]  $integrate(x^2/(a^2*c*x^2+c)^3/arctan(a*x)^3,x, algorithm="giac")$ 

```
[Out] integrate(x^2/((a^2*c*x^2 + c)^3*arctan(a*x)^3), x)
```
**3.637** 
$$
\int \frac{x}{(c+a^2cx^2)^3 \tan^{-1}(ax)^3} dx
$$

Optimal. Leaf size=113

$$
-\frac{\text{Si}\left(2\tan^{-1}(ax)\right)}{2a^{2}c^{3}}-\frac{\text{Si}\left(4\tan^{-1}(ax)\right)}{a^{2}c^{3}}-\frac{x}{2ac^{3}\left(a^{2}x^{2}+1\right)^{2}\tan^{-1}(ax)^{2}}+\frac{3}{2a^{2}c^{3}\left(a^{2}x^{2}+1\right)\tan^{-1}(ax)}-\frac{2}{a^{2}c^{3}\left(a^{2}x^{2}+1\right)^{2}\tan^{-1}(ax)}.
$$

[Out]  $-x/(2*a*c^3*(1 + a^2*x^2)^2*ArcTan[a*x]^2) - 2/(a^2*c^3*(1 + a^2*x^2)^2*Arc$ Tan[a\*x]) + 3/(2\*a^2\*c^3\*(1 + a^2\*x^2)\*ArcTan[a\*x]) - SinIntegral[2\*ArcTan[ a\*x]]/(2\*a^2\*c^3) - SinIntegral[4\*ArcTan[a\*x]]/(a^2\*c^3)

**Rubi**  $[A]$  time = 0.449375, antiderivative size = 113, normalized size of antiderivative = 1., number of steps used = 19, number of rules used = 7, integrand size = 20,  $\frac{\text{number of rules}}{\text{integrand size}}$  $= 0.35$ , Rules used  $= \{4968, 4964, 4902, 4970, 4406, 12, 3299\}$ 

$$
-\frac{\text{Si}\left(2\tan^{-1}(ax)\right)}{2a^2c^3} - \frac{\text{Si}\left(4\tan^{-1}(ax)\right)}{a^2c^3} - \frac{x}{2ac^3\left(a^2x^2+1\right)^2\tan^{-1}(ax)^2} + \frac{3}{2a^2c^3\left(a^2x^2+1\right)\tan^{-1}(ax)} - \frac{2}{a^2c^3\left(a^2x^2+1\right)^2\tan^{-1}(ax)} + \frac{3}{2a^2c^3\left(a^2x^2+1\right)\tan^{-1}(ax)} - \frac{2}{a^2c^3\left(a^2x^2+1\right)^2\tan^{-1}(ax)} + \frac{3}{2a^2c^3\left(a^2x^2+1\right)\tan^{-1}(ax)} - \frac{2}{a^2c^3\left(a^2x^2+1\right)^2\tan^{-1}(ax)} + \frac{3}{2a^2c^3\left(a^2x^2+1\right)\tan^{-1}(ax)} - \frac{2}{a^2c^3\left(a^2x^2+1\right)^2\tan^{-1}(ax)} + \frac{3}{2a^2c^3\left(a^2x^2+1\right)\tan^{-1}(ax)} - \frac{2}{a^2c^3\left(a^2x^2+1\right)^2\tan^{-1}(ax)} + \frac{3}{2a^2c^3\left(a^2x^2+1\right)\tan^{-1}(ax)} - \frac{2}{a^2c^3\left(a^2x^2+1\right)^2\tan^{-1}(ax)} - \frac{2}{a^2c^3\left(a^2x^2+1\right)^2\tan^{-1}(ax)} - \frac{2}{a^2c^3\left(a^2x^2+1\right)^2\tan^{-1}(ax)} - \frac{2}{a^2c^3\left(a^2x^2+1\right)^2\tan^{-1}(ax)} - \frac{2}{a^2c^3\left(a^2x^2+1\right)^2\tan^{-1}(ax)} - \frac{2}{a^2c^3\left(a^2x^2+1\right)^2\tan^{-1}(ax)} - \frac{2}{a^2c^3\left(a^2x^2+1\right)^2\tan^{-1}(ax)} - \frac{2}{a^2c^3\left(a^2x^2+1\right)^2\tan^{-1}(ax)} - \frac{2}{a^2c^3\left(a^2x^2+1\right)^2\tan^{-1}(ax)} - \frac{2}{a^2c^3\left(a^2
$$

Antiderivative was successfully verified.

[In] Int[x/((c + a<sup>2\*</sup>c\*x<sup>2</sup>)<sup>2</sup>3\*ArcTan[a\*x]<sup>2</sup>3),x]

[Out]  $-x/(2*a*c^3*(1 + a^2*x^2)^2*ArcTan[a*x]^2) - 2/(a^2*c^3*(1 + a^2*x^2)^2*Arc$ Tan[a\*x]) + 3/(2\*a^2\*c^3\*(1 + a^2\*x^2)\*ArcTan[a\*x]) - SinIntegral[2\*ArcTan[ a\*x]]/(2\*a^2\*c^3) - SinIntegral[4\*ArcTan[a\*x]]/(a^2\*c^3)

### Rule 4968

Int $[(a_{-}) + ArcTan[(c_{-})*(x_{-})](b_{-}))(p_{-})*(x_{-})^*(m_{-})*(d_{-}) + (e_{-})*(x_{-})^*$ 2)^(q\_), x\_Symbol] :> Simp[(x^m\*(d + e\*x^2)^(q + 1)\*(a + b\*ArcTan[c\*x])^(p + 1))/(b\*c\*d\*(p + 1)), x] + (-Dist[(c\*(m + 2\*q + 2))/(b\*(p + 1)), Int[x^(m + 1)\*(d + e\*x^2)^q\*(a + b\*ArcTan[c\*x])^(p + 1), x], x] - Dist[m/(b\*c\*(p + 1 )), Int[x^(m - 1)\*(d + e\*x^2)^q\*(a + b\*ArcTan[c\*x])^(p + 1), x], x]) /; Fre eQ[{a, b, c, d, e, m}, x] && EqQ[e, c^2\*d] && IntegerQ[m] && LtQ[q, -1] && LtQ[p, -1] && NeQ[m + 2\*q + 2, 0]

### Rule 4964

Int $[(a_*) + ArcTan[(c_*)*(x_*)](b_*)^*(b_*)^*(x_*)^*(x_*)^*(d_*) + (e_*)*(x_*)^2$ )^(q\_), x\_Symbol] :> Dist[1/e, Int[x^(m - 2)\*(d + e\*x^2)^(q + 1)\*(a + b\*Arc Tan[c\*x])^p, x], x] - Dist[d/e, Int[x^(m - 2)\*(d + e\*x^2)^q\*(a + b\*ArcTan[c \*x])^p, x], x] /; FreeQ[{a, b, c, d, e}, x] && EqQ[e, c^2\*d] && IntegersQ[p , 2\*q] && LtQ[q, -1] && IGtQ[m, 1] && NeQ[p, -1]

### Rule 4902

Int $[(a_*) + ArcTan[(c_*)*(x_*)]*(b_*)^*(p_*)*(d_*) + (e_*)*(x_*)^2^*(q_*)$ , x\_S ymbol] :> Simp[((d + e\*x^2)^(q + 1)\*(a + b\*ArcTan[c\*x])^(p + 1))/(b\*c\*d\*(p + 1)), x] - Dist $[(2*c*(q + 1))/(b*(p + 1))$ , Int $[x*(d + e*x^2)^q*(a + b*ArcT)]$  $an[c*x])^p(p + 1), x], x]$  /; FreeQ[{a, b, c, d, e}, x] && EqQ[e, c<sup> $2*d$ </sup>] && L  $tQ[q, -1]$  && LtQ[p, -1]

## Rule 4970

Int $[(a_*) + ArcTan[(c_*)*(x_*)](b_*)^*(b_*)^*(x_*)^*(x_*)^*(m_*)*(d_*) + (e_*)*(x_*^*)^*$ 2)^(q\_), x\_Symbol] :> Dist[d^q/c^(m + 1), Subst[Int[((a + b\*x)^p\*Sin[x]^m)/  $Cos[x]^{(m + 2*(q + 1))}, x], x, ArcTan[c*x]], x]$  /; FreeQ[{a, b, c, d, e, p} , x] && EqQ[e, c^2\*d] && IGtQ[m, 0] && ILtQ[m + 2\*q + 1, 0] && (IntegerQ[q] || GtQ[d, 0])

### Rule 4406

Int $[Cos[(a_{-}) + (b_{-})*(x_{-})]^(p_{-})*((c_{-}) + (d_{-})*(x_{-}))^(m_{-})*Sin[(a_{-}) + (b_{-})*(x_{-})]$  $(1.5 \times 10^{-10})^2$  (n<sub>1</sub>.), x\_Symbol] :> Int[ExpandTrigReduce[(c + d\*x)^m, Sin[a + b\*x]  $]\hat{\ }$ n\*Cos[a + b\*x] $\hat{\ }$ p, x], x] /; FreeQ[{a, b, c, d, m}, x] && IGtQ[n, 0] && IG tQ[p, 0]

## Rule 12

 $Int[(a_*)*(u_]), x_Symbol]$  :>  $Dist[a, Int[u, x], x]$  /;  $FreeQ[a, x]$  && !Match  $Q[u, (b_)*(v_*)$  /; FreeQ[b, x]]

# Rule 3299

 $Int[sin[(e_{.}) + (f_{.}) * (x_{.})]/((c_{.}) + (d_{.}) * (x_{.}))$ , x\_Symbol] :> Simp[SinInte gral[e + f\*x]/d, x] /; FreeQ[{c, d, e, f}, x] && EqQ[d\*e - c\*f, 0]

### Rubi steps

$$
\int \frac{x}{(c+a^2cx^2)^3 \tan^{-1}(ax)^3} dx = -\frac{x}{2ac^3(1+a^2x^2)^2 \tan^{-1}(ax)^2} + \frac{\int \frac{1}{(c+a^2cx^2)^3 \tan^{-1}(ax)^2} dx}{2a} - \frac{1}{2}(3a) \int \frac{x^2}{(c+a^2cx^2)^3 \tan^{-1}(ax)^3} dx
$$
  

$$
= -\frac{x}{2ac^3(1+a^2x^2)^2 \tan^{-1}(ax)^2} - \frac{1}{2a^2c^3(1+a^2x^2)^2 \tan^{-1}(ax)} - 2 \int \frac{x}{(c+a^2cx^2)^3 \tan^{-1}(ax)^3} dx
$$
  

$$
= -\frac{x}{2ac^3(1+a^2x^2)^2 \tan^{-1}(ax)^2} - \frac{2}{a^2c^3(1+a^2x^2)^2 \tan^{-1}(ax)} + \frac{3}{2a^2c^3(1+a^2x^2) \tan^{-1}(ax)^3} + \frac{3}{2a^2c^3(1+a^2x^2) \tan^{-1}(ax)^2} + \frac{3}{2ac^3(1+a^2x^2)^2 \tan^{-1}(ax)^2} - \frac{2}{a^2c^3(1+a^2x^2)^2 \tan^{-1}(ax)} + \frac{3}{2a^2c^3(1+a^2x^2) \tan^{-1}(ax)^3} + \frac{3}{2ac^3(1+a^2x^2)^2 \tan^{-1}(ax)^2} - \frac{2}{a^2c^3(1+a^2x^2)^2 \tan^{-1}(ax)} + \frac{3}{2a^2c^3(1+a^2x^2) \tan^{-1}(ax)^3} - \frac{2}{a^2c^3(1+a^2x^2)^2 \tan^{-1}(ax)^2} - \frac{2}{a^2c^3(1+a^2x^2)^2 \tan^{-1}(ax)} + \frac{3}{2a^2c^3(1+a^2x^2) \tan^{-1}(ax)^3} - \frac{2}{2ac^3(1+a^2x^2)^2 \tan^{-1}(ax)^2} - \frac{2}{a^2c^3(1+a^2x^2)^2 \tan^{-1}(ax)^3} + \frac{3}{2a^2c^3(1+a^2x^2) \tan^{-1}(ax)^3} - \frac{3}{2ac^3(1+a^2x^2)^2 \tan^{-1}(ax)^2} - \frac{2}{a^2c^3(1+a
$$

**Mathematica [A]** time =  $0.162507$ , size = 98, normalized size =  $0.87$ −  $(a^2x^2+1)^2\tan^{-1}(ax)^2\text{Si}(2\tan^{-1}(ax))+2(a^2x^2+1)^2\tan^{-1}(ax)^2\text{Si}(4\tan^{-1}(ax))-3a^2x^2\tan^{-1}(ax)+ax+\tan^{-1}(ax)$  $2a^2c^3(a^2x^2+1)^2\tan^{-1}(ax)^2$ 

Antiderivative was successfully verified.

```
[In] Integrate[x/((c + a^2*c*x^2)^3*ArcTan[a*x]^3),x]
```

```
[Out] -(a*x + ArcTan[a*x] - 3*a^2*x^2*ArcTan[a*x] + (1 + a^2*x^2)*ArcTan[a*x]^2*SinIntegral[2*ArcTan[a*x]] + 2*(1 + a^2*x^2)^2*ArcTan[a*x]^2*SinIntegral[4
*\text{ArcTan}[a*x]])/(2*\text{a}^2*\text{c}^3*(1 + a^2*\text{x}^2)^2*\text{ArcTan}[a*x]^2)
```

```
Maple [A] time = 0.066, size = 88, normalized size = 0.8
```

```
−
 8 Si(2 \arctan (ax)) (\arctan (ax))^2 + 16 Si(4 \arctan (ax)) (\arctan (ax))^2 + 4 \cos (2 \arctan (ax)) \arctan (ax) + 4 \cos (ax))
```
 $16 a^2 c^3 (\arctan (ax))^2$ 

Verification of antiderivative is not currently implemented for this CAS.

```
[In] int(x/(a^2*c*x^2+c)^3/arctan(a*x)^3,x)
```

```
[Out] -1/16/a^2/c^3*(8*Si(2*arctan(a*x))*arctan(a*x)^2+16*Si(4*arctan(a*x))*arcta)n(a*x)^2+4*cos(2*arctan(a*x))*arctan(a*x)+4*cos(4*arctan(a*x))*arctan(a*x)+
2*sin(2*arctan(a*x))+sin(4*arctan(a*x)))/arctan(a*x)^2
```
**Maxima** [F] time = 0., size = 0, normalized size = 0.

```
-ax + (3a^2x^2 - 1) \arctan (ax) +2(a^6c^3x^4+2a^4c^3x^2+a^2c^3)(3a^2\int \frac{x^3}{a^6b^6\cosh(xa^6x^2)}dx^4dx^4\arctan(xa^6x^2)}\frac{x}{a^6x^6\arctan(ax)+3a^4x^4\arctan(ax)+3a^2x^2\arctan(ax)+\arctan(ax)}dx-5\int \frac{1}{a^6x^6\arctan(ax)}dxc<sup>3</sup>
```
 $2(a^6c^3x^4 + 2a^4c^3x^2 + a^2c^3)\arctan{(ax)}^2$ 

Verification of antiderivative is not currently implemented for this CAS.

```
[In] integrate(x/(a^2*c*x^2+c)^3/arctan(a*x)^3,x, algorithm="maxima")
```

```
[Out] 1/2*(2*(a^6*c^3*x^4 + 2*a^4*c^3*x^2 + a^2*c^3)*arctan(axx)^2*integrate((3*a^2*x^2 + a^2*x^2))2*x^3 - 5*x)/((a^6*c^3*x^6 + 3*a^4*c^3*x^4 + 3*a^2*c^3*x^2 + c^3)*arctan(a^2)*x)), x) - a*x + (3*a^2*x^2 - 1)*arctan(axx))/((a^6*c^3*x^4 + 2*a^4*c^3*x^2+ a^2*c^3)*arctan(a*x)^2
```
**Fricas [C]** time =  $1.87409$ , size =  $784$ , normalized size =  $6.94$ 

```
\left(-2i\,a^4x^4-4i\,a^2x^2-2i\right)\arctan\left(ax\right)^2\log\left[\arctan\left(\frac{a^4x^4+4i\,a^3x^3-6\,a^2x^2-4i\,ax+1}{a^4x^4+2\,a^2x^2+1}\right)\right]\frac{d^4 a^3 x^3 - 6 a^2 x^2 - 4 i a x + 1}{a^4 x^4 + 2 a^2 x^2 + 1} + (2 i a^4 x^4 + 4 i a^2 x^2 + 2 i) \arctan (ax)^2 \log_{10}
```
Verification of antiderivative is not currently implemented for this CAS.

```
[In] integrate(x/(a^2*c*x^2+c)^3/arctan(a*x)^3,x, algorithm="fricas")
```

```
[Out] 1/4*(-2*1*a^4*x^4 - 4*1*a^2*x^2 - 2*I)*arctan(axx)^2*log-integral((a^4*x^4 + 4*I)*a^2*x^3 - 2*I)*arctan(axx)^2*log-integral(x^4*x^4 - 2*I)*arctan(axx)^2*log-integral(x^4*x^4 - 2*I)*arctan(axx)^2*log(int1*2*x^4 - 2*I)*arctan(axx)^2*log(int2*2*x^4 - 2*I)*arctan(axx)^2*log(int2*2*x^4 - 2*I)*arctan(axx)^2*log(int2*2*x^4 - 2*I)*arctan(axx)^2*log(int2*2*x+ 4*I*a^3*x^3 - 6*a^2*x^2 - 4*I*a*x + 1)/(a^4*x^4 + 2*a^2*x^2 + 1)) + (2*I
*a^4*x^4 + 4*I*a^2*x^2 + 2*I)*arctan(axx)^2*log-integral((a^4*x^4 - 4*I*a^3*x^3 - 6*a^2*x^2 + 4*I*a*x + 1)/(a^4*x^4 + 2*a^2*x^2 + 1)) + (-I*a^4*x^4 -
2*I*a^2*x^2 - I)*arctan(a*x)^2*log_integral(-(a^2*x^2 + 2*I*a*x - 1)/(a^2*x
\hat{z} + 1)) + (I*a^4*x^4 + 2*I*a^2*x^2 + I)*arctan(a*x)^2*log_integral(-(a^2*x
\hat{C} - 2*I*a*x - 1)/(a\hat{C}2*x\hat{C} + 1)) - 2*a*x + 2*(3*a\hat{C}*x\hat{C} - 1)*arctan(a*x))/(
```
 $(a^6*c^3*x^4 + 2*a^4*c^3*x^2 + a^2*c^3)*arctan(a*x)^2)$ 

**Sympy [F]** time = 0., size = 0, normalized size = 0.

$$
\int \frac{x}{a^6x^6 \operatorname{atan}^3(ax) + 3a^4x^4 \operatorname{atan}^3(ax) + 3a^2x^2 \operatorname{atan}^3(ax) + \operatorname{atan}^3(ax)} dx
$$
  

$$
c^3
$$

Verification of antiderivative is not currently implemented for this CAS.

[In]  $integrate(x/(a**2*c*x**2+c)**3/atan(a*x)**3,x)$ 

```
[Out] Integral(x/(a**6*x**6*atan(a*x)**3 + 3*a**4*x**4*atan(a*x)**3 + 3*a**2*x**2
*atan(a*x)**3 + atan(a*x)**3), x)/c**3
```
**Giac**  $[F]$  time = 0., size = 0, normalized size = 0.

$$
\int \frac{x}{\left(a^2cx^2+c\right)^3 \arctan\left(ax\right)^3} dx
$$

Verification of antiderivative is not currently implemented for this CAS.

[In] integrate(x/(a^2\*c\*x^2+c)^3/arctan(a\*x)^3,x, algorithm="giac")

[Out] integrate(x/((a^2\*c\*x^2 + c)^3\*arctan(a\*x)^3), x)

**3.638** 
$$
\int \frac{1}{(c+a^2cx^2)^3 \tan^{-1}(ax)^3} dx
$$

Optimal. Leaf size=81

$$
\frac{2x}{c^3\left(a^2x^2+1\right)^2\tan^{-1}(ax)}-\frac{1}{2ac^3\left(a^2x^2+1\right)^2\tan^{-1}(ax)^2}-\frac{\text{CosIntegral}\left(2\tan^{-1}(ax)\right)}{ac^3}-\frac{\text{CosIntegral}\left(4\tan^{-1}(ax)\right)}{ac^3}
$$

[Out]  $-1/(2*a*c^3*(1 + a^2*x^2)^2*ArcTan[a*x]^2) + (2*x)/(c^3*(1 + a^2*x^2)^2*Arc$ Tan[a\*x]) - CosIntegral[2\*ArcTan[a\*x]]/(a\*c^3) - CosIntegral[4\*ArcTan[a\*x]]  $/(a*c^3)$ 

**Rubi**  $[A]$  time = 0.265952, antiderivative size = 81, normalized size of antiderivative = 1., number of steps used = 11, number of rules used = 7, integrand size = 19,  $\frac{\text{number of rules}}{\text{integrand size}}$  $= 0.368$ , Rules used  $= \{4902, 4968, 4970, 4406, 3302, 4904, 3312\}$ 

$$
\frac{2x}{c^3 \left(a^2 x^2 + 1\right)^2 \tan^{-1}(ax)} - \frac{1}{2ac^3 \left(a^2 x^2 + 1\right)^2 \tan^{-1}(ax)^2} - \frac{\text{CosIntegral}\left(2 \tan^{-1}(ax)\right)}{ac^3} - \frac{\text{CosIntegral}\left(4 \tan^{-1}(ax)\right)}{ac^3}
$$

Antiderivative was successfully verified.

 $[n] Int[1/((c + a^2 * c * x^2)^3 * ArcTan[a * x]^3),x]$ 

[Out]  $-1/(2*a*c^3*(1 + a^2*x^2)^2*ArcTan[a*x]^2) + (2*x)/(c^3*(1 + a^2*x^2)^2*Arc$ Tan[a\*x]) - CosIntegral[2\*ArcTan[a\*x]]/(a\*c^3) - CosIntegral[4\*ArcTan[a\*x]]  $/(a*c^3)$ 

### Rule 4902

Int $[(a_*) + ArcTan[(c_*)*(x_*)]*(b_*)^*(p_*)*(d_*) + (e_*)*(x_*)^2*(q_*)$ , x<sub>\_</sub>S ymbol] :> Simp[((d + e\*x^2)^(q + 1)\*(a + b\*ArcTan[c\*x])^(p + 1))/(b\*c\*d\*(p + 1)), x] - Dist $[(2*c*(q + 1))/(b*(p + 1))$ , Int $[x*(d + e*x^2)^q](a + b*ArcT)$ an[c\*x])^(p + 1), x], x] /; FreeQ[{a, b, c, d, e}, x] && EqQ[e, c^2\*d] && L  $tQ[q, -1]$  && LtQ[p, -1]

### Rule 4968

Int $[(a_*) + ArcTan[(c_*)*(x_*)](b_*)^*(b_*)^*(x_*)^*(x_*)^*(m_*)*(d_*) + (e_*)*(x_*)^*$ 2)^(q\_), x\_Symbol] :> Simp[(x^m\*(d + e\*x^2)^(q + 1)\*(a + b\*ArcTan[c\*x])^(p + 1))/(b\*c\*d\*(p + 1)), x] + (-Dist[(c\*(m + 2\*q + 2))/(b\*(p + 1)), Int[x^(m + 1)\*(d + e\*x^2)^q\*(a + b\*ArcTan[c\*x])^(p + 1), x], x] - Dist[m/(b\*c\*(p + 1) )), Int[x^(m - 1)\*(d + e\*x^2)^q\*(a + b\*ArcTan[c\*x])^(p + 1), x], x]) /; Fre eQ[{a, b, c, d, e, m}, x] && EqQ[e, c^2\*d] && IntegerQ[m] && LtQ[q, -1] && LtQ[p, -1] && NeQ[m + 2\*q + 2, 0]

### Rule 4970

Int $[(a_{-}) + ArcTan[(c_{-})*(x_{-})](b_{-})^{\hat{ }}(p_{-})*(x_{-})^{\hat{ }}(m_{-})*((d_{-}) + (e_{-})*(x_{-})^{\hat{ }}(x_{-})^{\hat{ }}(x_{-})^{\hat{ }}(x_{-})^{\hat{ }}(x_{-})^{\hat{ }}(x_{-})^{\hat{ }}(x_{-})^{\hat{ }}(x_{-})^{\hat{ }}(x_{-})^{\hat{ }}(x_{-})^{\hat{ }}(x_{-})^{\hat{ }}(x_{-})^{\hat{}}(x_{-})^{\hat{}}(x_{-})^{\hat{}}(x_{-})^{\hat{}}(x_{-})^{\hat$ 2)^(q\_), x\_Symbol] :> Dist[d^q/c^(m + 1), Subst[Int[((a + b\*x)^p\*Sin[x]^m)/  $Cos[x]^{(m + 2*(q + 1))}, x], x, ArcTan[c*x]], x]$  /; FreeQ[{a, b, c, d, e, p} , x] && EqQ[e, c^2\*d] && IGtQ[m, 0] && ILtQ[m + 2\*q + 1, 0] && (IntegerQ[q] || GtQ[d, 0])

Rule 4406

Int $[Cos[(a_{}) + (b_{}) * (x_{})]^(p_{}) *((c_{}) + (d_{}) * (x_{}))^*(m_{}) *Sin[(a_{}) + (b_{})$  $\lbrack (x_1^k)^*(x_1^k)^T(x_1^k, x_1^k) \rbrack$  :> Int[ExpandTrigReduce[(c + d\*x)^m, Sin[a + b\*x  $j^*$   $\sum_{i=1}^{n}$   $j^*$   $\sum_{i=1}^{n}$   $j^*$   $\sum_{i=1}^{n}$   $j^*$   $\sum_{i=1}^{n}$   $j^*$   $\sum_{i=1}^{n}$   $j^*$   $\sum_{i=1}^{n}$   $j^*$   $\sum_{i=1}^{n}$   $j^*$   $\sum_{i=1}^{n}$   $j^*$   $\sum_{i=1}^{n}$   $j^*$   $\sum_{i=1}^{n}$   $j^*$   $\sum_{i=1}^{n}$   $j^*$   $\sum_{i=$ tQ[p, 0]

### Rule 3302

 $Int[sin[(e_{.}) + (f_{.})*(x_{.})]/((c_{.}) + (d_{.})*(x_{.}))$ , x\_Symbol] :> Simp[CosInte gral[e - Pi/2 + f\*x]/d, x] /; FreeQ[{c, d, e, f}, x] && EqQ[d\*(e - Pi/2) c\*f, 0]

## Rule 4904

Int $[(a_*) + ArcTan[(c_*)*(x_*)](b_*)^*(b_*)^*(d_*) + (e_*)*(x_*)^2^*(q_*)$ , x\_ Symbol] :> Dist[d^q/c, Subst[Int[(a + b\*x)^p/Cos[x]^(2\*(q + 1)), x], x, Arc Tan[c\*x]], x] /; FreeQ[{a, b, c, d, e, p}, x] && EqQ[e, c^2\*d] && ILtQ[2\*(q + 1), 0] && (IntegerQ[q] || GtQ[d, 0])

# Rule 3312

 $Int[((c_+) + (d_-)*(x_-))^{\hat{}}(m_)*sin[(e_+) + (f_-)*(x_-)]^{\hat{}}(n_+), x_Symbo1]$  :> In  $t[ExpandTrigReduce[(c + d*x)^m, Sin[e + f*x]^n, x], x]$ /; FreeQ[{c, d, e, f , m}, x] && IGtQ[n, 1] && ( !RationalQ[m] || (GeQ[m, -1] && LtQ[m, 1]))

## Rubi steps

$$
\int \frac{1}{(c+a^2cx^2)^3 \tan^{-1}(ax)^3} dx = -\frac{1}{2ac^3(1+a^2x^2)^2 \tan^{-1}(ax)^2} - (2a) \int \frac{x}{(c+a^2cx^2)^3 \tan^{-1}(ax)^2} dx
$$
  
\n
$$
= -\frac{1}{2ac^3(1+a^2x^2)^2 \tan^{-1}(ax)^2} + \frac{2x}{c^3(1+a^2x^2)^2 \tan^{-1}(ax)} - 2 \int \frac{1}{(c+a^2cx^2)^3 \tan^{-1}(ax)^2}
$$
  
\n
$$
= -\frac{1}{2ac^3(1+a^2x^2)^2 \tan^{-1}(ax)^2} + \frac{2x}{c^3(1+a^2x^2)^2 \tan^{-1}(ax)} - \frac{2 \text{Subst} \left(\int \frac{\cos^4(x)}{x} dx, x, t\right)}{a c^3}
$$
  
\n
$$
= -\frac{1}{2ac^3(1+a^2x^2)^2 \tan^{-1}(ax)^2} + \frac{2x}{c^3(1+a^2x^2)^2 \tan^{-1}(ax)} - \frac{2 \text{Subst} \left(\int \left(\frac{3}{8x} + \frac{\cos(2x)}{2x}\right) dx}{\frac{2}{x^3}}\right)}{2ac^3(1+a^2x^2)^2 \tan^{-1}(ax)^2} + \frac{2x}{c^3(1+a^2x^2)^2 \tan^{-1}(ax)} - \frac{\text{Subst} \left(\int \frac{\cos(4x)}{x} dx, x, t\right)}{4ac^3}
$$
  
\n
$$
= -\frac{1}{2ac^3(1+a^2x^2)^2 \tan^{-1}(ax)^2} + \frac{2x}{c^3(1+a^2x^2)^2 \tan^{-1}(ax)} - \frac{\text{Ci}(2 \tan^{-1}(ax))}{ac^3} - \frac{\text{Ci}(2 \tan^{-1}(ax))}{ac^3} - \frac{\text{Ci}(2 \tan^{-1}(ax))}{ac^3} - \frac{\text{Ci}(2 \tan^{-1}(ax))}{ac^3} - \frac{\text{Ci}(2 \tan^{-1}(ax))}{ac^3} - \frac{\text{Ci}(2 \tan^{-1}(ax))}{ac^3} - \frac{\text{Ci}(2 \tan^{-1}(ax))}{ac^3} - \frac{\text{Ci}(2 \tan^{-1}(ax))}{ac^3} - \frac{\text{Ci}(2 \
$$

**Mathematica [A]** time = 0.0934862, size = 89, normalized size = 1.1  

$$
-\frac{2 (a^2 x^2 + 1)^2 \tan^{-1}(ax)^2 \text{CosIntegral} (2 \tan^{-1}(ax)) + 2 (a^2 x^2 + 1)^2 \tan^{-1}(ax)^2 \text{CosIntegral} (4 \tan^{-1}(ax)) - 4ax \tan^{-1}(ax)^2 \text{Log[} (2 \tan^{-1}(ax))^2 + 4ax \tan^{-1}(ax)^2 \text{Log[} (2 \tan^{-1}(ax))^2 +
$$

Antiderivative was successfully verified.

[In] Integrate[ $1/((c + a^2 * c * x^2)^3 * ArcTan[a * x]^3)$ , x]

```
[Out] - (1 - 4*ax*ArcTan[a*x] + 2*(1 + a^2*x^2)^2*ArcTan[a*x]^2*CosIntegral[2*Arc]Tan[a*x]] + 2*(1 + a^2*x^2)^2*ArcTan[a*x]^2*CosIntegral[4*ArcTan[a*x]])/(2*
a*c^3*(1 + a^2*x^2)^2*ArcTan[a*x]^2)
```

```
Maple [A] time = 0.067, size = 89, normalized size = 1.1
```

```
−
 16 Ci (2 arctan (ax)) (arctan (ax))<sup>2</sup> + 16 Ci (4 arctan (ax)) (arctan (ax))<sup>2</sup> - 8 sin (2 arctan (ax)) arctan (ax) - 4 sin
                                                                            16 ac<sup>3</sup> (arctan (ax))<sup>2</sup>
```
Verification of antiderivative is not currently implemented for this CAS.

```
[In] int(1/(a^2*c*x^2+c)^3/arctan(a*x)^3,x)
```

```
[Out] -1/16/a/c^3*(16*Ci(2*arctan(a*x))*arctan(a*x)^2+16*Ci(4*arctan(a*x))*arctan(x**))(axx)^2-8*sin(2*arctan(axx))*arctan(ax*x)-4*sin(4*arctan(axx))*arctan(ax*x)+4*cos(2*arctan(a*x))+cos(4*arctan(a*x))+3)/arctan(a*x)^2
```
**Maxima [F]** time = 0., size = 0, normalized size = 0.

 $4(a^5c^3x^4 + 2a^3c^3x^2 + ac^3)\arctan(ax)^2\int \frac{3a^2x^2-1}{(6a^3-6a^2a^3+1)(a^2a^3)}$  $\frac{3u^{-1}-1}{(a^6c^3x^6+3a^4c^3x^4+3a^2c^3x^2+c^3)\arctan(ax)}dx+4ax\arctan(ax)-1$  $2(a^5c^3x^4 + 2a^3c^3x^2 + ac^3)\arctan (ax)^2$ 

Verification of antiderivative is not currently implemented for this CAS.

[In] integrate(1/(a^2\*c\*x^2+c)^3/arctan(a\*x)^3,x, algorithm="maxima")

```
[Out] 1/2*(2*(a^5*c^3*x^4 + 2*a^3*c^3*x^2 + a*c^3)*arctan(a*x)^2*integrate(2*(3*a))2*x^2 - 1)/((a^6*c^3*x^6 + 3*a^4*c^3*x^4 + 3*a^2*c^3*x^2 + c^3)*arctan(a*x))), x) + 4*a*x*arctan(a*x) - 1)/((a^5*c^3*x^4 + 2*a^3*c^3*x^2 + a*c^3)*arct
an(axx)^2)
```
**Fricas [C]** time = 1.75905, size = 726, normalized size =  $8.96$ 

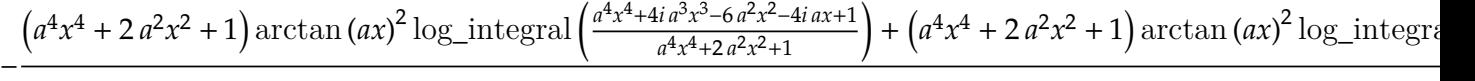

Verification of antiderivative is not currently implemented for this CAS.

[In] integrate(1/(a^2\*c\*x^2+c)^3/arctan(a\*x)^3,x, algorithm="fricas")

```
[Out] -1/2*((a^4*x^4 + 2*a^2*x^2 + 1)*arctan(a*x)^2*log integral((a^4*x^4 + 4*I*a))^3*x^3 - 6*a^2*x^2 - 4*I*a*x + 1)/(a^4*x^4 + 2*a^2*x^2 + 1)) + (a^4*x^4 + 2
*a^2*x^2 + 1)*arctan(axx)^2*log\_integral((a^4*x^4 - 4*I*a^3*x^3 - 6*a^2*x^2+ 4*I*a*x + 1)/(a^4*x^4 + 2*a^2*x^2 + 1) + (a^4*x^4 + 2*a^2*x^2 + 1)*arctan(a*x)^2*log_integral(-(a^2*x^2 + 2*I*a*x - 1)/(a^2*x^2 + 1)) + (a^4*x^4 +
2*a^2*x^2 + 1)*arctan(a*x)^2*log_integral(-(a^2*x^2 - 2*I*a*x - 1)/(a^2*x^
2 + 1)) - 4*a*x*arctan(a*x) + 1)/((a^5*c^3*x^4 + 2*a^3*c^3*x^2 + a*c^3)*arc
tan(a*x)^2)
```
**Sympy [F]** time = 0., size = 0, normalized size = 0.

$$
\frac{\int \frac{1}{a^6 x^6 \, \text{atan}^3(ax) + 3a^4 x^4 \, \text{atan}^3(ax) + 3a^2 x^2 \, \text{atan}^3(ax) + \text{atan}^3(ax)} dx}{c^3}
$$

Verification of antiderivative is not currently implemented for this CAS.

[In]  $integrate(1/(a**2*c*x**2+c)**3/atan(a*x)**3,x)$ 

[Out] Integral(1/(a\*\*6\*x\*\*6\*atan(a\*x)\*\*3 + 3\*a\*\*4\*x\*\*4\*atan(a\*x)\*\*3 + 3\*a\*\*2\*x\*\*2 \*atan(a\*x)\*\*3 + atan(a\*x)\*\*3), x)/c\*\*3

**Giac**  $[F]$  time = 0., size = 0, normalized size = 0.

$$
\int \frac{1}{\left(a^2 c x^2 + c\right)^3 \arctan\left(ax\right)^3} dx
$$

Verification of antiderivative is not currently implemented for this CAS.

[In] integrate(1/(a^2\*c\*x^2+c)^3/arctan(a\*x)^3,x, algorithm="giac")

[Out] integrate( $1/((a^2*c*x^2 + c)^3*arctan(a*x)^3)$ , x)

2626

**3.639** 
$$
\int \frac{1}{x(c+a^2cx^2)^3 \tan^{-1}(ax)^3} dx
$$

Optimal. Leaf size=199

$$
-\frac{\text{Unintegrable}\left(\frac{1}{x^{2} \tan^{-1}(ax)^{2}}, x\right)}{2ac^{3}} + \frac{ax}{2c^{3}\left(a^{2}x^{2}+1\right) \tan^{-1}(ax)^{2}} + \frac{ax}{2c^{3}\left(a^{2}x^{2}+1\right)^{2} \tan^{-1}(ax)^{2}} + \frac{1-a^{2}x^{2}}{2c^{3}\left(a^{2}x^{2}+1\right) \tan^{-1}(ax)} - \frac{ax}{2c^{3}\left(a^{2}x^{2}+1\right) \tan^{-1}(ax)^{2}} + \frac{ax}{2c^{3}\left(a^{2}x^{2}+1\right) \tan^{-1}(ax)^{2}} + \frac{ax}{2c^{3}\left
$$

 $[Out] -1/(2*a*c^3*x*ArcTan[a*x]^2) + (a*x)/(2*c^3*(1 + a^2*x^2)^2*ArcTan[a*x]^2)$ +  $(a*x)/(2*c^3*(1 + a^2*x^2)*ArcTan[a*x]^2) + 2/(c^3*(1 + a^2*x^2)^2*ArcTan$  $[a*x]$ ) - 3/(2\*c<sup>-</sup>3\*(1 + a<sup>-</sup>2\*x<sup>-</sup>2)\*ArcTan[a\*x]) + (1 - a<sup>-</sup>2\*x<sup>-</sup>2)/(2\*c<sup>-</sup>3\*(1 + a<sup>-</sup> 2\*x^2)\*ArcTan[a\*x]) + (3\*SinIntegral[2\*ArcTan[a\*x]])/(2\*c^3) + SinIntegral[  $4*ArcTan[a*x]]/c^3 - Unintegrable[1/(x^2*ArcTan[a*x]^2), x]/(2*axc^3)$ 

**Rubi**  $[A]$  time = 0.765388, antiderivative size = 0, normalized size of antiderivative = 0., number of steps used = 0, number of rules used = 0, integrand size = 0,  $\frac{\text{number of rules}}{\text{integrand size}}$  = 0., Rules used =  $\{\}$ 

$$
\int \frac{1}{x\left(c+a^2cx^2\right)^3 \tan^{-1}(ax)^3} dx
$$

Verification is Not applicable to the result.

[In] Int[1/(x\*(c + a^2\*c\*x^2)^3\*ArcTan[a\*x]^3),x]

```
[Out] -1/(2*a*c^3*x*ArcTan[a*x]^2) + (a*x)/(2*c^3*(1 + a^2*x^2)^2*ArcTan[a*x]^2)+ (a*x)/(2*c^3*(1 + a^2*x^2)*ArcTan[a*x]^2) + 2/(c^3*(1 + a^2*x^2)^2*ArcTan[a*x]) - 3/(2*c<sup>2</sup>3*(1 + a<sup>2</sup>*x<sup>2</sup>)*ArcTan[a*x]) + (1 - a<sup>2</sup>*x<sup>2</sup>)/(2*c<sup>2</sup>3*(1 + a<sup>2</sup>)
2*x^2)*ArcTan[a*x]) + (3*SinIntegral[2*ArcTan[a*x]])/(2*c^3) + SinIntegral[
4*ArcTan[a*x]]/c^3 - Defer[Int][1/(x^2*ArcTan[a*x]^2), x]/(2*axc^3)
```
Rubi steps

$$
\int \frac{1}{x(c+a^2cx^2)^3 \tan^{-1}(ax)^3} dx = -\left(a^2 \int \frac{x}{(c+a^2cx^2)^3 \tan^{-1}(ax)^3} dx\right) + \frac{\int \frac{1}{x(c+a^2cx^2)^2 \tan^{-1}(ax)^3} dx}{c}
$$
\n
$$
= \frac{ax}{2c^3(1+a^2x^2)^2 \tan^{-1}(ax)^2} - \frac{1}{2}a \int \frac{1}{(c+a^2cx^2)^3 \tan^{-1}(ax)^2} dx + \frac{1}{2}(3a^3) \int \frac{1}{(c+a^2x^2)^2 \tan^{-1}(ax)^2} dx
$$
\n
$$
= -\frac{1}{2ac^3x \tan^{-1}(ax)^2} + \frac{ax}{2c^3(1+a^2x^2)^2 \tan^{-1}(ax)^2} + \frac{ax}{2c^3(1+a^2x^2) \tan^{-1}(ax)^2} + \frac{ax}{2c^3(1+a^2x^2) \tan^{-1}(ax)^2} + \frac{ax}{c^3}
$$
\n
$$
= -\frac{1}{2ac^3x \tan^{-1}(ax)^2} + \frac{ax}{2c^3(1+a^2x^2)^2 \tan^{-1}(ax)^2} + \frac{ax}{2c^3(1+a^2x^2) \tan^{-1}(ax)^2} + \frac{ax}{c^3}
$$
\n
$$
= -\frac{1}{2ac^3x \tan^{-1}(ax)^2} + \frac{ax}{2c^3(1+a^2x^2)^2 \tan^{-1}(ax)^2} + \frac{ax}{2c^3(1+a^2x^2) \tan^{-1}(ax)^2} + \frac{ax}{c^3}
$$
\n
$$
= -\frac{1}{2ac^3x \tan^{-1}(ax)^2} + \frac{ax}{2c^3(1+a^2x^2)^2 \tan^{-1}(ax)^2} + \frac{ax}{2c^3(1+a^2x^2) \tan^{-1}(ax)^2} + \frac{ax}{c^3}
$$
\n
$$
= -\frac{1}{2ac^3x \tan^{-1}(ax)^2} + \frac{ax}{2c^3(1+a^2x^2)^2 \tan^{-1}(ax)^2} + \frac{ax}{2c^3(1+a^2x^2) \tan^{-1}(ax)^2} + \frac{ax}{c^3}
$$

**Mathematica** [A] time =  $2.57424$ , size = 0, normalized size = 0.

$$
\int \frac{1}{x\left(c+a^2cx^2\right)^3 \tan^{-1}(ax)^3} dx
$$

Verification is Not applicable to the result.

[In] Integrate[ $1/(x*(c + a^2*x^2)^3*ArcTan[a*x]^3)$ ,x]

[Out] Integrate[ $1/(x*(c + a^2*x^2)^3*ArcTan[a*x]^3)$ , x]

**Maple [A]** time = 0.436, size = 0, normalized size = 0.

$$
\int \frac{1}{x \left(a^2 c x^2 + c\right)^3 (\arctan\left(ax\right))^3} dx
$$

Verification of antiderivative is not currently implemented for this CAS.

[In]  $int(1/x/(a^2*c*x^2+c)^3/arctan(a*x)^3,x)$ 

[Out]  $int(1/x/(a^2*c*x^2+c)^3/arctan(axx)^3,x)$ 

2628

:

**Maxima [A]** time = 0,, size = 0, normalized size = 0.

$$
-ax + (5a^{2}x^{2} + 1)\arctan(ax) + \frac{2(a^{6}c^{3}x^{6} + 2a^{4}c^{3}x^{4} + a^{2}c^{3}x^{2})\left(10a^{4}\int \frac{x^{4}}{a^{6}x^{9}\arctan(ax)+3a^{4}x^{7}\arctan(ax)+3a^{2}x^{5}\arctan(ax)+x^{3}\arctan(ax)}dx + 3a^{2}\int \frac{a^{2}c^{3}}{a^{6}x^{9}}dx}{2(a^{6}c^{3}x^{6} + 2a^{4}c^{3}x^{4} + a^{2}c^{3}x^{2})\arctan(ax)}
$$

 $\overline{a}$ 

Verification of antiderivative is not currently implemented for this CAS.

```
[In] integrate(1/x/(a^2*c*x^2+c)^3/arctan(axx)^3,x, algorithm="maxima")
```

```
[Out] 1/2*(2*(a^6*c^3*x^6 + 2*a^4*c^3*x^4 + a^2*c^3*x^2)*arctan(axx)^2*integrate((10*a^4*x^4 + 3*a^2*x^2 + 1)/((a^8*c^3*x^9 + 3*a^6*c^3*x^7 + 3*a^4*c^3*x^5+ a^2*c^3*x^3)*arctan(a*x)), x) - a*x + (5*a^2*x^2 + 1)*arctan(a*x))/((a^6*
c^3*x^6 + 2*a^4*c^3*x^4 + a^2*c^3*x^2)*arctan(a*x)^2
```
**Fricas** [A] time = 0., size = 0, normalized size = 0.

$$
\text{integral}\left(\frac{1}{\left(a^6c^3x^7 + 3\,a^4c^3x^5 + 3\,a^2c^3x^3 + c^3x\right)\arctan\left(ax\right)^3}, x\right)
$$

Verification of antiderivative is not currently implemented for this CAS.

[In] integrate( $1/x/(a^2*c*x^2+c)^3/arctan(a*x)^3,x$ , algorithm="fricas")

[Out] integral(1/((a^6\*c^3\*x^7 + 3\*a^4\*c^3\*x^5 + 3\*a^2\*c^3\*x^3 + c^3\*x)\*arctan(a\*  $(x)^{-3}$ , x)

**Sympy [A]** time =  $0$ , size =  $0$ , normalized size =  $0$ .

$$
\frac{\int \frac{1}{a^6 x^7 \operatorname{atan}^3(ax) + 3a^4 x^5 \operatorname{atan}^3(ax) + 3a^2 x^3 \operatorname{atan}^3(ax) + x \operatorname{atan}^3(ax)} dx}{c^3}
$$

Verification of antiderivative is not currently implemented for this CAS.

[In]  $integrate(1/x/(a**2*c*x**2+c)**3/atan(a*x)**3,x)$ 

[Out] Integral(1/(a\*\*6\*x\*\*7\*atan(a\*x)\*\*3 + 3\*a\*\*4\*x\*\*5\*atan(a\*x)\*\*3 + 3\*a\*\*2\*x\*\*3  $*atan(a*x)**3 + x*atan(a*x)**3), x)/(c**3)$ 

**Giac** [A] time = 0., size = 0, normalized size = 0.

$$
\int \frac{1}{\left(a^2 c x^2 + c\right)^3 x \arctan\left(ax\right)^3} dx
$$

Verification of antiderivative is not currently implemented for this CAS.

[In] integrate(1/x/(a^2\*c\*x^2+c)^3/arctan(a\*x)^3,x, algorithm="giac")

[Out] integrate( $1/((a^2*c*x^2 + c)^3*x*arctan(a*x)^3)$ , x)
**3.640** 
$$
\int \frac{1}{x^2 (c+a^2 c x^2)^3 \tan^{-1}(ax)^3} dx
$$

$$
-\frac{\text{Unintegrable}\left(\frac{1}{x^3\tan^{-1}(ax)^2},x\right)}{ac^3}-\frac{a^2x}{c^3\left(a^2x^2+1\right)\tan^{-1}(ax)}-\frac{2a^2x}{c^3\left(a^2x^2+1\right)^2\tan^{-1}(ax)}+\frac{a}{2c^3\left(a^2x^2+1\right)\tan^{-1}(ax)^2}+\frac{a^2x}{2c^3\left(a^2x^2+1\right)\tan^{-1}(ax)^2}
$$

[Out]  $-1/(2*a*c^3*x^2*ArcTan[a*x]^2) + a/(2*c^3*(1 + a^2*x^2)^2*ArcTan[a*x]^2) +$ a/(2\*c<sup>-</sup>3\*(1 + a<sup>-</sup>2\*x<sup>-</sup>2)\*ArcTan[a\*x]<sup>-</sup>2) - (2\*a<sup>-</sup>2\*x)/(c<sup>-</sup>3\*(1 + a<sup>-</sup>2\*x<sup>-</sup>2)<sup>-</sup>2\*ArcT an[a\*x]) -  $(a^2*x)/((c^3*(1 + a^2*x^2)*ArcTan[a*x]) + (2*a*CosIntegral[2*Arc])$ Tan[a\*x]])/c^3 + (a\*CosIntegral[4\*ArcTan[a\*x]])/c^3 - Unintegrable[1/(x^3\*A  $rcTan[ax]$   $2)$ ,  $x$ ]/( $a*c$   $3)$ 

**Rubi**  $[A]$  time = 0.732928, antiderivative size = 0, normalized size of antiderivative = 0., number of steps used = 0, number of rules used = 0, integrand size = 0,  $\frac{\text{number of rules}}{\text{integrand size}}$  = 0., Rules used =  $\{\}$ 

$$
\int \frac{1}{x^2 (c + a^2 c x^2)^3 \tan^{-1} (ax)^3} dx
$$

Verification is Not applicable to the result.

[In] Int[1/(x<sup>-</sup>2\*(c + a<sup>-</sup>2\*c\*x<sup>-2</sup>)<sup>-3\*</sup>ArcTan[a\*x]<sup>-3</sup>),x]

[Out]  $-1/(2*a*c^3*x^2*ArcTan[a*x]^2) + a/(2*c^3*(1 + a^2*x^2)^2*ArcTan[a*x]^2) +$ a/(2\*c^3\*(1 + a^2\*x^2)\*ArcTan[a\*x]^2) - (2\*a^2\*x)/(c^3\*(1 + a^2\*x^2)^2\*ArcT an[a\*x]) -  $(a^2*x)/((c^3*(1 + a^2*x^2)*ArcTan[a*x]) + (2*a*CosIntegral[2*Arc])$ Tan[a\*x]])/c^3 +  $(axCosIntegral[4*ArCTan[a*x]])/c^3$  - Defer[Int][1/(x^3\*Arc  $Tan[a*x]^2)$ , x]/( $a*c^3$ )

Rubi steps

$$
\int \frac{1}{x^2 (c+a^2 c x^2)^3 \tan^{-1}(ax)^3} dx = -\left(a^2 \int \frac{1}{(c+a^2 c x^2)^3 \tan^{-1}(ax)^3} dx\right) + \frac{\int \frac{1}{x^2 (c+a^2 c x^2)^2 \tan^{-1}(ax)^3} dx}{c}
$$
  
\n
$$
= \frac{a}{2c^3 \left(1 + a^2 x^2\right)^2 \tan^{-1}(ax)^2} + (2a^3) \int \frac{x}{(c+a^2 c x^2)^3 \tan^{-1}(ax)^2} dx + \frac{\int \frac{1}{x^2 (c+a^2 c x^2) \tan^{-1}(ax)^2} dx}{c^2}
$$
  
\n
$$
= -\frac{1}{2ac^3 x^2 \tan^{-1}(ax)^2} + \frac{a}{2c^3 \left(1 + a^2 x^2\right)^2 \tan^{-1}(ax)^2} + \frac{a}{2c^3 \left(1 + a^2 x^2\right) \tan^{-1}(ax)^2} - \frac{a}{c^3 \left(1 + a^2 x^2\right) \tan^{-1}(ax)^2} - \frac{a}{c^3 \left(1 + a^2 x^2\right) \tan^{-1}(ax)^2} - \frac{a}{c^3 \left(1 + a^2 x^2\right) \tan^{-1}(ax)^2} - \frac{a}{c^3 \left(1 + a^2 x^2\right) \tan^{-1}(ax)^2} - \frac{a}{c^3 \left(1 + a^2 x^2\right) \tan^{-1}(ax)^2} - \frac{a}{c^3 \left(1 + a^2 x^2\right) \tan^{-1}(ax)^2} - \frac{a}{c^3 \left(1 + a^2 x^2\right) \tan^{-1}(ax)^2} - \frac{a}{c^3 \left(1 + a^2 x^2\right) \tan^{-1}(ax)^2} - \frac{a}{c^3 \left(1 + a^2 x^2\right) \tan^{-1}(ax)^2} - \frac{a}{c^3 \left(1 + a^2 x^2\right) \tan^{-1}(ax)^2} - \frac{a}{c^3 \left(1 + a^2 x^2\right) \tan^{-1}(ax)^2} - \frac{a}{c^3 \left(1 + a^2 x^2\right) \tan^{-1}(ax)^2} - \frac{a}{c^3 \left(1 + a^2 x^2\right) \tan^{-1}(ax)^2} - \frac{a}{c^3 \left(1 + a^2 x^2
$$

**Mathematica** [A] time =  $3.64928$ , size = 0, normalized size = 0.

$$
\int \frac{1}{x^2 \left(c + a^2 c x^2\right)^3 \tan^{-1}(ax)^3} \, dx
$$

Verification is Not applicable to the result.

$$
[In] Integrate [1/(x^2*(c + a^2*cx^2)^3*ArcTan[a*x]^3),x]
$$

[Out] Integrate[ $1/(x^2*(c + a^2*cx^2)^3*ArcTan[a*x]^3)$ , x]

**Maple [A]** time =  $0.391$ , size =  $0$ , normalized size =  $0$ .

$$
\int \frac{1}{x^2 \left(a^2 c x^2 + c\right)^3 \left(\arctan\left(ax\right)\right)^3} dx
$$

Verification of antiderivative is not currently implemented for this CAS.

[In]  $int(1/x^2/(a^2*c*x^2+c)^3/arctan(a*x)^3,x)$ 

[Out]  $int(1/x^2/(a^2*c*x^2+c)^3/arctan(a*x)^3,x)$ 

2631

**Maxima [A]** time = 0,, size = 0, normalized size = 0.

$$
-ax + 2\left(3\,a^2x^2 + 1\right)\arctan\left(ax\right) + \frac{2\left(a^6c^3x^7 + 2\,a^4c^3x^5 + a^2c^3x^3\right)\left(15\,a^4\int \frac{x^4}{a^6x^{10}\arctan(ax) + 3\,a^4x^8\arctan(ax) + 3\,a^2x^6\arctan(ax) + x^4\arctan(ax)}\right)}{x^4}\,dx + 10\,a^2x^2 + 12\left(3\,a^2x^2 + 1\right)\arctan\left(ax\right) + \frac{2\left(a^6c^3x^7 + 2\,a^4c^3x^5 + a^2c^3x^3\right)\left(15\,a^4\int \frac{x^4}{a^6x^{10}\arctan(ax) + 3\,a^4x^8\arctan(ax) + 3\,a^2x^6\arctan(ax) + x^4\arctan(ax)}\right)}{x^4}
$$

 $2\left(a^6c^3x^7+2\,a^4c^3x^5\right)$ 

Verification of antiderivative is not currently implemented for this CAS.

[In] integrate( $1/x^2/(a^2*c*x^2+c)^3/arctan(a*x)^3,x$ , algorithm="maxima")

[Out]  $1/2*(2*(a^6*c^3*x^7 + 2*a^4*c^3*x^5 + a^2*c^3*x^3)*arctan(ax*x)^2*integrate($  $(15*a^4*x^4 + 10*a^2*x^2 + 3)/((a^8*c^3*x^10 + 3*a^6*c^3*x^8 + 3*a^4*c^3*x^8$ 6 + a<sup>2</sup>\*c<sup>2</sup>\*x<sup>2</sup>)\*arctan(a\*x)), x) - a\*x + 2\*(3\*a<sup>2</sup>\*x<sup>2</sup> + 1)\*arctan(a\*x))/((  $a^6*c^3*x^7 + 2*a^4*c^3*x^5 + a^2*c^3*x^3)*arctan(a*x)^2$ 

**Fricas [A]** time = 0., size = 0, normalized size = 0.

integral 
$$
\left( \frac{1}{(a^6 c^3 x^8 + 3 a^4 c^3 x^6 + 3 a^2 c^3 x^4 + c^3 x^2) \arctan (ax)^3}, x \right)
$$

Verification of antiderivative is not currently implemented for this CAS.

[In] integrate( $1/x^2/(a^2*c*x^2+c)^3/arctan(a*x)^3,x$ , algorithm="fricas")

[Out] integral(1/((a^6\*c^3\*x^8 + 3\*a^4\*c^3\*x^6 + 3\*a^2\*c^3\*x^4 + c^3\*x^2)\*arctan(  $a*x)^3$ , x)

**Sympy [A]** time = 0,, size = 0, normalized size = 0.

$$
\frac{\int \frac{1}{a^6 x^8 \, \text{atan}^3 (ax) + 3a^4 x^6 \, \text{atan}^3 (ax) + 3a^2 x^4 \, \text{atan}^3 (ax) + x^2 \, \text{atan}^3 (ax)}}{c^3} dx
$$

Verification of antiderivative is not currently implemented for this CAS.

[In] integrate( $1/x**2/(a**2*c*x**2+c)**3/atan(a*x)**3,x)$ 

[Out] Integral(1/(a\*\*6\*x\*\*8\*atan(a\*x)\*\*3 + 3\*a\*\*4\*x\*\*6\*atan(a\*x)\*\*3 + 3\*a\*\*2\*x\*\*4  $*atan(a*x)**3 + x**2*atan(a*x)**3), x)/(c**3)$ 

**Giac**  $[A]$  time = 0., size = 0, normalized size = 0.

$$
\int \frac{1}{\left(a^2cx^2+c\right)^3 x^2 \arctan\left(ax\right)^3} dx
$$

Verification of antiderivative is not currently implemented for this CAS.

[In] integrate( $1/x^2/(a^2*c*x^2+c)^3/arctan(a*x)^3,x$ , algorithm="giac")

[Out] integrate( $1/((a^2*c*x^2 + c)^3*x^2*arctan(a*x)^3)$ , x)

**3.641** 
$$
\int \frac{1}{x^3 (c + a^2 c x^2)^3 \tan^{-1}(ax)^3} dx
$$

$$
\frac{a \text{Unintegrable}\left(\frac{1}{x^2 \tan^{-1}(ax)^2}, x\right)}{c^3} - \frac{3 \text{Unintegrable}\left(\frac{1}{x^4 \tan^{-1}(ax)^2}, x\right)}{2ac^3} - \frac{5a^2 \text{Si}\left(2 \tan^{-1}(ax)\right)}{2c^3} - \frac{a^2 \text{Si}\left(4 \tan^{-1}(ax)\right)}{c^3} - \frac{3 \text{Si}\left(4 \tan^{-1}(ax)\right)}{c^3} - \frac{3 \text{Li}\left(4 \tan^{-1}(ax)\right)}{c^3} - \frac{3 \text{Li}\left(4 \tan^{-1}(ax)\right)}{c^3
$$

[Out]  $-1/(2*a*c^3*x^3*ArcTan[a*x]^2) + a/(c^3*x*ArcTan[a*x]^2) - (a^3*x)/(2*c^3*($  $1 + a^2*x^2)^2*ArcTan[a*x]^2$  -  $(a^3*x)/(c^3*(1 + a^2*x^2)*ArcTan[a*x]^2)$  - $(2*a^2)/(c^3*(1 + a^2*x^2)^2*ArcTan[a*x]) + (3*a^2)/(2*c^3*(1 + a^2*x^2)*A$  $rcTan[a*x]$ ) -  $(a^2*(1 - a^2*x^2))/(c^3*(1 + a^2*x^2)*ArcTan[a*x])$  -  $(5*a^2)*$ SinIntegral[2\*ArcTan[a\*x]])/(2\*c^3) - (a^2\*SinIntegral[4\*ArcTan[a\*x]])/c^3 - (3\*Unintegrable[1/(x^4\*ArcTan[a\*x]^2), x])/(2\*a\*c^3) + (a\*Unintegrable[1/  $(x^2*ArcTan[a*x]^2), x]/c^3$ 

**Rubi**  $[A]$  time = 1.28108, antiderivative size = 0, normalized size of antiderivative = 0., number of steps used = 0, number of rules used = 0, integrand size = 0,  $\frac{\text{number of rules}}{\text{integrand size}}$  = 0., Rules used  $= \{\}$ 

$$
\int \frac{1}{x^3 \left(c + a^2 c x^2\right)^3 \tan^{-1}(ax)^3} dx
$$

Verification is Not applicable to the result.

[In] Int[1/(x<sup>-</sup>3\*(c + a<sup>-2\*</sup>c\*x<sup>-2</sup>)<sup>-3\*</sup>ArcTan[a\*x]<sup>-3</sup>),x]

```
[Out] -1/(2*a*c^3*x^3*ArcTan[a*x]^2) + a/(c^3*x*ArcTan[a*x]^2) - (a^3*x)/(2*c^3*(Q^2*\sigma^2)*Q^2)1 + a^2*x^2)^2*ArcTan[a*x]^2 - (a^3*x)/(c^3*(1 + a^2*x^2)*ArcTan[a*x]^2) -
 (2*a^2)/(c^3*(1 + a^2*x^2)^2*ArcTan[a*x]) + (3*a^2)/(2*c^3*(1 + a^2*x^2)*ArcTan[a*x]) - (a^2*(1 - a^2*x^2))/(c^3*(1 + a^2*x^2)*ArcTan[a*x]) - (5*a^2)*SinIntegral[2*ArcTan[a*x]])/(2*c^3) - (a^2*SinIntegral[4*ArcTan[a*x]])/c^3
- (3*Defer[Int][1/(x^4*ArcTan[a*x]^2), x]/(2*a*c^3) + (a*Defer[Int][1/(x^2)*ArcTan[a*x]^2), x])/c^3
```
Rubi steps

$$
\int \frac{1}{x^3 (c + a^2 c x^2)^3 \tan^{-1}(ax)^3} dx = -\left(a^2 \int \frac{1}{x (c + a^2 c x^2)^3 \tan^{-1}(ax)^3} dx\right) + \frac{\int \frac{1}{x^3 (c + a^2 c x^2)^2 \tan^{-1}(ax)^3} dx}{c}
$$
  
\n
$$
= a^4 \int \frac{x}{(c + a^2 c x^2)^3 \tan^{-1}(ax)^3} dx + \frac{\int \frac{1}{x^3 (c + a^2 c x^2) \tan^{-1}(ax)^3} dx}{c^2} - \frac{a^2 \int \frac{1}{x (c + a^2 c x^2)^2 \tan^{-1}(ax)^2}}{c}
$$
  
\n
$$
= -\frac{1}{2 a c^3 x^3 \tan^{-1}(ax)^2} - \frac{a^3 x}{2 c^3 (1 + a^2 x^2)^2 \tan^{-1}(ax)^2} + \frac{1}{2} a^3 \int \frac{1}{(c + a^2 c x^2)^3 \tan^{-1}(ax)}
$$
  
\n
$$
= -\frac{1}{2 a c^3 x^3 \tan^{-1}(ax)^2} - \frac{a^3 x}{2 c^3 (1 + a^2 x^2)^2 \tan^{-1}(ax)^2} - \frac{2 a^2}{2 c^3 (1 + a^2 x^2)^2 \tan^{-1}(ax)} + \frac{2 a^2}{2 c^2 (1 + a^2 x^2)^2 \tan^{-1}(ax)}
$$
  
\n
$$
= -\frac{1}{2 a c^3 x^3 \tan^{-1}(ax)^2} - \frac{a^3 x}{2 c^3 (1 + a^2 x^2)^2 \tan^{-1}(ax)^2} - \frac{2 a^2}{c^3 (1 + a^2 x^2)^2 \tan^{-1}(ax)} + \frac{2 a^2}{c^2 (1 + a^2 x^2)^2 \tan^{-1}(ax)}
$$
  
\n
$$
= -\frac{1}{2 a c^3 x^3 \tan^{-1}(ax)^2} - \frac{a^3 x}{2 c^3 (1 + a^2 x^2)^2 \tan^{-1}(ax)^2} - \frac{a^2 x}{c^3 (1 + a^2 x^2)^2 \tan^{-1}(ax)}
$$
  
\n
$$
= -\frac{1}{2 a c^3 x^3 \tan^{-1}(ax)^2} - \frac{a^3 x}{2 c^3 (1 + a^2 x^2)^2 \tan^{-1}(ax)^2}
$$

**Mathematica** [A] time = 4.81972, size = 0, normalized size = 0.

$$
\int \frac{1}{x^3 (c + a^2 c x^2)^3 \tan^{-1} (ax)^3} dx
$$

Verification is Not applicable to the result.

[In] Integrate[ $1/(x^3*(c + a^2*cx^2)^3*ArcTan[a*x]^3)$ ,x]

[Out] Integrate[ $1/(x^3*(c + a^2*cx^2)^3*ArcTan[a*x]^3)$ , x]

**Maple [A]** time = 1.508, size = 0, normalized size = 0.

$$
\int \frac{1}{x^3 \left(a^2 c x^2 + c\right)^3 \left(\arctan\left(ax\right)\right)^3} dx
$$

Verification of antiderivative is not currently implemented for this CAS.

[In]  $int(1/x^3/(a^2*c*x^2+c)^3/arctan(a*x)^3,x)$ 

[Out]  $int(1/x^3/(a^2*c*x^2+c)^3/arctan(axx)^3,x)$ 

**Maxima [A]** time = 0,, size = 0, normalized size = 0.

 $-ax + (7a^2x^2 + 3) \arctan (ax) +$  $2(a^6c^3x^8 + 2a^4c^3x^6 + a^2c^3x^4)(21a^4\int \frac{6}{a^6x^{11} \arctan(x^3x^2 + a^9\arctan(x^2x^3)})dx$  $\frac{x^2}{a^6x^{11}\arctan(ax)+3a^4x^9\arctan(ax)+3a^2x^7\arctan(ax)+x^5\arctan(ax)}dx+19a^2\int \frac{x^3}{a^6x^{10}}dx$ 

 $2(a^6c^3x^8 + 2a^4c^3x^6 + a^2)$ 

Verification of antiderivative is not currently implemented for this CAS.

```
[In] integrate(1/x^3/(a^2*c*x^2+c)^3/arctan(a*x)^3,x, algorithm="maxima")
```

```
[0ut] 1/2*(2*(a^6*c^3*x^8 + 2*a^4*c^3*x^6 + a^2*c^3*x^4)*arctan(axx)^2*integrate((21*a^4*x^4 + 19*a^2*x^2 + 6)/((a^8*c^3*x^11 + 3*a^6*c^3*x^9 + 3*a^4*c^3*x^7)7 + a^2*c^3*x^5)*arctan(axx), x) - a*x + (7*a^2*x^2 + 3)*arctan(axx))/((a^2)6*c^3*x^8 + 2*a^4*c^3*x^6 + a^2*c^3*x^4)*arctan(a*x)^2
```
**Fricas [A]** time = 0., size = 0, normalized size = 0.

integral 
$$
\left( \frac{1}{(a^6 c^3 x^9 + 3 a^4 c^3 x^7 + 3 a^2 c^3 x^5 + c^3 x^3) \arctan (ax)^3}, x \right)
$$

Verification of antiderivative is not currently implemented for this CAS.

[In] integrate( $1/x^3/(a^2*c*x^2+c)^3/arctan(a*x)^3,x$ , algorithm="fricas")

[Out] integral(1/((a^6\*c^3\*x^9 + 3\*a^4\*c^3\*x^7 + 3\*a^2\*c^3\*x^5 + c^3\*x^3)\*arctan(  $a*x)^3)$ , x)

**Sympy [A]** time = 0., size = 0, normalized size = 0.

$$
\frac{\int \frac{1}{a^6 x^9 \, \text{atan}^3 (ax) + 3a^4 x^7 \, \text{atan}^3 (ax) + 3a^2 x^5 \, \text{atan}^3 (ax) + x^3 \, \text{atan}^3 (ax)} dx}{c^3}
$$

Verification of antiderivative is not currently implemented for this CAS.

[In] integrate( $1/x**3/(a**2*c*x**2+c)**3/atan(a*x)**3,x)$ 

```
[Out] Integral(1/(a**6*x**9*atan(a*x)**3 + 3*a**4*x**7*atan(a*x)**3 + 3*a**2*x**5
*atan(a*x)**3 + x**3*atan(a*x)**3), x)/(x**3)
```
**Giac**  $[A]$  time = 0., size = 0, normalized size = 0.

$$
\int \frac{1}{\left(a^2 c x^2 + c\right)^3 x^3 \arctan\left(ax\right)^3} dx
$$

Verification of antiderivative is not currently implemented for this CAS.

[In]  $integrate(1/x^3/(a^2*c*x^2+c)^3/arctan(a*x)^3,x, algorithm="giac")$ 

```
[Out] integrate(1/((a^2*c*x^2 + c)^3*x^3*arctan(axx)^3), x)
```
2636

3

**3.642** 
$$
\int \frac{1}{x^4 (c+a^2cx^2)^3 \tan^{-1}(ax)^3} dx
$$

Optimal. Leaf size=206

$$
\frac{2a\text{Unintegrable}\left(\frac{1}{x^3\tan^{-1}(ax)^2},x\right)}{c^3}-\frac{2\text{Unintegrable}\left(\frac{1}{x^5\tan^{-1}(ax)^2},x\right)}{ac^3}-\frac{3a^3\text{CosIntegral}\left(2\tan^{-1}(ax)\right)}{c^3}-\frac{a^3\text{CosIntegral}\left(2\tan^{-1}(ax)\right)}{c^3}
$$

 $[Out] -1/(2*a*c^3*x^4*ArcTan[a*x]^2) + a/(c^3*x^2*ArcTan[a*x]^2) - a^3/(2*c^3*(1))$ + a^2\*x^2)^2\*ArcTan[a\*x]^2) - a^3/(c^3\*(1 + a^2\*x^2)\*ArcTan[a\*x]^2) + (2\*a^  $4*x)/(c^3*(1 + a^2*x^2)^2*ArcTan[a*x]) + (2*a^4*x)/(c^3*(1 + a^2*x^2)*ArcTa)$ n[a\*x]) - (3\*a^3\*CosIntegral[2\*ArcTan[a\*x]])/c^3 - (a^3\*CosIntegral[4\*ArcTa  $n[a*x]])/c^3$  - (2\*Unintegrable[1/(x^5\*ArcTan[a\*x]^2), x])/(a\*c^3) + (2\*a\*Un  $integrable[1/(x^3*ArcTan[a*x]^2), x]/c^3$ 

**Rubi**  $[A]$  time = 1.40316, antiderivative size = 0, normalized size of antiderivative = 0. number of steps used = 0, number of rules used = 0, integrand size = 0,  $\frac{\text{number of rules}}{\text{integrand size}}$  = 0., Rules used  $= \{\}$ 

$$
\int \frac{1}{x^4 (c + a^2 c x^2)^3 \tan^{-1} (ax)^3} dx
$$

Verification is Not applicable to the result.

[In] Int[1/(x<sup>-</sup>4\*(c + a<sup>-2\*</sup>c\*x<sup>-2</sup>)<sup>-3\*</sup>ArcTan[a\*x]<sup>-3</sup>),x]

```
[Out] -1/(2*a*c^3*x^4*ArcTan[a*x]^2) + a/(c^3*x^2*ArcTan[a*x]^2) - a^3/(2*c^3*(1))+ a^2*x^2)^2*ArcTan[a*x]^2) - a^3/(c^3*(1 + a^2*x^2)*ArcTan[a*x]^2) + (2*a^
4*x/((c^3*(1 + a^2*x^2)^2*ArcTan[a*x]) + (2*a^4*x)/((c^3*(1 + a^2*x^2)*ArcTa))n[a*x]) - (3*a^3*CosIntegral[2*ArcTan[a*x]])/c^3 - (a^3*CosIntegral[4*ArcTa
n[a*x]])/c^3 - (2*Defer[Int][1/(x^5*ArcTan[a*x]^2), x])/(a*c^3) + (2*a*Defe)r[Int][1/(x^3*ArcTan[a*x]^2), x]/c^3
```
Rubi steps

$$
\int \frac{1}{x^4 (c + a^2 c x^2)^3 \tan^{-1}(ax)^3} dx = -\left(a^2 \int \frac{1}{x^2 (c + a^2 c x^2)^3 \tan^{-1}(ax)^3} dx\right) + \frac{\int \frac{1}{x^4 (c + a^2 c x^2)^2 \tan^{-1}(ax)^3} dx}{c}
$$
  
\n
$$
= a^4 \int \frac{1}{(c + a^2 c x^2)^3 \tan^{-1}(ax)^3} dx + \frac{\int \frac{1}{x^4 (c + a^2 c x^2) \tan^{-1}(ax)^3} dx}{c^2} - 2 \frac{a^2 \int \frac{1}{x^2 (c + a^2 c x^2)^2 \tan^{-1}(ax)^2}}{c}
$$
  
\n
$$
= -\frac{1}{2 a c^3 x^4 \tan^{-1}(ax)^2} - \frac{a^3}{2 c^3 \left(1 + a^2 x^2\right)^2 \tan^{-1}(ax)^2} - \left(2 a^5 \right) \int \frac{x}{(c + a^2 c x^2)^3 \tan^{-1}(a)}
$$
  
\n
$$
= -\frac{1}{2 a c^3 x^4 \tan^{-1}(ax)^2} - \frac{a^3}{2 c^3 \left(1 + a^2 x^2\right)^2 \tan^{-1}(ax)^2} + \frac{2 a^4 x}{c^3 \left(1 + a^2 x^2\right)^2 \tan^{-1}(ax)} - \left(2 a^2 x^4 \right) \tan^{-1}(ax) - \left(2 a^2 x^4 \tan^{-1}(ax)^2\right) - \frac{a^3}{2 c^3 \left(1 + a^2 x^2\right)^2 \tan^{-1}(ax)^2} + \frac{2 a^4 x}{c^3 \left(1 + a^2 x^2\right)^2 \tan^{-1}(ax)} - \frac{2 a^4 x}{2 a^2 x^4 \tan^{-1}(ax)^2} - \frac{1}{2 c^3 \left(1 + a^2 x^2\right)^2 \tan^{-1}(ax)^2} + \frac{2 a^4 x}{c^3 \left(1 + a^2 x^2\right)^2 \tan^{-1}(ax)} - \frac{2 a^4 x}{2 a c^3 x^4 \tan^{-1}(ax)^2} - \frac{a^3}{2 c^3 \left(1 + a^2 x^2\right)^2 \tan^{-1}(ax)^2} + \frac{2 a^4 x}{c^3 \left(1 + a^2 x^2\right)^2 \tan^{-1}(ax)} - \
$$

**Mathematica** [A] time =  $9.02906$ , size = 0, normalized size = 0.

$$
\int \frac{1}{x^4 \left(c + a^2 c x^2\right)^3 \tan^{-1}(ax)^3} dx
$$

Verification is Not applicable to the result.

[In] Integrate[ $1/(x^4*(c + a^2*cx^2)^3*ArcTan[a*x]^3)$ ,x]

[Out] Integrate[ $1/(x^4*(c + a^2*cx^2)^3*ArcTan[a*x]^3)$ , x]

**Maple [A]** time = 1.156, size = 0, normalized size = 0.

$$
\int \frac{1}{x^4 \left(a^2 c x^2 + c\right)^3 \left(\arctan\left(ax\right)\right)^3} dx
$$

Verification of antiderivative is not currently implemented for this CAS.

[In]  $int(1/x^4/(a^2*cx^2+c)^3/arctan(axx)^3,x)$ 

 $[0ut]$  int(1/x<sup>2</sup>4/(a<sup>2\*</sup>c\*x<sup>2+c)23</sup>/arctan(a\*x)<sup>2</sup>3,x)

**Maxima [A]** time = 0,, size = 0, normalized size = 0.

 $4\left(a^6c^3x^9+2\,a^4c^3x^7+a^2c^3x^5\right)\arctan\left(ax\right)^2\int \frac{14\,a^4x^4+15\,a^2x^2+5}{(8,3,12,2,6,3,10,2,4,3,8,2,3)}$  $\frac{14 a \cdot x^2 + 15 a \cdot x - 5}{(a^8 c^3 x^{12} + 3 a^6 c^3 x^{10} + 3 a^4 c^3 x^8 + a^2 c^3 x^6) \arctan(ax)} dx - ax + 4\left(2 a^2 x^2 + 1\right) \arctan(ax)$  $2(a^6c^3x^9 + 2a^4c^3x^7 + a^2c^3x^5)\arctan{(ax)}^2$ 

Verification of antiderivative is not currently implemented for this CAS.

```
[In] integrate(1/x^2/(a^2*c*x^2+c)^3/arctan(a*x)^3,x, algorithm="maxima")
```

```
[Out] 1/2*(2*(a^6*c^3*x^9 + 2*a^4*c^3*x^7 + a^2*c^3*x^5)*arctan(axx)^2*integrate(2*(14*a^4*x^4 + 15*a^2*x^2 + 5)/((a^8*c^3*x^12 + 3*a^6*c^3*x^10 + 3*a^4*c^3*x^8 + a^2*c^3*x^6)*arctan(axx), x) - a*x + 4*(2*a^2*x^2 + 1)*arctan(axx))/((a^6*c^3*x^9 + 2*a^4*c^3*x^7 + a^2*c^3*x^5)*arctan(axx)^2)
```
 $\overline{a}$ 

**Fricas** [A] time = 0., size = 0, normalized size = 0.

 $\overline{a}$ 

$$
integral\left(\frac{1}{\left(a^6c^3x^{10} + 3\,a^4c^3x^8 + 3\,a^2c^3x^6 + c^3x^4\right)\arctan\left(ax\right)^3}, x\right)
$$

Verification of antiderivative is not currently implemented for this CAS.

[In] integrate( $1/x^4/(a^2*x^2+c)^3/arctan(axx)^3,x$ , algorithm="fricas")

[Out] integral(1/((a^6\*c^3\*x^10 + 3\*a^4\*c^3\*x^8 + 3\*a^2\*c^3\*x^6 + c^3\*x^4)\*arctan  $(axx)^3)$ , x)

**Sympy [A]** time = 0., size = 0, normalized size = 0.

$$
\frac{\int \frac{1}{a^6 x^{10} \, \text{atan}^3 \, (ax) + 3a^4 x^8 \, \text{atan}^3 \, (ax) + 3a^2 x^6 \, \text{atan}^3 \, (ax) + x^4 \, \text{atan}^3 \, (ax)}{c^3} \, dx}{c^3}
$$

Verification of antiderivative is not currently implemented for this CAS.

[In]  $integrate(1/x**4/(a**2*c*x**2+c)**3/atan(a*x)**3,x)$ 

[Out] Integral(1/(a\*\*6\*x\*\*10\*atan(a\*x)\*\*3 + 3\*a\*\*4\*x\*\*8\*atan(a\*x)\*\*3 + 3\*a\*\*2\*x\*\* 6\*atan(a\*x)\*\*3 + x\*\*4\*atan(a\*x)\*\*3), x)/c\*\*3

**Giac** [A] time = 0., size = 0, normalized size = 0.

$$
\int \frac{1}{\left(a^2 c x^2 + c\right)^3 x^4 \arctan\left(ax\right)^3} dx
$$

Verification of antiderivative is not currently implemented for this CAS.

[In] integrate( $1/x^2/(a^2*c*x^2+c)^3/arctan(a*x)^3,x$ , algorithm="giac")

[Out] integrate( $1/((a^2*c*x^2 + c)^3*x^4*arctan(axx)^3)$ , x)

**3.643** 
$$
\int \left( \frac{x^3}{(1+a^2x^2)\tan^{-1}(ax)^3} - \frac{3x^2}{2a\tan^{-1}(ax)^2} \right) dx
$$

$$
-\frac{x^3}{2a\tan^{-1}(ax)^2}
$$

 $[Out] -x^3/(2*a*ArcTan[a*x]^2)$ 

**Rubi**  $[A]$  time = 0.090723, antiderivative size = 16, normalized size of antiderivative = 1., number of steps used = 2, number of rules used = 1, integrand size =  $38$ ,  $\frac{\text{number of rules}}{\text{integrand size}}$  = 0.026, Rules used = {4926}

$$
-\frac{x^3}{2a\tan^{-1}(ax)^2}
$$

Antiderivative was successfully verified.

[In] Int[x^3/((1 + a^2\*x^2)\*ArcTan[a\*x]^3) -  $(3*x^2)/(2*a*ArcTan[a*x]^2),x]$ 

 $[Out] -x^3/(2*a*ArcTan[a*x]^2)$ 

## Rule 4926

Int $[(((a_*) + ArcTan[(c_*)*(x_*)](b_*)^)(p_*)*((f_*)*(x_*))^*(m_-))/((d_*) + (e_-))^*$ .)\*(x\_)^2), x\_Symbol] :> Simp[((f\*x)^m\*(a + b\*ArcTan[c\*x])^(p + 1))/(b\*c\*d\*  $(p + 1)$ , x] - Dist $[(f * m) / (b * c * d * (p + 1))$ , Int $[(f * x)^(m - 1) * (a + b * ArcTan[$  $c*x$ ])^(p + 1), x], x] /; FreeQ[{a, b, c, d, e, f, m}, x] && EqQ[e, c^2\*d] & & LtQ[p, -1]

Rubi steps

$$
\int \left( \frac{x^3}{\left(1 + a^2 x^2\right) \tan^{-1}(ax)^3} - \frac{3x^2}{2a \tan^{-1}(ax)^2} \right) dx = -\frac{3 \int \frac{x^2}{\tan^{-1}(ax)^2} dx}{2a} + \int \frac{x^3}{\left(1 + a^2 x^2\right) \tan^{-1}(ax)^3} dx
$$

$$
= -\frac{x^3}{2a \tan^{-1}(ax)^2}
$$

**Mathematica** [A] time =  $0.151827$ , size = 16, normalized size = 1.

$$
-\frac{x^3}{2a\tan^{-1}(ax)^2}
$$

Antiderivative was successfully verified.

[In] Integrate[x^3/((1 + a^2\*x^2)\*ArcTan[a\*x]^3) -  $(3*x^2)/(2*a*ArcTan[a*x]^2)$ ,x  $\mathbf{I}$ 

 $[Out] -x^3/(2*a*ArcTan[a*x]^2)$ 

$$
\int \frac{x^3}{\left(a^2x^2+1\right)\left(\arctan\left(ax\right)\right)^3} - \frac{3x^2}{2 a\left(\arctan\left(ax\right)\right)^2} dx
$$

Verification of antiderivative is not currently implemented for this CAS.

$$
[In] int(x^3/(a^2*x^2+1)/arctan(a*x)^3-3/2*x^2/a/arctan(a*x)^2,x)
$$

 $[Out]$  int(x<sup>2</sup>/(a<sup>2\*x<sup>2</sup>+1)/arctan(a\*x)<sup>2</sup>-3/2\*x<sup>2</sup>/a/arctan(a\*x)<sup>2</sup>,x)</sup>

**Maxima [A]** time = 1.36384, size = 19, normalized size =  $1.19$ 

$$
-\frac{x^3}{2\,a\arctan\left(ax\right)^2}
$$

Verification of antiderivative is not currently implemented for this CAS.

[In] integrate(x^3/(a^2\*x^2+1)/arctan(a\*x)^3-3/2\*x^2/a/arctan(a\*x)^2,x, algorith m="maxima")

 $[0ut] -1/2*x^3/(a*arctan(a*x)^2)$ 

**Fricas [A]** time =  $1.58476$ , size =  $38$ , normalized size =  $2.38$ 

$$
-\frac{x^3}{2\,a\arctan\left(ax\right)^2}
$$

Verification of antiderivative is not currently implemented for this CAS.

```
[In] integrate(x^3/(a^2*x^2+1)/arctan(a*x)^3-3/2*x^2/a/arctan(a*x)^2,x, algorith
m="fricas")
```
[Out]  $-1/2*x^3/(a*arctan(a*x)^2)$ 

**Sympy [F]** time = 0., size = 0, normalized size = 0.

$$
-\frac{\int -\frac{2ax^3}{a^2x^2\,\text{atan}^3(ax) + \text{atan}^3(ax)}\,dx + \int \frac{3x^2\,\text{atan}\,(ax)}{a^2x^2\,\text{atan}^3(ax) + \text{atan}^3(ax)}\,dx + \int \frac{3a^2x^4\,\text{atan}\,(ax)}{a^2x^2\,\text{atan}^3(ax) + \text{atan}^3(ax)}\,dx}{2a}
$$

Verification of antiderivative is not currently implemented for this CAS.

[In] integrate(x\*\*3/(a\*\*2\*x\*\*2+1)/atan(a\*x)\*\*3-3/2\*x\*\*2/a/atan(a\*x)\*\*2,x)

```
[Out] -(Integral(-2*a*x**3/(a**2*x**2*atan(a*x)**3 + atan(a*x)**3), x) + Integral(3*x**2*atan(a*x)/(a**2*x**2*atan(a*x)**3 + atan(a*x)**3), x) + Integral(3*
a**2*x**4*atan(a*x)/(a**2*x**2*atan(a*x)**3 + atan(a*x)**3), x))/(2*a)
```
**Giac**  $[F]$  time = 0., size = 0, normalized size = 0.

$$
\int \frac{x^3}{\left(a^2x^2+1\right)\arctan\left(ax\right)^3} - \frac{3x^2}{2a\arctan\left(ax\right)^2} dx
$$

Verification of antiderivative is not currently implemented for this CAS.

[In] integrate(x^3/(a^2\*x^2+1)/arctan(a\*x)^3-3/2\*x^2/a/arctan(a\*x)^2,x, algorith m="giac")

[Out] integrate(x^3/((a^2\*x^2 + 1)\*arctan(a\*x)^3) - 3/2\*x^2/(a\*arctan(a\*x)^2), x)

**3.644** 
$$
\int \frac{x\sqrt{c+a^2cx^2}}{\tan^{-1}(ax)^3} dx
$$

Unintegrable 
$$
\left( \frac{x\sqrt{a^2cx^2+c}}{\tan^{-1}(ax)^3}, x \right)
$$

[Out] Unintegrable[( $x*Sqrt[c + a^2*c*x^2]/ArcTan[a*x]^3, x]$ 

**Rubi**  $[A]$  time = 0.0673714, antiderivative size = 0, normalized size of antiderivative = 0., number of steps used = 0, number of rules used = 0, integrand size = 0,  $\frac{\text{number of rules}}{\text{integrand size}}$  = 0., Rules used  $=$  {}

$$
\int \frac{x\sqrt{c+a^2cx^2}}{\tan^{-1}(ax)^3} dx
$$

Verification is Not applicable to the result.

[In]  $Int[(x*Sqrt[c + a^2*c*x^2])/ArcTan[a*x]^3,x]$ 

[Out] Defer[Int][( $x*Sqrt[c + a^2*c*x^2]/ArcTan[a*x]^3, x]$ 

Rubi steps

$$
\int \frac{x\sqrt{c+a^2cx^2}}{\tan^{-1}(ax)^3} dx = \int \frac{x\sqrt{c+a^2cx^2}}{\tan^{-1}(ax)^3} dx
$$

**Mathematica [A]** time = 1.79358, size = 0, normalized size = 0.

$$
\int \frac{x\sqrt{c+a^2cx^2}}{\tan^{-1}(ax)^3} dx
$$

Verification is Not applicable to the result.

[In] Integrate[(x\*Sqrt[c + a^2\*c\*x^2])/ArcTan[a\*x]^3,x]

[Out] Integrate[(x\*Sqrt[c + a^2\*c\*x^2])/ArcTan[a\*x]^3, x]

**Maple [A]** time = 0.77, size = 0, normalized size = 0.

$$
\int \frac{x}{\left(\arctan\left(ax\right)\right)^3} \sqrt{a^2cx^2 + c} \, dx
$$

Verification of antiderivative is not currently implemented for this CAS.

```
[In] int(x*(a^2*c*x^2+c)^(1/2)/arctan(a*x)^3,x)
```

```
[Out] int(x*(a^2*c*x^2+c)^{(1/2)})arctan(a*x)^3,x)
```
**Maxima [A]** time = 0., size = 0, normalized size = 0.

$$
\int \frac{\sqrt{a^2cx^2 + cx}}{\arctan (ax)^3} dx
$$

Verification of antiderivative is not currently implemented for this CAS.

[In] integrate( $x*(a^2*c*x^2+c)^(1/2)/arctan(a*x)^3,x$ , algorithm="maxima")

[Out] integrate(sqrt(a^2\*c\*x^2 + c)\*x/arctan(a\*x)^3, x)

**Fricas**  $[A]$  time = 0., size = 0, normalized size = 0.

$$
integral\left(\frac{\sqrt{a^2cx^2} + cx}{\arctan\left(ax\right)^3}, x\right)
$$

Verification of antiderivative is not currently implemented for this CAS.

[In] integrate( $x*(a^2*c*x^2+c)^(1/2)/arctan(a*x)^3,x$ , algorithm="fricas")

[Out] integral(sqrt(a^2\*c\*x^2 + c)\*x/arctan(a\*x)^3, x)

**Sympy [A]** time =  $0$ , size =  $0$ , normalized size =  $0$ .

$$
\int \frac{x\sqrt{c\left(a^{2}x^{2}+1\right)}}{\operatorname{atan}^{3}\left(ax\right)}dx
$$

Verification of antiderivative is not currently implemented for this CAS.

[In]  $integrate(x*(a**2*c*x**2+c)**(1/2)/atan(a*x)**3,x)$ 

[Out] Integral(x\*sqrt(c\*(a\*\*2\*x\*\*2 + 1))/atan(a\*x)\*\*3, x)

**Giac** [A] time = 0., size = 0, normalized size = 0.

$$
\int \frac{\sqrt{a^2cx^2 + cx}}{\arctan\left(ax\right)^3} dx
$$

Verification of antiderivative is not currently implemented for this CAS.

[In] integrate( $x*(a^2*c*x^2+c)^(1/2)/arctan(a*x)^3,x$ , algorithm="giac")

[Out] integrate(sqrt(a^2\*c\*x^2 + c)\*x/arctan(a\*x)^3, x)

**3.645** 
$$
\int \frac{\sqrt{c+a^2cx^2}}{\tan^{-1}(ax)^3} dx
$$

Unintegrable 
$$
\left( \frac{\sqrt{a^2 c x^2 + c}}{\tan^{-1}(ax)^3}, x \right)
$$

[Out] Unintegrable[Sqrt[c + a^2\*c\*x^2]/ArcTan[a\*x]^3, x]

**Rubi**  $[A]$  time = 0.0350956, antiderivative size = 0, normalized size of antiderivative = 0., number of steps used = 0, number of rules used = 0, integrand size = 0,  $\frac{\text{number of rules}}{\text{integrand size}}$  = 0., Rules used  $=$  {}

$$
\int \frac{\sqrt{c + a^2 c x^2}}{\tan^{-1}(ax)^3} dx
$$

Verification is Not applicable to the result.

[In] Int[Sqrt[c +  $a^2*c*x^2$ ]/ArcTan[a\*x]^3,x]

[Out] Defer[Int][Sqrt[c + a^2\*c\*x^2]/ArcTan[a\*x]^3, x]

Rubi steps

$$
\int \frac{\sqrt{c + a^2 c x^2}}{\tan^{-1}(ax)^3} dx = \int \frac{\sqrt{c + a^2 c x^2}}{\tan^{-1}(ax)^3} dx
$$

**Mathematica [A]** time =  $1.02541$ , size = 0, normalized size = 0.

$$
\int \frac{\sqrt{c+a^2cx^2}}{\tan^{-1}(ax)^3} dx
$$

Verification is Not applicable to the result.

[In] Integrate[Sqrt[c + a^2\*c\*x^2]/ArcTan[a\*x]^3,x]

[Out] Integrate[Sqrt[c +  $a^2*c*x^2$ ]/ArcTan[a\*x]<sup>2</sup>3, x]

**Maple [A]** time =  $0.762$ , size =  $0$ , normalized size =  $0$ .

$$
\int \frac{1}{\left(\arctan\left(ax\right)\right)^3} \sqrt{a^2cx^2 + c} \, dx
$$

Verification of antiderivative is not currently implemented for this CAS.

```
[In] int((a^2*c*x^2+c)^{(1/2)})arctan(akx)^3,x)
```

```
[Out] int((a^2*c*x^2+c)^{(1/2)}) arctan(a*x)<sup>2</sup>3,x)
```
**Maxima [A]** time = 0., size = 0, normalized size = 0.

$$
\int \frac{\sqrt{a^2 c x^2 + c}}{\arctan (ax)^3} dx
$$

Verification of antiderivative is not currently implemented for this CAS.

[In] integrate( $(a^2*c*x^2+c)^(1/2)/arctan(axx)^3,x$ , algorithm="maxima")

[Out] integrate(sqrt(a^2\*c\*x^2 + c)/arctan(a\*x)^3, x)

**Fricas** [A] time = 0., size = 0, normalized size = 0.

$$
integral\left(\frac{\sqrt{a^2cx^2} + c}{\arctan\left(ax\right)^3}, x\right)
$$

Verification of antiderivative is not currently implemented for this CAS.

[In] integrate( $(a^2*c*x^2+c)^(1/2)/arctan(axx)^3,x$ , algorithm="fricas")

```
[Out] integral(sqrt(a^2*c*x^2 + c)/arctan(a*x)^3, x)
```
**Sympy [A]** time =  $0$ , size =  $0$ , normalized size =  $0$ .

$$
\int \frac{\sqrt{c\left(a^2x^2+1\right)}}{\mathrm{atan}^3\left(ax\right)}\,dx
$$

Verification of antiderivative is not currently implemented for this CAS.

[In] integrate( $(a**2*c*x**2+c)**(1/2)/atan(a*x)**3,x)$ 

[Out] Integral(sqrt(c\*(a\*\*2\*x\*\*2 + 1))/atan(a\*x)\*\*3, x)

**Giac** [A] time = 0., size = 0, normalized size = 0.

$$
\int \frac{\sqrt{a^2 c x^2 + c}}{\arctan (ax)^3} dx
$$

Verification of antiderivative is not currently implemented for this CAS.

[In] integrate( $(a^2*c*x^2+c)^(1/2)/arctan(axx)^3$ , x, algorithm="giac")

[Out] integrate(sqrt(a^2\*c\*x^2 + c)/arctan(a\*x)^3, x)

**3.646** 
$$
\int \frac{\sqrt{c+a^2cx^2}}{x\tan^{-1}(ax)^3} dx
$$

$$
\text{Unintegrable}\left(\frac{\sqrt{a^2cx^2} + c}{x\tan^{-1}(ax)^3}, x\right)
$$

[Out] Unintegrable[Sqrt[c + a^2\*c\*x^2]/(x\*ArcTan[a\*x]^3), x]

**Rubi**  $[A]$  time = 0.115324, antiderivative size = 0, normalized size of antiderivative = 0., number of steps used = 0, number of rules used = 0, integrand size = 0,  $\frac{\text{number of rules}}{\text{integrand size}}$  = 0., Rules used  $=$  {}

$$
\int \frac{\sqrt{c+a^2cx^2}}{x\tan^{-1}(ax)^3} dx
$$

Verification is Not applicable to the result.

[In] Int[Sqrt[c + a^2\*c\*x^2]/(x\*ArcTan[a\*x]^3),x]

[Out] Defer[Int][Sqrt[c + a^2\*c\*x^2]/(x\*ArcTan[a\*x]^3), x]

Rubi steps

$$
\int \frac{\sqrt{c + a^2 c x^2}}{x \tan^{-1}(ax)^3} dx = \int \frac{\sqrt{c + a^2 c x^2}}{x \tan^{-1}(ax)^3} dx
$$

**Mathematica [A]** time =  $3.37709$ , size = 0, normalized size = 0.

$$
\int \frac{\sqrt{c+a^2cx^2}}{x\tan^{-1}(ax)^3} dx
$$

Verification is Not applicable to the result.

[In] Integrate[Sqrt[c + a^2\*c\*x^2]/(x\*ArcTan[a\*x]^3),x]

[Out] Integrate[Sqrt[c + a^2\*c\*x^2]/(x\*ArcTan[a\*x]^3), x]

**Maple [A]** time =  $0.877$ , size =  $0$ , normalized size =  $0$ .

$$
\int \frac{1}{x \left( \arctan\left( ax\right) \right)^3} \sqrt{a^2 c x^2 + c} \, dx
$$

Verification of antiderivative is not currently implemented for this CAS.

```
[In] int((a^2*c*x^2+c)^{(1/2)}/x/arctan(axx)^3,x)
```

```
[Out] int((a^2*c*x^2+c)^(1/2))/x/arctan(axx)^3,x)
```
**Maxima [A]** time = 0., size = 0, normalized size = 0.

$$
\int \frac{\sqrt{a^2cx^2 + c}}{x \arctan (ax)^3} dx
$$

Verification of antiderivative is not currently implemented for this CAS.

[In] integrate( $(a^2*c*x^2+c)^(1/2)/x/arctan(axx)^3,x$ , algorithm="maxima")

[Out] integrate(sqrt(a^2\*c\*x^2 + c)/(x\*arctan(a\*x)^3), x)

**Fricas** [A] time = 0., size = 0, normalized size = 0.

$$
integral \left( \frac{\sqrt{a^2 c x^2 + c}}{x \arctan (ax)^3}, x \right)
$$

Verification of antiderivative is not currently implemented for this CAS.

[In] integrate( $(a^2*c*x^2+c)^(1/2)/x/arctan(axx)^3$ ,x, algorithm="fricas")

[Out] integral(sqrt(a^2\*c\*x^2 + c)/(x\*arctan(a\*x)^3), x)

**Sympy [A]** time =  $0$ , size =  $0$ , normalized size =  $0$ .

$$
\int \frac{\sqrt{c\left(a^2x^2+1\right)}}{x \operatorname{atan}^3(ax)} dx
$$

Verification of antiderivative is not currently implemented for this CAS.

[In] integrate( $(a**2*c*x**2+c)**(1/2)/x/atan(a*x)**3,x)$ 

[Out] Integral(sqrt(c\*(a\*\*2\*x\*\*2 + 1))/(x\*atan(a\*x)\*\*3), x)

**Giac** [A] time = 0., size = 0, normalized size = 0.

$$
\int \frac{\sqrt{a^2 c x^2 + c}}{x \arctan (ax)^3} dx
$$

Verification of antiderivative is not currently implemented for this CAS.

[In] integrate( $(a^2*c*x^2+c)^(1/2)/x/arctan(a*x)^3,x$ , algorithm="giac")

[Out] integrate(sqrt(a^2\*c\*x^2 + c)/(x\*arctan(a\*x)^3), x)

**3.647** 
$$
\int \frac{x (c+a^2 c x^2)^{3/2}}{\tan^{-1} (ax)^3} dx
$$

Unintegrable 
$$
\left(\frac{x\left(a^2cx^2+c\right)^{3/2}}{\tan^{-1}(ax)^3}, x\right)
$$

[Out] Unintegrable[ $(x*(c + a^2*c*x^2)^{(3/2)})/ArcTan[a*x]^3, x]$ 

**Rubi**  $[A]$  time = 0.0800006, antiderivative size = 0, normalized size of antiderivative = 0., number of steps used = 0, number of rules used = 0, integrand size = 0,  $\frac{\text{number of rules}}{\text{integrand size}}$  = 0., Rules used  $=$  {}

$$
\int \frac{x\left(c+a^2cx^2\right)^{3/2}}{\tan^{-1}(ax)^3} dx
$$

Verification is Not applicable to the result.

[In] Int $[(x*(c + a^2*c*x^2)^(3/2))/ArcTan[a*x]^3,x]$ 

[Out] Defer[Int] $[(x*(c + a^2*c*x^2)^(3/2))/ArcTan[a*x]^3, x]$ 

Rubi steps

$$
\int \frac{x (c + a^2 c x^2)^{3/2}}{\tan^{-1}(ax)^3} dx = \int \frac{x (c + a^2 c x^2)^{3/2}}{\tan^{-1}(ax)^3} dx
$$

**Mathematica** [A] time =  $6.04173$ , size = 0, normalized size = 0.

$$
\int \frac{x\left(c+a^2cx^2\right)^{3/2}}{\tan^{-1}(ax)^3} dx
$$

Verification is Not applicable to the result.

[In] Integrate  $[(x*(c + a^2*cx^2)^(3/2))/ArcTan[a*x]^3,x]$ 

[Out] Integrate[( $x*(c + a^2*c*x^2)^(3/2)$ )/ArcTan[ $a*x$ ]<sup>2</sup>, x]

**Maple [A]** time =  $0.696$ , size = 0, normalized size =  $0$ .

$$
\int \frac{x}{\left(\arctan\left(ax\right)\right)^3} \left(a^2 c x^2 + c\right)^{\frac{3}{2}} dx
$$

Verification of antiderivative is not currently implemented for this CAS.

[In]  $int(x*(a^2*c*x^2+c)^{(3/2)})$  arctan(a\*x)<sup>2</sup>3,x)

[Out]  $int(x*(a^2*c*x^2+c)^{(3/2)})$  arctan(a\*x)<sup>2</sup>3,x)

**Maxima [A]** time = 0,, size = 0, normalized size = 0.

$$
\int \frac{\left(a^2cx^2 + c\right)^{\frac{3}{2}}x}{\arctan\left(ax\right)^3} dx
$$

Verification of antiderivative is not currently implemented for this CAS.

[In]  $integrate(x*(a^2*c*x^2+c)^{(3/2)})arctan(axx)^3,x, algorithm="maxima")$ 

[Out] integrate( $(a^2*c*x^2 + c)^{(3/2)*x/arctan(a*x)^3, x)$ 

**Fricas** [A] time = 0., size = 0, normalized size = 0.

$$
\mathrm{integral}\left(\frac{\left(a^2cx^3+cx\right)\sqrt{a^2cx^2+c}}{\mathrm{arctan}\left(ax\right)^3},x\right)
$$

Verification of antiderivative is not currently implemented for this CAS.

[In] integrate( $x*(a^2*c*x^2+c)^(3/2)/arctan(axx)^3,x$ , algorithm="fricas")

[Out] integral( $(a^2*c*x^3 + c*x)*sqrt(a^2*c*x^2 + c)/arctan(a*x)^3$ , x)

**Sympy [A]** time = 0., size = 0, normalized size = 0.

$$
\int \frac{x \left(c \left(a^2 x^2 + 1\right)\right)^{\frac{3}{2}}}{\mathrm{atan}^3\left(ax\right)} dx
$$

3

Verification of antiderivative is not currently implemented for this CAS.

[In]  $integrate(x*(a**2*c*x**2+c)**(3/2)/atan(a*x)**3,x)$ 

[Out] Integral( $x*(c*(a**2*x**2 + 1))**(3/2)/atan(a*x)**3, x)$ 

**Giac** [A] time = 0., size = 0, normalized size = 0.

$$
\int \frac{\left(a^2cx^2 + c\right)^{\frac{3}{2}}x}{\arctan\left(ax\right)^3} dx
$$

Verification of antiderivative is not currently implemented for this CAS.

[In] integrate( $x*(a^2*c*x^2+c)^(3/2)/arctan(a*x)^3,x$ , algorithm="giac")

[Out] integrate( $(a^2*c*x^2 + c)^(3/2)*x/arctan(a*x)^3, x)$ 

**3.648** 
$$
\int \frac{(c+a^2cx^2)^{3/2}}{\tan^{-1}(ax)^3} dx
$$

Unintegrable 
$$
\left( \frac{(a^2cx^2 + c)^{3/2}}{\tan^{-1}(ax)^3}, x \right)
$$

[Out] Unintegrable[ $(c + a^2*c*x^2)^{(3/2)}/ArcTan[a*x]^3, x]$ 

**Rubi**  $[A]$  time = 0.0369999, antiderivative size = 0, normalized size of antiderivative = 0., number of steps used = 0, number of rules used = 0, integrand size = 0,  $\frac{\text{number of rules}}{\text{integrand size}}$  = 0., Rules used  $=$  {}

$$
\int \frac{(c + a^2 c x^2)^{3/2}}{\tan^{-1}(ax)^3} dx
$$

Verification is Not applicable to the result.

[In] Int $[(c + a^2 * c * x^2)^(3/2)/ArcTan[a*x]^3,x]$ 

[Out] Defer[Int][(c + a^2\*c\*x^2)^(3/2)/ArcTan[a\*x]^3, x]

Rubi steps

$$
\int \frac{(c+a^2cx^2)^{3/2}}{\tan^{-1}(ax)^3} dx = \int \frac{(c+a^2cx^2)^{3/2}}{\tan^{-1}(ax)^3} dx
$$

**Mathematica [A]** time =  $1.07163$ , size = 0, normalized size = 0.

$$
\int \frac{\left(c + a^2 c x^2\right)^{3/2}}{\tan^{-1}(ax)^3} dx
$$

Verification is Not applicable to the result.

[In] Integrate[(c + a^2\*c\*x^2)^(3/2)/ArcTan[a\*x]^3,x]

[Out] Integrate[(c + a^2\*c\*x^2)^(3/2)/ArcTan[a\*x]^3, x]

**Maple [A]** time =  $0.68$ , size =  $0$ , normalized size =  $0$ .

$$
\int \frac{1}{\left(\arctan\left(ax\right)\right)^3} \left(a^2 c x^2 + c\right)^{\frac{3}{2}} dx
$$

Verification of antiderivative is not currently implemented for this CAS.

[In]  $int((a^2*c*x^2+c)^{(3/2)})$  arctan(a\*x)<sup>2</sup>,x)

[Out]  $int((a^2*c*x^2+c)^{(3/2)})/arctan(a*x)^3,x)$ 

**Maxima [A]** time = 0,, size = 0, normalized size = 0.

$$
\int \frac{\left(a^2cx^2 + c\right)^{\frac{3}{2}}}{\arctan\left(ax\right)^3} dx
$$

Verification of antiderivative is not currently implemented for this CAS.

[In]  $integrate((a^2*c*x^2+c)^(3/2)/arctan(axx)^3,x, algorithm="maxima")$ 

[Out] integrate( $(a^2*c*x^2 + c)^(3/2)/arctan(a*x)^3$ , x)

**Fricas [A]** time = 0., size = 0, normalized size = 0.

$$
\mathrm{integral}\left(\frac{\left(a^2cx^2+c\right)^{\frac{3}{2}}}{\arctan\left(ax\right)^3},x\right)
$$

Verification of antiderivative is not currently implemented for this CAS.

[In] integrate( $(a^2*c*x^2+c)^(3/2)/arctan(axx)^3,x$ , algorithm="fricas")

[Out] integral( $(a^2*c*x^2 + c)$  (3/2)/arctan(a\*x)<sup>2</sup>3, x)

**Sympy [A]** time =  $0$ , size =  $0$ , normalized size =  $0$ .

$$
\int \frac{\left(c\left(a^2x^2+1\right)\right)^{\frac{3}{2}}}{\operatorname{atan}^3\left(ax\right)}dx
$$

Verification of antiderivative is not currently implemented for this CAS.

[In]  $integrate((a**2*c*x**2+c)**(3/2)/atan(a*x)**3,x)$ 

[Out] Integral( $(c*(a**2*x**2 + 1))**(3/2)/atan(a*x)**3, x)$ 

**Giac** [A] time = 0,, size = 0, normalized size = 0.

$$
\int \frac{\left(a^2cx^2 + c\right)^{\frac{3}{2}}}{\arctan\left(ax\right)^3} dx
$$

Verification of antiderivative is not currently implemented for this CAS.

[In]  $integrate((a^2*c*x^2+c)^(3/2)/arctan(a*x)^3,x, algorithm="giac")$ 

[Out] integrate( $(a^2*c*x^2 + c)^(3/2)/arctan(a*x)^3$ , x)

**3.649** 
$$
\int \frac{(c+a^2cx^2)^{3/2}}{x\tan^{-1}(ax)^3} dx
$$

Unintegrable 
$$
\left( \frac{\left( a^2 c x^2 + c \right)^{3/2}}{x \tan^{-1} (ax)^3}, x \right)
$$

[Out] Unintegrable[ $(c + a^2*c*x^2)^{(3/2)}/(x*ArcTan[a*x]^3)$ , x]

**Rubi**  $[A]$  time = 0.112814, antiderivative size = 0, normalized size of antiderivative = 0., number of steps used = 0, number of rules used = 0, integrand size = 0,  $\frac{\text{number of rules}}{\text{integrand size}}$  = 0., Rules used  $=$  {}

$$
\int \frac{(c + a^2 c x^2)^{3/2}}{x \tan^{-1}(ax)^3} dx
$$

Verification is Not applicable to the result.

[In] Int $[(c + a^2 * c * x^2)^(3/2)/(x * ArcTan[a * x]^3),x]$ 

[Out] Defer[Int][(c + a^2\*c\*x^2)^(3/2)/(x\*ArcTan[a\*x]^3), x]

Rubi steps

$$
\int \frac{(c+a^2cx^2)^{3/2}}{x\tan^{-1}(ax)^3} dx = \int \frac{(c+a^2cx^2)^{3/2}}{x\tan^{-1}(ax)^3} dx
$$

**Mathematica [A]** time =  $4.07662$ , size = 0, normalized size = 0.

$$
\int \frac{(c + a^2 c x^2)^{3/2}}{x \tan^{-1}(ax)^3} dx
$$

Verification is Not applicable to the result.

[In] Integrate[ $(c + a^2 * c * x^2) (3/2) / (x * ArcTan[a * x] ^3)$ , x]

[Out] Integrate[(c + a<sup>2\*</sup>c\*x<sup>2</sup>)^(3/2)/(x\*ArcTan[a\*x]^3), x]

**Maple [A]** time = 0.696, size = 0, normalized size = 0.

$$
\int \frac{1}{x \left(\arctan\left(ax\right)\right)^3} \left(a^2 c x^2 + c\right)^{\frac{3}{2}} dx
$$

Verification of antiderivative is not currently implemented for this CAS.

[In]  $int((a^2*c*x^2+c)^{(3/2)}/x/arctan(a*x)^3,x)$ 

[Out]  $int((a^2*c*x^2+c)^{(3/2)}/x/arctan(a*x)^3,x)$ 

**Maxima [A]** time = 0,, size = 0, normalized size = 0.

$$
\int \frac{\left(a^2cx^2 + c\right)^{\frac{3}{2}}}{x \arctan\left(ax\right)^3} dx
$$

Verification of antiderivative is not currently implemented for this CAS.

[In] integrate( $(a^2*c*x^2+c)^{(3/2)}/x/arctan(a*x)^3,x$ , algorithm="maxima")

[Out] integrate( $(a^2*c*x^2 + c)^(3/2)/(x*arctan(a*x)^3)$ , x)

**Fricas [A]** time = 0., size = 0, normalized size = 0.

$$
integral\left(\frac{\left(a^{2}cx^{2}+c\right)^{\frac{3}{2}}}{x\arctan\left(ax\right)^{3}},x\right)
$$

Verification of antiderivative is not currently implemented for this CAS.

[In] integrate( $(a^2*c*x^2+c)^{(3/2)}/x/arctan(a*x)^3,x$ , algorithm="fricas")

[Out] integral( $(a^2*c*x^2 + c)^(3/2)/(x*arctan(a*x)^3)$ , x)

**Sympy [A]** time =  $0$ , size =  $0$ , normalized size =  $0$ .

$$
\int \frac{\left(c\left(a^2x^2+1\right)\right)^{\frac{3}{2}}}{x \operatorname{atan}^3\left(ax\right)} dx
$$

Verification of antiderivative is not currently implemented for this CAS.

[In] integrate( $(a**2*c*x**2+c)**(3/2)/x/atan(a*x)**3,x)$ 

[Out] Integral( $(c*(a**2*x**2 + 1))**(3/2)/(x*atan(a*x)**3), x)$ 

**Giac** [A] time = 0., size = 0, normalized size = 0.

$$
\int \frac{\left(a^2cx^2 + c\right)^{\frac{3}{2}}}{x \arctan\left(ax\right)^3} dx
$$

Verification of antiderivative is not currently implemented for this CAS.

[In] integrate( $(a^2*c*x^2+c)^(3/2)/x/arctan(a*x)^3,x$ , algorithm="giac")

[Out] integrate( $(a^2*c*x^2 + c)^(3/2)/(x*arctan(a*x)^3)$ , x)

**3.650** 
$$
\int \frac{x (c+a^2 c x^2)^{5/2}}{\tan^{-1} (ax)^3} dx
$$

Unintegrable 
$$
\left(\frac{x\left(a^2cx^2+c\right)^{5/2}}{\tan^{-1}(ax)^3}, x\right)
$$

[Out] Unintegrable[ $(x*(c + a^2*c*x^2)^{(5/2)})/ArcTan[a*x]^3, x]$ 

**Rubi**  $[A]$  time = 0.0993194, antiderivative size = 0, normalized size of antiderivative = 0., number of steps used = 0, number of rules used = 0, integrand size = 0,  $\frac{\text{number of rules}}{\text{integrand size}}$  = 0., Rules used  $=$  {}

$$
\int \frac{x (c + a^2 c x^2)^{5/2}}{\tan^{-1}(ax)^3} dx
$$

Verification is Not applicable to the result.

[In] Int $[(x*(c + a^2*c*x^2)^{(5/2)})/ArcTan[a*x]^3,x]$ 

[Out] Defer[Int] $[(x*(c + a^2*c*x^2)^{(5/2)})/ArcTan[a*x]^3, x]$ 

Rubi steps

$$
\int \frac{x (c + a^2 c x^2)^{5/2}}{\tan^{-1}(ax)^3} dx = \int \frac{x (c + a^2 c x^2)^{5/2}}{\tan^{-1}(ax)^3} dx
$$

**Mathematica** [A] time = 2.19122, size = 0, normalized size = 0.

$$
\int \frac{x\left(c+a^2cx^2\right)^{5/2}}{\tan^{-1}(ax)^3} dx
$$

Verification is Not applicable to the result.

[In] Integrate  $[(x*(c + a^2*cx^2)^{(5/2)})/ArcTan[a*x]^3,x]$ 

[Out] Integrate[( $x*(c + a^2*c*x^2)^(5/2)$ )/ArcTan[ $a*x$ ]<sup>2</sup>, x]

**Maple [A]** time =  $0.825$ , size = 0, normalized size =  $0$ .

$$
\int \frac{x}{\left(\arctan\left(ax\right)\right)^3} \left(a^2 c x^2 + c\right)^{\frac{5}{2}} dx
$$

Verification of antiderivative is not currently implemented for this CAS.

[In]  $int(x*(a^2*c*x^2+c)^{(5/2)})$  arctan(a\*x)<sup>2</sup>3,x)

[Out]  $int(x*(a^2*c*x^2+c)^{(5/2)})$  arctan(a\*x)<sup>2</sup>3,x)

**Maxima [A]** time = 0,, size = 0, normalized size = 0.

$$
\int \frac{\left(a^2cx^2 + c\right)^{\frac{5}{2}}x}{\arctan\left(ax\right)^3} dx
$$

Verification of antiderivative is not currently implemented for this CAS.

[In]  $integrate(x*(a^2*c*x^2+c)^{(5/2)}/arctan(a*x)^3,x, algorithm="maxima")$ 

[Out] integrate( $(a^2*c*x^2 + c)^(5/2)*x/arctan(a*x)^3$ , x)

**Fricas** [A] time = 0., size = 0, normalized size = 0.

$$
integral\left(\frac{\left(a^4c^2x^5 + 2\,a^2c^2x^3 + c^2x\right)\sqrt{a^2cx^2 + c}}{\arctan\left(ax\right)^3}, x\right)
$$

Verification of antiderivative is not currently implemented for this CAS.

[In] integrate( $x*(a^2*c*x^2+c)^(5/2)/arctan(a*x)^3,x$ , algorithm="fricas")

[Out] integral( $(a^4 * c^2 * x^5 + 2 * a^2 * c^2 * x^3 + c^2 * x) * sqrt(a^2 * c * x^2 + c) / arctan(a)$  $*_{x})$  3, x)

**Sympy**  $[F(-1)]$  time = 0., size = 0, normalized size = 0.

## Timed out

Verification of antiderivative is not currently implemented for this CAS.

[In]  $integrate(x*(a**2*c*x**2+c)**(5/2)/atan(a*x)**3,x)$ 

[Out] Timed out

**Giac [A]** time = 0., size = 0, normalized size = 0.

$$
\int \frac{\left(a^2cx^2 + c\right)^{\frac{1}{2}}x}{\arctan\left(ax\right)^3} dx
$$

5

Verification of antiderivative is not currently implemented for this CAS.

[In] integrate( $x*(a^2*c*x^2+c)^(5/2)/arctan(a*x)^3,x$ , algorithm="giac")

[Out] integrate( $(a^2*c*x^2 + c)^(5/2)*x/arctan(a*x)^3, x)$ 

**3.651** 
$$
\int \frac{(c+a^2cx^2)^{5/2}}{\tan^{-1}(ax)^3} dx
$$

Unintegrable 
$$
\left( \frac{(a^2cx^2 + c)^{5/2}}{\tan^{-1}(ax)^3}, x \right)
$$

[Out] Unintegrable[ $(c + a^2*c*x^2)^{(5/2)}/ArcTan[a*x]^3, x]$ 

**Rubi**  $[A]$  time = 0.0472571, antiderivative size = 0, normalized size of antiderivative = 0., number of steps used = 0, number of rules used = 0, integrand size = 0,  $\frac{\text{number of rules}}{\text{integrand size}}$  = 0., Rules used  $=$  {}

$$
\int \frac{(c + a^2 c x^2)^{5/2}}{\tan^{-1}(ax)^3} dx
$$

Verification is Not applicable to the result.

[In] Int $[(c + a^2 * c * x^2)^(5/2)/ArcTan[a*x]^3,x]$ 

[Out] Defer[Int][(c + a^2\*c\*x^2)^(5/2)/ArcTan[a\*x]^3, x]

Rubi steps

$$
\int \frac{(c+a^2cx^2)^{5/2}}{\tan^{-1}(ax)^3} dx = \int \frac{(c+a^2cx^2)^{5/2}}{\tan^{-1}(ax)^3} dx
$$

**Mathematica [A]** time =  $1.17616$ , size = 0, normalized size = 0.

$$
\int \frac{(c + a^2 c x^2)^{5/2}}{\tan^{-1}(ax)^3} dx
$$

Verification is Not applicable to the result.

[In] Integrate[(c + a^2\*c\*x^2)^(5/2)/ArcTan[a\*x]^3,x]

[Out] Integrate[(c + a^2\*c\*x^2)^(5/2)/ArcTan[a\*x]^3, x]

**Maple [A]** time = 0.77, size = 0, normalized size = 0.

$$
\int \frac{1}{\left(\arctan\left(ax\right)\right)^3} \left(a^2 c x^2 + c\right)^{\frac{5}{2}} dx
$$

Verification of antiderivative is not currently implemented for this CAS.

[In]  $int((a^2*c*x^2+c)^{(5/2)})$  arctan(a\*x)<sup>2</sup>3,x)

[Out]  $int((a^2*c*x^2+c)^{(5/2)})arctan(a*x)^3,x)$ 

**Maxima [A]** time = 0,, size = 0, normalized size = 0.

$$
\int \frac{\left(a^2cx^2 + c\right)^{\frac{5}{2}}}{\arctan\left(ax\right)^3} dx
$$

Verification of antiderivative is not currently implemented for this CAS.

[In]  $integrate((a^2*c*x^2+c)^{(5/2)}/arctan(a*x)^3,x, algorithm="maxima")$ 

[Out] integrate( $(a^2*c*x^2 + c)^(5/2)/arctan(a*x)^3$ , x)

**Fricas [A]** time = 0., size = 0, normalized size = 0.

$$
integral\left(\frac{\left(a^4c^2x^4 + 2\,a^2c^2x^2 + c^2\right)\sqrt{a^2cx^2 + c}}{\arctan\left(ax\right)^3}, x\right)
$$

Verification of antiderivative is not currently implemented for this CAS.

[In] integrate( $(a^2*c*x^2+c)^{(5/2)}/arctan(a*x)^3,x$ , algorithm="fricas")

[Out] integral( $(a^4*c^2*x^4 + 2*a^2*c^2*x^2 + c^2)*sqrt(a^2*c*x^2 + c)/arctan(a*x)$  $)^{-3}$ , x)

**Sympy [A]** time =  $0$ , size =  $0$ , normalized size =  $0$ .

$$
\int \frac{\left(c\left(a^2x^2+1\right)\right)^{\frac{5}{2}}}{\operatorname{atan}^3\left(ax\right)}dx
$$

Verification of antiderivative is not currently implemented for this CAS.

[In] integrate( $(a**2*c*x**2+c)**(5/2)/atan(a*x)**3,x)$ 

[Out] Integral((c\*(a\*\*2\*x\*\*2 + 1))\*\*(5/2)/atan(a\*x)\*\*3, x)

**Giac** [A] time = 0,, size = 0, normalized size = 0.

$$
\int \frac{\left(a^2cx^2 + c\right)^{\frac{5}{2}}}{\arctan\left(ax\right)^3} dx
$$

Verification of antiderivative is not currently implemented for this CAS.

[In]  $integrate((a^2*c*x^2+c)^{(5/2)}/arctan(a*x)^3,x, algorithm="giac")$ 

[Out] integrate( $(a^2*c*x^2 + c)^(5/2)/arctan(a*x)^3$ , x)

**3.652** 
$$
\int \frac{(c+a^2cx^2)^{5/2}}{x\tan^{-1}(ax)^3} dx
$$

Unintegrable 
$$
\left( \frac{(a^2cx^2 + c)^{5/2}}{x \tan^{-1}(ax)^3}, x \right)
$$

[Out] Unintegrable[ $(c + a^2*c*x^2)^{(5/2)}/(x*ArcTan[a*x]^3)$ , x]

**Rubi**  $[A]$  time = 0.126013, antiderivative size = 0, normalized size of antiderivative = 0., number of steps used = 0, number of rules used = 0, integrand size = 0,  $\frac{\text{number of rules}}{\text{integrand size}}$  = 0., Rules used  $=$  {}

$$
\int \frac{(c + a^2 c x^2)^{5/2}}{x \tan^{-1}(ax)^3} dx
$$

Verification is Not applicable to the result.

[In] Int $[(c + a^2 * c * x^2)^{(5/2)} / (x * ArcTan[a * x]^3),x]$ 

[Out] Defer[Int] $[(c + a^2 * c * x^2)^(5/2)/(x * ArcTan[a * x]^3), x]$ 

Rubi steps

$$
\int \frac{(c+a^2cx^2)^{5/2}}{x\tan^{-1}(ax)^3} dx = \int \frac{(c+a^2cx^2)^{5/2}}{x\tan^{-1}(ax)^3} dx
$$

**Mathematica [A]** time =  $2.53549$ , size = 0, normalized size = 0.

$$
\int \frac{(c + a^2 c x^2)^{5/2}}{x \tan^{-1}(ax)^3} dx
$$

Verification is Not applicable to the result.

[In] Integrate[(c + a^2\*c\*x^2)^(5/2)/(x\*ArcTan[a\*x]^3),x]

[Out] Integrate[(c + a<sup>2\*</sup>c\*x<sup>2</sup>)<sup>2</sup>(5/2)/(x\*ArcTan[a\*x]<sup>2</sup>3), x]

**Maple [A]** time = 0.77, size = 0, normalized size = 0.

$$
\int \frac{1}{x\left(\arctan\left(ax\right)\right)^3} \left(a^2cx^2 + c\right)^{\frac{5}{2}} dx
$$

Verification of antiderivative is not currently implemented for this CAS.

[In]  $int((a^2*c*x^2+c)^{(5/2)}/x/arctan(a*x)^3,x)$ 

 $[0ut]$  int( $(a^2*c*x^2+c)^{(5/2)}/x/arctan(a*x)^3,x)$ 

**Maxima [A]** time = 0,, size = 0, normalized size = 0.

$$
\int \frac{\left(a^2cx^2 + c\right)^{\frac{5}{2}}}{x \arctan\left(ax\right)^3} dx
$$

Verification of antiderivative is not currently implemented for this CAS.

[In]  $integrate((a^2*c*x^2+c)^{(5/2)}/x/arctan(a*x)^3,x, algorithm="maxima")$ 

[Out] integrate( $(a^2*c*x^2 + c)^{(5/2)}/(x*arctan(a*x)^3)$ , x)

**Fricas [A]** time = 0., size = 0, normalized size = 0.

$$
integral\left(\frac{\left(a^4c^2x^4 + 2\,a^2c^2x^2 + c^2\right)\sqrt{a^2cx^2 + c}}{x\arctan\left(ax\right)^3}, x\right)
$$

Verification of antiderivative is not currently implemented for this CAS.

[In] integrate( $(a^2*c*x^2+c)^{(5/2)}/x/arctan(a*x)^3,x$ , algorithm="fricas")

[Out] integral((a^4\*c^2\*x^4 + 2\*a^2\*c^2\*x^2 + c^2)\*sqrt(a^2\*c\*x^2 + c)/(x\*arctan(  $a*x)^3)$ , x)

**Sympy [A]** time =  $0$ , size =  $0$ , normalized size =  $0$ .

$$
\int \frac{\left(c\left(a^2x^2+1\right)\right)^{\frac{5}{2}}}{x \operatorname{atan}^3\left(ax\right)} dx
$$

Verification of antiderivative is not currently implemented for this CAS.

[In] integrate( $(a**2*c*x**2+c)**(5/2)/x/atan(a*x)**3,x)$ 

[Out] Integral( $(c*(a**2*x**2 + 1))**(5/2)/(x*atan(a*x)**3), x)$ 

**Giac** [A] time = 0,, size = 0, normalized size = 0.

$$
\int \frac{\left(a^2cx^2 + c\right)^{\frac{5}{2}}}{x \arctan\left(ax\right)^3} dx
$$

Verification of antiderivative is not currently implemented for this CAS.

[In] integrate( $(a^2*c*x^2+c)^(5/2)/x/arctan(a*x)^3,x$ , algorithm="giac")

[Out] integrate( $(a^2*c*x^2 + c)^{(5/2)}/(x*arctan(a*x)^3)$ , x)

**3.653** 
$$
\int \frac{x}{\sqrt{c+a^2cx^2}\tan^{-1}(ax)^3} dx
$$

$$
\text{Unintegrable}\left(\frac{x}{\sqrt{a^2cx^2 + c}\tan^{-1}(ax)^3}, x\right)
$$

[Out] Unintegrable[x/(Sqrt[c + a^2\*c\*x^2]\*ArcTan[a\*x]^3), x]

**Rubi**  $[A]$  time = 0.0824185, antiderivative size = 0, normalized size of antiderivative = 0., number of steps used = 0, number of rules used = 0, integrand size = 0,  $\frac{\text{number of rules}}{\text{integrand size}}$  = 0., Rules used  $=$  {}

$$
\int \frac{x}{\sqrt{c + a^2 c x^2} \tan^{-1}(ax)^3} dx
$$

Verification is Not applicable to the result.

[In]  $Int[x/(Sqrt[c + a^2*cx^2]*ArcTan[a*x]^3),x]$ 

[Out] Defer[Int][x/(Sqrt[c + a^2\*c\*x^2]\*ArcTan[a\*x]^3), x]

Rubi steps

$$
\int \frac{x}{\sqrt{c + a^2 c x^2} \tan^{-1}(ax)^3} dx = \int \frac{x}{\sqrt{c + a^2 c x^2} \tan^{-1}(ax)^3} dx
$$

**Mathematica [A]** time = 1.26591, size = 0, normalized size = 0.

$$
\int \frac{x}{\sqrt{c + a^2 c x^2} \tan^{-1}(ax)^3} dx
$$

Verification is Not applicable to the result.

[In] Integrate[x/(Sqrt[c + a^2\*c\*x^2]\*ArcTan[a\*x]^3),x]

[Out] Integrate[x/(Sqrt[c + a^2\*c\*x^2]\*ArcTan[a\*x]^3), x]

**Maple [A]** time =  $0.693$ , size = 0, normalized size = 0.

$$
\int \frac{x}{\left(\arctan\left(ax\right)\right)^3} \frac{1}{\sqrt{a^2cx^2 + c}} \, dx
$$

Verification of antiderivative is not currently implemented for this CAS.

[In]  $int(x/arctan(a*x)^{3}/(a^{2}*c*x^{2}+c)^{1}/2)$ , x)

[Out]  $int(x/arctan(a*x)^{3}/(a^{2}*c*x^{2}+c)^{(1/2)},x)$ 

**Maxima [A]** time = 0., size = 0, normalized size = 0.

$$
\int \frac{x}{\sqrt{a^2 c x^2 + c \arctan (ax)^3}} dx
$$

Verification of antiderivative is not currently implemented for this CAS.

[In] integrate(x/arctan(a\*x)^3/(a^2\*c\*x^2+c)^(1/2),x, algorithm="maxima")

[Out] integrate(x/(sqrt(a^2\*c\*x^2 + c)\*arctan(a\*x)^3), x)

**Fricas [A]** time = 0., size = 0, normalized size = 0.

integral 
$$
\left(\frac{x}{\sqrt{a^2cx^2 + c \arctan (ax)^3}}, x\right)
$$

Verification of antiderivative is not currently implemented for this CAS.

[In] integrate(x/arctan(a\*x)^3/(a^2\*c\*x^2+c)^(1/2),x, algorithm="fricas")

[Out] integral(x/(sqrt(a^2\*c\*x^2 + c)\*arctan(a\*x)^3), x)

**Sympy [A]** time = 0., size = 0, normalized size = 0.

$$
\int \frac{x}{\sqrt{c\left(a^2x^2+1\right)}\operatorname{atan}^3(ax)}\,dx
$$

Verification of antiderivative is not currently implemented for this CAS.

[In]  $integrate(x/atan(a*x)**3/(a**2*c*x**2+c)**(1/2),x)$ 

[Out] Integral(x/(sqrt(c\*(a\*\*2\*x\*\*2 + 1))\*atan(a\*x)\*\*3), x)

**Giac** [A] time = 0., size = 0, normalized size = 0.

$$
\int \frac{x}{\sqrt{a^2cx^2+c}\arctan\left(ax\right)^3} dx
$$

Verification of antiderivative is not currently implemented for this CAS.

[In] integrate(x/arctan(a\*x)^3/(a^2\*c\*x^2+c)^(1/2),x, algorithm="giac")

```
[Out] integrate(x/(sqrt(a^2*c*x^2 + c)*arctan(a*x)^3), x)
```
**3.654** 
$$
\int \frac{1}{\sqrt{c+a^2cx^2}\tan^{-1}(ax)^3} dx
$$

$$
\text{Unintegrable}\left(\frac{1}{\sqrt{a^2cx^2 + c}\tan^{-1}(ax)^3}, x\right)
$$

[Out] Unintegrable[1/(Sqrt[c + a^2\*c\*x^2]\*ArcTan[a\*x]^3), x]

**Rubi**  $[A]$  time = 0.036585, antiderivative size = 0, normalized size of antiderivative = 0., number of steps used = 0, number of rules used = 0, integrand size = 0,  $\frac{\text{number of rules}}{\text{integrand size}}$  = 0., Rules used  $=$  {}

$$
\int \frac{1}{\sqrt{c+a^2cx^2}\tan^{-1}(ax)^3} dx
$$

Verification is Not applicable to the result.

[In] Int[1/(Sqrt[c + a^2\*c\*x^2]\*ArcTan[a\*x]^3),x]

[Out] Defer[Int][1/(Sqrt[c + a^2\*c\*x^2]\*ArcTan[a\*x]^3), x]

Rubi steps

$$
\int \frac{1}{\sqrt{c + a^2 c x^2} \tan^{-1}(ax)^3} dx = \int \frac{1}{\sqrt{c + a^2 c x^2} \tan^{-1}(ax)^3} dx
$$

**Mathematica [A]** time =  $0.677937$ , size = 0, normalized size = 0.

$$
\int \frac{1}{\sqrt{c+a^2cx^2}\tan^{-1}(ax)^3} dx
$$

Verification is Not applicable to the result.

[In] Integrate[1/(Sqrt[c + a^2\*c\*x^2]\*ArcTan[a\*x]^3),x]

[Out] Integrate[1/(Sqrt[c + a^2\*c\*x^2]\*ArcTan[a\*x]^3), x]

**Maple [A]** time = 0.803, size = 0, normalized size = 0.

$$
\int \frac{1}{\left( \arctan \left( a x \right) \right)^3} \frac{1}{\sqrt{a^2 c x^2+c}} \, dx
$$

Verification of antiderivative is not currently implemented for this CAS.

```
[In] int(1/arctan(a*x)^{3}/(a^{2}x+x^{2}+c)^{(1/2)},x)
```

```
[Out] int(1/arctan(axx)^{3}/(a^2*c*x^2+c)^{(1/2)},x)
```
**Maxima [A]** time = 0., size = 0, normalized size = 0.

$$
\int \frac{1}{\sqrt{a^2 c x^2 + c \arctan (ax)^3}} dx
$$

Verification of antiderivative is not currently implemented for this CAS.

[In] integrate( $1/\arctan(axx)^{3}/(a^2*c*x^2+c)^{(1/2)},x$ , algorithm="maxima")

[Out] integrate( $1/(sqrt(a^2*c*x^2 + c)*arctan(a*x)^3)$ , x)

**Fricas** [A] time = 0., size = 0, normalized size = 0.

$$
\mathrm{integral}\left(\frac{1}{\sqrt{a^2cx^2+c}\arctan\left(ax\right)^3},x\right)
$$

Verification of antiderivative is not currently implemented for this CAS.

[In] integrate(1/arctan(a\*x)^3/(a^2\*c\*x^2+c)^(1/2),x, algorithm="fricas")

[Out] integral(1/(sqrt(a^2\*c\*x^2 + c)\*arctan(a\*x)^3), x)

**Sympy [A]** time = 0., size = 0, normalized size = 0.

$$
\int \frac{1}{\sqrt{c\left(a^2x^2+1\right)}\operatorname{atan}^3(ax)}\,dx
$$

Verification of antiderivative is not currently implemented for this CAS.

[In]  $integrate(1/atan(a*x)*3/(a**2*c*x**2+c)**(1/2),x)$ 

[Out] Integral(1/(sqrt(c\*(a\*\*2\*x\*\*2 + 1))\*atan(a\*x)\*\*3), x)

**Giac** [A] time = 0., size = 0, normalized size = 0.

$$
\int \frac{1}{\sqrt{a^2 c x^2 + c \arctan (ax)^3}} dx
$$

Verification of antiderivative is not currently implemented for this CAS.

[In] integrate( $1/\arctan(axx)^{3}/(a^2*c*x^2+c)^{(1/2)},x$ , algorithm="giac")

[Out] integrate( $1/(sqrt(a^2*c*x^2 + c)*arctan(a*x)^3)$ , x)
**3.655** 
$$
\int \frac{1}{x\sqrt{c+a^2cx^2}\tan^{-1}(ax)^3} dx
$$

$$
-\frac{\text{Unintegrable}\left(\frac{1}{x^2\sqrt{a^2cx^2+c}\tan^{-1}(ax)^2}, x\right)}{2a} - \frac{\sqrt{a^2cx^2+c}}{2acx\tan^{-1}(ax)^2}
$$

[Out]  $-Sqrt[c + a^2*c*x^2]/(2*a*c*x*ArcTan[a*x]^2) - Unintegrable[1/(x^2*Sqrt[c +$  $a^2*c*x^2]*ArcTan[a*x]^2)$ , x]/(2\*a)

**Rubi**  $[A]$  time = 0.216458, antiderivative size = 0, normalized size of antiderivative = 0., number of steps used = 0, number of rules used = 0, integrand size = 0,  $\frac{\text{number of rules}}{\text{integrand size}}$  = 0., Rules used =  $\{\}$ 

$$
\int \frac{1}{x\sqrt{c+a^2cx^2}\tan^{-1}(ax)^3} dx
$$

Verification is Not applicable to the result.

[In] Int $[1/(x*Sqrt[c + a^2*c*x^2]*ArcTan[a*x]^3),x]$ 

[Out]  $-Sqrt[c + a^2*c*x^2]/(2*a*c*x*ArcTan[a*x]^2) - Defer[Int][1/(x^2*Sqrt[c + a^2)*c*x^2])$  $^2*c*x^2]*ArcTan[a*x]^2)$ , x]/(2\*a)

Rubi steps

$$
\int \frac{1}{x\sqrt{c+a^2cx^2}\tan^{-1}(ax)^3} dx = -\frac{\sqrt{c+a^2cx^2}}{2acx\tan^{-1}(ax)^2} - \frac{\int \frac{1}{x^2\sqrt{c+a^2cx^2}\tan^{-1}(ax)^2} dx}{2a}
$$

**Mathematica [A]** time =  $3.57479$ , size = 0, normalized size = 0.

$$
\int \frac{1}{x\sqrt{c+a^2cx^2}\tan^{-1}(ax)^3} dx
$$

Verification is Not applicable to the result.

[In] Integrate[ $1/(x*Sqrt[c + a^2*c*x^2]*ArcTan[a*x]^3),x]$ 

[Out] Integrate[ $1/(x*Sqrt[c + a^2*c*x^2]*ArcTan[a*x]^3), x]$ 

**Maple [A]** time = 0.838, size = 0, normalized size = 0.

$$
\int \frac{1}{x \left( \arctan\left( ax\right) \right)^3} \frac{1}{\sqrt{a^2 c x^2 + c}} dx
$$

Verification of antiderivative is not currently implemented for this CAS.

[In]  $int(1/x/arctan(a*x)^{3}/(a^2*c*x^2+c)^{(1/2)},x)$ 

 $[0ut]$  int(1/x/arctan(a\*x)^3/(a^2\*c\*x^2+c)^(1/2),x)

**Maxima [A]** time = 0., size = 0, normalized size = 0.

$$
\int \frac{1}{\sqrt{a^2cx^2 + cx\arctan (ax)^3}} dx
$$

Verification of antiderivative is not currently implemented for this CAS.

[In] integrate( $1/x/arctan(axx)^{3}/(a^2*c*x^2+c)^{(1/2)},x$ , algorithm="maxima")

[Out] integrate( $1/(sqrt(a^2*c*x^2 + c)*x*arctan(a*x)^3)$ , x)

**Fricas** [A] time = 0., size = 0, normalized size = 0.

$$
integral\left(\frac{\sqrt{a^2cx^2+c}}{\left(a^2cx^3+cx\right)\arctan\left(ax\right)^3},x\right)
$$

Verification of antiderivative is not currently implemented for this CAS.

[In] integrate( $1/x/arctan(axx)^{3}/(a^2*c*x^2+c)^{(1/2)},x$ , algorithm="fricas")

[Out] integral(sqrt(a^2\*c\*x^2 + c)/((a^2\*c\*x^3 + c\*x)\*arctan(a\*x)^3), x)

**Sympy [A]** time = 0., size = 0, normalized size = 0.

$$
\int \frac{1}{x\sqrt{c\left(a^2x^2+1\right)}\operatorname{atan}^3\left(ax\right)}\,dx
$$

Verification of antiderivative is not currently implemented for this CAS.

[In]  $integrate(1/x/atan(a*x)*3/(a**2*c*x**2+c)**(1/2),x)$ 

[Out] Integral( $1/(x*sqrt(c*(a**2*x**2 + 1))*atan(a*x)**3), x)$ 

**Giac [A]** time = 0., size = 0, normalized size = 0.

$$
\int \frac{1}{\sqrt{a^2cx^2 + cx \arctan (ax)^3}} dx
$$

Verification of antiderivative is not currently implemented for this CAS.

[In] integrate( $1/x/arctan(axx)^{3}/(a^2*c*x^2+c)^{(1/2)},x$ , algorithm="giac")

[Out] integrate( $1/(sqrt(a^2*c*x^2 + c)*x*arctan(a*x)^3)$ , x)

**3.656** 
$$
\int \frac{1}{x^2 \sqrt{c+a^2} x^2 \tan^{-1}(ax)^3} dx
$$

$$
\text{Unintegrable}\left(\frac{1}{x^2\sqrt{a^2cx^2} + c\tan^{-1}(ax)^3}, x\right)
$$

[Out] Unintegrable[1/(x^2\*Sqrt[c + a^2\*c\*x^2]\*ArcTan[a\*x]^3), x]

**Rubi**  $[A]$  time = 0.10828, antiderivative size = 0, normalized size of antiderivative = 0., number of steps used = 0, number of rules used = 0, integrand size = 0,  $\frac{\text{number of rules}}{\text{integrand size}}$  = 0., Rules used =  $\{\}$ 

$$
\int \frac{1}{x^2\sqrt{c+a^2cx^2}\tan^{-1}(ax)^3} dx
$$

Verification is Not applicable to the result.

[In] Int $[1/(x^2)*Sqrt[c + a^2*c*x^2]*ArcTan[a*x]^3),x]$ 

[Out] Defer[Int][1/(x^2\*Sqrt[c + a^2\*c\*x^2]\*ArcTan[a\*x]^3), x]

Rubi steps

$$
\int \frac{1}{x^2 \sqrt{c + a^2 c x^2} \tan^{-1}(ax)^3} dx = \int \frac{1}{x^2 \sqrt{c + a^2 c x^2} \tan^{-1}(ax)^3} dx
$$

**Mathematica [A]** time =  $5.11106$ , size = 0, normalized size = 0.

$$
\int \frac{1}{x^2\sqrt{c+a^2cx^2}\tan^{-1}(ax)^3} dx
$$

Verification is Not applicable to the result.

[In] Integrate[ $1/(x^2)*Sqrt[c + a^2*c*x^2]*ArcTan[a*x]^3),x]$ 

[Out] Integrate[ $1/(x^2)*Sqrt[c + a^2*c*x^2]*ArcTan[a*x]^3), x]$ 

**Maple [A]** time =  $0.629$ , size = 0, normalized size = 0.

$$
\int \frac{1}{x^2 \left(\arctan\left(ax\right)\right)^3} \frac{1}{\sqrt{a^2 c x^2 + c}} dx
$$

Verification of antiderivative is not currently implemented for this CAS.

[In]  $int(1/x^2/arctan(axx)^3/(a^2*c*x^2+c)^(1/2),x)$ 

```
[Out] int(1/x<sup>2</sup>/arctan(a*x)<sup>2</sup>/(a<sup>2*</sup>c*x<sup>2+c)2</sup>(1/2),x)
```
**Maxima [A]** time = 0., size = 0, normalized size = 0.

$$
\int \frac{1}{\sqrt{a^2 c x^2 + c x^2} \arctan (ax)^3} dx
$$

Verification of antiderivative is not currently implemented for this CAS.

[In] integrate( $1/x^2/arctan(axx)^3/(a^2*x^2+c)^(1/2)$ ,x, algorithm="maxima")

[Out] integrate( $1/(sqrt(a^2*c*x^2 + c)*x^2*arctan(a*x)^3)$ , x)

**Fricas** [A] time = 0., size = 0, normalized size = 0.

$$
\mathrm{integral}\left(\frac{\sqrt{a^2cx^2 + c}}{\left(a^2cx^4 + cx^2\right)\arctan\left(ax\right)^3}, x\right)
$$

Verification of antiderivative is not currently implemented for this CAS.

[In] integrate( $1/x^2/arctan(axx)^3/(a^2*c*x^2+c)^(1/2)$ ,x, algorithm="fricas") [Out] integral(sqrt(a^2\*c\*x^2 + c)/((a^2\*c\*x^4 + c\*x^2)\*arctan(a\*x)^3), x)

**Sympy [A]** time = 0., size = 0, normalized size = 0.

$$
\int \frac{1}{x^2 \sqrt{c\left(a^2 x^2 + 1\right)} \operatorname{atan}^3\left(ax\right)} dx
$$

Verification of antiderivative is not currently implemented for this CAS.

[In] integrate( $1/x**2/atan(a*x)*3/(a**2*c*x**2+c)**(1/2),x)$ 

[Out] Integral( $1/(x**2*sqrt(c*(a**2*x**2 + 1))*atan(a*x)**3), x)$ 

**Giac [A]** time = 0., size = 0, normalized size = 0.

$$
\int \frac{1}{\sqrt{a^2cx^2 + cx^2}\arctan (ax)^3} dx
$$

Verification of antiderivative is not currently implemented for this CAS.

[In] integrate( $1/x^2/arctan(axx)^3/(a^2*c*x^2+c)^(1/2)$ ,x, algorithm="giac")

[Out] integrate( $1/(sqrt(a^2*c*x^2 + c)*x^2*arctan(a*x)^3)$ , x)

**3.657** 
$$
\int \frac{1}{x^3 \sqrt{c+a^2} x^2 \tan^{-1}(ax)^3} dx
$$

$$
\text{Unintegrable}\left(\frac{1}{x^3\sqrt{a^2cx^2} + c\tan^{-1}(ax)^3}, x\right)
$$

[Out] Unintegrable[1/(x^3\*Sqrt[c + a^2\*c\*x^2]\*ArcTan[a\*x]^3), x]

**Rubi**  $[A]$  time = 0.11056, antiderivative size = 0, normalized size of antiderivative = 0., number of steps used = 0, number of rules used = 0, integrand size = 0,  $\frac{\text{number of rules}}{\text{integrand size}}$  = 0., Rules used  $= \{\}$ 

$$
\int \frac{1}{x^3 \sqrt{c + a^2 c x^2} \tan^{-1}(ax)^3} dx
$$

Verification is Not applicable to the result.

[In] Int $[1/(x^3*Sqrt[c + a^2*c*x^2]*ArcTan[a*x]^3),x]$ 

[Out] Defer[Int][1/(x^3\*Sqrt[c + a^2\*c\*x^2]\*ArcTan[a\*x]^3), x]

Rubi steps

$$
\int \frac{1}{x^3 \sqrt{c + a^2 c x^2} \tan^{-1}(ax)^3} dx = \int \frac{1}{x^3 \sqrt{c + a^2 c x^2} \tan^{-1}(ax)^3} dx
$$

**Mathematica [A]** time =  $6.43649$ , size = 0, normalized size = 0.

$$
\int \frac{1}{x^3 \sqrt{c + a^2 c x^2} \tan^{-1}(ax)^3} dx
$$

Verification is Not applicable to the result.

[In] Integrate[ $1/(x^3*Sqrt[c + a^2*c*x^2]*ArcTan[a*x]^3),x]$ 

[Out] Integrate[ $1/(x^3*Sqrt[c + a^2*cx^2]*ArcTan[a*x]^3), x]$ 

**Maple [A]** time =  $0.859$ , size =  $0$ , normalized size =  $0$ .

$$
\int \frac{1}{x^3 \left(\arctan\left(ax\right)\right)^3} \frac{1}{\sqrt{a^2 c x^2 + c}} dx
$$

Verification of antiderivative is not currently implemented for this CAS.

[In]  $int(1/x^3/arctan(axx)^3/(a^2*c*x^2+c)^(1/2),x)$ 

```
[Out] int(1/x<sup>-</sup>3/arctan(a*x)<sup>-</sup>3/(a<sup>-2*c*x-2+c)<sup>-</sup>(1/2),x)</sup>
```
**Maxima [A]** time = 0., size = 0, normalized size = 0.

$$
\int \frac{1}{\sqrt{a^2cx^2 + cx^3}\arctan (ax)^3} dx
$$

Verification of antiderivative is not currently implemented for this CAS.

[In] integrate( $1/x^3/arctan(a*x)^3/(a^2*c*x^2+c)^(1/2)$ ,x, algorithm="maxima")

[Out] integrate( $1/(sqrt(a^2*c*x^2 + c)*x^3*arctan(a*x)^3)$ , x)

**Fricas** [A] time = 0., size = 0, normalized size = 0.

$$
\mathrm{integral}\left(\frac{\sqrt{a^2cx^2+c}}{\left(a^2cx^5+cx^3\right)\arctan\left(ax\right)^3},x\right)
$$

Verification of antiderivative is not currently implemented for this CAS.

[In] integrate( $1/x^3/arctan(a*x)^3/(a^2*c*x^2+c)^(1/2)$ ,x, algorithm="fricas") [Out] integral(sqrt(a^2\*c\*x^2 + c)/((a^2\*c\*x^5 + c\*x^3)\*arctan(a\*x)^3), x)

**Sympy [A]** time = 0., size = 0, normalized size = 0.

$$
\int \frac{1}{x^3 \sqrt{c \left( a^2 x^2 + 1 \right) \operatorname{atan}^3 (ax)}} dx
$$

Verification of antiderivative is not currently implemented for this CAS.

[In] integrate( $1/x**3/atan(a*x)*3/(a**2*c*x**2+c)**(1/2),x)$ 

[Out] Integral( $1/(x**3*sqrt(c*(a**2*x**2 + 1))*atan(a*x)**3), x)$ 

**Giac [A]** time = 0., size = 0, normalized size = 0.

$$
\int \frac{1}{\sqrt{a^2cx^2 + cx^3}\arctan (ax)^3} dx
$$

Verification of antiderivative is not currently implemented for this CAS.

[In] integrate( $1/x^3/arctan(axx)^3/(a^2*c*x^2+c)^(1/2)$ ,x, algorithm="giac")

[Out] integrate( $1/(sqrt(a^2*c*x^2 + c)*x^3*arctan(a*x)^3)$ , x)

**3.658** 
$$
\int \frac{x^3}{(c+a^2cx^2)^{3/2} \tan^{-1}(ax)^3} dx
$$

$$
\frac{\text{Unintegrable}\left(\frac{x}{\sqrt{a^2cx^2+c}\tan^{-1}(ax)^3},x\right)}{a^2c} + \frac{\sqrt{a^2x^2+1}\text{Si}\left(\tan^{-1}(ax)\right)}{2a^4c\sqrt{a^2cx^2+c}} + \frac{x}{2a^3c\sqrt{a^2cx^2+c}\tan^{-1}(ax)^2} + \frac{1}{2a^4c\sqrt{a^2cx^2+c}\tan^{-1}(ax)^2}
$$

[Out]  $x/(2*a^3*c*Sqrt[c + a^2*c*x^2]*ArcTan[a*x]^2) + 1/(2*a^4*c*Sqrt[c + a^2*c*x])$ ^2]\*ArcTan[a\*x]) + (Sqrt[1 + a^2\*x^2]\*SinIntegral[ArcTan[a\*x]])/(2\*a^4\*c\*Sq rt[c + a^2\*c\*x^2]) + Unintegrable[x/(Sqrt[c + a^2\*c\*x^2]\*ArcTan[a\*x]^3), x]  $/(a^2*c)$ 

**Rubi** [A] time =  $0.50715$ , antiderivative size = 0, normalized size of antiderivative =  $0$ . number of steps used = 0, number of rules used = 0, integrand size = 0,  $\frac{\text{number of rules}}{\text{integrand size}}$  = 0., Rules used  $= \{\}$ 

$$
\int \frac{x^3}{(c + a^2 c x^2)^{3/2} \tan^{-1}(ax)^3} dx
$$

Verification is Not applicable to the result.

[In] Int[x^3/((c + a^2\*c\*x^2)^(3/2)\*ArcTan[a\*x]^3),x]

[Out]  $x/(2*a^3*c*Sqrt[c + a^2*c*x^2]*ArcTan[a*x]^2) + 1/(2*a^4*c*Sqrt[c + a^2*c*x])$ ^2]\*ArcTan[a\*x]) + (Sqrt[1 + a^2\*x^2]\*SinIntegral[ArcTan[a\*x]])/(2\*a^4\*c\*Sq rt[c + a^2\*c\*x^2]) + Defer[Int][x/(Sqrt[c + a^2\*c\*x^2]\*ArcTan[a\*x]^3), x]/(  $a^2*c$ 

Rubi steps

$$
\int \frac{x^3}{(c+a^2cx^2)^{3/2} \tan^{-1}(ax)^3} dx = -\frac{\int \frac{x}{(c+a^2cx^2)^{3/2} \tan^{-1}(ax)^3} dx}{a^2} + \frac{\int \frac{x}{\sqrt{c+a^2cx^2} \tan^{-1}(ax)^3} dx}{a^2c}
$$
\n
$$
= \frac{x}{2a^3c\sqrt{c+a^2cx^2} \tan^{-1}(ax)^2} - \frac{\int \frac{1}{(c+a^2cx^2)^{3/2} \tan^{-1}(ax)^2} dx}{2a^3} + \frac{\int \frac{x}{\sqrt{c+a^2cx^2} \tan^{-1}(ax)^3} dx}{a^2c}
$$
\n
$$
= \frac{x}{2a^3c\sqrt{c+a^2cx^2} \tan^{-1}(ax)^2} + \frac{1}{2a^4c\sqrt{c+a^2cx^2} \tan^{-1}(ax)} + \frac{\int \frac{x}{(c+a^2cx^2)^{3/2} \tan^{-1}(ax)} dx}{2a^2}
$$
\n
$$
= \frac{x}{2a^3c\sqrt{c+a^2cx^2} \tan^{-1}(ax)^2} + \frac{1}{2a^4c\sqrt{c+a^2cx^2} \tan^{-1}(ax)} + \frac{\int \frac{x}{\sqrt{c+a^2cx^2} \tan^{-1}(ax)^3} dx}{a^2c}
$$
\n
$$
= \frac{x}{2a^3c\sqrt{c+a^2cx^2} \tan^{-1}(ax)^2} + \frac{1}{2a^4c\sqrt{c+a^2cx^2} \tan^{-1}(ax)} + \frac{\int \frac{x}{\sqrt{c+a^2cx^2} \tan^{-1}(ax)^3} dx}{a^2c}
$$
\n
$$
= \frac{x}{2a^3c\sqrt{c+a^2cx^2} \tan^{-1}(ax)^2} + \frac{1}{2a^4c\sqrt{c+a^2cx^2} \tan^{-1}(ax)} + \frac{\sqrt{1+a^2x^2} \text{Si}(\tan^{-1}(ax))}{a^2c}
$$

**Mathematica [A]** time =  $3.37592$ , size = 0, normalized size = 0.

$$
\int \frac{x^3}{\left(c + a^2 c x^2\right)^{3/2} \tan^{-1}(ax)^3} dx
$$

Verification is Not applicable to the result.

[In] Integrate[ $x^3/((c + a^2*c*x^2)^(3/2)*ArcTan[a*x]^3)$ ,x]

[Out] Integrate[x^3/((c + a^2\*c\*x^2)^(3/2)\*ArcTan[a\*x]^3), x]

**Maple [A]** time = 1.299, size = 0, normalized size = 0.

$$
\int \frac{x^3}{\left(\arctan\left(ax\right)\right)^3} \left(a^2 c x^2 + c\right)^{-\frac{3}{2}} dx
$$

Verification of antiderivative is not currently implemented for this CAS.

[In]  $int(x^3/(a^2*c*x^2+c)^{(3/2)}/arctan(axx)^3,x)$ 

 $[0ut]$  int(x<sup>-3</sup>/(a<sup>-2\*c\*x-2+c)<sup>-</sup>(3/2)/arctan(a\*x)<sup>-3</sup>,x)</sup>

**Maxima [A]** time = 0,, size = 0, normalized size = 0.

$$
\int \frac{x^3}{\left(a^2cx^2+c\right)^{\frac{3}{2}}\arctan\left(ax\right)^3}dx
$$

Verification of antiderivative is not currently implemented for this CAS.

[In]  $integrate(x^3/(a^2*c*x^2+c)^(3/2)/arctan(axx)^3,x, algorithm="maxima")$ 

[Out] integrate(x^3/((a^2\*c\*x^2 + c)^(3/2)\*arctan(a\*x)^3), x)

**Fricas** [A] time = 0., size = 0, normalized size = 0.

$$
\mathrm{integral}\left(\frac{\sqrt{a^2cx^2+cx^3}}{\left(a^4c^2x^4+2\,a^2c^2x^2+c^2\right)\arctan\left(ax\right)^3},x\right)
$$

Verification of antiderivative is not currently implemented for this CAS.

[In] integrate(x^3/(a^2\*c\*x^2+c)^(3/2)/arctan(a\*x)^3,x, algorithm="fricas")

[Out] integral(sqrt(a^2\*c\*x^2 + c)\*x^3/((a^4\*c^2\*x^4 + 2\*a^2\*c^2\*x^2 + c^2)\*arcta  $n(a*x)^3)$ , x)

**Sympy [A]** time = 0., size = 0, normalized size = 0.

$$
\int \frac{x^3}{\left(c\left(a^2x^2+1\right)\right)^{\frac{3}{2}}\arctan^3(ax)}\,dx
$$

Verification of antiderivative is not currently implemented for this CAS.

```
[In] integrate(x**3/(a**2*c*x**2+c)**(3/2)/atan(a*x)**3,x)
```
[Out] Integral(x\*\*3/((c\*(a\*\*2\*x\*\*2 + 1))\*\*(3/2)\*atan(a\*x)\*\*3), x)

**Giac** [A] time = 0., size = 0, normalized size = 0.

$$
\int \frac{x^3}{\left(a^2cx^2+c\right)^{\frac{3}{2}}\arctan\left(ax\right)^3} dx
$$

Verification of antiderivative is not currently implemented for this CAS.

[In] integrate(x^3/(a^2\*c\*x^2+c)^(3/2)/arctan(a\*x)^3,x, algorithm="giac")

[Out] integrate(x^3/((a^2\*c\*x^2 + c)^(3/2)\*arctan(a\*x)^3), x)

**3.659** 
$$
\int \frac{x^2}{(c+a^2cx^2)^{3/2} \tan^{-1}(ax)^3} dx
$$

$$
\frac{\text{Unintegrable}\left(\frac{1}{\sqrt{a^2cx^2+c}\tan^{-1}(ax)^3},x\right)}{a^2c} + \frac{\sqrt{a^2x^2+1}\text{CosIntegral}\left(\tan^{-1}(ax)\right)}{2a^3c\sqrt{a^2cx^2+c}} - \frac{x}{2a^2c\sqrt{a^2cx^2+c}\tan^{-1}(ax)} + \frac{x}{2a^3c\sqrt{a^2cx^2+c}\tan^{-1}(ax)}\right)
$$

[Out]  $1/(2*a^3*c*Sqrt[c + a^2*c*x^2]*ArcTan[a*x]^2) - x/(2*a^2*c*Sqrt[c + a^2*c*x])$ ^2]\*ArcTan[a\*x]) + (Sqrt[1 + a^2\*x^2]\*CosIntegral[ArcTan[a\*x]])/(2\*a^3\*c\*Sq rt[c + a^2\*c\*x^2]) + Unintegrable[1/(Sqrt[c + a^2\*c\*x^2]\*ArcTan[a\*x]^3), x]  $/(a^2*c)$ 

**Rubi**  $[A]$  time = 0.411795, antiderivative size = 0, normalized size of antiderivative = 0., number of steps used = 0, number of rules used = 0, integrand size = 0,  $\frac{\text{number of rules}}{\text{integrand size}}$  = 0., Rules used =  $\{\}$ 

$$
\int \frac{x^2}{(c + a^2 c x^2)^{3/2} \tan^{-1}(ax)^3} dx
$$

Verification is Not applicable to the result.

[In] Int[x^2/((c + a^2\*c\*x^2)^(3/2)\*ArcTan[a\*x]^3),x]

[Out]  $1/(2*a^3*c*Sqrt[c + a^2*c*x^2]*ArcTan[a*x]^2) - x/(2*a^2*c*Sqrt[c + a^2*c*x])$  $\text{``2]}$ \*ArcTan[a\*x]) + (Sqrt[1 + a $\text{``2*x^`2]}$ \*CosIntegral[ArcTan[a\*x]])/(2\*a $\text{``3*c*Sq}$  $rt[c + a^2*c*x^2]) + Defer[Int][1/(Sqrt[c + a^2*c*x^2]*ArcTan[a*x]^3), x]/($  $a^2*c$ 

Rubi steps

$$
\int \frac{x^2}{(c+a^2cx^2)^{3/2} \tan^{-1}(ax)^3} dx = -\frac{\int \frac{1}{(c+a^2cx^2)^{3/2} \tan^{-1}(ax)^3} dx}{a^2} + \frac{\int \frac{1}{\sqrt{c+a^2cx^2} \tan^{-1}(ax)^3} dx}{a^2c}
$$
\n
$$
= \frac{1}{2a^3c\sqrt{c+a^2cx^2} \tan^{-1}(ax)^2} + \frac{\int \frac{x}{(c+a^2cx^2)^{3/2} \tan^{-1}(ax)^2} dx}{2a} + \frac{\int \frac{x}{\sqrt{c+a^2cx^2} \tan^{-1}(ax)^3} dx}{a^2c}
$$
\n
$$
= \frac{1}{2a^3c\sqrt{c+a^2cx^2} \tan^{-1}(ax)^2} - \frac{x}{2a^2c\sqrt{c+a^2cx^2} \tan^{-1}(ax)} + \frac{\int \frac{1}{(c+a^2cx^2)^{3/2} \tan^{-1}(ax)^3} dx}{2a^2} + \frac{\int \frac{1}{(c+a^2cx^2)^{3/2} \tan^{-1}(ax)^3} dx}{2a^2} + \frac{\int \frac{1}{(c+a^2cx^2)^{3/2} \tan^{-1}(ax)^3} dx}{2a^2c}
$$
\n
$$
= \frac{1}{2a^3c\sqrt{c+a^2cx^2} \tan^{-1}(ax)^2} - \frac{x}{2a^2c\sqrt{c+a^2cx^2} \tan^{-1}(ax)} + \frac{\int \frac{1}{\sqrt{c+a^2cx^2} \tan^{-1}(ax)^3} dx}{a^2c} + \frac{\int \frac{1}{\sqrt{c+a^2cx^2} \tan^{-1}(ax)^3} dx}{a^2c} + \frac{\int \frac{1}{\sqrt{c+a^2cx^2} \tan^{-1}(ax)^3} dx}{a^2c} + \frac{\int \frac{1}{\sqrt{c+a^2cx^2} \tan^{-1}(ax)^3} dx}{a^2c} + \frac{\int \frac{1}{\sqrt{c+a^2cx^2} \tan^{-1}(ax)^3} dx}{a^2c}
$$
\n
$$
= \frac{1}{2a^3c\sqrt{c+a^2cx^2} \tan^{-1}(ax)^2} - \frac{x}{2a^2c\sqrt{c+a^2cx^2} \tan^{-1}(ax)} + \frac{\sqrt{1+a^2x^2} \text{Ci}(\tan^{-1}(ax))}{2
$$

**Mathematica [A]** time =  $3.16582$ , size = 0, normalized size = 0.

$$
\int \frac{x^2}{\left(c + a^2 c x^2\right)^{3/2} \tan^{-1}(ax)^3} dx
$$

Verification is Not applicable to the result.

[In] Integrate[ $x^2/((c + a^2 * c * x^2)^(3/2) * ArcTan[a * x] ^3)$ , x]

[Out] Integrate[ $x^2/((c + a^2 * c * x^2)^(3/2) * ArcTan[a * x]^3)$ , x]

**Maple [A]** time = 1.103, size = 0, normalized size = 0.

$$
\int \frac{x^2}{\left(\arctan\left(ax\right)\right)^3} \left(a^2cx^2 + c\right)^{-\frac{3}{2}} dx
$$

Verification of antiderivative is not currently implemented for this CAS.

[In]  $int(x^2/(a^2*cx^2+c)^{(3/2)}/arctan(a*x)^3,x)$ 

```
[Out] int(x^2/(a^2*c*x^2+c)^{(3/2)})/arctan(akx)^3,x)
```
**Maxima [A]** time = 0., size = 0, normalized size = 0.

$$
\int \frac{x^2}{\left(a^2cx^2+c\right)^{\frac{3}{2}}\arctan\left(ax\right)^3} dx
$$

Verification of antiderivative is not currently implemented for this CAS.

[In]  $integrate(x^2/(a^2*c*x^2+c)^(3/2)/arctan(axx)^3,x, algorithm="maxima")$ 

[Out] integrate(x^2/((a^2\*c\*x^2 + c)^(3/2)\*arctan(a\*x)^3), x)

**Fricas** [A] time = 0., size = 0, normalized size = 0.

integral 
$$
\left( \frac{\sqrt{a^2 c x^2 + c x^2}}{\left( a^4 c^2 x^4 + 2 a^2 c^2 x^2 + c^2 \right) \arctan (ax)^3}, x \right)
$$

Verification of antiderivative is not currently implemented for this CAS.

[In] integrate(x^2/(a^2\*c\*x^2+c)^(3/2)/arctan(a\*x)^3,x, algorithm="fricas")

[Out] integral(sqrt(a^2\*c\*x^2 + c)\*x^2/((a^4\*c^2\*x^4 + 2\*a^2\*c^2\*x^2 + c^2)\*arcta  $n(a*x)^3)$ , x)

**Sympy [A]** time = 0., size = 0, normalized size = 0.

$$
\int \frac{x^2}{\left(c\left(a^2x^2+1\right)\right)^{\frac{3}{2}}\operatorname{atan}^3\left(ax\right)}\,dx
$$

Verification of antiderivative is not currently implemented for this CAS.

```
[In] integrate(x**2/(a**2*c*x**2+c)**(3/2)/atan(a*x)**3,x)
```
[Out] Integral(x\*\*2/((c\*(a\*\*2\*x\*\*2 + 1))\*\*(3/2)\*atan(a\*x)\*\*3), x)

**Giac** [A] time = 0., size = 0, normalized size = 0.

$$
\int \frac{x^2}{\left(a^2 c x^2 + c\right)^{\frac{3}{2}} \arctan\left(ax\right)^3} dx
$$

Verification of antiderivative is not currently implemented for this CAS.

[In] integrate(x^2/(a^2\*c\*x^2+c)^(3/2)/arctan(a\*x)^3,x, algorithm="giac")

[Out] integrate(x^2/((a^2\*c\*x^2 + c)^(3/2)\*arctan(a\*x)^3), x)

**3.660** 
$$
\int \frac{x}{(c+a^2cx^2)^{3/2} \tan^{-1}(ax)^3} dx
$$

$$
-\frac{\sqrt{a^2x^2+1}Si\left(\tan^{-1}(ax)\right)}{2a^2c\sqrt{a^2cx^2+c}}-\frac{x}{2ac\sqrt{a^2cx^2+c}\tan^{-1}(ax)^2}-\frac{1}{2a^2c\sqrt{a^2cx^2+c}\tan^{-1}(ax)}
$$

 $[Out] -x/(2*a*c*Sqrt[c + a^2*c*x^2]*ArcTan[a*x]^2) - 1/(2*a^2sc*Sqrt[c + a^2sc*x^2])$ 2]\*ArcTan[a\*x]) -  $(Sqrt[1 + a^2*x^2]*SinIntegral[ArcTan[a*x]])/(2*a^2*c*Sqr$  $t[c + a^2*c*x^2])$ 

**Rubi**  $[A]$  time = 0.322079, antiderivative size = 104, normalized size of antiderivative = 1., number of steps used = 5, number of rules used = 5, integrand size =  $22$ ,  $\frac{\text{number of rules}}{\text{integrand size}}$  = 0.227, Rules used = {4942, 4902, 4971, 4970, 3299}

$$
-\frac{\sqrt{a^2x^2+1} \text{Si}\left(\tan^{-1}(ax)\right)}{2a^2c\sqrt{a^2cx^2+c}}-\frac{x}{2ac\sqrt{a^2cx^2+c}\tan^{-1}(ax)^2}-\frac{1}{2a^2c\sqrt{a^2cx^2+c}\tan^{-1}(ax)}
$$

Antiderivative was successfully verified.

[In] Int[x/((c + a^2\*c\*x^2)^(3/2)\*ArcTan[a\*x]^3),x]

 $[Out] -x/(2*a*c*Sqrt[c + a^2*c*x^2]*ArcTan[a*x]^2) - 1/(2*a^2*c*Sqrt[c + a^2*c*x^2])$ 2]\*ArcTan[a\*x]) -  $(Sqrt[1 + a^2*x^2]*SinIntegral[ArcTan[a*x]])/(2*a^2*c*Sqr$  $t[c + a^2*c*x^2])$ 

#### Rule 4942

 $Int[((a_{-.}) + ArcTan[(c_{-.})*(x_{-})]*(b_{-.}))^{\frown}(p_{-})*( (f_{-.})*(x_{-}))^{\frown}(m_{-.})*(d_{-}) + (e_{-}.$ )\*(x )^2)^(q .), x Symbol] :> Simp[((f\*x)^m\*(d + e\*x^2)^(q + 1)\*(a + b\*ArcT an[c\*x])^(p + 1))/(b\*c\*d\*(p + 1)), x] - Dist[(f\*m)/(b\*c\*(p + 1)), Int[(f\*x)  $\hat{m}$  - 1)\*(d + e\*x<sup>2</sup>)^q\*(a + b\*ArcTan[c\*x])^(p + 1), x], x] /; FreeQ[{a, b, c, d, e, f, m, q}, x] && EqQ[e, c<sup>2\*d]</sup> && EqQ[m + 2\*q + 2, 0] && LtQ[p, -1]

# Rule 4902

Int $[(a_*) + ArcTan[(c_*)*(x_*)](b_*)^*(b_*)^*(d_*) + (e_*)*(x_*)^2^*(q_*)$ , x<sub>\_</sub>S ymbol] :> Simp[((d + e\*x^2)^(q + 1)\*(a + b\*ArcTan[c\*x])^(p + 1))/(b\*c\*d\*(p + 1)), x] - Dist $[(2*c*(q + 1))/(b*(p + 1))$ , Int $[x*(d + e*x^2)^q*(a + b*ArcT)]$  $an[c*x])^{(p + 1), x], x]$  /; FreeQ[{a, b, c, d, e}, x] && EqQ[e, c<sup>2\*d]</sup> && L  $tQ[q, -1]$  && Lt $Q[p, -1]$ 

### Rule 4971

Int $[(a_*) + ArcTan[(c_*)*(x_*)](b_*)^*(b_*)^*(x_*)^*(x_*)^*(m_*)*(d_*) + (e_*)*(x_*)^*$ 2)^(q\_), x\_Symbol] :> Dist[(d^(q + 1/2)\*Sqrt[1 + c^2\*x^2])/Sqrt[d + e\*x^2], Int $[x^m*(1 + c^2*x^2)^q*(a + b*ArcTan[c*x])^p, x]$ , x] /; FreeQ[{a, b, c, d , e, p}, x] && EqQ[e, c^2\*d] && IGtQ[m, 0] && ILtQ[m + 2\*q + 1, 0] && !(In tegerQ[q] || GtQ[d, 0])

#### Rule 4970

Int $[(a_*) + ArcTan[(c_*)*(x_*)](b_*)^*(b_*)^*(x_*)^*(x_*)^*(m_*)*(d_*) + (e_*)*(x_*)^*$ 2)^(q\_), x\_Symbol] :> Dist[d^q/c^(m + 1), Subst[Int[((a + b\*x)^p\*Sin[x]^m)/  $Cos[x]^{(m + 2*(q + 1))}, x], x, ArcTan[c*x]], x]$  /; FreeQ[{a, b, c, d, e, p} , x] && EqQ[e, c^2\*d] && IGtQ[m, 0] && ILtQ[m + 2\*q + 1, 0] && (IntegerQ[q] || GtQ[d, 0])

## Rule 3299

 $Int[sin[(e_{.}) + (f_{.}) * (x_{.})]/((c_{.}) + (d_{.}) * (x_{.}))$ ,  $x_{.}Symbol]$  :> Simp[SinInte gral[e + f\*x]/d, x] /; FreeQ[{c, d, e, f}, x] && EqQ[d\*e - c\*f, 0]

# Rubi steps

$$
\int \frac{x}{(c+a^2cx^2)^{3/2} \tan^{-1}(ax)^3} dx = -\frac{x}{2ac\sqrt{c+a^2cx^2} \tan^{-1}(ax)^2} + \frac{\int \frac{1}{(c+a^2cx^2)^{3/2} \tan^{-1}(ax)^2} dx}{2a}
$$
\n
$$
= -\frac{x}{2ac\sqrt{c+a^2cx^2} \tan^{-1}(ax)^2} - \frac{1}{2a^2c\sqrt{c+a^2cx^2} \tan^{-1}(ax)} - \frac{1}{2} \int \frac{x}{(c+a^2cx^2)^{3/2} \tan^{-1}(ax)^2} dx
$$
\n
$$
= -\frac{x}{2ac\sqrt{c+a^2cx^2} \tan^{-1}(ax)^2} - \frac{1}{2a^2c\sqrt{c+a^2cx^2} \tan^{-1}(ax)} - \frac{\sqrt{1+a^2x^2} \int \frac{x}{(1+a^2x^2)^{3/2} \tan^{-1}(ax)^2}}{2c\sqrt{c+a^2cx^2}} - \frac{1}{2ac\sqrt{c+a^2cx^2} \tan^{-1}(ax)} - \frac{\sqrt{1+a^2x^2} \text{Subst} \left(\int \frac{\sin(x)}{x}\right)}{2a^2c\sqrt{c+a^2cx^2} \tan^{-1}(ax)} - \frac{\sqrt{1+a^2x^2} \text{Subst} \left(\int \frac{\sin(x)}{x}\right)}{2a^2c\sqrt{c+a^2cx^2} \tan^{-1}(ax)} - \frac{\sqrt{1+a^2x^2} \text{Subst} \left(\int \frac{\sin(x)}{x}\right)}{2a^2c\sqrt{c+a^2cx^2} \tan^{-1}(ax)} - \frac{\sqrt{1+a^2x^2} \text{Subst} \left(\int \frac{\sin(x)}{x}\right)}{2a^2c\sqrt{c+a^2cx^2} \tan^{-1}(ax)} - \frac{\sqrt{1+a^2x^2} \text{Subst} \left(\frac{\sin(x)}{x}\right)}{2a^2c\sqrt{c+a^2cx^2} \tan^{-1}(ax)} - \frac{\sqrt{1+a^2x^2} \text{Subst} \left(\frac{\sin(x)}{x}\right)}{2a^2c\sqrt{c+a^2cx^2} \tan^{-1}(ax)} - \frac{\sqrt{1+a^2x^2} \text{Subst} \left(\frac{\sin(x)}{x}\right)}{2a^2c\sqrt{c+a^2cx^2} \tan^{-1}(ax)} - \frac
$$

**Mathematica [A]** time = 0.129822, size = 63, normalized size = 0.61  

$$
-\frac{\sqrt{a^2x^2 + 1} \tan^{-1}(ax)^2 \text{Si}(\tan^{-1}(ax)) + ax + \tan^{-1}(ax)}{2a^2c\sqrt{a^2cx^2 + c} \tan^{-1}(ax)^2}
$$

Antiderivative was successfully verified.

[In] Integrate[x/((c + a^2\*c\*x^2)^(3/2)\*ArcTan[a\*x]^3),x]

[Out]  $-(a*x + ArcTan[a*x] + Sqrt[1 + a^2*x^2]*ArcTan[a*x]^2*SinIntegral[ArcTan[a*$  $x$ ]])/(2\*a^2\*c\*Sqrt[c + a^2\*c\*x^2]\*ArcTan[a\*x]^2)

**Maple [C]** time = 0.331, size = 294, normalized size =  $2.8$ 

 $-\frac{i}{4}$ 4  $\frac{4}{c^2\left(\arctan\left(ax\right)\right)^2a^2}\left(\left(\arctan\left(ax\right)\right)^2\mathrm{Ei}\left(1,-i\arctan\left(ax\right)\right)x^2a^2+\arctan\left(ax\right)\sqrt{a^2x^2+1}xa+\mathrm{Ei}\left(1,-i\arctan\left(ax\right)\right)\left(\arctan\left(ax\right)\right)\right)$ 

Verification of antiderivative is not currently implemented for this CAS.

[In]  $int(x/(a^2*c*x^2+c)^(3/2)/arctan(axx)^3,x)$ 

```
[Out] -1/4*I*(arctan(a*x)^2*Ei(1,-I*arctan(a*x))*x^2*a^2+arctan(a*x)*(a^2*x^2+1)^2(1/2)*x*a+Ei(1,-I*arctan(a*x))*arctan(a*x)^2-I*(a^2*x^2+1)^(1/2)*x*a-I*arctan(a*x)*(a^2*x^2+1)^(1/2)-(a^2*x^2+1)^(1/2))/(a^2*x^2+1)^(3/2)*(c*(a*x-I)*(
a*x+I)<sup>(1/2)</sup>/arctan(a*x)<sup>^2</sup>/c<sup>^2</sup>/a<sup>^2+1/4*I*(arctan(a*x)<sup>^2*Ei(1,I*arctan(a*x)</sup></sup>
)*x^2*a^2+arctan(a*x)*(a^2*x^2+1)^(1/2)*x*a+I*(a^2*x^2+1)^(1/2)*x*a+Ei(1,I*
```
 $arctan(a*x)$  \*arctan(a\*x)^2+I\*arctan(a\*x)\*(a^2\*x^2+1)^(1/2)-(a^2\*x^2+1)^(1/2 ))/(a^2\*x^2+1)^(3/2)\*(c\*(a\*x-I)\*(a\*x+I))^(1/2)/arctan(a\*x)^2/c^2/a^2

**Maxima [F]** time = 0., size = 0, normalized size = 0.

$$
\int \frac{x}{\left(a^2cx^2+c\right)^{\frac{3}{2}}\arctan\left(ax\right)^3} dx
$$

Verification of antiderivative is not currently implemented for this CAS.

[In]  $integrate(x/(a^2*c*x^2+c)^(3/2)/arctan(axx)^3,x, algorithm="maxima")$ 

```
[Out] integrate(x/((a^2*c*x^2 + c)^(3/2)*arctan(a*x)^3), x)
```
**Fricas [F]** time = 0., size = 0, normalized size = 0.

integral 
$$
\left( \frac{\sqrt{a^2cx^2 + cx}}{\left( a^4c^2x^4 + 2 a^2c^2x^2 + c^2 \right) \arctan\left( ax\right)^3}, x \right)
$$

Verification of antiderivative is not currently implemented for this CAS.

```
[In] integrate(x/(a^2*c*x^2+c)^{(3/2)}/arctan(a*x)^3,x, algorithm="fricas")
```
[Out] integral(sqrt(a^2\*c\*x^2 + c)\*x/((a^4\*c^2\*x^4 + 2\*a^2\*c^2\*x^2 + c^2)\*arctan(  $a*x)^3)$ , x)

**Sympy [F]** time = 0., size = 0, normalized size = 0.

$$
\int \frac{x}{\left(c\left(a^2x^2+1\right)\right)^{\frac{3}{2}}\arctan^3(ax)}\,dx
$$

Verification of antiderivative is not currently implemented for this CAS.

[In]  $integrate(x/(a**2*c*x**2+c)**(3/2)/atan(a*x)**3,x)$ 

[Out] Integral(x/((c\*(a\*\*2\*x\*\*2 + 1))\*\*(3/2)\*atan(a\*x)\*\*3), x)

**Giac [F]** time = 0., size = 0, normalized size = 0.

$$
\int \frac{x}{\left(a^2 c x^2 + c\right)^{\frac{3}{2}} \arctan\left(ax\right)^3} dx
$$

Verification of antiderivative is not currently implemented for this CAS.

[In]  $integrate(x/(a^2*c*x^2+c)^(3/2)/arctan(a*x)^3,x, algorithm="giac")$ 

[Out] integrate(x/((a^2\*c\*x^2 + c)^(3/2)\*arctan(a\*x)^3), x)

**3.661** 
$$
\int \frac{1}{(c+a^2cx^2)^{3/2} \tan^{-1}(ax)^3} dx
$$

$$
-\frac{\sqrt{a^2x^2+1}\text{CosIntegral}\left(\tan^{-1}(ax)\right)}{2ac\sqrt{a^2cx^2+c}}+\frac{x}{2c\sqrt{a^2cx^2+c}\tan^{-1}(ax)}-\frac{1}{2ac\sqrt{a^2cx^2+c}\tan^{-1}(ax)^2}
$$

 $[Out] -1/(2*a*c*Sqrt[c + a^2*c*x^2]*ArcTan[a*x]^2) + x/(2*c*Sqrt[c + a^2*c*x^2)*A$ rcTan[a\*x]) - (Sqrt[1 + a^2\*x^2]\*CosIntegral[ArcTan[a\*x]])/(2\*a\*c\*Sqrt[c +  $a^2*c*x^2]$ 

**Rubi**  $[A]$  time = 0.223709, antiderivative size = 101, normalized size of antiderivative = 1., number of steps used = 5, number of rules used = 5, integrand size =  $21$ ,  $\frac{\text{number of rules}}{\text{integrand size}}$  = 0.238, Rules used = {4902, 4942, 4905, 4904, 3302}

$$
-\frac{\sqrt{a^2x^2+1}\text{CosIntegral}\left(\tan^{-1}(ax)\right)}{2ac\sqrt{a^2cx^2+c}}+\frac{x}{2c\sqrt{a^2cx^2+c}\tan^{-1}(ax)}-\frac{1}{2ac\sqrt{a^2cx^2+c}\tan^{-1}(ax)^2}
$$

Antiderivative was successfully verified.

[In] Int[1/((c + a^2\*c\*x^2)^(3/2)\*ArcTan[a\*x]^3),x]

[Out]  $-1/(2*a*c*Sqrt[c + a^2*c*x^2]*ArcTan[a*x]^2) + x/(2*c*Sqrt[c + a^2*c*x^2)*A$  $rcTan[a*x]$ ) -  $(Sqrt[1 + a^2*x^2]*CosIntegral[ArcTan[a*x]])/(2*a*c*Sqrt[c +$  $a^2*c*x^2]$ 

#### Rule 4902

Int $[(a_*) + ArcTan[(c_*)*(x_*)]*(b_*)^*(p_*)*(d_*) + (e_*)*(x_*)^2^*(q_*)$ , x\_S ymbol] :> Simp[((d + e\*x^2)^(q + 1)\*(a + b\*ArcTan[c\*x])^(p + 1))/(b\*c\*d\*(p + 1)), x] - Dist $[(2*c*(q + 1))/(b*(p + 1))$ , Int $[x*(d + e*x^2)^q](a + b*ArcT)$ an[c\*x])^(p + 1), x], x] /; FreeQ[{a, b, c, d, e}, x] && EqQ[e, c^2\*d] && L  $tQ[q, -1]$  && LtQ[p, -1]

#### Rule 4942

 $Int[((a_{-.}) + ArcTan[(c_{-.})*(x_{-})]*(b_{-.}))^-(p_{-})*( (f_{-.})*(x_{-}))^-(m_{-.})*( (d_{-}) + (e_{-}.$  $(*)*(x_0^2)^2^{\dagger}(q_...), x_Symbo1]$  :> Simp[((f\*x)^m\*(d + e\*x^2)^(q + 1)\*(a + b\*ArcT an[c\*x])^(p + 1))/(b\*c\*d\*(p + 1)), x] - Dist[(f\*m)/(b\*c\*(p + 1)), Int[(f\*x)  $\hat{m}$  - 1)\*(d + e\*x<sup>2</sup>)^q\*(a + b\*ArcTan[c\*x])^(p + 1), x], x] /; FreeQ[{a, b, c, d, e, f, m, q}, x] && EqQ[e, c^2\*d] && EqQ[m + 2\*q + 2, 0] && LtQ[p, -1]

## Rule 4905

Int $[(a_*) + ArcTan[(c_*)*(x_*)]((b_*))^*(b_*))^*(p_*)^*((d_*) + (e_*)*(x_*)^2)^*(q_*), x_*$ Symbol] :> Dist[(d^(q + 1/2)\*Sqrt[1 + c^2\*x^2])/Sqrt[d + e\*x^2], Int[(1 + c  $2*x^2)^q*(a + b*ArcTan[c*x])^p, x, x]$ , x] /; FreeQ[{a, b, c, d, e, p}, x] && EqQ[e,  $c^2*d$ ] && ILtQ[2\*(q + 1), 0] && !(IntegerQ[q] || GtQ[d, 0])

#### Rule 4904

Int[((a) + ArcTan[(c) \\*(x)]\*(b))^(p) \\*((d) + (e) \\*(x)^2)^(q), x Symbol] :> Dist[d^q/c, Subst[Int[(a + b\*x)^p/Cos[x]^(2\*(q + 1)), x], x, Arc Tan[c\*x]], x] /; FreeQ[{a, b, c, d, e, p}, x] && EqQ[e, c<sup> $\sim$ </sup>2\*d] && ILtQ[2\*(q + 1), 0] && (IntegerQ[q] || GtQ[d, 0])

## Rule 3302

 $Int[sin[(e_{.}) + (f_{.})*(x_{.})]/((c_{.}) + (d_{.})*(x_{.}))$ , x\_Symbol] :> Simp[CosInte gral[e - Pi/2 + f\*x]/d, x] /; FreeQ[{c, d, e, f}, x] && EqQ[d\*(e - Pi/2) c\*f, 0]

Rubi steps

$$
\int \frac{1}{(c+a^2cx^2)^{3/2} \tan^{-1}(ax)^3} dx = -\frac{1}{2ac\sqrt{c+a^2cx^2} \tan^{-1}(ax)^2} - \frac{1}{2}a \int \frac{x}{(c+a^2cx^2)^{3/2} \tan^{-1}(ax)^2} dx
$$
  
\n
$$
= -\frac{1}{2ac\sqrt{c+a^2cx^2} \tan^{-1}(ax)^2} + \frac{x}{2c\sqrt{c+a^2cx^2} \tan^{-1}(ax)} - \frac{1}{2} \int \frac{1}{(c+a^2cx^2)^{3/2} \tan^{-1}(ax)^3} dx
$$
  
\n
$$
= -\frac{1}{2ac\sqrt{c+a^2cx^2} \tan^{-1}(ax)^2} + \frac{x}{2c\sqrt{c+a^2cx^2} \tan^{-1}(ax)} - \frac{\sqrt{1+a^2x^2} \int \frac{1}{(1+a^2x^2)^{3/2} \tan^{-1}(ax)^3}}{2c\sqrt{c+a^2cx^2}} - \frac{\sqrt{1+a^2x^2} \text{Subst} \left(\int \frac{\cos(x/2)}{x} dx + \frac{\cos(x/2)}{x} \tan^{-1}(ax)\right)}{2ac\sqrt{c+a^2cx^2} \tan^{-1}(ax)} - \frac{\sqrt{1+a^2x^2} \text{Subst} \left(\int \frac{\cos(x/2)}{x} dx + \frac{\cos(x/2)}{x} \tan^{-1}(ax)\right)}{2ac\sqrt{c+a^2cx^2} \tan^{-1}(ax)} - \frac{\sqrt{1+a^2x^2} \text{Subst} \left(\int \frac{\cos(x/2)}{x} dx + \frac{\cos(x/2)}{x} \tan^{-1}(ax)\right)}{2ac\sqrt{c+a^2cx^2} \tan^{-1}(ax)} - \frac{\sqrt{1+a^2x^2} \text{Ci} \left(\tan^{-1}(ax)\right)}{2ac\sqrt{c+a^2cx^2}}.
$$

**Mathematica [A]** time =  $0.0750852$ , size =  $65$ , normalized size =  $0.64$ 

 $-\sqrt{a^2x^2+1} \tan^{-1}(ax)^2 \text{CosIntegral}\left(\tan^{-1}(ax)\right) + ax \tan^{-1}(ax) - 1$  $2ac\sqrt{a^2cx^2+c}\tan^{-1}(ax)^2$ 

Antiderivative was successfully verified.

[In] Integrate[ $1/((c + a^2 * c * x^2)^(3/2)*ArcTan[a*x]^3,x]$ 

[Out]  $(-1 + a*x*ArcTan[a*x] - Sqrt[1 + a^2*x^2]*ArcTan[a*x]^2*CosIntegral[ArcTan[$  $a*x$ ]])/(2\* $a*c*Sqrt[c + a^2*c*x^2]*ArcTan[a*x]^2)$ 

**Maple [C]** time = 0.303, size = 292, normalized size =  $2.9$ 

1  $4ac^2\left(\arctan\left(ax\right)\right)^2$  $\int (\arctan (ax))^2 \operatorname{Ei} (1, i \arctan (ax)) x^2 a^2 + \arctan (ax) \sqrt{a^2 x^2 + 1} x a + i \sqrt{a^2 x^2 + 1} x a + \operatorname{Ei} (1, i \arctan (ax)) x^2 a^2$ 

Verification of antiderivative is not currently implemented for this CAS.

[In]  $int(1/(a^2*c*x^2+c)^{(3/2)})/arctan(akx)^3,x)$ 

```
[Out] 1/4*(\arctan(a*x)^2*Ei(1,I*arctan(a*x))*x^2*a^2+arctan(a*x)*(a^2*x^2+1)^(1/2))(x^{*}x^{*}a+I*(a^2*x^2+1)^{(1/2)*}x*a+Ei(1,I*arctan(a*x))*arctan(a*x)^2+I*arctan(a*x))x)*(a^2*x^2+1)^(1/2)-(a^2*x^2+1)^(1/2))/(a^2*x^2+1)^(3/2)*(c*(a*x-I)*(a*x+I)))^(1/2)/arctan(a*x)^2/c^2/a+1/4*(arctan(a*x)^2*Ei(1,-I*arctan(a*x))*x^2*a^
2+arctan(a*x)*(a^2*x^2+1)^(1/2)*x*a+Ei(1,-I*arctan(a*x))*arctan(a*x)^2-I*(a^2*x^2))2*x^2+1)^(1/2)*x*a-I*arctan(axx)*(a^2*x^2+1)^(1/2)-(a^2*x^2+1)^((1/2))/(a^2)
```
 $*x^2+1)^(3/2)*(c*(a*x-I)*(a*x+I))^(1/2)/arctan(a*x)^2/c^2/a$ 

**Maxima [F]** time = 0., size = 0, normalized size = 0.

$$
\int \frac{1}{\left(a^2 c x^2 + c\right)^{\frac{3}{2}} \arctan\left(ax\right)^3} dx
$$

Verification of antiderivative is not currently implemented for this CAS.

[In] integrate( $1/(a^2*c*x^2+c)^(3/2)/arctan(axx)^3,x$ , algorithm="maxima")

[Out] integrate( $1/((a^2*c*x^2 + c)^{(3/2)*arctan(a*x)^3), x)$ 

**Fricas [F]** time = 0., size = 0, normalized size = 0.

$$
\mathrm{integral}\left(\frac{\sqrt{a^2cx^2+c}}{\left(a^4c^2x^4+2\,a^2c^2x^2+c^2\right)\arctan\left(ax\right)^3},x\right)
$$

Verification of antiderivative is not currently implemented for this CAS.

[In] integrate( $1/(a^2*c*x^2+c)^(3/2)/arctan(axx)^3,x$ , algorithm="fricas")

[Out] integral(sqrt(a^2\*c\*x^2 + c)/((a^4\*c^2\*x^4 + 2\*a^2\*c^2\*x^2 + c^2)\*arctan(a\*  $(x)^{-3}$ , x)

**Sympy [F]** time = 0., size = 0, normalized size = 0.

$$
\int \frac{1}{\left(c\left(a^2x^2+1\right)\right)^{\frac{3}{2}}\arctan^3(ax)}\,dx
$$

Verification of antiderivative is not currently implemented for this CAS.

[In]  $integrate(1/(a**2*c*x**2+c)**(3/2)/atan(a*x)**3,x)$ 

[Out] Integral(1/((c\*(a\*\*2\*x\*\*2 + 1))\*\*(3/2)\*atan(a\*x)\*\*3), x)

**Giac [F]** time = 0., size = 0, normalized size = 0.

$$
\int \frac{1}{\left(a^2 c x^2 + c\right)^{\frac{3}{2}} \arctan\left(ax\right)^3} dx
$$

Verification of antiderivative is not currently implemented for this CAS.

[In] integrate( $1/(a^2*c*x^2+c)^(3/2)/arctan(a*x)^3,x$ , algorithm="giac")

[Out] integrate( $1/((a^2*c*x^2 + c)^{(3/2)*arctan(a*x)^3), x)$ 

+

**3.662** 
$$
\int \frac{1}{x (c+a^2cx^2)^{3/2} \tan^{-1}(ax)^3} dx
$$

Optimal. Leaf size=165

$$
-\frac{\text{Unintegrable}\left(\frac{1}{x^{2}\sqrt{a^{2}cx^{2}+c}\tan^{-1}(ax)^{2}},x\right)}{2ac}-\frac{\sqrt{a^{2}cx^{2}+c}}{2ac^{2}x\tan^{-1}(ax)^{2}}+\frac{\sqrt{a^{2}x^{2}+1}\text{Si}\left(\tan^{-1}(ax)\right)}{2c\sqrt{a^{2}cx^{2}+c}}+\frac{ax}{2c\sqrt{a^{2}cx^{2}+c}\tan^{-1}(ax)^{2}}
$$

[Out]  $(axx)/(2*c*Sqrt[c + a^2*c*x^2]*ArcTan[a*x]^2) - Sqrt[c + a^2*c*x^2]/(2*a*c^2)$  $2*x*ArcTan[a*x]^2$ ) + 1/( $2*c*Sqrt[c + a^2*c*x^2]*ArcTan[a*x])$  + (Sqrt[1 + a^  $2*x^2$  \*SinIntegral[ArcTan[a\*x]])/(2\*c\*Sqrt[c + a<sup>2\*</sup>c\*x<sup>2</sup>]) - Unintegrable[1  $/(x^2)*Sqrt[c + a^2*c*x^2]*ArcTan[a*x]^2), x]/(2*a*c)$ 

**Rubi**  $[A]$  time = 0.629789, antiderivative size = 0, normalized size of antiderivative = 0., number of steps used = 0, number of rules used = 0, integrand size = 0,  $\frac{\text{number of rules}}{\text{integrand size}}$  = 0., Rules used  $=$  {}

$$
\int \frac{1}{x (c + a^2 c x^2)^{3/2} \tan^{-1}(ax)^3} dx
$$

Verification is Not applicable to the result.

[In] Int[1/(x\*(c + a^2\*c\*x^2)^(3/2)\*ArcTan[a\*x]^3),x]

 $[Out]$  (a\*x)/(2\*c\*Sqrt[c + a^2\*c\*x^2]\*ArcTan[a\*x]^2) - Sqrt[c + a^2\*c\*x^2]/(2\*a\*c^  $2*x*ArcTan[a*x]^2$ ) + 1/( $2*c*Sqrt[c + a^2*c*x^2]*ArcTan[a*x])$  + (Sqrt[1 + a^ 2\*x^2]\*SinIntegral[ArcTan[a\*x]])/(2\*c\*Sqrt[c + a^2\*c\*x^2]) - Defer[Int][1/(  $x^2*Sqrt[c + a^2*c*x^2]*ArcTan[a*x]^2), x]/(2*a*c)$ 

Rubi steps

$$
\int \frac{1}{x (c + a^2 c x^2)^{3/2} \tan^{-1}(ax)^3} dx = -\left(a^2 \int \frac{x}{(c + a^2 c x^2)^{3/2} \tan^{-1}(ax)^3} dx\right) + \frac{\int \frac{1}{x \sqrt{c + a^2 c x^2} \tan^{-1}(ax)^3} dx}{c}
$$
\n
$$
= \frac{ax}{2c \sqrt{c + a^2 c x^2} \tan^{-1}(ax)^2} - \frac{\sqrt{c + a^2 c x^2}}{2ac^2 x \tan^{-1}(ax)^2} - \frac{1}{2}a \int \frac{1}{(c + a^2 c x^2)^{3/2} \tan^{-1}(ax)^2} dx
$$
\n
$$
= \frac{ax}{2c \sqrt{c + a^2 c x^2} \tan^{-1}(ax)^2} - \frac{\sqrt{c + a^2 c x^2}}{2ac^2 x \tan^{-1}(ax)^2} + \frac{1}{2c \sqrt{c + a^2 c x^2} \tan^{-1}(ax)} + \frac{1}{2}a^2 \int \frac{1}{2c \sqrt{c + a^2 c x^2} \tan^{-1}(ax)^2} dx
$$
\n
$$
= \frac{ax}{2c \sqrt{c + a^2 c x^2} \tan^{-1}(ax)^2} - \frac{\sqrt{c + a^2 c x^2}}{2ac^2 x \tan^{-1}(ax)^2} + \frac{1}{2c \sqrt{c + a^2 c x^2} \tan^{-1}(ax)} - \frac{\int \frac{1}{x^2 \sqrt{c + a^2 x^2}} dx}{\int \frac{1}{x^2 \sqrt{c + a^2 x^2} \tan^{-1}(ax)^2} dx}
$$
\n
$$
= \frac{ax}{2c \sqrt{c + a^2 c x^2} \tan^{-1}(ax)^2} - \frac{\sqrt{c + a^2 c x^2}}{2ac^2 x \tan^{-1}(ax)^2} + \frac{1}{2c \sqrt{c + a^2 c x^2} \tan^{-1}(ax)} - \frac{\int \frac{1}{x^2 \sqrt{c + a^2 x^2}} dx}{\int \frac{1}{x^2 \sqrt{c + a^2 x^2} \tan^{-1}(ax)^2} dx}
$$

$$
\int \frac{1}{x (c + a^2 c x^2)^{3/2} \tan^{-1}(ax)^3} dx
$$

Verification is Not applicable to the result.

[In] Integrate[ $1/(x*(c + a^2*cx^2)^{(3/2)*ArcTan[a*x]^3),x]$ 

[Out] Integrate[ $1/(x*(c + a^2*cx^2)^{(3/2)*ArcTan[a*x]^3), x]$ 

**Maple [A]** time =  $0.559$ , size =  $0$ , normalized size =  $0$ .

$$
\int \frac{1}{x\left(\arctan\left(ax\right)\right)^3} \left(a^2cx^2 + c\right)^{-\frac{3}{2}} dx
$$

Verification of antiderivative is not currently implemented for this CAS.

```
[In] int(1/x/(a^2*c*x^2+c)^{(3/2)})/arctan(akx)^3,x)
```

```
[Out] int(1/x/(a^2*c*x^2+c)^{(3/2)}) arctan(a*x)<sup>2</sup>3,x)
```
**Maxima [A]** time = 0., size = 0, normalized size = 0.

$$
\int \frac{1}{\left(a^2 c x^2 + c\right)^{\frac{3}{2}} x \arctan\left(ax\right)^3} dx
$$

Verification of antiderivative is not currently implemented for this CAS.

[In] integrate( $1/x/(a^2*c*x^2+c)^(3/2)/arctan(a*x)^3,x$ , algorithm="maxima")

[Out] integrate( $1/((a^2*c*x^2 + c)^{(3/2)*x*arctan(a*x)^3), x)$ 

**Fricas** [A] time = 0., size = 0, normalized size = 0.

$$
integral \left( \frac{\sqrt{a^2cx^2 + c}}{\left(a^4c^2x^5 + 2 a^2c^2x^3 + c^2x\right)\arctan\left(ax\right)^3}, x \right)
$$

Verification of antiderivative is not currently implemented for this CAS.

[In] integrate( $1/x/$ (a^2\*c\*x^2+c)^(3/2)/arctan(a\*x)^3,x, algorithm="fricas")

[Out] integral(sqrt(a^2\*c\*x^2 + c)/((a^4\*c^2\*x^5 + 2\*a^2\*c^2\*x^3 + c^2\*x)\*arctan(  $a*x)^3$ , x)

**Sympy [A]** time =  $0$ , size =  $0$ , normalized size =  $0$ .

$$
\int \frac{1}{x \left( c \left( a^2 x^2 + 1 \right) \right)^{\frac{3}{2}} \operatorname{atan}^3(a x)} dx
$$

Verification of antiderivative is not currently implemented for this CAS.

```
[In] integrate(1/x/(a**2*c*x**2+c)**(3/2)/atan(a*x)**3,x)
```
[Out] Integral( $1/(x*(c*(a**2*x**2 + 1))**(3/2)*atan(a*x)**3), x)$ 

**Giac** [A] time = 0., size = 0, normalized size = 0.

$$
\int \frac{1}{\left(a^2 c x^2 + c\right)^{\frac{3}{2}} x \arctan\left(ax\right)^3} dx
$$

Verification of antiderivative is not currently implemented for this CAS.

[In] integrate( $1/x/(a^2*c*x^2+c)^(3/2)/arctan(a*x)^3,x$ , algorithm="giac")

[Out] integrate( $1/((a^2*c*x^2 + c)^{(3/2)*x*arctan(a*x)^3), x)$ 

2686

**3.663** 
$$
\int \frac{1}{x^2 (c+a^2 c x^2)^{3/2} \tan^{-1}(ax)^3} dx
$$

Optimal. Leaf size=130

$$
\frac{\text{Unintegrable}\left(\frac{1}{x^2\sqrt{a^2cx^2+c}\tan^{-1}(ax)^3},x\right)}{c} + \frac{a\sqrt{a^2x^2+1}\text{CosIntegral}\left(\tan^{-1}(ax)\right)}{2c\sqrt{a^2cx^2+c}} - \frac{a^2x}{2c\sqrt{a^2cx^2+c}\tan^{-1}(ax)} + \frac{2c\sqrt{a^2cx^2+c}\tan^{-1}(ax)}{2c\sqrt{a^2cx^2+c}\tan^{-1}(ax)}\right)}\n= \frac{a^2x}{2c\sqrt{a^2cx^2+c}\tan^{-1}(ax)} + \frac{2c\sqrt{a^2cx^2+c}\tan^{-1}(ax)}{2c\sqrt{a^2cx^2+c}\tan^{-1}(ax)} + \frac{2c\sqrt{a^2cx^2+c}\tan^{-1}(ax)}{2c\sqrt{a^2cx^2+c}\tan^{-1}(ax)} + \frac{2c\sqrt{a^2cx^2+c}\tan^{-1}(ax)}{2c\sqrt{a^2cx^2+c}\tan^{-1}(ax)}\right)}\n= \frac{a^2x}{2c\sqrt{a^2cx^2+c}\tan^{-1}(ax)} + \frac{2c\sqrt{a^2cx^2+c}\tan^{-1}(ax)}{2c\sqrt{a^2cx^2+c}\tan^{-1}(ax)} + \frac{2c\sqrt{a^2cx^2+c}\tan^{-1}(ax)}{2c\sqrt{a^2cx^2+c}\tan^{-1}(ax)}\right)} - \frac{a^2x}{2c\sqrt{a^2cx^2+c}\tan^{-1}(ax)} + \frac{2c\sqrt{a^2cx^2+c}\tan^{-1}(ax)}{2c\sqrt{a^2cx^2+c}\tan^{-1}(ax)}\right)
$$

**Rubi**  $[A]$  time = 0.462229, antiderivative size = 0, normalized size of antiderivative = 0., number of steps used = 0, number of rules used = 0, integrand size = 0,  $\frac{\text{number of rules}}{\text{integrand size}}$  = 0., Rules used =  $\{\}$ 

$$
\int \frac{1}{x^2 \left(c + a^2 c x^2\right)^{3/2} \tan^{-1}(ax)^3} \, dx
$$

Verification is Not applicable to the result.

$$
[In] Int[1/(x^2*(c + a^2*cx^2)^{(3/2)*ArcTan[a*x]^3),x]
$$

```
[Out] a/(2*c*Sqrt[c + a^2*c*x^2]*ArcTan[a*x]^2) - (a^2*x)/(2*c*Sqrt[c + a^2*c*x^2
]*ArcTan[a*x]) + (a*Sqrt[1 + a^2*x^2]*CosIntegral[ArcTan[a*x]])/(2*c*Sqrt[c
+ a^2*c*x^2]) + Defer[Int][1/(x^2*Sqrt[c + a^2*c*x^2]*ArcTan[a*x]^3, x]/c
```
Rubi steps

$$
\int \frac{1}{x^2 (c + a^2 c x^2)^{3/2} \tan^{-1}(ax)^3} dx = -\left(a^2 \int \frac{1}{(c + a^2 c x^2)^{3/2} \tan^{-1}(ax)^3} dx\right) + \frac{\int \frac{1}{x^2 \sqrt{c + a^2 c x^2} \tan^{-1}(ax)^3} dx}{c}
$$
\n
$$
= \frac{a}{2c \sqrt{c + a^2 c x^2} \tan^{-1}(ax)^2} + \frac{1}{2}a^3 \int \frac{x}{(c + a^2 c x^2)^{3/2} \tan^{-1}(ax)^2} dx + \frac{\int \frac{1}{x^2 \sqrt{c + a^2 c x^2} \tan^{-1}(ax)^3} dx}{c}
$$
\n
$$
= \frac{a}{2c \sqrt{c + a^2 c x^2} \tan^{-1}(ax)^2} - \frac{a^2 x}{2c \sqrt{c + a^2 c x^2} \tan^{-1}(ax)} + \frac{1}{2}a^2 \int \frac{1}{(c + a^2 c x^2)^{3/2} \tan^{-1}(ax)^3} dx}{c}
$$
\n
$$
= \frac{a}{2c \sqrt{c + a^2 c x^2} \tan^{-1}(ax)^2} - \frac{a^2 x}{2c \sqrt{c + a^2 c x^2} \tan^{-1}(ax)} + \frac{\int \frac{1}{x^2 \sqrt{c + a^2 c x^2} \tan^{-1}(ax)^3} dx}{c} + \frac{\int \frac{1}{x^2 \sqrt{c + a^2 c x^2} \tan^{-1}(ax)^3} dx}{c}
$$
\n
$$
= \frac{a}{2c \sqrt{c + a^2 c x^2} \tan^{-1}(ax)^2} - \frac{a^2 x}{2c \sqrt{c + a^2 c x^2} \tan^{-1}(ax)} + \frac{\int \frac{1}{x^2 \sqrt{c + a^2 c x^2} \tan^{-1}(ax)^3} dx}{c} + \frac{\int \frac{1}{x^2 \sqrt{c + a^2 c x^2} \tan^{-1}(ax)^3} dx}{c}
$$

**Mathematica** [A] time = 2.47986, size = 0, normalized size = 0.  $\mathbf{I}$ 1  $x^2 (c + a^2 c x^2)^{3/2} \tan^{-1}(ax)^3$  $dx$ 

Verification is Not applicable to the result.

```
[In] Integrate[1/(x^2*(c + a^2*cx^2)^((3/2)*ArcTan[a*x]^3),x]
```
[Out] Integrate[ $1/(x^2*(c + a^2*cx^2)^(3/2)*ArcTan[a*x]^3)$ , x]

**Maple [A]** time =  $0.595$ , size = 0, normalized size =  $0$ .

$$
\int \frac{1}{x^2 \left(\arctan\left(ax\right)\right)^3} \left(a^2 c x^2 + c\right)^{-\frac{3}{2}} dx
$$

Verification of antiderivative is not currently implemented for this CAS.

```
[In] int(1/x^2/(a^2*x^2+c)^{(3/2)}/arctan(a*x)^3,x)
```

```
[Out] int(1/x<sup>2</sup>/(a<sup>2*</sup>c*x<sup>2+c)2</sup>(3/2)/arctan(a*x)<sup>2</sup>3,x)
```
**Maxima [A]** time = 0., size = 0, normalized size = 0.

$$
\int \frac{1}{\left(a^2 c x^2 + c\right)^{\frac{3}{2}} x^2 \arctan\left(ax\right)^3} dx
$$

Verification of antiderivative is not currently implemented for this CAS.

[In] integrate( $1/x^2/(a^2*c*x^2+c)^(3/2)/arctan(akx)^3$ , x, algorithm="maxima")

[Out] integrate( $1/((a^2*c*x^2 + c)^{(3/2)*x^2*arctan(a*x)^3), x)$ 

**Fricas** [A] time = 0,, size = 0, normalized size = 0.

integral 
$$
\left( \frac{\sqrt{a^2cx^2 + c}}{\left( a^4c^2x^6 + 2 a^2c^2x^4 + c^2x^2 \right) \arctan\left( ax \right)^3}, x \right)
$$

Verification of antiderivative is not currently implemented for this CAS.

[In] integrate( $1/x^2/(a^2*c*x^2+c)^(3/2)/arctan(a*x)^3,x$ , algorithm="fricas")

[Out] integral(sqrt(a^2\*c\*x^2 + c)/((a^4\*c^2\*x^6 + 2\*a^2\*c^2\*x^4 + c^2\*x^2)\*arcta  $n(a*x)^3)$ , x)

**Sympy [A]** time = 0., size = 0, normalized size = 0.

$$
\int \frac{1}{x^2 \left(c \left(a^2 x^2 + 1\right)\right)^{\frac{3}{2}} \operatorname{atan}^3\left(ax\right)} dx
$$

Verification of antiderivative is not currently implemented for this CAS.

```
[In] integrate(1/x**2/(a**2*c*x**2+c)**(3/2)/atan(a*x)**3,x)
```
[Out] Integral(1/(x\*\*2\*(c\*(a\*\*2\*x\*\*2 + 1))\*\*(3/2)\*atan(a\*x)\*\*3), x)

**Giac** [A] time = 0,, size = 0, normalized size = 0.

$$
\int \frac{1}{\left(a^2 c x^2 + c\right)^{\frac{3}{2}} x^2 \arctan\left(ax\right)^3} dx
$$

Verification of antiderivative is not currently implemented for this CAS.

```
[In] integrate(1/x^2/(a^2*c*x^2+c)^(3/2)/arctan(a*x)^3,x, algorithm="giac")
```
[Out] integrate( $1/((a^2*c*x^2 + c)^{(3/2)*x^2*arctan(a*x)^3), x)$ 

**3.664** 
$$
\int \frac{1}{x^3 (c + a^2 c x^2)^{3/2} \tan^{-1}(ax)^3} dx
$$

$$
\frac{a\text{Unintegrable}\left(\frac{1}{x^{2}\sqrt{a^{2}cx^{2}+c}\tan^{-1}(ax)^{2}},x\right)}{2c} + \frac{\text{Unintegrable}\left(\frac{1}{x^{3}\sqrt{a^{2}cx^{2}+c}\tan^{-1}(ax)^{3}},x\right)}{c} + \frac{a\sqrt{a^{2}cx^{2}+c}}{2c^{2}x\tan^{-1}(ax)^{2}} - \frac{a^{2}\sqrt{a^{2}x^{2}+1}\text{Si}}{2c\sqrt{a^{2}c}\text{Li}}\right)}{2c\sqrt{a^{2}c}\text{Li}}.
$$

 $[Out] - (a^3*x)/(2*c*Sqrt[c + a^2*c*x^2]*ArcTan[a*x]^2) + (a*Sqrt[c + a^2*c*x^2])/$  $(2*c^2*x*ArcTan[a*x]^2) - a^2/(2*c*Sqrt[c + a^2*c*x^2]*ArcTan[a*x]) - (a^2*x^2)*ArcTan[a*x])$ Sqrt[1 + a^2\*x^2]\*SinIntegral[ArcTan[a\*x]])/(2\*c\*Sqrt[c + a^2\*c\*x^2]) + Uni ntegrable[1/(x^3\*Sqrt[c + a^2\*c\*x^2]\*ArcTan[a\*x]^3), x]/c + (a\*Unintegrable  $[1/(x^2)*Sqrt[c + a^2*x^2]*ArcTan[a*x]^2), x]/(2*c)$ 

**Rubi**  $[A]$  time = 0.877665, antiderivative size = 0, normalized size of antiderivative = 0., number of steps used = 0, number of rules used = 0, integrand size = 0,  $\frac{\text{number of rules}}{\text{integrand size}}$  = 0., Rules used  $= \{\}$ 

$$
\int \frac{1}{x^3 (c + a^2 c x^2)^{3/2} \tan^{-1}(ax)^3} dx
$$

Verification is Not applicable to the result.

[In] Int[1/(x<sup>-</sup>3\*(c + a<sup>2</sup>\*c\*x<sup>-2</sup>)<sup>-</sup>(3/2)\*ArcTan[a\*x]<sup>-</sup>3),x]

```
[Out] - (a^3*x)/(2*c*Sqrt[c + a^2*c*x^2]*ArcTan[a*x]^2) + (a*Sqrt[c + a^2*c*x^2])/(2*c^2*x*ArcTan[a*x]^2) - a^2/(2*c*Sqrt[c + a^2*c*x^2]*ArcTan[a*x]) - (a^2*Sqrt[1 + a^2*x^2]*SinIntegral[ArcTan[a*x]])/(2*c*Sqrt[c + a^2*c*x^2]) + Def
er[Int][1/(x^3*Sqrt[c + a^2*c*x^2]*ArcTan[a*x]^3), x]/c + (a*Defer[Int][1/(
x^2*Sqrt[c + a^2*c*x^2]*ArcTan[a*x]^2, x]/(2*c)
```
Rubi steps

 $\biggl($ 

$$
\int \frac{1}{x^3 (c + a^2 c x^2)^{3/2} \tan^{-1}(ax)^3} dx = -\left(a^2 \int \frac{1}{x (c + a^2 c x^2)^{3/2} \tan^{-1}(ax)^3} dx\right) + \frac{\int \frac{1}{x^3 \sqrt{c + a^2 c x^2} \tan^{-1}(ax)^3} dx}{c}
$$
\n
$$
= a^4 \int \frac{x}{(c + a^2 c x^2)^{3/2} \tan^{-1}(ax)^3} dx + \frac{\int \frac{1}{x^3 \sqrt{c + a^2 c x^2} \tan^{-1}(ax)^3} dx}{c} - \frac{a^2 \int \frac{1}{x \sqrt{c + a^2 c x^2} \tan^{-1}(ax)^3} dx}{c}
$$
\n
$$
= -\frac{a^3 x}{2c \sqrt{c + a^2 c x^2} \tan^{-1}(ax)^2} + \frac{a \sqrt{c + a^2 c x^2}}{2c^2 x \tan^{-1}(ax)^2} + \frac{1}{2}a^3 \int \frac{1}{(c + a^2 c x^2)^{3/2} \tan^{-1}(ax)^2} dx
$$
\n
$$
= -\frac{a^3 x}{2c \sqrt{c + a^2 c x^2} \tan^{-1}(ax)^2} + \frac{a \sqrt{c + a^2 c x^2}}{2c^2 x \tan^{-1}(ax)^2} - \frac{a^2}{2c \sqrt{c + a^2 c x^2} \tan^{-1}(ax)} - \frac{1}{2}a^4 \int \frac{1}{a^4 \sqrt{c + a^2 c x^2} \tan^{-1}(ax)^2} dx
$$
\n
$$
= -\frac{a^3 x}{2c \sqrt{c + a^2 c x^2} \tan^{-1}(ax)^2} + \frac{a \sqrt{c + a^2 c x^2}}{2c^2 x \tan^{-1}(ax)^2} - \frac{a^2}{2c \sqrt{c + a^2 c x^2} \tan^{-1}(ax)} + \frac{\int \frac{1}{x^3 \sqrt{c + a^2}} dx}{x^3 \sqrt{c + a^2 x^2} \tan^{-1}(ax)^2} + \frac{a^4 \sqrt{c + a^2 c x^2} \tan^{-1}(ax)}{2c^2 x \tan^{-1}(ax)^2} + \frac{a^4 \sqrt{c + a^2 c x^2} \tan^{-1}(ax)}{2c \sqrt{c + a^2 c x^2} \tan^{-1}(
$$

**Mathematica** [A] time = 3.13534, size = 0, normalized size = 0.

$$
\int \frac{1}{x^3 (c + a^2 c x^2)^{3/2} \tan^{-1}(ax)^3} dx
$$

Verification is Not applicable to the result.

$$
[In] Integrate [1/(x^3*(c + a^2*cx^2)^(3/2)*ArCan[a*x]^3),x]
$$

[Out] Integrate[ $1/(x^3*(c + a^2*cx^2)^(3/2)*ArcTan[a*x]^3)$ , x]

**Maple [A]** time =  $0.764$ , size = 0, normalized size =  $0$ .

$$
\int \frac{1}{x^3 \left(\arctan\left(ax\right)\right)^3} \left(a^2 c x^2 + c\right)^{-\frac{3}{2}} dx
$$

Verification of antiderivative is not currently implemented for this CAS.

[In]  $int(1/x^3/(a^2*c*x^2+c)^(3/2)/arctan(a*x)^3,x)$ 

[Out]  $int(1/x^3/(a^2*c*x^2+c)^(3/2)/arctan(a*x)^3,x)$ 

**Maxima [A]** time = 0., size = 0, normalized size = 0.

$$
\int \frac{1}{\left(a^2 c x^2 + c\right)^{\frac{3}{2}} x^3 \arctan\left(ax\right)^3} dx
$$

Verification of antiderivative is not currently implemented for this CAS.

[In] integrate( $1/x^3/(a^2*c*x^2+c)^(3/2)/arctan(a*x)^3,x$ , algorithm="maxima")

[Out] integrate( $1/((a^2*c*x^2 + c)^{(3/2)*x^3*arctan(a*x)^3), x)$ 

**Fricas [A]** time = 0., size = 0, normalized size = 0.

$$
integral\left(\frac{\sqrt{a^2cx^2+c}}{\left(a^4c^2x^7+2\,a^2c^2x^5+c^2x^3\right)\arctan\left(ax\right)^3},x\right)
$$

Verification of antiderivative is not currently implemented for this CAS.

```
[In] integrate(1/x^3/(a^2*c*x^2+c)^(3/2)/arctan(a*x)^3,x, algorithm="fricas")
```

```
[Out] integral(sqrt(a^2*c*x^2 + c)/((a^4*c^2*x^7 + 2*a^2*c^2*x^5 + c^2*x^3)*arcta
n(a*x)^3), x)
```
**Sympy [A]** time =  $0$ , size =  $0$ , normalized size =  $0$ .

$$
\int \frac{1}{x^3 \left(c \left(a^2 x^2 + 1\right)\right)^{\frac{3}{2}} \operatorname{atan}^3\left(ax\right)} dx
$$

Verification of antiderivative is not currently implemented for this CAS.

[In] integrate( $1/x**3/(a**2*c*x**2+c)**(3/2)/atan(a*x)**3,x)$ 

[Out] Integral( $1/(x**3*(c*(a**2*x**2 + 1))**(3/2)*atan(a*x)**3), x)$ 

**Giac** [A] time = 0., size = 0, normalized size = 0.

$$
\int \frac{1}{\left(a^2 c x^2 + c\right)^{\frac{3}{2}} x^3 \arctan\left(ax\right)^3} dx
$$

Verification of antiderivative is not currently implemented for this CAS.

[In] integrate( $1/x^3/(a^2*c*x^2+c)^(3/2)/arctan(a*x)^3,x$ , algorithm="giac")

[Out] integrate( $1/((a^2*c*x^2 + c)^{(3/2)*x^3*arctan(a*x)^3), x)$ 

2692

**3.665** 
$$
\int \frac{1}{x^4 (c+a^2cx^2)^{3/2} \tan^{-1}(ax)^3} dx
$$

Optimal. Leaf size=168

$$
-\frac{a^2\text{Unintegrable}\left(\frac{1}{x^2\sqrt{a^2cx^2+c}\tan^{-1}(ax)^3},x\right)}{c}+\frac{\text{Unintegrable}\left(\frac{1}{x^4\sqrt{a^2cx^2+c}\tan^{-1}(ax)^3},x\right)}{c}-\frac{a^3\sqrt{a^2x^2+1}\text{CosIntegral}\left(\tan^{-1}(ax)^3,ax\right)}{2c\sqrt{a^2cx^2+c}\left(\tan^{-1}(ax)^3,ax\right)}\right)}{c}
$$

 $[Out] -a^3/(2*c*Sqrt[c + a^2*c*x^2]*ArcTan[a*x]^2) + (a^4*x)/(2*c*Sqrt[c + a^2*c*x^2])$ x^2]\*ArcTan[a\*x]) - (a^3\*Sqrt[1 + a^2\*x^2]\*CosIntegral[ArcTan[a\*x]])/(2\*c\*S qrt[c + a^2\*c\*x^2]) + Unintegrable[1/(x^4\*Sqrt[c + a^2\*c\*x^2]\*ArcTan[a\*x]^3 ), x]/c -  $(a^2*Unintegrable[1/(x^2*Sqrt[c + a^2*c*x^2]*ArcTan[a*x]^3), x]/$ c

**Rubi**  $[A]$  time = 0.683791, antiderivative size = 0, normalized size of antiderivative = 0., number of steps used = 0, number of rules used = 0, integrand size = 0,  $\frac{\text{number of rules}}{\text{integrand size}}$  = 0., Rules used  $= \{\}$ 

$$
\int \frac{1}{x^4 \left(c + a^2 c x^2\right)^{3/2} \tan^{-1}(ax)^3} dx
$$

Verification is Not applicable to the result.

[In] Int[1/(x^4\*(c + a^2\*c\*x^2)^(3/2)\*ArcTan[a\*x]^3),x]

```
[Out] -a^3/(2*c*Sqrt[c + a^2*c*x^2]*ArcTan[a*x]^2) + (a^4*x)/(2*c*Sqrt[c + a^2*c*)x^2]*ArcTan[a*x]) - (a^3*Sqrt[1 + a^2*x^2]*CosIntegral[ArcTan[a*x]])/(2*c*S
qrt[c + a^2*c*x^2]) + Defer[Int][1/(x^4*Sqrt[c + a^2*c*x^2]*ArcTan[a*x]^3),
x]/c - (a^2*Defer[Int][1/(x^2*Sqrt[c + a^2*c*x^2]*ArcTan[a*x]^3), x]/c
```
Rubi steps

$$
\int \frac{1}{x^4 (c + a^2 c x^2)^{3/2} \tan^{-1}(ax)^3} dx = -\left(a^2 \int \frac{1}{x^2 (c + a^2 c x^2)^{3/2} \tan^{-1}(ax)^3} dx\right) + \frac{\int \frac{1}{x^4 \sqrt{c + a^2 c x^2} \tan^{-1}(ax)^3} dx}{c}
$$
  
\n
$$
= a^4 \int \frac{1}{(c + a^2 c x^2)^{3/2} \tan^{-1}(ax)^3} dx + \frac{\int \frac{1}{x^4 \sqrt{c + a^2 c x^2} \tan^{-1}(ax)^3} dx}{c} - \frac{a^2 \int \frac{1}{x^2 \sqrt{c + a^2 c x^2} \tan^{-1}(ax)^3} dx}{c}
$$
  
\n
$$
= -\frac{a^3}{2c \sqrt{c + a^2 c x^2} \tan^{-1}(ax)^2} - \frac{1}{2}a^5 \int \frac{x}{(c + a^2 c x^2)^{3/2} \tan^{-1}(ax)^2} dx + \frac{\int \frac{1}{x^4 \sqrt{c + a^2 c x^2} \tan^{-1}(ax)^2} dx}{c}
$$
  
\n
$$
= -\frac{a^3}{2c \sqrt{c + a^2 c x^2} \tan^{-1}(ax)^2} + \frac{a^4 x}{2c \sqrt{c + a^2 c x^2} \tan^{-1}(ax)} - \frac{1}{2}a^4 \int \frac{1}{(c + a^2 c x^2)^{3/2} \tan^{-1}(ax)^3} dx}
$$
  
\n
$$
= -\frac{a^3}{2c \sqrt{c + a^2 c x^2} \tan^{-1}(ax)^2} + \frac{a^4 x}{2c \sqrt{c + a^2 c x^2} \tan^{-1}(ax)} + \frac{\int \frac{1}{x^4 \sqrt{c + a^2 c x^2} \tan^{-1}(ax)^3} dx}{c}
$$
  
\n
$$
= -\frac{a^3}{2c \sqrt{c + a^2 c x^2} \tan^{-1}(ax)^2} + \frac{a^4 x}{2c \sqrt{c + a^2 c x^2} \tan^{-1}(ax)} + \frac{\int \frac{1}{x^4 \sqrt{c + a^2 c x^2} \tan^{-1}(ax)^3} dx}{c}
$$
  
\n
$$
= -\frac{a^3}{2c \sqrt{c + a^2 c x^2}
$$

**Mathematica** [A] time =  $6.98047$ , size = 0, normalized size = 0.

$$
\int \frac{1}{x^4 \left(c + a^2 c x^2\right)^{3/2} \tan^{-1}(ax)^3} dx
$$

Verification is Not applicable to the result.

$$
[In] Integrate [1/(x^4*(c + a^2*cx^2)^(3/2)*ArcTan[a*x]^3),x]
$$

[Out] Integrate[ $1/(x^4*(c + a^2*cx^2)^(3/2)*ArcTan[a*x]^3)$ , x]

**Maple [A]** time = 1.14, size = 0, normalized size = 0.

$$
\int \frac{1}{x^4 \left(\arctan\left(ax\right)\right)^3} \left(a^2 c x^2 + c\right)^{-\frac{3}{2}} dx
$$

Verification of antiderivative is not currently implemented for this CAS.

[In]  $int(1/x^2/(a^2*c*x^2+c)^{(3/2)})$  arctan(a\*x)<sup>2</sup>3,x)

[Out]  $int(1/x^4/(a^2*c*x^2+c)^(3/2)/arctan(ax^2)x)$ 

**Maxima [A]** time = 0., size = 0, normalized size = 0.

$$
\int \frac{1}{\left(a^2 c x^2 + c\right)^{\frac{3}{2}} x^4 \arctan\left(ax\right)^3} dx
$$

Verification of antiderivative is not currently implemented for this CAS.

[In] integrate( $1/x^4/(a^2*c*x^2+c)^(3/2)/arctan(a*x)^3,x$ , algorithm="maxima")

[Out] integrate( $1/((a^2*c*x^2 + c)^{(3/2)*x^4*arctan(a*x)^3), x)$ 

**Fricas [A]** time = 0., size = 0, normalized size = 0.

$$
integral\left(\frac{\sqrt{a^2cx^2+c}}{\left(a^4c^2x^8+2\,a^2c^2x^6+c^2x^4\right)\arctan\left(ax\right)^3},x\right)
$$

Verification of antiderivative is not currently implemented for this CAS.

```
[In] integrate(1/x^4/(a^2*c*x^2+c)^(3/2)/arctan(a*x)^3,x, algorithm="fricas")
```

```
[Out] integral(sqrt(a^2*c*x^2 + c)/((a^4*c^2*x^8 + 2*a^2*c^2*x^6 + c^2*x^4)*arcta
n(a*x)^3), x)
```
**Sympy**  $[F(-1)]$  time = 0., size = 0, normalized size = 0.

Timed out

Verification of antiderivative is not currently implemented for this CAS.

[In]  $integrate(1/x**4/(a**2*c*x**2+c)**(3/2)/atan(a*x)**3,x)$ 

[Out] Timed out

**Giac** [A] time = 0., size = 0, normalized size = 0.

$$
\int \frac{1}{\left(a^2 c x^2 + c\right)^{\frac{3}{2}} x^4 \arctan\left(ax\right)^3} dx
$$

Verification of antiderivative is not currently implemented for this CAS.

[In] integrate( $1/x^4/(a^2*c*x^2+c)^(3/2)/arctan(axx)^3,x$ , algorithm="giac")

[Out] integrate( $1/((a^2*c*x^2 + c)^{(3/2)*x^4*arctan(a*x)^3), x)$ 

**3.666** 
$$
\int \frac{x^5}{(c+a^2cx^2)^{5/2} \tan^{-1}(ax)^3} dx
$$

$$
\frac{\text{Unintegrable}\left(\frac{x}{\sqrt{a^2cx^2+c}\tan^{-1}(ax)^3},x\right)}{a^4c^2} + \frac{7\sqrt{a^2x^2+1}\text{Si}\left(\tan^{-1}(ax)\right)}{8a^6c^2\sqrt{a^2cx^2+c}} - \frac{9\sqrt{a^2x^2+1}\text{Si}\left(3\tan^{-1}(ax)\right)}{8a^6c^2\sqrt{a^2cx^2+c}} + \frac{x}{2a^5c^2\sqrt{a^2cx^2+c}} + \frac{x}{2a^5c^2\sqrt{
$$

[Out]  $x^3/(2*a^3*c*(c + a^2*c*x^2)^((3/2)*ArcTan[a*x]^2) + x/(2*a^5*c^2*Sqrt[c + a^2*c*2)*Sqrt[c + a^2*c*2]*2*C]$  $^2*c*x^2]*ArcTan[a*x]^2) - 3/(2*a^6*c*(c + a^2*c*x^2)^*(3/2)*ArcTan[a*x]) +$  $2/(a^6*c^2*Sqrt[c + a^2*c*x^2]*ArcTan[a*x]) + (7*Sqrt[1 + a^2*x^2]*SinInteg$ ral[ArcTan[a\*x]])/(8\*a^6\*c^2\*Sqrt[c + a^2\*c\*x^2]) - (9\*Sqrt[1 + a^2\*x^2]\*Si nIntegral[3\*ArcTan[a\*x]])/(8\*a^6\*c^2\*Sqrt[c + a^2\*c\*x^2]) + Unintegrable[x/  $(Sqrt[c + a^2*cx^2]*ArcTan[a*x]^3), x]/(a^4*c^2)$ 

**Rubi** [A] time = 1.35826, antiderivative size = 0, normalized size of antiderivative = 0., number of steps used = 0, number of rules used = 0, integrand size = 0,  $\frac{\text{number of rules}}{\text{integrand size}}$  = 0., Rules used  $= \{\}$ 

$$
\int \frac{x^5}{\left(c + a^2 c x^2\right)^{5/2} \tan^{-1}(ax)^3} dx
$$

Verification is Not applicable to the result.

[In] Int[x^5/((c + a^2\*c\*x^2)^(5/2)\*ArcTan[a\*x]^3),x]

```
[Out] x^3/(2*a^3*c*(c + a^2*c*x^2)^(3/2)*ArcTan[a*x]^2) + x/(2*a^5*c^2*Sqrt[c + a^2*2*Sqrt[c + a^2*2)*ArcTan[a*x]^2]2*c*x^2]*ArcTan[a*x]^2) - 3/(2*a^6*c*(c + a^2*x^2)^*(3/2)*ArcTan[a*x]) +2/(\text{a}^6*\text{c}^2*\text{Sqrt}[c + \text{a}^2*\text{c}*\text{x}^2]*\text{ArcTan}[a*\text{x}]) + (7*\text{Sqrt}[1 + \text{a}^2*\text{x}^2]*\text{SinInteg}ral[ArcTan[a*x]])/(8*a^6*c^2*Sqrt[c + a^2*c*x^2]) - (9*Sqrt[1 + a^2*x^2]*Si
nIntegral[3*ArcTan[a*x]])/(8*a^6*c^2*Sqrt[c + a^2*c*x^2]) + Defer[Int][x/(S
qrt[c + a^2*c*x^2]*ArcTan[a*x]^3), x]/(a^4*c^2)
```
Rubi steps

$$
\int \frac{x^5}{(c+a^2cx^2)^{5/2} \tan^{-1}(ax)^3} dx = \frac{\int \frac{x^3}{(c+a^2cx^2)^{3/2} \tan^{-1}(ax)^3} dx}{a^2} + \frac{\int \frac{x^2}{(c+a^2cx^2)^{5/2} \tan^{-1}(ax)^2} dx}{a^2c}
$$
\n
$$
= \frac{x^3}{2a^3c(c+a^2cx^2)^{3/2} \tan^{-1}(ax)^2} + \frac{\frac{x^2}{2a^3c^2 \tan^{-1}(ax)^2} dx}{2a^3} + \frac{\int \frac{x}{\sqrt{c+a^2cx^2} \tan^{-1}(ax)^3} dx}{a^4c^2} - \frac{\frac{x^3}{2a^5c^2(c+a^2cx^2)^{3/2} \tan^{-1}(ax)^2}{a^3}} + \frac{\frac{x^2}{2a^5c^2\sqrt{c+a^2cx^2} \tan^{-1}(ax)^2}}{a^4c^2} + \frac{\frac{x^3}{2a^5c^2\sqrt{c+a^2cx^2} \tan^{-1}(ax)^2}}{2a^5} + \frac{\frac{x^3}{2a^5c^2\sqrt{c+a^2cx^2} \tan^{-1}(ax)^2}}{2a^5} + \frac{\frac{x^3}{(c+a^2cx^2)^{5/2} \tan^{-1}(ax)^2}}{2a^5}
$$
\n
$$
= \frac{x^3}{2a^3c(c+a^2cx^2)^{3/2} \tan^{-1}(ax)^2} + \frac{x}{2a^5c^2\sqrt{c+a^2cx^2} \tan^{-1}(ax)^2} - \frac{x^3}{2a^6c(c+a^2cx^2)^{3/2} \tan^{-1}(ax)^2}
$$
\n
$$
= \frac{x^3}{2a^3c(c+a^2cx^2)^{3/2} \tan^{-1}(ax)^2} + \frac{x}{2a^5c^2\sqrt{c+a^2cx^2} \tan^{-1}(ax)^2} - \frac{x^3}{2a^6c(c+a^2cx^2)^{3/2} \tan^{-1}(ax)^2}
$$
\n
$$
= \frac{x^3}{2a^3c(c+a^2cx^2)^{3/2} \tan^{-1}(ax)^2} + \frac{x}{2a^5c^2\sqrt{c+a^2cx^2} \tan^{-1}(ax)^2} - \frac{x^3}{2a^6c(c+a^2cx^2)^{3/2} \tan^{-1}(ax)^2
$$

**Mathematica** [A] time = 7.71025, size = 0, normalized size = 0.

$$
\int \frac{x^5}{\left(c + a^2 c x^2\right)^{5/2} \tan^{-1}(ax)^3} dx
$$

Verification is Not applicable to the result.

[In] Integrate[ $x^5/((c + a^2*x^2)^{(5/2)*ArcTan[a*x]^3),x]$ 

[Out] Integrate[x^5/((c + a^2\*c\*x^2)^(5/2)\*ArcTan[a\*x]^3), x]

**Maple [A]** time = 1.859, size = 0, normalized size = 0.

$$
\int \frac{x^5}{\left(\arctan\left(ax\right)\right)^3} \left(a^2 c x^2 + c\right)^{-\frac{5}{2}} dx
$$

Verification of antiderivative is not currently implemented for this CAS.

[In]  $int(x^5/(a^2*c*x^2+c)^{(5/2)}/arctan(a*x)^3,x)$ 

[Out]  $int(x^5/(a^2*c*x^2+c)^{(5/2)})$  arctan(a\*x)<sup>2</sup>3,x)

**Maxima [A]** time = 0., size = 0, normalized size = 0.

$$
\int \frac{x^5}{\left(a^2cx^2+c\right)^{\frac{5}{2}}\arctan\left(ax\right)^3} dx
$$

Verification of antiderivative is not currently implemented for this CAS.

[In] integrate(x^5/(a^2\*c\*x^2+c)^(5/2)/arctan(a\*x)^3,x, algorithm="maxima")

[Out] integrate(x^5/((a^2\*c\*x^2 + c)^(5/2)\*arctan(a\*x)^3), x)

**Fricas [A]** time = 0., size = 0, normalized size = 0.

integral 
$$
\left( \frac{\sqrt{a^2cx^2 + cx^5}}{\left( a^6c^3x^6 + 3 a^4c^3x^4 + 3 a^2c^3x^2 + c^3 \right) \arctan (ax)^3}, x \right)
$$

Verification of antiderivative is not currently implemented for this CAS.

```
[In] integrate(x^5/(a^2*c*x^2+c)^(5/2)/arctan(a*x)^3,x, algorithm="fricas")
```
[Out] integral(sqrt(a^2\*c\*x^2 + c)\*x^5/((a^6\*c^3\*x^6 + 3\*a^4\*c^3\*x^4 + 3\*a^2\*c^3\*  $x^2 + c^3$ )\*arctan(a\*x)<sup>2</sup>3), x)

**Sympy [A]** time =  $0$ , size =  $0$ , normalized size =  $0$ .

$$
\int \frac{x^5}{\left(c\left(a^2x^2+1\right)\right)^{\frac{5}{2}}\operatorname{atan}^3\left(ax\right)}dx
$$

Verification of antiderivative is not currently implemented for this CAS.

[In] integrate(x\*\*5/(a\*\*2\*c\*x\*\*2+c)\*\*(5/2)/atan(a\*x)\*\*3,x)

[Out] Integral(x\*\*5/((c\*(a\*\*2\*x\*\*2 + 1))\*\*(5/2)\*atan(a\*x)\*\*3), x)

**Giac** [A] time = 0, size = 0, normalized size = 0.

$$
\int \frac{x^5}{\left(a^2cx^2+c\right)^{\frac{5}{2}}\arctan\left(ax\right)^3}dx
$$

Verification of antiderivative is not currently implemented for this CAS.

[In] integrate(x^5/(a^2\*c\*x^2+c)^(5/2)/arctan(a\*x)^3,x, algorithm="giac")

[Out] integrate(x^5/((a^2\*c\*x^2 + c)^(5/2)\*arctan(a\*x)^3), x)

2698

−

**3.667** 
$$
\int \frac{x^4}{(c+a^2cx^2)^{5/2} \tan^{-1}(ax)^3} dx
$$

Optimal. Leaf size=234

$$
\frac{\text{Unintegrable}\left(\frac{1}{\sqrt{a^2cx^2+c}\tan^{-1}(ax)^3},x\right)}{a^4c^2} + \frac{5\sqrt{a^2x^2+1}\text{CosIntegral}\left(\tan^{-1}(ax)\right)}{8a^5c^2\sqrt{a^2cx^2+c}} - \frac{9\sqrt{a^2x^2+1}\text{CosIntegral}\left(3\tan^{-1}(ax)\right)}{8a^5c^2\sqrt{a^2cx^2+c}}
$$

[Out]  $-1/(2*a^5*c*(c + a^2*c*x^2)^(3/2)*ArcTan[a*x]^2) + 1/(a^5*c^2*Sqrt[c + a^2*x^2)$ c\*x^2]\*ArcTan[a\*x]^2) +  $(3*x)/(2*a^4*c*(c + a^2*c*x^2)^(3/2)*ArcTan[a*x])$   $x/(a^4*c^2*Sqrt[c + a^2*c*x^2]*ArcTan[a*x]) + (5*Sqrt[1 + a^2*x^2]*CosInte$ gral[ArcTan[a\*x]])/(8\*a^5\*c^2\*Sqrt[c + a^2\*c\*x^2]) - (9\*Sqrt[1 + a^2\*x^2]\*C osIntegral[3\*ArcTan[a\*x]])/(8\*a^5\*c^2\*Sqrt[c + a^2\*c\*x^2]) + Unintegrable[1  $/(sqrt[c + a^2*cx^2]*ArcTan[a*x]^3), x]/(a^4*c^2)$ 

**Rubi** [A] time = 1.44342, antiderivative size = 0, normalized size of antiderivative = 0., number of steps used = 0, number of rules used = 0, integrand size = 0,  $\frac{\text{number of rules}}{\text{integrand size}}$  = 0., Rules used  $= \{\}$ 

$$
\int \frac{x^4}{(c + a^2 c x^2)^{5/2} \tan^{-1}(ax)^3} dx
$$

Verification is Not applicable to the result.

[In] Int[x^4/((c + a^2\*c\*x^2)^(5/2)\*ArcTan[a\*x]^3),x]

```
[Out] -1/(2*a^5*c*(c + a^2*c*x^2)^((3/2)*ArcTan[a*x]^2) + 1/(a^5*c^2*Sqrt[c + a^2*x^2))c*x^2]*ArcTan[a*x]^2) + (3*x)/(2*a^4*c*(c + a^2*c*x^2)^(3/2)*ArcTan[a*x]) -
x/(a^4*c^2*Sqrt[c + a^2*c*x^2]*ArcTan[a*x]) + (5*Sqrt[1 + a^2*x^2]*CosIntegral[ArcTan[a*x]])/(8*a^5*c^2*Sqrt[c + a^2*c*x^2]) - (9*Sqrt[1 + a^2*x^2]*C
osIntegral[3*ArcTan[a*x]])/(8*a^5*c^2*Sqrt[c + a^2*c*x^2]) + Defer[Int][1/(
Sqrt[c + a^2*c*x^2]*ArcTan[a*x]^3), x]/(a^4*c^2)
```
Rubi steps

$$
\int \frac{x^4}{(c+a^2cx^2)^{5/2} \tan^{-1}(ax)^3} dx = -\frac{\int \frac{x^2}{(c+a^2cx^2)^{5/2} \tan^{-1}(ax)^3} dx}{a^2} + \frac{\int \frac{x^2}{(c+a^2cx^2)^{3/2} \tan^{-1}(ax)^3} dx}{a^2c}
$$
\n
$$
= \frac{\int \frac{1}{(c+a^2cx^2)^{5/2} \tan^{-1}(ax)^3} dx}{a^4} + \frac{\int \frac{1}{\sqrt{c+a^2cx^2} \tan^{-1}(ax)^3} dx}{a^4c} - 2 \frac{\int \frac{1}{(c+a^2cx^2)^{3/2} \tan^{-1}(ax)^3} dx}{a^4c}
$$
\n
$$
= -\frac{1}{2a^5c(c+a^2cx^2)^{3/2} \tan^{-1}(ax)^2} - \frac{3 \int \frac{x}{(c+a^2cx^2)^{5/2} \tan^{-1}(ax)^3} dx}{2a^3} + \frac{\int \frac{1}{\sqrt{c+a^2cx^2} \tan^{-1}(ax)^3}}{a^4c^2}
$$
\n
$$
= -\frac{1}{2a^5c(c+a^2cx^2)^{3/2} \tan^{-1}(ax)^2} + \frac{3x}{2a^4c(c+a^2cx^2)^{3/2} \tan^{-1}(ax)} - \frac{3 \int \frac{1}{(c+a^2cx^2)^{5/2} \tan^{-1}(ax)^3}}{2a^4}
$$
\n
$$
= -\frac{1}{2a^5c(c+a^2cx^2)^{3/2} \tan^{-1}(ax)^2} + \frac{3x}{2a^4c(c+a^2cx^2)^{3/2} \tan^{-1}(ax)} + \frac{\int \frac{1}{\sqrt{c+a^2cx^2} \tan^{-1}(ax)^3} dx}{a^4c^2}
$$
\n
$$
= -\frac{1}{2a^5c(c+a^2cx^2)^{3/2} \tan^{-1}(ax)^2} + \frac{3x}{2a^4c(c+a^2cx^2)^{3/2} \tan^{-1}(ax)} - 2 \left(-\frac{1}{2a^5c^2\sqrt{c+a}} - \frac{1}{2a^5c(c+a^2cx^2)^{3/2} \tan^{-1}(ax)^2} + \frac{3x}{2a^4c(c+a^2cx^2)^{3/2} \tan^{-1}(ax)} - 2
$$

**Mathematica** [A] time = 7.41571, size = 0, normalized size = 0.

$$
\int \frac{x^4}{\left(c + a^2 c x^2\right)^{5/2} \tan^{-1}(ax)^3} dx
$$

Verification is Not applicable to the result.

[In] Integrate[ $x^4/((c + a^2*x^2)^{(5/2)*ArcTan[a*x]^3),x]$ 

[Out] Integrate[ $x^4/((c + a^2 * c * x^2)^(5/2)*ArcTan[a*x]^3), x]$ 

**Maple [A]** time = 1.25, size = 0, normalized size = 0.

$$
\int \frac{x^4}{\left(\arctan\left(ax\right)\right)^3} \left(a^2 c x^2 + c\right)^{-\frac{5}{2}} dx
$$

Verification of antiderivative is not currently implemented for this CAS.

[In]  $int(x^4/(a^2*c*x^2+c)^(5/2)/arctan(axx)^3,x)$ 

[Out]  $int(x^4/(a^2*c*x^2+c)^{(5/2)})$  arctan(a\*x)<sup>2</sup>3,x)

**Maxima [A]** time = 0,, size = 0, normalized size = 0.

$$
\int \frac{x^4}{\left(a^2 c x^2 + c\right)^{\frac{5}{2}} \arctan\left(ax\right)^3} dx
$$

Verification of antiderivative is not currently implemented for this CAS.

[In]  $integrate(x^4/(a^2*c*x^2+c)^{(5/2)}/arctan(a*x)^3,x, algorithm="maxima")$ 

[Out] integrate(x^4/((a^2\*c\*x^2 + c)^(5/2)\*arctan(a\*x)^3), x)

**Fricas [A]** time = 0,, size = 0, normalized size = 0.

integral 
$$
\left( \frac{\sqrt{a^2cx^2 + cx^4}}{\left( a^6c^3x^6 + 3 a^4c^3x^4 + 3 a^2c^3x^2 + c^3 \right) \arctan (ax)^3}, x \right)
$$

Verification of antiderivative is not currently implemented for this CAS.

```
[In] integrate(x^4/(a^2*c*x^2+c)^(5/2)/arctan(a*x)^3,x, algorithm="fricas")
```
[Out] integral(sqrt(a^2\*c\*x^2 + c)\*x^4/((a^6\*c^3\*x^6 + 3\*a^4\*c^3\*x^4 + 3\*a^2\*c^3\*  $x^2 + c^3$ )\*arctan(a\*x)<sup>2</sup>3), x)

**Sympy [A]** time =  $0$ , size =  $0$ , normalized size =  $0$ .

$$
\int \frac{x^4}{\left(c\left(a^2x^2+1\right)\right)^{\frac{5}{2}}\operatorname{atan}^3\left(ax\right)}\,dx
$$

Verification of antiderivative is not currently implemented for this CAS.

[In] integrate(x\*\*4/(a\*\*2\*c\*x\*\*2+c)\*\*(5/2)/atan(a\*x)\*\*3,x)

[Out] Integral(x\*\*4/((c\*(a\*\*2\*x\*\*2 + 1))\*\*(5/2)\*atan(a\*x)\*\*3), x)

**Giac** [A] time = 0,, size = 0, normalized size = 0.

$$
\int \frac{x^4}{\left(a^2cx^2+c\right)^{\frac{5}{2}}\arctan\left(ax\right)^3} dx
$$

Verification of antiderivative is not currently implemented for this CAS.

[In] integrate(x^4/(a^2\*c\*x^2+c)^(5/2)/arctan(a\*x)^3,x, algorithm="giac")

[Out] integrate(x^4/((a^2\*c\*x^2 + c)^(5/2)\*arctan(a\*x)^3), x)
**3.668** 
$$
\int \frac{x^3}{(c+a^2cx^2)^{5/2} \tan^{-1}(ax)^3} dx
$$

$$
-\frac{3\sqrt{a^2x^2+1}Si\left(\tan^{-1}(ax)\right)}{8a^4c^2\sqrt{a^2cx^2+c}}+\frac{9\sqrt{a^2x^2+1}Si\left(3\tan^{-1}(ax)\right)}{8a^4c^2\sqrt{a^2cx^2+c}}-\frac{3}{2a^4c^2\sqrt{a^2cx^2+c}\tan^{-1}(ax)}-\frac{x^3}{2ac\left(a^2cx^2+c\right)^{3/2}\tan^{-1}(a)}
$$

 $[Out] -x^3/(2*axc*(c + a^2*cx^2)^{(3/2)}*ArcTan[a*x]^2)$  + 3/(2\*a<sup>2</sup>4\*c\*(c + a<sup>2</sup>\*c\*x<sup>2</sup>) 2)^(3/2)\*ArcTan[a\*x]) - 3/(2\*a^4\*c^2\*Sqrt[c + a^2\*c\*x^2]\*ArcTan[a\*x]) - (3\* Sqrt $[1 + a^2*x^2]*SinIntegral[ArcTan[a*x]])/(8*a^4*c^2*Sqrt[c + a^2*c*x^2])$ + (9\*Sqrt[1 + a^2\*x^2]\*SinIntegral[3\*ArcTan[a\*x]])/(8\*a^4\*c^2\*Sqrt[c + a^2 \*c\*x^2])

**Rubi**  $[A]$  time = 0.714658, antiderivative size = 180, normalized size of antiderivative = 1., number of steps used = 13, number of rules used = 7, integrand size = 24,  $\frac{\text{number of rules}}{\text{integrand size}}$  $= 0.292$ , Rules used  $= \{4942, 4964, 4902, 4971, 4970, 3299, 4406\}$ 

$$
-\frac{3\sqrt{a^2x^2+1}Si\left(\tan^{-1}(ax)\right)}{8a^4c^2\sqrt{a^2cx^2+c}}+\frac{9\sqrt{a^2x^2+1}Si\left(3\tan^{-1}(ax)\right)}{8a^4c^2\sqrt{a^2cx^2+c}}-\frac{3}{2a^4c^2\sqrt{a^2cx^2+c}\tan^{-1}(ax)}-\frac{x^3}{2ac\left(a^2cx^2+c\right)^{3/2}\tan^{-1}(a)}
$$

Antiderivative was successfully verified.

[In] Int[x^3/((c + a^2\*c\*x^2)^(5/2)\*ArcTan[a\*x]^3),x]

 $[0ut]$  -x^3/(2\*a\*c\*(c + a^2\*c\*x^2)^(3/2)\*ArcTan[a\*x]^2) + 3/(2\*a^4\*c\*(c + a^2\*c\*x^ 2)^(3/2)\*ArcTan[a\*x]) - 3/(2\*a^4\*c^2\*Sqrt[c + a^2\*c\*x^2]\*ArcTan[a\*x]) - (3\* Sqrt $[1 + a^2*x^2]*SinIntegral[ArcTan[a*x]])/(8*a^4*c^2*Sqrt[c + a^2*c*x^2])$ + (9\*Sqrt[1 + a^2\*x^2]\*SinIntegral[3\*ArcTan[a\*x]])/(8\*a^4\*c^2\*Sqrt[c + a^2  $*c*x^2]$ 

## Rule 4942

 $Int[((a_{-.}) + ArcTan[(c_{-.})*(x_{-})]*(b_{-.}))^-(p_{-})*( (f_{-.})*(x_{-}))^-(m_{-.})*(d_{-}) + (e_{-}.$  $(*)*(x_0^2)^2^{\dagger}(q_...), x_Symbo1]$  :> Simp[((f\*x)^m\*(d + e\*x^2)^(q + 1)\*(a + b\*ArcT an[c\*x])^(p + 1))/(b\*c\*d\*(p + 1)), x] - Dist[(f\*m)/(b\*c\*(p + 1)), Int[(f\*x)  $\hat{m}$  - 1)\*(d + e\*x<sup>2</sup>)^q\*(a + b\*ArcTan[c\*x])^(p + 1), x], x] /; FreeQ[{a, b, c, d, e, f, m, q}, x] && EqQ[e, c^2\*d] && EqQ[m + 2\*q + 2, 0] && LtQ[p, -1]

## Rule 4964

Int $[(a_*) + ArcTan[(c_*)*(x_*)](b_*)^*(b_*)^*(x_*)^*(x_*)^*(d_*) + (e_*)*(x_*)^2$ )^(q\_), x\_Symbol] :> Dist[1/e, Int[x^(m - 2)\*(d + e\*x^2)^(q + 1)\*(a + b\*Arc Tan[c\*x])^p, x], x] - Dist[d/e, Int[x^(m - 2)\*(d + e\*x^2)^q\*(a + b\*ArcTan[c \*x])^p, x], x] /; FreeQ[{a, b, c, d, e}, x] && EqQ[e, c^2\*d] && IntegersQ[p , 2\*q] && LtQ[q, -1] && IGtQ[m, 1] && NeQ[p, -1]

### Rule 4902

Int $[(a_*) + ArcTan[(c_*)*(x_*)](b_*)^*(b_-))^*(p_*)*((d_*) + (e_*)*(x_*)^2)^*(q_*)$ , x<sub>\_</sub>S ymbol] :> Simp[((d + e\*x^2)^(q + 1)\*(a + b\*ArcTan[c\*x])^(p + 1))/(b\*c\*d\*(p + 1)), x] - Dist $[(2*c*(q + 1))/(b*(p + 1))$ , Int $[x*(d + e*x^2)^q*(a + b*ArcT)]$ an[c\*x])^(p + 1), x], x] /; FreeQ[{a, b, c, d, e}, x] && EqQ[e, c^2\*d] && L  $tQ[q, -1]$  && LtQ[p, -1]

 $\iota$ 

## Rule 4971

Int $[(a_*) + ArcTan[(c_*)*(x_*)](b_*)^*(b_*)^*(x_*)^*(x_*)^*(m_*)*(d_*) + (e_*)*(x_*)^*$ 2)^(q\_), x\_Symbol] :> Dist[(d^(q + 1/2)\*Sqrt[1 + c^2\*x^2])/Sqrt[d + e\*x^2], Int $[x^m*(1 + c^2*x^2)^q*(a + b*ArcTan[c*x])^p, x]$ , x] /; FreeQ[{a, b, c, d , e, p}, x] && EqQ[e, c^2\*d] && IGtQ[m, 0] && ILtQ[m + 2\*q + 1, 0] && !(In tegerQ[q] || GtQ[d, 0])

### Rule 4970

 $Int[((a_{\_}) + ArcTan[(c_{\_})*(x_{\_})]*(b_{\_}))^{\frown}(p_{\_})*(x_{\_})^{\frown}(m_{\_})*(d_{\_}) + (e_{\_})*(x_{\_})^{\frown}$ 2)^(q\_), x\_Symbol] :> Dist[d^q/c^(m + 1), Subst[Int[((a + b\*x)^p\*Sin[x]^m)/  $Cos[x]^{(m + 2*(q + 1))}, x], x, ArcTan[c*x]], x]$  /; FreeQ[{a, b, c, d, e, p} , x] && EqQ[e, c^2\*d] && IGtQ[m, 0] && ILtQ[m + 2\*q + 1, 0] && (IntegerQ[q] || GtQ[d, 0])

# Rule 3299

 $Int[sin[(e_{.}) + (f_{.}) * (x_{.})]/((c_{.}) + (d_{.}) * (x_{.}))$ , x\_Symbol] :> Simp[SinInte gral[e + f\*x]/d, x] /; FreeQ[{c, d, e, f}, x] && EqQ[d\*e - c\*f, 0]

### Rule 4406

Int $[Cos[(a_{-}) + (b_{-})*(x_{-})]^{(p_{-})}*(c_{-}) + (d_{-})*(x_{-}))^{(m_{-})}*\sin[(a_{-}) + (b_{-})*(x_{-})]^{(m_{-})}$  $(x_1,x_2)$ ]^(n\_.), x\_Symbol] :> Int[ExpandTrigReduce[(c + d\*x)^m, Sin[a + b\*x  $j^{\text{max}}(n-1)$   $(i-1)$ ,  $(i-2)$   $(i-1)$ ,  $(i-2)$   $(i-1)$   $(i-1)$   $(i-1)$   $(i-1)$   $(i-1)$   $(i-1)$   $(i-1)$   $(i-1)$   $(i-1)$   $(i-1)$   $(i-1)$   $(i-1)$   $(i-1)$   $(i-1)$   $(i-1)$   $(i-1)$   $(i-1)$   $(i-1)$   $(i-1)$   $(i-1)$   $(i-1)$   $(i-1)$   $(i-1)$   $(i-1)$   $(i-1)$  tQ[p, 0]

### Rubi steps

$$
\int \frac{x^3}{(c+a^2cx^2)^{5/2} \tan^{-1}(ax)^3} dx = -\frac{x^3}{2ac(c+a^2cx^2)^{3/2} \tan^{-1}(ax)^2} + \frac{3 \int \frac{x^2}{(c+a^2cx^2)^{5/2} \tan^{-1}(ax)^2} dx}{2a}
$$
\n
$$
= -\frac{x^3}{2ac(c+a^2cx^2)^{3/2} \tan^{-1}(ax)^2} - \frac{3 \int \frac{1}{(c+a^2cx^2)^{3/2} \tan^{-1}(ax)^2} dx}{2a^3} + \frac{3 \int \frac{1}{(c+a^2cx^2)^{3/2} \tan^{-1}(ax)^2}}{2a^3c}
$$
\n
$$
= -\frac{x^3}{2ac(c+a^2cx^2)^{3/2} \tan^{-1}(ax)^2} + \frac{3}{2a^4c(c+a^2cx^2)^{3/2} \tan^{-1}(ax)} - \frac{3}{2a^4c^2\sqrt{c+a^2cx^2}} \tan^{-1}(ax)^2
$$
\n
$$
= -\frac{x^3}{2ac(c+a^2cx^2)^{3/2} \tan^{-1}(ax)^2} + \frac{3}{2a^4c(c+a^2cx^2)^{3/2} \tan^{-1}(ax)} - \frac{3}{2a^4c^2\sqrt{c+a^2cx^2}} \tan^{-1}(ax)^2
$$
\n
$$
= -\frac{x^3}{2ac(c+a^2cx^2)^{3/2} \tan^{-1}(ax)^2} + \frac{3}{2a^4c(c+a^2cx^2)^{3/2} \tan^{-1}(ax)} - \frac{3}{2a^4c^2\sqrt{c+a^2cx^2}} \tan^{-1}(ax)^2
$$
\n
$$
= -\frac{x^3}{2ac(c+a^2cx^2)^{3/2} \tan^{-1}(ax)^2} + \frac{3}{2a^4c(c+a^2cx^2)^{3/2} \tan^{-1}(ax)} - \frac{3}{2a^4c^2\sqrt{c+a^2cx^2}} \tan^{-1}(ax)^2
$$
\n
$$
= -\frac{x^3}{2ac(c+a^2cx^2)^{3/2} \tan^{-1}(ax)^2} + \frac{3}{2a^4c(c+a^2cx^2)^{3/2} \tan^{-1}(ax)} - \frac{3}{2a^4c^2\sqrt{c+a^2cx^2}} \tan^{-1}(ax)^2
$$

**Mathematica [A]** time =  $0.312128$ , size = 114, normalized size =  $0.63$ 

$$
\frac{-3\left(a^2x^2+1\right)^{3/2}\tan^{-1}(ax)^2\operatorname{Si}\left(\tan^{-1}(ax)\right)+9\left(a^2x^2+1\right)^{3/2}\tan^{-1}(ax)^2\operatorname{Si}\left(3\tan^{-1}(ax)\right)-4a^2x^2\left(ax+3\tan^{-1}(ax)\right)}{8a^4c^2\left(a^2x^2+1\right)\sqrt{a^2cx^2+c}\tan^{-1}(ax)^2}
$$

Antiderivative was successfully verified.

```
[In] Integrate[x^3/((c + a^2 * c * x^2)^(5/2)*ArcTan[a*x]^3),x]
```

```
[Out] (-4*a^2*x^2*(a*x + 3*ArcTan[a*x]) - 3*(1 + a^2*x^2)^(3/2)*ArcTan[a*x]^2*SinIntegral[Arctan[a*x]] + 9*(1 + a^2*x^2)^(3/2)*Arctan[a*x]^2*SinIntegra][3*ArcTan[a*x]])/(8*a^4*c^2*(1 + a^2*x^2)*Sqrt[c + a^2*c*x^2)*ArcTan[a*x]^2)
```
**Maple [C]** time = 1.096, size = 848, normalized size =  $4.7$ 

result too large to display

Verification of antiderivative is not currently implemented for this CAS.

[In]  $int(x^3/(a^2*c*x^2+c)^{(5/2)})$  arctan(a\*x)<sup>3</sup>,x)

 $[Out] 1/16*I*(9*arctan(a*x)^2*Ei(1,-3*I*arctan(a*x))*x^4*a^4-3*arctan(a*x)*(a^2*x)$  $^2+1)$  (1/2)\*x^3\*a^3+18\*arctan(a\*x)^2\*Ei(1,-3\*I\*arctan(a\*x))\*x^2\*a^2+I\*(a^2\*  $x^2+1$ )^(1/2)\* $x^3$ \*a^3+9\*I\*arctan(a\*x)\*(a^2\*x^2+1)^(1/2)\*x^2\*a^2+3\*(a^2\*x^2+1 )^(1/2)\*x^2\*a^2+9\*arctan(a\*x)\*(a^2\*x^2+1)^(1/2)\*x\*a-3\*I\*(a^2\*x^2+1)^(1/2)\*x \*a+9\*Ei(1,-3\*I\*arctan(a\*x))\*arctan(a\*x)^2-3\*I\*arctan(a\*x)\*(a^2\*x^2+1)^(1/2)  $-(a^2*x^2+1)^(1/2)*(c*(a*x-I)*(a*x+I))^(1/2)/(a^2*x^2+1)^(1/2)/(a^4*x^4+2*x^3+2*)$ a^2\*x^2+1)/arctan(a\*x)^2/c^3/a^4-1/16\*I\*(9\*arctan(a\*x)^2\*Ei(1,3\*I\*arctan(a\* x))\*x^4\*a^4-3\*arctan(a\*x)\*(a^2\*x^2+1)^(1/2)\*x^3\*a^3+18\*arctan(a\*x)^2\*Ei(1,3  $*I*arctan(a*x))*x^2*a^2-I*(a^2*x^2+1)^(1/2)*x^3*a^3-9*I*arctan(a*x)*(a^2*x^2+)$  $2+1)$ ^(1/2)\*x^2\*a^2+3\*(a^2\*x^2+1)^(1/2)\*x^2\*a^2+9\*arctan(a\*x)\*(a^2\*x^2+1)^(1 /2)\*x\*a+9\*Ei(1,3\*I\*arctan(a\*x))\*arctan(a\*x)^2+3\*I\*(a^2\*x^2+1)^(1/2)\*x\*a+3\*I \*arctan(a\*x)\*(a^2\*x^2+1)^(1/2)-(a^2\*x^2+1)^(1/2))\*(c\*(a\*x-I)\*(a\*x+I))^(1/2)  $/(a^2*x^2+1)^(1/2)/(a^4*x^4+2*a^2*x^2+1)/arctan(akx)^2/c^3/a^4+3/16*I*(arct)$ an(a\*x)^2\*Ei(1,I\*arctan(a\*x))\*x^2\*a^2+arctan(a\*x)\*(a^2\*x^2+1)^(1/2)\*x\*a+I\*(  $a^2*x^2+1)^(1/2)*x*a+Ei(1,I*arctan(a*x))*arctan(a*x)^2+I*arctan(a*x)*(a^2*x)$  $(2+1)^{(1/2)-(a^2*x^2+1)^(1/2)}*(c*(a*x-I)*(a*x+I))^2(1/2)/(a^2*x^2+1)^(3/2)/2$ arctan(a\*x)^2/c^3/a^4-3/16\*I\*(arctan(a\*x)^2\*Ei(1,-I\*arctan(a\*x))\*x^2\*a^2+ar ctan(a\*x)\*(a^2\*x^2+1)^(1/2)\*x\*a+Ei(1,-I\*arctan(a\*x))\*arctan(a\*x)^2-I\*(a^2\*x  $2+1)$ ^(1/2)\*x\*a-I\*arctan(a\*x)\*(a^2\*x^2+1)^(1/2)-(a^2\*x^2+1)^(1/2))\*(c\*(a\*x- $I)*(a*x+I)^(1/2)/(a^2*x^2+1)^(3/2)/arctan(a*x)^2/c^3/a^4$ 

**Maxima [F]** time = 0., size = 0, normalized size = 0.

$$
\int \frac{x^3}{\left(a^2cx^2+c\right)^{\frac{5}{2}}\arctan\left(ax\right)^3} dx
$$

Verification of antiderivative is not currently implemented for this CAS.

[In] integrate(x^3/(a^2\*c\*x^2+c)^(5/2)/arctan(a\*x)^3,x, algorithm="maxima")

[Out] integrate(x^3/((a^2\*c\*x^2 + c)^(5/2)\*arctan(a\*x)^3), x)

**Fricas [F]** time = 0., size = 0, normalized size = 0.

integral 
$$
\left( \frac{\sqrt{a^2cx^2 + cx^3}}{\left( a^6c^3x^6 + 3 a^4c^3x^4 + 3 a^2c^3x^2 + c^3 \right) \arctan (ax)^3}, x \right)
$$

Verification of antiderivative is not currently implemented for this CAS.

[In]  $integrate(x^3/(a^2*c*x^2+c)^{(5/2)}/arctan(a*x)^3,x, algorithm="fricas")$ 

[Out] integral(sqrt(a^2\*c\*x^2 + c)\*x^3/((a^6\*c^3\*x^6 + 3\*a^4\*c^3\*x^4 + 3\*a^2\*c^3\*  $x^2 + c^3$  \*arctan(a\*x)<sup>2</sup>3), x)

**Sympy [F]** time = 0., size = 0, normalized size = 0.

$$
\int \frac{x^3}{\left(c\left(a^2x^2+1\right)\right)^{\frac{5}{2}}\arctan^3(ax)}\,dx
$$

Verification of antiderivative is not currently implemented for this CAS.

[In]  $integrate(x**3/(a**2*c*x**2+c)**(5/2)/atan(a*x)**3,x)$ 

[Out] Integral(x\*\*3/((c\*(a\*\*2\*x\*\*2 + 1))\*\*(5/2)\*atan(a\*x)\*\*3), x)

**Giac**  $[F]$  time = 0., size = 0, normalized size = 0.

$$
\int \frac{x^3}{\left(a^2cx^2+c\right)^{\frac{5}{2}}\arctan\left(ax\right)^3} dx
$$

Verification of antiderivative is not currently implemented for this CAS.

[In] integrate(x^3/(a^2\*c\*x^2+c)^(5/2)/arctan(a\*x)^3,x, algorithm="giac")

[Out] integrate(x^3/((a^2\*c\*x^2 + c)^(5/2)\*arctan(a\*x)^3), x)

**3.669** 
$$
\int \frac{x^2}{(c+a^2cx^2)^{5/2} \tan^{-1}(ax)^3} dx
$$

$$
-\frac{\sqrt{a^2x^2+1}\text{CosIntegral}\left(\tan^{-1}(ax)\right)}{8a^3c^2\sqrt{a^2cx^2+c}}+\frac{9\sqrt{a^2x^2+1}\text{CosIntegral}\left(3\tan^{-1}(ax)\right)}{8a^3c^2\sqrt{a^2cx^2+c}}+\frac{x}{2a^2c^2\sqrt{a^2cx^2+c}\tan^{-1}(ax)}-\frac{x}{2a^3c^2\sqrt{a^2cx^2+c}\tan^{-1}(ax)}
$$

 $[Out] 1/(2*a^3*c*(c + a^2*c*x^2)^({3/2})*ArcTan[a*x]^2) - 1/(2*a^3*c^2*Sqrt[c + a^2)$ \*c\*x^2]\*ArcTan[a\*x]^2) -  $(3*x)/(2*a^2*c*(c + a^2*c*x^2)^(3/2)*ArcTan[a*x])$ +  $x/(2*a^2*c^2*Sqrt[c + a^2*c*x^2]*ArcTan[a*x]) - (Sqrt[1 + a^2*x^2]*CosInt$ egral[ArcTan[a\*x]])/(8\*a^3\*c^2\*Sqrt[c + a^2\*c\*x^2]) + (9\*Sqrt[1 + a^2\*x^2]\* CosIntegral[3\*ArcTan[a\*x]])/(8\*a^3\*c^2\*Sqrt[c + a^2\*c\*x^2])

**Rubi**  $[A]$  time = 0.907102, antiderivative size = 209, normalized size of antiderivative = 1., number of steps used = 20, number of rules used = 11, integrand size = 24,  $\frac{\text{number of rules}}{\text{integrand size}}$  $= 0.458$ , Rules used  $= \{4964, 4902, 4942, 4905, 4904, 3302, 4968, 4971, 4970, 4406, 3312\}$ 

$$
-\frac{\sqrt{a^2x^2+1}\text{CosIntegral}\left(\tan^{-1}(ax)\right)}{8a^3c^2\sqrt{a^2cx^2+c}}+\frac{9\sqrt{a^2x^2+1}\text{CosIntegral}\left(3\tan^{-1}(ax)\right)}{8a^3c^2\sqrt{a^2cx^2+c}}+\frac{x}{2a^2c^2\sqrt{a^2cx^2+c}\tan^{-1}(ax)}-\frac{x}{2a^3c^2\sqrt{a^2cx^2+c}\tan^{-1}(ax)}
$$

Antiderivative was successfully verified.

[In] Int[x^2/((c + a^2\*c\*x^2)^(5/2)\*ArcTan[a\*x]^3),x]

[Out]  $1/(2*a^3*c*(c + a^2*c*x^2)^((3/2)*ArcTan[a*x]^2) - 1/(2*a^3*c^2*Sqrt[c + a^2)$ \*c\*x^2]\*ArcTan[a\*x]^2) -  $(3*x)/(2*a^2*c*(c + a^2*c*x^2)^(3/2)*ArcTan[a*x])$ +  $x/(2*a^2*c^2*Sqrt[c + a^2*c*x^2]*ArcTan[a*x]) - (Sqrt[1 + a^2*x^2]*CosInt$ egral[ArcTan[a\*x]])/( $8*a^3*c^2*Sqrt[c + a^2*c*x^2]$ ) + ( $9*Sqrt[1 + a^2*x^2]*$ CosIntegral $[3*ArcTan[a*x]]$ )/( $8*a^2*sc^2*Sqrt[c + a^2*c*x^2])$ 

## Rule 4964

Int $[((a_{-}.) + ArcTan[(c_{-}.)*(x_{-})]*(b_{-}.))^(p_{-}.)*(x_{-})^-(m_-)*(d_{-}) + (e_{-}.)*(x_{-})^2]$ )^(q\_), x\_Symbol] :> Dist[1/e, Int[x^(m - 2)\*(d + e\*x^2)^(q + 1)\*(a + b\*Arc Tan[c\*x])^p, x], x] - Dist[d/e, Int[x^(m - 2)\*(d + e\*x^2)^q\*(a + b\*ArcTan[c \*x])^p, x], x] /; FreeQ[{a, b, c, d, e}, x] && EqQ[e, c^2\*d] && IntegersQ[p , 2\*q] && LtQ[q, -1] && IGtQ[m, 1] && NeQ[p, -1]

# Rule 4902

Int $[(a_*) + ArcTan[(c_*)*(x_*)](b_*)^*(b_-))^*(p_*)*(d_*) + (e_*)*(x_*)^2^*(q_*)$ , x<sub>-</sub>S ymbol] :> Simp[((d + e\*x^2)^(q + 1)\*(a + b\*ArcTan[c\*x])^(p + 1))/(b\*c\*d\*(p + 1)), x] - Dist $[(2*c*(q + 1))/(b*(p + 1))$ , Int $[x*(d + e*x^2)^q*(a + b*ArcT)]$ an[c\*x])^(p + 1), x], x] /; FreeQ[{a, b, c, d, e}, x] && EqQ[e, c^2\*d] && L  $tQ[q, -1]$  && Lt $Q[p, -1]$ 

# Rule 4942

Int $[(a_{-}) + ArcTan[(c_{-})*(x_{-})](b_{-})^{\hat{ }}(p_{-})*(f_{-})*(x_{-}))^{\hat{ }}(m_{-})*((d_{-}) + (e_{-}).$  $(*)*(x_0^2)^(q_$ .), x\_Symbol] :> Simp[( $(f*x)^m*(d + e*x^2)^(q + 1)*(a + b*ArcT)$ an[c\*x])^(p + 1))/(b\*c\*d\*(p + 1)), x] - Dist[(f\*m)/(b\*c\*(p + 1)), Int[(f\*x)  $\hat{m}$  - 1)\*(d + e\*x<sup>2</sup>)^q\*(a + b\*ArcTan[c\*x])^(p + 1), x], x] /; FreeQ[{a, b, c, d, e, f, m, q}, x] && EqQ[e, c^2\*d] && EqQ[m + 2\*q + 2, 0] && LtQ[p, -1]

#### Rule 4905

 $Int[((a_{\_}) + ArcTan[(c_{\_})*(x_{\_})]*(b_{\_}))^{\frown}(p_{\_})*(d_{\_}) + (e_{\_})*(x_{\_})^{\frown}q_{\_}), x_{\_}$ Symbol] :> Dist $[(d^-(q + 1/2)*Sqrt[1 + c^2*x^2])/Sqrt[d + e*x^2], Int[(1 + c$  $2*x^2)$  $q*(a + b*ArcTan[c*x])^p, x, x]$ , x] /; FreeQ[{a, b, c, d, e, p}, x] && EqQ[e, c<sup>-</sup>2\*d] && ILtQ[2\*(q + 1), 0] && !(IntegerQ[q] || GtQ[d, 0])

#### Rule 4904

Int $[(a_*) + ArcTan[(c_*)*(x_*)]*(b_*)^*(p_*)*(d_*) + (e_*)*(x_*)^2^*(q_*)$ , x\_ Symbol] :> Dist[d^q/c, Subst[Int[(a + b\*x)^p/Cos[x]^(2\*(q + 1)), x], x, Arc Tan[c\*x]], x] /; FreeQ[{a, b, c, d, e, p}, x] && EqQ[e, c<sup>-</sup>2\*d] && ILtQ[2\*(q + 1), 0] && (IntegerQ[q] || GtQ[d, 0])

#### Rule 3302

 $Int[sin[(e_{.}) + (f_{.})*(x_{.})]/((c_{.}) + (d_{.})*(x_{.}))$ ,  $x_{.}Symbol]$  :> Simp[CosInte gral[e - Pi/2 + f\*x]/d, x] /; FreeQ[{c, d, e, f}, x] && EqQ[d\*(e - Pi/2) c\*f, 0]

#### Rule 4968

 $Int[((a).) + ArcTan[(c_.)*(x_-)]*(b_.))^(p_.)*(x_-)^(m_).)*(d_-) + (e_.)*(x_-)^*$ 2)^(q\_), x\_Symbol] :> Simp[(x^m\*(d + e\*x^2)^(q + 1)\*(a + b\*ArcTan[c\*x])^(p + 1))/(b\*c\*d\*(p + 1)), x] + (-Dist[(c\*(m + 2\*q + 2))/(b\*(p + 1)), Int[x^(m + 1)\*(d + e\*x^2)^q\*(a + b\*ArcTan[c\*x])^(p + 1), x], x] - Dist[m/(b\*c\*(p + 1 )),  $Int[x^(m - 1)*(d + e*x^2)^q*(a + b*ArCTan[c*x])^p(p + 1), x], x])$  /; Fre eQ[{a, b, c, d, e, m}, x] && EqQ[e, c^2\*d] && IntegerQ[m] && LtQ[q, -1] && LtQ[p, -1] && NeQ[m + 2\*q + 2, 0]

#### Rule 4971

Int $[(a_*) + ArcTan[(c_*)*(x_*)]((b_*))(p_*)*(x_*)^*(m_*)*(d_*) + (e_*)*(x_*)^*$ 2)^(q\_), x\_Symbol] :> Dist[(d^(q + 1/2)\*Sqrt[1 + c^2\*x^2])/Sqrt[d + e\*x^2], Int[x^m\*(1 + c^2\*x^2)^q\*(a + b\*ArcTan[c\*x])^p, x], x] /; FreeQ[{a, b, c, d , e, p}, x] && EqQ[e, c^2\*d] && IGtQ[m, 0] && ILtQ[m + 2\*q + 1, 0] && !(In tegerQ[q] || GtQ[d, 0])

#### Rule 4970

 $Int\left[\left((a_-.)\ +\ \text{Arctan}\left[(c_-.)*(x_-)\right]*(b_-.)\right)^*(p_-.)*(x_-)^\frown(m_-.)*((d_-)\ +\ (e_-.)*(x_-)^\frown$ 2)^(q\_), x\_Symbol] :> Dist[d^q/c^(m + 1), Subst[Int[((a + b\*x)^p\*Sin[x]^m)/  $Cos[x]^{(m + 2*(q + 1))}, x], x, ArcTan[c*x]], x]$  /; FreeQ[{a, b, c, d, e, p} , x] && EqQ[e, c^2\*d] && IGtQ[m, 0] && ILtQ[m + 2\*q + 1, 0] && (IntegerQ[q] || GtQ[d, 0])

#### Rule 4406

Int $[Cos[(a_+) + (b_-)*(x_-)]^(p_-)*(c_-) + (d_-)*(x_-))^(m_-)*Sin[(a_-) + (b_-))^2$  $\texttt{[1]}(x_{\texttt{[1]}}(x_{\texttt{[1]}}))$ , x\_Symbol] :> Int[ExpandTrigReduce[(c + d\*x)^m, Sin[a + b\*x ]^n\*Cos[a + b\*x]^p, x], x] /; FreeQ[{a, b, c, d, m}, x] && IGtQ[n, 0] && IG tQ[p, 0]

#### Rule 3312

 $Int[((c_+) + (d_-)*(x_-))^{\hat{ }}(m_-)*sin[(e_+) + (f_-)*(x_-)]^{\hat{ }}(n_-), x_Symbo1]$  :> In  $t[ExpandTrigReduce[(c + d*x)^m, Sin[e + f*x]^n, x], x]$ /; FreeQ[{c, d, e, f , m}, x] && IGtQ[n, 1] && ( !RationalQ[m] || (GeQ[m, -1] && LtQ[m, 1]))

Rubi steps

$$
\int \frac{x^2}{(c+a^2cx^2)^{5/2} \tan^{-1}(ax)^3} dx = -\frac{\int \frac{1}{(c+a^2cx^2)^{5/2} \tan^{-1}(ax)^3} dx}{a^2} + \frac{\int \frac{1}{(c+a^2cx^2)^{3/2} \tan^{-1}(ax)^3} dx}{a^2c}
$$
\n
$$
= \frac{1}{2a^3c\left(c+a^2cx^2\right)^{3/2} \tan^{-1}(ax)^2} - \frac{1}{2a^3c^2\sqrt{c+a^2cx^2} \tan^{-1}(ax)^2} + \frac{3\int \frac{x}{(c+a^2cx^2)^{5/2} \tan^{-1}(ax)^2}}{2a}
$$
\n
$$
= \frac{1}{2a^3c\left(c+a^2cx^2\right)^{3/2} \tan^{-1}(ax)^2} - \frac{1}{2a^3c^2\sqrt{c+a^2cx^2} \tan^{-1}(ax)^2} - \frac{3x}{2a^2c\left(c+a^2cx^2\right)^{3/2} \tan^{-1}(ax)^2}
$$
\n
$$
= \frac{1}{2a^3c\left(c+a^2cx^2\right)^{3/2} \tan^{-1}(ax)^2} - \frac{1}{2a^3c^2\sqrt{c+a^2cx^2} \tan^{-1}(ax)^2} - \frac{3x}{2a^2c\left(c+a^2cx^2\right)^{3/2} \tan^{-1}(ax)^2}
$$
\n
$$
= \frac{1}{2a^3c\left(c+a^2cx^2\right)^{3/2} \tan^{-1}(ax)^2} - \frac{1}{2a^3c^2\sqrt{c+a^2cx^2} \tan^{-1}(ax)^2} - \frac{3x}{2a^2c\left(c+a^2cx^2\right)^{3/2} \tan^{-1}(ax)^2}
$$
\n
$$
= \frac{1}{2a^3c\left(c+a^2cx^2\right)^{3/2} \tan^{-1}(ax)^2} - \frac{1}{2a^3c^2\sqrt{c+a^2cx^2} \tan^{-1}(ax)^2} - \frac{3x}{2a^2c\left(c+a^2cx^2\right)^{3/2} \tan^{-1}(ax)^2}
$$
\n
$$
= \frac{1}{2a^3c\left(c+a^2cx^2\right)^{3/2} \tan^{-1}(ax)^2} - \frac{1}{2a^3c^2\sqrt{c
$$

**Mathematica [A]** time =  $0.22747$ , size = 119, normalized size =  $0.57$  $-\left(a^2x^2+1\right)^{3/2}\tan^{-1}(ax)^2\text{CosIntegral}\left(\tan^{-1}(ax)\right)+9\left(a^2x^2+1\right)^{3/2}\tan^{-1}(ax)^2\text{CosIntegral}\left(3\tan^{-1}(ax)\right)+4ax\left(\left(a^2x^2+1\right)^{3/2}+\left(a^2x^2+1\right)^{3/2}\right)$  $8a^3c^2(a^2x^2+1)\sqrt{a^2cx^2+c}\tan^{-1}(ax)^2$ 

Antiderivative was successfully verified.

```
[In] Integrate[x^2/((c + a^2 * c * x^2)^{(5/2)} * ArcTan[a * x] ^3),x]
```

```
[Out] (4*a*x*(-(a*x) + (-2 + a^2*x^2)*ArcTan[a*x]) - (1 + a^2*x^2)^*(3/2)*ArcTan[a*x]^2*CosIntegral[ArcTan[a*x]] + 9*(1 + a^2*x^2)^(3/2)*ArcTan[a*x]^2*CosInt
egral[3*ArcTan[a*x]])/(8*a^3*c^2*(1 + a^2*x^2)*Sqrt[c + a^2*c*x^2]*ArcTan[a
*x] ^{\sim}2)
```
**Maple [C]** time = 0.961, size = 844, normalized size = 4.

result too large to display

Verification of antiderivative is not currently implemented for this CAS.

[In]  $int(x^2/(a^2*c*x^2+c)^{(5/2)})$  arctan(a\*x)<sup>2</sup>3,x)

```
[Out] -1/16*(9*arctan(a*x)^2*Ei(1,3*I*arctan(a*x))*x^4*a^4-3*arctan(a*x)*(a^2*x^2)+1)<sup>(</sup>(1/2)*x^3*a^3+18*arctan(a*x)^2*Ei(1,3*I*arctan(a*x))*x^2*a^2-I*(a^2*x^2
+1)^(1/2)*x^3*a^3-9*I*arctan(a*x)*(a^2*x^2+1)^(1/2)*x^2*a^2+3*(a^2*x^2+1)^(
1/2)*x^2*a^2+9*arctan(ax*x)*(a^2*x^2+1)^(1/2)*x*a+9*Ei(1,3*I*arctan(ax*x))*arctan(a*x)^2+3*I*(a^2*x^2+1)^(1/2)*x*a+3*I*arctan(a*x)*(a^2*x^2+1)^(1/2)-(a^
2*x^2+1)^(1/2)/(a^2*x^2+1)^(1/2)*(c*(a*x-I)*(a*x+I))^(1/2)/(a^4*x^4+2*a^2*x^3)x^2+1)/arctan(a*x)^2/c^3/a^3-1/16*(9*arctan(a*x)^2*Ei(1,-3*I*arctan(a*x))*x
2*a^2-3*arctan(a*x)*(a^2*x^2+1)^(1/2)*x^3*a^3+18*arctan(a*x)^2*Ei(1,-3*I*a)rctan(a*x))*x^2*a^2+I*(a^2*x^2+1)^(1/2)*x^3*a^3+9*I*arctan(a*x)*(a^2*x^2+1)
\hat{(1/2)}*x^2*a^2+3*(a^2*x^2+1)^(1/2)*x^2*a^2+9*arctan(a*x)*(a^2*x^2+1)^(1/2)*x*a-3*I*(a^2*x^2+1)^(1/2)*x*a+9*Ei(1,-3*I*arctan(a*x))*arctan(a*x)^2-3*I*ar
ctan(a*x)*(a^2*x^2+1)^(1/2)-(a^2*x^2+1)^(1/2))/(a^2*x^2+1)^(1/2)*(c*(a*x-I)
*(a*x+I))^(1/2)/(a^4*x^4+2*a^2*x^2+1)/arctan(a*x)^2/c^3/a^3+1/16*(arctan(a*x))x)^2*Ei(1,I*arctan(a*x))*x^2*a^2+arctan(a*x)*(a^2*x^2+1)^(1/2)*x*a+I*(a^2*x
\gamma2+1)\gamma(1/2)*x*a+Ei(1,I*arctan(a*x))*arctan(a*x)\gamma2+I*arctan(a*x)*(a\gamma2*x\gamma2+1)
\hat{\;}(1/2)-(a^2*x^2+1)^(1/2))/(a^2*x^2+1)^(3/2)*(c*(a*x-I)*(a*x+I))^(1/2)/arcta
n(a*x)^2/c^3/a^3+1/16*(arctan(a*x)^2*Ei(1,-I*arctan(a*x))*x^2*a^2+arctan(a*
x)*(a^2*x^2+1)^(1/2)*x*a+Ei(1,-I*arctan(axx))*arctan(axx)^2-I*(a^2*x^2+1)^{-1}1/2)*x*a-I*arctan(a*x)*(a^2*x^2+1)^(1/2)-(a^2*x^2+1)^(1/2))/(a^2*x^2+1)^(3/2)2)*(c*(a*x-I)*(a*x+I))^(1/2)/arctan(a*x)^2/c^3/a^3
```
**Maxima [F]** time = 0., size = 0, normalized size = 0.

$$
\int \frac{x^2}{\left(a^2cx^2+c\right)^{\frac{5}{2}}\arctan\left(ax\right)^3} dx
$$

Verification of antiderivative is not currently implemented for this CAS.

[In] integrate(x^2/(a^2\*c\*x^2+c)^(5/2)/arctan(a\*x)^3,x, algorithm="maxima")

[Out] integrate(x^2/((a^2\*c\*x^2 + c)^(5/2)\*arctan(a\*x)^3), x)

**Fricas [F]** time = 0., size = 0, normalized size = 0.

integral 
$$
\left( \frac{\sqrt{a^2cx^2 + cx^2}}{\left( a^6c^3x^6 + 3 a^4c^3x^4 + 3 a^2c^3x^2 + c^3 \right) \arctan (ax)^3}, x \right)
$$

Verification of antiderivative is not currently implemented for this CAS.

[In] integrate(x^2/(a^2\*c\*x^2+c)^(5/2)/arctan(a\*x)^3,x, algorithm="fricas")

[Out] integral(sqrt(a^2\*c\*x^2 + c)\*x^2/((a^6\*c^3\*x^6 + 3\*a^4\*c^3\*x^4 + 3\*a^2\*c^3\*  $x^2 + c^3$ )\*arctan(a\*x)<sup>2</sup>3), x)

**Sympy [F]** time = 0., size = 0, normalized size = 0.

$$
\int \frac{x^2}{\left(c\left(a^2x^2+1\right)\right)^{\frac{5}{2}}\operatorname{atan}^3\left(ax\right)}\,dx
$$

Verification of antiderivative is not currently implemented for this CAS.

```
[In] integrate(x**2/(a**2*c*x**2+c)**(5/2)/atan(a*x)**3,x)
```
[Out] Integral(x\*\*2/((c\*(a\*\*2\*x\*\*2 + 1))\*\*(5/2)\*atan(a\*x)\*\*3), x)

**Giac [F]** time = 0., size = 0, normalized size = 0.

$$
\int \frac{x^2}{\left(a^2cx^2+c\right)^{\frac{5}{2}}\arctan\left(ax\right)^3} dx
$$

Verification of antiderivative is not currently implemented for this CAS.

```
[In] integrate(x^2/(a^2*c*x^2+c)^(5/2)/arctan(a*x)^3,x, algorithm="giac")
```
[Out] integrate(x^2/((a^2\*c\*x^2 + c)^(5/2)\*arctan(a\*x)^3), x)

−

−

**3.670** 
$$
\int \frac{x}{(c+a^2cx^2)^{5/2} \tan^{-1}(ax)^3} dx
$$

Optimal. Leaf size=175

$$
-\frac{\sqrt{a^2x^2+1} \text{Si}\left(\tan^{-1}(ax)\right)}{8a^2c^2\sqrt{a^2cx^2+c}}-\frac{9 \sqrt{a^2x^2+1} \text{Si}\left(3 \tan^{-1}(ax)\right)}{8a^2c^2\sqrt{a^2cx^2+c}}+\frac{1}{a^2c^2\sqrt{a^2cx^2+c} \tan^{-1}(ax)}-\frac{x}{2ac\left(a^2cx^2+c\right)^{3/2} \tan^{-1}(ax)^2}
$$

[Out]  $-x/(2*a*c*(c + a^2*c*x^2)^((3/2)*ArcTan[a*x]^2) - 3/(2*a^2*c*(c + a^2*c*x^2))$  $\hat{C}(3/2)*Area{Tan[a*x] } + 1/(a^2*c^2*Sqrt[c + a^2*c*x^2]*ArcTan[a*x]) - (Sqrt[1])$ + a^2\*x^2]\*SinIntegral[ArcTan[a\*x]])/(8\*a^2\*c^2\*Sqrt[c + a^2\*c\*x^2]) - (9\* Sqrt $[1 + a^2*x^2]*SinIntegral[3*ArcTan[a*x]])/(8*a^2*c^2*Sqrt[c + a^2*c*x^2]$ ])

**Rubi**  $[A]$  time = 0.931144, antiderivative size = 175, normalized size of antiderivative = 1., number of steps used = 20, number of rules used = 7, integrand size = 22,  $\frac{\text{number of rules}}{\text{integrand size}}$ = 0.318, Rules used = {4968, 4964, 4902, 4971, 4970, 3299, 4406}

−  $\sqrt{a^2x^2+1}$ Si $\left(\tan^{-1}(ax)\right)$  $8a^2c^2\sqrt{a^2cx^2}+c$ −  $9\sqrt{a^2x^2+1}$ Si $(3\tan^{-1}(ax))$  $8a^2c^2\sqrt{a^2cx^2}+c$ + 1  $a^2c^2\sqrt{a^2cx^2+c}\tan^{-1}(ax)$ −  $\mathcal{X}$ 2ac  $(a^2cx^2 + c)^{3/2} \tan^{-1}(ax)^2$ 

Antiderivative was successfully verified.

[In] Int[x/((c + a<sup>2\*</sup>c\*x<sup>2</sup>)<sup>2</sup>(5/2)\*ArcTan[a\*x]<sup>2</sup>3),x]

[Out]  $-x/(2*a*c*(c + a^2*c*x^2)^((3/2)*ArcTan[a*x]^2) - 3/(2*a^2*c*(c + a^2*c*x^2))$  $\hat{-(3/2)}*\text{ArcTan}[a*x]) + 1/(a^2*\text{c}^2*\text{Sqrt}[c + a^2*\text{c}^2*\text{C}^2]*\text{ArcTan}[a*x]) - (\text{Sqrt}[1$ + a^2\*x^2]\*SinIntegral[ArcTan[a\*x]])/(8\*a^2\*c^2\*Sqrt[c + a^2\*c\*x^2]) - (9\* Sqrt $[1 + a^2*x^2]*SinIntegral[3*ArcTan[a*x]])/(8*a^2*c^2*Sqrt[c + a^2*c*x^2]$ ])

## Rule 4968

Int $[(a_*) + ArcTan[(c_*)*(x_*)]((b_*))(p_*)*(x_*)^*(m_*)*(d_*) + (e_*)*(x_*)^*$ 2)^(q\_), x\_Symbol] :> Simp[(x^m\*(d + e\*x^2)^(q + 1)\*(a + b\*ArcTan[c\*x])^(p + 1))/(b\*c\*d\*(p + 1)), x] + (-Dist[(c\*(m + 2\*q + 2))/(b\*(p + 1)), Int[x^(m + 1)\*(d + e\*x^2)^q\*(a + b\*ArcTan[c\*x])^(p + 1), x], x] - Dist[m/(b\*c\*(p + 1 )),  $Int[x^(m - 1)*(d + e*x^2)^q*(a + b*ArCTan[c*x])^p + 1, x], x])$  /; Fre eQ[{a, b, c, d, e, m}, x] && EqQ[e, c^2\*d] && IntegerQ[m] && LtQ[q, -1] && LtQ[p, -1] && NeQ[m + 2\*q + 2, 0]

#### Rule 4964

Int $[(a_*) + ArcTan[(c_.),*(x_')]*(b_*)^](p_+)(x_*)^*(m_*)^((d_+) + (e_+)*(x_-)^2)$ )^(q\_), x\_Symbol] :> Dist[1/e, Int[x^(m - 2)\*(d + e\*x^2)^(q + 1)\*(a + b\*Arc Tan[c\*x])^p, x], x] - Dist[d/e, Int[x^(m - 2)\*(d + e\*x^2)^q\*(a + b\*ArcTan[c \*x])^p, x], x] /; FreeQ[{a, b, c, d, e}, x] && EqQ[e, c^2\*d] && IntegersQ[p , 2\*q] && LtQ[q, -1] && IGtQ[m, 1] && NeQ[p, -1]

#### Rule 4902

Int $[(a_*) + ArcTan[(c_*)*(x_*)](b_*)^*(b_*)^*((d_*) + (e_*)*(x_*)^2)(q_*)$ , x\_S ymbol] :> Simp[ $((d + e*x^2)^{n}(q + 1)*(a + b*ArcTan[c*x])^{n}(p + 1))/(b*c*d*(p))$ + 1)), x] - Dist $[(2*c*(q + 1))/(b*(p + 1))$ , Int $[x*(d + e*x^2)^q*(a + b*ArcT)]$  $an[c*x])^{(p + 1), x], x$  /; FreeQ[{a, b, c, d, e}, x] && EqQ[e, c<sup>2\*d]</sup> && L

 $tQ[q, -1]$  && LtQ[p, -1]

## Rule 4971

 $Int[((a_{\_}) + ArcTan[(c_{\_})*(x_{\_})]*(b_{\_}))^{\frown}(p_{\_})*(x_{\_})^{\frown}(m_{\_})*(d_{\_}) + (e_{\_})*(x_{\_})^{\frown}$ 2)^(q\_), x\_Symbol] :> Dist[(d^(q + 1/2)\*Sqrt[1 + c^2\*x^2])/Sqrt[d + e\*x^2], Int $[x^m*(1 + c^2*x^2)^q*(a + b*ArcTan[c*x])^p, x]$ , x] /; FreeQ[{a, b, c, d , e, p}, x] && EqQ[e, c^2\*d] && IGtQ[m, 0] && ILtQ[m + 2\*q + 1, 0] && !(In tegerQ[q] || GtQ[d, 0])

# Rule 4970

 $Int[((a_{\_}) + ArcTan[(c_{\_})*(x_{\_})]*(b_{\_}))^{\frown}(p_{\_})*(x_{\_})^{\frown}(m_{\_})*(d_{\_}) + (e_{\_})*(x_{\_})^{\frown}$ 2)^(q\_), x\_Symbol] :> Dist[d^q/c^(m + 1), Subst[Int[((a + b\*x)^p\*Sin[x]^m)/  $Cos[x]^{(m + 2*(q + 1))}, x], x, ArcTan[c*x]], x]$  /; FreeQ[{a, b, c, d, e, p} , x] && EqQ[e, c^2\*d] && IGtQ[m, 0] && ILtQ[m + 2\*q + 1, 0] && (IntegerQ[q] || GtQ[d, 0])

# Rule 3299

 $Int[sin[(e_{.}) + (f_{.}) * (x_{.})]/((c_{.}) + (d_{.}) * (x_{.}))$ , x\_Symbol] :> Simp[SinInte gral[e + f\*x]/d, x] /; FreeQ[{c, d, e, f}, x] && EqQ[d\*e - c\*f, 0]

# Rule 4406

Int $[Cos[(a_{-}) + (b_{-})*(x_{-})]^(p_{-})*((c_{-}) + (d_{-})*(x_{-}))^(m_{-})*Sin[(a_{-}) + (b_{-})*(x_{-})]$  $_{\_}.$ )\*(x $_{\_})$ ]^(n $_{\_}.$ ), x $_{\_}$ Symbol] :> Int[ExpandTrigReduce[(c + d\*x)^m, Sin[a + b\*x  $]\hat{\ }$ n\*Cos[a + b\*x] $\hat{\ }$ p, x], x] /; FreeQ[{a, b, c, d, m}, x] && IGtQ[n, 0] && IG tQ[p, 0]

## Rubi steps

$$
\int \frac{x}{(c+a^2cx^2)^{5/2} \tan^{-1}(ax)^3} dx = -\frac{x}{2ac(c+a^2cx^2)^{3/2} \tan^{-1}(ax)^2} + \frac{\int \frac{1}{(c+a^2cx^2)^{5/2} \tan^{-1}(ax)^2} dx}{2a} - a \int \frac{x^2}{(c+a^2cx^2)^{5/2} \tan^{-1}(ax)^2}
$$
  
\n
$$
= -\frac{x}{2ac(c+a^2cx^2)^{3/2} \tan^{-1}(ax)^2} - \frac{1}{2a^2c(c+a^2cx^2)^{3/2} \tan^{-1}(ax)} - \frac{3}{2} \int \frac{x}{(c+a^2cx^2)^{5/2} \tan^{-1}(ax)^{5/2}(ax)} dx
$$
  
\n
$$
= -\frac{x}{2ac(c+a^2cx^2)^{3/2} \tan^{-1}(ax)^2} - \frac{3}{2a^2c(c+a^2cx^2)^{3/2} \tan^{-1}(ax)} + \frac{1}{a^2c^2\sqrt{c+a^2cx^2}} \tan^{-1}(ax)
$$
  
\n
$$
= -\frac{x}{2ac(c+a^2cx^2)^{3/2} \tan^{-1}(ax)^2} - \frac{3}{2a^2c(c+a^2cx^2)^{3/2} \tan^{-1}(ax)} + \frac{1}{a^2c^2\sqrt{c+a^2cx^2} \tan^{-1}(ax)}
$$
  
\n
$$
= -\frac{x}{2ac(c+a^2cx^2)^{3/2} \tan^{-1}(ax)^2} - \frac{3}{2a^2c(c+a^2cx^2)^{3/2} \tan^{-1}(ax)} + \frac{1}{a^2c^2\sqrt{c+a^2cx^2} \tan^{-1}(ax)^{5/2}(ax)}
$$
  
\n
$$
= -\frac{x}{2ac(c+a^2cx^2)^{3/2} \tan^{-1}(ax)^2} - \frac{3}{2a^2c(c+a^2cx^2)^{3/2} \tan^{-1}(ax)} + \frac{1}{a^2c^2\sqrt{c+a^2cx^2} \tan^{-1}(ax)^{5/2}(ax)}
$$
  
\n
$$
= -\frac{x}{2ac(c+a^2cx^2)^{3/2} \tan^{-1}(ax)^2} - \frac{3}{2a^2c(c+a^2cx^2)^{3/2} \tan^{-1}(ax)} + \frac{1}{a^2c^2\sqrt{c+a^2
$$

**Mathematica [A]** time =  $0.270236$ , size = 118, normalized size =  $0.67$  $-\left(a^2x^2+1\right)^{3/2}\tan^{-1}(ax)^2\text{Si}\left(\tan^{-1}(ax)\right)-9\left(a^2x^2+1\right)^{3/2}\tan^{-1}(ax)^2\text{Si}\left(3\tan^{-1}(ax)\right)+8a^2x^2\tan^{-1}(ax)-4ax-4\tan^{-1}(ax)$  $8a^2c^2(a^2x^2+1)\sqrt{a^2cx^2+c}\tan^{-1}(ax)^2$ 

Antiderivative was successfully verified.

[In] Integrate[x/((c + a^2\*c\*x^2)^(5/2)\*ArcTan[a\*x]^3),x]

```
[Out] (-4*a*x - 4*ArcTan[a*x] + 8*a^2*x^2*ArcTan[a*x] - (1 + a^2*x^2)^(3/2)*ArcTan[a*x]^2*SinIntegral[ArcTan[a*x]] - 9*(1 + a^2*x^2)^{(3/2)*ArcTan[a*x]^2*Sin}Integral[3*ArcTan[a*x]])/(8*a^2*c^2*(1 + a^2*x^2)*Sqrt[c + a^2*c*x^2]*ArcTa
n[a*x]^2)
```
**Maple [C]** time = 0.401, size = 848, normalized size =  $4.9$ 

result too large to display

Verification of antiderivative is not currently implemented for this CAS.

[In]  $int(x/(a^2*c*x^2+c)^{(5/2)})$  arctan(a\*x)<sup>2</sup>3,x)

[Out]  $-1/16*I*(arctan(a*x)^2*Ei(1,-I*arctan(a*x))*x^2*a^2+arctan(a*x)*(a^2*x^2+1)$  $\hat{(1/2)}$ \*x\*a+Ei(1,-I\*arctan(a\*x))\*arctan(a\*x)^2-I\*(a^2\*x^2+1)^(1/2)\*x\*a-I\*arc

```
\tan(a*x)*(a^2*x^2+1)^(1/2)-(a^2*x^2+1)^(1/2))/(a^2*x^2+1)^(3/2)*(c*(a*x-I)*(axx+I))^(1/2)/arctan(axx)^2/c^3/a^2-1/16*I*(9*arctan(axx)^2*Ei(1,-3*I*arct)an(a*x))*x^4*a^4-3*arctan(a*x)*(a^2*x^2+1)^(1/2)*x^3*a^3+18*arctan(a*x)^2*E
i(1,-3*I*arctan(a*x))*x^2*a^2+I*(a^2*x^2+1)^(1/2)*x^3*a^3+9*I*arctan(a*x)*(a^2*x^2+1)^(1/2)*x^2*a^2+3*(a^2*x^2+1)^(1/2)*x^2*a^2+9*arctan(a*x)*(a^2*x^2)+1)^(1/2)*x*a-3*I*(a^2*x^2+1)^(1/2)*x*a+9*Ei(1,-3*I*arctan(a*x))*arctan(a*x
)^2-3*I*arctan(a*x)*(a^2*x^2+1)^(1/2)-(a^2*x^2+1)^(1/2))/(a^2*x^2+1)^(1/2)*
(c*(a*x-I)*(a*x+I))^(1/2)/arctan(a*x)^2/(a^4*x^4+2*a^2*x^2+1)/c^3/a^2+1/16*xI*(9*arctan(a*x)^2*Ei(1,3*I*arctan(a*x))*x^4*a^4-3*arctan(a*x)*(a^2*x^2+1)^T(1/2)*x^3*a^3+18*arctan(ax*x)^2*Ei(1,3*I*arctan(ax*x))*x^2*a^2-I*(a^2*x^2+1)^2(1/2)*x^3*a^3-9*I*arctan(a*x)*(a^2*x^2+1)^(1/2)*x^2*a^2+3*(a^2*x^2+1)^(1/2)*x^2*a^2+9*arctan(a*x)*(a^2*x^2+1)^(1/2)*x*a+9*Ei(1,3*I*arctan(a*x))*arctan
(axx)^2+3*I*(a^2*x^2+1)^(1/2)*x*a+3*I*arctan(a*x)*(a^2*x^2+1)^(1/2)-(a^2*x^2*)2+1)^(1/2)/(a^2*x^2+1)^(1/2)*(c*(a*x-I)*(a*x+I))(1/2)/arctan(a*x)^2/(a^4*x)x^4+2*a^2*x^2+1)/c^3/a^2+1/16*I*(arctan(axx))^2*Ei(1,I*arctan(axx))*x^2*a^2+1)arctan(a*x)*(a^2*x^2+1)^(1/2)*x*a+I*(a^2*x^2+1)^(1/2)*x*a+Ei(1,I*arctan(a*x))))*arctan(a*x)^2+I*arctan(a*x)*(a^2*x^2+1)^(1/2)-(a^2*x^2+1)^(1/2))/(a^2*x^
2+1)^(3/2)*(c*(a*x-I)*(a*x+I))^(1/2)/arctan(a*x)^2/c^3/a^2
```
**Maxima [F]** time = 0., size = 0, normalized size = 0.

$$
\int \frac{x}{\left(a^2cx^2 + c\right)^{\frac{5}{2}}\arctan\left(ax\right)^3} dx
$$

Verification of antiderivative is not currently implemented for this CAS.

[In] integrate( $x/(a^2*c*x^2+c)^(5/2)/arctan(ax*x)^3,x$ , algorithm="maxima")

[Out] integrate(x/((a^2\*c\*x^2 + c)^(5/2)\*arctan(a\*x)^3), x)

**Fricas [F]** time = 0,, size = 0, normalized size = 0.

integral 
$$
\left( \frac{\sqrt{a^2cx^2 + cx}}{\left( a^6c^3x^6 + 3 a^4c^3x^4 + 3 a^2c^3x^2 + c^3 \right) \arctan (ax)^3}, x \right)
$$

Verification of antiderivative is not currently implemented for this CAS.

[In] integrate( $x/(a^2*c*x^2+c)^(5/2)/arctan(a*x)^3,x$ , algorithm="fricas")

[Out] integral(sqrt(a^2\*c\*x^2 + c)\*x/((a^6\*c^3\*x^6 + 3\*a^4\*c^3\*x^4 + 3\*a^2\*c^3\*x^  $2 + c^3)*arctan(a*x)^3$ , x)

**Sympy [F]** time = 0., size = 0, normalized size = 0.

$$
\int \frac{x}{\left(c\left(a^2x^2+1\right)\right)^{\frac{5}{2}}\operatorname{atan}^3\left(ax\right)}\,dx
$$

Verification of antiderivative is not currently implemented for this CAS.

[In]  $integrate(x/(a**2*c*x**2+c)**(5/2)/atan(a*x)**3,x)$ 

**Giac**  $[F]$  time = 0., size = 0, normalized size = 0.

$$
\int \frac{x}{\left(a^2 c x^2 + c\right)^{\frac{5}{2}} \arctan\left(ax\right)^3} dx
$$

Verification of antiderivative is not currently implemented for this CAS.

[In]  $integrate(x/(a^2*c*x^2+c)^{(5/2)}/arctan(a*x)^3,x, algorithm="giac")$ 

[Out] integrate(x/((a^2\*c\*x^2 + c)^(5/2)\*arctan(a\*x)^3), x)

**3.671** 
$$
\int \frac{1}{(c+a^2cx^2)^{5/2} \tan^{-1}(ax)^3} dx
$$

$$
-\frac{3\sqrt{a^2x^2+1}\text{CosIntegral}\left(\tan^{-1}(ax)\right)}{8ac^2\sqrt{a^2cx^2+c}}-\frac{9\sqrt{a^2x^2+1}\text{CosIntegral}\left(3\tan^{-1}(ax)\right)}{8ac^2\sqrt{a^2cx^2+c}}+\frac{3x}{2c\left(a^2cx^2+c\right)^{3/2}\tan^{-1}(ax)}-\frac{3x}{2ac}
$$

[Out]  $-1/(2*a*c*(c + a^2*c*x^2)^((3/2)*ArcTan[a*x]^2) + (3*x)/(2*c*(c + a^2*c*x^2))$  $\hat{-(3/2)}*\text{ArcTan}[a*x]$  -  $(3*\text{Sqrt}[1 + a^2*x^2]*\text{CosIntegral}[ArcTan[a*x]])/(8* a*c)$  $2*Sqrt[c + a^2*c*x^2] - (9*Sqrt[1 + a^2*x^2]*CosIntegral[3*ArcTan[a*x]])/$ (8\*a\*c^2\*Sqrt[c + a^2\*c\*x^2])

**Rubi**  $[A]$  time = 0.550504, antiderivative size = 145, normalized size of antiderivative = 1., number of steps used = 14, number of rules used = 9, integrand size = 21,  $\frac{\text{number of rules}}{\text{integrand size}}$  $= 0.429$ , Rules used  $= \{4902, 4968, 4971, 4970, 4406, 3302, 4905, 4904, 3312\}$ 

$$
-\frac{3\sqrt{a^2x^2+1}\text{CosIntegral}\left(\tan^{-1}(ax)\right)}{8ac^2\sqrt{a^2cx^2+c}}-\frac{9\sqrt{a^2x^2+1}\text{CosIntegral}\left(3\tan^{-1}(ax)\right)}{8ac^2\sqrt{a^2cx^2+c}}+\frac{3x}{2c\left(a^2cx^2+c\right)^{3/2}\tan^{-1}(ax)}-\frac{3x}{2ac}
$$

Antiderivative was successfully verified.

[In] Int[1/((c + a<sup>2\*</sup>c\*x<sup>2</sup>)<sup>2</sup>(5/2)\*ArcTan[a\*x]<sup>2</sup>3),x]

 $[0ut] -1/(2*a*c*(c + a^2*c*x^2)^(3/2)*ArcTan[a*x]^2) + (3*x)/(2*c*(c + a^2*c*x^2))$  $\hat{C}(3/2)*\text{Arctan}[a*x]$ ) -  $(3*Sqrt[1 + a^2*x^2]*CosIntegral[ArcTan[a*x]])/(8*a*c)$  $\text{``2*Sqrt}[c + a\text{``2*c*x\text{''}2}] - (9*Sqrt[1 + a\text{``2*x\text{''}2]*CosIntegral[3*ArcTan[a*x]])/$ (8\*a\*c^2\*Sqrt[c + a^2\*c\*x^2])

#### Rule 4902

 $Int[((a_{-}.) + ArcTan[(c_{-}.)*(x_{-})]*(b_{-}.))^c(p_{-})*(d_{-}) + (e_{-}.)*(x_{-})^c(q_{-}), x_{-}S$ ymbol] :> Simp[((d + e\*x^2)^(q + 1)\*(a + b\*ArcTan[c\*x])^(p + 1))/(b\*c\*d\*(p + 1)), x] - Dist[ $(2*c*(q + 1))/(b*(p + 1))$ , Int[x\*(d + e\*x^2)^q\*(a + b\*ArcT an[c\*x])^(p + 1), x], x] /; FreeQ[{a, b, c, d, e}, x] && EqQ[e, c^2\*d] && L  $tQ[q, -1]$  && LtQ[p, -1]

## Rule 4968

Int $[(a_*) + ArcTan[(c_*)*(x_*)](b_*)^*(b_*)^*(x_*)^*(x_*)^*(b_*)^*(b_-))^*(b_-^*)^*(b_-^*)^*(b_-^*)^*(b_-^*)^*(b_-^*)^*(b_-^*)^*(b_-^*)^*(b_-^*)^*(b_-^*)^*(b_-^*)^*(b_-^*)^*(b_-^*)^*(b_-^*)^*(b_-^*)^*(b_-^*)^*(b_-^*)^*(b_-^*)^*(b_-^*)^*(b_-^*)^*(b_-^*)^*(b_-^*)^*(b_-^*)^*(b_-^*)^*(b_-^*)^*(b_-^*)^*(b_-^*)^*(b_-^*)^*(b_-^*)^*(b_-^$ 2)^(q\_), x\_Symbol] :> Simp[(x^m\*(d + e\*x^2)^(q + 1)\*(a + b\*ArcTan[c\*x])^(p + 1))/(b\*c\*d\*(p + 1)), x] + (-Dist[(c\*(m + 2\*q + 2))/(b\*(p + 1)), Int[x^(m + 1)\*(d + e\*x^2)^q\*(a + b\*ArcTan[c\*x])^(p + 1), x], x] - Dist[m/(b\*c\*(p + 1) )), Int[x^(m - 1)\*(d + e\*x^2)^q\*(a + b\*ArcTan[c\*x])^(p + 1), x], x]) /; Fre eQ[{a, b, c, d, e, m}, x] && EqQ[e, c^2\*d] && IntegerQ[m] && LtQ[q, -1] && LtQ[p, -1] && NeQ[m + 2\*q + 2, 0]

### Rule 4971

Int $[(a_*) + ArcTan[(c_*)*(x_*)](b_*)^*(b_*)^*(x_*)^*(x_*)^*(m_*)*(d_*) + (e_*)*(x_*)^*$ 2)^(q\_), x\_Symbol] :> Dist[(d^(q + 1/2)\*Sqrt[1 + c^2\*x^2])/Sqrt[d + e\*x^2], Int $[x^m*(1 + c^2*x^2)^q*(a + b*ArcTan[c*x])^p, x]$ , x] /; FreeQ[{a, b, c, d , e, p}, x] && EqQ[e, c^2\*d] && IGtQ[m, 0] && ILtQ[m + 2\*q + 1, 0] && !(In tegerQ[q] || GtQ[d, 0])

### Rule 4970

 $Int[((a_{\_}) + ArcTan[(c_{\_})*(x_{\_})]*(b_{\_}))^{\frown}(p_{\_})*(x_{\_})^{\frown}(m_{\_})*((d_{\_}) + (e_{\_})*(x_{\_})^{\frown}$ 2)^(q\_), x\_Symbol] :> Dist[d^q/c^(m + 1), Subst[Int[((a + b\*x)^p\*Sin[x]^m)/  $Cos[x]^{(m + 2*(q + 1))}, x], x, ArcTan[c*x]], x]$  /; FreeQ[{a, b, c, d, e, p} , x] && EqQ[e, c^2\*d] && IGtQ[m, 0] && ILtQ[m + 2\*q + 1, 0] && (IntegerQ[q] || GtQ[d, 0])

### Rule 4406

Int $[Cos[(a_{-}) + (b_{-})*(x_{-})]^(p_{-})*((c_{-}) + (d_{-})*(x_{-}))^(m_{-})*Sin[(a_{-}) + (b_{-})*(x_{-})]$  $\lbrack (x_1^k)^*(x_1^k)^T(x_1^k, x_1^k) \rbrack$  :> Int[ExpandTrigReduce[(c + d\*x)^m, Sin[a + b\*x]  $]\hat{\ }$ n\*Cos[a + b\*x] $\hat{\ }$ p, x], x] /; FreeQ[{a, b, c, d, m}, x] && IGtQ[n, 0] && IG tQ[p, 0]

#### Rule 3302

 $Int[sin[(e_{.}) + (f_{.})*(x_{.})]/((c_{.}) + (d_{.})*(x_{.}))$ , x\_Symbol] :> Simp[CosInte gral[e - Pi/2 + f\*x]/d, x] /; FreeQ[{c, d, e, f}, x] && EqQ[d\*(e - Pi/2) c\*f, 0]

### Rule 4905

Int $[(a_*) + ArcTan[(c_*)*(x_*)](b_*)^*(b_*)^*(d_*) + (e_*)*(x_*)^2^*(q_*)$ , x\_ Symbol] :> Dist[(d^(q + 1/2)\*Sqrt[1 + c^2\*x^2])/Sqrt[d + e\*x^2], Int[(1 + c  $2*x^2)^q*(a + b*ArcTan[c*x])^p, x, x]$ , x] /; FreeQ[{a, b, c, d, e, p}, x] && EqQ[e, c<sup>-</sup>2\*d] && ILtQ[2\*(q + 1), 0] && !(IntegerQ[q] || GtQ[d, 0])

### Rule 4904

 $Int[((a_{-}.) + ArcTan[(c_{-}.)*(x_{-})]*(b_{-}.))^c(p_{-}.)*(d_{-}) + (e_{-}.)*(x_{-})^c(q_{-}), x_{-}$ Symbol] :> Dist[d^q/c, Subst[Int[(a + b\*x)^p/Cos[x]^(2\*(q + 1)), x], x, Arc Tan[c\*x]], x] /; FreeQ[{a, b, c, d, e, p}, x] && EqQ[e, c<sup> $\sim$ </sup>2\*d] && ILtQ[2\*(q + 1), 0] && (IntegerQ[q] || GtQ[d, 0])

## Rule 3312

 $Int[((c_+) + (d_-)*(x_-))^{\hat{}}(m_)*sin[(e_+) + (f_-)*(x_-)]^{\hat{}}(n_*)$ , x\_Symbol] :> In  $t[ExpandTrigReduce[(c + d*x)^m, Sin[e + f*x]^n, x], x]$ /; FreeQ[{c, d, e, f , m}, x] && IGtQ[n, 1] && ( !RationalQ[m] || (GeQ[m, -1] && LtQ[m, 1]))

# Rubi steps

$$
\int \frac{1}{(c+a^2cx^2)^{5/2} \tan^{-1}(ax)^3} dx = -\frac{1}{2ac(c+a^2cx^2)^{3/2} \tan^{-1}(ax)^2} - \frac{1}{2}(3a) \int \frac{x}{(c+a^2cx^2)^{5/2} \tan^{-1}(ax)^2} dx
$$
  
\n
$$
= -\frac{1}{2ac(c+a^2cx^2)^{3/2} \tan^{-1}(ax)^2} + \frac{3x}{2c(c+a^2cx^2)^{3/2} \tan^{-1}(ax)} - \frac{3}{2} \int \frac{1}{(c+a^2cx^2)^{5/2}}
$$
  
\n
$$
= -\frac{1}{2ac(c+a^2cx^2)^{3/2} \tan^{-1}(ax)^2} + \frac{3x}{2c(c+a^2cx^2)^{3/2} \tan^{-1}(ax)} - \frac{(3\sqrt{1+a^2x^2}) \int \frac{1}{(1+a^2cx^2)^{5/2}}}{2c^2\sqrt{c} + c^2cx^2} - \frac{1}{2ac(c+a^2cx^2)^{3/2} \tan^{-1}(ax)} - \frac{1}{2ac(c+a^2cx^2)^{3/2} \tan^{-1}(ax)} - \frac{1}{2ac(c+a^2cx^2)^{3/2} \tan^{-1}(ax)} - \frac{1}{2ac(c+a^2cx^2)^{3/2} \tan^{-1}(ax)} - \frac{1}{2ac(c+a^2cx^2)^{3/2} \tan^{-1}(ax)} - \frac{1}{2ac(c+a^2cx^2)^{3/2} \tan^{-1}(ax)} - \frac{1}{2ac(c+a^2cx^2)^{3/2} \tan^{-1}(ax)} - \frac{1}{2ac(c+a^2cx^2)^{3/2} \tan^{-1}(ax)} - \frac{1}{2ac(c+a^2cx^2)^{3/2} \tan^{-1}(ax)} - \frac{3\sqrt{1+a^2x^2}}{8ac^2\sqrt{c+a^2cx^2}} - \frac{3\sqrt{1+a^2x^2} \cot(\tan^{-1}(ax)) \tan^{-1}(ax)}{8ac^2\sqrt{c+a^2cx^2}} - \frac{3\sqrt{1+a^2x^2} \cot(\tan^{-1}(ax)) \tan^{-1}(ax)}{8ac^2\sqrt{c+a^2cx^2}} - \frac{1}{2ac(c+a^2cx^2)^{3/2} \tan^{-1}(ax)} - \frac{3\sqrt{1+a^2x^2} \cot(\tan^{-1
$$

**Mathematica [A]** time =  $0.19457$ , size =  $102$ , normalized size =  $0.7$ 

$$
\frac{-3\left(a^2x^2+1\right)^{3/2}\tan^{-1}(ax)^2\cosh\left(\tan^{-1}(ax)\right)-9\left(a^2x^2+1\right)^{3/2}\tan^{-1}(ax)^2\cosh\left(\tan^{-1}(ax)\right)+12ax^2}{8c^2\left(a^3x^2+a\right)\sqrt{a^2cx^2+c}\tan^{-1}(ax)^2}
$$

Antiderivative was successfully verified.

[In] Integrate[ $1/((c + a^2 * c * x^2)^{(5/2)} * ArcTan[a * x]^3)$ , x]

```
[Out] (-4 + 12*a*x*ArcTan[a*x] - 3*(1 + a^2*x^2)^(3/2)*ArcTan[a*x]^2*CosIntegral[ArcTan[a*x]] - 9*(1 + a<sup>2</sup>*x<sup>2</sup>)<sup>2</sup>(3/2)*ArcTan[a*x]<sup>2</sup>*CosIntegral[3*ArcTan[a*x
]])/(8*C^2*(a + a^3*x^2)*Sqrt[c + a^2*c*x^2]*ArcTan[a*x]^2)
```
**Maple [C]** time = 0.389, size = 844, normalized size =  $5.8$ 

result too large to display

Verification of antiderivative is not currently implemented for this CAS.

[In]  $int(1/(a^2*c*x^2+c)^{(5/2)})/arctan(akx)^3,x)$ 

```
[0ut] 1/16*(9*arctan(axx)^2*Ei(1,3*I*arctan(axx))*x^4*a^4-3*arctan(axx)*(a^2*x^2+1)^{(1/2)*x^3*a^3+18*arctan(axx)^2*Ei(1,3*I*arctan(axx))*x^2*a^2-I*(a^2*x^2+...))}1)^{(1/2)*x^3*a^3+q*I*arctan(a*x)*(a^2*x^2+1)^(1/2)*x^2*a^2+3*(a^2*x^2+1)^(1/2)}/2)*x^2*a^2+9*arctan(a*x)*(a^2*x^2+1)^(1/2)*x*a+9*Ei(1,3*I*arctan(a*x))*arc
tan(a*x)^2+3*I*(a^2*x^2+1)^(1/2)*x*a+3*I*arctan(a*x)*(a^2*x^2+1)^(1/2)-(a^2
*x^2+1)^(1/2)/(a^2*x^2+1)^(1/2)*(c*(a*x-I)*(a*x+I))^(1/2)/(a^4*x^4+2*a^2*x)2+1)/\arctan(a*x)^2/a/c^3+1/16*(9*arctan(a*x)^2*Ei(1,-3*I*arctan(a*x))*x^4*a^4-3*arctan(a*x)*(a^2*x^2+1)^(1/2)*x^3*a^3+18*arctan(a*x)^2*Ei(1,-3*I*arct)
```

```
an(a*x))*x^2*a^2+I*(a^2*x^2+1)^(1/2)*x^3*a^3+9*I*arctan(a*x)*(a^2*x^2+1)^(1
(2)*x^2*a^2+3*(a^2*x^2+1)^(1/2)*x^2*a^2+9*arctan(ax)*(a^2*x^2+1)^(1/2)*x*a-3*I*(a^2*x^2+1)^(1/2)*x*a+9*Ei(1,-3*I*arctan(a*x))*arctan(a*x)^2-3*I*arcta
n(a*x)*(a^2*x^2+1)^(1/2)-(a^2*x^2+1)^(1/2))/(a^2*x^2+1)^(1/2)*(c*(a*x-I)*(a^2*x^2+1)^2)*x+I))^(1/2)/(a^4*x^4+2*a^2*x^2+1)/arctan(a*x)^2/a/c^3+3/16*(arctan(a*x)^2*
Ei(1,I*arctan(a*x))*x^2*a^2+arctan(a*x)*(a^2*x^2+1)^(1/2)*x*a+I*(a^2*x^2+1)
\hat{-(1/2)}*x*a+Ei(1,I*arctan(a*x))*arctan(a*x)<sup>^</sup>2+I*arctan(a*x)*(a^2*x^2+1)^(1/2
(-a^2*x^2+1)^(1/2))/(a^2*x^2+1)^(3/2)*(c*(a*x-I)*(a*x+I))^(1/2)/arctan(a*x))^2/2/a/c^3+3/16*(arctan(a*x)^2*Ei(1,-I*arctan(a*x))*x^2*a^2+arctan(a*x)*(a^2))*x^2+1)^(1/2)*x*a+Ei(1,-I*arctan(axx))*arctan(axx)^2-I*(a^2*x^2+1)^(1/2)*x*a-I*arctan(a*x)*(a^2*x^2+1)^(1/2)-(a^2*x^2+1)^(1/2))/(a^2*x^2+1)^(3/2)*(c*(
a*x-I)*(a*x+I))^(1/2)/arctan(a*x)^2/a/c^3
```
**Maxima [F]** time = 0, size = 0, normalized size = 0.

$$
\int \frac{1}{\left(a^2 c x^2 + c\right)^{\frac{5}{2}} \arctan\left(ax\right)^3} dx
$$

Verification of antiderivative is not currently implemented for this CAS.

[In] integrate( $1/(a^2*c*x^2+c)^(5/2)/arctan(axx)^3,x$ , algorithm="maxima")

[Out] integrate( $1/((a^2*c*x^2 + c)^{(5/2)*arctan(a*x)^3), x)$ 

**Fricas [F]** time = 0., size = 0, normalized size = 0. integral  $\overline{a}$ ⎜⎜⎜⎜⎝  $\sqrt{a^2cx^2} + c$  $\left(a^6c^3x^6 + 3a^4c^3x^4 + 3a^2c^3x^2 + c^3\right)\arctan\left(ax\right)^3$ , x

Verification of antiderivative is not currently implemented for this CAS.

```
[In] integrate(1/(a^2*c*x^2+c)^(5/2)/arctan(a*x)^3,x, algorithm="fricas")
```
 $[Out]$  integral(sqrt(a^2\*c\*x^2 + c)/((a^6\*c^3\*x^6 + 3\*a^4\*c^3\*x^4 + 3\*a^2\*c^3\*x^2  $+ c^3)*arctan(a*x)^3$ , x)

 $\overline{a}$ ⎟⎟⎟⎟⎠

**Sympy [F]** time = 0., size = 0, normalized size = 0.

$$
\int \frac{1}{\left(c\left(a^2x^2+1\right)\right)^{\frac{5}{2}}\operatorname{atan}^3\left(ax\right)}\,dx
$$

Verification of antiderivative is not currently implemented for this CAS.

[In]  $integrate(1/(a**2*c*x**2+c)**(5/2)/atan(a*x)**3,x)$ 

[Out] Integral(1/((c\*(a\*\*2\*x\*\*2 + 1))\*\*(5/2)\*atan(a\*x)\*\*3), x)

**Giac** [F] time = 0., size = 0, normalized size = 0.

$$
\int \frac{1}{\left(a^2 c x^2 + c\right)^{\frac{5}{2}} \arctan\left(ax\right)^3} dx
$$

Verification of antiderivative is not currently implemented for this CAS.

[In]  $integrate(1/(a^2*c*x^2+c)^{(5/2)}/arctan(axx)^3,x, algorithm="giac")$ 

[Out] integrate( $1/((a^2*c*x^2 + c)^{(5/2)*arctan(a*x)^3), x)$ 

**3.672** 
$$
\int \frac{1}{x(c+a^2cx^2)^{5/2} \tan^{-1}(ax)^3} dx
$$

$$
-\frac{\text{Unintegrable}\left(\frac{1}{x^{2}\sqrt{a^{2}cx^{2}+c}\tan^{-1}(ax)^{2}},x\right)}{2ac^{2}}+\frac{5\sqrt{a^{2}x^{2}+1}\text{Si}\left(\tan^{-1}(ax)\right)}{8c^{2}\sqrt{a^{2}cx^{2}+c}}+\frac{9\sqrt{a^{2}x^{2}+1}\text{Si}\left(3\tan^{-1}(ax)\right)}{8c^{2}\sqrt{a^{2}cx^{2}+c}}+\frac{ax}{2c^{2}\sqrt{a^{2}cx^{2}+c}\tan^{-1}(ax)}.
$$

[Out]  $(axx)/(2*c*(c + a^2*c*x^2)^{(3/2)*ArcTan[a*x]^2) + (a*x)/(2*c^2*Sqrt[c + a^2)$  $*c*x^2] * ArcTan[a*x]^2) - Sqrt[c + a^2*c*x^2]/(2*a*c^3*x*ArcTan[a*x]^2) + 3/$  $(2*c*(c + a^2*c*x^2)^{(3/2)*Arctan[a*x]) - 1/(2*c^2*Sqrt[c + a^2*c*x^2]*Arct$ an[a\*x]) +  $(5*Sqrt[1 + a^2*x^2]*SinIntegral[ArcTan[a*x]])/(8*c^2*Sqrt[c + a^2*x^2])$  $^2*c*x^2]$ ) +  $(9*Sqrt[1 + a^2*x^2]*SinIntegral[3*ArcTan[a*x]])/(8*c^2*Sqrt[c])$ + a^2\*c\*x^2]) - Unintegrable[1/(x^2\*Sqrt[c + a^2\*c\*x^2]\*ArcTan[a\*x]^2), x]  $/(2*axc^2)$ 

**Rubi** [A] time = 1.72045, antiderivative size = 0, normalized size of antiderivative = 0., number of steps used = 0, number of rules used = 0, integrand size = 0,  $\frac{\text{number of rules}}{\text{integrand size}}$  = 0., Rules used  $= \{\}$ 

$$
\int \frac{1}{x \left(c + a^2 c x^2\right)^{5/2} \tan^{-1}(ax)^3} dx
$$

Verification is Not applicable to the result.

[In] Int[1/( $x*(c + a^2*c*x^2)^(5/2)*ArcTan[a*x]^3, x]$ 

```
[Out] (a*x)/(2*c*(c + a^2*c*x^2)^{(3/2)*ArcTan[a*x]^2) + (a*x)/(2*c^2*Sqrt[c + a^2)*c*x^2]*ArcTan[a*x]^2) - Sqrt[c + a^2*c*x^2]/(2*a*c^3*x*ArcTan[a*x]^2) + 3/(2*c*(c + a^2kc*x^2)^{(3/2)*ArcTan[a*x]) - 1/(2*c^2*Sqrt[c + a^2kc*x^2]*ArcTan[a*x]) + (5*Sqrt[1 + a^2*x^2]*SinIntegral[ArcTan[a*x]])/(8*c^2*Sqrt[c + a^2*x^2])^2*c*x^2]) + (9*Sqrt[1 + a^2*x^2]*SinIntegral[3*ArcTan[a*x]])/(8*c^2*Sqrt[c+ a^2*c*x^2]) - Defer[Int][1/(x^2*Sqrt[c + a^2*c*x^2]*ArcTan[a*x]^2), x]/(
2*ax^2)
```
Rubi steps

$$
\int \frac{1}{x (c+a^2cx^2)^{5/2} \tan^{-1}(ax)^3} dx = -\left(a^2 \int \frac{x}{(c+a^2cx^2)^{5/2} \tan^{-1}(ax)^3} dx\right) + \frac{\int \frac{1}{x (c+a^2cx^2)^{3/2} \tan^{-1}(ax)^3} dx}{c}
$$
\n
$$
= \frac{ax}{2c (c+a^2cx^2)^{3/2} \tan^{-1}(ax)^2} - \frac{1}{2}a \int \frac{1}{(c+a^2cx^2)^{5/2} \tan^{-1}(ax)^2} dx + a^3 \int \frac{1}{(c+a^2cx^2)^{3/2} \tan^{-1}(ax)^2} dx
$$
\n
$$
= \frac{ax}{2c (c+a^2cx^2)^{3/2} \tan^{-1}(ax)^2} + \frac{ax}{2c^2 \sqrt{c+a^2cx^2} \tan^{-1}(ax)^2} - \frac{\sqrt{c+a^2cx^2}}{2ac^3x \tan^{-1}(ax)^2} + \frac{1}{2} \frac{ax}{c^2 \sqrt{c+a^2cx^2} \tan^{-1}(ax)^2} - \frac{\sqrt{c+a^2cx^2}}{2ac^3x \tan^{-1}(ax)^2} + \frac{1}{2} \frac{ax}{c^2 \sqrt{c+a^2cx^2} \tan^{-1}(ax)^2} - \frac{\sqrt{c+a^2cx^2}}{2ac^3x \tan^{-1}(ax)^2} + \frac{1}{2} \frac{ax}{c^2 \sqrt{c+a^2cx^2} \tan^{-1}(ax)^2} - \frac{\sqrt{c+a^2cx^2}}{2ac^3x \tan^{-1}(ax)^2} + \frac{1}{2} \frac{ax}{c^2 \sqrt{c+a^2cx^2} \tan^{-1}(ax)^2} - \frac{\sqrt{c+a^2cx^2}}{2ac^3x \tan^{-1}(ax)^2} + \frac{1}{2} \frac{ax}{c^2 \sqrt{c+a^2cx^2} \tan^{-1}(ax)^2} - \frac{\sqrt{c+a^2cx^2}}{2ac^3x \tan^{-1}(ax)^2} + \frac{1}{2} \frac{ax}{c^2 \sqrt{c+a^2cx^2} \tan^{-1}(ax)^2} - \frac{\sqrt{c+a^2cx^2}}{2ac^3x \tan^{-1}(ax)^2} + \frac{ax}{2} \frac{ax}{c^2 \sqrt{c+a^2cx^2} \tan^{-1}(ax)^2} - \frac{\sqrt{c+a^
$$

**Mathematica** [A] time = 3.46554, size = 0, normalized size = 0.

$$
\int \frac{1}{x (c + a^2 c x^2)^{5/2} \tan^{-1}(ax)^3} dx
$$

Verification is Not applicable to the result.

[In] Integrate[ $1/(x*(c + a^2*cx^2)^{(5/2)*ArcTan[a*x]^3),x]$ 

[Out] Integrate[ $1/(x*(c + a^2*cx^2)^{(5/2)}*)$ ArcTan[a\*x]^3), x]

**Maple [A]** time = 0.653, size = 0, normalized size = 0.

$$
\int \frac{1}{x\left(\arctan\left(ax\right)\right)^3} \left(a^2cx^2 + c\right)^{-\frac{5}{2}} dx
$$

Verification of antiderivative is not currently implemented for this CAS.

[In]  $int(1/x/(a^2*c*x^2+c)^{(5/2)})$  arctan(a\*x)<sup>2</sup>3,x)

[Out]  $int(1/x/(a^2*c*x^2+c)^{(5/2)})$  arctan(a\*x)<sup>2</sup>3,x)

**Maxima [A]** time = 0,, size = 0, normalized size = 0.

$$
\int \frac{1}{\left(a^2 c x^2 + c\right)^{\frac{5}{2}} x \arctan\left(ax\right)^3} dx
$$

Verification of antiderivative is not currently implemented for this CAS.

[In]  $integrate(1/x/(a^2*c*x^2+c)^{(5/2)}/arctan(a*x)^3,x, algorithm="maxima")$ 

[Out] integrate( $1/((a^2*c*x^2 + c)^{(5/2)*x*arctan(a*x)^3), x)$ 

**Fricas [A]** time = 0., size = 0, normalized size = 0.

$$
\mathrm{integral}\left(\frac{\sqrt{a^2cx^2+c}}{\left(a^6c^3x^7+3\,a^4c^3x^5+3\,a^2c^3x^3+c^3x\right)\arctan\left(ax\right)^3},x\right)
$$

Verification of antiderivative is not currently implemented for this CAS.

[In] integrate( $1/x/$ (a^2\*c\*x^2+c)^(5/2)/arctan(a\*x)^3,x, algorithm="fricas")

[Out] integral(sqrt(a^2\*c\*x^2 + c)/((a^6\*c^3\*x^7 + 3\*a^4\*c^3\*x^5 + 3\*a^2\*c^3\*x^3 + c^3\*x)\*arctan(a\*x)^3), x)

**Sympy**  $[F(-1)]$  time = 0., size = 0, normalized size = 0.

#### Timed out

Verification of antiderivative is not currently implemented for this CAS.

```
[In] integrate(1/x/(a**2*c*x**2+c)**(5/2)/atan(a*x)**3,x)
```
[Out] Timed out

**Giac** [A] time = 0., size = 0, normalized size = 0.

$$
\int \frac{1}{\left(a^2 c x^2 + c\right)^{\frac{5}{2}} x \arctan\left(ax\right)^3} dx
$$

Verification of antiderivative is not currently implemented for this CAS.

[In] integrate( $1/x/$ (a^2\*c\*x^2+c)^(5/2)/arctan(a\*x)^3,x, algorithm="giac")

[Out] integrate( $1/((a^2*c*x^2 + c)^{(5/2)*x*arctan(a*x)^3), x)$ 

**3.673** 
$$
\int \frac{1}{x^2 (c + a^2 c x^2)^{5/2} \tan^{-1}(ax)^3} dx
$$

$$
\frac{\text{Unintegrable}\left(\frac{1}{x^2\sqrt{a^2cx^2+c}\tan^{-1}(ax)^3},x\right)}{c^2} + \frac{7a\sqrt{a^2x^2+1}\text{CosIntegral}\left(\tan^{-1}(ax)\right)}{8c^2\sqrt{a^2cx^2+c}} + \frac{9a\sqrt{a^2x^2+1}\text{CosIntegral}\left(3\tan^{-1}(ax)\right)}{8c^2\sqrt{a^2cx^2+c}}
$$

 $[Out]$  a/(2\*c\*(c + a^2\*c\*x^2)^(3/2)\*ArcTan[a\*x]^2) + a/(2\*c^2\*Sqrt[c + a^2\*c\*x^2]\*  $ArcTan[a*x]^2) - (3*a^2*x)/(2*c*(c + a^2*c*x^2)^(3/2)*ArcTan[a*x]) - (a^2*x)$ )/(2\*c^2\*Sqrt[c + a^2\*c\*x^2]\*ArcTan[a\*x]) + (7\*a\*Sqrt[1 + a^2\*x^2]\*CosInteg ral[ArcTan[a\*x]])/(8\*c^2\*Sqrt[c + a^2\*c\*x^2]) + (9\*a\*Sqrt[1 + a^2\*x^2]\*CosI ntegral[3\*ArcTan[a\*x]])/(8\*c^2\*Sqrt[c + a^2\*c\*x^2]) + Unintegrable[1/(x^2\*S qrt[c + a^2\*c\*x^2]\*ArcTan[a\*x]^3), x]/c^2

**Rubi** [A] time = 1.15175, antiderivative size = 0, normalized size of antiderivative = 0., number of steps used = 0, number of rules used = 0, integrand size = 0,  $\frac{\text{number of rules}}{\text{integrand size}}$  = 0., Rules used  $= \{\}$ 

$$
\int \frac{1}{x^2 (c + a^2 c x^2)^{5/2} \tan^{-1}(ax)^3} dx
$$

Verification is Not applicable to the result.

[In] Int $[1/(x^2*(c + a^2*cx^2)^*(5/2)*ArcTan[a*x]^3),x]$ 

```
[Out] a/(2*c*(c + a^2*c*x^2)^(3/2)*ArcTan[a*x]^2) + a/(2*c^2*Sqrt[c + a^2*c*x^2]*
ArcTan[a*x]^2) - (3*a^2*x)/(2*c*(c + a^2*c*x^2)^(3/2)*ArcTan[a*x]) - (a^2*x))/(2*c^2*Sqrt[c + a^2*c*x^2]*ArcTan[a*x]) + (7*a*Sqrt[1 + a^2*x^2]*CosInteg
ral[ArcTan[a*x]])/(8*c<sup>\sim</sup>2*Sqrt[c + a<sup>\sim</sup>2*c*x<sup>\sim</sup>2]) + (9*a*Sqrt[1 + a<sup>\sim</sup>2*x\sim2]*CosI
ntegral[3*ArcTan[a*x]])/(8*c^2*Sqrt[c + a^2*c*x^2]) + Defer[Int][1/(x^2*Sqrt[c + a^2*c*x^2]*ArcTan[a*x]^3), x]/c^2
```
Rubi steps

$$
\int \frac{1}{x^2 (c + a^2 c x^2)^{5/2} \tan^{-1}(ax)^3} dx = -\left(a^2 \int \frac{1}{(c + a^2 c x^2)^{5/2} \tan^{-1}(ax)^3} dx\right) + \frac{\int \frac{1}{x^2 (c + a^2 c x^2)^{3/2} \tan^{-1}(ax)^3} dx}{c}
$$
\n
$$
= \frac{a}{2c (c + a^2 c x^2)^{3/2} \tan^{-1}(ax)^2} + \frac{1}{2} (3a^3) \int \frac{x}{(c + a^2 c x^2)^{5/2} \tan^{-1}(ax)^2} dx + \frac{\int \frac{x}{x^2 \sqrt{c + a^2 c x^2}} dx}{2c (c + a^2 c x^2)^{3/2} \tan^{-1}(ax)^2} + \frac{a}{2c^2 \sqrt{c + a^2 c x^2} \tan^{-1}(ax)^2} - \frac{3a^2 x}{2c (c + a^2 c x^2)^{3/2} \tan^{-1}(ax)^2} + \frac{a}{2c^2 \sqrt{c + a^2 c x^2} \tan^{-1}(ax)^2} - \frac{3a^2 x}{2c (c + a^2 c x^2)^{3/2} \tan^{-1}(ax)^2}
$$
\n
$$
= \frac{a}{2c (c + a^2 c x^2)^{3/2} \tan^{-1}(ax)^2} + \frac{a}{2c^2 \sqrt{c + a^2 c x^2} \tan^{-1}(ax)^2} - \frac{3a^2 x}{2c (c + a^2 c x^2)^{3/2} \tan^{-1}(ax)^2}
$$
\n
$$
= \frac{a}{2c (c + a^2 c x^2)^{3/2} \tan^{-1}(ax)^2} + \frac{a}{2c^2 \sqrt{c + a^2 c x^2} \tan^{-1}(ax)^2} - \frac{3a^2 x}{2c (c + a^2 c x^2)^{3/2} \tan^{-1}(ax)^2}
$$
\n
$$
= \frac{a}{2c (c + a^2 c x^2)^{3/2} \tan^{-1}(ax)^2} + \frac{a}{2c^2 \sqrt{c + a^2 c x^2} \tan^{-1}(ax)^2} - \frac{a}{2c (c + a^2 c x^2)^{3/2} \tan^{-1}(ax)^2}
$$
\n
$$
= \frac{a}{2c (c + a^2 c x^2)^{3
$$

**Mathematica** [A] time =  $5.09301$ , size = 0, normalized size = 0.

$$
\int \frac{1}{x^2 \left(c + a^2 c x^2\right)^{5/2} \tan^{-1}(ax)^3} dx
$$

Verification is Not applicable to the result.

 $\texttt{[In] Integrate[1/(x^2*(c + a^2*cx^2)^*(5/2)*ArcTan[a*x]^3),x]}$ 

[Out] Integrate[ $1/(x^2*(c + a^2*cx^2)^{(5/2)*ArcTan[a*x]^3), x]$ 

**Maple [A]** time = 0.689, size = 0, normalized size = 0.

$$
\int \frac{1}{x^2 \left(\arctan\left(ax\right)\right)^3} \left(a^2 c x^2 + c\right)^{-\frac{5}{2}} dx
$$

Verification of antiderivative is not currently implemented for this CAS.

[In]  $int(1/x^2/(a^2*c*x^2+c)^{(5/2)})$  arctan(a\*x)<sup>2</sup>3,x)

[Out]  $int(1/x^2/(a^2*c*x^2+c)^{(5/2)})/arctan(akx)^3,x)$ 

**Maxima [A]** time = 0,, size = 0, normalized size = 0.

$$
\int \frac{1}{\left(a^2 c x^2 + c\right)^{\frac{5}{2}} x^2 \arctan\left(ax\right)^3} dx
$$

Verification of antiderivative is not currently implemented for this CAS.

[In] integrate( $1/x^2/(a^2*c*x^2+c)^(5/2)/arctan(a*x)^3,x$ , algorithm="maxima")

[Out] integrate( $1/((a^2*c*x^2 + c)^{(5/2)*x^2*arctan(a*x)^3), x)$ 

**Fricas** [A] time = 0., size = 0, normalized size = 0.

$$
integral\left(\frac{\sqrt{a^{2}cx^{2}+c}}{(a^{6}c^{3}x^{8}+3 a^{4}c^{3}x^{6}+3 a^{2}c^{3}x^{4}+c^{3}x^{2})\arctan (ax)^{3}}, x\right)
$$

Verification of antiderivative is not currently implemented for this CAS.

[In] integrate( $1/x^2/(a^2*c*x^2+c)^(5/2)/arctan(a*x)^3,x$ , algorithm="fricas")

[Out] integral(sqrt(a^2\*c\*x^2 + c)/((a^6\*c^3\*x^8 + 3\*a^4\*c^3\*x^6 + 3\*a^2\*c^3\*x^4 +  $c^3*x^2)*arctan(a*x)^3$ , x)

**Sympy**  $[F(-1)]$  time = 0., size = 0, normalized size = 0.

Timed out

Verification of antiderivative is not currently implemented for this CAS.

[In]  $integrate(1/x**2/(a**2*c*x**2+c)**(5/2)/atan(a*x)**3,x)$ 

[Out] Timed out

**Giac [A]** time = 0., size = 0, normalized size = 0.

$$
\int \frac{1}{\left(a^2 c x^2 + c\right)^{\frac{5}{2}} x^2 \arctan\left(ax\right)^3} dx
$$

Verification of antiderivative is not currently implemented for this CAS.

```
[In] integrate(1/x^2/(a^2*c*x^2+c)^(5/2)/arctan(akx)^3,x, algorithm="giac")
```
[Out] integrate( $1/((a^2*c*x^2 + c)^{(5/2)*x^2*arctan(a*x)^3), x)$ 

**3.674** 
$$
\int \frac{x^m (c + a^2 c x^2)^3}{\tan^{-1} (ax)^3} dx
$$

Unintegrable 
$$
\left( \frac{x^m \left( a^2 c x^2 + c \right)^3}{\tan^{-1} (ax)^3}, x \right)
$$

[Out] Unintegrable[ $(x^m*(c + a^2*c*x^2)^3)/ArcTan[a*x]^3, x]$ 

**Rubi**  $[A]$  time = 0.0564415, antiderivative size = 0, normalized size of antiderivative = 0., number of steps used = 0, number of rules used = 0, integrand size = 0,  $\frac{\text{number of rules}}{\text{integrand size}}$  = 0., Rules used  $=$  {}

$$
\int \frac{x^m (c + a^2 c x^2)^3}{\tan^{-1}(ax)^3} dx
$$

Verification is Not applicable to the result.

[In] Int $[(x^m*(c + a^2*cx^2)^3)/ArcTan[a*x]^3,x]$ 

[Out] Defer[Int] $[(x^m*(c + a^2*cx^2)^3)/ArcTan[a*x]^3, x]$ 

Rubi steps

$$
\int \frac{x^m (c + a^2 c x^2)^3}{\tan^{-1}(ax)^3} dx = \int \frac{x^m (c + a^2 c x^2)^3}{\tan^{-1}(ax)^3} dx
$$

**Mathematica [A]** time =  $0.754781$ , size = 0, normalized size = 0.

$$
\int \frac{x^m (c + a^2 c x^2)^3}{\tan^{-1}(ax)^3} dx
$$

Verification is Not applicable to the result.

[In] Integrate  $[(x^m*(c + a^2*c*x^2)^3)/ArcTan[a*x]^3,x]$ 

[Out] Integrate  $[(x^m*(c + a^2*c*x^2)^3)/ArcTan[a*x]^3, x]$ 

**Maple [A]** time =  $0.573$ , size = 0, normalized size = 0.

$$
\int \frac{x^m \left(a^2 c x^2 + c\right)^3}{\left(\arctan\left(ax\right)\right)^3} dx
$$

Verification of antiderivative is not currently implemented for this CAS.

[In]  $int(x^m*(a^2*c*x^2+c)^3/arctan(a*x)^3,x)$ 

[Out]  $int(x^m*(a^2*c*x^2+c)^3/arctan(a*x)^3,x)$ 

**Maxima [F(-1)]** time = 0,, size = 0, normalized size = 0.

Timed out

Verification of antiderivative is not currently implemented for this CAS.

[In] integrate(x^m\*(a^2\*c\*x^2+c)^3/arctan(a\*x)^3,x, algorithm="maxima")

[Out] Timed out

**Fricas** [A] time = 0., size = 0, normalized size = 0.

$$
\mathrm{integral}\left(\frac{\left(a^{6}c^{3}x^{6}+3\,a^{4}c^{3}x^{4}+3\,a^{2}c^{3}x^{2}+c^{3}\right)x^{m}}{\mathrm{arctan}\left(ax\right)^{3}},x\right)
$$

Verification of antiderivative is not currently implemented for this CAS.

[In] integrate( $x^m*(a^2*c*x^2+c)^3/arctan(axx)^3,x$ , algorithm="fricas")

[Out] integral((a^6\*c^3\*x^6 + 3\*a^4\*c^3\*x^4 + 3\*a^2\*c^3\*x^2 + c^3)\*x^m/arctan(a\*x  $)^{-3}$ , x)

**Sympy [A]** time = 0., size = 0, normalized size = 0.

$$
c^3 \left( \int \frac{x^m}{\mathrm{atan}^3\left( ax\right)} \, dx + \int \frac{3a^2 x^2 x^m}{\mathrm{atan}^3\left( ax\right)} \, dx + \int \frac{3a^4 x^4 x^m}{\mathrm{atan}^3\left( ax\right)} \, dx + \int \frac{a^6 x^6 x^m}{\mathrm{atan}^3\left( ax\right)} \, dx \right)
$$

Verification of antiderivative is not currently implemented for this CAS.

[In]  $integrate(x**m*(a**2*c*x**2+c)**3/atan(a*x)**3,x)$ 

[Out] c\*\*3\*(Integral(x\*\*m/atan(a\*x)\*\*3, x) + Integral(3\*a\*\*2\*x\*\*2\*x\*\*m/atan(a\*x)\* \*3, x) + Integral(3\*a\*\*4\*x\*\*4\*x\*\*m/atan(a\*x)\*\*3, x) + Integral(a\*\*6\*x\*\*6\*x\* \*m/atan(a\*x)\*\*3, x))

**Giac [A]** time = 0., size = 0, normalized size = 0.

$$
\int \frac{\left(a^2cx^2 + c\right)^3 x^m}{\arctan\left(ax\right)^3} dx
$$

Verification of antiderivative is not currently implemented for this CAS.

[In] integrate(x^m\*(a^2\*c\*x^2+c)^3/arctan(a\*x)^3,x, algorithm="giac")

[Out] integrate( $(a^2*c*x^2 + c)^3*x^m/arctan(a*x)^3$ , x)

**3.675** 
$$
\int \frac{x^m (c + a^2 c x^2)^2}{\tan^{-1} (ax)^3} dx
$$

Unintegrable 
$$
\left( \frac{x^m \left( a^2 c x^2 + c \right)^2}{\tan^{-1} (ax)^3}, x \right)
$$

[Out] Unintegrable[ $(x^m*(c + a^2*c*x^2)^2)/ArcTan[a*x]^3, x]$ 

**Rubi**  $[A]$  time = 0.0542615, antiderivative size = 0, normalized size of antiderivative = 0., number of steps used = 0, number of rules used = 0, integrand size = 0,  $\frac{\text{number of rules}}{\text{integrand size}}$  = 0., Rules used  $=$  {}

$$
\int \frac{x^m (c + a^2 c x^2)^2}{\tan^{-1}(ax)^3} dx
$$

Verification is Not applicable to the result.

[In] Int $[(x^m*(c + a^2*cx^2)^2)/ArcTan[a*x]^3,x]$ 

[Out] Defer[Int] $[(x^m*(c + a^2*cx^2)^2)/ArcTan[a*x]^3, x]$ 

Rubi steps

$$
\int \frac{x^m (c + a^2 c x^2)^2}{\tan^{-1}(ax)^3} dx = \int \frac{x^m (c + a^2 c x^2)^2}{\tan^{-1}(ax)^3} dx
$$

**Mathematica [A]** time =  $0.825364$ , size = 0, normalized size = 0.

$$
\int \frac{x^m (c + a^2 c x^2)^2}{\tan^{-1}(ax)^3} dx
$$

Verification is Not applicable to the result.

[In] Integrate  $[(x^m*(c + a^2*c*x^2)^2)/ArcTan[a*x]^3,x]$ 

[Out] Integrate[ $(x^m*(c + a^2*c*x^2)^2)/ArcTan[a*x]^3, x]$ 

**Maple [A]** time =  $0.535$ , size = 0, normalized size = 0.

$$
\int \frac{x^m \left(a^2 c x^2 + c\right)^2}{\left(\arctan\left(ax\right)\right)^3} dx
$$

Verification of antiderivative is not currently implemented for this CAS.

[In]  $int(x^m*(a^2*c*x^2+c)^2/arctan(a*x)^3,x)$ 

[Out]  $int(x^m*(a^2*c*x^2+c)^2/arctan(a*x)^3,x)$ 

**Maxima [F(-1)]** time = 0,, size = 0, normalized size = 0.

Timed out

Verification of antiderivative is not currently implemented for this CAS.

[In] integrate(x^m\*(a^2\*c\*x^2+c)^2/arctan(a\*x)^3,x, algorithm="maxima")

[Out] Timed out

**Fricas** [A] time = 0., size = 0, normalized size = 0.

$$
\mathrm{integral}\left(\frac{\left(a^4c^2x^4+2\,a^2c^2x^2+c^2\right)x^m}{\arctan\left(ax\right)^3},x\right)
$$

Verification of antiderivative is not currently implemented for this CAS.

[In] integrate( $x^m*(a^2*c*x^2+c)^2/arctan(a*x)^3,x$ , algorithm="fricas") [Out] integral( $(a^4 * c^2 * x^4 + 2 * a^2 * c^2 * x^2 + c^2) * x^m/arctan(a*x)^3$ , x)

**Sympy [A]** time =  $0$ , size =  $0$ , normalized size =  $0$ .

$$
c^2 \left( \int \frac{x^m}{\mathrm{atan}^3(ax)} \, dx + \int \frac{2a^2 x^2 x^m}{\mathrm{atan}^3(ax)} \, dx + \int \frac{a^4 x^4 x^m}{\mathrm{atan}^3(ax)} \, dx \right)
$$

Verification of antiderivative is not currently implemented for this CAS.

[In]  $integrate(x**m*(a**2*c*x**2+c)**2/atan(a*x)**3,x)$ 

[Out] c\*\*2\*(Integral(x\*\*m/atan(a\*x)\*\*3, x) + Integral(2\*a\*\*2\*x\*\*2\*x\*\*m/atan(a\*x)\* \*3, x) + Integral(a\*\*4\*x\*\*4\*x\*\*m/atan(a\*x)\*\*3, x))

**Giac** [A] time = 0., size = 0, normalized size = 0.

$$
\int \frac{\left(a^2 c x^2 + c\right)^2 x^m}{\arctan\left(ax\right)^3} dx
$$

Verification of antiderivative is not currently implemented for this CAS.

[In]  $integrate(x^m*(a^2*c*x^2+c)^2/arctan(axx)^3,x, algorithm="giac")$ 

[Out] integrate( $(a^2*c*x^2 + c)^2*x^m/arctan(a*x)^3$ , x)

**3.676** 
$$
\int \frac{x^m(c+a^2cx^2)}{\tan^{-1}(ax)^3} dx
$$

Unintegrable 
$$
\left( \frac{x^m \left( a^2 c x^2 + c \right)}{\tan^{-1} (ax)^3}, x \right)
$$

[Out] Unintegrable[ $(x^m*(c + a^2*c*x^2))/Area$ Tan[a\*x]<sup>2</sup>3, x]

**Rubi**  $[A]$  time = 0.0338105, antiderivative size = 0, normalized size of antiderivative = 0., number of steps used = 0, number of rules used = 0, integrand size = 0,  $\frac{\text{number of rules}}{\text{integrand size}}$  = 0., Rules used =  $\{\}$ 

$$
\int \frac{x^m (c + a^2 c x^2)}{\tan^{-1}(ax)^3} dx
$$

Verification is Not applicable to the result.

[In] Int $[(x^m*(c + a^2*cx^2))/ArcTan[a*x]^3,x]$ 

[Out] Defer[Int] $[(x^m*(c + a^2*cx^2))/ArcTan[a*x]^3, x]$ 

Rubi steps

$$
\int \frac{x^m (c + a^2 c x^2)}{\tan^{-1}(ax)^3} dx = \int \frac{x^m (c + a^2 c x^2)}{\tan^{-1}(ax)^3} dx
$$

**Mathematica** [A] time =  $0.553764$ , size = 0, normalized size = 0.

$$
\int \frac{x^m (c + a^2 c x^2)}{\tan^{-1}(ax)^3} dx
$$

Verification is Not applicable to the result.

[In] Integrate  $[(x^m*(c + a^2*c*x^2))/ArcTan[a*x]^3,x]$ 

[Out] Integrate  $[(x^m*(c + a^2*c*x^2))/ArcTan[a*x]^3, x]$ 

**Maple [A]** time =  $0.372$ , size =  $0$ , normalized size =  $0$ .

$$
\int \frac{x^m \left(a^2 c x^2 + c\right)}{\left(\arctan\left(ax\right)\right)^3} dx
$$

Verification of antiderivative is not currently implemented for this CAS.

[In]  $int(x^m*(a^2*c*x^2+c)/arctan(a*x)^3,x)$ 

[Out]  $int(x^m*(a^2*c*x^2+c)/arctan(a*x)^3,x)$ 

**Maxima [F(-1)]** time = 0,, size = 0, normalized size = 0.

Timed out

Verification of antiderivative is not currently implemented for this CAS.

[In] integrate(x^m\*(a^2\*c\*x^2+c)/arctan(a\*x)^3,x, algorithm="maxima")

[Out] Timed out

**Fricas** [A] time = 0., size = 0, normalized size = 0.

$$
integral\left(\frac{(a^2cx^2 + c)x^m}{\arctan (ax)^3}, x\right)
$$

Verification of antiderivative is not currently implemented for this CAS.

[In] integrate(x^m\*(a^2\*c\*x^2+c)/arctan(a\*x)^3,x, algorithm="fricas")

```
[Out] integral((a^2*c*x^2 + c)*x^m/arctan(a*x)^3, x)
```
**Sympy [A]** time =  $0$ , size =  $0$ , normalized size =  $0$ .

$$
c\left(\int \frac{x^m}{\operatorname{atan}^3(ax)}\,dx+\int \frac{a^2x^2x^m}{\operatorname{atan}^3(ax)}\,dx\right)
$$

Verification of antiderivative is not currently implemented for this CAS.

```
[In] integrate(x**m*(a**2*c*x**2+c)/atan(a*x)**3,x)
```
[Out] c\*(Integral(x\*\*m/atan(a\*x)\*\*3, x) + Integral(a\*\*2\*x\*\*2\*x\*\*m/atan(a\*x)\*\*3, x ))

**Giac** [A] time = 0., size = 0, normalized size = 0.

$$
\int \frac{(a^2cx^2 + c)x^m}{\arctan (ax)^3} dx
$$

Verification of antiderivative is not currently implemented for this CAS.

[In] integrate(x^m\*(a^2\*c\*x^2+c)/arctan(a\*x)^3,x, algorithm="giac")

[Out] integrate( $(a^2*c*x^2 + c)*x^m/arctan(a*x)^3$ , x)

**3.677** 
$$
\int \frac{x^m}{(c+a^2cx^2)\tan^{-1}(ax)^3} dx
$$

$$
\frac{m\text{Unintegrable}\left(\frac{x^{m-1}}{\tan^{-1}(ax)^2}, x\right)}{2ac} - \frac{x^m}{2ac\tan^{-1}(ax)^2}
$$

[Out]  $-x^m/(2*a*c*ArcTan[a*x]^2) + (m*Unintegrable[x^(-1 + m)/ArcTan[a*x]^2, x])/$  $(2*axc)$ 

**Rubi**  $[A]$  time = 0.0816005, antiderivative size = 0, normalized size of antiderivative = 0., number of steps used = 0, number of rules used = 0, integrand size = 0,  $\frac{\text{number of rules}}{\text{integrand size}}$  = 0., Rules used =  $\{\}$ 

$$
\int \frac{x^m}{\left(c + a^2 c x^2\right) \tan^{-1}(ax)^3} \, dx
$$

Verification is Not applicable to the result.

[In] Int $[x^m/((c + a^2*c*x^2)*ArcTan[a*x]^3),x]$ 

[Out]  $-x^m/(2*a*c*ArcTan[a*x]^2) + (m*Defer[Int][x^(-1 + m)/ArcTan[a*x]^2, x]/(2)$ \*a\*c)

Rubi steps

$$
\int \frac{x^m}{\left(c + a^2 c x^2\right) \tan^{-1}(ax)^3} dx = -\frac{x^m}{2ac \tan^{-1}(ax)^2} + \frac{m \int \frac{x^{-1+m}}{\tan^{-1}(ax)^2} dx}{2ac}
$$

**Mathematica** [A] time =  $0.374935$ , size = 0, normalized size = 0.

$$
\int \frac{x^m}{\left(c + a^2 c x^2\right) \tan^{-1}(ax)^3} dx
$$

Verification is Not applicable to the result.

[In] Integrate[ $x^m/((c + a^2*x^2)*ArcTan[a*x]^3)$ , x]

[Out] Integrate[x^m/((c + a^2\*c\*x^2)\*ArcTan[a\*x]^3), x]

**Maple [A]** time =  $0.422$ , size = 0, normalized size = 0.

$$
\int \frac{x^m}{\left(a^2cx^2+c\right)\left(\arctan\left(ax\right)\right)^3} dx
$$

Verification of antiderivative is not currently implemented for this CAS.

[In]  $int(x^m/(a^2*c*x^2+c)/arctan(a*x)^3,x)$ 

[Out]  $int(x^m/(a^2*c*x^2+c)/arctan(a*x)^3,x)$ 

**Maxima [A]** time = 0., size = 0, normalized size = 0.

$$
\frac{mx \left(\int \frac{a^2mx^m}{\arctan(ax)} dx + \int \frac{a^2x^m}{\arctan(ax)} dx + \int \frac{mx^m}{x^2 \arctan(ax)} dx + \int -\frac{x^m}{x^2 \arctan(ax)} dx\right) \arctan (ax)^2 - axx^m - (a^2mx^2 + m)x^m \,ax + b^2 \,ax^2 + b^2 \,ax + b^2 \,ax + b^2
$$

Verification of antiderivative is not currently implemented for this CAS.

[In] integrate(x^m/(a^2\*c\*x^2+c)/arctan(a\*x)^3,x, algorithm="maxima")

[Out]  $1/2*(x*\arctan(axx)^2*\int x^2*\arctan((a^2*\pi^2 + a^2*\pi)*x^2 + \pi^2 - \pi)*x^m/(x^2*\pi^2))$ rctan(a\*x)), x) - a\*x\*x^m - (a^2\*m\*x^2 + m)\*x^m\*arctan(a\*x))/(a^2\*c\*x\*arcta  $n(a*x)^2)$ 

**Fricas** [A] time = 0., size = 0, normalized size = 0.

$$
\text{integral}\left(\frac{x^m}{\left(a^2 c x^2 + c\right) \arctan\left(ax\right)^3}, x\right)
$$

Verification of antiderivative is not currently implemented for this CAS.

```
[In] integrate(x^m/(a^2*c*x^2+c)/arctan(a*x)^3,x, algorithm="fricas")
```
[Out] integral( $x^m/((a^2*c*x^2 + c)*arctan(a*x)^3)$ , x)

**Sympy [A]** time =  $0$ , size =  $0$ , normalized size =  $0$ .

$$
\frac{\int \frac{x^m}{a^2 x^2 \, \text{atan}^3 \, (ax) + \text{atan}^3 \, (ax)} \, dx}{c}
$$

Verification of antiderivative is not currently implemented for this CAS.

[In]  $integrate(x**m/(a**2*c*x**2+c)/atan(a*x)**3,x)$ 

[Out] Integral(x\*\*m/(a\*\*2\*x\*\*2\*atan(a\*x)\*\*3 + atan(a\*x)\*\*3), x)/c

**Giac** [A] time = 0., size = 0, normalized size = 0.

$$
\int \frac{x^m}{\left(a^2cx^2+c\right)\arctan\left(ax\right)^3} dx
$$

Verification of antiderivative is not currently implemented for this CAS.

[In] integrate(x^m/(a^2\*c\*x^2+c)/arctan(a\*x)^3,x, algorithm="giac")

[Out] integrate(x^m/((a^2\*c\*x^2 + c)\*arctan(a\*x)^3), x)

**3.678** 
$$
\int \frac{x^m}{(c+a^2cx^2)^2\tan^{-1}(ax)^3}dx
$$

Unintegrable 
$$
\left( \frac{x^m}{(a^2cx^2 + c)^2 \tan^{-1}(ax)^3}, x \right)
$$

[Out] Unintegrable[x^m/((c + a^2\*c\*x^2)^2\*ArcTan[a\*x]^3), x]

**Rubi**  $[A]$  time = 0.0667678, antiderivative size = 0, normalized size of antiderivative = 0., number of steps used = 0, number of rules used = 0, integrand size = 0,  $\frac{\text{number of rules}}{\text{integrand size}}$  = 0., Rules used  $= \{\}$ 

$$
\int \frac{x^m}{\left(c+a^2cx^2\right)^2\tan^{-1}(ax)^3}dx
$$

Verification is Not applicable to the result.

[In] Int $[x^m/((c + a^2*c*x^2)^2*ArcTan[a*x]^3),x]$ 

[Out] Defer[Int][x^m/((c + a^2\*c\*x^2)^2\*ArcTan[a\*x]^3), x]

Rubi steps

$$
\int \frac{x^m}{(c + a^2 c x^2)^2 \tan^{-1}(ax)^3} dx = \int \frac{x^m}{(c + a^2 c x^2)^2 \tan^{-1}(ax)^3} dx
$$

**Mathematica** [A] time =  $0.492035$ , size = 0, normalized size = 0.

$$
\int \frac{x^m}{\left(c + a^2 c x^2\right)^2 \tan^{-1}(ax)^3} dx
$$

Verification is Not applicable to the result.

[In] Integrate[x^m/((c + a^2\*c\*x^2)^2\*ArcTan[a\*x]^3),x]

[Out] Integrate[x^m/((c + a^2\*c\*x^2)^2\*ArcTan[a\*x]^3), x]

**Maple [A]** time = 1.17, size = 0, normalized size = 0.

$$
\int \frac{x^m}{\left(a^2 c x^2 + c\right)^2 \left(\arctan\left(ax\right)\right)^3} dx
$$

Verification of antiderivative is not currently implemented for this CAS.

[In]  $int(x^m/(a^2*c*x^2+c)^2/arctan(akx)^3,x)$ 

[Out]  $int(x^m/(a^2*c*x^2+c)^2/arctan(a*x)^3,x)$ 

**Maxima [A]** time = 0,, size = 0, normalized size = 0.

$$
\frac{\left(a^4c^2x^3 + a^2c^2x\right)\arctan\left(ax\right)^2\int \frac{\left((a^4m^2 - 3\,a^4m + 2\,a^4)x^4 + 2\left(a^2m^2 - 2\,a^2m - a^2\right)x^2 + m^2 - m\right)x^m}{\left(a^6c^2x^6 + 2\,a^4c^2x^4 + a^2c^2x^2\right)\arctan(ax)}\,dx - axx^m - \left(\left(a^2m - 2\,a^2\right)x^2 + m\right)x^m\,\mathrm{arctan}\left(ax\right)^2}{2\left(a^4c^2x^3 + a^2c^2x\right)\arctan\left(ax\right)^2}
$$

Verification of antiderivative is not currently implemented for this CAS.

```
[In] integrate(x^m/(a^2*c*x^2+c)^2/arctan(a*x)^3,x, algorithm="maxima")
```

```
[Out] 1/2*(2*(a^4*c^2*x^3 + a^2*c^2*x)*arctan(axx)^2*integrate(1/2*((a^4*m^2 - 3*a^4*m + 2*a^4)*x^4 + 2*(a^2*m^2 - 2*a^2*m - a^2)*x^2 + m^2 - m)*x^m/((a^6*c)^2 + m^2)2*x^6 + 2*a^4*c^2*x^4 + a^2*c^2*x^2)*arctan(axx)), x) - a*x*x^m - ((a^2*m)^2*x^m - (a^2*x^m - x^2)x^m)- 2*a^2)*x^2 + m)*x^m*arctan(a*x))/((a^4*c^2*x^3 + a^2*c^2*x)*arctan(a*x)^2
)
```
**Fricas** [A] time = 0., size = 0, normalized size = 0.

integral 
$$
\left(\frac{x^m}{\left(a^4c^2x^4+2\,a^2c^2x^2+c^2\right)\arctan\left(ax\right)^3},x\right)
$$

Verification of antiderivative is not currently implemented for this CAS.

[In]  $integrate(x^m/(a^2*c*x^2+c)^2/arctan(axx)^3,x, algorithm="fricas")$ 

[Out] integral(x^m/((a^4\*c^2\*x^4 + 2\*a^2\*c^2\*x^2 + c^2)\*arctan(a\*x)^3), x)

**Sympy [A]** time = 0., size = 0, normalized size = 0.

$$
\frac{\int \frac{x^m}{a^4 x^4 \operatorname{atan}^3(ax) + 2a^2 x^2 \operatorname{atan}^3(ax) + \operatorname{atan}^3(ax)} dx}{c^2}
$$

Verification of antiderivative is not currently implemented for this CAS.

[In]  $integrate(x**m/(a**2*c*x**2+c)**2/atan(a*x)**3,x)$ 

[Out] Integral(x\*\*m/(a\*\*4\*x\*\*4\*atan(a\*x)\*\*3 + 2\*a\*\*2\*x\*\*2\*atan(a\*x)\*\*3 + atan(a\*x  $(**3), x)/(c**2)$ 

**Giac** [A] time = 0., size = 0, normalized size = 0.

$$
\int \frac{x^m}{\left(a^2cx^2+c\right)^2 \arctan\left(ax\right)^3} dx
$$

Verification of antiderivative is not currently implemented for this CAS.

```
[In] integrate(x^m/(a^2*c*x^2+c)^2/arctan(axx)^3,x, algorithm="giac")
```

```
[Out] integrate(x^m/((a^2*c*x^2 + c)^2*arctan(a*x)^3), x)
```
**3.679** 
$$
\int \frac{x^m}{(c+a^2cx^2)^3\tan^{-1}(ax)^3}dx
$$

Unintegrable 
$$
\left(\frac{x^m}{(a^2cx^2+c)^3\tan^{-1}(ax)^3}, x\right)
$$

[Out] Unintegrable[x^m/((c + a^2\*c\*x^2)^3\*ArcTan[a\*x]^3), x]

**Rubi**  $[A]$  time = 0.0630917, antiderivative size = 0, normalized size of antiderivative = 0., number of steps used = 0, number of rules used = 0, integrand size = 0,  $\frac{\text{number of rules}}{\text{integrand size}}$  = 0., Rules used  $=$  {}

$$
\int \frac{x^m}{\left(c + a^2 c x^2\right)^3 \tan^{-1}(ax)^3} dx
$$

Verification is Not applicable to the result.

[In] Int $[x^m/((c + a^2*c*x^2)^3*ArcTan[a*x]^3),x]$ 

[Out] Defer[Int][x^m/((c + a^2\*c\*x^2)^3\*ArcTan[a\*x]^3), x]

Rubi steps

$$
\int \frac{x^m}{(c + a^2 c x^2)^3 \tan^{-1}(ax)^3} dx = \int \frac{x^m}{(c + a^2 c x^2)^3 \tan^{-1}(ax)^3} dx
$$

**Mathematica** [A] time =  $0.510576$ , size = 0, normalized size = 0.

$$
\int \frac{x^m}{\left(c + a^2 c x^2\right)^3 \tan^{-1}(ax)^3} dx
$$

Verification is Not applicable to the result.

[In] Integrate[x^m/((c + a^2\*c\*x^2)^3\*ArcTan[a\*x]^3),x]

[Out] Integrate[x^m/((c + a^2\*c\*x^2)^3\*ArcTan[a\*x]^3), x]

**Maple [A]** time = 1.22, size = 0, normalized size = 0.

$$
\int \frac{x^m}{\left(a^2 c x^2 + c\right)^3 \left(\arctan\left(ax\right)\right)^3} dx
$$

Verification of antiderivative is not currently implemented for this CAS.

[In]  $int(x^m/(a^2*c*x^2+c)^3/arctan(akx)^3,x)$ 

[Out]  $int(x^m/(a^2*c*x^2+c)^3/arctan(axx)^3,x)$ 

**Maxima [A]** time = 0,, size = 0, normalized size = 0.

$$
\frac{\left(a^6c^3x^5 + 2\,a^4c^3x^3 + a^2c^3x\right)\arctan\left(ax\right)^2\int \frac{\left((a^4m^2 - 7\,a^4m + 12\,a^4)x^4 + 2\left(a^2m^2 - 4\,a^2m - 2\,a^2\right)x^2 + m^2 - m\right)x^m}{\left(a^8c^3x^8 + 3\,a^6c^3x^6 + 3\,a^4c^3x^4 + a^2c^3x^2\right)\arctan(ax)}\,dx - axx^m - \left(\left(a^2m - 4\,a^2\right)x^2 + 2\left(a^6c^3x^5 + 2\,a^4c^3x^3 + a^2c^3x\right)\arctan(ax)\right)\right)
$$

Verification of antiderivative is not currently implemented for this CAS.

[In] integrate(x^m/(a^2\*c\*x^2+c)^3/arctan(a\*x)^3,x, algorithm="maxima")

```
[Out] 1/2*(2*(a^6*c^3*x^5 + 2*a^4*c^3*x^3 + a^2*c^3*x)*arctan(axx)^2*integrate(1/2*x)*arctan(x*x)^2*integrate(1/2*x)*arctan(x*x)^2*integrate(1/2*x)*arctan(x*x)^2*integrate(1/2*x)*arctan(x*x)^2*integrate(1/2*x)*arctan(x*x)^2*integrate(1/2*x)*arctan(x*x)^2*integrate(1/2*x)*arctan(x*x)^2*integrate(1/2*x)*arctan(x*x)^2*integrate(1/2*x)*arctan(x*x)^2*integrate(1/2*x)*arctan(x*x)^2*integrate(1/2*x)*arct2*((a^4*m^2 - 7*a^4*m + 12*a^4)*x^4 + 2*(a^2*m^2 - 4*a^2*m - 2*a^2)*x^2 + m\hat{C} - m)*x^m/((a^8*c^3*x^8 + 3*a^6*c^3*x^6 + 3*a^4*c^3*x^4 + a^2*c^3*x^2)*ar
ctan(a*x)), x) - a*x*x^m - ((a^2*m - 4*a^2)*x^2 + m)*x^m*arctan(a*x))/((a^6
*c^3*x^5 + 2*a^4*c^3*x^3 + a^2*c^3*x) *arctan(a*x)^2
```
**Fricas** [A] time = 0., size = 0, normalized size = 0.

$$
\text{integral}\left(\frac{x^m}{\left(a^6c^3x^6+3\,a^4c^3x^4+3\,a^2c^3x^2+c^3\right)\arctan\left(ax\right)^3},x\right)
$$

Verification of antiderivative is not currently implemented for this CAS.

[In]  $integrate(x^m/(a^2*c*x^2+c)^3/arctan(akx)^3,x, algorithm="fricas")$ 

[Out] integral(x^m/((a^6\*c^3\*x^6 + 3\*a^4\*c^3\*x^4 + 3\*a^2\*c^3\*x^2 + c^3)\*arctan(a\*  $(x)^{-3}$ , x)

**Sympy**  $[F(-1)]$  time = 0., size = 0, normalized size = 0.

Timed out

Verification of antiderivative is not currently implemented for this CAS.

[In]  $integrate(x**m/(a**2*c*x**2+c)**3/atan(a*x)**3,x)$ 

[Out] Timed out

**Giac** [A] time = 0., size = 0, normalized size = 0.

$$
\int \frac{x^m}{\left(a^2cx^2+c\right)^3 \arctan\left(ax\right)^3} dx
$$

Verification of antiderivative is not currently implemented for this CAS.

[In] integrate(x^m/(a^2\*c\*x^2+c)^3/arctan(a\*x)^3,x, algorithm="giac")

[Out] integrate(x^m/((a^2\*c\*x^2 + c)^3\*arctan(a\*x)^3), x)

**3.680** 
$$
\int \frac{x^m (c + a^2 c x^2)^{5/2}}{\tan^{-1} (ax)^3} dx
$$

Unintegrable 
$$
\left(\frac{x^m\left(a^2cx^2+c\right)^{5/2}}{\tan^{-1}(ax)^3},x\right)
$$

[Out] Unintegrable[ $(x^m*(c + a^2*cx^2)^{(5/2)})/ArcTan[a*x]^3, x]$ 

**Rubi**  $[A]$  time = 0.113625, antiderivative size = 0, normalized size of antiderivative = 0., number of steps used = 0, number of rules used = 0, integrand size = 0,  $\frac{\text{number of rules}}{\text{integrand size}}$  = 0., Rules used  $=$  {}

$$
\int \frac{x^m (c + a^2 c x^2)^{5/2}}{\tan^{-1} (ax)^3} dx
$$

Verification is Not applicable to the result.

[In] Int $[(x^m*(c + a^2*c*x^2)^*(5/2))/ArcTan[a*x]^3,x]$ 

[Out] Defer[Int] $[(x^m*(c + a^2*cx^2)^*(5/2))/ArcTan[a*x]^3, x]$ 

Rubi steps

$$
\int \frac{x^m (c + a^2 c x^2)^{5/2}}{\tan^{-1}(ax)^3} dx = \int \frac{x^m (c + a^2 c x^2)^{5/2}}{\tan^{-1}(ax)^3} dx
$$

**Mathematica [A]** time = 1.47127, size = 0, normalized size = 0.

$$
\int \frac{x^m (c + a^2 c x^2)^{5/2}}{\tan^{-1} (ax)^3} dx
$$

Verification is Not applicable to the result.

[In] Integrate  $[(x^m*(c + a^2*cx^2)^*(5/2))/ArcTan[a*x]^3,x]$ 

[Out] Integrate[ $(x^m*(c + a^2*c*x^2)^{(5/2)})/ArcTan[a*x]^3, x]$ 

**Maple [A]** time = 0.618, size = 0, normalized size = 0.

$$
\int \frac{x^m}{\left(\arctan\left(ax\right)\right)^3} \left(a^2 c x^2 + c\right)^{\frac{5}{2}} dx
$$

Verification of antiderivative is not currently implemented for this CAS.

[In]  $int(x^m*(a^2*c*x^2+c)^{(5/2)})$  arctan(a\*x)<sup>2</sup>3,x)

[Out]  $int(x^m*(a^2*c*x^2+c)^{(5/2)})$ arctan(a\*x)^3,x)

**Maxima [A]** time = 0,, size = 0, normalized size = 0.

$$
\int \frac{\left(a^2cx^2 + c\right)^{\frac{5}{2}}x^m}{\arctan\left(ax\right)^3} dx
$$

Verification of antiderivative is not currently implemented for this CAS.

[In]  $integrate(x^m*(a^2*c*x^2+c)^{(5/2)}/arctan(a*x)^3,x, algorithm="maxima")$ 

[Out] integrate( $(a^2*c*x^2 + c)^{(5/2)*x^m/arctan(a*x)^3, x)$ 

**Fricas** [A] time = 0., size = 0, normalized size = 0.

$$
integral\left(\frac{\left(a^4c^2x^4 + 2\,a^2c^2x^2 + c^2\right)\sqrt{a^2cx^2 + cx^m}}{\arctan\left(ax\right)^3}, x\right)
$$

Verification of antiderivative is not currently implemented for this CAS.

[In] integrate( $x^m*(a^2*c*x^2+c)^(5/2)/arctan(a*x)^3,x$ , algorithm="fricas")

[Out] integral( $(a^4 * c^2 * x^4 + 2 * a^2 * c^2 * x^2 + c^2) * sqrt(a^2 * c * x^2 + c) * x^m/arctan$  $(a*x)^3, x)$ 

**Sympy**  $[F(-1)]$  time = 0., size = 0, normalized size = 0.

# Timed out

Verification of antiderivative is not currently implemented for this CAS.

[In]  $integrate(x**m*(a**2*c*x**2+c)**(5/2)/atan(a*x)**3,x)$ 

[Out] Timed out

**Giac [A]** time = 0., size = 0, normalized size = 0.

$$
\int \frac{\left(a^2cx^2 + c\right)^{\frac{5}{2}}x^m}{\arctan\left(ax\right)^3} dx
$$

Verification of antiderivative is not currently implemented for this CAS.

[In] integrate( $x^m*(a^2*c*x^2+c)^(5/2)/arctan(axx)^3,x$ , algorithm="giac")

[Out] integrate( $(a^2*c*x^2 + c)^(5/2)*x^m/arctan(a*x)^3$ , x)

**3.681** 
$$
\int \frac{x^m (c + a^2 c x^2)^{3/2}}{\tan^{-1} (ax)^3} dx
$$

Unintegrable 
$$
\left(\frac{x^m\left(a^2cx^2+c\right)^{3/2}}{\tan^{-1}(ax)^3},x\right)
$$

[Out] Unintegrable[ $(x^m*(c + a^2*c*x^2)^(3/2))$ /ArcTan[a\*x]^3, x]

**Rubi**  $[A]$  time = 0.113165, antiderivative size = 0, normalized size of antiderivative = 0., number of steps used = 0, number of rules used = 0, integrand size = 0,  $\frac{\text{number of rules}}{\text{integrand size}}$  = 0., Rules used  $=$  {}

$$
\int \frac{x^m (c + a^2 c x^2)^{3/2}}{\tan^{-1} (ax)^3} dx
$$

Verification is Not applicable to the result.

[In] Int $[(x^m*(c + a^2*c*x^2)^(3/2))/ArcTan[a*x]^3,x]$ 

[Out] Defer[Int] $[(x^m*(c + a^2*cx^2)^*(3/2))/ArcTan[a*x]^3, x]$ 

Rubi steps

$$
\int \frac{x^m (c + a^2 c x^2)^{3/2}}{\tan^{-1}(ax)^3} dx = \int \frac{x^m (c + a^2 c x^2)^{3/2}}{\tan^{-1}(ax)^3} dx
$$

**Mathematica [A]** time =  $0.770978$ , size = 0, normalized size = 0.

$$
\int \frac{x^m (c + a^2 c x^2)^{3/2}}{\tan^{-1} (ax)^3} dx
$$

Verification is Not applicable to the result.

[In] Integrate  $[(x^m*(c + a^2*cx^2)^(3/2))/ArcTan[a*x]^3,x]$ 

[Out] Integrate[ $(x^m*(c + a^2*c*x^2)^(3/2))/ArcTan[a*x]^3, x]$ 

**Maple [A]** time =  $0.585$ , size =  $0$ , normalized size =  $0$ .

$$
\int \frac{x^m}{\left(\arctan\left(ax\right)\right)^3} \left(a^2 c x^2 + c\right)^{\frac{3}{2}} dx
$$

Verification of antiderivative is not currently implemented for this CAS.

[In]  $int(x^m*(a^2*c*x^2+c)^{(3/2)})$  arctan(a\*x)<sup>2</sup>3,x)

[Out]  $int(x^m*(a^2*c*x^2+c)^(3/2)/arctan(axx)^3,x)$ 

**Maxima [A]** time = 0,, size = 0, normalized size = 0.

$$
\int \frac{\left(a^2cx^2 + c\right)^{\frac{3}{2}}x^m}{\arctan\left(ax\right)^3} dx
$$

Verification of antiderivative is not currently implemented for this CAS.

[In]  $integrate(x^m*(a^2*c*x^2+c)^(3/2)/arctan(a*x)^3,x, algorithm="maxima")$ 

[Out] integrate( $(a^2*c*x^2 + c)^{(3/2)*x^m/arctan(a*x)^3, x)$ 

**Fricas** [A] time = 0., size = 0, normalized size = 0.

$$
\mathrm{integral}\left(\frac{\left(a^2cx^2+c\right)^{\frac{3}{2}}x^m}{\arctan\left(ax\right)^3},x\right)
$$

Verification of antiderivative is not currently implemented for this CAS.

[In]  $integrate(x^m*(a^2*c*x^2+c)^(3/2)/arctan(axx)^3,x, algorithm="fricas")$ 

[Out] integral( $(a^2*c*x^2 + c)^(3/2)*x^m/arctan(a*x)^3$ , x)

**Sympy**  $[F(-1)]$  time = 0., size = 0, normalized size = 0.

# Timed out

Verification of antiderivative is not currently implemented for this CAS.

[In] integrate(x\*\*m\*(a\*\*2\*c\*x\*\*2+c)\*\*(3/2)/atan(a\*x)\*\*3,x)

[Out] Timed out

**Giac** [A] time = 0., size = 0, normalized size = 0.

$$
\int \frac{\left(a^2cx^2 + c\right)^{\frac{3}{2}}x^m}{\arctan\left(ax\right)^3} dx
$$

Verification of antiderivative is not currently implemented for this CAS.

[In] integrate( $x^m*(a^2*c*x^2+c)^(3/2)/arctan(a*x)^3,x$ , algorithm="giac")

[Out] integrate( $(a^2*c*x^2 + c)^{(3/2)*x^m/arctan(a*x)^3, x)$ 

**3.682** 
$$
\int \frac{x^m \sqrt{c+a^2cx^2}}{\tan^{-1}(ax)^3} dx
$$

Unintegrable 
$$
\left( \frac{x^m \sqrt{a^2 c x^2 + c}}{\tan^{-1}(ax)^3}, x \right)
$$

[Out] Unintegrable[ $(x^m*Sqrt[c + a^2*c*x^2])/ArcTan[a*x]^3, x]$ 

**Rubi**  $[A]$  time = 0.116844, antiderivative size = 0, normalized size of antiderivative = 0., number of steps used = 0, number of rules used = 0, integrand size = 0,  $\frac{\text{number of rules}}{\text{integrand size}}$  = 0., Rules used  $=$  {}

$$
\int \frac{x^m \sqrt{c + a^2 c x^2}}{\tan^{-1}(ax)^3} dx
$$

Verification is Not applicable to the result.

[In]  $Int[(x^m*Sqrt[c + a^2*c*x^2])/ArcTan[a*x]^3,x]$ 

[Out] Defer[Int] $[(x^m*Sqrt[c + a^2*c*x^2])/ArcTan[a*x]^3, x]$ 

Rubi steps

$$
\int \frac{x^m \sqrt{c + a^2 c x^2}}{\tan^{-1}(ax)^3} dx = \int \frac{x^m \sqrt{c + a^2 c x^2}}{\tan^{-1}(ax)^3} dx
$$

**Mathematica** [A] time =  $0.213247$ , size = 0, normalized size = 0.

$$
\int \frac{x^m \sqrt{c + a^2 c x^2}}{\tan^{-1}(ax)^3} dx
$$

Verification is Not applicable to the result.

[In] Integrate  $[(x^m*Sqrt[c + a^2*c*x^2])/ArcTan[a*x]^3,x]$ 

[Out] Integrate  $[(x^m * Sqrt[c + a^2 * c * x^2])/ArcTan[a * x] ^3, x]$ 

**Maple [A]** time =  $0.753$ , size = 0, normalized size = 0.

$$
\int \frac{x^m}{\left(\arctan\left(ax\right)\right)^3} \sqrt{a^2cx^2 + c} \, dx
$$

Verification of antiderivative is not currently implemented for this CAS.

```
[In] int(x^m*(a^2*c*x^2+c)^(1/2)/arctan(a*x)^3,x)
```

```
[Out] int(x^m*(a^2*c*x^2+c)^(1/2)/arctan(a*x)^3,x)
```
**Maxima [A]** time = 0., size = 0, normalized size = 0.

$$
\int \frac{\sqrt{a^2cx^2 + cx^m}}{\arctan (ax)^3} dx
$$

Verification of antiderivative is not currently implemented for this CAS.

[In]  $integrate(x^m*(a^2*c*x^2+c)^(1/2)/arctan(a*x)^3,x, algorithm="maxima")$ 

[Out] integrate(sqrt(a^2\*c\*x^2 + c)\*x^m/arctan(a\*x)^3, x)

**Fricas**  $[A]$  time = 0., size = 0, normalized size = 0.

integral 
$$
\left( \frac{\sqrt{a^2 c x^2 + c x^m}}{\arctan (ax)^3}, x \right)
$$

Verification of antiderivative is not currently implemented for this CAS.

[In] integrate(x^m\*(a^2\*c\*x^2+c)^(1/2)/arctan(a\*x)^3,x, algorithm="fricas")

```
[Out] integral(sqrt(a^2*c*x^2 + c)*x^m/arctan(a*x)^3, x)
```
**Sympy**  $[F(-1)]$  time = 0., size = 0, normalized size = 0.

# Timed out

Verification of antiderivative is not currently implemented for this CAS.

[In]  $integrate(x**m*(a**2*c*x**2+c)**(1/2)/atan(a*x)**3,x)$ 

[Out] Timed out

**Giac [A]** time = 0., size = 0, normalized size = 0.

$$
\int \frac{\sqrt{a^2cx^2 + cx^m}}{\arctan (ax)^3} dx
$$

Verification of antiderivative is not currently implemented for this CAS.

[In] integrate(x^m\*(a^2\*c\*x^2+c)^(1/2)/arctan(a\*x)^3,x, algorithm="giac")

[Out] integrate(sqrt(a^2\*c\*x^2 + c)\*x^m/arctan(a\*x)^3, x)

**3.683** 
$$
\int \frac{x^m}{\sqrt{c+a^2cx^2}\tan^{-1}(ax)^3} dx
$$

$$
\text{Unintegrable}\left(\frac{x^m}{\sqrt{a^2cx^2 + c}\tan^{-1}(ax)^3}, x\right)
$$

[Out] Unintegrable[x^m/(Sqrt[c + a^2\*c\*x^2]\*ArcTan[a\*x]^3), x]

**Rubi** [A] time = 0.10424, antiderivative size = 0, normalized size of antiderivative = 0., number of steps used = 0, number of rules used = 0, integrand size = 0,  $\frac{\text{number of rules}}{\text{integrand size}}$  = 0., Rules used  $= \{\}$ 

$$
\int \frac{x^m}{\sqrt{c+a^2cx^2}\tan^{-1}(ax)^3} dx
$$

Verification is Not applicable to the result.

[In] Int $[x^m/(Sqrt[c + a^2*c*x^2]*ArcTan[a*x]^3),x]$ 

[Out] Defer[Int][x^m/(Sqrt[c + a^2\*c\*x^2]\*ArcTan[a\*x]^3), x]

Rubi steps

$$
\int \frac{x^m}{\sqrt{c + a^2 c x^2} \tan^{-1}(ax)^3} dx = \int \frac{x^m}{\sqrt{c + a^2 c x^2} \tan^{-1}(ax)^3} dx
$$

**Mathematica** [A] time =  $0.515232$ , size = 0, normalized size = 0.

$$
\int \frac{x^m}{\sqrt{c + a^2 c x^2} \tan^{-1}(ax)^3} dx
$$

Verification is Not applicable to the result.

[In] Integrate[x^m/(Sqrt[c + a^2\*c\*x^2]\*ArcTan[a\*x]^3),x]

[Out] Integrate[x^m/(Sqrt[c + a^2\*c\*x^2]\*ArcTan[a\*x]^3), x]

**Maple [A]** time = 1.19, size = 0, normalized size = 0.

$$
\int \frac{x^m}{\left(\arctan\left(ax\right)\right)^3} \frac{1}{\sqrt{a^2cx^2 + c}} dx
$$

Verification of antiderivative is not currently implemented for this CAS.

[In]  $int(x^m/arctan(a*x)^3/(a^2*c*x^2+c)^(1/2),x)$ 

```
[Out] int(x^m/arctan(a*x)^3/(a^2*c*x^2+c)^(1/2),x)
```
**Maxima [A]** time = 0., size = 0, normalized size = 0.

$$
\int \frac{x^m}{\sqrt{a^2 c x^2 + c} \arctan (ax)^3} dx
$$

Verification of antiderivative is not currently implemented for this CAS.

[In] integrate(x^m/arctan(a\*x)^3/(a^2\*c\*x^2+c)^(1/2),x, algorithm="maxima")

[Out] integrate(x^m/(sqrt(a^2\*c\*x^2 + c)\*arctan(a\*x)^3), x)

**Fricas** [A] time = 0., size = 0, normalized size = 0.

$$
\text{integral}\left(\frac{x^m}{\sqrt{a^2cx^2 + c}\arctan\left(ax\right)^3}, x\right)
$$

Verification of antiderivative is not currently implemented for this CAS.

[In] integrate(x^m/arctan(a\*x)^3/(a^2\*c\*x^2+c)^(1/2),x, algorithm="fricas")

```
[Out] integral(x^m/(sqrt(a^2*c*x^2 + c)*arctan(a*x)^3), x)
```
**Sympy**  $[F(-1)]$  time = 0., size = 0, normalized size = 0.

## Timed out

Verification of antiderivative is not currently implemented for this CAS.

[In]  $integrate(x**m/atan(a*x)**3/(a**2*c*x**2+c)**(1/2),x)$ 

[Out] Timed out

**Giac** [A] time = 0,, size = 0, normalized size = 0.

$$
\int \frac{x^m}{\sqrt{a^2cx^2 + c} \arctan\left(ax\right)^3} dx
$$

Verification of antiderivative is not currently implemented for this CAS.

[In] integrate(x^m/arctan(a\*x)^3/(a^2\*c\*x^2+c)^(1/2),x, algorithm="giac")

```
[Out] integrate(x^m/(sqrt(a^2*c*x^2 + c)*arctan(a*x)^3), x)
```
**3.684** 
$$
\int \frac{x^m}{(c+a^2cx^2)^{3/2} \tan^{-1}(ax)^3} dx
$$

Unintegrable 
$$
\left( \frac{x^m}{\left( a^2 c x^2 + c \right)^{3/2} \tan^{-1} (ax)^3}, x \right)
$$

[Out] Unintegrable[x^m/((c + a^2\*c\*x^2)^(3/2)\*ArcTan[a\*x]^3), x]

**Rubi**  $[A]$  time = 0.116083, antiderivative size = 0, normalized size of antiderivative = 0., number of steps used = 0, number of rules used = 0, integrand size = 0,  $\frac{\text{number of rules}}{\text{integrand size}}$  = 0., Rules used  $=$  {}

$$
\int \frac{x^m}{\left(c + a^2 c x^2\right)^{3/2} \tan^{-1}(ax)^3} \, dx
$$

Verification is Not applicable to the result.

[In] Int[x^m/((c + a^2\*c\*x^2)^(3/2)\*ArcTan[a\*x]^3),x]

[Out] Defer[Int][x^m/((c + a^2\*c\*x^2)^(3/2)\*ArcTan[a\*x]^3), x]

Rubi steps

$$
\int \frac{x^m}{\left(c + a^2 c x^2\right)^{3/2} \tan^{-1}(ax)^3} dx = \int \frac{x^m}{\left(c + a^2 c x^2\right)^{3/2} \tan^{-1}(ax)^3} dx
$$

**Mathematica [A]** time =  $0.570858$ , size = 0, normalized size = 0.

$$
\int \frac{x^m}{\left(c+a^2cx^2\right)^{3/2}\tan^{-1}(ax)^3} dx
$$

Verification is Not applicable to the result.

[In] Integrate[x^m/((c + a^2\*c\*x^2)^(3/2)\*ArcTan[a\*x]^3),x]

[Out] Integrate[x^m/((c + a^2\*c\*x^2)^(3/2)\*ArcTan[a\*x]^3), x]

**Maple [A]** time = 1.271, size = 0, normalized size = 0.

$$
\int \frac{x^m}{\left(\arctan\left(ax\right)\right)^3} \left(a^2 c x^2 + c\right)^{-\frac{3}{2}} dx
$$

Verification of antiderivative is not currently implemented for this CAS.

[In]  $int(x^m/(a^2*c*x^2+c)^{(3/2)})$  arctan(a\*x)<sup>2</sup>3,x)

[Out]  $int(x^m/(a^2*c*x^2+c)^{(3/2)})$  arctan(a\*x)<sup>2</sup>3,x)

**Maxima [A]** time = 0,, size = 0, normalized size = 0.

$$
\int \frac{x^m}{\left(a^2cx^2+c\right)^{\frac{3}{2}}\arctan\left(ax\right)^3} dx
$$

Verification of antiderivative is not currently implemented for this CAS.

[In]  $integrate(x^m/(a^2*c*x^2+c)^(3/2)/arctan(akx)^3,x, algorithm="maxima")$ 

[Out] integrate(x^m/((a^2\*c\*x^2 + c)^(3/2)\*arctan(a\*x)^3), x)

**Fricas [A]** time = 0., size = 0, normalized size = 0.

integral 
$$
\left( \frac{\sqrt{a^2cx^2 + cx^m}}{\left( a^4c^2x^4 + 2 a^2c^2x^2 + c^2 \right) \arctan\left( ax \right)^3}, x \right)
$$

Verification of antiderivative is not currently implemented for this CAS.

[In] integrate(x^m/(a^2\*c\*x^2+c)^(3/2)/arctan(a\*x)^3,x, algorithm="fricas")

[Out] integral(sqrt(a^2\*c\*x^2 + c)\*x^m/((a^4\*c^2\*x^4 + 2\*a^2\*c^2\*x^2 + c^2)\*arcta  $n(a*x)^3)$ , x)

**Sympy**  $[F(-1)]$  time = 0., size = 0, normalized size = 0.

### Timed out

Verification of antiderivative is not currently implemented for this CAS.

```
[In] integrate(x**m/(a**2*c*x**2+c)**(3/2)/atan(a*x)**3,x)
```
[Out] Timed out

Giac  $[A]$  time = 0., size = 0, normalized size = 0.

$$
\int \frac{x^m}{\left(a^2cx^2+c\right)^{\frac{3}{2}}\arctan\left(ax\right)^3} dx
$$

Verification of antiderivative is not currently implemented for this CAS.

[In] integrate(x^m/(a^2\*c\*x^2+c)^(3/2)/arctan(a\*x)^3,x, algorithm="giac")

[Out] integrate(x^m/((a^2\*c\*x^2 + c)^(3/2)\*arctan(a\*x)^3), x)

**3.685** 
$$
\int \frac{x^m}{(c+a^2cx^2)^{5/2} \tan^{-1}(ax)^3} dx
$$

Unintegrable 
$$
\left( \frac{x^m}{\left( a^2 c x^2 + c \right)^{5/2} \tan^{-1} (ax)^3}, x \right)
$$

[Out] Unintegrable $[x^m/((c + a^2 * c * x^2)^(5/2) * ArcTan[a * x]^3), x]$ 

**Rubi**  $[A]$  time = 0.117249, antiderivative size = 0, normalized size of antiderivative = 0., number of steps used = 0, number of rules used = 0, integrand size = 0,  $\frac{\text{number of rules}}{\text{integrand size}}$  = 0., Rules used  $=$  {}

$$
\int \frac{x^m}{\left(c+a^2cx^2\right)^{5/2}\tan^{-1}(ax)^3} dx
$$

Verification is Not applicable to the result.

[In] Int[x^m/((c + a^2\*c\*x^2)^(5/2)\*ArcTan[a\*x]^3),x]

[Out] Defer[Int][x^m/((c + a^2\*c\*x^2)^(5/2)\*ArcTan[a\*x]^3), x]

Rubi steps

$$
\int \frac{x^m}{\left(c + a^2 c x^2\right)^{5/2} \tan^{-1}(ax)^3} dx = \int \frac{x^m}{\left(c + a^2 c x^2\right)^{5/2} \tan^{-1}(ax)^3} dx
$$

**Mathematica [A]** time =  $0.617376$ , size = 0, normalized size = 0.

$$
\int \frac{x^m}{\left(c+a^2cx^2\right)^{5/2}\tan^{-1}(ax)^3} dx
$$

Verification is Not applicable to the result.

[In] Integrate[x^m/((c + a^2\*c\*x^2)^(5/2)\*ArcTan[a\*x]^3),x]

[Out] Integrate[x^m/((c + a^2\*c\*x^2)^(5/2)\*ArcTan[a\*x]^3), x]

**Maple [A]** time = 1.25, size = 0, normalized size = 0.

$$
\int \frac{x^m}{\left(\arctan\left(ax\right)\right)^3} \left(a^2 c x^2 + c\right)^{-\frac{5}{2}} dx
$$

Verification of antiderivative is not currently implemented for this CAS.

[In]  $int(x^m/(a^2*c*x^2+c)^{(5/2)})$  arctan(a\*x)<sup>2</sup>3,x)

[Out]  $int(x^m/(a^2*c*x^2+c)^{(5/2)})$  arctan(a\*x)<sup>2</sup>3,x)

**Maxima [A]** time = 0,, size = 0, normalized size = 0.

$$
\int \frac{x^m}{\left(a^2cx^2 + c\right)^{\frac{5}{2}}\arctan\left(ax\right)^3} dx
$$

Verification of antiderivative is not currently implemented for this CAS.

[In]  $integrate(x^m/(a^2*c*x^2+c)^{(5/2)}/arctan(a*x)^3,x, algorithm="maxima")$ 

[Out] integrate(x^m/((a^2\*c\*x^2 + c)^(5/2)\*arctan(a\*x)^3), x)

**Fricas [A]** time = 0,, size = 0, normalized size = 0.

integral 
$$
\left( \frac{\sqrt{a^2cx^2 + cx^m}}{\left( a^6c^3x^6 + 3a^4c^3x^4 + 3a^2c^3x^2 + c^3 \right) \arctan (ax)^3}, x \right)
$$

Verification of antiderivative is not currently implemented for this CAS.

```
[In] integrate(x^m/(a^2*c*x^2+c)^(5/2)/arctan(a*x)^3,x, algorithm="fricas")
```
[Out] integral(sqrt(a^2\*c\*x^2 + c)\*x^m/((a^6\*c^3\*x^6 + 3\*a^4\*c^3\*x^4 + 3\*a^2\*c^3\*  $x^2 + c^3$  \*arctan(a\*x)<sup>2</sup>3), x)

**Sympy**  $[F(-1)]$  time = 0., size = 0, normalized size = 0.

### Timed out

Verification of antiderivative is not currently implemented for this CAS.

```
[In] integrate(x**m/(a**2*c*x**2+c)**(5/2)/atan(a*x)**3,x)
```
[Out] Timed out

**Giac** [A] time = 0., size = 0, normalized size = 0.

$$
\int \frac{x^m}{\left(a^2cx^2+c\right)^{\frac{5}{2}}\arctan\left(ax\right)^3} dx
$$

Verification of antiderivative is not currently implemented for this CAS.

[In] integrate(x^m/(a^2\*c\*x^2+c)^(5/2)/arctan(a\*x)^3,x, algorithm="giac")

[Out] integrate(x^m/((a^2\*c\*x^2 + c)^(5/2)\*arctan(a\*x)^3), x)

$$
3.686 \qquad \int x^m \left(c + a^2 c x^2\right) \sqrt{\tan^{-1}(ax)} \, dx
$$

Unintegrable 
$$
\left(x^m \left(a^2 c x^2 + c\right) \sqrt{\tan^{-1}(ax)}, x\right)
$$

[Out] Unintegrable[x^m\*(c + a^2\*c\*x^2)\*Sqrt[ArcTan[a\*x]], x]

**Rubi**  $[A]$  time = 0.0341483, antiderivative size = 0, normalized size of antiderivative = 0., number of steps used = 0, number of rules used = 0, integrand size = 0,  $\frac{\text{number of rules}}{\text{integrand size}}$  = 0., Rules used =  $\{\}$ 

$$
\int x^m (c + a^2 c x^2) \sqrt{\tan^{-1}(ax)} dx
$$

Verification is Not applicable to the result.

[In]  $Int[x^m*(c + a^2*c*x^2)*Sqrt[ArcTan[a*x]],x]$ 

[Out] Defer[Int][ $x^m*(c + a^2*c*x^2)*Sqrt[ArcTan[a*x]], x]$ 

Rubi steps

$$
\int x^m (c + a^2 c x^2) \sqrt{\tan^{-1}(ax)} dx = \int x^m (c + a^2 c x^2) \sqrt{\tan^{-1}(ax)} dx
$$

**Mathematica [A]** time = 1.95812, size = 0, normalized size = 0.

$$
\int x^m (c + a^2 c x^2) \sqrt{\tan^{-1}(ax)} dx
$$

Verification is Not applicable to the result.

[In] Integrate[ $x^m*(c + a^2*c*x^2)*Sqrt[ArcTan[a*x]],x]$ 

[Out] Integrate[ $x^m*(c + a^2*c*x^2)*Sqrt[ArcTan[a*x]], x]$ 

**Maple [A]** time =  $0.765$ , size = 0, normalized size = 0.

$$
\int x^m \left( a^2 c x^2 + c \right) \sqrt{\arctan\left( ax\right)} \, dx
$$

Verification of antiderivative is not currently implemented for this CAS.

[In]  $int(x^m*(a^2*c*x^2+c)*arctan(a*x)^(1/2),x)$ 

[Out]  $int(x^m*(a^2*c*x^2+c)*arctan(a*x)^(1/2),x)$ 

Exception raised: RuntimeError

Verification of antiderivative is not currently implemented for this CAS.

```
[In] integrate(x^m*(a^2*c*x^2+c)*arctan(a*x)^(1/2), x, algorithm="maxima")
```
[Out] Exception raised: RuntimeError

```
Fricas [A] time = 0., size = 0, normalized size = 0.
```

```
integral ((a^2cx^2 + c)x^m \sqrt{\arctan{(ax)}}, x)
```
Verification of antiderivative is not currently implemented for this CAS.

[In] integrate( $x^m*(a^2*c*x^2+c)*arctan(a*x)^(1/2)$ ,x, algorithm="fricas")

[Out] integral( $(a^2*c*x^2 + c)*x^m*sqrt{(arctan(a*x))}$ , x)

**Sympy**  $[F(-1)]$  time = 0., size = 0, normalized size = 0.

Timed out

Verification of antiderivative is not currently implemented for this CAS.

[In]  $integrate(x**m*(a**2*c*x**2+c)*atan(a*x)**(1/2),x)$ 

[Out] Timed out

**Giac** [A] time = 0,, size = 0, normalized size = 0.

$$
\int (a^2 c x^2 + c) x^m \sqrt{\arctan(ax)} \, dx
$$

Verification of antiderivative is not currently implemented for this CAS.

[In] integrate(x^m\*(a^2\*c\*x^2+c)\*arctan(a\*x)^(1/2),x, algorithm="giac")

[Out] integrate( $(a^2*c*x^2 + c)*x^m*sqrt{(arctan(a*x))}, x)$ 

$$
3.687 \qquad \int x \left( c + a^2 c x^2 \right) \sqrt{\tan^{-1}(ax)} \, dx
$$

$$
\frac{c\left(a^2x^2+1\right)^2\sqrt{\tan^{-1}(ax)}}{4a^2}-\frac{\text{Unintegrable}\left(\frac{a^2cx^2+c}{\sqrt{\tan^{-1}(ax)}},x\right)}{8a}
$$

[Out] (c\*(1 + a^2\*x^2)^2\*Sqrt[ArcTan[a\*x]])/(4\*a^2) - Unintegrable[(c + a^2\*c\*x^2 )/Sqrt[ArcTan[a\*x]], x]/(8\*a)

**Rubi**  $[A]$  time = 0.0461141, antiderivative size = 0, normalized size of antiderivative = 0., number of steps used = 0, number of rules used = 0, integrand size = 0,  $\frac{\text{number of rules}}{\text{integrand size}}$  = 0., Rules used  $=$  {}

$$
\int x (c + a^2 c x^2) \sqrt{\tan^{-1}(ax)} dx
$$

Verification is Not applicable to the result.

[In]  $Int[x*(c + a^2*c*x^2)*Sqrt[ArcTan[a*x]],x]$ 

 $[Out]$   $(c*(1 + a^2*x^2)^2*sqrt[4rcTan[a*x]])/(4*a^2) - Defer[Int][(c + a^2*x^2)/$ Sqrt[ArcTan[a\*x]], x]/(8\*a)

Rubi steps

$$
\int x (c + a^2 c x^2) \sqrt{\tan^{-1}(ax)} dx = \frac{c (1 + a^2 x^2)^2 \sqrt{\tan^{-1}(ax)}}{4a^2} - \frac{\int \frac{c + a^2 c x^2}{\sqrt{\tan^{-1}(ax)}} dx}{8a}
$$

**Mathematica [A]** time = 2.28078, size = 0, normalized size = 0.

$$
\int x (c + a^2 c x^2) \sqrt{\tan^{-1}(ax)} dx
$$

Verification is Not applicable to the result.

[In] Integrate[ $x*(c + a^2*cx^2)*Sqrt[ArcTan[a*x]],x]$ 

```
[Out] Integrate[x*(c + a^2*cx^2)*Sqrt[ArcTan[a*x]], x]
```
**Maple [A]** time =  $0.377$ , size = 0, normalized size =  $0$ .

$$
\int x (a^2 c x^2 + c) \sqrt{\arctan (ax)} dx
$$

Verification of antiderivative is not currently implemented for this CAS.

[In]  $int(x*(a^2*c*x^2+c)*arctan(a*x)^(1/2),x)$ 

[Out]  $int(x*(a^2*c*x^2+c)*arctan(a*x)^(1/2),x)$ 

**Maxima [F(-2)]** time = 0,, size = 0, normalized size = 0.

Exception raised: RuntimeError

Verification of antiderivative is not currently implemented for this CAS.

```
[In] integrate(x*(a^2*c*x^2+c)*arctan(axx)^(1/2),x, algorithm="maxima")
```
[Out] Exception raised: RuntimeError

**Fricas [F(-2)]** time = 0., size = 0, normalized size = 0. Exception raised: UnboundLocalError

Verification of antiderivative is not currently implemented for this CAS.

```
[In] integrate(x*(a^2*c*x^2+c)*arctan(axx)^(1/2),x, algorithm="fricas")
```
[Out] Exception raised: UnboundLocalError

**Sympy [A]** time = 0., size = 0, normalized size = 0.

$$
c\left(\int x\sqrt{\operatorname{atan}\left(ax\right)}\,dx+\int a^2x^3\sqrt{\operatorname{atan}\left(ax\right)}\,dx\right)
$$

Verification of antiderivative is not currently implemented for this CAS.

[In]  $integrate(x*(a**2*c*x**2+c)*atan(a*x)**(1/2),x)$ 

[Out]  $c*(\text{Integral}(x*sqrt(\text{atan}(a*x)), x) + \text{Integral}(a**2*x**3*sqrt(\text{atan}(a*x)), x))$ 

**Giac [A]** time = 0., size = 0, normalized size = 0.

$$
\int (a^2 c x^2 + c) x \sqrt{\arctan (ax)} \, dx
$$

Verification of antiderivative is not currently implemented for this CAS.

[In]  $integrate(x*(a^2*c*x^2+c)*arctan(a*x)^(1/2),x, algorithm="giac")$ 

```
[Out] integrate((a^2*c*x^2 + c)*x*sqrt(arctan(a*x)), x)
```

$$
3.688 \qquad \int \left( c + a^2 c x^2 \right) \sqrt{\tan^{-1}(ax)} \, dx
$$

Unintegrable 
$$
((a^2cx^2 + c)\sqrt{\tan^{-1}(ax)}, x)
$$

[Out] Unintegrable[(c + a^2\*c\*x^2)\*Sqrt[ArcTan[a\*x]], x]

**Rubi**  $[A]$  time = 0.0131612, antiderivative size = 0, normalized size of antiderivative = 0., number of steps used = 0, number of rules used = 0, integrand size = 0,  $\frac{\text{number of rules}}{\text{integrand size}}$  = 0., Rules used  $=$  {}

$$
\int \left( c + a^2 c x^2 \right) \sqrt{\tan^{-1}(ax)} \, dx
$$

Verification is Not applicable to the result.

[In]  $Int[(c + a^2*c*x^2)*Sqrt[ArcTan[a*x]],x]$ 

[Out] Defer[Int] $[(c + a^2 * c * x^2) * Sqrt[ArcTan[a * x]], x]$ 

Rubi steps

$$
\int \left( c + a^2 c x^2 \right) \sqrt{\tan^{-1}(ax)} \, dx = \int \left( c + a^2 c x^2 \right) \sqrt{\tan^{-1}(ax)} \, dx
$$

**Mathematica** [A] time = 3.10737, size = 0, normalized size = 0.

$$
\int \left( c + a^2 c x^2 \right) \sqrt{\tan^{-1}(ax)} \, dx
$$

Verification is Not applicable to the result.

[In] Integrate[(c + a^2\*c\*x^2)\*Sqrt[ArcTan[a\*x]],x]

[Out] Integrate[ $(c + a^2 * c * x^2) * Sqrt[ArcTan[a * x]]$ , x]

**Maple [A]** time = 0.256, size = 0, normalized size = 0.

$$
\int \left( a^2 c x^2 + c \right) \sqrt{\arctan\left( ax\right)} \, dx
$$

Verification of antiderivative is not currently implemented for this CAS.

[In]  $int((a^2*c*x^2+c)*arctan(a*x)^(1/2),x)$ 

[Out]  $int((a^2*c*x^2+c)*arctan(a*x)^(1/2),x)$ 

Exception raised: RuntimeError

Verification of antiderivative is not currently implemented for this CAS.

```
[In] integrate((a^2*c*x^2+c)*arctan(axx)^(1/2),x, algorithm="maxima")
```
[Out] Exception raised: RuntimeError

```
Fricas [F(-2)] time = 0., size = 0, normalized size = 0.
```
Exception raised: UnboundLocalError

Verification of antiderivative is not currently implemented for this CAS.

```
[In] integrate((a^2*c*x^2+c)*arctan(axx)^(1/2),x, algorithm="fricas")
```
[Out] Exception raised: UnboundLocalError

**Sympy [A]** time =  $0$ , size =  $0$ , normalized size =  $0$ .

$$
c\left(\int a^2x^2\sqrt{\operatorname{atan}\left(ax\right)}\,dx+\int\sqrt{\operatorname{atan}\left(ax\right)}\,dx\right)
$$

Verification of antiderivative is not currently implemented for this CAS.

[In] integrate( $(a**2*c*x**2+c)*atan(a*x)**(1/2),x)$ 

[Out]  $c*(\text{Integral}(a**2*x**2*sqrt(\text{atan}(a*x)), x) + \text{Integral}(sqrt(\text{atan}(a*x)), x))$ 

**Giac** [A] time = 0,, size = 0, normalized size = 0.

$$
\int (a^2 c x^2 + c) \sqrt{\arctan (ax)} \, dx
$$

Verification of antiderivative is not currently implemented for this CAS.

```
[In] integrate((a^2*c*x^2+c)*arctan(axx)^(1/2),x, algorithm='giac")
```
[Out] integrate( $(a^2*c*x^2 + c)*sqrt(arctan(ax*x))$ , x)

$$
3.689 \int \frac{(c+a^2cx^2)\sqrt{\tan^{-1}(ax)}}{x} dx
$$

Unintegrable 
$$
\left( \frac{(a^2cx^2 + c)\sqrt{\tan^{-1}(ax)}}{x}, x \right)
$$

[Out] Unintegrable[ $((c + a^2 * c * x^2) * Sqrt[ArcTan[a * x]])/x, x]$ 

**Rubi**  $[A]$  time = 0.039548, antiderivative size = 0, normalized size of antiderivative = 0., number of steps used = 0, number of rules used = 0, integrand size = 0,  $\frac{\text{number of rules}}{\text{integrand size}}$  = 0., Rules used  $=$  {}

$$
\int \frac{\left(c + a^2 c x^2\right) \sqrt{\tan^{-1}(ax)}}{x} dx
$$

Verification is Not applicable to the result.

[In] Int $[((c + a^2 * c * x^2) * Sqrt[ArcTan[a * x]])/x, x]$ 

[Out] Defer[Int] $[(c + a^2 * c * x^2) * Sqrt[ArcTan[a*x]])/x, x]$ 

Rubi steps

$$
\int \frac{\left(c + a^2 c x^2\right) \sqrt{\tan^{-1}(ax)}}{x} dx = \int \frac{\left(c + a^2 c x^2\right) \sqrt{\tan^{-1}(ax)}}{x} dx
$$

**Mathematica [A]** time = 1.61191, size = 0, normalized size = 0.

$$
\int \frac{\left(c + a^2 c x^2\right) \sqrt{\tan^{-1}(ax)}}{x} dx
$$

Verification is Not applicable to the result.

[In] Integrate[ $((c + a^2 * c * x^2) * Sqrt[ArcTan[a*x]])/x,x]$ 

[Out] Integrate[ $((c + a^2 * c * x^2) * Sqrt[ArcTan[a * x]])/x, x]$ 

**Maple [A]** time =  $0.401$ , size =  $0$ , normalized size =  $0$ .

$$
\int \frac{a^2 c x^2 + c}{x} \sqrt{\arctan(ax)} \, dx
$$

Verification of antiderivative is not currently implemented for this CAS.

[In]  $int((a^2*c*x^2+c)*arctan(a*x)^(1/2)/x,x)$ 

**Maxima [F(-2)]** time = 0,, size = 0, normalized size = 0.

Exception raised: RuntimeError

Verification of antiderivative is not currently implemented for this CAS.

```
[In] integrate((a^2*c*x^2+c)*arctan(ax*x)^{(1/2)}/x,x, algorithm="maxima")
```
[Out] Exception raised: RuntimeError

**Fricas [F(-2)]** time = 0., size = 0, normalized size = 0. Exception raised: UnboundLocalError

Verification of antiderivative is not currently implemented for this CAS.

```
[In] integrate((a^2*c*x^2+c)*arctan(ax*x)^{(1/2)}/x,x, algorithm="fricas")
```
[Out] Exception raised: UnboundLocalError

**Sympy [A]** time = 0., size = 0, normalized size = 0.

$$
c\left(\int \frac{\sqrt{\operatorname{atan}\left(ax\right)}}{x} dx + \int a^2 x \sqrt{\operatorname{atan}\left(ax\right)} dx\right)
$$

Verification of antiderivative is not currently implemented for this CAS.

[In] integrate( $(a**2*c*x**2+c)*atan(a*x)**(1/2)/x,x)$ 

[Out]  $c*(\text{Integral}(sqrt(\text{atan}(a*x))/x, x) + \text{Integral}(a**2*x*sqrt(\text{atan}(a*x)), x))$ 

**Giac [A]** time = 0., size = 0, normalized size = 0.

$$
\int \frac{\left(a^2cx^2 + c\right)\sqrt{\arctan\left(ax\right)}}{x} dx
$$

Verification of antiderivative is not currently implemented for this CAS.

[In] integrate( $(a^2*c*x^2+c)*arctan(axx)^{(1/2)}/x,x$ , algorithm="giac")

[Out] integrate( $(a^2*c*x^2 + c)*sqrt(arctan(axx))/x, x)$ 

$$
3.690 \qquad \int x^m \left(c + a^2 c x^2\right)^2 \sqrt{\tan^{-1}(ax)} \, dx
$$

Unintegrable 
$$
\left(x^m \left(a^2 c x^2 + c\right)^2 \sqrt{\tan^{-1}(ax)}, x\right)
$$

[Out] Unintegrable[x^m\*(c + a^2\*c\*x^2)^2\*Sqrt[ArcTan[a\*x]], x]

**Rubi** [A] time =  $0.0854464$ , antiderivative size = 0, normalized size of antiderivative = 0., number of steps used = 0, number of rules used = 0, integrand size = 0,  $\frac{\text{number of rules}}{\text{integrand size}}$  = 0., Rules used =  $\{\}$ 

$$
\int x^m (c + a^2 c x^2)^2 \sqrt{\tan^{-1}(ax)} dx
$$

Verification is Not applicable to the result.

[In] Int $[x^m*(c + a^2*c*x^2)^2*sqrt[4rcTan[a*x]],x]$ 

[Out] Defer[Int][x^m\*(c + a^2\*c\*x^2)^2\*Sqrt[ArcTan[a\*x]], x]

Rubi steps

$$
\int x^{m} (c + a^{2}cx^{2})^{2} \sqrt{\tan^{-1}(ax)} dx = \int x^{m} (c + a^{2}cx^{2})^{2} \sqrt{\tan^{-1}(ax)} dx
$$

**Mathematica [A]** time = 1.25971, size = 0, normalized size = 0.

$$
\int x^m (c + a^2 c x^2)^2 \sqrt{\tan^{-1}(ax)} dx
$$

Verification is Not applicable to the result.

[In] Integrate[ $x^m*(c + a^2*c*x^2)^2*Sqrt[ArcTan[a*x]],x]$ 

```
[Out] Integrate[x^m*(c + a^2*c*x^2)^2*Sqrt[ArcTan[a*x]], x]
```
**Maple [A]** time =  $0.904$ , size = 0, normalized size =  $0$ .

$$
\int x^m \left(a^2 c x^2 + c\right)^2 \sqrt{\arctan(ax)} \, dx
$$

Verification of antiderivative is not currently implemented for this CAS.

```
[In] int(x^m*(a^2*c*x^2+c)^2*arctan(a*x)^(1/2),x)
```
[Out]  $int(x^mx^a^2*cx^2+c)^2*arctan(ax*x)^(1/2),x)$ 

Exception raised: RuntimeError

Verification of antiderivative is not currently implemented for this CAS.

```
[In] integrate(x^m*(a^2*c*x^2+c)^2*arctan(a*x)^(1/2),x, algorithm="maxima")
```
[Out] Exception raised: RuntimeError

```
Fricas [A] time = 0., size = 0, normalized size = 0.
```

$$
integral((a^4c^2x^4 + 2 a^2c^2x^2 + c^2)x^m\sqrt{\arctan(ax)},x)
$$

Verification of antiderivative is not currently implemented for this CAS.

```
[In] integrate(x^m*(a^2*c*x^2+c)^2*arctan(a*x)^(1/2),x, algorithm="fricas")
```

```
[Out] integral((a^4 * c^2 * x^4 + 2 * a^2 * c^2 * x^2 + c^2) * x^m * sqrt(arctan(a*x)), x)
```

```
Sympy [F(-1)] time = 0., size = 0, normalized size = 0.
```
# Timed out

Verification of antiderivative is not currently implemented for this CAS.

[In]  $integrate(x**m*(a**2*c*x**2+c)**2*atan(a*x)**(1/2),x)$ 

[Out] Timed out

**Giac** [A] time = 0., size = 0, normalized size = 0.

$$
\int (a^2 c x^2 + c)^2 x^m \sqrt{\arctan(ax)} \, dx
$$

Verification of antiderivative is not currently implemented for this CAS.

```
[In] integrate(x^m*(a^2*c*x^2+c)^2*arctan(a*x)^(1/2),x, algorithm="giac")
```
[Out] integrate( $(a^2*c*x^2 + c)^2*x^m*sqrt(xrctan(a*x))$ , x)

**3.691** 
$$
\int x (c + a^2 c x^2)^2 \sqrt{\tan^{-1}(ax)} dx
$$

$$
\frac{c^2 \left(a^2 x^2 + 1\right)^3 \sqrt{\tan^{-1}(ax)}}{6a^2} - \frac{\text{Unintegrable}\left(\frac{\left(a^2 c x^2 + c\right)^2}{\sqrt{\tan^{-1}(ax)}}, x\right)}{12a}
$$

[Out]  $(c^2*(1 + a^2*x^2)^3*Sqrt[ArcTan[a*x]])/(6*a^2) - Unintegrable[(c + a^2*x*x])$  $^2$ ) $^2$ /Sqrt[ArcTan[a\*x]], x]/(12\*a)

**Rubi**  $[A]$  time = 0.0720387, antiderivative size = 0, normalized size of antiderivative = 0., number of steps used = 0, number of rules used = 0, integrand size = 0,  $\frac{\text{number of rules}}{\text{integrand size}}$  = 0., Rules used  $=$  {}

$$
\int x \left(c + a^2 c x^2\right)^2 \sqrt{\tan^{-1}(ax)} \, dx
$$

Verification is Not applicable to the result.

[In] Int[x\*(c + a^2\*c\*x^2)^2\*Sqrt[ArcTan[a\*x]],x]

 $[Out]$  (c<sup>2</sup>\*(1 + a<sup>2</sup>\*x<sup>2</sup>)<sup>2</sup>\*Sqrt[ArcTan[a\*x]])/(6\*a<sup>2</sup>) - Defer[Int][(c + a<sup>2\*</sup>c\*x<sup>2</sup>) )^2/Sqrt[ArcTan[a\*x]], x]/(12\*a)

Rubi steps

$$
\int x (c + a^2 c x^2)^2 \sqrt{\tan^{-1}(ax)} dx = \frac{c^2 (1 + a^2 x^2)^3 \sqrt{\tan^{-1}(ax)}}{6a^2} - \frac{\int \frac{(c + a^2 c x^2)^2}{\sqrt{\tan^{-1}(ax)}} dx}{12a}
$$

**Mathematica [A]** time = 1.77285, size = 0, normalized size = 0.

$$
\int x \left(c + a^2 c x^2\right)^2 \sqrt{\tan^{-1}(ax)} \, dx
$$

Verification is Not applicable to the result.

$$
[In] Integrate[x*(c + a^2*cx^2)^2*Sqrt[ArCTan[a*x]], x]
$$

```
[Out] Integrate[x*(c + a^2*cx^2)^2*Sqrt[ArcTan[a*x]], x]
```
**Maple [A]** time =  $0.527$ , size = 0, normalized size = 0.

$$
\int x \left( a^2 c x^2 + c \right)^2 \sqrt{\arctan\left( ax\right)} dx
$$

Verification of antiderivative is not currently implemented for this CAS.

[In]  $int(x*(a^2*c*x^2+c)^2*arctan(a*x)^(1/2),x)$ 

[Out]  $int(x*(a^2*c*x^2+c)^2*arctan(a*x)^(1/2),x)$ 

**Maxima [F(-2)]** time = 0,, size = 0, normalized size = 0.

Exception raised: RuntimeError

Verification of antiderivative is not currently implemented for this CAS.

```
[In] integrate(x*(a^2*c*x^2+c)^2*arctan(axx)^(1/2),x, algorithm="maxima")
```
[Out] Exception raised: RuntimeError

**Fricas [F(-2)]** time = 0., size = 0, normalized size = 0.

Exception raised: UnboundLocalError

Verification of antiderivative is not currently implemented for this CAS.

[In] integrate( $x*(a^2*c*x^2+c)^2*arctan(axx)^(1/2)$ ,x, algorithm="fricas")

[Out] Exception raised: UnboundLocalError

**Sympy [A]** time = 0., size = 0, normalized size = 0.

$$
c^{2}\left(\int x\sqrt{\operatorname{atan}\left(ax\right)} dx + \int 2a^{2}x^{3}\sqrt{\operatorname{atan}\left(ax\right)} dx + \int a^{4}x^{5}\sqrt{\operatorname{atan}\left(ax\right)} dx\right)
$$

Verification of antiderivative is not currently implemented for this CAS.

```
[In] integrate(x*(a**2*c*x**2+c)**2*atan(a*x)**(1/2),x)
```

```
[Out] c**2*(\text{Integral}(x*sqrt(\text{atan}(a*x)), x) + \text{Integral}(2*a**2*x**3*sqrt(\text{atan}(a*x))), x) + Integral(a**4*x**5*sqrt(atan(a*x)), x))
```
**Giac [A]** time = 0., size = 0, normalized size = 0.

$$
\int \left( a^2 c x^2 + c \right)^2 x \sqrt{\arctan\left( ax\right)} \, dx
$$

Verification of antiderivative is not currently implemented for this CAS.

[In] integrate( $x*(a^2*c*x^2+c)^2*arctan(a*x)^(1/2)$ , x, algorithm="giac")

[Out] integrate( $(a^2*c*x^2 + c)^2*x*sqrt(carctan(a*x)), x)$ 

$$
3.692 \qquad \int \left( c + a^2 c x^2 \right)^2 \sqrt{\tan^{-1}(ax)} \, dx
$$

$$
\text{Unintegrable}\left(\left(a^2cx^2+c\right)^2\sqrt{\tan^{-1}(ax)},x\right)
$$

[Out] Unintegrable[ $(c + a^2*c*x^2)^2*Sqrt[ArcTan[a*x]], x]$ 

**Rubi**  $[A]$  time = 0.0226769, antiderivative size = 0, normalized size of antiderivative = 0., number of steps used = 0, number of rules used = 0, integrand size = 0,  $\frac{\text{number of rules}}{\text{integrand size}}$  = 0., Rules used =  $\{\}$ 

$$
\int (c + a^2 c x^2)^2 \sqrt{\tan^{-1}(ax)} dx
$$

Verification is Not applicable to the result.

[In] Int $[(c + a^2 * c * x^2)^2 * Sqrt[ArcTan[a*x]],x]$ 

[Out] Defer[Int][(c + a^2\*c\*x^2)^2\*Sqrt[ArcTan[a\*x]], x]

Rubi steps

$$
\int (c + a^2 c x^2)^2 \sqrt{\tan^{-1}(ax)} dx = \int (c + a^2 c x^2)^2 \sqrt{\tan^{-1}(ax)} dx
$$

**Mathematica [A]** time = 1.64386, size = 0, normalized size = 0.

$$
\int \left(c + a^2 c x^2\right)^2 \sqrt{\tan^{-1}(ax)} \, dx
$$

Verification is Not applicable to the result.

[In] Integrate  $[(c + a^2 * c * x^2)^2 * Sqrt[ArcTan[a*x]],x]$ 

[Out] Integrate[(c +  $a^2*c*x^2$ )^2\*Sqrt[ArcTan[a\*x]], x]

**Maple [A]** time = 0.413, size = 0, normalized size = 0.

$$
\int \left( a^2 c x^2 + c \right)^2 \sqrt{\arctan\left( ax\right)} \, dx
$$

Verification of antiderivative is not currently implemented for this CAS.

```
[In] int((a^2*c*x^2+c)^2*arctan(a*x)^(1/2),x)
```
[Out]  $int((a^2*c*x^2+c)^2*arctan(axx)^(1/2),x)$ 

```
Maxima [F(-2)] time = 0., size = 0, normalized size = 0.
```
Exception raised: RuntimeError

Verification of antiderivative is not currently implemented for this CAS.

```
[In] integrate((a^2*c*x^2+c)^2*arctan(axx)^(1/2),x, algorithm="maxima")
```
[Out] Exception raised: RuntimeError

```
Fricas [F(-2)] time = 0., size = 0, normalized size = 0.
```
Exception raised: UnboundLocalError

Verification of antiderivative is not currently implemented for this CAS.

```
[In] integrate((a^2*c*x^2+c)^2*arctan(axx)^(1/2),x, algorithm="fricas")
```
[Out] Exception raised: UnboundLocalError

**Sympy [A]** time =  $0$ , size =  $0$ , normalized size =  $0$ .

$$
c^{2}\left(\int 2a^{2}x^{2}\sqrt{\operatorname{atan}\left(ax\right)}dx+\int a^{4}x^{4}\sqrt{\operatorname{atan}\left(ax\right)}dx+\int \sqrt{\operatorname{atan}\left(ax\right)}dx\right)
$$

Verification of antiderivative is not currently implemented for this CAS.

[In] integrate( $(a**2*c*x**2+c)**2*atan(a*x)**(1/2),x)$ 

```
[Out] c**2*(Integral(2*a**2*x**2*sqrt(atan(a*x)), x) + Integral(a**4*x**4*sqrt(at
an(a*x)), x) + Integral(sqrt(atan(a*x)), x))
```
**Giac** [A] time = 0., size = 0, normalized size = 0.

$$
\int (a^2 c x^2 + c)^2 \sqrt{\arctan (ax)} \, dx
$$

Verification of antiderivative is not currently implemented for this CAS.

[In] integrate( $(a^2*c*x^2+c)^2*arctan(axx)^(1/2)$ , x, algorithm="giac")

[Out] integrate( $(a^2*c*x^2 + c)^2*sqrt(arctan(ax*x))$ , x)

**3.693** 
$$
\int \frac{(c+a^2cx^2)^2 \sqrt{\tan^{-1}(ax)}}{x} dx
$$

Unintegrable 
$$
\left( \frac{(a^2cx^2 + c)^2 \sqrt{\tan^{-1}(ax)}}{x}, x \right)
$$

[Out] Unintegrable[ $((c + a^2 * c * x^2)^2 * Sqrt[ArcTan[a*x]])/x, x]$ 

**Rubi** [A] time =  $0.0607245$ , antiderivative size = 0, normalized size of antiderivative = 0., number of steps used = 0, number of rules used = 0, integrand size = 0,  $\frac{\text{number of rules}}{\text{integrand size}}$  = 0., Rules used =  $\{\}$ 

$$
\int \frac{\left(c+a^2cx^2\right)^2 \sqrt{\tan^{-1}(ax)}}{x} dx
$$

Verification is Not applicable to the result.

[In] Int $[((c + a^2*cx^2)^2*Sqrt[ArcTan[a*x]])/x,x]$ 

[Out] Defer[Int] $[(c + a^2 * c * x^2)^2 * Sqrt[ArcTan[a*x]])/x, x]$ 

Rubi steps

$$
\int \frac{\left(c+a^2cx^2\right)^2 \sqrt{\tan^{-1}(ax)}}{x} dx = \int \frac{\left(c+a^2cx^2\right)^2 \sqrt{\tan^{-1}(ax)}}{x} dx
$$

**Mathematica** [A] time = 1.26086, size = 0, normalized size = 0.

$$
\int \frac{\left(c+a^2cx^2\right)^2 \sqrt{\tan^{-1}(ax)}}{x} dx
$$

Verification is Not applicable to the result.

[In] Integrate[ $((c + a^2 * c * x^2)^2 * Sqrt[ArcTan[a * x]])/x, x]$ 

[Out] Integrate[ $((c + a^2 * c * x^2)^2 * Sqrt[ArcTan[a * x]])/x, x]$ 

**Maple [A]** time = 0.493, size = 0, normalized size = 0.

$$
\int \frac{\left(a^2cx^2+c\right)^2}{x}\sqrt{\arctan\left(ax\right)}\,dx
$$

Verification of antiderivative is not currently implemented for this CAS.

[In]  $int((a^2*c*x^2+c)^2*arctan(a*x)^(1/2)/x,x)$ 

[Out]  $int((a^2*c*x^2+c)^2*arctan(a*x)^(1/2)/x,x)$ 

**Maxima [F(-2)]** time = 0,, size = 0, normalized size = 0.

Exception raised: RuntimeError

Verification of antiderivative is not currently implemented for this CAS.

```
[In] integrate((a^2*c*x^2+c)^2*arctan(ax*x)^{(1/2)}/x,x, algorithm="maxima")
```
[Out] Exception raised: RuntimeError

**Fricas [F(-2)]** time = 0., size = 0, normalized size = 0.

Exception raised: UnboundLocalError

Verification of antiderivative is not currently implemented for this CAS.

```
[In] integrate((a^2*c*x^2+c)^2*arctan(ax*x)^{(1/2)}/x,x, algorithm="fricas")
```
[Out] Exception raised: UnboundLocalError

**Sympy [A]** time = 0., size = 0, normalized size = 0.

$$
c^{2}\left(\int \frac{\sqrt{\operatorname{atan}\left(ax\right)}}{x} dx + \int 2a^{2}x \sqrt{\operatorname{atan}\left(ax\right)} dx + \int a^{4}x^{3} \sqrt{\operatorname{atan}\left(ax\right)} dx\right)
$$

Verification of antiderivative is not currently implemented for this CAS.

```
[In] integrate((a**2*c***2+c)**2*atan(a*x)**(1/2)/x,x)
```

```
[Out] c**2*(Integral(sqrt(atan(a*x))/x, x) + Integral(2*a**2*x*sqrt(atan(a*x)), x
) + Integral(a**4*x**3*sqrt(atan(a*x)), x))
```
**Giac [A]** time = 0., size = 0, normalized size = 0.

$$
\int \frac{\left(a^2cx^2 + c\right)^2 \sqrt{\arctan\left(ax\right)}}{x} dx
$$

Verification of antiderivative is not currently implemented for this CAS.

[In] integrate( $(a^2*c*x^2+c)^2*arctan(axx)^{(1/2)}/x,x$ , algorithm="giac")

[Out] integrate( $(a^2*c*x^2 + c)^2*sqrt(arctan(axx))/x$ , x)

$$
3.694 \qquad \int x^m \left(c + a^2 c x^2\right)^3 \sqrt{\tan^{-1}(ax)} \, dx
$$

Unintegrable 
$$
\left(x^m \left(a^2 c x^2 + c\right)^3 \sqrt{\tan^{-1}(ax)}, x\right)
$$

[Out] Unintegrable[x^m\*(c + a^2\*c\*x^2)^3\*Sqrt[ArcTan[a\*x]], x]

**Rubi** [A] time = 0.0583095, antiderivative size = 0, normalized size of antiderivative = 0., number of steps used = 0, number of rules used = 0, integrand size = 0,  $\frac{\text{number of rules}}{\text{integrand size}}$  = 0., Rules used =  $\{\}$ 

$$
\int x^m (c + a^2 c x^2)^3 \sqrt{\tan^{-1}(ax)} dx
$$

Verification is Not applicable to the result.

[In] Int $[x^m*(c + a^2*c*x^2)^3*Sqrt[ArcTan[a*x]],x]$ 

[Out] Defer[Int][x^m\*(c + a^2\*c\*x^2)^3\*Sqrt[ArcTan[a\*x]], x]

Rubi steps

$$
\int x^{m} (c + a^{2}cx^{2})^{3} \sqrt{\tan^{-1}(ax)} dx = \int x^{m} (c + a^{2}cx^{2})^{3} \sqrt{\tan^{-1}(ax)} dx
$$

**Mathematica [A]** time =  $0.841356$ , size = 0, normalized size =  $0$ .

$$
\int x^m (c + a^2 c x^2)^3 \sqrt{\tan^{-1}(ax)} dx
$$

Verification is Not applicable to the result.

[In] Integrate[ $x^m*(c + a^2*c*x^2)^3*Sqrt[ArcTan[a*x]],x]$ 

```
[Out] Integrate[x^m*(c + a^2*c*x^2)^3*Sqrt[ArcTan[a*x]], x]
```
**Maple [A]** time =  $0.951$ , size = 0, normalized size =  $0$ .

$$
\int x^m \left(a^2 c x^2 + c\right)^3 \sqrt{\arctan(ax)} \, dx
$$

Verification of antiderivative is not currently implemented for this CAS.

```
[In] int(x^m*(a^2*c*x^2+c)^3*arctan(a*x)^(1/2),x)
```
[Out]  $int(x^mx^a^2*cx^2+c)^3*arctan(ax*x)^(1/2),x)$ 

**Maxima [F(-2)]** time = 0., size = 0, normalized size = 0.

Exception raised: RuntimeError

Verification of antiderivative is not currently implemented for this CAS.

```
[In] integrate(x^m*(a^2*c*x^2+c)^3*arctan(a*x)^(1/2),x, algorithm="maxima")
```
[Out] Exception raised: RuntimeError

**Fricas** [A] time = 0., size = 0, normalized size = 0.

$$
integral((a^6c^3x^6 + 3a^4c^3x^4 + 3a^2c^3x^2 + c^3)x^m\sqrt{\arctan(ax)},x)
$$

Verification of antiderivative is not currently implemented for this CAS.

[In] integrate(x^m\*(a^2\*c\*x^2+c)^3\*arctan(a\*x)^(1/2),x, algorithm="fricas")

[Out] integral( $(a^6*c^3*x^6 + 3*a^4*c^3*x^4 + 3*a^2*c^3*x^2 + c^3)*x^m*sqrt(arcta$  $n(a*x)$ , x)

**Sympy**  $[F(-1)]$  time = 0., size = 0, normalized size = 0.

Timed out

Verification of antiderivative is not currently implemented for this CAS.

[In]  $integrate(x**m*(a**2*c*x**2+c)**3*atan(a*x)**(1/2),x)$ 

[Out] Timed out

**Giac [A]** time = 0., size = 0, normalized size = 0.

$$
\int (a^2 c x^2 + c)^3 x^m \sqrt{\arctan(ax)} \, dx
$$

Verification of antiderivative is not currently implemented for this CAS.

[In] integrate(x^m\*(a^2\*c\*x^2+c)^3\*arctan(a\*x)^(1/2),x, algorithm="giac")

[Out] integrate( $(a^2*c*x^2 + c)^3*x^m*sqrt(xrctan(a*x))$ , x)

**3.695** 
$$
\int x (c + a^2 c x^2)^3 \sqrt{\tan^{-1}(ax)} dx
$$

$$
\frac{c^3 \left(a^2 x^2 + 1\right)^4 \sqrt{\tan^{-1}(ax)}}{8a^2} - \frac{\text{Unintegrable}\left(\frac{\left(a^2 c x^2 + c\right)^3}{\sqrt{\tan^{-1}(ax)}}, x\right)}{16a}
$$

[Out]  $(c^3*(1 + a^2*x^2)^4*Sqrt[ArcTan[a*x]])/(8*a^2) - Unintegrable[(c + a^2*x*x])$  $^2$ ) $^3/$ Sqrt[ArcTan[a\*x]], x]/(16\*a)

**Rubi**  $[A]$  time = 0.0643505, antiderivative size = 0, normalized size of antiderivative = 0., number of steps used = 0, number of rules used = 0, integrand size = 0,  $\frac{\text{number of rules}}{\text{integrand size}}$  = 0., Rules used  $=$  {}

$$
\int x \left(c + a^2 c x^2\right)^3 \sqrt{\tan^{-1}(ax)} \, dx
$$

Verification is Not applicable to the result.

[In] Int[x\*(c + a^2\*c\*x^2)^3\*Sqrt[ArcTan[a\*x]],x]

 $[Out]$  (c^3\*(1 + a^2\*x^2)^4\*Sqrt[ArcTan[a\*x]])/(8\*a^2) - Defer[Int][(c + a^2\*c\*x^2 )^3/Sqrt[ArcTan[a\*x]], x]/(16\*a)

Rubi steps

$$
\int x (c + a^{2}cx^{2})^{3} \sqrt{\tan^{-1}(ax)} dx = \frac{c^{3}(1 + a^{2}x^{2})^{4} \sqrt{\tan^{-1}(ax)}}{8a^{2}} - \frac{\int \frac{(c + a^{2}cx^{2})^{3}}{\sqrt{\tan^{-1}(ax)}} dx}{16a}
$$

**Mathematica [A]** time = 1.81601, size = 0, normalized size = 0.

$$
\int x \left(c + a^2 c x^2\right)^3 \sqrt{\tan^{-1}(ax)} \, dx
$$

Verification is Not applicable to the result.

$$
[In] Integrate[x*(c + a^2*cx^2)^3*Sqrt[ArCTan[a*x]], x]
$$

```
[Out] Integrate[x*(c + a^2*cx^2)^3*Sqrt[ArcTan[a*x]], x]
```
**Maple [A]** time =  $0.734$ , size = 0, normalized size = 0.

$$
\int x \left( a^2 c x^2 + c \right)^3 \sqrt{\arctan\left( ax\right)} dx
$$

Verification of antiderivative is not currently implemented for this CAS.

[In]  $int(x*(a^2*c*x^2+c)^3*arctan(a*x)^(1/2),x)$ 

[Out]  $int(x*(a^2*c*x^2+c)^3*arctan(a*x)^(1/2),x)$ 

**Maxima [F(-2)]** time = 0,, size = 0, normalized size = 0.

Exception raised: RuntimeError

Verification of antiderivative is not currently implemented for this CAS.

```
[In] integrate(x*(a^2*c*x^2+c)^3*arctan(axx)^(1/2),x, algorithm="maxima")
```
[Out] Exception raised: RuntimeError

**Fricas [F(-2)]** time = 0., size = 0, normalized size = 0.

Exception raised: UnboundLocalError

Verification of antiderivative is not currently implemented for this CAS.

[In] integrate( $x*(a^2*c*x^2+c)^3*arctan(axx)^(1/2)$ ,x, algorithm="fricas")

[Out] Exception raised: UnboundLocalError

**Sympy [A]** time = 0., size = 0, normalized size = 0.

$$
c^3 \left( \int x \sqrt{\operatorname{atan}(ax)} \, dx + \int 3a^2 x^3 \sqrt{\operatorname{atan}(ax)} \, dx + \int 3a^4 x^5 \sqrt{\operatorname{atan}(ax)} \, dx + \int a^6 x^7 \sqrt{\operatorname{atan}(ax)} \, dx \right)
$$

Verification of antiderivative is not currently implemented for this CAS.

```
[In] integrate(x*(a**2*c*x**2+c)**3*atan(a*x)**(1/2),x)
```
[Out] c\*\*3\*(Integral(x\*sqrt(atan(a\*x)), x) + Integral(3\*a\*\*2\*x\*\*3\*sqrt(atan(a\*x)) , x) + Integral(3\*a\*\*4\*x\*\*5\*sqrt(atan(a\*x)), x) + Integral(a\*\*6\*x\*\*7\*sqrt(a  $tan(a*x)$ ,  $x)$ )

**Giac**  $[A]$  time = 0., size = 0, normalized size = 0.

$$
\int \left( a^2 c x^2 + c \right)^3 x \sqrt{\arctan\left( ax\right)} \, dx
$$

Verification of antiderivative is not currently implemented for this CAS.

```
[In] integrate(x*(a^2*c*x^2+c)^3*arctan(ax*x)^(1/2), x, algorithm="giac")
```
[Out] integrate( $(a^2*c*x^2 + c)^3*x*sqrt(arctan(a*x))$ , x)

$$
3.696 \qquad \int \left( c + a^2 c x^2 \right)^3 \sqrt{\tan^{-1}(ax)} \, dx
$$

$$
\text{Unintegrable}\left(\left(a^2cx^2+c\right)^3\sqrt{\tan^{-1}(ax)},x\right)
$$

[Out] Unintegrable[ $(c + a^2*c*x^2)^3*Sqrt[ArcTan[a*x]], x]$ 

**Rubi**  $[A]$  time = 0.0240414, antiderivative size = 0, normalized size of antiderivative = 0., number of steps used = 0, number of rules used = 0, integrand size = 0,  $\frac{\text{number of rules}}{\text{integrand size}}$  = 0., Rules used =  $\{\}$ 

$$
\int (c + a^2 c x^2)^3 \sqrt{\tan^{-1}(ax)} dx
$$

Verification is Not applicable to the result.

[In] Int $[(c + a^2 * c * x^2)^3 * Sqrt[ArcTan[a*x]],x]$ 

[Out] Defer[Int][(c + a^2\*c\*x^2)^3\*Sqrt[ArcTan[a\*x]], x]

Rubi steps

$$
\int \left(c + a^2 c x^2\right)^3 \sqrt{\tan^{-1}(ax)} dx = \int \left(c + a^2 c x^2\right)^3 \sqrt{\tan^{-1}(ax)} dx
$$

**Mathematica [A]** time = 1.7122, size = 0, normalized size = 0.

$$
\int (c + a^2 c x^2)^3 \sqrt{\tan^{-1}(ax)} dx
$$

Verification is Not applicable to the result.

[In] Integrate  $[(c + a^2 * c * x^2)^3 * Sqrt[ArcTan[a*x]],x]$ 

[Out] Integrate[(c +  $a^2*c*x^2$ )^3\*Sqrt[ArcTan[a\*x]], x]

**Maple [A]** time = 0.599, size = 0, normalized size = 0.

$$
\int \left( a^2 c x^2 + c \right)^3 \sqrt{\arctan\left( ax\right)} \, dx
$$

Verification of antiderivative is not currently implemented for this CAS.

```
[In] int((a^2*c*x^2+c)^3*arctan(a*x)^(1/2),x)
```
[Out]  $int((a^2*c*x^2+c)^3*arctan(axx)^(1/2),x)$ 

**Maxima [F(-2)]** time = 0., size = 0, normalized size = 0.

Exception raised: RuntimeError

Verification of antiderivative is not currently implemented for this CAS.

```
[In] integrate((a^2*c*x^2+c)^3*arctan(axx)^(1/2),x, algorithm="maxima")
```
[Out] Exception raised: RuntimeError

**Fricas [F(-2)]** time = 0., size = 0, normalized size = 0.

Exception raised: UnboundLocalError

Verification of antiderivative is not currently implemented for this CAS.

```
[In] integrate((a^2*c*x^2+c)^3*arctan(axx)^(1/2),x, algorithm="fricas")
```
[Out] Exception raised: UnboundLocalError

**Sympy [A]** time =  $0$ , size =  $0$ , normalized size =  $0$ .

$$
c^3 \left( \int 3a^2 x^2 \sqrt{\operatorname{atan}(ax)} \, dx + \int 3a^4 x^4 \sqrt{\operatorname{atan}(ax)} \, dx + \int a^6 x^6 \sqrt{\operatorname{atan}(ax)} \, dx + \int \sqrt{\operatorname{atan}(ax)} \, dx \right)
$$

Verification of antiderivative is not currently implemented for this CAS.

[In]  $integrate((a**2*c*x**2+c)**3*atan(a*x)**(1/2),x)$ 

[Out] c\*\*3\*(Integral(3\*a\*\*2\*x\*\*2\*sqrt(atan(a\*x)), x) + Integral(3\*a\*\*4\*x\*\*4\*sqrt( atan(a\*x)), x) + Integral(a\*\*6\*x\*\*6\*sqrt(atan(a\*x)), x) + Integral(sqrt(ata n(a\*x)), x))

**Giac** [A] time = 0., size = 0, normalized size = 0.

$$
\int (a^2 c x^2 + c)^3 \sqrt{\arctan(ax)} \, dx
$$

Verification of antiderivative is not currently implemented for this CAS.

```
[In] integrate((a^2*c*x^2+c)^3*arctan(ax*x)^(1/2), x, algorithm="giac")
```

```
[Out] integrate((a^2*c*x^2 + c)^3*sqrt(arctan(a*x)), x)
```
**3.697** 
$$
\int \frac{(c+a^2cx^2)^3 \sqrt{\tan^{-1}(ax)}}{x} dx
$$

Unintegrable 
$$
\left( \frac{(a^2cx^2 + c)^3 \sqrt{\tan^{-1}(ax)}}{x}, x \right)
$$

[Out] Unintegrable[ $((c + a^2 * c * x^2)^3 * Sqrt[ArcTan[a*x]])/x, x]$ 

**Rubi** [A] time =  $0.052464$ , antiderivative size = 0, normalized size of antiderivative = 0., number of steps used = 0, number of rules used = 0, integrand size = 0,  $\frac{\text{number of rules}}{\text{integrand size}}$  = 0., Rules used =  $\{\}$ 

$$
\int \frac{\left(c+a^2cx^2\right)^3 \sqrt{\tan^{-1}(ax)}}{x} dx
$$

Verification is Not applicable to the result.

[In] Int $[((c + a^2*c*x^2)^3*Sqrt[ArcTan[a*x]])/x,x]$ 

[Out] Defer[Int] $[(c + a^2 * c * x^2)^3 * Sqrt[ArcTan[a*x]])/x, x]$ 

Rubi steps

$$
\int \frac{\left(c+a^2cx^2\right)^3 \sqrt{\tan^{-1}(ax)}}{x} dx = \int \frac{\left(c+a^2cx^2\right)^3 \sqrt{\tan^{-1}(ax)}}{x} dx
$$

**Mathematica** [A] time = 1.31801, size = 0, normalized size = 0.

$$
\int \frac{\left(c+a^2cx^2\right)^3 \sqrt{\tan^{-1}(ax)}}{x} dx
$$

Verification is Not applicable to the result.

[In] Integrate[ $((c + a^2 * c * x^2)^3 * Sqrt[ArcTan[a * x]])/x, x]$ 

[Out] Integrate[ $((c + a^2 * c * x^2)^3 * Sqrt[ArcTan[a * x]])/x, x]$ 

**Maple [A]** time = 0.672, size = 0, normalized size = 0.

$$
\int \frac{\left(a^2cx^2+c\right)^3}{x}\sqrt{\arctan\left(ax\right)}\,dx
$$

Verification of antiderivative is not currently implemented for this CAS.

[In]  $int((a^2*c*x^2+c)^3*arctan(a*x)^(1/2)/x,x)$ 

 $[0ut]$  int((a<sup>2\*</sup>c\*x<sup>2+c)</sup><sup>3\*</sup>arctan(a\*x)<sup>2</sup>(1/2)/x,x)

**Maxima [F(-2)]** time = 0,, size = 0, normalized size = 0.

```
Exception raised: RuntimeError
```
Verification of antiderivative is not currently implemented for this CAS.

```
[In] integrate((a^2*c*x^2+c)^3*arctan(axx)^{(1/2)}/x,x, algorithm="maxima")
```
[Out] Exception raised: RuntimeError

**Fricas [F(-2)]** time = 0., size = 0, normalized size = 0.

Exception raised: UnboundLocalError

Verification of antiderivative is not currently implemented for this CAS.

[In] integrate( $(a^2*c*x^2+c)^3*arctan(axx)^{(1/2)}/x,x$ , algorithm="fricas")

[Out] Exception raised: UnboundLocalError

**Sympy [A]** time = 0., size = 0, normalized size = 0.

$$
c^{3}\left(\int \frac{\sqrt{\operatorname{atan}\left(ax\right)}}{x} dx + \int 3a^{2}x \sqrt{\operatorname{atan}\left(ax\right)} dx + \int 3a^{4}x^{3} \sqrt{\operatorname{atan}\left(ax\right)} dx + \int a^{6}x^{5} \sqrt{\operatorname{atan}\left(ax\right)} dx\right)
$$

Verification of antiderivative is not currently implemented for this CAS.

```
[In] integrate((a**2*c*x**2+c)**3*atan(a*x)**(1/2)/x,x)
```

```
[Out] c**3*(Integral(sqrt(atan(a*x))/x, x) + Integral(3*a**2*x*sqrt(atan(a*x)), x
) + Integral(3*a**4*x**3*sqrt(atan(a*x)), x) + Integral(a**6*x**5*sqrt(atan
(axx)), x))
```
**Giac** [A] time = 0., size = 0, normalized size = 0.

$$
\int \frac{\left(a^2cx^2+c\right)^3 \sqrt{\arctan\left(ax\right)}}{x} dx
$$

Verification of antiderivative is not currently implemented for this CAS.

[In] integrate( $(a^2*c*x^2+c)^3*arctan(axx)^{(1/2)}/x,x$ , algorithm="giac")

[Out] integrate( $(a^2*c*x^2 + c)^3*sqrt{(arctan(a*x))/x}$ , x)

$$
3.698 \qquad \int \frac{x^m \sqrt{\tan^{-1}(ax)}}{c+a^2cx^2} dx
$$

Unintegrable 
$$
\left(\frac{x^m \sqrt{\tan^{-1}(ax)}}{a^2 cx^2 + c}, x\right)
$$

[Out] Unintegrable[ $(x^m*Sqrt[ArcTan[a*x]])/(c + a^2*c*x^2), x]$ 

**Rubi**  $[A]$  time = 0.0639933, antiderivative size = 0, normalized size of antiderivative = 0., number of steps used = 0, number of rules used = 0, integrand size = 0,  $\frac{\text{number of rules}}{\text{integrand size}}$  = 0., Rules used  $=$  {}

$$
\int \frac{x^m \sqrt{\tan^{-1}(ax)}}{c + a^2 c x^2} dx
$$

Verification is Not applicable to the result.

[In] Int $[(x^m*Sqrt[ArcTan[a*x]])/(c + a^2*c*x^2),x]$ 

[Out] Defer[Int] $[(x^m*Sqrt[ArcTan[a*x]])/(c + a^2*c*x^2), x]$ 

Rubi steps

$$
\int \frac{x^m \sqrt{\tan^{-1}(ax)}}{c + a^2 c x^2} dx = \int \frac{x^m \sqrt{\tan^{-1}(ax)}}{c + a^2 c x^2} dx
$$

**Mathematica [A]** time =  $0.774744$ , size = 0, normalized size = 0.

$$
\int \frac{x^m \sqrt{\tan^{-1}(ax)}}{c + a^2 c x^2} dx
$$

Verification is Not applicable to the result.

[In] Integrate  $[(x^m * Sqrt[ArcTan[a*x]])/(c + a^2 * c*x^2),x]$ 

[Out] Integrate[ $(x^m*Sqrt[ArcTan[a*x]])/(c + a^2*c*x^2), x]$ 

**Maple [A]** time =  $0.572$ , size = 0, normalized size = 0.

$$
\int \frac{x^m}{a^2 c x^2 + c} \sqrt{\arctan(ax)} \, dx
$$

Verification of antiderivative is not currently implemented for this CAS.

[In]  $int(x^{\text{max}}(a*x)^{(1/2)}/(a^{\text{max}}x^{\text{max}}),x)$ 

[Out]  $int(x^{\text{max}}) (a*x)^{(1/2)}/(a^{\text{max}})x)$ 

**Maxima [F(-2)]** time = 0,, size = 0, normalized size = 0.

```
Exception raised: RuntimeError
```
Verification of antiderivative is not currently implemented for this CAS.

```
[In] integrate(x^m*arctan(axx)^{(1/2)}/(a^2*c*x^2+c),x, algorithm="maxima")
```
[Out] Exception raised: RuntimeError

**Fricas** [A] time = 0., size = 0, normalized size = 0.

$$
\text{integral}\left(\frac{x^m \sqrt{\arctan{(ax)}}}{a^2 c x^2 + c}, x\right)
$$

Verification of antiderivative is not currently implemented for this CAS.

[In] integrate(x^m\*arctan(a\*x)^(1/2)/(a^2\*c\*x^2+c),x, algorithm="fricas")

[Out]  $integral(x^m*sqrt(xctan(ax*))/(a^2*c*x^2 + c), x)$ 

**Sympy [A]** time = 0., size = 0, normalized size = 0.

$$
\frac{\int \frac{x^m \sqrt{\operatorname{atan}(ax)}}{a^2 x^2 + 1} dx}{c}
$$

Verification of antiderivative is not currently implemented for this CAS.

[In]  $integrate(x**m*atan(a*x)**(1/2)/(a**2*c*x**2+c),x)$ 

[Out] Integral(x\*\*m\*sqrt(atan(a\*x))/(a\*\*2\*x\*\*2 + 1), x)/c

**Giac** [A] time = 0., size = 0, normalized size = 0.

$$
\int \frac{x^m \sqrt{\arctan(ax)}}{a^2 cx^2 + c} dx
$$

Verification of antiderivative is not currently implemented for this CAS.

[In] integrate(x^m\*arctan(a\*x)^(1/2)/(a^2\*c\*x^2+c),x, algorithm="giac")

[Out] integrate(x^m\*sqrt(arctan(a\*x))/(a^2\*c\*x^2 + c), x)

**3.699** 
$$
\int \frac{x^3 \sqrt{\tan^{-1}(ax)}}{c + a^2 c x^2} dx
$$

$$
\frac{\text{Unintegrable}\left(x\sqrt{\tan^{-1}(ax)},x\right)}{a^2c} + \frac{2\text{Unintegrable}\left(\tan^{-1}(ax)^{3/2},x\right)}{3a^3c} - \frac{2x\tan^{-1}(ax)^{3/2}}{3a^3c}
$$

[Out]  $(-2*x*ArcTan[a*x]^(3/2))/(3*a^3*c) + Unintegrable[x*Sqrt[ArcTan[a*x]], x]/($ a^2\*c) + (2\*Unintegrable[ArcTan[a\*x]^(3/2), x])/(3\*a^3\*c)

**Rubi**  $[A]$  time = 0.122434, antiderivative size = 0, normalized size of antiderivative = 0., number of steps used = 0, number of rules used = 0, integrand size = 0,  $\frac{\text{number of rules}}{\text{integrand size}}$  = 0., Rules used =  $\{\}$ 

$$
\int \frac{x^3 \sqrt{\tan^{-1}(ax)}}{c + a^2 c x^2} dx
$$

Verification is Not applicable to the result.

[In] Int $[(x^3*Sqrt[ArcTan[a*x]])/(c + a^2*c*x^2),x]$ 

```
[Out] (-2*x*ArcTan[a*x]^(3/2))/(3*a^3*c) + Defer[Int][x*Sqrt[ArcTan[a*x]], x]/(a^2)2*c) + (2*Defer[Int][ArcTan[a*x]^(3/2), x])/(3*a^3*c)
```
Rubi steps

$$
\int \frac{x^3 \sqrt{\tan^{-1}(ax)}}{c + a^2 c x^2} dx = -\frac{\int \frac{x \sqrt{\tan^{-1}(ax)}}{c + a^2 c x^2} dx}{a^2} + \frac{\int x \sqrt{\tan^{-1}(ax)} dx}{a^2 c}
$$

$$
= -\frac{2x \tan^{-1}(ax)^{3/2}}{3a^3 c} + \frac{2 \int \tan^{-1}(ax)^{3/2} dx}{3a^3 c} + \frac{\int x \sqrt{\tan^{-1}(ax)} dx}{a^2 c}
$$

**Mathematica** [A] time = 2.64351, size = 0, normalized size = 0.

$$
\int \frac{x^3 \sqrt{\tan^{-1}(ax)}}{c + a^2 c x^2} dx
$$

Verification is Not applicable to the result.

[In] Integrate  $[(x^3*Sqrt[ArcTan[a*x]])/(c + a^2*c*x^2),x]$ 

[Out] Integrate  $[(x^3*Sqrt[ArcTan[a*x]])/(c + a^2*c*x^2), x]$ 

**Maple [A]** time = 0.555, size = 0, normalized size = 0.

$$
\int \frac{x^3}{a^2 c x^2 + c} \sqrt{\arctan(ax)} \, dx
$$

Verification of antiderivative is not currently implemented for this CAS.

```
[In] int(x^3*arctan(axx)^{(1/2)}/(a^2*c*x^2+c),x)
```

```
[Out] int(x<sup>-3*</sup>arctan(a*x)<sup>-</sup>(1/2)/(a<sup>-2*</sup>c*x<sup>-2+c</sup>),x)
```
**Maxima**  $[F(-2)]$  time = 0., size = 0, normalized size = 0. Exception raised: RuntimeError

Verification of antiderivative is not currently implemented for this CAS.

```
[In] integrate(x^3*arctan(a*x)^(1/2)/(a^2*c*x^2+c),x, algorithm="maxima")
```
[Out] Exception raised: RuntimeError

**Fricas [F(-2)]** time = 0., size = 0, normalized size = 0.

Exception raised: UnboundLocalError

Verification of antiderivative is not currently implemented for this CAS.

[In] integrate(x^3\*arctan(a\*x)^(1/2)/(a^2\*c\*x^2+c),x, algorithm="fricas")

[Out] Exception raised: UnboundLocalError

**Sympy [A]** time = 0., size = 0, normalized size = 0.

$$
\frac{\int \frac{x^3 \sqrt{\operatorname{atan}(ax)}}{a^2 x^2 + 1} dx}{c}
$$

Verification of antiderivative is not currently implemented for this CAS.

[In] integrate(x\*\*3\*atan(a\*x)\*\*(1/2)/(a\*\*2\*c\*x\*\*2+c),x)

[Out] Integral(x\*\*3\*sqrt(atan(a\*x))/(a\*\*2\*x\*\*2 + 1), x)/c

**Giac** [A] time = 0, size = 0, normalized size = 0.

$$
\int \frac{x^3 \sqrt{\arctan(ax)}}{a^2 cx^2 + c} dx
$$

Verification of antiderivative is not currently implemented for this CAS.

[In] integrate(x^3\*arctan(a\*x)^(1/2)/(a^2\*c\*x^2+c),x, algorithm="giac")

[Out] integrate(x^3\*sqrt(arctan(a\*x))/(a^2\*c\*x^2 + c), x)

**3.700** 
$$
\int \frac{x^2 \sqrt{\tan^{-1}(ax)}}{c + a^2 c x^2} dx
$$

$$
\frac{\text{Unintegrable}\left(\sqrt{\tan^{-1}(ax)}, x\right)}{a^2c} - \frac{2\tan^{-1}(ax)^{3/2}}{3a^3c}
$$

[Out]  $(-2*ArcTan[a*x]^(3/2))/(3*a^3*c) + Unintegrable[Sqrt[ArcTan[a*x]], x]/(a^2*$ c)

**Rubi**  $[A]$  time = 0.0977936, antiderivative size = 0, normalized size of antiderivative = 0., number of steps used = 0, number of rules used = 0, integrand size = 0,  $\frac{\text{number of rules}}{\text{integrand size}}$  = 0., Rules used  $=$  {}

$$
\int \frac{x^2 \sqrt{\tan^{-1}(ax)}}{c + a^2 c x^2} dx
$$

Verification is Not applicable to the result.

[In] Int $[(x^2*Sqrt[ArcTan[a*x]])/(c + a^2*c*x^2),x]$ 

[Out]  $(-2*ArcTan[a*x]^(3/2))/(3*a^3*c) + Defer[Int][Sqrt[ArcTan[a*x]], x]/(a^2*c)$ 

Rubi steps

$$
\int \frac{x^2 \sqrt{\tan^{-1}(ax)}}{c + a^2 c x^2} dx = -\frac{\int \frac{\sqrt{\tan^{-1}(ax)}}{c + a^2 c x^2} dx}{a^2} + \frac{\int \sqrt{\tan^{-1}(ax)} dx}{a^2 c}
$$

$$
= -\frac{2 \tan^{-1}(ax)^{3/2}}{3a^3 c} + \frac{\int \sqrt{\tan^{-1}(ax)} dx}{a^2 c}
$$

**Mathematica** [A] time = 1.06475, size = 0, normalized size = 0.

$$
\int \frac{x^2 \sqrt{\tan^{-1}(ax)}}{c + a^2 c x^2} dx
$$

Verification is Not applicable to the result.

[In] Integrate  $[(x^2*Sqrt[ArcTan[a*x]])/(c + a^2*c*x^2),x]$ 

[Out] Integrate  $[(x^2)*Sqrt[ArcTan[a*x]])/(c + a^2*c*x^2), x]$ 

**Maple [A]** time = 0.257, size = 0, normalized size = 0.

$$
\int \frac{x^2}{a^2 c x^2 + c} \sqrt{\arctan(ax)} \, dx
$$

```
[In] int(x^2*arctan(axx)^{(1/2)/(a^2*c*x^2+c)},x)
```

```
[0ut] int(x<sup>2*</sup>arctan(a*x)<sup>2</sup>(1/2)/(a<sup>2*</sup>c*x<sup>2+c</sup>),x)
```

```
Maxima [F(-2)] time = 0, size = 0, normalized size = 0.
```
Exception raised: RuntimeError

Verification of antiderivative is not currently implemented for this CAS.

```
[In] integrate(x^2*arctan(a*x)^(1/2)/(a^2*c*x^2+c),x, algorithm="maxima")
```
[Out] Exception raised: RuntimeError

**Fricas [F(-2)]** time = 0., size = 0, normalized size = 0. Exception raised: UnboundLocalError

Verification of antiderivative is not currently implemented for this CAS.

```
[In] integrate(x^2*arctan(a*x)^(1/2)/(a^2*c*x^2+c),x, algorithm="fricas")
```
[Out] Exception raised: UnboundLocalError

**Sympy [A]** time =  $0$ , size =  $0$ , normalized size =  $0$ .

$$
\frac{\int \frac{x^2 \sqrt{\operatorname{atan}(ax)}}{a^2 x^2 + 1} dx}{c}
$$

Verification of antiderivative is not currently implemented for this CAS.

[In] integrate(x\*\*2\*atan(a\*x)\*\*(1/2)/(a\*\*2\*c\*x\*\*2+c),x)

[Out] Integral(x\*\*2\*sqrt(atan(a\*x))/(a\*\*2\*x\*\*2 + 1), x)/c

**Giac** [A] time = 0, size = 0, normalized size = 0.

$$
\int \frac{x^2 \sqrt{\arctan(ax)}}{a^2 cx^2 + c} dx
$$

Verification of antiderivative is not currently implemented for this CAS.

```
[In] integrate(x^2*arctan(a*x)^(1/2)/(a^2*c*x^2+c),x, algorithm="giac")
```
[Out] integrate(x^2\*sqrt(arctan(a\*x))/(a^2\*c\*x^2 + c), x)

**3.701** 
$$
\int \frac{x \sqrt{\tan^{-1}(ax)}}{c + a^2 c x^2} dx
$$

$$
\frac{2x\tan^{-1}(ax)^{3/2}}{3ac} - \frac{2\text{Unintegrable}\left(\tan^{-1}(ax)^{3/2}, x\right)}{3ac}
$$

[Out]  $(2*x*ArcTan[a*x]^(3/2))/(3*a*c) - (2*Unintegrable[ArcTan[a*x]^(3/2), x]/(3)$ \*a\*c)

**Rubi**  $[A]$  time = 0.0488572, antiderivative size = 0, normalized size of antiderivative = 0., number of steps used = 0, number of rules used = 0, integrand size = 0,  $\frac{\text{number of rules}}{\text{integrand size}}$  = 0., Rules used  $=$  {}

$$
\int \frac{x\sqrt{\tan^{-1}(ax)}}{c+a^2cx^2} dx
$$

Verification is Not applicable to the result.

[In]  $Int[(x*Sqrt[ArcTan[a*x]])/(c + a^2*c*x^2),x]$ 

[Out]  $(2*x*ArcTan[a*x]^(3/2))/(3*a*c) - (2*Defer[Int][ArcTan[a*x]^(3/2), x])/(3*a)$ \*c)

Rubi steps

$$
\int \frac{x\sqrt{\tan^{-1}(ax)}}{c+a^2cx^2} dx = \frac{2x\tan^{-1}(ax)^{3/2}}{3ac} - \frac{2\int \tan^{-1}(ax)^{3/2} dx}{3ac}
$$

**Mathematica [A]** time =  $0.973775$ , size = 0, normalized size = 0.

$$
\int \frac{x\sqrt{\tan^{-1}(ax)}}{c+a^2cx^2} dx
$$

Verification is Not applicable to the result.

[In] Integrate  $[(x*Sqrt[ArcTan[a*x]])/(c + a^2*c*x^2),x]$ 

[Out] Integrate[(x\*Sqrt[ArcTan[a\*x]])/(c + a^2\*c\*x^2), x]

**Maple [A]** time =  $0.142$ , size = 0, normalized size =  $0$ .

$$
\int \frac{x}{a^2 c x^2 + c} \sqrt{\arctan(ax)} \, dx
$$

Verification of antiderivative is not currently implemented for this CAS.

[In]  $int(x*arctan(a*x)^{(1/2)/(a^2*c*x^2+c)},x)$ 

[Out]  $int(x*arctan(a*x)^{(1/2)/(a^2*c*x^2+c),x)$ 

**Maxima [F(-2)]** time = 0,, size = 0, normalized size = 0.

Exception raised: RuntimeError

Verification of antiderivative is not currently implemented for this CAS.

```
[In] integrate(x*arctan(a*x)^(1/2)/(a^2*c*x^2+c),x, algorithm="maxima")
```
[Out] Exception raised: RuntimeError

**Fricas [F(-2)]** time = 0., size = 0, normalized size = 0.

Exception raised: UnboundLocalError

Verification of antiderivative is not currently implemented for this CAS.

[In] integrate( $x*arctan(a*x)^{(1/2)}/(a^2*c*x^2+c)$ ,x, algorithm="fricas")

[Out] Exception raised: UnboundLocalError

**Sympy [A]** time = 0., size = 0, normalized size = 0.

$$
\frac{\int \frac{x\sqrt{\operatorname{atan}(ax)}}{a^2x^2+1} dx}{c}
$$

Verification of antiderivative is not currently implemented for this CAS.

[In]  $integrate(x*atan(a*x)**(1/2)/(a**2*c*x**2+c),x)$ 

[Out] Integral(x\*sqrt(atan(a\*x))/(a\*\*2\*x\*\*2 + 1), x)/c

**Giac**  $[A]$  time = 0., size = 0, normalized size = 0.

$$
\int \frac{x\sqrt{\arctan(ax)}}{a^2cx^2+c} dx
$$

Verification of antiderivative is not currently implemented for this CAS.

[In] integrate( $x*arctan(ax*x)^{(1/2)/(a^2*x^2+c)}$ ,x, algorithm="giac")

[Out] integrate(x\*sqrt(arctan(a\*x))/(a^2\*c\*x^2 + c), x)

**3.702** 
$$
\int \frac{\sqrt{\tan^{-1}(ax)}}{c+a^2cx^2} dx
$$

$$
\frac{2\tan^{-1}(ax)^{3/2}}{3ac}
$$

 $[0ut]$   $(2*ArcTan[a*x]^(3/2))/(3*a*c)$ 

**Rubi**  $[A]$  time = 0.0242699, antiderivative size = 18, normalized size of antiderivative = 1., number of steps used = 1, number of rules used = 1, integrand size =  $21$ ,  $\frac{\text{number of rules}}{\text{integrand size}}$  = 0.048, Rules used = {4884}

$$
\frac{2\tan^{-1}(ax)^{3/2}}{3ac}
$$

Antiderivative was successfully verified.

[In] Int  $[Sqrt[Arctan[a*x]]/(c + a^2*c*x^2),x]$ 

[Out]  $(2*ArcTan[a*x]^{(3/2)})/(3*a*c)$ 

#### Rule 4884

 $Int[((a_{-.}) + ArcTan[(c_{-.})*(x_{-})]*(b_{-.}))^(p_{-.})/((d_{-}) + (e_{-.})*(x_{-})^2)$ , x\_Symbo 1] :> Simp[(a + b\*ArcTan[c\*x])^(p + 1)/(b\*c\*d\*(p + 1)), x] /; FreeQ[{a, b, c, d, e, p}, x] && EqQ[e, c^2\*d] && NeQ[p, -1]

Rubi steps

$$
\int \frac{\sqrt{\tan^{-1}(ax)}}{c + a^2 c x^2} dx = \frac{2 \tan^{-1}(ax)^{3/2}}{3ac}
$$

**Mathematica [A]** time =  $0.0034562$ , size = 18, normalized size = 1.

$$
\frac{2\tan^{-1}(ax)^{3/2}}{3ac}
$$

Antiderivative was successfully verified.

[In] Integrate[Sqrt[ArcTan[a\*x]]/(c + a<sup>2\*</sup>c\*x<sup>2</sup>2),x]

 $[0ut]$   $(2*ArcTan[a*x]^(3/2))/(3*a*c)$ 

**Maple [A]** time =  $0.092$ , size =  $15$ , normalized size =  $0.8$ 

$$
\frac{2}{3\,ac}\left(\arctan\left(ax\right)\right)^{\frac{3}{2}}
$$

```
[In] int(arctan(a*x)^{(1/2)/(a^2*x^2+c)},x)
```

```
[0ut] 2/3*arctan(a*x)<sup>\hat{}</sup>(3/2)/a/c
```
**Maxima [F(-2)]** time = 0., size = 0, normalized size = 0.

Exception raised: RuntimeError

Verification of antiderivative is not currently implemented for this CAS.

```
[In] integrate(arctan(axx)^(1/2)/(a^2*c*x^2+c),x, algorithm="maxima")
```
[Out] Exception raised: RuntimeError

**Fricas [A]** time = 1.71705, size = 39, normalized size =  $2.17$ 

$$
\frac{2 \arctan (ax)^{\frac{3}{2}}}{3 \, ac}
$$

Verification of antiderivative is not currently implemented for this CAS.

[In] integrate(arctan(a\*x)^(1/2)/(a^2\*c\*x^2+c),x, algorithm="fricas")

[Out]  $2/3*arctan(a*x)^{(3/2)}/(a*c)$ 

**Sympy [F]** time = 0., size = 0, normalized size = 0.

$$
\frac{\int \frac{\sqrt{\operatorname{atan}(ax)}}{a^2 x^2 + 1} dx}{c}
$$

Verification of antiderivative is not currently implemented for this CAS.

[In]  $integrate(atan(a*x)**(1/2)/(a**2*c*x**2+c),x)$ 

[Out] Integral(sqrt(atan(a\*x))/(a\*\*2\*x\*\*2 + 1), x)/c

**Giac**  $[A]$  time = 1.08891, size = 19, normalized size = 1.06

$$
\frac{2 \arctan (ax)^{\frac{3}{2}}}{3 \, ac}
$$

Verification of antiderivative is not currently implemented for this CAS.

[In] integrate(arctan(a\*x)^(1/2)/(a^2\*c\*x^2+c),x, algorithm="giac")

[Out]  $2/3*arctan(a*x)^{(3/2)}/(a*c)$ 

**3.703** 
$$
\int \frac{\sqrt{\tan^{-1}(ax)}}{x(c+a^2cx^2)} dx
$$

*i*Unintegrable 
$$
\left( \frac{\sqrt{\tan^{-1}(ax)}}{x(ax+i)}, x \right)
$$
 
$$
- \frac{2i \tan^{-1}(ax)^{3/2}}{3c}
$$

[Out]  $(((-2*I)/3)*ArcTan[a*x]^(3/2))/c + (I*Unintegrable[Sqrt[ArcTan[a*x]]/(x*(I$ + a\*x)), x])/c

**Rubi**  $[A]$  time = 0.107228, antiderivative size = 0, normalized size of antiderivative = 0., number of steps used = 0, number of rules used = 0, integrand size = 0,  $\frac{\text{number of rules}}{\text{integrand size}}$  = 0., Rules used =  $\{\}$ 

$$
\int \frac{\sqrt{\tan^{-1}(ax)}}{x\left(c+a^2cx^2\right)}\,dx
$$

Verification is Not applicable to the result.

[In] Int [Sqrt [ArcTan [a\*x]]  $/(x*(c + a^2*c*x^2)),x]$ 

 $[Out]$  (((-2\*I)/3)\*ArcTan $[a*x]^(3/2)$ )/c + (I\*Defer[Int][Sqrt[ArcTan[a\*x]]/(x\*(I + a\*x)), x])/c

Rubi steps

$$
\int \frac{\sqrt{\tan^{-1}(ax)}}{x(c+a^2cx^2)} dx = -\frac{2i\tan^{-1}(ax)^{3/2}}{3c} + \frac{i\int \frac{\sqrt{\tan^{-1}(ax)}}{x(i+ax)} dx}{c}
$$

**Mathematica** [A] time =  $0.584482$ , size = 0, normalized size = 0.

$$
\int \frac{\sqrt{\tan^{-1}(ax)}}{x\left(c+a^2cx^2\right)}\,dx
$$

Verification is Not applicable to the result.

[In] Integrate[Sqrt[ArcTan[a\*x]]/( $x*(c + a^2*c*x^2)$ ),x]

[Out] Integrate[Sqrt[ArcTan[a\*x]]/( $x*(c + a^2*c*x^2)$ ), x]

**Maple [A]** time = 0.139, size = 0, normalized size = 0.

$$
\int \frac{1}{x\left(a^2cx^2 + c\right)} \sqrt{\arctan\left(ax\right)} \, dx
$$

Verification of antiderivative is not currently implemented for this CAS.

```
[In] int(arctan(a*x)^(1/2)/x/(a^2*c*x^2+c),x)
```

```
[Out] int(arctan(a*x)^(1/2)/x/(a^2*c*x^2+c),x)
```
**Maxima [F(-2)]** time = 0., size = 0, normalized size = 0. Exception raised: RuntimeError

Verification of antiderivative is not currently implemented for this CAS.

```
[In] integrate(arctan(a*x)^{(1/2)}/x/(a^2*c*x^2+c),x, algorithm="maxima")
```
[Out] Exception raised: RuntimeError

**Fricas [F(-2)]** time = 0., size = 0, normalized size = 0.

Exception raised: UnboundLocalError

Verification of antiderivative is not currently implemented for this CAS.

[In] integrate( $arctan(a*x)^{(1/2)}/x/(a^2*c*x^2+c)$ ,x, algorithm="fricas")

[Out] Exception raised: UnboundLocalError

**Sympy [A]** time = 0., size = 0, normalized size = 0.

$$
\frac{\int \frac{\sqrt{\operatorname{atan}(ax)}}{a^2 x^3 + x} dx}{c}
$$

Verification of antiderivative is not currently implemented for this CAS.

[In]  $integrate(atan(axx)**(1/2)/x/(a**2*c*x**2+c),x)$ 

[Out] Integral(sqrt(atan(a\*x))/(a\*\*2\*x\*\*3 + x), x)/c

**Giac** [A] time = 0, size = 0, normalized size = 0.

$$
\int \frac{\sqrt{\arctan(ax)}}{(a^2cx^2+c)x} dx
$$

Verification of antiderivative is not currently implemented for this CAS.

[In] integrate(arctan(a\*x)^(1/2)/x/(a^2\*c\*x^2+c),x, algorithm="giac")

[Out] integrate(sqrt(arctan(a\*x))/( $(a^2*c*x^2 + c)*x)$ , x)

**3.704** 
$$
\int \frac{\sqrt{\tan^{-1}(ax)}}{x^2(c+a^2cx^2)} dx
$$

$$
\frac{\text{Unintegrable}\left(\frac{\sqrt{\tan^{-1}(ax)}}{x^2}, x\right)}{c} - \frac{2a\tan^{-1}(ax)^{3/2}}{3c}
$$

[Out]  $(-2*a*ArcTan[a*x]^(3/2))/(3*c) + Unintegrable[Sqrt[ArcTan[a*x]]/x^2, x]/c$ 

**Rubi**  $[A]$  time = 0.103873, antiderivative size = 0, normalized size of antiderivative = 0., number of steps used = 0, number of rules used = 0, integrand size = 0,  $\frac{\text{number of rules}}{\text{integrand size}}$  = 0., Rules used =  $\{\}$ 

$$
\int \frac{\sqrt{\tan^{-1}(ax)}}{x^2 \left(c + a^2 c x^2\right)} dx
$$

Verification is Not applicable to the result.

[In] Int  $[Sqrt[ArcTan[a*x]]/(x^2*(c + a^2*cx^2)),x]$ 

[Out]  $(-2*a*ArcTan[a*x]^(3/2))/(3*c) + Defer[Int][Sqrt[ArcTan[a*x]]/x^2, x]/c$ 

Rubi steps

$$
\int \frac{\sqrt{\tan^{-1}(ax)}}{x^2 (c + a^2 c x^2)} dx = -\left( a^2 \int \frac{\sqrt{\tan^{-1}(ax)}}{c + a^2 c x^2} dx \right) + \frac{\int \frac{\sqrt{\tan^{-1}(ax)}}{x^2} dx}{c}
$$

$$
= -\frac{2a \tan^{-1}(ax)^{3/2}}{3c} + \frac{\int \frac{\sqrt{\tan^{-1}(ax)}}{x^2} dx}{c}
$$

**Mathematica [A]** time =  $1.45247$ , size = 0, normalized size = 0.

$$
\int \frac{\sqrt{\tan^{-1}(ax)}}{x^2\left(c+a^2cx^2\right)}\,dx
$$

Verification is Not applicable to the result.

- [In] Integrate[Sqrt[ArcTan[a\*x]]/( $x^2*(c + a^2*c*x^2)$ ),x]
- [Out] Integrate[Sqrt[ArcTan[a\*x]]/(x^2\*(c + a^2\*c\*x^2)), x]

**Maple [A]** time =  $0.248$ , size = 0, normalized size = 0.

$$
\int \frac{1}{x^2 \left(a^2 c x^2 + c\right)} \sqrt{\arctan\left(ax\right)} \, dx
$$

Verification of antiderivative is not currently implemented for this CAS.

```
[In] int(arctan(a*x)^{(1/2)}/x^{2}/(a^{2}*c*x^{2}+c), x)
```

```
[Out] int(arctan(a*x)^(1/2)/x^2/(a^2*c*x^2+c),x)
```
**Maxima [F(-2)]** time = 0., size = 0, normalized size = 0. Exception raised: RuntimeError

Verification of antiderivative is not currently implemented for this CAS.

```
[In] integrate(arctan(a*x)^{(1/2)}/x^2/(a^2*c*x^2+c),x, algorithm="maxima")
```
[Out] Exception raised: RuntimeError

**Fricas [F(-2)]** time = 0., size = 0, normalized size = 0.

Exception raised: UnboundLocalError

Verification of antiderivative is not currently implemented for this CAS.

[In] integrate(arctan(a\*x)^(1/2)/x^2/(a^2\*c\*x^2+c),x, algorithm="fricas")

[Out] Exception raised: UnboundLocalError

**Sympy [A]** time = 0., size = 0, normalized size = 0.

$$
\frac{\int \frac{\sqrt{\operatorname{atan}(ax)}}{a^2 x^4 + x^2} dx}{c}
$$

Verification of antiderivative is not currently implemented for this CAS.

[In] integrate(atan(a\*x)\*\*(1/2)/x\*\*2/(a\*\*2\*c\*x\*\*2+c),x)

[Out] Integral(sqrt(atan(a\*x))/(a\*\*2\*x\*\*4 + x\*\*2), x)/c

**Giac** [A] time = 0., size = 0, normalized size = 0.

$$
\int \frac{\sqrt{\arctan(ax)}}{(a^2cx^2+c)x^2} dx
$$

Verification of antiderivative is not currently implemented for this CAS.

[In] integrate(arctan(a\*x)^(1/2)/x^2/(a^2\*c\*x^2+c),x, algorithm="giac")

[Out] integrate(sqrt(arctan(a\*x))/( $(a^2*c*x^2 + c)*x^2$ ), x)

**3.705** 
$$
\int \frac{\sqrt{\tan^{-1}(ax)}}{x^3(c+a^2cx^2)} dx
$$

$$
- \frac{ia^2 \text{Unintegrable}\left(\frac{\sqrt{\tan^{-1}(ax)}}{x(ax+i)}, x\right)}{c} + \frac{\text{Unintegrable}\left(\frac{\sqrt{\tan^{-1}(ax)}}{x^3}, x\right)}{c} + \frac{2ia^2 \tan^{-1}(ax)^{3/2}}{3c}
$$

[Out]  $((2*I)/3)*a^2*ArcTan[a*x]^(3/2))/c + Unintegrable[Sqrt[ArcTan[a*x]]/x^3, x]$ ]/c - (I\*a^2\*Unintegrable[Sqrt[ArcTan[a\*x]]/(x\*(I + a\*x)), x])/c

**Rubi**  $[A]$  time = 0.193768, antiderivative size = 0, normalized size of antiderivative = 0., number of steps used = 0, number of rules used = 0, integrand size = 0,  $\frac{\text{number of rules}}{\text{integrand size}}$  = 0., Rules used =  $\{\}$ 

$$
\int \frac{\sqrt{\tan^{-1}(ax)}}{x^3(c+a^2cx^2)} dx
$$

Verification is Not applicable to the result.

[In] Int[Sqrt[ArcTan[a\*x]]/(x^3\*(c + a^2\*c\*x^2)),x]

[Out]  $((2*I)/3)*a^2*Arctan[a*x]^(3/2))/c + Defer[Int][Sqrt[Arctan[a*x]]/x^3, x]/$ c -  $(I*a^2*Defer[Int][Sqrt[ArcTan[a*x]]/(x*(I + a*x)), x]/c$ 

Rubi steps

$$
\int \frac{\sqrt{\tan^{-1}(ax)}}{x^3 (c + a^2 c x^2)} dx = -\left( a^2 \int \frac{\sqrt{\tan^{-1}(ax)}}{x (c + a^2 c x^2)} dx \right) + \frac{\int \frac{\sqrt{\tan^{-1}(ax)}}{x^3} dx}{c}
$$

$$
= \frac{2ia^2 \tan^{-1}(ax)^{3/2}}{3c} + \frac{\int \frac{\sqrt{\tan^{-1}(ax)}}{x^3} dx}{c} - \frac{(ia^2) \int \frac{\sqrt{\tan^{-1}(ax)}}{x (i + ax)} dx}{c}
$$

**Mathematica** [A] time = 2.15093, size = 0, normalized size = 0.

$$
\int \frac{\sqrt{\tan^{-1}(ax)}}{x^3(c+a^2cx^2)} dx
$$

Verification is Not applicable to the result.

[In] Integrate[Sqrt[ArcTan[a\*x]]/(x^3\*(c + a^2\*c\*x^2)),x]

[Out] Integrate[Sqrt[ArcTan[a\*x]]/ $(x^3*(c + a^2*c*x^2))$ , x]

**Maple [A]** time =  $0.605$ , size = 0, normalized size = 0.

$$
\int \frac{1}{x^3 \left(a^2 c x^2 + c\right)} \sqrt{\arctan\left(ax\right)} \, dx
$$

Verification of antiderivative is not currently implemented for this CAS.

[In]  $int(arctan(a*x)^(1/2)/x^3/(a^2*c*x^2+c),x)$ 

```
[Out] int(arctan(a*x)^(1/2)/x^3/(a^2*c*x^2+c),x)
```
**Maxima [F(-2)]** time = 0., size = 0, normalized size = 0.

Exception raised: RuntimeError

Verification of antiderivative is not currently implemented for this CAS.

```
[In] integrate(arctan(axx)^(1/2)/x^3/(a^2*c*x^2+c), x, algorithm="maxima")
```
[Out] Exception raised: RuntimeError

**Fricas [F(-2)]** time = 0., size = 0, normalized size = 0.

Exception raised: UnboundLocalError

Verification of antiderivative is not currently implemented for this CAS.

```
[In] integrate(arctan(a*x)^(1/2)/x^3/(a^2*c*x^2+c),x, algorithm="fricas")
```
[Out] Exception raised: UnboundLocalError

**Sympy [A]** time =  $0$ , size =  $0$ , normalized size =  $0$ .

$$
\frac{\int \frac{\sqrt{\operatorname{atan}\left(ax\right)}}{a^2x^5+x^3} dx}{c}
$$

Verification of antiderivative is not currently implemented for this CAS.

[In]  $integrate(atan(a*x)**(1/2)/x**3/(a**2*c*x**2+c),x)$ 

[Out] Integral(sqrt(atan(a\*x))/(a\*\*2\*x\*\*5 + x\*\*3), x)/c

**Giac [A]** time = 0., size = 0, normalized size = 0.

$$
\int \frac{\sqrt{\arctan(ax)}}{(a^2cx^2+c)x^3} dx
$$

```
[In] integrate(arctan(a*x)^(1/2)/x^3/(a^2*c*x^2+c),x, algorithm="giac")
```

```
[Out] integrate(sqrt(arctan(a*x))/((a^2*c*x^2 + c)*x^3), x)
```
**3.706** 
$$
\int \frac{\sqrt{\tan^{-1}(ax)}}{x^4(c+a^2cx^2)} dx
$$

$$
a^{2}\text{Unintegrable}\left(\frac{\sqrt{\tan^{-1}(ax)}}{x^{2}}, x\right) + \frac{\text{Unintegrable}\left(\frac{\sqrt{\tan^{-1}(ax)}}{x^{4}}, x\right)}{c} + \frac{2a^{3}\tan^{-1}(ax)^{3/2}}{3c}
$$

[Out]  $(2*a^3*ArcTan[a*x]^(3/2))/(3*c) + Unintegrable[Sqrt[ArcTan[a*x]]/x^4, x]/c$ - (a^2\*Unintegrable[Sqrt[ArcTan[a\*x]]/x^2, x])/c

**Rubi**  $[A]$  time = 0.187223, antiderivative size = 0, normalized size of antiderivative = 0., number of steps used = 0, number of rules used = 0, integrand size = 0,  $\frac{\text{number of rules}}{\text{integrand size}}$  = 0., Rules used =  $\{\}$ 

$$
\int \frac{\sqrt{\tan^{-1}(ax)}}{x^4\left(c+a^2cx^2\right)}\,dx
$$

Verification is Not applicable to the result.

[In] Int[Sqrt[ArcTan[a\*x]]/( $x^4*(c + a^2*c*x^2)$ ), x]

[Out]  $(2*a^3*ArcTan[a*x]^(3/2))/(3*c) + Defer[Int][Sqrt[ArcTan[a*x]]/x^4, x]/c (a^2*\text{Defer}[Int][Sqrt[ArcTan[a*x]]/x^2, x])/c$ 

Rubi steps

$$
\int \frac{\sqrt{\tan^{-1}(ax)}}{x^4 (c+a^2cx^2)} dx = -\left( a^2 \int \frac{\sqrt{\tan^{-1}(ax)}}{x^2 (c+a^2cx^2)} dx \right) + \frac{\int \frac{\sqrt{\tan^{-1}(ax)}}{x^4} dx}{c}
$$
  

$$
= a^4 \int \frac{\sqrt{\tan^{-1}(ax)}}{c+a^2cx^2} dx + \frac{\int \frac{\sqrt{\tan^{-1}(ax)}}{x^4} dx}{c} - \frac{a^2 \int \frac{\sqrt{\tan^{-1}(ax)}}{x^2} dx}{c}
$$
  

$$
= \frac{2a^3 \tan^{-1}(ax)^{3/2}}{3c} + \frac{\int \frac{\sqrt{\tan^{-1}(ax)}}{x^4} dx}{c} - \frac{a^2 \int \frac{\sqrt{\tan^{-1}(ax)}}{x^2} dx}{c}
$$

**Mathematica** [A] time =  $6.02801$ , size = 0, normalized size = 0.

$$
\int \frac{\sqrt{\tan^{-1}(ax)}}{x^4\left(c+a^2cx^2\right)}\,dx
$$

Verification is Not applicable to the result.

[In] Integrate[Sqrt[ArcTan[a\*x]]/( $x^4*(c + a^2*c*x^2)$ ),x]

[Out] Integrate[Sqrt[ArcTan[a\*x]]/( $x^4*(c + a^2*c*x^2)$ ), x]

$$
\int \frac{1}{x^4 \left(a^2 c x^2 + c\right)} \sqrt{\arctan\left(ax\right)} \, dx
$$

Verification of antiderivative is not currently implemented for this CAS.

[In]  $int(arctan(a*x)^(1/2)/x^4/(a^2*c*x^2+c)$ , x)

```
[Out] int(arctan(a*x)^(1/2)/x^4/(a^2*x^2+c),x)
```

```
Maxima [F(-2)] time = 0., size = 0, normalized size = 0.
```
## Exception raised: RuntimeError

Verification of antiderivative is not currently implemented for this CAS.

```
[In] integrate(arctan(a*x)^(1/2)/x^4/(a^2*c*x^2+c),x, algorithm="maxima")
```
[Out] Exception raised: RuntimeError

**Fricas [F(-2)]** time = 0., size = 0, normalized size = 0.

Exception raised: UnboundLocalError

Verification of antiderivative is not currently implemented for this CAS.

```
[In] integrate(arctan(a*x)^(1/2)/x^4/(a^2*c*x^2+c),x, algorithm="fricas")
```
[Out] Exception raised: UnboundLocalError

**Sympy [A]** time =  $0$ , size =  $0$ , normalized size =  $0$ .

$$
\frac{\int \frac{\sqrt{\operatorname{atan}(ax)}}{a^2 x^6 + x^4} dx}{c}
$$

Verification of antiderivative is not currently implemented for this CAS.

[In]  $integrate(atan(a*x)**(1/2)/x**4/(a**2*c*x**2+c),x)$ 

[Out] Integral(sqrt(atan(a\*x))/(a\*\*2\*x\*\*6 + x\*\*4), x)/c

**Giac** [A] time = 0, size = 0, normalized size = 0.

$$
\int \frac{\sqrt{\arctan(ax)}}{(a^2cx^2+c)x^4} dx
$$

```
[In] integrate(arctan(a*x)^(1/2)/x^4/(a^2*c*x^2+c),x, algorithm="giac")
```

```
[Out] integrate(sqrt(arctan(a*x))/((a^2*c*x^2 + c)*x^4), x)
```
**3.707** 
$$
\int \frac{x^m \sqrt{\tan^{-1}(ax)}}{(c+a^2cx^2)^2} dx
$$

Unintegrable 
$$
\left( \frac{x^m \sqrt{\tan^{-1}(ax)}}{(a^2cx^2 + c)^2}, x \right)
$$

[Out] Unintegrable  $[(x^m*Sqrt[ArcTan[a*x]])/(c + a^2*c*x^2)^2, x]$ 

**Rubi**  $[A]$  time = 0.0636876, antiderivative size = 0, normalized size of antiderivative = 0., number of steps used = 0, number of rules used = 0, integrand size = 0,  $\frac{\text{number of rules}}{\text{integrand size}}$  = 0., Rules used  $=$  {}

$$
\int \frac{x^m \sqrt{\tan^{-1}(ax)}}{\left(c + a^2 c x^2\right)^2} dx
$$

Verification is Not applicable to the result.

[In] Int $[(x^m*Sqrt[ArcTan[a*x]])/(c + a^2*c*x^2)^2,x]$ 

[Out] Defer[Int] $[(x^m * Sqrt[ArcTan[a*x]])/(c + a^2 * c*x^2)^2, x]$ 

Rubi steps

$$
\int \frac{x^m \sqrt{\tan^{-1}(ax)}}{(c + a^2 c x^2)^2} dx = \int \frac{x^m \sqrt{\tan^{-1}(ax)}}{(c + a^2 c x^2)^2} dx
$$

**Mathematica** [A] time = 1.63709, size = 0, normalized size = 0.

$$
\int \frac{x^m \sqrt{\tan^{-1}(ax)}}{\left(c + a^2 c x^2\right)^2} dx
$$

Verification is Not applicable to the result.

[In] Integrate  $[(x^m*Sqrt[ArcTan[a*x]])/(c + a^2*c*x^2)^2,x]$ 

[Out] Integrate[ $(x^m*Sqrt[ArcTan[a*x]])/(c + a^2*c*x^2)^2, x]$ 

**Maple [A]** time =  $0.786$ , size = 0, normalized size =  $0$ .

$$
\int \frac{x^m}{\left(a^2cx^2+c\right)^2} \sqrt{\arctan\left(ax\right)} \, dx
$$

```
[In] int(x^{\text{max}}(a*x)^{(1/2)}/(a^{\text{max}}x^{\text{max}})(a^{\text{max}})
```

```
[Out] int(x^{\text{max}}(a*x)^{(1/2)}/a^2*c*x^2+c)^2,x)
```
**Maxima [F(-2)]** time = 0., size = 0, normalized size = 0.

Exception raised: RuntimeError

Verification of antiderivative is not currently implemented for this CAS.

```
[In] integrate(x^m*arctan(a*x)^(1/2)/(a^2*c*x^2+c)^2,x, algorithm="maxima")
```
[Out] Exception raised: RuntimeError

**Fricas** [A] time = 0., size = 0, normalized size = 0.

integral 
$$
\left( \frac{x^m \sqrt{\arctan{(ax)}}}{a^4 c^2 x^4 + 2 a^2 c^2 x^2 + c^2}, x \right)
$$

Verification of antiderivative is not currently implemented for this CAS.

[In] integrate(x^m\*arctan(a\*x)^(1/2)/(a^2\*c\*x^2+c)^2,x, algorithm="fricas")

[Out] integral(x^m\*sqrt(arctan(a\*x))/(a^4\*c^2\*x^4 + 2\*a^2\*c^2\*x^2 + c^2), x)

**Sympy**  $[F(-1)]$  time = 0., size = 0, normalized size = 0.

## Timed out

Verification of antiderivative is not currently implemented for this CAS.

[In]  $integrate(x**m*atan(a*x)**(1/2)/(a**2*c*x**2+c)**2,x)$ 

[Out] Timed out

**Giac** [A] time = 0., size = 0, normalized size = 0.

$$
\int \frac{x^m \sqrt{\arctan(ax)}}{\left(a^2 c x^2 + c\right)^2} dx
$$

Verification of antiderivative is not currently implemented for this CAS.

[In] integrate(x^m\*arctan(a\*x)^(1/2)/(a^2\*c\*x^2+c)^2,x, algorithm="giac")

[Out] integrate(x^m\*sqrt(arctan(a\*x))/(a^2\*c\*x^2 + c)^2, x)

**3.708** 
$$
\int \frac{x^3 \sqrt{\tan^{-1}(ax)}}{(c+a^2cx^2)^2} dx
$$

Unintegrable 
$$
\left(\frac{x^3 \sqrt{\tan^{-1}(ax)}}{(a^2cx^2+c)^2}, x\right)
$$

[Out] Unintegrable[(x^3\*Sqrt[ArcTan[a\*x]])/(c + a^2\*c\*x^2)^2, x]

**Rubi**  $[A]$  time = 0.0637315, antiderivative size = 0, normalized size of antiderivative = 0., number of steps used = 0, number of rules used = 0, integrand size = 0,  $\frac{\text{number of rules}}{\text{integrand size}}$  = 0., Rules used  $=$  {}

$$
\int \frac{x^3 \sqrt{\tan^{-1}(ax)}}{\left(c + a^2 c x^2\right)^2} dx
$$

Verification is Not applicable to the result.

[In] Int $[(x^3*Sqrt[ArcTan[a*x]])/(c + a^2*c*x^2)^2,x]$ 

[Out] Defer[Int] $[(x^3*Sqrt[ArcTan[a*x]])/(c + a^2*c*x^2)^2, x]$ 

Rubi steps

$$
\int \frac{x^3 \sqrt{\tan^{-1}(ax)}}{(c + a^2 c x^2)^2} dx = \int \frac{x^3 \sqrt{\tan^{-1}(ax)}}{(c + a^2 c x^2)^2} dx
$$

**Mathematica [A]** time =  $3.68064$ , size = 0, normalized size = 0.

$$
\int \frac{x^3 \sqrt{\tan^{-1}(ax)}}{\left(c + a^2 c x^2\right)^2} dx
$$

 $\overline{\phantom{0}}$ 

Verification is Not applicable to the result.

[In] Integrate  $[(x^3*Sqrt[ArcTan[a*x]])/(c + a^2*c*x^2)^2,x]$ 

[Out] Integrate[(x^3\*Sqrt[ArcTan[a\*x]])/(c + a^2\*c\*x^2)^2, x]

**Maple [A]** time =  $0.562$ , size =  $0$ , normalized size =  $0$ .

$$
\int \frac{x^3}{\left(a^2cx^2+c\right)^2} \sqrt{\arctan\left(ax\right)} \, dx
$$

```
[In] int(x^3*arctan(ax*x)^(1/2)/(a^2*cx^2+c)^2,x)
```

```
[Out] int(x<sup>-</sup>3*arctan(a*x)<sup>-</sup>(1/2)/(a<sup>-2*c*x-2+c)<sup>-2</sup>,x)</sup>
```

```
Maxima [F(-2)] time = 0., size = 0, normalized size = 0.
```
Exception raised: RuntimeError

Verification of antiderivative is not currently implemented for this CAS.

```
[In] integrate(x^3*arctan(a*x)^(1/2)/(a^2*c*x^2+c)^2,x, algorithm="maxima")
```
[Out] Exception raised: RuntimeError

**Fricas [F(-2)]** time = 0., size = 0, normalized size = 0.

Exception raised: UnboundLocalError

Verification of antiderivative is not currently implemented for this CAS.

```
[In] integrate(x^3*arctan(a*x)^(1/2)/(a^2*c*x^2+c)^2,x, algorithm="fricas")
```
[Out] Exception raised: UnboundLocalError

**Sympy [A]** time = 0., size = 0, normalized size = 0.

$$
\frac{\int \frac{x^3 \sqrt{\operatorname{atan}(ax)}}{a^4 x^4 + 2a^2 x^2 + 1} dx}{c^2}
$$

Verification of antiderivative is not currently implemented for this CAS.

[In] integrate(x\*\*3\*atan(a\*x)\*\*(1/2)/(a\*\*2\*c\*x\*\*2+c)\*\*2,x)

[Out] Integral(x\*\*3\*sqrt(atan(a\*x))/(a\*\*4\*x\*\*4 + 2\*a\*\*2\*x\*\*2 + 1), x)/c\*\*2

**Giac** [A] time = 0., size = 0, normalized size = 0.

$$
\int \frac{x^3 \sqrt{\arctan(ax)}}{\left(a^2 c x^2 + c\right)^2} dx
$$

Verification of antiderivative is not currently implemented for this CAS.

[In] integrate(x^3\*arctan(a\*x)^(1/2)/(a^2\*c\*x^2+c)^2,x, algorithm="giac")

[Out] integrate(x^3\*sqrt(arctan(a\*x))/(a^2\*c\*x^2 + c)^2, x)

**3.709** 
$$
\int \frac{x^2 \sqrt{\tan^{-1}(ax)}}{(c+a^2cx^2)^2} dx
$$

$$
\frac{\sqrt{\pi}S\left(\frac{2\sqrt{\tan^{-1}(ax)}}{\sqrt{\pi}}\right)}{8a^3c^2} - \frac{x\sqrt{\tan^{-1}(ax)}}{2a^2c^2\left(a^2x^2+1\right)} + \frac{\tan^{-1}(ax)^{3/2}}{3a^3c^2}
$$

 $[Out] - (x*Sqrt[ArCTan[a*x]])/(2*a^2*c^2*(1 + a^2*x^2)) + ArcTan[a*x]^(3/2)/(3*a^3)$  $*\text{c}^2$ ) + (Sqrt[Pi]\*FresnelS[(2\*Sqrt[ArcTan[a\*x]])/Sqrt[Pi]])/(8\*a^3\*c^2)

**Rubi**  $[A]$  time = 0.146863, antiderivative size = 80, normalized size of antiderivative = 1., number of steps used = 6, number of rules used = 6, integrand size =  $24$ ,  $\frac{\text{number of rules}}{\text{integral size}}$  = 0.25, Rules used = {4936, 4970, 4406, 12, 3305, 3351}

$$
\frac{\sqrt{\pi}S\left(\frac{2\sqrt{\tan^{-1}(ax)}}{\sqrt{\pi}}\right)}{8a^3c^2} - \frac{x\sqrt{\tan^{-1}(ax)}}{2a^2c^2\left(a^2x^2+1\right)} + \frac{\tan^{-1}(ax)^{3/2}}{3a^3c^2}
$$

Antiderivative was successfully verified.

[In] Int $[(x^2)*Sqrt[Arctan[a*x]])/(c + a^2*c*x^2)^2,x]$ 

 $[Out] - (x*Sort[ArcTan[a*x]])/(2*a^2*c^2*(1 + a^2*x^2)) + ArcTan[a*x]^(3/2)/(3*a^3)$ \*c^2) + (Sqrt[Pi]\*FresnelS[(2\*Sqrt[ArcTan[a\*x]])/Sqrt[Pi]])/(8\*a^3\*c^2)

#### Rule 4936

 $Int[((((a_{\_}) + ArcTan[(c_{\_})*(x_{\_})]*(b_{\_}))^(p_{\_})*(x_{\_})^2)/((d_{\_}) + (e_{\_})*(x_{\_})^2)$  $\hat{C}$ , x\_Symbol] :> Simp[(a + b\*ArcTan[c\*x]) $\hat{C}(p + 1)/(2 * b * c^*3 * d^2 * (p + 1)), x$ ] +  $(\text{Dist}[(b*p)/(2*c), \text{Int}[(x*(a + b*ArcTan[c*x]))^(p - 1))/(d + e*x^2)^2, x]$ , x] - Simp[(x\*(a + b\*ArcTan[c\*x])^p)/(2\*c^2\*d\*(d + e\*x^2)), x]) /; FreeQ[{ a, b, c, d, e}, x] && EqQ[e, c^2\*d] && GtQ[p, 0]

## Rule 4970

Int $[(a_*) + ArcTan[(c_*)*(x_*)](b_*)^*(b_*)^*(x_*)^*(x_*)^*(m_*)*(d_*) + (e_*)*(x_*)^*$ 2)^(q\_), x\_Symbol] :> Dist[d^q/c^(m + 1), Subst[Int[((a + b\*x)^p\*Sin[x]^m)/  $Cos[x]^{(m + 2*(q + 1)), x}, x, ArcTan[c*x]], x] /; FreeQ[{a, b, c, d, e, p}]$ , x] && EqQ[e, c^2\*d] && IGtQ[m, 0] && ILtQ[m + 2\*q + 1, 0] && (IntegerQ[q] || GtQ[d, 0])

#### Rule 4406

Int $[Cos[(a_{}) + (b_{}) * (x_{})]^(p_{}) *((c_{}) + (d_{}) * (x_{}))^*(m_{}) *Sin[(a_{}) + (b_{})$ \_.)\*(x\_)]^(n\_.), x\_Symbol] :> Int[ExpandTrigReduce[(c + d\*x)^m, Sin[a + b\*x  $]\hat{\ }$ n\*Cos[a + b\*x] $\hat{\ }$ p, x], x] /; FreeQ[{a, b, c, d, m}, x] && IGtQ[n, 0] && IG tQ[p, 0]

## Rule 12

 $Int[(a_*)*(u_]), x_Symbol]$  :>  $Dist[a, Int[u, x], x]$  /;  $FreeQ[a, x]$  && !Match  $Q[u, (b_*)*(v_*)$  /; Free $Q[b, x]$ ]

## Rule 3305

 $Int[sin[(e_{.}) + (f_{.})*(x_{.})]/Sqrt[(c_{.}) + (d_{.})*(x_{.})], x_Symbol]$  :> Dist[2/d , Subst[Int[Sin[(f\*x^2)/d], x], x, Sqrt[c + d\*x]], x] /; FreeQ[{c, d, e, f} , x] && ComplexFreeQ[f] && EqQ[d\*e - c\*f, 0]

## Rule 3351

Int $[\sin[(d_{\_}) * ((e_{\_}) + (f_{\_}) * (x_{\_}))^2]$ , x\_Symbol] :> Simp $[({\texttt{Sqrt}}[Pi/2] * {\texttt{Fresne}}]$ lS[Sqrt[2/Pi]\*Rt[d, 2]\*(e + f\*x)])/(f\*Rt[d, 2]), x] /; FreeQ[{d, e, f}, x]

## Rubi steps

$$
\int \frac{x^2 \sqrt{\tan^{-1}(ax)}}{(c+a^2cx^2)^2} dx = -\frac{x \sqrt{\tan^{-1}(ax)}}{2a^2c^2(1+a^2x^2)} + \frac{\tan^{-1}(ax)^{3/2}}{3a^3c^2} + \frac{\int \frac{x}{(c+a^2cx^2)^2 \sqrt{\tan^{-1}(ax)}}{4a} dx}{4a}
$$
  
\n
$$
= -\frac{x \sqrt{\tan^{-1}(ax)}}{2a^2c^2(1+a^2x^2)} + \frac{\tan^{-1}(ax)^{3/2}}{3a^3c^2} + \frac{\text{Subst}\left(\int \frac{\cos(x)\sin(x)}{\sqrt{x}} dx, x, \tan^{-1}(ax)\right)}{4a^3c^2}
$$
  
\n
$$
= -\frac{x \sqrt{\tan^{-1}(ax)}}{2a^2c^2(1+a^2x^2)} + \frac{\tan^{-1}(ax)^{3/2}}{3a^3c^2} + \frac{\text{Subst}\left(\int \frac{\sin(2x)}{2\sqrt{x}} dx, x, \tan^{-1}(ax)\right)}{4a^3c^2}
$$
  
\n
$$
= -\frac{x \sqrt{\tan^{-1}(ax)}}{2a^2c^2(1+a^2x^2)} + \frac{\tan^{-1}(ax)^{3/2}}{3a^3c^2} + \frac{\text{Subst}\left(\int \frac{\sin(2x)}{\sqrt{x}} dx, x, \tan^{-1}(ax)\right)}{8a^3c^2}
$$
  
\n
$$
= -\frac{x \sqrt{\tan^{-1}(ax)}}{2a^2c^2(1+a^2x^2)} + \frac{\tan^{-1}(ax)^{3/2}}{3a^3c^2} + \frac{\text{Subst}\left(\int \sin(2x^2) dx, x, \sqrt{\tan^{-1}(ax)}\right)}{4a^3c^2}
$$
  
\n
$$
= -\frac{x \sqrt{\tan^{-1}(ax)}}{2a^2c^2(1+a^2x^2)} + \frac{\tan^{-1}(ax)^{3/2}}{3a^3c^2} + \frac{\sqrt{\pi}S\left(\frac{2\sqrt{\tan^{-1}(ax)}{\sqrt{\pi}}\right)}{8a^3c^2}
$$

**Mathematica [A]** time =  $0.203515$ , size = 66, normalized size =  $0.82$ 

$$
\frac{4\sqrt{\tan^{-1}(ax)}\left(2\tan^{-1}(ax)-\frac{3ax}{a^2x^2+1}\right)+3\sqrt{\pi}\mathcal{S}\left(\frac{2\sqrt{\tan^{-1}(ax)}}{\sqrt{\pi}}\right)}{24a^3c^2}
$$

Antiderivative was successfully verified.

[In] Integrate  $[(x^2*Sqrt[ArcTan[a*x]])/(c + a^2*c*x^2)^2,x]$ 

[Out]  $(4*Sqrt[ArcTan[a*x]] * ((-3*a*x)/(1 + a^2*x^2) + 2*ArcTan[a*x]) + 3*Sqrt[Pi]*$ FresnelS[(2\*Sqrt[ArcTan[a\*x]])/Sqrt[Pi]])/(24\*a^3\*c^2)

**Maple [A]** time =  $0.105$ , size =  $60$ , normalized size =  $0.8$ 

1  $24 a^3 c^2$  $\overline{a}$  $\int$ 3  $\sqrt{\text{arctan}(ax)}\sqrt{\pi}$ FresnelS  $\overline{a}$  $\left(2\frac{\sqrt{\arctan(ax)}}{\sqrt{a}}\right)$  $\sqrt{\pi}$  $\overline{a}$  $+ 8 (\arctan (ax))^2 - 6 \sin (2 \arctan (ax)) \arctan (ax)$  $\overline{a}$  $\frac{1}{\sqrt{1-\frac{1}{2}}\sqrt{1-\frac{1}{2}}\sqrt{1-\frac$  $\sqrt{\text{arcta}}$ 

```
[In] int(x^2*arctan(ax*x)^(1/2)/(a^2*cx^2+c)^2,x)
```

```
[Out] 1/24/a^3/c^2*(3*arctan(a*x)^(1/2)*Pi^(1/2)*FresnelS(2*arctan(a*x)^(1/2)/Pi^2)(1/2))+8*arctan(a*x)^2-6*sin(2*arctan(a*x))*arctan(a*x))/arctan(a*x)^(1/2)
```
**Maxima [F(-2)]** time = 0., size = 0, normalized size = 0.

Exception raised: RuntimeError

Verification of antiderivative is not currently implemented for this CAS.

```
[In] integrate(x^2*arctan(a*x)^(1/2)/(a^2*c*x^2+c)^2,x, algorithm="maxima")
```
[Out] Exception raised: RuntimeError

**Fricas [F(-2)]** time = 0., size = 0, normalized size = 0.

Exception raised: UnboundLocalError

Verification of antiderivative is not currently implemented for this CAS.

```
[In] integrate(x^2*arctan(a*x)^(1/2)/(a^2*c*x^2+c)^2,x, algorithm="fricas")
```
[Out] Exception raised: UnboundLocalError

**Sympy [F]** time = 0., size = 0, normalized size = 0.

$$
\frac{\int \frac{x^2 \sqrt{\operatorname{atan}(ax)}}{a^4 x^4 + 2a^2 x^2 + 1} dx}{c^2}
$$

Verification of antiderivative is not currently implemented for this CAS.

[In]  $integrate(x**2*atan(a*x)*((1/2)/(a**2*cx**2+c)**2,x)$ 

[Out] Integral(x\*\*2\*sqrt(atan(a\*x))/(a\*\*4\*x\*\*4 + 2\*a\*\*2\*x\*\*2 + 1), x)/c\*\*2

**Giac**  $[F]$  time = 0., size = 0, normalized size = 0.

$$
\int \frac{x^2 \sqrt{\arctan(ax)}}{\left(a^2 c x^2 + c\right)^2} dx
$$

Verification of antiderivative is not currently implemented for this CAS.

[In] integrate(x^2\*arctan(a\*x)^(1/2)/(a^2\*c\*x^2+c)^2,x, algorithm="giac")

[Out] integrate(x^2\*sqrt(arctan(a\*x))/(a^2\*c\*x^2 + c)^2, x)

**3.710** 
$$
\int \frac{x \sqrt{\tan^{-1}(ax)}}{(c+a^2cx^2)^2} dx
$$

$$
\frac{\sqrt{\pi}\text{FresnelC}\left(\frac{2\sqrt{\tan^{-1}(ax)}}{\sqrt{\pi}}\right)}{8a^2c^2} - \frac{\sqrt{\tan^{-1}(ax)}}{2a^2c^2(a^2x^2+1)} + \frac{\sqrt{\tan^{-1}(ax)}}{4a^2c^2}
$$

[Out] Sqrt[ArcTan[a\*x]]/(4\*a^2\*c^2) - Sqrt[ArcTan[a\*x]]/(2\*a^2\*c^2\*(1 + a^2\*x^2)) + (Sqrt[Pi]\*FresnelC[(2\*Sqrt[ArcTan[a\*x]])/Sqrt[Pi]])/(8\*a^2\*c^2)

**Rubi**  $[A]$  time = 0.120755, antiderivative size = 79, normalized size of antiderivative = 1., number of steps used = 6, number of rules used = 5, integrand size =  $22$ ,  $\frac{\text{number of rules}}{\text{integrand size}}$  = 0.227, Rules used = {4930, 4904, 3312, 3304, 3352}

$$
\frac{\sqrt{\pi}\text{FresnelC}\left(\frac{2\sqrt{\tan^{-1}(ax)}}{\sqrt{\pi}}\right)}{8a^2c^2} - \frac{\sqrt{\tan^{-1}(ax)}}{2a^2c^2(a^2x^2+1)} + \frac{\sqrt{\tan^{-1}(ax)}}{4a^2c^2}
$$

Antiderivative was successfully verified.

[In] Int $[(x*Sqrt[ArcTan[a*x]])/(c + a^2*c*x^2)^2,x]$ 

[Out] Sqrt[ArcTan[a\*x]]/(4\*a^2\*c^2) - Sqrt[ArcTan[a\*x]]/(2\*a^2\*c^2\*(1 + a^2\*x^2)) + (Sqrt[Pi]\*FresnelC[(2\*Sqrt[ArcTan[a\*x]])/Sqrt[Pi]])/(8\*a^2\*c^2)

#### Rule 4930

Int $[(a_*) + ArcTan[(c_*)*(x_*)](b_*)^*(b_*)^*(x_*)*(d_*) + (e_*)*(x_*)^2^*(q_*)$ .), x\_Symbol] :> Simp[( $(d + e*x^2)^{n}(q + 1)*(a + b*ArcTan[c*x])^{n}(2*e*(q + 1))$ 1)), x] - Dist $[(b*p)/(2*c*(q + 1))$ , Int $[(d + e*x^2)^q*(a + b*ArcTan[c*x])^2]$  $(p - 1), x, x]$ ,  $x$ ] /; FreeQ[{a, b, c, d, e, q}, x] && EqQ[e, c<sup>2\*d]</sup> && GtQ[p, 0]  $&\&\text{ NeQ}[q, -1]$ 

#### Rule 4904

Int $[(a_*) + ArcTan[(c_*)*(x_*)]((b_*))(p_*)*(d_*) + (e_*)*(x_*)^2)(q_*, x_*$ Symbol] :> Dist[d^q/c, Subst[Int[(a + b\*x)^p/Cos[x]^(2\*(q + 1)), x], x, Arc Tan[c\*x]], x] /; FreeQ[{a, b, c, d, e, p}, x] && EqQ[e, c^2\*d] && ILtQ[2\*(q + 1), 0] && (IntegerQ[q] || GtQ[d, 0])

#### Rule 3312

 $Int[((c_+) + (d_-)*(x_-))^{\hat{}}(m_)*sin[(e_+) + (f_-)*(x_-)]^{\hat{}}(n_*)$ , x\_Symbol] :> In  $t[ExpandTrigReduce[(c + d*x)^m, Sin[e + f*x]^n, x], x]$ /; FreeQ[{c, d, e, f , m}, x] && IGtQ[n, 1] && ( !RationalQ[m] || (GeQ[m, -1] && LtQ[m, 1]))

#### Rule 3304

Int[sin[Pi/2 + (e.) + (f.)\*(x)]/Sqrt[(c.) + (d.)\*(x)], x Symbol] :> D  $ist[2/d, Subst[Int[Cos[(f*x^2)/d], x], x, Sqrt[c + d*x]], x]$ /; FreeQ[{c, d , e, f}, x] && ComplexFreeQ[f] && EqQ[d\*e - c\*f, 0]

### Rule 3352

Int $[Cos[(d_{.})*((e_{.}) + (f_{.})*(x_{.}))^2], x_Symbo1]$  :> Simp $[(Sqrt[Pi/2]*Fresne$  $lC[sqrt[2/Pi]*Rt[d, 2]*(e + f*x)])/(f*Rt[d, 2]), x]$  /; FreeQ[{d, e, f}, x]

## Rubi steps

$$
\int \frac{x\sqrt{\tan^{-1}(ax)}}{(c+a^2cx^2)^2} dx = -\frac{\sqrt{\tan^{-1}(ax)}}{2a^2c^2(1+a^2x^2)} + \frac{\int \frac{1}{(c+a^2cx^2)^2\sqrt{\tan^{-1}(ax)}}{4a}}{4a}
$$
  
\n
$$
= -\frac{\sqrt{\tan^{-1}(ax)}}{2a^2c^2(1+a^2x^2)} + \frac{\text{Subst}\left(\int \frac{\cos^2(x)}{\sqrt{x}} dx, x, \tan^{-1}(ax)\right)}{4a^2c^2}
$$
  
\n
$$
= -\frac{\sqrt{\tan^{-1}(ax)}}{2a^2c^2(1+a^2x^2)} + \frac{\text{Subst}\left(\int \left(\frac{1}{2\sqrt{x}} + \frac{\cos(2x)}{2\sqrt{x}}\right) dx, x, \tan^{-1}(ax)\right)}{4a^2c^2}
$$
  
\n
$$
= \frac{\sqrt{\tan^{-1}(ax)}}{4a^2c^2} - \frac{\sqrt{\tan^{-1}(ax)}}{2a^2c^2(1+a^2x^2)} + \frac{\text{Subst}\left(\int \frac{\cos(2x)}{\sqrt{x}} dx, x, \tan^{-1}(ax)\right)}{8a^2c^2}
$$
  
\n
$$
= \frac{\sqrt{\tan^{-1}(ax)}}{4a^2c^2} - \frac{\sqrt{\tan^{-1}(ax)}}{2a^2c^2(1+a^2x^2)} + \frac{\text{Subst}\left(\int \cos(2x^2) dx, x, \sqrt{\tan^{-1}(ax)}\right)}{4a^2c^2}
$$
  
\n
$$
= \frac{\sqrt{\tan^{-1}(ax)}}{4a^2c^2} - \frac{\sqrt{\tan^{-1}(ax)}}{2a^2c^2(1+a^2x^2)} + \frac{\sqrt{\pi}C\left(\frac{2\sqrt{\tan^{-1}(ax)}}{\sqrt{\pi}}\right)}{8a^2c^2}
$$

**Mathematica [C]** time =  $0.280483$ , size = 136, normalized size =  $1.72$ 

$$
\frac{4\sqrt{\pi}\text{FresnelC}\left(\frac{2\sqrt{\tan^{-1}(ax)}}{\sqrt{\pi}}\right)+\frac{-i\sqrt{2}\sqrt{-i\tan^{-1}(ax)}\text{Gamma}\left(\frac{1}{2},-2i\tan^{-1}(ax)\right)+i\sqrt{2}\sqrt{i\tan^{-1}(ax)}\text{Gamma}\left(\frac{1}{2},2i\tan^{-1}(ax)\right)+\frac{16(a^2x^2-1)\tan^{-1}(ax)}{a^2x^2+1}}{\sqrt{\tan^{-1}(ax)}} - \frac{64a^2c^2}{\sqrt{\tan^{-1}(ax)}}
$$

Warning: Unable to verify antiderivative.

[In] Integrate  $[(x*Sqrt[ArcTan[a*x]])/(c + a^2*c*x^2)^2,x]$ 

```
[Out] (4*Sqrt[Pi]*FresnelC[(2*Sqrt[ArcTan[a*x]])/Sqrt[Pi]] + ((16*(-1 + a^2*x^2)*ArcTan[a*x]/(1 + a^2*x^2) - I*Sqrt[2]*Sqrt[(-I)*ArcTan[a*x]]*Gamma[1/2, (-1))2*I)*ArcTan[a*x]] + I*Sqrt[2]*Sqrt[I*ArcTan[a*x]]*Gamma[1/2, (2*I)*ArcTan[a
*x]])/Sqrt[ArcTan[a*x]])/(64*a^2*c^2)
```
**Maple [A]** time =  $0.112$ , size =  $46$ , normalized size =  $0.6$ 

$$
-\frac{\cos\left(2\,\arctan\left(ax\right)\right)}{4\,a^{2}c^{2}}\sqrt{\arctan\left(ax\right)}+\frac{\sqrt{\pi}}{8\,a^{2}c^{2}}\mathrm{FresnelC}\left(2\,\frac{\sqrt{\arctan\left(ax\right)}}{\sqrt{\pi}}\right)
$$

Verification of antiderivative is not currently implemented for this CAS.

[In]  $int(x*arctan(a*x)^{(1/2)/(a^2*c*x^2+c)^2,x)$ 

 $[Out] -1/4/a^2/c^2*arctan(axx)^(1/2)*cos(2*arctan(axx))+1/8*FresnelC(2*arctan(axx))$ )^(1/2)/Pi^(1/2))\*Pi^(1/2)/a^2/c^2

**Maxima**  $[F(-2)]$  time = 0., size = 0, normalized size = 0.

Exception raised: RuntimeError

Verification of antiderivative is not currently implemented for this CAS.

[In] integrate(x\*arctan(a\*x)^(1/2)/(a^2\*c\*x^2+c)^2,x, algorithm="maxima")

[Out] Exception raised: RuntimeError

**Fricas [F(-2)]** time = 0., size = 0, normalized size = 0.

Exception raised: UnboundLocalError

Verification of antiderivative is not currently implemented for this CAS.

[In] integrate(x\*arctan(a\*x)^(1/2)/(a^2\*c\*x^2+c)^2,x, algorithm="fricas")

[Out] Exception raised: UnboundLocalError

**Sympy [F]** time = 0,, size = 0, normalized size = 0.

$$
\frac{\int \frac{x\sqrt{\operatorname{atan}(ax)}}{a^4x^4 + 2a^2x^2 + 1} dx}{c^2}
$$

Verification of antiderivative is not currently implemented for this CAS.

[In]  $integrate(x*atan(a*x)**(1/2)/(a**2*c*x**2+c)**2,x)$ 

[Out] Integral(x\*sqrt(atan(a\*x))/(a\*\*4\*x\*\*4 + 2\*a\*\*2\*x\*\*2 + 1), x)/c\*\*2

**Giac [F]** time = 0., size = 0, normalized size = 0.

$$
\int \frac{x\sqrt{\arctan(ax)}}{\left(a^2cx^2+c\right)^2} dx
$$

Verification of antiderivative is not currently implemented for this CAS.

[In] integrate(x\*arctan(a\*x)^(1/2)/(a^2\*c\*x^2+c)^2,x, algorithm="giac")

[Out] integrate(x\*sqrt(arctan(a\*x))/(a^2\*c\*x^2 + c)^2, x)

# 3.711 ∫  $\sqrt{\tan^{-1}(ax)}$  $\frac{\sqrt{2\pi}}{(c+a^2cx^2)^2}dx$

Optimal. Leaf size=77

$$
\frac{x\sqrt{\tan^{-1}(ax)}}{2c^2(a^2x^2+1)} - \frac{\sqrt{\pi}S\left(\frac{2\sqrt{\tan^{-1}(ax)}}{\sqrt{\pi}}\right)}{8ac^2} + \frac{\tan^{-1}(ax)^{3/2}}{3ac^2}
$$

[Out]  $(x*Sqrt[Arctan[a*x]])/(2*c^2*(1 + a^2*x^2)) + ArcTan[a*x]^{(3/2)}/(3*a*c^2) -$ (Sqrt[Pi]\*FresnelS[(2\*Sqrt[ArcTan[a\*x]])/Sqrt[Pi]])/(8\*a\*c^2)

**Rubi**  $[A]$  time = 0.104373, antiderivative size = 77, normalized size of antiderivative = 1., number of steps used = 6, number of rules used = 6, integrand size = 21,  $\frac{\text{number of rules}}{\text{integrand size}}$  = 0.286, Rules used = {4892, 4970, 4406, 12, 3305, 3351}

$$
\frac{x\sqrt{\tan^{-1}(ax)}}{2c^2\left(a^2x^2+1\right)}-\frac{\sqrt{\pi}S\left(\frac{2\sqrt{\tan^{-1}(ax)}}{\sqrt{\pi}}\right)}{8ac^2}+\frac{\tan^{-1}(ax)^{3/2}}{3ac^2}
$$

Antiderivative was successfully verified.

[In] Int [Sqrt [ArcTan [a\*x]] / (c + a<sup>2</sup>\*c\*x<sup>2</sup>)<sup>2</sup>, x]

[Out]  $(x*Sqrt[ArcTan[a*x]])/(2*c^2*(1 + a^2*x^2)) + ArcTan[a*x]^{(3/2)/(3*a*c^2)}$  -(Sqrt[Pi]\*FresnelS[(2\*Sqrt[ArcTan[a\*x]])/Sqrt[Pi]])/(8\*a\*c^2)

#### Rule 4892

Int[((a) + ArcTan[(c) )\*(x)]\*(b))^(p))/((d) + (e) )\*(x)^2)^2, x Sym bol] :> Simp[(x\*(a + b\*ArcTan[c\*x])^p)/(2\*d\*(d + e\*x^2)), x] + (-Dist[(b\*c\* p)/2, Int[(x\*(a + b\*ArcTan[c\*x])^(p - 1))/(d + e\*x^2)^2, x], x] + Simp[(a +  $b*ArcTan[c*x])^{(p + 1)/(2*b*c*d^2*(p + 1)), x])$  ; FreeQ[{a, b, c, d, e}, x] && EqQ[e, c^2\*d] && GtQ[p, 0]

#### Rule 4970

Int $[(a_*) + ArcTan[(c_*)*(x_*)](b_*)^*(b_*)^*(x_*)^*(x_*)^*(m_*)*(d_*) + (e_*)*(x_*)^*$ 2)^(q\_), x\_Symbol] :> Dist[d^q/c^(m + 1), Subst[Int[((a + b\*x)^p\*Sin[x]^m)/  $Cos[x]^{(m + 2*(q + 1))}, x], x, ArcTan[c*x]], x] /; FreeQ[{a, b, c, d, e, p}$ , x] && EqQ[e, c^2\*d] && IGtQ[m, 0] && ILtQ[m + 2\*q + 1, 0] && (IntegerQ[q] || GtQ[d, 0])

#### Rule 4406

Int $[Cos[(a_{}) + (b_{}) * (x_{})]^(p_{}) *((c_{}) + (d_{}) * (x_{}))^*(m_{}) *Sin[(a_{}) + (b_{})$ \_.)\*(x\_)]^(n\_.), x\_Symbol] :> Int[ExpandTrigReduce[(c + d\*x)^m, Sin[a + b\*x  $]\hat{\ }$ n\*Cos[a + b\*x] $\hat{\ }$ p, x], x] /; FreeQ[{a, b, c, d, m}, x] && IGtQ[n, 0] && IG tQ[p, 0]

## Rule 12

 $Int[(a_*)*(u_]), x_Symbol]$  :>  $Dist[a, Int[u, x], x]$  /;  $FreeQ[a, x]$  && !Match  $Q[u, (b_*)*(v_*)$  /; Free $Q[b, x]$ ]

## Rule 3305

 $Int[sin[(e_{.}) + (f_{.})*(x_{.})]/Sqrt[(c_{.}) + (d_{.})*(x_{.})], x_Symbol]$  :> Dist[2/d , Subst[Int[Sin[(f\*x^2)/d], x], x, Sqrt[c + d\*x]], x] /; FreeQ[{c, d, e, f} , x] && ComplexFreeQ[f] && EqQ[d\*e - c\*f, 0]

## Rule 3351

Int $[\sin[(d_{\_}) * ((e_{\_}) + (f_{\_}) * (x_{\_}))^2], x_{\_S}$ ymbol] :> Simp $[({\texttt{Sqrt}}[Pi/2] * {\texttt{Fresne}}$ lS[Sqrt[2/Pi]\*Rt[d, 2]\*(e + f\*x)])/(f\*Rt[d, 2]), x] /; FreeQ[{d, e, f}, x]

## Rubi steps

$$
\int \frac{\sqrt{\tan^{-1}(ax)}}{(c+a^2cx^2)^2} dx = \frac{x\sqrt{\tan^{-1}(ax)}}{2c^2(1+a^2x^2)} + \frac{\tan^{-1}(ax)^{3/2}}{3ac^2} - \frac{1}{4}a \int \frac{x}{(c+a^2cx^2)^2\sqrt{\tan^{-1}(ax)}} dx
$$
  
\n
$$
= \frac{x\sqrt{\tan^{-1}(ax)}}{2c^2(1+a^2x^2)} + \frac{\tan^{-1}(ax)^{3/2}}{3ac^2} - \frac{\text{Subst}\left(\int \frac{\cos(x)\sin(x)}{\sqrt{x}} dx, x, \tan^{-1}(ax)\right)}{4ac^2}
$$
  
\n
$$
= \frac{x\sqrt{\tan^{-1}(ax)}}{2c^2(1+a^2x^2)} + \frac{\tan^{-1}(ax)^{3/2}}{3ac^2} - \frac{\text{Subst}\left(\int \frac{\sin(2x)}{2\sqrt{x}} dx, x, \tan^{-1}(ax)\right)}{4ac^2}
$$
  
\n
$$
= \frac{x\sqrt{\tan^{-1}(ax)}}{2c^2(1+a^2x^2)} + \frac{\tan^{-1}(ax)^{3/2}}{3ac^2} - \frac{\text{Subst}\left(\int \frac{\sin(2x)}{\sqrt{x}} dx, x, \tan^{-1}(ax)\right)}{8ac^2}
$$
  
\n
$$
= \frac{x\sqrt{\tan^{-1}(ax)}}{2c^2(1+a^2x^2)} + \frac{\tan^{-1}(ax)^{3/2}}{3ac^2} - \frac{\text{Subst}\left(\int \sin(2x^2) dx, x, \sqrt{\tan^{-1}(ax)}\right)}{4ac^2}
$$
  
\n
$$
= \frac{x\sqrt{\tan^{-1}(ax)}}{2c^2(1+a^2x^2)} + \frac{\tan^{-1}(ax)^{3/2}}{3ac^2} - \frac{\sqrt{\pi}S\left(\frac{2\sqrt{\tan^{-1}(ax)}{\sqrt{\pi}}\right)}{8ac^2}
$$

| Mathematica [C]                                                                                                    | time = 0.1591, size = 89, normalized size = 1.16 |
|----------------------------------------------------------------------------------------------------|--------------------------------------------------|
| $3\sqrt{2}\sqrt{-i\tan^{-1}(ax)}\text{Gamma}\left(\frac{3}{2}, -2i\tan^{-1}(ax)\right) + 3\sqrt{2}\sqrt{i\tan^{-1}(ax)}\text{Gamma}\left(\frac{3}{2}, 2i\tan^{-1}(ax)\right) + 16\tan^{-1}(ax)^2$ |                                                  |
| $48ac^2\sqrt{\tan^{-1}(ax)}$                                                                                                    |                                                  |

Warning: Unable to verify antiderivative.

[In] Integrate[Sqrt[ArcTan[a\*x]]/(c + a<sup>2\*</sup>c\*x<sup>2</sup>)<sup>2</sup>,x]

[Out]  $(16*ArcTan[a*x]^2 + 3*Sqrt[2]*Sqrt[(-I)*ArcTan[a*x]]*Gamma[3/2, (-2*I)*ArcT])$ an[a\*x]] + 3\*Sqrt[2]\*Sqrt[I\*ArcTan[a\*x]]\*Gamma[3/2, (2\*I)\*ArcTan[a\*x]])/(48 \*a\*c^2\*Sqrt[ArcTan[a\*x]])

**Maple [A]** time =  $0.108$ , size =  $60$ , normalized size =  $0.8$ 

$$
\frac{1}{24\,a c^2}\Bigg(8\,\left(\arctan\,(ax)\right)^2+6\,\sin\left(2\,\arctan\,(ax)\right)\arctan\,(ax)-3\,\sqrt{\arctan\,(ax)}\sqrt{\pi}{\rm FresnelS}\Bigg(2\,\frac{\sqrt{\arctan\,(ax)}}{\sqrt{\pi}}\Bigg)\Bigg)\frac{1}{\sqrt{\arctan\,(ax)}}\,\Bigg)
$$

[In]  $int(arctan(a*x)^(1/2)/(a^2*x^2+c)^2,x)$ 

 $[Out] 1/24/a/c^2/arctan(a*x)^(1/2)*(8*arctan(a*x)^2+6*sin(2*arctan(a*x))*arctan(a$ \*x)-3\*arctan(a\*x)^(1/2)\*Pi^(1/2)\*FresnelS(2\*arctan(a\*x)^(1/2)/Pi^(1/2)))

**Maxima [F(-2)]** time = 0., size = 0, normalized size = 0.

Exception raised: RuntimeError

Verification of antiderivative is not currently implemented for this CAS.

```
[In] integrate(arctan(a*x)^{(1/2)/(a^2*c*x^2+c)^2},x, algorithm="maxima")
```
[Out] Exception raised: RuntimeError

**Fricas [F(-2)]** time = 0., size = 0, normalized size = 0.

Exception raised: UnboundLocalError

Verification of antiderivative is not currently implemented for this CAS.

```
[In] integrate(arctan(a*x)^{(1/2)/(a^2*c*x^2+c)^2},x, algorithm="fricas")
```
[Out] Exception raised: UnboundLocalError

**Sympy [F]** time = 0., size = 0, normalized size = 0.

$$
\frac{\int \frac{\sqrt{\mathrm{atan}\,(ax)}}{a^4 x^4 + 2a^2 x^2 + 1} \, dx}{c^2}
$$

Verification of antiderivative is not currently implemented for this CAS.

[In]  $integrate(atan(a*x)*((1/2)/(a**2*c*x**2+c)**2,x)$ 

[Out] Integral(sqrt(atan(a\*x))/(a\*\*4\*x\*\*4 + 2\*a\*\*2\*x\*\*2 + 1), x)/c\*\*2

**Giac**  $[F]$  time = 0., size = 0, normalized size = 0.

$$
\int \frac{\sqrt{\arctan (ax)}}{(a^2cx^2 + c)^2} dx
$$

Verification of antiderivative is not currently implemented for this CAS.

[In] integrate(arctan(a\*x)^(1/2)/(a^2\*c\*x^2+c)^2,x, algorithm="giac")

[Out] integrate(sqrt(arctan(a\*x))/(a^2\*c\*x^2 + c)^2, x)

**3.712** 
$$
\int \frac{\sqrt{\tan^{-1}(ax)}}{x(c+a^2cx^2)^2} dx
$$

Unintegrable 
$$
\left( \frac{\sqrt{\tan^{-1}(ax)}}{x(a^2cx^2 + c)^2}, x \right)
$$

[Out] Unintegrable[Sqrt[ArcTan[a\*x]]/( $x*(c + a^2*c*x^2)^2$ , x]

**Rubi**  $[A]$  time = 0.0595246, antiderivative size = 0, normalized size of antiderivative = 0., number of steps used = 0, number of rules used = 0, integrand size = 0,  $\frac{\text{number of rules}}{\text{integrand size}}$  = 0., Rules used  $=$  {}

$$
\int \frac{\sqrt{\tan^{-1}(ax)}}{x\left(c+a^2cx^2\right)^2} dx
$$

Verification is Not applicable to the result.

[In] Int [Sqrt [ArcTan[a\*x]]/( $x*(c + a^2*c*x^2)^2)$ , x]

[Out] Defer[Int][Sqrt[ArcTan[a\*x]]/( $x*(c + a^2*c*x^2)$ ], x]

Rubi steps

$$
\int \frac{\sqrt{\tan^{-1}(ax)}}{x (c + a^2 c x^2)^2} dx = \int \frac{\sqrt{\tan^{-1}(ax)}}{x (c + a^2 c x^2)^2} dx
$$

**Mathematica** [A] time = 1.68618, size = 0, normalized size = 0.

$$
\int \frac{\sqrt{\tan^{-1}(ax)}}{x\left(c+a^2cx^2\right)^2} dx
$$

Verification is Not applicable to the result.

[In] Integrate[Sqrt[ArcTan[a\*x]]/( $x*(c + a^2*c*x^2)^2)$ ,x]

[Out] Integrate[Sqrt[ArcTan[a\*x]]/( $x*(c + a^2*c*x^2)^2$ , x]

**Maple [A]** time =  $0.54$ , size = 0, normalized size = 0.

$$
\int \frac{1}{x\left(a^2cx^2+c\right)^2} \sqrt{\arctan(ax)} \, dx
$$
```
[In] int(arctan(a*x)^{(1/2)}/x/(a^2*x^2+c)^2,x)
```

```
[Out] int(arctan(a*x)^(1/2)/x/(a^2*c*x^2+c)^2,x)
```

```
Maxima [F(-2)] time = 0, size = 0, normalized size = 0.
```
Verification of antiderivative is not currently implemented for this CAS.

```
[In] integrate(arctan(a*x)^{(1/2)}/x/(a^2*c*x^2+c)^2,x, algorithm="maxima")
```
[Out] Exception raised: RuntimeError

**Fricas [F(-2)]** time = 0., size = 0, normalized size = 0. Exception raised: UnboundLocalError

Verification of antiderivative is not currently implemented for this CAS.

```
[In] integrate(arctan(a*x)^(1/2)/x/(a^2*c*x^2+c)^2,x, algorithm="fricas")
```
[Out] Exception raised: UnboundLocalError

**Sympy [A]** time =  $0$ , size =  $0$ , normalized size =  $0$ .

$$
\frac{\int \frac{\sqrt{\operatorname{atan}(ax)}}{a^4 x^5 + 2a^2 x^3 + x} dx}{c^2}
$$

Verification of antiderivative is not currently implemented for this CAS.

[In] integrate(atan(a\*x)\*\*(1/2)/x/(a\*\*2\*c\*x\*\*2+c)\*\*2,x)

[Out] Integral(sqrt(atan(a\*x))/(a\*\*4\*x\*\*5 + 2\*a\*\*2\*x\*\*3 + x), x)/c\*\*2

**Giac** [A] time = 0, size = 0, normalized size = 0.

$$
\int \frac{\sqrt{\arctan (ax)}}{(a^2cx^2 + c)^2} dx
$$

Verification of antiderivative is not currently implemented for this CAS.

[In] integrate(arctan(a\*x)^(1/2)/x/(a^2\*c\*x^2+c)^2,x, algorithm="giac")

[Out] integrate(sqrt(arctan(a\*x))/( $(a^2*c*x^2 + c)^2*x$ , x)

**3.713** 
$$
\int \frac{x^m \sqrt{\tan^{-1}(ax)}}{(c+a^2cx^2)^3} dx
$$

Unintegrable 
$$
\left( \frac{x^m \sqrt{\tan^{-1}(ax)}}{(a^2cx^2 + c)^3}, x \right)
$$

[Out] Unintegrable[ $(x^m*Sqrt[ArcTan[a*x]])/(c + a^2*c*x^2)^3$ , x]

**Rubi**  $[A]$  time = 0.0654586, antiderivative size = 0, normalized size of antiderivative = 0., number of steps used = 0, number of rules used = 0, integrand size = 0,  $\frac{\text{number of rules}}{\text{integrand size}}$  = 0., Rules used  $=$  {}

$$
\int \frac{x^m \sqrt{\tan^{-1}(ax)}}{\left(c + a^2 c x^2\right)^3} dx
$$

Verification is Not applicable to the result.

[In] Int $[(x^m*Sqrt[ArcTan[a*x]])/(c + a^2*c*x^2)^3,x]$ 

[Out] Defer[Int] $[(x^m * Sqrt[ArcTan[a*x]])/(c + a^2 * c*x^2)^3, x]$ 

Rubi steps

$$
\int \frac{x^m \sqrt{\tan^{-1}(ax)}}{(c+a^2cx^2)^3} dx = \int \frac{x^m \sqrt{\tan^{-1}(ax)}}{(c+a^2cx^2)^3} dx
$$

**Mathematica [A]** time = 2.04745, size = 0, normalized size = 0.

$$
\int \frac{x^m \sqrt{\tan^{-1}(ax)}}{\left(c + a^2 c x^2\right)^3} dx
$$

Verification is Not applicable to the result.

[In] Integrate  $[(x^m*Sqrt[ArcTan[a*x]])/(c + a^2*c*x^2)^3,x]$ 

[Out] Integrate[ $(x^m*Sqrt[ArcTan[a*x]])/(c + a^2*c*x^2)^3$ , x]

**Maple [A]** time =  $0.849$ , size =  $0$ , normalized size =  $0$ .

$$
\int \frac{x^m}{\left(a^2cx^2+c\right)^3} \sqrt{\arctan\left(ax\right)} \, dx
$$

Verification of antiderivative is not currently implemented for this CAS.

```
[In] int(x^{\text{max}}(a*x)^{(1/2)}/(a^{\text{max}}x^{\text{max}})(a,x)
```

```
[Out] int(x^m*arctan(a*x)^(1/2)/(a^2*c*x^2+c)^3,x)
```
**Maxima [F(-2)]** time = 0, size = 0, normalized size = 0.

# Exception raised: RuntimeError

Verification of antiderivative is not currently implemented for this CAS.

```
[In] integrate(x^m*arctan(a*x)^(1/2)/(a^2*c*x^2+c)^3,x, algorithm="maxima")
```
[Out] Exception raised: RuntimeError

**Fricas** [A] time = 0., size = 0, normalized size = 0.

$$
integral\left(\frac{x^m \sqrt{\arctan(ax)}}{a^6 c^3 x^6 + 3 a^4 c^3 x^4 + 3 a^2 c^3 x^2 + c^3}, x\right)
$$

Verification of antiderivative is not currently implemented for this CAS.

[In] integrate(x^m\*arctan(a\*x)^(1/2)/(a^2\*c\*x^2+c)^3,x, algorithm="fricas")

```
[Out] integral(x^m*sqrt(arctan(a*x))/(a^6*c^3*x^6 + 3*a^4*c^3*x^4 + 3*a^2*c^3*x^2
+ c^3), x)
```
**Sympy**  $[F(-1)]$  time = 0., size = 0, normalized size = 0.

# Timed out

Verification of antiderivative is not currently implemented for this CAS.

[In] integrate(x\*\*m\*atan(a\*x)\*\*(1/2)/(a\*\*2\*c\*x\*\*2+c)\*\*3,x)

[Out] Timed out

**Giac** [A] time = 0., size = 0, normalized size = 0.

$$
\int \frac{x^m \sqrt{\arctan(ax)}}{\left(a^2 c x^2 + c\right)^3} dx
$$

Verification of antiderivative is not currently implemented for this CAS.

[In] integrate(x^m\*arctan(a\*x)^(1/2)/(a^2\*c\*x^2+c)^3,x, algorithm="giac")

[Out] integrate(x^m\*sqrt(arctan(a\*x))/(a^2\*c\*x^2 + c)^3, x)

**3.714** 
$$
\int \frac{x^5 \sqrt{\tan^{-1}(ax)}}{(c+a^2cx^2)^3} dx
$$

Unintegrable 
$$
\left( \frac{x^5 \sqrt{\tan^{-1}(ax)}}{(a^2cx^2 + c)^3}, x \right)
$$

[Out] Unintegrable[(x^5\*Sqrt[ArcTan[a\*x]])/(c + a^2\*c\*x^2)^3, x]

**Rubi**  $[A]$  time = 0.0658467, antiderivative size = 0, normalized size of antiderivative = 0., number of steps used = 0, number of rules used = 0, integrand size = 0,  $\frac{\text{number of rules}}{\text{integrand size}}$  = 0., Rules used =  $\{\}$ 

$$
\int \frac{x^5 \sqrt{\tan^{-1}(ax)}}{\left(c + a^2 c x^2\right)^3} dx
$$

Verification is Not applicable to the result.

[In] Int $[(x^5*Sqrt[ArcTan[a*x]])/(c + a^2*c*x^2)^3,x]$ 

[Out] Defer[Int] $[(x^5*Sqrt[ArcTan[a*x]])/(c + a^2*c*x^2)^3, x]$ 

Rubi steps

$$
\int \frac{x^5 \sqrt{\tan^{-1}(ax)}}{(c + a^2 c x^2)^3} dx = \int \frac{x^5 \sqrt{\tan^{-1}(ax)}}{(c + a^2 c x^2)^3} dx
$$

**Mathematica [A]** time = 5.13811, size = 0, normalized size = 0.

$$
\int \frac{x^5 \sqrt{\tan^{-1}(ax)}}{\left(c + a^2 c x^2\right)^3} dx
$$

 $\frac{1}{1}$ 

Verification is Not applicable to the result.

[In] Integrate[(x^5\*Sqrt[ArcTan[a\*x]])/(c + a^2\*c\*x^2)^3,x]

[Out] Integrate[(x^5\*Sqrt[ArcTan[a\*x]])/(c + a^2\*c\*x^2)^3, x]

**Maple [A]** time =  $0.584$ , size =  $0$ , normalized size =  $0$ .

$$
\int \frac{x^5}{\left(a^2cx^2+c\right)^3} \sqrt{\arctan\left(ax\right)} \, dx
$$

Verification of antiderivative is not currently implemented for this CAS.

```
[In] int(x^5*arctan(ax*x)^(1/2)/(a^2*cx^2+c)^3, x)
```

```
[Out] int(x<sup>-5*</sup>arctan(a*x)<sup>-</sup>(1/2)/(a<sup>-2*c*x-2+c)<sup>-3</sup>,x)</sup>
```

```
Maxima [F(-2)] time = 0,, size = 0, normalized size = 0.
```
Verification of antiderivative is not currently implemented for this CAS.

```
[In] integrate(x^5*arctan(a*x)^(1/2)/(a^2*c*x^2+c)^3,x, algorithm="maxima")
```
[Out] Exception raised: RuntimeError

**Fricas [F(-2)]** time = 0., size = 0, normalized size = 0. Exception raised: UnboundLocalError

Verification of antiderivative is not currently implemented for this CAS.

```
[In] integrate(x^5*arctan(a*x)^(1/2)/(a^2*c*x^2+c)^3,x, algorithm="fricas")
```
[Out] Exception raised: UnboundLocalError

**Sympy [A]** time = 0., size = 0, normalized size = 0.

$$
\frac{\int \frac{x^5 \sqrt{\operatorname{atan}(ax)}}{a^6 x^6 + 3a^4 x^4 + 3a^2 x^2 + 1} dx}{c^3}
$$

Verification of antiderivative is not currently implemented for this CAS.

```
[In] integrate(x**5*atan(a*x)**(1/2)/(a**2*c*x**2+c)**3,x)
```
[Out] Integral(x\*\*5\*sqrt(atan(a\*x))/(a\*\*6\*x\*\*6 + 3\*a\*\*4\*x\*\*4 + 3\*a\*\*2\*x\*\*2 + 1), x)/c\*\*3

**Giac** [A] time = 0., size = 0, normalized size = 0.

$$
\int \frac{x^5 \sqrt{\arctan(ax)}}{\left(a^2 c x^2 + c\right)^3} dx
$$

Verification of antiderivative is not currently implemented for this CAS.

[In] integrate(x^5\*arctan(a\*x)^(1/2)/(a^2\*c\*x^2+c)^3,x, algorithm="giac")

[Out] integrate(x^5\*sqrt(arctan(a\*x))/(a^2\*c\*x^2 + c)^3, x)

**3.715** 
$$
\int \frac{x^4 \sqrt{\tan^{-1}(ax)}}{(c+a^2cx^2)^3} dx
$$

$$
-\frac{\sqrt{\frac{\pi}{2}}S\left(2\sqrt{\frac{2}{\pi}}\sqrt{\tan^{-1}(ax)}\right)}{64a^5c^3}+\frac{\sqrt{\pi}S\left(\frac{2\sqrt{\tan^{-1}(ax)}}{\sqrt{\pi}}\right)}{8a^5c^3}+\frac{\tan^{-1}(ax)^{3/2}}{4a^5c^3}-\frac{\sqrt{\tan^{-1}(ax)}\sin\left(2\tan^{-1}(ax)\right)}{4a^5c^3}+\frac{\sqrt{\tan^{-1}(ax)}\sin\left(4\tan^{-1}(ax)\right)}{32a^5c^3}+\frac{\sqrt{\tan^{-1}(ax)}\sin\left(4\tan^{-1}(ax)\right)}{32a^5c^3}+\
$$

 $[Out]$  ArcTan $[a*x]^(3/2)/(4*a^5*c^3)$  - (Sqrt $[Pi/2]*FresnelS[2*Sqrt[2/Pi]*Sqrt[ArcT]$ an $[a*x]]$ )/(64 $*a^s$ 5 $*c^s$ ) + (Sqrt[Pi]\*FresnelS[(2\*Sqrt[ArcTan[a\*x]])/Sqrt[Pi] ])/( $8*a^5*c^3$ ) - (Sqrt[ArcTan[a\*x]]\*Sin[2\*ArcTan[a\*x]])/( $4*a^5*c^3$ ) + (Sqrt  $[ArcTan[a*x]]*Sin[4*ArcTan[a*x]])/(32*a^5*c^3)$ 

**Rubi**  $[A]$  time = 0.178834, antiderivative size = 139, normalized size of antiderivative = 1., number of steps used = 9, number of rules used = 5, integrand size =  $24$ ,  $\frac{\text{number of rules}}{\text{integrand size}}$  = 0.208, Rules used = {4970, 3312, 3296, 3305, 3351}

$$
-\frac{\sqrt{\frac{\pi}{2}}S\left(2\sqrt{\frac{2}{\pi}}\sqrt{\tan^{-1}(ax)}\right)}{64a^5c^3}+\frac{\sqrt{\pi}S\left(\frac{2\sqrt{\tan^{-1}(ax)}}{\sqrt{\pi}}\right)}{8a^5c^3}+\frac{\tan^{-1}(ax)^{3/2}}{4a^5c^3}-\frac{\sqrt{\tan^{-1}(ax)}\sin\left(2\tan^{-1}(ax)\right)}{4a^5c^3}+\frac{\sqrt{\tan^{-1}(ax)}\sin\left(4\tan^{-1}(ax)\right)}{32a^5c^3}+\frac{\sqrt{\tan^{-1}(ax)}\sin\left(4\tan^{-1}(ax)\right)}{32a^5c^3}+\
$$

Antiderivative was successfully verified.

[In] Int $[(x^4*Sqrt[Arctan[a*x]])/(c + a^2*c*x^2)^3,x]$ 

[Out]  $ArcTan[a*x]^(3/2)/(4*a^5*c^3) - (Sqrt[Pi/2]*FresnelS[2*Sqrt[2/Pi]*Sqrt[ArcT-1022])$ an[a\*x]]])/(64\*a^5\*c^3) + (Sqrt[Pi]\*FresnelS[(2\*Sqrt[ArcTan[a\*x]])/Sqrt[Pi] ])/(8\*a^5\*c^3) - (Sqrt[ArcTan[a\*x]]\*Sin[2\*ArcTan[a\*x]])/(4\*a^5\*c^3) + (Sqrt  $[ArcTan[a*x]]*Sin[4*ArcTan[a*x]])/(32*a^5*c^3)$ 

### Rule 4970

Int $[(a_{-}) + ArcTan[(c_{-})*(x_{-})](b_{-})^{\hat{ }}(p_{-})*(x_{-})^{\hat{ }}(m_{-})*((d_{-}) + (e_{-})*(x_{-})^{\hat{ }}(x_{-})])$ 2)^(q\_), x\_Symbol] :> Dist[d^q/c^(m + 1), Subst[Int[((a + b\*x)^p\*Sin[x]^m)/  $Cos[x]^{(m + 2*(q + 1))}, x], x, ArcTan[c*x]], x]$  /; FreeQ[{a, b, c, d, e, p} , x] && EqQ[e, c^2\*d] && IGtQ[m, 0] && ILtQ[m + 2\*q + 1, 0] && (IntegerQ[q] || GtQ[d, 0])

### Rule 3312

 $Int\left[\left((c_-^{\vphantom{A}})\,+\,(d_-^{\vphantom{A}})\right)^*(x_-^{\vphantom{A}})\uparrow(m_-^{\vphantom{A}})\ast\sin[(e_-^{\vphantom{A}})\,+\,(f_-^{\vphantom{A}})\ast(x_-^{\vphantom{A}})]\,\hat{}\,(n_-^{\vphantom{A}})\,$  x\_Symbol] :> In  $t[ExpandTrigReduce[(c + d*x)^m, Sin[e + f*x]^n, x], x]$ /; FreeQ[{c, d, e, f , m}, x] && IGtQ[n, 1] && ( !RationalQ[m] || (GeQ[m, -1] && LtQ[m, 1]))

### Rule 3296

 $Int[((c_+) + (d_-)*(x_-))^{\hat{}}(m_-)*sin[(e_-) + (f_-)*(x_-)], x_Symbol]$  :>  $-simp[$  $((c + d*x)^m * Cos[e + f * x])/f, x] + Dist[(d * m)/f, Int[(c + d * x)] (m - 1) * Cos[$  $e + f * x$ , x], x] /; FreeQ[{c, d, e, f}, x] && GtQ[m, 0]

### Rule 3305

 $Int[sin[(e_{.}) + (f_{.})*(x_{.})]/Sqrt[(c_{.}) + (d_{.})*(x_{.})], x_Symbol]$  :> Dist[2/d , Subst[Int[Sin[(f\*x^2)/d], x], x, Sqrt[c + d\*x]], x] /; FreeQ[{c, d, e, f}

# , x] && ComplexFreeQ[f] && EqQ[d\*e - c\*f, 0]

# Rule 3351

Int $[Sin[(d_{.})*((e_{.}) + (f_{.})*(x_{.}))^2], x_Symbol]$ : > Simp $[(Sqrt[Pi/2]*Fresne$  $ls[sqrt[2/Pi]*Rt[d, 2]*(e + f*x)])/(f*Rt[d, 2]), x]$  /; FreeQ[{d, e, f}, x]

Rubi steps

$$
\int \frac{x^4 \sqrt{\tan^{-1}(ax)}}{(c+a^2cx^2)^3} dx = \frac{\text{Subst}\left(\int \sqrt{x} \sin^4(x) dx, x, \tan^{-1}(ax)\right)}{a^5c^3}
$$
\n
$$
= \frac{\text{Subst}\left(\int \left(\frac{3\sqrt{x}}{8} - \frac{1}{2}\sqrt{x} \cos(2x) + \frac{1}{8}\sqrt{x} \cos(4x)\right) dx, x, \tan^{-1}(ax)\right)}{a^5c^3}
$$
\n
$$
= \frac{\tan^{-1}(ax)^{3/2}}{4a^5c^3} + \frac{\text{Subst}\left(\int \sqrt{x} \cos(4x) dx, x, \tan^{-1}(ax)\right)}{8a^5c^3}
$$
\n
$$
= \frac{\tan^{-1}(ax)^{3/2}}{4a^5c^3} - \frac{\sqrt{\tan^{-1}(ax)} \sin(2\tan^{-1}(ax))}{4a^5c^3} + \frac{\sqrt{\tan^{-1}(ax)} \sin(4\tan^{-1}(ax))}{32a^5c^3}
$$
\n
$$
= \frac{\tan^{-1}(ax)^{3/2}}{4a^5c^3} - \frac{\sqrt{\tan^{-1}(ax)} \sin(2\tan^{-1}(ax))}{4a^5c^3} + \frac{\sqrt{\tan^{-1}(ax)} \sin(4\tan^{-1}(ax))}{32a^5c^3} - \frac{\text{Subst}\left(\int \frac{\sin(4\tan^{-1}(ax))}{\sin(4\tan^{-1}(ax))} - \frac{\sin(4\tan^{-1}(ax))}{32a^5c^3}\right)}{4a^5c^3}
$$
\n
$$
= \frac{\tan^{-1}(ax)^{3/2}}{4a^5c^3} - \frac{\sqrt{\frac{\pi}{2}}S\left(2\sqrt{\frac{2}{\pi}}\sqrt{\tan^{-1}(ax)}\right)}{64a^5c^3} + \frac{\sqrt{\pi}S\left(\frac{2\sqrt{\tan^{-1}(ax)}{\sqrt{\pi}}\right)}{8a^5c^3} - \frac{\sqrt{\tan^{-1}(ax)} \sin(2\tan^{-1}(ax))}{4a^5c^3}
$$

**Mathematica [C]** time =  $0.48253$ , size = 181, normalized size =  $1.3$  $-8\sqrt{2}\sqrt{-i\tan^{-1}(ax)}$ Gamma $\left(\frac{1}{2}\right)$  $\frac{1}{2}$ , −2*i* tan<sup>-1</sup>(ax) – 8√2√*i* tan<sup>-1</sup>(ax) Gamma  $\left(\frac{1}{2}\right)$  $\frac{1}{2}$ , 2*i* tan<sup>-1</sup>(*ax*) +  $\sqrt{-i \tan^{-1}(ax)}$ Gan  $256a^5c^3\sqrt{\text{t}}$ 

Warning: Unable to verify antiderivative.

```
[In] Integrate [(x^4*Sqrt[ArcTan[a*x]])/(c + a^2*c*x^2)^3,x]
```

```
[Out] ((-96*a*x*ArcTan[a*x])/(1 + a^2*x^2)^2 - (160*a^3*x^3*ArcTan[a*x])/(1 + a^2)*x^2)^2 + 64*ArcTan[a*x]^2 - 8*Sqrt[2]*Sqrt[(-I)*ArcTan[a*x]]*Gamma[1/2, (-
2*I)*ArcTan[a*x]] - 8*Sqrt[2]*Sqrt[I*ArcTan[a*x]]*Gamma[1/2, (2*I)*ArcTan[a
*x]] + Sqrt[(-I)*ArcTan[a*x]]*Gamma[1/2, (-4*I)*ArcTan[a*x]] + Sqrt[I*ArcTa
n[a*x]]*Gamma[1/2, (4*I)*ArcTan[a*x]])/(256*a^5*c^3*Sqrt[ArcTan[a*x]])
```
**Maple [A]** time =  $0.125$ , size =  $102$ , normalized size =  $0.7$ 

$$
\frac{1}{128 c^3 a^5} \left( -\sqrt{2} \sqrt{\arctan{(ax)}} \sqrt{\pi} \text{FresnelS} \left( 2 \frac{\sqrt{2} \sqrt{\arctan{(ax)}}}{\sqrt{\pi}} \right) + 16 \sqrt{\arctan{(ax)}} \sqrt{\pi} \text{FresnelS} \left( 2 \frac{\sqrt{\arctan{(ax)}}}{\sqrt{\pi}} \right) + 36 \sqrt{\arctan{(ax)}} \sqrt{\pi} \text{FresnelS} \left( 2 \frac{\sqrt{\arctan{(ax)}}}{\sqrt{\pi}} \right) \right)
$$

Verification of antiderivative is not currently implemented for this CAS.

[In]  $int(x^4*arctan(axx)^{1/2})/(a^2*cx^2+c)^3,x)$ 

```
[Out] 1/128/a^5/c^3*(-2^(1/2)*arctan(a*x)^(1/2)*Pi^(1/2)*FresnelS(2*2^(1/2)/Pi^(1/2))/2)*arctan(a*x)^(1/2))+16*arctan(a*x)^(1/2)*Pi^(1/2)*FresnelS(2*arctan(a*x)
\hat{(1/2)}/\text{Pi}^(1/2))+32*arctan(a*x)<sup>2</sup>-32*sin(2*arctan(a*x))*arctan(a*x)+4*sin(4
*arctan(a*x))*arctan(a*x))/arctan(a*x)^(1/2)
```

```
Maxima [F(-2)] time = 0., size = 0, normalized size = 0.
```
Verification of antiderivative is not currently implemented for this CAS.

```
[In] integrate(x^4*arctan(a*x)^(1/2)/(a^2*c*x^2+c)^3,x, algorithm="maxima")
```
[Out] Exception raised: RuntimeError

**Fricas [F(-2)]** time = 0., size = 0, normalized size = 0.

Exception raised: UnboundLocalError

Verification of antiderivative is not currently implemented for this CAS.

```
[In] integrate(x^4*arctan(a*x)^(1/2)/(a^2*c*x^2+c)^3,x, algorithm="fricas")
```
[Out] Exception raised: UnboundLocalError

**Sympy [F]** time = 0., size = 0, normalized size = 0.

$$
\frac{\int \frac{x^4 \sqrt{\text{atan (ax)}}}{a^6 x^6 + 3a^4 x^4 + 3a^2 x^2 + 1} dx}{c^3}
$$

Verification of antiderivative is not currently implemented for this CAS.

[In]  $integrate(x**4*atan(a*x)**(1/2)/(a**2*cx**2+c)**3,x)$ 

[Out] Integral(x\*\*4\*sqrt(atan(a\*x))/(a\*\*6\*x\*\*6 + 3\*a\*\*4\*x\*\*4 + 3\*a\*\*2\*x\*\*2 + 1), x)/c\*\*3

**Giac [F]** time = 0., size = 0, normalized size = 0.

$$
\int \frac{x^4 \sqrt{\arctan(ax)}}{\left(a^2 c x^2 + c\right)^3} dx
$$

Verification of antiderivative is not currently implemented for this CAS.

[In] integrate(x^4\*arctan(a\*x)^(1/2)/(a^2\*c\*x^2+c)^3,x, algorithm="giac")

[Out] integrate(x^4\*sqrt(arctan(a\*x))/(a^2\*c\*x^2 + c)^3, x)

**3.716** 
$$
\int \frac{x^3 \sqrt{\tan^{-1}(ax)}}{(c+a^2cx^2)^3} dx
$$

$$
-\frac{\sqrt{\frac{\pi}{2}}\text{FresnelC}\left(2\sqrt{\frac{2}{\pi}}\sqrt{\tan^{-1}(ax)}\right)}{64a^4c^3} + \frac{\sqrt{\pi}\text{FresnelC}\left(\frac{2\sqrt{\tan^{-1}(ax)}}{\sqrt{\pi}}\right)}{16a^4c^3} + \frac{x^4\sqrt{\tan^{-1}(ax)}}{4c^3\left(a^2x^2+1\right)^2} - \frac{3\sqrt{\tan^{-1}(ax)}}{32a^4c^3}
$$

 $[Out] (-3*Sqrt[ArcTan[a*x]])/(32*a^4*c^3) + (x^4*Sqrt[ArcTan[a*x]])/(4*c^3*(1 + a))$  $^2*x^2)$  - (Sqrt[Pi/2]\*FresnelC[2\*Sqrt[2/Pi]\*Sqrt[ArcTan[a\*x]]])/(64\*a<sup>2</sup>4\*  $c^3$ ) + (Sqrt[Pi]\*FresnelC[(2\*Sqrt[ArcTan[a\*x]])/Sqrt[Pi]])/(16\*a<sup>^4\*c^3</sup>)

**Rubi**  $[A]$  time = 0.214544, antiderivative size = 118, normalized size of antiderivative = 1., number of steps used = 8, number of rules used = 5, integrand size =  $24$ ,  $\frac{\text{number of rules}}{\text{integrand size}}$  = 0.208, Rules used = {4944, 4970, 3312, 3304, 3352}

$$
-\frac{\sqrt{\frac{\pi}{2}}\text{FresnelC}\left(2\sqrt{\frac{2}{\pi}}\sqrt{\tan^{-1}(ax)}\right)}{64a^4c^3} + \frac{\sqrt{\pi}\text{FresnelC}\left(\frac{2\sqrt{\tan^{-1}(ax)}}{\sqrt{\pi}}\right)}{16a^4c^3} + \frac{x^4\sqrt{\tan^{-1}(ax)}}{4c^3\left(a^2x^2+1\right)^2} - \frac{3\sqrt{\tan^{-1}(ax)}}{32a^4c^3}
$$

Antiderivative was successfully verified.

[In] Int $[(x^3*Sqrt[ArcTan[a*x]])/(c + a^2*c*x^2)^3,x]$ 

[Out]  $(-3*Sqrt[ArcTan[a*x]])/(32*a^4*c^3) + (x^4*Sqrt[ArcTan[a*x]])/(4*c^3*(1 + a))$  $\text{``2*x\text{``2)}\text{''2}}$  - (Sqrt[Pi/2]\*FresnelC[2\*Sqrt[2/Pi]\*Sqrt[ArcTan[a\*x]]])/(64\*a^4\*  $c^3$ ) + (Sqrt[Pi]\*FresnelC[(2\*Sqrt[ArcTan[a\*x]])/Sqrt[Pi]])/(16\*a<sup>^4\*c^3</sup>)

## Rule 4944

Int $[(a_{-}) + ArcTan[(c_{-})*(x_{-})]*(b_{-})\hat{(p_{-})}*(f_{-})*(x_{-}))^{\frown}(m_{-})*(d_{-}) + (e_{-})$ .)\*(x\_)^2)^(q\_.), x\_Symbol] :> Simp[((f\*x)^(m + 1)\*(d + e\*x^2)^(q + 1)\*(a +  $b*ArcTan[c*x])^p)/(d*f*(m + 1)), x] - Dist[(b*c*p)/(f*(m + 1)), Int[(f*x)^{-1}](d*f*(m + 1))$  $(m + 1)*(d + e*x^2)^q*(a + b*ArCTan[c*x])^{(p - 1)}, x], x]$  /; FreeQ[{a, b, c , d, e, f, m, q}, x] && EqQ[e, c^2\*d] && EqQ[m + 2\*q + 3, 0] && GtQ[p, 0] & &  $NeQ[m, -1]$ 

## Rule 4970

Int $[((a_{-}.) + ArcTan[(c_{-}.)*(x_{-})]*(b_{-}.))(p_{-}.)*(x_{-})^-(m_{-}.)*((d_{-}) + (e_{-}.)*(x_{-})^2)$ 2)^(q\_), x\_Symbol] :> Dist[d^q/c^(m + 1), Subst[Int[((a + b\*x)^p\*Sin[x]^m)/  $Cos[x]^{(m + 2*(q + 1))}, x], x, ArcTan[c*x]], x]$  /; FreeQ[{a, b, c, d, e, p} , x] && EqQ[e, c^2\*d] && IGtQ[m, 0] && ILtQ[m + 2\*q + 1, 0] && (IntegerQ[q] || GtQ[d, 0])

### Rule 3312

 $Int[((c_+) + (d_-)*(x_-))^{\hat{}}(m_)*sin[(e_+) + (f_-)*(x_-)]^{\hat{}}(n_*)$ , x\_Symbol] :> In t[ExpandTrigReduce[(c + d\*x)^m, Sin[e + f\*x]^n, x], x] /; FreeQ[{c, d, e, f , m}, x] && IGtQ[n, 1] && ( !RationalQ[m] || (GeQ[m, -1] && LtQ[m, 1]))

## Rule 3304

 $Int[sin[Pi/2 + (e_+) + (f_-)*(x_-)]/Sqrt[(c_+) + (d_-)*(x_-)], x_Symbol]$  :> D ist[2/d, Subst[Int[Cos[(f\*x^2)/d], x], x, Sqrt[c + d\*x]], x] /; FreeQ[{c, d , e, f}, x] && ComplexFreeQ[f] && EqQ[d\*e - c\*f, 0]

## Rule 3352

Int $[Cos[(d_{\_}).*((e_{\_}.) + (f_{\_}).*(x_{\_}))^2], x_{\_Symbol}]$  :> Simp $[(Sqrt[Pi/2]*Fresne$  $lC[sqrt[2/Pi]*Rt[d, 2]*(e + f*x)])/(f*Rt[d, 2]), x]$  /; FreeQ[{d, e, f}, x]

## Rubi steps

$$
\int \frac{x^3 \sqrt{\tan^{-1}(ax)}}{(c+a^2cx^2)^3} dx = \frac{x^4 \sqrt{\tan^{-1}(ax)}}{4c^3(1+a^2x^2)^2} - \frac{1}{8}a \int \frac{x^4}{(c+a^2cx^2)^3 \sqrt{\tan^{-1}(ax)}} dx
$$
  
\n
$$
= \frac{x^4 \sqrt{\tan^{-1}(ax)}}{4c^3(1+a^2x^2)^2} - \frac{\text{Subst}\left(\int \frac{\sin^4(x)}{\sqrt{x}} dx, x, \tan^{-1}(ax)\right)}{8a^4c^3}
$$
  
\n
$$
= \frac{x^4 \sqrt{\tan^{-1}(ax)}}{4c^3(1+a^2x^2)^2} - \frac{\text{Subst}\left(\int \left(\frac{3}{8\sqrt{x}} - \frac{\cos(2x)}{2\sqrt{x}} + \frac{\cos(4x)}{8\sqrt{x}}\right) dx, x, \tan^{-1}(ax)\right)}{8a^4c^3}
$$
  
\n
$$
= -\frac{3\sqrt{\tan^{-1}(ax)}}{32a^4c^3} + \frac{x^4 \sqrt{\tan^{-1}(ax)}}{4c^3(1+a^2x^2)^2} - \frac{\text{Subst}\left(\int \frac{\cos(4x)}{\sqrt{x}} dx, x, \tan^{-1}(ax)\right)}{64a^4c^3} + \frac{\text{Subst}\left(\int \frac{\cos(2x)}{\sqrt{x}} dx, x, \tan^{-1}(ax)\right)}{16a^4c^3}
$$
  
\n
$$
= -\frac{3\sqrt{\tan^{-1}(ax)}}{32a^4c^3} + \frac{x^4 \sqrt{\tan^{-1}(ax)}}{4c^3(1+a^2x^2)^2} - \frac{\text{Subst}\left(\int \cos(4x^2) dx, x, \sqrt{\tan^{-1}(ax)}\right)}{32a^4c^3} + \frac{\text{Subst}\left(\int \cos(2x^2) dx, x, \sqrt{\tan^{-1}(ax)}\right)}{32a^4c^3} + \frac{\text{Subst}\left(\int \cos(2x^2) dx, x, \sqrt{\tan^{-1}(ax)}\right)}{32a^4c^3} + \frac{\sqrt{\pi}C\left(\frac{2\sqrt{\tan^{-1}(ax)}}{\sqrt{\pi}}\right)}{16a^4c^3}
$$

**Mathematica [C]** time =  $0.649943$ , size =  $230$ , normalized size =  $1.95$ 

 $-12i\sqrt{2}\sqrt{-i\tan^{-1}(ax)}$ Gamma $\left(\frac{1}{2}\right)$  $\frac{1}{2}$ ,−2*i* tan<sup>-1</sup>(*ax*))+12*i*√2√*i* tan<sup>-1</sup>(*ax*)Gamma( $\frac{1}{2}$  $\frac{1}{2}$ ,2*i* tan<sup>-1</sup>(*ax*) $\left. +3i\sqrt{-i\tan^{-1}(ax)}$ Gamma $\left( \frac{1}{2}\right)$  $\frac{1}{2}$ , -4*i* tan<sup>-1</sup>(*ax*) $\int$ -3*i* $\sqrt{i \tan^{-1}(ax)}$ G  $\sqrt{\tan^{-1}(ax)}$ 

 $2048a^4c^3$ 

Warning: Unable to verify antiderivative.

[In] Integrate  $[(x^3*Sqrt[ArcTan[a*x]])/(c + a^2*c*x^2)^3,x]$ 

```
[Out] (-10*Sqrt[2*Pi]*FresnelC[2*Sqrt[2/Pi]*Sqrt[ArcTan[a*x]]] + 80*Sqrt[Pi]*Fres
nelC[(2*Sqrt[ArcTan[a*x]])/Sqrt[Pi]] + ((64*(-3 - 6*a^2*x^2 + 5*a^4*x^4)*ArcTan[a*x])/(1 + a^2*x^2)^2 - (12*I)*Sqrt[2]*Sqrt[(-I)*ArcTan[a*x]]*Gamma[1/
2, (-2*I)*ArcTan[a*x]] + (12*I)*Sqrt[2]*Sqrt[I*ArcTan[a*x]]*Gamma[1/2, (2*I
)*ArcTan[a*x] + (3*I)*Sqrt[(-I)*ArcTan[a*x]]*Gamma[1/2, (-4*I)*ArcTan[a*x]] - (3*I)*Sqrt[I*ArcTan[a*x]]*Gamma[1/2, (4*I)*ArcTan[a*x]])/Sqrt[ArcTan[a*
x]])/(2048*a<sup>4*c<sup>3</sup>)</sup>
```
**Maple [A]** time =  $0.114$ , size =  $93$ , normalized size =  $0.8$ 

$$
-\frac{1}{128 c^3 a^4} \left(\sqrt{2} \sqrt{\arctan{(ax)}} \sqrt{\pi} \text{FresnelC} \left(2 \frac{\sqrt{2} \sqrt{\arctan{(ax)}}}{\sqrt{\pi}}\right) + 16 \cos{(2 \arctan{(ax)})} \arctan{(ax)} - 4 \cos{(4 \arctan{(ax)})}
$$

Verification of antiderivative is not currently implemented for this CAS.

[In]  $int(x^3*arctan(axx)^{(1/2)/(a^2*c*x^2+c)^3,x)$ 

```
[Out] -1/128/a^2/(c^3/arctan(a*x)^(1/2)*(2^(1/2)*arctan(a*x)^(1/2)*Pi^(1/2)*FresnelC(2*2^{(1/2)}/Pi^{(1/2)*arctan(a*x)^{(1/2)})+16*cos(2*arctan(a*x))*arctan(a*x)-4*cos(4*arctan(a*x))*arctan(a*x)-8*arctan(a*x)^(1/2)*Pi^(1/2)*FresnelC(2*ar
ctan(a*x)^(1/2)/Pi^(1/2))
```
**Maxima [F(-2)]** time = 0., size = 0, normalized size = 0. Exception raised: RuntimeError

Verification of antiderivative is not currently implemented for this CAS.

```
[In] integrate(x^3*arctan(a*x)^(1/2)/(a^2*c*x^2+c)^3,x, algorithm="maxima")
```
[Out] Exception raised: RuntimeError

**Fricas [F(-2)]** time = 0., size = 0, normalized size = 0. Exception raised: UnboundLocalError

Verification of antiderivative is not currently implemented for this CAS.

[In] integrate(x^3\*arctan(a\*x)^(1/2)/(a^2\*c\*x^2+c)^3,x, algorithm="fricas")

[Out] Exception raised: UnboundLocalError

**Sympy [F]** time = 0., size = 0, normalized size = 0.

$$
\frac{\int \frac{x^3 \sqrt{\text{atan (ax)}}}{a^6 x^6 + 3a^4 x^4 + 3a^2 x^2 + 1} dx}{c^3}
$$

Verification of antiderivative is not currently implemented for this CAS.

[In]  $integrate(x**3*atan(a*x)**(1/2)/(a**2*c*x**2+c)**3,x)$ 

[Out] Integral(x\*\*3\*sqrt(atan(a\*x))/(a\*\*6\*x\*\*6 + 3\*a\*\*4\*x\*\*4 + 3\*a\*\*2\*x\*\*2 + 1), x)/c\*\*3

**Giac**  $[F]$  time = 0., size = 0, normalized size = 0.

$$
\int \frac{x^3 \sqrt{\arctan(ax)}}{\left(a^2 c x^2 + c\right)^3} dx
$$

Verification of antiderivative is not currently implemented for this CAS.

[In]  $integrate(x^3*arctan(axx)^(1/2)/(a^2*c*x^2+c)^3,x, algorithm="giac")$ 

[Out] integrate(x^3\*sqrt(arctan(a\*x))/(a^2\*c\*x^2 + c)^3, x)

**3.717** 
$$
\int \frac{x^2 \sqrt{\tan^{-1}(ax)}}{(c+a^2cx^2)^3} dx
$$

$$
\frac{\sqrt{\frac{\pi}{2}}S\left(2\sqrt{\frac{2}{\pi}}\sqrt{\tan^{-1}(ax)}\right)}{64a^3c^3} + \frac{\tan^{-1}(ax)^{3/2}}{12a^3c^3} - \frac{\sqrt{\tan^{-1}(ax)}\sin\left(4\tan^{-1}(ax)\right)}{32a^3c^3}
$$

 $[Out]$  ArcTan $[a*x]^(3/2)/(12*a^3*c^3)$  + (Sqrt $[Pi/2]*FresnelS[2*Sqrt[2/Pi]*Sqrt[Arc]$ Tan $[a*x]]$ )/(64\*a<sup> $\text{3}$ \*c $\text{3}$ ) - (Sqrt[ArcTan[a\*x]]\*Sin[4\*ArcTan[a\*x]])/(32\*a $\text{3}$ \*c</sup> ^3)

**Rubi**  $[A]$  time = 0.13635, antiderivative size = 83, normalized size of antiderivative = 1., number of steps used = 6, number of rules used = 5, integrand size = 24,  $\frac{\text{number of rules}}{\text{integrand size}}$  = 0.208, Rules used =  $\{4970, 4406, 3296, 3305, 3351\}$ 

$$
\frac{\sqrt{\frac{\pi}{2}}S\left(2\sqrt{\frac{2}{\pi}}\sqrt{\tan^{-1}(ax)}\right)}{64a^3c^3} + \frac{\tan^{-1}(ax)^{3/2}}{12a^3c^3} - \frac{\sqrt{\tan^{-1}(ax)}\sin\left(4\tan^{-1}(ax)\right)}{32a^3c^3}
$$

Antiderivative was successfully verified.

[In] Int $[(x^2)*Sqrt[Arctan[a*x]])/(c + a^2*c*x^2)^3,x]$ 

 $[Out]$  ArcTan $[a*x]^(3/2)/(12*a^3*c^3)$  +  $(Sqrt[Pi/2]*FresnelS[2*Sqrt[2/Pi]*Sqrt[ArcSorel]]*Sqrt[2,Cer]$ Tan $[a*x]]$ )/(64\*a<sup> $\text{--}$ 3\*c<sup> $\text{--}$ </sup>) - (Sqrt[ArcTan[a\*x]]\*Sin[4\*ArcTan[a\*x]])/(32\*a<sup> $\text{--}$ 3\*c</sup></sup> ^3)

### Rule 4970

Int $[((a_{-}) + ArcTan[(c_{-})*(x_{-})]*(b_{-}))^{\frown}(p_{-})*(x_{-})^{\frown}(m_{-})*((d_{-}) + (e_{-})*(x_{-})^{\frown}$ 2)^(q\_), x\_Symbol] :> Dist[d^q/c^(m + 1), Subst[Int[((a + b\*x)^p\*Sin[x]^m)/  $Cos[x]^{(m + 2*(q + 1))}, x], x, ArcTan[c*x]], x]$  /; FreeQ[{a, b, c, d, e, p} , x] && EqQ[e, c^2\*d] && IGtQ[m, 0] && ILtQ[m + 2\*q + 1, 0] && (IntegerQ[q] || GtQ[d, 0])

## Rule 4406

Int $[Cos[(a_{}) + (b_{}) * (x_{})]^(p_{}) *((c_{}) + (d_{}) * (x_{}))^*(m_{}) *Sin[(a_{}) + (b_{})$  $_{\_}.$ )\*(x $_{\_})$ ]^(n $_{\_}.$ ), x $_{\_}$ Symbol] :> Int[ExpandTrigReduce[(c + d\*x)^m, Sin[a + b\*x ]^n\*Cos[a + b\*x]^p, x], x] /; FreeQ[{a, b, c, d, m}, x] && IGtQ[n, 0] && IG tQ[p, 0]

### Rule 3296

 $Int[((c_+) + (d_-)*(x_-))^{\hat{}}(m_-.)*sin[(e_+) + (f_-)*(x_-)], x_Symbol]$  :>  $-simp[$  $((c + d*x)^m * Cos[e + f * x])/f, x] + Dist[(d * m)/f, Int[(c + d * x)^m(m - 1) * Cos[$ e + f\*x], x], x] /; FreeQ[{c, d, e, f}, x] && GtQ[m, 0]

## Rule 3305

 $Int[sin[(e_{.}) + (f_{.})*(x_{.})]/Sqrt[(c_{.}) + (d_{.})*(x_{.})], x_Symbol]$  :> Dist[2/d , Subst[Int[Sin[(f\*x^2)/d], x], x, Sqrt[c + d\*x]], x] /; FreeQ[{c, d, e, f} , x] && ComplexFreeQ[f] && EqQ[d\*e - c\*f, 0]

# Rule 3351

Int $[Sin[(d_{\_}).*(e_{\_}). + (f_{\_}).*(x_{\_}))^2]$ , x\_Symbol] :> Simp $[(Sqrt[Pi/2]*Fresne$  $lS[sqrt[2/Pi]*Rt[d, 2]*(e + f*x)])/(f*Rt[d, 2]), x]$  /; FreeQ[{d, e, f}, x]

# Rubi steps

$$
\int \frac{x^2 \sqrt{\tan^{-1}(ax)}}{(c+a^2cx^2)^3} dx = \frac{\text{Subst}\left(\int \sqrt{x} \cos^2(x) \sin^2(x) dx, x, \tan^{-1}(ax)\right)}{a^3c^3}
$$
\n
$$
= \frac{\text{Subst}\left(\int \left(\frac{\sqrt{x}}{8} - \frac{1}{8}\sqrt{x} \cos(4x)\right) dx, x, \tan^{-1}(ax)\right)}{a^3c^3}
$$
\n
$$
= \frac{\tan^{-1}(ax)^{3/2}}{12a^3c^3} - \frac{\text{Subst}\left(\int \sqrt{x} \cos(4x) dx, x, \tan^{-1}(ax)\right)}{8a^3c^3}
$$
\n
$$
= \frac{\tan^{-1}(ax)^{3/2}}{12a^3c^3} - \frac{\sqrt{\tan^{-1}(ax)} \sin(4 \tan^{-1}(ax))}{32a^3c^3} + \frac{\text{Subst}\left(\int \frac{\sin(4x)}{\sqrt{x}} dx, x, \tan^{-1}(ax)\right)}{64a^3c^3}
$$
\n
$$
= \frac{\tan^{-1}(ax)^{3/2}}{12a^3c^3} - \frac{\sqrt{\tan^{-1}(ax)} \sin(4 \tan^{-1}(ax))}{32a^3c^3} + \frac{\text{Subst}\left(\int \sin(4x^2) dx, x, \sqrt{\tan^{-1}(ax)}\right)}{32a^3c^3}
$$
\n
$$
= \frac{\tan^{-1}(ax)^{3/2}}{12a^3c^3} + \frac{\sqrt{\frac{\pi}{2}}S\left(2\sqrt{\frac{2}{\pi}}\sqrt{\tan^{-1}(ax)}\right)}{64a^3c^3} - \frac{\sqrt{\tan^{-1}(ax)} \sin(4 \tan^{-1}(ax))}{32a^3c^3}
$$

**Mathematica [C]** time =  $0.404652$ , size = 141, normalized size = 1.7  $-3(a^2x^2+1)^2$  $\sqrt{-i\tan^{-1}(ax)}$ Gamma $\left(\frac{1}{2}\right)$  $\frac{1}{2}$ ,  $-4i\tan^{-1}(ax)\Bigg) - 3\left(a^2x^2 + 1\right)^2$  $\sqrt{i \tan^{-1}(ax)}$ Gamma $\left(\frac{1}{2}\right)$  $\frac{1}{2}$ , 4*i* tan<sup>-1</sup>(*ax*) + 32 ta  $768a^3c^3(a^2x^2+1)^2$  $\sqrt{\tan^{-1}(ax)}$ 

Warning: Unable to verify antiderivative.

[In] Integrate  $[(x^2*Sqrt[ArcTan[a*x]])/(c + a^2*c*x^2)^3,x]$ 

```
[Out] (32*ArcTan[a*x]*(3*a*x*(-1 + a^2*x^2) + 2*(1 + a^2*x^2)^2*ArcTan[a*x]) - 3*(1 + a^2*x^2)^2*Sqrt[(-I)*ArcTan[a*x]]*Gamma[1/2, (-4*I)*ArcTan[a*x]] - 3*(1 + a^2*x^2)^2*Sqrt[I*ArcTan[a*x]]*Gamma[1/2, (4*I)*ArcTan[a*x]])/(768*a^3*
c^3*(1 + a^2*x^2)^2*Sqrt[ArcTan[a*x]]
```
**Maple [A]** time =  $0.115$ , size =  $66$ , normalized size =  $0.8$ 

$$
\frac{1}{384 c^3 a^3} \left(3 \sqrt{2} \sqrt{\arctan (ax)} \sqrt{\pi} \text{FresnelS} \left(2 \frac{\sqrt{2} \sqrt{\arctan (ax)}}{\sqrt{\pi}}\right) + 32 \left(\arctan (ax)\right)^2 - 12 \sin (4 \arctan (ax)) \arctan (ax)\right)
$$

Verification of antiderivative is not currently implemented for this CAS.

[In]  $int(x^2*arctan(ax*x)^(1/2)/(a^2*c*x^2+c)^3,x)$ 

```
[Out] 1/384/a^3/c^3*(3*2^(1/2)*arctan(a*x)^(1/2)*Pi^(1/2)*FresnelS(2*2^(1/2)/Pi^(1/2))1/2)*arctan(a*x)^(1/2))+32*arctan(a*x)^2-12*sin(4*arctan(a*x))*arctan(a*x))/arctan(a*x)^(1/2)
```
**Maxima [F(-2)]** time = 0, size = 0, normalized size = 0.

Exception raised: RuntimeError

Verification of antiderivative is not currently implemented for this CAS.

[In] integrate(x^2\*arctan(a\*x)^(1/2)/(a^2\*c\*x^2+c)^3,x, algorithm="maxima")

[Out] Exception raised: RuntimeError

**Fricas [F(-2)]** time = 0., size = 0, normalized size = 0.

Exception raised: UnboundLocalError

Verification of antiderivative is not currently implemented for this CAS.

```
[In] integrate(x^2*arctan(a*x)^(1/2)/(a^2*c*x^2+c)^3,x, algorithm="fricas")
```
[Out] Exception raised: UnboundLocalError

**Sympy [F]** time = 0., size = 0, normalized size = 0.

$$
\frac{\int \frac{x^2 \sqrt{\text{atan (ax)}}}{a^6 x^6 + 3a^4 x^4 + 3a^2 x^2 + 1} dx}{c^3}
$$

Verification of antiderivative is not currently implemented for this CAS.

[In]  $integrate(x**2*atan(axx)*((1/2)/(a**2*cx**2+c)**3,x)$ 

[Out] Integral(x\*\*2\*sqrt(atan(a\*x))/(a\*\*6\*x\*\*6 + 3\*a\*\*4\*x\*\*4 + 3\*a\*\*2\*x\*\*2 + 1), x)/c\*\*3

**Giac [F]** time = 0., size = 0, normalized size = 0.

$$
\int \frac{x^2 \sqrt{\arctan(ax)}}{\left(a^2 c x^2 + c\right)^3} dx
$$

Verification of antiderivative is not currently implemented for this CAS.

[In] integrate(x^2\*arctan(a\*x)^(1/2)/(a^2\*c\*x^2+c)^3,x, algorithm="giac")

[Out] integrate(x^2\*sqrt(arctan(a\*x))/(a^2\*c\*x^2 + c)^3, x)

$$
3.718 \int \frac{x\sqrt{\tan^{-1}(ax)}}{\left(c+a^2cx^2\right)^3} dx
$$

$$
\frac{\sqrt{\frac{\pi}{2}}\text{FresnelC}\left(2\sqrt{\frac{2}{\pi}}\sqrt{\tan^{-1}(ax)}\right)}{64a^2c^3} + \frac{\sqrt{\pi}\text{FresnelC}\left(\frac{2\sqrt{\tan^{-1}(ax)}}{\sqrt{\pi}}\right)}{16a^2c^3} - \frac{\sqrt{\tan^{-1}(ax)}}{4a^2c^3\left(a^2x^2+1\right)^2} + \frac{3\sqrt{\tan^{-1}(ax)}}{32a^2c^3}
$$

 $[Out]$   $(3*Sqrt[ArcTan[a*x]])/(32*a^2*c^3) - Sqrt[ArcTan[a*x]]/(4*a^2*c^3*(1 + a^2)*c^3*)$  $x^2$ )^2) + (Sqrt[Pi/2]\*FresnelC[2\*Sqrt[2/Pi]\*Sqrt[ArcTan[a\*x]]])/(64\*a^2\*c^3 ) + (Sqrt[Pi]\*FresnelC[(2\*Sqrt[ArcTan[a\*x]])/Sqrt[Pi]])/(16\*a^2\*c^3)

**Rubi**  $[A]$  time = 0.14963, antiderivative size = 118, normalized size of antiderivative = 1., number of steps used = 8, number of rules used = 5, integrand size =  $22$ ,  $\frac{\text{number of rules}}{\text{integrand size}}$  = 0.227, Rules used = {4930, 4904, 3312, 3304, 3352}

$$
\frac{\sqrt{\frac{\pi}{2}}\text{FresnelC}\left(2\sqrt{\frac{2}{\pi}}\sqrt{\tan^{-1}(ax)}\right)}{64a^2c^3} + \frac{\sqrt{\pi}\text{FresnelC}\left(\frac{2\sqrt{\tan^{-1}(ax)}}{\sqrt{\pi}}\right)}{16a^2c^3} - \frac{\sqrt{\tan^{-1}(ax)}}{4a^2c^3\left(a^2x^2+1\right)^2} + \frac{3\sqrt{\tan^{-1}(ax)}}{32a^2c^3}
$$

Antiderivative was successfully verified.

[In] Int $[(x*Sqrt[ArcTan[a*x]])/(c + a^2*c*x^2)^3,x]$ 

 $[Out]$   $(3*Sqrt[ArcTan[a*x]])/(32*a^2*c^3) - Sqrt[ArcTan[a*x]]/(4*a^2*c^3*(1 + a^2)*$  $x^2$ )^2) + (Sqrt[Pi/2]\*FresnelC[2\*Sqrt[2/Pi]\*Sqrt[ArcTan[a\*x]]])/(64\*a^2\*c^3 ) + (Sqrt[Pi]\*FresnelC[(2\*Sqrt[ArcTan[a\*x]])/Sqrt[Pi]])/(16\*a^2\*c^3)

## Rule 4930

Int[((a\_.) + ArcTan[(c\_.)\*(x\_)]\*(b\_.))^(p\_.)\*(x\_)\*((d\_) + (e\_.)\*(x\_)^2)^(q\_ .), x\_Symbol] :> Simp[((d + e\*x^2)^(q + 1)\*(a + b\*ArcTan[c\*x])^p)/(2\*e\*(q + 1)), x] - Dist[(b\*p)/(2\*c\*(q + 1)), Int[(d + e\*x^2)^q\*(a + b\*ArcTan[c\*x])^  $(p - 1), x, x]$ ,  $x$ ] /; FreeQ[{a, b, c, d, e, q}, x] && EqQ[e, c<sup>2\*d]</sup> && GtQ[p, 0]  $&\&\text{ NeQ}[q, -1]$ 

### Rule 4904

Int $[(a_*) + ArcTan[(c_*)*(x_*)](b_*)^*(b_*)^*(d_*) + (e_*)*(x_*)^2^*(q_*)$ , x\_ Symbol] :> Dist[d^q/c, Subst[Int[(a + b\*x)^p/Cos[x]^(2\*(q + 1)), x], x, Arc Tan[c\*x]], x] /; FreeQ[{a, b, c, d, e, p}, x] && EqQ[e, c^2\*d] && ILtQ[2\*(q + 1), 0] && (IntegerQ[q] || GtQ[d, 0])

## Rule 3312

 $Int[((c_+) + (d_-)*(x_-))^{\hat{}}(m_)*sin[(e_+) + (f_-)*(x_-)]^{\hat{}}(n_*)$ , x\_Symbol] :> In  $t[ExpandTrigReduce[(c + d*x)^m, Sin[e + f*x]^n, x], x]$ /; FreeQ[{c, d, e, f , m}, x] && IGtQ[n, 1] && ( !RationalQ[m] || (GeQ[m, -1] && LtQ[m, 1]))

### Rule 3304

 $Int[sin[Pi/2 + (e_.) + (f_.)*(x_)]/Sqrt[(c_.) + (d_.)*(x_))]$ , x\_Symbol] :> D ist[2/d, Subst[Int[Cos[(f\*x^2)/d], x], x, Sqrt[c + d\*x]], x] /; FreeQ[{c, d

# Rule 3352

Int $[Cos[(d_{.})*((e_{.}) + (f_{.})*(x_{.}))^2], x_Symbol]$ : > Simp $[(Sqrt[Pi/2]*Fresne$  $lC[sqrt[2/Pi]*Rt[d, 2]*(e + f*x)])/(f*Rt[d, 2]), x]$  /;  $FreeQ[{d, e, f}, x]$ 

Rubi steps

$$
\int \frac{x\sqrt{\tan^{-1}(ax)}}{(c+a^2cx^2)^3} dx = -\frac{\sqrt{\tan^{-1}(ax)}}{4a^2c^3(1+a^2x^2)^2} + \frac{\int \frac{1}{(c+a^2cx^2)^3\sqrt{\tan^{-1}(ax)}}{8a} dx}{8a}
$$
\n
$$
= -\frac{\sqrt{\tan^{-1}(ax)}}{4a^2c^3(1+a^2x^2)^2} + \frac{\text{Subst}\left(\int \frac{\cos^4(x)}{\sqrt{x}} dx, x, \tan^{-1}(ax)\right)}{8a^2c^3}
$$
\n
$$
= -\frac{\sqrt{\tan^{-1}(ax)}}{4a^2c^3(1+a^2x^2)^2} + \frac{\text{Subst}\left(\int \left(\frac{3}{8\sqrt{x}} + \frac{\cos(2x)}{2\sqrt{x}} + \frac{\cos(4x)}{8\sqrt{x}}\right) dx, x, \tan^{-1}(ax)\right)}{8a^2c^3}
$$
\n
$$
= \frac{3\sqrt{\tan^{-1}(ax)}}{32a^2c^3} - \frac{\sqrt{\tan^{-1}(ax)}}{4a^2c^3(1+a^2x^2)^2} + \frac{\text{Subst}\left(\int \frac{\cos(4x)}{\sqrt{x}} dx, x, \tan^{-1}(ax)\right)}{64a^2c^3} + \frac{\text{Subst}\left(\int \frac{\cos(2x)}{\sqrt{x}} dx, x, \tan^{-1}(ax)\right)}{16a^2c^3}
$$
\n
$$
= \frac{3\sqrt{\tan^{-1}(ax)}}{32a^2c^3} - \frac{\sqrt{\tan^{-1}(ax)}}{4a^2c^3(1+a^2x^2)^2} + \frac{\text{Subst}\left(\int \cos(4x^2) dx, x, \sqrt{\tan^{-1}(ax)}\right)}{32a^2c^3} + \frac{\text{Subst}\left(\int \cos\left(\frac{4x^2}{\sqrt{x}}\right) dx, x, \sqrt{\tan^{-1}(ax)}\right)}{32a^2c^3} + \frac{\sqrt{\pi}C\left(\frac{2\sqrt{\tan^{-1}(ax)}}{\sqrt{\pi}}\right)}{16a^2c^3}
$$

**Mathematica [C]** time =  $0.64178$ , size =  $230$ , normalized size =  $1.95$ 

 $-20i\sqrt{2}\sqrt{-i\tan^{-1}(ax)}$ Gamma $\left(\frac{1}{2}\right)$  $\frac{1}{2}$ ,−2*i* tan<sup>-1</sup>(*ax*))+20*i*  $\sqrt{2}$  $\sqrt{i}$  tan<sup>-1</sup>(*ax*)Gamma $\left(\frac{1}{2}\right)$  $\frac{1}{2}$ ,2*i* tan<sup>-1</sup>(*ax*) $\left(-\frac{1}{4}at\right)$  -11*i* $\sqrt{-i\tan^{-1}(ax)}$  Gamma $\left(\frac{1}{2}\right)$  $\frac{1}{2}$ , -4*i* tan<sup>-1</sup>(*ax*) +11*i* $\sqrt{i \tan^{-1}}$ 

 $\sqrt{\tan^{-1}(ax)}$ 

Warning: Unable to verify antiderivative.

[In] Integrate  $[(x * Sqrt[ArcTan[a*x]])/(c + a^2 * c*x^2)^3,x]$ 

```
[Out] (-6*Sqrt[2*Pi]*FresnelC[2*Sqrt[2/Pi]*Sqrt[ArcTan[a*x]]] + 48*Sqrt[Pi]*Fresn
elC[(2*Sqrt[ArcTan[a*x]])/Sqrt[Pi]] + ((64*(-5 + 6*a^2*x^2 + 3*a^4*x^4)*ArcTan[a*x]/(1 + a^2*x^2)^2 - (20*I)*Sqrt[2]*Sqrt[(-I)*ArcTan[a*x]]*Gamma[1/2], (-2*I)*ArcTan[a*x]] + (20*I)*Sqrt[2]*Sqrt[I*ArcTan[a*x]]*Gamma[1/2, (2*I)
*ArcTan[a*x]] - (11*I)*Sqrt[(-I)*ArcTan[a*x]]*Gamma[1/2, (-4*I)*ArcTan[a*x]] + (11*I)*Sqrt[I*ArcTan[a*x]]*Gamma[1/2, (4*I)*ArcTan[a*x]])/Sqrt[ArcTan[a
*x]])/(2048*a^2*c^3)
```
**Maple [A]** time =  $0.115$ , size =  $94$ , normalized size =  $0.8$ 

$$
-\frac{1}{128 c^3 a^2} \left(-\sqrt{2} \sqrt{\arctan(ax)} \sqrt{\pi} \text{FresnelC} \left(2 \frac{\sqrt{2} \sqrt{\arctan(ax)}}{\sqrt{\pi}}\right) + 16 \cos(2 \arctan(ax)) \arctan(ax) - 8 \sqrt{\arctan(ax)} \right)
$$

2048

Verification of antiderivative is not currently implemented for this CAS.

```
[In] int(x*arctan(a*x)^{(1/2)/(a^2*c*x^2+c)^3,x)
```

```
[Out] -1/128/a^2/(c^3/arctan(a*x)^(1/2)*(-2^{(1/2)*arctan(a*x)^(1/2)*Pi^(1/2)*Fresn})eIC(2*2^{(1/2)})Pi^{(1/2)*arctan(a*x)^{(1/2)})+16*cos(2*arctan(a*x))*arctan(a*x)-8*arctan(a*x)^(1/2)*Pi^(1/2)*FresnelC(2*arctan(a*x)^(1/2)/Pi^(1/2))+4*cos(4*arctan(a*x))*arctan(a*x))
```
**Maxima [F(-2)]** time = 0., size = 0, normalized size = 0.

Exception raised: RuntimeError

Verification of antiderivative is not currently implemented for this CAS.

[In] integrate(x\*arctan(a\*x)^(1/2)/(a^2\*c\*x^2+c)^3,x, algorithm="maxima")

[Out] Exception raised: RuntimeError

**Fricas [F(-2)]** time = 0., size = 0, normalized size = 0.

Exception raised: UnboundLocalError

Verification of antiderivative is not currently implemented for this CAS.

[In] integrate(x\*arctan(a\*x)^(1/2)/(a^2\*c\*x^2+c)^3,x, algorithm="fricas")

[Out] Exception raised: UnboundLocalError

**Sympy [F]** time = 0., size = 0, normalized size = 0.

$$
\frac{\int \frac{x\sqrt{\operatorname{atan}(ax)}}{a^6x^6+3a^4x^4+3a^2x^2+1} dx}{c^3}
$$

Verification of antiderivative is not currently implemented for this CAS.

[In]  $integrate(x*atan(a*x)**(1/2)/(a**2*c*x**2+c)**3,x)$ 

[Out] Integral(x\*sqrt(atan(a\*x))/(a\*\*6\*x\*\*6 + 3\*a\*\*4\*x\*\*4 + 3\*a\*\*2\*x\*\*2 + 1), x)/ c\*\*3

**Giac [F]** time = 0., size = 0, normalized size = 0.

$$
\int \frac{x\sqrt{\arctan(ax)}}{\left(a^2cx^2+c\right)^3} dx
$$

Verification of antiderivative is not currently implemented for this CAS.

[In]  $integrate(x*arctan(a*x)^(1/2)/(a^2*c*x^2+c)^3,x, algorithm="giac")$ 

```
[Out] integrate(x*sqrt(arctan(a*x))/(a^2*c*x^2 + c)^3, x)
```
**3.719** 
$$
\int \frac{\sqrt{\tan^{-1}(ax)}}{(c+a^2cx^2)^3} dx
$$

$$
-\frac{\sqrt{\frac{\pi}{2}}S\left(2\sqrt{\frac{2}{\pi}}\sqrt{\tan^{-1}(ax)}\right)}{64ac^3}-\frac{\sqrt{\pi}S\left(\frac{2\sqrt{\tan^{-1}(ax)}}{\sqrt{\pi}}\right)}{8ac^3}+\frac{\tan^{-1}(ax)^{3/2}}{4ac^3}+\frac{\sqrt{\tan^{-1}(ax)}\sin\left(2\tan^{-1}(ax)\right)}{4ac^3}+\frac{\sqrt{\tan^{-1}(ax)}\sin\left(4\tan^{-1}(ax)\right)}{32ac^3}+\frac{\sqrt{\tan^{-1}(ax)}\sin\left(4\tan^{-1}(ax)\right)}{32ac^
$$

[Out]  $ArcTan[a*x]^{(3/2)}/(4*a*c^3) - (Sqrt[Pi/2]*FresnelS[2*Sqrt[2/Pi]*Sqrt[ArcTan])$  $[a*x]]]/(64*a*c^3) - (Sqrt[Pi]*FresnelS[(2*Sqrt[ArcTan[a*x]])/Sqrt[Pi]])/(64*ac^3) - (Sqrt[Pi]*FresnelS[(2*Sqrt[ArcTan[a*x]])/Sqrt[Pi]])/(Sqrt[Pi'])/cosh[ArcIm[a*x]]])$ 8\*a\*c^3) + (Sqrt[ArcTan[a\*x]]\*Sin[2\*ArcTan[a\*x]])/(4\*a\*c^3) + (Sqrt[ArcTan[  $a*x]$  \*Sin[4\*ArcTan[ $a*x$ ]])/(32\* $a*c$ <sup>2</sup>3)

**Rubi**  $[A]$  time = 0.144651, antiderivative size = 139, normalized size of antiderivative = 1., number of steps used = 9, number of rules used = 5, integrand size =  $21$ ,  $\frac{\text{number of rules}}{\text{integrand size}}$  = 0.238, Rules used = {4904, 3312, 3296, 3305, 3351}

$$
-\frac{\sqrt{\frac{\pi}{2}}S\left(2\sqrt{\frac{2}{\pi}}\sqrt{\tan^{-1}(ax)}\right)}{64ac^3} - \frac{\sqrt{\pi}S\left(\frac{2\sqrt{\tan^{-1}(ax)}}{\sqrt{\pi}}\right)}{8ac^3} + \frac{\tan^{-1}(ax)^{3/2}}{4ac^3} + \frac{\sqrt{\tan^{-1}(ax)}\sin\left(2\tan^{-1}(ax)\right)}{4ac^3} + \frac{\sqrt{\tan^{-1}(ax)}\sin\left(4\tan^{-1}(ax)\right)}{32ac^3} + \frac{\sqrt{\tan^{-1}(ax)}\sin\left(4\tan^{-1}(ax)\right)}{4ac^3} + \frac{\sqrt{\tan^{-1}(ax)}\sin\left(4\tan^{-1}(ax)\right)}{4ac^3} + \frac{\sqrt{\tan^{-1}(ax)}\sin\left(4\tan^{-1}(ax)\right)}
$$

Antiderivative was successfully verified.

[In] Int [Sqrt [ArcTan[a\*x]]/(c + a<sup>2\*</sup>c\*x<sup>2</sup>)<sup>2</sup>3,x]

 $[Out]$  ArcTan $[a*x]^(3/2)/(4*a*c^3)$  - (Sqrt $[Pi/2]*FresnelS[2*Sqrt[2/Pi]*Sqrt[ArcTan]$ [a\*x]]])/(64\*a\*c^3) - (Sqrt[Pi]\*FresnelS[(2\*Sqrt[ArcTan[a\*x]])/Sqrt[Pi]])/( 8\*a\*c^3) + (Sqrt[ArcTan[a\*x]]\*Sin[2\*ArcTan[a\*x]])/(4\*a\*c^3) + (Sqrt[ArcTan[ a\*x]]\*Sin[4\*ArcTan[a\*x]])/(32\*a\*c^3)

### Rule 4904

Int $[(a_{-}) + ArcTan[(c_{-})*(x_{-})](b_{-}))(p_{-})*(d_{-}) + (e_{-})*(x_{-})^2)(q_{-}), x_{-}$ Symbol] :> Dist[d^q/c, Subst[Int[(a + b\*x)^p/Cos[x]^(2\*(q + 1)), x], x, Arc Tan[c\*x]], x] /; FreeQ[{a, b, c, d, e, p}, x] && EqQ[e, c^2\*d] && ILtQ[2\*(q + 1), 0] && (IntegerQ[q] || GtQ[d, 0])

## Rule 3312

 $Int[((c_+) + (d_-)*(x_-))^{\hat{}}(m_)*sin[(e_+) + (f_-)*(x_-)]^{\hat{}}(n_+), x_Symbo1]$  :> In  $t[ExpandTrigReduce[(c + d*x)^m, Sin[e + f*x]^n, x], x]$ /; FreeQ[{c, d, e, f , m}, x] && IGtQ[n, 1] && ( !RationalQ[m] || (GeQ[m, -1] && LtQ[m, 1]))

### Rule 3296

 $Int[((c_+) + (d_-)*(x_-))^{\hat{}}(m_-.*sin[(e_-) + (f_-)*(x_-)], x_Symbo1]$  :>  $-simp[$  $((c + d*x)^m * Cos[e + f * x])/f, x] + Dist[(d * m)/f, Int[(c + d * x)^m - 1)*Cos[$ e + f\*x], x], x] /; FreeQ[{c, d, e, f}, x] && GtQ[m, 0]

## Rule 3305

 $Int[sin[(e_{.}) + (f_{.})*(x_{.})]/Sqrt[(c_{.}) + (d_{.})*(x_{.})], x_Symbol]$  :> Dist[2/d , Subst[Int[Sin[(f\*x^2)/d], x], x, Sqrt[c + d\*x]], x] /; FreeQ[{c, d, e, f}

# , x] && ComplexFreeQ[f] && EqQ[d\*e - c\*f, 0]

# Rule 3351

 $Int[Sin[(d_{\_}.)*((e_{\_}.) + (f_{\_}.)*(x_{\_}))^2], x_{Symbol}]$  :> Simp[(Sqrt[Pi/2]\*Fresne  $ls[sqrt[2/Pi]*Rt[d, 2]*(e + f*x)])/(f*Rt[d, 2]), x]$  /; FreeQ[{d, e, f}, x]

Rubi steps

$$
\int \frac{\sqrt{\tan^{-1}(ax)}}{(c+a^2cx^2)^3} dx = \frac{\text{Subst}\left(\int \sqrt{x}\cos^4(x) dx, x, \tan^{-1}(ax)\right)}{ac^3} \n= \frac{\text{Subst}\left(\int \left(\frac{3\sqrt{x}}{8} + \frac{1}{2}\sqrt{x}\cos(2x) + \frac{1}{8}\sqrt{x}\cos(4x)\right) dx, x, \tan^{-1}(ax)\right)}{ac^3} \n= \frac{\tan^{-1}(ax)^{3/2}}{4ac^3} + \frac{\text{Subst}\left(\int \sqrt{x}\cos(4x) dx, x, \tan^{-1}(ax)\right)}{8ac^3} + \frac{\text{Subst}\left(\int \sqrt{x}\cos(2x) dx, x, \tan^{-1}(ax)\right)}{2ac^3} \n= \frac{\tan^{-1}(ax)^{3/2}}{4ac^3} + \frac{\sqrt{\tan^{-1}(ax)}\sin(2\tan^{-1}(ax))}{4ac^3} + \frac{\sqrt{\tan^{-1}(ax)}\sin(4\tan^{-1}(ax))}{32ac^3} - \frac{\text{Subst}\left(\int \frac{\sin(4\tan^{-1}(ax))}{\sqrt{x}}\right)}{4ac^3} \n= \frac{\tan^{-1}(ax)^{3/2}}{4ac^3} + \frac{\sqrt{\tan^{-1}(ax)}\sin(2\tan^{-1}(ax))}{4ac^3} + \frac{\sqrt{\tan^{-1}(ax)}\sin(4\tan^{-1}(ax))}{32ac^3} - \frac{\text{Subst}\left(\int \sin^{-1}(ax)^{3/2} dx\right)}{4ac^3} - \frac{\tan^{-1}(ax)^{3/2}}{4ac^3} - \frac{\sqrt{\pi}S\left(\frac{2\sqrt{\tan^{-1}(ax)}{\sqrt{\pi}}\right)}{8ac^3} + \frac{\sqrt{\tan^{-1}(ax)}\sin(2\tan^{-1}(ax))}{4ac^3} \right)}{4ac^3}
$$

**Mathematica [C]** time = 0.419533, size = 192, normalized size =  $1.38$ 8√2√–*i* tan<sup>-1</sup>(ax)Gamma $\left(\frac{1}{2}\right)$  $\frac{1}{2}$ , –2*i* tan<sup>-1</sup>(*ax*))  $\frac{\text{mma}\left(\frac{1}{2},-2i\tan^{-1}(ax)\right)}{a} + \frac{8\sqrt{2}\sqrt{i}\tan^{-1}(ax)\text{Gamma}\left(\frac{1}{2}\right)}{a}$  $\frac{1}{2}$ ,2*i* tan<sup>-1</sup>(*ax*)  $\frac{\text{mma}\left(\frac{1}{2},2i\tan^{-1}(ax)\right)}{a} + \frac{\sqrt{-i\tan^{-1}(ax)\text{Gamma}\left(\frac{1}{2}\right)}}{a}$  $\frac{1}{2}$ , –4*i* tan<sup>-1</sup>(*ax*)  $\frac{\tan\left(\frac{1}{2},-4i\tan^{-1}(ax)\right)}{a}+\frac{\sqrt{i\tan^{-1}(a)}}{a}$  $256c^3 \sqrt{\tan^{-1}(ax)}$ 

Warning: Unable to verify antiderivative.

[In] Integrate[Sqrt[ArcTan[a\*x]]/(c + a<sup>2\*</sup>c\*x<sup>2</sup>2)<sup>2</sup>3,x]

```
[Out] ((160*x*ArcTan[a*x])/(1 + a^2*x^2)^2 + (96*a^2*x^3*ArcTan[a*x])/(1 + a^2*x^2))2)^2 + (64*ArcTan[a*x]^2)/a + (8*Sqrt[2]*Sqrt[(-I)*ArcTan[a*x]]*Gamma[1/2,(-2*I)*ArcTan[a*x]])/a + (8*Sqrt[2]*Sqrt[Is*ArcTan[a*x]]*Gamma[1/2, (2*I)*ArcTan[a*x]])/a + (Sqrt[(-I)*ArcTan[a*x]]*Gamma[1/2, (-4*I)*ArcTan[a*x]])/a +(Sqrt[I*ArcTan[a*x]]*Gamma[1/2, (4*I)*ArcTan[a*x]])/a)/(256*c^3*Sqrt[ArcTa
n[a*x]])
```
**Maple [A]** time = 0.118, size = 102, normalized size =  $0.7$ 

$$
\frac{1}{128\,a c^3}\left(-\sqrt{2}\sqrt{\arctan\left(ax\right)}\sqrt{\pi}\mathrm{FresnelS}\left(2\,\frac{\sqrt{2}\sqrt{\arctan\left(ax\right)}}{\sqrt{\pi}}\right)+32\,\left(\arctan\left(ax\right)\right)^2+32\,\sin\left(2\,\arctan\left(ax\right)\right)\arctan\left(a\right)\right)
$$

Verification of antiderivative is not currently implemented for this CAS.

[In]  $int(arctan(a*x)^{(1/2)/(a^2*c*x^2+c)^3,x)$ 

```
[Out] 1/128/a/c^3/arctan(a*x)^(1/2)*(-2^{(1/2)*arctan(a*x)^(1/2)*Pi^{(1/2)*FresnelS})(2*2^{(1/2)})^{\pi^{(1/2)*\arctan(a*x)^{(1/2)}}+32*\arctan(a*x)^{2}+32*\sin(2*arctan(a*x)x)}))*arctan(a*x)+4*sin(4*arctan(a*x))*arctan(a*x)-16*arctan(a*x)^(1/2)*Pi^(1/
2)*FresnelS(2*arctan(a*x)^(1/2)/Pi^(1/2)))
```

```
Maxima [F(-2)] time = 0., size = 0, normalized size = 0.
```
Verification of antiderivative is not currently implemented for this CAS.

```
[In] integrate(arctan(a*x)^{(1/2)/(a^2*c*x^2+c)^3}, algorithm="maxima")
```
[Out] Exception raised: RuntimeError

**Fricas [F(-2)]** time = 0., size = 0, normalized size = 0.

Exception raised: UnboundLocalError

Verification of antiderivative is not currently implemented for this CAS.

```
[In] integrate(arctan(a*x)^{(1/2)/(a^2*x^2+c)^3}, algorithm="fricas")
```
[Out] Exception raised: UnboundLocalError

**Sympy [F]** time = 0., size = 0, normalized size = 0.

$$
\frac{\int \frac{\sqrt{\mathrm{atan}\,(ax)}}{a^6x^6 + 3a^4x^4 + 3a^2x^2 + 1} dx}{c^3}
$$

Verification of antiderivative is not currently implemented for this CAS.

[In] integrate(atan(a\*x)\*\*(1/2)/(a\*\*2\*c\*x\*\*2+c)\*\*3,x)

[Out] Integral(sqrt(atan(a\*x))/(a\*\*6\*x\*\*6 + 3\*a\*\*4\*x\*\*4 + 3\*a\*\*2\*x\*\*2 + 1), x)/c\* \*3

**Giac [F]** time = 0., size = 0, normalized size = 0.

$$
\int \frac{\sqrt{\arctan (ax)}}{\left(a^2cx^2 + c\right)^3} dx
$$

Verification of antiderivative is not currently implemented for this CAS.

[In] integrate(arctan(a\*x)^(1/2)/(a^2\*c\*x^2+c)^3,x, algorithm="giac")

[Out] integrate(sqrt(arctan(a\*x))/(a^2\*c\*x^2 + c)^3, x)

**3.720** 
$$
\int \frac{\sqrt{\tan^{-1}(ax)}}{x(c+a^2cx^2)^3} dx
$$

Unintegrable 
$$
\left( \frac{\sqrt{\tan^{-1}(ax)}}{x(a^2cx^2 + c)^3}, x \right)
$$

[Out] Unintegrable[Sqrt[ArcTan[a\*x]]/( $x*(c + a^2*c*x^2)^3$ , x]

**Rubi**  $[A]$  time = 0.0623277, antiderivative size = 0, normalized size of antiderivative = 0., number of steps used = 0, number of rules used = 0, integrand size = 0,  $\frac{\text{number of rules}}{\text{integrand size}}$  = 0., Rules used  $=$  {}

$$
\int \frac{\sqrt{\tan^{-1}(ax)}}{x\left(c+a^2cx^2\right)^3} dx
$$

Verification is Not applicable to the result.

[In] Int [Sqrt [ArcTan[a\*x]]/( $x*(c + a^2*c*x^2)^3$ , x]

[Out] Defer[Int][Sqrt[ArcTan[a\*x]]/( $x*(c + a^2*c*x^2)^3$ , x]

Rubi steps

$$
\int \frac{\sqrt{\tan^{-1}(ax)}}{x (c + a^2 c x^2)^3} dx = \int \frac{\sqrt{\tan^{-1}(ax)}}{x (c + a^2 c x^2)^3} dx
$$

**Mathematica** [A] time = 2.20391, size = 0, normalized size = 0.

$$
\int \frac{\sqrt{\tan^{-1}(ax)}}{x\left(c+a^2cx^2\right)^3} dx
$$

Verification is Not applicable to the result.

[In] Integrate[Sqrt[ArcTan[a\*x]]/( $x*(c + a^2*c*x^2)^3$ ,x]

[Out] Integrate[Sqrt[ArcTan[a\*x]]/( $x*(c + a^2*c*x^2)^3$ , x]

**Maple [A]** time =  $0.813$ , size =  $0$ , normalized size =  $0$ .

$$
\int \frac{1}{x\left(a^2cx^2+c\right)^3} \sqrt{\arctan(ax)} \, dx
$$

Verification of antiderivative is not currently implemented for this CAS.

```
[In] int(arctan(a*x)^{(1/2)}/x/(a^2*x^2+c)^3,x)
```

```
[0ut] int(arctan(a*x)^(1/2)/x/(a^2*c*x^2+c)^3,x)
```

```
Maxima [F(-2)] time = 0., size = 0, normalized size = 0.
```
Verification of antiderivative is not currently implemented for this CAS.

```
[In] integrate(arctan(axx)^{(1/2)}/x/(a^2*cx^2+c)^3, x, algorithm="maxima")
```
[Out] Exception raised: RuntimeError

**Fricas [F(-2)]** time = 0., size = 0, normalized size = 0.

Exception raised: UnboundLocalError

Verification of antiderivative is not currently implemented for this CAS.

[In] integrate( $arctan(a*x)^{(1/2)}/x/(a^2*cx^2+c)^3$ , x, algorithm="fricas")

[Out] Exception raised: UnboundLocalError

**Sympy [A]** time = 0., size = 0, normalized size = 0.

$$
\frac{\int \frac{\sqrt{\mathrm{atan}\,(ax)}}{a^6x^7 + 3a^4x^5 + 3a^2x^3 + x} dx}{c^3}
$$

Verification of antiderivative is not currently implemented for this CAS.

```
[In] integrate(atan(a*x)**(1/2)/x/(a**2*c*x**2+c)**3,x)
```
[Out] Integral(sqrt(atan(a\*x))/(a\*\*6\*x\*\*7 + 3\*a\*\*4\*x\*\*5 + 3\*a\*\*2\*x\*\*3 + x), x)/c\* \*3

**Giac** [A] time = 0., size = 0, normalized size = 0.

$$
\int \frac{\sqrt{\arctan (ax)}}{(a^2cx^2 + c)^3 x} dx
$$

Verification of antiderivative is not currently implemented for this CAS.

[In] integrate(arctan(a\*x)^(1/2)/x/(a^2\*c\*x^2+c)^3,x, algorithm="giac")

[Out] integrate(sqrt(arctan(a\*x))/( $(a^2*c*x^2 + c)^3*x$ , x)

$$
3.721 \qquad \int x^m \sqrt{c + a^2 c x^2} \sqrt{\tan^{-1}(ax)} \, dx
$$

Unintegrable 
$$
\left(x^m \sqrt{a^2 c x^2 + c} \sqrt{\tan^{-1}(ax)}, x\right)
$$

[Out] Unintegrable[x^m\*Sqrt[c + a^2\*c\*x^2]\*Sqrt[ArcTan[a\*x]], x]

**Rubi** [A] time = 0.1007, antiderivative size = 0, normalized size of antiderivative = 0., number of steps used = 0, number of rules used = 0, integrand size = 0,  $\frac{\text{number of rules}}{\text{integrand size}}$  = 0., Rules used =  $\{\}$ 

$$
\int x^m \sqrt{c + a^2 c x^2} \sqrt{\tan^{-1}(ax)} dx
$$

Verification is Not applicable to the result.

[In] Int[x^m\*Sqrt[c + a^2\*c\*x^2]\*Sqrt[ArcTan[a\*x]],x]

[Out] Defer[Int][x^m\*Sqrt[c + a^2\*c\*x^2]\*Sqrt[ArcTan[a\*x]], x]

Rubi steps

$$
\int x^m \sqrt{c + a^2 c x^2} \sqrt{\tan^{-1}(ax)} dx = \int x^m \sqrt{c + a^2 c x^2} \sqrt{\tan^{-1}(ax)} dx
$$

**Mathematica [A]** time =  $0.921544$ , size = 0, normalized size = 0.

$$
\int x^m \sqrt{c + a^2 c x^2} \sqrt{\tan^{-1}(ax)} \, dx
$$

Verification is Not applicable to the result.

[In] Integrate[x^m\*Sqrt[c + a^2\*c\*x^2]\*Sqrt[ArcTan[a\*x]],x]

[Out] Integrate[x^m\*Sqrt[c + a^2\*c\*x^2]\*Sqrt[ArcTan[a\*x]], x]

**Maple [A]** time = 1.26, size = 0, normalized size = 0.

$$
\int x^m \sqrt{a^2 c x^2 + c} \sqrt{\arctan(ax)} dx
$$

Verification of antiderivative is not currently implemented for this CAS.

```
[In] int(x^m*(a^2*c*x^2+c)^(1/2)*arctan(a*x)^(1/2),x)
```
[Out]  $int(x^m*(a^2*c*x^2+c)^(1/2)*arctan(a*x)^(1/2),x)$ 

Verification of antiderivative is not currently implemented for this CAS.

```
[In] integrate(x^m*(a^2*c*x^2+c)^(1/2)*arctan(a*x)^(1/2),x, algorithm="maxima")
```
[Out] Exception raised: RuntimeError

```
Fricas [A] time = 0., size = 0, normalized size = 0.
```

$$
integral\left(\sqrt{a^2cx^2+c}x^m\sqrt{\arctan(ax)},x\right)
$$

Verification of antiderivative is not currently implemented for this CAS.

```
[In] integrate(x^m*(a^2*c*x^2+c)^(1/2)*arctan(a*x)^(1/2),x, algorithm="fricas")
```
[Out] integral(sqrt(a^2\*c\*x^2 + c)\*x^m\*sqrt(arctan(a\*x)), x)

```
Sympy [F(-1)] time = 0., size = 0, normalized size = 0.
```
# Timed out

Verification of antiderivative is not currently implemented for this CAS.

[In]  $integrate(x**m*(a**2*c*x**2+c)**(1/2)*atan(a*x)**(1/2),x)$ 

[Out] Timed out

**Giac**  $[F(-2)]$  time = 0., size = 0, normalized size = 0.

Exception raised: NotImplementedError

Verification of antiderivative is not currently implemented for this CAS.

```
[In] integrate(x^m*(a^2*c*x^2+c)^(1/2)*arctan(a*x)^(1/2),x, algorithm="giac")
```
[Out] Exception raised: NotImplementedError

$$
3.722 \qquad \int x^2 \sqrt{c + a^2 c x^2} \sqrt{\tan^{-1}(ax)} \, dx
$$

Unintegrable 
$$
\left(x^2\sqrt{a^2cx^2} + c\sqrt{\tan^{-1}(ax)}, x\right)
$$

[Out] Unintegrable[x^2\*Sqrt[c + a^2\*c\*x^2]\*Sqrt[ArcTan[a\*x]], x]

**Rubi**  $[A]$  time = 0.103086, antiderivative size = 0, normalized size of antiderivative = 0., number of steps used = 0, number of rules used = 0, integrand size = 0,  $\frac{\text{number of rules}}{\text{integrand size}}$  = 0., Rules used  $=$  {}

$$
\int x^2 \sqrt{c + a^2 c x^2} \sqrt{\tan^{-1}(ax)} \, dx
$$

Verification is Not applicable to the result.

[In] Int[x^2\*Sqrt[c + a^2\*c\*x^2]\*Sqrt[ArcTan[a\*x]],x]

[Out] Defer[Int][x^2\*Sqrt[c + a^2\*c\*x^2]\*Sqrt[ArcTan[a\*x]], x]

Rubi steps

$$
\int x^2 \sqrt{c + a^2 c x^2} \sqrt{\tan^{-1}(ax)} dx = \int x^2 \sqrt{c + a^2 c x^2} \sqrt{\tan^{-1}(ax)} dx
$$

**Mathematica [A]** time =  $3.60945$ , size = 0, normalized size = 0.

$$
\int x^2 \sqrt{c + a^2 c x^2} \sqrt{\tan^{-1}(ax)} \, dx
$$

Verification is Not applicable to the result.

[In] Integrate[x^2\*Sqrt[c + a^2\*c\*x^2]\*Sqrt[ArcTan[a\*x]],x]

[Out] Integrate[x^2\*Sqrt[c + a^2\*c\*x^2]\*Sqrt[ArcTan[a\*x]], x]

**Maple [A]** time = 1.5, size = 0, normalized size = 0.

$$
\int x^2 \sqrt{a^2 c x^2 + c} \sqrt{\arctan(ax)} dx
$$

Verification of antiderivative is not currently implemented for this CAS.

[In]  $int(x^2*(a^2*c*x^2+c)^{(1/2)*arctan(a*x)^(1/2)},x)$ 

[Out]  $int(x^2*(a^2*c*x^2+c)^{(1/2)}*arctan(a*x)^{(1/2)},x)$ 

**Maxima [F(-2)]** time = 0., size = 0, normalized size = 0.

Exception raised: RuntimeError

Verification of antiderivative is not currently implemented for this CAS.

```
[In] integrate(x^2*(a^2*c*x^2+c)^(1/2)*arctan(a*x)^(1/2),x, algorithm="maxima")
```
[Out] Exception raised: RuntimeError

**Fricas [F(-2)]** time = 0., size = 0, normalized size = 0.

Exception raised: UnboundLocalError

Verification of antiderivative is not currently implemented for this CAS.

```
[In] integrate(x^2*(a^2*c*x^2+c)^(1/2)*arctan(a*x)^(1/2),x, algorithm="fricas")
```
[Out] Exception raised: UnboundLocalError

**Sympy [A]** time =  $0$ , size =  $0$ , normalized size =  $0$ .

$$
\int x^2 \sqrt{c\left(a^2 x^2 + 1\right)} \sqrt{\operatorname{atan}\left(ax\right)} dx
$$

Verification of antiderivative is not currently implemented for this CAS.

[In] integrate(x\*\*2\*(a\*\*2\*c\*x\*\*2+c)\*\*(1/2)\*atan(a\*x)\*\*(1/2),x)

[Out] Integral(x\*\*2\*sqrt(c\*(a\*\*2\*x\*\*2 + 1))\*sqrt(atan(a\*x)), x)

**Giac** [A] time = 0, size = 0, normalized size = 0.

$$
\int \sqrt{a^2cx^2 + cx^2} \sqrt{\arctan(ax)} \, dx
$$

Verification of antiderivative is not currently implemented for this CAS.

```
[In] integrate(x^2*(a^2*c*x^2+c)^(1/2)*arctan(a*x)^(1/2),x, algorithm="giac")
```
[Out] integrate(sqrt(a^2\*c\*x^2 + c)\*x^2\*sqrt(arctan(a\*x)), x)

$$
3.723 \qquad \int x\sqrt{c+a^2cx^2}\sqrt{\tan^{-1}(ax)}\,dx
$$

$$
\frac{\left(a^{2}cx^{2}+c\right)^{3/2}\sqrt{\tan^{-1}(ax)}}{3a^{2}c}-\frac{\text{Unintegrable}\left(\frac{\sqrt{a^{2}cx^{2}+c}}{\sqrt{\tan^{-1}(ax)}},x\right)}{6a}
$$

[Out]  $((c + a^2*c*x^2)^(3/2)*Sqrt[ArcTan[a*x]])/(3*a^2*c) - Unintegrable[Sqrt[c +]$  $a^2*c*x^2]/Sqrt[ArcTan[a*x]], x]/(6*a)$ 

**Rubi**  $[A]$  time = 0.103673, antiderivative size = 0, normalized size of antiderivative = 0., number of steps used = 0, number of rules used = 0, integrand size = 0,  $\frac{\text{number of rules}}{\text{integrand size}}$  = 0., Rules used  $=$  {}

$$
\int x\sqrt{c+a^2cx^2}\sqrt{\tan^{-1}(ax)}\,dx
$$

Verification is Not applicable to the result.

[In] Int[x\*Sqrt[c + a^2\*c\*x^2]\*Sqrt[ArcTan[a\*x]],x]

[Out]  $((c + a^2 * c * x^2)^(3/2) * Sqrt[ArcTan[a * x]])/(3 * a^2 * c) - Defer[Int][Sqrt[c + a^2] - c]$  $^2*c*x^2]/Sqrt[ArcTan[a*x]], x]/(6*a)$ 

Rubi steps

$$
\int x\sqrt{c+a^2cx^2}\sqrt{\tan^{-1}(ax)}\,dx = \frac{\left(c+a^2cx^2\right)^{3/2}\sqrt{\tan^{-1}(ax)}}{3a^2c} - \frac{\int \frac{\sqrt{c+a^2cx^2}}{\sqrt{\tan^{-1}(ax)}}\,dx}{6a}
$$

**Mathematica [A]** time =  $6.86393$ , size = 0, normalized size = 0.

$$
\int x\sqrt{c+a^2cx^2}\sqrt{\tan^{-1}(ax)}\,dx
$$

Verification is Not applicable to the result.

[In] Integrate[x\*Sqrt[c + a^2\*c\*x^2]\*Sqrt[ArcTan[a\*x]],x]

```
[Out] Integrate[x*Sqrt[c + a^2*c*x^2]*Sqrt[ArcTan[a*x]], x]
```
**Maple [A]** time =  $0.974$ , size = 0, normalized size = 0.

$$
\int x\sqrt{a^2cx^2 + c}\sqrt{\arctan(ax)} dx
$$

Verification of antiderivative is not currently implemented for this CAS.

[In]  $int(x*(a^2*c*x^2+c)^{(1/2)}*arctan(a*x)^{(1/2)},x)$ 

[Out]  $int(x*(a^2*c*x^2+c)^{(1/2)*arctan(a*x)^{(1/2)},x)$ 

**Maxima [F(-2)]** time = 0,, size = 0, normalized size = 0.

Exception raised: RuntimeError

Verification of antiderivative is not currently implemented for this CAS.

```
[In] integrate(x*(a^2*c*x^2+c)^{(1/2)*arctan(a*x)^(1/2)},x, algorithm="maxima")
```
[Out] Exception raised: RuntimeError

**Fricas [F(-2)]** time = 0., size = 0, normalized size = 0. Exception raised: UnboundLocalError

Verification of antiderivative is not currently implemented for this CAS.

[In] integrate( $x*(a^2*c*x^2+c)^{(1/2)*arctan(a*x)^(1/2)},x$ , algorithm="fricas")

[Out] Exception raised: UnboundLocalError

**Sympy [A]** time = 0., size = 0, normalized size = 0.

$$
\int x \sqrt{c (a^2 x^2 + 1)} \sqrt{\operatorname{atan} (ax)} dx
$$

Verification of antiderivative is not currently implemented for this CAS.

[In]  $integrate(x*(a**2*c*x**2+c)**(1/2)*atan(a*x)**(1/2),x)$ 

[Out] Integral( $x*sqrt(c*(a**2*x**2 + 1))*sqrt(atan(a*x))$ , x)

**Giac** [A] time = 0,, size = 0, normalized size = 0.

$$
\int \sqrt{a^2cx^2 + cx\sqrt{\arctan(ax)}} \, dx
$$

Verification of antiderivative is not currently implemented for this CAS.

```
[In] integrate(x*(a^2*c*x^2+c)^(1/2)*arctan(ax*x)^(1/2),x, algorithm="giac")
```

```
[Out] integrate(sqrt(a^2*c*x^2 + c)*x*sqrt(arctan(a*x)), x)
```

$$
3.724 \qquad \int \sqrt{c+a^2cx^2}\sqrt{\tan^{-1}(ax)}\,dx
$$

$$
\text{Unintegrable}\left(\sqrt{a^2cx^2} + c\sqrt{\tan^{-1}(ax)}, x\right)
$$

[Out] Unintegrable[Sqrt[c + a^2\*c\*x^2]\*Sqrt[ArcTan[a\*x]], x]

**Rubi**  $[A]$  time = 0.0320874, antiderivative size = 0, normalized size of antiderivative = 0., number of steps used = 0, number of rules used = 0, integrand size = 0,  $\frac{\text{number of rules}}{\text{integrand size}}$  = 0., Rules used  $=$  {}

$$
\int \sqrt{c + a^2 c x^2} \sqrt{\tan^{-1}(ax)} \, dx
$$

Verification is Not applicable to the result.

[In] Int[Sqrt[c +  $a^2*c*x^2]*Sqrt[ArcTan[a*x]],x]$ 

[Out] Defer[Int][Sqrt[c + a^2\*c\*x^2]\*Sqrt[ArcTan[a\*x]], x]

Rubi steps

$$
\int \sqrt{c + a^2 c x^2} \sqrt{\tan^{-1}(ax)} dx = \int \sqrt{c + a^2 c x^2} \sqrt{\tan^{-1}(ax)} dx
$$

**Mathematica [A]** time =  $0.417004$ , size = 0, normalized size = 0.

$$
\int \sqrt{c + a^2 c x^2} \sqrt{\tan^{-1}(ax)} \, dx
$$

Verification is Not applicable to the result.

[In] Integrate[Sqrt[c + a^2\*c\*x^2]\*Sqrt[ArcTan[a\*x]],x]

[Out] Integrate[Sqrt[c + a^2\*c\*x^2]\*Sqrt[ArcTan[a\*x]], x]

**Maple [A]** time =  $0.862$ , size =  $0$ , normalized size =  $0$ .

$$
\int \sqrt{a^2cx^2 + c} \sqrt{\arctan(ax)} \, dx
$$

Verification of antiderivative is not currently implemented for this CAS.

```
[In] int((a^2*c*x^2+c)^(1/2)*arctan(a*x)^(1/2),x)
```
[Out]  $int((a^2*c*x^2+c)^(1/2)*arctan(axx)^(1/2),x)$ 

**Maxima [F(-2)]** time = 0., size = 0, normalized size = 0.

Exception raised: RuntimeError

Verification of antiderivative is not currently implemented for this CAS.

```
[In] integrate((a^2*c*x^2+c)^(1/2)*arctan(a*x)^(1/2),x, algorithm="maxima")
```
[Out] Exception raised: RuntimeError

**Fricas [F(-2)]** time = 0., size = 0, normalized size = 0.

Exception raised: UnboundLocalError

Verification of antiderivative is not currently implemented for this CAS.

```
[In] integrate((a^2*c*x^2+c)^(1/2)*arctan(a*x)^(1/2),x, algorithm="fricas")
```
[Out] Exception raised: UnboundLocalError

**Sympy [A]** time =  $0$ , size =  $0$ , normalized size =  $0$ .

$$
\int \sqrt{c\left(a^2x^2+1\right)}\sqrt{\operatorname{atan}\left(ax\right)}\,dx
$$

Verification of antiderivative is not currently implemented for this CAS.

[In] integrate( $(a**2*c*x**2+c)**(1/2)*atan(a*x)**(1/2),x)$ 

[Out] Integral(sqrt(c\*(a\*\*2\*x\*\*2 + 1))\*sqrt(atan(a\*x)), x)

**Giac** [A] time = 0,, size = 0, normalized size = 0.

$$
\int \sqrt{a^2 c x^2 + c} \sqrt{\arctan(ax)} \, dx
$$

Verification of antiderivative is not currently implemented for this CAS.

```
[In] integrate((a^2*c*x^2+c)^(1/2)*arctan(a*x)^(1/2),x, algorithm="giac")
```
[Out] integrate(sqrt(a^2\*c\*x^2 + c)\*sqrt(arctan(a\*x)), x)

**3.725** 
$$
\int x^m (c + a^2 c x^2)^{3/2} \sqrt{\tan^{-1}(ax)} dx
$$

Unintegrable 
$$
\left(x^m \left(a^2 c x^2 + c\right)^{3/2} \sqrt{\tan^{-1}(ax)}, x\right)
$$

[Out] Unintegrable[x^m\*(c + a^2\*c\*x^2)^(3/2)\*Sqrt[ArcTan[a\*x]], x]

**Rubi** [A] time = 0.108997, antiderivative size = 0, normalized size of antiderivative = 0., number of steps used = 0, number of rules used = 0, integrand size = 0,  $\frac{\text{number of rules}}{\text{integrand size}}$  = 0., Rules used  $=$  {}

$$
\int x^m (c + a^2 c x^2)^{3/2} \sqrt{\tan^{-1}(ax)} dx
$$

Verification is Not applicable to the result.

[In] Int $[x^m*(c + a^2*cx^2)^(3/2)*Sqrt[ArcTan[a*x]],x]$ 

[Out] Defer[Int][x^m\*(c + a^2\*c\*x^2)^(3/2)\*Sqrt[ArcTan[a\*x]], x]

Rubi steps

$$
\int x^{m} (c + a^{2}cx^{2})^{3/2} \sqrt{\tan^{-1}(ax)} dx = \int x^{m} (c + a^{2}cx^{2})^{3/2} \sqrt{\tan^{-1}(ax)} dx
$$

**Mathematica** [A] time = 1.00142, size = 0, normalized size = 0.

$$
\int x^m (c + a^2 c x^2)^{3/2} \sqrt{\tan^{-1}(ax)} dx
$$

Verification is Not applicable to the result.

[In] Integrate[ $x^m*(c + a^2*c*x^2)^(3/2)*Sqrt[ArcTan[a*x]],x]$ 

[Out] Integrate[ $x^m*(c + a^2*c*x^2)^(3/2)*Sqrt[ArcTan[a*x]], x]$ 

**Maple [A]** time =  $0.987$ , size = 0, normalized size =  $0$ .

$$
\int x^m \left(a^2 c x^2 + c\right)^{\frac{3}{2}} \sqrt{\arctan\left(ax\right)} dx
$$

Verification of antiderivative is not currently implemented for this CAS.

```
[In] int(x^m*(a^2*c*x^2+c)^{(3/2)}*arctan(a*x)^{(1/2)},x)
```
[Out]  $int(x^m*(a^2*c*x^2+c)^{(3/2)*arctan(a*x)^(1/2)},x)$ 

Verification of antiderivative is not currently implemented for this CAS.

```
[In] integrate(x^m*(a^2*c*x^2+c)^(3/2)*arctan(a*x)^(1/2),x, algorithm="maxima")
```
[Out] Exception raised: RuntimeError

**Fricas** [A] time = 0., size = 0, normalized size = 0.

$$
{\rm integral}\left(\left(a^2 c x^2+c\right)^{\frac{3}{2}}\!^m \sqrt{{\rm arctan}\left(ax\right)},x\right)
$$

Verification of antiderivative is not currently implemented for this CAS.

```
[In] integrate(x^m*(a^2*c*x^2+c)^(3/2)*arctan(a*x)^(1/2),x, algorithm="fricas")
```
[Out] integral( $(a^2*c*x^2 + c)^{(3/2)*x^m*sqrt(arctan(a*x))$ , x)

```
Sympy [F(-1)] time = 0., size = 0, normalized size = 0.
```
Timed out

Verification of antiderivative is not currently implemented for this CAS.

[In] integrate(x\*\*m\*(a\*\*2\*c\*x\*\*2+c)\*\*(3/2)\*atan(a\*x)\*\*(1/2),x)

[Out] Timed out

**Giac**  $[F(-2)]$  time = 0., size = 0, normalized size = 0.

Exception raised: NotImplementedError

Verification of antiderivative is not currently implemented for this CAS.

[In] integrate(x^m\*(a^2\*c\*x^2+c)^(3/2)\*arctan(a\*x)^(1/2),x, algorithm="giac")

[Out] Exception raised: NotImplementedError

**3.726** 
$$
\int x^2 (c + a^2 c x^2)^{3/2} \sqrt{\tan^{-1}(ax)} dx
$$

Unintegrable 
$$
\left(x^2\left(a^2cx^2+c\right)^{3/2}\sqrt{\tan^{-1}(ax)},x\right)
$$

[Out] Unintegrable[ $x^2*(c + a^2*c*x^2)^(3/2)*Sqrt[ArcTan[a*x]], x]$ 

**Rubi**  $[A]$  time = 0.123861, antiderivative size = 0, normalized size of antiderivative = 0., number of steps used = 0, number of rules used = 0, integrand size = 0,  $\frac{\text{number of rules}}{\text{integrand size}}$  = 0., Rules used  $=$  {}

$$
\int x^2 (c + a^2 c x^2)^{3/2} \sqrt{\tan^{-1}(ax)} dx
$$

Verification is Not applicable to the result.

[In] Int $[x^2*(c + a^2*cx^2)^{(3/2)}*Sqrt[ArcTan[a*x]],x]$ 

[Out] Defer[Int][x^2\*(c + a^2\*c\*x^2)^(3/2)\*Sqrt[ArcTan[a\*x]], x]

Rubi steps

$$
\int x^2 (c + a^2 c x^2)^{3/2} \sqrt{\tan^{-1}(ax)} dx = \int x^2 (c + a^2 c x^2)^{3/2} \sqrt{\tan^{-1}(ax)} dx
$$

**Mathematica** [A] time =  $3.96448$ , size = 0, normalized size = 0.

$$
\int x^2 (c + a^2 c x^2)^{3/2} \sqrt{\tan^{-1}(ax)} dx
$$

Verification is Not applicable to the result.

[In] Integrate[ $x^2*(c + a^2*cx^2)^(3/2)*Sqrt[ArcTan[a*x]],x]$ 

[Out] Integrate[ $x^2*(c + a^2*c*x^2)^(3/2)*Sqrt[ArcTan[a*x]], x]$ 

**Maple [A]** time = 1.306, size = 0, normalized size = 0.

$$
\int x^2 (a^2 c x^2 + c)^{\frac{3}{2}} \sqrt{\arctan(ax)} dx
$$

Verification of antiderivative is not currently implemented for this CAS.

```
[In] int(x^2*(a^2*c*x^2+c)^{(3/2)*arctan(a*x)^(1/2)},x)
```
[Out]  $int(x^2*(a^2*c*x^2+c)^{(3/2)*arctan(a*x)^(1/2)},x)$ 

Verification of antiderivative is not currently implemented for this CAS.

```
[In] integrate(x^2*(a^2*c*x^2+c)^(3/2)*arctan(a*x)^(1/2),x, algorithm="maxima")
```
[Out] Exception raised: RuntimeError

**Fricas [F(-2)]** time = 0., size = 0, normalized size = 0.

Exception raised: UnboundLocalError

Verification of antiderivative is not currently implemented for this CAS.

```
[In] integrate(x^2*(a^2*c*x^2+c)^(3/2)*arctan(a*x)^(1/2),x, algorithm="fricas")
```
[Out] Exception raised: UnboundLocalError

**Sympy**  $[F(-1)]$  time = 0., size = 0, normalized size = 0.

Timed out

Verification of antiderivative is not currently implemented for this CAS.

[In] integrate(x\*\*2\*(a\*\*2\*c\*x\*\*2+c)\*\*(3/2)\*atan(a\*x)\*\*(1/2),x)

[Out] Timed out

**Giac** [A] time = 0., size = 0, normalized size = 0.

$$
\int \left( a^2 c x^2 + c \right)^{\frac{3}{2}} x^2 \sqrt{\arctan\left( ax\right)} dx
$$

Verification of antiderivative is not currently implemented for this CAS.

[In] integrate(x^2\*(a^2\*c\*x^2+c)^(3/2)\*arctan(a\*x)^(1/2),x, algorithm="giac")

[Out] integrate( $(a^2*c*x^2 + c)^{(3/2)*x^2*sqrt(arctan(a*x))}$ , x)
**3.727** 
$$
\int x (c + a^2 c x^2)^{3/2} \sqrt{\tan^{-1}(ax)} dx
$$

$$
\frac{(a^{2}cx^{2}+c)^{5/2}\sqrt{\tan^{-1}(ax)}}{5a^{2}c} - \frac{\text{Unintegrable}\left(\frac{(a^{2}cx^{2}+c)^{3/2}}{\sqrt{\tan^{-1}(ax)}},x\right)}{10a}
$$

[Out]  $((c + a^2*c*x^2)^{(5/2)*Sqrt[ArcTan[a*x]])/(5*a^2*c) - Unintegrable[(c + a^2*c)*c]$ \*c\*x^2)^(3/2)/Sqrt[ArcTan[a\*x]], x]/(10\*a)

**Rubi**  $[A]$  time = 0.12153, antiderivative size = 0, normalized size of antiderivative = 0., number of steps used = 0, number of rules used = 0, integrand size = 0,  $\frac{\text{number of rules}}{\text{integrand size}}$  = 0., Rules used  $= \{\}$ 

$$
\int x \left(c + a^2 c x^2\right)^{3/2} \sqrt{\tan^{-1}(ax)} dx
$$

Verification is Not applicable to the result.

[In] Int $[x*(c + a^2*cx^2)^{(3/2)}*Sqrt[ArcTan[a*x]],x]$ 

[Out]  $((c + a^2 * c * x^2)^(5/2) * Sqrt[ArcTan[a * x]])/(5 * a^2 * c) - Defer[Int][(c + a^2 * c)$ \*x^2)^(3/2)/Sqrt[ArcTan[a\*x]], x]/(10\*a)

Rubi steps

$$
\int x (c + a^2 c x^2)^{3/2} \sqrt{\tan^{-1}(ax)} dx = \frac{(c + a^2 c x^2)^{5/2} \sqrt{\tan^{-1}(ax)}}{5a^2 c} - \frac{\int \frac{(c + a^2 c x^2)^{3/2}}{\sqrt{\tan^{-1}(ax)}} dx}{10a}
$$

**Mathematica [A]** time = 7.82895, size = 0, normalized size = 0.

$$
\int x \left(c + a^2 c x^2\right)^{3/2} \sqrt{\tan^{-1}(ax)} \, dx
$$

Verification is Not applicable to the result.

[In] Integrate[ $x*(c + a^2*c*x^2)^{(3/2)*Sqrt[ArcTan[a*x]],x]$ 

```
[Out] Integrate[x*(c + a^2*c*x^2)^{(3/2)*}Sqrt[ArcTan[a*x]], x]
```
**Maple [A]** time =  $0.783$ , size = 0, normalized size = 0.

$$
\int x \left( a^2 c x^2 + c \right)^{\frac{3}{2}} \sqrt{\arctan\left( ax\right)} dx
$$

Verification of antiderivative is not currently implemented for this CAS.

[In]  $int(x*(a^2*c*x^2+c)^{(3/2)}*arctan(a*x)^{(1/2)},x)$ 

[Out]  $int(x*(a^2*c*x^2+c)^{(3/2)}*arctan(a*x)^{(1/2)},x)$ 

**Maxima [F(-2)]** time = 0,, size = 0, normalized size = 0.

Exception raised: RuntimeError

Verification of antiderivative is not currently implemented for this CAS.

```
[In] integrate(x*(a^2*c*x^2+c)^{(3/2)*arctan(a*x)^(1/2)},x, algorithm="maxima")
```
[Out] Exception raised: RuntimeError

**Fricas [F(-2)]** time = 0., size = 0, normalized size = 0.

Exception raised: UnboundLocalError

Verification of antiderivative is not currently implemented for this CAS.

[In] integrate( $x*(a^2*c*x^2+c)^{(3/2)*arctan(a*x)^(1/2)},x$ , algorithm="fricas")

[Out] Exception raised: UnboundLocalError

**Sympy**  $[F(-1)]$  time = 0., size = 0, normalized size = 0.

Timed out

Verification of antiderivative is not currently implemented for this CAS.

[In] integrate(x\*(a\*\*2\*c\*x\*\*2+c)\*\*(3/2)\*atan(a\*x)\*\*(1/2),x)

[Out] Timed out

**Giac** [A] time = 0., size = 0, normalized size = 0.

$$
\int \left( a^2 c x^2 + c \right)^{\frac{3}{2}} x \sqrt{\arctan\left( ax\right)} dx
$$

Verification of antiderivative is not currently implemented for this CAS.

```
[In] integrate(x*(a^2*c*x^2+c)^(3/2)*arctan(ax*x)^(1/2),x, algorithm="giac")
```

```
[Out] integrate((a^2*c*x^2 + c)^(3/2)*x*sqrt(xctan(a*x)), x)
```
**3.728** 
$$
\int (c + a^2 c x^2)^{3/2} \sqrt{\tan^{-1}(ax)} dx
$$

$$
\text{Unintegrable}\left(\left(a^2cx^2+c\right)^{3/2}\sqrt{\tan^{-1}(ax)},x\right)
$$

[Out] Unintegrable[(c + a^2\*c\*x^2)^(3/2)\*Sqrt[ArcTan[a\*x]], x]

**Rubi**  $[A]$  time = 0.0357409, antiderivative size = 0, normalized size of antiderivative = 0., number of steps used = 0, number of rules used = 0, integrand size = 0,  $\frac{\text{number of rules}}{\text{integrand size}}$  = 0., Rules used  $=$  {}

$$
\int \left(c + a^2 c x^2\right)^{3/2} \sqrt{\tan^{-1}(ax)} \, dx
$$

Verification is Not applicable to the result.

[In] Int $[(c + a^2 * c * x^2)^(3/2) * Sqrt[Arctan[a*x]],x]$ 

[Out] Defer[Int] $[(c + a^2 * c * x^2)^(3/2) * Sqrt[ArcTan[a*x]], x]$ 

Rubi steps

$$
\int (c + a^2 c x^2)^{3/2} \sqrt{\tan^{-1}(ax)} dx = \int (c + a^2 c x^2)^{3/2} \sqrt{\tan^{-1}(ax)} dx
$$

**Mathematica** [A] time = 1.68885, size = 0, normalized size = 0.

$$
\int \left(c + a^2 c x^2\right)^{3/2} \sqrt{\tan^{-1}(ax)} \, dx
$$

Verification is Not applicable to the result.

[In] Integrate  $[(c + a^2 * c * x^2)^(3/2) * Sqrt[ArcTan[a*x]],x]$ 

[Out] Integrate[(c +  $a^2*c*x^2$ )^(3/2)\*Sqrt[ArcTan[a\*x]], x]

**Maple [A]** time =  $0.691$ , size =  $0$ , normalized size =  $0$ .

$$
\int \left( a^2 c x^2 + c \right)^{\frac{3}{2}} \sqrt{\arctan\left( ax\right)} dx
$$

Verification of antiderivative is not currently implemented for this CAS.

```
[In] int((a^2*c*x^2+c)^{(3/2)*arctan(a*x)^(1/2)},x)
```
[Out]  $int((a^2*c*x^2+c)^{(3/2)*arctan(a*x)^(1/2)},x)$ 

**Maxima [F(-2)]** time = 0., size = 0, normalized size = 0.

Exception raised: RuntimeError

Verification of antiderivative is not currently implemented for this CAS.

```
[In] integrate((a^2*c*x^2+c)^{(3/2)*arctan(a*x)^(1/2)},x, algorithm="maxima")
```
[Out] Exception raised: RuntimeError

**Fricas [F(-2)]** time = 0., size = 0, normalized size = 0.

Exception raised: UnboundLocalError

Verification of antiderivative is not currently implemented for this CAS.

```
[In] integrate((a^2*c*x^2+c)^(3/2)*arctan(a*x)^(1/2),x, algorithm="fricas")
```
[Out] Exception raised: UnboundLocalError

**Sympy**  $[F(-1)]$  time = 0., size = 0, normalized size = 0.

Timed out

Verification of antiderivative is not currently implemented for this CAS.

[In] integrate( $(a**2*c*x**2+c)**(3/2)*atan(a*x)**(1/2),x)$ 

[Out] Timed out

**Giac** [A] time = 0., size = 0, normalized size = 0.

$$
\int \left( a^2 c x^2 + c \right)^{\frac{3}{2}} \sqrt{\arctan\left( ax\right)} dx
$$

Verification of antiderivative is not currently implemented for this CAS.

[In] integrate( $(a^2*c*x^2+c)^{(3/2)*arctan(a*x)^(1/2)},x$ , algorithm="giac")

[Out] integrate( $(a^2*c*x^2 + c)^(3/2)*sqrt{(arctan(a*x))}$ , x)

**3.729** 
$$
\int x^m (c + a^2 c x^2)^{5/2} \sqrt{\tan^{-1}(ax)} dx
$$

Unintegrable 
$$
\left(x^m \left(a^2 c x^2 + c\right)^{5/2} \sqrt{\tan^{-1}(ax)}, x\right)
$$

[Out] Unintegrable[x^m\*(c + a^2\*c\*x^2)^(5/2)\*Sqrt[ArcTan[a\*x]], x]

**Rubi** [A] time = 0.10932, antiderivative size = 0, normalized size of antiderivative = 0., number of steps used = 0, number of rules used = 0, integrand size = 0,  $\frac{\text{number of rules}}{\text{integrand size}}$  = 0., Rules used  $= \{\}$ 

$$
\int x^m (c + a^2 c x^2)^{5/2} \sqrt{\tan^{-1}(ax)} dx
$$

Verification is Not applicable to the result.

[In] Int $[x^m*(c + a^2*cx^2)^(5/2)*Sqrt[Arctan[a*x]],x]$ 

[Out] Defer[Int][x^m\*(c + a^2\*c\*x^2)^(5/2)\*Sqrt[ArcTan[a\*x]], x]

Rubi steps

$$
\int x^m (c + a^2 c x^2)^{5/2} \sqrt{\tan^{-1}(ax)} dx = \int x^m (c + a^2 c x^2)^{5/2} \sqrt{\tan^{-1}(ax)} dx
$$

**Mathematica** [A] time = 1.34454, size = 0, normalized size = 0.

$$
\int x^m (c + a^2 c x^2)^{5/2} \sqrt{\tan^{-1}(ax)} dx
$$

Verification is Not applicable to the result.

[In] Integrate[ $x^m*(c + a^2*c*x^2)^(5/2)*Sqrt[ArcTan[a*x]],x]$ 

```
[Out] Integrate[x^m*(c + a^2*c*x^2)^(5/2)*Sqrt[ArcTan[a*x]], x]
```
**Maple [A]** time = 1.094, size = 0, normalized size = 0.

$$
\int x^m \left(a^2 c x^2 + c\right)^{\frac{5}{2}} \sqrt{\arctan\left(ax\right)} dx
$$

Verification of antiderivative is not currently implemented for this CAS.

```
[In] int(x^m*(a^2*c*x^2+c)^{(5/2)*arctan(a*x)^(1/2)},x)
```
[Out]  $int(x^m*(a^2*c*x^2+c)^{(5/2)}*arctan(a*x)^{(1/2)},x)$ 

**Maxima [F(-2)]** time = 0., size = 0, normalized size = 0.

Exception raised: RuntimeError

Verification of antiderivative is not currently implemented for this CAS.

[In] integrate(x^m\*(a^2\*c\*x^2+c)^(5/2)\*arctan(a\*x)^(1/2),x, algorithm="maxima")

[Out] Exception raised: RuntimeError

**Fricas** [A] time = 0., size = 0, normalized size = 0.

$$
integral\left(\left(a^4c^2x^4+2\,a^2c^2x^2+c^2\right)\sqrt{a^2cx^2+cx^m}\sqrt{\arctan(ax)},x\right)
$$

Verification of antiderivative is not currently implemented for this CAS.

```
[In] integrate(x^m*(a^2*c*x^2+c)^(5/2)*arctan(a*x)^(1/2),x, algorithm="fricas")
```

```
[Out] integral((a^4 * c^2 * x^4 + 2 * a^2 * c^2 * x^2 + c^2) * sqrt(a^2 * c * x^2 + c) * x^m * sqrt(a^2)rctan(a*x), x)
```
**Sympy**  $[F(-1)]$  time = 0., size = 0, normalized size = 0.

### Timed out

Verification of antiderivative is not currently implemented for this CAS.

[In]  $integrate(x**m*(a**2*c*x**2+c)**(5/2)*atan(a*x)**(1/2),x)$ 

[Out] Timed out

**Giac [F(-2)]** time = 0., size = 0, normalized size = 0.

Exception raised: NotImplementedError

Verification of antiderivative is not currently implemented for this CAS.

[In] integrate(x^m\*(a^2\*c\*x^2+c)^(5/2)\*arctan(a\*x)^(1/2),x, algorithm="giac")

[Out] Exception raised: NotImplementedError

**3.730** 
$$
\int x^2 (c + a^2 c x^2)^{5/2} \sqrt{\tan^{-1}(ax)} dx
$$

$$
\text{Unintegrable}\left(x^2\left(a^2cx^2+c\right)^{5/2}\sqrt{\tan^{-1}(ax)},x\right)
$$

[Out] Unintegrable[ $x^2*(c + a^2*c*x^2)^{(5/2)*Sqrt[ArcTan[a*x]], x]$ 

**Rubi**  $[A]$  time = 0.121058, antiderivative size = 0, normalized size of antiderivative = 0., number of steps used = 0, number of rules used = 0, integrand size = 0,  $\frac{\text{number of rules}}{\text{integrand size}}$  = 0., Rules used  $=$  {}

$$
\int x^2 \left(c + a^2 c x^2\right)^{5/2} \sqrt{\tan^{-1}(ax)} dx
$$

Verification is Not applicable to the result.

[In] Int $[x^2*(c + a^2*cx^2)^{(5/2)}*Sqrt[ArcTan[a*x]],x]$ 

[Out] Defer[Int][x^2\*(c + a^2\*c\*x^2)^(5/2)\*Sqrt[ArcTan[a\*x]], x]

Rubi steps

$$
\int x^2 (c + a^2 c x^2)^{5/2} \sqrt{\tan^{-1}(ax)} dx = \int x^2 (c + a^2 c x^2)^{5/2} \sqrt{\tan^{-1}(ax)} dx
$$

**Mathematica** [A] time =  $3.42196$ , size = 0, normalized size = 0.

$$
\int x^2 (c + a^2 c x^2)^{5/2} \sqrt{\tan^{-1}(ax)} dx
$$

Verification is Not applicable to the result.

[In] Integrate[ $x^2*(c + a^2*cx^2)^(5/2)*Sqrt[ArcTan[a*x]],x]$ 

[Out] Integrate[ $x^2*(c + a^2*c*x^2)^(5/2)*Sqrt[ArcTan[a*x]], x]$ 

**Maple [A]** time = 1.474, size = 0, normalized size = 0.

$$
\int x^2 (a^2 c x^2 + c)^{\frac{5}{2}} \sqrt{\arctan(ax)} dx
$$

Verification of antiderivative is not currently implemented for this CAS.

```
[In] int(x^2*(a^2*c*x^2+c)^{(5/2)*arctan(a*x)^(1/2)},x)
```
[Out]  $int(x^2*(a^2*c*x^2+c)^{(5/2)*arctan(a*x)^(1/2)},x)$ 

**Maxima [F(-2)]** time = 0., size = 0, normalized size = 0.

Exception raised: RuntimeError

Verification of antiderivative is not currently implemented for this CAS.

```
[In] integrate(x^2*(a^2*c*x^2+c)^(5/2)*arctan(a*x)^(1/2),x, algorithm="maxima")
```
[Out] Exception raised: RuntimeError

**Fricas [F(-2)]** time = 0., size = 0, normalized size = 0.

Exception raised: UnboundLocalError

Verification of antiderivative is not currently implemented for this CAS.

```
[In] integrate(x^2*(a^2*c*x^2+c)^(5/2)*arctan(a*x)^(1/2),x, algorithm="fricas")
```
[Out] Exception raised: UnboundLocalError

**Sympy**  $[F(-1)]$  time = 0., size = 0, normalized size = 0.

Timed out

Verification of antiderivative is not currently implemented for this CAS.

[In] integrate(x\*\*2\*(a\*\*2\*c\*x\*\*2+c)\*\*(5/2)\*atan(a\*x)\*\*(1/2),x)

[Out] Timed out

**Giac** [A] time = 0., size = 0, normalized size = 0.

$$
\int \left( a^2 c x^2 + c \right)^{\frac{5}{2}} x^2 \sqrt{\arctan\left( ax\right)} dx
$$

Verification of antiderivative is not currently implemented for this CAS.

[In] integrate(x^2\*(a^2\*c\*x^2+c)^(5/2)\*arctan(a\*x)^(1/2),x, algorithm="giac")

[Out] integrate( $(a^2*c*x^2 + c)^{(5/2)*x^2*sqrt(arctan(a*x))}$ , x)

**3.731** 
$$
\int x (c + a^2 c x^2)^{5/2} \sqrt{\tan^{-1}(ax)} dx
$$

$$
\frac{\left(a^{2}cx^{2}+c\right)^{7/2}\sqrt{\tan^{-1}(ax)}}{7a^{2}c} - \frac{\text{Unintegrable}\left(\frac{\left(a^{2}cx^{2}+c\right)^{5/2}}{\sqrt{\tan^{-1}(ax)}}, x\right)}{14a}
$$

[Out]  $((c + a^2*c*x^2)^(7/2)*Sqrt[ArcTan[a*x]])/(7*a^2*c) - Unintegrable[(c + a^2*c)*c]$ \*c\*x^2)^(5/2)/Sqrt[ArcTan[a\*x]], x]/(14\*a)

**Rubi**  $[A]$  time = 0.11663, antiderivative size = 0, normalized size of antiderivative = 0. number of steps used = 0, number of rules used = 0, integrand size = 0,  $\frac{\text{number of rules}}{\text{integrand size}}$  = 0., Rules used  $= \{\}$ 

$$
\int x \left(c + a^2 c x^2\right)^{5/2} \sqrt{\tan^{-1}(ax)} dx
$$

Verification is Not applicable to the result.

[In] Int $[x*(c + a^2*cx^2)^{(5/2)}*Sqrt[ArcTan[a*x]],x]$ 

[Out]  $((c + a^2 * c * x^2)^(7/2) * Sqrt[ArcTan[a * x]])/(7 * a^2 * c) - Defer[Int][(c + a^2 * c)$  $*x^2)^(5/2)/Sqrt[ArcTan[a*x]], x]/(14*a)$ 

Rubi steps

$$
\int x (c + a^2 c x^2)^{5/2} \sqrt{\tan^{-1}(ax)} dx = \frac{(c + a^2 c x^2)^{7/2} \sqrt{\tan^{-1}(ax)}}{7a^2 c} - \frac{\int \frac{(c + a^2 c x^2)^{5/2}}{\sqrt{\tan^{-1}(ax)}} dx}{14a}
$$

**Mathematica [A]** time = 7.40609, size = 0, normalized size = 0.

$$
\int x \left(c + a^2 c x^2\right)^{5/2} \sqrt{\tan^{-1}(ax)} dx
$$

Verification is Not applicable to the result.

[In] Integrate[ $x*(c + a^2*c*x^2)^{(5/2)*Sqrt[ArcTan[a*x]],x]$ 

```
[Out] Integrate[x*(c + a^2*c*x^2)^{(5/2)*Sqrt[ArcTan[a*x]], x]
```
**Maple [A]** time =  $0.915$ , size = 0, normalized size = 0.

$$
\int x \left( a^2 c x^2 + c \right)^{\frac{5}{2}} \sqrt{\arctan\left( ax\right)} dx
$$

Verification of antiderivative is not currently implemented for this CAS.

[In]  $int(x*(a^2*c*x^2+c)^{(5/2)*arctan(a*x)^(1/2)},x)$ 

**Maxima [F(-2)]** time = 0,, size = 0, normalized size = 0.

Exception raised: RuntimeError

Verification of antiderivative is not currently implemented for this CAS.

```
[In] integrate(x*(a^2*c*x^2+c)^{(5/2)*arctan(a*x)^(1/2)},x, algorithm="maxima")
```
[Out] Exception raised: RuntimeError

**Fricas [F(-2)]** time = 0., size = 0, normalized size = 0. Exception raised: UnboundLocalError

Verification of antiderivative is not currently implemented for this CAS.

[In] integrate( $x*(a^2*c*x^2+c)^{(5/2)*arctan(a*x)^(1/2)},x$ , algorithm="fricas")

[Out] Exception raised: UnboundLocalError

**Sympy**  $[F(-1)]$  time = 0., size = 0, normalized size = 0.

Timed out

Verification of antiderivative is not currently implemented for this CAS.

[In] integrate(x\*(a\*\*2\*c\*x\*\*2+c)\*\*(5/2)\*atan(a\*x)\*\*(1/2),x)

[Out] Timed out

**Giac** [A] time = 0., size = 0, normalized size = 0.

$$
\int \left( a^2 c x^2 + c \right)^{\frac{5}{2}} x \sqrt{\arctan\left( ax\right)} dx
$$

Verification of antiderivative is not currently implemented for this CAS.

```
[In] integrate(x*(a^2*c*x^2+c)^{(5/2)*arctan(a*x)^(1/2)},x, algorithm="giac")
```

```
[Out] integrate((a^2*c*x^2 + c)^{(5/2)*x*sqrt(arctan(a*x))}, x)
```
**3.732** 
$$
\int (c + a^2 c x^2)^{5/2} \sqrt{\tan^{-1}(ax)} dx
$$

$$
\text{Unintegrable}\left(\left(a^2cx^2+c\right)^{5/2}\sqrt{\tan^{-1}(ax)},x\right)
$$

[Out] Unintegrable[(c + a^2\*c\*x^2)^(5/2)\*Sqrt[ArcTan[a\*x]], x]

**Rubi**  $[A]$  time = 0.0372892, antiderivative size = 0, normalized size of antiderivative = 0., number of steps used = 0, number of rules used = 0, integrand size = 0,  $\frac{\text{number of rules}}{\text{integrand size}}$  = 0., Rules used  $=$  {}

$$
\int \left(c + a^2 c x^2\right)^{5/2} \sqrt{\tan^{-1}(ax)} \, dx
$$

Verification is Not applicable to the result.

[In] Int $[(c + a^2 * c * x^2)^(5/2) * Sqrt[Arctan[a*x]],x]$ 

[Out] Defer[Int] $[(c + a^2 * c * x^2)^(5/2) * Sqrt[ArcTan[a*x]], x]$ 

Rubi steps

$$
\int (c + a^2 c x^2)^{5/2} \sqrt{\tan^{-1}(ax)} dx = \int (c + a^2 c x^2)^{5/2} \sqrt{\tan^{-1}(ax)} dx
$$

**Mathematica** [A] time =  $0.486408$ , size = 0, normalized size = 0.

$$
\int \left(c + a^2 c x^2\right)^{5/2} \sqrt{\tan^{-1}(ax)} dx
$$

Verification is Not applicable to the result.

[In] Integrate  $[(c + a^2 * c * x^2)^(5/2) * Sqrt[ArcTan[a*x]],x]$ 

[Out] Integrate  $[(c + a^2 * c * x^2)^(5/2) * Sqrt[ArcTan[a*x]], x]$ 

**Maple [A]** time =  $0.791$ , size =  $0$ , normalized size =  $0$ .

$$
\int \left( a^2 c x^2 + c \right)^{\frac{5}{2}} \sqrt{\arctan\left( ax\right)} dx
$$

Verification of antiderivative is not currently implemented for this CAS.

```
[In] int((a^2*c*x^2+c)^{(5/2)*arctan(a*x)^(1/2)},x)
```
[Out]  $int((a^2*c*x^2+c)^{(5/2)*arctan(a*x)^(1/2)},x)$ 

**Maxima [F(-2)]** time = 0., size = 0, normalized size = 0.

Exception raised: RuntimeError

Verification of antiderivative is not currently implemented for this CAS.

```
[In] integrate((a^2*c*x^2+c)^{(5/2)*arctan(a*x)^(1/2)},x, algorithm="maxima")
```
[Out] Exception raised: RuntimeError

**Fricas [F(-2)]** time = 0., size = 0, normalized size = 0.

Exception raised: UnboundLocalError

Verification of antiderivative is not currently implemented for this CAS.

```
[In] integrate((a^2*c*x^2+c)^{(5/2)*arctan(a*x)^(1/2)},x, algorithm="fricas")
```
[Out] Exception raised: UnboundLocalError

**Sympy**  $[F(-1)]$  time = 0., size = 0, normalized size = 0.

Timed out

Verification of antiderivative is not currently implemented for this CAS.

[In] integrate( $(a**2*c*x**2+c)**(5/2)*atan(a*x)**(1/2),x)$ 

[Out] Timed out

**Giac** [A] time = 0., size = 0, normalized size = 0.

$$
\int \left( a^2 c x^2 + c \right)^{\frac{5}{2}} \sqrt{\arctan\left( ax\right)} dx
$$

Verification of antiderivative is not currently implemented for this CAS.

[In] integrate( $(a^2*c*x^2+c)^{(5/2)*arctan(a*x)^(1/2)},x$ , algorithm="giac")

[Out] integrate( $(a^2*c*x^2 + c)^{(5/2)*sqrt(arctan(a*x))}, x)$ 

$$
3.733 \int \frac{x^m \sqrt{\tan^{-1}(ax)}}{\sqrt{c+a^2cx^2}} dx
$$

Unintegrable 
$$
\left(\frac{x^m \sqrt{\tan^{-1}(ax)}}{\sqrt{a^2cx^2+c}}, x\right)
$$

[Out] Unintegrable[(x^m\*Sqrt[ArcTan[a\*x]])/Sqrt[c + a^2\*c\*x^2], x]

**Rubi**  $[A]$  time = 0.104949, antiderivative size = 0, normalized size of antiderivative = 0., number of steps used = 0, number of rules used = 0, integrand size = 0,  $\frac{\text{number of rules}}{\text{integrand size}}$  = 0., Rules used  $=$  {}

$$
\int \frac{x^m \sqrt{\tan^{-1}(ax)}}{\sqrt{c + a^2 c x^2}} dx
$$

Verification is Not applicable to the result.

[In]  $Int[(x^m*Sqrt[ArcTan[a*x]])/Sqrt[c + a^2*c*x^2],x]$ 

[Out] Defer[Int] $[(x^m*Sqrt[ArcTan[a*x]])/Sqrt[c + a^2*c*x^2], x]$ 

Rubi steps

$$
\int \frac{x^m \sqrt{\tan^{-1}(ax)}}{\sqrt{c + a^2 c x^2}} dx = \int \frac{x^m \sqrt{\tan^{-1}(ax)}}{\sqrt{c + a^2 c x^2}} dx
$$

**Mathematica [A]** time =  $0.877464$ , size = 0, normalized size = 0.

$$
\int \frac{x^m \sqrt{\tan^{-1}(ax)}}{\sqrt{c + a^2 c x^2}} dx
$$

Verification is Not applicable to the result.

[In] Integrate[(x^m\*Sqrt[ArcTan[a\*x]])/Sqrt[c + a^2\*c\*x^2],x]

[Out] Integrate[(x^m\*Sqrt[ArcTan[a\*x]])/Sqrt[c + a^2\*c\*x^2], x]

**Maple [A]** time = 1.339, size = 0, normalized size = 0.

$$
\int x^m \sqrt{\arctan(ax)} \frac{1}{\sqrt{a^2cx^2 + c}} dx
$$

Verification of antiderivative is not currently implemented for this CAS.

[In]  $int(x^{\text{max}}(a*x)^{(1/2)}/(a^{\text{max}}x^{\text{max}})(1/2),x)$ 

[Out]  $int(x^{\text{max}}(a*x)^{(1/2)}/(a^{\text{max}}x^{\text{max}})(1/2),x)$ 

**Maxima [F(-2)]** time = 0,, size = 0, normalized size = 0.

```
Exception raised: RuntimeError
```
Verification of antiderivative is not currently implemented for this CAS.

```
[In] integrate(x^m*arctan(a*x)^(1/2)/(a^2*c*x^2+c)^(1/2),x, algorithm="maxima")
```
[Out] Exception raised: RuntimeError

**Fricas** [A] time = 0., size = 0, normalized size = 0.

$$
\text{integral}\left(\frac{x^m \sqrt{\arctan{(ax)}}}{\sqrt{a^2 c x^2 + c}}, x\right)
$$

Verification of antiderivative is not currently implemented for this CAS.

[In] integrate(x^m\*arctan(a\*x)^(1/2)/(a^2\*c\*x^2+c)^(1/2),x, algorithm="fricas")

[Out]  $integral(x^m*sqrt(arctan(a*x))/sqrt(a^2*c*x^2 + c), x)$ 

**Sympy**  $[F(-1)]$  time = 0., size = 0, normalized size = 0.

# Timed out

Verification of antiderivative is not currently implemented for this CAS.

```
[In] integrate(x**m*atan(a*x)**(1/2)/(a**2*c*x**2+c)**(1/2),x)
```
[Out] Timed out

**Giac** [A] time = 0., size = 0, normalized size = 0.

$$
\int \frac{x^m \sqrt{\arctan(ax)}}{\sqrt{a^2 cx^2 + c}} dx
$$

Verification of antiderivative is not currently implemented for this CAS.

[In] integrate(x^m\*arctan(a\*x)^(1/2)/(a^2\*c\*x^2+c)^(1/2),x, algorithm="giac")

[Out] integrate(x^m\*sqrt(arctan(a\*x))/sqrt(a^2\*c\*x^2 + c), x)

**3.734** 
$$
\int \frac{x^3 \sqrt{\tan^{-1}(ax)}}{\sqrt{c+a^2cx^2}} dx
$$

$$
\frac{\text{Unintegrable}\left(\frac{1}{\sqrt{a^2cx^2+c}\sqrt{\tan^{-1}(ax)}},x\right)}{3a^3} - \frac{\text{Unintegrable}\left(\frac{x^2}{\sqrt{a^2cx^2+c}\sqrt{\tan^{-1}(ax)}},x\right)}{6a} + \frac{x^2\sqrt{a^2cx^2+c}\sqrt{\tan^{-1}(ax)}}{3a^2c} - \frac{2\sqrt{a^2cx^2+c}\sqrt{\tan^{-1}(ax)}}{6a} + \frac{2\sqrt{a^2cx^2+c}\sqrt{\tan^{-1}(ax)}}{6a} - \frac{2\sqrt{a^2cx^2+c}\sqrt{\tan^{-1}(ax)}}{6a} + \frac{2\sqrt{a^2cx^2+c}\sqrt{\tan^{-1}(ax)}}{6a} - \frac{2\sqrt{a^2cx^2+c}\sqrt{\tan^{-1}(ax)}}{6a} + \frac{2\sqrt{a^2cx^2+c}\sqrt{\tan^{-1}(ax)}}{6a} - \frac{2\sqrt{a^2cx^2+c}\sqrt{\tan^{-1}(ax)}}{6a} + \frac{2\sqrt{a^2cx^2+c}\sqrt{\tan^{-1}(ax)}}{6a} + \frac{2\sqrt{a^2cx^2+c}\sqrt{\tan^{-1}(ax)}}{6a} + \frac{2\sqrt{a^2cx^2+c}\sqrt{\tan^{-1}(ax)}}{6a} - \frac{2\sqrt{a^2cx^2+c}\sqrt{\tan^{-1}(ax)}}{6a} + \frac{2\sqrt{a^2cx^2+c}\sqrt{\tan^{-1}(ax)}}{6a} + \frac{2\sqrt{a^2cx^2+c}\sqrt{\tan^{-1}(ax)}}{6a} + \frac{2\sqrt{a^2cx^2+c}\sqrt{\tan^{-1}(ax)}}{6a} + \frac{2\sqrt{a^2cx^2+c}\sqrt{\tan^{-1}(ax)}}{6a} + \frac{2\sqrt{a^2cx^2+c}\sqrt{\tan^{-1}(ax)}}{6a} + \frac{2\sqrt{a^2cx^2+c}\sqrt{\tan^{-1}(ax)}}{6a} + \frac{2\sqrt{a^2cx^2+c}\sqrt{\tan^{-1}(ax)}}{6a} + \frac{2\sqrt{a^2cx^2+c}\sqrt{\tan^{-1}(ax)}}{6a} + \frac{2\sqrt{a^2cx^2+c}\sqrt{\tan^{-1}(ax)}}{6a} + \frac{2\sqrt{a^2cx^2+c}\sqrt{\tan^{-1}(ax)}}{6a} + \frac{2\sqrt{a^2cx^2+c}\sqrt{\tan^{-1}(ax)}}{6a} + \frac{2\sqrt{a^2cx^2+c}\sqrt{\tan^{-1}(
$$

[Out]  $(-2*Sqrt[c + a^2*c*x^2]*Sqrt[ArcTan[a*x]])/(3*a^4*c) + (x^2*Sqrt[c + a^2*c*)$ x^2]\*Sqrt[ArcTan[a\*x]])/(3\*a^2\*c) + Unintegrable[1/(Sqrt[c + a^2\*c\*x^2]\*Sqr t[ArcTan[a\*x]]), x]/(3\*a^3) - Unintegrable[x^2/(Sqrt[c + a^2\*c\*x^2]\*Sqrt[Ar  $cTan[a*x]]$ ,  $x]/(6*a)$ 

**Rubi**  $[A]$  time = 0.332401, antiderivative size = 0, normalized size of antiderivative = 0., number of steps used = 0, number of rules used = 0, integrand size = 0,  $\frac{\text{number of rules}}{\text{integrand size}}$  = 0., Rules used  $=$  {}

$$
\int \frac{x^3 \sqrt{\tan^{-1}(ax)}}{\sqrt{c + a^2 c x^2}} dx
$$

Verification is Not applicable to the result.

 $[In] Int[(x^3*Sqrt[ArcTan[a*x]])/Sqrt[c + a^2*c*x^2],x]$ 

[Out]  $(-2*Sqrt[c + a^2*c*x^2]*Sqrt[ArcTan[a*x]])/(3*a^4*c) + (x^2*Sqrt[c + a^2*c*)$  $x^2$ ]\*Sqrt[ArcTan[a\*x]])/(3\*a^2\*c) + Defer[Int][1/(Sqrt[c + a^2\*c\*x^2]\*Sqrt[  $ArcTan[a*x]]), x]/(3*a^3) - Defer[Int][x^2/(Sqrt[c + a^2*c*x^2]*Sqrt[ArcTan])])$  $[x*x]]$  ,  $x]/(6*a)$ 

Rubi steps

$$
\int \frac{x^3 \sqrt{\tan^{-1}(ax)}}{\sqrt{c+a^2cx^2}} dx = \frac{x^2 \sqrt{c+a^2cx^2} \sqrt{\tan^{-1}(ax)}}{3a^2c} - \frac{2 \int \frac{x \sqrt{\tan^{-1}(ax)}}{\sqrt{c+a^2cx^2}} dx}{3a^2} - \frac{\int \frac{x^2}{\sqrt{c+a^2cx^2} \sqrt{\tan^{-1}(ax)}} dx}{6a}
$$

$$
= -\frac{2 \sqrt{c+a^2cx^2} \sqrt{\tan^{-1}(ax)}}{3a^4c} + \frac{x^2 \sqrt{c+a^2cx^2} \sqrt{\tan^{-1}(ax)}}{3a^2c} + \frac{\int \frac{1}{\sqrt{c+a^2cx^2} \sqrt{\tan^{-1}(ax)}} dx}{3a^3} - \frac{\int \frac{1}{\sqrt{c+a^2cx^2} \sqrt{\tan^{-1}(ax)}} dx}{3a^3} - \frac{\int \frac{1}{\sqrt{c+a^2cx^2} \sqrt{\tan^{-1}(ax)}} dx}{3a^3} + \frac{\int \frac{1}{\sqrt{c+a^2cx^2} \sqrt{\tan^{-1}(ax)}} dx}{3a^3} + \frac{\int \frac{1}{\sqrt{c+a^2cx^2} \sqrt{\tan^{-1}(ax)}} dx}{3a^3} + \frac{\int \frac{1}{\sqrt{c+a^2cx^2} \sqrt{\tan^{-1}(ax)}} dx}{3a^3} + \frac{\int \frac{1}{\sqrt{c+a^2cx^2} \sqrt{\tan^{-1}(ax)}} dx}{3a^3} + \frac{\int \frac{1}{\sqrt{c+a^2cx^2} \sqrt{\tan^{-1}(ax)}} dx}{3a^3} + \frac{\int \frac{1}{\sqrt{c+a^2cx^2} \sqrt{\tan^{-1}(ax)}} dx}{3a^3} + \frac{\int \frac{1}{\sqrt{c+a^2cx^2} \sqrt{\tan^{-1}(ax)}} dx}{3a^3} + \frac{\int \frac{1}{\sqrt{c+a^2cx^2} \sqrt{\tan^{-1}(ax)}} dx}{3a^3} + \frac{\int \frac{1}{\sqrt{c+a^2cx^2} \sqrt{\tan^{-1}(ax)}} dx}{3a^3} + \frac{\int \frac{1}{\sqrt{c+a^2cx^2} \sqrt{\tan^{-1}(ax)}} dx}{3a^3} + \frac{\int \frac{1}{\sqrt{c+a^2cx^2} \sqrt{\tan^{-1}(ax)}} dx}{3a^3} + \frac{\int \frac{1}{\sqrt{c+a^2cx^2} \sqrt{\tan^{-1}(ax)}} dx}{3a^
$$

**Mathematica** [A] time =  $4.24728$ , size = 0, normalized size = 0.

$$
\int \frac{x^3 \sqrt{\tan^{-1}(ax)}}{\sqrt{c + a^2 c x^2}} dx
$$

Verification is Not applicable to the result.

[In] Integrate[(x^3\*Sqrt[ArcTan[a\*x]])/Sqrt[c + a^2\*c\*x^2],x]

[Out] Integrate  $[(x^3*Sqrt[ArcTan[a*x]])/Sqrt[c + a^2*c*x^2], x]$ 

**Maple [A]** time = 4.891, size = 0, normalized size = 0.

$$
\int x^3 \sqrt{\arctan(ax)} \frac{1}{\sqrt{a^2cx^2 + c}} dx
$$

Verification of antiderivative is not currently implemented for this CAS.

```
[In] int(x^3*arctan(a*x)^(1/2)/(a^2*c*x^2+c)^(1/2),x)
```

```
[Out] int(x^3*arctan(axx)^{(1/2)}/(a^2*c*x^2+c)^{(1/2)},x)
```

```
Maxima [F(-2)] time = 0., size = 0, normalized size = 0.
```
### Exception raised: RuntimeError

Verification of antiderivative is not currently implemented for this CAS.

```
[In] integrate(x^3*arctan(a*x)^(1/2)/(a^2*c*x^2+c)^(1/2),x, algorithm="maxima")
```
[Out] Exception raised: RuntimeError

**Fricas [F(-2)]** time = 0., size = 0, normalized size = 0.

Exception raised: UnboundLocalError

Verification of antiderivative is not currently implemented for this CAS.

[In] integrate(x^3\*arctan(a\*x)^(1/2)/(a^2\*c\*x^2+c)^(1/2),x, algorithm="fricas")

[Out] Exception raised: UnboundLocalError

**Sympy [A]** time = 0., size = 0, normalized size = 0.

$$
\int \frac{x^3 \sqrt{\operatorname{atan}(ax)}}{\sqrt{c\left(a^2 x^2 + 1\right)}} dx
$$

Verification of antiderivative is not currently implemented for this CAS.

[In]  $integrate(x**3*atan(axx)**(1/2)/(a**2*cx**2+c)**(1/2),x)$ 

[Out] Integral(x\*\*3\*sqrt(atan(a\*x))/sqrt(c\*(a\*\*2\*x\*\*2 + 1)), x)

**Giac** [A] time = 0., size = 0, normalized size = 0.

$$
\int \frac{x^3 \sqrt{\arctan(ax)}}{\sqrt{a^2 c x^2 + c}} dx
$$

Verification of antiderivative is not currently implemented for this CAS.

[In]  $integrate(x^3*arctan(axx)^(1/2)/(a^2*c*x^2+c)^(1/2),x, algorithm="giac")$ 

```
[Out] integrate(x^3*sqrt(arctan(a*x))/sqrt(a^2*c*x^2 + c), x)
```
**3.735** 
$$
\int \frac{x^2 \sqrt{\tan^{-1}(ax)}}{\sqrt{c+a^2cx^2}} dx
$$

$$
-\frac{\text{Unintegrable}\left(\frac{x}{\sqrt{a^2cx^2+c}\sqrt{\tan^{-1}(ax)}},x\right)}{4a}-\frac{\text{Unintegrable}\left(\frac{\sqrt{\tan^{-1}(ax)}}{\sqrt{a^2cx^2+c}},x\right)}{2a^2}+\frac{x\sqrt{a^2cx^2+c}\sqrt{\tan^{-1}(ax)}}{2a^2c}
$$

[Out]  $(x*Sqrt[c + a^2*c*x^2]*Sqrt[ArcTan[a*x]])/(2*a^2*c) - Unintegral [x/(Sqrt[c^2]*c^2]*c^2]$ c + a^2\*c\*x^2]\*Sqrt[ArcTan[a\*x]]), x]/(4\*a) - Unintegrable[Sqrt[ArcTan[a\*x]  $]/Sqrt[c + a^2*c*x^2], x]/(2*a^2)$ 

**Rubi**  $[A]$  time = 0.216172, antiderivative size = 0, normalized size of antiderivative = 0., number of steps used = 0, number of rules used = 0, integrand size = 0,  $\frac{\text{number of rules}}{\text{integrand size}}$  = 0., Rules used =  $\{\}$ 

$$
\int \frac{x^2 \sqrt{\tan^{-1}(ax)}}{\sqrt{c + a^2 c x^2}} dx
$$

Verification is Not applicable to the result.

[In] Int $[(x^2*Sqrt[ArcTan[a*x]])/Sqrt[c + a^2*c*x^2],x]$ 

[Out]  $(x*Sqrt[c + a^2*c*x^2]*Sqrt[ArcTan[a*x]])/(2*a^2*c) - Defer[Int][x/(Sqrt[c + a^2*c)*c]]$ + a^2\*c\*x^2]\*Sqrt[ArcTan[a\*x]]), x]/(4\*a) - Defer[Int][Sqrt[ArcTan[a\*x]]/Sq  $rt[c + a^2*c*x^2], x]/(2*a^2)$ 

Rubi steps

$$
\int \frac{x^2 \sqrt{\tan^{-1}(ax)}}{\sqrt{c + a^2 c x^2}} dx = \frac{x \sqrt{c + a^2 c x^2} \sqrt{\tan^{-1}(ax)}}{2a^2 c} - \frac{\int \frac{\sqrt{\tan^{-1}(ax)}}{\sqrt{c + a^2 c x^2}} dx}{2a^2} - \frac{\int \frac{x}{\sqrt{c + a^2 c x^2} \sqrt{\tan^{-1}(ax)}} dx}{4a}
$$

**Mathematica [A]** time = 2.5137, size = 0, normalized size = 0.

$$
\int \frac{x^2 \sqrt{\tan^{-1}(ax)}}{\sqrt{c + a^2 c x^2}} dx
$$

Verification is Not applicable to the result.

[In] Integrate[(x^2\*Sqrt[ArcTan[a\*x]])/Sqrt[c + a^2\*c\*x^2],x]

[Out] Integrate[(x^2\*Sqrt[ArcTan[a\*x]])/Sqrt[c + a^2\*c\*x^2], x]

**Maple [A]** time = 3.52, size = 0, normalized size = 0.

$$
\int x^2 \sqrt{\arctan(ax)} \frac{1}{\sqrt{a^2cx^2 + c}} dx
$$

Verification of antiderivative is not currently implemented for this CAS.

```
[In] int(x^2*arctan(axx)^{(1/2)}/(a^2*c*x^2+c)^{(1/2)},x)
```

```
[Out] int(x^2*arctan(axx)^{(1/2)}/(a^2*c*x^2+c)^{(1/2)},x)
```
**Maxima [F(-2)]** time = 0., size = 0, normalized size = 0.

Exception raised: RuntimeError

Verification of antiderivative is not currently implemented for this CAS.

```
[In] integrate(x^2*arctan(a*x)^(1/2)/(a^2*c*x^2+c)^(1/2),x, algorithm="maxima")
```
[Out] Exception raised: RuntimeError

**Fricas [F(-2)]** time = 0., size = 0, normalized size = 0.

Exception raised: UnboundLocalError

Verification of antiderivative is not currently implemented for this CAS.

```
[In] integrate(x^2*arctan(a*x)^(1/2)/(a^2*c*x^2+c)^(1/2),x, algorithm="fricas")
```
[Out] Exception raised: UnboundLocalError

**Sympy [A]** time =  $0$ , size =  $0$ , normalized size =  $0$ .

$$
\int \frac{x^2 \sqrt{\operatorname{atan}(ax)}}{\sqrt{c\left(a^2 x^2 + 1\right)}} dx
$$

Verification of antiderivative is not currently implemented for this CAS.

[In] integrate(x\*\*2\*atan(a\*x)\*\*(1/2)/(a\*\*2\*c\*x\*\*2+c)\*\*(1/2),x)

[Out] Integral(x\*\*2\*sqrt(atan(a\*x))/sqrt(c\*(a\*\*2\*x\*\*2 + 1)), x)

**Giac** [A] time = 0., size = 0, normalized size = 0.

$$
\int \frac{x^2 \sqrt{\arctan(ax)}}{\sqrt{a^2 cx^2 + c}} dx
$$

Verification of antiderivative is not currently implemented for this CAS.

[In] integrate(x^2\*arctan(a\*x)^(1/2)/(a^2\*c\*x^2+c)^(1/2),x, algorithm="giac")

[Out] integrate(x^2\*sqrt(arctan(a\*x))/sqrt(a^2\*c\*x^2 + c), x)

$$
3.736 \qquad \int \frac{x\sqrt{\tan^{-1}(ax)}}{\sqrt{c+a^2cx^2}}\,dx
$$

$$
\frac{\sqrt{a^2cx^2+c}\sqrt{\tan^{-1}(ax)}}{a^2c} - \frac{\text{Unintegrable}\left(\frac{1}{\sqrt{a^2cx^2+c}\sqrt{\tan^{-1}(ax)}},x\right)}{2a}
$$

[Out] (Sqrt[c + a^2\*c\*x^2]\*Sqrt[ArcTan[a\*x]])/(a^2\*c) - Unintegrable[1/(Sqrt[c +  $a^2*c*x^2]*Sqrt[ArcTan[a*x]]), x]/(2*a)$ 

**Rubi**  $[A]$  time = 0.108974, antiderivative size = 0, normalized size of antiderivative = 0., number of steps used = 0, number of rules used = 0, integrand size = 0,  $\frac{\text{number of rules}}{\text{integrand size}}$  = 0., Rules used  $=$  {}

$$
\int \frac{x\sqrt{\tan^{-1}(ax)}}{\sqrt{c+a^2cx^2}} dx
$$

Verification is Not applicable to the result.

[In]  $Int[(x*Sqrt[ArcTan[a*x]])/Sqrt[c + a^2*c*x^2],x]$ 

[Out] (Sqrt[c + a^2\*c\*x^2]\*Sqrt[ArcTan[a\*x]])/(a^2\*c) - Defer[Int][1/(Sqrt[c + a^ 2\*c\*x^2]\*Sqrt[ArcTan[a\*x]]), x]/(2\*a)

Rubi steps

$$
\int \frac{x\sqrt{\tan^{-1}(ax)}}{\sqrt{c+a^2cx^2}} dx = \frac{\sqrt{c+a^2cx^2}\sqrt{\tan^{-1}(ax)}}{a^2c} - \frac{\int \frac{1}{\sqrt{c+a^2cx^2}\sqrt{\tan^{-1}(ax)}} dx}{2a}
$$

**Mathematica [A]** time =  $0.79745$ , size = 0, normalized size = 0.

$$
\int \frac{x\sqrt{\tan^{-1}(ax)}}{\sqrt{c+a^2cx^2}} dx
$$

Verification is Not applicable to the result.

[In] Integrate[(x\*Sqrt[ArcTan[a\*x]])/Sqrt[c + a^2\*c\*x^2],x]

[Out] Integrate[(x\*Sqrt[ArcTan[a\*x]])/Sqrt[c + a^2\*c\*x^2], x]

**Maple [A]** time = 1.201, size = 0, normalized size = 0.

$$
\int x\sqrt{\arctan(ax)}\frac{1}{\sqrt{a^2cx^2+c}}dx
$$

Verification of antiderivative is not currently implemented for this CAS.

```
[In] int(x*arctan(axx)^{(1/2)/(a^2*c*x^2+c)^{(1/2)},x)
```

```
[Out] int(x*arctan(axx)^{(1/2)/(a^2*c*x^2+c)^{(1/2)},x)
```

```
Maxima [F(-2)] time = 0, size = 0, normalized size = 0.
```
Exception raised: RuntimeError

Verification of antiderivative is not currently implemented for this CAS.

```
[In] integrate(x*arctan(a*x)^(1/2)/(a^2*c*x^2+c)^(1/2),x, algorithm="maxima")
```
[Out] Exception raised: RuntimeError

**Fricas [F(-2)]** time = 0., size = 0, normalized size = 0. Exception raised: UnboundLocalError

Verification of antiderivative is not currently implemented for this CAS.

```
[In] integrate(x*arctan(a*x)^(1/2)/(a^2*c*x^2+c)^(1/2),x, algorithm="fricas")
```
[Out] Exception raised: UnboundLocalError

**Sympy [A]** time = 0., size = 0, normalized size = 0.

$$
\int \frac{x\sqrt{\operatorname{atan}(ax)}}{\sqrt{c\left(a^2x^2+1\right)}} dx
$$

Verification of antiderivative is not currently implemented for this CAS.

[In] integrate(x\*atan(a\*x)\*\*(1/2)/(a\*\*2\*c\*x\*\*2+c)\*\*(1/2),x)

[Out] Integral(x\*sqrt(atan(a\*x))/sqrt(c\*(a\*\*2\*x\*\*2 + 1)), x)

**Giac** [A] time = 0., size = 0, normalized size = 0.

$$
\int \frac{x\sqrt{\arctan(ax)}}{\sqrt{a^2cx^2+c}} dx
$$

Verification of antiderivative is not currently implemented for this CAS.

[In] integrate(x\*arctan(a\*x)^(1/2)/(a^2\*c\*x^2+c)^(1/2),x, algorithm="giac")

[Out] integrate( $x*sqrt(arctan(a*x))/sqrt(a^2*c*x^2 + c)$ , x)

$$
3.737 \int \frac{\sqrt{\tan^{-1}(ax)}}{\sqrt{c+a^2cx^2}} dx
$$

$$
\text{Unintegrable}\left(\frac{\sqrt{\tan^{-1}(ax)}}{\sqrt{a^2cx^2+c}}, x\right)
$$

[Out] Unintegrable[Sqrt[ArcTan[a\*x]]/Sqrt[c + a^2\*c\*x^2], x]

**Rubi**  $[A]$  time = 0.0343619, antiderivative size = 0, normalized size of antiderivative = 0., number of steps used = 0, number of rules used = 0, integrand size = 0,  $\frac{\text{number of rules}}{\text{integrand size}}$  = 0., Rules used  $= \{\}$ 

$$
\int \frac{\sqrt{\tan^{-1}(ax)}}{\sqrt{c+a^2cx^2}} dx
$$

Verification is Not applicable to the result.

[In] Int [Sqrt [ArcTan[a\*x]]/Sqrt  $[c + a^2*c*x^2],x]$ 

[Out] Defer[Int][Sqrt[ArcTan[a\*x]]/Sqrt[c + a^2\*c\*x^2], x]

Rubi steps

$$
\int \frac{\sqrt{\tan^{-1}(ax)}}{\sqrt{c+a^2cx^2}} dx = \int \frac{\sqrt{\tan^{-1}(ax)}}{\sqrt{c+a^2cx^2}} dx
$$

**Mathematica [A]** time =  $0.203536$ , size = 0, normalized size = 0.

$$
\int \frac{\sqrt{\tan^{-1}(ax)}}{\sqrt{c+a^2cx^2}}\,dx
$$

Verification is Not applicable to the result.

[In] Integrate[Sqrt[ArcTan[a\*x]]/Sqrt[c + a^2\*c\*x^2],x]

[Out] Integrate[Sqrt[ArcTan[a\*x]]/Sqrt[c + a^2\*c\*x^2], x]

**Maple [A]** time =  $0.94$ , size = 0, normalized size = 0.

$$
\int \sqrt{\arctan(ax)} \frac{1}{\sqrt{a^2cx^2 + c}} dx
$$

Verification of antiderivative is not currently implemented for this CAS.

[In]  $int(arctan(a*x)^(1/2)/(a^2*x^2+c)^(1/2),x)$ 

 $[0ut]$  int(arctan(a\*x)^(1/2)/(a^2\*c\*x^2+c)^(1/2),x)

**Maxima [F(-2)]** time = 0,, size = 0, normalized size = 0.

Exception raised: RuntimeError

Verification of antiderivative is not currently implemented for this CAS.

```
[In] integrate(arctan(axx)^{(1/2)}/(a^2*c*x^2+c)^{(1/2)},x, algorithm="maxima")
```
[Out] Exception raised: RuntimeError

**Fricas**  $[F(-2)]$  time = 0., size = 0, normalized size = 0. Exception raised: UnboundLocalError

Verification of antiderivative is not currently implemented for this CAS.

[In] integrate( $arctan(a*x)^{(1/2)/(a^2*x^2+c)^{(1/2)},x$ , algorithm="fricas")

[Out] Exception raised: UnboundLocalError

**Sympy [A]** time = 0., size = 0, normalized size = 0.

$$
\int \frac{\sqrt{\operatorname{atan}(ax)}}{\sqrt{c\left(a^2x^2+1\right)}} dx
$$

Verification of antiderivative is not currently implemented for this CAS.

[In] integrate(atan(a\*x)\*\*(1/2)/(a\*\*2\*c\*x\*\*2+c)\*\*(1/2),x)

[Out] Integral(sqrt(atan(a\*x))/sqrt(c\*(a\*\*2\*x\*\*2 + 1)), x)

**Giac** [A] time = 0., size = 0, normalized size = 0.

$$
\int \frac{\sqrt{\arctan(ax)}}{\sqrt{a^2cx^2+c}} dx
$$

Verification of antiderivative is not currently implemented for this CAS.

[In] integrate(arctan(a\*x)^(1/2)/(a^2\*c\*x^2+c)^(1/2),x, algorithm="giac")

[Out] integrate(sqrt(arctan(a\*x))/sqrt(a^2\*c\*x^2 + c), x)

$$
3.738 \qquad \int \frac{\sqrt{\tan^{-1}(ax)}}{x\sqrt{c+a^2cx^2}}\,dx
$$

Unintegrable 
$$
\left( \frac{\sqrt{\tan^{-1}(ax)}}{x\sqrt{a^2cx^2+c}}, x \right)
$$

[Out] Unintegrable[Sqrt[ArcTan[a\*x]]/(x\*Sqrt[c + a^2\*c\*x^2]), x]

**Rubi**  $[A]$  time = 0.106914, antiderivative size = 0, normalized size of antiderivative = 0., number of steps used = 0, number of rules used = 0, integrand size = 0,  $\frac{\text{number of rules}}{\text{integrand size}}$  = 0., Rules used  $= \{\}$ 

$$
\int \frac{\sqrt{\tan^{-1}(ax)}}{x\sqrt{c+a^2cx^2}} dx
$$

Verification is Not applicable to the result.

[In] Int [Sqrt [ArcTan[a\*x]]/(x\*Sqrt  $[c + a^2*c*x^2]$ ), x]

[Out] Defer[Int][Sqrt[ArcTan[a\*x]]/(x\*Sqrt[c + a^2\*c\*x^2]), x]

Rubi steps

$$
\int \frac{\sqrt{\tan^{-1}(ax)}}{x\sqrt{c+a^2cx^2}} dx = \int \frac{\sqrt{\tan^{-1}(ax)}}{x\sqrt{c+a^2cx^2}} dx
$$

**Mathematica [A]** time = 1.04832, size = 0, normalized size = 0.

$$
\int \frac{\sqrt{\tan^{-1}(ax)}}{x\sqrt{c+a^2cx^2}} dx
$$

Verification is Not applicable to the result.

[In] Integrate[Sqrt[ArcTan[a\*x]]/(x\*Sqrt[c + a^2\*c\*x^2]),x]

[Out] Integrate[Sqrt[ArcTan[a\*x]]/(x\*Sqrt[c + a^2\*c\*x^2]), x]

**Maple [A]** time = 1.052, size = 0, normalized size = 0.

$$
\int \frac{1}{x} \sqrt{\arctan(ax)} \frac{1}{\sqrt{a^2cx^2 + c}} dx
$$

Verification of antiderivative is not currently implemented for this CAS.

[In]  $int(arctan(a*x)^{(1/2)}/x/(a^2*c*x^2+c)^{(1/2)},x)$ 

 $[Out]$  int(arctan(a\*x)^(1/2)/x/(a^2\*c\*x^2+c)^(1/2),x)

**Maxima [F(-2)]** time = 0,, size = 0, normalized size = 0.

Exception raised: RuntimeError

Verification of antiderivative is not currently implemented for this CAS.

```
[In] integrate(arctan(axx)^{(1/2)}/x/(a^2*cx^2+c)^{(1/2)},x, algorithm="maxima")
```
[Out] Exception raised: RuntimeError

**Fricas**  $[F(-2)]$  time = 0., size = 0, normalized size = 0. Exception raised: UnboundLocalError

Verification of antiderivative is not currently implemented for this CAS.

[In] integrate(arctan(a\*x)^(1/2)/x/(a^2\*c\*x^2+c)^(1/2),x, algorithm="fricas")

[Out] Exception raised: UnboundLocalError

**Sympy [A]** time = 0., size = 0, normalized size = 0.

$$
\int \frac{\sqrt{\operatorname{atan}(ax)}}{x\sqrt{c\left(a^2x^2+1\right)}}\,dx
$$

Verification of antiderivative is not currently implemented for this CAS.

[In] integrate(atan(a\*x)\*\*(1/2)/x/(a\*\*2\*c\*x\*\*2+c)\*\*(1/2),x)

[Out] Integral(sqrt(atan(a\*x))/(x\*sqrt(c\*(a\*\*2\*x\*\*2 + 1))), x)

**Giac** [A] time = 0., size = 0, normalized size = 0.

$$
\int \frac{\sqrt{\arctan(ax)}}{\sqrt{a^2cx^2+cx}} dx
$$

Verification of antiderivative is not currently implemented for this CAS.

[In] integrate( $arctan(axx)^{(1/2)}/x/(a^2*cx^2+c)^{(1/2)},x$ , algorithm="giac")

[Out] integrate(sqrt(arctan(a\*x))/(sqrt(a^2\*c\*x^2 + c)\*x), x)

$$
3.739 \int \frac{\sqrt{\tan^{-1}(ax)}}{x^2 \sqrt{c+a^2cx^2}} dx
$$

$$
\frac{1}{2}a\text{Unintegrable}\left(\frac{1}{x\sqrt{a^2cx^2+c}\sqrt{\tan^{-1}(ax)}},x\right)-\frac{\sqrt{a^2cx^2+c}\sqrt{\tan^{-1}(ax)}}{cx}
$$

[Out]  $-($ (Sqrt[c + a^2\*c\*x^2]\*Sqrt[ArcTan[a\*x]])/(c\*x)) + (a\*Unintegrable[1/(x\*Sqr  $t[c + a^2*c*x^2]*Sqrt[ArcTan[a*x]]), x]/2$ 

**Rubi**  $[A]$  time = 0.21421, antiderivative size = 0, normalized size of antiderivative = 0. number of steps used = 0, number of rules used = 0, integrand size = 0,  $\frac{\text{number of rules}}{\text{integrand size}}$  = 0., Rules used  $= \{\}$ 

$$
\int \frac{\sqrt{\tan^{-1}(ax)}}{x^2\sqrt{c+a^2cx^2}} dx
$$

Verification is Not applicable to the result.

[In] Int[Sqrt[ArcTan[a\*x]]/(x^2\*Sqrt[c + a^2\*c\*x^2]),x]

 $[Out] -((Sqrt[c + a^2*cx^2]*Sqrt[ArcTan[a*x]])/(c*x)) + (a*Defer[Int][1/(x*Sqrt[1]]/c**c))$ c + a^2\*c\*x^2]\*Sqrt[ArcTan[a\*x]]), x])/2

Rubi steps

$$
\int \frac{\sqrt{\tan^{-1}(ax)}}{x^2 \sqrt{c + a^2 c x^2}} dx = -\frac{\sqrt{c + a^2 c x^2} \sqrt{\tan^{-1}(ax)}}{cx} + \frac{1}{2} a \int \frac{1}{x \sqrt{c + a^2 c x^2} \sqrt{\tan^{-1}(ax)}} dx
$$

**Mathematica [A]** time = 1.73093, size = 0, normalized size = 0.

$$
\int \frac{\sqrt{\tan^{-1}(ax)}}{x^2 \sqrt{c + a^2 c x^2}} dx
$$

Verification is Not applicable to the result.

[In] Integrate[Sqrt[ArcTan[a\*x]]/(x^2\*Sqrt[c + a^2\*c\*x^2]),x]

[Out] Integrate[Sqrt[ArcTan[a\*x]]/(x^2\*Sqrt[c + a^2\*c\*x^2]), x]

**Maple [A]** time =  $0.801$ , size =  $0$ , normalized size =  $0$ .

$$
\int \frac{1}{x^2} \sqrt{\arctan(ax)} \frac{1}{\sqrt{a^2cx^2 + c}} dx
$$

Verification of antiderivative is not currently implemented for this CAS.

```
[In] int(arctan(a*x)^(1/2)/x^2/(a^2*c*x^2+c)^(1/2),x)
```

```
[Out] int(arctan(a*x)^(1/2)/x^2/(a^2*x^2+c)^(1/2),x)
```

```
Maxima [F(-2)] time = 0, size = 0, normalized size = 0.
```
Exception raised: RuntimeError

Verification of antiderivative is not currently implemented for this CAS.

```
[In] integrate(arctan(a*x)^(1/2)/x^2/(a^2*c*x^2+c)^(1/2),x, algorithm="maxima")
```
[Out] Exception raised: RuntimeError

**Fricas [F(-2)]** time = 0., size = 0, normalized size = 0. Exception raised: UnboundLocalError

Verification of antiderivative is not currently implemented for this CAS.

```
[In] integrate(arctan(a*x)^(1/2)/x^2/(a^2*c*x^2+c)^(1/2),x, algorithm="fricas")
```
[Out] Exception raised: UnboundLocalError

**Sympy [A]** time =  $0$ , size =  $0$ , normalized size =  $0$ .

$$
\int \frac{\sqrt{\operatorname{atan}(ax)}}{x^2 \sqrt{c\left(a^2 x^2 + 1\right)}} dx
$$

Verification of antiderivative is not currently implemented for this CAS.

[In] integrate(atan(a\*x)\*\*(1/2)/x\*\*2/(a\*\*2\*c\*x\*\*2+c)\*\*(1/2),x)

```
[Out] Integral(sqrt(atan(a*x))/(x**2*sqrt(c*(a**2*x**2 + 1))), x)
```
**Giac** [A] time = 0., size = 0, normalized size = 0.

$$
\int \frac{\sqrt{\arctan(ax)}}{\sqrt{a^2cx^2 + cx^2}} dx
$$

Verification of antiderivative is not currently implemented for this CAS.

[In] integrate(arctan(a\*x)^(1/2)/x^2/(a^2\*c\*x^2+c)^(1/2),x, algorithm="giac")

[Out] integrate(sqrt(arctan(a\*x))/(sqrt(a^2\*c\*x^2 + c)\*x^2), x)

**3.740** 
$$
\int \frac{\sqrt{\tan^{-1}(ax)}}{x^3 \sqrt{c+a^2cx^2}} dx
$$

$$
-\frac{1}{2}a^2 \text{Unintegrable}\left(\frac{\sqrt{\tan^{-1}(ax)}}{x\sqrt{a^2cx^2+c}},x\right)+\frac{1}{4}a\text{Unintegrable}\left(\frac{1}{x^2\sqrt{a^2cx^2+c}}\sqrt{\tan^{-1}(ax)},x\right)-\frac{\sqrt{a^2cx^2+c}\sqrt{\tan^{-1}(ax)}}{2cx^2}\right)
$$

[Out]  $-(Sqrt[c + a^2*c*x^2]*Sqrt[ArcTan[a*x]])/(2*c*x^2) + (a*Unitegrable[1/(x^2$ \*Sqrt[c + a^2\*c\*x^2]\*Sqrt[ArcTan[a\*x]]), x])/4 - (a^2\*Unintegrable[Sqrt[Arc  $Tan[a*x]/(x*Sqrt[c + a^2*c*x^2]), x]/2$ 

**Rubi**  $[A]$  time = 0.329239, antiderivative size = 0, normalized size of antiderivative = 0., number of steps used = 0, number of rules used = 0, integrand size = 0,  $\frac{\text{number of rules}}{\text{integrand size}}$  = 0., Rules used  $=$  {}

$$
\int \frac{\sqrt{\tan^{-1}(ax)}}{x^3 \sqrt{c + a^2 c x^2}} dx
$$

Verification is Not applicable to the result.

[In] Int[Sqrt[ArcTan[a\*x]]/(x^3\*Sqrt[c + a^2\*c\*x^2]),x]

 $[Out] - (Sqrt[c + a^2*c*x^2]*Sqrt[ArcTan[a*x]])/(2*c*x^2) + (a*Defer[Int][1/(x^2)*S(z^2))$ qrt[c + a^2\*c\*x^2]\*Sqrt[ArcTan[a\*x]]), x])/4 - (a^2\*Defer[Int][Sqrt[ArcTan[ a\*x]]/( $x*Sqrt[c + a^2*c*x^2], x]/2$ 

Rubi steps

$$
\int \frac{\sqrt{\tan^{-1}(ax)}}{x^3 \sqrt{c + a^2 c x^2}} dx = -\frac{\sqrt{c + a^2 c x^2} \sqrt{\tan^{-1}(ax)}}{2 c x^2} + \frac{1}{4} a \int \frac{1}{x^2 \sqrt{c + a^2 c x^2} \sqrt{\tan^{-1}(ax)}} dx - \frac{1}{2} a^2 \int \frac{\sqrt{\tan^{-1}(ax)}}{x \sqrt{c + a^2 c x^2}} dx
$$

**Mathematica [A]** time =  $3.51652$ , size = 0, normalized size = 0.

$$
\int \frac{\sqrt{\tan^{-1}(ax)}}{x^3 \sqrt{c + a^2 c x^2}} dx
$$

Verification is Not applicable to the result.

[In] Integrate[Sqrt[ArcTan[a\*x]]/(x^3\*Sqrt[c + a^2\*c\*x^2]),x]

[Out] Integrate[Sqrt[ArcTan[a\*x]]/(x^3\*Sqrt[c + a^2\*c\*x^2]), x]

**Maple [A]** time = 1.257, size = 0, normalized size = 0.

 $\sim$  1

$$
\int \frac{1}{x^3} \sqrt{\arctan(ax)} \frac{1}{\sqrt{a^2cx^2 + c}} dx
$$

Verification of antiderivative is not currently implemented for this CAS.

[In]  $int(arctan(a*x)^(1/2)/x^3/(a^2*c*x^2+c)^(1/2),x)$ 

[Out] int(arctan(a\*x)^(1/2)/x^3/(a^2\*c\*x^2+c)^(1/2),x)

**Maxima [F(-2)]** time = 0., size = 0, normalized size = 0.

Exception raised: RuntimeError

Verification of antiderivative is not currently implemented for this CAS.

[In] integrate(arctan(a\*x)^(1/2)/x^3/(a^2\*c\*x^2+c)^(1/2),x, algorithm="maxima")

[Out] Exception raised: RuntimeError

**Fricas [F(-2)]** time = 0., size = 0, normalized size = 0.

Exception raised: UnboundLocalError

Verification of antiderivative is not currently implemented for this CAS.

```
[In] integrate(arctan(a*x)^(1/2)/x^3/(a^2*c*x^2+c)^(1/2),x, algorithm="fricas")
```
[Out] Exception raised: UnboundLocalError

**Sympy [A]** time =  $0$ , size =  $0$ , normalized size =  $0$ .

$$
\int \frac{\sqrt{\operatorname{atan}(ax)}}{x^3 \sqrt{c\left(a^2 x^2 + 1\right)}} dx
$$

Verification of antiderivative is not currently implemented for this CAS.

[In] integrate(atan(a\*x)\*\*(1/2)/x\*\*3/(a\*\*2\*c\*x\*\*2+c)\*\*(1/2),x)

[Out] Integral(sqrt(atan(a\*x))/(x\*\*3\*sqrt(c\*(a\*\*2\*x\*\*2 + 1))), x)

**Giac** [A] time = 0., size = 0, normalized size = 0.

$$
\int \frac{\sqrt{\arctan(ax)}}{\sqrt{a^2cx^2+cx^3}} dx
$$

Verification of antiderivative is not currently implemented for this CAS.

[In] integrate(arctan(a\*x)^(1/2)/x^3/(a^2\*c\*x^2+c)^(1/2),x, algorithm="giac")

[Out] integrate(sqrt(arctan(a\*x))/(sqrt(a^2\*c\*x^2 + c)\*x^3), x)

 $\overline{a}$ 

**3.741** 
$$
\int \frac{\sqrt{\tan^{-1}(ax)}}{x^4 \sqrt{c+a^2cx^2}} dx
$$

Optimal. Leaf size=136

$$
-\frac{1}{3}a^3\text{Unintegrable}\left(\frac{1}{x\sqrt{a^2cx^2+c}\sqrt{\tan^{-1}(ax)}}x\right)+\frac{1}{6}a\text{Unintegrable}\left(\frac{1}{x^3\sqrt{a^2cx^2+c}\sqrt{\tan^{-1}(ax)}}x\right)+\frac{2a^2\sqrt{a^2cx^2+c}\sqrt{\tan^{-1}(ax)}}{3cx}\right)
$$

 $[Out] - (Sqrt[c + a^2*c*x^2]*Sqrt[ArcTan[a*x]])/(3*c*x^3) + (2*a^2*Sqrt[c + a^2*c*x^2])$  $x^2$ ]\*Sqrt[ArcTan[a\*x]])/(3\*c\*x) + (a\*Unintegrable[1/(x^3\*Sqrt[c + a^2\*c\*x^2 ]\*Sqrt[ArcTan[a\*x]]), x])/6 - (a^3\*Unintegrable[1/(x\*Sqrt[c + a^2\*c\*x^2]\*Sq rt[ArcTan[a\*x]]), x])/3

**Rubi**  $[A]$  time = 0.424138, antiderivative size = 0, normalized size of antiderivative = 0., number of steps used = 0, number of rules used = 0, integrand size = 0,  $\frac{\text{number of rules}}{\text{integrand size}}$  = 0., Rules used =  $\{\}$ 

$$
\int \frac{\sqrt{\tan^{-1}(ax)}}{x^4\sqrt{c+a^2cx^2}}\,dx
$$

Verification is Not applicable to the result.

[In] Int [Sqrt [ArcTan[a\*x]]/(x^4\*Sqrt[c + a^2\*c\*x^2]), x]

 $[Out] - (Sqrt[c + a^2*c*x^2]*Sqrt[ArcTan[a*x]])/(3*c*x^3) + (2*a^2*Sqrt[c + a^2*c*x^2])$  $x^2$ ]\*Sqrt[ArcTan[a\*x]])/(3\*c\*x) + (a\*Defer[Int][1/(x^3\*Sqrt[c + a^2\*c\*x^2]\* Sqrt[ArcTan[a\*x]]), x])/6 -  $(a^3*Defer[Int][1/(x*Sqrt[c + a^2*c*x^2]*Sqrt[A$ rcTan[a\*x]]), x])/3

Rubi steps

$$
\int \frac{\sqrt{\tan^{-1}(ax)}}{x^4 \sqrt{c + a^2 c x^2}} dx = -\frac{\sqrt{c + a^2 c x^2} \sqrt{\tan^{-1}(ax)}}{3 c x^3} + \frac{1}{6} a \int \frac{1}{x^3 \sqrt{c + a^2 c x^2} \sqrt{\tan^{-1}(ax)}} dx - \frac{1}{3} (2a^2) \int \frac{\sqrt{\tan^{-1}(ax)}}{x^2 \sqrt{c + a^2 c x^2}} dx
$$

$$
= -\frac{\sqrt{c + a^2 c x^2} \sqrt{\tan^{-1}(ax)}}{3 c x^3} + \frac{2a^2 \sqrt{c + a^2 c x^2} \sqrt{\tan^{-1}(ax)}}{3 c x} + \frac{1}{6} a \int \frac{1}{x^3 \sqrt{c + a^2 c x^2} \sqrt{\tan^{-1}(ax)}} dx - \frac{1}{3} a \int \frac{1}{x^3 \sqrt{c + a^2 c x^2} \sqrt{\tan^{-1}(ax)}} dx
$$

**Mathematica [A]** time = 19.2338, size = 0, normalized size = 0.

$$
\int \frac{\sqrt{\tan^{-1}(ax)}}{x^4\sqrt{c+a^2cx^2}} dx
$$

Verification is Not applicable to the result.

[In] Integrate[Sqrt[ArcTan[a\*x]]/(x^4\*Sqrt[c + a^2\*c\*x^2]),x]

[Out] Integrate[Sqrt[ArcTan[a\*x]]/(x^4\*Sqrt[c + a^2\*c\*x^2]), x]

**Maple [A]** time = 3.262, size = 0, normalized size = 0.

$$
\int \frac{1}{x^4} \sqrt{\arctan(ax)} \frac{1}{\sqrt{a^2cx^2 + c}} dx
$$

Verification of antiderivative is not currently implemented for this CAS.

[In]  $int(arctan(a*x)^{(1/2)}/x^4/(a^2*c*x^2+c)^{(1/2)},x)$ 

 $[0ut]$  int(arctan(a\*x)^(1/2)/x^4/(a^2\*c\*x^2+c)^(1/2),x)

# **Maxima [F(-2)]** time = 0., size = 0, normalized size = 0.

#### Exception raised: RuntimeError

Verification of antiderivative is not currently implemented for this CAS.

```
[In] integrate(arctan(a*x)^(1/2)/x^4/(a^2*c*x^2+c)^(1/2),x, algorithm="maxima")
```
[Out] Exception raised: RuntimeError

**Fricas [F(-2)]** time = 0., size = 0, normalized size = 0. Exception raised: UnboundLocalError

Verification of antiderivative is not currently implemented for this CAS.

[In] integrate(arctan(a\*x)^(1/2)/x^4/(a^2\*c\*x^2+c)^(1/2),x, algorithm="fricas")

[Out] Exception raised: UnboundLocalError

**Sympy**  $[F(-1)]$  time = 0., size = 0, normalized size = 0.

Timed out

Verification of antiderivative is not currently implemented for this CAS.

[In]  $integrate(atan(axx)*(1/2)/x**4/(a**2*c*x**2+c)**(1/2),x)$ 

[Out] Timed out

**Giac** [A] time = 0., size = 0, normalized size = 0.

$$
\int \frac{\sqrt{\arctan(ax)}}{\sqrt{a^2cx^2+cx^4}} dx
$$

Verification of antiderivative is not currently implemented for this CAS.

 $[In] \text{ integrate}(\arctan(a*x)^{(1/2)}/x^4/(a^2*c*x^2+c)^{(1/2)},x, \text{ algorithm="giac")}$ 

```
[Out] integrate(sqrt(arctan(a*x))/(sqrt(a^2*c*x^2 + c)*x^4), x)
```
**3.742** 
$$
\int \frac{x^m \sqrt{\tan^{-1}(ax)}}{(c+a^2cx^2)^{3/2}} dx
$$

Unintegrable 
$$
\left( \frac{x^m \sqrt{\tan^{-1}(ax)}}{(a^2cx^2 + c)^{3/2}}, x \right)
$$

[Out] Unintegrable[ $(x^m * Sqrt[ArcTan[a*x]])/(c + a^2 * c*x^2)^(3/2)$ , x]

**Rubi**  $[A]$  time = 0.115156, antiderivative size = 0, normalized size of antiderivative = 0., number of steps used = 0, number of rules used = 0, integrand size = 0,  $\frac{\text{number of rules}}{\text{integrand size}}$  = 0., Rules used =  $\{\}$ 

$$
\int \frac{x^m \sqrt{\tan^{-1}(ax)}}{\left(c + a^2 c x^2\right)^{3/2}} dx
$$

Verification is Not applicable to the result.

[In] Int $[(x^m*Sqrt[ArcTan[a*x]])/(c + a^2*c*x^2)^{(3/2)},x]$ 

[Out] Defer[Int][(x^m\*Sqrt[ArcTan[a\*x]])/(c + a^2\*c\*x^2)^(3/2), x]

Rubi steps

$$
\int \frac{x^m \sqrt{\tan^{-1}(ax)}}{(c + a^2 c x^2)^{3/2}} dx = \int \frac{x^m \sqrt{\tan^{-1}(ax)}}{(c + a^2 c x^2)^{3/2}} dx
$$

**Mathematica** [A] time = 1.01526, size = 0, normalized size = 0.

$$
\int \frac{x^m \sqrt{\tan^{-1}(ax)}}{\left(c + a^2 c x^2\right)^{3/2}} dx
$$

Verification is Not applicable to the result.

[In] Integrate  $[(x^m*Sqrt[ArcTan[a*x]])/(c + a^2*c*x^2)^{(3/2)},x]$ 

[Out] Integrate[ $(x^m*Sqrt[ArcTan[a*x]])/(c + a^2*c*x^2)^(3/2)$ , x]

**Maple [A]** time =  $0.981$ , size =  $0$ , normalized size =  $0$ .

$$
\int x^m \sqrt{\arctan(ax)} \left(a^2 c x^2 + c\right)^{-\frac{3}{2}} dx
$$

Verification of antiderivative is not currently implemented for this CAS.

```
[In] int(x^{\text{max}}(a*x)^{(1/2)}/(a^{\text{max}}x^{\text{max}})(3/2),x)
```

```
[Out] int(x^m*arctan(a*x)^(1/2)/(a^2*c*x^2+c)^(3/2),x)
```
**Maxima [F(-2)]** time = 0., size = 0, normalized size = 0.

Exception raised: RuntimeError

Verification of antiderivative is not currently implemented for this CAS.

```
[In] integrate(x^m*arctan(a*x)^(1/2)/(a^2*c*x^2+c)^(3/2),x, algorithm="maxima")
```
[Out] Exception raised: RuntimeError

**Fricas** [A] time = 0., size = 0, normalized size = 0.

integral 
$$
\left( \frac{\sqrt{a^2cx^2 + cx^m}\sqrt{\arctan(ax)}}{a^4c^2x^4 + 2 a^2c^2x^2 + c^2}, x \right)
$$

Verification of antiderivative is not currently implemented for this CAS.

```
[In] integrate(x^m*arctan(a*x)^(1/2)/(a^2*c*x^2+c)^(3/2),x, algorithm="fricas")
```
[Out] integral(sqrt(a^2\*c\*x^2 + c)\*x^m\*sqrt(arctan(a\*x))/(a^4\*c^2\*x^4 + 2\*a^2\*c^2  $*x^2 + c^2$ , x)

**Sympy**  $[F(-1)]$  time = 0., size = 0, normalized size = 0.

#### Timed out

Verification of antiderivative is not currently implemented for this CAS.

[In] integrate(x\*\*m\*atan(a\*x)\*\*(1/2)/(a\*\*2\*c\*x\*\*2+c)\*\*(3/2),x)

[Out] Timed out

**Giac [A]** time = 0., size = 0, normalized size = 0.

$$
\int \frac{x^m \sqrt{\arctan (ax)}}{\left(a^2 c x^2 + c\right)^{\frac{3}{2}}} dx
$$

Verification of antiderivative is not currently implemented for this CAS.

[In] integrate(x^m\*arctan(a\*x)^(1/2)/(a^2\*c\*x^2+c)^(3/2),x, algorithm="giac")

[Out] integrate(x^m\*sqrt(arctan(a\*x))/(a^2\*c\*x^2 + c)^(3/2), x)

**3.743** 
$$
\int \frac{x^3 \sqrt{\tan^{-1}(ax)}}{(c+a^2cx^2)^{3/2}} dx
$$

Unintegrable 
$$
\left(\frac{x^3 \sqrt{\tan^{-1}(ax)}}{(a^2 c x^2 + c)^{3/2}}, x\right)
$$

[Out] Unintegrable[(x^3\*Sqrt[ArcTan[a\*x]])/(c + a^2\*c\*x^2)^(3/2), x]

**Rubi**  $[A]$  time = 0.123784, antiderivative size = 0, normalized size of antiderivative = 0., number of steps used = 0, number of rules used = 0, integrand size = 0,  $\frac{\text{number of rules}}{\text{integrand size}}$  = 0., Rules used =  $\{\}$ 

$$
\int \frac{x^3 \sqrt{\tan^{-1}(ax)}}{\left(c + a^2 c x^2\right)^{3/2}} dx
$$

Verification is Not applicable to the result.

[In] Int $[(x^3*Sqrt[ArcTan[a*x]])/(c + a^2*c*x^2)^{(3/2)},x]$ 

[Out] Defer[Int][(x^3\*Sqrt[ArcTan[a\*x]])/(c + a^2\*c\*x^2)^(3/2), x]

Rubi steps

$$
\int \frac{x^3 \sqrt{\tan^{-1}(ax)}}{\left(c + a^2 c x^2\right)^{3/2}} dx = \int \frac{x^3 \sqrt{\tan^{-1}(ax)}}{\left(c + a^2 c x^2\right)^{3/2}} dx
$$

**Mathematica** [A] time = 24.9396, size = 0, normalized size = 0.

$$
\int \frac{x^3 \sqrt{\tan^{-1}(ax)}}{\left(c + a^2 c x^2\right)^{3/2}} dx
$$

Verification is Not applicable to the result.

[In] Integrate[(x^3\*Sqrt[ArcTan[a\*x]])/(c + a^2\*c\*x^2)^(3/2),x]

[Out] Integrate[(x^3\*Sqrt[ArcTan[a\*x]])/(c + a^2\*c\*x^2)^(3/2), x]

**Maple [A]** time = 3.121, size = 0, normalized size = 0.

$$
\int x^3 \sqrt{\arctan(ax)} \left( a^2 c x^2 + c \right)^{-\frac{3}{2}} dx
$$

Verification of antiderivative is not currently implemented for this CAS.

```
[In] int(x^3*arctan(a*x)^(1/2)/(a^2*c*x^2+c)^(3/2),x)
```

```
[Out] int(x<sup>-</sup>3*arctan(a*x)<sup>-</sup>(1/2)/(a<sup>-2*</sup>c*x<sup>-2+c)</sub> (3/2),x)</sup>
```

```
Maxima [F(-2)] time = 0., size = 0, normalized size = 0.
```
Exception raised: RuntimeError

Verification of antiderivative is not currently implemented for this CAS.

```
[In] integrate(x^3*arctan(a*x)^(1/2)/(a^2*c*x^2+c)^(3/2),x, algorithm="maxima")
```
[Out] Exception raised: RuntimeError

**Fricas [F(-2)]** time = 0., size = 0, normalized size = 0.

Exception raised: UnboundLocalError

Verification of antiderivative is not currently implemented for this CAS.

```
[In] integrate(x^3*arctan(a*x)^(1/2)/(a^2*c*x^2+c)^(3/2),x, algorithm="fricas")
```
[Out] Exception raised: UnboundLocalError

**Sympy [A]** time = 0., size = 0, normalized size = 0.

$$
\int \frac{x^3 \sqrt{\operatorname{atan}(ax)}}{\left(c \left(a^2 x^2 + 1\right)\right)^{\frac{3}{2}}} dx
$$

Verification of antiderivative is not currently implemented for this CAS.

[In]  $integrate(x**3*atan(axx)*((1/2)/(a**2*cx**2+c)*((3/2),x))$ 

```
[Out] Integral(x**3*sqrt(atan(a*x))/(c*(a**2*x**2 + 1))**(3/2), x)
```
**Giac** [A] time = 0., size = 0, normalized size = 0.

$$
\int \frac{x^3 \sqrt{\arctan(ax)}}{\left(a^2 c x^2 + c\right)^{\frac{3}{2}}} dx
$$

Verification of antiderivative is not currently implemented for this CAS.

[In] integrate(x^3\*arctan(a\*x)^(1/2)/(a^2\*c\*x^2+c)^(3/2),x, algorithm="giac")

[Out] integrate(x^3\*sqrt(arctan(a\*x))/(a^2\*c\*x^2 + c)^(3/2), x)
**3.744** 
$$
\int \frac{x^2 \sqrt{\tan^{-1}(ax)}}{(c+a^2cx^2)^{3/2}} dx
$$

Unintegrable 
$$
\left(\frac{x^2 \sqrt{\tan^{-1}(ax)}}{(a^2 c x^2 + c)^{3/2}}, x\right)
$$

[Out] Unintegrable[(x^2\*Sqrt[ArcTan[a\*x]])/(c + a^2\*c\*x^2)^(3/2), x]

**Rubi**  $[A]$  time = 0.116569, antiderivative size = 0, normalized size of antiderivative = 0., number of steps used = 0, number of rules used = 0, integrand size = 0,  $\frac{\text{number of rules}}{\text{integrand size}}$  = 0., Rules used =  $\{\}$ 

$$
\int \frac{x^2 \sqrt{\tan^{-1}(ax)}}{\left(c + a^2 c x^2\right)^{3/2}} dx
$$

Verification is Not applicable to the result.

[In] Int $[(x^2*Sqrt[ArcTan[a*x]])/(c + a^2*c*x^2)^{(3/2)},x]$ 

[Out] Defer[Int][(x^2\*Sqrt[ArcTan[a\*x]])/(c + a^2\*c\*x^2)^(3/2), x]

Rubi steps

$$
\int \frac{x^2 \sqrt{\tan^{-1}(ax)}}{\left(c + a^2 c x^2\right)^{3/2}} dx = \int \frac{x^2 \sqrt{\tan^{-1}(ax)}}{\left(c + a^2 c x^2\right)^{3/2}} dx
$$

**Mathematica** [A] time =  $3.62174$ , size = 0, normalized size = 0.

$$
\int \frac{x^2 \sqrt{\tan^{-1}(ax)}}{\left(c + a^2 c x^2\right)^{3/2}} dx
$$

Verification is Not applicable to the result.

[In] Integrate[(x^2\*Sqrt[ArcTan[a\*x]])/(c + a^2\*c\*x^2)^(3/2),x]

[Out] Integrate[(x^2\*Sqrt[ArcTan[a\*x]])/(c + a^2\*c\*x^2)^(3/2), x]

**Maple [A]** time = 2.974, size = 0, normalized size = 0.

$$
\int x^2 \sqrt{\arctan(ax)} \left( a^2 c x^2 + c \right)^{-\frac{3}{2}} dx
$$

```
[In] int(x^2*arctan(axx)^{(1/2)/(a^2*c*x^2+c)^{(3/2)},x)
```

```
[Out] int(x<sup>2*</sup>arctan(a*x)<sup>2</sup>(1/2)/(a<sup>2*</sup>c*x<sup>2+</sup>c)<sup>2</sup>(3/2),x)
```

```
Maxima [F(-2)] time = 0., size = 0, normalized size = 0.
```
Exception raised: RuntimeError

Verification of antiderivative is not currently implemented for this CAS.

```
[In] integrate(x^2*arctan(a*x)^(1/2)/(a^2*c*x^2+c)^(3/2),x, algorithm="maxima")
```
[Out] Exception raised: RuntimeError

**Fricas [F(-2)]** time = 0., size = 0, normalized size = 0.

Exception raised: UnboundLocalError

Verification of antiderivative is not currently implemented for this CAS.

```
[In] integrate(x^2*arctan(a*x)^(1/2)/(a^2*c*x^2+c)^(3/2),x, algorithm="fricas")
```
[Out] Exception raised: UnboundLocalError

**Sympy [A]** time = 0., size = 0, normalized size = 0.

$$
\int \frac{x^2 \sqrt{\operatorname{atan}(ax)}}{\left(c \left(a^2 x^2 + 1\right)\right)^{\frac{3}{2}}} dx
$$

Verification of antiderivative is not currently implemented for this CAS.

[In]  $integrate(x**2*atan(axx)*((1/2)/(a**2*cx**2+c)*((3/2),x))$ 

```
[Out] Integral(x**2*sqrt(atan(a*x))/(c*(a**2*x**2 + 1))**(3/2), x)
```
**Giac** [A] time = 0., size = 0, normalized size = 0.

$$
\int \frac{x^2 \sqrt{\arctan(ax)}}{\left(a^2 c x^2 + c\right)^{\frac{3}{2}}} dx
$$

Verification of antiderivative is not currently implemented for this CAS.

[In] integrate(x^2\*arctan(a\*x)^(1/2)/(a^2\*c\*x^2+c)^(3/2),x, algorithm="giac")

[Out] integrate(x^2\*sqrt(arctan(a\*x))/(a^2\*c\*x^2 + c)^(3/2), x)

**3.745** 
$$
\int \frac{x \sqrt{\tan^{-1}(ax)}}{(c+a^2cx^2)^{3/2}} dx
$$

$$
\frac{\sqrt{\frac{\pi}{2}}\sqrt{a^2x^2+1}\text{FresnelC}\left(\sqrt{\frac{2}{\pi}}\sqrt{\tan^{-1}(ax)}\right)}{a^2c\sqrt{a^2cx^2+c}} - \frac{\sqrt{\tan^{-1}(ax)}}{a^2c\sqrt{a^2cx^2+c}}
$$

 $[Out] - (Sqrt[ArcTan[a*x]]/(a^2*c*Sqrt[c + a^2*c*x^2])) + (Sqrt[Pi/2]*Sqrt[1 + a^2)$ \*x^2]\*FresnelC[Sqrt[2/Pi]\*Sqrt[ArcTan[a\*x]]])/(a^2\*c\*Sqrt[c + a^2\*c\*x^2])

**Rubi**  $[A]$  time = 0.182426, antiderivative size = 93, normalized size of antiderivative = 1., number of steps used = 5, number of rules used = 5, integrand size =  $24$ ,  $\frac{\text{number of rules}}{\text{integrand size}}$  = 0.208, Rules used = {4930, 4905, 4904, 3304, 3352}

$$
\frac{\sqrt{\frac{\pi}{2}}\sqrt{a^2x^2+1}\text{FresnelC}\left(\sqrt{\frac{2}{\pi}}\sqrt{\tan^{-1}(ax)}\right)}{a^2c\sqrt{a^2cx^2+c}} - \frac{\sqrt{\tan^{-1}(ax)}}{a^2c\sqrt{a^2cx^2+c}}
$$

Antiderivative was successfully verified.

[In] Int  $[(x*Sqrt[ArcTan[a*x]])/(c + a^2*c*x^2)^(3/2),x]$ 

 $[Out] - (Sqrt[ArcTan[a*x]]/(a^2*c*Sqrt[c + a^2*c*x^2])) + (Sqrt[Pi/2]*Sqrt[1 + a^2$ \*x^2]\*FresnelC[Sqrt[2/Pi]\*Sqrt[ArcTan[a\*x]]])/(a^2\*c\*Sqrt[c + a^2\*c\*x^2])

### Rule 4930

Int $[(a_*) + ArcTan[(c_*)*(x_*)](b_*)^*(b_*)^*(x_*)*(d_*) + (e_*)*(x_*)^2^*(q_*)$ .), x\_Symbol] :> Simp[((d + e\*x^2)^(q + 1)\*(a + b\*ArcTan[c\*x])^p)/(2\*e\*(q + 1)), x] - Dist[(b\*p)/(2\*c\*(q + 1)), Int[(d + e\*x^2)^q\*(a + b\*ArcTan[c\*x])^  $(p - 1), x, x]$ , x] /; FreeQ[{a, b, c, d, e, q}, x] && EqQ[e, c<sup>2\*d]</sup> && GtQ[p, 0] &&  $NeQ[q, -1]$ 

### Rule 4905

Int $[(a_*) + ArcTan[(c_*)*(x_*)](b_*)^*(b_*)^*(d_*) + (e_*)*(x_*)^2^*(q_*)$ , x\_ Symbol] :> Dist[(d^(q + 1/2)\*Sqrt[1 + c^2\*x^2])/Sqrt[d + e\*x^2], Int[(1 + c  $2*x^2)^q*(a + b*ArcTan[c*x])^p, x, x]$ , x] /; FreeQ[{a, b, c, d, e, p}, x] && EqQ[e, c<sup> $2*d$ </sup>] && ILtQ[2\*(q + 1), 0] && !(IntegerQ[q] || GtQ[d, 0])

### Rule 4904

Int $[(a_*) + ArcTan[(c_*)*(x_*)](b_*)^*(b_*)^*(d_*) + (e_*)*(x_*)^2^*(q_*)$ , x\_ Symbol] :> Dist[d^q/c, Subst[Int[(a + b\*x)^p/Cos[x]^(2\*(q + 1)), x], x, Arc Tan[c\*x]], x] /; FreeQ[{a, b, c, d, e, p}, x] && EqQ[e, c^2\*d] && ILtQ[2\*(q + 1), 0] && (IntegerQ[q] || GtQ[d, 0])

## Rule 3304

 $Int[sin[Pi/2 + (e_.) + (f_.)*(x_)]/Sqrt[(c_.) + (d_.)*(x_))]$ , x\_Symbol] :> D ist[2/d, Subst[Int[Cos[(f\*x^2)/d], x], x, Sqrt[c + d\*x]], x] /; FreeQ[{c, d , e, f}, x] && ComplexFreeQ[f] && EqQ[d\*e - c\*f, 0]

Rule 3352

Int $[Cos[(d_{\_}).*((e_{\_}.) + (f_{\_}).*(x_{\_}))^2], x_{\_Symbol}]$  :> Simp $[(Sqrt[Pi/2]*Fresne$  $lC[sqrt[2/Pi]*Rt[d, 2]*(e + f*x)])/(f*Rt[d, 2]), x]$  /;  $FreeQ[{d, e, f}, x]$ 

Rubi steps

$$
\int \frac{x\sqrt{\tan^{-1}(ax)}}{(c+a^2cx^2)^{3/2}} dx = -\frac{\sqrt{\tan^{-1}(ax)}}{a^2c\sqrt{c+a^2cx^2}} + \frac{\int \frac{1}{(c+a^2cx^2)^{3/2}\sqrt{\tan^{-1}(ax)}} dx}{2a}
$$
  
\n
$$
= -\frac{\sqrt{\tan^{-1}(ax)}}{a^2c\sqrt{c+a^2cx^2}} + \frac{\sqrt{1+a^2x^2}\int \frac{1}{(1+a^2x^2)^{3/2}\sqrt{\tan^{-1}(ax)}} dx}{2ac\sqrt{c+a^2cx^2}}
$$
  
\n
$$
= -\frac{\sqrt{\tan^{-1}(ax)}}{a^2c\sqrt{c+a^2cx^2}} + \frac{\sqrt{1+a^2x^2}\text{Subst}\left(\int \frac{\cos(x)}{\sqrt{x}} dx, x, \tan^{-1}(ax)\right)}{2a^2c\sqrt{c+a^2cx^2}}
$$
  
\n
$$
= -\frac{\sqrt{\tan^{-1}(ax)}}{a^2c\sqrt{c+a^2cx^2}} + \frac{\sqrt{1+a^2x^2}\text{Subst}\left(\int \cos(x^2) dx, x, \sqrt{\tan^{-1}(ax)}\right)}{a^2c\sqrt{c+a^2cx^2}}
$$
  
\n
$$
= -\frac{\sqrt{\tan^{-1}(ax)}}{a^2c\sqrt{c+a^2cx^2}} + \frac{\sqrt{\frac{\pi}{2}}\sqrt{1+a^2x^2}C\left(\sqrt{\frac{2}{\pi}}\sqrt{\tan^{-1}(ax)}\right)}{a^2c\sqrt{c+a^2cx^2}}
$$

**Mathematica [C]** time =  $0.1514$ , size =  $121$ , normalized size =  $1.3$  $-i\sqrt{a^2x^2+1}\sqrt{-i\tan^{-1}(ax)}$ Gamma $\left(\frac{1}{2}\right)$  $\left(\frac{1}{2}, -i\tan^{-1}(ax)\right) + i\sqrt{a^2x^2 + 1}\sqrt{i\tan^{-1}(ax)}$ Gamma $\left(\frac{1}{2}, -i\tan^{-1}(ax)\right)$  $\frac{1}{2}$ , i tan<sup>-1</sup>(ax)  $-4 \tan^{-1}(ax)$  $4a^2c\sqrt{a^2cx^2+c}\sqrt{\tan^{-1}(ax)}$ 

Warning: Unable to verify antiderivative.

[In] Integrate[(x\*Sqrt[ArcTan[a\*x]])/(c + a^2\*c\*x^2)^(3/2),x]

```
[Out] (-4*ArcTan[a*x] - I*Sqrt[1 + a^2*x^2]*Sqrt[(-I)*ArcTan[a*x]]*Gamma[1/2, (-I*ArcTan[i+1/2])]))*ArcTan[a*x]] + I*Sqrt[1 + a^2*x^2]*Sqrt[I*ArcTan[a*x]]*Gamma[1/2, I*ArcTa
n[a*x]])/(4*a<sup>-</sup>2*c*Sqrt[c + a<sup>-</sup>2*c*x<sup>-</sup>2]*Sqrt[ArcTan[a*x]])
```
**Maple [F]** time = 0.882, size = 0, normalized size = 0.

$$
\int x\sqrt{\arctan(ax)} \left(a^2cx^2 + c\right)^{-\frac{3}{2}} dx
$$

Verification of antiderivative is not currently implemented for this CAS.

[In]  $int(x*arctan(a*x)^(1/2)/(a^2*c*x^2+c)^(3/2),x)$ 

[Out]  $int(x*arctan(ax*)(1/2)/(a^2*c*x^2+c)^(3/2),x)$ 

**Maxima**  $[F(-2)]$  time = 0., size = 0, normalized size = 0.

Exception raised: RuntimeError

Verification of antiderivative is not currently implemented for this CAS.

```
[In] integrate(x*arctan(a*x)^(1/2)/(a^2*c*x^2+c)^(3/2),x, algorithm="maxima")
```
[Out] Exception raised: RuntimeError

**Fricas [F(-2)]** time = 0., size = 0, normalized size = 0.

Exception raised: UnboundLocalError

Verification of antiderivative is not currently implemented for this CAS.

```
[In] integrate(x*arctan(a*x)^(1/2)/(a^2*c*x^2+c)^(3/2),x, algorithm="fricas")
```
[Out] Exception raised: UnboundLocalError

**Sympy [F]** time = 0., size = 0, normalized size = 0.

$$
\int \frac{x\sqrt{\operatorname{atan}(ax)}}{\left(c\left(a^2x^2+1\right)\right)^{\frac{3}{2}}} dx
$$

Verification of antiderivative is not currently implemented for this CAS.

[In]  $integrate(x*atan(a*x)**(1/2)/(a**2*c*x**2+c)**(3/2),x)$ 

[Out] Integral(x\*sqrt(atan(a\*x))/(c\*(a\*\*2\*x\*\*2 + 1))\*\*(3/2), x)

**Giac [F]** time = 0., size = 0, normalized size = 0.

$$
\int \frac{x\sqrt{\arctan\left(ax\right)}}{\left(a^2cx^2+c\right)^{\frac{3}{2}}} dx
$$

Verification of antiderivative is not currently implemented for this CAS.

[In] integrate(x\*arctan(a\*x)^(1/2)/(a^2\*c\*x^2+c)^(3/2),x, algorithm="giac") [Out] integrate(x\*sqrt(arctan(a\*x))/(a^2\*c\*x^2 + c)^(3/2), x)

**3.746** 
$$
\int \frac{\sqrt{\tan^{-1}(ax)}}{(c+a^2cx^2)^{3/2}} dx
$$

$$
\frac{x\sqrt{\tan^{-1}(ax)}}{c\sqrt{a^2cx^2+c}} - \frac{\sqrt{\frac{\pi}{2}}\sqrt{a^2x^2+1}S\left(\sqrt{\frac{2}{\pi}}\sqrt{\tan^{-1}(ax)}\right)}{ac\sqrt{a^2cx^2+c}}
$$

[Out]  $(x*Sqrt[ArcTan[a*x]])/(c*Sqrt[c + a^2*c*x^2]) - (Sqrt[Pi/2]*Sqrt[1 + a^2*x^2])$ 2]\*FresnelS[Sqrt[2/Pi]\*Sqrt[ArcTan[a\*x]]])/(a\*c\*Sqrt[c + a^2\*c\*x^2])

**Rubi**  $[A]$  time = 0.111199, antiderivative size = 91, normalized size of antiderivative = 1., number of steps used = 5, number of rules used = 5, integrand size =  $23$ ,  $\frac{\text{number of rules}}{\text{integrand size}}$  = 0.217, Rules used =  $\{4905, 4904, 3296, 3305, 3351\}$ 

$$
\frac{x\sqrt{\tan^{-1}(ax)}}{c\sqrt{a^2cx^2+c}} - \frac{\sqrt{\frac{\pi}{2}}\sqrt{a^2x^2+1}S\left(\sqrt{\frac{2}{\pi}}\sqrt{\tan^{-1}(ax)}\right)}{ac\sqrt{a^2cx^2+c}}
$$

Antiderivative was successfully verified.

[In] Int [Sqrt [ArcTan [a\*x]]/(c + a<sup>2\*</sup>c\*x<sup>2</sup>)<sup>2</sup>(3/2), x]

 $[Out]$  (x\*Sqrt $[Arctan[a*x]]$ )/(c\*Sqrt $[c + a^2x c*x^2]$ ) - (Sqrt $[Pi/2]*Sqrt[1 + a^2x^2]$ 2]\*FresnelS[Sqrt[2/Pi]\*Sqrt[ArcTan[a\*x]]])/(a\*c\*Sqrt[c + a^2\*c\*x^2])

### Rule 4905

Int $[(a_*) + ArcTan[(c_*)*(x_*)](b_*)^*(b_*)^*(d_*) + (e_*)*(x_*)^2^*(q_*)$ , x\_ Symbol] :> Dist[(d^(q + 1/2)\*Sqrt[1 + c^2\*x^2])/Sqrt[d + e\*x^2], Int[(1 + c  $2*x^2)^q*(a + b*ArcTan[c*x])^p, x, x]$ , x] /; FreeQ[{a, b, c, d, e, p}, x] && EqQ[e, c<sup>-</sup>2\*d] && ILtQ[2\*(q + 1), 0] && !(IntegerQ[q] || GtQ[d, 0])

### Rule 4904

Int $[(a_*) + ArcTan[(c_*)*(x_*)](b_*)^*(b_*)^*(d_*) + (e_*)*(x_*)^2^*(q_*)$ , x\_ Symbol] :> Dist[d^q/c, Subst[Int[(a + b\*x)^p/Cos[x]^(2\*(q + 1)), x], x, Arc Tan[c\*x]], x] /; FreeQ[{a, b, c, d, e, p}, x] && EqQ[e, c^2\*d] && ILtQ[2\*(q + 1), 0] && (IntegerQ[q] || GtQ[d, 0])

## Rule 3296

 $Int[((c_+) + (d_-)*(x_-))^{\hat{}}(m_-.*sin[(e_-) + (f_-)*(x_-)], x_Symbo1]$  :>  $-simp[$  $((c + d*x)^m * Cos[e + f * x])/f, x] + Dist[(d * m)/f, Int[(c + d * x)] (m - 1) * Cos[$ e + f\*x], x], x] /; FreeQ[{c, d, e, f}, x] && GtQ[m, 0]

### Rule 3305

 $Int[sin[(e_{.}) + (f_{.})*(x_{.})]/Sqrt[(c_{.}) + (d_{.})*(x_{.})], x_Symbol]$  :> Dist[2/d , Subst[Int[Sin[(f\*x^2)/d], x], x, Sqrt[c + d\*x]], x] /; FreeQ[{c, d, e, f} , x] && ComplexFreeQ[f] && EqQ[d\*e - c\*f, 0]

### Rule 3351

 $Int[Sin[(d_{.})*((e_{.}) + (f_{.})*(x_{.}))^2], x_Symbol]$ : > Simp $[(Sqrt[Pi/2]*Fresne$ lS[Sqrt[2/Pi]\*Rt[d, 2]\*(e + f\*x)])/(f\*Rt[d, 2]), x] /; FreeQ[{d, e, f}, x]

Rubi steps

$$
\int \frac{\sqrt{\tan^{-1}(ax)}}{(c+a^2cx^2)^{3/2}} dx = \frac{\sqrt{1+a^2x^2} \int \frac{\sqrt{\tan^{-1}(ax)}}{(1+a^2x^2)^{3/2}} dx}{c\sqrt{c+a^2cx^2}} \n= \frac{\sqrt{1+a^2x^2} \text{Subst} \left( \int \sqrt{x} \cos(x) dx, x, \tan^{-1}(ax) \right)}{ac\sqrt{c+a^2cx^2}} \n= \frac{x\sqrt{\tan^{-1}(ax)}}{c\sqrt{c+a^2cx^2}} - \frac{\sqrt{1+a^2x^2} \text{Subst} \left( \int \frac{\sin(x)}{\sqrt{x}} dx, x, \tan^{-1}(ax) \right)}{2ac\sqrt{c+a^2cx^2}} \n= \frac{x\sqrt{\tan^{-1}(ax)}}{c\sqrt{c+a^2cx^2}} - \frac{\sqrt{1+a^2x^2} \text{Subst} \left( \int \sin(x^2) dx, x, \sqrt{\tan^{-1}(ax)} \right)}{ac\sqrt{c+a^2cx^2}} \n= \frac{x\sqrt{\tan^{-1}(ax)}}{c\sqrt{c+a^2cx^2}} - \frac{\sqrt{\frac{\pi}{2}}\sqrt{1+a^2x^2} \text{S} \left( \sqrt{\frac{2}{\pi}}\sqrt{\tan^{-1}(ax)} \right)}{ac\sqrt{c+a^2cx^2}} \n= \frac{x\sqrt{\tan^{-1}(ax)}}{c\sqrt{c+a^2cx^2}} - \frac{\sqrt{\frac{\pi}{2}}\sqrt{1+a^2x^2} \text{S} \left( \sqrt{\frac{2}{\pi}}\sqrt{\tan^{-1}(ax)} \right)}{ac\sqrt{c+a^2cx^2}}
$$

**Mathematica [A]** time =  $0.0717767$ , size = 78, normalized size =  $0.86$ 

$$
\frac{2ax\sqrt{\tan^{-1}(ax)} - \sqrt{2\pi}\sqrt{a^2x^2 + 1}S\left(\sqrt{\frac{2}{\pi}}\sqrt{\tan^{-1}(ax)}\right)}{2ac\sqrt{a^2cx^2 + c}}
$$

Antiderivative was successfully verified.

[In] Integrate[Sqrt[ArcTan[a\*x]]/(c + a^2\*c\*x^2)^(3/2),x]

 $[Out]$   $(2*a*x*Sqrt[ArcTan[a*x]] - Sqrt[2*Pi]*Sqrt[1 + a^2*x^2]*FresnelS[Sqrt[2/Pi]$ \*Sqrt[ArcTan[a\*x]]])/(2\*a\*c\*Sqrt[c + a^2\*c\*x^2])

**Maple [F]** time =  $0.705$ , size = 0, normalized size = 0.

$$
\int \sqrt{\arctan(ax)} \left( a^2 c x^2 + c \right)^{-\frac{3}{2}} dx
$$

Verification of antiderivative is not currently implemented for this CAS.

[In]  $int(arctan(a*x)^(1/2)/(a^2*c*x^2+c)^(3/2),x)$ 

[Out]  $int(arctan(a*x)^{(1/2)/(a^2*x^2+c)^{(3/2)},x)$ 

**Maxima**  $[F(-2)]$  time = 0., size = 0, normalized size = 0.

Exception raised: RuntimeError

```
[In] integrate(arctan(axx)^{(1/2)}/(a^2*c*x^2+c)^{(3/2)},x, algorithm="maxima")
```
[Out] Exception raised: RuntimeError

**Fricas [F(-2)]** time = 0., size = 0, normalized size = 0.

Exception raised: UnboundLocalError

Verification of antiderivative is not currently implemented for this CAS.

```
[In] integrate(arctan(a*x)^{(1/2)/(a^2*x^2+c)^{(3/2)},x, algorithm="fricas")
```
[Out] Exception raised: UnboundLocalError

**Sympy [F]** time = 0., size = 0, normalized size = 0.

$$
\int \frac{\sqrt{\operatorname{atan}(ax)}}{\left(c\left(a^2x^2+1\right)\right)^{\frac{3}{2}}} dx
$$

Verification of antiderivative is not currently implemented for this CAS.

[In] integrate(atan(a\*x)\*\*(1/2)/(a\*\*2\*c\*x\*\*2+c)\*\*(3/2),x)

[Out] Integral(sqrt(atan(a\*x))/(c\*(a\*\*2\*x\*\*2 + 1))\*\*(3/2), x)

**Giac [F]** time = 0., size = 0, normalized size = 0.

$$
\int \frac{\sqrt{\arctan(ax)}}{\left(a^2cx^2+c\right)^{\frac{3}{2}}} dx
$$

Verification of antiderivative is not currently implemented for this CAS.

[In] integrate(arctan(a\*x)^(1/2)/(a^2\*c\*x^2+c)^(3/2),x, algorithm="giac")

[Out] integrate(sqrt(arctan(a\*x))/(a^2\*c\*x^2 + c)^(3/2), x)

**3.747** 
$$
\int \frac{\sqrt{\tan^{-1}(ax)}}{x(c+a^2cx^2)^{3/2}} dx
$$

Unintegrable 
$$
\left( \frac{\sqrt{\tan^{-1}(ax)}}{x \left( a^2 c x^2 + c \right)^{3/2}}, x \right)
$$

[Out] Unintegrable[Sqrt[ArcTan[a\*x]]/( $x*(c + a^2*c*x^2)^(3/2)$ , x]

**Rubi**  $[A]$  time = 0.116241, antiderivative size = 0, normalized size of antiderivative = 0., number of steps used = 0, number of rules used = 0, integrand size = 0,  $\frac{\text{number of rules}}{\text{integrand size}}$  = 0., Rules used =  $\{\}$ 

$$
\int \frac{\sqrt{\tan^{-1}(ax)}}{x\left(c+a^2cx^2\right)^{3/2}}\,dx
$$

Verification is Not applicable to the result.

[In] Int [Sqrt [ArcTan [a\*x]] /  $(x*(c + a^2*c*x^2)^(3/2))$ , x]

[Out] Defer[Int][Sqrt[ArcTan[a\*x]]/( $x*(c + a^2*x^2)^(3/2)$ , x]

Rubi steps

$$
\int \frac{\sqrt{\tan^{-1}(ax)}}{x (c + a^2 c x^2)^{3/2}} dx = \int \frac{\sqrt{\tan^{-1}(ax)}}{x (c + a^2 c x^2)^{3/2}} dx
$$

**Mathematica** [A] time = 1.94337, size = 0, normalized size = 0.

$$
\int \frac{\sqrt{\tan^{-1}(ax)}}{x\left(c+a^2cx^2\right)^{3/2}}\,dx
$$

Verification is Not applicable to the result.

[In] Integrate[Sqrt[ArcTan[a\*x]]/( $x*(c + a^2*c*x^2)^(3/2)$ ,x]

[Out] Integrate[Sqrt[ArcTan[a\*x]]/( $x*(c + a^2*c*x^2)^(3/2)$ , x]

**Maple [A]** time = 0.733, size = 0, normalized size = 0.

$$
\int \frac{1}{x} \sqrt{\arctan(ax)} \left( a^2 c x^2 + c \right)^{-\frac{3}{2}} dx
$$

```
[In] int(arctan(a*x)^(1/2)/x/(a^2*c*x^2+c)^(3/2),x)
```

```
[Out] int(arctan(a*x)^(1/2)/x/(a^2*c*x^2+c)^(3/2),x)
```

```
Maxima [F(-2)] time = 0., size = 0, normalized size = 0.
```
Exception raised: RuntimeError

Verification of antiderivative is not currently implemented for this CAS.

```
[In] integrate(arctan(a*x)^(1/2)/x/(a^2*c*x^2+c)^(3/2),x, algorithm="maxima")
```
[Out] Exception raised: RuntimeError

**Fricas [F(-2)]** time = 0., size = 0, normalized size = 0.

Exception raised: UnboundLocalError

Verification of antiderivative is not currently implemented for this CAS.

[In] integrate(arctan(a\*x)^(1/2)/x/(a^2\*c\*x^2+c)^(3/2),x, algorithm="fricas")

[Out] Exception raised: UnboundLocalError

**Sympy [A]** time = 0., size = 0, normalized size = 0.

$$
\int \frac{\sqrt{\operatorname{atan}(ax)}}{x \left(c \left(a^2 x^2 + 1\right)\right)^{\frac{3}{2}}} dx
$$

Verification of antiderivative is not currently implemented for this CAS.

[In]  $integrate(atan(axx)*(1/2)/x/(a**2*c*x**2+c)**(3/2),x)$ 

```
[Out] Integral(sqrt(atan(a*x))/(x*(c*(a**2*x**2 + 1))**(3/2)), x)
```
**Giac** [A] time = 0., size = 0, normalized size = 0.

$$
\int \frac{\sqrt{\arctan (ax)}}{(a^2cx^2 + c)^{\frac{3}{2}}x} dx
$$

Verification of antiderivative is not currently implemented for this CAS.

[In] integrate(arctan(a\*x)^(1/2)/x/(a^2\*c\*x^2+c)^(3/2),x, algorithm="giac")

[Out] integrate(sqrt(arctan(a\*x))/((a^2\*c\*x^2 + c)^(3/2)\*x), x)

**3.748** 
$$
\int \frac{\sqrt{\tan^{-1}(ax)}}{x^2(c+a^2cx^2)^{3/2}} dx
$$

Unintegrable 
$$
\left( \frac{\sqrt{\tan^{-1}(ax)}}{x^2 \left( a^2 c x^2 + c \right)^{3/2}}, x \right)
$$

[Out] Unintegrable[Sqrt[ArcTan[a\*x]]/(x^2\*(c + a^2\*c\*x^2)^(3/2)), x]

**Rubi**  $[A]$  time = 0.118102, antiderivative size = 0, normalized size of antiderivative = 0., number of steps used = 0, number of rules used = 0, integrand size = 0,  $\frac{\text{number of rules}}{\text{integrand size}}$  = 0., Rules used =  $\{\}$ 

$$
\int \frac{\sqrt{\tan^{-1}(ax)}}{x^2 \left(c + a^2 c x^2\right)^{3/2}} dx
$$

Verification is Not applicable to the result.

[In] Int [Sqrt [ArcTan [a\*x]]/(x^2\*(c + a^2\*c\*x^2)^(3/2)), x]

[Out] Defer[Int][Sqrt[ArcTan[a\*x]]/(x^2\*(c + a^2\*c\*x^2)^(3/2)), x]

Rubi steps

$$
\int \frac{\sqrt{\tan^{-1}(ax)}}{x^2 (c + a^2 c x^2)^{3/2}} dx = \int \frac{\sqrt{\tan^{-1}(ax)}}{x^2 (c + a^2 c x^2)^{3/2}} dx
$$

**Mathematica** [A] time =  $5.75692$ , size = 0, normalized size = 0.

$$
\int \frac{\sqrt{\tan^{-1}(ax)}}{x^2 \left(c + a^2 c x^2\right)^{3/2}} dx
$$

Verification is Not applicable to the result.

[In] Integrate[Sqrt[ArcTan[a\*x]]/(x^2\*(c + a^2\*c\*x^2)^(3/2)),x]

[Out] Integrate[Sqrt[ArcTan[a\*x]]/(x^2\*(c + a^2\*c\*x^2)^(3/2)), x]

**Maple [A]** time =  $0.776$ , size = 0, normalized size = 0.

$$
\int \frac{1}{x^2} \sqrt{\arctan(ax)} \left( a^2 c x^2 + c \right)^{-\frac{3}{2}} dx
$$

```
[In] int(arctan(a*x)^(1/2)/x^2/(a^2*c*x^2+c)^(3/2),x)
```

```
[Out] int(arctan(a*x)^(1/2)/x^2/(a^2*x^2+c)^(3/2),x)
```

```
Maxima [F(-2)] time = 0, size = 0, normalized size = 0.
```
Exception raised: RuntimeError

Verification of antiderivative is not currently implemented for this CAS.

```
[In] integrate(arctan(a*x)^(1/2)/x^2/(a^2*c*x^2+c)^(3/2),x, algorithm="maxima")
```
[Out] Exception raised: RuntimeError

**Fricas [F(-2)]** time = 0., size = 0, normalized size = 0. Exception raised: UnboundLocalError

Verification of antiderivative is not currently implemented for this CAS.

[In] integrate(arctan(a\*x)^(1/2)/x^2/(a^2\*c\*x^2+c)^(3/2),x, algorithm="fricas")

[Out] Exception raised: UnboundLocalError

**Sympy**  $[F(-1)]$  time = 0., size = 0, normalized size = 0.

Timed out

Verification of antiderivative is not currently implemented for this CAS.

```
[In] integrate(atan(a*x)**(1/2)/x**2/(a**2*c*x**2+c)**(3/2),x)
```
[Out] Timed out

**Giac** [A] time = 0,, size = 0, normalized size = 0.

$$
\int \frac{\sqrt{\arctan (ax)}}{\left(a^2 c x^2 + c\right)^{\frac{3}{2}} x^2} dx
$$

Verification of antiderivative is not currently implemented for this CAS.

[In] integrate( $arctan(a*x)^{(1/2)}/x^2/(a^2*c*x^2+c)^{(3/2)}$ ,x, algorithm="giac")

[Out] integrate(sqrt(arctan(a\*x))/((a^2\*c\*x^2 + c)^(3/2)\*x^2), x)

**3.749** 
$$
\int \frac{x^m \sqrt{\tan^{-1}(ax)}}{(c+a^2cx^2)^{5/2}} dx
$$

Unintegrable 
$$
\left( \frac{x^m \sqrt{\tan^{-1}(ax)}}{(a^2cx^2 + c)^{5/2}}, x \right)
$$

[Out] Unintegrable[ $(x^m * Sqrt[ArcTan[a*x]])/(c + a^2 * c*x^2)^{(5/2)}, x]$ 

**Rubi**  $[A]$  time = 0.114243, antiderivative size = 0, normalized size of antiderivative = 0., number of steps used = 0, number of rules used = 0, integrand size = 0,  $\frac{\text{number of rules}}{\text{integrand size}}$  = 0., Rules used =  $\{\}$ 

$$
\int \frac{x^m \sqrt{\tan^{-1}(ax)}}{\left(c + a^2 c x^2\right)^{5/2}} dx
$$

Verification is Not applicable to the result.

[In] Int $[(x^m*Sqrt[ArcTan[a*x]])/(c + a^2*c*x^2)^{(5/2)},x]$ 

[Out] Defer[Int][(x^m\*Sqrt[ArcTan[a\*x]])/(c + a^2\*c\*x^2)^(5/2), x]

Rubi steps

$$
\int \frac{x^m \sqrt{\tan^{-1}(ax)}}{(c + a^2 c x^2)^{5/2}} dx = \int \frac{x^m \sqrt{\tan^{-1}(ax)}}{(c + a^2 c x^2)^{5/2}} dx
$$

**Mathematica** [A] time = 1.68085, size = 0, normalized size = 0.

$$
\int \frac{x^m \sqrt{\tan^{-1}(ax)}}{\left(c + a^2 c x^2\right)^{5/2}} dx
$$

Verification is Not applicable to the result.

[In] Integrate  $[(x^m*Sqrt[ArcTan[a*x]])/(c + a^2*c*x^2)^{(5/2)},x]$ 

[Out] Integrate[(x^m\*Sqrt[ArcTan[a\*x]])/(c + a^2\*c\*x^2)^(5/2), x]

**Maple [A]** time =  $0.947$ , size = 0, normalized size = 0.

$$
\int x^m \sqrt{\arctan(ax)} \left(a^2 c x^2 + c\right)^{-\frac{5}{2}} dx
$$

```
[Out] int(x^m*arctan(a*x)^(1/2)/(a^2*c*x^2+c)^(5/2),x)
```
**Maxima [F(-2)]** time = 0., size = 0, normalized size = 0.

Exception raised: RuntimeError

Verification of antiderivative is not currently implemented for this CAS.

```
[In] integrate(x^m*arctan(a*x)^(1/2)/(a^2*c*x^2+c)^(5/2),x, algorithm="maxima")
```
[Out] Exception raised: RuntimeError

**Fricas** [A] time = 0., size = 0, normalized size = 0.

$$
integral\left(\frac{\sqrt{a^2cx^2 + cx^m}\sqrt{\arctan{(ax)}}}{a^6c^3x^6 + 3 a^4c^3x^4 + 3 a^2c^3x^2 + c^3}, x\right)
$$

Verification of antiderivative is not currently implemented for this CAS.

```
[In] integrate(x^m*arctan(a*x)^(1/2)/(a^2*c*x^2+c)^(5/2),x, algorithm="fricas")
```
[Out] integral(sqrt(a^2\*c\*x^2 + c)\*x^m\*sqrt(arctan(a\*x))/(a^6\*c^3\*x^6 + 3\*a^4\*c^3  $*x^4 + 3*a^2*c^3*x^2 + c^3)$ , x)

**Sympy**  $[F(-1)]$  time = 0., size = 0, normalized size = 0.

## Timed out

Verification of antiderivative is not currently implemented for this CAS.

[In] integrate(x\*\*m\*atan(a\*x)\*\*(1/2)/(a\*\*2\*c\*x\*\*2+c)\*\*(5/2),x)

[Out] Timed out

**Giac [A]** time = 0., size = 0, normalized size = 0.

$$
\int \frac{x^m \sqrt{\arctan(ax)}}{\left(a^2 c x^2 + c\right)^{\frac{5}{2}}} dx
$$

Verification of antiderivative is not currently implemented for this CAS.

[In] integrate(x^m\*arctan(a\*x)^(1/2)/(a^2\*c\*x^2+c)^(5/2),x, algorithm="giac")

[Out] integrate(x^m\*sqrt(arctan(a\*x))/(a^2\*c\*x^2 + c)^(5/2), x)

**3.750** 
$$
\int \frac{x^4 \sqrt{\tan^{-1}(ax)}}{(c+a^2cx^2)^{5/2}} dx
$$

Unintegrable 
$$
\left( \frac{x^4 \sqrt{\tan^{-1}(ax)}}{(a^2 c x^2 + c)^{5/2}}, x \right)
$$

[Out] Unintegrable[(x^4\*Sqrt[ArcTan[a\*x]])/(c + a^2\*c\*x^2)^(5/2), x]

**Rubi**  $[A]$  time = 0.122244, antiderivative size = 0, normalized size of antiderivative = 0., number of steps used = 0, number of rules used = 0, integrand size = 0,  $\frac{\text{number of rules}}{\text{integrand size}}$  = 0., Rules used =  $\{\}$ 

$$
\int \frac{x^4 \sqrt{\tan^{-1}(ax)}}{\left(c + a^2 c x^2\right)^{5/2}} dx
$$

Verification is Not applicable to the result.

[In] Int $[(x^4*Sqrt[ArcTan[a*x]])/(c + a^2*c*x^2)^{(5/2)},x]$ 

[Out] Defer[Int][(x^4\*Sqrt[ArcTan[a\*x]])/(c + a^2\*c\*x^2)^(5/2), x]

Rubi steps

$$
\int \frac{x^4 \sqrt{\tan^{-1}(ax)}}{(c + a^2 c x^2)^{5/2}} dx = \int \frac{x^4 \sqrt{\tan^{-1}(ax)}}{(c + a^2 c x^2)^{5/2}} dx
$$

**Mathematica** [A] time =  $3.85382$ , size = 0, normalized size = 0.

$$
\int \frac{x^4 \sqrt{\tan^{-1}(ax)}}{\left(c + a^2 c x^2\right)^{5/2}} dx
$$

Verification is Not applicable to the result.

[In] Integrate[(x^4\*Sqrt[ArcTan[a\*x]])/(c + a^2\*c\*x^2)^(5/2),x]

[Out] Integrate[(x^4\*Sqrt[ArcTan[a\*x]])/(c + a^2\*c\*x^2)^(5/2), x]

**Maple [A]** time = 2.079, size = 0, normalized size = 0.

$$
\int x^4 \sqrt{\arctan(ax)} \left( a^2 c x^2 + c \right)^{-\frac{5}{2}} dx
$$

```
[In] int(x^4*arctan(a*x)^(1/2)/(a^2*c*x^2+c)^(5/2),x)
```

```
[Out] int(x^4*arctan(axx)^(1/2)/(a^2*c*x^2+c)^(5/2),x)
```

```
Maxima [F(-2)] time = 0., size = 0, normalized size = 0.
```
Exception raised: RuntimeError

Verification of antiderivative is not currently implemented for this CAS.

```
[In] integrate(x^4*arctan(a*x)^(1/2)/(a^2*c*x^2+c)^(5/2),x, algorithm="maxima")
```
[Out] Exception raised: RuntimeError

**Fricas [F(-2)]** time = 0., size = 0, normalized size = 0. Exception raised: UnboundLocalError

Verification of antiderivative is not currently implemented for this CAS.

```
[In] integrate(x^4*arctan(a*x)^(1/2)/(a^2*c*x^2+c)^(5/2),x, algorithm="fricas")
```
[Out] Exception raised: UnboundLocalError

**Sympy**  $[F(-1)]$  time = 0., size = 0, normalized size = 0.

Timed out

Verification of antiderivative is not currently implemented for this CAS.

```
[In] integrate(x**4*atan(axx)*((1/2)/(a**2*cx**2+c)*((5/2),x))
```
[Out] Timed out

**Giac** [A] time = 0,, size = 0, normalized size = 0.

$$
\int \frac{x^4 \sqrt{\arctan(ax)}}{\left(a^2 c x^2 + c\right)^{\frac{5}{2}}} dx
$$

Verification of antiderivative is not currently implemented for this CAS.

[In] integrate(x^4\*arctan(a\*x)^(1/2)/(a^2\*c\*x^2+c)^(5/2),x, algorithm="giac") [Out] integrate(x^4\*sqrt(arctan(a\*x))/(a^2\*c\*x^2 + c)^(5/2), x)

**3.751** 
$$
\int \frac{x^3 \sqrt{\tan^{-1}(ax)}}{(c+a^2cx^2)^{5/2}} dx
$$

$$
\frac{3\sqrt{\frac{\pi}{2}}\sqrt{a^2x^2+1}\text{FresnelC}\left(\sqrt{\frac{2}{\pi}}\sqrt{\tan^{-1}(ax)}\right)}{4a^4c^2\sqrt{a^2cx^2+c}}-\frac{\sqrt{\frac{\pi}{6}}\sqrt{a^2x^2+1}\text{FresnelC}\left(\sqrt{\frac{6}{\pi}}\sqrt{\tan^{-1}(ax)}\right)}{12a^4c^2\sqrt{a^2cx^2+c}}-\frac{3\sqrt{\tan^{-1}(ax)}}{4a^4c^2\sqrt{a^2cx^2+c}}+\frac{\sqrt{a^2x^2+1}}{12a^4c^2\sqrt{a^2cx^2+c}}+\frac{1}{\sqrt{a^2x^2+c^2}}+\frac{1}{\sqrt{a^2x^2+c^2}}+\frac{1}{\sqrt
$$

 $[Out] (-3*Sqrt[ArcTan[a*x]])/(4*a^4*c^2*Sqrt[c + a^2*c*x^2]) + (Sqrt[1 + a^2*x^2])$  $*\text{Sqrt}[\text{ArcTan}\text{[a*x]}]*\text{Cos}\text{[3*ArcTan}\text{[a*x]}]/(12*a^4*c^2*Sqrt[c + a^2*c*x^2]) + ($ 3\*Sqrt[Pi/2]\*Sqrt[1 + a^2\*x^2]\*FresnelC[Sqrt[2/Pi]\*Sqrt[ArcTan[a\*x]]])/(4\*a ^4\*c^2\*Sqrt[c + a^2\*c\*x^2]) - (Sqrt[Pi/6]\*Sqrt[1 + a^2\*x^2]\*FresnelC[Sqrt[6 /Pi]\*Sqrt[ArcTan[a\*x]]])/(12\*a^4\*c^2\*Sqrt[c + a^2\*c\*x^2])

**Rubi [A]** time = 0.347323, antiderivative size = 215, normalized size of antiderivative = 1., number of steps used = 10, number of rules used = 6, integrand size =  $26$ ,  $\frac{\text{number of rules}}{\text{integrand size}}$  $= 0.231$ , Rules used  $= \{4971, 4970, 3312, 3296, 3304, 3352\}$ 

$$
\frac{3\sqrt{\frac{\pi}{2}}\sqrt{a^2x^2+1}\text{FresnelC}\left(\sqrt{\frac{2}{\pi}}\sqrt{\tan^{-1}(ax)}\right)}{4a^4c^2\sqrt{a^2cx^2+c}}-\frac{\sqrt{\frac{\pi}{6}}\sqrt{a^2x^2+1}\text{FresnelC}\left(\sqrt{\frac{6}{\pi}}\sqrt{\tan^{-1}(ax)}\right)}{12a^4c^2\sqrt{a^2cx^2+c}}-\frac{3\sqrt{\tan^{-1}(ax)}}{4a^4c^2\sqrt{a^2cx^2+c}}+\frac{\sqrt{a^2x^2+1}}{12a^4c^2\sqrt{a^2cx^2+c}}+\frac{1}{\sqrt{a^2x^2+c^2}}+\frac{1}{\sqrt{a^2x^2+c^2}}+\frac{1}{\sqrt
$$

Antiderivative was successfully verified.

[In] Int  $[(x^3*Sqrt[ArcTan[a*x]])/(c + a^2*c*x^2)^{(5/2)},x]$ 

 $[Out] (-3*Sqrt[ArcTan[a*x]])/(4*a^4*c^2*Sqrt[c + a^2*c*x^2]) + (Sqrt[1 + a^2*x^2])$  $*\text{Sort}[\text{ArcTan}\text{[a*x]}]*\text{Cos}\text{[3*ArcTan}\text{[a*x]}]/(12*a^4*c^2*Sqrt[c + a^2*c*x^2]) + ($ 3\*Sqrt[Pi/2]\*Sqrt[1 + a^2\*x^2]\*FresnelC[Sqrt[2/Pi]\*Sqrt[ArcTan[a\*x]]])/(4\*a ^4\*c^2\*Sqrt[c + a^2\*c\*x^2]) - (Sqrt[Pi/6]\*Sqrt[1 + a^2\*x^2]\*FresnelC[Sqrt[6 /Pi]\*Sqrt[ArcTan[a\*x]]])/(12\*a^4\*c^2\*Sqrt[c + a^2\*c\*x^2])

## Rule 4971

Int $[(a_*) + ArcTan[(c_*)*(x_*)](b_*)^*(b_*)^*(x_*)^*(x_*)^*(m_*)*(d_*) + (e_*)*(x_*)^*$ 2)^(q\_), x\_Symbol] :> Dist[(d^(q + 1/2)\*Sqrt[1 + c^2\*x^2])/Sqrt[d + e\*x^2], Int $[x^m*(1 + c^2*x^2)^q*(a + b*ArCTan[c*x])^p, x]$ , x] /; FreeQ[{a, b, c, d , e, p}, x] && EqQ[e, c^2\*d] && IGtQ[m, 0] && ILtQ[m + 2\*q + 1, 0] && !(In tegerQ[q] || GtQ[d, 0])

## Rule 4970

Int $[((a_{-}.) + ArcTan[(c_{-}.)*(x_{-})](b_{-}.))^(p_{-}.)*(x_{-})^(m_{-}.)*(d_{-}) + (e_{-}.)*(x_{-})^(n_{-}).$ 2)^(q\_), x\_Symbol] :> Dist[d^q/c^(m + 1), Subst[Int[((a + b\*x)^p\*Sin[x]^m)/  $Cos[x]^{(m + 2*(q + 1))}, x], x, ArcTan[c*x]], x]$  /; FreeQ[{a, b, c, d, e, p} , x] && EqQ[e, c^2\*d] && IGtQ[m, 0] && ILtQ[m + 2\*q + 1, 0] && (IntegerQ[q] || GtQ[d, 0])

## Rule 3312

 $Int[((c_+) + (d_-)*(x_-))^{\hat{m}}_*\sin[(e_+) + (f_-)*(x_-)]^{\hat{m}}_*$ , x\_Symbol] :> In t[ExpandTrigReduce[(c + d\*x)^m, Sin[e + f\*x]^n, x], x] /; FreeQ[{c, d, e, f , m}, x] && IGtQ[n, 1] && ( !RationalQ[m] || (GeQ[m, -1] && LtQ[m, 1]))

## Rule 3296

 $Int\left[\left((c_-^{\phantom{a}}\right) \; + \; (d_-^{\phantom{a}}\right)* (x_-^{\phantom{a}}))\,\, \hat{}\,\, (\text{m}_-^{\phantom{a}}\,)\, *\sin\left[\left(e_-^{\phantom{a}}\right) \; + \; (f_-^{\phantom{a}}\,)\, *\,(x_-^{\phantom{a}}\,]\right] \; , \; x\_Symbol\right] \; : > \; -Simp\left[\left(\text{m}_+^{\phantom{a}}\right) \; + \; (x_-^{\phantom{a}}\,]\,\, + \; (x_-^{\phantom{a}}\,]\, + \; (x_-^{\phantom{a}}\,]\,\,$  $((c + d*x)^m * Cos[e + f * x])/f, x] + Dist[(d * m)/f, Int[(c + d * x)^m - 1)*Cos[$ e + f\*x], x], x] /; FreeQ[{c, d, e, f}, x] && GtQ[m, 0]

## Rule 3304

 $Int[sin[Pi/2 + (e_.) + (f_.)*(x_)]/Sqrt[(c_.) + (d_.)*(x_])], x_Symbol]$  :> D  $ist[2/d, Subst[Int[Cos[(f*x^2)/d], x], x, Sqrt[c + d*x]], x]$ /; FreeQ[{c, d , e, f}, x] && ComplexFreeQ[f] && EqQ[d\*e - c\*f, 0]

## Rule 3352

Int $[Cos[(d_{.})*((e_{.}) + (f_{.})*(x_{.}))^2], x_Symbol]$ : > Simp $[(Sqrt[Pi/2]*Fresne$  $lC[sqrt[2/Pi]*Rt[d, 2]*(e + f*x)])/(f*Rt[d, 2]), x]$  /; FreeQ[{d, e, f}, x]

## Rubi steps

$$
\int \frac{x^3 \sqrt{\tan^{-1}(ax)}}{(c+a^2cx^2)^{5/2}} dx = \frac{\sqrt{1+a^2x^2} \int \frac{x^3 \sqrt{\tan^{-1}(ax)}}{(1+a^2x^2)^{5/2}} dx}{c^2 \sqrt{c+a^2cx^2}}
$$
\n
$$
= \frac{\sqrt{1+a^2x^2} \text{Subst} \left( \int \sqrt{x} \sin^3(x) dx, x, \tan^{-1}(ax) \right)}{a^4c^2 \sqrt{c+a^2cx^2}}
$$
\n
$$
= \frac{\sqrt{1+a^2x^2} \text{Subst} \left( \int \left( \frac{3}{4} \sqrt{x} \sin(x) - \frac{1}{4} \sqrt{x} \sin(3x) \right) dx, x, \tan^{-1}(ax) \right)}{a^4c^2 \sqrt{c+a^2cx^2}}
$$
\n
$$
= -\frac{\sqrt{1+a^2x^2} \text{Subst} \left( \int \sqrt{x} \sin(3x) dx, x, \tan^{-1}(ax) \right)}{4a^4c^2 \sqrt{c+a^2cx^2}} + \frac{\left(3\sqrt{1+a^2x^2}\right) \text{Subst} \left( \int \sqrt{x} \sin(x) dx, x, \tan^{-1}(ax) \right)}{4a^4c^2 \sqrt{c+a^2cx^2}} = -\frac{3\sqrt{\tan^{-1}(ax)}}{4a^4c^2 \sqrt{c+a^2cx^2}} + \frac{\sqrt{1+a^2x^2} \sqrt{\tan^{-1}(ax)} \cos(3\tan^{-1}(ax))}{12a^4c^2 \sqrt{c+a^2cx^2}} - \frac{\sqrt{1+a^2x^2} \text{Subst} \left( \int \frac{\cos(3x)}{\sqrt{x}} dx, x, \tan^{-1}(ax)}{24a^4c^2 \sqrt{c+a^2cx^2}} \right)} = -\frac{3\sqrt{\tan^{-1}(ax)}}{4a^4c^2 \sqrt{c+a^2cx^2}} + \frac{\sqrt{1+a^2x^2} \sqrt{\tan^{-1}(ax)} \cos(3\tan^{-1}(ax))}{12a^4c^2 \sqrt{c+a^2cx^2}} - \frac{\sqrt{1+a^2x^2} \text{Subst} \left( \int \cos(3x^2) dx}{12a^4c^2 \sqrt{c+a^2cx^2}} \right)}{12a^4c^2 \sqrt{c+a^2cx^2}} = -\frac{3\sqrt{\tan^{-1}(ax
$$

**Mathematica [C]** time =  $0.50442$ , size =  $324$ , normalized size =  $1.51$ 

 $ia^2x^2\sqrt{3a^2x^2+3}\sqrt{-i\tan^{-1}(ax)}$ Gamma $\left(\frac{1}{2}\right)$  $\frac{1}{2}$ , −3*i* tan<sup>-1</sup>(ax)  $\bigg)$  − *ia*<sup>2</sup>x<sup>2</sup>  $\sqrt{3a^2x^2 + 3}$  $\sqrt{i}$  tan<sup>-1</sup>(ax) Gamma  $\left(\frac{1}{2}\right)$  $\frac{1}{2}$ , 3*i* tan<sup>-1</sup>(*ax*)  $\Big)$  -

Warning: Unable to verify antiderivative.

```
[In] Integrate [(x^3*Sqrt[ArcTan[a*x]])/(c + a^2*c*x^2)^{(5/2)},x]
```

```
[Out] (-96*ArcTan[a*x] - 144*a^2*x^2*ArcTan[a*x] - (27*I)*(1 + a^2*x^2)^(3/2)*Sqrt[(-I)*ArcTan[a*x]]*Gamma[1/2, (-I)*ArcTan[a*x]] + (27*I)*(1 + a^2*x^2)^(3/2)*Sqrt[I*ArcTan[a*x]]*Gamma[1/2, I*ArcTan[a*x]] + I*Sqrt[3 + 3*a^2*x^2]*Sq
rt[(-I)*ArcTan[a*x]]*Gamma[1/2, (-3*I)*ArcTan[a*x]] + I*a^2*x^2*Sqrt[3 + 3*
```

```
a^2*x^2]*Sqrt[(-I)*ArcTan[a*x]]*Gamma[1/2, (-3*I)*ArcTan[a*x]] - I*Sqrt[3 +
3*a^2*x^2]*Sqrt[I*ArcTan[a*x]]*Gamma[1/2, (3*I)*ArcTan[a*x]] - I*a^2*x^2*S
qrt[3 + 3*a^2*x^2]*Sqrt[I*ArcTan[a*x]]*Gamma[1/2, (3*I)*ArcTan[a*x]])/(144*
a^4*c^2*(1 + a^2*x^2)*Sqrt[c + a^2*x^2)*Sqrt[ArcTan[a*x]])
```
**Maple [F]** time = 3.116, size = 0, normalized size = 0.

$$
\int x^3 \sqrt{\arctan(ax)} \left( a^2 c x^2 + c \right)^{-\frac{5}{2}} dx
$$

Verification of antiderivative is not currently implemented for this CAS.

```
[In] int(x^3*arctan(axx)^{1/2})/(a^2*c*x^2+c)^{1/2},x)
```

```
[Out] int(x^3*arctan(axx)^(1/2)/(a^2*c*x^2+c)^(5/2),x)
```
**Maxima [F(-2)]** time = 0., size = 0, normalized size = 0.

Exception raised: RuntimeError

Verification of antiderivative is not currently implemented for this CAS.

```
[In] integrate(x^3*arctan(a*x)^(1/2)/(a^2*c*x^2+c)^(5/2),x, algorithm="maxima")
```
[Out] Exception raised: RuntimeError

**Fricas [F(-2)]** time = 0., size = 0, normalized size = 0.

Exception raised: UnboundLocalError

Verification of antiderivative is not currently implemented for this CAS.

```
[In] integrate(x^3*arctan(a*x)^(1/2)/(a^2*c*x^2+c)^(5/2),x, algorithm="fricas")
```
[Out] Exception raised: UnboundLocalError

**Sympy**  $[F(-1)]$  time = 0., size = 0, normalized size = 0.

Timed out

Verification of antiderivative is not currently implemented for this CAS.

[In] integrate(x\*\*3\*atan(a\*x)\*\*(1/2)/(a\*\*2\*c\*x\*\*2+c)\*\*(5/2),x)

[Out] Timed out

**Giac**  $[F]$  time = 0., size = 0, normalized size = 0.

$$
\int \frac{x^3 \sqrt{\arctan (ax)}}{\left(a^2 c x^2 + c\right)^{\frac{5}{2}}} dx
$$

Verification of antiderivative is not currently implemented for this CAS.

[In] integrate(x^3\*arctan(a\*x)^(1/2)/(a^2\*c\*x^2+c)^(5/2),x, algorithm="giac")

[Out] integrate(x^3\*sqrt(arctan(a\*x))/(a^2\*c\*x^2 + c)^(5/2), x)

**3.752** 
$$
\int \frac{x^2 \sqrt{\tan^{-1}(ax)}}{(c+a^2cx^2)^{5/2}} dx
$$

$$
-\frac{\sqrt{\frac{\pi}{2}}\sqrt{a^2x^2+1}S\left(\sqrt{\frac{2}{\pi}}\sqrt{\tan^{-1}(ax)}\right)}{4a^3c^2\sqrt{a^2cx^2+c}}+\frac{\sqrt{\frac{\pi}{6}}\sqrt{a^2x^2+1}S\left(\sqrt{\frac{6}{\pi}}\sqrt{\tan^{-1}(ax)}\right)}{12a^3c^2\sqrt{a^2cx^2+c}}+\frac{x^3\sqrt{\tan^{-1}(ax)}}{3c\left(a^2cx^2+c\right)^{3/2}}
$$

[Out]  $(x^3*Sqrt[ArcTan[a*x]])/(3*c*(c + a^2*c*x^2)^(3/2)) - (Sqrt[Pi/2]*Sqrt[1 +$ a^2\*x^2]\*FresnelS[Sqrt[2/Pi]\*Sqrt[ArcTan[a\*x]]])/(4\*a^3\*c^2\*Sqrt[c + a^2\*c\* x^2]) + (Sqrt[Pi/6]\*Sqrt[1 + a^2\*x^2]\*FresnelS[Sqrt[6/Pi]\*Sqrt[ArcTan[a\*x]] ])/( $12*a^3*c^2*Sqrt[c + a^2*c*x^2]$ )

**Rubi**  $[A]$  time = 0.4249, antiderivative size = 163, normalized size of antiderivative = 1., number of steps used = 9, number of rules used = 6, integrand size =  $26$ ,  $\frac{\text{number of rules}}{\text{integrand size}}$  = 0.231, Rules used = {4944, 4971, 4970, 3312, 3305, 3351}

$$
-\frac{\sqrt{\frac{\pi}{2}}\sqrt{a^2x^2+1}S\left(\sqrt{\frac{2}{\pi}}\sqrt{\tan^{-1}(ax)}\right)}{4a^3c^2\sqrt{a^2cx^2+c}}+\frac{\sqrt{\frac{\pi}{6}}\sqrt{a^2x^2+1}S\left(\sqrt{\frac{6}{\pi}}\sqrt{\tan^{-1}(ax)}\right)}{12a^3c^2\sqrt{a^2cx^2+c}}+\frac{x^3\sqrt{\tan^{-1}(ax)}}{3c\left(a^2cx^2+c\right)^{3/2}}
$$

Antiderivative was successfully verified.

[In] Int $[(x^2)*Sqrt[Arctan[a*x]])/(c + a^2*c*x^2)^{(5/2)},x]$ 

[Out]  $(x^3*Sqrt[ArcTan[a*x]])/(3*c*(c + a^2*c*x^2)((3/2)) - (Sqrt[Pi/2]*Sqrt[1 +$ a^2\*x^2]\*FresnelS[Sqrt[2/Pi]\*Sqrt[ArcTan[a\*x]]])/(4\*a^3\*c^2\*Sqrt[c + a^2\*c\*  $x^2$ ]) + (Sqrt[Pi/6]\*Sqrt[1 + a^2\*x^2]\*FresnelS[Sqrt[6/Pi]\*Sqrt[ArcTan[a\*x]] ])/( $12*a^3*c^2*Sqrt[c + a^2*c*x^2]$ )

## Rule 4944

 $Int[((a_{-.}) + ArcTan[(c_{-.})*(x_{-})]*(b_{-.}))^-(p_{-.})*( (f_{-.})*(x_{-}))^-(m_{-.})*( (d_{-}) + (e_{-})$ .)\*(x\_)^2)^(q\_.), x\_Symbol] :> Simp[((f\*x)^(m + 1)\*(d + e\*x^2)^(q + 1)\*(a +  $b*ArcTan[c*x])^p)/(d*f*(m + 1)), x] - Dist[(b*c*p)/(f*(m + 1)), Int[(f*x)^{-1}](d*f*(m + 1))$  $(m + 1)*(d + e*x^2)^q*(a + b*ArcTan[c*x])^{(p - 1)}, x], x]$  /; FreeQ[{a, b, c , d, e, f, m, q}, x] && EqQ[e, c^2\*d] && EqQ[m + 2\*q + 3, 0] && GtQ[p, 0] & &  $NeQ[m, -1]$ 

### Rule 4971

Int $[(a_*) + ArcTan[(c_*)*(x_*)]((b_*)^*(b_-))^*(p_*)*(x_*)^*(m_*)*((d_*) + (e_*)*(x_*)^*$ 2)^(q\_), x\_Symbol] :> Dist[(d^(q + 1/2)\*Sqrt[1 + c^2\*x^2])/Sqrt[d + e\*x^2], Int $[x^m*(1 + c^2*x^2)^q*(a + b*ArCTan[c*x])^p, x]$ , x] /; FreeQ[{a, b, c, d , e, p}, x] && EqQ[e, c^2\*d] && IGtQ[m, 0] && ILtQ[m + 2\*q + 1, 0] && !(In tegerQ[q] || GtQ[d, 0])

## Rule 4970

Int $[(a_*) + ArcTan[(c_*)*(x_*)]((b_*))(p_*)*(x_*)^*(m_*)*(d_*) + (e_*)*(x_*)^*$ 2)^(q\_), x\_Symbol] :> Dist[d^q/c^(m + 1), Subst[Int[((a + b\*x)^p\*Sin[x]^m)/  $Cos[x]^{(m + 2*(q + 1))}, x], x, ArcTan[c*x]], x]$  /; FreeQ[{a, b, c, d, e, p} , x] && EqQ[e, c^2\*d] && IGtQ[m, 0] && ILtQ[m + 2\*q + 1, 0] && (IntegerQ[q] || GtQ[d, 0])

## Rule 3312

 $Int\left[\left((c_-^{\vphantom{A}})\,+\,(d_-^{\vphantom{A}})\right)^*(x_-^{\vphantom{A}})\uparrow(x_-^{\vphantom{A}})\ast\sin[(e_-^{\vphantom{A}})\,+\,(f_-^{\vphantom{A}})\ast(x_-^{\vphantom{A}})]\,\widehat{}\, (n_-^{\vphantom{A}})\,$  x\_Symbol] :> In  $t[ExpandTrigReduce[(c + d*x)^m, Sin[e + f*x]^n, x], x]$ /; FreeQ[{c, d, e, f , m}, x] && IGtQ[n, 1] && ( !RationalQ[m] || (GeQ[m, -1] && LtQ[m, 1]))

## Rule 3305

 $Int[sin[(e_{.}) + (f_{.})*(x_{.})]/Sqrt[(c_{.}) + (d_{.})*(x_{.})], x_Symbol]$  :> Dist[2/d , Subst[Int[Sin[(f\*x^2)/d], x], x, Sqrt[c + d\*x]], x] /; FreeQ[{c, d, e, f} , x] && ComplexFreeQ[f] && EqQ[d\*e - c\*f, 0]

## Rule 3351

Int $[Sin[(d_{\_}).*(e_{\_}). + (f_{\_}).*(x_{\_}))^2]$ , x\_Symbol] :> Simp $[(Sqrt[Pi/2]*Fresne$ lS[Sqrt[2/Pi]\*Rt[d, 2]\*(e + f\*x)])/(f\*Rt[d, 2]), x] /; FreeQ[{d, e, f}, x]

## Rubi steps

$$
\int \frac{x^2 \sqrt{\tan^{-1}(ax)}}{(c+a^2cx^2)^{5/2}} dx = \frac{x^3 \sqrt{\tan^{-1}(ax)}}{3c(c+a^2cx^2)^{3/2}} - \frac{1}{6}a \int \frac{x^3}{(c+a^2cx^2)^{5/2} \sqrt{\tan^{-1}(ax)}} dx
$$
  
\n
$$
= \frac{x^3 \sqrt{\tan^{-1}(ax)}}{3c(c+a^2cx^2)^{3/2}} - \frac{(a\sqrt{1+a^2x^2}) \int \frac{x^3}{(1+a^2x^2)^{5/2} \sqrt{\tan^{-1}(ax)}}}{6c^2 \sqrt{c+a^2cx^2}}
$$
  
\n
$$
= \frac{x^3 \sqrt{\tan^{-1}(ax)}}{3c(c+a^2cx^2)^{3/2}} - \frac{\sqrt{1+a^2x^2} \text{Subst} \left(\int \frac{\sin^3(x)}{\sqrt{x}} dx, x, \tan^{-1}(ax)\right)}{6a^3 c^2 \sqrt{c+a^2cx^2}}
$$
  
\n
$$
= \frac{x^3 \sqrt{\tan^{-1}(ax)}}{3c(c+a^2cx^2)^{3/2}} - \frac{\sqrt{1+a^2x^2} \text{Subst} \left(\int \frac{3\sin(x)}{4\sqrt{x}} - \frac{\sin(3x)}{4\sqrt{x}}\right) dx, x, \tan^{-1}(ax)\right)}{6a^3 c^2 \sqrt{c+a^2cx^2}}
$$
  
\n
$$
= \frac{x^3 \sqrt{\tan^{-1}(ax)}}{3c(c+a^2cx^2)^{3/2}} + \frac{\sqrt{1+a^2x^2} \text{Subst} \left(\int \frac{\sin(3x)}{\sqrt{x}} dx, x, \tan^{-1}(ax)\right)}{24a^3 c^2 \sqrt{c+a^2cx^2}} - \frac{\sqrt{1+a^2x^2} \text{Subst} \left(\int \frac{\sin(x)}{\sqrt{x}} dx, x, \tan^{-1}(ax)\right)}{8a^3 c^2 \sqrt{c+a^2cx^2}} - \frac{x^3 \sqrt{\tan^{-1}(ax)}}{3c(c+a^2cx^2)^{3/2}} + \frac{\sqrt{1+a^2x^2} \text{Subst} \left(\int \sin(3x^2) dx, x, \sqrt{\tan^{-1}(ax)}\right)}{12a^3 c^2 \sqrt{c+a^2cx^2}} - \frac{\sqrt{\frac{\pi}{2}} \sqrt{1+a^2x^2} \text{Subst} \left(\int \sin
$$

| Mathematica [A]                                                                                                    | time = 0.263236, size = 133, normalized size = 0.82 |
|----------------------------------------------------------------------------------------------------|-----------------------------------------------------|
| $-9\sqrt{2\pi} (a^2x^2 + 1)^{3/2} S\left(\sqrt{\frac{2}{\pi}}\sqrt{\tan^{-1}(ax)}\right) + \sqrt{6\pi} (a^2x^2 + 1)^{3/2} S\left(\sqrt{\frac{6}{\pi}}\sqrt{\tan^{-1}(ax)}\right) + 24a^3x^3\sqrt{\tan^{-1}(ax)}$ |                                                     |
| $72a^3c^2 (a^2x^2 + 1) \sqrt{a^2cx^2 + c}$                                                                                                    |                                                     |

Antiderivative was successfully verified.

[In] Integrate[(x^2\*Sqrt[ArcTan[a\*x]])/(c + a^2\*c\*x^2)^(5/2),x]

```
[Out] (24*a^3*x^3*Sqrt[ArcTan[a*x]] - 9*Sqrt[2*Pi]*(1 + a^2*x^2)^(3/2)*FresnelS[Sqrt[2/Pi]*Sqrt[ArcTan[a*x]]] + Sqrt[6*Pi]*(1 + a^2*x^2)^(3/2)*FresnelS[Sqrt
[6/Pi]*Sqrt[ArcTan[a*x]]]/(72*a^3*c^2*(1 + a^2*x^2)*Sqrt[c + a^2*c*x^2])
```
**Maple [F]** time = 2.87, size = 0, normalized size = 0.

$$
\int x^2 \sqrt{\arctan(ax)} \left( a^2 c x^2 + c \right)^{-\frac{5}{2}} dx
$$

Verification of antiderivative is not currently implemented for this CAS.

[In]  $int(x^2*arctan(axx)^{(1/2)}/(a^2*c*x^2+c)^{(5/2)},x)$ 

```
[Out] int(x^2*arctan(axx)^{(1/2)}/(a^2*c*x^2+c)^{(5/2)},x)
```
**Maxima [F(-2)]** time = 0,, size = 0, normalized size = 0.

Exception raised: RuntimeError

Verification of antiderivative is not currently implemented for this CAS.

```
[In] integrate(x^2*arctan(a*x)^(1/2)/(a^2*c*x^2+c)^(5/2),x, algorithm="maxima")
```
[Out] Exception raised: RuntimeError

**Fricas [F(-2)]** time = 0., size = 0, normalized size = 0.

Exception raised: UnboundLocalError

Verification of antiderivative is not currently implemented for this CAS.

```
[In] integrate(x^2*arctan(a*x)^(1/2)/(a^2*c*x^2+c)^(5/2),x, algorithm="fricas")
```
[Out] Exception raised: UnboundLocalError

**Sympy**  $[F(-1)]$  time = 0, size = 0, normalized size = 0.

# Timed out

Verification of antiderivative is not currently implemented for this CAS.

```
[In] integrate(x**2*atan(axx)*((1/2)/(a**2*cx**2+c)*((5/2),x))
```
[Out] Timed out

**Giac**  $[F]$  time = 0., size = 0, normalized size = 0.

$$
\int \frac{x^2 \sqrt{\arctan (ax)}}{\left(a^2 c x^2 + c\right)^{\frac{5}{2}}} dx
$$

Verification of antiderivative is not currently implemented for this CAS.

[In] integrate(x^2\*arctan(a\*x)^(1/2)/(a^2\*c\*x^2+c)^(5/2),x, algorithm="giac")

[Out] integrate(x^2\*sqrt(arctan(a\*x))/(a^2\*c\*x^2 + c)^(5/2), x)

**3.753** 
$$
\int \frac{x \sqrt{\tan^{-1}(ax)}}{(c+a^2cx^2)^{5/2}} dx
$$

$$
\frac{\sqrt{\frac{\pi}{2}}\sqrt{a^2x^2+1}\text{FresnelC}\left(\sqrt{\frac{2}{\pi}}\sqrt{\tan^{-1}(ax)}\right)}{4a^2c^2\sqrt{a^2cx^2+c}}+\frac{\sqrt{\frac{\pi}{6}}\sqrt{a^2x^2+1}\text{FresnelC}\left(\sqrt{\frac{6}{\pi}}\sqrt{\tan^{-1}(ax)}\right)}{12a^2c^2\sqrt{a^2cx^2+c}}-\frac{\sqrt{\tan^{-1}(ax)}}{3a^2c\left(a^2cx^2+c\right)^{3/2}}
$$

 $[Out] -Sqrt[ArcTan[a*x]]/(3*a^2*c*(c + a^2*c*x^2)^(3/2)) + (Sqrt[Pi/2]*Sqrt[1 + a^2*c*x^2)^2)]$ ^2\*x^2]\*FresnelC[Sqrt[2/Pi]\*Sqrt[ArcTan[a\*x]]])/(4\*a^2\*c^2\*Sqrt[c + a^2\*c\*x ^2]) + (Sqrt[Pi/6]\*Sqrt[1 + a^2\*x^2]\*FresnelC[Sqrt[6/Pi]\*Sqrt[ArcTan[a\*x]]]  $)/(12*a^2*c^2*Sqrt[c + a^2*c*x^2])$ 

**Rubi**  $[A]$  time = 0.250406, antiderivative size = 163, normalized size of antiderivative = 1., number of steps used = 9, number of rules used = 6, integrand size =  $24$ ,  $\frac{\text{number of rules}}{\text{integral size}}$  = 0.25, Rules used = {4930, 4905, 4904, 3312, 3304, 3352}

$$
\frac{\sqrt{\frac{\pi}{2}}\sqrt{a^2x^2+1}\text{FresnelC}\left(\sqrt{\frac{2}{\pi}}\sqrt{\tan^{-1}(ax)}\right)}{4a^2c^2\sqrt{a^2cx^2+c}}+\frac{\sqrt{\frac{\pi}{6}}\sqrt{a^2x^2+1}\text{FresnelC}\left(\sqrt{\frac{6}{\pi}}\sqrt{\tan^{-1}(ax)}\right)}{12a^2c^2\sqrt{a^2cx^2+c}}-\frac{\sqrt{\tan^{-1}(ax)}}{3a^2c\left(a^2cx^2+c\right)^{3/2}}
$$

Antiderivative was successfully verified.

[In] Int  $[(x*Sqrt[ArcTan[a*x]])/(c + a^2*c*x^2)^(5/2),x]$ 

[Out]  $-Sqrt[ArcTan[a*x]]/(3*a^2*c*(c + a^2*c*x^2)^(3/2)) + (Sqrt[Pi/2]*Sqrt[1 + a^2*cs*(c^2)-c^2)]$ ^2\*x^2]\*FresnelC[Sqrt[2/Pi]\*Sqrt[ArcTan[a\*x]]])/(4\*a^2\*c^2\*Sqrt[c + a^2\*c\*x ^2]) + (Sqrt[Pi/6]\*Sqrt[1 + a^2\*x^2]\*FresnelC[Sqrt[6/Pi]\*Sqrt[ArcTan[a\*x]]]  $)/(12*a^2*c^2*Sqrt[c + a^2*x*x^2])$ 

## Rule 4930

Int $[(a_*) + ArcTan[(c_*)*(x_*)](b_*)^*(b_*)^*(x_*)*(d_*) + (e_*)*(x_*)^2^*(q_*)$ .), x\_Symbol] :> Simp[((d + e\*x^2)^(q + 1)\*(a + b\*ArcTan[c\*x])^p)/(2\*e\*(q + 1)), x] - Dist[(b\*p)/(2\*c\*(q + 1)), Int[(d + e\*x^2)^q\*(a + b\*ArcTan[c\*x])^  $(p - 1), x$ , x], x] /; FreeQ[{a, b, c, d, e, q}, x] && EqQ[e, c^2\*d] && GtQ[p, 0] && NeQ[q, -1]

### Rule 4905

Int $[(a_*) + ArcTan[(c_*)*(x_*)](b_*)^*(b_*)^*(d_*) + (e_*)*(x_*)^2^*(q_*)$ , x\_ Symbol] :> Dist $[(d^-(q + 1/2)*Sqrt[1 + c^2*x^2])/Sqrt[d + e*x^2], Int[(1 + c^2)*Sqrt[d^2 + 2r^2])]$  $2*x^2)^q*(a + b*ArcTan[c*x])^p, x, x]$ , x] /; FreeQ[{a, b, c, d, e, p}, x] && EqQ[e,  $c^2*d$ ] && ILtQ[2\*(q + 1), 0] && !(IntegerQ[q] || GtQ[d, 0])

### Rule 4904

```
Int[(a_*) + ArcTan[(c_*)*(x_*)](b_*)^*(b_*)^*(d_*) + (e_*)*(x_*)^2^*(q_*), x_
Symbol] :> Dist[d^q/c, Subst[Int[(a + b*x)^p/Cos[x]^(2*(q + 1)), x], x, Arc
Tan[c*x]], x] /; FreeQ[{a, b, c, d, e, p}, x] && EqQ[e, c^2*d] && ILtQ[2*(q
+ 1), 0] && (IntegerQ[q] || GtQ[d, 0])
```
## Rule 3312

<sup>2</sup>√ + <sup>2</sup><sup>2</sup>

 $Int[((c_+) + (d_-)*(x_-))^{\hat{ }}(m_-)*sin[(e_-) + (f_-)*(x_-)]^{\hat{ }}(n_-), x_Symbol]$  :> In  $t[ExpandTrigReduce[(c + d*x)^m, Sin[e + f*x]^n, x], x]$ /; FreeQ[{c, d, e, f , m}, x] && IGtQ[n, 1] && ( !RationalQ[m] || (GeQ[m, -1] && LtQ[m, 1]))

## Rule 3304

 $Int[sin[Pi/2 + (e_.) + (f_.)*(x_)]/Sqrt[(c_.) + (d_.)*(x_])], x_Symbol]$  :> D ist[2/d, Subst[Int[Cos[(f\*x^2)/d], x], x, Sqrt[c + d\*x]], x] /; FreeQ[{c, d , e, f}, x] && ComplexFreeQ[f] && EqQ[d\*e - c\*f, 0]

## Rule 3352

Int $[Cos[(d_{.})*((e_{.}) + (f_{.})*(x_{.}))^2], x_Symbol]$ : > Simp $[(Sqrt[Pi/2]*Fresne$  $lC[sqrt[2/Pi]*Rt[d, 2]*(e + f*x)])/(f*Kt[d, 2]), x]$  /; FreeQ $[d, e, f], x]$ 

### Rubi steps

$$
\int \frac{x\sqrt{\tan^{-1}(ax)}}{(c+a^2cx^2)^{5/2}} dx = -\frac{\sqrt{\tan^{-1}(ax)}}{3a^2c(c+a^2cx^2)^{3/2}} + \frac{\int \frac{1}{(c+a^2cx^2)^{5/2}\sqrt{\tan^{-1}(ax)}}{6a} dx}{6a}
$$
\n
$$
= -\frac{\sqrt{\tan^{-1}(ax)}}{3a^2c(c+a^2cx^2)^{3/2}} + \frac{\sqrt{1+a^2x^2} \int \frac{1}{(1+a^2x^2)^{5/2}\sqrt{\tan^{-1}(ax)}} dx}{6ac^2\sqrt{c+a^2cx^2}}
$$
\n
$$
= -\frac{\sqrt{\tan^{-1}(ax)}}{3a^2c(c+a^2cx^2)^{3/2}} + \frac{\sqrt{1+a^2x^2} \text{Subst}\left(\int \frac{\cos^2(x)}{\sqrt{x}} dx, x, \tan^{-1}(ax)\right)}{6a^2c^2\sqrt{c+a^2cx^2}}
$$
\n
$$
= -\frac{\sqrt{\tan^{-1}(ax)}}{3a^2c(c+a^2cx^2)^{3/2}} + \frac{\sqrt{1+a^2x^2} \text{Subst}\left(\int \frac{3\cos(x)}{4\sqrt{x}} + \frac{\cos(3x)}{4\sqrt{x}}\right) dx, x, \tan^{-1}(ax)\right)}{6a^2c^2\sqrt{c+a^2cx^2}}
$$
\n
$$
= -\frac{\sqrt{\tan^{-1}(ax)}}{3a^2c(c+a^2cx^2)^{3/2}} + \frac{\sqrt{1+a^2x^2} \text{Subst}\left(\int \frac{\cos(3x)}{\sqrt{x}} dx, x, \tan^{-1}(ax)\right)}{24a^2c^2\sqrt{c+a^2cx^2}} + \frac{\sqrt{1+a^2x^2} \text{Subst}\left(\int \frac{\cos(3x)}{\sqrt{x}} dx, x, \tan^{-1}(ax)\right)}{8a^2c^2\sqrt{c+a^2cx^2}} + \frac{\sqrt{\tan^{-1}(ax)}}{8a^2c^2\sqrt{c+a^2cx^2}}}
$$
\n
$$
= -\frac{\sqrt{\tan^{-1}(ax)}}{3a^2c(c+a^2cx^2)^{3/2}} + \frac{\sqrt{1+a^2x^2} \text{Subst}\left(\int \cos(3x^2) dx, x, \sqrt{\tan^{-1}(ax)}\right)}{12a^2c^2\sqrt{c+a^2cx^2}} + \frac{\sqrt
$$

**Mathematica [C]** time =  $0.416646$ , size = 167, normalized size =  $1.02$ 

$$
\frac{-48\tan^{-1}(ax) - i\left(a^2x^2 + 1\right)^{3/2}\left(9\sqrt{-i\tan^{-1}(ax)}\text{Gamma}\left(\frac{1}{2}, -i\tan^{-1}(ax)\right) - 9\sqrt{i\tan^{-1}(ax)}\text{Gamma}\left(\frac{1}{2}, i\tan^{-1}(ax)\right) + \frac{1}{2}\text{Gamma}\left(\frac{1}{2}, -i\tan^{-1}(ax)\right)}{144a^2c\left(a^2cx^2 + c\right)^{3/2}\sqrt{\tan^{-1}(ax)}}\right)}.
$$

Warning: Unable to verify antiderivative.

[In] Integrate[(x\*Sqrt[ArcTan[a\*x]])/(c + a^2\*c\*x^2)^(5/2),x]

```
[Out] (-48*ArcTan[a*x] - I*(1 + a^2*x^2)^{(3/2)*(9*Sqrt[(-I)*ArcTan[a*x]]*Gamma[1/2, (-I)*ArcTan[a*x]] - 9*Sqrt[I*ArcTan[a*x]]*Gamma[1/2, I*ArcTan[a*x]] + Sq
```

```
rt[3]*(Sqrt[(-I)*ArcTan[a*x]]*Gamma[1/2, (-3*I)*ArcTan[a*x]] - Sqrt[I*ArcTa
n[a*x] *Gamma[1/2, (3*1)*ArcTan[a*x]])))/(144*a<sup>2</sup>*c*(c + a<sup>2*</sup>c*x<sup>2</sup>)<sup>2</sup>(3/2)*S
qrt[ArcTan[a*x]])
```
**Maple [F]** time =  $0.823$ , size = 0, normalized size =  $0$ .

$$
\int x\sqrt{\arctan(ax)} \left(a^2cx^2 + c\right)^{-\frac{5}{2}} dx
$$

Verification of antiderivative is not currently implemented for this CAS.

```
[In] int(x*arctan(axx)^{(1/2)/(a^2*c*x^2+c)^{(5/2)},x)
```

```
[Out] int(x*arctan(a*x)^(1/2)/(a^2*c*x^2+c)^(5/2),x)
```
**Maxima [F(-2)]** time = 0,, size = 0, normalized size = 0.

Exception raised: RuntimeError

Verification of antiderivative is not currently implemented for this CAS.

```
[In] integrate(x*arctan(a*x)^(1/2)/(a^2*c*x^2+c)^(5/2),x, algorithm="maxima")
```
[Out] Exception raised: RuntimeError

**Fricas [F(-2)]** time = 0., size = 0, normalized size = 0.

Exception raised: UnboundLocalError

Verification of antiderivative is not currently implemented for this CAS.

```
[In] integrate(x*arctan(a*x)^(1/2)/(a^2*c*x^2+c)^(5/2),x, algorithm="fricas")
```
[Out] Exception raised: UnboundLocalError

**Sympy**  $[F(-1)]$  time = 0, size = 0, normalized size = 0.

Timed out

Verification of antiderivative is not currently implemented for this CAS.

```
[In] integrate(x*atan(a*x)**(1/2)/(a**2*c*x**2+c)**(5/2),x)
```
[Out] Timed out

**Giac**  $[F]$  time = 0., size = 0, normalized size = 0.

$$
\int \frac{x\sqrt{\arctan (ax)}}{\left(a^2cx^2+c\right)^{\frac{5}{2}}} dx
$$

Verification of antiderivative is not currently implemented for this CAS.

[In] integrate(x\*arctan(a\*x)^(1/2)/(a^2\*c\*x^2+c)^(5/2),x, algorithm="giac")

[Out] integrate(x\*sqrt(arctan(a\*x))/(a^2\*c\*x^2 + c)^(5/2), x)

**3.754** 
$$
\int \frac{\sqrt{\tan^{-1}(ax)}}{(c+a^2cx^2)^{5/2}} dx
$$

$$
-\frac{3\sqrt{\frac{\pi}{2}}\sqrt{a^2x^2+1}S\left(\sqrt{\frac{2}{\pi}}\sqrt{\tan^{-1}(ax)}\right)}{4ac^2\sqrt{a^2cx^2+c}}-\frac{\sqrt{\frac{\pi}{6}}\sqrt{a^2x^2+1}S\left(\sqrt{\frac{6}{\pi}}\sqrt{\tan^{-1}(ax)}\right)}{12ac^2\sqrt{a^2cx^2+c}}+\frac{3x\sqrt{\tan^{-1}(ax)}}{4c^2\sqrt{a^2cx^2+c}}+\frac{\sqrt{a^2x^2+1}\sqrt{\tan^{-1}(ax)}}{12ac^2\sqrt{a^2cx^2+c}}\right)
$$

[Out] (3\*x\*Sqrt[ArcTan[a\*x]])/(4\*c^2\*Sqrt[c + a^2\*c\*x^2]) - (3\*Sqrt[Pi/2]\*Sqrt[1 + a^2\*x^2]\*FresnelS[Sqrt[2/Pi]\*Sqrt[ArcTan[a\*x]]])/(4\*a\*c^2\*Sqrt[c + a^2\*c\*  $x^2$ ]) - (Sqrt[Pi/6]\*Sqrt[1 + a^2\*x^2]\*FresnelS[Sqrt[6/Pi]\*Sqrt[ArcTan[a\*x]] ])/(12\*a\*c^2\*Sqrt[c + a^2\*c\*x^2]) + (Sqrt[1 + a^2\*x^2]\*Sqrt[ArcTan[a\*x]]\*Si  $n[3*ArcTan[a*x]])/(12*a*c^2*Sqrt[c + a^2*c*x^2])$ 

**Rubi**  $[A]$  time = 0.187895, antiderivative size = 213, normalized size of antiderivative = 1., number of steps used = 10, number of rules used = 6, integrand size =  $23$ ,  $\frac{\text{number of rules}}{\text{integrand size}}$  $= 0.261$ , Rules used  $= \{4905, 4904, 3312, 3296, 3305, 3351\}$ 

$$
-\frac{3\sqrt{\frac{\pi}{2}}\sqrt{a^2x^2+1}S\left(\sqrt{\frac{2}{\pi}}\sqrt{\tan^{-1}(ax)}\right)}{4ac^2\sqrt{a^2cx^2+c}}-\frac{\sqrt{\frac{\pi}{6}}\sqrt{a^2x^2+1}S\left(\sqrt{\frac{6}{\pi}}\sqrt{\tan^{-1}(ax)}\right)}{12ac^2\sqrt{a^2cx^2+c}}+\frac{3x\sqrt{\tan^{-1}(ax)}}{4c^2\sqrt{a^2cx^2+c}}+\frac{\sqrt{a^2x^2+1}\sqrt{\tan^{-1}(ax)}}{12ac^2\sqrt{a^2c}}
$$

Antiderivative was successfully verified.

[In] Int [Sqrt [ArcTan [a\*x]]/(c + a<sup>2\*</sup>c\*x<sup>2</sup>)<sup>2</sup>(5/2), x]

[Out] (3\*x\*Sqrt[ArcTan[a\*x]])/(4\*c^2\*Sqrt[c + a^2\*c\*x^2]) - (3\*Sqrt[Pi/2]\*Sqrt[1 + a^2\*x^2]\*FresnelS[Sqrt[2/Pi]\*Sqrt[ArcTan[a\*x]]])/(4\*a\*c^2\*Sqrt[c + a^2\*c\*  $x^2$ ]) - (Sqrt[Pi/6]\*Sqrt[1 + a<sup>2\*x^2</sup>]\*FresnelS[Sqrt[6/Pi]\*Sqrt[ArcTan[a\*x]] ])/(12\*a\*c^2\*Sqrt[c + a^2\*c\*x^2]) + (Sqrt[1 + a^2\*x^2]\*Sqrt[ArcTan[a\*x]]\*Si  $n[3*ArcTan[a*x]])/(12*a*c^2*Sqrt[c + a^2*c*x^2])$ 

### Rule 4905

Int $[(a_*) + ArcTan[(c_*)*(x_*)](b_*)^*(b_*)^*(d_*) + (e_*)*(x_*)^2^*(q_*)$ , x\_ Symbol] :> Dist[(d^(q + 1/2)\*Sqrt[1 + c^2\*x^2])/Sqrt[d + e\*x^2], Int[(1 + c  $2*x^2)$  $q*(a + b*ArcTan[c*x])^p, x, x]$ , x] /; FreeQ[{a, b, c, d, e, p}, x] && EqQ[e, c<sup> $2*d$ </sup>] && ILtQ[2\*(q + 1), 0] && !(IntegerQ[q] || GtQ[d, 0])

### Rule 4904

Int $[(a_*) + ArcTan[(c_*)*(x_*)](b_*)^*(b_*)^*(d_*) + (e_*)*(x_*)^2^*(q_*)$ , x\_ Symbol] :> Dist[d^q/c, Subst[Int[(a + b\*x)^p/Cos[x]^(2\*(q + 1)), x], x, Arc Tan[c\*x]], x] /; FreeQ[{a, b, c, d, e, p}, x] && EqQ[e, c^2\*d] && ILtQ[2\*(q + 1), 0] && (IntegerQ[q] || GtQ[d, 0])

### Rule 3312

 $Int[((c_+) + (d_-)*(x_-))^{\hat{m}}_*sin[(e_-) + (f_-)*(x_-)]^{\hat{m}}_k, x_Symbo]]$  :> In  $t[ExpandTrigReduce[(c + d*x)^m, Sin[e + f*x]^n, x], x]$ /; FreeQ[{c, d, e, f , m}, x] && IGtQ[n, 1] && ( !RationalQ[m] || (GeQ[m, -1] && LtQ[m, 1]))

### Rule 3296

 $Int[((c_+) + (d_-)*(x_-))^{\hat{}}(m_+)*sin[(e_+) + (f_-)*(x_-)], x_Symbol]$  :>  $-simp[$  $((c + d*x)^m * Cos[e + f * x])/f, x] + Dist[(d * m)/f, Int[(c + d * x)] (m - 1) * Cos[$  $e + f * x$ , x], x] /; FreeQ[{c, d, e, f}, x] && GtQ[m, 0]

## Rule 3305

 $Int[sin[(e_{.}) + (f_{.})*(x_{.})]/Sqrt[(c_{.}) + (d_{.})*(x_{.})], x_Symbol]$  :> Dist[2/d , Subst[Int[Sin[(f\*x^2)/d], x], x, Sqrt[c + d\*x]], x] /; FreeQ[{c, d, e, f} , x] && ComplexFreeQ[f] && EqQ[d\*e - c\*f, 0]

## Rule 3351

 $Int[Sin[(d_{.})*((e_{.}) + (f_{.})*(x_{.}))^2], x_Symbol]$ : > Simp $[(Sqrt[Pi/2]*Fresne$  $ls[sqrt[2/Pi]*Rt[d, 2]*(e + f*x)])/(f*Kt[d, 2]), x]$  /; FreeQ[{d, e, f}, x]

## Rubi steps

$$
\int \frac{\sqrt{\tan^{-1}(ax)}}{(c+a^2cx^2)^{5/2}} dx = \frac{\sqrt{1+a^2x^2} \int \frac{\sqrt{\tan^{-1}(ax)}}{(1+a^2x^2)^{5/2}} dx}{c^2\sqrt{c+a^2cx^2}} \n= \frac{\sqrt{1+a^2x^2} \text{Subst} \left(\int \sqrt{x} \cos^3(x) dx, x, \tan^{-1}(ax)\right)}{ac^2\sqrt{c+a^2cx^2}} \n= \frac{\sqrt{1+a^2x^2} \text{Subst} \left(\int (\frac{3}{4}\sqrt{x} \cos(x) + \frac{1}{4}\sqrt{x} \cos(3x)) dx, x, \tan^{-1}(ax)\right)}{ac^2\sqrt{c+a^2cx^2}} \n= \frac{\sqrt{1+a^2x^2} \text{Subst} \left(\int \sqrt{x} \cos(3x) dx, x, \tan^{-1}(ax)\right)}{4ac^2\sqrt{c+a^2cx^2}} + \frac{\left(3\sqrt{1+a^2x^2}\right) \text{Subst} \left(\int \sqrt{x} \cos(x) dx, x, \tan^{-1}(ax)\right)}{4ac^2\sqrt{c+a^2cx^2}} \n= \frac{3x\sqrt{\tan^{-1}(ax)}}{4c^2\sqrt{c+a^2cx^2}} + \frac{\sqrt{1+a^2x^2}\sqrt{\tan^{-1}(ax)} \sin(3\tan^{-1}(ax))}{12ac^2\sqrt{c+a^2cx^2}} - \frac{\sqrt{1+a^2x^2} \text{Subst} \left(\int \frac{\sin(3x)}{\sqrt{x}} dx, x, \tan^{-1}(ax)\right)}{24ac^2\sqrt{c+a^2cx^2}} \n= \frac{3x\sqrt{\tan^{-1}(ax)}}{4c^2\sqrt{c+a^2cx^2}} + \frac{\sqrt{1+a^2x^2}\sqrt{\tan^{-1}(ax)} \sin(3\tan^{-1}(ax))}{12ac^2\sqrt{c+a^2cx^2}} - \frac{\sqrt{1+a^2x^2} \text{Subst} \left(\int \sin(3x^2) dx, x, x, \tan^{-1}(ax)\right)}{12ac^2\sqrt{c+a^2cx^2}} \n= \frac{3x\sqrt{\tan^{-1}(ax)}}{4c^2\sqrt{c+a^2cx^2}} - \frac{3\sqrt{\frac{\pi}{2}}\sqrt{1+a^2x^2s}\left(\sqrt{\frac{2}{\pi}}\sqrt{\tan^{-1}(ax)}\right)}{4ac^
$$

**Mathematica [A]** time =  $0.166428$ , size = 137, normalized size =  $0.64$ 

$$
\frac{-27 \sqrt{2 \pi} \left(a^2 x^2+1\right)^{3/2} S \left(\sqrt{\frac{2}{\pi}} \sqrt{\tan^{-1}(ax)}\right)-\sqrt{6 \pi} \left(a^2 x^2+1\right)^{3/2} S \left(\sqrt{\frac{6}{\pi}} \sqrt{\tan^{-1}(ax)}\right)+24 a x \left(2 a^2 x^2+3\right) \sqrt{\tan^{-1}(ax)} }{72 c^2 \left(a^3 x^2+a\right) \sqrt{a^2 c x^2+c}}
$$

Warning: Unable to verify antiderivative.

[In] Integrate[Sqrt[ArcTan[a\*x]]/(c + a<sup>2\*</sup>c\*x<sup>2</sup>)<sup>2</sup>(5/2),x]

```
[Out] (24*a*x*(3 + 2*a^2*x^2)*Sqrt[Arctan[a*x]] - 27*Sqrt[2*Pi]*(1 + a^2*x^2)^(3/4)2)*FresnelS[Sqrt[2/Pi]*Sqrt[ArcTan[a*x]]] - Sqrt[6*Pi]*(1 + a^2*x^2)^(3/2)*
\texttt{FresnelS}[\texttt{Sqrt}[6/\texttt{Pi}]*\texttt{Sqrt}[\texttt{ArcTan[a*x]]}])/(72*c^2*(a + a^3*x^2)*\texttt{Sqrt}[c + a^2**])c*x^2])
```
**Maple [F]** time = 0.709, size = 0, normalized size = 0.

$$
\int \sqrt{\arctan(ax)} \left( a^2 c x^2 + c \right)^{-\frac{5}{2}} dx
$$

Verification of antiderivative is not currently implemented for this CAS.

[In]  $int(arctan(a*x)^(1/2)/(a^2*c*x^2+c)^(5/2),x)$ 

[Out]  $int(arctan(a*x)^(1/2)/(a^2*c*x^2+c)^(5/2),x)$ 

```
Maxima [F(-2)] time = 0., size = 0, normalized size = 0.
```
Exception raised: RuntimeError

Verification of antiderivative is not currently implemented for this CAS.

```
[In] integrate(arctan(a*x)^(1/2)/(a^2*c*x^2+c)^(5/2),x, algorithm="maxima")
```
[Out] Exception raised: RuntimeError

**Fricas**  $[F(-2)]$  time = 0., size = 0, normalized size = 0.

Exception raised: UnboundLocalError

Verification of antiderivative is not currently implemented for this CAS.

```
[In] integrate(arctan(a*x)^{(1/2)/(a^2*x^2+c)^{(5/2)},x, algorithm="fricas")
```
[Out] Exception raised: UnboundLocalError

**Sympy**  $[F(-1)]$  time = 0, size = 0, normalized size = 0.

Timed out

Verification of antiderivative is not currently implemented for this CAS.

[In] integrate(atan(a\*x)\*\*(1/2)/(a\*\*2\*c\*x\*\*2+c)\*\*(5/2),x)

[Out] Timed out

**Giac [F]** time = 0., size = 0, normalized size = 0.

$$
\int \frac{\sqrt{\arctan (ax)}}{\left(a^2cx^2 + c\right)^{\frac{5}{2}}} dx
$$

```
[In] integrate(arctan(a*x)^(1/2)/(a^2*c*x^2+c)^(5/2),x, algorithm="giac")
```

```
[Out] integrate(sqrt(arctan(a*x))/(a^2*c*x^2 + c)^(5/2), x)
```
**3.755** 
$$
\int \frac{\sqrt{\tan^{-1}(ax)}}{x(c+a^2cx^2)^{5/2}} dx
$$

Unintegrable 
$$
\left( \frac{\sqrt{\tan^{-1}(ax)}}{x \left( a^2 c x^2 + c \right)^{5/2}}, x \right)
$$

[Out] Unintegrable[Sqrt[ArcTan[a\*x]]/( $x*(c + a^2*c*x^2)^(5/2)$ , x]

**Rubi**  $[A]$  time = 0.1215, antiderivative size = 0, normalized size of antiderivative = 0., number of steps used = 0, number of rules used = 0, integrand size = 0,  $\frac{\text{number of rules}}{\text{integrand size}}$  = 0., Rules used =  $\{\}$ 

$$
\int \frac{\sqrt{\tan^{-1}(ax)}}{x\left(c+a^2cx^2\right)^{5/2}}\,dx
$$

Verification is Not applicable to the result.

[In] Int [Sqrt [ArcTan [a\*x]] /  $(x*(c + a^2*x^2)^{(5/2)}),x]$ 

[Out] Defer[Int][Sqrt[ArcTan[a\*x]]/( $x*(c + a^2*x^2)^(5/2)$ , x]

Rubi steps

$$
\int \frac{\sqrt{\tan^{-1}(ax)}}{x (c + a^2 c x^2)^{5/2}} dx = \int \frac{\sqrt{\tan^{-1}(ax)}}{x (c + a^2 c x^2)^{5/2}} dx
$$

**Mathematica** [A] time = 2.23298, size = 0, normalized size = 0.

$$
\int \frac{\sqrt{\tan^{-1}(ax)}}{x\left(c+a^2cx^2\right)^{5/2}}\,dx
$$

Verification is Not applicable to the result.

[In] Integrate[Sqrt[ArcTan[a\*x]]/( $x*(c + a^2*c*x^2)^{(5/2)}$ ,x]

[Out] Integrate[Sqrt[ArcTan[a\*x]]/( $x*(c + a^2*c*x^2)^(5/2)$ , x]

**Maple [A]** time =  $0.721$ , size = 0, normalized size = 0.

$$
\int \frac{1}{x} \sqrt{\arctan(ax)} \left( a^2 c x^2 + c \right)^{-\frac{5}{2}} dx
$$

```
[In] int(arctan(a*x)^(1/2)/x/(a^2*c*x^2+c)^(5/2),x)
```

```
[Out] int(arctan(a*x)^(1/2)/x/(a^2*c*x^2+c)^(5/2),x)
```

```
Maxima [F(-2)] time = 0, size = 0, normalized size = 0.
```
Exception raised: RuntimeError

Verification of antiderivative is not currently implemented for this CAS.

```
[In] integrate(arctan(a*x)^(1/2)/x/(a^2*c*x^2+c)^(5/2),x, algorithm="maxima")
```
[Out] Exception raised: RuntimeError

**Fricas [F(-2)]** time = 0., size = 0, normalized size = 0. Exception raised: UnboundLocalError

Verification of antiderivative is not currently implemented for this CAS.

[In] integrate(arctan(a\*x)^(1/2)/x/(a^2\*c\*x^2+c)^(5/2),x, algorithm="fricas")

[Out] Exception raised: UnboundLocalError

**Sympy**  $[F(-1)]$  time = 0., size = 0, normalized size = 0.

Timed out

Verification of antiderivative is not currently implemented for this CAS.

```
[In] integrate(atan(a*x)**(1/2)/x/(a**2*c*x**2+c)**(5/2),x)
```
[Out] Timed out

**Giac** [A] time = 0,, size = 0, normalized size = 0.

$$
\int \frac{\sqrt{\arctan (ax)}}{(a^2cx^2 + c)^{\frac{5}{2}}x} dx
$$

Verification of antiderivative is not currently implemented for this CAS.

[In] integrate( $arctan(a*x)^{(1/2)}/x/(a^2*x^2+c)^{(5/2)},x$ , algorithm="giac")

[Out] integrate(sqrt(arctan(a\*x))/((a^2\*c\*x^2 + c)^(5/2)\*x), x)

**3.756** 
$$
\int x^m (c + a^2 c x^2) \tan^{-1} (ax)^{3/2} dx
$$

Unintegrable 
$$
(x^m(a^2cx^2 + c) \tan^{-1}(ax)^{3/2}, x)
$$

[Out] Unintegrable[x^m\*(c + a^2\*c\*x^2)\*ArcTan[a\*x]^(3/2), x]

**Rubi**  $[A]$  time = 0.0351817, antiderivative size = 0, normalized size of antiderivative = 0., number of steps used = 0, number of rules used = 0, integrand size = 0,  $\frac{\text{number of rules}}{\text{integrand size}}$  = 0., Rules used  $=$  {}

$$
\int x^m (c + a^2 c x^2) \tan^{-1} (ax)^{3/2} dx
$$

Verification is Not applicable to the result.

```
[In] Int[x^m*(c + a^2*c*x^2)*ArcTan[a*x]^(3/2),x]
```

```
[Out] Defer[Int][x^m*(c + a^2*c*x^2)*ArcTan[a*x]^(3/2), x]
```
Rubi steps

$$
\int x^m (c + a^2 c x^2) \tan^{-1}(ax)^{3/2} dx = \int x^m (c + a^2 c x^2) \tan^{-1}(ax)^{3/2} dx
$$

**Mathematica [A]** time = 1.82312, size = 0, normalized size = 0.

$$
\int x^m (c + a^2 c x^2) \tan^{-1} (ax)^{3/2} dx
$$

Verification is Not applicable to the result.

$$
[In] Integrate [x^m * (c + a^2 * c * x^2) * ArcTan[a * x] ^(3/2), x]
$$

[Out] Integrate[x^m\*(c + a^2\*c\*x^2)\*ArcTan[a\*x]^(3/2), x]

**Maple [A]** time =  $0.819$ , size =  $0$ , normalized size =  $0$ .

$$
\int x^m \left( a^2 c x^2 + c \right) (\arctan (ax))^{\frac{3}{2}} dx
$$

Verification of antiderivative is not currently implemented for this CAS.

[In]  $int(x^m*(a^2*c*x^2+c)*arctan(a*x)^(3/2),x)$ 

[Out]  $int(x^m*(a^2*c*x^2+c)*arctan(a*x)^(3/2),x)$ 

**Maxima [F(-2)]** time = 0., size = 0, normalized size = 0.

Exception raised: RuntimeError

Verification of antiderivative is not currently implemented for this CAS.

[In]  $integrate(x^m*(a^2*c*x^2+c)*arctan(a*x)^(3/2),x, algorithm="maxima")$ 

[Out] Exception raised: RuntimeError

**Fricas [A]** time = 0., size = 0, normalized size = 0.

$$
integral \left( \left( a^{2}cx^{2}+c \right) x^{m} \arctan \left( ax \right)^{\frac{3}{2}},x \right)
$$

Verification of antiderivative is not currently implemented for this CAS.

```
[In] integrate(x^m*(a^2*c*x^2+c)*arctan(a*x)^(3/2),x, algorithm="fricas")
```

```
[Out] integral((a^2*c*x^2 + c)*x^*m*arctan(a*x)^(3/2), x)
```
**Sympy**  $[F(-1)]$  time = 0., size = 0, normalized size = 0.

## Timed out

Verification of antiderivative is not currently implemented for this CAS.

```
[In] integrate(x**m*(a**2*c*x**2+c)*atan(a*x)**(3/2),x)
```
[Out] Timed out

**Giac** [A] time = 0., size = 0, normalized size = 0.

$$
\int \left( a^2 c x^2 + c \right) x^m \arctan\left( a x \right)^{\frac{3}{2}} dx
$$

Verification of antiderivative is not currently implemented for this CAS.

[In] integrate( $x^m*(a^2*c*x^2+c)*arctan(a*x)^(3/2)$ , x, algorithm="giac")

[Out] integrate( $(a^2*c*x^2 + c)*x^m*arctan(a*x)^(3/2)$ , x)
**3.757** 
$$
\int x^2 (c + a^2 c x^2) \tan^{-1} (ax)^{3/2} dx
$$

$$
\text{Unintegrable} \left( x^2 \left( a^2 c x^2 + c \right) \tan^{-1} (a x)^{3/2}, x \right)
$$

[Out] Unintegrable[ $x^2*(c + a^2*c*x^2)*ArcTan[a*x]^{(3/2)}, x]$ 

**Rubi**  $[A]$  time = 0.0361001, antiderivative size = 0, normalized size of antiderivative = 0., number of steps used = 0, number of rules used = 0, integrand size = 0,  $\frac{\text{number of rules}}{\text{integrand size}}$  = 0., Rules used  $=$  {}

$$
\int x^2 (c + a^2 c x^2) \tan^{-1} (ax)^{3/2} dx
$$

Verification is Not applicable to the result.

```
[In] Int[x^2*(c + a^2*c*x^2)*ArcTan[a*x]^(3/2),x]
```

```
[Out] Defer[Int][x^2*(c + a^2*c*x^2)*ArcTan[a*x]^(3/2), x]
```
Rubi steps

$$
\int x^2 (c + a^2 c x^2) \tan^{-1}(ax)^{3/2} dx = \int x^2 (c + a^2 c x^2) \tan^{-1}(ax)^{3/2} dx
$$

**Mathematica [A]** time =  $4.04176$ , size = 0, normalized size = 0.

$$
\int x^2 (c + a^2 c x^2) \tan^{-1}(ax)^{3/2} dx
$$

Verification is Not applicable to the result.

$$
[In] Integrate [x^2*(c + a^2*cx^2)*ArcTan[a*x]^(3/2),x]
$$

[Out] Integrate[ $x^2*(c + a^2*c*x^2)*ArcTan[a*x]^(3/2), x]$ 

**Maple [A]** time =  $0.64$ , size = 0, normalized size =  $0$ .

$$
\int x^2 (a^2 c x^2 + c) (\arctan (ax))^{\frac{3}{2}} dx
$$

Verification of antiderivative is not currently implemented for this CAS.

[In]  $int(x^2*(a^2*c*x^2+c)*arctan(a*x)^(3/2),x)$ 

[Out]  $int(x^2*(a^2*c*x^2+c)*arctan(a*x)^(3/2),x)$ 

**Maxima [F(-2)]** time = 0., size = 0, normalized size = 0.

Exception raised: RuntimeError

Verification of antiderivative is not currently implemented for this CAS.

```
[In] integrate(x^2*(a^2*c*x^2+c)*arctan(a*x)^(3/2), x, algorithm="maxima")
```
[Out] Exception raised: RuntimeError

**Fricas [F(-2)]** time = 0., size = 0, normalized size = 0.

Exception raised: UnboundLocalError

Verification of antiderivative is not currently implemented for this CAS.

[In] integrate( $x^2*(a^2*c*x^2+c)*arctan(a*x)^(3/2)$ , x, algorithm="fricas")

[Out] Exception raised: UnboundLocalError

**Sympy**  $[F(-1)]$  time = 0., size = 0, normalized size = 0.

# Timed out

Verification of antiderivative is not currently implemented for this CAS.

```
[In] integrate(x**2*(a**2*c*x**2+c)*atan(a*x)**(3/2),x)
```
[Out] Timed out

**Giac [A]** time = 0., size = 0, normalized size = 0.

$$
\int (a^2 c x^2 + c) x^2 \arctan (ax)^{\frac{3}{2}} dx
$$

Verification of antiderivative is not currently implemented for this CAS.

[In] integrate( $x^2*(a^2*c*x^2+c)*arctan(a*x)^(3/2)$ , x, algorithm="giac")

[Out] integrate( $(a^2*c*x^2 + c)*x^2*arctan(a*x)^(3/2)$ , x)

**3.758** 
$$
\int x (c + a^2 c x^2) \tan^{-1} (ax)^{3/2} dx
$$

$$
\frac{c\left(a^2x^2+1\right)^2\tan^{-1}(ax)^{3/2}}{4a^2}-\frac{3\text{Unintegrable}\left(\left(a^2cx^2+c\right)\sqrt{\tan^{-1}(ax)},x\right)}{8a}
$$

[Out]  $(c*(1 + a^2*x^2)^2*ArcTan[a*x]^(3/2))/(4*a^2) - (3*Unintegrable[(c + a^2*x^2))^2*Arc*$  $x^2)$ \*Sqrt[ArcTan[a\*x]], x])/(8\*a)

**Rubi**  $[A]$  time = 0.0382859, antiderivative size = 0, normalized size of antiderivative = 0., number of steps used = 0, number of rules used = 0, integrand size = 0,  $\frac{\text{number of rules}}{\text{integrand size}}$  = 0., Rules used =  $\{\}$ 

$$
\int x (c + a^2 c x^2) \tan^{-1}(ax)^{3/2} dx
$$

Verification is Not applicable to the result.

[In] Int[x\*(c + a^2\*c\*x^2)\*ArcTan[a\*x]^(3/2),x]

[Out]  $(c*(1 + a^2*x^2)^2*ArcTan[a*x]^(3/2))/(4*a^2) - (3*Defer[Int][c + a^2*x^2)$ 2)\*Sqrt[ArcTan[a\*x]], x])/(8\*a)

Rubi steps

$$
\int x (c + a^2 c x^2) \tan^{-1}(ax)^{3/2} dx = \frac{c (1 + a^2 x^2)^2 \tan^{-1}(ax)^{3/2}}{4a^2} - \frac{3 \int (c + a^2 c x^2) \sqrt{\tan^{-1}(ax)} dx}{8a}
$$

**Mathematica [A]** time = 1.26044, size = 0, normalized size = 0.

$$
\int x\left(c+a^2cx^2\right)\tan^{-1}(ax)^{3/2}dx
$$

Verification is Not applicable to the result.

[In] Integrate[ $x*(c + a^2*c*x^2)*ArcTan[a*x]^(3/2),x]$ 

[Out] Integrate[x\*(c + a^2\*c\*x^2)\*ArcTan[a\*x]^(3/2), x]

**Maple [A]** time = 0.39, size = 0, normalized size = 0.

$$
\int x \left( a^2 c x^2 + c \right) (\arctan (ax))^{\frac{3}{2}} dx
$$

Verification of antiderivative is not currently implemented for this CAS.

[In]  $int(x*(a^2*c*x^2+c)*arctan(a*x)^(3/2),x)$ 

[Out]  $int(x*(a^2*c*x^2+c)*arctan(a*x)^(3/2),x)$ 

**Maxima [F(-2)]** time = 0., size = 0, normalized size = 0.

Exception raised: RuntimeError

Verification of antiderivative is not currently implemented for this CAS.

```
[In] integrate(x*(a^2*c*x^2+c)*arctan(a*x)^(3/2),x, algorithm="maxima")
```
[Out] Exception raised: RuntimeError

**Fricas [F(-2)]** time = 0., size = 0, normalized size = 0.

Exception raised: UnboundLocalError

Verification of antiderivative is not currently implemented for this CAS.

```
[In] integrate(x*(a^2*c*x^2+c)*arctan(a*x)^(3/2),x, algorithm="fricas")
```
[Out] Exception raised: UnboundLocalError

**Sympy [A]** time = 0., size = 0, normalized size = 0.

$$
c\left(\int x \operatorname{atan}^{\frac{3}{2}}(ax) dx + \int a^2 x^3 \operatorname{atan}^{\frac{3}{2}}(ax) dx\right)
$$

Verification of antiderivative is not currently implemented for this CAS.

[In]  $integrate(x*(a**2*c*x**2+c)*atan(a*x)**(3/2),x)$ 

[Out]  $c*(\text{Integral}(x*\text{atan}(a*x)**(3/2), x) + \text{Integral}(a**2*x**3*\text{atan}(a*x)**(3/2), x)$ ))

**Giac [A]** time = 0., size = 0, normalized size = 0.

$$
\int (a^2 c x^2 + c) x \arctan (ax)^{\frac{3}{2}} dx
$$

Verification of antiderivative is not currently implemented for this CAS.

[In] integrate( $x*(a^2*c*x^2+c)*arctan(a*x)^(3/2)$ , x, algorithm="giac")

[Out] integrate( $(a^2*c*x^2 + c)*x*arctan(a*x)^(3/2)$ , x)

**3.759** 
$$
\int (c + a^2 c x^2) \tan^{-1} (ax)^{3/2} dx
$$

$$
\frac{1}{8}c\text{Unintegrable}\left(\frac{1}{\sqrt{\tan^{-1}(ax)}},x\right) + \frac{2}{3}c\text{Unintegrable}\left(\tan^{-1}(ax)^{3/2},x\right) + \frac{1}{3}cx\left(a^2x^2 + 1\right)\tan^{-1}(ax)^{3/2} - \frac{c\left(a^2x^2 + 1\right)}{4}
$$

[Out]  $-(c*(1 + a^2*x^2)*Sqrt[ArCTan[a*x]])/(4*a) + (c*x*(1 + a^2*x^2)*ArCTan[a*x])$  $\hat{C}(3/2))/3 + (c*Unintegrable[1/Sqrt[ArcTan[a*x]], x])/8 + (2*c*Unintegrable[$  $ArcTan[a*x]^(3/2), x]/3$ 

**Rubi**  $[A]$  time = 0.0235658, antiderivative size = 0, normalized size of antiderivative = 0., number of steps used = 0, number of rules used = 0, integrand size = 0,  $\frac{\text{number of rules}}{\text{integrand size}}$  = 0., Rules used  $=$  {}

$$
\int \left( c + a^2 c x^2 \right) \tan^{-1} (ax)^{3/2} dx
$$

Verification is Not applicable to the result.

[In] Int $[(c + a^2 * c * x^2) * ArcTan[a * x]^(3/2),x]$ 

 $[0ut] - (c*(1 + a^2*x^2)*Sqrt[Arctan[a*x]])/(4*a) + (c*x*(1 + a^2*x^2)*Arctan[a*x])$  $\hat{-(3/2)})/3$  + (c\*Defer[Int][1/Sqrt[ArcTan[a\*x]], x])/8 + (2\*c\*Defer[Int][ArcT an $[a*x]$ <sup> $\hat{-(3/2)}$ , x])/3</sup>

Rubi steps

$$
\int \left( c + a^2 c x^2 \right) \tan^{-1}(ax)^{3/2} dx = -\frac{c \left( 1 + a^2 x^2 \right) \sqrt{\tan^{-1}(ax)}}{4a} + \frac{1}{3} c x \left( 1 + a^2 x^2 \right) \tan^{-1}(ax)^{3/2} + \frac{1}{8} c \int \frac{1}{\sqrt{\tan^{-1}(ax)}} dx + \frac{1}{3} c \int \frac{1}{\sqrt{\tan^{-1}(ax)}} dx
$$

**Mathematica [A]** time =  $3.92188$ , size = 0, normalized size = 0.

$$
\int \left( c + a^2 c x^2 \right) \tan^{-1} (ax)^{3/2} dx
$$

Verification is Not applicable to the result.

$$
[In] Integrate[(c + a^2*cx^2)*ArcTan[a*x]^(3/2),x]
$$

```
[Out] Integrate[(c + a^2*c*x^2)*ArcTan[a*x]^(3/2), x]
```
**Maple [A]** time =  $0.317$ , size =  $0$ , normalized size =  $0$ .

$$
\int \left( a^2 c x^2 + c \right) \left( \arctan\left( a x \right) \right)^{\frac{3}{2}} dx
$$

Verification of antiderivative is not currently implemented for this CAS.

```
[0ut] int((a<sup>2*</sup>c*x<sup>2+</sup>c)*arctan(a*x)<sup>2</sup>(3/2),x)
```

```
Maxima [F(-2)] time = 0, size = 0, normalized size = 0.
```
Exception raised: RuntimeError

Verification of antiderivative is not currently implemented for this CAS.

```
[In] integrate((a^2*c*x^2+c)*arctan(ax*x)^(3/2),x, algorithm="maxima")
```
[Out] Exception raised: RuntimeError

**Fricas [F(-2)]** time = 0., size = 0, normalized size = 0. Exception raised: UnboundLocalError

Verification of antiderivative is not currently implemented for this CAS.

```
[In] integrate((a^2*c*x^2+c)*arctan(axx)^(3/2),x, algorithm="fricas")
```
[Out] Exception raised: UnboundLocalError

**Sympy [A]** time = 0., size = 0, normalized size = 0.

$$
c\left(\int d^{2}x^{2}\operatorname{atan}^{\frac{3}{2}}\left(ax\right)dx+\int\operatorname{atan}^{\frac{3}{2}}\left(ax\right)dx\right)
$$

Verification of antiderivative is not currently implemented for this CAS.

[In]  $integrate((a**2*c*x**2+c)*atan(a*x)**(3/2),x)$ 

[Out]  $c*(\text{Integral}(a**2*x**2*atan(a*x)**(3/2), x) + \text{Integral}(atan(a*x)**(3/2), x))$ 

**Giac** [A] time = 0., size = 0, normalized size = 0.

$$
\int \left( a^2 c x^2 + c \right) \arctan\left( a x \right)^{\frac{3}{2}} dx
$$

Verification of antiderivative is not currently implemented for this CAS.

$$
[In] integrate((a^2*c*x^2+c)*arctan(a*x)^(3/2),x, algorithm="giac")
$$

[Out] integrate( $(a^2*c*x^2 + c)*arctan(a*x)^{(3/2)}, x)$ 

**3.760** 
$$
\int \frac{(c+a^2cx^2)\tan^{-1}(ax)^{3/2}}{x} dx
$$

$$
\text{Unintegrable}\left(\frac{\left(a^2cx^2+c\right)\tan^{-1}(ax)^{3/2}}{x},x\right)
$$

[Out] Unintegrable[ $((c + a^2 * c * x^2) * ArcTan[a * x]^(3/2))/x, x]$ 

**Rubi**  $[A]$  time = 0.0320078, antiderivative size = 0, normalized size of antiderivative = 0., number of steps used = 0, number of rules used = 0, integrand size = 0,  $\frac{\text{number of rules}}{\text{integrand size}}$  = 0., Rules used  $=$  {}

$$
\int \frac{\left(c+a^2cx^2\right)\tan^{-1}(ax)^{3/2}}{x} dx
$$

Verification is Not applicable to the result.

[In] Int $[((c + a^2 * c * x^2) * ArcTan[a * x]^(3/2))/x, x]$ 

[Out] Defer[Int][((c + a<sup>2</sup>\*c\*x<sup>2</sup>)\*ArcTan[a\*x]<sup>2</sup>(3/2))/x, x]

Rubi steps

$$
\int \frac{\left(c + a^2 c x^2\right) \tan^{-1}(ax)^{3/2}}{x} dx = \int \frac{\left(c + a^2 c x^2\right) \tan^{-1}(ax)^{3/2}}{x} dx
$$

**Mathematica [A]** time = 1.71671, size = 0, normalized size = 0.

$$
\int \frac{\left(c+a^2cx^2\right)\tan^{-1}(ax)^{3/2}}{x} dx
$$

Verification is Not applicable to the result.

[In] Integrate[ $((c + a^2 * c * x^2) * ArcTan[a * x]^(3/2))/x, x]$ 

[Out] Integrate[ $((c + a^2 * c * x^2) * ArcTan[a * x]^(3/2))/x, x]$ 

**Maple [A]** time =  $0.413$ , size =  $0$ , normalized size =  $0$ .

$$
\int \frac{a^2 c x^2 + c}{x} \left( \arctan\left( ax\right) \right)^{\frac{3}{2}} dx
$$

Verification of antiderivative is not currently implemented for this CAS.

[In]  $int((a^2*c*x^2+c)*arctan(a*x)^(3/2)/x,x)$ 

 $[0ut]$  int((a<sup>2\*</sup>c\*x<sup>2+c)\*arctan(a\*x)<sup>2</sup>(3/2)/x,x)</sup>

**Maxima [F(-2)]** time = 0., size = 0, normalized size = 0.

Exception raised: RuntimeError

Verification of antiderivative is not currently implemented for this CAS.

[In] integrate( $(a^2*c*x^2+c)*arctan(axx)^{(3/2)}/x,x, algorithm="maxima")$ 

[Out] Exception raised: RuntimeError

**Fricas [F(-2)]** time = 0., size = 0, normalized size = 0.

Exception raised: UnboundLocalError

Verification of antiderivative is not currently implemented for this CAS.

```
[In] integrate((a^2*c*x^2+c)*arctan(axx)^{(3/2)}/x,x, algorithm="fricas")
```
[Out] Exception raised: UnboundLocalError

**Sympy [A]** time = 0., size = 0, normalized size = 0.

$$
c\left(\int \frac{\operatorname{atan}^{\frac{3}{2}}\left(ax\right)}{x}dx + \int a^{2}x \operatorname{atan}^{\frac{3}{2}}\left(ax\right)dx\right)
$$

Verification of antiderivative is not currently implemented for this CAS.

[In] integrate( $(a**2*c*x**2+c)*atan(a*x)**(3/2)/x,x)$ 

[Out]  $c*(\text{Integral}(\text{atan}(a*x)**(3/2)/x, x) + \text{Integral}(a**2*x*atan(a*x)**(3/2), x))$ 

**Giac** [A] time = 0,, size = 0, normalized size = 0.

$$
\int \frac{\left(a^2cx^2 + c\right)\arctan\left(ax\right)^{\frac{3}{2}}}{x} dx
$$

Verification of antiderivative is not currently implemented for this CAS.

[In] integrate( $(a^2*c*x^2+c)*arctan(axx)^{(3/2)}/x,x$ , algorithm="giac")

```
[Out] integrate((a^2*c*x^2 + c)*arctan(axx)^{(3/2)}/x, x)
```
**3.761** 
$$
\int \frac{(c+a^2cx^2)\tan^{-1}(ax)^{3/2}}{x^2} dx
$$

$$
\text{Unintegrable}\left(\frac{\left(a^2cx^2+c\right)\tan^{-1}(ax)^{3/2}}{x^2},x\right)
$$

[Out] Unintegrable[ $((c + a^2 * c * x^2) * ArcTan[a * x]^(3/2))/x^2$ , x]

**Rubi**  $[A]$  time = 0.0350468, antiderivative size = 0, normalized size of antiderivative = 0., number of steps used = 0, number of rules used = 0, integrand size = 0,  $\frac{\text{number of rules}}{\text{integrand size}}$  = 0., Rules used  $=$  {}

$$
\int \frac{\left(c+a^2cx^2\right)\tan^{-1}(ax)^{3/2}}{x^2} dx
$$

Verification is Not applicable to the result.

[In] Int $[((c + a^2*cx^2)*ArcTan[a*x]^(3/2))/x^2,x]$ 

[Out] Defer[Int][ $((c + a^2 * c * x^2) * ArcTan[a * x]^(3/2))/x^2$ , x]

Rubi steps

$$
\int \frac{\left(c + a^2 c x^2\right) \tan^{-1}(ax)^{3/2}}{x^2} dx = \int \frac{\left(c + a^2 c x^2\right) \tan^{-1}(ax)^{3/2}}{x^2} dx
$$

**Mathematica [A]** time = 1.5803, size = 0, normalized size = 0.

$$
\int \frac{(c + a^2 c x^2) \tan^{-1} (ax)^{3/2}}{x^2} dx
$$

Verification is Not applicable to the result.

[In] Integrate[ $((c + a^2 * c * x^2) * ArcTan[a * x]^(3/2))/x^2, x]$ 

[Out] Integrate[ $((c + a^2 * c * x^2) * ArcTan[a * x]^(3/2))/x^2$ , x]

**Maple [A]** time =  $0.234$ , size =  $0$ , normalized size =  $0$ .

$$
\int \frac{a^2 c x^2 + c}{x^2} \left( \arctan\left( ax\right) \right)^{\frac{3}{2}} dx
$$

Verification of antiderivative is not currently implemented for this CAS.

[In]  $int((a^2*c*x^2+c)*arctan(a*x)^(3/2)/x^2,x)$ 

[Out]  $int((a^2*c*x^2+c)*arctan(a*x)^(3/2)/x^2,x)$ 

**Maxima [F(-2)]** time = 0., size = 0, normalized size = 0.

Exception raised: RuntimeError

Verification of antiderivative is not currently implemented for this CAS.

[In] integrate( $(a^2*c*x^2+c)*arctan(a*x)^(3/2)/x^2,x$ , algorithm="maxima")

[Out] Exception raised: RuntimeError

**Fricas [F(-2)]** time = 0., size = 0, normalized size = 0.

Exception raised: UnboundLocalError

Verification of antiderivative is not currently implemented for this CAS.

```
[In] integrate((a^2*c*x^2+c)*arctan(a*x)^(3/2)/x^2,x, algorithm="fricas")
```
[Out] Exception raised: UnboundLocalError

**Sympy [A]** time = 0., size = 0, normalized size = 0.

$$
c\left(\int a^2 \operatorname{atan}^{\frac{3}{2}}(ax) dx + \int \frac{\operatorname{atan}^{\frac{3}{2}}(ax)}{x^2} dx\right)
$$

Verification of antiderivative is not currently implemented for this CAS.

[In]  $integrate((a**2*c*x**2+c)*atan(a*x)**(3/2)/x**2,x)$ 

[Out]  $c*(\text{Integral}(a**2*atan(a*x)**(3/2), x) + \text{Integral}(atan(a*x)**(3/2)/x**2, x))$ 

**Giac** [A] time = 0,, size = 0, normalized size = 0.

$$
\int \frac{\left(a^2cx^2 + c\right)\arctan\left(ax\right)^{\frac{3}{2}}}{x^2} dx
$$

Verification of antiderivative is not currently implemented for this CAS.

[In] integrate( $(a^2*c*x^2+c)*arctan(a*x)^{(3/2)}/x^2,x$ , algorithm="giac")

```
[Out] integrate((a^2*c*x^2 + c)*arctan(axx)^{(3/2)}/x^2, x)
```
**3.762** 
$$
\int x^m (c + a^2 c x^2)^2 \tan^{-1} (ax)^{3/2} dx
$$

$$
\text{Unintegrable}\left(x^m\left(a^2cx^2+c\right)^2\tan^{-1}(ax)^{3/2},x\right)
$$

[Out] Unintegrable[ $x^m*(c + a^2*c*x^2)$  $2*ArcTan[a*x]$  (3/2), x]

**Rubi**  $[A]$  time = 0.0541324, antiderivative size = 0, normalized size of antiderivative = 0., number of steps used = 0, number of rules used = 0, integrand size = 0,  $\frac{\text{number of rules}}{\text{integrand size}}$  = 0., Rules used  $=$  {}

$$
\int x^m (c + a^2 c x^2)^2 \tan^{-1} (ax)^{3/2} dx
$$

Verification is Not applicable to the result.

[In] Int[x^m\*(c + a^2\*c\*x^2)^2\*ArcTan[a\*x]^(3/2),x]

[Out] Defer[Int][x^m\*(c + a^2\*c\*x^2)^2\*ArcTan[a\*x]^(3/2), x]

Rubi steps

$$
\int x^m (c + a^2 c x^2)^2 \tan^{-1}(ax)^{3/2} dx = \int x^m (c + a^2 c x^2)^2 \tan^{-1}(ax)^{3/2} dx
$$

**Mathematica [A]** time = 1.25354, size = 0, normalized size = 0.

$$
\int x^m (c + a^2 c x^2)^2 \tan^{-1} (ax)^{3/2} dx
$$

Verification is Not applicable to the result.

[In] Integrate[x^m\*(c + a^2\*c\*x^2)^2\*ArcTan[a\*x]^(3/2),x]

[Out] Integrate[x^m\*(c + a^2\*c\*x^2)^2\*ArcTan[a\*x]^(3/2), x]

**Maple [A]** time =  $0.944$ , size = 0, normalized size =  $0$ .

$$
\int x^m \left(a^2 c x^2 + c\right)^2 \left(\arctan\left(ax\right)\right)^{\frac{3}{2}} dx
$$

Verification of antiderivative is not currently implemented for this CAS.

[In]  $int(x^m*(a^2*c*x^2+c)^2*arctan(a*x)^(3/2),x)$ 

[Out]  $int(x^m*(a^2*c*x^2+c)^2*arctan(a*x)^(3/2),x)$ 

## Exception raised: RuntimeError

Verification of antiderivative is not currently implemented for this CAS.

```
[In] integrate(x^m*(a^2*c*x^2+c)^2*arctan(a*x)^(3/2), x, algorithm="maxima")
```
[Out] Exception raised: RuntimeError

**Fricas** [A] time = 0., size = 0, normalized size = 0.

integral 
$$
\left( \left( a^4 c^2 x^4 + 2 a^2 c^2 x^2 + c^2 \right) x^m \arctan \left( ax \right)^{\frac{3}{2}}, x \right)
$$

Verification of antiderivative is not currently implemented for this CAS.

```
[In] integrate(x^m*(a^2*c*x^2+c)^2*arctan(a*x)^(3/2),x, algorithm="fricas")
```

```
[Out] integral((a^4 * c^2 * x^4 + 2 * a^2 * c^2 * x^2 + c^2) * x^m * arctan(a*x)^(3/2), x)
```

```
Sympy [F(-1)] time = 0., size = 0, normalized size = 0.
```
#### Timed out

Verification of antiderivative is not currently implemented for this CAS.

```
[In] integrate(x**m*(a**2*c*x**2+c)**2*atan(a*x)**(3/2),x)
```
[Out] Timed out

**Giac** [A] time = 0., size = 0, normalized size = 0.

$$
\int \left( a^2 c x^2 + c \right)^2 x^m \arctan \left( a x \right)^{\frac{3}{2}} dx
$$

Verification of antiderivative is not currently implemented for this CAS.

```
[In] integrate(x^m*(a^2*c*x^2+c)^2*arctan(a*x)^(3/2),x, algorithm="giac")
```
[Out] integrate( $(a^2*c*x^2 + c)^2*x^m*arctan(a*x)^(3/2)$ , x)

**3.763** 
$$
\int x^2 (c + a^2 c x^2)^2 \tan^{-1} (ax)^{3/2} dx
$$

$$
\text{Unintegrable}\left(x^2\left(a^2cx^2+c\right)^2\tan^{-1}(ax)^{3/2},x\right)
$$

[Out] Unintegrable[ $x^2*(c + a^2*cx^2)$  $2*ArcTan[a*x]$  (3/2), x]

**Rubi**  $[A]$  time = 0.0560478, antiderivative size = 0, normalized size of antiderivative = 0., number of steps used = 0, number of rules used = 0, integrand size = 0,  $\frac{\text{number of rules}}{\text{integrand size}}$  = 0., Rules used  $=$  {}

$$
\int x^2 (c + a^2 c x^2)^2 \tan^{-1} (ax)^{3/2} dx
$$

Verification is Not applicable to the result.

[In] Int[x^2\*(c + a^2\*c\*x^2)^2\*ArcTan[a\*x]^(3/2),x]

[Out] Defer[Int][ $x^2*(c + a^2*c*x^2)^2*ArcTan[a*x]^(3/2), x$ ]

Rubi steps

$$
\int x^2 (c + a^2 c x^2)^2 \tan^{-1}(ax)^{3/2} dx = \int x^2 (c + a^2 c x^2)^2 \tan^{-1}(ax)^{3/2} dx
$$

**Mathematica [A]** time =  $3.05284$ , size = 0, normalized size = 0.

$$
\int x^2 (c + a^2 c x^2)^2 \tan^{-1} (ax)^{3/2} dx
$$

Verification is Not applicable to the result.

[In] Integrate[ $x^2*(c + a^2*c*x^2)^2*ArcTan[a*x]^(3/2),x]$ 

[Out] Integrate[x^2\*(c + a^2\*c\*x^2)^2\*ArcTan[a\*x]^(3/2), x]

**Maple [A]** time =  $0.934$ , size = 0, normalized size =  $0$ .

$$
\int x^2 (a^2 c x^2 + c)^2 (\arctan (ax))^{\frac{3}{2}} dx
$$

Verification of antiderivative is not currently implemented for this CAS.

[In]  $int(x^2*(a^2*cx^2+c)^2*arctan(axx)^(3/2),x)$ 

[Out]  $int(x^2*(a^2*c*x^2+c)^2*arctan(a*x)^(3/2),x)$ 

**Maxima [F(-2)]** time = 0., size = 0, normalized size = 0.

Exception raised: RuntimeError

Verification of antiderivative is not currently implemented for this CAS.

```
[In] integrate(x^2*(a^2*c*x^2+c)^2*arctan(a*x)^(3/2),x, algorithm="maxima")
```
[Out] Exception raised: RuntimeError

**Fricas [F(-2)]** time = 0., size = 0, normalized size = 0.

Exception raised: UnboundLocalError

Verification of antiderivative is not currently implemented for this CAS.

```
[In] integrate(x^2*(a^2*c*x^2+c)^2*arctan(a*x)^(3/2),x, algorithm="fricas")
```
[Out] Exception raised: UnboundLocalError

**Sympy**  $[F(-1)]$  time = 0., size = 0, normalized size = 0.

Timed out

Verification of antiderivative is not currently implemented for this CAS.

[In]  $integrate(x**2*(a**2*c*x**2+c)**2*atan(a*x)**(3/2),x)$ 

[Out] Timed out

**Giac** [A] time = 0., size = 0, normalized size = 0.

$$
\int (a^2 c x^2 + c)^2 x^2 \arctan (ax)^{\frac{3}{2}} dx
$$

Verification of antiderivative is not currently implemented for this CAS.

```
[In] integrate(x^2*(a^2*c*x^2+c)^2*arctan(a*x)^(3/2),x, algorithm="giac")
```
[Out] integrate( $(a^2*c*x^2 + c)^2*x^2*arctan(a*x)^(3/2)$ , x)

**3.764** 
$$
\int x (c + a^2 c x^2)^2 \tan^{-1}(ax)^{3/2} dx
$$

$$
\frac{c^2 (a^2 x^2 + 1)^3 \tan^{-1}(ax)^{3/2}}{6a^2} - \frac{\text{Unintegrable} \left( (a^2 c x^2 + c)^2 \sqrt{\tan^{-1}(ax)}, x \right)}{4a}
$$

[Out]  $(c^2*(1 + a^2*x^2)^3*ArcTan[a*x]^(3/2))/(6*a^2) - Unintegrable[(c + a^2*x*x^2)]$  $^2$ ) $^2$ \*Sqrt[ArcTan[a\*x]], x]/(4\*a)

**Rubi**  $[A]$  time = 0.0617982, antiderivative size = 0, normalized size of antiderivative = 0., number of steps used = 0, number of rules used = 0, integrand size = 0,  $\frac{\text{number of rules}}{\text{integrand size}}$  = 0., Rules used =  $\{\}$ 

$$
\int x (c + a^2 c x^2)^2 \tan^{-1} (ax)^{3/2} dx
$$

Verification is Not applicable to the result.

[In] Int[x\*(c + a^2\*c\*x^2)^2\*ArcTan[a\*x]^(3/2),x]

[Out]  $(c^2*(1 + a^2*x^2)^3*ArcTan[a*x]^(3/2))/(6*a^2) - Defer[Int][(c + a^2*x^2)$ )^2\*Sqrt[ArcTan[a\*x]], x]/(4\*a)

Rubi steps

$$
\int x (c + a^2 c x^2)^2 \tan^{-1}(ax)^{3/2} dx = \frac{c^2 (1 + a^2 x^2)^3 \tan^{-1}(ax)^{3/2}}{6a^2} - \frac{\int (c + a^2 c x^2)^2 \sqrt{\tan^{-1}(ax)} dx}{4a}
$$

**Mathematica [A]** time = 1.27597, size = 0, normalized size = 0.

$$
\int x (c + a^2 c x^2)^2 \tan^{-1} (ax)^{3/2} dx
$$

Verification is Not applicable to the result.

[In] Integrate[ $x*(c + a^2*cx^2)$  $2*ArcTan[a*x]$  (3/2),x]

[Out] Integrate[ $x*(c + a^2*cx^2)^2*ArcTan[a*x]^(3/2), x]$ 

**Maple [A]** time =  $0.543$ , size = 0, normalized size = 0.

$$
\int x \left( a^2 c x^2 + c \right)^2 (\arctan (ax))^{\frac{3}{2}} dx
$$

Verification of antiderivative is not currently implemented for this CAS.

```
[In] int(x*(a^2*c*x^2+c)^2*arctan(a*x)^(3/2),x)
```

```
[Out] int(x*(a^2*c*x^2+c)^2*arctan(a*x)^(3/2),x)
```
**Maxima [F(-2)]** time = 0., size = 0, normalized size = 0.

Exception raised: RuntimeError

Verification of antiderivative is not currently implemented for this CAS.

```
[In] integrate(x*(a^2*c*x^2+c)^2*arctan(a*x)^(3/2),x, algorithm="maxima")
```
[Out] Exception raised: RuntimeError

**Fricas [F(-2)]** time = 0., size = 0, normalized size = 0.

Exception raised: UnboundLocalError

Verification of antiderivative is not currently implemented for this CAS.

```
[In] integrate(x*(a^2*c*x^2+c)^2*arctan(a*x)^(3/2), x, algorithm="fricas")
```
[Out] Exception raised: UnboundLocalError

**Sympy**  $[F(-1)]$  time = 0., size = 0, normalized size = 0.

Timed out

Verification of antiderivative is not currently implemented for this CAS.

[In]  $integrate(x*(a***2*c*x**2+c)**2*atan(a*x)**(3/2),x)$ 

[Out] Timed out

**Giac** [A] time = 0., size = 0, normalized size = 0.

$$
\int \left( a^2 c x^2 + c \right)^2 x \arctan\left( a x \right)^{\frac{3}{2}} dx
$$

Verification of antiderivative is not currently implemented for this CAS.

[In] integrate( $x*(a^2*c*x^2+c)^2*arctan(ax*x)^{(3/2)},x$ , algorithm="giac")

[Out] integrate( $(a^2*c*x^2 + c)^2*x*arctan(a*x)^(3/2)$ , x)

**3.765** 
$$
\int (c + a^2 c x^2)^2 \tan^{-1} (ax)^{3/2} dx
$$

$$
\frac{3}{80}c\text{Unintegrable}\left(\frac{a^2cx^2+c}{\sqrt{\tan^{-1}(ax)}},x\right)+\frac{1}{10}c^2\text{Unintegrable}\left(\frac{1}{\sqrt{\tan^{-1}(ax)}},x\right)+\frac{8}{15}c^2\text{Unintegrable}\left(\tan^{-1}(ax)^{3/2},x\right)+\frac{1}{10}c^2\text{Unintegrable}\left(\tan^{-1}(ax)^{3/2}\right)
$$

[Out]  $-(c^2*(1 + a^2*x^2)*Sqrt[ArcTan[a*x]])/(5*a) - (3*c^2*(1 + a^2*x^2)^2*Sqrt[$  $ArcTan[a*x]])/(40*a) + (4*c^2*x*(1 + a^2*x^2)*ArcTan[a*x]^(3/2))/(15 + (c^2)*$  $x*(1 + a^2*x^2)^2*ArcTan[a*x]^(3/2))/5 + (c^2*Unintegrable[1/Sqrt[ArcTan[a*$  $x$ ]],  $x$ ])/10 +  $(3 * c *$ Unintegrable[ $(c + a^2 * c * x^2)/sqrt[3]{r}$ t[ArcTan[a\*x]],  $x$ ])/80 + (8\*c^2\*Unintegrable[ArcTan[a\*x]^(3/2), x])/15

**Rubi**  $[A]$  time = 0.0663589, antiderivative size = 0, normalized size of antiderivative = 0., number of steps used = 0, number of rules used = 0, integrand size = 0,  $\frac{\text{number of rules}}{\text{integrand size}}$  = 0., Rules used =  $\{\}$ 

$$
\int \left(c + a^2 c x^2\right)^2 \tan^{-1}(ax)^{3/2} dx
$$

Verification is Not applicable to the result.

[In] Int $[(c + a^2 * c * x^2)^2 * ArcTan[a * x]^2(3/2),x]$ 

 $[Out] - (c^2 * (1 + a^2 * x^2) * Sqrt[ArcTan[a*x]])/(5*a) - (3 * c^2 * (1 + a^2 * x^2)^2 * Sqrt[$  $ArcTan[a*x]])/(40*a) + (4*c^2*x*(1 + a^2*x^2)*ArcTan[a*x]^(3/2))/15 + (c^2*x^2)*AcTan[a*x]$  $x*(1 + a^2*x^2)^2*ArcTan[a*x]^(3/2))/5 + (c^2*Defer[Int][1/Sqrt[ArcTan[a*x])$ ], x])/10 + (3\*c\*Defer[Int][(c + a^2\*c\*x^2)/Sqrt[ArcTan[a\*x]], x])/80 + (8\*  $c^2*\text{Defer}[Int][Arctan[a*x]^*(3/2), x]/15$ 

Rubi steps

$$
\int \left(c + a^2 c x^2\right)^2 \tan^{-1}(ax)^{3/2} dx = -\frac{3c^2 \left(1 + a^2 x^2\right)^2 \sqrt{\tan^{-1}(ax)}}{40a} + \frac{1}{5}c^2 x \left(1 + a^2 x^2\right)^2 \tan^{-1}(ax)^{3/2} + \frac{1}{80}(3c) \int \frac{c + a^2 c}{\sqrt{\tan^{-1}(ax)}} dx
$$

$$
= -\frac{c^2 \left(1 + a^2 x^2\right) \sqrt{\tan^{-1}(ax)}}{5a} - \frac{3c^2 \left(1 + a^2 x^2\right)^2 \sqrt{\tan^{-1}(ax)}}{40a} + \frac{4}{15}c^2 x \left(1 + a^2 x^2\right) \tan^{-1}(ax)}
$$

**Mathematica [A]** time = 2.12461, size = 0, normalized size = 0.

$$
\int \left(c + a^2 c x^2\right)^2 \tan^{-1}(ax)^{3/2} dx
$$

Verification is Not applicable to the result.

```
[In] Integrate[(c + a^2*c*x^2)^2*ArcTan[a*x]^(3/2),x]
```
[Out] Integrate[(c + a^2\*c\*x^2)^2\*ArcTan[a\*x]^(3/2), x]

**Maple [A]** time =  $0.431$ , size =  $0$ , normalized size =  $0$ .

$$
\int \left( a^2 c x^2 + c \right)^2 (\arctan (ax))^{\frac{3}{2}} dx
$$

Verification of antiderivative is not currently implemented for this CAS.

[In]  $int((a^2*c*x^2+c)^2*arctan(a*x)^(3/2),x)$ 

```
[Out] int((a^2*c*x^2+c)^2*arctan(axx)^{(3/2)},x)
```
**Maxima [F(-2)]** time = 0., size = 0, normalized size = 0. Exception raised: RuntimeError

Verification of antiderivative is not currently implemented for this CAS.

```
[In] integrate((a^2*c*x^2+c)^2*arctan(ax*x)^(3/2),x, algorithm="maxima")
```
[Out] Exception raised: RuntimeError

**Fricas [F(-2)]** time = 0., size = 0, normalized size = 0. Exception raised: UnboundLocalError

Verification of antiderivative is not currently implemented for this CAS.

```
[In] integrate((a^2*c*x^2+c)^2*arctan(axx)^(3/2),x, algorithm="fricas")
```
[Out] Exception raised: UnboundLocalError

**Sympy**  $[F(-1)]$  time = 0., size = 0, normalized size = 0.

Timed out

Verification of antiderivative is not currently implemented for this CAS.

[In] integrate( $(a**2*c*x**2+c)**2*atan(a*x)**(3/2),x)$ 

[Out] Timed out

**Giac**  $[A]$  time = 0., size = 0, normalized size = 0.  $\int (a^2 c x^2 + c)^2 \arctan (ax)^{\frac{3}{2}} dx$ 

Verification of antiderivative is not currently implemented for this CAS.

[In] integrate((a^2\*c\*x^2+c)^2\*arctan(a\*x)^(3/2),x, algorithm="giac")

[Out] integrate( $(a^2*c*x^2 + c)^2*arctan(a*x)^(3/2)$ , x)

**3.766** 
$$
\int \frac{(c+a^2cx^2)^2 \tan^{-1}(ax)^{3/2}}{x} dx
$$

$$
\text{Unintegrable}\left(\frac{\left(a^2cx^2+c\right)^2\tan^{-1}(ax)^{3/2}}{x},x\right)
$$

[Out] Unintegrable[ $((c + a^2 * c * x^2)^2 * ArcTan[a * x]^(3/2))/x, x]$ 

**Rubi**  $[A]$  time = 0.0503347, antiderivative size = 0, normalized size of antiderivative = 0., number of steps used = 0, number of rules used = 0, integrand size = 0,  $\frac{\text{number of rules}}{\text{integrand size}}$  = 0., Rules used  $=$  {}

$$
\int \frac{\left(c+a^2cx^2\right)^2 \tan^{-1}(ax)^{3/2}}{x} dx
$$

Verification is Not applicable to the result.

[In] Int $[((c + a^2*cx^2)^2*ArcTan[a*x]^(3/2))/x,x]$ 

[Out] Defer[Int][((c + a<sup>2\*</sup>c\*x<sup>2</sup>)<sup>2\*</sup>ArcTan[a\*x]<sup>2</sup>(3/2))/x, x]

Rubi steps

$$
\int \frac{(c+a^2cx^2)^2 \tan^{-1}(ax)^{3/2}}{x} dx = \int \frac{(c+a^2cx^2)^2 \tan^{-1}(ax)^{3/2}}{x} dx
$$

**Mathematica [A]** time = 1.69833, size = 0, normalized size = 0.

$$
\int \frac{\left(c+a^2cx^2\right)^2 \tan^{-1}(ax)^{3/2}}{x} dx
$$

Verification is Not applicable to the result.

$$
[In] Integrate[((c + a^2*cx^2)^2*ArcTan[a*x]^(3/2))/x,x]
$$

[Out] Integrate[ $((c + a^2 * c * x^2)^2 * ArcTan[a * x]^(3/2))/x$ , x]

**Maple [A]** time =  $0.517$ , size = 0, normalized size = 0.

$$
\int \frac{\left(a^2cx^2+c\right)^2}{x} \left(\arctan\left(ax\right)\right)^{\frac{3}{2}} dx
$$

Verification of antiderivative is not currently implemented for this CAS.

[In]  $int((a^2*c*x^2+c)^2*arctan(a*x)^(3/2)/x,x)$ 

[Out]  $int((a^2*c*x^2+c)^2*arctan(a*x)^(3/2)/x,x)$ 

**Maxima [F(-2)]** time = 0,, size = 0, normalized size = 0.

```
Exception raised: RuntimeError
```
Verification of antiderivative is not currently implemented for this CAS.

```
[In] integrate((a^2*c*x^2+c)^2*arctan(ax*x)^(3/2)/x,x, algorithm="maxima")
```
[Out] Exception raised: RuntimeError

**Fricas [F(-2)]** time = 0., size = 0, normalized size = 0.

Exception raised: UnboundLocalError

Verification of antiderivative is not currently implemented for this CAS.

```
[In] integrate((a^2*c*x^2+c)^2*arctan(axx)^{(3/2)}/x,x, algorithm="fricas")
```
[Out] Exception raised: UnboundLocalError

**Sympy [A]** time = 0., size = 0, normalized size = 0.

$$
c^2 \left( \int \frac{\mathrm{atan}^{\frac{3}{2}}\left( ax\right)}{x} \, dx + \int 2a^2 x \, \mathrm{atan}^{\frac{3}{2}}\left( ax\right) dx + \int a^4 x^3 \, \mathrm{atan}^{\frac{3}{2}}\left( ax\right) dx \right)
$$

Verification of antiderivative is not currently implemented for this CAS.

```
[In] integrate((a**2*c*x**2+c)**2*atan(a*x)**(3/2)/x,x)
```

```
[Out] c**2*(\text{Integral}(\text{atan}(a*x)**(3/2)/x, x) + \text{Integral}(2*a**2*x*atan(a*x)**(3/2),x) + Integral(a**4*x**3*atan(a*x)**(3/2), x))
```
**Giac** [A] time = 0., size = 0, normalized size = 0.

$$
\int \frac{\left(a^2cx^2+c\right)^2 \arctan\left(ax\right)^{\frac{3}{2}}}{x} dx
$$

Verification of antiderivative is not currently implemented for this CAS.

[In] integrate( $(a^2*c*x^2+c)^2*arctan(axx)^{(3/2)}/x,x$ , algorithm="giac")

[Out] integrate( $(a^2*c*x^2 + c)^2*arctan(a*x)^(3/2)/x, x$ )

**3.767** 
$$
\int \frac{(c+a^2cx^2)^2 \tan^{-1}(ax)^{3/2}}{x^2} dx
$$

$$
\text{Unintegrable}\left(\frac{\left(a^2cx^2+c\right)^2\tan^{-1}(ax)^{3/2}}{x^2},x\right)
$$

[Out] Unintegrable[ $((c + a^2 * c * x^2)^2 * ArcTan[a * x]^(3/2))/x^2, x]$ 

**Rubi**  $[A]$  time = 0.0560523, antiderivative size = 0, normalized size of antiderivative = 0., number of steps used = 0, number of rules used = 0, integrand size = 0,  $\frac{\text{number of rules}}{\text{integrand size}}$  = 0., Rules used  $=$  {}

$$
\int \frac{(c + a^2 c x^2)^2 \tan^{-1}(ax)^{3/2}}{x^2} dx
$$

Verification is Not applicable to the result.

[In] Int $[((c + a^2 * c * x^2)^2 * ArcTan[a * x]^(3/2))/x^2, x]$ 

[Out] Defer[Int][((c + a^2\*c\*x^2)^2\*ArcTan[a\*x]^(3/2))/x^2, x]

Rubi steps

$$
\int \frac{(c+a^2cx^2)^2 \tan^{-1}(ax)^{3/2}}{x^2} dx = \int \frac{(c+a^2cx^2)^2 \tan^{-1}(ax)^{3/2}}{x^2} dx
$$

**Mathematica [A]** time = 2.07765, size = 0, normalized size = 0.

$$
\int \frac{(c + a^2 c x^2)^2 \tan^{-1}(ax)^{3/2}}{x^2} dx
$$

Verification is Not applicable to the result.

$$
[In] Integrate[((c + a^2*c*x^2)^2*ArcTan[a*x]^(3/2))/x^2,x]
$$

[Out] Integrate[ $((c + a^2 * c * x^2)^2 * ArcTan[a * x]^(3/2))/x^2$ , x]

**Maple [A]** time =  $0.444$ , size = 0, normalized size = 0.

$$
\int \frac{\left(a^2cx^2+c\right)^2}{x^2} \left(\arctan\left(ax\right)\right)^{\frac{3}{2}} dx
$$

Verification of antiderivative is not currently implemented for this CAS.

[In]  $int((a^2*c*x^2+c)^2*arctan(axx)^{(3/2)}/x^2,x)$ 

[Out]  $int((a^2*c*x^2+c)^2*arctan(axx)^{(3/2)}/x^2,x)$ 

**Maxima [F(-2)]** time = 0,, size = 0, normalized size = 0.

Exception raised: RuntimeError

Verification of antiderivative is not currently implemented for this CAS.

```
[In] integrate((a^2*c*x^2+c)^2*arctan(a*x)^(3/2)/x^2,x, algorithm="maxima")
```
[Out] Exception raised: RuntimeError

**Fricas [F(-2)]** time = 0., size = 0, normalized size = 0.

Exception raised: UnboundLocalError

Verification of antiderivative is not currently implemented for this CAS.

[In] integrate( $(a^2*c*x^2+c)^2*arctan(a*x)^(3/2)/x^2,x$ , algorithm="fricas")

[Out] Exception raised: UnboundLocalError

**Sympy [A]** time = 0., size = 0, normalized size = 0.

$$
c^{2}\left(\int 2a^{2} \operatorname{atan}^{\frac{3}{2}}(ax) dx + \int \frac{\operatorname{atan}^{\frac{3}{2}}(ax)}{x^{2}} dx + \int a^{4}x^{2} \operatorname{atan}^{\frac{3}{2}}(ax) dx\right)
$$

Verification of antiderivative is not currently implemented for this CAS.

[In]  $integrate((a**2*c*x**2+c)**2*atan(a*x)**(3/2)/x**2,x)$ 

[Out] c\*\*2\*(Integral(2\*a\*\*2\*atan(a\*x)\*\*(3/2), x) + Integral(atan(a\*x)\*\*(3/2)/x\*\*2  $(x, x)$  + Integral(a\*\*4\*x\*\*2\*atan(a\*x)\*\*(3/2), x))

**Giac** [A] time = 0., size = 0, normalized size = 0.

$$
\int \frac{\left(a^2cx^2+c\right)^2 \arctan\left(ax\right)^{\frac{3}{2}}}{x^2} dx
$$

Verification of antiderivative is not currently implemented for this CAS.

[In] integrate( $(a^2*c*x^2+c)^2*arctan(axx)^{(3/2)}/x^2,x$ , algorithm="giac")

[Out] integrate( $(a^2*c*x^2 + c)^2*arctan(ax*x)^{(3/2)}/x^2$ , x)

**3.768** 
$$
\int x^m (c + a^2 c x^2)^3 \tan^{-1} (ax)^{3/2} dx
$$

$$
\text{Unintegrable}\left(x^m\left(a^2cx^2+c\right)^3\tan^{-1}(ax)^{3/2},x\right)
$$

[Out] Unintegrable[ $x^m*(c + a^2*c*x^2)^3*ArcTan[a*x]^(3/2), x]$ 

**Rubi**  $[A]$  time = 0.0573169, antiderivative size = 0, normalized size of antiderivative = 0., number of steps used = 0, number of rules used = 0, integrand size = 0,  $\frac{\text{number of rules}}{\text{integrand size}}$  = 0., Rules used  $=$  {}

$$
\int x^m (c + a^2 c x^2)^3 \tan^{-1} (ax)^{3/2} dx
$$

Verification is Not applicable to the result.

[In] Int[x^m\*(c + a^2\*c\*x^2)^3\*ArcTan[a\*x]^(3/2),x]

[Out] Defer[Int][x^m\*(c + a^2\*c\*x^2)^3\*ArcTan[a\*x]^(3/2), x]

Rubi steps

$$
\int x^m (c + a^2 c x^2)^3 \tan^{-1}(ax)^{3/2} dx = \int x^m (c + a^2 c x^2)^3 \tan^{-1}(ax)^{3/2} dx
$$

**Mathematica [A]** time =  $0.845527$ , size = 0, normalized size = 0.

$$
\int x^m (c + a^2 c x^2)^3 \tan^{-1} (ax)^{3/2} dx
$$

Verification is Not applicable to the result.

[In] Integrate[x^m\*(c + a^2\*c\*x^2)^3\*ArcTan[a\*x]^(3/2),x]

[Out] Integrate[x^m\*(c + a^2\*c\*x^2)^3\*ArcTan[a\*x]^(3/2), x]

**Maple [A]** time = 1.001, size = 0, normalized size = 0.

$$
\int x^m \left(a^2 c x^2 + c\right)^3 \left(\arctan\left(ax\right)\right)^{\frac{3}{2}} dx
$$

Verification of antiderivative is not currently implemented for this CAS.

[In]  $int(x^m*(a^2*c*x^2+c)^3*arctan(a*x)^(3/2),x)$ 

[Out]  $int(x^m*(a^2*c*x^2+c)^3*arctan(a*x)^(3/2),x)$ 

**Maxima [F(-2)]** time = 0., size = 0, normalized size = 0.

Exception raised: RuntimeError

Verification of antiderivative is not currently implemented for this CAS.

[In] integrate( $x^m*(a^2*c*x^2+c)^3*arctan(a*x)^(3/2)$ , x, algorithm="maxima")

[Out] Exception raised: RuntimeError

**Fricas** [A] time = 0., size = 0, normalized size = 0.

integral 
$$
\left( \left( a^6 c^3 x^6 + 3 a^4 c^3 x^4 + 3 a^2 c^3 x^2 + c^3 \right) x^m \arctan \left( ax \right)^{\frac{3}{2}}, x \right)
$$

Verification of antiderivative is not currently implemented for this CAS.

[In] integrate( $x^m*(a^2*c*x^2+c)^3*arctan(a*x)^(3/2)$ ,x, algorithm="fricas")

[Out] integral((a^6\*c^3\*x^6 + 3\*a^4\*c^3\*x^4 + 3\*a^2\*c^3\*x^2 + c^3)\*x^m\*arctan(a\*x  $)^{(3/2)}$ , x)

**Sympy**  $[F(-1)]$  time = 0., size = 0, normalized size = 0.

### Timed out

Verification of antiderivative is not currently implemented for this CAS.

[In]  $integrate(x**m*(a**2*c*x**2+c)**3*atan(a*x)**(3/2),x)$ 

[Out] Timed out

**Giac** [A] time = 0., size = 0, normalized size = 0.

$$
\int \left( a^2 c x^2 + c \right)^3 x^m \arctan\left( a x \right)^{\frac{3}{2}} dx
$$

Verification of antiderivative is not currently implemented for this CAS.

[In] integrate( $x^m*(a^2*c*x^2+c)^3*arctan(a*x)^(3/2)$ , x, algorithm="giac")

[Out] integrate( $(a^2*c*x^2 + c)^3*x^m*arctan(a*x)^(3/2)$ , x)

**3.769** 
$$
\int x^2 (c + a^2 c x^2)^3 \tan^{-1} (ax)^{3/2} dx
$$

$$
\text{Unintegrable}\left(x^2\left(a^2cx^2+c\right)^3\tan^{-1}(ax)^{3/2},x\right)
$$

[Out] Unintegrable[ $x^2*(c + a^2*cx^2)$  $3*ArcTan[a*x]$  (3/2), x]

**Rubi**  $[A]$  time = 0.0566498, antiderivative size = 0, normalized size of antiderivative = 0., number of steps used = 0, number of rules used = 0, integrand size = 0,  $\frac{\text{number of rules}}{\text{integrand size}}$  = 0., Rules used  $=$  {}

$$
\int x^2 (c + a^2 c x^2)^3 \tan^{-1} (ax)^{3/2} dx
$$

Verification is Not applicable to the result.

[In] Int[x^2\*(c + a^2\*c\*x^2)^3\*ArcTan[a\*x]^(3/2),x]

[Out] Defer[Int][ $x^2*(c + a^2*c*x^2)^3*ArcTan[a*x]^(3/2), x$ ]

Rubi steps

$$
\int x^2 (c + a^2 c x^2)^3 \tan^{-1}(ax)^{3/2} dx = \int x^2 (c + a^2 c x^2)^3 \tan^{-1}(ax)^{3/2} dx
$$

**Mathematica [A]** time = 2.9096, size = 0, normalized size = 0.

$$
\int x^2 (c + a^2 c x^2)^3 \tan^{-1} (ax)^{3/2} dx
$$

Verification is Not applicable to the result.

[In] Integrate[ $x^2*(c + a^2*c*x^2)^3*ArcTan[a*x]^(3/2),x]$ 

[Out] Integrate[x^2\*(c + a^2\*c\*x^2)^3\*ArcTan[a\*x]^(3/2), x]

**Maple [A]** time = 1.284, size = 0, normalized size = 0.

$$
\int x^2 (a^2 c x^2 + c)^3 (\arctan (ax))^{\frac{3}{2}} dx
$$

Verification of antiderivative is not currently implemented for this CAS.

[In]  $int(x^2*(a^2*cx^2+c)^3*arctan(a*x)^(3/2),x)$ 

[Out]  $int(x^2*(a^2*c*x^2+c)^3*arctan(a*x)^(3/2),x)$ 

Exception raised: RuntimeError

Verification of antiderivative is not currently implemented for this CAS.

```
[In] integrate(x^2*(a^2*c*x^2+c)^3*arctan(a*x)^(3/2),x, algorithm="maxima")
```
[Out] Exception raised: RuntimeError

**Fricas [F(-2)]** time = 0., size = 0, normalized size = 0.

Exception raised: UnboundLocalError

Verification of antiderivative is not currently implemented for this CAS.

```
[In] integrate(x^2*(a^2*c*x^2+c)^3*arctan(a*x)^(3/2),x, algorithm="fricas")
```
[Out] Exception raised: UnboundLocalError

**Sympy**  $[F(-1)]$  time = 0., size = 0, normalized size = 0.

Timed out

Verification of antiderivative is not currently implemented for this CAS.

[In]  $integrate(x**2*(a**2*c*x**2+c)**3*atan(a*x)**(3/2),x)$ 

[Out] Timed out

**Giac** [A] time = 0., size = 0, normalized size = 0.

$$
\int \left( a^2 c x^2 + c \right)^3 x^2 \arctan\left( a x \right)^{\frac{3}{2}} dx
$$

Verification of antiderivative is not currently implemented for this CAS.

```
[In] integrate(x^2*(a^2*c*x^2+c)^3*arctan(ax*x)^(3/2),x, algorithm="giac")
```
[Out] integrate( $(a^2*c*x^2 + c)^3*x^2*arctan(a*x)^(3/2)$ , x)

**3.770** 
$$
\int x (c + a^2 c x^2)^3 \tan^{-1} (ax)^{3/2} dx
$$

$$
\frac{c^3 \left(a^2 x^2 + 1\right)^4 \tan^{-1}(ax)^{3/2}}{8a^2} - \frac{3 \text{Unintegrable} \left(\left(a^2 c x^2 + c\right)^3 \sqrt{\tan^{-1}(ax)}, x\right)}{16a}
$$

[Out]  $(c^3*(1 + a^2*x^2)^4*ArcTan[a*x]^(3/2))/(8*a^2) - (3*Unintegrable[(c + a^2*x^2)^4*ArcTan[a*x]^2)]$ c\*x^2)^3\*Sqrt[ArcTan[a\*x]], x])/(16\*a)

**Rubi**  $[A]$  time = 0.0620576, antiderivative size = 0, normalized size of antiderivative = 0., number of steps used = 0, number of rules used = 0, integrand size = 0,  $\frac{\text{number of rules}}{\text{integrand size}}$  = 0., Rules used  $=$  {}

$$
\int x (c + a^2 c x^2)^3 \tan^{-1} (ax)^{3/2} dx
$$

Verification is Not applicable to the result.

[In] Int[x\*(c + a^2\*c\*x^2)^3\*ArcTan[a\*x]^(3/2),x]

[Out]  $(c^3*(1 + a^2*x^2)^4*ArcTan[a*x]^(3/2))/(8*a^2) - (3*Defer[Int][(c + a^2*x^*)])$  $x^2)$ <sup>2</sup>\*Sqrt[ArcTan[a\*x]], x])/(16\*a)

Rubi steps

$$
\int x (c + a^2 c x^2)^3 \tan^{-1}(ax)^{3/2} dx = \frac{c^3 (1 + a^2 x^2)^4 \tan^{-1}(ax)^{3/2}}{8a^2} - \frac{3 \int (c + a^2 c x^2)^3 \sqrt{\tan^{-1}(ax)} dx}{16a}
$$

**Mathematica [A]** time = 1.3656, size = 0, normalized size = 0.

$$
\int x (c + a^2 c x^2)^3 \tan^{-1} (ax)^{3/2} dx
$$

Verification is Not applicable to the result.

[In] Integrate[ $x*(c + a^2*cx^2)$ ^3\*ArcTan[a\*x]^(3/2),x]

[Out] Integrate[ $x*(c + a^2*cx^2)^3*ArcTan[a*x]^(3/2), x]$ 

**Maple [A]** time =  $0.778$ , size = 0, normalized size = 0.

$$
\int x \left( a^2 c x^2 + c \right)^3 (\arctan (ax))^{\frac{3}{2}} dx
$$

Verification of antiderivative is not currently implemented for this CAS.

```
[In] int(x*(a^2*c*x^2+c)^3*arctan(a*x)^(3/2),x)
```

```
[Out] int(x*(a^2*c*x^2+c)^3*arctan(a*x)^(3/2),x)
```
**Maxima [F(-2)]** time = 0., size = 0, normalized size = 0.

Exception raised: RuntimeError

Verification of antiderivative is not currently implemented for this CAS.

```
[In] integrate(x*(a^2*c*x^2+c)^3*arctan(a*x)^(3/2),x, algorithm="maxima")
```
[Out] Exception raised: RuntimeError

**Fricas [F(-2)]** time = 0., size = 0, normalized size = 0.

Exception raised: UnboundLocalError

Verification of antiderivative is not currently implemented for this CAS.

```
[In] integrate(x*(a^2*c*x^2+c)^3*arctan(a*x)^(3/2), x, algorithm="fricas")
```
[Out] Exception raised: UnboundLocalError

**Sympy**  $[F(-1)]$  time = 0., size = 0, normalized size = 0.

Timed out

Verification of antiderivative is not currently implemented for this CAS.

[In] integrate(x\*(a\*\*2\*c\*x\*\*2+c)\*\*3\*atan(a\*x)\*\*(3/2),x)

[Out] Timed out

**Giac** [A] time = 0., size = 0, normalized size = 0.

$$
\int \left( a^2 c x^2 + c \right)^3 x \arctan\left( a x \right)^{\frac{3}{2}} dx
$$

Verification of antiderivative is not currently implemented for this CAS.

[In] integrate( $x*(a^2*c*x^2+c)^3*arctan(ax*x)^*(3/2)$ , x, algorithm="giac")

[Out] integrate( $(a^2*c*x^2 + c)^3*x*arctan(a*x)^(3/2)$ , x)

 $\overline{a}$ 

⎟⎟⎟⎟⎟⎟⎟⎠

**3.771** 
$$
\int (c + a^2 c x^2)^3 \tan^{-1} (ax)^{3/2} dx
$$

Optimal. Leaf size=255

$$
\frac{9}{280}c^2 \text{Unintegrable}\left(\frac{a^2cx^2+c}{\sqrt{\tan^{-1}(ax)}},x\right) + \frac{1}{56}c \text{Unintegrable}\left(\frac{\left(a^2cx^2+c\right)^2}{\sqrt{\tan^{-1}(ax)}},x\right) + \frac{3}{35}c^3 \text{Unintegrable}\left(\frac{1}{\sqrt{\tan^{-1}(ax)}},x\right)
$$

 $[Out] (-6*c^3*(1 + a^2*x^2)*Sqrt[ArcTan[a*x]])/(35*a) - (9*c^3*(1 + a^2*x^2)*Sq$  $rt[ArcTan[a*x]])/(140*a) - (c^3*(1 + a^2*x^2)^3*Sqrt[ArcTan[a*x]])/(28*a) +$  $(8*c^3*x*(1 + a^2*x^2)*ArcTan[a*x]^(3/2))/35 + (6*c^3*x*(1 + a^2*x^2)^2*Ar$ cTan[a\*x]^(3/2))/35 + (c^3\*x\*(1 + a^2\*x^2)^3\*ArcTan[a\*x]^(3/2))/7 + (3\*c^3\* Unintegrable[1/Sqrt[ArcTan[a\*x]], x])/35 +  $(9*c^2*Unintegrable[(c + a^2*cx + c^2)x])$ ^2)/Sqrt[ArcTan[a\*x]], x])/280 + (c\*Unintegrable[(c + a^2\*c\*x^2)^2/Sqrt[Arc Tan[a\*x]], x])/56 + (16\*c^3\*Unintegrable[ArcTan[a\*x]^(3/2), x])/35

**Rubi**  $[A]$  time = 0.124399, antiderivative size = 0, normalized size of antiderivative = 0., number of steps used = 0, number of rules used = 0, integrand size = 0,  $\frac{\text{number of rules}}{\text{integrand size}}$  = 0., Rules used  $=$  {}

$$
\int \left(c + a^2 c x^2\right)^3 \tan^{-1}(ax)^{3/2} dx
$$

Verification is Not applicable to the result.

[In] Int $[$ (c + a<sup>2</sup>\*c\*x<sup>2</sup>)<sup>2</sup>\*ArcTan[a\*x]<sup>2</sup>(3/2),x]

[Out]  $(-6*c^3*(1 + a^2*x^2)*Sqrt[ArcTan[a*x]])/(35*a) - (9*c^3*(1 + a^2*x^2)^2*Sq$  $rt[ArcTan[a*x]])/(140*a) - (c^3*(1 + a^2*x^2)^3*Sqrt[ArcTan[a*x]])/(28*a) +$  $(8*c^3*x*(1 + a^2*x^2)*ArcTan[a*x]^(3/2))/35 + (6*c^3*x*(1 + a^2*x^2))^2*Ar$ cTan[a\*x]^(3/2))/35 + (c^3\*x\*(1 + a^2\*x^2)^3\*ArcTan[a\*x]^(3/2))/7 + (3\*c^3\* Defer[Int][1/Sqrt[ArcTan[a\*x]], x])/35 + (9\*c^2\*Defer[Int][(c + a^2\*c\*x^2)/ Sqrt $[ArcTan[a*x]$ , x])/280 +  $(c*Defer[Int]$ [ $(c + a^2*c*x^2)^2/Sqrt[ArcTan[a*$ x]], x])/56 + (16\*c^3\*Defer[Int][ArcTan[a\*x]^(3/2), x])/35

#### Rubi steps

$$
\int \left(c + a^{2}cx^{2}\right)^{3} \tan^{-1}(ax)^{3/2} dx = -\frac{c^{3}(1 + a^{2}x^{2})^{3}\sqrt{\tan^{-1}(ax)}}{28a} + \frac{1}{7}c^{3}x\left(1 + a^{2}x^{2}\right)^{3} \tan^{-1}(ax)^{3/2} + \frac{1}{56}c \int \frac{\left(c + a^{2}cx^{2}\right)^{2}}{\sqrt{\tan^{-1}(ax)}}
$$

$$
= -\frac{9c^{3}\left(1 + a^{2}x^{2}\right)^{2}\sqrt{\tan^{-1}(ax)}}{140a} - \frac{c^{3}\left(1 + a^{2}x^{2}\right)^{3}\sqrt{\tan^{-1}(ax)}}{28a} + \frac{6}{35}c^{3}x\left(1 + a^{2}x^{2}\right)^{2} \tan^{-1}(ax)}{140a}
$$

$$
= -\frac{6c^{3}\left(1 + a^{2}x^{2}\right)\sqrt{\tan^{-1}(ax)}}{35a} - \frac{9c^{3}\left(1 + a^{2}x^{2}\right)^{2}\sqrt{\tan^{-1}(ax)}}{140a} - \frac{c^{3}\left(1 + a^{2}x^{2}\right)^{3}\sqrt{\tan^{-1}(ax)}}{28a}
$$

**Mathematica [A]** time = 2.19559, size = 0, normalized size = 0.  $\int (c + a^2 c x^2)^3 \tan^{-1}(ax)^{3/2} dx$ 

Verification is Not applicable to the result.

```
[In] Integrate[(c + a^2*c*x^2)^3*ArcTan[a*x]^(3/2),x]
```
[Out] Integrate[(c +  $a^2*c*x^2$ )^3\*ArcTan[a\*x]^(3/2), x]

**Maple [A]** time =  $0.671$ , size = 0, normalized size =  $0$ .

$$
\int \left( a^2 c x^2 + c \right)^3 \left( \arctan\left( a x \right) \right)^{\frac{3}{2}} dx
$$

Verification of antiderivative is not currently implemented for this CAS.

```
[In] int((a^2*c*x^2+c)^3*arctan(a*x)^(3/2),x)
```

```
[Out] int((a^2*c*x^2+c)^3*arctan(axx)^{(3/2)},x)
```

```
Maxima [F(-2)] time = 0,, size = 0, normalized size = 0.
               Exception raised: RuntimeError
```
Verification of antiderivative is not currently implemented for this CAS.

```
[In] integrate((a^2*c*x^2+c)^3*arctan(axx)^(3/2),x, algorithm="maxima")
```
[Out] Exception raised: RuntimeError

**Fricas [F(-2)]** time = 0., size = 0, normalized size = 0. Exception raised: UnboundLocalError

Verification of antiderivative is not currently implemented for this CAS.

```
[In] integrate((a^2*c*x^2+c)^3*arctan(axx)^(3/2),x, algorithm="fricas")
```
[Out] Exception raised: UnboundLocalError

**Sympy**  $[F(-1)]$  time = 0., size = 0, normalized size = 0.

Timed out

Verification of antiderivative is not currently implemented for this CAS.

```
[In] integrate((a**2*c*x**2+c)**3*atan(a*x)**(3/2),x)
```
[Out] Timed out

**Giac** [A] time = 0., size = 0, normalized size = 0.

$$
\int \left( a^2 c x^2 + c \right)^3 \arctan\left( a x \right)^{\frac{3}{2}} dx
$$

Verification of antiderivative is not currently implemented for this CAS.

[In]  $integrate((a^2*c*x^2+c)^3*arctan(ax*x)^(3/2),x, algorithm="giac")$ 

```
[Out] integrate((a^2*c*x^2 + c)^3*arctan(a*x)^(3/2), x)
```
**3.772** 
$$
\int \frac{(c+a^2cx^2)^3 \tan^{-1}(ax)^{3/2}}{x} dx
$$

$$
\text{Unintegrable}\left(\frac{\left(a^2cx^2+c\right)^3\tan^{-1}(ax)^{3/2}}{x},x\right)
$$

[Out] Unintegrable[ $((c + a^2 * c * x^2)^3 * ArcTan[a * x]^(3/2))/x, x]$ 

**Rubi**  $[A]$  time = 0.052133, antiderivative size = 0, normalized size of antiderivative = 0., number of steps used = 0, number of rules used = 0, integrand size = 0,  $\frac{\text{number of rules}}{\text{integrand size}}$  = 0., Rules used =  $\{\}$ 

$$
\int \frac{\left(c+a^2cx^2\right)^3 \tan^{-1}(ax)^{3/2}}{x} dx
$$

Verification is Not applicable to the result.

[In] Int $[((c + a^2 * c * x^2)^3 * ArcTan[a * x]^(3/2))/x, x]$ 

[Out] Defer[Int] $[(c + a^2 * c * x^2)^3 * ArcTan[a * x]^(3/2))/x, x]$ 

Rubi steps

$$
\int \frac{(c+a^2cx^2)^3 \tan^{-1}(ax)^{3/2}}{x} dx = \int \frac{(c+a^2cx^2)^3 \tan^{-1}(ax)^{3/2}}{x} dx
$$

**Mathematica [A]** time = 1.63856, size = 0, normalized size = 0.

$$
\int \frac{\left(c+a^2cx^2\right)^3 \tan^{-1}(ax)^{3/2}}{x} dx
$$

Verification is Not applicable to the result.

[In] Integrate[ $((c + a^2 * c * x^2)^3 * ArcTan[a * x]^(3/2))/x, x]$ 

[Out] Integrate[ $((c + a^2 * c * x^2)^3 * ArcTan[a * x]^(3/2))/x$ , x]

**Maple [A]** time =  $0.822$ , size =  $0$ , normalized size =  $0$ .

$$
\int \frac{\left(a^2cx^2+c\right)^3}{x} \left(\arctan\left(ax\right)\right)^{\frac{3}{2}} dx
$$

Verification of antiderivative is not currently implemented for this CAS.

[In]  $int((a^2*c*x^2+c)^3*arctan(a*x)^(3/2)/x,x)$ 

 $[0ut]$  int((a<sup>2\*</sup>c\*x<sup>2+c)</sup><sup>3\*</sup>arctan(a\*x)<sup>2</sup>(3/2)/x,x)

**Maxima [F(-2)]** time = 0,, size = 0, normalized size = 0.

Exception raised: RuntimeError

Verification of antiderivative is not currently implemented for this CAS.

```
[In] integrate((a^2*c*x^2+c)^3*arctan(axx)^{(3/2)}/x,x, algorithm="maxima")
```
[Out] Exception raised: RuntimeError

**Fricas [F(-2)]** time = 0., size = 0, normalized size = 0. Exception raised: UnboundLocalError

Verification of antiderivative is not currently implemented for this CAS.

[In] integrate( $(a^2*c*x^2+c)^3*arctan(axx)^{(3/2)}/x,x$ , algorithm="fricas")

[Out] Exception raised: UnboundLocalError

**Sympy**  $[F(-1)]$  time = 0., size = 0, normalized size = 0.

Timed out

Verification of antiderivative is not currently implemented for this CAS.

[In] integrate( $(a**2*c*x**2+c)**3*atan(a*x)**(3/2)/x,x)$ 

[Out] Timed out

**Giac [A]** time = 0., size = 0, normalized size = 0.

$$
\int \frac{\left(a^2cx^2+c\right)^3 \arctan\left(ax\right)^{\frac{3}{2}}}{x} dx
$$

Verification of antiderivative is not currently implemented for this CAS.

[In] integrate( $(a^2*c*x^2+c)^3*arctan(axx)^(3/2)/x,x$ , algorithm="giac")

```
[Out] integrate((a^2*c*x^2 + c)^3*arctan(axx)^(3/2)/x, x)
```
**3.773** 
$$
\int \frac{(c+a^2cx^2)^3 \tan^{-1}(ax)^{3/2}}{x^2} dx
$$

$$
\text{Unintegrable}\left(\frac{\left(a^2cx^2+c\right)^3\tan^{-1}(ax)^{3/2}}{x^2},x\right)
$$

[Out] Unintegrable[ $((c + a^2 * c * x^2)^3 * ArcTan[a * x]^(3/2))/x^2$ , x]

**Rubi**  $[A]$  time = 0.0571167, antiderivative size = 0, normalized size of antiderivative = 0., number of steps used = 0, number of rules used = 0, integrand size = 0,  $\frac{\text{number of rules}}{\text{integrand size}}$  = 0., Rules used =  $\{\}$ 

$$
\int \frac{(c + a^2 c x^2)^3 \tan^{-1}(ax)^{3/2}}{x^2} dx
$$

Verification is Not applicable to the result.

[In] Int $[((c + a^2 * c * x^2)^3 * ArcTan[a * x]^(3/2))/x^2, x]$ 

[Out] Defer[Int][((c + a^2\*c\*x^2)^3\*ArcTan[a\*x]^(3/2))/x^2, x]

Rubi steps

$$
\int \frac{(c+a^2cx^2)^3 \tan^{-1}(ax)^{3/2}}{x^2} dx = \int \frac{(c+a^2cx^2)^3 \tan^{-1}(ax)^{3/2}}{x^2} dx
$$

**Mathematica [A]** time = 2.4771, size = 0, normalized size = 0.

$$
\int \frac{(c + a^2 c x^2)^3 \tan^{-1}(ax)^{3/2}}{x^2} dx
$$

Verification is Not applicable to the result.

[In] Integrate[ $((c + a^2 * c * x^2)^3 * ArcTan[a * x]^(3/2))/x^2, x]$ 

[Out] Integrate[ $((c + a^2 * c * x^2)^3 * ArcTan[a * x]^(3/2))/x^2, x]$ 

**Maple [A]** time =  $0.557$ , size = 0, normalized size = 0.

$$
\int \frac{\left(a^2cx^2+c\right)^3}{x^2} \left(\arctan\left(ax\right)\right)^{\frac{3}{2}} dx
$$

Verification of antiderivative is not currently implemented for this CAS.

[In]  $int((a^2*c*x^2+c)^3*arctan(axx)^{(3/2)}/x^2,x)$ 

 $[0ut]$  int((a<sup>2\*</sup>c\*x<sup>2+c)</sup><sup>3\*</sup>arctan(a\*x)<sup>2</sup>(3/2)/x<sup>2</sup>,x)

**Maxima [F(-2)]** time = 0,, size = 0, normalized size = 0.

Exception raised: RuntimeError

Verification of antiderivative is not currently implemented for this CAS.

```
[In] integrate((a^2*c*x^2+c)^3*arctan(axx)^{(3/2)}/x^2,x, algorithm="maxima")
```
[Out] Exception raised: RuntimeError

**Fricas**  $[F(-2)]$  time = 0., size = 0, normalized size = 0. Exception raised: UnboundLocalError

Verification of antiderivative is not currently implemented for this CAS.

[In] integrate( $(a^2*c*x^2+c)^3*arctan(a*x)^(3/2)/x^2,x$ , algorithm="fricas")

[Out] Exception raised: UnboundLocalError

**Sympy**  $[F(-1)]$  time = 0., size = 0, normalized size = 0.

Timed out

Verification of antiderivative is not currently implemented for this CAS.

[In] integrate( $(x**2*c*x**2+c)**3*atan(a*x)**(3/2)/x**2,x)$ 

[Out] Timed out

**Giac [A]** time = 0., size = 0, normalized size = 0.

$$
\int \frac{\left(a^2cx^2+c\right)^3 \arctan\left(ax\right)^{\frac{3}{2}}}{x^2} dx
$$

Verification of antiderivative is not currently implemented for this CAS.

[In] integrate( $(a^2*c*x^2+c)^3*arctan(axx)^{(3/2)}/x^2,x$ , algorithm="giac")

[Out] integrate( $(a^2*c*x^2 + c)^3*arctan(axx)^{(3/2)}/x^2$ , x)

**3.774** 
$$
\int \frac{x^m \tan^{-1}(ax)^{3/2}}{c + a^2cx^2} dx
$$

$$
\text{Unintegrable}\left(\frac{x^m \tan^{-1}(ax)^{3/2}}{a^2 c x^2 + c}, x\right)
$$

[Out] Unintegrable[ $(x^m*ArcTan[a*x]^(3/2))/(c + a^2*c*x^2)$ , x]

**Rubi**  $[A]$  time = 0.0627471, antiderivative size = 0, normalized size of antiderivative = 0., number of steps used = 0, number of rules used = 0, integrand size = 0,  $\frac{\text{number of rules}}{\text{integrand size}}$  = 0., Rules used  $= \{\}$ 

$$
\int \frac{x^m \tan^{-1}(ax)^{3/2}}{c + a^2 c x^2} dx
$$

Verification is Not applicable to the result.

[In] Int $[(x^m*ArcTan[a*x]^(3/2))/(c + a^2*c*x^2),x]$ 

[Out] Defer[Int] $[(x^m*ArcTan[a*x]^(3/2))/(c + a^2*c*x^2), x]$ 

Rubi steps

$$
\int \frac{x^m \tan^{-1}(ax)^{3/2}}{c + a^2 c x^2} dx = \int \frac{x^m \tan^{-1}(ax)^{3/2}}{c + a^2 c x^2} dx
$$

**Mathematica [A]** time =  $0.670854$ , size = 0, normalized size = 0.

$$
\int \frac{x^m \tan^{-1}(ax)^{3/2}}{c + a^2 c x^2} dx
$$

Verification is Not applicable to the result.

[In] Integrate  $[(x^m*ArcTan[a*x]^(3/2))/(c + a^2*cx^2),x]$ 

[Out] Integrate[ $(x^m*ArcTan[a*x]^(3/2))/(c + a^2*c*x^2)$ , x]

**Maple [A]** time =  $0.566$ , size =  $0$ , normalized size =  $0$ .

$$
\int \frac{x^m}{a^2 c x^2 + c} \left( \arctan{(a x)} \right)^{\frac{3}{2}} dx
$$

Verification of antiderivative is not currently implemented for this CAS.

[In]  $int(x^{\text{max}}(a*x)^{(3/2)}/(a^{\text{max}}x^{\text{max}})$ , x)

[Out]  $int(x^{\text{max}}(a*x)^{(3/2)}/(a^{\text{max}}x^{\text{max}})$ , x)
# Exception raised: RuntimeError

Verification of antiderivative is not currently implemented for this CAS.

[In] integrate(x^m\*arctan(a\*x)^(3/2)/(a^2\*c\*x^2+c),x, algorithm="maxima")

[Out] Exception raised: RuntimeError

**Fricas**  $[A]$  time = 0., size = 0, normalized size = 0.

$$
\text{integral}\left(\frac{x^m \arctan\left(ax\right)^{\frac{3}{2}}}{a^2cx^2+c}, x\right)
$$

Verification of antiderivative is not currently implemented for this CAS.

```
[In] integrate(x^m*arctan(a*x)^(3/2)/(a^2*c*x^2+c),x, algorithm="fricas")
```
[Out] integral(x^m\*arctan(a\*x)^(3/2)/(a^2\*c\*x^2 + c), x)

**Sympy**  $[F(-1)]$  time = 0., size = 0, normalized size = 0.

# Timed out

Verification of antiderivative is not currently implemented for this CAS.

[In]  $integrate(x**m*atan(a*x)**(3/2)/(a**2*c*x**2+c),x)$ 

[Out] Timed out

**Giac [A]** time = 0., size = 0, normalized size = 0.

$$
\int \frac{x^m \arctan (ax)^{\frac{3}{2}}}{a^2cx^2 + c} dx
$$

Verification of antiderivative is not currently implemented for this CAS.

[In] integrate(x^m\*arctan(a\*x)^(3/2)/(a^2\*c\*x^2+c),x, algorithm="giac")

```
[Out] integrate(x^m*arctan(a*x)^(3/2)/(a^2*c*x^2 + c), x)
```
**3.775** 
$$
\int \frac{x^3 \tan^{-1}(ax)^{3/2}}{c+a^2cx^2} dx
$$

$$
\frac{\text{Unintegrable}\left(x\tan^{-1}(ax)^{3/2},x\right)}{a^2c}+\frac{2 \text{Unintegrable}\left(\tan^{-1}(ax)^{5/2},x\right)}{5a^3c}-\frac{2x\tan^{-1}(ax)^{5/2}}{5a^3c}
$$

[Out]  $(-2*x*ArcTan[a*x]^(5/2))/(5*a^3*c) + Unintegrable[x*ArcTan[a*x]^(3/2), x]/($ a^2\*c) +  $(2*Unintegrable[ArcTan[a*x]^(5/2), x])/(5*a^3*c)$ 

**Rubi** [A] time = 0.122881, antiderivative size = 0, normalized size of antiderivative = 0., number of steps used = 0, number of rules used = 0, integrand size = 0,  $\frac{\text{number of rules}}{\text{integrand size}}$  = 0., Rules used =  $\{\}$ 

$$
\int \frac{x^3 \tan^{-1}(ax)^{3/2}}{c + a^2 c x^2} dx
$$

Verification is Not applicable to the result.

[In] Int $[(x^3*ArcTan[a*x]^(3/2))/(c + a^2*c*x^2),x]$ 

[Out]  $(-2*x*ArcTan[a*x]^(5/2))/(5*a^3*c) + Defer[Int][x*ArcTan[a*x]^(3/2), x]/(a^2)$ 2\*c) + (2\*Defer[Int][ArcTan[a\*x]^(5/2), x])/(5\*a^3\*c)

Rubi steps

$$
\int \frac{x^3 \tan^{-1}(ax)^{3/2}}{c + a^2 c x^2} dx = -\frac{\int \frac{x \tan^{-1}(ax)^{3/2}}{c + a^2 c x^2} dx}{a^2} + \frac{\int x \tan^{-1}(ax)^{3/2} dx}{a^2 c}
$$

$$
= -\frac{2x \tan^{-1}(ax)^{5/2}}{5a^3 c} + \frac{2 \int \tan^{-1}(ax)^{5/2} dx}{5a^3 c} + \frac{\int x \tan^{-1}(ax)^{3/2} dx}{a^2 c}
$$

**Mathematica [A]** time =  $3.95321$ , size = 0, normalized size = 0.

$$
\int \frac{x^3 \tan^{-1}(ax)^{3/2}}{c + a^2 c x^2} \, dx
$$

Verification is Not applicable to the result.

[In] Integrate  $[(x^3*ArcTan[a*x]^(3/2))/(c + a^2*cx^2),x]$ 

[Out] Integrate[ $(x^3*ArcTan[a*x]^(3/2))/(c + a^2*c*x^2)$ , x]

**Maple [A]** time =  $0.562$ , size =  $0$ , normalized size =  $0$ .

$$
\int \frac{x^3}{a^2 c x^2 + c} \left( \arctan\left( a x \right) \right)^{\frac{3}{2}} dx
$$

Verification of antiderivative is not currently implemented for this CAS.

[In]  $int(x^3*arctan(axx)^{(3/2)/(a^2*c*x^2+c)},x)$ 

**Maxima [F(-2)]** time = 0,, size = 0, normalized size = 0.

Exception raised: RuntimeError

Verification of antiderivative is not currently implemented for this CAS.

```
[In] integrate(x^3*arctan(axx)^{3/2})/(a^2*c*x^2+c),x, algorithm="maxima")
```
[Out] Exception raised: RuntimeError

**Fricas [F(-2)]** time = 0., size = 0, normalized size = 0. Exception raised: UnboundLocalError

Verification of antiderivative is not currently implemented for this CAS.

[In] integrate(x^3\*arctan(a\*x)^(3/2)/(a^2\*c\*x^2+c),x, algorithm="fricas")

[Out] Exception raised: UnboundLocalError

**Sympy [A]** time = 0., size = 0, normalized size = 0.

$$
\frac{\int \frac{x^3 \tan^{\frac{3}{2}}(ax)}{a^2 x^2 + 1} dx}{c}
$$

Verification of antiderivative is not currently implemented for this CAS.

[In] integrate(x\*\*3\*atan(a\*x)\*\*(3/2)/(a\*\*2\*c\*x\*\*2+c),x)

[Out] Integral(x\*\*3\*atan(a\*x)\*\*(3/2)/(a\*\*2\*x\*\*2 + 1), x)/c

**Giac** [A] time = 0., size = 0, normalized size = 0.

$$
\int \frac{x^3 \arctan (ax)^{\frac{3}{2}}}{a^2cx^2 + c} dx
$$

Verification of antiderivative is not currently implemented for this CAS.

[In] integrate(x^3\*arctan(a\*x)^(3/2)/(a^2\*c\*x^2+c),x, algorithm="giac")

[Out] integrate(x^3\*arctan(a\*x)^(3/2)/(a^2\*c\*x^2 + c), x)

**3.776** 
$$
\int \frac{x^2 \tan^{-1}(ax)^{3/2}}{c + a^2 c x^2} dx
$$

$$
\frac{\text{Unintegrable} \left(\tan^{-1}(ax)^{3/2}, x\right)}{a^2c} - \frac{2\tan^{-1}(ax)^{5/2}}{5a^3c}
$$

[Out]  $(-2*ArcTan[a*x]^(5/2))/(5*a^3*c) + Unintegrable[ArcTan[a*x]^(3/2), x]/(a^2*$ c)

**Rubi**  $[A]$  time = 0.0964175, antiderivative size = 0, normalized size of antiderivative = 0., number of steps used = 0, number of rules used = 0, integrand size = 0,  $\frac{\text{number of rules}}{\text{integrand size}}$  = 0., Rules used =  $\{\}$ 

$$
\int \frac{x^2 \tan^{-1}(ax)^{3/2}}{c + a^2 c x^2} \, dx
$$

Verification is Not applicable to the result.

[In] Int $[(x^2*ArcTan[a*x]^(3/2))/(c + a^2*c*x^2),x]$ 

[Out]  $(-2*ArcTan[a*x]^(5/2))/(5*a^3*c) + Defer[Int][ArcTan[a*x]^(3/2), x]/(a^2*c)$ 

Rubi steps

$$
\int \frac{x^2 \tan^{-1}(ax)^{3/2}}{c + a^2 c x^2} dx = -\frac{\int \frac{\tan^{-1}(ax)^{3/2}}{c + a^2 c x^2} dx}{a^2} + \frac{\int \tan^{-1}(ax)^{3/2} dx}{a^2 c}
$$

$$
= -\frac{2 \tan^{-1}(ax)^{5/2}}{5a^3 c} + \frac{\int \tan^{-1}(ax)^{3/2} dx}{a^2 c}
$$

**Mathematica** [A] time = 1.16721, size = 0, normalized size = 0.

$$
\int \frac{x^2 \tan^{-1}(ax)^{3/2}}{c + a^2 c x^2} \, dx
$$

Verification is Not applicable to the result.

[In] Integrate  $[(x^2*ArcTan[a*x]^(3/2))/(c + a^2*cx^2),x]$ 

[Out] Integrate[ $(x^2*ArcTan[a*x]^(3/2))/(c + a^2*c*x^2)$ , x]

**Maple [A]** time =  $0.255$ , size = 0, normalized size = 0.

$$
\int \frac{x^2}{a^2 c x^2 + c} \left( \arctan{(a x)} \right)^{\frac{3}{2}} dx
$$

Verification of antiderivative is not currently implemented for this CAS.

[In]  $int(x^2*arctan(axx)^{2}(3/2)/(a^2*cx^2+c),x)$ 

**Maxima [F(-2)]** time = 0,, size = 0, normalized size = 0.

Exception raised: RuntimeError

Verification of antiderivative is not currently implemented for this CAS.

```
[In] integrate(x^2*arctan(axx)^{(3/2)}/(a^2*cx^2+c),x, algorithm="maxima")
```
[Out] Exception raised: RuntimeError

**Fricas [F(-2)]** time = 0., size = 0, normalized size = 0. Exception raised: UnboundLocalError

Verification of antiderivative is not currently implemented for this CAS.

[In] integrate(x^2\*arctan(a\*x)^(3/2)/(a^2\*c\*x^2+c),x, algorithm="fricas")

[Out] Exception raised: UnboundLocalError

**Sympy [A]** time = 0., size = 0, normalized size = 0.

$$
\frac{\int \frac{x^2 \operatorname{atan}^{\frac{3}{2}}(ax)}{a^2 x^2 + 1} dx}{c}
$$

Verification of antiderivative is not currently implemented for this CAS.

[In]  $integrate(x**2*atan(a*x)**(3/2)/(a**2*cx**2+c),x)$ 

[Out] Integral(x\*\*2\*atan(a\*x)\*\*(3/2)/(a\*\*2\*x\*\*2 + 1), x)/c

**Giac** [A] time = 0., size = 0, normalized size = 0.

$$
\int \frac{x^2 \arctan (ax)^{\frac{3}{2}}}{a^2cx^2 + c} dx
$$

Verification of antiderivative is not currently implemented for this CAS.

[In] integrate(x^2\*arctan(a\*x)^(3/2)/(a^2\*c\*x^2+c),x, algorithm="giac")

[Out] integrate(x^2\*arctan(a\*x)^(3/2)/(a^2\*c\*x^2 + c), x)

**3.777** 
$$
\int \frac{x \tan^{-1}(ax)^{3/2}}{c + a^2 c x^2} dx
$$

$$
\frac{2x\tan^{-1}(ax)^{5/2}}{5ac} - \frac{2\text{Unintegrable}\left(\tan^{-1}(ax)^{5/2}, x\right)}{5ac}
$$

[Out]  $(2*x*ArcTan[a*x]^(5/2))/(5*a*c) - (2*Unintegrable[ArcTan[a*x]^(5/2), x]/(5$ \*a\*c)

**Rubi**  $[A]$  time = 0.047974, antiderivative size = 0, normalized size of antiderivative = 0., number of steps used = 0, number of rules used = 0, integrand size = 0,  $\frac{\text{number of rules}}{\text{integrand size}}$  = 0., Rules used =  $\{\}$ 

$$
\int \frac{x \tan^{-1}(ax)^{3/2}}{c + a^2 c x^2} dx
$$

Verification is Not applicable to the result.

[In] Int  $[(x*ArcTan[a*x]^(3/2))/(c + a^2*c*x^2),x]$ 

[Out]  $(2*x*ArcTan[a*x]^(5/2))/(5*a*c) - (2*Defer[Int][ArcTan[a*x]^(5/2), x]/(5*a)$ \*c)

Rubi steps

$$
\int \frac{x \tan^{-1}(ax)^{3/2}}{c + a^2 c x^2} dx = \frac{2x \tan^{-1}(ax)^{5/2}}{5ac} - \frac{2 \int \tan^{-1}(ax)^{5/2} dx}{5ac}
$$

**Mathematica [A]** time =  $0.972139$ , size = 0, normalized size = 0.

$$
\int \frac{x \tan^{-1}(ax)^{3/2}}{c + a^2 c x^2} dx
$$

Verification is Not applicable to the result.

[In] Integrate[(x\*ArcTan[a\*x]^(3/2))/(c + a^2\*c\*x^2),x]

[Out] Integrate[(x\*ArcTan[a\*x]^(3/2))/(c + a^2\*c\*x^2), x]

**Maple [A]** time = 0.141, size = 0, normalized size = 0.

$$
\int \frac{x}{a^2 c x^2 + c} \left( \arctan\left( ax \right) \right)^{\frac{3}{2}} dx
$$

Verification of antiderivative is not currently implemented for this CAS.

[In]  $int(x*arctan(ax*)(3/2)/(a^2*c*x^2+c),x)$ 

[Out]  $int(x*arctan(a*x)^{(3/2)/(a^2*c*x^2+c),x)$ 

**Maxima [F(-2)]** time = 0,, size = 0, normalized size = 0.

Exception raised: RuntimeError

Verification of antiderivative is not currently implemented for this CAS.

[In]  $integrate(x*arctan(a*x)^(3/2)/(a^2*c*x^2+c),x, algorithm="maxima")$ 

[Out] Exception raised: RuntimeError

**Fricas [F(-2)]** time = 0., size = 0, normalized size = 0.

Exception raised: UnboundLocalError

Verification of antiderivative is not currently implemented for this CAS.

[In] integrate( $x*arctan(a*x)^{(3/2)}$ /(a<sup>2</sup>\*c\*x<sup>2+c</sup>),x, algorithm="fricas")

[Out] Exception raised: UnboundLocalError

**Sympy [A]** time = 0., size = 0, normalized size = 0.

$$
\frac{\int \frac{x \, \text{atan}^{\frac{3}{2}}(ax)}{a^2 x^2 + 1} \, dx}{c}
$$

Verification of antiderivative is not currently implemented for this CAS.

[In]  $integrate(x*atan(a*x)**(3/2)/(a**2*c*x**2+c),x)$ 

[Out] Integral(x\*atan(a\*x)\*\*(3/2)/(a\*\*2\*x\*\*2 + 1), x)/c

**Giac** [A] time = 0., size = 0, normalized size = 0.

$$
\int \frac{x \arctan (ax)^{\frac{3}{2}}}{a^2cx^2 + c} dx
$$

Verification of antiderivative is not currently implemented for this CAS.

[In]  $integrate(x*arctan(a*x)^(3/2)/(a^2*c*x^2+c)$ , x, algorithm="giac")

[Out] integrate(x\*arctan(a\*x)^(3/2)/(a^2\*c\*x^2 + c), x)

**3.778** 
$$
\int \frac{\tan^{-1}(ax)^{3/2}}{c+a^2cx^2} dx
$$

$$
\frac{2\tan^{-1}(ax)^{5/2}}{5ac}
$$

[Out]  $(2*ArcTan[a*x]^{(5/2)})/(5*ax)$ 

**Rubi**  $[A]$  time = 0.0251957, antiderivative size = 18, normalized size of antiderivative = 1., number of steps used = 1, number of rules used = 1, integrand size =  $21, \frac{\text{number of rules}}{\text{integrand size}} =$ 0.048, Rules used =  ${4884}$ 

$$
\frac{2\tan^{-1}(ax)^{5/2}}{5ac}
$$

Antiderivative was successfully verified.

[In] Int[ArcTan[a\*x]^(3/2)/(c + a^2\*c\*x^2),x]

 $[Out]$   $(2*ArcTan[a*x]^{(5/2)})/(5*ax)$ 

Rule 4884

 $Int[((a_{-}.) + ArcTan[(c_{-}.)*(x_{-})]*(b_{-}.))^(p_{-}.)/((d_{-}) + (e_{-}.)*(x_{-})^2)$ , x\_Symbo 1] :> Simp[(a + b\*ArcTan[c\*x])^(p + 1)/(b\*c\*d\*(p + 1)), x] /; FreeQ[{a, b, c, d, e, p}, x] && EqQ[e, c^2\*d] && NeQ[p, -1]

Rubi steps

$$
\int \frac{\tan^{-1}(ax)^{3/2}}{c + a^2 c x^2} dx = \frac{2 \tan^{-1}(ax)^{5/2}}{5ac}
$$

**Mathematica [A]** time =  $0.0034325$ , size = 18, normalized size = 1.

$$
\frac{2\tan^{-1}(ax)^{5/2}}{5ac}
$$

Antiderivative was successfully verified.

[In] Integrate[ArcTan[a\*x]^(3/2)/(c + a^2\*c\*x^2),x]

[Out]  $(2*ArcTan[a*x]^{(5/2)})/(5*ax)$ 

**Maple [A]** time =  $0.083$ , size =  $15$ , normalized size =  $0.8$ 

$$
\frac{2}{5\,ac}\left(\arctan\left(ax\right)\right)^{\frac{5}{2}}
$$

[In]  $int(arctan(a*x)^{(3/2)/(a^2*x^2+c)},x)$ 

 $[Out]$  2/5\*arctan(a\*x)<sup> $\hat{}$ </sup>(5/2)/a/c

```
Maxima [F(-2)] time = 0, size = 0, normalized size = 0.
```
Exception raised: RuntimeError

Verification of antiderivative is not currently implemented for this CAS.

[In] integrate( $arctan(a*x)^{(3/2)/(a^2*x^2+c)}$ ,x, algorithm="maxima")

[Out] Exception raised: RuntimeError

**Fricas [A]** time = 1.69903, size = 39, normalized size =  $2.17$ 

$$
\frac{2 \arctan (ax)^{\frac{5}{2}}}{5 \, ac}
$$

Verification of antiderivative is not currently implemented for this CAS.

```
[In] integrate(arctan(a*x)^(3/2)/(a^2*c*x^2+c),x, algorithm="fricas")
```

```
[0ut] 2/5*arctan(a*x)<sup>\hat{}(5/2)/(a*c)</sup>
```
**Sympy [F]** time = 0., size = 0, normalized size = 0.

$$
\frac{\int \frac{\text{atan}^{\frac{3}{2}}(ax)}{a^2x^2+1} dx}{c}
$$

Verification of antiderivative is not currently implemented for this CAS.

[In]  $integrate(atan(a*x)**(3/2)/(a**2*c*x**2+c),x)$ 

[Out] Integral(atan(a\*x)\*\*(3/2)/(a\*\*2\*x\*\*2 + 1), x)/c

**Giac** [A] time = 1.09879, size = 19, normalized size =  $1.06$ 

$$
\frac{2 \arctan (ax)^{\frac{5}{2}}}{5 \, ac}
$$

```
[In] integrate(arctan(a*x)^(3/2)/(a^2*c*x^2+c),x, algorithm="giac")
```

```
[Out] 2/5*arctan(a*x)^{(5/2)}/(a*c)
```
**3.779** 
$$
\int \frac{\tan^{-1}(ax)^{3/2}}{x(c+a^2cx^2)} dx
$$

$$
\frac{i\text{Unintegrable}\left(\frac{\tan^{-1}(ax)^{3/2}}{x(ax+i)}, x\right)}{c} - \frac{2i\tan^{-1}(ax)^{5/2}}{5c}
$$

[Out]  $(((-2*I)/5)*Arctan[a*x]^(5/2))/c + (I*Unintegrable[Arctan[a*x]^(3/2)/(x*(I))$ + a\*x)), x])/c

**Rubi**  $[A]$  time = 0.10831, antiderivative size = 0, normalized size of antiderivative = 0., number of steps used = 0, number of rules used = 0, integrand size = 0,  $\frac{\text{number of rules}}{\text{integrand size}}$  = 0., Rules used  $= \{\}$ 

$$
\int \frac{\tan^{-1}(ax)^{3/2}}{x\left(c+a^2cx^2\right)}\,dx
$$

Verification is Not applicable to the result.

[In] Int[ArcTan[a\*x]^(3/2)/(x\*(c + a^2\*c\*x^2)),x]

[Out]  $(((-2 * I)/5) * ArcTan[a * x]^(5/2))/c + (I * Defer[Int][ArcTan[a * x]^(3/2)/(x * (I +$ a\*x)), x])/c

Rubi steps

$$
\int \frac{\tan^{-1}(ax)^{3/2}}{x\left(c+a^2cx^2\right)} dx = -\frac{2i\tan^{-1}(ax)^{5/2}}{5c} + \frac{i\int \frac{\tan^{-1}(ax)^{3/2}}{x(i+ax)} dx}{c}
$$

**Mathematica** [A] time =  $0.57485$ , size = 0, normalized size = 0.

$$
\int \frac{\tan^{-1}(ax)^{3/2}}{x\left(c+a^2cx^2\right)}\,dx
$$

Verification is Not applicable to the result.

[In] Integrate[ArcTan[a\*x]^(3/2)/(x\*(c + a^2\*c\*x^2)),x]

[Out] Integrate[ArcTan[a\*x]^(3/2)/(x\*(c + a^2\*c\*x^2)), x]

**Maple [A]** time = 0.14, size = 0, normalized size = 0.

$$
\int \frac{1}{x\left(a^2cx^2+c\right)}\left(\arctan\left(ax\right)\right)^{\frac{3}{2}}dx
$$

```
[In] int(arctan(a*x)^{(3/2)}/x/(a^2*c*x^2+c), x)
```

```
[0ut] int(arctan(a*x)^(3/2)/x/(a^2*c*x^2+c),x)
```

```
Maxima [F(-2)] time = 0, size = 0, normalized size = 0.
```
Exception raised: RuntimeError

Verification of antiderivative is not currently implemented for this CAS.

```
[In] integrate(arctan(a*x)^{2}(3/2)/x/(a^2*x^2+c),x, algorithm="maxima")
```
[Out] Exception raised: RuntimeError

**Fricas [F(-2)]** time = 0., size = 0, normalized size = 0. Exception raised: UnboundLocalError

Verification of antiderivative is not currently implemented for this CAS.

```
[In] integrate(arctan(a*x)^{(3/2)}/x/(a^2*c*x^2+c),x, algorithm="fricas")
```
[Out] Exception raised: UnboundLocalError

**Sympy [A]** time =  $0$ , size =  $0$ , normalized size =  $0$ .

$$
\frac{\int \frac{\text{atan}^{\frac{3}{2}}(ax)}{a^2x^3+x}dx}{c}
$$

Verification of antiderivative is not currently implemented for this CAS.

[In]  $integrate(atan(axx)**(3/2)/x/(a**2*c*x**2+c),x)$ 

[Out] Integral(atan(a\*x)\*\*(3/2)/(a\*\*2\*x\*\*3 + x), x)/c

**Giac** [A] time = 0., size = 0, normalized size = 0.

$$
\int \frac{\arctan (ax)^{\frac{3}{2}}}{(a^2cx^2 + c)x} dx
$$

Verification of antiderivative is not currently implemented for this CAS.

```
[In] integrate(arctan(a*x)^(3/2)/x/(a^2*c*x^2+c),x, algorithm="giac")
```
[Out] integrate(arctan(a\*x)^(3/2)/((a^2\*c\*x^2 + c)\*x), x)

**3.780** 
$$
\int \frac{\tan^{-1}(ax)^{3/2}}{x^2(c+a^2cx^2)} dx
$$

$$
\frac{\text{Unintegrable}\left(\frac{\tan^{-1}(ax)^{3/2}}{x^2}, x\right)}{c} - \frac{2a\tan^{-1}(ax)^{5/2}}{5c}
$$

[Out]  $(-2*a*ArcTan[a*x]^(5/2))/(5*c) + Unintegrable[ArcTan[a*x]^(3/2)/x^2, x]/c$ 

**Rubi**  $[A]$  time = 0.102409, antiderivative size = 0, normalized size of antiderivative = 0., number of steps used = 0, number of rules used = 0, integrand size = 0,  $\frac{\text{number of rules}}{\text{integrand size}}$  = 0., Rules used  $=$  {}

$$
\int \frac{\tan^{-1}(ax)^{3/2}}{x^2 (c + a^2 c x^2)} dx
$$

Verification is Not applicable to the result.

[In] Int[ArcTan[a\*x]^(3/2)/(x^2\*(c + a^2\*c\*x^2)),x]

[Out]  $(-2*a*ArcTan[a*x]^(5/2))/(5*c) + Defer[Int][ArcTan[a*x]^(3/2)/x^2, x]/c$ 

Rubi steps

$$
\int \frac{\tan^{-1}(ax)^{3/2}}{x^2 (c + a^2 c x^2)} dx = -\left( a^2 \int \frac{\tan^{-1}(ax)^{3/2}}{c + a^2 c x^2} dx \right) + \frac{\int \frac{\tan^{-1}(ax)^{3/2}}{x^2} dx}{c}
$$

$$
= -\frac{2a \tan^{-1}(ax)^{5/2}}{5c} + \frac{\int \frac{\tan^{-1}(ax)^{3/2}}{x^2} dx}{c}
$$

**Mathematica** [A] time = 1.23577, size = 0, normalized size = 0.

$$
\int \frac{\tan^{-1}(ax)^{3/2}}{x^2 (c + a^2 c x^2)} dx
$$

Verification is Not applicable to the result.

[In] Integrate[ArcTan[a\*x]^(3/2)/(x^2\*(c + a^2\*c\*x^2)),x]

[Out] Integrate[ArcTan[a\*x]^(3/2)/(x^2\*(c + a^2\*c\*x^2)), x]

**Maple [A]** time =  $0.244$ , size = 0, normalized size =  $0$ .

$$
\int \frac{1}{x^2 \left(a^2 c x^2 + c\right)} \left(\arctan\left(ax\right)\right)^{\frac{3}{2}} dx
$$

```
[In] int(arctan(a*x)^{(3/2)}/x^2/(a^2*x^2+c), x)
```

```
[Out] int(arctan(a*x)^(3/2)/x^2/(a^2*x^2+c),x)
```

```
Maxima [F(-2)] time = 0, size = 0, normalized size = 0.
```
Exception raised: RuntimeError

Verification of antiderivative is not currently implemented for this CAS.

```
[In] integrate(arctan(a*x)^{2}(3/2)/x^{2}/(a^{2}x*x^{2}+c),x, algorithm="maxima")
```
[Out] Exception raised: RuntimeError

**Fricas [F(-2)]** time = 0., size = 0, normalized size = 0. Exception raised: UnboundLocalError

Verification of antiderivative is not currently implemented for this CAS.

```
[In] integrate(arctan(a*x)^{2}(3/2)/x^{2}/(a^{2}x*x^{2}+c),x, algorithm="fricas")
```
[Out] Exception raised: UnboundLocalError

**Sympy [A]** time =  $0$ , size =  $0$ , normalized size =  $0$ .

$$
\frac{\int \frac{a \tan^2{(ax)}}{a^2 x^4 + x^2} dx}{c}
$$

Verification of antiderivative is not currently implemented for this CAS.

[In] integrate(atan(a\*x)\*\*(3/2)/x\*\*2/(a\*\*2\*c\*x\*\*2+c),x)

```
[Out] Integral(atan(a*x)**(3/2)/(a**2*x**4 + x**2), x)/c
```
**Giac** [A] time = 0., size = 0, normalized size = 0.

$$
\int \frac{\arctan (ax)^{\frac{3}{2}}}{(a^2cx^2 + c)x^2} dx
$$

Verification of antiderivative is not currently implemented for this CAS.

[In] integrate(arctan(a\*x)^(3/2)/x^2/(a^2\*c\*x^2+c),x, algorithm="giac")

[Out] integrate(arctan(a\*x)^(3/2)/((a^2\*c\*x^2 + c)\*x^2), x)

**3.781** 
$$
\int \frac{\tan^{-1}(ax)^{3/2}}{x^3(c+a^2cx^2)} dx
$$

$$
-\frac{ia^2\text{Unintegrable}\left(\frac{\tan^{-1}(ax)^{3/2}}{x(ax+i)},x\right)}{c}+\frac{\text{Unintegrable}\left(\frac{\tan^{-1}(ax)^{3/2}}{x^3},x\right)}{c}+\frac{2ia^2\tan^{-1}(ax)^{5/2}}{5c}
$$

[Out]  $((2*I)/5)*a^2*ArcTan[a*x]^(5/2))/c + Unintegrable[ArcTan[a*x]^(3/2)/x^3, x$ ]/c -  $(I*a^2*Unintegrable[ArcTan[a*x]^(3/2)/(x*(I + a*x)), x]/c$ 

**Rubi**  $[A]$  time = 0.192333, antiderivative size = 0, normalized size of antiderivative = 0., number of steps used = 0, number of rules used = 0, integrand size = 0,  $\frac{\text{number of rules}}{\text{integrand size}}$  = 0., Rules used =  $\{\}$ 

$$
\int \frac{\tan^{-1}(ax)^{3/2}}{x^3(c + a^2cx^2)} dx
$$

Verification is Not applicable to the result.

[In] Int[ArcTan[a\*x]^(3/2)/(x^3\*(c + a^2\*c\*x^2)),x]

[Out]  $((2 * I)/5) * a^2 * ArcTan[a * x]^(5/2))/c + Defer[Int][ArcTan[a * x]^(3/2)/x^3, x]/$ c -  $(I*a^2*Defer[Int][ArCTan[a*x]^(3/2)/(x*(I + a*x)), x]/c$ 

Rubi steps

$$
\int \frac{\tan^{-1}(ax)^{3/2}}{x^3 (c + a^2 c x^2)} dx = -\left( a^2 \int \frac{\tan^{-1}(ax)^{3/2}}{x (c + a^2 c x^2)} dx \right) + \frac{\int \frac{\tan^{-1}(ax)^{3/2}}{x^3} dx}{c}
$$

$$
= \frac{2ia^2 \tan^{-1}(ax)^{5/2}}{5c} + \frac{\int \frac{\tan^{-1}(ax)^{3/2}}{x^3} dx}{c} - \frac{\left( ia^2 \right) \int \frac{\tan^{-1}(ax)^{3/2}}{x (i + ax)} dx}{c}
$$

**Mathematica** [A] time = 1.71906, size = 0, normalized size = 0.

$$
\int \frac{\tan^{-1}(ax)^{3/2}}{x^3(c + a^2cx^2)} dx
$$

Verification is Not applicable to the result.

[In] Integrate[ArcTan[a\*x]^(3/2)/(x^3\*(c + a^2\*c\*x^2)),x]

[Out] Integrate[ArcTan[a\*x]^(3/2)/(x^3\*(c + a^2\*c\*x^2)), x]

**Maple [A]** time = 0.622, size = 0, normalized size = 0.

$$
\int \frac{1}{x^3 \left(a^2 c x^2 + c\right)} \left(\arctan\left(ax\right)\right)^{\frac{3}{2}} dx
$$

Verification of antiderivative is not currently implemented for this CAS.

```
[In] int(arctan(a*x)^{(3/2)}/x^3/(a^2*c*x^2+c), x)
```
 $[0ut]$  int(arctan(a\*x)^(3/2)/x^3/(a^2\*c\*x^2+c),x)

**Maxima [F(-2)]** time = 0., size = 0, normalized size = 0. Exception raised: RuntimeError

Verification of antiderivative is not currently implemented for this CAS.

[In] integrate( $arctan(a*x)^(3/2)/x^3/(a^2*c*x^2+c)$ , x, algorithm="maxima")

[Out] Exception raised: RuntimeError

**Fricas [F(-2)]** time = 0., size = 0, normalized size = 0.

Exception raised: UnboundLocalError

Verification of antiderivative is not currently implemented for this CAS.

[In] integrate(arctan(a\*x)^(3/2)/x^3/(a^2\*c\*x^2+c),x, algorithm="fricas")

[Out] Exception raised: UnboundLocalError

**Sympy [A]** time =  $0$ , size =  $0$ , normalized size =  $0$ .

$$
\frac{\int \frac{\text{atan}^{\frac{3}{2}}(ax)}{a^2x^5+x^3} dx}{c}
$$

Verification of antiderivative is not currently implemented for this CAS.

[In] integrate(atan(a\*x)\*\*(3/2)/x\*\*3/(a\*\*2\*c\*x\*\*2+c),x)

[Out] Integral(atan(a\*x)\*\*(3/2)/(a\*\*2\*x\*\*5 + x\*\*3), x)/c

**Giac** [A] time = 0., size = 0, normalized size = 0.

$$
\int \frac{\arctan (ax)^{\frac{3}{2}}}{\left(a^2cx^2 + c\right)x^3} dx
$$

Verification of antiderivative is not currently implemented for this CAS.

[In] integrate(arctan(a\*x)^(3/2)/x^3/(a^2\*c\*x^2+c),x, algorithm="giac")

[Out] integrate(arctan(a\*x)^(3/2)/((a^2\*c\*x^2 + c)\*x^3), x)

**3.782** 
$$
\int \frac{\tan^{-1}(ax)^{3/2}}{x^4(c+a^2cx^2)} dx
$$

$$
-\frac{a^2\text{Unintegrable}\left(\frac{\tan^{-1}(ax)^{3/2}}{x^2},x\right)}{c}+\frac{\text{Unintegrable}\left(\frac{\tan^{-1}(ax)^{3/2}}{x^4},x\right)}{c}+\frac{2a^3\tan^{-1}(ax)^{5/2}}{5c}
$$

[Out]  $(2*a^3*ArcTan[a*x]^-(5/2))/(5*c) + Unintegrable[ArcTan[a*x]^-(3/2)/x^4, x]/c$ - (a^2\*Unintegrable[ArcTan[a\*x]^(3/2)/x^2, x])/c

**Rubi** [A] time = 0.186247, antiderivative size = 0, normalized size of antiderivative = 0., number of steps used = 0, number of rules used = 0, integrand size = 0,  $\frac{\text{number of rules}}{\text{integrand size}}$  = 0., Rules used =  $\{\}$ 

$$
\int \frac{\tan^{-1}(ax)^{3/2}}{x^4\left(c+a^2cx^2\right)}\,dx
$$

Verification is Not applicable to the result.

[In] Int  $[Arctan[a*x]^{(3/2)}/(x^4*(c + a^2*x^2)),x]$ 

[Out]  $(2*a^3*ArcTan[a*x]^-(5/2))/(5*c) + Defer[Int][ArcTan[a*x]^-(3/2)/x^4, x]/c (a^2*\text{Defer}[Int][Arctan[a*x]^*(3/2)/x^2, x])/c$ 

Rubi steps

$$
\int \frac{\tan^{-1}(ax)^{3/2}}{x^4 (c + a^2 c x^2)} dx = -\left( a^2 \int \frac{\tan^{-1}(ax)^{3/2}}{x^2 (c + a^2 c x^2)} dx \right) + \frac{\int \frac{\tan^{-1}(ax)^{3/2}}{x^4} dx}{c}
$$

$$
= a^4 \int \frac{\tan^{-1}(ax)^{3/2}}{c + a^2 c x^2} dx + \frac{\int \frac{\tan^{-1}(ax)^{3/2}}{x^4} dx}{c} - \frac{a^2 \int \frac{\tan^{-1}(ax)^{3/2}}{x^2} dx}{c}
$$

$$
= \frac{2a^3 \tan^{-1}(ax)^{5/2}}{5c} + \frac{\int \frac{\tan^{-1}(ax)^{3/2}}{x^4} dx}{c} - \frac{a^2 \int \frac{\tan^{-1}(ax)^{3/2}}{x^2} dx}{c}
$$

**Mathematica [A]** time =  $3.73934$ , size = 0, normalized size = 0.

$$
\int \frac{\tan^{-1}(ax)^{3/2}}{x^4 (c + a^2 c x^2)} dx
$$

Verification is Not applicable to the result.

$$
[In] Integrate [ArcTan[a*x]^(3/2)/(x^4*(c + a^2*cx^2)),x]
$$

[Out] Integrate[ArcTan[a\*x]^(3/2)/(x^4\*(c + a^2\*c\*x^2)), x]

**Maple [A]** time =  $0.498$ , size =  $0$ , normalized size =  $0$ .

$$
\int \frac{1}{x^4 \left(a^2 c x^2 + c\right)} \left(\arctan\left(ax\right)\right)^{\frac{3}{2}} dx
$$

Verification of antiderivative is not currently implemented for this CAS.

```
[In] int(arctan(a*x)^{(3/2)}/x^{4}/(a^{2}*c*x^{2}+c), x)
```
 $[0ut]$  int(arctan(a\*x)^(3/2)/x^4/(a^2\*c\*x^2+c),x)

**Maxima [F(-2)]** time = 0., size = 0, normalized size = 0. Exception raised: RuntimeError

Verification of antiderivative is not currently implemented for this CAS.

```
[In] integrate(arctan(a*x)^(3/2)/x^4/(a^2*x^2+c),x, algorithm="maxima")
```
[Out] Exception raised: RuntimeError

**Fricas [F(-2)]** time = 0., size = 0, normalized size = 0.

Exception raised: UnboundLocalError

Verification of antiderivative is not currently implemented for this CAS.

```
[In] integrate(arctan(a*x)^(3/2)/x^4/(a^2*c*x^2+c),x, algorithm="fricas")
```
[Out] Exception raised: UnboundLocalError

**Sympy [A]** time =  $0$ , size =  $0$ , normalized size =  $0$ .

$$
\frac{\int \frac{\text{atan}^{\frac{3}{2}}(ax)}{a^2x^6+x^4} dx}{c}
$$

Verification of antiderivative is not currently implemented for this CAS.

[In]  $integrate(atan(axx)**(3/2)/x**4/(a**2*c*x**2+c),x)$ 

[Out] Integral(atan(a\*x)\*\*(3/2)/(a\*\*2\*x\*\*6 + x\*\*4), x)/c

**Giac** [A] time = 0., size = 0, normalized size = 0.

$$
\int \frac{\arctan (ax)^{\frac{3}{2}}}{(a^2cx^2 + c)x^4} dx
$$

Verification of antiderivative is not currently implemented for this CAS.

[In] integrate(arctan(a\*x)^(3/2)/x^4/(a^2\*c\*x^2+c),x, algorithm="giac")

[Out] integrate(arctan(a\*x)^(3/2)/((a^2\*c\*x^2 + c)\*x^4), x)

**3.783** 
$$
\int \frac{x^m \tan^{-1}(ax)^{3/2}}{(c+a^2cx^2)^2} dx
$$

Unintegrable 
$$
\left(\frac{x^m \tan^{-1}(ax)^{3/2}}{\left(a^2cx^2+c\right)^2}, x\right)
$$

[Out] Unintegrable[ $(x^m*ArcTan[a*x]^(3/2))/(c + a^2*c*x^2)^2$ , x]

**Rubi**  $[A]$  time = 0.0640575, antiderivative size = 0, normalized size of antiderivative = 0., number of steps used = 0, number of rules used = 0, integrand size = 0,  $\frac{\text{number of rules}}{\text{integrand size}}$  = 0., Rules used  $= \{\}$ 

$$
\int \frac{x^m \tan^{-1}(ax)^{3/2}}{\left(c + a^2 c x^2\right)^2} dx
$$

Verification is Not applicable to the result.

[In] Int $[(x^m*ArcTan[a*x]^(3/2))/(c + a^2*c*x^2)^2,x]$ 

[Out] Defer[Int][(x^m\*ArcTan[a\*x]^(3/2))/(c + a^2\*c\*x^2)^2, x]

Rubi steps

$$
\int \frac{x^m \tan^{-1}(ax)^{3/2}}{\left(c + a^2 c x^2\right)^2} dx = \int \frac{x^m \tan^{-1}(ax)^{3/2}}{\left(c + a^2 c x^2\right)^2} dx
$$

**Mathematica** [A] time = 1.35661, size = 0, normalized size = 0.

$$
\int \frac{x^m \tan^{-1}(ax)^{3/2}}{\left(c + a^2 c x^2\right)^2} dx
$$

Verification is Not applicable to the result.

[In] Integrate  $[(x^m*ArcTan[a*x]^(3/2))/(c + a^2*c*x^2)^2,x]$ 

[Out] Integrate[ $(x^m*ArcTan[a*x]^(3/2))/(c + a^2*c*x^2)^2$ , x]

**Maple [A]** time =  $0.766$ , size = 0, normalized size = 0.

$$
\int \frac{x^m}{\left(a^2cx^2+c\right)^2} \left(\arctan\left(ax\right)\right)^{\frac{3}{2}} dx
$$

Verification of antiderivative is not currently implemented for this CAS.

[In]  $int(x^{\text{max}}(a*x)^{(3/2)}/(a^{\text{max}}x^{\text{max}})(a^{\text{max}})(a^{\text{$ 

[Out]  $int(x^{\text{max}}(a*x)^{(3/2)}/(a^{\text{max}}x^{\text{max}})(a^{\text{max}})(x))$ 

**Maxima [F(-2)]** time = 0,, size = 0, normalized size = 0.

```
Exception raised: RuntimeError
```
Verification of antiderivative is not currently implemented for this CAS.

```
[In] integrate(x^m*arctan(a*x)^(3/2)/(a^2*c*x^2+c)^2,x, algorithm="maxima")
```
[Out] Exception raised: RuntimeError

**Fricas** [A] time = 0., size = 0, normalized size = 0.

integral 
$$
\left(\frac{x^m \arctan (ax)^{\frac{3}{2}}}{a^4 c^2 x^4 + 2 a^2 c^2 x^2 + c^2}, x\right)
$$

Verification of antiderivative is not currently implemented for this CAS.

```
[In] integrate(x^m*arctan(a*x)^(3/2)/(a^2*c*x^2+c)^2,x, algorithm="fricas")
```
[Out] integral(x^m\*arctan(a\*x)^(3/2)/(a^4\*c^2\*x^4 + 2\*a^2\*c^2\*x^2 + c^2), x)

**Sympy**  $[F(-1)]$  time = 0, size = 0, normalized size = 0.

## Timed out

Verification of antiderivative is not currently implemented for this CAS.

```
[In] integrate(x**m*atan(a*x)**(3/2)/(a**2*cx**2+c)**2,x)
```
[Out] Timed out

**Giac** [A] time = 0, size = 0, normalized size = 0.

$$
\int \frac{x^m \arctan (ax)^{\frac{3}{2}}}{\left(a^2 c x^2 + c\right)^2} dx
$$

Verification of antiderivative is not currently implemented for this CAS.

[In] integrate(x^m\*arctan(a\*x)^(3/2)/(a^2\*c\*x^2+c)^2,x, algorithm="giac")

[Out] integrate(x^m\*arctan(a\*x)^(3/2)/(a^2\*c\*x^2 + c)^2, x)

**3.784** 
$$
\int \frac{x^3 \tan^{-1}(ax)^{3/2}}{(c+a^2cx^2)^2} dx
$$

Unintegrable 
$$
\left(\frac{x^3 \tan^{-1}(ax)^{3/2}}{\left(a^2cx^2+c\right)^2}, x\right)
$$

[Out] Unintegrable[(x^3\*ArcTan[a\*x]^(3/2))/(c + a^2\*c\*x^2)^2, x]

**Rubi**  $[A]$  time = 0.0643157, antiderivative size = 0, normalized size of antiderivative = 0., number of steps used = 0, number of rules used = 0, integrand size = 0,  $\frac{\text{number of rules}}{\text{integrand size}}$  = 0., Rules used  $=$  {}

$$
\int \frac{x^3 \tan^{-1}(ax)^{3/2}}{\left(c + a^2 c x^2\right)^2} dx
$$

Verification is Not applicable to the result.

[In] Int $[(x^3*ArcTan[a*x]^(3/2))/(c + a^2*c*x^2)^2,x]$ 

[Out] Defer[Int][(x^3\*ArcTan[a\*x]^(3/2))/(c + a^2\*c\*x^2)^2, x]

Rubi steps

$$
\int \frac{x^3 \tan^{-1}(ax)^{3/2}}{\left(c + a^2 c x^2\right)^2} dx = \int \frac{x^3 \tan^{-1}(ax)^{3/2}}{\left(c + a^2 c x^2\right)^2} dx
$$

**Mathematica [A]** time =  $3.87674$ , size = 0, normalized size = 0.

$$
\int \frac{x^3 \tan^{-1}(ax)^{3/2}}{\left(c + a^2 c x^2\right)^2} dx
$$

Verification is Not applicable to the result.

[In] Integrate[ $(x^3*ArcTan[a*x]^(3/2))/(c + a^2*c*x^2)'2,x]$ 

[Out] Integrate[(x^3\*ArcTan[a\*x]^(3/2))/(c + a^2\*c\*x^2)^2, x]

**Maple [A]** time = 0.523, size = 0, normalized size = 0.

$$
\int \frac{x^3}{\left(a^2cx^2+c\right)^2} \left(\arctan\left(ax\right)\right)^{\frac{3}{2}} dx
$$

Verification of antiderivative is not currently implemented for this CAS.

[In]  $int(x^3*arctan(ax*x)^{3}(3/2)/(a^2*c*x^2+c)^{2},x)$ 

 $[0ut]$  int(x<sup>-</sup>3\*arctan(a\*x)<sup>-</sup>(3/2)/(a<sup>-2\*</sup>c\*x<sup>-2+c)</sup><sup>-2</sup>,x)

**Maxima [F(-2)]** time = 0,, size = 0, normalized size = 0.

Exception raised: RuntimeError

Verification of antiderivative is not currently implemented for this CAS.

```
[In] integrate(x^3*arctan(a*x)^(3/2)/(a^2*c*x^2+c)^2,x, algorithm="maxima")
```
[Out] Exception raised: RuntimeError

**Fricas [F(-2)]** time = 0., size = 0, normalized size = 0. Exception raised: UnboundLocalError

Verification of antiderivative is not currently implemented for this CAS.

[In] integrate(x^3\*arctan(a\*x)^(3/2)/(a^2\*c\*x^2+c)^2,x, algorithm="fricas")

[Out] Exception raised: UnboundLocalError

**Sympy [A]** time = 0., size = 0, normalized size = 0.

$$
\frac{\int \frac{x^3 \, \text{atan}^{\frac{3}{2}} (ax)}{a^4 x^4 + 2a^2 x^2 + 1} \, dx}{c^2}
$$

Verification of antiderivative is not currently implemented for this CAS.

[In]  $integrate(x**3*atan(a*x)**(3/2)/(a**2*c*x**2+c)**2,x)$ 

[Out] Integral(x\*\*3\*atan(a\*x)\*\*(3/2)/(a\*\*4\*x\*\*4 + 2\*a\*\*2\*x\*\*2 + 1), x)/c\*\*2

**Giac** [A] time = 0., size = 0, normalized size = 0.

$$
\int \frac{x^3 \arctan (ax)^{\frac{3}{2}}}{\left(a^2 c x^2 + c\right)^2} dx
$$

Verification of antiderivative is not currently implemented for this CAS.

[In] integrate(x^3\*arctan(a\*x)^(3/2)/(a^2\*c\*x^2+c)^2,x, algorithm="giac")

[Out] integrate(x^3\*arctan(a\*x)^(3/2)/(a^2\*c\*x^2 + c)^2, x)

**3.785** 
$$
\int \frac{x^2 \tan^{-1}(ax)^{3/2}}{(c+a^2cx^2)^2} dx
$$

$$
\frac{3\sqrt{\pi}\text{FresnelC}\left(\frac{2\sqrt{\tan^{-1}(ax)}}{\sqrt{\pi}}\right)}{32a^3c^2} - \frac{x\tan^{-1}(ax)^{3/2}}{2a^2c^2\left(a^2x^2+1\right)} - \frac{3\sqrt{\tan^{-1}(ax)}}{8a^3c^2\left(a^2x^2+1\right)} + \frac{\tan^{-1}(ax)^{5/2}}{5a^3c^2} + \frac{3\sqrt{\tan^{-1}(ax)}}{16a^3c^2} + \frac{3\sqrt{\tan^{-1}(ax)}}{16a^3c^2} + \frac{3\sqrt{\tan^{-1}(ax)}}{1
$$

 $[Out]$  (3\*Sqrt $[Arctan[a*x]]$ )/(16\*a^3\*c^2) - (3\*Sqrt $[Arctan[a*x]]$ )/(8\*a^3\*c^2\*(1 +  $a^2*x^2)$ ) -  $(x*ArcTan[a*x]^(3/2))/(2*a^2*c^2*(1 + a^2*x^2)) + ArcTan[a*x]^($ 5/2)/(5\*a^3\*c^2) + (3\*Sqrt[Pi]\*FresnelC[(2\*Sqrt[ArcTan[a\*x]])/Sqrt[Pi]])/(3  $2*a^3*c^2)$ 

**Rubi**  $[A]$  time = 0.188436, antiderivative size = 127, normalized size of antiderivative = 1., number of steps used = 7, number of rules used = 6, integrand size =  $24$ ,  $\frac{\text{number of rules}}{\text{integrand size}}$  = 0.25, Rules used = {4936, 4930, 4904, 3312, 3304, 3352}

$$
\frac{3\sqrt{\pi}\text{FresnelC}\left(\frac{2\sqrt{\tan^{-1}(ax)}}{\sqrt{\pi}}\right)}{32a^3c^2} - \frac{x\tan^{-1}(ax)^{3/2}}{2a^2c^2\left(a^2x^2+1\right)} - \frac{3\sqrt{\tan^{-1}(ax)}}{8a^3c^2\left(a^2x^2+1\right)} + \frac{\tan^{-1}(ax)^{5/2}}{5a^3c^2} + \frac{3\sqrt{\tan^{-1}(ax)}}{16a^3c^2}
$$

Antiderivative was successfully verified.

[In] Int $[(x^2*ArcTan[a*x]^(3/2))/(c + a^2*c*x^2)^2,x]$ 

 $[Out]$   $(3*Sqrt[ArcTan[a*x]])/(16*a^3*c^2) - (3*Sqrt[ArcTan[a*x]])/(8*a^3*c^2*(1 +$  $a^2*x^2)$ ) -  $(x*ArcTan[a*x]^(3/2))/(2*a^2*c^2*(1 + a^2*x^2)) + ArcTan[a*x]^($ 5/2)/(5\*a^3\*c^2) + (3\*Sqrt[Pi]\*FresnelC[(2\*Sqrt[ArcTan[a\*x]])/Sqrt[Pi]])/(3  $2*a^3*c^2)$ 

## Rule 4936

Int $[(((a_{-}) + ArcTan[(c_{-})*(x_{-})](b_{-}))^*(p_{-})*(x_{-})^2)/((d_{-}) + (e_{-})*(x_{-})^2)]$  $\hat{C}$ , x\_Symbol] :> Simp[(a + b\*ArcTan[c\*x]) $\hat{C}(p + 1)/(2 * b * c^2 * d^2 * (p + 1)), x$ ] +  $(\text{Dist}[(b*p)/(2*c), \text{Int}[(x*(a + b*ArcTan[c*x]))^{(p - 1)})/(d + e*x^2)^2, x]$ , x] - Simp[(x\*(a + b\*ArcTan[c\*x])^p)/(2\*c^2\*d\*(d + e\*x^2)), x]) /; FreeQ[{ a, b, c, d, e}, x] && EqQ[e, c^2\*d] && GtQ[p, 0]

### Rule 4930

Int $[(a_*) + ArcTan[(c_*)*(x_*)](b_*)^*(b_*)^*(x_*)*(x_*)*(d_*) + (e_*)*(x_*)^2^*(q_*)$ .), x\_Symbol] :> Simp[((d + e\*x^2)^(q + 1)\*(a + b\*ArcTan[c\*x])^p)/(2\*e\*(q + 1)), x] - Dist[(b\*p)/(2\*c\*(q + 1)), Int[(d + e\*x^2)^q\*(a + b\*ArcTan[c\*x])^  $(p - 1), x, x]$  /; FreeQ[{a, b, c, d, e, q}, x] && EqQ[e, c<sup>2\*d]</sup> && GtQ[p, 0] && NeQ[q, -1]

### Rule 4904

Int $[(a_*) + ArcTan[(c_*)*(x_*)](b_*)^*(b_*)^*(d_*) + (e_*)*(x_*)^2^*(q_*)$ , x\_ Symbol] :> Dist[d^q/c, Subst[Int[(a + b\*x)^p/Cos[x]^(2\*(q + 1)), x], x, Arc Tan[c\*x]], x] /; FreeQ[{a, b, c, d, e, p}, x] && EqQ[e, c<sup> $\sim$ </sup>2\*d] && ILtQ[2\*(q + 1), 0] && (IntegerQ[q] || GtQ[d, 0])

### Rule 3312

 $Int[((c_+) + (d_-)*(x_-))^{\hat{}}(m_)*sin[(e_+) + (f_-)*(x_-)]^{\hat{}}(n_*)$ , x\_Symbol] :> In  $t[ExpandTrigReduce[(c + d*x)^m, Sin[e + f*x]^n, x], x]$ /; FreeQ[{c, d, e, f , m}, x] && IGtQ[n, 1] && ( !RationalQ[m] || (GeQ[m, -1] && LtQ[m, 1]))

# Rule 3304

 $Int[sin[Pi/2 + (e_.) + (f_.)*(x_)]/Sqrt[(c_.) + (d_.)*(x_))]$ , x\_Symbol] :> D  $ist[2/d, Subst[Int[Cos[(f*x^2)/d], x], x, Sqrt[c + d*x]], x]$ /; FreeQ[{c, d , e, f}, x] && ComplexFreeQ[f] && EqQ[d\*e - c\*f, 0]

# Rule 3352

 $Int[Cos[(d_{.})*((e_{.}) + (f_{.})*(x_{.}))^2], x_Symbol]$ : > Simp $[(Sqrt[Pi/2]*Fresne$  $lC[sqrt[2/Pi]*Rt[d, 2]*(e + f*x)])/(f*Kt[d, 2]), x]$  /; FreeQ[{d, e, f}, x]

### Rubi steps

$$
\int \frac{x^2 \tan^{-1}(ax)^{3/2}}{(c+a^2cx^2)^2} dx = -\frac{x \tan^{-1}(ax)^{3/2}}{2a^2c^2(1+a^2x^2)} + \frac{\tan^{-1}(ax)^{5/2}}{5a^3c^2} + \frac{3 \int \frac{x \sqrt{\tan^{-1}(ax)}}{(c+a^2cx^2)^2} dx}{4a}
$$
\n
$$
= -\frac{3 \sqrt{\tan^{-1}(ax)}}{8a^3c^2(1+a^2x^2)} - \frac{x \tan^{-1}(ax)^{3/2}}{2a^2c^2(1+a^2x^2)} + \frac{\tan^{-1}(ax)^{5/2}}{5a^3c^2} + \frac{3 \int \frac{1}{(c+a^2cx^2)^2 \sqrt{\tan^{-1}(ax)}}}{16a^2}
$$
\n
$$
= -\frac{3 \sqrt{\tan^{-1}(ax)}}{8a^3c^2(1+a^2x^2)} - \frac{x \tan^{-1}(ax)^{3/2}}{2a^2c^2(1+a^2x^2)} + \frac{\tan^{-1}(ax)^{5/2}}{5a^3c^2} + \frac{3 \text{ Subst}\left(\int \frac{\cos^2(x)}{\sqrt{x}} dx, x \tan^{-1}(ax)\right)}{16a^3c^2}
$$
\n
$$
= -\frac{3 \sqrt{\tan^{-1}(ax)}}{8a^3c^2(1+a^2x^2)} - \frac{x \tan^{-1}(ax)^{3/2}}{2a^2c^2(1+a^2x^2)} + \frac{\tan^{-1}(ax)^{5/2}}{5a^3c^2} + \frac{3 \text{ Subst}\left(\int \left(\frac{1}{2\sqrt{x}} + \frac{\cos(2x)}{2\sqrt{x}}\right) dx, x, \tan^{-1}(ax)\right)}{16a^3c^2}
$$
\n
$$
= \frac{3 \sqrt{\tan^{-1}(ax)}}{16a^3c^2} - \frac{3 \sqrt{\tan^{-1}(ax)}}{8a^3c^2(1+a^2x^2)} - \frac{x \tan^{-1}(ax)^{3/2}}{2a^2c^2(1+a^2x^2)} + \frac{\tan^{-1}(ax)^{5/2}}{5a^3c^2} + \frac{3 \text{ Subst}\left(\int \frac{\cos(2x)}{2\sqrt{x}} dx, x, \tan^{-1}(ax)\right)}{32a^3c^2}
$$
\n
$$
= \frac{3 \sqrt{\
$$

| Mathematica [C]                                                                                                    | time = 0.353764, size = 187, normalized size = 1.47 |
|----------------------------------------------------------------------------------------------------|-----------------------------------------------------|
| $\frac{15\left(-i\sqrt{2}\sqrt{-i\tan^{-1}(ax)}\text{Gamma}\left(\frac{1}{2}-2i\tan^{-1}(ax)\right)+i\sqrt{2}\sqrt{i\tan^{-1}(ax)}\text{Gamma}\left(\frac{1}{2},2i\tan^{-1}(ax)\right)+8\tan^{-1}(ax)\right)}{\sqrt{\tan^{-1}(ax)}} + \frac{16\sqrt{\tan^{-1}(ax)}\left(15\left(a^2x^2-1\right)+16\left(a^2x^2+1\right)\tan^{-1}(ax)\right)}{a^2x^2+1}$ |                                                     |

 $1280a^3c^2$ 

Warning: Unable to verify antiderivative.

[In] Integrate[(x^2\*ArcTan[a\*x]^(3/2))/(c + a^2\*c\*x^2)^2,x]

$$
[Out] ((16*sqrt[4*x])*(15*(-1 + a^2*x^2) - 40*ax*Arctan[a*x] + 16*(1 + a^2*x^2) + 4rctan[a*x]^2) / (1 + a^2*x^2) + 60*(-2*sqrt[4*x] + 5qrt[ax] + 8qrt[Pi]*
$$

```
FresnelC[(2*Sqrt[ArcTan[a*x]])/Sqrt[Pi]]) + (15*(8*ArcTan[a*x] - I*Sqrt[2]*
Sqrt[(-I)*ArcTan[a*x]]*Gamma[1/2, (-2*I)*ArcTan[a*x]] + I*Sqrt[2]*Sqrt[I*Ar
cTan[a*x]]*Gamma[1/2, (2*I)*ArcTan[a*x]]))/Sqrt[ArcTan[a*x]])/(1280*a^3*c^2
)
```
**Maple [A]** time =  $0.102$ , size =  $81$ , normalized size =  $0.6$ 

1  $\frac{1}{5 a^3 c^2} (\arctan (ax))^{\frac{5}{2}}$  $sin(2 arctan(ax))$  $\frac{\arctan (ax)}{4 a^3 c^2}$  (arctan  $(ax)$ )<sup>3</sup> –  $3 \cos(2 \arctan(ax))$  $\frac{2 \arctan (ax)}{16 a^3 c^2} \sqrt{\arctan (ax)} + \frac{3 \sqrt{\pi}}{32 a^3 c}$  $\frac{8}{32}a^3c^2$ FresnelC  $\overline{a}$  $\int$ 

Verification of antiderivative is not currently implemented for this CAS.

[In]  $int(x^2*arctan(ax*x)^(3/2)/(a^2*cx^2+c)^2,x)$ 

```
[Out] 1/5*arctan(a*x)^{6/2}/a^3/c^2-1/4/a^3/c^2*arctan(a*x)^{6/2}*\sin(2*arctan(a*x))x))-3/16/a^3/c^2*arctan(a*x)^(1/2)*cos(2*arctan(a*x))+3/32*FresnelC(2*arcta
n(a*x)^(1/2)/Pi^(1/2))*Pi^(1/2)/a^3/c^2
```
**Maxima [F(-2)]** time = 0., size = 0, normalized size = 0.

Exception raised: RuntimeError

Verification of antiderivative is not currently implemented for this CAS.

[In] integrate(x^2\*arctan(a\*x)^(3/2)/(a^2\*c\*x^2+c)^2,x, algorithm="maxima")

[Out] Exception raised: RuntimeError

**Fricas [F(-2)]** time = 0., size = 0, normalized size = 0.

Exception raised: UnboundLocalError

Verification of antiderivative is not currently implemented for this CAS.

```
[In] integrate(x^2*arctan(a*x)^(3/2)/(a^2*c*x^2+c)^2,x, algorithm="fricas")
```
[Out] Exception raised: UnboundLocalError

**Sympy [F]** time = 0., size = 0, normalized size = 0.

$$
\frac{\int \frac{x^2 \, \text{atan}^{\frac{3}{2}} (ax)}{a^4 x^4 + 2a^2 x^2 + 1} \, dx}{c^2}
$$

Verification of antiderivative is not currently implemented for this CAS.

[In] integrate(x\*\*2\*atan(a\*x)\*\*(3/2)/(a\*\*2\*c\*x\*\*2+c)\*\*2,x)

[Out] Integral(x\*\*2\*atan(a\*x)\*\*(3/2)/(a\*\*4\*x\*\*4 + 2\*a\*\*2\*x\*\*2 + 1), x)/c\*\*2

**Giac [F]** time = 0., size = 0, normalized size = 0.

$$
\int \frac{x^2 \arctan (ax)^{\frac{3}{2}}}{\left(a^2 c x^2 + c\right)^2} dx
$$

Verification of antiderivative is not currently implemented for this CAS.

[In]  $integrate(x^2*arctan(axx)^{(3/2)}/(a^2*c*x^2+c)^2,x, algorithm="giac")$ 

[Out] integrate(x^2\*arctan(a\*x)^(3/2)/(a^2\*c\*x^2 + c)^2, x)

**3.786** 
$$
\int \frac{x \tan^{-1}(ax)^{3/2}}{(c+a^2cx^2)^2} dx
$$

$$
-\frac{3\sqrt{\pi}\mathcal{S}\left(\frac{2\sqrt{\tan^{-1}(ax)}}{\sqrt{\pi}}\right)}{32a^2c^2}-\frac{\tan^{-1}(ax)^{3/2}}{2a^2c^2\left(a^2x^2+1\right)}+\frac{3x\sqrt{\tan^{-1}(ax)}}{8ac^2\left(a^2x^2+1\right)}+\frac{\tan^{-1}(ax)^{3/2}}{4a^2c^2}
$$

 $[Out]$  (3\*x\*Sqrt $[ArcTan[a*x]]$ )/(8\*a\*c<sup>2</sup>\*(1 + a<sup>2</sup>\*x<sup>2</sup>2)) + ArcTan $[a*x]$ <sup>2</sup>(3/2)/(4\*a<sup>2</sup>\* c^2) - ArcTan[a\*x]^(3/2)/(2\*a^2\*c^2\*(1 + a^2\*x^2)) - (3\*Sqrt[Pi]\*FresnelS[( 2\*Sqrt[ArcTan[a\*x]])/Sqrt[Pi]])/(32\*a^2\*c^2)

**Rubi**  $[A]$  time = 0.152058, antiderivative size = 109, normalized size of antiderivative = 1., number of steps used = 7, number of rules used = 7, integrand size =  $22$ ,  $\frac{\text{number of rules}}{\text{integrand size}}$  = 0.318, Rules used = {4930, 4892, 4970, 4406, 12, 3305, 3351}

$$
-\frac{3\sqrt{\pi}\mathcal{S}\left(\frac{2\sqrt{\tan^{-1}(ax)}}{\sqrt{\pi}}\right)}{32a^2c^2}-\frac{\tan^{-1}(ax)^{3/2}}{2a^2c^2\left(a^2x^2+1\right)}+\frac{3x\sqrt{\tan^{-1}(ax)}}{8ac^2\left(a^2x^2+1\right)}+\frac{\tan^{-1}(ax)^{3/2}}{4a^2c^2}
$$

Antiderivative was successfully verified.

[In] Int  $[(x*ArcTan[a*x]^(3/2))/(c + a^2*c*x^2)^2,x]$ 

[Out]  $(3*x*Sqrt[ArcTan[a*x]])/(8*a*c^2*(1 + a^2*x^2)) + ArcTan[a*x]^{(3/2)}/(4*a^2)*$ c^2) - ArcTan[a\*x]^(3/2)/(2\*a^2\*c^2\*(1 + a^2\*x^2)) - (3\*Sqrt[Pi]\*FresnelS[( 2\*Sqrt[ArcTan[a\*x]])/Sqrt[Pi]])/(32\*a^2\*c^2)

### Rule 4930

Int $[(a_*) + ArcTan[(c_*)*(x_*)](b_*)^*(b_*)^*(x_*)*(d_*) + (e_*)*(x_*)^2^*(q_*)$ .), x\_Symbol] :> Simp[((d + e\*x^2)^(q + 1)\*(a + b\*ArcTan[c\*x])^p)/(2\*e\*(q + 1)), x] - Dist $[(b*p)/(2*c*(q + 1))$ , Int $[(d + e*x^2)^q*(a + b*ArcTan[c*x])^2]$  $(p - 1), x, x]$ , x] /; FreeQ[{a, b, c, d, e, q}, x] && EqQ[e, c<sup>2\*d]</sup> && GtQ[p, 0] && NeQ[q, -1]

### Rule 4892

Int[((a) + ArcTan[(c) )\*(x)]\*(b))^(p))/((d) + (e) )\*(x)^2)^2, x Sym bol] :>  $Simp[(x*(a + b*ArcTan[c*x])^p)/(2*d*(d + e*x^2)), x] + (-Dist[(b*c*$ p)/2, Int[(x\*(a + b\*ArcTan[c\*x])^(p - 1))/(d + e\*x^2)^2, x], x] + Simp[(a +  $b*ArcTan[c*x])^{(p + 1)/(2*b*c*d^2*(p + 1)), x])$  ; FreeQ[{a, b, c, d, e}, x] && EqQ[e, c^2\*d] && GtQ[p, 0]

### Rule 4970

Int $[(a_*) + ArcTan[(c_*)*(x_*)](b_*)^*(b_*)^*(x_*)^*(x_*)^*(m_*)*(d_*) + (e_*)*(x_*)^*$ 2)^(q\_), x\_Symbol] :> Dist[d^q/c^(m + 1), Subst[Int[((a + b\*x)^p\*Sin[x]^m)/  $Cos[x]^{(m + 2*(q + 1))}, x], x, ArcTan[c*x]], x], freeQ[{a, b, c, d, e, p}]$ , x] && EqQ[e, c^2\*d] && IGtQ[m, 0] && ILtQ[m + 2\*q + 1, 0] && (IntegerQ[q] || GtQ[d, 0])

Int $[Cos[(a_{}) + (b_{}) * (x_{})]^(p_{}) * ((c_{}) + (d_{}) * (x_{}) )^(m_{}) * Sin[(a_{}) + (b_{})$ \_.)\*(x\_)]^(n\_.), x\_Symbol] :> Int[ExpandTrigReduce[(c + d\*x)^m, Sin[a + b\*x ]^n\*Cos[a + b\*x]^p, x], x] /; FreeQ[{a, b, c, d, m}, x] && IGtQ[n, 0] && IG tQ[p, 0]

## Rule 12

 $Int[(a_*)*(u_]), x_Symbol]$  :>  $Dist[a, Int[u, x], x]$  /;  $FreeQ[a, x]$  && !Match  $Q[u, (b_)*(v_*)$  /; FreeQ[b, x]]

## Rule 3305

 $Int[sin[(e_{.}) + (f_{.}) * (x_{.})] / Sqrt[(c_{.}) + (d_{.}) * (x_{.})]$ , x\_Symbol] :> Dist[2/d , Subst[Int[Sin[(f\*x^2)/d], x], x, Sqrt[c + d\*x]], x] /; FreeQ[{c, d, e, f} , x] && ComplexFreeQ[f] && EqQ[d\*e - c\*f, 0]

### Rule 3351

 $Int\left[ \mathrm{Sin}\left[(\mathrm{d}\right]_{\cdot}) * ((\mathrm{e}\right]_{\cdot}) + (\mathrm{f}\right]_{\cdot}) * (\mathrm{x}\_{\cdot})) \widehat{\;} 2] \ , \ \mathrm{x}\_{\mathrm{Symbol}}] \ \mathrel{\mathop:} \ \mathrm{Simp}\left[(\mathrm{Sqrt}\left[\mathrm{Pi}/2\right] * \mathrm{Fresne} \right] \nonumber$ lS[Sqrt[2/Pi]\*Rt[d, 2]\*(e + f\*x)])/(f\*Rt[d, 2]), x] /; FreeQ[{d, e, f}, x]

### Rubi steps

$$
\int \frac{x \tan^{-1}(ax)^{3/2}}{\left(c+a^2cx^2\right)^2} dx = -\frac{\tan^{-1}(ax)^{3/2}}{2a^2c^2 \left(1+a^2x^2\right)} + \frac{3 \int \frac{\sqrt{\tan^{-1}(ax)}}{4a} dx}{4a}
$$
\n
$$
= \frac{3x \sqrt{\tan^{-1}(ax)}}{8ac^2 \left(1+a^2x^2\right)} + \frac{\tan^{-1}(ax)^{3/2}}{4a^2c^2} - \frac{\tan^{-1}(ax)^{3/2}}{2a^2c^2 \left(1+a^2x^2\right)} - \frac{3}{16} \int \frac{x}{\left(c+a^2cx^2\right)^2 \sqrt{\tan^{-1}(ax)}} dx
$$
\n
$$
= \frac{3x \sqrt{\tan^{-1}(ax)}}{8ac^2 \left(1+a^2x^2\right)} + \frac{\tan^{-1}(ax)^{3/2}}{4a^2c^2} - \frac{\tan^{-1}(ax)^{3/2}}{2a^2c^2 \left(1+a^2x^2\right)} - \frac{3 \text{ Subst}\left(\int \frac{\cos(x)\sin(x)}{\sqrt{x}} dx, x, \tan^{-1}(ax)\right)}{16a^2c^2}
$$
\n
$$
= \frac{3x \sqrt{\tan^{-1}(ax)}}{8ac^2 \left(1+a^2x^2\right)} + \frac{\tan^{-1}(ax)^{3/2}}{4a^2c^2} - \frac{\tan^{-1}(ax)^{3/2}}{2a^2c^2 \left(1+a^2x^2\right)} - \frac{3 \text{ Subst}\left(\int \frac{\sin(2x)}{\sqrt{x}} dx, x, \tan^{-1}(ax)\right)}{16a^2c^2}
$$
\n
$$
= \frac{3x \sqrt{\tan^{-1}(ax)}}{8ac^2 \left(1+a^2x^2\right)} + \frac{\tan^{-1}(ax)^{3/2}}{4a^2c^2} - \frac{\tan^{-1}(ax)^{3/2}}{2a^2c^2 \left(1+a^2x^2\right)} - \frac{3 \text{ Subst}\left(\int \frac{\sin(2x)}{2\sqrt{x}} dx, x, \tan^{-1}(ax)\right)}{32a^2c^2}
$$
\n
$$
= \frac{3x \sqrt{\tan^{-1}(ax)}}{8ac^2 \left(1+a^2x^2\right)} + \frac{\tan^{-1}(ax)^{3/2}}{4a^2c^2} -
$$

**Mathematica** [A] time =  $0.0923423$ , size = 75, normalized size =  $0.69$ 

$$
\frac{4\sqrt{\tan^{-1}(ax)}\left(2\left(a^2x^2-1\right)\tan^{-1}(ax)+3ax\right)}{a^2x^2+1} - 3\sqrt{\pi}\left(\frac{2\sqrt{\tan^{-1}(ax)}}{\sqrt{\pi}}\right)}\n \frac{32a^2c^2}{}
$$

Antiderivative was successfully verified.

```
[In] Integrate[(x*ArcTan[a*x]^(3/2))/(c + a^2*c*x^2)^2,x]
```

```
[Out] ((4*Sqrt[ArcTan[a*x]]*(3*a*x + 2*(-1 + a^2*x^2)*ArcTan[a*x]))/(1 + a^2*x^2)- 3*Sqrt[Pi]*FresnelS[(2*Sqrt[ArcTan[a*x]])/Sqrt[Pi]])/(32*a^2*c^2)
```
**Maple [A]** time = 0.099, size = 67, normalized size =  $0.6$ 

$$
-\frac{1}{32 a^2 c^2} \left(8 \left(\arctan\left(ax\right)\right)^2 \cos\left(2 \arctan\left(ax\right)\right) + 3 \sqrt{\arctan\left(ax\right)} \sqrt{\pi} \text{FresnelS}\left(2 \frac{\sqrt{\arctan\left(ax\right)}}{\sqrt{\pi}}\right) - 6 \sin\left(2 \arctan\left(ax\right)\right)\right)
$$

Verification of antiderivative is not currently implemented for this CAS.

```
[In] int(x*arctan(a*x)^{(3/2)/(a^2*c*x^2+c)^2,x)
```

```
[Out] -1/32/a^2/c^2*(8*arctan(a*x)^2*cos(2*arctan(a*x))+3*arctan(a*x)^(1/2)*Pi^(1)/2)*FresnelS(2*arctan(a*x)^(1/2)/Pi^(1/2))-6*sin(2*arctan(a*x))*arctan(a*x)
)/\arctan(a*x)^(1/2)
```
**Maxima [F(-2)]** time = 0., size = 0, normalized size = 0.

Exception raised: RuntimeError

Verification of antiderivative is not currently implemented for this CAS.

[In] integrate(x\*arctan(a\*x)^(3/2)/(a^2\*c\*x^2+c)^2,x, algorithm="maxima")

[Out] Exception raised: RuntimeError

**Fricas [F(-2)]** time = 0., size = 0, normalized size = 0.

Exception raised: UnboundLocalError

Verification of antiderivative is not currently implemented for this CAS.

```
[In] integrate(x*arctan(a*x)^(3/2)/(a^2*c*x^2+c)^2,x, algorithm="fricas")
```
[Out] Exception raised: UnboundLocalError

**Sympy [F]** time = 0., size = 0, normalized size = 0.

$$
\frac{\int \frac{x \tan^{\frac{3}{2}}(ax)}{a^4 x^4 + 2a^2 x^2 + 1} dx}{c^2}
$$

Verification of antiderivative is not currently implemented for this CAS.

[In] integrate(x\*atan(a\*x)\*\*(3/2)/(a\*\*2\*c\*x\*\*2+c)\*\*2,x)

[Out] Integral(x\*atan(a\*x)\*\*(3/2)/(a\*\*4\*x\*\*4 + 2\*a\*\*2\*x\*\*2 + 1), x)/c\*\*2

**Giac [F]** time = 0., size = 0, normalized size = 0.

$$
\int \frac{x \arctan (ax)^{\frac{3}{2}}}{\left(a^2 c x^2 + c\right)^2} dx
$$

Verification of antiderivative is not currently implemented for this CAS.

[In] integrate(x\*arctan(a\*x)^(3/2)/(a^2\*c\*x^2+c)^2,x, algorithm="giac")

[Out] integrate(x\*arctan(a\*x)^(3/2)/(a^2\*c\*x^2 + c)^2, x)

**3.787** 
$$
\int \frac{\tan^{-1}(ax)^{3/2}}{(c+a^2cx^2)^2} dx
$$

$$
\frac{x \tan^{-1}(ax)^{3/2}}{2c^2 \left(a^2 x^2 + 1\right)} + \frac{3 \sqrt{\tan^{-1}(ax)}}{8ac^2 \left(a^2 x^2 + 1\right)} - \frac{3 \sqrt{\pi} \text{FresnelC}\left(\frac{2 \sqrt{\tan^{-1}(ax)}}{\sqrt{\pi}}\right)}{32ac^2} + \frac{\tan^{-1}(ax)^{5/2}}{5ac^2} - \frac{3 \sqrt{\tan^{-1}(ax)}}{16ac^2}
$$

 $[Out]$   $(-3*Sqrt[ArcTan[a*x]])/(16*a*c^2) + (3*Sqrt[ArcTan[a*x]])/(8*a*c^2*(1 + a^2))$ \*x^2)) +  $(x*ArcTan[a*x]^(3/2))/(2*c^2*(1 + a^2*x^2)) + ArcTan[a*x]^(5/2)/(5$ \*a\*c^2) - (3\*Sqrt[Pi]\*FresnelC[(2\*Sqrt[ArcTan[a\*x]])/Sqrt[Pi]])/(32\*a\*c^2)

**Rubi**  $[A]$  time = 0.147686, antiderivative size = 124, normalized size of antiderivative = 1., number of steps used = 7, number of rules used = 6, integrand size =  $21$ ,  $\frac{\text{number of rules}}{\text{integrand size}}$  = 0.286, Rules used = {4892, 4930, 4904, 3312, 3304, 3352}

 $x \tan^{-1}(ax)^{3/2}$  $2c^2(a^2x^2+1)$  $+\frac{3\sqrt{\tan^{-1}(ax)}}{2(2a-1)}$  $8ac^2(a^2x^2+1)$ −  $3\sqrt{\pi}$ FresnelC  $\overline{a}$  $\int$  $2\sqrt{\tan^{-1}(ax)}$  $\sqrt{\pi}$  $\overline{a}$ ⎟⎟⎟⎟⎠  $\frac{1}{32ac^2}$  +  $\tan^{-1}(ax)^{5/2}$  $\frac{-1(ax)^{5/2}}{5ac^2} - \frac{3\sqrt{\tan^{-1}(ax)}}{16ac^2}$  $16ac^2$ 

Antiderivative was successfully verified.

[In] Int  $[Arctan[a*x]^{(3/2)}/(c + a^2*c*x^2)^2,x]$ 

 $[Out]$   $(-3*Sqrt[ArcTan[a*x]])/(16*axc^2) + (3*Sqrt[ArcTan[a*x]])/(8*axc^2*(1 + a^2))$ \*x^2)) +  $(x*ArcTan[a*x]^(3/2))/(2*c^2*(1 + a^2*x^2)) + ArcTan[a*x]^(5/2)/(5$ \*a\*c^2) - (3\*Sqrt[Pi]\*FresnelC[(2\*Sqrt[ArcTan[a\*x]])/Sqrt[Pi]])/(32\*a\*c^2)

## Rule 4892

 $Int[((a_{-}.) + ArcTan[(c_{-}.)*(x_{-})]*(b_{-}.))^(p_{-}.)/((d_{-}) + (e_{-}.)*(x_{-})^2)^2, x_{-Sym}$ bol] :> Simp[(x\*(a + b\*ArcTan[c\*x])^p)/(2\*d\*(d + e\*x^2)), x] + (-Dist[(b\*c\* p)/2, Int[(x\*(a + b\*ArcTan[c\*x])^(p - 1))/(d + e\*x^2)^2, x], x] + Simp[(a +  $b*ArcTan[c*x])^{(p + 1)/(2*b*c*d^2*(p + 1)), x])$  ; FreeQ[{a, b, c, d, e}, x] && EqQ[e, c^2\*d] && GtQ[p, 0]

### Rule 4930

Int[((a) + ArcTan[(c) \*(x)]\*(b))^(p) \*(x)\*((d) + (e) \*(x)^2)^(q .), x\_Symbol] :> Simp[((d + e\*x^2)^(q + 1)\*(a + b\*ArcTan[c\*x])^p)/(2\*e\*(q + 1)), x] - Dist $[(b*p)/(2*c*(q + 1))$ , Int $[(d + e*x^2)^q*(a + b*ArCTan[c*x])^2]$  $(p - 1), x, x]$ , x] /; FreeQ[{a, b, c, d, e, q}, x] && EqQ[e, c<sup>2\*d]</sup> && GtQ[p, 0] && NeQ[q, -1]

### Rule 4904

 $Int[((a_{-.}) + ArcTan[(c_{-.})*(x_{-})]*(b_{-.}))^-(p_{-.})*(d_{-}) + (e_{-.})*(x_{-})^2)(q_{-}), x_{-}$ Symbol] :> Dist[d^q/c, Subst[Int[(a + b\*x)^p/Cos[x]^(2\*(q + 1)), x], x, Arc Tan[c\*x]], x] /; FreeQ[{a, b, c, d, e, p}, x] && EqQ[e, c^2\*d] && ILtQ[2\*(q + 1), 0] && (IntegerQ[q] || GtQ[d, 0])

### Rule 3312

 $Int[((c_+) + (d_-)*(x_-))^{\hat{ }}(m_)*sin[(e_+) + (f_-)*(x_-)]^{\hat{ }}(n_-, x_Symbol]$  :> In  $t[ExpandTrigReduce[(c + d*x)^m, Sin[e + f*x]^n, x], x]$ /; FreeQ[{c, d, e, f , m}, x] && IGtQ[n, 1] && ( !RationalQ[m] || (GeQ[m, -1] && LtQ[m, 1]))

## Rule 3304

 $Int[sin[Pi/2 + (e_.) + (f_.)*(x_)]/Sqrt[(c_.) + (d_.)*(x_])], x_Symbol]$  :> D ist[2/d, Subst[Int[Cos[(f\*x^2)/d], x], x, Sqrt[c + d\*x]], x] /; FreeQ[{c, d , e, f}, x] && ComplexFreeQ[f] && EqQ[d\*e - c\*f, 0]

## Rule 3352

Int $[Cos[(d_{.})*((e_{.}) + (f_{.})*(x_{.}))^2], x_Symbol]$ : > Simp $[(Sqrt[Pi/2]*Fresne$  $lC[sqrt[2/Pi]*Rt[d, 2]*(e + f*x)])/(f*Rt[d, 2]), x]$  /; FreeQ $[{d, e, f}, x]$ 

### Rubi steps

$$
\int \frac{\tan^{-1}(ax)^{3/2}}{(c+a^2cx^2)^2} dx = \frac{x \tan^{-1}(ax)^{3/2}}{2c^2(1+a^2x^2)} + \frac{\tan^{-1}(ax)^{5/2}}{5ac^2} - \frac{1}{4}(3a) \int \frac{x \sqrt{\tan^{-1}(ax)}}{(c+a^2cx^2)^2} dx
$$
  
\n
$$
= \frac{3\sqrt{\tan^{-1}(ax)}}{8ac^2(1+a^2x^2)} + \frac{x \tan^{-1}(ax)^{3/2}}{2c^2(1+a^2x^2)} + \frac{\tan^{-1}(ax)^{5/2}}{5ac^2} - \frac{3}{16} \int \frac{1}{(c+a^2cx^2)^2 \sqrt{\tan^{-1}(ax)}} dx
$$
  
\n
$$
= \frac{3\sqrt{\tan^{-1}(ax)}}{8ac^2(1+a^2x^2)} + \frac{x \tan^{-1}(ax)^{3/2}}{2c^2(1+a^2x^2)} + \frac{\tan^{-1}(ax)^{5/2}}{5ac^2} - \frac{3 \text{ Subst} \left( \int \frac{c \cos^2(x)}{\sqrt{x}} dx, x, \tan^{-1}(ax) \right)}{16ac^2}
$$
  
\n
$$
= \frac{3\sqrt{\tan^{-1}(ax)}}{8ac^2(1+a^2x^2)} + \frac{x \tan^{-1}(ax)^{3/2}}{2c^2(1+a^2x^2)} + \frac{\tan^{-1}(ax)^{5/2}}{5ac^2} - \frac{3 \text{ Subst} \left( \int \left( \frac{1}{2\sqrt{x}} + \frac{\cos(2x)}{2\sqrt{x}} \right) dx, x, \tan^{-1}(ax) \right)}{16ac^2}
$$
  
\n
$$
= -\frac{3\sqrt{\tan^{-1}(ax)}}{16ac^2} + \frac{3\sqrt{\tan^{-1}(ax)}}{8ac^2(1+a^2x^2)} + \frac{x \tan^{-1}(ax)^{3/2}}{2c^2(1+a^2x^2)} + \frac{\tan^{-1}(ax)^{5/2}}{5ac^2} - \frac{3 \text{ Subst} \left( \int \frac{\cos(2x)}{\sqrt{x}} dx, x, \tan^{-1}(ax) \right)}{32ac^2}
$$
  
\n
$$
= -\frac{3\sqrt{\tan^{-1}(ax)}}{16ac^2} + \frac{3\sqrt{\tan^{-1}(ax)}}{8ac^2(1+a^
$$

**Mathematica [A]** time =  $0.167113$ , size =  $90$ , normalized size =  $0.73$ 

$$
\frac{2\sqrt{\tan^{-1}(ax)}(-15a^2x^2+16(a^2x^2+1)\tan^{-1}(ax)^2+40ax\tan^{-1}(ax)+15)}{a^2x^2+1}-15\sqrt{\pi}\text{FresnelC}\left(\frac{2\sqrt{\tan^{-1}(ax)}}{\sqrt{\pi}}\right)
$$

 $160ac^2$ 

Antiderivative was successfully verified.

[In] Integrate[ArcTan[a\*x]^(3/2)/(c + a^2\*c\*x^2)^2,x]

[Out]  $((2*Sqrt[ArcTan[a*x]]*(15 - 15*a^2*x^2 + 40*a*x*ArcTan[a*x] + 16*(1 + a^2*x)x))$  $\text{``2)}*$ ArcTan[a\*x] $\text{``2)}$ )/(1 + a $\text{``2}**\text{``2)}$  - 15\*Sqrt[Pi]\*FresnelC[(2\*Sqrt[ArcTan[a\*x ]])/Sqrt[Pi]])/(160\*a\*c^2)

**Maple [A]** time =  $0.109$ , size =  $75$ , normalized size =  $0.6$ 

1  $160$  ac<sup>2</sup>  $\overline{a}$  $\int$ 32 (arctan (ax))<sup>3</sup> + 40 (arctan (ax))<sup>2</sup> sin (2 arctan (ax)) + 30 cos (2 arctan (ax)) arctan (ax) - 15  $\sqrt{\arctan(x)}$ 

Verification of antiderivative is not currently implemented for this CAS.

[In]  $int(arctan(a*x)^{(3/2)/(a^2*c*x^2+c)^2,x)$ 

```
[Out] 1/160/a/c^2/arctan(a*x)^(1/2)*(32*arctan(a*x)^3+40*arctan(a*x)^2*sin(2*arct)an(a*x))+30*cos(2*arctan(a*x))*arctan(a*x)-15*arctan(a*x)^(1/2)*Pi^(1/2)*Fr
esnelC(2*arctan(a*x)^(1/2)/Pi^(1/2)))
```
**Maxima [F(-2)]** time = 0., size = 0, normalized size = 0. Exception raised: RuntimeError

Verification of antiderivative is not currently implemented for this CAS.

```
[In] integrate(arctan(a*x)^{(3/2)/(a^2*c*x^2+c)^2},x, algorithm="maxima")
```
[Out] Exception raised: RuntimeError

**Fricas [F(-2)]** time = 0., size = 0, normalized size = 0.

Exception raised: UnboundLocalError

Verification of antiderivative is not currently implemented for this CAS.

```
[In] integrate(arctan(a*x)^(3/2)/(a^2*c*x^2+c)^2,x, algorithm="fricas")
```
[Out] Exception raised: UnboundLocalError

**Sympy [F]** time = 0., size = 0, normalized size = 0.

$$
\frac{\int \frac{a \tan^2{(ax)}}{a^4 x^4 + 2a^2 x^2 + 1} dx}{c^2}
$$

Verification of antiderivative is not currently implemented for this CAS.

[In]  $integrate(atan(axx)*(3/2)/(a**2*c*x**2+c)**2,x)$ 

[Out] Integral(atan(a\*x)\*\*(3/2)/(a\*\*4\*x\*\*4 + 2\*a\*\*2\*x\*\*2 + 1), x)/c\*\*2

**Giac [F]** time = 0., size = 0, normalized size = 0.

$$
\int \frac{\arctan (ax)^{\frac{3}{2}}}{\left(a^2cx^2+c\right)^2} dx
$$

Verification of antiderivative is not currently implemented for this CAS.

[In]  $integrate(arctan(a*x)^(3/2)/(a^2*c*x^2+c)^2, x, algorithm="giac")$ 

```
[Out] integrate(arctan(a*x)^(3/2)/(a^2*c*x^2 + c)^2, x)
```
**3.788** 
$$
\int \frac{\tan^{-1}(ax)^{3/2}}{x(c+a^2cx^2)^2} dx
$$

Unintegrable 
$$
\left( \frac{\tan^{-1}(ax)^{3/2}}{x\left( a^2cx^2 + c \right)^2}, x \right)
$$

[Out] Unintegrable[ArcTan[a\*x]^(3/2)/(x\*(c + a^2\*c\*x^2)^2), x]

**Rubi**  $[A]$  time = 0.0594933, antiderivative size = 0, normalized size of antiderivative = 0., number of steps used = 0, number of rules used = 0, integrand size = 0,  $\frac{\text{number of rules}}{\text{integrand size}}$  = 0., Rules used  $= \{\}$ 

$$
\int \frac{\tan^{-1}(ax)^{3/2}}{x (c + a^2 c x^2)^2} dx
$$

Verification is Not applicable to the result.

[In] Int [ArcTan[a\*x]^(3/2)/(x\*(c + a^2\*c\*x^2)^2),x]

[Out] Defer[Int][ArcTan[a\*x]^(3/2)/(x\*(c + a^2\*c\*x^2)^2), x]

Rubi steps

$$
\int \frac{\tan^{-1}(ax)^{3/2}}{x\left(c+a^2cx^2\right)^2} dx = \int \frac{\tan^{-1}(ax)^{3/2}}{x\left(c+a^2cx^2\right)^2} dx
$$

**Mathematica** [A] time = 1.73513, size = 0, normalized size = 0.

$$
\int \frac{\tan^{-1}(ax)^{3/2}}{x (c + a^2 c x^2)^2} dx
$$

Verification is Not applicable to the result.

[In] Integrate[ArcTan[a\*x]^(3/2)/(x\*(c + a^2\*c\*x^2)^2),x]

[Out] Integrate[ArcTan[a\*x]^(3/2)/(x\*(c + a^2\*c\*x^2)^2), x]

**Maple [A]** time =  $0.575$ , size = 0, normalized size = 0.

$$
\int \frac{1}{x\left(a^2cx^2+c\right)^2} \left(\arctan\left(ax\right)\right)^{\frac{3}{2}} dx
$$

Verification of antiderivative is not currently implemented for this CAS.

[In]  $int(arctan(a*x)^{2}(3/2)/x/(a^2*c*x^2+c)^2,x)$ 

 $[0ut]$  int(arctan(a\*x)^(3/2)/x/(a^2\*c\*x^2+c)^2,x)

**Maxima [F(-2)]** time = 0,, size = 0, normalized size = 0.

Exception raised: RuntimeError

Verification of antiderivative is not currently implemented for this CAS.

```
[In] integrate(arctan(a*x)^(3/2)/x/(a^2*c*x^2+c)^2,x, algorithm="maxima")
```
[Out] Exception raised: RuntimeError

**Fricas [F(-2)]** time = 0., size = 0, normalized size = 0. Exception raised: UnboundLocalError

Verification of antiderivative is not currently implemented for this CAS.

[In] integrate( $arctan(a*x)^{(3/2)}/x/(a^2*c*x^2+c)^2$ ,x, algorithm="fricas")

[Out] Exception raised: UnboundLocalError

**Sympy [A]** time = 0., size = 0, normalized size = 0.

$$
\frac{\int \frac{3}{a^4 x^5 + 2a^2 x^3 + x} dx}{c^2}
$$

Verification of antiderivative is not currently implemented for this CAS.

[In] integrate(atan(a\*x)\*\*(3/2)/x/(a\*\*2\*c\*x\*\*2+c)\*\*2,x)

[Out] Integral(atan(a\*x)\*\*(3/2)/(a\*\*4\*x\*\*5 + 2\*a\*\*2\*x\*\*3 + x), x)/c\*\*2

**Giac** [A] time = 0., size = 0, normalized size = 0.

$$
\int \frac{\arctan (ax)^{\frac{3}{2}}}{\left(a^2cx^2+c\right)^2x} dx
$$

Verification of antiderivative is not currently implemented for this CAS.

[In] integrate(arctan(a\*x)^(3/2)/x/(a^2\*c\*x^2+c)^2,x, algorithm="giac")

[Out] integrate(arctan(a\*x)^(3/2)/((a^2\*c\*x^2 + c)^2\*x), x)

**3.789** 
$$
\int \frac{x^m \tan^{-1}(ax)^{3/2}}{(c+a^2cx^2)^3} dx
$$

Unintegrable 
$$
\left(\frac{x^m \tan^{-1}(ax)^{3/2}}{\left(a^2cx^2+c\right)^3}, x\right)
$$

[Out] Unintegrable[(x^m\*ArcTan[a\*x]^(3/2))/(c + a^2\*c\*x^2)^3, x]

**Rubi**  $[A]$  time = 0.0629787, antiderivative size = 0, normalized size of antiderivative = 0., number of steps used = 0, number of rules used = 0, integrand size = 0,  $\frac{\text{number of rules}}{\text{integrand size}}$  = 0., Rules used  $= \{\}$ 

$$
\int \frac{x^m \tan^{-1}(ax)^{3/2}}{\left(c + a^2 c x^2\right)^3} dx
$$

Verification is Not applicable to the result.

[In] Int $[(x^m*ArcTan[a*x]^(3/2))/(c + a^2*c*x^2)^3,x]$ 

[Out] Defer[Int] $[(x^m*ArcTan[a*x]^(3/2))/(c + a^2*c*x^2)^3, x]$ 

Rubi steps

$$
\int \frac{x^m \tan^{-1}(ax)^{3/2}}{\left(c + a^2 c x^2\right)^3} dx = \int \frac{x^m \tan^{-1}(ax)^{3/2}}{\left(c + a^2 c x^2\right)^3} dx
$$

**Mathematica** [A] time = 1.75964, size = 0, normalized size = 0.

$$
\int \frac{x^m \tan^{-1}(ax)^{3/2}}{\left(c + a^2 c x^2\right)^3} dx
$$

Verification is Not applicable to the result.

[In] Integrate[ $(x^m*ArcTan[a*x]^(3/2))/(c + a^2*c*x^2)^3,x]$ 

[Out] Integrate[ $(x^m*ArcTan[a*x]^(3/2))/(c + a^2*c*x^2)^3$ , x]

**Maple [A]** time =  $0.835$ , size = 0, normalized size = 0.

$$
\int \frac{x^m}{\left(a^2cx^2+c\right)^3} \left(\arctan\left(ax\right)\right)^{\frac{3}{2}} dx
$$

Verification of antiderivative is not currently implemented for this CAS.

[In]  $int(x^{\text{max}}(a*x)^{(3/2)}/(a^{\text{max}}x^{\text{max}})(a^x, x^{\text{max}})(a^x, x^y))$
[Out]  $int(x^{\text{max}}(a*x)^{(3/2)}/(a^{\text{max}}x^{\text{max}})(a,x)$ 

**Maxima [F(-2)]** time = 0,, size = 0, normalized size = 0.

```
Exception raised: RuntimeError
```
Verification of antiderivative is not currently implemented for this CAS.

```
[In] integrate(x^m*arctan(a*x)^(3/2)/(a^2*c*x^2+c)^3,x, algorithm="maxima")
```
[Out] Exception raised: RuntimeError

**Fricas** [A] time = 0., size = 0, normalized size = 0.

$$
{\rm integral}\left(\frac{x^m\arctan{(ax)^{\frac{3}{2}}}}{a^6c^3x^6+3\,a^4c^3x^4+3\,a^2c^3x^2+c^3},x\right)
$$

Verification of antiderivative is not currently implemented for this CAS.

```
[In] integrate(x^m*arctan(a*x)^(3/2)/(a^2*c*x^2+c)^3,x, algorithm="fricas")
```
[Out] integral(x^m\*arctan(a\*x)^(3/2)/(a^6\*c^3\*x^6 + 3\*a^4\*c^3\*x^4 + 3\*a^2\*c^3\*x^2  $+ c^3)$ , x)

**Sympy**  $[F(-1)]$  time = 0., size = 0, normalized size = 0.

### Timed out

Verification of antiderivative is not currently implemented for this CAS.

```
[In] integrate(x**m*atan(a*x)**(3/2)/(a**2*c*x**2+c)**3,x)
```
[Out] Timed out

**Giac** [A] time = 0., size = 0, normalized size = 0.

$$
\int \frac{x^m \arctan (ax)^{\frac{3}{2}}}{\left(a^2 c x^2 + c\right)^3} dx
$$

Verification of antiderivative is not currently implemented for this CAS.

[In] integrate(x^m\*arctan(a\*x)^(3/2)/(a^2\*c\*x^2+c)^3,x, algorithm="giac")

[Out] integrate(x^m\*arctan(a\*x)^(3/2)/(a^2\*c\*x^2 + c)^3, x)

**3.790** 
$$
\int \frac{x^5 \tan^{-1}(ax)^{3/2}}{(c+a^2cx^2)^3} dx
$$

Unintegrable 
$$
\left(\frac{x^5 \tan^{-1}(ax)^{3/2}}{(a^2cx^2+c)^3}, x\right)
$$

[Out] Unintegrable[(x^5\*ArcTan[a\*x]^(3/2))/(c + a^2\*c\*x^2)^3, x]

**Rubi**  $[A]$  time = 0.064012, antiderivative size = 0, normalized size of antiderivative = 0., number of steps used = 0, number of rules used = 0, integrand size = 0,  $\frac{\text{number of rules}}{\text{integrand size}}$  = 0., Rules used  $=$  {}

$$
\int \frac{x^5 \tan^{-1}(ax)^{3/2}}{\left(c + a^2 c x^2\right)^3} dx
$$

Verification is Not applicable to the result.

[In] Int[(x^5\*ArcTan[a\*x]^(3/2))/(c + a^2\*c\*x^2)^3,x]

[Out] Defer[Int][(x^5\*ArcTan[a\*x]^(3/2))/(c + a^2\*c\*x^2)^3, x]

Rubi steps

$$
\int \frac{x^5 \tan^{-1}(ax)^{3/2}}{\left(c + a^2 c x^2\right)^3} dx = \int \frac{x^5 \tan^{-1}(ax)^{3/2}}{\left(c + a^2 c x^2\right)^3} dx
$$

**Mathematica [A]** time =  $6.33719$ , size = 0, normalized size = 0.

$$
\int \frac{x^5 \tan^{-1}(ax)^{3/2}}{\left(c + a^2 c x^2\right)^3} dx
$$

Verification is Not applicable to the result.

[In] Integrate[ $(x^5*ArcTan[a*x]^(3/2))/(c + a^2*c*x^2)$ 3,x]

[Out] Integrate[(x^5\*ArcTan[a\*x]^(3/2))/(c + a^2\*c\*x^2)^3, x]

**Maple [A]** time =  $0.762$ , size = 0, normalized size = 0.

$$
\int \frac{x^5}{\left(a^2cx^2+c\right)^3} \left(\arctan\left(ax\right)\right)^{\frac{3}{2}} dx
$$

Verification of antiderivative is not currently implemented for this CAS.

[In]  $int(x^5*arctan(ax*x)^(3/2)/(a^2*c*x^2+c)^3,x)$ 

**Maxima [F(-2)]** time = 0,, size = 0, normalized size = 0.

Exception raised: RuntimeError

Verification of antiderivative is not currently implemented for this CAS.

```
[In] integrate(x^5*arctan(a*x)^(3/2)/(a^2*c*x^2+c)^3,x, algorithm="maxima")
```
[Out] Exception raised: RuntimeError

**Fricas**  $[F(-2)]$  time = 0., size = 0, normalized size = 0. Exception raised: UnboundLocalError

Verification of antiderivative is not currently implemented for this CAS.

[In] integrate(x^5\*arctan(a\*x)^(3/2)/(a^2\*c\*x^2+c)^3,x, algorithm="fricas")

[Out] Exception raised: UnboundLocalError

**Sympy [A]** time = 0., size = 0, normalized size = 0.

$$
\frac{\int \frac{x^5 \tan^{\frac{3}{2}}(ax)}{a^6 x^6 + 3a^4 x^4 + 3a^2 x^2 + 1} dx}{c^3}
$$

Verification of antiderivative is not currently implemented for this CAS.

[In]  $integrate(x**5*atan(a*x)**(3/2)/(a**2*c*x**2+c)**3,x)$ 

[Out] Integral(x\*\*5\*atan(a\*x)\*\*(3/2)/(a\*\*6\*x\*\*6 + 3\*a\*\*4\*x\*\*4 + 3\*a\*\*2\*x\*\*2 + 1), x)/c\*\*3

**Giac** [A] time = 0, size = 0, normalized size = 0.

$$
\int \frac{x^5 \arctan (ax)^{\frac{3}{2}}}{\left(a^2 c x^2 + c\right)^3} dx
$$

Verification of antiderivative is not currently implemented for this CAS.

[In] integrate(x^5\*arctan(a\*x)^(3/2)/(a^2\*c\*x^2+c)^3,x, algorithm="giac")

[Out] integrate(x^5\*arctan(a\*x)^(3/2)/(a^2\*c\*x^2 + c)^3, x)

2992

2

**3.791** 
$$
\int \frac{x^4 \tan^{-1}(ax)^{3/2}}{(c+a^2cx^2)^3} dx
$$

Optimal. Leaf size=230

$$
-\frac{3\sqrt{\frac{\pi}{2}}\text{FresnelC}\left(2\sqrt{\frac{2}{\pi}}\sqrt{\tan^{-1}(ax)}\right)}{512a^5c^3}+\frac{3\sqrt{\pi}\text{FresnelC}\left(\frac{2\sqrt{\tan^{-1}(ax)}}{\sqrt{\pi}}\right)}{32a^5c^3}+\frac{3x^4\sqrt{\tan^{-1}(ax)}}{32ac^3\left(a^2x^2+1\right)^2}-\frac{x^3\tan^{-1}(ax)^{3/2}}{4a^2c^3\left(a^2x^2+1\right)^2}-\frac{3x\tan^{-1}(ax)^{3/2}}{8a^4c^3\left(a^2x^2+1\right)^2}
$$

 $[Out] (27*Sqrt[ArcTan[a*x]])/(256*a^5*c^3) + (3*x^4*Sqrt[ArcTan[a*x]])/(32*asc^3*$  $(1 + a^2*x^2)^2) - (9*Sqrt[ArCTan[a*x]])/(32*a^5*c^3*(1 + a^2*x^2)) - (x^3*$  $ArcTan[a*x]^(3/2))/(4*a^2*c^3*(1 + a^2*x^2)^2) - (3*x*ArcTan[a*x]^(3/2))/(8$  $*a^4*c^3*(1 + a^2*x^2)) + (3*ArcTan[a*x]^-(5/2))/(20*a^5*c^3) - (3*Sqrt[Pi/2)]$ ]\*FresnelC[2\*Sqrt[2/Pi]\*Sqrt[ArcTan[a\*x]]])/(512\*a^5\*c^3) + (3\*Sqrt[Pi]\*Fre snelC[(2\*Sqrt[ArcTan[a\*x]])/Sqrt[Pi]])/(32\*a^5\*c^3)

**Rubi**  $[A]$  time = 0.41113, antiderivative size = 230, normalized size of antiderivative = 1., number of steps used = 15, number of rules used = 8, integrand size = 24,  $\frac{\text{number of rules}}{\text{integrand size}}$  $= 0.333$ , Rules used  $= \{4940, 4936, 4930, 4904, 3312, 3304, 3352, 4970\}$ 

$$
-\frac{3\sqrt{\frac{\pi}{2}}\text{FresnelC}\left(2\sqrt{\frac{2}{\pi}}\sqrt{\tan^{-1}(ax)}\right)}{512a^5c^3}+\frac{3\sqrt{\pi}\text{FresnelC}\left(\frac{2\sqrt{\tan^{-1}(ax)}}{\sqrt{\pi}}\right)}{32a^5c^3}+\frac{3x^4\sqrt{\tan^{-1}(ax)}}{32ac^3\left(a^2x^2+1\right)^2}-\frac{x^3\tan^{-1}(ax)^{3/2}}{4a^2c^3\left(a^2x^2+1\right)^2}-\frac{3x\tan^{-1}(ax)^{3/2}}{8a^4c^3\left(a^2x^2+1\right)^2}
$$

Antiderivative was successfully verified.

[In] Int  $[(x^4*ArcTan[a*x]^(3/2))/(c + a^2*c*x^2)^3,x]$ 

 $[Out]$  (27\*Sqrt $[ArcTan[a*x]]$ )/(256\*a^5\*c^3) + (3\*x^4\*Sqrt $[ArcTan[a*x]]$ )/(32\*a\*c^3\*  $(1 + a^2*x^2)^2) - (9*Sqrt[ArCTan[a*x]])/(32*a^5*c^3*(1 + a^2*x^2)) - (x^3*$  $ArcTan[a*x]^{(3/2)})/(4*a^2*c^3*(1 + a^2*x^2)^2) - (3*x*ArcTan[a*x]^{(3/2)})/(8$  $*a^4*c^3*(1 + a^2*x^2)) + (3*Arctan[a*x]^(5/2))/(20*a^5*c^3) - (3*Sqrt[Pi/2)]$ ]\*FresnelC[2\*Sqrt[2/Pi]\*Sqrt[ArcTan[a\*x]]])/(512\*a^5\*c^3) + (3\*Sqrt[Pi]\*Fre snelC[(2\*Sqrt[ArcTan[a\*x]])/Sqrt[Pi]])/(32\*a^5\*c^3)

# Rule 4940

 $Int\left[\left((a_-^{\phantom{a}}\right)\ +\ {\rm ArcTan}\left[\left(c_-^{\phantom{a}}\right)\ast(x_-^{\phantom{a}})\right]\ast(b_-^{\phantom{a}}\right)\right)\hat{\ }(\ p_-^{\phantom{a}}\ast((f_-^{\phantom{a}}\cdot)\ast(x_-^{\phantom{a}}))\hat{\ }(\ m_-^{\phantom{a}}\ast((d_-^{\phantom{a}}\cdot)\ +\ (e_-^{\phantom{a}}\cdot)$  $*(x_2^2)^2)(q)$ ,  $x_Symbo1]$  :> Simp[(b\*p\*(f\*x)^m\*(d + e\*x^2)^(q + 1)\*(a + b\*Ar cTan[c\*x])^(p - 1))/(c\*d\*m^2), x] + (Dist[(f^2\*(m - 1))/(c^2\*d\*m), Int[(f\*x )^(m - 2)\*(d + e\*x^2)^(q + 1)\*(a + b\*ArcTan[c\*x])^p, x], x] - Dist[(b^2\*p\*(  $p - 1)$ /m<sup>2</sup>, Int[(f\*x)^m\*(d + e\*x^2)^q\*(a + b\*ArcTan[c\*x])^(p - 2), x], x] -  $Simp[(f*(f*x)^{(m - 1)*(d + e*x^2)^{(q + 1)*(a + b*ArCTan[c*x]))^p}/(c^2*d*m))$ ), x]) /; FreeQ[{a, b, c, d, e, f, m}, x] && EqQ[e, c^2\*d] && EqQ[m + 2\*q + 2, 0] && LtQ[q, -1] && GtQ[p, 1]

### Rule 4936

 $Int[((((a_{-}. ) + ArcTan[(c_{-}.)*(x_{-})]*(b_{-}.))^c(p_{-}.)*(x_{-})^2)/((d_{-}) + (e_{-}.)*(x_{-})^2)$  $\hat{C}$ , x\_Symbol] :> Simp[(a + b\*ArcTan[c\*x]) $\hat{C}(p + 1)/(2 * b * c^2 * d^2 * (p + 1)), x$ ] +  $(\text{Dist}[(b*p)/(2*c))$ ,  $\text{Int}[(x*(a + b*ArcTan[c*x]))^{c}(p - 1))/(d + e*x^{c}2)^{c}2, x]$ , x] - Simp[(x\*(a + b\*ArcTan[c\*x])^p)/(2\*c^2\*d\*(d + e\*x^2)), x]) /; FreeQ[{ a, b, c, d, e}, x] && EqQ[e, c^2\*d] && GtQ[p, 0]

#### Rule 4930

Int $[(a_{-}) + ArcTan[(c_{-})*(x_{-})](b_{-}))(p_{-})*(x_{-})*(a_{-}) + (e_{-})*(x_{-})^2)(q_{-}$ .), x\_Symbol] :> Simp[((d + e\*x^2)^(q + 1)\*(a + b\*ArcTan[c\*x])^p)/(2\*e\*(q + 1)), x] - Dist[(b\*p)/(2\*c\*(q + 1)), Int[(d + e\*x^2)^q\*(a + b\*ArcTan[c\*x])^  $(p - 1), x, x]$ , x] /; FreeQ[{a, b, c, d, e, q}, x] && EqQ[e, c<sup>2\*d]</sup> && GtQ[p, 0] && NeQ[q, -1]

## Rule 4904

Int $[(a_*) + ArcTan[(c_*)*(x_*)](b_*)^*(b_*)^*(d_*) + (e_*)*(x_*)^2^*(q_*)$ , x\_ Symbol] :> Dist[d^q/c, Subst[Int[(a + b\*x)^p/Cos[x]^(2\*(q + 1)), x], x, Arc Tan[c\*x]], x] /; FreeQ[{a, b, c, d, e, p}, x] && EqQ[e, c^2\*d] && ILtQ[2\*(q + 1), 0] && (IntegerQ[q] || GtQ[d, 0])

#### Rule 3312

 $Int[((c_+) + (d_-)*(x_-))^{\hat{}}(m_)*sin[(e_+) + (f_-)*(x_-)]^{\hat{}}(n_+), x_Symbol]$  :> In t[ExpandTrigReduce[(c + d\*x)^m, Sin[e + f\*x]^n, x], x] /; FreeQ[{c, d, e, f , m}, x] && IGtQ[n, 1] && ( !RationalQ[m] || (GeQ[m, -1] && LtQ[m, 1]))

## Rule 3304

 $Int[sin[Pi/2 + (e_.) + (f_.)*(x_)]/Sqrt[(c_.) + (d_.)*(x_))]$ , x\_Symbol] :> D  $ist[2/d, Subst[Int[Cos[(f*x^2)/d], x], x, Sqrt[c + d*x]], x]$ /; FreeQ[{c, d , e, f}, x] && ComplexFreeQ[f] && EqQ[d\*e - c\*f, 0]

#### Rule 3352

Int $[Cos[(d_{.})*((e_{.}) + (f_{.})*(x_{.}))^2], x_Symbo1]$  :> Simp $[(Sqrt[Pi/2]*Fresne$  $lC[sqrt[2/Pi]*Rt[d, 2]*(e + f*x)])/(f*Rt[d, 2]), x]$  /; FreeQ[{d, e, f}, x]

### Rule 4970

Int $[(a_*) + ArcTan[(c_*)*(x_*)*(b_*)^*(p_*(*k_*))]$  + (e\_.)\*(x\_)^(m\_.)\*((d\_) + (e\_.)\*(x\_)^ 2)^(q), x Symbol] :> Dist[d^q/c^(m + 1), Subst[Int[((a + b\*x)^p\*Sin[x]^m)/  $Cos[x]^{(m + 2*(q + 1))}, x], x, ArcTan[c*x]], x]$  /; FreeQ[{a, b, c, d, e, p} , x] && EqQ[e, c^2\*d] && IGtQ[m, 0] && ILtQ[m + 2\*q + 1, 0] && (IntegerQ[q] || GtQ[d, 0])

### Rubi steps

, ,tan−1()�

$$
\int \frac{x^4 \tan^{-1}(ax)^{3/2}}{(c+a^2cx^2)^3} dx = \frac{3x^4 \sqrt{\tan^{-1}(ax)}}{32a c^3 (1+a^2x^2)^2} - \frac{x^3 \tan^{-1}(ax)^{3/2}}{4a^2 c^3 (1+a^2x^2)^2} - \frac{3}{64} \int \frac{x^4}{(c+a^2cx^2)^3 \sqrt{\tan^{-1}(ax)}} dx + \frac{3 \int \frac{x^2 \tan^{-1}(ax)^{3/2}}{4a^2 c}}{4a^2 c}
$$
  
\n
$$
= \frac{3x^4 \sqrt{\tan^{-1}(ax)}}{32a c^3 (1+a^2x^2)^2} - \frac{x^3 \tan^{-1}(ax)^{3/2}}{4a^2 c^3 (1+a^2x^2)^2} - \frac{3x \tan^{-1}(ax)^{3/2}}{8a^4 c^3 (1+a^2x^2)} + \frac{3 \tan^{-1}(ax)^{5/2}}{20a^5 c^3} - \frac{3 \text{Subst} \left(\int \frac{\sin^{4}(x)}{\sqrt{x}} \right)}{64a^3}
$$
  
\n
$$
= \frac{3x^4 \sqrt{\tan^{-1}(ax)}}{32a c^3 (1+a^2x^2)^2} - \frac{9 \sqrt{\tan^{-1}(ax)}}{32a^5 c^3 (1+a^2x^2)^2} - \frac{x^3 \tan^{-1}(ax)^{3/2}}{4a^2 c^3 (1+a^2x^2)^2} - \frac{3x \tan^{-1}(ax)^{3/2}}{8a^4 c^3 (1+a^2x^2)^2} + \frac{3 \tan^{-1}(ax)^{5/2}}{20a^5 c^3}
$$
  
\n
$$
= -\frac{9 \sqrt{\tan^{-1}(ax)}}{256a^5 c^3} + \frac{3x^4 \sqrt{\tan^{-1}(ax)}}{32a c^3 (1+a^2x^2)^2} - \frac{9 \sqrt{\tan^{-1}(ax)}}{32a^5 c^3 (1+a^2x^2)} - \frac{x^3 \tan^{-1}(ax)^{3/2}}{4a^2 c^3 (1+a^2x^2)^2} - \frac{3x \tan^{-1}(ax)^{3/2}}{8a^4 c^3 (1+a^2x^2)}
$$
  
\n
$$
= \frac{9 \sqrt{\tan^{-1}(ax)}}{256a^5 c^3} + \frac{3x
$$

**Mathematica [C]** time =  $0.775524$ , size = 355, normalized size =  $1.54$ 

$$
90\sqrt{\tan^{-1}(ax)}\left(\frac{\text{Gamma}\left(\frac{1}{2},-4i\tan^{-1}(ax)}{\sqrt{-i\tan^{-1}(ax)}}+\frac{\text{Gamma}\left(\frac{1}{2},4i\tan^{-1}(ax)}{\sqrt{i\tan^{-1}(ax)}}\right)}{\sqrt{i\tan^{-1}(ax)}}+8\right)+\frac{225(-4i\sqrt{2}\sqrt{-i\tan^{-1}(ax)}\text{Gamma}\left(\frac{1}{2},-2i\tan^{-1}(ax))\right)+4i\sqrt{2}\sqrt{i\tan^{-1}(ax)}}{4i\tan^{-1}(ax)}\right)+\frac{255(-4i\sqrt{2}\sqrt{-i\tan^{-1}(ax)}\text{Gamma}\left(\frac{1}{2},-2i\tan^{-1}(ax))\right)+4i\sqrt{2}\sqrt{2i\tan^{-1}(ax)}}{4i\tan^{-1}(ax)}\right)+\frac{255(-4i\sqrt{2}\sqrt{-i\tan^{-1}(ax)}\text{Gamma}\left(\frac{1}{2},-2i\tan^{-1}(ax))\right)+4i\sqrt{2}\sqrt{2i\tan^{-1}(ax)}\left(\frac{1}{2},-2i\tan^{-1}(ax)\right)+4i\sqrt{2}\sqrt{2i\tan^{-1}(ax)}\left(\frac{1}{2},-2i\tan^{-1}(ax)\right)+4i\sqrt{2}\sqrt{2i\tan^{-1}(ax)}\left(\frac{1}{2},-2i\tan^{-1}(ax)\right)+4i\sqrt{2}\sqrt{2i\tan^{-1}(ax)}\left(\frac{1}{2},-2i\tan^{-1}(ax)\right)+4i\sqrt{2}\sqrt{2i\tan^{-1}(ax)}\left(\frac{1}{2},-2i\tan^{-1}(ax)\right)+4i\sqrt{2}\sqrt{2i\tan^{-1}(ax)}\left(\frac{1}{2},-2i\tan^{-1}(ax)\right)+4i\sqrt{2}\sqrt{2i\tan^{-1}(ax)}\left(\frac{1}{2},-2i\tan^{-1}(ax)\right)+4i\sqrt{2}\sqrt{2i\tan^{-1}(ax)}\left(\frac{1}{2},-2i\tan^{-1}(ax)\right)+4i\sqrt{2}\sqrt{2i\tan^{-1}(ax)}\left(\frac{1}{2},-2i\tan^{-1}(ax)\right)+4i\sqrt{2}\sqrt{2i\tan^{-1}(ax)}\left(\frac{1}{2},-2i\tan^{-1}(ax)\right)+4i\sqrt{2}\sqrt{2i\tan^{-1}(ax)}\left(\frac{1}{2},-2i\tan^{-1}(ax)\right)+4i\sqrt{2}\sqrt{2i\tan^{-1}(ax)}\
$$

Warning: Unable to verify antiderivative.

[In] Integrate  $[(x^4*ArcTan[a*x]^(3/2))/(c + a^2*c*x^2)^3,x]$ 

```
[Out] ((64*Sqrt[ArcTan[a*x]]*(15*(-15 - 6*a^2*x^2 + 17*a^4*x^4) - 160*a*x*(3 + 5*x^4))a^2*x^2)*ArcTan[a*x] + 192*(1 + a^2*x^2)^2*ArcTan[a*x]^2)/(1 + a^2*x^2)^2- 510*(12*Sqrt[ArcTan[a*x]] + Sqrt[2*Pi]*FresnelC[2*Sqrt[2/Pi]*Sqrt[ArcTan[
a*x]]] - 8*Sqrt[Pi]*FresnelC[(2*Sqrt[ArcTan[a*x]])/Sqrt[Pi]]) + 90*Sqrt[Arc
Tan[a*x] *(8 + Gamma[1/2, (-4*I)*ArcTan[a*x]/Sqrt[(-I)*ArcTan[a*x]] + Gamma[1/2, (4*I)*ArcTan[a*x]/Sqrt[I*ArcTan[a*x]]) + (225*(24*ArcTan[a*x] - (4*I)*Sqrt[2]*Sqrt[-I)*ArcTan[a*x]]*Gamma[1/2, (-2*I)*ArcTan[a*x]] + (4*I)*Sqrt[2]*Sqrt[I*ArcTan[a*x]]*Gamma[1/2, (2*I)*ArcTan[a*x]] - I*Sqrt[(-I)*ArcTa
n[a*x] *Gamma[1/2, (-4*I)*ArcTan[a*x] + I*Sqrt[I*ArcTan[a*x]] *Gamma[1/2, (
4*I)*ArcTan[a*x]]))/Sqrt[ArcTan[a*x]])/(81920*a^5*c^3)
```
**Maple [A]** time =  $0.168$ , size =  $132$ , normalized size =  $0.6$ 

$$
\frac{1}{5120\,c^3a^5}\left(768\left(\arctan\left(ax\right)\right)^3-1280\left(\arctan\left(ax\right)\right)^2\sin\left(2\,\arctan\left(ax\right)\right)+160\,\left(\arctan\left(ax\right)\right)^2\sin\left(4\,\arctan\left(ax\right)\right)-1\right)
$$

Verification of antiderivative is not currently implemented for this CAS.

```
[In] int(x^4*arctan(axx)^{(3/2)}/(a^2*c*x^2+c)^3,x)
```

```
[Out] 1/5120/a^5/c^3/arctan(a*x)^(1/2)*(768*arctan(a*x)^3-1280*arctan(a*x)^2*sin(2*arctan(a*x)+160*arctan(a*x)^2*sin(4*arctan(a*x))-15*2^(1/2)*arctan(a*x)^2(1/2)*Pi^*(1/2)*FresnelC(2*2^*(1/2)/Pi^*(1/2)*arctan(axx)^*(1/2))+60*cos(4*arctan(a*x))*arctan(a*x)-960*cos(2*arctan(a*x))*arctan(a*x)+480*arctan(a*x)^(1/
2)*Pi^(1/2)*FresnelC(2*arctan(a*x)^(1/2)/Pi^(1/2)))
```
**Maxima [F(-2)]** time = 0., size = 0, normalized size = 0.

Exception raised: RuntimeError

Verification of antiderivative is not currently implemented for this CAS.

```
[In] integrate(x^4*arctan(a*x)^(3/2)/(a^2*c*x^2+c)^3,x, algorithm="maxima")
```
[Out] Exception raised: RuntimeError

**Fricas [F(-2)]** time = 0., size = 0, normalized size = 0.

Exception raised: UnboundLocalError

Verification of antiderivative is not currently implemented for this CAS.

```
[In] integrate(x^4*arctan(a*x)^(3/2)/(a^2*c*x^2+c)^3,x, algorithm="fricas")
```
[Out] Exception raised: UnboundLocalError

**Sympy [F]** time = 0., size = 0, normalized size = 0.

$$
\frac{\int \frac{x^4 \tan^{\frac{3}{2}} (ax)}{a^6 x^6 + 3a^4 x^4 + 3a^2 x^2 + 1} dx}{c^3}
$$

Verification of antiderivative is not currently implemented for this CAS.

[In] integrate(x\*\*4\*atan(a\*x)\*\*(3/2)/(a\*\*2\*c\*x\*\*2+c)\*\*3,x)

[Out] Integral(x\*\*4\*atan(a\*x)\*\*(3/2)/(a\*\*6\*x\*\*6 + 3\*a\*\*4\*x\*\*4 + 3\*a\*\*2\*x\*\*2 + 1), x)/c\*\*3

Giac  $[F]$  time = 0., size = 0, normalized size = 0.

$$
\int \frac{x^4 \arctan (ax)^{\frac{3}{2}}}{\left(a^2 c x^2 + c\right)^3} dx
$$

Verification of antiderivative is not currently implemented for this CAS.

[In]  $integrate(x^4*arctan(axx)^(3/2)/(a^2*c*x^2+c)^3,x, algorithm="giac")$ 

[Out] integrate(x^4\*arctan(a\*x)^(3/2)/(a^2\*c\*x^2 + c)^3, x)

**3.792** 
$$
\int \frac{x^3 \tan^{-1}(ax)^{3/2}}{(c+a^2cx^2)^3} dx
$$

$$
\frac{3\sqrt{\frac{\pi}{2}}S\left(2\sqrt{\frac{2}{\pi}}\sqrt{\tan^{-1}(ax)}\right)}{512a^4c^3} - \frac{3\sqrt{\pi}S\left(\frac{2\sqrt{\tan^{-1}(ax)}}{\sqrt{\pi}}\right)}{64a^4c^3} + \frac{x^4\tan^{-1}(ax)^{3/2}}{4c^3\left(a^2x^2+1\right)^2} - \frac{3\tan^{-1}(ax)^{3/2}}{32a^4c^3} + \frac{3\sqrt{\tan^{-1}(ax)}\sin\left(2\tan^{-1}(ax)\right)}{32a^4c^3}
$$

 $[0$ ut]  $(-3*ArcTan[a*x]^(3/2))/(32*a^4*c^3) + (x^4*ArcTan[a*x]^(3/2))/(4*c^3*(1 + a))$  $^2*x^2)$  +  $(3*Sqrt[Pi/2]*FresnelS[2*Sqrt[2/Pi]*Sqrt[ArcTan[a*x]]])/(512*a)$  $\text{``4*c''3) - }$  (3\*Sqrt[Pi]\*FresnelS[(2\*Sqrt[ArcTan[a\*x]])/Sqrt[Pi]])/(64\*a^4\*c^3 ) + (3\*Sqrt[ArcTan[a\*x]]\*Sin[2\*ArcTan[a\*x]])/(32\*a^4\*c^3) - (3\*Sqrt[ArcTan[ a\*x]]\*Sin[4\*ArcTan[a\*x]])/(256\*a^4\*c^3)

**Rubi**  $[A]$  time = 0.247115, antiderivative size = 168, normalized size of antiderivative = 1., number of steps used = 10, number of rules used = 6, integrand size = 24,  $\frac{\text{number of rules}}{\text{integrand size}}$  $= 0.25$ , Rules used  $= \{4944, 4970, 3312, 3296, 3305, 3351\}$ 

$$
\frac{3\sqrt{\frac{\pi}{2}}S\left(2\sqrt{\frac{2}{\pi}}\sqrt{\tan^{-1}(ax)}\right)}{512a^4c^3} - \frac{3\sqrt{\pi}S\left(\frac{2\sqrt{\tan^{-1}(ax)}}{\sqrt{\pi}}\right)}{64a^4c^3} + \frac{x^4\tan^{-1}(ax)^{3/2}}{4c^3\left(a^2x^2+1\right)^2} - \frac{3\tan^{-1}(ax)^{3/2}}{32a^4c^3} + \frac{3\sqrt{\tan^{-1}(ax)}\sin\left(2\tan^{-1}(ax)\right)}{32a^4c^3}
$$

Antiderivative was successfully verified.

[In] Int[(x<sup>-</sup>3\*ArcTan[a\*x]<sup>-</sup>(3/2))/(c + a<sup>-2\*</sup>c\*x<sup>-2</sup>)<sup>-</sup>3,x]

 $[Out]$   $(-3*ArcTan[a*x]^(3/2))/(32*a^4*c^3) + (x^4*ArcTan[a*x]^(3/2))/(4*c^3*(1 + a))$  $\gamma^2$ \*x $\gamma^2$ ) + (3\*Sqrt[Pi/2]\*FresnelS[2\*Sqrt[2/Pi]\*Sqrt[ArcTan[a\*x]]])/(512\*a ^4\*c^3) -  $(3*Sqrt[Pi]*FresnelS[(2*Sqrt[ArcTan[a*x]])/Sqrt[Pi]])/(64*a^4*c^3)$ ) + (3\*Sqrt[ArcTan[a\*x]]\*Sin[2\*ArcTan[a\*x]])/(32\*a^4\*c^3) - (3\*Sqrt[ArcTan[ a\*x]]\*Sin[4\*ArcTan[a\*x]])/(256\*a^4\*c^3)

## Rule 4944

Int $[(a_*) + ArcTan[(c_*)*(x_*)](b_*)^*(b_*)^*(f_*)*(x_*)^*(m_*)*(d_*) + (e_-)$ .)\*(x\_)^2)^(q\_.), x\_Symbol] :> Simp[((f\*x)^(m + 1)\*(d + e\*x^2)^(q + 1)\*(a +  $b*ArcTan[c*x])^p)/(d*f*(m + 1)), x] - Dist[(b*c*p)/(f*(m + 1)), Int[(f*x)^{-1}](d*f*(m + 1))$  $(m + 1)*(d + e*x^2)^q*(a + b*ArCTan[c*x])^{(p - 1)}, x], x]$  /; FreeQ[{a, b, c , d, e, f, m, q}, x] && EqQ[e, c^2\*d] && EqQ[m + 2\*q + 3, 0] && GtQ[p, 0] & &  $NeQ[m, -1]$ 

### Rule 4970

 $Int[((a_{\_}) + ArcTan[(c_{\_})*(x_{\_})]*(b_{\_}))^{\frown}(p_{\_})*(x_{\_})^{\frown}(m_{\_})*(d_{\_}) + (e_{\_})*(x_{\_})^{\frown}$ 2)^(q\_), x\_Symbol] :> Dist[d^q/c^(m + 1), Subst[Int[((a + b\*x)^p\*Sin[x]^m)/  $Cos[x]^{(m + 2*(q + 1))}, x], x, ArcTan[c*x]], x]$  /; FreeQ[{a, b, c, d, e, p} , x] && EqQ[e, c^2\*d] && IGtQ[m, 0] && ILtQ[m + 2\*q + 1, 0] && (IntegerQ[q] || GtQ[d, 0])

### Rule 3312

 $Int[((c_+) + (d_-)*(x_-))^{\hat{ }}(m_-)*sin[(e_-) + (f_-)*(x_-)]^{\hat{ }}(n_-), x_Symbol]$  :> In t[ExpandTrigReduce[(c + d\*x)^m, Sin[e + f\*x]^n, x], x] /; FreeQ[{c, d, e, f

, m}, x] && IGtQ[n, 1] && ( !RationalQ[m] || (GeQ[m, -1] && LtQ[m, 1]))

# Rule 3296

 $Int\left[\left((c_-.)\ +\ (d_-.)*(x_-)\right)\widehat{\ }\ (m_-.)*\sin\left[\,(e_-.)\ +\ (f_-.)*(x_-)\right],\ x\_Symbol\right] \ :\ > \ -Simple\$  $((c + d*x)^m * Cos[e + f*x])/f, x] + Dist[(d*m)/f, Int[(c + d*x)^m - 1)*Cos[$ e + f\*x], x], x] /; FreeQ[{c, d, e, f}, x] && GtQ[m, 0]

# Rule 3305

 $Int[sin[(e_{.}) + (f_{.})*(x_{.})]/Sqrt[(c_{.}) + (d_{.})*(x_{.})], x_Symbol]$  :> Dist[2/d , Subst[Int[Sin[(f\*x^2)/d], x], x, Sqrt[c + d\*x]], x] /; FreeQ[{c, d, e, f} , x] && ComplexFreeQ[f] && EqQ[d\*e - c\*f, 0]

### Rule 3351

Int $[Sin[(d_{\_}).*(e_{\_}). + (f_{\_}).*(x_{\_}))^2]$ , x\_Symbol] :> Simp $[(Sqrt[Pi/2]*Fresne$ lS[Sqrt[2/Pi]\*Rt[d, 2]\*(e + f\*x)])/(f\*Rt[d, 2]), x] /; FreeQ[{d, e, f}, x]

## Rubi steps

$$
\int \frac{x^3 \tan^{-1}(ax)^{3/2}}{\left(c+a^2cx^2\right)^3} dx = \frac{x^4 \tan^{-1}(ax)^{3/2}}{4c^3 \left(1+a^2x^2\right)^2} - \frac{1}{8}(3a) \int \frac{x^4 \sqrt{\tan^{-1}(ax)}}{\left(c+a^2cx^2\right)^3} dx
$$
\n
$$
= \frac{x^4 \tan^{-1}(ax)^{3/2}}{4c^3 \left(1+a^2x^2\right)^2} - \frac{3 \text{ Subst}\left(\int \sqrt{x} \sin^4(x) dx, x, \tan^{-1}(ax)\right)}{8a^4 c^3}
$$
\n
$$
= \frac{x^4 \tan^{-1}(ax)^{3/2}}{4c^3 \left(1+a^2x^2\right)^2} - \frac{3 \text{ Subst}\left(\int \left(\frac{3\sqrt{x}}{8} - \frac{1}{2}\sqrt{x} \cos(2x) + \frac{1}{8}\sqrt{x} \cos(4x)\right) dx, x, \tan^{-1}(ax)\right)}{8a^4 c^3}
$$
\n
$$
= -\frac{3 \tan^{-1}(ax)^{3/2}}{32a^4 c^3} + \frac{x^4 \tan^{-1}(ax)^{3/2}}{4c^3 \left(1+a^2x^2\right)^2} - \frac{3 \text{ Subst}\left(\int \sqrt{x} \cos(4x) dx, x, \tan^{-1}(ax)\right)}{64a^4 c^3} + \frac{3 \text{ Subst}\left(\int \sqrt{x} \cos(4x) dx, x, \tan^{-1}(ax)\right)}{32a^4 c^3} + \frac{3 \tan^{-1}(ax)^{3/2}}{4c^3 \left(1+a^2x^2\right)^2} + \frac{3 \sqrt{\tan^{-1}(ax)} \sin\left(2 \tan^{-1}(ax)\right)}{32a^4 c^3} - \frac{3 \sqrt{\tan^{-1}(ax)} \sin\left(4 \tan^{-1}(ax)\right)}{256a^4 c^3}
$$
\n
$$
= -\frac{3 \tan^{-1}(ax)^{3/2}}{32a^4 c^3} + \frac{x^4 \tan^{-1}(ax)^{3/2}}{4c^3 \left(1+a^2x^2\right)^2} + \frac{3 \sqrt{\tan^{-1}(ax)} \sin\left(2 \tan^{-1}(ax)\right)}{32a^4 c^3} - \frac{3 \sqrt{\tan^{-1}(ax)} \sin\left(4 \
$$

| Mathematica [C]                                                                                                    | time = 0.280525, size = 350, normalized size = 2.08 |
|----------------------------------------------------------------------------------------------------|-----------------------------------------------------|
| $9\left(-2\sqrt{2}\sqrt{-i\tan^{-1}(ax)}\text{Gamma}\left(\frac{1}{2}, -2i\tan^{-1}(ax)\right) - 2\sqrt{2}\sqrt{i\tan^{-1}(ax)}\text{Gamma}\left(\frac{1}{2}, 2i\tan^{-1}(ax)\right) - \sqrt{-i\tan^{-1}(ax)}\text{Gau}\right)$                                         |                                                     |
| $- \frac{9\left(-2\sqrt{2}\sqrt{-i\tan^{-1}(ax)}\text{Gamma}\left(\frac{1}{2}, -2i\tan^{-1}(ax)\right) - 2\sqrt{2}\sqrt{i\tan^{-1}(ax)}\text{Gamu}\left(\frac{1}{2}, 2i\tan^{-1}(ax)\right) - \sqrt{-i\tan^{-1}(ax)}\text{Gau}\right)}{4096a^4c^3\sqrt{\tan^{-1}(ax)}}$ |                                                     |

Warning: Unable to verify antiderivative.

$$
[In] Integrate [(x^3*ArcTan[a*x]^(3/2))/(c + a^2*cx^2)^3, x]
$$

```
2999
```
[Out] Sqrt[ArcTan[a\*x]]\*((3\*x\*(3 + 5\*a^2\*x^2))/(64\*a^3\*c^3\*(1 + a^2\*x^2)^2) + ((-3 -  $6*a^2*x^2 + 5*a^4*x^4)*ArcTan[a*x]/(32*a^4*c^3*(1 + a^2*x^2)^2) - (9*$  $(-2*Sqrt[2]*Sqrt[-I)*ArcTan[a*x]]*Gamma[1/2, (-2*I)*ArcTan[a*x]] - 2*Sqrt[$ 2]\*Sqrt $[I*ArcTan[a*x]]*Gamma[1/2, (2*I)*ArcTan[a*x]] - Sqrt[(-I)*ArcTan[a*x$ ]]\*Gamma[1/2,  $(-4*I)*ArcTan[a*x]$ ] - Sqrt[I\*ArcTan[a\*x]]\*Gamma[1/2,  $(4*I)*Ar$ cTan[a\*x]]))/(4096\*a^4\*c^3\*Sqrt[ArcTan[a\*x]]) -  $(15*(-2*Sqrt[2]*Sqrt[-1)*A$  $rcTan[a*x]$  \*Gamma[1/2,  $(-2*I)*ArcTan[a*x]$ ] -  $2*Sqrt[2]*Sqrt[I*ArcTan[a*x]]*$ Gamma[1/2,  $(2*I)*ArcTan[a*x]] + Sqrt[(-I)*ArcTan[a*x]]*Gamma[1/2, (-4*I)*Ar$ cTan[a\*x]] + Sqrt[I\*ArcTan[a\*x]]\*Gamma[1/2,  $(4*I)*ArcTan[a*x]]$ ))/(4096\*a<sup>^4\*</sup> c^3\*Sqrt[ArcTan[a\*x]])

**Maple [A]** time = 0.12, size = 124, normalized size =  $0.7$ 

$$
-\frac{1}{1024c^3a^4}\left(-3\sqrt{2}\sqrt{\arctan(ax)}\sqrt{\pi}\text{FresnelS}\left(2\frac{\sqrt{2}\sqrt{\arctan(ax)}}{\sqrt{\pi}}\right)+128\left(\arctan(ax)\right)^2\cos(2\arctan(ax))-32\left(\arctan(ax)\right)^2\cos(2\arctan(ax))\right)
$$

Verification of antiderivative is not currently implemented for this CAS.

[In]  $int(x^3*arctan(ax*x)^{3}(3/2)/(a^2*c*x^2+c)^3,x)$ 

```
[Out] -1/1024/a^2/6^3*(-3*2^(1/2)*arctan(a*x)^(1/2)*Pi^(1/2)*FresnelS(2*2^(1/2)/P)i^{\texttt{`}}(1/2)*arctan(a*x)^{\texttt{`}}(1/2))+128*arctan(a*x)^2*cos(2*arctan(a*x))-32*arctan(a*x)*x)^2*cos(4*arctan(a*x))+48*arctan(a*x)^(1/2)*Pi^(1/2)*FresnelS(2*arctan(a*
x)^{(1/2)/pi^{(1/2)})-96*sin(2*arctan(a*x))*arctan(a*x)+12*sin(4*arctan(a*x))*x)}arctan(a*x))/arctan(a*x)^(1/2)
```
**Maxima [F(-2)]** time = 0., size = 0, normalized size = 0.

Exception raised: RuntimeError

Verification of antiderivative is not currently implemented for this CAS.

```
[In] integrate(x^3*arctan(a*x)^(3/2)/(a^2*c*x^2+c)^3,x, algorithm="maxima")
```
[Out] Exception raised: RuntimeError

**Fricas [F(-2)]** time = 0., size = 0, normalized size = 0.

Exception raised: UnboundLocalError

Verification of antiderivative is not currently implemented for this CAS.

```
[In] integrate(x^3*arctan(a*x)^(3/2)/(a^2*c*x^2+c)^3,x, algorithm="fricas")
```
[Out] Exception raised: UnboundLocalError

**Sympy [F]** time = 0., size = 0, normalized size = 0.

$$
\frac{\int \frac{x^3 \, \text{atan}^{\frac{3}{2}}(ax)}{a^6 x^6 + 3a^4 x^4 + 3a^2 x^2 + 1} \, dx}{c^3}
$$

Verification of antiderivative is not currently implemented for this CAS.

```
[In] integrate(x**3*atan(a*x)**(3/2)/(a**2*c*x**2+c)**3,x)
```

```
[Out] Integral(x**3*atan(a*x)**(3/2)/(a**6*x**6 + 3*a**4*x**4 + 3*a**2*x**2 + 1),
x)/c**3
```
**Giac [F]** time = 0., size = 0, normalized size = 0.

$$
\int \frac{x^3 \arctan (ax)^{\frac{3}{2}}}{\left(a^2 c x^2 + c\right)^3} dx
$$

Verification of antiderivative is not currently implemented for this CAS.

 $[In] \text{ integrate}(x^3*arctan(axx)^{(3/2)}/(a^2*c*x^2+c)^3,x, \text{ algorithm="giac")}$ 

[Out] integrate(x^3\*arctan(a\*x)^(3/2)/(a^2\*c\*x^2 + c)^3, x)

**3.793** 
$$
\int \frac{x^2 \tan^{-1}(ax)^{3/2}}{(c+a^2cx^2)^3} dx
$$

$$
\frac{3\sqrt{\frac{\pi}{2}}\text{FresnelC}\left(2\sqrt{\frac{2}{\pi}}\sqrt{\tan^{-1}(ax)}\right)}{512a^3c^3} + \frac{\tan^{-1}(ax)^{5/2}}{20a^3c^3} - \frac{\tan^{-1}(ax)^{3/2}\sin\left(4\tan^{-1}(ax)\right)}{32a^3c^3} - \frac{3\sqrt{\tan^{-1}(ax)}\cos\left(4\tan^{-1}(ax)\right)}{256a^3c^3}
$$

[Out]  $ArcTan[a*x]^{(5/2)}/(20*a^3*c^3) - (3*Sqrt[ArcTan[a*x]]*Cos[4*ArcTan[a*x]])/($ 256\*a^3\*c^3) + (3\*Sqrt[Pi/2]\*FresnelC[2\*Sqrt[2/Pi]\*Sqrt[ArcTan[a\*x]]])/(512  $*\text{a}^3*\text{c}^3$  - (ArcTan[a\*x]^(3/2)\*Sin[4\*ArcTan[a\*x]])/(32\*a^3\*c^3)

**Rubi**  $[A]$  time = 0.162614, antiderivative size = 108, normalized size of antiderivative = 1., number of steps used = 7, number of rules used = 5, integrand size =  $24$ ,  $\frac{\text{number of rules}}{\text{integrand size}}$  = 0.208, Rules used = {4970, 4406, 3296, 3304, 3352}

$$
\frac{3\sqrt{\frac{\pi}{2}}\text{FresnelC}\left(2\sqrt{\frac{2}{\pi}}\sqrt{\tan^{-1}(ax)}\right)}{512a^3c^3} + \frac{\tan^{-1}(ax)^{5/2}}{20a^3c^3} - \frac{\tan^{-1}(ax)^{3/2}\sin\left(4\tan^{-1}(ax)\right)}{32a^3c^3} - \frac{3\sqrt{\tan^{-1}(ax)}\cos\left(4\tan^{-1}(ax)\right)}{256a^3c^3}
$$

Antiderivative was successfully verified.

[In] Int[(x^2\*ArcTan[a\*x]^(3/2))/(c + a^2\*c\*x^2)^3,x]

[Out]  $ArcTan[a*x]^(5/2)/(20*a^3*c^3) - (3*Sqrt[ArcTan[a*x]]*Cos[4*ArcTan[a*x]])/($ 256\*a^3\*c^3) + (3\*Sqrt[Pi/2]\*FresnelC[2\*Sqrt[2/Pi]\*Sqrt[ArcTan[a\*x]]])/(512 \*a^3\*c^3) -  $(\text{Arclan}[a*x]^(3/2)*\text{Sin}[4*\text{Arclan}[a*x]])/(32*a^3*c^3)$ 

# Rule 4970

Int $[(a_*) + ArcTan[(c_*)*(x_*)](b_*)^*(b_*)^*(x_*)^*(x_*)^*(m_*)*(d_*) + (e_*)*(x_*)^*$ 2)^(q\_), x\_Symbol] :> Dist[d^q/c^(m + 1), Subst[Int[((a + b\*x)^p\*Sin[x]^m)/  $Cos[x]^{(m + 2*(q + 1))}, x], x, ArcTan[c*x]], x]$  /; FreeQ[{a, b, c, d, e, p} , x] && EqQ[e, c^2\*d] && IGtQ[m, 0] && ILtQ[m + 2\*q + 1, 0] && (IntegerQ[q] || GtQ[d, 0])

## Rule 4406

Int $[Cos[(a_.), + (b_.)*(x_')]^(p_.)*(c_.) + (d_.)*(x_$ ))^(m\_.)\*Sin[(a\_.) + (b\_  $(x_1,x_2)$ ]^(n\_.), x\_Symbol] :> Int[ExpandTrigReduce[(c + d\*x)^m, Sin[a + b\*x  $]\hat{\ }$ n\*Cos[a + b\*x] $\hat{\ }$ p, x], x] /; FreeQ[{a, b, c, d, m}, x] && IGtQ[n, 0] && IG tQ[p, 0]

### Rule 3296

 $Int[((c_+) + (d_-)*(x_-))^{\hat{m}_-.})*sin[(e_+) + (f_-)*(x_-)], x_Symbol]$  :>  $-simp[$  $((c + d*x)^m * Cos[e + f*x])/f, x] + Dist[(d*m)/f, Int[(c + d*x)^m - 1)*Cos[$ e + f\*x], x], x] /; FreeQ[{c, d, e, f}, x] && GtQ[m, 0]

## Rule 3304

 $Int[sin[Pi/2 + (e_.) + (f_.)*(x_)]/Sqrt[(c_.) + (d_.)*(x_])], x_Symbol]$  :> D  $ist[2/d, Subst[Int[Cos[(f*x^2)/d], x], x, Sqrt[c + d*x]], x]$ /; FreeQ[{c, d , e, f}, x] && ComplexFreeQ[f] && EqQ[d\*e - c\*f, 0]

# Rule 3352

 $Int[Cos[(d_{.})*((e_{.}) + (f_{.})*(x_{.}))^2], x_Symbol]$ : > Simp $[(Sqrt[Pi/2]*Fresne$  $lC[sqrt[2/Pi]*Rt[d, 2]*(e + f*x)])/(f*Rt[d, 2]), x]$  /; FreeQ[{d, e, f}, x]

# Rubi steps

$$
\int \frac{x^2 \tan^{-1}(ax)^{3/2}}{(c+a^2cx^2)^3} dx = \frac{\text{Subst}\left(\int x^{3/2} \cos^2(x) \sin^2(x) dx, x, \tan^{-1}(ax)\right)}{a^3c^3}
$$
\n
$$
= \frac{\text{Subst}\left(\int \left(\frac{x^{3/2}}{8} - \frac{1}{8}x^{3/2} \cos(4x)\right) dx, x, \tan^{-1}(ax)\right)}{a^3c^3}
$$
\n
$$
= \frac{\tan^{-1}(ax)^{5/2}}{20a^3c^3} - \frac{\text{Subst}\left(\int x^{3/2} \cos(4x) dx, x, \tan^{-1}(ax)\right)}{8a^3c^3}
$$
\n
$$
= \frac{\tan^{-1}(ax)^{5/2}}{20a^3c^3} - \frac{\tan^{-1}(ax)^{3/2} \sin(4\tan^{-1}(ax))}{32a^3c^3} + \frac{3 \text{ Subst}\left(\int \sqrt{x} \sin(4x) dx, x, \tan^{-1}(ax)\right)}{64a^3c^3}
$$
\n
$$
= \frac{\tan^{-1}(ax)^{5/2}}{20a^3c^3} - \frac{3\sqrt{\tan^{-1}(ax)} \cos(4\tan^{-1}(ax))}{256a^3c^3} - \frac{\tan^{-1}(ax)^{3/2} \sin(4\tan^{-1}(ax))}{32a^3c^3} + \frac{3 \text{ Subst}\left(\int \frac{3}{2}x \sin(4x) dx, x, \tan^{-1}(ax)\right)}{32a^3c^3} + \frac{3 \text{ Subst}\left(\int \frac{3}{2}x \sin(4x) dx, x, \tan^{-1}(ax)\right)}{20a^3c^3} + \frac{3 \text{ Subst}\left(\int \frac{3}{2}x \cos(4\tan^{-1}(ax)) dx, x, \tan^{-1}(ax)\right)}{32a^3c^3} + \frac{3 \text{ Subst}\left(\int \frac{3}{2}x \cos(4\tan^{-1}(ax)) dx, x, \tan^{-1}(ax)\right)}{32a^3c^3} + \frac{3 \text{ Subst}\left(\int \frac{3}{2}x \cos(4\tan^{-1}(ax)) dx, x, \tan^{-1}(ax)\right)}{32a^3c^3} + \frac{\tan^{-1}(ax)^{5/2}}{20a^3c^3} - \frac
$$

**Mathematica [C]** time =  $0.745112$ , size =  $353$ , normalized size =  $3.27$ 

−90� tan−1() ⎛ ⎜⎜⎜⎜⎝ Gamma� 1 2 ,−4 tan−1()� � − tan−1() + Gamma� 1 2 ,4 tan−1()� � tan−1() + 8 ⎞ ⎟⎟⎟⎟⎠ + 15�−4√2� − tan−1()Gamma� 1 2 ,−2 tan−1()�+4√2� tan−1()Gamma�

Warning: Unable to verify antiderivative.

```
[In] Integrate[(x^2*ArcTan[a*x]^(3/2))/(c + a^2*c*x^2)^3,x]
```

```
[Out] ((64*Sqrt[ArcTan[a*x]]*(-15*(1 - 6*a^2*x^2 + a^4*x^4) + 160*a*x*(-1 + a^2*x)x^2)*ArcTan[a*x] + 64*(1 + a<sup>2</sup>*x<sup>2</sup>)<sup>2</sup>*ArcTan[a*x]<sup>2</sup>))/(1 + a<sup>2</sup>*x<sup>2</sup>)<sup>2</sup> + 30*(
12*Sqrt[ArcTan[a*x]] + Sqrt[2*Pi]*FresnelC[2*Sqrt[2/Pi]*Sqrt[ArcTan[a*x]]]
- 8*Sqrt[Pi]*FresnelC[(2*Sqrt[ArcTan[a*x]])/Sqrt[Pi]]) - 90*Sqrt[ArcTan[a*x
]]*(8 + Gamma[1/2, (-4*I)*Arctan[a*x]/Sqrt[(-I)*Arctan[a*x]] + Gamma[1/2,(4*I)*ArcTan[a*x]/Sqrt[I*ArcTan[a*x]]) + (15*(24*ArcTan[a*x] - (4*I)*Sqrt[D*G]2]*Sqrt[(-I)*ArcTan[a*x]]*Gamma[1/2, (-2*I)*ArcTan[a*x]] + (4*I)*Sqrt[2]*Sqrt[I*ArcTan[a*x] *Gamma[1/2, (2*I)*ArcTan[a*x]] - I*Sqrt[(-I)*ArcTan[a*x]]*
Gamma[1/2, (-4*I)*ArcTan[a*x]] + I*Sqrt[I*ArcTan[a*x]]*Gamma[1/2, (4*I)*ArcTan[a*x]]))/Sqrt[ArcTan[a*x]])/(81920*a^3*c^3)
```
**Maple [A]** time = 0.111, size = 81, normalized size =  $0.8$ 

$$
\frac{1}{5120 c^3 a^3} \left(15 \sqrt{2} \sqrt{\arctan(ax)} \sqrt{\pi} \text{FresnelC} \left(2 \frac{\sqrt{2} \sqrt{\arctan(ax)}}{\sqrt{\pi}}\right) + 256 \left(\arctan(ax)\right)^3 - 160 \left(\arctan(ax)\right)^2 \sin(4 \arctan(ax))
$$

Verification of antiderivative is not currently implemented for this CAS.

```
[In] int(x^2*arctan(ax*x)^{(3/2)/(a^2*c*x^2+c)^3,x)
```

```
[Out] 1/5120/a^3/c^3*(15*2^(1/2)*arctan(a*x)^(1/2)*Pi^(1/2)*FresnelC(2*2^(1/2)/Pi^2))\hat{\;}(1/2)*arctan(a*x)\hat{\;}(1/2))+256*arctan(a*x)<sup>\hat{\;}3-160*arctan(a*x)\hat{\;}2*sin(4*arctan(</sup>
a*x))-60*cos(4*arctan(a*x))*arctan(a*x))/arctan(a*x)^(1/2)
```
**Maxima [F(-2)]** time = 0., size = 0, normalized size = 0.

Exception raised: RuntimeError

Verification of antiderivative is not currently implemented for this CAS.

```
[In] integrate(x^2*arctan(a*x)^(3/2)/(a^2*c*x^2+c)^3,x, algorithm="maxima")
```
[Out] Exception raised: RuntimeError

**Fricas [F(-2)]** time = 0., size = 0, normalized size = 0. Exception raised: UnboundLocalError

Verification of antiderivative is not currently implemented for this CAS.

```
[In] integrate(x^2*arctan(a*x)^(3/2)/(a^2*c*x^2+c)^3,x, algorithm="fricas")
```
[Out] Exception raised: UnboundLocalError

**Sympy [F]** time = 0., size = 0, normalized size = 0.

$$
\frac{\int \frac{x^2 \tan^{\frac{3}{2}}(ax)}{a^6 x^6 + 3a^4 x^4 + 3a^2 x^2 + 1} dx}{c^3}
$$

Verification of antiderivative is not currently implemented for this CAS.

[In]  $integrate(x**2*atan(a*x)**(3/2)/(a**2*cx**2+c)**3,x)$ 

[Out] Integral(x\*\*2\*atan(a\*x)\*\*(3/2)/(a\*\*6\*x\*\*6 + 3\*a\*\*4\*x\*\*4 + 3\*a\*\*2\*x\*\*2 + 1), x)/c\*\*3

3

**Giac [F]** time = 0., size = 0, normalized size = 0.

$$
\int \frac{x^2 \arctan (ax)^{\frac{1}{2}}}{\left(a^2 c x^2 + c\right)^3} dx
$$

Verification of antiderivative is not currently implemented for this CAS.

[In] integrate(x^2\*arctan(a\*x)^(3/2)/(a^2\*c\*x^2+c)^3,x, algorithm="giac")

[Out] integrate(x^2\*arctan(a\*x)^(3/2)/(a^2\*c\*x^2 + c)^3, x)

**3.794** 
$$
\int \frac{x \tan^{-1}(ax)^{3/2}}{(c+a^2cx^2)^3} dx
$$

$$
-\frac{3\sqrt{\frac{\pi}{2}}S\left(2\sqrt{\frac{2}{\pi}}\sqrt{\tan^{-1}(ax)}\right)}{512a^2c^3}-\frac{3\sqrt{\pi}S\left(\frac{2\sqrt{\tan^{-1}(ax)}}{\sqrt{\pi}}\right)}{64a^2c^3}-\frac{\tan^{-1}(ax)^{3/2}}{4a^2c^3\left(a^2x^2+1\right)^2}+\frac{3\tan^{-1}(ax)^{3/2}}{32a^2c^3}+\frac{3\sqrt{\tan^{-1}(ax)}\sin\left(2\tan^{-1}(ax)^{3/2}\right)}{32a^2c^3}
$$

 $[Out]$   $(3*ArcTan[a*x]^{(3/2)})/(32*a^2*c^3) - ArcTan[a*x]^{(3/2)}/(4*a^2*c^3*(1 + a^2)*c^3*)$  $x^2$ ) - (3\*Sqrt[Pi/2]\*FresnelS[2\*Sqrt[2/Pi]\*Sqrt[ArcTan[a\*x]]])/(512\*a<sup>-2\*</sup> c^3) -  $(3*Sqrt[Pi]*FresnelS[(2*Sqrt[ArcTan[a*x]])/Sqrt[Pi]])/(64*a^2*c^3) +$  $(3*Sqrt[ArcTan[a*x]]*Sin[2*ArcTan[a*x]])/(32*a^2*c^3) + (3*Sqrt[ArcTan[a*x])$  $]\$ \*Sin[4\*ArcTan[a\*x]])/(256\*a<sup>2\*</sup>c<sup>2</sup>3)

**Rubi**  $[A]$  time = 0.185752, antiderivative size = 168, normalized size of antiderivative = 1., number of steps used = 10, number of rules used = 6, integrand size =  $22$ ,  $\frac{\text{number of rules}}{\text{integrand size}}$  $= 0.273$ , Rules used  $= \{4930, 4904, 3312, 3296, 3305, 3351\}$ 

$$
-\frac{3\sqrt{\frac{\pi}{2}}S\left(2\sqrt{\frac{2}{\pi}}\sqrt{\tan^{-1}(ax)}\right)}{512a^2c^3}-\frac{3\sqrt{\pi}S\left(\frac{2\sqrt{\tan^{-1}(ax)}}{\sqrt{\pi}}\right)}{64a^2c^3}-\frac{\tan^{-1}(ax)^{3/2}}{4a^2c^3\left(a^2x^2+1\right)^2}+\frac{3\tan^{-1}(ax)^{3/2}}{32a^2c^3}+\frac{3\sqrt{\tan^{-1}(ax)}\sin\left(2\tan^{-1}(ax)^{3/2}\right)}{32a^2c^3}
$$

Antiderivative was successfully verified.

[In] Int[(x\*ArcTan[a\*x]^(3/2))/(c + a^2\*c\*x^2)^3,x]

 $[Out]$   $(3*ArcTan[a*x]^{(3/2)})/(32*a^2*c^3) - ArcTan[a*x]^{(3/2)}/(4*a^2*c^3*(1 + a^2)*$  $x^2$ )^2) - (3\*Sqrt[Pi/2]\*FresnelS[2\*Sqrt[2/Pi]\*Sqrt[ArcTan[a\*x]]])/(512\*a^2\* c^3) -  $(3*Sqrt[Pi]*FresnelS[(2*Sqrt[ArcTan[a*x]])/Sqrt[Pi]])/(64*a^2*c^3) +$  $(3*Sqrt[ArcTan[a*x]]*Sin[2*ArcTan[a*x]])/(32*a^2*c^3) + (3*Sqrt[ArcTan[a*x])$ ]]\*Sin[4\*ArcTan[a\*x]])/(256\*a^2\*c^3)

### Rule 4930

Int $[(a_{-}) + ArcTan[(c_{-})*(x_{-})](b_{-}))(p_{-})*(x_{-})*(d_{-}) + (e_{-})*(x_{-})^2)(q_{-}$ .), x\_Symbol] :> Simp[( $(d + e*x^2)^{n}(q + 1)*(a + b*ArcTan[c*x])^{n}(2*e*(q + 1))$ 1)), x] - Dist[(b\*p)/(2\*c\*(q + 1)), Int[(d + e\*x^2)^q\*(a + b\*ArcTan[c\*x])^  $(p - 1)$ , x], x] /; FreeQ[{a, b, c, d, e, q}, x] && EqQ[e, c<sup>-</sup>2\*d] && GtQ[p, 0] && NeQ[q, -1]

# Rule 4904

Int $[(a_{-}.) + ArcTan[(c_{-}.)*(x_{-})]*(b_{-}.)\hat{(p_{-}.)}*(d_{-}) + (e_{-}.)*(x_{-})^2)(q_{-}), x_{-}$ Symbol] :> Dist[d^q/c, Subst[Int[(a + b\*x)^p/Cos[x]^(2\*(q + 1)), x], x, Arc Tan[c\*x]], x] /; FreeQ[{a, b, c, d, e, p}, x] && EqQ[e, c^2\*d] && ILtQ[2\*(q + 1), 0] && (IntegerQ[q] || GtQ[d, 0])

## Rule 3312

 $Int[((c_+) + (d_-)*(x_-))^{\hat{m}}_*\sin[(e_+) + (f_-)*(x_-)]^{\hat{m}}_*$ , x\_Symbol] :> In  $t[ExpandTrigReduce[(c + d*x)^m, Sin[e + f*x]^n, x], x]$  /;  $FreeQ[{c, d, e, f}]$ , m}, x] && IGtQ[n, 1] && ( !RationalQ[m] || (GeQ[m, -1] && LtQ[m, 1]))

## Rule 3296

 $Int[((c_+) + (d_-)*(x_-))^{\hat{}}(m_-.*sin[(e_-) + (f_-)*(x_-)], x_Symbo1]$  :>  $-simp[$  $((c + d*x)^m * Cos[e + f * x])/f, x] + Dist[(d * m)/f, Int[(c + d * x)^m(m - 1) * Cos[$ e + f\*x], x], x] /; FreeQ[{c, d, e, f}, x] && GtQ[m, 0]

# Rule 3305

 $Int[sin[(e_{.}) + (f_{.})*(x_{.})]/Sqrt[(c_{.}) + (d_{.})*(x_{.})], x_Symbol]$  :> Dist[2/d , Subst[Int[Sin[(f\*x^2)/d], x], x, Sqrt[c + d\*x]], x] /; FreeQ[{c, d, e, f} , x] && ComplexFreeQ[f] && EqQ[d\*e - c\*f, 0]

# Rule 3351

Int $[\sin[(d_{\cdot},)*(e_{\cdot},) + (f_{\cdot},)*(x_{\cdot}))^2]$ , x\_Symbol] :> Simp $[({\rm Sqrt}[Pi/2]*Fresne$ lS[Sqrt[2/Pi]\*Rt[d, 2]\*(e + f\*x)])/(f\*Rt[d, 2]), x] /; FreeQ[{d, e, f}, x]

## Rubi steps

$$
\int \frac{x \tan^{-1}(ax)^{3/2}}{(c+a^2cx^2)^3} dx = -\frac{\tan^{-1}(ax)^{3/2}}{4a^2c^3(1+a^2x^2)^2} + \frac{3\int \frac{\sqrt{\tan^{-1}(ax)}}{(c+a^2cx^2)^3} dx}{8a}
$$
\n
$$
= -\frac{\tan^{-1}(ax)^{3/2}}{4a^2c^3(1+a^2x^2)^2} + \frac{3 \text{ Subst} \left(\int \sqrt{x} \cos^4(x) dx, x, \tan^{-1}(ax)\right)}{8a^2c^3}
$$
\n
$$
= -\frac{\tan^{-1}(ax)^{3/2}}{4a^2c^3(1+a^2x^2)^2} + \frac{3 \text{ Subst} \left(\int \left(\frac{3\sqrt{x}}{8} + \frac{1}{2}\sqrt{x} \cos(2x) + \frac{1}{8}\sqrt{x} \cos(4x)\right) dx, x, \tan^{-1}(ax)\right)}{8a^2c^3}
$$
\n
$$
= \frac{3 \tan^{-1}(ax)^{3/2}}{32a^2c^3} - \frac{\tan^{-1}(ax)^{3/2}}{4a^2c^3(1+a^2x^2)^2} + \frac{3 \text{ Subst} \left(\int \sqrt{x} \cos(4x) dx, x, \tan^{-1}(ax)\right)}{64a^2c^3} + \frac{3 \text{ Subst} \left(\int \sqrt{x} \cos(4x) dx, x, \tan^{-1}(ax)\right)}{32a^2c^3} + \frac{3 \text{ Subst} \left(\int \sqrt{x} \cos(4x) dx, x, \tan^{-1}(4x)\right)}{32a^2c^3} + \frac{3 \sqrt{\tan^{-1}(ax)} \sin(2 \tan^{-1}(ax))}{256a^2c^3} + \frac{3 \sqrt{\tan^{-1}(ax)} \sin(4 \tan^{-1}(ax)) \sin(4 \tan^{-1}(ax)) \sin(4 \tan^{-1}(ax))}{32a^2c^3} + \frac{3 \sqrt{\tan^{-1}(ax)} \sin(2 \tan^{-1}(ax))}{32a^2c^3} + \frac{3 \sqrt{\tan^{-1}(ax)} \sin(4 \tan^{-1}(ax)) \sin(4 \tan^{-1}(ax)) \sin(4 \tan^{-1}(ax)) \sin(4 \tan^{-1}(ax))}{32a^2c^3} + \frac{3 \sqrt{\tan^{-1}(ax)} \sin(2 \tan^{-1}(ax)) \cos(4 \
$$

**Mathematica [C]** time =  $0.234078$ , size =  $347$ , normalized size =  $2.07$  $3a^4x^4\sqrt{-i\tan^{-1}(ax)}$ Gamma $\left(\frac{1}{2}\right)$  $\left(\frac{1}{2}, -4i\tan^{-1}(ax)\right) + 3a^4x^4\sqrt{i\tan^{-1}(ax)}$ Gamma $\left(\frac{1}{2}, -4i\tan^{-1}(ax)\right)$  $\frac{1}{2}$ , 4*i* tan<sup>-1</sup>(*ax*) + 6*a*<sup>2</sup>*x*<sup>2</sup> $\sqrt{-i \tan^{-1}(a)}$ 

Warning: Unable to verify antiderivative.

[In] Integrate[( $x*ArcTan[a*x]^(3/2))/(c + a^2*c*x^2) ^3,x$ ]

[Out]  $(480*a*x*ArcTan[a*x] + 288*a^3*x^3*ArcTan[a*x] - 320*ArcTan[a*x]$  - 384\*a^  $2*x^2*ArcTan[a*x]^2 + 192*a^4*x^4*ArcTan[a*x]^2 + 24*Sqrt[2]*(1 + a^2*x^2)^*$ 

t

```
2*Sqrt[(-I)*ArcTan[a*x]]*Gamma[1/2, (-2*I)*ArcTan[a*x]] + 24*Sqrt[2]*(1 + a
^2*x^2)^2*Sqrt[I*ArcTan[a*x]]*Gamma[1/2, (2*I)*ArcTan[a*x]] + 3*Sqrt[(-I)*ArcTan[a*x] *Gamma[1/2, (-4*I) * ArcTan[a*x] + 6*a^2*x^2*Sqrt[(-I) * ArcTan[a*x]]]*Gamma[1/2, (-4*I)*ArcTan[a*x]] + 3*a<sup>2</sup>4*x<sup>2</sup>4*Sqrt[(-I)*ArcTan[a*x]]*Gamma[
1/2, (-4*I)*ArcTan[axx]] + 3*Sqrt[I*ArcTan[a*x]]*Gamma[1/2, (4*I)*ArcTan[axx]] + 6*a^2*x^2*Sqrt[I*ArcTan[a*x]]*Gamma[1/2, (4*I)*ArcTan[a*x]] + 3*a^4*x
\text{``4*Sqrt}[I*ArcTan[a*x]]*Gamma[1/2, (4*I)*ArcTan[a*x]])/(2048*c^3*(a + a^3*x^*)2)^2*Sqrt[ArcTan[a*x]])
```
**Maple [A]** time = 0.14, size = 124, normalized size =  $0.7$ 

− 1  $1024 c<sup>3</sup>a<sup>2</sup>$  $\overline{a}$  $\int$  $3\sqrt{2}\sqrt{\arctan{(ax)}}\sqrt{\pi}\text{FresnelS}$  $\overline{a}$  $\int$  $2 \frac{\sqrt{2\sqrt{\arctan{(ax)}}}}{\sqrt{a}}$  $\sqrt{\pi}$  $\overline{a}$ ⎟⎟⎟⎟⎠  $+128$  (arctan  $(ax))^2$  cos (2 arctan  $(ax)) + 32$  (arctan

Verification of antiderivative is not currently implemented for this CAS.

[In]  $int(x*arctan(a*x)^{(3/2)/(a^2*c*x^2+c)^3,x)$ 

```
[Out] -1/1024/a^2/c^3*(3*2^(1/2)*arctan(a*x)^(1/2)*Pi^(1/2)*FresnelS(2*2^(1/2)/Pi^2))\hat{-(1/2)}*arctan(a*x)^{(1/2)})+128*arctan(a*x)^{2}*cos(2*arctan(a*x))+32*arctan(a*x)x)^2*cos(4*arctan(a*x))+48*arctan(a*x)^(1/2)*Pi^(1/2)*FresnelS(2*arctan(a*x
)^(1/2)/Pi^(1/2)) - 96*sin(2*arctan(axx))*arctan(axx)-12*sin(4*arctan(axx))*arctan(a*x)/(arctan(a*x)^(1/2))
```
**Maxima [F(-2)]** time = 0., size = 0, normalized size = 0.

Exception raised: RuntimeError

Verification of antiderivative is not currently implemented for this CAS.

```
[In] integrate(x*arctan(a*x)^(3/2)/(a^2*c*x^2+c)^3,x, algorithm="maxima")
```
[Out] Exception raised: RuntimeError

**Fricas [F(-2)]** time = 0., size = 0, normalized size = 0.

Exception raised: UnboundLocalError

Verification of antiderivative is not currently implemented for this CAS.

```
[In] integrate(x*arctan(a*x)^(3/2)/(a^2*c*x^2+c)^3,x, algorithm="fricas")
```
[Out] Exception raised: UnboundLocalError

**Sympy [F]** time =  $0$ , size =  $0$ , normalized size =  $0$ .

$$
\int \frac{x \atop a \cdot 6x^6 + 3a^4x^4 + 3a^2x^2 + 1} \, dx}{c^3}
$$

Verification of antiderivative is not currently implemented for this CAS.

```
[In] integrate(x*atan(a*x)**(3/2)/(a**2*c*x**2+c)**3,x)
```

```
[Out] Integral(x*atan(a*x)**(3/2)/(a**6*x**6 + 3*a**4*x**4 + 3*a**2*x**2 + 1), x)
/c**3
```
**Giac [F]** time = 0., size = 0, normalized size = 0.

$$
\int \frac{x \arctan (ax)^{\frac{3}{2}}}{\left(a^2 c x^2 + c\right)^3} dx
$$

Verification of antiderivative is not currently implemented for this CAS.

[In] integrate(x\*arctan(a\*x)^(3/2)/(a^2\*c\*x^2+c)^3,x, algorithm="giac")

[Out] integrate(x\*arctan(a\*x)^(3/2)/(a^2\*c\*x^2 + c)^3, x)

3008

**3.795** 
$$
\int \frac{\tan^{-1}(ax)^{3/2}}{(c+a^2cx^2)^3} dx
$$

# Optimal. Leaf size=219

$$
\frac{3x\tan^{-1}(ax)^{3/2}}{8c^3\left(a^2x^2+1\right)}+\frac{x\tan^{-1}(ax)^{3/2}}{4c^3\left(a^2x^2+1\right)^2}+\frac{9\sqrt{\tan^{-1}(ax)}}{32ac^3\left(a^2x^2+1\right)}+\frac{3\sqrt{\tan^{-1}(ax)}}{32ac^3\left(a^2x^2+1\right)^2}-\frac{3\sqrt{\frac{\pi}{2}}\text{FresnelC}\left(2\sqrt{\frac{2}{\pi}}\sqrt{\tan^{-1}(ax)}\right)}{512ac^3}-\frac{3\sqrt{\pi}}{2}
$$

 $[Out] (-45*Sqrt[ArcTan[a*x]])/(256*a*c^3) + (3*Sqrt[ArcTan[a*x]])/(32*a*c^3*(1 +$ a^2\*x^2)^2) +  $(9*Sqrt[Arctan[a*x]])/(32*a*c^3*(1 + a^2*x^2)) + (x*Arctan[a*$  $x]^{(3/2)})/(4*c^3*(1 + a^2*x^2)^2) + (3*x*ArcTan[a*x]^(3/2))/(8*c^3*(1 + a^2)$  $*x^2)$ ) + (3\*ArcTan[a\*x]^(5/2))/(20\*a\*c^3) - (3\*Sqrt[Pi/2]\*FresnelC[2\*Sqrt[2 /Pi]\*Sqrt[ArcTan[a\*x]]])/(512\*a\*c^3) - (3\*Sqrt[Pi]\*FresnelC[(2\*Sqrt[ArcTan[ a\*x]])/Sqrt[Pi]])/(32\*a\*c^3)

**Rubi**  $[A]$  time = 0.290959, antiderivative size = 219, normalized size of antiderivative = 1., number of steps used = 15, number of rules used = 7, integrand size = 21,  $\frac{\text{number of rules}}{\text{integrand size}}$ = 0.333, Rules used = {4900, 4892, 4930, 4904, 3312, 3304, 3352}

$$
\frac{3x\tan^{-1}(ax)^{3/2}}{8c^3\left(a^2x^2+1\right)}+\frac{x\tan^{-1}(ax)^{3/2}}{4c^3\left(a^2x^2+1\right)^2}+\frac{9\sqrt{\tan^{-1}(ax)}}{32ac^3\left(a^2x^2+1\right)}+\frac{3\sqrt{\tan^{-1}(ax)}}{32ac^3\left(a^2x^2+1\right)^2}-\frac{3\sqrt{\frac{\pi}{2}}\text{FresnelC}\left(2\sqrt{\frac{2}{\pi}}\sqrt{\tan^{-1}(ax)}\right)}{512ac^3}-\frac{3\sqrt{\pi}}{2}
$$

Antiderivative was successfully verified.

[In] Int  $[Arctan[a*x]^{(3/2)}/(c + a^2*x^2)^3, x]$ 

 $[Out] (-45*Sqrt[ArcTan[a*x]])/(256*a*c^3) + (3*Sqrt[ArcTan[a*x]])/(32*a*c^3*(1 +$  $a^2*x^2$ )^2) + (9\*Sqrt[ArcTan[a\*x]])/(32\*a\*c^3\*(1 + a^2\*x^2)) + (x\*ArcTan[a\*  $x$ ]^(3/2))/(4\*c^3\*(1 + a^2\*x^2)^2) + (3\*x\*ArcTan[a\*x]^(3/2))/(8\*c^3\*(1 + a^2  $*x^2)$ ) +  $(3*ArcTan[a*x]^{(5/2)})/(20*a*c^3) - (3*Sqrt[Pi/2]*FresnelC[2*Sqrt[2])$ /Pi]\*Sqrt[ArcTan[a\*x]]])/(512\*a\*c^3) - (3\*Sqrt[Pi]\*FresnelC[(2\*Sqrt[ArcTan[ a\*x]])/Sqrt[Pi]])/(32\*a\*c^3)

# Rule 4900

Int $[(a_*) + ArcTan[(c_*)*(x_*)]*(b_*)^*(p_*)*(d_*) + (e_*)*(x_*)^2*(q_*)$ , x<sub>\_</sub>S ymbol] :> Simp[(b\*p\*(d + e\*x^2)^(q + 1)\*(a + b\*ArcTan[c\*x])^(p - 1))/(4\*c\*d  $*(q + 1)^2)$ , x] + (Dist[(2\*q + 3)/(2\*d\*(q + 1)), Int[(d + e\*x^2)^(q + 1)\*(a + b\*ArcTan[c\*x])^p, x], x] - Dist[(b^2\*p\*(p - 1))/(4\*(q + 1)^2), Int[(d +  $e*x^2)q*(a + b*ArcTan[c*x])^{(p - 2)}, x$ ,  $x = Simp[(x*(d + e*x^2)^{(q + 1)*})$  $(a + b*ArcTan[c*x])^p)/(2*d*(q + 1)), x])$  ; FreeQ[{a, b, c, d, e}, x] && E qQ[e, c^2\*d] && LtQ[q, -1] && GtQ[p, 1] && NeQ[q, -3/2]

# Rule 4892

```
Int[(a_*) + ArcTan[(c_*)*(x_*)]*(b_*)^*(p_*)/((d_*) + (e_*)*(x_*)^2)^2, x_Symbol] :> Simp[(x*(a + b*ArcTan[c*x])^p)/(2*d*(d + e*x^2)), x] + (-Dist[(b*c*
p)/2, Int[(x*(a + b*ArcTan[c*x])^(p - 1))/(d + e*x^2)^2, x], x] + Simp[(a +
b*ArcTan[c*x])^{(p + 1)/(2*b*c*d^2*(p + 1)), x]) ; FreeQ[{a, b, c, d, e},
x] && EqQ[e, c^2*d] && GtQ[p, 0]
```
# Rule 4930

Int $[(a_*) + ArcTan[(c_*)*(x_*)](b_*)^*(b_*)^*(x_*)*(d_*) + (e_*)*(x_*)^2^(q_*)$ .), x\_Symbol] :> Simp[((d + e\*x^2)^(q + 1)\*(a + b\*ArcTan[c\*x])^p)/(2\*e\*(q + 1)), x] - Dist $[(b*p)/(2*c*(q + 1))$ , Int $[(d + e*x^2)^q*(a + b*ArcTan[c*x])^2]$  $(p - 1), x$ , x], x] /; FreeQ[{a, b, c, d, e, q}, x] && EqQ[e, c<sup>2\*d]</sup> && GtQ[p, 0] && NeQ[q, -1]

## Rule 4904

 $Int[((a_{-.}) + ArcTan[(c_{-.})*(x_{-})]*(b_{-.}))^{\frown}(p_{-.})*(d_{-}) + (e_{-.})*(x_{-})^{\frown}(q_{-}), x_{-})$ Symbol] :> Dist[d^q/c, Subst[Int[(a + b\*x)^p/Cos[x]^(2\*(q + 1)), x], x, Arc Tan[c\*x]], x] /; FreeQ[{a, b, c, d, e, p}, x] && EqQ[e, c^2\*d] && ILtQ[2\*(q + 1), 0] && (IntegerQ[q] || GtQ[d, 0])

### Rule 3312

 $Int[((c_+) + (d_-)*(x_-))^{\hat{ }}(m_)*sin[(e_+) + (f_-)*(x_-)]^{\hat{ }}(n_), x_Symbo1]$  :> In  $t[ExpandTrigReduce[(c + d*x)^m, Sin[e + f*x]^n, x], x]$ /; FreeQ[{c, d, e, f , m}, x] && IGtQ[n, 1] && ( !RationalQ[m] || (GeQ[m, -1] && LtQ[m, 1]))

## Rule 3304

 $Int[sin[Pi/2 + (e_.) + (f_.)*(x_)]/Sqrt[(c_.) + (d_.)*(x_))]$ , x\_Symbol] :> D ist[2/d, Subst[Int[Cos[(f\*x^2)/d], x], x, Sqrt[c + d\*x]], x] /; FreeQ[{c, d , e, f}, x] && ComplexFreeQ[f] && EqQ[d\*e - c\*f, 0]

### Rule 3352

Int $[Cos[(d_{.})*((e_{.}) + (f_{.})*(x_{.}))^2], x_Symbol]$ : > Simp $[(Sqrt[Pi/2]*Fresne$ lC[Sqrt[2/Pi]\*Rt[d, 2]\*(e + f\*x)])/(f\*Rt[d, 2]), x] /; FreeQ[{d, e, f}, x]

## Rubi steps

$$
\int \frac{\tan^{-1}(ax)^{3/2}}{(c+a^2cx^2)^3} dx = \frac{3\sqrt{\tan^{-1}(ax)}}{32ac^3(1+a^2x^2)^2} + \frac{x\tan^{-1}(ax)^{3/2}}{4c^3(1+a^2x^2)^2} - \frac{3}{64} \int \frac{1}{(c+a^2cx^2)^3} \frac{3\int \frac{\tan^{-1}(ax)^{3/2}}{(\csc^2x^2)^2} dx}{4c}
$$
  
\n
$$
= \frac{3\sqrt{\tan^{-1}(ax)}}{32ac^3(1+a^2x^2)^2} + \frac{x\tan^{-1}(ax)^{3/2}}{4c^3(1+a^2x^2)^2} + \frac{3x\tan^{-1}(ax)^{3/2}}{8c^3(1+a^2x)^2} + \frac{3\tan^{-1}(ax)^{5/2}}{20ac^3} - \frac{3\textrm{Subst}\left(\int \frac{\cos^4(x)}{\sqrt{x}} dx, x, x, x\right)}{64ac^3}
$$
  
\n
$$
= \frac{3\sqrt{\tan^{-1}(ax)}}{32ac^3(1+a^2x^2)^2} + \frac{9\sqrt{\tan^{-1}(ax)}}{32ac^3(1+a^2x^2)} + \frac{x\tan^{-1}(ax)^{3/2}}{4c^3(1+a^2x^2)} + \frac{3\tan^{-1}(ax)^{3/2}}{8c^3(1+a^2x^2)} + \frac{3\tan^{-1}(ax)^{3/2}}{20ac^3} - \frac{3\textrm{Subst}\left(\frac{\cos^4(x)}{\sqrt{x}} dx, x, x\right)}{20ac^3}
$$
  
\n
$$
= -\frac{9\sqrt{\tan^{-1}(ax)}}{256ac^3} + \frac{3\sqrt{\tan^{-1}(ax)}}{32ac^3(1+a^2x^2)^2} + \frac{9\sqrt{\tan^{-1}(ax)}}{32ac^3(1+a^2x^2)^2} + \frac{x\tan^{-1}(ax)^{3/2}}{4c^3(1+a^2x^2)^2} + \frac{3\tan^{-1}(ax)^{3/2}}{8c^3(1+a^2x^2)} + \frac{3\tan^{-1}(ax)^{3/2}}{8c^3(1+a^2x^2)} + \frac{3\tan^{-1}(ax)^{3/2}}{8c^3(1+a^2x^2)} + \frac{3\tan^{-1}(ax)^{3
$$

**Mathematica [A]** time =  $0.571426$ , size =  $123$ , normalized size =  $0.56$ 

$$
-15\sqrt{2\pi}\text{FresnelC}\left(2\sqrt{\frac{2}{\pi}}\sqrt{\tan^{-1}(ax)}\right)-480\sqrt{\pi}\text{FresnelC}\left(\frac{2\sqrt{\tan^{-1}(ax)}}{\sqrt{\pi}}\right)+4\sqrt{\tan^{-1}(ax)}\left(8\tan^{-1}(ax)\left(24\tan^{-1}(ax)+40\right)\right)-640\sqrt{\pi}\text{FresnelC}\left(\frac{2\sqrt{\tan^{-1}(ax)}}{\sqrt{\pi}}\right)
$$

Antiderivative was successfully verified.

[In] Integrate[ArcTan[a\*x]^(3/2)/(c + a^2\*c\*x^2)^3,x]

```
[Out] (-15*Sqrt[2*Pi]*FresnelC[2*Sqrt[2/Pi]*Sqrt[ArcTan[a*x]]] - 480*Sqrt[Pi]*Fre
snelC[(2*Sqrt[ArcTan[a*x]])/Sqrt[Pi]] + 4*Sqrt[ArcTan[a*x]]*(240*Cos[2*ArcT
an[a*x]] + 15*Cos[4*ArcTan[a*x]] + 8*ArcTan[a*x]*(24*ArcTan[a*x] + 40*Sin[2]*\text{ArcTan}[a*x] + 5*\text{Sin}[4*\text{ArcTan}[a*x]])))/(5120*\text{a}*\text{c}^3)
```
**Maple [A]** time =  $0.118$ , size =  $132$ , normalized size =  $0.6$ 

1 5120 a $c^3$  $\overline{a}$ ⎜⎜⎜⎜⎝ 768 (arctan  $(ax)$ )<sup>3</sup> + 1280 (arctan  $(ax)$ )<sup>2</sup> sin (2 arctan  $(ax)$ ) + 160 (arctan  $(ax)$ )<sup>2</sup> sin (4 arctan  $(ax)$ ) - 15  $\sqrt{2}$ 

Verification of antiderivative is not currently implemented for this CAS.

```
[In] int(arctan(a*x)^{(3/2)/(a^2*x^2+c)^3,x)
```

```
[Out] 1/5120/a/c^3/arctan(ax)^{(1/2)*(768*arctan(ax*x)^3+1280*arctan(ax*x)^2*sin(2*arctan(a*x))+160*arctan(a*x)^2*sin(4*arctan(a*x))-15*2^(1/2)*arctan(a*x)^(1
(2)*Pi^*(1/2)*FresnelC(2*2^*(1/2)/Pi^*(1/2)*arctan(a*x)^*(1/2))+60*cos(4*arctan)(a*x))*arctan(a*x)+960*cos(2*arctan(a*x))*arctan(a*x)-480*arctan(a*x)^(1/2)
*Pi^(1/2)*FresnelC(2*arctan(a*x)^(1/2)/Pi^(1/2)))
```
**Maxima [F(-2)]** time = 0., size = 0, normalized size = 0. Exception raised: RuntimeError

Verification of antiderivative is not currently implemented for this CAS.

```
[In] integrate(arctan(a*x)^{(3/2)/(a^2*c*x^2+c)^3}, algorithm="maxima")
```
[Out] Exception raised: RuntimeError

**Fricas [F(-2)]** time = 0., size = 0, normalized size = 0. Exception raised: UnboundLocalError

Verification of antiderivative is not currently implemented for this CAS.

```
[In] integrate(arctan(a*x)^{(3/2)/(a^2*c*x^2+c)^3}, algorithm="fricas")
```
[Out] Exception raised: UnboundLocalError

**Sympy [F]** time = 0., size = 0, normalized size = 0.

$$
\frac{\int \frac{a \tan^{\frac{3}{2}} (ax)}{a^6 x^6 + 3a^4 x^4 + 3a^2 x^2 + 1} dx}{c^3}
$$

Verification of antiderivative is not currently implemented for this CAS.

[In]  $integrate(atan(axx)*(3/2)/(a**2*cx**2+c)**3,x)$ 

[Out] Integral(atan(a\*x)\*\*(3/2)/(a\*\*6\*x\*\*6 + 3\*a\*\*4\*x\*\*4 + 3\*a\*\*2\*x\*\*2 + 1), x)/c \*\*3

**Giac [F]** time = 0., size = 0, normalized size = 0.

$$
\int \frac{\arctan (ax)^{\frac{3}{2}}}{\left(a^2cx^2 + c\right)^3} dx
$$

Verification of antiderivative is not currently implemented for this CAS.

[In] integrate(arctan(a\*x)^(3/2)/(a^2\*c\*x^2+c)^3,x, algorithm="giac")

[Out] integrate(arctan(a\*x)^(3/2)/(a^2\*c\*x^2 + c)^3, x)

**3.796** 
$$
\int \frac{\tan^{-1}(ax)^{3/2}}{x(c+a^2cx^2)^3} dx
$$

Unintegrable 
$$
\left( \frac{\tan^{-1}(ax)^{3/2}}{x\left( a^2cx^2 + c \right)^3}, x \right)
$$

[Out] Unintegrable[ArcTan[a\*x]^(3/2)/(x\*(c + a^2\*c\*x^2)^3), x]

**Rubi**  $[A]$  time = 0.0606894, antiderivative size = 0, normalized size of antiderivative = 0., number of steps used = 0, number of rules used = 0, integrand size = 0,  $\frac{\text{number of rules}}{\text{integrand size}}$  = 0., Rules used  $= \{\}$ 

$$
\int \frac{\tan^{-1}(ax)^{3/2}}{x\left(c+a^2cx^2\right)^3} dx
$$

Verification is Not applicable to the result.

[In] Int [ArcTan[a\*x]^(3/2)/(x\*(c + a^2\*c\*x^2)^3),x]

[Out] Defer[Int][ArcTan[a\*x]^(3/2)/(x\*(c + a^2\*c\*x^2)^3), x]

Rubi steps

$$
\int \frac{\tan^{-1}(ax)^{3/2}}{x\left(c+a^2cx^2\right)^3} dx = \int \frac{\tan^{-1}(ax)^{3/2}}{x\left(c+a^2cx^2\right)^3} dx
$$

**Mathematica [A]** time = 2.30922, size = 0, normalized size = 0.

$$
\int \frac{\tan^{-1}(ax)^{3/2}}{x (c + a^2 c x^2)^3} dx
$$

Verification is Not applicable to the result.

[In] Integrate[ArcTan[a\*x]^(3/2)/(x\*(c + a^2\*c\*x^2)^3),x]

[Out] Integrate[ArcTan[a\*x]^(3/2)/(x\*(c + a^2\*c\*x^2)^3), x]

**Maple [A]** time =  $0.801$ , size =  $0$ , normalized size =  $0$ .

$$
\int \frac{1}{x\left(a^2cx^2+c\right)^3} \left(\arctan\left(ax\right)\right)^{\frac{3}{2}} dx
$$

Verification of antiderivative is not currently implemented for this CAS.

[In]  $int(arctan(a*x)^(3/2)/x/(a^2*x^2+c)^3,x)$ 

**Maxima [F(-2)]** time = 0,, size = 0, normalized size = 0.

Exception raised: RuntimeError

Verification of antiderivative is not currently implemented for this CAS.

```
[In] integrate(arctan(a*x)^(3/2)/x/(a^2*c*x^2+c)^3,x, algorithm="maxima")
```
[Out] Exception raised: RuntimeError

**Fricas**  $[F(-2)]$  time = 0., size = 0, normalized size = 0. Exception raised: UnboundLocalError

Verification of antiderivative is not currently implemented for this CAS.

[In] integrate( $arctan(a*x)^{(3/2)}/x/(a^2*c*x^2+c)^3,x$ , algorithm="fricas")

[Out] Exception raised: UnboundLocalError

**Sympy [A]** time = 0., size = 0, normalized size = 0.

$$
\frac{\int \frac{3}{a^6 x^7 + 3a^4 x^5 + 3a^2 x^3 + x} dx}{c^3}
$$

Verification of antiderivative is not currently implemented for this CAS.

[In] integrate(atan(a\*x)\*\*(3/2)/x/(a\*\*2\*c\*x\*\*2+c)\*\*3,x)

[Out] Integral(atan(a\*x)\*\*(3/2)/(a\*\*6\*x\*\*7 + 3\*a\*\*4\*x\*\*5 + 3\*a\*\*2\*x\*\*3 + x), x)/c \*\*3

**Giac** [A] time = 0, size = 0, normalized size = 0.

$$
\int \frac{\arctan (ax)^{\frac{3}{2}}}{\left(a^2cx^2+c\right)^3x} dx
$$

Verification of antiderivative is not currently implemented for this CAS.

[In] integrate(arctan(a\*x)^(3/2)/x/(a^2\*c\*x^2+c)^3,x, algorithm="giac")

[Out] integrate(arctan(a\*x)^(3/2)/((a^2\*c\*x^2 + c)^3\*x), x)

**3.797** 
$$
\int x^m \sqrt{c + a^2 c x^2} \tan^{-1}(ax)^{3/2} dx
$$

$$
\text{Unintegrable}\left(x^m\sqrt{a^2cx^2+c}\tan^{-1}(ax)^{3/2},x\right)
$$

[Out] Unintegrable[x^m\*Sqrt[c + a^2\*c\*x^2]\*ArcTan[a\*x]^(3/2), x]

**Rubi**  $[A]$  time = 0.0980957, antiderivative size = 0, normalized size of antiderivative = 0., number of steps used = 0, number of rules used = 0, integrand size = 0,  $\frac{\text{number of rules}}{\text{integrand size}}$  = 0., Rules used =  $\{\}$ 

$$
\int x^m \sqrt{c + a^2 c x^2} \tan^{-1}(ax)^{3/2} dx
$$

Verification is Not applicable to the result.

[In] Int[x^m\*Sqrt[c + a^2\*c\*x^2]\*ArcTan[a\*x]^(3/2),x]

[Out] Defer[Int][x^m\*Sqrt[c + a^2\*c\*x^2]\*ArcTan[a\*x]^(3/2), x]

Rubi steps

$$
\int x^m \sqrt{c + a^2 c x^2} \tan^{-1}(ax)^{3/2} dx = \int x^m \sqrt{c + a^2 c x^2} \tan^{-1}(ax)^{3/2} dx
$$

**Mathematica [A]** time =  $0.65001$ , size = 0, normalized size = 0.  $\int x^m \sqrt{c} + a^2 c x^2 \tan^{-1}(ax)^{3/2} dx$ 

Verification is Not applicable to the result.

$$
[In] Integrate [x^m * Sqrt[c + a^2 * c * x^2] * ArcTan[a * x]^(3/2), x]
$$

[Out] Integrate[x^m\*Sqrt[c + a^2\*c\*x^2]\*ArcTan[a\*x]^(3/2), x]

**Maple [A]** time = 1.234, size = 0, normalized size = 0.

$$
\int x^m \left(\arctan\left(ax\right)\right)^{\frac{3}{2}} \sqrt{a^2cx^2 + c} \, dx
$$

Verification of antiderivative is not currently implemented for this CAS.

[In]  $int(x^{\text{max}}(a*x)^{(3/2)*(a^2*c*x^2+c)^{(1/2)},x)$ 

[Out]  $int(x^{\text{max}}(a*x)^{(3/2)*(a^2*c*x^2+c)^{(1/2)},x)$ 

**Maxima [F(-2)]** time = 0., size = 0, normalized size = 0.

Exception raised: RuntimeError

Verification of antiderivative is not currently implemented for this CAS.

[In] integrate(x^m\*arctan(a\*x)^(3/2)\*(a^2\*c\*x^2+c)^(1/2),x, algorithm="maxima")

[Out] Exception raised: RuntimeError

**Fricas [A]** time = 0., size = 0, normalized size = 0.

$$
integral \left( \sqrt{a^2cx^2 + cx^m} \arctan\left( ax \right)^{\frac{3}{2}}, x \right)
$$

Verification of antiderivative is not currently implemented for this CAS.

```
[In] integrate(x^m*arctan(a*x)^(3/2)*(a^2*c*x^2+c)^(1/2),x, algorithm="fricas")
```

```
[Out] integral(sqrt(a^2*c*x^2 + c)*x^m*arctan(a*x)^(3/2), x)
```
**Sympy**  $[F(-1)]$  time = 0., size = 0, normalized size = 0.

## Timed out

Verification of antiderivative is not currently implemented for this CAS.

```
[In] integrate(x**m*atan(a*x)**(3/2)*(a**2*c*x**2+c)**(1/2),x)
```
[Out] Timed out

**Giac [F(-2)]** time = 0., size = 0, normalized size = 0.

Exception raised: NotImplementedError

Verification of antiderivative is not currently implemented for this CAS.

[In] integrate(x^m\*arctan(a\*x)^(3/2)\*(a^2\*c\*x^2+c)^(1/2),x, algorithm="giac")

[Out] Exception raised: NotImplementedError

**3.798** 
$$
\int x^2 \sqrt{c + a^2 c x^2} \tan^{-1}(ax)^{3/2} dx
$$

$$
\text{Unintegrable}\left(x^2\sqrt{a^2cx^2+c}\tan^{-1}(ax)^{3/2},x\right)
$$

[Out] Unintegrable[x^2\*Sqrt[c + a^2\*c\*x^2]\*ArcTan[a\*x]^(3/2), x]

**Rubi**  $[A]$  time = 0.101085, antiderivative size = 0, normalized size of antiderivative = 0., number of steps used = 0, number of rules used = 0, integrand size = 0,  $\frac{\text{number of rules}}{\text{integrand size}}$  = 0., Rules used =  $\{\}$ 

$$
\int x^2 \sqrt{c + a^2 c x^2} \tan^{-1}(ax)^{3/2} dx
$$

Verification is Not applicable to the result.

[In] Int[x^2\*Sqrt[c + a^2\*c\*x^2]\*ArcTan[a\*x]^(3/2),x]

[Out] Defer[Int][x^2\*Sqrt[c + a^2\*c\*x^2]\*ArcTan[a\*x]^(3/2), x]

Rubi steps

$$
\int x^2 \sqrt{c + a^2 c x^2} \tan^{-1}(ax)^{3/2} dx = \int x^2 \sqrt{c + a^2 c x^2} \tan^{-1}(ax)^{3/2} dx
$$

**Mathematica [A]** time = 2.96972, size = 0, normalized size = 0.  $\int x^2\sqrt{c} + a^2cx^2\tan^{-1}(ax)^{3/2} dx$ 

Verification is Not applicable to the result.

$$
[In] Integrate [x^2*Sqrt[c + a^2*c*x^2]*ArcTan[a*x]^(3/2),x]
$$

[Out] Integrate[x^2\*Sqrt[c + a^2\*c\*x^2]\*ArcTan[a\*x]^(3/2), x]

**Maple [A]** time = 1.598, size = 0, normalized size = 0.

$$
\int x^2 \left(\arctan\left(ax\right)\right)^{\frac{3}{2}} \sqrt{a^2cx^2 + c} \, dx
$$

Verification of antiderivative is not currently implemented for this CAS.

[In]  $int(x^2*arctan(axx)^{3}(3/2)*(a^2*cx^2+c)^{1}(1/2),x)$ 

[Out]  $int(x^2*arctan(axx)^{3}(3/2)*(a^2*cx^2+c)^{1}(1/2),x)$ 

**Maxima [F(-2)]** time = 0., size = 0, normalized size = 0.

Exception raised: RuntimeError

Verification of antiderivative is not currently implemented for this CAS.

```
[In] integrate(x^2*arctan(a*x)^(3/2)*(a^2*c*x^2+c)^(1/2),x, algorithm="maxima")
```
[Out] Exception raised: RuntimeError

**Fricas [F(-2)]** time = 0., size = 0, normalized size = 0.

Exception raised: UnboundLocalError

Verification of antiderivative is not currently implemented for this CAS.

[In] integrate(x^2\*arctan(a\*x)^(3/2)\*(a^2\*c\*x^2+c)^(1/2),x, algorithm="fricas")

[Out] Exception raised: UnboundLocalError

**Sympy**  $[F(-1)]$  time = 0., size = 0, normalized size = 0.

# Timed out

Verification of antiderivative is not currently implemented for this CAS.

```
[In] integrate(x**2*atan(axx)**(3/2)*(a**2*cx**2+c)**(1/2),x)
```
[Out] Timed out

**Giac [A]** time = 0., size = 0, normalized size = 0.

$$
\int \sqrt{a^2cx^2 + cx^2} \arctan (ax)^{\frac{3}{2}} dx
$$

Verification of antiderivative is not currently implemented for this CAS.

[In] integrate(x^2\*arctan(a\*x)^(3/2)\*(a^2\*c\*x^2+c)^(1/2),x, algorithm="giac")

[Out] integrate(sqrt(a^2\*c\*x^2 + c)\*x^2\*arctan(a\*x)^(3/2), x)

3018

**3.799** 
$$
\int x\sqrt{c+a^2cx^2}\tan^{-1}(ax)^{3/2} dx
$$

Optimal. Leaf size=65

$$
\frac{\left(a^2cx^2+c\right)^{3/2}\tan^{-1}(ax)^{3/2}}{3a^2c} - \frac{\text{Unintegrable}\left(\sqrt{a^2cx^2+c}\sqrt{\tan^{-1}(ax)},x\right)}{2a}
$$

[Out]  $((c + a^2*c*x^2)^{(3/2)*ArcTan[a*x]^{(3/2)})/(3*a^2*c) - Unintegrable[Sqrt[c +]$  $a^2*c*x^2]*Sqrt[ArcTan[a*x]], x]/(2*a)$ 

**Rubi**  $[A]$  time = 0.105623, antiderivative size = 0, normalized size of antiderivative = 0., number of steps used = 0, number of rules used = 0, integrand size = 0,  $\frac{\text{number of rules}}{\text{integrand size}}$  = 0., Rules used =  $\{\}$ 

$$
\int x\sqrt{c+a^2cx^2}\tan^{-1}(ax)^{3/2} dx
$$

Verification is Not applicable to the result.

[In] Int[x\*Sqrt[c + a^2\*c\*x^2]\*ArcTan[a\*x]^(3/2),x]

[Out]  $((c + a^2 * c * x^2)^(3/2) * ArcTan[a * x]^(3/2))/(3 * a^2 * c) - Defer[Int][Sqrt[c + a^2 + c]^2]$  $^2*c*x^2]*Sqrt[ArcTan[a*x]], x]/(2*a)$ 

Rubi steps

$$
\int x\sqrt{c+a^2cx^2}\tan^{-1}(ax)^{3/2}dx = \frac{\left(c+a^2cx^2\right)^{3/2}\tan^{-1}(ax)^{3/2}}{3a^2c} - \frac{\int \sqrt{c+a^2cx^2}\sqrt{\tan^{-1}(ax)}dx}{2a}
$$

**Mathematica** [A] time =  $6.06444$ , size = 0, normalized size = 0.

$$
\int x\sqrt{c+a^2cx^2}\tan^{-1}(ax)^{3/2}dx
$$

Verification is Not applicable to the result.

[In] Integrate[x\*Sqrt[c + a^2\*c\*x^2]\*ArcTan[a\*x]^(3/2),x]

[Out] Integrate[x\*Sqrt[c + a^2\*c\*x^2]\*ArcTan[a\*x]^(3/2), x]

**Maple [A]** time = 1.02, size = 0, normalized size = 0.

$$
\int x \left( \arctan\left( ax\right) \right)^{\frac{3}{2}} \sqrt{a^2 c x^2 + c} \, dx
$$

Verification of antiderivative is not currently implemented for this CAS.

[In]  $int(x*arctan(a*x)^{(3/2)*(a^2*c*x^2+c)^{(1/2)},x)$ 

[Out]  $int(x*arctan(ax*x)^{(3/2)*(a^2*cx^2+c)^{(1/2)},x)$ 

**Maxima [F(-2)]** time = 0., size = 0, normalized size = 0.

Exception raised: RuntimeError

Verification of antiderivative is not currently implemented for this CAS.

```
[In] integrate(x*arctan(a*x)^(3/2)*(a^2*c*x^2+c)^(1/2),x, algorithm="maxima")
```
[Out] Exception raised: RuntimeError

**Fricas [F(-2)]** time = 0., size = 0, normalized size = 0.

Exception raised: UnboundLocalError

Verification of antiderivative is not currently implemented for this CAS.

```
[In] integrate(x*arctan(a*x)^(3/2)*(a^2*c*x^2+c)^(1/2),x, algorithm="fricas")
```
[Out] Exception raised: UnboundLocalError

**Sympy**  $[F(-1)]$  time = 0., size = 0, normalized size = 0.

Timed out

Verification of antiderivative is not currently implemented for this CAS.

[In]  $integrate(x*atan(a*x)**(3/2)*(a**2*cx**2+c)**(1/2),x)$ 

[Out] Timed out

**Giac** [A] time = 0., size = 0, normalized size = 0.

$$
\int \sqrt{a^2 c x^2 + c x} \arctan (ax)^{\frac{3}{2}} dx
$$

Verification of antiderivative is not currently implemented for this CAS.

[In] integrate(x\*arctan(a\*x)^(3/2)\*(a^2\*c\*x^2+c)^(1/2),x, algorithm="giac")

[Out] integrate(sqrt(a^2\*c\*x^2 + c)\*x\*arctan(a\*x)^(3/2), x)

3020

**3.800** 
$$
\int \sqrt{c + a^2 c x^2} \tan^{-1}(ax)^{3/2} dx
$$

Optimal. Leaf size=117

$$
\frac{3}{8}c\text{Unintegrable}\left(\frac{1}{\sqrt{a^2cx^2+c}\sqrt{\tan^{-1}(ax)}},x\right)+\frac{1}{2}c\text{Unintegrable}\left(\frac{\tan^{-1}(ax)^{3/2}}{\sqrt{a^2cx^2+c}},x\right)+\frac{1}{2}x\sqrt{a^2cx^2+c}\tan^{-1}(ax)^{3/2}-\frac{3\sqrt{a^2cx^2+c}\sqrt{\tan^{-1}(ax)}}{2}
$$

[Out]  $(-3*Sqrt[c + a^2*c*x^2]*Sqrt[ArcTan[a*x]])/(4*a) + (x*Sqrt[c + a^2*c*x^2)*A$  $rcTan[a*x]^{(3/2)})/2 + (3*c*Unitegrable[1/(Sqrt[c + a^2*c*x^2]*Sqrt[ArcTan[$  $a*x$ ]]), x])/8 +  $(c*Unintegrate[ArcTan[a*x]^{(3/2)}/Sqrt[c + a^2*c*x^2], x]/(c^2)$ 2

**Rubi**  $[A]$  time = 0.105027, antiderivative size = 0, normalized size of antiderivative = 0., number of steps used = 0, number of rules used = 0, integrand size = 0,  $\frac{\text{number of rules}}{\text{integrand size}}$  = 0., Rules used =  $\{\}$ 

$$
\int \sqrt{c + a^2 c x^2} \tan^{-1}(ax)^{3/2} dx
$$

Verification is Not applicable to the result.

[In] Int[Sqrt[c + a<sup>2\*</sup>c\*x<sup>2</sup>]\*ArcTan[a\*x]<sup>2</sup>(3/2),x]

```
[Out] (-3*Sort[c + a^2*c*x^2]*Sqrt[ArcTan[a*x]])/(4*a) + (x*Sort[c + a^2*c*x^2)*ArcTan[a*x]^(3/2)/(2 + (3*c*)Defer[Int][1/(Sqrt[c + a^2*c*x^2]*Sqrt[ArcTan[a*x]]), x])/8 + (c*Defer[Int][ArcTan[a*x]^(3/2)/Sqrt[c + a^2*c*x^2], x])/2
```
Rubi steps

$$
\int \sqrt{c + a^2 c x^2} \tan^{-1}(ax)^{3/2} dx = -\frac{3\sqrt{c + a^2 c x^2} \sqrt{\tan^{-1}(ax)}}{4a} + \frac{1}{2} x \sqrt{c + a^2 c x^2} \tan^{-1}(ax)^{3/2} + \frac{1}{8} (3c) \int \frac{1}{\sqrt{c + a^2 c x^2} \sqrt{\tan^{-1}(ax)}} dx
$$

**Mathematica [A]** time =  $0.277892$ , size = 0, normalized size = 0.

$$
\int \sqrt{c+a^2cx^2}\tan^{-1}(ax)^{3/2}\,dx
$$

Verification is Not applicable to the result.

[In] Integrate[Sqrt[c + a^2\*c\*x^2]\*ArcTan[a\*x]^(3/2),x]

[Out] Integrate[Sqrt[c + a<sup>2\*</sup>c\*x<sup>2</sup>]\*ArcTan[a\*x]<sup>2</sup>(3/2), x]

**Maple [A]** time =  $0.773$ , size = 0, normalized size = 0.

$$
\int (\arctan(ax))^{\frac{3}{2}} \sqrt{a^2cx^2 + c} \, dx
$$

Verification of antiderivative is not currently implemented for this CAS.

```
[In] int(arctan(a*x)^{(3/2)*(a^2*c*x^2+c)^{(1/2)},x)
```

```
[Out] int(arctan(a*x)^(3/2)*(a^2*c*x^2+c)^(1/2),x)
```

```
Maxima [F(-2)] time = 0, size = 0, normalized size = 0.
```
Exception raised: RuntimeError

Verification of antiderivative is not currently implemented for this CAS.

```
[In] integrate(arctan(a*x)^{(3/2)*(a^2*c*x^2+c)^{(1/2)},x, algorithm="maxima")
```
[Out] Exception raised: RuntimeError

**Fricas [F(-2)]** time = 0., size = 0, normalized size = 0. Exception raised: UnboundLocalError

Verification of antiderivative is not currently implemented for this CAS.

```
[In] integrate(arctan(a*x)^{(3/2)*(a^2*c*x^2+c)^{(1/2)},x, algorithm="fricas")
```
[Out] Exception raised: UnboundLocalError

**Sympy**  $[F(-1)]$  time = 0, size = 0, normalized size = 0.

Timed out

Verification of antiderivative is not currently implemented for this CAS.

```
[In] integrate(atan(axx)**(3/2)*(a**2*cx**2+c)**(1/2),x)
```
[Out] Timed out

**Giac** [A] time = 0, size = 0, normalized size = 0.

$$
\int \sqrt{a^2 c x^2 + c} \arctan (ax)^{\frac{3}{2}} dx
$$

Verification of antiderivative is not currently implemented for this CAS.

```
[In] integrate(arctan(a*x)^(3/2)*(a^2*c*x^2+c)^(1/2),x, algorithm="giac")
```
[Out] integrate(sqrt(a^2\*c\*x^2 + c)\*arctan(a\*x)^(3/2), x)

**3.801** 
$$
\int \frac{\sqrt{c+a^2cx^2} \tan^{-1}(ax)^{3/2}}{x} dx
$$

$$
\text{Unintegrable}\left(\frac{\sqrt{a^2cx^2 + c}\tan^{-1}(ax)^{3/2}}{x}, x\right)
$$

[Out] Unintegrable[(Sqrt[c + a^2\*c\*x^2]\*ArcTan[a\*x]^(3/2))/x, x]

**Rubi**  $[A]$  time = 0.0966777, antiderivative size = 0, normalized size of antiderivative = 0., number of steps used = 0, number of rules used = 0, integrand size = 0,  $\frac{\text{number of rules}}{\text{integrand size}}$  = 0., Rules used  $=$  {}

$$
\int \frac{\sqrt{c+a^2cx^2}\tan^{-1}(ax)^{3/2}}{x} dx
$$

Verification is Not applicable to the result.

[In] Int[(Sqrt[c + a<sup>2\*</sup>c\*x<sup>2</sup>]\*ArcTan[a\*x]<sup>2</sup>(3/2))/x,x]

[Out] Defer[Int][(Sqrt[c + a^2\*c\*x^2]\*ArcTan[a\*x]^(3/2))/x, x]

Rubi steps

$$
\int \frac{\sqrt{c + a^2 c x^2} \tan^{-1} (ax)^{3/2}}{x} dx = \int \frac{\sqrt{c + a^2 c x^2} \tan^{-1} (ax)^{3/2}}{x} dx
$$

**Mathematica [A]** time = 2.88512, size = 0, normalized size = 0.

$$
\int \frac{\sqrt{c+a^2cx^2}\tan^{-1}(ax)^{3/2}}{x} dx
$$

Verification is Not applicable to the result.

[In] Integrate[(Sqrt[c + a^2\*c\*x^2]\*ArcTan[a\*x]^(3/2))/x,x]

[Out] Integrate[(Sqrt[c + a<sup>2\*</sup>c\*x<sup>2</sup>]\*ArcTan[a\*x]<sup>2</sup>(3/2))/x, x]

**Maple [A]** time =  $0.886$ , size =  $0$ , normalized size =  $0$ .

$$
\int \frac{1}{x} \left( \arctan\left( ax\right) \right)^{\frac{3}{2}} \sqrt{a^2 c x^2 + c} \, dx
$$

Verification of antiderivative is not currently implemented for this CAS.

[In]  $int(arctan(a*x)^{(3/2)*(a^2*c*x^2+c)^{(1/2)/x,x)}$ 

[Out]  $int(arctan(a*x)^{(3/2)*(a^2*c*x^2+c)^{(1/2)/x,x)}$ 

**Maxima [F(-2)]** time = 0., size = 0, normalized size = 0.

Exception raised: RuntimeError

Verification of antiderivative is not currently implemented for this CAS.

[In] integrate(arctan(a\*x)^(3/2)\*(a^2\*c\*x^2+c)^(1/2)/x,x, algorithm="maxima")

[Out] Exception raised: RuntimeError

**Fricas [F(-2)]** time = 0., size = 0, normalized size = 0.

Exception raised: UnboundLocalError

Verification of antiderivative is not currently implemented for this CAS.

```
[In] integrate(arctan(a*x)^(3/2)*(a^2*c*x^2+c)^(1/2)/x,x, algorithm="fricas")
```
[Out] Exception raised: UnboundLocalError

**Sympy**  $[F(-1)]$  time = 0., size = 0, normalized size = 0.

Timed out

Verification of antiderivative is not currently implemented for this CAS.

[In] integrate(atan(a\*x)\*\*(3/2)\*(a\*\*2\*c\*x\*\*2+c)\*\*(1/2)/x,x)

[Out] Timed out

**Giac** [A] time = 0., size = 0, normalized size = 0.

$$
\int \frac{\sqrt{a^2cx^2 + c \arctan (ax)^{\frac{3}{2}}}}{x} dx
$$

Verification of antiderivative is not currently implemented for this CAS.

[In] integrate(arctan(a\*x)^(3/2)\*(a^2\*c\*x^2+c)^(1/2)/x,x, algorithm="giac")

[Out] integrate(sqrt(a^2\*c\*x^2 + c)\*arctan(a\*x)^(3/2)/x, x)

**3.802** 
$$
\int x^m (c + a^2 c x^2)^{3/2} \tan^{-1} (ax)^{3/2} dx
$$

$$
\text{Unintegrable}\left(x^m\left(a^2cx^2+c\right)^{3/2}\tan^{-1}(ax)^{3/2},x\right)
$$

[Out] Unintegrable[x^m\*(c + a^2\*c\*x^2)^(3/2)\*ArcTan[a\*x]^(3/2), x]

**Rubi**  $[A]$  time = 0.109922, antiderivative size = 0, normalized size of antiderivative = 0., number of steps used = 0, number of rules used = 0, integrand size = 0,  $\frac{\text{number of rules}}{\text{integrand size}}$  = 0., Rules used =  $\{\}$ 

$$
\int x^m (c + a^2 c x^2)^{3/2} \tan^{-1} (ax)^{3/2} dx
$$

Verification is Not applicable to the result.

[In] Int[x^m\*(c + a^2\*c\*x^2)^(3/2)\*ArcTan[a\*x]^(3/2),x]

[Out] Defer[Int][x^m\*(c + a^2\*c\*x^2)^(3/2)\*ArcTan[a\*x]^(3/2), x]

Rubi steps

$$
\int x^m (c + a^2 c x^2)^{3/2} \tan^{-1}(ax)^{3/2} dx = \int x^m (c + a^2 c x^2)^{3/2} \tan^{-1}(ax)^{3/2} dx
$$

**Mathematica [A]** time =  $0.985064$ , size = 0, normalized size = 0.

$$
\int x^m (c + a^2 c x^2)^{3/2} \tan^{-1} (ax)^{3/2} dx
$$

Verification is Not applicable to the result.

[In] Integrate[ $x^m*(c + a^2*c*x^2)^(3/2)*ArcTan[a*x]^(3/2),x]$ 

[Out] Integrate[ $x^m*(c + a^2*c*x^2)^(3/2)*ArcTan[a*x]^(3/2)$ , x]

**Maple [A]** time =  $0.963$ , size =  $0$ , normalized size =  $0$ .

$$
\int x^m \left(a^2 c x^2 + c\right)^{\frac{3}{2}} \left(\arctan\left(ax\right)\right)^{\frac{3}{2}} dx
$$

Verification of antiderivative is not currently implemented for this CAS.

[In]  $int(x^m*(a^2*c*x^2+c)^{(3/2)*arctan(a*x)^(3/2)},x)$ 

[Out]  $int(x^m*(a^2*c*x^2+c)^(3/2)*arctan(a*x)^(3/2),x)$
**Maxima [F(-2)]** time = 0,, size = 0, normalized size = 0.

# Exception raised: RuntimeError

Verification of antiderivative is not currently implemented for this CAS.

[In] integrate(x^m\*(a^2\*c\*x^2+c)^(3/2)\*arctan(a\*x)^(3/2),x, algorithm="maxima")

[Out] Exception raised: RuntimeError

**Fricas**  $[A]$  time = 0., size = 0, normalized size = 0.

$$
integral\left(\left(a^{2}cx^{2}+c\right)^{\frac{3}{2}}x^{m}\arctan\left(ax\right)^{\frac{3}{2}},x\right)
$$

Verification of antiderivative is not currently implemented for this CAS.

```
[In] integrate(x^m*(a^2*c*x^2+c)^(3/2)*arctan(a*x)^(3/2),x, algorithm="fricas")
```
[Out] integral( $(a^2*c*x^2 + c)^{(3/2)*x^m*arctan(a*x)^(3/2)}, x)$ 

**Sympy**  $[F(-1)]$  time = 0., size = 0, normalized size = 0.

#### Timed out

Verification of antiderivative is not currently implemented for this CAS.

[In] integrate(x\*\*m\*(a\*\*2\*c\*x\*\*2+c)\*\*(3/2)\*atan(a\*x)\*\*(3/2),x)

[Out] Timed out

**Giac**  $[F(-2)]$  time = 0., size = 0, normalized size = 0.

Exception raised: NotImplementedError

Verification of antiderivative is not currently implemented for this CAS.

[In] integrate(x^m\*(a^2\*c\*x^2+c)^(3/2)\*arctan(a\*x)^(3/2),x, algorithm="giac")

[Out] Exception raised: NotImplementedError

**3.803** 
$$
\int x^2 (c + a^2 c x^2)^{3/2} \tan^{-1} (ax)^{3/2} dx
$$

$$
\text{Unintegrable}\left(x^2\left(a^2cx^2+c\right)^{3/2}\tan^{-1}(ax)^{3/2},x\right)
$$

[Out] Unintegrable[x^2\*(c + a^2\*c\*x^2)^(3/2)\*ArcTan[a\*x]^(3/2), x]

**Rubi**  $[A]$  time = 0.115181, antiderivative size = 0, normalized size of antiderivative = 0., number of steps used = 0, number of rules used = 0, integrand size = 0,  $\frac{\text{number of rules}}{\text{integrand size}}$  = 0., Rules used  $=$  {}

$$
\int x^2 (c + a^2 c x^2)^{3/2} \tan^{-1} (ax)^{3/2} dx
$$

Verification is Not applicable to the result.

[In] Int[x^2\*(c + a^2\*c\*x^2)^(3/2)\*ArcTan[a\*x]^(3/2),x]

[Out] Defer[Int][x^2\*(c + a^2\*c\*x^2)^(3/2)\*ArcTan[a\*x]^(3/2), x]

Rubi steps

$$
\int x^2 (c + a^2 c x^2)^{3/2} \tan^{-1}(ax)^{3/2} dx = \int x^2 (c + a^2 c x^2)^{3/2} \tan^{-1}(ax)^{3/2} dx
$$

**Mathematica [A]** time =  $3.76918$ , size = 0, normalized size = 0.

$$
\int x^2 (c + a^2 c x^2)^{3/2} \tan^{-1} (ax)^{3/2} dx
$$

Verification is Not applicable to the result.

[In] Integrate[ $x^2*(c + a^2*cx^2)^(3/2)*ArcTan[a*x]^(3/2),x]$ 

[Out] Integrate[ $x^2*(c + a^2*c*x^2)^(3/2)*ArcTan[a*x]^(3/2)$ , x]

**Maple [A]** time = 1.235, size = 0, normalized size = 0.

$$
\int x^2 (a^2 c x^2 + c)^{\frac{3}{2}} (\arctan (ax))^{\frac{3}{2}} dx
$$

Verification of antiderivative is not currently implemented for this CAS.

[In]  $int(x^2*(a^2*c*x^2+c)^{(3/2)*arctan(a*x)^(3/2)},x)$ 

[Out]  $int(x^2*(a^2*c*x^2+c)^{(3/2)*arctan(a*x)^(3/2)},x)$ 

**Maxima [F(-2)]** time = 0,, size = 0, normalized size = 0.

Exception raised: RuntimeError

Verification of antiderivative is not currently implemented for this CAS.

```
[In] integrate(x^2*(a^2*c*x^2+c)^(3/2)*arctan(a*x)^(3/2),x, algorithm="maxima")
```
[Out] Exception raised: RuntimeError

**Fricas [F(-2)]** time = 0., size = 0, normalized size = 0.

Exception raised: UnboundLocalError

Verification of antiderivative is not currently implemented for this CAS.

```
[In] integrate(x^2*(a^2*c*x^2+c)^(3/2)*arctan(a*x)^(3/2),x, algorithm="fricas")
```
[Out] Exception raised: UnboundLocalError

**Sympy**  $[F(-1)]$  time = 0., size = 0, normalized size = 0.

Timed out

Verification of antiderivative is not currently implemented for this CAS.

[In] integrate(x\*\*2\*(a\*\*2\*c\*x\*\*2+c)\*\*(3/2)\*atan(a\*x)\*\*(3/2),x)

[Out] Timed out

**Giac** [A] time = 0., size = 0, normalized size = 0.

$$
\int \left( a^2 c x^2 + c \right)^{\frac{3}{2}} x^2 \arctan\left( ax \right)^{\frac{3}{2}} dx
$$

Verification of antiderivative is not currently implemented for this CAS.

[In] integrate(x^2\*(a^2\*c\*x^2+c)^(3/2)\*arctan(a\*x)^(3/2),x, algorithm="giac")

[Out] integrate( $(a^2*c*x^2 + c)^(3/2)*x^2*arctan(a*x)^*(3/2), x)$ 

3028

**3.804** 
$$
\int x (c + a^2 c x^2)^{3/2} \tan^{-1} (ax)^{3/2} dx
$$

Optimal. Leaf size=65

$$
\frac{\left(a^{2}cx^{2}+c\right)^{5/2}\tan^{-1}(ax)^{3/2}}{5a^{2}c} - \frac{3\text{Unintegrable}\left(\left(a^{2}cx^{2}+c\right)^{3/2}\sqrt{\tan^{-1}(ax)},x\right)}{10a}
$$

[Out]  $((c + a^2 * c * x^2)^{(5/2)} * ArcTan[a * x]^{(3/2)})/(5 * a^2 * c) - (3 * Unintegral [c + c)$  $a^2*c*x^2)^{(3/2)*Sqrt[ArcTan[a*x]], x]/(10*a)$ 

**Rubi**  $[A]$  time = 0.117776, antiderivative size = 0, normalized size of antiderivative = 0., number of steps used = 0, number of rules used = 0, integrand size = 0,  $\frac{\text{number of rules}}{\text{integrand size}}$  = 0., Rules used =  $\{\}$ 

$$
\int x (c + a^2 c x^2)^{3/2} \tan^{-1} (ax)^{3/2} dx
$$

Verification is Not applicable to the result.

[In] Int[x\*(c + a^2\*c\*x^2)^(3/2)\*ArcTan[a\*x]^(3/2),x]

 $[Out]$  ((c + a<sup>2\*</sup>c\*x<sup>2</sup>)<sup>2</sup>(5/2)\*ArcTan[a\*x]<sup>2</sup>(3/2))/(5\*a<sup>2</sup>\*c) - (3\*Defer[Int][(c + a<sup>2</sup>)  $2*c*x^2)^(3/2)*Sqrt[ArcTan[a*x]], x]/(10*a)$ 

Rubi steps

$$
\int x (c + a^2 c x^2)^{3/2} \tan^{-1}(ax)^{3/2} dx = \frac{(c + a^2 c x^2)^{5/2} \tan^{-1}(ax)^{3/2}}{5a^2 c} - \frac{3 \int (c + a^2 c x^2)^{3/2} \sqrt{\tan^{-1}(ax)} dx}{10a}
$$

**Mathematica** [A] time = 2.38796, size = 0, normalized size = 0.

$$
\int x (c + a^2 c x^2)^{3/2} \tan^{-1} (ax)^{3/2} dx
$$

Verification is Not applicable to the result.

[In] Integrate[ $x*(- + a^2*c*x^2)^{(3/2)*ArcTan[a*x]^(3/2),x]$ 

[Out] Integrate[ $x*(c + a^2*x^2)^{(3/2)*ArcTan[a*x]^(3/2)}, x]$ 

**Maple [A]** time =  $0.757$ , size = 0, normalized size = 0.

$$
\int x \left( a^2 c x^2 + c \right)^{\frac{3}{2}} \left( \arctan \left( a x \right) \right)^{\frac{3}{2}} dx
$$

Verification of antiderivative is not currently implemented for this CAS.

[In]  $int(x*(a^2*c*x^2+c)^{(3/2)*arctan(a*x)^{(3/2)},x)$ 

[Out]  $int(x*(a^2*c*x^2+c)^{(3/2)*arctan(a*x)^{(3/2)},x)$ 

**Maxima [F(-2)]** time = 0,, size = 0, normalized size = 0.

Exception raised: RuntimeError

Verification of antiderivative is not currently implemented for this CAS.

```
[In] integrate(x*(a^2*c*x^2+c)^(3/2)*arctan(a*x)^(3/2),x, algorithm="maxima")
```
[Out] Exception raised: RuntimeError

**Fricas**  $[F(-2)]$  time = 0., size = 0, normalized size = 0. Exception raised: UnboundLocalError

Verification of antiderivative is not currently implemented for this CAS.

[In] integrate( $x*(a^2*c*x^2+c)^{(3/2)*arctan(a*x)^(3/2)},x$ , algorithm="fricas")

[Out] Exception raised: UnboundLocalError

**Sympy**  $[F(-1)]$  time = 0., size = 0, normalized size = 0.

Timed out

Verification of antiderivative is not currently implemented for this CAS.

[In] integrate(x\*(a\*\*2\*c\*x\*\*2+c)\*\*(3/2)\*atan(a\*x)\*\*(3/2),x)

[Out] Timed out

**Giac [A]** time = 0., size = 0, normalized size = 0.

$$
\int \left( a^2 c x^2 + c \right)^{\frac{3}{2}} x \arctan\left( a x \right)^{\frac{3}{2}} dx
$$

Verification of antiderivative is not currently implemented for this CAS.

```
[In] integrate(x*(a^2*c*x^2+c)^(3/2)*arctan(a*x)^(3/2),x, algorithm="giac")
```

```
[Out] integrate((a^2*c*x^2 + c)^(3/2)*x*arctan(a*x)^(3/2), x)
```
**3.805** 
$$
\int (c + a^2 c x^2)^{3/2} \tan^{-1}(ax)^{3/2} dx
$$

$$
\frac{9}{32}c^2 \text{Unintegrable}\left(\frac{1}{\sqrt{a^2cx^2+c}\sqrt{\tan^{-1}(ax)}},x\right) + \frac{3}{8}c^2 \text{Unintegrable}\left(\frac{\tan^{-1}(ax)^{3/2}}{\sqrt{a^2cx^2+c}},x\right) + \frac{1}{16}c \text{Unintegrable}\left(\frac{\sqrt{a^2cx^2+c}}{\sqrt{\tan^{-1}(a^2+c)}}\right)
$$

[Out]  $(-9*c*Sqrt[c + a^2*c*x^2]*Sqrt[ArcTan[a*x]])/(16*a) - ((c + a^2*c*x^2)^(3/2))$  $*\sqrt{2}[Arctan[a*x]]$  /(8\*a) + (3\*c\*x\*Sqrt[c + a^2\*c\*x^2]\*ArcTan[a\*x]^(3/2))/ 8 +  $(x*(c + a^2*cx^2)^{(3/2)*ArcTan[a*x]^(3/2)})/4 + (9*c^2*Unintegrable[1/($ Sqrt[c + a^2\*c\*x^2]\*Sqrt[ArcTan[a\*x]]), x])/32 + (c\*Unintegrable[Sqrt[c + a  $\text{``2*c*x\text{``2]}/Sqrt[ArcTan[a*x]], x]/16 + (3*c\text{``2*Unintegrable[ArcTan[a*x]''(3/2)]}$ /Sqrt[c + a^2\*c\*x^2], x])/8

**Rubi**  $[A]$  time = 0.178488, antiderivative size = 0, normalized size of antiderivative = 0., number of steps used = 0, number of rules used = 0, integrand size = 0,  $\frac{\text{number of rules}}{\text{integrand size}}$  = 0., Rules used =  $\{\}$ 

$$
\int (c + a^2 c x^2)^{3/2} \tan^{-1}(ax)^{3/2} dx
$$

Verification is Not applicable to the result.

[In] Int[(c + a<sup>2\*</sup>c\*x<sup>2</sup>)<sup>2</sup>(3/2)\*ArcTan[a\*x]<sup>2</sup>(3/2),x]

[Out]  $(-9*c*Sqrt[c + a^2*c*x^2]*Sqrt[ArcTan[a*x]])/(16*a) - ((c + a^2*c*x^2)^*(3/2))$  $*\sqrt{2*}\left[\arctan[a*x]\right]/(8*a) + (3*c*x*Sqrt[c + a^2*c*x^2]*ArcTan[a*x]^(3/2))/$ 8 +  $(x*(c + a^2*cx^2)^{(3/2)*Arctan[a*x]^(3/2)})/4 + (9*c^2*Defer[Int][1/(Sq^2)*Arctan[a*x]^2)]$ rt[c + a^2\*c\*x^2]\*Sqrt[ArcTan[a\*x]]), x])/32 + (c\*Defer[Int][Sqrt[c + a^2\*c \*x^2]/Sqrt[ArcTan[a\*x]], x])/16 + (3\*c^2\*Defer[Int][ArcTan[a\*x]^(3/2)/Sqrt[  $c + a^2*c*x^2, x]/8$ 

Rubi steps

$$
\int \left(c + a^2 c x^2\right)^{3/2} \tan^{-1}(ax)^{3/2} dx = -\frac{\left(c + a^2 c x^2\right)^{3/2} \sqrt{\tan^{-1}(ax)}}{8a} + \frac{1}{4} x \left(c + a^2 c x^2\right)^{3/2} \tan^{-1}(ax)^{3/2} + \frac{1}{16} c \int \frac{\sqrt{c + a^2 c x^2}}{\sqrt{\tan^{-1}(ax)}} dx
$$

$$
= -\frac{9c\sqrt{c + a^2 c x^2} \sqrt{\tan^{-1}(ax)}}{16a} - \frac{\left(c + a^2 c x^2\right)^{3/2} \sqrt{\tan^{-1}(ax)}}{8a} + \frac{3}{8} c x \sqrt{c + a^2 c x^2} \tan^{-1}(ax)
$$

**Mathematica [A]** time = 1.4241, size = 0, normalized size = 0.

$$
\int (c + a^2 c x^2)^{3/2} \tan^{-1} (ax)^{3/2} dx
$$

Verification is Not applicable to the result.

[In] Integrate[(c + a<sup>2\*</sup>c\*x<sup>2</sup>)^(3/2)\*ArcTan[a\*x]^(3/2),x]

[Out] Integrate[(c + a<sup>2\*</sup>c\*x<sup>2</sup>)^(3/2)\*ArcTan[a\*x]^(3/2), x]

**Maple [A]** time =  $0.642$ , size = 0, normalized size = 0.

$$
\int \left( a^2 c x^2 + c \right)^{\frac{3}{2}} \left( \arctan\left( ax\right) \right)^{\frac{3}{2}} dx
$$

Verification of antiderivative is not currently implemented for this CAS.

[In]  $int((a^2*c*x^2+c)^{(3/2)*arctan(a*x)^(3/2)},x)$ 

```
[Out] int((a^2*c*x^2+c)^{(3/2)*arctan(a*x)^{(3/2)},x)
```

```
Maxima [F(-2)] time = 0., size = 0, normalized size = 0.
               Exception raised: RuntimeError
```
Verification of antiderivative is not currently implemented for this CAS.

```
[In] integrate((a^2*c*x^2+c)^{(3/2)*arctan(a*x)^(3/2)},x, algorithm="maxima")
```
[Out] Exception raised: RuntimeError

**Fricas [F(-2)]** time = 0., size = 0, normalized size = 0. Exception raised: UnboundLocalError

Verification of antiderivative is not currently implemented for this CAS.

```
[In] integrate((a^2*c*x^2+c)^{(3/2)*arctan(a*x)^{(3/2)},x, algorithm="fricas")
```
[Out] Exception raised: UnboundLocalError

**Sympy**  $[F(-1)]$  time = 0., size = 0, normalized size = 0.

Timed out

Verification of antiderivative is not currently implemented for this CAS.

[In]  $integrate((a**2*c*x**2+c)**(3/2)*atan(a*x)**(3/2),x)$ 

[Out] Timed out

**Giac [A]** time = 0., size = 0, normalized size = 0.

$$
\int \left( a^2 c x^2 + c \right)^{\frac{3}{2}} \arctan\left( a x \right)^{\frac{3}{2}} dx
$$

Verification of antiderivative is not currently implemented for this CAS.

```
[In] integrate((a^2*c*x^2+c)^(3/2)*arctan(a*x)^(3/2),x, algorithm="giac")
```
[Out] integrate( $(a^2*c*x^2 + c)^(3/2)*arctan(a*x)^(3/2)$ , x)

**3.806** 
$$
\int \frac{(c+a^2cx^2)^{3/2} \tan^{-1}(ax)^{3/2}}{x} dx
$$

$$
\text{Unintegrable}\left(\frac{\left(a^2cx^2+c\right)^{3/2}\tan^{-1}(ax)^{3/2}}{x},x\right)
$$

[Out] Unintegrable[ $((c + a^2 * c * x^2)^(3/2)*ArcTan[a*x]^(3/2))/x$ , x]

**Rubi**  $[A]$  time = 0.113296, antiderivative size = 0, normalized size of antiderivative = 0., number of steps used = 0, number of rules used = 0, integrand size = 0,  $\frac{\text{number of rules}}{\text{integrand size}}$  = 0., Rules used =  $\{\}$ 

$$
\int \frac{(c + a^2 c x^2)^{3/2} \tan^{-1} (ax)^{3/2}}{x} dx
$$

Verification is Not applicable to the result.

[In] Int $[((c + a^2*c*x^2)^((3/2)*ArcTan[a*x]^((3/2))/x,x]$ 

[Out] Defer[Int][((c + a^2\*c\*x^2)^(3/2)\*ArcTan[a\*x]^(3/2))/x, x]

Rubi steps

$$
\int \frac{(c+a^2cx^2)^{3/2}\tan^{-1}(ax)^{3/2}}{x} dx = \int \frac{(c+a^2cx^2)^{3/2}\tan^{-1}(ax)^{3/2}}{x} dx
$$

**Mathematica [A]** time = 1.9971, size = 0, normalized size = 0.

$$
\int \frac{(c + a^2 c x^2)^{3/2} \tan^{-1} (ax)^{3/2}}{x} dx
$$

Verification is Not applicable to the result.

[In] Integrate[ $((c + a^2 * c * x^2)^(3/2) * ArcTan[a * x]^(3/2))/x, x]$ 

[Out] Integrate[ $((c + a^2 * c * x^2)^(3/2)*ArcTan[a*x]^(3/2))/x, x]$ 

**Maple [A]** time =  $0.671$ , size = 0, normalized size = 0.

$$
\int \frac{1}{x} \left( a^2 c x^2 + c \right)^{\frac{3}{2}} \left( \arctan\left( ax\right) \right)^{\frac{3}{2}} dx
$$

Verification of antiderivative is not currently implemented for this CAS.

[In]  $int((a^2*c*x^2+c)^{(3/2)*arctan(a*x)^{(3/2)}/x,x)$ 

 $[Out]$  int((a<sup>2\*</sup>c\*x<sup>2+c)</sup><sup>(3/2)\*arctan(a\*x)<sup>2</sup>(3/2)/x,x)</sup>

**Maxima [F(-2)]** time = 0,, size = 0, normalized size = 0.

Exception raised: RuntimeError

Verification of antiderivative is not currently implemented for this CAS.

```
[In] integrate((a^2*c*x^2+c)^(3/2)*arctan(ax*x)^(3/2)/x,x, algorithm="maxima")
```
[Out] Exception raised: RuntimeError

**Fricas [F(-2)]** time = 0., size = 0, normalized size = 0. Exception raised: UnboundLocalError

Verification of antiderivative is not currently implemented for this CAS.

[In] integrate( $(a^2*c*x^2+c)^{(3/2)*arctan(a*x)^{(3/2)}/x,x,$  algorithm="fricas")

[Out] Exception raised: UnboundLocalError

**Sympy**  $[F(-1)]$  time = 0., size = 0, normalized size = 0.

Timed out

Verification of antiderivative is not currently implemented for this CAS.

[In] integrate( $(a**2*c*x**2+c)**(3/2)*atan(a*x)**(3/2)/x,x)$ 

[Out] Timed out

**Giac [A]** time = 0., size = 0, normalized size = 0.

$$
\int \frac{\left(a^2cx^2+c\right)^{\frac{3}{2}}\arctan\left(ax\right)^{\frac{3}{2}}}{x} dx
$$

Verification of antiderivative is not currently implemented for this CAS.

```
[In] integrate((a^2*c*x^2+c)^{(3/2)*arctan(a*x)^{(3/2)}/x,x, algorithm="giac")
```
[Out] integrate( $(a^2*c*x^2 + c)^(3/2)*arctan(a*x)^(3/2)/x, x)$ 

**3.807** 
$$
\int x^m (c + a^2 c x^2)^{5/2} \tan^{-1} (ax)^{3/2} dx
$$

$$
\text{Unintegrable}\left(x^m\left(a^2cx^2+c\right)^{5/2}\tan^{-1}(ax)^{3/2},x\right)
$$

[Out] Unintegrable[x^m\*(c + a^2\*c\*x^2)^(5/2)\*ArcTan[a\*x]^(3/2), x]

**Rubi**  $[A]$  time = 0.113466, antiderivative size = 0, normalized size of antiderivative = 0., number of steps used = 0, number of rules used = 0, integrand size = 0,  $\frac{\text{number of rules}}{\text{integrand size}}$  = 0., Rules used  $=$  {}

$$
\int x^m (c + a^2 c x^2)^{5/2} \tan^{-1} (ax)^{3/2} dx
$$

Verification is Not applicable to the result.

[In] Int[x^m\*(c + a^2\*c\*x^2)^(5/2)\*ArcTan[a\*x]^(3/2),x]

[Out] Defer[Int][x^m\*(c + a^2\*c\*x^2)^(5/2)\*ArcTan[a\*x]^(3/2), x]

Rubi steps

$$
\int x^m (c + a^2 c x^2)^{5/2} \tan^{-1}(ax)^{3/2} dx = \int x^m (c + a^2 c x^2)^{5/2} \tan^{-1}(ax)^{3/2} dx
$$

**Mathematica [A]** time = 1.28566, size = 0, normalized size = 0.

$$
\int x^m (c + a^2 c x^2)^{5/2} \tan^{-1} (ax)^{3/2} dx
$$

Verification is Not applicable to the result.

[In] Integrate[ $x^m*(c + a^2*c*x^2)^(5/2)*ArcTan[a*x]^(3/2),x]$ 

[Out] Integrate[ $x^m*(c + a^2*c*x^2)^(5/2)*ArcTan[a*x]^(3/2)$ , x]

**Maple [A]** time =  $0.938$ , size = 0, normalized size = 0.

$$
\int x^m \left(a^2 c x^2 + c\right)^{\frac{5}{2}} \left(\arctan\left(ax\right)\right)^{\frac{3}{2}} dx
$$

Verification of antiderivative is not currently implemented for this CAS.

[In]  $int(x^m*(a^2*c*x^2+c)^{(5/2)*arctan(a*x)^(3/2)},x)$ 

[Out]  $int(x^m*(a^2*c*x^2+c)^{(5/2)*arctan(a*x)^(3/2)},x)$ 

**Maxima [F(-2)]** time = 0,, size = 0, normalized size = 0.

Exception raised: RuntimeError

Verification of antiderivative is not currently implemented for this CAS.

[In] integrate(x^m\*(a^2\*c\*x^2+c)^(5/2)\*arctan(a\*x)^(3/2),x, algorithm="maxima")

[Out] Exception raised: RuntimeError

**Fricas**  $[A]$  time = 0., size = 0, normalized size = 0.

$$
integral \left( \left( a^4 c^2 x^4 + 2 a^2 c^2 x^2 + c^2 \right) \sqrt{a^2 c x^2 + c} x^m \arctan \left( a x \right)^{\frac{3}{2}}, x \right)
$$

Verification of antiderivative is not currently implemented for this CAS.

```
[In] integrate(x^m*(a^2*c*x^2+c)^(5/2)*arctan(a*x)^(3/2),x, algorithm="fricas")
```

```
[Out] integral((a^4*c^2*x^4 + 2*a^2*c^2*x^2 + c^2)*sqrt(a^2*cx^2 + c)*x^2mx^2+ c)(axx)^{(3/2)}, x)
```
**Sympy**  $[F(-1)]$  time = 0., size = 0, normalized size = 0.

# Timed out

Verification of antiderivative is not currently implemented for this CAS.

[In] integrate(x\*\*m\*(a\*\*2\*c\*x\*\*2+c)\*\*(5/2)\*atan(a\*x)\*\*(3/2),x)

[Out] Timed out

**Giac [F(-2)]** time = 0., size = 0, normalized size = 0.

Exception raised: NotImplementedError

Verification of antiderivative is not currently implemented for this CAS.

[In] integrate(x^m\*(a^2\*c\*x^2+c)^(5/2)\*arctan(a\*x)^(3/2),x, algorithm="giac")

[Out] Exception raised: NotImplementedError

**3.808** 
$$
\int x^2 (c + a^2 c x^2)^{5/2} \tan^{-1} (ax)^{3/2} dx
$$

$$
\text{Unintegrable}\left(x^2\left(a^2cx^2+c\right)^{5/2}\tan^{-1}(ax)^{3/2},x\right)
$$

[Out] Unintegrable[x^2\*(c + a^2\*c\*x^2)^(5/2)\*ArcTan[a\*x]^(3/2), x]

**Rubi**  $[A]$  time = 0.114154, antiderivative size = 0, normalized size of antiderivative = 0., number of steps used = 0, number of rules used = 0, integrand size = 0,  $\frac{\text{number of rules}}{\text{integrand size}}$  = 0., Rules used  $=$  {}

$$
\int x^2 (c + a^2 c x^2)^{5/2} \tan^{-1} (ax)^{3/2} dx
$$

Verification is Not applicable to the result.

[In] Int[x^2\*(c + a^2\*c\*x^2)^(5/2)\*ArcTan[a\*x]^(3/2),x]

[Out] Defer[Int][x^2\*(c + a^2\*c\*x^2)^(5/2)\*ArcTan[a\*x]^(3/2), x]

Rubi steps

$$
\int x^2 (c + a^2 c x^2)^{5/2} \tan^{-1}(ax)^{3/2} dx = \int x^2 (c + a^2 c x^2)^{5/2} \tan^{-1}(ax)^{3/2} dx
$$

**Mathematica [A]** time =  $3.10501$ , size = 0, normalized size = 0.

$$
\int x^2 (c + a^2 c x^2)^{5/2} \tan^{-1} (ax)^{3/2} dx
$$

Verification is Not applicable to the result.

[In] Integrate[ $x^2*(c + a^2*cx^2)^(5/2)*ArcTan[a*x]^(3/2),x]$ 

[Out] Integrate[ $x^2*(c + a^2*cx^2)^(5/2)*ArcTan[a*x]^(3/2)$ , x]

**Maple [A]** time = 1.398, size = 0, normalized size = 0.

$$
\int x^2 \left( a^2 c x^2 + c \right)^{\frac{5}{2}} \left( \arctan\left( a x \right) \right)^{\frac{3}{2}} dx
$$

Verification of antiderivative is not currently implemented for this CAS.

[In]  $int(x^2*(a^2*c*x^2+c)^{(5/2)*arctan(a*x)^(3/2)},x)$ 

[Out]  $int(x^2*(a^2*c*x^2+c)^{(5/2)*arctan(a*x)^(3/2)},x)$ 

**Maxima [F(-2)]** time = 0,, size = 0, normalized size = 0.

Exception raised: RuntimeError

Verification of antiderivative is not currently implemented for this CAS.

```
[In] integrate(x^2*(a^2*c*x^2+c)^(5/2)*arctan(a*x)^(3/2),x, algorithm="maxima")
```
[Out] Exception raised: RuntimeError

**Fricas [F(-2)]** time = 0., size = 0, normalized size = 0.

Exception raised: UnboundLocalError

Verification of antiderivative is not currently implemented for this CAS.

```
[In] integrate(x^2*(a^2*c*x^2+c)^(5/2)*arctan(a*x)^(3/2),x, algorithm="fricas")
```
[Out] Exception raised: UnboundLocalError

**Sympy**  $[F(-1)]$  time = 0., size = 0, normalized size = 0.

Timed out

Verification of antiderivative is not currently implemented for this CAS.

[In] integrate(x\*\*2\*(a\*\*2\*c\*x\*\*2+c)\*\*(5/2)\*atan(a\*x)\*\*(3/2),x)

[Out] Timed out

**Giac** [A] time = 0., size = 0, normalized size = 0.

$$
\int \left( a^2 c x^2 + c \right)^{\frac{5}{2}} x^2 \arctan\left( ax \right)^{\frac{3}{2}} dx
$$

Verification of antiderivative is not currently implemented for this CAS.

[In] integrate(x^2\*(a^2\*c\*x^2+c)^(5/2)\*arctan(a\*x)^(3/2),x, algorithm="giac")

[Out] integrate( $(a^2*c*x^2 + c)^(5/2)*x^2*arctan(a*x)^*(3/2)$ , x)

3038

**3.809** 
$$
\int x (c + a^2 c x^2)^{5/2} \tan^{-1} (ax)^{3/2} dx
$$

Optimal. Leaf size=65

$$
\frac{\left(a^{2}cx^{2}+c\right)^{7/2}\tan^{-1}(ax)^{3/2}}{7a^{2}c} - \frac{3\text{Unintegrable}\left(\left(a^{2}cx^{2}+c\right)^{5/2}\sqrt{\tan^{-1}(ax)},x\right)}{14a}
$$

[Out]  $((c + a^2 * c * x^2)^{(7/2)} * ArcTan[a * x]^(3/2))/(7 * a^2 * c) - (3 * Unintegral [c + c])$  $a^2*c*x^2)^{(5/2)*Sqrt[ArcTan[a*x]], x]/(14*a)$ 

**Rubi**  $[A]$  time = 0.116419, antiderivative size = 0, normalized size of antiderivative = 0., number of steps used = 0, number of rules used = 0, integrand size = 0,  $\frac{\text{number of rules}}{\text{integrand size}}$  = 0., Rules used =  $\{\}$ 

$$
\int x (c + a^2 c x^2)^{5/2} \tan^{-1} (ax)^{3/2} dx
$$

Verification is Not applicable to the result.

[In] Int[x\*(c + a^2\*c\*x^2)^(5/2)\*ArcTan[a\*x]^(3/2),x]

 $[Out]$  ((c + a<sup>2\*</sup>c\*x<sup>2</sup>)<sup>2</sup>(7/2)\*ArcTan[a\*x]<sup>2</sup>(3/2))/(7\*a<sup>2</sup>\*c) - (3\*Defer[Int][(c + a<sup>2</sup>)  $2*c*x^2)^{(5/2)*Sqrt[ArcTan[a*x]], x]/(14*a)$ 

Rubi steps

$$
\int x (c + a^2 c x^2)^{5/2} \tan^{-1}(ax)^{3/2} dx = \frac{(c + a^2 c x^2)^{7/2} \tan^{-1}(ax)^{3/2}}{7a^2 c} - \frac{3 \int (c + a^2 c x^2)^{5/2} \sqrt{\tan^{-1}(ax)} dx}{14a}
$$

**Mathematica [A]** time =  $6.80532$ , size = 0, normalized size = 0.

$$
\int x (c + a^2 c x^2)^{5/2} \tan^{-1} (ax)^{3/2} dx
$$

Verification is Not applicable to the result.

[In] Integrate[ $x*(- + a^2*c*x^2)^{(5/2)*ArcTan[a*x]^(3/2)},x]$ 

[Out] Integrate[ $x*(c + a^2*c*x^2)^(5/2)*ArcTan[a*x]^(3/2), x]$ 

**Maple [A]** time =  $0.884$ , size = 0, normalized size =  $0$ .

$$
\int x \left( a^2 c x^2 + c \right)^{\frac{5}{2}} \left( \arctan \left( a x \right) \right)^{\frac{3}{2}} dx
$$

Verification of antiderivative is not currently implemented for this CAS.

[In]  $int(x*(a^2*c*x^2+c)^{(5/2)*arctan(a*x)^(3/2)},x)$ 

[Out]  $int(x*(a^2*c*x^2+c)^{(5/2)*arctan(a*x)^(3/2)},x)$ 

**Maxima [F(-2)]** time = 0,, size = 0, normalized size = 0.

Exception raised: RuntimeError

Verification of antiderivative is not currently implemented for this CAS.

```
[In] integrate(x*(a^2*c*x^2+c)^(5/2)*arctan(a*x)^(3/2),x, algorithm="maxima")
```
[Out] Exception raised: RuntimeError

**Fricas**  $[F(-2)]$  time = 0., size = 0, normalized size = 0. Exception raised: UnboundLocalError

Verification of antiderivative is not currently implemented for this CAS.

[In] integrate( $x*(a^2*c*x^2+c)^{(5/2)*arctan(a*x)^(3/2)},x$ , algorithm="fricas")

[Out] Exception raised: UnboundLocalError

**Sympy**  $[F(-1)]$  time = 0., size = 0, normalized size = 0.

Timed out

Verification of antiderivative is not currently implemented for this CAS.

```
[In] integrate(x*(a**2*c*x**2+c)**(5/2)*atan(a*x)**(3/2),x)
```
[Out] Timed out

**Giac [A]** time = 0., size = 0, normalized size = 0.

$$
\int \left( a^2 c x^2 + c \right)^{\frac{5}{2}} x \arctan\left( a x \right)^{\frac{3}{2}} dx
$$

Verification of antiderivative is not currently implemented for this CAS.

```
[In] integrate(x*(a^2*c*x^2+c)^{(5/2)*arctan(a*x)^(3/2)},x, algorithm="giac")
```

```
[Out] integrate((a^2*c*x^2 + c)^{(5/2)*x*arctan(a*x)^(3/2)}, x)
```
**3.810** 
$$
\int (c + a^2 c x^2)^{5/2} \tan^{-1} (ax)^{3/2} dx
$$

$$
\frac{15}{64}c^3 \text{Unintegrable}\left(\frac{1}{\sqrt{a^2cx^2+c}\sqrt{\tan^{-1}(ax)}},x\right) + \frac{5}{16}c^3 \text{Unintegrable}\left(\frac{\tan^{-1}(ax)^{3/2}}{\sqrt{a^2cx^2+c}},x\right) + \frac{5}{96}c^2 \text{Unintegrable}\left(\frac{\sqrt{a^2cx^2+c}}{\sqrt{\tan^{-1}(ax)}}\right)
$$

 $[Out] (-15*c^2*Sqrt[c + a^2*c*x^2]*Sqrt[ArcTan[a*x]])/(32*a) - (5*c*(c + a^2*c*x^2))$ 2)^(3/2)\*Sqrt[ArcTan[a\*x]])/(48\*a) - ((c + a^2\*c\*x^2)^(5/2)\*Sqrt[ArcTan[a\*x ]])/(20\*a) +  $(5*c^2*x*Sqrt[c + a^2*c*x^2]*ArcTan[a*x]^(3/2))/16 + (5*c*x*(c^2)*G`s^2)*Ac`s^2]$ + a^2\*c\*x^2)^(3/2)\*ArcTan[a\*x]^(3/2))/24 + (x\*(c + a^2\*c\*x^2)^(5/2)\*ArcTan  $[a*x]^{(3/2)})/6 + (15*c^3*Unintegrable[1/(Sqrt[c + a^2*c*x^2]*Sqrt[ArcTan[a*$  $x$ ]]),  $x$ ])/64 +  $(5*c^2*Unintegrable[Sqrt[c + a^2*c*x^2]/Sqrt[ArcTan[a*x]], x]$ ])/96 +  $(c*Unintegrable[(c + a^2*c*x^2)^(3/2)/Sqrt[ArcTan[a*x]], x]/40 + ($ 5\*c^3\*Unintegrable[ArcTan[a\*x]^(3/2)/Sqrt[c + a^2\*c\*x^2], x])/16

**Rubi**  $[A]$  time = 0.273812, antiderivative size = 0, normalized size of antiderivative = 0., number of steps used = 0, number of rules used = 0, integrand size = 0,  $\frac{\text{number of rules}}{\text{integrand size}}$  = 0., Rules used =  $\{\}$ 

$$
\int (c + a^2 c x^2)^{5/2} \tan^{-1} (ax)^{3/2} dx
$$

Verification is Not applicable to the result.

[In] Int $[(c + a^2 * c * x^2)^(5/2) * ArcTan[a * x]^(3/2),x]$ 

 $[Out] (-15*c^2*Sqrt[c + a^2*c*x^2]*Sqrt[ArcTan[a*x]])/(32*a) - (5*c*(c + a^2*c*x^2))$ 2)^(3/2)\*Sqrt[ArcTan[a\*x]])/(48\*a) - ((c + a^2\*c\*x^2)^(5/2)\*Sqrt[ArcTan[a\*x ]])/(20\*a) + (5\*c<sup> $\gamma$ </sup>2\*x\*Sqrt[c + a<sup> $\gamma$ </sup>2\*c\*x<sup> $\gamma$ </sup>2]\*ArcTan[a\*x]<sup> $\gamma$ </sup>(3/2))/16 + (5\*c\*x\*(c + a<sup>2</sup>\*c\*x<sup>2</sup>)<sup>2</sup>(3/2)\*ArcTan[a\*x]<sup>2</sup>(3/2))/24 + (x\*(c + a<sup>2</sup>\*c\*x<sup>2</sup>)<sup>2</sup>(5/2)\*ArcTan  $[a*x]^(3/2))/6 + (15*c^3*Defer[Int][1/(Sqrt[c + a^2*c*x^2]*Sqrt[ArcTan[a*x])$ ]), x])/64 +  $(5*c^2*Defer[Int][Sqrt[c + a^2*c*x^2]/Sqrt[ArcTan[a*x]], x]/9$ 6 +  $(c*Defer[Int] [(c + a^2*c*x^2)^(3/2)/Sqrt[ArcTan[a*x]], x]/40 + (5*c^3*$ Defer[Int][ArcTan[a\*x]^(3/2)/Sqrt[c + a^2\*c\*x^2], x])/16

Rubi steps

$$
\int \left(c + a^{2}cx^{2}\right)^{5/2} \tan^{-1}(ax)^{3/2} dx = -\frac{\left(c + a^{2}cx^{2}\right)^{5/2}\sqrt{\tan^{-1}(ax)}}{20a} + \frac{1}{6}x\left(c + a^{2}cx^{2}\right)^{5/2} \tan^{-1}(ax)^{3/2} + \frac{1}{40}c\int \frac{\left(c + a^{2}cx^{2}\right)^{3/2}}{\sqrt{\tan^{-1}(ax)}} dx
$$
\n
$$
= -\frac{5c\left(c + a^{2}cx^{2}\right)^{3/2}\sqrt{\tan^{-1}(ax)}}{48a} - \frac{\left(c + a^{2}cx^{2}\right)^{5/2}\sqrt{\tan^{-1}(ax)}}{20a} + \frac{5}{24}cx\left(c + a^{2}cx^{2}\right)^{3/2} \tan^{-1}(ax)}{20a}
$$
\n
$$
= -\frac{15c^{2}\sqrt{c + a^{2}cx^{2}}\sqrt{\tan^{-1}(ax)}}{32a} - \frac{5c\left(c + a^{2}cx^{2}\right)^{3/2}\sqrt{\tan^{-1}(ax)}}{48a} - \frac{\left(c + a^{2}cx^{2}\right)^{5/2}\sqrt{\tan^{-1}(ax)}}{20a}
$$

**Mathematica** [A] time =  $0.45528$ , size = 0, normalized size = 0.

$$
\int (c + a^2 c x^2)^{5/2} \tan^{-1} (ax)^{3/2} dx
$$

Verification is Not applicable to the result.

```
[In] Integrate [(c + a^2 * c * x^2)^{(5/2)} * ArcTan[a * x]^(3/2),x]
```
[Out] Integrate[(c + a<sup>2\*</sup>c\*x<sup>2</sup>)^(5/2)\*ArcTan[a\*x]^(3/2), x]

**Maple [A]** time = 0.737, size = 0, normalized size = 0.

$$
\int \left( a^2 c x^2 + c \right)^{\frac{5}{2}} \left( \arctan\left( a x \right) \right)^{\frac{3}{2}} dx
$$

Verification of antiderivative is not currently implemented for this CAS.

```
[In] int((a^2*c*x^2+c)^{(5/2)*arctan(a*x)^(3/2)},x)
```

```
[Out] int((a^2*c*x^2+c)^{(5/2)*arctan(a*x)^(3/2)},x)
```
**Maxima [F(-2)]** time = 0,, size = 0, normalized size = 0.

Exception raised: RuntimeError

Verification of antiderivative is not currently implemented for this CAS.

```
[In] integrate((a^2*c*x^2+c)^{(5/2)*arctan(a*x)^(3/2)},x, algorithm="maxima")
```
[Out] Exception raised: RuntimeError

**Fricas [F(-2)]** time = 0., size = 0, normalized size = 0.

Exception raised: UnboundLocalError

Verification of antiderivative is not currently implemented for this CAS.

```
[In] integrate((a^2*c*x^2+c)^{(5/2)*arctan(a*x)^(3/2)},x, algorithm="fricas")
```
[Out] Exception raised: UnboundLocalError

**Sympy**  $[F(-1)]$  time = 0., size = 0, normalized size = 0.

```
Timed out
```
Verification of antiderivative is not currently implemented for this CAS.

```
[In] integrate((a**2*c*x**2+c)**(5/2)*atan(a*x)**(3/2),x)
```
[Out] Timed out

**Giac** [A] time = 0., size = 0, normalized size = 0.

$$
\int \left( a^2 c x^2 + c \right)^{\frac{5}{2}} \arctan\left( a x \right)^{\frac{3}{2}} dx
$$

Verification of antiderivative is not currently implemented for this CAS.

[In] integrate( $(a^2*c*x^2+c)^(5/2)*arctan(a*x)^(3/2)$ ,x, algorithm="giac")

[Out] integrate( $(a^2*c*x^2 + c)^(5/2)*arctan(a*x)^(3/2)$ , x)

**3.811** 
$$
\int \frac{(c+a^2cx^2)^{5/2} \tan^{-1}(ax)^{3/2}}{x} dx
$$

$$
\text{Unintegrable}\left(\frac{\left(a^2cx^2+c\right)^{5/2}\tan^{-1}(ax)^{3/2}}{x}, x\right)
$$

[Out] Unintegrable[ $((c + a^2 * c * x^2)^{(5/2)} * ArcTan[a * x]^{(3/2)})/x, x]$ 

**Rubi**  $[A]$  time = 0.111838, antiderivative size = 0, normalized size of antiderivative = 0., number of steps used = 0, number of rules used = 0, integrand size = 0,  $\frac{\text{number of rules}}{\text{integrand size}}$  = 0., Rules used  $=$  {}

$$
\int \frac{(c + a^2 c x^2)^{5/2} \tan^{-1} (ax)^{3/2}}{x} dx
$$

Verification is Not applicable to the result.

[In] Int $[((c + a^2*c*x^2)^{(5/2)}*ArcTan[a*x]^{(3/2)})/x,x]$ 

[Out] Defer[Int][((c + a^2\*c\*x^2)^(5/2)\*ArcTan[a\*x]^(3/2))/x, x]

Rubi steps

$$
\int \frac{(c+a^2cx^2)^{5/2}\tan^{-1}(ax)^{3/2}}{x} dx = \int \frac{(c+a^2cx^2)^{5/2}\tan^{-1}(ax)^{3/2}}{x} dx
$$

**Mathematica [A]** time = 2.15885, size = 0, normalized size = 0.

$$
\int \frac{(c + a^2 c x^2)^{5/2} \tan^{-1} (ax)^{3/2}}{x} dx
$$

Verification is Not applicable to the result.

[In] Integrate[ $((c + a^2 * c * x^2)^(5/2) * ArcTan[a * x]^(3/2))/x, x$ ]

[Out] Integrate[ $((c + a^2 * c * x^2)^{(5/2)} * ArcTan[a * x]^{(3/2)})/x, x]$ 

**Maple [A]** time =  $0.842$ , size =  $0$ , normalized size =  $0$ .

$$
\int \frac{1}{x} \left( a^2 c x^2 + c \right)^{\frac{5}{2}} \left( \arctan\left( ax\right) \right)^{\frac{3}{2}} dx
$$

Verification of antiderivative is not currently implemented for this CAS.

[In]  $int((a^2*c*x^2+c)^{(5/2)*arctan(a*x)^(3/2)/x,x)$ 

**Maxima [F(-2)]** time = 0,, size = 0, normalized size = 0.

Exception raised: RuntimeError

Verification of antiderivative is not currently implemented for this CAS.

```
[In] integrate((a^2*c*x^2+c)^{(5/2)*arctan(a*x)^(3/2)/x,x, algorithm="maxima")
```
[Out] Exception raised: RuntimeError

**Fricas [F(-2)]** time = 0., size = 0, normalized size = 0.

Exception raised: UnboundLocalError

Verification of antiderivative is not currently implemented for this CAS.

[In] integrate( $(a^2*c*x^2+c)^{(5/2)*arctan(a*x)^(3/2)}/x,x$ , algorithm="fricas")

[Out] Exception raised: UnboundLocalError

**Sympy**  $[F(-1)]$  time = 0., size = 0, normalized size = 0.

Timed out

Verification of antiderivative is not currently implemented for this CAS.

[In] integrate( $(a**2*c*x**2+c)**(5/2)*atan(a*x)**(3/2)/x,x)$ 

[Out] Timed out

**Giac**  $[A]$  time = 0., size = 0, normalized size = 0.

$$
\int \frac{\left(a^2cx^2+c\right)^{\frac{5}{2}}\arctan\left(ax\right)^{\frac{3}{2}}}{x} dx
$$

Verification of antiderivative is not currently implemented for this CAS.

[In] integrate( $(a^2*c*x^2+c)^{(5/2)*arctan(a*x)^(3/2)}/x,x$ , algorithm="giac")

[Out] integrate( $(a^2*c*x^2 + c)^{(5/2)*arctan(a*x)^(3/2)}$ , x)

**3.812** 
$$
\int \frac{x^m \tan^{-1}(ax)^{3/2}}{\sqrt{c+a^2cx^2}} dx
$$

$$
\text{Unintegrable}\left(\frac{x^m\tan^{-1}(ax)^{3/2}}{\sqrt{a^2cx^2+c}},x\right)
$$

[Out] Unintegrable[ $(x^m*ArcTan[a*x]^(3/2))/Sqrt[c + a^2*c*x^2], x]$ 

**Rubi** [A] time = 0.101575, antiderivative size = 0, normalized size of antiderivative = 0., number of steps used = 0, number of rules used = 0, integrand size = 0,  $\frac{\text{number of rules}}{\text{integrand size}}$  = 0., Rules used  $=$  {}

$$
\int \frac{x^m \tan^{-1}(ax)^{3/2}}{\sqrt{c + a^2 c x^2}} dx
$$

Verification is Not applicable to the result.

[In] Int $[(x^m*ArcTan[a*x]^(3/2))/Sqrt[c + a^2*c*x^2],x]$ 

[Out] Defer[Int] $[(x^m*ArcTan[a*x]^(3/2))/Sqrt[c + a^2*c*x^2], x]$ 

Rubi steps

$$
\int \frac{x^m \tan^{-1}(ax)^{3/2}}{\sqrt{c + a^2 c x^2}} dx = \int \frac{x^m \tan^{-1}(ax)^{3/2}}{\sqrt{c + a^2 c x^2}} dx
$$

**Mathematica** [A] time =  $0.806173$ , size = 0, normalized size = 0.

$$
\int \frac{x^m \tan^{-1}(ax)^{3/2}}{\sqrt{c + a^2 c x^2}} dx
$$

Verification is Not applicable to the result.

[In] Integrate  $[(x^m*ArcTan[a*x]^(3/2))/Sqrt[c + a^2*c*x^2],x]$ 

[Out] Integrate  $[(x^m*ArcTan[a*x]^(3/2))/Sqrt[c + a^2*c*x^2], x]$ 

**Maple [A]** time = 1.44, size = 0, normalized size = 0.

$$
\int x^m \left(\arctan\left(ax\right)\right)^{\frac{3}{2}} \frac{1}{\sqrt{a^2cx^2 + c}} dx
$$

Verification of antiderivative is not currently implemented for this CAS.

```
[In] int(x^{\text{max}}(a*x)^{(3/2)}/(a^{\text{max}}x^{\text{max}})(1/2),x)
```

```
[Out] int(x^{\text{max}}(a*x)^{(3/2)}/(a^{\text{max}}x^{\text{max}})(1/2),x)
```
**Maxima [F(-2)]** time = 0., size = 0, normalized size = 0.

Exception raised: RuntimeError

Verification of antiderivative is not currently implemented for this CAS.

[In] integrate(x^m\*arctan(a\*x)^(3/2)/(a^2\*c\*x^2+c)^(1/2),x, algorithm="maxima")

[Out] Exception raised: RuntimeError

**Fricas** [A] time = 0., size = 0, normalized size = 0.

$$
\text{integral}\left(\frac{x^m\arctan\left(ax\right)^{\frac{3}{2}}}{\sqrt{a^2cx^2+c}},x\right)
$$

Verification of antiderivative is not currently implemented for this CAS.

[In] integrate(x^m\*arctan(a\*x)^(3/2)/(a^2\*c\*x^2+c)^(1/2),x, algorithm="fricas")

[Out] integral(x^m\*arctan(a\*x)^(3/2)/sqrt(a^2\*c\*x^2 + c), x)

**Sympy**  $[F(-1)]$  time = 0., size = 0, normalized size = 0.

### Timed out

Verification of antiderivative is not currently implemented for this CAS.

[In]  $integrate(x**m*atan(a*x)**(3/2)/(a**2*c*x**2+c)**(1/2),x)$ 

[Out] Timed out

**Giac** [A] time = 0., size = 0, normalized size = 0.

$$
\int \frac{x^m \arctan (ax)^{\frac{3}{2}}}{\sqrt{a^2cx^2 + c}} dx
$$

Verification of antiderivative is not currently implemented for this CAS.

[In] integrate(x^m\*arctan(a\*x)^(3/2)/(a^2\*c\*x^2+c)^(1/2),x, algorithm="giac")

[Out] integrate(x^m\*arctan(a\*x)^(3/2)/sqrt(a^2\*c\*x^2 + c), x)

**3.813** 
$$
\int \frac{x^3 \tan^{-1}(ax)^{3/2}}{\sqrt{c+a^2cx^2}} dx
$$

$$
\frac{\text{Unintegrable}\left(\frac{x}{\sqrt{a^2cx^2+c}\sqrt{\tan^{-1}(ax)}},x\right)}{8a^2} + \frac{5\text{Unintegrable}\left(\frac{\sqrt{\tan^{-1}(ax)}}{\sqrt{a^2cx^2+c}},x\right)}{4a^3} + \frac{x^2\sqrt{a^2cx^2+c}\tan^{-1}(ax)^{3/2}}{3a^2c} - \frac{x\sqrt{a^2cx^2+c}\sqrt{\tan^{-1}(ax)^{3/2}}}{4a^3c} + \frac{x^2\sqrt{a^2cx^2+c}\sqrt{\tan^{-1}(ax)^{3/2}}}{4a^3c} - \frac{x\sqrt{a^2cx^2+c}\sqrt{\tan^{-1}(ax)^{3/2}}}{4a^3c} + \frac{x^2\sqrt{a^2cx^2+c}\sqrt{\tan^{-1}(ax)^{3/2}}}{4a^3c} - \frac{x\sqrt{a^2cx^2+c}\sqrt{\tan^{-1}(ax)^{3/2}}}{4a^3c} + \frac{x^2\sqrt{a^2cx^2+c}\sqrt{\tan^{-1}(ax)^{3/2}}}{4a^3c} - \frac{x^2\sqrt{a^2cx^2+c}\sqrt{\tan^{-1}(ax)^{3/2}}}{4a^3c} + \frac{x^2\sqrt{a^2cx^2+c}\sqrt{\tan^{-1}(ax)^{3/2}}}{4a^3c} - \frac{x^2\sqrt{a^2cx^2+c}\sqrt{\tan^{-1}(ax)^{3/2}}}{4a^3c} + \frac{x^2\sqrt{a^2cx^2+c}\sqrt{\tan^{-1}(ax)^{3/2}}}{4a^3c} + \frac{x^2\sqrt{a^2cx^2+c}\sqrt{\tan^{-1}(ax)^{3/2}}}{4a^3c} + \frac{x^2\sqrt{a^2cx^2+c}\sqrt{\tan^{-1}(ax)^{3/2}}}{4a^3c} + \frac{x^2\sqrt{a^2cx^2+c}\sqrt{\tan^{-1}(ax)^{3/2}}}{4a^3c} + \frac{x^2\sqrt{a^2cx^2+c}\sqrt{\tan^{-1}(ax)^{3/2}}}{4a^3c} + \frac{x^2\sqrt{a^2cx^2+c}\sqrt{\tan^{-1}(ax)^{3/2}}}{4a^3c} + \frac{x^2\sqrt{a^2cx^2+c}\sqrt{\tan^{-1}(ax)^{3/2}}}{4a^3c} + \frac{x^2\sqrt{a^2cx^2+c}\sqrt{\tan^{-1}(ax)^{3/2}}}{4a^3c} + \frac{x^2\sqrt{a^2cx
$$

 $[Out] - (x * Sqrt[c + a^2 * c * x^2] * Sqrt[ArcTan[a * x]])/(4 * a^3 * c) - (2 * Sqrt[c + a^2 * c * x^2])$ 2]\*ArcTan[a\*x]^(3/2))/(3\*a^4\*c) + (x^2\*Sqrt[c + a^2\*c\*x^2]\*ArcTan[a\*x]^(3/2 ))/(3\*a^2\*c) + Unintegrable[x/(Sqrt[c + a^2\*c\*x^2]\*Sqrt[ArcTan[a\*x]]), x]/( 8\*a^2) + (5\*Unintegrable[Sqrt[ArcTan[a\*x]]/Sqrt[c + a^2\*c\*x^2], x])/(4\*a^3)

**Rubi**  $[A]$  time = 0.450052, antiderivative size = 0, normalized size of antiderivative = 0., number of steps used = 0, number of rules used = 0, integrand size = 0,  $\frac{\text{number of rules}}{\text{integrand size}}$  = 0., Rules used =  $\{\}$ 

$$
\int \frac{x^3 \tan^{-1}(ax)^{3/2}}{\sqrt{c + a^2 c x^2}} dx
$$

Verification is Not applicable to the result.

[In] Int $[(x^3*ArcTan[a*x]^-(3/2))/Sqrt[c + a^2*c*x^2],x]$ 

 $[Out] - (x * Sqrt[c + a^2 * c * x^2] * Sqrt[ArcTan[a * x]])/(4 * a^3 * c) - (2 * Sqrt[c + a^2 * c * x^2])$ 2]\*ArcTan[a\*x]^(3/2))/(3\*a^4\*c) + (x^2\*Sqrt[c + a^2\*c\*x^2]\*ArcTan[a\*x]^(3/2 ))/(3\*a^2\*c) + Defer[Int][x/(Sqrt[c + a^2\*c\*x^2]\*Sqrt[ArcTan[a\*x]]), x]/(8\*  $a^2$ ) + (5\*Defer[Int][Sqrt[ArcTan[a\*x]]/Sqrt[c +  $a^2$ \*c\*x<sup>2</sup>], x])/(4\*a<sup>2</sup>3)

Rubi steps

$$
\int \frac{x^3 \tan^{-1}(ax)^{3/2}}{\sqrt{c+a^2cx^2}} dx = \frac{x^2 \sqrt{c+a^2cx^2} \tan^{-1}(ax)^{3/2}}{3a^2c} - \frac{2 \int \frac{x \tan^{-1}(ax)^{3/2}}{\sqrt{c+a^2cx^2}} dx}{3a^2} - \frac{\int \frac{x^2 \sqrt{\tan^{-1}(ax)}}{\sqrt{c+a^2cx^2}} dx}{2a}
$$

$$
= -\frac{x \sqrt{c+a^2cx^2} \sqrt{\tan^{-1}(ax)}}{4a^3c} - \frac{2 \sqrt{c+a^2cx^2} \tan^{-1}(ax)^{3/2}}{3a^4c} + \frac{x^2 \sqrt{c+a^2cx^2} \tan^{-1}(ax)^{3/2}}{3a^2c} + \frac{\int \frac{\sqrt{\tan^{-1}(ax)}}{\sqrt{c+a^2cx^2}} dx}{3a^2c} + \frac{\int \frac{\sqrt{\tan^{-1}(ax)}}{\sqrt{c+a^2cx^2}} dx}{3a^2c} + \frac{\int \sqrt{\tan^{-1}(ax)}}{\sqrt{c+a^2cx^2}} dx}
$$

**Mathematica [A]** time =  $3.48949$ , size = 0, normalized size = 0.

$$
\int \frac{x^3 \tan^{-1}(ax)^{3/2}}{\sqrt{c + a^2 c x^2}} dx
$$

Verification is Not applicable to the result.

[In] Integrate  $[(x^3*ArcTan[a*x]^(3/2))/Sqrt[c + a^2*c*x^2],x]$ 

[Out] Integrate[(x^3\*ArcTan[a\*x]^(3/2))/Sqrt[c + a^2\*c\*x^2], x]

**Maple [A]** time = 4.641, size = 0, normalized size = 0.

$$
\int x^3 \left(\arctan\left(ax\right)\right)^{\frac{3}{2}} \frac{1}{\sqrt{a^2 c x^2 + c}} dx
$$

Verification of antiderivative is not currently implemented for this CAS.

[In]  $int(x^3*arctan(a*x)^(3/2)/(a^2*c*x^2+c)^(1/2),x)$ 

[Out]  $int(x^3*arctan(axx)^{(3/2)}/(a^2*c*x^2+c)^{(1/2)},x)$ 

**Maxima [F(-2)]** time = 0., size = 0, normalized size = 0. Exception raised: RuntimeError

Verification of antiderivative is not currently implemented for this CAS.

[In] integrate(x^3\*arctan(a\*x)^(3/2)/(a^2\*c\*x^2+c)^(1/2),x, algorithm="maxima")

[Out] Exception raised: RuntimeError

**Fricas [F(-2)]** time = 0., size = 0, normalized size = 0. Exception raised: UnboundLocalError

Verification of antiderivative is not currently implemented for this CAS.

[In] integrate(x^3\*arctan(a\*x)^(3/2)/(a^2\*c\*x^2+c)^(1/2),x, algorithm="fricas")

[Out] Exception raised: UnboundLocalError

**Sympy**  $[F(-1)]$  time = 0., size = 0, normalized size = 0.

Timed out

Verification of antiderivative is not currently implemented for this CAS.

[In] integrate(x\*\*3\*atan(a\*x)\*\*(3/2)/(a\*\*2\*c\*x\*\*2+c)\*\*(1/2),x)

[Out] Timed out

**Giac** [A] time = 0,, size = 0, normalized size = 0.

$$
\int \frac{x^3 \arctan (ax)^{\frac{3}{2}}}{\sqrt{a^2cx^2 + c}} dx
$$

Verification of antiderivative is not currently implemented for this CAS.

[In] integrate(x^3\*arctan(a\*x)^(3/2)/(a^2\*c\*x^2+c)^(1/2),x, algorithm="giac")

[Out] integrate(x^3\*arctan(a\*x)^(3/2)/sqrt(a^2\*c\*x^2 + c), x)

tan−1()

**3.814** 
$$
\int \frac{x^2 \tan^{-1}(ax)^{3/2}}{\sqrt{c+a^2cx^2}} dx
$$

Optimal. Leaf size=130

$$
\frac{3 \text{Unintegrable}\left(\frac{1}{\sqrt{a^2 c x^2 + c} \sqrt{\tan^{-1}(ax)}}, x\right)}{8a^2} - \frac{\text{Unintegrable}\left(\frac{\tan^{-1}(ax)^{3/2}}{\sqrt{a^2 c x^2 + c}}, x\right)}{2a^2} + \frac{x \sqrt{a^2 c x^2 + c} \tan^{-1}(ax)^{3/2}}{2a^2c} - \frac{3 \sqrt{a^2 c x^2 + c} \sqrt{a^2 \sqrt{a^2 x^2 + c}}}{4a^3 c}
$$

 $[Out] (-3*Sqrt[c + a^2*c*x^2]*Sqrt[ArcTan[a*x]])/(4*a^3*c) + (x*Sqrt[c + a^2*c*x^2])$  $2] * ArcTan[a*x]^(3/2))/(2*a^2*c) + (3*Unintegrable[1/(Sqrt[c + a^2*c*x^2]*Sq$ rt[ArcTan[a\*x]]), x])/(8\*a^2) - Unintegrable[ArcTan[a\*x]^(3/2)/Sqrt[c + a^2  $*c*x^2], x]/(2*a^2)$ 

**Rubi**  $[A]$  time = 0.25866, antiderivative size = 0, normalized size of antiderivative = 0., number of steps used = 0, number of rules used = 0, integrand size = 0,  $\frac{\text{number of rules}}{\text{integrand size}}$  = 0., Rules used  $= \{\}$ 

$$
\int \frac{x^2 \tan^{-1}(ax)^{3/2}}{\sqrt{c + a^2 c x^2}} dx
$$

Verification is Not applicable to the result.

[In] Int $[(x^2*ArcTan[a*x]^-(3/2))/Sqrt[c + a^2*cx^2],x]$ 

 $[Out] (-3*Sqrt[c + a^2*c*x^2]*Sqrt[ArcTan[a*x]])/(4*a^3*c) + (x*Sqrt[c + a^2*c*x^2])$ 2]\*ArcTan[a\*x]^(3/2))/(2\*a^2\*c) + (3\*Defer[Int][1/(Sqrt[c + a^2\*c\*x^2]\*Sqrt  $[ArcTan[a*x]]), x]/(8*a^2) - Defer[Int][ArcTan[a*x]^(3/2)/Sqrt[c + a^2*x*x]$  $2]$ , x]/(2\*a<sup>2</sup>)

Rubi steps

$$
\int \frac{x^2 \tan^{-1}(ax)^{3/2}}{\sqrt{c+a^2cx^2}} dx = \frac{x\sqrt{c+a^2cx^2} \tan^{-1}(ax)^{3/2}}{2a^2c} - \frac{\int \frac{\tan^{-1}(ax)^{3/2}}{\sqrt{c+a^2cx^2}} dx}{2a^2} - \frac{3\int \frac{x\sqrt{\tan^{-1}(ax)}}{\sqrt{c+a^2cx^2}} dx}{4a}
$$

$$
= -\frac{3\sqrt{c+a^2cx^2}\sqrt{\tan^{-1}(ax)}}{4a^3c} + \frac{x\sqrt{c+a^2cx^2} \tan^{-1}(ax)^{3/2}}{2a^2c} + \frac{3\int \frac{1}{\sqrt{c+a^2cx^2}\sqrt{\tan^{-1}(ax)}} dx}{8a^2} - \frac{\int \frac{\tan^{-1}(ax)}{\sqrt{c+a^2cx^2}} dx}{2a^2c} + \frac{3\int \frac{1}{\sqrt{c+a^2cx^2}\sqrt{\tan^{-1}(ax)}} dx}{8a^2} - \frac{3\int \frac{\tan^{-1}(ax)}{\sqrt{c+a^2cx^2}} dx}{2a^2c} + \frac{3\int \frac{\tan^{-1}(ax)}{\sqrt{c+a^2cx^2}} dx}{8a^2} + \frac{3\int \frac{\tan^{-1}(ax)}{\sqrt{c+a^2cx^2}} dx}{8a^2} + \frac{3\int \frac{\tan^{-1}(ax)}{\sqrt{c+a^2cx^2}} dx}{8a^2} + \frac{3\int \frac{\tan^{-1}(ax)}{\sqrt{c+a^2cx^2}} dx}{8a^2} + \frac{3\int \frac{\tan^{-1}(ax)}{\sqrt{c+a^2cx^2}} dx}{8a^2} + \frac{3\int \frac{\tan^{-1}(ax)}{\sqrt{c+a^2cx^2}} dx}{8a^2} + \frac{3\int \frac{\tan^{-1}(ax)}{\sqrt{c+a^2cx^2}} dx}{8a^2} + \frac{3\int \frac{\tan^{-1}(ax)}{\sqrt{c+a^2cx^2}} dx}{8a^2} + \frac{3\int \frac{\tan^{-1}(ax)}{\sqrt{c+a^2cx^2}} dx}{8a^2} + \frac{3\int \frac{\tan^{-1}(ax)}{\sqrt{c+a^2cx^2}} dx}{8a^2} + \frac{3\int \frac{\tan^{-1}(ax)}{\sqrt{c+a^2cx^2}} dx}{8a^2} + \frac{3\int \frac{\tan^{-1}(ax)}{\sqrt{c+a^2cx^2}} dx}{8a^
$$

**Mathematica [A]** time = 2.33421, size = 0, normalized size = 0.

$$
\int \frac{x^2 \tan^{-1}(ax)^{3/2}}{\sqrt{c + a^2 c x^2}} dx
$$

Verification is Not applicable to the result.

 $[In] Integrate[(x^2*ArcTan[a*x]^(3/2))/Sqrt[c + a^2*c*x^2],x]$ 

[Out] Integrate[(x^2\*ArcTan[a\*x]^(3/2))/Sqrt[c + a^2\*c\*x^2], x]

**Maple [A]** time = 3.53, size = 0, normalized size = 0.

$$
\int x^2 \left(\arctan\left(ax\right)\right)^{\frac{3}{2}} \frac{1}{\sqrt{a^2 c x^2 + c}} dx
$$

Verification of antiderivative is not currently implemented for this CAS.

[In]  $int(x^2*arctan(axx)^{3/2})/(a^2*cx^2+c)^{1/2},x)$ 

[Out]  $int(x^2*arctan(axx)^{(3/2)}/(a^2*c*x^2+c)^{(1/2)},x)$ 

**Maxima [F(-2)]** time = 0., size = 0, normalized size = 0. Exception raised: RuntimeError

Verification of antiderivative is not currently implemented for this CAS.

[In] integrate(x^2\*arctan(a\*x)^(3/2)/(a^2\*c\*x^2+c)^(1/2),x, algorithm="maxima")

[Out] Exception raised: RuntimeError

**Fricas [F(-2)]** time = 0., size = 0, normalized size = 0. Exception raised: UnboundLocalError

Verification of antiderivative is not currently implemented for this CAS.

[In] integrate(x^2\*arctan(a\*x)^(3/2)/(a^2\*c\*x^2+c)^(1/2),x, algorithm="fricas")

[Out] Exception raised: UnboundLocalError

**Sympy**  $[F(-1)]$  time = 0., size = 0, normalized size = 0.

Timed out

Verification of antiderivative is not currently implemented for this CAS.

[In] integrate(x\*\*2\*atan(a\*x)\*\*(3/2)/(a\*\*2\*c\*x\*\*2+c)\*\*(1/2),x)

[Out] Timed out

**Giac** [A] time = 0,, size = 0, normalized size = 0.

$$
\int \frac{x^2 \arctan (ax)^{\frac{3}{2}}}{\sqrt{a^2cx^2 + c}} dx
$$

Verification of antiderivative is not currently implemented for this CAS.

[In] integrate(x^2\*arctan(a\*x)^(3/2)/(a^2\*c\*x^2+c)^(1/2),x, algorithm="giac")

[Out] integrate(x^2\*arctan(a\*x)^(3/2)/sqrt(a^2\*c\*x^2 + c), x)

#### 3.815 ∫  $x \tan^{-1}(ax)^{3/2}$  $\sqrt{c+a^2cx^2}$  $dx$

Optimal. Leaf size=62

$$
\frac{\sqrt{a^2cx^2+c}\tan^{-1}(ax)^{3/2}}{a^2c} - \frac{3\text{Unintegrable}\left(\frac{\sqrt{\tan^{-1}(ax)}}{\sqrt{a^2cx^2+c}},x\right)}{2a}
$$

[Out] (Sqrt[c + a^2\*c\*x^2]\*ArcTan[a\*x]^(3/2))/(a^2\*c) - (3\*Unintegrable[Sqrt[ArcT an[a\*x]]/Sqrt[c + a^2\*c\*x^2], x])/(2\*a)

**Rubi**  $[A]$  time = 0.107876, antiderivative size = 0, normalized size of antiderivative = 0., number of steps used = 0, number of rules used = 0, integrand size = 0,  $\frac{\text{number of rules}}{\text{integrand size}}$  = 0., Rules used =  $\{\}$ 

$$
\int \frac{x \tan^{-1}(ax)^{3/2}}{\sqrt{c + a^2 c x^2}} dx
$$

Verification is Not applicable to the result.

[In] Int $[(x*ArcTan[a*x]^(3/2))/Sqrt[c + a^2*c*x^2],x]$ 

[Out] (Sqrt[c + a^2\*c\*x^2]\*ArcTan[a\*x]^(3/2))/(a^2\*c) - (3\*Defer[Int][Sqrt[ArcTan  $[a*x]/Sqrt[c + a^2*c*x^2], x]/(2*a)$ 

Rubi steps

$$
\int \frac{x \tan^{-1}(ax)^{3/2}}{\sqrt{c + a^2 c x^2}} dx = \frac{\sqrt{c + a^2 c x^2} \tan^{-1}(ax)^{3/2}}{a^2 c} - \frac{3 \int \frac{\sqrt{\tan^{-1}(ax)}}{\sqrt{c + a^2 c x^2}} dx}{2a}
$$

**Mathematica** [A] time =  $0.654257$ , size = 0, normalized size = 0.

$$
\int \frac{x \tan^{-1}(ax)^{3/2}}{\sqrt{c + a^2 c x^2}} dx
$$

Verification is Not applicable to the result.

[In] Integrate  $[(x*ArcTan[a*x]^(3/2))/Sqrt[c + a^2*c*x^2],x]$ 

[Out] Integrate[(x\*ArcTan[a\*x]^(3/2))/Sqrt[c + a^2\*c\*x^2], x]

**Maple [A]** time = 1.283, size = 0, normalized size = 0.

$$
\int x \left( \arctan\left( ax\right) \right)^{\frac{3}{2}} \frac{1}{\sqrt{a^2 c x^2 + c}} dx
$$

Verification of antiderivative is not currently implemented for this CAS.

```
[In] int(x*arctan(axx)^{(3/2)/(a^2*c*x^2+c)^{(1/2)},x)
```

```
[Out] int(x*arctan(axx)^{(3/2)}/(a^2*c*x^2+c)^{(1/2)},x)
```

```
Maxima [F(-2)] time = 0, size = 0, normalized size = 0.
```
Exception raised: RuntimeError

Verification of antiderivative is not currently implemented for this CAS.

```
[In] integrate(x*arctan(a*x)^(3/2)/(a^2*c*x^2+c)^(1/2),x, algorithm="maxima")
```
[Out] Exception raised: RuntimeError

**Fricas [F(-2)]** time = 0., size = 0, normalized size = 0. Exception raised: UnboundLocalError

Verification of antiderivative is not currently implemented for this CAS.

```
[In] integrate(x*arctan(a*x)^(3/2)/(a^2*c*x^2+c)^(1/2),x, algorithm="fricas")
```
[Out] Exception raised: UnboundLocalError

**Sympy**  $[F(-1)]$  time = 0., size = 0, normalized size = 0.

Timed out

Verification of antiderivative is not currently implemented for this CAS.

```
[In] integrate(x*atan(a*x)**(3/2)/(a**2*c*x**2+c)**(1/2),x)
```
[Out] Timed out

**Giac** [A] time = 0,, size = 0, normalized size = 0.

$$
\int \frac{x \arctan (ax)^{\frac{3}{2}}}{\sqrt{a^2cx^2 + c}} dx
$$

Verification of antiderivative is not currently implemented for this CAS.

[In] integrate(x\*arctan(a\*x)^(3/2)/(a^2\*c\*x^2+c)^(1/2),x, algorithm="giac")

[Out] integrate(x\*arctan(a\*x)^(3/2)/sqrt(a^2\*c\*x^2 + c), x)

**3.816** 
$$
\int \frac{\tan^{-1}(ax)^{3/2}}{\sqrt{c+a^2cx^2}} dx
$$

Unintegrable 
$$
\left( \frac{\tan^{-1}(ax)^{3/2}}{\sqrt{a^2cx^2 + c}}, x \right)
$$

[Out] Unintegrable[ArcTan[a\*x]^(3/2)/Sqrt[c + a^2\*c\*x^2], x]

**Rubi** [A] time =  $0.0353936$ , antiderivative size = 0, normalized size of antiderivative = 0., number of steps used = 0, number of rules used = 0, integrand size = 0,  $\frac{\text{number of rules}}{\text{integrand size}}$  = 0., Rules used  $=$  {}

$$
\int \frac{\tan^{-1}(ax)^{3/2}}{\sqrt{c+a^2cx^2}} dx
$$

Verification is Not applicable to the result.

[In] Int[ArcTan[a\*x]^(3/2)/Sqrt[c + a^2\*c\*x^2],x]

[Out] Defer[Int][ArcTan[a\*x]^(3/2)/Sqrt[c + a^2\*c\*x^2], x]

Rubi steps

$$
\int \frac{\tan^{-1}(ax)^{3/2}}{\sqrt{c+a^2cx^2}} dx = \int \frac{\tan^{-1}(ax)^{3/2}}{\sqrt{c+a^2cx^2}} dx
$$

**Mathematica** [A] time =  $0.207248$ , size = 0, normalized size = 0.

$$
\int \frac{\tan^{-1}(ax)^{3/2}}{\sqrt{c+a^2cx^2}} dx
$$

Verification is Not applicable to the result.

[In] Integrate[ArcTan[a\*x]^(3/2)/Sqrt[c + a^2\*c\*x^2],x]

[Out] Integrate[ArcTan[a\*x]^(3/2)/Sqrt[c + a^2\*c\*x^2], x]

**Maple [A]** time =  $0.915$ , size = 0, normalized size = 0.

$$
\int \left(\arctan{(ax)}\right)^{\frac{3}{2}} \frac{1}{\sqrt{a^2cx^2 + c}} dx
$$

Verification of antiderivative is not currently implemented for this CAS.

```
[In] int(arctan(a*x)^(3/2)/(a^2*c*x^2+c)^(1/2),x)
```

```
[Out] int(arctan(a*x)^{(3/2)/(a^2*x^2+c)^(1/2)},x)
```
**Maxima [F(-2)]** time = 0., size = 0, normalized size = 0.

Exception raised: RuntimeError

Verification of antiderivative is not currently implemented for this CAS.

[In] integrate( $arctan(a*x)^{(3/2)}/(a^2*x^2+c)^{(1/2)},x$ , algorithm="maxima")

[Out] Exception raised: RuntimeError

**Fricas [F(-2)]** time = 0., size = 0, normalized size = 0.

Exception raised: UnboundLocalError

Verification of antiderivative is not currently implemented for this CAS.

```
[In] integrate(arctan(a*x)^(3/2)/(a^2*c*x^2+c)^(1/2),x, algorithm="fricas")
```
[Out] Exception raised: UnboundLocalError

**Sympy**  $[F(-1)]$  time = 0., size = 0, normalized size = 0.

Timed out

Verification of antiderivative is not currently implemented for this CAS.

[In] integrate(atan(a\*x)\*\*(3/2)/(a\*\*2\*c\*x\*\*2+c)\*\*(1/2),x)

[Out] Timed out

**Giac** [A] time = 0., size = 0, normalized size = 0.

$$
\int \frac{\arctan (ax)^{\frac{3}{2}}}{\sqrt{a^2cx^2 + c}} dx
$$

Verification of antiderivative is not currently implemented for this CAS.

[In] integrate(arctan(a\*x)^(3/2)/(a^2\*c\*x^2+c)^(1/2),x, algorithm="giac")

[Out] integrate(arctan(a\*x)^(3/2)/sqrt(a^2\*c\*x^2 + c), x)

**3.817** 
$$
\int \frac{\tan^{-1}(ax)^{3/2}}{x\sqrt{c+a^2cx^2}} dx
$$

Unintegrable 
$$
\left(\frac{\tan^{-1}(ax)^{3/2}}{x\sqrt{a^2cx^2+c}}, x\right)
$$

[Out] Unintegrable[ArcTan[a\*x]^(3/2)/(x\*Sqrt[c + a^2\*c\*x^2]), x]

**Rubi**  $[A]$  time = 0.105312, antiderivative size = 0, normalized size of antiderivative = 0., number of steps used = 0, number of rules used = 0, integrand size = 0,  $\frac{\text{number of rules}}{\text{integrand size}}$  = 0., Rules used  $=$  {}

$$
\int \frac{\tan^{-1}(ax)^{3/2}}{x\sqrt{c+a^2cx^2}}\,dx
$$

Verification is Not applicable to the result.

[In] Int  $[ArcTan[a*x]^(3/2)/(x*Sqrt[c + a^2*c*x^2]),x]$ 

[Out] Defer[Int][ArcTan[a\*x]^(3/2)/(x\*Sqrt[c + a^2\*c\*x^2]), x]

Rubi steps

$$
\int \frac{\tan^{-1}(ax)^{3/2}}{x\sqrt{c+a^2cx^2}} dx = \int \frac{\tan^{-1}(ax)^{3/2}}{x\sqrt{c+a^2cx^2}} dx
$$

**Mathematica** [A] time = 1.21858, size = 0, normalized size = 0.

$$
\int \frac{\tan^{-1}(ax)^{3/2}}{x\sqrt{c+a^2cx^2}} dx
$$

Verification is Not applicable to the result.

[In] Integrate[ArcTan[a\*x]^(3/2)/(x\*Sqrt[c + a^2\*c\*x^2]),x]

[Out] Integrate[ArcTan[a\*x]^(3/2)/(x\*Sqrt[c + a^2\*c\*x^2]), x]

**Maple [A]** time =  $0.986$ , size =  $0$ , normalized size =  $0$ .

$$
\int \frac{1}{x} \left( \arctan\left( ax\right) \right)^{\frac{3}{2}} \frac{1}{\sqrt{a^2 c x^2 + c}} dx
$$

Verification of antiderivative is not currently implemented for this CAS.

```
[In] int(arctan(a*x)^{(3/2)}/x/(a^2*x^2+c)^{(1/2)},x)
```

```
[Out] int(arctan(a*x)^{(3/2)}/x/(a^2*c*x^2+c)^{(1/2)},x)
```
**Maxima [F(-2)]** time = 0., size = 0, normalized size = 0.

Exception raised: RuntimeError

Verification of antiderivative is not currently implemented for this CAS.

[In] integrate(arctan(a\*x)^(3/2)/x/(a^2\*c\*x^2+c)^(1/2),x, algorithm="maxima")

[Out] Exception raised: RuntimeError

**Fricas [F(-2)]** time = 0., size = 0, normalized size = 0.

Exception raised: UnboundLocalError

Verification of antiderivative is not currently implemented for this CAS.

```
[In] integrate(arctan(a*x)^(3/2)/x/(a^2*c*x^2+c)^(1/2),x, algorithm="fricas")
```
[Out] Exception raised: UnboundLocalError

**Sympy**  $[F(-1)]$  time = 0., size = 0, normalized size = 0.

Timed out

Verification of antiderivative is not currently implemented for this CAS.

[In]  $integrate(atan(axx)*(3/2)/x/(a**2*c*x**2+c)**(1/2),x)$ 

[Out] Timed out

**Giac** [A] time = 0., size = 0, normalized size = 0.

$$
\int \frac{\arctan (ax)^{\frac{3}{2}}}{\sqrt{a^2cx^2 + cx}} dx
$$

Verification of antiderivative is not currently implemented for this CAS.

[In] integrate(arctan(a\*x)^(3/2)/x/(a^2\*c\*x^2+c)^(1/2),x, algorithm="giac")

[Out] integrate(arctan(a\*x)^(3/2)/(sqrt(a^2\*c\*x^2 + c)\*x), x)

**3.818** 
$$
\int \frac{\tan^{-1}(ax)^{3/2}}{x^2 \sqrt{c+a^2cx^2}} dx
$$

$$
\frac{3}{2}a\text{Unintegrable}\left(\frac{\sqrt{\tan^{-1}(ax)}}{x\sqrt{a^2cx^2+c}},x\right)-\frac{\sqrt{a^2cx^2+c}\tan^{-1}(ax)^{3/2}}{cx}\right)
$$

 $[Out] -((Sqrt[c + a^2*c*x^2]*ArcTan[a*x]^(3/2))/(c*x)) + (3*a*Unitegrable[Sqrt[A])$  $rcTan[a*x]/(x*Sqrt[c + a^2*c*x^2]), x]/2$ 

**Rubi**  $[A]$  time = 0.213437, antiderivative size = 0, normalized size of antiderivative = 0., number of steps used = 0, number of rules used = 0, integrand size = 0,  $\frac{\text{number of rules}}{\text{integrand size}}$  = 0., Rules used =  $\{\}$ 

$$
\int \frac{\tan^{-1}(ax)^{3/2}}{x^2\sqrt{c+a^2cx^2}}\,dx
$$

Verification is Not applicable to the result.

[In] Int[ArcTan[a\*x]^(3/2)/(x^2\*Sqrt[c + a^2\*c\*x^2]),x]

[Out]  $-(\text{Sqrt}[c + a^2*c*x^2]*ArcTan[a*x]^(3/2))/(c*x)) + (3*a*Defer[Int][Sqrt[Arc-12x])])$  $Tan[a*x]/(x*Sqrt[c + a^2*c*x^2]), x]/2$ 

Rubi steps

$$
\int \frac{\tan^{-1}(ax)^{3/2}}{x^2\sqrt{c+a^2cx^2}} dx = -\frac{\sqrt{c+a^2cx^2}\tan^{-1}(ax)^{3/2}}{cx} + \frac{1}{2}(3a)\int \frac{\sqrt{\tan^{-1}(ax)}}{x\sqrt{c+a^2cx^2}} dx
$$

**Mathematica** [A] time = 1.24526, size = 0, normalized size = 0.

$$
\int \frac{\tan^{-1}(ax)^{3/2}}{x^2\sqrt{c+a^2cx^2}}\,dx
$$

Verification is Not applicable to the result.

[In] Integrate[ArcTan[a\*x]^(3/2)/(x^2\*Sqrt[c + a^2\*c\*x^2]),x]

[Out] Integrate[ArcTan[a\*x]^(3/2)/(x^2\*Sqrt[c + a^2\*c\*x^2]), x]

**Maple [A]** time = 0.8, size = 0, normalized size = 0.

$$
\int \frac{1}{x^2} \left( \arctan\left( ax\right) \right)^{\frac{3}{2}} \frac{1}{\sqrt{a^2 c x^2 + c}} dx
$$

Verification of antiderivative is not currently implemented for this CAS.

[In]  $int(arctan(a*x)^{(3/2)}/x^{2}/(a^{2}x*x^{2}+c)^{(1/2)},x)$ 

[Out]  $int(arctan(a*x)^{(3/2)}/x^{2}/(a^2*c*x^2+c)^{(1/2)},x)$ 

**Maxima [F(-2)]** time = 0,, size = 0, normalized size = 0.

Exception raised: RuntimeError

Verification of antiderivative is not currently implemented for this CAS.

```
[In] integrate(arctan(a*x)^(3/2)/x^2/(a^2*c*x^2+c)^(1/2),x, algorithm="maxima")
```
[Out] Exception raised: RuntimeError

**Fricas [F(-2)]** time = 0., size = 0, normalized size = 0.

Exception raised: UnboundLocalError

Verification of antiderivative is not currently implemented for this CAS.

[In] integrate(arctan(a\*x)^(3/2)/x^2/(a^2\*c\*x^2+c)^(1/2),x, algorithm="fricas")

[Out] Exception raised: UnboundLocalError

**Sympy**  $[F(-1)]$  time = 0., size = 0, normalized size = 0.

Timed out

Verification of antiderivative is not currently implemented for this CAS.

[In] integrate(atan(a\*x)\*\*(3/2)/x\*\*2/(a\*\*2\*c\*x\*\*2+c)\*\*(1/2),x)

[Out] Timed out

**Giac** [A] time = 0., size = 0, normalized size = 0.

$$
\int \frac{\arctan (ax)^{\frac{3}{2}}}{\sqrt{a^2cx^2 + cx^2}} dx
$$

Verification of antiderivative is not currently implemented for this CAS.

[In] integrate(arctan(a\*x)^(3/2)/x^2/(a^2\*c\*x^2+c)^(1/2),x, algorithm="giac")

[Out] integrate(arctan(a\*x)^(3/2)/(sqrt(a^2\*c\*x^2 + c)\*x^2), x)

−

− <sup>1</sup>

**3.819** 
$$
\int \frac{\tan^{-1}(ax)^{3/2}}{x^3 \sqrt{c+a^2cx^2}} dx
$$

Optimal. Leaf size=136

$$
\frac{3}{8}a^2 \text{Unintegrable}\left(\frac{1}{x\sqrt{a^2cx^2+c}\sqrt{\tan^{-1}(ax)}}x\right) - \frac{1}{2}a^2 \text{Unintegrable}\left(\frac{\tan^{-1}(ax)^{3/2}}{x\sqrt{a^2cx^2+c}}x\right) - \frac{3a\sqrt{a^2cx^2+c}\sqrt{\tan^{-1}(ax)}}{4cx}\right)
$$

 $[Out]$   $(-3*a*Sqrt[c + a^2*c*x^2]*Sqrt[ArcTan[a*x]])/(4*c*x) - (Sqrt[c + a^2*c*x^2])$  $*ArcTan[a*x]^(3/2))/(2*c*x^2) + (3*a^2*Unintegrable[1/(x*Sqrt[c + a^2*x^2)$ ]\*Sqrt[ArcTan[a\*x]]), x])/8 - (a^2\*Unintegrable[ArcTan[a\*x]^(3/2)/(x\*Sqrt[c  $+ a^2*c*x^2], x]/2$ 

**Rubi**  $[A]$  time = 0.422847, antiderivative size = 0, normalized size of antiderivative = 0., number of steps used = 0, number of rules used = 0, integrand size = 0,  $\frac{\text{number of rules}}{\text{integrand size}}$  = 0., Rules used =  $\{\}$ 

$$
\int \frac{\tan^{-1}(ax)^{3/2}}{x^3 \sqrt{c+a^2cx^2}} dx
$$

Verification is Not applicable to the result.

[In] Int[ArcTan[a\*x]^(3/2)/(x^3\*Sqrt[c + a^2\*c\*x^2]),x]

 $[Out]$   $(-3*a*Sqrt[c + a^2*c*x^2]*Sqrt[ArcTan[a*x]])/(4*c*x) - (Sqrt[c + a^2*c*x^2])$  $*ArcTan[a*x]^(3/2))/(2*c*x^2) + (3*a^2*Defer[Int][1/(x*Sqrt[c + a^2*c*x^2]*$ Sqrt[ArcTan[a\*x]]), x])/8 -  $(a^2*Defer[Int][ArCTan[a*x]^{(3/2)}/(x*Sqrt[c + a$  $^2*(x*x^2), x]/2$ 

Rubi steps

$$
\int \frac{\tan^{-1}(ax)^{3/2}}{x^3 \sqrt{c + a^2 c x^2}} dx = -\frac{\sqrt{c + a^2 c x^2} \tan^{-1}(ax)^{3/2}}{2 c x^2} + \frac{1}{4} (3a) \int \frac{\sqrt{\tan^{-1}(ax)}}{x^2 \sqrt{c + a^2 c x^2}} dx - \frac{1}{2} a^2 \int \frac{\tan^{-1}(ax)^{3/2}}{x \sqrt{c + a^2 c x^2}} dx
$$

$$
= -\frac{3a \sqrt{c + a^2 c x^2} \sqrt{\tan^{-1}(ax)}}{4 c x} - \frac{\sqrt{c + a^2 c x^2} \tan^{-1}(ax)^{3/2}}{2 c x^2} + \frac{1}{8} (3a^2) \int \frac{1}{x \sqrt{c + a^2 c x^2} \sqrt{\tan^{-1}(ax)}}
$$

**Mathematica [A]** time =  $3.95466$ , size = 0, normalized size = 0.

$$
\int \frac{\tan^{-1}(ax)^{3/2}}{x^3\sqrt{c+a^2cx^2}}\,dx
$$

Verification is Not applicable to the result.

[In] Integrate[ArcTan[a\*x]^(3/2)/(x^3\*Sqrt[c + a^2\*c\*x^2]),x]

[Out] Integrate[ArcTan[a\*x]^(3/2)/(x^3\*Sqrt[c + a^2\*c\*x^2]), x]

**Maple [A]** time = 1.401, size = 0, normalized size = 0.

$$
\int \frac{1}{x^3} \left( \arctan\left(ax\right) \right)^{\frac{3}{2}} \frac{1}{\sqrt{a^2 c x^2 + c}} dx
$$

Verification of antiderivative is not currently implemented for this CAS.

[In]  $int(arctan(a*x)^{(3/2)}/x^3/(a^2*c*x^2+c)^{(1/2)},x)$ 

[Out]  $int(arctan(a*x)^(3/2)/x^3/(a^2*x^2+c)^(1/2),x)$ 

**Maxima [F(-2)]** time = 0., size = 0, normalized size = 0. Exception raised: RuntimeError

Verification of antiderivative is not currently implemented for this CAS.

[In] integrate(arctan(a\*x)^(3/2)/x^3/(a^2\*c\*x^2+c)^(1/2),x, algorithm="maxima")

[Out] Exception raised: RuntimeError

**Fricas [F(-2)]** time = 0., size = 0, normalized size = 0. Exception raised: UnboundLocalError

Verification of antiderivative is not currently implemented for this CAS.

```
[In] integrate(arctan(a*x)^(3/2)/x^3/(a^2*c*x^2+c)^(1/2),x, algorithm="fricas")
```
[Out] Exception raised: UnboundLocalError

**Sympy**  $[F(-1)]$  time = 0., size = 0, normalized size = 0.

Timed out

Verification of antiderivative is not currently implemented for this CAS.

[In] integrate(atan(a\*x)\*\*(3/2)/x\*\*3/(a\*\*2\*c\*x\*\*2+c)\*\*(1/2),x)

[Out] Timed out

**Giac** [A] time = 0,, size = 0, normalized size = 0.

$$
\int \frac{\arctan (ax)^{\frac{3}{2}}}{\sqrt{a^2cx^2 + cx^3}} dx
$$

Verification of antiderivative is not currently implemented for this CAS.

[In] integrate(arctan(a\*x)^(3/2)/x^3/(a^2\*c\*x^2+c)^(1/2),x, algorithm="giac")

[Out] integrate(arctan(a\*x)^(3/2)/(sqrt(a^2\*c\*x^2 + c)\*x^3), x)
**3.820** 
$$
\int \frac{\tan^{-1}(ax)^{3/2}}{x^4 \sqrt{c+a^2cx^2}} dx
$$

$$
-\frac{5}{4}a^3\text{Unintegrable}\left(\frac{\sqrt{\tan^{-1}(ax)}}{x\sqrt{a^2cx^2+c}},x\right)+\frac{1}{8}a^2\text{Unintegrable}\left(\frac{1}{x^2\sqrt{a^2cx^2+c}}\right)\left(\frac{1}{x^2\sqrt{a^2cx^2+c}}\right)+\frac{2a^2\sqrt{a^2cx^2+c}}{3cx}\left(\frac{1}{x^2\sqrt{a^2cx^2+c}}\right)
$$

 $[Out] - (a*Sqrt[c + a^2*c*x^2]*Sqrt[ArcTan[a*x]])/(4*c*x^2) - (Sqrt[c + a^2*c*x^2])$  $*ArcTan[a*x]^(3/2))/(3*c*x^3) + (2*a^2*Sqrt[c + a^2*c*x^2]*ArcTan[a*x]^(3/2)$ ))/(3\*c\*x) +  $(a^2*Unintegrate[1/(x^2)*Sqrt[c + a^2*c*x^2]*Sqrt[ArcTan[a*x]]]$ ),  $x$ ])/8 -  $(5*a^3*Unintegrable[Sqrt[ArcTan[a*x]]/(x*Sqrt[c + a^2*x^2]), x$ ])/4

**Rubi**  $[A]$  time = 0.655827, antiderivative size = 0, normalized size of antiderivative = 0., number of steps used = 0, number of rules used = 0, integrand size = 0,  $\frac{\text{number of rules}}{\text{integrand size}}$  = 0., Rules used =  $\{\}$ 

$$
\int \frac{\tan^{-1}(ax)^{3/2}}{x^4\sqrt{c+a^2cx^2}} dx
$$

Verification is Not applicable to the result.

[In] Int[ArcTan[a\*x]^(3/2)/(x^4\*Sqrt[c + a^2\*c\*x^2]),x]

 $[Out] - (a*Sqrt[c + a^2*c*x^2]*Sqrt[ArcTan[a*x]])/(4*c*x^2) - (Sqrt[c + a^2*c*x^2])$  $*ArcTan[a*x]^(3/2))/(3*c*x^3) + (2*a^2*Sqrt[c + a^2*c*x^2]*ArcTan[a*x]^(3/2)$ ))/(3\*c\*x) +  $(a^2*Defer[Int][1/(x^2*Sqrt[c + a^2*c*x^2]*Sqrt[ArcTan[a*x]]),$  $x$ ])/8 - (5\*a<sup>-</sup>3\*Defer[Int][Sqrt[ArcTan[a\*x]]/(x\*Sqrt[c + a<sup>-</sup>2\*c\*x<sup>-2</sup>]), x])/4

Rubi steps

$$
\int \frac{\tan^{-1}(ax)^{3/2}}{x^4 \sqrt{c + a^2 c x^2}} dx = -\frac{\sqrt{c + a^2 c x^2} \tan^{-1}(ax)^{3/2}}{3 c x^3} + \frac{1}{2} a \int \frac{\sqrt{\tan^{-1}(ax)}}{x^3 \sqrt{c + a^2 c x^2}} dx - \frac{1}{3} (2a^2) \int \frac{\tan^{-1}(ax)^{3/2}}{x^2 \sqrt{c + a^2 c x^2}} dx
$$

$$
= -\frac{a \sqrt{c + a^2 c x^2} \sqrt{\tan^{-1}(ax)}}{4 c x^2} - \frac{\sqrt{c + a^2 c x^2} \tan^{-1}(ax)^{3/2}}{3 c x^3} + \frac{2a^2 \sqrt{c + a^2 c x^2} \tan^{-1}(ax)^{3/2}}{3 c x} + \frac{1}{8} a^2 \int \frac{\tan^{-1}(ax)^{3/2}}{3 c x^3} dx
$$

**Mathematica** [A] time = 18.204, size = 0, normalized size = 0.

$$
\int \frac{\tan^{-1}(ax)^{3/2}}{x^4\sqrt{c+a^2cx^2}} dx
$$

Verification is Not applicable to the result.

[In] Integrate[ArcTan[a\*x]^(3/2)/(x^4\*Sqrt[c + a^2\*c\*x^2]),x]

[Out] Integrate[ArcTan[a\*x]^(3/2)/(x^4\*Sqrt[c + a^2\*c\*x^2]), x]

**Maple [A]** time = 3.905, size = 0, normalized size = 0.

$$
\int \frac{1}{x^4} \left( \arctan\left( ax\right) \right)^{\frac{3}{2}} \frac{1}{\sqrt{a^2 c x^2 + c}} dx
$$

Verification of antiderivative is not currently implemented for this CAS.

[In]  $int(arctan(a*x)^{(3/2)}/x^{4/(a^{2}x+x^{2}+c)^{(1/2)},x)$ 

[Out]  $int(arctan(a*x)^(3/2)/x^4/(a^2*x^2+c)^(1/2),x)$ 

**Maxima [F(-2)]** time = 0., size = 0, normalized size = 0. Exception raised: RuntimeError

Verification of antiderivative is not currently implemented for this CAS.

[In] integrate(arctan(a\*x)^(3/2)/x^4/(a^2\*c\*x^2+c)^(1/2),x, algorithm="maxima")

[Out] Exception raised: RuntimeError

**Fricas [F(-2)]** time = 0., size = 0, normalized size = 0. Exception raised: UnboundLocalError

Verification of antiderivative is not currently implemented for this CAS.

```
[In] integrate(arctan(a*x)^(3/2)/x^4/(a^2*c*x^2+c)^(1/2),x, algorithm="fricas")
```
[Out] Exception raised: UnboundLocalError

**Sympy**  $[F(-1)]$  time = 0., size = 0, normalized size = 0.

Timed out

Verification of antiderivative is not currently implemented for this CAS.

[In] integrate(atan(a\*x)\*\*(3/2)/x\*\*4/(a\*\*2\*c\*x\*\*2+c)\*\*(1/2),x)

[Out] Timed out

**Giac** [A] time = 0,, size = 0, normalized size = 0.

$$
\int \frac{\arctan (ax)^{\frac{3}{2}}}{\sqrt{a^2cx^2 + cx^4}} dx
$$

Verification of antiderivative is not currently implemented for this CAS.

[In] integrate(arctan(a\*x)^(3/2)/x^4/(a^2\*c\*x^2+c)^(1/2),x, algorithm="giac")

[Out] integrate(arctan(a\*x)^(3/2)/(sqrt(a^2\*c\*x^2 + c)\*x^4), x)

**3.821** 
$$
\int \frac{x^m \tan^{-1}(ax)^{3/2}}{(c+a^2cx^2)^{3/2}} dx
$$

Unintegrable 
$$
\left(\frac{x^m \tan^{-1}(ax)^{3/2}}{\left(a^2cx^2+c\right)^{3/2}},x\right)
$$

[Out] Unintegrable[ $(x^m*ArcTan[a*x]^(3/2))/(c + a^2*c*x^2)^(3/2)$ , x]

**Rubi**  $[A]$  time = 0.115381, antiderivative size = 0, normalized size of antiderivative = 0., number of steps used = 0, number of rules used = 0, integrand size = 0,  $\frac{\text{number of rules}}{\text{integrand size}}$  = 0., Rules used =  $\{\}$ 

$$
\int \frac{x^m \tan^{-1}(ax)^{3/2}}{\left(c + a^2 c x^2\right)^{3/2}} dx
$$

Verification is Not applicable to the result.

[In] Int $[(x^m*ArcTan[a*x]^(3/2))/(c + a^2*c*x^2)^(3/2),x]$ 

[Out] Defer[Int][(x^m\*ArcTan[a\*x]^(3/2))/(c + a^2\*c\*x^2)^(3/2), x]

Rubi steps

$$
\int \frac{x^m \tan^{-1}(ax)^{3/2}}{\left(c + a^2 c x^2\right)^{3/2}} dx = \int \frac{x^m \tan^{-1}(ax)^{3/2}}{\left(c + a^2 c x^2\right)^{3/2}} dx
$$

**Mathematica [A]** time =  $0.931034$ , size = 0, normalized size = 0.

$$
\int \frac{x^m \tan^{-1}(ax)^{3/2}}{\left(c + a^2 c x^2\right)^{3/2}} dx
$$

Verification is Not applicable to the result.

[In] Integrate[ $(x^m*ArcTan[a*x]^(3/2))/(c + a^2*c*x^2)^(3/2),x]$ 

[Out] Integrate[ $(x^m*ArcTan[a*x]^(3/2))/(c + a^2*c*x^2)^(3/2)$ , x]

**Maple [A]** time = 1.016, size = 0, normalized size = 0.

$$
\int x^m \left(\arctan\left(ax\right)\right)^{\frac{3}{2}} \left(a^2 c x^2 + c\right)^{-\frac{3}{2}} dx
$$

Verification of antiderivative is not currently implemented for this CAS.

[In]  $int(x^{\text{max}}(a*x)^{(3/2)}/(a^{\text{max}}x^{\text{max}})(3/2),x)$ 

[Out]  $int(x^{\text{max}}(a*x)^{(3/2)}/(a^{\text{max}}x^{\text{max}})(3/2),x)$ 

**Maxima [F(-2)]** time = 0,, size = 0, normalized size = 0.

```
Exception raised: RuntimeError
```
Verification of antiderivative is not currently implemented for this CAS.

```
[In] integrate(x^m*arctan(a*x)^(3/2)/(a^2*c*x^2+c)^(3/2),x, algorithm="maxima")
```
[Out] Exception raised: RuntimeError

**Fricas** [A] time = 0., size = 0, normalized size = 0.

integral 
$$
\left( \frac{\sqrt{a^2cx^2 + cx^m \arctan (ax)^{\frac{3}{2}}}}{a^4c^2x^4 + 2a^2c^2x^2 + c^2}, x \right)
$$

Verification of antiderivative is not currently implemented for this CAS.

```
[In] integrate(x^m*arctan(a*x)^(3/2)/(a^2*c*x^2+c)^(3/2),x, algorithm="fricas")
```
[Out] integral(sqrt(a^2\*c\*x^2 + c)\*x^m\*arctan(a\*x)^(3/2)/(a^4\*c^2\*x^4 + 2\*a^2\*c^2  $*x^2 + c^2$ , x)

**Sympy**  $[F(-1)]$  time = 0., size = 0, normalized size = 0.

Timed out

Verification of antiderivative is not currently implemented for this CAS.

```
[In] integrate(x**m*atan(a*x)**(3/2)/(a**2*c*x**2+c)**(3/2),x)
```
[Out] Timed out

**Giac** [A] time = 0., size = 0, normalized size = 0.

$$
\int \frac{x^m \arctan (ax)^{\frac{3}{2}}}{\left(a^2 c x^2 + c\right)^{\frac{3}{2}}} dx
$$

Verification of antiderivative is not currently implemented for this CAS.

[In] integrate(x^m\*arctan(a\*x)^(3/2)/(a^2\*c\*x^2+c)^(3/2),x, algorithm="giac")

[Out] integrate(x^m\*arctan(a\*x)^(3/2)/(a^2\*c\*x^2 + c)^(3/2), x)

**3.822** 
$$
\int \frac{x^3 \tan^{-1}(ax)^{3/2}}{(c+a^2cx^2)^{3/2}} dx
$$

Unintegrable 
$$
\left( \frac{x^3 \tan^{-1}(ax)^{3/2}}{\left( a^2 c x^2 + c \right)^{3/2}}, x \right)
$$

[Out] Unintegrable[(x^3\*ArcTan[a\*x]^(3/2))/(c + a^2\*c\*x^2)^(3/2), x]

**Rubi**  $[A]$  time = 0.135235, antiderivative size = 0, normalized size of antiderivative = 0., number of steps used = 0, number of rules used = 0, integrand size = 0,  $\frac{\text{number of rules}}{\text{integrand size}}$  = 0., Rules used =  $\{\}$ 

$$
\int \frac{x^3 \tan^{-1}(ax)^{3/2}}{\left(c + a^2 c x^2\right)^{3/2}} dx
$$

Verification is Not applicable to the result.

[In] Int $[(x^3*ArcTan[a*x]^(3/2))/(c + a^2*c*x^2)^(3/2),x]$ 

[Out] Defer[Int][(x^3\*ArcTan[a\*x]^(3/2))/(c + a^2\*c\*x^2)^(3/2), x]

Rubi steps

$$
\int \frac{x^3 \tan^{-1}(ax)^{3/2}}{\left(c + a^2 c x^2\right)^{3/2}} dx = \int \frac{x^3 \tan^{-1}(ax)^{3/2}}{\left(c + a^2 c x^2\right)^{3/2}} dx
$$

**Mathematica [A]** time =  $6.27946$ , size = 0, normalized size = 0.

$$
\int \frac{x^3 \tan^{-1}(ax)^{3/2}}{\left(c + a^2 c x^2\right)^{3/2}} dx
$$

Verification is Not applicable to the result.

[In] Integrate[ $(x^3*ArcTan[a*x]^(3/2))/(c + a^2*c*x^2)^(3/2),x]$ 

[Out] Integrate[ $(x^3*ArcTan[a*x]^(3/2))/(c + a^2*c*x^2)^(3/2)$ , x]

**Maple [A]** time =  $3.514$ , size = 0, normalized size = 0.

$$
\int x^3 \left(\arctan\left(ax\right)\right)^{\frac{3}{2}} \left(a^2 c x^2 + c\right)^{-\frac{3}{2}} dx
$$

Verification of antiderivative is not currently implemented for this CAS.

[In]  $int(x^3*arctan(a*x)^(3/2)/(a^2*c*x^2+c)^(3/2),x)$ 

[Out]  $int(x^3*arctan(axx)^{(3/2)}/(a^2*c*x^2+c)^{(3/2)},x)$ 

**Maxima [F(-2)]** time = 0,, size = 0, normalized size = 0.

Exception raised: RuntimeError

Verification of antiderivative is not currently implemented for this CAS.

```
[In] integrate(x^3*arctan(a*x)^(3/2)/(a^2*c*x^2+c)^(3/2),x, algorithm="maxima")
```
[Out] Exception raised: RuntimeError

**Fricas [F(-2)]** time = 0., size = 0, normalized size = 0.

Exception raised: UnboundLocalError

Verification of antiderivative is not currently implemented for this CAS.

[In] integrate(x^3\*arctan(a\*x)^(3/2)/(a^2\*c\*x^2+c)^(3/2),x, algorithm="fricas")

[Out] Exception raised: UnboundLocalError

**Sympy**  $[F(-1)]$  time = 0., size = 0, normalized size = 0.

Timed out

Verification of antiderivative is not currently implemented for this CAS.

[In] integrate(x\*\*3\*atan(a\*x)\*\*(3/2)/(a\*\*2\*c\*x\*\*2+c)\*\*(3/2),x)

[Out] Timed out

**Giac**  $[A]$  time = 0., size = 0, normalized size = 0.

$$
\int \frac{x^3 \arctan (ax)^{\frac{3}{2}}}{\left(a^2 c x^2 + c\right)^{\frac{3}{2}}} dx
$$

Verification of antiderivative is not currently implemented for this CAS.

[In] integrate(x^3\*arctan(a\*x)^(3/2)/(a^2\*c\*x^2+c)^(3/2),x, algorithm="giac")

[Out] integrate(x^3\*arctan(a\*x)^(3/2)/(a^2\*c\*x^2 + c)^(3/2), x)

**3.823** 
$$
\int \frac{x^2 \tan^{-1}(ax)^{3/2}}{(c+a^2cx^2)^{3/2}} dx
$$

Unintegrable 
$$
\left( \frac{x^2 \tan^{-1}(ax)^{3/2}}{\left( a^2 c x^2 + c \right)^{3/2}}, x \right)
$$

[Out] Unintegrable[(x^2\*ArcTan[a\*x]^(3/2))/(c + a^2\*c\*x^2)^(3/2), x]

**Rubi**  $[A]$  time = 0.151754, antiderivative size = 0, normalized size of antiderivative = 0., number of steps used = 0, number of rules used = 0, integrand size = 0,  $\frac{\text{number of rules}}{\text{integrand size}}$  = 0., Rules used =  $\{\}$ 

$$
\int \frac{x^2 \tan^{-1}(ax)^{3/2}}{\left(c + a^2 c x^2\right)^{3/2}} dx
$$

Verification is Not applicable to the result.

[In] Int $[(x^2*ArcTan[a*x]^(3/2))/(c + a^2*c*x^2)^(3/2),x]$ 

[Out] Defer[Int][(x^2\*ArcTan[a\*x]^(3/2))/(c + a^2\*c\*x^2)^(3/2), x]

Rubi steps

$$
\int \frac{x^2 \tan^{-1}(ax)^{3/2}}{\left(c + a^2 c x^2\right)^{3/2}} dx = \int \frac{x^2 \tan^{-1}(ax)^{3/2}}{\left(c + a^2 c x^2\right)^{3/2}} dx
$$

**Mathematica [A]** time =  $3.67725$ , size = 0, normalized size = 0.

$$
\int \frac{x^2 \tan^{-1}(ax)^{3/2}}{\left(c + a^2 c x^2\right)^{3/2}} dx
$$

Verification is Not applicable to the result.

[In] Integrate[ $(x^2*ArcTan[a*x]^(3/2))/(c + a^2*c*x^2)^(3/2),x]$ 

[Out] Integrate[ $(x^2*ArcTan[a*x]^(3/2))/(c + a^2*c*x^2)^(3/2)$ , x]

**Maple [A]** time = 3.1, size = 0, normalized size = 0.

$$
\int x^2 \left(\arctan\left(ax\right)\right)^{\frac{3}{2}} \left(a^2 c x^2 + c\right)^{-\frac{3}{2}} dx
$$

Verification of antiderivative is not currently implemented for this CAS.

[In]  $int(x^2*arctan(axx)^{3/2})/(a^2*cx^2+c)^{3/2},x)$ 

 $[Out]$  int(x<sup>2\*</sup>arctan(a\*x)<sup>2</sup>(3/2)/(a<sup>2\*</sup>c\*x<sup>2+c)2</sup>(3/2),x)

**Maxima [F(-2)]** time = 0,, size = 0, normalized size = 0.

Exception raised: RuntimeError

Verification of antiderivative is not currently implemented for this CAS.

```
[In] integrate(x^2*arctan(a*x)^(3/2)/(a^2*c*x^2+c)^(3/2),x, algorithm="maxima")
```
[Out] Exception raised: RuntimeError

**Fricas [F(-2)]** time = 0., size = 0, normalized size = 0.

Exception raised: UnboundLocalError

Verification of antiderivative is not currently implemented for this CAS.

[In] integrate(x^2\*arctan(a\*x)^(3/2)/(a^2\*c\*x^2+c)^(3/2),x, algorithm="fricas")

[Out] Exception raised: UnboundLocalError

**Sympy**  $[F(-1)]$  time = 0., size = 0, normalized size = 0.

Timed out

Verification of antiderivative is not currently implemented for this CAS.

[In] integrate(x\*\*2\*atan(a\*x)\*\*(3/2)/(a\*\*2\*c\*x\*\*2+c)\*\*(3/2),x)

[Out] Timed out

**Giac**  $[A]$  time = 0., size = 0, normalized size = 0.

$$
\int \frac{x^2 \arctan (ax)^{\frac{3}{2}}}{\left(a^2 c x^2 + c\right)^{\frac{3}{2}}} dx
$$

Verification of antiderivative is not currently implemented for this CAS.

[In] integrate(x^2\*arctan(a\*x)^(3/2)/(a^2\*c\*x^2+c)^(3/2),x, algorithm="giac")

[Out] integrate(x^2\*arctan(a\*x)^(3/2)/(a^2\*c\*x^2 + c)^(3/2), x)

**3.824** 
$$
\int \frac{x \tan^{-1}(ax)^{3/2}}{(c+a^2cx^2)^{3/2}} dx
$$

$$
-\frac{3 \sqrt{\frac{\pi}{2}} \sqrt{a^2 x^2 + 1} S \left(\sqrt{\frac{2}{\pi}} \sqrt{\tan^{-1}(ax)}\right)}{2 a^2 c \sqrt{a^2 c x^2 + c}} - \frac{\tan^{-1}(ax)^{3/2}}{a^2 c \sqrt{a^2 c x^2 + c}} + \frac{3 x \sqrt{\tan^{-1}(ax)}}{2 a c \sqrt{a^2 c x^2 + c}}
$$

[Out]  $(3*x*Sqrt[ArcTan[a*x]])/(2*a*c*Sqrt[c + a^2*c*x^2]) - ArcTan[a*x]^{(3/2)/(a^2)}$ 2\*c\*Sqrt[c + a^2\*c\*x^2]) - (3\*Sqrt[Pi/2]\*Sqrt[1 + a^2\*x^2]\*FresnelS[Sqrt[2/ Pi]\*Sqrt[ArcTan[a\*x]]])/(2\*a^2\*c\*Sqrt[c + a^2\*c\*x^2])

**Rubi**  $[A]$  time = 0.211357, antiderivative size = 129, normalized size of antiderivative = 1., number of steps used = 6, number of rules used = 6, integrand size =  $24$ ,  $\frac{\text{number of rules}}{\text{integrand size}}$  = 0.25, Rules used = {4930, 4905, 4904, 3296, 3305, 3351}

$$
-\frac{3\sqrt{\frac{\pi}{2}}\sqrt{a^2x^2+1}S\left(\sqrt{\frac{2}{\pi}}\sqrt{\tan^{-1}(ax)}\right)}{2a^2c\sqrt{a^2cx^2+c}}-\frac{\tan^{-1}(ax)^{3/2}}{a^2c\sqrt{a^2cx^2+c}}+\frac{3x\sqrt{\tan^{-1}(ax)}}{2ac\sqrt{a^2cx^2+c}}
$$

Antiderivative was successfully verified.

[In] Int $[(x*ArcTan[a*x]^(3/2))/(c + a^2*c*x^2)^(3/2),x]$ 

[Out]  $(3*x*Sqrt[ArcTan[a*x]])/(2*a*c*Sqrt[c + a^2*c*x^2]) - ArcTan[a*x]^(3/2)/(a^2)$ 2\*c\*Sqrt[c + a^2\*c\*x^2]) - (3\*Sqrt[Pi/2]\*Sqrt[1 + a^2\*x^2]\*FresnelS[Sqrt[2/ Pi]\*Sqrt[ArcTan[a\*x]]])/(2\*a^2\*c\*Sqrt[c + a^2\*c\*x^2])

#### Rule 4930

 $Int[((a_{-}.) + ArcTan[(c_{-}.)*(x_{-})]*(b_{-}.))^c(p_{-}.)*(x_{-})*(d_{-}) + (e_{-}.)*(x_{-})^c(q_{-})$ .), x\_Symbol] :> Simp[((d + e\*x^2)^(q + 1)\*(a + b\*ArcTan[c\*x])^p)/(2\*e\*(q + 1)), x] - Dist[(b\*p)/(2\*c\*(q + 1)), Int[(d + e\*x^2)^q\*(a + b\*ArcTan[c\*x])^  $(p - 1), x, x]$ , x] /; FreeQ[{a, b, c, d, e, q}, x] && EqQ[e, c<sup>2\*d]</sup> && GtQ[p, 0] && NeQ[q, -1]

#### Rule 4905

 $Int[((a_{-}.) + ArcTan[(c_{-}.)*(x_{-})]*(b_{-}.))^c(p_{-}.)*(d_{-}) + (e_{-}.)*(x_{-})^c(q_{-}), x_{-}$ Symbol] :> Dist[(d^(q + 1/2)\*Sqrt[1 + c^2\*x^2])/Sqrt[d + e\*x^2], Int[(1 + c  $\text{f2*x}^2$ ) $\text{fq*(a + b*ArcTan[c*x])^p, x}, x$ , x] /; FreeQ[{a, b, c, d, e, p}, x] && EqQ[e, c<sup> $2*d$ </sup>] && ILtQ[2\*(q + 1), 0] && !(IntegerQ[q] || GtQ[d, 0])

#### Rule 4904

Int $[(a_*) + ArcTan[(c_*)*(x_*)](b_*)^*(b_*)^*(d_*) + (e_*)*(x_*)^2^*(q_*)$ , x\_ Symbol] :> Dist[d^q/c, Subst[Int[(a + b\*x)^p/Cos[x]^(2\*(q + 1)), x], x, Arc Tan[c\*x]], x] /; FreeQ[{a, b, c, d, e, p}, x] && EqQ[e, c<sup>-2\*d]</sup> && ILtQ[2\*(q + 1), 0] && (IntegerQ[q] || GtQ[d, 0])

# Rule 3296

 $Int[((c_+) + (d_-)*(x_-))^{\hat{}}(m_-.)*sin[(e_.) + (f_-)*(x_-)], x_Symbol]$  :>  $-simp[$  $((c + d*x)^m * Cos[e + f * x])/f, x] + Dist[(d * m)/f, Int[(c + d * x)^m(m - 1) * Cos[$   $e + f * x$ , x, x, Y, FreeQ[{c, d, e, f}, x] && GtQ[m, 0]

# Rule 3305

 $Int[sin[(e_{.}) + (f_{.})*(x_{.})]/Sqrt[(c_{.}) + (d_{.})*(x_{.})]$ , x\_Symbol] :> Dist[2/d , Subst[Int[Sin[(f\*x^2)/d], x], x, Sqrt[c + d\*x]], x] /; FreeQ[{c, d, e, f} , x] && ComplexFreeQ[f] && EqQ[d\*e - c\*f, 0]

## Rule 3351

 $Int\left[ \mathrm{Sin}\left[(\mathrm{d}\right]_{\cdot}) * ((\mathrm{e}\right]_{\cdot}) + (\mathrm{f}\right]_{\cdot}) * (\mathrm{x}\_{\cdot})) \widehat{\;} 2\right], \ \mathrm{x}\_{\mathrm{Symbol}}] \ \mathrel{\mathop:} \ \mathrm{Simp}\left[(\mathrm{Sqrt}\left[\mathrm{Pi}/2\right] * \mathrm{Fresne} \right] \nonumber$ lS[Sqrt[2/Pi]\*Rt[d, 2]\*(e + f\*x)])/(f\*Rt[d, 2]), x] /; FreeQ[{d, e, f}, x]

## Rubi steps

$$
\int \frac{x \tan^{-1}(ax)^{3/2}}{(c+a^2cx^2)^{3/2}} dx = -\frac{\tan^{-1}(ax)^{3/2}}{a^2c\sqrt{c+a^2cx^2}} + \frac{3 \int \frac{\sqrt{\tan^{-1}(ax)}}{(c+a^2cx^2)^{3/2}} dx}{2a}
$$
\n
$$
= -\frac{\tan^{-1}(ax)^{3/2}}{a^2c\sqrt{c+a^2cx^2}} + \frac{\left(3\sqrt{1+a^2x^2}\right) \int \frac{\sqrt{\tan^{-1}(ax)}}{(1+a^2x^2)^{3/2}} dx}{2ac\sqrt{c+a^2cx^2}}
$$
\n
$$
= -\frac{\tan^{-1}(ax)^{3/2}}{a^2c\sqrt{c+a^2cx^2}} + \frac{\left(3\sqrt{1+a^2x^2}\right) \text{Subst}\left(\int \sqrt{x} \cos(x) dx, x, \tan^{-1}(ax)\right)}{2a^2c\sqrt{c+a^2cx^2}}
$$
\n
$$
= \frac{3x \sqrt{\tan^{-1}(ax)}}{2ac\sqrt{c+a^2cx^2}} - \frac{\tan^{-1}(ax)^{3/2}}{a^2c\sqrt{c+a^2cx^2}} - \frac{\left(3\sqrt{1+a^2x^2}\right) \text{Subst}\left(\int \frac{\sin(x)}{\sqrt{x}} dx, x, \tan^{-1}(ax)\right)}{4a^2c\sqrt{c+a^2cx^2}}
$$
\n
$$
= \frac{3x \sqrt{\tan^{-1}(ax)}}{2ac\sqrt{c+a^2cx^2}} - \frac{\tan^{-1}(ax)^{3/2}}{a^2c\sqrt{c+a^2cx^2}} - \frac{\left(3\sqrt{1+a^2x^2}\right) \text{Subst}\left(\int \sin(x^2) dx, x, \sqrt{\tan^{-1}(ax)}\right)}{2a^2c\sqrt{c+a^2cx^2}}
$$
\n
$$
= \frac{3x \sqrt{\tan^{-1}(ax)}}{2ac\sqrt{c+a^2cx^2}} - \frac{\tan^{-1}(ax)^{3/2}}{a^2c\sqrt{c+a^2cx^2}} - \frac{3\sqrt{\frac{\pi}{2}}\sqrt{1+a^2x^2} \cdot \left(\sqrt{\frac{2}{\pi}}\sqrt{\tan^{-1}(ax)}\right)}{2a^2c\sqrt{c+a^2cx^2}}
$$

**Mathematica [C]** time =  $0.172261$ , size =  $128$ , normalized size =  $0.99$  $3\sqrt{a^2x^2+1}\sqrt{-i\tan^{-1}(ax)}$ Gamma $\left(\frac{1}{2}\right)$  $\left(\frac{1}{2}, -i\tan^{-1}(ax)\right) + 3\sqrt{a^2x^2 + 1}\sqrt{i\tan^{-1}(ax)}$ Gamma $\left(\frac{1}{2}, -i\tan^{-1}(ax)\right)$  $\frac{1}{2}$ , i tan<sup>-1</sup>(ax) + 4 (3ax – 2 ta  $8a^2c\sqrt{a^2cx^2+c}\sqrt{\tan^{-1}(ax)}$ 

Warning: Unable to verify antiderivative.

[In] Integrate[(x\*ArcTan[a\*x]^(3/2))/(c + a^2\*c\*x^2)^(3/2),x]

**Maple [F]** time = 0.906, size = 0, normalized size = 0.

$$
\int x \left(\arctan\left(ax\right)\right)^{\frac{3}{2}} \left(a^2 c x^2 + c\right)^{-\frac{3}{2}} dx
$$

<sup>[</sup>Out]  $(4*(3*a*x - 2*ArcTan[a*x]) * ArcTan[a*x] + 3*Sqrt[1 + a^2*x^2]*Sqrt[(-I)*ArcT])$ an $[a*x]$  \*Gamma $[1/2, (-I) * ArcTan[a*x]] + 3*Sqrt[1 + a^2*x^2] * Sqrt[I*ArcTan[a$ \*x]]\*Gamma[1/2, I\*ArcTan[a\*x]])/(8\*a^2\*c\*Sqrt[c + a^2\*c\*x^2]\*Sqrt[ArcTan[a\* x]])

Verification of antiderivative is not currently implemented for this CAS.

```
[In] int(x*arctan(axx)^{(3/2)/(a^2*c*x^2+c)^{(3/2)},x)
```

```
[0ut] int(x*arctan(a*x)^(3/2)/(a^2*c*x^2+c)^(3/2),x)
```
**Maxima [F(-2)]** time = 0., size = 0, normalized size = 0.

Exception raised: RuntimeError

Verification of antiderivative is not currently implemented for this CAS.

```
[In] integrate(x*arctan(a*x)^(3/2)/(a^2*c*x^2+c)^(3/2),x, algorithm="maxima")
```
[Out] Exception raised: RuntimeError

**Fricas [F(-2)]** time = 0., size = 0, normalized size = 0.

Exception raised: UnboundLocalError

Verification of antiderivative is not currently implemented for this CAS.

```
[In] integrate(x*arctan(a*x)^(3/2)/(a^2*c*x^2+c)^(3/2),x, algorithm="fricas")
```
[Out] Exception raised: UnboundLocalError

**Sympy**  $[F(-1)]$  time = 0, size = 0, normalized size = 0.

# Timed out

Verification of antiderivative is not currently implemented for this CAS.

```
[In] integrate(x*atan(a*x)**(3/2)/(a**2*c*x**2+c)**(3/2),x)
```
[Out] Timed out

**Giac [F]** time = 0., size = 0, normalized size = 0.

$$
\int \frac{x \arctan (ax)^{\frac{3}{2}}}{\left(a^2 c x^2 + c\right)^{\frac{3}{2}}} dx
$$

Verification of antiderivative is not currently implemented for this CAS.

[In] integrate(x\*arctan(a\*x)^(3/2)/(a^2\*c\*x^2+c)^(3/2),x, algorithm="giac")

[Out] integrate(x\*arctan(a\*x)^(3/2)/(a^2\*c\*x^2 + c)^(3/2), x)

**3.825** 
$$
\int \frac{\tan^{-1}(ax)^{3/2}}{(c+a^2cx^2)^{3/2}} dx
$$

$$
-\frac{3\sqrt{\frac{\pi}{2}}\sqrt{a^{2}x^{2}+1}\text{FresnelC}\left(\sqrt{\frac{2}{\pi}}\sqrt{\tan^{-1}(ax)}\right)}{2ac\sqrt{a^{2}cx^{2}+c}}+\frac{x\tan^{-1}(ax)^{3/2}}{c\sqrt{a^{2}cx^{2}+c}}+\frac{3\sqrt{\tan^{-1}(ax)}}{2ac\sqrt{a^{2}cx^{2}+c}}
$$

[Out]  $(3*Sqrt[ArcTan[a*x]])/(2*a*c*Sqrt[c + a^2*c*x^2]) + (x*ArcTan[a*x]^(3/2))/(c^2*a^2*c^2])$ c\*Sqrt $[c + a^2*c*x^2]$ ) -  $(3*Sqrt[Pi/2]*Sqrt[1 + a^2*x^2]*FresnelC[Sqrt[2/Pi$ ]\*Sqrt[ArcTan[a\*x]]])/(2\*a\*c\*Sqrt[c + a^2\*c\*x^2])

**Rubi**  $[A]$  time = 0.14225, antiderivative size = 125, normalized size of antiderivative = 1., number of steps used = 5, number of rules used = 5, integrand size =  $23$ ,  $\frac{\text{number of rules}}{\text{integrand size}}$  = 0.217, Rules used = {4898, 4905, 4904, 3304, 3352}

$$
-\frac{3\sqrt{\frac{\pi}{2}}\sqrt{a^{2}x^{2}+1}\text{FresnelC}\left(\sqrt{\frac{2}{\pi}}\sqrt{\tan^{-1}(ax)}\right)}{2ac\sqrt{a^{2}cx^{2}+c}}+\frac{x\tan^{-1}(ax)^{3/2}}{c\sqrt{a^{2}cx^{2}+c}}+\frac{3\sqrt{\tan^{-1}(ax)}}{2ac\sqrt{a^{2}cx^{2}+c}}
$$

Antiderivative was successfully verified.

[In] Int [ArcTan[a\*x]^(3/2)/(c + a^2\*c\*x^2)^(3/2), x]

[Out]  $(3*Sqrt[ArcTan[a*x]])/(2*a*c*Sqrt[c + a^2*c*x^2]) + (x*ArcTan[a*x]^(3/2))/(c^2*ac*sc*2])$ c\*Sqrt $[c + a^2*c*x^2]$ ) - (3\*Sqrt $[Pi/2]*Sqrt[1 + a^2*x^2]*FresnelC[Sqrt[2/Pi$ ]\*Sqrt[ArcTan[a\*x]]])/(2\*a\*c\*Sqrt[c + a^2\*c\*x^2])

#### Rule 4898

 $Int[((a_{\_}) + ArcTan[(c_{\_})*(x_{\_})]*(b_{\_}))^{\frown}(p_{\_})/((d_{\_}) + (e_{\_})*(x_{\_})^{\frown}2)^{\frown}(3/2), x_{\_})$ Symbol] :> Simp[(b\*p\*(a + b\*ArcTan[c\*x])^(p - 1))/(c\*d\*Sqrt[d + e\*x^2]), x] +  $(-Dist[b^2*p*(p - 1), Int[(a + b*ArcTan[c*x])^(p - 2)/(d + e*x^2)^(3/2),$ x], x] + Simp[(x\*(a + b\*ArcTan[c\*x])^p)/(d\*Sqrt[d + e\*x^2]), x]) /; FreeQ[ {a, b, c, d, e}, x] && EqQ[e, c^2\*d] && GtQ[p, 1]

#### Rule 4905

 $Int[((a_{-}.) + ArcTan[(c_{-}.)*(x_{-})]*(b_{-}.))^c(p_{-}.)*(d_{-}) + (e_{-}.)*(x_{-})^c(q_{-}), x_{-}$ Symbol] :> Dist[(d^(q + 1/2)\*Sqrt[1 + c^2\*x^2])/Sqrt[d + e\*x^2], Int[(1 + c  $2*x^2)^q*(a + b*ArcTan[c*x])^p, x, x]$ , x] /; FreeQ[{a, b, c, d, e, p}, x] && EqQ[e, c<sup> $2*d$ </sup>] && ILtQ[2\*(q + 1), 0] && !(IntegerQ[q] || GtQ[d, 0])

#### Rule 4904

Int $[(a_{-}.) + ArcTan[(c_{-}.)*(x_{-})]*(b_{-}.)\hat{(p_{-}.)}*(d_{-}) + (e_{-}.)*(x_{-})^2)(q_{-}), x_{-}$ Symbol] :> Dist[d^q/c, Subst[Int[(a + b\*x)^p/Cos[x]^(2\*(q + 1)), x], x, Arc Tan[c\*x]], x] /; FreeQ[{a, b, c, d, e, p}, x] && EqQ[e, c<sup> $\sim$ </sup>2\*d] && ILtQ[2\*(q + 1), 0] && (IntegerQ[q] || GtQ[d, 0])

#### Rule 3304

 $Int[sin[Pi/2 + (e_.) + (f_.)*(x_)]/Sqrt[(c_.) + (d_.)*(x_])], x_Symbol]$  :> D  $ist[2/d, Subst[Int[Cos[(f*x^2)/d], x], x, Sqrt[c + d*x]], x]$ , x] /; FreeQ[{c, d

# Rule 3352

Int $[Cos[(d_{.})*((e_{.}) + (f_{.})*(x_{.}))^2], x_Symbol]$ : > Simp $[(Sqrt[Pi/2]*Fresne$ lC[Sqrt[2/Pi]\*Rt[d, 2]\*(e + f\*x)])/(f\*Rt[d, 2]), x] /; FreeQ[{d, e, f}, x]

# Rubi steps

$$
\int \frac{\tan^{-1}(ax)^{3/2}}{(c+a^2cx^2)^{3/2}} dx = \frac{3\sqrt{\tan^{-1}(ax)}}{2ac\sqrt{c+a^2cx^2}} + \frac{x\tan^{-1}(ax)^{3/2}}{c\sqrt{c+a^2cx^2}} - \frac{3}{4} \int \frac{1}{(c+a^2cx^2)^{3/2} \sqrt{\tan^{-1}(ax)}} dx
$$
  
\n
$$
= \frac{3\sqrt{\tan^{-1}(ax)}}{2ac\sqrt{c+a^2cx^2}} + \frac{x\tan^{-1}(ax)^{3/2}}{c\sqrt{c+a^2cx^2}} - \frac{\left(3\sqrt{1+a^2x^2}\right) \int \frac{1}{(1+a^2x^2)^{3/2} \sqrt{\tan^{-1}(ax)}}}{4c\sqrt{c+a^2cx^2}} dx
$$
  
\n
$$
= \frac{3\sqrt{\tan^{-1}(ax)}}{2ac\sqrt{c+a^2cx^2}} + \frac{x\tan^{-1}(ax)^{3/2}}{c\sqrt{c+a^2cx^2}} - \frac{\left(3\sqrt{1+a^2x^2}\right) \text{Subst} \left(\int \frac{\cos(x)}{\sqrt{x}} dx, x, \tan^{-1}(ax)\right)}{4ac\sqrt{c+a^2cx^2}}
$$
  
\n
$$
= \frac{3\sqrt{\tan^{-1}(ax)}}{2ac\sqrt{c+a^2cx^2}} + \frac{x\tan^{-1}(ax)^{3/2}}{c\sqrt{c+a^2cx^2}} - \frac{\left(3\sqrt{1+a^2x^2}\right) \text{Subst} \left(\int \cos\left(x^2\right) dx, x, \sqrt{\tan^{-1}(ax)}\right)}{2ac\sqrt{c+a^2cx^2}}
$$
  
\n
$$
= \frac{3\sqrt{\tan^{-1}(ax)}}{2ac\sqrt{c+a^2cx^2}} + \frac{x\tan^{-1}(ax)^{3/2}}{c\sqrt{c+a^2cx^2}} - \frac{3\sqrt{\frac{\pi}{2}}\sqrt{1+a^2x^2}C\left(\sqrt{\frac{2}{\pi}\sqrt{\tan^{-1}(ax)}}\right)}{2ac\sqrt{c+a^2cx^2}}
$$

| Mathematica [C]                                                                                                    | time = 0.167468, size = 104, normalized size = 0.83 |
|----------------------------------------------------------------------------------------------------|-----------------------------------------------------|
| $(a^2x^2 + 1)^{3/2} \sqrt{\tan^{-1}(ax)} \left( \sqrt{i \tan^{-1}(ax)} \text{Gamma} \left( \frac{5}{2}, -i \tan^{-1}(ax) \right) + \sqrt{-i \tan^{-1}(ax)} \text{Gamma} \left( \frac{5}{2}, i \tan^{-1}(ax) \right) \right)$ |                                                     |
| $2a \left( c \left( a^2x^2 + 1 \right) \right)^{3/2} \sqrt{\tan^{-1}(ax)^2}$                                                                                                    |                                                     |

Warning: Unable to verify antiderivative.

```
[In] Integrate[ArcTan[a*x]^(3/2)/(c + a^2*c*x^2)^(3/2),x]
```

```
[Out] ((1 + a^2*x^2)^(3/2)*Sqrt[ArCTan[a*x]]*(Sqrt[IsArCTan[a*x]]*Gamma[s/2, (-1))]*ArcTan[a*x]] + Sqrt[(-I)*ArcTan[a*x]]*Gamma[5/2, I*ArcTan[a*x]]))/(2*a*(c*
(1 + a^2*x^2))^(3/2)*Sqrt[ArcTan[a*x]^2])
```
**Maple [F]** time = 0.885, size = 0, normalized size = 0.

$$
\int \left(\arctan\left(ax\right)\right)^{\frac{3}{2}}\left(a^2cx^2+c\right)^{-\frac{3}{2}}dx
$$

Verification of antiderivative is not currently implemented for this CAS.

```
[In] int(arctan(a*x)^{(3/2)/(a^2*x^2+c)^{(3/2)},x)
```

```
[Out] int(arctan(a*x)^{(3/2)/(a^2*x^2+c)^{(3/2)},x)
```
**Maxima [F(-2)]** time = 0., size = 0, normalized size = 0.

Exception raised: RuntimeError

Verification of antiderivative is not currently implemented for this CAS.

```
[In] integrate(arctan(a*x)^{(3/2)}/(a^2*x^2+c)^{(3/2)},x, algorithm="maxima")
```
[Out] Exception raised: RuntimeError

**Fricas [F(-2)]** time = 0., size = 0, normalized size = 0.

Exception raised: UnboundLocalError

Verification of antiderivative is not currently implemented for this CAS.

```
[In] integrate(arctan(a*x)^{(3/2)}/(a^2*x^2+c)^{(3/2)},x, algorithm="fricas")
```
[Out] Exception raised: UnboundLocalError

**Sympy**  $[F(-1)]$  time = 0., size = 0, normalized size = 0.

Timed out

Verification of antiderivative is not currently implemented for this CAS.

[In] integrate(atan(a\*x)\*\*(3/2)/(a\*\*2\*c\*x\*\*2+c)\*\*(3/2),x)

[Out] Timed out

**Giac [F]** time = 0., size = 0, normalized size = 0.

$$
\int \frac{\arctan (ax)^{\frac{3}{2}}}{\left(a^2cx^2+c\right)^{\frac{3}{2}}} dx
$$

Verification of antiderivative is not currently implemented for this CAS.

[In] integrate(arctan(a\*x)^(3/2)/(a^2\*c\*x^2+c)^(3/2),x, algorithm="giac")

[Out] integrate(arctan(a\*x)^(3/2)/(a^2\*c\*x^2 + c)^(3/2), x)

**3.826** 
$$
\int \frac{\tan^{-1}(ax)^{3/2}}{x(c+a^2cx^2)^{3/2}} dx
$$

Unintegrable 
$$
\left(\frac{\tan^{-1}(ax)^{3/2}}{x\left(a^2cx^2+c\right)^{3/2}},x\right)
$$

[Out] Unintegrable[ArcTan[a\*x]^(3/2)/(x\*(c + a^2\*c\*x^2)^(3/2)), x]

**Rubi**  $[A]$  time = 0.117206, antiderivative size = 0, normalized size of antiderivative = 0., number of steps used = 0, number of rules used = 0, integrand size = 0,  $\frac{\text{number of rules}}{\text{integrand size}}$  = 0., Rules used =  $\{\}$ 

$$
\int \frac{\tan^{-1}(ax)^{3/2}}{x (c + a^2 c x^2)^{3/2}} dx
$$

Verification is Not applicable to the result.

[In] Int[ArcTan[a\*x]^(3/2)/(x\*(c + a^2\*c\*x^2)^(3/2)),x]

[Out] Defer[Int][ArcTan[a\*x]^(3/2)/(x\*(c + a^2\*c\*x^2)^(3/2)), x]

Rubi steps

$$
\int \frac{\tan^{-1}(ax)^{3/2}}{x\left(c+a^2cx^2\right)^{3/2}}\,dx = \int \frac{\tan^{-1}(ax)^{3/2}}{x\left(c+a^2cx^2\right)^{3/2}}\,dx
$$

**Mathematica [A]** time = 2.20839, size = 0, normalized size = 0.

$$
\int \frac{\tan^{-1}(ax)^{3/2}}{x (c + a^2 c x^2)^{3/2}} dx
$$

Verification is Not applicable to the result.

[In] Integrate[ArcTan[a\*x]^(3/2)/(x\*(c + a^2\*c\*x^2)^(3/2)),x]

[Out] Integrate[ArcTan[a\*x]^(3/2)/(x\*(c + a^2\*c\*x^2)^(3/2)), x]

**Maple [A]** time =  $0.743$ , size = 0, normalized size = 0.

$$
\int \frac{1}{x} \left( \arctan\left(ax\right) \right)^{\frac{3}{2}} \left( a^2 c x^2 + c \right)^{-\frac{3}{2}} dx
$$

Verification of antiderivative is not currently implemented for this CAS.

[In]  $int(arctan(a*x)^{(3/2)}/x/(a^2*c*x^2+c)^{(3/2)},x)$ 

 $[Out]$  int(arctan(a\*x)^(3/2)/x/(a^2\*c\*x^2+c)^(3/2),x)

**Maxima [F(-2)]** time = 0,, size = 0, normalized size = 0.

Exception raised: RuntimeError

Verification of antiderivative is not currently implemented for this CAS.

```
[In] integrate(arctan(a*x)^(3/2)/x/(a^2*c*x^2+c)^(3/2),x, algorithm="maxima")
```
[Out] Exception raised: RuntimeError

**Fricas [F(-2)]** time = 0., size = 0, normalized size = 0.

Exception raised: UnboundLocalError

Verification of antiderivative is not currently implemented for this CAS.

[In] integrate(arctan(a\*x)^(3/2)/x/(a^2\*c\*x^2+c)^(3/2),x, algorithm="fricas")

[Out] Exception raised: UnboundLocalError

**Sympy**  $[F(-1)]$  time = 0., size = 0, normalized size = 0.

Timed out

Verification of antiderivative is not currently implemented for this CAS.

[In] integrate(atan(a\*x)\*\*(3/2)/x/(a\*\*2\*c\*x\*\*2+c)\*\*(3/2),x)

[Out] Timed out

**Giac [A]** time = 0., size = 0, normalized size = 0.

$$
\int \frac{\arctan (ax)^{\frac{3}{2}}}{\left(a^2cx^2+c\right)^{\frac{3}{2}}x} dx
$$

Verification of antiderivative is not currently implemented for this CAS.

[In] integrate(arctan(a\*x)^(3/2)/x/(a^2\*c\*x^2+c)^(3/2),x, algorithm="giac")

[Out] integrate(arctan(a\*x)^(3/2)/((a^2\*c\*x^2 + c)^(3/2)\*x), x)

**3.827** 
$$
\int \frac{\tan^{-1}(ax)^{3/2}}{x^2(c+a^2cx^2)^{3/2}} dx
$$

$$
\text{Unintegrable}\left(\frac{\tan^{-1}(ax)^{3/2}}{x^2\left(a^2cx^2+c\right)^{3/2}},x\right)
$$

[Out] Unintegrable[ArcTan[a\*x]^(3/2)/(x^2\*(c + a^2\*c\*x^2)^(3/2)), x]

**Rubi**  $[A]$  time = 0.117861, antiderivative size = 0, normalized size of antiderivative = 0., number of steps used = 0, number of rules used = 0, integrand size = 0,  $\frac{\text{number of rules}}{\text{integrand size}}$  = 0., Rules used =  $\{\}$ 

$$
\int \frac{\tan^{-1}(ax)^{3/2}}{x^2 \left(c + a^2 c x^2\right)^{3/2}} dx
$$

Verification is Not applicable to the result.

[In] Int[ArcTan[a\*x]^(3/2)/(x^2\*(c + a^2\*c\*x^2)^(3/2)),x]

[Out] Defer[Int][ArcTan[a\*x]^(3/2)/(x^2\*(c + a^2\*c\*x^2)^(3/2)), x]

Rubi steps

$$
\int \frac{\tan^{-1}(ax)^{3/2}}{x^2 \left(c + a^2 c x^2\right)^{3/2}} dx = \int \frac{\tan^{-1}(ax)^{3/2}}{x^2 \left(c + a^2 c x^2\right)^{3/2}} dx
$$

**Mathematica [A]** time = 7.11128, size = 0, normalized size = 0.

$$
\int \frac{\tan^{-1}(ax)^{3/2}}{x^2 \left(c + a^2 c x^2\right)^{3/2}} dx
$$

Verification is Not applicable to the result.

[In] Integrate[ArcTan[a\*x]^(3/2)/(x^2\*(c + a^2\*c\*x^2)^(3/2)),x]

[Out] Integrate[ArcTan[a\*x]^(3/2)/(x^2\*(c + a^2\*c\*x^2)^(3/2)), x]

**Maple [A]** time =  $0.762$ , size = 0, normalized size = 0.

$$
\int \frac{1}{x^2} \left( \arctan\left( ax\right) \right)^{\frac{3}{2}} \left( a^2 c x^2 + c \right)^{-\frac{3}{2}} dx
$$

Verification of antiderivative is not currently implemented for this CAS.

[In]  $int(arctan(a*x)^{(3/2)}/x^{2}/(a^{2}x*x^{2}+c)^{(3/2)},x)$ 

[Out]  $int(arctan(a*x)^{(3/2)}/x^{2}/(a^2*c*x^2+c)^{(3/2)},x)$ 

**Maxima [F(-2)]** time = 0,, size = 0, normalized size = 0.

Exception raised: RuntimeError

Verification of antiderivative is not currently implemented for this CAS.

```
[In] integrate(arctan(a*x)^(3/2)/x^2/(a^2*c*x^2+c)^(3/2),x, algorithm="maxima")
```
[Out] Exception raised: RuntimeError

**Fricas [F(-2)]** time = 0., size = 0, normalized size = 0.

Exception raised: UnboundLocalError

Verification of antiderivative is not currently implemented for this CAS.

[In] integrate(arctan(a\*x)^(3/2)/x^2/(a^2\*c\*x^2+c)^(3/2),x, algorithm="fricas")

[Out] Exception raised: UnboundLocalError

**Sympy**  $[F(-1)]$  time = 0., size = 0, normalized size = 0.

Timed out

Verification of antiderivative is not currently implemented for this CAS.

[In] integrate(atan(a\*x)\*\*(3/2)/x\*\*2/(a\*\*2\*c\*x\*\*2+c)\*\*(3/2),x)

[Out] Timed out

**Giac [A]** time = 0., size = 0, normalized size = 0.

$$
\int \frac{\arctan (ax)^{\frac{3}{2}}}{\left(a^2cx^2 + c\right)^{\frac{3}{2}}x^2} dx
$$

Verification of antiderivative is not currently implemented for this CAS.

[In] integrate(arctan(a\*x)^(3/2)/x^2/(a^2\*c\*x^2+c)^(3/2),x, algorithm="giac")

[Out] integrate(arctan(a\*x)^(3/2)/((a^2\*c\*x^2 + c)^(3/2)\*x^2), x)

**3.828** 
$$
\int \frac{x^m \tan^{-1}(ax)^{3/2}}{(c+a^2cx^2)^{5/2}} dx
$$

Unintegrable 
$$
\left(\frac{x^m \tan^{-1}(ax)^{3/2}}{\left(a^2cx^2+c\right)^{5/2}},x\right)
$$

[Out] Unintegrable[ $(x^m*ArcTan[a*x]^(3/2))/(c + a^2*c*x^2)^(5/2), x]$ 

**Rubi**  $[A]$  time = 0.117957, antiderivative size = 0, normalized size of antiderivative = 0., number of steps used = 0, number of rules used = 0, integrand size = 0,  $\frac{\text{number of rules}}{\text{integrand size}}$  = 0., Rules used =  $\{\}$ 

$$
\int \frac{x^m \tan^{-1}(ax)^{3/2}}{\left(c + a^2 c x^2\right)^{5/2}} dx
$$

Verification is Not applicable to the result.

[In] Int $[(x^m*ArcTan[a*x]^(3/2))/(c + a^2*c*x^2)^(5/2),x]$ 

[Out] Defer[Int][(x^m\*ArcTan[a\*x]^(3/2))/(c + a^2\*c\*x^2)^(5/2), x]

Rubi steps

$$
\int \frac{x^m \tan^{-1}(ax)^{3/2}}{\left(c + a^2 c x^2\right)^{5/2}} dx = \int \frac{x^m \tan^{-1}(ax)^{3/2}}{\left(c + a^2 c x^2\right)^{5/2}} dx
$$

**Mathematica [A]** time = 1.41864, size = 0, normalized size = 0.

$$
\int \frac{x^m \tan^{-1}(ax)^{3/2}}{\left(c + a^2 c x^2\right)^{5/2}} dx
$$

Verification is Not applicable to the result.

[In] Integrate[ $(x^m*ArcTan[a*x]^(3/2))/(c + a^2*c*x^2)^(5/2),x]$ 

[Out] Integrate[ $(x^m*ArcTan[a*x]^(3/2))/(c + a^2*c*x^2)^(5/2)$ , x]

**Maple [A]** time =  $0.97$ , size = 0, normalized size = 0.

$$
\int x^m \left(\arctan\left(ax\right)\right)^{\frac{3}{2}} \left(a^2 c x^2 + c\right)^{-\frac{5}{2}} dx
$$

Verification of antiderivative is not currently implemented for this CAS.

[In]  $int(x^{\text{max}}(a*x)^{(3/2)}/(a^{\text{max}}x^{\text{max}})(5/2),x)$ 

[Out]  $int(x^{\text{max}}(a*x)^{(3/2)}/(a^{\text{max}}x^{\text{max}})(5/2),x)$ 

**Maxima [F(-2)]** time = 0,, size = 0, normalized size = 0.

```
Exception raised: RuntimeError
```
Verification of antiderivative is not currently implemented for this CAS.

```
[In] integrate(x^m*arctan(a*x)^(3/2)/(a^2*c*x^2+c)^(5/2),x, algorithm="maxima")
```
[Out] Exception raised: RuntimeError

**Fricas** [A] time = 0., size = 0, normalized size = 0.

integral 
$$
\left( \frac{\sqrt{a^2cx^2 + cx^m \arctan (ax)^{\frac{3}{2}}}}{a^6c^3x^6 + 3a^4c^3x^4 + 3a^2c^3x^2 + c^3}, x \right)
$$

Verification of antiderivative is not currently implemented for this CAS.

```
[In] integrate(x^m*arctan(a*x)^(3/2)/(a^2*c*x^2+c)^(5/2),x, algorithm="fricas")
```
[Out] integral(sqrt(a^2\*c\*x^2 + c)\*x^m\*arctan(a\*x)^(3/2)/(a^6\*c^3\*x^6 + 3\*a^4\*c^3  $*x^4 + 3*a^2*c^3*x^2 + c^3, x)$ 

**Sympy**  $[F(-1)]$  time = 0., size = 0, normalized size = 0.

Timed out

Verification of antiderivative is not currently implemented for this CAS.

```
[In] integrate(x**m*atan(a*x)**(3/2)/(a**2*c*x**2+c)**(5/2),x)
```
[Out] Timed out

**Giac** [A] time = 0., size = 0, normalized size = 0.

$$
\int \frac{x^m \arctan (ax)^{\frac{3}{2}}}{\left(a^2 c x^2 + c\right)^{\frac{5}{2}}} dx
$$

Verification of antiderivative is not currently implemented for this CAS.

[In] integrate(x^m\*arctan(a\*x)^(3/2)/(a^2\*c\*x^2+c)^(5/2),x, algorithm="giac")

[Out] integrate(x^m\*arctan(a\*x)^(3/2)/(a^2\*c\*x^2 + c)^(5/2), x)

**3.829** 
$$
\int \frac{x^5 \tan^{-1}(ax)^{3/2}}{(c+a^2cx^2)^{5/2}} dx
$$

Unintegrable 
$$
\left( \frac{x^5 \tan^{-1}(ax)^{3/2}}{\left( a^2 c x^2 + c \right)^{5/2}}, x \right)
$$

[Out] Unintegrable[(x^5\*ArcTan[a\*x]^(3/2))/(c + a^2\*c\*x^2)^(5/2), x]

**Rubi**  $[A]$  time = 0.123934, antiderivative size = 0, normalized size of antiderivative = 0., number of steps used = 0, number of rules used = 0, integrand size = 0,  $\frac{\text{number of rules}}{\text{integrand size}}$  = 0., Rules used =  $\{\}$ 

$$
\int \frac{x^5 \tan^{-1}(ax)^{3/2}}{\left(c + a^2 c x^2\right)^{5/2}} dx
$$

Verification is Not applicable to the result.

[In] Int $[(x^5*ArcTan[a*x]^(3/2))/(c + a^2*c*x^2)^(5/2),x]$ 

[Out] Defer[Int][(x^5\*ArcTan[a\*x]^(3/2))/(c + a^2\*c\*x^2)^(5/2), x]

Rubi steps

$$
\int \frac{x^5 \tan^{-1}(ax)^{3/2}}{\left(c + a^2 c x^2\right)^{5/2}} dx = \int \frac{x^5 \tan^{-1}(ax)^{3/2}}{\left(c + a^2 c x^2\right)^{5/2}} dx
$$

**Mathematica [A]** time = 8.90971, size = 0, normalized size = 0.

$$
\int \frac{x^5 \tan^{-1}(ax)^{3/2}}{\left(c + a^2 c x^2\right)^{5/2}} dx
$$

Verification is Not applicable to the result.

[In] Integrate[ $(x^5*ArcTan[a*x]^(3/2))/(c + a^2*c*x^2)^{(5/2)},x]$ 

[Out] Integrate[ $(x^5*ArcTan[a*x]^(3/2))/(c + a^2*c*x^2)^(5/2)$ , x]

**Maple [A]** time = 4.625, size = 0, normalized size = 0.

$$
\int x^5 \left(\arctan\left(ax\right)\right)^{\frac{3}{2}} \left(a^2 c x^2 + c\right)^{-\frac{5}{2}} dx
$$

Verification of antiderivative is not currently implemented for this CAS.

[In]  $int(x^5*arctan(axx)^{3/2})/(a^2*c*x^2+c)^{5/2},x)$ 

[Out]  $int(x^5*arctan(axx)^{(3/2)}/(a^2*c*x^2+c)^{(5/2)},x)$ 

**Maxima [F(-2)]** time = 0,, size = 0, normalized size = 0.

Exception raised: RuntimeError

Verification of antiderivative is not currently implemented for this CAS.

```
[In] integrate(x^5*arctan(a*x)^(3/2)/(a^2*c*x^2+c)^(5/2),x, algorithm="maxima")
```
[Out] Exception raised: RuntimeError

**Fricas [F(-2)]** time = 0., size = 0, normalized size = 0.

Exception raised: UnboundLocalError

Verification of antiderivative is not currently implemented for this CAS.

[In] integrate(x^5\*arctan(a\*x)^(3/2)/(a^2\*c\*x^2+c)^(5/2),x, algorithm="fricas")

[Out] Exception raised: UnboundLocalError

**Sympy**  $[F(-1)]$  time = 0., size = 0, normalized size = 0.

Timed out

Verification of antiderivative is not currently implemented for this CAS.

[In] integrate(x\*\*5\*atan(a\*x)\*\*(3/2)/(a\*\*2\*c\*x\*\*2+c)\*\*(5/2),x)

[Out] Timed out

**Giac [A]** time = 0., size = 0, normalized size = 0.

$$
\int \frac{x^5 \arctan (ax)^{\frac{3}{2}}}{\left(a^2 c x^2 + c\right)^{\frac{5}{2}}} dx
$$

Verification of antiderivative is not currently implemented for this CAS.

[In] integrate(x^5\*arctan(a\*x)^(3/2)/(a^2\*c\*x^2+c)^(5/2),x, algorithm="giac")

[Out] integrate(x^5\*arctan(a\*x)^(3/2)/(a^2\*c\*x^2 + c)^(5/2), x)

**3.830** 
$$
\int \frac{x^4 \tan^{-1}(ax)^{3/2}}{(c+a^2cx^2)^{5/2}} dx
$$

Unintegrable 
$$
\left( \frac{x^4 \tan^{-1}(ax)^{3/2}}{\left( a^2 c x^2 + c \right)^{5/2}}, x \right)
$$

[Out] Unintegrable[ $(x^4*ArcTan[a*x]^(3/2))/(c + a^2*c*x^2)^(5/2)$ , x]

**Rubi**  $[A]$  time = 0.122993, antiderivative size = 0, normalized size of antiderivative = 0., number of steps used = 0, number of rules used = 0, integrand size = 0,  $\frac{\text{number of rules}}{\text{integrand size}}$  = 0., Rules used =  $\{\}$ 

$$
\int \frac{x^4 \tan^{-1}(ax)^{3/2}}{\left(c + a^2 c x^2\right)^{5/2}} dx
$$

Verification is Not applicable to the result.

[In] Int $[(x^4*Arctan[a*x]^(3/2))/(c + a^2*cx^2)^(5/2),x]$ 

[Out] Defer[Int][(x^4\*ArcTan[a\*x]^(3/2))/(c + a^2\*c\*x^2)^(5/2), x]

Rubi steps

$$
\int \frac{x^4 \tan^{-1}(ax)^{3/2}}{\left(c + a^2 c x^2\right)^{5/2}} dx = \int \frac{x^4 \tan^{-1}(ax)^{3/2}}{\left(c + a^2 c x^2\right)^{5/2}} dx
$$

**Mathematica [A]** time =  $3.82887$ , size = 0, normalized size = 0.

$$
\int \frac{x^4 \tan^{-1}(ax)^{3/2}}{\left(c + a^2 c x^2\right)^{5/2}} dx
$$

Verification is Not applicable to the result.

[In] Integrate[ $(x^4*ArcTan[a*x]^(3/2))/(c + a^2*c*x^2)^(5/2),x]$ 

[Out] Integrate[ $(x^4*ArcTan[a*x]^(3/2))/(c + a^2*c*x^2)^(5/2)$ , x]

**Maple [A]** time = 2.106, size = 0, normalized size = 0.

$$
\int x^4 \left(\arctan\left(ax\right)\right)^{\frac{3}{2}} \left(a^2 c x^2 + c\right)^{-\frac{5}{2}} dx
$$

Verification of antiderivative is not currently implemented for this CAS.

[In]  $int(x^4*arctan(a*x)^(3/2)/(a^2*c*x^2+c)^(5/2),x)$ 

[Out]  $int(x^4*arctan(axx)^{(3/2)}/(a^2*c*x^2+c)^{(5/2)},x)$ 

**Maxima [F(-2)]** time = 0,, size = 0, normalized size = 0.

Exception raised: RuntimeError

Verification of antiderivative is not currently implemented for this CAS.

```
[In] integrate(x^4*arctan(a*x)^(3/2)/(a^2*c*x^2+c)^(5/2),x, algorithm="maxima")
```
[Out] Exception raised: RuntimeError

**Fricas [F(-2)]** time = 0., size = 0, normalized size = 0.

Exception raised: UnboundLocalError

Verification of antiderivative is not currently implemented for this CAS.

[In] integrate(x^4\*arctan(a\*x)^(3/2)/(a^2\*c\*x^2+c)^(5/2),x, algorithm="fricas")

[Out] Exception raised: UnboundLocalError

**Sympy**  $[F(-1)]$  time = 0., size = 0, normalized size = 0.

Timed out

Verification of antiderivative is not currently implemented for this CAS.

[In] integrate(x\*\*4\*atan(a\*x)\*\*(3/2)/(a\*\*2\*c\*x\*\*2+c)\*\*(5/2),x)

[Out] Timed out

**Giac [A]** time = 0., size = 0, normalized size = 0.

$$
\int \frac{x^4 \arctan (ax)^{\frac{3}{2}}}{\left(a^2 c x^2 + c\right)^{\frac{5}{2}}} dx
$$

Verification of antiderivative is not currently implemented for this CAS.

[In] integrate(x^4\*arctan(a\*x)^(3/2)/(a^2\*c\*x^2+c)^(5/2),x, algorithm="giac")

[Out] integrate(x^4\*arctan(a\*x)^(3/2)/(a^2\*c\*x^2 + c)^(5/2), x)

**3.831** 
$$
\int \frac{x^3 \tan^{-1}(ax)^{3/2}}{(c+a^2cx^2)^{5/2}} dx
$$

$$
-\frac{9\sqrt{\frac{\pi}{2}}\sqrt{a^2x^2+1}S\left(\sqrt{\frac{2}{\pi}}\sqrt{\tan^{-1}(ax)}\right)}{8a^4c^2\sqrt{a^2cx^2+c}}+\frac{\sqrt{\frac{\pi}{6}}\sqrt{a^2x^2+1}S\left(\sqrt{\frac{6}{\pi}}\sqrt{\tan^{-1}(ax)}\right)}{24a^4c^2\sqrt{a^2cx^2+c}}+\frac{x\sqrt{\tan^{-1}(ax)}}{a^3c^2\sqrt{a^2cx^2+c}}-\frac{2\tan^{-1}(ax)^{3/2}}{3a^4c^2\sqrt{a^2cx^2+c}}+\frac{2\tan^{-1}(ax)^{3/2}}{6}
$$

[Out]  $(x^3*Sqrt[ArcTan[a*x]])/(6*a*c*(c + a^2*c*x^2)^(3/2)) + (x*Sqrt[ArcTan[a*x])$ ])/(a^3\*c^2\*Sqrt[c + a^2\*c\*x^2]) - (x^2\*ArcTan[a\*x]^(3/2))/(3\*a^2\*c\*(c + a^  $2*c*x^2)^(3/2)$  -  $(2*ArcTan[a*x]^(3/2))/(3*a^4*c^2*Sqrt[c + a^2*c*x^2]) - ($ 9\*Sqrt[Pi/2]\*Sqrt[1 + a^2\*x^2]\*FresnelS[Sqrt[2/Pi]\*Sqrt[ArcTan[a\*x]]])/(8\*a ^4\*c^2\*Sqrt[c + a^2\*c\*x^2]) + (Sqrt[Pi/6]\*Sqrt[1 + a^2\*x^2]\*FresnelS[Sqrt[6 /Pi]\*Sqrt[ArcTan[a\*x]]])/(24\*a^4\*c^2\*Sqrt[c + a^2\*c\*x^2])

**Rubi**  $[A]$  time = 0.64147, antiderivative size = 263, normalized size of antiderivative = 1., number of steps used = 15, number of rules used = 10, integrand size =  $26$ ,  $\frac{\text{number of rules}}{\text{integrand size}}$  $= 0.385$ , Rules used  $= \{4940, 4930, 4905, 4904, 3296, 3305, 3351, 4971, 4970, 3312\}$ 

$$
-\frac{9\sqrt{\frac{\pi}{2}}\sqrt{a^2x^2+1}S\left(\sqrt{\frac{2}{\pi}}\sqrt{\tan^{-1}(ax)}\right)}{8a^4c^2\sqrt{a^2cx^2+c}}+\frac{\sqrt{\frac{\pi}{6}}\sqrt{a^2x^2+1}S\left(\sqrt{\frac{6}{\pi}}\sqrt{\tan^{-1}(ax)}\right)}{24a^4c^2\sqrt{a^2cx^2+c}}+\frac{x\sqrt{\tan^{-1}(ax)}}{a^3c^2\sqrt{a^2cx^2+c}}-\frac{2\tan^{-1}(ax)^{3/2}}{3a^4c^2\sqrt{a^2cx^2+c}}+\frac{2\tan^{-1}(ax)^{3/2}}{6}
$$

Antiderivative was successfully verified.

[In] Int $[(x^3*ArcTan[a*x]^(3/2))/(c + a^2*cx^2)^(5/2),x]$ 

[Out]  $(x^3*Sqrt[ArcTan[a*x]])/(6*a*c*(c + a^2*c*x^2)^(3/2)) + (x*Sqrt[ArcTan[a*x])$ ])/(a^3\*c^2\*Sqrt[c + a^2\*c\*x^2]) - (x^2\*ArcTan[a\*x]^(3/2))/(3\*a^2\*c\*(c + a^  $2*c*x^2)^(3/2)$  -  $(2*ArcTan[a*x]^(3/2))/(3*a^4*c^2*Sqrt[c + a^2*c*x^2])$  - ( 9\*Sqrt[Pi/2]\*Sqrt[1 + a^2\*x^2]\*FresnelS[Sqrt[2/Pi]\*Sqrt[ArcTan[a\*x]]])/(8\*a ^4\*c^2\*Sqrt[c + a^2\*c\*x^2]) + (Sqrt[Pi/6]\*Sqrt[1 + a^2\*x^2]\*FresnelS[Sqrt[6 /Pi]\*Sqrt[ArcTan[a\*x]]])/(24\*a^4\*c^2\*Sqrt[c + a^2\*c\*x^2])

# Rule 4940

 $Int[((a_{\_}) + ArcTan[(c_{\_})*(x_{\_})]*(b_{\_}))^{\frown}(p_{\_})*((f_{\_})*(x_{\_}))^{\frown}(m_{\_})*((d_{\_}) + (e_{\_})$  $*(x_2^2)^2)(q_), x_Symbo1]$  :> Simp[(b\*p\*(f\*x)^m\*(d + e\*x^2)^(q + 1)\*(a + b\*Ar cTan[c\*x])^(p - 1))/(c\*d\*m^2), x] + (Dist[(f^2\*(m - 1))/(c^2\*d\*m), Int[(f\*x )^(m - 2)\*(d + e\*x^2)^(q + 1)\*(a + b\*ArcTan[c\*x])^p, x], x] - Dist[(b^2\*p\*(  $p - 1$ ))/m<sup>2</sup>, Int[(f\*x)<sup>-</sup>m\*(d + e\*x<sup>2</sup>)<sup>-</sup>q\*(a + b\*ArcTan[c\*x])<sup>-</sup>(p - 2), x], x] - Simp[(f\*(f\*x)^(m - 1)\*(d + e\*x^2)^(q + 1)\*(a + b\*ArcTan[c\*x])^p)/(c^2\*d\*m ), x]) /; FreeQ[{a, b, c, d, e, f, m}, x] && EqQ[e, c^2\*d] && EqQ[m + 2\*q + 2, 0] && LtQ[q, -1] && GtQ[p, 1]

#### Rule 4930

Int $[(a_*) + ArcTan[(c_*)*(x_*)](b_*)^*(b_*)^*(x_*)*(d_*) + (e_*)*(x_*)^2^*(q_*)$ .), x\_Symbol] :> Simp[((d + e\*x^2)^(q + 1)\*(a + b\*ArcTan[c\*x])^p)/(2\*e\*(q + 1)), x] - Dist[(b\*p)/(2\*c\*(q + 1)), Int[(d + e\*x^2)^q\*(a + b\*ArcTan[c\*x])^  $(p - 1), x, x]$ , x] /; FreeQ[{a, b, c, d, e, q}, x] && EqQ[e, c<sup>2\*d]</sup> && GtQ[p, 0] && NeQ[q, -1]

### Rule 4905

Int $[(a_*) + ArcTan[(c_*)*(x_*)](b_*)^*(b_*)^*(d_*) + (e_*)*(x_*)^2^*(q_*)$ , x\_ Symbol] :> Dist[(d^(q + 1/2)\*Sqrt[1 + c^2\*x^2])/Sqrt[d + e\*x^2], Int[(1 + c  $2*x^2)^q*(a + b*ArcTan[c*x])^p, x, x]$ , x] /; FreeQ[{a, b, c, d, e, p}, x] && EqQ[e,  $c^2*d$ ] && ILtQ[2\*(q + 1), 0] && !(IntegerQ[q] || GtQ[d, 0])

### Rule 4904

Int $[(a_*) + ArcTan[(c_*)*(x_*)]((b_*))(p_*)*(d_*) + (e_*)*(x_*)^2)(q_*, x_*$ Symbol] :> Dist[d^q/c, Subst[Int[(a + b\*x)^p/Cos[x]^(2\*(q + 1)), x], x, Arc Tan[c\*x]], x] /; FreeQ[{a, b, c, d, e, p}, x] && EqQ[e, c^2\*d] && ILtQ[2\*(q + 1), 0] && (IntegerQ[q] || GtQ[d, 0])

## Rule 3296

Int $[(c_.) + (d_.) * (x_0)^{m_*}] * sin[(e_.) + (f_0 * (x_0)]$ , x Symbol] :> -Simp[  $((c + d*x)^m * Cos[e + f * x])/f, x] + Dist[(d * m)/f, Int[(c + d * x)^m - 1)*Cos[$  $e + f * x$ , x], x] /; FreeQ[{c, d, e, f}, x] && GtQ[m, 0]

## Rule 3305

 $Int[sin[(e_{.}) + (f_{.})*(x_{.})]/Sqrt[(c_{.}) + (d_{.})*(x_{.})], x_Symbol]$  :> Dist[2/d , Subst[Int[Sin[(f\*x^2)/d], x], x, Sqrt[c + d\*x]], x] /; FreeQ[{c, d, e, f} , x] && ComplexFreeQ[f] && EqQ[d\*e - c\*f, 0]

# Rule 3351

Int $[Sin[(d_{.})*((e_{.}) + (f_{.})*(x_{.}))^2], x_Symbo1]$ : > Simp $[(Sqrt[Pi/2]*Fresne$  $lS[sqrt[2/Pi]*Rt[d, 2]*(e + f*x)])/(f*Rt[d, 2]), x]$  /; FreeQ[{d, e, f}, x]

#### Rule 4971

Int $[(a_*) + ArcTan[(c_*)*(x_*)](b_*)^*(b_*)^*(x_*)^*(x_*)^*(m_*)*(d_*) + (e_*)*(x_*)^*$ 2)^(q\_), x\_Symbol] :> Dist[(d^(q + 1/2)\*Sqrt[1 + c^2\*x^2])/Sqrt[d + e\*x^2], Int $[x^m*(1 + c^2*x^2)^q*(a + b*ArcTan[c*x])^p, x], x]$  /; FreeQ[{a, b, c, d , e, p}, x] && EqQ[e, c^2\*d] && IGtQ[m, 0] && ILtQ[m + 2\*q + 1, 0] && !(In tegerQ[q] || GtQ[d, 0])

#### Rule 4970

 $Int[((a_{\_}) + ArcTan[(c_{\_})*(x_{\_})]*(b_{\_}))^{\frown}(p_{\_})*(x_{\_})^{\frown}(m_{\_})*(d_{\_}) + (e_{\_})*(x_{\_})^{\frown}$ 2)^(q\_), x\_Symbol] :> Dist[d^q/c^(m + 1), Subst[Int[((a + b\*x)^p\*Sin[x]^m)/  $Cos[x]^{(m + 2*(q + 1)), x}, x, ArcTan[c*x]], x] /; FreeQ[{a, b, c, d, e, p}]$ , x] && EqQ[e, c^2\*d] && IGtQ[m, 0] && ILtQ[m + 2\*q + 1, 0] && (IntegerQ[q] || GtQ[d, 0])

#### Rule 3312

 $Int[((c_+) + (d_-)*(x_-))^{\hat{ }}(m_-)*sin[(e_+) + (f_-)*(x_-)]^{\hat{ }}(n_-), x_Symbo]]$  :> In  $t[ExpandTrigReduce[(c + d*x)^m, Sin[e + f*x]^n, x], x]$ /; FreeQ[{c, d, e, f , m}, x] && IGtQ[n, 1] && ( !RationalQ[m] || (GeQ[m, -1] && LtQ[m, 1]))

### Rubi steps

$$
\int \frac{x^3 \tan^{-1}(ax)^{3/2}}{(c+a^2cx^2)^{5/2}} dx = \frac{x^3 \sqrt{\tan^{-1}(ax)}}{6ac (c+a^2cx^2)^{3/2}} - \frac{x^2 \tan^{-1}(ax)^{3/2}}{3a^2c (c+a^2cx^2)^{3/2}} - \frac{1}{12} \int \frac{x^3}{(c+a^2cx^2)^{5/2}} \frac{2 \int \frac{x \tan^{-1}(ax)}{(c+a^2cx^2)^{5/2}} \frac{2 \int \frac{x \tan^{-1}(ax)}{(c+a^2cx^2)^{5/2}} \frac{x \tan^{-1}(ax)}{3a^2c}}{3a^2c}
$$
  
\n
$$
= \frac{x^3 \sqrt{\tan^{-1}(ax)}}{6ac (c+a^2cx^2)^{3/2}} - \frac{x^2 \tan^{-1}(ax)^{3/2}}{3a^2c (c+a^2cx^2)^{3/2}} - \frac{2 \tan^{-1}(ax)^{3/2}}{3a^4c^2\sqrt{c+a^2cx^2}} + \frac{\int \frac{\sqrt{\tan^{-1}(ax)}}{(c+a^2cx^2)^{3/2}} dx}{a^3c} - \frac{\sqrt{1+a^2x^2}}{12a^4c^2\sqrt{c+a^2cx^2}} dx}
$$
  
\n
$$
= \frac{x^3 \sqrt{\tan^{-1}(ax)}}{6ac (c+a^2cx^2)^{3/2}} - \frac{x^2 \tan^{-1}(ax)^{3/2}}{3a^2c (c+a^2cx^2)^{3/2}} - \frac{2 \tan^{-1}(ax)^{3/2}}{3a^4c^2\sqrt{c+a^2cx^2}} - \frac{\sqrt{1+a^2x^2} \text{Subst} \left(\int \frac{\sin^3(x)}{\sqrt{x}} dx}{12a^4c^2\sqrt{c+a^2cx^2}}\right)}{12a^4c^2\sqrt{c+a^2cx^2}} + \frac{x^3 \sqrt{\tan^{-1}(ax)}}{a^2c^2(c+a^2cx^2)^{3/2}} - \frac{x^2 \tan^{-1}(ax)^{3/2}}{3a^4c^2\sqrt{c+a^2cx^2}} - \frac{2 \tan^{-1}(ax)^{3/2}}{3a^4c^2\sqrt{c+a^2cx^2}} + \frac{\sqrt{1+a^2x^2} \text{Subst} \left(\int \frac{(\sin^2(x)}{\sqrt{x}} dx - (\cos^2(x))^2
$$

Mathematica [C] time = 1.05531, size = 272, normalized size = 1.03  
\n
$$
3\left(a^{2}x^{2}+1\right)^{3/2}\left(3\sqrt{-i\tan^{-1}(ax)}\text{Gamma}\left(\frac{1}{2},-i\tan^{-1}(ax)\right)+3\sqrt{i\tan^{-1}(ax)}\text{Gamma}\left(\frac{1}{2},i\tan^{-1}(ax)\right)+\sqrt{3}\left(\sqrt{-i\tan^{-1}(ax)}\text{Gamma}\left(\frac{1}{2},-i\tan^{-1}(ax)\right)\right)\right)
$$

Warning: Unable to verify antiderivative.

```
[In] Integrate [(x^3*ArcTan[a*x]^(3/2))/(c + a^2*c*x^2)^(5/2),x]
```

```
[Out] (24*ArcTan[a*x]*(a*x*(6 + 7*a^2*x^2) - 2*(2 + 3*a^2*x^2)*ArcTan[a*x]) - 7*Sqrt[6*Pi] * (1 + a^2*x^2)^(3/2) * Sqrt[Arctan[a*x]] * (3*Sqrt[3]*FresnelS[Sqrt[2]/n])Pi]*Sqrt[ArcTan[a*x]]] - FresnelS[Sqrt[6/Pi]*Sqrt[ArcTan[a*x]]]) + 3*(1 + a
^2*x^2)^(3/2)*(3*Sqrt[(-I)*ArcTan[a*x]]*Gamma[1/2, (-I)*ArcTan[a*x]] + 3*Sqrt[I*ArcTan[a*x]]*Gamma[1/2, I*ArcTan[a*x]] + Sqrt[3]*(Sqrt[(-I)*ArcTan[a*x
]]*Gamma[1/2, (-3*I)*Area[a*x]] + Sqrt[I*ArcTan[a*x]]*Gamma[1/2, (3*I)*ArcTan[a*x]]))))/(144*a^4*c*(c + a^2*c*x^2)^(3/2)*Sqrt[ArcTan[a*x]])
```
**Maple [F]** time = 3.464, size = 0, normalized size = 0.

$$
\int x^3 \left(\arctan\left(ax\right)\right)^{\frac{3}{2}} \left(a^2 c x^2 + c\right)^{-\frac{5}{2}} dx
$$

Verification of antiderivative is not currently implemented for this CAS.

[In]  $int(x^3*arctan(ax*x)^(3/2)/(a^2*c*x^2+c)^(5/2),x)$ 

[Out]  $int(x^3*arctan(axx)^{(3/2)}/(a^2*c*x^2+c)^{(5/2)},x)$ 

**Maxima [F(-2)]** time = 0,, size = 0, normalized size = 0.

Exception raised: RuntimeError

Verification of antiderivative is not currently implemented for this CAS.

```
[In] integrate(x^3*arctan(a*x)^(3/2)/(a^2*c*x^2+c)^(5/2),x, algorithm="maxima")
```
[Out] Exception raised: RuntimeError

**Fricas [F(-2)]** time = 0., size = 0, normalized size = 0.

Exception raised: UnboundLocalError

Verification of antiderivative is not currently implemented for this CAS.

[In] integrate(x^3\*arctan(a\*x)^(3/2)/(a^2\*c\*x^2+c)^(5/2),x, algorithm="fricas")

[Out] Exception raised: UnboundLocalError

**Sympy**  $[F(-1)]$  time = 0., size = 0, normalized size = 0.

Timed out

Verification of antiderivative is not currently implemented for this CAS.

[In] integrate(x\*\*3\*atan(a\*x)\*\*(3/2)/(a\*\*2\*c\*x\*\*2+c)\*\*(5/2),x)

[Out] Timed out

**Giac [F]** time = 0., size = 0, normalized size = 0.

$$
\int \frac{x^3 \arctan (ax)^{\frac{3}{2}}}{\left(a^2 c x^2 + c\right)^{\frac{5}{2}}} dx
$$

Verification of antiderivative is not currently implemented for this CAS.

[In] integrate(x^3\*arctan(a\*x)^(3/2)/(a^2\*c\*x^2+c)^(5/2),x, algorithm="giac")

[Out] integrate(x^3\*arctan(a\*x)^(3/2)/(a^2\*c\*x^2 + c)^(5/2), x)

**3.832** 
$$
\int \frac{x^2 \tan^{-1}(ax)^{3/2}}{(c+a^2cx^2)^{5/2}} dx
$$

$$
-\frac{3\sqrt{\frac{\pi}{2}}\sqrt{a^{2}x^{2}+1}\text{FresnelC}\left(\sqrt{\frac{2}{\pi}}\sqrt{\tan^{-1}(ax)}\right)}{8a^{3}c^{2}\sqrt{a^{2}cx^{2}+c}}+\frac{\sqrt{\frac{\pi}{6}}\sqrt{a^{2}x^{2}+1}\text{FresnelC}\left(\sqrt{\frac{6}{\pi}}\sqrt{\tan^{-1}(ax)}\right)}{24a^{3}c^{2}\sqrt{a^{2}cx^{2}+c}}+\frac{3\sqrt{\tan^{-1}(ax)}}{8a^{3}c^{2}\sqrt{a^{2}cx^{2}+c}}-\frac{\sqrt{a^{2}x^{2}+1}}{2a^{3}c^{2}\sqrt{a^{2}cx^{2}+c}}\right)
$$

[Out]  $(3*Sqrt[ArcTan[a*x]])/(8*a^3*c^2*Sqrt[c + a^2*c*x^2]) + (x^3*ArcTan[a*x]^2)$  $(2))/(3*c*(c + a^2*c*x^2)^((3/2)) - (Sqrt[1 + a^2*x^2]*Sqrt[ArcTan[a*x]]*Cos$  $[3*ArcTan[a*x]])/(24*a^3*c^2*Sqrt[c + a^2*c*x^2]) - (3*Sqrt[Pi/2]*Sqrt[1 +$ a^2\*x^2]\*FresnelC[Sqrt[2/Pi]\*Sqrt[ArcTan[a\*x]]])/(8\*a^3\*c^2\*Sqrt[c + a^2\*c\*  $x^2$ ]) + (Sqrt[Pi/6]\*Sqrt[1 + a<sup>2</sup>\*x<sup>2</sup>]\*FresnelC[Sqrt[6/Pi]\*Sqrt[ArcTan[a\*x]] ])/(24\*a<sup>-2</sup>\*c<sup>-2\*</sup>Sqrt[c + a<sup>-2\*</sup>c\*x<sup>-2</sup>])

**Rubi [A]** time = 0.476209, antiderivative size = 247, normalized size of antiderivative = 1., number of steps used = 11, number of rules used = 7, integrand size =  $26$ ,  $\frac{\text{number of rules}}{\text{integrand size}}$ = 0.269, Rules used = {4944, 4971, 4970, 3312, 3296, 3304, 3352}

$$
-\frac{3\sqrt{\frac{\pi}{2}}\sqrt{a^{2}x^{2}+1}\text{FresnelC}\left(\sqrt{\frac{2}{\pi}}\sqrt{\tan^{-1}(ax)}\right)}{8a^{3}c^{2}\sqrt{a^{2}cx^{2}+c}}+\frac{\sqrt{\frac{\pi}{6}}\sqrt{a^{2}x^{2}+1}\text{FresnelC}\left(\sqrt{\frac{6}{\pi}}\sqrt{\tan^{-1}(ax)}\right)}{24a^{3}c^{2}\sqrt{a^{2}cx^{2}+c}}+\frac{3\sqrt{\tan^{-1}(ax)}}{8a^{3}c^{2}\sqrt{a^{2}cx^{2}+c}}-\frac{\sqrt{a^{2}x^{2}+1}}{2a^{3}c^{2}\sqrt{a^{2}cx^{2}+c}}\right)
$$

Antiderivative was successfully verified.

[In] Int $[(x^2*ArcTan[a*x]^(3/2))/(c + a^2*cx^2)^(5/2),x]$ 

[Out]  $(3*Sqrt[ArcTan[a*x]])/(8*a^3*c^2*Sqrt[c + a^2*c*x^2]) + (x^3*ArcTan[a*x]^2)$  $(2))/(3*c*(c + a^2*c*x^2)^((3/2)) - (Sqrt[1 + a^2*x^2]*Sqrt[ArcTan[a*x]]*Cos$  $[3*ArcTan[a*x]])/(24*a^3*c^2*Sqrt[c + a^2*c*x^2]) - (3*Sqrt[Pi/2]*Sqrt[1 +$ a^2\*x^2]\*FresnelC[Sqrt[2/Pi]\*Sqrt[ArcTan[a\*x]]])/(8\*a^3\*c^2\*Sqrt[c + a^2\*c\*  $x^2$ ]) + (Sqrt[Pi/6]\*Sqrt[1 + a<sup>2</sup>\*x<sup>2</sup>]\*FresnelC[Sqrt[6/Pi]\*Sqrt[ArcTan[a\*x]] ])/(24\*a^3\*c^2\*Sqrt[c + a^2\*c\*x^2])

# Rule 4944

Int $[(a_*) + ArcTan[(c_*)*(x_*)](b_*)^*(b_*)^*(f_*)*(x_*)^*(m_*)*(d_*) + (e_-)$ .)\*(x\_)^2)^(q\_.), x\_Symbol] :> Simp[((f\*x)^(m + 1)\*(d + e\*x^2)^(q + 1)\*(a +  $b*ArcTan[c*x])^p)/(d*f*(m + 1)), x] - Dist[(b*c*p)/(f*(m + 1)), Int[(f*x)^{-1}](f*(m + 1))$  $(m + 1)*(d + e*x^2)^q*(a + b*ArCTan[c*x])^{(p - 1)}, x], x]$  /; FreeQ[{a, b, c , d, e, f, m, q}, x] && EqQ[e, c^2\*d] && EqQ[m + 2\*q + 3, 0] && GtQ[p, 0] & &  $NeQ[m, -1]$ 

#### Rule 4971

Int $[(a_*) + ArcTan[(c_*)*(x_*)](b_*)^*(b_*)^*(x_*)^*(x_*)^*(m_*)*(d_*) + (e_*)*(x_*^*)^*$ 2)^(q\_), x\_Symbol] :> Dist[(d^(q + 1/2)\*Sqrt[1 + c^2\*x^2])/Sqrt[d + e\*x^2], Int $[x^m*(1 + c^2*x^2)^q*(a + b*ArCTan[c*x])^p, x]$ , x] /; FreeQ[{a, b, c, d , e, p}, x] && EqQ[e, c^2\*d] && IGtQ[m, 0] && ILtQ[m + 2\*q + 1, 0] && !(In tegerQ[q] || GtQ[d, 0])

#### Rule 4970

Int $[(a_*) + ArcTan[(c_*)*(x_*)](b_*)^*(b_*)^*(x_*)^*(x_*)^*(m_*)*(d_*) + (e_*)*(x_*)^*$ 2)^(q\_), x\_Symbol] :> Dist[d^q/c^(m + 1), Subst[Int[((a + b\*x)^p\*Sin[x]^m)/  $Cos[x]^{(m + 2*(q + 1))}, x], x, ArcTan[c*x]], x]$  /; FreeQ[{a, b, c, d, e, p} , x] && EqQ[e, c^2\*d] && IGtQ[m, 0] && ILtQ[m + 2\*q + 1, 0] && (IntegerQ[q] || GtQ[d, 0])

# Rule 3312

 $Int[((c_+) + (d_-)*(x_-))^{\hat{}}(m_)*sin[(e_-) + (f_-)*(x_-)]^{\hat{}}(n_)], x_Symbo1]$  :> In  $t[ExpandTrigReduce[(c + d*x)^m, Sin[e + f*x]^n, x], x]$ /; FreeQ[{c, d, e, f , m}, x] && IGtQ[n, 1] && ( !RationalQ[m] || (GeQ[m, -1] && LtQ[m, 1]))

## Rule 3296

 $Int\left[\left((c_-.)\ +\ (d_-.)*(x_-)\right)\widehat{\ }\ (m_-.)*\sin\left[(e_-.)\ +\ (f_-.)*(x_-)\right],\ x\_Symbol\right] \ :\ > \ -Simple\$  $((c + d*x)^m * Cos[e + f * x])/f, x] + Dist[(d * m)/f, Int[(c + d * x)] (m - 1) * Cos[$ e + f\*x], x], x] /; FreeQ[{c, d, e, f}, x] && GtQ[m, 0]

## Rule 3304

 $Int[sin[Pi/2 + (e_.) + (f_.)*(x_)]/Sqrt[(c_.) + (d_.)*(x_])], x_Symbol]$  :> D ist[2/d, Subst[Int[Cos[(f\*x^2)/d], x], x, Sqrt[c + d\*x]], x] /; FreeQ[{c, d , e, f}, x] && ComplexFreeQ[f] && EqQ[d\*e - c\*f, 0]

# Rule 3352

Int $[Cos[(d_{.})*((e_{.}) + (f_{.})*(x_{.}))^2], x_Symbol]$ : > Simp $[(Sqrt[Pi/2]*Fresne$ lC[Sqrt[2/Pi]\*Rt[d, 2]\*(e + f\*x)])/(f\*Rt[d, 2]), x] /; FreeQ[{d, e, f}, x]

# Rubi steps

$$
\int \frac{x^2 \tan^{-1}(ax)^{3/2}}{(c+a^2cx^2)^{5/2}} dx = \frac{x^3 \tan^{-1}(ax)^{3/2}}{3c(c+a^2cx^2)^{3/2}} - \frac{1}{2}a \int \frac{x^3 \sqrt{\tan^{-1}(ax)}}{(c+a^2cx^2)^{5/2}} dx
$$
  
\n
$$
= \frac{x^3 \tan^{-1}(ax)^{3/2}}{3c(c+a^2cx^2)^{3/2}} - \frac{(a\sqrt{1+a^2x^2}) \int \frac{x^3 \sqrt{\tan^{-1}(ax)}}{(1+a^2x^2)^{5/2}} dx}{2c^2\sqrt{c+a^2cx^2}}
$$
  
\n
$$
= \frac{x^3 \tan^{-1}(ax)^{3/2}}{3c(c+a^2cx^2)^{3/2}} - \frac{\sqrt{1+a^2x^2} \text{Subst}(\sqrt{x} \sin^3(x) dx, x, \tan^{-1}(ax))}{2a^3c^2\sqrt{c+a^2cx^2}}
$$
  
\n
$$
= \frac{x^3 \tan^{-1}(ax)^{3/2}}{3c(c+a^2cx^2)^{3/2}} - \frac{\sqrt{1+a^2x^2} \text{Subst}(\sqrt{\frac{3}{4}}\sqrt{x} \sin(x) - \frac{1}{4}\sqrt{x} \sin(3x)) dx, x, \tan^{-1}(ax))}{2a^3c^2\sqrt{c+a^2cx^2}}
$$
  
\n
$$
= \frac{x^3 \tan^{-1}(ax)^{3/2}}{3c(c+a^2cx^2)^{3/2}} + \frac{\sqrt{1+a^2x^2} \text{Subst}(\sqrt{x} \sin(3x) dx, x, \tan^{-1}(ax))}{8a^3c^2\sqrt{c+a^2cx^2}} - \frac{(3\sqrt{1+a^2x^2}) \text{Subst}(\sqrt{1+a^2x^2})}{8a^3c^2\sqrt{c+a^2cx^2}} + \frac{x^3 \tan^{-1}(ax)^{3/2}}{3c(c+a^2cx^2)^{3/2}} - \frac{\sqrt{1+a^2x^2} \sqrt{\tan^{-1}(ax)} \cos(3\tan^{-1}(ax))}{24a^3c^2\sqrt{c+a^2cx^2}} + \frac{\sqrt{1+a^2x^2} \sqrt{\tan^{-1}(ax)} \cos(3\tan^{-1}(ax))}{3c^2\sqrt{c+a^2cx^2}} + \frac{\sqrt{1+a^2x^2}
$$

**Mathematica [C]** time =  $0.545978$ , size = 338, normalized size =  $1.37$ 

$$
-ia^{2}x^{2}\sqrt{3a^{2}x^{2}+3}\sqrt{-i\tan^{-1}(ax)}\text{Gamma}\left(\frac{1}{2},-3i\tan^{-1}(ax)\right)+ia^{2}x^{2}\sqrt{3a^{2}x^{2}+3}\sqrt{i\tan^{-1}(ax)}\text{Gamma}\left(\frac{1}{2},3i\tan^{-1}(ax)\right)
$$

Warning: Unable to verify antiderivative.

```
[In] Integrate [(x^2*ArcTan[a*x]^(3/2))/(c + a^2*c*x^2)^(5/2),x]
```

```
[Out] (96*ArcTan[a*x] + 144*a^2*x^2*ArcTan[a*x] + 96*a^3*x^3*ArcTan[a*x]^2 + (27*I)*(1 + a^2*x^2)^(3/2)*Sqrt[(-I)*ArcTan[a*x]]*Gamma[1/2, (-I)*ArcTan[a*x]]]- (27*I)*(1 + a^2*x^2)^(3/2)*Sqrt[I*ArcTan[a*x]]*Gamma[1/2, I*ArcTan[a*x]]- I*Sqrt[3 + 3*a^2*x^2]*Sqrt[(-I)*ArcTan[a*x]]*Gamma[1/2, (-3*I)*ArcTan[a*x
]] - I*a^2*x^2*Sqrt[3 + 3*a^2*x^2]*Sqrt[(-I)*ArcTan[a*x]]*Gamma[1/2, (-3*I)]*\text{ArcTan}[a*x]] + I*Sqrt[3 + 3*a^2*x^2]*Sqrt[I*ArcTan[a*x]]*Gamma[1/2, (3*I)*ArcTan[a*x]] + I*a^2*x^2*Sqrt[3 + 3*a^2*x^2]*Sqrt[I*ArcTan[a*x]]*Gamma[1/2,(3*I)*ArcTan[a*x]])/(288*a^3*c^2*(1 + a^2*x^2)*Sqrt[c + a^2*c*x^2]*Sqrt[Ar
cTan[a*x]])
```
**Maple [F]** time = 2.95, size = 0, normalized size = 0.

$$
\int x^2 \left(\arctan\left(ax\right)\right)^{\frac{3}{2}} \left(a^2 c x^2 + c\right)^{-\frac{5}{2}} dx
$$

Verification of antiderivative is not currently implemented for this CAS.

[In]  $int(x^2*arctan(axx)^{3}(3/2)/(a^2*cx^2+c)^{5}(5/2),x)$ 

[Out]  $int(x^2*arctan(axx)^{(3/2)}/(a^2*c*x^2+c)^{(5/2)},x)$ 

**Maxima [F(-2)]** time = 0,, size = 0, normalized size = 0.

# Exception raised: RuntimeError

Verification of antiderivative is not currently implemented for this CAS.

```
[In] integrate(x^2*arctan(a*x)^(3/2)/(a^2*c*x^2+c)^(5/2),x, algorithm="maxima")
```
[Out] Exception raised: RuntimeError

**Fricas [F(-2)]** time = 0,, size = 0, normalized size = 0.

Exception raised: UnboundLocalError

Verification of antiderivative is not currently implemented for this CAS.

[In] integrate(x^2\*arctan(a\*x)^(3/2)/(a^2\*c\*x^2+c)^(5/2),x, algorithm="fricas")

[Out] Exception raised: UnboundLocalError

**Sympy**  $[F(-1)]$  time = 0., size = 0, normalized size = 0.

Timed out

Verification of antiderivative is not currently implemented for this CAS.

[In]  $integrate(x**2*atan(axx)**(3/2)/(a**2*cx**2+c)**(5/2),x)$ 

[Out] Timed out

**Giac**  $[F]$  time = 0., size = 0, normalized size = 0.

$$
\int \frac{x^2 \arctan (ax)^{\frac{3}{2}}}{\left(a^2 c x^2 + c\right)^{\frac{5}{2}}} dx
$$

Verification of antiderivative is not currently implemented for this CAS.

[In] integrate(x^2\*arctan(a\*x)^(3/2)/(a^2\*c\*x^2+c)^(5/2),x, algorithm="giac")

[Out] integrate(x^2\*arctan(a\*x)^(3/2)/(a^2\*c\*x^2 + c)^(5/2), x)

**3.833** 
$$
\int \frac{x \tan^{-1}(ax)^{3/2}}{(c+a^2cx^2)^{5/2}} dx
$$

$$
-\frac{3\sqrt{\frac{\pi}{2}}\sqrt{a^2x^2+1}S\left(\sqrt{\frac{2}{\pi}}\sqrt{\tan^{-1}(ax)}\right)}{8a^2c^2\sqrt{a^2cx^2+c}}-\frac{\sqrt{\frac{\pi}{6}}\sqrt{a^2x^2+1}S\left(\sqrt{\frac{6}{\pi}}\sqrt{\tan^{-1}(ax)}\right)}{24a^2c^2\sqrt{a^2cx^2+c}}+\frac{3x\sqrt{\tan^{-1}(ax)}}{8ac^2\sqrt{a^2cx^2+c}}+\frac{\sqrt{a^2x^2+1}\sqrt{\tan^{-1}(ax)}}{24a^2c^2\sqrt{a^2x^2+c}}+\frac{3x\sqrt{\tan^{-1}(ax)}}{24a^2c^2\sqrt{a^2x^2+c}}\right)}{8a^2\sqrt{a^2cx^2+c}}
$$

[Out]  $(3*x*Sqrt[ArcTan[a*x]])/(8*a*c^2*Sqrt[c + a^2*c*x^2]) - ArcTan[a*x]^(3/2)/($  $3*a^2*c*(c + a^2*c*x^2)^(3/2)) - (3*Sqrt[Pi/2]*Sqrt[1 + a^2*x^2]*FresnelS[S])$ qrt[2/Pi]\*Sqrt[ArcTan[a\*x]]])/(8\*a^2\*c^2\*Sqrt[c + a^2\*c\*x^2]) - (Sqrt[Pi/6] \*Sqrt[1 + a^2\*x^2]\*FresnelS[Sqrt[6/Pi]\*Sqrt[ArcTan[a\*x]]])/(24\*a^2\*c^2\*Sqrt  $[c + a^2*c*x^2]$  +  $(Sqrt[1 + a^2*x^2]*Sqrt[ArcTan[a*x]]*Sin[3*ArcTan[a*x]])$ /(24\*a^2\*c^2\*Sqrt[c + a^2\*c\*x^2])

**Rubi**  $[A]$  time = 0.281474, antiderivative size = 248, normalized size of antiderivative = 1., number of steps used = 11, number of rules used = 7, integrand size = 24,  $\frac{\text{number of rules}}{\text{integrand size}}$  $= 0.292$ , Rules used  $= \{4930, 4905, 4904, 3312, 3296, 3305, 3351\}$ 

$$
-\frac{3\sqrt{\frac{\pi}{2}}\sqrt{a^2x^2+1}S\left(\sqrt{\frac{2}{\pi}}\sqrt{\tan^{-1}(ax)}\right)}{8a^2c^2\sqrt{a^2cx^2+c}}-\frac{\sqrt{\frac{\pi}{6}}\sqrt{a^2x^2+1}S\left(\sqrt{\frac{6}{\pi}}\sqrt{\tan^{-1}(ax)}\right)}{24a^2c^2\sqrt{a^2cx^2+c}}+\frac{3x\sqrt{\tan^{-1}(ax)}}{8ac^2\sqrt{a^2cx^2+c}}+\frac{\sqrt{a^2x^2+1}\sqrt{\tan^{-1}(ax)}}{24a^2c^2\sqrt{a^2}}\right)
$$

Antiderivative was successfully verified.

[In] Int  $[(x*ArcTan[a*x]^(3/2))/(c + a^2*c*x^2)^(5/2),x]$ 

[Out]  $(3*x*Sqrt[ArcTan[a*x]])/(8*a*c^2*Sqrt[c + a^2*c*x^2]) - ArcTan[a*x]^(3/2)/(8*x*2*)$  $3*a^2*c*(c + a^2*c*x^2)^(3/2)) - (3*Sqrt[Pi/2]*Sqrt[1 + a^2*x^2]*FresnelS[S$ qrt $[2/Pi]*Sqrt[ArcTan[a*x]]]/(8*a^2*c^2*Sqrt[c + a^2*c*x^2]) - (Sqrt[Pi/6])$ \*Sqrt[1 + a^2\*x^2]\*FresnelS[Sqrt[6/Pi]\*Sqrt[ArcTan[a\*x]]])/(24\*a^2\*c^2\*Sqrt  $[c + a^2*c*x^2]$  +  $(Sqrt[1 + a^2*x^2]*Sqrt[ArcTan[a*x]]*Sin[3*ArcTan[a*x]])$  $/(24*a^2*c^2*Sqrt[c + a^2*c*x^2])$ 

#### Rule 4930

Int $[(a_*) + ArcTan[(c_*)*(x_*)](b_*)^*(b_*)^*(x_*^*)*(d_*) + (e_*)*(x_*)^2^*(q_-)$ .), x\_Symbol] :> Simp[((d + e\*x^2)^(q + 1)\*(a + b\*ArcTan[c\*x])^p)/(2\*e\*(q + 1)), x] - Dist $[(b*p)/(2*c*(q + 1))$ , Int $[(d + e*x^2)^q*(a + b*ArcTan[c*x])^2]$  $(p - 1), x, x]$  /; FreeQ[{a, b, c, d, e, q}, x] && EqQ[e, c<sup>-2\*d]</sup> && GtQ[p, 0] && NeQ[q, -1]

#### Rule 4905

Int $[(a_*) + ArcTan[(c_*)*(x_*)](b_*)^*(b_*)^*(d_*) + (e_*)*(x_*)^2^*(q_*)$ , x\_ Symbol] :> Dist[(d^(q + 1/2)\*Sqrt[1 + c^2\*x^2])/Sqrt[d + e\*x^2], Int[(1 + c  $2*x^2)^q*(a + b*ArcTan[c*x])^p, x, x]$ , x] /; FreeQ[{a, b, c, d, e, p}, x] && EqQ[e,  $c^2*d$ ] && ILtQ[2\*(q + 1), 0] && !(IntegerQ[q] || GtQ[d, 0])

#### Rule 4904

Int $[(a_*) + ArcTan[(c_*)*(x_*)](b_*)^*(b_*)^*(d_*) + (e_*)*(x_*)^2^*(q_*)$ , x\_ Symbol] :> Dist[d^q/c, Subst[Int[(a + b\*x)^p/Cos[x]^(2\*(q + 1)), x], x, Arc Tan[c\*x]], x] /; FreeQ[{a, b, c, d, e, p}, x] && EqQ[e, c<sup>-</sup>2\*d] && ILtQ[2\*(q

4

+ 1), 0] && (IntegerQ[q] || GtQ[d, 0])

# Rule 3312

 $Int\left[\left((c_-^{\vphantom{A}})\,+\,(d_-^{\vphantom{A}})\right)^*(x_-^{\vphantom{A}})\uparrow(m_-^{\vphantom{A}})\ast\sin[(e_-^{\vphantom{A}})\,+\,(f_-^{\vphantom{A}})\ast(x_-^{\vphantom{A}})]\,\hat{}\,(n_-^{\vphantom{A}})\,$  x\_Symbol] :> In  $t[ExpandTrigReduce[(c + d*x)^m, Sin[e + f*x]^n, x], x]$ /; FreeQ[{c, d, e, f , m}, x] && IGtQ[n, 1] && ( !RationalQ[m] || (GeQ[m, -1] && LtQ[m, 1]))

# Rule 3296

 $Int[((c_+) + (d_-)*(x_-))^{\hat{}}(m_-.*sin[(e_-) + (f_-)*(x_-)], x_Symbo1]$  :>  $-simp[$  $((c + d*x)^m * Cos[e + f*x])/f, x] + Dist[(d*m)/f, Int[(c + d*x)^m - 1)*Cos[$ e + f\*x], x], x] /; FreeQ[{c, d, e, f}, x] && GtQ[m, 0]

## Rule 3305

 $Int[sin[(e_{.}) + (f_{.})*(x_{.})]/Sqrt[(c_{.}) + (d_{.})*(x_{.})], x_Symbol]$  :> Dist[2/d , Subst[Int[Sin[(f\*x^2)/d], x], x, Sqrt[c + d\*x]], x] /; FreeQ[{c, d, e, f} , x] && ComplexFreeQ[f] && EqQ[d\*e - c\*f, 0]

# Rule 3351

 $Int\left[ \mathrm{Sin}\left[(\mathrm{d}\right]_{\cdot}) * ((\mathrm{e}\right]_{\cdot}) + (\mathrm{f}\right]_{\cdot}) * (\mathrm{x}\_{\cdot})) \widehat{\;} 2\right], \ \mathrm{x}\_{\mathrm{Symbol}}] \ \mathrel{\mathop:} \ \mathrm{Simp}\left[(\mathrm{Sqrt}\left[\mathrm{Pi}/2\right] * \mathrm{Fresne} \right] \nonumber$ lS[Sqrt[2/Pi]\*Rt[d, 2]\*(e + f\*x)])/(f\*Rt[d, 2]), x] /; FreeQ[{d, e, f}, x]

# Rubi steps

$$
\int \frac{x \tan^{-1}(ax)^{3/2}}{(c+a^2cx^2)^{5/2}} dx = -\frac{\tan^{-1}(ax)^{3/2}}{3a^2c(c+a^2cx^2)^{3/2}} + \frac{\int \frac{\sqrt{\tan^{-1}(ax)}}{2a} dx}{2a}
$$
\n
$$
= -\frac{\tan^{-1}(ax)^{3/2}}{3a^2c(c+a^2cx^2)^{3/2}} + \frac{\sqrt{1+a^2x^2} \int \frac{\sqrt{\tan^{-1}(ax)}}{(1+a^2x^2)^{5/2}} dx}{2ac^2\sqrt{c+a^2cx^2}}
$$
\n
$$
= -\frac{\tan^{-1}(ax)^{3/2}}{3a^2c(c+a^2cx^2)^{3/2}} + \frac{\sqrt{1+a^2x^2} \text{Subst} \left(\int \sqrt{x} \cos^3(x) dx, x, \tan^{-1}(ax)\right)}{2a^2c^2\sqrt{c+a^2cx^2}}
$$
\n
$$
= -\frac{\tan^{-1}(ax)^{3/2}}{3a^2c(c+a^2cx^2)^{3/2}} + \frac{\sqrt{1+a^2x^2} \text{Subst} \left(\int \left(\frac{3}{4}\sqrt{x} \cos(x) + \frac{1}{4}\sqrt{x} \cos(3x)\right) dx, x, \tan^{-1}(ax)\right)}{2a^2c^2\sqrt{c+a^2cx^2}}
$$
\n
$$
= -\frac{\tan^{-1}(ax)^{3/2}}{3a^2c(c+a^2cx^2)^{3/2}} + \frac{\sqrt{1+a^2x^2} \text{Subst} \left(\int \sqrt{x} \cos(x) dx, x, \tan^{-1}(ax)\right)}{8a^2c^2\sqrt{c+a^2cx^2}} + \frac{\left(3\sqrt{1+a^2x^2}\right) \text{Subst} \left(\frac{3\sqrt{1+a^2x^2}}{2a^2c^2\sqrt{c+a^2cx^2}}\right)}{8a^2c^2\sqrt{c+a^2cx^2}} + \frac{\left(3\sqrt{1+a^2x^2}\right) \text{Subst} \left(\frac{3\sqrt{1+a^2x^2}}{2a^2c^2\sqrt{c+a^2cx^2}}\right)}{8a^2c^2\sqrt{c+a^2cx^2}} - \frac{\tan^{-1}(ax)^{3/2}}{3a^2c(c+a^2cx^2)^{3/2}} + \frac{\sqrt{1+a^2x
$$

**Mathematica [C]** time = 1.00984, size = 261, normalized size =  $1.05$ 

$$
3\left(a^{2}x^{2}+1\right)^{3/2}\left(3\sqrt{-i\tan^{-1}(ax)}\right) \text{Gamma}\left(\frac{1}{2},-i\tan^{-1}(ax)\right)+3\sqrt{i\tan^{-1}(ax)}\text{Gamma}\left(\frac{1}{2},i\tan^{-1}(ax)\right)+\sqrt{3}\left(\sqrt{-i\tan^{-1}(ax)}\right)
$$

Warning: Unable to verify antiderivative.

```
[In] Integrate[(x*ArcTan[a*x]^(3/2))/(c + a^2*c*x^2)^(5/2),x]
```

```
[Out] (48*(3*a*x + 2*a^3*x^3 - 2*ArcTan[a*x]) * ArcTan[a*x] - 4*Sqrt[6*Pi]*(1 + a^2)*x^2)^(3/2)*Sqrt[ArcTan[a*x]]*(3*Sqrt[3]*FresnelS[Sqrt[2/Pi]*Sqrt[ArcTan[a*
x]]] - FresnelS[Sqrt[6/Pi]*Sqrt[ArcTan[a*x]]]) + 3*(1 + a^2*x^2)^(3/2)*(3*S
qrt[(-I)*ArcTan[a*x]]*Gamma[1/2, (-I)*ArcTan[a*x]] + 3*Sqrt[I*ArcTan[a*x]]*
Gamma[1/2, I*ArcTan[a*x]] + Sqrt[3]*(Sqrt[(-I)*ArcTan[a*x]]*Gamma[1/2, (-3*
I)*ArcTan[a*x]] + Sqrt[I*ArcTan[a*x]]*Gamma[1/2, (3*I)*ArcTan[a*x]])))/(288
*a^2*c*(c + a^2*c*x^2)^(3/2)*Sqrt[ArcTan[a*x]])
```
**Maple [F]** time =  $0.772$ , size = 0, normalized size = 0.

$$
\int x \left(\arctan\left(ax\right)\right)^{\frac{3}{2}} \left(a^2 c x^2 + c\right)^{-\frac{5}{2}} dx
$$

Verification of antiderivative is not currently implemented for this CAS.

[In]  $int(x*arctan(a*x)^{(3/2)/(a^2*c*x^2+c)^{(5/2)},x)$ 

 $[0ut]$  int(x\*arctan(a\*x)^(3/2)/(a^2\*c\*x^2+c)^(5/2),x)

**Maxima [F(-2)]** time = 0, size = 0, normalized size = 0.

### Exception raised: RuntimeError

Verification of antiderivative is not currently implemented for this CAS.

```
[In] integrate(x*arctan(a*x)^(3/2)/(a^2*c*x^2+c)^(5/2),x, algorithm="maxima")
```
[Out] Exception raised: RuntimeError

**Fricas [F(-2)]** time = 0., size = 0, normalized size = 0.

Exception raised: UnboundLocalError

Verification of antiderivative is not currently implemented for this CAS.

```
[In] integrate(x*arctan(a*x)^(3/2)/(a^2*c*x^2+c)^(5/2),x, algorithm="fricas")
```
[Out] Exception raised: UnboundLocalError

**Sympy**  $[F(-1)]$  time = 0., size = 0, normalized size = 0.

# Timed out

Verification of antiderivative is not currently implemented for this CAS.

[In]  $integrate(x*atan(a*x)**(3/2)/(a**2*c*x**2+c)**(5/2),x)$ 

[Out] Timed out

**Giac**  $[F]$  time = 0., size = 0, normalized size = 0.

$$
\int \frac{x \arctan (ax)^{\frac{3}{2}}}{\left(a^2 c x^2 + c\right)^{\frac{5}{2}}} dx
$$

Verification of antiderivative is not currently implemented for this CAS.

[In] integrate(x\*arctan(a\*x)^(3/2)/(a^2\*c\*x^2+c)^(5/2),x, algorithm="giac")

[Out] integrate(x\*arctan(a\*x)^(3/2)/(a^2\*c\*x^2 + c)^(5/2), x)
**3.834** 
$$
\int \frac{\tan^{-1}(ax)^{3/2}}{(c+a^2cx^2)^{5/2}} dx
$$

$$
-\frac{9\sqrt{\frac{\pi}{2}}\sqrt{a^2x^2+1}\text{FresnelC}\left(\sqrt{\frac{2}{\pi}}\sqrt{\tan^{-1}(ax)}\right)}{8ac^2\sqrt{a^2cx^2+c}}-\frac{\sqrt{\frac{\pi}{6}}\sqrt{a^2x^2+1}\text{FresnelC}\left(\sqrt{\frac{6}{\pi}}\sqrt{\tan^{-1}(ax)}\right)}{24ac^2\sqrt{a^2cx^2+c}}+\frac{2x\tan^{-1}(ax)^{3/2}}{3c^2\sqrt{a^2cx^2+c}}+\frac{\sqrt{\tan^{-1}(ax)^{3/2}}}{ac^2\sqrt{a^2x^2+c}}+\frac{\sqrt{\tan^{-1}(ax)^{3/2}}}{ac^2\sqrt{a^2x
$$

[Out] Sqrt[ArcTan[a\*x]]/(6\*a\*c\*(c + a^2\*c\*x^2)^(3/2)) + Sqrt[ArcTan[a\*x]]/(a\*c^2\* Sqrt[c + a^2\*c\*x^2]) + (x\*ArcTan[a\*x]^(3/2))/(3\*c\*(c + a^2\*c\*x^2)^(3/2)) +  $(2*x*ArcTan[a*x]^(3/2))/(3*c^2*Sqrt[c + a^2*c*x^2]) - (9*Sqrt[Pi/2]*Sqrt[1$ + a^2\*x^2]\*FresnelC[Sqrt[2/Pi]\*Sqrt[ArcTan[a\*x]]])/(8\*a\*c^2\*Sqrt[c + a^2\*c\*  $x^2$ ]) - (Sqrt[Pi/6]\*Sqrt[1 + a<sup>2</sup>\*x<sup>2</sup>]\*FresnelC[Sqrt[6/Pi]\*Sqrt[ArcTan[a\*x]] ])/(24\*a\*c^2\*Sqrt[c + a^2\*c\*x^2])

**Rubi [A]** time = 0.349053, antiderivative size = 252, normalized size of antiderivative = 1., number of steps used = 14, number of rules used = 7, integrand size =  $23$ ,  $\frac{\text{number of rules}}{\text{integrand size}}$ = 0.304, Rules used = {4900, 4898, 4905, 4904, 3304, 3352, 3312}

$$
-\frac{9\sqrt{\frac{\pi}{2}}\sqrt{a^{2}x^{2}+1}\text{FresnelC}\left(\sqrt{\frac{2}{\pi}}\sqrt{\tan^{-1}(ax)}\right)}{8ac^{2}\sqrt{a^{2}cx^{2}+c}}-\frac{\sqrt{\frac{\pi}{6}}\sqrt{a^{2}x^{2}+1}\text{FresnelC}\left(\sqrt{\frac{6}{\pi}}\sqrt{\tan^{-1}(ax)}\right)}{24ac^{2}\sqrt{a^{2}cx^{2}+c}}+\frac{2x\tan^{-1}(ax)^{3/2}}{3c^{2}\sqrt{a^{2}cx^{2}+c}}+\frac{\sqrt{\tan^{-1}(ax)}}{ac^{2}\sqrt{\frac{2}{\pi}}}\right)
$$

Antiderivative was successfully verified.

[In] Int [ArcTan[a\*x]^(3/2)/(c + a^2\*c\*x^2)^(5/2), x]

 $[Out]$  Sqrt $[ArcTan[a*x]]/(6*a*c*(c + a^2*c*x^2)^(3/2)) + Sqrt[ArcTan[a*x]]/(a*c^2)*$ Sqrt[c + a^2\*c\*x^2]) + (x\*ArcTan[a\*x]^(3/2))/(3\*c\*(c + a^2\*c\*x^2)^(3/2)) +  $(2*x*ArcTan[a*x]^(3/2))/(3*c^2*Sqrt[c + a^2*c*x^2]) - (9*Sqrt[Pi/2]*Sqrt[1$ + a^2\*x^2]\*FresnelC[Sqrt[2/Pi]\*Sqrt[ArcTan[a\*x]]])/(8\*a\*c^2\*Sqrt[c + a^2\*c\*  $x^2$ ]) - (Sqrt[Pi/6]\*Sqrt[1 + a<sup>2\*x^2</sup>]\*FresnelC[Sqrt[6/Pi]\*Sqrt[ArcTan[a\*x]] ])/(24\*a\*c^2\*Sqrt[c + a^2\*c\*x^2])

## Rule 4900

Int $[(a_*) + ArcTan[(c_*)*(x_*)](b_*)^*(b_-))^*(p_*)*((d_*) + (e_*)*(x_*)^2)^*(q_*)$ , x<sub>-</sub>S ymbol] :> Simp[(b\*p\*(d + e\*x^2)^(q + 1)\*(a + b\*ArcTan[c\*x])^(p - 1))/(4\*c\*d \*(q + 1)^2), x] + (Dist[(2\*q + 3)/(2\*d\*(q + 1)), Int[(d + e\*x^2)^(q + 1)\*(a + b\*ArcTan[c\*x])^p, x], x] - Dist[(b^2\*p\*(p - 1))/(4\*(q + 1)^2), Int[(d +  $e*x^2)^q*(a + b*ArcTan[c*x])^p(p - 2), x], x] - Simp[(x*(d + e*x^2)^q(q + 1)*$  $(a + b*ArcTan[c*x])^p)/(2*d*(q + 1)), x])$  /; FreeQ[{a, b, c, d, e}, x] && E qQ[e, c^2\*d] && LtQ[q, -1] && GtQ[p, 1] && NeQ[q, -3/2]

Rule 4898

Int $[(a_{-}) + ArcTan[(c_{-})*(x_{-})](b_{-})^{\circ}(p_{-})/((d_{-}) + (e_{-})*(x_{-})^{\circ}(3/2), x_{-})]$ Symbol] :> Simp[(b\*p\*(a + b\*ArcTan[c\*x])^(p - 1))/(c\*d\*Sqrt[d + e\*x^2]), x] +  $(-Dist[b^2*p*(p - 1), Int[(a + b*ArcTan[c*x])^(p - 2)/(d + e*x^2)^{(3/2)},$ x], x] + Simp[(x\*(a + b\*ArcTan[c\*x])^p)/(d\*Sqrt[d + e\*x^2]), x]) /; FreeQ[  ${a, b, c, d, e}, x]$  && EqQ[e, c<sup>2\*d]</sup> && GtQ[p, 1]

Int $[(a_*) + ArcTan[(c_*)*(x_*)](b_*)^*(b_*)^*(d_*) + (e_*)*(x_*)^2^*(q_*)$ , x\_ Symbol] :> Dist[(d^(q + 1/2)\*Sqrt[1 + c^2\*x^2])/Sqrt[d + e\*x^2], Int[(1 + c  $2*x^2)^q*(a + b*ArcTan[c*x])^p, x, x]$ , x] /; FreeQ[{a, b, c, d, e, p}, x] && EqQ[e,  $c^2*d$ ] && ILtQ[2\*(q + 1), 0] && !(IntegerQ[q] || GtQ[d, 0])

### Rule 4904

Int $[(a_*) + ArcTan[(c_*)*(x_*)]*(b_*)^*(p_*)*(d_*) + (e_*)*(x_*)^2^*(q_*)$ , x\_ Symbol] :> Dist[d^q/c, Subst[Int[(a + b\*x)^p/Cos[x]^(2\*(q + 1)), x], x, Arc Tan[c\*x]], x] /; FreeQ[{a, b, c, d, e, p}, x] && EqQ[e, c^2\*d] && ILtQ[2\*(q + 1), 0] && (IntegerQ[q] || GtQ[d, 0])

## Rule 3304

Int[sin[Pi/2 + (e\_.) + (f\_.)\*(x\_)]/Sqrt[(c\_.) + (d\_.)\*(x\_)], x\_Symbol] :> D  $ist[2/d, Subst[Int[Cos[(f*x^2)/d], x], x, Sqrt[c + d*x]], x]$ /; FreeQ[{c, d , e, f}, x] && ComplexFreeQ[f] && EqQ[d\*e - c\*f, 0]

### Rule 3352

Int $[Cos[(d_{i.}) * ((e_{i.}) + (f_{i.}) * (x_{i.}) )^2], x_Symbo1]$ : > Simp $[(Sqrt[Pi/2] * Fresne$  $lC[sqrt[2/Pi]*Rt[d, 2]*(e + f*x)])/(f*Kt[d, 2]), x]$  /; FreeQ[{d, e, f}, x]

## Rule 3312

 $Int[((c_+) + (d_-)*(x_-))^{\hat{ }}(m_-)*sin[(e_-) + (f_-)*(x_-)]^{\hat{ }}(n_-), x_Symbo1]$  :> In  $t[ExpandTrigReduce[(c + d*x)^m, Sin[e + f*x]^n, x], x]$ /; FreeQ[{c, d, e, f , m}, x] && IGtQ[n, 1] && ( !RationalQ[m] || (GeQ[m, -1] && LtQ[m, 1]))

### Rubi steps

$$
\int \frac{\tan^{-1}(ax)^{3/2}}{(c+a^2cx^2)^{5/2}} dx = \frac{\sqrt{\tan^{-1}(ax)}}{6ac(c+a^2cx^2)^{3/2}} + \frac{x \tan^{-1}(ax)^{3/2}}{3c(c+a^2cx^2)^{3/2}} - \frac{1}{12} \int \frac{1}{(c+a^2cx^2)^{5/2}} \frac{1}{\sqrt{\tan^{-1}(ax)}} dx + \frac{2 \int \frac{\tan^{-1}(ax)^{3/2}}{(c+a^2cx^2)^{3/2}} dx}{3c}
$$
\n
$$
= \frac{\sqrt{\tan^{-1}(ax)}}{6ac(c+a^2cx^2)^{3/2}} + \frac{\sqrt{\tan^{-1}(ax)}}{ac^2\sqrt{c+a^2cx^2}} + \frac{x \tan^{-1}(ax)^{3/2}}{3c(c+a^2cx^2)^{3/2}} + \frac{2x \tan^{-1}(ax)^{3/2}}{3c^2\sqrt{c+a^2cx^2}} - \frac{\sqrt{1+a^2x^2}\int \frac{1}{2c\sqrt{\tan^{-1}(ax)}}}{2c}
$$
\n
$$
= \frac{\sqrt{\tan^{-1}(ax)}}{6ac(c+a^2cx^2)^{3/2}} + \frac{\sqrt{\tan^{-1}(ax)}}{ac^2\sqrt{c+a^2cx^2}} + \frac{x \tan^{-1}(ax)^{3/2}}{3c(c+a^2cx^2)^{3/2}} + \frac{2x \tan^{-1}(ax)^{3/2}}{3c^2\sqrt{c+a^2cx^2}} - \frac{\sqrt{1+a^2x^2}\int \frac{1}{(1+a^2x^2)^{3/2}}}{2c^2\sqrt{c+a^2}} dx}
$$
\n
$$
= \frac{\sqrt{\tan^{-1}(ax)}}{6ac(c+a^2cx^2)^{3/2}} + \frac{\sqrt{\tan^{-1}(ax)}}{ac^2\sqrt{c+a^2cx^2}} + \frac{x \tan^{-1}(ax)^{3/2}}{3c(c+a^2cx^2)^{3/2}} + \frac{2x \tan^{-1}(ax)^{3/2}}{3c^2\sqrt{c+a^2cx^2}} - \frac{\sqrt{1+a^2x^2}\sinh(\sqrt{1+a^2x^2})}{4c}
$$
\n
$$
= \frac{\sqrt{\tan^{-1}(ax)}}{6ac(c+a^2cx^2)^{3/2}} + \frac{\sqrt{\tan^{-1}(ax)}}{ac^2\sqrt{c+a^2cx^2}} + \frac{x \tan^{-1}(ax)^{3/2
$$

3099

**Mathematica [A]** time =  $0.202902$ , size = 153, normalized size =  $0.61$ 

$$
\frac{-81\sqrt{2\pi} (a^2x^2+1)^{3/2} \text{FresnelC}\left(\sqrt{\frac{2}{\pi}}\sqrt{\tan^{-1}(ax)}\right)-\sqrt{6\pi} (a^2x^2+1)^{3/2} \text{FresnelC}\left(\sqrt{\frac{6}{\pi}}\sqrt{\tan^{-1}(ax)}\right)+24\sqrt{\tan^{-1}(ax)} \sqrt{a^2x^2+1} \sqrt{\tan^{-1}(ax)} \sqrt{a^2x^2+1}.
$$

Antiderivative was successfully verified.

[In] Integrate[ArcTan[a\*x]^(3/2)/(c + a^2\*c\*x^2)^(5/2),x]

```
[Out] (24*Sqrt[ArcTan[a*x]]*(7 + 6*a^2*x^2 + (6*a*x + 4*a^3*x^3)*ArcTan[a*x]) - 81*Sqrt[2*Pi] * (1 + a^2*x^2)^(3/2)*FresnelC[Sqrt[2/Pi]*Sqrt[ArcTan[a*x]]] - Sqrt[6*Pi]*(1 + a^2*x^2)^(3/2)*FresnelC[Sqrt[6/Pi]*Sqrt[ArcTan[a*x]]])/(144*
c^2*(a + a^3*x^2)*Sqrt[c + a^2*x^2])
```
**Maple [F]** time = 0.67, size = 0, normalized size = 0.

$$
\int \left(\arctan\left(ax\right)\right)^{\frac{3}{2}}\left(a^2cx^2+c\right)^{-\frac{5}{2}}dx
$$

Verification of antiderivative is not currently implemented for this CAS.

[In]  $int(arctan(a*x)^(3/2)/(a^2*c*x^2+c)^(5/2),x)$ 

 $[0ut]$  int(arctan(a\*x)^(3/2)/(a^2\*c\*x^2+c)^(5/2),x)

**Maxima [F(-2)]** time = 0,, size = 0, normalized size = 0.

Exception raised: RuntimeError

Verification of antiderivative is not currently implemented for this CAS.

```
[In] integrate(arctan(a*x)^{(3/2)}/(a^2*x^2+c)^{(5/2)},x, algorithm="maxima")
```
[Out] Exception raised: RuntimeError

**Fricas [F(-2)]** time = 0., size = 0, normalized size = 0.

Exception raised: UnboundLocalError

Verification of antiderivative is not currently implemented for this CAS.

```
[In] integrate(arctan(a*x)^{(3/2)}/(a^2*x^2+c)^{(5/2)},x, algorithm="fricas")
```
[Out] Exception raised: UnboundLocalError

**Sympy**  $[F(-1)]$  time = 0, size = 0, normalized size = 0.

Verification of antiderivative is not currently implemented for this CAS.

[In]  $integrate(atan(axx)**(3/2)/(a**2*c*x**2+c)**(5/2),x)$ 

[Out] Timed out

**Giac**  $[F]$  time = 0., size = 0, normalized size = 0.

$$
\int \frac{\arctan (ax)^{\frac{3}{2}}}{\left(a^2cx^2+c\right)^{\frac{5}{2}}} dx
$$

Verification of antiderivative is not currently implemented for this CAS.

[In] integrate(arctan(a\*x)^(3/2)/(a^2\*c\*x^2+c)^(5/2),x, algorithm="giac")

[Out] integrate(arctan(a\*x)^(3/2)/(a^2\*c\*x^2 + c)^(5/2), x)

**3.835** 
$$
\int \frac{\tan^{-1}(ax)^{3/2}}{x(c+a^2cx^2)^{5/2}} dx
$$

$$
\text{Unintegrable}\left(\frac{\tan^{-1}(ax)^{3/2}}{x\left(a^2cx^2+c\right)^{5/2}},x\right)
$$

[Out] Unintegrable[ArcTan[a\*x]^(3/2)/(x\*(c + a^2\*c\*x^2)^(5/2)), x]

**Rubi**  $[A]$  time = 0.115561, antiderivative size = 0, normalized size of antiderivative = 0., number of steps used = 0, number of rules used = 0, integrand size = 0,  $\frac{\text{number of rules}}{\text{integrand size}}$  = 0., Rules used =  $\{\}$ 

$$
\int \frac{\tan^{-1}(ax)^{3/2}}{x\left(c+a^2cx^2\right)^{5/2}}\,dx
$$

Verification is Not applicable to the result.

[In] Int[ArcTan[a\*x]^(3/2)/(x\*(c + a^2\*c\*x^2)^(5/2)),x]

[Out] Defer[Int][ArcTan[a\*x]^(3/2)/(x\*(c + a^2\*c\*x^2)^(5/2)), x]

Rubi steps

$$
\int \frac{\tan^{-1}(ax)^{3/2}}{x\left(c+a^2cx^2\right)^{5/2}}\,dx = \int \frac{\tan^{-1}(ax)^{3/2}}{x\left(c+a^2cx^2\right)^{5/2}}\,dx
$$

**Mathematica [A]** time = 2.39662, size = 0, normalized size = 0.

$$
\int \frac{\tan^{-1}(ax)^{3/2}}{x (c + a^2 c x^2)^{5/2}} dx
$$

Verification is Not applicable to the result.

[In] Integrate[ArcTan[a\*x]^(3/2)/(x\*(c + a^2\*c\*x^2)^(5/2)),x]

[Out] Integrate[ArcTan[a\*x]^(3/2)/(x\*(c + a^2\*c\*x^2)^(5/2)), x]

**Maple [A]** time =  $0.743$ , size = 0, normalized size = 0.

$$
\int \frac{1}{x} \left( \arctan\left( ax\right) \right)^{\frac{3}{2}} \left( a^2 c x^2 + c \right)^{-\frac{5}{2}} dx
$$

Verification of antiderivative is not currently implemented for this CAS.

[In]  $int(arctan(a*x)^{(3/2)}/x/(a^2*c*x^2+c)^{(5/2)},x)$ 

 $[Out]$  int(arctan(a\*x)^(3/2)/x/(a^2\*c\*x^2+c)^(5/2),x)

**Maxima [F(-2)]** time = 0,, size = 0, normalized size = 0.

Exception raised: RuntimeError

Verification of antiderivative is not currently implemented for this CAS.

```
[In] integrate(arctan(a*x)^(3/2)/x/(a^2*c*x^2+c)^(5/2),x, algorithm="maxima")
```
[Out] Exception raised: RuntimeError

**Fricas [F(-2)]** time = 0., size = 0, normalized size = 0.

Exception raised: UnboundLocalError

Verification of antiderivative is not currently implemented for this CAS.

[In] integrate(arctan(a\*x)^(3/2)/x/(a^2\*c\*x^2+c)^(5/2),x, algorithm="fricas")

[Out] Exception raised: UnboundLocalError

**Sympy**  $[F(-1)]$  time = 0., size = 0, normalized size = 0.

Timed out

Verification of antiderivative is not currently implemented for this CAS.

[In] integrate(atan(a\*x)\*\*(3/2)/x/(a\*\*2\*c\*x\*\*2+c)\*\*(5/2),x)

[Out] Timed out

**Giac [A]** time = 0., size = 0, normalized size = 0.

$$
\int \frac{\arctan (ax)^{\frac{3}{2}}}{\left(a^2cx^2+c\right)^{\frac{5}{2}}x} dx
$$

Verification of antiderivative is not currently implemented for this CAS.

[In] integrate(arctan(a\*x)^(3/2)/x/(a^2\*c\*x^2+c)^(5/2),x, algorithm="giac")

[Out] integrate(arctan(a\*x)^(3/2)/((a^2\*c\*x^2 + c)^(5/2)\*x), x)

**3.836** 
$$
\int \frac{\tan^{-1}(ax)^{3/2}}{x^2(c+a^2cx^2)^{5/2}} dx
$$

Unintegrable 
$$
\left( \frac{\tan^{-1}(ax)^{3/2}}{x^2 (a^2 c x^2 + c)^{5/2}}, x \right)
$$

[Out] Unintegrable[ArcTan[a\*x]^(3/2)/(x^2\*(c + a^2\*c\*x^2)^(5/2)), x]

**Rubi**  $[A]$  time = 0.11669, antiderivative size = 0, normalized size of antiderivative = 0., number of steps used = 0, number of rules used = 0, integrand size = 0,  $\frac{\text{number of rules}}{\text{integrand size}}$  = 0., Rules used  $= \{\}$ 

$$
\int \frac{\tan^{-1}(ax)^{3/2}}{x^2 \left(c + a^2 c x^2\right)^{5/2}} dx
$$

Verification is Not applicable to the result.

[In] Int[ArcTan[a\*x]^(3/2)/(x^2\*(c + a^2\*c\*x^2)^(5/2)),x]

[Out] Defer[Int][ArcTan[a\*x]^(3/2)/(x^2\*(c + a^2\*c\*x^2)^(5/2)), x]

Rubi steps

$$
\int \frac{\tan^{-1}(ax)^{3/2}}{x^2 \left(c + a^2 c x^2\right)^{5/2}} dx = \int \frac{\tan^{-1}(ax)^{3/2}}{x^2 \left(c + a^2 c x^2\right)^{5/2}} dx
$$

**Mathematica [A]** time = 8.2133, size = 0, normalized size = 0.

$$
\int \frac{\tan^{-1}(ax)^{3/2}}{x^2 \left(c + a^2 c x^2\right)^{5/2}} dx
$$

Verification is Not applicable to the result.

[In] Integrate[ArcTan[a\*x]^(3/2)/(x^2\*(c + a^2\*c\*x^2)^(5/2)),x]

[Out] Integrate[ArcTan[a\*x]^(3/2)/(x^2\*(c + a^2\*c\*x^2)^(5/2)), x]

**Maple [A]** time =  $0.721$ , size = 0, normalized size = 0.

$$
\int \frac{1}{x^2} \left( \arctan\left( ax\right) \right)^{\frac{3}{2}} \left( a^2 c x^2 + c \right)^{-\frac{5}{2}} dx
$$

Verification of antiderivative is not currently implemented for this CAS.

[In]  $int(arctan(a*x)^{2}(3/2)/x^{2}/(a^{2}x^{2}+c^{2}+c)^{2}(5/2),x)$ 

[Out]  $int(arctan(a*x)^{(3/2)}/x^{2}/(a^2*c*x^2+c)^{(5/2)},x)$ 

**Maxima [F(-2)]** time = 0,, size = 0, normalized size = 0.

Exception raised: RuntimeError

Verification of antiderivative is not currently implemented for this CAS.

```
[In] integrate(arctan(a*x)^(3/2)/x^2/(a^2*c*x^2+c)^(5/2),x, algorithm="maxima")
```
[Out] Exception raised: RuntimeError

**Fricas [F(-2)]** time = 0., size = 0, normalized size = 0.

Exception raised: UnboundLocalError

Verification of antiderivative is not currently implemented for this CAS.

[In] integrate(arctan(a\*x)^(3/2)/x^2/(a^2\*c\*x^2+c)^(5/2),x, algorithm="fricas")

[Out] Exception raised: UnboundLocalError

**Sympy**  $[F(-1)]$  time = 0., size = 0, normalized size = 0.

Timed out

Verification of antiderivative is not currently implemented for this CAS.

[In] integrate(atan(a\*x)\*\*(3/2)/x\*\*2/(a\*\*2\*c\*x\*\*2+c)\*\*(5/2),x)

[Out] Timed out

**Giac [A]** time = 0., size = 0, normalized size = 0.

$$
\int \frac{\arctan (ax)^{\frac{3}{2}}}{\left(a^2cx^2 + c\right)^{\frac{5}{2}}x^2} dx
$$

Verification of antiderivative is not currently implemented for this CAS.

[In] integrate(arctan(a\*x)^(3/2)/x^2/(a^2\*c\*x^2+c)^(5/2),x, algorithm="giac")

[Out] integrate(arctan(a\*x)^(3/2)/((a^2\*c\*x^2 + c)^(5/2)\*x^2), x)

**3.837** 
$$
\int x^m (c + a^2 c x^2) \tan^{-1} (ax)^{5/2} dx
$$

Unintegrable 
$$
(x^m(a^2cx^2 + c) \tan^{-1}(ax)^{5/2}, x)
$$

[Out] Unintegrable[x^m\*(c + a^2\*c\*x^2)\*ArcTan[a\*x]^(5/2), x]

**Rubi**  $[A]$  time = 0.0344447, antiderivative size = 0, normalized size of antiderivative = 0., number of steps used = 0, number of rules used = 0, integrand size = 0,  $\frac{\text{number of rules}}{\text{integrand size}}$  = 0., Rules used  $=$  {}

$$
\int x^m (c + a^2 c x^2) \tan^{-1} (ax)^{5/2} dx
$$

Verification is Not applicable to the result.

```
[In] Int[x^m*(c + a^2*c*x^2)*ArcTan[a*x]^(5/2),x]
```

```
[Out] Defer[Int][x^m*(c + a^2*c*x^2)*ArcTan[a*x]^(5/2), x]
```
Rubi steps

$$
\int x^m (c + a^2 c x^2) \tan^{-1}(ax)^{5/2} dx = \int x^m (c + a^2 c x^2) \tan^{-1}(ax)^{5/2} dx
$$

**Mathematica [A]** time = 1.81788, size = 0, normalized size = 0.

$$
\int x^m (c + a^2 c x^2) \tan^{-1}(ax)^{5/2} dx
$$

Verification is Not applicable to the result.

$$
[In] Integrate [x^m * (c + a^2 * c * x^2) * ArcTan[a * x] ^(5/2), x]
$$

[Out] Integrate[x^m\*(c + a^2\*c\*x^2)\*ArcTan[a\*x]^(5/2), x]

**Maple [A]** time =  $0.743$ , size = 0, normalized size =  $0$ .

$$
\int x^m \left(a^2 c x^2 + c\right) \left(\arctan\left(ax\right)\right)^{\frac{5}{2}} dx
$$

Verification of antiderivative is not currently implemented for this CAS.

[In]  $int(x^m*(a^2*c*x^2+c)*arctan(a*x)^{(5/2)},x)$ 

[Out]  $int(x^m*(a^2*c*x^2+c)*arctan(a*x)^(5/2),x)$ 

**Maxima [F(-2)]** time = 0., size = 0, normalized size = 0.

Exception raised: RuntimeError

Verification of antiderivative is not currently implemented for this CAS.

[In]  $integrate(x^m*(a^2*c*x^2+c)*arctan(a*x)^(5/2),x, algorithm="maxima")$ 

[Out] Exception raised: RuntimeError

**Fricas [A]** time = 0., size = 0, normalized size = 0.

$$
{\rm integral}\left((a^2cx^2+c)x^m\arctan\,(ax)^{\frac{5}{2}},x\right)
$$

Verification of antiderivative is not currently implemented for this CAS.

```
[In] integrate(x^m*(a^2*c*x^2+c)*arctan(ax*x)^(5/2),x, algorithm="fricas")
```

```
[Out] integral((a^2*c*x^2 + c)*x^m*arctan(a*x)^{(5/2)}, x)
```
**Sympy**  $[F(-1)]$  time = 0., size = 0, normalized size = 0.

### Timed out

Verification of antiderivative is not currently implemented for this CAS.

```
[In] integrate(x**m*(a**2*c*x**2+c)*atan(a*x)**(5/2),x)
```
[Out] Timed out

**Giac** [A] time = 0., size = 0, normalized size = 0.

$$
\int \left( a^2 c x^2 + c \right) x^m \arctan\left( a x \right)^{\frac{5}{2}} dx
$$

Verification of antiderivative is not currently implemented for this CAS.

```
[In] integrate(x^m*(a^2*c*x^2+c)*arctan(a*x)^{(5/2)},x, algorithm="giac")
```
[Out] integrate( $(a^2*c*x^2 + c)*x^m*arctan(a*x)^{(5/2)}, x)$ 

**3.838** 
$$
\int x^2 (c + a^2 c x^2) \tan^{-1} (ax)^{5/2} dx
$$

Unintegrable 
$$
(x^2(a^2cx^2 + c)\tan^{-1}(ax)^{5/2}, x)
$$

[Out] Unintegrable[ $x^2*(c + a^2*c*x^2)*ArcTan[a*x]^{(5/2)}, x]$ 

**Rubi**  $[A]$  time = 0.0349865, antiderivative size = 0, normalized size of antiderivative = 0., number of steps used = 0, number of rules used = 0, integrand size = 0,  $\frac{\text{number of rules}}{\text{integrand size}}$  = 0., Rules used  $=$  {}

$$
\int x^2 (c + a^2 c x^2) \tan^{-1} (ax)^{5/2} dx
$$

Verification is Not applicable to the result.

```
[In] Int[x^2*(c + a^2*c*x^2)*ArcTan[a*x]^(5/2),x]
```

```
[Out] Defer[Int][x^2*(c + a^2*c*x^2)*ArcTan[a*x]^(5/2), x]
```
Rubi steps

$$
\int x^2 (c + a^2 c x^2) \tan^{-1}(ax)^{5/2} dx = \int x^2 (c + a^2 c x^2) \tan^{-1}(ax)^{5/2} dx
$$

**Mathematica [A]** time =  $3.42324$ , size = 0, normalized size = 0.

$$
\int x^2 (c + a^2 c x^2) \tan^{-1}(ax)^{5/2} dx
$$

Verification is Not applicable to the result.

$$
[In] Integrate [x^2*(c + a^2*cx^2)*ArcTan[a*x]^(5/2),x]
$$

[Out] Integrate[ $x^2*(c + a^2*c*x^2)*ArcTan[a*x]^{(5/2)}, x]$ 

**Maple [A]** time =  $0.657$ , size = 0, normalized size =  $0$ .

$$
\int x^2 (a^2 c x^2 + c) (\arctan (ax))^{\frac{5}{2}} dx
$$

Verification of antiderivative is not currently implemented for this CAS.

[In]  $int(x^2*(a^2*c*x^2+c)*arctan(a*x)^{(5/2)},x)$ 

[Out]  $int(x^2*(a^2*c*x^2+c)*arctan(a*x)^(5/2),x)$ 

**Maxima [F(-2)]** time = 0., size = 0, normalized size = 0.

Exception raised: RuntimeError

Verification of antiderivative is not currently implemented for this CAS.

```
[In] integrate(x^2*(a^2*c*x^2+c)*arctan(a*x)^{(5/2)},x, algorithm="maxima")
```
[Out] Exception raised: RuntimeError

**Fricas [F(-2)]** time = 0., size = 0, normalized size = 0.

Exception raised: UnboundLocalError

Verification of antiderivative is not currently implemented for this CAS.

[In] integrate( $x^2*(a^2*c*x^2+c)*arctan(a*x)^{(5/2)},x$ , algorithm="fricas")

[Out] Exception raised: UnboundLocalError

**Sympy**  $[F(-1)]$  time = 0., size = 0, normalized size = 0.

Timed out

Verification of antiderivative is not currently implemented for this CAS.

```
[In] integrate(x**2*(a**2*c*x**2+c)*atan(a*x)**(5/2),x)
```
[Out] Timed out

**Giac** [A] time = 0., size = 0, normalized size = 0.

$$
\int (a^2 c x^2 + c) x^2 \arctan (ax)^{\frac{5}{2}} dx
$$

Verification of antiderivative is not currently implemented for this CAS.

[In] integrate( $x^2*(a^2*c*x^2+c)*arctan(ax*x)^{(5/2)},x$ , algorithm="giac")

[Out] integrate( $(a^2*c*x^2 + c)*x^2*arctan(a*x)^{(5/2)}, x)$ 

**3.839** 
$$
\int x (c + a^2 c x^2) \tan^{-1}(ax)^{5/2} dx
$$

$$
-\frac{5c \text{Unintegrable}\left(\frac{1}{\sqrt{\tan^{-1}(ax)}}, x\right)}{64a} - \frac{5c \text{Unintegrable}\left(\tan^{-1}(ax)^{3/2}, x\right)}{12a} + \frac{c \left(a^2 x^2 + 1\right)^2 \tan^{-1}(ax)^{5/2}}{4a^2} - \frac{5cx \left(a^2 x^2 + 1\right)^{1/2} \tan^{-1}(ax)}{24a^2} + \frac{c^2 \left(a^2 x^2 + 1\right)^{1/2} \tan^{-1}(ax)}{12a^2} - \frac{c^2 \left(a^2 x^2 + 1\right)^{1/2} \tan^{-1}(ax)}{12a^2} - \frac{c^2 \
$$

[Out]  $(5*c*(1 + a^2*x^2)*Sqrt[ArcTan[a*x]])/(32*a^2) - (5*c*x*(1 + a^2*x^2)*ArcTa$  $n[a*x]^{(3/2)})/(24*a) + (c*(1 + a^2*x^2)^2*ArcTan[a*x]^{(5/2)})/(4*a^2) - (5*c)$ \*Unintegrable[1/Sqrt[ArcTan[a\*x]], x])/(64\*a) - (5\*c\*Unintegrable[ArcTan[a\*  $x]^{(3/2)}, x]$  /(12\*a)

**Rubi**  $[A]$  time = 0.0551784, antiderivative size = 0, normalized size of antiderivative = 0., number of steps used = 0, number of rules used = 0, integrand size = 0,  $\frac{\text{number of rules}}{\text{integrand size}}$  = 0., Rules used =  $\{\}$ 

$$
\int x \left(c + a^2 c x^2\right) \tan^{-1}(ax)^{5/2} dx
$$

Verification is Not applicable to the result.

[In] Int[x\*(c + a^2\*c\*x^2)\*ArcTan[a\*x]^(5/2),x]

[Out]  $(5*c*(1 + a^2*x^2)*Sqrt[ArcTan[a*x]])/(32*a^2) - (5*c*x*(1 + a^2*x^2)*ArcTa$  $n[a*x]^(3/2))/(24*a) + (c*(1 + a^2*x^2)^2*ArcTan[a*x]'(5/2))/(4*a^2) - (5*c)$ \*Defer[Int][1/Sqrt[ArcTan[a\*x]], x])/(64\*a) -  $(5*c*Defer[Int][ArcTan[a*x]^{\text{`}}($ 3/2), x])/(12\*a)

Rubi steps

$$
\int x (c + a^2 c x^2) \tan^{-1}(ax)^{5/2} dx = \frac{c (1 + a^2 x^2)^2 \tan^{-1}(ax)^{5/2}}{4a^2} - \frac{5 \int (c + a^2 c x^2) \tan^{-1}(ax)^{3/2} dx}{8a}
$$

$$
= \frac{5c (1 + a^2 x^2) \sqrt{\tan^{-1}(ax)}}{32a^2} - \frac{5c x (1 + a^2 x^2) \tan^{-1}(ax)^{3/2}}{24a} + \frac{c (1 + a^2 x^2)^2 \tan^{-1}(ax)^{5/2}}{4a^2}
$$

**Mathematica** [A] time = 1.92466, size = 0, normalized size = 0.

$$
\int x\left(c+a^2cx^2\right)\tan^{-1}(ax)^{5/2}\,dx
$$

Verification is Not applicable to the result.

```
[In] Integrate[x*(c + a^2*c*x^2)*ArcTan[a*x]^(5/2),x]
```
[Out] Integrate[x\*(c + a^2\*c\*x^2)\*ArcTan[a\*x]^(5/2), x]

**Maple [A]** time =  $0.377$ , size = 0, normalized size =  $0$ .

$$
\int x \left( a^2 c x^2 + c \right) (\arctan (ax))^{\frac{5}{2}} dx
$$

```
[In] int(x*(a^2*c*x^2+c)*arctan(a*x)^{(5/2)},x)
```

```
[0ut] int(x*(a<sup>2*</sup>c*x<sup>2+</sup>c)*arctan(a*x)<sup>2</sup>(5/2),x)
```

```
Maxima [F(-2)] time = 0., size = 0, normalized size = 0.
                           Exception raised: RuntimeError
```
Verification of antiderivative is not currently implemented for this CAS.

```
[In] integrate(x*(a^2*c*x^2+c)*arctan(ax*x)^{(5/2)},x, algorithm="maxima")
```
[Out] Exception raised: RuntimeError

**Fricas [F(-2)]** time = 0., size = 0, normalized size = 0.

Exception raised: UnboundLocalError

Verification of antiderivative is not currently implemented for this CAS.

```
[In] integrate(x*(a^2*c*x^2+c)*arctan(a*x)^{(5/2)},x, algorithm="fricas")
```
[Out] Exception raised: UnboundLocalError

**Sympy**  $[F(-1)]$  time = 0, size = 0, normalized size = 0.

# Timed out

Verification of antiderivative is not currently implemented for this CAS.

```
[In] integrate(x*(a**2*c*x**2+c)*atan(a*x)**(5/2),x)
```
[Out] Timed out

**Giac [A]** time = 0., size = 0, normalized size = 0.

$$
\int (a^2 c x^2 + c) x \arctan (ax)^{\frac{5}{2}} dx
$$

Verification of antiderivative is not currently implemented for this CAS.

[In] integrate(x\*(a^2\*c\*x^2+c)\*arctan(a\*x)^(5/2),x, algorithm="giac")

[Out] integrate( $(a^2*c*x^2 + c)*x*arctan(a*x)^{(5/2)}, x)$ 

# **3.840**  $\int (c + a^2 c x^2) \tan^{-1}(ax)^{5/2} dx$

## Optimal. Leaf size=79

$$
\frac{5}{8}c\text{Unintegrable}\left(\sqrt{\tan^{-1}(ax)},x\right)+\frac{2}{3}c\text{Unintegrable}\left(\tan^{-1}(ax)^{5/2},x\right)+\frac{1}{3}cx\left(a^2x^2+1\right)\tan^{-1}(ax)^{5/2}-\frac{5c\left(a^2x^2+1\right)}{1}
$$

[Out]  $(-5*c*(1 + a^2*x^2)*ArcTan[a*x]^(3/2))/(12*a) + (c*x*(1 + a^2*x^2)*ArcTan[a$ \*x]^(5/2))/3 + (5\*c\*Unintegrable[Sqrt[ArcTan[a\*x]], x])/8 + (2\*c\*Unintegrab  $le[ArcTan[a*x]^(5/2), x]/3$ 

**Rubi**  $[A]$  time = 0.0249849, antiderivative size = 0, normalized size of antiderivative = 0., number of steps used = 0, number of rules used = 0, integrand size = 0,  $\frac{\text{number of rules}}{\text{integrand size}}$  = 0., Rules used  $= \{\}$ 

$$
\int \left( c + a^2 c x^2 \right) \tan^{-1} (ax)^{5/2} dx
$$

Verification is Not applicable to the result.

[In] Int $[(c + a^2 * c * x^2) * ArcTan[a * x]^(5/2),x]$ 

```
[0ut] (-5*c*(1 + a^2*x^2)*ArcTan[a*x]^(3/2))/(12*a) + (c*x*(1 + a^2*x^2)*ArcTan[a])*x]^(5/2))/3 + (5*c*Defer[Int][Sqrt[ArcTan[a*x]], x])/8 + (2*c*Defer[Int][ArcTan[a*x]^(5/2), x]/3
```
Rubi steps

$$
\int \left( c + a^2 c x^2 \right) \tan^{-1}(ax)^{5/2} dx = -\frac{5c \left( 1 + a^2 x^2 \right) \tan^{-1}(ax)^{3/2}}{12a} + \frac{1}{3} c x \left( 1 + a^2 x^2 \right) \tan^{-1}(ax)^{5/2} + \frac{1}{8} (5c) \int \sqrt{\tan^{-1}(ax)} dx
$$

**Mathematica [A]** time =  $3.56711$ , size = 0, normalized size = 0.

$$
\int \left( c + a^2 c x^2 \right) \tan^{-1}(ax)^{5/2} dx
$$

Verification is Not applicable to the result.

```
[In] Integrate[(c + a^2*c*x^2)*ArcTan[a*x]^(5/2),x]
```

```
[Out] Integrate[(c + a<sup>2</sup>*c*x<sup>2</sup>)*ArcTan[a*x]<sup>2</sup>(5/2), x]
```
**Maple [A]** time =  $0.323$ , size = 0, normalized size =  $0$ .

$$
\int \left( a^2 c x^2 + c \right) \left( \arctan\left( a x \right) \right)^{\frac{5}{2}} dx
$$

Verification of antiderivative is not currently implemented for this CAS.

[In]  $int((a^2*c*x^2+c)*arctan(a*x)^{(5/2)},x)$ 

[Out]  $int((a^2*c*x^2+c)*arctan(a*x)^{(5/2)},x)$ 

**Maxima [F(-2)]** time = 0,, size = 0, normalized size = 0.

Exception raised: RuntimeError

Verification of antiderivative is not currently implemented for this CAS.

```
[In] integrate((a^2*c*x^2+c)*arctan(a*x)^(5/2),x, algorithm="maxima")
```
[Out] Exception raised: RuntimeError

**Fricas [F(-2)]** time = 0., size = 0, normalized size = 0. Exception raised: UnboundLocalError

Verification of antiderivative is not currently implemented for this CAS.

[In] integrate( $(a^2*c*x^2+c)*arctan(axx)^{(5/2)}$ ,x, algorithm="fricas")

[Out] Exception raised: UnboundLocalError

**Sympy**  $[F(-1)]$  time = 0., size = 0, normalized size = 0.

Timed out

Verification of antiderivative is not currently implemented for this CAS.

[In]  $integrate((a**2*c*x**2+c)*atan(a*x)**(5/2),x)$ 

[Out] Timed out

**Giac** [A] time = 0., size = 0, normalized size = 0.

$$
\int \left( a^2 c x^2 + c \right) \arctan \left( a x \right)^{\frac{5}{2}} dx
$$

Verification of antiderivative is not currently implemented for this CAS.

```
[In] integrate((a^2*c*x^2+c)*arctan(axx)^{(5/2)},x, algorithm="giac")
```

```
[Out] integrate((a^2*c*x^2 + c)*arctan(a*x)^{(5/2)}, x)
```
**3.841** 
$$
\int \frac{(c+a^2cx^2)\tan^{-1}(ax)^{5/2}}{x} dx
$$

$$
\text{Unintegrable}\left(\frac{\left(a^2cx^2+c\right)\tan^{-1}(ax)^{5/2}}{x}, x\right)
$$

[Out] Unintegrable[ $((c + a^2 * c * x^2) * ArcTan[a * x]^(5/2))/x, x]$ 

**Rubi**  $[A]$  time = 0.0323027, antiderivative size = 0, normalized size of antiderivative = 0., number of steps used = 0, number of rules used = 0, integrand size = 0,  $\frac{\text{number of rules}}{\text{integrand size}}$  = 0., Rules used  $=$  {}

$$
\int \frac{\left(c+a^2cx^2\right)\tan^{-1}(ax)^{5/2}}{x} dx
$$

Verification is Not applicable to the result.

[In] Int $[((c + a^2 * c * x^2) * ArcTan[a * x]^(5/2))/x, x]$ 

[Out] Defer[Int][((c + a<sup>2</sup>\*c\*x<sup>2</sup>)\*ArcTan[a\*x]<sup>2</sup>(5/2))/x, x]

Rubi steps

$$
\int \frac{\left(c + a^2 c x^2\right) \tan^{-1}(ax)^{5/2}}{x} dx = \int \frac{\left(c + a^2 c x^2\right) \tan^{-1}(ax)^{5/2}}{x} dx
$$

**Mathematica [A]** time = 2.84917, size = 0, normalized size = 0.

$$
\int \frac{\left(c+a^2cx^2\right)\tan^{-1}(ax)^{5/2}}{x} dx
$$

Verification is Not applicable to the result.

[In] Integrate[ $((c + a^2 * c * x^2) * ArcTan[a * x]^(5/2))/x, x]$ 

[Out] Integrate[ $((c + a^2 * c * x^2) * ArcTan[a * x]^(5/2))/x, x]$ 

**Maple [A]** time = 0.386, size = 0, normalized size = 0.

$$
\int \frac{a^2 c x^2 + c}{x} \left( \arctan\left( ax\right) \right)^{\frac{5}{2}} dx
$$

Verification of antiderivative is not currently implemented for this CAS.

[In]  $int((a^2*c*x^2+c)*arctan(a*x)^{(5/2)}/x,x)$ 

[Out]  $int((a^2*c*x^2+c)*arctan(a*x)^{(5/2)}/x,x)$ 

**Maxima [F(-2)]** time = 0., size = 0, normalized size = 0.

Exception raised: RuntimeError

Verification of antiderivative is not currently implemented for this CAS.

```
[In] integrate((a^2*c*x^2+c)*arctan(axx)^{(5/2)}/x,x, algorithm="maxima")
```
[Out] Exception raised: RuntimeError

**Fricas [F(-2)]** time = 0., size = 0, normalized size = 0.

Exception raised: UnboundLocalError

Verification of antiderivative is not currently implemented for this CAS.

```
[In] integrate((a^2*c*x^2+c)*arctan(axx)^{(5/2)}/x,x, algorithm="fricas")
```
[Out] Exception raised: UnboundLocalError

**Sympy**  $[F(-1)]$  time = 0., size = 0, normalized size = 0.

Timed out

Verification of antiderivative is not currently implemented for this CAS.

[In] integrate( $(a**2sc*x**2+c)*atan(a*x)**(5/2)/x,x)$ 

[Out] Timed out

**Giac** [A] time = 0., size = 0, normalized size = 0.

$$
\int \frac{\left(a^2cx^2 + c\right)\arctan\left(ax\right)^{\frac{5}{2}}}{x} dx
$$

Verification of antiderivative is not currently implemented for this CAS.

[In] integrate( $(a^2*c*x^2+c)*arctan(axx)^{(5/2)}/x,x$ , algorithm="giac")

[Out] integrate( $(a^2*c*x^2 + c)*arctan(axx)^{(5/2)}/x, x$ )

**3.842** 
$$
\int \frac{(c+a^2cx^2)\tan^{-1}(ax)^{5/2}}{x^2} dx
$$

$$
\text{Unintegrable}\left(\frac{\left(a^2cx^2+c\right)\tan^{-1}(ax)^{5/2}}{x^2},x\right)
$$

[Out] Unintegrable[ $((c + a^2 * c * x^2) * ArcTan[a * x]^(5/2))/x^2, x]$ 

**Rubi**  $[A]$  time = 0.0332529, antiderivative size = 0, normalized size of antiderivative = 0., number of steps used = 0, number of rules used = 0, integrand size = 0,  $\frac{\text{number of rules}}{\text{integrand size}}$  = 0., Rules used  $=$  {}

$$
\int \frac{\left(c+a^2cx^2\right)\tan^{-1}(ax)^{5/2}}{x^2} dx
$$

Verification is Not applicable to the result.

[In] Int $[((c + a^2*cx^2)*ArcTan[a*x]^(5/2))/x^2,x]$ 

[Out] Defer[Int][ $((c + a^2 * c * x^2) * ArcTan[a * x]^(5/2))/x^2$ , x]

Rubi steps

$$
\int \frac{\left(c + a^2 c x^2\right) \tan^{-1}(ax)^{5/2}}{x^2} dx = \int \frac{\left(c + a^2 c x^2\right) \tan^{-1}(ax)^{5/2}}{x^2} dx
$$

**Mathematica [A]** time = 1.61715, size = 0, normalized size = 0.

$$
\int \frac{(c + a^2 c x^2) \tan^{-1} (ax)^{5/2}}{x^2} dx
$$

Verification is Not applicable to the result.

[In] Integrate[ $((c + a^2 * c * x^2) * ArcTan[a * x]^(5/2))/x^2, x]$ 

[Out] Integrate[ $((c + a^2 * c * x^2) * ArcTan[a * x]^(5/2))/x^2$ , x]

**Maple [A]** time = 0.23, size = 0, normalized size = 0.

$$
\int \frac{a^2 c x^2 + c}{x^2} \left( \arctan{(ax)} \right)^{\frac{5}{2}} dx
$$

Verification of antiderivative is not currently implemented for this CAS.

[In]  $int((a^2*c*x^2+c)*arctan(a*x)^{(5/2)}/x^2,x)$ 

[Out]  $int((a^2*c*x^2+c)*arctan(ax*x)^{(5/2)}/x^2,x)$ 

**Maxima [F(-2)]** time = 0., size = 0, normalized size = 0.

Exception raised: RuntimeError

Verification of antiderivative is not currently implemented for this CAS.

```
[In] integrate((a^2*c*x^2+c)*arctan(a*x)^{(5/2)}/x^2,x, algorithm="maxima")
```
[Out] Exception raised: RuntimeError

**Fricas [F(-2)]** time = 0., size = 0, normalized size = 0.

Exception raised: UnboundLocalError

Verification of antiderivative is not currently implemented for this CAS.

```
[In] integrate((a^2*c*x^2+c)*arctan(a*x)^{(5/2)}/x^2,x, algorithm="fricas")
```
[Out] Exception raised: UnboundLocalError

**Sympy**  $[F(-1)]$  time = 0., size = 0, normalized size = 0.

Timed out

Verification of antiderivative is not currently implemented for this CAS.

[In] integrate((a\*\*2\*c\*x\*\*2+c)\*atan(a\*x)\*\*(5/2)/x\*\*2,x)

[Out] Timed out

**Giac** [A] time = 0., size = 0, normalized size = 0.

$$
\int \frac{\left(a^2cx^2 + c\right)\arctan\left(ax\right)^{\frac{5}{2}}}{x^2} dx
$$

Verification of antiderivative is not currently implemented for this CAS.

[In] integrate( $(a^2*c*x^2+c)*arctan(ax*x)^{(5/2)}/x^2,x$ , algorithm="giac")

[Out] integrate( $(a^2*c*x^2 + c)*arctan(axx)^{(5/2)}/x^2$ , x)

**3.843** 
$$
\int x^m (c + a^2 c x^2)^2 \tan^{-1} (ax)^{5/2} dx
$$

$$
\text{Unintegrable}\left(x^m\left(a^2cx^2+c\right)^2\tan^{-1}(ax)^{5/2},x\right)
$$

[Out] Unintegrable[x^m\*(c + a^2\*c\*x^2)^2\*ArcTan[a\*x]^(5/2), x]

**Rubi**  $[A]$  time = 0.0540261, antiderivative size = 0, normalized size of antiderivative = 0., number of steps used = 0, number of rules used = 0, integrand size = 0,  $\frac{\text{number of rules}}{\text{integrand size}}$  = 0., Rules used  $=$  {}

$$
\int x^m (c + a^2 c x^2)^2 \tan^{-1} (ax)^{5/2} dx
$$

Verification is Not applicable to the result.

[In] Int[x^m\*(c + a^2\*c\*x^2)^2\*ArcTan[a\*x]^(5/2),x]

[Out] Defer[Int][x^m\*(c + a^2\*c\*x^2)^2\*ArcTan[a\*x]^(5/2), x]

Rubi steps

$$
\int x^m (c + a^2 c x^2)^2 \tan^{-1}(ax)^{5/2} dx = \int x^m (c + a^2 c x^2)^2 \tan^{-1}(ax)^{5/2} dx
$$

**Mathematica [A]** time = 1.31349, size = 0, normalized size = 0.

$$
\int x^m (c + a^2 c x^2)^2 \tan^{-1} (ax)^{5/2} dx
$$

Verification is Not applicable to the result.

[In] Integrate[x^m\*(c + a^2\*c\*x^2)^2\*ArcTan[a\*x]^(5/2),x]

[Out] Integrate[x^m\*(c + a^2\*c\*x^2)^2\*ArcTan[a\*x]^(5/2), x]

**Maple [A]** time =  $0.914$ , size =  $0$ , normalized size =  $0$ .

$$
\int x^m \left(a^2 c x^2 + c\right)^2 \left(\arctan\left(ax\right)\right)^{\frac{5}{2}} dx
$$

Verification of antiderivative is not currently implemented for this CAS.

[In]  $int(x^m*(a^2*c*x^2+c)^2*arctan(a*x)^(5/2),x)$ 

[Out]  $int(x^m*(a^2*c*x^2+c)^2*arctan(a*x)^(5/2),x)$ 

**Maxima [F(-2)]** time = 0., size = 0, normalized size = 0.

# Exception raised: RuntimeError

Verification of antiderivative is not currently implemented for this CAS.

```
[In] integrate(x^m*(a^2*c*x^2+c)^2*arctan(a*x)^(5/2),x, algorithm="maxima")
```
[Out] Exception raised: RuntimeError

**Fricas** [A] time = 0., size = 0, normalized size = 0.

integral 
$$
\left( \left( a^4 c^2 x^4 + 2 a^2 c^2 x^2 + c^2 \right) x^m \arctan \left( ax \right)^{\frac{5}{2}}, x \right)
$$

Verification of antiderivative is not currently implemented for this CAS.

```
[In] integrate(x^m*(a^2*c*x^2+c)^2*arctan(a*x)^(5/2),x, algorithm="fricas")
```

```
[Out] integral((a^4*c^2*x^4 + 2*a^2*c^2*x^2 + c^2)*x^m*arctan(a*x)^(5/2), x)
```

```
Sympy [F(-1)] time = 0., size = 0, normalized size = 0.
```
# Timed out

Verification of antiderivative is not currently implemented for this CAS.

```
[In] integrate(x**m*(a**2*c*x**2+c)**2*atan(a*x)**(5/2),x)
```
[Out] Timed out

**Giac** [A] time = 0., size = 0, normalized size = 0.

$$
\int \left( a^2 c x^2 + c \right)^2 x^m \arctan \left( a x \right)^{\frac{5}{2}} dx
$$

Verification of antiderivative is not currently implemented for this CAS.

```
[In] integrate(x^m*(a^2*c*x^2+c)^2*arctan(a*x)^(5/2),x, algorithm="giac")
```
[Out] integrate( $(a^2*c*x^2 + c)^2*x^m*arctan(a*x)^{(5/2)}, x$ )

**3.844** 
$$
\int x^2 (c + a^2 c x^2)^2 \tan^{-1} (ax)^{5/2} dx
$$

$$
\text{Unintegrable}\left(x^2\left(a^2cx^2+c\right)^2\tan^{-1}(ax)^{5/2},x\right)
$$

[Out] Unintegrable[ $x^2*(c + a^2*cx^2)$  $2*ArcTan[a*x]$  $(5/2), x]$ 

**Rubi** [A] time = 0.0556613, antiderivative size = 0, normalized size of antiderivative = 0., number of steps used = 0, number of rules used = 0, integrand size = 0,  $\frac{\text{number of rules}}{\text{integrand size}}$  = 0., Rules used  $=$  {}

$$
\int x^2 (c + a^2 c x^2)^2 \tan^{-1} (ax)^{5/2} dx
$$

Verification is Not applicable to the result.

[In] Int[x^2\*(c + a^2\*c\*x^2)^2\*ArcTan[a\*x]^(5/2),x]

[Out] Defer[Int][ $x^2*(c + a^2*c*x^2)^2*ArcTan[a*x]^(5/2), x]$ 

Rubi steps

$$
\int x^2 (c + a^2 c x^2)^2 \tan^{-1}(ax)^{5/2} dx = \int x^2 (c + a^2 c x^2)^2 \tan^{-1}(ax)^{5/2} dx
$$

**Mathematica [A]** time = 2.5248, size = 0, normalized size = 0.

$$
\int x^2 (c + a^2 c x^2)^2 \tan^{-1}(ax)^{5/2} dx
$$

Verification is Not applicable to the result.

[In] Integrate[ $x^2*(c + a^2*c*x^2)^2*ArcTan[a*x]^(5/2),x]$ 

[Out] Integrate[x^2\*(c + a^2\*c\*x^2)^2\*ArcTan[a\*x]^(5/2), x]

**Maple [A]** time =  $0.905$ , size = 0, normalized size = 0.

$$
\int x^2 (a^2 c x^2 + c)^2 (\arctan (ax))^{\frac{5}{2}} dx
$$

Verification of antiderivative is not currently implemented for this CAS.

[In]  $int(x^2*(a^2*cx^2+c)^2*arctan(axx)^{(5/2)},x)$ 

[Out]  $int(x^2*(a^2*c*x^2+c)^2*arctan(a*x)^(5/2),x)$ 

**Maxima [F(-2)]** time = 0., size = 0, normalized size = 0.

Exception raised: RuntimeError

Verification of antiderivative is not currently implemented for this CAS.

```
[In] integrate(x^2*(a^2*c*x^2+c)^2*arctan(a*x)^(5/2),x, algorithm="maxima")
```
[Out] Exception raised: RuntimeError

**Fricas [F(-2)]** time = 0., size = 0, normalized size = 0.

Exception raised: UnboundLocalError

Verification of antiderivative is not currently implemented for this CAS.

```
[In] integrate(x^2*(a^2*c*x^2+c)^2*arctan(a*x)^(5/2),x, algorithm="fricas")
```
[Out] Exception raised: UnboundLocalError

**Sympy**  $[F(-1)]$  time = 0., size = 0, normalized size = 0.

Timed out

Verification of antiderivative is not currently implemented for this CAS.

[In]  $integrate(x**2*(a**2*c*x**2+c)**2*atan(a*x)**(5/2),x)$ 

[Out] Timed out

**Giac** [A] time = 0., size = 0, normalized size = 0.

$$
\int \left( a^2 c x^2 + c \right)^2 x^2 \arctan\left( ax \right)^{\frac{5}{2}} dx
$$

Verification of antiderivative is not currently implemented for this CAS.

```
[In] integrate(x^2*(a^2*cx^2+c)^2*arctan(axx)^{(5/2)},x, algorithm="giac")
```
[Out] integrate( $(a^2*c*x^2 + c)^2*x^2*arctan(a*x)^{(5/2)}, x$ )

**3.845** 
$$
\int x (c + a^2 c x^2)^2 \tan^{-1}(ax)^{5/2} dx
$$

$$
-\frac{\text{Unintegrable}\left(\frac{a^2cx^2+c}{\sqrt{\tan^{-1}(ax)}},x\right)}{64a}-\frac{c^2\text{Unintegrable}\left(\frac{1}{\sqrt{\tan^{-1}(ax)}},x\right)}{24a}-\frac{2c^2\text{Unintegrable}\left(\tan^{-1}(ax)^{3/2},x\right)}{9a}+\frac{c^2\left(a^2x^2+1\right)^{3/2}}{64a}+\frac{c^2\left(\frac{a^2x^2+c}{\sqrt{\tan^{-1}(ax)}}\right)}{24a}+\frac{c^2\left(\frac{a^2x^2+c}{\sqrt{\tan^{-1}(ax)}}\right)}{64a}+\frac{c^2\left(\frac{a^2x^2+c}{\sqrt{\tan^{-1}(ax)}}\right)}{64a}+\frac{c^
$$

 $[Out]$  (c<sup>2</sup>\*(1 + a<sup>2</sup>\*x<sup>2</sup>)\*Sqrt[ArcTan[a\*x]])/(12\*a<sup>2</sup>) + (c<sup>2</sup>\*(1 + a<sup>2\*x<sup>2</sup>)<sup>2\*</sup>Sqrt[</sup>  $ArcTan[a*x]])/(32*a^2) - (c^2*x*(1 + a^2*x^2)*ArcTan[a*x]^(3/2))/(9*a) - (c^2*x*(1 + a^2*x^2)*ArcTan[a*x]^(3/2)]$  $2*x*(1 + a^2*x^2)^2*ArcTan[a*x]^(3/2))/(12*a) + (c^2*(1 + a^2*x^2)^3*ArcTa)$  $n[a*x]^{(5/2)})/(6*a^2) - (c^2*Unintegrable[1/Sqrt[ArcTan[a*x]], x])/(24*a) (c*Unintegrable[(c + a^2*c*x^2)/Sqrt[ArcTan[a*x]], x])/(64*a) - (2*c^2*Uni$ ntegrable[ArcTan[a\*x]^(3/2), x])/(9\*a)

**Rubi**  $[A]$  time = 0.113981, antiderivative size = 0, normalized size of antiderivative = 0., number of steps used = 0, number of rules used = 0, integrand size = 0,  $\frac{\text{number of rules}}{\text{integrand size}}$  = 0., Rules used  $=$  {}

$$
\int x (c + a^2 c x^2)^2 \tan^{-1}(ax)^{5/2} dx
$$

Verification is Not applicable to the result.

[In] Int[x\*(c + a^2\*c\*x^2)^2\*ArcTan[a\*x]^(5/2),x]

 $[Out]$  (c<sup>2</sup>\*(1 + a<sup>2</sup>\*x<sup>2</sup>)\*Sqrt[ArcTan[a\*x]])/(12\*a<sup>2</sup>) + (c<sup>2</sup>\*(1 + a<sup>2</sup>\*x<sup>2</sup>)<sup>2</sup>\*Sqrt[  $ArcTan[a*x]])/(32*a^2) - (c^2*x*(1 + a^2*x^2)*ArcTan[a*x]^(3/2))/(9*a) - (c^2*x*(1 + a^2*x^2)*ArcTan[a*x]^(3/2)]$  $2*x*(1 + a^2*x^2)^2*ArcTan[a*x]^(3/2))/(12*a) + (c^2*(1 + a^2*x^2)^3*ArcTa)$  $n[a*x]^{(5/2)})/(6*a^2) - (c^2*Defer[Int][1/Sqrt[ArcTan[a*x]], x])/(24*a) - ($ c\*Defer[Int][(c + a^2\*c\*x^2)/Sqrt[ArcTan[a\*x]], x])/(64\*a) - (2\*c^2\*Defer[I nt][ArcTan[a\*x]^(3/2), x])/(9\*a)

Rubi steps

$$
\int x (c + a^2 c x^2)^2 \tan^{-1}(ax)^{5/2} dx = \frac{c^2 (1 + a^2 x^2)^3 \tan^{-1}(ax)^{5/2}}{6a^2} - \frac{5 \int (c + a^2 c x^2)^2 \tan^{-1}(ax)^{3/2} dx}{12a}
$$

$$
= \frac{c^2 (1 + a^2 x^2)^2 \sqrt{\tan^{-1}(ax)}}{32a^2} - \frac{c^2 x (1 + a^2 x^2)^2 \tan^{-1}(ax)^{3/2}}{12a} + \frac{c^2 (1 + a^2 x^2)^3 \tan^{-1}(ax)}{6a^2}
$$

$$
= \frac{c^2 (1 + a^2 x^2) \sqrt{\tan^{-1}(ax)}}{12a^2} + \frac{c^2 (1 + a^2 x^2)^2 \sqrt{\tan^{-1}(ax)}}{32a^2} - \frac{c^2 x (1 + a^2 x^2) \tan^{-1}(ax)}{9a}
$$

**Mathematica** [A] time = 1.42827, size = 0, normalized size = 0.

$$
\int x (c + a^2 c x^2)^2 \tan^{-1}(ax)^{5/2} dx
$$

Verification is Not applicable to the result.

[In] Integrate[ $x*(c + a^2*cx^2)$  $2*ArcTan[a*x]$  (5/2),x]

[Out] Integrate[x\*(c + a^2\*c\*x^2)^2\*ArcTan[a\*x]^(5/2), x]

**Maple [A]** time = 0.532, size = 0, normalized size = 0.

$$
\int x \left( a^2 c x^2 + c \right)^2 (\arctan (a x))^{\frac{5}{2}} dx
$$

Verification of antiderivative is not currently implemented for this CAS.

[In]  $int(x*(a^2*c*x^2+c)^2*arctan(a*x)^(5/2),x)$ 

[Out]  $int(x*(a^2*c*x^2+c)^2*arctan(a*x)^(5/2),x)$ 

**Maxima [F(-2)]** time = 0., size = 0, normalized size = 0. Exception raised: RuntimeError

Verification of antiderivative is not currently implemented for this CAS.

```
[In] integrate(x*(a^2*c*x^2+c)^2*arctan(axx)^{(5/2)},x, algorithm="maxima")
```
[Out] Exception raised: RuntimeError

**Fricas [F(-2)]** time = 0., size = 0, normalized size = 0.

Exception raised: UnboundLocalError

Verification of antiderivative is not currently implemented for this CAS.

```
[In] integrate(x*(a^2*c*x^2+c)^2*arctan(a*x)^{(5/2)},x, algorithm="fricas")
```
[Out] Exception raised: UnboundLocalError

**Sympy**  $[F(-1)]$  time = 0., size = 0, normalized size = 0.

Timed out

Verification of antiderivative is not currently implemented for this CAS.

[In]  $integrate(x*(a**2*c*x**2+c)**2*atan(a*x)**(5/2),x)$ 

[Out] Timed out

**Giac** [A] time = 0., size = 0, normalized size = 0.

$$
\int \left( a^2 c x^2 + c \right)^2 x \arctan\left( a x \right)^{\frac{5}{2}} dx
$$

Verification of antiderivative is not currently implemented for this CAS.

[In]  $integrate(x*(a^2*c*x^2+c)^2*arctan(axx)^{(5/2)},x, algorithm="giac")$ 

```
[Out] integrate((a^2*c*x^2 + c)^2*x*arctan(axx)^{(5/2)}, x)
```
**3.846** 
$$
\int (c + a^2 c x^2)^2 \tan^{-1}(ax)^{5/2} dx
$$

$$
\frac{3}{16}c\text{Unintegrable}\left(\left(a^2cx^2+c\right)\sqrt{\tan^{-1}(ax)},x\right)+\frac{1}{2}c^2\text{Unintegrable}\left(\sqrt{\tan^{-1}(ax)},x\right)+\frac{8}{15}c^2\text{Unintegrable}\left(\tan^{-1}(ax)^{5/2}\right)
$$

[Out]  $-(c^2*(1 + a^2*x^2)*ArcTan[a*x]^(3/2))/(3*a) - (c^2*(1 + a^2*x^2)^2*ArcTan[$  $a*x]^(3/2)/(8*a) + (4*c^2*x*(1 + a^2*x^2)*ArcTan[a*x]^(5/2))/15 + (c^2*x*(1 + a^2*x^2)*ArcTan[a*x]^2)$  $1 + a^2*x^2)^2*ArcTan[a*x]^(5/2)/5 + (c^2*Unintegrable[Sqrt[ArcTan[a*x]],$  $x$ ])/2 + (3\*c\*Unintegrable[(c + a^2\*c\*x^2)\*Sqrt[ArcTan[a\*x]], x])/16 + (8\*c^ 2\*Unintegrable[ArcTan[a\*x]^(5/2), x])/15

**Rubi**  $[A]$  time = 0.0698693, antiderivative size = 0, normalized size of antiderivative = 0., number of steps used = 0, number of rules used = 0, integrand size = 0,  $\frac{\text{number of rules}}{\text{integrand size}}$  = 0., Rules used =  $\{\}$ 

$$
\int (c + a^2 c x^2)^2 \tan^{-1}(ax)^{5/2} dx
$$

Verification is Not applicable to the result.

[In] Int $[(c + a^2 * c * x^2)^2 * ArcTan[a * x]^(5/2),x]$ 

```
[Out] -(c^2*(1 + a^2*x^2)*ArcTan[a*x]^(3/2))/(3*a) - (c^2*(1 + a^2*x^2)^2*ArcTan[a*x]^(3/2)/(8*a) + (4*c^2*x*(1 + a^2*x^2)*ArcTan[a*x]^(5/2))/15 + (c^2*x*(1 + a^2*x^2)*ArcTan[a*x]^2)1 + a^2*x^2)^2*ArcTan[a*x]^(5/2))/5 + (c^2*Defer[Int][Sqrt[ArcTan[a*x]], x])/2 + (3*c*Defer[Int] [(c + a^2*c*x^2)*Sqrt[ArcTan[a*x]], x])/16 + (8*c^2*Defer[Int][Arctan[a*x]^(5/2), x]/15
```
## Rubi steps

$$
\int \left(c + a^2 c x^2\right)^2 \tan^{-1}(ax)^{5/2} dx = -\frac{c^2 \left(1 + a^2 x^2\right)^2 \tan^{-1}(ax)^{3/2}}{8a} + \frac{1}{5} c^2 x \left(1 + a^2 x^2\right)^2 \tan^{-1}(ax)^{5/2} + \frac{1}{16} (3c) \int \left(c + a^2 c x^2\right) \sqrt{1 + a^2 x^2} dx
$$
\n
$$
= -\frac{c^2 \left(1 + a^2 x^2\right) \tan^{-1}(ax)^{3/2}}{3a} - \frac{c^2 \left(1 + a^2 x^2\right)^2 \tan^{-1}(ax)^{3/2}}{8a} + \frac{4}{15} c^2 x \left(1 + a^2 x^2\right) \tan^{-1}(ax)^{3/2}
$$

**Mathematica [A]** time = 2.19038, size = 0, normalized size = 0.

$$
\int (c + a^2 c x^2)^2 \tan^{-1}(ax)^{5/2} dx
$$

Verification is Not applicable to the result.

```
[In] Integrate[(c + a^2*c*x^2)^2*ArcTan[a*x]^(5/2),x]
```
[Out] Integrate[(c + a^2\*c\*x^2)^2\*ArcTan[a\*x]^(5/2), x]

**Maple [A]** time =  $0.419$ , size =  $0$ , normalized size =  $0$ .

$$
\int \left( a^2 c x^2 + c \right)^2 \left( \arctan\left( a x \right) \right)^{\frac{5}{2}} dx
$$

Verification of antiderivative is not currently implemented for this CAS.

```
[In] int((a^2*c*x^2+c)^2*arctan(a*x)^{(5/2)},x)
```

```
[0ut] int((a^2*c*x^2+c)^2*arctan(axx)^{(5/2)},x)
```
**Maxima**  $[F(-2)]$  time = 0., size = 0, normalized size = 0.

Exception raised: RuntimeError

Verification of antiderivative is not currently implemented for this CAS.

[In] integrate( $(a^2*c*x^2+c)^2*arctan(axx)^{(5/2)},x$ , algorithm="maxima")

[Out] Exception raised: RuntimeError

**Fricas [F(-2)]** time = 0., size = 0, normalized size = 0.

Exception raised: UnboundLocalError

Verification of antiderivative is not currently implemented for this CAS.

```
[In] integrate((a^2*c*x^2+c)^2*arctan(axx)^{(5/2)},x, algorithm="fricas")
```
[Out] Exception raised: UnboundLocalError

**Sympy**  $[F(-1)]$  time = 0, size = 0, normalized size = 0.

# Timed out

Verification of antiderivative is not currently implemented for this CAS.

```
[In] integrate((a**2*c*x**2+c)**2*atan(a*x)**(5/2),x)
```
[Out] Timed out

**Giac [A]** time = 0., size = 0, normalized size = 0.

$$
\int \left( a^2 c x^2 + c \right)^2 \arctan\left( a x \right)^{\frac{5}{2}} dx
$$

Verification of antiderivative is not currently implemented for this CAS.

[In] integrate( $(a^2*c*x^2+c)^2*arctan(a*x)^{(5/2)},x$ , algorithm="giac")

[Out] integrate( $(a^2*c*x^2 + c)^2*arctan(a*x)^{(5/2)}, x$ )

**3.847** 
$$
\int \frac{(c+a^2cx^2)^2 \tan^{-1}(ax)^{5/2}}{x} dx
$$

$$
\text{Unintegrable}\left(\frac{\left(a^2cx^2+c\right)^2\tan^{-1}(ax)^{5/2}}{x},x\right)
$$

[Out] Unintegrable[ $((c + a^2 * c * x^2)^2 * ArcTan[a * x]^(5/2))/x$ , x]

**Rubi**  $[A]$  time = 0.0482354, antiderivative size = 0, normalized size of antiderivative = 0., number of steps used = 0, number of rules used = 0, integrand size = 0,  $\frac{\text{number of rules}}{\text{integrand size}}$  = 0., Rules used =  $\{\}$ 

$$
\int \frac{(c + a^2 c x^2)^2 \tan^{-1}(ax)^{5/2}}{x} dx
$$

Verification is Not applicable to the result.

[In] Int $[((c + a^2*cx^2)^2*ArcTan[a*x]^*(5/2))/x,x]$ 

[Out] Defer[Int] $[(c + a^2 * c * x^2)^2 * ArcTan[a * x]^(5/2))/x, x]$ 

Rubi steps

$$
\int \frac{(c+a^2cx^2)^2 \tan^{-1}(ax)^{5/2}}{x} dx = \int \frac{(c+a^2cx^2)^2 \tan^{-1}(ax)^{5/2}}{x} dx
$$

**Mathematica [A]** time = 1.81931, size = 0, normalized size = 0.

$$
\int \frac{(c + a^2 c x^2)^2 \tan^{-1}(ax)^{5/2}}{x} dx
$$

Verification is Not applicable to the result.

[In] Integrate[ $((c + a^2 * c * x^2)^2 * ArcTan[a * x]^(5/2))/x, x]$ 

[Out] Integrate[ $((c + a^2 * c * x^2)^2 * ArcTan[a * x]^(5/2))/x$ , x]

**Maple [A]** time =  $0.504$ , size = 0, normalized size =  $0$ .

$$
\int \frac{\left(a^2cx^2+c\right)^2}{x} \left(\arctan\left(ax\right)\right)^{\frac{5}{2}} dx
$$

Verification of antiderivative is not currently implemented for this CAS.

[In]  $int((a^2*c*x^2+c)^2*arctan(akx)^{(-5/2)}/x,x)$ 

 $[0ut]$  int( $(a^2*c*x^2+c)^2*arctan(axx)^{(5/2)}/x,x)$ 

**Maxima [F(-2)]** time = 0,, size = 0, normalized size = 0.

Exception raised: RuntimeError

Verification of antiderivative is not currently implemented for this CAS.

```
[In] integrate((a^2*c*x^2+c)^2*arctan(axx)^{(5/2)}/x,x, algorithm="maxima")
```
[Out] Exception raised: RuntimeError

**Fricas**  $[F(-2)]$  time = 0., size = 0, normalized size = 0. Exception raised: UnboundLocalError

Verification of antiderivative is not currently implemented for this CAS.

[In] integrate( $(a^2*c*x^2+c)^2*arctan(axx)^{(5/2)}/x,x$ , algorithm="fricas")

[Out] Exception raised: UnboundLocalError

**Sympy**  $[F(-1)]$  time = 0., size = 0, normalized size = 0.

Timed out

Verification of antiderivative is not currently implemented for this CAS.

[In] integrate( $(a**2*c*x**2+c)**2*atan(a*x)**(5/2)/x,x)$ 

[Out] Timed out

**Giac [A]** time = 0., size = 0, normalized size = 0.

$$
\int \frac{\left(a^2cx^2+c\right)^2 \arctan\left(ax\right)^{\frac{5}{2}}}{x} dx
$$

Verification of antiderivative is not currently implemented for this CAS.

[In] integrate( $(a^2*c*x^2+c)^2*arctan(axx)^{(5/2)}/x,x$ , algorithm="giac")

```
[Out] integrate((a^2*c*x^2 + c)^2*arctan(axx)^{(5/2)}/x, x)
```
**3.848** 
$$
\int \frac{(c+a^2cx^2)^2 \tan^{-1}(ax)^{5/2}}{x^2} dx
$$

$$
\text{Unintegrable}\left(\frac{\left(a^2cx^2+c\right)^2\tan^{-1}(ax)^{5/2}}{x^2},x\right)
$$

[Out] Unintegrable[ $((c + a^2 * c * x^2)^2 * ArcTan[a * x]^(5/2))/x^2$ , x]

**Rubi**  $[A]$  time = 0.0542138, antiderivative size = 0, normalized size of antiderivative = 0., number of steps used = 0, number of rules used = 0, integrand size = 0,  $\frac{\text{number of rules}}{\text{integrand size}}$  = 0., Rules used =  $\{\}$ 

$$
\int \frac{(c + a^2 c x^2)^2 \tan^{-1}(ax)^{5/2}}{x^2} dx
$$

Verification is Not applicable to the result.

[In] Int $[((c + a^2 * c * x^2)^2 * ArcTan[a * x]^(5/2))/x^2, x]$ 

[Out] Defer[Int][((c + a^2\*c\*x^2)^2\*ArcTan[a\*x]^(5/2))/x^2, x]

Rubi steps

$$
\int \frac{(c+a^2cx^2)^2 \tan^{-1}(ax)^{5/2}}{x^2} dx = \int \frac{(c+a^2cx^2)^2 \tan^{-1}(ax)^{5/2}}{x^2} dx
$$

**Mathematica [A]** time = 2.51974, size = 0, normalized size = 0.

$$
\int \frac{(c + a^2 c x^2)^2 \tan^{-1}(ax)^{5/2}}{x^2} dx
$$

Verification is Not applicable to the result.

[In] Integrate[ $((c + a^2 * c * x^2)^2 * ArcTan[a * x]^(5/2))/x^2, x]$ 

[Out] Integrate[ $((c + a^2 * c * x^2)^2 * ArcTan[a * x]^(5/2))/x^2, x]$ 

**Maple [A]** time =  $0.422$ , size = 0, normalized size =  $0$ .

$$
\int \frac{\left(a^2cx^2+c\right)^2}{x^2} \left(\arctan\left(ax\right)\right)^{\frac{5}{2}} dx
$$

Verification of antiderivative is not currently implemented for this CAS.

[In]  $int((a^2*c*x^2+c)^2*arctan(axx)^{(5/2)}/x^2,x)$ 

[Out]  $int((a^2*c*x^2+c)^2*arctan(axx)^{(-5/2)}/x^2,x)$ 

**Maxima [F(-2)]** time = 0,, size = 0, normalized size = 0.

Exception raised: RuntimeError

Verification of antiderivative is not currently implemented for this CAS.

```
[In] integrate((a^2*c*x^2+c)^2*arctan(axx)^{(5/2)}/x^2,x, algorithm="maxima")
```
[Out] Exception raised: RuntimeError

**Fricas**  $[F(-2)]$  time = 0., size = 0, normalized size = 0. Exception raised: UnboundLocalError

Verification of antiderivative is not currently implemented for this CAS.

[In] integrate( $(a^2*c*x^2+c)^2*arctan(a*x)^{(5/2)}/x^2,x$ , algorithm="fricas")

[Out] Exception raised: UnboundLocalError

**Sympy**  $[F(-1)]$  time = 0., size = 0, normalized size = 0.

Timed out

Verification of antiderivative is not currently implemented for this CAS.

[In] integrate( $(x**2*c*x**2+c)**2*atan(a*x)**(5/2)/x**2,x)$ 

[Out] Timed out

**Giac [A]** time = 0., size = 0, normalized size = 0.

$$
\int \frac{\left(a^2cx^2+c\right)^2 \arctan\left(ax\right)^{\frac{5}{2}}}{x^2} dx
$$

Verification of antiderivative is not currently implemented for this CAS.

[In] integrate( $(a^2*c*x^2+c)^2*arctan(axx)^{(5/2)}/x^2,x$ , algorithm="giac")

[Out] integrate( $(a^2*c*x^2 + c)^2*arctan(axx)^{(5/2)}/x^2$ , x)

**3.849** 
$$
\int x^m (c + a^2 c x^2)^3 \tan^{-1} (ax)^{5/2} dx
$$

Unintegrable 
$$
\left(x^m \left(a^2 c x^2 + c\right)^3 \tan^{-1} (ax)^{5/2}, x\right)
$$

[Out] Unintegrable[x^m\*(c + a^2\*c\*x^2)^3\*ArcTan[a\*x]^(5/2), x]

**Rubi**  $[A]$  time = 0.0546779, antiderivative size = 0, normalized size of antiderivative = 0., number of steps used = 0, number of rules used = 0, integrand size = 0,  $\frac{\text{number of rules}}{\text{integrand size}}$  = 0., Rules used  $=$  {}

$$
\int x^m (c + a^2 c x^2)^3 \tan^{-1} (ax)^{5/2} dx
$$

Verification is Not applicable to the result.

[In] Int[x^m\*(c + a^2\*c\*x^2)^3\*ArcTan[a\*x]^(5/2),x]

[Out] Defer[Int][x^m\*(c + a^2\*c\*x^2)^3\*ArcTan[a\*x]^(5/2), x]

Rubi steps

$$
\int x^m (c + a^2 c x^2)^3 \tan^{-1}(ax)^{5/2} dx = \int x^m (c + a^2 c x^2)^3 \tan^{-1}(ax)^{5/2} dx
$$

**Mathematica [A]** time =  $0.884281$ , size = 0, normalized size =  $0$ .

$$
\int x^m (c + a^2 c x^2)^3 \tan^{-1} (ax)^{5/2} dx
$$

Verification is Not applicable to the result.

[In] Integrate[ $x^m*(c + a^2*c*x^2)^3*ArcTan[a*x]^(5/2),x]$ 

[Out] Integrate[x^m\*(c + a^2\*c\*x^2)^3\*ArcTan[a\*x]^(5/2), x]

**Maple [A]** time =  $0.954$ , size = 0, normalized size = 0.

$$
\int x^m \left(a^2 c x^2 + c\right)^3 \left(\arctan\left(ax\right)\right)^{\frac{5}{2}} dx
$$

Verification of antiderivative is not currently implemented for this CAS.

[In]  $int(x^m*(a^2*c*x^2+c)^3*arctan(akx)^{(5/2)},x)$ 

[Out]  $int(x^m*(a^2*c*x^2+c)^3*arctan(a*x)^(5/2),x)$ 

**Maxima [F(-2)]** time = 0,, size = 0, normalized size = 0.

# Exception raised: RuntimeError

Verification of antiderivative is not currently implemented for this CAS.

```
[In] integrate(x^m*(a^2*c*x^2+c)^3*arctan(a*x)^(5/2),x, algorithm="maxima")
```
[Out] Exception raised: RuntimeError

**Fricas**  $[A]$  time = 0., size = 0, normalized size = 0.

integral 
$$
\left( \left( a^6 c^3 x^6 + 3 a^4 c^3 x^4 + 3 a^2 c^3 x^2 + c^3 \right) x^m \arctan \left( ax \right)^{\frac{5}{2}}, x \right)
$$

Verification of antiderivative is not currently implemented for this CAS.

```
[In] integrate(x^m*(a^2*c*x^2+c)^3*arctan(a*x)^(5/2), x, algorithm="fricas")
```

```
[Out] integral((a^6*c^3*x^6 + 3*a^4*c^3*x^4 + 3*a^2*c^3*x^2 + c^3)*x^m*arctan(a*x
)^{(5/2)}, x)
```
**Sympy**  $[F(-1)]$  time = 0., size = 0, normalized size = 0.

# Timed out

Verification of antiderivative is not currently implemented for this CAS.

[In]  $integrate(x**m*(a**2*c*x**2+c)**3*atan(a*x)**(5/2),x)$ 

[Out] Timed out

**Giac** [A] time = 0., size = 0, normalized size = 0.

$$
\int \left( a^2 c x^2 + c \right)^3 x^m \arctan\left( a x \right)^{\frac{5}{2}} dx
$$

Verification of antiderivative is not currently implemented for this CAS.

```
[In] integrate(x^m*(a^2*c*x^2+c)^3*arctan(a*x)^{(5/2)},x, algorithm="giac")
```

```
[Out] integrate((a^2*c*x^2 + c)^3*x^m*arctan(a*x)^{(5/2)}, x)
```
**3.850** 
$$
\int x^2 (c + a^2 c x^2)^3 \tan^{-1} (ax)^{5/2} dx
$$

Unintegrable 
$$
\left(x^2\left(a^2cx^2+c\right)^3\tan^{-1}(ax)^{5/2},x\right)
$$

[Out] Unintegrable[ $x^2*(c + a^2*cx^2)^3*ArcTan[a*x]^(5/2), x]$ 

**Rubi**  $[A]$  time = 0.054122, antiderivative size = 0, normalized size of antiderivative = 0., number of steps used = 0, number of rules used = 0, integrand size = 0,  $\frac{\text{number of rules}}{\text{integrand size}}$  = 0., Rules used  $=$  {}

$$
\int x^2 (c + a^2 c x^2)^3 \tan^{-1}(ax)^{5/2} dx
$$

Verification is Not applicable to the result.

[In] Int[x^2\*(c + a^2\*c\*x^2)^3\*ArcTan[a\*x]^(5/2),x]

[Out] Defer[Int][ $x^2*(c + a^2*c*x^2)^3*ArcTan[a*x]^2(5/2), x$ ]

Rubi steps

$$
\int x^2 (c + a^2 c x^2)^3 \tan^{-1}(ax)^{5/2} dx = \int x^2 (c + a^2 c x^2)^3 \tan^{-1}(ax)^{5/2} dx
$$

**Mathematica [A]** time = 2.41466, size = 0, normalized size = 0.

$$
\int x^2 (c + a^2 c x^2)^3 \tan^{-1} (ax)^{5/2} dx
$$

Verification is Not applicable to the result.

[In] Integrate[ $x^2*(c + a^2*cx^2)^3*ArcTan[a*x]^(5/2),x]$ 

[Out] Integrate[ $x^2*(c + a^2*cx^2)^3*ArcTan[a*x]^(5/2), x]$ 

**Maple [A]** time = 1.273, size = 0, normalized size = 0.

$$
\int x^2 (a^2 c x^2 + c)^3 (\arctan (ax))^{\frac{5}{2}} dx
$$

Verification of antiderivative is not currently implemented for this CAS.

[In]  $int(x^2*(a^2*cx^2+c)^3*arctan(axx)^{(5/2)},x)$ 

[Out]  $int(x^2*(a^2*c*x^2+c)^3*arctan(a*x)^(5/2),x)$
**Maxima [F(-2)]** time = 0,, size = 0, normalized size = 0.

Exception raised: RuntimeError

Verification of antiderivative is not currently implemented for this CAS.

```
[In] integrate(x^2*(a^2*c*x^2+c)^3*arctan(a*x)^(5/2),x, algorithm="maxima")
```
[Out] Exception raised: RuntimeError

**Fricas [F(-2)]** time = 0., size = 0, normalized size = 0.

Exception raised: UnboundLocalError

Verification of antiderivative is not currently implemented for this CAS.

```
[In] integrate(x^2*(a^2*c*x^2+c)^3*arctan(a*x)^(5/2),x, algorithm="fricas")
```
[Out] Exception raised: UnboundLocalError

**Sympy**  $[F(-1)]$  time = 0., size = 0, normalized size = 0.

Timed out

Verification of antiderivative is not currently implemented for this CAS.

[In] integrate(x\*\*2\*(a\*\*2\*c\*x\*\*2+c)\*\*3\*atan(a\*x)\*\*(5/2), x)

[Out] Timed out

**Giac** [A] time = 0., size = 0, normalized size = 0.

$$
\int (a^2 c x^2 + c)^3 x^2 \arctan (ax)^{\frac{5}{2}} dx
$$

Verification of antiderivative is not currently implemented for this CAS.

```
[In] integrate(x^2*(a^2*c*x^2+c)^3*arctan(a*x)^{(5/2)},x, algorithm="giac")
```
[Out] integrate( $(a^2*c*x^2 + c)^3*x^2*arctan(a*x)^{(5/2)}, x$ )

**3.851** 
$$
\int x (c + a^2 c x^2)^3 \tan^{-1}(ax)^{5/2} dx
$$

$$
- \frac{9c^2 \text{Unintegrable}\left(\frac{a^2cx^2+c}{\sqrt{\tan^{-1}(ax)}}, x\right)}{896a} - \frac{5c \text{Unintegrable}\left(\frac{(a^2cx^2+c)^2}{\sqrt{\tan^{-1}(ax)}}, x\right)}{896a} - \frac{3c^3 \text{Unintegrable}\left(\frac{1}{\sqrt{\tan^{-1}(ax)}}, x\right)}{112a} - \frac{c^3 \text{Unintegrable}\left(\frac{1}{\sqrt{\tan^{-1}(ax)}}\right)}{112a} - \frac{c^3 \text{Unintegrable}\left(\frac{1}{\sqrt{\tan^{-1}(ax)}}\right)}{112a} - \frac{c^3 \text{Unintegrable}\left(\frac{1}{\sqrt{\tan^{-1}(ax)}}\right)}{112a} - \frac{c^2 \text{Unintegrable}\left(\frac{1}{\sqrt{\tan^{-1}(ax)}}\right)}{112a} - \frac{c^3 \text{Unintegrable}\left(\frac{1}{\sqrt{\tan^{-1}(ax)}}\right)}{112a} - \frac{c^2 \text{Unintegrable}\left(\frac{1}{\sqrt{\tan^{-1}(ax)}}\right)}{112a} - \frac{c^2 \text{Unintegrable}\left(\frac{1}{\sqrt{\tan^{-1}(ax)}}\right)}{112a} - \frac{c^2 \text{Unintegrable}\left(\frac{1}{\sqrt{\tan^{-1}(ax)}}\right)}{112a} - \frac{c^2 \text{Unintegrable}\left(\frac{1}{\sqrt{\tan^{-1}(ax)}}\right)}{112a} - \frac{c^2 \text{Unintegrable}\left(\frac{1}{\sqrt{\tan^{-1}(ax)}}\right)}{112a} - \frac{c^2 \text{Unintegrable}\left(\frac{1}{\sqrt{\tan^{-1}(ax)}}\right)}{112a} - \frac{c^2 \text{Unintegrable}\left(\frac{1}{\sqrt{\tan^{-1}(ax)}}\right)}{112a} - \frac{c^2 \text{Unintegrable}\left(\frac{1}{\sqrt{\tan^{-1}(ax)}}\right)}{112a} - \frac{c^2 \text{Unintegrable}\left(\frac{1}{\sqrt{\tan^{-1}(ax)}}\right)}{112a} - \frac{c^2 \text{Unintegrable}\left(\frac{1}{\sqrt{\tan^{-1}(ax)}}\right)}{112a} - \frac{c^2 \text{Unintegrable}\left(\frac{1}{\sqrt{\tan^{-1}(ax)}}\right)}{112a} - \frac{c^2 \text{Unintegrable}\left(\
$$

[Out]  $(3*c^3*(1 + a^2*x^2)*Sqrt[ArcTan[a*x]])/(56*a^2) + (9*c^3*(1 + a^2*x^2)^2)*S(1 + a^2*x^2))$ qrt $[ArcTan[a*x]]$ )/(448\*a<sup>2</sup>) + (5\*c<sup>2</sup>3\*(1 + a<sup>2</sup>\*x<sup>2</sup>)<sup>2</sup>3\*Sqrt $[ArcTan[a*x]]$ )/(44 8\*a^2) -  $(c^3*x*(1 + a^2*x^2)*ArcTan[a*x]^(3/2))/(14*a) - (3*c^3*x*(1 + a^2)$ \*x^2)^2\*ArcTan[a\*x]^(3/2))/(56\*a) - (5\*c^3\*x\*(1 + a^2\*x^2)^3\*ArcTan[a\*x]^(3  $(2))/(112*a) + (c^3*(1 + a^2*x^2)^4*ArcTan[a*x]^(5/2))/(8*a^2) - (3*c^3*Uni)$ ntegrable[1/Sqrt[ArcTan[a\*x]], x])/(112\*a) - (9\*c^2\*Unintegrable[(c + a^2\*c \*x^2)/Sqrt[ArcTan[a\*x]], x])/(896\*a) - (5\*c\*Unintegrable[(c + a^2\*c\*x^2)^2/ Sqrt[ArcTan[a\*x]], x])/(896\*a) - (c^3\*Unintegrable[ArcTan[a\*x]^(3/2), x])/( 7\*a)

**Rubi**  $[A]$  time = 0.187492, antiderivative size = 0, normalized size of antiderivative = 0., number of steps used = 0, number of rules used = 0, integrand size = 0,  $\frac{\text{number of rules}}{\text{integrand size}}$  = 0., Rules used =  $\{\}$ 

$$
\int x (c + a^2 c x^2)^3 \tan^{-1} (ax)^{5/2} dx
$$

Verification is Not applicable to the result.

[In] Int[x\*(c + a^2\*c\*x^2)^3\*ArcTan[a\*x]^(5/2),x]

 $[Out]$   $(3*c^3*(1 + a^2*x^2)*Sqrt[ArcTan[a*x]])/(56*a^2) + (9*c^3*(1 + a^2*x^2)^2*x)$ qrt $[ArcTan[a*x]]$ )/(448\*a<sup>2</sup>) + (5\*c<sup>2</sup>\*(1 + a<sup>2</sup>\*x<sup>2</sup>)<sup>2</sup>\*Sqrt $[ArcTan[a*x]]$ )/(44 8\*a^2) -  $(c^3*x*(1 + a^2*x^2)*ArcTan[a*x]^(3/2))/(14*a) - (3*c^3*x*(1 + a^2)$  $*x^2)$ <sup>2</sup>\*ArcTan[a\*x]<sup>^</sup>(3/2))/(56\*a) - (5\*c<sup>^</sup>3\*x\*(1 + a<sup>^</sup>2\*x<sup>^</sup>2)<sup>^</sup>3\*ArcTan[a\*x]<sup>^</sup>(3  $(2))/(112*a) + (c^3*(1 + a^2*x^2)^4*ArcTan[a*x]^(5/2))/(8*a^2) - (3*c^3*Def)$ er[Int][1/Sqrt[ArcTan[a\*x]], x])/(112\*a) -  $(9*c^2*Defer[Int]$ [(c + a<sup>2\*</sup>c\*x<sup>2</sup>2 )/Sqrt[ArcTan[a\*x]], x])/(896\*a) - (5\*c\*Defer[Int][(c + a^2\*c\*x^2)^2/Sqrt[A  $rcTan[a*x], x]/(896*a) - (c^3*Defer[Int][ArCTan[a*x]^(3/2), x]/(7*a)$ 

Rubi steps

$$
\int x (c + a^{2}cx^{2})^{3} \tan^{-1}(ax)^{5/2} dx = \frac{c^{3}(1 + a^{2}x^{2})^{4} \tan^{-1}(ax)^{5/2}}{8a^{2}} - \frac{5 \int (c + a^{2}cx^{2})^{3} \tan^{-1}(ax)^{3/2} dx}{16a}
$$
\n
$$
= \frac{5c^{3}(1 + a^{2}x^{2})^{3} \sqrt{\tan^{-1}(ax)}}{448a^{2}} - \frac{5c^{3}x(1 + a^{2}x^{2})^{3} \tan^{-1}(ax)^{3/2}}{112a} + \frac{c^{3}(1 + a^{2}x^{2})^{4} \tan^{-1}(ax)}{8a^{2}}
$$
\n
$$
= \frac{9c^{3}(1 + a^{2}x^{2})^{2} \sqrt{\tan^{-1}(ax)}}{448a^{2}} + \frac{5c^{3}(1 + a^{2}x^{2})^{3} \sqrt{\tan^{-1}(ax)}}{448a^{2}} - \frac{3c^{3}x(1 + a^{2}x^{2})^{2} \tan^{-1}(ax)}{56a}
$$
\n
$$
= \frac{3c^{3}(1 + a^{2}x^{2}) \sqrt{\tan^{-1}(ax)}}{56a^{2}} + \frac{9c^{3}(1 + a^{2}x^{2})^{2} \sqrt{\tan^{-1}(ax)}}{448a^{2}} + \frac{5c^{3}(1 + a^{2}x^{2})^{3} \sqrt{\tan^{-1}(ax)}}{448a^{2}}
$$

**Mathematica [A]** time =  $1.50749$ , size = 0, normalized size = 0.

$$
\int x \left(c + a^2 c x^2\right)^3 \tan^{-1}(ax)^{5/2} dx
$$

Verification is Not applicable to the result.

```
[In] Integrate[x*(c + a^2*c*x^2)^3*ArcTan[a*x]^(5/2),x]
```
[Out] Integrate[ $x*(c + a^2*cx^2)^3*ArcTan[a*x]^(5/2), x]$ 

**Maple [A]** time =  $0.76$ , size =  $0$ , normalized size =  $0$ .

$$
\int x \left( a^2 c x^2 + c \right)^3 (\arctan (ax))^{\frac{5}{2}} dx
$$

Verification of antiderivative is not currently implemented for this CAS.

```
[In] int(x*(a^2*c*x^2+c)^3*arctan(a*x)^{(5/2)},x)
```

```
[Out] int(x*(a^2*c*x^2+c)^3*arctan(a*x)^(5/2),x)
```
**Maxima**  $[F(-2)]$  time = 0., size = 0, normalized size = 0. Exception raised: RuntimeError

Verification of antiderivative is not currently implemented for this CAS.

```
[In] integrate(x*(a^2*c*x^2+c)^3*arctan(axx)^{(5/2)},x, algorithm="maxima")
```
[Out] Exception raised: RuntimeError

**Fricas [F(-2)]** time = 0., size = 0, normalized size = 0.

Exception raised: UnboundLocalError

Verification of antiderivative is not currently implemented for this CAS.

```
[In] integrate(x*(a^2*c*x^2+c)^3*arctan(a*x)^{(5/2)},x, algorithm="fricas")
```
[Out] Exception raised: UnboundLocalError

**Sympy**  $[F(-1)]$  time = 0., size = 0, normalized size = 0.

Timed out

Verification of antiderivative is not currently implemented for this CAS.

[In]  $integrate(x*(a**2*c*x**2+c)**3*atan(a*x)**(5/2),x)$ 

**Giac** [A] time = 0., size = 0, normalized size = 0.

$$
\int \left( a^2 c x^2 + c \right)^3 x \arctan \left( a x \right)^{\frac{5}{2}} dx
$$

Verification of antiderivative is not currently implemented for this CAS.

[In]  $integrate(x*(a^2*c*x^2+c)^3*arctan(axx)^{(5/2)},x, algorithm="giac")$ 

[Out] integrate( $(a^2*c*x^2 + c)^3*x*arctan(a*x)^(5/2)$ , x)

**3.852** 
$$
\int (c + a^2 c x^2)^3 \tan^{-1} (ax)^{5/2} dx
$$

$$
\frac{9}{56}c^2 \text{Unintegrable}\left(\left(a^2cx^2+c\right)\sqrt{\tan^{-1}(ax)},x\right)+\frac{5}{56}c \text{Unintegrable}\left(\left(a^2cx^2+c\right)^2\sqrt{\tan^{-1}(ax)},x\right)+\frac{3}{7}c^3 \text{Unintegrable}\left(\frac{1}{2}\right)
$$

[Out]  $(-2*c^3*(1 + a^2*x^2)*ArcTan[a*x]^(3/2))/(7*a) - (3*c^3*(1 + a^2*x^2)^2*Arc)$ Tan[a\*x]^(3/2))/(28\*a) - (5\*c^3\*(1 + a^2\*x^2)^3\*ArcTan[a\*x]^(3/2))/(84\*a) +  $(8*c^3*x*(1 + a^2*x^2)*ArcTan[a*x]^-(5/2))/35 + (6*c^3*x*(1 + a^2*x^2))^2*Ar$ cTan[a\*x]^(5/2))/35 + (c^3\*x\*(1 + a^2\*x^2)^3\*ArcTan[a\*x]^(5/2))/7 + (3\*c^3\* Unintegrable[Sqrt[ArcTan[a\*x]], x])/7 +  $(9*c^2*Unintegrable[(c + a^2*cx^2)]$ \*Sqrt[ArcTan[a\*x]], x])/56 + (5\*c\*Unintegrable[(c + a^2\*c\*x^2)^2\*Sqrt[ArcTa  $n[a*x]$ , x])/56 +  $(16*c^3*Unintegrable[ArcTan[a*x]^(5/2), x])/35$ 

**Rubi**  $[A]$  time = 0.126401, antiderivative size = 0, normalized size of antiderivative = 0., number of steps used = 0, number of rules used = 0, integrand size = 0,  $\frac{\text{number of rules}}{\text{integrand size}}$  = 0., Rules used =  $\{\}$ 

$$
\int (c + a^2 c x^2)^3 \tan^{-1}(ax)^{5/2} dx
$$

Verification is Not applicable to the result.

[In] Int $[(c + a^2 * c * x^2)^3 * ArcTan[a * x]^3(5/2),x]$ 

[Out]  $(-2*c^3*(1 + a^2*x^2)*ArcTan[a*x]^(3/2))/(7*a) - (3*c^3*(1 + a^2*x^2)^2*Arc)$ Tan[a\*x]^(3/2))/(28\*a) - (5\*c^3\*(1 + a^2\*x^2)^3\*ArcTan[a\*x]^(3/2))/(84\*a) +  $(8*c^3*x*(1 + a^2*x^2)*ArcTan[a*x]^(5/2))/35 + (6*c^3*x*(1 + a^2*x^2)^2*Ar$ cTan[a\*x]^(5/2))/35 + (c^3\*x\*(1 + a^2\*x^2)^3\*ArcTan[a\*x]^(5/2))/7 + (3\*c^3\* Defer[Int][Sqrt[ArcTan[a\*x]], x])/7 + (9\*c^2\*Defer[Int][(c + a^2\*c\*x^2)\*Sqr  $t[ArcTan[a*x]], x]/56 + (5*c*Defer[Int][(c + a^2*c*x^2)^2*Sqrt[ArcTan[a*x])$ ], x])/56 + (16\*c^3\*Defer[Int][ArcTan[a\*x]^(5/2), x])/35

Rubi steps

$$
\int (c+a^{2}cx^{2})^{3} \tan^{-1}(ax)^{5/2} dx = -\frac{5c^{3}(1+a^{2}x^{2})^{3} \tan^{-1}(ax)^{3/2}}{84a} + \frac{1}{7}c^{3}x(1+a^{2}x^{2})^{3} \tan^{-1}(ax)^{5/2} + \frac{1}{56}(5c) \int (c+a^{2}cx^{2}) dx dx
$$

$$
= -\frac{3c^{3}(1+a^{2}x^{2})^{2} \tan^{-1}(ax)^{3/2}}{28a} - \frac{5c^{3}(1+a^{2}x^{2})^{3} \tan^{-1}(ax)^{3/2}}{84a} + \frac{6}{35}c^{3}x(1+a^{2}x^{2})^{2} \tan^{-1}(ax)^{3/2}
$$

$$
= -\frac{2c^{3}(1+a^{2}x^{2}) \tan^{-1}(ax)^{3/2}}{7a} - \frac{3c^{3}(1+a^{2}x^{2})^{2} \tan^{-1}(ax)^{3/2}}{28a} - \frac{5c^{3}(1+a^{2}x^{2})^{3} \tan^{-1}(ax)^{3/2}}{84a}
$$

**Mathematica [A]** time = 2.1729, size = 0, normalized size = 0.

$$
\int (c + a^2 c x^2)^3 \tan^{-1}(ax)^{5/2} dx
$$

Verification is Not applicable to the result.

[In] Integrate  $[(c + a^2 * c * x^2)^3 * ArcTan[a * x]^(5/2),x]$ 

[Out] Integrate[(c + a^2\*c\*x^2)^3\*ArcTan[a\*x]^(5/2), x]

**Maple [A]** time = 0.592, size = 0, normalized size = 0.

$$
\int \left( a^2 c x^2 + c \right)^3 \left( \arctan\left( a x \right) \right)^{\frac{5}{2}} dx
$$

Verification of antiderivative is not currently implemented for this CAS.

```
[In] int((a^2*c*x^2+c)^3*arctan(a*x)^{(5/2)},x)
```

```
[Out] int((a^2*c*x^2+c)^3*arctan(axx)^{(5/2)},x)
```
**Maxima [F(-2)]** time = 0., size = 0, normalized size = 0. Exception raised: RuntimeError

Verification of antiderivative is not currently implemented for this CAS.

```
[In] integrate((a^2*c*x^2+c)^3*arctan(axx)^{(5/2)},x, algorithm="maxima")
```
[Out] Exception raised: RuntimeError

**Fricas [F(-2)]** time = 0., size = 0, normalized size = 0.

Exception raised: UnboundLocalError

Verification of antiderivative is not currently implemented for this CAS.

```
[In] integrate((a^2*c*x^2+c)^3*arctan(a*x)^{(5/2)},x, algorithm="fricas")
```
[Out] Exception raised: UnboundLocalError

**Sympy**  $[F(-1)]$  time = 0., size = 0, normalized size = 0.

Timed out

Verification of antiderivative is not currently implemented for this CAS.

[In] integrate( $(a**2*c*x**2+c)**3*atan(a*x)**(5/2),x)$ 

[Out] Timed out

**Giac** [A] time = 0., size = 0, normalized size = 0.

$$
\int \left( a^2 c x^2 + c \right)^3 \arctan\left( a x \right)^{\frac{5}{2}} dx
$$

Verification of antiderivative is not currently implemented for this CAS.

[In]  $integrate((a^2*c*x^2+c)^3*arctan(ax*x)^{(5/2)},x, algorithm="giac")$ 

```
[Out] integrate((a^2*c*x^2 + c)^3*arctan(axx)^{(5/2)}, x)
```
**3.853** 
$$
\int \frac{(c+a^2cx^2)^3 \tan^{-1}(ax)^{5/2}}{x} dx
$$

$$
\text{Unintegrable}\left(\frac{\left(a^2cx^2+c\right)^3\tan^{-1}(ax)^{5/2}}{x},x\right)
$$

[Out] Unintegrable[ $((c + a^2 * c * x^2)^3 * ArcTan[a * x]^{(5/2)})/x, x]$ 

**Rubi**  $[A]$  time = 0.0499419, antiderivative size = 0, normalized size of antiderivative = 0., number of steps used = 0, number of rules used = 0, integrand size = 0,  $\frac{\text{number of rules}}{\text{integrand size}}$  = 0., Rules used =  $\{\}$ 

$$
\int \frac{\left(c+a^2cx^2\right)^3 \tan^{-1}(ax)^{5/2}}{x} dx
$$

Verification is Not applicable to the result.

[In] Int $[((c + a^2 * c * x^2)^3 * ArcTan[a * x]^(5/2))/x,x]$ 

[Out] Defer[Int] $[(c + a^2 * c * x^2)^3 * ArcTan[a * x]^(5/2))/x, x]$ 

Rubi steps

$$
\int \frac{(c+a^2cx^2)^3 \tan^{-1}(ax)^{5/2}}{x} dx = \int \frac{(c+a^2cx^2)^3 \tan^{-1}(ax)^{5/2}}{x} dx
$$

**Mathematica [A]** time = 1.51496, size = 0, normalized size = 0.

$$
\int \frac{\left(c+a^2cx^2\right)^3 \tan^{-1}(ax)^{5/2}}{x} dx
$$

Verification is Not applicable to the result.

[In] Integrate[ $((c + a^2 * c * x^2)^3 * ArcTan[a * x]^(5/2))/x, x]$ 

[Out] Integrate[ $((c + a^2 * c * x^2)^3 * ArcTan[a * x]^(5/2))/x$ , x]

**Maple [A]** time =  $0.669$ , size = 0, normalized size =  $0$ .

$$
\int \frac{\left(a^2cx^2+c\right)^3}{x} \left(\arctan\left(ax\right)\right)^{\frac{5}{2}} dx
$$

Verification of antiderivative is not currently implemented for this CAS.

[In]  $int((a^2*c*x^2+c)^3*arctan(akx)^{(-5/2)}/x,x)$ 

 $[0ut]$  int((a<sup>2\*</sup>c\*x<sup>2+c)</sup><sup>3\*</sup>arctan(a\*x)<sup>2</sup>(5/2)/x,x)

**Maxima [F(-2)]** time = 0,, size = 0, normalized size = 0.

Exception raised: RuntimeError

Verification of antiderivative is not currently implemented for this CAS.

```
[In] integrate((a^2*c*x^2+c)^3*arctan(axx)^{(5/2)}/x,x, algorithm="maxima")
```
[Out] Exception raised: RuntimeError

**Fricas [F(-2)]** time = 0., size = 0, normalized size = 0. Exception raised: UnboundLocalError

Verification of antiderivative is not currently implemented for this CAS.

[In] integrate( $(a^2*c*x^2+c)^3*arctan(axx)^{(5/2)}/x,x$ , algorithm="fricas")

[Out] Exception raised: UnboundLocalError

**Sympy**  $[F(-1)]$  time = 0., size = 0, normalized size = 0.

Timed out

Verification of antiderivative is not currently implemented for this CAS.

[In] integrate( $(a**2*c*x**2+c)**3*atan(a*x)**(5/2)/x,x)$ 

[Out] Timed out

**Giac [A]** time = 0., size = 0, normalized size = 0.

$$
\int \frac{\left(a^2cx^2+c\right)^3 \arctan\left(ax\right)^{\frac{5}{2}}}{x} dx
$$

Verification of antiderivative is not currently implemented for this CAS.

[In] integrate( $(a^2*c*x^2+c)^3*arctan(axx)^{(5/2)}/x,x$ , algorithm="giac")

```
[Out] integrate((a^2*c*x^2 + c)^3*arctan(axx)^{(5/2)}/x, x)
```
**3.854** 
$$
\int \frac{(c+a^2cx^2)^3 \tan^{-1}(ax)^{5/2}}{x^2} dx
$$

$$
\text{Unintegrable}\left(\frac{\left(a^2cx^2+c\right)^3\tan^{-1}(ax)^{5/2}}{x^2},x\right)
$$

[Out] Unintegrable[ $((c + a^2 * c * x^2)^3 * ArcTan[a * x]^(5/2))/x^2$ , x]

**Rubi**  $[A]$  time = 0.0538417, antiderivative size = 0, normalized size of antiderivative = 0., number of steps used = 0, number of rules used = 0, integrand size = 0,  $\frac{\text{number of rules}}{\text{integrand size}}$  = 0., Rules used =  $\{\}$ 

$$
\int \frac{(c + a^2 c x^2)^3 \tan^{-1}(ax)^{5/2}}{x^2} dx
$$

Verification is Not applicable to the result.

[In] Int $[((c + a^2 * c * x^2)^3 * ArcTan[a * x]^(5/2))/x^2, x]$ 

[Out] Defer[Int][((c + a^2\*c\*x^2)^3\*ArcTan[a\*x]^(5/2))/x^2, x]

Rubi steps

$$
\int \frac{(c+a^2cx^2)^3 \tan^{-1}(ax)^{5/2}}{x^2} dx = \int \frac{(c+a^2cx^2)^3 \tan^{-1}(ax)^{5/2}}{x^2} dx
$$

**Mathematica [A]** time =  $2.54449$ , size = 0, normalized size = 0.

$$
\int \frac{(c + a^2 c x^2)^3 \tan^{-1}(ax)^{5/2}}{x^2} dx
$$

Verification is Not applicable to the result.

[In] Integrate[ $((c + a^2 * c * x^2)^3 * ArcTan[a * x]^(5/2))/x^2, x]$ 

[Out] Integrate[ $((c + a^2 * c * x^2)^3 * ArcTan[a * x]^(5/2))/x^2, x]$ 

**Maple [A]** time = 0.56, size = 0, normalized size = 0.

$$
\int \frac{\left(a^2cx^2+c\right)^3}{x^2} \left(\arctan\left(ax\right)\right)^{\frac{5}{2}} dx
$$

Verification of antiderivative is not currently implemented for this CAS.

[In]  $int((a^2*c*x^2+c)^3*arctan(axx)^{(5/2)}/x^2,x)$ 

 $[0ut]$  int((a<sup>2\*</sup>c\*x<sup>2+c)</sup><sup>3\*</sup>arctan(a\*x)<sup>2</sup>(5/2)/x<sup>2</sup>,x)

**Maxima [F(-2)]** time = 0,, size = 0, normalized size = 0.

Exception raised: RuntimeError

Verification of antiderivative is not currently implemented for this CAS.

```
[In] integrate((a^2*c*x^2+c)^3*arctan(axx)^{(5/2)}/x^2,x, algorithm="maxima")
```
[Out] Exception raised: RuntimeError

**Fricas [F(-2)]** time = 0., size = 0, normalized size = 0. Exception raised: UnboundLocalError

Verification of antiderivative is not currently implemented for this CAS.

[In] integrate( $(a^2*c*x^2+c)^3*arctan(a*x)^{(5/2)}/x^2,x$ , algorithm="fricas")

[Out] Exception raised: UnboundLocalError

**Sympy**  $[F(-1)]$  time = 0., size = 0, normalized size = 0.

Timed out

Verification of antiderivative is not currently implemented for this CAS.

[In] integrate( $(x**2*c*x**2+c)**3*atan(a*x)**(5/2)/x**2,x)$ 

[Out] Timed out

**Giac**  $[A]$  time = 0., size = 0, normalized size = 0.

$$
\int \frac{\left(a^2cx^2+c\right)^3 \arctan\left(ax\right)^{\frac{5}{2}}}{x^2} dx
$$

Verification of antiderivative is not currently implemented for this CAS.

[In] integrate( $(a^2*c*x^2+c)^3*arctan(axx)^{(5/2)}/x^2,x$ , algorithm="giac")

[Out] integrate( $(a^2*c*x^2 + c)^3*arctan(axx)^{(5/2)}/x^2$ , x)

**3.855** 
$$
\int \frac{x^m \tan^{-1}(ax)^{5/2}}{c + a^2 c x^2} dx
$$

Unintegrable 
$$
\left(\frac{x^m \tan^{-1}(ax)^{5/2}}{a^2cx^2 + c}, x\right)
$$

[Out] Unintegrable[ $(x^m*ArcTan[a*x]^(5/2))/(c + a^2*c*x^2)$ , x]

**Rubi**  $[A]$  time = 0.0629983, antiderivative size = 0, normalized size of antiderivative = 0., number of steps used = 0, number of rules used = 0, integrand size = 0,  $\frac{\text{number of rules}}{\text{integrand size}}$  = 0., Rules used  $= \{\}$ 

$$
\int \frac{x^m \tan^{-1}(ax)^{5/2}}{c + a^2 c x^2} dx
$$

Verification is Not applicable to the result.

[In] Int $[(x^m*ArcTan[a*x]^(5/2))/(c + a^2*c*x^2),x]$ 

[Out] Defer[Int] $[(x^m*ArcTan[a*x]^(5/2))/(c + a^2*c*x^2), x]$ 

Rubi steps

$$
\int \frac{x^m \tan^{-1}(ax)^{5/2}}{c + a^2 c x^2} dx = \int \frac{x^m \tan^{-1}(ax)^{5/2}}{c + a^2 c x^2} dx
$$

**Mathematica [A]** time =  $0.676898$ , size = 0, normalized size = 0.

$$
\int \frac{x^m \tan^{-1}(ax)^{5/2}}{c + a^2 c x^2} dx
$$

Verification is Not applicable to the result.

[In] Integrate  $[(x^m*ArcTan[a*x]^(5/2))/(c + a^2*c*x^2),x]$ 

[Out] Integrate[ $(x^m*ArcTan[a*x]^(5/2))/(c + a^2*c*x^2), x]$ 

**Maple [A]** time =  $0.556$ , size = 0, normalized size = 0.

$$
\int \frac{x^m}{a^2 c x^2 + c} \left( \arctan{(a x)} \right)^{\frac{5}{2}} dx
$$

Verification of antiderivative is not currently implemented for this CAS.

[In]  $int(x^{\text{max}}(a*x)^{(5/2)}/(a^{\text{max}}x^{\text{max}})$ , x)

[Out]  $int(x^{\text{max}}(a*x)^{(5/2)}/(a^{\text{max}}x^{\text{max}})$ , x)

**Maxima [F(-2)]** time = 0,, size = 0, normalized size = 0.

Exception raised: RuntimeError

Verification of antiderivative is not currently implemented for this CAS.

[In] integrate(x^m\*arctan(a\*x)^(5/2)/(a^2\*c\*x^2+c),x, algorithm="maxima")

[Out] Exception raised: RuntimeError

**Fricas**  $[A]$  time = 0., size = 0, normalized size = 0.

$$
\text{integral}\left(\frac{x^m\arctan\left(ax\right)^{\frac{5}{2}}}{a^2cx^2+c}, x\right)
$$

Verification of antiderivative is not currently implemented for this CAS.

```
[In] integrate(x^m*arctan(a*x)^(5/2)/(a^2*c*x^2+c),x, algorithm="fricas")
```
[Out] integral(x^m\*arctan(a\*x)^(5/2)/(a^2\*c\*x^2 + c), x)

**Sympy**  $[F(-1)]$  time = 0., size = 0, normalized size = 0.

## Timed out

Verification of antiderivative is not currently implemented for this CAS.

[In]  $integrate(x**m*atan(a*x)**(5/2)/(a**2*c*x**2+c),x)$ 

[Out] Timed out

**Giac [A]** time = 0., size = 0, normalized size = 0.

$$
\int \frac{x^m \arctan (ax)^{\frac{5}{2}}}{a^2cx^2 + c} dx
$$

Verification of antiderivative is not currently implemented for this CAS.

[In] integrate(x^m\*arctan(a\*x)^(5/2)/(a^2\*c\*x^2+c),x, algorithm="giac")

[Out] integrate(x^m\*arctan(a\*x)^(5/2)/(a^2\*c\*x^2 + c), x)

**3.856** 
$$
\int \frac{x^3 \tan^{-1}(ax)^{5/2}}{c + a^2 c x^2} dx
$$

$$
\frac{\text{Unintegrable} \left(x \tan^{-1}(ax)^{5/2}, x\right)}{a^2 c} + \frac{2 \text{Unintegrable} \left(\tan^{-1}(ax)^{7/2}, x\right)}{7a^3 c} - \frac{2x \tan^{-1}(ax)^{7/2}}{7a^3 c}
$$

[Out]  $(-2*x*ArcTan[a*x]^(7/2))/(7*a^3*c) + Unintegrable[x*ArcTan[a*x]^(5/2), x]/($ a^2\*c) +  $(2*Unintegrable[ArcTan[a*x]^(7/2), x]/(7*a^3*c)$ 

**Rubi** [A] time = 0.119754, antiderivative size = 0, normalized size of antiderivative = 0., number of steps used = 0, number of rules used = 0, integrand size = 0,  $\frac{\text{number of rules}}{\text{integrand size}}$  = 0., Rules used  $= \{ \}$ 

$$
\int \frac{x^3 \tan^{-1}(ax)^{5/2}}{c + a^2 c x^2} \, dx
$$

Verification is Not applicable to the result.

[In] Int $[(x^3*ArcTan[a*x]^(5/2))/(c + a^2*c*x^2),x]$ 

[Out]  $(-2*x*ArcTan[a*x]^(7/2))/(7*a^3*c) + Defer[Int][x*ArcTan[a*x]^(5/2), x]/(a^2)$ 2\*c) + (2\*Defer[Int][ArcTan[a\*x]^(7/2), x])/(7\*a^3\*c)

Rubi steps

$$
\int \frac{x^3 \tan^{-1}(ax)^{5/2}}{c + a^2 c x^2} dx = -\frac{\int \frac{x \tan^{-1}(ax)^{5/2}}{c + a^2 c x^2} dx}{a^2} + \frac{\int x \tan^{-1}(ax)^{5/2} dx}{a^2 c}
$$

$$
= -\frac{2x \tan^{-1}(ax)^{7/2}}{7a^3 c} + \frac{2 \int \tan^{-1}(ax)^{7/2} dx}{7a^3 c} + \frac{\int x \tan^{-1}(ax)^{5/2} dx}{a^2 c}
$$

**Mathematica** [A] time =  $4.25563$ , size = 0, normalized size = 0.

$$
\int \frac{x^3 \tan^{-1}(ax)^{5/2}}{c + a^2 c x^2} dx
$$

Verification is Not applicable to the result.

[In] Integrate  $[(x^3*ArcTan[a*x]^-(5/2))/(c + a^2*cx^2),x]$ 

[Out] Integrate[(x^3\*ArcTan[a\*x]^(5/2))/(c + a^2\*c\*x^2), x]

**Maple [A]** time =  $0.609$ , size =  $0$ , normalized size =  $0$ .

$$
\int \frac{x^3}{a^2 c x^2 + c} \left( \arctan\left( a x \right) \right)^{\frac{5}{2}} dx
$$

Verification of antiderivative is not currently implemented for this CAS.

[In]  $int(x^3*arctan(axx)^{(-5/2)/(a^2*c*x^2+c),x)$ 

 $[0ut]$  int(x<sup>-</sup>3\*arctan(a\*x)<sup>-</sup>(5/2)/(a<sup>-</sup>2\*c\*x<sup>-2+c</sup>),x)

**Maxima [F(-2)]** time = 0,, size = 0, normalized size = 0.

Exception raised: RuntimeError

Verification of antiderivative is not currently implemented for this CAS.

```
[In] integrate(x^3*arctan(axx)^{(5/2)}/(a^2*cx^2+c),x, algorithm="maxima")
```
[Out] Exception raised: RuntimeError

**Fricas [F(-2)]** time = 0., size = 0, normalized size = 0. Exception raised: UnboundLocalError

Verification of antiderivative is not currently implemented for this CAS.

[In] integrate(x^3\*arctan(a\*x)^(5/2)/(a^2\*c\*x^2+c),x, algorithm="fricas")

[Out] Exception raised: UnboundLocalError

**Sympy**  $[F(-1)]$  time = 0., size = 0, normalized size = 0.

Timed out

Verification of antiderivative is not currently implemented for this CAS.

[In]  $integrate(x**3*atan(a*x)**(5/2)/(a**2*cx**2+c),x)$ 

[Out] Timed out

**Giac [A]** time = 0., size = 0, normalized size = 0.

$$
\int \frac{x^3 \arctan (ax)^{\frac{5}{2}}}{a^2cx^2 + c} dx
$$

Verification of antiderivative is not currently implemented for this CAS.

[In] integrate(x^3\*arctan(a\*x)^(5/2)/(a^2\*c\*x^2+c),x, algorithm="giac")

[Out] integrate(x^3\*arctan(a\*x)^(5/2)/(a^2\*c\*x^2 + c), x)

**3.857** 
$$
\int \frac{x^2 \tan^{-1}(ax)^{5/2}}{c + a^2 c x^2} dx
$$

$$
\frac{\text{Unintegrable} \left(\tan^{-1}(ax)^{5/2}, x\right)}{a^2c} - \frac{2\tan^{-1}(ax)^{7/2}}{7a^3c}
$$

[Out]  $(-2*ArcTan[a*x]^(7/2))/(7*a^3*c) + Unintegrable[ArcTan[a*x]^(5/2), x]/(a^2**$ c)

**Rubi**  $[A]$  time = 0.0911277, antiderivative size = 0, normalized size of antiderivative = 0., number of steps used = 0, number of rules used = 0, integrand size = 0,  $\frac{\text{number of rules}}{\text{integrand size}}$  = 0., Rules used =  $\{\}$ 

$$
\int \frac{x^2 \tan^{-1}(ax)^{5/2}}{c + a^2 c x^2} \, dx
$$

Verification is Not applicable to the result.

[In] Int $[(x^2*ArcTan[a*x]^(5/2))/(c + a^2*c*x^2),x]$ 

[Out]  $(-2*ArcTan[a*x]^(7/2))/(7*a^3*c) + Defer[Int] [ArcTan[a*x]^(5/2), x]/(a^2*c)$ 

Rubi steps

$$
\int \frac{x^2 \tan^{-1}(ax)^{5/2}}{c + a^2 c x^2} dx = -\frac{\int \frac{\tan^{-1}(ax)^{5/2}}{c + a^2 c x^2} dx}{a^2} + \frac{\int \tan^{-1}(ax)^{5/2} dx}{a^2 c}
$$

$$
= -\frac{2 \tan^{-1}(ax)^{7/2}}{7a^3 c} + \frac{\int \tan^{-1}(ax)^{5/2} dx}{a^2 c}
$$

**Mathematica** [A] time = 1.19794, size = 0, normalized size = 0.

$$
\int \frac{x^2 \tan^{-1}(ax)^{5/2}}{c + a^2 c x^2} \, dx
$$

Verification is Not applicable to the result.

[In] Integrate  $[(x^2*ArcTan[a*x]^-(5/2))/(c + a^2*c*x^2),x]$ 

[Out] Integrate[ $(x^2*ArcTan[a*x]^(5/2))/(c + a^2*c*x^2)$ , x]

**Maple [A]** time =  $0.244$ , size = 0, normalized size = 0.

$$
\int \frac{x^2}{a^2 c x^2 + c} \left( \arctan{(a x)} \right)^{\frac{5}{2}} dx
$$

Verification of antiderivative is not currently implemented for this CAS.

[In]  $int(x^2*arctan(axx)^{(-5/2)/(a^2*c*x^2+c)},x)$ 

 $[0ut]$  int(x<sup>2\*</sup>arctan(a\*x)<sup>2</sup>(5/2)/(a<sup>2\*</sup>c\*x<sup>2+c</sup>),x)

**Maxima [F(-2)]** time = 0,, size = 0, normalized size = 0.

Exception raised: RuntimeError

Verification of antiderivative is not currently implemented for this CAS.

```
[In] integrate(x^2*arctan(axx)^{6/2})/(a^2*cx^2+c),x, algorithm="maxima")
```
[Out] Exception raised: RuntimeError

**Fricas**  $[F(-2)]$  time = 0., size = 0, normalized size = 0. Exception raised: UnboundLocalError

Verification of antiderivative is not currently implemented for this CAS.

[In] integrate(x^2\*arctan(a\*x)^(5/2)/(a^2\*c\*x^2+c),x, algorithm="fricas")

[Out] Exception raised: UnboundLocalError

**Sympy**  $[F(-1)]$  time = 0., size = 0, normalized size = 0.

Timed out

Verification of antiderivative is not currently implemented for this CAS.

[In]  $integrate(x**2*atan(a*x)**(5/2)/(a**2*cx**2+c),x)$ 

[Out] Timed out

**Giac [A]** time = 0., size = 0, normalized size = 0.

$$
\int \frac{x^2 \arctan (ax)^{\frac{5}{2}}}{a^2cx^2 + c} dx
$$

Verification of antiderivative is not currently implemented for this CAS.

[In] integrate(x^2\*arctan(a\*x)^(5/2)/(a^2\*c\*x^2+c),x, algorithm="giac")

[Out] integrate(x^2\*arctan(a\*x)^(5/2)/(a^2\*c\*x^2 + c), x)

**3.858** 
$$
\int \frac{x \tan^{-1}(ax)^{5/2}}{c + a^2 c x^2} dx
$$

$$
\frac{2x\tan^{-1}(ax)^{7/2}}{7ac} - \frac{2\text{Unintegrable}\left(\tan^{-1}(ax)^{7/2}, x\right)}{7ac}
$$

[Out]  $(2*x*ArcTan[a*x]^(7/2))/(7*a*c) - (2*Unintegrable[ArcTan[a*x]^(7/2), x]/(7$ \*a\*c)

**Rubi** [A] time = 0.0538538, antiderivative size = 0, normalized size of antiderivative = 0., number of steps used = 0, number of rules used = 0, integrand size = 0,  $\frac{\text{number of rules}}{\text{integrand size}}$  = 0., Rules used =  $\{\}$ 

$$
\int \frac{x \tan^{-1}(ax)^{5/2}}{c + a^2 c x^2} dx
$$

Verification is Not applicable to the result.

[In] Int  $[(x*ArcTan[a*x]^(5/2))/(c + a^2*c*x^2),x]$ 

[Out]  $(2*x*ArcTan[a*x]^(7/2))/(7*a*c) - (2*Defer[Int][ArcTan[a*x]^(7/2), x]/(7*a)$ \*c)

Rubi steps

$$
\int \frac{x \tan^{-1}(ax)^{5/2}}{c + a^2 c x^2} dx = \frac{2x \tan^{-1}(ax)^{7/2}}{7ac} - \frac{2 \int \tan^{-1}(ax)^{7/2} dx}{7ac}
$$

**Mathematica [A]** time =  $0.991519$ , size = 0, normalized size = 0.

$$
\int \frac{x \tan^{-1}(ax)^{5/2}}{c + a^2 c x^2} dx
$$

Verification is Not applicable to the result.

[In] Integrate[(x\*ArcTan[a\*x]^(5/2))/(c + a^2\*c\*x^2),x]

[Out] Integrate  $[(x*ArcTan[a*x]^(5/2))/(c + a^2*c*x^2), x]$ 

**Maple [A]** time =  $0.136$ , size =  $0$ , normalized size =  $0$ .

$$
\int \frac{x}{a^2 c x^2 + c} \left( \arctan\left( ax \right) \right)^{\frac{5}{2}} dx
$$

Verification of antiderivative is not currently implemented for this CAS.

[In]  $int(x*arctan(ax*)(5/2)/(a^2*cx^2+c),x)$ 

[Out]  $int(x*arctan(a*x)^{6/2})/(a^2*c*x^2+c)$ , x)

**Maxima [F(-2)]** time = 0,, size = 0, normalized size = 0.

Exception raised: RuntimeError

Verification of antiderivative is not currently implemented for this CAS.

[In]  $integrate(x*arctan(a*x)^{(5/2)}/(a^2*c*x^2+c),x, algorithm="maxima")$ 

[Out] Exception raised: RuntimeError

**Fricas [F(-2)]** time = 0., size = 0, normalized size = 0.

Exception raised: UnboundLocalError

Verification of antiderivative is not currently implemented for this CAS.

[In] integrate( $x*arctan(a*x)^{(5/2)}/(a^2*c*x^2+c)$ ,x, algorithm="fricas")

[Out] Exception raised: UnboundLocalError

**Sympy [A]** time = 0., size = 0, normalized size = 0.

$$
\frac{\int \frac{x \, \text{atan}^{\frac{5}{2}}(ax)}{a^2 x^2 + 1} \, dx}{c}
$$

Verification of antiderivative is not currently implemented for this CAS.

[In]  $integrate(x*atan(a*x)**(5/2)/(a**2*c*x**2+c),x)$ 

[Out] Integral(x\*atan(a\*x)\*\*(5/2)/(a\*\*2\*x\*\*2 + 1), x)/c

**Giac** [A] time = 0., size = 0, normalized size = 0.

$$
\int \frac{x \arctan (ax)^{\frac{5}{2}}}{a^2cx^2 + c} dx
$$

Verification of antiderivative is not currently implemented for this CAS.

[In]  $integrate(x*arctan(a*x)^{(5/2)}/(a^2*c*x^2+c)$ , x, algorithm="giac")

[Out] integrate(x\*arctan(a\*x)^(5/2)/(a^2\*c\*x^2 + c), x)

**3.859** 
$$
\int \frac{\tan^{-1}(ax)^{5/2}}{c+a^2cx^2} dx
$$

$$
\frac{2\tan^{-1}(ax)^{7/2}}{7ac}
$$

 $[Out]$   $(2*ArcTan[a*x]^(7/2))/(7*a*c)$ 

**Rubi**  $[A]$  time = 0.0252277, antiderivative size = 18, normalized size of antiderivative = 1., number of steps used = 1, number of rules used = 1, integrand size =  $21, \frac{\text{number of rules}}{\text{integrand size}} =$ 0.048, Rules used =  ${4884}$ 

$$
\frac{2\tan^{-1}(ax)^{7/2}}{7ac}
$$

Antiderivative was successfully verified.

[In] Int[ArcTan[a\*x]^(5/2)/(c + a^2\*c\*x^2),x]

 $[Out]$   $(2*ArcTan[a*x]^(7/2))/(7*a*c)$ 

Rule 4884

 $Int[((a_{-}.) + ArcTan[(c_{-}.)*(x_{-})]*(b_{-}.))^(p_{-}.)/((d_{-}) + (e_{-}.)*(x_{-})^2)$ , x\_Symbo 1] :> Simp[(a + b\*ArcTan[c\*x])^(p + 1)/(b\*c\*d\*(p + 1)), x] /; FreeQ[{a, b, c, d, e, p}, x] && EqQ[e, c^2\*d] && NeQ[p, -1]

Rubi steps

$$
\int \frac{\tan^{-1}(ax)^{5/2}}{c + a^2 c x^2} dx = \frac{2 \tan^{-1}(ax)^{7/2}}{7ac}
$$

**Mathematica** [A] time =  $0.0029866$ , size = 18, normalized size = 1.

$$
\frac{2\tan^{-1}(ax)^{7/2}}{7ac}
$$

Antiderivative was successfully verified.

[In] Integrate[ $ArcTan[a*x]^{(5/2)}/(c + a^2*c*x^2)$ , x]

 $[Out]$   $(2*ArcTan[a*x]^(7/2))/(7*a*c)$ 

**Maple [A]** time =  $0.079$ , size =  $15$ , normalized size =  $0.8$ 

$$
\frac{2}{7\,ac}\left(\arctan\left(ax\right)\right)^{\frac{7}{2}}
$$

Verification of antiderivative is not currently implemented for this CAS.

[Out]  $2/7*arctan(a*x)^{(7/2)}/a/c$ 

```
Maxima [F(-2)] time = 0, size = 0, normalized size = 0.
```
Exception raised: RuntimeError

Verification of antiderivative is not currently implemented for this CAS.

[In] integrate( $arctan(a*x)^{(5/2)/(a^2*x^2+c)}$ ,x, algorithm="maxima")

[Out] Exception raised: RuntimeError

**Fricas [A]** time = 1.61919, size = 39, normalized size =  $2.17$ 

$$
\frac{2 \arctan (ax)^{\frac{7}{2}}}{7 \, ac}
$$

Verification of antiderivative is not currently implemented for this CAS.

[In]  $integrate(arctan(a*x)^{(5/2)/(a^2*c*x^2+c)},x, algorithm="fricas")$ 

```
[Out] 2/7*arctan(a*x)^{(7/2)}/(a*c)
```
**Sympy**  $[F(-1)]$  time = 0., size = 0, normalized size = 0.

# Timed out

Verification of antiderivative is not currently implemented for this CAS.

```
[In] integrate(atan(axx)**(5/2)/(a**2*cx**2+c),x)
```
[Out] Timed out

```
Giac [A] time = 1.08444, size = 19, normalized size = 1.06
```

$$
\frac{2 \arctan (ax)^{\frac{7}{2}}}{7 \, ac}
$$

Verification of antiderivative is not currently implemented for this CAS.

[In] integrate( $arctan(a*x)^{(5/2)/(a^2*x^2+c)}$ ,x, algorithm="giac")

[Out]  $2/7*arctan(a*x)^{(7/2)}/(a*c)$ 

**3.860** 
$$
\int \frac{\tan^{-1}(ax)^{5/2}}{x(c+a^2cx^2)} dx
$$

*i*Unintegrable  $\left(\frac{\tan^{-1}(ax)^{5/2}}{x(ax+i)}, x\right)$  $\frac{1}{c}$  –  $\frac{1}{c}$  $2i\tan^{-1}(ax)^{7/2}$  $7c$ 

[Out]  $(((-2*I)/7)*Arctan[a*x]^(7/2))/c + (I*Unintegrable[Arctan[a*x]^(5/2)/(x*(I))$ + a\*x)), x])/c

**Rubi**  $[A]$  time = 0.114966, antiderivative size = 0, normalized size of antiderivative = 0., number of steps used = 0, number of rules used = 0, integrand size = 0,  $\frac{\text{number of rules}}{\text{integrand size}}$  = 0., Rules used =  $\{\}$ 

$$
\int \frac{\tan^{-1}(ax)^{5/2}}{x\left(c+a^2cx^2\right)}\,dx
$$

Verification is Not applicable to the result.

[In] Int[ArcTan[a\*x]^(5/2)/(x\*(c + a^2\*c\*x^2)),x]

[Out]  $(((-2 * I)/7)*Area[a*x]^(7/2))/c + (I * Defer[Int][ArCTan[a*x]^(5/2)/(x * (I +$ a\*x)), x])/c

Rubi steps

$$
\int \frac{\tan^{-1}(ax)^{5/2}}{x\left(c+a^2cx^2\right)} dx = -\frac{2i\tan^{-1}(ax)^{7/2}}{7c} + \frac{i\int \frac{\tan^{-1}(ax)^{5/2}}{x(i+ax)} dx}{c}
$$

**Mathematica [A]** time =  $0.593584$ , size = 0, normalized size = 0.

$$
\int \frac{\tan^{-1}(ax)^{5/2}}{x\left(c+a^2cx^2\right)}\,dx
$$

Verification is Not applicable to the result.

[In] Integrate[ArcTan[a\*x]^(5/2)/(x\*(c + a^2\*c\*x^2)),x]

[Out] Integrate[ArcTan[a\*x]^(5/2)/(x\*(c + a^2\*c\*x^2)), x]

**Maple [A]** time =  $0.14$ , size =  $0$ , normalized size =  $0$ .

$$
\int \frac{1}{x\left(a^2cx^2+c\right)}\left(\arctan\left(ax\right)\right)^{\frac{5}{2}}dx
$$

Verification of antiderivative is not currently implemented for this CAS.

```
[In] int(arctan(a*x)^{(5/2)}/x/(a^2*c*x^2+c), x)
```

```
[0ut] int(arctan(a*x)^(5/2)/x/(a^2*c*x^2+c),x)
```

```
Maxima [F(-2)] time = 0, size = 0, normalized size = 0.
```
Exception raised: RuntimeError

Verification of antiderivative is not currently implemented for this CAS.

```
[In] integrate(arctan(a*x)^{(5/2)}/x/(a^2*c*x^2+c),x, algorithm="maxima")
```
[Out] Exception raised: RuntimeError

**Fricas [F(-2)]** time = 0., size = 0, normalized size = 0. Exception raised: UnboundLocalError

Verification of antiderivative is not currently implemented for this CAS.

```
[In] integrate(arctan(a*x)^{(5/2)}/x/(a^2*c*x^2+c),x, algorithm="fricas")
```
[Out] Exception raised: UnboundLocalError

**Sympy [A]** time =  $0$ , size =  $0$ , normalized size =  $0$ .

$$
\frac{\int \frac{\text{atan}^{\frac{5}{2}}(ax)}{a^2x^3+x} dx}{c}
$$

Verification of antiderivative is not currently implemented for this CAS.

[In] integrate(atan(a\*x)\*\*(5/2)/x/(a\*\*2\*c\*x\*\*2+c),x)

[Out] Integral(atan(a\*x)\*\*(5/2)/(a\*\*2\*x\*\*3 + x), x)/c

**Giac** [A] time = 0., size = 0, normalized size = 0.

$$
\int \frac{\arctan (ax)^{\frac{5}{2}}}{(a^2cx^2 + c)x} dx
$$

Verification of antiderivative is not currently implemented for this CAS.

```
[In] integrate(arctan(a*x)^(5/2)/x/(a^2*c*x^2+c),x, algorithm="giac")
```
[Out] integrate(arctan(a\*x)^(5/2)/((a^2\*c\*x^2 + c)\*x), x)

**3.861** 
$$
\int \frac{\tan^{-1}(ax)^{5/2}}{x^2(c+a^2cx^2)} dx
$$

$$
\frac{\text{Unintegrable}\left(\frac{\tan^{-1}(ax)^{5/2}}{x^2}, x\right)}{c} - \frac{2a\tan^{-1}(ax)^{7/2}}{7c}
$$

[Out]  $(-2*a*ArcTan[a*x]^(7/2))/(7*c) + Unintegrable[ArcTan[a*x]^(5/2)/x^2, x]/c$ 

**Rubi**  $[A]$  time = 0.103763, antiderivative size = 0, normalized size of antiderivative = 0., number of steps used = 0, number of rules used = 0, integrand size = 0,  $\frac{\text{number of rules}}{\text{integrand size}}$  = 0., Rules used  $=$  {}

$$
\int \frac{\tan^{-1}(ax)^{5/2}}{x^2 (c + a^2 c x^2)} dx
$$

Verification is Not applicable to the result.

[In] Int[ArcTan[a\*x]^(5/2)/(x^2\*(c + a^2\*c\*x^2)),x]

[Out]  $(-2*a*ArcTan[a*x]^(7/2))/(7*c) + Defer[Int][ArcTan[a*x]^(5/2)/x^2, x]/c$ 

Rubi steps

$$
\int \frac{\tan^{-1}(ax)^{5/2}}{x^2 (c + a^2 c x^2)} dx = -\left( a^2 \int \frac{\tan^{-1}(ax)^{5/2}}{c + a^2 c x^2} dx \right) + \frac{\int \frac{\tan^{-1}(ax)^{5/2}}{x^2} dx}{c}
$$

$$
= -\frac{2a \tan^{-1}(ax)^{7/2}}{7c} + \frac{\int \frac{\tan^{-1}(ax)^{5/2}}{x^2} dx}{c}
$$

**Mathematica [A]** time =  $1.26704$ , size = 0, normalized size = 0.

$$
\int \frac{\tan^{-1}(ax)^{5/2}}{x^2 (c + a^2 c x^2)} dx
$$

Verification is Not applicable to the result.

[In] Integrate[ArcTan[a\*x]^(5/2)/(x^2\*(c + a^2\*c\*x^2)),x]

[Out] Integrate[ArcTan[a\*x]^(5/2)/(x^2\*(c + a^2\*c\*x^2)), x]

**Maple [A]** time =  $0.242$ , size = 0, normalized size =  $0$ .

$$
\int \frac{1}{x^2 \left(a^2 c x^2 + c\right)} \left(\arctan\left(ax\right)\right)^{\frac{5}{2}} dx
$$

Verification of antiderivative is not currently implemented for this CAS.

```
[In] int(arctan(a*x)^{6/2)/x^2/(a^2*c*x^2+c),x)
```

```
[0ut] int(arctan(a*x)^(5/2)/x^2/(a^2*c*x^2+c),x)
```

```
Maxima [F(-2)] time = 0, size = 0, normalized size = 0.
```
Exception raised: RuntimeError

Verification of antiderivative is not currently implemented for this CAS.

```
[In] integrate(arctan(a*x)^{(5/2)}/x^2/(a^2*x^2+c),x, algorithm="maxima")
```
[Out] Exception raised: RuntimeError

**Fricas [F(-2)]** time = 0., size = 0, normalized size = 0. Exception raised: UnboundLocalError

Verification of antiderivative is not currently implemented for this CAS.

```
[In] integrate(arctan(a*x)^(5/2)/x^2/(a^2*c*x^2+c),x, algorithm="fricas")
```
[Out] Exception raised: UnboundLocalError

**Sympy [A]** time =  $0$ , size =  $0$ , normalized size =  $0$ .

$$
\frac{\int \frac{\text{atan}^{\frac{5}{2}}(ax)}{a^2x^4+x^2}dx}{c}
$$

Verification of antiderivative is not currently implemented for this CAS.

[In] integrate(atan(a\*x)\*\*(5/2)/x\*\*2/(a\*\*2\*c\*x\*\*2+c),x)

```
[Out] Integral(atan(a*x)**(5/2)/(a**2*x**4 + x**2), x)/c
```
**Giac** [A] time = 0., size = 0, normalized size = 0.

$$
\int \frac{\arctan (ax)^{\frac{5}{2}}}{(a^2cx^2 + c)x^2} dx
$$

Verification of antiderivative is not currently implemented for this CAS.

```
[In] integrate(arctan(a*x)^(5/2)/x^2/(a^2*c*x^2+c),x, algorithm="giac")
```
[Out] integrate(arctan(a\*x)^(5/2)/((a^2\*c\*x^2 + c)\*x^2), x)

**3.862** 
$$
\int \frac{\tan^{-1}(ax)^{5/2}}{x^3(c+a^2cx^2)} dx
$$

$$
-\frac{ia^2\text{Unintegrable}\left(\frac{\tan^{-1}(ax)^{5/2}}{x(ax+i)},x\right)}{c}+\frac{\text{Unintegrable}\left(\frac{\tan^{-1}(ax)^{5/2}}{x^3},x\right)}{c}+\frac{2ia^2\tan^{-1}(ax)^{7/2}}{7c}
$$

[Out]  $((2*I)/7)*a^2*ArcTan[a*x]^(7/2))/c + Unintegrable[ArcTan[a*x]^(5/2)/x^3, x$ ]/c -  $(I*a^2*Unintegrable[ArcTan[a*x]^(5/2)/(x*(I + a*x)), x]/c$ 

**Rubi**  $[A]$  time = 0.186641, antiderivative size = 0, normalized size of antiderivative = 0., number of steps used = 0, number of rules used = 0, integrand size = 0,  $\frac{\text{number of rules}}{\text{integrand size}}$  = 0., Rules used =  $\{\}$ 

$$
\int \frac{\tan^{-1}(ax)^{5/2}}{x^3\left(c+a^2cx^2\right)}\,dx
$$

Verification is Not applicable to the result.

[In] Int[ArcTan[a\*x]^(5/2)/(x^3\*(c + a^2\*c\*x^2)),x]

[Out]  $((2*I)/7)*a^2*ArcTan[a*x]^(7/2))/c + Defer[Int][ArCTan[a*x]^(5/2)/x^3, x]/$ c -  $(I*a^2*Defer[Int][ArCTan[a*x]^(5/2)/(x*(I + a*x)), x]/c$ 

Rubi steps

$$
\int \frac{\tan^{-1}(ax)^{5/2}}{x^3 (c + a^2 c x^2)} dx = -\left( a^2 \int \frac{\tan^{-1}(ax)^{5/2}}{x (c + a^2 c x^2)} dx \right) + \frac{\int \frac{\tan^{-1}(ax)^{5/2}}{x^3} dx}{c}
$$

$$
= \frac{2ia^2 \tan^{-1}(ax)^{7/2}}{7c} + \frac{\int \frac{\tan^{-1}(ax)^{5/2}}{x^3} dx}{c} - \frac{\left( ia^2 \right) \int \frac{\tan^{-1}(ax)^{5/2}}{x(i+ax)} dx}{c}
$$

**Mathematica** [A] time = 1.98426, size = 0, normalized size = 0.

$$
\int \frac{\tan^{-1}(ax)^{5/2}}{x^3(c + a^2cx^2)} dx
$$

Verification is Not applicable to the result.

[In] Integrate[ArcTan[a\*x]^(5/2)/(x^3\*(c + a^2\*c\*x^2)),x]

[Out] Integrate[ArcTan[a\*x]^(5/2)/(x^3\*(c + a^2\*c\*x^2)), x]

**Maple [A]** time =  $0.604$ , size = 0, normalized size =  $0$ .

$$
\int \frac{1}{x^3 \left(a^2 c x^2 + c\right)} \left(\arctan\left(ax\right)\right)^{\frac{5}{2}} dx
$$

Verification of antiderivative is not currently implemented for this CAS.

```
[In] int(arctan(a*x)^{6/2)/x^3/(a^2*c*x^2+c),x)
```

```
[0ut] int(arctan(a*x)^(5/2)/x^3/(a^2*c*x^2+c),x)
```
**Maxima [F(-2)]** time = 0., size = 0, normalized size = 0. Exception raised: RuntimeError

Verification of antiderivative is not currently implemented for this CAS.

```
[In] integrate(arctan(a*x)^(5/2)/x^3/(a^2*c*x^2+c),x, algorithm="maxima")
```
[Out] Exception raised: RuntimeError

**Fricas [F(-2)]** time = 0., size = 0, normalized size = 0.

Exception raised: UnboundLocalError

Verification of antiderivative is not currently implemented for this CAS.

```
[In] integrate(arctan(a*x)^(5/2)/x^3/(a^2*c*x^2+c),x, algorithm="fricas")
```
[Out] Exception raised: UnboundLocalError

**Sympy [A]** time =  $0$ , size =  $0$ , normalized size =  $0$ .

$$
\frac{\int \frac{\text{atan}^{\frac{5}{2}}(ax)}{a^2x^5+x^3} dx}{c}
$$

Verification of antiderivative is not currently implemented for this CAS.

[In] integrate(atan(a\*x)\*\*(5/2)/x\*\*3/(a\*\*2\*c\*x\*\*2+c),x)

[Out] Integral(atan(a\*x)\*\*(5/2)/(a\*\*2\*x\*\*5 + x\*\*3), x)/c

**Giac** [A] time = 0., size = 0, normalized size = 0.

$$
\int \frac{\arctan (ax)^{\frac{5}{2}}}{\left(a^2cx^2 + c\right)x^3} dx
$$

Verification of antiderivative is not currently implemented for this CAS.

[In] integrate(arctan(a\*x)^(5/2)/x^3/(a^2\*c\*x^2+c),x, algorithm="giac")

[Out] integrate(arctan(a\*x)^(5/2)/((a^2\*c\*x^2 + c)\*x^3), x)

**3.863** 
$$
\int \frac{\tan^{-1}(ax)^{5/2}}{x^4(c+a^2cx^2)} dx
$$

$$
-\frac{a^2 \text{Unintegrable}\left(\frac{\tan^{-1}(ax)^{5/2}}{x^2}, x\right)}{c} + \frac{\text{Unintegrable}\left(\frac{\tan^{-1}(ax)^{5/2}}{x^4}, x\right)}{c} + \frac{2a^3 \tan^{-1}(ax)^{7/2}}{7c}
$$

[Out]  $(2*a^3*ArcTan[a*x]^((7/2))/(7*c) + Unintegrable[ArcTan[a*x]^((5/2))/x^4, x]/c$ - (a^2\*Unintegrable[ArcTan[a\*x]^(5/2)/x^2, x])/c

**Rubi**  $[A]$  time = 0.17904, antiderivative size = 0, normalized size of antiderivative = 0., number of steps used = 0, number of rules used = 0, integrand size = 0,  $\frac{\text{number of rules}}{\text{integrand size}}$  = 0., Rules used  $= \{\}$ 

$$
\int \frac{\tan^{-1}(ax)^{5/2}}{x^4 (c + a^2 c x^2)} dx
$$

Verification is Not applicable to the result.

[In] Int[ArcTan[a\*x]^(5/2)/(x^4\*(c + a^2\*c\*x^2)),x]

[Out]  $(2*a^3*ArcTan[a*x]^((7/2))/(7*c) + Defer[Int][ArcTan[a*x]^((5/2))/x^4, x]/c (a^2*\text{Defer}[Int][Arctan[a*x]^*(5/2)/x^2, x])/c$ 

Rubi steps

$$
\int \frac{\tan^{-1}(ax)^{5/2}}{x^4 (c + a^2 c x^2)} dx = -\left( a^2 \int \frac{\tan^{-1}(ax)^{5/2}}{x^2 (c + a^2 c x^2)} dx \right) + \frac{\int \frac{\tan^{-1}(ax)^{5/2}}{x^4} dx}{c}
$$

$$
= a^4 \int \frac{\tan^{-1}(ax)^{5/2}}{c + a^2 c x^2} dx + \frac{\int \frac{\tan^{-1}(ax)^{5/2}}{x^4} dx}{c} - \frac{a^2 \int \frac{\tan^{-1}(ax)^{5/2}}{x^2} dx}{c}
$$

$$
= \frac{2a^3 \tan^{-1}(ax)^{7/2}}{7c} + \frac{\int \frac{\tan^{-1}(ax)^{5/2}}{x^4} dx}{c} - \frac{a^2 \int \frac{\tan^{-1}(ax)^{5/2}}{x^2} dx}{c}
$$

**Mathematica** [A] time =  $3.45598$ , size = 0, normalized size = 0.

$$
\int \frac{\tan^{-1}(ax)^{5/2}}{x^4 (c + a^2 c x^2)} dx
$$

Verification is Not applicable to the result.

$$
[In] Integrate [ArcTan[a*x]^(5/2)/(x^4*(c + a^2*c*x^2)), x]
$$

[Out] Integrate[ArcTan[a\*x]^(5/2)/(x^4\*(c + a^2\*c\*x^2)), x]

**Maple [A]** time =  $0.487$ , size =  $0$ , normalized size =  $0$ .

$$
\int \frac{1}{x^4 \left(a^2 c x^2 + c\right)} \left(\arctan\left(ax\right)\right)^{\frac{5}{2}} dx
$$

Verification of antiderivative is not currently implemented for this CAS.

```
[In] int(arctan(a*x)^{6/2)/x^4/(a^2*c*x^2+c),x)
```

```
[0ut] int(arctan(a*x)^(5/2)/x^4/(a^2*c*x^2+c),x)
```
**Maxima [F(-2)]** time = 0., size = 0, normalized size = 0. Exception raised: RuntimeError

Verification of antiderivative is not currently implemented for this CAS.

```
[In] integrate(arctan(a*x)^{(5/2)}/x^4/(a^2*c*x^2+c), x, algorithm="maxima")
```
[Out] Exception raised: RuntimeError

**Fricas [F(-2)]** time = 0., size = 0, normalized size = 0.

Exception raised: UnboundLocalError

Verification of antiderivative is not currently implemented for this CAS.

```
[In] integrate(arctan(a*x)^(5/2)/x^4/(a^2*c*x^2+c),x, algorithm="fricas")
```
[Out] Exception raised: UnboundLocalError

**Sympy [A]** time =  $0$ , size =  $0$ , normalized size =  $0$ .

$$
\frac{\int \frac{\text{atan}^{\frac{5}{2}}(ax)}{a^2x^6+x^4} dx}{c}
$$

Verification of antiderivative is not currently implemented for this CAS.

[In]  $integrate(atan(a*x)**(5/2)/x**4/(a**2*c*x**2+c),x)$ 

[Out] Integral(atan(a\*x)\*\*(5/2)/(a\*\*2\*x\*\*6 + x\*\*4), x)/c

**Giac** [A] time = 0., size = 0, normalized size = 0.

$$
\int \frac{\arctan (ax)^{\frac{5}{2}}}{(a^2cx^2 + c)x^4} dx
$$

Verification of antiderivative is not currently implemented for this CAS.

[In] integrate(arctan(a\*x)^(5/2)/x^4/(a^2\*c\*x^2+c),x, algorithm="giac")

[Out] integrate(arctan(a\*x)^(5/2)/((a^2\*c\*x^2 + c)\*x^4), x)

**3.864** 
$$
\int \frac{x^m \tan^{-1}(ax)^{5/2}}{(c+a^2cx^2)^2} dx
$$

Unintegrable 
$$
\left(\frac{x^m \tan^{-1}(ax)^{5/2}}{\left(a^2cx^2+c\right)^2}, x\right)
$$

[Out] Unintegrable[ $(x^m*ArcTan[a*x]^(5/2))/(c + a^2*c*x^2)^2$ , x]

**Rubi**  $[A]$  time = 0.0638905, antiderivative size = 0, normalized size of antiderivative = 0., number of steps used = 0, number of rules used = 0, integrand size = 0,  $\frac{\text{number of rules}}{\text{integrand size}}$  = 0., Rules used =  $\{\}$ 

$$
\int \frac{x^m \tan^{-1}(ax)^{5/2}}{(c + a^2 c x^2)^2} dx
$$

Verification is Not applicable to the result.

[In] Int $[(x^m*ArcTan[a*x]^(5/2))/(c + a^2*c*x^2)^2,x]$ 

[Out] Defer[Int] $[(x^m*ArcTan[a*x]^(5/2))/(c + a^2*c*x^2)^2, x]$ 

Rubi steps

$$
\int \frac{x^m \tan^{-1}(ax)^{5/2}}{\left(c + a^2 c x^2\right)^2} dx = \int \frac{x^m \tan^{-1}(ax)^{5/2}}{\left(c + a^2 c x^2\right)^2} dx
$$

**Mathematica** [A] time = 1.36425, size = 0, normalized size = 0.

$$
\int \frac{x^m \tan^{-1}(ax)^{5/2}}{\left(c + a^2 c x^2\right)^2} dx
$$

Verification is Not applicable to the result.

[In] Integrate  $[(x^m*ArcTan[a*x]^(5/2))/(c + a^2*c*x^2)^2,x]$ 

[Out] Integrate[ $(x^m*ArcTan[a*x]^(5/2))/(c + a^2*c*x^2)^2$ , x]

**Maple [A]** time = 0.74, size = 0, normalized size = 0.

$$
\int \frac{x^m}{\left(a^2cx^2+c\right)^2} \left(\arctan\left(ax\right)\right)^{\frac{5}{2}} dx
$$

Verification of antiderivative is not currently implemented for this CAS.

[In]  $int(x^{\text{max}}(a*x)^{(5/2)}(a^2*c*x^2+c)^{2},x)$ 

[Out]  $int(x^{\text{max}}(a*x)^{(5/2)}/(a^{\text{max}}x^{\text{max}})(a^{\text{max}})(x^{\text{max}})(b^{\text{max}})(a^{\text{max}})(b^{\text{max}})(b^{\text{max}})(b^{\text{max}})(b^{\text{max}})(b^{\text{max}})(b^{\text{max}})(c^{\text{max}})(c^{\text{max}})(c^{\text{max}})(c^{\text{max}})(c^{\text{max}})(c^{\text{max}})(c^{\text{max}})(c^{\text{max}})(c^{\text{max}})(c^{\text{max}})(c^{\text{max}})(c^{\text{max}})(c^{\text{$ 

**Maxima [F(-2)]** time = 0,, size = 0, normalized size = 0.

```
Exception raised: RuntimeError
```
Verification of antiderivative is not currently implemented for this CAS.

```
[In] integrate(x^m*arctan(a*x)^(5/2)/(a^2*c*x^2+c)^2,x, algorithm="maxima")
```
[Out] Exception raised: RuntimeError

**Fricas** [A] time = 0., size = 0, normalized size = 0.

integral 
$$
\left( \frac{x^m \arctan (ax)^{\frac{5}{2}}}{a^4 c^2 x^4 + 2 a^2 c^2 x^2 + c^2}, x \right)
$$

Verification of antiderivative is not currently implemented for this CAS.

```
[In] integrate(x^m*arctan(a*x)^(5/2)/(a^2*c*x^2+c)^2,x, algorithm="fricas")
```
[Out] integral(x^m\*arctan(a\*x)^(5/2)/(a^4\*c^2\*x^4 + 2\*a^2\*c^2\*x^2 + c^2), x)

**Sympy**  $[F(-1)]$  time = 0, size = 0, normalized size = 0.

# Timed out

Verification of antiderivative is not currently implemented for this CAS.

```
[In] integrate(x**m*atan(a*x)**(5/2)/(a**2*cx**2+c)**2,x)
```
[Out] Timed out

**Giac** [A] time = 0, size = 0, normalized size = 0.

$$
\int \frac{x^m \arctan (ax)^{\frac{5}{2}}}{\left(a^2 c x^2 + c\right)^2} dx
$$

Verification of antiderivative is not currently implemented for this CAS.

[In] integrate(x^m\*arctan(a\*x)^(5/2)/(a^2\*c\*x^2+c)^2,x, algorithm="giac")

[Out] integrate(x^m\*arctan(a\*x)^(5/2)/(a^2\*c\*x^2 + c)^2, x)

**3.865** 
$$
\int \frac{x^3 \tan^{-1}(ax)^{5/2}}{(c+a^2cx^2)^2} dx
$$

Unintegrable 
$$
\left(\frac{x^3 \tan^{-1}(ax)^{5/2}}{\left(a^2cx^2+c\right)^2}, x\right)
$$

[Out] Unintegrable[(x^3\*ArcTan[a\*x]^(5/2))/(c + a^2\*c\*x^2)^2, x]

**Rubi** [A] time = 0.06566, antiderivative size = 0, normalized size of antiderivative = 0., number of steps used = 0, number of rules used = 0, integrand size = 0,  $\frac{\text{number of rules}}{\text{integrand size}}$  = 0., Rules used  $= \{\}$ 

$$
\int \frac{x^3 \tan^{-1}(ax)^{5/2}}{\left(c + a^2 c x^2\right)^2} dx
$$

Verification is Not applicable to the result.

[In] Int $[(x^3*ArcTan[a*x]^(5/2))/(c + a^2*c*x^2)^2,x]$ 

[Out] Defer[Int][(x^3\*ArcTan[a\*x]^(5/2))/(c + a^2\*c\*x^2)^2, x]

Rubi steps

$$
\int \frac{x^3 \tan^{-1}(ax)^{5/2}}{\left(c + a^2 c x^2\right)^2} dx = \int \frac{x^3 \tan^{-1}(ax)^{5/2}}{\left(c + a^2 c x^2\right)^2} dx
$$

**Mathematica [A]** time = 4.30624, size = 0, normalized size = 0.

$$
\int \frac{x^3 \tan^{-1}(ax)^{5/2}}{\left(c + a^2 c x^2\right)^2} dx
$$

Verification is Not applicable to the result.

[In] Integrate  $[(x^3*ArcTan[a*x]^(5/2))/(c + a^2*c*x^2)^2,x]$ 

[Out] Integrate[ $(x^3*ArcTan[a*x]^(5/2))/(c + a^2*c*x^2)^2$ , x]

**Maple [A]** time =  $0.507$ , size = 0, normalized size =  $0$ .

$$
\int \frac{x^3}{\left(a^2cx^2+c\right)^2} \left(\arctan\left(ax\right)\right)^{\frac{5}{2}} dx
$$

Verification of antiderivative is not currently implemented for this CAS.

[In]  $int(x^3*arctan(ax*x)^{6/2})/(a^2*cx^2+c)^2$ ,x)

 $[Out]$  int(x<sup>-</sup>3\*arctan(a\*x)<sup>-</sup>(5/2)/(a<sup>-</sup>2\*c\*x<sup>-</sup>2+c)<sup>-</sup>2,x)

**Maxima [F(-2)]** time = 0,, size = 0, normalized size = 0.

Exception raised: RuntimeError

Verification of antiderivative is not currently implemented for this CAS.

```
[In] integrate(x^3*arctan(a*x)^(5/2)/(a^2*c*x^2+c)^2,x, algorithm="maxima")
```
[Out] Exception raised: RuntimeError

**Fricas**  $[F(-2)]$  time = 0., size = 0, normalized size = 0. Exception raised: UnboundLocalError

Verification of antiderivative is not currently implemented for this CAS.

[In] integrate(x^3\*arctan(a\*x)^(5/2)/(a^2\*c\*x^2+c)^2,x, algorithm="fricas")

[Out] Exception raised: UnboundLocalError

**Sympy**  $[F(-1)]$  time = 0., size = 0, normalized size = 0.

Timed out

Verification of antiderivative is not currently implemented for this CAS.

[In]  $integrate(x**3*atan(a*x)**(5/2)/(a**2*cx**2+c)**2,x)$ 

[Out] Timed out

**Giac [A]** time = 0., size = 0, normalized size = 0.

$$
\int \frac{x^3 \arctan (ax)^{\frac{5}{2}}}{\left(a^2 c x^2 + c\right)^2} dx
$$

Verification of antiderivative is not currently implemented for this CAS.

[In] integrate(x^3\*arctan(a\*x)^(5/2)/(a^2\*c\*x^2+c)^2,x, algorithm="giac")

[Out] integrate(x^3\*arctan(a\*x)^(5/2)/(a^2\*c\*x^2 + c)^2, x)

**3.866** 
$$
\int \frac{x^2 \tan^{-1}(ax)^{5/2}}{(c+a^2cx^2)^2} dx
$$

$$
-\frac{15\sqrt{\pi}\mathcal{S}\left(\frac{2\sqrt{\tan^{-1}(ax)}}{\sqrt{\pi}}\right)}{128a^3c^2}-\frac{x\tan^{-1}(ax)^{5/2}}{2a^2c^2\left(a^2x^2+1\right)}-\frac{5\tan^{-1}(ax)^{3/2}}{8a^3c^2\left(a^2x^2+1\right)}+\frac{15x\sqrt{\tan^{-1}(ax)}}{32a^2c^2\left(a^2x^2+1\right)}+\frac{\tan^{-1}(ax)^{7/2}}{7a^3c^2}+\frac{5\tan^{-1}(ax)^{3/2}}{16a^3c^2}
$$

[Out]  $(15*x*Sqrt[ArcTan[a*x]])/(32*a^2*c^2*(1 + a^2*x^2)) + (5*ArcTan[a*x]^(3/2))$  $/(16*a^3*c^2) - (5*ArcTan[a*x]^(3/2))/(8*a^3*c^2*(1 + a^2*x^2)) - (x*ArcTan)$  $[a*x]^{(5/2)})/(2*a^2*c^2*(1 + a^2*x^2)) + ArcTan[a*x]^{(7/2)}/(7*a^3*c^2) - (1$ 5\*Sqrt[Pi]\*FresnelS[(2\*Sqrt[ArcTan[a\*x]])/Sqrt[Pi]])/(128\*a^3\*c^2)

**Rubi [A]** time =  $0.224478$ , antiderivative size = 157, normalized size of antiderivative = 1., number of steps used = 8, number of rules used = 8, integrand size =  $24$ ,  $\frac{\text{number of rules}}{\text{integrand size}}$  = 0.333, Rules used = {4936, 4930, 4892, 4970, 4406, 12, 3305, 3351}

$$
-\frac{15\sqrt{\pi}\mathcal{S}\left(\frac{2\sqrt{\tan^{-1}(ax)}}{\sqrt{\pi}}\right)}{128a^3c^2}-\frac{x\tan^{-1}(ax)^{5/2}}{2a^2c^2\left(a^2x^2+1\right)}-\frac{5\tan^{-1}(ax)^{3/2}}{8a^3c^2\left(a^2x^2+1\right)}+\frac{15x\sqrt{\tan^{-1}(ax)}}{32a^2c^2\left(a^2x^2+1\right)}+\frac{\tan^{-1}(ax)^{7/2}}{7a^3c^2}+\frac{5\tan^{-1}(ax)^{3/2}}{16a^3c^2}
$$

Antiderivative was successfully verified.

[In] Int[(x^2\*ArcTan[a\*x]^(5/2))/(c + a^2\*c\*x^2)^2,x]

 $[Out]$  (15\*x\*Sqrt[ArcTan[a\*x]])/(32\*a<sup>2</sup>\*c<sup>2\*</sup>(1 + a<sup>2\*x2</sup>2)) + (5\*ArcTan[a\*x]<sup>2</sup>(3/2))  $/(16*a^3*c^2) - (5*ArcTan[a*x]^(3/2))/(8*a^3*c^2*(1 + a^2*x^2)) - (x*ArcTan)$  $[a*x]^(5/2)/(2*a^2*c^2*(1 + a^2*x^2)) + ArcTan[a*x]^(7/2)/(7*a^3*c^2) - (1$ 5\*Sqrt[Pi]\*FresnelS[(2\*Sqrt[ArcTan[a\*x]])/Sqrt[Pi]])/(128\*a^3\*c^2)

#### Rule 4936

Int $[(((a_*) + ArcTan[(c_.),*(x_-)]*(b_.<))^c(p_.,*(x_-)^2)/(d_+) + (e_.,*(x_-)^2)]$  $\hat{C}$ , x\_Symbol] :> Simp[(a + b\*ArcTan[c\*x]) $\hat{C}(p + 1)/(2 * b * c^2 * d^2 * (p + 1)), x$ ] +  $(\text{Dist}[(b*p)/(2*c))$ ,  $\text{Int}[(x*(a + b*ArcTan[c*x]))^{c}(p - 1))/(d + e*x^{c}2)^{c}2, x]$ , x] - Simp[(x\*(a + b\*ArcTan[c\*x])^p)/(2\*c^2\*d\*(d + e\*x^2)), x]) /; FreeQ[{ a, b, c, d, e}, x] && EqQ[e, c^2\*d] && GtQ[p, 0]

#### Rule 4930

Int $[(a_*) + ArcTan[(c_*)*(x_*)](b_*)^*(b_*)^*(x_*)*(d_*) + (e_*)*(x_*)^2^(q_*)$ .), x\_Symbol] :> Simp[( $(d + e*x^2)^{n}(q + 1)*(a + b*ArcTan[c*x])^{n}(2*e*(q + 1))$ 1)), x] - Dist $[(b*p)/(2*c*(q + 1))$ , Int $[(d + e*x^2)^q*(a + b*ArcTan[c*x])^2]$  $(p - 1), x, x]$ ,  $x$ ] /; FreeQ[{a, b, c, d, e, q}, x] && EqQ[e, c<sup>2\*d]</sup> && GtQ[p, 0] && NeQ[q, -1]

### Rule 4892

Int $[(a_*) + ArcTan[(c_*)*(x_*)](b_*)^*(b_*)^*(c_*)/(d_*) + (e_*)*(x_*)^2^2, x_Sym$ bol] :>  $Simp[(x*(a + b*ArcTan[c*x])^p)/(2*d*(d + e*x^2)), x] + (-Dist[(b*c*$ p)/2, Int[(x\*(a + b\*ArcTan[c\*x])^(p - 1))/(d + e\*x^2)^2, x], x] + Simp[(a +  $b*ArcTan[c*x])^{(p + 1)/(2*b*c*d^2*(p + 1)), x])$  ; FreeQ[{a, b, c, d, e}, x] && EqQ[e, c^2\*d] && GtQ[p, 0]

### Rule 4970

Int $[(a_*) + ArcTan[(c_*)*(x_*)](b_*)^*(b_*)^*(x_*)^*(x_*)^*(m_*)*(d_*) + (e_*)*(x_*)^*$ 2)^(q\_), x\_Symbol] :> Dist[d^q/c^(m + 1), Subst[Int[((a + b\*x)^p\*Sin[x]^m)/  $Cos[x]^{(m + 2*(q + 1))}, x], x, ArcTan[c*x]], x]$  /; FreeQ[{a, b, c, d, e, p} , x] && EqQ[e, c^2\*d] && IGtQ[m, 0] && ILtQ[m + 2\*q + 1, 0] && (IntegerQ[q] || GtQ[d, 0])

# Rule 4406

Int $[Cos[(a_{-}) + (b_{-})*(x_{-})]^(p_{-})*((c_{-}) + (d_{-})*(x_{-}))^(m_{-})*Sin[(a_{-}) + (b_{-})*(x_{-})]$  $_{\_}.$ )\*(x $_{\_})$ ]^(n $_{\_}.$ ), x $_{\_}$ Symbol] :> Int[ExpandTrigReduce[(c + d\*x)^m, Sin[a + b\*x  $]\hat{\ }$ n\*Cos[a + b\*x] $\hat{\ }$ p, x], x] /; FreeQ[{a, b, c, d, m}, x] && IGtQ[n, 0] && IG tQ[p, 0]

### Rule 12

 $Int[(a_*)*(u_]), x_Symbol]$  :>  $Dist[a, Int[u, x], x]$  /;  $FreeQ[a, x]$  && !Match  $Q[u, (b_*)*(v_*)$  /; Free $Q[b, x]$ ]

### Rule 3305

 $Int[sin[(e_{.}) + (f_{.})*(x_{.})]/Sqrt[(c_{.}) + (d_{.})*(x_{.})], x_Symbol]$  :> Dist[2/d , Subst[Int[Sin[(f\*x^2)/d], x], x, Sqrt[c + d\*x]], x] /; FreeQ[{c, d, e, f}

, x] && ComplexFreeQ[f] && EqQ[d\*e - c\*f, 0]

### Rule 3351

Int $[Sin[(d_{.})*((e_{.}) + (f_{.})*(x_{.}))^2], x_Symbo1]$  :> Simp $[(Sqrt[Pi/2]*Fresne$ lS[Sqrt[2/Pi]\*Rt[d, 2]\*(e + f\*x)])/(f\*Rt[d, 2]), x] /; FreeQ[{d, e, f}, x]

### Rubi steps

 $\overline{a}$ 

$$
\int \frac{x^2 \tan^{-1}(ax)^{5/2}}{(c+a^2cx^2)^2} dx = -\frac{x \tan^{-1}(ax)^{5/2}}{2a^2c^2(1+a^2x^2)} + \frac{\tan^{-1}(ax)^{7/2}}{7a^3c^2} + \frac{5 \int \frac{x \tan^{-1}(ax)^{3/2}}{4a} dx}{4a}
$$
  
\n
$$
= -\frac{5 \tan^{-1}(ax)^{3/2}}{8a^3c^2(1+a^2x^2)} - \frac{x \tan^{-1}(ax)^{7/2}}{2a^2c^2(1+a^2x^2)} + \frac{\tan^{-1}(ax)^{7/2}}{7a^3c^2} + \frac{15 \int \frac{\sqrt{(\tan^{-1}(ax)}}{6\tan^2 x}}{16a^2x^2} + \frac{\tan^{-1}(ax)^{5/2}}{16a^2x^2} + \frac{\tan^{-1}(ax)^{5/2}}{16a^2x^2} + \frac{\tan^{-1}(ax)^{5/2}}{16a^2x^2} + \frac{\tan^{-1}(ax)^{5/2}}{16a^2x^2} + \frac{\tan^{-1}(ax)^{5/2}}{7a^3c^2} + \frac{\tan^{-1}(ax)^{5/2}}{7a^3c^2} - \frac{\tan^{-1}(ax)^{5/2}}{2a^2c^2(1+a^2x^2)} + \frac{\tan^{-1}(ax)^{7/2}}{7a^3c^2} - \frac{15 \tan^{-1}(ax)^{7/2}}{32a^2c^2(1+a^2x^2)} + \frac{5 \tan^{-1}(ax)^{3/2}}{16a^3c^2} - \frac{5 \tan^{-1}(ax)^{3/2}}{8a^3c^2(1+a^2x^2)} - \frac{x \tan^{-1}(ax)^{5/2}}{2a^2c^2(1+a^2x^2)} + \frac{\tan^{-1}(ax)^{7/2}}{7a^3c^2} - \frac{15 \tan^{-1}(ax)^{7/2}}{32a^2c^2(1+a^2x^2)} + \frac{5 \tan^{-1}(ax)^{3/2}}{16a^3c^2} - \frac{\tan^{-1}(ax)^{3/2}}{8a^3c^2(1+a^2x^2)} - \frac{x \tan^{-1}(ax)^{5/2}}{2a^2c^2(1+a^2x^2)} + \frac{\tan^{-1}(ax)^{7/
$$

**Mathematica** [A] time =  $0.200296$ , size = 111, normalized size =  $0.71$ 

$$
\frac{4\sqrt{\tan^{-1}(ax)}\left(32\left(a^2x^2+1\right)\tan^{-1}(ax)^3+70\left(a^2x^2-1\right)\tan^{-1}(ax)+105ax-112ax\tan^{-1}(ax)^2\right)-105\sqrt{\pi}\left(a^2x^2+1\right)s\left(\frac{2}{\sqrt{\pi}}\left(\frac{2}{\sqrt{3}}x^2+1\right)\right)}{896a^3c^2\left(a^2x^2+1\right)}
$$

Antiderivative was successfully verified.

[In] Integrate[ $(x^2*ArcTan[a*x]^(5/2))/(c + a^2*c*x^2)^2,x$ ]

```
[Out] (4*Sqrt[ArcTan[a*x]]*(105*a*x + 70*(-1 + a^2*x^2)*ArcTan[a*x] - 112*a*x*ArcTan[a*x]^2 + 32*(1 + a^2*x^2)*ArcTan[a*x]^3) - 105*Sqrt[Pi]*(1 + a^2*x^2)*F
\verb|resnelS[(2*Sqrt[ArcTan[a*x]])/Sqrt[Pi]])/(896*a^3*c^2*(1 + a^2*x^2))
```
**Maple [A]** time =  $0.106$ , size =  $102$ , normalized size =  $0.7$ 

$$
\frac{1}{7a^{3}c^{2}}\left(\arctan\left(ax\right)\right)^{\frac{7}{2}}-\frac{\sin\left(2\,\arctan\left(ax\right)\right)}{4\,a^{3}c^{2}}\left(\arctan\left(ax\right)\right)^{\frac{5}{2}}-\frac{5\,\cos\left(2\,\arctan\left(ax\right)\right)}{16\,a^{3}c^{2}}\left(\arctan\left(ax\right)\right)^{\frac{3}{2}}+\frac{15\,\sin\left(2\,\arctan\left(ax\right)\right)}{64\,a^{3}c^{2}}\right)
$$

Verification of antiderivative is not currently implemented for this CAS.

[In]  $int(x^2*arctan(ax*x)^{(5/2)}/(a^2*cx^2+c)^2,x)$
```
[Out] 1/7*arctan(a*x)^{2}/a^3/c^2-1/4/a^3/c^2*arctan(a*x)^{(5/2)*sin(2*arctan(a*x))}x))-5/16/a^3/c^2*arctan(a*x)^(3/2)*cos(2*arctan(a*x))+15/64/a^3/c^2*arctan(
a*x)^(1/2)*sin(2*arctan(a*x))-15/128*FresnelS(2*arctan(a*x)^(1/2)/Pi^(1/2))*Pi^(1/2)/a^3/c^2
```
**Maxima [F(-2)]** time = 0., size = 0, normalized size = 0.

Exception raised: RuntimeError

Verification of antiderivative is not currently implemented for this CAS.

```
[In] integrate(x^2*arctan(a*x)^(5/2)/(a^2*c*x^2+c)^2,x, algorithm="maxima")
```
[Out] Exception raised: RuntimeError

**Fricas [F(-2)]** time = 0., size = 0, normalized size = 0.

Exception raised: UnboundLocalError

Verification of antiderivative is not currently implemented for this CAS.

```
[In] integrate(x^2*arctan(a*x)^(5/2)/(a^2*c*x^2+c)^2,x, algorithm="fricas")
```
[Out] Exception raised: UnboundLocalError

**Sympy**  $[F(-1)]$  time = 0., size = 0, normalized size = 0.

Timed out

Verification of antiderivative is not currently implemented for this CAS.

```
[In] integrate(x**2*atan(a*x)**(5/2)/(a**2*cx**2+c)**2,x)
```
[Out] Timed out

**Giac [F]** time = 0., size = 0, normalized size = 0.

$$
\int \frac{x^2 \arctan (ax)^{\frac{5}{2}}}{\left(a^2 c x^2 + c\right)^2} dx
$$

Verification of antiderivative is not currently implemented for this CAS.

[In] integrate(x^2\*arctan(a\*x)^(5/2)/(a^2\*c\*x^2+c)^2,x, algorithm="giac")

[Out] integrate(x^2\*arctan(a\*x)^(5/2)/(a^2\*c\*x^2 + c)^2, x)

**3.867** 
$$
\int \frac{x \tan^{-1}(ax)^{5/2}}{(c+a^2cx^2)^2} dx
$$

$$
-\frac{15\sqrt{\pi}\text{FresnelC}\left(\frac{2\sqrt{\tan^{-1}(ax)}}{\sqrt{\pi}}\right)}{128a^2c^2}-\frac{\tan^{-1}(ax)^{5/2}}{2a^2c^2\left(a^2x^2+1\right)}+\frac{5x\tan^{-1}(ax)^{3/2}}{8ac^2\left(a^2x^2+1\right)}+\frac{15\sqrt{\tan^{-1}(ax)}}{32a^2c^2\left(a^2x^2+1\right)}+\frac{\tan^{-1}(ax)^{5/2}}{4a^2c^2}-\frac{15\sqrt{\tan^{-1}(a)}}{64a^2c^2}
$$

 $[Out]$   $(-15*Sqrt[ArcTan[a*x]])/(64*a^2*c^2) + (15*Sqrt[ArcTan[a*x]])/(32*a^2*c^2*($  $1 + a^2*x^2)$ ) +  $(5*x*ArcTan[a*x]^(3/2))/(8*a*c^2*(1 + a^2*x^2)) + ArcTan[a*$  $x]^{(5/2)/(4*a^2*c^2)}$  - ArcTan[a\*x]<sup>^</sup>(5/2)/(2\*a<sup>2</sup>\*c<sup>2</sup>\*(1 + a<sup>2\*x^2</sup>)) - (15\*Sq rt[Pi]\*FresnelC[(2\*Sqrt[ArcTan[a\*x]])/Sqrt[Pi]])/(128\*a^2\*c^2)

**Rubi**  $[A]$  time = 0.199346, antiderivative size = 156, normalized size of antiderivative = 1., number of steps used = 8, number of rules used = 6, integrand size =  $22$ ,  $\frac{\text{number of rules}}{\text{integrand size}}$  = 0.273, Rules used = {4930, 4892, 4904, 3312, 3304, 3352}

$$
-\frac{15\sqrt{\pi}\text{FresnelC}\left(\frac{2\sqrt{\tan^{-1}(ax)}}{\sqrt{\pi}}\right)}{128a^2c^2}-\frac{\tan^{-1}(ax)^{5/2}}{2a^2c^2\left(a^2x^2+1\right)}+\frac{5x\tan^{-1}(ax)^{3/2}}{8ac^2\left(a^2x^2+1\right)}+\frac{15\sqrt{\tan^{-1}(ax)}}{32a^2c^2\left(a^2x^2+1\right)}+\frac{\tan^{-1}(ax)^{5/2}}{4a^2c^2}-\frac{15\sqrt{\tan^{-1}(ax)}}{64a^2c^2}
$$

Antiderivative was successfully verified.

[In] Int  $[(x*ArcTan[a*x]^(5/2))/(c + a^2*c*x^2)'2,x]$ 

 $[Out] (-15*Sqrt[ArcTan[a*x]])/(64*a^2*c^2) + (15*Sqrt[ArcTan[a*x]])/(32*a^2*c^2*($  $1 + a^2*x^2)$ ) +  $(5*x*ArcTan[a*x]^(3/2))/(8*a*c^2*(1 + a^2*x^2)) + ArcTan[a*$  $x]^{(5/2)/(4*a^2*c^2) - ArcTan[a*x]^{(5/2)/(2*a^2*c^2*(1 + a^2*x^2)) - (15*Sq)}$ rt[Pi]\*FresnelC[(2\*Sqrt[ArcTan[a\*x]])/Sqrt[Pi]])/(128\*a^2\*c^2)

#### Rule 4930

Int $[(a_{-}) + ArcTan[(c_{-})*(x_{-})](b_{-}))(p_{-})*(x_{-})*(d_{-}) + (e_{-})*(x_{-})^2)(q_{-}$ .), x\_Symbol] :> Simp[((d + e\*x^2)^(q + 1)\*(a + b\*ArcTan[c\*x])^p)/(2\*e\*(q + 1)), x] - Dist $[(b*p)/(2*c*(q + 1))$ , Int $[(d + e*x^2)^q*(a + b*ArcTan[c*x])^T]$  $(p - 1), x, x]$ ,  $x$ ] /; FreeQ[{a, b, c, d, e, q}, x] && EqQ[e, c<sup>2\*d]</sup> && GtQ[p, 0] && NeQ[q, -1]

#### Rule 4892

 $Int[((a_{-}.) + ArcTan[(c_{-}.)*(x_{-})]*(b_{-}.))^(p_{-}.)/((d_{-}) + (e_{-}.)*(x_{-})^2)^2, x_{-Sym}$ bol] :>  $Simp[(x*(a + b*ArcTan[c*x])^p)/(2*d*(d + e*x^2)), x] + (-Dist[(b*c*$ p)/2, Int[(x\*(a + b\*ArcTan[c\*x])^(p - 1))/(d + e\*x^2)^2, x], x] + Simp[(a +  $b*ArcTan[c*x])^{(p + 1)/(2*b*c*d^2*(p + 1)), x])$  ; FreeQ[{a, b, c, d, e}, x] && EqQ[e, c^2\*d] && GtQ[p, 0]

#### Rule 4904

Int $[(a_*) + ArcTan[(c_*)*(x_*)](b_*)^*(b_*)^*(d_*) + (e_*)*(x_*)^2^*(q_*)$ , x\_ Symbol] :> Dist[d^q/c, Subst[Int[(a + b\*x)^p/Cos[x]^(2\*(q + 1)), x], x, Arc Tan[c\*x]], x] /; FreeQ[{a, b, c, d, e, p}, x] && EqQ[e, c<sup> $\sim$ </sup>2\*d] && ILtQ[2\*(q + 1), 0] && (IntegerQ[q] || GtQ[d, 0])

#### Rule 3312

 $Int[((c_+) + (d_-)*(x_-))^{\hat{}}(m_)*sin[(e_+) + (f_-)*(x_-)]^{\hat{}}(n_*)$ , x\_Symbol] :> In  $t[ExpandTrigReduce[(c + d*x)^m, Sin[e + f*x]^n, x], x]$ /; FreeQ[{c, d, e, f , m}, x] && IGtQ[n, 1] && ( !RationalQ[m] || (GeQ[m, -1] && LtQ[m, 1]))

# Rule 3304

 $Int[sin[Pi/2 + (e_.) + (f_.)*(x_)]/Sqrt[(c_.) + (d_.)*(x_))]$ , x\_Symbol] :> D  $ist[2/d, Subst[Int[Cos[(f*x^2)/d], x], x, Sqrt[c + d*x]], x]$ /; FreeQ[{c, d , e, f}, x] && ComplexFreeQ[f] && EqQ[d\*e - c\*f, 0]

# Rule 3352

 $Int[Cos[(d_{.})*((e_{.}) + (f_{.})*(x_{.}))^2], x_Symbol]$ : > Simp $[(Sqrt[Pi/2]*Fresne$  $lC[sqrt[2/Pi]*Rt[d, 2]*(e + f*x)])/(f*Kt[d, 2]), x]$  /; FreeQ[{d, e, f}, x]

#### Rubi steps

$$
\int \frac{x \tan^{-1}(ax)^{5/2}}{(c+a^2cx^2)^2} dx = -\frac{\tan^{-1}(ax)^{5/2}}{2a^2c^2(1+a^2x^2)} + \frac{5 \int \frac{\tan^{-1}(ax)^{3/2}}{(c+a^2x^2)^2} dx}{4a}
$$
\n
$$
= \frac{5x \tan^{-1}(ax)^{3/2}}{8ac^2(1+a^2x^2)} + \frac{\tan^{-1}(ax)^{5/2}}{4a^2c^2} - \frac{\tan^{-1}(ax)^{5/2}}{2a^2c^2(1+a^2x^2)} - \frac{15}{16} \int \frac{x \sqrt{\tan^{-1}(ax)}}{(c+a^2cx^2)^2} dx
$$
\n
$$
= \frac{15 \sqrt{\tan^{-1}(ax)}}{32a^2c^2(1+a^2x^2)} + \frac{5x \tan^{-1}(ax)^{3/2}}{8ac^2(1+a^2x^2)} + \frac{\tan^{-1}(ax)^{5/2}}{4a^2c^2} - \frac{\tan^{-1}(ax)^{5/2}}{2a^2c^2(1+a^2x^2)} - \frac{15 \int \frac{1}{(c+a^2cx^2)^2 \sqrt{\tan^{-1}(ax)}}{64a}
$$
\n
$$
= \frac{15 \sqrt{\tan^{-1}(ax)}}{32a^2c^2(1+a^2x^2)} + \frac{5x \tan^{-1}(ax)^{3/2}}{3ac^2(1+a^2x^2)} + \frac{\tan^{-1}(ax)^{5/2}}{4a^2c^2} - \frac{\tan^{-1}(ax)^{5/2}}{2a^2c^2(1+a^2x^2)} - \frac{15 \text{ Subst} \left(\int \frac{cos^2(x)}{\sqrt{x}} \frac{cos^2(x)}{\sqrt{x}} \frac{cos^2(x)}{\sqrt
$$

| Mathematica [C]                                                                                                    | time = 0.169337, size = 234, normalized size = 1.5 |
|----------------------------------------------------------------------------------------------------|----------------------------------------------------|
| $15i\sqrt{2}(a^2x^2 + 1)\sqrt{-i\tan^{-1}(ax)}\text{Gamma}\left(\frac{1}{2}, -2i\tan^{-1}(ax)\right) - 15i\sqrt{2}a^2x^2\sqrt{i\tan^{-1}(ax)}\text{Gamma}\left(\frac{1}{2}, 2i\tan^{-1}(ax)\right) - 15i\sqrt{2}a^2x^2\sqrt{2}a^2x^2\sqrt{2}a^2x\sqrt{2}a^2x\$ |                                                    |

Warning: Unable to verify antiderivative.

 $\overline{a}$ 

15√

1<br>.<br>.

1, Substitute and the cost of the cost of the cost of the cost of the cost of the cost of the cost of the cost of the cost of the cost of the cost of the cost of the cost of the cost of the cost of the cost of the cost of

[In] Integrate  $[(x*ArcTan[a*x]^(5/2))/(c + a^2*c*x^2)^2,x]$ 

 $[Out]$  (240\*ArcTan $[a*x]$  - 240\*a<sup>2</sup>\*x<sup>2</sup>\*ArcTan $[a*x]$  + 640\*a\*x\*ArcTan $[a*x]$ <sup>2</sup> - 256\*Ar cTan[a\*x]^3 + 256\*a^2\*x^2\*ArcTan[a\*x]^3 - 60\*Sqrt[Pi]\*(1 + a^2\*x^2)\*Sqrt[Ar cTan[a\*x]]\*FresnelC[(2\*Sqrt[ArcTan[a\*x]])/Sqrt[Pi]] +  $(15*I)*Sqrt[2]*(1 + a$  $\text{``2*x\text{``2)}*Sqrt[(-I)*ArcTan[a*x]]*Gamma[1/2, (-2*I)*ArcTan[a*x]] - (15*I)*Sqrt$  $[2]*Sqrt[I*ArcTan[a*x]]*Gamma[1/2, (2*I)*ArcTan[a*x]] - (15*I)*Sqrt[2]*a^2*$  $x^2*Sqrt[I*ArcTan[a*x]]*Gamma[1/2, (2*I)*ArcTan[a*x]])/(1024*a^2*c^2*(1 + a))$  $\uparrow$ 2\*x $\uparrow$ 2)\*Sqrt[ArcTan[a\*x]])

**Maple [A]** time =  $0.103$ , size = 88, normalized size =  $0.6$ 

−  $cos(2 arctan(ax))$  $\frac{\arctan(ax)}{4 a^2 c^2}$  (arctan  $(ax)$ )<sup>5</sup> +  $5 \sin(2 \arctan(ax))$  $\frac{2 \arctan (ax)}{16 a^2 c^2} (\arctan (ax))^{\frac{3}{2}} +$  $15 \cos(2 \arctan(ax))$  $\frac{(2 \arctan (ax))}{64 a^2 c^2} \sqrt{\arctan (ax)} - \frac{1}{12}$  $12$ 

Verification of antiderivative is not currently implemented for this CAS.

[In]  $int(x*arctan(a*x)^{6/2})/(a^2*c*x^2+c)^2,x)$ 

```
[Out] -1/4/a^2/c^2*arctan(axx)^{(5/2)*cos(2*arctan(ax*x))+5/16/a^2/c^2*arctan(axx)^2(3/2)*sin(2*arctan(axx))+15/64/a^2/c^2*arctan(axx)^(1/2)*cos(2*arctan(axx))-15/128*FresnelC(2*arctan(a*x)^(1/2)/Pi^(1/2))*Pi^(1/2)/a^2/c^2
```
**Maxima**  $[F(-2)]$  time = 0., size = 0, normalized size = 0.

Exception raised: RuntimeError

Verification of antiderivative is not currently implemented for this CAS.

```
[In] integrate(x*arctan(a*x)^(5/2)/(a^2*c*x^2+c)^2,x, algorithm="maxima")
```
[Out] Exception raised: RuntimeError

**Fricas [F(-2)]** time = 0., size = 0, normalized size = 0.

Exception raised: UnboundLocalError

Verification of antiderivative is not currently implemented for this CAS.

[In] integrate(x\*arctan(a\*x)^(5/2)/(a^2\*c\*x^2+c)^2,x, algorithm="fricas")

[Out] Exception raised: UnboundLocalError

**Sympy [F]** time = 0., size = 0, normalized size = 0.

$$
\frac{\int \frac{x \, \text{atan}^{\frac{5}{2}}(ax)}{a^4 x^4 + 2a^2 x^2 + 1} \, dx}{c^2}
$$

Verification of antiderivative is not currently implemented for this CAS.

[Out] Integral(x\*atan(a\*x)\*\*(5/2)/(a\*\*4\*x\*\*4 + 2\*a\*\*2\*x\*\*2 + 1), x)/c\*\*2

**Giac [F]** time = 0., size = 0, normalized size = 0.

$$
\int \frac{x \arctan (ax)^{\frac{5}{2}}}{\left(a^2 c x^2 + c\right)^2} dx
$$

Verification of antiderivative is not currently implemented for this CAS.

[In]  $integrate(x*arctan(a*x)^{(5/2)}/(a^2*c*x^2+c)^2,x, algorithm="giac")$ 

[Out] integrate(x\*arctan(a\*x)^(5/2)/(a^2\*c\*x^2 + c)^2, x)

**3.868** 
$$
\int \frac{\tan^{-1}(ax)^{5/2}}{(c+a^2cx^2)^2} dx
$$

$$
\frac{x \tan^{-1}(ax)^{5/2}}{2 c^2 \left(a^2 x^2 + 1\right)} + \frac{5 \tan^{-1}(ax)^{3/2}}{8 a c^2 \left(a^2 x^2 + 1\right)} - \frac{15 x \sqrt{\tan^{-1}(ax)}}{32 c^2 \left(a^2 x^2 + 1\right)} + \frac{15 \sqrt{\pi} S \left(\frac{2 \sqrt{\tan^{-1}(ax)}}{\sqrt{\pi}}\right)}{128 a c^2} + \frac{\tan^{-1}(ax)^{7/2}}{7 a c^2} - \frac{5 \tan^{-1}(ax)^{3/2}}{16 a c^2}
$$

[Out]  $(-15*x*Sqrt[ArcTan[a*x]])/(32*c^2*(1 + a^2*x^2)) - (5*ArcTan[a*x]^(3/2))/(1)$ 6\*a\*c^2) +  $(5*ArcTan[a*x]^(3/2))/(8*a*c^2*(1 + a^2*x^2)) + (x*ArcTan[a*x]^($  $5/2)$ )/(2\*c<sup>2</sup>\*(1 + a<sup>2\*x<sup>2</sup>)) + ArcTan[a\*x]<sup>2</sup>(7/2)/(7\*a\*c<sup>2</sup>) + (15\*Sqrt[Pi]\*Fr</sup> esnelS[(2\*Sqrt[ArcTan[a\*x]])/Sqrt[Pi]])/(128\*a\*c^2)

**Rubi**  $[A]$  time = 0.183928, antiderivative size = 151, normalized size of antiderivative = 1., number of steps used = 8, number of rules used = 7, integrand size =  $21$ ,  $\frac{\text{number of rules}}{\text{integrand size}}$  = 0.333, Rules used = {4892, 4930, 4970, 4406, 12, 3305, 3351}

$$
\frac{x\tan^{-1}(ax)^{5/2}}{2c^2\left(a^2x^2+1\right)}+\frac{5\tan^{-1}(ax)^{3/2}}{8ac^2\left(a^2x^2+1\right)}-\frac{15x\sqrt{\tan^{-1}(ax)}}{32c^2\left(a^2x^2+1\right)}+\frac{15\sqrt{\pi}S\left(\frac{2\sqrt{\tan^{-1}(ax)}}{\sqrt{\pi}}\right)}{128ac^2}+\frac{\tan^{-1}(ax)^{7/2}}{7ac^2}-\frac{5\tan^{-1}(ax)^{3/2}}{16ac^2}
$$

 $\overline{a}$ 

Antiderivative was successfully verified.

[In] Int  $[ArcTan[a*x]^(5/2)/(c + a^2*c*x^2) ^2,x]$ 

 $[Out]$   $(-15*x*Sqrt[ArcTan[a*x]])/(32*c^2*(1 + a^2*x^2)) - (5*ArcTan[a*x]^2)(1)$ 6\*a\*c^2) +  $(5*ArcTan[a*x]^(3/2))/(8*a*c^2*(1 + a^2*x^2)) + (x*ArcTan[a*x]^($  $5/2)$ )/(2\*c<sup> $\text{2*(1 + a^2*x^2)}$ ) + ArcTan[a\*x]<sup> $\text{2/(7/2)/(7*a*c^2)}$  + (15\*Sqrt[Pi]\*Fr</sup></sup> esnelS[(2\*Sqrt[ArcTan[a\*x]])/Sqrt[Pi]])/(128\*a\*c^2)

# Rule 4892

Int $[(a_*) + ArcTan[(c_*)*(x_*)](b_*)^*(b_*)^*(q_*) + (e_*)*(x_*)^2^*]$ , x\_Sym bol] :>  $Simp[(x*(a + b*ArcTan[c*x])^p)/(2*d*(d + e*x^2)), x] + (-Dist[(b*c*$ p)/2, Int[(x\*(a + b\*ArcTan[c\*x])^(p - 1))/(d + e\*x^2)^2, x], x] + Simp[(a + b\*ArcTan[c\*x])^(p + 1)/(2\*b\*c\*d^2\*(p + 1)), x]) /; FreeQ[{a, b, c, d, e}, x] && EqQ[e, c^2\*d] && GtQ[p, 0]

# Rule 4930

Int $[(a_*) + ArcTan[(c_*)*(x_*)](b_*)^*(b_*)^*(x_*)*(d_*) + (e_*)*(x_*)^2^(q_*)$ .), x\_Symbol] :> Simp[( $(d + e*x^2)^{n}(q + 1)*(a + b*ArcTan[c*x])^{n}(2*e*(q + 1))$ 1)), x] - Dist $[(b*p)/(2*c*(q + 1))$ , Int $[(d + e*x^2)^q*(a + b*ArcTan[c*x])^2]$  $(p - 1), x, x]$ ,  $x$ ] /; FreeQ[{a, b, c, d, e, q}, x] && EqQ[e, c<sup>2\*d]</sup> && GtQ[p, 0] && NeQ[q, -1]

# Rule 4970

Int $[(a_{-}) + ArcTan[(c_{-})*(x_{-})](b_{-})^{\hat{ }}(p_{-})*(x_{-})^{\hat{ }}(m_{-})*((d_{-}) + (e_{-})*(x_{-})^{\hat{ }}(x_{-})])$ 2)^(q\_), x\_Symbol] :> Dist[d^q/c^(m + 1), Subst[Int[((a + b\*x)^p\*Sin[x]^m)/  $Cos[x]^{(m + 2*(q + 1))}, x], x, ArcTan[c*x]], x]$  /; FreeQ[{a, b, c, d, e, p} , x] && EqQ[e, c^2\*d] && IGtQ[m, 0] && ILtQ[m + 2\*q + 1, 0] && (IntegerQ[q] || GtQ[d, 0])

Int $[Cos[(a_{-}) + (b_{-})*(x_{-})]^(p_{-})*((c_{-}) + (d_{-})*(x_{-}))^(m_{-})*Sin[(a_{-}) + (b_{-})*(x_{-})]$  $\texttt{[1]}(x_1,x_2)$   $\texttt{[2]}(x_1,x_2)$ , x $\texttt{[1]}(x_2,x_1)$  :> Int $\texttt{[ExpandTrigReduce[(c + d*x)^m, Sin[a + b*x)]}$ ]^n\*Cos[a + b\*x]^p, x], x] /; FreeQ[{a, b, c, d, m}, x] && IGtQ[n, 0] && IG tQ[p, 0]

# Rule 12

 $Int[(a_*)*(u_]), x_Symbol]$  :>  $Dist[a, Int[u, x], x]$  /;  $FreeQ[a, x]$  && !Match  $Q[u, (b_$ \*(v\_ /; Free $Q[b, x]]$ 

# Rule 3305

 $Int[sin[(e_{.}) + (f_{.})*(x_{.})]/Sqrt[(c_{.}) + (d_{.})*(x_{.})], x_Symbol]$  :> Dist[2/d , Subst[Int[Sin[(f\*x^2)/d], x], x, Sqrt[c + d\*x]], x] /; FreeQ[{c, d, e, f} , x] && ComplexFreeQ[f] && EqQ[d\*e - c\*f, 0]

### Rule 3351

Int $[Sin[(d_{\_}).*(e_{\_}). + (f_{\_}).*(x_{\_}))^2]$ , x\_Symbol] :> Simp $[(Sqrt[Pi/2]*Fresne$  $ls[Sqrt[2/Pi]*Rt[d, 2]*(e + f*x)])/(f*Rt[d, 2]), x] /; FreeQ[{d, e, f}, x]$ 

### Rubi steps

$$
\int \frac{\tan^{-1}(ax)^{5/2}}{(c+a^2cx^2)^2} dx = \frac{x \tan^{-1}(ax)^{5/2}}{2c^2(1+a^2x^2)} + \frac{\tan^{-1}(ax)^{7/2}}{7ac^2} - \frac{1}{4}(5a) \int \frac{x \tan^{-1}(ax)^{3/2}}{(c+a^2cx^2)^2} dx
$$
  
\n
$$
= \frac{5 \tan^{-1}(ax)^{3/2}}{8ac^2(1+a^2x^2)} + \frac{x \tan^{-1}(ax)^{5/2}}{2c^2(1+a^2x^2)} + \frac{\tan^{-1}(ax)^{7/2}}{7ac^2} - \frac{15}{16} \int \frac{\sqrt{\tan^{-1}(ax)}}{(c+a^2cx^2)^2} dx
$$
  
\n
$$
= -\frac{15x\sqrt{\tan^{-1}(ax)}}{32c^2(1+a^2x^2)} - \frac{5 \tan^{-1}(ax)^{3/2}}{16ac^2} + \frac{5 \tan^{-1}(ax)^{3/2}}{8ac^2(1+a^2x^2)} + \frac{x \tan^{-1}(ax)^{5/2}}{2c^2(1+a^2x^2)} + \frac{\tan^{-1}(ax)^{7/2}}{7ac^2} + \frac{1}{64}(15)
$$
  
\n
$$
= -\frac{15x\sqrt{\tan^{-1}(ax)}}{32c^2(1+a^2x^2)} - \frac{5 \tan^{-1}(ax)^{3/2}}{16ac^2} + \frac{5 \tan^{-1}(ax)^{3/2}}{8ac^2(1+a^2x^2)} + \frac{x \tan^{-1}(ax)^{5/2}}{2c^2(1+a^2x^2)} + \frac{\tan^{-1}(ax)^{7/2}}{7ac^2} + \frac{15 \text{ Sul}}{7ac^2}
$$
  
\n
$$
= -\frac{15x\sqrt{\tan^{-1}(ax)}}{32c^2(1+a^2x^2)} - \frac{5 \tan^{-1}(ax)^{3/2}}{16ac^2} + \frac{5 \tan^{-1}(ax)^{3/2}}{8ac^2(1+a^2x^2)} + \frac{x \tan^{-1}(ax)^{5/2}}{2c^2(1+a^2x^2)} + \frac{\tan^{-1}(ax)^{7/2}}{7ac^2} + \frac{15 \text{ Sul}}{7ac^2}
$$
  
\n
$$
= -\frac{15
$$

**Mathematica [A]** time =  $0.266976$ , size =  $85$ , normalized size =  $0.56$ 105 $\sqrt{\pi}S$  $\overline{a}$  $\Big($  $2\sqrt{\tan^{-1}(ax)}$  $\sqrt{\pi}$  $\overline{a}$ ⎟⎟⎟⎟⎠ + 2 $\sqrt{\tan^{-1}(ax)\left(64\tan^{-1}(ax)^3 + 7\left(16\tan^{-1}(ax)^2 - 15\right)\sin\left(2\tan^{-1}(ax)\right) + 140\tan^{-1}(ax)\cos\left(2\tan^{-1}(ax)\right)}$  Antiderivative was successfully verified.

```
[In] Integrate[ArcTan[a*x]^(5/2)/(c + a^2*c*x^2)^2,x]
```

```
[Out] (105*Sqrt[Pi]*FresnelS[(2*Sqrt[ArcTan[a*x]])/Sqrt[Pi]] + 2*Sqrt[ArcTan[a*x]
]*(64*ArcTan[a*x]^3 + 140*ArcTan[a*x]*Cos[2*ArcTan[a*x]] + 7*(-15 + 16*ArcT
an[a*x]^2)*Sin[2*ArcTan[a*x]]))/(896*a*c^2)
```
**Maple [A]** time =  $0.109$ , size =  $102$ , normalized size =  $0.7$ 

1  $\frac{1}{7 ac^2} (\arctan (ax))^{\frac{7}{2}} +$  $sin(2 arctan(ax))$  $\frac{\arctan(ax)}{4ac^2}$  (arctan  $(ax)$ )<sup>5</sup> +  $5 \cos(2 \arctan(ax))$  $\frac{1}{2} \arctan(ax)$  (arctan  $(ax)$ )<sup>3</sup> –<br>16 ac<sup>2</sup>  $15 \sin(2 \arctan(a))$  $\frac{64 \text{ ac}}{64 \text{ ac}^2}$ 

Verification of antiderivative is not currently implemented for this CAS.

```
[In] int(arctan(a*x)^{6/2)/(a^2*x^2+c)^2}, x)
```

```
[Out] 1/7*arctan(a*x)^{2}/7/2)/a/c^2+1/4/a/c^2*arctan(a*x)^{6/2}*sin(2*arctan(a*x))+5/16/a/c^2*arctan(a*x)^(3/2)*cos(2*arctan(a*x))-15/64/a/c^2*arctan(a*x)^(1/2*)2)*sin(2*arctan(a*x))+15/128*FresnelS(2*arctan(a*x)^(1/2)/Pi^(1/2))*Pi^(1/2
)/a/c^2
```
**Maxima [F(-2)]** time = 0., size = 0, normalized size = 0.

Exception raised: RuntimeError

Verification of antiderivative is not currently implemented for this CAS.

```
[In] integrate(arctan(a*x)^(5/2)/(a^2*c*x^2+c)^2,x, algorithm="maxima")
```
[Out] Exception raised: RuntimeError

**Fricas [F(-2)]** time = 0., size = 0, normalized size = 0.

Exception raised: UnboundLocalError

Verification of antiderivative is not currently implemented for this CAS.

[In] integrate(arctan(a\*x)^(5/2)/(a^2\*c\*x^2+c)^2,x, algorithm="fricas")

[Out] Exception raised: UnboundLocalError

**Sympy [F]** time = 0., size = 0, normalized size = 0.

$$
\frac{\int \frac{1}{a^4 x^4 + 2a^2 x^2 + 1} dx}{c^2}
$$

Verification of antiderivative is not currently implemented for this CAS.

[Out] Integral(atan(a\*x)\*\*(5/2)/(a\*\*4\*x\*\*4 + 2\*a\*\*2\*x\*\*2 + 1), x)/c\*\*2

**Giac [F]** time = 0., size = 0, normalized size = 0.

$$
\int \frac{\arctan (ax)^{\frac{5}{2}}}{\left(a^2cx^2+c\right)^2} dx
$$

Verification of antiderivative is not currently implemented for this CAS.

[In]  $integrate(arctan(a*x)^{(5/2)/(a^2*c*x^2+c)^2,x, algorithm="giac")$ 

[Out] integrate(arctan(a\*x)^(5/2)/(a^2\*c\*x^2 + c)^2, x)

**3.869** 
$$
\int \frac{\tan^{-1}(ax)^{5/2}}{x(c+a^2cx^2)^2} dx
$$

Unintegrable 
$$
\left( \frac{\tan^{-1}(ax)^{5/2}}{x\left( a^2cx^2 + c \right)^2}, x \right)
$$

[Out] Unintegrable[ArcTan[a\*x]^(5/2)/(x\*(c + a^2\*c\*x^2)^2), x]

**Rubi**  $[A]$  time = 0.0590948, antiderivative size = 0, normalized size of antiderivative = 0., number of steps used = 0, number of rules used = 0, integrand size = 0,  $\frac{\text{number of rules}}{\text{integrand size}}$  = 0., Rules used  $= \{\}$ 

$$
\int \frac{\tan^{-1}(ax)^{5/2}}{x\left(c+a^2cx^2\right)^2} dx
$$

Verification is Not applicable to the result.

[In] Int [ArcTan[a\*x]^(5/2)/(x\*(c + a^2\*c\*x^2)^2),x]

[Out] Defer[Int][ArcTan[a\*x]^(5/2)/(x\*(c + a^2\*c\*x^2)^2), x]

Rubi steps

$$
\int \frac{\tan^{-1}(ax)^{5/2}}{x\left(c+a^2cx^2\right)^2} dx = \int \frac{\tan^{-1}(ax)^{5/2}}{x\left(c+a^2cx^2\right)^2} dx
$$

**Mathematica** [A] time = 1.9198, size = 0, normalized size = 0.

$$
\int \frac{\tan^{-1}(ax)^{5/2}}{x (c + a^2 c x^2)^2} dx
$$

Verification is Not applicable to the result.

[In] Integrate[ArcTan[a\*x]^(5/2)/(x\*(c + a^2\*c\*x^2)^2),x]

[Out] Integrate[ArcTan[a\*x]^(5/2)/(x\*(c + a^2\*c\*x^2)^2), x]

**Maple [A]** time =  $0.526$ , size = 0, normalized size = 0.

$$
\int \frac{1}{x\left(a^2cx^2+c\right)^2} \left(\arctan\left(ax\right)\right)^{\frac{5}{2}} dx
$$

Verification of antiderivative is not currently implemented for this CAS.

[In]  $int(arctan(a*x)^{6/2)/x/(a^2*x^2+c)^2,x)$ 

 $[Out]$  int(arctan(a\*x)^(5/2)/x/(a^2\*c\*x^2+c)^2,x)

**Maxima [F(-2)]** time = 0,, size = 0, normalized size = 0.

Exception raised: RuntimeError

Verification of antiderivative is not currently implemented for this CAS.

```
[In] integrate(arctan(a*x)^{(5/2)}/x/(a^2*c*x^2+c)^2,x, algorithm="maxima")
```
[Out] Exception raised: RuntimeError

**Fricas [F(-2)]** time = 0., size = 0, normalized size = 0. Exception raised: UnboundLocalError

Verification of antiderivative is not currently implemented for this CAS.

[In] integrate( $arctan(a*x)^{(5/2)}/x/(a^2*c*x^2+c)^2$ ,x, algorithm="fricas")

[Out] Exception raised: UnboundLocalError

**Sympy [A]** time = 0., size = 0, normalized size = 0.

$$
\frac{\int \frac{1}{a^4 x^5 + 2a^2 x^3 + x} dx}{c^2}
$$

Verification of antiderivative is not currently implemented for this CAS.

[In] integrate(atan(a\*x)\*\*(5/2)/x/(a\*\*2\*c\*x\*\*2+c)\*\*2,x)

[Out] Integral(atan(a\*x)\*\*(5/2)/(a\*\*4\*x\*\*5 + 2\*a\*\*2\*x\*\*3 + x), x)/c\*\*2

**Giac** [A] time = 0., size = 0, normalized size = 0.

$$
\int \frac{\arctan (ax)^{\frac{5}{2}}}{\left(a^2cx^2+c\right)^2x} dx
$$

Verification of antiderivative is not currently implemented for this CAS.

[In] integrate(arctan(a\*x)^(5/2)/x/(a^2\*c\*x^2+c)^2,x, algorithm="giac")

[Out] integrate(arctan(a\*x)^(5/2)/((a^2\*c\*x^2 + c)^2\*x), x)

**3.870** 
$$
\int \frac{x^m \tan^{-1}(ax)^{5/2}}{(c+a^2cx^2)^3} dx
$$

Unintegrable 
$$
\left(\frac{x^m \tan^{-1}(ax)^{5/2}}{(a^2cx^2+c)^3}, x\right)
$$

[Out] Unintegrable[(x^m\*ArcTan[a\*x]^(5/2))/(c + a^2\*c\*x^2)^3, x]

**Rubi**  $[A]$  time = 0.0631842, antiderivative size = 0, normalized size of antiderivative = 0., number of steps used = 0, number of rules used = 0, integrand size = 0,  $\frac{\text{number of rules}}{\text{integrand size}}$  = 0., Rules used  $= \{\}$ 

$$
\int \frac{x^m \tan^{-1}(ax)^{5/2}}{\left(c + a^2 c x^2\right)^3} dx
$$

Verification is Not applicable to the result.

[In] Int $[(x^m*ArcTan[a*x]^(5/2))/(c + a^2*c*x^2)^3,x]$ 

[Out] Defer[Int] $[(x^m*ArcTan[a*x]^(5/2))/(c + a^2*c*x^2)^3, x]$ 

Rubi steps

$$
\int \frac{x^m \tan^{-1}(ax)^{5/2}}{\left(c + a^2 c x^2\right)^3} dx = \int \frac{x^m \tan^{-1}(ax)^{5/2}}{\left(c + a^2 c x^2\right)^3} dx
$$

**Mathematica** [A] time = 1.7485, size = 0, normalized size = 0.

$$
\int \frac{x^m \tan^{-1}(ax)^{5/2}}{\left(c + a^2 c x^2\right)^3} dx
$$

Verification is Not applicable to the result.

[In] Integrate[ $(x^m*ArcTan[a*x]^(5/2))/(c + a^2*c*x^2)^3,x]$ 

[Out] Integrate[ $(x^m*ArcTan[a*x]^(5/2))/(c + a^2*c*x^2)^3$ , x]

**Maple [A]** time =  $0.805$ , size = 0, normalized size = 0.

$$
\int \frac{x^m}{\left(a^2cx^2+c\right)^3} \left(\arctan\left(ax\right)\right)^{\frac{5}{2}} dx
$$

Verification of antiderivative is not currently implemented for this CAS.

[In]  $int(x^{\text{max}}(a*x)^{(5/2)}(a^2*c*x^2+c)^3,x)$ 

[Out]  $int(x^{\text{max}}(a*x)^{(5/2)}/(a^{\text{max}}x^{\text{max}})(a,x)$ 

**Maxima [F(-2)]** time = 0,, size = 0, normalized size = 0.

```
Exception raised: RuntimeError
```
Verification of antiderivative is not currently implemented for this CAS.

```
[In] integrate(x^m*arctan(a*x)^(5/2)/(a^2*c*x^2+c)^3,x, algorithm="maxima")
```
[Out] Exception raised: RuntimeError

**Fricas** [A] time = 0., size = 0, normalized size = 0.

$$
\text{integral}\left(\frac{x^m\arctan\left(ax\right)^{\frac{5}{2}}}{a^6c^3x^6+3\,a^4c^3x^4+3\,a^2c^3x^2+c^3},x\right)
$$

Verification of antiderivative is not currently implemented for this CAS.

[In] integrate(x^m\*arctan(a\*x)^(5/2)/(a^2\*c\*x^2+c)^3,x, algorithm="fricas")

[Out] integral(x^m\*arctan(a\*x)^(5/2)/(a^6\*c^3\*x^6 + 3\*a^4\*c^3\*x^4 + 3\*a^2\*c^3\*x^2  $+ c^3)$ , x)

**Sympy**  $[F(-1)]$  time = 0., size = 0, normalized size = 0.

### Timed out

Verification of antiderivative is not currently implemented for this CAS.

```
[In] integrate(x**m*atan(a*x)**(5/2)/(a**2*c*x**2+c)**3,x)
```
[Out] Timed out

**Giac** [A] time = 0., size = 0, normalized size = 0.

$$
\int \frac{x^m \arctan (ax)^{\frac{5}{2}}}{\left(a^2 c x^2 + c\right)^3} dx
$$

Verification of antiderivative is not currently implemented for this CAS.

[In] integrate(x^m\*arctan(a\*x)^(5/2)/(a^2\*c\*x^2+c)^3,x, algorithm="giac")

[Out] integrate(x^m\*arctan(a\*x)^(5/2)/(a^2\*c\*x^2 + c)^3, x)

**3.871** 
$$
\int \frac{x^5 \tan^{-1}(ax)^{5/2}}{(c+a^2cx^2)^3} dx
$$

Unintegrable 
$$
\left(\frac{x^5 \tan^{-1}(ax)^{5/2}}{(a^2cx^2+c)^3}, x\right)
$$

[Out] Unintegrable[(x^5\*ArcTan[a\*x]^(5/2))/(c + a^2\*c\*x^2)^3, x]

**Rubi**  $[A]$  time = 0.0615847, antiderivative size = 0, normalized size of antiderivative = 0., number of steps used = 0, number of rules used = 0, integrand size = 0,  $\frac{\text{number of rules}}{\text{integrand size}}$  = 0., Rules used  $=$  {}

$$
\int \frac{x^5 \tan^{-1}(ax)^{5/2}}{\left(c + a^2 c x^2\right)^3} dx
$$

Verification is Not applicable to the result.

[In] Int $[(x^5*ArcTan[a*x]^(5/2))/(c + a^2*c*x^2)^3,x]$ 

[Out] Defer[Int][(x^5\*ArcTan[a\*x]^(5/2))/(c + a^2\*c\*x^2)^3, x]

Rubi steps

$$
\int \frac{x^5 \tan^{-1}(ax)^{5/2}}{\left(c + a^2 c x^2\right)^3} dx = \int \frac{x^5 \tan^{-1}(ax)^{5/2}}{\left(c + a^2 c x^2\right)^3} dx
$$

**Mathematica** [A] time = 8.17172, size = 0, normalized size = 0.

$$
\int \frac{x^5 \tan^{-1}(ax)^{5/2}}{\left(c + a^2 c x^2\right)^3} dx
$$

Verification is Not applicable to the result.

[In] Integrate[(x^5\*ArcTan[a\*x]^(5/2))/(c + a^2\*c\*x^2)^3,x]

[Out] Integrate[(x^5\*ArcTan[a\*x]^(5/2))/(c + a^2\*c\*x^2)^3, x]

**Maple [A]** time =  $0.566$ , size =  $0$ , normalized size =  $0$ .

$$
\int \frac{x^5}{\left(a^2cx^2+c\right)^3} \left(\arctan\left(ax\right)\right)^{\frac{5}{2}} dx
$$

Verification of antiderivative is not currently implemented for this CAS.

[In]  $int(x^5*arctan(ax*x)^{6/2})/(a^2*c*x^2+c)^3,x)$ 

**Maxima [F(-2)]** time = 0,, size = 0, normalized size = 0.

Exception raised: RuntimeError

Verification of antiderivative is not currently implemented for this CAS.

```
[In] integrate(x^5*arctan(a*x)^(5/2)/(a^2*c*x^2+c)^3,x, algorithm="maxima")
```
[Out] Exception raised: RuntimeError

**Fricas [F(-2)]** time = 0., size = 0, normalized size = 0. Exception raised: UnboundLocalError

Verification of antiderivative is not currently implemented for this CAS.

[In] integrate(x^5\*arctan(a\*x)^(5/2)/(a^2\*c\*x^2+c)^3,x, algorithm="fricas")

[Out] Exception raised: UnboundLocalError

**Sympy**  $[F(-1)]$  time = 0., size = 0, normalized size = 0.

Timed out

Verification of antiderivative is not currently implemented for this CAS.

[In]  $integrate(x**5*atan(a*x)**(5/2)/(a**2*c*x**2+c)**3,x)$ 

[Out] Timed out

**Giac [A]** time = 0., size = 0, normalized size = 0.

$$
\int \frac{x^5 \arctan (ax)^{\frac{5}{2}}}{\left(a^2 c x^2 + c\right)^3} dx
$$

Verification of antiderivative is not currently implemented for this CAS.

[In] integrate(x^5\*arctan(a\*x)^(5/2)/(a^2\*c\*x^2+c)^3,x, algorithm="giac")

[Out] integrate(x^5\*arctan(a\*x)^(5/2)/(a^2\*c\*x^2 + c)^3, x)

3184

**3.872** 
$$
\int \frac{x^4 \tan^{-1}(ax)^{5/2}}{(c+a^2cx^2)^3} dx
$$

Optimal. Leaf size=310

$$
\frac{15\sqrt{\frac{\pi}{2}}S\left(2\sqrt{\frac{2}{\pi}}\sqrt{\tan^{-1}(ax)}\right)}{4096a^5c^3} - \frac{15\sqrt{\pi}S\left(\frac{2\sqrt{\tan^{-1}(ax)}}{\sqrt{\pi}}\right)}{128a^5c^3} + \frac{5x^4\tan^{-1}(ax)^{3/2}}{32ac^3\left(a^2x^2+1\right)^2} - \frac{x^3\tan^{-1}(ax)^{5/2}}{4a^2c^3\left(a^2x^2+1\right)^2} - \frac{3x\tan^{-1}(ax)^{5/2}}{8a^4c^3\left(a^2x^2+1\right)} + \frac{45x^2}{128a^4}
$$

 $[Out]$  (45\*x\*Sqrt $[ArcTan[a*x]]$ )/(128\*a<sup>2</sup>\*c<sup>2</sup>3\*(1 + a<sup>2</sup>\*x<sup>2</sup>)) + (45\*ArcTan[a\*x]<sup>2</sup>(3/2 ))/(256\*a^5\*c^3) + (5\*x^4\*ArcTan[a\*x]^(3/2))/(32\*a\*c^3\*(1 + a^2\*x^2)^2) - (  $15*ArcTan[a*x]^(3/2))/(32*a^5*c^3*(1 + a^2*x^2)) - (x^3*ArcTan[a*x]^(5/2))/$  $(4*a^2*c^3*(1 + a^2*x^2)^2) - (3*x*ArcTan[a*x]^(5/2))/(8*a^4*c^3*(1 + a^2*x)$  $(2)$ ) +  $(3*ArcTan[a*x]^(7/2))/(28*a^5*c^3)$  +  $(15*Sqrt[Pi/2]*FresnelS[2*Sqrt[1/2]))$ 2/Pi]\*Sqrt[ArcTan[a\*x]]])/(4096\*a^5\*c^3) - (15\*Sqrt[Pi]\*FresnelS[(2\*Sqrt[Ar cTan[a\*x]])/Sqrt[Pi]])/(128\*a^5\*c^3) + (15\*Sqrt[ArcTan[a\*x]]\*Sin[2\*ArcTan[a \*x]])/(256\*a^5\*c^3) - (15\*Sqrt[ArcTan[a\*x]]\*Sin[4\*ArcTan[a\*x]])/(2048\*a^5\*c ^3)

**Rubi**  $[A]$  time = 0.486393, antiderivative size = 310, normalized size of antiderivative = 1., number of steps used = 18, number of rules used = 11, integrand size =  $24$ ,  $\frac{\text{number of rules}}{\text{integrand size}}$  $= 0.458$ , Rules used  $= \{4940, 4936, 4930, 4892, 4970, 4406, 12, 3305, 3351, 3312, 3296\}$ 

$$
\frac{15\sqrt{\frac{\pi}{2}}S\left(2\sqrt{\frac{2}{\pi}}\sqrt{\tan^{-1}(ax)}\right)}{4096a^{5}c^{3}} - \frac{15\sqrt{\pi}S\left(\frac{2\sqrt{\tan^{-1}(ax)}}{\sqrt{\pi}}\right)}{128a^{5}c^{3}} + \frac{5x^{4}\tan^{-1}(ax)^{3/2}}{32ac^{3}(a^{2}x^{2}+1)^{2}} - \frac{x^{3}\tan^{-1}(ax)^{5/2}}{4a^{2}c^{3}(a^{2}x^{2}+1)^{2}} - \frac{3x\tan^{-1}(ax)^{5/2}}{8a^{4}c^{3}(a^{2}x^{2}+1)} + \frac{45x}{128a^{4}c^{3}(a^{4}x^{2}+1)^{2}}
$$

Antiderivative was successfully verified.

[In] Int $[(x^4*ArcTan[a*x]^-(5/2))/(c + a^2*c*x^2)^3,x]$ 

```
[Out] (45*x*Sqrt[ArcTan[a*x]])/(128*a^4*c^3*(1 + a^2*x^2)) + (45*ArcTan[a*x]^(3/2))))/(256*a^5*c^3) + (5*x^4*ArcTan[a*x]^(3/2))/(32*a*c^3*(1 + a^2*x^2)^2) - (
15*ArcTan[a*x]^(3/2))/(32*a^5*c^3*(1 + a^2*x^2)) - (x^3*ArcTan[a*x]^(5/2))/(4*a^2*c^3*(1 + a^2*x^2)^2) - (3*x*ArcTan[a*x]^(5/2))/(8*a^4*c^3*(1 + a^2*x)(2)) + (3*ArcTan[a*x]^(7/2))/(28*a^5*c^3) + (15*Sqrt[Pi/2]*FresnelS[2*Sqrt[1/2]))2/Pi]*Sqrt[ArcTan[a*x]]])/(4096*a^5*c^3) - (15*Sqrt[Pi]*FresnelS[(2*Sqrt[Ar
cTan[a*x]])/Sqrt[Pi]])/(128*a^5*c^3) + (15*Sqrt[ArcTan[a*x]]*Sin[2*ArcTan[a
*x]])/(256*a<sup>-</sup>5*c<sup>-</sup>3) - (15*Sqrt[ArcTan[a*x]]*Sin[4*ArcTan[a*x]])/(2048*a<sup>-</sup>5*c^3)
```
# Rule 4940

 $Int[((a_{\_}) + ArcTan[(c_{\_})*(x_{\_})]*(b_{\_}))^{\frown}(p_{\_})*((f_{\_})*(x_{\_}))^{\frown}(m_{\_})*((d_{\_}) + (e_{\_})$  $*(x_2^2)^2)(q_), x_Symbo1]$  :> Simp[(b\*p\*(f\*x)^m\*(d + e\*x^2)^(q + 1)\*(a + b\*Ar cTan[c\*x])^(p - 1))/(c\*d\*m^2), x] + (Dist[(f^2\*(m - 1))/(c^2\*d\*m), Int[(f\*x )^(m - 2)\*(d + e\*x^2)^(q + 1)\*(a + b\*ArcTan[c\*x])^p, x], x] - Dist[(b^2\*p\*( p - 1))/m<sup>2</sup>, Int[(f\*x)<sup>2</sup>m\*(d + e\*x<sup>2</sup>2)<sup>2</sup>q\*(a + b\*ArcTan[c\*x])<sup>2</sup>(p - 2), x], x] -  $Simp[(f*(f*x)^{(m - 1)*(d + e*x^2)^{(q + 1)*(a + b*ArCTan[c*x]))^p}/(c^2*d*m))$ ), x]) /; FreeQ[{a, b, c, d, e, f, m}, x] && EqQ[e, c^2\*d] && EqQ[m + 2\*q + 2, 0] && LtQ[q, -1] && GtQ[p, 1]

# Rule 4936

### Rule 4930

Int $[(a_{-}) + ArcTan[(c_{-})*(x_{-})](b_{-}))(p_{-})*(x_{-})*(x_{-})*(d_{-}) + (e_{-})*(x_{-})^2)(q_{-})$ .), x\_Symbol] :> Simp[((d + e\*x^2)^(q + 1)\*(a + b\*ArcTan[c\*x])^p)/(2\*e\*(q + 1)), x] - Dist[(b\*p)/(2\*c\*(q + 1)), Int[(d + e\*x^2)^q\*(a + b\*ArcTan[c\*x])^  $(p - 1), x, x]$ , x] /; FreeQ[{a, b, c, d, e, q}, x] && EqQ[e, c<sup>-2\*d]</sup> && GtQ[p, 0] && NeQ[q, -1]

### Rule 4892

Int $[(a_*) + ArcTan[(c_*)*(x_*)](b_*)^*(b_-))^*(p_*)/((d_*) + (e_*)*(x_*)^2)^2, x_Sym$ bol] :> Simp[(x\*(a + b\*ArcTan[c\*x])^p)/(2\*d\*(d + e\*x^2)), x] + (-Dist[(b\*c\* p)/2, Int[(x\*(a + b\*ArcTan[c\*x])^(p - 1))/(d + e\*x^2)^2, x], x] + Simp[(a + b\*ArcTan[c\*x])^(p + 1)/(2\*b\*c\*d^2\*(p + 1)), x]) /; FreeQ[{a, b, c, d, e}, x] && EqQ[e, c^2\*d] && GtQ[p, 0]

### Rule 4970

Int $[(a_*) + ArcTan[(c_*)*(x_*)](b_*)^*(b_*)^*(x_*)^*(x_*)^*(m_*)*(d_*) + (e_*)*(x_*)^*$ 2)^(q\_), x\_Symbol] :> Dist[d^q/c^(m + 1), Subst[Int[((a + b\*x)^p\*Sin[x]^m)/  $Cos[x]^{(m + 2*(q + 1))}, x], x, ArcTan[c*x]], x]$  /; FreeQ[{a, b, c, d, e, p} , x] && EqQ[e, c^2\*d] && IGtQ[m, 0] && ILtQ[m + 2\*q + 1, 0] && (IntegerQ[q] || GtQ[d, 0])

### Rule 4406

Int $[Cos[(a_{-}) + (b_{-})*(x_{-})]^{(p_{-})}*(c_{-}) + (d_{-})*(x_{-}))^{(m_{-})}*\sin[(a_{-}) + (b_{-})*(x_{-})]^{(m_{-})}$ \_.)\*(x\_)]^(n\_.), x\_Symbol] :> Int[ExpandTrigReduce[(c + d\*x)^m, Sin[a + b\*x  $]\hat{\ }$ n\*Cos[a + b\*x] $\hat{\ }$ p, x], x] /; FreeQ[{a, b, c, d, m}, x] && IGtQ[n, 0] && IG tQ[p, 0]

### Rule 12

 $Int[(a_*)*(u_]), x_Symbol]$  :>  $Dist[a, Int[u, x], x]$  /;  $FreeQ[a, x]$  && !Match  $Q[u, (b_*)*(v_*) /; FreeQ[b, x]]$ 

### Rule 3305

 $Int[sin[(e_{.}) + (f_{.})*(x_{.})]/Sqrt[(c_{.}) + (d_{.})*(x_{.})], x_Symbol]$  :> Dist[2/d , Subst[Int[Sin[(f\*x^2)/d], x], x, Sqrt[c + d\*x]], x] /; FreeQ[{c, d, e, f} , x] && ComplexFreeQ[f] && EqQ[d\*e - c\*f, 0]

### Rule 3351

 $Int[Sin[(d_{.})*((e_{.}) + (f_{.})*(x_{.}))^2], x_Symbol]$ : > Simp $[(Sqrt[Pi/2]*Fresne$  $lS[sqrt[2/Pi]*Rt[d, 2]*(e + f*x)])/(f*Kt[d, 2]), x]$  /; FreeQ[{d, e, f}, x]

#### Rule 3312

 $Int[((c_+) + (d_-)*(x_-))^{\hat{}}(m_)*sin[(e_+) + (f_-)*(x_-)]^{\hat{}}(n_*)$ , x\_Symbol] :> In  $t[ExpandTrigReduce[(c + d*x)^m, Sin[e + f*x]^n, x], x]$ /; FreeQ[{c, d, e, f , m}, x] && IGtQ[n, 1] && ( !RationalQ[m] || (GeQ[m, -1] && LtQ[m, 1]))

 $\frac{1}{2}$ , 2*i* tan<sup>-1</sup>

### Rule 3296

 $Int[((c_+) + (d_-)*(x_-))^{\hat{}}(m_-.*sin[(e_-) + (f_-)*(x_-)], x_Symbo]]$  :>  $-simp[$  $((c + d*x)^m * Cos[e + f * x])/f, x] + Dist[(d * m)/f, Int[(c + d * x)] (m - 1) * Cos[$ e + f\*x], x], x] /; FreeQ[{c, d, e, f}, x] && GtQ[m, 0]

Rubi steps

$$
\int \frac{x^4 \tan^{-1}(ax)^{5/2}}{\left(c+a^2cx^2\right)^3} dx = \frac{5x^4 \tan^{-1}(ax)^{3/2}}{32a^2 \left(1+a^2x^2\right)^2} - \frac{x^3 \tan^{-1}(ax)^{5/2}}{4a^2 c^3 \left(1+a^2x^2\right)^2} - \frac{15}{64} \int \frac{x^4 \sqrt{\tan^{-1}(ax)}}{\left(c+a^2cx^2\right)^3} dx + \frac{3 \int \frac{x^2 \tan^{-1}(ax)^{5/2}}{\left(c+a^2cx^2\right)^2} dx}{4a^2 c}
$$
\n
$$
= \frac{5x^4 \tan^{-1}(ax)^{3/2}}{32a c^3 \left(1+a^2x^2\right)^2} - \frac{x^3 \tan^{-1}(ax)^{5/2}}{4a^2 c^3 \left(1+a^2x^2\right)^2} - \frac{x^3 \tan^{-1}(ax)^{5/2}}{8a^4 c^3 \left(1+a^2x^2\right)^2} + \frac{3 \tan^{-1}(ax)^{5/2}}{28a^5 c^3} - \frac{15 \text{ Subst }(\int \sqrt{x} \sin^{-1}(ax))^{5/2}}{6}
$$
\n
$$
= \frac{5x^4 \tan^{-1}(ax)^{3/2}}{32a c^3 \left(1+a^2x^2\right)^2} - \frac{15 \tan^{-1}(ax)^{3/2}}{32a^5 c^3 \left(1+a^2x^2\right)^2} - \frac{x^3 \tan^{-1}(ax)^{5/2}}{4a^2 c^3 \left(1+a^2x^2\right)^2} - \frac{x \tan^{-1}(ax)^{5/2}}{8a^4 c^3 \left(1+a^2x^2\right)} + \frac{3 \tan^{-1}(ax)^{5/2}}{28a^5 c^3}
$$
\n
$$
= \frac{45x \sqrt{\tan^{-1}(ax)}}{128a^4 c^3 \left(1+a^2x^2\right)} + \frac{45 \tan^{-1}(ax)^{3/2}}{256a^5 c^3} + \frac{5x^4 \tan^{-1}(ax)^{3/2}}{32a c^3 \left(1+a^2x^2\right)^2} - \frac{15 \tan^{-1}(ax)^{3/2}}{32a^5 c^3 \left(1+a^2x^2\right)} - \frac{x^3 \
$$

**Mathematica [C]** time =  $0.598959$ , size =  $287$ , normalized size =  $0.93$ 3360 $\sqrt{2}(a^2x^2+1)^2$  $\sqrt{-i\tan^{-1}(ax)}$ Gamma $\left(\frac{1}{2}\right)$  $\frac{1}{2}$ , -2*i* tan<sup>-1</sup>(ax) + 3360 $\sqrt{2}$  (a<sup>2</sup>x<sup>2</sup> + 1)<sup>2</sup>  $\sqrt{i \tan^{-1}(ax)}$ Gamma $\left(\frac{1}{2}\right)$ 

Warning: Unable to verify antiderivative.

[In] Integrate  $[(x^4*ArcTan[a*x]^(5/2))/(c + a^2*c*x^2)^3,x]$ 

```
[Out] (50400*a*x*ArcTan[a*x] + 57120*a^3*x^3*ArcTan[a*x] - 33600*ArcTan[a*x] -
13440*a^2*x^2*ArcTan[a*x]^2 + 38080*a^4*x^4*ArcTan[a*x]^2 - 43008*a*x*ArcTa
```

```
n[a*x]<sup>3</sup> - 71680*a<sup>2</sup>*x<sup>3</sup>*ArcTan[a*x]<sup>2</sup> + 12288*(1 + a<sup>2</sup>*x<sup>2</sup>)<sup>2</sup>*ArcTan[a*x]
4 + 3360*Sqrt[2]*(1 + a^2*x^2)^2*Sqrt[(-1)*ArcTan[a*x]]*Gamma[1/2, (-2*I)*ArcTan[a*x] + 3360*Sqrt[2]*(1 + a^2*x^2)^2*Sqrt[I*ArcTan[a*x]]*Gamma[1/2, (2*I)*ArcTan[a*x]] - 105*(1 + a<sup>2</sup>*x<sup>2</sup>)<sup>2</sup>*Sqrt[(-I)*ArcTan[a*x]]*Gamma[1/2, (
-4*I)*ArcTan[a*x]] - 105*(1 + a^2*x^2)^2*Sqrt[I*ArcTan[a*x]]*Gamma[1/2, (4*
I)*ArcTan[a*x]])/(114688*a^5*c^3*(1 + a^2*x^2)^2*Sqrt[ArcTan[a*x]])
```
**Maple [A]** time = 0.122, size = 194, normalized size =  $0.6$ 

3  $\frac{3}{28 c^3 a^5} (\arctan (ax))^{\frac{7}{2}}$  $sin(2 arctan(ax))$  $\frac{\arctan(ax)}{4 c<sup>3</sup>a<sup>5</sup>}$  (arctan  $(ax)<sup>5</sup>$  +  $sin(4 arctan(ax))$  $\frac{\arctan (ax))}{32 c^3 a^5} (\arctan (ax))^{\frac{5}{2}} 5 \cos(2 \arctan)$  $16 c^3 a^5$ 

Verification of antiderivative is not currently implemented for this CAS.

[In]  $int(x^4*arctan(axx)^{6/2})/(a^2*cx^2+c)^3,x)$ 

```
[Out] 3/28*arctan(a*x)^{7}(7/2)/a^5/c^3-1/4/a^5/c^3*arctan(a*x)^{6}/2)*sin(2*arctan(a*x))*x))+1/32/a^5/c^3*arctan(a*x)^(5/2)*sin(4*arctan(a*x))-5/16/a^5/c^3*arctan(
a*x)^(3/2)*cos(2*arctan(a*x))+5/256/a^5/c^3*arctan(a*x)^(3/2)*cos(4*arctan(
a*x))+15/64*sin(2*arctan(a*x))*arctan(a*x)^(1/2)/a^5/c^3-15/2048*sin(4*arct
an(a*x))*arctan(a*x)^(1/2)/a^5/c^3+15/8192*FresnelS(2*2^(1/2)/Pi^(1/2)*arct
an(a*x)^(1/2))*2^(1/2)*Pi^(1/2)/a^5/c^3-15/128*FresnelS(2*arctan(a*x)^(1/2))/Pi^(1/2))*Pi^(1/2)/a^5/c^3
```
**Maxima [F(-2)]** time = 0., size = 0, normalized size = 0.

Exception raised: RuntimeError

Verification of antiderivative is not currently implemented for this CAS.

```
[In] integrate(x^4*arctan(a*x)^(5/2)/(a^2*c*x^2+c)^3,x, algorithm="maxima")
```
[Out] Exception raised: RuntimeError

**Fricas [F(-2)]** time = 0., size = 0, normalized size = 0.

Exception raised: UnboundLocalError

Verification of antiderivative is not currently implemented for this CAS.

```
[In] integrate(x^4*arctan(a*x)^(5/2)/(a^2*c*x^2+c)^3,x, algorithm="fricas")
```
[Out] Exception raised: UnboundLocalError

**Sympy**  $[F(-1)]$  time = 0., size = 0, normalized size = 0.

Timed out

Verification of antiderivative is not currently implemented for this CAS.

[In]  $integrate(x**4*atan(a*x)**(5/2)/(a**2*c*x**2+c)**3,x)$ 

[Out] Timed out

**Giac [F]** time = 0., size = 0, normalized size = 0.

$$
\int \frac{x^4 \arctan (ax)^{\frac{5}{2}}}{\left(a^2 c x^2 + c\right)^3} dx
$$

Verification of antiderivative is not currently implemented for this CAS.

[In] integrate(x^4\*arctan(a\*x)^(5/2)/(a^2\*c\*x^2+c)^3,x, algorithm="giac")

[Out] integrate(x^4\*arctan(a\*x)^(5/2)/(a^2\*c\*x^2 + c)^3, x)

**3.873** 
$$
\int \frac{x^3 \tan^{-1}(ax)^{5/2}}{(c+a^2cx^2)^3} dx
$$

$$
\frac{15\sqrt{\frac{\pi}{2}}\text{FresnelC}\left(2\sqrt{\frac{2}{\pi}}\sqrt{\tan^{-1}(ax)}\right)}{4096a^4c^3} - \frac{15\sqrt{\pi}\text{FresnelC}\left(\frac{2\sqrt{\tan^{-1}(ax)}}{\sqrt{\pi}}\right)}{256a^4c^3} + \frac{x^4\tan^{-1}(ax)^{5/2}}{4c^3\left(a^2x^2+1\right)^2} - \frac{15x^4\sqrt{\tan^{-1}(ax)}}{256c^3\left(a^2x^2+1\right)^2} + \frac{5x^3\tan^{-1}(ax)}{32ac^3\left(\frac{2}{\pi}\right)^2}
$$

 $[Out] (-135*Sort[ArcTan[a*x]])/(2048*a^4*c^3) - (15*x^4*Sort[ArcTan[a*x]])/(256*c)$  $\gamma^3*(1 + a^2*x^2)^2)$  + (45\*Sqrt[ArcTan[a\*x]])/(256\*a^4\*c^3\*(1 + a^2\*x^2)) +  $(5*x^3*ArcTan[a*x]^(3/2))/(32*a*c^3*(1 + a^2*x^2)^2) + (15*x*ArcTan[a*x]^(3)$  $(2))/ (64*a^3*c^3*(1 + a^2*x^2)) - (3*Arctan[a*x]^3(5/2))/(32*a^4*c^3) + (x^4)$ \*ArcTan[a\*x]^(5/2))/(4\*c^3\*(1 + a^2\*x^2)^2) + (15\*Sqrt[Pi/2]\*FresnelC[2\*Sqr t[2/Pi]\*Sqrt[ArcTan[a\*x]]])/(4096\*a^4\*c^3) - (15\*Sqrt[Pi]\*FresnelC[(2\*Sqrt[ ArcTan[a\*x]])/Sqrt[Pi]])/(256\*a^4\*c^3)

**Rubi**  $[A]$  time = 0.491625, antiderivative size = 256, normalized size of antiderivative = 1., number of steps used = 16, number of rules used = 9, integrand size = 24,  $\frac{\text{number of rules}}{\text{integrand size}}$  $= 0.375$ , Rules used  $= \{4944, 4940, 4936, 4930, 4904, 3312, 3304, 3352, 4970\}$ 

$$
\frac{15\sqrt{\frac{\pi}{2}}\text{FresnelC}\left(2\sqrt{\frac{2}{\pi}}\sqrt{\tan^{-1}(ax)}\right)}{4096a^4c^3} - \frac{15\sqrt{\pi}\text{FresnelC}\left(\frac{2\sqrt{\tan^{-1}(ax)}}{\sqrt{\pi}}\right)}{256a^4c^3} + \frac{x^4\tan^{-1}(ax)^{5/2}}{4c^3\left(a^2x^2+1\right)^2} - \frac{15x^4\sqrt{\tan^{-1}(ax)}}{256c^3\left(a^2x^2+1\right)^2} + \frac{5x^3\tan^{-1}(ax)}{32ac^3\left(\frac{2}{\pi}\right)^2}
$$

Antiderivative was successfully verified.

[In] Int  $[(x^3*ArcTan[a*x]^-(5/2))/(c + a^2*c*x^2)^3,x]$ 

```
[Out] (-135*Sqrt[ArcTan[a*x]])/(2048*a^4*c^3) - (15*x^4*Sqrt[ArcTan[a*x]])/(256*c)\hat{3}*(1 + a^2*x^2)^2 + (45*Sqrt[ArCTan[a*x]])/(256*a^4*c^3*(1 + a^2*x^2)) +(5*x^3*ArcTan[a*x]^(3/2))/(32*a*c^3*(1 + a^2*x^2)^2) + (15*x*ArcTan[a*x]^(3)(2))/(64*a^3*c^3*(1 + a^2*x^2)) - (3*ArcTan[a*x]^(5/2))/(32*a^4*c^3) + (x^4)*ArcTan[a*x]^(5/2))/(4*c^3*(1 + a^2*x^2)^2) + (15*Sqrt[Pi/2]*FresnelC[2*Sqr
t[2/Pi]*Sqrt[ArcTan[a*x]]])/(4096*a^4*c^3) - (15*Sqrt[Pi]*FresnelC[(2*Sqrt[
ArcTan[a*x]])/Sqrt[Pi]])/(256*a^4*c^3)
```
# Rule 4944

Int $[(a_*) + ArcTan[(c_*)*(x_*)](b_*)^*(b_*)^*(f_*)*(x_*)^*(m_*)*(d_*) + (e_-)$ .)\*(x )^2)^(q .), x Symbol] :> Simp[((f\*x)^(m + 1)\*(d + e\*x^2)^(q + 1)\*(a +  $b*ArcTan[c*x])^p)/(d*f*(m + 1)), x] - Dist[(b*c*p)/(f*(m + 1)), Int[(f*x)^{-1}])$  $(m + 1)*(d + e*x^2)^q*(a + b*ArCTan[c*x])^{(p - 1)}, x], x]$  /; FreeQ[{a, b, c , d, e, f, m, q}, x] && EqQ[e, c^2\*d] && EqQ[m + 2\*q + 3, 0] && GtQ[p, 0] & & NeQ[m, -1]

#### Rule 4940

 $Int[((a_{-}.) + ArcTan[(c_{-}.)*(x_{-})]*(b_{-}.))(p_{-})*(f_{-}.)*(x_{-}))^-(m_{-})*(d_{-}) + (e_{-}.)$  $*(x_2^2)^2)(q_), x_Symbo1]$  :> Simp[(b\*p\*(f\*x)^m\*(d + e\*x^2)^(q + 1)\*(a + b\*Ar cTan[c\*x])^(p - 1))/(c\*d\*m^2), x] + (Dist[(f^2\*(m - 1))/(c^2\*d\*m), Int[(f\*x )^(m - 2)\*(d + e\*x^2)^(q + 1)\*(a + b\*ArcTan[c\*x])^p, x], x] - Dist[(b^2\*p\*( p - 1))/m<sup>2</sup>, Int[(f\*x)<sup>2</sup>m\*(d + e\*x<sup>2</sup>2)<sup>2</sup>q\*(a + b\*ArcTan[c\*x])<sup>2</sup>(p - 2), x], x] -  $Simp[(f*(f*x)^{(m - 1)*(d + e*x^2)^{(q + 1)*(a + b*ArcTan[c*x])^p)/(c^2*d*m)}]$  ), x]) /; FreeQ[{a, b, c, d, e, f, m}, x] && EqQ[e, c^2\*d] && EqQ[m + 2\*q + 2, 0] && LtQ[q, -1] && GtQ[p, 1]

#### Rule 4936

Int $[(((a_*) + ArcTan[(c_*)*(x_*)]*(b_*))(p_.*(x_*))^2]/((d_*) + (e_{'*}*(x_*))^2)$  $\hat{C}$ , x\_Symbol] :> Simp[(a + b\*ArcTan[c\*x]) $\hat{C}(p + 1)/(2 * b * c^2 * d^2 * (p + 1)), x$ ] +  $(\text{Dist}[(b*p)/(2*c))$ ,  $\text{Int}[(x*(a + b*ArcTan[c*x]))^{(p - 1)})/(d + e*x^2)^2, x]$ , x] - Simp[(x\*(a + b\*ArcTan[c\*x])^p)/(2\*c^2\*d\*(d + e\*x^2)), x]) /; FreeQ[{ a, b, c, d, e}, x] && EqQ[e, c^2\*d] && GtQ[p, 0]

### Rule 4930

Int $[(a_*) + ArcTan[(c_*)*(x_*)](b_*)^*(b_*)^*(x_*^*)*(d_*) + (e_*)*(x_*)^2^*(q_*)$ .), x Symbol] :> Simp[((d + e\*x^2)^(q + 1)\*(a + b\*ArcTan[c\*x])^p)/(2\*e\*(q + 1)), x] - Dist $[(b*p)/(2*c*(q + 1))$ , Int $[(d + e*x^2)^q*(a + b*ArcTan[c*x])^2]$  $(p - 1), x$ , x], x] /; FreeQ[{a, b, c, d, e, q}, x] && EqQ[e, c<sup>2\*d]</sup> && GtQ[p, 0]  $&$  NeQ[q, -1]

### Rule 4904

Int $[(a_{-}.) + ArcTan[(c_{-}.)*(x_{-})]*(b_{-}.)\hat{(p_{-}.)}*(d_{-}) + (e_{-}.)*(x_{-})^2)(q_{-}), x_{-}$ Symbol] :> Dist[d^q/c, Subst[Int[(a + b\*x)^p/Cos[x]^(2\*(q + 1)), x], x, Arc Tan[c\*x]], x] /; FreeQ[{a, b, c, d, e, p}, x] && EqQ[e, c^2\*d] && ILtQ[2\*(q + 1), 0] && (IntegerQ[q] || GtQ[d, 0])

# Rule 3312

 $Int[((c_+) + (d_-)*(x_-))^{\hat{ }}(m_-)*sin[(e_+) + (f_-)*(x_-)]^{\hat{ }}(n_-), x_Symbo1]$  :> In  $t[ExpandTrigReduce[(c + d*x)^m, Sin[e + f*x]^n, x], x]$ /; FreeQ[{c, d, e, f , m}, x] && IGtQ[n, 1] && ( !RationalQ[m] || (GeQ[m, -1] && LtQ[m, 1]))

# Rule 3304

Int[sin[Pi/2 + (e.) + (f.)\*(x)]/Sqrt[(c.) + (d.)\*(x)], x Symbol] :> D ist $[2/d, Subst[Int[Cos[(f*x^2)/d], x], x, Sqrt[c + d*x]], x]$ /; FreeQ $[{c, d$ , e, f}, x] && ComplexFreeQ[f] && EqQ[d\*e - c\*f, 0]

### Rule 3352

Int $[Cos[(d_{-}.)*(e_{-}.) + (f_{-}.)*(x_{-}))^2]$ , x\_Symbol] :> Simp $[(Sqrt[Pi/2]*Fresne$  $lC[sqrt[2/Pi]*Rt[d, 2]*(e + f*x)])/(f*Rt[d, 2]), x]$  /; FreeQ[{d, e, f}, x]

#### Rule 4970

 $Int[((a_{\_}) + ArcTan[(c_{\_})*(x_{\_})]*(b_{\_}))^{\frown}(p_{\_})*(x_{\_})^{\frown}(m_{\_})*(d_{\_}) + (e_{\_})*(x_{\_})^{\frown}$ 2)^(q\_), x\_Symbol] :> Dist[d^q/c^(m + 1), Subst[Int[((a + b\*x)^p\*Sin[x]^m)/  $Cos[x]^{(m + 2*(q + 1))}, x], x, ArcTan[c*x]], x] /; FreeQ[{a, b, c, d, e, p}$ , x] && EqQ[e, c^2\*d] && IGtQ[m, 0] && ILtQ[m + 2\*q + 1, 0] && (IntegerQ[q] || GtQ[d, 0])

### Rubi steps

$$
\int \frac{x^3 \tan^{-1}(ax)^{5/2}}{(c+a^2cx^2)^3} dx = \frac{x^4 \tan^{-1}(ax)^{5/2}}{4c^3(1+a^2x^2)^2} - \frac{1}{8}(5a) \int \frac{x^4 \tan^{-1}(ax)^{3/2}}{(c+a^2cx^2)^3} dx
$$
  
\n
$$
= -\frac{15x^4 \sqrt{\tan^{-1}(ax)}}{256c^3(1+a^2x^2)^2} + \frac{5x^3 \tan^{-1}(ax)^{3/2}}{32ac^3(1+a^2x^2)^2} + \frac{x^4 \tan^{-1}(ax)^{5/2}}{4c^3(1+a^2x^2)^2} + \frac{1}{512}(15a) \int \frac{x^4}{(c+a^2cx^2)^3} \sqrt{\tan^{-1}(ax)^3} dx
$$
  
\n
$$
= -\frac{15x^4 \sqrt{\tan^{-1}(ax)}}{256c^3(1+a^2x^2)^2} + \frac{5x^3 \tan^{-1}(ax)^{3/2}}{32ac^3(1+a^2x^2)^2} + \frac{15x \tan^{-1}(ax)^{3/2}}{64a^3c^3(1+a^2x)^2} - \frac{3 \tan^{-1}(ax)^{5/2}}{32a^4c^3} + \frac{x^4 \tan^{-1}(ax)^{5/2}}{4c^3(1+a^2x^2)} - \frac{45\sqrt{\tan^{-1}(ax)}}{226c^3(1+a^2x^2)^2} + \frac{5x^3 \tan^{-1}(ax)^{3/2}}{22ac^3(1+a^2x^2)^2} + \frac{15x \tan^{-1}(ax)^{3/2}}{64a^3c^3(1+a^2x^2)} - \frac{3 \tan^{-1}(ax)^{3/2}}{32a^3(1+a^2x^2)^2} + \frac{5x^3 \tan^{-1}(ax)^{3/2}}{64a^3c^3(1+a^2x^2)^2} + \frac{5x \tan^{-1}(ax)^{3/2}}{64a^3c^3(1+a^2x^2)^2} + \frac{5x \tan^{-1}(ax)^{3/2}}{64a^3c^3(1+a^2x^2)^2} + \frac{5x \tan^{-1}(ax)^{3/2}}{22048a^4c^3} - \frac{15x^4 \sqrt{\tan^{-1}(ax)}}
$$

**Mathematica [C]** time =  $0.701617$ , size =  $359$ , normalized size =  $1.4$ 

$$
510\sqrt{2\pi}\text{FresnelC}\left(2\sqrt{\frac{2}{\pi}}\sqrt{\tan^{-1}(ax)}\right)+\frac{900i\sqrt{2}(a^2x^2+1)^2\sqrt{-i\tan^{-1}(ax)}\text{Gamma}\left(\frac{1}{2},-2i\tan^{-1}(ax)\right)-900i\sqrt{2}(a^2x^2+1)^2\sqrt{i\tan^{-1}(ax)}\text{Gamma}\left(\frac{1}{2},-2i\tan^{-1}(ax)\right)}{32}
$$

Warning: Unable to verify antiderivative.

[In] Integrate  $[(x^3*ArcTan[a*x]^-(5/2))/(c + a^2*c*x^2)^3,x]$ 

```
[Out] (510*Sqrt[2*Pi]*FresnelC[2*Sqrt[2/Pi]*Sqrt[ArcTan[a*x]]] + (14400*ArcTan[a*
x] + 5760*a^2*x^2*ArcTan[a*x] - 16320*a^4*x^4*ArcTan[a*x] + 30720*a*x*ArcTa
n[a*x]^2 + 51200*a^3*x^3*ArcTan[a*x]^2 - 12288*ArcTan[a*x]^3 - 24576*a^2*x^22*ArcTan[a*x]^3 + 20480*a^4*x^4*ArcTan[a*x]^3 - 4080*Sqrt[Pi]*(1 + a^2*x^2)^2*Sqrt[ArcTan[a*x]]*FresnelC[(2*Sqrt[ArcTan[a*x]])/Sqrt[Pi]] + (900*I)*Sqr
t[2]*(1 + a^2*x^2)^2*Sqrt[(-1)*ArcTan[a*x]]*Gamma[1/2, (-2*I)*ArcTan[a*x]]]- (900*I)*Sqrt[2]*(1 + a^2*x^2)^2*Sqrt[I*ArcTan[a*x]]*Gamma[1/2, (2*I)*ArcT
an[a*x]] + (135*I)*(1 + a^2*x^2)^2*Sqrt[(-I)*ArcTan[a*x]]*Gamma[1/2, (-4*I)]*ArcTan[a*x]] - (135*I)*(1 + a^2*x^2)^2*Sqrt[I*ArcTan[a*x]]*Gamma[1/2, (4*I)]
```
 $)*ArcTan[a*x]])/((1 + a^2*x^2)^2*Sqrt[ArcTan[a*x]]))/(131072*a^4*c^3)$ 

**Maple [A]** time = 0.12, size = 180, normalized size =  $0.7$ 

−  $cos(2 arctan(ax))$  $\frac{\arctan (ax)}{8 c^3 a^4}$  (arctan  $(ax)$ )<sup>5</sup> +  $cos(4 arctan(ax))$  $\frac{\arctan (ax))}{32 c^3 a^4} (\arctan (ax))^{\frac{5}{2}} +$  $5 \sin(2 \arctan(ax))$  $\frac{2 \arctan (ax))}{32 c^3 a^4} (\arctan (ax))^{\frac{3}{2}} 5 \mathrm{si}$ 

Verification of antiderivative is not currently implemented for this CAS.

[In]  $int(x^3*arctan(ax*x)^{6/2})/(a^2*cx^2+c)^3$ , x)

```
[Out] -1/8/a^2/c^3*arctan(axx)^{6/2}*\cos(2*arctan(axx))+1/32/a^4/c^3*arctan(axx)^{-1}(5/2)*cos(4*arctan(a*x))+5/32/a^4/c^3*arctan(a*x)^(3/2)*sin(2*arctan(a*x))-5/256/a^4/c^3*arctan(a*x)^(3/2)*sin(4*arctan(a*x))+15/128/a^4/c^3*arctan(a*x)x)^(1/2)*cos(2*arctan(a*x))-15/2048/a^4/c^3*arctan(a*x)^(1/2)*cos(4*arctan(
a*x))+15/8192*FresnelC(2*2^(1/2)/Pi^(1/2)*arctan(a*x)^(1/2))*2^(1/2)*Pi^(1/
2)/a^4/c^3-15/256*FresnelC(2*arctan(a*x)^(1/2)/Pi^(1/2))*Pi^(1/2)/a^4/c^3)
```
**Maxima [F(-2)]** time = 0., size = 0, normalized size = 0.

Exception raised: RuntimeError

Verification of antiderivative is not currently implemented for this CAS.

[In] integrate(x^3\*arctan(a\*x)^(5/2)/(a^2\*c\*x^2+c)^3,x, algorithm="maxima")

[Out] Exception raised: RuntimeError

**Fricas [F(-2)]** time = 0., size = 0, normalized size = 0.

Exception raised: UnboundLocalError

Verification of antiderivative is not currently implemented for this CAS.

```
[In] integrate(x^3*arctan(a*x)^(5/2)/(a^2*c*x^2+c)^3,x, algorithm="fricas")
```
[Out] Exception raised: UnboundLocalError

**Sympy**  $[F(-1)]$  time = 0., size = 0, normalized size = 0.

Timed out

Verification of antiderivative is not currently implemented for this CAS.

[In] integrate(x\*\*3\*atan(a\*x)\*\*(5/2)/(a\*\*2\*c\*x\*\*2+c)\*\*3,x)

[Out] Timed out

**Giac**  $[F]$  time = 0., size = 0, normalized size = 0.

$$
\int \frac{x^3 \arctan (ax)^{\frac{5}{2}}}{\left(a^2 c x^2 + c\right)^3} dx
$$

Verification of antiderivative is not currently implemented for this CAS.

[In]  $integrate(x^3*arctan(axx)^{(5/2)}/(a^2*c*x^2+c)^3,x, algorithm="giac")$ 

[Out] integrate(x^3\*arctan(a\*x)^(5/2)/(a^2\*c\*x^2 + c)^3, x)

3194

**3.874** 
$$
\int \frac{x^2 \tan^{-1}(ax)^{5/2}}{(c+a^2cx^2)^3} dx
$$

Optimal. Leaf size=133

$$
-\frac{15\sqrt{\frac{\pi}{2}}S\left(2\sqrt{\frac{2}{\pi}}\sqrt{\tan^{-1}(ax)}\right)}{4096a^3c^3}+\frac{\tan^{-1}(ax)^{7/2}}{28a^3c^3}-\frac{\tan^{-1}(ax)^{5/2}\sin\left(4\tan^{-1}(ax)\right)}{32a^3c^3}+\frac{15\sqrt{\tan^{-1}(ax)}\sin\left(4\tan^{-1}(ax)\right)}{2048a^3c^3}-\frac{5\tan^{-1}(ax)^{7/2}}{2048a^3c^3}-\frac{15\sqrt{\frac{2}{\pi}}S\left(2\sqrt{\frac{2}{\pi}}\sqrt{\tan^{-1}(ax)}\right)}{2048a^3c^3}-\frac{15\sqrt{\frac{2}{\pi}}S\left(2\sqrt{\frac{2}{\pi}}\sqrt{\tan^{-1}(ax)}\right)}{2048a^3c^3}-\frac{15\sqrt{\frac{2}{\pi}}S\left(2\sqrt{\frac{2}{\pi}}\sqrt{\tan^{-1}(ax)}\right)}{2048a^3c^3}-\frac{15\sqrt{\frac{2}{\pi}}S\left(2\sqrt{\frac{2}{\pi}}\sqrt{\tan^{-1}(ax)}\right)}{2048a^3c^3}-\frac{15\sqrt{\frac{2}{\pi}}S\left(2\sqrt{\frac{2}{\pi}}\sqrt{\tan^{-1}(ax)}\right)}{2048a^3c^3}-\frac{15\sqrt{\frac{2}{\pi}}S\left(2\sqrt{\frac{2}{\pi}}\sqrt{\tan^{-1}(ax)}\right)}{2048a^3c^3}-\frac{15\sqrt{\frac{2}{\pi}}S\left(2\sqrt{\frac{2}{\pi}}\sqrt{\tan^{-1}(ax)}\right)}{2048a^3c^3}
$$

[Out]  $ArcTan[a*x]^((7/2)/(28*a^3*c^3) - (5*ArcTan[a*x]^((3/2)*Cos[4*ArcTan[a*x]])/($ 256\*a^3\*c^3) - (15\*Sqrt[Pi/2]\*FresnelS[2\*Sqrt[2/Pi]\*Sqrt[ArcTan[a\*x]]])/(40 96\*a^3\*c^3) + (15\*Sqrt[ArcTan[a\*x]]\*Sin[4\*ArcTan[a\*x]])/(2048\*a^3\*c^3) - (A  $rcTan[a*x]^(5/2)*Sin[4*ArcTan[a*x]])/(32*a^3*c^3)$ 

**Rubi**  $[A]$  time = 0.175099, antiderivative size = 133, normalized size of antiderivative = 1., number of steps used = 8, number of rules used = 5, integrand size =  $24$ ,  $\frac{\text{number of rules}}{\text{integral size}}$  = 0.208, Rules used = {4970, 4406, 3296, 3305, 3351}

$$
-\frac{15\sqrt{\frac{\pi}{2}}S\left(2\sqrt{\frac{2}{\pi}}\sqrt{\tan^{-1}(ax)}\right)}{4096a^3c^3}+\frac{\tan^{-1}(ax)^{7/2}}{28a^3c^3}-\frac{\tan^{-1}(ax)^{5/2}\sin\left(4\tan^{-1}(ax)\right)}{32a^3c^3}+\frac{15\sqrt{\tan^{-1}(ax)}\sin\left(4\tan^{-1}(ax)\right)}{2048a^3c^3}-\frac{5\tan^{-1}(ax)^{5/2}}{2048a^3c^3}-\frac{5\tan^{-1}(ax)^{5/2}}{2048a^3c^3}-\frac{5\tan^{-1}(ax)^{5/2
$$

Antiderivative was successfully verified.

[In] Int $[(x^2*ArcTan[a*x]^(5/2))/(c + a^2*c*x^2)^3,x]$ 

[Out]  $ArcTan[a*x]^(7/2)/(28*a^3*c^3) - (5*ArcTan[a*x]^(3/2)*Cos[4*ArcTan[a*x]])/($  $256*a^3*c^3$  -  $(15*Sqrt[Pi/2]*FresnelS[2*Sqrt[2/Pi]*Sqrt[ArcTan[a*x]]])/(40)$ 96\*a^3\*c^3) + (15\*Sqrt[ArcTan[a\*x]]\*Sin[4\*ArcTan[a\*x]])/(2048\*a^3\*c^3) - (A  $rcTan[a*x]^(5/2)*Sin[4*ArcTan[a*x]])/(32*a^3*c^3)$ 

#### Rule 4970

Int $[(a_*) + ArcTan[(c_*)*(x_*)]((b_*))(p_*)*(x_*)^*(m_*)*(d_*) + (e_*)*(x_*)^*$ 2)^(q\_), x\_Symbol] :> Dist[d^q/c^(m + 1), Subst[Int[((a + b\*x)^p\*Sin[x]^m)/  $Cos[x]^{(m + 2*(q + 1))}, x], x, ArcTan[c*x]], x]$  /; FreeQ[{a, b, c, d, e, p} , x] && EqQ[e, c^2\*d] && IGtQ[m, 0] && ILtQ[m + 2\*q + 1, 0] && (IntegerQ[q] || GtQ[d, 0])

#### Rule 4406

Int $[Cos[(a_{i.}) + (b_{i.}) * (x_{i.})]^(p_{i.}) * ((c_{i.}) + (d_{i.}) * (x_{i.}) )^(m_{i.}) * Sin[(a_{i.}) + (b_{i.}) * (x_{i.}) ]$ \_.)\*(x\_)]^(n\_.), x\_Symbol] :> Int[ExpandTrigReduce[(c + d\*x)^m, Sin[a + b\*x  $]\hat{\ }$ n\*Cos[a + b\*x] $\hat{\ }$ p, x], x] /; FreeQ[{a, b, c, d, m}, x] && IGtQ[n, 0] && IG tQ[p, 0]

#### Rule 3296

 $Int[((c_+) + (d_-)*(x_-))^{\hat{ }}(m_-)*sin[(e_-) + (f_-)*(x_-)], x_Symbol]$  :>  $-simp[$  $((c + d*x)^m * Cos[e + f * x])/f, x] + Dist[(d * m)/f, Int[(c + d * x)] (m - 1) * Cos[$ e + f\*x], x], x] /; FreeQ[{c, d, e, f}, x] && GtQ[m, 0]

# Rule 3305

 $Int[sin[(e_{.}) + (f_{.})*(x_{.})]/Sqrt[(c_{.}) + (d_{.})*(x_{.})], x_Symbol]$  :> Dist[2/d , Subst[Int[Sin[(f\*x^2)/d], x], x, Sqrt[c + d\*x]], x] /; FreeQ[{c, d, e, f}

# Rule 3351

 $Int[Sin[(d_{.})*((e_{.}) + (f_{.})*(x_{.}))^2], x_Symbol]$ : > Simp $[(Sqrt[Pi/2]*Fresne$  $ls[sqrt[2/Pi]*Rt[d, 2]*(e + f*x)])/(f*Rt[d, 2]), x]$  /; FreeQ[{d, e, f}, x]

Rubi steps

$$
\int \frac{x^2 \tan^{-1}(ax)^{5/2}}{(c+a^2cx^2)^3} dx = \frac{\text{Subst}\left(\int x^{5/2} \cos^2(x) \sin^2(x) dx, x, \tan^{-1}(ax)\right)}{a^3c^3}
$$
\n
$$
= \frac{\text{Subst}\left(\int \left(\frac{x^{5/2}}{8} - \frac{1}{8}x^{5/2} \cos(4x)\right) dx, x, \tan^{-1}(ax)\right)}{a^{3}c^3}
$$
\n
$$
= \frac{\tan^{-1}(ax)^{7/2}}{28a^3c^3} - \frac{\text{Subst}\left(\int x^{5/2} \cos(4x) dx, x, \tan^{-1}(ax)\right)}{8a^2c^3}
$$
\n
$$
= \frac{\tan^{-1}(ax)^{7/2}}{28a^3c^3} - \frac{\tan^{-1}(ax)^{5/2} \sin(4 \tan^{-1}(ax))}{32a^3c^3} + \frac{5 \text{ Subst}\left(\int x^{3/2} \sin(4x) dx, x, \tan^{-1}(ax)\right)}{64a^3c^3}
$$
\n
$$
= \frac{\tan^{-1}(ax)^{7/2}}{28a^3c^3} - \frac{5 \tan^{-1}(ax)^{3/2} \cos(4 \tan^{-1}(ax))}{256a^3c^3} - \frac{\tan^{-1}(ax)^{3/2} \cos(4 \tan^{-1}(ax))}{32a^3c^3} + \frac{15 \text{ Subst}}{2048a^3c^3}
$$
\n
$$
= \frac{\tan^{-1}(ax)^{7/2}}{28a^3c^3} - \frac{5 \tan^{-1}(ax)^{3/2} \cos(4 \tan^{-1}(ax))}{256a^3c^3} + \frac{15 \sqrt{\tan^{-1}(ax)} \sin(4 \tan^{-1}(ax))}{2048a^3c^3} - \frac{\tan^{-1}(ax)^{7/2}}{28a^3c^3} - \frac{5 \tan^{-1}(ax)^{3/2} \cos(4 \tan^{-1}(ax))}{256a^3c^3} + \frac{15 \sqrt{\tan^{-1}(ax)} \sin(4 \tan^{-1}(ax))}{4096a^3c^3} - \frac{\tan^{-1}(ax)^{7/2}}{4096a^3c^3} - \frac{5 \tan^{-1}(ax)^{3/2} \cos(4 \tan^{-1}(ax))
$$

**Mathematica [C]** time = 0.439953, size = 185, normalized size =  $1.39$  $105(a^2x^2+1)^2$  $\sqrt{-i\tan^{-1}(ax)}$ Gamma $\left(\frac{1}{2}\right)$  $\frac{1}{2}$ , -4*i* tan<sup>-1</sup>(*ax*) + 105 (*a*<sup>2</sup>*x*<sup>2</sup> + 1)<sup>2</sup>  $\sqrt{i \tan^{-1}(ax)}$ Gamma $\left(\frac{1}{2}\right)$  $\frac{1}{2}$ , 4*i* tan<sup>-1</sup>(*ax*))  $114688a^3c^3$ 

Warning: Unable to verify antiderivative.

```
[In] Integrate[(x^2*ArcTan[a*x]^(5/2))/(c + a^2*c*x^2)^3,x]
```

```
[Out] (32*ArcTan[a*x]*(-105*a*x*(-1 + a^2*x^2) - 70*(1 - 6*a^2*x^2 + a^4*x^4)*ArcTan[a*x] + 448*a*x*(-1 + a^2*x^2)*ArcTan[a*x]^2 + 128*(1 + a^2*x^2)^2*ArcTa
n[a*x]<sup>-</sup>3) + 105*(1 + a<sup>-</sup>2*x<sup>-</sup>2)<sup>-</sup>2*Sqrt[(-I)*ArcTan[a*x]]*Gamma[1/2, (-4*I)*Ar
cTan[a*x]] + 105*(1 + a^2*x^2)^2*Sqrt[I*ArcTan[a*x]]*Gamma[1/2, (4*I)*ArcTa
n[a*x]])/(114688*a^3*c^3*(1 + a^2*x^2)^2*Sqrt[ArcTan[a*x]])
```
**Maple [A]** time =  $0.114$ , size =  $96$ , normalized size =  $0.7$ 

$$
\frac{1}{57344\,c^3a^3}\Bigg(2048\,\left(\arctan\left(ax\right)\right)^4-1792\,\left(\arctan\left(ax\right)\right)^3\sin\left(4\,\arctan\left(ax\right)\right)-105\,\sqrt{2}\sqrt{\arctan\left(ax\right)}\sqrt{\pi}\mathrm{Fresnels}\Bigg(2\,\frac{\sqrt{2}}{2}\,\frac{\sqrt{2}}{\sqrt{2}}\,\frac{\sqrt{2}}{\sqrt{2}}\,\frac{\sqrt{2}}
$$

Verification of antiderivative is not currently implemented for this CAS.

```
[In] int(x^2*arctan(ax*x)^{(5/2)}/(a^2*cx^2+c^2)c^3, x)
```

```
[Out] 1/57344/a^3/c^3*(2048*arctan(a*x)^4-1792*arctan(a*x)^3*sin(4*arctan(a*x))-105*2^(1/2)*arctan(axx)^(1/2)*Pi^(1/2)*FresnelS(2*2^(1/2)/Pi^(1/2)*arctan(ax))x)^(1/2))-1120*arctan(a*x)^2*cos(4*arctan(a*x))+420*sin(4*arctan(a*x))*arct
an(a*x)/(arctan(a*x)^(1/2))
```
**Maxima [F(-2)]** time = 0., size = 0, normalized size = 0.

Exception raised: RuntimeError

Verification of antiderivative is not currently implemented for this CAS.

[In] integrate(x^2\*arctan(a\*x)^(5/2)/(a^2\*c\*x^2+c)^3,x, algorithm="maxima")

[Out] Exception raised: RuntimeError

**Fricas [F(-2)]** time = 0., size = 0, normalized size = 0.

Exception raised: UnboundLocalError

Verification of antiderivative is not currently implemented for this CAS.

```
[In] integrate(x^2*arctan(a*x)^(5/2)/(a^2*c*x^2+c)^3,x, algorithm="fricas")
```
[Out] Exception raised: UnboundLocalError

**Sympy**  $[F(-1)]$  time = 0, size = 0, normalized size = 0.

### Timed out

Verification of antiderivative is not currently implemented for this CAS.

[In]  $integrate(x**2*atan(a*x)**(5/2)/(a**2*cx**2+c)**3,x)$ 

[Out] Timed out

**Giac [F]** time = 0., size = 0, normalized size = 0.

$$
\int \frac{x^2 \arctan (ax)^{\frac{5}{2}}}{\left(a^2 c x^2 + c\right)^3} dx
$$

Verification of antiderivative is not currently implemented for this CAS.

[In] integrate(x^2\*arctan(a\*x)^(5/2)/(a^2\*c\*x^2+c)^3,x, algorithm="giac")

[Out] integrate(x^2\*arctan(a\*x)^(5/2)/(a^2\*c\*x^2 + c)^3, x)

**3.875** 
$$
\int \frac{x \tan^{-1}(ax)^{5/2}}{(c+a^2cx^2)^3} dx
$$

$$
-\frac{15\sqrt{\frac{\pi}{2}}\text{FresnelC}\left(2\sqrt{\frac{2}{\pi}}\sqrt{\tan^{-1}(ax)}\right)}{4096a^{2}c^{3}}-\frac{15\sqrt{\pi}\text{FresnelC}\left(\frac{2\sqrt{\tan^{-1}(ax)}}{\sqrt{\pi}}\right)}{256a^{2}c^{3}}-\frac{\tan^{-1}(ax)^{5/2}}{4a^{2}c^{3}(a^{2}x^{2}+1)^{2}}+\frac{15x\tan^{-1}(ax)^{3/2}}{64ac^{3}(a^{2}x^{2}+1)}+\frac{5x}{32ac^{3}(a^{2}x^{2}+1)^{2}}\right)
$$

 $[Out] (-225*Sqrt[ArcTan[a*x]])/(2048*a^2*c^3) + (15*Sqrt[ArcTan[a*x]])/(256*a^2*c^3)$  $\hat{3}*(1 + a^2*x^2)^2$  +  $(45*Sqrt[ArCTan[a*x]])/(256*a^2*c^3*(1 + a^2*x^2)) +$  $(5*x*ArcTan[a*x]^(3/2))/(32*a*c^3*(1 + a^2*x^2)^2) + (15*x*ArcTan[a*x]^(3/2)$ ))/(64\*a\*c^3\*(1 + a^2\*x^2)) + (3\*ArcTan[a\*x]^(5/2))/(32\*a^2\*c^3) - ArcTan[a \*x]^(5/2)/(4\*a^2\*c^3\*(1 + a^2\*x^2)^2) - (15\*Sqrt[Pi/2]\*FresnelC[2\*Sqrt[2/Pi ]\*Sqrt[ArcTan[a\*x]]])/(4096\*a^2\*c^3) - (15\*Sqrt[Pi]\*FresnelC[(2\*Sqrt[ArcTan  $[a*x]]$ )/Sqrt $[Pi]]$ )/(256\*a<sup>2\*</sup>c<sup>2</sup>3)

**Rubi**  $[A]$  time = 0.337698, antiderivative size = 254, normalized size of antiderivative = 1., number of steps used = 16, number of rules used = 7, integrand size = 22,  $\frac{\text{number of rules}}{\text{integrand size}}$  $= 0.318$ , Rules used  $= \{4930, 4900, 4892, 4904, 3312, 3304, 3352\}$ 

$$
-\frac{15\sqrt{\frac{\pi}{2}}\text{FresnelC}\left(2\sqrt{\frac{2}{\pi}}\sqrt{\tan^{-1}(ax)}\right)}{4096a^{2}c^{3}}-\frac{15\sqrt{\pi}\text{FresnelC}\left(\frac{2\sqrt{\tan^{-1}(ax)}}{\sqrt{\pi}}\right)}{256a^{2}c^{3}}-\frac{\tan^{-1}(ax)^{5/2}}{4a^{2}c^{3}(a^{2}x^{2}+1)^{2}}+\frac{15x\tan^{-1}(ax)^{3/2}}{64ac^{3}(a^{2}x^{2}+1)}+\frac{5x}{32ac^{3}(a^{2}x^{2}+1)^{2}}+\frac{5x}{32ac^{3}(a^{2}x^{2}+1)^{2}}\right)
$$

Antiderivative was successfully verified.

[In] Int[(x\*ArcTan[a\*x]^(5/2))/(c + a^2\*c\*x^2)^3,x]

 $[Out]$   $(-225*Sort[ArcTan[a*x]])/(2048*a^2*c^3) + (15*Sort[ArcTan[a*x]])/(256*a^2*c^2*)$  $\gamma^3*(1 + a^2*x^2)^2)$  + (45\*Sqrt[ArcTan[a\*x]])/(256\*a^2\*c^3\*(1 + a^2\*x^2)) +  $(5*x*ArcTan[a*x]^(3/2))/(32*a*c^3*(1 + a^2*x^2)^2) + (15*x*ArcTan[a*x]^(3/2)$ ))/(64\*a\*c^3\*(1 + a^2\*x^2)) + (3\*ArcTan[a\*x]^(5/2))/(32\*a^2\*c^3) - ArcTan[a \*x]^(5/2)/(4\*a^2\*c^3\*(1 + a^2\*x^2)^2) - (15\*Sqrt[Pi/2]\*FresnelC[2\*Sqrt[2/Pi ]\*Sqrt[ArcTan[a\*x]]])/(4096\*a^2\*c^3) - (15\*Sqrt[Pi]\*FresnelC[(2\*Sqrt[ArcTan  $[a*x]]$ )/Sqrt $[Pi]]$ )/(256\*a<sup>2\*</sup>c<sup>2</sup>3)

# Rule 4930

Int $[(a_*) + ArcTan[(c_*)*(x_*)*(b_*)^*(p_*(*(d_*))*(d_*)) + (e_*)*(x_*^*)^2^{\alpha}](q_*$ .), x\_Symbol] :> Simp[((d + e\*x^2)^(q + 1)\*(a + b\*ArcTan[c\*x])^p)/(2\*e\*(q + 1)), x] - Dist[(b\*p)/(2\*c\*(q + 1)), Int[(d + e\*x^2)^q\*(a + b\*ArcTan[c\*x])^  $(p - 1)$ , x], x] /; FreeQ[{a, b, c, d, e, q}, x] && EqQ[e, c^2\*d] && GtQ[p, 0] && NeQ[q, -1]

# Rule 4900

Int $[(a_*) + ArcTan[(c_.),*(x_')]*(b_.))^(p_*)*(d_+) + (e_.)*(x_-)^2^(q_), x_S$ ymbol] :> Simp[(b\*p\*(d + e\*x^2)^(q + 1)\*(a + b\*ArcTan[c\*x])^(p - 1))/(4\*c\*d  $*(q + 1)^{2}, x] + (Dist[(2*q + 3)/(2*d*(q + 1)), Int[(d + e*x^{2})^{2}(q + 1)*(a)]$ + b\*ArcTan[c\*x])^p, x], x] - Dist[(b^2\*p\*(p - 1))/(4\*(q + 1)^2), Int[(d +  $e*x^2)^q*(a + b*ArcTan[c*x])^(p - 2), x], x] - Simp[(x*(d + e*x^2)^(q + 1)*$  $(a + b*ArcTan[c*x])^p)/(2*d*(q + 1)), x])$  /; FreeQ[{a, b, c, d, e}, x] && E qQ[e, c^2\*d] && LtQ[q, -1] && GtQ[p, 1] && NeQ[q, -3/2]

# Rule 4892

 $Int[((a_{-.}) + ArcTan[(c_{-.})*(x_{-})]*(b_{-.}))^(p_{-.})/((d_{-}) + (e_{-.})*(x_{-})^2)^2, x_{-Sym}$ bol] :>  $Simp[(x*(a + b*ArcTan[c*x])^p)/(2*d*(d + e*x^2)), x] + (-Dist[(b*c*$ p)/2, Int[(x\*(a + b\*ArcTan[c\*x])^(p - 1))/(d + e\*x^2)^2, x], x] + Simp[(a + b\*ArcTan[c\*x])^(p + 1)/(2\*b\*c\*d^2\*(p + 1)), x]) /; FreeQ[{a, b, c, d, e}, x] && EqQ[e, c^2\*d] && GtQ[p, 0]

# Rule 4904

Int $[(a_*) + ArcTan[(c_*)*(x_*)](b_*)^*(b_*)^*(d_*) + (e_*)*(x_*)^2^*(q_*)$ , x\_ Symbol] :> Dist[d^q/c, Subst[Int[(a + b\*x)^p/Cos[x]^(2\*(q + 1)), x], x, Arc Tan[c\*x]], x] /; FreeQ[{a, b, c, d, e, p}, x] && EqQ[e, c^2\*d] && ILtQ[2\*(q + 1), 0] && (IntegerQ[q] || GtQ[d, 0])

# Rule 3312

 $Int[((c_+) + (d_-)*(x_-))^{\hat{ }}(m_)*sin[(e_+) + (f_-)*(x_-)]^{\hat{ }}(n_), x_Symbo1]$  :> In  $t[ExpandTrigReduce[(c + d*x)^m, Sin[e + f*x]^n, x], x]$ /; FreeQ[{c, d, e, f , m}, x] && IGtQ[n, 1] && ( !RationalQ[m] || (GeQ[m, -1] && LtQ[m, 1]))

# Rule 3304

 $Int[\sin[Pi/2 + (e_+) + (f_-)*(x_-)]/Sqrt[(c_-.) + (d_-)*(x_-)] , x_Symbol] \;\; > \; D$ ist[2/d, Subst[Int[Cos[(f\*x^2)/d], x], x, Sqrt[c + d\*x]], x] /; FreeQ[{c, d , e, f}, x] && ComplexFreeQ[f] && EqQ[d\*e - c\*f, 0]

# Rule 3352

 $\texttt{Int}\left[\texttt{Cos}\left[(d_{\_\cdot})*((e_{\_\cdot})\ +\ (f_{\_\cdot})*(x_{\_\cdot}))\ \widehat{}\ 2\right]\ ,\ x_{\_\cdot}\texttt{Symbol}\right] \ :\ >\ \texttt{Simp}\left[(\texttt{Sqrt}\left[\texttt{Pi/2}\right]\ast\texttt{Fresne} \right]$  $lC[sqrt[2/Pi]*Rt[d, 2]*(e + f*x)])/(f*Rt[d, 2]), x]$  /;  $FreeQ[{d, e, f}, x]$ 

# Rubi steps

$$
\int \frac{x \tan^{-1}(ax)^{5/2}}{\left(c+a^{2}cx^{2}\right)^{3}} dx = -\frac{\tan^{-1}(ax)^{5/2}}{4a^{2}c^{3}\left(1+a^{2}x^{2}\right)^{2}} + \frac{5 \int \frac{\tan^{-1}(ax)^{3/2}}{6a^{2}} dx}{8a}
$$
\n
$$
= \frac{15 \sqrt{\tan^{-1}(ax)}}{256a^{2}c^{3}\left(1+a^{2}x^{2}\right)^{2}} + \frac{5 x \tan^{-1}(ax)^{3/2}}{32ac^{3}\left(1+a^{2}x^{2}\right)^{2}} - \frac{\tan^{-1}(ax)^{5/2}}{4a^{2}c^{3}\left(1+a^{2}x^{2}\right)^{2}} - \frac{15 \int \frac{1}{\left(c+a^{2}cx^{2}\right)^{3}\sqrt{\tan^{-1}(ax)}}}{512a} + \frac{15 \sqrt{\tan^{-1}(ax)}}{52a}
$$
\n
$$
= \frac{15 \sqrt{\tan^{-1}(ax)}}{256a^{2}c^{3}\left(1+a^{2}x^{2}\right)^{2}} + \frac{5 x \tan^{-1}(ax)^{3/2}}{32ac^{3}\left(1+a^{2}x^{2}\right)^{2}} + \frac{15 x \tan^{-1}(ax)^{3/2}}{64ac^{3}\left(1+a^{2}x^{2}\right)} + \frac{3 \tan^{-1}(ax)^{5/2}}{32a^{2}c^{3}} - \frac{\tan^{-1}(ax)^{5/2}}{4a^{2}c^{3}\left(1+a^{2}x^{2}\right)} + \frac{\tan^{-1}(ax)^{5/2}}{32a^{2}c^{3}} - \frac{\tan^{-1}(ax)^{5/2}}{4a^{2}c^{3}\left(1+a^{2}x^{2}\right)} + \frac{\tan^{-1}(ax)^{5/2}}{32a^{2}c^{3}\left(1+a^{2}x^{2}\right)} + \frac{5 x \tan^{-1}(ax)^{3/2}}{32a^{2}c^{3}} + \frac{15 x \tan^{-1}(ax)^{3/2}}{256a^{2}c^{3}\left(1+a^{2}x^{2}\right)^{2}} + \frac{5 x \tan^{-1}(ax)^{3/2}}{32ac^{3}\left(1+a^{2}x^{2}\right)^{2}} + \frac{5 x \tan^{-1}(ax)^{3/2}}{32a^{2}c^{3}\left(1+a^{2}x
$$

**Mathematica [C]** time =  $0.650959$ , size = 359, normalized size = 1.41

450 $\sqrt{2\pi}$ Fresnel $\text{C}\Bigl(2\sqrt{\frac{2}{\pi}}$  $\frac{2}{\pi}\sqrt{\tan^{-1}(ax)}$  +  $1020i\sqrt{2}(a^2x^2+1)^2$  $\sqrt{-i\tan^{-1}(ax)}$ Gamma $\left(\frac{1}{2}\right)$  $\frac{1}{2}$ ,–2*i* tan<sup>-1</sup>(*ax*))–1020*i* $\sqrt{2}(a^2x^2+1)^2$  $\sqrt{i \tan^{-1}(ax)}$ Gamn

Warning: Unable to verify antiderivative.

[In] Integrate[(x\*ArcTan[a\*x]^(5/2))/(c + a^2\*c\*x^2)^3,x]

```
[Out] (450*Sqrt[2*Pi]*FresnelC[2*Sqrt[2/Pi]*Sqrt[ArcTan[a*x]]] + (16320*ArcTan[a*x] - 5760*a<sup>2</sup>*x<sup>2</sup>*ArcTan[a*x] - 14400*a<sup>2</sup>4*x<sup>2</sup>4*ArcTan[a*x] + 51200*a*x*ArcTa
n[a*x]^2 + 30720*a<sup>2</sup>*x<sup>2</sup>3*ArcTan[a*x]<sup>2</sup> - 20480*ArcTan[a*x]<sup>2</sup> + 24576*a<sup>2*x<sup>2</sup></sup>
2*ArcTan[a*x]^3 + 12288*a^4*x^4*ArcTan[a*x]^3 - 3600*Sqrt[Pi]*(1 + a^2*x^2)^2*Sqrt[ArcTan[a*x]]*FresnelC[(2*Sqrt[ArcTan[a*x]])/Sqrt[Pi]] + (1020*I)*Sq
rt[2]*(1 + a^2*x^2)^2*Sqrt[(-I)*ArcTan[a*x]]*Gamma[1/2, (-2*I)*ArcTan[a*x]]- (1020*I)*Sqrt[2]*(1 + a^2*x^2)^2*Sqrt[I*ArcTan[a*x]]*Gamma[1/2, (2*I)*Ar
cTan[a*x]] + (345*I)*(1 + a^2*x^2)^2*Sqrt[(-I)*ArcTan[a*x]]*Gamma[1/2, (-4*I)*ArcTan[a*x]] - (345*1)*(1 + a^2*x^2)^2*sqrt[1*ArcTan[a*x]]*Gamma[1/2, (4
```
 $*I)*ArcTan[a*x]])/((1 + a^2*x^2)^2*Sqrt[ArcTan[a*x]]))/(131072*a^2*c^3)$ 

**Maple [A]** time = 0.133, size = 180, normalized size =  $0.7$ 

−  $cos(2 arctan(ax))$  $\frac{\arctan(ax)}{8c^3a^2}$  (arctan  $(ax)^{\frac{5}{2}}$  –  $cos(4 arctan(ax))$  $\frac{\arctan (ax))}{32 c^3 a^2} (\arctan (ax))^{\frac{5}{2}} +$  $5 \sin(2 \arctan(ax))$  $\frac{2 \arctan(ax)}{32 c^3 a^2}$  (arctan  $(ax)^{\frac{3}{2}}$  +  $5 \mathrm{si}$ 

Verification of antiderivative is not currently implemented for this CAS.

[In]  $int(x*arctan(a*x)^{6/2})/(a^2*c*x^2+c)^3$ , x)

```
[Out] -1/8/a^2/c^3*arctan(axx)^{(5/2)*cos(2*arctan(axx))-1/32/a^2/c^3*arctan(axx)^{-1/3}(5/2)*cos(4*arctan(a*x))+5/32/a^2/c^3*arctan(a*x)^(3/2)*sin(2*arctan(a*x))+5/256/a^2/c^3*arctan(a*x)^(3/2)*sin(4*arctan(a*x))+15/128/a^2/c^3*arctan(a*x)x)^(1/2)*cos(2*arctan(a*x))+15/2048/a^2/c^3*arctan(a*x)^(1/2)*cos(4*arctan(
a*x))-15/8192*FresnelC(2*2^(1/2)/Pi^(1/2)*arctan(a*x)^(1/2))*2^(1/2)*Pi^(1/
2)/a^2/c^3-15/256*FresnelC(2*arctan(a*x)^(1/2)/Pi^(1/2))*Pi^(1/2)/a^2/c^3)
```
**Maxima [F(-2)]** time = 0., size = 0, normalized size = 0.

Exception raised: RuntimeError

Verification of antiderivative is not currently implemented for this CAS.

[In] integrate(x\*arctan(a\*x)^(5/2)/(a^2\*c\*x^2+c)^3,x, algorithm="maxima")

[Out] Exception raised: RuntimeError

**Fricas [F(-2)]** time = 0., size = 0, normalized size = 0.

Exception raised: UnboundLocalError

Verification of antiderivative is not currently implemented for this CAS.

```
[In] integrate(x*arctan(a*x)^(5/2)/(a^2*c*x^2+c)^3,x, algorithm="fricas")
```
[Out] Exception raised: UnboundLocalError

**Sympy**  $[F(-1)]$  time = 0., size = 0, normalized size = 0.

Timed out

Verification of antiderivative is not currently implemented for this CAS.

[In] integrate(x\*atan(a\*x)\*\*(5/2)/(a\*\*2\*c\*x\*\*2+c)\*\*3,x)

[Out] Timed out

**Giac**  $[F]$  time = 0., size = 0, normalized size = 0.

$$
\int \frac{x \arctan (ax)^{\frac{5}{2}}}{\left(a^2 c x^2 + c\right)^3} dx
$$

Verification of antiderivative is not currently implemented for this CAS.

[In] integrate(x\*arctan(a\*x)^(5/2)/(a^2\*c\*x^2+c)^3,x, algorithm="giac")

[Out] integrate(x\*arctan(a\*x)^(5/2)/(a^2\*c\*x^2 + c)^3, x)

**3.876** 
$$
\int \frac{\tan^{-1}(ax)^{5/2}}{(c+a^2cx^2)^3} dx
$$

$$
\frac{3x\tan^{-1}(ax)^{5/2}}{8c^3\left(a^2x^2+1\right)} + \frac{x\tan^{-1}(ax)^{5/2}}{4c^3\left(a^2x^2+1\right)^2} + \frac{15\tan^{-1}(ax)^{3/2}}{32ac^3\left(a^2x^2+1\right)} + \frac{5\tan^{-1}(ax)^{3/2}}{32ac^3\left(a^2x^2+1\right)^2} - \frac{45x\sqrt{\tan^{-1}(ax)}}{128c^3\left(a^2x^2+1\right)} + \frac{15\sqrt{\frac{\pi}{2}}S\left(2\sqrt{\frac{2}{\pi}}\sqrt{\tan^{-1}(ax)}\right)}{4096ac^3}
$$

 $[Out]$   $(-45*x*Sqrt[ArcTan[a*x]])/(128*c^3*(1 + a^2*x^2)) - (75*ArcTan[a*x]^(3/2))/$  $(256*a*c^3) + (5*ArcTan[a*x]^(3/2))/(32*a*c^3*(1 + a^2*x^2)^2) + (15*ArcTan$  $[a*x]^{(3/2)})/(32*a*c^3*(1 + a^2*x^2)) + (x*ArcTan[a*x]^{(5/2)})/(4*c^3*(1 + a^2*x^2))$  $^2*x^2)$  +  $(3*x*ArcTan[a*x]^(5/2))/(8*c^3*(1 + a^2*x^2)) + (3*ArcTan[a*x]$  $\hat{\zeta}(7/2))/(28*a*c^3) + (15*Sqrt[Pi/2]*FresnelS[2*Sqrt[2/Pi]*Sqrt[ArcTan[a*x]]]$ ])/(4096\*a\*c^3) + (15\*Sqrt[Pi]\*FresnelS[(2\*Sqrt[ArcTan[a\*x]])/Sqrt[Pi]])/(1 28\*a\*c^3) -  $(15*Sqrt[ArcTan[a*x]]*Sin[2*ArcTan[a*x]])/(256*a*c^3) - (15*Sqr$ t[ArcTan[a\*x]]\*Sin[4\*ArcTan[a\*x]])/(2048\*a\*c^3)

**Rubi**  $[A]$  time = 0.368857, antiderivative size = 296, normalized size of antiderivative = 1., number of steps used = 18, number of rules used = 11, integrand size =  $21, \frac{\text{number of rules}}{\text{integrand size}}$  $= 0.524$ , Rules used  $= \{4900, 4892, 4930, 4970, 4406, 12, 3305, 3351, 4904, 3312, 3296\}$ 

$$
\frac{3x\tan^{-1}(ax)^{5/2}}{8c^3\left(a^2x^2+1\right)}+\frac{x\tan^{-1}(ax)^{5/2}}{4c^3\left(a^2x^2+1\right)^2}+\frac{15\tan^{-1}(ax)^{3/2}}{32ac^3\left(a^2x^2+1\right)}+\frac{5\tan^{-1}(ax)^{3/2}}{32ac^3\left(a^2x^2+1\right)^2}-\frac{45x\sqrt{\tan^{-1}(ax)}}{128c^3\left(a^2x^2+1\right)}+\frac{15\sqrt{\frac{\pi}{2}}S\left(2\sqrt{\frac{2}{\pi}}\sqrt{\tan^{-1}(ax)^{3/2}}+\frac{15\sqrt{\frac{\pi}{2}}S\left(2\sqrt{\frac{2}{\pi}}\sqrt{\tan^{-1}(ax)^{3/2}}+\frac{15\sqrt{\frac{\pi}{2}}S\left(2\sqrt{\frac{2}{\pi}}\sqrt{\tan^{-1}(ax)^{3/2}}+\frac{15\sqrt{\frac{\pi}{2}}S\left(2\sqrt{\frac{2}{\pi}}\sqrt{\tan^{-1}(ax)^{3/2}}+\frac{15\sqrt{\frac{\pi}{2}}S\left(2\sqrt{\frac{2}{\pi}}\sqrt{\tan^{-1}(ax)^{3/2}}+\frac{15\sqrt{\frac{\pi}{2}}S\left(2\sqrt{\frac{2}{\pi}}\sqrt{\tan^{-1}(ax)^{3/2}}+\frac{15\sqrt{\frac{\pi}{2}}S\left(2\sqrt{\frac{2}{\pi}}\sqrt{\tan^{-1}(ax)^{3/2}}+\frac{15\sqrt{\frac{\pi}{2}}S\left(2\sqrt{\frac{2}{\pi}}\sqrt{\tan^{-1}(ax)^{3/2}}+\frac{15\sqrt{\frac{\pi}{2}}S\left(2\sqrt{\frac{2}{\pi}}\sqrt{\tan^{-1}(ax)^{3/2}}+\frac{15\sqrt{\frac{\pi}{2}}S\left(2\sqrt{\frac{2}{\pi}}\sqrt{\tan^{-1}(ax)^{3/2}}+\frac{15\sqrt{\frac{\pi}{2}}S\left(2\sqrt{\frac{2}{\pi}}\sqrt{\tan^{-1}(ax)^{3/2}}+\frac{15\sqrt{\frac{\pi}{2}}S\left(2\sqrt{\frac{2}{\pi}}\sqrt{\tan^{-1}(ax)^{3/2}}+\frac{15\sqrt{\frac{\pi}{2}}S\left(2\sqrt{\frac{2}{\pi}}\sqrt{\tan^{-1}(ax)^{3/2}}+\frac{15\sqrt{\frac{\pi}{2}}S\left(2\sqrt{\frac
$$

Antiderivative was successfully verified.

[In] Int  $[ArcTan[a*x]^(5/2)/(c + a^2*c*x^2)^3, x]$ 

[Out]  $(-45*x*Sqrt[ArcTan[a*x]])/(128*c^3*(1 + a^2*x^2)) - (75*ArcTan[a*x]^(3/2))/$  $(256*a*c^3) + (5*ArcTan[a*x]^(3/2))/(32*a*c^3*(1 + a^2*x^2)^2) + (15*ArcTan$  $[a*x]^{(3/2)})/(32*a*c^3*(1 + a^2*x^2)) + (x*ArcTan[a*x]^{(5/2)})/(4*c^3*(1 + a^2*x^2))$  $^2*x^2)$  +  $(3*x*ArcTan[a*x]^(5/2))/(8*c^3*(1 + a^2*x^2)) + (3*ArcTan[a*x]$  $\hat{\;}$ (7/2))/(28\*a\*c^3) + (15\*Sqrt[Pi/2]\*FresnelS[2\*Sqrt[2/Pi]\*Sqrt[ArcTan[a\*x]] ])/(4096\*a\*c^3) + (15\*Sqrt[Pi]\*FresnelS[(2\*Sqrt[ArcTan[a\*x]])/Sqrt[Pi]])/(1 28\*a\*c^3) - (15\*Sqrt[ArcTan[a\*x]]\*Sin[2\*ArcTan[a\*x]])/(256\*a\*c^3) - (15\*Sqr  $t[ArcTan[a*x]]*Sin[4*ArcTan[a*x]]]/(2048*a*c^3)$ 

# Rule 4900

Int $[(a_*) + ArcTan[(c_*)*(x_*)](b_*)^*(b_*)^*(d_*) + (e_*)*(x_*)^2^*(q_*)$ , x<sub>\_</sub>S ymbol] :> Simp[(b\*p\*(d + e\*x^2)^(q + 1)\*(a + b\*ArcTan[c\*x])^(p - 1))/(4\*c\*d  $*(q + 1)^2)$ , x] + (Dist[(2\*q + 3)/(2\*d\*(q + 1)), Int[(d + e\*x<sup>2</sup>)<sup>2</sup>(q + 1)\*(a + b\*ArcTan[c\*x])^p, x], x] - Dist[(b^2\*p\*(p - 1))/(4\*(q + 1)^2), Int[(d + e\*x^2)^q\*(a + b\*ArcTan[c\*x])^(p - 2), x], x] - Simp[(x\*(d + e\*x^2)^(q + 1)\*  $(a + b*ArcTan[c*x])^p)/(2*d*(q + 1)), x])$  /; FreeQ[{a, b, c, d, e}, x] && E qQ[e, c^2\*d] && LtQ[q, -1] && GtQ[p, 1] && NeQ[q, -3/2]

# Rule 4892

Int $[(a_*) + ArcTan[(c_*)*(x_*)](b_*)^*(b_*)^*(c_*) + (e_*)*((x_*^*)^2)^2, x_Sym$ bol] :> Simp[(x\*(a + b\*ArcTan[c\*x])^p)/(2\*d\*(d + e\*x^2)), x] + (-Dist[(b\*c\* p)/2, Int[(x\*(a + b\*ArcTan[c\*x])^(p - 1))/(d + e\*x^2)^2, x], x] + Simp[(a +

 $b*ArcTan[c*x])^{(p + 1)/(2*b*c*d^2*(p + 1)), x])$  ; FreeQ[{a, b, c, d, e}, x] && EqQ[e, c^2\*d] && GtQ[p, 0]

### Rule 4930

Int $[(a_*) + ArcTan[(c_*)*(x_*)](b_*)^*(b_*)^*(x_*)*(d_*) + (e_*)*(x_*)^2^*(q_*)$ .), x\_Symbol] :> Simp[((d + e\*x^2)^(q + 1)\*(a + b\*ArcTan[c\*x])^p)/(2\*e\*(q + 1)), x] - Dist $[(b*p)/(2*c*(q + 1))$ , Int $[(d + e*x^2)^q*(a + b*ArCTan[c*x])^2]$  $(p - 1), x$ , x], x] /; FreeQ[{a, b, c, d, e, q}, x] && EqQ[e, c<sup>2\*d]</sup> && GtQ[p, 0] && NeQ[q, -1]

# Rule 4970

Int $[(a_*) + ArcTan[(c_*)*(x_*)](b_*)^*(b_*)^*(x_*)^*(x_*)^*(b_*)^*(b_-))^*(b_-^*)^*(b_-^*)^*(b_-^*)^*(b_-^*)^*(b_-^*)^*(b_-^*)^*(b_-^*)^*(b_-^*)^*(b_-^*)^*(b_-^*)^*(b_-^*)^*(b_-^*)^*(b_-^*)^*(b_-^*)^*(b_-^*)^*(b_-^*)^*(b_-^*)^*(b_-^*)^*(b_-^*)^*(b_-^*)^*(b_-^*)^*(b_-^*)^*(b_-^*)^*(b_-^*)^*(b_-^*)^*(b_-^*)^*(b_-^*)^*(b_-^*)^*(b_-^$ 2)^(q), x Symbol] :> Dist[d^q/c^(m + 1), Subst[Int[((a + b\*x)^p\*Sin[x]^m)/  $Cos[x]^{(m + 2*(q + 1))}, x], x, ArcTan[c*x]], x]$  /; FreeQ[{a, b, c, d, e, p} , x] && EqQ[e, c^2\*d] && IGtQ[m, 0] && ILtQ[m + 2\*q + 1, 0] && (IntegerQ[q] || GtQ[d, 0])

### Rule 4406

Int[Cos[(a\_.) + (b\_.)\*(x\_)]^(p\_.)\*((c\_.) + (d\_.)\*(x\_))^(m\_.)\*Sin[(a\_.) + (b  $(1.5 \times (x_1))^{\hat{}}(n_1.), x_Symbo1]$  :> Int[ExpandTrigReduce[(c + d\*x)^m, Sin[a + b\*x  $]\hat{\ }$ n\*Cos[a + b\*x] $\hat{\ }$ p, x], x] /; FreeQ[{a, b, c, d, m}, x] && IGtQ[n, 0] && IG tQ[p, 0]

### Rule 12

 $Int[(a_*)*(u_]), x_Symbol]$  :>  $Dist[a, Int[u, x], x]$  /;  $FreeQ[a, x]$  && !Match  $Q[u, (b_*)*(v_*) /; FreeQ[b, x]]$ 

# Rule 3305

 $Int[sin[(e_{.}) + (f_{.})*(x_{.})]/Sqrt[(c_{.}) + (d_{.})*(x_{.})], x_Symbol]$  :> Dist[2/d , Subst[Int[Sin[(f\*x^2)/d], x], x, Sqrt[c + d\*x]], x] /; FreeQ[{c, d, e, f} , x] && ComplexFreeQ[f] && EqQ[d\*e - c\*f, 0]

#### Rule 3351

Int $[Sin[(d_{.})*((e_{.}) + (f_{.})*(x_{.}))^2], x_Symbol]$ : > Simp $[(Sqrt[Pi/2]*Fresne$  $ls[sqrt[2/Pi]*Rt[d, 2]*(e + f*x)])/(f*Rt[d, 2]), x]$  /; FreeQ[{d, e, f}, x]

#### Rule 4904

Int $[(a_*) + ArcTan[(c_*)*(x_*)](b_*)^*(b_*)^*(d_*) + (e_*)*(x_*)^2^*(q_*)$ , x\_ Symbol] :> Dist[d^q/c, Subst[Int[(a + b\*x)^p/Cos[x]^(2\*(q + 1)), x], x, Arc Tan[c\*x]], x] /; FreeQ[{a, b, c, d, e, p}, x] && EqQ[e, c^2\*d] && ILtQ[2\*(q + 1), 0] && (IntegerQ[q] || GtQ[d, 0])

#### Rule 3312

 $Int[((c_+) + (d_-)*(x_-))^{\hat{}}(m_)*sin[(e_+) + (f_-)*(x_-)]^{\hat{}}(n_*)$ , x\_Symbol] :> In  $t[ExpandTrigReduce[(c + d*x)^m, Sin[e + f*x]^n, x], x]$ /; FreeQ[{c, d, e, f , m}, x] && IGtQ[n, 1] && ( !RationalQ[m] || (GeQ[m, -1] && LtQ[m, 1]))

#### Rule 3296

 $Int[((c_+) + (d_-)*(x_-))^{\hat{ }}(m_-)*sin[(e_-) + (f_-)*(x_-)], x_Symbo]]$  :>  $-simp[$  $((c + d*x)^m * Cos[e + f * x])/f, x] + Dist[(d * m)/f, Int[(c + d * x)^m(m - 1) * Cos[$   $e + f * x$ , x], x] /; FreeQ[{c, d, e, f}, x] && GtQ[m, 0]

# Rubi steps

$$
\int \frac{\tan^{-1}(ax)^{5/2}}{(c+a^2cx^2)^3} dx = \frac{5 \tan^{-1}(ax)^{3/2}}{32a^3(1+a^2x^2)} + \frac{x \tan^{-1}(ax)^{5/2}}{4c^3(1+a^2x^2)^2} - \frac{15}{64} \int \frac{\sqrt{\tan^{-1}(ax)}}{(c+a^2cx^2)^3} dx + \frac{3 \int \frac{\tan^{-1}(ax)^{5/2}}{(\c+a^2cx^2)^2} dx}{4c}
$$
  
\n
$$
= \frac{5 \tan^{-1}(ax)^{3/2}}{32a^3(1+a^2x^2)^2} + \frac{x \tan^{-1}(ax)^{5/2}}{4c^3(1+a^2x^2)^2} + \frac{3x \tan^{-1}(ax)^{5/2}}{8c^3(1+a^2x^2)} + \frac{3 \tan^{-1}(ax)^{5/2}}{28a c^3} - \frac{15 \text{ Subst}(\int \sqrt{x} \cos^4(x))}{64a c^3}
$$
  
\n
$$
= \frac{5 \tan^{-1}(ax)^{3/2}}{32a c^3(1+a^2x^2)} + \frac{15 \tan^{-1}(ax)^{3/2}}{32a c^3(1+a^2x^2)} + \frac{x \tan^{-1}(ax)^{5/2}}{4c^3(1+a^2x^2)^2} + \frac{3x \tan^{-1}(ax)^{5/2}}{8c^3(1+a^2x^2)} + \frac{3 \tan^{-1}(ax)^{5/2}}{28a c^3} - \frac{15 \tan^{-1}(ax)^{5/2}}{28a c^3}
$$
  
\n
$$
= -\frac{45x \sqrt{\tan^{-1}(ax)}}{128c^3(1+a^2x^2)} - \frac{75 \tan^{-1}(ax)^{3/2}}{256a c^3} + \frac{5 \tan^{-1}(ax)^{3/2}}{32a c^3(1+a^2x^2)^2} + \frac{15 \tan^{-1}(ax)^{3/2}}{32a c^3(1+a^2x^2)^2} + \frac{x \tan^{-1}(ax)^{5/2}}{4c^3(1+a^2x^2)^2} + \frac{x \tan^{-1}(ax)^{5/2}}{4c^3(1+a^2x^2)^2} + \frac{x \tan^{-1}(ax)^{5/2}}{4c^3(1+a^2x^2)^
$$

**Mathematica [A]** time =  $0.361495$ , size =  $162$ , normalized size =  $0.55$  $16\sqrt{\tan^{-1}(ax)}\left(-105ax(15a^2x^2+17)+384\left(a^2x^2+1\right)^2\tan^{-1}(ax)^3+448ax(3a^2x^2+5)\tan^{-1}(ax)^2-70(15a^4x^4+6a^2x^2-17)\tan^{-1}(ax)\right)$  $\frac{a^{(2x^2+1)^2}}{(a^2x^2+1)^2}$  +  $105\sqrt{2\pi}S\left(2\sqrt{\frac{2}{\pi}}\right)$  $\overline{\pi}$   $\mathsf{V}$  $t$ a

57344ac<sup>3</sup>

Warning: Unable to verify antiderivative.

[In] Integrate[ArcTan[a\*x]^(5/2)/(c + a^2\*c\*x^2)^3,x]

```
[Out] ((16*Sqrt[ArcTan[a*x]]*(-105*a*x*(17 + 15*a^2*x^2) - 70*(-17 + 6*a^2*x^2 +15*a^4*x^4)*ArcTan[a*x] + 448*a*x*(5 + 3*a^2*x^2)*ArcTan[a*x]^2 + 384*(1 +a^2*x^2)^2*ArcTan[a*x]^3))/(1 + a^2*x^2)^2 + 105*Sqrt[2*Pi]*FresnelS[2*Sqrt
[2/Pi]*Sqrt[ArcTan[a*x]]] + 6720*Sqrt[Pi]*FresnelS[(2*Sqrt[ArcTan[a*x]])/Sq
rt[Pi]])/(57344*a*c^3)
```
**Maple [A]** time =  $0.117$ , size = 194, normalized size =  $0.7$ 

$$
\frac{3}{28\,a c^3} \left(\arctan{(ax)}\right)^{\frac{7}{2}} + \frac{\sin{(2\,\arctan{(ax)})}}{4\,a c^3} \left(\arctan{(ax)}\right)^{\frac{5}{2}} + \frac{\sin{(4\,\arctan{(ax)})}}{32\,a c^3} \left(\arctan{(ax)}\right)^{\frac{5}{2}} + \frac{5\,\cos{(2\,\arctan{(ax)})}}{16\,a c^3} \left(\arctan{(a^2)}\right)^{\frac{5}{2}} + \frac{1}{2}\,\cos{(2\,\arctan{(ax)})} \left(\arctan{(a^2)}\right)^{\frac{5}{2}} + \frac{1}{2}\,\cos{(2\,\arctan{(a^2)}\right)
$$

Verification of antiderivative is not currently implemented for this CAS.

[In]  $int(arctan(a*x)^{(5/2)/(a^2*x^2+c)^3,x)$ 

```
[Out] 3/28*arctan(a*x)^{(7/2)}/a/c^3+1/4/a/c^3*arctan(a*x)^{(5/2)*sin(2*arctan(a*x))}+1/32/a/c^3*arctan(a*x)^(5/2)*sin(4*arctan(a*x))+5/16/a/c^3*arctan(a*x)^(3/
2)*cos(2*arctan(a*x))+5/256/a/c^3*arctan(a*x)^(3/2)*cos(4*arctan(a*x))-15/6
4*sin(2*arctan(a*x))*arctan(a*x)^(1/2)/a/c^3-15/2048*sin(4*arctan(a*x))*arc\tan(a*x)^(1/2)/a/c^3+15/8192*FresnelS(2*2^(1/2)/Pi^(1/2)*arctan(a*x)^(1/2))*2^(1/2)*Pi^(1/2)/a/c^3+15/128*FresnelS(2*arctan(a*x)^(1/2)/Pi^(1/2))*Pi^(1
/2)/a/c<sup>-3</sup>
```
**Maxima [F(-2)]** time = 0., size = 0, normalized size = 0.

Exception raised: RuntimeError

Verification of antiderivative is not currently implemented for this CAS.

```
[In] integrate(arctan(a*x)^{(5/2)/(a^2*c*x^2+c)^3}, algorithm="maxima")
```
[Out] Exception raised: RuntimeError

**Fricas [F(-2)]** time = 0., size = 0, normalized size = 0.

Exception raised: UnboundLocalError

Verification of antiderivative is not currently implemented for this CAS.

[In] integrate( $arctan(a*x)^{(5/2)/(a^2*c*x^2+c)^3}$ , algorithm="fricas")

[Out] Exception raised: UnboundLocalError

**Sympy [F]** time = 0., size = 0, normalized size = 0.

$$
\frac{\int \frac{5}{a^6 x^6 + 3a^4 x^4 + 3a^2 x^2 + 1} dx}{c^3}
$$

Verification of antiderivative is not currently implemented for this CAS.

[In] integrate(atan(a\*x)\*\*(5/2)/(a\*\*2\*c\*x\*\*2+c)\*\*3,x)

[Out] Integral(atan(a\*x)\*\*(5/2)/(a\*\*6\*x\*\*6 + 3\*a\*\*4\*x\*\*4 + 3\*a\*\*2\*x\*\*2 + 1), x)/c \*\*3

**Giac**  $[F]$  time = 0., size = 0, normalized size = 0.

$$
\int \frac{\arctan (ax)^{\frac{5}{2}}}{\left(a^2cx^2+c\right)^3} dx
$$

Verification of antiderivative is not currently implemented for this CAS.

[In] integrate(arctan(a\*x)^(5/2)/(a^2\*c\*x^2+c)^3,x, algorithm="giac")

[Out] integrate(arctan(a\*x)^(5/2)/(a^2\*c\*x^2 + c)^3, x)

**3.877** 
$$
\int \frac{\tan^{-1}(ax)^{5/2}}{x(c+a^2cx^2)^3} dx
$$

Unintegrable 
$$
\left(\frac{\tan^{-1}(ax)^{5/2}}{x\left(a^2cx^2+c\right)^3}, x\right)
$$

[Out] Unintegrable[ArcTan[a\*x]^(5/2)/(x\*(c + a^2\*c\*x^2)^3), x]

**Rubi**  $[A]$  time = 0.0571301, antiderivative size = 0, normalized size of antiderivative = 0., number of steps used = 0, number of rules used = 0, integrand size = 0,  $\frac{\text{number of rules}}{\text{integrand size}}$  = 0., Rules used  $=$  {}

$$
\int \frac{\tan^{-1}(ax)^{5/2}}{x (c + a^2 c x^2)^3} dx
$$

Verification is Not applicable to the result.

[In] Int  $[Arctan[a*x]^{(5/2)}/(x*(c + a^2*c*x^2)^3)$ , x]

[Out] Defer[Int][ArcTan[a\*x]^(5/2)/(x\*(c + a^2\*c\*x^2)^3), x]

Rubi steps

$$
\int \frac{\tan^{-1}(ax)^{5/2}}{x\left(c+a^2cx^2\right)^3} dx = \int \frac{\tan^{-1}(ax)^{5/2}}{x\left(c+a^2cx^2\right)^3} dx
$$

**Mathematica** [A] time =  $3.19862$ , size = 0, normalized size = 0.

$$
\int \frac{\tan^{-1}(ax)^{5/2}}{x\left(c+a^2cx^2\right)^3} dx
$$

Verification is Not applicable to the result.

[In] Integrate[ArcTan[a\*x]^(5/2)/(x\*(c + a^2\*c\*x^2)^3),x]

[Out] Integrate[ArcTan[a\*x]^(5/2)/(x\*(c + a^2\*c\*x^2)^3), x]

**Maple [A]** time = 0.78, size = 0, normalized size = 0.

$$
\int \frac{1}{x\left(a^2cx^2+c\right)^3} \left(\arctan\left(ax\right)\right)^{\frac{5}{2}} dx
$$

Verification of antiderivative is not currently implemented for this CAS.

[In]  $int(arctan(a*x)^{6/2)/x/(a^2*c*x^2+c)^3,x)$ 

 $[0ut]$  int(arctan(a\*x)^(5/2)/x/(a^2\*c\*x^2+c)^3,x)

**Maxima [F(-2)]** time = 0,, size = 0, normalized size = 0.

Exception raised: RuntimeError

Verification of antiderivative is not currently implemented for this CAS.

```
[In] integrate(arctan(a*x)^(5/2)/x/(a^2*c*x^2+c)^3,x, algorithm="maxima")
```
[Out] Exception raised: RuntimeError

**Fricas [F(-2)]** time = 0., size = 0, normalized size = 0.

Exception raised: UnboundLocalError

Verification of antiderivative is not currently implemented for this CAS.

[In] integrate(arctan(a\*x)^(5/2)/x/(a^2\*c\*x^2+c)^3,x, algorithm="fricas")

[Out] Exception raised: UnboundLocalError

**Sympy**  $[F(-1)]$  time = 0., size = 0, normalized size = 0.

Timed out

Verification of antiderivative is not currently implemented for this CAS.

[In] integrate(atan(a\*x)\*\*(5/2)/x/(a\*\*2\*c\*x\*\*2+c)\*\*3,x)

[Out] Timed out

**Giac** [A] time = 0., size = 0, normalized size = 0.

$$
\int \frac{\arctan (ax)^{\frac{5}{2}}}{\left(a^2cx^2+c\right)^3x} dx
$$

Verification of antiderivative is not currently implemented for this CAS.

[In] integrate(arctan(a\*x)^(5/2)/x/(a^2\*c\*x^2+c)^3,x, algorithm="giac")

[Out] integrate(arctan(a\*x)^(5/2)/((a^2\*c\*x^2 + c)^3\*x), x)

**3.878** 
$$
\int x^m \sqrt{c + a^2 c x^2} \tan^{-1}(ax)^{5/2} dx
$$

$$
\text{Unintegrable}\left(x^m\sqrt{a^2cx^2+c}\tan^{-1}(ax)^{5/2},x\right)
$$

[Out] Unintegrable[x^m\*Sqrt[c + a^2\*c\*x^2]\*ArcTan[a\*x]^(5/2), x]

**Rubi**  $[A]$  time = 0.0951104, antiderivative size = 0, normalized size of antiderivative = 0., number of steps used = 0, number of rules used = 0, integrand size = 0,  $\frac{\text{number of rules}}{\text{integrand size}}$  = 0., Rules used  $=$  {}

$$
\int x^m \sqrt{c + a^2 c x^2} \tan^{-1}(ax)^{5/2} dx
$$

Verification is Not applicable to the result.

[In] Int[x^m\*Sqrt[c + a^2\*c\*x^2]\*ArcTan[a\*x]^(5/2),x]

[Out] Defer[Int][x^m\*Sqrt[c + a^2\*c\*x^2]\*ArcTan[a\*x]^(5/2), x]

Rubi steps

$$
\int x^m \sqrt{c + a^2 c x^2} \tan^{-1}(ax)^{5/2} dx = \int x^m \sqrt{c + a^2 c x^2} \tan^{-1}(ax)^{5/2} dx
$$

**Mathematica [A]** time =  $0.66196$ , size = 0, normalized size = 0.  $\int x^m \sqrt{c} + a^2 c x^2 \tan^{-1}(ax)^{5/2} dx$ 

Verification is Not applicable to the result.

$$
[In] Integrate [x^m * Sqrt[c + a^2 * c * x^2] * ArcTan[a * x]^(5/2), x]
$$

[Out] Integrate[x^m\*Sqrt[c + a^2\*c\*x^2]\*ArcTan[a\*x]^(5/2), x]

**Maple [A]** time = 1.262, size = 0, normalized size = 0.

$$
\int x^m \left(\arctan\left(ax\right)\right)^{\frac{5}{2}} \sqrt{a^2cx^2 + c} \, dx
$$

Verification of antiderivative is not currently implemented for this CAS.

$$
[In] int(x^{\text{max}} - (5/2) * (a^2 * c * x^2 + c)^(1/2), x)
$$

[Out]  $int(x^{\text{max}}(a*x)^{(5/2)*(a^2*c*x^2+c)^{(1/2)},x)$ 

**Maxima [F(-2)]** time = 0., size = 0, normalized size = 0.

Exception raised: RuntimeError

Verification of antiderivative is not currently implemented for this CAS.

[In] integrate(x^m\*arctan(a\*x)^(5/2)\*(a^2\*c\*x^2+c)^(1/2),x, algorithm="maxima")

[Out] Exception raised: RuntimeError

**Fricas [A]** time = 0., size = 0, normalized size = 0.

$$
\text{integral}\left(\sqrt{a^2cx^2} + cx^m\arctan\left(ax\right)^{\frac{5}{2}}, x\right)
$$

Verification of antiderivative is not currently implemented for this CAS.

```
[In] integrate(x^m*arctan(a*x)^(5/2)*(a^2*c*x^2+c)^(1/2),x, algorithm="fricas")
```
[Out] integral(sqrt(a^2\*c\*x^2 + c)\*x^m\*arctan(a\*x)^(5/2), x)

**Sympy**  $[F(-1)]$  time = 0., size = 0, normalized size = 0.

#### Timed out

Verification of antiderivative is not currently implemented for this CAS.

```
[In] integrate(x**m*atan(a*x)**(5/2)*(a**2*c*x**2+c)**(1/2),x)
```
[Out] Timed out

**Giac [F(-2)]** time = 0., size = 0, normalized size = 0.

Exception raised: NotImplementedError

Verification of antiderivative is not currently implemented for this CAS.

```
[In] integrate(x^m*arctan(a*x)^(5/2)*(a^2*c*x^2+c)^(1/2),x, algorithm="giac")
```
[Out] Exception raised: NotImplementedError

**3.879** 
$$
\int x^2 \sqrt{c + a^2 c x^2} \tan^{-1}(ax)^{5/2} dx
$$

$$
\text{Unintegrable}\left(x^2\sqrt{a^2cx^2+c}\tan^{-1}(ax)^{5/2},x\right)
$$

[Out] Unintegrable[x^2\*Sqrt[c + a^2\*c\*x^2]\*ArcTan[a\*x]^(5/2), x]

**Rubi**  $[A]$  time = 0.108693, antiderivative size = 0, normalized size of antiderivative = 0., number of steps used = 0, number of rules used = 0, integrand size = 0,  $\frac{\text{number of rules}}{\text{integrand size}}$  = 0., Rules used =  $\{\}$ 

$$
\int x^2 \sqrt{c + a^2 c x^2} \tan^{-1}(ax)^{5/2} dx
$$

Verification is Not applicable to the result.

[In] Int[x^2\*Sqrt[c + a^2\*c\*x^2]\*ArcTan[a\*x]^(5/2),x]

[Out] Defer[Int][x^2\*Sqrt[c + a^2\*c\*x^2]\*ArcTan[a\*x]^(5/2), x]

Rubi steps

$$
\int x^2 \sqrt{c + a^2 c x^2} \tan^{-1}(ax)^{5/2} dx = \int x^2 \sqrt{c + a^2 c x^2} \tan^{-1}(ax)^{5/2} dx
$$

**Mathematica [A]** time =  $3.27563$ , size = 0, normalized size = 0.  $\int x^2\sqrt{c} + a^2cx^2\tan^{-1}(ax)^{5/2} dx$ 

Verification is Not applicable to the result.

$$
[In] Integrate [x^2*Sqrt[c + a^2*c*x^2]*ArcTan[a*x]^(5/2),x]
$$

[Out] Integrate[x^2\*Sqrt[c + a^2\*c\*x^2]\*ArcTan[a\*x]^(5/2), x]

**Maple [A]** time = 1.536, size = 0, normalized size = 0.

$$
\int x^2 \left(\arctan\left(ax\right)\right)^{\frac{5}{2}} \sqrt{a^2cx^2 + c} \, dx
$$

Verification of antiderivative is not currently implemented for this CAS.

$$
[In] int(x^2*arctan(a*x)^{(-5/2)*(a^2*c*x^2+c)^{(-1/2)},x)
$$

[Out]  $int(x^2*arctan(axx)^{6}/5/2)*(a^2*c*x^2+c)^{6}/1/2)$ ,x)

**Maxima [F(-2)]** time = 0., size = 0, normalized size = 0.

Exception raised: RuntimeError

Verification of antiderivative is not currently implemented for this CAS.

```
[In] integrate(x^2*arctan(a*x)^(5/2)*(a^2*c*x^2+c)^(1/2),x, algorithm="maxima")
```
[Out] Exception raised: RuntimeError

**Fricas [F(-2)]** time = 0., size = 0, normalized size = 0.

Exception raised: UnboundLocalError

Verification of antiderivative is not currently implemented for this CAS.

[In] integrate(x^2\*arctan(a\*x)^(5/2)\*(a^2\*c\*x^2+c)^(1/2),x, algorithm="fricas")

[Out] Exception raised: UnboundLocalError

**Sympy**  $[F(-1)]$  time = 0., size = 0, normalized size = 0.

# Timed out

Verification of antiderivative is not currently implemented for this CAS.

```
[In] integrate(x**2*atan(axx)**(5/2)*(a**2*cx**2+c)**(1/2),x)
```
[Out] Timed out

**Giac**  $[A]$  time = 0., size = 0, normalized size = 0.

$$
\int \sqrt{a^2 c x^2 + c x^2} \arctan\left(ax\right)^{\frac{5}{2}} dx
$$

Verification of antiderivative is not currently implemented for this CAS.

[In] integrate(x^2\*arctan(a\*x)^(5/2)\*(a^2\*c\*x^2+c)^(1/2),x, algorithm="giac")

[Out] integrate(sqrt(a^2\*c\*x^2 + c)\*x^2\*arctan(a\*x)^(5/2), x)

**3.880** 
$$
\int x\sqrt{c+a^2cx^2}\tan^{-1}(ax)^{5/2} dx
$$

$$
- \frac{5c \text{Unintegrable} \left( \frac{1}{\sqrt{a^2 c x^2 + c} \sqrt{\tan^{-1}(ax)}} , x \right)}{16a} - \frac{5c \text{Unintegrable} \left( \frac{\tan^{-1}(ax)^{3/2}}{\sqrt{a^2 c x^2 + c}}, x \right)}{12a} + \frac{\left( a^2 c x^2 + c \right)^{3/2} \tan^{-1}(ax)^{5/2}}{3a^2 c} - \frac{5x \sqrt{a^2 c x^2 + c}}{12a} \right)
$$

[Out]  $(5 * Sqrt[c + a^2 * c * x^2] * Sqrt[ArcTan[a * x]])/(8 * a^2) - (5 * x * Sqrt[c + a^2 * c * x^2]$ ]\*ArcTan[a\*x]^(3/2))/(12\*a) + ((c + a^2\*c\*x^2)^(3/2)\*ArcTan[a\*x]^(5/2))/(3\* a^2\*c) -  $(5*c*Unintegrable[1/(Sqrt[c + a^2*c*x^2]*Sqrt[ArcTan[a*x]]), x])/($ 16\*a) - (5\*c\*Unintegrable[ArcTan[a\*x]^(3/2)/Sqrt[c + a^2\*c\*x^2], x])/(12\*a)

**Rubi**  $[A]$  time = 0.178721, antiderivative size = 0, normalized size of antiderivative = 0., number of steps used = 0, number of rules used = 0, integrand size = 0,  $\frac{\text{number of rules}}{\text{integrand size}}$  = 0., Rules used =  $\{\}$ 

$$
\int x\sqrt{c+a^2cx^2}\tan^{-1}(ax)^{5/2} dx
$$

Verification is Not applicable to the result.

[In] Int[x\*Sqrt[c + a^2\*c\*x^2]\*ArcTan[a\*x]^(5/2),x]

```
[Out] (5 * Sqrt[c + a^2 * c * x^2] * Sqrt[ArcTan[a * x]])/(8 * a^2) - (5 * x * Sqrt[c + a^2 * c * x^2]]*ArcTan[a*x]^(3/2))/(12*a) + ((c + a^2*c*x^2)^(3/2)*ArcTan[a*x]^(5/2))/(3*
a^2*c - (5*c*Defer[Int][1/(Sqrt[c + a^2*c*x^2]*Sqrt[ArcTan[a*x]]), x])/(16)*a) - (5*c*Defer[Int][ArCTan[a*x]^(3/2)/Sqrt[c + a^2*c*x^2], x]/(12*a)
```
Rubi steps

$$
\int x\sqrt{c+a^2cx^2}\tan^{-1}(ax)^{5/2} dx = \frac{\left(c+a^2cx^2\right)^{3/2}\tan^{-1}(ax)^{5/2}}{3a^2c} - \frac{5\int\sqrt{c+a^2cx^2}\tan^{-1}(ax)^{3/2} dx}{6a}
$$

$$
= \frac{5\sqrt{c+a^2cx^2}\sqrt{\tan^{-1}(ax)}}{8a^2} - \frac{5x\sqrt{c+a^2cx^2}\tan^{-1}(ax)^{3/2}}{12a} + \frac{\left(c+a^2cx^2\right)^{3/2}\tan^{-1}(ax)^{5/2}}{3a^2c}
$$

**Mathematica** [A] time = 4.82122, size = 0, normalized size = 0.

$$
\int x\sqrt{c+a^2cx^2}\tan^{-1}(ax)^{5/2} dx
$$

Verification is Not applicable to the result.

```
[In] Integrate[x*Sqrt[c + a^2*c*x^2]*ArcTan[a*x]^(5/2),x]
```
[Out] Integrate[x\*Sqrt[c + a^2\*c\*x^2]\*ArcTan[a\*x]^(5/2), x]

**Maple [A]** time =  $0.995$ , size = 0, normalized size = 0.

$$
\int x \left( \arctan\left( ax\right) \right)^{\frac{5}{2}} \sqrt{a^2 c x^2 + c} \, dx
$$

Verification of antiderivative is not currently implemented for this CAS.

```
[In] int(x*arctan(axx)^{-(5/2)*(a^2*cx^2+c)^{(1/2)},x)
```
[Out]  $int(x*arctan(a*x)^{6}(/2)*(a^2*c*x^2+c)^{6}(1/2),x)$ 

**Maxima [F(-2)]** time = 0., size = 0, normalized size = 0. Exception raised: RuntimeError

Verification of antiderivative is not currently implemented for this CAS.

[In] integrate(x\*arctan(a\*x)^(5/2)\*(a^2\*c\*x^2+c)^(1/2),x, algorithm="maxima")

[Out] Exception raised: RuntimeError

**Fricas [F(-2)]** time = 0., size = 0, normalized size = 0.

Exception raised: UnboundLocalError

Verification of antiderivative is not currently implemented for this CAS.

```
[In] integrate(x*arctan(a*x)^(5/2)*(a^2*c*x^2+c)^(1/2),x, algorithm="fricas")
```
[Out] Exception raised: UnboundLocalError

**Sympy**  $[F(-1)]$  time = 0, size = 0, normalized size = 0.

# Timed out

Verification of antiderivative is not currently implemented for this CAS.

[In]  $integrate(x*atan(a*x)**(5/2)*(a**2*cx**2+c)**(1/2),x)$ 

[Out] Timed out

**Giac [A]** time = 0., size = 0, normalized size = 0.

$$
\int \sqrt{a^2 c x^2 + c x \arctan (ax)^{\frac{5}{2}}} dx
$$

Verification of antiderivative is not currently implemented for this CAS.

[In] integrate(x\*arctan(a\*x)^(5/2)\*(a^2\*c\*x^2+c)^(1/2),x, algorithm="giac")

[Out] integrate(sqrt(a^2\*c\*x^2 + c)\*x\*arctan(a\*x)^(5/2), x)

**3.881** 
$$
\int \sqrt{c + a^2 c x^2} \tan^{-1}(ax)^{5/2} dx
$$

$$
\frac{15}{8}c\text{Unintegrable}\left(\frac{\sqrt{\tan^{-1}(ax)}}{\sqrt{a^2cx^2+c}},x\right)+\frac{1}{2}c\text{Unintegrable}\left(\frac{\tan^{-1}(ax)^{5/2}}{\sqrt{a^2cx^2+c}},x\right)+\frac{1}{2}x\sqrt{a^2cx^2+c}\tan^{-1}(ax)^{5/2}-\frac{5\sqrt{a^2cx^2+c}}{\sqrt{a^2cx^2+c}}\right)
$$

 $[Out]$  (-5\*Sqrt $[c + a^2*c*x^2]*ArcTan[a*x]^(3/2))/(4*a) + (x*Sqrt[c + a^2*c*x^2)*A$ rcTan[a\*x]^(5/2))/2 + (15\*c\*Unintegrable[Sqrt[ArcTan[a\*x]]/Sqrt[c + a^2\*c\*x ^2], x])/8 +  $(c*Unintegrable[ArcTan[a*x]^(5/2)/Sqrt[c + a^2*c*x^2], x]/2$ 

**Rubi**  $[A]$  time = 0.103224, antiderivative size = 0, normalized size of antiderivative = 0., number of steps used = 0, number of rules used = 0, integrand size = 0,  $\frac{\text{number of rules}}{\text{integrand size}}$  = 0., Rules used =  $\{\}$ 

$$
\int \sqrt{c + a^2 c x^2} \tan^{-1}(ax)^{5/2} dx
$$

Verification is Not applicable to the result.

[In] Int[Sqrt[c + a^2\*c\*x^2]\*ArcTan[a\*x]^(5/2),x]

```
[Out] (-5*Sqrt[c + a^2*c*x^2]*ArcTan[a*x]^(3/2))/(4*a) + (x*Sqrt[c + a^2*c*x^2)*ArcTan[a*x]^(5/2))/2 + (15*c*Defer[Int][Sqrt[ArCTan[a*x]]/Sqrt[c + a^2*c*x^2]], x])/8 + (c*Defer[Int][ArcTan[a*x]^{(5/2)}/Sqrt[c + a^2*cx^2], x]/2
```
Rubi steps

$$
\int \sqrt{c+a^2cx^2} \tan^{-1}(ax)^{5/2} dx = -\frac{5\sqrt{c+a^2cx^2} \tan^{-1}(ax)^{3/2}}{4a} + \frac{1}{2}x\sqrt{c+a^2cx^2} \tan^{-1}(ax)^{5/2} + \frac{1}{2}c \int \frac{\tan^{-1}(ax)^{5/2}}{\sqrt{c+a^2cx^2}} dx +
$$

**Mathematica** [A] time =  $0.293931$ , size = 0, normalized size = 0.

$$
\int \sqrt{c + a^2 c x^2} \tan^{-1}(ax)^{5/2} dx
$$

Verification is Not applicable to the result.

[In] Integrate[Sqrt[c + a^2\*c\*x^2]\*ArcTan[a\*x]^(5/2),x]

```
[Out] Integrate[Sqrt[c + a<sup>2*</sup>c*x<sup>2</sup>]*ArcTan[a*x]<sup>2</sup>(5/2), x]
```
**Maple [A]** time =  $0.869$ , size =  $0$ , normalized size =  $0$ .

$$
\int \left(\arctan\left(ax\right)\right)^{\frac{5}{2}} \sqrt{a^2cx^2 + c} \, dx
$$

Verification of antiderivative is not currently implemented for this CAS.

[In]  $int(arctan(a*x)^{(5/2)*(a^2*c*x^2+c)^(1/2)},x)$ 

**Maxima [F(-2)]** time = 0,, size = 0, normalized size = 0.

Exception raised: RuntimeError

Verification of antiderivative is not currently implemented for this CAS.

```
[In] integrate(arctan(axx)^{(5/2)*(a^2*c*x^2+c)^{(1/2)},x, algorithm="maxima")
```
[Out] Exception raised: RuntimeError

**Fricas [F(-2)]** time = 0., size = 0, normalized size = 0. Exception raised: UnboundLocalError

Verification of antiderivative is not currently implemented for this CAS.

[In] integrate( $arctan(a*x)^{(5/2)*(a^2*c*x^2+c)^{(1/2)},x$ , algorithm="fricas")

[Out] Exception raised: UnboundLocalError

**Sympy**  $[F(-1)]$  time = 0., size = 0, normalized size = 0.

Timed out

Verification of antiderivative is not currently implemented for this CAS.

[In] integrate(atan(a\*x)\*\*(5/2)\*(a\*\*2\*c\*x\*\*2+c)\*\*(1/2),x)

[Out] Timed out

**Giac** [A] time = 0., size = 0, normalized size = 0.

$$
\int \sqrt{a^2 c x^2 + c} \arctan\left(ax\right)^{\frac{5}{2}} dx
$$

Verification of antiderivative is not currently implemented for this CAS.

[In] integrate(arctan(a\*x)^(5/2)\*(a^2\*c\*x^2+c)^(1/2),x, algorithm="giac")

```
[Out] integrate(sqrt(a^2*c*x^2 + c)*arctan(a*x)^(5/2), x)
```
#### 3.882 ∫  $\sqrt{c+a^2cx^2} \tan^{-1}(ax)^{5/2}$  $\mathcal{X}$  $dx$

Optimal. Leaf size=28

$$
\text{Unintegrable}\left(\frac{\sqrt{a^2cx^2 + c}\tan^{-1}(ax)^{5/2}}{x}, x\right)
$$

[Out] Unintegrable[(Sqrt[c + a^2\*c\*x^2]\*ArcTan[a\*x]^(5/2))/x, x]

**Rubi**  $[A]$  time = 0.0940205, antiderivative size = 0, normalized size of antiderivative = 0., number of steps used = 0, number of rules used = 0, integrand size = 0,  $\frac{\text{number of rules}}{\text{integrand size}}$  = 0., Rules used  $=$  {}

$$
\int \frac{\sqrt{c+a^2cx^2}\tan^{-1}(ax)^{5/2}}{x} dx
$$

Verification is Not applicable to the result.

[In] Int[(Sqrt[c + a<sup>2\*</sup>c\*x<sup>2</sup>]\*ArcTan[a\*x]<sup>2</sup>(5/2))/x,x]

[Out] Defer[Int][(Sqrt[c + a^2\*c\*x^2]\*ArcTan[a\*x]^(5/2))/x, x]

Rubi steps

$$
\int \frac{\sqrt{c+a^2cx^2}\tan^{-1}(ax)^{5/2}}{x}\,dx = \int \frac{\sqrt{c+a^2cx^2}\tan^{-1}(ax)^{5/2}}{x}\,dx
$$

**Mathematica [A]** time = 2.28417, size = 0, normalized size = 0.

$$
\int \frac{\sqrt{c+a^2cx^2}\tan^{-1}(ax)^{5/2}}{x} dx
$$

Verification is Not applicable to the result.

[In] Integrate[(Sqrt[c + a^2\*c\*x^2]\*ArcTan[a\*x]^(5/2))/x,x]

[Out] Integrate[(Sqrt[c + a<sup>2\*</sup>c\*x<sup>2</sup>]\*ArcTan[a\*x]<sup>2</sup>(5/2))/x, x]

**Maple [A]** time =  $0.938$ , size = 0, normalized size =  $0$ .

$$
\int \frac{1}{x} \left( \arctan\left( ax\right) \right)^{\frac{5}{2}} \sqrt{a^2 c x^2 + c} \, dx
$$

Verification of antiderivative is not currently implemented for this CAS.

```
[In] int(arctan(a*x)^{(5/2)*(a^2*c*x^2+c)^{(1/2)/x,x)}
```

```
[Out] int(arctan(a*x)^(5/2)*(a^2*c*x^2+c)^(1/2)/x,x)
```
**Maxima [F(-2)]** time = 0., size = 0, normalized size = 0.

Exception raised: RuntimeError

Verification of antiderivative is not currently implemented for this CAS.

[In] integrate(arctan(a\*x)^(5/2)\*(a^2\*c\*x^2+c)^(1/2)/x,x, algorithm="maxima")

[Out] Exception raised: RuntimeError

**Fricas [F(-2)]** time = 0., size = 0, normalized size = 0.

Exception raised: UnboundLocalError

Verification of antiderivative is not currently implemented for this CAS.

```
[In] integrate(arctan(a*x)^(5/2)*(a^2*c*x^2+c)^(1/2)/x,x, algorithm="fricas")
```
[Out] Exception raised: UnboundLocalError

**Sympy**  $[F(-1)]$  time = 0., size = 0, normalized size = 0.

Timed out

Verification of antiderivative is not currently implemented for this CAS.

[In] integrate(atan(a\*x)\*\*(5/2)\*(a\*\*2\*c\*x\*\*2+c)\*\*(1/2)/x,x)

[Out] Timed out

**Giac** [A] time = 0., size = 0, normalized size = 0.

$$
\int \frac{\sqrt{a^2cx^2 + c \arctan (ax)^{\frac{5}{2}}}}{x} dx
$$

Verification of antiderivative is not currently implemented for this CAS.

[In] integrate(arctan(a\*x)^(5/2)\*(a^2\*c\*x^2+c)^(1/2)/x,x, algorithm="giac")

[Out] integrate(sqrt(a^2\*c\*x^2 + c)\*arctan(a\*x)^(5/2)/x, x)

**3.883** 
$$
\int x^m (c + a^2 c x^2)^{3/2} \tan^{-1} (ax)^{5/2} dx
$$

Unintegrable 
$$
\left(x^m \left(a^2 c x^2 + c\right)^{3/2} \tan^{-1} (ax)^{5/2}, x\right)
$$

[Out] Unintegrable[x^m\*(c + a^2\*c\*x^2)^(3/2)\*ArcTan[a\*x]^(5/2), x]

**Rubi**  $[A]$  time = 0.106928, antiderivative size = 0, normalized size of antiderivative = 0., number of steps used = 0, number of rules used = 0, integrand size = 0,  $\frac{\text{number of rules}}{\text{integrand size}}$  = 0., Rules used  $=$  {}

$$
\int x^m (c + a^2 c x^2)^{3/2} \tan^{-1} (ax)^{5/2} dx
$$

Verification is Not applicable to the result.

[In] Int[x^m\*(c + a^2\*c\*x^2)^(3/2)\*ArcTan[a\*x]^(5/2),x]

[Out] Defer[Int][x^m\*(c + a^2\*c\*x^2)^(3/2)\*ArcTan[a\*x]^(5/2), x]

Rubi steps

$$
\int x^m (c + a^2 c x^2)^{3/2} \tan^{-1}(ax)^{5/2} dx = \int x^m (c + a^2 c x^2)^{3/2} \tan^{-1}(ax)^{5/2} dx
$$

**Mathematica [A]** time = 1.0369, size = 0, normalized size = 0.

$$
\int x^m (c + a^2 c x^2)^{3/2} \tan^{-1}(ax)^{5/2} dx
$$

Verification is Not applicable to the result.

[In] Integrate[x^m\*(c + a^2\*c\*x^2)^(3/2)\*ArcTan[a\*x]^(5/2),x]

[Out] Integrate[ $x^m*(c + a^2*c*x^2)^(3/2)*ArcTan[a*x]^(5/2)$ , x]

**Maple [A]** time = 1.021, size = 0, normalized size = 0.

$$
\int x^m \left(a^2 c x^2 + c\right)^{\frac{3}{2}} \left(\arctan\left(ax\right)\right)^{\frac{5}{2}} dx
$$

Verification of antiderivative is not currently implemented for this CAS.

[In]  $int(x^m*(a^2*c*x^2+c)^{(3/2)*arctan(a*x)^{(5/2)},x)$ 

[Out]  $int(x^m*(a^2*c*x^2+c)^(3/2)*arctan(a*x)^(5/2),x)$ 

**Maxima [F(-2)]** time = 0., size = 0, normalized size = 0.

Exception raised: RuntimeError

Verification of antiderivative is not currently implemented for this CAS.

[In] integrate(x^m\*(a^2\*c\*x^2+c)^(3/2)\*arctan(a\*x)^(5/2),x, algorithm="maxima")

[Out] Exception raised: RuntimeError

**Fricas**  $[A]$  time = 0., size = 0, normalized size = 0.

$$
{\rm integral}\left(\left(a^2 c x^2+c\right)^{\frac{3}{2}}\!^{m}\arctan\left(ax\right)^{\frac{5}{2}},x\right)
$$

Verification of antiderivative is not currently implemented for this CAS.

```
[In] integrate(x^m*(a^2*c*x^2+c)^(3/2)*arctan(a*x)^(5/2),x, algorithm="fricas")
```
[Out] integral( $(a^2*c*x^2 + c)^{(3/2)*x^m*arctan(a*x)^{(5/2)}, x)$ 

```
Sympy [F(-1)] time = 0., size = 0, normalized size = 0.
```
Timed out

Verification of antiderivative is not currently implemented for this CAS.

[In]  $integrate(x**m*(a**2*c*x**2+c)**(3/2)*atan(a*x)**(5/2),x)$ 

[Out] Timed out

**Giac**  $[F(-2)]$  time = 0., size = 0, normalized size = 0.

Exception raised: NotImplementedError

Verification of antiderivative is not currently implemented for this CAS.

[In] integrate(x^m\*(a^2\*c\*x^2+c)^(3/2)\*arctan(a\*x)^(5/2),x, algorithm="giac")

[Out] Exception raised: NotImplementedError

**3.884** 
$$
\int x^2 (c + a^2 c x^2)^{3/2} \tan^{-1} (ax)^{5/2} dx
$$

$$
\text{Unintegrable}\left(x^2\left(a^2cx^2+c\right)^{3/2}\tan^{-1}(ax)^{5/2},x\right)
$$

[Out] Unintegrable[x^2\*(c + a^2\*c\*x^2)^(3/2)\*ArcTan[a\*x]^(5/2), x]

**Rubi**  $[A]$  time = 0.116219, antiderivative size = 0, normalized size of antiderivative = 0., number of steps used = 0, number of rules used = 0, integrand size = 0,  $\frac{\text{number of rules}}{\text{integrand size}}$  = 0., Rules used  $=$  {}

$$
\int x^2 (c + a^2 c x^2)^{3/2} \tan^{-1} (ax)^{5/2} dx
$$

Verification is Not applicable to the result.

[In] Int[x^2\*(c + a^2\*c\*x^2)^(3/2)\*ArcTan[a\*x]^(5/2),x]

[Out] Defer[Int][x^2\*(c + a^2\*c\*x^2)^(3/2)\*ArcTan[a\*x]^(5/2), x]

Rubi steps

$$
\int x^2 (c + a^2 c x^2)^{3/2} \tan^{-1}(ax)^{5/2} dx = \int x^2 (c + a^2 c x^2)^{3/2} \tan^{-1}(ax)^{5/2} dx
$$

**Mathematica [A]** time =  $3.96046$ , size = 0, normalized size = 0.

$$
\int x^2 (c + a^2 c x^2)^{3/2} \tan^{-1} (ax)^{5/2} dx
$$

Verification is Not applicable to the result.

[In] Integrate[ $x^2*(c + a^2*cx^2)^(3/2)*ArcTan[a*x]^(5/2),x]$ 

[Out] Integrate[ $x^2*(c + a^2*c*x^2)^(3/2)*ArcTan[a*x]^(5/2)$ , x]

**Maple [A]** time = 1.33, size = 0, normalized size = 0.

$$
\int x^2 \left( a^2 c x^2 + c \right)^{\frac{3}{2}} \left( \arctan\left( a x \right) \right)^{\frac{5}{2}} dx
$$

Verification of antiderivative is not currently implemented for this CAS.

[In]  $int(x^2*(a^2*c*x^2+c)^{(3/2)*arctan(a*x)^{(5/2)},x)$ 

[Out]  $int(x^2*(a^2*c*x^2+c)^(3/2)*arctan(a*x)^(5/2),x)$ 

**Maxima [F(-2)]** time = 0., size = 0, normalized size = 0.

Exception raised: RuntimeError

Verification of antiderivative is not currently implemented for this CAS.

```
[In] integrate(x^2*(a^2*c*x^2+c)^(3/2)*arctan(a*x)^(5/2),x, algorithm="maxima")
```
[Out] Exception raised: RuntimeError

**Fricas [F(-2)]** time = 0., size = 0, normalized size = 0.

Exception raised: UnboundLocalError

Verification of antiderivative is not currently implemented for this CAS.

```
[In] integrate(x^2*(a^2*c*x^2+c)^(3/2)*arctan(a*x)^(5/2),x, algorithm="fricas")
```
[Out] Exception raised: UnboundLocalError

**Sympy**  $[F(-1)]$  time = 0., size = 0, normalized size = 0.

Timed out

Verification of antiderivative is not currently implemented for this CAS.

[In] integrate(x\*\*2\*(a\*\*2\*c\*x\*\*2+c)\*\*(3/2)\*atan(a\*x)\*\*(5/2),x)

[Out] Timed out

**Giac** [A] time = 0., size = 0, normalized size = 0.

$$
\int \left( a^2 c x^2 + c \right)^{\frac{3}{2}} x^2 \arctan\left( a x \right)^{\frac{5}{2}} dx
$$

Verification of antiderivative is not currently implemented for this CAS.

[In] integrate(x^2\*(a^2\*c\*x^2+c)^(3/2)\*arctan(a\*x)^(5/2),x, algorithm="giac")

[Out] integrate( $(a^2*c*x^2 + c)^(3/2)*x^2*arctan(a*x)^*(5/2)$ , x)

**3.885** 
$$
\int x (c + a^2 c x^2)^{3/2} \tan^{-1} (ax)^{5/2} dx
$$

$$
- \frac{9c^2 \text{Unintegrable}\left(\frac{1}{\sqrt{a^2 c x^2 + c} \sqrt{\tan^{-1}(ax)}}, x\right)}{64a} - \frac{3c^2 \text{Unintegrable}\left(\frac{\tan^{-1}(ax)^{3/2}}{\sqrt{a^2 c x^2 + c}}, x\right)}{16a} - \frac{c \text{Unintegrable}\left(\frac{\sqrt{a^2 c x^2 + c}}{\sqrt{\tan^{-1}(ax)}}, x\right)}{32a} + \frac{(a^2 \sqrt{\tan^{-1}(ax)})^2}{\sqrt{\tan^{-1}(ax)}} \right)}
$$

 $[Out]$   $(9*c*Sqrt[c + a^2*c*x^2]*Sqrt[ArcTan[a*x]])/(32*a^2) + ((c + a^2*c*x^2)^*(3/4))$ 2)\*Sqrt[ArcTan[a\*x]])/(16\*a^2) - (3\*c\*x\*Sqrt[c + a^2\*c\*x^2]\*ArcTan[a\*x]^(3/ 2))/(16\*a) - (x\*(c + a^2\*c\*x^2)^(3/2)\*ArcTan[a\*x]^(3/2))/(8\*a) + ((c + a^2\*  $c*x^2)^(5/2)*ArcTan[a*x]^(5/2))/(5*a^2*c) - (9*c^2*Unintegrable[1/(Sqrt[c +$  $a^2*c*x^2]*Sqrt[ArcTan[a*x]]), x]/(64*a) - (c*Unintegrable[Sqrt[c + a^2*c$  $*x^2$ ]/Sqrt[ArcTan[a\*x]], x])/(32\*a) - (3\*c<sup>2</sup>\*Unintegrable[ArcTan[a\*x]<sup>2</sup>(3/2)  $\sqrt{\sqrt{2}}$ (c + a<sup>2</sup>\*c\*x<sup>2</sup>], x])/(16\*a)

**Rubi**  $[A]$  time = 0.272472, antiderivative size = 0, normalized size of antiderivative = 0., number of steps used = 0, number of rules used = 0, integrand size = 0,  $\frac{\text{number of rules}}{\text{integrand size}}$  = 0., Rules used  $= \{ \}$ 

$$
\int x (c + a^2 c x^2)^{3/2} \tan^{-1} (ax)^{5/2} dx
$$

Verification is Not applicable to the result.

[In] Int[x\*(c + a^2\*c\*x^2)^(3/2)\*ArcTan[a\*x]^(5/2),x]

[Out]  $(9 * c * Sqrt[c + a^2 * c * x^2] * Sqrt[ArcTan[a * x]])/(32 * a^2) + ((c + a^2 * c * x^2)^{2})$ 2)\*Sqrt[ArcTan[a\*x]])/(16\*a^2) - (3\*c\*x\*Sqrt[c + a^2\*c\*x^2]\*ArcTan[a\*x]^(3/ 2))/(16\*a) - (x\*(c + a^2\*c\*x^2)^(3/2)\*ArcTan[a\*x]^(3/2))/(8\*a) + ((c + a^2\*  $c*x^2)^(5/2)*ArcTan[a*x]^(5/2))/(5*a^2*c) - (9*c^2*Defer[Int][1/(Sqrt[c + a$  $2*c*x^2]*Sqrt[ArcTan[a*x]]), x]/(64*a) - (c*Defer[Int][Sqrt[c + a^2*c*x^2])$ ]/Sqrt[ArcTan[a\*x]], x])/(32\*a) - (3\*c^2\*Defer[Int][ArcTan[a\*x]^(3/2)/Sqrt[  $c + a^2*c*x^2, x]/(16*a)$ 

Rubi steps

$$
\int x (c + a^2 c x^2)^{3/2} \tan^{-1}(ax)^{5/2} dx = \frac{(c + a^2 c x^2)^{5/2} \tan^{-1}(ax)^{5/2}}{5a^2 c} - \frac{\int (c + a^2 c x^2)^{3/2} \tan^{-1}(ax)^{3/2} dx}{2a}
$$

$$
= \frac{(c + a^2 c x^2)^{3/2} \sqrt{\tan^{-1}(ax)}}{16a^2} - \frac{x (c + a^2 c x^2)^{3/2} \tan^{-1}(ax)^{3/2}}{8a} + \frac{(c + a^2 c x^2)^{5/2} \tan^{-1}(ax)}{5a^2 c}
$$

$$
= \frac{9c \sqrt{c + a^2 c x^2} \sqrt{\tan^{-1}(ax)}}{32a^2} + \frac{(c + a^2 c x^2)^{3/2} \sqrt{\tan^{-1}(ax)}}{16a^2} - \frac{3 c x \sqrt{c + a^2 c x^2} \tan^{-1}(ax)}{16a}
$$

**Mathematica [A]** time = 2.55925, size = 0, normalized size = 0.

$$
\int x (c + a^2 c x^2)^{3/2} \tan^{-1} (ax)^{5/2} dx
$$

Verification is Not applicable to the result.

[Out] Integrate[x\*(c + a^2\*c\*x^2)^(3/2)\*ArcTan[a\*x]^(5/2), x]

**Maple [A]** time = 0.796, size = 0, normalized size = 0.

$$
\int x \left( a^2 c x^2 + c \right)^{\frac{3}{2}} \left( \arctan \left( a x \right) \right)^{\frac{5}{2}} dx
$$

Verification of antiderivative is not currently implemented for this CAS.

```
[In] int(x*(a^2*c*x^2+c)^{(3/2)}*arctan(a*x)^{(5/2)},x)
```

```
[Out] int(x*(a<sup>2*</sup>c*x<sup>2+c)</sup><sup>(3/2)*arctan(a*x)<sup>2</sup>(5/2),x)</sup>
```
**Maxima [F(-2)]** time = 0., size = 0, normalized size = 0.

Exception raised: RuntimeError

Verification of antiderivative is not currently implemented for this CAS.

```
[In] integrate(x*(a^2*c*x^2+c)^(3/2)*arctan(a*x)^{(5/2)},x, algorithm="maxima")
```
[Out] Exception raised: RuntimeError

**Fricas [F(-2)]** time = 0., size = 0, normalized size = 0.

Exception raised: UnboundLocalError

Verification of antiderivative is not currently implemented for this CAS.

```
[In] integrate(x*(a^2*c*x^2+c)^{(3/2)*arctan(a*x)^{(5/2)},x, algorithm="fricas")
```
[Out] Exception raised: UnboundLocalError

**Sympy**  $[F(-1)]$  time = 0., size = 0, normalized size = 0.

### Timed out

Verification of antiderivative is not currently implemented for this CAS.

[In]  $integrate(x*(a**2*c*x**2+c)**(3/2)*atan(a*x)**(5/2),x)$ 

[Out] Timed out

**Giac** [A] time = 0., size = 0, normalized size = 0.

$$
\int \left( a^2 c x^2 + c \right)^{\frac{3}{2}} x \arctan \left( a x \right)^{\frac{5}{2}} dx
$$

Verification of antiderivative is not currently implemented for this CAS.

[In]  $integrate(x*(a^2*c*x^2+c)^(3/2)*arctan(axx)^(5/2),x, algorithm="giac")$ 

[Out] integrate( $(a^2*c*x^2 + c)^(3/2)*x*arctan(a*x)^(5/2)$ , x)

3226

**3.886** 
$$
\int (c + a^2 c x^2)^{3/2} \tan^{-1}(ax)^{5/2} dx
$$

Optimal. Leaf size=209

$$
\frac{45}{32}c^2 \text{Unintegrable}\left(\frac{\sqrt{\tan^{-1}(ax)}}{\sqrt{a^2cx^2+c}}, x\right) + \frac{3}{8}c^2 \text{Unintegrable}\left(\frac{\tan^{-1}(ax)^{5/2}}{\sqrt{a^2cx^2+c}}, x\right) + \frac{5}{16}c \text{Unintegrable}\left(\sqrt{a^2cx^2+c}\sqrt{\tan^{-1}(a+b)}\right)
$$

[Out]  $(-15*c*Sqrt[c + a^2*c*x^2]*ArcTan[a*x]^(3/2))/(16*a) - (5*(c + a^2*c*x^2)^($  $3/2)*ArcTan[a*x]^(3/2))/(24*a) + (3*c*x*Sqrt[c + a^2*c*x^2]*ArcTan[a*x]^(5/2)$ 2))/8 +  $(x*(c + a^2*cx^2)^{(3/2)}*ArcTan[a*x]^{(5/2)})/4 + (45*c^2*Unintegrabl$ e[Sqrt[ArcTan[a\*x]]/Sqrt[c + a^2\*c\*x^2], x])/32 + (5\*c\*Unintegrable[Sqrt[c + a^2\*c\*x^2]\*Sqrt[ArcTan[a\*x]], x])/16 + (3\*c^2\*Unintegrable[ArcTan[a\*x]^(5 /2)/Sqrt[c + a^2\*c\*x^2], x])/8

**Rubi**  $[A]$  time = 0.179346, antiderivative size = 0, normalized size of antiderivative = 0., number of steps used = 0, number of rules used = 0, integrand size = 0,  $\frac{\text{number of rules}}{\text{integrand size}}$  = 0., Rules used  $= \{\}$ 

$$
\int (c + a^2 c x^2)^{3/2} \tan^{-1}(ax)^{5/2} dx
$$

Verification is Not applicable to the result.

[In] Int $[(c + a^2 * c * x^2)^(3/2) * ArcTan[a *x]^(5/2),x]$ 

[Out]  $(-15*c*Sqrt[c + a^2*c*x^2]*ArcTan[a*x]^(3/2))/(16*a) - (5*(c + a^2*c*x^2)^($  $3/2)*ArcTan[a*x]^(3/2))/(24*a) + (3*c*x*Sqrt[c + a^2*cx^2]*ArcTan[a*x]^(5/4)$ 2))/8 +  $(x*(c + a^2*c*x^2)^{(3/2)*ArcTan[a*x]^(5/2)})/4 + (45*c^2*Defer[Int][$ Sqrt[ArcTan[a\*x]]/Sqrt[c + a^2\*c\*x^2], x])/32 + (5\*c\*Defer[Int][Sqrt[c + a^ 2\*c\*x^2]\*Sqrt[ArcTan[a\*x]], x])/16 + (3\*c^2\*Defer[Int][ArcTan[a\*x]^(5/2)/Sq  $rt[c + a^2*cx^2], x]/8$ 

Rubi steps

$$
\int \left( c + a^2 c x^2 \right)^{3/2} \tan^{-1}(ax)^{5/2} dx = -\frac{5 \left( c + a^2 c x^2 \right)^{3/2} \tan^{-1}(ax)^{3/2}}{24a} + \frac{1}{4} x \left( c + a^2 c x^2 \right)^{3/2} \tan^{-1}(ax)^{5/2} + \frac{1}{16} (5c) \int \sqrt{c + a^2 c x^2} dx
$$

$$
= -\frac{15c \sqrt{c + a^2 c x^2} \tan^{-1}(ax)^{3/2}}{16a} - \frac{5 \left( c + a^2 c x^2 \right)^{3/2} \tan^{-1}(ax)^{3/2}}{24a} + \frac{3}{8} c x \sqrt{c + a^2 c x^2} \tan^{-1}(ax)^{3/2}
$$

**Mathematica [A]** time = 1.51022, size = 0, normalized size = 0.

$$
\int (c + a^2 c x^2)^{3/2} \tan^{-1} (ax)^{5/2} dx
$$

Verification is Not applicable to the result.

[In] Integrate[(c + a^2\*c\*x^2)^(3/2)\*ArcTan[a\*x]^(5/2),x]

[Out] Integrate[(c + a<sup>2\*</sup>c\*x<sup>2</sup>)^(3/2)\*ArcTan[a\*x]^(5/2), x]

**Maple [A]** time =  $0.741$ , size = 0, normalized size = 0.

$$
\int \left( a^2 c x^2 + c \right)^{\frac{3}{2}} \left( \arctan\left( a x \right) \right)^{\frac{5}{2}} dx
$$

Verification of antiderivative is not currently implemented for this CAS.

[In]  $int((a^2*c*x^2+c)^(3/2)*arctan(a*x)^(5/2),x)$ 

```
[Out] int((a^2*c*x^2+c)^(3/2)*arctan(a*x)^(5/2),x)
```

```
Maxima [F(-2)] time = 0, size = 0, normalized size = 0.
                          Exception raised: RuntimeError
```
Verification of antiderivative is not currently implemented for this CAS.

```
[In] integrate((a^2*c*x^2+c)^{(3/2)*arctan(a*x)^{(5/2)},x, algorithm="maxima")
```
[Out] Exception raised: RuntimeError

**Fricas [F(-2)]** time = 0., size = 0, normalized size = 0. Exception raised: UnboundLocalError

Verification of antiderivative is not currently implemented for this CAS.

```
[In] integrate((a^2*c*x^2+c)^{(3/2)*arctan(a*x)^{(5/2)},x, algorithm="fricas")
```
[Out] Exception raised: UnboundLocalError

**Sympy**  $[F(-1)]$  time = 0., size = 0, normalized size = 0.

Timed out

Verification of antiderivative is not currently implemented for this CAS.

```
[In] integrate((a**2*c*x**2+c)**(3/2)*atan(a*x)**(5/2),x)
```
[Out] Timed out

**Giac** [A] time = 0., size = 0, normalized size = 0.

$$
\int \left( a^2 c x^2 + c \right)^{\frac{3}{2}} \arctan\left( a x \right)^{\frac{5}{2}} dx
$$

Verification of antiderivative is not currently implemented for this CAS.

```
[In] integrate((a^2*c*x^2+c)^(3/2)*arctan(a*x)^{(5/2)},x, algorithm="giac")
```

```
[Out] integrate((a^2*c*x^2 + c)^(3/2)*arctan(a*x)^(5/2), x)
```
**3.887** 
$$
\int \frac{(c+a^2cx^2)^{3/2} \tan^{-1}(ax)^{5/2}}{x} dx
$$

$$
\text{Unintegrable}\left(\frac{\left(a^2cx^2+c\right)^{3/2}\tan^{-1}(ax)^{5/2}}{x},x\right)
$$

[Out] Unintegrable[ $((c + a^2 * c * x^2)^(3/2) * ArcTan[a * x]^(5/2))/x$ , x]

**Rubi**  $[A]$  time = 0.107989, antiderivative size = 0, normalized size of antiderivative = 0., number of steps used = 0, number of rules used = 0, integrand size = 0,  $\frac{\text{number of rules}}{\text{integrand size}}$  = 0., Rules used  $= \{\}$ 

$$
\int \frac{(c + a^2 c x^2)^{3/2} \tan^{-1}(ax)^{5/2}}{x} dx
$$

Verification is Not applicable to the result.

[In] Int $[((c + a^2*c*x^2)^((3/2)*ArcTan[a*x]^((5/2))/x,x]$ 

[Out] Defer[Int][((c + a^2\*c\*x^2)^(3/2)\*ArcTan[a\*x]^(5/2))/x, x]

Rubi steps

$$
\int \frac{(c+a^2cx^2)^{3/2}\tan^{-1}(ax)^{5/2}}{x} dx = \int \frac{(c+a^2cx^2)^{3/2}\tan^{-1}(ax)^{5/2}}{x} dx
$$

**Mathematica** [A] time = 2.06908, size = 0, normalized size = 0.

$$
\int \frac{(c + a^2 c x^2)^{3/2} \tan^{-1}(ax)^{5/2}}{x} dx
$$

Verification is Not applicable to the result.

[In] Integrate[ $((c + a^2 * c * x^2)^(3/2) * ArcTan[a * x]^(5/2))/x, x]$ 

[Out] Integrate[ $((c + a^2 * c * x^2)^(3/2) * ArcTan[a * x]^(5/2))/x$ , x]

**Maple [A]** time = 0.74, size = 0, normalized size = 0.

$$
\int \frac{1}{x} \left( a^2 c x^2 + c \right)^{\frac{3}{2}} \left( \arctan\left( ax\right) \right)^{\frac{5}{2}} dx
$$

Verification of antiderivative is not currently implemented for this CAS.

[In]  $int((a^2*c*x^2+c)^{(3/2)*arctan(a*x)^{(5/2)}/x,x)$ 

 $[Out]$  int((a<sup>2\*</sup>c\*x<sup>2+c)</sup><sup>(3/2)\*arctan(a\*x)<sup>2</sup>(5/2)/x,x)</sup>

**Maxima [F(-2)]** time = 0,, size = 0, normalized size = 0.

Exception raised: RuntimeError

Verification of antiderivative is not currently implemented for this CAS.

```
[In] integrate((a^2*c*x^2+c)^(3/2)*arctan(ax*x)^{(5/2)}/x,x, algorithm="maxima")
```
[Out] Exception raised: RuntimeError

**Fricas**  $[F(-2)]$  time = 0., size = 0, normalized size = 0. Exception raised: UnboundLocalError

Verification of antiderivative is not currently implemented for this CAS.

[In] integrate( $(a^2*c*x^2+c)^{(3/2)*arctan(a*x)^{(5/2)}/x,x,$  algorithm="fricas")

[Out] Exception raised: UnboundLocalError

**Sympy**  $[F(-1)]$  time = 0., size = 0, normalized size = 0.

Timed out

Verification of antiderivative is not currently implemented for this CAS.

[In] integrate( $(a**2*c*x**2+c)**(3/2)*atan(a*x)**(5/2)/x,x)$ 

[Out] Timed out

**Giac [A]** time = 0., size = 0, normalized size = 0.

$$
\int \frac{\left(a^2cx^2+c\right)^{\frac{3}{2}}\arctan\left(ax\right)^{\frac{5}{2}}}{x} dx
$$

Verification of antiderivative is not currently implemented for this CAS.

```
[In] integrate((a^2*c*x^2+c)^(3/2)*arctan(a*x)^{(5/2)}/x,x, algorithm="giac")
```
[Out] integrate( $(a^2*c*x^2 + c)^(3/2)*arctan(a*x)^{(5/2)}/x, x)$ 

**3.888** 
$$
\int x^m (c + a^2 c x^2)^{5/2} \tan^{-1} (ax)^{5/2} dx
$$

$$
\text{Unintegrable}\left(x^m\left(a^2cx^2+c\right)^{5/2}\tan^{-1}(ax)^{5/2},x\right)
$$

[Out] Unintegrable[x^m\*(c + a^2\*c\*x^2)^(5/2)\*ArcTan[a\*x]^(5/2), x]

**Rubi**  $[A]$  time = 0.108217, antiderivative size = 0, normalized size of antiderivative = 0., number of steps used = 0, number of rules used = 0, integrand size = 0,  $\frac{\text{number of rules}}{\text{integrand size}}$  = 0., Rules used =  $\{\}$ 

$$
\int x^m (c + a^2 c x^2)^{5/2} \tan^{-1}(ax)^{5/2} dx
$$

Verification is Not applicable to the result.

[In] Int[x^m\*(c + a^2\*c\*x^2)^(5/2)\*ArcTan[a\*x]^(5/2),x]

[Out] Defer[Int][x^m\*(c + a^2\*c\*x^2)^(5/2)\*ArcTan[a\*x]^(5/2), x]

Rubi steps

$$
\int x^m (c + a^2 c x^2)^{5/2} \tan^{-1}(ax)^{5/2} dx = \int x^m (c + a^2 c x^2)^{5/2} \tan^{-1}(ax)^{5/2} dx
$$

**Mathematica [A]** time = 1.39494, size = 0, normalized size = 0.

$$
\int x^m (c + a^2 c x^2)^{5/2} \tan^{-1} (ax)^{5/2} dx
$$

Verification is Not applicable to the result.

[In] Integrate[ $x^m*(c + a^2*c*x^2)^(5/2)*ArcTan[a*x]^(5/2),x]$ 

[Out] Integrate[ $x^m*(c + a^2*c*x^2)^(5/2)*ArcTan[a*x]^(5/2)$ , x]

**Maple [A]** time = 1.03, size = 0, normalized size = 0.

$$
\int x^m \left(a^2 c x^2 + c\right)^{\frac{5}{2}} \left(\arctan\left(ax\right)\right)^{\frac{5}{2}} dx
$$

Verification of antiderivative is not currently implemented for this CAS.

[In]  $int(x^m*(a^2*c*x^2+c)^{(5/2)*arctan(a*x)^{(5/2)},x)$ 

[Out]  $int(x^m*(a^2*c*x^2+c)^{(5/2)*arctan(a*x)^(5/2)},x)$ 

**Maxima [F(-2)]** time = 0,, size = 0, normalized size = 0.

Exception raised: RuntimeError

Verification of antiderivative is not currently implemented for this CAS.

[In] integrate(x^m\*(a^2\*c\*x^2+c)^(5/2)\*arctan(a\*x)^(5/2),x, algorithm="maxima")

[Out] Exception raised: RuntimeError

**Fricas**  $[A]$  time = 0., size = 0, normalized size = 0.

$$
integral \left( \left( a^4 c^2 x^4 + 2 a^2 c^2 x^2 + c^2 \right) \sqrt{a^2 c x^2 + c} x^m \arctan \left( a x \right)^{\frac{5}{2}}, x \right)
$$

Verification of antiderivative is not currently implemented for this CAS.

```
[In] integrate(x^m*(a^2*c*x^2+c)^(5/2)*arctan(a*x)^(5/2),x, algorithm="fricas")
```

```
[Out] integral((a^4*c^2*x^4 + 2*a^2*c^2*x^2 + c^2)*sqrt(a^2*cx^2 + c)*x^2mx^2+ c)(axx)^{(5/2)}, x)
```
**Sympy**  $[F(-1)]$  time = 0., size = 0, normalized size = 0.

## Timed out

Verification of antiderivative is not currently implemented for this CAS.

[In] integrate(x\*\*m\*(a\*\*2\*c\*x\*\*2+c)\*\*(5/2)\*atan(a\*x)\*\*(5/2),x)

[Out] Timed out

**Giac [F(-2)]** time = 0., size = 0, normalized size = 0.

Exception raised: NotImplementedError

Verification of antiderivative is not currently implemented for this CAS.

[In] integrate(x^m\*(a^2\*c\*x^2+c)^(5/2)\*arctan(a\*x)^(5/2),x, algorithm="giac")

[Out] Exception raised: NotImplementedError

**3.889** 
$$
\int x^2 (c + a^2 c x^2)^{5/2} \tan^{-1} (ax)^{5/2} dx
$$

$$
\text{Unintegrable}\left(x^2\left(a^2cx^2+c\right)^{5/2}\tan^{-1}(ax)^{5/2},x\right)
$$

[Out] Unintegrable[x^2\*(c + a^2\*c\*x^2)^(5/2)\*ArcTan[a\*x]^(5/2), x]

**Rubi**  $[A]$  time = 0.113945, antiderivative size = 0, normalized size of antiderivative = 0., number of steps used = 0, number of rules used = 0, integrand size = 0,  $\frac{\text{number of rules}}{\text{integrand size}}$  = 0., Rules used =  $\{\}$ 

$$
\int x^2 (c + a^2 c x^2)^{5/2} \tan^{-1} (ax)^{5/2} dx
$$

Verification is Not applicable to the result.

[In] Int[x^2\*(c + a^2\*c\*x^2)^(5/2)\*ArcTan[a\*x]^(5/2),x]

[Out] Defer[Int][x^2\*(c + a^2\*c\*x^2)^(5/2)\*ArcTan[a\*x]^(5/2), x]

Rubi steps

$$
\int x^2 (c + a^2 c x^2)^{5/2} \tan^{-1}(ax)^{5/2} dx = \int x^2 (c + a^2 c x^2)^{5/2} \tan^{-1}(ax)^{5/2} dx
$$

**Mathematica [A]** time =  $3.37949$ , size = 0, normalized size = 0.

$$
\int x^2 (c + a^2 c x^2)^{5/2} \tan^{-1} (ax)^{5/2} dx
$$

Verification is Not applicable to the result.

[In] Integrate[ $x^2*(c + a^2*cx^2)^(5/2)*ArcTan[a*x]^(5/2),x]$ 

[Out] Integrate[ $x^2*(c + a^2*cx^2)^(5/2)*ArcTan[a*x]^(5/2)$ , x]

**Maple [A]** time = 1.628, size = 0, normalized size = 0.

$$
\int x^2 \left( a^2 c x^2 + c \right)^{\frac{5}{2}} \left( \arctan\left( a x \right) \right)^{\frac{5}{2}} dx
$$

Verification of antiderivative is not currently implemented for this CAS.

[In]  $int(x^2*(a^2*c*x^2+c)^{(5/2)*arctan(a*x)^{(5/2)},x)$ 

[Out]  $int(x^2*(a^2*c*x^2+c)^{(5/2)*arctan(a*x)^(5/2)},x)$ 

**Maxima [F(-2)]** time = 0,, size = 0, normalized size = 0.

Exception raised: RuntimeError

Verification of antiderivative is not currently implemented for this CAS.

```
[In] integrate(x^2*(a^2*c*x^2+c)^(5/2)*arctan(a*x)^(5/2),x, algorithm="maxima")
```
[Out] Exception raised: RuntimeError

**Fricas [F(-2)]** time = 0., size = 0, normalized size = 0.

Exception raised: UnboundLocalError

Verification of antiderivative is not currently implemented for this CAS.

```
[In] integrate(x^2*(a^2*c*x^2+c)^(5/2)*arctan(a*x)^(5/2),x, algorithm="fricas")
```
[Out] Exception raised: UnboundLocalError

**Sympy**  $[F(-1)]$  time = 0., size = 0, normalized size = 0.

Timed out

Verification of antiderivative is not currently implemented for this CAS.

[In] integrate(x\*\*2\*(a\*\*2\*c\*x\*\*2+c)\*\*(5/2)\*atan(a\*x)\*\*(5/2),x)

[Out] Timed out

**Giac** [A] time = 0., size = 0, normalized size = 0.

$$
\int \left( a^2 c x^2 + c \right)^{\frac{5}{2}} x^2 \arctan\left( ax \right)^{\frac{5}{2}} dx
$$

Verification of antiderivative is not currently implemented for this CAS.

[In] integrate(x^2\*(a^2\*c\*x^2+c)^(5/2)\*arctan(a\*x)^(5/2),x, algorithm="giac")

[Out] integrate( $(a^2*c*x^2 + c)^(5/2)*x^2*arctan(a*x)^*(5/2)$ , x)

 $\mathbf$ 

**3.890** 
$$
\int x (c + a^2 c x^2)^{5/2} \tan^{-1} (ax)^{5/2} dx
$$

Optimal. Leaf size=356

$$
\frac{75c^3 \text{Unintegrable}\left(\frac{1}{\sqrt{a^2cx^2+c}\sqrt{\tan^{-1}(ax)}}, x\right)}{896a} - \frac{25c^2 \text{Unintegrable}\left(\frac{\sqrt{a^2cx^2+c}}{\sqrt{\tan^{-1}(ax)}}, x\right)}{1344a} - \frac{25c^3 \text{Unintegrable}\left(\frac{\tan^{-1}(ax)^{3/2}}{\sqrt{a^2cx^2+c}}, x\right)}{224a} - \frac{25c^3 \text{Unintegrable}\left(\frac{\tan^{-1}(ax)^{3/2}}{\sqrt{a^2cx^2+c}}, x\right)}{224a} - \frac{25c^3 \text{Unintegrable}\left(\frac{\tan^{-1}(ax)^{3/2}}{\sqrt{a^2cx^2+c}}, x\right)}{224a} - \frac{25c^3 \text{Unintegrable}\left(\frac{\tan^{-1}(ax)^{3/2}}{\sqrt{a^2cx^2+c}}, x\right)}{224a} - \frac{25c^3 \text{Unintegrable}\left(\frac{\tan^{-1}(ax)^{3/2}}{\sqrt{a^2cx^2+c}}, x\right)}{224a} - \frac{25c^3 \text{Unintegrable}\left(\frac{\tan^{-1}(ax)^{3/2}}{\sqrt{a^2cx^2+c}}, x\right)}{224a} - \frac{25c^3 \text{Unintegrable}\left(\frac{\tan^{-1}(ax)^{3/2}}{\sqrt{a^2cx^2+c}}, x\right)}{224a} - \frac{25c^3 \text{Unintegrable}\left(\frac{\tan^{-1}(ax)^{3/2}}{\sqrt{a^2cx^2+c}}, x\right)}{224a} - \frac{25c^3 \text{Unintegrable}\left(\frac{\tan^{-1}(ax)^{3/2}}{\sqrt{a^2cx^2+c}}, x\right)}{224a} - \frac{25c^3 \text{Unintegrable}\left(\frac{\tan^{-1}(ax)^{3/2}}{\sqrt{a^2cx^2+c}}, x\right)}{224a} - \frac{25c^3 \text{Unintegrable}\left(\frac{\tan^{-1}(ax)^{3/2}}{\sqrt{a^2cx^2+c}}, x\right)}{224a} - \frac{25c^3 \text{Unintegrable}\left(\frac{\tan^{-1}(ax)^{3/2}}{\sqrt{a^2cx^2+c}}, x\right)}{224a} - \frac{25c^3 \text{Unintegrable}\left(\frac{\tan^{-1}(ax)^{3/2}}{\sqrt{
$$

[Out] (75\*c^2\*Sqrt[c + a^2\*c\*x^2]\*Sqrt[ArcTan[a\*x]])/(448\*a^2) + (25\*c\*(c + a^2\*c \*x^2)^(3/2)\*Sqrt[ArcTan[a\*x]])/(672\*a^2) + ((c + a^2\*c\*x^2)^(5/2)\*Sqrt[ArcT an[a\*x]])/(56\*a^2) - (25\*c^2\*x\*Sqrt[c + a^2\*c\*x^2]\*ArcTan[a\*x]^(3/2))/(224\* a) -  $(25*c*x*(c + a^2*c*x^2)^((3/2)*ArcTan[a*x]^{(3/2)})/(336*a)$  -  $(5*x*(c + a^2)*c*x^2)$  $\text{``2*c*x^2)}\text{``(5/2)*ArcTan[a*x]''(3/2))}/(84*a) + ((c + a^2*c*x^2)''(7/2)*ArcTan[a])$  $*x]^(5/2))/(7*a^2*c) - (75*c^3*Unintegrable[1/(Sqrt[c + a^2*c*x^2]*Sqrt[Arc$ Tan[a\*x]]), x])/(896\*a) -  $(25*c^2*Unintegrable[Sqrt[c + a^2*c*x^2]/Sqrt[Arc$ Tan[a\*x]], x])/(1344\*a) - (c\*Unintegrable[(c + a^2\*c\*x^2)^(3/2)/Sqrt[ArcTan  $[a*x]$ , x])/(112\*a) - (25\*c<sup>o</sup>3\*Unintegrable[ArcTan[a\*x]<sup>o</sup>(3/2)/Sqrt[c + a<sup>o</sup>2\*c  $*x^2$ , x])/(224 $*a$ )

**Rubi**  $[A]$  time = 0.363545, antiderivative size = 0, normalized size of antiderivative = 0., number of steps used = 0, number of rules used = 0, integrand size = 0,  $\frac{\text{number of rules}}{\text{integrand size}}$  = 0., Rules used =  $\{\}$ 

$$
\int x (c + a^2 c x^2)^{5/2} \tan^{-1} (ax)^{5/2} dx
$$

Verification is Not applicable to the result.

[In] Int[x\*(c + a^2\*c\*x^2)^(5/2)\*ArcTan[a\*x]^(5/2),x]

 $[Out]$  (75\*c<sup>2</sup>\*Sqrt[c + a<sup>2</sup>\*c\*x<sup>2</sup>]\*Sqrt[ArcTan[a\*x]])/(448\*a<sup>2</sup>) + (25\*c\*(c + a<sup>2</sup>\*c \*x^2)^(3/2)\*Sqrt[ArcTan[a\*x]])/(672\*a^2) + ((c + a^2\*c\*x^2)^(5/2)\*Sqrt[ArcT an[a\*x]])/(56\*a^2) - (25\*c^2\*x\*Sqrt[c + a^2\*c\*x^2]\*ArcTan[a\*x]^(3/2))/(224\* a) -  $(25*c*x*(c + a^2*c*x^2)^(3/2)*ArcTan[a*x]^{(3/2)})/(336*a)$  -  $(5*x*(c + a^2)(3/2))$  $^2*c*x^2)^(5/2)*ArcTan[a*x]^(3/2))/(84*a) + ((c + a^2*c*x^2)^(7/2)*ArcTan[a]$  $*x]^(5/2))/(7*a^2*c) - (75*c^3*Defer[Int][1/(Sqrt[c + a^2*c*x^2]*Sqrt[ArcTa$  $n[$ a\*x]]), x])/(896\*a) - (25\*c^2\*Defer[Int][Sqrt[c + a^2\*c\*x^2]/Sqrt[ArcTan[  $a*x$ ]], x])/(1344\*a) - (c\*Defer[Int][(c + a^2\*c\*x^2)^(3/2)/Sqrt[ArcTan[a\*x]] , x])/(112\*a) - (25\*c^3\*Defer[Int][ArcTan[a\*x]^(3/2)/Sqrt[c + a^2\*c\*x^2], x ])/(224\*a)

#### Rubi steps

$$
\int x (c + a^2 c x^2)^{5/2} \tan^{-1}(ax)^{5/2} dx = \frac{(c + a^2 c x^2)^{7/2} \tan^{-1}(ax)^{5/2}}{7a^2 c} - \frac{5 \int (c + a^2 c x^2)^{5/2} \tan^{-1}(ax)^{3/2} dx}{14a}
$$

$$
= \frac{(c + a^2 c x^2)^{5/2} \sqrt{\tan^{-1}(ax)}}{56a^2} - \frac{5x (c + a^2 c x^2)^{5/2} \tan^{-1}(ax)^{3/2}}{84a} + \frac{(c + a^2 c x^2)^{7/2} \tan^{-1}(ax)}{7a^2 c}
$$

$$
= \frac{25c (c + a^2 c x^2)^{3/2} \sqrt{\tan^{-1}(ax)}}{672a^2} + \frac{(c + a^2 c x^2)^{5/2} \sqrt{\tan^{-1}(ax)}}{56a^2} - \frac{25c x (c + a^2 c x^2)^{3/2} \tan^{-1}(ax)}{336a}
$$

$$
= \frac{75c^2 \sqrt{c + a^2 c x^2} \sqrt{\tan^{-1}(ax)}}{448a^2} + \frac{25c (c + a^2 c x^2)^{3/2} \sqrt{\tan^{-1}(ax)}}{672a^2} + \frac{(c + a^2 c x^2)^{5/2} \sqrt{\tan^{-1}(ax)}}{56a^2}
$$

**Mathematica** [A] time = 5.80239, size = 0, normalized size = 0.

$$
\int x (c + a^2 c x^2)^{5/2} \tan^{-1} (ax)^{5/2} dx
$$

Verification is Not applicable to the result.

[In] Integrate[ $x*(c + a^2*c*x^2)^{(5/2)*ArcTan[a*x]^(5/2)},x]$ 

[Out] Integrate[ $x*(c + a^2*c*x^2)^(5/2)*ArcTan[a*x]^(5/2)$ , x]

**Maple [A]** time =  $0.964$ , size = 0, normalized size = 0.

$$
\int x \left( a^2 c x^2 + c \right)^{\frac{5}{2}} \left( \arctan\left( ax\right) \right)^{\frac{5}{2}} dx
$$

Verification of antiderivative is not currently implemented for this CAS.

```
[In] int(x*(a^2*c*x^2+c)^{(5/2)*arctan(a*x)^{(5/2)},x)
```

```
[Out] int(x*(a<sup>2*</sup>c*x<sup>2+c)</sup><sup>(5/2)*arctan(a*x)<sup>2</sup>(5/2),x)</sup>
```

```
Maxima [F(-2)] time = 0., size = 0, normalized size = 0.
                           Exception raised: RuntimeError
```
Verification of antiderivative is not currently implemented for this CAS.

```
[In] integrate(x*(a^2*c*x^2+c)^(5/2)*arctan(a*x)^{(5/2)},x, algorithm="maxima")
```
[Out] Exception raised: RuntimeError

**Fricas [F(-2)]** time = 0., size = 0, normalized size = 0.

Exception raised: UnboundLocalError

Verification of antiderivative is not currently implemented for this CAS.

```
[In] integrate(x*(a^2*c*x^2+c)^(5/2)*arctan(a*x)^{(5/2)},x, algorithm="fricas")
```
[Out] Exception raised: UnboundLocalError

**Sympy**  $[F(-1)]$  time = 0., size = 0, normalized size = 0.

Timed out

Verification of antiderivative is not currently implemented for this CAS.

[In] integrate(x\*(a\*\*2\*c\*x\*\*2+c)\*\*(5/2)\*atan(a\*x)\*\*(5/2),x)

**Giac** [A] time = 0., size = 0, normalized size = 0.

$$
\int \left( a^2 c x^2 + c \right)^{\frac{5}{2}} x \arctan \left( a x \right)^{\frac{5}{2}} dx
$$

Verification of antiderivative is not currently implemented for this CAS.

[In]  $integrate(x*(a^2*c*x^2+c)^{(5/2)*arctan(a*x)^{(5/2)},x, algorithm="giac")$ 

[Out] integrate( $(a^2*c*x^2 + c)^(5/2)*x*arctan(a*x)^(5/2)$ , x)

**3.891** 
$$
\int (c + a^2 c x^2)^{5/2} \tan^{-1}(ax)^{5/2} dx
$$

$$
\frac{75}{64}c^3 \text{Unintegrable}\left(\frac{\sqrt{\tan^{-1}(ax)}}{\sqrt{a^2cx^2+c}}, x\right) + \frac{5}{16}c^3 \text{Unintegrable}\left(\frac{\tan^{-1}(ax)^{5/2}}{\sqrt{a^2cx^2+c}}, x\right) + \frac{25}{96}c^2 \text{Unintegrable}\left(\sqrt{a^2cx^2+c}\sqrt{\tan^{-1}(ax)^{5/2}}\right)
$$

[Out]  $(-25*c^2*Sqrt[c + a^2*cx^2]*ArcTan[a*x]^(3/2))/(32*a) - (25*c*(c + a^2*cx^2))$  $^{\circ}2)^{\circ}(3/2)*ArcTan[a*x]^{\circ}(3/2))/(144*a) - ((c + a^2*c*x^2)^{\circ}(5/2)*ArcTan[a*x]^{\circ}(x)$  $3/2)$ )/(12\*a) + (5\*c<sup>2</sup>\*x\*Sqrt[c + a<sup>2</sup>\*c\*x<sup>2</sup>]\*ArcTan[a\*x]<sup>2</sup>(5/2))/16 + (5\*c\*x\*  $(c + a^2*c*x^2)^{(3/2)*ArcTan[a*x]^(5/2)}$ /24 +  $(x*(c + a^2*c*x^2)^{(5/2)*ArcT})$ an $[a*x]^(5/2))/6 + (75*c^3*Unintegrable[Sqrt[ArCTan[a*x]]/Sqrt[c + a^2*c*x^2$ 2], x])/64 + (25\*c^2\*Unintegrable[Sqrt[c + a^2\*c\*x^2]\*Sqrt[ArcTan[a\*x]], x] )/96 +  $(c*Unintegrable[(c + a^2*c*x^2)^(3/2)*Sqrt[ArcTan[a*x]], x]/8 + (5*$ c^3\*Unintegrable[ArcTan[a\*x]^(5/2)/Sqrt[c + a^2\*c\*x^2], x])/16

**Rubi**  $[A]$  time = 0.266523, antiderivative size = 0, normalized size of antiderivative = 0., number of steps used = 0, number of rules used = 0, integrand size = 0,  $\frac{\text{number of rules}}{\text{integrand size}}$  = 0., Rules used =  $\{\}$ 

$$
\int \left( c + a^2 c x^2 \right)^{5/2} \tan^{-1} (ax)^{5/2} \, dx
$$

Verification is Not applicable to the result.

[In] Int $[(c + a^2 * c * x^2)^(5/2) * ArcTan[a * x]^(5/2),x]$ 

 $[Out]$  (-25\*c<sup>2\*</sup>Sqrt[c + a<sup>2\*</sup>c\*x<sup>2</sup>]\*ArcTan[a\*x]<sup>2</sup>(3/2))/(32\*a) - (25\*c\*(c + a<sup>2\*</sup>c\*x  $^{\circ}2)^{\circ}(3/2)*ArcTan[a*x]^{\circ}(3/2))/(144*a) - ((c + a^2*c*x^2)^{\circ}(5/2)*ArcTan[a*x]^{\circ}(x)$  $3/2)$ )/(12\*a) + (5\*c<sup>2</sup>\*x\*Sqrt[c + a<sup>2</sup>\*c\*x<sup>2</sup>]\*ArcTan[a\*x]<sup>2</sup>(5/2))/16 + (5\*c\*x\*  $(c + a^2*c*x^2)^{(3/2)*ArcTan[a*x]^(5/2)})/24 + (x*(c + a^2*c*x^2)^{(5/2)*ArcT})$ an $[a*x]^(5/2))/6 + (75*c^3*Defer[Int][Sqrt[ArCTan[a*x]]/Sqrt[c + a^2*c*x^2])$ , x])/64 + (25\*c^2\*Defer[Int][Sqrt[c + a^2\*c\*x^2]\*Sqrt[ArcTan[a\*x]], x])/96 + (c\*Defer[Int][(c + a^2\*c\*x^2)^(3/2)\*Sqrt[ArcTan[a\*x]], x])/8 + (5\*c^3\*De fer[Int][ArcTan[a\*x]^(5/2)/Sqrt[c + a^2\*c\*x^2], x])/16

Rubi steps

$$
\int \left(c + a^2 c x^2\right)^{5/2} \tan^{-1}(ax)^{5/2} dx = -\frac{\left(c + a^2 c x^2\right)^{5/2} \tan^{-1}(ax)^{3/2}}{12a} + \frac{1}{6} x \left(c + a^2 c x^2\right)^{5/2} \tan^{-1}(ax)^{5/2} + \frac{1}{8} c \int \left(c + a^2 c x^2\right)^{3/2} dx
$$
\n
$$
= -\frac{25c \left(c + a^2 c x^2\right)^{3/2} \tan^{-1}(ax)^{3/2}}{144a} - \frac{\left(c + a^2 c x^2\right)^{5/2} \tan^{-1}(ax)^{3/2}}{12a} + \frac{5}{24} c x \left(c + a^2 c x^2\right)^{5/2}
$$
\n
$$
= -\frac{25c^2 \sqrt{c + a^2 c x^2} \tan^{-1}(ax)^{3/2}}{32a} - \frac{25c \left(c + a^2 c x^2\right)^{3/2} \tan^{-1}(ax)^{3/2}}{144a} - \frac{\left(c + a^2 c x^2\right)^{5/2} \tan^{-1}(ax)^{3/2}}{12a}
$$

**Mathematica [A]** time =  $0.484942$ , size = 0, normalized size = 0.  $\int (c + a^2 c x^2)^{5/2} \tan^{-1}(ax)^{5/2} dx$ 

Verification is Not applicable to the result.

```
[In] Integrate [(c + a^2 * c * x^2)^(5/2) * ArcTan[a * x]^(5/2), x]
```
[Out] Integrate[(c + a^2\*c\*x^2)^(5/2)\*ArcTan[a\*x]^(5/2), x]

**Maple [A]** time =  $0.844$ , size =  $0$ , normalized size =  $0$ .

$$
\int \left( a^2 c x^2 + c \right)^{\frac{5}{2}} \left( \arctan\left( ax\right) \right)^{\frac{5}{2}} dx
$$

Verification of antiderivative is not currently implemented for this CAS.

```
[In] int((a^2*c*x^2+c)^{(5/2)*arctan(a*x)^{(5/2)},x)
```

```
[Out] int((a^2*c*x^2+c)^{(5/2)*arctan(a*x)^{(5/2)},x)
```
**Maxima [F(-2)]** time = 0., size = 0, normalized size = 0. Exception raised: RuntimeError

Verification of antiderivative is not currently implemented for this CAS.

```
[In] integrate((a^2*c*x^2+c)^{(5/2)*arctan(a*x)^{(5/2)},x, algorithm="maxima")
```
[Out] Exception raised: RuntimeError

**Fricas [F(-2)]** time = 0., size = 0, normalized size = 0.

Exception raised: UnboundLocalError

Verification of antiderivative is not currently implemented for this CAS.

```
[In] integrate((a^2*c*x^2+c)^{(5/2)*arctan(a*x)^{(5/2)},x, algorithm="fricas")
```
[Out] Exception raised: UnboundLocalError

**Sympy**  $[F(-1)]$  time = 0., size = 0, normalized size = 0.

#### Timed out

Verification of antiderivative is not currently implemented for this CAS.

```
[In] integrate((a**2*c*x**2+c)**(5/2)*atan(a*x)**(5/2),x)
```
[Out] Timed out

**Giac** [A] time = 0., size = 0, normalized size = 0.

$$
\int \left( a^2 c x^2 + c \right)^{\frac{5}{2}} \arctan\left( a x \right)^{\frac{5}{2}} dx
$$

Verification of antiderivative is not currently implemented for this CAS.

[In] integrate( $(a^2*c*x^2+c)^{(5/2)*arctan(a*x)^{(5/2)},x$ , algorithm="giac")

[Out] integrate( $(a^2*c*x^2 + c)^(5/2)*arctan(a*x)^(5/2)$ , x)

**3.892** 
$$
\int \frac{(c+a^2cx^2)^{5/2} \tan^{-1}(ax)^{5/2}}{x} dx
$$

$$
\text{Unintegrable}\left(\frac{\left(a^2cx^2+c\right)^{5/2}\tan^{-1}(ax)^{5/2}}{x},x\right)
$$

[Out] Unintegrable[ $((c + a^2 * c * x^2)^{(5/2)} * ArcTan[a * x]^{(5/2)})/x, x]$ 

**Rubi**  $[A]$  time = 0.108953, antiderivative size = 0, normalized size of antiderivative = 0., number of steps used = 0, number of rules used = 0, integrand size = 0,  $\frac{\text{number of rules}}{\text{integrand size}}$  = 0., Rules used =  $\{\}$ 

$$
\int \frac{(c + a^2 c x^2)^{5/2} \tan^{-1}(ax)^{5/2}}{x} dx
$$

Verification is Not applicable to the result.

[In] Int $[((c + a^2*c*x^2)^{(5/2)}*ArcTan[a*x]^{(5/2)})/x,x]$ 

[Out] Defer[Int][((c + a^2\*c\*x^2)^(5/2)\*ArcTan[a\*x]^(5/2))/x, x]

Rubi steps

$$
\int \frac{\left(c + a^2 c x^2\right)^{5/2} \tan^{-1} (ax)^{5/2}}{x} dx = \int \frac{\left(c + a^2 c x^2\right)^{5/2} \tan^{-1} (ax)^{5/2}}{x} dx
$$

**Mathematica** [A] time = 2.36034, size = 0, normalized size = 0.

$$
\int \frac{(c + a^2 c x^2)^{5/2} \tan^{-1}(ax)^{5/2}}{x} dx
$$

Verification is Not applicable to the result.

[In] Integrate[ $((c + a^2 * c * x^2)^(5/2) * ArcTan[a * x]^(5/2))/x, x]$ 

[Out] Integrate[ $((c + a^2 * c * x^2)^{(5/2)} * ArcTan[a * x]^{(5/2)})/x, x]$ 

**Maple [A]** time =  $0.842$ , size =  $0$ , normalized size =  $0$ .

$$
\int \frac{1}{x} \left( a^2 c x^2 + c \right)^{\frac{5}{2}} \left( \arctan\left( ax\right) \right)^{\frac{5}{2}} dx
$$

Verification of antiderivative is not currently implemented for this CAS.

[In]  $int((a^2*c*x^2+c)^{(5/2)*arctan(a*x)^{(5/2)}/x,x)$
$[Out]$  int((a<sup>2\*</sup>c\*x<sup>2+c)</sup><sup>(5/2)\*arctan(a\*x)<sup>2</sup>(5/2)/x,x)</sup>

**Maxima [F(-2)]** time = 0,, size = 0, normalized size = 0.

Exception raised: RuntimeError

Verification of antiderivative is not currently implemented for this CAS.

```
[In] integrate((a^2*c*x^2+c)^{(5/2)*arctan(a*x)^{(5/2)}/x,x, algorithm="maxima")
```
[Out] Exception raised: RuntimeError

**Fricas [F(-2)]** time = 0., size = 0, normalized size = 0. Exception raised: UnboundLocalError

Verification of antiderivative is not currently implemented for this CAS.

[In] integrate( $(a^2*c*x^2+c)^{(5/2)*arctan(a*x)^{(5/2)}/x,x,$  algorithm="fricas")

[Out] Exception raised: UnboundLocalError

**Sympy**  $[F(-1)]$  time = 0., size = 0, normalized size = 0.

Timed out

Verification of antiderivative is not currently implemented for this CAS.

[In] integrate( $(a**2*c*x**2+c)**(5/2)*atan(a*x)**(5/2)/x,x)$ 

[Out] Timed out

**Giac [A]** time = 0., size = 0, normalized size = 0.

$$
\int \frac{\left(a^2cx^2+c\right)^{\frac{5}{2}}\arctan\left(ax\right)^{\frac{5}{2}}}{x} dx
$$

Verification of antiderivative is not currently implemented for this CAS.

[In] integrate( $(a^2*c*x^2+c)^{(5/2)*arctan(a*x)^{(5/2)}/x,x,$  algorithm="giac")

[Out] integrate( $(a^2*c*x^2 + c)^{(5/2)*arctan(a*x)^{(5/2)}/x, x)$ 

**3.893** 
$$
\int \frac{x^m \tan^{-1}(ax)^{5/2}}{\sqrt{c+a^2cx^2}} dx
$$

$$
\text{Unintegrable}\left(\frac{x^m\tan^{-1}(ax)^{5/2}}{\sqrt{a^2cx^2+c}},x\right)
$$

[Out] Unintegrable[ $(x^m*ArcTan[a*x]^(5/2))/Sqrt[c + a^2*c*x^2], x]$ 

**Rubi** [A] time = 0.102222, antiderivative size = 0, normalized size of antiderivative = 0., number of steps used = 0, number of rules used = 0, integrand size = 0,  $\frac{\text{number of rules}}{\text{integrand size}}$  = 0., Rules used  $=$  {}

$$
\int \frac{x^m \tan^{-1}(ax)^{5/2}}{\sqrt{c + a^2 c x^2}} dx
$$

Verification is Not applicable to the result.

[In] Int $[(x^m*ArcTan[a*x]^-(5/2))/Sqrt[c + a^2*cx^2],x]$ 

[Out] Defer[Int][(x^m\*ArcTan[a\*x]^(5/2))/Sqrt[c + a^2\*c\*x^2], x]

Rubi steps

$$
\int \frac{x^m \tan^{-1}(ax)^{5/2}}{\sqrt{c + a^2 c x^2}} dx = \int \frac{x^m \tan^{-1}(ax)^{5/2}}{\sqrt{c + a^2 c x^2}} dx
$$

**Mathematica** [A] time =  $0.805661$ , size = 0, normalized size = 0.

$$
\int \frac{x^m \tan^{-1}(ax)^{5/2}}{\sqrt{c + a^2 c x^2}} dx
$$

Verification is Not applicable to the result.

[In] Integrate  $[(x^m*ArcTan[a*x]^(5/2))/Sqrt[c + a^2*c*x^2],x]$ 

[Out] Integrate  $[(x^m*ArcTan[a*x]^(5/2))/Sqrt[c + a^2*c*x^2], x]$ 

**Maple [A]** time = 1.338, size = 0, normalized size = 0.

$$
\int x^m \left(\arctan\left(ax\right)\right)^{\frac{5}{2}} \frac{1}{\sqrt{a^2 c x^2 + c}} dx
$$

Verification of antiderivative is not currently implemented for this CAS.

```
[In] int(x^{\text{max}}(a*x)^{(5/2)}/(a^{\text{max}}x^{\text{max}})(1/2),x)
```

```
[Out] int(x^{\text{max}}(a*x)^{(5/2)}/(a^{\text{max}}x^{\text{max}})(1/2),x)
```
Exception raised: RuntimeError

Verification of antiderivative is not currently implemented for this CAS.

```
[In] integrate(x^m*arctan(a*x)^(5/2)/(a^2*c*x^2+c)^(1/2),x, algorithm="maxima")
```
[Out] Exception raised: RuntimeError

**Fricas**  $[A]$  time = 0., size = 0, normalized size = 0.

integral 
$$
\left(\frac{x^m \arctan (ax)^{\frac{5}{2}}}{\sqrt{a^2cx^2+c}}, x\right)
$$

Verification of antiderivative is not currently implemented for this CAS.

```
[In] integrate(x^m*arctan(a*x)^(5/2)/(a^2*c*x^2+c)^(1/2),x, algorithm="fricas")
```

```
[Out] integral(x^m*arctan(a*x)^(5/2)/sqrt(a^2*c*x^2 + c), x)
```
**Sympy**  $[F(-1)]$  time = 0., size = 0, normalized size = 0.

## Timed out

Verification of antiderivative is not currently implemented for this CAS.

```
[In] integrate(x**m*atan(axx)**(5/2)/(a**2*c*x**2+c)**(1/2),x)
```
[Out] Timed out

**Giac** [A] time = 0., size = 0, normalized size = 0.

$$
\int \frac{x^m \arctan (ax)^{\frac{5}{2}}}{\sqrt{a^2cx^2 + c}} dx
$$

Verification of antiderivative is not currently implemented for this CAS.

[In] integrate(x^m\*arctan(a\*x)^(5/2)/(a^2\*c\*x^2+c)^(1/2),x, algorithm="giac")

```
[Out] integrate(x^m*arctan(a*x)^(5/2)/sqrt(a^2*c*x^2 + c), x)
```
**3.894** 
$$
\int \frac{x^3 \tan^{-1}(ax)^{5/2}}{\sqrt{c+a^2cx^2}} dx
$$

$$
-\frac{5 \text{Unintegrable}\left(\frac{1}{\sqrt{a^2 c x^2 + c} \sqrt{\tan^{-1}(ax)}}, x\right)}{16a^3} + \frac{25 \text{Unintegrable}\left(\frac{\tan^{-1}(ax)^{3/2}}{\sqrt{a^2 c x^2 + c}}, x\right)}{12a^3} + \frac{x^2 \sqrt{a^2 c x^2 + c} \tan^{-1}(ax)^{5/2}}{3a^2 c} - \frac{2\sqrt{a^2 c x^2 + c}}{3a}
$$

[Out]  $(5 * Sqrt[c + a^2 * c * x^2] * Sqrt[ArcTan[a * x]])/(8 * a^4 * c) - (5 * x * Sqrt[c + a^2 * c * x])$  $2*\arctan[a*x]^{(3/2)})/(12*a^3*c) - (2*Sqrt[c + a^2*c*x^2]*ArcTan[a*x]^{(5/2)}$ ))/(3\*a^4\*c) +  $(x^2)*Sqrt[c + a^2*c*x^2]*ArcTan[a*x]^(5/2))/(3*a^2*c) - (5*U)$ nintegrable[1/(Sqrt[c + a^2\*c\*x^2]\*Sqrt[ArcTan[a\*x]]), x])/(16\*a^3) + (25\*U nintegrable[ArcTan[a\*x]^(3/2)/Sqrt[c + a^2\*c\*x^2], x])/(12\*a^3)

**Rubi**  $[A]$  time = 0.472049, antiderivative size = 0, normalized size of antiderivative = 0., number of steps used = 0, number of rules used = 0, integrand size = 0,  $\frac{\text{number of rules}}{\text{integrand size}}$  = 0., Rules used =  $\{\}$ 

$$
\int \frac{x^3 \tan^{-1}(ax)^{5/2}}{\sqrt{c + a^2 c x^2}} dx
$$

Verification is Not applicable to the result.

[In] Int $[(x^3*ArcTan[a*x]^-(5/2))/Sqrt[c + a^2*c*x^2],x]$ 

 $[Out]$  (5\*Sqrt $[c + a^2*c*x^2]*Sqrt[ArcTan[a*x]])/(8*a^4*c) - (5*x*Sqrt[c + a^2*c*x])$  $2*\arctan[a*x]^{(3/2)})/(12*a^3*c) - (2*Sqrt[c + a^2*c*x^2]*ArcTan[a*x]^{(5/2)}$ ))/(3\*a^4\*c) +  $(x^2)*Sqrt[c + a^2*c*x^2]*ArcTan[a*x]^(5/2))/(3*a^2*c) - (5*D)$ efer[Int][1/(Sqrt[c + a^2\*c\*x^2]\*Sqrt[ArcTan[a\*x]]), x])/(16\*a^3) + (25\*Def er[Int][ArcTan[a\*x]^(3/2)/Sqrt[c + a^2\*c\*x^2], x])/(12\*a^3)

Rubi steps

$$
\int \frac{x^3 \tan^{-1}(ax)^{5/2}}{\sqrt{c+a^2cx^2}} dx = \frac{x^2 \sqrt{c+a^2cx^2} \tan^{-1}(ax)^{5/2}}{3a^2c} - \frac{2 \int \frac{x \tan^{-1}(ax)^{5/2}}{\sqrt{c+a^2cx^2}} dx}{3a^2} - \frac{5 \int \frac{x^2 \tan^{-1}(ax)^{3/2}}{\sqrt{c+a^2cx^2}} dx}{6a}
$$

$$
= -\frac{5x \sqrt{c+a^2cx^2} \tan^{-1}(ax)^{3/2}}{12a^3c} - \frac{2 \sqrt{c+a^2cx^2} \tan^{-1}(ax)^{5/2}}{3a^4c} + \frac{x^2 \sqrt{c+a^2cx^2} \tan^{-1}(ax)^{5/2}}{3a^2c} + \frac{5 \int \frac{\tan^{-1}(ax)^{5/2}}{\sqrt{c+a^2cx^2}} dx}{12a^3c}
$$

$$
= \frac{5 \sqrt{c+a^2cx^2} \sqrt{\tan^{-1}(ax)}}{8a^4c} - \frac{5x \sqrt{c+a^2cx^2} \tan^{-1}(ax)^{3/2}}{12a^3c} - \frac{2 \sqrt{c+a^2cx^2} \tan^{-1}(ax)^{5/2}}{3a^4c} + \frac{x^2 \sqrt{c+a^2cx^2} \tan^{-1}(ax)^{5/2}}{3a^4c} + \frac{x^2 \sqrt{c+a^2cx^2} \tan^{-1}(ax)^{5/2}}{3a^4c} + \frac{x^2 \sqrt{c+a^2cx^2} \tan^{-1}(ax)^{5/2}}{3a^4c} + \frac{x^2 \sqrt{c+a^2cx^2} \tan^{-1}(ax)^{5/2}}{3a^4c} + \frac{x^2 \sqrt{c+a^2cx^2} \tan^{-1}(ax)^{5/2}}{3a^4c} + \frac{x^2 \sqrt{c+a^2cx^2} \tan^{-1}(ax)^{5/2}}{3a^4c} + \frac{x^2 \sqrt{c+a^2cx^2} \tan^{-1}(ax)^{5/2}}{3a^4c} + \frac{x^2 \sqrt{c+a^2cx^2} \tan^{-1}(ax)^{5/2}}{3a^4c} + \frac{x^2 \sqrt{c+a^2cx^2} \tan^{-1}(ax)^{5/2}}{3a^4c} + \frac{x^2 \sqrt{c+a^2cx^2} \tan^{-1
$$

**Mathematica [A]** time =  $3.85488$ , size = 0, normalized size = 0.

$$
\int \frac{x^3 \tan^{-1}(ax)^{5/2}}{\sqrt{c + a^2 c x^2}} dx
$$

Verification is Not applicable to the result.

[In] Integrate  $[(x^3*ArcTan[a*x]^(5/2))/Sqrt[c + a^2*c*x^2],x]$ 

[Out] Integrate[(x^3\*ArcTan[a\*x]^(5/2))/Sqrt[c + a^2\*c\*x^2], x]

**Maple [A]** time = 4.998, size = 0, normalized size = 0.

$$
\int x^3 \left(\arctan\left(ax\right)\right)^{\frac{5}{2}} \frac{1}{\sqrt{a^2cx^2+c}} dx
$$

Verification of antiderivative is not currently implemented for this CAS.

[In]  $int(x^3*arctan(axx)^{6/2})/(a^2*c*x^2+c)^{6/2}$ , x)

```
[Out] int(x^3*arctan(axx)^{6/2})/(a^2*cx^2+c)^{6/2}, x)
```
**Maxima [F(-2)]** time = 0., size = 0, normalized size = 0. Exception raised: RuntimeError

Verification of antiderivative is not currently implemented for this CAS.

```
[In] integrate(x^3*arctan(a*x)^(5/2)/(a^2*c*x^2+c)^(1/2),x, algorithm="maxima")
```
[Out] Exception raised: RuntimeError

**Fricas [F(-2)]** time = 0., size = 0, normalized size = 0.

Exception raised: UnboundLocalError

Verification of antiderivative is not currently implemented for this CAS.

```
[In] integrate(x^3*arctan(a*x)^(5/2)/(a^2*c*x^2+c)^(1/2),x, algorithm="fricas")
```
[Out] Exception raised: UnboundLocalError

**Sympy**  $[F(-1)]$  time = 0, size = 0, normalized size = 0.

Timed out

Verification of antiderivative is not currently implemented for this CAS.

[In] integrate(x\*\*3\*atan(a\*x)\*\*(5/2)/(a\*\*2\*c\*x\*\*2+c)\*\*(1/2),x)

[Out] Timed out

**Giac** [A] time = 0., size = 0, normalized size = 0.

$$
\int \frac{x^3 \arctan (ax)^{\frac{5}{2}}}{\sqrt{a^2 c x^2 + c}} dx
$$

Verification of antiderivative is not currently implemented for this CAS.

```
[In] integrate(x^3*arctan(axx)^{(5/2)/(a^2*c*x^2+c)^{(1/2)},x, algorithm="giac")
```

```
[Out] integrate(x^3*arctan(a*x)^(5/2)/sqrt(a^2*c*x^2 + c), x)
```
**3.895** 
$$
\int \frac{x^2 \tan^{-1}(ax)^{5/2}}{\sqrt{c+a^2cx^2}} dx
$$

$$
\frac{15 \text{Unintegrable}\left(\frac{\sqrt{\tan^{-1}(ax)}}{\sqrt{a^2cx^2+c}}, x\right)}{8a^2} - \frac{\text{Unintegrable}\left(\frac{\tan^{-1}(ax)^{5/2}}{\sqrt{a^2cx^2+c}}, x\right)}{2a^2} + \frac{x\sqrt{a^2cx^2+c}\tan^{-1}(ax)^{5/2}}{2a^2c} - \frac{5\sqrt{a^2cx^2+c}\tan^{-1}(ax)^{5/2}}{4a^3c}
$$

[Out]  $(-5*Sqrt[c + a^2*c*x^2]*ArcTan[a*x]^(3/2))/(4*a^3*c) + (x*Sqrt[c + a^2*c*x^2])$ 2]\*ArcTan[a\*x]^(5/2))/(2\*a^2\*c) + (15\*Unintegrable[Sqrt[ArcTan[a\*x]]/Sqrt[c + a^2\*c\*x^2], x])/(8\*a^2) - Unintegrable[ArcTan[a\*x]^(5/2)/Sqrt[c + a^2\*c\*  $x^2$ ],  $x$ ]/(2\*a<sup>2</sup>)

**Rubi**  $[A]$  time = 0.253795, antiderivative size = 0, normalized size of antiderivative = 0., number of steps used = 0, number of rules used = 0, integrand size = 0,  $\frac{\text{number of rules}}{\text{integrand size}}$  = 0., Rules used =  $\{\}$ 

$$
\int \frac{x^2 \tan^{-1}(ax)^{5/2}}{\sqrt{c + a^2 c x^2}} dx
$$

Verification is Not applicable to the result.

[In] Int $[(x^2*ArcTan[a*x]^-(5/2))/Sqrt[c + a^2*c*x^2],x]$ 

[Out]  $(-5*Sqrt[c + a^2*c*x^2]*ArcTan[a*x]^(3/2))/(4*a^3*c) + (x*Sqrt[c + a^2*c*x^2])$ 2]\*ArcTan[a\*x]^(5/2))/(2\*a^2\*c) + (15\*Defer[Int][Sqrt[ArcTan[a\*x]]/Sqrt[c +  $a^2*c*x^2$ ], x])/(8\*a<sup>2</sup>) - Defer[Int][ArcTan[a\*x]<sup>2</sup>(5/2)/Sqrt[c + a<sup>2\*</sup>c\*x<sup>2</sup>2] , x]/(2\*a^2)

Rubi steps

$$
\int \frac{x^2 \tan^{-1}(ax)^{5/2}}{\sqrt{c+a^2cx^2}} dx = \frac{x\sqrt{c+a^2cx^2} \tan^{-1}(ax)^{5/2}}{2a^2c} - \frac{\int \frac{\tan^{-1}(ax)^{5/2}}{\sqrt{c+a^2cx^2}} dx}{2a^2} - \frac{5 \int \frac{x \tan^{-1}(ax)^{3/2}}{\sqrt{c+a^2cx^2}} dx}{4a}
$$

$$
= -\frac{5\sqrt{c+a^2cx^2} \tan^{-1}(ax)^{3/2}}{4a^3c} + \frac{x\sqrt{c+a^2cx^2} \tan^{-1}(ax)^{5/2}}{2a^2c} - \frac{\int \frac{\tan^{-1}(ax)^{5/2}}{\sqrt{c+a^2cx^2}} dx}{2a^2} + \frac{15 \int \frac{\sqrt{\tan^{-1}(ax)}}{\sqrt{c+a^2cx^2}} dx}{8a^2}
$$

**Mathematica [A]** time = 2.46559, size = 0, normalized size = 0.

$$
\int \frac{x^2 \tan^{-1}(ax)^{5/2}}{\sqrt{c + a^2 c x^2}} dx
$$

Verification is Not applicable to the result.

[In] Integrate  $[(x^2*ArcTan[a*x]^(5/2))/Sqrt[c + a^2*c*x^2],x]$ 

[Out] Integrate  $[(x^2*ArcTan[a*x]^-(5/2))/Sqrt[c + a^2*cx^2], x]$ 

**Maple [A]** time = 3.563, size = 0, normalized size = 0.

$$
\int x^2 \left(\arctan\left(ax\right)\right)^{\frac{5}{2}} \frac{1}{\sqrt{a^2 c x^2 + c}} dx
$$

Verification of antiderivative is not currently implemented for this CAS.

[In]  $int(x^2*arctan(a*x)^{(5/2)}/(a^2*c*x^2+c)^{(1/2)},x)$ 

[Out]  $int(x^2*arctan(axx)^{6/2})/(a^2*c*x^2+c)^{6/2},x)$ 

**Maxima [F(-2)]** time = 0., size = 0, normalized size = 0. Exception raised: RuntimeError

Verification of antiderivative is not currently implemented for this CAS.

[In] integrate(x^2\*arctan(a\*x)^(5/2)/(a^2\*c\*x^2+c)^(1/2),x, algorithm="maxima")

[Out] Exception raised: RuntimeError

**Fricas [F(-2)]** time = 0., size = 0, normalized size = 0. Exception raised: UnboundLocalError

Verification of antiderivative is not currently implemented for this CAS.

[In] integrate(x^2\*arctan(a\*x)^(5/2)/(a^2\*c\*x^2+c)^(1/2),x, algorithm="fricas")

[Out] Exception raised: UnboundLocalError

**Sympy**  $[F(-1)]$  time = 0., size = 0, normalized size = 0.

Timed out

Verification of antiderivative is not currently implemented for this CAS.

[In] integrate(x\*\*2\*atan(a\*x)\*\*(5/2)/(a\*\*2\*c\*x\*\*2+c)\*\*(1/2),x)

[Out] Timed out

**Giac** [A] time = 0,, size = 0, normalized size = 0.

$$
\int \frac{x^2 \arctan (ax)^{\frac{5}{2}}}{\sqrt{a^2cx^2 + c}} dx
$$

Verification of antiderivative is not currently implemented for this CAS.

[In] integrate(x^2\*arctan(a\*x)^(5/2)/(a^2\*c\*x^2+c)^(1/2),x, algorithm="giac")

[Out] integrate(x^2\*arctan(a\*x)^(5/2)/sqrt(a^2\*c\*x^2 + c), x)

**3.896** 
$$
\int \frac{x \tan^{-1}(ax)^{5/2}}{\sqrt{c+a^2cx^2}} dx
$$

$$
\frac{\sqrt{a^2cx^2 + c} \tan^{-1}(ax)^{5/2}}{a^2c} - \frac{5 \text{Unintegrable}\left(\frac{\tan^{-1}(ax)^{3/2}}{\sqrt{a^2cx^2+c}}, x\right)}{2a}
$$

[Out] (Sqrt[c + a^2\*c\*x^2]\*ArcTan[a\*x]^(5/2))/(a^2\*c) - (5\*Unintegrable[ArcTan[a\*  $x]^{(3/2)/\sqrt{2}}$ rt[c + a<sup>2\*</sup>c\*x<sup>2</sup>], x])/(2\*a)

**Rubi**  $[A]$  time = 0.109268, antiderivative size = 0, normalized size of antiderivative = 0., number of steps used = 0, number of rules used = 0, integrand size = 0,  $\frac{\text{number of rules}}{\text{integrand size}}$  = 0., Rules used  $=$  {}

$$
\int \frac{x \tan^{-1}(ax)^{5/2}}{\sqrt{c + a^2 c x^2}} dx
$$

Verification is Not applicable to the result.

[In] Int $[(x*ArcTan[a*x]^(5/2))/Sqrt[c + a^2*c*x^2],x]$ 

[Out]  $(Sqrt[c + a^2*c*x^2]*ArcTan[a*x]^(5/2))/(a^2*c) - (5*Defer[Int][ArcTan[a*x])$  $\hat{-(3/2)}/\sqrt{3}qt[c + a^2*c*x^2], x]/(2*a)$ 

Rubi steps

$$
\int \frac{x \tan^{-1}(ax)^{5/2}}{\sqrt{c + a^2 c x^2}} dx = \frac{\sqrt{c + a^2 c x^2} \tan^{-1}(ax)^{5/2}}{a^2 c} - \frac{5 \int \frac{\tan^{-1}(ax)^{3/2}}{\sqrt{c + a^2 c x^2}} dx}{2a}
$$

**Mathematica [A]** time =  $0.662033$ , size = 0, normalized size = 0.

$$
\int \frac{x \tan^{-1}(ax)^{5/2}}{\sqrt{c + a^2 c x^2}} dx
$$

Verification is Not applicable to the result.

[In] Integrate  $[(x*ArcTan[a*x]^(5/2))/Sqrt[c + a^2*c*x^2],x]$ 

[Out] Integrate[( $x*ArcTan[a*x]^(5/2)$ )/Sqrt[c + a<sup>2</sup>\*c\*x<sup>2</sup>], x]

**Maple [A]** time = 1.2, size = 0, normalized size = 0.

$$
\int x \left( \arctan\left( ax\right) \right)^{\frac{5}{2}} \frac{1}{\sqrt{a^2 c x^2 + c}} dx
$$

Verification of antiderivative is not currently implemented for this CAS.

[In]  $int(x*arctan(a*x)^{6/2})/(a^2*c*x^2+c)^(1/2),x)$ 

 $[Out]$  int(x\*arctan(a\*x)^(5/2)/(a^2\*c\*x^2+c)^(1/2),x)

**Maxima [F(-2)]** time = 0,, size = 0, normalized size = 0.

Exception raised: RuntimeError

Verification of antiderivative is not currently implemented for this CAS.

```
[In] integrate(x*arctan(a*x)^(5/2)/(a^2*c*x^2+c)^(1/2),x, algorithm="maxima")
```
[Out] Exception raised: RuntimeError

**Fricas [F(-2)]** time = 0., size = 0, normalized size = 0.

Exception raised: UnboundLocalError

Verification of antiderivative is not currently implemented for this CAS.

[In] integrate(x\*arctan(a\*x)^(5/2)/(a^2\*c\*x^2+c)^(1/2),x, algorithm="fricas")

[Out] Exception raised: UnboundLocalError

**Sympy**  $[F(-1)]$  time = 0., size = 0, normalized size = 0.

Timed out

Verification of antiderivative is not currently implemented for this CAS.

[In] integrate(x\*atan(a\*x)\*\*(5/2)/(a\*\*2\*c\*x\*\*2+c)\*\*(1/2),x)

[Out] Timed out

**Giac** [A] time = 0., size = 0, normalized size = 0.

$$
\int \frac{x \arctan (ax)^{\frac{5}{2}}}{\sqrt{a^2cx^2 + c}} dx
$$

Verification of antiderivative is not currently implemented for this CAS.

[In] integrate(x\*arctan(a\*x)^(5/2)/(a^2\*c\*x^2+c)^(1/2),x, algorithm="giac")

[Out] integrate(x\*arctan(a\*x)^(5/2)/sqrt(a^2\*c\*x^2 + c), x)

**3.897** 
$$
\int \frac{\tan^{-1}(ax)^{5/2}}{\sqrt{c+a^2cx^2}} dx
$$

Unintegrable 
$$
\left( \frac{\tan^{-1}(ax)^{5/2}}{\sqrt{a^2cx^2 + c}}, x \right)
$$

[Out] Unintegrable[ArcTan[a\*x]^(5/2)/Sqrt[c + a^2\*c\*x^2], x]

**Rubi**  $[A]$  time = 0.0349281, antiderivative size = 0, normalized size of antiderivative = 0., number of steps used = 0, number of rules used = 0, integrand size = 0,  $\frac{\text{number of rules}}{\text{integrand size}}$  = 0., Rules used  $=$  {}

$$
\int \frac{\tan^{-1}(ax)^{5/2}}{\sqrt{c+a^2cx^2}} dx
$$

Verification is Not applicable to the result.

[In] Int[ArcTan[a\*x]^(5/2)/Sqrt[c + a^2\*c\*x^2],x]

[Out] Defer[Int][ArcTan[a\*x]^(5/2)/Sqrt[c + a^2\*c\*x^2], x]

Rubi steps

$$
\int \frac{\tan^{-1}(ax)^{5/2}}{\sqrt{c+a^2cx^2}} dx = \int \frac{\tan^{-1}(ax)^{5/2}}{\sqrt{c+a^2cx^2}} dx
$$

**Mathematica** [A] time =  $0.209275$ , size = 0, normalized size = 0.

$$
\int \frac{\tan^{-1}(ax)^{5/2}}{\sqrt{c+a^2cx^2}} dx
$$

Verification is Not applicable to the result.

[In] Integrate[ArcTan[a\*x]^(5/2)/Sqrt[c + a^2\*c\*x^2],x]

[Out] Integrate[ArcTan[a\*x]^(5/2)/Sqrt[c + a^2\*c\*x^2], x]

**Maple [A]** time =  $0.927$ , size = 0, normalized size = 0.

$$
\int \left(\arctan{(ax)}\right)^{\frac{5}{2}} \frac{1}{\sqrt{a^2cx^2 + c}} dx
$$

Verification of antiderivative is not currently implemented for this CAS.

```
[In] int(arctan(a*x)^{6/2)/(a^2*c*x^2+c)^(1/2)},x)
```

```
[Out] int(arctan(a*x)^{6/2)/(a^2*x^2+c)^(1/2)},x)
```
**Maxima [F(-2)]** time = 0., size = 0, normalized size = 0.

Exception raised: RuntimeError

Verification of antiderivative is not currently implemented for this CAS.

[In] integrate( $arctan(a*x)^{(5/2)/(a^2*x^2+c)^(1/2)}$ ,x, algorithm="maxima")

[Out] Exception raised: RuntimeError

**Fricas [F(-2)]** time = 0., size = 0, normalized size = 0.

Exception raised: UnboundLocalError

Verification of antiderivative is not currently implemented for this CAS.

```
[In] integrate(arctan(a*x)^(5/2)/(a^2*c*x^2+c)^(1/2),x, algorithm="fricas")
```
[Out] Exception raised: UnboundLocalError

**Sympy**  $[F(-1)]$  time = 0., size = 0, normalized size = 0.

Timed out

Verification of antiderivative is not currently implemented for this CAS.

[In]  $integrate(atan(axx)**(5/2)/(a**2*cx**2+c)**(1/2),x)$ 

[Out] Timed out

**Giac** [A] time = 0., size = 0, normalized size = 0.

$$
\int \frac{\arctan (ax)^{\frac{5}{2}}}{\sqrt{a^2cx^2 + c}} dx
$$

Verification of antiderivative is not currently implemented for this CAS.

[In] integrate(arctan(a\*x)^(5/2)/(a^2\*c\*x^2+c)^(1/2),x, algorithm="giac")

[Out] integrate(arctan(a\*x)^(5/2)/sqrt(a^2\*c\*x^2 + c), x)

**3.898** 
$$
\int \frac{\tan^{-1}(ax)^{5/2}}{x\sqrt{c+a^2cx^2}} dx
$$

$$
\text{Unintegrable}\left(\frac{\tan^{-1}(ax)^{5/2}}{x\sqrt{a^2cx^2+c}},x\right)
$$

[Out] Unintegrable[ArcTan[a\*x]^(5/2)/(x\*Sqrt[c + a^2\*c\*x^2]), x]

**Rubi**  $[A]$  time = 0.103126, antiderivative size = 0, normalized size of antiderivative = 0., number of steps used = 0, number of rules used = 0, integrand size = 0,  $\frac{\text{number of rules}}{\text{integrand size}}$  = 0., Rules used  $=$  {}

$$
\int \frac{\tan^{-1}(ax)^{5/2}}{x\sqrt{c+a^2cx^2}} dx
$$

Verification is Not applicable to the result.

[In] Int[ArcTan[a\*x]^(5/2)/(x\*Sqrt[c + a^2\*c\*x^2]),x]

[Out] Defer[Int][ArcTan[a\*x]^(5/2)/(x\*Sqrt[c + a^2\*c\*x^2]), x]

Rubi steps

$$
\int \frac{\tan^{-1}(ax)^{5/2}}{x\sqrt{c+a^2cx^2}} dx = \int \frac{\tan^{-1}(ax)^{5/2}}{x\sqrt{c+a^2cx^2}} dx
$$

**Mathematica** [A] time = 1.22339, size = 0, normalized size = 0.

$$
\int \frac{\tan^{-1}(ax)^{5/2}}{x\sqrt{c+a^2cx^2}} dx
$$

Verification is Not applicable to the result.

[In] Integrate[ArcTan[a\*x]^(5/2)/(x\*Sqrt[c + a^2\*c\*x^2]),x]

[Out] Integrate[ArcTan[a\*x]^(5/2)/(x\*Sqrt[c + a^2\*c\*x^2]), x]

**Maple [A]** time = 1.101, size = 0, normalized size = 0.

$$
\int \frac{1}{x} \left( \arctan\left( ax\right) \right)^{\frac{5}{2}} \frac{1}{\sqrt{a^2 c x^2 + c}} dx
$$

Verification of antiderivative is not currently implemented for this CAS.

```
[In] int(arctan(a*x)^{(5/2)}/x/(a^2*x^2+c)^{(1/2)},x)
```

```
[Out] int(arctan(a*x)^{6/2)/x/(a^2*x^2+c)^(1/2)},x)
```
**Maxima [F(-2)]** time = 0., size = 0, normalized size = 0.

Exception raised: RuntimeError

Verification of antiderivative is not currently implemented for this CAS.

[In] integrate(arctan(a\*x)^(5/2)/x/(a^2\*c\*x^2+c)^(1/2),x, algorithm="maxima")

[Out] Exception raised: RuntimeError

**Fricas [F(-2)]** time = 0., size = 0, normalized size = 0.

Exception raised: UnboundLocalError

Verification of antiderivative is not currently implemented for this CAS.

```
[In] integrate(arctan(a*x)^(5/2)/x/(a^2*c*x^2+c)^(1/2),x, algorithm="fricas")
```
[Out] Exception raised: UnboundLocalError

**Sympy**  $[F(-1)]$  time = 0., size = 0, normalized size = 0.

Timed out

Verification of antiderivative is not currently implemented for this CAS.

[In]  $integrate(atan(axx)*(5/2)/x/(a**2*c*x**2+c)**(1/2),x)$ 

[Out] Timed out

**Giac** [A] time = 0., size = 0, normalized size = 0.

$$
\int \frac{\arctan (ax)^{\frac{5}{2}}}{\sqrt{a^2cx^2 + cx}} dx
$$

Verification of antiderivative is not currently implemented for this CAS.

[In] integrate(arctan(a\*x)^(5/2)/x/(a^2\*c\*x^2+c)^(1/2),x, algorithm="giac")

[Out] integrate(arctan(a\*x)^(5/2)/(sqrt(a^2\*c\*x^2 + c)\*x), x)

**3.899** 
$$
\int \frac{\tan^{-1}(ax)^{5/2}}{x^2 \sqrt{c+a^2cx^2}} dx
$$

$$
\frac{5}{2}a\text{Unintegrable}\left(\frac{\tan^{-1}(ax)^{3/2}}{x\sqrt{a^2cx^2+c}},x\right)-\frac{\sqrt{a^2cx^2+c}\tan^{-1}(ax)^{5/2}}{cx}
$$

[Out]  $-(\text{Sqrt}[c + a^2*c*x^2]*ArcTan[a*x]^(5/2))/(c*x)) + (5*a*Unitegrable[ArcTan$  $[a*x]^{(3/2)}/(x*Sqrt[c + a^2*x^2]), x]/2$ 

**Rubi**  $[A]$  time = 0.210198, antiderivative size = 0, normalized size of antiderivative = 0., number of steps used = 0, number of rules used = 0, integrand size = 0,  $\frac{\text{number of rules}}{\text{integrand size}}$  = 0., Rules used =  $\{\}$ 

$$
\int \frac{\tan^{-1}(ax)^{5/2}}{x^2\sqrt{c+a^2cx^2}} dx
$$

Verification is Not applicable to the result.

[In] Int[ArcTan[a\*x]^(5/2)/(x^2\*Sqrt[c + a^2\*c\*x^2]),x]

[Out]  $-(\text{Sqrt}[c + a^2*c*x^2]*ArcTan[a*x]^(5/2))/(c*x)) + (5*a*Defer[Int][ArcTan[a$  $*x]^{(3/2)/(x*Sqrt[c + a^2*c*x^2]), x]/2$ 

Rubi steps

$$
\int \frac{\tan^{-1}(ax)^{5/2}}{x^2\sqrt{c+a^2cx^2}} dx = -\frac{\sqrt{c+a^2cx^2}\tan^{-1}(ax)^{5/2}}{cx} + \frac{1}{2}(5a)\int \frac{\tan^{-1}(ax)^{3/2}}{x\sqrt{c+a^2cx^2}} dx
$$

**Mathematica [A]** time =  $1.37024$ , size = 0, normalized size = 0.

$$
\int \frac{\tan^{-1}(ax)^{5/2}}{x^2\sqrt{c+a^2cx^2}} dx
$$

Verification is Not applicable to the result.

[In] Integrate[ArcTan[a\*x]^(5/2)/(x^2\*Sqrt[c + a^2\*c\*x^2]),x]

[Out] Integrate[ArcTan[a\*x]^(5/2)/(x^2\*Sqrt[c + a^2\*c\*x^2]), x]

**Maple [A]** time =  $0.918$ , size = 0, normalized size =  $0$ .

$$
\int \frac{1}{x^2} \left( \arctan\left( ax\right) \right)^{\frac{5}{2}} \frac{1}{\sqrt{a^2 c x^2 + c}} dx
$$

Verification of antiderivative is not currently implemented for this CAS.

[In]  $int(arctan(a*x)^{6/2}/x^{2}/(a^{2}x^{2}+c^{2}+c)^{6/2},x)$ 

[Out]  $int(arctan(a*x)^{6/2)/x^2/(a^2*c*x^2+c)^(1/2),x)$ 

**Maxima [F(-2)]** time = 0,, size = 0, normalized size = 0.

Exception raised: RuntimeError

Verification of antiderivative is not currently implemented for this CAS.

```
[In] integrate(arctan(a*x)^(5/2)/x^2/(a^2*c*x^2+c)^(1/2),x, algorithm="maxima")
```
[Out] Exception raised: RuntimeError

**Fricas [F(-2)]** time = 0., size = 0, normalized size = 0.

Exception raised: UnboundLocalError

Verification of antiderivative is not currently implemented for this CAS.

[In] integrate(arctan(a\*x)^(5/2)/x^2/(a^2\*c\*x^2+c)^(1/2),x, algorithm="fricas")

[Out] Exception raised: UnboundLocalError

**Sympy**  $[F(-1)]$  time = 0., size = 0, normalized size = 0.

Timed out

Verification of antiderivative is not currently implemented for this CAS.

[In] integrate(atan(a\*x)\*\*(5/2)/x\*\*2/(a\*\*2\*c\*x\*\*2+c)\*\*(1/2),x)

[Out] Timed out

**Giac [A]** time = 0., size = 0, normalized size = 0.

$$
\int \frac{\arctan (ax)^{\frac{5}{2}}}{\sqrt{a^2cx^2 + cx^2}} dx
$$

Verification of antiderivative is not currently implemented for this CAS.

[In] integrate(arctan(a\*x)^(5/2)/x^2/(a^2\*c\*x^2+c)^(1/2),x, algorithm="giac")

[Out] integrate(arctan(a\*x)^(5/2)/(sqrt(a^2\*c\*x^2 + c)\*x^2), x)

**3.900** 
$$
\int \frac{\tan^{-1}(ax)^{5/2}}{x^3 \sqrt{c+a^2cx^2}} dx
$$

$$
\frac{15}{8}a^2 \text{Unintegrable}\left(\frac{\sqrt{\tan^{-1}(ax)}}{x\sqrt{a^2cx^2+c}}, x\right) - \frac{1}{2}a^2 \text{Unintegrable}\left(\frac{\tan^{-1}(ax)^{5/2}}{x\sqrt{a^2cx^2+c}}, x\right) - \frac{\sqrt{a^2cx^2+c}\tan^{-1}(ax)^{5/2}}{2cx^2} - \frac{5a\sqrt{a^2cx^2+c}}{x\sqrt{a^2cx^2+c}} - \frac{5a\sqrt{a^2cx^2+c}}{x\sqrt{a^2cx^2+c}}\right)
$$

 $[Out]$  (-5\*a\*Sqrt[c + a^2\*c\*x^2]\*ArcTan[a\*x]^(3/2))/(4\*c\*x) - (Sqrt[c + a^2\*c\*x^2] \*ArcTan[a\*x]^(5/2))/(2\*c\*x^2) + (15\*a^2\*Unintegrable[Sqrt[ArcTan[a\*x]]/(x\*S qrt[c + a^2\*c\*x^2]), x])/8 - (a^2\*Unintegrable[ArcTan[a\*x]^(5/2)/(x\*Sqrt[c + a^2\*c\*x^2]), x])/2

**Rubi**  $[A]$  time = 0.423259, antiderivative size = 0, normalized size of antiderivative = 0., number of steps used = 0, number of rules used = 0, integrand size = 0,  $\frac{\text{number of rules}}{\text{integrand size}}$  = 0., Rules used =  $\{\}$ 

$$
\int \frac{\tan^{-1}(ax)^{5/2}}{x^3 \sqrt{c + a^2 c x^2}} dx
$$

Verification is Not applicable to the result.

[In] Int[ArcTan[a\*x]^(5/2)/(x^3\*Sqrt[c + a^2\*c\*x^2]),x]

[Out]  $(-5*a*Sqrt[c + a^2*c*x^2]*ArcTan[a*x]^(3/2))/(4*c*x) - (Sqrt[c + a^2*c*x^2])$ \*ArcTan[a\*x]^(5/2))/(2\*c\*x^2) + (15\*a^2\*Defer[Int][Sqrt[ArcTan[a\*x]]/(x\*Sqr  $t[c + a^2*c*x^2]), x]/8 - (a^2*Defer[Int][ArCTan[a*x]^(5/2)/(x*Sqrt[c + a^2])$ 2\*c\*x^2]), x])/2

Rubi steps

$$
\int \frac{\tan^{-1}(ax)^{5/2}}{x^3 \sqrt{c + a^2 c x^2}} dx = -\frac{\sqrt{c + a^2 c x^2} \tan^{-1}(ax)^{5/2}}{2 c x^2} + \frac{1}{4} (5a) \int \frac{\tan^{-1}(ax)^{3/2}}{x^2 \sqrt{c + a^2 c x^2}} dx - \frac{1}{2} a^2 \int \frac{\tan^{-1}(ax)^{5/2}}{x \sqrt{c + a^2 c x^2}} dx
$$

$$
= -\frac{5a \sqrt{c + a^2 c x^2} \tan^{-1}(ax)^{3/2}}{4 c x} - \frac{\sqrt{c + a^2 c x^2} \tan^{-1}(ax)^{5/2}}{2 c x^2} - \frac{1}{2} a^2 \int \frac{\tan^{-1}(ax)^{5/2}}{x \sqrt{c + a^2 c x^2}} dx + \frac{1}{8} (15a^2) \int \frac{\tan^{-1}(ax)^{5/2}}{x \sqrt{c + a^2 c x^2}} dx
$$

**Mathematica** [A] time = 4.51711, size = 0, normalized size = 0.

$$
\int \frac{\tan^{-1}(ax)^{5/2}}{x^3\sqrt{c+a^2cx^2}}\,dx
$$

Verification is Not applicable to the result.

[In] Integrate[ArcTan[a\*x]^(5/2)/(x^3\*Sqrt[c + a^2\*c\*x^2]),x]

[Out] Integrate[ArcTan[a\*x]^(5/2)/(x^3\*Sqrt[c + a^2\*c\*x^2]), x]

**Maple [A]** time = 1.404, size = 0, normalized size = 0.

$$
\int \frac{1}{x^3} \left( \arctan\left(ax\right) \right)^{\frac{5}{2}} \frac{1}{\sqrt{a^2 c x^2 + c}} dx
$$

Verification of antiderivative is not currently implemented for this CAS.

[In]  $int(arctan(a*x)^{6/2)/x^3/(a^2*c*x^2+c)^(1/2)},x)$ 

[Out]  $int(arctan(a*x)^{(5/2)}/x^3/(a^2*c*x^2+c)^(1/2),x)$ 

**Maxima [F(-2)]** time = 0., size = 0, normalized size = 0. Exception raised: RuntimeError

Verification of antiderivative is not currently implemented for this CAS.

[In] integrate(arctan(a\*x)^(5/2)/x^3/(a^2\*c\*x^2+c)^(1/2),x, algorithm="maxima")

[Out] Exception raised: RuntimeError

**Fricas [F(-2)]** time = 0., size = 0, normalized size = 0. Exception raised: UnboundLocalError

Verification of antiderivative is not currently implemented for this CAS.

```
[In] integrate(arctan(a*x)^(5/2)/x^3/(a^2*c*x^2+c)^(1/2),x, algorithm="fricas")
```
[Out] Exception raised: UnboundLocalError

**Sympy**  $[F(-1)]$  time = 0., size = 0, normalized size = 0.

Timed out

Verification of antiderivative is not currently implemented for this CAS.

[In] integrate(atan(a\*x)\*\*(5/2)/x\*\*3/(a\*\*2\*c\*x\*\*2+c)\*\*(1/2),x)

[Out] Timed out

**Giac** [A] time = 0., size = 0, normalized size = 0.

$$
\int \frac{\arctan (ax)^{\frac{5}{2}}}{\sqrt{a^2cx^2 + cx^3}} dx
$$

Verification of antiderivative is not currently implemented for this CAS.

[In] integrate(arctan(a\*x)^(5/2)/x^3/(a^2\*c\*x^2+c)^(1/2),x, algorithm="giac")

[Out] integrate(arctan(a\*x)^(5/2)/(sqrt(a^2\*c\*x^2 + c)\*x^3), x)

**3.901** 
$$
\int \frac{\tan^{-1}(ax)^{5/2}}{x^4 \sqrt{c+a^2cx^2}} dx
$$

$$
\frac{5}{16}a^3 \text{Unintegrable}\left(\frac{1}{x\sqrt{a^2cx^2+c}\sqrt{\tan^{-1}(ax)}}x\right) - \frac{25}{12}a^3 \text{Unintegrable}\left(\frac{\tan^{-1}(ax)^{3/2}}{x\sqrt{a^2cx^2+c}}x\right) + \frac{2a^2\sqrt{a^2cx^2+c}\tan^{-1}(ax)}{3cx}\right)
$$

[Out]  $(-5*a^2*Sqrt[c + a^2*c*x^2]*Sqrt[ArcTan[a*x]])/(8*c*x) - (5*a*Sqrt[c + a^2)*Sqrt[c + a^2]*Sqrt[c + a^2]*Sqrt[c + a^2]*Sqrt[c + a^2]*Sqrt[c + a^2]*Sqrt[c + a^2]*Sqrt[c + a^2]*Sqrt[c + a^2]*Sqrt[c + a^2]*Sqrt[c + a^2]*Sqrt[c + a^2]*Sqrt[c + a^2]*Sqrt[c + a^2]*Sqrt[c + a^2)*Sqrt[c + a^2]*Sqrt[c + a^2]*Sqrt[c + a^2)*Sqrt[c + a^2]*Sqrt[c + a^2)*Sqrt[c + a^2]*Sqrt[c + a^2)*S$ c\*x^2]\*ArcTan[a\*x]^(3/2))/(12\*c\*x^2) - (Sqrt[c + a^2\*c\*x^2]\*ArcTan[a\*x]^(5/ 2))/(3\*c\*x^3) + (2\*a^2\*Sqrt[c + a^2\*c\*x^2]\*ArcTan[a\*x]^(5/2))/(3\*c\*x) + (5\* a^3\*Unintegrable[1/(x\*Sqrt[c + a^2\*c\*x^2]\*Sqrt[ArcTan[a\*x]]), x])/16 - (25\* a^3\*Unintegrable[ArcTan[a\*x]^(3/2)/(x\*Sqrt[c + a^2\*c\*x^2]), x])/12

**Rubi**  $[A]$  time = 0.743608, antiderivative size = 0, normalized size of antiderivative = 0., number of steps used = 0, number of rules used = 0, integrand size = 0,  $\frac{\text{number of rules}}{\text{integrand size}}$  = 0., Rules used =  $\{\}$ 

$$
\int \frac{\tan^{-1}(ax)^{5/2}}{x^4\sqrt{c+a^2cx^2}} dx
$$

Verification is Not applicable to the result.

[In] Int[ArcTan[a\*x]^(5/2)/(x^4\*Sqrt[c + a^2\*c\*x^2]),x]

 $[Out] (-5*a^2*Sqrt[c + a^2*c*x^2]*Sqrt[ArcTan[a*x]])/(8*c*x) - (5*a*Sqrt[c + a^2*$ c\*x^2]\*ArcTan[a\*x]^(3/2))/(12\*c\*x^2) - (Sqrt[c + a^2\*c\*x^2]\*ArcTan[a\*x]^(5/ 2))/(3\*c\*x<sup>-</sup>3) + (2\*a<sup>-</sup>2\*Sqrt[c + a<sup>-</sup>2\*c\*x<sup>-</sup>2]\*ArcTan[a\*x]<sup>-</sup>(5/2))/(3\*c\*x) + (5\* a^3\*Defer[Int][1/(x\*Sqrt[c + a^2\*c\*x^2]\*Sqrt[ArcTan[a\*x]]), x])/16 - (25\*a^ 3\*Defer[Int][ArcTan[a\*x]^(3/2)/(x\*Sqrt[c + a^2\*c\*x^2]), x])/12

Rubi steps

$$
\int \frac{\tan^{-1}(ax)^{5/2}}{x^4 \sqrt{c + a^2 c x^2}} dx = -\frac{\sqrt{c + a^2 c x^2} \tan^{-1}(ax)^{5/2}}{3 c x^3} + \frac{1}{6} (5a) \int \frac{\tan^{-1}(ax)^{3/2}}{x^3 \sqrt{c + a^2 c x^2}} dx - \frac{1}{3} (2a^2) \int \frac{\tan^{-1}(ax)^{5/2}}{x^2 \sqrt{c + a^2 c x^2}} dx
$$

$$
= -\frac{5a \sqrt{c + a^2 c x^2} \tan^{-1}(ax)^{3/2}}{12 c x^2} - \frac{\sqrt{c + a^2 c x^2} \tan^{-1}(ax)^{5/2}}{3 c x^3} + \frac{2a^2 \sqrt{c + a^2 c x^2} \tan^{-1}(ax)^{5/2}}{3 c x} + \frac{1}{8} (5a^2) \int \frac{\tan^{-1}(ax)^{5/2}}{3 c x^2} dx
$$

$$
= -\frac{5a^2 \sqrt{c + a^2 c x^2} \sqrt{\tan^{-1}(ax)}}{8 c x} - \frac{5a \sqrt{c + a^2 c x^2} \tan^{-1}(ax)^{3/2}}{12 c x^2} - \frac{\sqrt{c + a^2 c x^2} \tan^{-1}(ax)^{5/2}}{3 c x^3} + \frac{2a^2 \sqrt{c + a^2 x^2} \tan^{-1}(ax)^{5/2}}{3 c x^3} + \frac{2a^2 \sqrt{c + a^2 x^2} \tan^{-1}(ax)^{5/2}}{3 c x^3} + \frac{2a^2 \sqrt{c + a^2 x^2} \tan^{-1}(ax)^{5/2}}{3 c x^3} + \frac{2a^2 \sqrt{c + a^2 x^2} \tan^{-1}(ax)^{5/2}}{3 c x^3} + \frac{2a^2 \sqrt{c + a^2 x^2} \tan^{-1}(ax)^{5/2}}{3 c x^3} + \frac{2a^2 \sqrt{c + a^2 x^2} \tan^{-1}(ax)^{5/2}}{3 c x^3} + \frac{2a^2 \sqrt{c + a^2 x^2} \tan^{-1}(ax)^{5/2}}{3 c x^3} + \frac{2a^2 \sqrt{c + a^2 x^2} \tan^{-1}(ax)^{5/2}}{3 c x^3} + \frac{2a^
$$

**Mathematica [A]** time = 16.0537, size = 0, normalized size = 0.

$$
\int \frac{\tan^{-1}(ax)^{5/2}}{x^4\sqrt{c+a^2cx^2}} dx
$$

Verification is Not applicable to the result.

[In] Integrate[ArcTan[a\*x]^(5/2)/(x^4\*Sqrt[c + a^2\*c\*x^2]),x]

[Out] Integrate[ArcTan[a\*x]^(5/2)/(x^4\*Sqrt[c + a^2\*c\*x^2]), x]

**Maple [A]** time = 3.984, size = 0, normalized size = 0.

$$
\int \frac{1}{x^4} \left( \arctan{(ax)} \right)^{\frac{5}{2}} \frac{1}{\sqrt{a^2 c x^2 + c}} dx
$$

Verification of antiderivative is not currently implemented for this CAS.

```
[In] int(arctan(a*x)^{6/2)/x^4/(a^2*x^2+c)^(1/2)},x)
```

```
[Out] int(arctan(a*x)^{6/2)/x^4/(a^2*c*x^2+c)^(1/2)},x)
```
**Maxima [F(-2)]** time = 0., size = 0, normalized size = 0. Exception raised: RuntimeError

Verification of antiderivative is not currently implemented for this CAS.

```
[In] integrate(arctan(a*x)^(5/2)/x^4/(a^2*c*x^2+c)^(1/2),x, algorithm="maxima")
```
[Out] Exception raised: RuntimeError

**Fricas [F(-2)]** time = 0., size = 0, normalized size = 0.

Exception raised: UnboundLocalError

Verification of antiderivative is not currently implemented for this CAS.

```
[In] integrate(arctan(a*x)^(5/2)/x^4/(a^2*c*x^2+c)^(1/2),x, algorithm="fricas")
```
[Out] Exception raised: UnboundLocalError

**Sympy**  $[F(-1)]$  time = 0, size = 0, normalized size = 0.

Timed out

Verification of antiderivative is not currently implemented for this CAS.

[In] integrate(atan(a\*x)\*\*(5/2)/x\*\*4/(a\*\*2\*c\*x\*\*2+c)\*\*(1/2),x)

[Out] Timed out

**Giac** [A] time = 0., size = 0, normalized size = 0.

$$
\int \frac{\arctan (ax)^{\frac{5}{2}}}{\sqrt{a^2cx^2 + cx^4}} dx
$$

Verification of antiderivative is not currently implemented for this CAS.

 $[In] \text{ integrate}(\arctan(a*x)^{(5/2)}/x^{4}/(a^2*c*x^{2}+c)^{(1/2)},x, \text{ algorithm="giac")}$ 

[Out] integrate(arctan(a\*x)^(5/2)/(sqrt(a^2\*c\*x^2 + c)\*x^4), x)

**3.902** 
$$
\int \frac{x^m \tan^{-1}(ax)^{5/2}}{(c+a^2cx^2)^{3/2}} dx
$$

$$
\text{Unintegrable}\left(\frac{x^m \tan^{-1}(ax)^{5/2}}{\left(a^2 c x^2 + c\right)^{3/2}}, x\right)
$$

[Out] Unintegrable[(x^m\*ArcTan[a\*x]^(5/2))/(c + a^2\*c\*x^2)^(3/2), x]

**Rubi**  $[A]$  time = 0.113673, antiderivative size = 0, normalized size of antiderivative = 0., number of steps used = 0, number of rules used = 0, integrand size = 0,  $\frac{\text{number of rules}}{\text{integrand size}}$  = 0., Rules used =  $\{\}$ 

$$
\int \frac{x^m \tan^{-1}(ax)^{5/2}}{\left(c + a^2 c x^2\right)^{3/2}} dx
$$

Verification is Not applicable to the result.

[In] Int $[(x^m*ArcTan[a*x]^(5/2))/(c + a^2*c*x^2)^(3/2),x]$ 

[Out] Defer[Int][(x^m\*ArcTan[a\*x]^(5/2))/(c + a^2\*c\*x^2)^(3/2), x]

Rubi steps

$$
\int \frac{x^m \tan^{-1}(ax)^{5/2}}{\left(c + a^2 c x^2\right)^{3/2}} dx = \int \frac{x^m \tan^{-1}(ax)^{5/2}}{\left(c + a^2 c x^2\right)^{3/2}} dx
$$

**Mathematica [A]** time =  $0.93631$ , size = 0, normalized size = 0.

$$
\int \frac{x^m \tan^{-1}(ax)^{5/2}}{\left(c + a^2 c x^2\right)^{3/2}} dx
$$

Verification is Not applicable to the result.

[In] Integrate[ $(x^m*ArcTan[a*x]^(5/2))/(c + a^2*c*x^2)^(3/2),x]$ 

[Out] Integrate[(x^m\*ArcTan[a\*x]^(5/2))/(c + a^2\*c\*x^2)^(3/2), x]

**Maple [A]** time = 1.059, size = 0, normalized size = 0.

$$
\int x^m \left(\arctan\left(ax\right)\right)^{\frac{5}{2}} \left(a^2 c x^2 + c\right)^{-\frac{3}{2}} dx
$$

Verification of antiderivative is not currently implemented for this CAS.

[In]  $int(x^{\text{max}}(a*x)^{(5/2)}/(a^{\text{max}}x^{\text{max}})(3/2),x)$ 

[Out]  $int(x^{\text{max}}(a*x)^{(5/2)}/(a^{\text{max}}x^{\text{max}})(3/2),x)$ 

**Maxima [F(-2)]** time = 0,, size = 0, normalized size = 0.

```
Exception raised: RuntimeError
```
Verification of antiderivative is not currently implemented for this CAS.

```
[In] integrate(x^m*arctan(a*x)^(5/2)/(a^2*c*x^2+c)^(3/2),x, algorithm="maxima")
```
[Out] Exception raised: RuntimeError

**Fricas** [A] time = 0., size = 0, normalized size = 0.

$$
\text{integral}\left(\frac{\sqrt{a^2cx^2}+cx^m\arctan\left(ax\right)^{\frac{5}{2}}}{a^4c^2x^4+2\,a^2c^2x^2+c^2},x\right)
$$

Verification of antiderivative is not currently implemented for this CAS.

[In] integrate(x^m\*arctan(a\*x)^(5/2)/(a^2\*c\*x^2+c)^(3/2),x, algorithm="fricas")

[Out] integral(sqrt(a^2\*c\*x^2 + c)\*x^m\*arctan(a\*x)^(5/2)/(a^4\*c^2\*x^4 + 2\*a^2\*c^2  $*x^2 + c^2$ , x)

**Sympy**  $[F(-1)]$  time = 0., size = 0, normalized size = 0.

Timed out

Verification of antiderivative is not currently implemented for this CAS.

```
[In] integrate(x**m*atan(axx)**(5/2)/(a**2*c*x**2+c)**(3/2),x)
```
[Out] Timed out

**Giac** [A] time = 0., size = 0, normalized size = 0.

$$
\int \frac{x^m \arctan (ax)^{\frac{5}{2}}}{\left(a^2 c x^2 + c\right)^{\frac{3}{2}}} dx
$$

Verification of antiderivative is not currently implemented for this CAS.

[In] integrate(x^m\*arctan(a\*x)^(5/2)/(a^2\*c\*x^2+c)^(3/2),x, algorithm="giac")

[Out] integrate(x^m\*arctan(a\*x)^(5/2)/(a^2\*c\*x^2 + c)^(3/2), x)

**3.903** 
$$
\int \frac{x^2 \tan^{-1}(ax)^{5/2}}{(c+a^2cx^2)^{3/2}} dx
$$

Unintegrable 
$$
\left( \frac{x^2 \tan^{-1}(ax)^{5/2}}{(a^2cx^2 + c)^{3/2}}, x \right)
$$

[Out] Unintegrable[(x^2\*ArcTan[a\*x]^(5/2))/(c + a^2\*c\*x^2)^(3/2), x]

**Rubi**  $[A]$  time = 0.121548, antiderivative size = 0, normalized size of antiderivative = 0., number of steps used = 0, number of rules used = 0, integrand size = 0,  $\frac{\text{number of rules}}{\text{integrand size}}$  = 0., Rules used =  $\{\}$ 

$$
\int \frac{x^2 \tan^{-1}(ax)^{5/2}}{\left(c + a^2 c x^2\right)^{3/2}} dx
$$

Verification is Not applicable to the result.

[In] Int $[(x^2*ArcTan[a*x]^(5/2))/(c + a^2*c*x^2)^(3/2),x]$ 

[Out] Defer[Int][(x^2\*ArcTan[a\*x]^(5/2))/(c + a^2\*c\*x^2)^(3/2), x]

Rubi steps

$$
\int \frac{x^2 \tan^{-1}(ax)^{5/2}}{\left(c + a^2 c x^2\right)^{3/2}} dx = \int \frac{x^2 \tan^{-1}(ax)^{5/2}}{\left(c + a^2 c x^2\right)^{3/2}} dx
$$

**Mathematica [A]** time =  $3.65366$ , size = 0, normalized size = 0.

$$
\int \frac{x^2 \tan^{-1}(ax)^{5/2}}{\left(c + a^2 c x^2\right)^{3/2}} dx
$$

Verification is Not applicable to the result.

[In] Integrate[(x^2\*ArcTan[a\*x]^(5/2))/(c + a^2\*c\*x^2)^(3/2),x]

[Out] Integrate  $[(x^2*ArcTan[a*x]^(5/2))/(c + a^2*c*x^2)^(3/2), x]$ 

**Maple [A]** time = 2.978, size = 0, normalized size = 0.

$$
\int x^2 \left(\arctan\left(ax\right)\right)^{\frac{5}{2}} \left(a^2 c x^2 + c\right)^{-\frac{3}{2}} dx
$$

Verification of antiderivative is not currently implemented for this CAS.

[In]  $int(x^2*arctan(a*x)^{(5/2)}/(a^2*c*x^2+c)^{(3/2)},x)$ 

 $[Out]$  int(x<sup>2\*</sup>arctan(a\*x)<sup>2</sup>(5/2)/(a<sup>2\*</sup>c\*x<sup>2+</sup>c)<sup>2</sup>(3/2),x)

**Maxima [F(-2)]** time = 0,, size = 0, normalized size = 0.

Exception raised: RuntimeError

Verification of antiderivative is not currently implemented for this CAS.

```
[In] integrate(x^2*arctan(a*x)^(5/2)/(a^2*c*x^2+c)^(3/2),x, algorithm="maxima")
```
[Out] Exception raised: RuntimeError

**Fricas [F(-2)]** time = 0., size = 0, normalized size = 0. Exception raised: UnboundLocalError

Verification of antiderivative is not currently implemented for this CAS.

[In] integrate(x^2\*arctan(a\*x)^(5/2)/(a^2\*c\*x^2+c)^(3/2),x, algorithm="fricas")

[Out] Exception raised: UnboundLocalError

**Sympy**  $[F(-1)]$  time = 0., size = 0, normalized size = 0.

Timed out

Verification of antiderivative is not currently implemented for this CAS.

[In]  $integrate(x**2*atan(axx)**(5/2)/(a**2*cx**2+c)**(3/2),x)$ 

[Out] Timed out

**Giac [A]** time = 0., size = 0, normalized size = 0.

$$
\int \frac{x^2 \arctan (ax)^{\frac{5}{2}}}{\left(a^2 c x^2 + c\right)^{\frac{3}{2}}} dx
$$

Verification of antiderivative is not currently implemented for this CAS.

[In] integrate(x^2\*arctan(a\*x)^(5/2)/(a^2\*c\*x^2+c)^(3/2),x, algorithm="giac")

[Out] integrate(x^2\*arctan(a\*x)^(5/2)/(a^2\*c\*x^2 + c)^(3/2), x)

**3.904** 
$$
\int \frac{x \tan^{-1}(ax)^{5/2}}{(c+a^2cx^2)^{3/2}} dx
$$

$$
-\frac{15\sqrt{\frac{\pi}{2}}\sqrt{a^2x^2+1}\text{FresnelC}\left(\sqrt{\frac{2}{\pi}}\sqrt{\tan^{-1}(ax)}\right)}{4a^2c\sqrt{a^2cx^2+c}}-\frac{\tan^{-1}(ax)^{5/2}}{a^2c\sqrt{a^2cx^2+c}}+\frac{5x\tan^{-1}(ax)^{3/2}}{2ac\sqrt{a^2cx^2+c}}+\frac{15\sqrt{\tan^{-1}(ax)}}{4a^2c\sqrt{a^2cx^2+c}}
$$

[Out]  $(15*Sqrt[ArcTan[a*x]])/(4*a^2*c*Sqrt[c + a^2*c*x^2]) + (5*x*ArcTan[a*x]^(3)$ 2))/(2\*a\*c\*Sqrt[c + a^2\*c\*x^2]) - ArcTan[a\*x]^(5/2)/(a^2\*c\*Sqrt[c + a^2\*c\*x ^2]) - (15\*Sqrt[Pi/2]\*Sqrt[1 + a^2\*x^2]\*FresnelC[Sqrt[2/Pi]\*Sqrt[ArcTan[a\*x ]]])/(4\*a^2\*c\*Sqrt[c + a^2\*c\*x^2])

**Rubi**  $[A]$  time = 0.22684, antiderivative size = 161, normalized size of antiderivative = 1., number of steps used = 6, number of rules used = 6, integrand size =  $24$ ,  $\frac{\text{number of rules}}{\text{integral size}}$  = 0.25, Rules used = {4930, 4898, 4905, 4904, 3304, 3352}

$$
-\frac{15\sqrt{\frac{\pi}{2}}\sqrt{a^2x^2+1}\text{FresnelC}\left(\sqrt{\frac{2}{\pi}}\sqrt{\tan^{-1}(ax)}\right)}{4a^2c\sqrt{a^2cx^2+c}}-\frac{\tan^{-1}(ax)^{5/2}}{a^2c\sqrt{a^2cx^2+c}}+\frac{5x\tan^{-1}(ax)^{3/2}}{2ac\sqrt{a^2cx^2+c}}+\frac{15\sqrt{\tan^{-1}(ax)}}{4a^2c\sqrt{a^2cx^2+c}}
$$

Antiderivative was successfully verified.

[In] Int  $[(x*ArcTan[a*x]^-(5/2))/(c + a^2*c*x^2)^-(3/2),x]$ 

 $[Out]$  (15\*Sqrt $[ArcTan[a*x]]$ )/(4\*a<sup>2</sup>\*c\*Sqrt $[c + a^2*c*x^2]$ ) + (5\*x\*ArcTan $[a*x]$ <sup>2</sup>(3/ 2))/(2\*a\*c\*Sqrt[c + a^2\*c\*x^2]) - ArcTan[a\*x]^(5/2)/(a^2\*c\*Sqrt[c + a^2\*c\*x ^2]) - (15\*Sqrt[Pi/2]\*Sqrt[1 + a^2\*x^2]\*FresnelC[Sqrt[2/Pi]\*Sqrt[ArcTan[a\*x  $]$ ]])/(4\*a<sup>2\*</sup>c\*Sqrt[c + a<sup>2\*</sup>c\*x<sup>2</sup>])

### Rule 4930

Int $[(a_*) + ArcTan[(c_*)*(x_*)](b_*)^*(b_*)^*(x_*)*(d_*) + (e_*)*(x_*)^2^(q_*)$ .), x\_Symbol] :> Simp[((d + e\*x^2)^(q + 1)\*(a + b\*ArcTan[c\*x])^p)/(2\*e\*(q + 1)), x] - Dist $[(b*p)/(2*c*(q + 1))$ , Int $[(d + e*x^2)^q*(a + b*ArCTan[c*x])^2]$  $(p - 1)$ , x], x] /; FreeQ[{a, b, c, d, e, q}, x] && EqQ[e, c^2\*d] && GtQ[p, 0] && NeQ[q, -1]

#### Rule 4898

Int $[(a_*) + ArcTan[(c_*)*(x_*)](b_*)^*(b_-))^*(p_-)/((d_*) + (e_*)*(x_*)^2)^*(3/2), x_-$ Symbol] :> Simp[(b\*p\*(a + b\*ArcTan[c\*x])^(p - 1))/(c\*d\*Sqrt[d + e\*x^2]), x] +  $(-Dist[b^2*p*(p - 1), Int[(a + b*Arctan[c*x])^(p - 2)/(d + e*x^2)^{(3/2)},$  $x$ ],  $x$ ] + Simp[( $x*(a + b*ArCTan[c*x])^p$ )/( $d*Sqrt[d + e*x^2]$ ),  $x$ ]) /; FreeQ[ {a, b, c, d, e}, x] && EqQ[e, c^2\*d] && GtQ[p, 1]

#### Rule 4905

Int $[(a_*) + ArcTan[(c_*)*(x_*)](b_*)^*(b_*)^*(d_*) + (e_*)*(x_*)^2^*(q_*)$ , x\_ Symbol] :> Dist[(d^(q + 1/2)\*Sqrt[1 + c^2\*x^2])/Sqrt[d + e\*x^2], Int[(1 + c  $2*x^2)^q*(a + b*ArcTan[c*x])^p, x, x]$ , x] /; FreeQ[{a, b, c, d, e, p}, x] && EqQ[e,  $c^2*d$ ] && ILtQ[2\*(q + 1), 0] && !(IntegerQ[q] || GtQ[d, 0])

## Rule 4904

# Rule 3304

+ 1), 0] && (IntegerQ[q] || GtQ[d, 0])

 $Int[sin[Pi/2 + (e_.) + (f_.)*(x_)]/Sqrt[(c_.) + (d_.)*(x_])], x_Symbol]$  :> D  $ist[2/d, Subst[Int[Cos[(f*x^2)/d], x], x, Sqrt[c + d*x]], x]$ /; FreeQ[{c, d , e, f}, x] && ComplexFreeQ[f] && EqQ[d\*e - c\*f, 0]

# Rule 3352

Int $[Cos[(d_.),*(e_.) + (f_.),*(x_))^2], x_Symbo1]$ : Simp $[(Sqrt[Pi/2]*Fresne$  $lC[sqrt[2/Pi]*Rt[d, 2]*(e + f*x)])/(f*Kt[d, 2]), x]$  /; FreeQ $[d, e, f], x]$ 

# Rubi steps

$$
\int \frac{x \tan^{-1}(ax)^{5/2}}{(c+a^2cx^2)^{3/2}} dx = -\frac{\tan^{-1}(ax)^{5/2}}{a^2c\sqrt{c+a^2cx^2}} + \frac{5 \int \frac{\tan^{-1}(ax)^{3/2}}{(c+a^2cx^2)^{3/2}} dx}{2a}
$$
\n
$$
= \frac{15 \sqrt{\tan^{-1}(ax)}}{4a^2c\sqrt{c+a^2cx^2}} + \frac{5x \tan^{-1}(ax)^{3/2}}{2ac\sqrt{c+a^2cx^2}} - \frac{\tan^{-1}(ax)^{5/2}}{a^2c\sqrt{c+a^2cx^2}} - \frac{15 \int \frac{1}{(c+a^2cx^2)^{3/2} \sqrt{\tan^{-1}(ax)}} dx}{8a}
$$
\n
$$
= \frac{15 \sqrt{\tan^{-1}(ax)}}{4a^2c\sqrt{c+a^2cx^2}} + \frac{5x \tan^{-1}(ax)^{3/2}}{2ac\sqrt{c+a^2cx^2}} - \frac{\tan^{-1}(ax)^{5/2}}{a^2c\sqrt{c+a^2cx^2}} - \frac{\left(15\sqrt{1+a^2x^2}\right) \int \frac{1}{(1+a^2x^2)^{3/2} \sqrt{\tan^{-1}(ax)}} dx}{8ac\sqrt{c+a^2cx^2}}
$$
\n
$$
= \frac{15 \sqrt{\tan^{-1}(ax)}}{4a^2c\sqrt{c+a^2cx^2}} + \frac{5x \tan^{-1}(ax)^{3/2}}{2ac\sqrt{c+a^2cx^2}} - \frac{\tan^{-1}(ax)^{5/2}}{a^2c\sqrt{c+a^2cx^2}} - \frac{\left(15\sqrt{1+a^2x^2}\right) \text{Subst} \left(\int \frac{\cos(x)}{\sqrt{x}} dx, x, \tan^{-1}(ax) dx \right)}{8a^2c\sqrt{c+a^2cx^2}}
$$
\n
$$
= \frac{15 \sqrt{\tan^{-1}(ax)}}{4a^2c\sqrt{c+a^2cx^2}} + \frac{5x \tan^{-1}(ax)^{3/2}}{2ac\sqrt{c+a^2cx^2}} - \frac{\tan^{-1}(ax)^{5/2}}{a^2c\sqrt{c+a^2cx^2}} - \frac{\left(15\sqrt{1+a^2x^2}\right) \text{Subst} \left(\int \cos\left(x^2\right) dx, x, \tan^{-1}(ax) dx \right)}{4a^
$$

| Mathematica [C]                                                                                                    | time = 0.191129, size = 139, normalized size = 0.86 |
|----------------------------------------------------------------------------------------------------|-----------------------------------------------------|
| $15i\sqrt{a^2x^2 + 1}\sqrt{-i\tan^{-1}(ax)}\text{Gamma}\left(\frac{1}{2}, -i\tan^{-1}(ax)\right) - 15i\sqrt{a^2x^2 + 1}\sqrt{i\tan^{-1}(ax)}\text{Gamma}\left(\frac{1}{2}, i\tan^{-1}(ax)\right) + 4\tan^{-1}(ax)$ |                                                     |
| $16a^2c\sqrt{a^2cx^2 + c}\sqrt{\tan^{-1}(ax)}$                                                                                                    |                                                     |

Warning: Unable to verify antiderivative.

[In] Integrate  $[(x*ArcTan[a*x]^(5/2))/(c + a^2*c*x^2)^(3/2),x]$ 

```
[Out] (4*ArcTan[a*x)*(15 + 10* a*x*ArcTan[a*x] - 4*ArcTan[a*x] ^2) + (15*I)*Sqrt[1]+ a^2*x^2]*Sqrt[(-I)*ArcTan[a*x]]*Gamma[1/2, (-I)*ArcTan[a*x]] - (15*I)*Sqr
t[1 + a^2*x^2]*Sqrt[I*ArcTan[a*x]]*Gamma[1/2, I*ArcTan[a*x]])/(16*a^2*c*Sqr
t[c + a^2*c*x^2]*Sqrt[ArcTan[a*x]])
```
**Maple [F]** time =  $0.946$ , size = 0, normalized size = 0.

$$
\int x \left(\arctan\left(ax\right)\right)^{\frac{5}{2}} \left(a^2 c x^2 + c\right)^{-\frac{3}{2}} dx
$$

Verification of antiderivative is not currently implemented for this CAS.

[In]  $int(x*arctan(a*x)^{(5/2)}/(a^2*c*x^2+c)^{(3/2)},x)$ 

 $[Out]$  int(x\*arctan(a\*x)^(5/2)/(a^2\*c\*x^2+c)^(3/2),x)

```
Maxima [F(-2)] time = 0,, size = 0, normalized size = 0.
                           Exception raised: RuntimeError
```
Verification of antiderivative is not currently implemented for this CAS.

```
[In] integrate(x*arctan(a*x)^(5/2)/(a^2*c*x^2+c)^(3/2),x, algorithm="maxima")
```
[Out] Exception raised: RuntimeError

```
Fricas [F(-2)] time = 0., size = 0, normalized size = 0.
                        Exception raised: UnboundLocalError
```
Verification of antiderivative is not currently implemented for this CAS.

```
[In] integrate(x*arctan(a*x)^(5/2)/(a^2*c*x^2+c)^(3/2),x, algorithm="fricas")
```
[Out] Exception raised: UnboundLocalError

**Sympy**  $[F(-1)]$  time = 0., size = 0, normalized size = 0.

Timed out

Verification of antiderivative is not currently implemented for this CAS.

[In]  $integrate(x*atan(a*x)**(5/2)/(a**2*c*x**2+c)**(3/2),x)$ 

[Out] Timed out

**Giac**  $[F]$  time = 0., size = 0, normalized size = 0.  $\mathbf{I}$ x arctan  $(ax)^{\frac{5}{2}}$ 2  $(a^2cx^2+c)^2$ 3 2  $dx$ 

Verification of antiderivative is not currently implemented for this CAS.

[In] integrate(x\*arctan(a\*x)^(5/2)/(a^2\*c\*x^2+c)^(3/2),x, algorithm="giac")

[Out] integrate(x\*arctan(a\*x)^(5/2)/(a^2\*c\*x^2 + c)^(3/2), x)

**3.905** 
$$
\int \frac{\tan^{-1}(ax)^{5/2}}{(c+a^2cx^2)^{3/2}} dx
$$

$$
\frac{15\sqrt{\frac{\pi}{2}}\sqrt{a^2x^2+1}S\left(\sqrt{\frac{2}{\pi}}\sqrt{\tan^{-1}(ax)}\right)}{4ac\sqrt{a^2cx^2+c}}+\frac{x\tan^{-1}(ax)^{5/2}}{c\sqrt{a^2cx^2+c}}+\frac{5\tan^{-1}(ax)^{3/2}}{2ac\sqrt{a^2cx^2+c}}-\frac{15x\sqrt{\tan^{-1}(ax)}}{4c\sqrt{a^2cx^2+c}}
$$

[Out]  $(-15*x*Sqrt[ArcTan[a*x]])/(4*c*Sqrt[c + a^2*cx^2]) + (5*ArcTan[a*x]^(3/2))$  $/(2*a*c*Sqrt[c + a^2*c*x^2]) + (x*ArcTan[a*x]^(5/2))/(c*Sqrt[c + a^2*c*x^2])$ ) + (15\*Sqrt[Pi/2]\*Sqrt[1 + a^2\*x^2]\*FresnelS[Sqrt[2/Pi]\*Sqrt[ArcTan[a\*x]]] )/(4\*a\*c\*Sqrt[c + a^2\*c\*x^2])

**Rubi**  $[A]$  time = 0.158385, antiderivative size = 155, normalized size of antiderivative = 1., number of steps used = 6, number of rules used = 6, integrand size =  $23$ ,  $\frac{\text{number of rules}}{\text{integrand size}}$  = 0.261, Rules used = {4898, 4905, 4904, 3296, 3305, 3351}

$$
\frac{15\sqrt{\frac{\pi}{2}}\sqrt{a^2x^2+1}S\left(\sqrt{\frac{2}{\pi}}\sqrt{\tan^{-1}(ax)}\right)}{4ac\sqrt{a^2cx^2+c}} + \frac{x\tan^{-1}(ax)^{5/2}}{c\sqrt{a^2cx^2+c}} + \frac{5\tan^{-1}(ax)^{3/2}}{2ac\sqrt{a^2cx^2+c}} - \frac{15x\sqrt{\tan^{-1}(ax)}}{4c\sqrt{a^2cx^2+c}}
$$

Antiderivative was successfully verified.

[In] Int[ArcTan[a\*x]^(5/2)/(c + a^2\*c\*x^2)^(3/2),x]

 $[Out] (-15*x*Sqrt[ArcTan[a*x]])/(4*c*Sqrt[c + a^2*cx^2]) + (5*ArcTan[a*x]^(3/2))$  $/(2*a*c*Sqrt[c + a^2*c*x^2]) + (x*ArcTan[a*x]^(5/2))/(c*Sqrt[c + a^2*c*x^2])$ ) + (15\*Sqrt[Pi/2]\*Sqrt[1 + a^2\*x^2]\*FresnelS[Sqrt[2/Pi]\*Sqrt[ArcTan[a\*x]]]  $)/$ (4\*a\*c\*Sqrt[c + a<sup>2\*</sup>c\*x<sup>2</sup>])

#### Rule 4898

 $Int[((a_{-}) + ArcTan[(c_{-})*(x_{-})]*(b_{-}))^{(p_{-})}/((d_{-}) + (e_{-})*(x_{-})^{(3/2)}, x_{-})$ Symbol] :> Simp[(b\*p\*(a + b\*ArcTan[c\*x])^(p - 1))/(c\*d\*Sqrt[d + e\*x^2]), x] +  $(-Dist[b^2*p*(p - 1), Int[(a + b*ArcTan[c*x])^(p - 2)/(d + e*x^2)^(3/2),$ x], x] + Simp[(x\*(a + b\*ArcTan[c\*x])^p)/(d\*Sqrt[d + e\*x^2]), x]) /; FreeQ[ {a, b, c, d, e}, x] && EqQ[e, c^2\*d] && GtQ[p, 1]

#### Rule 4905

Int $[(a_*) + ArcTan[(c_*)*(x_*)](b_*)^*(b_*)^*(d_*) + (e_*)*(x_*)^2^*(q_*)$ , x\_ Symbol] :> Dist[(d^(q + 1/2)\*Sqrt[1 + c^2\*x^2])/Sqrt[d + e\*x^2], Int[(1 + c  $\text{f2*x}^2$ ) $\text{fq*(a + b*ArcTan[c*x])^p, x}, x$ , x] /; FreeQ[{a, b, c, d, e, p}, x] && EqQ[e, c^2\*d] && ILtQ[2\*(q + 1), 0] && !(IntegerQ[q] || GtQ[d, 0])

#### Rule 4904

Int $[(a_{-}) + ArcTan[(c_{-})*(x_{-})](b_{-}))(p_{-})*(d_{-}) + (e_{-})*(x_{-})^2)(q_{-}), x_{-}$ Symbol] :> Dist[d^q/c, Subst[Int[(a + b\*x)^p/Cos[x]^(2\*(q + 1)), x], x, Arc Tan[c\*x]], x] /; FreeQ[{a, b, c, d, e, p}, x] && EqQ[e, c<sup> $\sim$ </sup>2\*d] && ILtQ[2\*(q + 1), 0] && (IntegerQ[q] || GtQ[d, 0])

#### Rule 3296

 $Int[((c_+) + (d_-)*(x_-))^{\hat{}}(m_-.*sin[(e_-) + (f_-)*(x_-)], x_Symbo]]$  :>  $-simp[$  $((c + d*x)^m * Cos[e + f * x])/f, x] + Dist[(d * m)/f, Int[(c + d * x)^m - 1)*Cos[$   $e + f * x$ , x], x] /; FreeQ[{c, d, e, f}, x] && GtQ[m, 0]

## Rule 3305

 $Int[sin[(e_{.}) + (f_{.}) * (x_{.})] / Sqrt[(c_{.}) + (d_{.}) * (x_{.})]$ , x\_Symbol] :> Dist[2/d , Subst[Int[Sin[(f\*x^2)/d], x], x, Sqrt[c + d\*x]], x] /; FreeQ[{c, d, e, f} , x] && ComplexFreeQ[f] && EqQ[d\*e - c\*f, 0]

#### Rule 3351

Int $[\sin[(d_{\cdot},)*(e_{\cdot},) + (f_{\cdot},)*(x_{\cdot}))^2]$ , x\_Symbol] :> Simp $[({\rm Sqrt}[Pi/2]*Fresne$ lS[Sqrt[2/Pi]\*Rt[d, 2]\*(e + f\*x)])/(f\*Rt[d, 2]), x] /; FreeQ[{d, e, f}, x]

#### Rubi steps

$$
\int \frac{\tan^{-1}(ax)^{5/2}}{(c+a^2cx^2)^{3/2}} dx = \frac{5 \tan^{-1}(ax)^{3/2}}{2ac\sqrt{c+a^2cx^2}} + \frac{x \tan^{-1}(ax)^{5/2}}{c\sqrt{c+a^2cx^2}} - \frac{15}{4} \int \frac{\sqrt{\tan^{-1}(ax)}}{(c+a^2cx^2)^{3/2}} dx
$$
\n
$$
= \frac{5 \tan^{-1}(ax)^{3/2}}{2ac\sqrt{c+a^2cx^2}} + \frac{x \tan^{-1}(ax)^{5/2}}{c\sqrt{c+a^2cx^2}} - \frac{\left(15\sqrt{1+a^2x^2}\right) \int \frac{\sqrt{\tan^{-1}(ax)}}{(1+a^2x^2)^{3/2}} dx}{4c\sqrt{c+a^2cx^2}}
$$
\n
$$
= \frac{5 \tan^{-1}(ax)^{3/2}}{2ac\sqrt{c+a^2cx^2}} + \frac{x \tan^{-1}(ax)^{5/2}}{c\sqrt{c+a^2cx^2}} - \frac{\left(15\sqrt{1+a^2x^2}\right) \text{Subst} \left(\int \sqrt{x} \cos(x) dx, x, \tan^{-1}(ax)\right)}{4ac\sqrt{c+a^2cx^2}}
$$
\n
$$
= -\frac{15x\sqrt{\tan^{-1}(ax)}}{4c\sqrt{c+a^2cx^2}} + \frac{5 \tan^{-1}(ax)^{3/2}}{2ac\sqrt{c+a^2cx^2}} + \frac{x \tan^{-1}(ax)^{5/2}}{c\sqrt{c+a^2cx^2}} + \frac{\left(15\sqrt{1+a^2x^2}\right) \text{Subst} \left(\int \frac{\sin(x)}{\sqrt{x}} dx, x, \tan^{-1}(ax)\right)}{8ac\sqrt{c+a^2cx^2}}
$$
\n
$$
= -\frac{15x\sqrt{\tan^{-1}(ax)}}{4c\sqrt{c+a^2cx^2}} + \frac{5 \tan^{-1}(ax)^{3/2}}{2ac\sqrt{c+a^2cx^2}} + \frac{x \tan^{-1}(ax)^{5/2}}{c\sqrt{c+a^2cx^2}} + \frac{\left(15\sqrt{1+a^2x^2}\right) \text{Subst} \left(\int \sin(x^2) dx, x, \sqrt{1+a^2cx^2}\right)}{4ac\sqrt{c+a^2cx^2}}
$$
\n
$$
= -\frac{15x\sqrt{\tan^{-1}(ax)}}{4
$$

**Mathematica [C]** time =  $0.150204$ , size =  $94$ , normalized size =  $0.61$ 

$$
-\frac{(a^{2}x^{2}+1)^{3/2}(\sqrt{-i\tan^{-1}(ax)}\mathrm{Gamma}\left(\frac{7}{2},-i\tan^{-1}(ax)\right)+\sqrt{i\tan^{-1}(ax)}\mathrm{Gamma}\left(\frac{7}{2},i\tan^{-1}(ax)\right)}{2a\left(c\left(a^{2}x^{2}+1\right)\right)^{3/2}\sqrt{\tan^{-1}(ax)}}
$$

Warning: Unable to verify antiderivative.

[In] Integrate[ArcTan[a\*x]^(5/2)/(c + a^2\*c\*x^2)^(3/2),x]

```
[Out] -((1 + a^2*x^2)^(3/2)*(Sqrt[(-I)*ArcTan[a*x]]*Gamma[7/2, (-I)*ArcTan[a*x]]]+ Sqrt[I*ArcTan[a*x]]*Gamma[7/2, I*ArcTan[a*x]]))/(2*a*(c*(1 + a^2*x^2))^(3
/2)*Sqrt[ArcTan[a*x]])
```
**Maple [F]** time =  $0.693$ , size = 0, normalized size = 0.

$$
\int \left(\arctan\left(ax\right)\right)^{\frac{5}{2}} \left(a^2 c x^2 + c\right)^{-\frac{3}{2}} dx
$$

Verification of antiderivative is not currently implemented for this CAS.

```
[In] int(arctan(a*x)^{6/2)/(a^2*x^2+c)^{6/3/2}, x)
```
 $[0ut]$  int(arctan(a\*x)^(5/2)/(a^2\*c\*x^2+c)^(3/2),x)

**Maxima [F(-2)]** time = 0., size = 0, normalized size = 0.

Exception raised: RuntimeError

Verification of antiderivative is not currently implemented for this CAS.

[In] integrate( $arctan(a*x)^{(5/2)/(a^2*x^2+c)^(3/2)}$ ,x, algorithm="maxima")

[Out] Exception raised: RuntimeError

**Fricas [F(-2)]** time = 0., size = 0, normalized size = 0.

Exception raised: UnboundLocalError

Verification of antiderivative is not currently implemented for this CAS.

```
[In] integrate(arctan(a*x)^{(5/2)/(a^2*x^2+c)^(3/2)},x, algorithm="fricas")
```
[Out] Exception raised: UnboundLocalError

**Sympy**  $[F(-1)]$  time = 0, size = 0, normalized size = 0.

# Timed out

Verification of antiderivative is not currently implemented for this CAS.

```
[In] integrate(atan(axx)**(5/2)/(a**2*c*x**2+c)**(3/2),x)
```
[Out] Timed out

**Giac [F]** time = 0., size = 0, normalized size = 0.

$$
\int \frac{\arctan (ax)^{\frac{1}{2}}}{\left(a^2cx^2 + c\right)^{\frac{3}{2}}} dx
$$

5

Verification of antiderivative is not currently implemented for this CAS.

[In] integrate(arctan(a\*x)^(5/2)/(a^2\*c\*x^2+c)^(3/2),x, algorithm="giac")

[Out] integrate(arctan(a\*x)^(5/2)/(a^2\*c\*x^2 + c)^(3/2), x)

#### 3.906 ∫  $\tan^{-1}(ax)^{5/2}$  $x(c+a^2cx^2)$  $\frac{1}{3/2} dx$

Optimal. Leaf size=28

Unintegrable 
$$
\left(\frac{\tan^{-1}(ax)^{5/2}}{x\left(a^2cx^2+c\right)^{3/2}},x\right)
$$

[Out] Unintegrable[ArcTan[a\*x]^(5/2)/(x\*(c + a^2\*c\*x^2)^(3/2)), x]

**Rubi**  $[A]$  time = 0.119166, antiderivative size = 0, normalized size of antiderivative = 0., number of steps used = 0, number of rules used = 0, integrand size = 0,  $\frac{\text{number of rules}}{\text{integrand size}}$  = 0., Rules used =  $\{\}$ 

$$
\int \frac{\tan^{-1}(ax)^{5/2}}{x (c + a^2 c x^2)^{3/2}} dx
$$

Verification is Not applicable to the result.

[In] Int  $[Arctan[a*x]^{(5/2)}/(x*(c + a^2*x^2)^{(3/2)})$ , x]

[Out] Defer[Int][ArcTan[a\*x]^(5/2)/(x\*(c + a^2\*c\*x^2)^(3/2)), x]

Rubi steps

$$
\int \frac{\tan^{-1}(ax)^{5/2}}{x\left(c+a^2cx^2\right)^{3/2}}\,dx = \int \frac{\tan^{-1}(ax)^{5/2}}{x\left(c+a^2cx^2\right)^{3/2}}\,dx
$$

**Mathematica [A]** time = 2.22746, size = 0, normalized size = 0.

$$
\int \frac{\tan^{-1}(ax)^{5/2}}{x (c + a^2 c x^2)^{3/2}} dx
$$

Verification is Not applicable to the result.

[In] Integrate[ArcTan[a\*x]^(5/2)/(x\*(c + a^2\*c\*x^2)^(3/2)),x]

[Out] Integrate[ArcTan[a\*x]^(5/2)/(x\*(c + a^2\*c\*x^2)^(3/2)), x]

**Maple [A]** time =  $0.757$ , size = 0, normalized size = 0.

$$
\int \frac{1}{x} \left( \arctan\left( ax\right) \right)^{\frac{5}{2}} \left( a^2 c x^2 + c \right)^{-\frac{3}{2}} dx
$$

Verification of antiderivative is not currently implemented for this CAS.

[In]  $int(arctan(a*x)^{(5/2)}/x/(a^2*x^2+c)^{(3/2)},x)$ 

 $[Out]$  int(arctan(a\*x)^(5/2)/x/(a^2\*c\*x^2+c)^(3/2),x)

**Maxima [F(-2)]** time = 0,, size = 0, normalized size = 0.

Exception raised: RuntimeError

Verification of antiderivative is not currently implemented for this CAS.

```
[In] integrate(arctan(a*x)^(5/2)/x/(a^2*c*x^2+c)^(3/2),x, algorithm="maxima")
```
[Out] Exception raised: RuntimeError

**Fricas [F(-2)]** time = 0., size = 0, normalized size = 0. Exception raised: UnboundLocalError

Verification of antiderivative is not currently implemented for this CAS.

[In] integrate(arctan(a\*x)^(5/2)/x/(a^2\*c\*x^2+c)^(3/2),x, algorithm="fricas")

[Out] Exception raised: UnboundLocalError

**Sympy**  $[F(-1)]$  time = 0., size = 0, normalized size = 0.

Timed out

Verification of antiderivative is not currently implemented for this CAS.

[In] integrate(atan(a\*x)\*\*(5/2)/x/(a\*\*2\*c\*x\*\*2+c)\*\*(3/2),x)

[Out] Timed out

**Giac [A]** time = 0., size = 0, normalized size = 0.

$$
\int \frac{\arctan (ax)^{\frac{5}{2}}}{\left(a^2cx^2+c\right)^{\frac{3}{2}}x} dx
$$

Verification of antiderivative is not currently implemented for this CAS.

[In] integrate(arctan(a\*x)^(5/2)/x/(a^2\*c\*x^2+c)^(3/2),x, algorithm="giac")

[Out] integrate(arctan(a\*x)^(5/2)/((a^2\*c\*x^2 + c)^(3/2)\*x), x)

**3.907** 
$$
\int \frac{x^m \tan^{-1}(ax)^{5/2}}{(c+a^2cx^2)^{5/2}} dx
$$

$$
\text{Unintegrable}\left(\frac{x^m \tan^{-1}(ax)^{5/2}}{\left(a^2cx^2 + c\right)^{5/2}}, x\right)
$$

[Out] Unintegrable[(x^m\*ArcTan[a\*x]^(5/2))/(c + a^2\*c\*x^2)^(5/2), x]

**Rubi**  $[A]$  time = 0.116672, antiderivative size = 0, normalized size of antiderivative = 0., number of steps used = 0, number of rules used = 0, integrand size = 0,  $\frac{\text{number of rules}}{\text{integrand size}}$  = 0., Rules used =  $\{\}$ 

$$
\int \frac{x^m \tan^{-1}(ax)^{5/2}}{\left(c + a^2 c x^2\right)^{5/2}} dx
$$

Verification is Not applicable to the result.

[In] Int $[(x^m*ArcTan[a*x]^(5/2))/(c + a^2*c*x^2)^(5/2),x]$ 

[Out] Defer[Int][(x^m\*ArcTan[a\*x]^(5/2))/(c + a^2\*c\*x^2)^(5/2), x]

Rubi steps

$$
\int \frac{x^m \tan^{-1}(ax)^{5/2}}{\left(c + a^2 c x^2\right)^{5/2}} dx = \int \frac{x^m \tan^{-1}(ax)^{5/2}}{\left(c + a^2 c x^2\right)^{5/2}} dx
$$

**Mathematica [A]** time = 1.40564, size = 0, normalized size = 0.

$$
\int \frac{x^m \tan^{-1}(ax)^{5/2}}{\left(c + a^2 c x^2\right)^{5/2}} dx
$$

Verification is Not applicable to the result.

[In] Integrate[ $(x^m*ArcTan[a*x]^(5/2))/(c + a^2*c*x^2)^(5/2),x]$ 

[Out] Integrate[(x^m\*ArcTan[a\*x]^(5/2))/(c + a^2\*c\*x^2)^(5/2), x]

**Maple [A]** time =  $0.953$ , size = 0, normalized size = 0.

$$
\int x^m \left(\arctan\left(ax\right)\right)^{\frac{5}{2}} \left(a^2 c x^2 + c\right)^{-\frac{5}{2}} dx
$$

Verification of antiderivative is not currently implemented for this CAS.

[In]  $int(x^{\text{max}}(a*x)^{(5/2)})(a^{\text{max}}x^{\text{max}})(5/2),x)$ 

[Out]  $int(x^{\text{max}}(a*x)^{(5/2)}/(a^{\text{max}}x^{\text{max}})(5/2),x)$ 

**Maxima [F(-2)]** time = 0,, size = 0, normalized size = 0.

```
Exception raised: RuntimeError
```
Verification of antiderivative is not currently implemented for this CAS.

```
[In] integrate(x^m*arctan(a*x)^(5/2)/(a^2*c*x^2+c)^(5/2),x, algorithm="maxima")
```
[Out] Exception raised: RuntimeError

**Fricas** [A] time = 0., size = 0, normalized size = 0.

integral 
$$
\left( \frac{\sqrt{a^2cx^2 + cx^m \arctan (ax)^{\frac{5}{2}}}}{a^6c^3x^6 + 3 a^4c^3x^4 + 3 a^2c^3x^2 + c^3}, x \right)
$$

Verification of antiderivative is not currently implemented for this CAS.

```
[In] integrate(x^m*arctan(a*x)^(5/2)/(a^2*c*x^2+c)^(5/2),x, algorithm="fricas")
```

```
[Out] integral(sqrt(a^2*c*x^2 + c)*x^m*arctan(a*x)^(5/2)/(a^6*c^3*x^6 + 3*a^4*c^3
*x^4 + 3*a^2*c^3*x^2 + c^3, x)
```
**Sympy**  $[F(-1)]$  time = 0., size = 0, normalized size = 0.

Timed out

Verification of antiderivative is not currently implemented for this CAS.

```
[In] integrate(x**m*atan(axx)**(5/2)/(a**2*c*x**2+c)**(5/2),x)
```
[Out] Timed out

**Giac** [A] time = 0., size = 0, normalized size = 0.

$$
\int \frac{x^m \arctan (ax)^{\frac{5}{2}}}{\left(a^2 c x^2 + c\right)^{\frac{5}{2}}} dx
$$

Verification of antiderivative is not currently implemented for this CAS.

[In] integrate(x^m\*arctan(a\*x)^(5/2)/(a^2\*c\*x^2+c)^(5/2),x, algorithm="giac")

[Out] integrate(x^m\*arctan(a\*x)^(5/2)/(a^2\*c\*x^2 + c)^(5/2), x)

#### 3.908 ∫  $x^4 \tan^{-1}(ax)^{5/2}$  $(c+a^2cx^2)$  $\frac{5}{2}dx$

Optimal. Leaf size=28

Unintegrable 
$$
\left( \frac{x^4 \tan^{-1}(ax)^{5/2}}{\left( a^2 c x^2 + c \right)^{5/2}}, x \right)
$$

[Out] Unintegrable[(x^4\*ArcTan[a\*x]^(5/2))/(c + a^2\*c\*x^2)^(5/2), x]

**Rubi**  $[A]$  time = 0.118527, antiderivative size = 0, normalized size of antiderivative = 0., number of steps used = 0, number of rules used = 0, integrand size = 0,  $\frac{\text{number of rules}}{\text{integrand size}}$  = 0., Rules used =  $\{\}$ 

$$
\int \frac{x^4 \tan^{-1}(ax)^{5/2}}{\left(c + a^2 c x^2\right)^{5/2}} dx
$$

Verification is Not applicable to the result.

[In] Int $[(x^4*Arctan[a*x]^-(5/2))/(c + a^2*cx^2)^-(5/2),x]$ 

[Out] Defer[Int][(x^4\*ArcTan[a\*x]^(5/2))/(c + a^2\*c\*x^2)^(5/2), x]

Rubi steps

$$
\int \frac{x^4 \tan^{-1}(ax)^{5/2}}{\left(c + a^2 c x^2\right)^{5/2}} dx = \int \frac{x^4 \tan^{-1}(ax)^{5/2}}{\left(c + a^2 c x^2\right)^{5/2}} dx
$$

**Mathematica [A]** time = 4.12198, size = 0, normalized size = 0.

$$
\int \frac{x^4 \tan^{-1}(ax)^{5/2}}{\left(c + a^2 c x^2\right)^{5/2}} dx
$$

Verification is Not applicable to the result.

[In] Integrate[ $(x^4*ArcTan[a*x]^(5/2))/(c + a^2*c*x^2)^(5/2),x]$ 

[Out] Integrate[ $(x^4*ArcTan[a*x]^(5/2))/(c + a^2*c*x^2)^(5/2)$ , x]

**Maple [A]** time = 2.063, size = 0, normalized size = 0.

$$
\int x^4 \left(\arctan\left(ax\right)\right)^{\frac{5}{2}} \left(a^2 c x^2 + c\right)^{-\frac{5}{2}} dx
$$

Verification of antiderivative is not currently implemented for this CAS.

[In]  $int(x^4*arctan(axx)^{6/2})/(a^2*cx^2+c)^{6/2},x)$
[Out]  $int(x^4*arctan(axx)^{6/2})/(a^2*cx^2+c)^{6/2},x)$ 

**Maxima [F(-2)]** time = 0,, size = 0, normalized size = 0.

Exception raised: RuntimeError

Verification of antiderivative is not currently implemented for this CAS.

```
[In] integrate(x^4*arctan(a*x)^(5/2)/(a^2*c*x^2+c)^(5/2),x, algorithm="maxima")
```
[Out] Exception raised: RuntimeError

**Fricas [F(-2)]** time = 0., size = 0, normalized size = 0. Exception raised: UnboundLocalError

Verification of antiderivative is not currently implemented for this CAS.

[In] integrate(x^4\*arctan(a\*x)^(5/2)/(a^2\*c\*x^2+c)^(5/2),x, algorithm="fricas")

[Out] Exception raised: UnboundLocalError

**Sympy**  $[F(-1)]$  time = 0., size = 0, normalized size = 0.

Timed out

Verification of antiderivative is not currently implemented for this CAS.

[In]  $integrate(x**4*atan(axx)**(5/2)/(a**2*c*x**2+c)**(5/2),x)$ 

[Out] Timed out

**Giac [A]** time = 0., size = 0, normalized size = 0.

$$
\int \frac{x^4 \arctan (ax)^{\frac{5}{2}}}{\left(a^2 c x^2 + c\right)^{\frac{5}{2}}} dx
$$

Verification of antiderivative is not currently implemented for this CAS.

[In] integrate(x^4\*arctan(a\*x)^(5/2)/(a^2\*c\*x^2+c)^(5/2),x, algorithm="giac")

[Out] integrate(x^4\*arctan(a\*x)^(5/2)/(a^2\*c\*x^2 + c)^(5/2), x)

3278

**3.909** 
$$
\int \frac{x^3 \tan^{-1}(ax)^{5/2}}{(c+a^2cx^2)^{5/2}} dx
$$

Optimal. Leaf size=350

$$
-\frac{45\sqrt{\frac{\pi}{2}}\sqrt{a^2x^2+1}\text{FresnelC}\left(\sqrt{\frac{2}{\pi}}\sqrt{\tan^{-1}(ax)}\right)}{16a^4c^2\sqrt{a^2cx^2+c}}+\frac{5\sqrt{\frac{\pi}{6}}\sqrt{a^2x^2+1}\text{FresnelC}\left(\sqrt{\frac{6}{\pi}}\sqrt{\tan^{-1}(ax)}\right)}{144a^4c^2\sqrt{a^2cx^2+c}}+\frac{5x\tan^{-1}(ax)^{3/2}}{3a^3c^2\sqrt{a^2cx^2+c}}-\frac{21}{3a^4c^2\sqrt{a^2cx^2+c}}\right)
$$

[Out]  $(45 * Sqrt[ArcTan[a*x]])/(16*a^4*c^2*Sqrt[c + a^2*c*x^2]) + (5*x^3*ArcTan[a*x$ ]^(3/2))/(18\*a\*c\*(c + a^2\*c\*x^2)^(3/2)) + (5\*x\*ArcTan[a\*x]^(3/2))/(3\*a^3\*c^  $2*Sqrt[c + a^2*c*x^2]) - (x^2*ArcTan[a*x]^(5/2))/(3*a^2*c*(c + a^2*c*x^2)$ 3/2)) -  $(2*ArcTan[a*x]^{(5/2)})/(3*a^4*c^2*Sqrt[c + a^2*c*x^2]) - (5*Sqrt[1 +$ a^2\*x^2]\*Sqrt[ArcTan[a\*x]]\*Cos[3\*ArcTan[a\*x]])/(144\*a^4\*c^2\*Sqrt[c + a^2\*c \*x^2]) - (45\*Sqrt[Pi/2]\*Sqrt[1 + a^2\*x^2]\*FresnelC[Sqrt[2/Pi]\*Sqrt[ArcTan[a \*x]]])/(16\*a^4\*c^2\*Sqrt[c + a^2\*c\*x^2]) + (5\*Sqrt[Pi/6]\*Sqrt[1 + a^2\*x^2]\*F  $resnelC[Sqrt[6/Pi]*Sqrt[ArcTan[a*x]]]/(144*a^4*c^2*Sqrt[c + a^2*c*x^2])$ 

**Rubi**  $[A]$  time = 0.708065, antiderivative size = 350, normalized size of antiderivative = 1., number of steps used = 17, number of rules used = 11, integrand size =  $26$ ,  $\frac{\text{number of rules}}{\text{integrand size}}$  $= 0.423$ , Rules used  $= \{4940, 4930, 4898, 4905, 4904, 3304, 3352, 4971, 4970, 3312, 3296\}$ 

$$
-\frac{45\sqrt{\frac{\pi}{2}}\sqrt{a^2x^2+1}\text{FresnelC}\left(\sqrt{\frac{2}{\pi}}\sqrt{\tan^{-1}(ax)}\right)}{16a^4c^2\sqrt{a^2cx^2+c}}+\frac{5\sqrt{\frac{\pi}{6}}\sqrt{a^2x^2+1}\text{FresnelC}\left(\sqrt{\frac{6}{\pi}}\sqrt{\tan^{-1}(ax)}\right)}{144a^4c^2\sqrt{a^2cx^2+c}}+\frac{5x\tan^{-1}(ax)^{3/2}}{3a^3c^2\sqrt{a^2cx^2+c}}-\frac{21}{3a^4c^2\sqrt{a^2x^2+c}}\right)
$$

Antiderivative was successfully verified.

[In] Int[(x<sup>-</sup>3\*ArcTan[a\*x]<sup>-</sup>(5/2))/(c + a<sup>-</sup>2\*c\*x<sup>-2</sup>)<sup>-</sup>(5/2),x]

```
[Out] (45*Sqrt[Arctan[a*x]])/(16*a<sup>-</sup>4*c<sup>-</sup>2*Sqrt[c + a^2*c*x^2]) + (5*x<sup>-</sup>3*ArcTan[a*x]]^(3/2))/(18*a*c*(c + a^2*c*x^2)^(3/2)) + (5*x*ArcTan[a*x]^(3/2))/(3*a^3*c^
2*Sqrt[c + a^2*c*x^2]) - (x^2*\text{ArcTan}[a*x]^{(5/2)})/(3*a^2*c*(c + a^2*c*x^2))3/2)) - (2*ArcTan[a*x]^{(5/2)})/(3*a^4*c^2*Sqrt[c + a^2*c*x^2]) - (5*Sqrt[1 +a^2*x^2]*Sqrt[ArcTan[a*x]]*Cos[3*ArcTan[a*x]])/(144*a^4*c^2*Sqrt[c + a^2*c
*x^2]) - (45*Sqrt[Pi/2]*Sqrt[1 + a^2*x^2]*FresnelC[Sqrt[2/Pi]*Sqrt[ArcTan[a
*x]]])/(16*a^4*c^2*Sqrt[c + a^2*c*x^2]) + (5*Sqrt[Pi/6]*Sqrt[1 + a^2*x^2]*F
resnelC[Sqrt[6/Pi]*Sqrt[ArcTan[a*x]]]/(144*a^4*c^2*Sqrt[c + a^2*c*x^2])
```
## Rule 4940

Int $[(a_*) + ArcTan[(c_*)*(x_*)](b_*)^*(b_-))^*(p_*)*(f_-)*(x_*)^*(m_*)*((d_*) + (e_*)$  $*(x_2^2)^2)(q_), x_Symbo1]$  :> Simp[(b\*p\*(f\*x)^m\*(d + e\*x^2)^(q + 1)\*(a + b\*Ar cTan[c\*x])^(p - 1))/(c\*d\*m^2), x] + (Dist[(f^2\*(m - 1))/(c^2\*d\*m), Int[(f\*x )^(m - 2)\*(d + e\*x^2)^(q + 1)\*(a + b\*ArcTan[c\*x])^p, x], x] - Dist[(b^2\*p\*(  $p - 1)$ /m<sup>2</sup>, Int[(f\*x)<sup>-</sup>m\*(d + e\*x<sup>2</sup>)<sup>-</sup>q\*(a + b\*ArcTan[c\*x])<sup>-</sup>(p - 2), x], x] - Simp $[(f*(f*x)^{(m - 1)*(d + e*x^2)^{(q + 1)*(a + b*ArCTan[c*x]))^p}/(c^2*d*m$ ), x]) /; FreeQ[{a, b, c, d, e, f, m}, x] && EqQ[e, c^2\*d] && EqQ[m + 2\*q + 2, 0] && LtQ[q, -1] && GtQ[p, 1]

#### Rule 4930

Int $[(a_*) + ArcTan[(c_*)*(x_*)](b_*)^*(b_*)^*(x_*)*(d_*) + (e_*)*(x_*)^2^*(q_*)$ .), x\_Symbol] :> Simp[((d + e\*x^2)^(q + 1)\*(a + b\*ArcTan[c\*x])^p)/(2\*e\*(q + 1)), x] - Dist[(b\*p)/(2\*c\*(q + 1)), Int[(d + e\*x^2)^q\*(a + b\*ArcTan[c\*x])^

 $(p - 1), x, x]$ ,  $x$ ] /; FreeQ[{a, b, c, d, e, q}, x] && EqQ[e, c<sup>-2\*d]</sup> && GtQ[p, 0] && NeQ[q, -1]

#### Rule 4898

Int $[(a_{-}) + ArcTan[(c_{-})*(x_{-})](b_{-}))(((d_{-}) + (e_{-})*(x_{-})^2)(3/2), x_{-}$ Symbol] :> Simp[(b\*p\*(a + b\*ArcTan[c\*x])^(p - 1))/(c\*d\*Sqrt[d + e\*x^2]), x] +  $(-Dist[b^2*p*(p - 1), Int[(a + b*ArcTan[c*x])^(p - 2)/(d + e*x^2)^{(3/2)},$  $x$ ],  $x$ ] + Simp[( $x*(a + b*ArCTan[c*x])^p$ )/( $d*Sqrt[d + e*x^2]$ ),  $x$ ]) /; FreeQ[ {a, b, c, d, e}, x] && EqQ[e, c^2\*d] && GtQ[p, 1]

## Rule 4905

Int $[(a_*) + ArcTan[(c_*)*(x_*)](b_*)^*(b_*)^*(d_*) + (e_*)*(x_*)^2^*(q_*)$ , x\_ Symbol] :> Dist $[(d^-(q + 1/2)*Sqrt[1 + c^2*x^2])/Sqrt[d + e*x^2], Int[(1 + c$  $2*x^2)^q*(a + b*ArcTan[c*x])^p, x, x]$ , x] /; FreeQ[{a, b, c, d, e, p}, x] && EqQ[e,  $c^2*d$ ] && ILtQ[2\*(q + 1), 0] && !(IntegerQ[q] || GtQ[d, 0])

## Rule 4904

Int $[(a_*) + ArcTan[(c_*)*(x_*)](b_*)^*(b_*)^*(d_*) + (e_*)*(x_*)^2^*(q_*)$ , x\_ Symbol] :> Dist[d^q/c, Subst[Int[(a + b\*x)^p/Cos[x]^(2\*(q + 1)), x], x, Arc Tan[c\*x]], x] /; FreeQ[{a, b, c, d, e, p}, x] && EqQ[e, c^2\*d] && ILtQ[2\*(q + 1), 0] && (IntegerQ[q] || GtQ[d, 0])

### Rule 3304

 $Int[sin[Pi/2 + (e_+) + (f_-)*(x_-)]/Sqrt[(c_+) + (d_-)*(x_-)], x_Symbol]$  :> D ist[2/d, Subst[Int[Cos[(f\*x^2)/d], x], x, Sqrt[c + d\*x]], x] /; FreeQ[{c, d , e, f}, x] && ComplexFreeQ[f] && EqQ[d\*e - c\*f, 0]

## Rule 3352

Int $[Cos[(d_{.})*((e_{.}) + (f_{.})*(x_{.}))^2], x_Symbol]$ : > Simp $[(Sqrt[Pi/2]*Fresne$  $lC[Sqrt[2/Pi]*Rt[d, 2]*(e + f*x)])/(f*Rt[d, 2]), x] /; FreeQ[fd, e, f], x]$ 

## Rule 4971

Int $[(a_*) + ArcTan[(c_*)*(x_*)](b_*)^*(b_*)^*(x_*)^*(x_*)^*(m_*)*(d_*) + (e_*)*(x_*)^*$ 2)^(q\_), x\_Symbol] :> Dist[(d^(q + 1/2)\*Sqrt[1 + c^2\*x^2])/Sqrt[d + e\*x^2], Int $[x^m*(1 + c^2*x^2)^q*(a + b*ArcTan[c*x])^p, x]$ , x] /; FreeQ[{a, b, c, d , e, p}, x] && EqQ[e, c^2\*d] && IGtQ[m, 0] && ILtQ[m + 2\*q + 1, 0] && !(In tegerQ[q] || GtQ[d, 0])

#### Rule 4970

Int $[(a_*) + ArcTan[(c_*)*(x_*)](b_*)^*(b_*)^*(x_*)^*(x_*)^*(m_*)*(d_*) + (e_*)*(x_*)^*$  $2)^\frown(q_-)$ , x\_Symbol] :> Dist[d $\grown q/c^\frown(m + 1)$ , Subst[Int[((a + b\*x) $\grown p*$ Sin[x] $\grown m$ )/  $Cos[x]^{(m + 2*(q + 1)), x], x, ArcTan[c*x]], x]$  /; FreeQ[{a, b, c, d, e, p} , x] && EqQ[e, c^2\*d] && IGtQ[m, 0] && ILtQ[m + 2\*q + 1, 0] && (IntegerQ[q] || GtQ[d, 0])

## Rule 3312

 $Int[((c_+) + (d_-)*(x_-))^{\hat{ }}(m_)*sin[(e_+) + (f_-)*(x_-)]^{\hat{ }}(n_-, x_Symbol]$  :> In  $t[ExpandTrigReduce[(c + d*x)^m, Sin[e + f*x]^n, x], x]$ /; FreeQ[{c, d, e, f , m}, x] && IGtQ[n, 1] && ( !RationalQ[m] || (GeQ[m, -1] && LtQ[m, 1]))

## Rule 3296

 $Int[((c_+) + (d_-)*(x_-))^{\hat{ }}(m_-)*sin[(e_-) + (f_-)*(x_-)], x_Symbol]$  :>  $-simp[$  $((c + d*x)^m * Cos[e + f * x])/f, x] + Dist[(d * m)/f, Int[(c + d * x)] (m - 1) * Cos[$ e + f\*x], x], x] /; FreeQ[{c, d, e, f}, x] && GtQ[m, 0]

## Rubi steps

$$
\int \frac{x^3 \tan^{-1}(ax)^{5/2}}{(c+a^2cx^2)^{5/2}} dx = \frac{5x^3 \tan^{-1}(ax)^{3/2}}{18ac(c+a^2cx^2)^{3/2}} - \frac{x^2 \tan^{-1}(ax)^{5/2}}{3a^2c(c+a^2cx^2)^{3/2}} - \frac{5}{12} \int \frac{x^3 \sqrt{\tan^{-1}(ax)}}{(c+a^2cx^2)^{5/2}} dx + \frac{2 \int \frac{x \tan^{-1}(ax)^{5/2}}{(c+a^2cx^2)^{5/2}} dx}{3a^2c}
$$
  
\n
$$
= \frac{5x^3 \tan^{-1}(ax)^{3/2}}{18ac(c+a^2cx^2)^{3/2}} - \frac{x^2 \tan^{-1}(ax)^{5/2}}{3a^2c(c+a^2cx^2)^{3/2}} - \frac{2 \tan^{-1}(ax)^{5/2}}{3a^4c^2\sqrt{c+a^2cx^2}} + \frac{5 \int \frac{\tan^{-1}(ax)^{3/2}}{(c+a^2cx^2)^{3/2}} dx}{3a^3c} - \frac{\left(5\sqrt{1+a^2x^2}\right)^{3/2}}{12c^2x^2}
$$
  
\n
$$
= \frac{5 \sqrt{\tan^{-1}(ax)}}{2a^4c^2\sqrt{c+a^2cx^2}} + \frac{5x^3 \tan^{-1}(ax)^{3/2}}{18ac(c+a^2cx^2)^{3/2}} + \frac{5x \tan^{-1}(ax)^{3/2}}{3a^3c^2\sqrt{c+a^2cx^2}} - \frac{x^2 \tan^{-1}(ax)^{5/2}}{3a^2c(c+a^2cx^2)^{3/2}} - \frac{2 \tan^{-1}(ax)^{5/2}}{3a^4c^2\sqrt{c+a^2}} + \frac{5x^3 \tan^{-1}(ax)^{3/2}}{18ac(c+a^2cx^2)^{3/2}} + \frac{5x \tan^{-1}(ax)^{3/2}}{3a^3c^2\sqrt{c+a^2cx^2}} - \frac{x^2 \tan^{-1}(ax)^{5/2}}{3a^2c(c+a^2cx^2)^{3/2}} - \frac{2 \tan^{-1}(ax)^{5/2}}{3a^4c^2\sqrt{c+a^2}} + \frac{5x^3 \tan^{-1}(ax)^{3/2}}{18ac(c+a^2cx^2)^{3/2}}
$$

**Mathematica [C]** time =  $0.553307$ , size =  $370$ , normalized size =  $1.06$ 

$$
-5ia^{2}x^{2}\sqrt{3a^{2}x^{2}+3}\sqrt{-i\tan^{-1}(ax)}\text{Gamma}\left(\frac{1}{2},-3i\tan^{-1}(ax)\right)+5ia^{2}x^{2}\sqrt{3a^{2}x^{2}+3}\sqrt{i\tan^{-1}(ax)}\text{Gamma}\left(\frac{1}{2},3i\tan^{-1}(ax)\right)
$$

Warning: Unable to verify antiderivative.

```
[In] Integrate [(x^3*ArcTan[a*x]^(5/2))/(c + a^2*c*x^2)^(5/2),x]
```

```
[Out] (4800*ArcTan[a*x] + 5040*a<sup>2</sup>*x<sup>2</sup>*ArcTan[a*x] + 2880*a*x*ArcTan[a*x] 2 + 336
0*a^3*x^3*ArcTan[a*x]^2 - 1152*ArcTan[a*x]^3 - 1728*a^2*x^2*ArcTan[a*x]^3 +
(1215*I)*(1 + a^2*x^2)^{(3/2)*Sqrt[(-I)*ArcTan[a*x]]*Gamma[1/2, (-I)*ArcTan][a*x]] - (1215*T)*(1 + a^2*x^2)^(3/2)*Sqrt[I*ArcTan[a*x]]*Gamma[1/2, I*ArcTan[a*x]] - (5*1)*Sqrt[3 + 3*a^2*x^2]*Sqrt[(-1)*ArcTan[a*x]]*Gamma[1/2, (-3*I)*ArcTan[a*x]] - (5*I)*a^2*x^2*Sqrt[3 + 3*a^2*x^2]*Sqrt[(-I)*ArcTan[a*x]]*Gamma[1/2, (-3*I)*ArcTan[a*x]] + (5*I)*Sqrt[3 + 3*a^2*x^2]*Sqrt[I*ArcTan[a*]x]]*Gamma[1/2, (3*I)*ArcTan[a*x]] + (5*I)*a^2*x^2*Sqrt[3 + 3*a^2*x^2]*Sqrt[
```

```
I*ArcTan[a*x]]*Gamma[1/2, (3*I)*ArcTan[a*x]])/(1728*a^4*c^2*(1 + a^2*x^2)*Sqrt[c + a^2*c*x^2]*Sqrt[ArcTan[a*x]])
```
**Maple [F]** time = 3.497, size = 0, normalized size = 0.

$$
\int x^3 \left(\arctan\left(ax\right)\right)^{\frac{5}{2}} \left(a^2 c x^2 + c\right)^{-\frac{5}{2}} dx
$$

Verification of antiderivative is not currently implemented for this CAS.

```
[In] int(x^3*arctan(axx)^{6/2})/(a^2*c*x^2+c)^{6/2},x)
```

```
[Out] int(x^3*arctan(axx)^{(-5/2)/(a^2*c*x^2+c)^{(5/2)},x)
```
**Maxima [F(-2)]** time = 0., size = 0, normalized size = 0. Exception raised: RuntimeError

Verification of antiderivative is not currently implemented for this CAS.

```
[In] integrate(x^3*arctan(a*x)^(5/2)/(a^2*c*x^2+c)^(5/2),x, algorithm="maxima")
```
[Out] Exception raised: RuntimeError

**Fricas [F(-2)]** time = 0., size = 0, normalized size = 0. Exception raised: UnboundLocalError

Verification of antiderivative is not currently implemented for this CAS.

```
[In] integrate(x^3*arctan(a*x)^(5/2)/(a^2*c*x^2+c)^(5/2),x, algorithm="fricas")
```
[Out] Exception raised: UnboundLocalError

**Sympy**  $[F(-1)]$  time = 0., size = 0, normalized size = 0.

Timed out

Verification of antiderivative is not currently implemented for this CAS.

[In] integrate(x\*\*3\*atan(a\*x)\*\*(5/2)/(a\*\*2\*c\*x\*\*2+c)\*\*(5/2),x)

[Out] Timed out

**Giac [F]** time = 0., size = 0, normalized size = 0.

$$
\int \frac{x^3 \arctan (ax)^{\frac{5}{2}}}{\left(a^2 c x^2 + c\right)^{\frac{5}{2}}} dx
$$

Verification of antiderivative is not currently implemented for this CAS.

[In]  $integrate(x^3*arctan(axx)^{(5/2)/(a^2*c*x^2+c)^{(5/2)},x, algorithm="giac")$ 

[Out] integrate(x^3\*arctan(a\*x)^(5/2)/(a^2\*c\*x^2 + c)^(5/2), x)

**3.910** 
$$
\int \frac{x^2 \tan^{-1}(ax)^{5/2}}{(c+a^2cx^2)^{5/2}} dx
$$

$$
\frac{15\sqrt{\frac{\pi}{2}}\sqrt{a^2x^2+1}S\left(\sqrt{\frac{2}{\pi}}\sqrt{\tan^{-1}(ax)}\right)}{16a^3c^2\sqrt{a^2cx^2+c}}-\frac{5\sqrt{\frac{\pi}{6}}\sqrt{a^2x^2+1}S\left(\sqrt{\frac{6}{\pi}}\sqrt{\tan^{-1}(ax)}\right)}{144a^3c^2\sqrt{a^2cx^2+c}}-\frac{5x\sqrt{\tan^{-1}(ax)}}{6a^2c^2\sqrt{a^2cx^2+c}}+\frac{5\tan^{-1}(ax)^{3/2}}{9a^3c^2\sqrt{a^2cx^2+c}}+\frac{5\tan^{-1}(ax)^{3/2}}{9a^3c^2\
$$

[Out]  $(-5*x^3*Sqrt[ArcTan[a*x]])/(36*c*(c + a^2*c*x^2)^(3/2)) - (5*x*Sqrt[ArcTan[$  $a*x$ ]])/(6\*a^2\*c^2\*Sqrt[c + a^2\*c\*x^2]) + (5\*x^2\*ArcTan[a\*x]^(3/2))/(18\*a\*c\*  $(c + a^2*c*x^2)^(3/2)$  +  $(5*ArcTan[a*x]^(3/2))/(9*a^3*c^2*Sqrt[c + a^2*c*x^2)]$ 2]) +  $(x^3*ArcTan[a*x]^(5/2))/(3*c*(c + a^2*c*x^2)^(3/2)) + (15*Sqrt[Pi/2]*$ Sqrt[1 + a^2\*x^2]\*FresnelS[Sqrt[2/Pi]\*Sqrt[ArcTan[a\*x]]])/(16\*a^3\*c^2\*Sqrt[ c + a^2\*c\*x^2]) -  $(5*Sqrt[Pi/6]*Sqrt[1 + a^2*x^2]*FresnelS[Sqrt[6/Pi]*Sqrt[$  $ArcTan[a*x]]]/(144*a^3*c^2*Sqrt[c + a^2*c*x^2])$ 

**Rubi**  $[A]$  time = 0.775387, antiderivative size = 295, normalized size of antiderivative = 1., number of steps used = 16, number of rules used = 11, integrand size = 26,  $\frac{\text{number of rules}}{\text{integrand size}}$  $= 0.423$ , Rules used  $= \{4944, 4940, 4930, 4905, 4904, 3296, 3305, 3351, 4971, 4970, 3312\}$ 

$$
\frac{15\sqrt{\frac{\pi}{2}}\sqrt{a^2x^2+1}S\left(\sqrt{\frac{2}{\pi}}\sqrt{\tan^{-1}(ax)}\right)}{16a^3c^2\sqrt{a^2cx^2}+c}-\frac{5\sqrt{\frac{\pi}{6}}\sqrt{a^2x^2+1}S\left(\sqrt{\frac{6}{\pi}}\sqrt{\tan^{-1}(ax)}\right)}{144a^3c^2\sqrt{a^2cx^2}+c}-\frac{5x\sqrt{\tan^{-1}(ax)}}{6a^2c^2\sqrt{a^2cx^2}+c}+\frac{5\tan^{-1}(ax)^{3/2}}{9a^3c^2\sqrt{a^2cx^2}+c}+c
$$

Antiderivative was successfully verified.

[In] Int $[(x^2*ArcTan[a*x]^-(5/2))/(c + a^2*cx^2)^-(5/2),x]$ 

[Out]  $(-5*x^3*Sqrt[ArcTan[a*x]])/(36*c*(c + a^2*c*x^2)^(3/2)) - (5*x*Sqrt[ArcTan[$ a\*x]])/(6\*a^2\*c^2\*Sqrt[c + a^2\*c\*x^2]) + (5\*x^2\*ArcTan[a\*x]^(3/2))/(18\*a\*c\*  $(c + a^2*c*x^2)^{(3/2)}) + (5*Arctan[a*x]^{(3/2)})/(9*a^3*c^2*Sqrt[c + a^2*c*x^2)]$ 2]) +  $(x^3*ArcTan[a*x]^(5/2))/(3*c*(c + a^2*c*x^2)^(3/2)) + (15*Sqrt[Pi/2]*$ Sqrt[1 + a^2\*x^2]\*FresnelS[Sqrt[2/Pi]\*Sqrt[ArcTan[a\*x]]])/(16\*a^3\*c^2\*Sqrt[ c + a^2\*c\*x^2]) -  $(5*Sqrt[Pi/6]*Sqrt[1 + a^2*x^2]*FresnelS[Sqrt[6/Pi]*Sqrt[$  $ArcTan[a*x]]]/(144*a^3*c^2*Sqrt[c + a^2*c*x^2])$ 

#### Rule 4944

 $Int[((a_{\_}) + ArcTan[((c_{\_})*(x_{\_})]*(b_{\_}))^{\frown}(p_{\_})*((f_{\_})*(x_{\_}))^{\frown}(m_{\_})*((d_{\_}) + (e_{\_})*(f_{\_})*(f_{\_})^{\frown}(m_{\_})^{\frown}(m_{\_})^{\frown}(m_{\_})$ .)\*(x\_)^2)^(q\_.), x\_Symbol] :> Simp[((f\*x)^(m + 1)\*(d + e\*x^2)^(q + 1)\*(a +  $b*ArcTan[c*x])^p)/(d*f*(m + 1)), x] - Dist[(b*c*p)/(f*(m + 1)), Int[(f*x)^{-1}](d*f*(m + 1))$  $(m + 1)*(d + e*x^2)^q*(a + b*ArcTan[c*x])^{(p - 1)}, x], x]$  /; FreeQ[{a, b, c , d, e, f, m, q}, x] && EqQ[e, c^2\*d] && EqQ[m + 2\*q + 3, 0] && GtQ[p, 0] & &  $NeQ[m, -1]$ 

#### Rule 4940

Int $[(a_*) + ArcTan[(c_*)*(x_*)](b_*)^*(b_-))^*(p_*)*(f_*,(*_*)^*(m_**(d_-) + (e_*)$  $*(x_2^2)^2)(q_), x_Symbo1]$  :> Simp[(b\*p\*(f\*x)^m\*(d + e\*x^2)^(q + 1)\*(a + b\*Ar cTan[c\*x])^(p - 1))/(c\*d\*m^2), x] + (Dist[(f^2\*(m - 1))/(c^2\*d\*m), Int[(f\*x )^(m - 2)\*(d + e\*x^2)^(q + 1)\*(a + b\*ArcTan[c\*x])^p, x], x] - Dist[(b^2\*p\*(  $p - 1)$ /m<sup>2</sup>, Int[(f\*x)^m\*(d + e\*x^2)^q\*(a + b\*ArcTan[c\*x])^(p - 2), x], x] -  $Simp[(f*(f*x)^{(m - 1)*(d + e*x^2)^{(q + 1)*(a + b*ArCTan[c*x]))^p}/(c^2*d*m))$ ), x]) /; FreeQ[{a, b, c, d, e, f, m}, x] && EqQ[e, c^2\*d] && EqQ[m + 2\*q +

2, 0] && LtQ[q, -1] && GtQ[p, 1]

#### Rule 4930

Int $[(a_{-}) + ArcTan[(c_{-})*(x_{-})](b_{-}))(p_{-})*(x_{-})*(x_{-})*(d_{-}) + (e_{-})*(x_{-})^2)(q_{-})$ .), x\_Symbol] :> Simp[((d + e\*x^2)^(q + 1)\*(a + b\*ArcTan[c\*x])^p)/(2\*e\*(q + 1)), x] - Dist $[(b*p)/(2*c*(q + 1))$ , Int $[(d + e*x^2)^q*(a + b*ArcTan[c*x])^2]$  $(p - 1)$ , x], x] /; FreeQ[{a, b, c, d, e, q}, x] && EqQ[e, c<sup>-</sup>2\*d] && GtQ[p, 0] && NeQ[q, -1]

### Rule 4905

 $Int[((a_{-}.) + ArcTan[(c_{-}.)*(x_{-})]*(b_{-}.))^c(p_{-}.)*(d_{-}) + (e_{-}.)*(x_{-})^c(q_{-}), x_{-}$ Symbol] :> Dist[(d^(q + 1/2)\*Sqrt[1 + c^2\*x^2])/Sqrt[d + e\*x^2], Int[(1 + c  $\hat{z}$ \*x^2)^q\*(a + b\*ArcTan[c\*x])^p, x], x] /; FreeQ[{a, b, c, d, e, p}, x] && EqQ[e, c<sup> $2*d$ </sup>] && ILtQ[2\*(q + 1), 0] && !(IntegerQ[q] || GtQ[d, 0])

#### Rule 4904

Int $[(a_*) + ArcTan[(c_*)*(x_*)]*(b_*)^*(p_*)*(d_*) + (e_*)*(x_*)^2^*(q_*, x_*$ Symbol] :> Dist[d^q/c, Subst[Int[(a + b\*x)^p/Cos[x]^(2\*(q + 1)), x], x, Arc Tan[c\*x]], x] /; FreeQ[{a, b, c, d, e, p}, x] && EqQ[e, c<sup> $\sim$ </sup>2\*d] && ILtQ[2\*(q + 1), 0] && (IntegerQ[q] || GtQ[d, 0])

#### Rule 3296

 $Int[((c_+) + (d_-)*(x_-))^{\hat{ }}(m_-)*sin[(e_-) + (f_-)*(x_-)], x_Symbol]$  :>  $-simp[$  $((c + d*x)^m * Cos[e + f * x])/f, x] + Dist[(d * m)/f, Int[(c + d * x)^m - 1)*Cos[$ e + f\*x], x], x] /; FreeQ[{c, d, e, f}, x] && GtQ[m, 0]

#### Rule 3305

 $Int[\sin[(e_{-}) + (f_{-}) * (x_{-})]/\texttt{Sqrt}[(c_{-}) + (d_{-}) * (x_{-})], x_{-}\texttt{Symbol}] \texttt{ : } \texttt{Dist}[2/d$ , Subst[Int[Sin[(f\*x^2)/d], x], x, Sqrt[c + d\*x]], x] /; FreeQ[{c, d, e, f} , x] && ComplexFreeQ[f] && EqQ[d\*e - c\*f, 0]

#### Rule 3351

 $\texttt{Int}\left[\texttt{Sin}\left[(\texttt{d}_\texttt{.})*((\texttt{e}_\texttt{.}) + (\texttt{f}_\texttt{.})*(\texttt{x}_\texttt{.}))\,\textnormal{^2}\right]\,,\ x_\texttt{.} \texttt{Symbol}\right] \; :\texttt{Simp}\left[(\texttt{Sqrt}\left[\texttt{Pi/2}\right] * \texttt{Fresne}\right]$  $lS[sqrt[2/Pi]*Rt[d, 2]*(e + f*x)])/(f*Rt[d, 2]), x]$  /; FreeQ[{d, e, f}, x]

#### Rule 4971

 $Int[((a_{\_}) + ArcTan[(c_{\_})*(x_{\_})]*(b_{\_}))^{\frown}(p_{\_})*(x_{\_})^{\frown}(m_{\_})*(d_{\_}) + (e_{\_})*(x_{\_})^{\frown}$ 2)^(q\_), x\_Symbol] :> Dist[(d^(q + 1/2)\*Sqrt[1 + c^2\*x^2])/Sqrt[d + e\*x^2], Int $[x^m*(1 + c^2*x^2)^q*(a + b*ArcTan[c*x])^p, x]$ , x] /; FreeQ[{a, b, c, d , e, p}, x] && EqQ[e, c^2\*d] && IGtQ[m, 0] && ILtQ[m + 2\*q + 1, 0] && !(In  $tegerQ[q]$  ||  $GtQ[d, 0])$ 

#### Rule 4970

Int $[(a_*) + ArcTan[(c_*)*(x_*)](b_*)^*(b_*)^*(x_*)^*(x_*)^*(m_*)*(d_*) + (e_*)*(x_*)^*$ 2)^(q\_), x\_Symbol] :> Dist[d^q/c^(m + 1), Subst[Int[((a + b\*x)^p\*Sin[x]^m)/  $Cos[x]^{(m + 2*(q + 1))}, x], x, ArcTan[c*x]], x]$  /; FreeQ[{a, b, c, d, e, p} , x] && EqQ[e, c^2\*d] && IGtQ[m, 0] && ILtQ[m + 2\*q + 1, 0] && (IntegerQ[q] || GtQ[d, 0])

### Rule 3312

 $Int[((c_+) + (d_-)*(x_-))^{\hat{ }}(m_-)*sin[(e_+) + (f_-)*(x_-)]^{\hat{ }}(n_-), x_Symbol]$  :> In t[ExpandTrigReduce[(c + d\*x)^m, Sin[e + f\*x]^n, x], x] /; FreeQ[{c, d, e, f , m}, x] && IGtQ[n, 1] && ( !RationalQ[m] || (GeQ[m, -1] && LtQ[m, 1]))

Rubi steps

$$
\int \frac{x^2 \tan^{-1}(ax)^{5/2}}{\left(c+a^2cx^2\right)^{5/2}} dx = \frac{x^3 \tan^{-1}(ax)^{5/2}}{3c\left(c+a^2cx^2\right)^{3/2}} + \frac{5x^2 \tan^{-1}(ax)^{3/2}}{18ac\left(c+a^2cx^2\right)^{3/2}} + \frac{x^3 \tan^{-1}(ax)^{5/2}}{3c\left(c+a^2cx^2\right)^{3/2}} + \frac{1}{72}(5a) \int \frac{x^3}{\left(c+a^2cx^2\right)^{5/2}} \frac{x^3}{\sqrt{t}} dx
$$
\n
$$
= -\frac{5x^3 \sqrt{\tan^{-1}(ax)}}{36c\left(c+a^2cx^2\right)^{3/2}} + \frac{5x^2 \tan^{-1}(ax)^{3/2}}{18ac\left(c+a^2cx^2\right)^{3/2}} + \frac{x^3 \tan^{-1}(ax)^{5/2}}{9a^3c^2\sqrt{c+a^2cx^2}} + \frac{x^3 \tan^{-1}(ax)^{5/2}}{3c\left(c+a^2cx^2\right)^{3/2}} - \frac{5 \int \frac{\sqrt{\tan^{-1}(ax)}}{6a^2c\sqrt{c+a^2x^2}}}{6a^2c\sqrt{c+a^2cx^2}} + \frac{x^3 \tan^{-1}(ax)^{5/2}}{3c\left(c+a^2cx^2\right)^{3/2}} + \frac{5x^2 \tan^{-1}(ax)^{3/2}}{18ac\left(c+a^2cx^2\right)^{3/2}} + \frac{5 \tan^{-1}(ax)^{3/2}}{9a^3c^2\sqrt{c+a^2cx^2}} + \frac{x^3 \tan^{-1}(ax)^{5/2}}{3c\left(c+a^2cx^2\right)^{3/2}} + \frac{\left(5\sqrt{1+c^2cx^2}\right)^{3/2}}{6a^2c\sqrt{c+a^2cx^2}} + \frac{x^3 \tan^{-1}(ax)^{5/2}}{3c\left(c+a^2cx^2\right)^{3/2}} + \frac{\left(5\sqrt{1+c^2cx^2}\right)^{3/2}}{3c\left(c+a^2cx^2\right)^{3/2}} + \frac{5x^2 \tan^{-1}(ax)^{3/2}}{9a^3c^2\sqrt{c+a^2cx^2}} + \frac{x^3 \tan^{-1}(ax)^{5/2}}{3c\left
$$

**Mathematica [C]** time = 1.0817, size = 287, normalized size =  $0.97$  $-15\left(a^2x^2+1\right)^{3/2}\left(3\sqrt{-i\tan^{-1}(ax)}\text{Gamma}\left(\frac{1}{2},-i\tan^{-1}(ax)\right)+3\sqrt{i\tan^{-1}(ax)}\text{Gamma}\left(\frac{1}{2},i\tan^{-1}(ax)\right)+\sqrt{3}\left(\sqrt{-i\tan^{-1}(ax)}\right)\right)$ 

Warning: Unable to verify antiderivative.

[In] Integrate  $[(x^2*ArcTan[a*x]^(5/2))/(c + a^2*cx^2)^(5/2),x]$ 

```
[Out] (-24*ArcTan[a*x)*(5*ax*(6 + 7*a^2*x^2) - 10*(2 + 3*a^2*x^2)*ArcTan[a*x] -12*a^3*x^3*ArcTan[a*x]^2 + 35*Sqrt[6*Pi)*(1 + a^2*x^2)^(3/2)*Sqrt[ArcTan[a*x]]*(3*Sqrt[3]*FresnelS[Sqrt[2/Pi]*Sqrt[ArcTan[a*x]]] - FresnelS[Sqrt[6/Pi
]\*Sqrt[ArcTan[a*x]]] - 15*(1 + a<sup>2*x^2</sup>)^(3/2)*(3*Sqrt[(-I)*ArcTan[a*x]]*Ga
mma[1/2, (-I) * ArcTan[a*x]] + 3*Sqrt[I*ArcTan[a*x]]*Gamma[1/2, I*ArcTan[a*x]
\mathtt{J} \texttt{ + } \mathtt{Sqrt[3]*} (\mathtt{Sqrt[(-I)*} \mathtt{ArcTan[a*x]}) * \mathtt{Gamma[1/2, (-3*I)*} \mathtt{ArcTan[a*x]}) + \mathtt{Sqrt[I}*ArcTan[a*x]]*Gamma[1/2, (3*I)*ArcTan[a*x]])))/(864*a<sup>-</sup>3*c*(c + a<sup>-</sup>2*c*x<sup>-</sup>2)<sup>-</sup>(
3/2 *Sqrt [ArcTan [a*x]])
```
**Maple [F]** time = 2.843, size = 0, normalized size = 0.

$$
\int x^2 \left(\arctan\left(ax\right)\right)^{\frac{5}{2}} \left(a^2 c x^2 + c\right)^{-\frac{5}{2}} dx
$$

Verification of antiderivative is not currently implemented for this CAS.

```
[In] int(x^2*arctan(a*x)^{(5/2)}/(a^2*c*x^2+c)^{(5/2)},x)
```

```
[Out] int(x^2*arctan(axx)^{(-5/2)/(a^2*c*x^2+c)^{(5/2)},x)
```

```
Maxima [F(-2)] time = 0., size = 0, normalized size = 0.
```
Exception raised: RuntimeError

Verification of antiderivative is not currently implemented for this CAS.

```
[In] integrate(x^2*arctan(a*x)^(5/2)/(a^2*c*x^2+c)^(5/2),x, algorithm="maxima")
```
[Out] Exception raised: RuntimeError

**Fricas [F(-2)]** time = 0., size = 0, normalized size = 0.

Exception raised: UnboundLocalError

Verification of antiderivative is not currently implemented for this CAS.

```
[In] integrate(x^2*arctan(a*x)^(5/2)/(a^2*c*x^2+c)^(5/2),x, algorithm="fricas")
```
[Out] Exception raised: UnboundLocalError

**Sympy**  $[F(-1)]$  time = 0., size = 0, normalized size = 0.

Timed out

Verification of antiderivative is not currently implemented for this CAS.

[In] integrate(x\*\*2\*atan(a\*x)\*\*(5/2)/(a\*\*2\*c\*x\*\*2+c)\*\*(5/2),x)

[Out] Timed out

**Giac [F]** time = 0., size = 0, normalized size = 0.

$$
\int \frac{x^2 \arctan (ax)^{\frac{5}{2}}}{\left(a^2 c x^2 + c\right)^{\frac{5}{2}}} dx
$$

Verification of antiderivative is not currently implemented for this CAS.

[In]  $integrate(x^2*arctan(axx)^{6/2})/(a^2*cx^2+c)^{6/2},x, algorithm="giac")$ 

```
[Out] integrate(x^2*arctan(a*x)^(5/2)/(a^2*c*x^2 + c)^(5/2), x)
```
3288

<sup>2</sup>√

**3.911** 
$$
\int \frac{x \tan^{-1}(ax)^{5/2}}{(c+a^2cx^2)^{5/2}} dx
$$

Optimal. Leaf size=293

$$
-\frac{15\sqrt{\frac{\pi}{2}}\sqrt{a^2x^2+1}\text{FresnelC}\left(\sqrt{\frac{2}{\pi}}\sqrt{\tan^{-1}(ax)}\right)}{16a^2c^2\sqrt{a^2cx^2+c}}-\frac{5\sqrt{\frac{\pi}{6}}\sqrt{a^2x^2+1}\text{FresnelC}\left(\sqrt{\frac{6}{\pi}}\sqrt{\tan^{-1}(ax)}\right)}{144a^2c^2\sqrt{a^2cx^2+c}}+\frac{5x\tan^{-1}(ax)^{3/2}}{9ac^2\sqrt{a^2cx^2+c}}+\frac{5\sqrt{\frac{6}{\pi}}\sqrt{a^2x^2+1}}{6a^2c^2\sqrt{a^2cx^2+c}}
$$

[Out]  $(5 * Sqrt[ArcTan[a*x]])/(36*a^2*c*(c + a^2*c*x^2)^(3/2)) + (5 * Sqrt[ArcTan[a*x])$ ]])/(6\*a^2\*c^2\*Sqrt[c + a^2\*c\*x^2]) +  $(5*x*ArcTan[a*x]^{(3/2)})/(18*a*c*(c +$  $a^2*c*x^2)^(3/2)$  +  $(5*x*ArcTan[a*x]^(3/2))/(9*a*c^2*Sqrt[c + a^2*c*x^2]) ArcTan[a*x]^{(5/2)/(3*a^2*c*(c + a^2*x^2)^(3/2)) - (15*Sqrt[Pi/2]*Sqrt[1$ + a^2\*x^2]\*FresnelC[Sqrt[2/Pi]\*Sqrt[ArcTan[a\*x]]])/(16\*a^2\*c^2\*Sqrt[c + a^2 \*c\*x^2]) - (5\*Sqrt[Pi/6]\*Sqrt[1 + a^2\*x^2]\*FresnelC[Sqrt[6/Pi]\*Sqrt[ArcTan[ a\*x]]])/(144\*a^2\*c^2\*Sqrt[c + a^2\*c\*x^2])

**Rubi**  $[A]$  time = 0.450979, antiderivative size = 293, normalized size of antiderivative = 1., number of steps used = 15, number of rules used = 8, integrand size = 24,  $\frac{\text{number of rules}}{\text{integrand size}}$  $= 0.333$ , Rules used  $= \{4930, 4900, 4898, 4905, 4904, 3304, 3352, 3312\}$ 

$$
-\frac{15\sqrt{\frac{\pi}{2}}\sqrt{a^2x^2+1}\text{FresnelC}\left(\sqrt{\frac{2}{\pi}}\sqrt{\tan^{-1}(ax)}\right)}{16a^2c^2\sqrt{a^2cx^2+c}}-\frac{5\sqrt{\frac{\pi}{6}}\sqrt{a^2x^2+1}\text{FresnelC}\left(\sqrt{\frac{6}{\pi}}\sqrt{\tan^{-1}(ax)}\right)}{144a^2c^2\sqrt{a^2cx^2+c}}+\frac{5x\tan^{-1}(ax)^{3/2}}{9ac^2\sqrt{a^2cx^2+c}}+\frac{5\sqrt{\frac{6}{\pi}}\sqrt{a^2x^2+1}}{6a^2c^2\sqrt{a^2x^2+c}}
$$

Antiderivative was successfully verified.

[In] Int[(x\*ArcTan[a\*x]^(5/2))/(c + a^2\*c\*x^2)^(5/2),x]

```
[Out] (5 * Sqrt[ArcTan[a*x]])/(36*a^2*c*(c + a^2*c*x^2)^(3/2)) + (5 * Sqrt[ArcTan[a*x])]])/(6*a^2*c^2*Sqrt[c + a^2*c*x^2]) + (5*x*ArcTan[a*x]^(3/2))/(18*a*c*(c +
a^2*c*x^2)^(3/2) + (5*x*ArcTan[a*x]^(3/2))/(9*a*c^2*Sqrt[c + a^2*c*x^2]) -
ArcTan[a*x]^(5/2)/(3*a^2*c*(c + a^2*c*x^2)^(3/2)) - (15*Sqrt[Pi/2]*Sqrt[1+ a^2*x^2]*FresnelC[Sqrt[2/Pi]*Sqrt[ArcTan[a*x]]])/(16*a^2*c^2*Sqrt[c + a^2
*c*x^2]) - (5*Sqrt[Pi/6]*Sqrt[1 + a^2*x^2]*FresnelC[Sqrt[6/Pi]*Sqrt[ArcTan[
a*x]]])/(144*a^2*c<sup>\gamma</sup>*Sqrt[c + a<sup>2*</sup>c*x<sup>2</sup>])
```
## Rule 4930

Int $[(a_*) + ArcTan[(c_*)*(x_*)](b_*)^*(b_*)^*(x_*)*(d_*) + (e_*)*(x_*)^2^*(q_*)$ .), x\_Symbol] :> Simp[((d + e\*x^2)^(q + 1)\*(a + b\*ArcTan[c\*x])^p)/(2\*e\*(q + 1)), x] - Dist $[(b*p)/(2*c*(q + 1))$ , Int $[(d + e*x^2)^q](a + b*ArcTan[c*x])^2$  $(p - 1), x, x]$ , x] /; FreeQ[{a, b, c, d, e, q}, x] && EqQ[e, c<sup>2\*d]</sup> && GtQ[p, 0] && NeQ[q, -1]

#### Rule 4900

Int $[(a_*) + ArcTan[(c_*)*(x_*)]*(b_*)^*(p_*)*(d_*) + (e_*)*(x_*)^2^*(q_*)$ , x\_S ymbol] :> Simp[(b\*p\*(d + e\*x^2)^(q + 1)\*(a + b\*ArcTan[c\*x])^(p - 1))/(4\*c\*d  $*(q + 1)^2)$ , x] + (Dist[(2\*q + 3)/(2\*d\*(q + 1)), Int[(d + e\*x^2)^(q + 1)\*(a + b\*ArcTan[c\*x])^p, x], x] - Dist[(b^2\*p\*(p - 1))/(4\*(q + 1)^2), Int[(d +  $e*x^2)q*(a + b*ArcTan[c*x])^(p - 2), x], x] - Simp[(x*(d + e*x^2)^{(q + 1)*})$  $(a + b*ArcTan[c*x])^p)/(2*d*(q + 1)), x])$  /; FreeQ[{a, b, c, d, e}, x] && E qQ[e, c^2\*d] && LtQ[q, -1] && GtQ[p, 1] && NeQ[q, -3/2]

#### Rule 4898

 $Int[((a_{-}.) + ArcTan[(c_{-}.)*(x_{-})]*(b_{-}.))^(q_{-})/((d_{-}) + (e_{-}.)*(x_{-})^2)^(3/2), x_{-}$ Symbol] :> Simp[(b\*p\*(a + b\*ArcTan[c\*x])^(p - 1))/(c\*d\*Sqrt[d + e\*x^2]), x] +  $(-Dist[b^2*p*(p - 1), Int[(a + b*ArcTan[c*x])^(p - 2)/(d + e*x^2)^{(3/2)},$  $x$ ],  $x$ ] + Simp[( $x*(a + b*ArCTan[c*x])^p$ )/( $d*Sqrt[d + e*x^2]$ ),  $x$ ]) /; FreeQ[ {a, b, c, d, e}, x] && EqQ[e, c^2\*d] && GtQ[p, 1]

## Rule 4905

Int $[(a_*) + ArcTan[(c_*)*(x_*)](b_*)^*(b_*)^*(d_*) + (e_*)*(x_*)^2^*(q_*)$ , x\_ Symbol] :> Dist[(d^(q + 1/2)\*Sqrt[1 + c^2\*x^2])/Sqrt[d + e\*x^2], Int[(1 + c  $2*x^2)^q*(a + b*ArcTan[c*x])^p, x, x]$ , x] /; FreeQ[{a, b, c, d, e, p}, x] && EqQ[e, c<sup>-</sup>2\*d] && ILtQ[2\*(q + 1), 0] && !(IntegerQ[q] || GtQ[d, 0])

### Rule 4904

Int $[(a_*) + ArcTan[(c_*)*(x_*)]((b_*))(p_*)*(d_*) + (e_*)*(x_*)^2((q_*) , x_*)$ Symbol] :> Dist[d^q/c, Subst[Int[(a + b\*x)^p/Cos[x]^(2\*(q + 1)), x], x, Arc Tan[c\*x]], x] /; FreeQ[{a, b, c, d, e, p}, x] && EqQ[e, c<sup>-2\*d]</sup> && ILtQ[2\*(q + 1), 0] && (IntegerQ[q] || GtQ[d, 0])

## Rule 3304

 $Int[\sin[Pi/2 + (e_+) + (f_-)*(x_-)]/Sqrt[(c_-) + (d_-)*(x_-)] , x_Symbol] \;\; > \; D$  $ist[2/d, Subst[Int[Cos[(f*x^2)/d], x], x, Sqrt[c + d*x]], x]$ /; FreeQ[{c, d , e, f}, x] && ComplexFreeQ[f] && EqQ[d\*e - c\*f, 0]

### Rule 3352

Int $[Cos[(d_{.})*((e_{.}) + (f_{.})*(x_{.}))^2], x_Symbol]$ : > Simp $[(Sqrt[Pi/2]*Fresne$  $lC[sqrt[2/Pi]*Rt[d, 2]*(e + f*x)])/(f*Rt[d, 2]), x]$  /; FreeQ $[{d, e, f}, x]$ 

#### Rule 3312

 $Int[((c_+) + (d_-)*(x_-))^{\hat{}}(m_)*sin[(e_+) + (f_-)*(x_-)]^{\hat{}}(n_*)$ , x\_Symbol] :> In  $t[ExpandTrigReduce[(c + d*x)^m, Sin[e + f*x]^n, x], x]$ /; FreeQ[{c, d, e, f , m}, x] && IGtQ[n, 1] && ( !RationalQ[m] || (GeQ[m, -1] && LtQ[m, 1]))

#### Rubi steps

 $\frac{1}{2}$ , 3*i* tan<sup>-1</sup>(*ax*)

$$
\int \frac{x \tan^{-1}(ax)^{5/2}}{(c+a^2cx^2)^{5/2}} dx = -\frac{\tan^{-1}(ax)^{5/2}}{3a^2c(c+a^2cx^2)^{3/2}} + \frac{5 \int \frac{\tan^{-1}(ax)^{3/2}}{(c+a^2cx^2)^{5/2}} dx}{6a}
$$
\n
$$
= \frac{5 \sqrt{\tan^{-1}(ax)}}{36a^2c(c+a^2cx^2)^{3/2}} + \frac{5 x \tan^{-1}(ax)^{3/2}}{18ac(c+a^2cx^2)^{3/2}} - \frac{\tan^{-1}(ax)^{5/2}}{3a^2c(c+a^2cx^2)^{3/2}} - \frac{5 \int \frac{1}{(c+a^2cx^2)^{5/2} \sqrt{\tan^{-1}(ax)}}}{72a} + \frac{5 \int \tan^{-1}(ax)}{72a}
$$
\n
$$
= \frac{5 \sqrt{\tan^{-1}(ax)}}{36a^2c(c+a^2cx^2)^{3/2}} + \frac{5 \sqrt{\tan^{-1}(ax)}}{6a^2c^2\sqrt{c+a^2cx^2}} + \frac{5 x \tan^{-1}(ax)^{3/2}}{18ac(c+a^2cx^2)^{3/2}} + \frac{5 x \tan^{-1}(ax)^{3/2}}{9ac^2\sqrt{c+a^2cx^2}} - \frac{\tan^{-1}(ax)^{3/2}}{9ac^2(c+a^2cx^2)} - \frac{\tan^{-1}(ax)^{3/2}}{3a^2c(c+a^2cx^2)} - \frac{\tan^{-1}(ax)^{3/2}}{3a^2c(c+a^2cx^2)} - \frac{\tan^{-1}(ax)^{3/2}}{3a^2c(c+a^2cx^2)^{3/2}} + \frac{5 \sqrt{\tan^{-1}(ax)}}{18ac(c+a^2cx^2)^{3/2}} + \frac{5 x \tan^{-1}(ax)^{3/2}}{9ac^2\sqrt{c+a^2cx^2}} - \frac{\tan^{-1}(ax)^{3/2}}{3a^2c(c+a^2cx^2)} - \frac{\tan^{-1}(ax)^{3/2}}{3a^2c(c+a^2cx^2)^{3/2}} + \frac{\tan^{-1}(ax)^{3/2}}{18ac(c+a^2cx^2)^{3/2}} + \frac{5 x \tan^{-1}(ax)^{3/2}}{9ac^2\sqrt{c+a^2cx^2}} - \frac{\tan^{-1}(ax)^{3/2}}{3a^2c(c+a
$$

**Mathematica [C]** time =  $0.5335$ , size =  $356$ , normalized size =  $1.22$ 5ia<sup>2</sup>x<sup>2</sup> $\sqrt{3a^2x^2+3}$  $\sqrt{-i\tan^{-1}(ax)}$ Gamma $\left(\frac{1}{2}\right)$  $\frac{1}{2}$ , −3*i* tan<sup>-1</sup>(ax) – 5*ia*<sup>2</sup>x<sup>2</sup>  $\sqrt{3a^2x^2 + 3}$  $\sqrt{i}$  tan<sup>-1</sup>(ax) Gamma  $\left(\frac{1}{2}\right)$ 

Warning: Unable to verify antiderivative.

```
[In] Integrate[(x*ArcTan[a*x]^(5/2))/(c + a^2*c*x^2)^(5/2),x]
```

```
[Out] (1680*ArcTan[a*x] + 1440*a^2*x^2*ArcTan[a*x] + 1440*a*x*ArcTan[a*x]^2 + 960*a^3*x^3*ArcTan[a*x]^2 - 576*ArcTan[a*x]^3 + (405*1)*(1 + a^2*x^2)^(3/2)*Sqrt[(-1)*ArcTan[a*x]]*Gamma[1/2, (-1)*ArcTan[a*x]] - (405*I)*(1 + a^2*x^2)^{\hat{ }}3/2)*Sqrt[I*ArcTan[a*x]]*Gamma[1/2, I*ArcTan[a*x]] + (5*I)*Sqrt[3 + 3*a^2*x]^2]*Sqrt[(-I)*ArcTan[a*x]]*Gamma[1/2, (-3*I)*ArcTan[a*x]] + (5*I)*a<sup>2</sup>*x<sup>2</sup>*S
qrt[3 + 3*a^2*x^2]*Sqrt[(-I)*ArcTan[a*x]]*Gamma[1/2, (-3*I)*ArcTan[a*x]] -(5*I)*Sqrt[3 + 3*a^2*x^2]*Sqrt[I*ArcTan[a*x]]*Gamma[1/2, (3*I)*ArcTan[a*x]]- (5*I)*a^2*x^2*Sqrt[3 + 3*a^2*x^2]*Sqrt[I*ArcTan[a*x]]*Gamma[1/2, (3*I)*A
rcTan[a*x]])/(1728*a^2*c^2*(1 + a^2*x^2)*Sqrt[c + a^2*c*x^2)*Sqrt[ArcTan[a*x]])
```
**Maple [F]** time = 0.799, size = 0, normalized size = 0.

$$
\int x \left(\arctan\left(ax\right)\right)^{\frac{5}{2}} \left(a^2 c x^2 + c\right)^{-\frac{5}{2}} dx
$$

Verification of antiderivative is not currently implemented for this CAS.

[In]  $int(x*arctan(a*x)^{(5/2)}/(a^2*c*x^2+c)^{(5/2)},x)$ 

 $[Out]$  int(x\*arctan(a\*x)^(5/2)/(a^2\*c\*x^2+c)^(5/2),x)

# **Maxima [F(-2)]** time = 0,, size = 0, normalized size = 0. Exception raised: RuntimeError

Verification of antiderivative is not currently implemented for this CAS.

```
[In] integrate(x*arctan(a*x)^(5/2)/(a^2*c*x^2+c)^(5/2),x, algorithm="maxima")
```
[Out] Exception raised: RuntimeError

**Fricas [F(-2)]** time = 0., size = 0, normalized size = 0. Exception raised: UnboundLocalError

Verification of antiderivative is not currently implemented for this CAS.

[In] integrate(x\*arctan(a\*x)^(5/2)/(a^2\*c\*x^2+c)^(5/2),x, algorithm="fricas")

[Out] Exception raised: UnboundLocalError

**Sympy**  $[F(-1)]$  time = 0., size = 0, normalized size = 0.

Timed out

Verification of antiderivative is not currently implemented for this CAS.

[In]  $integrate(x*atan(a*x)**(5/2)/(a**2*c*x**2+c)**(5/2),x)$ 

[Out] Timed out

**Giac [F]** time = 0., size = 0, normalized size = 0.

$$
\int \frac{x \arctan (ax)^{\frac{5}{2}}}{\left(a^2 c x^2 + c\right)^{\frac{5}{2}}} dx
$$

Verification of antiderivative is not currently implemented for this CAS.

[In] integrate(x\*arctan(a\*x)^(5/2)/(a^2\*c\*x^2+c)^(5/2),x, algorithm="giac")

[Out] integrate(x\*arctan(a\*x)^(5/2)/(a^2\*c\*x^2 + c)^(5/2), x)

3292

**3.912** 
$$
\int \frac{\tan^{-1}(ax)^{5/2}}{(c+a^2cx^2)^{5/2}} dx
$$

Optimal. Leaf size=337

$$
\frac{45\sqrt{\frac{\pi}{2}}\sqrt{a^2x^2+1}S\left(\sqrt{\frac{2}{\pi}}\sqrt{\tan^{-1}(ax)}\right)}{16ac^2\sqrt{a^2cx^2+c}}+\frac{5\sqrt{\frac{\pi}{6}}\sqrt{a^2x^2+1}S\left(\sqrt{\frac{6}{\pi}}\sqrt{\tan^{-1}(ax)}\right)}{144ac^2\sqrt{a^2cx^2+c}}+\frac{2x\tan^{-1}(ax)^{5/2}}{3c^2\sqrt{a^2cx^2+c}}+\frac{5\tan^{-1}(ax)^{3/2}}{3ac^2\sqrt{a^2cx^2+c}}-\frac{45x}{16c^2}
$$

[Out]  $(-45*x*Sqrt[ArcTan[a*x]])/(16*c^2*Sqrt[c + a^2*c*x^2]) + (5*ArcTan[a*x]^(3)/$ 2))/(18\*a\*c\*(c + a^2\*c\*x^2)^(3/2)) +  $(5*ArcTan[a*x]^{(3/2)})/(3*a*c^2*Sqrt[c$ + a^2\*c\*x^2]) + (x\*ArcTan[a\*x]^(5/2))/(3\*c\*(c + a^2\*c\*x^2)^(3/2)) + (2\*x\*Ar cTan[a\*x]^(5/2))/(3\*c^2\*Sqrt[c + a^2\*c\*x^2]) + (45\*Sqrt[Pi/2]\*Sqrt[1 + a^2\*  $x^2$ ]\*FresnelS[Sqrt[2/Pi]\*Sqrt[ArcTan[a\*x]]])/(16\*a\*c^2\*Sqrt[c + a^2\*c\*x^2]) + (5\*Sqrt[Pi/6]\*Sqrt[1 + a^2\*x^2]\*FresnelS[Sqrt[6/Pi]\*Sqrt[ArcTan[a\*x]]])/  $(144 * a * c^2 * Sqrt[c + a^2 * c * x^2]) - (5 * Sqrt[1 + a^2 * x^2] * Sqrt[ArcTan[a * x]] * Si$  $n[3*ArcTan[a*x]])/(144*a*c^2*Sqrt[c + a^2*c*x^2])$ 

**Rubi**  $[A]$  time = 0.414009, antiderivative size = 337, normalized size of antiderivative = 1., number of steps used = 17, number of rules used = 8, integrand size =  $23$ ,  $\frac{\text{number of rules}}{\text{integrand size}}$  $= 0.348$ , Rules used  $= \{4900, 4898, 4905, 4904, 3296, 3305, 3351, 3312\}$ 

$$
\frac{45\sqrt{\frac{\pi}{2}}\sqrt{a^2x^2+1}S\left(\sqrt{\frac{2}{\pi}}\sqrt{\tan^{-1}(ax)}\right)}{16ac^2\sqrt{a^2cx^2+c}}+\frac{5\sqrt{\frac{\pi}{6}}\sqrt{a^2x^2+1}S\left(\sqrt{\frac{6}{\pi}}\sqrt{\tan^{-1}(ax)}\right)}{144ac^2\sqrt{a^2cx^2+c}}+\frac{2x\tan^{-1}(ax)^{5/2}}{3c^2\sqrt{a^2cx^2+c}}+\frac{5\tan^{-1}(ax)^{3/2}}{3ac^2\sqrt{a^2cx^2+c}}-\frac{45x}{16c^2\sqrt{a^2cx^2+c}}+\frac{2x}{3ac^2\sqrt{a^2cx^2+c}}+\frac{5\tan^{-1}(ax)^{3/2}}{3ac^2\sqrt{a^2cx^2+c}}+\frac{2x}{3ac^2\sqrt{a^2cx^2+c}}+\frac{2x}{3ac^2\sqrt{a^2cx^2+c}}
$$

Antiderivative was successfully verified.

[In] Int [ArcTan [a\*x] ^(5/2)/(c + a^2\*c\*x^2)^(5/2), x]

```
[Out] (-45*x*Sqrt[ArcTan[a*x]])/(16*c^2*Sqrt[c + a^2*c*x^2]) + (5*ArcTan[a*x]^2)(3/2))/(18*a*c*(c + a^2*c*x^2)^(3/2)) + (5*ArcTan[a*x]^(3/2))/(3*a*c^2*Sqrt[c
+ a^2*c*x^2]) + (x*ArcTan[a*x]^(5/2))/(3*c*(c + a^2*c*x^2)^(3/2)) + (2*x*ArcTan[a*x]^(5/2))/(3*c^2*Sqrt[c + a^2*c*x^2]) + (45*Sqrt[Pi/2]*Sqrt[1 + a^2*
x^2]*FresnelS[Sqrt[2/Pi]*Sqrt[ArcTan[a*x]]])/(16*a*c^2*Sqrt[c + a^2*c*x^2])
+ (5*Sqrt[Pi/6]*Sqrt[1 + a^2*x^2]*FresnelS[Sqrt[6/Pi]*Sqrt[ArcTan[a*x]]])/
(144 * a * c^2 * Sqrt[c + a^2 * c * x^2]) - (5 * Sqrt[1 + a^2 * x^2] * Sqrt[ArcTan[a * x]] * Si]n[3*ArcTan[a*x]])/(144*a*c^2*Sqrt[c + a^2*c*x^2])
```
## Rule 4900

Int $[(a_*) + ArcTan[(c_*)*(x_*)](b_*)^*(b_*)^*(d_*) + (e_*)*(x_*)^2^*(q_*)$ , x<sub>\_</sub>S ymbol] :> Simp[(b\*p\*(d + e\*x^2)^(q + 1)\*(a + b\*ArcTan[c\*x])^(p - 1))/(4\*c\*d \*(q + 1)^2), x] + (Dist[(2\*q + 3)/(2\*d\*(q + 1)), Int[(d + e\*x^2)^(q + 1)\*(a + b\*ArcTan[c\*x])^p, x], x] - Dist[(b^2\*p\*(p - 1))/(4\*(q + 1)^2), Int[(d +  $e*x^2)^q*(a + b*ArcTan[c*x])^{(p - 2)}, x$ , x] - Simp[(x\*(d + e\*x^2)^(q + 1)\*  $(a + b*ArcTan[c*x])^p)/(2*d*(q + 1)), x])$  /; FreeQ[{a, b, c, d, e}, x] && E qQ[e, c^2\*d] && LtQ[q, -1] && GtQ[p, 1] && NeQ[q, -3/2]

#### Rule 4898

Int[((a) + ArcTan[(c) + (x)] + (b)  $\binom{p}{(d)}$  + (e) + (x)^2)^(3/2), x Symbol] :> Simp[(b\*p\*(a + b\*ArcTan[c\*x])^(p - 1))/(c\*d\*Sqrt[d + e\*x^2]), x] +  $(-Dist[b^2*p*(p - 1), Int[(a + b*ArcTan[c*x])^(p - 2)/(d + e*x^2)^(3/2),$ x], x] + Simp[( $x*(a + b*ArcTan[c*x])^p$ /( $d*Sqrt[d + e*x^2]$ ), x]) /; FreeQ[ {a, b, c, d, e}, x] && EqQ[e, c^2\*d] && GtQ[p, 1]

#### Rule 4905

Int $[(a_*) + ArcTan[(c_*)*(x_*)](b_*)^*(b_*)^*(d_*) + (e_*)*(x_*)^2^*(q_*)$ , x\_ Symbol] :> Dist[(d^(q + 1/2)\*Sqrt[1 + c^2\*x^2])/Sqrt[d + e\*x^2], Int[(1 + c  $2*x^2)^q*(a + b*ArcTan[c*x])^p, x, x]$ , x] /; FreeQ[{a, b, c, d, e, p}, x] && EqQ[e, c<sup> $2*d$ </sup>] && ILtQ[2\*(q + 1), 0] && !(IntegerQ[q] || GtQ[d, 0])

#### Rule 4904

Int $[(a_*) + ArcTan[(c_*)*(x_*)](b_*)^*(b_*)^*(d_*) + (e_*)*(x_*)^2^*(q_*)$ , x\_ Symbol] :> Dist[d^q/c, Subst[Int[(a + b\*x)^p/Cos[x]^(2\*(q + 1)), x], x, Arc Tan[c\*x]], x] /; FreeQ[{a, b, c, d, e, p}, x] && EqQ[e, c^2\*d] && ILtQ[2\*(q + 1), 0] && (IntegerQ[q] || GtQ[d, 0])

#### Rule 3296

 $Int[((c_+) + (d_-)*(x_-))^{\hat{}}(m_-.*sin[(e_-) + (f_-)*(x_-)], x_Symbo1]$  :>  $-simp[$  $((c + d*x)^m * Cos[e + f * x])/f, x] + Dist[(d * m)/f, Int[(c + d * x)^m - 1)*Cos[$ e + f\*x], x], x] /; FreeQ[{c, d, e, f}, x] && GtQ[m, 0]

#### Rule 3305

 $Int[sin[(e_{.}) + (f_{.})*(x_{.})]/Sqrt[(c_{.}) + (d_{.})*(x_{.})], x_Symbol]$  :> Dist[2/d , Subst[Int[Sin[(f\*x^2)/d], x], x, Sqrt[c + d\*x]], x] /; FreeQ[{c, d, e, f} , x] && ComplexFreeQ[f] && EqQ[d\*e - c\*f, 0]

### Rule 3351

 $Int[Sin[(d_{.})*((e_{.}) + (f_{.})*(x_{.}))^2], x_Symbol]$ : > Simp $[(Sqrt[Pi/2]*Fresne$  $lS[sqrt[2/Pi]*Rt[d, 2]*(e + f*x)])/(f*Rt[d, 2]), x]$  /; FreeQ[{d, e, f}, x]

#### Rule 3312

 $Int\hspace{0.01 cm}[( (c_-^{\phantom{+}}) + (d_-^{\phantom{+}}) * (x_-^{\phantom{+}})) \hspace{0.01 cm} \hat{}\hspace{0.01 cm} (m_-^{\phantom{+}}) * (f_-^{\phantom{+}}) * (x_-^{\phantom{+}})] \hspace{0.01 cm} \hat{}\hspace{0.01 cm} (n_-^{\phantom{+}}), \hspace{0.01 cm} x_-^{\phantom{+}} \hspace{0.01 cm} Symbol ] \hspace{0.05 cm} :> \hspace{0.05 cm} In$  $t[ExpandTrigReduce[(c + d*x)^m, Sin[e + f*x]^n, x], x]$ /; FreeQ[{c, d, e, f , m}, x] && IGtQ[n, 1] && ( !RationalQ[m] || (GeQ[m, -1] && LtQ[m, 1]))

#### Rubi steps

$$
\int \frac{\tan^{-1}(ax)^{5/2}}{(c+a^2cx^2)^{5/2}} dx = \frac{5 \tan^{-1}(ax)^{3/2}}{18ac(c+a^2cx^2)^{3/2}} + \frac{x \tan^{-1}(ax)^{5/2}}{3c(c+a^2cx^2)^{3/2}} - \frac{5}{12} \int \frac{\sqrt{\tan^{-1}(ax)}}{(c+a^2cx^2)^{5/2}} dx + \frac{2 \int \frac{\tan^{-1}(ax)^{5/2}}{(c+a^2cx^2)^{3/2}} dx}{3c}
$$
\n
$$
= \frac{5 \tan^{-1}(ax)^{3/2}}{18ac(c+a^2cx^2)^{3/2}} + \frac{5 \tan^{-1}(ax)^{3/2}}{3ac^2\sqrt{c+a^2cx^2}} + \frac{x \tan^{-1}(ax)^{5/2}}{3c(c+a^2cx^2)^{3/2}} + \frac{2x \tan^{-1}(ax)^{5/2}}{3c^2\sqrt{c+a^2cx^2}} - \frac{5 \int \frac{\sqrt{\tan^{-1}(ax)}}{(c+a^2cx^2)^{3/2}} dx}{2c}
$$
\n
$$
= \frac{5 \tan^{-1}(ax)^{3/2}}{18ac(c+a^2cx^2)^{3/2}} + \frac{5 \tan^{-1}(ax)^{3/2}}{3ac^2\sqrt{c+a^2cx^2}} + \frac{x \tan^{-1}(ax)^{5/2}}{3c(c+a^2cx^2)^{3/2}} + \frac{2x \tan^{-1}(ax)^{5/2}}{3c^2\sqrt{c+a^2cx^2}} - \frac{\left(5\sqrt{1+a^2x^2}\right) \int \frac{\sqrt{1+a^2x^2}}{(c+a^2cx^2)^{3/2}} dx}{2c^2\sqrt{c+a^2cx^2}} - \frac{\left(5\sqrt{1+a^2x^2}\right) \int \frac{\sqrt{1+a^2x^2}}{(c+a^2cx^2)^{3/2}} dx}{2c^2\sqrt{c+a^2cx^2}} + \frac{5 \tan^{-1}(ax)^{3/2}}{3ac^2\sqrt{c+a^2cx^2}} + \frac{x \tan^{-1}(ax)^{5/2}}{3c(c+a^2cx^2)^{3/2}} + \frac{2x \tan^{-1}(ax)^{5/2}}{3c^2\sqrt{c+a^2cx^2}} - \frac{\left(5\sqrt{1+a^2x^2}\right) \sin bx}{2c^2\sqrt{c+a^
$$

**Mathematica [C]** time = 1.0915, size = 293, normalized size =  $0.87$  $-105\left(a^2x^2+1\right)^{3/2}\left(3\sqrt{-i\tan^{-1}(ax)}\text{Gamma}\left(\frac{1}{2}\right)\right)$  $\left(\frac{1}{2}, -i\tan^{-1}(ax)\right) + 3\sqrt{i}\tan^{-1}(ax)Gamma\left(\frac{1}{2}\right)$  $\frac{1}{2}$ , *i* tan<sup>-1</sup>(*ax*) +  $\sqrt{3}$   $\sqrt{-i}$  tan

Warning: Unable to verify antiderivative.

```
[In] Integrate[ArcTan[a*x]^(5/2)/(c + a^2*c*x^2)^(5/2),x]
```

```
[Out] (-48*ArcTan[a*x]*(5*ax*(21 + 20*a^2*x^2) - 10*(7 + 6*a^2*x^2)*ArcTan[a*x]- 12*ax*x*(3 + 2*a^2*x^2)*ArcTan[a*x]^2) + 200*Sqrt[6*Pi]*(1 + a^2*x^2)^(3/2))*Sqrt[ArcTan[a*x]]*(3*Sqrt[3]*FresnelS[Sqrt[2/Pi]*Sqrt[ArcTan[a*x]]] - Fre
snelS[Sqrt[6/Pi]*Sqrt[ArcTan[a*x]]]) - 105*(1 + a^2*x^2)^{(3/2)*(3*Sqrt[(-1))}*ArcTan[a*x]]*Gamma[1/2, (-I)*ArcTan[a*x]] + 3*Sqrt[I*ArcTan[a*x]]*Gamma[1/
2, I*ArcTan[a*x]] + Sqrt[3]*(Sqrt[(-I)*ArcTan[a*x]]*Gamma[1/2, (-3*I)*ArcTa
n[a*x] + Sqrt[I*ArcTan[a*x]]*Gamma[1/2, (3*1)*Area[a*x]])))/(1728*a*c*(c
+ a^2*c*x^2)^(3/2)*Sqrt[ArcTan[a*x]])
```
**Maple [F]** time =  $0.741$ , size = 0, normalized size = 0.

$$
\int \left(\arctan\left(ax\right)\right)^{\frac{5}{2}} \left(a^2 c x^2 + c\right)^{-\frac{5}{2}} dx
$$

Verification of antiderivative is not currently implemented for this CAS.

```
[In] int(arctan(a*x)^{6/2)/(a^2*x^2+c)^{6/2}, x)
```
 $[0ut]$  int(arctan(a\*x)^(5/2)/(a^2\*c\*x^2+c)^(5/2),x)

**Maxima [F(-2)]** time = 0., size = 0, normalized size = 0.

Exception raised: RuntimeError

Verification of antiderivative is not currently implemented for this CAS.

[In] integrate( $arctan(axx)^{(5/2)}/(a^2*c*x^2+c)^{(5/2)},x$ , algorithm="maxima")

[Out] Exception raised: RuntimeError

**Fricas [F(-2)]** time = 0., size = 0, normalized size = 0.

Exception raised: UnboundLocalError

Verification of antiderivative is not currently implemented for this CAS.

```
[In] integrate(arctan(a*x)^{(5/2)/(a^2*x^2+c)^{(5/2)},x, algorithm="fricas")
```
[Out] Exception raised: UnboundLocalError

**Sympy**  $[F(-1)]$  time = 0, size = 0, normalized size = 0.

## Timed out

Verification of antiderivative is not currently implemented for this CAS.

```
[In] integrate(atan(axx)**(5/2)/(a**2*c*x**2+c)**(5/2),x)
```
[Out] Timed out

**Giac [F]** time = 0., size = 0, normalized size = 0.

$$
\int \frac{\arctan (ax)^{\frac{1}{2}}}{\left(a^2cx^2+c\right)^{\frac{5}{2}}} dx
$$

5

Verification of antiderivative is not currently implemented for this CAS.

[In] integrate(arctan(a\*x)^(5/2)/(a^2\*c\*x^2+c)^(5/2),x, algorithm="giac")

[Out] integrate(arctan(a\*x)^(5/2)/(a^2\*c\*x^2 + c)^(5/2), x)

**3.913** 
$$
\int \frac{\tan^{-1}(ax)^{5/2}}{x(c+a^2cx^2)^{5/2}} dx
$$

Unintegrable 
$$
\left(\frac{\tan^{-1}(ax)^{5/2}}{x\left(a^2cx^2+c\right)^{5/2}},x\right)
$$

[Out] Unintegrable[ArcTan[a\*x]^(5/2)/(x\*(c + a^2\*c\*x^2)^(5/2)), x]

**Rubi** [A] time = 0.11856, antiderivative size = 0, normalized size of antiderivative = 0., number of steps used = 0, number of rules used = 0, integrand size = 0,  $\frac{\text{number of rules}}{\text{integrand size}}$  = 0., Rules used  $= \{\}$ 

$$
\int \frac{\tan^{-1}(ax)^{5/2}}{x (c + a^2 c x^2)^{5/2}} dx
$$

Verification is Not applicable to the result.

[In] Int [ArcTan[a\*x]^(5/2)/(x\*(c + a^2\*c\*x^2)^(5/2)),x]

[Out] Defer[Int][ArcTan[a\*x]^(5/2)/(x\*(c + a^2\*c\*x^2)^(5/2)), x]

Rubi steps

$$
\int \frac{\tan^{-1}(ax)^{5/2}}{x\left(c+a^2cx^2\right)^{5/2}} dx = \int \frac{\tan^{-1}(ax)^{5/2}}{x\left(c+a^2cx^2\right)^{5/2}} dx
$$

**Mathematica** [A] time = 2.53711, size = 0, normalized size = 0.

$$
\int \frac{\tan^{-1}(ax)^{5/2}}{x (c + a^2 c x^2)^{5/2}} dx
$$

Verification is Not applicable to the result.

[In] Integrate[ArcTan[a\*x]^(5/2)/(x\*(c + a^2\*c\*x^2)^(5/2)),x]

[Out] Integrate[ArcTan[a\*x]^(5/2)/(x\*(c + a^2\*c\*x^2)^(5/2)), x]

**Maple [A]** time =  $0.807$ , size =  $0$ , normalized size =  $0$ .

$$
\int \frac{1}{x} \left( \arctan\left( ax\right) \right)^{\frac{5}{2}} \left( a^2 c x^2 + c \right)^{-\frac{5}{2}} dx
$$

Verification of antiderivative is not currently implemented for this CAS.

[In]  $int(arctan(a*x)^{6/2)/x/(a^2*x^2+c)^{6/2},x)$ 

 $[Out]$  int(arctan(a\*x)^(5/2)/x/(a^2\*c\*x^2+c)^(5/2),x)

**Maxima [F(-2)]** time = 0,, size = 0, normalized size = 0.

Exception raised: RuntimeError

Verification of antiderivative is not currently implemented for this CAS.

```
[In] integrate(arctan(a*x)^(5/2)/x/(a^2*c*x^2+c)^(5/2),x, algorithm="maxima")
```
[Out] Exception raised: RuntimeError

**Fricas [F(-2)]** time = 0., size = 0, normalized size = 0. Exception raised: UnboundLocalError

Verification of antiderivative is not currently implemented for this CAS.

[In] integrate(arctan(a\*x)^(5/2)/x/(a^2\*c\*x^2+c)^(5/2),x, algorithm="fricas")

[Out] Exception raised: UnboundLocalError

**Sympy**  $[F(-1)]$  time = 0., size = 0, normalized size = 0.

Timed out

Verification of antiderivative is not currently implemented for this CAS.

[In] integrate(atan(a\*x)\*\*(5/2)/x/(a\*\*2\*c\*x\*\*2+c)\*\*(5/2),x)

[Out] Timed out

**Giac [A]** time = 0., size = 0, normalized size = 0.

$$
\int \frac{\arctan (ax)^{\frac{5}{2}}}{\left(a^2cx^2+c\right)^{\frac{5}{2}}x} dx
$$

Verification of antiderivative is not currently implemented for this CAS.

[In] integrate(arctan(a\*x)^(5/2)/x/(a^2\*c\*x^2+c)^(5/2),x, algorithm="giac")

[Out] integrate(arctan(a\*x)^(5/2)/((a^2\*c\*x^2 + c)^(5/2)\*x), x)

**3.914** 
$$
\int \frac{x^m(c+a^2cx^2)}{\sqrt{\tan^{-1}(ax)}} dx
$$

Unintegrable 
$$
\left( \frac{x^m \left( a^2 c x^2 + c \right)}{\sqrt{\tan^{-1}(ax)}}, x \right)
$$

[Out] Unintegrable[ $(x^m*(c + a^2*cx^2))/$ Sqrt[ArcTan[a\*x]], x]

**Rubi**  $[A]$  time = 0.034926, antiderivative size = 0, normalized size of antiderivative = 0., number of steps used = 0, number of rules used = 0, integrand size = 0,  $\frac{\text{number of rules}}{\text{integrand size}}$  = 0., Rules used  $= \{\}$ 

$$
\int \frac{x^m (c + a^2 c x^2)}{\sqrt{\tan^{-1}(ax)}} dx
$$

Verification is Not applicable to the result.

 $[In] Int[(x^{\text{m}}*(c + a^2*cx^2))/Sqrt[Arctan[a*x]],x]$ 

[Out] Defer[Int] $[(x^m*(c + a^2*cx^2))/\sqrt{3}qt[ArCTan[a*x]], x]$ 

Rubi steps

$$
\int \frac{x^m (c + a^2 c x^2)}{\sqrt{\tan^{-1}(ax)}} dx = \int \frac{x^m (c + a^2 c x^2)}{\sqrt{\tan^{-1}(ax)}} dx
$$

**Mathematica** [A] time = 1.94782, size = 0, normalized size = 0.

$$
\int \frac{x^m (c + a^2 c x^2)}{\sqrt{\tan^{-1}(ax)}} dx
$$

Verification is Not applicable to the result.

[In] Integrate $[(x^m*(c + a^2*cx^2))/\sqrt{3}qt[ArcTan[a*x]],x]$ 

[Out] Integrate $[(x^m*(c + a^2*c*x^2))/\sqrt{3}qrt[ArcTan[a*x]], x]$ 

**Maple [A]** time =  $0.745$ , size = 0, normalized size = 0.

$$
\int x^m \left(a^2 c x^2 + c\right) \frac{1}{\sqrt{\arctan\left(ax\right)}} dx
$$

Verification of antiderivative is not currently implemented for this CAS.

```
[In] int(x^m*(a^2*c*x^2+c)/arctan(a*x)^(1/2),x)
```

```
[Out] int(x^m*(a^2*c*x^2+c)/arctan(a*x)^(1/2),x)
```
**Maxima [F(-2)]** time = 0, size = 0, normalized size = 0.

## Exception raised: RuntimeError

Verification of antiderivative is not currently implemented for this CAS.

[In] integrate( $x^m*(a^2*c*x^2+c)/arctan(a*x)^(1/2)$ ,x, algorithm="maxima")

[Out] Exception raised: RuntimeError

**Fricas** [A] time = 0., size = 0, normalized size = 0.

$$
integral\left(\frac{(a^2cx^2 + c)x^m}{\sqrt{\arctan(ax)}}, x\right)
$$

Verification of antiderivative is not currently implemented for this CAS.

[In] integrate( $x^m*(a^2*c*x^2+c)/arctan(a*x)^(1/2)$ ,x, algorithm="fricas")

[Out] integral( $(a^2*c*x^2 + c)*x^m/sqrt(arctan(a*x)), x)$ 

**Sympy**  $[F(-1)]$  time = 0., size = 0, normalized size = 0.

## Timed out

Verification of antiderivative is not currently implemented for this CAS.

```
[In] integrate(x**m*(a**2*c*x**2+c)/atan(a*x)**(1/2),x)
```
[Out] Timed out

```
Giac [A] time = 0, size = 0, normalized size = 0.
```

$$
\int \frac{\left(a^2cx^2 + c\right)x^m}{\sqrt{\arctan\left(ax\right)}} \, dx
$$

Verification of antiderivative is not currently implemented for this CAS.

[In] integrate( $x^m*(a^2*c*x^2+c)/arctan(akx)^{(1/2)},x$ , algorithm="giac")

[Out] integrate( $(a^2*c*x^2 + c)*x^m/sqrt(arctan(a*x)), x)$ 

**3.915** 
$$
\int \frac{x(c+a^2cx^2)}{\sqrt{\tan^{-1}(ax)}} dx
$$

Unintegrable 
$$
\left( \frac{x(a^2cx^2 + c)}{\sqrt{\tan^{-1}(ax)}}, x \right)
$$

[Out] Unintegrable[ $(x*(c + a^2*cx^2))/Sqrt[ArcTan[a*x]]$ , x]

**Rubi** [A] time = 0.0230053, antiderivative size = 0, normalized size of antiderivative = 0., number of steps used = 0, number of rules used = 0, integrand size = 0,  $\frac{\text{number of rules}}{\text{integrand size}}$  = 0., Rules used  $= \{\}$ 

$$
\int \frac{x (c + a^2 c x^2)}{\sqrt{\tan^{-1}(ax)}} dx
$$

Verification is Not applicable to the result.

[In]  $Int[(x*(c + a^2*c*x^2))/Sqrt[ArcTan[a*x]],x]$ 

[Out] Defer[Int] $[(x*(c + a^2*c*x^2))/Sqrt[ArcTan[a*x]], x]$ 

Rubi steps

$$
\int \frac{x\left(c+a^2cx^2\right)}{\sqrt{\tan^{-1}(ax)}}\,dx = \int \frac{x\left(c+a^2cx^2\right)}{\sqrt{\tan^{-1}(ax)}}\,dx
$$

**Mathematica** [A] time =  $0.989938$ , size = 0, normalized size = 0.

$$
\int \frac{x (c + a^2 c x^2)}{\sqrt{\tan^{-1}(ax)}} dx
$$

Verification is Not applicable to the result.

[In] Integrate $[(x*(c + a^2*cx^2))/sqrt[4]{c}]{(Arct[ArCTan[a*x]], x]$ 

[Out] Integrate  $[(x*(c + a^2*c*x^2))/\sqrt{2}at[ArcTan[a*x]], x]$ 

**Maple [A]** time =  $0.382$ , size =  $0$ , normalized size =  $0$ .

$$
\int x \left( a^2 c x^2 + c \right) \frac{1}{\sqrt{\arctan(ax)}} dx
$$

Verification of antiderivative is not currently implemented for this CAS.

```
[In] int(x*(a^2*c*x^2+c)/arctan(a*x)^(1/2),x)
```

```
[Out] int(x*(a^2*c*x^2+c)/arctan(a*x)^(1/2),x)
```

```
Maxima [F(-2)] time = 0, size = 0, normalized size = 0.
```
Exception raised: RuntimeError

Verification of antiderivative is not currently implemented for this CAS.

```
[In] integrate(x*(a^2*c*x^2+c)/arctan(axx)^(1/2),x, algorithm="maxima")
```
[Out] Exception raised: RuntimeError

**Fricas [F(-2)]** time = 0., size = 0, normalized size = 0. Exception raised: UnboundLocalError

Verification of antiderivative is not currently implemented for this CAS.

```
[In] integrate(x*(a^2*c*x^2+c)/arctan(a*x)^(1/2),x, algorithm="fricas")
```
[Out] Exception raised: UnboundLocalError

**Sympy [A]** time =  $0$ , size =  $0$ , normalized size =  $0$ .

$$
c\left(\int \frac{x}{\sqrt{\operatorname{atan}\left(ax\right)}} dx + \int \frac{a^2 x^3}{\sqrt{\operatorname{atan}\left(ax\right)}} dx\right)
$$

Verification of antiderivative is not currently implemented for this CAS.

[In]  $integrate(x*(a**2*c*x**2+c)/atan(a*x)**(1/2),x)$ 

[Out] c\*(Integral(x/sqrt(atan(a\*x)), x) + Integral(a\*\*2\*x\*\*3/sqrt(atan(a\*x)), x))

**Giac [A]** time = 0., size = 0, normalized size = 0.

$$
\int \frac{\left(a^2cx^2 + c\right)x}{\sqrt{\arctan\left(ax\right)}} dx
$$

Verification of antiderivative is not currently implemented for this CAS.

[In] integrate( $x*(a^2*c*x^2+c)/arctan(a*x)^(1/2)$ , x, algorithm="giac")

[Out] integrate( $(a^2*c*x^2 + c)*x/sqrt(arctan(a*x)), x)$ 

$$
3.916 \qquad \int \frac{c+a^2cx^2}{\sqrt{\tan^{-1}(ax)}} dx
$$

$$
\text{Unintegrable}\left(\frac{a^2cx^2 + c}{\sqrt{\tan^{-1}(ax)}}, x\right)
$$

[Out] Unintegrable[(c + a^2\*c\*x^2)/Sqrt[ArcTan[a\*x]], x]

**Rubi**  $[A]$  time = 0.0122409, antiderivative size = 0, normalized size of antiderivative = 0., number of steps used = 0, number of rules used = 0, integrand size = 0,  $\frac{\text{number of rules}}{\text{integrand size}}$  = 0., Rules used  $= \{\}$ 

$$
\int \frac{c + a^2 c x^2}{\sqrt{\tan^{-1}(ax)}} dx
$$

Verification is Not applicable to the result.

[In]  $Int[(c + a^2*c*x^2)/Sqrt[ArcTan[a*x]],x]$ 

[Out] Defer[Int][(c +  $a^2*c*x^2)/Sqrt[ArcTan[a*x]]$ , x]

Rubi steps

$$
\int \frac{c + a^2 c x^2}{\sqrt{\tan^{-1}(ax)}} dx = \int \frac{c + a^2 c x^2}{\sqrt{\tan^{-1}(ax)}} dx
$$

**Mathematica [A]** time =  $0.107862$ , size = 0, normalized size = 0.

$$
\int \frac{c + a^2 c x^2}{\sqrt{\tan^{-1}(ax)}} dx
$$

Verification is Not applicable to the result.

[In] Integrate  $[(c + a^2 * c * x^2)/sqrt[3]{c}$  [ArcTan[a\*x]], x]

[Out] Integrate  $[(c + a^2 * c * x^2)/sqrt[3]{c}$ [ArcTan[a\*x]], x]

**Maple [A]** time =  $0.274$ , size = 0, normalized size = 0.

$$
\int (a^2 c x^2 + c) \frac{1}{\sqrt{\arctan(ax)}} dx
$$

Verification of antiderivative is not currently implemented for this CAS.

[In]  $int((a^2*c*x^2+c)/arctan(a*x)^(1/2),x)$ 

[Out]  $int((a^2*c*x^2+c)/arctan(a*x)^(1/2),x)$ 

**Maxima [F(-2)]** time = 0,, size = 0, normalized size = 0.

Exception raised: RuntimeError

Verification of antiderivative is not currently implemented for this CAS.

```
[In] integrate((a^2*c*x^2+c)/arctan(axx)^(1/2),x, algorithm="maxima")
```
[Out] Exception raised: RuntimeError

**Fricas**  $[F(-2)]$  time = 0., size = 0, normalized size = 0. Exception raised: UnboundLocalError

Verification of antiderivative is not currently implemented for this CAS.

[In] integrate( $(a^2*c*x^2+c)/arctan(axx)^(1/2)$ ,x, algorithm="fricas")

[Out] Exception raised: UnboundLocalError

**Sympy [A]** time = 0., size = 0, normalized size = 0.

$$
c\left(\int \frac{a^2x^2}{\sqrt{\operatorname{atan}\left(ax\right)}}\,dx + \int \frac{1}{\sqrt{\operatorname{atan}\left(ax\right)}}\,dx\right)
$$

Verification of antiderivative is not currently implemented for this CAS.

[In]  $integrate((a**2*c*x**2+c)/atan(a*x)**(1/2),x)$ 

[Out] c\*(Integral(a\*\*2\*x\*\*2/sqrt(atan(a\*x)), x) + Integral(1/sqrt(atan(a\*x)), x))

**Giac** [A] time = 0., size = 0, normalized size = 0.

$$
\int \frac{a^2 c x^2 + c}{\sqrt{\arctan(ax)}} dx
$$

Verification of antiderivative is not currently implemented for this CAS.

[In]  $integrate((a^2*c*x^2+c)/arctan(a*x)^(1/2),x, algorithm="giac")$ 

[Out] integrate( $(a^2*c*x^2 + c)/sqrt(\arctan(a*x))$ , x)

$$
3.917 \qquad \int \frac{c+a^2cx^2}{x\sqrt{\tan^{-1}(ax)}} dx
$$

Unintegrable 
$$
\left( \frac{a^2 c x^2 + c}{x \sqrt{\tan^{-1}(ax)}} , x \right)
$$

[Out] Unintegrable[ $(c + a^2 * c * x^2) / (x * Sqrt[ArcTan[a * x]]), x]$ 

**Rubi**  $[A]$  time = 0.0322063, antiderivative size = 0, normalized size of antiderivative = 0., number of steps used = 0, number of rules used = 0, integrand size = 0,  $\frac{\text{number of rules}}{\text{integrand size}}$  = 0., Rules used  $=$  {}

$$
\int \frac{c + a^2 c x^2}{x \sqrt{\tan^{-1}(ax)}} dx
$$

Verification is Not applicable to the result.

[In] Int $[(c + a^2 * c * x^2)/(x * Sqrt[ArcTan[a * x]]),x]$ 

[Out] Defer[Int] $[(c + a^2 * c * x^2)/(x * Sqrt[ArcTan[a * x]]), x]$ 

Rubi steps

$$
\int \frac{c + a^2 c x^2}{x \sqrt{\tan^{-1}(ax)}} dx = \int \frac{c + a^2 c x^2}{x \sqrt{\tan^{-1}(ax)}} dx
$$

**Mathematica [A]** time = 1.38055, size = 0, normalized size = 0.

$$
\int \frac{c + a^2 c x^2}{x \sqrt{\tan^{-1}(ax)}} dx
$$

Verification is Not applicable to the result.

[In] Integrate[(c + a^2\*c\*x^2)/(x\*Sqrt[ArcTan[a\*x]]),x]

[Out] Integrate[(c +  $a^2*c*x^2)/(x*Sqrt[ArcTan[a*x]]), x]$ 

**Maple [A]** time =  $0.427$ , size = 0, normalized size = 0.

$$
\int \frac{a^2 c x^2 + c}{x} \frac{1}{\sqrt{\arctan(ax)}} dx
$$

Verification of antiderivative is not currently implemented for this CAS.

[In]  $int((a^2*c*x^2+c)/x/arctan(a*x)^(1/2),x)$ 

**Maxima [F(-2)]** time = 0,, size = 0, normalized size = 0.

```
Exception raised: RuntimeError
```
Verification of antiderivative is not currently implemented for this CAS.

```
[In] integrate((a^2*c*x^2+c)/x/arctan(a*x)^(1/2),x, algorithm="maxima")
```
[Out] Exception raised: RuntimeError

**Fricas**  $[F(-2)]$  time = 0., size = 0, normalized size = 0. Exception raised: UnboundLocalError

Verification of antiderivative is not currently implemented for this CAS.

[In] integrate( $(a^2*c*x^2+c)/x/arctan(axx)^(1/2)$ ,x, algorithm="fricas")

[Out] Exception raised: UnboundLocalError

**Sympy [A]** time = 0., size = 0, normalized size = 0.

$$
c\left(\int \frac{1}{x\sqrt{\operatorname{atan}\left(ax\right)}}\,dx+\int \frac{a^2x}{\sqrt{\operatorname{atan}\left(ax\right)}}\,dx\right)
$$

Verification of antiderivative is not currently implemented for this CAS.

```
[In] integrate((a**2*c*x**2+c)/x/atan(a*x)**(1/2),x)
```

```
[Out] c*(\text{Integral}(1/(x*\text{sqrt}(\text{atan}(a*x))), x) + Integral(a**2*x/\text{sqrt}(\text{atan}(a*x)), x)
\lambda
```
**Giac [A]** time = 0., size = 0, normalized size = 0.

$$
\int \frac{a^2 c x^2 + c}{x \sqrt{\arctan{(ax)}}} dx
$$

Verification of antiderivative is not currently implemented for this CAS.

[In] integrate( $(a^2*c*x^2+c)/x/arctan(a*x)^(1/2)$ ,x, algorithm="giac")

[Out] integrate( $(a^2*c*x^2 + c)/(x*sqrt(arctan(a*x)))$ , x)

**3.918** 
$$
\int \frac{x^m (c + a^2 c x^2)^2}{\sqrt{\tan^{-1}(ax)}} dx
$$

Unintegrable 
$$
\left(\frac{x^m\left(a^2cx^2+c\right)^2}{\sqrt{\tan^{-1}(ax)}}, x\right)
$$

[Out] Unintegrable[ $(x^m*(c + a^2*cx^2))^2$ ]/Sqrt[ArcTan[a\*x]], x]

**Rubi**  $[A]$  time = 0.0553061, antiderivative size = 0, normalized size of antiderivative = 0., number of steps used = 0, number of rules used = 0, integrand size = 0,  $\frac{\text{number of rules}}{\text{integrand size}}$  = 0., Rules used =  $\{\}$ 

$$
\int \frac{x^m (c + a^2 c x^2)^2}{\sqrt{\tan^{-1}(ax)}} dx
$$

Verification is Not applicable to the result.

[In] Int $[(x^m*(c + a^2*cx^2)^2)/sqrt[4]{c}t[ArcTan[a*x]],x]$ 

[Out] Defer[Int] $[(x^m*(c + a^2*cx^2)^2)/Sqrt[ArcTan[a*x]], x]$ 

Rubi steps

$$
\int \frac{x^m (c + a^2 c x^2)^2}{\sqrt{\tan^{-1}(ax)}} dx = \int \frac{x^m (c + a^2 c x^2)^2}{\sqrt{\tan^{-1}(ax)}} dx
$$

**Mathematica** [A] time = 1.31504, size = 0, normalized size = 0.

$$
\int \frac{x^m (c + a^2 c x^2)^2}{\sqrt{\tan^{-1}(ax)}} dx
$$

Verification is Not applicable to the result.

[In] Integrate $[(x^m*(c + a^2*cx^2)^2)/Sqrt[ArcTan[a*x]],x]$ 

[Out] Integrate  $[(x^m*(c + a^2*cx^2)^2)/sqrt[2]{a}r t[ArcTan[a*x]], x]$ 

**Maple [A]** time = 0.883, size = 0, normalized size = 0.

$$
\int x^m \left(a^2 c x^2 + c\right)^2 \frac{1}{\sqrt{\arctan\left(ax\right)}} dx
$$

Verification of antiderivative is not currently implemented for this CAS.

```
[In] int(x^m*(a^2*c*x^2+c)^2/arctan(a*x)^(1/2),x)
```

```
[0ut] int(x\hat{m}*(a^2*c*x^2+c)^2/arctan(a*x)^(1/2),x)
```
**Maxima [F(-2)]** time = 0, size = 0, normalized size = 0.

## Exception raised: RuntimeError

Verification of antiderivative is not currently implemented for this CAS.

```
[In] integrate(x^m*(a^2*c*x^2+c)^2/arctan(a*x)^(1/2),x, algorithm="maxima")
```
[Out] Exception raised: RuntimeError

**Fricas** [A] time = 0., size = 0, normalized size = 0.

$$
{\rm integral}\left(\frac{\left(a^4c^2x^4+2\,a^2c^2x^2+c^2\right)x^m}{\sqrt{{\rm arctan}\left(ax\right)}},x\right)
$$

Verification of antiderivative is not currently implemented for this CAS.

[In] integrate(x^m\*(a^2\*c\*x^2+c)^2/arctan(a\*x)^(1/2),x, algorithm="fricas")

```
[Out] integral((a^4 * c^2 * x^4 + 2 * a^2 * c^2 * x^2 + c^2) * x^m/sqrt(arctan(ax*x)), x)
```
**Sympy**  $[F(-1)]$  time = 0., size = 0, normalized size = 0.

## Timed out

Verification of antiderivative is not currently implemented for this CAS.

```
[In] integrate(x**m*(a**2*c*x**2+c)**2/atan(a*x)**(1/2),x)
```
[Out] Timed out

```
Giac [A] time = 0, size = 0, normalized size = 0.
```

$$
\int \frac{\left(a^2cx^2 + c\right)^2 x^m}{\sqrt{\arctan\left(ax\right)}} \, dx
$$

Verification of antiderivative is not currently implemented for this CAS.

[In] integrate(x^m\*(a^2\*c\*x^2+c)^2/arctan(a\*x)^(1/2),x, algorithm="giac")

[Out] integrate( $(a^2*c*x^2 + c)^2*x^m/sqrt(arctan(a*x)), x)$ 

**3.919** 
$$
\int \frac{x(c+a^2cx^2)^2}{\sqrt{\tan^{-1}(ax)}} dx
$$

Unintegrable 
$$
\left( \frac{x (a^2 c x^2 + c)^2}{\sqrt{\tan^{-1}(ax)}}, x \right)
$$

[Out] Unintegrable[ $(x*(c + a^2*cx^2)^2)$ /Sqrt[ArcTan[a\*x]], x]

**Rubi**  $[A]$  time = 0.0387091, antiderivative size = 0, normalized size of antiderivative = 0., number of steps used = 0, number of rules used = 0, integrand size = 0,  $\frac{\text{number of rules}}{\text{integrand size}}$  = 0., Rules used =  $\{\}$ 

$$
\int \frac{x (c + a^2 c x^2)^2}{\sqrt{\tan^{-1}(ax)}} dx
$$

Verification is Not applicable to the result.

[In]  $Int[(x*(c + a^2*cx^2)^2)/Sqrt[ArcTan[a*x]],x]$ 

 $[Out] \ \ \texttt{Defer}[\texttt{Int}]\left[(x*(c + a^2x^*c*x^2)^2)/\texttt{Sqrt}[\texttt{ArcTan}[a*x]\right], \ x]$ 

Rubi steps

$$
\int \frac{x (c + a^2 c x^2)^2}{\sqrt{\tan^{-1}(ax)}} dx = \int \frac{x (c + a^2 c x^2)^2}{\sqrt{\tan^{-1}(ax)}} dx
$$

**Mathematica [A]** time = 1.17321, size = 0, normalized size = 0.

$$
\int \frac{x (c + a^2 c x^2)^2}{\sqrt{\tan^{-1}(ax)}} dx
$$

Verification is Not applicable to the result.

[In] Integrate $[(x*(c + a^2*cx^2)^2)/Sqrt[ArcTan[a*x]],x]$ 

[Out] Integrate  $[(x*(c + a^2*cx^2)^2)/\sqrt{2}]$  (ArcTan[a\*x]], x]

**Maple [A]** time =  $0.514$ , size =  $0$ , normalized size =  $0$ .

$$
\int x \left( a^2 c x^2 + c \right)^2 \frac{1}{\sqrt{\arctan (ax)}} dx
$$

Verification of antiderivative is not currently implemented for this CAS.

```
[In] int(x*(a^2*c*x^2+c)^2/arctan(a*x)^(1/2),x)
```

```
[Out] int(x*(a<sup>2*</sup>c*x<sup>2+c)2</sup>/arctan(a*x)<sup>2</sup>(1/2),x)
```

```
Maxima [F(-2)] time = 0,, size = 0, normalized size = 0.
```
Exception raised: RuntimeError

Verification of antiderivative is not currently implemented for this CAS.

```
[In] integrate(x*(a^2*c*x^2+c)^2/arctan(axx)^(1/2),x, algorithm="maxima")
```
[Out] Exception raised: RuntimeError

**Fricas [F(-2)]** time = 0., size = 0, normalized size = 0. Exception raised: UnboundLocalError

Verification of antiderivative is not currently implemented for this CAS.

```
[In] integrate(x*(a^2*c*x^2+c)^2/arctan(a*x)^(1/2),x, algorithm="fricas")
```
[Out] Exception raised: UnboundLocalError

**Sympy [A]** time = 0., size = 0, normalized size = 0.

$$
c^2\left(\int \frac{x}{\sqrt{\operatorname{atan}\left(ax\right)}}\,dx+\int \frac{2a^2x^3}{\sqrt{\operatorname{atan}\left(ax\right)}}\,dx+\int \frac{a^4x^5}{\sqrt{\operatorname{atan}\left(ax\right)}}\,dx\right)
$$

Verification of antiderivative is not currently implemented for this CAS.

```
[In] integrate(x*(a**2*c*x**2+c)**2/atan(a*x)**(1/2),x)
```

```
[Out] c**2*(Integral(x/sqrt(atan(a*x)), x) + Integral(2*a**2*x**3/sqrt(atan(a*x))
, x) + Integral(a**4*x**5/sqrt(atan(a*x)), x))
```
**Giac [A]** time = 0., size = 0, normalized size = 0.

$$
\int \frac{\left(a^2cx^2 + c\right)^2 x}{\sqrt{\arctan\left(ax\right)}} dx
$$

Verification of antiderivative is not currently implemented for this CAS.

```
[In] integrate(x*(a^2*c*x^2+c)^2/arctan(a*x)^(1/2), x, algorithm="giac")
```
[Out] integrate( $(a^2*c*x^2 + c)^2*x/sqrt(arctan(a*x)), x)$ 

**3.920** 
$$
\int \frac{(c+a^2cx^2)^2}{\sqrt{\tan^{-1}(ax)}} dx
$$

Unintegrable 
$$
\left( \frac{(a^2cx^2 + c)^2}{\sqrt{\tan^{-1}(ax)}}, x \right)
$$

[Out] Unintegrable[ $(c + a^2*c*x^2)^2/Sqrt[ArcTan[a*x]]$ , x]

**Rubi**  $[A]$  time = 0.0219361, antiderivative size = 0, normalized size of antiderivative = 0., number of steps used = 0, number of rules used = 0, integrand size = 0,  $\frac{\text{number of rules}}{\text{integrand size}}$  = 0., Rules used =  $\{\}$ 

$$
\int \frac{\left(c + a^2 c x^2\right)^2}{\sqrt{\tan^{-1}(ax)}} dx
$$

Verification is Not applicable to the result.

[In]  $Int[(c + a^2*c*x^2)^2/Sqrt[ArcTan[a*x]],x]$ 

[Out] Defer[Int][(c + a^2\*c\*x^2)^2/Sqrt[ArcTan[a\*x]], x]

Rubi steps

$$
\int \frac{\left(c + a^2 c x^2\right)^2}{\sqrt{\tan^{-1}(ax)}} dx = \int \frac{\left(c + a^2 c x^2\right)^2}{\sqrt{\tan^{-1}(ax)}} dx
$$

**Mathematica [A]** time =  $0.72273$ , size = 0, normalized size = 0.

$$
\int \frac{\left(c + a^2 c x^2\right)^2}{\sqrt{\tan^{-1}(ax)}} dx
$$

Verification is Not applicable to the result.

[In] Integrate[ $(c + a^2*c*x^2)^2/sqrt[2]{sqrt}[ArcTan[a*x]],x]$ 

[Out] Integrate[ $(c + a^2 * c * x^2)^2/sqrt[2]{sqrt}[ArcTan[a*x]], x]$ 

**Maple [A]** time =  $0.406$ , size =  $0$ , normalized size =  $0$ .

$$
\int \left( a^2 c x^2 + c \right)^2 \frac{1}{\sqrt{\arctan(ax)}} dx
$$

Verification of antiderivative is not currently implemented for this CAS.

```
[In] int((a^2*c*x^2+c)^2/arctan(a*x)^(1/2),x)
```

```
[0ut] int((a<sup>2*</sup>c*x<sup>2+c)^2</sup>/arctan(a*x)^(1/2),x)
```

```
Maxima [F(-2)] time = 0,, size = 0, normalized size = 0.
```
Exception raised: RuntimeError

Verification of antiderivative is not currently implemented for this CAS.

```
[In] integrate((a^2*c*x^2+c)^2/arctan(axx)^(1/2),x, algorithm="maxima")
```
[Out] Exception raised: RuntimeError

**Fricas [F(-2)]** time = 0., size = 0, normalized size = 0. Exception raised: UnboundLocalError

Verification of antiderivative is not currently implemented for this CAS.

```
[In] integrate((a^2*c*x^2+c)^2/arctan(axx)^(1/2),x, algorithm="fricas")
```
[Out] Exception raised: UnboundLocalError

**Sympy [A]** time = 0., size = 0, normalized size = 0.

$$
c^2\left(\int \frac{2a^2x^2}{\sqrt{\operatorname{atan}\left(ax\right)}}\,dx+\int \frac{a^4x^4}{\sqrt{\operatorname{atan}\left(ax\right)}}\,dx+\int \frac{1}{\sqrt{\operatorname{atan}\left(ax\right)}}\,dx\right)
$$

Verification of antiderivative is not currently implemented for this CAS.

```
[In] integrate((a**2*c*x**2+c)**2/atan(a*x)**(1/2),x)
```

```
[Out] c**2*(Integral(2*a**2*x**2/sqrt(atan(a*x)), x) + Integral(a**4*x**4/sqrt(at
an(a*x), x) + Integral(1/sqrt(atan(a*x)), x))
```
**Giac [A]** time = 0., size = 0, normalized size = 0.

$$
\int \frac{\left(a^2cx^2 + c\right)^2}{\sqrt{\arctan\left(ax\right)}} dx
$$

Verification of antiderivative is not currently implemented for this CAS.

```
[In] integrate((a^2*c*x^2+c)^2/arctan(axx)^(1/2), x, algorithm="giac")
```
[Out] integrate( $(a^2*c*x^2 + c)^2$ /sqrt(arctan(a\*x)), x)

**3.921** 
$$
\int \frac{(c+a^2cx^2)^2}{x\sqrt{\tan^{-1}(ax)}} dx
$$

Unintegrable 
$$
\left( \frac{(a^2cx^2 + c)^2}{x\sqrt{\tan^{-1}(ax)}}, x \right)
$$

[Out] Unintegrable[(c + a^2\*c\*x^2)^2/(x\*Sqrt[ArcTan[a\*x]]), x]

**Rubi**  $[A]$  time = 0.0501793, antiderivative size = 0, normalized size of antiderivative = 0., number of steps used = 0, number of rules used = 0, integrand size = 0,  $\frac{\text{number of rules}}{\text{integrand size}}$  = 0., Rules used  $=$  {}

$$
\int \frac{\left(c + a^2 c x^2\right)^2}{x \sqrt{\tan^{-1}(ax)}} dx
$$

Verification is Not applicable to the result.

[In] Int $[(c + a^2 * c * x^2)^2/(x * Sqrt[ArcTan[a*x]]),x]$ 

[Out] Defer[Int] $[(c + a^2 * c * x^2)^2/(x * Sqrt[ArcTan[a * x]]), x]$ 

Rubi steps

$$
\int \frac{(c + a^2 c x^2)^2}{x \sqrt{\tan^{-1}(ax)}} dx = \int \frac{(c + a^2 c x^2)^2}{x \sqrt{\tan^{-1}(ax)}} dx
$$

**Mathematica [A]** time = 1.30113, size = 0, normalized size = 0.

$$
\int \frac{\left(c + a^2 c x^2\right)^2}{x \sqrt{\tan^{-1}(ax)}} dx
$$

Verification is Not applicable to the result.

[In] Integrate[(c + a^2\*c\*x^2)^2/(x\*Sqrt[ArcTan[a\*x]]),x]

[Out] Integrate[(c +  $a^2*c*x^2$ )^2/(x\*Sqrt[ArcTan[a\*x]]), x]

**Maple [A]** time =  $0.461$ , size =  $0$ , normalized size =  $0$ .

$$
\int \frac{\left(a^2cx^2 + c\right)^2}{x} \frac{1}{\sqrt{\arctan\left(ax\right)}} dx
$$

Verification of antiderivative is not currently implemented for this CAS.
```
[In] int((a^2*c*x^2+c)^2/x/arctan(a*x)^(1/2),x)
```

```
[Out] int((a^2*c*x^2+c)^2/x/arctan(a*x)^(1/2),x)
```

```
Maxima [F(-2)] time = 0,, size = 0, normalized size = 0.
```
Exception raised: RuntimeError

Verification of antiderivative is not currently implemented for this CAS.

```
[In] integrate((a^2*c*x^2+c)^2/x/arctan(axx)^(1/2),x, algorithm="maxima")
```
[Out] Exception raised: RuntimeError

**Fricas [F(-2)]** time = 0., size = 0, normalized size = 0. Exception raised: UnboundLocalError

Verification of antiderivative is not currently implemented for this CAS.

```
[In] integrate((a^2*c*x^2+c)^2/x/arctan(axx)^(1/2),x, algorithm="fricas")
```
[Out] Exception raised: UnboundLocalError

**Sympy [A]** time = 0., size = 0, normalized size = 0.

$$
c^{2}\left(\int \frac{1}{x\sqrt{\operatorname{atan}\left(ax\right)}} dx + \int \frac{2a^{2}x}{\sqrt{\operatorname{atan}\left(ax\right)}} dx + \int \frac{a^{4}x^{3}}{\sqrt{\operatorname{atan}\left(ax\right)}} dx\right)
$$

Verification of antiderivative is not currently implemented for this CAS.

[In] integrate((a\*\*2\*c\*x\*\*2+c)\*\*2/x/atan(a\*x)\*\*(1/2),x)

```
[Out] c**2*(Integral(1/(x*sqrt(atan(a*x))), x) + Integral(2*a**2*x/sqrt(atan(a*x)
), x) + Integral(a**4*x**3/sqrt(atan(a*x)), x))
```
**Giac [A]** time = 0., size = 0, normalized size = 0.

$$
\int \frac{\left(a^2cx^2 + c\right)^2}{x\sqrt{\arctan\left(ax\right)}} dx
$$

Verification of antiderivative is not currently implemented for this CAS.

```
[In] integrate((a^2*c*x^2+c)^2/x/arctan(axx)^(1/2), x, algorithm="giac")
```
[Out] integrate( $(a^2*c*x^2 + c)^2/(x*sqrt(arctan(a*x)))$ , x)

**3.922** 
$$
\int \frac{x^m (c + a^2 c x^2)^3}{\sqrt{\tan^{-1}(ax)}} dx
$$

Unintegrable 
$$
\left(\frac{x^m\left(a^2cx^2+c\right)^3}{\sqrt{\tan^{-1}(ax)}}, x\right)
$$

[Out] Unintegrable[ $(x^m*(c + a^2*cx^2)^3)/Sqrt[ArcTan[a*x]], x]$ 

**Rubi**  $[A]$  time = 0.0557871, antiderivative size = 0, normalized size of antiderivative = 0., number of steps used = 0, number of rules used = 0, integrand size = 0,  $\frac{\text{number of rules}}{\text{integrand size}}$  = 0., Rules used =  $\{\}$ 

$$
\int \frac{x^m (c + a^2 c x^2)^3}{\sqrt{\tan^{-1}(ax)}} dx
$$

Verification is Not applicable to the result.

[In] Int $[(x^m*(c + a^2*cx^2)^3)/sqrt[4]{c}t[ArcTan[a*x]],x]$ 

[Out] Defer[Int] $[(x^m*(c + a^2*cx^2)^3)/Sqrt[ArcTan[a*x]], x]$ 

Rubi steps

$$
\int \frac{x^m (c + a^2 c x^2)^3}{\sqrt{\tan^{-1}(ax)}} dx = \int \frac{x^m (c + a^2 c x^2)^3}{\sqrt{\tan^{-1}(ax)}} dx
$$

**Mathematica [A]** time =  $0.792792$ , size = 0, normalized size = 0.

$$
\int \frac{x^m (c + a^2 c x^2)^3}{\sqrt{\tan^{-1}(ax)}} dx
$$

Verification is Not applicable to the result.

[In] Integrate  $[(x^m*(c + a^2*cx^2)^3)/Sqrt[ArcTan[a*x]],x]$ 

[Out] Integrate  $[(x^m*(c + a^2*cx^2)^3)/sqrt[4]{c}]{(Arct[ArCTan[a*x]], x]$ 

**Maple [A]** time = 0.959, size = 0, normalized size = 0.

$$
\int x^m \left(a^2 c x^2 + c\right)^3 \frac{1}{\sqrt{\arctan\left(ax\right)}} dx
$$

Verification of antiderivative is not currently implemented for this CAS.

```
[In] int(x^m*(a^2*cx^2+c)^3/arctan(a*x)^(1/2),x)
```

```
[Out] int(x^m*(a^2*c*x^2+c)^3/arctan(axx)^(1/2),x)
```
**Maxima [F(-2)]** time = 0,, size = 0, normalized size = 0.

Exception raised: RuntimeError

Verification of antiderivative is not currently implemented for this CAS.

```
[In] integrate(x^m*(a^2*c*x^2+c)^3/arctan(a*x)^(1/2),x, algorithm="maxima")
```
[Out] Exception raised: RuntimeError

**Fricas** [A] time = 0., size = 0, normalized size = 0.

$$
\mathrm{integral}\left(\frac{\left(a^6c^3x^6 + 3\,a^4c^3x^4 + 3\,a^2c^3x^2 + c^3\right)x^m}{\sqrt{\arctan\left(ax\right)}}, x\right)
$$

Verification of antiderivative is not currently implemented for this CAS.

```
[In] integrate(x^m*(a^2*c*x^2+c)^3/arctan(a*x)^(1/2),x, algorithm="fricas")
```
[Out] integral( $(a^6*c^3*x^6 + 3*a^4*c^3*x^4 + 3*a^2*c^3*x^2 + c^3)*x^m/sqrt(arcta$  $n(a*x)$ , x)

**Sympy**  $[F(-1)]$  time = 0., size = 0, normalized size = 0.

# Timed out

Verification of antiderivative is not currently implemented for this CAS.

[In]  $integrate(x**m*(a**2*c*x**2+c)**3/atan(a*x)**(1/2),x)$ 

[Out] Timed out

**Giac [A]** time = 0., size = 0, normalized size = 0.

$$
\int \frac{\left(a^2cx^2 + c\right)^3 x^m}{\sqrt{\arctan\left(ax\right)}} \, dx
$$

Verification of antiderivative is not currently implemented for this CAS.

[In] integrate(x^m\*(a^2\*c\*x^2+c)^3/arctan(a\*x)^(1/2),x, algorithm="giac")

[Out] integrate( $(a^2*c*x^2 + c)^3*x^m/sqrt(arctan(a*x)), x)$ 

**3.923** 
$$
\int \frac{x(c+a^2cx^2)^3}{\sqrt{\tan^{-1}(ax)}} dx
$$

Unintegrable 
$$
\left( \frac{x (a^2 c x^2 + c)^3}{\sqrt{\tan^{-1}(ax)}}, x \right)
$$

[Out] Unintegrable[ $(x*(c + a^2*cx^2)^3)/Sqrt[ArcTan[a*x]], x]$ 

**Rubi**  $[A]$  time = 0.0365296, antiderivative size = 0, normalized size of antiderivative = 0., number of steps used = 0, number of rules used = 0, integrand size = 0,  $\frac{\text{number of rules}}{\text{integrand size}}$  = 0., Rules used =  $\{\}$ 

$$
\int \frac{x (c + a^2 c x^2)^3}{\sqrt{\tan^{-1}(ax)}} dx
$$

Verification is Not applicable to the result.

[In] Int $[(x*(c + a^2*cx^2)^3)/sqrt[4]{cTt}][ArcTan[a*x]],x]$ 

 $[Out] \ \ \texttt{Defer}[\texttt{Int}]\left[(x*(c + a^2x^*x^2)^3)/\texttt{Sqrt}[\texttt{ArcTan}[a*x]\right], \ x]$ 

Rubi steps

$$
\int \frac{x (c + a^2 c x^2)^3}{\sqrt{\tan^{-1}(ax)}} dx = \int \frac{x (c + a^2 c x^2)^3}{\sqrt{\tan^{-1}(ax)}} dx
$$

**Mathematica [A]** time = 1.20067, size = 0, normalized size = 0.

$$
\int \frac{x (c + a^2 c x^2)^3}{\sqrt{\tan^{-1}(ax)}} dx
$$

Verification is Not applicable to the result.

[In] Integrate $[(x*(c + a^2*cx^2)^3)/Sqrt[ArcTan[a*x]],x]$ 

[Out] Integrate  $[(x*(c + a^2*cx^2)^3)/sqrt[3]{c}$  [ArcTan[a\*x]], x]

**Maple [A]** time = 0.696, size = 0, normalized size = 0.

$$
\int x \left( a^2 c x^2 + c \right)^3 \frac{1}{\sqrt{\arctan\left( ax\right)}} dx
$$

Verification of antiderivative is not currently implemented for this CAS.

```
[In] int(x*(a^2*c*x^2+c)^3/arctan(a*x)^(1/2),x)
```

```
[Out] int(x*(a<sup>2*</sup>c*x<sup>2+c)2</sup>3/arctan(a*x)<sup>2</sup>(1/2),x)
```

```
Maxima [F(-2)] time = 0,, size = 0, normalized size = 0.
```
Exception raised: RuntimeError

Verification of antiderivative is not currently implemented for this CAS.

```
[In] integrate(x*(a^2*c*x^2+c)^3/arctan(axx)^(1/2),x, algorithm="maxima")
```
[Out] Exception raised: RuntimeError

**Fricas [F(-2)]** time = 0., size = 0, normalized size = 0. Exception raised: UnboundLocalError

Verification of antiderivative is not currently implemented for this CAS.

```
[In] integrate(x*(a^2*c*x^2+c)^3/arctan(a*x)^(1/2),x, algorithm="fricas")
```
[Out] Exception raised: UnboundLocalError

**Sympy [A]** time = 0., size = 0, normalized size = 0.

$$
c^3\left(\int \frac{x}{\sqrt{\operatorname{atan}\left(ax\right)}}\,dx+\int \frac{3a^2x^3}{\sqrt{\operatorname{atan}\left(ax\right)}}\,dx+\int \frac{3a^4x^5}{\sqrt{\operatorname{atan}\left(ax\right)}}\,dx+\int \frac{a^6x^7}{\sqrt{\operatorname{atan}\left(ax\right)}}\,dx\right)
$$

Verification of antiderivative is not currently implemented for this CAS.

[In] integrate(x\*(a\*\*2\*c\*x\*\*2+c)\*\*3/atan(a\*x)\*\*(1/2),x)

```
[Out] c**3*(Integral(x/sqrt(atan(a*x)), x) + Integral(3*a**2*x**3/sqrt(atan(a*x))
, x) + Integral(3*a**4*x**5/sqrt(atan(a*x)), x) + Integral(a**6*x**7/sqrt(a
tan(a*x), x))
```
**Giac** [A] time = 0, size = 0, normalized size = 0.

$$
\int \frac{\left(a^2cx^2 + c\right)^3 x}{\sqrt{\arctan\left(ax\right)}} dx
$$

Verification of antiderivative is not currently implemented for this CAS.

[In] integrate( $x*(a^2*c*x^2+c)^3/arctan(a*x)^(1/2)$ , x, algorithm="giac")

[Out] integrate( $(a^2*c*x^2 + c)^3*x/sqrt(arctan(a*x)), x)$ 

**3.924** 
$$
\int \frac{(c+a^2cx^2)^3}{\sqrt{\tan^{-1}(ax)}} dx
$$

Unintegrable 
$$
\left( \frac{(a^2cx^2 + c)^3}{\sqrt{\tan^{-1}(ax)}}, x \right)
$$

[Out] Unintegrable[(c + a^2\*c\*x^2)^3/Sqrt[ArcTan[a\*x]], x]

**Rubi**  $[A]$  time = 0.0216785, antiderivative size = 0, normalized size of antiderivative = 0., number of steps used = 0, number of rules used = 0, integrand size = 0,  $\frac{\text{number of rules}}{\text{integrand size}}$  = 0., Rules used =  $\{\}$ 

$$
\int \frac{\left(c + a^2 c x^2\right)^3}{\sqrt{\tan^{-1}(ax)}} dx
$$

Verification is Not applicable to the result.

[In]  $Int[(c + a^2*c*x^2)^3/Sqrt[ArcTan[a*x]],x]$ 

[Out] Defer[Int] $[(c + a^2 * c * x^2)^3/sqrt[4]{cTt}][ArcTan[a*x]], x]$ 

Rubi steps

$$
\int \frac{\left(c + a^2 c x^2\right)^3}{\sqrt{\tan^{-1}(ax)}} dx = \int \frac{\left(c + a^2 c x^2\right)^3}{\sqrt{\tan^{-1}(ax)}} dx
$$

**Mathematica [A]** time =  $0.741524$ , size = 0, normalized size = 0.

$$
\int \frac{\left(c + a^2 c x^2\right)^3}{\sqrt{\tan^{-1}(ax)}} dx
$$

Verification is Not applicable to the result.

[In] Integrate  $[(c + a^2 * c * x^2)^3/sqrt[3]{c}at[ArcTan[a*x]],x]$ 

[Out] Integrate[ $(c + a^2 * c * x^2)^3/sqrt[4]{c}$ [ArcTan[a\*x]], x]

**Maple [A]** time =  $0.531$ , size =  $0$ , normalized size =  $0$ .

$$
\int \left( a^2 c x^2 + c \right)^3 \frac{1}{\sqrt{\arctan(ax)}} dx
$$

Verification of antiderivative is not currently implemented for this CAS.

```
[In] int((a^2*c*x^2+c)^3/arctan(axx)^(1/2),x)
```

```
[0ut] int((a<sup>2*</sup>c*x<sup>2+c)</sup><sup>3</sup>/arctan(a*x)<sup>2</sup>(1/2),x)
```

```
Maxima [F(-2)] time = 0,, size = 0, normalized size = 0.
```
Exception raised: RuntimeError

Verification of antiderivative is not currently implemented for this CAS.

```
[In] integrate((a^2*c*x^2+c)^3/arctan(axx)^(1/2),x, algorithm="maxima")
```
[Out] Exception raised: RuntimeError

**Fricas [F(-2)]** time = 0., size = 0, normalized size = 0. Exception raised: UnboundLocalError

Verification of antiderivative is not currently implemented for this CAS.

```
[In] integrate((a^2*c*x^2+c)^3/arctan(axx)^(1/2),x, algorithm="fricas")
```
[Out] Exception raised: UnboundLocalError

**Sympy [A]** time = 0., size = 0, normalized size = 0.

$$
c^3\left(\int \frac{3a^2x^2}{\sqrt{\operatorname{atan}\left(ax\right)}}\,dx+\int \frac{3a^4x^4}{\sqrt{\operatorname{atan}\left(ax\right)}}\,dx+\int \frac{a^6x^6}{\sqrt{\operatorname{atan}\left(ax\right)}}\,dx+\int \frac{1}{\sqrt{\operatorname{atan}\left(ax\right)}}\,dx\right)
$$

Verification of antiderivative is not currently implemented for this CAS.

[In]  $integrate((a**2*c*x**2+c)**3/atan(a*x)**(1/2),x)$ 

```
[Out] c**3*(Integral(3*a**2*x**2/sqrt(atan(a*x)), x) + Integral(3*a**4*x**4/sqrt(
atan(a*x)), x) + Integral(a**6*x**6/sqrt(atan(a*x)), x) + Integral(1/sqrt(a
tan(a*x), x))
```
**Giac** [A] time = 0, size = 0, normalized size = 0.

$$
\int \frac{\left(a^2cx^2 + c\right)^3}{\sqrt{\arctan\left(ax\right)}} dx
$$

Verification of antiderivative is not currently implemented for this CAS.

[In] integrate( $(a^2*c*x^2+c)^3/arctan(a*x)^(1/2)$ , x, algorithm="giac")

[Out] integrate( $(a^2*c*x^2 + c)^3/sqrt(\arctan(a*x))$ , x)

**3.925** 
$$
\int \frac{(c+a^2cx^2)^3}{x\sqrt{\tan^{-1}(ax)}} dx
$$

Unintegrable 
$$
\left( \frac{(a^2cx^2 + c)^3}{x\sqrt{\tan^{-1}(ax)}}, x \right)
$$

[Out] Unintegrable[(c + a^2\*c\*x^2)^3/(x\*Sqrt[ArcTan[a\*x]]), x]

**Rubi**  $[A]$  time = 0.0515009, antiderivative size = 0, normalized size of antiderivative = 0., number of steps used = 0, number of rules used = 0, integrand size = 0,  $\frac{\text{number of rules}}{\text{integrand size}}$  = 0., Rules used  $=$  {}

$$
\int \frac{\left(c + a^2 c x^2\right)^3}{x \sqrt{\tan^{-1}(ax)}} dx
$$

Verification is Not applicable to the result.

[In] Int $[(c + a^2 * c * x^2)^3/(x * Sqrt[ArcTan[a*x]]),x]$ 

[Out] Defer[Int] $[(c + a^2 * c * x^2)^3/(x * Sqrt[ArcTan[a * x]]), x]$ 

Rubi steps

$$
\int \frac{\left(c + a^2 c x^2\right)^3}{x \sqrt{\tan^{-1}(ax)}} dx = \int \frac{\left(c + a^2 c x^2\right)^3}{x \sqrt{\tan^{-1}(ax)}} dx
$$

**Mathematica [A]** time = 1.33833, size = 0, normalized size = 0.

$$
\int \frac{\left(c + a^2 c x^2\right)^3}{x \sqrt{\tan^{-1}(ax)}} dx
$$

Verification is Not applicable to the result.

[In] Integrate[ $(c + a^2*c*x^2)^3/(x*Sqrt[ArcTan[a*x]]),x]$ 

[Out] Integrate[(c +  $a^2*c*x^2$ )^3/(x\*Sqrt[ArcTan[a\*x]]), x]

**Maple [A]** time = 0.631, size = 0, normalized size = 0.

$$
\int \frac{\left(a^2cx^2 + c\right)^3}{x} \frac{1}{\sqrt{\arctan\left(ax\right)}} dx
$$

Verification of antiderivative is not currently implemented for this CAS.

```
[In] int((a^2*c*x^2+c)^3/x/arctan(a*x)^(1/2),x)
```

```
[Out] int((a<sup>2*</sup>c*x<sup>2+c)^3</sup>/x/arctan(a*x)^(1/2),x)
```

```
Maxima [F(-2)] time = 0,, size = 0, normalized size = 0.
```
Exception raised: RuntimeError

Verification of antiderivative is not currently implemented for this CAS.

```
[In] integrate((a^2*c*x^2+c)^3/x/arctan(axx)^(1/2),x, algorithm="maxima")
```
[Out] Exception raised: RuntimeError

**Fricas [F(-2)]** time = 0., size = 0, normalized size = 0. Exception raised: UnboundLocalError

Verification of antiderivative is not currently implemented for this CAS.

```
[In] integrate((a^2*c*x^2+c)^3/x/arctan(a*x)^(1/2),x, algorithm="fricas")
```
[Out] Exception raised: UnboundLocalError

**Sympy [A]** time = 0., size = 0, normalized size = 0.

$$
c^{3}\left(\int \frac{1}{x\sqrt{\operatorname{atan}\left(ax\right)}} dx + \int \frac{3a^{2}x}{\sqrt{\operatorname{atan}\left(ax\right)}} dx + \int \frac{3a^{4}x^{3}}{\sqrt{\operatorname{atan}\left(ax\right)}} dx + \int \frac{a^{6}x^{5}}{\sqrt{\operatorname{atan}\left(ax\right)}} dx\right)
$$

Verification of antiderivative is not currently implemented for this CAS.

[In]  $integrate((a**2*c*x**2+c)**3/x/atan(a*x)**(1/2),x)$ 

```
[Out] c**3*(Integral(1/(x*sqrt(atan(a*x))), x) + Integral(3*a**2*x/sqrt(atan(a*x)
), x) + Integral(3*a**4*x**3/sqrt(atan(a*x)), x) + Integral(a**6*x**5/sqrt(
atan(a*x), x))
```
**Giac** [A] time = 0, size = 0, normalized size = 0.

$$
\int \frac{\left(a^2cx^2 + c\right)^3}{x\sqrt{\arctan\left(ax\right)}} dx
$$

Verification of antiderivative is not currently implemented for this CAS.

[In] integrate( $(a^2*c*x^2+c)^3/x/arctan(a*x)^(1/2)$ , x, algorithm="giac")

[Out] integrate( $(a^2*c*x^2 + c)^3/(x*sqrt(arctan(a*x)))$ , x)

**3.926** 
$$
\int \frac{x^m}{(c+a^2cx^2)\sqrt{\tan^{-1}(ax)}} dx
$$

Unintegrable 
$$
\left( \frac{x^m}{(a^2cx^2 + c)\sqrt{\tan^{-1}(ax)}}, x \right)
$$

[Out] Unintegrable $[x^m/((c + a^2*c*x^2)*Sqrt[ArcTan[a*x]]), x]$ 

**Rubi**  $[A]$  time = 0.0677465, antiderivative size = 0, normalized size of antiderivative = 0., number of steps used = 0, number of rules used = 0, integrand size = 0,  $\frac{\text{number of rules}}{\text{integrand size}}$  = 0., Rules used  $=$  {}

$$
\int \frac{x^m}{\left(c + a^2 c x^2\right) \sqrt{\tan^{-1}(ax)}} dx
$$

Verification is Not applicable to the result.

[In]  $Int[x^m/((c + a^2*c*x^2)*Sqrt[ArcTan[a*x]]),x]$ 

[Out] Defer[Int][x^m/((c + a^2\*c\*x^2)\*Sqrt[ArcTan[a\*x]]), x]

Rubi steps

$$
\int \frac{x^m}{\left(c + a^2 c x^2\right) \sqrt{\tan^{-1}(ax)}} dx = \int \frac{x^m}{\left(c + a^2 c x^2\right) \sqrt{\tan^{-1}(ax)}} dx
$$

**Mathematica [A]** time =  $0.602541$ , size = 0, normalized size = 0.

$$
\int \frac{x^m}{\left(c + a^2 c x^2\right) \sqrt{\tan^{-1}(ax)}} dx
$$

Verification is Not applicable to the result.

[In] Integrate[ $x^m/(c + a^2*c*x^2)*Sqrt[ArcTan[a*x]])$ ,x]

[Out] Integrate[ $x^m/(c + a^2*c*x^2)*Sqrt[ArcTan[a*x]]), x]$ 

**Maple [A]** time =  $0.566$ , size =  $0$ , normalized size =  $0$ .

$$
\int \frac{x^m}{a^2 c x^2 + c} \frac{1}{\sqrt{\arctan(ax)}} dx
$$

Verification of antiderivative is not currently implemented for this CAS.

[In]  $int(x^m/(a^2*c*x^2+c)/arctan(a*x)^(1/2),x)$ 

**Maxima [F(-2)]** time = 0,, size = 0, normalized size = 0.

```
Exception raised: RuntimeError
```
Verification of antiderivative is not currently implemented for this CAS.

```
[In] integrate(x^m/(a^2*c*x^2+c)/arctan(axx)^(1/2),x, algorithm="maxima")
```
[Out] Exception raised: RuntimeError

**Fricas** [A] time = 0., size = 0, normalized size = 0.

$$
\text{integral}\left(\frac{x^m}{\left(a^2 c x^2 + c\right) \sqrt{\arctan\left(ax\right)}}, x\right)
$$

Verification of antiderivative is not currently implemented for this CAS.

[In] integrate(x^m/(a^2\*c\*x^2+c)/arctan(a\*x)^(1/2),x, algorithm="fricas")

[Out] integral( $x^m/((a^2*c*x^2 + c)*sqrt(arctan(a*x)))$ , x)

**Sympy [A]** time = 0., size = 0, normalized size = 0.

$$
\frac{\int \frac{x^m}{a^2 x^2 \sqrt{\operatorname{atan}\left(ax\right)} + \sqrt{\operatorname{atan}\left(ax\right)}} dx}{c}
$$

Verification of antiderivative is not currently implemented for this CAS.

[In]  $integrate(x**m/(a**2*c*x**2+c)/atan(a*x)**(1/2),x)$ 

[Out] Integral( $x**m/(a**2*x**2*sqrt(atan(a*x)) + sqrt(atan(a*x)))$ , x)/c

**Giac** [A] time = 0, size = 0, normalized size = 0.

$$
\int \frac{x^m}{(a^2cx^2+c)\sqrt{\arctan(ax)}} dx
$$

Verification of antiderivative is not currently implemented for this CAS.

[In] integrate(x^m/(a^2\*c\*x^2+c)/arctan(a\*x)^(1/2),x, algorithm="giac")

[Out] integrate(x^m/((a^2\*c\*x^2 + c)\*sqrt(arctan(a\*x))), x)

**3.927** 
$$
\int \frac{x}{(c+a^2cx^2)\sqrt{\tan^{-1}(ax)}} dx
$$

$$
\frac{2x\sqrt{\tan^{-1}(ax)}}{ac} - \frac{2\text{Unintegrable}\left(\sqrt{\tan^{-1}(ax)}, x\right)}{ac}
$$

[Out] (2\*x\*Sqrt[ArcTan[a\*x]])/(a\*c) - (2\*Unintegrable[Sqrt[ArcTan[a\*x]], x])/(a\*c )

**Rubi**  $[A]$  time = 0.0490175, antiderivative size = 0, normalized size of antiderivative = 0., number of steps used = 0, number of rules used = 0, integrand size = 0,  $\frac{\text{number of rules}}{\text{integrand size}}$  = 0., Rules used  $=$  {}

$$
\int \frac{x}{\left(c + a^2 c x^2\right) \sqrt{\tan^{-1}(ax)}} dx
$$

Verification is Not applicable to the result.

[In]  $Int[x/((c + a^2*c*x^2)*Sqrt[ArcTan[a*x]]),x]$ 

[Out]  $(2*x*Sqrt[ArcTan[a*x]])/(a*c) - (2*Defer[Int][Sqrt[ArcTan[a*x]], x])/(a*c)$ 

Rubi steps

$$
\int \frac{x}{\left(c+a^2cx^2\right)\sqrt{\tan^{-1}(ax)}}\,dx = \frac{2x\sqrt{\tan^{-1}(ax)}}{ac} - \frac{2\int \sqrt{\tan^{-1}(ax)}\,dx}{ac}
$$

**Mathematica [A]** time =  $0.81425$ , size = 0, normalized size = 0.

$$
\int \frac{x}{\left(c + a^2 c x^2\right) \sqrt{\tan^{-1}(ax)}} dx
$$

Verification is Not applicable to the result.

[In] Integrate[x/((c + a^2\*c\*x^2)\*Sqrt[ArcTan[a\*x]]),x]

[Out] Integrate[ $x/((c + a^2 * c * x^2) * Sqrt[ArcTan[a * x]]), x]$ 

**Maple [A]** time =  $0.148$ , size = 0, normalized size =  $0$ .

$$
\int \frac{x}{a^2 c x^2 + c} \frac{1}{\sqrt{\arctan(ax)}} dx
$$

Verification of antiderivative is not currently implemented for this CAS.

[In]  $int(x/(a^2*c*x^2+c)/arctan(a*x)^(1/2),x)$ 

[Out]  $int(x/(a^2*c*x^2+c)/arctan(a*x)^(1/2),x)$ 

**Maxima [F(-2)]** time = 0,, size = 0, normalized size = 0.

Exception raised: RuntimeError

Verification of antiderivative is not currently implemented for this CAS.

```
[In] integrate(x/(a^2*c*x^2+c)/arctan(axx)^(1/2),x, algorithm="maxima")
```
[Out] Exception raised: RuntimeError

**Fricas [F(-2)]** time = 0., size = 0, normalized size = 0. Exception raised: UnboundLocalError

Verification of antiderivative is not currently implemented for this CAS.

[In] integrate( $x/(a^2*c*x^2+c)/arctan(axx)^(1/2)$ ,x, algorithm="fricas")

[Out] Exception raised: UnboundLocalError

**Sympy [A]** time = 0., size = 0, normalized size = 0.

$$
\frac{\int \frac{x}{a^2 x^2 \sqrt{\operatorname{atan}\left(ax\right)} + \sqrt{\operatorname{atan}\left(ax\right)}} dx}{c}
$$

Verification of antiderivative is not currently implemented for this CAS.

[In]  $integrate(x/(a**2*c*x**2+c)/atan(a*x)**(1/2),x)$ 

[Out] Integral( $x/(a**2*x**2*sqrt(atan(a*x)) + sqrt(atan(a*x)))$ ,  $x)/(c$ 

**Giac** [A] time = 0, size = 0, normalized size = 0.

$$
\int \frac{x}{\left(a^2cx^2 + c\right)\sqrt{\arctan\left(ax\right)}} dx
$$

Verification of antiderivative is not currently implemented for this CAS.

[In]  $integrate(x/(a^2*c*x^2+c)/arctan(a*x)^(1/2),x, algorithm="giac")$ 

[Out]  $integrate(x/((a^2*c*x^2 + c)*sqrt(art) + c)*sqrt(art)$ 

3326

**3.928** 
$$
\int \frac{1}{(c+a^2cx^2)\sqrt{\tan^{-1}(ax)}} dx
$$

Optimal. Leaf size=16

$$
\frac{2\sqrt{\tan^{-1}(ax)}}{ac}
$$

 $[Out]$   $(2*Sqrt[ArcTan[a*x]])/(a*c)$ 

**Rubi**  $[A]$  time = 0.0243045, antiderivative size = 16, normalized size of antiderivative = 1., number of steps used = 1, number of rules used = 1, integrand size =  $21, \frac{\text{number of rules}}{\text{integrand size}} =$ 0.048, Rules used = {4884}

$$
\frac{2\sqrt{\tan^{-1}(ax)}}{ac}
$$

Antiderivative was successfully verified.

[In] Int $[1/((c + a^2*c*x^2)*Sqrt[ArcTan[a*x]]),x]$ 

[Out] (2\*Sqrt[ArcTan[a\*x]])/(a\*c)

Rule 4884

```
Int[((a_{-}.) + ArcTan[(c_{-}.)*(x_{-})]*(b_{-}.))^(p_{-}.)/((d_{-}) + (e_{-}.)*(x_{-})^2), x_Symbo
1] :> Simp[(a + b*ArcTan[c*x])^(p + 1)/(b*c*d*(p + 1)), x] /; FreeQ[{a, b,
c, d, e, p}, x] && EqQ[e, c^2*d] && NeQ[p, -1]
```
Rubi steps

$$
\int \frac{1}{\left(c + a^2 c x^2\right) \sqrt{\tan^{-1}(ax)}} dx = \frac{2\sqrt{\tan^{-1}(ax)}}{ac}
$$

**Mathematica [A]** time =  $0.0031818$ , size = 16, normalized size = 1.

$$
\frac{2\sqrt{\tan^{-1}(ax)}}{ac}
$$

Antiderivative was successfully verified.

[In] Integrate[ $1/((c + a^2 * c * x^2) * Sqrt[ArcTan[a * x]]),x]$ 

 $[Out]$   $(2*Sqrt[ArcTan[a*x]])/(a*c)$ 

**Maple [A]** time = 0.087, size = 15, normalized size =  $0.9$ 

$$
2 \frac{\sqrt{\arctan(ax)}}{ac}
$$

Verification of antiderivative is not currently implemented for this CAS.

```
[In] int(1/(a^2*c*x^2+c)/arctan(a*x)^(1/2),x)
```

```
[Out] 2*arctan(a*x)^{(1/2)}/a/c
```
**Maxima**  $[F(-2)]$  time = 0., size = 0, normalized size = 0.

Exception raised: RuntimeError

Verification of antiderivative is not currently implemented for this CAS.

[In]  $integrate(1/(a^2*c*x^2+c)/arctan(axx)^(1/2),x, algorithm="maxima")$ 

[Out] Exception raised: RuntimeError

**Fricas [A]** time =  $1.88247$ , size =  $36$ , normalized size =  $2.25$ 

$$
\frac{2\sqrt{\arctan(ax)}}{ac}
$$

Verification of antiderivative is not currently implemented for this CAS.

```
[In] integrate(1/(a^2*c*x^2+c)/arctan(axx)^{(1/2)},x, algorithm="fricas")
```

```
[Out] 2*sqrt(arctan(a*x))/(a*c)
```

```
Sympy [F(-2)] time = 0., size = 0, normalized size = 0.
```
Exception raised: TypeError

Verification of antiderivative is not currently implemented for this CAS.

[In]  $integrate(1/(a**2*c*x**2+c)/atan(a*x)**(1/2),x)$ 

[Out] Exception raised: TypeError

**Giac**  $[A]$  time = 1.1066, size = 19, normalized size = 1.19

$$
\frac{2\sqrt{\arctan(ax)}}{ac}
$$

Verification of antiderivative is not currently implemented for this CAS.

```
[In] integrate(1/(a^2*c*x^2+c)/arctan(a*x)^(1/2), x, algorithm="giac")
```

```
[Out] 2*sqrt(\arctan(a*x))/(a*c)
```
**3.929** 
$$
\int \frac{1}{x(c+a^2cx^2)\sqrt{\tan^{-1}(ax)}} dx
$$

$$
\text{Unintegrable}\left(\frac{1}{x\left(a^2cx^2+c\right)\sqrt{\tan^{-1}(ax)}}, x\right)
$$

[Out] Unintegrable[ $1/(x*(c + a^2*cx^2)*Sqrt[ArcTan[a*x]]), x]$ 

**Rubi**  $[A]$  time = 0.0645273, antiderivative size = 0, normalized size of antiderivative = 0., number of steps used = 0, number of rules used = 0, integrand size = 0,  $\frac{\text{number of rules}}{\text{integrand size}}$  = 0., Rules used =  $\{\}$ 

$$
\int \frac{1}{x\left(c + a^2 c x^2\right) \sqrt{\tan^{-1}(ax)}} dx
$$

Verification is Not applicable to the result.

[In] Int $[1/(x*(c + a^2*c*x^2)*Sqrt[ArcTan[a*x]]),x]$ 

[Out] Defer[Int] $[1/(x*(c + a^2*cx^2)*Sqrt[ArcTan[a*x]]), x]$ 

Rubi steps

$$
\int \frac{1}{x (c + a^2 c x^2) \sqrt{\tan^{-1}(ax)}} dx = \int \frac{1}{x (c + a^2 c x^2) \sqrt{\tan^{-1}(ax)}} dx
$$

**Mathematica [A]** time =  $0.251681$ , size = 0, normalized size = 0.

$$
\int \frac{1}{x\left(c+a^2cx^2\right)\sqrt{\tan^{-1}(ax)}}\,dx
$$

Verification is Not applicable to the result.

[In] Integrate[ $1/(x*(c + a^2*cx^2)*Sqrt[ArcTan[a*x]]),x]$ 

[Out] Integrate[ $1/(x*(c + a^2*c*x^2)*Sqrt[ArcTan[a*x]]), x]$ 

**Maple [A]** time = 0.137, size = 0, normalized size = 0.

$$
\int \frac{1}{x\left(a^2cx^2 + c\right)} \frac{1}{\sqrt{\arctan\left(ax\right)}} dx
$$

Verification of antiderivative is not currently implemented for this CAS.

[In]  $int(1/x/(a^2*c*x^2+c)/arctan(a*x)^(1/2),x)$ 

**Maxima [F(-2)]** time = 0,, size = 0, normalized size = 0.

Exception raised: RuntimeError

Verification of antiderivative is not currently implemented for this CAS.

```
[In] integrate(1/x/(a^2*c*x^2+c)/arctan(a*x)^(1/2),x, algorithm="maxima")
```
[Out] Exception raised: RuntimeError

**Fricas [F(-2)]** time = 0., size = 0, normalized size = 0. Exception raised: UnboundLocalError

Verification of antiderivative is not currently implemented for this CAS.

[In] integrate( $1/x/(a^2*c*x^2+c)/arctan(a*x)^(1/2)$ ,x, algorithm="fricas")

[Out] Exception raised: UnboundLocalError

**Sympy [A]** time = 0., size = 0, normalized size = 0.

$$
\frac{\int \frac{1}{a^2 x^3 \sqrt{\operatorname{atan}(ax)} + x \sqrt{\operatorname{atan}(ax)}} dx}{c}
$$

Verification of antiderivative is not currently implemented for this CAS.

[In]  $integrate(1/x/(a**2*c*x**2+c)/atan(a*x)**(1/2),x)$ 

[Out] Integral( $1/(a**2*x**3*sqrt(\text{atan}(a*x)) + x*sqrt(\text{atan}(a*x))), x)/c$ 

**Giac** [A] time = 0., size = 0, normalized size = 0.

$$
\int \frac{1}{\left(a^2cx^2 + c\right)x\sqrt{\arctan\left(ax\right)}}\,dx
$$

Verification of antiderivative is not currently implemented for this CAS.

[In] integrate( $1/x/(a^2*c*x^2+c)/arctan(a*x)^(1/2)$ , x, algorithm="giac")

[Out] integrate( $1/((a^2*c*x^2 + c)*x*sqrt(arctan(a*x)))$ , x)

**3.930** 
$$
\int \frac{x^m}{(c+a^2cx^2)^2 \sqrt{\tan^{-1}(ax)}} dx
$$

$$
\text{Unintegrable}\left(\frac{x^m}{\left(a^2cx^2+c\right)^2\sqrt{\tan^{-1}(ax)}},x\right)
$$

[Out] Unintegrable $[x^m/((c + a^2*c*x^2))^2*Sqrt[ArcTan[a*x]]), x]$ 

**Rubi**  $[A]$  time = 0.0671878, antiderivative size = 0, normalized size of antiderivative = 0., number of steps used = 0, number of rules used = 0, integrand size = 0,  $\frac{\text{number of rules}}{\text{integrand size}}$  = 0., Rules used =  $\{\}$ 

$$
\int \frac{x^m}{\left(c + a^2 c x^2\right)^2 \sqrt{\tan^{-1}(ax)}} dx
$$

Verification is Not applicable to the result.

[In] Int $[x^m/((c + a^2*x^2)^2*sqrt[4rcTan[a*x]]),x]$ 

[Out] Defer[Int][x^m/((c + a^2\*c\*x^2)^2\*Sqrt[ArcTan[a\*x]]), x]

Rubi steps

$$
\int \frac{x^m}{(c + a^2 c x^2)^2 \sqrt{\tan^{-1}(ax)}} dx = \int \frac{x^m}{(c + a^2 c x^2)^2 \sqrt{\tan^{-1}(ax)}} dx
$$

**Mathematica** [A] time = 1.45679, size = 0, normalized size = 0.

$$
\int \frac{x^m}{\left(c + a^2 c x^2\right)^2 \sqrt{\tan^{-1}(ax)}} dx
$$

Verification is Not applicable to the result.

[In] Integrate[x^m/((c + a^2\*c\*x^2)^2\*Sqrt[ArcTan[a\*x]]),x]

[Out] Integrate[x^m/((c + a^2\*c\*x^2)^2\*Sqrt[ArcTan[a\*x]]), x]

**Maple [A]** time =  $0.779$ , size = 0, normalized size = 0.

$$
\int \frac{x^m}{\left(a^2cx^2 + c\right)^2} \frac{1}{\sqrt{\arctan(ax)}} dx
$$

Verification of antiderivative is not currently implemented for this CAS.

[In]  $int(x^m/(a^2*c*x^2+c)^2/arctan(akx)^(1/2),x)$ 

[Out]  $int(x^m/(a^2*c*x^2+c)^2/arctan(a*x)^(1/2),x)$ 

**Maxima [F(-2)]** time = 0,, size = 0, normalized size = 0.

```
Exception raised: RuntimeError
```
Verification of antiderivative is not currently implemented for this CAS.

```
[In] integrate(x^m/(a^2*c*x^2+c)^2/arctan(akx)^(1/2),x, algorithm="maxima")
```
[Out] Exception raised: RuntimeError

**Fricas** [A] time = 0., size = 0, normalized size = 0.

integral 
$$
\left( \frac{x^m}{\left( a^4 c^2 x^4 + 2 a^2 c^2 x^2 + c^2 \right) \sqrt{\arctan(ax)}} , x \right)
$$

Verification of antiderivative is not currently implemented for this CAS.

```
[In] integrate(x^m/(a^2*c*x^2+c)^2/arctan(a*x)^(1/2),x, algorithm="fricas")
```
[Out] integral(x^m/((a^4\*c^2\*x^4 + 2\*a^2\*c^2\*x^2 + c^2)\*sqrt(arctan(a\*x))), x)

**Sympy**  $[F(-1)]$  time = 0., size = 0, normalized size = 0.

Timed out

Verification of antiderivative is not currently implemented for this CAS.

```
[In] integrate(x**m/(a**2*c*x**2+c)**2/atan(a*x)**(1/2),x)
```
[Out] Timed out

**Giac** [A] time = 0., size = 0, normalized size = 0.

$$
\int \frac{x^m}{\left(a^2cx^2 + c\right)^2 \sqrt{\arctan\left(ax\right)}} dx
$$

Verification of antiderivative is not currently implemented for this CAS.

[In] integrate(x^m/(a^2\*c\*x^2+c)^2/arctan(a\*x)^(1/2),x, algorithm="giac")

[Out] integrate(x^m/((a^2\*c\*x^2 + c)^2\*sqrt(arctan(a\*x))), x)

**3.931** 
$$
\int \frac{x^3}{(c+a^2cx^2)^2 \sqrt{\tan^{-1}(ax)}} dx
$$

$$
\text{Unintegrable}\left(\frac{x^3}{\left(a^2cx^2+c\right)^2\sqrt{\tan^{-1}(ax)}}, x\right)
$$

[Out] Unintegrable[x^3/((c + a^2\*c\*x^2)^2\*Sqrt[ArcTan[a\*x]]), x]

**Rubi**  $[A]$  time = 0.0656968, antiderivative size = 0, normalized size of antiderivative = 0., number of steps used = 0, number of rules used = 0, integrand size = 0,  $\frac{\text{number of rules}}{\text{integrand size}}$  = 0., Rules used =  $\{\}$ 

$$
\int \frac{x^3}{\left(c + a^2 c x^2\right)^2 \sqrt{\tan^{-1}(ax)}} dx
$$

Verification is Not applicable to the result.

[In]  $Int[x^3/((c + a^2*c*x^2)^2*sqrt[4rcTan[a*x]]),x]$ 

[Out] Defer[Int][x^3/((c + a^2\*c\*x^2)^2\*Sqrt[ArcTan[a\*x]]), x]

Rubi steps

$$
\int \frac{x^3}{(c + a^2 c x^2)^2 \sqrt{\tan^{-1}(ax)}} dx = \int \frac{x^3}{(c + a^2 c x^2)^2 \sqrt{\tan^{-1}(ax)}} dx
$$

**Mathematica** [A] time =  $3.55544$ , size = 0, normalized size = 0.

$$
\int \frac{x^3}{\left(c + a^2 c x^2\right)^2 \sqrt{\tan^{-1}(ax)}} dx
$$

Verification is Not applicable to the result.

[In] Integrate[ $x^3/((c + a^2*x^2)^2*Sqrt[ArcTan[a*x]]),x]$ 

[Out] Integrate[ $x^3/((c + a^2 * c * x^2)^2 * Sqrt[ArcTan[a * x]]), x]$ 

**Maple [A]** time =  $0.645$ , size = 0, normalized size = 0.

$$
\int \frac{x^3}{\left(a^2cx^2 + c\right)^2} \frac{1}{\sqrt{\arctan\left(ax\right)}} dx
$$

Verification of antiderivative is not currently implemented for this CAS.

[In]  $int(x^3/(a^2*c*x^2+c)^2/arctan(akx)^(1/2),x)$ 

[Out]  $int(x^3/(a^2*c*x^2+c)^2/arctan(a*x)^(1/2),x)$ 

**Maxima [F(-2)]** time = 0,, size = 0, normalized size = 0.

Exception raised: RuntimeError

Verification of antiderivative is not currently implemented for this CAS.

```
[In] integrate(x^3/(a^2*c*x^2+c)^2/arctan(a*x)^(1/2),x, algorithm="maxima")
```
[Out] Exception raised: RuntimeError

**Fricas**  $[F(-2)]$  time = 0., size = 0, normalized size = 0. Exception raised: UnboundLocalError

Verification of antiderivative is not currently implemented for this CAS.

[In] integrate(x^3/(a^2\*c\*x^2+c)^2/arctan(a\*x)^(1/2),x, algorithm="fricas")

[Out] Exception raised: UnboundLocalError

**Sympy [A]** time = 0., size = 0, normalized size = 0.

$$
\frac{\int \frac{x^3}{a^4 x^4 \sqrt{\mathrm{atan}\, (ax)} + 2a^2 x^2 \sqrt{\mathrm{atan}\, (ax)} + \sqrt{\mathrm{atan}\, (ax)}}}{c^2} dx
$$

Verification of antiderivative is not currently implemented for this CAS.

[In]  $integrate(x**3/(a**2*c*x**2+c)**2/atan(a*x)**(1/2),x)$ 

[Out] Integral(x\*\*3/(a\*\*4\*x\*\*4\*sqrt(atan(a\*x)) + 2\*a\*\*2\*x\*\*2\*sqrt(atan(a\*x)) + sq  $rt(atan(a*x))), x)/(c**2)$ 

**Giac** [A] time = 0., size = 0, normalized size = 0.

$$
\int \frac{x^3}{\left(a^2cx^2+c\right)^2\sqrt{\arctan\left(ax\right)}}\,dx
$$

Verification of antiderivative is not currently implemented for this CAS.

[In] integrate(x^3/(a^2\*c\*x^2+c)^2/arctan(a\*x)^(1/2),x, algorithm="giac")

[Out] integrate(x^3/((a^2\*c\*x^2 + c)^2\*sqrt(arctan(a\*x))), x)

**3.932** 
$$
\int \frac{x^2}{(c+a^2cx^2)^2 \sqrt{\tan^{-1}(ax)}} dx
$$

$$
\frac{\sqrt{\tan^{-1}(ax)}}{a^3c^2} - \frac{\sqrt{\pi}\text{FresnelC}\left(\frac{2\sqrt{\tan^{-1}(ax)}}{\sqrt{\pi}}\right)}{2a^3c^2}
$$

[Out] Sqrt[ArcTan[a\*x]]/(a^3\*c^2) - (Sqrt[Pi]\*FresnelC[(2\*Sqrt[ArcTan[a\*x]])/Sqrt  $[Pi]])/(2*a^3*c^2)$ 

**Rubi**  $[A]$  time = 0.106711, antiderivative size = 47, normalized size of antiderivative = 1., number of steps used = 5, number of rules used = 4, integrand size =  $24$ ,  $\frac{\text{number of rules}}{\text{integrand size}}$  = 0.167, Rules used = {4970, 3312, 3304, 3352}

$$
\frac{\sqrt{\tan^{-1}(ax)}}{a^3c^2} - \frac{\sqrt{\pi}\text{FresnelC}\left(\frac{2\sqrt{\tan^{-1}(ax)}}{\sqrt{\pi}}\right)}{2a^3c^2}
$$

Antiderivative was successfully verified.

[In] Int $[x^2/((c + a^2 * c * x^2)^2 * Sqrt[ArcTan[a*x]]),x]$ 

[Out] Sqrt[ArcTan[a\*x]]/(a^3\*c^2) - (Sqrt[Pi]\*FresnelC[(2\*Sqrt[ArcTan[a\*x]])/Sqrt  $[Pi]])/(2*a^3*c^2)$ 

### Rule 4970

Int $[((a_{-}.) + ArcTan[(c_{-}.)*(x_{-})]*(b_{-}.))(p_{-}.)*(x_{-})^-(m_{-}.)*((d_{-}) + (e_{-}.)*(x_{-})^2)$ 2)^(q\_), x\_Symbol] :> Dist[d^q/c^(m + 1), Subst[Int[((a + b\*x)^p\*Sin[x]^m)/  $Cos[x]^{(m + 2*(q + 1))}, x], x, ArcTan[c*x]], x]$  /; FreeQ[{a, b, c, d, e, p} , x] && EqQ[e, c^2\*d] && IGtQ[m, 0] && ILtQ[m + 2\*q + 1, 0] && (IntegerQ[q] || GtQ[d, 0])

### Rule 3312

 $Int[((c_-.) + (d_-.)*(x_-))^(m_-)*sin[(e_-.) + (f_-.)*(x_-)]^(n_-), x_Symbol] \;\; > \;\; In$  $t[ExpandTrigReduce[(c + d*x)^m, Sin[e + f*x]^n, x], x]$ /; FreeQ[{c, d, e, f , m}, x] && IGtQ[n, 1] && ( !RationalQ[m] || (GeQ[m, -1] && LtQ[m, 1]))

### Rule 3304

 $Int[sin[Pi/2 + (e_.) + (f_.)*(x_)]/Sqrt[(c_.) + (d_.)*(x_))]$ , x\_Symbol] :> D ist[2/d, Subst[Int[Cos[(f\*x^2)/d], x], x, Sqrt[c + d\*x]], x] /; FreeQ[{c, d , e, f}, x] && ComplexFreeQ[f] && EqQ[d\*e - c\*f, 0]

### Rule 3352

Int $[Cos[(d_{-}.)*(e_{-}.) + (f_{-}.)*(x_{-}))^2]$ , x\_Symbol] :> Simp $[(Sqrt[Pi/2]*Fresne$  $lC[sqrt[2/Pi]*Rt[d, 2]*(e + f*x)])/(f*Rt[d, 2]), x]$  /; FreeQ[{d, e, f}, x]

### Rubi steps

$$
\int \frac{x^2}{(c + a^2 c x^2)^2 \sqrt{\tan^{-1}(ax)}} dx = \frac{\text{Subst}\left(\int \frac{\sin^2(x)}{\sqrt{x}} dx, x, \tan^{-1}(ax)\right)}{a^3 c^2}
$$
\n
$$
= \frac{\text{Subst}\left(\int \left(\frac{1}{2\sqrt{x}} - \frac{\cos(2x)}{2\sqrt{x}}\right) dx, x, \tan^{-1}(ax)\right)}{a^3 c^2}
$$
\n
$$
= \frac{\sqrt{\tan^{-1}(ax)}}{a^3 c^2} - \frac{\text{Subst}\left(\int \frac{\cos(2x)}{\sqrt{x}} dx, x, \tan^{-1}(ax)\right)}{2a^3 c^2}
$$
\n
$$
= \frac{\sqrt{\tan^{-1}(ax)}}{a^3 c^2} - \frac{\text{Subst}\left(\int \cos(2x^2) dx, x, \sqrt{\tan^{-1}(ax)}\right)}{a^3 c^2}
$$
\n
$$
= \frac{\sqrt{\tan^{-1}(ax)}}{a^3 c^2} - \frac{\sqrt{\pi}C\left(\frac{2\sqrt{\tan^{-1}(ax)}}{\sqrt{\pi}}\right)}{2a^3 c^2}
$$

**Mathematica [C]** time =  $0.204202$ , size =  $122$ , normalized size =  $2.6$  $i$ V2 $\sqrt{-i\tan^{-1}(ax)}$ Gamma $\left(\frac{1}{2}\right)$  $\frac{1}{2}$ , −2*i* tan<sup>-1</sup>(ax) $\left(-\frac{i\sqrt{2}}{i}\right)$ tan<sup>-1</sup>(ax)Gamma  $\left(\frac{1}{2}\right)$  $\frac{1}{2}$ , 2*i* tan<sup>-1</sup>(*ax*) $\Big)$  – 4 $\sqrt{\pi}\sqrt{\tan^{-1}(ax)}$ Fresi  $16a^3c^2\sqrt{\tan^{-1}(ax)}$ 

Warning: Unable to verify antiderivative.

[In] Integrate[ $x^2/((c + a^2 * c * x^2)^2 * Sqrt[ArcTan[a * x]]),x]$ 

[Out] (16\*ArcTan[a\*x] - 4\*Sqrt[Pi]\*Sqrt[ArcTan[a\*x]]\*FresnelC[(2\*Sqrt[ArcTan[a\*x] ])/Sqrt[Pi]] + I\*Sqrt[2]\*Sqrt[(-I)\*ArcTan[a\*x]]\*Gamma[1/2, (-2\*I)\*ArcTan[a\* x]] - I\*Sqrt $[2]$ \*Sqrt $[I*ArcTan[a*x]]$ \*Gamma $[1/2, (2*I)*ArcTan[a*x]])/(16*a^3*$ c^2\*Sqrt[ArcTan[a\*x]])

**Maple [A]** time =  $0.099$ , size =  $38$ , normalized size =  $0.8$ 

$$
-\frac{\sqrt{\pi}}{2 a^3 c^2} \text{FresnelC}\left(2 \frac{\sqrt{\arctan(ax)}}{\sqrt{\pi}}\right) + \frac{1}{a^3 c^2} \sqrt{\arctan(ax)}
$$

Verification of antiderivative is not currently implemented for this CAS.

[In]  $int(x^2/(a^2*cx^2+c)^2/arctan(axx)^(1/2),x)$ 

[Out]  $-1/2*FresnelC(2*arctan(ax*x)^(1/2)/Pi^(1/2))*Pi^(1/2)/a^3/c^2+arctan(ax*x)^(1/2)$  $/2)/a^3/c^2$ 

**Maxima**  $[F(-2)]$  time = 0., size = 0, normalized size = 0.

Exception raised: RuntimeError

Verification of antiderivative is not currently implemented for this CAS.

[In] integrate(x^2/(a^2\*c\*x^2+c)^2/arctan(a\*x)^(1/2),x, algorithm="maxima")

[Out] Exception raised: RuntimeError

Fricas  $[F(-2)]$  time = 0., size = 0, normalized size = 0.

Exception raised: UnboundLocalError

Verification of antiderivative is not currently implemented for this CAS.

[In] integrate(x^2/(a^2\*c\*x^2+c)^2/arctan(a\*x)^(1/2),x, algorithm="fricas")

[Out] Exception raised: UnboundLocalError

**Sympy [F]** time = 0., size = 0, normalized size = 0.

$$
\frac{\int \frac{x^2}{a^4 x^4 \sqrt{\operatorname{atan}\left(ax\right)} + 2a^2 x^2 \sqrt{\operatorname{atan}\left(ax\right)} + \sqrt{\operatorname{atan}\left(ax\right)}}}{c^2} dx
$$

Verification of antiderivative is not currently implemented for this CAS.

```
[In] integrate(x**2/(a**2*c*x**2+c)**2/atan(a*x)**(1/2),x)
```
[Out] Integral(x\*\*2/(a\*\*4\*x\*\*4\*sqrt(atan(a\*x)) + 2\*a\*\*2\*x\*\*2\*sqrt(atan(a\*x)) + sq rt(atan(a\*x))), x)/c\*\*2

**Giac [F]** time = 0., size = 0, normalized size = 0.

$$
\int \frac{x^2}{\left(a^2cx^2+c\right)^2\sqrt{\arctan\left(ax\right)}}\,dx
$$

Verification of antiderivative is not currently implemented for this CAS.

[In] integrate(x^2/(a^2\*c\*x^2+c)^2/arctan(a\*x)^(1/2),x, algorithm="giac")

[Out] integrate(x^2/((a^2\*c\*x^2 + c)^2\*sqrt(arctan(a\*x))), x)

**3.933** 
$$
\int \frac{x}{(c+a^2cx^2)^2 \sqrt{\tan^{-1}(ax)}} dx
$$

$$
\frac{\sqrt{\pi}S\left(\frac{2\sqrt{\tan^{-1}(ax)}}{\sqrt{\pi}}\right)}{2a^2c^2}
$$

[Out] (Sqrt[Pi]\*FresnelS[(2\*Sqrt[ArcTan[a\*x]])/Sqrt[Pi]])/(2\*a^2\*c^2)

**Rubi**  $[A]$  time = 0.0744631, antiderivative size = 31, normalized size of antiderivative = 1., number of steps used = 5, number of rules used = 5, integrand size =  $22$ ,  $\frac{\text{number of rules}}{\text{integrand size}}$  = 0.227, Rules used = {4970, 4406, 12, 3305, 3351}

$$
\frac{\sqrt{\pi}S\left(\frac{2\sqrt{\tan^{-1}(ax)}}{\sqrt{\pi}}\right)}{2a^2c^2}
$$

Antiderivative was successfully verified.

[In] Int $[x/((c + a^2 * c * x^2)^2 * Sqrt[ArcTan[a*x]]),x]$ 

[Out] (Sqrt[Pi]\*FresnelS[(2\*Sqrt[ArcTan[a\*x]])/Sqrt[Pi]])/(2\*a^2\*c^2)

## Rule 4970

 $Int[((a_{-.}) + ArcTan[(c_{-.})*(x_{-})]*(b_{-.}))^-(p_{-.})*(x_{-})^-(m_{-.})*(d_{-}) + (e_{-.})*(x_{-})^-(m_{-}.)(x_{-})^-(m_{-}.))$ 2)^(q\_), x\_Symbol] :> Dist[d^q/c^(m + 1), Subst[Int[((a + b\*x)^p\*Sin[x]^m)/  $Cos[x]^{(m + 2*(q + 1))}, x], x, ArcTan[c*x]], x]$  /; FreeQ[{a, b, c, d, e, p} , x] && EqQ[e, c^2\*d] && IGtQ[m, 0] && ILtQ[m + 2\*q + 1, 0] && (IntegerQ[q] || GtQ[d, 0])

# Rule 4406

Int $[Cos[(a_{}) + (b_{}) * (x_{})]^(p_{}) *((c_{}) + (d_{}) * (x_{}) )^(m_{}) * Sin[(a_{}) + (b_{})$  $(1.5 \times 10^{-10})^2$  (n\_.), x\_Symbol] :> Int[ExpandTrigReduce[(c + d\*x)^m, Sin[a + b\*x  $]\hat{\ }$ n\*Cos[a + b\*x] $\hat{\ }$ p, x], x] /; FreeQ[{a, b, c, d, m}, x] && IGtQ[n, 0] && IG tQ[p, 0]

### Rule 12

 $Int[(a_*)*(u_]), x_Symbol]$  :>  $Dist[a, Int[u, x], x]$  /;  $FreeQ[a, x]$  && !Match  $Q[u, (b_*)*(v_*) /; FreeQ[b, x]]$ 

### Rule 3305

 $Int[sin[(e_{.}) + (f_{.})*(x_{.})]/Sqrt[(c_{.}) + (d_{.})*(x_{.})], x_Symbol]$  :> Dist[2/d , Subst[Int[Sin[(f\*x^2)/d], x], x, Sqrt[c + d\*x]], x] /; FreeQ[{c, d, e, f} , x] && ComplexFreeQ[f] && EqQ[d\*e - c\*f, 0]

# Rule 3351

Int $[Sin[(d_{.})*((e_{.}) + (f_{.})*(x_{.}))^2], x_Symbo1]$  :> Simp $[(Sqrt[Pi/2]*Fresne$ lS[Sqrt[2/Pi]\*Rt[d, 2]\*(e + f\*x)])/(f\*Rt[d, 2]), x] /; FreeQ[{d, e, f}, x]

Rubi steps

$$
\int \frac{x}{(c+a^2cx^2)^2 \sqrt{\tan^{-1}(ax)}} dx = \frac{\text{Subst}\left(\int \frac{\cos(x)\sin(x)}{\sqrt{x}} dx, x, \tan^{-1}(ax)\right)}{a^2c^2}
$$

$$
= \frac{\text{Subst}\left(\int \frac{\sin(2x)}{2\sqrt{x}} dx, x, \tan^{-1}(ax)\right)}{a^2c^2}
$$

$$
= \frac{\text{Subst}\left(\int \frac{\sin(2x)}{\sqrt{x}} dx, x, \tan^{-1}(ax)\right)}{2a^2c^2}
$$

$$
= \frac{\text{Subst}\left(\int \sin(2x^2) dx, x, \sqrt{\tan^{-1}(ax)}\right)}{a^2c^2}
$$

$$
= \frac{\sqrt{\pi}S\left(\frac{2\sqrt{\tan^{-1}(ax)}}{\sqrt{\pi}}\right)}{2a^2c^2}
$$

**Mathematica** [A] time =  $0.0525929$ , size = 31, normalized size = 1.

$$
\frac{\sqrt{\pi}S\left(\frac{2\sqrt{\tan^{-1}(ax)}}{\sqrt{\pi}}\right)}{2a^2c^2}
$$

Antiderivative was successfully verified.

[In] Integrate[ $x/((c + a^2 * c * x^2)^2 * Sqrt[ArcTan[a * x]]),x]$ 

[Out] (Sqrt[Pi]\*FresnelS[(2\*Sqrt[ArcTan[a\*x]])/Sqrt[Pi]])/(2\*a^2\*c^2)

**Maple [A]** time =  $0.079$ , size =  $24$ , normalized size =  $0.8$ 

$$
\frac{\sqrt{\pi}}{2 a^2 c^2}
$$
 FresnelS $\left(2 \frac{\sqrt{\arctan(ax)}}{\sqrt{\pi}}\right)$ 

Verification of antiderivative is not currently implemented for this CAS.

[In]  $int(x/(a^2*c*x^2+c)^2/arctan(a*x)^(1/2),x)$ 

[Out]  $1/2*FresnelS(2*arctan(axx)^{(1/2)}/Pi^{(1/2)})*Pi^{(1/2)}/a^{2}/c^{2}$ 

**Maxima [F(-2)]** time = 0., size = 0, normalized size = 0.

Exception raised: RuntimeError

Verification of antiderivative is not currently implemented for this CAS.

[In]  $integrate(x/(a^2*c*x^2+c)^2/arctan(axx)^(1/2),x, algorithm="maxima")$ 

[Out] Exception raised: RuntimeError

**Fricas [F(-2)]** time = 0., size = 0, normalized size = 0.

Exception raised: UnboundLocalError

Verification of antiderivative is not currently implemented for this CAS.

[In]  $integrate(x/(a^2*c*x^2+c)^2/arctan(axx)^(1/2),x, algorithm="fricas")$ 

[Out] Exception raised: UnboundLocalError

**Sympy [F]** time = 0., size = 0, normalized size = 0.

$$
\frac{\int \frac{x}{a^4 x^4 \sqrt{\mathrm{atan}\, (ax)} + 2a^2 x^2 \sqrt{\mathrm{atan}\, (ax)} + \sqrt{\mathrm{atan}\, (ax)}}}{c^2} dx
$$

Verification of antiderivative is not currently implemented for this CAS.

[In]  $integrate(x/(a**2*c*x**2+c)**2/atan(a*x)**(1/2),x)$ 

[Out] Integral(x/(a\*\*4\*x\*\*4\*sqrt(atan(a\*x)) + 2\*a\*\*2\*x\*\*2\*sqrt(atan(a\*x)) + sqrt(  $atan(a*x))$ , x)/ $c**2$ 

**Giac [F]** time = 0., size = 0, normalized size = 0.

$$
\int \frac{x}{\left(a^2cx^2+c\right)^2\sqrt{\arctan\left(ax\right)}}\,dx
$$

Verification of antiderivative is not currently implemented for this CAS.

[In] integrate( $x/(a^2*c*x^2+c)^2/arctan(axx)^(1/2)$ , x, algorithm="giac")

```
[Out] integrate(x/((a^2*c*x^2 + c)^2)*sqrt(arctan(ax*x))), x)
```
**3.934** 
$$
\int \frac{1}{(c+a^2cx^2)^2 \sqrt{\tan^{-1}(ax)}} dx
$$

$$
\frac{\sqrt{\pi}\text{FresnelC}\left(\frac{2\sqrt{\tan^{-1}(ax)}}{\sqrt{\pi}}\right)}{2ac^2} + \frac{\sqrt{\tan^{-1}(ax)}}{ac^2}
$$

[Out] Sqrt[ArcTan[a\*x]]/(a\*c^2) + (Sqrt[Pi]\*FresnelC[(2\*Sqrt[ArcTan[a\*x]])/Sqrt[P i]])/(2\*a\*c^2)

**Rubi**  $[A]$  time = 0.0695104, antiderivative size = 47, normalized size of antiderivative = 1., number of steps used = 5, number of rules used = 4, integrand size =  $21$ ,  $\frac{\text{number of rules}}{\text{integrand size}}$  = 0.19, Rules used = {4904, 3312, 3304, 3352}

$$
\frac{\sqrt{\pi}\text{FresnelC}\left(\frac{2\sqrt{\tan^{-1}(ax)}}{\sqrt{\pi}}\right)}{2ac^2} + \frac{\sqrt{\tan^{-1}(ax)}}{ac^2}
$$

Antiderivative was successfully verified.

[In] Int $[1/((c + a^2 * c * x^2)^2 * Sqrt[ArcTan[a*x]]),x]$ 

[Out] Sqrt[ArcTan[a\*x]]/(a\*c^2) + (Sqrt[Pi]\*FresnelC[(2\*Sqrt[ArcTan[a\*x]])/Sqrt[P i]])/(2\*a\*c^2)

# Rule 4904

 $Int[((a_{\_}) + ArcTan[(c_{\_})*(x_{\_})]*(b_{\_}))^{\frown}(p_{\_})*((d_{\_}) + (e_{\_})*(x_{\_})^{\frown}q_{\_}), x_{\_})$ Symbol] :> Dist[d^q/c, Subst[Int[(a + b\*x)^p/Cos[x]^(2\*(q + 1)), x], x, Arc Tan[c\*x]], x] /; FreeQ[{a, b, c, d, e, p}, x] && EqQ[e, c^2\*d] && ILtQ[2\*(q + 1), 0] && (IntegerQ[q] || GtQ[d, 0])

# Rule 3312

 $Int[((c_+) + (d_-)*(x_-))^{\hat{}}(m_)*sin[(e_+) + (f_-)*(x_-)]^{\hat{}}(n_*)$ , x\_Symbol] :> In  $t[ExpandTrigReduce[(c + d*x)^m, Sin[e + f*x]^n, x], x]$ /; FreeQ[{c, d, e, f , m}, x] && IGtQ[n, 1] && ( !RationalQ[m] || (GeQ[m, -1] && LtQ[m, 1]))

### Rule 3304

 $Int[sin[Pi/2 + (e_+) + (f_-)*(x_-)]/Sqrt[(c_+) + (d_-)*(x_-)]$ , x\_Symbol] :> D ist $[2/d, Subst[Int[Cos[(f*x^2)/d], x], x, Sqrt[c + d*x]], x]$ /; FreeQ $[{c, d$ , e, f}, x] && ComplexFreeQ[f] && EqQ[d\*e - c\*f, 0]

### Rule 3352

Int $[Cos[(d_{i.}) * ((e_{i.}) + (f_{i.}) * (x_{i.}) )^2], x_Symbol]$ : > Simp $[(Sqrt[Pi/2] * Fresne$  $lC[sqrt[2/Pi]*Rt[d, 2]*(e + f*x)])/(f*Rt[d, 2]), x]$  /; FreeQ[{d, e, f}, x]

### Rubi steps

$$
\int \frac{1}{(c+a^2cx^2)^2 \sqrt{\tan^{-1}(ax)}} dx = \frac{\text{Subst}\left(\int \frac{\cos^2(x)}{\sqrt{x}} dx, x, \tan^{-1}(ax)\right)}{ac^2}
$$

$$
= \frac{\text{Subst}\left(\int \left(\frac{1}{2\sqrt{x}} + \frac{\cos(2x)}{2\sqrt{x}}\right) dx, x, \tan^{-1}(ax)\right)}{ac^2}
$$

$$
= \frac{\sqrt{\tan^{-1}(ax)}}{ac^2} + \frac{\text{Subst}\left(\int \frac{\cos(2x)}{\sqrt{x}} dx, x, \tan^{-1}(ax)\right)}{2ac^2}
$$

$$
= \frac{\sqrt{\tan^{-1}(ax)}}{ac^2} + \frac{\text{Subst}\left(\int \cos(2x^2) dx, x, \sqrt{\tan^{-1}(ax)}\right)}{ac^2}
$$

$$
= \frac{\sqrt{\tan^{-1}(ax)}}{ac^2} + \frac{\sqrt{\pi}C\left(\frac{2\sqrt{\tan^{-1}(ax)}}{\sqrt{\pi}}\right)}{2ac^2}
$$

| Mathematica [A]                                                                                         | time = 0.232991, size = 43, normalized size = 0.91 |
|----------------------------------------------------------------------------------------------------|----------------------------------------------------|
| $\sqrt{\pi}$ FresnelC $\left( \frac{2\sqrt{\tan^{-1}(ax)}}{\sqrt{\pi}} \right) + 2\sqrt{\tan^{-1}(ax)}$ |                                                    |
| $2ac^2$                                                                                                 |                                                    |

Antiderivative was successfully verified.

[In] Integrate[ $1/((c + a^2 * c * x^2)^2 * Sqrt[ArcTan[a * x]]),x]$ 

[Out] (2\*Sqrt[ArcTan[a\*x]] + Sqrt[Pi]\*FresnelC[(2\*Sqrt[ArcTan[a\*x]])/Sqrt[Pi]])/(  $2*ax^2$ )

**Maple [A]** time = 0.138, size = 38, normalized size =  $0.8$ 

$$
\frac{\sqrt{\pi}}{2\,ac^2}\mathrm{FresnelC}\left(2\,\frac{\sqrt{\arctan\left(ax\right)}}{\sqrt{\pi}}\right)+\frac{1}{ac^2}\sqrt{\arctan\left(ax\right)}
$$

Verification of antiderivative is not currently implemented for this CAS.

[In]  $int(1/(a^2*c*x^2+c)^2/arctan(a*x)^(1/2),x)$ 

[Out]  $1/2*FresnelC(2*arctan(a*x)^(1/2)/Pi^(1/2))*Pi^(1/2)/a/c^2+arctan(a*x)^(1/2)$  $/a/c^2$ 

**Maxima**  $[F(-2)]$  time = 0., size = 0, normalized size = 0.

Exception raised: RuntimeError

Verification of antiderivative is not currently implemented for this CAS.

```
[In] integrate(1/(a^2*c*x^2+c)^2/arctan(axx)^(1/2),x, algorithm="maxima")
```
[Out] Exception raised: RuntimeError

**Fricas [F(-2)]** time = 0., size = 0, normalized size = 0.

Exception raised: UnboundLocalError

Verification of antiderivative is not currently implemented for this CAS.

[In] integrate( $1/(a^2*c*x^2+c)^2/arctan(axx)^{(1/2)},x$ , algorithm="fricas")

[Out] Exception raised: UnboundLocalError

**Sympy [F]** time = 0., size = 0, normalized size = 0.

$$
\frac{\int \frac{1}{a^4 x^4 \sqrt{\mathrm{atan}\, (ax)} + 2a^2 x^2 \sqrt{\mathrm{atan}\, (ax)} + \sqrt{\mathrm{atan}\, (ax)}}}{c^2} dx
$$

Verification of antiderivative is not currently implemented for this CAS.

[In]  $integrate(1/(a**2*c*x**2+c)**2/atan(a*x)**(1/2),x)$ 

```
[Out] Integral(1/(a**4*x**4*sqrt(atan(a*x)) + 2*a**2*x**2*sqrt(atan(a*x)) + sqrt(
atan(a*x))), x)/c**2
```
**Giac**  $[F]$  time = 0., size = 0, normalized size = 0.

$$
\int \frac{1}{\left(a^2 c x^2 + c\right)^2 \sqrt{\arctan\left(ax\right)}} dx
$$

Verification of antiderivative is not currently implemented for this CAS.

```
[In] integrate(1/(a^2*c*x^2+c)^2/arctan(axx)^{(1/2)},x, algorithm="giac")
```

```
[Out] integrate(1/((a^2*c*x^2 + c)^2*sqrt(arctan(ax*x))), x)
```
**3.935** 
$$
\int \frac{1}{x(c+a^2cx^2)^2 \sqrt{\tan^{-1}(ax)}} dx
$$

$$
\text{Unintegrable}\left(\frac{1}{x\left(a^2cx^2+c\right)^2\sqrt{\tan^{-1}(ax)}}, x\right)
$$

[Out] Unintegrable[1/( $x*(c + a^2*c*x^2)$  $2*Sqrt[ArcTan[a*x]]$ ), x]

**Rubi**  $[A]$  time = 0.0595416, antiderivative size = 0, normalized size of antiderivative = 0., number of steps used = 0, number of rules used = 0, integrand size = 0,  $\frac{\text{number of rules}}{\text{integrand size}}$  = 0., Rules used =  $\{\}$ 

$$
\int \frac{1}{x\left(c+a^2cx^2\right)^2 \sqrt{\tan^{-1}(ax)}} dx
$$

Verification is Not applicable to the result.

[In]  $Int[1/(x*(c + a^2*c*x^2)^2*sqrt[2*Sort[ArcTan[a*x]]),x]$ 

[Out] Defer[Int][1/( $x*(c + a^2*c*x^2)$ <sup>2\*</sup>Sqrt[ArcTan[a\*x]]), x]

Rubi steps

$$
\int \frac{1}{x (c + a^2 c x^2)^2 \sqrt{\tan^{-1}(ax)}} dx = \int \frac{1}{x (c + a^2 c x^2)^2 \sqrt{\tan^{-1}(ax)}} dx
$$

**Mathematica** [A] time = 1.35283, size = 0, normalized size = 0.

$$
\int \frac{1}{x\left(c+a^2cx^2\right)^2\sqrt{\tan^{-1}(ax)}}\,dx
$$

Verification is Not applicable to the result.

[In] Integrate[ $1/(x*(c + a^2*cx^2)^2)*Sqrt[ArcTan[a*x]]),x]$ 

[Out] Integrate[ $1/(x*(c + a^2*c*x^2))^2*Sqrt[ArcTan[a*x]]), x]$ 

**Maple [A]** time =  $0.688$ , size =  $0$ , normalized size =  $0$ .

$$
\int \frac{1}{x\left(a^2cx^2+c\right)^2} \frac{1}{\sqrt{\arctan(ax)}} dx
$$

Verification of antiderivative is not currently implemented for this CAS.

[In]  $int(1/x/(a^2*cx^2+c)^2/c)$ arctan(a\*x)<sup>^</sup>(1/2),x)

**Maxima [F(-2)]** time = 0,, size = 0, normalized size = 0.

Exception raised: RuntimeError

Verification of antiderivative is not currently implemented for this CAS.

```
[In] integrate(1/x/(a^2*c*x^2+c)^2/arctan(a*x)^(1/2),x, algorithm="maxima")
```
[Out] Exception raised: RuntimeError

**Fricas [F(-2)]** time = 0., size = 0, normalized size = 0.

Exception raised: UnboundLocalError

Verification of antiderivative is not currently implemented for this CAS.

[In] integrate( $1/x/$ (a^2\*c\*x^2+c)^2/arctan(a\*x)^(1/2),x, algorithm="fricas")

[Out] Exception raised: UnboundLocalError

**Sympy [A]** time = 0., size = 0, normalized size = 0.

$$
\frac{\int \frac{1}{a^4 x^5 \sqrt{\mathrm{atan}\, (ax)} + 2a^2 x^3 \sqrt{\mathrm{atan}\, (ax)} + x \sqrt{\mathrm{atan}\, (ax)}}}{c^2} dx
$$

Verification of antiderivative is not currently implemented for this CAS.

[In]  $integrate(1/x/(a**2*c*x**2+c)**2/atan(a*x)**(1/2),x)$ 

[Out] Integral(1/(a\*\*4\*x\*\*5\*sqrt(atan(a\*x)) + 2\*a\*\*2\*x\*\*3\*sqrt(atan(a\*x)) + x\*sqr t(atan(a\*x))), x)/c\*\*2

**Giac** [A] time = 0., size = 0, normalized size = 0.

$$
\int \frac{1}{\left(a^2 c x^2 + c\right)^2 x \sqrt{\arctan\left(ax\right)}} dx
$$

Verification of antiderivative is not currently implemented for this CAS.

[In] integrate( $1/x/(a^2*c*x^2+c)^2/arctan(a*x)^(1/2)$ ,x, algorithm="giac")

[Out] integrate( $1/((a^2*c*x^2 + c)^2*x*sqrt(arctan(a*x)))$ , x)

**3.936** 
$$
\int \frac{x^m}{(c+a^2cx^2)^3 \sqrt{\tan^{-1}(ax)}} dx
$$

Unintegrable 
$$
\left(\frac{x^m}{(a^2cx^2+c)^3\sqrt{\tan^{-1}(ax)}}, x\right)
$$

[Out] Unintegrable $[x^m/((c + a^2 * c * x^2))^3 * Sqrt[ArcTan[a * x]]), x]$ 

**Rubi**  $[A]$  time = 0.0635359, antiderivative size = 0, normalized size of antiderivative = 0., number of steps used = 0, number of rules used = 0, integrand size = 0,  $\frac{\text{number of rules}}{\text{integrand size}}$  = 0., Rules used =  $\{\}$ 

$$
\int \frac{x^m}{\left(c+a^2cx^2\right)^3\sqrt{\tan^{-1}(ax)}}\,dx
$$

Verification is Not applicable to the result.

[In] Int $[x^m/((c + a^2*c*x^2)^3*sqrt[4rcTan[a*x]]),x]$ 

[Out] Defer[Int][x^m/((c + a^2\*c\*x^2)^3\*Sqrt[ArcTan[a\*x]]), x]

Rubi steps

$$
\int \frac{x^m}{(c + a^2 c x^2)^3 \sqrt{\tan^{-1}(ax)}} dx = \int \frac{x^m}{(c + a^2 c x^2)^3 \sqrt{\tan^{-1}(ax)}} dx
$$

**Mathematica** [A] time =  $1.87729$ , size = 0, normalized size = 0.

$$
\int \frac{x^m}{\left(c + a^2 c x^2\right)^3 \sqrt{\tan^{-1}(ax)}} dx
$$

Verification is Not applicable to the result.

[In] Integrate[ $x^m/((c + a^2 * c * x^2)^3 * Sqrt[ArcTan[a * x]]),x]$ 

[Out] Integrate[ $x^m/(c + a^2*c*x^2)^3*Sqrt[ArcTan[a*x]]), x]$ 

**Maple [A]** time =  $0.941$ , size = 0, normalized size = 0.

$$
\int \frac{x^m}{\left(a^2cx^2+c\right)^3} \frac{1}{\sqrt{\arctan(ax)}} dx
$$

Verification of antiderivative is not currently implemented for this CAS.

[In]  $int(x^m/(a^2*c*x^2+c)^3/arctan(akx)^(1/2),x)$ 

[Out]  $int(x^m/(a^2*c*x^2+c)^3/arctan(a*x)^(1/2),x)$ 

**Maxima [F(-2)]** time = 0,, size = 0, normalized size = 0.

```
Exception raised: RuntimeError
```
Verification of antiderivative is not currently implemented for this CAS.

```
[In] integrate(x^m/(a^2*c*x^2+c)^3/arctan(a*x)^(1/2),x, algorithm="maxima")
```
[Out] Exception raised: RuntimeError

**Fricas** [A] time = 0., size = 0, normalized size = 0.

integral 
$$
\left(\frac{x^m}{\left(a^6c^3x^6 + 3a^4c^3x^4 + 3a^2c^3x^2 + c^3\right)\sqrt{\arctan(ax)}}, x\right)
$$

Verification of antiderivative is not currently implemented for this CAS.

[In] integrate(x^m/(a^2\*c\*x^2+c)^3/arctan(a\*x)^(1/2),x, algorithm="fricas")

[Out] integral(x^m/((a^6\*c^3\*x^6 + 3\*a^4\*c^3\*x^4 + 3\*a^2\*c^3\*x^2 + c^3)\*sqrt(arct  $an(a*x))$ , x)

**Sympy**  $[F(-1)]$  time = 0., size = 0, normalized size = 0.

Timed out

Verification of antiderivative is not currently implemented for this CAS.

```
[In] integrate(x**m/(a**2*c*x**2+c)**3/atan(a*x)**(1/2),x)
```
[Out] Timed out

**Giac** [A] time = 0, size = 0, normalized size = 0.

$$
\int \frac{x^m}{\left(a^2cx^2+c\right)^3 \sqrt{\arctan\left(ax\right)}} dx
$$

Verification of antiderivative is not currently implemented for this CAS.

[In] integrate(x^m/(a^2\*c\*x^2+c)^3/arctan(a\*x)^(1/2),x, algorithm="giac")

[Out]  $integrate(x^m/((a^2*c*x^2 + c)^3)*sqrt(arctan(ax*x)))$ , x)

**3.937** 
$$
\int \frac{x^5}{(c+a^2cx^2)^3 \sqrt{\tan^{-1}(ax)}} dx
$$

$$
\text{Unintegrable}\left(\frac{x^5}{\left(a^2cx^2+c\right)^3\sqrt{\tan^{-1}(ax)}}, x\right)
$$

[Out] Unintegrable[x^5/((c + a^2\*c\*x^2)^3\*Sqrt[ArcTan[a\*x]]), x]

**Rubi**  $[A]$  time = 0.0633327, antiderivative size = 0, normalized size of antiderivative = 0., number of steps used = 0, number of rules used = 0, integrand size = 0,  $\frac{\text{number of rules}}{\text{integrand size}}$  = 0., Rules used =  $\{\}$ 

$$
\int \frac{x^5}{\left(c + a^2 c x^2\right)^3 \sqrt{\tan^{-1}(ax)}} dx
$$

Verification is Not applicable to the result.

[In] Int $[x^5/((c + a^2*c*x^2)^3*sqrt[4rcTan[a*x]]),x]$ 

[Out] Defer[Int][x^5/((c + a^2\*c\*x^2)^3\*Sqrt[ArcTan[a\*x]]), x]

Rubi steps

$$
\int \frac{x^5}{(c + a^2 c x^2)^3 \sqrt{\tan^{-1}(ax)}} dx = \int \frac{x^5}{(c + a^2 c x^2)^3 \sqrt{\tan^{-1}(ax)}} dx
$$

**Mathematica** [A] time = 4.3683, size = 0, normalized size = 0.

$$
\int \frac{x^5}{\left(c + a^2 c x^2\right)^3 \sqrt{\tan^{-1}(ax)}} dx
$$

Verification is Not applicable to the result.

[In] Integrate[ $x^5/((c + a^2*x^2)^3*Sqrt[ArcTan[a*x]]),x]$ 

[Out] Integrate[ $x^5/((c + a^2*c*x^2)^3*Sqrt[ArcTan[a*x]]), x]$ 

**Maple [A]** time =  $0.641$ , size = 0, normalized size =  $0$ .

$$
\int \frac{x^5}{\left(a^2 c x^2 + c\right)^3} \frac{1}{\sqrt{\arctan\left(ax\right)}} dx
$$

Verification of antiderivative is not currently implemented for this CAS.

[In]  $int(x^5/(a^2*c*x^2+c)^3/arctan(a*x)^(1/2),x)$ 

 $[Out]$  int(x<sup>-5</sup>/(a<sup>-2\*c\*x-2+c)<sup>-3</sup>/arctan(a\*x)<sup>-</sup>(1/2),x)</sup>

**Maxima [F(-2)]** time = 0,, size = 0, normalized size = 0.

Exception raised: RuntimeError

Verification of antiderivative is not currently implemented for this CAS.

```
[In] integrate(x^5/(a^2*c*x^2+c)^3/arctan(a*x)^(1/2),x, algorithm="maxima")
```
[Out] Exception raised: RuntimeError

**Fricas [F(-2)]** time = 0., size = 0, normalized size = 0.

Exception raised: UnboundLocalError

Verification of antiderivative is not currently implemented for this CAS.

[In] integrate(x^5/(a^2\*c\*x^2+c)^3/arctan(a\*x)^(1/2),x, algorithm="fricas")

[Out] Exception raised: UnboundLocalError

**Sympy [A]** time = 0., size = 0, normalized size = 0.

$$
\frac{\int \frac{x^5}{a^6 x^6 \sqrt{\mathrm{atan}\, (ax)} + 3a^4 x^4 \sqrt{\mathrm{atan}\, (ax)} + 3a^2 x^2 \sqrt{\mathrm{atan}\, (ax)} + \sqrt{\mathrm{atan}\, (ax)}}}{c^3} dx
$$

Verification of antiderivative is not currently implemented for this CAS.

[In]  $integrate(x**5/(a**2*c*x**2+c)**3/atan(a*x)**(1/2),x)$ 

[Out] Integral(x\*\*5/(a\*\*6\*x\*\*6\*sqrt(atan(a\*x)) + 3\*a\*\*4\*x\*\*4\*sqrt(atan(a\*x)) + 3\* a\*\*2\*x\*\*2\*sqrt(atan(a\*x)) + sqrt(atan(a\*x))), x)/c\*\*3

**Giac** [A] time = 0., size = 0, normalized size = 0.

$$
\int \frac{x^5}{\left(a^2cx^2+c\right)^3 \sqrt{\arctan\left(ax\right)}} dx
$$

Verification of antiderivative is not currently implemented for this CAS.

[In] integrate(x^5/(a^2\*c\*x^2+c)^3/arctan(a\*x)^(1/2),x, algorithm="giac")

[Out] integrate(x^5/((a^2\*c\*x^2 + c)^3\*sqrt(arctan(a\*x))), x)
**3.938** 
$$
\int \frac{x^4}{(c+a^2cx^2)^3 \sqrt{\tan^{-1}(ax)}} dx
$$

$$
\frac{\sqrt{\frac{\pi}{2}}\text{FresnelC}\left(2\sqrt{\frac{2}{\pi}}\sqrt{\tan^{-1}(ax)}\right)}{8a^5c^3} - \frac{\sqrt{\pi}\text{FresnelC}\left(\frac{2\sqrt{\tan^{-1}(ax)}}{\sqrt{\pi}}\right)}{2a^5c^3} + \frac{3\sqrt{\tan^{-1}(ax)}}{4a^5c^3}
$$

[Out] (3\*Sqrt[ArcTan[a\*x]])/(4\*a^5\*c^3) + (Sqrt[Pi/2]\*FresnelC[2\*Sqrt[2/Pi]\*Sqrt[ ArcTan[a\*x]]])/(8\*a^5\*c^3) - (Sqrt[Pi]\*FresnelC[(2\*Sqrt[ArcTan[a\*x]])/Sqrt[  $Pi$ ]])/(2\*a<sup>-</sup>5\*c<sup>-</sup>3)

**Rubi**  $[A]$  time = 0.137362, antiderivative size = 89, normalized size of antiderivative = 1., number of steps used = 7, number of rules used = 4, integrand size = 24,  $\frac{\text{number of rules}}{\text{integrand size}}$  = 0.167, Rules used = {4970, 3312, 3304, 3352}

$$
\frac{\sqrt{\frac{\pi}{2}}\text{FresnelC}\left(2\sqrt{\frac{2}{\pi}}\sqrt{\tan^{-1}(ax)}\right)}{8a^5c^3} - \frac{\sqrt{\pi}\text{FresnelC}\left(\frac{2\sqrt{\tan^{-1}(ax)}}{\sqrt{\pi}}\right)}{2a^5c^3} + \frac{3\sqrt{\tan^{-1}(ax)}}{4a^5c^3}
$$

Antiderivative was successfully verified.

[In] Int $[x^4/((c + a^2 * c * x^2)^3 * Sqrt[ArcTan[a*x]]),x]$ 

[Out] (3\*Sqrt[ArcTan[a\*x]])/(4\*a^5\*c^3) + (Sqrt[Pi/2]\*FresnelC[2\*Sqrt[2/Pi]\*Sqrt[ ArcTan[a\*x]]])/(8\*a^5\*c^3) - (Sqrt[Pi]\*FresnelC[(2\*Sqrt[ArcTan[a\*x]])/Sqrt[ Pi]])/(2\*a^5\*c^3)

#### Rule 4970

Int $[(a_*) + ArcTan[(c_*)*(x_*)](b_*)^*(b_*)^*(x_*)^*(x_*)^*(m_*)*(d_*) + (e_*)*(x_*)^*$ 2)^(q), x Symbol] :> Dist[d^q/c^(m + 1), Subst[Int[((a + b\*x)^p\*Sin[x]^m)/  $Cos[x]^{(m + 2*(q + 1))}, x], x, ArcTan[c*x]], x]$  /; FreeQ[{a, b, c, d, e, p} , x] && EqQ[e, c^2\*d] && IGtQ[m, 0] && ILtQ[m + 2\*q + 1, 0] && (IntegerQ[q] || GtQ[d, 0])

#### Rule 3312

 $Int[((c_+) + (d_-)*(x_-))^{\hat{ }}(m_-)*sin[(e_-) + (f_-)*(x_-)]^{\hat{ }}(n_-), x_Symbo1]$  :> In  $t[ExpandTrigReduce[(c + d*x)^m, Sin[e + f*x]^n, x], x]$ /; FreeQ[{c, d, e, f , m}, x] && IGtQ[n, 1] && ( !RationalQ[m] || (GeQ[m, -1] && LtQ[m, 1]))

# Rule 3304

Int[sin[Pi/2 + (e\_.) + (f\_.)\*(x\_)]/Sqrt[(c\_.) + (d\_.)\*(x\_)], x\_Symbol] :> D ist $[2/d, Subst[Int[Cos[(f*x^2)/d], x], x, Sqrt[c + d*x]], x]$ /; FreeQ $[{c, d}$ , e, f}, x] && ComplexFreeQ[f] && EqQ[d\*e - c\*f, 0]

#### Rule 3352

Int $[Cos[(d_{\_}).)*(e_{\_}).+(f_{\_}).*(x_{\_}))^2]$ , x\_Symbol] :> Simp $[(Sqrt[Pi/2]*Fresne$  $lC[sqrt[2/Pi]*Rt[d, 2]*(e + f*x)])/(f*Rt[d, 2]), x]$  /;  $FreeQ[{d, e, f}, x]$ 

## Rubi steps

3350

$$
\int \frac{x^4}{(c+a^2cx^2)^3 \sqrt{\tan^{-1}(ax)}} dx = \frac{\text{Subst}\left(\int \frac{\sin^4(x)}{\sqrt{x}} dx, x, \tan^{-1}(ax)\right)}{a^5c^3}
$$
\n
$$
= \frac{\text{Subst}\left(\int \left(\frac{3}{8\sqrt{x}} - \frac{\cos(2x)}{2\sqrt{x}} + \frac{\cos(4x)}{8\sqrt{x}}\right) dx, x, \tan^{-1}(ax)\right)}{a^5c^3}
$$
\n
$$
= \frac{3\sqrt{\tan^{-1}(ax)}}{4a^5c^3} + \frac{\text{Subst}\left(\int \frac{\cos(4x)}{\sqrt{x}} dx, x, \tan^{-1}(ax)\right)}{8a^5c^3} - \frac{\text{Subst}\left(\int \frac{\cos(2x)}{\sqrt{x}} dx, x, \tan^{-1}(ax)\right)}{2a^5c^3}
$$
\n
$$
= \frac{3\sqrt{\tan^{-1}(ax)}}{4a^5c^3} + \frac{\text{Subst}\left(\int \cos(4x^2) dx, x, \sqrt{\tan^{-1}(ax)}\right)}{4a^5c^3} - \frac{\text{Subst}\left(\int \cos(2x^2) dx, x, \sqrt{\tan^{-1}(ax)}\right)}{4a^5c^3} - \frac{\text{Subst}\left(\int \cos(2x^2) dx, x, \sqrt{\tan^{-1}(ax)}\right)}{a^5c^3}
$$
\n
$$
= \frac{3\sqrt{\tan^{-1}(ax)}}{4a^5c^3} + \frac{\sqrt{\frac{\pi}{2}}C\left(2\sqrt{\frac{2}{\pi}}\sqrt{\tan^{-1}(ax)}\right)}{8a^5c^3} - \frac{\sqrt{\pi}C\left(\frac{2\sqrt{\tan^{-1}(ax)}}{\sqrt{\pi}}\right)}{2a^5c^3}
$$

**Mathematica [C]** time =  $0.494803$ , size =  $230$ , normalized size =  $2.58$ 

 $3\sqrt{\tan^{-1}(ax)}\Big(4\sqrt{2}\sqrt{i}\tan^{-1}(ax)Gamma\Big(\frac{1}{2}\Big)$  $\frac{1}{2}$ , –2*i* tan<sup>-1</sup>(ax) + 4 $\sqrt{2}$  $\sqrt{-i}$  tan<sup>-1</sup>(ax) Gamma  $\left(\frac{1}{2}\right)$  $\frac{1}{2}$ , 2*i* tan<sup>-1</sup>(*ax*)  $\Big) - \sqrt{i} \tan^{-1}$ 

Warning: Unable to verify antiderivative.

[In] Integrate[ $x^4/((c + a^2 * c * x^2)^3 * Sqrt[ArcTan[a * x]]),x]$ 

```
[Out] (10*Sqrt[2*Pi]*Sqrt[ArcTan[a*x]^2]*FresnelC[2*Sqrt[2/Pi]*Sqrt[ArcTan[a*x]]]
- 80*Sqrt[Pi]*Sqrt[ArcTan[a*x]^2]*FresnelC[(2*Sqrt[ArcTan[a*x]])/Sqrt[Pi]]
+ 3*Sqrt[ArcTan[a*x]]*(64*Sqrt[ArcTan[a*x]^2] + 4*Sqrt[2]*Sqrt[I*ArcTan[a*
x]]*Gamma[1/2, (-2*I)*ArcTan[a*x]] + 4*Sqrt[2]*Sqrt[(-I)*ArcTan[a*x]]*Gamma[1/2, (2*I)*ArcTan[a*x]] - Sqrt[I*ArcTan[a*x]]*Gamma[1/2, (-4*I)*ArcTan[a*x]] - Sqrt[(-1)*ArcTan[a*x]]*Gamma[1/2, (4*I)*ArcTan[a*x]]))/(256*a^5*c^3*Sqrt[ArcTan[a*x]^2])
```
**Maple [A]** time =  $0.117$ , size =  $68$ , normalized size =  $0.8$ 

$$
\frac{\sqrt{2}\sqrt{\pi}}{16c^3a^5}\text{FresnelC}\left(2\,\frac{\sqrt{2}\sqrt{\arctan\left(ax\right)}}{\sqrt{\pi}}\right)-\frac{\sqrt{\pi}}{2\,c^3a^5}\text{FresnelC}\left(2\,\frac{\sqrt{\arctan\left(ax\right)}}{\sqrt{\pi}}\right)+\frac{3}{4\,c^3a^5}\sqrt{\arctan\left(ax\right)}
$$

Verification of antiderivative is not currently implemented for this CAS.

[In]  $int(x^4/(a^2*c*x^2+c)^3/arctan(akx)^(1/2),x)$ 

```
[Out] 1/16*FresnelC(2*2^{(1/2)}/Pi^{(1/2)*arctan(a*x)^{(1/2)})*2^{(1/2)*Pi^{(1/2)}/a^5/c^2}3-1/2*FresnelC(2*arctan(a*x)^(1/2)/Pi^(1/2))*Pi^(1/2)/a^5/c^3+3/4*arctan(a*
x)<sup>\binom{1}{2}</sup>a<sup>\frac{5}{c}</sup>3
```
**Maxima**  $[F(-2)]$  time = 0., size = 0, normalized size = 0.

Exception raised: RuntimeError

Verification of antiderivative is not currently implemented for this CAS.

```
[In] integrate(x^4/(a^2*c*x^2+c)^3/arctan(a*x)^(1/2),x, algorithm="maxima")
```
[Out] Exception raised: RuntimeError

**Fricas [F(-2)]** time = 0., size = 0, normalized size = 0.

Exception raised: UnboundLocalError

Verification of antiderivative is not currently implemented for this CAS.

```
[In] integrate(x^4/(a^2*c*x^2+c)^3/arctan(a*x)^(1/2),x, algorithm="fricas")
```
[Out] Exception raised: UnboundLocalError

**Sympy [F]** time = 0., size = 0, normalized size = 0.

$$
\frac{\int \frac{x^4}{a^6 x^6 \sqrt{\mathrm{atan}\, (ax)} + 3a^4 x^4 \sqrt{\mathrm{atan}\, (ax)} + 3a^2 x^2 \sqrt{\mathrm{atan}\, (ax)} + \sqrt{\mathrm{atan}\, (ax)}}}{c^3} dx
$$

Verification of antiderivative is not currently implemented for this CAS.

[In]  $integrate(x**4/(a**2*c*x**2+c)**3/atan(a*x)**(1/2),x)$ 

```
[Out] Integral(x**4/(a**6*x**6*sqrt(atan(a*x)) + 3*a**4*x**4*sqrt(atan(a*x)) + 3*
a**2*x**2*sqrt(atan(a*x)) + sqrt(atan(a*x))), x)/c**3
```
**Giac [F]** time = 0., size = 0, normalized size = 0.

$$
\int \frac{x^4}{\left(a^2cx^2 + c\right)^3 \sqrt{\arctan\left(ax\right)}} dx
$$

Verification of antiderivative is not currently implemented for this CAS.

[In] integrate(x^4/(a^2\*c\*x^2+c)^3/arctan(a\*x)^(1/2),x, algorithm="giac")

[Out] integrate(x^4/((a^2\*c\*x^2 + c)^3\*sqrt(arctan(a\*x))), x)

**3.939** 
$$
\int \frac{x^3}{(c+a^2cx^2)^3 \sqrt{\tan^{-1}(ax)}} dx
$$

$$
\frac{\sqrt{\pi}\mathcal{S}\left(\frac{2\sqrt{\tan^{-1}(ax)}}{\sqrt{\pi}}\right)}{4a^4c^3} - \frac{\sqrt{\frac{\pi}{2}}\mathcal{S}\left(2\sqrt{\frac{2}{\pi}}\sqrt{\tan^{-1}(ax)}\right)}{8a^4c^3}
$$

[Out] -(Sqrt[Pi/2]\*FresnelS[2\*Sqrt[2/Pi]\*Sqrt[ArcTan[a\*x]]])/(8\*a^4\*c^3) + (Sqrt[ Pi]\*FresnelS[(2\*Sqrt[ArcTan[a\*x]])/Sqrt[Pi]])/(4\*a^4\*c^3)

**Rubi**  $[A]$  time = 0.12819, antiderivative size = 71, normalized size of antiderivative = 1., number of steps used = 7, number of rules used = 4, integrand size =  $24$ ,  $\frac{\text{number of rules}}{\text{integrand size}}$  = 0.167, Rules used =  $\{4970, 4406, 3305, 3351\}$ 

$$
\frac{\sqrt{\pi}S\left(\frac{2\sqrt{\tan^{-1}(ax)}}{\sqrt{\pi}}\right)}{4a^4c^3} - \frac{\sqrt{\frac{\pi}{2}}S\left(2\sqrt{\frac{2}{\pi}}\sqrt{\tan^{-1}(ax)}\right)}{8a^4c^3}
$$

Antiderivative was successfully verified.

[In] Int $[x^3/((c + a^2 * c * x^2)^3 * Sqrt[Arctan[a*x]]),x]$ 

[Out] -(Sqrt[Pi/2]\*FresnelS[2\*Sqrt[2/Pi]\*Sqrt[ArcTan[a\*x]]])/(8\*a^4\*c^3) + (Sqrt[ Pi]\*FresnelS[(2\*Sqrt[ArcTan[a\*x]])/Sqrt[Pi]])/(4\*a^4\*c^3)

## Rule 4970

 $Int[((a_{\_}) + ArcTan[(c_{\_})*(x_{\_})]*(b_{\_}))^{\frown}(p_{\_})*(x_{\_})^{\frown}(m_{\_})*((d_{\_}) + (e_{\_})*(x_{\_})^{\frown}$ 2)^(q\_), x\_Symbol] :> Dist[d^q/c^(m + 1), Subst[Int[((a + b\*x)^p\*Sin[x]^m)/  $Cos[x]^{(m + 2*(q + 1))}, x], x, ArcTan[c*x]], x]$ ; FreeQ[{a, b, c, d, e, p} , x] && EqQ[e, c^2\*d] && IGtQ[m, 0] && ILtQ[m + 2\*q + 1, 0] && (IntegerQ[q] || GtQ[d, 0])

#### Rule 4406

Int $[Cos[(a_{-}) + (b_{-})*(x_{-})]^(p_{-})*((c_{-}) + (d_{-})*(x_{-}))^(m_{-})*Sin[(a_{-}) + (b_{-})*(x_{-})]$ \_.)\*(x\_)]^(n\_.), x\_Symbol] :> Int[ExpandTrigReduce[(c + d\*x)^m, Sin[a + b\*x  $]\hat{\ }$ n\*Cos[a + b\*x] $\hat{\ }$ p, x], x] /; FreeQ[{a, b, c, d, m}, x] && IGtQ[n, 0] && IG tQ[p, 0]

## Rule 3305

 $Int[sin[(e_{.}) + (f_{.})*(x_{.})]/Sqrt[(c_{.}) + (d_{.})*(x_{.})], x_Symbol]$  :> Dist[2/d , Subst[Int[Sin[(f\*x^2)/d], x], x, Sqrt[c + d\*x]], x] /; FreeQ[{c, d, e, f} , x] && ComplexFreeQ[f] && EqQ[d\*e - c\*f, 0]

#### Rule 3351

Int $[Sin[(d_{\_}.)*((e_{\_}.) + (f_{\_}.)*(x_{\_}))^2], x_{\_Symbol}]$  :> Simp $[(Sqrt[Pi/2]*Fresne$  $IS[sqrt[2/Pi]*Rt[d, 2]*(e + f*x)])/(f*Rt[d, 2]), x]$  /; FreeQ[{d, e, f}, x]

# Rubi steps

$$
\int \frac{x^3}{(c+a^2cx^2)^3 \sqrt{\tan^{-1}(ax)}} dx = \frac{\text{Subst}\left(\int \frac{\cos(x)\sin^3(x)}{\sqrt{x}} dx, x, \tan^{-1}(ax)\right)}{a^4c^3}
$$
\n
$$
= \frac{\text{Subst}\left(\int \left(\frac{\sin(2x)}{4\sqrt{x}} - \frac{\sin(4x)}{8\sqrt{x}}\right) dx, x, \tan^{-1}(ax)\right)}{a^4c^3}
$$
\n
$$
= -\frac{\text{Subst}\left(\int \frac{\sin(4x)}{\sqrt{x}} dx, x, \tan^{-1}(ax)\right)}{8a^4c^3} + \frac{\text{Subst}\left(\int \frac{\sin(2x)}{\sqrt{x}} dx, x, \tan^{-1}(ax)\right)}{4a^4c^3}
$$
\n
$$
= -\frac{\text{Subst}\left(\int \sin(4x^2) dx, x, \sqrt{\tan^{-1}(ax)}\right)}{4a^4c^3} + \frac{\text{Subst}\left(\int \sin(2x^2) dx, x, \sqrt{\tan^{-1}(ax)}\right)}{2a^4c^3}
$$
\n
$$
= -\frac{\sqrt{\frac{\pi}{2}}S\left(2\sqrt{\frac{2}{\pi}}\sqrt{\tan^{-1}(ax)}\right)}{8a^4c^3} + \frac{\sqrt{\pi}S\left(\frac{2\sqrt{\tan^{-1}(ax)}{\sqrt{\pi}}\right)}{4a^4c^3}
$$

| Mathematica [C]                                                                                                    | time = 0.143132, size = 131, normalized size = 1.85 |
|----------------------------------------------------------------------------------------------------|-----------------------------------------------------|
| $-2\sqrt{2}\sqrt{-i\tan^{-1}(ax)}\text{Gamma}\left(\frac{1}{2}, -2i\tan^{-1}(ax)\right) - 2\sqrt{2}\sqrt{i\tan^{-1}(ax)}\text{Gamma}\left(\frac{1}{2}, 2i\tan^{-1}(ax)\right) + \sqrt{-i\tan^{-1}(ax)}\text{Gan}$ |                                                     |
| $32a^4c^3\sqrt{\tan^{-1}(ax)}$                                                                                                    |                                                     |

Warning: Unable to verify antiderivative.

[In] Integrate[ $x^3/((c + a^2 * c * x^2)^3 * Sqrt[ArcTan[a * x]]),x]$ 

```
[Out] (-2*Sort[2]*Sqrt[(-I)*ArcTan[a*x]]*Gamma[1/2, (-2*I)*ArcTan[a*x]] - 2*Sqrt[2]*Sqrt[I*ArcTan[a*x]]*Gamma[1/2, (2*I)*ArcTan[a*x]] + Sqrt[(-I)*ArcTan[a*x
]]*Gamma[1/2, (-4*I)*ArcTan[a*x]] + Sqrt[I*ArcTan[a*x]]*Gamma[1/2, (4*I)*ArcTan[a*x]])/(32*a^4*c^3*Sqrt[ArcTan[a*x]])
```
**Maple [A]** time = 0.11, size = 54, normalized size =  $0.8$ 

$$
-\frac{\sqrt{2}\sqrt{\pi}}{16c^3a^4}\text{FresnelS}\left(2\frac{\sqrt{2}\sqrt{\arctan(ax)}}{\sqrt{\pi}}\right) + \frac{\sqrt{\pi}}{4c^3a^4}\text{FresnelS}\left(2\frac{\sqrt{\arctan(ax)}}{\sqrt{\pi}}\right)
$$

Verification of antiderivative is not currently implemented for this CAS.

[In]  $int(x^3/(a^2*c*x^2+c)^3/arctan(a*x)^(1/2),x)$ 

```
[Out] -1/16*FresnelS(2*2^(1/2)/Pi^(1/2)*arctan(a*x)^(1/2))*2^(1/2)*Pi^(1/2)/a^4/c
\hat{}3+1/4*FresnelS(2*arctan(a*x)^(1/2)/Pi^(1/2))*Pi^(1/2)/a^4/c^3
```
**Maxima [F(-2)]** time = 0,, size = 0, normalized size = 0.

Exception raised: RuntimeError

Verification of antiderivative is not currently implemented for this CAS.

[In] integrate(x^3/(a^2\*c\*x^2+c)^3/arctan(a\*x)^(1/2),x, algorithm="maxima")

[Out] Exception raised: RuntimeError

Fricas  $[F(-2)]$  time = 0., size = 0, normalized size = 0.

Exception raised: UnboundLocalError

Verification of antiderivative is not currently implemented for this CAS.

[In] integrate(x^3/(a^2\*c\*x^2+c)^3/arctan(a\*x)^(1/2),x, algorithm="fricas")

[Out] Exception raised: UnboundLocalError

**Sympy [F]** time = 0., size = 0, normalized size = 0.

$$
\frac{\int \frac{x^3}{a^6 x^6 \sqrt{\mathrm{atan}\, (ax)} + 3a^4 x^4 \sqrt{\mathrm{atan}\, (ax)} + 3a^2 x^2 \sqrt{\mathrm{atan}\, (ax)} + \sqrt{\mathrm{atan}\, (ax)}}}{c^3} dx
$$

Verification of antiderivative is not currently implemented for this CAS.

```
[In] integrate(x**3/(a**2*c*x**2+c)**3/atan(a*x)**(1/2),x)
```

```
[Out] Integral(x**3/(a**6*x**6*sqrt(atan(a*x)) + 3*a**4*x**4*sqrt(atan(a*x)) + 3*
a**2*x**2*sqrt(atan(a*x)) + sqrt(atan(a*x))), x)/c**3
```
**Giac [F]** time = 0., size = 0, normalized size = 0.

$$
\int \frac{x^3}{\left(a^2cx^2+c\right)^3 \sqrt{\arctan\left(ax\right)}} dx
$$

Verification of antiderivative is not currently implemented for this CAS.

[In] integrate(x^3/(a^2\*c\*x^2+c)^3/arctan(a\*x)^(1/2),x, algorithm="giac")

[Out] integrate(x^3/((a^2\*c\*x^2 + c)^3\*sqrt(arctan(a\*x))), x)

**3.940** 
$$
\int \frac{x^2}{(c+a^2cx^2)^3 \sqrt{\tan^{-1}(ax)}} dx
$$

$$
\frac{\sqrt{\tan^{-1}(ax)}}{4a^3c^3} - \frac{\sqrt{\frac{\pi}{2}}\text{FresnelC}\left(2\sqrt{\frac{2}{\pi}}\sqrt{\tan^{-1}(ax)}\right)}{8a^3c^3}
$$

[Out] Sqrt[ArcTan[a\*x]]/(4\*a^3\*c^3) - (Sqrt[Pi/2]\*FresnelC[2\*Sqrt[2/Pi]\*Sqrt[ArcT an $[a*x]]$ ])/( $8*a^3*c^3$ )

**Rubi**  $[A]$  time = 0.118924, antiderivative size = 58, normalized size of antiderivative = 1., number of steps used = 5, number of rules used = 4, integrand size =  $24$ ,  $\frac{\text{number of rules}}{\text{integrand size}}$  = 0.167, Rules used = {4970, 4406, 3304, 3352}

$$
\frac{\sqrt{\tan^{-1}(ax)}}{4a^3c^3} - \frac{\sqrt{\frac{\pi}{2}}\text{FresnelC}\left(2\sqrt{\frac{2}{\pi}}\sqrt{\tan^{-1}(ax)}\right)}{8a^3c^3}
$$

Antiderivative was successfully verified.

[In] Int $[x^2/((c + a^2*c*x^2)^3*sqrt[4rcTan[a*x]]),x]$ 

[Out] Sqrt[ArcTan[a\*x]]/(4\*a^3\*c^3) - (Sqrt[Pi/2]\*FresnelC[2\*Sqrt[2/Pi]\*Sqrt[ArcT an[a\*x]]])/(8\*a^3\*c^3)

Rule 4970

Int $[(a_*) + ArcTan[(c_*)*(x_*)]((b_*))(p_*)*(x_*)^*(m_*)*(d_*) + (e_*)*(x_*)^*$ 2)^(q), x Symbol] :> Dist[d^q/c^(m + 1), Subst[Int[((a + b\*x)^p\*Sin[x]^m)/  $Cos[x]^{(m + 2*(q + 1))}, x], x, ArcTan[c*x]], x] /; FreeQ[{a, b, c, d, e, p}]$ , x] && EqQ[e, c^2\*d] && IGtQ[m, 0] && ILtQ[m + 2\*q + 1, 0] && (IntegerQ[q] || GtQ[d, 0])

# Rule 4406

Int $[Cos[(a_]) + (b_]) * (x_])^{\frown}(p_+) *((c_]) + (d_]) * (x_])^{\frown}(m_*) * Sin[(a_]) + (b_])$  $(x_1,x_2)$ ]^(n\_.), x\_Symbol] :> Int[ExpandTrigReduce[(c + d\*x)^m, Sin[a + b\*x  $]\hat{\ }$ n\*Cos[a + b\*x] $\hat{\ }$ p, x], x] /; FreeQ[{a, b, c, d, m}, x] && IGtQ[n, 0] && IG tQ[p, 0]

#### Rule 3304

 $Int[sin[Pi/2 + (e_+) + (f_-)*(x_-)]/Sqrt[(c_+) + (d_-)*(x_-)]$ , x\_Symbol] :> D ist[2/d, Subst[Int[Cos[(f\*x^2)/d], x], x, Sqrt[c + d\*x]], x] /; FreeQ[{c, d , e, f}, x] && ComplexFreeQ[f] && EqQ[d\*e - c\*f, 0]

#### Rule 3352

Int $[Cos[(d_{\_}).)*(e_{\_}).+(f_{\_}).*(x_{\_})^2]$ , x\_Symbol] :> Simp $[(Sqrt[Pi/2]*Fresne$ lC[Sqrt[2/Pi]\*Rt[d, 2]\*(e + f\*x)])/(f\*Rt[d, 2]), x] /; FreeQ[{d, e, f}, x]

## Rubi steps

$$
\int \frac{x^2}{(c+a^2cx^2)^3 \sqrt{\tan^{-1}(ax)}} dx = \frac{\text{Subst}\left(\int \frac{\cos^2(x)\sin^2(x)}{\sqrt{x}} dx, x, \tan^{-1}(ax)\right)}{a^3c^3}
$$
  
\n
$$
= \frac{\text{Subst}\left(\int \left(\frac{1}{8\sqrt{x}} - \frac{\cos(4x)}{8\sqrt{x}}\right) dx, x, \tan^{-1}(ax)\right)}{a^3c^3}
$$
  
\n
$$
= \frac{\sqrt{\tan^{-1}(ax)}}{4a^3c^3} - \frac{\text{Subst}\left(\int \frac{\cos(4x)}{\sqrt{x}} dx, x, \tan^{-1}(ax)\right)}{8a^3c^3}
$$
  
\n
$$
= \frac{\sqrt{\tan^{-1}(ax)}}{4a^3c^3} - \frac{\text{Subst}\left(\int \cos(4x^2) dx, x, \sqrt{\tan^{-1}(ax)}\right)}{4a^3c^3}
$$
  
\n
$$
= \frac{\sqrt{\tan^{-1}(ax)}}{4a^3c^3} - \frac{\sqrt{\frac{\pi}{2}}C\left(2\sqrt{\frac{2}{\pi}}\sqrt{\tan^{-1}(ax)}\right)}{8a^3c^3}
$$

**Mathematica [C]** time =  $0.453344$ , size = 229, normalized size =  $3.95$ 

$$
\sqrt{\tan^{-1}(ax)} \left(4\sqrt{2}\sqrt{i\tan^{-1}(ax)}\right) \text{Gamma}\left(\frac{1}{2}, -2i\tan^{-1}(ax)\right) + 4\sqrt{2}\sqrt{-i\tan^{-1}(ax)}\text{Gamma}\left(\frac{1}{2}, 2i\tan^{-1}(ax)\right) + 7\sqrt{i\tan^{-1}(ax)}\text{Gamma}\left(\frac{1}{2}, -2i\tan^{-1}(ax)\right)
$$

Warning: Unable to verify antiderivative.

[In] Integrate[ $x^2/((c + a^2 * c * x^2)^3 * Sqrt[ArcTan[a * x]]),x]$ 

```
[Out] (-2*Sqrt[2*Pi]*Sqrt[ArcTan[a*x]^2]*FresnelC[2*Sqrt[2/Pi]*Sqrt[ArcTan[a*x]]]
+ 16*Sqrt[Pi]*Sqrt[ArcTan[a*x]^2]*FresnelC[(2*Sqrt[ArcTan[a*x]])/Sqrt[Pi]]
+ Sqrt[ArcTan[a*x]]*(64*Sqrt[ArcTan[a*x]^2] + 4*Sqrt[2]*Sqrt[I*ArcTan[a*x]
]*Gamma[1/2, (-2*I)*ArcTan[a*x]] + 4*Sqrt[2]*Sqrt[(-I)*ArcTan[a*x]]*Gamma[1
/2, (2*I)*ArcTan[a*x]] + 7*Sqrt[I*ArcTan[a*x]]*Gamma[1/2, (-4*I)*ArcTan[a*x
]] + 7*Sqrt[(-I)*ArcTan[a*x]]*Gamma[1/2, (4*I)*ArcTan[a*x]]))/(256*a^3*c^3*c^3*Sqrt[ArcTan[a*x]^2])
```
**Maple [A]** time =  $0.117$ , size =  $45$ , normalized size =  $0.8$ 

$$
-\frac{\sqrt{2}\sqrt{\pi}}{16c^3a^3}\text{FresnelC}\left(2\frac{\sqrt{2}\sqrt{\arctan\left(ax\right)}}{\sqrt{\pi}}\right)+\frac{1}{4c^3a^3}\sqrt{\arctan\left(ax\right)}
$$

Verification of antiderivative is not currently implemented for this CAS.

[In]  $int(x^2/(a^2*cx^2+c)^3/arctan(axx)^(1/2),x)$ 

```
[Out] -1/16*FresnelC(2*2^{(1/2)}/Pi^{(1/2)*arctan(a*x)^{(1/2)})*2^{(1/2)*Pi^{(1/2)}/a^{2}/c}\hat{3}+1/4*arctan(a*x)^{(1/2)}/a^3/c^3
```
**Maxima [F(-2)]** time = 0., size = 0, normalized size = 0.

Exception raised: RuntimeError

Verification of antiderivative is not currently implemented for this CAS.

```
[In] integrate(x^2/(a^2*c*x^2+c)^3/arctan(a*x)^(1/2),x, algorithm="maxima")
```
[Out] Exception raised: RuntimeError

**Fricas [F(-2)]** time = 0., size = 0, normalized size = 0.

Exception raised: UnboundLocalError

Verification of antiderivative is not currently implemented for this CAS.

```
[In] integrate(x^2/(a^2*c*x^2+c)^3/arctan(a*x)^(1/2),x, algorithm="fricas")
```
[Out] Exception raised: UnboundLocalError

**Sympy [F]** time = 0., size = 0, normalized size = 0.

$$
\frac{\int \frac{x^2}{a^6 x^6 \sqrt{\mathrm{atan}\, (ax)} + 3a^4 x^4 \sqrt{\mathrm{atan}\, (ax)} + 3a^2 x^2 \sqrt{\mathrm{atan}\, (ax)} + \sqrt{\mathrm{atan}\, (ax)}}}{c^3} dx
$$

Verification of antiderivative is not currently implemented for this CAS.

[In]  $integrate(x**2/(a**2*c*x**2+c)**3/atan(a*x)**(1/2),x)$ 

```
[Out] Integral(x**2/(a**6*x**6*sqrt(atan(a*x)) + 3*a**4*x**4*sqrt(atan(a*x)) + 3*
a**2*x**2*sqrt(atan(a*x)) + sqrt(atan(a*x))), x)/c**3
```
**Giac [F]** time = 0., size = 0, normalized size = 0.

$$
\int \frac{x^2}{\left(a^2 c x^2 + c\right)^3 \sqrt{\arctan\left(ax\right)}} dx
$$

Verification of antiderivative is not currently implemented for this CAS.

[In] integrate(x^2/(a^2\*c\*x^2+c)^3/arctan(a\*x)^(1/2),x, algorithm="giac")

[Out] integrate(x^2/((a^2\*c\*x^2 + c)^3\*sqrt(arctan(a\*x))), x)

3358

**3.941** 
$$
\int \frac{x}{(c+a^2cx^2)^3 \sqrt{\tan^{-1}(ax)}} dx
$$

Optimal. Leaf size=71

$$
\frac{\sqrt{\frac{\pi}{2}}S\left(2\sqrt{\frac{2}{\pi}}\sqrt{\tan^{-1}(ax)}\right)}{8a^2c^3} + \frac{\sqrt{\pi}S\left(\frac{2\sqrt{\tan^{-1}(ax)}}{\sqrt{\pi}}\right)}{4a^2c^3}
$$

[Out] (Sqrt[Pi/2]\*FresnelS[2\*Sqrt[2/Pi]\*Sqrt[ArcTan[a\*x]]])/(8\*a^2\*c^3) + (Sqrt[P i]\*FresnelS[(2\*Sqrt[ArcTan[a\*x]])/Sqrt[Pi]])/(4\*a^2\*c^3)

**Rubi**  $[A]$  time = 0.106192, antiderivative size = 71, normalized size of antiderivative = 1., number of steps used = 7, number of rules used = 4, integrand size =  $22$ ,  $\frac{\text{number of rules}}{\text{integrand size}}$  = 0.182, Rules used =  $\{4970, 4406, 3305, 3351\}$ 

$$
\frac{\sqrt{\frac{\pi}{2}}S\left(2\sqrt{\frac{2}{\pi}}\sqrt{\tan^{-1}(ax)}\right)}{8a^2c^3} + \frac{\sqrt{\pi}S\left(\frac{2\sqrt{\tan^{-1}(ax)}}{\sqrt{\pi}}\right)}{4a^2c^3}
$$

Antiderivative was successfully verified.

[In] Int $[x/((c + a^2 * c * x^2)^3 * Sqrt[ArcTan[a*x]]),x]$ 

[Out] (Sqrt[Pi/2]\*FresnelS[2\*Sqrt[2/Pi]\*Sqrt[ArcTan[a\*x]]])/(8\*a^2\*c^3) + (Sqrt[P i]\*FresnelS[(2\*Sqrt[ArcTan[a\*x]])/Sqrt[Pi]])/(4\*a^2\*c^3)

# Rule 4970

Int $[(a_*) + ArcTan[(c_*)*(x_*)](b_*)^*(b_*)^*(x_*)^*(x_*)^*(m_*)*(d_*) + (e_*)*(x_*)^*$ 2)^(q\_), x\_Symbol] :> Dist[d^q/c^(m + 1), Subst[Int[((a + b\*x)^p\*Sin[x]^m)/  $Cos[x]^{(m + 2*(q + 1))}, x], x, ArcTan[c*x]], x] /; FreeQ[{a, b, c, d, e, p}$ , x] && EqQ[e, c^2\*d] && IGtQ[m, 0] && ILtQ[m + 2\*q + 1, 0] && (IntegerQ[q] || GtQ[d, 0])

#### Rule 4406

Int $[Cos[(a_]) + (b_]) * (x_])^{\frown} (p_+) * ((c_]) + (d_]) * (x_])^{\frown} (m_]) * Sin[(a_]) + (b_])$  $\lbrack .$ )\*(x\_)]^(n\_.), x\_Symbol] :> Int[ExpandTrigReduce[(c + d\*x)^m, Sin[a + b\*x  $]\hat{\ }$ n\*Cos[a + b\*x] $\hat{\ }$ p, x], x] /; FreeQ[{a, b, c, d, m}, x] && IGtQ[n, 0] && IG tQ[p, 0]

#### Rule 3305

 $Int[sin[(e_{.}) + (f_{.})*(x_{.})]/Sqrt[(c_{.}) + (d_{.})*(x_{.})], x_Symbol]$  :> Dist[2/d , Subst[Int[Sin[(f\*x^2)/d], x], x, Sqrt[c + d\*x]], x] /; FreeQ[{c, d, e, f} , x] && ComplexFreeQ[f] && EqQ[d\*e - c\*f, 0]

#### Rule 3351

Int $[\sin[(d_{\cdot},)*(e_{\cdot}) + (f_{\cdot},)*(x_{\cdot}))^2]$ , x\_Symbol] :> Simp $[({\rm Sqrt}[Pi/2]*Fresne$  $ls[sqrt[2/Pi]*Rt[d, 2]*(e + f*x)])/(f*Rt[d, 2]), x]$  /; FreeQ[{d, e, f}, x]

#### Rubi steps

$$
\int \frac{x}{\left(c+a^{2}cx^{2}\right)^{3}} \sqrt{\tan^{-1}(ax)} dx = \frac{\text{Subst}\left(\int \frac{\cos^{3}(x)\sin(x)}{\sqrt{x}} dx, x, \tan^{-1}(ax)\right)}{a^{2}c^{3}}
$$
\n
$$
= \frac{\text{Subst}\left(\int \left(\frac{\sin(2x)}{4\sqrt{x}} + \frac{\sin(4x)}{8\sqrt{x}}\right) dx, x, \tan^{-1}(ax)\right)}{a^{2}c^{3}} + \frac{\text{Subst}\left(\int \frac{\sin(2x)}{\sqrt{x}} dx, x, \tan^{-1}(ax)\right)}{4a^{2}c^{3}} + \frac{\text{Subst}\left(\int \frac{\sin(2x)}{\sqrt{x}} dx, x, \tan^{-1}(ax)\right)}{4a^{2}c^{3}} + \frac{\text{Subst}\left(\int \sin(2x^{2}) dx, x, \sqrt{\tan^{-1}(ax)}\right)}{4a^{2}c^{3}} + \frac{\text{Subst}\left(\int \sin(2x^{2}) dx, x, \sqrt{\tan^{-1}(ax)}\right)}{2a^{2}c^{3}} + \frac{\sqrt{\pi}S\left(2\sqrt{\frac{2}{\pi}}\sqrt{\tan^{-1}(ax)}\right)}{2a^{2}c^{3}} + \frac{\sqrt{\pi}S\left(\frac{2\sqrt{\tan^{-1}(ax)}}{\sqrt{\pi}}\right)}{4a^{2}c^{3}} + \frac{\sqrt{\pi}S\left(\frac{2\sqrt{\tan^{-1}(ax)}}{\sqrt{\pi}}\right)}{4a^{2}c^{3}}
$$

| Mathematica [C]                                                                                                    | time = 0.106355, size = 133, normalized size = 1.87 |
|----------------------------------------------------------------------------------------------------|-----------------------------------------------------|
| $-2\sqrt{2}\sqrt{-i\tan^{-1}(ax)}\text{Gamma}\left(\frac{1}{2}, -2i\tan^{-1}(ax)\right) - 2\sqrt{2}\sqrt{i\tan^{-1}(ax)}\text{Gamma}\left(\frac{1}{2}, 2i\tan^{-1}(ax)\right) - \sqrt{-i\tan^{-1}(ax)}\text{Gan}$ |                                                     |
| $32a^2c^3\sqrt{\tan^{-1}(ax)}$                                                                                                    |                                                     |

Warning: Unable to verify antiderivative.

[In] Integrate[ $x/((c + a^2 * c * x^2)^3 * Sqrt[ArcTan[a * x]]),x]$ 

```
[Out] (-2*Sqrt[2]*Sqrt[-1)*ArcTan[a*x]]*Gamma[1/2, (-2*I)*ArcTan[a*x]] - 2*Sqrt[2]*Sqrt[I*ArcTan[a*x]]*Gamma[1/2, (2*I)*ArcTan[a*x]] - Sqrt[(-I)*ArcTan[a*x]]*Gamma[1/2, (-4*I)*Arctan[a*x]] - Sqrt[I*ArcTan[a*x]]*Gamma[1/2, (4*I)*ArcTan[a*x]])/(32*a^2*c^3*Sqrt[ArcTan[a*x]])
```
**Maple [A]** time = 0.09, size = 54, normalized size =  $0.8$ 

$$
\frac{\sqrt{2}\sqrt{\pi}}{16c^3a^2}\text{FresnelS}\left(2\,\frac{\sqrt{2}\sqrt{\arctan\left(ax\right)}}{\sqrt{\pi}}\right)+\frac{\sqrt{\pi}}{4\,c^3a^2}\text{FresnelS}\left(2\,\frac{\sqrt{\arctan\left(ax\right)}}{\sqrt{\pi}}\right)
$$

Verification of antiderivative is not currently implemented for this CAS.

[In]  $int(x/(a^2*c*x^2+c)^3/arctan(a*x)^(1/2),x)$ 

```
[Out] 1/16*FresnelS(2*2^(1/2)/Pi^(1/2)*arctan(a*x)^(1/2))*2^(1/2)*Pi^(1/2)/a^2/c^
3+1/4*FresnelS(2*arctan(a*x)^(1/2)/Pi^(1/2))*Pi^(1/2)/a^2/c^3
```
**Maxima [F(-2)]** time = 0., size = 0, normalized size = 0.

Exception raised: RuntimeError

Verification of antiderivative is not currently implemented for this CAS.

[In]  $integrate(x/(a^2*c*x^2+c)^3/arctan(axx)^(1/2),x, algorithm="maxima")$ 

[Out] Exception raised: RuntimeError

Fricas  $[F(-2)]$  time = 0., size = 0, normalized size = 0.

Exception raised: UnboundLocalError

Verification of antiderivative is not currently implemented for this CAS.

[In]  $integrate(x/(a^2*c*x^2+c)^3/arctan(axx)^(1/2),x, algorithm="fricas")$ 

[Out] Exception raised: UnboundLocalError

**Sympy [F]** time = 0., size = 0, normalized size = 0.

$$
\frac{\int \frac{x}{a^6 x^6 \sqrt{\operatorname{atan}(ax)} + 3a^4 x^4 \sqrt{\operatorname{atan}(ax)} + 3a^2 x^2 \sqrt{\operatorname{atan}(ax)} + \sqrt{\operatorname{atan}(ax)}} dx}{c^3}
$$

Verification of antiderivative is not currently implemented for this CAS.

[In]  $integrate(x/(a**2*c*x**2+c)**3/atan(a*x)**(1/2),x)$ 

```
[Out] Integral(x/(a**6*x**6*sqrt(atan(a*x)) + 3*a**4*x**4*sqrt(atan(a*x)) + 3*a**
2*x**2*sqrt(atan(a*x)) + sqrt(atan(a*x))), x)/c**3
```
**Giac [F]** time = 0., size = 0, normalized size = 0.

$$
\int \frac{x}{\left(a^2cx^2+c\right)^3 \sqrt{\arctan\left(ax\right)}} dx
$$

Verification of antiderivative is not currently implemented for this CAS.

[In] integrate(x/(a^2\*c\*x^2+c)^3/arctan(a\*x)^(1/2),x, algorithm="giac")

```
[Out] integrate(x/((a^2*c*x^2 + c)^3*sqrt(arctan(a*x))), x)
```
**3.942** 
$$
\int \frac{1}{(c+a^2cx^2)^3 \sqrt{\tan^{-1}(ax)}} dx
$$

$$
\frac{\sqrt{\frac{\pi}{2}}\text{FresnelC}\left(2\sqrt{\frac{2}{\pi}}\sqrt{\tan^{-1}(ax)}\right)}{8ac^3} + \frac{\sqrt{\pi}\text{FresnelC}\left(\frac{2\sqrt{\tan^{-1}(ax)}}{\sqrt{\pi}}\right)}{2ac^3} + \frac{3\sqrt{\tan^{-1}(ax)}}{4ac^3}
$$

[Out] (3\*Sqrt[ArcTan[a\*x]])/(4\*a\*c^3) + (Sqrt[Pi/2]\*FresnelC[2\*Sqrt[2/Pi]\*Sqrt[Ar cTan[a\*x]]])/(8\*a\*c^3) + (Sqrt[Pi]\*FresnelC[(2\*Sqrt[ArcTan[a\*x]])/Sqrt[Pi]]  $)/(2*axc^3)$ 

**Rubi**  $[A]$  time = 0.0955638, antiderivative size = 89, normalized size of antiderivative = 1., number of steps used = 7, number of rules used = 4, integrand size =  $21$ ,  $\frac{\text{number of rules}}{\text{integrand size}}$  = 0.19, Rules used = {4904, 3312, 3304, 3352}

$$
\frac{\sqrt{\frac{\pi}{2}}\text{FresnelC}\left(2\sqrt{\frac{2}{\pi}}\sqrt{\tan^{-1}(ax)}\right)}{8ac^3} + \frac{\sqrt{\pi}\text{FresnelC}\left(\frac{2\sqrt{\tan^{-1}(ax)}}{\sqrt{\pi}}\right)}{2ac^3} + \frac{3\sqrt{\tan^{-1}(ax)}}{4ac^3}
$$

Antiderivative was successfully verified.

[In] Int $[1/((c + a^2 * c * x^2)^3 * Sqrt[ArcTan[a*x]]),x]$ 

 $[Out]$   $(3*Sqrt[ArcTan[a*x]])/(4*asc^3)$  +  $(Sqrt[Pi/2]*FresnelC[2*Sqrt[2/Pi]*Sqrt[Ar$ cTan[a\*x]]])/(8\*a\*c^3) + (Sqrt[Pi]\*FresnelC[(2\*Sqrt[ArcTan[a\*x]])/Sqrt[Pi]]  $)/(2*axc^3)$ 

## Rule 4904

Int $[(a_*) + ArcTan[(c_*)*(x_*)](b_*)^*(b_*)^*(d_*) + (e_*)*(x_*)^2^*(q_*)$ , x\_ Symbol] :> Dist[d^q/c, Subst[Int[(a + b\*x)^p/Cos[x]^(2\*(q + 1)), x], x, Arc Tan[c\*x]], x] /; FreeQ[{a, b, c, d, e, p}, x] && EqQ[e, c^2\*d] && ILtQ[2\*(q + 1), 0] && (IntegerQ[q] || GtQ[d, 0])

#### Rule 3312

 $Int[((c_+) + (d_-)*(x_-))^{\hat{}}(m_)*sin[(e_+) + (f_-)*(x_-)]^{\hat{}}(n_+), x_Symbo]]$  :> In  $t[ExpandTrigReduce[(c + d*x)^m, Sin[e + f*x]^n, x], x]$ /; FreeQ[{c, d, e, f , m}, x] && IGtQ[n, 1] && ( !RationalQ[m] || (GeQ[m, -1] && LtQ[m, 1]))

#### Rule 3304

 $Int[sin[Pi/2 + (e_+) + (f_-)*(x_-)]/Sqrt[(c_-) + (d_-)*(x_-)], x_Symbol]$  :> D  $ist[2/d, Subst[Int[Cos[(f*x^2)/d], x], x, Sqrt[c + d*x]], x]$ /; FreeQ[{c, d , e, f}, x] && ComplexFreeQ[f] && EqQ[d\*e - c\*f, 0]

## Rule 3352

Int $[Cos[(d_{.})*((e_{.}) + (f_{.})*(x_{.}))^2], x_Symbol]$ : > Simp $[(Sqrt[Pi/2]*Fresne$ lC[Sqrt[2/Pi]\*Rt[d, 2]\*(e + f\*x)])/(f\*Rt[d, 2]), x] /; FreeQ[{d, e, f}, x]

#### Rubi steps

3362

$$
\int \frac{1}{\left(c+a^{2}cx^{2}\right)^{3}} \sqrt{\tan^{-1}(ax)} dx = \frac{\text{Subst}\left(\int \frac{\cos^{4}(x)}{\sqrt{x}} dx, x, \tan^{-1}(ax)\right)}{ac^{3}}
$$
\n
$$
= \frac{\text{Subst}\left(\int \left(\frac{3}{8\sqrt{x}} + \frac{\cos(2x)}{2\sqrt{x}} + \frac{\cos(4x)}{8\sqrt{x}}\right) dx, x, \tan^{-1}(ax)\right)}{ac^{3}}
$$
\n
$$
= \frac{3\sqrt{\tan^{-1}(ax)}}{4ac^{3}} + \frac{\text{Subst}\left(\int \frac{\cos(4x)}{\sqrt{x}} dx, x, \tan^{-1}(ax)\right)}{8ac^{3}} + \frac{\text{Subst}\left(\int \frac{\cos(2x)}{\sqrt{x}} dx, x, \tan^{-1}(ax)\right)}{2ac^{3}}
$$
\n
$$
= \frac{3\sqrt{\tan^{-1}(ax)}}{4ac^{3}} + \frac{\text{Subst}\left(\int \cos(4x^{2}) dx, x, \sqrt{\tan^{-1}(ax)}\right)}{4ac^{3}} + \frac{\text{Subst}\left(\int \cos(2x^{2}) dx, x, \sqrt{\tan^{-1}(ax)}\right)}{ac^{3}}
$$
\n
$$
= \frac{3\sqrt{\tan^{-1}(ax)}}{4ac^{3}} + \frac{\sqrt{\frac{\pi}{2}}C\left(2\sqrt{\frac{2}{\pi}}\sqrt{\tan^{-1}(ax)}\right)}{8ac^{3}} + \frac{\sqrt{\pi}C\left(\frac{2\sqrt{\tan^{-1}(ax)}}{\sqrt{\pi}}\right)}{2ac^{3}}
$$

**Mathematica [C]** time =  $0.266006$ , size = 147, normalized size =  $1.65$  $-4i\sqrt{2}\sqrt{-i\tan^{-1}(ax)}$ Gamma $\left(\frac{1}{2}\right)$  $\frac{1}{2}$ , -2*i* tan<sup>-1</sup>(ax) + 4*i*  $\sqrt{2}$   $\sqrt{i}$  tan<sup>-1</sup>(ax) Gamma  $\left(\frac{1}{2}\right)$  $\frac{1}{2}$ , 2*i* tan<sup>-1</sup>(*ax*) $\left(-i\sqrt{-i\tan^{-1}(ax)}\right)$ Gam  $32ac^3\sqrt{\tan^{-1}(ax)}$ 

Warning: Unable to verify antiderivative.

[In] Integrate[ $1/((c + a^2 * c * x^2)^3 * Sqrt[ArcTan[a * x]]),x]$ 

[Out] (24\*ArcTan[a\*x] - (4\*I)\*Sqrt[2]\*Sqrt[(-I)\*ArcTan[a\*x]]\*Gamma[1/2, (-2\*I)\*Ar cTan[a\*x]] + (4\*I)\*Sqrt[2]\*Sqrt[I\*ArcTan[a\*x]]\*Gamma[1/2, (2\*I)\*ArcTan[a\*x] ] - I\*Sqrt[(-I)\*ArcTan[a\*x]]\*Gamma[1/2, (-4\*I)\*ArcTan[a\*x]] + I\*Sqrt[I\*ArcT an[a\*x]]\*Gamma[1/2, (4\*I)\*ArcTan[a\*x]])/(32\*a\*c^3\*Sqrt[ArcTan[a\*x]])

**Maple [A]** time =  $0.115$ , size =  $68$ , normalized size =  $0.8$ 

$$
\frac{\sqrt{2}\sqrt{\pi}}{16\,a c^3}\mathrm{FresnelC}\left(2\,\frac{\sqrt{2}\sqrt{\arctan\left(ax\right)}}{\sqrt{\pi}}\right)+\frac{\sqrt{\pi}}{2\,a c^3}\mathrm{FresnelC}\left(2\,\frac{\sqrt{\arctan\left(ax\right)}}{\sqrt{\pi}}\right)+\frac{3}{4\,a c^3}\sqrt{\arctan\left(ax\right)}
$$

Verification of antiderivative is not currently implemented for this CAS.

[In]  $int(1/(a^2*c*x^2+c)^3/arctan(a*x)^(1/2),x)$ 

[Out]  $1/16*$ FresnelC(2\*2^(1/2)/Pi^(1/2)\*arctan(a\*x)^(1/2))\*2^(1/2)\*Pi^(1/2)/a/c^3+ 1/2\*FresnelC(2\*arctan(a\*x)^(1/2)/Pi^(1/2))\*Pi^(1/2)/a/c^3+3/4\*arctan(a\*x)^(  $1/2)/a/c^3$ 

**Maxima [F(-2)]** time = 0,, size = 0, normalized size = 0.

Exception raised: RuntimeError

```
[In] integrate(1/(a^2*c*x^2+c)^3/arctan(akx)^{(1/2)},x, algorithm="maxima")
```
[Out] Exception raised: RuntimeError

**Fricas [F(-2)]** time = 0., size = 0, normalized size = 0.

Exception raised: UnboundLocalError

Verification of antiderivative is not currently implemented for this CAS.

```
[In] integrate(1/(a^2*c*x^2+c)^3/arctan(axx)^(1/2),x, algorithm="fricas")
```
[Out] Exception raised: UnboundLocalError

**Sympy [F]** time = 0., size = 0, normalized size = 0.

$$
\frac{\int \frac{1}{a^6 x^6 \sqrt{\mathrm{atan}\, (ax)} + 3a^4 x^4 \sqrt{\mathrm{atan}\, (ax)} + 3a^2 x^2 \sqrt{\mathrm{atan}\, (ax)} + \sqrt{\mathrm{atan}\, (ax)}}}{c^3} dx
$$

Verification of antiderivative is not currently implemented for this CAS.

```
[In] integrate(1/(a**2*c*x**2+c)**3/atan(a*x)**(1/2),x)
```
[Out] Integral(1/(a\*\*6\*x\*\*6\*sqrt(atan(a\*x)) + 3\*a\*\*4\*x\*\*4\*sqrt(atan(a\*x)) + 3\*a\*\* 2\*x\*\*2\*sqrt(atan(a\*x)) + sqrt(atan(a\*x))), x)/c\*\*3

**Giac**  $[F]$  time = 0., size = 0, normalized size = 0.

$$
\int \frac{1}{\left(a^2 c x^2 + c\right)^3 \sqrt{\arctan\left(ax\right)}} dx
$$

Verification of antiderivative is not currently implemented for this CAS.

[In] integrate( $1/(a^2*c*x^2+c)^3/arctan(axx)^{(1/2)},x$ , algorithm="giac")

[Out] integrate( $1/((a^2*c*x^2 + c)^3*sqrt(arctan(a*x)))$ , x)

**3.943** 
$$
\int \frac{1}{x(c+a^2cx^2)^3 \sqrt{\tan^{-1}(ax)}} dx
$$

Unintegrable 
$$
\left( \frac{1}{x \left( a^2 c x^2 + c \right)^3 \sqrt{\tan^{-1}(ax)}} , x \right)
$$

[Out] Unintegrable $[1/(x*(c + a^2*cx^2))^3*Sqrt[ArcTan[a*x]]), x]$ 

**Rubi**  $[A]$  time = 0.0594507, antiderivative size = 0, normalized size of antiderivative = 0., number of steps used = 0, number of rules used = 0, integrand size = 0,  $\frac{\text{number of rules}}{\text{integrand size}}$  = 0., Rules used =  $\{\}$ 

$$
\int \frac{1}{x\left(c + a^2 c x^2\right)^3 \sqrt{\tan^{-1}(ax)}} dx
$$

Verification is Not applicable to the result.

[In]  $Int[1/(x*(c + a^2*x^2)^3*xqrt[ArcTan[a*x]]),x]$ 

[Out] Defer[Int][1/( $x*(c + a^2*c*x^2)$ <sup>3\*</sup>Sqrt[ArcTan[a\*x]]), x]

Rubi steps

$$
\int \frac{1}{x (c + a^2 c x^2)^3 \sqrt{\tan^{-1}(ax)}} dx = \int \frac{1}{x (c + a^2 c x^2)^3 \sqrt{\tan^{-1}(ax)}} dx
$$

**Mathematica** [A] time = 1.6342, size = 0, normalized size = 0.

$$
\int \frac{1}{x\left(c+a^2cx^2\right)^3 \sqrt{\tan^{-1}(ax)}} dx
$$

Verification is Not applicable to the result.

[In] Integrate[ $1/(x*(c + a^2*cx^2)^3*Sqrt[ArcTan[a*x]]),x]$ 

[Out] Integrate[ $1/(x*(c + a^2*c*x^2)^3*Sqrt[ArcTan[a*x]]), x]$ 

**Maple [A]** time =  $0.808$ , size =  $0$ , normalized size =  $0$ .

$$
\int \frac{1}{x \left(a^2 c x^2 + c\right)^3} \frac{1}{\sqrt{\arctan\left(ax\right)}} dx
$$

Verification of antiderivative is not currently implemented for this CAS.

[In]  $int(1/x/(a^2*cx^2+c)^3/arctan(a*x)^(1/2),x)$ 

 $[0ut]$  int(1/x/(a<sup>2\*</sup>c\*x<sup>2+c)2</sup>3/arctan(a\*x)<sup>2</sup>(1/2),x)

**Maxima [F(-2)]** time = 0,, size = 0, normalized size = 0.

Exception raised: RuntimeError

Verification of antiderivative is not currently implemented for this CAS.

```
[In] integrate(1/x/(a^2*c*x^2+c)^3/arctan(a*x)^(1/2),x, algorithm="maxima")
```
[Out] Exception raised: RuntimeError

**Fricas [F(-2)]** time = 0., size = 0, normalized size = 0. Exception raised: UnboundLocalError

Verification of antiderivative is not currently implemented for this CAS.

[In] integrate( $1/x/(a^2*c*x^2+c)^3/arctan(a*x)^(1/2)$ ,x, algorithm="fricas")

[Out] Exception raised: UnboundLocalError

**Sympy [A]** time = 0., size = 0, normalized size = 0.

$$
\frac{\int \frac{1}{a^6 x^7 \sqrt{\mathrm{atan}\, (ax)} + 3 a^4 x^5 \sqrt{\mathrm{atan}\, (ax)} + 3 a^2 x^3 \sqrt{\mathrm{atan}\, (ax)} + x \sqrt{\mathrm{atan}\, (ax)}}}{c^3} dx}{c^3}
$$

Verification of antiderivative is not currently implemented for this CAS.

[In]  $integrate(1/x/(a**2*c*x**2+c)**3/atan(a*x)**(1/2),x)$ 

[Out] Integral(1/(a\*\*6\*x\*\*7\*sqrt(atan(a\*x)) + 3\*a\*\*4\*x\*\*5\*sqrt(atan(a\*x)) + 3\*a\*\* 2\*x\*\*3\*sqrt(atan(a\*x)) + x\*sqrt(atan(a\*x))), x)/c\*\*3

**Giac** [A] time = 0., size = 0, normalized size = 0.

$$
\int \frac{1}{\left(a^2 c x^2 + c\right)^3 x \sqrt{\arctan\left(ax\right)}} dx
$$

Verification of antiderivative is not currently implemented for this CAS.

[In] integrate( $1/x/(a^2*c*x^2+c)^3/arctan(a*x)^(1/2)$ ,x, algorithm="giac")

[Out] integrate( $1/((a^2*c*x^2 + c)^3*x*sqrt(arctan(a*x)))$ , x)

$$
3.944 \int \frac{x^m \sqrt{c+a^2cx^2}}{\sqrt{\tan^{-1}(ax)}} dx
$$

Unintegrable 
$$
\left(\frac{x^m \sqrt{a^2 c x^2 + c}}{\sqrt{\tan^{-1}(ax)}}, x\right)
$$

[Out] Unintegrable[(x^m\*Sqrt[c + a^2\*c\*x^2])/Sqrt[ArcTan[a\*x]], x]

**Rubi**  $[A]$  time = 0.094579, antiderivative size = 0, normalized size of antiderivative = 0., number of steps used = 0, number of rules used = 0, integrand size = 0,  $\frac{\text{number of rules}}{\text{integrand size}}$  = 0., Rules used =  $\{\}$ 

$$
\int \frac{x^m \sqrt{c + a^2 c x^2}}{\sqrt{\tan^{-1}(ax)}} dx
$$

Verification is Not applicable to the result.

[In]  $Int[(x^m*Sqrt[c + a^2*c*x^2])/Sqrt[ArcTan[a*x]],x]$ 

[Out] Defer[Int][( $x^m*Sqrt[c + a^2*c*x^2]/Sqrt[ArcTan[a*x]], x]$ 

Rubi steps

$$
\int \frac{x^m \sqrt{c + a^2 c x^2}}{\sqrt{\tan^{-1}(ax)}} dx = \int \frac{x^m \sqrt{c + a^2 c x^2}}{\sqrt{\tan^{-1}(ax)}} dx
$$

**Mathematica** [A] time = 0.797557, size = 0, normalized size = 0.

$$
\int \frac{x^m \sqrt{c + a^2 c x^2}}{\sqrt{\tan^{-1}(ax)}} dx
$$

Verification is Not applicable to the result.

[In] Integrate[(x^m\*Sqrt[c + a^2\*c\*x^2])/Sqrt[ArcTan[a\*x]],x]

[Out] Integrate  $[(x^m*Sqrt[c + a^2*c*x^2])/Sqrt[ArcTan[a*x]], x]$ 

**Maple [A]** time = 1.248, size = 0, normalized size = 0.

$$
\int x^m \sqrt{a^2 c x^2 + c} \frac{1}{\sqrt{\arctan(ax)}} dx
$$

```
[In] int(x^m*(a^2*c*x^2+c)^(1/2)/arctan(a*x)^(1/2),x)
```

```
[Out] int(x^m*(a^2*c*x^2+c)^(1/2)/arctan(a*x)^(1/2),x)
```
**Maxima [F(-2)]** time = 0, size = 0, normalized size = 0.

Exception raised: RuntimeError

Verification of antiderivative is not currently implemented for this CAS.

```
[In] integrate(x^m*(a^2*c*x^2+c)^(1/2)/arctan(a*x)^(1/2),x, algorithm="maxima")
```
[Out] Exception raised: RuntimeError

**Fricas** [A] time = 0., size = 0, normalized size = 0.

$$
integral\left(\frac{\sqrt{a^2cx^2 + cx^m}}{\sqrt{\arctan(ax)}}, x\right)
$$

Verification of antiderivative is not currently implemented for this CAS.

```
[In] integrate(x^m*(a^2*c*x^2+c)^(1/2)/arctan(a*x)^(1/2),x, algorithm="fricas")
```
[Out] integral(sqrt(a^2\*c\*x^2 + c)\*x^m/sqrt(arctan(a\*x)), x)

**Sympy**  $[F(-1)]$  time = 0., size = 0, normalized size = 0.

# Timed out

Verification of antiderivative is not currently implemented for this CAS.

[In]  $integrate(x**m*(a**2*c*x**2+c)**(1/2)/atan(a*x)**(1/2),x)$ 

[Out] Timed out

**Giac** [A] time = 0., size = 0, normalized size = 0.

$$
\int \frac{\sqrt{a^2cx^2 + cx^m}}{\sqrt{\arctan(ax)}} dx
$$

Verification of antiderivative is not currently implemented for this CAS.

[In] integrate(x^m\*(a^2\*c\*x^2+c)^(1/2)/arctan(a\*x)^(1/2),x, algorithm="giac")

[Out] integrate(sqrt(a^2\*c\*x^2 + c)\*x^m/sqrt(arctan(a\*x)), x)

$$
3.945 \qquad \int \frac{x\sqrt{c+a^2cx^2}}{\sqrt{\tan^{-1}(ax)}} dx
$$

Unintegrable 
$$
\left( \frac{x\sqrt{a^2cx^2} + c}{\sqrt{\tan^{-1}(ax)}} x \right)
$$

[Out] Unintegrable[(x\*Sqrt[c + a^2\*c\*x^2])/Sqrt[ArcTan[a\*x]], x]

**Rubi**  $[A]$  time = 0.0667061, antiderivative size = 0, normalized size of antiderivative = 0., number of steps used = 0, number of rules used = 0, integrand size = 0,  $\frac{\text{number of rules}}{\text{integrand size}}$  = 0., Rules used =  $\{\}$ 

$$
\int \frac{x\sqrt{c+a^2cx^2}}{\sqrt{\tan^{-1}(ax)}} dx
$$

Verification is Not applicable to the result.

[In]  $Int[(x*Sqrt[c + a^2*cx^2])/Sqrt[ArcTan[a*x]],x]$ 

[Out] Defer[Int] $[(x*Sqrt[c + a^2*cx^2])/Sqrt[ArcTan[a*x]], x]$ 

Rubi steps

$$
\int \frac{x\sqrt{c+a^2cx^2}}{\sqrt{\tan^{-1}(ax)}} dx = \int \frac{x\sqrt{c+a^2cx^2}}{\sqrt{\tan^{-1}(ax)}} dx
$$

**Mathematica** [A] time = 1.85682, size = 0, normalized size = 0.

$$
\int \frac{x\sqrt{c+a^2cx^2}}{\sqrt{\tan^{-1}(ax)}} dx
$$

Verification is Not applicable to the result.

[In] Integrate[(x\*Sqrt[c + a^2\*c\*x^2])/Sqrt[ArcTan[a\*x]],x]

[Out] Integrate[(x\*Sqrt[c + a^2\*c\*x^2])/Sqrt[ArcTan[a\*x]], x]

**Maple [A]** time = 1.023, size = 0, normalized size = 0.

$$
\int x\sqrt{a^2cx^2 + c} \frac{1}{\sqrt{\arctan(ax)}} dx
$$

```
[In] int(x*(a^2*c*x^2+c)^{(1/2)})arctan(a*x)^{(1/2)},x)
```

```
[Out] int(x*(a<sup>2</sup>*c*x<sup>2+c)^</sup>(1/2)/arctan(a*x)<sup>^</sup>(1/2),x)
```

```
Maxima [F(-2)] time = 0, size = 0, normalized size = 0.
```
Exception raised: RuntimeError

Verification of antiderivative is not currently implemented for this CAS.

```
[In] integrate(x*(a^2*c*x^2+c)^(1/2)/arctan(a*x)^(1/2),x, algorithm="maxima")
```
[Out] Exception raised: RuntimeError

**Fricas [F(-2)]** time = 0., size = 0, normalized size = 0. Exception raised: UnboundLocalError

Verification of antiderivative is not currently implemented for this CAS.

```
[In] integrate(x*(a^2*c*x^2+c)^{(1/2)}/arctan(a*x)^{(1/2)},x, algorithm="fricas")
```
[Out] Exception raised: UnboundLocalError

**Sympy [A]** time =  $0$ , size =  $0$ , normalized size =  $0$ .

$$
\int \frac{x\sqrt{c\left(a^{2}x^{2}+1\right)}}{\sqrt{\operatorname{atan}\left(ax\right)}} dx
$$

Verification of antiderivative is not currently implemented for this CAS.

[In] integrate(x\*(a\*\*2\*c\*x\*\*2+c)\*\*(1/2)/atan(a\*x)\*\*(1/2),x)

[Out] Integral( $x*sqrt(c*(a**2*x**2 + 1))/sqrt(atan(a*x))$ , x)

**Giac** [A] time = 0., size = 0, normalized size = 0.

$$
\int \frac{\sqrt{a^2cx^2 + cx}}{\sqrt{\arctan(ax)}} dx
$$

Verification of antiderivative is not currently implemented for this CAS.

[In] integrate( $x*(a^2*c*x^2+c)^(1/2)/arctan(a*x)^(1/2)$ ,x, algorithm="giac")

[Out] integrate(sqrt(a^2\*c\*x^2 + c)\*x/sqrt(arctan(a\*x)), x)

$$
3.946 \qquad \int \frac{\sqrt{c+a^2cx^2}}{\sqrt{\tan^{-1}(ax)}} dx
$$

$$
\text{Unintegrable}\left(\frac{\sqrt{a^2 c x^2 + c}}{\sqrt{\tan^{-1}(ax)}}, x\right)
$$

[Out] Unintegrable[Sqrt[c + a^2\*c\*x^2]/Sqrt[ArcTan[a\*x]], x]

**Rubi**  $[A]$  time = 0.0338757, antiderivative size = 0, normalized size of antiderivative = 0., number of steps used = 0, number of rules used = 0, integrand size = 0,  $\frac{\text{number of rules}}{\text{integrand size}}$  = 0., Rules used =  $\{\}$ 

$$
\int \frac{\sqrt{c + a^2 c x^2}}{\sqrt{\tan^{-1}(ax)}} dx
$$

Verification is Not applicable to the result.

[In] Int[Sqrt[c +  $a^2*c*x^2$ ]/Sqrt[ArcTan[a\*x]],x]

[Out] Defer[Int][Sqrt[c + a^2\*c\*x^2]/Sqrt[ArcTan[a\*x]], x]

Rubi steps

$$
\int \frac{\sqrt{c+a^2cx^2}}{\sqrt{\tan^{-1}(ax)}} dx = \int \frac{\sqrt{c+a^2cx^2}}{\sqrt{\tan^{-1}(ax)}} dx
$$

**Mathematica** [A] time =  $0.264905$ , size = 0, normalized size = 0.

$$
\int \frac{\sqrt{c} + a^2 c x^2}{\sqrt{\tan^{-1}(ax)}} dx
$$

Verification is Not applicable to the result.

[In] Integrate[Sqrt[c + a^2\*c\*x^2]/Sqrt[ArcTan[a\*x]],x]

[Out] Integrate[Sqrt[c + a^2\*c\*x^2]/Sqrt[ArcTan[a\*x]], x]

**Maple [A]** time =  $0.912$ , size = 0, normalized size = 0.

$$
\int \sqrt{a^2 c x^2 + c} \frac{1}{\sqrt{\arctan(ax)}} dx
$$

```
[In] int((a^2*c*x^2+c)^{(1/2)})arctan(akx)^{(1/2)},x)
```

```
[Out] int((a<sup>2*</sup>c*x<sup>2+c)^</sup>(1/2)/arctan(a*x)^(1/2),x)
```

```
Maxima [F(-2)] time = 0, size = 0, normalized size = 0.
```
Exception raised: RuntimeError

Verification of antiderivative is not currently implemented for this CAS.

```
[In] integrate((a^2*c*x^2+c)^(1/2)/arctan(axx)^(1/2),x, algorithm="maxima")
```
[Out] Exception raised: RuntimeError

**Fricas [F(-2)]** time = 0., size = 0, normalized size = 0. Exception raised: UnboundLocalError

Verification of antiderivative is not currently implemented for this CAS.

```
[In] integrate((a^2*c*x^2+c)^(1/2)/arctan(axx)^(1/2),x, algorithm="fricas")
```
[Out] Exception raised: UnboundLocalError

**Sympy [A]** time =  $0$ , size =  $0$ , normalized size =  $0$ .

$$
\int \frac{\sqrt{c\left(a^2x^2+1\right)}}{\sqrt{\operatorname{atan}\left(ax\right)}}\,dx
$$

Verification of antiderivative is not currently implemented for this CAS.

[In] integrate( $(a**2*c*x**2+c)**(1/2)/atan(a*x)**(1/2),x)$ 

[Out] Integral(sqrt(c\*(a\*\*2\*x\*\*2 + 1))/sqrt(atan(a\*x)), x)

**Giac** [A] time = 0., size = 0, normalized size = 0.

$$
\int \frac{\sqrt{a^2 c x^2 + c}}{\sqrt{\arctan(ax)}} dx
$$

Verification of antiderivative is not currently implemented for this CAS.

[In] integrate( $(a^2*c*x^2+c)^(1/2)/arctan(axx)^(1/2)$ ,x, algorithm="giac")

[Out] integrate(sqrt(a^2\*c\*x^2 + c)/sqrt(arctan(a\*x)), x)

$$
3.947 \qquad \int \frac{\sqrt{c+a^2cx^2}}{x\sqrt{\tan^{-1}(ax)}} dx
$$

Unintegrable 
$$
\left( \frac{\sqrt{a^2 c x^2 + c}}{x \sqrt{\tan^{-1}(ax)}}, x \right)
$$

[Out] Unintegrable[Sqrt[c + a^2\*c\*x^2]/(x\*Sqrt[ArcTan[a\*x]]), x]

**Rubi**  $[A]$  time = 0.0972284, antiderivative size = 0, normalized size of antiderivative = 0., number of steps used = 0, number of rules used = 0, integrand size = 0,  $\frac{\text{number of rules}}{\text{integrand size}}$  = 0., Rules used =  $\{\}$ 

$$
\int \frac{\sqrt{c+a^2cx^2}}{x\sqrt{\tan^{-1}(ax)}} dx
$$

Verification is Not applicable to the result.

[In] Int[Sqrt[c + a^2\*c\*x^2]/(x\*Sqrt[ArcTan[a\*x]]),x]

[Out] Defer[Int][Sqrt[c + a^2\*c\*x^2]/(x\*Sqrt[ArcTan[a\*x]]), x]

Rubi steps

$$
\int \frac{\sqrt{c+a^2cx^2}}{x\sqrt{\tan^{-1}(ax)}} dx = \int \frac{\sqrt{c+a^2cx^2}}{x\sqrt{\tan^{-1}(ax)}} dx
$$

**Mathematica** [A] time = 2.78155, size = 0, normalized size = 0.

$$
\int \frac{\sqrt{c+a^2cx^2}}{x\sqrt{\tan^{-1}(ax)}} dx
$$

Verification is Not applicable to the result.

[In] Integrate[Sqrt[c +  $a^2*c*x^2]/(x*Sqrt[ArcTan[a*x]])$ ,x]

[Out] Integrate[Sqrt[c + a^2\*c\*x^2]/(x\*Sqrt[ArcTan[a\*x]]), x]

**Maple [A]** time = 1.029, size = 0, normalized size = 0.

$$
\int \frac{1}{x} \sqrt{a^2 c x^2 + c} \frac{1}{\sqrt{\arctan(ax)}} dx
$$

```
[In] int((a^2*c*x^2+c)^(1/2))/x/arctan(axx)^(1/2),x)
```

```
[Out] int((a^2*c*x^2+c)^{(1/2)}/x/arctan(axx)^{(1/2)},x)
```

```
Maxima [F(-2)] time = 0, size = 0, normalized size = 0.
```
Exception raised: RuntimeError

Verification of antiderivative is not currently implemented for this CAS.

```
[In] integrate((a^2*c*x^2+c)^{(1/2)}/x/arctan(a*x)^{(1/2)},x, algorithm="maxima")
```
[Out] Exception raised: RuntimeError

**Fricas [F(-2)]** time = 0., size = 0, normalized size = 0. Exception raised: UnboundLocalError

Verification of antiderivative is not currently implemented for this CAS.

```
[In] integrate((a^2*c*x^2+c)^{(1/2)}/x/arctan(a*x)^{(1/2)},x, algorithm="fricas")
```
[Out] Exception raised: UnboundLocalError

**Sympy [A]** time =  $0$ , size =  $0$ , normalized size =  $0$ .

$$
\int \frac{\sqrt{c\left(a^2x^2+1\right)}}{x\sqrt{\operatorname{atan}\left(ax\right)}} dx
$$

Verification of antiderivative is not currently implemented for this CAS.

[In] integrate( $(a**2*c*x**2+c)**(1/2)/x/atan(a*x)**(1/2),x)$ 

[Out] Integral(sqrt(c\*(a\*\*2\*x\*\*2 + 1))/(x\*sqrt(atan(a\*x))), x)

**Giac** [A] time = 0., size = 0, normalized size = 0.

$$
\int \frac{\sqrt{a^2cx^2 + c}}{x\sqrt{\arctan(ax)}} dx
$$

Verification of antiderivative is not currently implemented for this CAS.

[In] integrate( $(a^2*c*x^2+c)^(1/2)/x/arctan(a*x)^(1/2)$ ,x, algorithm="giac")

[Out] integrate(sqrt(a^2\*c\*x^2 + c)/(x\*sqrt(arctan(a\*x))), x)

**3.948** 
$$
\int \frac{x^m (c+a^2cx^2)^{3/2}}{\sqrt{\tan^{-1}(ax)}} dx
$$

Unintegrable 
$$
\left( \frac{x^m \left( a^2 c x^2 + c \right)^{3/2}}{\sqrt{\tan^{-1}(ax)}}, x \right)
$$

[Out] Unintegrable[ $(x^m*(c + a^2*c*x^2)^(3/2))/$ Sqrt[ArcTan[a\*x]], x]

**Rubi** [A] time = 0.108527, antiderivative size = 0, normalized size of antiderivative = 0., number of steps used = 0, number of rules used = 0, integrand size = 0,  $\frac{\text{number of rules}}{\text{integrand size}}$  = 0., Rules used =  $\{\}$ 

$$
\int \frac{x^m (c + a^2 c x^2)^{3/2}}{\sqrt{\tan^{-1}(ax)}} dx
$$

Verification is Not applicable to the result.

[In] Int $[(x^m*(c + a^2*cx^2)^(3/2))/\sqrt{2}r(t[Arctan[a*x]],x)]$ 

[Out] Defer[Int] $[(x^m*(c + a^2*cx^2)^(3/2))/sqrt[4]{cTt}][ArcTan[a*x]], x]$ 

Rubi steps

$$
\int \frac{x^m (c + a^2 c x^2)^{3/2}}{\sqrt{\tan^{-1}(ax)}} dx = \int \frac{x^m (c + a^2 c x^2)^{3/2}}{\sqrt{\tan^{-1}(ax)}} dx
$$

**Mathematica [A]** time =  $0.97965$ , size = 0, normalized size = 0.

$$
\int \frac{x^m (c + a^2 c x^2)^{3/2}}{\sqrt{\tan^{-1}(ax)}} dx
$$

Verification is Not applicable to the result.

[In] Integrate $[(x^m*(c + a^2*cx^2)^*(3/2))/\sqrt{3}qrt[ArcTan[a*x]],x]$ 

[Out] Integrate[ $(x^m*(c + a^2*cx^2)^(3/2))$ /Sqrt[ArcTan[a\*x]], x]

**Maple [A]** time = 1.023, size = 0, normalized size = 0.

$$
\int x^m \left(a^2 c x^2 + c\right)^{\frac{3}{2}} \frac{1}{\sqrt{\arctan(ax)}} dx
$$

```
[In] int(x^m*(a^2*c*x^2+c)^{(3/2)})arctan(a*x)^{(1/2)},x)
```

```
[Out] int(x^mx^a^2*c*x^2+c)^(3/2)/arctan(axx)^(1/2),x)
```
**Maxima [F(-2)]** time = 0, size = 0, normalized size = 0.

# Exception raised: RuntimeError

Verification of antiderivative is not currently implemented for this CAS.

```
[In] integrate(x^m*(a^2*c*x^2+c)^(3/2)/arctan(a*x)^(1/2),x, algorithm="maxima")
```
[Out] Exception raised: RuntimeError

**Fricas** [A] time = 0., size = 0, normalized size = 0.

$$
integral\left(\frac{\left(a^{2}cx^{2}+c\right)^{\frac{3}{2}}x^{m}}{\sqrt{\arctan\left(ax\right)}},x\right)
$$

Verification of antiderivative is not currently implemented for this CAS.

[In] integrate(x^m\*(a^2\*c\*x^2+c)^(3/2)/arctan(a\*x)^(1/2),x, algorithm="fricas")

[Out] integral( $(a^2*c*x^2 + c)^{(3/2)*x^m/sqrt(arctan(a*x))}$ , x)

**Sympy**  $[F(-1)]$  time = 0., size = 0, normalized size = 0.

# Timed out

Verification of antiderivative is not currently implemented for this CAS.

[In]  $integrate(x**m*(a**2*c*x**2+c)**(3/2)/atan(a*x)**(1/2),x)$ 

[Out] Timed out

**Giac [A]** time = 0., size = 0, normalized size = 0.

$$
\int \frac{\left(a^2cx^2 + c\right)^{\frac{3}{2}}x^m}{\sqrt{\arctan\left(ax\right)}} dx
$$

Verification of antiderivative is not currently implemented for this CAS.

[In] integrate(x^m\*(a^2\*c\*x^2+c)^(3/2)/arctan(a\*x)^(1/2),x, algorithm="giac") [Out] integrate( $(a^2*c*x^2 + c)^(3/2)*x^m/sqrt(arctan(ax))$ , x)

**3.949** 
$$
\int \frac{x (c+a^2 c x^2)^{3/2}}{\sqrt{\tan^{-1}(ax)}} dx
$$

Unintegrable 
$$
\left( \frac{x (a^2 c x^2 + c)^{3/2}}{\sqrt{\tan^{-1}(ax)}}, x \right)
$$

[Out] Unintegrable[ $(x*(c + a^2*c*x^2)^(3/2))/$ Sqrt[ArcTan[a\*x]], x]

**Rubi** [A] time = 0.08012, antiderivative size = 0, normalized size of antiderivative = 0., number of steps used = 0, number of rules used = 0, integrand size = 0,  $\frac{\text{number of rules}}{\text{integrand size}}$  = 0., Rules used  $= \{\}$ 

$$
\int \frac{x (c + a^2 c x^2)^{3/2}}{\sqrt{\tan^{-1}(ax)}} dx
$$

Verification is Not applicable to the result.

[In] Int $[(x*(c + a^2*cx^2)^(3/2))/\sqrt{2}x]$ [ArcTan $[a*x]$ ], x]

[Out] Defer[Int] $[(x*(c + a^2*cx^2)^(3/2))/\sqrt{3}qt[Arctan[a*x]], x]$ 

Rubi steps

$$
\int \frac{x (c + a^2 c x^2)^{3/2}}{\sqrt{\tan^{-1}(ax)}} dx = \int \frac{x (c + a^2 c x^2)^{3/2}}{\sqrt{\tan^{-1}(ax)}} dx
$$

**Mathematica** [A] time = 2.90591, size = 0, normalized size = 0.

$$
\int \frac{x \left(c + a^2 c x^2\right)^{3/2}}{\sqrt{\tan^{-1}(ax)}} dx
$$

Verification is Not applicable to the result.

[In] Integrate $[(x*(c + a^2*c*x^2)^*(3/2))/\sqrt{3}qrt[ArcTan[a*x]],x]$ 

[Out] Integrate  $[(x*(c + a^2*c*x^2)^-(3/2))/\sqrt{2}at[ArcTan[a*x]], x]$ 

**Maple [A]** time =  $0.858$ , size =  $0$ , normalized size =  $0$ .

$$
\int x \left( a^2 c x^2 + c \right)^{\frac{3}{2}} \frac{1}{\sqrt{\arctan\left( ax\right)}} dx
$$

```
[In] int(x*(a^2*c*x^2+c)^{(3/2)})/arctan(a*x)^{(1/2)},x)
```

```
[Out] int(x*(a^2*c*x^2+c)^{(3/2)})arctan(axx)^{(1/2)},x)
```

```
Maxima [F(-2)] time = 0, size = 0, normalized size = 0.
```
Exception raised: RuntimeError

Verification of antiderivative is not currently implemented for this CAS.

```
[In] integrate(x*(a^2*c*x^2+c)^(3/2)/arctan(a*x)^(1/2),x, algorithm="maxima")
```
[Out] Exception raised: RuntimeError

**Fricas [F(-2)]** time = 0., size = 0, normalized size = 0. Exception raised: UnboundLocalError

Verification of antiderivative is not currently implemented for this CAS.

```
[In] integrate(x*(a^2*c*x^2+c)^(3/2)/arctan(a*x)^(1/2),x, algorithm="fricas")
```
[Out] Exception raised: UnboundLocalError

**Sympy**  $[F(-1)]$  time = 0, size = 0, normalized size = 0.

Timed out

Verification of antiderivative is not currently implemented for this CAS.

```
[In] integrate(x*(a**2*c*x**2+c)**(3/2)/atan(a*x)**(1/2),x)
```
[Out] Timed out

**Giac** [A] time = 0, size = 0, normalized size = 0.

$$
\int \frac{\left(a^2cx^2 + c\right)^{\frac{3}{2}}x}{\sqrt{\arctan\left(ax\right)}} dx
$$

Verification of antiderivative is not currently implemented for this CAS.

[In] integrate(x\*(a^2\*c\*x^2+c)^(3/2)/arctan(a\*x)^(1/2),x, algorithm="giac")

[Out] integrate( $(a^2*c*x^2 + c)^(3/2)*x/sqrt(arctan(a*x)), x)$ 

**3.950** 
$$
\int \frac{(c+a^2cx^2)^{3/2}}{\sqrt{\tan^{-1}(ax)}} dx
$$

Unintegrable 
$$
\left( \frac{\left( a^2 c x^2 + c \right)^{3/2}}{\sqrt{\tan^{-1}(ax)}}, x \right)
$$

[Out] Unintegrable[ $(c + a^2 * c * x^2)^(3/2)/Sqrt[ArcTan[a*x]], x]$ 

**Rubi**  $[A]$  time = 0.0363264, antiderivative size = 0, normalized size of antiderivative = 0., number of steps used = 0, number of rules used = 0, integrand size = 0,  $\frac{\text{number of rules}}{\text{integrand size}}$  = 0., Rules used =  $\{\}$ 

$$
\int \frac{\left(c + a^2 c x^2\right)^{3/2}}{\sqrt{\tan^{-1}(ax)}} dx
$$

Verification is Not applicable to the result.

[In] Int $[(c + a^2 * c * x^2)^(3/2)/sqrt[2]{a}r t[Arctan[a*x]],x]$ 

[Out] Defer[Int] $[(c + a^2 * c * x^2)^(3/2)/sqrt[3]{c}$ qrt $[ArcTan[a *x]]$ , x]

Rubi steps

$$
\int \frac{(c + a^2 c x^2)^{3/2}}{\sqrt{\tan^{-1}(ax)}} dx = \int \frac{(c + a^2 c x^2)^{3/2}}{\sqrt{\tan^{-1}(ax)}} dx
$$

**Mathematica [A]** time =  $0.36435$ , size = 0, normalized size = 0.

$$
\int \frac{\left(c + a^2 c x^2\right)^{3/2}}{\sqrt{\tan^{-1}(ax)}} dx
$$

Verification is Not applicable to the result.

[In] Integrate  $[(c + a^2 * c * x^2)^(3/2)/sqrt[2]{a}r t[ArcTan[a*x]],x]$ 

[Out] Integrate  $[(c + a^2 * c * x^2)^(3/2)/sqrt[3]{c}$ [ArcTan[a\*x]], x]

**Maple [A]** time = 0.668, size = 0, normalized size = 0.

$$
\int \left( a^2 c x^2 + c \right)^{\frac{3}{2}} \frac{1}{\sqrt{\arctan\left( ax\right)}} dx
$$

```
[In] int((a^2*c*x^2+c)^{(3/2)})/arctan(akx)^{(1/2)},x)
```

```
[Out] int((a<sup>2*</sup>c*x<sup>2+c)^</sup>(3/2)/arctan(a*x)^(1/2),x)
```

```
Maxima [F(-2)] time = 0, size = 0, normalized size = 0.
```
Exception raised: RuntimeError

Verification of antiderivative is not currently implemented for this CAS.

```
[In] integrate((a^2*c*x^2+c)^{(3/2)}/arctan(a*x)^{(1/2)},x, algorithm="maxima")
```
[Out] Exception raised: RuntimeError

**Fricas [F(-2)]** time = 0., size = 0, normalized size = 0. Exception raised: UnboundLocalError

Verification of antiderivative is not currently implemented for this CAS.

```
[In] integrate((a^2*c*x^2+c)^{(3/2)}/arctan(a*x)^{(1/2)},x, algorithm="fricas")
```
[Out] Exception raised: UnboundLocalError

**Sympy**  $[F(-1)]$  time = 0, size = 0, normalized size = 0.

Timed out

Verification of antiderivative is not currently implemented for this CAS.

```
[In] integrate((a**2*c*x**2+c)**(3/2)/atan(a*x)**(1/2),x)
```
[Out] Timed out

**Giac** [A] time = 0, size = 0, normalized size = 0.

$$
\int \frac{\left(a^2cx^2 + c\right)^{\frac{3}{2}}}{\sqrt{\arctan(ax)}} dx
$$

Verification of antiderivative is not currently implemented for this CAS.

[In] integrate( $(a^2*c*x^2+c)^{(3/2)}/arctan(a*x)^{(1/2)},x$ , algorithm="giac")

[Out] integrate( $(a^2*c*x^2 + c)^{(3/2)}/sqrt(arctan(a*x))$ , x)

**3.951** 
$$
\int \frac{(c+a^2cx^2)^{3/2}}{x\sqrt{\tan^{-1}(ax)}} dx
$$

Unintegrable 
$$
\left( \frac{(a^2 c x^2 + c)^{3/2}}{x \sqrt{\tan^{-1}(ax)}}, x \right)
$$

[Out] Unintegrable[(c + a^2\*c\*x^2)^(3/2)/(x\*Sqrt[ArcTan[a\*x]]), x]

**Rubi**  $[A]$  time = 0.109824, antiderivative size = 0, normalized size of antiderivative = 0., number of steps used = 0, number of rules used = 0, integrand size = 0,  $\frac{\text{number of rules}}{\text{integrand size}}$  = 0., Rules used =  $\{\}$ 

$$
\int \frac{\left(c + a^2 c x^2\right)^{3/2}}{x \sqrt{\tan^{-1}(ax)}} dx
$$

Verification is Not applicable to the result.

[In] Int $[(c + a^2 * c * x^2)^(3/2)/(x * Sqrt[ArcTan[a * x]]),x]$ 

[Out] Defer[Int][(c + a^2\*c\*x^2)^(3/2)/(x\*Sqrt[ArcTan[a\*x]]), x]

Rubi steps

$$
\int \frac{(c + a^2 c x^2)^{3/2}}{x \sqrt{\tan^{-1}(ax)}} dx = \int \frac{(c + a^2 c x^2)^{3/2}}{x \sqrt{\tan^{-1}(ax)}} dx
$$

**Mathematica [A]** time = 2.4056, size = 0, normalized size = 0.

$$
\int \frac{\left(c + a^2 c x^2\right)^{3/2}}{x \sqrt{\tan^{-1}(ax)}} dx
$$

Verification is Not applicable to the result.

[In] Integrate[(c + a^2\*c\*x^2)^(3/2)/(x\*Sqrt[ArcTan[a\*x]]),x]

[Out] Integrate[(c + a^2\*c\*x^2)^(3/2)/(x\*Sqrt[ArcTan[a\*x]]), x]

**Maple [A]** time =  $0.724$ , size = 0, normalized size =  $0$ .

$$
\int \frac{1}{x} \left( a^2 c x^2 + c \right)^{\frac{3}{2}} \frac{1}{\sqrt{\arctan(ax)}} dx
$$

```
[In] int((a^2*c*x^2+c)^{(3/2)}/x/arctan(a*x)^{(1/2)},x)
```

```
[Out] int((a^2*c*x^2+c)^{(3/2)}/x/arctan(axx)^{(1/2)},x)
```

```
Maxima [F(-2)] time = 0, size = 0, normalized size = 0.
```
Exception raised: RuntimeError

Verification of antiderivative is not currently implemented for this CAS.

```
[In] integrate((a^2*c*x^2+c)^{(3/2)}/x/arctan(a*x)^{(1/2)},x, algorithm="maxima")
```
[Out] Exception raised: RuntimeError

**Fricas [F(-2)]** time = 0., size = 0, normalized size = 0. Exception raised: UnboundLocalError

Verification of antiderivative is not currently implemented for this CAS.

```
[In] integrate((a^2*c*x^2+c)^{(3/2)}/x/arctan(a*x)^{(1/2)},x, algorithm="fricas")
```
[Out] Exception raised: UnboundLocalError

**Sympy**  $[F(-1)]$  time = 0, size = 0, normalized size = 0.

Timed out

Verification of antiderivative is not currently implemented for this CAS.

```
[In] integrate((a**2*c*x**2+c)**(3/2)/x/atan(a*x)**(1/2),x)
```
[Out] Timed out

**Giac** [A] time = 0, size = 0, normalized size = 0.

$$
\int \frac{\left(a^2cx^2 + c\right)^{\frac{3}{2}}}{x\sqrt{\arctan\left(ax\right)}} dx
$$

Verification of antiderivative is not currently implemented for this CAS.

[In] integrate( $(a^2*c*x^2+c)^{(3/2)}/x/arctan(a*x)^{(1/2)},x$ , algorithm="giac") [Out] integrate( $(a^2*c*x^2 + c)^{(3/2)}/(x*sqrt(arctan(a*x)))$ , x)

**3.952** 
$$
\int \frac{x^m (c + a^2 c x^2)^{5/2}}{\sqrt{\tan^{-1}(ax)}} dx
$$

Unintegrable 
$$
\left( \frac{x^m \left( a^2 c x^2 + c \right)^{5/2}}{\sqrt{\tan^{-1}(ax)}}, x \right)
$$

[Out] Unintegrable[ $(x^m*(c + a^2*c*x^2)^{(5/2)})/Sqrt[ArCTan[a*x]], x]$ 

**Rubi**  $[A]$  time = 0.111195, antiderivative size = 0, normalized size of antiderivative = 0., number of steps used = 0, number of rules used = 0, integrand size = 0,  $\frac{\text{number of rules}}{\text{integrand size}}$  = 0., Rules used =  $\{\}$ 

$$
\int \frac{x^m (c + a^2 c x^2)^{5/2}}{\sqrt{\tan^{-1}(ax)}} dx
$$

Verification is Not applicable to the result.

[In] Int $[(x^m*(c + a^2*cx^2)^*(5/2))/\sqrt{2}at[Arctan[a*x]],x]$ 

[Out] Defer[Int] $[(x^m*(c + a^2*cx^2)^*(5/2))/sqrt[4]{cTt}][ArCTan[a*x]], x]$ 

Rubi steps

$$
\int \frac{x^m (c + a^2 c x^2)^{5/2}}{\sqrt{\tan^{-1}(ax)}} dx = \int \frac{x^m (c + a^2 c x^2)^{5/2}}{\sqrt{\tan^{-1}(ax)}} dx
$$

**Mathematica [A]** time = 1.31876, size = 0, normalized size = 0.

$$
\int \frac{x^m (c + a^2 c x^2)^{5/2}}{\sqrt{\tan^{-1}(ax)}} dx
$$

Verification is Not applicable to the result.

[In] Integrate $[(x^m*(c + a^2*cx^2)^*(5/2))/\sqrt{2}qrt[ArcTan[a*x]],x]$ 

[Out] Integrate[ $(x^m*(c + a^2*c*x^2)^{(5/2)})/Sqrt[ArcTan[a*x]], x]$ 

**Maple [A]** time = 1.014, size = 0, normalized size = 0.

$$
\int x^m \left(a^2 c x^2 + c\right)^{\frac{5}{2}} \frac{1}{\sqrt{\arctan(ax)}} dx
$$

```
[In] int(x^m*(a^2*c*x^2+c)^{(5/2)})arctan(a*x)^(1/2),x)
```

```
[Out] int(x^mx^a^2*c*x^2+c)^{(5/2)}/arctan(a*x)^(1/2),x)
```
**Maxima [F(-2)]** time = 0,, size = 0, normalized size = 0.

Exception raised: RuntimeError

Verification of antiderivative is not currently implemented for this CAS.

```
[In] integrate(x^m*(a^2*c*x^2+c)^(5/2)/arctan(a*x)^(1/2),x, algorithm="maxima")
```
[Out] Exception raised: RuntimeError

**Fricas** [A] time = 0., size = 0, normalized size = 0.

$$
\mathrm{integral}\left(\frac{\left(a^4c^2x^4+2\,a^2c^2x^2+c^2\right)\sqrt{a^2cx^2+cx^m}}{\sqrt{\arctan\left(ax\right)}},x\right)
$$

Verification of antiderivative is not currently implemented for this CAS.

[In] integrate(x^m\*(a^2\*c\*x^2+c)^(5/2)/arctan(a\*x)^(1/2),x, algorithm="fricas")

[Out] integral( $(a^4 * c^2 * x^4 + 2 * a^2 * c^2 * x^2 + c^2) * sqrt(a^2 * c * x^2 + c) * x^m/sqrt(a^2 + c^2)$  $rctan(a*x)$ , x)

**Sympy**  $[F(-1)]$  time = 0., size = 0, normalized size = 0.

## Timed out

Verification of antiderivative is not currently implemented for this CAS.

[In] integrate(x\*\*m\*(a\*\*2\*c\*x\*\*2+c)\*\*(5/2)/atan(a\*x)\*\*(1/2),x)

[Out] Timed out

**Giac** [A] time = 0., size = 0, normalized size = 0.

$$
\int \frac{\left(a^2cx^2 + c\right)^{\frac{5}{2}}x^m}{\sqrt{\arctan\left(ax\right)}} dx
$$

Verification of antiderivative is not currently implemented for this CAS.

[In] integrate(x^m\*(a^2\*c\*x^2+c)^(5/2)/arctan(a\*x)^(1/2),x, algorithm="giac")

[Out] integrate( $(a^2*c*x^2 + c)^{(5/2)*x^m/sqrt(arctan(a*x))$ , x)

**3.953** 
$$
\int \frac{x (c+a^2 c x^2)^{5/2}}{\sqrt{\tan^{-1}(ax)}} dx
$$

Unintegrable 
$$
\left( \frac{x (a^2 c x^2 + c)^{5/2}}{\sqrt{\tan^{-1}(ax)}}, x \right)
$$

[Out] Unintegrable[ $(x*(c + a^2*c*x^2)^{(5/2)})/Sqrt[ArcTan[a*x]], x]$ 

**Rubi**  $[A]$  time = 0.0778781, antiderivative size = 0, normalized size of antiderivative = 0., number of steps used = 0, number of rules used = 0, integrand size = 0,  $\frac{\text{number of rules}}{\text{integrand size}}$  = 0., Rules used =  $\{\}$ 

$$
\int \frac{x \left(c + a^2 c x^2\right)^{5/2}}{\sqrt{\tan^{-1}(ax)}} dx
$$

Verification is Not applicable to the result.

[In] Int $[(x*(c + a^2*cx^2)^{(5/2)})/sqrt[3]{c}$ [ArcTan $[a*x]$ ], x]

[Out] Defer[Int] $[(x*(c + a^2*cx^2)^{(5/2)})/sqrt[3]{c}$ [ArcTan[a\*x]], x]

Rubi steps

$$
\int \frac{x (c + a^2 c x^2)^{5/2}}{\sqrt{\tan^{-1}(ax)}} dx = \int \frac{x (c + a^2 c x^2)^{5/2}}{\sqrt{\tan^{-1}(ax)}} dx
$$

**Mathematica [A]** time = 2.49274, size = 0, normalized size = 0.

$$
\int \frac{x\left(c+a^2cx^2\right)^{5/2}}{\sqrt{\tan^{-1}(ax)}}\,dx
$$

Verification is Not applicable to the result.

[In] Integrate  $[(x*(c + a^2*c*x^2)^*(5/2))/\sqrt{2}qrt[ArcTan[a*x]],x]$ 

[Out] Integrate[ $(x*(c + a^2*c*x^2)^{(5/2)})/Sqrt[ArcTan[a*x]], x]$ 

**Maple [A]** time =  $0.899$ , size =  $0$ , normalized size =  $0$ .

$$
\int x \left( a^2 c x^2 + c \right)^{\frac{5}{2}} \frac{1}{\sqrt{\arctan\left( ax\right)}} dx
$$
```
[In] int(x*(a^2*c*x^2+c)^{(5/2)})/arctan(a*x)^{(1/2)},x)
```

```
[Out] int(x*(a^2*c*x^2+c)^{(5/2)})arctan(a*x)^{(1/2)},x)
```

```
Maxima [F(-2)] time = 0, size = 0, normalized size = 0.
```
Exception raised: RuntimeError

Verification of antiderivative is not currently implemented for this CAS.

```
[In] integrate(x*(a^2*c*x^2+c)^(5/2)/arctan(a*x)^(1/2),x, algorithm="maxima")
```
[Out] Exception raised: RuntimeError

**Fricas [F(-2)]** time = 0., size = 0, normalized size = 0. Exception raised: UnboundLocalError

Verification of antiderivative is not currently implemented for this CAS.

```
[In] integrate(x*(a^2*c*x^2+c)^(5/2)/arctan(a*x)^(1/2),x, algorithm="fricas")
```
[Out] Exception raised: UnboundLocalError

**Sympy**  $[F(-1)]$  time = 0, size = 0, normalized size = 0.

Timed out

Verification of antiderivative is not currently implemented for this CAS.

```
[In] integrate(x*(a**2*c*x**2+c)**(5/2)/atan(a*x)**(1/2),x)
```
[Out] Timed out

**Giac** [A] time = 0, size = 0, normalized size = 0.

$$
\int \frac{\left(a^2cx^2 + c\right)^{\frac{5}{2}}x}{\sqrt{\arctan\left(ax\right)}} dx
$$

Verification of antiderivative is not currently implemented for this CAS.

[In] integrate( $x*(a^2*c*x^2+c)^{(5/2)}/arctan(a*x)^{(1/2)},x$ , algorithm="giac")

[Out] integrate( $(a^2*c*x^2 + c)^{(5/2)*x/sqrt(arctan(a*x))}$ , x)

**3.954** 
$$
\int \frac{(c+a^2cx^2)^{5/2}}{\sqrt{\tan^{-1}(ax)}} dx
$$

Unintegrable 
$$
\left( \frac{\left( a^2 c x^2 + c \right)^{5/2}}{\sqrt{\tan^{-1}(ax)}}, x \right)
$$

[Out] Unintegrable[ $(c + a^2 * c * x^2)^(5/2)/Sqrt[ArcTan[a*x]], x]$ 

**Rubi**  $[A]$  time = 0.0372537, antiderivative size = 0, normalized size of antiderivative = 0., number of steps used = 0, number of rules used = 0, integrand size = 0,  $\frac{\text{number of rules}}{\text{integrand size}}$  = 0., Rules used =  $\{\}$ 

$$
\int \frac{\left(c + a^2 c x^2\right)^{5/2}}{\sqrt{\tan^{-1}(ax)}} dx
$$

Verification is Not applicable to the result.

[In] Int $[(c + a^2 * c * x^2)^(5/2)/sqrt[2]{c}r t[ArcTan[a*x]],x]$ 

[Out] Defer[Int] $[(c + a^2 * c * x^2)^(5/2)/sqrt[3]{c}$ [ArcTan[a\*x]], x]

Rubi steps

$$
\int \frac{(c + a^2 c x^2)^{5/2}}{\sqrt{\tan^{-1}(ax)}} dx = \int \frac{(c + a^2 c x^2)^{5/2}}{\sqrt{\tan^{-1}(ax)}} dx
$$

**Mathematica [A]** time =  $0.44021$ , size = 0, normalized size = 0.

$$
\int \frac{\left(c + a^2 c x^2\right)^{5/2}}{\sqrt{\tan^{-1}(ax)}} dx
$$

Verification is Not applicable to the result.

[In] Integrate  $[(c + a^2 * c * x^2)^(5/2)/sqrt[2]{a}r t[ArcTan[a*x]],x]$ 

[Out] Integrate  $[(c + a^2 * c * x^2)^{(5/2)})$  Sqrt $[Arctan[a*x]]$ , x]

**Maple [A]** time =  $0.739$ , size = 0, normalized size =  $0$ .

$$
\int \left( a^2 c x^2 + c \right)^{\frac{5}{2}} \frac{1}{\sqrt{\arctan\left( ax\right)}} dx
$$

Verification of antiderivative is not currently implemented for this CAS.

```
[In] int((a^2*c*x^2+c)^{(5/2)})/arctan(akx)^{(1/2)},x)
```

```
[Out] int((a<sup>2*</sup>c*x<sup>2+c)^</sup>(5/2)/arctan(a*x)^(1/2),x)
```

```
Maxima [F(-2)] time = 0, size = 0, normalized size = 0.
```
Exception raised: RuntimeError

Verification of antiderivative is not currently implemented for this CAS.

```
[In] integrate((a^2*c*x^2+c)^{(5/2)}/arctan(a*x)^{(1/2)},x, algorithm="maxima")
```
[Out] Exception raised: RuntimeError

**Fricas [F(-2)]** time = 0., size = 0, normalized size = 0. Exception raised: UnboundLocalError

Verification of antiderivative is not currently implemented for this CAS.

```
[In] integrate((a^2*c*x^2+c)^{(5/2)}/arctan(a*x)^{(1/2)},x, algorithm="fricas")
```
[Out] Exception raised: UnboundLocalError

**Sympy**  $[F(-1)]$  time = 0, size = 0, normalized size = 0.

Timed out

Verification of antiderivative is not currently implemented for this CAS.

```
[In] integrate((a**2*c*x**2+c)**(5/2)/atan(a*x)**(1/2),x)
```
[Out] Timed out

**Giac** [A] time = 0, size = 0, normalized size = 0.

$$
\int \frac{\left(a^2cx^2 + c\right)^{\frac{5}{2}}}{\sqrt{\arctan(ax)}} dx
$$

Verification of antiderivative is not currently implemented for this CAS.

[In] integrate( $(a^2*c*x^2+c)^{(5/2)}/arctan(a*x)^{(1/2)},x$ , algorithm="giac")

[Out] integrate( $(a^2*c*x^2 + c)^{(5/2)}/sqrt(arctan(a*x))$ , x)

**3.955** 
$$
\int \frac{(c+a^2cx^2)^{5/2}}{x\sqrt{\tan^{-1}(ax)}} dx
$$

Unintegrable 
$$
\left( \frac{(a^2 c x^2 + c)^{5/2}}{x \sqrt{\tan^{-1}(ax)}}, x \right)
$$

[Out] Unintegrable[(c + a^2\*c\*x^2)^(5/2)/(x\*Sqrt[ArcTan[a\*x]]), x]

**Rubi**  $[A]$  time = 0.120096, antiderivative size = 0, normalized size of antiderivative = 0., number of steps used = 0, number of rules used = 0, integrand size = 0,  $\frac{\text{number of rules}}{\text{integrand size}}$  = 0., Rules used =  $\{\}$ 

$$
\int \frac{\left(c + a^2 c x^2\right)^{5/2}}{x \sqrt{\tan^{-1}(ax)}} dx
$$

Verification is Not applicable to the result.

[In] Int $[(c + a^2 * c * x^2)^(5/2)/(x * Sqrt[ArcTan[a * x]]),x]$ 

[Out] Defer[Int] $[(c + a^2 * c * x^2)^(5/2)/(x * Sqrt[ArcTan[a * x]]), x]$ 

Rubi steps

$$
\int \frac{(c + a^2 c x^2)^{5/2}}{x \sqrt{\tan^{-1}(ax)}} dx = \int \frac{(c + a^2 c x^2)^{5/2}}{x \sqrt{\tan^{-1}(ax)}} dx
$$

**Mathematica [A]** time = 2.42865, size = 0, normalized size = 0.

$$
\int \frac{\left(c + a^2 c x^2\right)^{5/2}}{x \sqrt{\tan^{-1}(ax)}} dx
$$

Verification is Not applicable to the result.

[In] Integrate[(c + a^2\*c\*x^2)^(5/2)/(x\*Sqrt[ArcTan[a\*x]]),x]

[Out] Integrate[(c + a^2\*c\*x^2)^(5/2)/(x\*Sqrt[ArcTan[a\*x]]), x]

**Maple [A]** time =  $0.753$ , size = 0, normalized size =  $0$ .

$$
\int \frac{1}{x} \left( a^2 c x^2 + c \right)^{\frac{5}{2}} \frac{1}{\sqrt{\arctan(ax)}} dx
$$

Verification of antiderivative is not currently implemented for this CAS.

```
[In] int((a^2*c*x^2+c)^{(5/2)}/x/arctan(a*x)^{(1/2)},x)
```

```
[Out] int((a^2*c*x^2+c)^{(5/2)}/x/arctan(axx)^{(1/2)},x)
```

```
Maxima [F(-2)] time = 0, size = 0, normalized size = 0.
```
Exception raised: RuntimeError

Verification of antiderivative is not currently implemented for this CAS.

```
[In] integrate((a^2*c*x^2+c)^{(5/2)}/x/arctan(a*x)^{(1/2)},x, algorithm="maxima")
```
[Out] Exception raised: RuntimeError

**Fricas [F(-2)]** time = 0., size = 0, normalized size = 0. Exception raised: UnboundLocalError

Verification of antiderivative is not currently implemented for this CAS.

```
[In] integrate((a^2*c*x^2+c)^{(5/2)}/x/arctan(a*x)^{(1/2)},x, algorithm="fricas")
```
[Out] Exception raised: UnboundLocalError

**Sympy**  $[F(-1)]$  time = 0, size = 0, normalized size = 0.

Timed out

Verification of antiderivative is not currently implemented for this CAS.

```
[In] integrate((a**2*c*x**2+c)**(5/2)/x/atan(a*x)**(1/2),x)
```
[Out] Timed out

**Giac** [A] time = 0, size = 0, normalized size = 0.

$$
\int \frac{\left(a^2cx^2 + c\right)^{\frac{5}{2}}}{x\sqrt{\arctan\left(ax\right)}} dx
$$

Verification of antiderivative is not currently implemented for this CAS.

[In] integrate( $(a^2*c*x^2+c)^{(5/2)}/x/arctan(a*x)^{(1/2)},x$ , algorithm="giac") [Out] integrate( $(a^2*c*x^2 + c)^{(5/2)/(x*sqrt(carctan(a*x)))}$ , x)

$$
3.956 \qquad \int \frac{x^m}{\sqrt{c+a^2cx^2}\sqrt{\tan^{-1}(ax)}} dx
$$

Unintegrable 
$$
\left( \frac{x^m}{\sqrt{a^2 c x^2 + c} \sqrt{\tan^{-1}(ax)}}, x \right)
$$

[Out] Unintegrable[x^m/(Sqrt[c + a^2\*c\*x^2]\*Sqrt[ArcTan[a\*x]]), x]

**Rubi**  $[A]$  time = 0.105653, antiderivative size = 0, normalized size of antiderivative = 0., number of steps used = 0, number of rules used = 0, integrand size = 0,  $\frac{\text{number of rules}}{\text{integrand size}}$  = 0., Rules used =  $\{\}$ 

$$
\int \frac{x^m}{\sqrt{c + a^2 c x^2} \sqrt{\tan^{-1}(ax)}} dx
$$

Verification is Not applicable to the result.

[In] Int $[x^m/(Sqrt[c + a^2*c*x^2]*Sqrt[ArcTan[a*x]]),x]$ 

[Out] Defer[Int][x^m/(Sqrt[c + a^2\*c\*x^2]\*Sqrt[ArcTan[a\*x]]), x]

Rubi steps

$$
\int \frac{x^m}{\sqrt{c+a^2cx^2}\sqrt{\tan^{-1}(ax)}} dx = \int \frac{x^m}{\sqrt{c+a^2cx^2}\sqrt{\tan^{-1}(ax)}} dx
$$

**Mathematica [A]** time =  $0.839541$ , size = 0, normalized size = 0.

$$
\int \frac{x^m}{\sqrt{c + a^2 c x^2} \sqrt{\tan^{-1}(ax)}} dx
$$

Verification is Not applicable to the result.

[In] Integrate[x^m/(Sqrt[c + a^2\*c\*x^2]\*Sqrt[ArcTan[a\*x]]),x]

[Out] Integrate[x^m/(Sqrt[c + a^2\*c\*x^2]\*Sqrt[ArcTan[a\*x]]), x]

**Maple [A]** time = 1.307, size = 0, normalized size = 0.

$$
\int x^m \frac{1}{\sqrt{a^2 c x^2 + c}} \frac{1}{\sqrt{\arctan(ax)}} dx
$$

Verification of antiderivative is not currently implemented for this CAS.

[In]  $int(x^m/(a^2*c*x^2+c)^(1/2)/arctan(axx)^(1/2),x)$ 

[Out]  $int(x^m/(a^2*c*x^2+c)^(1/2)/arctan(axx)^(1/2),x)$ 

**Maxima [F(-2)]** time = 0,, size = 0, normalized size = 0.

```
Exception raised: RuntimeError
```
Verification of antiderivative is not currently implemented for this CAS.

```
[In] integrate(x^m/(a^2*c*x^2+c)^(1/2)/arctan(a*x)^(1/2),x, algorithm="maxima")
```
[Out] Exception raised: RuntimeError

**Fricas** [A] time = 0., size = 0, normalized size = 0.

$$
integral \left(\frac{x^m}{\sqrt{a^2 c x^2 + c \sqrt{\arctan(ax)}}}, x\right)
$$

Verification of antiderivative is not currently implemented for this CAS.

```
[In] integrate(x^m/(a^2*c*x^2+c)^(1/2)/arctan(a*x)^(1/2),x, algorithm="fricas")
```
[Out]  $integral(x^m/(sqrt(a^2*c*x^2 + c)*sqrt(arctan(axx))), x)$ 

**Sympy**  $[F(-1)]$  time = 0., size = 0, normalized size = 0.

# Timed out

Verification of antiderivative is not currently implemented for this CAS.

```
[In] integrate(x**m/(a**2*c*x**2+c)**(1/2)/atan(a*x)**(1/2),x)
```
[Out] Timed out

**Giac** [A] time = 0, size = 0, normalized size = 0.

$$
\int \frac{x^m}{\sqrt{a^2 c x^2 + c} \sqrt{\arctan(ax)}} dx
$$

Verification of antiderivative is not currently implemented for this CAS.

[In] integrate(x^m/(a^2\*c\*x^2+c)^(1/2)/arctan(a\*x)^(1/2),x, algorithm="giac")

[Out]  $integrate(x^m/(sqrt(a^2*c*x^2 + c)*sqrt(arot(arotan(a*x)))$ , x)

$$
3.957 \qquad \int \frac{x}{\sqrt{c+a^2cx^2}\sqrt{\tan^{-1}(ax)}} dx
$$

$$
\text{Unintegrable}\left(\frac{x}{\sqrt{a^2 c x^2 + c} \sqrt{\tan^{-1}(ax)}}, x\right)
$$

[Out] Unintegrable[x/(Sqrt[c + a^2\*c\*x^2]\*Sqrt[ArcTan[a\*x]]), x]

**Rubi**  $[A]$  time = 0.070693, antiderivative size = 0, normalized size of antiderivative = 0., number of steps used = 0, number of rules used = 0, integrand size = 0,  $\frac{\text{number of rules}}{\text{integrand size}}$  = 0., Rules used =  $\{\}$ 

$$
\int \frac{x}{\sqrt{c + a^2 c x^2} \sqrt{\tan^{-1}(ax)}} dx
$$

Verification is Not applicable to the result.

[In]  $Int[x/(Sqrt[c + a^2*c*x^2]*Sqrt[ArcTan[a*x]]),x]$ 

[Out] Defer[Int][x/(Sqrt[c + a^2\*c\*x^2]\*Sqrt[ArcTan[a\*x]]), x]

Rubi steps

$$
\int \frac{x}{\sqrt{c + a^2 c x^2} \sqrt{\tan^{-1}(ax)}} dx = \int \frac{x}{\sqrt{c + a^2 c x^2} \sqrt{\tan^{-1}(ax)}} dx
$$

**Mathematica** [A] time = 1.0799, size = 0, normalized size = 0.

$$
\int \frac{x}{\sqrt{c + a^2 c x^2} \sqrt{\tan^{-1}(ax)}} dx
$$

Verification is Not applicable to the result.

[In] Integrate[x/(Sqrt[c + a^2\*c\*x^2]\*Sqrt[ArcTan[a\*x]]),x]

[Out] Integrate[x/(Sqrt[c + a^2\*c\*x^2]\*Sqrt[ArcTan[a\*x]]), x]

**Maple [A]** time = 1.086, size = 0, normalized size = 0.

$$
\int x \frac{1}{\sqrt{a^2 c x^2 + c}} \frac{1}{\sqrt{\arctan(ax)}} dx
$$

Verification of antiderivative is not currently implemented for this CAS.

[In]  $int(x/(a^2*c*x^2+c)^{(1/2)})arctan(axx)^{(1/2)},x)$ 

[Out]  $int(x/(a^2*c*x^2+c)^{(1/2)})arctan(akx)^{(1/2)},x)$ 

**Maxima [F(-2)]** time = 0,, size = 0, normalized size = 0.

Exception raised: RuntimeError

Verification of antiderivative is not currently implemented for this CAS.

```
[In] integrate(x/(a^2*c*x^2+c)^(1/2)/arctan(a*x)^(1/2),x, algorithm="maxima")
```
[Out] Exception raised: RuntimeError

**Fricas**  $[F(-2)]$  time = 0., size = 0, normalized size = 0. Exception raised: UnboundLocalError

Verification of antiderivative is not currently implemented for this CAS.

[In] integrate(x/(a^2\*c\*x^2+c)^(1/2)/arctan(a\*x)^(1/2),x, algorithm="fricas")

[Out] Exception raised: UnboundLocalError

**Sympy [A]** time = 0., size = 0, normalized size = 0.

$$
\int \frac{x}{\sqrt{c\left(a^2x^2+1\right)}\sqrt{\text{atan}\left(ax\right)}}\,dx
$$

Verification of antiderivative is not currently implemented for this CAS.

[In]  $integrate(x/(a**2*c*x**2+c)**(1/2)/atan(a*x)**(1/2),x)$ 

[Out] Integral(x/(sqrt(c\*(a\*\*2\*x\*\*2 + 1))\*sqrt(atan(a\*x))), x)

**Giac** [A] time = 0., size = 0, normalized size = 0.

$$
\int \frac{x}{\sqrt{a^2 c x^2 + c} \sqrt{\arctan(ax)}} dx
$$

Verification of antiderivative is not currently implemented for this CAS.

[In] integrate(x/(a^2\*c\*x^2+c)^(1/2)/arctan(a\*x)^(1/2),x, algorithm="giac")

[Out]  $integrate(x/(sqrt(a^2*c*x^2 + c)*sqrt(arot(artan(a*x))), x)$ 

**3.958** 
$$
\int \frac{1}{\sqrt{c+a^2cx^2}\sqrt{\tan^{-1}(ax)}} dx
$$

$$
\text{Unintegrable}\left(\frac{1}{\sqrt{a^2 c x^2 + c} \sqrt{\tan^{-1}(ax)}}, x\right)
$$

[Out] Unintegrable[1/(Sqrt[c + a^2\*c\*x^2]\*Sqrt[ArcTan[a\*x]]), x]

**Rubi**  $[A]$  time = 0.0349825, antiderivative size = 0, normalized size of antiderivative = 0., number of steps used = 0, number of rules used = 0, integrand size = 0,  $\frac{\text{number of rules}}{\text{integrand size}}$  = 0., Rules used =  $\{\}$ 

$$
\int \frac{1}{\sqrt{c + a^2 c x^2} \sqrt{\tan^{-1}(ax)}} dx
$$

Verification is Not applicable to the result.

[In]  $Int[1/(Sqrt[c + a^2*c*x^2]*Sqrt[ArcTan[a*x]]),x]$ 

[Out] Defer[Int][1/(Sqrt[c + a^2\*c\*x^2]\*Sqrt[ArcTan[a\*x]]), x]

Rubi steps

$$
\int \frac{1}{\sqrt{c+a^2cx^2}\sqrt{\tan^{-1}(ax)}} dx = \int \frac{1}{\sqrt{c+a^2cx^2}\sqrt{\tan^{-1}(ax)}} dx
$$

**Mathematica [A]** time =  $0.222611$ , size = 0, normalized size = 0.

$$
\int \frac{1}{\sqrt{c + a^2 c x^2} \sqrt{\tan^{-1}(ax)}} dx
$$

Verification is Not applicable to the result.

[In] Integrate[1/(Sqrt[c + a^2\*c\*x^2]\*Sqrt[ArcTan[a\*x]]),x]

[Out] Integrate[1/(Sqrt[c + a^2\*c\*x^2]\*Sqrt[ArcTan[a\*x]]), x]

**Maple [A]** time =  $0.868$ , size =  $0$ , normalized size =  $0$ .

$$
\int \frac{1}{\sqrt{a^2 c x^2 + c}} \frac{1}{\sqrt{\arctan(ax)}} dx
$$

Verification of antiderivative is not currently implemented for this CAS.

[In]  $int(1/(a^2*c*x^2+c)^{(1/2)})arctan(akx)^{(1/2)},x)$ 

[Out]  $int(1/(a^2*c*x^2+c)^{(1/2)})arctan(akx)^{(1/2)},x)$ 

**Maxima [F(-2)]** time = 0,, size = 0, normalized size = 0.

Exception raised: RuntimeError

Verification of antiderivative is not currently implemented for this CAS.

```
[In] integrate(1/(a^2*c*x^2+c)^{(1/2)}/arctan(a*x)^{(1/2)},x, algorithm="maxima")
```
[Out] Exception raised: RuntimeError

**Fricas**  $[F(-2)]$  time = 0., size = 0, normalized size = 0. Exception raised: UnboundLocalError

Verification of antiderivative is not currently implemented for this CAS.

[In] integrate( $1/(a^2*c*x^2+c)^{(1/2)}/arctan(a*x)^{(1/2)},x$ , algorithm="fricas")

[Out] Exception raised: UnboundLocalError

**Sympy [A]** time =  $0$ , size =  $0$ , normalized size =  $0$ .

$$
\int \frac{1}{\sqrt{c\left(a^2x^2+1\right)}\sqrt{\text{atan}\left(ax\right)}}}\,dx
$$

Verification of antiderivative is not currently implemented for this CAS.

```
[In] integrate(1/(a**2*c*x**2+c)**(1/2)/atan(a*x)**(1/2),x)
```
[Out] Integral( $1/(sqrt(c*(a**2*x**2 + 1))*sqrt(atan(a*x)))$ , x)

**Giac** [A] time = 0., size = 0, normalized size = 0.

$$
\int \frac{1}{\sqrt{a^2 c x^2 + c \sqrt{\arctan(ax)}}} dx
$$

Verification of antiderivative is not currently implemented for this CAS.

[In] integrate( $1/(a^2*c*x^2+c)^(1/2)/arctan(axx)^(1/2)$ ,x, algorithm="giac")

[Out] integrate( $1/(sqrt(a^2*c*x^2 + c)*sqrt(arctan(a*x)))$ , x)

**3.959** 
$$
\int \frac{1}{x \sqrt{c+a^2 c x^2} \sqrt{\tan^{-1}(ax)}} dx
$$

$$
\text{Unintegrable}\left(\frac{1}{x\sqrt{a^2cx^2 + c}\sqrt{\tan^{-1}(ax)}}, x\right)
$$

[Out] Unintegrable[1/(x\*Sqrt[c + a^2\*c\*x^2]\*Sqrt[ArcTan[a\*x]]), x]

**Rubi**  $[A]$  time = 0.106716, antiderivative size = 0, normalized size of antiderivative = 0., number of steps used = 0, number of rules used = 0, integrand size = 0,  $\frac{\text{number of rules}}{\text{integrand size}}$  = 0., Rules used =  $\{\}$ 

$$
\int \frac{1}{x\sqrt{c+a^2cx^2}\sqrt{\tan^{-1}(ax)}} dx
$$

Verification is Not applicable to the result.

[In] Int $[1/(x*Sqrt[c + a^2*c*x^2]*Sqrt[ArcTan[a*x]]),x]$ 

[Out] Defer[Int][1/( $x*Sqrt[c + a^2*c*x^2]*Sqrt[ArcTan[a*x]]), x]$ 

Rubi steps

$$
\int \frac{1}{x\sqrt{c+a^2cx^2}\sqrt{\tan^{-1}(ax)}} dx = \int \frac{1}{x\sqrt{c+a^2cx^2}\sqrt{\tan^{-1}(ax)}} dx
$$

**Mathematica** [A] time =  $0.946745$ , size = 0, normalized size = 0.

$$
\int \frac{1}{x\sqrt{c+a^2cx^2}\sqrt{\tan^{-1}(ax)}} dx
$$

Verification is Not applicable to the result.

[In] Integrate[ $1/(x*Sqrt[c + a^2*c*x^2]*Sqrt[ArcTan[a*x]]),x]$ 

[Out] Integrate[1/(x\*Sqrt[c + a^2\*c\*x^2]\*Sqrt[ArcTan[a\*x]]), x]

**Maple [A]** time = 1.012, size = 0, normalized size = 0.

$$
\int \frac{1}{x} \frac{1}{\sqrt{a^2 c x^2 + c}} \frac{1}{\sqrt{\arctan(ax)}} dx
$$

Verification of antiderivative is not currently implemented for this CAS.

[In]  $int(1/x/(a^2*c*x^2+c)^{(1/2)})arctan(akx)^{(1/2)},x)$ 

[Out]  $int(1/x/(a^2*c*x^2+c)^{(1/2)})$  arctan(a\*x)<sup>^</sup>(1/2),x)

**Maxima [F(-2)]** time = 0,, size = 0, normalized size = 0.

Exception raised: RuntimeError

Verification of antiderivative is not currently implemented for this CAS.

```
[In] integrate(1/x/(a^2*c*x^2+c)^(1/2)/arctan(a*x)^(1/2),x, algorithm="maxima")
```
[Out] Exception raised: RuntimeError

**Fricas**  $[F(-2)]$  time = 0., size = 0, normalized size = 0. Exception raised: UnboundLocalError

Verification of antiderivative is not currently implemented for this CAS.

[In] integrate( $1/x/(a^2*c*x^2+c)^{(1/2)}/arctan(a*x)^{(1/2)}$ ,x, algorithm="fricas")

[Out] Exception raised: UnboundLocalError

**Sympy [A]** time = 0., size = 0, normalized size = 0.

$$
\int \frac{1}{x\sqrt{c\left(a^2x^2+1\right)}\sqrt{\text{atan}\left(ax\right)}}\,dx
$$

Verification of antiderivative is not currently implemented for this CAS.

[In] integrate( $1/x/(a**2*c*x**2+c)**(1/2)/atan(a*x)**(1/2),x)$ 

[Out] Integral( $1/(x*sqrt(c*(a**2*x**2 + 1))*sqrt(atan(a*x)))$ , x)

**Giac** [A] time = 0., size = 0, normalized size = 0.

$$
\int \frac{1}{\sqrt{a^2cx^2 + cx\sqrt{\arctan{(ax)}}}} dx
$$

Verification of antiderivative is not currently implemented for this CAS.

[In] integrate( $1/x/(a^2*c*x^2+c)^{(1/2)}/arctan(a*x)^{(1/2)},x$ , algorithm="giac")

[Out] integrate( $1/(sqrt(a^2*c*x^2 + c)*x*sqrt(arctan(a*x)))$ , x)

**3.960** 
$$
\int \frac{x^m}{(c+a^2cx^2)^{3/2}\sqrt{\tan^{-1}(ax)}}dx
$$

Unintegrable 
$$
\left( \frac{x^m}{(a^2cx^2 + c)^{3/2} \sqrt{\tan^{-1}(ax)}} , x \right)
$$

[Out] Unintegrable[x^m/((c + a^2\*c\*x^2)^(3/2)\*Sqrt[ArcTan[a\*x]]), x]

**Rubi**  $[A]$  time = 0.115696, antiderivative size = 0, normalized size of antiderivative = 0., number of steps used = 0, number of rules used = 0, integrand size = 0,  $\frac{\text{number of rules}}{\text{integrand size}}$  = 0., Rules used =  $\{\}$ 

$$
\int \frac{x^m}{\left(c + a^2 c x^2\right)^{3/2} \sqrt{\tan^{-1}(ax)}} dx
$$

Verification is Not applicable to the result.

[In] Int $[x^m/((c + a^2*c*x^2)^(3/2)*Sqrt[ArcTan[a*x]]),x]$ 

[Out] Defer[Int][x^m/((c + a^2\*c\*x^2)^(3/2)\*Sqrt[ArcTan[a\*x]]), x]

Rubi steps

$$
\int \frac{x^m}{(c + a^2 c x^2)^{3/2} \sqrt{\tan^{-1}(ax)}} dx = \int \frac{x^m}{(c + a^2 c x^2)^{3/2} \sqrt{\tan^{-1}(ax)}} dx
$$

**Mathematica [A]** time =  $0.96978$ , size = 0, normalized size = 0.

$$
\int \frac{x^m}{\left(c + a^2 c x^2\right)^{3/2} \sqrt{\tan^{-1}(ax)}} dx
$$

Verification is Not applicable to the result.

[In] Integrate $[x^m/((c + a^2 * c * x^2)^(3/2) * Sqrt[ArcTan[a * x]]),x]$ 

 $[Out] \quad Integrate[x^m/((c + a^2 * c * x^2)^(3/2) * Sqrt[ArcTan[a * x]]), x]$ 

**Maple [A]** time =  $0.923$ , size = 0, normalized size = 0.

$$
\int x^m \left( a^2 c x^2 + c \right)^{-\frac{3}{2}} \frac{1}{\sqrt{\arctan\left( ax\right)}} dx
$$

Verification of antiderivative is not currently implemented for this CAS.

[In]  $int(x^m/(a^2*c*x^2+c)^{(3/2)}/arctan(akx)^{(1/2)},x)$ 

[Out]  $int(x^m/(a^2*c*x^2+c)^{(3/2)}/arctan(akx)^{(1/2)},x)$ 

**Maxima [F(-2)]** time = 0,, size = 0, normalized size = 0.

```
Exception raised: RuntimeError
```
Verification of antiderivative is not currently implemented for this CAS.

```
[In] integrate(x^m/(a^2*c*x^2+c)^(3/2)/arctan(a*x)^(1/2),x, algorithm="maxima")
```
[Out] Exception raised: RuntimeError

**Fricas** [A] time = 0., size = 0, normalized size = 0.

$$
integral\left(\frac{\sqrt{a^2cx^2 + cx^m}}{(a^4c^2x^4 + 2 a^2c^2x^2 + c^2)\sqrt{\arctan(ax)}}, x\right)
$$

Verification of antiderivative is not currently implemented for this CAS.

```
[In] integrate(x^m/(a^2*c*x^2+c)^(3/2)/arctan(a*x)^(1/2),x, algorithm="fricas")
```
[Out] integral(sqrt(a^2\*c\*x^2 + c)\*x^m/((a^4\*c^2\*x^4 + 2\*a^2\*c^2\*x^2 + c^2)\*sqrt(  $arctan(a*x))$ , x)

**Sympy**  $[F(-1)]$  time = 0., size = 0, normalized size = 0.

Timed out

Verification of antiderivative is not currently implemented for this CAS.

```
[In] integrate(x**m/(a**2*c*x**2+c)**(3/2)/atan(a*x)**(1/2),x)
```
[Out] Timed out

**Giac** [A] time = 0., size = 0, normalized size = 0.

$$
\int \frac{x^m}{\left(a^2cx^2+c\right)^{\frac{3}{2}}\sqrt{\arctan\left(ax\right)}}\,dx
$$

Verification of antiderivative is not currently implemented for this CAS.

[In] integrate(x^m/(a^2\*c\*x^2+c)^(3/2)/arctan(a\*x)^(1/2),x, algorithm="giac")

[Out] integrate(x^m/((a^2\*c\*x^2 + c)^(3/2)\*sqrt(arctan(a\*x))), x)

**3.961** 
$$
\int \frac{x^2}{(c+a^2cx^2)^{3/2}\sqrt{\tan^{-1}(ax)}}dx
$$

$$
\text{Unintegrable}\left(\frac{x^2}{\left(a^2cx^2+c\right)^{3/2}\sqrt{\tan^{-1}(ax)}},x\right)
$$

[Out] Unintegrable[x^2/((c + a^2\*c\*x^2)^(3/2)\*Sqrt[ArcTan[a\*x]]), x]

**Rubi**  $[A]$  time = 0.118322, antiderivative size = 0, normalized size of antiderivative = 0., number of steps used = 0, number of rules used = 0, integrand size = 0,  $\frac{\text{number of rules}}{\text{integrand size}}$  = 0., Rules used =  $\{\}$ 

$$
\int \frac{x^2}{(c + a^2 c x^2)^{3/2} \sqrt{\tan^{-1}(ax)}} dx
$$

Verification is Not applicable to the result.

[In] Int[x^2/((c + a^2\*c\*x^2)^(3/2)\*Sqrt[ArcTan[a\*x]]),x]

[Out] Defer[Int][x^2/((c + a^2\*c\*x^2)^(3/2)\*Sqrt[ArcTan[a\*x]]), x]

Rubi steps

$$
\int \frac{x^2}{(c + a^2 c x^2)^{3/2} \sqrt{\tan^{-1}(ax)}} dx = \int \frac{x^2}{(c + a^2 c x^2)^{3/2} \sqrt{\tan^{-1}(ax)}} dx
$$

**Mathematica [A]** time =  $3.47943$ , size = 0, normalized size = 0.

$$
\int \frac{x^2}{(c + a^2 c x^2)^{3/2} \sqrt{\tan^{-1}(ax)}} dx
$$

Verification is Not applicable to the result.

[In] Integrate[ $x^2/((c + a^2 * c * x^2)^(3/2)*Sqrt[ArcTan[a*x]]),x]$ 

[Out] Integrate[ $x^2/((c + a^2 * c * x^2)^(3/2)*sqrt[2]{r}$ [ArcTan[a\*x]]), x]

**Maple [A]** time = 3.299, size = 0, normalized size = 0.

$$
\int x^2 \left( a^2 c x^2 + c \right)^{-\frac{3}{2}} \frac{1}{\sqrt{\arctan(ax)}} dx
$$

Verification of antiderivative is not currently implemented for this CAS.

[In]  $int(x^2/(a^2*c*x^2+c)^{(3/2)}/arctan(a*x)^{(1/2)},x)$ 

[Out]  $int(x^2/(a^2*c*x^2+c)^{(3/2)})/arctan(akx)^{(1/2)},x)$ 

**Maxima [F(-2)]** time = 0,, size = 0, normalized size = 0.

Exception raised: RuntimeError

Verification of antiderivative is not currently implemented for this CAS.

```
[In] integrate(x^2/(a^2*c*x^2+c)^(3/2)/arctan(a*x)^(1/2),x, algorithm="maxima")
```
[Out] Exception raised: RuntimeError

**Fricas**  $[F(-2)]$  time = 0., size = 0, normalized size = 0. Exception raised: UnboundLocalError

Verification of antiderivative is not currently implemented for this CAS.

[In] integrate(x^2/(a^2\*c\*x^2+c)^(3/2)/arctan(a\*x)^(1/2),x, algorithm="fricas")

[Out] Exception raised: UnboundLocalError

**Sympy [A]** time = 0., size = 0, normalized size = 0.

$$
\int \frac{x^2}{\left(c\left(a^2x^2+1\right)\right)^{\frac{3}{2}}\sqrt{\operatorname{atan}\left(ax\right)}}\,dx
$$

Verification of antiderivative is not currently implemented for this CAS.

[In] integrate(x\*\*2/(a\*\*2\*c\*x\*\*2+c)\*\*(3/2)/atan(a\*x)\*\*(1/2),x)

[Out] Integral(x\*\*2/((c\*(a\*\*2\*x\*\*2 + 1))\*\*(3/2)\*sqrt(atan(a\*x))), x)

**Giac** [A] time = 0., size = 0, normalized size = 0.

$$
\int \frac{x^2}{\left(a^2cx^2+c\right)^{\frac{3}{2}}\sqrt{\arctan\left(ax\right)}}\,dx
$$

Verification of antiderivative is not currently implemented for this CAS.

[In] integrate(x^2/(a^2\*c\*x^2+c)^(3/2)/arctan(a\*x)^(1/2),x, algorithm="giac")

[Out] integrate(x^2/((a^2\*c\*x^2 + c)^(3/2)\*sqrt(arctan(a\*x))), x)

**3.962** 
$$
\int \frac{x}{(c+a^2cx^2)^{3/2}\sqrt{\tan^{-1}(ax)}}dx
$$

$$
\frac{\sqrt{2\pi}\sqrt{a^2x^2+1}S\left(\sqrt{\frac{2}{\pi}}\sqrt{\tan^{-1}(ax)}\right)}{a^2c\sqrt{a^2cx^2+c}}
$$

 $[Out]$  (Sqrt $[2*Pi]*Sqrt[1 + a^2*x^2]*FresnelS[Sqrt[2/Pi]*Sqrt[ArcTan[a*x]]])/(a^2)*$  $c*Sqrt[c + a^2*c*x^2])$ 

**Rubi**  $[A]$  time = 0.16481, antiderivative size = 60, normalized size of antiderivative = 1., number of steps used = 4, number of rules used = 4, integrand size =  $24$ ,  $\frac{\text{number of rules}}{\text{integrand size}}$  = 0.167, Rules used = {4971, 4970, 3305, 3351}

$$
\frac{\sqrt{2\pi}\sqrt{a^2x^2+1}S\left(\sqrt{\frac{2}{\pi}}\sqrt{\tan^{-1}(ax)}\right)}{a^2c\sqrt{a^2cx^2+c}}
$$

Antiderivative was successfully verified.

[In] Int $[x/((c + a^2 * c * x^2)^(3/2) * Sqrt[ArcTan[a * x]]),x]$ 

 $[Out]$  (Sqrt $[2*Pi]*Sqrt[1 + a^2*x^2]*FresnelS[Sqrt[2/Pi]*Sqrt[ArcTan[a*x]]])/(a^2)*$  $c*Sqrt[c + a^2*c*x^2])$ 

#### Rule 4971

 $Int[((a_{\_}) + ArcTan[(c_{\_})*(x_{\_})]*(b_{\_}))^{\frown}(p_{\_})*(x_{\_})^{\frown}(m_{\_})*(d_{\_}) + (e_{\_})*(x_{\_})^{\frown}$ 2)^(q\_), x\_Symbol] :> Dist[(d^(q + 1/2)\*Sqrt[1 + c^2\*x^2])/Sqrt[d + e\*x^2], Int[x^m\*(1 + c^2\*x^2)^q\*(a + b\*ArcTan[c\*x])^p, x], x] /; FreeQ[{a, b, c, d , e, p}, x] && EqQ[e, c^2\*d] && IGtQ[m, 0] && ILtQ[m + 2\*q + 1, 0] && !(In tegerQ[q] || GtQ[d, 0])

# Rule 4970

Int $[(a_*) + ArcTan[(c_*)*(x_*)](b_*)^*(b_*)^*(x_*)^*(x_*)^*(d_*) + (e_*)*(x_*)^*$ 2)^(q\_), x\_Symbol] :> Dist[d^q/c^(m + 1), Subst[Int[((a + b\*x)^p\*Sin[x]^m)/  $Cos[x]^{(m + 2*(q + 1))}, x], x, ArcTan[c*x]], x]$  /; FreeQ[{a, b, c, d, e, p} , x] && EqQ[e, c^2\*d] && IGtQ[m, 0] && ILtQ[m + 2\*q + 1, 0] && (IntegerQ[q] || GtQ[d, 0])

# Rule 3305

 $Int[sin[(e_{.}) + (f_{.})*(x_{.})]/Sqrt[(c_{.}) + (d_{.})*(x_{.})], x_Symbol]$  :> Dist[2/d , Subst[Int[Sin[(f\*x^2)/d], x], x, Sqrt[c + d\*x]], x] /; FreeQ[{c, d, e, f} , x] && ComplexFreeQ[f] && EqQ[d\*e - c\*f, 0]

## Rule 3351

Int $[Sin[(d_{\_}).*(e_{\_}). + (f_{\_}).*(x_{\_}))^2]$ , x\_Symbol] :> Simp $[(Sqrt[Pi/2]*Fresne$  $ls[sqrt[2/Pi]*Rt[d, 2]*(e + f*x)])/(f*Rt[d, 2]), x]$  /; FreeQ[{d, e, f}, x]

# Rubi steps

$$
\int \frac{x}{(c+a^2cx^2)^{3/2}\sqrt{\tan^{-1}(ax)}} dx = \frac{\sqrt{1+a^2x^2} \int \frac{x}{(1+a^2x^2)^{3/2}\sqrt{\tan^{-1}(ax)}} dx}{c\sqrt{c+a^2cx^2}}}{c\sqrt{c+a^2cx^2}} \n= \frac{\sqrt{1+a^2x^2} \text{Subst} \left(\int \frac{\sin(x)}{\sqrt{x}} dx, x, \tan^{-1}(ax)\right)}{a^2c\sqrt{c+a^2cx^2}} \n= \frac{\left(2\sqrt{1+a^2x^2}\right) \text{Subst} \left(\int \sin(x^2) dx, x, \sqrt{\tan^{-1}(ax)}\right)}{a^2c\sqrt{c+a^2cx^2}} \n= \frac{\sqrt{2\pi}\sqrt{1+a^2x^2} \text{S} \left(\sqrt{\frac{2}{\pi}}\sqrt{\tan^{-1}(ax)}\right)}{a^2c\sqrt{c+a^2cx^2}}
$$

| Mathematica [C]                                                                                                    | time = 0.134121, size = 97, normalized size = 1.62 |
|----------------------------------------------------------------------------------------------------|----------------------------------------------------|
| $\sqrt{a^2x^2 + 1} \left( \sqrt{-i \tan^{-1}(ax)} \text{Gamma} \left( \frac{1}{2}, -i \tan^{-1}(ax) \right) + \sqrt{i \tan^{-1}(ax)} \text{Gamma} \left( \frac{1}{2}, i \tan^{-1}(ax) \right) \right)$ |                                                    |
| $- \frac{2a^2c \sqrt{c(a^2x^2 + 1)}}{\sqrt{a^2x^2 + 1}} \sqrt{\tan^{-1}(ax)}$                                                                                                    |                                                    |

Warning: Unable to verify antiderivative.

[In] Integrate[ $x/((c + a^2 * c * x^2)^(3/2) * Sqrt[ArcTan[a*x]]),x]$ 

```
[Out] - (Sqrt[1 + a^2*x^2)*(Sqrt[(-I)*ArcTan[a*x]]*Gamma[1/2, (-I)*ArcTan[a*x]] +Sqrt[I*ArcTan[a*x]]*Gamma[1/2, I*ArcTan[a*x]]))/(2*a<sup>2</sup>*c*Sqrt[c*(1 + a<sup>2</sup>*x<sup>2</sup>)
2)]*Sqrt[ArcTan[a*x]])
```
**Maple [F]** time = 0.859, size = 0, normalized size = 0.

$$
\int x \left( a^2 c x^2 + c \right)^{-\frac{3}{2}} \frac{1}{\sqrt{\arctan (ax)}} dx
$$

Verification of antiderivative is not currently implemented for this CAS.

[In]  $int(x/(a^2*c*x^2+c)^{(3/2)})$  arctan(a\*x)<sup>^</sup>(1/2),x)

[Out]  $int(x/(a^2*c*x^2+c)^{(3/2)}/arctan(axx)^{(1/2)},x)$ 

**Maxima [F(-2)]** time = 0., size = 0, normalized size = 0.

Exception raised: RuntimeError

Verification of antiderivative is not currently implemented for this CAS.

```
[In] integrate(x/(a^2*c*x^2+c)^{(3/2)}/arctan(axx)^{(1/2)},x, algorithm="maxima")
```
[Out] Exception raised: RuntimeError

**Fricas [F(-2)]** time = 0., size = 0, normalized size = 0.

Exception raised: UnboundLocalError

Verification of antiderivative is not currently implemented for this CAS.

[In]  $integrate(x/(a^2*c*x^2+c)^{(3/2)}/arctan(axx)^{(1/2)},x, algorithm="fricas")$ 

[Out] Exception raised: UnboundLocalError

**Sympy [F]** time = 0., size = 0, normalized size = 0.

$$
\int \frac{x}{\left(c\left(a^2x^2+1\right)\right)^{\frac{3}{2}}\sqrt{\operatorname{atan}\left(ax\right)}}\,dx
$$

Verification of antiderivative is not currently implemented for this CAS.

[In]  $integrate(x/(a**2*c*x**2+c)**(3/2)/atan(a*x)**(1/2),x)$ 

[Out] Integral(x/((c\*(a\*\*2\*x\*\*2 + 1))\*\*(3/2)\*sqrt(atan(a\*x))), x)

**Giac [F]** time = 0., size = 0, normalized size = 0.

$$
\int \frac{x}{\left(a^2cx^2+c\right)^{\frac{3}{2}}\sqrt{\arctan\left(ax\right)}}\,dx
$$

Verification of antiderivative is not currently implemented for this CAS.

[In] integrate(x/(a^2\*c\*x^2+c)^(3/2)/arctan(a\*x)^(1/2),x, algorithm="giac")

[Out] integrate(x/((a^2\*c\*x^2 + c)^(3/2)\*sqrt(arctan(a\*x))), x)

**3.963** 
$$
\int \frac{1}{(c+a^2cx^2)^{3/2}\sqrt{\tan^{-1}(ax)}} dx
$$

$$
\frac{\sqrt{2\pi}\sqrt{a^2x^2+1}\text{FresnelC}\left(\sqrt{\frac{2}{\pi}}\sqrt{\tan^{-1}(ax)}\right)}{ac\sqrt{a^2cx^2+c}}
$$

 $[Out]$  (Sqrt $[2*Pi]*Sqrt[1 + a^2*x^2]*FresnelC[Sqrt[2/Pi]*Sqrt[ArcTan[a*x]]])/(a*c*)$  $Sqrt[c + a^2*c*x^2])$ 

**Rubi**  $[A]$  time = 0.0931624, antiderivative size = 60, normalized size of antiderivative = 1., number of steps used = 4, number of rules used = 4, integrand size =  $23$ ,  $\frac{\text{number of rules}}{\text{integrand size}}$  = 0.174, Rules used = {4905, 4904, 3304, 3352}

$$
\frac{\sqrt{2\pi}\sqrt{a^2x^2+1}\text{FresnelC}\left(\sqrt{\frac{2}{\pi}}\sqrt{\tan^{-1}(ax)}\right)}{ac\sqrt{a^2cx^2+c}}
$$

Antiderivative was successfully verified.

[In] Int[1/((c + a^2\*c\*x^2)^(3/2)\*Sqrt[ArcTan[a\*x]]),x]

 $[Out]$  (Sqrt $[2*Pi]*Sqrt[1 + a^2*x^2]*FresnelC[Sqrt[2/Pi]*Sqrt[ArcTan[a*x]]])/(a*c*)$  $Sqrt[c + a^2*c*x^2])$ 

#### Rule 4905

Int $[(a_*) + ArcTan[(c_*)*(x_*)](b_*)^*(b_*)^*(d_*) + (e_*)*(x_*)^2^*(q_*)$ , x\_ Symbol] :> Dist $[(d^-(q + 1/2)*Sqrt[1 + c^2*x^2])/Sqrt[d + e*x^2], Int[(1 + c^2)(s^2 + 1/2)]$  $\text{f2*x}^2$ ) $\text{fq*(a + b*ArcTan[c*x])^p, x}, x$ , x] /; FreeQ[{a, b, c, d, e, p}, x] && EqQ[e,  $c^2*d$ ] && ILtQ[2\*(q + 1), 0] && !(IntegerQ[q] || GtQ[d, 0])

#### Rule 4904

Int $[(a_{-}) + ArcTan[(c_{-})*(x_{-})]*(b_{-})\hat{(p_{-})}*(d_{-}) + (e_{-})*(x_{-})^2)(q_{-}), x_{-}$ Symbol] :> Dist[d^q/c, Subst[Int[(a + b\*x)^p/Cos[x]^(2\*(q + 1)), x], x, Arc Tan[c\*x]], x] /; FreeQ[{a, b, c, d, e, p}, x] && EqQ[e, c<sup> $\sim$ </sup>2\*d] && ILtQ[2\*(q + 1), 0] && (IntegerQ[q] || GtQ[d, 0])

### Rule 3304

 $Int[sin[Pi/2 + (e_.) + (f_.)*(x_)]/Sqrt[(c_.) + (d_.)*(x_])], x_Symbol]$  :> D ist[2/d, Subst[Int[Cos[(f\*x^2)/d], x], x, Sqrt[c + d\*x]], x] /; FreeQ[{c, d , e, f}, x] && ComplexFreeQ[f] && EqQ[d\*e - c\*f, 0]

#### Rule 3352

Int $[Cos[(d_{\_}).)*(e_{\_}).+(f_{\_}).*(x_{\_})^2]$ , x\_Symbol] :> Simp $[(Sqrt[Pi/2]*Fresne$  $lC[sqrt[2/Pi]*Rt[d, 2]*(e + f*x)])/(f*Rt[d, 2]), x]$  /; FreeQ $[{d, e, f}, x]$ 

### Rubi steps

$$
\int \frac{1}{(c+a^2cx^2)^{3/2}\sqrt{\tan^{-1}(ax)}} dx = \frac{\sqrt{1+a^2x^2}\int \frac{1}{(1+a^2x^2)^{3/2}\sqrt{\tan^{-1}(ax)}} dx}{c\sqrt{c+a^2cx^2}}}{\frac{\sqrt{1+a^2x^2}\text{Subst}\left(\int \frac{\cos(x)}{\sqrt{x}} dx, x, \tan^{-1}(ax)\right)}{ac\sqrt{c+a^2cx^2}}}{\frac{c\sqrt{c+a^2cx^2}}{ac\sqrt{c+a^2cx^2}}} = \frac{\sqrt{2\pi}\sqrt{1+a^2x^2}\text{Subst}\left(\int \cos(x^2) dx, x, \sqrt{\tan^{-1}(ax)}\right)}{ac\sqrt{c+a^2cx^2}}}{ac\sqrt{c+a^2cx^2}} = \frac{\sqrt{2\pi}\sqrt{1+a^2x^2}\text{C}\left(\sqrt{\frac{2}{\pi}\sqrt{\tan^{-1}(ax)}}\right)}{ac\sqrt{c+a^2cx^2}}
$$

**Mathematica** [A] time =  $0.253614$ , size = 60, normalized size = 1.

$$
\frac{\sqrt{2\pi}\sqrt{a^2cx^2 + c}\text{FresnelC}\left(\sqrt{\frac{2}{\pi}}\sqrt{\tan^{-1}(ax)}\right)}{ac^2\sqrt{a^2x^2 + 1}}
$$

Antiderivative was successfully verified.

[In] Integrate[ $1/((c + a^2 * c * x^2)^(3/2)*Sqrt[ArcTan[a*x]]),x]$ 

[Out] (Sqrt[2\*Pi]\*Sqrt[c + a^2\*c\*x^2]\*FresnelC[Sqrt[2/Pi]\*Sqrt[ArcTan[a\*x]]])/(a\*  $c^2*Sqrt[1 + a^2*x^2])$ 

**Maple [F]** time = 0.719, size = 0, normalized size = 0.

$$
\int \left( a^2 c x^2 + c \right)^{-\frac{3}{2}} \frac{1}{\sqrt{\arctan\left( ax\right)}} dx
$$

Verification of antiderivative is not currently implemented for this CAS.

[In]  $int(1/(a^2*c*x^2+c)^{(3/2)}/arctan(axx)^{(1/2)},x)$ 

[Out]  $int(1/(a^2*c*x^2+c)^{(3/2)})arctan(akx)^{(1/2)},x)$ 

**Maxima [F(-2)]** time = 0., size = 0, normalized size = 0.

# Exception raised: RuntimeError

Verification of antiderivative is not currently implemented for this CAS.

[In] integrate( $1/(a^2*c*x^2+c)^{(3/2)}/arctan(a*x)^{(1/2)},x$ , algorithm="maxima")

[Out] Exception raised: RuntimeError

**Fricas [F(-2)]** time = 0., size = 0, normalized size = 0.

Exception raised: UnboundLocalError

Verification of antiderivative is not currently implemented for this CAS.

[In]  $integrate(1/(a^2*c*x^2+c)^{(3/2)}/arctan(axx)^{(1/2)},x, algorithm="fricas")$ 

[Out] Exception raised: UnboundLocalError

**Sympy [F]** time = 0., size = 0, normalized size = 0.

$$
\int \frac{1}{\left(c\left(a^2x^2+1\right)\right)^{\frac{3}{2}}\sqrt{\operatorname{atan}\left(ax\right)}}\,dx
$$

Verification of antiderivative is not currently implemented for this CAS.

```
[In] integrate(1/(a**2*c*x**2+c)**(3/2)/atan(a*x)**(1/2),x)
```

```
[Out] Integral(1/((c*(a**2*x**2 + 1))**(3/2)*sqrt(atan(a*x))), x)
```
**Giac [F]** time = 0., size = 0, normalized size = 0.

$$
\int \frac{1}{\left(a^2 c x^2 + c\right)^{\frac{3}{2}} \sqrt{\arctan\left(ax\right)}} dx
$$

Verification of antiderivative is not currently implemented for this CAS.

[Out] integrate( $1/((a^2*c*x^2 + c)^{(3/2)*sqrt(arctan(a*x))})$ , x)

[In] integrate( $1/(a^2*c*x^2+c)^(3/2)/arctan(a*x)^(1/2)$ ,x, algorithm="giac")

**3.964** 
$$
\int \frac{1}{x(c+a^2cx^2)^{3/2}\sqrt{\tan^{-1}(ax)}}dx
$$

Unintegrable 
$$
\left( \frac{1}{x \left( a^2 c x^2 + c \right)^{3/2} \sqrt{\tan^{-1}(ax)}} , x \right)
$$

[Out] Unintegrable[ $1/(x*(c + a^2*x^2)^{(3/2)*Sqrt[ArcTan[a*x]]), x]$ 

**Rubi**  $[A]$  time = 0.116805, antiderivative size = 0, normalized size of antiderivative = 0., number of steps used = 0, number of rules used = 0, integrand size = 0,  $\frac{\text{number of rules}}{\text{integrand size}}$  = 0., Rules used =  $\{\}$ 

$$
\int \frac{1}{x\left(c+a^2cx^2\right)^{3/2}\sqrt{\tan^{-1}(ax)}}\,dx
$$

Verification is Not applicable to the result.

[In] Int $[1/(x*(c + a^2*c*x^2)^(3/2)*Sqrt[ArcTan[a*x]]),x]$ 

[Out] Defer[Int][1/( $x*(c + a^2*c*x^2)^(3/2)*Sqrt[ArcTan[a*x]]), x]$ 

Rubi steps

$$
\int \frac{1}{x (c + a^2 c x^2)^{3/2} \sqrt{\tan^{-1}(ax)}} dx = \int \frac{1}{x (c + a^2 c x^2)^{3/2} \sqrt{\tan^{-1}(ax)}} dx
$$

**Mathematica [A]** time = 1.8003, size = 0, normalized size = 0.

$$
\int \frac{1}{x (c + a^2 c x^2)^{3/2} \sqrt{\tan^{-1}(ax)}} dx
$$

Verification is Not applicable to the result.

[In] Integrate[ $1/(x*(c + a^2*cx^2)^{(3/2)*sqrt[2]{\text{ArcTan} [a*x]}),x]$ 

[Out] Integrate[ $1/(x*(c + a^2*cx^2)^(3/2)*Sqrt[ArcTan[a*x]]), x]$ 

**Maple [A]** time =  $0.704$ , size = 0, normalized size =  $0$ .

$$
\int \frac{1}{x} \left( a^2 c x^2 + c \right)^{-\frac{3}{2}} \frac{1}{\sqrt{\arctan(ax)}} dx
$$

Verification of antiderivative is not currently implemented for this CAS.

[In]  $int(1/x/(a^2*c*x^2+c)^{(3/2)}/arctan(a*x)^{(1/2)},x)$ 

[Out]  $int(1/x/(a^2*c*x^2+c)^{(3/2)})$  arctan(a\*x)<sup>^</sup>(1/2),x)

**Maxima [F(-2)]** time = 0,, size = 0, normalized size = 0.

Exception raised: RuntimeError

Verification of antiderivative is not currently implemented for this CAS.

```
[In] integrate(1/x/(a^2*c*x^2+c)^(3/2)/arctan(axx)^(1/2),x, algorithm="maxima")
```
[Out] Exception raised: RuntimeError

**Fricas**  $[F(-2)]$  time = 0., size = 0, normalized size = 0. Exception raised: UnboundLocalError

Verification of antiderivative is not currently implemented for this CAS.

[In] integrate( $1/x/(a^2*c*x^2+c)^{(3/2)}/arctan(akx)^{(1/2)},x$ , algorithm="fricas")

[Out] Exception raised: UnboundLocalError

**Sympy**  $[F(-1)]$  time = 0., size = 0, normalized size = 0.

Timed out

Verification of antiderivative is not currently implemented for this CAS.

[In] integrate( $1/x/(a**2*c*x**2+c)**(3/2)/atan(a*x)**(1/2),x)$ 

[Out] Timed out

**Giac** [A] time = 0., size = 0, normalized size = 0.

$$
\int \frac{1}{\left(a^2 c x^2 + c\right)^{\frac{3}{2}} x \sqrt{\arctan\left(ax\right)}} dx
$$

Verification of antiderivative is not currently implemented for this CAS.

```
[In] integrate(1/x/(a^2*c*x^2+c)^{(3/2)}/arctan(a*x)^{(1/2)},x, algorithm="giac")
```
[Out] integrate( $1/((a^2*c*x^2 + c)^(3/2)*x*sqrt(xrctan(a*x)))$ , x)

**3.965** 
$$
\int \frac{x^m}{(c+a^2cx^2)^{5/2}\sqrt{\tan^{-1}(ax)}}dx
$$

$$
\text{Unintegrable}\left(\frac{x^m}{\left(a^2cx^2+c\right)^{5/2}\sqrt{\tan^{-1}(ax)}},x\right)
$$

[Out] Unintegrable[x^m/((c + a^2\*c\*x^2)^(5/2)\*Sqrt[ArcTan[a\*x]]), x]

**Rubi**  $[A]$  time = 0.117916, antiderivative size = 0, normalized size of antiderivative = 0., number of steps used = 0, number of rules used = 0, integrand size = 0,  $\frac{\text{number of rules}}{\text{integrand size}}$  = 0., Rules used =  $\{\}$ 

$$
\int \frac{x^m}{(c + a^2 c x^2)^{5/2} \sqrt{\tan^{-1}(ax)}} dx
$$

Verification is Not applicable to the result.

[In] Int $[x^m/((c + a^2*c*x^2)^(5/2)*Sqrt[ArcTan[a*x]]),x]$ 

[Out] Defer[Int][x^m/((c + a^2\*c\*x^2)^(5/2)\*Sqrt[ArcTan[a\*x]]), x]

Rubi steps

$$
\int \frac{x^m}{\left(c + a^2 c x^2\right)^{5/2} \sqrt{\tan^{-1}(ax)}} dx = \int \frac{x^m}{\left(c + a^2 c x^2\right)^{5/2} \sqrt{\tan^{-1}(ax)}} dx
$$

**Mathematica [A]** time = 1.55653, size = 0, normalized size = 0.

$$
\int \frac{x^m}{\left(c + a^2 c x^2\right)^{5/2} \sqrt{\tan^{-1}(ax)}} dx
$$

Verification is Not applicable to the result.

[In] Integrate $[x^m/((c + a^2 * c * x^2)^(5/2) * Sqrt[ArcTan[a * x]]),x]$ 

[Out] Integrate[ $x^m/((c + a^2 * c * x^2)^(5/2)*Sqrt[ArcTan[a*x]]), x]$ 

**Maple [A]** time =  $0.961$ , size =  $0$ , normalized size =  $0$ .

$$
\int x^m \left(a^2 c x^2 + c\right)^{-\frac{5}{2}} \frac{1}{\sqrt{\arctan\left(ax\right)}} dx
$$

Verification of antiderivative is not currently implemented for this CAS.

[In]  $int(x^m/(a^2*c*x^2+c)^{(5/2)}/arctan(akx)^{(1/2)},x)$ 

[Out]  $int(x^m/(a^2*c*x^2+c)^{(5/2)}/arctan(akx)^{(1/2)},x)$ 

**Maxima [F(-2)]** time = 0,, size = 0, normalized size = 0.

```
Exception raised: RuntimeError
```
Verification of antiderivative is not currently implemented for this CAS.

```
[In] integrate(x^m/(a^2*c*x^2+c)^(5/2)/arctan(a*x)^(1/2),x, algorithm="maxima")
```
[Out] Exception raised: RuntimeError

**Fricas** [A] time = 0., size = 0, normalized size = 0.

$$
integral\left(\frac{\sqrt{a^2cx^2 + cx^m}}{(a^6c^3x^6 + 3a^4c^3x^4 + 3a^2c^3x^2 + c^3)\sqrt{\arctan(ax)}}, x\right)
$$

Verification of antiderivative is not currently implemented for this CAS.

```
[In] integrate(x^m/(a^2*c*x^2+c)^(5/2)/arctan(a*x)^(1/2),x, algorithm="fricas")
```

```
[Out] integral(sqrt(a^2*c*x^2 + c)*x^m/((a^6*c^3*x^6 + 3*a^4*c^3*x^4 + 3*a^2*c^3*
x^2 + c^3 *sqrt(arctan(a*x))), x)
```
**Sympy**  $[F(-1)]$  time = 0., size = 0, normalized size = 0.

# Timed out

Verification of antiderivative is not currently implemented for this CAS.

```
[In] integrate(x**m/(a**2*c*x**2+c)**(5/2)/atan(a*x)**(1/2),x)
```
[Out] Timed out

**Giac** [A] time = 0., size = 0, normalized size = 0.

$$
\int \frac{x^m}{\left(a^2cx^2+c\right)^{\frac{5}{2}}\sqrt{\arctan\left(ax\right)}}\,dx
$$

Verification of antiderivative is not currently implemented for this CAS.

[In] integrate(x^m/(a^2\*c\*x^2+c)^(5/2)/arctan(a\*x)^(1/2),x, algorithm="giac")

[Out] integrate(x^m/((a^2\*c\*x^2 + c)^(5/2)\*sqrt(arctan(a\*x))), x)

**3.966** 
$$
\int \frac{x^4}{(c+a^2cx^2)^{5/2}\sqrt{\tan^{-1}(ax)}}dx
$$

$$
\text{Unintegrable}\left(\frac{x^4}{\left(a^2cx^2+c\right)^{5/2}\sqrt{\tan^{-1}(ax)}},x\right)
$$

[Out] Unintegrable[x^4/((c + a^2\*c\*x^2)^(5/2)\*Sqrt[ArcTan[a\*x]]), x]

**Rubi**  $[A]$  time = 0.120415, antiderivative size = 0, normalized size of antiderivative = 0., number of steps used = 0, number of rules used = 0, integrand size = 0,  $\frac{\text{number of rules}}{\text{integrand size}}$  = 0., Rules used  $=$  {}

$$
\int \frac{x^4}{(c + a^2 c x^2)^{5/2} \sqrt{\tan^{-1}(ax)}} dx
$$

Verification is Not applicable to the result.

[In] Int $[x^4/((c + a^2*c*x^2)^(5/2)*Sqrt[ArcTan[a*x]]),x]$ 

[Out] Defer[Int][ $x^4/((c + a^2 * c * x^2)^{(5/2)} * Sqrt[ArcTan[a * x]]), x]$ 

Rubi steps

$$
\int \frac{x^4}{(c + a^2 c x^2)^{5/2} \sqrt{\tan^{-1}(ax)}} dx = \int \frac{x^4}{(c + a^2 c x^2)^{5/2} \sqrt{\tan^{-1}(ax)}} dx
$$

**Mathematica [A]** time =  $3.64429$ , size = 0, normalized size = 0.

$$
\int \frac{x^4}{\left(c + a^2 c x^2\right)^{5/2} \sqrt{\tan^{-1}(ax)}} dx
$$

Verification is Not applicable to the result.

[In] Integrate $[x^4/((c + a^2 * c * x^2)^(5/2) * Sqrt[ArcTan[a*x]]),x]$ 

[Out] Integrate[ $x^4/((c + a^2 * c * x^2)^(5/2)*Sqrt[ArcTan[a*x]]), x]$ 

**Maple [A]** time = 2.194, size = 0, normalized size = 0.

$$
\int x^4 \left( a^2 c x^2 + c \right)^{-\frac{5}{2}} \frac{1}{\sqrt{\arctan\left( ax\right)}} dx
$$

Verification of antiderivative is not currently implemented for this CAS.

[In]  $int(x^4/(a^2*c*x^2+c)^{(5/2)}/arctan(a*x)^(1/2),x)$ 

 $[Out]$  int(x<sup>2</sup>/(a<sup>2\*c\*x<sup>2+c)2</sup>(5/2)/arctan(a\*x)<sup>2</sup>(1/2),x)</sup>

**Maxima [F(-2)]** time = 0,, size = 0, normalized size = 0.

Exception raised: RuntimeError

Verification of antiderivative is not currently implemented for this CAS.

```
[In] integrate(x^4/(a^2*c*x^2+c)^(5/2)/arctan(a*x)^(1/2),x, algorithm="maxima")
```
[Out] Exception raised: RuntimeError

**Fricas [F(-2)]** time = 0., size = 0, normalized size = 0. Exception raised: UnboundLocalError

Verification of antiderivative is not currently implemented for this CAS.

[In] integrate(x^4/(a^2\*c\*x^2+c)^(5/2)/arctan(a\*x)^(1/2),x, algorithm="fricas")

[Out] Exception raised: UnboundLocalError

**Sympy**  $[F(-1)]$  time = 0., size = 0, normalized size = 0.

Timed out

Verification of antiderivative is not currently implemented for this CAS.

[In] integrate(x\*\*4/(a\*\*2\*c\*x\*\*2+c)\*\*(5/2)/atan(a\*x)\*\*(1/2),x)

[Out] Timed out

**Giac [A]** time = 0., size = 0, normalized size = 0.

$$
\int \frac{x^4}{\left(a^2cx^2 + c\right)^{\frac{5}{2}}\sqrt{\arctan\left(ax\right)}}\,dx
$$

Verification of antiderivative is not currently implemented for this CAS.

[In] integrate(x^4/(a^2\*c\*x^2+c)^(5/2)/arctan(a\*x)^(1/2),x, algorithm="giac")

[Out] integrate(x^4/((a^2\*c\*x^2 + c)^(5/2)\*sqrt(arctan(a\*x))), x)

**3.967** 
$$
\int \frac{x^3}{(c+a^2cx^2)^{5/2}\sqrt{\tan^{-1}(ax)}} dx
$$

$$
\frac{3\sqrt{\frac{\pi}{2}}\sqrt{a^2x^2+1}S\left(\sqrt{\frac{2}{\pi}}\sqrt{\tan^{-1}(ax)}\right)}{2a^4c^2\sqrt{a^2cx^2+c}}-\frac{\sqrt{\frac{\pi}{6}}\sqrt{a^2x^2+1}S\left(\sqrt{\frac{6}{\pi}}\sqrt{\tan^{-1}(ax)}\right)}{2a^4c^2\sqrt{a^2cx^2+c}}
$$

[Out] (3\*Sqrt[Pi/2]\*Sqrt[1 + a^2\*x^2]\*FresnelS[Sqrt[2/Pi]\*Sqrt[ArcTan[a\*x]]])/(2\*  $a^4*c^2*Sqrt[c + a^2*c*x^2]) - (Sqrt[Pi/6]*Sqrt[1 + a^2*x^2]*FresnelS[Sqrt[1 + x^2**])$ 6/Pi]\*Sqrt[ArcTan[a\*x]]])/(2\*a^4\*c^2\*Sqrt[c + a^2\*c\*x^2])

**Rubi**  $[A]$  time = 0.291452, antiderivative size = 131, normalized size of antiderivative = 1., number of steps used = 8, number of rules used = 5, integrand size =  $26$ ,  $\frac{\text{number of rules}}{\text{integrand size}}$  = 0.192, Rules used = {4971, 4970, 3312, 3305, 3351}

$$
\frac{3\sqrt{\frac{\pi}{2}}\sqrt{a^2x^2+1}S\left(\sqrt{\frac{2}{\pi}}\sqrt{\tan^{-1}(ax)}\right)}{2a^4c^2\sqrt{a^2cx^2+c}} - \frac{\sqrt{\frac{\pi}{6}}\sqrt{a^2x^2+1}S\left(\sqrt{\frac{6}{\pi}}\sqrt{\tan^{-1}(ax)}\right)}{2a^4c^2\sqrt{a^2cx^2+c}}
$$

Antiderivative was successfully verified.

[In] Int[x^3/((c + a^2\*c\*x^2)^(5/2)\*Sqrt[ArcTan[a\*x]]),x]

[Out] (3\*Sqrt[Pi/2]\*Sqrt[1 + a^2\*x^2]\*FresnelS[Sqrt[2/Pi]\*Sqrt[ArcTan[a\*x]]])/(2\*  $a^4*c^2*Sqrt[c + a^2*c*x^2]) - (Sqrt[Pi/6]*Sqrt[1 + a^2*x^2]*FresnelS[Sqrt[1 + x^2]*FresnelS]$ 6/Pi]\*Sqrt[ArcTan[a\*x]]])/(2\*a^4\*c^2\*Sqrt[c + a^2\*c\*x^2])

# Rule 4971

 $Int[((a_{\_}) + ArcTan[(c_{\_})*(x_{\_})]*(b_{\_}))^{\frown}(p_{\_})*(x_{\_})^{\frown}(m_{\_})*(d_{\_}) + (e_{\_})*(x_{\_})^{\frown}$ 2)^(q\_), x\_Symbol] :> Dist[(d^(q + 1/2)\*Sqrt[1 + c^2\*x^2])/Sqrt[d + e\*x^2], Int $[x^m*(1 + c^2*x^2)^q*(a + b*ArCTan[c*x])^p, x]$ , x] /; FreeQ[{a, b, c, d , e, p}, x] && EqQ[e, c^2\*d] && IGtQ[m, 0] && ILtQ[m + 2\*q + 1, 0] && !(In tegerQ[q] || GtQ[d, 0])

# Rule 4970

 $Int[((a_{\_}) + ArcTan[(c_{\_})*(x_{\_})](b_{\_}))(p_{\_})*(x_{\_})^*(m_{\_})*(d_{\_}) + (e_{\_})*(x_{\_})^*$ 2)^(q\_), x\_Symbol] :> Dist[d^q/c^(m + 1), Subst[Int[((a + b\*x)^p\*Sin[x]^m)/  $Cos[x]^{(m + 2*(q + 1))}, x], x, ArcTan[c*x]], x]$  /; FreeQ[{a, b, c, d, e, p} , x] && EqQ[e, c^2\*d] && IGtQ[m, 0] && ILtQ[m + 2\*q + 1, 0] && (IntegerQ[q] || GtQ[d, 0])

#### Rule 3312

 $Int[((c_+) + (d_-)*(x_-))^{\hat{}}(m_)*sin[(e_+) + (f_-)*(x_-)]^{\hat{}}(n_*)$ , x\_Symbol] :> In t[ExpandTrigReduce[(c + d\*x)^m, Sin[e + f\*x]^n, x], x] /; FreeQ[{c, d, e, f , m}, x] && IGtQ[n, 1] && ( !RationalQ[m] || (GeQ[m, -1] && LtQ[m, 1]))

# Rule 3305

 $Int[sin[(e_{.}) + (f_{.})*(x_{.})]/Sqrt[(c_{.}) + (d_{.})*(x_{.})], x_Symbol]$  :> Dist[2/d , Subst[Int[Sin[(f\*x^2)/d], x], x, Sqrt[c + d\*x]], x] /; FreeQ[{c, d, e, f}

# Rule 3351

 $Int[Sin[(d_{.})*((e_{.}) + (f_{.})*(x_{.}))^2], x_Symbol]$ : > Simp $[(Sqrt[Pi/2]*Fresne$ lS[Sqrt[2/Pi]\*Rt[d, 2]\*(e + f\*x)])/(f\*Rt[d, 2]), x] /; FreeQ[{d, e, f}, x]

Rubi steps

$$
\int \frac{x^3}{(c+a^2cx^2)^{5/2}\sqrt{\tan^{-1}(ax)}} dx = \frac{\sqrt{1+a^2x^2} \int \frac{x^3}{(1+a^2x^2)^{5/2}\sqrt{\tan^{-1}(ax)}}}{c^2\sqrt{c+a^2cx^2}}}{\frac{x^4}{c^2\sqrt{c+a^2cx^2}}}
$$
\n
$$
= \frac{\sqrt{1+a^2x^2} \text{Subst}\left(\int \frac{\sin^3(x)}{\sqrt{x}} dx, x, \tan^{-1}(ax)\right)}{a^4c^2\sqrt{c+a^2cx^2}}}
$$
\n
$$
= \frac{\sqrt{1+a^2x^2} \text{Subst}\left(\int \frac{3\sin(x)}{4\sqrt{x}} - \frac{\sin(3x)}{4\sqrt{x}}\right) dx, x, \tan^{-1}(ax)\right)}{a^4c^2\sqrt{c+a^2cx^2}}
$$
\n
$$
= \frac{\sqrt{1+a^2x^2} \text{Subst}\left(\int \frac{\sin(3x)}{\sqrt{x}} dx, x, \tan^{-1}(ax)\right)}{4a^4c^2\sqrt{c+a^2cx^2}} + \frac{\left(3\sqrt{1+a^2x^2}\right) \text{Subst}\left(\int \frac{\sin(x)}{\sqrt{x}} dx, x, \tan^{-1}(ax)\right)}{4a^4c^2\sqrt{c+a^2cx^2}}}
$$
\n
$$
= -\frac{\sqrt{1+a^2x^2} \text{Subst}\left(\int \sin(3x^2) dx, x, \sqrt{\tan^{-1}(ax)}\right)}{2a^4c^2\sqrt{c+a^2cx^2}} + \frac{\left(3\sqrt{1+a^2x^2}\right) \text{Subst}\left(\int \sin(3x^2) dx, x, \sqrt{\tan^{-1}(ax)}\right)}{2a^4c^2\sqrt{c+a^2cx^2}} + \frac{3a^4c^2\sqrt{c+a^2cx^2}}{2a^4c^2\sqrt{c+a^2cx^2}} \frac{2a^4c^2\sqrt{c+a^2cx^2}}{2a^4c^2\sqrt{c+a^2cx^2}}
$$

**Mathematica [A]** time =  $0.207917$ , size =  $95$ , normalized size =  $0.73$ 

$$
\frac{\sqrt{\frac{\pi}{6}} \left(a^2 x^2 + 1\right)^{3/2} \left(3 \sqrt{3} S \left(\sqrt{\frac{2}{\pi}} \sqrt{\tan^{-1}(ax)}\right) - S \left(\sqrt{\frac{6}{\pi}} \sqrt{\tan^{-1}(ax)}\right)\right)}{2 a^4 c \left(c \left(a^2 x^2 + 1\right)\right)^{3/2}}
$$

Antiderivative was successfully verified.

[In] Integrate[ $x^3/((c + a^2 * c * x^2)^(5/2)*Sqrt[ArcTan[a*x]]),x]$ 

[Out]  $(Sqrt[Pi/6)*(1 + a^2*x^2)^(3/2)*(3*Sqrt[3]*FresnelS[Sqrt[2/Pi]*Sqrt[ArcTan[12])$ a\*x]]] - FresnelS[Sqrt[6/Pi]\*Sqrt[ArcTan[a\*x]]]))/(2\*a^4\*c\*(c\*(1 + a^2\*x^2)  $)^{(3/2)}$ 

**Maple [F]** time = 3.53, size = 0, normalized size = 0.

$$
\int x^3 \left(a^2 c x^2 + c\right)^{-\frac{5}{2}} \frac{1}{\sqrt{\arctan\left(ax\right)}} dx
$$

Verification of antiderivative is not currently implemented for this CAS.

[In]  $int(x^3/(a^2*c*x^2+c)^{(5/2)}/arctan(a*x)^(1/2),x)$ 

[Out]  $int(x^3/(a^2*c*x^2+c)^{(5/2)})$  arctan(a\*x)<sup>^</sup>(1/2),x)

**Maxima [F(-2)]** time = 0,, size = 0, normalized size = 0.

Exception raised: RuntimeError

Verification of antiderivative is not currently implemented for this CAS.

```
[In] integrate(x^3/(a^2*c*x^2+c)^(5/2)/arctan(a*x)^(1/2),x, algorithm="maxima")
```
[Out] Exception raised: RuntimeError

**Fricas [F(-2)]** time = 0., size = 0, normalized size = 0.

Exception raised: UnboundLocalError

Verification of antiderivative is not currently implemented for this CAS.

[In] integrate(x^3/(a^2\*c\*x^2+c)^(5/2)/arctan(a\*x)^(1/2),x, algorithm="fricas")

[Out] Exception raised: UnboundLocalError

**Sympy**  $[F(-1)]$  time = 0., size = 0, normalized size = 0.

Timed out

Verification of antiderivative is not currently implemented for this CAS.

[In] integrate(x\*\*3/(a\*\*2\*c\*x\*\*2+c)\*\*(5/2)/atan(a\*x)\*\*(1/2),x)

[Out] Timed out

**Giac [F]** time = 0., size = 0, normalized size = 0.

$$
\int \frac{x^3}{\left(a^2cx^2+c\right)^{\frac{5}{2}}\sqrt{\arctan\left(ax\right)}}\,dx
$$

Verification of antiderivative is not currently implemented for this CAS.

[In] integrate(x^3/(a^2\*c\*x^2+c)^(5/2)/arctan(a\*x)^(1/2),x, algorithm="giac")

[Out] integrate(x^3/((a^2\*c\*x^2 + c)^(5/2)\*sqrt(arctan(a\*x))), x)

**3.968** 
$$
\int \frac{x^2}{(c+a^2cx^2)^{5/2}\sqrt{\tan^{-1}(ax)}} dx
$$

$$
\frac{\sqrt{\frac{\pi}{2}}\sqrt{a^2x^2+1}\text{FresnelC}\left(\sqrt{\frac{2}{\pi}}\sqrt{\tan^{-1}(ax)}\right)}{2a^3c^2\sqrt{a^2cx^2+c}}-\frac{\sqrt{\frac{\pi}{6}}\sqrt{a^2x^2+1}\text{FresnelC}\left(\sqrt{\frac{6}{\pi}}\sqrt{\tan^{-1}(ax)}\right)}{2a^3c^2\sqrt{a^2cx^2+c}}
$$

 $[Out]$  (Sqrt $[Pi/2]*Sqrt[1 + a^2*x^2]*FresnelC[Sqrt[2/Pi]*Sqrt[ArcTan[a*x]]])/(2*a^*)$  $3*c^2*Sqrt[c + a^2*c*x^2] - (Sqrt[Pi/6]*Sqrt[1 + a^2*x^2]*FresnelC[Sqrt[6]/s])$ Pi]\*Sqrt[ArcTan[a\*x]]])/(2\*a^3\*c^2\*Sqrt[c + a^2\*c\*x^2])

**Rubi**  $[A]$  time = 0.296279, antiderivative size = 131, normalized size of antiderivative = 1., number of steps used = 8, number of rules used = 5, integrand size =  $26$ ,  $\frac{\text{number of rules}}{\text{integrand size}}$  = 0.192, Rules used =  $\{4971, 4970, 4406, 3304, 3352\}$ 

$$
\frac{\sqrt{\frac{\pi}{2}}\sqrt{a^2x^2+1}\text{FresnelC}\left(\sqrt{\frac{2}{\pi}}\sqrt{\tan^{-1}(ax)}\right)}{2a^3c^2\sqrt{a^2cx^2+c}}-\frac{\sqrt{\frac{\pi}{6}}\sqrt{a^2x^2+1}\text{FresnelC}\left(\sqrt{\frac{6}{\pi}}\sqrt{\tan^{-1}(ax)}\right)}{2a^3c^2\sqrt{a^2cx^2+c}}
$$

Antiderivative was successfully verified.

[In] Int $[x^2/((c + a^2*c*x^2)^(5/2)*Sqrt[Arctan[a*x]]),x]$ 

 $[Out]$  (Sqrt $[Pi/2]*Sqrt[1 + a^2*x^2]*FresnelC[Sqrt[2/Pi]*Sqrt[ArcTan[a*x]]])/(2*a^*)$  $3 * c^2 * Sqrt[c + a^2 * c * x^2]) - (Sqrt[Pi/6] * Sqrt[1 + a^2 * x^2] * FresnelC[Sqrt[6/2])$ Pi]\*Sqrt[ArcTan[a\*x]]])/(2\*a^3\*c^2\*Sqrt[c + a^2\*c\*x^2])

#### Rule 4971

Int $[(a_{-}) + ArcTan[(c_{-})*(x_{-})](b_{-})^{\hat{ }}(p_{-})*(x_{-})^{\hat{ }}(m_{-})*((d_{-}) + (e_{-})*(x_{-})^{\hat{ }}(x_{-})])$ 2)^(q\_), x\_Symbol] :> Dist[(d^(q + 1/2)\*Sqrt[1 + c^2\*x^2])/Sqrt[d + e\*x^2], Int $[x^m*(1 + c^2*x^2)^q*(a + b*Arctan[c*x])^p, x]$ , x] /; FreeQ[{a, b, c, d , e, p}, x] && EqQ[e, c^2\*d] && IGtQ[m, 0] && ILtQ[m + 2\*q + 1, 0] && !(In tegerQ[q] || GtQ[d, 0])

#### Rule 4970

Int $[(a_*) + ArcTan[(c_*)*(x_*)](b_*)^*(b_*)^*(x_*)^*(x_*)^*(m_*)*(d_*) + (e_*)*(x_*)^*$ 2)^(q\_), x\_Symbol] :> Dist[d^q/c^(m + 1), Subst[Int[((a + b\*x)^p\*Sin[x]^m)/  $Cos[x]^{(m + 2*(q + 1))}, x], x, ArcTan[c*x]], x]$  /; FreeQ[{a, b, c, d, e, p} , x] && EqQ[e, c^2\*d] && IGtQ[m, 0] && ILtQ[m + 2\*q + 1, 0] && (IntegerQ[q] || GtQ[d, 0])

#### Rule 4406

Int $[Cos[(a_]) + (b_]) * (x_])^{\frown}(p_+) *((c_]) + (d_]) * (x_])^{\frown}(m_*) * Sin[(a_]) + (b_])$  $_{\_}.$ )\*(x $_{\_})$ ]^(n $_{\_}.$ ), x $_{\_}$ Symbol] :> Int[ExpandTrigReduce[(c + d\*x)^m, Sin[a + b\*x  $]\hat{\ }$ n\*Cos[a + b\*x] $\hat{\ }$ p, x], x] /; FreeQ[{a, b, c, d, m}, x] && IGtQ[n, 0] && IG tQ[p, 0]

#### Rule 3304

 $Int[sin[Pi/2 + (e_-.) + (f_-.)*(x_-)]/Sqrt[(c_-.) + (d_-.)*(x_-)] , x_Symbol] \;\; > \; D$  $ist[2/d, Subst[Int[Cos[(f*x^2)/d], x], x, Sqrt[c + d*x]], x]$ /; FreeQ[{c, d , e, f}, x] && ComplexFreeQ[f] && EqQ[d\*e - c\*f, 0]

# Rule 3352

Int $[Cos[(d_{.})*((e_{.}) + (f_{.})*(x_{.}))^2], x_Symbol]$ : > Simp $[(Sqrt[Pi/2]*Fresne$  $lC[sqrt[2/Pi]*Rt[d, 2]*(e + f*x)])/(f*Kt[d, 2]), x]$  /; FreeQ[{d, e, f}, x]

# Rubi steps

$$
\int \frac{x^2}{(c+a^2cx^2)^{5/2}\sqrt{\tan^{-1}(ax)}} dx = \frac{\sqrt{1+a^2x^2}\int \frac{x^2}{(1+a^2x^2)^{5/2}\sqrt{\tan^{-1}(ax)}} dx}{c^2\sqrt{c+a^2cx^2}}}{\sqrt{1+a^2x^2}\text{Subst}\left(\int \frac{\cos(x)\sin^2(x)}{\sqrt{x}} dx, x, \tan^{-1}(ax)\right)}{a^3c^2\sqrt{c+a^2cx^2}}}
$$
\n
$$
= \frac{\sqrt{1+a^2x^2}\text{Subst}\left(\int \frac{\cos(x)}{4\sqrt{x}} - \frac{\cos(3x)}{4\sqrt{x}}\right) dx, x, \tan^{-1}(ax)\right)}{a^3c^2\sqrt{c+a^2cx^2}}
$$
\n
$$
= \frac{\sqrt{1+a^2x^2}\text{Subst}\left(\int \frac{\cos(x)}{4\sqrt{x}} - \frac{\cos(x)}{4\sqrt{x}}\right) dx, x, \tan^{-1}(ax)\right)}{4a^3c^2\sqrt{c+a^2cx^2}}
$$
\n
$$
= \frac{\sqrt{1+a^2x^2}\text{Subst}\left(\int \frac{\cos(x)}{\sqrt{x}} dx, x, \tan^{-1}(ax)\right)}{4a^3c^2\sqrt{c+a^2cx^2}} - \frac{\sqrt{1+a^2x^2}\text{Subst}\left(\int \frac{\cos(3x)}{\sqrt{x}} dx, x, \tan^{-1}(ax)\right)}{2a^3c^2\sqrt{c+a^2cx^2}} - \frac{\sqrt{1+a^2x^2}\text{Subst}\left(\int \cos(3x^2) dx, x, \tan^{-1}(3x)\right)}{2a^3c^2\sqrt{c+a^2cx^2}} - \frac{\sqrt{\frac{\pi}{6}}\sqrt{1+a^2x^2}\text{Subst}\left(\int \cos(3x^2) dx, x, \tan^{-1}(3x)\right)}{2a^3c^2\sqrt{c+a^2cx^2}} - \frac{2a^3c^2\sqrt{c+a^2cx^2}}{2a^3c^2\sqrt{c+a^2cx^2}}
$$

**Mathematica [C]** time =  $0.19218$ , size =  $159$ , normalized size =  $1.21$  $\overline{1}$ 

$$
- \frac{i\sqrt{a^2x^2+1}\left(3\sqrt{-i\tan^{-1}(ax)}\text{Gamma}\left(\frac{1}{2},-i\tan^{-1}(ax)\right)-3\sqrt{i\tan^{-1}(ax)}\text{Gamma}\left(\frac{1}{2},i\tan^{-1}(ax)\right)+\sqrt{3}\left(\sqrt{i\tan^{-1}(ax)}\right)-\sqrt{3}\left(\sqrt{i\tan^{-1}(ax)}\right)}{24a^3c^2\sqrt{c\left(a^2x^2+1\right)}\sqrt{\tan^{-1}(ax)}}
$$

Warning: Unable to verify antiderivative.

$$
[In] Integrate [x^2/((c + a^2 * c * x^2)^(5/2) * Sqrt[ArcTan[a * x]]), x]
$$

[Out]  $((-1/24)*Sqrt[1 + a^2*x^2)*(3*Sqrt[(-1)*ArcTan[a*x]]*Gamma[1/2, (-I)*ArcTan$ [a\*x]] - 3\*Sqrt[I\*ArcTan[a\*x]]\*Gamma[1/2, I\*ArcTan[a\*x]] + Sqrt[3]\*(-(Sqrt[  $(-I)*ArcTan[a*x]$  \* Gamma $[1/2, (-3*I)*ArcTan[a*x]]$  + Sqrt $[I*ArcTan[a*x]]$  \* Gam ma[1/2, (3\*I)\*ArcTan[a\*x]])))/(a^3\*c^2\*Sqrt[c\*(1 + a^2\*x^2)]\*Sqrt[ArcTan[a\* x]])

**Maple [F]** time = 2.98, size = 0, normalized size = 0.

$$
\int x^2 \left( a^2 c x^2 + c \right)^{-\frac{5}{2}} \frac{1}{\sqrt{\arctan\left( ax\right)}} dx
$$

Verification of antiderivative is not currently implemented for this CAS.

```
[In] int(x^2/(a^2*c*x^2+c)^{(5/2)}/arctan(a*x)^(1/2),x)
```

```
[Out] int(x^2/(a^2*c*x^2+c)^{(5/2)}) arctan(a*x)<sup>^</sup>(1/2),x)
```

```
Maxima [F(-2)] time = 0, size = 0, normalized size = 0.
```
Exception raised: RuntimeError

Verification of antiderivative is not currently implemented for this CAS.

```
[In] integrate(x^2/(a^2*c*x^2+c)^(5/2)/arctan(a*x)^(1/2),x, algorithm="maxima")
```
[Out] Exception raised: RuntimeError

**Fricas [F(-2)]** time = 0., size = 0, normalized size = 0. Exception raised: UnboundLocalError

Verification of antiderivative is not currently implemented for this CAS.

```
[In] integrate(x^2/(a^2*c*x^2+c)^(5/2)/arctan(a*x)^(1/2),x, algorithm="fricas")
```
[Out] Exception raised: UnboundLocalError

**Sympy**  $[F(-1)]$  time = 0, size = 0, normalized size = 0.

Timed out

Verification of antiderivative is not currently implemented for this CAS.

```
[In] integrate(x**2/(a**2*c*x**2+c)**(5/2)/atan(a*x)**(1/2),x)
```
[Out] Timed out

**Giac [F]** time = 0., size = 0, normalized size = 0.

$$
\int \frac{x^2}{\left(a^2cx^2 + c\right)^{\frac{5}{2}}\sqrt{\arctan\left(ax\right)}}\,dx
$$

Verification of antiderivative is not currently implemented for this CAS.

[In] integrate(x^2/(a^2\*c\*x^2+c)^(5/2)/arctan(a\*x)^(1/2),x, algorithm="giac") [Out] integrate(x^2/((a^2\*c\*x^2 + c)^(5/2)\*sqrt(arctan(a\*x))), x)

**3.969** 
$$
\int \frac{x}{(c+a^2cx^2)^{5/2}\sqrt{\tan^{-1}(ax)}} dx
$$

$$
\frac{\sqrt{\frac{\pi}{2}}\sqrt{a^2x^2+1}S\left(\sqrt{\frac{2}{\pi}}\sqrt{\tan^{-1}(ax)}\right)}{2a^2c^2\sqrt{a^2cx^2+c}}+\frac{\sqrt{\frac{\pi}{6}}\sqrt{a^2x^2+1}S\left(\sqrt{\frac{6}{\pi}}\sqrt{\tan^{-1}(ax)}\right)}{2a^2c^2\sqrt{a^2cx^2+c}}
$$

 $[Out]$  (Sqrt $[Pi/2]*Sqrt[1 + a^2*x^2]*FresnelS[Sqrt[2/Pi]*Sqrt[ArcTan[a*x]]])/(2*a^*)$ 2\*c^2\*Sqrt[c + a^2\*c\*x^2]) + (Sqrt[Pi/6]\*Sqrt[1 + a^2\*x^2]\*FresnelS[Sqrt[6/ Pi]\*Sqrt[ArcTan[a\*x]]])/(2\*a^2\*c^2\*Sqrt[c + a^2\*c\*x^2])

**Rubi**  $[A]$  time = 0.214189, antiderivative size = 131, normalized size of antiderivative = 1., number of steps used = 8, number of rules used = 5, integrand size =  $24$ ,  $\frac{\text{number of rules}}{\text{integrand size}}$  = 0.208, Rules used =  $\{4971, 4970, 4406, 3305, 3351\}$ 

$$
\frac{\sqrt{\frac{\pi}{2}}\sqrt{a^2x^2+1}S\left(\sqrt{\frac{2}{\pi}}\sqrt{\tan^{-1}(ax)}\right)}{2a^2c^2\sqrt{a^2cx^2+c}}+\frac{\sqrt{\frac{\pi}{6}}\sqrt{a^2x^2+1}S\left(\sqrt{\frac{6}{\pi}}\sqrt{\tan^{-1}(ax)}\right)}{2a^2c^2\sqrt{a^2cx^2+c}}
$$

Antiderivative was successfully verified.

[In] Int[x/((c + a^2\*c\*x^2)^(5/2)\*Sqrt[ArcTan[a\*x]]),x]

 $[Out]$  (Sqrt $[Pi/2]*Sqrt[1 + a^2*x^2]*FresnelS[Sqrt[2/Pi]*Sqrt[ArcTan[a*x]]])/(2*a^2)$ 2\*c^2\*Sqrt[c + a^2\*c\*x^2]) + (Sqrt[Pi/6]\*Sqrt[1 + a^2\*x^2]\*FresnelS[Sqrt[6/ Pi]\*Sqrt[ArcTan[a\*x]]])/(2\*a^2\*c^2\*Sqrt[c + a^2\*c\*x^2])

#### Rule 4971

Int $[(a_*) + ArcTan[(c_*)*(x_*)](b_*)^*(b_*)^*(x_*)^*(x_*)^*(m_*)*(d_*) + (e_*)*(x_*)^*$ 2)^(q\_), x\_Symbol] :> Dist[(d^(q + 1/2)\*Sqrt[1 + c^2\*x^2])/Sqrt[d + e\*x^2], Int $[x^m*(1 + c^2*x^2)^q*(a + b*ArCTan[c*x])^p, x]$ , x] /; FreeQ[{a, b, c, d , e, p}, x] && EqQ[e, c^2\*d] && IGtQ[m, 0] && ILtQ[m + 2\*q + 1, 0] && !(In tegerQ[q] || GtQ[d, 0])

### Rule 4970

Int $[(a_{-}) + ArcTan[(c_{-})*(x_{-})](b_{-})^{\circ}(p_{-})*(x_{-})^{\circ}(m_{-})*((d_{-}) + (e_{-})*(x_{-})^{\circ}(m_{-}))$ 2)^(q\_), x\_Symbol] :> Dist[d^q/c^(m + 1), Subst[Int[((a + b\*x)^p\*Sin[x]^m)/  $Cos[x]^{(m + 2*(q + 1))}, x], x, ArcTan[c*x]], x]$  /; FreeQ[{a, b, c, d, e, p} , x] && EqQ[e, c^2\*d] && IGtQ[m, 0] && ILtQ[m + 2\*q + 1, 0] && (IntegerQ[q] || GtQ[d, 0])

#### Rule 4406

Int $[Cos[(a_{-}) + (b_{-})*(x_{-})]^(p_{-})*((c_{-}) + (d_{-})*(x_{-}))^(m_{-})*Sin[(a_{-}) + (b_{-})*(x_{-})]$ \_.)\*(x\_)]^(n\_.), x\_Symbol] :> Int[ExpandTrigReduce[(c + d\*x)^m, Sin[a + b\*x  $]\hat{\ }$ n\*Cos[a + b\*x] $\hat{\ }$ p, x], x] /; FreeQ[{a, b, c, d, m}, x] && IGtQ[n, 0] && IG tQ[p, 0]

# Rule 3305

 $Int[sin[(e_{.}) + (f_{.})*(x_{.})]/Sqrt[(c_{.}) + (d_{.})*(x_{.})], x_Symbol]$  :> Dist[2/d , Subst[Int[Sin[(f\*x^2)/d], x], x, Sqrt[c + d\*x]], x] /; FreeQ[{c, d, e, f}
## Rule 3351

Int $[Sin[(d_{.})*((e_{.}) + (f_{.})*(x_{.}))^2], x_Symbol]$ : > Simp $[(Sqrt[Pi/2]*Fresne$  $ls[sqrt[2/Pi]*Rt[d, 2]*(e + f*x)])/(f*Rt[d, 2]), x]$  /; FreeQ[{d, e, f}, x]

Rubi steps

$$
\int \frac{x}{(c+a^2cx^2)^{5/2} \sqrt{\tan^{-1}(ax)}} dx = \frac{\sqrt{1+a^2x^2} \int \frac{x}{(1+a^2x^2)^{5/2} \sqrt{\tan^{-1}(ax)}} dx}{c^2\sqrt{c+a^2cx^2}} \n= \frac{\sqrt{1+a^2x^2} \text{Subst} \left( \int \frac{\cos^2(x)\sin(x)}{\sqrt{x}} dx, x, \tan^{-1}(ax) \right)}{a^2c^2\sqrt{c+a^2cx^2}} \n= \frac{\sqrt{1+a^2x^2} \text{Subst} \left( \int \frac{\sin(x)}{4\sqrt{x}} + \frac{\sin(3x)}{4\sqrt{x}} \right) dx, x, \tan^{-1}(ax) \right)}{a^2c^2\sqrt{c+a^2cx^2}} \n= \frac{\sqrt{1+a^2x^2} \text{Subst} \left( \int \frac{\sin(x)}{\sqrt{x}} dx, x, \tan^{-1}(ax) \right)}{4a^2c^2\sqrt{c+a^2cx^2}} + \frac{\sqrt{1+a^2x^2} \text{Subst} \left( \int \frac{\sin(3x)}{\sqrt{x}} dx, x, \tan^{-1}(ax) \right)}{4a^2c^2\sqrt{c+a^2cx^2}} \n= \frac{\sqrt{1+a^2x^2} \text{Subst} \left( \int \sin(x^2) dx, x, \sqrt{\tan^{-1}(ax)} \right)}{2a^2c^2\sqrt{c+a^2cx^2}} + \frac{\sqrt{1+a^2x^2} \text{Subst} \left( \int \sin(3x^2) dx, x, \sqrt{\tan^{-1}(ax)} \right)}{2a^2c^2\sqrt{c+a^2cx^2}} \n= \frac{\sqrt{\frac{\pi}{2}} \sqrt{1+a^2x^2} \text{S} \left( \sqrt{\frac{2}{\pi}} \sqrt{\tan^{-1}(ax)} \right)}{2a^2c^2\sqrt{c+a^2cx^2}} + \frac{\sqrt{\frac{\pi}{6}} \sqrt{1+a^2x^2} \text{S} \left( \sqrt{\frac{6}{\pi}} \sqrt{\tan^{-1}(ax)} \right)}{2a^2c^2\sqrt{c+a^2cx^2}}.
$$

**Mathematica [C]** time =  $0.207549$ , size = 156, normalized size =  $1.19$ 

$$
-\frac{(a^{2}x^{2}+1)^{3/2}\left(3\sqrt{-i\tan^{-1}(ax)}\text{Gamma}\left(\frac{1}{2},-i\tan^{-1}(ax)\right)+3\sqrt{i\tan^{-1}(ax)}\text{Gamma}\left(\frac{1}{2},i\tan^{-1}(ax)\right)+\sqrt{3}\left(\sqrt{-i\tan^{-1}(ax)}\right)\right)}{24a^{2}c\left(c\left(a^{2}x^{2}+1\right)\right)^{3/2}\sqrt{\tan^{-1}(ax)}}
$$

Warning: Unable to verify antiderivative.

```
[In] Integrate[x/((c + a^2 * c * x^2)^(5/2) * Sqrt[ArcTan[a*x]], x]
```

```
[Out] -((1 + a^2*x^2)^(3/2)*(3*Sqrt[(-I)*ArcTan[a*x]]*Gamma[1/2, (-I)*ArcTan[a*x])] + 3*Sqrt[I*ArcTan[a*x]]*Gamma[1/2, I*ArcTan[a*x]] + Sqrt[3]*(Sqrt[(-I)*Ar
cTan[a*x]]*Gamma[1/2, (-3*I)*ArcTan[a*x]] + Sqrt[I*ArcTan[a*x]]*Gamma[1/2,
(3*I)*ArcTan[a*x]])))/(24*a^2*c*(c*(1 + a^2*x^2))^(3/2)*Sqrt[ArcTan[a*x]])
```
**Maple [F]** time =  $0.815$ , size = 0, normalized size =  $0$ .

$$
\int x \left( a^2 c x^2 + c \right)^{-\frac{5}{2}} \frac{1}{\sqrt{\arctan(ax)}} dx
$$

Verification of antiderivative is not currently implemented for this CAS.

[In]  $int(x/(a^2*c*x^2+c)^{(5/2)}/arctan(a*x)^{(1/2)},x)$ 

[Out]  $int(x/(a^2*c*x^2+c)^{(5/2)})$  arctan(a\*x)<sup>^</sup>(1/2),x)

**Maxima [F(-2)]** time = 0,, size = 0, normalized size = 0.

Exception raised: RuntimeError

Verification of antiderivative is not currently implemented for this CAS.

```
[In] integrate(x/(a^2*c*x^2+c)^{(5/2)}/arctan(axx)^{(1/2)},x, algorithm="maxima")
```
[Out] Exception raised: RuntimeError

**Fricas [F(-2)]** time = 0., size = 0, normalized size = 0.

Exception raised: UnboundLocalError

Verification of antiderivative is not currently implemented for this CAS.

[In] integrate(x/(a^2\*c\*x^2+c)^(5/2)/arctan(a\*x)^(1/2),x, algorithm="fricas")

[Out] Exception raised: UnboundLocalError

**Sympy**  $[F(-1)]$  time = 0., size = 0, normalized size = 0.

Timed out

Verification of antiderivative is not currently implemented for this CAS.

[In] integrate(x/(a\*\*2\*c\*x\*\*2+c)\*\*(5/2)/atan(a\*x)\*\*(1/2),x)

[Out] Timed out

**Giac [F]** time = 0., size = 0, normalized size = 0.

$$
\int \frac{x}{\left(a^2 c x^2 + c\right)^{\frac{5}{2}} \sqrt{\arctan\left(ax\right)}} dx
$$

Verification of antiderivative is not currently implemented for this CAS.

[In] integrate(x/(a^2\*c\*x^2+c)^(5/2)/arctan(a\*x)^(1/2),x, algorithm="giac")

[Out] integrate(x/((a^2\*c\*x^2 + c)^(5/2)\*sqrt(arctan(a\*x))), x)

**3.970** 
$$
\int \frac{1}{(c+a^2cx^2)^{5/2}\sqrt{\tan^{-1}(ax)}}dx
$$

$$
\frac{3\sqrt{\frac{\pi}{2}}\sqrt{a^2x^2+1}\text{FresnelC}\left(\sqrt{\frac{2}{\pi}}\sqrt{\tan^{-1}(ax)}\right)}{2ac^2\sqrt{a^2cx^2+c}}+\frac{\sqrt{\frac{\pi}{6}}\sqrt{a^2x^2+1}\text{FresnelC}\left(\sqrt{\frac{6}{\pi}}\sqrt{\tan^{-1}(ax)}\right)}{2ac^2\sqrt{a^2cx^2+c}}
$$

[Out] (3\*Sqrt[Pi/2]\*Sqrt[1 + a^2\*x^2]\*FresnelC[Sqrt[2/Pi]\*Sqrt[ArcTan[a\*x]]])/(2\*  $a*c^2*Sqrt[c + a^2*c*x^2]$  +  $(Sqrt[Pi/6]*Sqrt[1 + a^2*x^2]*FresnelC[Sqrt[6]/s])$  $Pi] * Sqrt[ArcTan[a*x]]]/(2*a*c^2*Sqrt[c + a^2*c*x^2])$ 

**Rubi**  $[A]$  time = 0.146135, antiderivative size = 131, normalized size of antiderivative = 1., number of steps used = 8, number of rules used = 5, integrand size =  $23$ ,  $\frac{\text{number of rules}}{\text{integrand size}}$  = 0.217, Rules used = {4905, 4904, 3312, 3304, 3352}

$$
\frac{3\sqrt{\frac{\pi}{2}}\sqrt{a^2x^2+1}\text{FresnelC}\left(\sqrt{\frac{2}{\pi}}\sqrt{\tan^{-1}(ax)}\right)}{2ac^2\sqrt{a^2cx^2+c}}+\frac{\sqrt{\frac{\pi}{6}}\sqrt{a^2x^2+1}\text{FresnelC}\left(\sqrt{\frac{6}{\pi}}\sqrt{\tan^{-1}(ax)}\right)}{2ac^2\sqrt{a^2cx^2+c}}
$$

Antiderivative was successfully verified.

[In] Int[1/((c + a^2\*c\*x^2)^(5/2)\*Sqrt[ArcTan[a\*x]]),x]

[Out] (3\*Sqrt[Pi/2]\*Sqrt[1 + a^2\*x^2]\*FresnelC[Sqrt[2/Pi]\*Sqrt[ArcTan[a\*x]]])/(2\*  $a*c^2*Sqrt[c + a^2*c*x^2]$  +  $(Sqrt[Pi/6]*Sqrt[1 + a^2*x^2]*FresnelC[Sqrt[6]/s])$  $Pi] * Sqrt[ArcTan[a*x]]]/(2*a*c^2*Sqrt[c + a^2*c*x^2])$ 

### Rule 4905

Int $[(a_{-}) + ArcTan[(c_{-})*(x_{-})]*(b_{-})\hat{(p_{-})}*(d_{-}) + (e_{-})*(x_{-})^2)(q_{-}), x_{-}$ Symbol] :> Dist[(d^(q + 1/2)\*Sqrt[1 + c^2\*x^2])/Sqrt[d + e\*x^2], Int[(1 + c  $2*x^2)^q*(a + b*ArcTan[c*x])^p, x, x]$ , x] /; FreeQ[{a, b, c, d, e, p}, x] && EqQ[e, c<sup> $2*d$ ] && ILtQ[2\*(q + 1), 0] && !(IntegerQ[q] || GtQ[d, 0])</sup>

### Rule 4904

 $Int[((a_{\_}) + ArcTan[(c_{\_})*(x_{\_})]*(b_{\_}))^{\frown}(p_{\_})*((d_{\_}) + (e_{\_})*(x_{\_})^{\frown}q_{\_}), x_{\_})$ Symbol] :> Dist[d^q/c, Subst[Int[(a + b\*x)^p/Cos[x]^(2\*(q + 1)), x], x, Arc Tan[c\*x]], x] /; FreeQ[{a, b, c, d, e, p}, x] && EqQ[e, c^2\*d] && ILtQ[2\*(q + 1), 0] && (IntegerQ[q] || GtQ[d, 0])

### Rule 3312

 $Int[((c_+) + (d_-)*(x_-))^{\hat{ }}(m_)*sin[(e_+) + (f_-)*(x_-)]^{\hat{ }}(n_), x_Symbo1]$  :> In  $t[ExpandTrigReduce[(c + d*x)^m, Sin[e + f*x]^n, x], x]$ /; FreeQ[{c, d, e, f , m}, x] && IGtQ[n, 1] && ( !RationalQ[m] || (GeQ[m, -1] && LtQ[m, 1]))

### Rule 3304

 $Int[sin[Pi/2 + (e_.) + (f_.)*(x_)]/Sqrt[(c_.) + (d_.)*(x_))]$ , x\_Symbol] :> D ist[2/d, Subst[Int[Cos[(f\*x^2)/d], x], x, Sqrt[c + d\*x]], x] /; FreeQ[{c, d , e, f}, x] && ComplexFreeQ[f] && EqQ[d\*e - c\*f, 0]

### Rule 3352

Int $[Cos[(d_{.})*((e_{.}) + (f_{.})*(x_{.}))^2], x_Symbol]$ : > Simp $[(Sqrt[Pi/2]*Fresne$  $lC[sqrt[2/Pi]*Rt[d, 2]*(e + f*x)])/(f*Rt[d, 2]), x]$  /; FreeQ[{d, e, f}, x]

## Rubi steps

$$
\int \frac{1}{(c+a^2cx^2)^{5/2} \sqrt{\tan^{-1}(ax)}} dx = \frac{\sqrt{1+a^2x^2} \int \frac{1}{(1+a^2x^2)^{5/2} \sqrt{\tan^{-1}(ax)}} dx}{c^2 \sqrt{c+a^2cx^2}} \n= \frac{\sqrt{1+a^2x^2} \text{Subst} \left( \int \frac{\cos^2(x)}{\sqrt{x}} dx, x, \tan^{-1}(ax) \right)}{ac^2 \sqrt{c+a^2cx^2}} \n= \frac{\sqrt{1+a^2x^2} \text{Subst} \left( \int \frac{(3\cos(x))}{4\sqrt{x}} dx, x, \tan^{-1}(ax) \right)}{ac^2 \sqrt{c+a^2cx^2}} \n= \frac{\sqrt{1+a^2x^2} \text{Subst} \left( \int \frac{(3\cos(x))}{4\sqrt{x}} dx, x, \tan^{-1}(ax) \right)}{ac^2 \sqrt{c+a^2cx^2}} + \frac{(3\sqrt{1+a^2x^2}) \text{Subst} \left( \int \frac{\cos(x)}{\sqrt{x}} dx, x, \tan^{-1}(ax) \right)}{4ac^2 \sqrt{c+a^2cx^2}} \n= \frac{\sqrt{1+a^2x^2} \text{Subst} \left( \int \cos(3x^2) dx, x, \sqrt{\tan^{-1}(ax)} \right)}{2ac^2 \sqrt{c+a^2cx^2}} + \frac{(3\sqrt{1+a^2x^2}) \text{Subst} \left( \int \cos(x^2) dx, x, \sqrt{\tan^{-1}(ax)} \right)}{2ac^2 \sqrt{c+a^2cx^2}} \n= \frac{3\sqrt{\frac{\pi}{2}} \sqrt{1+a^2x^2c} \left( \sqrt{\frac{2}{\pi}} \sqrt{\tan^{-1}(ax)} \right)}{2ac^2 \sqrt{c+a^2cx^2}} + \frac{\sqrt{\frac{\pi}{6}} \sqrt{1+a^2x^2c} \left( \sqrt{\frac{6}{\pi}} \sqrt{\tan^{-1}(ax)} \right)}{2ac^2 \sqrt{c+a^2cx^2}} \n= \frac{3\sqrt{\frac{\pi}{2}} \sqrt{1+a^2x^2c} \left( \sqrt{\frac{2}{\pi}} \sqrt{\tan^{-1}(ax)} \right)}{2ac^2 \sqrt{c+a^2cx^2}} + \frac{\sqrt{\frac{\pi}{6}} \sqrt{1+a^2x^2c} \left( \sqrt{\frac{6}{\pi}} \sqrt{\tan^{-1}(ax)} \
$$

**Mathematica [C]** time =  $0.214688$ , size = 159, normalized size = 1.21  $\overline{1}$ 

$$
-\frac{i\sqrt{c(a^{2}x^{2}+1)}\left(9\sqrt{-i\tan^{-1}(ax)}\text{Gamma}\left(\frac{1}{2},-i\tan^{-1}(ax)\right)-9\sqrt{i\tan^{-1}(ax)}\text{Gamma}\left(\frac{1}{2},i\tan^{-1}(ax)\right)+\sqrt{3}\left(\sqrt{-i\tan^{-1}(ax)}\right)-9\sqrt{i\tan^{-1}(ax)}\text{Gamma}\left(\frac{1}{2},i\tan^{-1}(ax)\right)}{24ac^{3}\sqrt{a^{2}x^{2}+1}\sqrt{\tan^{-1}(ax)}}
$$

Warning: Unable to verify antiderivative.

```
[In] Integrate[1/((c + a^2 * c * x^2)^(5/2)*Sqrt[ArcTan[a*x]]),x]
```

```
[Out] ((-1/24)*Sqrt[c*(1 + a^2*x^2)]*(9*Sqrt[(-1)*ArcTan[a*x]]*Gamma[1/2, (-I)*ArcTan[a*x]] - 9*Sqrt[I*ArcTan[a*x]]*Gamma[1/2, I*ArcTan[a*x]] + Sqrt[3]*(Sqr
t[(-I)*ArcTan[a*x]]*Gamma[1/2, (-3*I)*ArcTan[a*x]] - Sqrt[I*ArcTan[a*x]]*Gamma[1/2, (3*I)*ArcTan[a*x]])))/(a*c^3*Sqrt[1 + a^2*x^2]*Sqrt[ArcTan[a*x]])
```
**Maple [F]** time = 0.7, size = 0, normalized size = 0.

$$
\int \left( a^2 c x^2 + c \right)^{-\frac{5}{2}} \frac{1}{\sqrt{\arctan\left( ax\right)}} dx
$$

Verification of antiderivative is not currently implemented for this CAS.

[In]  $int(1/(a^2*c*x^2+c)^{(5/2)}/arctan(akx)^{(1/2)},x)$ 

[Out]  $int(1/(a^2*c*x^2+c)^{(5/2)})arctan(akx)^{(1/2)},x)$ 

Exception raised: RuntimeError

Verification of antiderivative is not currently implemented for this CAS.

```
[In] integrate(1/(a^2*c*x^2+c)^{(5/2)}/arctan(a*x)^{(1/2)},x, algorithm="maxima")
```
[Out] Exception raised: RuntimeError

```
Fricas [F(-2)] time = 0., size = 0, normalized size = 0.
```
Exception raised: UnboundLocalError

Verification of antiderivative is not currently implemented for this CAS.

```
[In] integrate(1/(a^2*c*x^2+c)^{(5/2)}/arctan(a*x)^{(1/2)},x, algorithm="fricas")
```
[Out] Exception raised: UnboundLocalError

**Sympy**  $[F(-1)]$  time = 0., size = 0, normalized size = 0.

Timed out

Verification of antiderivative is not currently implemented for this CAS.

[In] integrate( $1/(a**2*c*x**2+c)**(5/2)/atan(a*x)**(1/2),x)$ 

[Out] Timed out

**Giac [F]** time = 0., size = 0, normalized size = 0.

$$
\int \frac{1}{\left(a^2 c x^2 + c\right)^{\frac{5}{2}} \sqrt{\arctan\left(ax\right)}} dx
$$

Verification of antiderivative is not currently implemented for this CAS.

[In] integrate( $1/(a^2*c*x^2+c)^(5/2)/arctan(a*x)^(1/2)$ ,x, algorithm="giac") [Out] integrate( $1/((a^2*c*x^2 + c)^{(5/2)*sqrt(arctan(a*x))})$ , x)

**3.971** 
$$
\int \frac{1}{x(c+a^2cx^2)^{5/2}\sqrt{\tan^{-1}(ax)}}dx
$$

Unintegrable 
$$
\left( \frac{1}{x \left( a^2 c x^2 + c \right)^{5/2} \sqrt{\tan^{-1}(ax)}} , x \right)
$$

[Out] Unintegrable[1/( $x*(c + a^2*c*x^2)^(5/2)*Sqrt[ArcTan[a*x]]), x]$ 

**Rubi**  $[A]$  time = 0.117957, antiderivative size = 0, normalized size of antiderivative = 0., number of steps used = 0, number of rules used = 0, integrand size = 0,  $\frac{\text{number of rules}}{\text{integrand size}}$  = 0., Rules used =  $\{\}$ 

$$
\int \frac{1}{x\left(c+a^2cx^2\right)^{5/2}\sqrt{\tan^{-1}(ax)}}\,dx
$$

Verification is Not applicable to the result.

[In] Int $[1/(x*(c + a^2*c*x^2)^{(5/2)})*Sqrt[ArcTan[a*x]]),x]$ 

[Out] Defer[Int][1/( $x*(c + a^2*c*x^2)^(5/2)*Sqrt[ArcTan[a*x]]), x]$ 

Rubi steps

$$
\int \frac{1}{x (c + a^2 c x^2)^{5/2} \sqrt{\tan^{-1}(ax)}} dx = \int \frac{1}{x (c + a^2 c x^2)^{5/2} \sqrt{\tan^{-1}(ax)}} dx
$$

**Mathematica [A]** time = 2.07828, size = 0, normalized size = 0.

$$
\int \frac{1}{x (c + a^2 c x^2)^{5/2} \sqrt{\tan^{-1}(ax)}} dx
$$

Verification is Not applicable to the result.

[In] Integrate[ $1/(x*(c + a^2*cx^2)^{(5/2)*sqrt[2]{\text{arct}}[ArcTan[a*x]]),x]$ 

[Out] Integrate[ $1/(x*(c + a^2*cx^2)^{(5/2)*sqrt}$ [ArcTan[a\*x]]), x]

**Maple [A]** time =  $0.727$ , size = 0, normalized size =  $0$ .

$$
\int \frac{1}{x} \left( a^2 c x^2 + c \right)^{-\frac{5}{2}} \frac{1}{\sqrt{\arctan\left( ax\right)}} dx
$$

Verification of antiderivative is not currently implemented for this CAS.

[In]  $int(1/x/(a^2*c*x^2+c)^{(5/2)}/arctan(a*x)^{(1/2)},x)$ 

[Out]  $int(1/x/(a^2*c*x^2+c)^{(5/2)})$  arctan(a\*x)<sup>^</sup>(1/2),x)

**Maxima [F(-2)]** time = 0,, size = 0, normalized size = 0.

Exception raised: RuntimeError

Verification of antiderivative is not currently implemented for this CAS.

```
[In] integrate(1/x/(a^2*c*x^2+c)^(5/2)/arctan(axx)^(1/2),x, algorithm="maxima")
```
[Out] Exception raised: RuntimeError

**Fricas [F(-2)]** time = 0., size = 0, normalized size = 0. Exception raised: UnboundLocalError

Verification of antiderivative is not currently implemented for this CAS.

[In] integrate( $1/x/(a^2*c*x^2+c)^{(5/2)}/arctan(akx)^{(1/2)},x$ , algorithm="fricas")

[Out] Exception raised: UnboundLocalError

**Sympy**  $[F(-1)]$  time = 0., size = 0, normalized size = 0.

Timed out

Verification of antiderivative is not currently implemented for this CAS.

[In] integrate( $1/x/(a**2*c*x**2+c)**(5/2)/atan(a*x)**(1/2),x)$ 

[Out] Timed out

**Giac [A]** time = 0., size = 0, normalized size = 0.

$$
\int \frac{1}{\left(a^2 c x^2 + c\right)^{\frac{5}{2}} x \sqrt{\arctan\left(ax\right)}} dx
$$

Verification of antiderivative is not currently implemented for this CAS.

```
[In] integrate(1/x/(a^2*c*x^2+c)^{(5/2)}/arctan(a*x)^(1/2),x, algorithm="giac")
```
[Out] integrate( $1/((a^2*c*x^2 + c)^{(5/2)*x*sqrt(arctan(a*x))})$ , x)

**3.972** 
$$
\int \frac{x^m (c+a^2cx^2)}{\tan^{-1}(ax)^{3/2}} dx
$$

Unintegrable 
$$
\left( \frac{x^m \left( a^2 c x^2 + c \right)}{\tan^{-1} (ax)^{3/2}}, x \right)
$$

[Out] Unintegrable[ $(x^m*(c + a^2*cx^2))/ArcTan[a*x]^{(3/2)}, x]$ 

**Rubi**  $[A]$  time = 0.0351689, antiderivative size = 0, normalized size of antiderivative = 0., number of steps used = 0, number of rules used = 0, integrand size = 0,  $\frac{\text{number of rules}}{\text{integrand size}}$  = 0., Rules used =  $\{\}$ 

$$
\int \frac{x^m (c + a^2 c x^2)}{\tan^{-1}(ax)^{3/2}} dx
$$

Verification is Not applicable to the result.

[In] Int $[(x^m*(c + a^2*cx^2))/ArcTan[a*x]^(3/2),x]$ 

[Out] Defer[Int] $[(x^m*(c + a^2*cx^2))/ArcTan[a*x]^2(3/2), x]$ 

Rubi steps

$$
\int \frac{x^m (c+a^2cx^2)}{\tan^{-1}(ax)^{3/2}} dx = \int \frac{x^m (c+a^2cx^2)}{\tan^{-1}(ax)^{3/2}} dx
$$

**Mathematica [A]** time = 1.9637, size = 0, normalized size = 0.

$$
\int \frac{x^m (c + a^2 c x^2)}{\tan^{-1}(ax)^{3/2}} dx
$$

Verification is Not applicable to the result.

[In] Integrate  $[(x^m*(c + a^2*cx^2))/ArcTan[a*x]^(3/2),x]$ 

[Out] Integrate  $[(x^m*(c + a^2*c*x^2))/ArcTan[a*x]^2(3/2), x]$ 

**Maple [A]** time =  $0.722$ , size = 0, normalized size = 0.

$$
\int x^m \left( a^2 c x^2 + c \right) \left( \arctan (ax) \right)^{-\frac{3}{2}} dx
$$

Verification of antiderivative is not currently implemented for this CAS.

```
[In] int(x^m*(a^2*c*x^2+c)/arctan(a*x)^(3/2),x)
```
[Out]  $int(x^m*(a^2*c*x^2+c)/arctan(a*x)^(3/2),x)$ 

Exception raised: RuntimeError

Verification of antiderivative is not currently implemented for this CAS.

```
[In] integrate(x^m*(a^2*c*x^2+c)/arctan(a*x)^(3/2),x, algorithm="maxima")
```
[Out] Exception raised: RuntimeError

**Fricas**  $[A]$  time = 0., size = 0, normalized size = 0.

integral 
$$
\left( \frac{(a^2cx^2 + c)x^m}{\arctan (ax)^{\frac{3}{2}}}, x \right)
$$

Verification of antiderivative is not currently implemented for this CAS.

[In] integrate( $x^m*(a^2*c*x^2+c)/arctan(a*x)^(3/2)$ ,x, algorithm="fricas")

```
[Out] integral((a^2*c*x^2 + c)*x^m/arctan(a*x)^(3/2), x)
```
**Sympy**  $[F(-1)]$  time = 0., size = 0, normalized size = 0.

# Timed out

Verification of antiderivative is not currently implemented for this CAS.

[In]  $integrate(x**m*(a**2*c*x**2+c)/atan(a*x)**(3/2),x)$ 

[Out] Timed out

**Giac [A]** time = 0., size = 0, normalized size = 0.

$$
\int \frac{\left(a^2cx^2 + c\right)x^m}{\arctan\left(ax\right)^{\frac{3}{2}}} dx
$$

Verification of antiderivative is not currently implemented for this CAS.

[In] integrate( $x^m*(a^2*c*x^2+c)/arctan(axx)^{(3/2)},x$ , algorithm="giac")

```
[Out] integrate((a^2*c*x^2 + c)*x^m/arctan(a*x)^(3/2), x)
```
**3.973** 
$$
\int \frac{x(c+a^2cx^2)}{\tan^{-1}(ax)^{3/2}} dx
$$

Unintegrable 
$$
\left( \frac{x (a^2 c x^2 + c)}{\tan^{-1}(ax)^{3/2}}, x \right)
$$

[Out] Unintegrable[ $(x*(c + a^2*cx^2))/ArcTan[a*x]^{(3/2)}, x]$ 

**Rubi**  $[A]$  time = 0.0229703, antiderivative size = 0, normalized size of antiderivative = 0., number of steps used = 0, number of rules used = 0, integrand size = 0,  $\frac{\text{number of rules}}{\text{integrand size}}$  = 0., Rules used =  $\{\}$ 

$$
\int \frac{x\left(c+a^2cx^2\right)}{\tan^{-1}(ax)^{3/2}}\,dx
$$

Verification is Not applicable to the result.

[In] Int $[(x*(c + a^2*cx^2))/ArcTan[a*x]^(3/2),x]$ 

[Out] Defer[Int][( $x*(c + a^2*c*x^2)$ )/ArcTan[a\*x]^(3/2), x]

Rubi steps

$$
\int \frac{x (c + a^2 c x^2)}{\tan^{-1} (ax)^{3/2}} dx = \int \frac{x (c + a^2 c x^2)}{\tan^{-1} (ax)^{3/2}} dx
$$

**Mathematica [A]** time =  $1.51548$ , size = 0, normalized size = 0.

$$
\int \frac{x\left(c+a^2cx^2\right)}{\tan^{-1}(ax)^{3/2}}\,dx
$$

Verification is Not applicable to the result.

[In] Integrate  $[(x*(c + a^2*cx^2))/ArcTan[a*x]^(3/2),x]$ 

[Out] Integrate  $[(x*(c + a^2*c*x^2))/ArcTan[a*x]^2(3/2), x]$ 

**Maple [A]** time =  $0.386$ , size =  $0$ , normalized size =  $0$ .

$$
\int x \left( a^2 c x^2 + c \right) \left( \arctan\left( a x \right) \right)^{-\frac{3}{2}} dx
$$

Verification of antiderivative is not currently implemented for this CAS.

```
[In] int(x*(a^2*c*x^2+c)/arctan(a*x)^(3/2),x)
```

```
[Out] int(x*(a^2*c*x^2+c)/arctan(a*x)^(3/2),x)
```
**Maxima [F(-2)]** time = 0, size = 0, normalized size = 0.

Exception raised: RuntimeError

Verification of antiderivative is not currently implemented for this CAS.

[In]  $integrate(x*(a^2*c*x^2+c)/arctan(a*x)^(3/2),x, algorithm="maxima")$ 

[Out] Exception raised: RuntimeError

**Fricas [F(-2)]** time = 0., size = 0, normalized size = 0.

Exception raised: UnboundLocalError

Verification of antiderivative is not currently implemented for this CAS.

[In]  $integrate(x*(a^2*c*x^2+c)/arctan(axx)^(3/2),x, algorithm="fricas")$ 

[Out] Exception raised: UnboundLocalError

**Sympy [A]** time = 0., size = 0, normalized size = 0.

$$
c\left(\int \frac{x}{\operatorname{atan}^{\frac{3}{2}}(ax)}\,dx + \int \frac{a^2x^3}{\operatorname{atan}^{\frac{3}{2}}(ax)}\,dx\right)
$$

Verification of antiderivative is not currently implemented for this CAS.

[In]  $integrate(x*(a**2*c*x**2+c)/atan(a*x)**(3/2),x)$ 

[Out]  $c*(\text{Integral}(x/\text{atan}(a*x)**(3/2), x) + \text{Integral}(a**2*x**3/\text{atan}(a*x)**(3/2), x)$ ))

**Giac** [A] time = 0., size = 0, normalized size = 0.

$$
\int \frac{\left(a^2cx^2 + c\right)x}{\arctan\left(ax\right)^{\frac{3}{2}}} dx
$$

Verification of antiderivative is not currently implemented for this CAS.

[In] integrate( $x*(a^2*c*x^2+c)/arctan(a*x)^(3/2)$ , x, algorithm="giac")

[Out] integrate( $(a^2*c*x^2 + c)*x/arctan(a*x)^(3/2)$ , x)

**3.974** 
$$
\int \frac{c+a^2cx^2}{\tan^{-1}(ax)^{3/2}} dx
$$

Unintegrable 
$$
\left( \frac{a^2 c x^2 + c}{\tan^{-1}(ax)^{3/2}}, x \right)
$$

[Out] Unintegrable[ $(c + a^2 * c * x^2) / ArcTan[a * x]^{(3/2)}, x]$ 

**Rubi**  $[A]$  time = 0.0120097, antiderivative size = 0, normalized size of antiderivative = 0., number of steps used = 0, number of rules used = 0, integrand size = 0,  $\frac{\text{number of rules}}{\text{integrand size}}$  = 0., Rules used =  $\{\}$ 

$$
\int \frac{c + a^2 c x^2}{\tan^{-1}(ax)^{3/2}} dx
$$

Verification is Not applicable to the result.

[In] Int[(c + a<sup>2\*</sup>c\*x<sup>2</sup>)/ArcTan[a\*x]<sup>2</sup>(3/2),x]

[Out] Defer[Int][(c + a^2\*c\*x^2)/ArcTan[a\*x]^(3/2), x]

Rubi steps

$$
\int \frac{c + a^2 c x^2}{\tan^{-1}(ax)^{3/2}} dx = \int \frac{c + a^2 c x^2}{\tan^{-1}(ax)^{3/2}} dx
$$

**Mathematica [A]** time = 1.41159, size = 0, normalized size = 0.

$$
\int \frac{c + a^2 c x^2}{\tan^{-1}(ax)^{3/2}} dx
$$

Verification is Not applicable to the result.

[In] Integrate[(c + a^2\*c\*x^2)/ArcTan[a\*x]^(3/2),x]

[Out] Integrate[(c +  $a^2*c*x^2$ )/ArcTan[a\*x]<sup> $\hat{}(3/2)$ </sup>, x]

**Maple [A]** time =  $0.268$ , size =  $0$ , normalized size =  $0$ .

$$
\int (a^2 c x^2 + c) \left( \arctan (ax) \right)^{-\frac{3}{2}} dx
$$

Verification of antiderivative is not currently implemented for this CAS.

[In]  $int((a^2*c*x^2+c)/arctan(a*x)^(3/2),x)$ 

[Out]  $int((a^2*c*x^2+c)/arctan(a*x)^{(3/2)},x)$ 

**Maxima [F(-2)]** time = 0, size = 0, normalized size = 0.

Exception raised: RuntimeError

Verification of antiderivative is not currently implemented for this CAS.

```
[In] integrate((a^2*c*x^2+c)/arctan(axx)^(3/2),x, algorithm="maxima")
```
[Out] Exception raised: RuntimeError

**Fricas [F(-2)]** time = 0., size = 0, normalized size = 0.

Exception raised: UnboundLocalError

Verification of antiderivative is not currently implemented for this CAS.

```
[In] integrate((a^2*c*x^2+c)/arctan(axx)^(3/2),x, algorithm="fricas")
```
[Out] Exception raised: UnboundLocalError

**Sympy [A]** time = 0., size = 0, normalized size = 0.

$$
c\left(\int \frac{a^2x^2}{\operatorname{atan}^{\frac{3}{2}}(ax)}\,dx + \int \frac{1}{\operatorname{atan}^{\frac{3}{2}}(ax)}\,dx\right)
$$

Verification of antiderivative is not currently implemented for this CAS.

[In]  $integrate((a**2*c*x**2+c)/atan(a*x)**(3/2),x)$ 

```
[Out] c*(\text{Integral}(a**2*x**2/\text{atan}(a*x)**(3/2), x) + \text{Integral}(atan(a*x)**(-3/2), x)\lambda
```
**Giac** [A] time = 0., size = 0, normalized size = 0.

$$
\int \frac{a^2 c x^2 + c}{\arctan (ax)^{\frac{3}{2}}} dx
$$

Verification of antiderivative is not currently implemented for this CAS.

[In] integrate((a^2\*c\*x^2+c)/arctan(a\*x)^(3/2),x, algorithm="giac")

[Out] integrate( $(a^2*c*x^2 + c)/arctan(a*x)^(3/2)$ , x)

**3.975** 
$$
\int \frac{c+a^2cx^2}{x\tan^{-1}(ax)^{3/2}} dx
$$

Unintegrable 
$$
\left( \frac{a^2 c x^2 + c}{x \tan^{-1} (ax)^{3/2}}, x \right)
$$

[Out] Unintegrable[(c + a^2\*c\*x^2)/(x\*ArcTan[a\*x]^(3/2)), x]

**Rubi**  $[A]$  time = 0.0318866, antiderivative size = 0, normalized size of antiderivative = 0., number of steps used = 0, number of rules used = 0, integrand size = 0,  $\frac{\text{number of rules}}{\text{integrand size}}$  = 0., Rules used =  $\{\}$ 

$$
\int \frac{c + a^2 c x^2}{x \tan^{-1}(ax)^{3/2}} dx
$$

Verification is Not applicable to the result.

[In] Int $[(c + a^2 * c * x^2)/(x * ArcTan[a * x]^(3/2)),x]$ 

[Out] Defer[Int][(c + a^2\*c\*x^2)/(x\*ArcTan[a\*x]^(3/2)), x]

Rubi steps

$$
\int \frac{c + a^2 c x^2}{x \tan^{-1}(ax)^{3/2}} dx = \int \frac{c + a^2 c x^2}{x \tan^{-1}(ax)^{3/2}} dx
$$

**Mathematica [A]** time = 1.9196, size = 0, normalized size = 0.

$$
\int \frac{c + a^2 c x^2}{x \tan^{-1}(ax)^{3/2}} dx
$$

Verification is Not applicable to the result.

[In] Integrate[(c + a^2\*c\*x^2)/(x\*ArcTan[a\*x]^(3/2)),x]

[Out] Integrate[(c +  $a^2*c*x^2$ )/(x\*ArcTan[a\*x]^(3/2)), x]

**Maple [A]** time =  $0.399$ , size =  $0$ , normalized size =  $0$ .

$$
\int \frac{a^2 c x^2 + c}{x} \left( \arctan{(ax)} \right)^{-\frac{3}{2}} dx
$$

Verification of antiderivative is not currently implemented for this CAS.

[In]  $int((a^2*c*x^2+c)/x/arctan(a*x)^(3/2),x)$ 

[Out]  $int((a^2*c*x^2+c)/x/arctan(a*x)^(3/2),x)$ 

**Maxima [F(-2)]** time = 0, size = 0, normalized size = 0.

Exception raised: RuntimeError

Verification of antiderivative is not currently implemented for this CAS.

[In]  $integrate((a^2*c*x^2+c)/x/arctan(a*x)^(3/2),x, algorithm="maxima")$ 

[Out] Exception raised: RuntimeError

**Fricas [F(-2)]** time = 0., size = 0, normalized size = 0.

Exception raised: UnboundLocalError

Verification of antiderivative is not currently implemented for this CAS.

```
[In] integrate((a^2*c*x^2+c)/x/arctan(axx)^(3/2),x, algorithm="fricas")
```
[Out] Exception raised: UnboundLocalError

**Sympy [A]** time = 0., size = 0, normalized size = 0.

$$
c\left(\int \frac{1}{x \operatorname{atan}^{\frac{3}{2}}(ax)} dx + \int \frac{a^2x}{\operatorname{atan}^{\frac{3}{2}}(ax)} dx\right)
$$

Verification of antiderivative is not currently implemented for this CAS.

[In] integrate( $(a**2*c*x**2+c)/x/atan(a*x)**(3/2),x)$ 

[Out]  $c*(\text{Integral}(1/(x*\text{atan}(a*x)**(3/2)), x) + \text{Integral}(a**2*x/atan(a*x)**(3/2)),$ x))

**Giac** [A] time = 0, size = 0, normalized size = 0.

$$
\int \frac{a^2 c x^2 + c}{x \arctan (ax)^{\frac{3}{2}}} dx
$$

Verification of antiderivative is not currently implemented for this CAS.

[In] integrate((a^2\*c\*x^2+c)/x/arctan(a\*x)^(3/2),x, algorithm="giac")

[Out] integrate( $(a^2*c*x^2 + c)/(x*arctan(a*x)^(3/2))$ , x)

**3.976** 
$$
\int \frac{x^m (c + a^2 c x^2)^2}{\tan^{-1} (ax)^{3/2}} dx
$$

Unintegrable 
$$
\left( \frac{x^m \left( a^2 c x^2 + c \right)^2}{\tan^{-1} (ax)^{3/2}}, x \right)
$$

[Out] Unintegrable[ $(x^m*(c + a^2*cx^2))^2$ ]/ArcTan[a\*x]^(3/2), x]

**Rubi**  $[A]$  time = 0.0540973, antiderivative size = 0, normalized size of antiderivative = 0., number of steps used = 0, number of rules used = 0, integrand size = 0,  $\frac{\text{number of rules}}{\text{integrand size}}$  = 0., Rules used =  $\{\}$ 

$$
\int \frac{x^m (c + a^2 c x^2)^2}{\tan^{-1} (ax)^{3/2}} dx
$$

Verification is Not applicable to the result.

[In] Int $[(x^m*(c + a^2*c*x^2)^2)/ArcTan[a*x]^(3/2),x]$ 

[Out] Defer[Int] $[(x^m*(c + a^2*c*x^2)^2)/ArcTan[a*x]^2(3/2), x]$ 

Rubi steps

$$
\int \frac{x^m (c + a^2 c x^2)^2}{\tan^{-1} (ax)^{3/2}} dx = \int \frac{x^m (c + a^2 c x^2)^2}{\tan^{-1} (ax)^{3/2}} dx
$$

**Mathematica** [A] time = 1.346, size = 0, normalized size = 0.

$$
\int \frac{x^m (c + a^2 c x^2)^2}{\tan^{-1} (ax)^{3/2}} dx
$$

Verification is Not applicable to the result.

[In] Integrate  $[(x^m*(c + a^2*cx^2)^2)/ArcTan[a*x]^2(3/2),x]$ 

[Out] Integrate[ $(x^m*(c + a^2*c*x^2)^2)/ArcTan[a*x]^2(3/2), x]$ 

**Maple [A]** time =  $0.932$ , size = 0, normalized size =  $0$ .

$$
\int x^m \left(a^2 c x^2 + c\right)^2 \left(\arctan\left(ax\right)\right)^{-\frac{3}{2}} dx
$$

Verification of antiderivative is not currently implemented for this CAS.

[In]  $int(x^m*(a^2*c*x^2+c)^2/arctan(a*x)^(3/2),x)$ 

[Out]  $int(x^m*(a^2*c*x^2+c)^2/arctan(a*x)^(3/2),x)$ 

**Maxima [F(-2)]** time = 0,, size = 0, normalized size = 0.

```
Exception raised: RuntimeError
```
Verification of antiderivative is not currently implemented for this CAS.

```
[In] integrate(x^m*(a^2*c*x^2+c)^2/arctan(a*x)^(3/2),x, algorithm="maxima")
```
[Out] Exception raised: RuntimeError

**Fricas [A]** time = 0., size = 0, normalized size = 0.

$$
\text{integral}\left(\frac{\left(a^4c^2x^4+2\,a^2c^2x^2+c^2\right)x^m}{\arctan\left(ax\right)^{\frac{3}{2}}},x\right)
$$

Verification of antiderivative is not currently implemented for this CAS.

```
[In] integrate(x^m*(a^2*c*x^2+c)^2/arctan(a*x)^(3/2),x, algorithm="fricas")
```
[Out] integral( $(a^4*c^2*x^4 + 2*a^2*c^2*x^2 + c^2)*x^m/arctan(a*x)^(3/2), x)$ 

**Sympy**  $[F(-1)]$  time = 0., size = 0, normalized size = 0.

# Timed out

Verification of antiderivative is not currently implemented for this CAS.

```
[In] integrate(x**m*(a**2*c*x**2+c)**2/atan(a*x)**(3/2),x)
```
[Out] Timed out

**Giac [A]** time = 0., size = 0, normalized size = 0.

$$
\int \frac{\left(a^2cx^2 + c\right)^2 x^m}{\arctan\left(ax\right)^{\frac{3}{2}}} dx
$$

Verification of antiderivative is not currently implemented for this CAS.

[In] integrate(x^m\*(a^2\*c\*x^2+c)^2/arctan(a\*x)^(3/2),x, algorithm="giac")

[Out] integrate( $(a^2*c*x^2 + c)^2*x^m/arctan(a*x)^(3/2)$ , x)

**3.977** 
$$
\int \frac{x(c+a^2cx^2)}{\tan^{-1}(ax)^{3/2}} dx
$$

Unintegrable 
$$
\left( \frac{x (a^2 c x^2 + c)^2}{\tan^{-1} (ax)^{3/2}}, x \right)
$$

[Out] Unintegrable[ $(x*(c + a^2*cx^2)^2)/ArcTan[a*x]^2(3/2)$ , x]

**Rubi**  $[A]$  time = 0.0360699, antiderivative size = 0, normalized size of antiderivative = 0., number of steps used = 0, number of rules used = 0, integrand size = 0,  $\frac{\text{number of rules}}{\text{integrand size}}$  = 0., Rules used =  $\{\}$ 

$$
\int \frac{x\left(c+a^2cx^2\right)^2}{\tan^{-1}(ax)^{3/2}}\,dx
$$

Verification is Not applicable to the result.

[In] Int $[(x*(c + a^2*c*x^2)^2)/ArcTan[a*x]^2(3/2),x]$ 

[Out] Defer[Int] $[(x*(c + a^2*c*x^2)^2)/ArcTan[a*x]^2(3/2), x]$ 

Rubi steps

$$
\int \frac{x (c + a^2 c x^2)^2}{\tan^{-1}(ax)^{3/2}} dx = \int \frac{x (c + a^2 c x^2)^2}{\tan^{-1}(ax)^{3/2}} dx
$$

**Mathematica** [A] time = 1.63208, size = 0, normalized size = 0.

$$
\int \frac{x\left(c+a^2cx^2\right)^2}{\tan^{-1}(ax)^{3/2}}\,dx
$$

Verification is Not applicable to the result.

[In] Integrate  $[(x*(c + a^2*cx^2)^2)/ArcTan[a*x]^2(3/2),x]$ 

[Out] Integrate[( $x*(c + a^2*cx^2)$ ^2)/ArcTan[a\*x]^(3/2), x]

**Maple [A]** time =  $0.558$ , size = 0, normalized size = 0.

$$
\int x \left( a^2 c x^2 + c \right)^2 \left( \arctan \left( a x \right) \right)^{-\frac{3}{2}} dx
$$

Verification of antiderivative is not currently implemented for this CAS.

[In]  $int(x*(a^2*c*x^2+c)^2/arctan(a*x)^(3/2),x)$ 

[Out]  $int(x*(a^2*c*x^2+c)^2/arctan(a*x)^(3/2),x)$ 

**Maxima [F(-2)]** time = 0,, size = 0, normalized size = 0.

Exception raised: RuntimeError

Verification of antiderivative is not currently implemented for this CAS.

```
[In] integrate(x*(a^2*c*x^2+c)^2/arctan(a*x)^(3/2),x, algorithm="maxima")
```
[Out] Exception raised: RuntimeError

**Fricas**  $[F(-2)]$  time = 0., size = 0, normalized size = 0. Exception raised: UnboundLocalError

Verification of antiderivative is not currently implemented for this CAS.

[In] integrate( $x*(a^2*c*x^2+c)^2/arctan(a*x)^(3/2)$ ,x, algorithm="fricas")

[Out] Exception raised: UnboundLocalError

**Sympy [A]** time = 0., size = 0, normalized size = 0.

$$
c^{2}\left(\int \frac{x}{\operatorname{atan}^{\frac{3}{2}}(ax)}dx + \int \frac{2a^{2}x^{3}}{\operatorname{atan}^{\frac{3}{2}}(ax)}dx + \int \frac{a^{4}x^{5}}{\operatorname{atan}^{\frac{3}{2}}(ax)}dx\right)
$$

Verification of antiderivative is not currently implemented for this CAS.

```
[In] integrate(x*(a**2*c*x**2+c)**2/atan(a*x)**(3/2),x)
```

```
[Out] c**2*(Integral(x/atan(a*x)**(3/2), x) + Integral(2*a**2*x**3/atan(a*x)**(3/
2), x) + Integral(a**4*x**5/atan(a*x)**(3/2), x))
```
**Giac [A]** time = 0., size = 0, normalized size = 0.

$$
\int \frac{\left(a^2cx^2 + c\right)^2 x}{\arctan\left(ax\right)^{\frac{3}{2}}} dx
$$

Verification of antiderivative is not currently implemented for this CAS.

[In] integrate( $x*(a^2*c*x^2+c)^2/arctan(a*x)^(3/2)$ , x, algorithm="giac")

[Out] integrate( $(a^2*c*x^2 + c)^2*x/arctan(a*x)^(3/2)$ , x)

**3.978** 
$$
\int \frac{(c+a^2cx^2)^2}{\tan^{-1}(ax)^{3/2}} dx
$$

Unintegrable 
$$
\left( \frac{(a^2cx^2 + c)^2}{\tan^{-1}(ax)^{3/2}}, x \right)
$$

[Out] Unintegrable[(c + a^2\*c\*x^2)^2/ArcTan[a\*x]^(3/2), x]

**Rubi**  $[A]$  time = 0.0218943, antiderivative size = 0, normalized size of antiderivative = 0., number of steps used = 0, number of rules used = 0, integrand size = 0,  $\frac{\text{number of rules}}{\text{integrand size}}$  = 0., Rules used =  $\{\}$ 

$$
\int \frac{\left(c + a^2 c x^2\right)^2}{\tan^{-1}(ax)^{3/2}} dx
$$

Verification is Not applicable to the result.

[In] Int[(c + a^2\*c\*x^2)^2/ArcTan[a\*x]^(3/2),x]

$$
[Out] Defer[Int] [(c + a^2 * c * x^2)^2/ArcTan[a * x]^(3/2), x]
$$

Rubi steps

$$
\int \frac{(c+a^2cx^2)^2}{\tan^{-1}(ax)^{3/2}} dx = \int \frac{(c+a^2cx^2)^2}{\tan^{-1}(ax)^{3/2}} dx
$$

**Mathematica** [A] time = 1.4939, size = 0, normalized size = 0.

$$
\int \frac{(c + a^2 c x^2)^2}{\tan^{-1}(ax)^{3/2}} dx
$$

Verification is Not applicable to the result.

[In] Integrate[(c + a^2\*c\*x^2)^2/ArcTan[a\*x]^(3/2),x]

[Out] Integrate[(c + a^2\*c\*x^2)^2/ArcTan[a\*x]^(3/2), x]

**Maple [A]** time = 0.44, size = 0, normalized size = 0.

$$
\int \left( a^2 c x^2 + c \right)^2 \left( \arctan \left( a x \right) \right)^{-\frac{3}{2}} dx
$$

Verification of antiderivative is not currently implemented for this CAS.

[In]  $int((a^2*c*x^2+c)^2/arctan(a*x)^(3/2),x)$ 

[Out]  $int((a^2*c*x^2+c)^2/arctan(a*x)^(3/2),x)$ 

**Maxima [F(-2)]** time = 0,, size = 0, normalized size = 0.

Exception raised: RuntimeError

Verification of antiderivative is not currently implemented for this CAS.

```
[In] integrate((a^2*c*x^2+c)^2/arctan(axx)^(3/2),x, algorithm="maxima")
```
[Out] Exception raised: RuntimeError

**Fricas**  $[F(-2)]$  time = 0., size = 0, normalized size = 0. Exception raised: UnboundLocalError

Verification of antiderivative is not currently implemented for this CAS.

[In] integrate( $(a^2*c*x^2+c)^2/arctan(axx)^(3/2)$ ,x, algorithm="fricas")

[Out] Exception raised: UnboundLocalError

**Sympy [A]** time = 0., size = 0, normalized size = 0.

$$
c^{2}\left(\int \frac{2a^{2}x^{2}}{\operatorname{atan}^{\frac{3}{2}}(ax)}dx+\int \frac{a^{4}x^{4}}{\operatorname{atan}^{\frac{3}{2}}(ax)}dx+\int \frac{1}{\operatorname{atan}^{\frac{3}{2}}(ax)}dx\right)
$$

Verification of antiderivative is not currently implemented for this CAS.

[In] integrate( $(a**2*c*x**2+c)**2/atan(a*x)**(3/2),x)$ 

```
[Out] c**2*(Integral(2*a**2*x**2/atan(a*x)**(3/2), x) + Integral(a**4*x**4/atan(a
*x)**(3/2), x) + Integral(atan(a*x)**(-3/2), x)
```
**Giac [A]** time = 0., size = 0, normalized size = 0.

$$
\int \frac{\left(a^2cx^2 + c\right)^2}{\arctan\left(ax\right)^{\frac{3}{2}}} dx
$$

Verification of antiderivative is not currently implemented for this CAS.

[In] integrate( $(a^2*c*x^2+c)^2/arctan(axx)^(3/2)$ , x, algorithm="giac")

[Out] integrate( $(a^2*c*x^2 + c)^2/arctan(a*x)^(3/2)$ , x)

**3.979** 
$$
\int \frac{(c+a^2cx^2)^2}{x \tan^{-1}(ax)^{3/2}} dx
$$

Unintegrable 
$$
\left( \frac{(a^2cx^2 + c)^2}{x \tan^{-1}(ax)^{3/2}}, x \right)
$$

[Out] Unintegrable[(c + a^2\*c\*x^2)^2/(x\*ArcTan[a\*x]^(3/2)), x]

**Rubi**  $[A]$  time = 0.048979, antiderivative size = 0, normalized size of antiderivative = 0., number of steps used = 0, number of rules used = 0, integrand size = 0,  $\frac{\text{number of rules}}{\text{integrand size}}$  = 0., Rules used =  $\{\}$ 

$$
\int \frac{(c + a^2 c x^2)^2}{x \tan^{-1}(ax)^{3/2}} dx
$$

Verification is Not applicable to the result.

[In] Int $[(c + a^2 * c * x^2)^2/(x * ArcTan[a * x]^2(3/2)),x]$ 

[Out] Defer[Int][(c + a<sup>2\*</sup>c\*x<sup>2</sup>)<sup>2</sup>/(x\*ArcTan[a\*x]<sup>2</sup>(3/2)), x]

Rubi steps

$$
\int \frac{(c+a^2cx^2)^2}{x\tan^{-1}(ax)^{3/2}} dx = \int \frac{(c+a^2cx^2)^2}{x\tan^{-1}(ax)^{3/2}} dx
$$

**Mathematica** [A] time = 2.03162, size = 0, normalized size = 0.

$$
\int \frac{(c + a^2 c x^2)^2}{x \tan^{-1}(ax)^{3/2}} dx
$$

Verification is Not applicable to the result.

[In] Integrate[(c + a^2\*c\*x^2)^2/(x\*ArcTan[a\*x]^(3/2)),x]

[Out] Integrate[(c + a<sup>2\*</sup>c\*x<sup>2</sup>)<sup>2</sup>/(x\*ArcTan[a\*x]<sup>2</sup>(3/2)), x]

**Maple [A]** time =  $0.49$ , size =  $0$ , normalized size =  $0$ .

$$
\int \frac{\left(a^2cx^2+c\right)^2}{x} \left(\arctan\left(ax\right)\right)^{-\frac{3}{2}} dx
$$

Verification of antiderivative is not currently implemented for this CAS.

[In]  $int((a^2*c*x^2+c)^2/x/arctan(a*x)^(3/2),x)$ 

 $[0ut]$  int((a<sup>2\*</sup>c\*x<sup>2+c)^2</sup>/x/arctan(a\*x)^(3/2),x)

**Maxima [F(-2)]** time = 0,, size = 0, normalized size = 0.

Exception raised: RuntimeError

Verification of antiderivative is not currently implemented for this CAS.

```
[In] integrate((a^2*c*x^2+c)^2/x/arctan(axx)^(3/2),x, algorithm="maxima")
```
[Out] Exception raised: RuntimeError

**Fricas**  $[F(-2)]$  time = 0., size = 0, normalized size = 0. Exception raised: UnboundLocalError

Verification of antiderivative is not currently implemented for this CAS.

[In] integrate( $(a^2*c*x^2+c)^2/x/arctan(a*x)^(3/2)$ ,x, algorithm="fricas")

[Out] Exception raised: UnboundLocalError

**Sympy [A]** time = 0., size = 0, normalized size = 0.

$$
c^2 \left( \int \frac{1}{x \operatorname{atan}^{\frac{3}{2}}(ax)} dx + \int \frac{2a^2x}{\operatorname{atan}^{\frac{3}{2}}(ax)} dx + \int \frac{a^4x^3}{\operatorname{atan}^{\frac{3}{2}}(ax)} dx \right)
$$

Verification of antiderivative is not currently implemented for this CAS.

```
[In] integrate((a**2*c*x**2+c)**2/x/atan(a*x)**(3/2),x)
```

```
[Out] c**2*(Integral(1/(x*atan(a*x)**(3/2)), x) + Integral(2*a**2*x/atan(a*x)**(3
/2), x) + Integral(a**4*x**3/atan(a*x)**(3/2), x))
```
**Giac [A]** time = 0., size = 0, normalized size = 0.

$$
\int \frac{\left(a^2cx^2+c\right)^2}{x\arctan\left(ax\right)^{\frac{3}{2}}}dx
$$

Verification of antiderivative is not currently implemented for this CAS.

[In] integrate( $(a^2*c*x^2+c)^2/x/arctan(a*x)^(3/2)$ , x, algorithm="giac")

[Out] integrate( $(a^2*c*x^2 + c)^2/(x*arctan(a*x)^(3/2))$ , x)

**3.980** 
$$
\int \frac{x^m (c + a^2 c x^2)^3}{\tan^{-1} (ax)^{3/2}} dx
$$

Unintegrable 
$$
\left( \frac{x^m \left( a^2 c x^2 + c \right)^3}{\tan^{-1} (ax)^{3/2}}, x \right)
$$

[Out] Unintegrable[ $(x^m*(c + a^2*cx^2)^3)/ArcTan[a*x]^(3/2)$ , x]

**Rubi**  $[A]$  time = 0.055548, antiderivative size = 0, normalized size of antiderivative = 0., number of steps used = 0, number of rules used = 0, integrand size = 0,  $\frac{\text{number of rules}}{\text{integrand size}}$  = 0., Rules used =  $\{\}$ 

$$
\int \frac{x^m (c + a^2 c x^2)^3}{\tan^{-1} (ax)^{3/2}} dx
$$

Verification is Not applicable to the result.

[In] Int $[(x^m*(c + a^2*c*x^2)^3)/ArcTan[a*x]^(3/2),x]$ 

[Out] Defer[Int] $[(x^m*(c + a^2*c*x^2)^3)/ArcTan[a*x]^2(3/2), x]$ 

Rubi steps

$$
\int \frac{x^m (c + a^2 c x^2)^3}{\tan^{-1} (ax)^{3/2}} dx = \int \frac{x^m (c + a^2 c x^2)^3}{\tan^{-1} (ax)^{3/2}} dx
$$

**Mathematica** [A] time =  $0.856113$ , size = 0, normalized size = 0.

$$
\int \frac{x^m (c + a^2 c x^2)^3}{\tan^{-1} (ax)^{3/2}} dx
$$

Verification is Not applicable to the result.

[In] Integrate  $[(x^m*(c + a^2*cx^2)^3)/ArcTan[a*x]^2(3/2),x]$ 

[Out] Integrate[ $(x^m*(c + a^2*c*x^2)^3)/ArcTan[a*x]^2(3/2), x]$ 

**Maple [A]** time =  $0.989$ , size =  $0$ , normalized size =  $0$ .

$$
\int x^m \left(a^2 c x^2 + c\right)^3 \left(\arctan\left(ax\right)\right)^{-\frac{3}{2}} dx
$$

Verification of antiderivative is not currently implemented for this CAS.

[In]  $int(x^m*(a^2*c*x^2+c)^3/arctan(a*x)^(3/2),x)$ 

[Out]  $int(x^m*(a^2*c*x^2+c)^3/arctan(a*x)^(3/2),x)$ 

**Maxima [F(-2)]** time = 0,, size = 0, normalized size = 0.

```
Exception raised: RuntimeError
```
Verification of antiderivative is not currently implemented for this CAS.

```
[In] integrate(x^m*(a^2*c*x^2+c)^3/arctan(a*x)^(3/2),x, algorithm="maxima")
```
[Out] Exception raised: RuntimeError

**Fricas** [A] time = 0., size = 0, normalized size = 0.

$$
\text{integral}\left(\frac{\left(a^6c^3x^6 + 3\,a^4c^3x^4 + 3\,a^2c^3x^2 + c^3\right)x^m}{\arctan\left(ax\right)^{\frac{3}{2}}}, x\right)
$$

Verification of antiderivative is not currently implemented for this CAS.

[In] integrate(x^m\*(a^2\*c\*x^2+c)^3/arctan(a\*x)^(3/2),x, algorithm="fricas")

[Out] integral( $(a^6*c^3*x^6 + 3*a^4*c^3*x^4 + 3*a^2*c^3*x^2 + c^3)*x^m/arctan(a*x)$  $)^{(3/2)}$ , x)

**Sympy**  $[F(-1)]$  time = 0., size = 0, normalized size = 0.

Timed out

Verification of antiderivative is not currently implemented for this CAS.

```
[In] integrate(x**m*(a**2*c*x**2+c)**3/atan(a*x)**(3/2),x)
```
[Out] Timed out

**Giac** [A] time = 0., size = 0, normalized size = 0.

$$
\int \frac{\left(a^2cx^2 + c\right)^3 x^m}{\arctan\left(ax\right)^{\frac{3}{2}}} dx
$$

Verification of antiderivative is not currently implemented for this CAS.

[In] integrate(x^m\*(a^2\*c\*x^2+c)^3/arctan(a\*x)^(3/2),x, algorithm="giac")

[Out] integrate( $(a^2*c*x^2 + c)^3*x^m/arctan(a*x)^(3/2)$ , x)

### 3.981 ∫  $x(c+a^2cx^2)$ 3  $\frac{m(x) + m(x)}{\tan^{-1}(ax)^{3/2}} dx$

Optimal. Leaf size=24

Unintegrable 
$$
\left( \frac{x (a^2 c x^2 + c)^3}{\tan^{-1} (ax)^{3/2}}, x \right)
$$

[Out] Unintegrable[ $(x*(c + a^2*cx^2)^3)/ArcTan[a*x]^2(3/2)$ , x]

**Rubi**  $[A]$  time = 0.0366894, antiderivative size = 0, normalized size of antiderivative = 0., number of steps used = 0, number of rules used = 0, integrand size = 0,  $\frac{\text{number of rules}}{\text{integrand size}}$  = 0., Rules used =  $\{\}$ 

$$
\int \frac{x\left(c+a^2cx^2\right)^3}{\tan^{-1}(ax)^{3/2}}\,dx
$$

Verification is Not applicable to the result.

[In] Int $[(x*(c + a^2*c*x^2)^3)/ArcTan[a*x]^(3/2),x]$ 

[Out] Defer[Int] $[(x*(c + a^2*c*x^2)^3)/ArcTan[a*x]^(3/2), x]$ 

Rubi steps

$$
\int \frac{x (c + a^2 c x^2)^3}{\tan^{-1}(ax)^{3/2}} dx = \int \frac{x (c + a^2 c x^2)^3}{\tan^{-1}(ax)^{3/2}} dx
$$

**Mathematica** [A] time = 1.67053, size = 0, normalized size = 0.

$$
\int \frac{x\left(c+a^2cx^2\right)^3}{\tan^{-1}(ax)^{3/2}}\,dx
$$

Verification is Not applicable to the result.

[In] Integrate  $[(x*(c + a^2*cx^2)^3)/ArcTan[a*x]^2(3/2),x]$ 

[Out] Integrate[( $x*(c + a^2*cx^2)$ ^3)/ArcTan[a\*x]^(3/2), x]

**Maple [A]** time =  $0.837$ , size =  $0$ , normalized size =  $0$ .

$$
\int x \left( a^2 c x^2 + c \right)^3 \left( \arctan \left( a x \right) \right)^{-\frac{3}{2}} dx
$$

Verification of antiderivative is not currently implemented for this CAS.

[In]  $int(x*(a^2*c*x^2+c)^3/arctan(a*x)^(3/2),x)$ 

 $[0ut]$  int(x\*(a^2\*c\*x^2+c)^3/arctan(a\*x)^(3/2),x)

**Maxima [F(-2)]** time = 0,, size = 0, normalized size = 0.

Exception raised: RuntimeError

Verification of antiderivative is not currently implemented for this CAS.

```
[In] integrate(x*(a^2*c*x^2+c)^3/arctan(axx)^(3/2),x, algorithm="maxima")
```
[Out] Exception raised: RuntimeError

**Fricas [F(-2)]** time = 0., size = 0, normalized size = 0.

Exception raised: UnboundLocalError

Verification of antiderivative is not currently implemented for this CAS.

[In] integrate( $x*(a^2*c*x^2+c)^3/arctan(a*x)^(3/2)$ ,x, algorithm="fricas")

[Out] Exception raised: UnboundLocalError

**Sympy [A]** time = 0., size = 0, normalized size = 0.

$$
c^3 \left( \int \frac{x}{\mathrm{atan}^{\frac{3}{2}}(ax)} dx + \int \frac{3a^2 x^3}{\mathrm{atan}^{\frac{3}{2}}(ax)} dx + \int \frac{3a^4 x^5}{\mathrm{atan}^{\frac{3}{2}}(ax)} dx + \int \frac{a^6 x^7}{\mathrm{atan}^{\frac{3}{2}}(ax)} dx \right)
$$

Verification of antiderivative is not currently implemented for this CAS.

[In]  $integrate(x*(a**2*c*x**2+c)**3/atan(a*x)**(3/2),x)$ 

```
[Out] c**3*(Integral(x/atan(a*x)**(3/2), x) + Integral(3*a**2*x**3/atan(a*x)**(3/
2), x) + Integral(3*a**4*x**5/atan(a*x)**(3/2), x) + Integral(a**6*x**7/ata
n(a*x)*(3/2), x)
```
**Giac** [A] time = 0., size = 0, normalized size = 0.

$$
\int \frac{\left(a^2cx^2 + c\right)^3 x}{\arctan\left(ax\right)^{\frac{3}{2}}} dx
$$

Verification of antiderivative is not currently implemented for this CAS.

[In] integrate( $x*(a^2*c*x^2+c)^3/arctan(a*x)^(3/2)$ , x, algorithm="giac")

[Out] integrate( $(a^2*c*x^2 + c)^3*x/arctan(a*x)^(3/2)$ , x)

**3.982** 
$$
\int \frac{(c+a^2cx^2)^3}{\tan^{-1}(ax)^{3/2}} dx
$$

Unintegrable 
$$
\left( \frac{(a^2cx^2 + c)^3}{\tan^{-1}(ax)^{3/2}}, x \right)
$$

[Out] Unintegrable[(c + a^2\*c\*x^2)^3/ArcTan[a\*x]^(3/2), x]

**Rubi**  $[A]$  time = 0.02225, antiderivative size = 0, normalized size of antiderivative = 0., number of steps used = 0, number of rules used = 0, integrand size = 0,  $\frac{\text{number of rules}}{\text{integrand size}}$  = 0., Rules used  $=$  {}

$$
\int \frac{(c + a^2 c x^2)^3}{\tan^{-1}(ax)^{3/2}} dx
$$

Verification is Not applicable to the result.

[In] Int[(c + a^2\*c\*x^2)^3/ArcTan[a\*x]^(3/2),x]

[Out] Defer[Int][(c + a^2\*c\*x^2)^3/ArcTan[a\*x]^(3/2), x]

Rubi steps

$$
\int \frac{(c+a^2cx^2)^3}{\tan^{-1}(ax)^{3/2}} dx = \int \frac{(c+a^2cx^2)^3}{\tan^{-1}(ax)^{3/2}} dx
$$

**Mathematica [A]** time =  $1.53046$ , size = 0, normalized size = 0.

$$
\int \frac{\left(c + a^2 c x^2\right)^3}{\tan^{-1}(ax)^{3/2}} dx
$$

Verification is Not applicable to the result.

[In] Integrate  $[(c + a^2 * c * x^2)^3/ArcTan[a*x]^2(3/2),x]$ 

[Out] Integrate[(c + a^2\*c\*x^2)^3/ArcTan[a\*x]^(3/2), x]

**Maple [A]** time =  $0.657$ , size = 0, normalized size = 0.

$$
\int \left( a^2 c x^2 + c \right)^3 \left( \arctan\left( a x \right) \right)^{-\frac{3}{2}} dx
$$

Verification of antiderivative is not currently implemented for this CAS.

[In]  $int((a^2*c*x^2+c)^3/arctan(a*x)^(3/2),x)$ 

 $[Out]$  int((a<sup>2\*</sup>c\*x<sup>2+c)</sub><sup>2</sup>/arctan(a\*x)<sup>2</sup>(3/2),x)</sup>

**Maxima [F(-2)]** time = 0,, size = 0, normalized size = 0.

Exception raised: RuntimeError

Verification of antiderivative is not currently implemented for this CAS.

```
[In] integrate((a^2*c*x^2+c)^3/arctan(axx)^(3/2),x, algorithm="maxima")
```
[Out] Exception raised: RuntimeError

**Fricas [F(-2)]** time = 0., size = 0, normalized size = 0.

Exception raised: UnboundLocalError

Verification of antiderivative is not currently implemented for this CAS.

[In] integrate( $(a^2*c*x^2+c)^3/arctan(axx)^(3/2)$ ,x, algorithm="fricas")

[Out] Exception raised: UnboundLocalError

**Sympy [A]** time =  $0$ , size =  $0$ , normalized size =  $0$ .

 $c<sup>3</sup>$  $\overline{a}$  $\int \frac{3a^2x^2}{\frac{3}{2}}$  $\arctan^{\frac{3}{2}}(ax)$  $dx +$  $3a^4x^4$  $\arctan^{\frac{3}{2}}(ax)$  $dx +$  $a^6x^6$  $\arctan^{\frac{3}{2}}(ax)$  $dx +$ 1  $\arctan^{\frac{3}{2}}(ax)$  $dx$  $\overline{a}$ ⎟⎟⎟⎟⎟⎠

Verification of antiderivative is not currently implemented for this CAS.

[In] integrate( $(a**2*c*x**2+c)**3/atan(a*x)**(3/2),x)$ 

```
[Out] c**3*(Integral(3*a**2*x**2/atan(a*x)**(3/2), x) + Integral(3*a**4*x**4/atan
(axx)**(3/2), x) + Integral(a**6*x**6/atan(a*x)**(3/2), x) + Integral(atan(
a*x ** (-3/2), x))
```
**Giac** [A] time = 0., size = 0, normalized size = 0.

$$
\int \frac{\left(a^2cx^2 + c\right)^3}{\arctan\left(ax\right)^{\frac{3}{2}}} dx
$$

Verification of antiderivative is not currently implemented for this CAS.

[In] integrate( $(a^2*c*x^2+c)^3/arctan(a*x)^(3/2)$ , x, algorithm="giac")

[Out] integrate( $(a^2*c*x^2 + c)^3/arctan(a*x)^(3/2)$ , x)

### 3.983 ∫  $(c+a^2cx^2)$ 3  $\frac{1}{x \tan^{-1}(ax)^{3/2}} dx$

Optimal. Leaf size=26

Unintegrable 
$$
\left( \frac{(a^2cx^2 + c)^3}{x \tan^{-1}(ax)^{3/2}}, x \right)
$$

[Out] Unintegrable[(c + a^2\*c\*x^2)^3/(x\*ArcTan[a\*x]^(3/2)), x]

**Rubi**  $[A]$  time = 0.0497706, antiderivative size = 0, normalized size of antiderivative = 0., number of steps used = 0, number of rules used = 0, integrand size = 0,  $\frac{\text{number of rules}}{\text{integrand size}}$  = 0., Rules used  $=$  {}

$$
\int \frac{\left(c + a^2 c x^2\right)^3}{x \tan^{-1}(ax)^{3/2}} dx
$$

Verification is Not applicable to the result.

[In] Int $[(c + a^2 * c * x^2)^3/(x * ArcTan[a * x]^3(3/2)),x]$ 

[Out] Defer[Int][(c + a<sup>2\*</sup>c\*x<sup>2</sup>)<sup>2</sup>3/(x\*ArcTan[a\*x]<sup>2</sup>(3/2)), x]

Rubi steps

$$
\int \frac{(c+a^2cx^2)^3}{x\tan^{-1}(ax)^{3/2}} dx = \int \frac{(c+a^2cx^2)^3}{x\tan^{-1}(ax)^{3/2}} dx
$$

**Mathematica** [A] time = 2.088, size = 0, normalized size = 0.

$$
\int \frac{\left(c + a^2 c x^2\right)^3}{x \tan^{-1}(ax)^{3/2}} dx
$$

Verification is Not applicable to the result.

[In] Integrate[(c + a^2\*c\*x^2)^3/(x\*ArcTan[a\*x]^(3/2)),x]

[Out] Integrate[(c + a<sup>2\*</sup>c\*x<sup>2</sup>)<sup>2</sup>3/(x\*ArcTan[a\*x]<sup>2</sup>(3/2)), x]

**Maple [A]** time = 0.697, size = 0, normalized size = 0.

$$
\int \frac{\left(a^2 c x^2 + c\right)^3}{x} \left(\arctan\left(ax\right)\right)^{-\frac{3}{2}} dx
$$

Verification of antiderivative is not currently implemented for this CAS.

[In]  $int((a^2*c*x^2+c)^3/x/arctan(a*x)^(3/2),x)$ 

 $[Out]$  int((a<sup>2\*</sup>c\*x<sup>2+c)^3</sup>/x/arctan(a\*x)^(3/2),x)

**Maxima [F(-2)]** time = 0,, size = 0, normalized size = 0.

Exception raised: RuntimeError

Verification of antiderivative is not currently implemented for this CAS.

```
[In] integrate((a^2*c*x^2+c)^3/x/arctan(axx)^(3/2),x, algorithm="maxima")
```
[Out] Exception raised: RuntimeError

**Fricas [F(-2)]** time = 0., size = 0, normalized size = 0.

Exception raised: UnboundLocalError

Verification of antiderivative is not currently implemented for this CAS.

[In] integrate( $(a^2*c*x^2+c)^3/x/arctan(a*x)^(3/2)$ ,x, algorithm="fricas")

[Out] Exception raised: UnboundLocalError

**Sympy [A]** time =  $0$ , size =  $0$ , normalized size =  $0$ .

 $c^3$  $\overline{a}$  $\int \frac{1}{\sqrt{1-\frac{1}{1-\frac{1}{$  $x \arctan^{\frac{3}{2}}(ax)$  $dx +$  $3a^2x$  $\arctan^{\frac{3}{2}}(ax)$  $dx +$  $3a^4x^3$  $\arctan^{\frac{3}{2}}(ax)$  $dx +$  $a^6x^5$  $\arctan^{\frac{3}{2}}(ax)$  $dx$  $\overline{a}$ ⎟⎟⎟⎟⎟⎠

Verification of antiderivative is not currently implemented for this CAS.

[In] integrate( $(a**2*c*x**2+c)**3/x/atan(a*x)**(3/2),x)$ 

```
[Out] c**3*(Integral(1/(x*atan(a*x)**(3/2)), x) + Integral(3*a**2*x/atan(a*x)**(3
/2), x) + Integral(3*a**4*x**3/atan(a*x)**(3/2), x) + Integral(a**6*x**5/at
an(a*x)**(3/2), x))
```
**Giac** [A] time = 0., size = 0, normalized size = 0.

$$
\int \frac{\left(a^2cx^2 + c\right)^3}{x \arctan\left(ax\right)^{\frac{3}{2}}} dx
$$

Verification of antiderivative is not currently implemented for this CAS.

[In] integrate( $(a^2*c*x^2+c)^3/x/arctan(a*x)^(3/2)$ , x, algorithm="giac")

[Out] integrate( $(a^2*c*x^2 + c)^3/(x*arctan(a*x)^(3/2))$ , x)

**3.984** 
$$
\int \frac{x^m}{(c+a^2cx^2)\tan^{-1}(ax)^{3/2}} dx
$$

$$
\frac{2m\text{Unintegrable}\left(\frac{x^{m-1}}{\sqrt{\tan^{-1}(ax)}}, x\right)}{ac} - \frac{2x^m}{ac\sqrt{\tan^{-1}(ax)}}
$$

[Out]  $(-2*x^m)/(a*c*Sqrt[ArcTan[a*x]]) + (2*m*Unitegrable[x^(-1 + m)/Sqrt[ArcTan$  $[a*x]$ ,  $x$ ])/( $a*c$ )

**Rubi**  $[A]$  time = 0.0805591, antiderivative size = 0, normalized size of antiderivative = 0., number of steps used = 0, number of rules used = 0, integrand size = 0,  $\frac{\text{number of rules}}{\text{integrand size}}$  = 0., Rules used =  $\{\}$ 

$$
\int \frac{x^m}{\left(c+a^2cx^2\right)\tan^{-1}(ax)^{3/2}}\,dx
$$

Verification is Not applicable to the result.

[In] Int[x^m/((c + a^2\*c\*x^2)\*ArcTan[a\*x]^(3/2)),x]

```
[Out] (-2*x^m)/(a*c*Sqrt[ArcTan[a*x]]) + (2*m*Defer[Int][x^(-1 + m)/Sqrt[ArcTan[a*x]], x])/(a*c)
```
Rubi steps

$$
\int \frac{x^m}{\left(c + a^2 c x^2\right) \tan^{-1}(ax)^{3/2}} dx = -\frac{2x^m}{ac \sqrt{\tan^{-1}(ax)}} + \frac{(2m) \int \frac{x^{-1+m}}{\sqrt{\tan^{-1}(ax)}} dx}{ac}
$$

**Mathematica [A]** time =  $0.700901$ , size = 0, normalized size = 0.

$$
\int \frac{x^m}{(c + a^2 c x^2) \tan^{-1}(ax)^{3/2}} dx
$$

Verification is Not applicable to the result.

[In] Integrate[x^m/((c + a^2\*c\*x^2)\*ArcTan[a\*x]^(3/2)),x]

[Out] Integrate[x^m/((c + a^2\*c\*x^2)\*ArcTan[a\*x]^(3/2)), x]

**Maple [A]** time =  $0.572$ , size = 0, normalized size =  $0$ .

$$
\int \frac{x^m}{a^2 c x^2 + c} \left( \arctan\left( ax\right) \right)^{-\frac{3}{2}} dx
$$

Verification of antiderivative is not currently implemented for this CAS.

```
[In] int(x^m/(a^2*c*x^2+c)/arctan(a*x)^(3/2),x)
```

```
[Out] int(x^m/(a^2*c*x^2+c)/arctan(a*x)^(3/2),x)
```
**Maxima [F(-2)]** time = 0, size = 0, normalized size = 0.

## Exception raised: RuntimeError

Verification of antiderivative is not currently implemented for this CAS.

```
[In] integrate(x^m/(a^2*c*x^2+c)/arctan(a*x)^(3/2),x, algorithm="maxima")
```
[Out] Exception raised: RuntimeError

**Fricas** [A] time = 0., size = 0, normalized size = 0.

integral 
$$
\left( \frac{x^m}{\left( a^2 c x^2 + c \right) \arctan \left( a x \right)^{\frac{3}{2}}}, x \right)
$$

Verification of antiderivative is not currently implemented for this CAS.

[In] integrate( $x^m/(a^2*c*x^2+c)/arctan(a*x)^(3/2)$ ,x, algorithm="fricas")

[Out] integral( $x^m/((a^2*c*x^2 + c)*arctan(a*x)^(3/2))$ , x)

**Sympy**  $[F(-1)]$  time = 0., size = 0, normalized size = 0.

# Timed out

Verification of antiderivative is not currently implemented for this CAS.

```
[In] integrate(x**m/(a**2*c*x**2+c)/atan(a*x)**(3/2),x)
```
[Out] Timed out

**Giac [A]** time = 0., size = 0, normalized size = 0.

$$
\int \frac{x^m}{\left(a^2cx^2 + c\right)\arctan\left(ax\right)^{\frac{3}{2}}} dx
$$

Verification of antiderivative is not currently implemented for this CAS.

[In] integrate( $x^m/(a^2*c*x^2+c)/arctan(akx)^{(3/2)},x$ , algorithm="giac")

[Out] integrate(x^m/((a^2\*c\*x^2 + c)\*arctan(a\*x)^(3/2)), x)

**3.985** 
$$
\int \frac{x}{(c+a^2cx^2)\tan^{-1}(ax)^{3/2}} dx
$$

$$
\frac{2 \text{Unintegrable}\left(\frac{1}{\sqrt{\tan^{-1}(ax)}}, x\right)}{ac} - \frac{2x}{ac\sqrt{\tan^{-1}(ax)}}
$$

[Out]  $(-2*x)/(a*c*Sqrt[ArcTan[a*x]]) + (2*Unitegrable[1/Sqrt[ArcTan[a*x]], x])/($ a\*c)

**Rubi**  $[A]$  time = 0.0480899, antiderivative size = 0, normalized size of antiderivative = 0., number of steps used = 0, number of rules used = 0, integrand size = 0,  $\frac{\text{number of rules}}{\text{integrand size}}$  = 0., Rules used =  $\{\}$ 

$$
\int \frac{x}{\left(c + a^2 c x^2\right) \tan^{-1}(ax)^{3/2}} dx
$$

Verification is Not applicable to the result.

[In] Int[x/((c + a<sup>2\*</sup>c\*x<sup>2</sup>)\*ArcTan[a\*x]<sup>2</sup>(3/2)),x]

 $[Out] (-2*x)/(a*c*Sqrt[ArcTan[a*x]]) + (2*Defer[Int][1/Sqrt[ArcTan[a*x]], x])/(a*$ c)

Rubi steps

$$
\int \frac{x}{(c + a^2 c x^2) \tan^{-1}(ax)^{3/2}} dx = -\frac{2x}{ac\sqrt{\tan^{-1}(ax)}} + \frac{2\int \frac{1}{\sqrt{\tan^{-1}(ax)}} dx}{ac}
$$

**Mathematica** [A] time = 1.01886, size = 0, normalized size = 0.

$$
\int \frac{x}{\left(c+a^2cx^2\right)\tan^{-1}(ax)^{3/2}}\,dx
$$

Verification is Not applicable to the result.

[In] Integrate[x/((c + a^2\*c\*x^2)\*ArcTan[a\*x]^(3/2)),x]

[Out] Integrate[x/((c + a<sup>2\*</sup>c\*x<sup>2</sup>)\*ArcTan[a\*x]<sup>2</sup>(3/2)), x]

**Maple [A]** time =  $0.141$ , size =  $0$ , normalized size =  $0$ .

$$
\int \frac{x}{a^2 c x^2 + c} \left( \arctan\left( a x \right) \right)^{-\frac{3}{2}} dx
$$

Verification of antiderivative is not currently implemented for this CAS.

```
[In] int(x/(a^2*c*x^2+c)/arctan(a*x)^(3/2),x)
```

```
[Out] int(x/(a^2*c*x^2+c)/arctan(a*x)^(3/2),x)
```

```
Maxima [F(-2)] time = 0, size = 0, normalized size = 0.
```
Exception raised: RuntimeError

Verification of antiderivative is not currently implemented for this CAS.

```
[In] integrate(x/(a^2*c*x^2+c)/arctan(axx)^(3/2),x, algorithm="maxima")
```
[Out] Exception raised: RuntimeError

**Fricas [F(-2)]** time = 0., size = 0, normalized size = 0. Exception raised: UnboundLocalError

Verification of antiderivative is not currently implemented for this CAS.

```
[In] integrate(x/(a^2*c*x^2+c)/arctan(axx)^(3/2),x, algorithm="fricas")
```
[Out] Exception raised: UnboundLocalError

**Sympy [A]** time =  $0$ , size =  $0$ , normalized size =  $0$ .

$$
\int \frac{x}{a^2 x^2 \arctan^{\frac{3}{2}} (ax) + \arctan^{\frac{3}{2}} (ax)} dx
$$

Verification of antiderivative is not currently implemented for this CAS.

[In]  $integrate(x/(a**2*c*x**2+c)/atan(a*x)**(3/2),x)$ 

[Out] Integral(x/(a\*\*2\*x\*\*2\*atan(a\*x)\*\*(3/2) + atan(a\*x)\*\*(3/2)), x)/c

**Giac** [A] time = 0., size = 0, normalized size = 0.

$$
\int \frac{x}{\left(a^2cx^2 + c\right)\arctan\left(ax\right)^{\frac{3}{2}}} dx
$$

Verification of antiderivative is not currently implemented for this CAS.

[In] integrate(x/(a^2\*c\*x^2+c)/arctan(a\*x)^(3/2),x, algorithm="giac")

[Out] integrate(x/((a^2\*c\*x^2 + c)\*arctan(a\*x)^(3/2)), x)

**3.986** 
$$
\int \frac{1}{(c+a^2cx^2)\tan^{-1}(ax)^{3/2}} dx
$$

$$
-\frac{2}{ac\sqrt{\tan^{-1}(ax)}}
$$

 $[Out] -2/(a*c*Sqrt[ArcTan[a*x]])$ 

**Rubi**  $[A]$  time = 0.0249069, antiderivative size = 16, normalized size of antiderivative = 1., number of steps used = 1, number of rules used = 1, integrand size =  $21, \frac{\text{number of rules}}{\text{integrand size}} =$ 0.048, Rules used = {4884}

$$
-\frac{2}{ac\sqrt{\tan^{-1}(ax)}}
$$

Antiderivative was successfully verified.

[In] Int[1/((c + a<sup>2</sup>\*c\*x<sup>2</sup>)\*ArcTan[a\*x]<sup>2</sup>(3/2)),x]

```
[Out] -2/(a*c*Sqrt[ArcTan[a*x]])
```
Rule 4884

 $Int[((a_{-}.) + ArcTan[(c_{-}.)*(x_{-})]*(b_{-}.))^(p_{-}.)/((d_{-}) + (e_{-}.)*(x_{-})^2)$ , x\_Symbo 1] :> Simp[(a + b\*ArcTan[c\*x])^(p + 1)/(b\*c\*d\*(p + 1)), x] /; FreeQ[{a, b, c, d, e, p}, x] && EqQ[e, c^2\*d] && NeQ[p, -1]

Rubi steps

$$
\int \frac{1}{(c + a^2 c x^2) \tan^{-1}(ax)^{3/2}} dx = -\frac{2}{ac\sqrt{\tan^{-1}(ax)}}
$$

**Mathematica [A]** time =  $0.0049823$ , size = 16, normalized size = 1.

$$
-\frac{2}{ac\sqrt{\tan^{-1}(ax)}}
$$

Antiderivative was successfully verified.

[In] Integrate[ $1/((c + a^2 * c * x^2) * ArcTan[a * x]^(3/2)),x]$ 

 $[Out] -2/(a*c*Sqrt[ArcTan[a*x]])$ 

**Maple [A]** time =  $0.087$ , size =  $15$ , normalized size =  $0.9$ 

$$
-2\frac{1}{ac\sqrt{\arctan(ax)}}
$$
Verification of antiderivative is not currently implemented for this CAS.

```
[In] int(1/(a^2*c*x^2+c)/arctan(axx)^{(3/2)},x)
```

```
[0ut] -2/a/c/arctan(a*x)^(1/2)
```
**Maxima**  $[F(-2)]$  time = 0., size = 0, normalized size = 0.

Exception raised: RuntimeError

Verification of antiderivative is not currently implemented for this CAS.

```
[In] integrate(1/(a^2*c*x^2+c)/arctan(axx)^(3/2),x, algorithm="maxima")
```
[Out] Exception raised: RuntimeError

**Fricas [A]** time = 1.61517, size = 38, normalized size =  $2.38$ 

$$
-\frac{2}{ac\sqrt{\arctan(ax)}}
$$

Verification of antiderivative is not currently implemented for this CAS.

[In] integrate( $1/(a^2*c*x^2+c)/arctan(axx)^(3/2)$ ,x, algorithm="fricas")

```
[Out] -2/(a*c*sqrt(arctan(a*x)))
```

```
Sympy [F(-2)] time = 0., size = 0, normalized size = 0.
```
Exception raised: TypeError

Verification of antiderivative is not currently implemented for this CAS.

```
[In] integrate(1/(a**2*c*x**2+c)/atan(a*x)**(3/2),x)
```
[Out] Exception raised: TypeError

**Giac**  $[A]$  time = 1.11232, size = 19, normalized size = 1.19

$$
-\frac{2}{ac\sqrt{\arctan{(ax)}}}
$$

Verification of antiderivative is not currently implemented for this CAS.

```
[In] integrate(1/(a^2*c*x^2+c)/arctan(a*x)^(3/2),x, algorithm="giac")
```

```
[Out] -2/(a*c*sqrt(arctan(a*x)))
```
**3.987** 
$$
\int \frac{1}{x(c+a^2cx^2)\tan^{-1}(ax)^{3/2}} dx
$$

$$
-\frac{2 \text{Unintegrable}\left(\frac{1}{x^2 \sqrt{\tan^{-1}(ax)}}, x\right)}{ac} - \frac{2}{acx \sqrt{\tan^{-1}(ax)}}
$$

[Out]  $-2/(\text{a}*\text{c}*\text{x}*\text{Sqrt}[\text{ArcTan}\text{[a}*\text{x}]])-$  (2\*Unintegrable[1/(x^2\*Sqrt[ArcTan[a\*x]]), x  $]$  $/$ (a\*c)

**Rubi**  $[A]$  time = 0.0764422, antiderivative size = 0, normalized size of antiderivative = 0., number of steps used = 0, number of rules used = 0, integrand size = 0,  $\frac{\text{number of rules}}{\text{integrand size}}$  = 0., Rules used =  $\{\}$ 

$$
\int \frac{1}{x (c + a^2 c x^2) \tan^{-1} (ax)^{3/2}} dx
$$

Verification is Not applicable to the result.

[In] Int[1/(x\*(c + a^2\*c\*x^2)\*ArcTan[a\*x]^(3/2)),x]

[Out]  $-2/(\text{a} * \text{c} * \text{x} * \text{Sqrt}[\text{ArcTan}\text{[a} * \text{x}]]) - (2 * \text{Defer}\text{[Int}\text{]}[1/(\text{x}^2 * \text{Sqrt}[\text{ArcTan}\text{[a} * \text{x}]]), x])$  $/(a*c)$ 

Rubi steps

$$
\int \frac{1}{x (c + a^2 c x^2) \tan^{-1} (ax)^{3/2}} dx = -\frac{2}{a c x \sqrt{\tan^{-1} (ax)}} - \frac{2 \int \frac{1}{x^2 \sqrt{\tan^{-1} (ax)}} dx}{a c}
$$

**Mathematica** [A] time =  $0.200762$ , size = 0, normalized size = 0.

$$
\int \frac{1}{x (c + a^2 c x^2) \tan^{-1} (ax)^{3/2}} dx
$$

Verification is Not applicable to the result.

[In] Integrate[ $1/(x*(c + a^2*cx^2)*ArcTan[a*x]^(3/2))$ ,x]

[Out] Integrate[ $1/(x*(c + a^2*c*x^2)*ArcTan[a*x]^(3/2))$ , x]

**Maple [A]** time =  $0.145$ , size =  $0$ , normalized size =  $0$ .

$$
\int \frac{1}{x\left(a^2cx^2+c\right)}\left(\arctan\left(ax\right)\right)^{-\frac{3}{2}}dx
$$

Verification of antiderivative is not currently implemented for this CAS.

```
[In] int(1/x/(a^2*c*x^2+c)/arctan(a*x)^(3/2),x)
```

```
[Out] int(1/x/(a<sup>2*</sup>c*x<sup>2+c</sup>)/arctan(a*x)<sup>2</sup>(3/2),x)
```

```
Maxima [F(-2)] time = 0, size = 0, normalized size = 0.
```
Exception raised: RuntimeError

Verification of antiderivative is not currently implemented for this CAS.

```
[In] integrate(1/x/(a^2*c*x^2+c)/arctan(a*x)^(3/2),x, algorithm="maxima")
```
[Out] Exception raised: RuntimeError

**Fricas [F(-2)]** time = 0., size = 0, normalized size = 0. Exception raised: UnboundLocalError

Verification of antiderivative is not currently implemented for this CAS.

```
[In] integrate(1/x/(a^2*c*x^2+c)/arctan(a*x)^(3/2),x, algorithm="fricas")
```
[Out] Exception raised: UnboundLocalError

**Sympy [A]** time =  $0$ , size =  $0$ , normalized size =  $0$ .

$$
\int \frac{1}{a^2 x^3 \operatorname{atan}^{\frac{3}{2}} (ax) + x \operatorname{atan}^{\frac{3}{2}} (ax)} dx
$$

Verification of antiderivative is not currently implemented for this CAS.

[In] integrate( $1/x/(a**2*c*x**2+c)/atan(a*x)**(3/2),x)$ 

[Out] Integral(1/(a\*\*2\*x\*\*3\*atan(a\*x)\*\*(3/2) + x\*atan(a\*x)\*\*(3/2)), x)/c

**Giac** [A] time = 0, size = 0, normalized size = 0.

$$
\int \frac{1}{\left(a^2 c x^2 + c\right) x \arctan\left(ax\right)^{\frac{3}{2}}} dx
$$

Verification of antiderivative is not currently implemented for this CAS.

[In] integrate( $1/x/(a^2*c*x^2+c)/arctan(a*x)^(3/2)$ , x, algorithm="giac")

[Out] integrate( $1/((a^2*c*x^2 + c)*x*arctan(a*x)^(3/2))$ , x)

**3.988** 
$$
\int \frac{x^m}{(c+a^2cx^2)^2\tan^{-1}(ax)^{3/2}}dx
$$

Unintegrable 
$$
\left(\frac{x^m}{(a^2cx^2+c)^2\tan^{-1}(ax)^{3/2}},x\right)
$$

[Out] Unintegrable[x^m/((c + a^2\*c\*x^2)^2\*ArcTan[a\*x]^(3/2)), x]

**Rubi**  $[A]$  time = 0.0623191, antiderivative size = 0, normalized size of antiderivative = 0., number of steps used = 0, number of rules used = 0, integrand size = 0,  $\frac{\text{number of rules}}{\text{integrand size}}$  = 0., Rules used  $= \{\}$ 

$$
\int \frac{x^m}{(c + a^2 c x^2)^2 \tan^{-1}(ax)^{3/2}} dx
$$

Verification is Not applicable to the result.

[In] Int[x^m/((c + a^2\*c\*x^2)^2\*ArcTan[a\*x]^(3/2)),x]

[Out] Defer[Int][x^m/((c + a^2\*c\*x^2)^2\*ArcTan[a\*x]^(3/2)), x]

Rubi steps

$$
\int \frac{x^m}{(c + a^2 c x^2)^2 \tan^{-1}(ax)^{3/2}} dx = \int \frac{x^m}{(c + a^2 c x^2)^2 \tan^{-1}(ax)^{3/2}} dx
$$

**Mathematica** [A] time = 1.11633, size = 0, normalized size = 0.

$$
\int \frac{x^m}{(c + a^2 c x^2)^2 \tan^{-1}(ax)^{3/2}} dx
$$

Verification is Not applicable to the result.

[In] Integrate[x^m/((c + a^2\*c\*x^2)^2\*ArcTan[a\*x]^(3/2)),x]

[Out] Integrate[x^m/((c + a^2\*c\*x^2)^2\*ArcTan[a\*x]^(3/2)), x]

**Maple [A]** time =  $0.765$ , size = 0, normalized size = 0.

$$
\int \frac{x^m}{\left(a^2 c x^2 + c\right)^2} \left(\arctan\left(ax\right)\right)^{-\frac{3}{2}} dx
$$

Verification of antiderivative is not currently implemented for this CAS.

[In]  $int(x^m/(a^2*c*x^2+c)^2/arctan(akx)^(3/2),x)$ 

[Out]  $int(x^m/(a^2*c*x^2+c)^2/arctan(a*x)^(3/2),x)$ 

**Maxima [F(-2)]** time = 0,, size = 0, normalized size = 0.

```
Exception raised: RuntimeError
```
Verification of antiderivative is not currently implemented for this CAS.

```
[In] integrate(x^m/(a^2*c*x^2+c)^2/arctan(akx)^(3/2),x, algorithm="maxima")
```
[Out] Exception raised: RuntimeError

**Fricas** [A] time = 0., size = 0, normalized size = 0.

$$
\mathrm{integral}\left(\frac{x^m}{\left(a^4c^2x^4+2\,a^2c^2x^2+c^2\right)\arctan\left(ax\right)^{\frac{3}{2}}},x\right)
$$

Verification of antiderivative is not currently implemented for this CAS.

```
[In] integrate(x^m/(a^2*c*x^2+c)^2/arctan(a*x)^(3/2),x, algorithm="fricas")
```
[Out] integral(x^m/((a^4\*c^2\*x^4 + 2\*a^2\*c^2\*x^2 + c^2)\*arctan(a\*x)^(3/2)), x)

**Sympy**  $[F(-1)]$  time = 0., size = 0, normalized size = 0.

# Timed out

Verification of antiderivative is not currently implemented for this CAS.

```
[In] integrate(x**m/(a**2*c*x**2+c)**2/atan(a*x)**(3/2),x)
```
[Out] Timed out

**Giac** [A] time = 0., size = 0, normalized size = 0.

$$
\int \frac{x^m}{\left(a^2cx^2+c\right)^2 \arctan\left(ax\right)^{\frac{3}{2}}} dx
$$

Verification of antiderivative is not currently implemented for this CAS.

[In] integrate(x^m/(a^2\*c\*x^2+c)^2/arctan(a\*x)^(3/2),x, algorithm="giac")

[Out] integrate(x^m/((a^2\*c\*x^2 + c)^2\*arctan(a\*x)^(3/2)), x)

**3.989** 
$$
\int \frac{x^4}{(c+a^2cx^2)^2 \tan^{-1}(ax)^{3/2}} dx
$$

 $\overline{a}$ 

Optimal. Leaf size=91

 $\overline{a}$ 

$$
\frac{8 \text{Unintegrable}\left(\frac{x^3}{\left(a^2 c x^2 + c\right)^2 \sqrt{\tan^{-1}(ax)}}, x\right)}{a} + 4a \text{Unintegrable}\left(\frac{x^5}{\left(a^2 c x^2 + c\right)^2 \sqrt{\tan^{-1}(ax)}}, x\right) - \frac{2x^4}{ac^2 \left(a^2 x^2 + 1\right) \sqrt{\tan^{-1}(ax)}}
$$

[Out]  $(-2*x^4)/(a*c^2*(1 + a^2*x^2)*Sqrt[ArcTan[a*x]]) + (8*Unintegrable[x^3/((c^2)*c^2(*c^2)*c^2(*c^2(*c^2)*c^2(*c^2(*c^2(*c^2*)))$ + a^2\*c\*x^2)^2\*Sqrt[ArcTan[a\*x]]), x])/a + 4\*a\*Unintegrable[x^5/((c + a^2\*c  $*x^2)$ <sup>2\*</sup>Sqrt[ArcTan[a\*x]]), x]

**Rubi**  $[A]$  time = 0.198846, antiderivative size = 0, normalized size of antiderivative = 0., number of steps used = 0, number of rules used = 0, integrand size = 0,  $\frac{\text{number of rules}}{\text{integrand size}}$  = 0., Rules used =  $\{\}$ 

$$
\int \frac{x^4}{(c + a^2 c x^2)^2 \tan^{-1}(ax)^{3/2}} dx
$$

Verification is Not applicable to the result.

[In] Int[x^4/((c + a^2\*c\*x^2)^2\*ArcTan[a\*x]^(3/2)),x]

[Out]  $(-2*x^4)/(a*c^2*(1 + a^2*x^2)*Sqrt[ArcTan[a*x]]) + (8*Defer[Int][x^3/((c +$ a^2\*c\*x^2)^2\*Sqrt[ArcTan[a\*x]]), x])/a + 4\*a\*Defer[Int][x^5/((c + a^2\*c\*x^2 )^2\*Sqrt[ArcTan[a\*x]]), x]

Rubi steps

$$
\int \frac{x^4}{\left(c+a^2cx^2\right)^2 \tan^{-1}(ax)^{3/2}} dx = -\frac{2x^4}{ac^2 \left(1+a^2x^2\right) \sqrt{\tan^{-1}(ax)}} + \frac{8 \int \frac{x^3}{\left(c+a^2cx^2\right)^2 \sqrt{\tan^{-1}(ax)}} dx}{a} + (4a) \int \frac{x^5}{\left(c+a^2cx^2\right)^2 \sqrt{\tan^{-1}(ax)}} dx
$$

**Mathematica** [A] time = 4.16415, size = 0, normalized size = 0.

$$
\int \frac{x^4}{\left(c + a^2 c x^2\right)^2 \tan^{-1}(ax)^{3/2}} dx
$$

Verification is Not applicable to the result.

[In] Integrate[ $x^4/((c + a^2 * c * x^2)^2 * ArcTan[a * x]^(3/2)),x$ ]

[Out] Integrate[ $x^4/((c + a^2*x^2)^2*ArcTan[a*x]^(3/2))$ , x]

**Maple [A]** time =  $0.501$ , size =  $0$ , normalized size =  $0$ .

$$
\int \frac{x^4}{\left(a^2cx^2+c\right)^2} \left(\arctan\left(ax\right)\right)^{-\frac{3}{2}} dx
$$

Verification of antiderivative is not currently implemented for this CAS.

```
[In] int(x^4/(a^2*c*x^2+c)^2/arctan(a*x)^(3/2),x)
```

```
[0ut] int(x^4/(a^2*c*x^2+c)^2/arctan(a*x)^(3/2),x)
```
**Maxima**  $[F(-2)]$  time = 0., size = 0, normalized size = 0. Exception raised: RuntimeError

Verification of antiderivative is not currently implemented for this CAS.

```
[In] integrate(x^4/(a^2*c*x^2+c)^2/arctan(a*x)^(3/2),x, algorithm="maxima")
```
[Out] Exception raised: RuntimeError

**Fricas [F(-2)]** time = 0., size = 0, normalized size = 0. Exception raised: UnboundLocalError

Verification of antiderivative is not currently implemented for this CAS.

```
[In] integrate(x^4/(a^2*c*x^2+c)^2/arctan(a*x)^(3/2),x, algorithm="fricas")
```
[Out] Exception raised: UnboundLocalError

**Sympy [A]** time =  $0$ , size =  $0$ , normalized size =  $0$ .

$$
\int \frac{x^4}{a^4 x^4 \arctan^2 (ax) + 2a^2 x^2 \arctan^2 (ax) + \arctan^2 (ax)} dx
$$
  

$$
c^2
$$

Verification of antiderivative is not currently implemented for this CAS.

[In] integrate(x\*\*4/(a\*\*2\*c\*x\*\*2+c)\*\*2/atan(a\*x)\*\*(3/2),x)

[Out] Integral(x\*\*4/(a\*\*4\*x\*\*4\*atan(a\*x)\*\*(3/2) + 2\*a\*\*2\*x\*\*2\*atan(a\*x)\*\*(3/2) +  $atan(a*x)**(3/2)), x)/c**2$ 

**Giac** [A] time = 0., size = 0, normalized size = 0.

$$
\int \frac{x^4}{\left(a^2cx^2+c\right)^2 \arctan\left(ax\right)^{\frac{3}{2}}} dx
$$

Verification of antiderivative is not currently implemented for this CAS.

[In] integrate(x^4/(a^2\*c\*x^2+c)^2/arctan(a\*x)^(3/2),x, algorithm="giac")

[Out] integrate(x^4/((a^2\*c\*x^2 + c)^2\*arctan(a\*x)^(3/2)), x)

**3.990** 
$$
\int \frac{x^3}{(c+a^2cx^2)^2 \tan^{-1}(ax)^{3/2}} dx
$$

$$
2a\text{Unintegrable}\left(\frac{x^{4}}{\left(a^{2}cx^{2}+c\right)^{2}\sqrt{\tan^{-1}(ax)}}x\right)-\frac{3\sqrt{\pi}\text{FresnelC}\left(\frac{2\sqrt{\tan^{-1}(ax)}}{\sqrt{\pi}}\right)}{a^{4}c^{2}}-\frac{2x^{3}}{ac^{2}\left(a^{2}x^{2}+1\right)\sqrt{\tan^{-1}(ax)}}+\frac{6\sqrt{\tan^{-1}(ax)}}{a^{4}c^{2}}\right)
$$

 $[Out] (-2*x^3)/(a*c^2*(1 + a^2*x^2)*Sqrt[ArCTan[a*x]]) + (6*Sqrt[ArCTan[a*x]])/(a$ ^4\*c^2) -  $(3*Sqrt[Pi]*FresnelC[(2*Sqrt[ArcTan[a*x]])/Sqrt[Pi]])/(a^4*c^2) +$ 2\*a\*Unintegrable $[x^4/((c + a^2*c*x^2)^2*sqrt[2*sqrt[2*]{r}LarCan[a*x]]), x]$ 

**Rubi**  $[A]$  time = 0.246323, antiderivative size = 0, normalized size of antiderivative = 0., number of steps used = 0, number of rules used = 0, integrand size = 0,  $\frac{\text{number of rules}}{\text{integrand size}}$  = 0., Rules used =  $\{\}$ 

$$
\int \frac{x^3}{(c + a^2 c x^2)^2 \tan^{-1}(ax)^{3/2}} dx
$$

Verification is Not applicable to the result.

[In] Int[x^3/((c + a^2\*c\*x^2)^2\*ArcTan[a\*x]^(3/2)),x]

 $[Out] (-2*x^3)/(a*c^2*(1 + a^2*x^2)*Sqrt[ArCTan[a*x]]) + (6*Sqrt[ArCTan[a*x]])/(a$ ^4\*c^2) -  $(3*Sqrt[Pi]*FresnelC[(2*Sqrt[ArcTan[a*x]])/Sqrt[Pi]])/(a^4*c^2) +$  $2*a*Defer[Int][x^4/((c + a^2*c*x^2)^2*Sqrt[ArcTan[a*x]]), x]$ 

Rubi steps

$$
\int \frac{x^3}{(c+a^2cx^2)^2 \tan^{-1}(ax)^{3/2}} dx = -\frac{2x^3}{ac^2(1+a^2x^2)\sqrt{\tan^{-1}(ax)}} + \frac{6\int \frac{x^2}{(c+a^2cx^2)^2\sqrt{\tan^{-1}(ax)}} dx}{a} + (2a)\int \frac{x^4}{(c+a^2cx^2)^2\sqrt{\tan^{-1}(ax)}} dx
$$
  
\n
$$
= -\frac{2x^3}{ac^2(1+a^2x^2)\sqrt{\tan^{-1}(ax)}} + (2a)\int \frac{x^4}{(c+a^2cx^2)^2\sqrt{\tan^{-1}(ax)}} dx + \frac{6 \text{Subst}(\int \frac{\sin^2(c/2x)}{\sqrt{x}})}{a^2(x^2+x^2)\sqrt{\tan^{-1}(ax)}} dx
$$
  
\n
$$
= -\frac{2x^3}{ac^2(1+a^2x^2)\sqrt{\tan^{-1}(ax)}} + (2a)\int \frac{x^4}{(c+a^2cx^2)^2\sqrt{\tan^{-1}(ax)}} dx + \frac{6 \text{Subst}(\int (\frac{1}{2\sqrt{x}}\sqrt{\tan^{-1}(ax)} + \sqrt{\tan^{-1}(ax)}))}{a^2(x^2+x^2)\sqrt{\tan^{-1}(ax)}} dx - \frac{2x^3}{ac^2(1+a^2x^2)\sqrt{\tan^{-1}(ax)}} + \frac{6\sqrt{\tan^{-1}(ax)}}{a^4c^2} + (2a)\int \frac{x^4}{(c+a^2cx^2)^2\sqrt{\tan^{-1}(ax)}} dx - \frac{2x^3}{ac^2(1+a^2x^2)\sqrt{\tan^{-1}(ax)}} + \frac{6\sqrt{\tan^{-1}(ax)}}{a^4c^2} + (2a)\int \frac{x^4}{(c+a^2cx^2)^2\sqrt{\tan^{-1}(ax)}} dx - \frac{2x^3}{ac^2(1+a^2x^2)\sqrt{\tan^{-1}(ax)}} + \frac{6\sqrt{\tan^{-1}(ax)}}{a^4c^2} - \frac{3\sqrt{\pi}C\left(\frac{2\sqrt{\tan^{-1}(ax)}}{\sqrt{\pi}}\right)}{a^4c^2} + (2a)\int \frac{2\sqrt{\tan^{-1}(ax)}}{(c+a^2cx^2)^2\sqrt{\tan^{-1}(ax)}} dx
$$

**Mathematica [A]** time =  $4.95874$ , size = 0, normalized size = 0.

$$
\int \frac{x^3}{(c + a^2 c x^2)^2 \tan^{-1}(ax)^{3/2}} dx
$$

Verification is Not applicable to the result.

[In] Integrate[ $x^3/((c + a^2*x^2)^2*ArcTan[a*x]^(3/2))$ ,x]

[Out] Integrate[x^3/((c + a^2\*c\*x^2)^2\*ArcTan[a\*x]^(3/2)), x]

**Maple [A]** time = 0.505, size = 0, normalized size = 0.

$$
\int \frac{x^3}{\left(a^2cx^2+c\right)^2} \left(\arctan\left(ax\right)\right)^{-\frac{3}{2}} dx
$$

Verification of antiderivative is not currently implemented for this CAS.

[In]  $int(x^3/(a^2*c*x^2+c)^2/arctan(a*x)^(3/2),x)$ 

```
[Out] int(x^3/(a^2*c*x^2+c)^2/arctan(a*x)^(3/2),x)
```
**Maxima**  $[F(-2)]$  time = 0., size = 0, normalized size = 0. Exception raised: RuntimeError

Verification of antiderivative is not currently implemented for this CAS.

[In] integrate(x^3/(a^2\*c\*x^2+c)^2/arctan(a\*x)^(3/2),x, algorithm="maxima")

[Out] Exception raised: RuntimeError

**Fricas [F(-2)]** time = 0., size = 0, normalized size = 0.

Exception raised: UnboundLocalError

Verification of antiderivative is not currently implemented for this CAS.

```
[In] integrate(x^3/(a^2*c*x^2+c)^2/arctan(a*x)^(3/2),x, algorithm="fricas")
```
[Out] Exception raised: UnboundLocalError

**Sympy [A]** time = 0., size = 0, normalized size = 0.

$$
\int \frac{x^3}{a^4 x^4 \arctan^{\frac{3}{2}} (ax) + 2a^2 x^2 \arctan^{\frac{3}{2}} (ax) + \arctan^{\frac{3}{2}} (ax)} dx
$$

Verification of antiderivative is not currently implemented for this CAS.

[In]  $integrate(x**3/(a**2*c*x**2+c)**2/atan(a*x)**(3/2),x)$ 

[Out] Integral(x\*\*3/(a\*\*4\*x\*\*4\*atan(a\*x)\*\*(3/2) + 2\*a\*\*2\*x\*\*2\*atan(a\*x)\*\*(3/2) + atan(a\*x)\*\*(3/2)), x)/c\*\*2

**Giac** [A] time = 0., size = 0, normalized size = 0.

$$
\int \frac{x^3}{\left(a^2cx^2+c\right)^2 \arctan\left(ax\right)^{\frac{3}{2}}} dx
$$

Verification of antiderivative is not currently implemented for this CAS.

```
[In] integrate(x^3/(a^2*c*x^2+c)^2/arctan(a*x)^(3/2),x, algorithm="giac")
```
[Out] integrate(x^3/((a^2\*c\*x^2 + c)^2\*arctan(a\*x)^(3/2)), x)

**3.991** 
$$
\int \frac{x^2}{(c+a^2cx^2)^2\tan^{-1}(ax)^{3/2}}dx
$$

$$
\frac{2\sqrt{\pi}S\left(\frac{2\sqrt{\tan^{-1}(ax)}}{\sqrt{\pi}}\right)}{a^3c^2} - \frac{2x^2}{ac^2(a^2x^2+1)\sqrt{\tan^{-1}(ax)}}
$$

[Out]  $(-2*x^2)/(a*c^2*(1 + a^2*x^2)*Sqrt[ArcTan[a*x]]) + (2*Sqrt[Pi]*FresnelS[(2*$ Sqrt[ArcTan[a\*x]])/Sqrt[Pi]])/(a^3\*c^2)

**Rubi**  $[A]$  time = 0.144906, antiderivative size = 60, normalized size of antiderivative = 1., number of steps used = 6, number of rules used = 6, integrand size = 24,  $\frac{\text{number of rules}}{\text{integrand size}}$  = 0.25, Rules used =  $\{4942, 4970, 4406, 12, 3305, 3351\}$ 

$$
\frac{2\sqrt{\pi}S\left(\frac{2\sqrt{\tan^{-1}(ax)}}{\sqrt{\pi}}\right)}{a^3c^2} - \frac{2x^2}{ac^2(a^2x^2+1)\sqrt{\tan^{-1}(ax)}}
$$

Antiderivative was successfully verified.

[In] Int[x^2/((c + a^2\*c\*x^2)^2\*ArcTan[a\*x]^(3/2)),x]

 $[Out]$   $(-2*x^2)/(a*c^2*(1 + a^2*x^2)*Sqrt[ArcTan[a*x]]) + (2*Sqrt[Pi]*FresnelS[(2*$ Sqrt[ArcTan[a\*x]])/Sqrt[Pi]])/(a^3\*c^2)

## Rule 4942

Int $[(a_+) + ArcTan[(c_-)*(x_-)*(b_-))^c(p_+*(f_-)*(x_-))^c(m_-)*(d_-) + (e_ (*)*(x_0^2)^2^{\dagger}(q_...), x_Symbo1]$  :> Simp[((f\*x)^m\*(d + e\*x^2)^(q + 1)\*(a + b\*ArcT an[c\*x])^(p + 1))/(b\*c\*d\*(p + 1)), x] - Dist[(f\*m)/(b\*c\*(p + 1)), Int[(f\*x)  $\hat{m}$  - 1)\*(d + e\*x<sup>2</sup>)^q\*(a + b\*ArcTan[c\*x])^(p + 1), x], x] /; FreeQ[{a, b, c, d, e, f, m, q}, x] && EqQ[e, c^2\*d] && EqQ[m + 2\*q + 2, 0] && LtQ[p, -1]

### Rule 4970

Int $[(a_*) + ArcTan[(c_*)*(x_*)](b_*)^*(b_*)^*(x_*)^*(x_*)^*(m_*)*(d_*) + (e_*)*(x_*)^*$ 2)^(q\_), x\_Symbol] :> Dist[d^q/c^(m + 1), Subst[Int[((a + b\*x)^p\*Sin[x]^m)/  $Cos[x]^{(m + 2*(q + 1))}, x], x, ArcTan[c*x]], x] /; FreeQ[{a, b, c, d, e, p}$ , x] && EqQ[e, c^2\*d] && IGtQ[m, 0] && ILtQ[m + 2\*q + 1, 0] && (IntegerQ[q] || GtQ[d, 0])

## Rule 4406

Int $[Cos[(a_{}) + (b_{}) * (x_{})]^(p_{}) *((c_{}) + (d_{}) * (x_{}))^*(m_{}) *Sin[(a_{}) + (b_{})$ \_.)\*(x\_)]^(n\_.), x\_Symbol] :> Int[ExpandTrigReduce[(c + d\*x)^m, Sin[a + b\*x  $]\hat{\ }$ n\*Cos[a + b\*x] $\hat{\ }$ p, x], x] /; FreeQ[{a, b, c, d, m}, x] && IGtQ[n, 0] && IG tQ[p, 0]

# Rule 12

 $Int[(a_*)*(u_]), x_Symbol]$  :>  $Dist[a, Int[u, x], x]$  /;  $FreeQ[a, x]$  && !Match  $Q[u, (b_*)*(v_*)$  /; Free $Q[b, x]$ ]

 $Int[sin[(e_{.}) + (f_{.})*(x_{.})]/Sqrt[(c_{.}) + (d_{.})*(x_{.})], x_Symbol]$  :> Dist[2/d , Subst[Int[Sin[(f\*x^2)/d], x], x, Sqrt[c + d\*x]], x] /; FreeQ[{c, d, e, f} , x] && ComplexFreeQ[f] && EqQ[d\*e - c\*f, 0]

# Rule 3351

Int $[\sin[(d_{\_}) * ((e_{\_}) + (f_{\_}) * (x_{\_}))^2], x_{\_S}$ ymbol] :> Simp $[({\texttt{Sqrt}}[Pi/2] * {\texttt{Fresne}}$ lS[Sqrt[2/Pi]\*Rt[d, 2]\*(e + f\*x)])/(f\*Rt[d, 2]), x] /; FreeQ[{d, e, f}, x]

## Rubi steps

$$
\int \frac{x^2}{(c+a^2cx^2)^2 \tan^{-1}(ax)^{3/2}} dx = -\frac{2x^2}{ac^2(1+a^2x^2)\sqrt{\tan^{-1}(ax)}} + \frac{4\int \frac{x}{(c+a^2cx^2)^2 \sqrt{\tan^{-1}(ax)}} dx}{a}
$$
\n
$$
= -\frac{2x^2}{ac^2(1+a^2x^2)\sqrt{\tan^{-1}(ax)}} + \frac{4 \text{ Subst}\left(\int \frac{\cos(x)\sin(x)}{\sqrt{x}} dx, x, \tan^{-1}(ax)\right)}{a^3c^2}
$$
\n
$$
= -\frac{2x^2}{ac^2(1+a^2x^2)\sqrt{\tan^{-1}(ax)}} + \frac{4 \text{ Subst}\left(\int \frac{\sin(2x)}{2\sqrt{x}} dx, x, \tan^{-1}(ax)\right)}{a^3c^2}
$$
\n
$$
= -\frac{2x^2}{ac^2(1+a^2x^2)\sqrt{\tan^{-1}(ax)}} + \frac{2 \text{ Subst}\left(\int \frac{\sin(2x)}{\sqrt{x}} dx, x, \tan^{-1}(ax)\right)}{a^3c^2}
$$
\n
$$
= -\frac{2x^2}{ac^2(1+a^2x^2)\sqrt{\tan^{-1}(ax)}} + \frac{4 \text{ Subst}\left(\int \sin(2x^2) dx, x, \sqrt{\tan^{-1}(ax)}\right)}{a^3c^2}
$$
\n
$$
= -\frac{2x^2}{ac^2(1+a^2x^2)\sqrt{\tan^{-1}(ax)}} + \frac{4 \text{ Subst}\left(\int \sin(2x^2) dx, x, \sqrt{\tan^{-1}(ax)}\right)}{a^3c^2}
$$

**Mathematica [A]** time =  $0.182232$ , size =  $60$ , normalized size = 1.

$$
\frac{2\sqrt{\pi}S\left(\frac{2\sqrt{\tan^{-1}(ax)}}{\sqrt{\pi}}\right)}{a^3c^2} - \frac{2x^2}{ac^2(a^2x^2+1)\sqrt{\tan^{-1}(ax)}}
$$

Antiderivative was successfully verified.

[In] Integrate[ $x^2/((c + a^2*x^2)^2*ArcTan[a*x]^(3/2)),x]$ 

 $[Out] (-2*x^2)/(a*c^2*(1 + a^2*x^2)*Sqrt[ArCTan[a*x]]) + (2*Sqrt[Pi]*FresnelS[(2*$ Sqrt[ArcTan[a\*x]])/Sqrt[Pi]])/(a^3\*c^2)

**Maple [A]** time =  $0.107$ , size = 46, normalized size =  $0.8$ 

$$
\frac{1}{a^3c^2}\left(2\sqrt{\arctan{(ax)}}\sqrt{\pi}\text{FresnelS}\left(2\,\frac{\sqrt{\arctan{(ax)}}}{\sqrt{\pi}}\right)+\cos{(2\,\arctan{(ax)})}-1\right)\frac{1}{\sqrt{\arctan{(ax)}}}
$$

Verification of antiderivative is not currently implemented for this CAS.

```
[In] int(x^2/(a^2*cx^2+c)^2/c)arctan(a*x)<sup>2</sup>(3/2),x)
```

```
[Out] 1/a^3/c^2*(2*arctan(axx)^{(1/2)*Pi^(1/2)*FresnelS(2*arctan(axx)^{(1/2)}/Pi^(1/2)}2))+cos(2*arctan(a*x))-1)/arctan(a*x)<sup>-</sup>(1/2)
```

```
Maxima [F(-2)] time = 0., size = 0, normalized size = 0.
                           Exception raised: RuntimeError
```
Verification of antiderivative is not currently implemented for this CAS.

```
[In] integrate(x^2/(a^2*c*x^2+c)^2/arctan(a*x)^(3/2),x, algorithm="maxima")
```
[Out] Exception raised: RuntimeError

**Fricas [F(-2)]** time = 0., size = 0, normalized size = 0. Exception raised: UnboundLocalError

Verification of antiderivative is not currently implemented for this CAS.

```
[In] integrate(x^2/(a^2*c*x^2+c)^2/arctan(a*x)^(3/2),x, algorithm="fricas")
```
[Out] Exception raised: UnboundLocalError

**Sympy [F]** time = 0., size = 0, normalized size = 0.

$$
\int \frac{x^2}{a^4 x^4 \arctan^2 (ax) + 2a^2 x^2 \arctan^2 (ax) + \arctan^2 (ax)} dx
$$

Verification of antiderivative is not currently implemented for this CAS.

[In]  $integrate(x**2/(a**2*c*x**2+c)**2/atan(a*x)**(3/2),x)$ 

[Out] Integral(x\*\*2/(a\*\*4\*x\*\*4\*atan(a\*x)\*\*(3/2) + 2\*a\*\*2\*x\*\*2\*atan(a\*x)\*\*(3/2) + atan(a\*x)\*\*(3/2)), x)/c\*\*2

**Giac [F]** time = 0., size = 0, normalized size = 0.

$$
\int \frac{x^2}{\left(a^2cx^2+c\right)^2 \arctan\left(ax\right)^{\frac{3}{2}}} dx
$$

Verification of antiderivative is not currently implemented for this CAS.

[In] integrate(x^2/(a^2\*c\*x^2+c)^2/arctan(a\*x)^(3/2),x, algorithm="giac")

[Out] integrate(x^2/((a^2\*c\*x^2 + c)^2\*arctan(a\*x)^(3/2)), x)

**3.992** 
$$
\int \frac{x}{(c+a^2cx^2)^2 \tan^{-1}(ax)^{3/2}} dx
$$

$$
\frac{2\sqrt{\pi}\text{FresnelC}\left(\frac{2\sqrt{\tan^{-1}(ax)}}{\sqrt{\pi}}\right)}{a^2c^2} - \frac{2x}{ac^2\left(a^2x^2+1\right)\sqrt{\tan^{-1}(ax)}} + \frac{4\left(1-a^2x^2\right)\sqrt{\tan^{-1}(ax)}}{a^2c^2\left(a^2x^2+1\right)} - \frac{8\sqrt{\tan^{-1}(ax)}}{a^2c^2\left(a^2x^2+1\right)} + \frac{4\sqrt{\tan^{-1}(ax)}}{a^2c^2}
$$

 $[Out] (-2*x)/(a*c^2*(1 + a^2*x^2)*Sqrt[ArcTan[a*x]]) + (4*Sqrt[ArcTan[a*x]])/(a^2$ \*c^2) -  $(8*Sqrt[ArcTan[a*x]])/(a^2*c^2*(1 + a^2*x^2)) + (4*(1 - a^2*x^2)*Sq$ rt $[ArcTan[a*x]])/(a^2*c^2*(1 + a^2*x^2)) + (2*Sqrt[Pi]*FresnelC[(2*Sqrt[Arc-12*2]+1222])$  $Tan[a*x]])/Sqrt[Pi]])/(a^2*c^2)$ 

**Rubi**  $[A]$  time = 0.169586, antiderivative size = 138, normalized size of antiderivative = 1., number of steps used = 7, number of rules used = 6, integrand size =  $22$ ,  $\frac{\text{number of rules}}{\text{integrand size}}$  = 0.273, Rules used = {4932, 4930, 4904, 3312, 3304, 3352}

$$
\frac{2\sqrt{\pi}\text{FresnelC}\left(\frac{2\sqrt{\tan^{-1}(ax)}}{\sqrt{\pi}}\right)}{a^2c^2} - \frac{2x}{ac^2\left(a^2x^2+1\right)\sqrt{\tan^{-1}(ax)}} + \frac{4\left(1-a^2x^2\right)\sqrt{\tan^{-1}(ax)}}{a^2c^2\left(a^2x^2+1\right)} - \frac{8\sqrt{\tan^{-1}(ax)}}{a^2c^2\left(a^2x^2+1\right)} + \frac{4\sqrt{\tan^{-1}(ax)}}{a^2c^2}
$$

Antiderivative was successfully verified.

[In] Int[x/((c + a^2\*c\*x^2)^2\*ArcTan[a\*x]^(3/2)),x]

 $[Out] (-2*x)/(a*c^2*(1 + a^2*x^2)*Sqrt[ArCTan[a*x]]) + (4*Sqrt[ArCTan[a*x]])/(a^2$ \*c^2) -  $(8*Sqrt[ArcTan[a*x]])/(a^2*c^2*(1 + a^2*x^2)) + (4*(1 - a^2*x^2)*Sq$ rt[ArcTan[a\*x]])/(a^2\*c^2\*(1 + a^2\*x^2)) + (2\*Sqrt[Pi]\*FresnelC[(2\*Sqrt[Arc  $Tan[a*x]])/Sqrt[Pi]])/(a^2*c^2)$ 

## Rule 4932

Int $[((((a_{-.}) + ArcTan[(c_{-.})*(x_{-})]*(b_{-.}))^(p_{-})*(x_{-}))/((d_{-}) + (e_{-.})*(x_{-})^2)^2,$  $x_Symbo1]$  :> Simp[( $x*(a + b*ArcTan[c*x])^(p + 1)/(b*c*d*(p + 1)*(d + e*x^m))$ 2)), x] +  $(-Dist[4/(b^2*(p + 1)*(p + 2))$ ,  $Int[(x*(a + b*ArCTan[c*x])^(p + 2))$ ))/(d + e\*x<sup>2</sup>)<sup>2</sup>, x], x] - Simp[((1 - c<sup>2</sup>\*x<sup>2</sup>)\*(a + b\*ArcTan[c\*x])<sup>2</sup>(p + 2))  $/(b^2*e*(p + 1)*(p + 2)*(d + e*x^2)), x])$  /; FreeQ[{a, b, c, d, e}, x] && E qQ[e, c^2\*d] && LtQ[p, -1] && NeQ[p, -2]

### Rule 4930

Int $[(a_*) + ArcTan[(c_*)*(x_*)](b_*)^*(b_*)^*(x_*)*(d_*) + (e_*)*(x_*)^2^(q_*)$ .), x\_Symbol] :> Simp[( $(d + e*x^2)^{n}(q + 1)*(a + b*ArcTan[c*x])^{n}(q + 1)$ 1)), x] - Dist $[(b*p)/(2*c*(q + 1))$ , Int $[(d + e*x^2)^q*(a + b*ArcTan[c*x])^2]$  $(p - 1), x, x]$ , x] /; FreeQ[{a, b, c, d, e, q}, x] && EqQ[e, c<sup>-2\*d]</sup> && GtQ[p, 0] && NeQ[q, -1]

### Rule 4904

 $Int[((a_{-}.) + ArcTan[(c_{-}.)*(x_{-})]*(b_{-}.))^(p_{-}.)*(d_{-}) + (e_{-}.)*(x_{-})^2)(q_{-}), x_{-}$ Symbol] :> Dist[d^q/c, Subst[Int[(a + b\*x)^p/Cos[x]^(2\*(q + 1)), x], x, Arc Tan[c\*x]], x] /; FreeQ[{a, b, c, d, e, p}, x] && EqQ[e, c<sup> $\sim$ </sup>2\*d] && ILtQ[2\*(q + 1), 0] && (IntegerQ[q] || GtQ[d, 0])

### **Rule 3312**

 $Int[((c_+) + (d_-)*(x_-))^{\hat{}}(m_-)*sin[(e_+) + (f_-)*(x_-)]^{\hat{}}(n_-), x_Symbol]$  :> In t[ExpandTrigReduce[(c + d\*x)^m, Sin[e + f\*x]^n, x], x] /; FreeQ[{c, d, e, f , m}, x] && IGtQ[n, 1] && ( !RationalQ[m] || (GeQ[m, -1] && LtQ[m, 1]))

# **Rule 3304**

 $Int[sin[Pi/2 + (e_{.}) + (f_{.}) * (x_{.})]/Sqrt[(c_{.}) + (d_{.}) * (x_{.})], x_{.}Symbol]$  :> D  $ist[2/d, Subst[Int[Cos[(f*x^2)/d], x], x, Sqrt[c + d*x]], x]$ ; FreeQ[{c, d , e, f}, x] && ComplexFreeQ[f] && EqQ[d\*e - c\*f, 0]

# **Rule 3352**

Int $[Cos[(d_*)*((e_*) + (f_*)*(x_*))^2], x_Symbol]$ : > Simp $[(Sqrt[Pi/2]*Fresne])$  $lC[sqrt[2/Pi]*Rt[d, 2]*(e + f*x)])/(f*Rt[d, 2]), x]$  /; FreeQ[{d, e, f}, x]

### Rubi steps

$$
\int \frac{x}{(c+a^2cx^2)^2 \tan^{-1}(ax)^{3/2}} dx = -\frac{2x}{ac^2(1+a^2x^2)\sqrt{\tan^{-1}(ax)}} + \frac{4(1-a^2x^2)\sqrt{\tan^{-1}(ax)}}{a^2c^2(1+a^2x^2)} + 16\int \frac{x\sqrt{\tan^{-1}(ax)}}{(c+a^2cx^2)^2} dx
$$
  
\n
$$
= -\frac{2x}{ac^2(1+a^2x^2)\sqrt{\tan^{-1}(ax)}} - \frac{8\sqrt{\tan^{-1}(ax)}}{a^2c^2(1+a^2x^2)} + \frac{4(1-a^2x^2)\sqrt{\tan^{-1}(ax)}}{a^2c^2(1+a^2x^2)} + \frac{4\int \frac{1}{(c^2x^2)(1+a^2x^2)}}{a^2c^2(1+a^2x^2)} + \frac{4\ln^{-1}(ax)}{a^2c^2(1+a^2x^2)} + \frac{4\ln^{-1}(ax)}{a^2c^2(1+a^2x^2)} + \frac{4\ln
$$

**Mathematica [A]** time =  $0.0917111$ , size = 48, normalized size =  $0.35$ 

$$
\frac{2\sqrt{\pi}\text{FresnelC}\left(\frac{2\sqrt{\tan^{-1}(ax)}}{\sqrt{\pi}}\right)-\frac{\sin(2\tan^{-1}(ax))}{\sqrt{\tan^{-1}(ax)}}}{a^2c^2}
$$

Antiderivative was successfully verified.

[In] Integrate[ $x/((c + a^2 * c * x^2)^2 * ArcTan[a * x] (3/2)), x$ ]

[Out] (2\*Sqrt[Pi]\*FresnelC[(2\*Sqrt[ArcTan[a\*x]])/Sqrt[Pi]] - Sin[2\*ArcTan[a\*x]]/S qrt $[ArcTan[a*x]]$ )/(a<sup>2\*c^2</sup>)

**Maple [A]** time =  $0.098$ , size =  $47$ , normalized size =  $0.3$ 

$$
\frac{1}{a^2c^2} \left(2\sqrt{\arctan{(ax)}}\sqrt{\pi}\text{FresnelC}\left(2\,\frac{\sqrt{\arctan{(ax)}}}{\sqrt{\pi}}\right)-\sin{(2\,\arctan{(ax)})}\right)\frac{1}{\sqrt{\arctan{(ax)}}}
$$

Verification of antiderivative is not currently implemented for this CAS.

```
[In] int(x/(a^2*c*x^2+c)^2/arctan(a*x)^(3/2),x)
```
[Out]  $1/a^2/c^2*(2*arctan(a*x)^(1/2)*Pi^(1/2)*FresnelC(2*arctan(a*x)^(1/2)/Pi^(1/2))$  $2)$ )-sin(2\*arctan(a\*x)))/arctan(a\*x)<sup>^</sup>(1/2)

**Maxima [F(-2)]** time = 0., size = 0, normalized size = 0.

Exception raised: RuntimeError

Verification of antiderivative is not currently implemented for this CAS.

```
[In] integrate(x/(a^2*c*x^2+c)^2/arctan(axx)^(3/2),x, algorithm="maxima")
```
[Out] Exception raised: RuntimeError

**Fricas [F(-2)]** time = 0., size = 0, normalized size = 0.

Exception raised: UnboundLocalError

Verification of antiderivative is not currently implemented for this CAS.

```
[In] integrate(x/(a^2*c*x^2+c)^2/arctan(axx)^(3/2), x, algorithm="fricas")
```
[Out] Exception raised: UnboundLocalError

**Sympy [F]** time = 0., size = 0, normalized size = 0.

$$
\int \frac{x}{a^4 x^4 \, \text{atan}^{\frac{3}{2}} (ax) + 2a^2 x^2 \, \text{atan}^{\frac{3}{2}} (ax) + \text{atan}^{\frac{3}{2}} (ax)} dx
$$

Verification of antiderivative is not currently implemented for this CAS.

[In]  $integrate(x/(a**2*c*x**2+c)**2/atan(a*x)**(3/2),x)$ 

[Out] Integral(x/(a\*\*4\*x\*\*4\*atan(a\*x)\*\*(3/2) + 2\*a\*\*2\*x\*\*2\*atan(a\*x)\*\*(3/2) + ata  $n(a*x)*(3/2)$ ,  $x)/c**2$ 

$$
\int \frac{x}{\left(a^2 c x^2 + c\right)^2 \arctan\left(ax\right)^{\frac{3}{2}}} dx
$$

Verification of antiderivative is not currently implemented for this CAS.

[In]  $integrate(x/(a^2*c*x^2+c)^2/arctan(axx)^(3/2),x, algorithm="giac")$ 

[Out] integrate(x/((a^2\*c\*x^2 + c)^2\*arctan(a\*x)^(3/2)), x)

**3.993** 
$$
\int \frac{1}{(c+a^2cx^2)^2 \tan^{-1}(ax)^{3/2}} dx
$$

$$
-\frac{2}{ac^2(a^2x^2+1)\sqrt{\tan^{-1}(ax)}} - \frac{2\sqrt{\pi}s\left(\frac{2\sqrt{\tan^{-1}(ax)}}{\sqrt{\pi}}\right)}{ac^2}
$$

 $[Out] -2/(\sqrt{a}^*C^2*(1 + \sqrt{a^2}x^2)*Sqrt[\text{ArcTan}[a*x]]) - (\sqrt{2}*Sqrt[Pi]*FresnelS[(2*Sqrt[A_0*])])$ rcTan[a\*x]])/Sqrt[Pi]])/(a\*c^2)

**Rubi**  $[A]$  time = 0.103588, antiderivative size = 57, normalized size of antiderivative = 1., number of steps used = 6, number of rules used = 6, integrand size =  $21$ ,  $\frac{\text{number of rules}}{\text{integrand size}}$  = 0.286, Rules used = {4902, 4970, 4406, 12, 3305, 3351}

$$
-\frac{2}{ac^2(a^2x^2+1)\sqrt{\tan^{-1}(ax)}} - \frac{2\sqrt{\pi}s\left(\frac{2\sqrt{\tan^{-1}(ax)}}{\sqrt{\pi}}\right)}{ac^2}
$$

Antiderivative was successfully verified.

[In] Int[1/((c + a<sup>2\*</sup>c\*x<sup>2</sup>)<sup>2\*</sup>ArcTan[a\*x]<sup>2</sup>(3/2)),x]

 $[Out] -2/(a*c^2*(1 + a^2*x^2)*Sqrt[ArcTan[a*x]]) - (2*Sqrt[Pi]*FresnelS[(2*Sqrt[A])])$  $rcTan[a*x]])/Sqrt[Pi]])/(a*c^2)$ 

### Rule 4902

Int $[(a_+) + ArcTan[(c_+)*(x_0)*(b_0))^*(p_0*(d_0) + (e_0)*(x_0^2)(q_0), x_0^2]$ ymbol] :> Simp[((d + e\*x^2)^(q + 1)\*(a + b\*ArcTan[c\*x])^(p + 1))/(b\*c\*d\*(p + 1)), x] - Dist $[(2*c*(q + 1))/(b*(p + 1))$ , Int $[x*(d + e*x^2)^q*(a + b*ArcT)]$  $an[c*x])^{(p + 1), x], x$  /; FreeQ[{a, b, c, d, e}, x] && EqQ[e, c<sup>-2\*d]</sup> && L  $tQ[q, -1]$  && LtQ[p, -1]

### Rule 4970

Int $[(a_*) + ArcTan[(c_*)*(x_*)]((b_*))(p_*)*(x_*)^*(m_*)*(d_*) + (e_*)*(x_*)^*$ 2)^(q\_), x\_Symbol] :> Dist[d^q/c^(m + 1), Subst[Int[((a + b\*x)^p\*Sin[x]^m)/  $Cos[x]^{(m + 2*(q + 1)), x}, x, ArcTan[c*x]], x]$  /; FreeQ[{a, b, c, d, e, p} , x] && EqQ[e, c^2\*d] && IGtQ[m, 0] && ILtQ[m + 2\*q + 1, 0] && (IntegerQ[q] || GtQ[d, 0])

### Rule 4406

Int $[Cos[(a_{i.}) + (b_{i.}) * (x_{i.})]^(p_{i.}) * ((c_{i.}) + (d_{i.}) * (x_{i.}) )^(m_{i.}) * Sin[(a_{i.}) + (b_{i.}) * (x_{i.}) ]$ \_.)\*(x\_)]^(n\_.), x\_Symbol] :> Int[ExpandTrigReduce[(c + d\*x)^m, Sin[a + b\*x  $]\hat{\ }$ n\*Cos[a + b\*x] $\hat{\ }$ p, x], x] /; FreeQ[{a, b, c, d, m}, x] && IGtQ[n, 0] && IG tQ[p, 0]

## Rule 12

 $Int[(a_*)*(u_]), x_Symbol]$  :>  $Dist[a, Int[u, x], x]$  /;  $FreeQ[a, x]$  && !Match  $Q[u, (b_*)*(v_*) /; FreeQ[b, x]]$ 

### Rule 3305

 $Int[sin[(e_{.}) + (f_{.})*(x_{.})]/Sqrt[(c_{.}) + (d_{.})*(x_{.})]$ , x\_Symbol] :> Dist[2/d , Subst[Int[Sin[(f\*x^2)/d], x], x, Sqrt[c + d\*x]], x] /; FreeQ[{c, d, e, f} , x] && ComplexFreeQ[f] && EqQ[d\*e - c\*f, 0]

# Rule 3351

Int $[Sin[(d_{.})*((e_{.}) + (f_{.})*(x_{.}))^2], x_Symbo1]$  :> Simp $[(Sqrt[Pi/2]*Fresne$ lS[Sqrt[2/Pi]\*Rt[d, 2]\*(e + f\*x)])/(f\*Rt[d, 2]), x] /; FreeQ[{d, e, f}, x]

# Rubi steps

$$
\int \frac{1}{(c+a^2cx^2)^2 \tan^{-1}(ax)^{3/2}} dx = -\frac{2}{ac^2(1+a^2x^2)\sqrt{\tan^{-1}(ax)}} - (4a) \int \frac{x}{(c+a^2cx^2)^2 \sqrt{\tan^{-1}(ax)}} dx
$$
  

$$
= -\frac{2}{ac^2(1+a^2x^2)\sqrt{\tan^{-1}(ax)}} - \frac{4 \text{Subst} \left(\int \frac{\cos(x)\sin(x)}{\sqrt{x}} dx, x, \tan^{-1}(ax)\right)}{ac^2}
$$
  

$$
= -\frac{2}{ac^2(1+a^2x^2)\sqrt{\tan^{-1}(ax)}} - \frac{4 \text{Subst} \left(\int \frac{\sin(2x)}{2\sqrt{x}} dx, x, \tan^{-1}(ax)\right)}{ac^2}
$$
  

$$
= -\frac{2}{ac^2(1+a^2x^2)\sqrt{\tan^{-1}(ax)}} - \frac{2 \text{Subst} \left(\int \frac{\sin(2x)}{\sqrt{x}} dx, x, \tan^{-1}(ax)\right)}{ac^2}
$$
  

$$
= -\frac{2}{ac^2(1+a^2x^2)\sqrt{\tan^{-1}(ax)}} - \frac{4 \text{Subst} \left(\int \sin(2x^2) dx, x, \sqrt{\tan^{-1}(ax)}\right)}{ac^2}
$$
  

$$
= -\frac{2}{ac^2(1+a^2x^2)\sqrt{\tan^{-1}(ax)}} - \frac{2\sqrt{\pi}5\left(\frac{2\sqrt{\tan^{-1}(ax)}{\sqrt{\pi}}\right)}{ac^2}
$$

**Mathematica [A]** time = 0.149662, size = 52, normalized size =  $0.91$ 

$$
-\frac{2}{(a^2x^2+1)\sqrt{\tan^{-1}(ax)}} - 2\sqrt{\pi}S\left(\frac{2\sqrt{\tan^{-1}(ax)}}{\sqrt{\pi}}\right)
$$

$$
ac^2
$$

Antiderivative was successfully verified.

[In] Integrate[ $1/((c + a^2 * c * x^2)^2 * ArcTan[a * x]^(3/2)),x]$ 

[Out]  $(-2/((1 + a^2*x^2)*Sqrt[ArcTan[a*x]]) - 2*Sqrt[Pi]*FresnelS[(2*Sqrt[ArcTan[-2,22222]]]) - 2*Sqrt[FeSline[222222]])]$ a\*x]])/Sqrt[Pi]])/(a\*c^2)

**Maple [A]** time =  $0.102$ , size =  $47$ , normalized size =  $0.8$ − 1  $ac^2$  $\overline{a}$  $\int$ 2  $\sqrt{\arctan{(ax)}}\sqrt{\pi}$ FresnelS  $\overline{a}$  $\left(2\frac{\sqrt{\arctan(ax)}}{\sqrt{\pi}}\right)$  $\sqrt{\pi}$  $\overline{a}$  $+ \cos(2 \arctan(ax)) + 1$  $\overline{a}$  $\frac{1}{\sqrt{2\pi}}$  $\sqrt{\arctan(ax)}$ 

Verification of antiderivative is not currently implemented for this CAS.

```
[In] int(1/(a^2*c*x^2+c)^2/arctan(a*x)^(3/2),x)
```

```
[Out] -1/a/c^2*(2*arctan(a*x)^(1/2)*Pi^(1/2)*FresnelS(2*arctan(a*x)^(1/2)/Pi^(1/2))))+cos(2*arctan(a*x))+1)/arctan(a*x)^(1/2)
```

```
Maxima [F(-2)] time = 0., size = 0, normalized size = 0.
```
Exception raised: RuntimeError

Verification of antiderivative is not currently implemented for this CAS.

```
[In] integrate(1/(a^2*c*x^2+c)^2/arctan(akx)^{2}(3/2),x, algorithm="maxima")
```
[Out] Exception raised: RuntimeError

**Fricas [F(-2)]** time = 0., size = 0, normalized size = 0.

Exception raised: UnboundLocalError

Verification of antiderivative is not currently implemented for this CAS.

```
[In] integrate(1/(a^2*c*x^2+c)^2/arctan(akx)^{2}(3/2),x, algorithm="fricas")
```
[Out] Exception raised: UnboundLocalError

**Sympy [F]** time = 0., size = 0, normalized size = 0.

$$
\int \frac{1}{a^4 x^4 \arctan^{\frac{3}{2}} (ax) + 2a^2 x^2 \arctan^{\frac{3}{2}} (ax) + \arctan^{\frac{3}{2}} (ax)} dx
$$

Verification of antiderivative is not currently implemented for this CAS.

[In]  $integrate(1/(a**2*c*x**2+c)**2/atan(a*x)**(3/2),x)$ 

[Out] Integral(1/(a\*\*4\*x\*\*4\*atan(a\*x)\*\*(3/2) + 2\*a\*\*2\*x\*\*2\*atan(a\*x)\*\*(3/2) + ata  $n(a*x)*(3/2)$ , x $/c**2$ 

**Giac [F]** time = 0., size = 0, normalized size = 0.

$$
\int \frac{1}{\left(a^2 c x^2 + c\right)^2 \arctan\left(ax\right)^{\frac{3}{2}}} dx
$$

Verification of antiderivative is not currently implemented for this CAS.

[In] integrate( $1/(a^2*c*x^2+c)^2/arctan(axx)^{2}(3/2),x$ , algorithm="giac")

[Out] integrate( $1/((a^2*c*x^2 + c)^2*arctan(a*x)^(3/2)), x)$ 

**3.994** 
$$
\int \frac{1}{x(c+a^2cx^2)^2 \tan^{-1}(ax)^{3/2}} dx
$$

$$
-\frac{2 \text{Unintegrable}\left(\frac{1}{x^2\left(a^2cx^2+c\right)^2\sqrt{\tan^{-1}(ax)}}\right)}{a}-\frac{2}{ac^2x\left(a^2x^2+1\right)\sqrt{\tan^{-1}(ax)}}-\frac{3\sqrt{\pi}\text{FresnelC}\left(\frac{2\sqrt{\tan^{-1}(ax)}}{\sqrt{\pi}}\right)}{c^2}-\frac{6\sqrt{\tan^{-1}(ax)}}{c^2}
$$

 $[Out] -2/(a*c^2*x*(1 + a^2*x^2)*Sqrt[ArcTan[a*x]]) - (6*Sqrt[ArcTan[a*x]])/c^2 -$ (3\*Sqrt[Pi]\*FresnelC[(2\*Sqrt[ArcTan[a\*x]])/Sqrt[Pi]])/c^2 - (2\*Unintegrable  $[1/(x^2*(c + a^2*cx^2)^2*sqrt[2*sqrt[n]{a^2}]]), x]/a$ 

**Rubi**  $[A]$  time = 0.199116, antiderivative size = 0, normalized size of antiderivative = 0., number of steps used = 0, number of rules used = 0, integrand size = 0,  $\frac{\text{number of rules}}{\text{integrand size}}$  = 0., Rules used =  $\{\}$ 

$$
\int \frac{1}{x \left(c + a^2 c x^2\right)^2 \tan^{-1}(ax)^{3/2}} dx
$$

Verification is Not applicable to the result.

[In] Int[1/(x\*(c + a^2\*c\*x^2)^2\*ArcTan[a\*x]^(3/2)),x]

 $[Out] -2/(a*c^2*x*(1 + a^2*x^2)*Sqrt[ArcTan[a*x]]) - (6*Sqrt[ArcTan[a*x]])/c^2 -$ (3\*Sqrt[Pi]\*FresnelC[(2\*Sqrt[ArcTan[a\*x]])/Sqrt[Pi]])/c^2 - (2\*Defer[Int][1  $/(x^2*(c + a^2*cx^2)^2*Sqrt[ArcTan[a*x]]), x]/a$ 

Rubi steps

$$
\int \frac{1}{x (c + a^2 c x^2)^2 \tan^{-1}(ax)^{3/2}} dx = -\frac{2}{ac^2 x (1 + a^2 x^2) \sqrt{\tan^{-1}(ax)}} - \frac{2 \int \frac{1}{x^2 (c + a^2 c x^2)^2 \sqrt{\tan^{-1}(ax)}}{a} - (6a) \int \frac{1}{(c + a^2 c x^2)^2 \sqrt{\tan^{-1}(ax)}} dx}{(c + a^2 c x^2)^2 \sqrt{\tan^{-1}(ax)}} dx
$$
\n
$$
= -\frac{2}{ac^2 x (1 + a^2 x^2) \sqrt{\tan^{-1}(ax)}} - \frac{2 \int \frac{1}{x^2 (c + a^2 c x^2)^2 \sqrt{\tan^{-1}(ax)}}{a} - \frac{6 \text{ Subst} \left( \int \frac{\cos^2(x)}{\sqrt{x}} \frac{1}{c^2} \right)}{c^2}}{c^2}
$$
\n
$$
= -\frac{2}{ac^2 x (1 + a^2 x^2) \sqrt{\tan^{-1}(ax)}} - \frac{2 \int \frac{1}{x^2 (c + a^2 c x^2)^2 \sqrt{\tan^{-1}(ax)}} dx}{c^2} - \frac{6 \text{ Subst} \left( \int \left( \frac{1}{2\sqrt{x}} + \frac{1}{2\sqrt{x}} \right) dx}{a} - \frac{3 \left( \frac{1}{2\sqrt{x}} \right) \sqrt{\tan^{-1}(ax)}}{a} \right)
$$
\n
$$
= -\frac{2}{ac^2 x (1 + a^2 x^2) \sqrt{\tan^{-1}(ax)}} - \frac{6 \sqrt{\tan^{-1}(ax)}}{c^2} - \frac{2 \int \frac{1}{x^2 (c + a^2 c x^2)^2 \sqrt{\tan^{-1}(ax)}} dx}{a} - \frac{6 \left( \frac{1}{2\sqrt{\tan^{-1}(ax)}} \right) \sqrt{\tan^{-1}(ax)}}{a} - \frac{6 \left( \frac{1}{2\sqrt{\tan^{-1}(ax)}} \right) \sqrt{\tan^{-1}(ax)}}{a} - \frac{6 \left( \frac{1}{2\sqrt{\tan^{-1}(ax)}} \right) \sqrt{\tan^{-1}(ax)}}{c^2}
$$
\n
$$
= -\frac{2}{ac^2 x (1 + a^2 x^2) \sqrt{\tan^{-1}(ax)}} - \frac{6 \sqrt{\tan^{-1}(ax)}}{c^2} - \frac{3 \sqrt{\pi} C \left( \frac{2 \sqrt{\tan^{-1}(ax)}}{\sqrt{\pi}} \right)}{
$$

**Mathematica [A]** time = 4.5515, size = 0, normalized size = 0.

$$
\int \frac{1}{x (c + a^2 c x^2)^2 \tan^{-1} (ax)^{3/2}} dx
$$

Verification is Not applicable to the result.

[In] Integrate[ $1/(x*(c + a^2*cx^2))^2*ArcTan[a*x]^(3/2))$ ,x]

[Out] Integrate[ $1/(x*(c + a^2*c*x^2))^2*ArcTan[a*x]^(3/2)), x]$ 

**Maple [A]** time =  $0.525$ , size = 0, normalized size =  $0$ .

$$
\int \frac{1}{x\left(a^2cx^2+c\right)^2} \left(\arctan\left(ax\right)\right)^{-\frac{3}{2}} dx
$$

Verification of antiderivative is not currently implemented for this CAS.

```
[In] int(1/x/(a^2*c*x^2+c)^2/arctan(axx)^(3/2),x)
```

```
[Out] int(1/x/(a^2*x^2+c)^2/c)arctan(a*x)<sup>^</sup>(3/2),x)
```
**Maxima [F(-2)]** time = 0., size = 0, normalized size = 0. Exception raised: RuntimeError

Verification of antiderivative is not currently implemented for this CAS.

```
[In] integrate(1/x/(a^2*c*x^2+c)^2/arctan(a*x)^(3/2),x, algorithm="maxima")
```
[Out] Exception raised: RuntimeError

**Fricas [F(-2)]** time = 0., size = 0, normalized size = 0.

Exception raised: UnboundLocalError

Verification of antiderivative is not currently implemented for this CAS.

```
[In] integrate(1/x/(a^2*c*x^2+c)^2/arctan(a*x)^(3/2),x, algorithm="fricas")
```
[Out] Exception raised: UnboundLocalError

**Sympy [A]** time = 0., size = 0, normalized size = 0.

$$
\int \frac{1}{a^4 x^5 \arctan^2 (ax) + 2a^2 x^3 \arctan^2 (ax) + x \arctan^2 (ax)} dx
$$

Verification of antiderivative is not currently implemented for this CAS.

[In]  $integrate(1/x/(a**2*c*x**2+c)**2/atan(a*x)**(3/2),x)$ 

[Out] Integral(1/(a\*\*4\*x\*\*5\*atan(a\*x)\*\*(3/2) + 2\*a\*\*2\*x\*\*3\*atan(a\*x)\*\*(3/2) + x\*a tan(a\*x)\*\*(3/2)), x)/c\*\*2

**Giac** [A] time = 0., size = 0, normalized size = 0.

$$
\int \frac{1}{\left(a^2 c x^2 + c\right)^2 x \arctan\left(ax\right)^{\frac{3}{2}}} dx
$$

Verification of antiderivative is not currently implemented for this CAS.

```
[In] integrate(1/x/(a^2*c*x^2+c)^2/arctan(a*x)^(3/2), x, algorithm="giac")
```
[Out] integrate( $1/((a^2*c*x^2 + c)^2*x*arctan(a*x)^(3/2))$ , x)

3480

**3.995** 
$$
\int \frac{1}{x^2 (c + a^2 c x^2)^2 \tan^{-1}(ax)^{3/2}} dx
$$

 $\overline{a}$ 

Optimal. Leaf size=91

 $\overline{a}$ 

$$
-\frac{4\text{Unintegrable}\left(\frac{1}{x^3\left(a^2cx^2+c\right)^2\sqrt{\tan^{-1}(ax)}}x\right)}{a}-8a\text{Unintegrable}\left(\frac{1}{x\left(a^2cx^2+c\right)^2\sqrt{\tan^{-1}(ax)}}x\right)-\frac{2}{ac^2x^2\left(a^2x^2+1\right)\sqrt{\tan^{-1}(ax)}}x
$$

[Out]  $-2/(\text{a} * \text{c}^2 * \text{x}^2 * (1 + \text{a}^2 * \text{x}^2) * \text{Sqrt}[\text{ArcTan}[\text{a} * \text{x}]]) - (4 * \text{Unintegrable}[1/(\text{x}^3 * (\text{c}^2))$ + a^2\*c\*x^2)^2\*Sqrt[ArcTan[a\*x]]), x])/a - 8\*a\*Unintegrable[1/(x\*(c + a^2\*c  $*x^2)$ <sup>2</sup>\*Sqrt[ArcTan[a\*x]]), x]

**Rubi**  $[A]$  time = 0.192871, antiderivative size = 0, normalized size of antiderivative = 0., number of steps used = 0, number of rules used = 0, integrand size = 0,  $\frac{\text{number of rules}}{\text{integrand size}}$  = 0., Rules used =  $\{\}$ 

$$
\int \frac{1}{x^2 (c + a^2 c x^2)^2 \tan^{-1}(ax)^{3/2}} dx
$$

Verification is Not applicable to the result.

$$
[In] Int[1/(x^2*(c + a^2*cx^2)^2*Arctan[a*x]^2(3/2)),x]
$$

[Out]  $-2/(a*c^2*x^2*(1 + a^2*x^2)*Sqrt[ArcTan[a*x]]) - (4*Defer[Int][1/(x^3*(c +$  $a^2*c*x^2)^2*Sqrt[ArcTan[a*x]]$ , x])/a - 8\*a\*Defer[Int][1/(x\*(c + a^2\*c\*x^2 )^2\*Sqrt[ArcTan[a\*x]]), x]

Rubi steps

$$
\int \frac{1}{x^2 \left(c + a^2 c x^2\right)^2 \tan^{-1}(ax)^{3/2}} dx = -\frac{2}{ac^2 x^2 \left(1 + a^2 x^2\right) \sqrt{\tan^{-1}(ax)}} - \frac{4 \int \frac{1}{x^3 \left(c + a^2 c x^2\right)^2 \sqrt{\tan^{-1}(ax)}} dx}{a} - (8a) \int \frac{1}{x \left(c + a^2 c x^2\right)^2 \sqrt{\tan^{-1}(ax)}} dx
$$

**Mathematica** [A] time = 4.48279, size = 0, normalized size = 0.

$$
\int \frac{1}{x^2 (c + a^2 c x^2)^2 \tan^{-1} (ax)^{3/2}} dx
$$

Verification is Not applicable to the result.

$$
[In] Integrate [1/(x^2*(c + a^2*cx^2)^2*Arctan[a*x]^(3/2)),x]
$$

[Out] Integrate[ $1/(x^2*(c + a^2*cx^2))^2*ArcTan[a*x]^(3/2))$ , x]

**Maple [A]** time = 0.51, size = 0, normalized size = 0.

$$
\int \frac{1}{x^2 \left(a^2 c x^2 + c\right)^2} \left(\arctan\left(ax\right)\right)^{-\frac{3}{2}} dx
$$

Verification of antiderivative is not currently implemented for this CAS.

```
[In] int(1/x^2/(a^2*cx^2+c)^2/c)arctan(a*x)<sup>^</sup>(3/2),x)
```

```
[Out] int(1/x<sup>2</sup>/(a<sup>2*</sup>c*x<sup>2+c)2</sup>/arctan(a*x)<sup>2</sup>(3/2),x)
```
**Maxima**  $[F(-2)]$  time = 0., size = 0, normalized size = 0. Exception raised: RuntimeError

Verification of antiderivative is not currently implemented for this CAS.

```
[In] integrate(1/x^2/(a^2*c*x^2+c)^2/arctan(a*x)^(3/2),x, algorithm="maxima")
```
[Out] Exception raised: RuntimeError

**Fricas [F(-2)]** time = 0., size = 0, normalized size = 0. Exception raised: UnboundLocalError

Verification of antiderivative is not currently implemented for this CAS.

```
[In] integrate(1/x^2/(a^2*c*x^2+c)^2/arctan(a*x)^(3/2),x, algorithm="fricas")
```
[Out] Exception raised: UnboundLocalError

**Sympy [A]** time = 0., size = 0, normalized size = 0.

$$
\int \frac{1}{a^4 x^6 \, \text{atan}^{\frac{3}{2}} (ax) + 2a^2 x^4 \, \text{atan}^{\frac{3}{2}} (ax) + x^2 \, \text{atan}^{\frac{3}{2}} (ax)} \, dx
$$

Verification of antiderivative is not currently implemented for this CAS.

[In] integrate( $1/x**2/(a**2*c*x**2+c)**2/atan(a*x)**(3/2),x)$ 

[Out] Integral(1/(a\*\*4\*x\*\*6\*atan(a\*x)\*\*(3/2) + 2\*a\*\*2\*x\*\*4\*atan(a\*x)\*\*(3/2) + x\*\* 2\*atan(a\*x)\*\*(3/2)), x)/c\*\*2

**Giac** [A] time = 0., size = 0, normalized size = 0.

$$
\int \frac{1}{\left(a^2 c x^2 + c\right)^2 x^2 \arctan\left(ax\right)^{\frac{3}{2}}} dx
$$

Verification of antiderivative is not currently implemented for this CAS.

[In] integrate( $1/x^2/(a^2*c*x^2+c)^2/arctan(a*x)^(3/2)$ , x, algorithm="giac")

[Out] integrate( $1/((a^2*c*x^2 + c)^2*x^2*arctan(a*x)^(3/2)), x)$ 

3482

**3.996** 
$$
\int \frac{1}{x^3 (c + a^2 c x^2)^2 \tan^{-1}(ax)^{3/2}} dx
$$

 $\overline{a}$ 

Optimal. Leaf size=91

 $\overline{a}$ 

$$
-\frac{6\text{Unintegrable}\left(\frac{1}{x^{4}\left(a^{2}cx^{2}+c\right)^{2}\sqrt{\tan^{-1}(ax)}}x\right)}{a}-10a\text{Unintegrable}\left(\frac{1}{x^{2}\left(a^{2}cx^{2}+c\right)^{2}\sqrt{\tan^{-1}(ax)}}x\right)-\frac{2}{ac^{2}x^{3}\left(a^{2}x^{2}+1\right)\sqrt{\tan^{-1}(ax)}}\right)
$$

 $[Out] -2/(a*c^2*x^3*(1 + a^2*x^2)*Sqrt[ArcTan[a*x]]) - (6*Unintegrable[1/(x^4*(c^2))])$ + a^2\*c\*x^2)^2\*Sqrt[ArcTan[a\*x]]), x])/a - 10\*a\*Unintegrable[1/(x^2\*(c + a^ 2\*c\*x^2)^2\*Sqrt[ArcTan[a\*x]]), x]

**Rubi**  $[A]$  time = 0.198758, antiderivative size = 0, normalized size of antiderivative = 0., number of steps used = 0, number of rules used = 0, integrand size = 0,  $\frac{\text{number of rules}}{\text{integrand size}}$  = 0., Rules used =  $\{\}$ 

$$
\int \frac{1}{x^3 (c + a^2 c x^2)^2 \tan^{-1}(ax)^{3/2}} dx
$$

Verification is Not applicable to the result.

$$
[In] Int[1/(x^3*(c + a^2*cx^2)^2*Arctan[a*x]^2(3/2)),x]
$$

[Out]  $-2/(a*c^2*x^3*(1 + a^2*x^2)*Sqrt[ArcTan[a*x]]) - (6*Defer[Int][1/(x^4*(c +$  $a^2*c*x^2)^2*Sqrt[ArcTan[a*x]]$ , x])/a - 10\*a\*Defer[Int][1/(x<sup>2</sup>\*(c + a<sup>2\*</sup>c\*  $x^2)$ <sup>2\*</sup>Sqrt[ArcTan[a\*x]]), x]

Rubi steps

$$
\int \frac{1}{x^3 \left(c + a^2 c x^2\right)^2 \tan^{-1}(ax)^{3/2}} dx = -\frac{2}{ac^2 x^3 \left(1 + a^2 x^2\right) \sqrt{\tan^{-1}(ax)}} - \frac{6 \int \frac{1}{x^4 \left(c + a^2 c x^2\right)^2 \sqrt{\tan^{-1}(ax)}} dx}{a} - (10a) \int \frac{1}{x^2 \left(c + a^2 c x^2\right)^{3/2}} dx
$$

**Mathematica** [A] time =  $6.72678$ , size = 0, normalized size = 0.

$$
\int \frac{1}{x^3 (c + a^2 c x^2)^2 \tan^{-1}(ax)^{3/2}} dx
$$

Verification is Not applicable to the result.

$$
[In] Integrate [1/(x^3*(c + a^2*cx^2))^2* ArcTan[a*x]^2(3/2)), x]
$$

[Out] Integrate[ $1/(x^3*(c + a^2*c*x^2)^2*ArcTan[a*x]^(3/2))$ , x]

**Maple [A]** time =  $0.869$ , size =  $0$ , normalized size =  $0$ .

$$
\int \frac{1}{x^3 \left(a^2 c x^2 + c\right)^2} \left(\arctan\left(ax\right)\right)^{-\frac{3}{2}} dx
$$

Verification of antiderivative is not currently implemented for this CAS.

```
[In] int(1/x^3/(a^2*c*x^2+c)^2/arctan(akx)^(3/2),x)
```

```
[Out] int(1/x<sup>-</sup>3/(a<sup>-</sup>2*c*x<sup>-</sup>2+c)<sup>-</sup>2/arctan(a*x)<sup>-</sup>(3/2),x)
```
**Maxima**  $[F(-2)]$  time = 0., size = 0, normalized size = 0. Exception raised: RuntimeError

Verification of antiderivative is not currently implemented for this CAS.

```
[In] integrate(1/x^3/(a^2*c*x^2+c)^2/arctan(a*x)^(3/2),x, algorithm="maxima")
```
[Out] Exception raised: RuntimeError

**Fricas [F(-2)]** time = 0., size = 0, normalized size = 0. Exception raised: UnboundLocalError

Verification of antiderivative is not currently implemented for this CAS.

```
[In] integrate(1/x^3/(a^2*c*x^2+c)^2/arctan(a*x)^(3/2),x, algorithm="fricas")
```
[Out] Exception raised: UnboundLocalError

**Sympy [A]** time = 0., size = 0, normalized size = 0.

$$
\int \frac{1}{a^4 x^7 \arctan^{\frac{3}{2}} (ax) + 2a^2 x^5 \arctan^{\frac{3}{2}} (ax) + x^3 \arctan^{\frac{3}{2}} (ax)} dx
$$

Verification of antiderivative is not currently implemented for this CAS.

[In] integrate( $1/x**3/(a**2*c*x**2+c)**2/atan(a*x)**(3/2),x)$ 

[Out] Integral(1/(a\*\*4\*x\*\*7\*atan(a\*x)\*\*(3/2) + 2\*a\*\*2\*x\*\*5\*atan(a\*x)\*\*(3/2) + x\*\* 3\*atan(a\*x)\*\*(3/2)), x)/c\*\*2

**Giac** [A] time = 0., size = 0, normalized size = 0.

$$
\int \frac{1}{\left(a^2 c x^2 + c\right)^2 x^3 \arctan\left(ax\right)^{\frac{3}{2}}} dx
$$

Verification of antiderivative is not currently implemented for this CAS.

[In] integrate( $1/x^3/(a^2*c*x^2+c)^2/arctan(a*x)^(3/2)$ , x, algorithm="giac")

[Out] integrate( $1/((a^2*c*x^2 + c)^2*x^3*arctan(a*x)^(3/2))$ , x)

3484

**3.997** 
$$
\int \frac{1}{x^4 (c+a^2cx^2)^2 \tan^{-1}(ax)^{3/2}} dx
$$

 $\overline{a}$ 

Optimal. Leaf size=91

 $\overline{a}$ 

$$
-\frac{8\text{Unintegrable}\left(\frac{1}{x^{5}\left(a^{2}cx^{2}+c\right)^{2}\sqrt{\tan^{-1}(ax)}}x\right)}{a}-12a\text{Unintegrable}\left(\frac{1}{x^{3}\left(a^{2}cx^{2}+c\right)^{2}\sqrt{\tan^{-1}(ax)}}x\right)-\frac{2}{ac^{2}x^{4}\left(a^{2}x^{2}+1\right)\sqrt{\tan^{-1}(ax)}}\right)
$$

 $[Out] -2/(a*c^2*x^4*(1 + a^2*x^2)*Sqrt[ArcTan[a*x]]) - (8*Unintegrable[1/(x^5*(c^2))])$ + a^2\*c\*x^2)^2\*Sqrt[ArcTan[a\*x]]), x])/a - 12\*a\*Unintegrable[1/(x^3\*(c + a^ 2\*c\*x^2)^2\*Sqrt[ArcTan[a\*x]]), x]

**Rubi**  $[A]$  time = 0.201475, antiderivative size = 0, normalized size of antiderivative = 0., number of steps used = 0, number of rules used = 0, integrand size = 0,  $\frac{\text{number of rules}}{\text{integrand size}}$  = 0., Rules used =  $\{\}$ 

$$
\int \frac{1}{x^4 \left(c + a^2 c x^2\right)^2 \tan^{-1}(ax)^{3/2}} dx
$$

Verification is Not applicable to the result.

$$
[In] Int[1/(x^4*(c + a^2*cx^2)^2*Arctan[a*x]^2(3/2)),x]
$$

[Out]  $-2/(a*c^2*x^4*(1 + a^2*x^2)*Sqrt[ArcTan[a*x]]) - (8*Defer[Int][1/(x^5*(c +$  $a^2*c*x^2)^2*Sqrt[ArcTan[a*x]]$ , x])/a - 12\*a\*Defer[Int][1/(x^3\*(c + a^2\*c\*  $x^2)$ <sup>2\*</sup>Sqrt[ArcTan[a\*x]]), x]

Rubi steps

$$
\int \frac{1}{x^4 \left(c + a^2 c x^2\right)^2 \tan^{-1}(ax)^{3/2}} dx = -\frac{2}{ac^2 x^4 \left(1 + a^2 x^2\right) \sqrt{\tan^{-1}(ax)}} - \frac{8 \int \frac{1}{x^5 \left(c + a^2 c x^2\right)^2 \sqrt{\tan^{-1}(ax)}} dx}{a} - (12a) \int \frac{1}{x^3 \left(c + a^2 c x^2\right)^{3/2}} dx
$$

**Mathematica** [A] time =  $6.77262$ , size = 0, normalized size = 0.

$$
\int \frac{1}{x^4 \left(c + a^2 c x^2\right)^2 \tan^{-1}(ax)^{3/2}} dx
$$

Verification is Not applicable to the result.

$$
[In] Integrate [1/(x^4*(c + a^2*cx^2)^2*Arctan[a*x]^(3/2)),x]
$$

[Out] Integrate[ $1/(x^4*(- + a^2*c*x^2)^2*ArcTan[a*x]^(3/2))$ , x]

**Maple [A]** time = 0.66, size = 0, normalized size = 0.

$$
\int \frac{1}{x^4 \left(a^2 c x^2 + c\right)^2} \left(\arctan\left(ax\right)\right)^{-\frac{3}{2}} dx
$$

Verification of antiderivative is not currently implemented for this CAS.

```
[In] int(1/x^4/(a^2*cx^2+c)^2)arctan(axx)^(3/2),x)
```

```
[Out] int(1/x<sup>2</sup>/(a<sup>2*</sup>c*x<sup>2+c)2</sup>/arctan(a*x)<sup>2</sup>(3/2),x)
```
**Maxima**  $[F(-2)]$  time = 0., size = 0, normalized size = 0.

Exception raised: RuntimeError

Verification of antiderivative is not currently implemented for this CAS.

[In] integrate( $1/x^4/(a^2*c*x^2+c)^2/arctan(a*x)^(3/2)$ , x, algorithm="maxima")

[Out] Exception raised: RuntimeError

**Fricas [F(-2)]** time = 0., size = 0, normalized size = 0.

Exception raised: UnboundLocalError

Verification of antiderivative is not currently implemented for this CAS.

[In] integrate( $1/x^4/(a^2*c*x^2+c)^2/arctan(a*x)^(3/2)$ ,x, algorithm="fricas")

[Out] Exception raised: UnboundLocalError

**Sympy**  $[F(-1)]$  time = 0, size = 0, normalized size = 0.

# Timed out

Verification of antiderivative is not currently implemented for this CAS.

[In]  $integrate(1/x**4/(a**2*c*x**2+c)**2/atan(a*x)**(3/2),x)$ 

[Out] Timed out

**Giac [A]** time = 0., size = 0, normalized size = 0.

$$
\int \frac{1}{\left(a^2cx^2+c\right)^2 x^4 \arctan\left(ax\right)^{\frac{3}{2}}} dx
$$

Verification of antiderivative is not currently implemented for this CAS.

[In] integrate( $1/x^4/(a^2*c*x^2+c)^2/arctan(a*x)^(3/2)$ ,x, algorithm="giac")

[Out] integrate( $1/((a^2*c*x^2 + c)^2*x^4*arctan(a*x)^(3/2)), x)$ 

**3.998** 
$$
\int \frac{x^m}{(c+a^2cx^2)^3 \tan^{-1}(ax)^{3/2}} dx
$$

Unintegrable 
$$
\left(\frac{x^m}{(a^2cx^2+c)^3\tan^{-1}(ax)^{3/2}},x\right)
$$

[Out] Unintegrable[x^m/((c + a^2\*c\*x^2)^3\*ArcTan[a\*x]^(3/2)), x]

**Rubi**  $[A]$  time = 0.0633806, antiderivative size = 0, normalized size of antiderivative = 0., number of steps used = 0, number of rules used = 0, integrand size = 0,  $\frac{\text{number of rules}}{\text{integrand size}}$  = 0., Rules used  $= \{\}$ 

$$
\int \frac{x^m}{(c + a^2 c x^2)^3 \tan^{-1}(ax)^{3/2}} dx
$$

Verification is Not applicable to the result.

[In] Int[x^m/((c + a^2\*c\*x^2)^3\*ArcTan[a\*x]^(3/2)),x]

[Out] Defer[Int][x^m/((c + a^2\*c\*x^2)^3\*ArcTan[a\*x]^(3/2)), x]

Rubi steps

$$
\int \frac{x^m}{(c + a^2 c x^2)^3 \tan^{-1}(ax)^{3/2}} dx = \int \frac{x^m}{(c + a^2 c x^2)^3 \tan^{-1}(ax)^{3/2}} dx
$$

**Mathematica** [A] time = 1.35523, size = 0, normalized size = 0.

$$
\int \frac{x^m}{(c + a^2 c x^2)^3 \tan^{-1}(ax)^{3/2}} dx
$$

Verification is Not applicable to the result.

[In] Integrate[x^m/((c + a^2\*c\*x^2)^3\*ArcTan[a\*x]^(3/2)),x]

[Out] Integrate[x^m/((c + a^2\*c\*x^2)^3\*ArcTan[a\*x]^(3/2)), x]

**Maple [A]** time = 0.839, size = 0, normalized size = 0.

$$
\int \frac{x^m}{\left(a^2 c x^2 + c\right)^3} \left(\arctan\left(ax\right)\right)^{-\frac{3}{2}} dx
$$

Verification of antiderivative is not currently implemented for this CAS.

[In]  $int(x^m/(a^2*c*x^2+c)^3/arctan(akx)^(3/2),x)$ 

[Out]  $int(x^m/(a^2*c*x^2+c)^3/arctan(a*x)^(3/2),x)$ 

**Maxima [F(-2)]** time = 0,, size = 0, normalized size = 0.

```
Exception raised: RuntimeError
```
Verification of antiderivative is not currently implemented for this CAS.

```
[In] integrate(x^m/(a^2*c*x^2+c)^3/arctan(a*x)^(3/2),x, algorithm="maxima")
```
[Out] Exception raised: RuntimeError

**Fricas** [A] time = 0., size = 0, normalized size = 0.

$$
integral \left( \frac{x^{m}}{\left( a^{6}c^{3}x^{6} + 3 a^{4}c^{3}x^{4} + 3 a^{2}c^{3}x^{2} + c^{3} \right) \arctan (ax)^{\frac{3}{2}}}, x \right)
$$

Verification of antiderivative is not currently implemented for this CAS.

[In] integrate(x^m/(a^2\*c\*x^2+c)^3/arctan(a\*x)^(3/2),x, algorithm="fricas")

[Out] integral(x^m/((a^6\*c^3\*x^6 + 3\*a^4\*c^3\*x^4 + 3\*a^2\*c^3\*x^2 + c^3)\*arctan(a\*  $(x)$ <sup> $\hat{-(3/2)}$ </sup>, x)

**Sympy**  $[F(-1)]$  time = 0., size = 0, normalized size = 0.

# Timed out

Verification of antiderivative is not currently implemented for this CAS.

```
[In] integrate(x**m/(a**2*c*x**2+c)**3/atan(a*x)**(3/2),x)
```
[Out] Timed out

**Giac** [A] time = 0, size = 0, normalized size = 0.

$$
\int \frac{x^m}{\left(a^2cx^2+c\right)^3 \arctan\left(ax\right)^{\frac{3}{2}}} dx
$$

Verification of antiderivative is not currently implemented for this CAS.

[In] integrate(x^m/(a^2\*c\*x^2+c)^3/arctan(a\*x)^(3/2),x, algorithm="giac")

[Out] integrate(x^m/((a^2\*c\*x^2 + c)^3\*arctan(a\*x)^(3/2)), x)

**3.999** 
$$
\int \frac{x^3}{(c+a^2cx^2)^3 \tan^{-1}(ax)^{3/2}} dx
$$

$$
-\frac{\sqrt{\frac{\pi}{2}}\text{FresnelC}\left(2\sqrt{\frac{2}{\pi}}\sqrt{\tan^{-1}(ax)}\right)}{a^4c^3} + \frac{\sqrt{\pi}\text{FresnelC}\left(\frac{2\sqrt{\tan^{-1}(ax)}}{\sqrt{\pi}}\right)}{a^4c^3} - \frac{2x^3}{ac^3\left(a^2x^2+1\right)^2\sqrt{\tan^{-1}(ax)}}
$$

 $[Out]$   $(-2*x^3)/(a*c^3*(1 + a^2*x^2)^2*Sqrt[ArcTan[a*x]]) - (Sqrt[Pi/2]*FresnelC[2$ \*Sqrt[2/Pi]\*Sqrt[ArcTan[a\*x]]])/(a^4\*c^3) + (Sqrt[Pi]\*FresnelC[(2\*Sqrt[ArcT  $an[a*x]])/Sqrt[Pi]])/(a^4*c^3)$ 

**Rubi**  $[A]$  time = 0.334085, antiderivative size = 96, normalized size of antiderivative = 1., number of steps used = 13, number of rules used = 6, integrand size = 24,  $\frac{\text{number of rules}}{\text{integrand size}}$  $= 0.25$ , Rules used  $= \{4968, 4970, 3312, 3304, 3352, 4406\}$ 

$$
-\frac{\sqrt{\frac{\pi}{2}}\text{FresnelC}\left(2\sqrt{\frac{2}{\pi}}\sqrt{\tan^{-1}(ax)}\right)}{a^4c^3} + \frac{\sqrt{\pi}\text{FresnelC}\left(\frac{2\sqrt{\tan^{-1}(ax)}}{\sqrt{\pi}}\right)}{a^4c^3} - \frac{2x^3}{ac^3(a^2x^2+1)^2\sqrt{\tan^{-1}(ax)}}
$$

Antiderivative was successfully verified.

[In] Int[x^3/((c + a^2\*c\*x^2)^3\*ArcTan[a\*x]^(3/2)),x]

 $[Out]$   $(-2*x^3)/(a*c^3*(1 + a^2*x^2)^2*Sqrt[ArCTan[a*x]]) - (Sqrt[Pi/2]*FresnelC[2$ \*Sqrt[2/Pi]\*Sqrt[ArcTan[a\*x]]])/(a^4\*c^3) + (Sqrt[Pi]\*FresnelC[(2\*Sqrt[ArcT an[a\*x]])/Sqrt[Pi]])/(a^4\*c^3)

### Rule 4968

Int $[(a_*) + ArcTan[(c_*)*(x_*)](b_*)^*(b_*)^*(x_*)^*(x_*)^*(m_*)*(d_*) + (e_*)*(x_*)^*$ 2)^(q\_), x\_Symbol] :> Simp[(x^m\*(d + e\*x^2)^(q + 1)\*(a + b\*ArcTan[c\*x])^(p + 1))/(b\*c\*d\*(p + 1)), x] + (-Dist[(c\*(m + 2\*q + 2))/(b\*(p + 1)), Int[x^(m + 1)\*(d + e\*x^2)^q\*(a + b\*ArcTan[c\*x])^(p + 1), x], x] - Dist[m/(b\*c\*(p + 1 )), Int[x^(m - 1)\*(d + e\*x^2)^q\*(a + b\*ArcTan[c\*x])^(p + 1), x], x]) /; Fre eQ[{a, b, c, d, e, m}, x] && EqQ[e, c^2\*d] && IntegerQ[m] && LtQ[q, -1] && LtQ[p, -1] && NeQ[m + 2\*q + 2, 0]

### Rule 4970

Int $[(a_*) + ArcTan[(c_*)*(x_*)](b_*)^*(b_*)^*(x_*)^*(x_*)^*(m_*)*(d_*) + (e_*)*(x_*)^*$ 2)^(q), x Symbol] :> Dist[d^q/c^(m + 1), Subst[Int[((a + b\*x)^p\*Sin[x]^m)/  $Cos[x]^{(m + 2*(q + 1))}, x], x, ArcTan[c*x]], x]$  /; FreeQ[{a, b, c, d, e, p} , x] && EqQ[e, c^2\*d] && IGtQ[m, 0] && ILtQ[m + 2\*q + 1, 0] && (IntegerQ[q] || GtQ[d, 0])

### Rule 3312

 $Int[((c_+) + (d_-)*(x_-))^{\hat{}}(m_)*sin[(e_+) + (f_-)*(x_-)]^{\hat{}}(n_*)$ , x\_Symbol] :> In  $t[ExpandTrigReduce[(c + d*x)^m, Sin[e + f*x]^n, x], x]$ /; FreeQ[{c, d, e, f , m}, x] && IGtQ[n, 1] && ( !RationalQ[m] || (GeQ[m, -1] && LtQ[m, 1]))

### Rule 3304

 $Int[sin[Pi/2 + (e_+) + (f_-)*(x_-)]/Sqrt[(c_+) + (d_-)*(x_-)], x_Symbol]$  :> D ist[2/d, Subst[Int[Cos[(f\*x^2)/d], x], x, Sqrt[c + d\*x]], x] /; FreeQ[{c, d , e, f}, x] && ComplexFreeQ[f] && EqQ[d\*e - c\*f, 0]

### Rule 3352

Int $[Cos[(d_{.})*((e_{.}) + (f_{.})*(x_{.}))^2], x_Symbo1]$ : Simp $[(Sqrt[Pi/2]*Fresne$  $lC[sqrt[2/Pi]*Rt[d, 2]*(e + f*x)])/(f*Rt[d, 2]), x]$  /; FreeQ $[{d, e, f}, x]$ 

### Rule 4406

Int $[Cos[(a_{-}) + (b_{-}) * (x_{-})]^(p_{-}) *((c_{-}) + (d_{-}) * (x_{-}))^(m_{-}) * Sin[(a_{-}) + (b_{-}) * (x_{-})]$  $_{\_}.$ )\*(x $_{\_})$ ]^(n $_{\_}.$ ), x $_{\_}$ Symbol] :> Int[ExpandTrigReduce[(c + d\*x)^m, Sin[a + b\*x  $]\hat{\ }$ n\*Cos[a + b\*x] $\hat{\ }$ p, x], x] /; FreeQ[{a, b, c, d, m}, x] && IGtQ[n, 0] && IG tQ[p, 0]

### Rubi steps

$$
\int \frac{x^3}{(c+a^2cx^2)^3 \tan^{-1}(ax)^{3/2}} dx = -\frac{2x^3}{ac^3(1+a^2x^2)^2 \sqrt{\tan^{-1}(ax)}} + \frac{6\int \frac{x^2}{(c+a^2cx^2)^3 \sqrt{\tan^{-1}(ax)}} - (2a)\int \frac{x^4}{(c+a^2cx^2)^3 \sqrt{\tan^{-1}(ax)}} dx}{a} - (2a)\int \frac{x^4}{(c+a^2cx^2)^3 \sqrt{\tan^{-1}(ax)}} dx
$$
\n
$$
= -\frac{2x^3}{ac^3(1+a^2x^2)^2 \sqrt{\tan^{-1}(ax)}} - \frac{2 \text{Subst}\left(\int \frac{\sin^4(x)}{\sqrt{x}} dx, x, \tan^{-1}(ax)\right)}{a^4c^3} + \frac{6 \text{Subst}\left(\int \frac{c}{\sqrt{x}} dx, x, \tan^{-1}(ax)\right)}{a^4c^3} + \frac{6 \text{Subst}\left(\int \frac{c}{\sqrt{x}} dx, x, \tan^{-1}(ax)\right)}{a^4c^3} + \frac{6 \text{Subst}\left(\int \frac{c}{\sqrt{x}} dx, x, \tan^{-1}(ax)\right)}{a^4c^3} - \frac{2x^3}{a^4c^3} - \frac{2x^3}{a^4c^3} - \frac{2x^3}{a^4c^3} - \frac{2x^3}{a^4c^3} - \frac{2x^3}{a^4c^3} - \frac{2x^3}{a^4c^3} - \frac{2x^3}{a^4c^3} - \frac{2x^3}{a^4c^3} - \frac{2x^3}{a^4c^3} - \frac{2x^3}{a^4c^3} - \frac{2x^3}{a^4c^3} - \frac{2x^3}{a^4c^3} - \frac{2x^3}{a^4c^3} - \frac{\sqrt{\frac{\pi}{2}}c\left(2\sqrt{\frac{2}{\pi}}\sqrt{\tan^{-1}(ax)}\right)}{a^4c^3} + \frac{\sqrt{\pi}c\left(\frac{2\sqrt{\tan^{-1}(ax)}{\sqrt{\pi}}\right)}{a^4c^3}}
$$

### **Mathematica [C]** time =  $0.347452$ , size = 148, normalized size =  $1.54$

$$
\frac{3i\sqrt{-i\tan^{-1}(ax)}\text{Gamma}\left(\frac{1}{2},-4i\tan^{-1}(ax)\right)-3i\sqrt{i\tan^{-1}(ax)}\text{Gamma}\left(\frac{1}{2},4i\tan^{-1}(ax)\right)-\frac{32a^3x^3}{(a^2x^2+1)^2}}{1}
$$
  
 
$$
\frac{3i\sqrt{-i\tan^{-1}(ax)}}{\sqrt{\tan^{-1}(ax)}}-2\sqrt{2\pi}\text{FresnelC}\left(2\sqrt{\frac{2}{\pi}}\sqrt{\tan^{-1}(ax)}\right)+16
$$

 $16a^4c^3$ 

Warning: Unable to verify antiderivative.

```
[In] Integrate[x^3/((c + a^2*c*x^2)^3*ArcTan[a*x]^(3/2)),x]
```

```
[Out] (-2*Sqrt[2*Pi]*FresnelC[2*Sqrt[2/Pi]*Sqrt[ArcTan[a*x]]] + 16*Sqrt[Pi]*Fresn
elC[(2*Sqrt[ArcTan[a*x]])/Sqrt[Pi]] + ((-32*a^3*x^3)/(1 + a^2*x^2)^2 + (3*I
)*Sqrt[(-I)*ArcTan[a*x]]*Gamma[1/2, (-4*I)*ArcTan[a*x]] - (3*I)*Sqrt[I*ArcT
```
an[a\*x]]\*Gamma[1/2, (4\*I)\*ArcTan[a\*x]])/Sqrt[ArcTan[a\*x]])/(16\*a^4\*c^3)

**Maple [A]** time =  $0.112$ , size = 86, normalized size =  $0.9$ 

$$
-\frac{1}{4 c^3 a^4} \left(2 \sqrt{2} \sqrt{\arctan (ax)} \sqrt{\pi} \text{FresnelC} \left(2 \frac{\sqrt{2} \sqrt{\arctan (ax)}}{\sqrt{\pi}}\right)-4 \sqrt{\arctan (ax)} \sqrt{\pi} \text{FresnelC} \left(2 \frac{\sqrt{\arctan (ax)}}{\sqrt{\pi}}\right)+2 \sin \left(\frac{\pi}{\sqrt{\pi}}\right)\right)
$$

Verification of antiderivative is not currently implemented for this CAS.

```
[In] int(x^3/(a^2*c*x^2+c)^3/arctan(axx)^(3/2),x)
```

```
[Out] -1/4/a^2/c^3/arctan(axx)^{(1/2)*(2*2^{(1/2)*arctan(axx)^{(1/2)*Pi^*(1/2)*Fresne}}lC(2*2^(1/2)/Pi^*(1/2)*arctan(a*x)^(1/2)) -4*arctan(a*x)^(1/2)*Pi^*(1/2)*FresnelC(2*arctan(a*x)^(1/2)/Pi^(1/2))+2*sin(2*arctan(a*x))-sin(4*arctan(a*x)))
```
**Maxima [F(-2)]** time = 0,, size = 0, normalized size = 0.

Exception raised: RuntimeError

Verification of antiderivative is not currently implemented for this CAS.

```
[In] integrate(x^3/(a^2*c*x^2+c)^3/arctan(a*x)^(3/2),x, algorithm="maxima")
```
[Out] Exception raised: RuntimeError

**Fricas [F(-2)]** time = 0., size = 0, normalized size = 0.

Exception raised: UnboundLocalError

Verification of antiderivative is not currently implemented for this CAS.

```
[In] integrate(x^3/(a^2*c*x^2+c)^3/arctan(a*x)^(3/2),x, algorithm="fricas")
```
[Out] Exception raised: UnboundLocalError

**Sympy [F]** time = 0., size = 0, normalized size = 0.

$$
\int \frac{x^3}{a^6x^6 \operatorname{atan}^{\frac{3}{2}} (ax) + 3a^4x^4 \operatorname{atan}^{\frac{3}{2}} (ax) + 3a^2x^2 \operatorname{atan}^{\frac{3}{2}} (ax) + \operatorname{atan}^{\frac{3}{2}} (ax)} dx
$$

Verification of antiderivative is not currently implemented for this CAS.

```
[In] integrate(x**3/(a**2*c*x**2+c)**3/atan(a*x)**(3/2),x)
```

```
[Out] Integral(x**3/(a**6*x**6*atan(a*x)**(3/2) + 3*a**4*x**4*atan(a*x)**(3/2) +
3*a**2*x**2*atan(a*x)**(3/2) + atan(a*x)**(3/2)), x)/c**3
```
**Giac** [F] time = 0., size = 0, normalized size = 0.

$$
\int \frac{x^3}{\left(a^2cx^2+c\right)^3 \arctan\left(ax\right)^{\frac{3}{2}}} dx
$$

Verification of antiderivative is not currently implemented for this CAS.

[In] integrate(x^3/(a^2\*c\*x^2+c)^3/arctan(a\*x)^(3/2),x, algorithm="giac")

[Out] integrate(x^3/((a^2\*c\*x^2 + c)^3\*arctan(a\*x)^(3/2)), x)

**3.1000** 
$$
\int \frac{x^2}{(c+a^2cx^2)^3 \tan^{-1}(ax)^{3/2}} dx
$$

$$
\frac{\sqrt{\frac{\pi}{2}}S\left(2\sqrt{\frac{2}{\pi}}\sqrt{\tan^{-1}(ax)}\right)}{a^3c^3} - \frac{2x^2}{ac^3(a^2x^2+1)^2\sqrt{\tan^{-1}(ax)}}
$$

 $[Out]$   $(-2*x^2)/(a*c^3*(1 + a^2*x^2)^2*Sqrt[ArcTan[a*x]]) + (Sqrt[Pi/2]*FresnelS[2$ \*Sqrt[2/Pi]\*Sqrt[ArcTan[a\*x]]])/(a^3\*c^3)

**Rubi**  $[A]$  time = 0.313015, antiderivative size = 67, normalized size of antiderivative = 1., number of steps used = 15, number of rules used = 5, integrand size = 24,  $\frac{\text{number of rules}}{\text{integrand size}}$  $= 0.208$ , Rules used  $= \{4968, 4970, 4406, 3305, 3351\}$ 

$$
\frac{\sqrt{\frac{\pi}{2}}S\left(2\sqrt{\frac{2}{\pi}}\sqrt{\tan^{-1}(ax)}\right)}{a^3c^3} - \frac{2x^2}{ac^3\left(a^2x^2+1\right)^2\sqrt{\tan^{-1}(ax)}}
$$

Antiderivative was successfully verified.

[In] Int[x^2/((c + a^2\*c\*x^2)^3\*ArcTan[a\*x]^(3/2)),x]

 $[Out]$   $(-2*x^2)/(a*c^3*(1 + a^2*x^2)^2*Sqrt[ArCTan[a*x]]) + (Sqrt[Pi/2]*FresnelS[2])$ \*Sqrt[2/Pi]\*Sqrt[ArcTan[a\*x]]])/(a^3\*c^3)

### Rule 4968

Int $[(a_*) + ArcTan[(c_*)*(x_*)](b_*)^*(b_*)^*(x_*)^*(x_*)^*(m_*)*(d_*) + (e_*)*(x_*)^*$ 2)^(q\_), x\_Symbol] :> Simp[(x^m\*(d + e\*x^2)^(q + 1)\*(a + b\*ArcTan[c\*x])^(p + 1))/(b\*c\*d\*(p + 1)), x] + (-Dist[(c\*(m + 2\*q + 2))/(b\*(p + 1)), Int[x^(m + 1)\*(d + e\*x^2)^q\*(a + b\*ArcTan[c\*x])^(p + 1), x], x] - Dist[m/(b\*c\*(p + 1 )), Int[x^(m - 1)\*(d + e\*x^2)^q\*(a + b\*ArcTan[c\*x])^(p + 1), x], x]) /; Fre eQ[{a, b, c, d, e, m}, x] && EqQ[e, c^2\*d] && IntegerQ[m] && LtQ[q, -1] && LtQ[p, -1] && NeQ[m + 2\*q + 2, 0]

### Rule 4970

 $Int\left[\left((a_-\text{.}) \ + \ \text{Arctan}\left[(c_-\text{.})\ast(x_-)\right]\ast(b_-\text{.})\right)^{\wedge}(p_-\text{.})\ast(x_-)^{\wedge}(m_-\text{.})\ast((d_-) \ + \ (e_-\text{.})\ast(x_-)^{\wedge}$ 2)^(q\_), x\_Symbol] :> Dist[d^q/c^(m + 1), Subst[Int[((a + b\*x)^p\*Sin[x]^m)/  $Cos[x]^{(m + 2*(q + 1))}, x], x, ArcTan[c*x]], x]$  /; FreeQ[{a, b, c, d, e, p} , x] && EqQ[e, c^2\*d] && IGtQ[m, 0] && ILtQ[m + 2\*q + 1, 0] && (IntegerQ[q] || GtQ[d, 0])

## Rule 4406

Int $[Cos[(a_]) + (b_]) * (x_])^{\frown}(p_+) *((c_]) + (d_]) * (x_])^{\frown}(m_*) * Sin[(a_]) + (b_])$  $(x_1,x_2)$ ]^(n\_.), x\_Symbol] :> Int[ExpandTrigReduce[(c + d\*x)^m, Sin[a + b\*x  $]\hat{\ }$ n\*Cos[a + b\*x] $\hat{\ }$ p, x], x] /; FreeQ[{a, b, c, d, m}, x] && IGtQ[n, 0] && IG tQ[p, 0]

### Rule 3305
tan−1()

 $Int[sin[(e_{.}) + (f_{.})*(x_{.})]/Sqrt[(c_{.}) + (d_{.})*(x_{.})]$ , x\_Symbol] :> Dist[2/d , Subst[Int[Sin[(f\*x^2)/d], x], x, Sqrt[c + d\*x]], x] /; FreeQ[{c, d, e, f} , x] && ComplexFreeQ[f] && EqQ[d\*e - c\*f, 0]

## Rule 3351

 $Int\left[ \mathrm{Sin}\left[(\mathrm{d}\right]_{\cdot}) * ((\mathrm{e}\right]_{\cdot}) + (\mathrm{f}\right]_{\cdot}) * (\mathrm{x}\_{\cdot})) \widehat{\;} 2\right], \ \mathrm{x}\_{\mathrm{Symbol}}] \ \mathrel{\mathop:} \ \mathrm{Simp}\left[(\mathrm{Sqrt}\left[\mathrm{Pi}/2\right] * \mathrm{Fresne} \right] \nonumber$  $ls[sqrt[2/Pi]*Rt[d, 2]*(e + f*x)])/(f*Rt[d, 2]), x]$  /; FreeQ[{d, e, f}, x]

#### Rubi steps

$$
\int \frac{x^2}{(c+a^2cx^2)^3 \tan^{-1}(ax)^{3/2}} dx = -\frac{2x^2}{ac^3 (1 + a^2x^2)^2 \sqrt{\tan^{-1}(ax)}} + \frac{4 \int \frac{x}{(c+a^2cx^2)^3 \sqrt{\tan^{-1}(ax)}} - (4a) \int \frac{x^3}{(c+a^2cx^2)^3 \sqrt{\tan^{-1}(ax)}} dx}{a^2 c^3} - \frac{4 \text{Subs} \left(\frac{c \cos^2(x) \sin(x)}{\sqrt{x}} dx, x, \tan^{-1}(ax)\right)}{a^3 c^3} - \frac{4 \text{Subs} \left(\frac{c \cos^2(x) \sin(x)}{\sqrt{x}} dx, x, \tan^{-1}(ax)\right)}{a^3 c^3} - \frac{4 \text{Subs} \left(\frac{c \sin(x)}{\sqrt{x}} \right) \left(\frac{c \sin(x)}{\sqrt{x}}\right)}{a^3 c^3} + \frac{2 \cos^2(x) \cos(x)}{a^3 c^3} + \frac{2 \cos^2(x) \cos(x)}{a^3 c^3} + \frac{2 \cos^2(x) \cos(x)}{a^3 c^3} + \frac{2 \cos^2(x) \cos(x)}{a^3 c^3} + \frac{2 \cos^2(x) \cos(x)}{a^3 c^3} + \frac{2 \cos^2(x) \cos(x)}{a^3 c^3} + \frac{2 \cos^2(x) \cos(x)}{a^3 c^3} + \frac{2 \cos^2(x) \cos(x)}{a^3 c^3} + \frac{2 \cos^2(x) \cos(x) \cos(x)}{a^3 c^3} + \frac{2 \cos^2(x) \cos(x) \cos(x)}{a^3 c^3} + \frac{2 \cos^2(x) \cos(x) \cos(x)}{a^3 c^3} + \frac{2 \cos^2(x) \cos(x) \cos(x)}{a^3 c^3} + \frac{2 \cos^2(x) \cos(x) \cos(x)}{a^3 c^3} + \frac{2 \cos^2(x) \cos(x) \cos(x)}{a^3 c^3} + \frac{2 \cos^2(x) \cos(x) \cos(x)}{a^3 c^3} + \frac{2 \cos^2(x) \cos(x) \cos(x)}{a^3 c^3} + \frac{2 \cos^2(x) \cos(x) \cos(x)}{a^3 c^3} + \frac{2 \cos^2(x) \cos(x)}{a^3 c^3} + \frac{2 \cos^2(x) \cos(x)}{a^
$$

**Mathematica [C]** time =  $0.391103$ , size = 112, normalized size =  $1.67$  $-(a^2x^2+1)^2$  $\sqrt{-i\tan^{-1}(ax)}$ Gamma $\left(\frac{1}{2}\right)$  $\frac{1}{2}$ , -4*i* tan<sup>-1</sup>(*ax*)  $(a^2x^2 + 1)^2$  $\sqrt{i \tan^{-1}(ax)}$ Gamma $\left(\frac{1}{2}\right)$  $\frac{1}{2}$ , 4*i* tan<sup>-1</sup>(*ax*)  $-8a^2x$  $4a^3c^3(a^2x^2+1)^2$ 

Warning: Unable to verify antiderivative.

[In] Integrate[ $x^2/((c + a^2 * c * x^2)^3 * ArcTan[a * x]^(3/2))$ , x]

[Out]  $(-8*a^2*x^2 - (1 + a^2*x^2)^2*sqrt[(-1)*ArcTan[a*x]]*Gamma[1/2, (-4*I)*ArcT])$ an $[a*x]$ ] -  $(1 + a^2*x^2)^2*Sqrt[I*ArCTan[a*x]]*Gamma[1/2, (4*I)*ArcTan[a*x]$ ])/( $4*a^3*c^3*(1 + a^2*x^2)^2*Sqrt[ArcTan[a*x]]$ )

 $\sqrt{\tan^{-1}(ax)}$ 

**Maple [A]** time =  $0.115$ , size =  $53$ , normalized size =  $0.8$ 

$$
\frac{1}{4 c^3 a^3} \left(2 \sqrt{2} \sqrt{\arctan (ax)} \sqrt{\pi} \text{FresnelS} \left(2 \frac{\sqrt{2} \sqrt{\arctan (ax)}}{\sqrt{\pi}}\right)+\cos \left(4 \arctan (ax)\right)-1\right) \frac{1}{\sqrt{\arctan (ax)}}
$$

Verification of antiderivative is not currently implemented for this CAS.

```
[In] int(x^2/(a^2*cx^2+c)^3/arctan(axx)^(3/2),x)
```
 $[Out] 1/4/a^3/c^3*(2*2^(1/2)*arctan(a*x)^(1/2)*Pi^(1/2)*FresnelS(2*2^(1/2)/Pi^(1/2))$  $2)*arctan(a*x)^(1/2))+cos(4*arctan(a*x))-1)/arctan(a*x)^(1/2)$ 

```
Maxima [F(-2)] time = 0., size = 0, normalized size = 0.
                           Exception raised: RuntimeError
```
Verification of antiderivative is not currently implemented for this CAS.

```
[In] integrate(x^2/(a^2*c*x^2+c)^3/arctan(a*x)^(3/2),x, algorithm="maxima")
```
[Out] Exception raised: RuntimeError

**Fricas [F(-2)]** time = 0., size = 0, normalized size = 0. Exception raised: UnboundLocalError

Verification of antiderivative is not currently implemented for this CAS.

```
[In] integrate(x^2/(a^2*c*x^2+c)^3/arctan(a*x)^(3/2),x, algorithm="fricas")
```
[Out] Exception raised: UnboundLocalError

**Sympy [F]** time = 0., size = 0, normalized size = 0.

$$
\int \frac{x^2}{a^6 x^6 \operatorname{atan}^{\frac{3}{2}} (ax) + 3a^4 x^4 \operatorname{atan}^{\frac{3}{2}} (ax) + 3a^2 x^2 \operatorname{atan}^{\frac{3}{2}} (ax) + \operatorname{atan}^{\frac{3}{2}} (ax)} dx
$$

Verification of antiderivative is not currently implemented for this CAS.

[In]  $integrate(x**2/(a**2*c*x**2+c)**3/atan(a*x)**(3/2),x)$ 

[Out] Integral(x\*\*2/(a\*\*6\*x\*\*6\*atan(a\*x)\*\*(3/2) + 3\*a\*\*4\*x\*\*4\*atan(a\*x)\*\*(3/2) + 3\*a\*\*2\*x\*\*2\*atan(a\*x)\*\*(3/2) + atan(a\*x)\*\*(3/2)), x)/c\*\*3

**Giac [F]** time = 0., size = 0, normalized size = 0.

$$
\int \frac{x^2}{\left(a^2cx^2+c\right)^3 \arctan\left(ax\right)^{\frac{3}{2}}} dx
$$

Verification of antiderivative is not currently implemented for this CAS.

[In] integrate(x^2/(a^2\*c\*x^2+c)^3/arctan(a\*x)^(3/2),x, algorithm="giac")

[Out] integrate(x^2/((a^2\*c\*x^2 + c)^3\*arctan(a\*x)^(3/2)), x)

**3.1001** 
$$
\int \frac{x}{(c+a^2cx^2)^3 \tan^{-1}(ax)^{3/2}} dx
$$

$$
\frac{\sqrt{\frac{\pi}{2}}\text{FresnelC}\left(2\sqrt{\frac{2}{\pi}}\sqrt{\tan^{-1}(ax)}\right)}{a^2c^3} + \frac{\sqrt{\pi}\text{FresnelC}\left(\frac{2\sqrt{\tan^{-1}(ax)}}{\sqrt{\pi}}\right)}{a^2c^3} - \frac{2x}{ac^3\left(a^2x^2+1\right)^2\sqrt{\tan^{-1}(ax)}}
$$

 $[Out] (-2*x)/(a*c^3*(1 + a^2*x^2)^2*Sqrt[Arctan[a*x]]) + (Sqrt[Pi/2]*FresnelC[2*S$ qrt[2/Pi]\*Sqrt[ArcTan[a\*x]]])/(a^2\*c^3) + (Sqrt[Pi]\*FresnelC[(2\*Sqrt[ArcTan  $[a*x]])/Sqrt[Pi]])/(a^2*c^3)$ 

**Rubi**  $[A]$  time = 0.271273, antiderivative size = 93, normalized size of antiderivative = 1., number of steps used = 13, number of rules used = 7, integrand size =  $22$ ,  $\frac{\text{number of rules}}{\text{integrand size}}$  $= 0.318$ , Rules used  $= \{4968, 4970, 4406, 3304, 3352, 4904, 3312\}$ 

$$
\frac{\sqrt{\frac{\pi}{2}}\text{FresnelC}\left(2\sqrt{\frac{2}{\pi}}\sqrt{\tan^{-1}(ax)}\right)}{a^2c^3} + \frac{\sqrt{\pi}\text{FresnelC}\left(\frac{2\sqrt{\tan^{-1}(ax)}}{\sqrt{\pi}}\right)}{a^2c^3} - \frac{2x}{ac^3\left(a^2x^2+1\right)^2\sqrt{\tan^{-1}(ax)}}
$$

Antiderivative was successfully verified.

[In] Int[x/((c + a<sup>2\*</sup>c\*x<sup>2</sup>)<sup>2</sup>3\*ArcTan[a\*x]<sup>2</sup>(3/2)),x]

 $[Out] (-2*x)/(a*c^3*(1 + a^2*x^2))^2*Sqrt[ArCTan[a*x]]) + (Sqrt[Pi/2]*FresnelC[2*S$ qrt[2/Pi]\*Sqrt[ArcTan[a\*x]]])/(a^2\*c^3) + (Sqrt[Pi]\*FresnelC[(2\*Sqrt[ArcTan  $[a*x]]$ )/Sqrt $[Pi]]$ )/( $a^2*c^3$ )

## Rule 4968

Int $[(a_*) + ArcTan[(c_*)*(x_*)](b_*)^*(b_*)^*(x_*)^*(x_*)^*(m_*)*(d_*) + (e_*)*(x_*)^*$ 2)^(q\_), x\_Symbol] :> Simp[(x^m\*(d + e\*x^2)^(q + 1)\*(a + b\*ArcTan[c\*x])^(p + 1))/(b\*c\*d\*(p + 1)), x] + (-Dist[(c\*(m + 2\*q + 2))/(b\*(p + 1)), Int[x^(m + 1)\*(d + e\*x^2)^q\*(a + b\*ArcTan[c\*x])^(p + 1), x], x] - Dist[m/(b\*c\*(p + 1 )), Int[x^(m - 1)\*(d + e\*x^2)^q\*(a + b\*ArcTan[c\*x])^(p + 1), x], x]) /; Fre eQ[{a, b, c, d, e, m}, x] && EqQ[e, c^2\*d] && IntegerQ[m] && LtQ[q, -1] && LtQ[p, -1] && NeQ[m + 2\*q + 2, 0]

## Rule 4970

Int $[(a_*) + ArcTan[(c_*)*(x_*)](b_*)^*(b_*)^*(x_*)^*(x_*)^*(m_*)*(d_*) + (e_*)*(x_*)^*$ 2)^(q), x Symbol] :> Dist[d^q/c^(m + 1), Subst[Int[((a + b\*x)^p\*Sin[x]^m)/  $Cos[x]^{(m + 2*(q + 1))}, x], x, ArcTan[c*x]], x]$  /; FreeQ[{a, b, c, d, e, p} , x] && EqQ[e, c^2\*d] && IGtQ[m, 0] && ILtQ[m + 2\*q + 1, 0] && (IntegerQ[q] || GtQ[d, 0])

#### Rule 4406

Int[Cos[(a\_.) + (b\_.)\*(x\_)]^(p\_.)\*((c\_.) + (d\_.)\*(x\_))^(m\_.)\*Sin[(a\_.) + (b  $(1.5 \times (x_1))^{\hat{}}(n_1.), x_Symbo1]$  :> Int[ExpandTrigReduce[(c + d\*x)^m, Sin[a + b\*x  $]\hat{\ }$ n\*Cos[a + b\*x] $\hat{\ }$ p, x], x] /; FreeQ[{a, b, c, d, m}, x] && IGtQ[n, 0] && IG tQ[p, 0]

## Rule 3304

 $Int[sin[Pi/2 + (e_.) + (f_.)*(x_)]/Sqrt[(c_.) + (d_.)*(x_))]$ , x\_Symbol] :> D  $ist[2/d, Subst[Int[Cos[(f*x^2)/d], x], x, Sqrt[c + d*x]], x]$ ,  $x]$  /; FreeQ[{c, d , e, f}, x] && ComplexFreeQ[f] && EqQ[d\*e - c\*f, 0]

## Rule 3352

Int $[Cos[(d_{i.}) * ((e_{i.}) + (f_{i.}) * (x_{i.}) )^2], x_Symbol]$ : > Simp $[(Sqrt[Pi/2] * Fresne$ lC[Sqrt[2/Pi]\*Rt[d, 2]\*(e + f\*x)])/(f\*Rt[d, 2]), x] /; FreeQ[{d, e, f}, x]

## Rule 4904

 $Int[((a_{-}.) + ArcTan[(c_{-}.)*(x_{-})]*(b_{-}.))^c(p_{-}.)*(d_{-}) + (e_{-}.)*(x_{-})^c(q_{-}), x_{-}$ Symbol] :> Dist[d^q/c, Subst[Int[(a + b\*x)^p/Cos[x]^(2\*(q + 1)), x], x, Arc Tan[c\*x]], x] /; FreeQ[{a, b, c, d, e, p}, x] && EqQ[e, c<sup> $\sim$ </sup>2\*d] && ILtQ[2\*(q + 1), 0] && (IntegerQ[q] || GtQ[d, 0])

#### Rule 3312

 $Int[((c_+) + (d_-)*(x_-))^{\hat{ }}(m_-)*sin[(e_-) + (f_-)*(x_-)]^{\hat{ }}(n_-), x_Symbo1]$  :> In t[ExpandTrigReduce[(c + d\*x)^m, Sin[e + f\*x]^n, x], x] /; FreeQ[{c, d, e, f , m}, x] && IGtQ[n, 1] && ( !RationalQ[m] || (GeQ[m, -1] && LtQ[m, 1]))

## Rubi steps

$$
\int \frac{x}{(c+a^{2}cx^{2})^{3} \tan^{-1}(ax)^{3/2}} dx = -\frac{2x}{ac^{3}(1+a^{2}x^{2})^{2} \sqrt{\tan^{-1}(ax)}} + \frac{2\int \frac{1}{(c+a^{2}cx^{2})^{3} \sqrt{\tan^{-1}(ax)}} - (6a) \int \frac{x^{2}}{(c+a^{2}cx^{2})^{3} \sqrt{\tan^{-1}(ax)}} dx}{(c+a^{2}cx^{2})^{3} \sqrt{\tan^{-1}(ax)}} dx
$$
\n
$$
= -\frac{2x}{ac^{3}(1+a^{2}x^{2})^{2} \sqrt{\tan^{-1}(ax)}} + \frac{2 \text{Subst} \left(\int \frac{\cos^{4}(x)}{\sqrt{x}} dx, x, \tan^{-1}(ax)\right)}{a^{2}c^{3}} - \frac{6 \text{Subst} \left(\int \frac{\cos^{4}(x)}{\sqrt{x}} dx, x, \tan^{-1}(ax)\right)}{a^{2}c^{3}}
$$
\n
$$
= -\frac{2x}{ac^{3}(1+a^{2}x^{2})^{2} \sqrt{\tan^{-1}(ax)}} + \frac{2 \text{Subst} \left(\int \left(\frac{3}{8\sqrt{x}} + \frac{\cos(2x)}{2\sqrt{x}} + \frac{\cos(4x)}{8\sqrt{x}}\right) dx, x, \tan^{-1}(ax)\right)}{4a^{2}c^{3}} + \frac{3 \text{Subst} \left(\int \frac{\cos(4x)}{\sqrt{x}} dx, x, \tan^{-1}(ax)\right)}{4a^{2}c^{3}} + \frac{3 \text{Subst} \left(\int \frac{\cos(4x)}{\sqrt{x}} dx, x, \tan^{-1}(ax)\right)}{4a^{2}c^{3}} + \frac{3 \text{Subst} \left(\int \frac{\cos(4x)}{\sqrt{x}} dx, x, \tan^{-1}(ax)\right)}{2a^{2}c^{3}} + \frac{3 \text{Subst} \left(\int \frac{\cos(4x)}{\sqrt{x}} dx, x, \tan^{-1}(ax)\right)}{a^{2}c^{3}} + \frac{3 \text{Subst} \left(\int \frac{\cos(4x)}{\sqrt{x}} dx, x, \tan^{-1}(ax)\right)}{a^{2}c^{3}} + \frac{3 \text{Subst} \left(\frac{\cos(4x)}{\sqrt{x}} dx, x, \tan^{-1}(ax)\right)}{a^{2}c^{3}} + \frac{3 \text{Subst} \left(\frac{\cos(4x)}{\sqrt{x}} dx, x, \tan^{-1}(ax)\right)}
$$

| Mathematica [C]                                                                                                    | time = 0.235884, size = 156, normalized size = 1.68 |
|----------------------------------------------------------------------------------------------------|-----------------------------------------------------|
| $-i\sqrt{2}\sqrt{-i\tan^{-1}(ax)}\text{Gamma}\left(\frac{1}{2}, -2i\tan^{-1}(ax)\right) + i\sqrt{2}\sqrt{i\tan^{-1}(ax)}\text{Gamma}\left(\frac{1}{2}, 2i\tan^{-1}(ax)\right) - i\sqrt{-i\tan^{-1}(ax)}\text{Gamma}\left(\frac{1}{2}, -2i\tan^{-1}(ax)\right)$ |                                                     |
| $4a^2c^3\sqrt{\tan^{-1}(ax)}$                                                                                                    |                                                     |

Warning: Unable to verify antiderivative.

```
[In] Integrate[x/((c + a^2*c*x^2)^3*ArcTan[a*x]^(3/2)),x]
```

```
[Out] ((-8*a*x)/(1 + a^2*x^2)^2 - 1*Sqrt[2]*Sqrt[(-1)*ArcTan[a*x]]*Gamma[1/2, (-2*I)*ArcTan[a*x]] + I*Sqrt[2]*Sqrt[I*ArcTan[a*x]]*Gamma[1/2, (2*I)*ArcTan[a*
x]] - I*Sqrt[(-I)*ArcTan[a*x]]*Gamma[1/2, (-4*I)*ArcTan[a*x]] + I*Sqrt[I*ArcTan[a*x]]*Gamma[1/2, (4*I)*ArcTan[a*x]])/(4*a^2*c^3*Sqrt[ArcTan[a*x]])
```
**Maple [A]** time =  $0.113$ , size =  $84$ , normalized size =  $0.9$ 

$$
-\frac{1}{4 c^3 a^2} \left(-2 \sqrt{2} \sqrt{\arctan (ax)} \sqrt{\pi} \text{FresnelC} \left(2 \frac{\sqrt{2} \sqrt{\arctan (ax)}}{\sqrt{\pi}}\right)-4 \sqrt{\arctan (ax)} \sqrt{\pi} \text{FresnelC} \left(2 \frac{\sqrt{\arctan (ax)}}{\sqrt{\pi}}\right)+1\right)
$$

Verification of antiderivative is not currently implemented for this CAS.

[In]  $int(x/(a^2*cx^2+c)^3/arctan(a*x)^(3/2),x)$ 

```
[Out] -1/4/a^2/c^3/arctan(a*x)^(1/2)*(-2*2^(1/2)*arctan(a*x)^(1/2)*Pi^(1/2)*FresnelC(2*2^(1/2)/Pi^(1/2)*arctan(a*x)^(1/2))-4*arctan(a*x)^(1/2)*Pi^(1/2)*Fres
nelC(2*arctan(a*x)^(1/2)/Pi^(1/2))+2*sin(2*arctan(a*x))+sin(4*arctan(a*x)))
```
**Maxima [F(-2)]** time = 0., size = 0, normalized size = 0.

Exception raised: RuntimeError

Verification of antiderivative is not currently implemented for this CAS.

```
[In] integrate(x/(a^2*c*x^2+c)^3/arctan(a*x)^(3/2), x, algorithm="maxima")
```
[Out] Exception raised: RuntimeError

**Fricas [F(-2)]** time = 0., size = 0, normalized size = 0.

Exception raised: UnboundLocalError

Verification of antiderivative is not currently implemented for this CAS.

[In] integrate( $x/(a^2*c*x^2+c)^3/arctan(axx)^(3/2)$ ,x, algorithm="fricas")

[Out] Exception raised: UnboundLocalError

**Sympy [F]** time = 0., size = 0, normalized size = 0.

$$
\int \frac{x}{a^6 x^6 \operatorname{atan}^{\frac{3}{2}} (ax) + 3a^4 x^4 \operatorname{atan}^{\frac{3}{2}} (ax) + 3a^2 x^2 \operatorname{atan}^{\frac{3}{2}} (ax) + \operatorname{atan}^{\frac{3}{2}} (ax)} dx
$$

Verification of antiderivative is not currently implemented for this CAS.

[In]  $integrate(x/(a**2*c*x**2+c)**3/atan(a*x)**(3/2),x)$ 

```
[Out] Integral(x/(a**6*x**6*atan(a*x)**(3/2) + 3*a**4*x**4*atan(a*x)**(3/2) + 3*a
*2*x**2*atan(a*x)**(3/2) + atan(a*x)**(3/2)), x)/(c**3)
```
**Giac**  $[F]$  time = 0., size = 0, normalized size = 0.

$$
\int \frac{x}{\left(a^2 c x^2 + c\right)^3 \arctan\left(ax\right)^{\frac{3}{2}}} dx
$$

Verification of antiderivative is not currently implemented for this CAS.

```
[In] integrate(x/(a^2*c*x^2+c)^3/arctan(axx)^(3/2),x, algorithm="giac")
```

```
[Out] integrate(x/((a^2*c*x^2 + c)^3*arctan(a*x)^(3/2)), x)
```
**3.1002** 
$$
\int \frac{1}{(c+a^2cx^2)^3 \tan^{-1}(ax)^{3/2}} dx
$$

$$
-\frac{2}{ac^3\left(a^2x^2+1\right)^2\sqrt{\tan^{-1}(ax)}}-\frac{\sqrt{\frac{\pi}{2}}S\left(2\sqrt{\frac{2}{\pi}}\sqrt{\tan^{-1}(ax)}\right)}{ac^3}-\frac{2\sqrt{\pi}S\left(\frac{2\sqrt{\tan^{-1}(ax)}}{\sqrt{\pi}}\right)}{ac^3}
$$

 $[Out] -2/(a*c^3*(1 + a^2*x^2)^2*Sqrt[ArcTan[a*x]]) - (Sqrt[Pi/2]*FresnelS[2*Sqrt[$ 2/Pi]\*Sqrt[ArcTan[a\*x]]])/(a\*c^3) - (2\*Sqrt[Pi]\*FresnelS[(2\*Sqrt[ArcTan[a\*x ]])/Sqrt[Pi]])/(a\*c^3)

**Rubi**  $[A]$  time = 0.137698, antiderivative size = 94, normalized size of antiderivative = 1., number of steps used = 8, number of rules used = 5, integrand size = 21,  $\frac{\text{number of rules}}{\text{integrand size}}$  = 0.238, Rules used =  $\{4902, 4970, 4406, 3305, 3351\}$ 

$$
-\frac{2}{ac^3\left(a^2x^2+1\right)^2\sqrt{\tan^{-1}(ax)}}-\frac{\sqrt{\frac{\pi}{2}}S\left(2\sqrt{\frac{2}{\pi}}\sqrt{\tan^{-1}(ax)}\right)}{ac^3}-\frac{2\sqrt{\pi}S\left(\frac{2\sqrt{\tan^{-1}(ax)}}{\sqrt{\pi}}\right)}{ac^3}
$$

Antiderivative was successfully verified.

[In] Int  $[1/((c + a^2 * c * x^2)^3 * ArcTan[a * x]^(3/2)),x]$ 

 $[Out] -2/(a*c^3*(1 + a^2*x^2)^2*Sqrt[ArcTan[a*x]]) - (Sqrt[Pi/2]*FresnelS[2*Sqrt[$ 2/Pi]\*Sqrt[ArcTan[a\*x]]])/(a\*c^3) - (2\*Sqrt[Pi]\*FresnelS[(2\*Sqrt[ArcTan[a\*x ]])/Sqrt[Pi]])/(a\*c^3)

## Rule 4902

 $Int[((a_{-.}) + ArcTan[(c_{-.})*(x_{-})]*(b_{-.}))^-(p_{-})*(d_{-}) + (e_{-.})*(x_{-})^2)(q_{-}), x_{-}S$ ymbol] :> Simp[ $((d + e*x^2)^{n}(q + 1)*(a + b*Arctan[c*x])^{n}(p + 1))/(b*c*d*(p))$ + 1)), x] - Dist $[(2*c*(q + 1))/(b*(p + 1))$ , Int $[x*(d + e*x^2)^q](a + b*ArcT)$ an[c\*x])^(p + 1), x], x] /; FreeQ[{a, b, c, d, e}, x] && EqQ[e, c^2\*d] && L  $tQ[q, -1]$  && Lt $Q[p, -1]$ 

#### Rule 4970

Int $[(a_*) + ArcTan[(c_*)*(x_*)](b_*)^*(b_*)^*(x_*)^*(x_*)^*(b_*)^*(b_-))^*(b_-^*)^*(b_-^*)^*(b_-^*)^*(b_-^*)^*(b_-^*)^*(b_-^*)^*(b_-^*)^*(b_-^*)^*(b_-^*)^*(b_-^*)^*(b_-^*)^*(b_-^*)^*(b_-^*)^*(b_-^*)^*(b_-^*)^*(b_-^*)^*(b_-^*)^*(b_-^*)^*(b_-^*)^*(b_-^*)^*(b_-^*)^*(b_-^*)^*(b_-^*)^*(b_-^*)^*(b_-^*)^*(b_-^*)^*(b_-^*)^*(b_-^*)^*(b_-^$ 2)^(q\_), x\_Symbol] :> Dist[d^q/c^(m + 1), Subst[Int[((a + b\*x)^p\*Sin[x]^m)/  $Cos[x]^{(m + 2*(q + 1))}, x], x, ArcTan[c*x]], x]$  /; FreeQ[{a, b, c, d, e, p} , x] && EqQ[e, c^2\*d] && IGtQ[m, 0] && ILtQ[m + 2\*q + 1, 0] && (IntegerQ[q] || GtQ[d, 0])

#### Rule 4406

Int $[Cos[(a_{-}) + (b_{-})*(x_{-})]^(p_{-})*((c_{-}) + (d_{-})*(x_{-}))^(m_{-})*Sin[(a_{-}) + (b_{-})*(x_{-})]$ \_.)\*(x\_)]^(n\_.), x\_Symbol] :> Int[ExpandTrigReduce[(c + d\*x)^m, Sin[a + b\*x ]^n\*Cos[a + b\*x]^p, x], x] /; FreeQ[{a, b, c, d, m}, x] && IGtQ[n, 0] && IG tQ[p, 0]

#### Rule 3305

 $Int[sin[(e_{.}) + (f_{.})*(x_{.})]/Sqrt[(c_{.}) + (d_{.})*(x_{.})], x_Symbol]$  :> Dist[2/d , Subst[Int[Sin[(f\*x^2)/d], x], x, Sqrt[c + d\*x]], x] /; FreeQ[{c, d, e, f} , x] && ComplexFreeQ[f] && EqQ[d\*e - c\*f, 0]

#### Rule 3351

 $Int\left[ \mathrm{Sin}\left[(\mathrm{d}\right]_{\cdot}) * ((\mathrm{e}\right]_{\cdot}) + (\mathrm{f}\right]_{\cdot}) * (\mathrm{x}\_{\cdot})) \widehat{\;} 2\right], \ \mathrm{x}\_{\mathrm{Symbol}}] \ \mathrel{\mathop:} \ \mathrm{Simp}\left[(\mathrm{Sqrt}\left[\mathrm{Pi}/2\right] * \mathrm{Fresne} \right] \nonumber$ lS[Sqrt[2/Pi]\*Rt[d, 2]\*(e + f\*x)])/(f\*Rt[d, 2]), x] /; FreeQ[{d, e, f}, x]

## Rubi steps

$$
\int \frac{1}{(c+a^2cx^2)^3 \tan^{-1}(ax)^{3/2}} dx = -\frac{2}{ac^3(1+a^2x^2)^2 \sqrt{\tan^{-1}(ax)}} - (8a) \int \frac{x}{(c+a^2cx^2)^3 \sqrt{\tan^{-1}(ax)}} dx
$$
  
\n
$$
= -\frac{2}{ac^3(1+a^2x^2)^2 \sqrt{\tan^{-1}(ax)}} - \frac{8 \text{Subst} \left(\int \frac{\cos^3(x) \sin(x)}{\sqrt{x}} dx, x, \tan^{-1}(ax)\right)}{ac^3}
$$
  
\n
$$
= -\frac{2}{ac^3(1+a^2x^2)^2 \sqrt{\tan^{-1}(ax)}} - \frac{8 \text{Subst} \left(\int \left(\frac{\sin(2x)}{4\sqrt{x}} + \frac{\sin(4x)}{8\sqrt{x}}\right) dx, x, \tan^{-1}(ax)\right)}{ac^3}
$$
  
\n
$$
= -\frac{2}{ac^3(1+a^2x^2)^2 \sqrt{\tan^{-1}(ax)}} - \frac{8 \text{ubst} \left(\int \frac{\sin(4x)}{4\sqrt{x}} dx, x, \tan^{-1}(ax)\right)}{ac^3} - \frac{2 \text{Subst} \left(\int \frac{\sin(2x)}{\sqrt{x}} dx\right)}{ac^3}
$$
  
\n
$$
= -\frac{2}{ac^3(1+a^2x^2)^2 \sqrt{\tan^{-1}(ax)}} - \frac{2 \text{Subst} \left(\int \sin(4x^2) dx, x, \sqrt{\tan^{-1}(ax)}\right)}{ac^3} - \frac{4 \text{Subst} \left(\frac{\sin(4x)}{\sqrt{x}} \right)}{ac^3}
$$
  
\n
$$
= -\frac{2}{ac^3(1+a^2x^2)^2 \sqrt{\tan^{-1}(ax)}} - \frac{\sqrt{\frac{\pi}{2}} S \left(2\sqrt{\frac{2}{\pi}} \sqrt{\tan^{-1}(ax)}\right)}{ac^3} - \frac{2\sqrt{\pi} S \left(\frac{2\sqrt{\tan^{-1}(ax)}}{\sqrt{\pi}}\right)}{ac^3}
$$

**Mathematica [C]** time =  $0.298549$ , size = 144, normalized size =  $1.53$ 2√2√– $i\tan^{-1}(ax)$ Gamma $\left(\frac{1}{2}\right)$  $\frac{1}{2}$ , −2*i* tan<sup>-1</sup>(ax) + 2√2√*i* tan<sup>-1</sup>(ax) Gamma  $\left(\frac{1}{2}\right)$  $\frac{1}{2}$ , 2*i* tan<sup>-1</sup>(*ax*) +  $\sqrt{-i\tan^{-1}(ax)}$ Gamma  $4ac^3\sqrt{\tan^{-1}(ax)}$ 

Warning: Unable to verify antiderivative.

[In] Integrate[ $1/((c + a^2 * c * x^2)^3 * ArcTan[a * x]^(3/2)),x]$ 

```
[Out] (-8/(1 + a^2*x^2)^2 + 2*Sqrt[2]*Sqrt[(-1)*ArcTan[a*x]]*Gamma[1/2, (-2*I)*ArcTan[a*x]] + 2*Sqrt[2]*Sqrt[I*ArcTan[a*x]]*Gamma[1/2, (2*I)*ArcTan[a*x]] +
Sqrt[(-I)*ArcTan[a*x]]*Gamma[1/2, (-4*I)*ArcTan[a*x]] + Sqrt[I*ArcTan[a*x]]
*Gamma[1/2, (4*I)*ArcTan[a*x]])/(4*a*c^3*Sqrt[ArcTan[a*x]])
```
**Maple [A]** time =  $0.112$ , size =  $85$ , normalized size =  $0.9$ 

$$
-\frac{1}{4\,a c^3}\left(2\,\sqrt{2}\sqrt{\arctan\left(ax\right)}\sqrt{\pi}\mathrm{Fresnels}\left(2\,\frac{\sqrt{2}\sqrt{\arctan\left(ax\right)}}{\sqrt{\pi}}\right)+8\,\sqrt{\arctan\left(ax\right)}\sqrt{\pi}\mathrm{Fresnels}\left(2\,\frac{\sqrt{\arctan\left(ax\right)}}{\sqrt{\pi}}\right)+4\,\cos\left(\frac{\sqrt{2}\sqrt{\arctan\left(ax\right)}}{\sqrt{\pi}}\right)\right)
$$

Verification of antiderivative is not currently implemented for this CAS.

```
[In] int(1/(a^2*c*x^2+c)^3/arctan(akx)^{(3/2)},x)
```

```
[Out] -1/4/a/c^3*(2*2^(1/2)*arctan(a*x)^(1/2)*Pi^(1/2)*FresnelS(2*2^(1/2)/Pi^(1/2)))*arctan(a*x)^(1/2))+8*arctan(a*x)^(1/2)*Pi^(1/2)*FresnelS(2*arctan(a*x)^(1
/2)/Pi^(1/2))+4*cos(2*arctan(a*x))+cos(4*arctan(a*x))+3)/arctan(a*x)^(1/2)
```

```
Maxima [F(-2)] time = 0., size = 0, normalized size = 0.
                           Exception raised: RuntimeError
```
Verification of antiderivative is not currently implemented for this CAS.

```
[In] integrate(1/(a^2*c*x^2+c)^3/arctan(axx)^(3/2), x, algorithm="maxima")
```
[Out] Exception raised: RuntimeError

**Fricas [F(-2)]** time = 0., size = 0, normalized size = 0. Exception raised: UnboundLocalError

Verification of antiderivative is not currently implemented for this CAS.

```
[In] integrate(1/(a^2*c*x^2+c)^3/arctan(axx)^(3/2), x, algorithm="fricas")
```
[Out] Exception raised: UnboundLocalError

**Sympy [F]** time = 0., size = 0, normalized size = 0.

$$
\frac{\int \frac{1}{a^6 x^6 \, \text{atan}^{\frac{3}{2}} (ax) + 3a^4 x^4 \, \text{atan}^{\frac{3}{2}} (ax) + 3a^2 x^2 \, \text{atan}^{\frac{3}{2}} (ax) + \text{atan}^{\frac{3}{2}} (ax)}{c^3} dx}{c^3}
$$

Verification of antiderivative is not currently implemented for this CAS.

[In] integrate( $1/(a**2*c*x**2+c)**3/atan(a*x)**(3/2),x)$ 

[Out] Integral(1/(a\*\*6\*x\*\*6\*atan(a\*x)\*\*(3/2) + 3\*a\*\*4\*x\*\*4\*atan(a\*x)\*\*(3/2) + 3\*a \*\*2\*x\*\*2\*atan(a\*x)\*\*(3/2) + atan(a\*x)\*\*(3/2)), x)/c\*\*3

**Giac**  $[F]$  time = 0., size = 0, normalized size = 0.

$$
\int \frac{1}{\left(a^2cx^2+c\right)^3 \arctan\left(ax\right)^{\frac{3}{2}}} dx
$$

Verification of antiderivative is not currently implemented for this CAS.

[In] integrate( $1/(a^2*c*x^2+c)^3/arctan(axx)^(3/2)$ , x, algorithm="giac")

[Out] integrate( $1/((a^2*c*x^2 + c)^3*arctan(a*x)^(3/2))$ , x)

3502

**3.1003** 
$$
\int \frac{1}{x(c+a^2cx^2)^3 \tan^{-1}(ax)^{3/2}} dx
$$

Optimal. Leaf size=139

$$
-\frac{2 \text{Unintegrable}\left(\frac{1}{x^{2}(a^{2}cx^{2}+c)^{3}\sqrt{\tan^{-1}(ax)}}x\right)}{a}-\frac{2}{ac^{3}x\left(a^{2}x^{2}+1\right)^{2}\sqrt{\tan^{-1}(ax)}}-\frac{5\sqrt{\frac{\pi}{2}}\text{FresnelC}\left(2\sqrt{\frac{2}{\pi}}\sqrt{\tan^{-1}(ax)}\right)}{4c^{3}}-\frac{5\sqrt{\pi}}{2}
$$

[Out]  $-2/(\text{a} * \text{c}^3 * \text{x} * (1 + \text{a}^2 * \text{x}^2)^2 * \text{Sqrt}[\text{ArcTan}[a * \text{x}]]) - (15 * \text{Sqrt}[\text{ArcTan}[a * \text{x}]])/(2 *$ c^3) -  $(5*Sqrt[Pi/2]*FresnelC[2*Sqrt[2/Pi]*Sqrt[ArcTan[a*x]]])/(4*c^3) - (5*Stj)*Sqrt[2/Pi]*Sqrt[2/ept*2]$ \*Sqrt[Pi]\*FresnelC[(2\*Sqrt[ArcTan[a\*x]])/Sqrt[Pi]])/c^3 - (2\*Unintegrable[1  $/(x^2*(c + a^2*cx^2)^3*Sqrt[ArCTan[a*x]]), x]/a$ 

**Rubi** [A] time = 0.232738, antiderivative size = 0, normalized size of antiderivative = 0., number of steps used = 0, number of rules used = 0, integrand size = 0,  $\frac{\text{number of rules}}{\text{integrand size}}$  = 0., Rules used  $=$  {}

$$
\int \frac{1}{x (c + a^2 c x^2)^3 \tan^{-1} (ax)^{3/2}} dx
$$

Verification is Not applicable to the result.

[In] Int[1/(x\*(c + a^2\*c\*x^2)^3\*ArcTan[a\*x]^(3/2)),x]

```
[Out] -2/(a*c^3*x*(1 + a^2*x^2)^2*xgrt[ArcTan[a*x]]) - (15*Sqrt[ArcTan[a*x]])/(2*c^3) - (5*Sqrt[Pi/2]*FresnelC[2*Sqrt[2/Pi]*Sqrt[ArcTan[a*x]]])/(4*c^3) - (5*Sqrt[Pi/Pi]*Sqrt[Pi/Pi]-Sqrt[Pi/Pi]-Sqrt[Pi/Pi]-Sqrt[Pi/Pi]-Sqrt[Pi/Pi]-Sqrt[Pi/Pi]-Sqrt[Pi/Pi]-Sqrt[Pi/Pi]-Sqrt[Pi/Pi]-Sqrt[Pi/Pi]-Sqrt[Pi/Pi]-Sqrt[Pi/Pi]-Sqrt[Pi/Pi]-Sqrt[Pi/Pi]-Sqrt[Pi/Pi]-Sqrt[Pi/Pi]-Sqrt[Pi/Pi]-Sqrt[Pi/Pi]-Sqrt[Pi/Pi]-Sqrt[Pi/Pi]-Sqrt[Pi/Pi]-Sqrt[Pi/Pi]-Sqrt[Pi/Pi]-S*Sqrt[Pi]*FresnelC[(2*Sqrt[ArcTan[a*x]])/Sqrt[Pi]])/c^3 - (2*Defer[Int][1/(
x^2*(c + a^2*cx^2)^3*Sqrt[ArcTan[a*x]]), x]/a
```
Rubi steps

$$
\int \frac{1}{x (c + a^2 c x^2)^3 \tan^{-1}(ax)^{3/2}} dx = -\frac{2}{ac^3 x (1 + a^2 x^2)^2 \sqrt{\tan^{-1}(ax)}} - \frac{2 \int \frac{1}{x^2 (c + a^2 c x^2)^3 \sqrt{\tan^{-1}(ax)}} dx}{a} - (10a) \int \frac{1}{(c + a^2 c x^2)^3 \tan^{-1}(ax)}} dx
$$
\n
$$
= -\frac{2}{ac^3 x (1 + a^2 x^2)^2 \sqrt{\tan^{-1}(ax)}} - \frac{2 \int \frac{1}{x^2 (c + a^2 c x^2)^3 \sqrt{\tan^{-1}(ax)}} dx}{a} - \frac{10 \text{ Subst} \left( \int \frac{\cos^4(x)}{\sqrt{x}} \right)}{c}
$$
\n
$$
= -\frac{2}{ac^3 x (1 + a^2 x^2)^2 \sqrt{\tan^{-1}(ax)}} - \frac{2 \int \frac{1}{x^2 (c + a^2 c x^2)^3 \sqrt{\tan^{-1}(ax)}} dx}{a} - \frac{10 \text{ Subst} \left( \int \left( \frac{3}{8 \sqrt{x}} \right) dx}{a} - \frac{10 \text{ Subst} \left( \int \left( \frac{3}{8 \sqrt{x}} \right) dx}{c}
$$
\n
$$
= -\frac{2}{ac^3 x (1 + a^2 x^2)^2 \sqrt{\tan^{-1}(ax)}} - \frac{15 \sqrt{\tan^{-1}(ax)}}{2c^3} - \frac{2 \int \frac{1}{x^2 (c + a^2 c x^2)^3 \sqrt{\tan^{-1}(ax)}} dx}{a} - \frac{15 \sqrt{\tan^{-1}(ax)}}{2c^3} - \frac{15 \sqrt{\tan^{-1}(ax)}}{a} - \frac{15 \sqrt{\tan^{-1}(ax)}}{2c^3} - \frac{15 \sqrt{\tan^{-1}(ax)}}{2c^3} - \frac{15 \sqrt{\tan^{-1}(ax)}}{2c^3} - \frac{15 \sqrt{\tan^{-1}(ax)}}{4c^3} - \frac{15 \sqrt{\tan^{-1}(ax)}}{4c^3} - \frac{15 \sqrt{\tan^{-1}(ax)}}{4c^3} - \frac{15 \sqrt{\tan^{-1}(ax)}}{4c^3} - \frac{15 \sqrt{\tan^{-1}(ax)}}{4c^3} - \frac{15 \sqrt{\tan^{-1}(ax)}}{4c^3} - \frac{15 \sqrt{\tan^{-1}(ax)}}{4c^3} - \frac
$$

**Mathematica [A]** time = 5.08192, size = 0, normalized size = 0.

$$
\int \frac{1}{x \left( c + a^2 c x^2 \right)^3 \tan^{-1} (a x)^{3/2}} \, dx
$$

Verification is Not applicable to the result.

[In] Integrate[ $1/(x*(c + a^2*cx^2)^3*ArcTan[a*x]^2(3/2)),x$ ]

[Out] Integrate[ $1/(x*(c + a^2*cx^2))^3*ArcTan[a*x]^(3/2))$ , x]

time =  $0.777$ , size = 0, normalized size = 0. **Maple [A]** 

$$
\int \frac{1}{x\left(a^2cx^2+c\right)^3} \left(\arctan\left(ax\right)\right)^{-\frac{3}{2}} dx
$$

Verification of antiderivative is not currently implemented for this CAS.

```
[In] int(1/x/(a^2*cx^2+c)^3/arctan(a*x)^(3/2),x)
```

```
[Out] int(1/x/(a^2*x^2+c)^3/arctan(a*x)^(3/2),x)
```
Maxima  $[F(-2)]$ time =  $0$ ., size =  $0$ , normalized size =  $0$ .

Exception raised: RuntimeError

Verification of antiderivative is not currently implemented for this CAS.

```
[In] integrate(1/x/(a^2*c*x^2+c)^3/arctan(a*x)^(3/2),x, algorithm="maxima")
```
[Out] Exception raised: RuntimeError

**Fricas [F(-2)]** time = 0., size = 0, normalized size = 0.

Exception raised: UnboundLocalError

Verification of antiderivative is not currently implemented for this CAS.

```
[In] integrate(1/x/(a^2*c*x^2+c)^3/arctan(a*x)^(3/2),x, algorithm="fricas")
```
[Out] Exception raised: UnboundLocalError

**Sympy [A]** time =  $0$ , size =  $0$ , normalized size =  $0$ .

$$
\int \frac{1}{a^6 x^7 \, \text{atan}^{\frac{3}{2}} (ax) + 3a^4 x^5 \, \text{atan}^{\frac{3}{2}} (ax) + 3a^2 x^3 \, \text{atan}^{\frac{3}{2}} (ax) + x \, \text{atan}^{\frac{3}{2}} (ax)} \, dx}{c^3}
$$

Verification of antiderivative is not currently implemented for this CAS.

[In] integrate( $1/x/(a**2*c*x**2+c)**3/atan(a*x)**(3/2),x)$ 

[Out] Integral(1/(a\*\*6\*x\*\*7\*atan(a\*x)\*\*(3/2) + 3\*a\*\*4\*x\*\*5\*atan(a\*x)\*\*(3/2) + 3\*a \*\*2\*x\*\*3\*atan(a\*x)\*\*(3/2) + x\*atan(a\*x)\*\*(3/2)), x)/c\*\*3

**Giac** [A] time = 0,, size = 0, normalized size = 0.

$$
\int \frac{1}{\left(a^2cx^2+c\right)^3 x \arctan\left(ax\right)^{\frac{3}{2}}} dx
$$

Verification of antiderivative is not currently implemented for this CAS.

[In] integrate( $1/x/(a^2*c*x^2+c)^3/arctan(a*x)^(3/2)$ , x, algorithm="giac")

[Out] integrate( $1/((a^2*c*x^2 + c)^3*x*arctan(a*x)^(3/2))$ , x)

**3.1004** 
$$
\int \frac{1}{x^2 (c + a^2 c x^2)^3 \tan^{-1} (ax)^{3/2}} dx
$$

$$
-\frac{4\text{Unintegrable}\left(\frac{1}{x^3\left(a^2cx^2+c\right)^3\sqrt{\tan^{-1}(ax)}}\right)}{a}-12a\text{Unintegrable}\left(\frac{1}{x\left(a^2cx^2+c\right)^3\sqrt{\tan^{-1}(ax)}}\right)-\frac{2}{ac^3x^2\left(a^2x^2+1\right)^2\sqrt{\tan^{-1}(ax)}}\right)
$$

[Out]  $-2/(a*c^3*x^2*(1 + a^2*x^2)^2*xgrt[ArcTan[a*x]]) - (4*Unintegrable[1/(x^3*(1+ax^2)x^2)x^2])$ c + a^2\*c\*x^2)^3\*Sqrt[ArcTan[a\*x]]), x])/a - 12\*a\*Unintegrable[1/(x\*(c + a^  $2*c*x^2)^3*Sqrt[ArcTan[a*x]]$ , x]

**Rubi**  $[A]$  time = 0.195114, antiderivative size = 0, normalized size of antiderivative = 0., number of steps used = 0, number of rules used = 0, integrand size = 0,  $\frac{\text{number of rules}}{\text{integrand size}}$  = 0., Rules used =  $\{\}$ 

$$
\int \frac{1}{x^2 (c + a^2 c x^2)^3 \tan^{-1}(ax)^{3/2}} dx
$$

Verification is Not applicable to the result.

$$
[In] Int[1/(x^2*(c + a^2*cx^2)^3*ArCTan[a*x]^2(3/2)),x]
$$

[Out]  $-2/(a*c^3*x^2*(1 + a^2*x^2)^2*x^T)(Arctan[a*x]) - (4*Defer[Int][1/(x^3*(c^2))])$ + a^2\*c\*x^2)^3\*Sqrt[ArcTan[a\*x]]), x])/a - 12\*a\*Defer[Int][1/(x\*(c + a^2\*c\*  $x^2)$ <sup>2</sup>\*Sqrt[ArcTan[a\*x]]), x]

Rubi steps

$$
\int \frac{1}{x^2 \left(c + a^2 c x^2\right)^3 \tan^{-1} (ax)^{3/2}} dx = -\frac{2}{a c^3 x^2 \left(1 + a^2 x^2\right)^2 \sqrt{\tan^{-1} (ax)}} - \frac{4 \int \frac{1}{x^3 \left(c + a^2 c x^2\right)^3 \sqrt{\tan^{-1} (ax)}} dx}{a} - (12a) \int \frac{1}{x \left(c + a^2 x^2\right)^3 \sqrt{\tan^{-1} (ax)}} dx
$$

**Mathematica** [A] time =  $6.08334$ , size = 0, normalized size = 0.

$$
\int \frac{1}{x^2 \left(c + a^2 c x^2\right)^3 \tan^{-1} (ax)^{3/2}} dx
$$

Verification is Not applicable to the result.

$$
[In] Integrate [1/(x^2*(c + a^2*cx^2)^3*ArcTan[a*x]^2(3/2)),x]
$$

[Out] Integrate[ $1/(x^2*(c + a^2*cx^2)^3*ArcTan[a*x]^(3/2))$ , x]

**Maple [A]** time = 0.562, size = 0, normalized size = 0.

$$
\int \frac{1}{x^2 \left(a^2 c x^2 + c\right)^3} \left(\arctan\left(ax\right)\right)^{-\frac{3}{2}} dx
$$

Verification of antiderivative is not currently implemented for this CAS.

```
[In] int(1/x^2/(a^2*cx^2+c)^3/arctan(axx)^(3/2),x)
```

```
[Out] int(1/x<sup>2</sup>/(a<sup>2*</sup>c*x<sup>2+c)2</sup>3/arctan(a*x)<sup>2</sup>(3/2),x)
```
**Maxima**  $[F(-2)]$  time = 0., size = 0, normalized size = 0. Exception raised: RuntimeError

Verification of antiderivative is not currently implemented for this CAS.

```
[In] integrate(1/x^2/(a^2*c*x^2+c)^3/arctan(a*x)^(3/2),x, algorithm="maxima")
```
[Out] Exception raised: RuntimeError

**Fricas [F(-2)]** time = 0., size = 0, normalized size = 0.

Exception raised: UnboundLocalError

Verification of antiderivative is not currently implemented for this CAS.

```
[In] integrate(1/x^2/(a^2*c*x^2+c)^3/arctan(a*x)^(3/2),x, algorithm="fricas")
```
[Out] Exception raised: UnboundLocalError

**Sympy**  $[F(-1)]$  time = 0, size = 0, normalized size = 0.

# Timed out

Verification of antiderivative is not currently implemented for this CAS.

[In]  $integrate(1/x**2/(a**2*c*x**2+c)**3/atan(a*x)**(3/2),x)$ 

[Out] Timed out

**Giac [A]** time = 0., size = 0, normalized size = 0.

$$
\int \frac{1}{\left(a^2cx^2+c\right)^3 x^2 \arctan\left(ax\right)^{\frac{3}{2}}} dx
$$

Verification of antiderivative is not currently implemented for this CAS.

[In] integrate( $1/x^2/(a^2*c*x^2+c)^3/arctan(a*x)^(3/2)$ ,x, algorithm="giac")

[Out] integrate( $1/((a^2*c*x^2 + c)^3*x^2*arctan(a*x)^(3/2))$ , x)

**3.1005** 
$$
\int \frac{1}{x^3 (c + a^2 c x^2)^3 \tan^{-1} (ax)^{3/2}} dx
$$

6Unintegrable 
$$
\left(\frac{1}{x^4(a^2cx^2+c)^3\sqrt{\tan^{-1}(ax)}}x\right)
$$
 - 14aUnintegrable  $\left(\frac{1}{x^2(a^2cx^2+c)^3\sqrt{\tan^{-1}(ax)}}x\right)$  -  $\frac{2}{ac^3x^3(a^2x^2+1)^2}$ 

[Out]  $-2/(a*c^3*x^3*(1 + a^2*x^2)^2*Sqrt[ArcTan[a*x]]) - (6*Unintegrable[1/(x^4*(1+4)x^2)*1])$ c + a^2\*c\*x^2)^3\*Sqrt[ArcTan[a\*x]]), x])/a - 14\*a\*Unintegrable[1/(x^2\*(c +  $a^2*c*x^2)^3*Sqrt[ArcTan[a*x]]$ , x]

**Rubi**  $[A]$  time = 0.21723, antiderivative size = 0, normalized size of antiderivative = 0. number of steps used = 0, number of rules used = 0, integrand size = 0,  $\frac{\text{number of rules}}{\text{integrand size}}$  = 0., Rules used  $= \{\}$ 

$$
\int \frac{1}{x^3 (c + a^2 c x^2)^3 \tan^{-1}(ax)^{3/2}} dx
$$

Verification is Not applicable to the result.

[In] Int[1/(x<sup>-</sup>3\*(c + a<sup>2</sup>\*c\*x<sup>-2</sup>)<sup>-3\*</sup>ArcTan[a\*x]<sup>-</sup>(3/2)),x]

[Out]  $-2/(a*c^3*x^3*(1 + a^2*x^2)^2*Sqrt[ArcTan[a*x]]) - (6*Defer[Int][1/(x^4*(c^2))])$ + a^2\*c\*x^2)^3\*Sqrt[ArcTan[a\*x]]), x])/a - 14\*a\*Defer[Int][1/(x^2\*(c + a^2\* c\*x^2)^3\*Sqrt[ArcTan[a\*x]]), x]

Rubi steps

$$
\int \frac{1}{x^3 \left(c + a^2 c x^2\right)^3 \tan^{-1} (ax)^{3/2}} dx = -\frac{2}{a c^3 x^3 \left(1 + a^2 x^2\right)^2 \sqrt{\tan^{-1} (ax)}} - \frac{6 \int \frac{1}{x^4 \left(c + a^2 c x^2\right)^3 \sqrt{\tan^{-1} (ax)}} dx}{a} - (14a) \int \frac{1}{x^2 \left(c + a^2 x^2\right)^3 \sqrt{\tan^{-1} (ax)}} dx
$$

**Mathematica** [A] time = 7.28469, size = 0, normalized size = 0.

$$
\int \frac{1}{x^3 \left(c + a^2 c x^2\right)^3 \tan^{-1}(ax)^{3/2}} dx
$$

Verification is Not applicable to the result.

$$
[In] Integrate [1/(x^3*(c + a^2*cx^2)^3*ArcTan[a*x]^(3/2)),x]
$$

[Out] Integrate[ $1/(x^3*(c + a^2*c*x^2)^3*ArcTan[a*x]^(3/2))$ , x]

**Maple [A]** time = 1.398, size = 0, normalized size = 0.

$$
\int \frac{1}{x^3 \left(a^2 c x^2 + c\right)^3} \left(\arctan\left(ax\right)\right)^{-\frac{3}{2}} dx
$$

Verification of antiderivative is not currently implemented for this CAS.

```
[In] int(1/x^3/(a^2*c*x^2+c)^3/arctan(akx)^(3/2),x)
```

```
[Out] int(1/x<sup>-</sup>3/(a<sup>-</sup>2*c*x<sup>-</sup>2+c)<sup>-</sup>3/arctan(a*x)<sup>-</sup>(3/2),x)
```
**Maxima**  $[F(-2)]$  time = 0., size = 0, normalized size = 0. Exception raised: RuntimeError

Verification of antiderivative is not currently implemented for this CAS.

```
[In] integrate(1/x^3/(a^2*c*x^2+c)^3/arctan(a*x)^(3/2),x, algorithm="maxima")
```
[Out] Exception raised: RuntimeError

**Fricas [F(-2)]** time = 0., size = 0, normalized size = 0.

Exception raised: UnboundLocalError

Verification of antiderivative is not currently implemented for this CAS.

```
[In] integrate(1/x^3/(a^2*c*x^2+c)^3/arctan(a*x)^(3/2),x, algorithm="fricas")
```
[Out] Exception raised: UnboundLocalError

**Sympy**  $[F(-1)]$  time = 0, size = 0, normalized size = 0.

# Timed out

Verification of antiderivative is not currently implemented for this CAS.

[In]  $integrate(1/x**3/(a**2*c*x**2+c)**3/atan(a*x)**(3/2),x)$ 

[Out] Timed out

**Giac [A]** time = 0., size = 0, normalized size = 0.

$$
\int \frac{1}{\left(a^2cx^2+c\right)^3 x^3 \arctan\left(ax\right)^{\frac{3}{2}}} dx
$$

Verification of antiderivative is not currently implemented for this CAS.

[In] integrate( $1/x^3/(a^2*c*x^2+c)^3/arctan(a*x)^(3/2)$ ,x, algorithm="giac")

[Out] integrate( $1/((a^2*c*x^2 + c)^3*x^3*arctan(a*x)^(3/2))$ , x)

**3.1006** 
$$
\int \frac{1}{x^4 (c+a^2cx^2)^3 \tan^{-1}(ax)^{3/2}} dx
$$

$$
-\frac{8 \text{Unintegrable}\left(\frac{1}{x^5\left(a^2cx^2+c\right)^3\sqrt{\tan^{-1}(ax)}}\right)}{a}-16a \text{Unintegrable}\left(\frac{1}{x^3\left(a^2cx^2+c\right)^3\sqrt{\tan^{-1}(ax)}}\right)-\frac{2}{ac^3x^4\left(a^2x^2+1\right)^2\sqrt{\tan^{-1}(ax)}}\right)
$$

[Out]  $-2/(a*c^3*x^4*(1 + a^2*x^2)^2*Sqrt[ArcTan[a*x]]) - (8*Unintegrable[1/(x^5*(x^2))))$ c + a^2\*c\*x^2)^3\*Sqrt[ArcTan[a\*x]]), x])/a - 16\*a\*Unintegrable[1/(x^3\*(c +  $a^2*c*x^2)^3*Sqrt[ArcTan[a*x]]$ , x]

**Rubi**  $[A]$  time = 0.203617, antiderivative size = 0, normalized size of antiderivative = 0., number of steps used = 0, number of rules used = 0, integrand size = 0,  $\frac{\text{number of rules}}{\text{integrand size}}$  = 0., Rules used =  $\{\}$ 

$$
\int \frac{1}{x^4 (c + a^2 c x^2)^3 \tan^{-1}(ax)^{3/2}} dx
$$

Verification is Not applicable to the result.

$$
[In] Int[1/(x^4*(c + a^2*cx^2)^3*ArCTan[a*x]^2(3/2)),x]
$$

[Out]  $-2/(a*c^3*x^4*(1 + a^2*x^2)^2*x^T*(Arctan[a*x)])$  -  $(8*Defer[Int][1/(x^5*(c^2))])$ + a^2\*c\*x^2)^3\*Sqrt[ArcTan[a\*x]]), x])/a - 16\*a\*Defer[Int][1/(x^3\*(c + a^2\* c\*x^2)^3\*Sqrt[ArcTan[a\*x]]), x]

Rubi steps

$$
\int \frac{1}{x^4 \left(c + a^2 c x^2\right)^3 \tan^{-1}(ax)^{3/2}} dx = -\frac{2}{a c^3 x^4 \left(1 + a^2 x^2\right)^2 \sqrt{\tan^{-1}(ax)}} - \frac{8 \int \frac{1}{x^5 \left(c + a^2 c x^2\right)^3 \sqrt{\tan^{-1}(ax)}} dx}{a} - (16a) \int \frac{1}{x^3 \left(c + a^2 c x^2\right)^3 \sqrt{\tan^{-1}(ax)}} dx
$$

**Mathematica** [A] time = 7.03226, size = 0, normalized size = 0.

$$
\int \frac{1}{x^4 \left(c + a^2 c x^2\right)^3 \tan^{-1} (ax)^{3/2}} dx
$$

Verification is Not applicable to the result.

$$
[In] Integrate [1/(x^4*(c + a^2*cx^2)^3*ArcTan[a*x]^(3/2)),x]
$$

[Out] Integrate[ $1/(x^4*(c + a^2*cx^2)^3*ArcTan[a*x]^(3/2))$ , x]

**Maple [A]** time =  $0.754$ , size = 0, normalized size = 0.

$$
\int \frac{1}{x^4 \left(a^2 c x^2 + c\right)^3} \left(\arctan\left(ax\right)\right)^{-\frac{3}{2}} dx
$$

Verification of antiderivative is not currently implemented for this CAS.

```
[In] int(1/x^4/(a^2*cx^2+c)^3/arctan(axx)^(3/2),x)
```

```
[Out] int(1/x<sup>2</sup>/(a<sup>2*</sup>c*x<sup>2+c)2</sup>3/arctan(a*x)<sup>2</sup>(3/2),x)
```
**Maxima**  $[F(-2)]$  time = 0., size = 0, normalized size = 0. Exception raised: RuntimeError

Verification of antiderivative is not currently implemented for this CAS.

```
[In] integrate(1/x^4/(a^2*c*x^2+c)^3/arctan(a*x)^(3/2),x, algorithm="maxima")
```
[Out] Exception raised: RuntimeError

**Fricas [F(-2)]** time = 0., size = 0, normalized size = 0.

Exception raised: UnboundLocalError

Verification of antiderivative is not currently implemented for this CAS.

```
[In] integrate(1/x^4/(a^2*c*x^2+c)^3/arctan(a*x)^(3/2), x, algorithm="fricas")
```
[Out] Exception raised: UnboundLocalError

**Sympy**  $[F(-1)]$  time = 0, size = 0, normalized size = 0.

# Timed out

Verification of antiderivative is not currently implemented for this CAS.

[In]  $integrate(1/x**4/(a**2*c*x**2+c)**3/atan(a*x)**(3/2),x)$ 

[Out] Timed out

**Giac [A]** time = 0., size = 0, normalized size = 0.

$$
\int \frac{1}{\left(a^2cx^2+c\right)^3 x^4 \arctan\left(ax\right)^{\frac{3}{2}}} dx
$$

Verification of antiderivative is not currently implemented for this CAS.

[In] integrate( $1/x^4/(a^2*c*x^2+c)^3/arctan(a*x)^(3/2)$ ,x, algorithm="giac")

[Out] integrate( $1/((a^2*c*x^2 + c)^3*x^4*arctan(a*x)^(3/2))$ , x)

# 3.1007 ∫  $x^m\sqrt{c+a^2cx^2}$  $\frac{x^2 + a^2}{}{\tan^{-1}(ax)^{3/2}} dx$

Optimal. Leaf size=28

Unintegrable 
$$
\left( \frac{x^m \sqrt{a^2 c x^2 + c}}{\tan^{-1}(ax)^{3/2}}, x \right)
$$

[Out] Unintegrable[ $(x^m * Sqrt[c + a^2 * c * x^2])/ArcTan[a * x]^(3/2)$ , x]

**Rubi**  $[A]$  time = 0.0983858, antiderivative size = 0, normalized size of antiderivative = 0., number of steps used = 0, number of rules used = 0, integrand size = 0,  $\frac{\text{number of rules}}{\text{integrand size}}$  = 0., Rules used  $=$  {}

$$
\int \frac{x^m \sqrt{c + a^2 c x^2}}{\tan^{-1}(ax)^{3/2}} dx
$$

Verification is Not applicable to the result.

[In] Int $[(x^m*Sqrt[c + a^2*cx^2])/ArcTan[a*x]^(3/2),x]$ 

[Out] Defer[Int] $[(x^m * Sqrt[c + a^2 * c * x^2])/ArcTan[a * x]^(3/2), x]$ 

Rubi steps

$$
\int \frac{x^m \sqrt{c + a^2 c x^2}}{\tan^{-1}(ax)^{3/2}} dx = \int \frac{x^m \sqrt{c + a^2 c x^2}}{\tan^{-1}(ax)^{3/2}} dx
$$

**Mathematica [A]** time =  $0.688899$ , size = 0, normalized size = 0.

$$
\int \frac{x^m \sqrt{c} + a^2 c x^2}{\tan^{-1}(ax)^{3/2}} dx
$$

Verification is Not applicable to the result.

[In] Integrate  $[(x^m*Sqrt[c + a^2*c*x^2])/ArcTan[a*x]^(3/2),x]$ 

[Out] Integrate[ $(x^m*Sqrt[c + a^2*c*x^2])/ArcTan[a*x]^2(3/2)$ , x]

**Maple [A]** time = 1.216, size = 0, normalized size = 0.

$$
\int x^m \sqrt{a^2 c x^2 + c} \left( \arctan\left( a x \right) \right)^{-\frac{3}{2}} dx
$$

Verification of antiderivative is not currently implemented for this CAS.

```
[In] int(x^m*(a^2*c*x^2+c)^(1/2)/arctan(a*x)^(3/2),x)
```
[Out]  $int(x^m*(a^2*c*x^2+c)^(1/2)/arctan(a*x)^(3/2),x)$ 

**Maxima [F(-2)]** time = 0., size = 0, normalized size = 0.

Exception raised: RuntimeError

Verification of antiderivative is not currently implemented for this CAS.

[In] integrate(x^m\*(a^2\*c\*x^2+c)^(1/2)/arctan(a\*x)^(3/2),x, algorithm="maxima")

[Out] Exception raised: RuntimeError

**Fricas** [A] time = 0., size = 0, normalized size = 0.

$$
\mathrm{integral}\left(\frac{\sqrt{a^2cx^2} + cx^m}{\arctan\left(ax\right)^{\frac{3}{2}}}, x\right)
$$

Verification of antiderivative is not currently implemented for this CAS.

```
[In] integrate(x^m*(a^2*c*x^2+c)^(1/2)/arctan(a*x)^(3/2),x, algorithm="fricas")
```
[Out] integral(sqrt(a^2\*c\*x^2 + c)\*x^m/arctan(a\*x)^(3/2), x)

**Sympy**  $[F(-1)]$  time = 0., size = 0, normalized size = 0.

# Timed out

Verification of antiderivative is not currently implemented for this CAS.

[In] integrate(x\*\*m\*(a\*\*2\*c\*x\*\*2+c)\*\*(1/2)/atan(a\*x)\*\*(3/2),x)

[Out] Timed out

**Giac [A]** time = 0., size = 0, normalized size = 0.

$$
\int \frac{\sqrt{a^2cx^2 + cx^m}}{\arctan (ax)^{\frac{3}{2}}} dx
$$

Verification of antiderivative is not currently implemented for this CAS.

[In] integrate(x^m\*(a^2\*c\*x^2+c)^(1/2)/arctan(a\*x)^(3/2),x, algorithm="giac")

[Out] integrate(sqrt(a^2\*c\*x^2 + c)\*x^m/arctan(a\*x)^(3/2), x)

# 3.1008 ∫  $x\sqrt{c+a^2cx^2}$  $\frac{x \sqrt{1 + a^2} \alpha}{\tan^{-1}(ax)^{3/2}} dx$

Optimal. Leaf size=26

Unintegrable 
$$
\left( \frac{x\sqrt{a^2cx^2+c}}{\tan^{-1}(ax)^{3/2}}, x \right)
$$

[Out] Unintegrable[(x\*Sqrt[c + a^2\*c\*x^2])/ArcTan[a\*x]^(3/2), x]

**Rubi**  $[A]$  time = 0.0696731, antiderivative size = 0, normalized size of antiderivative = 0., number of steps used = 0, number of rules used = 0, integrand size = 0,  $\frac{\text{number of rules}}{\text{integrand size}}$  = 0., Rules used  $=$  {}

$$
\int \frac{x\sqrt{c+a^2cx^2}}{\tan^{-1}(ax)^{3/2}} dx
$$

Verification is Not applicable to the result.

[In] Int $[(x*Sqrt[c + a^2*cx^2])/ArcTan[a*x]^(3/2),x]$ 

[Out] Defer[Int][(x\*Sqrt[c + a^2\*c\*x^2])/ArcTan[a\*x]^(3/2), x]

Rubi steps

$$
\int \frac{x\sqrt{c+a^2cx^2}}{\tan^{-1}(ax)^{3/2}} dx = \int \frac{x\sqrt{c+a^2cx^2}}{\tan^{-1}(ax)^{3/2}} dx
$$

**Mathematica [A]** time = 1.81469, size = 0, normalized size = 0.

$$
\int \frac{x\sqrt{c} + a^2 c x^2}{\tan^{-1}(ax)^{3/2}} dx
$$

Verification is Not applicable to the result.

[In] Integrate  $[(x*Sqrt[c + a^2*c*x^2])/ArcTan[a*x]^(3/2),x]$ 

[Out] Integrate[(x\*Sqrt[c + a^2\*c\*x^2])/ArcTan[a\*x]^(3/2), x]

**Maple [A]** time = 1.009, size = 0, normalized size = 0.

$$
\int x\sqrt{a^2cx^2+c} \left(\arctan\left(ax\right)\right)^{-\frac{3}{2}} dx
$$

Verification of antiderivative is not currently implemented for this CAS.

```
[In] int(x*(a^2*c*x^2+c)^{(1/2)}) arctan(a*x)<sup>2</sup>(3/2),x)
```
 $[0ut]$  int(x\*(a^2\*c\*x^2+c)^(1/2)/arctan(a\*x)^(3/2),x)

Exception raised: RuntimeError

Verification of antiderivative is not currently implemented for this CAS.

[In]  $integrate(x*(a^2*c*x^2+c)^{(1/2)}/arctan(a*x)^{(3/2)},x, algorithm="maxima")$ 

[Out] Exception raised: RuntimeError

**Fricas [F(-2)]** time = 0., size = 0, normalized size = 0.

Exception raised: UnboundLocalError

Verification of antiderivative is not currently implemented for this CAS.

```
[In] integrate(x*(a^2*c*x^2+c)^(1/2)/arctan(a*x)^(3/2),x, algorithm="fricas")
```
[Out] Exception raised: UnboundLocalError

**Sympy [A]** time = 0., size = 0, normalized size = 0.

$$
\int \frac{x\sqrt{c\left(a^2x^2+1\right)}}{\mathrm{atan}^{\frac{3}{2}}\left(ax\right)}\,dx
$$

Verification of antiderivative is not currently implemented for this CAS.

[In]  $integrate(x*(a**2*c*x**2+c)**(1/2)/atan(a*x)**(3/2),x)$ 

[Out] Integral(x\*sqrt(c\*(a\*\*2\*x\*\*2 + 1))/atan(a\*x)\*\*(3/2), x)

**Giac** [A] time = 0., size = 0, normalized size = 0.

$$
\int \frac{\sqrt{a^2cx^2+cx}}{\arctan\left(ax\right)^{\frac{3}{2}}} dx
$$

Verification of antiderivative is not currently implemented for this CAS.

[In] integrate( $x*(a^2*c*x^2+c)^(1/2)/arctan(ax*x)^(3/2)$ ,x, algorithm="giac")

[Out] integrate(sqrt(a^2\*c\*x^2 + c)\*x/arctan(a\*x)^(3/2), x)

# 3.1009 ∫  $\sqrt{c+a^2cx^2}$  $\frac{\sqrt{x+a^2} }{\tan^{-1}(ax)^{3/2}} dx$

Optimal. Leaf size=25

Unintegrable 
$$
\left( \frac{\sqrt{a^2 c x^2 + c}}{\tan^{-1}(ax)^{3/2}}, x \right)
$$

[Out] Unintegrable[Sqrt[c + a^2\*c\*x^2]/ArcTan[a\*x]^(3/2), x]

**Rubi**  $[A]$  time = 0.0362968, antiderivative size = 0, normalized size of antiderivative = 0., number of steps used = 0, number of rules used = 0, integrand size = 0,  $\frac{\text{number of rules}}{\text{integrand size}}$  = 0., Rules used  $=$  {}

$$
\int \frac{\sqrt{c+a^2cx^2}}{\tan^{-1}(ax)^{3/2}} dx
$$

Verification is Not applicable to the result.

[In] Int[Sqrt[c + a^2\*c\*x^2]/ArcTan[a\*x]^(3/2),x]

[Out] Defer[Int][Sqrt[c + a^2\*c\*x^2]/ArcTan[a\*x]^(3/2), x]

Rubi steps

$$
\int \frac{\sqrt{c + a^2 c x^2}}{\tan^{-1}(ax)^{3/2}} dx = \int \frac{\sqrt{c + a^2 c x^2}}{\tan^{-1}(ax)^{3/2}} dx
$$

**Mathematica [A]** time =  $0.424586$ , size = 0, normalized size = 0.

$$
\int \frac{\sqrt{c+a^2cx^2}}{\tan^{-1}(ax)^{3/2}} dx
$$

Verification is Not applicable to the result.

[In] Integrate[Sqrt[c + a^2\*c\*x^2]/ArcTan[a\*x]^(3/2),x]

[Out] Integrate[Sqrt[c + a^2\*c\*x^2]/ArcTan[a\*x]^(3/2), x]

**Maple [A]** time =  $0.902$ , size = 0, normalized size =  $0$ .

$$
\int \sqrt{a^2 c x^2 + c} \left( \arctan\left( a x \right) \right)^{-\frac{3}{2}} dx
$$

Verification of antiderivative is not currently implemented for this CAS.

```
[In] int((a^2*c*x^2+c)^(1/2)/arctan(axx)^(3/2),x)
```

```
[Out] int((a^2*c*x^2+c)^{(1/2)})arctan(akx)^{(3/2)},x)
```
**Maxima [F(-2)]** time = 0., size = 0, normalized size = 0.

Exception raised: RuntimeError

Verification of antiderivative is not currently implemented for this CAS.

[In] integrate( $(a^2*c*x^2+c)^(1/2)/arctan(a*x)^(3/2)$ ,x, algorithm="maxima")

[Out] Exception raised: RuntimeError

**Fricas [F(-2)]** time = 0., size = 0, normalized size = 0.

Exception raised: UnboundLocalError

Verification of antiderivative is not currently implemented for this CAS.

```
[In] integrate((a^2*c*x^2+c)^(1/2)/arctan(axx)^(3/2),x, algorithm="fricas")
```
[Out] Exception raised: UnboundLocalError

**Sympy [A]** time = 0., size = 0, normalized size = 0.

$$
\int \frac{\sqrt{c\left(a^2x^2+1\right)}}{\operatorname{atan}^{\frac{3}{2}}(ax)}dx
$$

Verification of antiderivative is not currently implemented for this CAS.

[In] integrate( $(a**2*c*x**2+c)**(1/2)/atan(a*x)**(3/2),x)$ 

[Out] Integral(sqrt(c\*(a\*\*2\*x\*\*2 + 1))/atan(a\*x)\*\*(3/2), x)

**Giac** [A] time = 0., size = 0, normalized size = 0.

$$
\int \frac{\sqrt{a^2 c x^2 + c}}{\arctan (ax)^{\frac{3}{2}}} dx
$$

Verification of antiderivative is not currently implemented for this CAS.

[In] integrate( $(a^2*c*x^2+c)^(1/2)/arctan(axx)^(3/2)$ ,x, algorithm="giac")

[Out] integrate(sqrt(a^2\*c\*x^2 + c)/arctan(a\*x)^(3/2), x)

# 3.1010 ∫  $\sqrt{c+a^2cx^2}$  $\frac{C+u}{x\tan^{-1}(ax)^{3/2}}dx$

Optimal. Leaf size=28

Unintegrable 
$$
\left( \frac{\sqrt{a^2 c x^2 + c}}{x \tan^{-1}(ax)^{3/2}}, x \right)
$$

[Out] Unintegrable[Sqrt[c + a^2\*c\*x^2]/(x\*ArcTan[a\*x]^(3/2)), x]

**Rubi** [A] time = 0.10035, antiderivative size = 0, normalized size of antiderivative = 0., number of steps used = 0, number of rules used = 0, integrand size = 0,  $\frac{\text{number of rules}}{\text{integrand size}}$  = 0., Rules used  $=$  {}

$$
\int \frac{\sqrt{c+a^2cx^2}}{x\tan^{-1}(ax)^{3/2}}\,dx
$$

Verification is Not applicable to the result.

[In] Int [Sqrt  $[c + a^2*c*x^2]/(x*ArcTan[a*x]^(3/2))$ , x]

[Out] Defer[Int][Sqrt[c + a^2\*c\*x^2]/(x\*ArcTan[a\*x]^(3/2)), x]

Rubi steps

$$
\int \frac{\sqrt{c+a^2cx^2}}{x\tan^{-1}(ax)^{3/2}} dx = \int \frac{\sqrt{c+a^2cx^2}}{x\tan^{-1}(ax)^{3/2}} dx
$$

**Mathematica [A]** time = 4.70213, size = 0, normalized size = 0.

$$
\int \frac{\sqrt{c+a^2cx^2}}{x\tan^{-1}(ax)^{3/2}}\,dx
$$

Verification is Not applicable to the result.

[In] Integrate[Sqrt[c + a^2\*c\*x^2]/(x\*ArcTan[a\*x]^(3/2)),x]

[Out] Integrate[Sqrt[c + a^2\*c\*x^2]/(x\*ArcTan[a\*x]^(3/2)), x]

**Maple [A]** time =  $0.931$ , size = 0, normalized size =  $0$ .

$$
\int \frac{1}{x} \sqrt{a^2 c x^2 + c} \left( \arctan\left( ax\right) \right)^{-\frac{3}{2}} dx
$$

Verification of antiderivative is not currently implemented for this CAS.

```
[In] int((a^2*c*x^2+c)^{(1/2)}/x/arctan(axx)^{(3/2)},x)
```
 $[Out]$  int((a<sup>2\*</sup>c\*x<sup>2+c)^</sup>(1/2)/x/arctan(a\*x)^(3/2),x)

**Maxima [F(-2)]** time = 0., size = 0, normalized size = 0.

Exception raised: RuntimeError

Verification of antiderivative is not currently implemented for this CAS.

[In]  $integrate((a^2*c*x^2+c)^{(1/2)}/x/arctan(axx)^{(3/2)},x, algorithm="maxima")$ 

[Out] Exception raised: RuntimeError

**Fricas [F(-2)]** time = 0., size = 0, normalized size = 0.

Exception raised: UnboundLocalError

Verification of antiderivative is not currently implemented for this CAS.

```
[In] integrate((a^2*c*x^2+c)^{(1/2)}/x/arctan(a*x)^{(3/2)},x, algorithm="fricas")
```
[Out] Exception raised: UnboundLocalError

**Sympy [A]** time = 0., size = 0, normalized size = 0.

$$
\int \frac{\sqrt{c\left(a^2x^2+1\right)}}{x \arctan^{\frac{3}{2}}(ax)} dx
$$

Verification of antiderivative is not currently implemented for this CAS.

[In] integrate((a\*\*2\*c\*x\*\*2+c)\*\*(1/2)/x/atan(a\*x)\*\*(3/2),x)

[Out] Integral(sqrt(c\*(a\*\*2\*x\*\*2 + 1))/(x\*atan(a\*x)\*\*(3/2)), x)

**Giac** [A] time = 0., size = 0, normalized size = 0.

$$
\int \frac{\sqrt{a^2cx^2+c}}{x \arctan (ax)^{\frac{3}{2}}} dx
$$

Verification of antiderivative is not currently implemented for this CAS.

[In] integrate( $(a^2*c*x^2+c)^(1/2)/x/arctan(ax*x)^(3/2)$ ,x, algorithm="giac")

[Out] integrate(sqrt(a^2\*c\*x^2 + c)/(x\*arctan(a\*x)^(3/2)), x)

**3.1011** 
$$
\int \frac{x^m (c+a^2cx^2)^{3/2}}{\tan^{-1}(ax)^{3/2}} dx
$$

Unintegrable 
$$
\left(\frac{x^m\left(a^2cx^2+c\right)^{3/2}}{\tan^{-1}(ax)^{3/2}},x\right)
$$

[Out] Unintegrable[ $(x^m*(c + a^2*c*x^2)^(3/2))/ArcTan[a*x]^(3/2), x]$ 

**Rubi**  $[A]$  time = 0.112226, antiderivative size = 0, normalized size of antiderivative = 0., number of steps used = 0, number of rules used = 0, integrand size = 0,  $\frac{\text{number of rules}}{\text{integrand size}}$  = 0., Rules used =  $\{\}$ 

$$
\int \frac{x^m (c + a^2 c x^2)^{3/2}}{\tan^{-1} (ax)^{3/2}} dx
$$

Verification is Not applicable to the result.

[In] Int $[(x^m*(c + a^2*c*x^2)^(3/2))/ArcTan[a*x]^(3/2),x]$ 

[Out] Defer[Int][(x^m\*(c + a^2\*c\*x^2)^(3/2))/ArcTan[a\*x]^(3/2), x]

Rubi steps

$$
\int \frac{x^m (c + a^2 c x^2)^{3/2}}{\tan^{-1}(ax)^{3/2}} dx = \int \frac{x^m (c + a^2 c x^2)^{3/2}}{\tan^{-1}(ax)^{3/2}} dx
$$

**Mathematica** [A] time =  $1.03778$ , size = 0, normalized size = 0.

$$
\int \frac{x^m (c + a^2 c x^2)^{3/2}}{\tan^{-1} (ax)^{3/2}} dx
$$

 $\overline{2}$ 

Verification is Not applicable to the result.

[In] Integrate[ $(x^m*(c + a^2*c*x^2)^(3/2))$ /ArcTan[a\*x]<sup>(3/2)</sup>,x]

[Out] Integrate[ $(x^m*(c + a^2*cx^2)^(3/2))$ /ArcTan[a\*x]<sup>^</sup>(3/2), x]

**Maple [A]** time = 1.01, size = 0, normalized size = 0.

$$
\int x^m \left(a^2 c x^2 + c\right)^{\frac{3}{2}} \left(\arctan\left(ax\right)\right)^{-\frac{3}{2}} dx
$$

Verification of antiderivative is not currently implemented for this CAS.

[In]  $int(x^m*(a^2*c*x^2+c)^{(3/2)})arctan(a*x)^{(3/2)},x)$ 

[Out]  $int(x^m*(a^2*c*x^2+c)^{(3/2)})$  arctan(a\*x)<sup>2</sup>(3/2),x)

**Maxima [F(-2)]** time = 0,, size = 0, normalized size = 0.

```
Exception raised: RuntimeError
```
Verification of antiderivative is not currently implemented for this CAS.

```
[In] integrate(x^m*(a^2*c*x^2+c)^(3/2)/arctan(a*x)^(3/2),x, algorithm="maxima")
```
[Out] Exception raised: RuntimeError

**Fricas** [A] time = 0., size = 0, normalized size = 0.

$$
\mathrm{integral}\left(\frac{\left(a^2 c x^2 + c\right)^{\frac{3}{2}} x^m}{\arctan\left(ax\right)^{\frac{3}{2}}}, x\right)
$$

Verification of antiderivative is not currently implemented for this CAS.

[In] integrate(x^m\*(a^2\*c\*x^2+c)^(3/2)/arctan(a\*x)^(3/2),x, algorithm="fricas")

[Out] integral( $(a^2*c*x^2 + c)^{(3/2)*x^m/arctan(a*x)^(3/2)}, x)$ 

**Sympy**  $[F(-1)]$  time = 0., size = 0, normalized size = 0.

Timed out

Verification of antiderivative is not currently implemented for this CAS.

```
[In] integrate(x**m*(a**2*c*x**2+c)**(3/2)/atan(a*x)**(3/2),x)
```
[Out] Timed out

**Giac** [A] time = 0,, size = 0, normalized size = 0.

$$
\int \frac{\left(a^2cx^2 + c\right)^{\frac{3}{2}}x^m}{\arctan\left(ax\right)^{\frac{3}{2}}} dx
$$

Verification of antiderivative is not currently implemented for this CAS.

[In] integrate(x^m\*(a^2\*c\*x^2+c)^(3/2)/arctan(a\*x)^(3/2),x, algorithm="giac")

[Out] integrate( $(a^2*c*x^2 + c)^{(3/2)*x^m/arctan(a*x)^(3/2)}, x)$ 

**3.1012** 
$$
\int \frac{x (c+a^2cx^2)^{3/2}}{\tan^{-1}(ax)^{3/2}} dx
$$

$$
\text{Unintegrable}\left(\frac{x\left(a^2cx^2+c\right)^{3/2}}{\tan^{-1}(ax)^{3/2}},x\right)
$$

[Out] Unintegrable[ $(x*(c + a^2*c*x^2)^(3/2))/ArcTan[a*x]^(3/2), x]$ 

**Rubi**  $[A]$  time = 0.0773068, antiderivative size = 0, normalized size of antiderivative = 0., number of steps used = 0, number of rules used = 0, integrand size = 0,  $\frac{\text{number of rules}}{\text{integrand size}}$  = 0., Rules used =  $\{\}$ 

$$
\int \frac{x (c + a^2 c x^2)^{3/2}}{\tan^{-1} (ax)^{3/2}} dx
$$

Verification is Not applicable to the result.

[In] Int $[(x*(c + a^2*cx^2)^(3/2))/ArcTan[a*x]^(3/2),x]$ 

[Out] Defer[Int][(x\*(c + a^2\*c\*x^2)^(3/2))/ArcTan[a\*x]^(3/2), x]

Rubi steps

$$
\int \frac{x (c + a^2 c x^2)^{3/2}}{\tan^{-1}(ax)^{3/2}} dx = \int \frac{x (c + a^2 c x^2)^{3/2}}{\tan^{-1}(ax)^{3/2}} dx
$$

**Mathematica [A]** time =  $6.78127$ , size = 0, normalized size = 0.

$$
\int \frac{x (c + a^2 c x^2)^{3/2}}{\tan^{-1} (ax)^{3/2}} dx
$$

Verification is Not applicable to the result.

[In] Integrate[ $(x*(c + a^2*c*x^2)^(3/2))/ArcTan[a*x]^(3/2),x]$ 

[Out] Integrate[ $(x*(c + a^2*c*x^2)^{(3/2)})/ArcTan[a*x]^(3/2)$ , x]

**Maple [A]** time =  $0.806$ , size = 0, normalized size =  $0$ .

$$
\int x \left( a^2 c x^2 + c \right)^{\frac{3}{2}} \left( \arctan \left( a x \right) \right)^{-\frac{3}{2}} dx
$$

Verification of antiderivative is not currently implemented for this CAS.

[In]  $int(x*(a^2*c*x^2+c)^{(3/2)})/arctan(a*x)^{(3/2)},x)$ 

[Out]  $int(x*(a^2*c*x^2+c)^{(3/2)})arctan(axx)^{(3/2)},x)$ 

**Maxima [F(-2)]** time = 0,, size = 0, normalized size = 0.

Exception raised: RuntimeError

Verification of antiderivative is not currently implemented for this CAS.

```
[In] integrate(x*(a^2*c*x^2+c)^{(3/2)}/arctan(a*x)^{(3/2)},x, algorithm="maxima")
```
[Out] Exception raised: RuntimeError

**Fricas [F(-2)]** time = 0., size = 0, normalized size = 0.

Exception raised: UnboundLocalError

Verification of antiderivative is not currently implemented for this CAS.

[In] integrate( $x*(a^2*c*x^2+c)^{(3/2)}/arctan(a*x)^{(3/2)},x$ , algorithm="fricas")

[Out] Exception raised: UnboundLocalError

**Sympy**  $[F(-1)]$  time = 0., size = 0, normalized size = 0.

Timed out

Verification of antiderivative is not currently implemented for this CAS.

[In] integrate(x\*(a\*\*2\*c\*x\*\*2+c)\*\*(3/2)/atan(a\*x)\*\*(3/2),x)

[Out] Timed out

**Giac**  $[A]$  time = 0., size = 0, normalized size = 0.

$$
\int \frac{\left(a^2cx^2 + c\right)^{\frac{3}{2}}x}{\arctan\left(ax\right)^{\frac{3}{2}}} dx
$$

Verification of antiderivative is not currently implemented for this CAS.

[In] integrate( $x*(a^2*c*x^2+c)^(3/2)/arctan(a*x)^(3/2)$ ,x, algorithm="giac")

[Out] integrate( $(a^2*c*x^2 + c)^{(3/2)*x/arctan(a*x)^(3/2)}, x)$ 

#### 3.1013 ∫  $(c+a^2cx^2)$ 3/2  $\frac{(\sqrt{3}-1)}{\tan^{-1}(ax)^{3/2}}dx$

Optimal. Leaf size=25

Unintegrable 
$$
\left( \frac{\left( a^2 c x^2 + c \right)^{3/2}}{\tan^{-1}(ax)^{3/2}}, x \right)
$$

[Out] Unintegrable[(c + a^2\*c\*x^2)^(3/2)/ArcTan[a\*x]^(3/2), x]

**Rubi**  $[A]$  time = 0.035829, antiderivative size = 0, normalized size of antiderivative = 0., number of steps used = 0, number of rules used = 0, integrand size = 0,  $\frac{\text{number of rules}}{\text{integrand size}}$  = 0., Rules used =  $\{\}$ 

$$
\int \frac{(c+a^2cx^2)^{3/2}}{\tan^{-1}(ax)^{3/2}} dx
$$

Verification is Not applicable to the result.

[In] Int $[(c + a^2 * c * x^2)^(3/2)/ArcTan[a*x]^(3/2),x]$ 

[Out] Defer[Int][(c + a^2\*c\*x^2)^(3/2)/ArcTan[a\*x]^(3/2), x]

Rubi steps

$$
\int \frac{\left(c + a^2 c x^2\right)^{3/2}}{\tan^{-1}(ax)^{3/2}} dx = \int \frac{\left(c + a^2 c x^2\right)^{3/2}}{\tan^{-1}(ax)^{3/2}} dx
$$

**Mathematica [A]** time = 1.34847, size = 0, normalized size = 0.

$$
\int \frac{\left(c + a^2 c x^2\right)^{3/2}}{\tan^{-1}(ax)^{3/2}} dx
$$

Verification is Not applicable to the result.

[In] Integrate[ $(c + a^2*c*x^2)^{(3/2)}/ArcTan[a*x]^{(3/2)},x]$ 

[Out] Integrate[(c + a^2\*c\*x^2)^(3/2)/ArcTan[a\*x]^(3/2), x]

**Maple [A]** time =  $0.679$ , size = 0, normalized size = 0.

$$
\int \left( a^2 c x^2 + c \right)^{\frac{3}{2}} \left( \arctan\left( a x \right) \right)^{-\frac{3}{2}} dx
$$

Verification of antiderivative is not currently implemented for this CAS.

[In]  $int((a^2*c*x^2+c)^{(3/2)})/arctan(akx)^{(3/2)},x)$ 

[Out]  $int((a^2*c*x^2+c)^{(3/2)})arctan(akx)^{(3/2)},x)$ 

**Maxima [F(-2)]** time = 0,, size = 0, normalized size = 0.

Exception raised: RuntimeError

Verification of antiderivative is not currently implemented for this CAS.

[In] integrate( $(a^2*c*x^2+c)^(3/2)/arctan(a*x)^(3/2)$ ,x, algorithm="maxima")

[Out] Exception raised: RuntimeError

**Fricas [F(-2)]** time = 0., size = 0, normalized size = 0.

Exception raised: UnboundLocalError

Verification of antiderivative is not currently implemented for this CAS.

[In] integrate( $(a^2*c*x^2+c)^{(3/2)}/arctan(a*x)^{(3/2)}$ ,x, algorithm="fricas")

[Out] Exception raised: UnboundLocalError

**Sympy**  $[F(-1)]$  time = 0., size = 0, normalized size = 0.

Timed out

Verification of antiderivative is not currently implemented for this CAS.

[In] integrate( $(a**2*c*x**2+c)**(3/2)/atan(a*x)**(3/2),x)$ 

[Out] Timed out

**Giac**  $[A]$  time = 0., size = 0, normalized size = 0.

$$
\int \frac{\left(a^2cx^2 + c\right)^{\frac{3}{2}}}{\arctan\left(ax\right)^{\frac{3}{2}}} dx
$$

Verification of antiderivative is not currently implemented for this CAS.

[In] integrate( $(a^2*c*x^2+c)^(3/2)/arctan(a*x)^(3/2)$ ,x, algorithm="giac")

[Out] integrate( $(a^2*c*x^2 + c)^{(3/2)}/arctan(a*x)^{(3/2)}$ , x)

#### 3.1014 ∫  $(c+a^2cx^2)$ 3/2  $\frac{1}{x \tan^{-1}(ax)^{3/2}} dx$

Optimal. Leaf size=28

Unintegrable 
$$
\left( \frac{\left( a^2 c x^2 + c \right)^{3/2}}{x \tan^{-1} (ax)^{3/2}}, x \right)
$$

[Out] Unintegrable[(c + a^2\*c\*x^2)^(3/2)/(x\*ArcTan[a\*x]^(3/2)), x]

**Rubi**  $[A]$  time = 0.111514, antiderivative size = 0, normalized size of antiderivative = 0., number of steps used = 0, number of rules used = 0, integrand size = 0,  $\frac{\text{number of rules}}{\text{integrand size}}$  = 0., Rules used =  $\{\}$ 

$$
\int \frac{(c+a^2cx^2)^{3/2}}{x\tan^{-1}(ax)^{3/2}} dx
$$

Verification is Not applicable to the result.

[In] Int $[(c + a^2 * c * x^2)^(3/2)/(x * ArcTan[a * x]^(3/2)),x]$ 

[Out] Defer[Int][(c + a^2\*c\*x^2)^(3/2)/(x\*ArcTan[a\*x]^(3/2)), x]

Rubi steps

$$
\int \frac{(c+a^2cx^2)^{3/2}}{x\tan^{-1}(ax)^{3/2}} dx = \int \frac{(c+a^2cx^2)^{3/2}}{x\tan^{-1}(ax)^{3/2}} dx
$$

**Mathematica** [A] time =  $9.47789$ , size = 0, normalized size = 0.

$$
\int \frac{\left(c + a^2 c x^2\right)^{3/2}}{x \tan^{-1}(ax)^{3/2}} dx
$$

Verification is Not applicable to the result.

[In] Integrate[(c + a^2\*c\*x^2)^(3/2)/(x\*ArcTan[a\*x]^(3/2)),x]

[Out] Integrate[(c + a^2\*c\*x^2)^(3/2)/(x\*ArcTan[a\*x]^(3/2)), x]

**Maple [A]** time =  $0.714$ , size = 0, normalized size = 0.

$$
\int \frac{1}{x} \left( a^2 c x^2 + c \right)^{\frac{3}{2}} \left( \arctan\left( ax\right) \right)^{-\frac{3}{2}} dx
$$

Verification of antiderivative is not currently implemented for this CAS.

[In]  $int((a^2*c*x^2+c)^{(3/2)}/x/arctan(axx)^{(3/2)},x)$ 

[Out]  $int((a^2*c*x^2+c)^{(3/2)}/x/arctan(axx)^{(3/2)},x)$ 

**Maxima [F(-2)]** time = 0,, size = 0, normalized size = 0.

Exception raised: RuntimeError

Verification of antiderivative is not currently implemented for this CAS.

```
[In] integrate((a^2*c*x^2+c)^{(3/2)}/x/arctan(axx)^{(3/2)},x, algorithm="maxima")
```
[Out] Exception raised: RuntimeError

**Fricas [F(-2)]** time = 0., size = 0, normalized size = 0.

Exception raised: UnboundLocalError

Verification of antiderivative is not currently implemented for this CAS.

[In] integrate( $(a^2*c*x^2+c)^{(3/2)}/x/arctan(a*x)^{(3/2)},x$ , algorithm="fricas")

[Out] Exception raised: UnboundLocalError

**Sympy**  $[F(-1)]$  time = 0., size = 0, normalized size = 0.

Timed out

Verification of antiderivative is not currently implemented for this CAS.

[In] integrate( $(a**2*c*x**2+c)**(3/2)/x/atan(a*x)**(3/2),x)$ 

[Out] Timed out

**Giac**  $[A]$  time = 0., size = 0, normalized size = 0.

$$
\int \frac{\left(a^2cx^2 + c\right)^{\frac{3}{2}}}{x \arctan\left(ax\right)^{\frac{3}{2}}} dx
$$

Verification of antiderivative is not currently implemented for this CAS.

[In] integrate( $(a^2*c*x^2+c)^{(3/2)}/x/arctan(a*x)^{(3/2)}$ ,x, algorithm="giac")

[Out] integrate((a^2\*c\*x^2 + c)^(3/2)/(x\*arctan(a\*x)^(3/2)), x)

**3.1015** 
$$
\int \frac{x^m (c + a^2 c x^2)^{5/2}}{\tan^{-1} (ax)^{3/2}} dx
$$

Unintegrable 
$$
\left(\frac{x^m\left(a^2cx^2+c\right)^{5/2}}{\tan^{-1}(ax)^{3/2}},x\right)
$$

[Out] Unintegrable[ $(x^m*(c + a^2*c*x^2)^{(5/2)})/ArcTan[a*x]^{(3/2)}, x]$ 

**Rubi**  $[A]$  time = 0.111533, antiderivative size = 0, normalized size of antiderivative = 0., number of steps used = 0, number of rules used = 0, integrand size = 0,  $\frac{\text{number of rules}}{\text{integrand size}}$  = 0., Rules used =  $\{\}$ 

$$
\int \frac{x^m (c + a^2 c x^2)^{5/2}}{\tan^{-1} (ax)^{3/2}} dx
$$

Verification is Not applicable to the result.

[In] Int $[(x^m*(c + a^2*c*x^2)^*(5/2))/ArcTan[a*x]^*(3/2),x]$ 

[Out] Defer[Int][(x^m\*(c + a^2\*c\*x^2)^(5/2))/ArcTan[a\*x]^(3/2), x]

Rubi steps

$$
\int \frac{x^m (c + a^2 c x^2)^{5/2}}{\tan^{-1}(ax)^{3/2}} dx = \int \frac{x^m (c + a^2 c x^2)^{5/2}}{\tan^{-1}(ax)^{3/2}} dx
$$

**Mathematica** [A] time = 1.40023, size = 0, normalized size = 0.

$$
\int \frac{x^m (c + a^2 c x^2)^{5/2}}{\tan^{-1} (ax)^{3/2}} dx
$$

 $\sim$ 

Verification is Not applicable to the result.

[In] Integrate[ $(x^m*(c + a^2*c*x^2)^{(5/2)})/ArcTan[a*x]^{(3/2)},x]$ 

[Out] Integrate[ $(x^m*(c + a^2*cx^2)^{(5/2)})/ArcTan[a*x]^{(3/2)}, x]$ 

**Maple [A]** time = 1.028, size = 0, normalized size = 0.

$$
\int x^m \left(a^2 c x^2 + c\right)^{\frac{5}{2}} \left(\arctan\left(ax\right)\right)^{-\frac{3}{2}} dx
$$

Verification of antiderivative is not currently implemented for this CAS.

[In]  $int(x^m*(a^2*c*x^2+c)^{(5/2)}/arctan(a*x)^{(3/2)},x)$ 

[Out]  $int(x^m*(a^2*c*x^2+c)^{(5/2)})$  arctan(a\*x)<sup>2</sup>(3/2),x)

**Maxima [F(-2)]** time = 0,, size = 0, normalized size = 0.

```
Exception raised: RuntimeError
```
Verification of antiderivative is not currently implemented for this CAS.

```
[In] integrate(x^m*(a^2*c*x^2+c)^(5/2)/arctan(a*x)^(3/2),x, algorithm="maxima")
```
[Out] Exception raised: RuntimeError

**Fricas** [A] time = 0., size = 0, normalized size = 0.

$$
integral\left(\frac{\left(a^4c^2x^4+2\,a^2c^2x^2+c^2\right)\sqrt{a^2cx^2+cx^m}}{\arctan\left(ax\right)^{\frac{3}{2}}},x\right)
$$

Verification of antiderivative is not currently implemented for this CAS.

[In] integrate(x^m\*(a^2\*c\*x^2+c)^(5/2)/arctan(a\*x)^(3/2),x, algorithm="fricas")

[Out] integral( $(a^4 * c^2 * x^4 + 2 * a^2 * c^2 * x^2 + c^2) * sqrt(a^2 * c * x^2 + c) * x^m/arctan$  $(axx)^{(3/2)}, x)$ 

**Sympy**  $[F(-1)]$  time = 0., size = 0, normalized size = 0.

Timed out

Verification of antiderivative is not currently implemented for this CAS.

```
[In] integrate(x**m*(a**2*c*x**2+c)**(5/2)/atan(a*x)**(3/2),x)
```
[Out] Timed out

**Giac** [A] time = 0., size = 0, normalized size = 0.

$$
\int \frac{\left(a^2cx^2 + c\right)^{\frac{5}{2}}x^m}{\arctan\left(ax\right)^{\frac{3}{2}}} dx
$$

Verification of antiderivative is not currently implemented for this CAS.

[In] integrate(x^m\*(a^2\*c\*x^2+c)^(5/2)/arctan(a\*x)^(3/2),x, algorithm="giac")

[Out] integrate( $(a^2*c*x^2 + c)^{(5/2)*x^m/arctan(a*x)^(3/2)}, x)$
**3.1016** 
$$
\int \frac{x (c+a^2cx^2)^{5/2}}{\tan^{-1}(ax)^{3/2}} dx
$$

$$
\text{Unintegrable}\left(\frac{x\left(a^2cx^2+c\right)^{5/2}}{\tan^{-1}(ax)^{3/2}},x\right)
$$

[Out] Unintegrable[( $x*(c + a^2*c*x^2)^{(5/2)})/ArcTan[a*x]^{(3/2)}, x]$ 

**Rubi**  $[A]$  time = 0.0785105, antiderivative size = 0, normalized size of antiderivative = 0., number of steps used = 0, number of rules used = 0, integrand size = 0,  $\frac{\text{number of rules}}{\text{integrand size}}$  = 0., Rules used =  $\{\}$ 

$$
\int \frac{x (c + a^2 c x^2)^{5/2}}{\tan^{-1} (ax)^{3/2}} dx
$$

Verification is Not applicable to the result.

[In] Int $[(x*(c + a^2*cx^2)^{(5/2)})/ArcTan[a*x]^(3/2),x]$ 

[Out] Defer[Int][(x\*(c + a^2\*c\*x^2)^(5/2))/ArcTan[a\*x]^(3/2), x]

Rubi steps

$$
\int \frac{x (c + a^2 c x^2)^{5/2}}{\tan^{-1}(ax)^{3/2}} dx = \int \frac{x (c + a^2 c x^2)^{5/2}}{\tan^{-1}(ax)^{3/2}} dx
$$

**Mathematica** [A] time = 2.65301, size = 0, normalized size = 0.

$$
\int \frac{x (c + a^2 c x^2)^{5/2}}{\tan^{-1} (ax)^{3/2}} dx
$$

Verification is Not applicable to the result.

[In] Integrate[ $(x*(c + a^2*c*x^2)^{(5/2)})/ArcTan[a*x]^(3/2),x]$ 

[Out] Integrate[ $(x*(c + a^2*c*x^2)^{(5/2)})/ArcTan[a*x]^{(3/2)}, x]$ 

**Maple [A]** time = 1.01, size = 0, normalized size = 0.

$$
\int x \left( a^2 c x^2 + c \right)^{\frac{5}{2}} \left( \arctan \left( a x \right) \right)^{-\frac{3}{2}} dx
$$

Verification of antiderivative is not currently implemented for this CAS.

[In]  $int(x*(a^2*c*x^2+c)^{(5/2)})arctan(a*x)^{(3/2)},x)$ 

[Out]  $int(x*(a^2*c*x^2+c)^{(5/2)})arctan(axx)^{(3/2)},x)$ 

**Maxima [F(-2)]** time = 0,, size = 0, normalized size = 0.

Exception raised: RuntimeError

Verification of antiderivative is not currently implemented for this CAS.

```
[In] integrate(x*(a^2*c*x^2+c)^{(5/2)}/arctan(a*x)^{(3/2)},x, algorithm="maxima")
```
[Out] Exception raised: RuntimeError

**Fricas [F(-2)]** time = 0., size = 0, normalized size = 0.

Exception raised: UnboundLocalError

Verification of antiderivative is not currently implemented for this CAS.

[In] integrate( $x*(a^2*c*x^2+c)^{(5/2)}/arctan(a*x)^{(3/2)},x$ , algorithm="fricas")

[Out] Exception raised: UnboundLocalError

**Sympy**  $[F(-1)]$  time = 0., size = 0, normalized size = 0.

Timed out

Verification of antiderivative is not currently implemented for this CAS.

[In] integrate(x\*(a\*\*2\*c\*x\*\*2+c)\*\*(5/2)/atan(a\*x)\*\*(3/2),x)

[Out] Timed out

**Giac**  $[A]$  time = 0., size = 0, normalized size = 0.

$$
\int \frac{\left(a^2cx^2 + c\right)^{\frac{5}{2}}x}{\arctan\left(ax\right)^{\frac{3}{2}}} dx
$$

Verification of antiderivative is not currently implemented for this CAS.

[In] integrate( $x*(a^2*c*x^2+c)^(5/2)/arctan(a*x)^(3/2)$ ,x, algorithm="giac")

[Out] integrate( $(a^2*c*x^2 + c)^{(5/2)*x/arctan(a*x)^(3/2)}, x)$ 

#### 3.1017 ∫  $(c+a^2cx^2)$ 5/2  $\frac{(\sqrt{3}-1)}{\tan^{-1}(ax)^{3/2}}dx$

Optimal. Leaf size=25

Unintegrable 
$$
\left( \frac{\left( a^2 c x^2 + c \right)^{5/2}}{\tan^{-1}(ax)^{3/2}}, x \right)
$$

[Out] Unintegrable[(c + a^2\*c\*x^2)^(5/2)/ArcTan[a\*x]^(3/2), x]

**Rubi**  $[A]$  time = 0.0377011, antiderivative size = 0, normalized size of antiderivative = 0., number of steps used = 0, number of rules used = 0, integrand size = 0,  $\frac{\text{number of rules}}{\text{integrand size}}$  = 0., Rules used =  $\{\}$ 

$$
\int \frac{\left(c + a^2 c x^2\right)^{5/2}}{\tan^{-1}(ax)^{3/2}} dx
$$

Verification is Not applicable to the result.

[In] Int $[(c + a^2 * c * x^2)^{(5/2)}/ArcTan[a*x]^(3/2),x]$ 

[Out] Defer[Int][(c + a^2\*c\*x^2)^(5/2)/ArcTan[a\*x]^(3/2), x]

Rubi steps

$$
\int \frac{\left(c + a^2 c x^2\right)^{5/2}}{\tan^{-1}(ax)^{3/2}} dx = \int \frac{\left(c + a^2 c x^2\right)^{5/2}}{\tan^{-1}(ax)^{3/2}} dx
$$

**Mathematica [A]** time = 1.12167, size = 0, normalized size = 0.

$$
\int \frac{(c+a^2cx^2)^{5/2}}{\tan^{-1}(ax)^{3/2}} dx
$$

 $\overline{5}$ 

Verification is Not applicable to the result.

[In] Integrate[ $(c + a^2*c*x^2)^{(5/2)}/ArcTan[a*x]^{(3/2)},x]$ 

[Out] Integrate[(c + a^2\*c\*x^2)^(5/2)/ArcTan[a\*x]^(3/2), x]

**Maple [A]** time =  $0.837$ , size = 0, normalized size =  $0$ .

$$
\int \left( a^2 c x^2 + c \right)^{\frac{5}{2}} \left( \arctan\left( a x \right) \right)^{-\frac{3}{2}} dx
$$

Verification of antiderivative is not currently implemented for this CAS.

[In]  $int((a^2*c*x^2+c)^{(5/2)})arctan(akx)^{(3/2)},x)$ 

```
[Out] int((a^2*c*x^2+c)^{(5/2)})arctan(a*x)^{(3/2)},x)
```
**Maxima [F(-2)]** time = 0,, size = 0, normalized size = 0.

Exception raised: RuntimeError

Verification of antiderivative is not currently implemented for this CAS.

```
[In] integrate((a^2*c*x^2+c)^{(5/2)}/arctan(a*x)^{(3/2)},x, algorithm="maxima")
```
[Out] Exception raised: RuntimeError

**Fricas [F(-2)]** time = 0., size = 0, normalized size = 0.

Exception raised: UnboundLocalError

Verification of antiderivative is not currently implemented for this CAS.

[In] integrate( $(a^2*c*x^2+c)^{(5/2)}/arctan(a*x)^{(3/2)}$ ,x, algorithm="fricas")

[Out] Exception raised: UnboundLocalError

**Sympy**  $[F(-1)]$  time = 0., size = 0, normalized size = 0.

Timed out

Verification of antiderivative is not currently implemented for this CAS.

[In] integrate( $(a**2*c*x**2+c)**(5/2)/atan(a*x)**(3/2),x)$ 

[Out] Timed out

**Giac**  $[A]$  time = 0., size = 0, normalized size = 0.

$$
\int \frac{\left(a^2cx^2 + c\right)^{\frac{5}{2}}}{\arctan\left(ax\right)^{\frac{3}{2}}} dx
$$

Verification of antiderivative is not currently implemented for this CAS.

[In] integrate( $(a^2*c*x^2+c)^(5/2)/arctan(a*x)^(3/2)$ ,x, algorithm="giac")

[Out] integrate( $(a^2*c*x^2 + c)^{(5/2)}/arctan(a*x)^{(3/2)}, x)$ 

#### 3.1018 ∫  $(c+a^2cx^2)$ 5/2  $\frac{1}{x \tan^{-1}(ax)^{3/2}} dx$

Optimal. Leaf size=28

Unintegrable 
$$
\left(\frac{\left(a^2cx^2+c\right)^{5/2}}{x\tan^{-1}(ax)^{3/2}},x\right)
$$

[Out] Unintegrable[(c + a^2\*c\*x^2)^(5/2)/(x\*ArcTan[a\*x]^(3/2)), x]

**Rubi**  $[A]$  time = 0.113243, antiderivative size = 0, normalized size of antiderivative = 0., number of steps used = 0, number of rules used = 0, integrand size = 0,  $\frac{\text{number of rules}}{\text{integrand size}}$  = 0., Rules used =  $\{\}$ 

$$
\int \frac{\left(c + a^2 c x^2\right)^{5/2}}{x \tan^{-1}(ax)^{3/2}} dx
$$

Verification is Not applicable to the result.

[In] Int $[(c + a^2 * c * x^2)^{(5/2)} / (x * ArcTan[a * x]^(3/2)),x]$ 

[Out] Defer[Int][(c + a^2\*c\*x^2)^(5/2)/(x\*ArcTan[a\*x]^(3/2)), x]

Rubi steps

$$
\int \frac{(c+a^2cx^2)^{5/2}}{x\tan^{-1}(ax)^{3/2}} dx = \int \frac{(c+a^2cx^2)^{5/2}}{x\tan^{-1}(ax)^{3/2}} dx
$$

**Mathematica** [A] time =  $4.70925$ , size = 0, normalized size = 0.

$$
\int \frac{\left(c + a^2 c x^2\right)^{5/2}}{x \tan^{-1}(ax)^{3/2}} dx
$$

Verification is Not applicable to the result.

[In] Integrate[(c + a^2\*c\*x^2)^(5/2)/(x\*ArcTan[a\*x]^(3/2)),x]

[Out] Integrate[(c + a^2\*c\*x^2)^(5/2)/(x\*ArcTan[a\*x]^(3/2)), x]

**Maple [A]** time =  $0.924$ , size = 0, normalized size = 0.

$$
\int \frac{1}{x} \left( a^2 c x^2 + c \right)^{\frac{5}{2}} \left( \arctan\left( ax\right) \right)^{-\frac{3}{2}} dx
$$

Verification of antiderivative is not currently implemented for this CAS.

[In]  $int((a^2*c*x^2+c)^{(5/2)}/x/arctan(axx)^{(3/2)},x)$ 

[Out]  $int((a^2*c*x^2+c)^{(5/2)}/x/arctan(axx)^{(3/2)},x)$ 

**Maxima [F(-2)]** time = 0,, size = 0, normalized size = 0.

Exception raised: RuntimeError

Verification of antiderivative is not currently implemented for this CAS.

```
[In] integrate((a^2*c*x^2+c)^{(5/2)}/x/arctan(axx)^{(3/2)},x, algorithm="maxima")
```
[Out] Exception raised: RuntimeError

**Fricas [F(-2)]** time = 0., size = 0, normalized size = 0.

Exception raised: UnboundLocalError

Verification of antiderivative is not currently implemented for this CAS.

[In] integrate( $(a^2*c*x^2+c)^{(5/2)}/x/arctan(a*x)^{(3/2)},x$ , algorithm="fricas")

[Out] Exception raised: UnboundLocalError

**Sympy**  $[F(-1)]$  time = 0., size = 0, normalized size = 0.

Timed out

Verification of antiderivative is not currently implemented for this CAS.

[In] integrate( $(a**2*c*x**2+c)**(5/2)/x/atan(a*x)**(3/2),x)$ 

[Out] Timed out

**Giac**  $[A]$  time = 0., size = 0, normalized size = 0.

$$
\int \frac{\left(a^2cx^2 + c\right)^{\frac{5}{2}}}{x \arctan\left(ax\right)^{\frac{3}{2}}} dx
$$

Verification of antiderivative is not currently implemented for this CAS.

[In] integrate( $(a^2*c*x^2+c)^{(5/2)}/x/arctan(a*x)^{(3/2)},x$ , algorithm="giac")

[Out] integrate((a^2\*c\*x^2 + c)^(5/2)/(x\*arctan(a\*x)^(3/2)), x)

**3.1019** 
$$
\int \frac{x^m}{\sqrt{c+a^2cx^2}\tan^{-1}(ax)^{3/2}} dx
$$

Unintegrable 
$$
\left( \frac{x^m}{\sqrt{a^2 c x^2 + c \tan^{-1}(ax)^{3/2}}} , x \right)
$$

[Out] Unintegrable[x^m/(Sqrt[c + a^2\*c\*x^2]\*ArcTan[a\*x]^(3/2)), x]

**Rubi** [A] time = 0.10761, antiderivative size = 0, normalized size of antiderivative = 0., number of steps used = 0, number of rules used = 0, integrand size = 0,  $\frac{\text{number of rules}}{\text{integrand size}}$  = 0., Rules used  $= \{\}$ 

$$
\int \frac{x^m}{\sqrt{c+a^2cx^2}\tan^{-1}(ax)^{3/2}}\,dx
$$

Verification is Not applicable to the result.

[In] Int[x^m/(Sqrt[c + a^2\*c\*x^2]\*ArcTan[a\*x]^(3/2)),x]

[Out] Defer[Int][x^m/(Sqrt[c + a^2\*c\*x^2]\*ArcTan[a\*x]^(3/2)), x]

Rubi steps

$$
\int \frac{x^m}{\sqrt{c + a^2 c x^2} \tan^{-1}(ax)^{3/2}} dx = \int \frac{x^m}{\sqrt{c + a^2 c x^2} \tan^{-1}(ax)^{3/2}} dx
$$

**Mathematica** [A] time =  $0.839773$ , size = 0, normalized size =  $0$ .

$$
\int \frac{x^m}{\sqrt{c + a^2 c x^2} \tan^{-1}(ax)^{3/2}} dx
$$

Verification is Not applicable to the result.

[In] Integrate[x^m/(Sqrt[c + a^2\*c\*x^2]\*ArcTan[a\*x]^(3/2)),x]

[Out] Integrate[x^m/(Sqrt[c + a^2\*c\*x^2]\*ArcTan[a\*x]^(3/2)), x]

**Maple [A]** time = 1.389, size = 0, normalized size = 0.

$$
\int x^m \left(\arctan\left(ax\right)\right)^{-\frac{3}{2}} \frac{1}{\sqrt{a^2cx^2+c}} dx
$$

Verification of antiderivative is not currently implemented for this CAS.

```
[In] int(x^m/arctan(a*x)^(3/2)/(a^2*c*x^2+c)^(1/2),x)
```

```
[Out] int(x^m/arctan(a*x)^(3/2)/(a^2*c*x^2+c)^(1/2),x)
```
**Maxima [F(-2)]** time = 0., size = 0, normalized size = 0.

Exception raised: RuntimeError

Verification of antiderivative is not currently implemented for this CAS.

[In] integrate(x^m/arctan(a\*x)^(3/2)/(a^2\*c\*x^2+c)^(1/2),x, algorithm="maxima")

[Out] Exception raised: RuntimeError

**Fricas** [A] time = 0., size = 0, normalized size = 0.

integral 
$$
\left( \frac{x^m}{\sqrt{a^2 c x^2 + c \arctan (ax)^{\frac{3}{2}}}}, x \right)
$$

Verification of antiderivative is not currently implemented for this CAS.

[In] integrate(x^m/arctan(a\*x)^(3/2)/(a^2\*c\*x^2+c)^(1/2),x, algorithm="fricas")

[Out] integral(x^m/(sqrt(a^2\*c\*x^2 + c)\*arctan(a\*x)^(3/2)), x)

**Sympy**  $[F(-1)]$  time = 0., size = 0, normalized size = 0.

# Timed out

Verification of antiderivative is not currently implemented for this CAS.

[In]  $integrate(x**m/atan(a*x)**(3/2)/(a**2*c*x**2+c)**(1/2),x)$ 

[Out] Timed out

**Giac [A]** time = 0., size = 0, normalized size = 0.

$$
\int \frac{x^m}{\sqrt{a^2cx^2+c}\arctan\left(ax\right)^{\frac{3}{2}}}dx
$$

Verification of antiderivative is not currently implemented for this CAS.

[In] integrate(x^m/arctan(a\*x)^(3/2)/(a^2\*c\*x^2+c)^(1/2),x, algorithm="giac")

[Out] integrate(x^m/(sqrt(a^2\*c\*x^2 + c)\*arctan(a\*x)^(3/2)), x)

**3.1020** 
$$
\int \frac{x}{\sqrt{c+a^2cx^2}\tan^{-1}(ax)^{3/2}} dx
$$

Unintegrable 
$$
\left(\frac{x}{\sqrt{a^2cx^2 + c\tan^{-1}(ax)^{3/2}}}, x\right)
$$

[Out] Unintegrable[x/(Sqrt[c + a^2\*c\*x^2]\*ArcTan[a\*x]^(3/2)), x]

**Rubi**  $[A]$  time = 0.0722918, antiderivative size = 0, normalized size of antiderivative = 0., number of steps used = 0, number of rules used = 0, integrand size = 0,  $\frac{\text{number of rules}}{\text{integrand size}}$  = 0., Rules used  $=$  {}

$$
\int \frac{x}{\sqrt{c+a^2cx^2}\tan^{-1}(ax)^{3/2}}\,dx
$$

Verification is Not applicable to the result.

[In] Int[x/(Sqrt[c + a^2\*c\*x^2]\*ArcTan[a\*x]^(3/2)),x]

[Out] Defer[Int][x/(Sqrt[c + a^2\*c\*x^2]\*ArcTan[a\*x]^(3/2)), x]

Rubi steps

$$
\int \frac{x}{\sqrt{c + a^2 c x^2} \tan^{-1}(ax)^{3/2}} dx = \int \frac{x}{\sqrt{c + a^2 c x^2} \tan^{-1}(ax)^{3/2}} dx
$$

**Mathematica [A]** time = 1.03024, size = 0, normalized size = 0.

$$
\int \frac{x}{\sqrt{c+a^2cx^2}\tan^{-1}(ax)^{3/2}} dx
$$

Verification is Not applicable to the result.

[In] Integrate[x/(Sqrt[c + a^2\*c\*x^2]\*ArcTan[a\*x]^(3/2)),x]

[Out] Integrate[x/(Sqrt[c + a^2\*c\*x^2]\*ArcTan[a\*x]^(3/2)), x]

**Maple [A]** time = 1.2, size = 0, normalized size = 0.

$$
\int x \left( \arctan\left( ax\right) \right) ^{-\frac{3}{2}} \frac{1}{\sqrt{a^2 c x^2 + c}} dx
$$

Verification of antiderivative is not currently implemented for this CAS.

```
[In] int(x/arctan(a*x)^(3/2)/(a^2*c*x^2+c)^(1/2),x)
```
[Out]  $int(x/arctan(axx)^{(3/2)}/(a^2*c*x^2+c)^{(1/2)},x)$ 

**Maxima [F(-2)]** time = 0., size = 0, normalized size = 0.

Exception raised: RuntimeError

Verification of antiderivative is not currently implemented for this CAS.

```
[In] integrate(x/arctan(a*x)^(3/2)/(a^2*c*x^2+c)^(1/2),x, algorithm="maxima")
```
[Out] Exception raised: RuntimeError

**Fricas [F(-2)]** time = 0., size = 0, normalized size = 0.

Exception raised: UnboundLocalError

Verification of antiderivative is not currently implemented for this CAS.

```
[In] integrate(x/arctan(a*x)^(3/2)/(a^2*c*x^2+c)^(1/2),x, algorithm="fricas")
```
[Out] Exception raised: UnboundLocalError

**Sympy [A]** time =  $0$ , size =  $0$ , normalized size =  $0$ .

$$
\int \frac{x}{\sqrt{c\left(a^2x^2+1\right)}\operatorname{atan}^{\frac{3}{2}}(ax)}\,dx
$$

Verification of antiderivative is not currently implemented for this CAS.

```
[In] integrate(x/atan(a*x)*(3/2)/(a**2*c*x**2+c)**(1/2),x)
```
[Out] Integral(x/(sqrt(c\*(a\*\*2\*x\*\*2 + 1))\*atan(a\*x)\*\*(3/2)), x)

**Giac** [A] time = 0,, size = 0, normalized size = 0.

$$
\int \frac{x}{\sqrt{a^2cx^2 + c}\arctan\left(ax\right)^{\frac{3}{2}}} dx
$$

Verification of antiderivative is not currently implemented for this CAS.

[In] integrate(x/arctan(a\*x)^(3/2)/(a^2\*c\*x^2+c)^(1/2),x, algorithm="giac")

[Out] integrate(x/(sqrt(a^2\*c\*x^2 + c)\*arctan(a\*x)^(3/2)), x)

**3.1021** 
$$
\int \frac{1}{\sqrt{c+a^2cx^2}\tan^{-1}(ax)^{3/2}} dx
$$

$$
\text{Unintegrable}\left(\frac{1}{\sqrt{a^2cx^2 + c}\tan^{-1}(ax)^{3/2}}, x\right)
$$

[Out] Unintegrable[1/(Sqrt[c + a^2\*c\*x^2]\*ArcTan[a\*x]^(3/2)), x]

**Rubi**  $[A]$  time = 0.0350177, antiderivative size = 0, normalized size of antiderivative = 0., number of steps used = 0, number of rules used = 0, integrand size = 0,  $\frac{\text{number of rules}}{\text{integrand size}}$  = 0., Rules used =  $\{\}$ 

$$
\int \frac{1}{\sqrt{c+a^2cx^2}\tan^{-1}(ax)^{3/2}}\,dx
$$

Verification is Not applicable to the result.

[In] Int $[1/(Sqrt[c + a^2*c*x^2]*ArcTan[a*x]^(3/2)),x]$ 

[Out] Defer[Int][1/(Sqrt[c + a^2\*c\*x^2]\*ArcTan[a\*x]^(3/2)), x]

Rubi steps

$$
\int \frac{1}{\sqrt{c + a^2 c x^2} \tan^{-1}(ax)^{3/2}} dx = \int \frac{1}{\sqrt{c + a^2 c x^2} \tan^{-1}(ax)^{3/2}} dx
$$

**Mathematica [A]** time =  $0.632402$ , size = 0, normalized size = 0.

$$
\int \frac{1}{\sqrt{c + a^2 c x^2} \tan^{-1}(ax)^{3/2}} dx
$$

Verification is Not applicable to the result.

[In] Integrate[1/(Sqrt[c + a^2\*c\*x^2]\*ArcTan[a\*x]^(3/2)),x]

[Out] Integrate[1/(Sqrt[c + a^2\*c\*x^2]\*ArcTan[a\*x]^(3/2)), x]

**Maple [A]** time =  $0.914$ , size = 0, normalized size = 0.

$$
\int \left(\arctan\left(ax\right)\right)^{-\frac{3}{2}} \frac{1}{\sqrt{a^2cx^2+c}} dx
$$

Verification of antiderivative is not currently implemented for this CAS.

```
[In] int(1/arctan(a*x)^{2}(3/2)/(a^{2}x+cx^{2}+c)^{2}(1/2),x)
```

```
[0ut] int(1/arctan(a*x)^(3/2)/(a^2*c*x^2+c)^(1/2),x)
```
**Maxima [F(-2)]** time = 0., size = 0, normalized size = 0.

Exception raised: RuntimeError

Verification of antiderivative is not currently implemented for this CAS.

[In] integrate( $1/\arctan(axx)^{(3/2)}/(a^2*c*x^2+c)^{(1/2)},x$ , algorithm="maxima")

[Out] Exception raised: RuntimeError

**Fricas [F(-2)]** time = 0., size = 0, normalized size = 0.

Exception raised: UnboundLocalError

Verification of antiderivative is not currently implemented for this CAS.

```
[In] integrate(1/arctan(a*x)^(3/2)/(a^2*c*x^2+c)^(1/2),x, algorithm="fricas")
```
[Out] Exception raised: UnboundLocalError

**Sympy [A]** time =  $0$ , size =  $0$ , normalized size =  $0$ .

$$
\int \frac{1}{\sqrt{c\left(a^2x^2+1\right)}\operatorname{atan}^{\frac{3}{2}}(ax)}\,dx
$$

Verification of antiderivative is not currently implemented for this CAS.

[In] integrate(1/atan(a\*x)\*\*(3/2)/(a\*\*2\*c\*x\*\*2+c)\*\*(1/2),x)

[Out] Integral(1/(sqrt(c\*(a\*\*2\*x\*\*2 + 1))\*atan(a\*x)\*\*(3/2)), x)

**Giac** [A] time = 0., size = 0, normalized size = 0.

$$
\int \frac{1}{\sqrt{a^2cx^2 + c} \arctan\left(ax\right)^{\frac{3}{2}}} dx
$$

Verification of antiderivative is not currently implemented for this CAS.

[In] integrate(1/arctan(a\*x)^(3/2)/(a^2\*c\*x^2+c)^(1/2),x, algorithm="giac")

```
[Out] integrate(1/(sqrt(a<sup>2*</sup>c*x<sup>2</sup> + c)*arctan(a*x)<sup>2</sup>(3/2)), x)
```
**3.1022** 
$$
\int \frac{1}{x\sqrt{c+a^2cx^2}\tan^{-1}(ax)^{3/2}} dx
$$

$$
-\frac{2 \text{Unintegrable}\left(\frac{1}{x^2 \sqrt{a^2 c x^2 + c} \sqrt{\tan^{-1}(ax)}}, x\right)}{a} - \frac{2 \sqrt{a^2 c x^2 + c}}{acx \sqrt{\tan^{-1}(ax)}}
$$

[Out]  $(-2*Sqrt[c + a^2*c*x^2])/(a*c*x*Sqrt[ArcTan[a*x]]) - (2*Unitegrable[1/(x^2+1))])$ \*Sqrt[c + a^2\*c\*x^2]\*Sqrt[ArcTan[a\*x]]), x])/a

**Rubi**  $[A]$  time = 0.210974, antiderivative size = 0, normalized size of antiderivative = 0., number of steps used = 0, number of rules used = 0, integrand size = 0,  $\frac{\text{number of rules}}{\text{integrand size}}$  = 0., Rules used  $=$  {}

$$
\int \frac{1}{x\sqrt{c+a^2cx^2}\tan^{-1}(ax)^{3/2}}\,dx
$$

Verification is Not applicable to the result.

[In] Int $[1/(x*Sqrt[c + a^2*cx^2]*ArcTan[a*x]^(3/2)),x]$ 

```
[Out] (-2*Sqrt[c + a^2*c*x^2])/(a*c*x*Sqrt[ArcTan[a*x]]) - (2*Defer[Int][1/(x^2)*S](b^2));qrt[c + a^2*c*x^2]*Sqrt[ArcTan[a*x]]), x])/a
```
Rubi steps

$$
\int \frac{1}{x\sqrt{c+a^2cx^2}\tan^{-1}(ax)^{3/2}} dx = -\frac{2\sqrt{c+a^2cx^2}}{acx\sqrt{\tan^{-1}(ax)}} - \frac{2\int \frac{1}{x^2\sqrt{c+a^2cx^2}\sqrt{\tan^{-1}(ax)}} dx}{a}
$$

**Mathematica [A]** time =  $5.14239$ , size = 0, normalized size = 0.

$$
\int \frac{1}{x\sqrt{c+a^2cx^2}\tan^{-1}(ax)^{3/2}}\,dx
$$

Verification is Not applicable to the result.

```
[In] Integrate[1/(x*Sqrt[c + a^2*c*x^2]*ArcTan[a*x]^(3/2)),x]
```
[Out] Integrate[ $1/(x*Sqrt[c + a^2*c*x^2]*ArcTan[a*x]^(3/2))$ , x]

**Maple [A]** time = 1.042, size = 0, normalized size = 0.

$$
\int \frac{1}{x} \left( \arctan\left( ax\right) \right)^{-\frac{3}{2}} \frac{1}{\sqrt{a^2 c x^2 + c}} dx
$$

Verification of antiderivative is not currently implemented for this CAS.

```
[In] int(1/x/arctan(axx)^{3/2})/(a^2*x^2+c)^{1/2},x)
```

```
[Out] int(1/x/arctan(axx)^{3}(3/2)/(a^2*x^2+c)^{(1/2)},x)
```

```
Maxima [F(-2)] time = 0, size = 0, normalized size = 0.
```
Exception raised: RuntimeError

Verification of antiderivative is not currently implemented for this CAS.

```
[In] integrate(1/x/arctan(axx)^{2}(3/2)/(a^2*x^2+c)^{1}(1/2),x, algorithm="maxima")
```
[Out] Exception raised: RuntimeError

**Fricas [F(-2)]** time = 0., size = 0, normalized size = 0. Exception raised: UnboundLocalError

Verification of antiderivative is not currently implemented for this CAS.

```
[In] integrate(1/x/arctan(axx)^{2}(3/2)/(a^2*x^2+c)^{1}(1/2),x, algorithm="fricas")
```
[Out] Exception raised: UnboundLocalError

**Sympy**  $[F(-1)]$  time = 0., size = 0, normalized size = 0.

Timed out

Verification of antiderivative is not currently implemented for this CAS.

```
[In] integrate(1/x/atan(a*x)**(3/2)/(a**2*c*x**2+c)**(1/2),x)
```
[Out] Timed out

**Giac** [A] time = 0,, size = 0, normalized size = 0.

$$
\int \frac{1}{\sqrt{a^2 c x^2 + c x \arctan (ax)^{\frac{3}{2}}} dx
$$

Verification of antiderivative is not currently implemented for this CAS.

[In] integrate( $1/x/arctan(axx)^{2}(3/2)/(a^2*x^2+c)^{2}(1/2)$ , x, algorithm="giac")

[Out] integrate( $1/$ (sqrt(a<sup>2\*</sup>c\*x<sup>2</sup> + c)\*x\*arctan(a\*x)<sup>2</sup>(3/2)), x)

**3.1023** 
$$
\int \frac{1}{x^2 \sqrt{c+a^2 cx^2} \tan^{-1}(ax)^{3/2}} dx
$$

$$
\text{Unintegrable}\left(\frac{1}{x^2\sqrt{a^2cx^2} + c\tan^{-1}(ax)^{3/2}}, x\right)
$$

[Out] Unintegrable[1/(x^2\*Sqrt[c + a^2\*c\*x^2]\*ArcTan[a\*x]^(3/2)), x]

**Rubi**  $[A]$  time = 0.10533, antiderivative size = 0, normalized size of antiderivative = 0., number of steps used = 0, number of rules used = 0, integrand size = 0,  $\frac{\text{number of rules}}{\text{integrand size}}$  = 0., Rules used =  $\{\}$ 

$$
\int \frac{1}{x^2 \sqrt{c + a^2 c x^2} \tan^{-1}(ax)^{3/2}} \, dx
$$

Verification is Not applicable to the result.

[In] Int $[1/(x^2)*Sqrt[c + a^2*c*x^2]*ArcTan[a*x]^(3/2)),x]$ 

[Out] Defer[Int][1/(x^2\*Sqrt[c + a^2\*c\*x^2]\*ArcTan[a\*x]^(3/2)), x]

Rubi steps

$$
\int \frac{1}{x^2 \sqrt{c + a^2 c x^2} \tan^{-1}(ax)^{3/2}} dx = \int \frac{1}{x^2 \sqrt{c + a^2 c x^2} \tan^{-1}(ax)^{3/2}} dx
$$

**Mathematica [A]** time = 10.3594, size = 0, normalized size = 0.

$$
\int \frac{1}{x^2 \sqrt{c + a^2 c x^2} \tan^{-1}(ax)^{3/2}} dx
$$

Verification is Not applicable to the result.

[In] Integrate[ $1/(x^2)*Sqrt[c + a^2*c*x^2]*ArcTan[a*x]^(3/2)),x]$ 

[Out] Integrate[ $1/(x^2)*Sqrt[c + a^2*c*x^2]*ArcTan[a*x]^(3/2)), x]$ 

**Maple [A]** time = 0.832, size = 0, normalized size = 0.

$$
\int \frac{1}{x^2} \left( \arctan{(ax)} \right)^{-\frac{3}{2}} \frac{1}{\sqrt{a^2 c x^2 + c}} dx
$$

Verification of antiderivative is not currently implemented for this CAS.

[In]  $int(1/x^2/arctan(axx)^{3/2})/(a^2*c*x^2+c)^{1/2},x)$ 

[Out]  $int(1/x^2/arctan(a*x)^{(3/2)}/(a^2*c*x^2+c)^{(1/2)},x)$ 

**Maxima [F(-2)]** time = 0., size = 0, normalized size = 0.

Exception raised: RuntimeError

Verification of antiderivative is not currently implemented for this CAS.

```
[In] integrate(1/x^2/arctan(a*x)^(3/2)/(a^2*x^2+c)^(1/2),x, algorithm="maxima"
)
```
[Out] Exception raised: RuntimeError

**Fricas [F(-2)]** time = 0., size = 0, normalized size = 0.

Exception raised: UnboundLocalError

Verification of antiderivative is not currently implemented for this CAS.

```
[In] integrate(1/x^2/arctan(axx)^{(3/2)}/(a^2*x^2+c)^{(1/2)},x, algorithm="fricas"
\lambda
```
[Out] Exception raised: UnboundLocalError

**Sympy**  $[F(-1)]$  time = 0., size = 0, normalized size = 0.

Timed out

Verification of antiderivative is not currently implemented for this CAS.

[In] integrate( $1/x**2/atan(a*x)**(3/2)/(a**2*c*x**2+c)**(1/2),x)$ 

[Out] Timed out

**Giac [A]** time = 0., size = 0, normalized size = 0.

$$
\int \frac{1}{\sqrt{a^2cx^2 + cx^2}\arctan\left(ax\right)^{\frac{3}{2}}} dx
$$

Verification of antiderivative is not currently implemented for this CAS.

```
[In] integrate(1/x^2/arctan(axx)^{2}(3/2)/(a^2*x^2+c)^{2}(1/2), x, algorithm="giac")
```

```
[Out] integrate(1/(sqrt(a^2*c*x^2 + c)*x^2*arctan(a*x)^(3/2)), x)
```
**3.1024** 
$$
\int \frac{x^m}{(c+a^2cx^2)^{3/2} \tan^{-1}(ax)^{3/2}} dx
$$

Unintegrable 
$$
\left(\frac{x^m}{\left(a^2cx^2+c\right)^{3/2}\tan^{-1}(ax)^{3/2}},x\right)
$$

[Out] Unintegrable[x^m/((c + a^2\*c\*x^2)^(3/2)\*ArcTan[a\*x]^(3/2)), x]

**Rubi**  $[A]$  time = 0.116532, antiderivative size = 0, normalized size of antiderivative = 0., number of steps used = 0, number of rules used = 0, integrand size = 0,  $\frac{\text{number of rules}}{\text{integrand size}}$  = 0., Rules used  $=$  {}

$$
\int \frac{x^m}{\left(c+a^2cx^2\right)^{3/2}\tan^{-1}(ax)^{3/2}}\,dx
$$

Verification is Not applicable to the result.

[In] Int $[x^m/((c + a^2*c*x^2)^(3/2)*ArcTan[a*x]^(3/2)),x]$ 

[Out] Defer[Int][x^m/((c + a^2\*c\*x^2)^(3/2)\*ArcTan[a\*x]^(3/2)), x]

Rubi steps

$$
\int \frac{x^m}{\left(c + a^2 c x^2\right)^{3/2} \tan^{-1}(ax)^{3/2}} dx = \int \frac{x^m}{\left(c + a^2 c x^2\right)^{3/2} \tan^{-1}(ax)^{3/2}} dx
$$

**Mathematica** [A] time =  $0.988014$ , size = 0, normalized size = 0.

$$
\int \frac{x^m}{\left(c+a^2cx^2\right)^{3/2}\tan^{-1}(ax)^{3/2}}\,dx
$$

Verification is Not applicable to the result.

[In] Integrate[x^m/((c + a^2\*c\*x^2)^(3/2)\*ArcTan[a\*x]^(3/2)),x]

[Out] Integrate[x^m/((c + a^2\*c\*x^2)^(3/2)\*ArcTan[a\*x]^(3/2)), x]

**Maple [A]** time =  $0.945$ , size = 0, normalized size =  $0$ .

$$
\int x^m \left(a^2 c x^2 + c\right)^{-\frac{3}{2}} \left(\arctan\left(ax\right)\right)^{-\frac{3}{2}} dx
$$

Verification of antiderivative is not currently implemented for this CAS.

[In]  $int(x^m/(a^2*c*x^2+c)^{(3/2)}/arctan(a*x)^{(3/2)},x)$ 

[Out]  $int(x^m/(a^2*c*x^2+c)^(3/2)/arctan(akx)^(3/2),x)$ 

**Maxima [F(-2)]** time = 0,, size = 0, normalized size = 0.

```
Exception raised: RuntimeError
```
Verification of antiderivative is not currently implemented for this CAS.

```
[In] integrate(x^m/(a^2*c*x^2+c)^(3/2)/arctan(a*x)^(3/2),x, algorithm="maxima")
```
[Out] Exception raised: RuntimeError

**Fricas** [A] time = 0., size = 0, normalized size = 0.

integral 
$$
\left( \frac{\sqrt{a^2cx^2 + cx^m}}{\left( a^4c^2x^4 + 2 a^2c^2x^2 + c^2 \right) \arctan\left( ax \right)^{\frac{3}{2}}}, x \right)
$$

Verification of antiderivative is not currently implemented for this CAS.

[In] integrate(x^m/(a^2\*c\*x^2+c)^(3/2)/arctan(a\*x)^(3/2),x, algorithm="fricas")

[Out] integral(sqrt(a^2\*c\*x^2 + c)\*x^m/((a^4\*c^2\*x^4 + 2\*a^2\*c^2\*x^2 + c^2)\*arcta  $n(a*x)^(3/2))$ , x)

**Sympy**  $[F(-1)]$  time = 0., size = 0, normalized size = 0.

Timed out

Verification of antiderivative is not currently implemented for this CAS.

```
[In] integrate(x**m/(a**2*c*x**2+c)**(3/2)/atan(a*x)**(3/2),x)
```
[Out] Timed out

**Giac** [A] time = 0., size = 0, normalized size = 0.

$$
\int \frac{x^m}{\left(a^2cx^2+c\right)^{\frac{3}{2}}\arctan\left(ax\right)^{\frac{3}{2}}}dx
$$

Verification of antiderivative is not currently implemented for this CAS.

[In] integrate(x^m/(a^2\*c\*x^2+c)^(3/2)/arctan(a\*x)^(3/2),x, algorithm="giac")

[Out] integrate(x^m/((a^2\*c\*x^2 + c)^(3/2)\*arctan(a\*x)^(3/2)), x)

**3.1025** 
$$
\int \frac{x^3}{(c+a^2cx^2)^{3/2} \tan^{-1}(ax)^{3/2}} dx
$$

6Unintegrable 
$$
\left(\frac{x^2}{(a^2cx^2+c)^{3/2}\sqrt{\tan^{-1}(ax)}}, x\right)
$$
 + 4aUnintegrable  $\left(\frac{x^4}{(a^2cx^2+c)^{3/2}\sqrt{\tan^{-1}(ax)}}, x\right)$  -  $\frac{2x^3}{ac\sqrt{a^2cx^2+c}\sqrt{\tan^{-1}(ax)}}\right)$ 

[Out]  $(-2*x^3)/(a*c*Sqrt[c + a^2*c*x^2]*Sqrt[ArcTan[a*x]]) + (6*Unintegrable[x^2]$  $((c + a^2 * c * x^2)^(3/2) * Sqrt[ArcTan[a * x]]), x]/a + 4 * a * Unintegrable[x^4/((c * a^2 * c * x^2)^2 + c * x^2)]$ + a^2\*c\*x^2)^(3/2)\*Sqrt[ArcTan[a\*x]]), x]

**Rubi**  $[A]$  time = 0.373211, antiderivative size = 0, normalized size of antiderivative = 0., number of steps used = 0, number of rules used = 0, integrand size = 0,  $\frac{\text{number of rules}}{\text{integrand size}}$  = 0., Rules used =  $\{\}$ 

$$
\int \frac{x^3}{\left(c + a^2 c x^2\right)^{3/2} \tan^{-1} (ax)^{3/2}} dx
$$

Verification is Not applicable to the result.

[In] Int[x^3/((c + a^2\*c\*x^2)^(3/2)\*ArcTan[a\*x]^(3/2)),x]

[Out]  $(-2*x^3)/(a*c*Sqrt[c + a^2*c*x^2]*Sqrt[ArcTan[a*x]]) + (6*Defer[Int][x^2/((c^2)*Sqrt[s^2]))])$ c + a<sup>2\*</sup>c\*x<sup>2</sup>)<sup>2</sup>(3/2)\*Sqrt[ArcTan[a\*x]]), x])/a + 4\*a\*Defer[Int][x<sup>2</sup>4/((c + a  $^2*c*x^2)^{(3/2)*Sqrt[ArcTan[a*x]]), x]$ 

Rubi steps

$$
\int \frac{x^3}{\left(c + a^2 c x^2\right)^{3/2} \tan^{-1}(ax)^{3/2}} dx = -\frac{2x^3}{ac\sqrt{c + a^2 c x^2} \sqrt{\tan^{-1}(ax)}} + \frac{6\int \frac{x^2}{\left(c + a^2 c x^2\right)^{3/2} \sqrt{\tan^{-1}(ax)}} dx}{a} + (4a)\int \frac{x^4}{\left(c + a^2 c x^2\right)^{3/2}}
$$

**Mathematica [A]** time =  $5.97907$ , size = 0, normalized size = 0.

$$
\int \frac{x^3}{\left(c + a^2 c x^2\right)^{3/2} \tan^{-1}(ax)^{3/2}} dx
$$

Verification is Not applicable to the result.

```
[In] Integrate[x^3/((c + a^2*c*x^2)^(3/2)*ArcTan[a*x]^(3/2)),x]
```
[Out] Integrate[ $x^3/((c + a^2 * c * x^2)^(3/2)*ArcTan[a*x]^(3/2))$ , x]

**Maple [A]** time = 2.855, size = 0, normalized size = 0.

$$
\int x^3 \left( a^2 c x^2 + c \right)^{-\frac{3}{2}} \left( \arctan \left( a x \right) \right)^{-\frac{3}{2}} dx
$$

Verification of antiderivative is not currently implemented for this CAS.

```
[In] int(x^3/(a^2*c*x^2+c)^{(3/2)})arctan(akx)^{(3/2)},x)
```
 $[Out]$  int(x<sup>2</sup>3/(a<sup>2\*</sup>c\*x<sup>2+c)2</sup>(3/2)/arctan(a\*x)<sup>2</sup>(3/2),x)

**Maxima**  $[F(-2)]$  time = 0., size = 0, normalized size = 0. Exception raised: RuntimeError

Verification of antiderivative is not currently implemented for this CAS.

```
[In] integrate(x^3/(a^2*c*x^2+c)^(3/2)/arctan(a*x)^(3/2),x, algorithm="maxima")
```
[Out] Exception raised: RuntimeError

**Fricas [F(-2)]** time = 0., size = 0, normalized size = 0.

Exception raised: UnboundLocalError

Verification of antiderivative is not currently implemented for this CAS.

[In] integrate(x^3/(a^2\*c\*x^2+c)^(3/2)/arctan(a\*x)^(3/2),x, algorithm="fricas")

[Out] Exception raised: UnboundLocalError

**Sympy**  $[F(-1)]$  time = 0, size = 0, normalized size = 0.

# Timed out

Verification of antiderivative is not currently implemented for this CAS.

[In]  $integrate(x**3/(a**2*c*x**2+c)**(3/2)/atan(a*x)**(3/2),x)$ 

[Out] Timed out

**Giac [A]** time = 0., size = 0, normalized size = 0.

$$
\int \frac{x^3}{\left(a^2cx^2+c\right)^{\frac{3}{2}}\arctan\left(ax\right)^{\frac{3}{2}}}dx
$$

Verification of antiderivative is not currently implemented for this CAS.

[In] integrate(x^3/(a^2\*c\*x^2+c)^(3/2)/arctan(a\*x)^(3/2),x, algorithm="giac")

[Out] integrate(x^3/((a^2\*c\*x^2 + c)^(3/2)\*arctan(a\*x)^(3/2)), x)

**3.1026** 
$$
\int \frac{x^2}{(c+a^2cx^2)^{3/2} \tan^{-1}(ax)^{3/2}} dx
$$

$$
2a\text{Unintegrable}\left(\frac{x^{3}}{\left(a^{2}cx^{2}+c\right)^{3/2}\sqrt{\tan^{-1}(ax)}}x\right)+\frac{4\sqrt{2\pi}\sqrt{a^{2}x^{2}+1}S\left(\sqrt{\frac{2}{\pi}}\sqrt{\tan^{-1}(ax)}\right)}{a^{3}c\sqrt{a^{2}cx^{2}+c}}-\frac{2x^{2}}{ac\sqrt{a^{2}cx^{2}+c}\sqrt{\tan^{-1}(ax)}}\right)
$$

 $[Out]$   $(-2*x^2)/(a*c*Sqrt[c + a^2*c*x^2]*Sqrt[ArcTan[a*x]]) + (4*Sqrt[2*Pi]*Sqrt[1$ + a^2\*x^2]\*FresnelS[Sqrt[2/Pi]\*Sqrt[ArcTan[a\*x]]])/(a^3\*c\*Sqrt[c + a^2\*c\*x  $^2$ ]) + 2\*a\*Unintegrable[x^3/((c + a^2\*c\*x^2)^(3/2)\*Sqrt[ArcTan[a\*x]]), x]

**Rubi**  $[A]$  time = 0.431362, antiderivative size = 0, normalized size of antiderivative = 0., number of steps used = 0, number of rules used = 0, integrand size = 0,  $\frac{\text{number of rules}}{\text{integrand size}}$  = 0., Rules used =  $\{\}$ 

$$
\int \frac{x^2}{\left(c + a^2 c x^2\right)^{3/2} \tan^{-1} (ax)^{3/2}} dx
$$

Verification is Not applicable to the result.

[In] Int[x<sup>2</sup>/((c + a<sup>2\*</sup>c\*x<sup>2</sup>)<sup>2</sup>(3/2)\*ArcTan[a\*x]<sup>2</sup>(3/2)),x]

 $[Out]$   $(-2*x^2)/(a*c*Sqrt[c + a^2*c*x^2]*Sqrt[ArcTan[a*x]]) + (4*Sqrt[2*Pi]*Sqrt[1$ + a^2\*x^2]\*FresnelS[Sqrt[2/Pi]\*Sqrt[ArcTan[a\*x]]])/(a^3\*c\*Sqrt[c + a^2\*c\*x  $^2$ ]) + 2\*a\*Defer[Int][x^3/((c + a^2\*c\*x^2)^(3/2)\*Sqrt[ArcTan[a\*x]]), x]

Rubi steps

$$
\int \frac{x^2}{(c+a^2cx^2)^{3/2} \tan^{-1}(ax)^{3/2}} dx = -\frac{2x^2}{ac\sqrt{c+a^2cx^2}\sqrt{\tan^{-1}(ax)}} + \frac{4\int \frac{x}{(c+a^2cx^2)^{3/2}\sqrt{\tan^{-1}(ax)}} dx}{a} + (2a)\int \frac{x^3}{(c+a^2cx^2)^{3/2}}
$$
  
\n
$$
= -\frac{2x^2}{ac\sqrt{c+a^2cx^2}\sqrt{\tan^{-1}(ax)}} + (2a)\int \frac{x^3}{(c+a^2cx^2)^{3/2}\sqrt{\tan^{-1}(ax)}} dx + \frac{(4\sqrt{1+a^2x^2})(c+a^2cx^2)}{ac\sqrt{c+a^2cx^2}\sqrt{\tan^{-1}(ax)}} dx + \frac{(4\sqrt{1+a^2x^2})(c+a^2cx^2)}{ac\sqrt{c+a^2cx^2}\sqrt{\tan^{-1}(ax)}} dx + \frac{(4\sqrt{1+a^2x^2})(c+a^2cx^2)}{ac\sqrt{c+a^2cx^2}\sqrt{\tan^{-1}(ax)}} dx + \frac{(8\sqrt{1+a^2x^2})(c+a^2cx^2)}{ac\sqrt{c+a^2cx^2}\sqrt{\tan^{-1}(ax)}} + \frac{4\sqrt{2\pi}\sqrt{1+a^2x^2}}{a^3c\sqrt{c+a^2cx^2}} + \frac{(8\sqrt{1+a^2x^2})(c+a^2cx^2)}{a^3c\sqrt{c+a^2cx^2}} + (2a)\int \frac{1}{(c+a^2cx^2)} dx
$$
  
\n
$$
= -\frac{2x^2}{ac\sqrt{c+a^2cx^2}\sqrt{\tan^{-1}(ax)}} + \frac{4\sqrt{2\pi}\sqrt{1+a^2x^2}}{a^3c\sqrt{c+a^2cx^2}} + (2a)\int \frac{1}{(c+a^2cx^2)} dx
$$

**Mathematica [A]** time = 2.2166, size = 0, normalized size = 0.  $\overline{1}$  $x^2$  $(c + a^2 c x^2)^{3/2} \tan^{-1}(ax)^{3/2}$  $dx$ 

Verification is Not applicable to the result.

```
[In] Integrate[x^2/((c + a^2*c*x^2)^(3/2)*ArcTan[a*x]^(3/2)),x]
```
[Out] Integrate[x^2/((c + a^2\*c\*x^2)^(3/2)\*ArcTan[a\*x]^(3/2)), x]

**Maple [A]** time = 2.893, size = 0, normalized size = 0.

$$
\int x^2 \left( a^2 c x^2 + c \right)^{-\frac{3}{2}} \left( \arctan\left( a x \right) \right)^{-\frac{3}{2}} dx
$$

Verification of antiderivative is not currently implemented for this CAS.

```
[In] int(x^2/(a^2*c*x^2+c)^{(3/2)}/arctan(a*x)^{(3/2)},x)
```

```
[Out] int(x^2/(a^2*c*x^2+c)^{(3/2)}) arctan(a*x)<sup>2</sup>(3/2),x)
```
**Maxima [F(-2)]** time = 0., size = 0, normalized size = 0.

Exception raised: RuntimeError

Verification of antiderivative is not currently implemented for this CAS.

```
[In] integrate(x^2/(a^2*c*x^2+c)^(3/2)/arctan(a*x)^(3/2),x, algorithm="maxima")
```
[Out] Exception raised: RuntimeError

**Fricas [F(-2)]** time = 0., size = 0, normalized size = 0.

Exception raised: UnboundLocalError

Verification of antiderivative is not currently implemented for this CAS.

```
[In] integrate(x^2/(a^2*c*x^2+c)^(3/2)/arctan(a*x)^(3/2),x, algorithm="fricas")
```
[Out] Exception raised: UnboundLocalError

**Sympy**  $[F(-1)]$  time = 0., size = 0, normalized size = 0.

```
Timed out
```
Verification of antiderivative is not currently implemented for this CAS.

```
[In] integrate(x**2/(a**2*c*x**2+c)**(3/2)/atan(a*x)**(3/2),x)
```
[Out] Timed out

**Giac** [A] time = 0., size = 0, normalized size = 0.

$$
\int \frac{x^2}{\left(a^2 c x^2 + c\right)^{\frac{3}{2}} \arctan\left(ax\right)^{\frac{3}{2}}} dx
$$

Verification of antiderivative is not currently implemented for this CAS.

[In]  $integrate(x^2/(a^2*c*x^2+c)^{(3/2)}/arctan(axx)^{(3/2)},x, algorithm="giac")$ 

[Out] integrate(x^2/((a^2\*c\*x^2 + c)^(3/2)\*arctan(a\*x)^(3/2)), x)

**3.1027** 
$$
\int \frac{x}{(c+a^2cx^2)^{3/2} \tan^{-1}(ax)^{3/2}} dx
$$

$$
\frac{2\sqrt{2\pi}\sqrt{a^2x^2+1}\text{FresnelC}\left(\sqrt{\frac{2}{\pi}}\sqrt{\tan^{-1}(ax)}\right)}{a^2c\sqrt{a^2cx^2+c}} - \frac{2x}{ac\sqrt{a^2cx^2+c}\sqrt{\tan^{-1}(ax)}}
$$

 $[Out] (-2*x)/(a*c*Sqrt[c + a^2*c*x^2]*Sqrt[ArcTan[a*x]]) + (2*Sqrt[2*Pi]*Sqrt[1 +$ a^2\*x^2]\*FresnelC[Sqrt[2/Pi]\*Sqrt[ArcTan[a\*x]]])/(a^2\*c\*Sqrt[c + a^2\*c\*x^2 ])

**Rubi**  $[A]$  time = 0.178184, antiderivative size = 93, normalized size of antiderivative = 1., number of steps used = 5, number of rules used = 5, integrand size =  $24$ ,  $\frac{\text{number of rules}}{\text{integrand size}}$  = 0.208, Rules used = {4942, 4905, 4904, 3304, 3352}

$$
\frac{2\sqrt{2\pi}\sqrt{a^2x^2+1}\text{FresnelC}\left(\sqrt{\frac{2}{\pi}}\sqrt{\tan^{-1}(ax)}\right)}{a^2c\sqrt{a^2cx^2+c}} - \frac{2x}{ac\sqrt{a^2cx^2+c}\sqrt{\tan^{-1}(ax)}}
$$

Antiderivative was successfully verified.

[In] Int[x/((c + a<sup>2</sup>\*c\*x<sup>2</sup>)<sup>2</sup>(3/2)\*ArcTan[a\*x]<sup>2</sup>(3/2)),x]

 $[Out] (-2*x)/(a*c*Sqrt[c + a^2*c*x^2]*Sqrt[ArcTan[a*x]]) + (2*Sqrt[2*Pi]*Sqrt[1 +$ a^2\*x^2]\*FresnelC[Sqrt[2/Pi]\*Sqrt[ArcTan[a\*x]]])/(a^2\*c\*Sqrt[c + a^2\*c\*x^2 ])

# Rule 4942

```
Int[((a_{-.}) + ArcTan[(c_{-.})*(x_{-})]*(b_{-.}))^-(p_{-})*( (f_{-.})*(x_{-}))^-(m_{-.})*( (d_{-}) + (e_{-}.(*)*(x_0^2)^2^{\dagger}(q_...), x_Symbo1] :> Simp[((f*x)^{\dagger}m*(d + e*x^2)^{\dagger}(q + 1)*(a + b*ArcT)an[c*x])^(p + 1))/(b*c*d*(p + 1)), x] - Dist[(f*m)/(b*c*(p + 1)), Int[(f*x)
\hat{m} - 1)*(d + e*x<sup>2</sup>)^q*(a + b*ArcTan[c*x])^(p + 1), x], x] /; FreeQ[{a, b,
c, d, e, f, m, q}, x] && EqQ[e, c^2*d] && EqQ[m + 2*q + 2, 0] && LtQ[p, -1]
```
#### Rule 4905

Int $[(a_*) + ArcTan[(c_*)*(x_*)]((b_*))(p_*)*(d_*) + (e_*)*(x_*)^2)(q_*, x_*$ Symbol] :> Dist[(d^(q + 1/2)\*Sqrt[1 + c^2\*x^2])/Sqrt[d + e\*x^2], Int[(1 + c  $2*x^2)^q*(a + b*ArcTan[c*x])^p, x, x]$ , x] /; FreeQ[{a, b, c, d, e, p}, x] && EqQ[e,  $c^2*d$ ] && ILtQ[2\*(q + 1), 0] && !(IntegerQ[q] || GtQ[d, 0])

# Rule 4904

Int $[(a_*) + ArcTan[(c_*)*(x_*)](b_*)^*(b_*)^*(d_*) + (e_*)*(x_*)^2^*(q_*)$ , x\_ Symbol] :> Dist[d^q/c, Subst[Int[(a + b\*x)^p/Cos[x]^(2\*(q + 1)), x], x, Arc Tan[c\*x]], x] /; FreeQ[{a, b, c, d, e, p}, x] && EqQ[e, c^2\*d] && ILtQ[2\*(q + 1), 0] && (IntegerQ[q] || GtQ[d, 0])

# Rule 3304

Int[sin[Pi/2 + (e\_.) + (f\_.)\*(x\_)]/Sqrt[(c\_.) + (d\_.)\*(x\_)], x\_Symbol] :> D ist[2/d, Subst[Int[Cos[(f\*x^2)/d], x], x, Sqrt[c + d\*x]], x] /; FreeQ[{c, d , e, f}, x] && ComplexFreeQ[f] && EqQ[d\*e - c\*f, 0]

# Rule 3352

 $Int\left[Cos\left[(d_{\_}.)*((e_{\_}.) + (f_{\_}.)*(x_{\_}))^2\right], x_{\_Symbol}\right] \ : > \ \hbox{Simp}\left[(Sqrt\left[Pi/2\right]*Fresne\right.$ lC[Sqrt[2/Pi]\*Rt[d, 2]\*(e + f\*x)])/(f\*Rt[d, 2]), x] /; FreeQ[{d, e, f}, x]

## Rubi steps

$$
\int \frac{x}{(c+a^2cx^2)^{3/2} \tan^{-1}(ax)^{3/2}} dx = -\frac{2x}{ac\sqrt{c+a^2cx^2}\sqrt{\tan^{-1}(ax)}} + \frac{2\int \frac{1}{(c+a^2cx^2)^{3/2}\sqrt{\tan^{-1}(ax)}} dx}{a}
$$
\n
$$
= -\frac{2x}{ac\sqrt{c+a^2cx^2}\sqrt{\tan^{-1}(ax)}} + \frac{(2\sqrt{1+a^2x^2})\int \frac{1}{(1+a^2x^2)^{3/2}\sqrt{\tan^{-1}(ax)}} dx}{ac\sqrt{c+a^2cx^2}}
$$
\n
$$
= -\frac{2x}{ac\sqrt{c+a^2cx^2}\sqrt{\tan^{-1}(ax)}} + \frac{(2\sqrt{1+a^2x^2})\text{Subst}\left(\int \frac{\cos(x)}{\sqrt{x}} dx, x, \tan^{-1}(ax)\right)}{a^2c\sqrt{c+a^2cx^2}}
$$
\n
$$
= -\frac{2x}{ac\sqrt{c+a^2cx^2}\sqrt{\tan^{-1}(ax)}} + \frac{(4\sqrt{1+a^2x^2})\text{Subst}\left(\int \cos(x^2) dx, x, \sqrt{\tan^{-1}(ax)}\right)}{a^2c\sqrt{c+a^2cx^2}}
$$
\n
$$
= -\frac{2x}{ac\sqrt{c+a^2cx^2}\sqrt{\tan^{-1}(ax)}} + \frac{2\sqrt{2\pi}\sqrt{1+a^2x^2c}\left(\sqrt{\frac{2}{\pi}}\sqrt{\tan^{-1}(ax)}\right)}{a^2c\sqrt{c+a^2cx^2}}
$$

**Mathematica [F]** time =  $0.341656$ , size = 0, normalized size = 0.

$$
\int \frac{x}{\left(c+a^2cx^2\right)^{3/2}\tan^{-1}(ax)^{3/2}}\,dx
$$

Verification is Not applicable to the result.

[In] Integrate[x/((c + a^2\*c\*x^2)^(3/2)\*ArcTan[a\*x]^(3/2)),x]

[Out] Integrate[x/((c + a^2\*c\*x^2)^(3/2)\*ArcTan[a\*x]^(3/2)), x]

**Maple [F]** time = 0.83, size = 0, normalized size = 0.

$$
\int x \left( a^2 c x^2 + c \right)^{-\frac{3}{2}} \left( \arctan\left( a x \right) \right)^{-\frac{3}{2}} dx
$$

Verification of antiderivative is not currently implemented for this CAS.

```
[In] int(x/(a^2*c*x^2+c)^{(3/2)}/arctan(a*x)^{(3/2)},x)
```
[Out]  $int(x/(a^2*c*x^2+c)^{(3/2)}/arctan(a*x)^{(3/2)},x)$ 

Exception raised: RuntimeError

Verification of antiderivative is not currently implemented for this CAS.

```
[In] integrate(x/(a^2*c*x^2+c)^{(3/2)}/arctan(axx)^{(3/2)},x, algorithm="maxima")
```
[Out] Exception raised: RuntimeError

```
Fricas [F(-2)] time = 0., size = 0, normalized size = 0.
```
Exception raised: UnboundLocalError

Verification of antiderivative is not currently implemented for this CAS.

```
[In] integrate(x/(a^2*c*x^2+c)^(3/2)/arctan(a*x)^(3/2),x, algorithm="fricas")
```
[Out] Exception raised: UnboundLocalError

```
Sympy [F(-1)] time = 0., size = 0, normalized size = 0.
```
Timed out

Verification of antiderivative is not currently implemented for this CAS.

[In] integrate(x/(a\*\*2\*c\*x\*\*2+c)\*\*(3/2)/atan(a\*x)\*\*(3/2),x)

[Out] Timed out

**Giac [F]** time = 0., size = 0, normalized size = 0.

$$
\int \frac{x}{\left(a^2cx^2+c\right)^{\frac{3}{2}}\arctan\left(ax\right)^{\frac{3}{2}}}dx
$$

Verification of antiderivative is not currently implemented for this CAS.

[In]  $integrate(x/(a^2*c*x^2+c)^{(3/2)})arctan(axx)^{(3/2)},x, algorithm="giac")$ 

[Out] integrate(x/((a^2\*c\*x^2 + c)^(3/2)\*arctan(a\*x)^(3/2)), x)

**3.1028** 
$$
\int \frac{1}{(c+a^2cx^2)^{3/2} \tan^{-1}(ax)^{3/2}} dx
$$

$$
-\frac{2\sqrt{2\pi}\sqrt{a^2x^2+1}S\left(\sqrt{\frac{2}{\pi}}\sqrt{\tan^{-1}(ax)}\right)}{ac\sqrt{a^2cx^2+c}}-\frac{2}{ac\sqrt{a^2cx^2+c}\sqrt{\tan^{-1}(ax)}}
$$

 $[Out] -2/(\text{a} * \text{c} * \text{Sqrt}[c + \text{a}^2 * \text{c} * \text{x}^2] * \text{Sqrt}[\text{ArcTan}[\text{a} * \text{x}]]) - (2 * \text{Sqrt}[2 * \text{Pi} * \text{Sqrt}[1 + \text{a}^2])$ \*x^2]\*FresnelS[Sqrt[2/Pi]\*Sqrt[ArcTan[a\*x]]])/(a\*c\*Sqrt[c + a^2\*c\*x^2])

**Rubi**  $[A]$  time = 0.212764, antiderivative size = 92, normalized size of antiderivative = 1., number of steps used = 5, number of rules used = 5, integrand size =  $23$ ,  $\frac{\text{number of rules}}{\text{integrand size}}$  = 0.217, Rules used = {4902, 4971, 4970, 3305, 3351}

$$
-\frac{2\sqrt{2\pi}\sqrt{a^2x^2+1}S\left(\sqrt{\frac{2}{\pi}}\sqrt{\tan^{-1}(ax)}\right)}{ac\sqrt{a^2cx^2+c}}-\frac{2}{ac\sqrt{a^2cx^2+c}\sqrt{\tan^{-1}(ax)}}
$$

Antiderivative was successfully verified.

[In] Int[1/((c + a^2\*c\*x^2)^(3/2)\*ArcTan[a\*x]^(3/2)),x]

 $[Out] -2/(a*c*Sqrt[c + a^2*c*x^2]*Sqrt[ArcTan[a*x]]) - (2*Sqrt[2*Pi]*Sqrt[1 + a^2])$ \*x^2]\*FresnelS[Sqrt[2/Pi]\*Sqrt[ArcTan[a\*x]]])/(a\*c\*Sqrt[c + a^2\*c\*x^2])

#### Rule 4902

 $Int[((a_{-}.) + ArcTan[(c_{-}.)*(x_{-})]*(b_{-}.))^c(p_{-})*(d_{-}) + (e_{-}.)*(x_{-})^c(q_{-}), x_{-}S$ ymbol] :> Simp[ $((d + e*x^2)^{n}(q + 1)*(a + b*ArcTan[c*x])^{n}(p + 1))/(b*c*d*(p))$ + 1)), x] - Dist $[(2*c*(q + 1))/(b*(p + 1))$ , Int $[x*(d + e*x^2)^q*(a + b*ArcT)]$ an[c\*x])^(p + 1), x], x] /; FreeQ[{a, b, c, d, e}, x] && EqQ[e, c^2\*d] && L  $tQ[q, -1]$  && Lt $Q[p, -1]$ 

## Rule 4971

Int $[(a_*) + ArcTan[(c_*)*(x_*)](b_*)^*(b_*)^*(x_*)^*(x_*)^*(m_*)*(d_*) + (e_*)*(x_*^*)^*$ 2)^(q\_), x\_Symbol] :> Dist[(d^(q + 1/2)\*Sqrt[1 + c^2\*x^2])/Sqrt[d + e\*x^2], Int $[x^m*(1 + c^2*x^2)^q*(a + b*ArCTan[c*x])^p, x]$ , x] /; FreeQ[{a, b, c, d , e, p}, x] && EqQ[e, c^2\*d] && IGtQ[m, 0] && ILtQ[m + 2\*q + 1, 0] && !(In tegerQ[q] || GtQ[d, 0])

#### Rule 4970

Int $[(a_*) + ArcTan[(c_*)*(x_*)](b_*)^*(b_*)^*(x_*)^*(x_*)^*(m_*)*(d_*) + (e_*)*(x_*)^*$ 2)^(q\_), x\_Symbol] :> Dist[d^q/c^(m + 1), Subst[Int[((a + b\*x)^p\*Sin[x]^m)/  $Cos[x]^{(m + 2*(q + 1))}, x], x, ArcTan[c*x]], x]$  /; FreeQ[{a, b, c, d, e, p} , x] && EqQ[e, c^2\*d] && IGtQ[m, 0] && ILtQ[m + 2\*q + 1, 0] && (IntegerQ[q] || GtQ[d, 0])

## Rule 3305

 $Int[sin[(e_{.}) + (f_{.}) * (x_{.})] / Sqrt[(c_{.}) + (d_{.}) * (x_{.})]$ , x\_Symbol] :> Dist[2/d , Subst[Int[Sin[(f\*x^2)/d], x], x, Sqrt[c + d\*x]], x] /; FreeQ[{c, d, e, f}

, x] && ComplexFreeQ[f] && EqQ[d\*e - c\*f, 0]

## Rule 3351

 $Int\left[ \mathrm{Sin}\left[(\mathrm{d}\right]_{\cdot}) * ((\mathrm{e}\right]_{\cdot}) + (\mathrm{f}\right]_{\cdot}) * (\mathrm{x}\_{\cdot})) \widehat{\;} 2] \ , \ x\_ \mathrm{Symbol} \ ] \ \mathrel{\mathop:} \ \mathrm{Simp}\left[(\mathrm{Sqrt}\left[\mathrm{Pi}/2\right] * \mathrm{Fresne} \right] \nonumber$  $ls[sqrt[2/Pi]*Rt[d, 2]*(e + f*x)])/(f*Rt[d, 2]), x]$  /; FreeQ[{d, e, f}, x]

## Rubi steps

$$
\int \frac{1}{(c+a^2cx^2)^{3/2} \tan^{-1}(ax)^{3/2}} dx = -\frac{2}{ac\sqrt{c+a^2cx^2}\sqrt{\tan^{-1}(ax)}} - (2a) \int \frac{x}{(c+a^2cx^2)^{3/2}\sqrt{\tan^{-1}(ax)}} dx
$$
  
\n
$$
= -\frac{2}{ac\sqrt{c+a^2cx^2}\sqrt{\tan^{-1}(ax)}} - \frac{(2a\sqrt{1+a^2x^2})\int \frac{x}{(1+a^2x)^{3/2}\sqrt{\tan^{-1}(ax)}} dx}{c\sqrt{c+a^2cx^2}}
$$
  
\n
$$
= -\frac{2}{ac\sqrt{c+a^2cx^2}\sqrt{\tan^{-1}(ax)}} - \frac{(2\sqrt{1+a^2x^2})\text{Subst}\left(\int \frac{\sin(x)}{\sqrt{x}} dx, x, \tan^{-1}(ax)\right)}{ac\sqrt{c+a^2cx^2}}
$$
  
\n
$$
= -\frac{2}{ac\sqrt{c+a^2cx^2}\sqrt{\tan^{-1}(ax)}} - \frac{(4\sqrt{1+a^2x^2})\text{Subst}\left(\int \sin(x^2) dx, x, \sqrt{\tan^{-1}(ax)}\right)}{ac\sqrt{c+a^2cx^2}}
$$
  
\n
$$
= -\frac{2}{ac\sqrt{c+a^2cx^2}\sqrt{\tan^{-1}(ax)}} - \frac{2\sqrt{2\pi}\sqrt{1+a^2x^2}\text{S}\left(\sqrt{\frac{2}{\pi}\sqrt{\tan^{-1}(ax)}}\right)}{ac\sqrt{c+a^2cx^2}}
$$

**Mathematica [C]** time = 0.127484, size = 107, normalized size = 1.16  
\n
$$
\sqrt{a^2x^2 + 1}\sqrt{-i\tan^{-1}(ax)}\text{Gamma}\left(\frac{1}{2}, -i\tan^{-1}(ax)\right) + \sqrt{a^2x^2 + 1}\sqrt{i\tan^{-1}(ax)}\text{Gamma}\left(\frac{1}{2}, i\tan^{-1}(ax)\right) - 2
$$
\n
$$
ac\sqrt{a^2cx^2 + c}\sqrt{\tan^{-1}(ax)}
$$

Warning: Unable to verify antiderivative.

[In] Integrate[ $1/((c + a^2 * c * x^2)^(3/2) * ArcTan[a * x]^(3/2)),x$ ]

```
[Out] (-2 + \text{Sqrt}[1 + a^2*x^2]*\text{Sqrt}[(-1)*\text{Arctan}[a*x]]* \text{Gamma}[1/2, (-1)*\text{Arctan}[a*x]]+ Sqrt[1 + a^2*x^2]*Sqrt[I*ArcTan[a*x]]*Gamma[1/2, I*ArcTan[a*x]])/(a*c*Sq
rt[c + a^2*c*x^2]*Sqrt[ArcTan[a*x]])
```
**Maple [F]** time = 0.723, size = 0, normalized size = 0.

$$
\int \left( a^2 c x^2 + c \right)^{-\frac{3}{2}} \left( \arctan\left( a x \right) \right)^{-\frac{3}{2}} dx
$$

Verification of antiderivative is not currently implemented for this CAS.

```
[In] int(1/(a^2*c*x^2+c)^{(3/2)}) arctan(a*x)<sup>2</sup>(3/2), x)
```

```
[Out] int(1/(a^2*c*x^2+c)^{(3/2)})arctan(akx)^{(3/2)},x)
```
**Maxima [F(-2)]** time = 0., size = 0, normalized size = 0.

Exception raised: RuntimeError

Verification of antiderivative is not currently implemented for this CAS.

[In]  $integral$  integrate(1/(a^2\*c\*x^2+c)^(3/2)/arctan(a\*x)^(3/2),x, algorithm="maxima")

[Out] Exception raised: RuntimeError

**Fricas [F(-2)]** time = 0., size = 0, normalized size = 0.

Exception raised: UnboundLocalError

Verification of antiderivative is not currently implemented for this CAS.

```
[In] integrate(1/(a^2*c*x^2+c)^{(3/2)}/arctan(a*x)^{(3/2)},x, algorithm="fricas")
```
[Out] Exception raised: UnboundLocalError

**Sympy**  $[F(-1)]$  time = 0., size = 0, normalized size = 0.

Timed out

Verification of antiderivative is not currently implemented for this CAS.

[In] integrate( $1/(a**2*c*x**2+c)**(3/2)/atan(a*x)**(3/2),x)$ 

[Out] Timed out

**Giac [F]** time = 0., size = 0, normalized size = 0.

$$
\int \frac{1}{\left(a^2 c x^2 + c\right)^{\frac{3}{2}} \arctan\left(ax\right)^{\frac{3}{2}}} dx
$$

Verification of antiderivative is not currently implemented for this CAS.

```
[In] integrate(1/(a^2*c*x^2+c)^(3/2)/arctan(a*x)^(3/2),x, algorithm="giac")
```
[Out] integrate( $1/((a^2*c*x^2 + c)^{(3/2)*arctan(a*x)^{(3/2)}), x)$ 

3558

**3.1029** 
$$
\int \frac{1}{x (c+a^2cx^2)^{3/2} \tan^{-1}(ax)^{3/2}} dx
$$

Optimal. Leaf size=125

$$
-\frac{2 \text{Unintegrable}\left(\frac{1}{x^2\left(a^2cx^2+c\right)^{3/2}\sqrt{\tan^{-1}(ax)}}\right)}{a}-\frac{4\sqrt{2\pi}\sqrt{a^2x^2+1}\text{FresnelC}\left(\sqrt{\frac{2}{\pi}}\sqrt{\tan^{-1}(ax)}\right)}{c\sqrt{a^2cx^2+c}}-\frac{2}{acx\sqrt{a^2cx^2+c}\sqrt{\tan^{-1}(ax)}}\right)
$$

 $[Out] -2/(a*c*x*Sqrt[c + a^2*c*x^2]*Sqrt[ArcTan[a*x]]) - (4*Sqrt[2*Pi]*Sqrt[1 + a$  $^2*x^2] * FresnelC[Sqrt[2/Pi]*Sqrt[ArcTan[a*x]]])/(c*Sqrt[c + a^2*c*x^2]) -$ 2\*Unintegrable $[1/(x^2*(c + a^2*cx^2)^*(3/2)*Sqrt[ArcTan[a*x]]), x]/a$ 

**Rubi** [A] time = 0.332313, antiderivative size = 0, normalized size of antiderivative = 0., number of steps used = 0, number of rules used = 0, integrand size = 0,  $\frac{\text{number of rules}}{\text{integrand size}}$  = 0., Rules used =  $\{\}$ 

$$
\int \frac{1}{x (c + a^2 c x^2)^{3/2} \tan^{-1}(ax)^{3/2}} dx
$$

Verification is Not applicable to the result.

$$
[In] Int[1/(x*(c + a^2*cx^2)^(3/2)*ArcTan[a*x]^(3/2)),x]
$$

```
[Out] -2/(\text{a} * \text{c} * x * \text{Sqrt}[c + \text{a}^2 * \text{c} * x^2] * \text{Sqrt}[\text{ArcTan}[a * x]]) - (4 * \text{Sqrt}[2 * \text{Pi})* \text{Sqrt}[1 + \text{a}^2 + \text{c}^2] * \text{Sqrt}[1 + \text{c}^2 + \text{c}^2]^2*x^2] * FresnelC[Sqrt[2/Pi]*Sqrt[ArcTan[a*x]]])/(c*Sqrt[c + a^2*c*x^2]) -2*Defer[Int][1/(x^2*(c + a^2*c*x^2)^(3/2)*Sqrt[ArcTan[a*x]]), x])/a
```
Rubi steps

$$
\int \frac{1}{x (c + a^2 c x^2)^{3/2} \tan^{-1}(ax)^{3/2}} dx = -\frac{2}{ac x \sqrt{c + a^2 c x^2} \sqrt{\tan^{-1}(ax)}} - \frac{2 \int \frac{1}{x^2 (c + a^2 c x^2)^{3/2} \sqrt{\tan^{-1}(ax)}} dx}{a} - (4a) \int \frac{1}{(c + a^2 c x^2)^{3/2}} dx
$$
\n
$$
= -\frac{2}{ac x \sqrt{c + a^2 c x^2} \sqrt{\tan^{-1}(ax)}} - \frac{2 \int \frac{1}{x^2 (c + a^2 c x^2)^{3/2} \sqrt{\tan^{-1}(ax)}} dx}{a} - \frac{(4a \sqrt{1 + a^2 x^2}) \int \frac{1}{(1 + a^2 x^2)^{3/2} \sqrt{\tan^{-1}(ax)}} dx}{c \sqrt{c + a^2 x^2} \sqrt{\tan^{-1}(ax)}} - \frac{2 \int \frac{1}{x^2 (c + a^2 c x^2)^{3/2} \sqrt{\tan^{-1}(ax)}} dx}{a} - \frac{(4 \sqrt{1 + a^2 x^2}) \text{Subst}}{c \sqrt{c + a^2 x^2} \sqrt{\tan^{-1}(ax)}} - \frac{2 \int \frac{1}{x^2 (c + a^2 c x^2)^{3/2} \sqrt{\tan^{-1}(ax)}} dx}{a} - \frac{(8 \sqrt{1 + a^2 x^2}) \text{Subst}}{c \sqrt{\tan^{-1}(ax)}} - \frac{2 \int \frac{1}{x^2 (c + a^2 c x^2)^{3/2} \sqrt{\tan^{-1}(ax)}} dx}{a} - \frac{(8 \sqrt{1 + a^2 x^2}) \text{Subst}}{c \sqrt{\tan^{-1}(ax)}} - \frac{4 \sqrt{2\pi} \sqrt{1 + a^2 x^2} \text{C} \left(\sqrt{\frac{2}{\pi}} \sqrt{\tan^{-1}(ax)}\right)}{c \sqrt{c + a^2 c x^2}} - \frac{2 \int \frac{1}{x^2 (c + a^2 c x^2)} dx}{c \sqrt{c + a^2 c x^2}} - \frac{2 \int \frac{1}{x^2 (c + a^2 c x^2)^{3/2} \sqrt{\tan^{-1}(ax)}} dx}{c \sqrt{c + a^2 c x^2}} - \frac{2 \int \frac{1}{x^2 (c + a^2 c x^2)^{3/2} \sqrt{\tan^{-1}(ax)}} dx}{a} - \frac{2
$$

**Mathematica [A]** time =  $5.29389$ , size = 0, normalized size = 0.  $\mathbf{I}$ 1  $x(c + a^2 c x^2)^{3/2} \tan^{-1}(ax)^{3/2}$  $dx$ 

Verification is Not applicable to the result.

```
[In] Integrate[1/(x*(c + a^2*c*x^2)^{(3/2)*ArcTan[a*x]^(3/2)),x]
```
[Out] Integrate[1/( $x*(c + a^2*c*x^2)^(3/2)*ArcTan[a*x]^(3/2))$ , x]

**Maple [A]** time =  $0.809$ , size =  $0$ , normalized size =  $0$ .

$$
\int \frac{1}{x} \left( a^2 c x^2 + c \right)^{-\frac{3}{2}} \left( \arctan\left( a x \right) \right)^{-\frac{3}{2}} dx
$$

Verification of antiderivative is not currently implemented for this CAS.

```
[In] int(1/x/(a^2*c*x^2+c)^{(3/2)}/arctan(a*x)^{(3/2)},x)
```

```
[Out] int(1/x/(a^2*x^2+c)^{(3/2)}/arctan(axx)^{(3/2)},x)
```
**Maxima [F(-2)]** time = 0,, size = 0, normalized size = 0.

Exception raised: RuntimeError

Verification of antiderivative is not currently implemented for this CAS.

```
[In] integrate(1/x/(a^2*c*x^2+c)^{(3/2)}/arctan(a*x)^{(3/2)},x, algorithm="maxima")
```
[Out] Exception raised: RuntimeError

**Fricas [F(-2)]** time = 0., size = 0, normalized size = 0.

Exception raised: UnboundLocalError

Verification of antiderivative is not currently implemented for this CAS.

[In] integrate( $1/x/(a^2*c*x^2+c)^{(3/2)}/arctan(a*x)^{(3/2)},x$ , algorithm="fricas")

[Out] Exception raised: UnboundLocalError

**Sympy**  $[F(-1)]$  time = 0., size = 0, normalized size = 0.

```
Timed out
```
Verification of antiderivative is not currently implemented for this CAS.

[In]  $integrate(1/x/(a**2*c*x**2+c)**(3/2)/atan(a*x)**(3/2),x)$ 

[Out] Timed out

**Giac** [A] time = 0., size = 0, normalized size = 0.

$$
\int \frac{1}{\left(a^2 c x^2 + c\right)^{\frac{3}{2}} x \arctan\left(ax\right)^{\frac{3}{2}}} dx
$$

Verification of antiderivative is not currently implemented for this CAS.

 $\texttt{[In] integrate(1/x/(a^2*c*x^2+c)^*(3/2)/arctan(a*x)^*(3/2),x, algorithm="giac")}$ 

[Out] integrate(1/((a^2\*c\*x^2 + c)^(3/2)\*x\*arctan(a\*x)^(3/2)), x)

**3.1030** 
$$
\int \frac{1}{x^2 (c+a^2 c x^2)^{3/2} \tan^{-1}(ax)^{3/2}} dx
$$

$$
-\frac{4\text{Unintegrable}\left(\frac{1}{x^3\left(a^2cx^2+c\right)^{3/2}\sqrt{\tan^{-1}(ax)}}x\right)}{a}-6a\text{Unintegrable}\left(\frac{1}{x\left(a^2cx^2+c\right)^{3/2}\sqrt{\tan^{-1}(ax)}}x\right)-\frac{2}{acx^2\sqrt{a^2cx^2+c}}\sqrt{\frac{a^2\left(\frac{1}{a^2}\left(\frac{1}{a^2}\right)^{3/2}\right)^{3/2}\sqrt{\tan^{-1}(ax)}}{a^2\sqrt{\tan^{-1}(ax)}}}\right)
$$

[Out]  $-2/(\text{a}*\text{c}*\text{x}^2*\text{Sqrt}[c + \text{a}^2*\text{c}*\text{x}^2]*\text{Sqrt}[\text{ArcTan}[a*\text{x}]]) - (4*Unintegralb[1/(x^3$  $*(c + a^2*cx^2)^{(3/2)*Sqrt[ArcTan[a*x]]), x]/a - 6*a*Unitegrable[1/(x*(c$ + a^2\*c\*x^2)^(3/2)\*Sqrt[ArcTan[a\*x]]), x]

**Rubi**  $[A]$  time = 0.35991, antiderivative size = 0, normalized size of antiderivative = 0., number of steps used = 0, number of rules used = 0, integrand size = 0,  $\frac{\text{number of rules}}{\text{integrand size}}$  = 0., Rules used  $=$  {}

$$
\int \frac{1}{x^2 (c + a^2 c x^2)^{3/2} \tan^{-1} (ax)^{3/2}} dx
$$

Verification is Not applicable to the result.

[In] Int $[1/(x^2*(c + a^2*cx^2)^(3/2)*Arctan[a*x]^(3/2))$ ,x]

[Out]  $-2/(a*c*x^2*Sqrt[c + a^2*c*x^2]*Sqrt[ArcTan[a*x]]) - (4*Defer[Int][1/(x^3*($  $c + a^2*c*x^2)^{(3/2)*Sqrt[ArcTan[a*x]]), x]/a - 6*a*Defer[Int][1/(x*(c + a))]$  $\text{``2*c*x\text{''}2\text{)}\text{``(3/2)*Sqrt[ArcTan[a*x]]}, x]$ 

Rubi steps

$$
\int \frac{1}{x^2 \left(c + a^2 c x^2\right)^{3/2} \tan^{-1} (ax)^{3/2}} dx = -\frac{2}{acx^2 \sqrt{c + a^2 c x^2} \sqrt{\tan^{-1} (ax)}} - \frac{4 \int \frac{1}{x^3 \left(c + a^2 c x^2\right)^{3/2} \sqrt{\tan^{-1} (ax)}} dx}{a} - (6a) \int \frac{1}{x \left(c + a^2 c x^2\right)^{3/2} \sqrt{\tan^{-1} (ax)}} dx
$$

**Mathematica [A]** time = 19.4375, size = 0, normalized size = 0.

$$
\int \frac{1}{x^2 \left(c + a^2 c x^2\right)^{3/2} \tan^{-1} (ax)^{3/2}} dx
$$

Verification is Not applicable to the result.

[In] Integrate[ $1/(x^2*(c + a^2*cx^2)^{(3/2)*ArcTan[a*x]^2(3/2))$ ,x]

[Out] Integrate[ $1/(x^2*(c + a^2*\alpha^2)^{(3/2)*\text{ArcTan}[a*x]^(3/2))$ , x]

**Maple [A]** time =  $0.81$ , size =  $0$ , normalized size =  $0$ .

$$
\int \frac{1}{x^2} (a^2 c x^2 + c)^{-\frac{3}{2}} (\arctan (ax))^{-\frac{3}{2}} dx
$$

Verification of antiderivative is not currently implemented for this CAS.

[In]  $int(1/x^2/(a^2*c*x^2+c)^{(3/2)}/arctan(a*x)^{(3/2)},x)$ 

[Out]  $int(1/x^2/(a^2*c*x^2+c)^{(3/2)})/arctan(a*x)^{(3/2)},x)$ 

**Maxima**  $[F(-2)]$  time = 0., size = 0, normalized size = 0. Exception raised: RuntimeError

Verification of antiderivative is not currently implemented for this CAS.

```
[In] integrate(1/x^2/(a^2*c*x^2+c)^(3/2)/arctan(a*x)^(3/2),x, algorithm="maxima"
\mathcal{L}
```
[Out] Exception raised: RuntimeError

**Fricas [F(-2)]** time = 0., size = 0, normalized size = 0. Exception raised: UnboundLocalError

Verification of antiderivative is not currently implemented for this CAS.

```
[In] integrate(1/x^2/(a^2*c*x^2+c)^(3/2)/arctan(a*x)^(3/2),x, algorithm="fricas"
\lambda
```
[Out] Exception raised: UnboundLocalError

**Sympy**  $[F(-1)]$  time = 0., size = 0, normalized size = 0.

# Timed out

Verification of antiderivative is not currently implemented for this CAS.

[In] integrate( $1/x**2/(a**2*c*x**2+c)**(3/2)/atan(a*x)**(3/2),x)$ 

[Out] Timed out

**Giac**  $[A]$  time = 0., size = 0, normalized size = 0.

$$
\int \frac{1}{\left(a^2 c x^2 + c\right)^{\frac{3}{2}} x^2 \arctan\left(ax\right)^{\frac{3}{2}}} dx
$$

Verification of antiderivative is not currently implemented for this CAS.

[Out] integrate( $1/((a^2*c*x^2 + c)^{(3/2)*x^2*arctan(a*x)^{(3/2)}), x)$ 

[In] integrate( $1/x^2/(a^2*c*x^2+c)^(3/2)/arctan(axx)^(3/2)$ ,x, algorithm="giac")

**3.1031** 
$$
\int \frac{1}{x^3 (c+a^2cx^2)^{3/2} \tan^{-1}(ax)^{3/2}} dx
$$

6Unintegrable 
$$
\left(\frac{1}{x^4(a^2cx^2+c)^{3/2}\sqrt{\tan^{-1}(ax)}}, x\right)
$$
 - 8aUnintegrable  $\left(\frac{1}{x^2(a^2cx^2+c)^{3/2}\sqrt{\tan^{-1}(ax)}}, x\right)$  -  $\frac{2}{acx^3\sqrt{a^2cx^2+c}}$ 

[Out]  $-2/(a*c*x^3*Sqrt[c + a^2*c*x^2]*Sqrt[ArcTan[a*x]]) - (6*Unintegralb[1/(x^4+1))])$  $*(c + a^2*cx^2)^{(3/2)*Sqrt[ArcTan[a*x]]), x]/a - 8*a*Unitegrable[1/(x^2)*$  $(c + a^2*c*x^2)^(3/2)*Sqrt[ArcTan[a*x]]), x]$ 

**Rubi**  $[A]$  time = 0.365251, antiderivative size = 0, normalized size of antiderivative = 0., number of steps used = 0, number of rules used = 0, integrand size = 0,  $\frac{\text{number of rules}}{\text{integrand size}}$  = 0., Rules used =  $\{\}$ 

$$
\int \frac{1}{x^3 (c + a^2 c x^2)^{3/2} \tan^{-1} (ax)^{3/2}} dx
$$

Verification is Not applicable to the result.

[In] Int $[1/(x^3*(c + a^2*c*x^2)^((3/2)*ArcTan[a*x]^((3/2))$ ,x]

[Out]  $-2/(a*c*x^3*Sqrt[c + a^2*c*x^2]*Sqrt[ArcTan[a*x]]) - (6*Defer[Int][1/(x^4*(a^2)*c^2)x^2])$ c + a^2\*c\*x^2)^(3/2)\*Sqrt[ArcTan[a\*x]]), x])/a - 8\*a\*Defer[Int][1/(x^2\*(c +  $a^2*c*x^2)^(3/2)*Sqrt[ArcTan[a*x]]$ , x]

Rubi steps

$$
\int \frac{1}{x^3 \left(c + a^2 c x^2\right)^{3/2} \tan^{-1} (ax)^{3/2}} dx = -\frac{2}{a c x^3 \sqrt{c + a^2 c x^2} \sqrt{\tan^{-1} (ax)}} - \frac{6 \int \frac{1}{x^4 \left(c + a^2 c x^2\right)^{3/2} \sqrt{\tan^{-1} (ax)}} dx}{a} - (8a) \int \frac{1}{x^2 \left(c + a^2 c x^2\right)^{3/2} \sqrt{\tan^{-1} (ax)}} dx
$$

**Mathematica [A]** time = 16.2427, size = 0, normalized size = 0.

$$
\int \frac{1}{x^3 (c + a^2 c x^2)^{3/2} \tan^{-1} (ax)^{3/2}} dx
$$

Verification is Not applicable to the result.

$$
[In] Integrate [1/(x^3*(c + a^2*cx^2)^(3/2)*ArcTan[a*x]^(3/2)), x]
$$

[Out] Integrate[ $1/(x^3*(c + a^2*cx^2)^{(3/2)*ArcTan[a*x]^(3/2))$ , x]

**Maple [A]** time =  $0.94$ , size =  $0$ , normalized size =  $0$ .

$$
\int \frac{1}{x^3} (a^2 c x^2 + c)^{-\frac{3}{2}} (\arctan (ax))^{-\frac{3}{2}} dx
$$

Verification of antiderivative is not currently implemented for this CAS.

[In]  $int(1/x^3/(a^2*c*x^2+c)^{(3/2)}/arctan(a*x)^{(3/2)},x)$ 

[Out]  $int(1/x^3/(a^2*c*x^2+c)^{(3/2)})/arctan(a*x)^{(3/2)},x)$ 

**Maxima**  $[F(-2)]$  time = 0., size = 0, normalized size = 0. Exception raised: RuntimeError

Verification of antiderivative is not currently implemented for this CAS.

```
[In] integrate(1/x^3/(a^2*c*x^2+c)^(3/2)/arctan(a*x)^(3/2),x, algorithm="maxima"
\mathcal{L}
```
[Out] Exception raised: RuntimeError

**Fricas [F(-2)]** time = 0., size = 0, normalized size = 0. Exception raised: UnboundLocalError

Verification of antiderivative is not currently implemented for this CAS.

```
[In] integrate(1/x^3/(a^2*c*x^2+c)^(3/2)/arctan(a*x)^(3/2),x, algorithm="fricas"
\lambda
```
[Out] Exception raised: UnboundLocalError

**Sympy**  $[F(-1)]$  time = 0., size = 0, normalized size = 0.

# Timed out

Verification of antiderivative is not currently implemented for this CAS.

[In] integrate(1/x\*\*3/(a\*\*2\*c\*x\*\*2+c)\*\*(3/2)/atan(a\*x)\*\*(3/2),x)

[Out] Timed out

**Giac**  $[A]$  time = 0., size = 0, normalized size = 0.

$$
\int \frac{1}{\left(a^2 c x^2 + c\right)^{\frac{3}{2}} x^3 \arctan\left(ax\right)^{\frac{3}{2}}} dx
$$

Verification of antiderivative is not currently implemented for this CAS.

[In] integrate( $1/x^3/(a^2*c*x^2+c)^(3/2)/arctan(a*x)^(3/2)$ ,x, algorithm="giac") [Out] integrate( $1/((a^2*c*x^2 + c)^{(3/2)*x^3*arctan(a*x)^{(3/2)}), x)$
**3.1032** 
$$
\int \frac{1}{x^4 (c+a^2cx^2)^{3/2} \tan^{-1}(ax)^{3/2}} dx
$$

$$
-\frac{8 \text{Unintegrable}\left(\frac{1}{x^5 \left(a^2 c x^2+c\right)^{3/2} \sqrt{\tan^{-1}(ax)}}, x\right)}{a} - 10 a \text{Unintegrable}\left(\frac{1}{x^3 \left(a^2 c x^2+c\right)^{3/2} \sqrt{\tan^{-1}(ax)}}, x\right) - \frac{2}{ac x^4 \sqrt{a^2 c x^2+c}}
$$

[Out]  $-2/(\text{a}*\text{c}*\text{x}^4*\text{Sqrt}[c + \text{a}^2*\text{c}*\text{x}^2]*\text{Sqrt}[\text{ArcTan}[a*\text{x}]]) - (8*Unintegrable[1/(x^5$ \*(c + a^2\*c\*x^2)^(3/2)\*Sqrt[ArcTan[a\*x]]), x])/a - 10\*a\*Unintegrable[1/(x^3  $*(c + a^2 * c * x^2)^(3/2) * Sqrt[Arctan[a * x]]), x]$ 

**Rubi** [A] time = 0.36305, antiderivative size = 0, normalized size of antiderivative = 0., number of steps used = 0, number of rules used = 0, integrand size = 0,  $\frac{\text{number of rules}}{\text{integrand size}}$  = 0., Rules used  $= \{\}$ 

$$
\int \frac{1}{x^4 \left(c + a^2 c x^2\right)^{3/2} \tan^{-1} (ax)^{3/2}} dx
$$

Verification is Not applicable to the result.

[In] Int $[1/(x^4*(c + a^2*cx^2)^(3/2)*Arctan[a*x]^(3/2))$ , x]

[Out]  $-2/(a*c*x^4*Sqrt[c + a^2*c*x^2]*Sqrt[ArcTan[a*x]]) - (8*Defer[Int][1/(x^5*($  $c + a^2*c*x^2)^{(3/2)*Sqrt[ArcTan[a*x]]), x]/a - 10*a*Defer[Int][1/(x^3*(c))]$  $+ a^2*c*x^2)^(3/2)*Sqrt[ArCTan[a*x]]$ , x]

Rubi steps

$$
\int \frac{1}{x^4 \left(c + a^2 c x^2\right)^{3/2} \tan^{-1} (ax)^{3/2}} dx = -\frac{2}{a c x^4 \sqrt{c + a^2 c x^2} \sqrt{\tan^{-1} (ax)}} - \frac{8 \int \frac{1}{x^5 \left(c + a^2 c x^2\right)^{3/2} \sqrt{\tan^{-1} (ax)}} dx}{a} - (10a) \int \frac{1}{x^3 \left(c + a^2 c x^2\right)^{3/2} \tan^{-1} (ax)} dx
$$

**Mathematica [A]** time = 18.2584, size = 0, normalized size = 0.

$$
\int \frac{1}{x^4 \left(c + a^2 c x^2\right)^{3/2} \tan^{-1} (ax)^{3/2}} dx
$$

Verification is Not applicable to the result.

$$
[In] Integrate [1/(x^4*(c + a^2*cx^2)^(3/2)*Arctan[a*x]^(3/2)), x]
$$

[Out] Integrate[ $1/(x^4*(c + a^2*cx^2)^(3/2)*ArcTan[a*x]^(3/2))$ , x]

**Maple [A]** time = 1.993, size = 0, normalized size = 0.

$$
\int \frac{1}{x^4} \left( a^2 c x^2 + c \right)^{-\frac{3}{2}} \left( \arctan (ax) \right)^{-\frac{3}{2}} dx
$$

Verification of antiderivative is not currently implemented for this CAS.

[In]  $int(1/x^4/(a^2*x^2+c)^(3/2)/arctan(akx)^(3/2),x)$ 

[Out]  $int(1/x^4/(a^2*c*x^2+c)^(3/2)/arctan(a*x)^(3/2),x)$ 

**Maxima**  $[F(-2)]$  time = 0., size = 0, normalized size = 0. Exception raised: RuntimeError

Verification of antiderivative is not currently implemented for this CAS.

```
[In] integrate(1/x^4/(a^2*c*x^2+c)^(3/2)/arctan(a*x)^(3/2),x, algorithm="maxima"
\mathcal{L}
```
[Out] Exception raised: RuntimeError

**Fricas [F(-2)]** time = 0., size = 0, normalized size = 0. Exception raised: UnboundLocalError

Verification of antiderivative is not currently implemented for this CAS.

```
[In] integrate(1/x^4/(a^2*c*x^2+c)^(3/2)/arctan(a*x)^(3/2),x, algorithm="fricas"
\lambda
```
[Out] Exception raised: UnboundLocalError

**Sympy**  $[F(-1)]$  time = 0., size = 0, normalized size = 0.

# Timed out

Verification of antiderivative is not currently implemented for this CAS.

[In] integrate(1/x\*\*4/(a\*\*2\*c\*x\*\*2+c)\*\*(3/2)/atan(a\*x)\*\*(3/2),x)

[Out] Timed out

**Giac**  $[A]$  time = 0., size = 0, normalized size = 0.

$$
\int \frac{1}{\left(a^2 c x^2 + c\right)^{\frac{3}{2}} x^4 \arctan\left(ax\right)^{\frac{3}{2}}} dx
$$

Verification of antiderivative is not currently implemented for this CAS.

[In] integrate( $1/x^4/(a^2*c*x^2+c)^(3/2)/arctan(axx)^(3/2)$ ,x, algorithm="giac") [Out] integrate( $1/((a^2*c*x^2 + c)^{(3/2)*x^2*arctan(a*x)^{(3/2)}), x)$ 

**3.1033** 
$$
\int \frac{x^m}{(c+a^2cx^2)^{5/2} \tan^{-1}(ax)^{3/2}} dx
$$

Unintegrable 
$$
\left(\frac{x^m}{\left(a^2cx^2+c\right)^{5/2}\tan^{-1}(ax)^{3/2}},x\right)
$$

[Out] Unintegrable[x^m/((c + a^2\*c\*x^2)^(5/2)\*ArcTan[a\*x]^(3/2)), x]

**Rubi**  $[A]$  time = 0.114877, antiderivative size = 0, normalized size of antiderivative = 0., number of steps used = 0, number of rules used = 0, integrand size = 0,  $\frac{\text{number of rules}}{\text{integrand size}}$  = 0., Rules used  $=$  {}

$$
\int \frac{x^m}{\left(c+a^2cx^2\right)^{5/2}\tan^{-1}(ax)^{3/2}}\,dx
$$

Verification is Not applicable to the result.

[In] Int $[x^m/((c + a^2*c*x^2)^(5/2)*ArcTan[a*x]^(3/2)),x]$ 

[Out] Defer[Int][x^m/((c + a^2\*c\*x^2)^(5/2)\*ArcTan[a\*x]^(3/2)), x]

Rubi steps

$$
\int \frac{x^m}{\left(c + a^2 c x^2\right)^{5/2} \tan^{-1}(ax)^{3/2}} dx = \int \frac{x^m}{\left(c + a^2 c x^2\right)^{5/2} \tan^{-1}(ax)^{3/2}} dx
$$

**Mathematica [A]** time = 1.07632, size = 0, normalized size = 0.

$$
\int \frac{x^m}{\left(c + a^2 c x^2\right)^{5/2} \tan^{-1} (ax)^{3/2}} dx
$$

Verification is Not applicable to the result.

[In] Integrate[x^m/((c + a^2\*c\*x^2)^(5/2)\*ArcTan[a\*x]^(3/2)),x]

[Out] Integrate[x^m/((c + a^2\*c\*x^2)^(5/2)\*ArcTan[a\*x]^(3/2)), x]

**Maple [A]** time = 1.112, size = 0, normalized size = 0.

$$
\int x^m \left(a^2 c x^2 + c\right)^{-\frac{5}{2}} \left(\arctan\left(ax\right)\right)^{-\frac{3}{2}} dx
$$

Verification of antiderivative is not currently implemented for this CAS.

[In]  $int(x^m/(a^2*c*x^2+c)^{(5/2)}/arctan(a*x)^{(3/2)},x)$ 

[Out]  $int(x^m/(a^2*c*x^2+c)^{(5/2)}/arctan(akx)^{(3/2)},x)$ 

**Maxima [F(-2)]** time = 0,, size = 0, normalized size = 0.

```
Exception raised: RuntimeError
```
Verification of antiderivative is not currently implemented for this CAS.

```
[In] integrate(x^m/(a^2*c*x^2+c)^(5/2)/arctan(a*x)^(3/2),x, algorithm="maxima")
```
[Out] Exception raised: RuntimeError

**Fricas** [A] time = 0., size = 0, normalized size = 0.

integral 
$$
\left( \frac{\sqrt{a^2 c x^2 + c x^m}}{(a^6 c^3 x^6 + 3 a^4 c^3 x^4 + 3 a^2 c^3 x^2 + c^3) \arctan (ax)^{\frac{3}{2}}}, x \right)
$$

Verification of antiderivative is not currently implemented for this CAS.

```
[In] integrate(x^m/(a^2*c*x^2+c)^(5/2)/arctan(a*x)^(3/2),x, algorithm="fricas")
```

```
[Out] integral(sqrt(a^2*c*x^2 + c)*x^m/((a^6*c^3*x^6 + 3*a^4*c^3*x^4 + 3*a^2*c^3*
x^2 + c^3 *arctan(a*x)<sup>2</sup>(3/2)), x)
```
**Sympy**  $[F(-1)]$  time = 0., size = 0, normalized size = 0.

Timed out

Verification of antiderivative is not currently implemented for this CAS.

```
[In] integrate(x**m/(a**2*c*x**2+c)**(5/2)/atan(a*x)**(3/2),x)
```
[Out] Timed out

**Giac** [A] time = 0., size = 0, normalized size = 0.

$$
\int \frac{x^m}{\left(a^2cx^2+c\right)^{\frac{5}{2}}\arctan\left(ax\right)^{\frac{3}{2}}}dx
$$

Verification of antiderivative is not currently implemented for this CAS.

[In] integrate(x^m/(a^2\*c\*x^2+c)^(5/2)/arctan(a\*x)^(3/2),x, algorithm="giac")

[Out] integrate(x^m/((a^2\*c\*x^2 + c)^(5/2)\*arctan(a\*x)^(3/2)), x)

**3.1034** 
$$
\int \frac{x^3}{(c+a^2cx^2)^{5/2} \tan^{-1}(ax)^{3/2}} dx
$$

$$
\frac{3\sqrt{\frac{\pi}{2}}\sqrt{a^2x^2+1}\text{FresnelC}\left(\sqrt{\frac{2}{\pi}}\sqrt{\tan^{-1}(ax)}\right)}{a^4c^2\sqrt{a^2cx^2+c}} - \frac{\sqrt{\frac{3\pi}{2}}\sqrt{a^2x^2+1}\text{FresnelC}\left(\sqrt{\frac{6}{\pi}}\sqrt{\tan^{-1}(ax)}\right)}{a^4c^2\sqrt{a^2cx^2+c}} - \frac{2x^3}{ac\left(a^2cx^2+c\right)^{3/2}\sqrt{\tan^{-1}(ax)}}\right)
$$

 $[Out] (-2*x^3)/(a*c*(c + a^2*c*x^2)^(3/2)*Sqrt[ArcTan[a*x]]) + (3*Sqrt[Pi/2]*Sqrt$  $[1 + a^2*x^2]*FresnelC[Sqrt[2/Pi]*Sqrt[ArcTan[a*x]]])/(a^4*c^2*Sqrt[c + a^2)$ \*c\*x^2]) - (Sqrt[(3\*Pi)/2]\*Sqrt[1 + a^2\*x^2]\*FresnelC[Sqrt[6/Pi]\*Sqrt[ArcTa  $n[a*x]]]/(a^4*c^2*Sqrt[c + a^2*c*x^2])$ 

**Rubi**  $[A]$  time = 0.433501, antiderivative size = 160, normalized size of antiderivative = 1., number of steps used = 9, number of rules used = 6, integrand size =  $26$ ,  $\frac{\text{number of rules}}{\text{integrand size}}$  = 0.231, Rules used = {4942, 4971, 4970, 4406, 3304, 3352}

$$
\frac{3\sqrt{\frac{\pi}{2}}\sqrt{a^2x^2+1}\text{FresnelC}\left(\sqrt{\frac{2}{\pi}}\sqrt{\tan^{-1}(ax)}\right)}{a^4c^2\sqrt{a^2cx^2+c}} - \frac{\sqrt{\frac{3\pi}{2}}\sqrt{a^2x^2+1}\text{FresnelC}\left(\sqrt{\frac{6}{\pi}}\sqrt{\tan^{-1}(ax)}\right)}{a^4c^2\sqrt{a^2cx^2+c}} - \frac{2x^3}{ac\left(a^2cx^2+c\right)^{3/2}\sqrt{\tan^{-1}(ax)}}\right)
$$

## Antiderivative was successfully verified.

[In] Int[x^3/((c + a^2\*c\*x^2)^(5/2)\*ArcTan[a\*x]^(3/2)),x]

 $[Out]$   $(-2*x^3)/(a*c*(c + a^2xc*x^2)^{(3/2)*Sqrt[ArcTan[a*x]]}) + (3*Sqrt[Pi/2]*Sqrt])$  $[1 + a^2*x^2]*FresnelC[Sqrt[2/Pi]*Sqrt[ArcTan[a*x]]])/(a^4*c^2*Sqrt[c + a^2)$ \*c\*x^2]) - (Sqrt[(3\*Pi)/2]\*Sqrt[1 + a^2\*x^2]\*FresnelC[Sqrt[6/Pi]\*Sqrt[ArcTa  $n[a*x]]]/(a^4*c^2*Sqrt[c + a^2*c*x^2])$ 

# Rule 4942

 $Int[((a_{-.}) + ArcTan[(c_{-.})*(x_{-})]*(b_{-.}))^-(p_{-})*( (f_{-.})*(x_{-}))^-(m_{-.})*( (d_{-}) + (e_{-}.$  $(*)*(x_0^2)^2^{\dagger}(q_...), x_Symbo1]$  :> Simp[((f\*x)^m\*(d + e\*x^2)^(q + 1)\*(a + b\*ArcT an[c\*x])^(p + 1))/(b\*c\*d\*(p + 1)), x] - Dist[(f\*m)/(b\*c\*(p + 1)), Int[(f\*x)  $\hat{m}$  - 1)\*(d + e\*x<sup>2</sup>)^q\*(a + b\*ArcTan[c\*x])^(p + 1), x], x] /; FreeQ[{a, b, c, d, e, f, m, q}, x] && EqQ[e, c^2\*d] && EqQ[m + 2\*q + 2, 0] && LtQ[p, -1]

# Rule 4971

Int $[(a_*) + ArcTan[(c_*)*(x_*)](b_*)^*(b_*)^*(x_*)^*(x_*)^*(m_*)*(d_*) + (e_*)*(x_*)^*$ 2)^(q\_), x\_Symbol] :> Dist[(d^(q + 1/2)\*Sqrt[1 + c^2\*x^2])/Sqrt[d + e\*x^2], Int $[x^m*(1 + c^2*x^2)^q*(a + b*ArcTan[c*x])^p, x]$ , x] /; FreeQ[{a, b, c, d , e, p}, x] && EqQ[e, c^2\*d] && IGtQ[m, 0] && ILtQ[m + 2\*q + 1, 0] && !(In tegerQ[q] || GtQ[d, 0])

## Rule 4970

Int $[(a_*) + ArcTan[(c_*)*(x_*)](b_*)^*(b_*)^*(x_*)^*(x_*)^*(m_*)*(d_*) + (e_*)*(x_*)^*$ 2)^(q\_), x\_Symbol] :> Dist[d^q/c^(m + 1), Subst[Int[((a + b\*x)^p\*Sin[x]^m)/  $Cos[x]^{(m + 2*(q + 1))}, x], x, ArcTan[c*x]], x]$  /; FreeQ[{a, b, c, d, e, p} , x] && EqQ[e, c^2\*d] && IGtQ[m, 0] && ILtQ[m + 2\*q + 1, 0] && (IntegerQ[q] || GtQ[d, 0])

## **Rule 4406**

Int $[Cos[(a_+) + (b_+) * (x_')] ^ (p_+) * ((c_+) + (d_-) * (x_))] ^ (m_+) * Sin[(a_+) + (b_+) * (x_+) ) ^ (m_+) * (x_+)$ \_. $*(x_1)^{n}(n_*)$ , x\_Symbol] :> Int[ExpandTrigReduce[(c + d\*x)^m, Sin[a + b\*x  $\overline{1}$ <sup>n</sup>\*Cos[a + b\*x]<sup>2</sup>p, x], x] /; FreeQ[{a, b, c, d, m}, x] && IGtQ[n, 0] && IG  $tQ[p, 0]$ 

## **Rule 3304**

 $Int[sin[Pi/2 + (e_{.}) + (f_{.}) * (x_{.})]/Sqrt[(c_{.}) + (d_{.}) * (x_{.})], x_{.}Symbol]$  :> D  $ist[2/d, Subst[Int[Cos[(f*x^2)/d], x], x, Sqrt[c + d*x]], x]$ ; FreeQ[{c, d , e, f}, x] && ComplexFreeQ[f] && EqQ[d\*e - c\*f, 0]

## <u>Rule 3352</u>

Int $[Cos[(d_.),*(e_.) + (f_.),*(x_))^2], x_Symbol]$ : > Simp $[(Sqrt[Pi/2]*Fresne$  $lC[sqrt[2/Pi]*Rt[d, 2]*(e + f*x)])/(f*Kt[d, 2]), x]$  /; FreeQ[{d, e, f}, x]

## Rubi steps

$$
\int \frac{x^3}{(c+a^2cx^2)^{5/2} \tan^{-1}(ax)^{3/2}} dx = -\frac{2x^3}{ac(c+a^2cx^2)^{3/2} \sqrt{\tan^{-1}(ax)}} + \frac{6 \int \frac{x^2}{(c+a^2cx^2)^{5/2} \sqrt{\tan^{-1}(ax)}} dx}{a}
$$
\n
$$
= -\frac{2x^3}{ac(c+a^2cx^2)^{3/2} \sqrt{\tan^{-1}(ax)}} + \frac{(6\sqrt{1+a^2x^2}) \int \frac{x^2}{(1+a^2x^2)^{5/2} \sqrt{\tan^{-1}(ax)}} dx}{ac^2\sqrt{c+a^2cx^2}}
$$
\n
$$
= -\frac{2x^3}{ac(c+a^2cx^2)^{3/2} \sqrt{\tan^{-1}(ax)}} + \frac{(6\sqrt{1+a^2x^2}) \text{Subst} \left(\int \frac{\cos(x)\sin^2(x)}{\sqrt{x}} dx, x, \tan^{-1}(ax)\right)}{a^4c^2\sqrt{c+a^2cx^2}}
$$
\n
$$
= -\frac{2x^3}{ac(c+a^2cx^2)^{3/2} \sqrt{\tan^{-1}(ax)}} + \frac{(6\sqrt{1+a^2x^2}) \text{Subst} \left(\int \frac{\cos(x)}{4\sqrt{x}} - \frac{\cos(3x)}{4\sqrt{x}}\right) dx, x, \tan^{-1}(ax)\right)}{a^4c^2\sqrt{c+a^2cx^2}}
$$
\n
$$
= -\frac{2x^3}{ac(c+a^2cx^2)^{3/2} \sqrt{\tan^{-1}(ax)}} + \frac{(3\sqrt{1+a^2x^2}) \text{Subst} \left(\int \frac{\cos(x)}{\sqrt{x}} dx, x, \tan^{-1}(ax)\right)}{2a^4c^2\sqrt{c+a^2cx^2}} - \frac{(2x^3}{ac(c+a^2cx^2)^{3/2} \sqrt{\tan^{-1}(ax)}} + \frac{(3\sqrt{1+a^2x^2}) \text{Subst} \left(\int \cos(x^2) dx, x, \sqrt{\tan^{-1}(ax)}\right)}{a^4c^2\sqrt{c+a^2cx^2}} - \frac{2x^3}{ac(c+a^2cx^2)^{3/2} \sqrt{\tan^{-1}(ax)}} + \frac{3\sqrt{\frac{\pi}{2}}\sqrt{1+a^2x^2c} \left(\sqrt{\frac{2}{\pi}}\sqrt{\tan^{-1}(ax)}\right)}{a^4c^2\sqrt{c+a^2
$$

| Mathematica [C]                                                                                                    | time = 0.517108, size = 182, normalized size = 1.14 |
|----------------------------------------------------------------------------------------------------|-----------------------------------------------------|
| $-\frac{8a^3cx^3}{a^2x^2+1} - ic\sqrt{a^2x^2+1}\left(3\sqrt{-i\tan^{-1}(ax)}\text{Gamma}\left(\frac{1}{2}, -i\tan^{-1}(ax)\right) - 3\sqrt{i\tan^{-1}(ax)}\text{Gamma}\left(\frac{1}{2}, i\tan^{-1}(ax)\right) + \sqrt{3}\left(\sqrt{i\tan^{-1}(ax)}\right)\right)$ \n |                                                     |
| $4a^4c^3\sqrt{a^2cx^2+c}\sqrt{\tan^{-1}(ax)}$                                                                                                    |                                                     |

Warning: Unable to verify antiderivative.

$$
[In] Integrate [x^3/((c + a^2 * c * x^2)^(5/2) * ArcTan[a * x]^(3/2)), x]
$$

```
[Out] ((-8*a^3*c*x^3)/(1 + a^2*x^2) - I*c*Sqrt[1 + a^2*x^2]*(3*Sqrt[(-I)*ArcTan[a])])*x]]*Gamma[1/2, (-I)*ArcTan[a*x]] - 3*Sqrt[I*ArcTan[a*x]]*Gamma[1/2, I*ArcT
an[a*x]] + Sqrt[3]*(-(Sqrt[(-1)*ArcTan[a*x]]*Gamma[1/2, (-3*I)*ArcTan[a*x]]]) + Sqrt[I*ArcTan[a*x]]*Gamma[1/2, (3*I)*ArcTan[a*x]])))/(4*a^4*c^3*Sqrt[c
+ a^2*c*x^2]*Sqrt[ArcTan[a*x]])
```
**Maple [F]** time = 4.371, size = 0, normalized size = 0.

$$
\int x^3 \left(a^2 c x^2 + c\right)^{-\frac{5}{2}} \left(\arctan\left(ax\right)\right)^{-\frac{3}{2}} dx
$$

Verification of antiderivative is not currently implemented for this CAS.

[In]  $int(x^3/(a^2*c*x^2+c)^{(5/2)})arctan(a*x)^{(3/2)},x)$ 

[Out]  $int(x^3/(a^2*c*x^2+c)^{(5/2)}/arctan(a*x)^{(3/2)},x)$ 

**Maxima [F(-2)]** time = 0., size = 0, normalized size = 0.

Exception raised: RuntimeError

Verification of antiderivative is not currently implemented for this CAS.

```
[In] integrate(x^3/(a^2*c*x^2+c)^(5/2)/arctan(a*x)^(3/2),x, algorithm="maxima")
```
[Out] Exception raised: RuntimeError

**Fricas [F(-2)]** time = 0., size = 0, normalized size = 0.

Exception raised: UnboundLocalError

Verification of antiderivative is not currently implemented for this CAS.

```
[In] integrate(x^3/(a^2*c*x^2+c)^(5/2)/arctan(a*x)^(3/2),x, algorithm="fricas")
```
[Out] Exception raised: UnboundLocalError

**Sympy**  $[F(-1)]$  time = 0., size = 0, normalized size = 0.

# Timed out

Verification of antiderivative is not currently implemented for this CAS.

[In] integrate(x\*\*3/(a\*\*2\*c\*x\*\*2+c)\*\*(5/2)/atan(a\*x)\*\*(3/2),x)

[Out] Timed out

**Giac**  $[F]$  time = 0., size = 0, normalized size = 0.

$$
\int \frac{x^3}{\left(a^2cx^2+c\right)^{\frac{5}{2}}\arctan\left(ax\right)^{\frac{3}{2}}} dx
$$

Verification of antiderivative is not currently implemented for this CAS.

[In]  $integrate(x^3/(a^2*c*x^2+c)^{(5/2)}/arctan(axx)^{(3/2)},x, algorithm="giac")$ 

[Out] integrate(x^3/((a^2\*c\*x^2 + c)^(5/2)\*arctan(a\*x)^(3/2)), x)

**3.1035** 
$$
\int \frac{x^2}{(c+a^2cx^2)^{5/2} \tan^{-1}(ax)^{3/2}} dx
$$

$$
\frac{\sqrt{2\pi}\sqrt{a^2x^2+1}S\left(\sqrt{\frac{2}{\pi}}\sqrt{\tan^{-1}(ax)}\right)}{a^3c^2\sqrt{a^2cx^2+c}}-\frac{3\sqrt{\frac{\pi}{2}}\sqrt{a^2x^2+1}S\left(\sqrt{\frac{2}{\pi}}\sqrt{\tan^{-1}(ax)}\right)}{a^3c^2\sqrt{a^2cx^2+c}}+\frac{\sqrt{\frac{2\pi}{3}}\sqrt{a^2x^2+1}S\left(\sqrt{\frac{6}{\pi}}\sqrt{\tan^{-1}(ax)}\right)}{a^3c^2\sqrt{a^2cx^2+c}}+\frac{\sqrt{\frac{2\pi}{3}}\sqrt{\frac{2\pi}{3}}\sqrt{a^2x^2+1}S\left(\sqrt{\frac{6}{\pi}}\sqrt{\tan^{-1}(ax)}\right)}{a^3c^2\sqrt{a^2cx^2+c}}+\frac{\sqrt{\frac{2\pi}{3}}\sqrt{\frac{2\pi}{3}}\sqrt{a^2x^2+1}S\left(\sqrt{\frac{6}{\pi}}\sqrt{\tan^{-1}(ax)}\right)}{a^3c^2\sqrt{a^2cx^2+c}}+\frac{\sqrt{\frac{2\pi}{3}}\sqrt{\frac{2\pi}{3}}\sqrt{a^2x^2+1}S\left(\sqrt{\frac{6}{\pi}}\sqrt{\tan^{-1}(ax)}\right)}{a^3c^2\sqrt{a^2cx^2+c}}+\frac{\sqrt{\frac{2\pi}{3}}\sqrt{\frac{2\pi}{3}}\sqrt{a^2x^2+1}S\left(\sqrt{\frac{6}{\pi}}\sqrt{\tan^{-1}(ax)}\right)}{a^3c^2\sqrt{a^2cx^2+c}}+\frac{\sqrt{\frac{2\pi}{3}}\sqrt{\frac{2\pi}{3}}\sqrt{a^2x^2+1}S\left(\sqrt{\frac{6}{\pi}}\sqrt{\tan^{-1}(ax)}\right)}{a^3c^2\sqrt{a^2cx^2+c}}+\frac{\sqrt{\frac{2\pi}{3}}\sqrt{a^2x^2+1}S\left(\sqrt{\frac{6}{\pi}}\sqrt{\tan^{-1}(ax)}\right)}{a^3c^2\sqrt{a^2cx^2+c}}+\frac{\sqrt{\frac{2\pi}{3}}\sqrt{a^2x^2+1}S\left(\sqrt{\frac{6}{\pi}}\sqrt{\tan^{-1}(ax)}\right)}{a^3c^2\sqrt{a^2cx^2+c}}+\frac{\sqrt{\frac{2\pi}{3}}\sqrt{a^2x^2+1}S\left(\sqrt
$$

 $[Out] (-2*x^2)/(a*c*(c + a^2*c*x^2)^(3/2)*Sqrt[ArcTan[a*x]]) - (3*Sqrt[Pi/2]*Sqrt$  $[1 + a^2*x^2]*FresnelS[Sqrt[2/Pi]*Sqrt[ArcTan[a*x]]])/(a^3*c^2*Sqrt[c + a^2)$ \*c\*x^2]) + (Sqrt[2\*Pi]\*Sqrt[1 + a^2\*x^2]\*FresnelS[Sqrt[2/Pi]\*Sqrt[ArcTan[a\*  $x$ ]]])/(a^3\*c^2\*Sqrt[c + a^2\*c\*x^2]) + (Sqrt[Pi/6]\*Sqrt[1 + a^2\*x^2]\*Fresnel  $S[sqrt[6]{Pi}]*Sqrt[ArcTan[a*x]]]/(a^3*c^2*Sqrt[c + a^2*c*x^2]) + (Sqrt[(2*P))$ i)/3]\*Sqrt[1 + a^2\*x^2]\*FresnelS[Sqrt[6/Pi]\*Sqrt[ArcTan[a\*x]]])/(a^3\*c^2\*Sq  $rt[c + a^2*c*x^2])$ 

**Rubi**  $[A]$  time = 0.666494, antiderivative size = 281, normalized size of antiderivative = 1., number of steps used = 17, number of rules used = 7, integrand size =  $26$ ,  $\frac{\text{number of rules}}{\text{integrand size}}$  $= 0.269$ , Rules used  $= \{4968, 4971, 4970, 3312, 3305, 3351, 4406\}$ 

$$
\frac{\sqrt{2\pi}\sqrt{a^2x^2+1}S\left(\sqrt{\frac{2}{\pi}}\sqrt{\tan^{-1}(ax)}\right)}{a^3c^2\sqrt{a^2cx^2+c}}-\frac{3\sqrt{\frac{\pi}{2}}\sqrt{a^2x^2+1}S\left(\sqrt{\frac{2}{\pi}}\sqrt{\tan^{-1}(ax)}\right)}{a^3c^2\sqrt{a^2cx^2+c}}+\frac{\sqrt{\frac{2\pi}{3}}\sqrt{a^2x^2+1}S\left(\sqrt{\frac{6}{\pi}}\sqrt{\tan^{-1}(ax)}\right)}{a^3c^2\sqrt{a^2cx^2+c}}+\frac{\sqrt{\frac{2\pi}{3}}\sqrt{\frac{2\pi}{3}}\sqrt{a^2x^2+1}S\left(\sqrt{\frac{6}{\pi}}\sqrt{\tan^{-1}(ax)}\right)}{a^3c^2\sqrt{a^2cx^2+c}}+\frac{\sqrt{\frac{2\pi}{3}}\sqrt{\frac{2\pi}{3}}\sqrt{a^2x^2+1}S\left(\sqrt{\frac{6}{\pi}}\sqrt{\tan^{-1}(ax)}\right)}{a^3c^2\sqrt{a^2cx^2+c}}+\frac{\sqrt{\frac{2\pi}{3}}\sqrt{\frac{2\pi}{3}}\sqrt{a^2x^2+1}S\left(\sqrt{\frac{6}{\pi}}\sqrt{\tan^{-1}(ax)}\right)}{a^3c^2\sqrt{a^2cx^2+c}}+\frac{\sqrt{\frac{2\pi}{3}}\sqrt{\frac{2\pi}{3}}\sqrt{a^2x^2+1}S\left(\sqrt{\frac{6}{\pi}}\sqrt{\tan^{-1}(ax)}\right)}{a^3c^2\sqrt{a^2cx^2+c}}+\frac{\sqrt{\frac{2\pi}{3}}\sqrt{\frac{2\pi}{3}}\sqrt{a^2x^2+1}S\left(\sqrt{\frac{6}{\pi}}\sqrt{\tan^{-1}(ax)}\right)}{a^3c^2\sqrt{a^2cx^2+c}}+\frac{\sqrt{\frac{2\pi}{3}}\sqrt{\frac{2\pi}{3}}\sqrt{a^2x^2+1}S\left(\sqrt{\frac{6}{\pi}}\sqrt{\tan^{-1}(ax)}\right)}{a^3c^2\sqrt{a^2cx^2+c}}+\frac{\sqrt{\frac{2\pi}{3}}\sqrt{\frac{2\pi}{3}}\sqrt{a^2x^2+1}S\left(\sqrt{\frac{6}{\pi}}\sqrt{\tan^{-1}(ax)}\right)}{a^3c^2\sqrt{a^2cx^2+c}}+\frac{\sqrt{\frac{2
$$

Antiderivative was successfully verified.

[In] Int[x^2/((c + a^2\*c\*x^2)^(5/2)\*ArcTan[a\*x]^(3/2)),x]

 $[Out]$   $(-2*x^2)/(a*c*(c + a^2xc*x^2)^{(3/2)*Sqrt[ArcTan[a*x]]}) - (3*Sqrt[Pi/2]*Sqrt$  $[1 + a^2*x^2] * FresnelS[Sqrt[2/Pi]*Sqrt[ArcTan[a*x]]])/(a^3*c^2*Sqrt[c + a^2])$ \*c\*x^2]) + (Sqrt[2\*Pi]\*Sqrt[1 + a^2\*x^2]\*FresnelS[Sqrt[2/Pi]\*Sqrt[ArcTan[a\*  $x$ ]]])/(a<sup>2</sup>\*c<sup>2</sup>\*Sqrt[c + a<sup>2</sup>\*c\*x<sup>2</sup>]) + (Sqrt[Pi/6]\*Sqrt[1 + a<sup>2\*x2</sup>]\*Fresnel  $S[sqrt[6/Pi]*Sqrt[ArcTan[a*x]]]/(a^3*c^2*Sqrt[c + a^2*c*x^2]) + (Sqrt[ (2*P$ i)/3]\*Sqrt[1 + a^2\*x^2]\*FresnelS[Sqrt[6/Pi]\*Sqrt[ArcTan[a\*x]]])/(a^3\*c^2\*Sq  $rt[c + a^2*c*x^2])$ 

# Rule 4968

Int $[(a_*) + ArcTan[(c_*)*(x_*)](b_*)^*(b_*)^*(x_*)^*(x_*)^*(m_*)*(d_*) + (e_*)*(x_*)^*$ 2)^(q\_), x\_Symbol] :> Simp[(x^m\*(d + e\*x^2)^(q + 1)\*(a + b\*ArcTan[c\*x])^(p + 1))/(b\*c\*d\*(p + 1)), x] + (-Dist[(c\*(m + 2\*q + 2))/(b\*(p + 1)), Int[x^(m + 1)\*(d + e\*x^2)^q\*(a + b\*ArcTan[c\*x])^(p + 1), x], x] - Dist[m/(b\*c\*(p + 1 )), Int[x^(m - 1)\*(d + e\*x^2)^q\*(a + b\*ArcTan[c\*x])^(p + 1), x], x]) /; Fre eQ[{a, b, c, d, e, m}, x] && EqQ[e, c^2\*d] && IntegerQ[m] && LtQ[q, -1] && LtQ[p, -1] && NeQ[m + 2\*q + 2, 0]

## Rule 4971

Int $[(a_*) + ArcTan[(c_*)*(x_*)](b_*)^*(b_*)^*(x_*)^*(x_*)^*(m_*)*(d_*) + (e_*)*(x_*)^*$ 2)^(q\_), x\_Symbol] :> Dist[(d^(q + 1/2)\*Sqrt[1 + c^2\*x^2])/Sqrt[d + e\*x^2], Int $[x^m*(1 + c^2*x^2)^q*(a + b*ArCTan[c*x])^p, x]$ , x] /; FreeQ[{a, b, c, d , e, p}, x] && EqQ[e, c^2\*d] && IGtQ[m, 0] && ILtQ[m + 2\*q + 1, 0] && !(In tegerQ[q] || GtQ[d, 0])

## Rule 4970

Int $[(a_*) + ArcTan[(c_*)*(x_*)](b_*)^*(b_*)^*(x_*)^*(x_*)^*(m_*)*(d_*) + (e_*)*(x_*)^*$ 2)^(q\_), x\_Symbol] :> Dist[d^q/c^(m + 1), Subst[Int[((a + b\*x)^p\*Sin[x]^m)/  $Cos[x]^{(m + 2*(q + 1))}, x], x, ArcTan[c*x]], x]$  /; FreeQ[{a, b, c, d, e, p} , x] && EqQ[e, c^2\*d] && IGtQ[m, 0] && ILtQ[m + 2\*q + 1, 0] && (IntegerQ[q] || GtQ[d, 0])

# Rule 3312

 $Int[((c_+) + (d_-)*(x_-))^{\hat{ }}(m_-)*sin[(e_-) + (f_-)*(x_-)]^{\hat{ }}(n_-), x_Symbo1]$  :> In  $t[ExpandTrigReduce[(c + d*x)^m, Sin[e + f*x]^n, x], x]$ /; FreeQ[{c, d, e, f , m}, x] && IGtQ[n, 1] && ( !RationalQ[m] || (GeQ[m, -1] && LtQ[m, 1]))

## Rule 3305

 $Int[sin[(e_{.}) + (f_{.})*(x_{.})]/Sqrt[(c_{.}) + (d_{.})*(x_{.})], x_Symbol]$  :> Dist[2/d , Subst[Int[Sin[(f\*x^2)/d], x], x, Sqrt[c + d\*x]], x] /; FreeQ[{c, d, e, f} , x] && ComplexFreeQ[f] && EqQ[d\*e - c\*f, 0]

## Rule 3351

Int $[Sin[(d_{\_}).*(e_{\_}). + (f_{\_}).*(x_{\_}))^2]$ , x\_Symbol] :> Simp $[(Sqrt[Pi/2]*Fresne$ lS[Sqrt[2/Pi]\*Rt[d, 2]\*(e + f\*x)])/(f\*Rt[d, 2]), x] /; FreeQ[{d, e, f}, x]

## Rule 4406

Int[Cos[(a\_.) + (b\_.)\*(x\_)]^(p\_.)\*((c\_.) + (d\_.)\*(x\_))^(m\_.)\*Sin[(a\_.) + (b  $\texttt{[1]}(x_1,x_2)$   $\texttt{[2]}(x_1,x_2)$ , x\_Symbol] :> Int[ExpandTrigReduce[(c + d\*x)^m, Sin[a + b\*x  $]\hat{\ }$ n\*Cos[a + b\*x] $\hat{\ }$ p, x], x] /; FreeQ[{a, b, c, d, m}, x] && IGtQ[n, 0] && IG tQ[p, 0]

## Rubi steps

$$
\int \frac{x^2}{(c+a^2cx^2)^{5/2} \tan^{-1}(ax)^{3/2}} dx = -\frac{2x^2}{ac(c+a^2cx^2)^{3/2} \sqrt{\tan^{-1}(ax)}} + \frac{4 \int \frac{x}{(c+a^2cx^2)^{5/2} \sqrt{\tan^{-1}(ax)}}{a} - (2a) \int \frac{x}{(c+a^2cx^2)^{5/2} \tan^{-1}(ax)}} dx}{ac(c+a^2cx^2)^{3/2} \sqrt{\tan^{-1}(ax)}} + \frac{4 \int \frac{x}{(c+a^2x^2)^{5/2} \sqrt{\tan^{-1}(ax)}}{a} - (2a) \int \frac{x}{(c+a^2cx^2)^{5/2} \sqrt{\tan^{-1}(ax)}} dx}{ac^2 \sqrt{c+a^2cx^2}} - \frac{2x^2}{ac(c+a^2cx^2)^{3/2} \sqrt{\tan^{-1}(ax)}} + \frac{4 \int \frac{x}{(c+a^2x^2)^{5/2} \sqrt{\tan^{-1}(ax)}}{a^2 c^2 \sqrt{c+a^2cx^2}} - \frac{2x^2}{a^2 c^2 \sqrt{c+a^2cx^2}} dx, x, \tan^{-1}(ax))}{a^3 c^2 \sqrt{c+a^2cx^2}} = -\frac{2x^2}{ac(c+a^2cx^2)^{3/2} \sqrt{\tan^{-1}(ax)}} + \frac{\sqrt{1+a^2x^2} \text{Subst} \left(\int \frac{\sin(3x)}{\sqrt{x}} dx, x, \tan^{-1}(ax)\right)}{a^3 c^2 \sqrt{c+a^2cx^2}} + \frac{2x^2}{ac(c+a^2cx^2)^{3/2} \sqrt{\tan^{-1}(ax)}} + \frac{\sqrt{1+a^2x^2} \text{Subst} \left(\int \sin(3x^2) dx, x, \sqrt{\tan^{-1}(ax)} \right)}{2a^3 c^2 \sqrt{c+a^2cx^2}} + \frac{2x^2}{ac(c+a^2cx^2)^{3/2} \sqrt{\tan^{-1}(ax)}} + \frac{\sqrt{1+a^2x^2} \text{Subst} \left(\int \sin(3x^2) dx, x, \sqrt{\tan^{-1}(ax)} \right)}{a^3 c^2 \sqrt{c+a^2cx^2}} + \frac{2x^2}{ac(c+a^2cx^2)^{3/2} \sqrt{\tan^{-1}(ax)}} + \frac{3 \sqrt{\frac{\pi}{2}} \sqrt{1+a^2x^2s} \left(\sqrt{\frac{2}{\pi}} \sqrt{\tan^{-
$$

Mathematica [C] time =  $0.504035$ , size = 241, normalized size =  $0.86$ 

$$
-\frac{(a^2x^2+1)^{3/2}(3\sqrt{-i\tan^{-1}(ax)}\mathrm{Gamma}\left(\frac{1}{2},-i\tan^{-1}(ax)\right)+3\sqrt{i\tan^{-1}(ax)}\mathrm{Gamma}\left(\frac{1}{2},i\tan^{-1}(ax)\right)+\sqrt{3}\left(\sqrt{-i\tan^{-1}(ax)}\mathrm{Gamma}\left(\frac{1}{2},-3i\tan^{-1}(ax)\right)+\sqrt{i\tan^{-1}(ax)}\right)}{\sqrt{\tan^{-1}(ax)}}
$$

 $6a^3c\left(a^2cx^2 + c^2\right)$ 

Warning: Unable to verify antiderivative.

```
[In] Integrate[x^2/((c + a^2 * c * x^2)^(5/2) * ArcTan[a * x]^(3/2)), x]
```

```
[Out] ((-12*a^2*x^2)/sqrt[5]{x}t[Arctan[a*x]] + Sqrt[6*Pi]*(1 + a^2*x^2)^(3/2)*(-3*Sqrt[5*F]t]3]*FresnelS[Sqrt[2/Pi]*Sqrt[ArcTan[a*x]]] + FresnelS[Sqrt[6/Pi]*Sqrt[ArcTan
[a*x]]]) - ((1 + a^2*x^2)^(3/2)*(3*Sqrt[(-1)*ArcTan[a*x]]*Gamma[1/2, (-I)*ArcTan[a*x] + 3*Sqrt [I*ArcTan [a*x]] *Gamma [1/2, I*ArcTan [a*x]] + Sqrt [3] * (Sq
rt[(-I)*ArcTan[a*x]]*Gamma[1/2, (-3*I)*ArcTan[a*x]] + Sqrt[I*ArcTan[a*x]]*G\text{amma}[1/2, (3*I)*ArcTan[a*x]]))/Sqrt[ArcTan[a*x]]/(6*a<sup>-</sup>3*c*(c + a<sup>-</sup>2*c*x<sup>-</sup>2)
^{\sim}(3/2))
```
Maple [F] time = 3.001, size = 0, normalized size = 0.

$$
\int x^2 \left( a^2 c x^2 + c \right)^{-\frac{5}{2}} \left( \arctan\left( ax \right) \right)^{-\frac{3}{2}} dx
$$

Verification of antiderivative is not currently implemented for this CAS.

```
[In] int(x^2/(a^2*c*x^2+c)^{(5/2)}/arctan(a*x)^{(3/2)},x)
```

```
[Out] int(x^2/(a^2*c*x^2+c)^{(5/2)}) arctan(a*x)<sup>2</sup>(3/2),x)
```

```
Maxima [F(-2)] time = 0., size = 0, normalized size = 0.
```
Exception raised: RuntimeError

Verification of antiderivative is not currently implemented for this CAS.

```
[In] integrate(x^2/(a^2*c*x^2+c)^(5/2)/arctan(a*x)^(3/2),x, algorithm="maxima")
```
[Out] Exception raised: RuntimeError

**Fricas [F(-2)]** time = 0., size = 0, normalized size = 0. Exception raised: UnboundLocalError

Verification of antiderivative is not currently implemented for this CAS.

```
[In] integrate(x^2/(a^2*c*x^2+c)^(5/2)/arctan(a*x)^(3/2),x, algorithm="fricas")
```
[Out] Exception raised: UnboundLocalError

**Sympy**  $[F(-1)]$  time = 0., size = 0, normalized size = 0.

Timed out

Verification of antiderivative is not currently implemented for this CAS.

```
[In] integrate(x**2/(a**2*c*x**2+c)**(5/2)/atan(a*x)**(3/2),x)
```
[Out] Timed out

**Giac [F]** time = 0., size = 0, normalized size = 0.

$$
\int \frac{x^2}{\left(a^2cx^2+c\right)^{\frac{5}{2}}\arctan\left(ax\right)^{\frac{3}{2}}}dx
$$

Verification of antiderivative is not currently implemented for this CAS.

[In] integrate(x^2/(a^2\*c\*x^2+c)^(5/2)/arctan(a\*x)^(3/2),x, algorithm="giac")

[Out] integrate(x^2/((a^2\*c\*x^2 + c)^(5/2)\*arctan(a\*x)^(3/2)), x)

2<br>-<br>-

2<br>-<br>-

**3.1036** 
$$
\int \frac{x}{(c+a^2cx^2)^{5/2} \tan^{-1}(ax)^{3/2}} dx
$$

Optimal. Leaf size=280

$$
-\frac{\sqrt{2\pi}\sqrt{a^{2}x^{2}+1}\text{FresnelC}\left(\sqrt{\frac{2}{\pi}}\sqrt{\tan^{-1}(ax)}\right)}{a^{2}c^{2}\sqrt{a^{2}cx^{2}+c}}+\frac{3\sqrt{\frac{\pi}{2}}\sqrt{a^{2}x^{2}+1}\text{FresnelC}\left(\sqrt{\frac{2}{\pi}}\sqrt{\tan^{-1}(ax)}\right)}{a^{2}c^{2}\sqrt{a^{2}cx^{2}+c}}+\frac{\sqrt{\frac{2\pi}{3}}\sqrt{a^{2}x^{2}+1}\text{FresnelC}\left(\sqrt{\frac{2}{\pi}}\sqrt{\tan^{-1}(ax)}\right)}{a^{2}c^{2}\sqrt{a^{2}cx^{2}+c}}+\frac{\sqrt{\frac{2\pi}{3}}\sqrt{a^{2}x^{2}+1}\text{FresnelC}\left(\sqrt{\frac{2}{\pi}}\sqrt{\tan^{-1}(ax)}\right)}{a^{2}c^{2}\sqrt{a^{2}cx^{2}+c}}\right)}+\frac{\sqrt{\frac{2\pi}{3}}\sqrt{a^{2}x^{2}+1}\text{FresnelC}\left(\sqrt{\frac{2}{\pi}}\sqrt{\tan^{-1}(ax)}\right)}{a^{2}c^{2}\sqrt{a^{2}cx^{2}+c}}+\frac{\sqrt{\frac{2\pi}{3}}\sqrt{a^{2}x^{2}+1}\text{FresnelC}\left(\sqrt{\frac{2}{\pi}}\sqrt{\tan^{-1}(ax)}\right)}{a^{2}c^{2}\sqrt{a^{2}cx^{2}+c}}\right)}+\frac{\sqrt{\frac{2\pi}{3}}\sqrt{a^{2}x^{2}+1}\text{FresnelC}\left(\sqrt{\frac{2}{\pi}}\sqrt{\tan^{-1}(ax)}\right)}{a^{2}c^{2}\sqrt{a^{2}cx^{2}+c}}+\frac{\sqrt{\frac{2\pi}{3}}\sqrt{a^{2}x^{2}+1}\text{FresnelC}\left(\sqrt{\frac{2}{\pi}}\sqrt{\tan^{-1}(ax)}\right)}{a^{2}c^{2}\sqrt{a^{2}cx^{2}+c}}+\frac{\sqrt{\frac{2\pi}{3}}\sqrt{a^{2}x^{2}+1}\text{FresnelC}\left(\sqrt{\frac{2}{\pi}}\sqrt{\tan^{-1}(ax)}\right)}{a^{2}c^{2}\sqrt{a^{2}cx^{2}+c}}+\frac{\sqrt{\frac{2\pi}{3}}\sqrt{a^{2}x^{2}+1}\text{FresnelC}\left(\sqrt{\frac{2}{\pi}}\sqrt
$$

 $[Out] (-2*x)/(a*c*(c + a^2*c*x^2)^(3/2)*Sqrt[ArcTan[a*x]]) + (3*Sqrt[Pi/2]*Sqrt[1$ + a^2\*x^2]\*FresnelC[Sqrt[2/Pi]\*Sqrt[ArcTan[a\*x]]])/(a^2\*c^2\*Sqrt[c + a^2\*c \*x^2]) - (Sqrt[2\*Pi]\*Sqrt[1 + a^2\*x^2]\*FresnelC[Sqrt[2/Pi]\*Sqrt[ArcTan[a\*x] ]])/(a^2\*c^2\*Sqrt[c + a^2\*c\*x^2]) + (Sqrt[Pi/6]\*Sqrt[1 + a^2\*x^2]\*FresnelC[ Sqrt $[6/Pi]*Sqrt[ArcTan[a*x]]]/(a^2*c^2*Sqrt[c + a^2xc*x^2]) + (Sqrt[(2*Pi))$ /3]\*Sqrt[1 + a^2\*x^2]\*FresnelC[Sqrt[6/Pi]\*Sqrt[ArcTan[a\*x]]])/(a^2\*c^2\*Sqrt  $[c + a^2*c*x^2]$ 

**Rubi**  $[A]$  time = 0.546427, antiderivative size = 280, normalized size of antiderivative = 1., number of steps used = 17, number of rules used = 9, integrand size = 24,  $\frac{\text{number of rules}}{\text{integrand size}}$  $= 0.375$ , Rules used  $= \{4968, 4971, 4970, 4406, 3304, 3352, 4905, 4904, 3312\}$ 

$$
-\frac{\sqrt{2\pi}\sqrt{a^2x^2+1}\text{FresnelC}\left(\sqrt{\frac{2}{\pi}}\sqrt{\tan^{-1}(ax)}\right)}{a^2c^2\sqrt{a^2cx^2}+c}+\frac{3\sqrt{\frac{\pi}{2}}\sqrt{a^2x^2+1}\text{FresnelC}\left(\sqrt{\frac{2}{\pi}}\sqrt{\tan^{-1}(ax)}\right)}{a^2c^2\sqrt{a^2cx^2}+c}+\frac{\sqrt{\frac{2\pi}{3}}\sqrt{a^2x^2+1}\text{FresnelC}\left(\sqrt{\frac{2}{\pi}}\sqrt{\tan^{-1}(ax)}\right)}{a^2c^2\sqrt{a^2}}+\frac{\sqrt{\frac{2\pi}{3}}\sqrt{a^2x^2+1}\text{FresnelC}\left(\sqrt{\frac{2}{\pi}}\sqrt{\tan^{-1}(ax)}\right)}{a^2c^2\sqrt{a^2}}+\frac{\sqrt{\frac{2\pi}{3}}\sqrt{a^2x^2+1}\text{FresnelC}\left(\sqrt{\frac{2}{\pi}}\sqrt{\tan^{-1}(ax)}\right)}{a^2c^2\sqrt{a^2}}+\frac{\sqrt{\frac{2\pi}{3}}\sqrt{a^2x^2+1}\text{FresnelC}\left(\sqrt{\frac{2}{\pi}}\sqrt{\tan^{-1}(ax)}\right)}{a^2c^2\sqrt{a^2}}+\frac{\sqrt{\frac{2\pi}{3}}\sqrt{a^2x^2+1}\text{FresnelC}\left(\sqrt{\frac{2}{\pi}}\sqrt{\tan^{-1}(ax)}\right)}{a^2c^2\sqrt{a^2}}+\frac{\sqrt{\frac{2\pi}{3}}\sqrt{a^2x^2+1}\text{FresnelC}\left(\sqrt{\frac{2}{\pi}}\sqrt{\tan^{-1}(ax)}\right)}{a^2c^2\sqrt{a^2x^2+1}}
$$

Antiderivative was successfully verified.

[In] Int[x/((c + a^2\*c\*x^2)^(5/2)\*ArcTan[a\*x]^(3/2)),x]

 $[Out]$   $(-2*x)/(a*c*(c + a^2*c*x^2)^(3/2)*Sqrt[ArcTan[a*x]]) + (3*Sqrt[Pi/2]*Sqrt[1$ + a^2\*x^2]\*FresnelC[Sqrt[2/Pi]\*Sqrt[ArcTan[a\*x]]])/(a^2\*c^2\*Sqrt[c + a^2\*c \*x^2]) -  $(Sqrt[2*Pi]*Sqrt[1 + a^2*x^2]*FresnelC[Sqrt[2/Pi]*Sqrt[ArcTan[a*x]$ ]])/(a^2\*c^2\*Sqrt[c + a^2\*c\*x^2]) + (Sqrt[Pi/6]\*Sqrt[1 + a^2\*x^2]\*FresnelC[ Sqrt $[6/Pi]*Sqrt[ArcTan[a*x]]]/(a^2*c^2*Sqrt[c + a^2*c*x^2]) + (Sqrt[(2*Pi))$ /3]\*Sqrt[1 + a^2\*x^2]\*FresnelC[Sqrt[6/Pi]\*Sqrt[ArcTan[a\*x]]])/(a^2\*c^2\*Sqrt  $[c + a^2*c*x^2]$ 

# Rule 4968

Int $[(a_*) + ArcTan[(c_*)*(x_*)]((b_*))(p_*)*(x_*)^*(m_*)*(d_*) + (e_*)*(x_*)^*$ 2)^(q), x Symbol] :> Simp[(x^m\*(d + e\*x^2)^(q + 1)\*(a + b\*ArcTan[c\*x])^(p + 1))/(b\*c\*d\*(p + 1)), x] + (-Dist[(c\*(m + 2\*q + 2))/(b\*(p + 1)), Int[x^(m + 1)\*(d + e\*x^2)^q\*(a + b\*ArcTan[c\*x])^(p + 1), x], x] - Dist[m/(b\*c\*(p + 1) )),  $Int[x^(m - 1)*(d + e*x^2)^q*(a + b*ArCTan[c*x])^p(p + 1), x], x])$  /; Fre eQ[{a, b, c, d, e, m}, x] && EqQ[e, c^2\*d] && IntegerQ[m] && LtQ[q, -1] && LtQ[p, -1] && NeQ[m + 2\*q + 2, 0]

# Rule 4971

Int $[(a_*) + ArcTan[(c_*)*(x_*)](b_*)^*(b_*)^*(x_*)^*(x_*)^*(m_-)*((d_*) + (e_*)*(x_*^*)^*)^*$ 2)^(q\_), x\_Symbol] :> Dist[(d^(q + 1/2)\*Sqrt[1 + c^2\*x^2])/Sqrt[d + e\*x^2], Int $[x^m*(1 + c^2*x^2)^q*(a + b*ArCTan[c*x])^p, x], x]$  /; FreeQ[{a, b, c, d , e, p}, x] && EqQ[e, c^2\*d] && IGtQ[m, 0] && ILtQ[m + 2\*q + 1, 0] && !(In tegerQ[q] || GtQ[d, 0])

# Rule 4970

Int $[(a_{-}) + ArcTan[(c_{-})*(x_{-})](b_{-}))(p_{-})*(x_{-})^*(m_{-})*(d_{-}) + (e_{-})*(x_{-})^*$ 2)^(q\_), x\_Symbol] :> Dist[d^q/c^(m + 1), Subst[Int[((a + b\*x)^p\*Sin[x]^m)/  $Cos[x]^{(m + 2*(q + 1))}, x], x, ArcTan[c*x]], x]$  /; FreeQ[{a, b, c, d, e, p} , x] && EqQ[e, c^2\*d] && IGtQ[m, 0] && ILtQ[m + 2\*q + 1, 0] && (IntegerQ[q] || GtQ[d, 0])

## Rule 4406

Int $[Cos[(a_{-}) + (b_{-})*(x_{-})]^(p_{-})*((c_{-}) + (d_{-})*(x_{-}))^(m_{-})*Sin[(a_{-}) + (b_{-})*(x_{-})]$  $\texttt{[1]}(x_1,x_2)$   $\texttt{[1]}(x_1,x_2)$ ,  $\texttt{x}_S$ ymbol] :> Int[ExpandTrigReduce[(c + d\*x)^m, Sin[a + b\*x  $]\hat{\ }$ n\*Cos[a + b\*x] $\hat{\ }$ p, x], x] /; FreeQ[{a, b, c, d, m}, x] && IGtQ[n, 0] && IG tQ[p, 0]

## Rule 3304

 $Int[sin[Pi/2 + (e_.) + (f_.)*(x_)]/Sqrt[(c_.) + (d_.)*(x_])], x_Symbol]$  :> D ist $[2/d, Subst[Int[Cos[(f*x^2)/d], x], x, Sqrt[c + d*x]], x]$ /; FreeQ $[{c, d}$ , e, f}, x] && ComplexFreeQ[f] && EqQ[d\*e - c\*f, 0]

## Rule 3352

Int $[Cos[(d_{i.}) * ((e_{i.}) + (f_{i.}) * (x_{i.}) )^2], x_Symbo1]$  :> Simp $[(Sqrt[Pi/2] * Fresne$  $lC[sqrt[2/Pi]*Rt[d, 2]*(e + f*x)])/(f*Rt[d, 2]), x]$  /; FreeQ[{d, e, f}, x]

## Rule 4905

Int $[(a_*) + ArcTan[(c_*)*(x_*)]((b_*))(p_*)*(d_*) + (e_*)*(x_*)^2)(q_*, x_*$ Symbol] :> Dist[(d^(q + 1/2)\*Sqrt[1 + c^2\*x^2])/Sqrt[d + e\*x^2], Int[(1 + c  $2*x^2)$  $q*(a + b*ArcTan[c*x])^p, x, x]$ , x] /; FreeQ[{a, b, c, d, e, p}, x] && EqQ[e, c<sup> $2*d$ </sup>] && ILtQ[2\*(q + 1), 0] && !(IntegerQ[q] || GtQ[d, 0])

## Rule 4904

Int $[(a_+) + ArcTan[(c_+)*(x_0)*(b_0))^*(p_0)*(d_0 + (e_0)*(x_0^2)^*(q_0), x_0^2]$ Symbol] :> Dist[d^q/c, Subst[Int[(a + b\*x)^p/Cos[x]^(2\*(q + 1)), x], x, Arc Tan[c\*x]], x] /; FreeQ[{a, b, c, d, e, p}, x] && EqQ[e, c^2\*d] && ILtQ[2\*(q + 1), 0] && (IntegerQ[q] || GtQ[d, 0])

## Rule 3312

 $Int[((c_+) + (d_-)*(x_-))^{\hat{}}(m_)*sin[(e_+) + (f_-)*(x_-)]^{\hat{}}(n_*)$ , x\_Symbol] :> In  $t[ExpandTrigReduce[(c + d*x)^m, Sin[e + f*x]^n, x], x]$ /; FreeQ[{c, d, e, f , m}, x] && IGtQ[n, 1] && ( !RationalQ[m] || (GeQ[m, -1] && LtQ[m, 1]))

## Rubi steps

**Mathematica [C]** time =  $0.482562$ , size = 299, normalized size =  $1.07$  $i\left(a^2x^2\sqrt{3a^2x^2+3}\sqrt{-i\tan^{-1}(ax)}\text{Gamma}\left(\frac{1}{2},-3i\tan^{-1}(ax)\right)-a^2x^2\sqrt{3a^2x^2+3}\sqrt{i\tan^{-1}(ax)}\text{Gamma}\left(\frac{1}{2},3i\tan^{-1}(ax)\right)\right)$ 

Warning: Unable to verify antiderivative.

[In] Integrate[ $x/((c + a^2 * c * x^2)^(5/2) * ArcTan[a * x]^(3/2)), x$ ]

```
[0ut] ((-1/4)*((-8*1)*a*x + (1 + a^2*x^2)^(3/2)*Sqrt[(-1)*ArcTan[a*x]]*Gamma[1/2,(-1)*ArcTan[a*x]] - (1 + a^2*x^2)^(3/2)*Sqrt[I*ArcTan[a*x]]*Gamma[1/2, I*A]rcTan[a*x] + Sqrt [3 + 3*a<sup>2</sup>*x<sup>2</sup>]*Sqrt [(-I)*ArcTan [a*x]]*Gamma [1/2, (-3*I)*
ArcTan[a*x] + a^2*x^2*\sqrt{3}rt[3 + 3*a^2*x^2]*Sqrt[(-1)*ArcTan[a*x]]*Gamma[1/2, (-3*I)*ArcTan[a*x]] - Sqrt[3 + 3*a<sup>2*x2</sup>]*Sqrt[I*ArcTan[a*x]]*Gamma[1/2,
(3*I)*ArcTan[a*x]] - a^2*x^2*Sqrt[3 + 3*a^2*x^2]*Sqrt[I*ArcTan[a*x]]*Gamma[1/2, (3*I)*ArcTan[a*x]]))/(a^2*c^2*(1 + a^2*x^2)*Sqrt[c + a^2*c*x^2]*Sqrt[A
rcTan[a*x]]
```
**Maple [F]** time = 0.855, size = 0, normalized size = 0.

$$
\int x \left( a^2 c x^2 + c \right)^{-\frac{5}{2}} \left( \arctan \left( a x \right) \right)^{-\frac{3}{2}} dx
$$

Verification of antiderivative is not currently implemented for this CAS.

```
[In] int(x/(a^2*c*x^2+c)^{(5/2)}/arctan(akx)^{(3/2)},x)
```

```
[Out] int(x/(a^2*c*x^2+c)^{(5/2)}/arctan(a*x)^{(3/2)},x)
```

```
Maxima [F(-2)] time = 0., size = 0, normalized size = 0.
```
Exception raised: RuntimeError

Verification of antiderivative is not currently implemented for this CAS.

```
[In] integrate(x/(a^2*c*x^2+c)^{(5/2)}/arctan(a*x)^{(3/2)},x, algorithm="maxima")
```
[Out] Exception raised: RuntimeError

**Fricas [F(-2)]** time = 0., size = 0, normalized size = 0. Exception raised: UnboundLocalError

Verification of antiderivative is not currently implemented for this CAS.

```
[In] integrate(x/(a^2*c*x^2+c)^{(5/2)}/arctan(a*x)^{(3/2)},x, algorithm="fricas")
```
[Out] Exception raised: UnboundLocalError

**Sympy**  $[F(-1)]$  time = 0., size = 0, normalized size = 0.

Timed out

Verification of antiderivative is not currently implemented for this CAS.

```
[In] integrate(x/(a**2*c*x**2+c)**(5/2)/atan(a*x)**(3/2),x)
```
[Out] Timed out

**Giac [F]** time = 0., size = 0, normalized size = 0.

$$
\int \frac{x}{\left(a^2cx^2+c\right)^{\frac{5}{2}}\arctan\left(ax\right)^{\frac{3}{2}}}dx
$$

Verification of antiderivative is not currently implemented for this CAS.

[In]  $integrate(x/(a^2*c*x^2+c)^{(5/2)}/arctan(a*x)^{(3/2)},x, algorithm="giac")$ 

[Out] integrate(x/((a^2\*c\*x^2 + c)^(5/2)\*arctan(a\*x)^(3/2)), x)

**3.1037** 
$$
\int \frac{1}{(c+a^2cx^2)^{5/2} \tan^{-1}(ax)^{3/2}} dx
$$

$$
-\frac{3\sqrt{\frac{\pi}{2}}\sqrt{a^2x^2+1}S\left(\sqrt{\frac{2}{\pi}}\sqrt{\tan^{-1}(ax)}\right)}{ac^2\sqrt{a^2cx^2+c}}-\frac{\sqrt{\frac{3\pi}{2}}\sqrt{a^2x^2+1}S\left(\sqrt{\frac{6}{\pi}}\sqrt{\tan^{-1}(ax)}\right)}{ac^2\sqrt{a^2cx^2+c}}-\frac{2}{ac\left(a^2cx^2+c\right)^{3/2}\sqrt{\tan^{-1}(ax)}}
$$

 $[Out] -2/(\text{a} * \text{c} * (\text{c} + \text{a}^2 * \text{c} * \text{x}^2)^{2}(3/2) * \text{Sqrt}[\text{ArcTan}[\text{a} * \text{x}]]) - (3 * \text{Sqrt}[\text{Pi}/2] * \text{Sqrt}[\text{1} + \text{a}$  $^2*x^2]*FresnelS[Sqrt[2/Pi]*Sqrt[ArcTan[a*x]]])/(a*c^2*Sqrt[c + a^2*c*x^2])$ - (Sqrt[(3\*Pi)/2]\*Sqrt[1 + a^2\*x^2]\*FresnelS[Sqrt[6/Pi]\*Sqrt[ArcTan[a\*x]]]  $)/(\text{a} * c^2 * \text{Sqrt}[c + a^2 * c * x^2])$ 

**Rubi**  $[A]$  time = 0.265272, antiderivative size = 157, normalized size of antiderivative = 1., number of steps used = 9, number of rules used = 6, integrand size =  $23$ ,  $\frac{\text{number of rules}}{\text{integrand size}}$  = 0.261, Rules used = {4902, 4971, 4970, 4406, 3305, 3351}

$$
-\frac{3\sqrt{\frac{\pi}{2}}\sqrt{a^2x^2+1}S\left(\sqrt{\frac{2}{\pi}}\sqrt{\tan^{-1}(ax)}\right)}{ac^2\sqrt{a^2cx^2+c}}-\frac{\sqrt{\frac{3\pi}{2}}\sqrt{a^2x^2+1}S\left(\sqrt{\frac{6}{\pi}}\sqrt{\tan^{-1}(ax)}\right)}{ac^2\sqrt{a^2cx^2+c}}-\frac{2}{ac\left(a^2cx^2+c\right)^{3/2}\sqrt{\tan^{-1}(ax)}}
$$

Antiderivative was successfully verified.

[In] Int[1/((c + a<sup>2\*</sup>c\*x<sup>2</sup>)<sup>2</sup>(5/2)\*ArcTan[a\*x]<sup>2</sup>(3/2)),x]

 $[Out] -2/(a*c*(c + a^2*c*x^2)^{(3/2)*Sqrt[ArcTan[a*x]]) - (3*Sqrt[Pi/2]*Sqrt[1 + a$  $\text{``2*x^2]}$ \*FresnelS[Sqrt[2/Pi]\*Sqrt[ArcTan[a\*x]]])/(a\*c^2\*Sqrt[c + a^2\*c\*x^2]) - (Sqrt[(3\*Pi)/2]\*Sqrt[1 + a^2\*x^2]\*FresnelS[Sqrt[6/Pi]\*Sqrt[ArcTan[a\*x]]]  $)/(\text{a} * c^2 * \text{Sqrt}[c + a^2 * c * x^2])$ 

## Rule 4902

 $Int[((a_{-}.) + ArcTan[(c_{-}.)*(x_{-})]*(b_{-}.))^c(p_{-})*(d_{-}) + (e_{-}.)*(x_{-})^c(q_{-}), x_{-}S$ ymbol] :> Simp[((d + e\*x^2)^(q + 1)\*(a + b\*ArcTan[c\*x])^(p + 1))/(b\*c\*d\*(p + 1)), x] - Dist[ $(2*c*(q + 1))/(b*(p + 1))$ , Int[x\*(d + e\*x^2)^q\*(a + b\*ArcT an[c\*x])^(p + 1), x], x] /; FreeQ[{a, b, c, d, e}, x] && EqQ[e, c^2\*d] && L  $tQ[q, -1]$  && LtQ[p, -1]

## Rule 4971

 $Int[((a_{\_}) + ArcTan[(c_{\_})*(x_{\_})]*(b_{\_}))^{\frown}(p_{\_})*(x_{\_})^{\frown}(m_{\_})*((d_{\_}) + (e_{\_})*(x_{\_})^{\frown}$ 2)^(q\_), x\_Symbol] :> Dist[(d^(q + 1/2)\*Sqrt[1 + c^2\*x^2])/Sqrt[d + e\*x^2], Int $[x^m*(1 + c^2*x^2)^q*(a + b*ArcTan[c*x])^p, x]$ , x] /; FreeQ[{a, b, c, d , e, p}, x] && EqQ[e, c^2\*d] && IGtQ[m, 0] && ILtQ[m + 2\*q + 1, 0] && !(In tegerQ[q] || GtQ[d, 0])

## Rule 4970

 $Int\left[\left((a_-\.)\ +\ \text{Arctan}\left[(c_-\.)\ast(x_-)\right]\ast(b_-\.)\right)\,\,\hat{}\,\,(p_-\.)\ast(x_-)\,\,\hat{}\,\,(m_-\.)\ast((d_-)\ +\ (e_-\.)\ast(x_-)\,\,\hat{}\,\,$ 2)^(q\_), x\_Symbol] :> Dist[d^q/c^(m + 1), Subst[Int[((a + b\*x)^p\*Sin[x]^m)/  $Cos[x]^{(m + 2*(q + 1))}, x], x, ArcTan[c*x]], x]$  /; FreeQ[{a, b, c, d, e, p} , x] && EqQ[e, c^2\*d] && IGtQ[m, 0] && ILtQ[m + 2\*q + 1, 0] && (IntegerQ[q] || GtQ[d, 0])

# **Rule 4406**

Int $[Cos[(a_+) + (b_+) * (x_')] \hat{(p_+) * ((c_+) + (d_+) * (x_)}) \hat{(m_+) * Sin[(a_+) + (b_+) * (x_*)})$ \_. $*(x_1)^{n}(n_*)$ , x\_Symbol] :> Int[ExpandTrigReduce[(c + d\*x)^m, Sin[a + b\*x  $\overline{1}$ <sup>n</sup>\*Cos[a + b\*x]<sup>n</sup>p, x], x] /; FreeQ[{a, b, c, d, m}, x] && IGtQ[n, 0] && IG  $tQ[p, 0]$ 

## **Rule 3305**

 $Int[sin[(e_{.}) + (f_{.})*(x_{.})]/Sqrt[(c_{.}) + (d_{.})*(x_{.})], x_Symbol]$  :> Dist[2/d , Subst[Int[Sin[(f\*x^2)/d], x], x, Sqrt[c + d\*x]], x] /; FreeQ[{c, d, e, f} , x] && ComplexFreeQ[f] && EqQ[d\*e - c\*f, 0]

## <u>Rule 3351</u>

 $Int\left[ \operatorname{Sin}\left[(d_{\_}.)\ast ((e_{\_}.)\ +\ (f_{\_}.)\ast (x_{\_}))\ \widehat{}\ 2 \right]\ ,\ x_{\_}\operatorname{Symbol}\right] \ :\ >\ \operatorname{Simp}\left[(\operatorname{Sqrt}\left[ \operatorname{Pi}/2\right]\ast\operatorname{Fresne}\right.$  $ls[sqrt[2/Pi]*Rt[d, 2]*(e + f*x)])/(f*Rt[d, 2]), x]$  /; FreeQ[{d, e, f}, x]

Rubi steps

$$
\int \frac{1}{(c+a^2cx^2)^{5/2} \tan^{-1}(ax)^{3/2}} dx = -\frac{2}{ac(c+a^2cx^2)^{3/2} \sqrt{\tan^{-1}(ax)}} - (6a) \int \frac{x}{(c+a^2cx^2)^{5/2} \sqrt{\tan^{-1}(ax)}} dx
$$
  
\n
$$
= -\frac{2}{ac(c+a^2cx^2)^{3/2} \sqrt{\tan^{-1}(ax)}} - \frac{(6a\sqrt{1+a^2x^2}) \int \frac{x}{(1+a^2x^2)^{5/2} \sqrt{\tan^{-1}(ax)}} dx}{c^2\sqrt{c+a^2cx^2}}
$$
  
\n
$$
= -\frac{2}{ac(c+a^2cx^2)^{3/2} \sqrt{\tan^{-1}(ax)}} - \frac{(6\sqrt{1+a^2x^2}) \text{Subst} \left(\int \frac{\cos^2(x)\sin(x)}{\sqrt{x}} dx, x, \tan^{-1}(ax)\right)}{ac^2\sqrt{c+a^2cx^2}}
$$
  
\n
$$
= -\frac{2}{ac(c+a^2cx^2)^{3/2} \sqrt{\tan^{-1}(ax)}} - \frac{(6\sqrt{1+a^2x^2}) \text{Subst} \left(\int \left(\frac{\sin(x)}{4\sqrt{x}} + \frac{\sin(3x)}{4\sqrt{x}}\right) dx, x, \tan^{-1}(ax)\right)}{ac^2\sqrt{c+a^2cx^2}}
$$
  
\n
$$
= -\frac{2}{ac(c+a^2cx^2)^{3/2} \sqrt{\tan^{-1}(ax)}} - \frac{(3\sqrt{1+a^2x^2}) \text{Subst} \left(\int \frac{\sin(x)}{\sqrt{x}} dx, x, \tan^{-1}(ax)\right)}{2ac^2\sqrt{c+a^2cx^2}} - \frac{(3\sqrt{1+a^2x^2}) \text{Subst} \left(\int \sin(x^2) dx, x, \sqrt{\tan^{-1}(ax)}\right)}{ac^2\sqrt{c+a^2cx^2}} - \frac{2}{ac(c+a^2cx^2)^{3/2} \sqrt{\tan^{-1}(ax)}} - \frac{3\sqrt{\frac{\pi}{2}}\sqrt{1+a^2x^2s} \left(\sqrt{\frac{2}{\pi}}\sqrt{\tan^{-1}(ax)}\right)}{ac^2\sqrt{c+a^2cx^2}} - \frac{\sqrt{\frac{3\pi}{2}}\sqrt{1+a^2x^2s}}{ac^2\sqrt{c+a^2cx^2}} - \frac{\sqrt{\frac{\pi}{2}}\sqrt{1
$$

**Mathematica [C]** time =  $0.382963$ , size = 158, normalized size =  $1.01$  $-\frac{8 + (a^2x^2 + 1)^{3/2} (3\sqrt{-i\tan^{-1}(ax)}\text{Gamma}(\frac{1}{2}, -i\tan^{-1}(ax)) + 3\sqrt{i\tan^{-1}(ax)}\text{Gamma}(\frac{1}{2}, i\tan^{-1}(ax)) + \sqrt{3}(\sqrt{-i\tan^{-1}(ax)}\text{Gamma}(\frac{1}{2}, -i\tan^{-1}(ax)))$  $4ac (a<sup>2</sup>cx<sup>2</sup> + c)<sup>3/2</sup> \sqrt{\tan^{-1}(ax)}$ 

Warning: Unable to verify antiderivative.

$$
[In] Integrate [1/((c + a^2 * c * x^2)^(5/2) * ArcTan[a * x]^(3/2)), x]
$$

```
[Out] (-8 + (1 + a^2*x^2)^{(3/2)*(3*Sqrt[(-1)*ArcTan[a*x]]*(Gamma[1/2, (-I)*ArcTan[a*x]] + 3*Sqrt[I*ArcTan[a*x]]*Gamma[1/2, I*ArcTan[a*x]] + Sqrt[3]*(Sqrt[(-I
)*ArcTan[a*x]]*Gamma[1/2, (-3*I)*ArcTan[a*x]] + Sqrt[I*ArcTan[a*x]]*Gamma[1
/2, (3*I)*ArcTan[a*x]]))/(4*a*c*(c + a<sup>2</sup>*c*x<sup>2</sup>)<sup>2</sup>(3/2)*Sqrt[ArcTan[a*x]])
```
**Maple [F]** time =  $0.763$ , size = 0, normalized size =  $0$ .

$$
\int \left( a^2 c x^2 + c \right)^{-\frac{5}{2}} \left( \arctan\left( a x \right) \right)^{-\frac{3}{2}} dx
$$

Verification of antiderivative is not currently implemented for this CAS.

```
[In] int(1/(a^2*c*x^2+c)^{(5/2)}/arctan(a*x)^{(3/2)},x)
```

```
[Out] int(1/(a^2*c*x^2+c)^{(5/2)})arctan(akx)^{(3/2)},x)
```
**Maxima [F(-2)]** time = 0., size = 0, normalized size = 0.

Exception raised: RuntimeError

Verification of antiderivative is not currently implemented for this CAS.

```
[In] integrate(1/(a^2*c*x^2+c)^{(5/2)}/arctan(a*x)^{(3/2)},x, algorithm="maxima")
```
[Out] Exception raised: RuntimeError

**Fricas [F(-2)]** time = 0., size = 0, normalized size = 0.

Exception raised: UnboundLocalError

Verification of antiderivative is not currently implemented for this CAS.

```
[In] integrate(1/(a^2*c*x^2+c)^{(5/2)}/arctan(a*x)^{(3/2)},x, algorithm="fricas")
```
[Out] Exception raised: UnboundLocalError

**Sympy**  $[F(-1)]$  time = 0., size = 0, normalized size = 0.

Timed out

Verification of antiderivative is not currently implemented for this CAS.

[In] integrate( $1/(a**2*c*x**2+c)**(5/2)/atan(a*x)**(3/2),x)$ 

[Out] Timed out

**Giac**  $[F]$  time = 0, size = 0, normalized size = 0.

$$
\int \frac{1}{\left(a^2 c x^2 + c\right)^{\frac{5}{2}} \arctan\left(ax\right)^{\frac{3}{2}}} dx
$$

Verification of antiderivative is not currently implemented for this CAS.

[In]  $integrate(1/(a^2*c*x^2+c)^{(5/2)}/arctan(axx)^{(3/2)},x, algorithm="giac")$ 

[Out] integrate(1/((a^2\*c\*x^2 + c)^(5/2)\*arctan(a\*x)^(3/2)), x)

**3.1038** 
$$
\int \frac{1}{x (c+a^2 c x^2)^{5/2} \tan^{-1}(ax)^{3/2}} dx
$$

$$
-\frac{2 \text{Unintegrable}\left(\frac{1}{x^2(a^2cx^2+c)^{5/2}\sqrt{\tan^{-1}(ax)}}, x\right)}{a} - \frac{6\sqrt{2\pi}\sqrt{a^2x^2+1}\text{FresnelC}\left(\sqrt{\frac{2}{\pi}}\sqrt{\tan^{-1}(ax)}\right)}{c^2\sqrt{a^2cx^2+c}} - \frac{2\sqrt{\frac{2\pi}{3}}\sqrt{a^2x^2+1}\text{FresnelC}\left(\sqrt{\frac{2}{\pi}}\sqrt{\tan^{-1}(ax)}\right)}{c^2\sqrt{a^2c}} - \frac{2\sqrt{\frac{2\pi}{3}}\sqrt{a^2x^2+1}\text{FresnelC}\left(\sqrt{\frac{2}{\pi}}\sqrt{\tan^{-1}(ax)}\right)}{c^2\sqrt{a^2c}} - \frac{2\sqrt{\frac{2\pi}{3}}\sqrt{a^2x^2+1}\text{FresnelC}\left(\sqrt{\frac{2}{\pi}}\sqrt{\tan^{-1}(ax)}\right)}{c^2\sqrt{a^2c}} - \frac{2\sqrt{\frac{2\pi}{3}}\sqrt{a^2x^2+1}\text{FresnelC}\left(\sqrt{\frac{2}{\pi}}\sqrt{\tan^{-1}(ax)}\right)}{c^2\sqrt{a^2c}} - \frac{2\sqrt{\frac{2\pi}{3}}\sqrt{a^2x^2+1}\text{FresnelC}\left(\sqrt{\frac{2}{\pi}}\sqrt{\tan^{-1}(ax)}\right)}{c^2\sqrt{a^2c}} - \frac{2\sqrt{\frac{2\pi}{3}}\sqrt{a^2x^2+1}\text{FresnelC}\left(\sqrt{\frac{2}{\pi}}\sqrt{\tan^{-1}(ax)}\right)}{c^2\sqrt{a^2c}} - \frac{2\sqrt{\frac{2\pi}{3}}\sqrt{a^2x^2+1}\text{FresnelC}\left(\sqrt{\frac{2}{\pi}}\sqrt{\tan^{-1}(ax)}\right)}{c^2\sqrt{a^2c}} - \frac{2\sqrt{\frac{2\pi}{3}}\sqrt{a^2x^2+1}\text{FresnelC}\left(\sqrt{\frac{2}{\pi}}\sqrt{\tan^{-1}(ax)}\right)}{c^2\sqrt{a^2c}} - \frac{2\sqrt{\frac{2\pi}{3}}\sqrt{a^2x^2+1}\text{FresnelC}\left(\sqrt{\frac{2}{\pi}}\sqrt{\tan^{-1}(ax)}\right)}{c^2\sqrt{a^2c}} - \frac{2\sqrt{\frac{2
$$

 $[Out] -2/(a*c*x*(c + a^2*c*x^2)^(3/2)*Sqrt[ArCTan[a*x]]) - (6*Sqrt[2*Pi]*Sqrt[1 +$  $a^2*x^2]*FresnelC[Sqrt[2/Pi]*Sqrt[ArcTan[a*x]]])/(c^2*Sqrt[c + a^2*c*x^2])$ - (2\*Sqrt[(2\*Pi)/3]\*Sqrt[1 + a^2\*x^2]\*FresnelC[Sqrt[6/Pi]\*Sqrt[ArcTan[a\*x] ]])/(c^2\*Sqrt[c + a^2\*c\*x^2]) - (2\*Unintegrable[1/(x^2\*(c + a^2\*c\*x^2)^(5/2 )\*Sqrt[ArcTan[a\*x]]), x])/a

**Rubi**  $[A]$  time = 0.396891, antiderivative size = 0, normalized size of antiderivative = 0., number of steps used = 0, number of rules used = 0, integrand size = 0,  $\frac{\text{number of rules}}{\text{integrand size}}$  = 0., Rules used =  $\{\}$ 

$$
\int \frac{1}{x \left(c + a^2 c x^2\right)^{5/2} \tan^{-1}(ax)^{3/2}} dx
$$

Verification is Not applicable to the result.

[In] Int[1/(x\*(c + a^2\*c\*x^2)^(5/2)\*ArcTan[a\*x]^(3/2)),x]

```
[Out] -2/(a*c*x*(c + a^2*c*x^2)^(3/2)*Sqrt[ArcTan[a*x]]) - (6*Sqrt[2*Pi]*Sqrt[1 +a^2*x^2]*FresnelC[Sqrt[2/Pi]*Sqrt[ArcTan[a*x]]])/(c^2*Sqrt[c + a^2*c*x^2])
- (2*Sqrt[(2*Pi)/3]*Sqrt[1 + a^2*x^2]*FresnelC[Sqrt[6/Pi]*Sqrt[ArcTan[a*x]
]])/(c^2*Sqrt[c + a^2*c*x^2]) - (2*Defer[Int][1/(x^2*(c + a^2*c*x^2)^(5/2)*
Sqrt[ArcTan[a*x]]), x])/a
```
Rubi steps

$$
\int \frac{1}{x (c+a^2 c x^2)^{5/2} \tan^{-1}(ax)^{3/2}} dx = -\frac{2}{acx (c+a^2 c x^2)^{3/2} \sqrt{\tan^{-1}(ax)}} - \frac{2 \int \frac{1}{x^2 (c+a^2 c x^2)^{5/2} \sqrt{\tan^{-1}(ax)}} a}{a} - (8a) \int \frac{1}{(c+a^2 c x^2)} dx
$$
  

$$
= -\frac{2}{acx (c+a^2 c x^2)^{3/2} \sqrt{\tan^{-1}(ax)}} - \frac{2 \int \frac{1}{x^2 (c+a^2 c x^2)^{5/2} \sqrt{\tan^{-1}(ax)}} a}{a} - \frac{(8a \sqrt{1+a^2 x^2}) \int \frac{1}{c^2 \sqrt{6}} dx}{c^2 \sqrt{6}}
$$
  

$$
= -\frac{2}{acx (c+a^2 c x^2)^{3/2} \sqrt{\tan^{-1}(ax)}} - \frac{2 \int \frac{1}{x^2 (c+a^2 c x^2)^{5/2} \sqrt{\tan^{-1}(ax)}} a}{a} - \frac{(8 \sqrt{1+a^2 x^2}) \text{Sul}}{\sqrt{6}} dx
$$
  

$$
= -\frac{2}{acx (c+a^2 c x^2)^{3/2} \sqrt{\tan^{-1}(ax)}} - \frac{2 \int \frac{1}{x^2 (c+a^2 c x^2)^{5/2} \sqrt{\tan^{-1}(ax)}} a}{a} - \frac{(8 \sqrt{1+a^2 x^2}) \text{Sul}}{\sqrt{6}} dx
$$
  

$$
= -\frac{2}{acx (c+a^2 c x^2)^{3/2} \sqrt{\tan^{-1}(ax)}} - \frac{2 \int \frac{1}{x^2 (c+a^2 c x^2)^{5/2} \sqrt{\tan^{-1}(ax)}} a}{a} - \frac{(2 \sqrt{1+a^2 x^2}) \text{Sul}}{\sqrt{6}} dx
$$
  

$$
= -\frac{2}{acx (c+a^2 c x^2)^{3/2} \sqrt{\tan^{-1}(ax)}} - \frac{2 \int \frac{1}{x^2 (c+a^2 c x^2)^{5/2} \sqrt{\tan^{-1}(ax)}} a}{a} - \frac{(4 \sqrt{1+a^2 x^2}) \text{Sul}}{\sqrt{6}} dx
$$
  

$$
= -\frac{2}{acx (c+a^2 c x^2)^{3/2} \sqrt{\tan^{-1}(ax
$$

**Mathematica** [A] time =  $5.54463$ , size = 0, normalized size = 0.  $\Gamma$  $\mathbf{1}$  $dx$ 

$$
\int \frac{1}{x (c + a^2 c x^2)^{5/2} \tan^{-1}(ax)^{3/2}} dx
$$

Verification is Not applicable to the result.

 $\texttt{[In]} \ \ \texttt{Integrate[1/(x*(c + a^2x + x^2)^(5/2)*Arctan[a*x]^(3/2)),x]}$ 

[Out] Integrate[ $1/(x*(c + a^2*x^2)^{(5/2)*ArcTan[a*x]^(3/2))$ , x]

**Maple [A]** time = 0.746, size = 0, normalized size = 0.

$$
\int \frac{1}{x} \left( a^2 c x^2 + c \right)^{-\frac{5}{2}} \left( \arctan\left( ax\right) \right)^{-\frac{3}{2}} dx
$$

Verification of antiderivative is not currently implemented for this CAS.

[In]  $int(1/x/(a^2*x^2+c)^{(5/2)}/arctan(a*x)^{(3/2)},x)$ 

[0ut]  $int(1/x/(a^2*cx^2+c)^{(5/2)}/arctan(a*x)^{(3/2)},x)$ 

**Maxima [F(-2)]** time = 0,, size = 0, normalized size = 0.

Exception raised: RuntimeError

Verification of antiderivative is not currently implemented for this CAS.

```
[In] integrate(1/x/(a^2*c*x^2+c)^{(5/2)}/arctan(a*x)^{(3/2)},x, algorithm="maxima")
```
[Out] Exception raised: RuntimeError

**Fricas [F(-2)]** time = 0., size = 0, normalized size = 0.

Exception raised: UnboundLocalError

Verification of antiderivative is not currently implemented for this CAS.

```
[In] integrate(1/x/(a^2*c*x^2+c)^{(5/2)}/arctan(axx)^{(3/2)},x, algorithm="fricas")
```
[Out] Exception raised: UnboundLocalError

**Sympy**  $[F(-1)]$  time = 0., size = 0, normalized size = 0.

Timed out

Verification of antiderivative is not currently implemented for this CAS.

[In] integrate( $1/x/(a**2*c*x**2+c)**(5/2)/atan(a*x)**(3/2),x)$ 

[Out] Timed out

**Giac** [A] time = 0., size = 0, normalized size = 0.

$$
\int \frac{1}{\left(a^2 c x^2 + c\right)^{\frac{5}{2}} x \arctan\left(ax\right)^{\frac{3}{2}}} dx
$$

Verification of antiderivative is not currently implemented for this CAS.

[In] integrate( $1/x/(a^2*c*x^2+c)^{(5/2)}/arctan(a*x)^{(3/2)}$ ,x, algorithm="giac") [Out] integrate( $1/((a^2*c*x^2 + c)^{(5/2)*x*arctan(a*x)^(3/2))$ , x)

3588

**3.1039** 
$$
\int \frac{1}{x^2 (c + a^2 c x^2)^{5/2} \tan^{-1} (ax)^{3/2}} dx
$$

Optimal. Leaf size=98

$$
-\frac{4\text{Unintegrable}\left(\frac{1}{x^{3}(a^{2}cx^{2}+c)^{5/2}\sqrt{\tan^{-1}(ax)}},x\right)}{a}-10a\text{Unintegrable}\left(\frac{1}{x\left(a^{2}cx^{2}+c\right)^{5/2}\sqrt{\tan^{-1}(ax)}},x\right)-\frac{2}{acx^{2}\left(a^{2}cx^{2}+c\right)^{3/2}\sqrt{\tan^{-1}(ax)}}\right)
$$

[Out]  $-2/(\text{a} * \text{c} * \text{x}^2 * (\text{c} + \text{a}^2 * \text{c} * \text{x}^2)^{2}(3/2) * \text{Sqrt}[\text{ArCTan}[\text{a} * \text{x}]]) - (4 * \text{Unintegrable}[1/(\text{x} * \text{c} * \text{x}^2)^{2}](3/2)$ ^3\*(c + a^2\*c\*x^2)^(5/2)\*Sqrt[ArcTan[a\*x]]), x])/a - 10\*a\*Unintegrable[1/(x  $*(c + a^2 * c * x^2)^(5/2) * Sqrt[Arctan[a * x]]), x]$ 

**Rubi**  $[A]$  time = 0.369258, antiderivative size = 0, normalized size of antiderivative = 0., number of steps used = 0, number of rules used = 0, integrand size = 0,  $\frac{\text{number of rules}}{\text{integrand size}}$  = 0., Rules used =  $\{\}$ 

$$
\int \frac{1}{x^2 \left(c + a^2 c x^2\right)^{5/2} \tan^{-1} (ax)^{3/2}} dx
$$

Verification is Not applicable to the result.

$$
[In] Int[1/(x^2*(c + a^2*cx^2)^{(5/2)*Arctan[a*x]^(3/2)), x]
$$

[Out]  $-2/(\text{a} * \text{c} * \text{x}^2 * (\text{c} + \text{a}^2 * \text{c} * \text{x}^2)^{2}(3/2) * \text{Sqrt}[\text{ArcTan}[\text{a} * \text{x}]]) - (4 * \text{Defer}[\text{Int}][1/(x^2)$  $*(c + a^2*c*x^2)^{(5/2)*Sqrt[ArcTan[a*x]]), x]/a - 10* a*Defer[Int][1/(x*(c^2))]$ +  $a^2*c*x^2)^(5/2)*Sqrt[Arctan[a*x]]$ , x]

Rubi steps

$$
\int \frac{1}{x^2 \left(c + a^2 c x^2\right)^{5/2} \tan^{-1}(ax)^{3/2}} dx = -\frac{2}{acx^2 \left(c + a^2 c x^2\right)^{3/2} \sqrt{\tan^{-1}(ax)}} - \frac{4 \int \frac{1}{x^3 \left(c + a^2 c x^2\right)^{5/2} \sqrt{\tan^{-1}(ax)}} dx}{a} - (10a) \int \frac{1}{x \left(c + a^2 c x^2\right)^{5/2} \sqrt{\tan^{-1}(ax)}} dx
$$

**Mathematica [A]** time = 14.5737, size = 0, normalized size = 0.

$$
\int \frac{1}{x^2 \left(c + a^2 c x^2\right)^{5/2} \tan^{-1}(ax)^{3/2}} dx
$$

Verification is Not applicable to the result.

$$
[In] Integrate [1/(x^2*(c + a^2*cx^2)^(5/2)*ArcTan[a*x]^(3/2)), x]
$$

[Out] Integrate[ $1/(x^2*(c + a^2*\alpha*\alpha^2)^{(5/2)*ArcTan[a*x]^{(3/2)}), x]$ 

**Maple [A]** time = 0.797, size = 0, normalized size = 0.

$$
\int \frac{1}{x^2} (a^2 c x^2 + c)^{-\frac{5}{2}} (\arctan (ax))^{-\frac{3}{2}} dx
$$

Verification of antiderivative is not currently implemented for this CAS.

```
[In] int(1/x^2/(a^2*c*x^2+c)^{(5/2)}/arctan(a*x)^{(3/2)},x)
```
 $[Out]$  int(1/x<sup>2</sup>/(a<sup>2\*</sup>c\*x<sup>2+c)</sup><sup>(5/2)</sup>/arctan(a\*x)<sup>2</sup>(3/2),x)

**Maxima**  $[F(-2)]$  time = 0., size = 0, normalized size = 0.

Exception raised: RuntimeError

Verification of antiderivative is not currently implemented for this CAS.

```
[In] integrate(1/x^2/(a^2*c*x^2+c)^(5/2)/arctan(a*x)^(3/2),x, algorithm="maxima"
\lambda
```
[Out] Exception raised: RuntimeError

**Fricas [F(-2)]** time = 0., size = 0, normalized size = 0. Exception raised: UnboundLocalError

Verification of antiderivative is not currently implemented for this CAS.

```
[In] integrate(1/x^2/(a^2*c*x^2+c)^(5/2)/arctan(a*x)^(3/2),x, algorithm="fricas"
\lambda
```
[Out] Exception raised: UnboundLocalError

**Sympy**  $[F(-1)]$  time = 0., size = 0, normalized size = 0.

# Timed out

Verification of antiderivative is not currently implemented for this CAS.

```
[In] integrate(1/x**2/(a**2*c*x**2+c)**(5/2)/atan(a*x)**(3/2),x)
```
[Out] Timed out

**Giac** [A] time = 0., size = 0, normalized size = 0.

$$
\int \frac{1}{\left(a^2cx^2+c\right)^{\frac{5}{2}}x^2\arctan\left(ax\right)^{\frac{3}{2}}}dx
$$

Verification of antiderivative is not currently implemented for this CAS.

[In] integrate( $1/x^2/(a^2*c*x^2+c)^(5/2)/arctan(a*x)^(3/2)$ ,x, algorithm="giac")

[Out] integrate( $1/((a^2*c*x^2 + c)^{(5/2)*x^2*arctan(a*x)^(3/2))$ , x)

3590

**3.1040** 
$$
\int \frac{1}{x^3 (c + a^2 c x^2)^{5/2} \tan^{-1} (ax)^{3/2}} dx
$$

Optimal. Leaf size=98

6Unintegrable 
$$
\left(\frac{1}{x^4(a^2cx^2+c)^{5/2}\sqrt{\tan^{-1}(ax)}}x\right)
$$
 - 12aUnintegrable  $\left(\frac{1}{x^2(a^2cx^2+c)^{5/2}\sqrt{\tan^{-1}(ax)}}x\right)$  -  $\frac{2}{acx^3(a^2cx^2+c)^{3/2}}$ 

[Out]  $-2/(\text{a} * \text{c} * \text{x}^3 * (\text{c} + \text{a}^2 * \text{c} * \text{x}^2)^(3/2) * \text{Sqrt}[\text{ArCTan}[\text{a} * \text{x}]]) - (6 * \text{Unintegrable}[1/(\text{x}^2 + \text{c}^2)^2]$ ^4\*(c + a^2\*c\*x^2)^(5/2)\*Sqrt[ArcTan[a\*x]]), x])/a - 12\*a\*Unintegrable[1/(x  $\hat{z}$  (c + a<sup>2</sup>\*c\*x<sup>2</sup>)<sup>2</sup>(5/2)\*Sqrt[ArcTan[a\*x]]), x]

**Rubi**  $[A]$  time = 0.364653, antiderivative size = 0, normalized size of antiderivative = 0., number of steps used = 0, number of rules used = 0, integrand size = 0,  $\frac{\text{number of rules}}{\text{integrand size}}$  = 0., Rules used =  $\{\}$ 

$$
\int \frac{1}{x^3 (c + a^2 c x^2)^{5/2} \tan^{-1} (ax)^{3/2}} dx
$$

Verification is Not applicable to the result.

$$
[In] Int[1/(x^3*(c + a^2*cx^2)^(5/2)*Arctan[a*x]^(3/2)),x]
$$

[Out]  $-2/(\text{a} * \text{c} * \text{x}^3 * (\text{c} + \text{a}^2 * \text{c} * \text{x}^2)^(3/2) * \text{Sqrt}[\text{ArcTan}[\text{a} * \text{x}]]) - (\text{6} * \text{Defer}[\text{Int}][1/(\text{x}^4 + \text{b}^2)$  $*(c + a^2*cx^2)^{(5/2)}*Sqrt[ArcTan[a*x]]), x]/a - 12*a*Defer[Int][1/(x^2*($  $c + a^2 * c * x^2)^(5/2) * Sqrt[ArcTan[a * x]]), x]$ 

Rubi steps

$$
\int \frac{1}{x^3 \left(c + a^2 c x^2\right)^{5/2} \tan^{-1}(ax)^{3/2}} dx = -\frac{2}{a c x^3 \left(c + a^2 c x^2\right)^{3/2} \sqrt{\tan^{-1}(ax)}} - \frac{6 \int \frac{1}{x^4 \left(c + a^2 c x^2\right)^{5/2} \sqrt{\tan^{-1}(ax)}} dx}{a} - (12a) \int \frac{1}{x^2 \left(c + a^2 c x^2\right)^{5/2} \sqrt{\tan^{-1}(ax)}} dx
$$

**Mathematica [A]** time = 24.6788, size = 0, normalized size = 0.

$$
\int \frac{1}{x^3 \left(c + a^2 c x^2\right)^{5/2} \tan^{-1}(ax)^{3/2}} dx
$$

Verification is Not applicable to the result.

$$
[In] Integrate [1/(x^3*(c + a^2*cx^2)^(5/2)*ArcTan[a*x]^(3/2)), x]
$$

[Out] Integrate[ $1/(x^3*(c + a^2*cx^2)^{(5/2)*ArcTan[a*x]^{(3/2)}), x]$ 

**Maple [A]** time =  $0.909$ , size = 0, normalized size =  $0$ .

$$
\int \frac{1}{x^3} (a^2 c x^2 + c)^{-\frac{5}{2}} (\arctan (ax))^{-\frac{3}{2}} dx
$$

Verification of antiderivative is not currently implemented for this CAS.

```
[In] int(1/x^3/(a^2*c*x^2+c)^{(5/2)}/arctan(a*x)^{(3/2)},x)
```

```
[Out] int(1/x<sup>-</sup>3/(a<sup>-</sup>2*c*x<sup>-</sup>2+c)<sup>-</sup>(5/2)/arctan(a*x)<sup>-</sup>(3/2),x)
```
**Maxima**  $[F(-2)]$  time = 0., size = 0, normalized size = 0.

Exception raised: RuntimeError

Verification of antiderivative is not currently implemented for this CAS.

```
[In] integrate(1/x^3/(a^2*c*x^2+c)^(5/2)/arctan(a*x)^(3/2),x, algorithm="maxima"
\lambda
```
[Out] Exception raised: RuntimeError

**Fricas [F(-2)]** time = 0., size = 0, normalized size = 0. Exception raised: UnboundLocalError

Verification of antiderivative is not currently implemented for this CAS.

```
[In] integrate(1/x^3/(a^2*c*x^2+c)^(5/2)/arctan(a*x)^(3/2),x, algorithm="fricas"
\lambda
```
[Out] Exception raised: UnboundLocalError

**Sympy**  $[F(-1)]$  time = 0., size = 0, normalized size = 0.

# Timed out

Verification of antiderivative is not currently implemented for this CAS.

```
[In] integrate(1/x**3/(a**2*c*x**2+c)**(5/2)/atan(a*x)**(3/2),x)
```
[Out] Timed out

**Giac** [A] time = 0., size = 0, normalized size = 0.

$$
\int \frac{1}{\left(a^2cx^2+c\right)^{\frac{5}{2}}x^3\arctan\left(ax\right)^{\frac{3}{2}}}dx
$$

Verification of antiderivative is not currently implemented for this CAS.

[In] integrate( $1/x^3/(a^2*c*x^2+c)^(5/2)/arctan(a*x)^(3/2)$ ,x, algorithm="giac")

[Out] integrate( $1/((a^2*c*x^2 + c)^{(5/2)*x^3*arctan(a*x)^(3/2))$ , x)

**3.1041** 
$$
\int \frac{1}{x^4 (c+a^2cx^2)^{5/2} \tan^{-1}(ax)^{3/2}} dx
$$

$$
-\frac{8 \text{Unintegrable}\left(\frac{1}{x^{5}(a^{2}cx^{2}+c)^{5/2}\sqrt{\tan^{-1}(ax)}}x\right)}{a}-14a \text{Unintegrable}\left(\frac{1}{x^{3}(a^{2}cx^{2}+c)^{5/2}\sqrt{\tan^{-1}(ax)}}x\right)-\frac{2}{acx^{4}(a^{2}cx^{2}+c)^{3/2}}
$$

[Out]  $-2/(\text{a}*\text{c}*\text{x}^4*(\text{c} + \text{a}^2*\text{c}*\text{x}^2)^((3/2)*\text{Sqrt}[\text{ArCTan}[\text{a}*\text{x}]])-$  (8\*Unintegrable[1/(x ^5\*(c + a^2\*c\*x^2)^(5/2)\*Sqrt[ArcTan[a\*x]]), x])/a - 14\*a\*Unintegrable[1/(x  $\hat{3}*(c + a^2*cx^2)^(5/2)*Sqrt[ArcTan[a*x]]), x]$ 

**Rubi**  $[A]$  time = 0.368755, antiderivative size = 0, normalized size of antiderivative = 0., number of steps used = 0, number of rules used = 0, integrand size = 0,  $\frac{\text{number of rules}}{\text{integrand size}}$  = 0., Rules used =  $\{\}$ 

$$
\int \frac{1}{x^4 \left(c + a^2 c x^2\right)^{5/2} \tan^{-1} (ax)^{3/2}} dx
$$

Verification is Not applicable to the result.

$$
[In] Int[1/(x^4*(c + a^2*cx^2)^(5/2)*Arctan[a*x]^(3/2)),x]
$$

[Out]  $-2/(\text{a} * \text{c} * \text{x}^4 * (\text{c} + \text{a}^2 * \text{c} * \text{x}^2)^(3/2) * \text{Sqrt}[\text{ArcTan}[\text{a} * \text{x}]]) - (8 * \text{Defer}[\text{Int}][1/(x^5)$  $*(c + a^2*c*x^2)^{(5/2)*Sqrt[ArcTan[a*x]]), x]/a - 14*a*Defer[Int][1/(x^3*($  $c + a^2 * c * x^2)^(5/2) * Sqrt[ArcTan[a * x]]), x]$ 

Rubi steps

$$
\int \frac{1}{x^4 \left(c + a^2 c x^2\right)^{5/2} \tan^{-1}(ax)^{3/2}} dx = -\frac{2}{a c x^4 \left(c + a^2 c x^2\right)^{3/2} \sqrt{\tan^{-1}(ax)}} - \frac{8 \int \frac{1}{x^5 \left(c + a^2 c x^2\right)^{5/2} \sqrt{\tan^{-1}(ax)}} dx}{a} - (14a) \int \frac{1}{x^3 \left(c + a^2 c x^2\right)^{5/2} \sqrt{\tan^{-1}(ax)}} dx
$$

**Mathematica [A]** time = 20.7907, size = 0, normalized size = 0.

$$
\int \frac{1}{x^4 \left(c + a^2 c x^2\right)^{5/2} \tan^{-1}(ax)^{3/2}} dx
$$

Verification is Not applicable to the result.

$$
[In] Integrate [1/(x^4*(c + a^2*cx^2)^(5/2)*Arctan[a*x]^(3/2)), x]
$$

[Out] Integrate[ $1/(x^4*(c + a^2*cx^2)^{(5/2)*ArcTan[a*x]^{(3/2)}), x]$ 

**Maple [A]** time = 2.022, size = 0, normalized size = 0.

$$
\int \frac{1}{x^4} (a^2 c x^2 + c)^{-\frac{5}{2}} (\arctan (ax))^{-\frac{3}{2}} dx
$$

Verification of antiderivative is not currently implemented for this CAS.

```
[In] int(1/x^4/(a^2*x^2+c)^{(5/2)}/arctan(axx)^{(3/2)},x)
```

```
[Out] int(1/x<sup>2</sup>4/(a<sup>2*</sup>c*x<sup>2+c)2</sup>(5/2)/arctan(a*x)<sup>2</sup>(3/2),x)
```
**Maxima**  $[F(-2)]$  time = 0., size = 0, normalized size = 0.

Exception raised: RuntimeError

Verification of antiderivative is not currently implemented for this CAS.

```
[In] integrate(1/x^4/(a^2*c*x^2+c)^(5/2)/arctan(a*x)^(3/2),x, algorithm="maxima"
\lambda
```
[Out] Exception raised: RuntimeError

**Fricas [F(-2)]** time = 0., size = 0, normalized size = 0. Exception raised: UnboundLocalError

Verification of antiderivative is not currently implemented for this CAS.

```
[In] integrate(1/x^4/(a^2*c*x^2+c)^(5/2)/arctan(a*x)^(3/2),x, algorithm="fricas"
\lambda
```
[Out] Exception raised: UnboundLocalError

**Sympy**  $[F(-1)]$  time = 0., size = 0, normalized size = 0.

# Timed out

Verification of antiderivative is not currently implemented for this CAS.

```
[In] integrate(1/x**4/(a**2*c*x**2+c)**(5/2)/atan(a*x)**(3/2),x)
```
[Out] Timed out

**Giac** [A] time = 0., size = 0, normalized size = 0.

$$
\int \frac{1}{\left(a^2cx^2+c\right)^{\frac{5}{2}}x^4\arctan\left(ax\right)^{\frac{3}{2}}}dx
$$

Verification of antiderivative is not currently implemented for this CAS.

[In] integrate( $1/x^4/(a^2*c*x^2+c)^(5/2)/arctan(a*x)^(3/2)$ ,x, algorithm="giac")

[Out] integrate( $1/((a^2*c*x^2 + c)^{(5/2)*x^4*arctan(a*x)^(3/2))$ , x)

# 3.1042 ∫  $x^m(c+a^2cx^2)$  $\frac{1}{\tan^{-1}(ax)^{5/2}}dx$

Optimal. Leaf size=24

Unintegrable 
$$
\left( \frac{x^m \left( a^2 c x^2 + c \right)}{\tan^{-1} (ax)^{5/2}}, x \right)
$$

[Out] Unintegrable[ $(x^m*(c + a^2*cx^2))/ArcTan[a*x]^{(5/2)}, x]$ 

**Rubi**  $[A]$  time = 0.0360636, antiderivative size = 0, normalized size of antiderivative = 0., number of steps used = 0, number of rules used = 0, integrand size = 0,  $\frac{\text{number of rules}}{\text{integrand size}}$  = 0., Rules used =  $\{\}$ 

$$
\int \frac{x^m (c + a^2 c x^2)}{\tan^{-1}(ax)^{5/2}} dx
$$

Verification is Not applicable to the result.

[In] Int $[(x^m*(c + a^2*cx^2))/ArcTan[a*x]^(5/2),x]$ 

[Out] Defer[Int] $[(x^m*(c + a^2*cx^2))/ArcTan[a*x]^2(5/2), x]$ 

Rubi steps

$$
\int \frac{x^m (c+a^2cx^2)}{\tan^{-1}(ax)^{5/2}} dx = \int \frac{x^m (c+a^2cx^2)}{\tan^{-1}(ax)^{5/2}} dx
$$

**Mathematica [A]** time = 1.95451, size = 0, normalized size = 0.

$$
\int \frac{x^m (c + a^2 c x^2)}{\tan^{-1}(ax)^{5/2}} dx
$$

Verification is Not applicable to the result.

[In] Integrate  $[(x^m*(c + a^2*cx^2))/ArcTan[a*x]^(5/2),x]$ 

[Out] Integrate  $[(x^m*(c + a^2*c*x^2))/ArcTan[a*x]^2(5/2), x]$ 

**Maple [A]** time =  $0.764$ , size = 0, normalized size = 0.

$$
\int x^m \left( a^2 c x^2 + c \right) \left( \arctan \left( a x \right) \right)^{-\frac{5}{2}} dx
$$

Verification of antiderivative is not currently implemented for this CAS.

```
[In] int(x^m*(a^2*c*x^2+c)/arctan(a*x)^(5/2),x)
```

```
[Out] int(x^m*(a^2*c*x^2+c)/arctan(a*x)^(5/2),x)
```
**Maxima [F(-2)]** time = 0., size = 0, normalized size = 0.

Exception raised: RuntimeError

Verification of antiderivative is not currently implemented for this CAS.

```
[In] integrate(x^m*(a^2*c*x^2+c)/arctan(a*x)^(5/2),x, algorithm="maxima")
```
[Out] Exception raised: RuntimeError

**Fricas**  $[A]$  time = 0., size = 0, normalized size = 0.

integral 
$$
\left( \frac{(a^2cx^2 + c)x^m}{\arctan (ax)^{\frac{5}{2}}}, x \right)
$$

Verification of antiderivative is not currently implemented for this CAS.

[In] integrate( $x^m*(a^2*c*x^2+c)/arctan(a*x)^{(5/2)},x$ , algorithm="fricas")

```
[Out] integral((a^2*c*x^2 + c)*x^m/arctan(a*x)^{(5/2)}, x)
```
**Sympy**  $[F(-1)]$  time = 0., size = 0, normalized size = 0.

# Timed out

Verification of antiderivative is not currently implemented for this CAS.

[In]  $integrate(x**m*(a**2*c*x**2+c)/atan(a*x)**(5/2),x)$ 

[Out] Timed out

**Giac [A]** time = 0., size = 0, normalized size = 0.

$$
\int \frac{\left(a^2cx^2 + c\right)x^m}{\arctan\left(ax\right)^{\frac{5}{2}}} dx
$$

Verification of antiderivative is not currently implemented for this CAS.

[In] integrate( $x^m*(a^2*c*x^2+c)/arctan(a*x)^(5/2)$ , x, algorithm="giac")

```
[Out] integrate((a^2*c*x^2 + c)*x^m/arctan(a*x)^{(5/2)}, x)
```
# 3.1043 ∫  $x(c+a^2cx^2)$  $\frac{1}{\tan^{-1}(ax)^{5/2}} dx$

Optimal. Leaf size=22

Unintegrable 
$$
\left( \frac{x (a^2 c x^2 + c)}{\tan^{-1}(ax)^{5/2}}, x \right)
$$

[Out] Unintegrable[ $(x*(c + a^2*cx^2))/ArcTan[a*x]^{(5/2)}, x]$ 

**Rubi**  $[A]$  time = 0.0227916, antiderivative size = 0, normalized size of antiderivative = 0., number of steps used = 0, number of rules used = 0, integrand size = 0,  $\frac{\text{number of rules}}{\text{integrand size}}$  = 0., Rules used =  $\{\}$ 

$$
\int \frac{x\left(c+a^2cx^2\right)}{\tan^{-1}(ax)^{5/2}}\,dx
$$

Verification is Not applicable to the result.

[In] Int $[(x*(c + a^2*cx^2))/ArcTan[a*x]^(5/2),x]$ 

[Out] Defer[Int][( $x*(c + a^2*c*x^2)$ )/ArcTan[ $a*x$ ]<sup> $\hat{}(5/2)$ , x]</sup>

Rubi steps

$$
\int \frac{x (c + a^2 c x^2)}{\tan^{-1} (ax)^{5/2}} dx = \int \frac{x (c + a^2 c x^2)}{\tan^{-1} (ax)^{5/2}} dx
$$

**Mathematica [A]** time =  $2.54147$ , size = 0, normalized size = 0.

$$
\int \frac{x\left(c+a^2cx^2\right)}{\tan^{-1}(ax)^{5/2}}\,dx
$$

Verification is Not applicable to the result.

[In] Integrate  $[(x*(c + a^2*cx^2))/ArcTan[a*x]^(5/2),x]$ 

[Out] Integrate  $[(x*(c + a^2*c*x^2))/ArcTan[a*x]^(5/2), x]$ 

**Maple [A]** time = 0.389, size = 0, normalized size = 0.

$$
\int x \left( a^2 c x^2 + c \right) \left( \arctan \left( a x \right) \right)^{-\frac{5}{2}} dx
$$

Verification of antiderivative is not currently implemented for this CAS.

```
[In] int(x*(a^2*c*x^2+c)/arctan(a*x)^{(5/2)},x)
```

```
[Out] int(x*(a^2*c*x^2+c)/arctan(a*x)^{(5/2)},x)
```
**Maxima [F(-2)]** time = 0, size = 0, normalized size = 0.

Exception raised: RuntimeError

Verification of antiderivative is not currently implemented for this CAS.

[In]  $integrate(x*(a^2*c*x^2+c)/arctan(a*x)^(5/2),x, algorithm="maxima")$ 

[Out] Exception raised: RuntimeError

**Fricas [F(-2)]** time = 0., size = 0, normalized size = 0.

Exception raised: UnboundLocalError

Verification of antiderivative is not currently implemented for this CAS.

[In] integrate( $x*(a^2*c*x^2+c)/arctan(axx)^{(5/2)},x$ , algorithm="fricas")

[Out] Exception raised: UnboundLocalError

**Sympy [A]** time = 0., size = 0, normalized size = 0.

$$
c\left(\int \frac{x}{\operatorname{atan}^{\frac{5}{2}}(ax)}\,dx + \int \frac{a^2x^3}{\operatorname{atan}^{\frac{5}{2}}(ax)}\,dx\right)
$$

Verification of antiderivative is not currently implemented for this CAS.

[In]  $integrate(x*(a**2*c*x**2+c)/atan(a*x)**(5/2),x)$ 

[Out]  $c*(\text{Integral}(x/\text{atan}(a*x)**(5/2), x) + \text{Integral}(a**2*x**3/\text{atan}(a*x)**(5/2), x)$ ))

**Giac** [A] time = 0., size = 0, normalized size = 0.

$$
\int \frac{\left(a^2 c x^2 + c\right) x}{\arctan\left(ax\right)^{\frac{5}{2}}} dx
$$

Verification of antiderivative is not currently implemented for this CAS.

[In] integrate( $x*(a^2*c*x^2+c)/arctan(a*x)^{(5/2)},x$ , algorithm="giac")

[Out] integrate( $(a^2*c*x^2 + c)*x/arctan(a*x)^{(5/2)}, x)$ 

**3.1044** 
$$
\int \frac{c+a^2cx^2}{\tan^{-1}(ax)^{5/2}} dx
$$

Unintegrable 
$$
\left( \frac{a^2 c x^2 + c}{\tan^{-1}(ax)^{5/2}}, x \right)
$$

[Out] Unintegrable[(c + a^2\*c\*x^2)/ArcTan[a\*x]^(5/2), x]

**Rubi**  $[A]$  time = 0.0127875, antiderivative size = 0, normalized size of antiderivative = 0., number of steps used = 0, number of rules used = 0, integrand size = 0,  $\frac{\text{number of rules}}{\text{integrand size}}$  = 0., Rules used =  $\{\}$ 

$$
\int \frac{c + a^2 c x^2}{\tan^{-1}(ax)^{5/2}} dx
$$

Verification is Not applicable to the result.

[In] Int $[(c + a^2 * c * x^2) / ArcTan[a * x] (5/2), x]$ 

[Out] Defer[Int][(c + a^2\*c\*x^2)/ArcTan[a\*x]^(5/2), x]

Rubi steps

$$
\int \frac{c + a^2 c x^2}{\tan^{-1}(ax)^{5/2}} dx = \int \frac{c + a^2 c x^2}{\tan^{-1}(ax)^{5/2}} dx
$$

**Mathematica [A]** time = 1.95498, size = 0, normalized size = 0.

$$
\int \frac{c + a^2 c x^2}{\tan^{-1}(ax)^{5/2}} dx
$$

Verification is Not applicable to the result.

[In] Integrate[(c + a^2\*c\*x^2)/ArcTan[a\*x]^(5/2),x]

[Out] Integrate[(c +  $a^2*c*x^2$ )/ArcTan[a\*x]<sup> $\hat{}(5/2)$ </sup>, x]

**Maple [A]** time =  $0.266$ , size = 0, normalized size =  $0$ .

$$
\int (a^2 c x^2 + c) \left( \arctan (ax) \right)^{-\frac{5}{2}} dx
$$

Verification of antiderivative is not currently implemented for this CAS.

[In]  $int((a^2*c*x^2+c)/arctan(a*x)^{(5/2)},x)$ 

[Out]  $int((a^2*c*x^2+c)/arctan(a*x)^{6/2}),x)$ 

**Maxima [F(-2)]** time = 0, size = 0, normalized size = 0.

Exception raised: RuntimeError

Verification of antiderivative is not currently implemented for this CAS.

```
[In] integrate((a^2*c*x^2+c)/arctan(axx)^{(5/2)},x, algorithm="maxima")
```
[Out] Exception raised: RuntimeError

**Fricas [F(-2)]** time = 0., size = 0, normalized size = 0.

Exception raised: UnboundLocalError

Verification of antiderivative is not currently implemented for this CAS.

```
[In] integrate((a^2*c*x^2+c)/arctan(axx)^{(5/2)},x, algorithm="fricas")
```
[Out] Exception raised: UnboundLocalError

**Sympy [A]** time = 0., size = 0, normalized size = 0.

$$
c\left(\int \frac{a^2x^2}{\operatorname{atan}^{\frac{5}{2}}(ax)}\,dx + \int \frac{1}{\operatorname{atan}^{\frac{5}{2}}(ax)}\,dx\right)
$$

Verification of antiderivative is not currently implemented for this CAS.

[In]  $integrate((a**2*c*x**2+c)/atan(a*x)**(5/2),x)$ 

```
[Out] c*(\text{Integral}(a**2*x**2/\text{atan}(a*x)**(5/2), x) + \text{Integral}(atan(a*x)**(-5/2), x)\lambda
```
**Giac** [A] time = 0., size = 0, normalized size = 0.

$$
\int \frac{a^2 c x^2 + c}{\arctan (ax)^{\frac{5}{2}}} dx
$$

Verification of antiderivative is not currently implemented for this CAS.

[In] integrate((a^2\*c\*x^2+c)/arctan(a\*x)^(5/2),x, algorithm="giac")

[Out] integrate( $(a^2*c*x^2 + c)/arctan(a*x)^{(5/2)}, x)$ 

**3.1045** 
$$
\int \frac{c+a^2cx^2}{x\tan^{-1}(ax)^{5/2}} dx
$$

$$
\text{Unintegrable}\left(\frac{a^2cx^2 + c}{x\tan^{-1}(ax)^{5/2}}, x\right)
$$

[Out] Unintegrable[(c + a^2\*c\*x^2)/(x\*ArcTan[a\*x]^(5/2)), x]

**Rubi**  $[A]$  time = 0.0319057, antiderivative size = 0, normalized size of antiderivative = 0., number of steps used = 0, number of rules used = 0, integrand size = 0,  $\frac{\text{number of rules}}{\text{integrand size}}$  = 0., Rules used =  $\{\}$ 

$$
\int \frac{c + a^2 c x^2}{x \tan^{-1}(ax)^{5/2}} dx
$$

Verification is Not applicable to the result.

[In] Int $[(c + a^2 * c * x^2)/(x * ArcTan[a * x]^(5/2)),x]$ 

[Out] Defer[Int][(c + a^2\*c\*x^2)/(x\*ArcTan[a\*x]^(5/2)), x]

Rubi steps

$$
\int \frac{c + a^2 c x^2}{x \tan^{-1}(ax)^{5/2}} dx = \int \frac{c + a^2 c x^2}{x \tan^{-1}(ax)^{5/2}} dx
$$

**Mathematica [A]** time = 5.29517, size = 0, normalized size = 0.

$$
\int \frac{c + a^2 c x^2}{x \tan^{-1}(ax)^{5/2}} dx
$$

Verification is Not applicable to the result.

[In] Integrate[(c + a^2\*c\*x^2)/(x\*ArcTan[a\*x]^(5/2)),x]

[Out] Integrate[(c +  $a^2*c*x^2$ )/(x\*ArcTan[a\*x]^(5/2)), x]

**Maple [A]** time =  $0.391$ , size =  $0$ , normalized size =  $0$ .

$$
\int \frac{a^2 c x^2 + c}{x} \left( \arctan{(ax)} \right)^{-\frac{5}{2}} dx
$$

Verification of antiderivative is not currently implemented for this CAS.

[In]  $int((a^2*c*x^2+c)/x/arctan(a*x)^{(5/2)},x)$ 

[Out]  $int((a^2*c*x^2+c)/x/arctan(a*x)^(5/2),x)$
**Maxima [F(-2)]** time = 0, size = 0, normalized size = 0.

Exception raised: RuntimeError

Verification of antiderivative is not currently implemented for this CAS.

[In]  $integrate((a^2*c*x^2+c)/x/arctan(a*x)^(5/2),x, algorithm="maxima")$ 

[Out] Exception raised: RuntimeError

**Fricas [F(-2)]** time = 0., size = 0, normalized size = 0.

Exception raised: UnboundLocalError

Verification of antiderivative is not currently implemented for this CAS.

[In] integrate( $(a^2*c*x^2+c)/x/arctan(axx)^{(5/2)},x$ , algorithm="fricas")

[Out] Exception raised: UnboundLocalError

**Sympy [A]** time = 0., size = 0, normalized size = 0.

$$
c\left(\int \frac{1}{x \, \text{atan}^{\frac{5}{2}}} dx + \int \frac{a^2 x}{\text{atan}^{\frac{5}{2}}} dx\right)
$$

Verification of antiderivative is not currently implemented for this CAS.

[In] integrate( $(a**2*c*x**2+c)/x/atan(a*x)**(5/2),x)$ 

[Out]  $c*(\text{Integral}(1/(x*\text{atan}(a*x)**(5/2)), x) + \text{Integral}(a**2*x/atan(a*x)**(5/2)),$ x))

**Giac** [A] time = 0, size = 0, normalized size = 0.

$$
\int \frac{a^2 c x^2 + c}{x \arctan (ax)^{\frac{5}{2}}} dx
$$

Verification of antiderivative is not currently implemented for this CAS.

[In] integrate( $(a^2*c*x^2+c)/x/arctan(a*x)^(5/2)$ , x, algorithm="giac")

[Out] integrate( $(a^2*c*x^2 + c)/(x*arctan(a*x)^{(5/2)}), x)$ 

### 3.1046 ∫  $x^m(c+a^2cx^2)$ 2  $\frac{1}{\tan^{-1}(ax)^{5/2}} dx$

Optimal. Leaf size=26

Unintegrable 
$$
\left( \frac{x^m \left( a^2 c x^2 + c \right)^2}{\tan^{-1} (ax)^{5/2}}, x \right)
$$

[Out] Unintegrable[ $(x^m*(c + a^2*cx^2))^2$ ]/ArcTan[a\*x]^(5/2), x]

**Rubi**  $[A]$  time = 0.0556037, antiderivative size = 0, normalized size of antiderivative = 0., number of steps used = 0, number of rules used = 0, integrand size = 0,  $\frac{\text{number of rules}}{\text{integrand size}}$  = 0., Rules used =  $\{\}$ 

$$
\int \frac{x^m (c + a^2 c x^2)^2}{\tan^{-1} (ax)^{5/2}} dx
$$

Verification is Not applicable to the result.

[In] Int $[(x^m*(c + a^2*c*x^2)^2)/ArcTan[a*x]^(5/2),x]$ 

[Out] Defer[Int] $[(x^m*(c + a^2*cx^2)^2)/ArcTan[a*x]^2(5/2), x]$ 

Rubi steps

$$
\int \frac{x^m (c + a^2 c x^2)^2}{\tan^{-1}(ax)^{5/2}} dx = \int \frac{x^m (c + a^2 c x^2)^2}{\tan^{-1}(ax)^{5/2}} dx
$$

**Mathematica** [A] time = 1.3597, size = 0, normalized size = 0.

$$
\int \frac{x^m (c + a^2 c x^2)^2}{\tan^{-1} (ax)^{5/2}} dx
$$

Verification is Not applicable to the result.

[In] Integrate  $[(x^m*(c + a^2*cx^2)^2)/ArcTan[a*x]^(5/2),x]$ 

[Out] Integrate[ $(x^m*(c + a^2*c*x^2)^2)/ArcTan[a*x]^(5/2)$ , x]

**Maple [A]** time =  $0.922$ , size = 0, normalized size = 0.

$$
\int x^m \left(a^2 c x^2 + c\right)^2 \left(\arctan\left(ax\right)\right)^{-\frac{5}{2}} dx
$$

Verification of antiderivative is not currently implemented for this CAS.

[In]  $int(x^m*(a^2*c*x^2+c)^2/arctan(akx)^{(5/2)},x)$ 

[Out]  $int(x^m*(a^2*c*x^2+c)^2/arctan(a*x)^(5/2),x)$ 

**Maxima [F(-2)]** time = 0,, size = 0, normalized size = 0.

```
Exception raised: RuntimeError
```
Verification of antiderivative is not currently implemented for this CAS.

```
[In] integrate(x^m*(a^2*c*x^2+c)^2/arctan(a*x)^(5/2),x, algorithm="maxima")
```
[Out] Exception raised: RuntimeError

**Fricas** [A] time = 0., size = 0, normalized size = 0.

$$
\text{integral}\left(\frac{\left(a^4c^2x^4+2\,a^2c^2x^2+c^2\right)x^m}{\arctan\left(ax\right)^{\frac{5}{2}}},x\right)
$$

Verification of antiderivative is not currently implemented for this CAS.

```
[In] integrate(x^m*(a^2*c*x^2+c)^2/arctan(a*x)^(5/2),x, algorithm="fricas")
```
[Out] integral( $(a^4*c^2*x^4 + 2*a^2*c^2*x^2 + c^2)*x^m/arctan(a*x)^(5/2), x)$ 

**Sympy**  $[F(-1)]$  time = 0., size = 0, normalized size = 0.

# Timed out

Verification of antiderivative is not currently implemented for this CAS.

```
[In] integrate(x**m*(a**2*c*x**2+c)**2/atan(a*x)**(5/2),x)
```
[Out] Timed out

**Giac [A]** time = 0., size = 0, normalized size = 0.

$$
\int \frac{\left(a^2cx^2 + c\right)^2 x^m}{\arctan\left(ax\right)^{\frac{5}{2}}} dx
$$

Verification of antiderivative is not currently implemented for this CAS.

[In] integrate(x^m\*(a^2\*c\*x^2+c)^2/arctan(a\*x)^(5/2),x, algorithm="giac")

[Out] integrate( $(a^2*c*x^2 + c)^2*x^m/arctan(a*x)^(5/2)$ , x)

### 3.1047 ∫  $x(c+a^2cx^2)$ 2  $\frac{m(x) + m(x)}{\tan^{-1}(ax)^{5/2}} dx$

Optimal. Leaf size=24

Unintegrable 
$$
\left( \frac{x (a^2 c x^2 + c)^2}{\tan^{-1} (ax)^{5/2}}, x \right)
$$

[Out] Unintegrable[( $x*(c + a^2*c*x^2)$ <sup>2</sup>)/ArcTan[a\*x]<sup>2</sup>(5/2), x]

**Rubi**  $[A]$  time = 0.0372311, antiderivative size = 0, normalized size of antiderivative = 0., number of steps used = 0, number of rules used = 0, integrand size = 0,  $\frac{\text{number of rules}}{\text{integrand size}}$  = 0., Rules used =  $\{\}$ 

$$
\int \frac{x\left(c+a^2cx^2\right)^2}{\tan^{-1}(ax)^{5/2}}\,dx
$$

Verification is Not applicable to the result.

[In] Int $[(x*(c + a^2*c*x^2)^2)/ArcTan[a*x]^(5/2),x]$ 

[Out] Defer[Int] $[(x*(c + a^2*c*x^2)^2)/ArcTan[a*x]^2(5/2), x]$ 

Rubi steps

$$
\int \frac{x (c + a^2 c x^2)^2}{\tan^{-1}(ax)^{5/2}} dx = \int \frac{x (c + a^2 c x^2)^2}{\tan^{-1}(ax)^{5/2}} dx
$$

**Mathematica** [A] time = 2.0289, size = 0, normalized size = 0.

$$
\int \frac{x\left(c+a^2cx^2\right)^2}{\tan^{-1}(ax)^{5/2}}\,dx
$$

Verification is Not applicable to the result.

[In] Integrate  $[(x*(c + a^2*cx^2)^2)/ArcTan[a*x]^2(5/2),x]$ 

[Out] Integrate[( $x*(c + a^2*cx^2)$ ^2)/ArcTan[a\*x]^(5/2), x]

**Maple [A]** time =  $0.559$ , size = 0, normalized size = 0.

$$
\int x \left( a^2 c x^2 + c \right)^2 \left( \arctan \left( a x \right) \right)^{-\frac{5}{2}} dx
$$

Verification of antiderivative is not currently implemented for this CAS.

[In]  $int(x*(a^2*c*x^2+c)^2/arctan(a*x)^{(5/2)},x)$ 

[Out]  $int(x*(a^2*c*x^2+c)^2/arctan(a*x)^(5/2),x)$ 

**Maxima [F(-2)]** time = 0,, size = 0, normalized size = 0.

Exception raised: RuntimeError

Verification of antiderivative is not currently implemented for this CAS.

```
[In] integrate(x*(a^2*c*x^2+c)^2/arctan(a*x)^(5/2),x, algorithm="maxima")
```
[Out] Exception raised: RuntimeError

**Fricas**  $[F(-2)]$  time = 0., size = 0, normalized size = 0. Exception raised: UnboundLocalError

Verification of antiderivative is not currently implemented for this CAS.

[In] integrate( $x*(a^2*c*x^2+c)^2/arctan(a*x)^{(5/2)},x$ , algorithm="fricas")

[Out] Exception raised: UnboundLocalError

**Sympy [A]** time = 0., size = 0, normalized size = 0.

$$
c^{2}\left(\int \frac{x}{\operatorname{atan}^{\frac{5}{2}}(ax)}dx + \int \frac{2a^{2}x^{3}}{\operatorname{atan}^{\frac{5}{2}}(ax)}dx + \int \frac{a^{4}x^{5}}{\operatorname{atan}^{\frac{5}{2}}(ax)}dx\right)
$$

Verification of antiderivative is not currently implemented for this CAS.

```
[In] integrate(x*(a**2*c*x**2+c)**2/atan(a*x)**(5/2),x)
```

```
[Out] c**2*(Integral(x/atan(a*x)**(5/2), x) + Integral(2*a**2*x**3/atan(a*x)**(5/
2), x) + Integral(a**4*x**5/atan(a*x)**(5/2), x))
```
**Giac [A]** time = 0., size = 0, normalized size = 0.

$$
\int \frac{\left(a^2cx^2 + c\right)^2 x}{\arctan\left(ax\right)^{\frac{5}{2}}} dx
$$

Verification of antiderivative is not currently implemented for this CAS.

[In] integrate( $x*(a^2*c*x^2+c)^2/arctan(a*x)^{(-5/2)},x$ , algorithm="giac")

[Out] integrate( $(a^2*c*x^2 + c)^2*x/arctan(a*x)^(5/2)$ , x)

### 3.1048 ∫  $(c+a^2cx^2)$ 2  $\frac{1}{\tan^{-1}(ax)^{5/2}}dx$

Optimal. Leaf size=23

Unintegrable 
$$
\left( \frac{(a^2cx^2 + c)^2}{\tan^{-1}(ax)^{5/2}}, x \right)
$$

[Out] Unintegrable[(c + a^2\*c\*x^2)^2/ArcTan[a\*x]^(5/2), x]

**Rubi**  $[A]$  time = 0.0220499, antiderivative size = 0, normalized size of antiderivative = 0., number of steps used = 0, number of rules used = 0, integrand size = 0,  $\frac{\text{number of rules}}{\text{integrand size}}$  = 0., Rules used =  $\{\}$ 

$$
\int \frac{(c + a^2 c x^2)^2}{\tan^{-1}(ax)^{5/2}} dx
$$

Verification is Not applicable to the result.

[In] Int $[(c + a^2 * c * x^2)^2/ArcTan[a*x]^2(5/2),x]$ 

$$
[Out] Defer[Int] [(c + a^2 * c * x^2)^2/ArcTan[a * x] (5/2), x]
$$

Rubi steps

$$
\int \frac{(c+a^2cx^2)^2}{\tan^{-1}(ax)^{5/2}} dx = \int \frac{(c+a^2cx^2)^2}{\tan^{-1}(ax)^{5/2}} dx
$$

**Mathematica** [A] time = 1.4929, size = 0, normalized size = 0.

$$
\int \frac{(c + a^2 c x^2)^2}{\tan^{-1}(ax)^{5/2}} dx
$$

Verification is Not applicable to the result.

[In] Integrate[(c + a^2\*c\*x^2)^2/ArcTan[a\*x]^(5/2),x]

[Out] Integrate[(c + a^2\*c\*x^2)^2/ArcTan[a\*x]^(5/2), x]

**Maple [A]** time =  $0.437$ , size = 0, normalized size = 0.

$$
\int \left( a^2 c x^2 + c \right)^2 \left( \arctan\left( a x \right) \right)^{-\frac{5}{2}} dx
$$

Verification of antiderivative is not currently implemented for this CAS.

[In]  $int((a^2*c*x^2+c)^2/arctan(axx)^{(-5/2)},x)$ 

**Maxima [F(-2)]** time = 0,, size = 0, normalized size = 0.

```
Exception raised: RuntimeError
```
Verification of antiderivative is not currently implemented for this CAS.

```
[In] integrate((a^2*c*x^2+c)^2/arctan(axx)^{(5/2)},x, algorithm="maxima")
```
[Out] Exception raised: RuntimeError

**Fricas**  $[F(-2)]$  time = 0., size = 0, normalized size = 0. Exception raised: UnboundLocalError

Verification of antiderivative is not currently implemented for this CAS.

[In] integrate( $(a^2*c*x^2+c)^2/arctan(axx)^{(5/2)},x$ , algorithm="fricas")

[Out] Exception raised: UnboundLocalError

**Sympy [A]** time = 0., size = 0, normalized size = 0.

$$
c^{2}\left(\int \frac{2a^{2}x^{2}}{\operatorname{atan}^{\frac{5}{2}}(ax)}dx+\int \frac{a^{4}x^{4}}{\operatorname{atan}^{\frac{5}{2}}(ax)}dx+\int \frac{1}{\operatorname{atan}^{\frac{5}{2}}(ax)}dx\right)
$$

Verification of antiderivative is not currently implemented for this CAS.

[In] integrate( $(a**2*c*x**2+c)**2/atan(a*x)**(5/2),x)$ 

```
[Out] c**2*(Integral(2*a**2*x**2/atan(a*x)**(5/2), x) + Integral(a**4*x**4/atan(a
*x)**(5/2), x) + Integral(atan(a*x)**(-5/2), x))
```
**Giac [A]** time = 0., size = 0, normalized size = 0.

$$
\int \frac{\left(a^2cx^2 + c\right)^2}{\arctan\left(ax\right)^{\frac{5}{2}}} dx
$$

Verification of antiderivative is not currently implemented for this CAS.

[In] integrate( $(a^2*c*x^2+c)^2/arctan(axx)^{(5/2)},x$ , algorithm="giac")

[Out] integrate( $(a^2*c*x^2 + c)^2/arctan(a*x)^{(5/2)}, x$ )

### 3.1049 ∫  $(c+a^2cx^2)$ 2  $\frac{1}{x \tan^{-1}(ax)^{5/2}} dx$

Optimal. Leaf size=26

Unintegrable 
$$
\left( \frac{(a^2cx^2 + c)^2}{x \tan^{-1}(ax)^{5/2}}, x \right)
$$

[Out] Unintegrable[(c + a^2\*c\*x^2)^2/(x\*ArcTan[a\*x]^(5/2)), x]

**Rubi**  $[A]$  time = 0.0504415, antiderivative size = 0, normalized size of antiderivative = 0., number of steps used = 0, number of rules used = 0, integrand size = 0,  $\frac{\text{number of rules}}{\text{integrand size}}$  = 0., Rules used  $=$  {}

$$
\int \frac{(c + a^2 c x^2)^2}{x \tan^{-1}(ax)^{5/2}} dx
$$

Verification is Not applicable to the result.

[In] Int $[(c + a^2 * c * x^2)^2/(x * ArcTan[a * x]^2(5/2)),x]$ 

[Out] Defer[Int][(c + a<sup>2\*</sup>c\*x<sup>2</sup>)<sup>2</sup>/(x\*ArcTan[a\*x]<sup>2</sup>(5/2)), x]

Rubi steps

$$
\int \frac{(c+a^2cx^2)^2}{x\tan^{-1}(ax)^{5/2}} dx = \int \frac{(c+a^2cx^2)^2}{x\tan^{-1}(ax)^{5/2}} dx
$$

**Mathematica** [A] time = 2.99239, size = 0, normalized size = 0.

$$
\int \frac{(c + a^2 c x^2)^2}{x \tan^{-1}(ax)^{5/2}} dx
$$

Verification is Not applicable to the result.

[In] Integrate[(c + a^2\*c\*x^2)^2/(x\*ArcTan[a\*x]^(5/2)),x]

[Out] Integrate[(c + a<sup>2\*</sup>c\*x<sup>2</sup>)<sup>2</sup>/(x\*ArcTan[a\*x]<sup>2</sup>(5/2)), x]

**Maple [A]** time =  $0.506$ , size = 0, normalized size =  $0$ .

$$
\int \frac{\left(a^2cx^2+c\right)^2}{x} \left(\arctan\left(ax\right)\right)^{-\frac{5}{2}} dx
$$

Verification of antiderivative is not currently implemented for this CAS.

[In]  $int((a^2*c*x^2+c)^2/x/arctan(a*x)^(5/2),x)$ 

[Out]  $int((a^2*c*x^2+c)^2/x/arctan(a*x)^(5/2),x)$ 

**Maxima [F(-2)]** time = 0,, size = 0, normalized size = 0.

Exception raised: RuntimeError

Verification of antiderivative is not currently implemented for this CAS.

```
[In] integrate((a^2*c*x^2+c)^2/x/arctan(axx)^{(5/2)},x, algorithm="maxima")
```
[Out] Exception raised: RuntimeError

**Fricas**  $[F(-2)]$  time = 0., size = 0, normalized size = 0. Exception raised: UnboundLocalError

Verification of antiderivative is not currently implemented for this CAS.

[In] integrate( $(a^2*c*x^2+c)^2/x/arctan(a*x)^(5/2)$ ,x, algorithm="fricas")

[Out] Exception raised: UnboundLocalError

**Sympy [A]** time = 0., size = 0, normalized size = 0.

$$
c^2 \left( \int \frac{1}{x \operatorname{atan}^{\frac{5}{2}}(ax)} dx + \int \frac{2a^2x}{\operatorname{atan}^{\frac{5}{2}}(ax)} dx + \int \frac{a^4x^3}{\operatorname{atan}^{\frac{5}{2}}(ax)} dx \right)
$$

Verification of antiderivative is not currently implemented for this CAS.

```
[In] integrate((a**2*c*x**2+c)**2/x/atan(a*x)**(5/2),x)
```

```
[Out] c**2*(Integral(1/(x*atan(a*x)**(5/2)), x) + Integral(2*a**2*x/atan(a*x)**(5
/2), x) + Integral(a**4*x**3/atan(a*x)**(5/2), x))
```
**Giac [A]** time = 0., size = 0, normalized size = 0.

$$
\int \frac{\left(a^2cx^2 + c\right)^2}{x \arctan\left(ax\right)^{\frac{5}{2}}} dx
$$

Verification of antiderivative is not currently implemented for this CAS.

[In] integrate( $(a^2*c*x^2+c)^2/x/arctan(a*x)^{(5/2)},x$ , algorithm="giac")

[Out] integrate( $(a^2*c*x^2 + c)^2/(x*arctan(a*x)^(5/2))$ , x)

### 3.1050 ∫  $x^m(c+a^2cx^2)$ 3  $\frac{1}{\tan^{-1}(ax)^{5/2}} dx$

Optimal. Leaf size=26

Unintegrable 
$$
\left( \frac{x^m \left( a^2 c x^2 + c \right)^3}{\tan^{-1} (ax)^{5/2}}, x \right)
$$

[Out] Unintegrable[ $(x^m*(c + a^2*cx^2)^3)/ArcTan[a*x]^(5/2)$ , x]

**Rubi**  $[A]$  time = 0.0564165, antiderivative size = 0, normalized size of antiderivative = 0., number of steps used = 0, number of rules used = 0, integrand size = 0,  $\frac{\text{number of rules}}{\text{integrand size}}$  = 0., Rules used =  $\{\}$ 

$$
\int \frac{x^m (c + a^2 c x^2)^3}{\tan^{-1} (ax)^{5/2}} dx
$$

Verification is Not applicable to the result.

[In] Int $[(x^m*(c + a^2*c*x^2)^3)/ArcTan[a*x]^(5/2),x]$ 

[Out] Defer[Int] $[(x^m*(c + a^2*c*x^2)^3)/ArcTan[a*x]^(5/2), x]$ 

Rubi steps

$$
\int \frac{x^m (c + a^2 c x^2)^3}{\tan^{-1} (ax)^{5/2}} dx = \int \frac{x^m (c + a^2 c x^2)^3}{\tan^{-1} (ax)^{5/2}} dx
$$

**Mathematica** [A] time =  $0.866928$ , size = 0, normalized size = 0.

$$
\int \frac{x^m (c + a^2 c x^2)^3}{\tan^{-1} (ax)^{5/2}} dx
$$

Verification is Not applicable to the result.

[In] Integrate  $[(x^m*(c + a^2*cx^2)^3)/ArcTan[a*x]^(5/2),x]$ 

[Out] Integrate[ $(x^m*(c + a^2*c*x^2)^3)/ArcTan[a*x]^(5/2), x]$ 

**Maple [A]** time =  $0.964$ , size = 0, normalized size =  $0$ .

$$
\int x^m \left(a^2 c x^2 + c\right)^3 \left(\arctan\left(ax\right)\right)^{-\frac{5}{2}} dx
$$

Verification of antiderivative is not currently implemented for this CAS.

[In]  $int(x^m*(a^2*c*x^2+c)^3/arctan(akx)^{(5/2)},x)$ 

[Out]  $int(x^m*(a^2*c*x^2+c)^3/arctan(a*x)^(5/2),x)$ 

**Maxima [F(-2)]** time = 0,, size = 0, normalized size = 0.

```
Exception raised: RuntimeError
```
Verification of antiderivative is not currently implemented for this CAS.

```
[In] integrate(x^m*(a^2*c*x^2+c)^3/arctan(a*x)^(5/2),x, algorithm="maxima")
```
[Out] Exception raised: RuntimeError

**Fricas** [A] time = 0., size = 0, normalized size = 0.

$$
\text{integral}\left(\frac{\left(a^6c^3x^6 + 3\,a^4c^3x^4 + 3\,a^2c^3x^2 + c^3\right)x^m}{\arctan\left(ax\right)^{\frac{5}{2}}}, x\right)
$$

Verification of antiderivative is not currently implemented for this CAS.

[In] integrate(x^m\*(a^2\*c\*x^2+c)^3/arctan(a\*x)^(5/2),x, algorithm="fricas")

[Out] integral( $(a^6*c^3*x^6 + 3*a^4*c^3*x^4 + 3*a^2*c^3*x^2 + c^3)*x^m/arctan(a*x)$  $)^{(5/2)}$ , x)

**Sympy**  $[F(-1)]$  time = 0., size = 0, normalized size = 0.

Timed out

Verification of antiderivative is not currently implemented for this CAS.

```
[In] integrate(x**m*(a**2*c*x**2+c)**3/atan(a*x)**(5/2),x)
```
[Out] Timed out

**Giac** [A] time = 0., size = 0, normalized size = 0.

$$
\int \frac{\left(a^2cx^2 + c\right)^3 x^m}{\arctan\left(ax\right)^{\frac{5}{2}}} dx
$$

Verification of antiderivative is not currently implemented for this CAS.

[In] integrate(x^m\*(a^2\*c\*x^2+c)^3/arctan(a\*x)^(5/2),x, algorithm="giac")

[Out] integrate( $(a^2*c*x^2 + c)^3*x^m/arctan(a*x)^(5/2)$ , x)

### 3.1051 ∫  $x(c+a^2cx^2)$ 3  $\frac{m(x) + m(x)}{\tan^{-1}(ax)^{5/2}} dx$

Optimal. Leaf size=24

Unintegrable 
$$
\left( \frac{x (a^2 c x^2 + c)^3}{\tan^{-1} (ax)^{5/2}}, x \right)
$$

[Out] Unintegrable[( $x*(c + a^2*c*x^2)$ <sup>3</sup>)/ArcTan[a\*x]<sup>^</sup>(5/2), x]

**Rubi**  $[A]$  time = 0.0366252, antiderivative size = 0, normalized size of antiderivative = 0., number of steps used = 0, number of rules used = 0, integrand size = 0,  $\frac{\text{number of rules}}{\text{integrand size}}$  = 0., Rules used =  $\{\}$ 

$$
\int \frac{x\left(c+a^2cx^2\right)^3}{\tan^{-1}(ax)^{5/2}}\,dx
$$

Verification is Not applicable to the result.

[In] Int $[(x*(c + a^2*c*x^2)^3)/ArcTan[a*x]^(5/2),x]$ 

[Out] Defer[Int] $[(x*(c + a^2*c*x^2)^3)/ArcTan[a*x]^(5/2), x]$ 

Rubi steps

$$
\int \frac{x (c + a^2 c x^2)^3}{\tan^{-1}(ax)^{5/2}} dx = \int \frac{x (c + a^2 c x^2)^3}{\tan^{-1}(ax)^{5/2}} dx
$$

**Mathematica [A]** time = 2.05577, size = 0, normalized size = 0.

$$
\int \frac{x\left(c+a^2cx^2\right)^3}{\tan^{-1}(ax)^{5/2}}\,dx
$$

Verification is Not applicable to the result.

[In] Integrate  $[(x*(c + a^2*cx^2)^3)/ArcTan[a*x]^(5/2),x]$ 

[Out] Integrate[( $x*(c + a^2*cx^2)$ ^3)/ArcTan[a\*x]^(5/2), x]

**Maple [A]** time =  $0.817$ , size = 0, normalized size =  $0$ .

$$
\int x \left( a^2 c x^2 + c \right)^3 \left( \arctan \left( a x \right) \right)^{-\frac{5}{2}} dx
$$

Verification of antiderivative is not currently implemented for this CAS.

[In]  $int(x*(a^2*c*x^2+c)^3/arctan(a*x)^(5/2),x)$ 

[Out]  $int(x*(a^2*c*x^2+c)^3/arctan(a*x)^(5/2),x)$ 

**Maxima [F(-2)]** time = 0,, size = 0, normalized size = 0.

Exception raised: RuntimeError

Verification of antiderivative is not currently implemented for this CAS.

```
[In] integrate(x*(a^2*c*x^2+c)^3/arctan(axx)^{(5/2)},x, algorithm="maxima")
```
[Out] Exception raised: RuntimeError

**Fricas [F(-2)]** time = 0., size = 0, normalized size = 0. Exception raised: UnboundLocalError

Verification of antiderivative is not currently implemented for this CAS.

[In] integrate( $x*(a^2*c*x^2+c)^3/arctan(a*x)^{(5/2)},x$ , algorithm="fricas")

[Out] Exception raised: UnboundLocalError

**Sympy**  $[F(-1)]$  time = 0., size = 0, normalized size = 0.

Timed out

Verification of antiderivative is not currently implemented for this CAS.

[In]  $integrate(x*(a**2*c*x**2+c)**3/atan(a*x)**(5/2),x)$ 

[Out] Timed out

**Giac [A]** time = 0., size = 0, normalized size = 0.

$$
\int \frac{\left(a^2cx^2 + c\right)^3 x}{\arctan\left(ax\right)^{\frac{5}{2}}} dx
$$

Verification of antiderivative is not currently implemented for this CAS.

[In] integrate( $x*(a^2*c*x^2+c)^3/arctan(axx)^{(-5/2)},x$ , algorithm="giac")

[Out] integrate( $(a^2*c*x^2 + c)^3*x/arctan(a*x)^(5/2)$ , x)

### 3.1052 ∫  $(c+a^2cx^2)$ 3  $\frac{1}{\tan^{-1}(ax)^{5/2}}dx$

Optimal. Leaf size=23

Unintegrable 
$$
\left( \frac{(a^2cx^2 + c)^3}{\tan^{-1}(ax)^{5/2}}, x \right)
$$

[Out] Unintegrable[(c + a^2\*c\*x^2)^3/ArcTan[a\*x]^(5/2), x]

**Rubi**  $[A]$  time = 0.0217256, antiderivative size = 0, normalized size of antiderivative = 0., number of steps used = 0, number of rules used = 0, integrand size = 0,  $\frac{\text{number of rules}}{\text{integrand size}}$  = 0., Rules used =  $\{\}$ 

$$
\int \frac{\left(c + a^2 c x^2\right)^3}{\tan^{-1}(ax)^{5/2}} dx
$$

Verification is Not applicable to the result.

[In] Int $[(c + a^2 * c * x^2)^3/ArcTan[a*x]^(5/2),x]$ 

$$
[Out] Defer[Int] [(c + a^2 * c * x^2)^3 / ArcTan[a * x] (5/2), x]
$$

Rubi steps

$$
\int \frac{(c+a^2cx^2)^3}{\tan^{-1}(ax)^{5/2}} dx = \int \frac{(c+a^2cx^2)^3}{\tan^{-1}(ax)^{5/2}} dx
$$

**Mathematica [A]** time = 1.53599, size = 0, normalized size = 0.

$$
\int \frac{\left(c + a^2 c x^2\right)^3}{\tan^{-1}(ax)^{5/2}} dx
$$

Verification is Not applicable to the result.

[In] Integrate[(c + a^2\*c\*x^2)^3/ArcTan[a\*x]^(5/2),x]

[Out] Integrate[(c + a^2\*c\*x^2)^3/ArcTan[a\*x]^(5/2), x]

**Maple [A]** time = 0.638, size = 0, normalized size = 0.

$$
\int \left( a^2 c x^2 + c \right)^3 \left( \arctan \left( a x \right) \right)^{-\frac{5}{2}} dx
$$

Verification of antiderivative is not currently implemented for this CAS.

[In]  $int((a^2*c*x^2+c)^3/arctan(a*x)^{(5/2)},x)$ 

 $[Out]$  int((a<sup>2\*</sup>c\*x<sup>2+c)</sub><sup>2</sup>/arctan(a\*x)<sup>2</sup>(5/2),x)</sup>

**Maxima [F(-2)]** time = 0,, size = 0, normalized size = 0.

Exception raised: RuntimeError

Verification of antiderivative is not currently implemented for this CAS.

```
[In] integrate((a^2*c*x^2+c)^3/arctan(axx)^{(5/2)},x, algorithm="maxima")
```
[Out] Exception raised: RuntimeError

**Fricas [F(-2)]** time = 0., size = 0, normalized size = 0.

Exception raised: UnboundLocalError

Verification of antiderivative is not currently implemented for this CAS.

[In] integrate( $(a^2*c*x^2+c)^3/arctan(axx)^{(5/2)},x$ , algorithm="fricas")

[Out] Exception raised: UnboundLocalError

**Sympy [A]** time =  $0$ , size =  $0$ , normalized size =  $0$ .

 $c<sup>3</sup>$  $\overline{a}$  $\int \frac{3a^2x^2}{\frac{5}{2}}$  $\arctan^{\frac{5}{2}}(ax)$  $dx +$  $3a^4x^4$  $\arctan^{\frac{5}{2}}(ax)$  $dx +$  $a^6x^6$  $\arctan^{\frac{5}{2}}(ax)$  $dx +$ 1  $\arctan^{\frac{5}{2}}(ax)$  $dx$  $\overline{a}$ ⎟⎟⎟⎟⎟⎠

Verification of antiderivative is not currently implemented for this CAS.

[In] integrate( $(a**2*c*x**2+c)**3/atan(a*x)**(5/2),x)$ 

```
[Out] c**3*(Integral(3*a**2*x**2/atan(a*x)**(5/2), x) + Integral(3*a**4*x**4/atan
(axx)**(5/2), x) + Integral(a**6*x**6/atan(a*x)**(5/2), x) + Integral(atan(
a*x ** (-5/2), x))
```
**Giac** [A] time = 0., size = 0, normalized size = 0.

$$
\int \frac{\left(a^2cx^2 + c\right)^3}{\arctan\left(ax\right)^{\frac{5}{2}}} dx
$$

Verification of antiderivative is not currently implemented for this CAS.

[In] integrate( $(a^2*c*x^2+c)^3/arctan(a*x)^(5/2)$ , x, algorithm="giac")

[Out] integrate( $(a^2*c*x^2 + c)^3/arctan(a*x)^(5/2)$ , x)

### 3.1053 ∫  $(c+a^2cx^2)$ 3  $\frac{1}{x \tan^{-1}(ax)^{5/2}} dx$

Optimal. Leaf size=26

Unintegrable 
$$
\left( \frac{(a^2cx^2 + c)^3}{x \tan^{-1}(ax)^{5/2}}, x \right)
$$

[Out] Unintegrable[(c + a^2\*c\*x^2)^3/(x\*ArcTan[a\*x]^(5/2)), x]

**Rubi**  $[A]$  time = 0.0511725, antiderivative size = 0, normalized size of antiderivative = 0., number of steps used = 0, number of rules used = 0, integrand size = 0,  $\frac{\text{number of rules}}{\text{integrand size}}$  = 0., Rules used  $=$  {}

$$
\int \frac{(c + a^2 c x^2)^3}{x \tan^{-1}(ax)^{5/2}} dx
$$

Verification is Not applicable to the result.

[In] Int $[(c + a^2 * c * x^2)^3/(x * ArcTan[a * x]^3(5/2)),x]$ 

[Out] Defer[Int][(c + a<sup>2\*</sup>c\*x<sup>2</sup>)<sup>2</sup>3/(x\*ArcTan[a\*x]<sup>2</sup>(5/2)), x]

Rubi steps

$$
\int \frac{(c+a^2cx^2)^3}{x\tan^{-1}(ax)^{5/2}} dx = \int \frac{(c+a^2cx^2)^3}{x\tan^{-1}(ax)^{5/2}} dx
$$

**Mathematica** [A] time =  $3.78255$ , size = 0, normalized size = 0.

$$
\int \frac{\left(c + a^2 c x^2\right)^3}{x \tan^{-1}(ax)^{5/2}} dx
$$

Verification is Not applicable to the result.

[In] Integrate[(c + a^2\*c\*x^2)^3/(x\*ArcTan[a\*x]^(5/2)),x]

[Out] Integrate[(c + a<sup>2\*</sup>c\*x<sup>2</sup>)<sup>2</sup>3/(x\*ArcTan[a\*x]<sup>2</sup>(5/2)), x]

**Maple [A]** time =  $0.705$ , size = 0, normalized size = 0.

$$
\int \frac{\left(a^2cx^2+c\right)^3}{x} \left(\arctan\left(ax\right)\right)^{-\frac{5}{2}} dx
$$

Verification of antiderivative is not currently implemented for this CAS.

[In]  $int((a^2*c*x^2+c)^3/x/arctan(a*x)^(5/2),x)$ 

 $[0ut]$  int((a<sup>2\*</sup>c\*x<sup>2+c)^3</sup>/x/arctan(a\*x)^(5/2),x)

**Maxima [F(-2)]** time = 0,, size = 0, normalized size = 0.

Exception raised: RuntimeError

Verification of antiderivative is not currently implemented for this CAS.

```
[In] integrate((a^2*c*x^2+c)^3/x/arctan(axx)^{(5/2)},x, algorithm="maxima")
```
[Out] Exception raised: RuntimeError

**Fricas [F(-2)]** time = 0., size = 0, normalized size = 0.

Exception raised: UnboundLocalError

Verification of antiderivative is not currently implemented for this CAS.

[In] integrate( $(a^2*c*x^2+c)^3/x/arctan(a*x)^(5/2)$ ,x, algorithm="fricas")

[Out] Exception raised: UnboundLocalError

**Sympy [A]** time = 0., size = 0, normalized size = 0.

$$
c^3 \left( \int \frac{1}{x \operatorname{atan}^{\frac{5}{2}}(ax)} dx + \int \frac{3a^2x}{\operatorname{atan}^{\frac{5}{2}}(ax)} dx + \int \frac{3a^4x^3}{\operatorname{atan}^{\frac{5}{2}}(ax)} dx + \int \frac{a^6x^5}{\operatorname{atan}^{\frac{5}{2}}(ax)} dx \right)
$$

Verification of antiderivative is not currently implemented for this CAS.

[In] integrate( $(a**2*c*x**2+c)**3/x/atan(a*x)**(5/2),x)$ 

```
[Out] c**3*(Integral(1/(x*atan(a*x)**(5/2)), x) + Integral(3*a**2*x/atan(a*x)**(5
/2), x) + Integral(3*a**4*x**3/atan(a*x)**(5/2), x) + Integral(a**6*x**5/at
an(a*x)**(5/2), x))
```
**Giac** [A] time = 0., size = 0, normalized size = 0.

$$
\int \frac{\left(a^2cx^2 + c\right)^3}{x \arctan\left(ax\right)^{\frac{5}{2}}} dx
$$

Verification of antiderivative is not currently implemented for this CAS.

[In] integrate( $(a^2*c*x^2+c)^3/x/arctan(a*x)^(5/2)$ , x, algorithm="giac")

[Out] integrate( $(a^2*c*x^2 + c)^3/(x*arctan(a*x)^(5/2))$ , x)

**3.1054** 
$$
\int \frac{x^m}{(c+a^2cx^2)\tan^{-1}(ax)^{5/2}} dx
$$

Optimal. Leaf size=49

$$
\frac{2m\text{Unintegrable}\left(\frac{x^{m-1}}{\tan^{-1}(ax)^{3/2}},x\right)}{3ac} - \frac{2x^m}{3ac\tan^{-1}(ax)^{3/2}}
$$

[Out]  $(-2*x^m)/(3*a*c*ArcTan[a*x]^(3/2)) + (2*m*Unitegrable[x^(-1 + m)/ArcTan[a*$  $x]^{(3/2)}, x]$  /(3\*a\*c)

**Rubi**  $[A]$  time = 0.0817706, antiderivative size = 0, normalized size of antiderivative = 0., number of steps used = 0, number of rules used = 0, integrand size = 0,  $\frac{\text{number of rules}}{\text{integrand size}}$  = 0., Rules used =  $\{\}$ 

$$
\int \frac{x^m}{\left(c+a^2cx^2\right)\tan^{-1}(ax)^{5/2}}\,dx
$$

Verification is Not applicable to the result.

[In] Int $[x^m/((c + a^2*c*x^2)*ArcTan[a*x]^(5/2)),x]$ 

[Out]  $(-2*x^m)/(3*a*c*ArcTan[a*x]^(3/2)) + (2*m*Defer[Int][x^(-1 + m)/ArcTan[a*x])$  $^{\sim}$ (3/2), x])/(3\*a\*c)

Rubi steps

$$
\int \frac{x^m}{\left(c + a^2 c x^2\right) \tan^{-1}(ax)^{5/2}} dx = -\frac{2x^m}{3ac \tan^{-1}(ax)^{3/2}} + \frac{(2m) \int \frac{x^{-1+m}}{\tan^{-1}(ax)^{3/2}} dx}{3ac}
$$

**Mathematica [A]** time =  $0.725964$ , size = 0, normalized size = 0.

$$
\int \frac{x^m}{\left(c+a^2cx^2\right)\tan^{-1}(ax)^{5/2}}\,dx
$$

Verification is Not applicable to the result.

[In] Integrate[x^m/((c + a^2\*c\*x^2)\*ArcTan[a\*x]^(5/2)),x]

[Out] Integrate[x^m/((c + a^2\*c\*x^2)\*ArcTan[a\*x]^(5/2)), x]

**Maple [A]** time =  $0.575$ , size = 0, normalized size = 0.

$$
\int \frac{x^m}{a^2 c x^2 + c} \left( \arctan{(a x)} \right)^{-\frac{5}{2}} dx
$$

Verification of antiderivative is not currently implemented for this CAS.

[In]  $int(x^m/(a^2*c*x^2+c)/arctan(a*x)^(5/2),x)$ 

[Out]  $int(x^m/(a^2*c*x^2+c)/arctan(a*x)^(5/2),x)$ 

**Maxima [F(-2)]** time = 0,, size = 0, normalized size = 0.

```
Exception raised: RuntimeError
```
Verification of antiderivative is not currently implemented for this CAS.

```
[In] integrate(x^m/(a^2*c*x^2+c)/arctan(akx)^{(5/2)},x, algorithm="maxima")
```
[Out] Exception raised: RuntimeError

**Fricas [A]** time = 0., size = 0, normalized size = 0.

$$
\text{integral}\left(\frac{x^m}{\left(a^2cx^2 + c\right)\arctan\left(ax\right)^{\frac{5}{2}}}, x\right)
$$

Verification of antiderivative is not currently implemented for this CAS.

[In] integrate(x^m/(a^2\*c\*x^2+c)/arctan(a\*x)^(5/2),x, algorithm="fricas")

```
[Out] integral(x^m/((a^2*c*x^2 + c)*arctan(a*x)^(5/2)), x)
```
**Sympy**  $[F(-1)]$  time = 0., size = 0, normalized size = 0.

# Timed out

Verification of antiderivative is not currently implemented for this CAS.

```
[In] integrate(x**m/(a**2*c*x**2+c)/atan(a*x)**(5/2),x)
```
[Out] Timed out

**Giac** [A] time = 0., size = 0, normalized size = 0.

$$
\int \frac{x^m}{\left(a^2cx^2+c\right)\arctan\left(ax\right)^{\frac{5}{2}}} dx
$$

Verification of antiderivative is not currently implemented for this CAS.

[In] integrate( $x^m/(a^2*c*x^2+c)/arctan(axx)^{(5/2)},x$ , algorithm="giac")

[Out] integrate(x^m/((a^2\*c\*x^2 + c)\*arctan(a\*x)^(5/2)), x)

3620

**3.1055** 
$$
\int \frac{x}{(c+a^2cx^2)\tan^{-1}(ax)^{5/2}} dx
$$

Optimal. Leaf size=40

$$
\frac{2 \text{Unintegrable}\left(\frac{1}{\tan^{-1}(ax)^{3/2}}, x\right)}{3ac} - \frac{2x}{3ac\tan^{-1}(ax)^{3/2}}
$$

[Out]  $(-2*x)/(3*a*c*ArcTan[a*x]^(3/2)) + (2*Unintegrable[ArcTan[a*x]^(-3/2), x])/$ (3\*a\*c)

**Rubi**  $[A]$  time = 0.0488155, antiderivative size = 0, normalized size of antiderivative = 0., number of steps used = 0, number of rules used = 0, integrand size = 0,  $\frac{\text{number of rules}}{\text{integrand size}}$  = 0., Rules used =  $\{\}$ 

$$
\int \frac{x}{(c + a^2 c x^2) \tan^{-1}(ax)^{5/2}} dx
$$

Verification is Not applicable to the result.

[In] Int[x/((c + a<sup>2\*</sup>c\*x<sup>2</sup>)\*ArcTan[a\*x]<sup>2</sup>(5/2)),x]

[Out]  $(-2*x)/(3*a*c*ArcTan[a*x]^(3/2)) + (2*Defer[Int][ArcTan[a*x]^(-3/2), x]/(3)$ \*a\*c)

Rubi steps

$$
\int \frac{x}{\left(c + a^2 c x^2\right) \tan^{-1}(ax)^{5/2}} dx = -\frac{2x}{3ac \tan^{-1}(ax)^{3/2}} + \frac{2 \int \frac{1}{\tan^{-1}(ax)^{3/2}} dx}{3ac}
$$

**Mathematica** [A] time = 1.37679, size = 0, normalized size = 0.

$$
\int \frac{x}{\left(c+a^2cx^2\right)\tan^{-1}(ax)^{5/2}}\,dx
$$

Verification is Not applicable to the result.

[In] Integrate[x/((c + a^2\*c\*x^2)\*ArcTan[a\*x]^(5/2)),x]

[Out] Integrate[x/((c + a<sup>2\*</sup>c\*x<sup>2</sup>)\*ArcTan[a\*x]<sup>2</sup>(5/2)), x]

**Maple [A]** time =  $0.142$ , size =  $0$ , normalized size =  $0$ .

$$
\int \frac{x}{a^2 c x^2 + c} \left( \arctan{(a x)} \right)^{-\frac{5}{2}} dx
$$

Verification of antiderivative is not currently implemented for this CAS.

[In]  $int(x/(a^2*c*x^2+c)/arctan(a*x)^(5/2),x)$ 

[Out]  $int(x/(a^2*c*x^2+c)/arctan(a*x)^(5/2),x)$ 

**Maxima [F(-2)]** time = 0,, size = 0, normalized size = 0.

Exception raised: RuntimeError

Verification of antiderivative is not currently implemented for this CAS.

```
[In] integrate(x/(a^2*c*x^2+c)/arctan(axx)^{(5/2)},x, algorithm="maxima")
```
[Out] Exception raised: RuntimeError

**Fricas**  $[F(-2)]$  time = 0., size = 0, normalized size = 0. Exception raised: UnboundLocalError

Verification of antiderivative is not currently implemented for this CAS.

[In] integrate( $x/(a^2*c*x^2+c)/arctan(axx)^{(5/2)},x$ , algorithm="fricas")

[Out] Exception raised: UnboundLocalError

**Sympy [A]** time = 0., size = 0, normalized size = 0.

$$
\int \frac{x}{a^2 x^2 \arctan^{\frac{5}{2}} (ax) + \arctan^{\frac{5}{2}} (ax)} dx
$$

Verification of antiderivative is not currently implemented for this CAS.

[In]  $integrate(x/(a**2*c*x**2+c)/atan(a*x)**(5/2),x)$ 

[Out] Integral(x/(a\*\*2\*x\*\*2\*atan(a\*x)\*\*(5/2) + atan(a\*x)\*\*(5/2)), x)/c

**Giac** [A] time = 0., size = 0, normalized size = 0.

$$
\int \frac{x}{\left(a^2cx^2 + c\right)\arctan\left(ax\right)^{\frac{5}{2}}} dx
$$

Verification of antiderivative is not currently implemented for this CAS.

[In]  $integrate(x/(a^2*c*x^2+c)/arctan(a*x)^(5/2),x, algorithm="giac")$ 

[Out] integrate(x/((a^2\*c\*x^2 + c)\*arctan(a\*x)^(5/2)), x)

**3.1056** 
$$
\int \frac{1}{(c+a^2cx^2)\tan^{-1}(ax)^{5/2}} dx
$$

Optimal. Leaf size=18

$$
-\frac{2}{3ac\tan^{-1}(ax)^{3/2}}
$$

 $[0ut] -2/(3*a*c*ArcTan[a*x]^{(3/2)})$ 

**Rubi**  $[A]$  time = 0.0243907, antiderivative size = 18, normalized size of antiderivative = 1., number of steps used = 1, number of rules used = 1, integrand size =  $21, \frac{\text{number of rules}}{\text{integrand size}} =$ 0.048, Rules used =  ${4884}$ 

$$
-\frac{2}{3ac\tan^{-1}(ax)^{3/2}}
$$

Antiderivative was successfully verified.

[In] Int[1/((c + a<sup>2\*</sup>c\*x<sup>2</sup>)\*ArcTan[a\*x]<sup>2</sup>(5/2)),x]

```
[0ut] -2/(3*a*c*ArcTan[a*x]^{(3/2)})
```
Rule 4884

 $Int[((a_{-.}) + ArcTan[(c_{-.})*(x_{-})]*(b_{-.}))^(p_{-.})/((d_{-}) + (e_{-.})*(x_{-})^2)$ , x\_Symbo 1] :> Simp[(a + b\*ArcTan[c\*x])^(p + 1)/(b\*c\*d\*(p + 1)), x] /; FreeQ[{a, b, c, d, e, p}, x] && EqQ[e, c^2\*d] && NeQ[p, -1]

Rubi steps

$$
\int \frac{1}{(c+a^2cx^2)\tan^{-1}(ax)^{5/2}} dx = -\frac{2}{3ac\tan^{-1}(ax)^{3/2}}
$$

**Mathematica [A]** time =  $0.0059077$ , size = 18, normalized size = 1.

$$
-\frac{2}{3ac\tan^{-1}(ax)^{3/2}}
$$

Antiderivative was successfully verified.

[In] Integrate[ $1/((c + a^2 * c * x^2) * ArcTan[a * x]^(5/2)),x]$ 

 $[0ut] -2/(3*a*c*ArcTan[a*x]^{(3/2)})$ 

**Maple [A]** time = 0.08, size = 15, normalized size =  $0.8$ 

$$
-\frac{2}{3\,ac}\left(\arctan\left(ax\right)\right)^{-\frac{3}{2}}
$$

Verification of antiderivative is not currently implemented for this CAS.

```
[In] int(1/(a^2*c*x^2+c)/arctan(a*x)^{(5/2)},x)
```

```
[Out] -2/3/a/c/arctan(a*x)^(3/2)
```

```
Maxima [F(-2)] time = 0, size = 0, normalized size = 0.
```
Exception raised: RuntimeError

Verification of antiderivative is not currently implemented for this CAS.

[In] integrate( $1/(a^2*c*x^2+c)/arctan(axx)^{(5/2)},x$ , algorithm="maxima")

[Out] Exception raised: RuntimeError

**Fricas** [A] time = 1.60513, size = 41, normalized size =  $2.28$ 

$$
-\frac{2}{3 \arctan (ax)^{\frac{3}{2}}}
$$

Verification of antiderivative is not currently implemented for this CAS.

```
[In] integrate(1/(a^2*c*x^2+c)/arctan(axx)^{(5/2)},x, algorithm="fricas")
```

```
[0ut] -2/3/(a*c*arctan(a*x)^(3/2))
```
**Sympy**  $[F(-2)]$  time = 0, size = 0, normalized size = 0.

Exception raised: TypeError

Verification of antiderivative is not currently implemented for this CAS.

```
[In] integrate(1/(a**2*c*x**2+c)/atan(a*x)**(5/2),x)
```
[Out] Exception raised: TypeError

**Giac [A]** time =  $1.10679$ , size =  $19$ , normalized size =  $1.06$ 

$$
-\frac{2}{3 a c \arctan\left(ax\right)^{\frac{3}{2}}}
$$

Verification of antiderivative is not currently implemented for this CAS.

```
[In] integrate(1/(a^2*c*x^2+c)/arctan(a*x)^(5/2),x, algorithm="giac")
```
 $[0ut] -2/3/(a*c*arctan(a*x)^(3/2))$ 

**3.1057** 
$$
\int \frac{1}{x(c+a^2cx^2)\tan^{-1}(ax)^{5/2}} dx
$$

Optimal. Leaf size=46

$$
-\frac{2 \text{Unintegrable}\left(\frac{1}{x^2 \tan^{-1}(ax)^{3/2}}, x\right)}{3ac} - \frac{2}{3acx \tan^{-1}(ax)^{3/2}}
$$

[Out]  $-2/(3*a*c*x*ArcTan[a*x]^(3/2)) - (2*Unintegrable[1/(x^2*ArcTan[a*x]^(3/2)),$ x])/(3\*a\*c)

**Rubi**  $[A]$  time = 0.0772083, antiderivative size = 0, normalized size of antiderivative = 0., number of steps used = 0, number of rules used = 0, integrand size = 0,  $\frac{\text{number of rules}}{\text{integrand size}}$  = 0., Rules used =  $\{\}$ 

$$
\int \frac{1}{x (c + a^2 c x^2) \tan^{-1}(ax)^{5/2}} dx
$$

Verification is Not applicable to the result.

[In] Int $[1/(x*(c + a^2*cx^2)*ArcTan[a*x]^*(5/2)),x]$ 

[Out]  $-2/(3*a*c*x*ArcTan[a*x]^(3/2)) - (2*Defer[Int][1/(x^2*ArcTan[a*x]^(3/2)), x$ ])/(3\*a\*c)

Rubi steps

$$
\int \frac{1}{x \left(c + a^2 c x^2\right) \tan^{-1}(ax)^{5/2}} dx = -\frac{2}{3acx \tan^{-1}(ax)^{3/2}} - \frac{2 \int \frac{1}{x^2 \tan^{-1}(ax)^{3/2}} dx}{3ac}
$$

**Mathematica [A]** time = 1.29838, size = 0, normalized size = 0.

$$
\int \frac{1}{x (c + a^2 c x^2) \tan^{-1} (ax)^{5/2}} dx
$$

Verification is Not applicable to the result.

[In] Integrate[ $1/(x*(c + a^2*cx^2)*ArcTan[a*x]^(5/2)),x]$ 

[Out] Integrate[ $1/(x*(c + a^2*c*x^2)*ArcTan[a*x]^(5/2))$ , x]

**Maple [A]** time =  $0.142$ , size = 0, normalized size =  $0$ .

$$
\int \frac{1}{x\left(a^2cx^2+c\right)}\left(\arctan\left(ax\right)\right)^{-\frac{5}{2}}dx
$$

Verification of antiderivative is not currently implemented for this CAS.

[In]  $int(1/x/(a^2*cx^2+c)/arctan(a*x)^(5/2),x)$ 

**Maxima [F(-2)]** time = 0,, size = 0, normalized size = 0.

Exception raised: RuntimeError

Verification of antiderivative is not currently implemented for this CAS.

```
[In] integrate(1/x/(a^2*c*x^2+c)/arctan(a*x)^(5/2),x, algorithm="maxima")
```
[Out] Exception raised: RuntimeError

**Fricas**  $[F(-2)]$  time = 0., size = 0, normalized size = 0. Exception raised: UnboundLocalError

Verification of antiderivative is not currently implemented for this CAS.

[In] integrate( $1/x/(a^2*c*x^2+c)/arctan(a*x)^(5/2)$ ,x, algorithm="fricas")

[Out] Exception raised: UnboundLocalError

**Sympy [A]** time = 0., size = 0, normalized size = 0.

$$
\int \frac{1}{a^2 x^3 \arctan^2 (ax) + x \arctan^2 (ax)} dx
$$

Verification of antiderivative is not currently implemented for this CAS.

[In] integrate( $1/x/(a**2*c*x**2+c)/atan(a*x)**(5/2),x)$ 

[Out] Integral(1/(a\*\*2\*x\*\*3\*atan(a\*x)\*\*(5/2) + x\*atan(a\*x)\*\*(5/2)), x)/c

**Giac** [A] time = 0., size = 0, normalized size = 0.

$$
\int \frac{1}{(a^2cx^2+c)x \arctan (ax)^{\frac{5}{2}}} dx
$$

Verification of antiderivative is not currently implemented for this CAS.

[In] integrate( $1/x/(a^2*c*x^2+c)/arctan(a*x)^{(5/2)},x$ , algorithm="giac")

[Out] integrate( $1/((a^2*c*x^2 + c)*x*arctan(a*x)^{(5/2)}), x)$ 

**3.1058** 
$$
\int \frac{x^m}{(c+a^2cx^2)^2\tan^{-1}(ax)^{5/2}}dx
$$

Optimal. Leaf size=26

Unintegrable 
$$
\left(\frac{x^m}{(a^2cx^2+c)^2\tan^{-1}(ax)^{5/2}},x\right)
$$

[Out] Unintegrable[x^m/((c + a^2\*c\*x^2)^2\*ArcTan[a\*x]^(5/2)), x]

**Rubi**  $[A]$  time = 0.063027, antiderivative size = 0, normalized size of antiderivative = 0., number of steps used = 0, number of rules used = 0, integrand size = 0,  $\frac{\text{number of rules}}{\text{integrand size}}$  = 0., Rules used =  $\{\}$ 

$$
\int \frac{x^m}{(c + a^2 c x^2)^2 \tan^{-1}(ax)^{5/2}} dx
$$

Verification is Not applicable to the result.

[In] Int[x^m/((c + a^2\*c\*x^2)^2\*ArcTan[a\*x]^(5/2)),x]

[Out] Defer[Int][x^m/((c + a^2\*c\*x^2)^2\*ArcTan[a\*x]^(5/2)), x]

Rubi steps

$$
\int \frac{x^m}{\left(c + a^2 c x^2\right)^2 \tan^{-1}(ax)^{5/2}} dx = \int \frac{x^m}{\left(c + a^2 c x^2\right)^2 \tan^{-1}(ax)^{5/2}} dx
$$

**Mathematica** [A] time = 1.15639, size = 0, normalized size = 0.

$$
\int \frac{x^m}{\left(c + a^2 c x^2\right)^2 \tan^{-1}(ax)^{5/2}} dx
$$

Verification is Not applicable to the result.

[In] Integrate[x^m/((c + a^2\*c\*x^2)^2\*ArcTan[a\*x]^(5/2)),x]

[Out] Integrate[x^m/((c + a^2\*c\*x^2)^2\*ArcTan[a\*x]^(5/2)), x]

**Maple [A]** time = 0.77, size = 0, normalized size = 0.

$$
\int \frac{x^m}{\left(a^2 c x^2 + c\right)^2} \left(\arctan\left(ax\right)\right)^{-\frac{5}{2}} dx
$$

Verification of antiderivative is not currently implemented for this CAS.

[In]  $int(x^m/(a^2*c*x^2+c)^2/arctan(akx)^{(5/2)},x)$ 

[Out]  $int(x^m/(a^2*c*x^2+c)^2/arctan(a*x)^(5/2),x)$ 

**Maxima [F(-2)]** time = 0,, size = 0, normalized size = 0.

```
Exception raised: RuntimeError
```
Verification of antiderivative is not currently implemented for this CAS.

```
[In] integrate(x^m/(a^2*c*x^2+c)^2/arctan(a*x)^(5/2),x, algorithm="maxima")
```
[Out] Exception raised: RuntimeError

**Fricas** [A] time = 0., size = 0, normalized size = 0.

$$
\mathrm{integral}\left(\frac{x^m}{\left(a^4c^2x^4+2\,a^2c^2x^2+c^2\right)\arctan\left(ax\right)^{\frac{5}{2}}},x\right)
$$

Verification of antiderivative is not currently implemented for this CAS.

```
[In] integrate(x^m/(a^2*c*x^2+c)^2/arctan(a*x)^(5/2),x, algorithm="fricas")
```
[Out] integral(x^m/((a^4\*c^2\*x^4 + 2\*a^2\*c^2\*x^2 + c^2)\*arctan(a\*x)^(5/2)), x)

**Sympy**  $[F(-1)]$  time = 0., size = 0, normalized size = 0.

# Timed out

Verification of antiderivative is not currently implemented for this CAS.

```
[In] integrate(x**m/(a**2*c*x**2+c)**2/atan(a*x)**(5/2),x)
```
[Out] Timed out

**Giac** [A] time = 0., size = 0, normalized size = 0.

$$
\int \frac{x^m}{\left(a^2cx^2+c\right)^2 \arctan\left(ax\right)^{\frac{5}{2}}} dx
$$

Verification of antiderivative is not currently implemented for this CAS.

[In] integrate(x^m/(a^2\*c\*x^2+c)^2/arctan(a\*x)^(5/2),x, algorithm="giac")

[Out] integrate(x^m/((a^2\*c\*x^2 + c)^2\*arctan(a\*x)^(5/2)), x)

 $\overline{a}$ 

**3.1059** 
$$
\int \frac{x^3}{(c+a^2cx^2)^2\tan^{-1}(ax)^{5/2}}dx
$$

Optimal. Leaf size=184

$$
\frac{16}{3} \text{Unintegrable}\left(\frac{x^3}{\left(a^2 c x^2 + c\right)^2 \sqrt{\tan^{-1}(ax)}}, x\right) + \frac{8}{3} a^2 \text{Unintegrable}\left(\frac{x^5}{\left(a^2 c x^2 + c\right)^2 \sqrt{\tan^{-1}(ax)}}, x\right) + \frac{4\sqrt{\pi}S\left(\frac{2\sqrt{\tan^{-1}(ax)}}{\sqrt{\pi}}\right)}{a^4 c^2}
$$

[Out]  $(-2*x^3)/(3*a*c^2*(1 + a^2*x^2)*ArcTan[a*x]^(3/2)) - (4*x^2)/(a^2*c^2*(1 +$  $a^2*x^2)*Sqrt[ArcTan[a*x]] - (4*x^4)/(3*c^2*(1 + a^2*x^2)*Sqrt[ArcTan[a*x]$ ]) +  $(4*Sqrt[Pi]*FresnelS[(2*Sqrt[ArcTan[a*x]])/Sqrt[Pi]])/(a^4*c^2) + (16*$ Unintegrable[x^3/((c + a^2\*c\*x^2)^2\*Sqrt[ArcTan[a\*x]]), x])/3 + (8\*a^2\*Unin tegrable[x^5/((c + a^2\*c\*x^2)^2\*Sqrt[ArcTan[a\*x]]), x])/3

**Rubi**  $[A]$  time = 0.415337, antiderivative size = 0, normalized size of antiderivative = 0., number of steps used = 0, number of rules used = 0, integrand size = 0,  $\frac{\text{number of rules}}{\text{integrand size}}$  = 0., Rules used =  $\{\}$ 

$$
\int \frac{x^3}{\left(c + a^2 c x^2\right)^2 \tan^{-1}(ax)^{5/2}} dx
$$

Verification is Not applicable to the result.

[In] Int[x^3/((c + a^2\*c\*x^2)^2\*ArcTan[a\*x]^(5/2)),x]

```
[Out] (-2*x^3)/(3*a*c^2*(1 + a^2*x^2)*ArcTan[a*x]^(3/2)) - (4*x^2)/(a^2*c^2*(1 +a^2*x^2)*Sqrt[ArcTan[a*x]] - (4*x^4)/(3*c^2*(1 + a^2*x^2)*Sqrt[ArcTan[a*x]]) + (4*Sqrt[Pi]*FresnelS[(2*Sqrt[ArcTan[a*x]])/Sqrt[Pi]])/(a^4*c^2) + (16*
Defer[Int][x^3/((c + a^2*c*x^2)^2*Sqrt[ArcTan[a*x]]), x])/3 + (8*a^2*Defer[
Int][x^5/((c + a^2*c*x^2)^2*Sqrt[ArcTan[a*x]]), x])/3
```
Rubi steps

$$
\int \frac{x^3}{(c+a^2cx^2)^2 \tan^{-1}(ax)^{5/2}} dx = -\frac{2x^3}{3ac^2(1+a^2x^2) \tan^{-1}(ax)^{3/2}} + \frac{2\int \frac{x^2}{(c+a^2cx^2)^2 \tan^{-1}(ax)^{3/2}} dx}{a} + \frac{1}{3}(2a) \int \frac{x^2}{(c+a^2cx^2)^2} dx
$$

$$
= -\frac{2x^3}{3ac^2(1+a^2x^2) \tan^{-1}(ax)^{3/2}} - \frac{4x^2}{a^2c^2(1+a^2x^2) \sqrt{\tan^{-1}(ax)}} - \frac{4x^4}{3c^2(1+a^2x^2) \sqrt{\tan^{-1}(ax)}} dx
$$

$$
= -\frac{2x^3}{3ac^2(1+a^2x^2) \tan^{-1}(ax)^{3/2}} - \frac{4x^2}{a^2c^2(1+a^2x^2) \sqrt{\tan^{-1}(ax)}} - \frac{4x^4}{3c^2(1+a^2x^2) \sqrt{\tan^{-1}(ax)}} dx
$$

$$
= -\frac{2x^3}{3ac^2(1+a^2x^2) \tan^{-1}(ax)^{3/2}} - \frac{4x^2}{a^2c^2(1+a^2x^2) \sqrt{\tan^{-1}(ax)}} - \frac{4x^4}{3c^2(1+a^2x^2) \sqrt{\tan^{-1}(ax)}} dx
$$

$$
= -\frac{2x^3}{3ac^2(1+a^2x^2) \tan^{-1}(ax)^{3/2}} - \frac{4x^2}{a^2c^2(1+a^2x^2) \sqrt{\tan^{-1}(ax)}} - \frac{4x^4}{3c^2(1+a^2x^2) \sqrt{\tan^{-1}(ax)}} dx
$$

$$
= -\frac{2x^3}{3ac^2(1+a^2x^2) \tan^{-1}(ax)^{3/2}} - \frac{4x^2}{a^2c^2(1+a^2x^2) \sqrt{\tan^{-1}(ax)}} - \frac{4x^4}{3c^2(1+a^2x^2) \sqrt{\tan^{-1}(ax)}} dx
$$

$$
= -\frac{2x^3}{3ac^2(1+a^2x^2) \tan^{-1}(ax)^{3/2}} - \frac{4x^2}{a^2c^2(1+a^2x^2) \sqrt{\tan^{-1}(ax)}} - \frac{4x^4
$$

**Mathematica** [A] time =  $4.55844$ , size = 0, normalized size = 0.

$$
\int \frac{x^3}{(c + a^2 c x^2)^2 \tan^{-1}(ax)^{5/2}} dx
$$

Verification is Not applicable to the result.

[In] Integrate[ $x^3/((c + a^2*x^2)^2*ArcTan[a*x]^2(5/2)),x$ ]

[Out] Integrate[ $x^3/((c + a^2 * c * x^2)^2 * ArcTan[a * x] (5/2)), x$ ]

**Maple [A]** time = 0.496, size = 0, normalized size = 0.

$$
\int \frac{x^3}{\left(a^2cx^2+c\right)^2} \left(\arctan\left(ax\right)\right)^{-\frac{5}{2}} dx
$$

Verification of antiderivative is not currently implemented for this CAS.

[In]  $int(x^3/(a^2*cx^2+c)^2/arctan(a*x)^(5/2),x)$ 

[0ut]  $int(x^3/(a^2*cx^2+c)^2/arctan(a*x)^(5/2),x)$ 

**Maxima [F(-2)]** time = 0., size = 0, normalized size = 0.

Exception raised: RuntimeError

Verification of antiderivative is not currently implemented for this CAS.

```
[In] integrate(x^3/(a^2*c*x^2+c)^2/arctan(a*x)^(5/2),x, algorithm="maxima")
```
[Out] Exception raised: RuntimeError

**Fricas [F(-2)]** time = 0., size = 0, normalized size = 0.

Exception raised: UnboundLocalError

Verification of antiderivative is not currently implemented for this CAS.

```
[In] integrate(x^3/(a^2*c*x^2+c)^2/arctan(a*x)^(5/2),x, algorithm="fricas")
```
[Out] Exception raised: UnboundLocalError

**Sympy**  $[F(-1)]$  time = 0., size = 0, normalized size = 0.

Timed out

Verification of antiderivative is not currently implemented for this CAS.

[In]  $integrate(x**3/(a**2*c*x**2+c)**2/atan(a*x)**(5/2),x)$ 

[Out] Timed out

**Giac** [A] time = 0., size = 0, normalized size = 0.

$$
\int \frac{x^3}{\left(a^2cx^2+c\right)^2 \arctan\left(ax\right)^{\frac{5}{2}}} dx
$$

Verification of antiderivative is not currently implemented for this CAS.

[In] integrate(x^3/(a^2\*c\*x^2+c)^2/arctan(a\*x)^(5/2),x, algorithm="giac")

[Out] integrate(x^3/((a^2\*c\*x^2 + c)^2\*arctan(a\*x)^(5/2)), x)

**3.1060** 
$$
\int \frac{x^2}{(c+a^2cx^2)^2\tan^{-1}(ax)^{5/2}}dx
$$

### Optimal. Leaf size=180

$$
\frac{8\sqrt{\pi}\text{FresnelC}\left(\frac{2\sqrt{\tan^{-1}(ax)}}{\sqrt{\pi}}\right)}{3a^3c^2} - \frac{2x^2}{3ac^2\left(a^2x^2+1\right)\tan^{-1}(ax)^{3/2}} - \frac{8x}{3a^2c^2\left(a^2x^2+1\right)\sqrt{\tan^{-1}(ax)}} + \frac{16\left(1-a^2x^2\right)\sqrt{\tan^{-1}(a^2x^2+1)}}{3a^3c^2\left(a^2x^2+1\right)\sqrt{\tan^{-1}(ax)}} + \frac{2x^2}{\sqrt{\tan^{-1}(a^2x^2+1)}} + \frac{2x^2}{\sqrt{\tan^{-1}(a^2x^2+1)}} + \frac
$$

[Out]  $(-2*x^2)/(3*a*c^2*(1 + a^2*x^2)*ArcTan[a*x]^(3/2)) - (8*x)/(3*a^2*c^2*(1 +$  $a^2*x^2)*Sqrt[ArcTan[a*x]]$ ) +  $(16*Sqrt[ArcTan[a*x]])/(3*a^3*c^2) - (32*Sqrt$  $[ArcTan[a*x]])/(3*a^3*c^2*(1 + a^2*x^2)) + (16*(1 - a^2*x^2)*Sqrt[ArcTan[a*$  $x]])/$ (3\*a^3\*c^2\*(1 + a^2\*x^2)) + (8\*Sqrt[Pi]\*FresnelC[(2\*Sqrt[ArcTan[a\*x]]) /Sqrt[Pi]])/(3\*a^3\*c^2)

**Rubi**  $[A]$  time = 0.2631, antiderivative size = 180, normalized size of antiderivative = 1., number of steps used = 8, number of rules used = 7, integrand size =  $24$ ,  $\frac{\text{number of rules}}{\text{integrand size}}$  = 0.292, Rules used = {4942, 4932, 4930, 4904, 3312, 3304, 3352}

$$
\frac{8\sqrt{\pi}\text{FresnelC}\left(\frac{2\sqrt{\tan^{-1}(ax)}}{\sqrt{\pi}}\right)}{3a^3c^2} - \frac{2x^2}{3ac^2\left(a^2x^2+1\right)\tan^{-1}(ax)^{3/2}} - \frac{8x}{3a^2c^2\left(a^2x^2+1\right)\sqrt{\tan^{-1}(ax)}} + \frac{16\left(1-a^2x^2\right)\sqrt{\tan^{-1}(a^2x^2+1)}}{3a^3c^2\left(a^2x^2+1\right)\sqrt{\tan^{-1}(ax)}} + \frac{2x^2}{\sqrt{\tan^{-1}(a^2x^2+1)}} + \frac{2x^2}{\sqrt{\tan^{-1}(a^2x^2+1)}}
$$

Antiderivative was successfully verified.

[In] Int[x^2/((c + a^2\*c\*x^2)^2\*ArcTan[a\*x]^(5/2)),x]

 $[Out]$   $(-2*x^2)/(3*ax^2*(1 + a^2*x^2)*ArcTan[a*x]^(3/2)) - (8*x)/(3*a^2*c^2*(1 +$ a^2\*x^2)\*Sqrt[ArcTan[a\*x]]) + (16\*Sqrt[ArcTan[a\*x]])/(3\*a^3\*c^2) - (32\*Sqrt  $[ArcTan[a*x]])/(3*a^3*c^2*(1 + a^2*x^2)) + (16*(1 - a^2*x^2)*Sqrt[ArcTan[a*]$ x]])/(3\*a^3\*c^2\*(1 + a^2\*x^2)) + (8\*Sqrt[Pi]\*FresnelC[(2\*Sqrt[ArcTan[a\*x]]) /Sqrt[Pi]])/(3\*a^3\*c^2)

### Rule 4942

 $Int[((a_{\_}) + ArcTan[(c_{\_})*(x_{\_})]*(b_{\_}))^{\frown}(p_{\_})*((f_{\_})*(x_{\_}))^{\frown}(m_{\_})*((d_{\_}) + (e_{\_}).$  $(*)*(x_0^2)^2^{\dagger}(q_...), x_Symbo1]$  :> Simp[((f\*x)^m\*(d + e\*x^2)^(q + 1)\*(a + b\*ArcT an[c\*x])^(p + 1))/(b\*c\*d\*(p + 1)), x] - Dist[(f\*m)/(b\*c\*(p + 1)), Int[(f\*x)  $\hat{m}$  - 1)\*(d + e\*x<sup>2</sup>)^q\*(a + b\*ArcTan[c\*x])^(p + 1), x], x] /; FreeQ[{a, b, c, d, e, f, m, q}, x] && EqQ[e, c<sup>2\*d]</sup> && EqQ[m + 2\*q + 2, 0] && LtQ[p, -1]

### Rule 4932

Int $[((((a_{-}. ) + ArcTan[(c_{-}.)*(x_{-})]*(b_{-}.))^c(p_{-})*(x_{-}))/((d_{-}) + (e_{-}.)*(x_{-})^2)^2,$  $x_Symbol$ ] :> Simp[(x\*(a + b\*ArcTan[c\*x])^(p + 1))/(b\*c\*d\*(p + 1)\*(d + e\*x^ 2)), x] +  $(-Dist[4/(b^2*(p + 1)*(p + 2))$ , Int $[(x*(a + b*ArcTan[c*x])^(p + 2))$ ))/(d + e\*x<sup>2</sup>)<sup>2</sup>, x], x] - Simp[((1 - c<sup>2</sup>\*x<sup>2</sup>)\*(a + b\*ArcTan[c\*x])<sup>2</sup>(p + 2))  $/(b^2*e*(p + 1)*(p + 2)*(d + e*x^2)), x])$  /; FreeQ[{a, b, c, d, e}, x] && E qQ[e, c^2\*d] && LtQ[p, -1] && NeQ[p, -2]

### Rule 4930

Int $[(a_*) + ArcTan[(c_*)*(x_*)](b_*)^*(b_*)^*(x_*^*)*(d_*) + (e_*)*(x_*)^2^*(q_*)$ .), x\_Symbol] :> Simp[((d + e\*x^2)^(q + 1)\*(a + b\*ArcTan[c\*x])^p)/(2\*e\*(q +

1)), x] - Dist[(b\*p)/(2\*c\*(q + 1)), Int[(d + e\*x^2)^q\*(a + b\*ArcTan[c\*x])^  $(p - 1), x, x]$ ,  $x$ ] /; FreeQ[{a, b, c, d, e, q}, x] && EqQ[e, c<sup>2\*d]</sup> && GtQ[p, 0] && NeQ[q, -1]

### Rule 4904

 $Int[((a_{-}.) + ArcTan[(c_{-}.)*(x_{-})]*(b_{-}.))^c(p_{-}.)*(d_{-}) + (e_{-}.)*(x_{-})^c(q_{-}), x_{-}$ Symbol] :> Dist[d^q/c, Subst[Int[(a + b\*x)^p/Cos[x]^(2\*(q + 1)), x], x, Arc Tan[c\*x]], x] /; FreeQ[{a, b, c, d, e, p}, x] && EqQ[e, c^2\*d] && ILtQ[2\*(q + 1), 0] && (IntegerQ[q] || GtQ[d, 0])

## Rule 3312

 $Int[((c_+) + (d_-)*(x_-))^{\hat{ }}(m_)*sin[(e_+) + (f_-)*(x_-)]^{\hat{ }}(n_), x_Symbo]]$  :> In t[ExpandTrigReduce[(c + d\*x)^m, Sin[e + f\*x]^n, x], x] /; FreeQ[{c, d, e, f , m}, x] && IGtQ[n, 1] && ( !RationalQ[m] || (GeQ[m, -1] && LtQ[m, 1]))

### Rule 3304

 $Int[sin[Pi/2 + (e_.) + (f_.)*(x_)]/Sqrt[(c_.) + (d_.)*(x_])], x_Symbol]$  :> D ist[2/d, Subst[Int[Cos[(f\*x^2)/d], x], x, Sqrt[c + d\*x]], x] /; FreeQ[{c, d , e, f}, x] && ComplexFreeQ[f] && EqQ[d\*e - c\*f, 0]

### Rule 3352

 $Int[Cos[(d_{\_}).)*((e_{\_}).+(f_{\_}).*(x_{\_}))^2], x_{\_Symbol}]$ :> Simp[(Sqrt[Pi/2]\*Fresne lC[Sqrt[2/Pi]\*Rt[d, 2]\*(e + f\*x)])/(f\*Rt[d, 2]), x] /; FreeQ[{d, e, f}, x]

## Rubi steps

$$
\int \frac{x^2}{(c+a^2cx^2)^2 \tan^{-1}(ax)^{5/2}} dx = -\frac{2x^2}{3ac^2(1+a^2x^2) \tan^{-1}(ax)^{3/2}} + \frac{4 \int \frac{x}{(c+a^2cx^2)^2 \tan^{-1}(ax)^{3/2}} dx}{3a}
$$
\n
$$
= -\frac{2x^2}{3ac^2(1+a^2x^2) \tan^{-1}(ax)^{3/2}} - \frac{8x}{3a^2c^2(1+a^2x^2) \sqrt{\tan^{-1}(ax)}} + \frac{16(1-a^2x^2) \sqrt{\tan^{-1}(ax)}}{3a^3c^2(1+a^2x^2)} + \frac{16(1-a^2x^2) \sqrt{\tan^{-1}(ax)}}{3a^3c^2(1+a^2x^2)} + \frac{16(1-a^2x^2) \sqrt{\tan^{-1}(ax)}}{3a^3c^2(1+a^2x^2)} + \frac{16(1-a^2x^2) \sqrt{\tan^{-1}(ax)}}{3a^3c^2(1+a^2x^2)} + \frac{2x^2}{3ac^2(1+a^2x^2) \tan^{-1}(ax)^{3/2}} - \frac{8x}{3a^2c^2(1+a^2x^2) \sqrt{\tan^{-1}(ax)}} - \frac{32\sqrt{\tan^{-1}(ax)}}{3a^3c^2(1+a^2x^2)} + \frac{2x^2}{3ac^2(1+a^2x^2) \tan^{-1}(ax)^{3/2}} - \frac{8x}{3a^2c^2(1+a^2x^2) \sqrt{\tan^{-1}(ax)}} - \frac{32\sqrt{\tan^{-1}(ax)}}{3a^3c^2(1+a^2x^2)} + \frac{6 \sqrt{\tan^{-1}(ax)}}{3a^3c^2} - \frac{2x^2}{3ac^2(1+a^2x^2) \tan^{-1}(ax)^{3/2}} - \frac{8x}{3a^2c^2(1+a^2x^2) \sqrt{\tan^{-1}(ax)}} + \frac{16 \sqrt{\tan^{-1}(ax)}}{3a^3c^2} - \frac{2x^2}{3ac^2(1+a^2x^2) \tan^{-1}(ax)^{3/2}} - \frac{8x}{3ac^2(1+a^2x^2) \sqrt{\tan^{-1}(ax)}} + \frac{16 \sqrt{\tan^{-1}(ax)}}{3a^3c^2} - \frac{2x^2}{3ac^2(1+a^2x^
$$

time =  $0.341508$ , size = 162, normalized size =  $0.9$ **Mathematica** [C]

$$
\frac{\sqrt{2} (a^2 x^2 + 1) (-i \tan^{-1}(ax))^{3/2} \text{Gamma}(\frac{1}{2}, -2i \tan^{-1}(ax)) + \sqrt{2} (a^2 x^2 + 1) (i \tan^{-1}(ax))^{3/2} \text{Gamma}(\frac{1}{2}, 2i \tan^{-1}(ax))}{3a^3 c^2 (a^2 x^2 + 1) \tan^{-1}(ax)^{3/2}}
$$

Warning: Unable to verify antiderivative.

```
[In] Integrate[x^2/((c + a^2 * c * x^2)^2 * ArcTan[a * x] (5/2)), x]
```

```
[Out] (-2*a*x*(a*x + 4*ArcTan[a*x]) + 4*Sqrt[Pi)*(1 + a^2*x^2)*ArcTan[a*x]^(3/2)*FresnelC[(2*Sqrt[ArcTan[a*x]])/Sqrt[Pi]] + Sqrt[2]*(1 + a<sup>2</sup>*x<sup>2</sup>)*((-I)*ArcT
an[a*x])^(3/2)*Gamma[1/2, (-2*I)*ArcTan[a*x]] + Sqrt[2)*(1 + a^2*x^2)*(I*ArcTan[a*x])^(3/2)*Gamma[1/2, (2*I)*ArcTan[a*x]])/(3*a^3*c^2*(1 + a^2*x^2)*Ar
cTan[a*x]^(3/2))
```
time = 0.11, size = 62, normalized size =  $0.3$ Maple [A]

$$
-\frac{1}{3 a^3 c^2} \left(-8 \sqrt{\pi} \text{FresnelC} \left(2 \frac{\sqrt{\arctan(ax)}}{\sqrt{\pi}}\right) (\arctan(ax))^{3/2} + 4 \sin(2 \arctan(ax)) \arctan(ax) - \cos(2 \arctan(ax))\right)
$$

Verification of antiderivative is not currently implemented for this CAS.

```
[In] int(x^2/(a^2*c*x^2+c)^2/arctan(a*x)^(5/2),x)
```

```
[Out] -1/3/a^3/c^2*(-8*Pi^(1/2)*FresnelC(2*arctan(a*x)^(1/2)/Pi^(1/2))*arctan(a*x))^{(3/2)+4*}\sin(2*arctan(a*x))*arctan(a*x)-cos(2*arctan(a*x))+1)/arctan(a*x)^{-}(3/2)
```

```
Maxima [F(-2)] time = 0., size = 0, normalized size = 0.
```
Exception raised: RuntimeError

Verification of antiderivative is not currently implemented for this CAS.

```
[In] integrate(x^2/(a^2*c*x^2+c)^2/arctan(a*x)^(5/2),x, algorithm="maxima")
```
[Out] Exception raised: RuntimeError

**Fricas [F(-2)]** time = 0., size = 0, normalized size = 0.

Exception raised: UnboundLocalError

Verification of antiderivative is not currently implemented for this CAS.

```
[In] integrate(x^2/(a^2*c*x^2+c)^2/arctan(a*x)^(5/2),x, algorithm="fricas")
```
[Out] Exception raised: UnboundLocalError

**Sympy**  $[F(-1)]$  time = 0., size = 0, normalized size = 0.

# Timed out

Verification of antiderivative is not currently implemented for this CAS.

```
[In] integrate(x**2/(a**2*c*x**2+c)**2/atan(a*x)**(5/2),x)
```
[Out] Timed out

**Giac [F]** time = 0., size = 0, normalized size = 0.

$$
\int \frac{x^2}{\left(a^2cx^2+c\right)^2 \arctan\left(ax\right)^{\frac{5}{2}}} dx
$$

Verification of antiderivative is not currently implemented for this CAS.

[In] integrate(x^2/(a^2\*c\*x^2+c)^2/arctan(a\*x)^(5/2),x, algorithm="giac")

[Out] integrate(x^2/((a^2\*c\*x^2 + c)^2\*arctan(a\*x)^(5/2)), x)

**3.1061** 
$$
\int \frac{x}{(c+a^2cx^2)^2 \tan^{-1}(ax)^{5/2}} dx
$$

Optimal. Leaf size=101

$$
\frac{8\sqrt{\pi }S\left(\frac{2\sqrt{\tan ^{-1}(ax)}}{\sqrt{\pi }}\right)}{3a^{2}c^{2}}-\frac{2x}{3ac^{2}\left(a^{2}x^{2}+1\right)\tan ^{-1}(ax)^{3/2}}-\frac{4\left(1-a^{2}x^{2}\right)}{3a^{2}c^{2}\left(a^{2}x^{2}+1\right)\sqrt{\tan ^{-1}(ax)}}\right.
$$

[Out]  $(-2*x)/(3*a*c^2*(1 + a^2*x^2)*ArcTan[a*x]^(3/2)) - (4*(1 - a^2*x^2))/(3*a^2)$ \*c^2\*(1 + a^2\*x^2)\*Sqrt[ArcTan[a\*x]]) - (8\*Sqrt[Pi]\*FresnelS[(2\*Sqrt[ArcTan  $[a*x]])/Sqrt[Pi]])/(3*a^2*c^2)$ 

**Rubi**  $[A]$  time = 0.121547, antiderivative size = 101, normalized size of antiderivative = 1., number of steps used = 6, number of rules used = 6, integrand size =  $22$ ,  $\frac{\text{number of rules}}{\text{integrand size}}$  = 0.273, Rules used =  $\{4932, 4970, 4406, 12, 3305, 3351\}$ 

$$
-\frac{8\sqrt{\pi }S\left(\frac{2\sqrt{\tan ^{-1}(ax)}}{\sqrt{\pi }}\right)}{3a^{2}c^{2}}-\frac{2x}{3ac^{2}\left(a^{2}x^{2}+1\right)\tan ^{-1}(ax)^{3/2}}-\frac{4\left(1-a^{2}x^{2}\right)}{3a^{2}c^{2}\left(a^{2}x^{2}+1\right)\sqrt{\tan ^{-1}(ax)}}\right.
$$

Antiderivative was successfully verified.

[In] Int[x/((c + a^2\*c\*x^2)^2\*ArcTan[a\*x]^(5/2)),x]

 $[Out]$   $(-2*x)/(3*a*c^2*(1 + a^2*x^2)*Arctan[ax]^2(3/2)) - (4*(1 - a^2*x^2))/(3*a^2)$ \*c^2\*(1 + a^2\*x^2)\*Sqrt[ArcTan[a\*x]]) - (8\*Sqrt[Pi]\*FresnelS[(2\*Sqrt[ArcTan  $[a*x]]$ )/Sqrt $[Pi]]$ )/(3\*a<sup>2\*</sup>c<sup>2</sup>)

### Rule 4932

Int $[((((a_{-}. ) + ArcTan[(c_{-}.)*(x_{-})]*(b_{-}.))^c(p_{-})*(x_{-}))/((d_{-}) + (e_{-}.)*(x_{-})^2)^2,$ x\_Symbol] :> Simp[(x\*(a + b\*ArcTan[c\*x])^(p + 1))/(b\*c\*d\*(p + 1)\*(d + e\*x^ 2)), x] + (-Dist[4/(b^2\*(p + 1)\*(p + 2)), Int[(x\*(a + b\*ArcTan[c\*x])^(p + 2 ))/(d + e\*x^2)^2, x], x] - Simp[((1 - c^2\*x^2)\*(a + b\*ArcTan[c\*x])^(p + 2))  $/(b^2*e*(p + 1)*(p + 2)*(d + e*x^2)), x])$  /; FreeQ[{a, b, c, d, e}, x] && E qQ[e, c^2\*d] && LtQ[p, -1] && NeQ[p, -2]

# Rule 4970

Int $[(a_*) + ArcTan[(c_*)*(x_*)](b_*)^*(b_*)^*(x_*)^*(x_*)^*(m_*)*(d_*) + (e_*)*(x_*)^*$ 2)^(q\_), x\_Symbol] :> Dist[d^q/c^(m + 1), Subst[Int[((a + b\*x)^p\*Sin[x]^m)/  $Cos[x]^{(m + 2*(q + 1))}, x], x, ArcTan[c*x]], x]$  /; FreeQ[{a, b, c, d, e, p} , x] && EqQ[e, c^2\*d] && IGtQ[m, 0] && ILtQ[m + 2\*q + 1, 0] && (IntegerQ[q] || GtQ[d, 0])

# Rule 4406

Int $[Cos[(a_{-}) + (b_{-})*(x_{-})]^(p_{-})*((c_{-}) + (d_{-})*(x_{-}))^(m_{-})*Sin[(a_{-}) + (b_{-})*(x_{-})]$  $\lbrack (x_1),x_2\ldots,x_N\rbrack$  :> Int[ExpandTrigReduce[(c + d\*x)^m, Sin[a + b\*x]  $]\hat{\ }$ n\*Cos[a + b\*x] $\hat{\ }$ p, x], x] /; FreeQ[{a, b, c, d, m}, x] && IGtQ[n, 0] && IG tQ[p, 0]

## Rule 12

 $Int[(a_*)*(u_]), x_Symbol]$  :>  $Dist[a, Int[u, x], x]$  /;  $FreeQ[a, x]$  && !Match  $Q[u, (b_*)*(v_*) /; FreeQ[b, x]]$ 

# Rule 3305

 $Int[sin[(e_{.}) + (f_{.})*(x_{.})]/Sqrt[(c_{.}) + (d_{.})*(x_{.})], x_Symbol]$  :> Dist[2/d , Subst[Int[Sin[(f\*x^2)/d], x], x, Sqrt[c + d\*x]], x] /; FreeQ[{c, d, e, f} , x] && ComplexFreeQ[f] && EqQ[d\*e - c\*f, 0]

## Rule 3351

Int $[\sin[(d_{\_}) * ((e_{\_}) + (f_{\_}) * (x_{\_}))^2]$ , x\_Symbol] :> Simp $[({\texttt{Sqrt}}[Pi/2] * Fresne$ lS[Sqrt[2/Pi]\*Rt[d, 2]\*(e + f\*x)])/(f\*Rt[d, 2]), x] /; FreeQ[{d, e, f}, x]

### Rubi steps

$$
\int \frac{x}{(c+a^2cx^2)^2 \tan^{-1}(ax)^{5/2}} dx = -\frac{2x}{3ac^2(1+a^2x^2) \tan^{-1}(ax)^{3/2}} - \frac{4(1-a^2x^2)}{3a^2c^2(1+a^2x^2)\sqrt{\tan^{-1}(ax)}} - \frac{16}{3} \int \frac{x}{(c+a^2cx^2)^2 \sqrt{\frac{\sin 3x}{\sqrt{x}}}} dx
$$
  
\n
$$
= -\frac{2x}{3ac^2(1+a^2x^2) \tan^{-1}(ax)^{3/2}} - \frac{4(1-a^2x^2)}{3a^2c^2(1+a^2x^2)\sqrt{\tan^{-1}(ax)}} - \frac{16 \text{Subst} \left(\int \frac{\cos(x)\sin 3x}{\sqrt{x}}\right)}{3a^2c^2}
$$
  
\n
$$
= -\frac{2x}{3ac^2(1+a^2x^2) \tan^{-1}(ax)^{3/2}} - \frac{4(1-a^2x^2)}{3a^2c^2(1+a^2x^2)\sqrt{\tan^{-1}(ax)}} - \frac{16 \text{Subst} \left(\int \frac{\sin(2x)}{2\sqrt{x}} dx\right)}{3a^2c^2}
$$
  
\n
$$
= -\frac{2x}{3ac^2(1+a^2x^2) \tan^{-1}(ax)^{3/2}} - \frac{4(1-a^2x^2)}{3a^2c^2(1+a^2x^2)\sqrt{\tan^{-1}(ax)}} - \frac{8 \text{Subst} \left(\int \frac{\sin(2x)}{\sqrt{x}} dx\right)}{3a^2c^2}
$$
  
\n
$$
= -\frac{2x}{3ac^2(1+a^2x^2) \tan^{-1}(ax)^{3/2}} - \frac{4(1-a^2x^2)}{3a^2c^2(1+a^2x^2)\sqrt{\tan^{-1}(ax)}} - \frac{16 \text{Subst} \left(\int \sin(2x^2) dx\right)}{3a^2c^2}
$$
  
\n
$$
= -\frac{2x}{3ac^2(1+a^2x^2) \tan^{-1}(ax)^{3/2}} - \frac{4(1-a^2x^2)}{3a^2c^2(1+a^2x^2)\sqrt{\tan^{-1}(ax)}} - \frac{8\sqrt{\pi}S \left(\frac{2\sqrt{\tan^{-1}(ax)}}{\sqrt{\pi}}\right)}{3a^2
$$

**Mathematica [A]** time =  $0.0779631$ , size = 88, normalized size =  $0.87$ 2  $\overline{a}$ ⎜⎜⎜⎜⎝  $4\sqrt{\pi}\left(a^2x^2+1\right)\tan^{-1}(ax)^{3/2}S$  $\overline{a}$ ⎜⎜⎜⎜⎝  $2\sqrt{\tan^{-1}(ax)}$  $\sqrt{\pi}$  $\overline{a}$ ⎟⎟⎟⎟⎠  $+(2-2a^2x^2)\tan^{-1}(ax)+ax$ 

$$
\frac{1}{3a^2c^2\left(a^2x^2+1\right)\tan^{-1}(ax)^{3/2}}
$$

 $\overline{a}$ ⎟⎟⎟⎟⎠

Antiderivative was successfully verified.

−

[In] Integrate[x/((c + a^2\*c\*x^2)^2\*ArcTan[a\*x]^(5/2)),x]

[Out]  $(-2*(a*x + (2 - 2*a^2*x^2)*ArcTan[a*x] + 4*Sqrt[Pi]*(1 + a^2*x^2)*ArcTan[a*]$  $x]^{(3/2)*FresnelS[(2*Sqrt[ArcTan[a*x]])/Sqrt[Pi]]))/(3*a^2*c^2*(1 + a^2*x^2))}$  $)*ArcTan[a*x]^(3/2))$
⎞

**Maple [A]** time =  $0.102$ , size =  $59$ , normalized size =  $0.6$ 

$$
-\frac{1}{3 a^{2} c^{2}} \left(8 \sqrt{\pi} \text{FresnelS}\left(2 \frac{\sqrt{\arctan{(ax)}}}{\sqrt{\pi}}\right) (\arctan{(ax)})^{3/2}+4 \cos{(2 \arctan{(ax)})} \arctan{(ax)} + \sin{(2 \arctan{(ax)})}\right)
$$

Verification of antiderivative is not currently implemented for this CAS.

[In]  $int(x/(a^2*c*x^2+c)^2/arctan(a*x)^(5/2),x)$ 

```
[Out] -1/3/a^2/c^2*(8*Pi^(1/2)*FresnelS(2*arctan(a*x)^(1/2)/Pi^(1/2))*arctan(a*x)\hat{-(3/2)}+4*cos(2*arctan(a*x))*arctan(a*x)+sin(2*arctan(a*x)))/arctan(a*x)^{3/2}2)
```
**Maxima [F(-2)]** time = 0., size = 0, normalized size = 0.

## Exception raised: RuntimeError

Verification of antiderivative is not currently implemented for this CAS.

```
[In] integrate(x/(a^2*c*x^2+c)^2/arctan(a*x)^(5/2),x, algorithm="maxima")
```
[Out] Exception raised: RuntimeError

**Fricas [F(-2)]** time = 0., size = 0, normalized size = 0.

Exception raised: UnboundLocalError

Verification of antiderivative is not currently implemented for this CAS.

[In] integrate( $x/(a^2*c*x^2+c)^2/arctan(a*x)^(5/2)$ ,x, algorithm="fricas")

[Out] Exception raised: UnboundLocalError

**Sympy**  $[F(-1)]$  time = 0., size = 0, normalized size = 0.

Timed out

Verification of antiderivative is not currently implemented for this CAS.

[In]  $integrate(x/(a**2*c*x**2+c)**2/atan(a*x)**(5/2),x)$ 

[Out] Timed out

**Giac [F]** time = 0., size = 0, normalized size = 0.

$$
\int \frac{x}{\left(a^2cx^2+c\right)^2 \arctan\left(ax\right)^{\frac{5}{2}}} dx
$$

Verification of antiderivative is not currently implemented for this CAS.

```
[In] integrate(x/(a^2*c*x^2+c)^2/arctan(axx)^{5/2}), x, algorithm="giac")
```

```
[Out] integrate(x/((a^2*c*x^2 + c)^2*arctan(a*x)^(5/2)), x)
```
**3.1062** 
$$
\int \frac{1}{(c+a^2cx^2)^2\tan^{-1}(ax)^{5/2}}dx
$$

$$
\frac{8x}{3c^2(a^2x^2+1)\sqrt{\tan^{-1}(ax)}}-\frac{16(1-a^2x^2)\sqrt{\tan^{-1}(ax)}}{3ac^2(a^2x^2+1)}+\frac{32\sqrt{\tan^{-1}(ax)}}{3ac^2(a^2x^2+1)}-\frac{2}{3ac^2(a^2x^2+1)\tan^{-1}(ax)^{3/2}}-\frac{8\sqrt{\pi}\text{Fres}}{2a^2(a^2x^2+1)\tan^{-1}(ax)^{3/2}}
$$

 $[Out] -2/(3*a*c^2*(1 + a^2*x^2)*ArcTan[a*x]^(3/2)) + (8*x)/(3*c^2*(1 + a^2*x^2)*S)$ qrt $[ArcTan[a*x]]$ ) -  $(16*Sqrt[ArcTan[a*x]])/(3*a*c^2)$  +  $(32*Sqrt[ArcTan[a*x])$ ])/(3\*a\*c^2\*(1 + a^2\*x^2)) - (16\*(1 - a^2\*x^2)\*Sqrt[ArcTan[a\*x]])/(3\*a\*c^2\*  $(1 + a^2*x^2)$ ) -  $(8*Sqrt[Pi]*FresnelC[(2*Sqrt[ArcTan[a*x]])/Sqrt[Pi]])/(3*a)$  $*c^2)$ 

**Rubi**  $[A]$  time = 0.206001, antiderivative size = 174, normalized size of antiderivative = 1., number of steps used = 8, number of rules used = 7, integrand size =  $21$ ,  $\frac{\text{number of rules}}{\text{integrand size}}$  = 0.333, Rules used = {4902, 4932, 4930, 4904, 3312, 3304, 3352}

$$
\frac{8x}{3c^2(a^2x^2+1)\sqrt{\tan^{-1}(ax)}}-\frac{16(1-a^2x^2)\sqrt{\tan^{-1}(ax)}}{3ac^2(a^2x^2+1)}+\frac{32\sqrt{\tan^{-1}(ax)}}{3ac^2(a^2x^2+1)}-\frac{2}{3ac^2(a^2x^2+1)\tan^{-1}(ax)^{3/2}}-\frac{8\sqrt{\pi}\text{Fres}}{2a^2\sqrt{\pi}\text{Fres}}
$$

Antiderivative was successfully verified.

[In] Int[1/((c + a<sup>2\*</sup>c\*x<sup>2</sup>)<sup>2\*</sup>ArcTan[a\*x]<sup>2</sup>(5/2)),x]

[Out]  $-2/(3*a*c^2*(1 + a^2*x^2)*ArcTan[a*x]^(3/2)) + (8*x)/(3*c^2*(1 + a^2*x^2)*S$ qrt[ArcTan[a\*x]]) - (16\*Sqrt[ArcTan[a\*x]])/(3\*a\*c^2) + (32\*Sqrt[ArcTan[a\*x] ])/(3\*a\*c^2\*(1 + a^2\*x^2)) - (16\*(1 - a^2\*x^2)\*Sqrt[ArcTan[a\*x]])/(3\*a\*c^2\*  $(1 + a^2*x^2)$ ) -  $(8*Sqrt[Pi]*FresnelC[(2*Sqrt[ArcTan[a*x]])/Sqrt[Pi]])/(3*a)$  $*c^2)$ 

### Rule 4902

Int $[(a_*) + ArcTan[(c_*)*(x_*)]*(b_*)^*(p_*)*(d_*) + (e_*)*(x_*)^2^*(q_*)$ , x\_S ymbol] :> Simp[ $((d + e*x^2)^{n}(q + 1)*(a + b*ArcTan[c*x])^{n}(p + 1))/(b*c*d*(p))$ + 1)), x] - Dist $[(2*c*(q + 1))/(b*(p + 1))$ , Int $[x*(d + e*x^2)^q*(a + b*ArcT)]$ an[c\*x])^(p + 1), x], x] /; FreeQ[{a, b, c, d, e}, x] && EqQ[e, c^2\*d] && L  $tQ[q, -1]$  && Lt $Q[p, -1]$ 

## Rule 4932

Int $[(((a_{-}) + ArcTan[(c_{-})*(x_{-})](b_{-}))^*(p_{-})*(x_{-}))/((d_{-}) + (e_{-})*(x_{-})^2)^2,$  $x_Symbol$ ] :> Simp[(x\*(a + b\*ArcTan[c\*x])^(p + 1))/(b\*c\*d\*(p + 1)\*(d + e\*x^ 2)), x] +  $(-Dist[4/(b^2*(p + 1)*(p + 2))$ , Int $[(x*(a + b*ArCTan[c*x]))^{(p + 2)}]$ ))/(d + e\*x<sup>2</sup>)<sup>2</sup>, x], x] - Simp[((1 - c<sup>2</sup>\*x<sup>2</sup>)\*(a + b\*ArcTan[c\*x])<sup>2</sup>(p + 2))  $/(b^2*e*(p + 1)*(p + 2)*(d + e*x^2)), x])$  /; FreeQ[{a, b, c, d, e}, x] && E qQ[e, c^2\*d] && LtQ[p, -1] && NeQ[p, -2]

### Rule 4930

Int $[(a_*) + ArcTan[(c_*)*(x_*)](b_*)^*(b_*)^*(x_*^*)*(d_*) + (e_*)*(x_*)^2^*(q_-)$ .), x\_Symbol] :> Simp[( $(d + e*x^2)^{n}(q + 1)*(a + b*ArcTan[c*x])^{n}(2*e*(q + 1))$ 

1)), x] - Dist[(b\*p)/(2\*c\*(q + 1)), Int[(d + e\*x^2)^q\*(a + b\*ArcTan[c\*x])^  $(p - 1), x, x]$ ,  $x$ ] /; FreeQ[{a, b, c, d, e, q}, x] && EqQ[e, c<sup>2\*d]</sup> && GtQ[p, 0] && NeQ[q, -1]

## Rule 4904

 $Int[((a_{-}.) + ArcTan[(c_{-}.)*(x_{-})]*(b_{-}.))^c(p_{-}.)*(d_{-}) + (e_{-}.)*(x_{-})^c(q_{-}), x_{-}$ Symbol] :> Dist[d^q/c, Subst[Int[(a + b\*x)^p/Cos[x]^(2\*(q + 1)), x], x, Arc Tan[c\*x]], x] /; FreeQ[{a, b, c, d, e, p}, x] && EqQ[e, c^2\*d] && ILtQ[2\*(q + 1), 0] && (IntegerQ[q] || GtQ[d, 0])

## Rule 3312

 $Int[((c_+) + (d_-)*(x_-))^{\hat{ }}(m_)*sin[(e_+) + (f_-)*(x_-)]^{\hat{ }}(n_), x_Symbo]]$  :> In t[ExpandTrigReduce[(c + d\*x)^m, Sin[e + f\*x]^n, x], x] /; FreeQ[{c, d, e, f , m}, x] && IGtQ[n, 1] && ( !RationalQ[m] || (GeQ[m, -1] && LtQ[m, 1]))

### Rule 3304

 $Int[sin[Pi/2 + (e_.) + (f_.)*(x_)]/Sqrt[(c_.) + (d_.)*(x_])], x_Symbol]$  :> D ist[2/d, Subst[Int[Cos[(f\*x^2)/d], x], x, Sqrt[c + d\*x]], x] /; FreeQ[{c, d , e, f}, x] && ComplexFreeQ[f] && EqQ[d\*e - c\*f, 0]

## Rule 3352

 $Int[Cos[(d_{\_}).)*((e_{\_}).+(f_{\_}).*(x_{\_}))^2], x_{\_Symbol}]$ :> Simp[(Sqrt[Pi/2]\*Fresne lC[Sqrt[2/Pi]\*Rt[d, 2]\*(e + f\*x)])/(f\*Rt[d, 2]), x] /; FreeQ[{d, e, f}, x]

## Rubi steps

$$
\int \frac{1}{(c+a^2cx^2)^2 \tan^{-1}(ax)^{5/2}} dx = -\frac{2}{3ac^2(1+a^2x^2) \tan^{-1}(ax)^{3/2}} - \frac{1}{3}(4a) \int \frac{x}{(c+a^2cx^2)^2 \tan^{-1}(ax)^{3/2}} dx
$$
  
\n
$$
= -\frac{2}{3ac^2(1+a^2x^2) \tan^{-1}(ax)^{3/2}} + \frac{8x}{3c^2(1+a^2x^2) \sqrt{\tan^{-1}(ax)}} - \frac{16(1-a^2x^2)\sqrt{\tan^{-1}(ax)}}{3ac^2(1+a^2x^2)} - \frac{16}{3ac^2(1+a^2x^2)} - \frac{16}{3ac^2(1+a^2x^2)} - \frac{16}{3ac^2(1+a^2x^2) \tan^{-1}(ax)^{3/2}} + \frac{8x}{3c^2(1+a^2x^2) \sqrt{\tan^{-1}(ax)}} + \frac{32\sqrt{\tan^{-1}(ax)}}{3ac^2(1+a^2x^2)} - \frac{16}{3ac^2(1+a^2x^2) \tan^{-1}(ax)^{3/2}} + \frac{8x}{3c^2(1+a^2x^2) \sqrt{\tan^{-1}(ax)}} + \frac{32\sqrt{\tan^{-1}(ax)}}{3ac^2(1+a^2x^2)} - \frac{16}{3ac^2(1+a^2x^2)} - \frac{16}{3ac^2(1+a^2x^2)} - \frac{16}{3ac^2(1+a^2x^2)} - \frac{16}{3ac^2(1+a^2x^2)} - \frac{16}{3ac^2(1+a^2x^2)} + \frac{32}{3ac^2(1+a^2x^2) \tan^{-1}(ax)^{3/2}} + \frac{8x}{3c^2(1+a^2x^2) \sqrt{\tan^{-1}(ax)}} - \frac{16\sqrt{\tan^{-1}(ax)}}{3ac^2} + \frac{32}{3ac^2} - \frac{16\sqrt{\tan^{-1}(ax)}}{3ac^2} + \frac{32}{3ac^2} - \frac{16\sqrt{\tan^{-1}(ax)}}{3ac^2} + \frac{32}{3ac^2(1+a^2x^2) \tan^{-1}(ax)^{3/2}} + \frac{8x}{3c^2(1+a^2x^2) \sqrt{\tan^{-1}(ax)}} - \frac{16\sqrt{\tan^{-1}(ax)}}{3ac^
$$

**Mathematica [C]** time =  $0.416717$ , size = 170, normalized size =  $0.98$  $\sqrt{2}$  (2, 2, 2),  $-1$ , 20  $(1 - 1)$ 

$$
\frac{\sqrt{2(a^2x^2+1)\tan^{-1}(ax)^2\mathrm{Gamma}\left(\frac{1}{2},2i\tan^{-1}(ax)\right)}}{\sqrt{i\tan^{-1}(ax)}}+\sqrt{2(a^2x^2+1)}\sqrt{i\tan^{-1}(ax)}\sqrt{\tan^{-1}(ax)^2\mathrm{Gamma}\left(\frac{1}{2},-2i\tan^{-1}(ax)\right)}-4\sqrt{\pi}
$$
\n
$$
3c^2\left(a^3x^2+a\right)\tan^{-1}(ax)^{3/2}
$$

Warning: Unable to verify antiderivative.

```
[In] Integrate[1/((c + a^2 * c * x^2)^2 * ArcTan[a * x] (5/2)), x]
```

```
[Out] (-2 + 8*ax*ArcTan[a*x] - 4*Sqrt[Pi]*(1 + a^2*x^2)*ArcTan[a*x]^(3/2)*Fresne1C[(2*Sqrt[ArcTan[a*x]])/Sqrt[Pi]] + Sqrt[2]*(1 + a^2*x^2)*Sqrt[I*ArcTan[a*x]]*Sqrt[ArcTan[a*x]^2]*Gamma[1/2, (-2*I)*ArcTan[a*x]] + (Sqrt[2)*(1 + a^2)*x<sup>2</sup>)*ArcTan[a*x]<sup>2</sup>*Gamma[1/2, (2*I)*ArcTan[a*x]])/Sqrt[I*ArcTan[a*x]])/(3*c
\hat{z} (a + a<sup>2</sup>3*x<sup>2</sup>)*ArcTan[a*x]<sup>2</sup>(3/2))
```
Maple [A] time =  $0.106$ , size =  $62$ , normalized size =  $0.4$ 

$$
\frac{1}{3\,ac^2}\left(-8\,\sqrt{\pi}{\rm FresnelC}\left(2\,\frac{\sqrt{\arctan\,(ax)}}{\sqrt{\pi}}\right)\left(\arctan\,(ax)\right)^{3/2}+4\,\sin\left(2\,\arctan\,(ax)\right)\arctan\,(ax)-\cos\left(2\,\arctan\,(ax)\right)\right.
$$

Verification of antiderivative is not currently implemented for this CAS.

```
[In] int(1/(a^2*c*x^2+c)^2/arctan(a*x)^{(5/2)},x)
```

```
[Out] 1/3/a/c^2*(-8*Pi^(1/2)*FresnelC(2*arctan(a*x)^(1/2)/Pi^(1/2))*arctan(a*x)^(3/2)+4*sin(2*arctan(a*x))*arctan(a*x)-cos(2*arctan(a*x))-1)/arctan(a*x)^(3/
2)
```

```
Maxima [F(-2)] time = 0., size = 0, normalized size = 0.
```
Exception raised: RuntimeError

Verification of antiderivative is not currently implemented for this CAS.

```
[In] integrate(1/(a^2*c*x^2+c)^2/arctan(axx)^{6}/2),x, algorithm="maxima")
```
[Out] Exception raised: RuntimeError

**Fricas [F(-2)]** time = 0., size = 0, normalized size = 0. Exception raised: UnboundLocalError

Verification of antiderivative is not currently implemented for this CAS.

```
[In] integrate(1/(a^2*c*x^2+c)^2/arctan(axx)^{(5/2)},x, algorithm="fricas")
```
[Out] Exception raised: UnboundLocalError

**Sympy [F]** time = 0., size = 0, normalized size = 0.

$$
\int \frac{1}{a^4 x^4 \arctan^{\frac{5}{2}} (ax) + 2a^2 x^2 \arctan^{\frac{5}{2}} (ax) + \arctan^{\frac{5}{2}} (ax)} dx
$$

Verification of antiderivative is not currently implemented for this CAS.

[In] integrate( $1/(a**2*c*x**2+c)**2/atan(a*x)**(5/2),x)$ 

[Out] Integral(1/(a\*\*4\*x\*\*4\*atan(a\*x)\*\*(5/2) + 2\*a\*\*2\*x\*\*2\*atan(a\*x)\*\*(5/2) + ata  $n(a*x)*(5/2)$ ,  $x)/c**2$ 

**Giac [F]** time = 0., size = 0, normalized size = 0.

$$
\int \frac{1}{\left(a^2 c x^2 + c\right)^2 \arctan\left(ax\right)^{\frac{5}{2}}} dx
$$

Verification of antiderivative is not currently implemented for this CAS.

[In] integrate( $1/(a^2*c*x^2+c)^2/arctan(akx)^{(-5/2)},x$ , algorithm="giac")

[Out] integrate( $1/((a^2*c*x^2 + c)^2*arctan(a*x)^{(5/2)}), x)$ 

**3.1063** 
$$
\int \frac{1}{x(c+a^2cx^2)^2\tan^{-1}(ax)^{5/2}}dx
$$

$$
\frac{8 \text{Unintegrable}\left(\frac{1}{x^{3}(a^{2}cx^{2}+c)^{2}\sqrt{\tan^{-1}(ax)}}x\right)}{3a^{2}} + \frac{16}{3} \text{Unintegrable}\left(\frac{1}{x\left(a^{2}cx^{2}+c\right)^{2}\sqrt{\tan^{-1}(ax)}}x\right) + \frac{4}{c^{2}\left(a^{2}x^{2}+1\right)\sqrt{\tan^{-1}(ax)}}x
$$

[Out]  $-2/(3*a*c^2*x*(1 + a^2*x^2)*ArcTan[a*x]^(3/2)) + 4/(c^2*(1 + a^2*x^2)*Sqrt[$  $ArcTan[a*x]]$ ) + 4/(3\*a<sup>2</sup>\*c<sup>2</sup>\*x<sup>2</sup>\*(1 + a<sup>2\*x<sup>2</sup>)\*Sqrt[ArcTan[a\*x]]) + (4\*Sqrt</sup>  $[p_i]*FresnelS[(2*Sqrt[ArcTan[a*x]])/Sqrt[Pi]])/c^2 + (8*Unintegrable[1/(x^3)]$  $*(c + a^2*cx^2)^2*Sqrt[ArcTan[a*x]]), x]/(3*a^2) + (16*Unintegrable[1/(x*$  $(c + a^2*c*x^2)^2*Sqrt[ArcTan[a*x]]), x]/3$ 

**Rubi**  $[A]$  time = 0.36048, antiderivative size = 0, normalized size of antiderivative = 0., number of steps used = 0, number of rules used = 0, integrand size = 0,  $\frac{\text{number of rules}}{\text{integrand size}}$  = 0., Rules used =  $\{ \}$ 

$$
\int \frac{1}{x (c + a^2 c x^2)^2 \tan^{-1}(ax)^{5/2}} dx
$$

Verification is Not applicable to the result.

[In] Int $[1/(x*(c + a^2*c*x^2))^2*ArcTan[a*x]^(5/2)),x]$ 

```
[Out] -2/(3*a*c^2*x*(1 + a^2*x^2)*ArcTan[a*x]^(3/2)) + 4/(c^2*(1 + a^2*x^2)*Sqrt[ArcTan[a*x]]) + 4/(3*a^2*c^2*x^2*(1 + a^2*x^2)*Sqrt[ArcTan[a*x]]) + (4*Sqrt
[Pi]*FresnelS[(2*Sqrt[ArcTan[a*x]])/Sqrt[Pi]])/c^2 + (8*Defer[Int][1/(x^3*(
c + a<sup>2</sup>*c*x<sup>2</sup>)<sup>2</sup>*Sqrt[ArcTan[a*x]]), x])/(3*a<sup>2</sup>) + (16*Defer[Int][1/(x*(c +
 a^2*c*x^2)^2*Sqrt[ArcTan[a*x]], x])/3
```
Rubi steps

$$
\int \frac{1}{x (c + a^2 c x^2)^2 \tan^{-1}(ax)^{5/2}} dx = -\frac{2}{3ac^2 x (1 + a^2 x^2) \tan^{-1}(ax)^{3/2}} - \frac{2 \int \frac{1}{x^2 (c + a^2 c x^2)^2 \tan^{-1}(ax)^{3/2}} dx}{3a} - (2a) \int \frac{1}{(c + a^2 c x^2)^2}
$$
  
\n
$$
= -\frac{2}{3ac^2 x (1 + a^2 x^2) \tan^{-1}(ax)^{3/2}} + \frac{4}{c^2 (1 + a^2 x^2) \sqrt{\tan^{-1}(ax)}} + \frac{4}{3a^2 c^2 x^2 (1 + a^2 x^2) \sqrt{\tan^{-1}(ax)}} + \frac{4}{3a^2 c^2 x^2 (1 + a^2 x^2)
$$

Mathematica [A] time =  $4.25049$ , size = 0, normalized size = 0.  $\int \frac{1}{x \left(c + a^2 c x^2\right)^2 \tan^{-1}(ax)^{5/2}} dx$ 

Verification is Not applicable to the result.

[In] Integrate[ $1/(x*(c + a^2*cx^2))^2*ArcTan[a*x]^(5/2)),x$ ]

[Out] Integrate[ $1/(x*(c + a^2*cx^2)^2*ArcTan[a*x]^(5/2)), x]$ 

time =  $0.535$ , size = 0, normalized size = 0. Maple [A]

$$
\int \frac{1}{x\left(a^2cx^2+c\right)^2} \left(\arctan\left(ax\right)\right)^{-\frac{5}{2}} dx
$$

Verification of antiderivative is not currently implemented for this CAS.

[In]  $int(1/x/(a^2*cx^2+c)^2/arctan(axx)^{(5/2)},x)$ 

[Out]  $int(1/x/(a^2*x^2+c)^2/arctan(a*x)^(5/2),x)$ 

Exception raised: RuntimeError

Verification of antiderivative is not currently implemented for this CAS.

```
[In] integrate(1/x/(a^2*c*x^2+c)^2/arctan(a*x)^(5/2),x, algorithm="maxima")
```
[Out] Exception raised: RuntimeError

```
Fricas [F(-2)] time = 0., size = 0, normalized size = 0.
```
Exception raised: UnboundLocalError

Verification of antiderivative is not currently implemented for this CAS.

```
[In] integrate(1/x/(a^2*c*x^2+c)^2/arctan(a*x)^(5/2),x, algorithm="fricas")
```
[Out] Exception raised: UnboundLocalError

**Sympy**  $[F(-1)]$  time = 0., size = 0, normalized size = 0.

Timed out

Verification of antiderivative is not currently implemented for this CAS.

[In] integrate( $1/x/(a**2*c*x**2+c)**2/atan(a*x)**(5/2),x)$ 

[Out] Timed out

**Giac** [A] time = 0., size = 0, normalized size = 0.

$$
\int \frac{1}{\left(a^2 c x^2 + c\right)^2 x \arctan\left(ax\right)^{\frac{5}{2}}} dx
$$

Verification of antiderivative is not currently implemented for this CAS.

[In] integrate( $1/x/(a^2*c*x^2+c)^2/arctan(a*x)^{(5/2)},x$ , algorithm="giac")

[Out] integrate( $1/((a^2*c*x^2 + c)^2*x*arctan(a*x)^{(5/2)}), x)$ 

 $\overline{a}$ 

**3.1064** 
$$
\int \frac{1}{x^2 (c + a^2 c x^2)^2 \tan^{-1}(ax)^{5/2}} dx
$$

Optimal. Leaf size=196

$$
\frac{56}{3} \text{Unintegrable}\left(\frac{1}{x^2 \left(a^2 c x^2 + c\right)^2 \sqrt{\tan^{-1}(ax)}}, x\right) + \frac{8 \text{Unintegrable}\left(\frac{1}{x^4 \left(a^2 c x^2 + c\right)^2 \sqrt{\tan^{-1}(ax)}}, x\right)}{a^2} + \frac{16}{3c^2 x \left(a^2 x^2 + 1\right) \sqrt{\tan^{-1}(ax)}} \right)
$$

 $\overline{a}$ 

[Out]  $-2/(3*a*c^2*x^2*(1 + a^2*x^2)*ArcTan[a*x]^(3/2)) + 8/(3*a^2*c^2*x^3*(1 + a^2*x^2))$  $2*x^2)*Sqrt[ArcTan[a*x]]$  + 16/( $3*c^2*x*(1 + a^2*x^2)*Sqrt[ArcTan[a*x]]$  + (16\*a\*Sqrt[ArcTan[a\*x]])/c^2 + (8\*a\*Sqrt[Pi]\*FresnelC[(2\*Sqrt[ArcTan[a\*x]]) /Sqrt[Pi]])/c^2 + (8\*Unintegrable[1/(x^4\*(c + a^2\*c\*x^2)^2\*Sqrt[ArcTan[a\*x] ]),  $x$ ])/a^2 + (56\*Unintegrable[1/(x^2\*(c + a^2\*c\*x^2)^2\*Sqrt[ArcTan[a\*x]]), x])/3

**Rubi**  $[A]$  time = 0.483022, antiderivative size = 0, normalized size of antiderivative = 0., number of steps used = 0, number of rules used = 0, integrand size = 0,  $\frac{\text{number of rules}}{\text{integrand size}}$  = 0., Rules used =  $\{\}$ 

$$
\int \frac{1}{x^2 (c + a^2 c x^2)^2 \tan^{-1}(ax)^{5/2}} dx
$$

Verification is Not applicable to the result.

[In] Int[1/(x<sup>-</sup>2\*(c + a<sup>-2\*c\*x<sup>-2</sup>)<sup>-2\*</sup>ArcTan[a\*x]<sup>-</sup>(5/2)),x]</sup>

```
[Out] -2/(3*a*c^2*x^2*(1 + a^2*x^2)*ArcTan[a*x]^(3/2)) + 8/(3*a^2kc^2*x^3*(1 + a^2))2*x^2)*Sqrt[ArcTan[a*x]] + 16/(3*c^2*x*(1 + a^2*x^2)*Sqrt[ArcTan[a*x]] +
(16*a*Sqrt[ArcTan[a*x]])/c^2 + (8*a*Sqrt[Pi]*FresnelC[(2*Sqrt[ArcTan[a*x]])
\sqrt{\sqrt{2}} /Sqrt[Pi]])/c^2 + (8*Defer[Int][1/(x^4*(c + a^2*c*x^2)^2*Sqrt[ArcTan[a*x]])
, x])/a^2 + (56 * Defer[Int][1/(x^2 * (c + a^2 * c * x^2))^2 * Sqrt[ArcTan[a * x]]), x])/3
```
Rubi steps

$$
\int \frac{1}{x^2 (c + a^2 c x^2)^2 \tan^{-1}(ax)^{5/2}} dx = -\frac{2}{3ac^2 x^2 (1 + a^2 x^2) \tan^{-1}(ax)^{3/2}} - \frac{4 \int \frac{1}{x^3 (c + a^2 c x^2)^2 \tan^{-1}(ax)^{3/2}} dx}{3a} - \frac{1}{3} (8a) \int \frac{1}{x (c + a^2 x^2)^2 \tan^{-1}(ax)^{3/2}} dx
$$
  
\n
$$
= -\frac{2}{3ac^2 x^2 (1 + a^2 x^2) \tan^{-1}(ax)^{3/2}} + \frac{8}{3a^2 c^2 x^3 (1 + a^2 x^2) \sqrt{\tan^{-1}(ax)}} + \frac{8}{3c^2 x (1 + a^2 x^2) \sqrt{\tan^{-1}(ax)}} + \frac{8}{3c^2 x (1 + a^2 x^2) \sqrt{\tan^{-1}(ax)}} + \frac{8}{3c^2 x (1 + a^2 x^2) \sqrt{\tan^{-1}(ax)}} + \frac{8}{3c^2 x (1 + a^2 x^2) \sqrt{\tan^{-1}(ax)}} + \frac{8}{3c^2 x (1 + a^2 x^2) \sqrt{\tan^{-1}(ax)}} + \frac{8}{3c^2 x (1 + a^2 x^2) \sqrt{\tan^{-1}(ax)}} + \frac{8}{3c^2 x (1 + a^2 x^2) \sqrt{\tan^{-1}(ax)}} + \frac{8}{3c^2 x (1 + a^2 x^2) \sqrt{\tan^{-1}(ax)}} + \frac{8}{3c^2 x (1 + a^2 x^2) \sqrt{\tan^{-1}(ax)}} + \frac{8}{3c^2 x (1 + a^2 x^2) \sqrt{\tan^{-1}(ax)}} + \frac{8}{3c^2 x (1 + a^2 x^2) \sqrt{\tan^{-1}(ax)}} + \frac{8}{3c^2 x^2 (1 + a^2 x^2) \tan^{-1}(ax)^{3/2}} + \frac{8}{3a^2 c^2 x^3 (1 + a^2 x^2) \sqrt{\tan^{-1}(ax)}} + \frac{8}{3c^2 x (1 + a^2 x^2) \sqrt{\tan^{-1}(ax)}} + \frac{8}{3c^2 x (1 + a^2 x^2) \sqrt{\tan^{-1}(ax)}} + \frac{8}{3c^2 x (1 + a^2 x^2) \sqrt{\tan^{-1}(ax)}} + \frac{8}{3c^2 x (1 + a^2 x^2) \sqrt{\tan^{-1}(
$$

**Mathematica** [A] time =  $6.39176$ , size = 0, normalized size = 0.

$$
\int \frac{1}{x^2 \left(c + a^2 c x^2\right)^2 \tan^{-1}(ax)^{5/2}} dx
$$

Verification is Not applicable to the result.

$$
[In] Integrate [1/(x^2*(c + a^2*cx^2)^2*ArcTan[a*x]^(5/2)),x]
$$

[Out] Integrate[ $1/(x^2*(c + a^2*cx^2)^2*ArcTan[a*x]^(5/2)), x$ ]

**Maple [A]** time = 0.51, size = 0, normalized size = 0.

$$
\int \frac{1}{x^2 \left(a^2 c x^2 + c\right)^2} \left(\arctan\left(ax\right)\right)^{-\frac{5}{2}} dx
$$

Verification of antiderivative is not currently implemented for this CAS.

[In]  $int(1/x^2/(a^2*x^2+c)^2/arctan(axx)^{(5/2)},x)$ 

[0ut]  $int(1/x^2/(a^2*cx^2+c)^2/arctan(axx)^(5/2),x)$ 

**Maxima [F(-2)]** time = 0., size = 0, normalized size = 0.

Exception raised: RuntimeError

Verification of antiderivative is not currently implemented for this CAS.

```
[In] integrate(1/x^2/(a^2*c*x^2+c)^2/arctan(a*x)^(5/2),x, algorithm="maxima")
```
[Out] Exception raised: RuntimeError

**Fricas [F(-2)]** time = 0., size = 0, normalized size = 0.

Exception raised: UnboundLocalError

Verification of antiderivative is not currently implemented for this CAS.

```
[In] integrate(1/x^2/(a^2*c*x^2+c)^2/arctan(axx)^{(5/2)},x, algorithm="fricas")
```
[Out] Exception raised: UnboundLocalError

**Sympy**  $[F(-1)]$  time = 0., size = 0, normalized size = 0.

Timed out

Verification of antiderivative is not currently implemented for this CAS.

[In] integrate( $1/x**2/(a**2*c*x**2+c)**2/atan(a*x)**(5/2),x)$ 

[Out] Timed out

**Giac** [A] time = 0., size = 0, normalized size = 0.

$$
\int \frac{1}{\left(a^2cx^2+c\right)^2x^2\arctan\left(ax\right)^{\frac{5}{2}}}dx
$$

Verification of antiderivative is not currently implemented for this CAS.

[In] integrate( $1/x^2/(a^2*c*x^2+c)^2/arctan(a*x)^(5/2)$ ,x, algorithm="giac")

[Out] integrate( $1/((a^2*c*x^2 + c)^2*x^2*arctan(a*x)^{(5/2)}), x)$ 

**3.1065** 
$$
\int \frac{1}{x^3 (c + a^2 c x^2)^2 \tan^{-1}(ax)^{5/2}} dx
$$

$$
\frac{80}{3}a^2 \text{Unintegrable}\left(\frac{1}{x\left(a^2cx^2+c\right)^2\sqrt{\tan^{-1}(ax)}},x\right)+\frac{112}{3}\text{Unintegrable}\left(\frac{1}{x^3\left(a^2cx^2+c\right)^2\sqrt{\tan^{-1}(ax)}},x\right)+\frac{16\text{Unint}}{x^3\left(a^2cx^2+c\right)^2\sqrt{\tan^{-1}(ax)}}\right)
$$

[Out]  $-2/(3*a*c^2*x^3*(1 + a^2*x^2)*ArcTan[a*x]^(3/2)) + 4/(a^2*c^2*x^4*(1 + a^2*x^3))$  $x^2)*Sqrt[ArcTan[a*x]] + 20/(3*c^2*x^2*(1 + a^2*x^2)*Sqrt[ArcTan[a*x]]) +$  $(16*Unintegrate[1/(x^5*(c + a^2*c*x^2))^2*Sqrt[ArcTan[a*x]]), x]/a^2 + (11)$ 2\*Unintegrable[1/(x^3\*(c + a^2\*c\*x^2)^2\*Sqrt[ArcTan[a\*x]]), x])/3 + (80\*a^2 \*Unintegrable[1/(x\*(c + a^2\*c\*x^2)^2\*Sqrt[ArcTan[a\*x]]), x])/3

**Rubi**  $[A]$  time = 0.463937, antiderivative size = 0, normalized size of antiderivative = 0., number of steps used = 0, number of rules used = 0, integrand size = 0,  $\frac{\text{number of rules}}{\text{integrand size}}$  = 0., Rules used =  $\{\}$ 

$$
\int \frac{1}{x^3 (c + a^2 c x^2)^2 \tan^{-1}(ax)^{5/2}} dx
$$

Verification is Not applicable to the result.

[In] Int $[1/(x^3*(c + a^2*c*x^2))^2*ArcTan[a*x]^(5/2)),x]$ 

 $[Out] -2/(3*ax^2*x^3*(1 + a^2*x^2)*ArcTan[a*x]^(3/2)) + 4/(a^2*x^2*x^4*(1 + a^2*x^3))$  $x^2) * Sqrt[ArcTan[a*x]] + 20/(3*c^2*x^2*(1 + a^2*x^2)*Sqrt[ArcTan[a*x]]) +$  $(16*\text{Defer}\left[Int\right]\left[1/(x^5*(c + a^2*cx^2))^2*Sqrt\left[ArcTan\left[a*x\right]\right], x]\right)/a^2 + (112*$ Defer[Int][1/(x^3\*(c + a^2\*c\*x^2)^2\*Sqrt[ArcTan[a\*x]]), x])/3 + (80\*a^2\*Def er[Int][1/(x\*(c + a^2\*c\*x^2)^2\*Sqrt[ArcTan[a\*x]]), x])/3

Rubi steps

$$
\int \frac{1}{x^3 \left(c + a^2 c x^2\right)^2 \tan^{-1}(ax)^{5/2}} dx = -\frac{2}{3ac^2 x^3 \left(1 + a^2 x^2\right) \tan^{-1}(ax)^{3/2}} - \frac{2 \int \frac{1}{x^4 \left(c + a^2 c x^2\right)^2 \tan^{-1}(ax)^{3/2}} dx}{a} - \frac{1}{3} (10a) \int \frac{1}{x^2 \left(c + a^2 c x^2\right)^2 \tan^{-1}(ax)^{3/2}} dx
$$

$$
= -\frac{2}{3ac^2 x^3 \left(1 + a^2 x^2\right) \tan^{-1}(ax)^{3/2}} + \frac{4}{a^2 c^2 x^4 \left(1 + a^2 x^2\right) \sqrt{\tan^{-1}(ax)}} + \frac{1}{3c^2 x^2 \left(1 + a^2 x^2\right) \sqrt{\tan^{-1}(ax)}} dx
$$

**Mathematica** [A] time =  $5.28382$ , size = 0, normalized size = 0.

$$
\int \frac{1}{x^3 (c + a^2 c x^2)^2 \tan^{-1}(ax)^{5/2}} dx
$$

Verification is Not applicable to the result.

[In] Integrate[ $1/(x^3*(c + a^2*cx^2))^2*ArcTan[a*x]^*(5/2)),x]$ 

[Out] Integrate[ $1/(x^3*(c + a^2*c*x^2))^2*ArcTan[a*x]^(5/2))$ , x]

**Maple [A]** time = 0.867, size = 0, normalized size = 0.

$$
\int \frac{1}{x^3 \left(a^2 c x^2 + c\right)^2} \left(\arctan\left(ax\right)\right)^{-\frac{5}{2}} dx
$$

Verification of antiderivative is not currently implemented for this CAS.

```
[In] int(1/x^3/(a^2*c*x^2+c)^2/arctan(akx)^{(5/2)},x)
```

```
[Out] int(1/x^3/(a^2*c*x^2+c)^2/arctan(axx)^(5/2),x)
```
**Maxima [F(-2)]** time = 0,, size = 0, normalized size = 0. Exception raised: RuntimeError

Verification of antiderivative is not currently implemented for this CAS.

```
[In] integrate(1/x^3/(a^2*c*x^2+c)^2/arctan(a*x)^(5/2),x, algorithm="maxima")
```
[Out] Exception raised: RuntimeError

**Fricas [F(-2)]** time = 0., size = 0, normalized size = 0.

Exception raised: UnboundLocalError

Verification of antiderivative is not currently implemented for this CAS.

```
[In] integrate(1/x^3/(a^2*c*x^2+c)^2/arctan(a*x)^(5/2),x, algorithm="fricas")
```
[Out] Exception raised: UnboundLocalError

**Sympy**  $[F(-1)]$  time = 0., size = 0, normalized size = 0.

Timed out

Verification of antiderivative is not currently implemented for this CAS.

[In] integrate( $1/x**3/(a**2*c*x**2+c)**2/atan(a*x)**(5/2),x)$ 

[Out] Timed out

**Giac** [A] time = 0, size = 0, normalized size = 0.

$$
\int \frac{1}{\left(a^2cx^2+c\right)^2x^3\arctan\left(ax\right)^{\frac{5}{2}}}dx
$$

Verification of antiderivative is not currently implemented for this CAS.

[In]  $integrate(1/x^3/(a^2*c*x^2+c)^2/arctan(axx)^(5/2),x, algorithm="giac")$ 

[Out] integrate(1/((a^2\*c\*x^2 + c)^2\*x^3\*arctan(a\*x)^(5/2)), x)

**3.1066** 
$$
\int \frac{1}{x^4 (c+a^2cx^2)^2 \tan^{-1}(ax)^{5/2}} dx
$$

$$
40a^2 \text{Unintegrable}\left(\frac{1}{x^2\left(a^2cx^2+c\right)^2\sqrt{\tan^{-1}(ax)}}\right) + \frac{184}{3} \text{Unintegrable}\left(\frac{1}{x^4\left(a^2cx^2+c\right)^2\sqrt{\tan^{-1}(ax)}}\right) + \frac{80 \text{Uninteg}}{x^4\left(a^2cx^2+c\right)^2\sqrt{\tan^{-1}(ax)}}\right)
$$

[Out]  $-2/(3*a*c^2*x^4*(1 + a^2*x^2)*ArcTan[a*x]^(3/2)) + 16/(3*a^2*c^2*x^5*(1 + a^2*x^2))$  $\gamma^2$ \*x^2)\*Sqrt[ArcTan[a\*x]]) + 8/(c^2\*x^3\*(1 + a^2\*x^2)\*Sqrt[ArcTan[a\*x]]) + (80\*Unintegrable[1/(x^6\*(c + a^2\*c\*x^2)^2\*Sqrt[ArcTan[a\*x]]), x])/(3\*a^2) +  $(184*Unintegrable[1/(x^4*(c + a^2*cx^2)^2)*Sqrt[ArcTan[a*x]]), x]/3 + 40*$  $a^2*Unintegrable[1/(x^2*(c + a^2*cx^2))^2*Sqrt[ArcTan[a*x]]), x]$ 

**Rubi**  $[A]$  time = 0.471433, antiderivative size = 0, normalized size of antiderivative = 0., number of steps used = 0, number of rules used = 0, integrand size = 0,  $\frac{\text{number of rules}}{\text{integrand size}}$  = 0., Rules used =  $\{\}$ 

$$
\int \frac{1}{x^4 \left(c + a^2 c x^2\right)^2 \tan^{-1}(ax)^{5/2}} dx
$$

Verification is Not applicable to the result.

[In] Int[1/(x<sup>-</sup>4\*(c + a<sup>-2\*</sup>c\*x<sup>-2</sup>)<sup>-2\*</sup>ArcTan[a\*x]<sup>-</sup>(5/2)),x]

 $[Out] -2/(3*a*c^2*x^4*(1 + a^2*x^2)*ArcTan[a*x]^(3/2)) + 16/(3*a^2*c^2*x^5*(1 + a^2*x^2))$  $\gamma^2$ \*x^2)\*Sqrt[ArcTan[a\*x]]) + 8/(c^2\*x^3\*(1 + a^2\*x^2)\*Sqrt[ArcTan[a\*x]]) + (80\*Defer[Int][1/(x^6\*(c + a^2\*c\*x^2)^2\*Sqrt[ArcTan[a\*x]]), x])/(3\*a^2) + ( 184\*Defer[Int][1/(x^4\*(c + a^2\*c\*x^2)^2\*Sqrt[ArcTan[a\*x]]), x])/3 + 40\*a^2\* Defer[Int] $[1/(x^2*(c + a^2*cx^2)^2)*\sqrt{a^2*(a^2+x^2)})$ , x]

Rubi steps

$$
\int \frac{1}{x^4 \left(c + a^2 c x^2\right)^2 \tan^{-1}(ax)^{5/2}} dx = -\frac{2}{3ac^2 x^4 \left(1 + a^2 x^2\right) \tan^{-1}(ax)^{3/2}} - \frac{8 \int \frac{1}{x^5 \left(c + a^2 c x^2\right)^2 \tan^{-1}(ax)^{3/2}} dx}{3a} - (4a) \int \frac{1}{x^3 \left(c + a^2 c x^2\right)^2 \tan^{-1}(ax)^{3/2}} dx
$$

$$
= -\frac{2}{3ac^2 x^4 \left(1 + a^2 x^2\right) \tan^{-1}(ax)^{3/2}} + \frac{16}{3a^2 c^2 x^5 \left(1 + a^2 x^2\right) \sqrt{\tan^{-1}(ax)}} + \frac{8 \left(\frac{1}{2}\right)^{3/2} \tan^{-1}(ax)}{c^2 x^3 \left(1 + a^2 x^2\right) \sqrt{\tan^{-1}(ax)}} + \frac{8 \left(\frac{1}{2}\right)^{3/2} \tan^{-1}(ax)^{3/2} \tan^{-1}(ax)}{c^2 x^3 \left(1 + a^2 x^2\right) \sqrt{\tan^{-1}(ax)}} + \frac{8 \left(\frac{1}{2}\right)^{3/2} \tan^{-1}(ax)^{3/2} \tan^{-1}(ax)^{3/2} \tan^{-1}(ax)}{c^2 x^3 \left(1 + a^2 x^2\right) \sqrt{\tan^{-1}(ax)}} + \frac{8 \left(\frac{1}{2}\right)^{3/2} \tan^{-1}(ax)^{3/2} \tan^{-1}(ax)^{3/2} \tan^{-1}(ax)}{c^2 x^3 \left(1 + a^2 x^2\right) \sqrt{\tan^{-1}(ax)^3}} + \frac{8 \left(\frac{1}{2}\right)^{3/2} \tan^{-1}(ax)^{3/2} \tan^{-1}(ax)^{3/2} \tan^{-1}(ax)}{c^2 x^3 \left(1 + a^2 x^2\right) \sqrt{\tan^{-1}(ax)^3}} + \frac{8 \left(\frac{1}{2}\right)^{3/2} \tan^{-1}(ax)^{3/2} \tan^{-1}(ax)}{c^2 x^3 \left(1 + a^2 x^2\right) \sqrt{\tan^{-1}(ax)^3}} + \frac{8 \left(\frac{1}{2}\right)^{3/2} \tan^{-1}(ax)^{3/2} \tan^{-1}(ax)^{3/2} \tan^{-1}(ax)}{c
$$

**Mathematica** [A] time = 10.9998, size = 0, normalized size = 0.

$$
\int \frac{1}{x^4 \left(c + a^2 c x^2\right)^2 \tan^{-1}(ax)^{5/2}} dx
$$

Verification is Not applicable to the result.

[In] Integrate[ $1/(x^4*(- + a^2*c*x^2)^2*ArcTan[a*x]^(5/2)),x]$ 

[Out] Integrate[ $1/(x^4*(c + a^2*cx^2)^2*ArcTan[a*x]^(5/2))$ , x]

**Maple [A]** time = 0.662, size = 0, normalized size = 0.

$$
\int \frac{1}{x^4 \left(a^2 c x^2 + c\right)^2} \left(\arctan\left(ax\right)\right)^{-\frac{5}{2}} dx
$$

Verification of antiderivative is not currently implemented for this CAS.

$$
[In] int(1/x^4/(a^2*cx^2+c)^2/arctan(axx)^(5/2),x)
$$

```
[Out] int(1/x^4/(a^2*cx^2+c)^2/arctan(axx)^(5/2),x)
```
**Maxima [F(-2)]** time = 0,, size = 0, normalized size = 0. Exception raised: RuntimeError

Verification of antiderivative is not currently implemented for this CAS.

```
[In] integrate(1/x^4/(a^2*c*x^2+c)^2/arctan(a*x)^(5/2),x, algorithm="maxima")
```
[Out] Exception raised: RuntimeError

**Fricas [F(-2)]** time = 0., size = 0, normalized size = 0.

Exception raised: UnboundLocalError

Verification of antiderivative is not currently implemented for this CAS.

```
[In] integrate(1/x^4/(a^2*c*x^2+c)^2/arctan(a*x)^(5/2),x, algorithm="fricas")
```
[Out] Exception raised: UnboundLocalError

**Sympy**  $[F(-1)]$  time = 0., size = 0, normalized size = 0.

Timed out

Verification of antiderivative is not currently implemented for this CAS.

[In] integrate( $1/x**4/(a**2*c*x**2+c)**2/atan(a*x)**(5/2),x)$ 

[Out] Timed out

**Giac** [A] time = 0, size = 0, normalized size = 0.

$$
\int \frac{1}{\left(a^2 c x^2 + c\right)^2 x^4 \arctan\left(ax\right)^{\frac{5}{2}}} dx
$$

Verification of antiderivative is not currently implemented for this CAS.

[In]  $integrate(1/x^4/(a^2*c*x^2+c)^2/arctan(axx)^(5/2),x, algorithm="giac")$ 

[Out] integrate(1/((a^2\*c\*x^2 + c)^2\*x^4\*arctan(a\*x)^(5/2)), x)

**3.1067** 
$$
\int \frac{x^m}{(c+a^2cx^2)^3\tan^{-1}(ax)^{5/2}}dx
$$

$$
\text{Unintegrable}\left(\frac{x^m}{\left(a^2cx^2+c\right)^3\tan^{-1}(ax)^{5/2}},x\right)
$$

[Out] Unintegrable $[x^m/((c + a^2 * c * x^2)^3 * ArcTan[a * x]^(5/2)), x]$ 

**Rubi**  $[A]$  time = 0.0647661, antiderivative size = 0, normalized size of antiderivative = 0., number of steps used = 0, number of rules used = 0, integrand size = 0,  $\frac{\text{number of rules}}{\text{integrand size}}$  = 0., Rules used =  $\{\}$ 

$$
\int \frac{x^m}{\left(c+a^2cx^2\right)^3\tan^{-1}(ax)^{5/2}}\,dx
$$

Verification is Not applicable to the result.

[In] Int[x^m/((c + a^2\*c\*x^2)^3\*ArcTan[a\*x]^(5/2)),x]

[Out] Defer[Int][x^m/((c + a^2\*c\*x^2)^3\*ArcTan[a\*x]^(5/2)), x]

Rubi steps

$$
\int \frac{x^m}{\left(c + a^2 c x^2\right)^3 \tan^{-1}(ax)^{5/2}} dx = \int \frac{x^m}{\left(c + a^2 c x^2\right)^3 \tan^{-1}(ax)^{5/2}} dx
$$

**Mathematica** [A] time = 1.36501, size = 0, normalized size = 0.

$$
\int \frac{x^m}{(c + a^2 c x^2)^3 \tan^{-1}(ax)^{5/2}} dx
$$

Verification is Not applicable to the result.

[In] Integrate[x^m/((c + a^2\*c\*x^2)^3\*ArcTan[a\*x]^(5/2)),x]

[Out] Integrate[x^m/((c + a^2\*c\*x^2)^3\*ArcTan[a\*x]^(5/2)), x]

**Maple [A]** time =  $0.826$ , size = 0, normalized size =  $0$ .

$$
\int \frac{x^m}{\left(a^2 c x^2 + c\right)^3} \left(\arctan\left(ax\right)\right)^{-\frac{5}{2}} dx
$$

Verification of antiderivative is not currently implemented for this CAS.

[In]  $int(x^m/(a^2*c*x^2+c)^3/arctan(a*x)^(5/2),x)$ 

[Out]  $int(x^m/(a^2*c*x^2+c)^3/arctan(a*x)^(5/2),x)$ 

**Maxima [F(-2)]** time = 0,, size = 0, normalized size = 0.

```
Exception raised: RuntimeError
```
Verification of antiderivative is not currently implemented for this CAS.

```
[In] integrate(x^m/(a^2*c*x^2+c)^3/arctan(a*x)^(5/2),x, algorithm="maxima")
```
[Out] Exception raised: RuntimeError

**Fricas** [A] time = 0., size = 0, normalized size = 0.

integral 
$$
\left( \frac{x^m}{\left( a^6 c^3 x^6 + 3 a^4 c^3 x^4 + 3 a^2 c^3 x^2 + c^3 \right) \arctan (ax)^{\frac{5}{2}}}, x \right)
$$

Verification of antiderivative is not currently implemented for this CAS.

```
[In] integrate(x^m/(a^2*c*x^2+c)^3/arctan(a*x)^(5/2),x, algorithm="fricas")
```
[Out] integral(x^m/((a^6\*c^3\*x^6 + 3\*a^4\*c^3\*x^4 + 3\*a^2\*c^3\*x^2 + c^3)\*arctan(a\*  $(x)$ <sup> $\hat{}(5/2)$ </sup>, x)

**Sympy**  $[F(-1)]$  time = 0., size = 0, normalized size = 0.

Timed out

Verification of antiderivative is not currently implemented for this CAS.

```
[In] integrate(x**m/(a**2*c*x**2+c)**3/atan(a*x)**(5/2),x)
```
[Out] Timed out

**Giac** [A] time = 0,, size = 0, normalized size = 0.

$$
\int \frac{x^m}{\left(a^2 c x^2 + c\right)^3 \arctan\left(ax\right)^{\frac{5}{2}}} dx
$$

Verification of antiderivative is not currently implemented for this CAS.

[In] integrate(x^m/(a^2\*c\*x^2+c)^3/arctan(a\*x)^(5/2),x, algorithm="giac")

[Out] integrate(x^m/((a^2\*c\*x^2 + c)^3\*arctan(a\*x)^(5/2)), x)

|<br>|<br>|

|<br>|<br>|

**3.1068** 
$$
\int \frac{x^3}{(c+a^2cx^2)^3 \tan^{-1}(ax)^{5/2}} dx
$$

Optimal. Leaf size=160

$$
\frac{4\sqrt{2\pi}S\left(2\sqrt{\frac{2}{\pi}}\sqrt{\tan^{-1}(ax)}\right)}{3a^4c^3} - \frac{4\sqrt{\pi}S\left(\frac{2\sqrt{\tan^{-1}(ax)}}{\sqrt{\pi}}\right)}{3a^4c^3} + \frac{4x^4}{3c^3\left(a^2x^2+1\right)^2\sqrt{\tan^{-1}(ax)}} - \frac{2x^3}{3ac^3\left(a^2x^2+1\right)^2\tan^{-1}(ax)^{3/2}} - \frac{2x^2}{a^2}\right)
$$

[Out]  $(-2*x^3)/(3*a*c^3*(1 + a^2*x^2)^2*ArcTan[a*x]^(3/2)) - (4*x^2)/(a^2*c^3*(1$ + a^2\*x^2)^2\*Sqrt[ArcTan[a\*x]]) + (4\*x^4)/(3\*c^3\*(1 + a^2\*x^2)^2\*Sqrt[ArcTa n[a\*x]]) + (4\*Sqrt[2\*Pi]\*FresnelS[2\*Sqrt[2/Pi]\*Sqrt[ArcTan[a\*x]]])/(3\*a^4\*c ^3) -  $(4*Sqrt[Pi]*FresnelS[(2*Sqrt[ArcTan[a*x]])/Sqrt[Pi]])/(3*a^4*c^3)$ 

**Rubi**  $[A]$  time = 0.590159, antiderivative size = 160, normalized size of antiderivative = 1., number of steps used = 24, number of rules used = 6, integrand size = 24,  $\frac{\text{number of rules}}{\text{integrand size}}$  $= 0.25$ , Rules used  $= \{4968, 4942, 4970, 4406, 3305, 3351\}$ 

$$
\frac{4\sqrt{2\pi}S\left(2\sqrt{\frac{2}{\pi}}\sqrt{\tan^{-1}(ax)}\right)}{3a^4c^3} - \frac{4\sqrt{\pi}S\left(\frac{2\sqrt{\tan^{-1}(ax)}}{\sqrt{\pi}}\right)}{3a^4c^3} + \frac{4x^4}{3c^3\left(a^2x^2+1\right)^2\sqrt{\tan^{-1}(ax)}} - \frac{2x^3}{3ac^3\left(a^2x^2+1\right)^2\tan^{-1}(ax)^{3/2}} - \frac{2x^2}{a^2}\right)
$$

Antiderivative was successfully verified.

[In] Int[x^3/((c + a^2\*c\*x^2)^3\*ArcTan[a\*x]^(5/2)),x]

 $[0$ ut]  $(-2*x^3)/(3*a*c^3*(1 + a^2*x^2)^2*ArcTan[a*x]^(3/2)) - (4*x^2)/(a^2*c^3*(1$ + a^2\*x^2)^2\*Sqrt[ArcTan[a\*x]]) + (4\*x^4)/(3\*c^3\*(1 + a^2\*x^2)^2\*Sqrt[ArcTa n[a\*x]]) + (4\*Sqrt[2\*Pi]\*FresnelS[2\*Sqrt[2/Pi]\*Sqrt[ArcTan[a\*x]]])/(3\*a^4\*c ^3) -  $(4*Sqrt[Pi]*FresnelS[(2*Sqrt[ArcTan[a*x]])/Sqrt[Pi]])/(3*a^4*c^3)$ 

## Rule 4968

Int $[((a_{-}.) + ArcTan[(c_{-}.)*(x_{-})](b_{-}.))^(p_{-}.)*(x_{-})^(m_{-}.)*(d_{-}) + (e_{-}.)*(x_{-})^(m_{-}).*(x_{-})^(m_{-}).$ 2)^(q\_), x\_Symbol] :> Simp[(x^m\*(d + e\*x^2)^(q + 1)\*(a + b\*ArcTan[c\*x])^(p + 1))/(b\*c\*d\*(p + 1)), x] + (-Dist[(c\*(m + 2\*q + 2))/(b\*(p + 1)), Int[x^(m + 1)\*(d + e\*x^2)^q\*(a + b\*ArcTan[c\*x])^(p + 1), x], x] - Dist[m/(b\*c\*(p + 1 )),  $Int[x^(m - 1)*(d + e*x^2)^q*(a + b*ArCTan[c*x])^p(p + 1), x], x])$  /; Fre eQ[{a, b, c, d, e, m}, x] && EqQ[e, c^2\*d] && IntegerQ[m] && LtQ[q, -1] && LtQ[p, -1] && NeQ[m + 2\*q + 2, 0]

### Rule 4942

Int $[(a_*) + ArcTan[(c_*)*(x_*)]((b_*)^*)(p_*)*((f_*)*(x_*))^*(m_*)*((d_*) + (e_*.$  $(*)*(x_0^2)^2^{\dagger}(q_...), x_Symbo1]$  :> Simp[((f\*x)^m\*(d + e\*x^2)^(q + 1)\*(a + b\*ArcT an[c\*x])^(p + 1))/(b\*c\*d\*(p + 1)), x] - Dist[(f\*m)/(b\*c\*(p + 1)), Int[(f\*x)  $\hat{m}$  - 1)\*(d + e\*x^2)^q\*(a + b\*ArcTan[c\*x])^(p + 1), x], x] /; FreeQ[{a, b, c, d, e, f, m, q}, x] && EqQ[e, c^2\*d] && EqQ[m + 2\*q + 2, 0] && LtQ[p, -1]

### Rule 4970

Int $[(a_*) + ArcTan[(c_*)*(x_*)](b_*)^*(b_*)^*(x_*)^*(x_*)^*(m_*)*(d_*) + (e_*)*(x_*)^*$ 2)^(q\_), x\_Symbol] :> Dist[d^q/c^(m + 1), Subst[Int[((a + b\*x)^p\*Sin[x]^m)/  $Cos[x]^{(m + 2*(q + 1))}, x], x, ArcTan[c*x]], x]$  /; FreeQ[{a, b, c, d, e, p} , x] && EqQ[e, c^2\*d] && IGtQ[m, 0] && ILtQ[m + 2\*q + 1, 0] && (IntegerQ[q] || GtQ[d, 0])

## Rule 4406

Int $[Cos[(a_.), + (b_.)*(x_')]^(p_.)*(c_.) + (d_.)*(x_-))]^(m_.)*(x_-)$  $\texttt{[1]}(x_1,x_2)$   $\texttt{[1]}(x_1,x_2)$ ,  $\texttt{x}_2$   $\texttt{[1]}(x_1,x_2)$   $\texttt{[1]}(x_1,x_2)$   $\texttt{[1]}(x_1,x_2)$   $\texttt{[1]}(x_1,x_2)$   $\texttt{[1]}(x_1,x_2)$   $\texttt{[1]}(x_1,x_2)$   $\texttt{[1]}(x_1,x_2)$   $\texttt{[1]}(x_1,x_2)$   $\texttt{[1]}(x_1,x_2)$   $\texttt{[1]}(x_1,x$  $\overline{a}$ <sup>1</sup>  $\overline{a}$   $\overline{b}$   $\overline{c}$   $\overline{c}$ ,  $\overline{c}$ ,  $\$ tQ[p, 0]

## Rule 3305

 $Int[sin[(e_{.}) + (f_{.})*(x_{.})]/Sqrt[(c_{.}) + (d_{.})*(x_{.})], x_Symbol]$  :> Dist[2/d , Subst[Int[Sin[(f\*x^2)/d], x], x, Sqrt[c + d\*x]], x] /; FreeQ[{c, d, e, f} , x] && ComplexFreeQ[f] && EqQ[d\*e - c\*f, 0]

### Rule 3351

 $Int\left[ \mathrm{Sin}\left[(\mathrm{d}\right]_{\cdot}) * ((\mathrm{e}\right]_{\cdot}) + (\mathrm{f}\right]_{\cdot}) * (\mathrm{x}\_{\cdot})) \widehat{\;} 2] \ , \ x\_ \mathrm{Symbol} \ ] \ \mathrel{\mathop:} \ \mathrm{Simp}\left[(\mathrm{Sqrt}\left[\mathrm{Pi}/2\right] * \mathrm{Fresne} \right] \nonumber$ lS[Sqrt[2/Pi]\*Rt[d, 2]\*(e + f\*x)])/(f\*Rt[d, 2]), x] /; FreeQ[{d, e, f}, x]

## Rubi steps

$$
\int \frac{x^3}{(c+a^2cx^2)^3 \tan^{-1}(ax)^{5/2}} dx = -\frac{2x^3}{3ac^3(1+a^2x^2)^2 \tan^{-1}(ax)^{3/2}} + \frac{2\int \frac{x^2}{(c+a^2cx^2)^3 \tan^{-1}(ax)^{3/2}} dx}{a} - \frac{1}{3}(2a) \int \frac{x^4}{(c+a^2cx^2)^3 \tan^{-1}(ax)^{5/2}} dx
$$
  

$$
= -\frac{2x^3}{3ac^3(1+a^2x^2)^2 \tan^{-1}(ax)^{3/2}} - \frac{4x^2}{a^2c^3(1+a^2x^2)^2 \sqrt{\tan^{-1}(ax)}} + \frac{4x^4}{3c^3(1+a^2x^2)^2 \sqrt{\tan^{-1}(ax)}} dx
$$
  

$$
= -\frac{2x^3}{3ac^3(1+a^2x^2)^2 \tan^{-1}(ax)^{3/2}} - \frac{4x^2}{a^2c^3(1+a^2x^2)^2 \sqrt{\tan^{-1}(ax)}} + \frac{4x^4}{3c^3(1+a^2x^2)^2 \sqrt{\tan^{-1}(ax)}} dx
$$
  

$$
= -\frac{2x^3}{3ac^3(1+a^2x^2)^2 \tan^{-1}(ax)^{3/2}} - \frac{4x^2}{a^2c^3(1+a^2x^2)^2 \sqrt{\tan^{-1}(ax)}} + \frac{4x^4}{3c^3(1+a^2x^2)^2 \sqrt{\tan^{-1}(ax)}} dx
$$
  

$$
= -\frac{2x^3}{3ac^3(1+a^2x^2)^2 \tan^{-1}(ax)^{3/2}} - \frac{4x^2}{a^2c^3(1+a^2x^2)^2 \sqrt{\tan^{-1}(ax)}} + \frac{4x^4}{3c^3(1+a^2x^2)^2 \sqrt{\tan^{-1}(ax)}} dx
$$
  

$$
= -\frac{2x^3}{3ac^3(1+a^2x^2)^2 \tan^{-1}(ax)^{3/2}} - \frac{4x^2}{a^2c^3(1+a^2x^2)^2 \sqrt{\tan^{-1}(ax)}} + \frac{4x^4}{3c^3(1+a^2x^2)^2 \sqrt{\tan^{-1}(ax)}} dx
$$

**Mathematica [C]** time =  $0.442479$ , size =  $227$ , normalized size =  $1.42$  $i\sqrt{2} (a^2x^2 + 1)^2 (-i\tan^{-1}(ax))^{3/2}$  Gamma  $\left(\frac{1}{2}\right)$  $\frac{1}{2}$ , -2*i* tan<sup>-1</sup>(ax) +  $\sqrt{2}$  (a<sup>2</sup>x<sup>2</sup> + 1)<sup>2</sup>  $\sqrt{i \tan^{-1}(ax) \tan^{-1}(ax)}$ Gamma $\left(\frac{1}{2}\right)$  $\frac{1}{2}$ , 2*i* ta Warning: Unable to verify antiderivative.

```
[In] Integrate[x^3/((c + a^2*c*x^2)^3*ArcTan[a*x]^(5/2)),x]
```

```
[Out] (I*Sqrt[2)*(1 + a^2*x^2)^2*((-I)*ArcTan[a*x])^(3/2)*Gamma[1/2, (-2*I)*ArcTa])n[a*x]] + Sqrt[2]*(1 + a^2*x^2)^2*xSqrt[I*ArcTan[a*x] *ArcTan[a*x] *Gamma[1/2], (2*I)*ArcTan[a*x]] - 2*(a^2*x^2*(a*x + (6 - 2*a^2*x^2)*ArcTan[a*x]) + I*(1 + a^2*x^2)^2*((-I)*ArcTan[a*x])^{(3/2)*Gamma[1/2, (-4*I)*ArcTan[a*x]] + (1)+ a^2*x^2)^2*Sqrt[I*ArcTan[a*x]]*ArcTan[a*x]*Gamma[1/2, (4*I)*ArcTan[a*x]]
))/(3*a^4*c^3*(1 + a^2*x^2)^2*ArcTan[a*x]^(3/2))
```

```
Maple [A] time = 0.119, size = 112, normalized size = 0.7
```

$$
-\frac{1}{12c^3a^4}\left(-16\sqrt{2}\sqrt{\pi}\mathrm{FresnelS}\left(2\frac{\sqrt{2}\sqrt{\arctan(ax)}}{\sqrt{\pi}}\right)(\arctan(ax))^{3/2}+16\sqrt{\pi}\mathrm{FresnelS}\left(2\frac{\sqrt{\arctan(ax)}}{\sqrt{\pi}}\right)(\arctan(ax))^{3/2}\right)
$$

Verification of antiderivative is not currently implemented for this CAS.

```
[In] int(x^3/(a^2*c*x^2+c)^3/arctan(akx)^{(5/2)},x)
```

```
[0ut] -1/12/a^4/c^3*(-16*2^(1/2)*Pi^(1/2)*FresnelS(2*2^(1/2)/Pi^(1/2)*arctan(a*x))\hat{\;}(1/2))*arctan(a*x)\hat{\;}(3/2)+16*Pi\hat{\;}(1/2)*FresnelS(2*arctan(a*x)\hat{\;}(1/2)/Pi\hat{\;}(1/2)
)*arctan(a*x)^(3/2)+8*cos(2*arctan(a*x))*arctan(a*x)-8*cos(4*arctan(a*x))*a
rctan(a*x)+2*sin(2*arctan(a*x))-sin(4*arctan(a*x)))/arctan(a*x)^{3/2}
```
**Maxima [F(-2)]** time = 0, size = 0, normalized size = 0.

Exception raised: RuntimeError

Verification of antiderivative is not currently implemented for this CAS.

```
[In] integrate(x^3/(a^2*c*x^2+c)^3/arctan(a*x)^(5/2),x, algorithm="maxima")
```
[Out] Exception raised: RuntimeError

**Fricas [F(-2)]** time = 0., size = 0, normalized size = 0.

Exception raised: UnboundLocalError

Verification of antiderivative is not currently implemented for this CAS.

```
[In] integrate(x^3/(a^2*c*x^2+c)^3/arctan(a*x)^(5/2),x, algorithm="fricas")
```
[Out] Exception raised: UnboundLocalError

**Sympy**  $[F(-1)]$  time = 0., size = 0, normalized size = 0.

Verification of antiderivative is not currently implemented for this CAS.

[In]  $integrate(x**3/(a**2*c*x**2+c)**3/atan(a*x)**(5/2),x)$ 

[Out] Timed out

**Giac**  $[F]$  time = 0., size = 0, normalized size = 0.

$$
\int \frac{x^3}{\left(a^2cx^2+c\right)^3 \arctan\left(ax\right)^{\frac{5}{2}}} dx
$$

Verification of antiderivative is not currently implemented for this CAS.

[In] integrate(x^3/(a^2\*c\*x^2+c)^3/arctan(a\*x)^(5/2),x, algorithm="giac")

[Out] integrate(x^3/((a^2\*c\*x^2 + c)^3\*arctan(a\*x)^(5/2)), x)

**3.1069** 
$$
\int \frac{x^2}{(c+a^2cx^2)^3 \tan^{-1}(ax)^{5/2}} dx
$$

$$
\frac{4\sqrt{2\pi}\text{FresnelC}\left(2\sqrt{\frac{2}{\pi}}\sqrt{\tan^{-1}(ax)}\right)}{3a^3c^3} + \frac{8x^3}{3c^3\left(a^2x^2+1\right)^2\sqrt{\tan^{-1}(ax)}} - \frac{2x^2}{3ac^3\left(a^2x^2+1\right)^2\tan^{-1}(ax)^{3/2}} - \frac{8x^2}{3a^2c^3\left(a^2x^2+1\right)^2\tan^{-1}(ax)^{3/2}}
$$

[Out]  $(-2*x^2)/(3*a*c^3*(1 + a^2*x^2)^2*ArcTan[a*x]^(3/2)) - (8*x)/(3*a^2*c^3*(1$ + a^2\*x^2)^2\*Sqrt[ArcTan[a\*x]]) + (8\*x^3)/(3\*c^3\*(1 + a^2\*x^2)^2\*Sqrt[ArcTa n[a\*x]]) + (4\*Sqrt[2\*Pi]\*FresnelC[2\*Sqrt[2/Pi]\*Sqrt[ArcTan[a\*x]]])/(3\*a^3\*c  $\hat{c}$ 3)

**Rubi**  $[A]$  time = 0.688409, antiderivative size = 129, normalized size of antiderivative = 1., number of steps used = 27, number of rules used = 7, integrand size = 24,  $\frac{\text{number of rules}}{\text{integrand size}}$  $= 0.292$ , Rules used  $= \{4968, 4970, 3312, 3304, 3352, 4406, 4904\}$ 

$$
\frac{4\sqrt{2\pi}\text{FresnelC}\left(2\sqrt{\frac{2}{\pi}}\sqrt{\tan^{-1}(ax)}\right)}{3a^3c^3} + \frac{8x^3}{3c^3\left(a^2x^2+1\right)^2\sqrt{\tan^{-1}(ax)}} - \frac{2x^2}{3ac^3\left(a^2x^2+1\right)^2\tan^{-1}(ax)^{3/2}} - \frac{8x^2}{3a^2c^3\left(a^2x^2+1\right)^{3/2}} - \frac{8x^2}{3a^2c^3\left(a^2x^2+1\right)^{3/2}} - \frac{8x^2}{3a^2c^3\left(a^2
$$

#### Antiderivative was successfully verified.

[In] Int[x^2/((c + a^2\*c\*x^2)^3\*ArcTan[a\*x]^(5/2)),x]

 $[Out]$   $(-2*x^2)/(3*a*c^3*(1 + a^2*x^2)^2*Arctan[a*x]^(3/2)) - (8*x)/(3*a^2*c^3*(1)$ + a^2\*x^2)^2\*Sqrt[ArcTan[a\*x]]) + (8\*x^3)/(3\*c^3\*(1 + a^2\*x^2)^2\*Sqrt[ArcTa n[a\*x]]) + (4\*Sqrt[2\*Pi]\*FresnelC[2\*Sqrt[2/Pi]\*Sqrt[ArcTan[a\*x]]])/(3\*a^3\*c ^3)

### Rule 4968

Int $[((a_{-}.) + ArcTan[(c_{-}.)*(x_{-})](b_{-}.))^(p_{-}.)*(x_{-})^(m_{-}.)*(d_{-}) + (e_{-}.)*(x_{-})^(n_{-}).$ 2)^(q\_), x\_Symbol] :> Simp[(x^m\*(d + e\*x^2)^(q + 1)\*(a + b\*ArcTan[c\*x])^(p + 1))/(b\*c\*d\*(p + 1)), x] + (-Dist[(c\*(m + 2\*q + 2))/(b\*(p + 1)), Int[x^(m + 1)\*(d + e\*x^2)^q\*(a + b\*ArcTan[c\*x])^(p + 1), x], x] - Dist[m/(b\*c\*(p + 1 )),  $Int[x^(m - 1)*(d + e*x^2)^q*(a + b*ArCTan[c*x])^p(p + 1), x], x])$  /; Fre eQ[{a, b, c, d, e, m}, x] && EqQ[e, c^2\*d] && IntegerQ[m] && LtQ[q, -1] && LtQ $[p, -1]$  && NeQ $[m + 2*q + 2, 0]$ 

### Rule 4970

Int $[(a_*) + ArcTan[(c_*)*(x_*)]((b_*)^*(b_-))^*(p_*)*(x_*)^*(m_*)*(d_*) + (e_*)*(x_*^*)^*$ 2)^(q\_), x\_Symbol] :> Dist[d^q/c^(m + 1), Subst[Int[((a + b\*x)^p\*Sin[x]^m)/  $Cos[x]^{(m + 2*(q + 1))}, x], x, ArcTan[c*x]], x]$  /; FreeQ[{a, b, c, d, e, p} , x] && EqQ[e, c^2\*d] && IGtQ[m, 0] && ILtQ[m + 2\*q + 1, 0] && (IntegerQ[q] || GtQ[d, 0])

### Rule 3312

 $Int\left[\left((c_-^{\vphantom{A}})\,+\,(d_-^{\vphantom{A}})\right)^*(x_-^{\vphantom{A}})\uparrow(m_-^{\vphantom{A}})\ast\sin[(e_-^{\vphantom{A}})\,+\,(f_-^{\vphantom{A}})\ast(x_-^{\vphantom{A}})]\,\hat{}\,(n_-^{\vphantom{A}})\,$  x\_Symbol] :> In  $t[ExpandTrigReduce[(c + d*x)^m, Sin[e + f*x]^n, x], x]$ /; FreeQ[{c, d, e, f , m}, x] && IGtQ[n, 1] && ( !RationalQ[m] || (GeQ[m, -1] && LtQ[m, 1]))

## Rule 3304

 $Int[sin[Pi/2 + (e_.) + (f_.)*(x_)]/Sqrt[(c_.) + (d_.)*(x_])], x_Symbol]$  :> D  $ist[2/d, Subst[Int[Cos[(f*x^2)/d], x], x, Sqrt[c + d*x]], x]$ ,  $x]$  /; FreeQ[{c, d , e, f}, x] && ComplexFreeQ[f] && EqQ[d\*e - c\*f, 0]

## Rule 3352

Int $[Cos[(d_{i.}) * ((e_{i.}) + (f_{i.}) * (x_{i.}) )^2], x_Symbol]$ : > Simp $[(Sqrt[Pi/2] * Fresne$ lC[Sqrt[2/Pi]\*Rt[d, 2]\*(e + f\*x)])/(f\*Rt[d, 2]), x] /; FreeQ[{d, e, f}, x]

## Rule 4406

Int $[Cos[(a_{-}) + (b_{-})*(x_{-})]^(p_{-})*((c_{-}) + (d_{-})*(x_{-}))^(m_{-})*Sin[(a_{-}) + (b_{-})*(x_{-})]$  $\text{L.}(x)$   $(x_{-})$   $(n_{-}.), x_{-}$  Symbol] :> Int [ExpandTrigReduce [(c + d\*x)^m, Sin[a + b\*x  $]\hat{\ }$ n\*Cos[a + b\*x] $\hat{\ }$ p, x], x] /; FreeQ[{a, b, c, d, m}, x] && IGtQ[n, 0] && IG tQ[p, 0]

### Rule 4904

Int $[(a_*) + ArcTan[(c_*)*(x_*)]*(b_*)^*(p_*)*(d_*) + (e_*)*(x_*)^2*(q_*)$ , x\_ Symbol] :> Dist[d^q/c, Subst[Int[(a + b\*x)^p/Cos[x]^(2\*(q + 1)), x], x, Arc Tan[c\*x]], x] /; FreeQ[{a, b, c, d, e, p}, x] && EqQ[e, c^2\*d] && ILtQ[2\*(q + 1), 0] && (IntegerQ[q] || GtQ[d, 0])

## Rubi steps

$$
\int \frac{x^2}{(c+a^2cx^2)^3 \tan^{-1}(ax)^{5/2}} dx = -\frac{2x^2}{3ac^3(1+a^2x^2)^2 \tan^{-1}(ax)^{3/2}} + \frac{4 \int \frac{x}{(c+a^2cx^2)^3 \tan^{-1}(ax)^{3/2}} dx}{3a} - \frac{1}{3}(4a) \int \frac{x^3}{(c+a^2cx^2)^3 \tan^{-1}(ax)^{5/2}} dx
$$
  
\n
$$
= -\frac{2x^2}{3ac^3(1+a^2x^2)^2 \tan^{-1}(ax)^{3/2}} - \frac{8x}{3a^2c^3(1+a^2x^2)^2 \sqrt{\tan^{-1}(ax)}} + \frac{8x^3}{3c^3(1+a^2x^2)^2 \sqrt{\tan^{-1}(ax)}} dx
$$
  
\n
$$
= -\frac{2x^2}{3ac^3(1+a^2x^2)^2 \tan^{-1}(ax)^{3/2}} - \frac{8x}{3a^2c^3(1+a^2x^2)^2 \sqrt{\tan^{-1}(ax)}} + \frac{8x^3}{3c^3(1+a^2x^2)^2 \sqrt{\tan^{-1}(ax)}} dx
$$
  
\n
$$
= -\frac{2x^2}{3ac^3(1+a^2x^2)^2 \tan^{-1}(ax)^{3/2}} - \frac{8x}{3a^2c^3(1+a^2x^2)^2 \sqrt{\tan^{-1}(ax)}} + \frac{8x^3}{3c^3(1+a^2x^2)^2 \sqrt{\tan^{-1}(ax)}} dx
$$
  
\n
$$
= -\frac{2x^2}{3ac^3(1+a^2x^2)^2 \tan^{-1}(ax)^{3/2}} - \frac{8x}{3a^2c^3(1+a^2x^2)^2 \sqrt{\tan^{-1}(ax)}} + \frac{8x^3}{3c^3(1+a^2x^2)^2 \sqrt{\tan^{-1}(ax)}} dx
$$
  
\n
$$
= -\frac{2x^2}{3ac^3(1+a^2x^2)^2 \tan^{-1}(ax)^{3/2}} - \frac{8x}{3a^2c^3(1+a^2x^2)^2 \sqrt{\tan^{-1}(ax)}} + \frac{8x^3}{3c^3(1+a^2x^2)^2 \sqrt{\tan^{-1}(ax)}} dx
$$
  
\n
$$
= -\frac{2x^2}{3ac^3(1+a^2x^2)^2 \tan^{-1}(ax)^
$$

3663

# **Mathematica [C]** time =  $0.899716$ , size =  $259$ , normalized size =  $2.01$

$$
\frac{4\sqrt{2}\left(-i\tan^{-1}(ax)\right)^{3/2}Gamma\left(\frac{1}{2},-2i\tan^{-1}(ax)\right)}{a^{3}}+\frac{4\sqrt{2}\left(i\tan^{-1}(ax)\right)^{3/2}Gamma\left(\frac{1}{2},2i\tan^{-1}(ax)\right)}{a^{3}}+\frac{7\left(-i\tan^{-1}(ax)\right)^{3/2}Gamma\left(\frac{1}{2},-4i\tan^{-1}(ax)\right)}{a^{3}}+\frac{7\left(i\tan^{-1}(ax)\right)^{3/2}Gamma\left(\frac{1}{2},-4i\tan^{-1}(ax)\right)}{a^{3}}+\frac{7\left(i\tan^{-1}(ax)\right)^{3/2}Gamma\left(\frac{1}{2},-4i\tan^{-1}(ax)\right)}{a^{3}}
$$

 $12c^3$ 

Warning: Unable to verify antiderivative.

```
[In] Integrate[x^2/((c + a^2 * c * x^2)^3 * ArcTan[a * x]^(5/2)),x]
```

```
[Out] (\text{2*Sqrt}[2*Pi]*FresnelC[2*Sqrt[2/Pi]*Sqrt[ArcTan[a*x]]])/a^3 - (16*Sqrt[Pi])*FresnelC[(2*Sqrt[ArcTan[a*x]])/Sqrt[Pi]])/a^3 + ((-8*x^2)/(a*(1 + a^2*x^2))\hat{C}) + (32*x\hat{C}3*ArcTan[a*x])/(1 + a\hat{C}*x\hat{C})\hat{C} - (32*x*ArcTan[a*x])/(a + a\hat{C}3*x\hat{C}2)^2 + (4*Sqrt[2]*((-I)*ArcTan[a*x])^(3/2)*Gamma[1/2, (-2*I)*ArcTan[a*x]])/
a^3 + (4*Sqrt[2]*(I*ArcTan[a*x])^(3/2)*Gamma[1/2, (2*I)*ArcTan[a*x]])/a^3 +(7*((-I)*ArcTan[a*x])^(3/2)*Gamma[1/2, (-4*I)*ArcTan[a*x]])/a^3 + (7*(I*ArcTan[a*x])^(3/2)*Gamma[1/2, (4*I)*ArcTan[a*x]])/a^3)/ArcTan[a*x]^(3/2))/(12
*c^3)
```
**Maple [A]** time =  $0.115$ , size =  $68$ , normalized size =  $0.5$ 

$$
-\frac{1}{12 c^3 a^3}\left(-16\sqrt{2}\sqrt{\pi}\mathrm{FresnelC}\left(2\frac{\sqrt{2}\sqrt{\arctan\left(ax\right)}}{\sqrt{\pi}}\right)\left(\arctan\left(ax\right)\right)^{3/2}+8\,\sin\left(4\,\arctan\left(ax\right)\right)\arctan\left(ax\right)-\cos\left(4\,\arctan\left(ax\right)\right)\right)\right)
$$

Verification of antiderivative is not currently implemented for this CAS.

[In]  $int(x^2/(a^2*c*x^2+c)^3/arctan(akx)^{(5/2)},x)$ 

```
[Out] -1/12/a^3/c^3*(-16*2^(1/2)*Pi^(1/2)*TresnelC(2*2^(1/2)/Pi^(1/2)*arctan(a*x))\hat{\;}(1/2))*arctan(a*x)\hat{\;}(3/2)+8*sin(4*arctan(a*x))*arctan(a*x)-cos(4*arctan(a*x
) +1)/arctan(a*x)<sup>\hat{-(3/2)}</sup>
```
**Maxima [F(-2)]** time = 0., size = 0, normalized size = 0.

Exception raised: RuntimeError

Verification of antiderivative is not currently implemented for this CAS.

[In] integrate(x^2/(a^2\*c\*x^2+c)^3/arctan(a\*x)^(5/2),x, algorithm="maxima")

[Out] Exception raised: RuntimeError

**Fricas [F(-2)]** time = 0., size = 0, normalized size = 0.

Exception raised: UnboundLocalError

Verification of antiderivative is not currently implemented for this CAS.

[In] integrate(x^2/(a^2\*c\*x^2+c)^3/arctan(a\*x)^(5/2),x, algorithm="fricas")

[Out] Exception raised: UnboundLocalError

**Sympy**  $[F(-1)]$  time = 0., size = 0, normalized size = 0.

Timed out

Verification of antiderivative is not currently implemented for this CAS.

[In]  $integrate(x**2/(a**2*c*x**2+c)**3/atan(a*x)**(5/2),x)$ 

[Out] Timed out

**Giac**  $[F]$  time = 0., size = 0, normalized size = 0.

$$
\int \frac{x^2}{\left(a^2cx^2+c\right)^3 \arctan\left(ax\right)^{\frac{5}{2}}} dx
$$

Verification of antiderivative is not currently implemented for this CAS.

[In] integrate(x^2/(a^2\*c\*x^2+c)^3/arctan(a\*x)^(5/2),x, algorithm="giac")

[Out] integrate(x^2/((a^2\*c\*x^2 + c)^3\*arctan(a\*x)^(5/2)), x)

**3.1070** 
$$
\int \frac{x}{(c+a^2cx^2)^3 \tan^{-1}(ax)^{5/2}} dx
$$

$$
-\frac{4\sqrt{2\pi}S\left(2\sqrt{\frac{2}{\pi}}\sqrt{\tan^{-1}(ax)}\right)}{3a^2c^3} - \frac{4\sqrt{\pi}S\left(\frac{2\sqrt{\tan^{-1}(ax)}}{\sqrt{\pi}}\right)}{3a^2c^3} + \frac{4x^2}{c^3\left(a^2x^2+1\right)^2\sqrt{\tan^{-1}(ax)}} - \frac{2x}{3ac^3\left(a^2x^2+1\right)^2\tan^{-1}(ax)^{3/2}} - \frac{2x}{3}
$$

[Out]  $(-2*x)/(3*a*c^3*(1 + a^2*x^2)^2*ArcTan[a*x]^(3/2)) - 4/(3*a^2*c^3*(1 + a^2*x^2))$  $x^2)$ <sup>2</sup>\*Sqrt[ArcTan[a\*x]]) + (4\*x<sup>2</sup>)/(c<sup>2</sup>3\*(1 + a<sup>2</sup>\*x<sup>2</sup>)<sup>2</sup>\*Sqrt[ArcTan[a\*x]]) - (4\*Sqrt[2\*Pi]\*FresnelS[2\*Sqrt[2/Pi]\*Sqrt[ArcTan[a\*x]]])/(3\*a^2\*c^3) - (4 \*Sqrt[Pi]\*FresnelS[(2\*Sqrt[ArcTan[a\*x]])/Sqrt[Pi]])/(3\*a^2\*c^3)

**Rubi**  $[A]$  time = 0.499861, antiderivative size = 155, normalized size of antiderivative = 1., number of steps used = 24, number of rules used = 6, integrand size = 22,  $\frac{\text{number of rules}}{\text{integrand size}}$  $= 0.273$ , Rules used  $= \{4968, 4970, 4406, 3305, 3351, 4902\}$ 

$$
-\frac{4\sqrt{2\pi}S\left(2\sqrt{\frac{2}{\pi}}\sqrt{\tan^{-1}(ax)}\right)}{3a^2c^3} - \frac{4\sqrt{\pi}S\left(\frac{2\sqrt{\tan^{-1}(ax)}}{\sqrt{\pi}}\right)}{3a^2c^3} + \frac{4x^2}{c^3\left(a^2x^2+1\right)^2\sqrt{\tan^{-1}(ax)}} - \frac{2x}{3ac^3\left(a^2x^2+1\right)^2\tan^{-1}(ax)^{3/2}} - \frac{2x}{3}
$$

Antiderivative was successfully verified.

[In] Int[x/((c + a<sup>2\*</sup>c\*x<sup>2</sup>)<sup>2</sup>3\*ArcTan[a\*x]<sup>2</sup>(5/2)),x]

```
[Out] (-2*x)/(3*a*c^3*(1 + a^2*x^2)^2*ArcTan[a*x]^(3/2)) - 4/(3*a^2*c^3*(1 + a^2*x^2))x^2)<sup>2</sup>*Sqrt[ArcTan[a*x]]) + (4*x<sup>2</sup>)/(c<sup>2</sup>3*(1 + a<sup>2</sup>*x<sup>2</sup>)<sup>2</sup>*Sqrt[ArcTan[a*x]])
 - (4*Sqrt[2*Pi]*FresnelS[2*Sqrt[2/Pi]*Sqrt[ArcTan[a*x]]])/(3*a^2*c^3) - (4
*Sqrt[Pi]*FresnelS[(2*Sqrt[ArcTan[a*x]])/Sqrt[Pi]])/(3*a^2*c^3)
```
### Rule 4968

Int $[(a_*) + ArcTan[(c_*)*(x_*)](b_*)^*(b_*)^*(x_*)^*(x_*)^*(m_*)*(d_*) + (e_*)*(x_*)^*$ 2)^(q\_), x\_Symbol] :> Simp[(x^m\*(d + e\*x^2)^(q + 1)\*(a + b\*ArcTan[c\*x])^(p + 1))/(b\*c\*d\*(p + 1)), x] + (-Dist[(c\*(m + 2\*q + 2))/(b\*(p + 1)), Int[x^(m + 1)\*(d + e\*x^2)^q\*(a + b\*ArcTan[c\*x])^(p + 1), x], x] - Dist[m/(b\*c\*(p + 1) )),  $Int[x^(m - 1)*(d + e*x^2)^q*(a + b*ArCTan[c*x])^p(p + 1), x], x])$  /; Fre eQ[{a, b, c, d, e, m}, x] && EqQ[e, c^2\*d] && IntegerQ[m] && LtQ[q, -1] && LtQ[p, -1] && NeQ[m + 2\*q + 2, 0]

### Rule 4970

Int $[(a_*) + ArcTan[(c_*)*(x_*)]((b_*)^*(b_-))^*(p_*)*(x_*)^*(m_*)*((d_*) + (e_*)*(x_*)^*$ 2)^(q\_), x\_Symbol] :> Dist[d^q/c^(m + 1), Subst[Int[((a + b\*x)^p\*Sin[x]^m)/  $Cos[x]^{(m + 2*(q + 1))}, x], x, ArcTan[c*x]], x]$  /; FreeQ[{a, b, c, d, e, p} , x] && EqQ[e, c^2\*d] && IGtQ[m, 0] && ILtQ[m + 2\*q + 1, 0] && (IntegerQ[q] || GtQ[d, 0])

## Rule 4406

Int $[Cos[(a_{-}) + (b_{-})*(x_{-})]^(p_{-})*((c_{-}) + (d_{-})*(x_{-}))^(m_{-})*Sin[(a_{-}) + (b_{-})*(x_{-})]$  $_{\text{L}}$ .)\*(x\_)]^(n\_.), x\_Symbol] :> Int[ExpandTrigReduce[(c + d\*x)^m, Sin[a + b\*x  $]\hat{\ }$ n\*Cos[a + b\*x] $\hat{\ }$ p, x], x] /; FreeQ[{a, b, c, d, m}, x] && IGtQ[n, 0] && IG

## tQ[p, 0]

## Rule 3305

 $Int[sin[(e_{.}) + (f_{.})*(x_{.})]/Sqrt[(c_{.}) + (d_{.})*(x_{.})], x_Symbol]$  :> Dist[2/d , Subst[Int[Sin[(f\*x^2)/d], x], x, Sqrt[c + d\*x]], x] /; FreeQ[{c, d, e, f} , x] && ComplexFreeQ[f] && EqQ[d\*e - c\*f, 0]

## Rule 3351

 $Int\left[ \mathrm{Sin}\left[(\mathrm{d}\right]_{\cdot}) * ((\mathrm{e}\right]_{\cdot}) + (\mathrm{f}\right]_{\cdot}) * (\mathrm{x}\_{\cdot})) \widehat{\;} 2\right], \ \mathrm{x}\_{\mathrm{Symbol}}] \ \mathrel{\mathop:} \ \mathrm{Simp}\left[(\mathrm{Sqrt}\left[\mathrm{Pi}/2\right] * \mathrm{Fresne} \right] \nonumber$ lS[Sqrt[2/Pi]\*Rt[d, 2]\*(e + f\*x)])/(f\*Rt[d, 2]), x] /; FreeQ[{d, e, f}, x]

## Rule 4902

 $Int[((a_{-.}) + ArcTan[(c_{-.})*(x_{-})]*(b_{-.}))^-(p_{-})*(d_{-}) + (e_{-.})*(x_{-})^2)(q_{-}), x_{-}S$ ymbol] :> Simp[((d + e\*x^2)^(q + 1)\*(a + b\*ArcTan[c\*x])^(p + 1))/(b\*c\*d\*(p + 1)), x] - Dist $[(2*c*(q + 1))/(b*(p + 1))$ , Int $[x*(d + e*x^2)^q*(a + b*ArcT)]$  $an[c*x])^{(p + 1), x], x$  /; FreeQ[{a, b, c, d, e}, x] && EqQ[e, c<sup>2\*d</sup>] && L  $tQ[q, -1]$  && LtQ[p, -1]

## Rubi steps

$$
\int \frac{x}{(c+a^{2}cx^{2})^{3} \tan^{-1}(ax)^{5/2}} dx = -\frac{2x}{3ac^{3}(1+a^{2}x^{2})^{2} \tan^{-1}(ax)^{3/2}} + \frac{2\int \frac{1}{(c+a^{2}cx^{2})^{3} \tan^{-1}(ax)^{3/2}} dx}{3a} - (2a) \int \frac{x^{2}}{(c+a^{2}cx^{2})^{3} \tan^{-1}(ax)^{5/2}} dx
$$
  
\n
$$
= -\frac{2x}{3ac^{3}(1+a^{2}x^{2})^{2} \tan^{-1}(ax)^{3/2}} - \frac{4}{3a^{2}c^{3}(1+a^{2}x^{2})^{2} \sqrt{\tan^{-1}(ax)}} + \frac{4x^{2}}{c^{3}(1+a^{2}x^{2})^{2} \sqrt{\tan^{-1}(ax)}} dx
$$
  
\n
$$
= -\frac{2x}{3ac^{3}(1+a^{2}x^{2})^{2} \tan^{-1}(ax)^{3/2}} - \frac{4}{3a^{2}c^{3}(1+a^{2}x^{2})^{2} \sqrt{\tan^{-1}(ax)}} + \frac{4x^{2}}{c^{3}(1+a^{2}x^{2})^{2} \sqrt{\tan^{-1}(ax)}} dx
$$
  
\n
$$
= -\frac{2x}{3ac^{3}(1+a^{2}x^{2})^{2} \tan^{-1}(ax)^{3/2}} - \frac{4}{3a^{2}c^{3}(1+a^{2}x^{2})^{2} \sqrt{\tan^{-1}(ax)}} + \frac{4x^{2}}{c^{3}(1+a^{2}x^{2})^{2} \sqrt{\tan^{-1}(ax)}} dx
$$
  
\n
$$
= -\frac{2x}{3ac^{3}(1+a^{2}x^{2})^{2} \tan^{-1}(ax)^{3/2}} - \frac{4}{3a^{2}c^{3}(1+a^{2}x^{2})^{2} \sqrt{\tan^{-1}(ax)}} + \frac{4x^{2}}{c^{3}(1+a^{2}x^{2})^{2} \sqrt{\tan^{-1}(ax)}} dx
$$
  
\n
$$
= -\frac{2x}{3ac^{3}(1+a^{2}x^{2})^{2} \tan^{-1}(ax)^{3/2}} - \frac{4}{3a^{2}c^{3}(1+a^{2}x^{2})^{2} \sqrt{\tan^{-1}(ax)}} + \frac{4x^{2}}{c^{3}(1+a^{2}x^{2})^{2} \sqrt{\tan^{-1}(ax)}} dx
$$
  
\

**Mathematica [C]** time =  $0.379553$ , size =  $220$ , normalized size =  $1.42$  $i\sqrt{2} (a^2x^2 + 1)^2 (-i\tan^{-1}(ax))^{3/2}$  Gamma  $\left(\frac{1}{2}\right)$  $\frac{1}{2}$ , -2*i* tan<sup>-1</sup>(ax) +  $\sqrt{2}$  (a<sup>2</sup>x<sup>2</sup> + 1)<sup>2</sup>  $\sqrt{i \tan^{-1}(ax) \tan^{-1}(ax)}$ Gamma $\left(\frac{1}{2}\right)$  $\frac{1}{2}$ , 2*i* ta

Warning: Unable to verify antiderivative.

```
3667
```

```
[In] Integrate[x/((c + a^2*c*x^2)^3*ArcTan[a*x]^(5/2)),x]
```

```
[Out] (I*Sqrt[2)*(1 + a^2*x^2)^2*((-I)*ArcTan[a*x])^(3/2)*Gamma[1/2, (-2*I)*ArcTa])n[a*x]] + Sqrt[2]*(1 + a^2*x^2)^2*Sqrt[I*ArcTan[a*x]]*ArcTan[a*x]*Gamma[1/2], (2*I)*ArcTan[a*x]] + 2*(-(a*x) - 2*ArcTan[a*x] + 6*a<sup>-</sup>2*x<sup>-</sup>2*ArcTan[a*x] +
I*(1 + a^2*x^2)^2*((-I)*ArcTan[a*x])^(3/2)*Gamma[1/2, (-4*I)*ArcTan[a*x]] +(1 + a^2*x^2)^2*Sqrt[I*ArcTan[a*x]]*ArcTan[a*x]*Gamma[1/2, (4*I)*ArcTan[a*]x])))/(3*c<sup>-</sup>3*(a + a<sup>-</sup>3*x<sup>-</sup>2)<sup>-</sup>2*ArcTan[a*x]<sup>-</sup>(3/2))
```
**Maple [A]** time =  $0.116$ , size =  $110$ , normalized size =  $0.7$ 

$$
-\frac{1}{12 c^3 a^2} \left(16 \sqrt{2} \sqrt{\pi} \text{FresnelS} \left(2 \frac{\sqrt{2} \sqrt{\arctan (ax)}}{\sqrt{\pi}}\right) \left(\arctan (ax)\right)^{3/2} + 16 \sqrt{\pi} \text{FresnelS} \left(2 \frac{\sqrt{\arctan (ax)}}{\sqrt{\pi}}\right) \left(\arctan (ax)\right)^{3/2} + 16 \sqrt{\pi} \text{FresnelS} \left(2 \sqrt{\frac{\pi}{\pi}}\right) \left(\arctan (ax)\right)^{3/2} + 16 \sqrt{\pi} \text{FresnelS} \left(2 \sqrt{\frac{\pi}{\pi}}\right) \left(\arctan (ax)\right)^{3/2} + 16 \sqrt{\pi} \text{FresnelS} \left(2 \sqrt{\frac{\pi}{\pi}}\right) \left(\arctan (ax)\right)^{3/2} + 16 \sqrt{\pi} \text{FresnelS} \left(2 \sqrt{\frac{\pi}{\pi}}\right) \left(\arctan (ax)\right)^{3/2} + 16 \sqrt{\pi} \text{FresnelS} \left(2 \sqrt{\frac{\pi}{\pi}}\right) \left(\arctan (ax)\right)^{3/2} + 16 \sqrt{\pi} \text{FresnelS} \left(2 \sqrt{\frac{\pi}{\pi}}\right) \left(\arctan (ax)\right)^{3/2} + 16 \sqrt{\pi} \text{FresnelS} \left(2 \sqrt{\frac{\pi}{\pi}}\right) \left(\arctan (ax)\right)^{3/2} + 16 \sqrt{\pi} \text{FresnelS} \left(2 \sqrt{\frac{\pi}{\pi}}\right) \left(\arctan (ax)\right)^{3/2} + 16 \sqrt{\pi} \text{FresnelS} \left(2 \sqrt{\frac{\pi}{\pi}}\right) \left(\arctan (ax)\right)^{3/2} + 16 \sqrt{\pi} \text{FresnelS} \left(2 \sqrt{\frac{\pi}{\pi}}\right) \left(\arctan (ax)\right)^{3/2} + 16 \sqrt{\pi} \text{FresnelS} \left(2 \sqrt{\frac{\pi}{\pi}}\right) \left(\arctan (ax)\right)^{3/2} + 16 \sqrt{\pi} \text{FresnelS} \left(2 \sqrt{\frac{\pi}{\pi}}\right) \left(\arctan (ax)\right)^{3/2} + 16 \sqrt{\pi} \text{FresnelS} \left(2 \
$$

Verification of antiderivative is not currently implemented for this CAS.

```
[In] int(x/(a^2*c*x^2+c)^3/arctan(a*x)^(5/2),x)
```

```
[Out] -1/12/a^2/c^3*(16*2^(1/2)*Pi^(1/2)*FresnelS(2*2^(1/2)/Pi^(1/2)*arctan(a*x)^2)(1/2))*arctan(a*x)^(3/2)+16*Pi^(1/2)*FresnelS(2*arctan(a*x)^(1/2)/Pi^(1/2))
*arctan(a*x)^(3/2)+8*cos(2*arctan(a*x))*arctan(a*x)+8*cos(4*arctan(a*x))*ar
ctan(a*x)+2*sin(2*arctan(a*x))+sin(4*arctan(a*x)))/arctan(a*x)^(3/2)
```
**Maxima [F(-2)]** time = 0,, size = 0, normalized size = 0.

Exception raised: RuntimeError

Verification of antiderivative is not currently implemented for this CAS.

```
[In] integrate(x/(a^2*c*x^2+c)^3/arctan(a*x)^(5/2),x, algorithm="maxima")
```
[Out] Exception raised: RuntimeError

**Fricas [F(-2)]** time = 0., size = 0, normalized size = 0.

Exception raised: UnboundLocalError

Verification of antiderivative is not currently implemented for this CAS.

```
[In] integrate(x/(a^2*c*x^2+c)^3/arctan(axx)^{(5/2)},x, algorithm="fricas")
```
[Out] Exception raised: UnboundLocalError

**Sympy**  $[F(-1)]$  time = 0., size = 0, normalized size = 0.

Timed out

Verification of antiderivative is not currently implemented for this CAS.

[In]  $integrate(x/(a**2*c*x**2+c)**3/atan(a*x)**(5/2),x)$ 

[Out] Timed out

**Giac [F]** time = 0., size = 0, normalized size = 0.

$$
\int \frac{x}{\left(a^2cx^2+c\right)^3 \arctan\left(ax\right)^{\frac{5}{2}}} dx
$$

Verification of antiderivative is not currently implemented for this CAS.

[In]  $integrate(x/(a^2*c*x^2+c)^3/arctan(axx)^{(5/2)},x, algorithm="giac")$ 

```
[Out] integrate(x/((a^2*c*x^2 + c)^3*arctan(a*x)^(5/2)), x)
```
3669

 $\blacksquare$ 

**3.1071** 
$$
\int \frac{1}{(c+a^2cx^2)^3 \tan^{-1}(ax)^{5/2}} dx
$$

Optimal. Leaf size=125

$$
\frac{16x}{3c^3 \left(a^2 x^2 + 1\right)^2 \sqrt{\tan^{-1}(ax)}} - \frac{2}{3ac^3 \left(a^2 x^2 + 1\right)^2 \tan^{-1}(ax)^{3/2}} - \frac{4\sqrt{2\pi} \text{FresnelC} \left(2\sqrt{\frac{2}{\pi}} \sqrt{\tan^{-1}(ax)}\right)}{3ac^3} - \frac{8\sqrt{\pi} \text{FresnelC}}{3ac^3}
$$

 $[Out] -2/(3*a*c^3*(1 + a^2*x^2)^2*ArcTan[a*x]^(3/2)) + (16*x)/(3*c^3*(1 + a^2*x^2))$ )^2\*Sqrt[ArcTan[a\*x]]) - (4\*Sqrt[2\*Pi]\*FresnelC[2\*Sqrt[2/Pi]\*Sqrt[ArcTan[a\* x]]])/(3\*a\*c^3) - (8\*Sqrt[Pi]\*FresnelC[(2\*Sqrt[ArcTan[a\*x]])/Sqrt[Pi]])/(3\*  $a*c^3$ 

**Rubi**  $[A]$  time = 0.296887, antiderivative size = 125, normalized size of antiderivative = 1., number of steps used = 14, number of rules used = 8, integrand size = 21,  $\frac{\text{number of rules}}{\text{integrand size}}$  $= 0.381$ , Rules used  $= \{4902, 4968, 4970, 4406, 3304, 3352, 4904, 3312\}$ 

$$
\frac{16x}{3c^3 \left(a^2 x^2 + 1\right)^2 \sqrt{\tan^{-1}(ax)}} - \frac{2}{3ac^3 \left(a^2 x^2 + 1\right)^2 \tan^{-1}(ax)^{3/2}} - \frac{4\sqrt{2\pi} \text{FresnelC} \left(2\sqrt{\frac{2}{\pi}} \sqrt{\tan^{-1}(ax)}\right)}{3ac^3} - \frac{8\sqrt{\pi} \text{FresnelC}}{3ac^3}
$$

Antiderivative was successfully verified.

[In] Int[1/((c + a<sup>2\*</sup>c\*x<sup>2</sup>)<sup>2</sup>\*ArcTan[a\*x]<sup>2</sup>(5/2)),x]

 $[Out] -2/(3*a*c^3*(1 + a^2*x^2)^2*ArcTan[a*x]^(3/2)) + (16*x)/(3*c^3*(1 + a^2*x^2))$ )^2\*Sqrt[ArcTan[a\*x]]) - (4\*Sqrt[2\*Pi]\*FresnelC[2\*Sqrt[2/Pi]\*Sqrt[ArcTan[a\* x]]])/(3\*a\*c^3) - (8\*Sqrt[Pi]\*FresnelC[(2\*Sqrt[ArcTan[a\*x]])/Sqrt[Pi]])/(3\*  $a*c^3)$ 

### Rule 4902

 $Int[((a_{-}.) + ArcTan[(c_{-}.)*(x_{-})]*(b_{-}.))^(p_{-})*(d_{-}) + (e_{-}.)*(x_{-})^2)(q_{-}), x_{-}S$ ymbol] :> Simp[((d + e\*x^2)^(q + 1)\*(a + b\*ArcTan[c\*x])^(p + 1))/(b\*c\*d\*(p + 1)), x] - Dist[ $(2*c*(q + 1))/(b*(p + 1))$ , Int[x\*(d + e\*x^2)^q\*(a + b\*ArcT  $an[c*x])^p(p + 1), x], x]$  /; FreeQ[{a, b, c, d, e}, x] && EqQ[e, c<sup> $2*d$ ]</sup> && L  $tQ[q, -1]$  && Lt $Q[p, -1]$ 

### Rule 4968

Int $[(a_*) + ArcTan[(c_*)*(x_*)](b_*)^*(b_*)^*(x_*)^*(x_*)^*(m_*)*(d_*) + (e_*)*(x_*)^*$ 2)^(q\_), x\_Symbol] :> Simp[(x^m\*(d + e\*x^2)^(q + 1)\*(a + b\*ArcTan[c\*x])^(p + 1))/(b\*c\*d\*(p + 1)), x] + (-Dist[(c\*(m + 2\*q + 2))/(b\*(p + 1)), Int[x^(m + 1)\*(d + e\*x^2)^q\*(a + b\*ArcTan[c\*x])^(p + 1), x], x] - Dist[m/(b\*c\*(p + 1 )), Int[x^(m - 1)\*(d + e\*x^2)^q\*(a + b\*ArcTan[c\*x])^(p + 1), x], x]) /; Fre eQ[{a, b, c, d, e, m}, x] && EqQ[e, c^2\*d] && IntegerQ[m] && LtQ[q, -1] && LtQ[p, -1] && NeQ[m + 2\*q + 2, 0]

## Rule 4970

Int $[(a_*) + ArcTan[(c_*)*(x_*)](b_*)^*(b_*)^*(x_*)^*(x_*)^*(m_*)*(d_*) + (e_*)*(x_*)^*$  $2)^\frown(q_-)$ , x\_Symbol] :> Dist[d $\grown q/c^\frown(m + 1)$ , Subst[Int[((a + b\*x) $\grown p*$ Sin[x] $\grown m$ )/  $Cos[x]^{(m + 2*(q + 1))}, x], x, ArcTan[c*x]], x]$  /; FreeQ[{a, b, c, d, e, p}

, x] && EqQ[e, c^2\*d] && IGtQ[m, 0] && ILtQ[m + 2\*q + 1, 0] && (IntegerQ[q] || GtQ[d, 0])

## Rule 4406

Int $[Cos[(a_.), + (b_.)*(x_')]^(p_.)*(c_.) + (d_.)*(x_$ ))^(m\_.)\*Sin[(a\_.) + (b\_  $\texttt{[1]}(x_1,x_2)$   $\texttt{[2]}(x_1,x_2)$ ,  $\texttt{x}_S$ ymbol] :> Int[ExpandTrigReduce[(c + d\*x)^m, Sin[a + b\*x  $\overline{a}$ <sup>1</sup>  $\overline{a}$   $\overline{b}$   $\overline{c}$   $\overline{c}$ ,  $\overline{c}$ ,  $\$ tQ[p, 0]

## Rule 3304

 $Int[sin[Pi/2 + (e_.) + (f_.)*(x_)]/Sqrt[(c_.) + (d_.)*(x_])], x_Symbol]$  :> D ist[2/d, Subst[Int[Cos[(f\*x^2)/d], x], x, Sqrt[c + d\*x]], x] /; FreeQ[{c, d , e, f}, x] && ComplexFreeQ[f] && EqQ[d\*e - c\*f, 0]

### Rule 3352

 $\texttt{Int}\left[\texttt{Cos}\left[(d_{\_\},\right)*((e_{\_\},\ )\ +\ (f_{\_\},\right)*(x_{\_\})\ )\ \widehat{\ 2}\right]\ ,\ x_{\_\_S\} \ \texttt{ymbol}\ ] \ \ :\ \ \texttt{Simp}\left[(\texttt{Sqrt}\left[\texttt{Pi/2}\right]\ast\texttt{Fresne} \right]$  $lC[sqrt[2/Pi]*Rt[d, 2]*(e + f*x)])/(f*Rt[d, 2]), x]$  /; FreeQ[{d, e, f}, x]

### Rule 4904

 $Int[((a_{-}.) + ArcTan[(c_{-}.)*(x_{-})]*(b_{-}.))^c(p_{-}.)*(d_{-}) + (e_{-}.)*(x_{-})^c(q_{-}), x_{-}$ Symbol] :> Dist[d^q/c, Subst[Int[(a + b\*x)^p/Cos[x]^(2\*(q + 1)), x], x, Arc Tan[c\*x]], x] /; FreeQ[{a, b, c, d, e, p}, x] && EqQ[e, c^2\*d] && ILtQ[2\*(q + 1), 0] && (IntegerQ[q] || GtQ[d, 0])

## Rule 3312

 $Int[((c_+) + (d_-)*(x_-))^{\hat{ }}(m_)*sin[(e_+) + (f_-)*(x_-)]^{\hat{ }}(n_-, x_Symbol]$  :> In  $t[ExpandTrigReduce[(c + d*x)^m, Sin[e + f*x]^n, x], x]$ /; FreeQ[{c, d, e, f , m}, x] && IGtQ[n, 1] && ( !RationalQ[m] || (GeQ[m, -1] && LtQ[m, 1]))

### Rubi steps

$$
\int \frac{1}{(c+a^{2}cx^{2})^{3} \tan^{-1}(ax)^{5/2}} dx = -\frac{2}{3ac^{3}(1+a^{2}x^{2})^{2} \tan^{-1}(ax)^{3/2}} - \frac{1}{3}(8a) \int \frac{x}{(c+a^{2}cx^{2})^{3} \tan^{-1}(ax)^{3/2}} dx
$$
  
\n
$$
= -\frac{2}{3ac^{3}(1+a^{2}x^{2})^{2} \tan^{-1}(ax)^{3/2}} + \frac{16x}{3c^{3}(1+a^{2}x^{2})^{2} \sqrt{\tan^{-1}(ax)}} - \frac{16}{3} \int \frac{1}{(c+a^{2}cx^{2})^{3}} dx
$$
  
\n
$$
= -\frac{2}{3ac^{3}(1+a^{2}x^{2})^{2} \tan^{-1}(ax)^{3/2}} + \frac{16x}{3c^{3}(1+a^{2}x^{2})^{2} \sqrt{\tan^{-1}(ax)}} - \frac{16 \text{Subst} \left(\int \frac{c \cos^{4}(x)}{\sqrt{x}} \right)}{3a}
$$
  
\n
$$
= -\frac{2}{3ac^{3}(1+a^{2}x^{2})^{2} \tan^{-1}(ax)^{3/2}} + \frac{16x}{3c^{3}(1+a^{2}x^{2})^{2} \sqrt{\tan^{-1}(ax)}} - \frac{16 \text{Subst} \left(\int \frac{3}{8\sqrt{x}} \right)}{3ac^{3}(1+a^{2}x^{2})^{2} \tan^{-1}(ax)^{3/2}} + \frac{16x}{3c^{3}(1+a^{2}x^{2})^{2} \sqrt{\tan^{-1}(ax)}} - \frac{2 \text{Subst} \left(\int \frac{\cos(4x)}{\sqrt{x}} \right)}{3ac^{3}(1+a^{2}x^{2})^{2} \tan^{-1}(ax)^{3/2}} + \frac{16x}{3c^{3}(1+a^{2}x^{2})^{2} \sqrt{\tan^{-1}(ax)}} - \frac{4 \text{Subst} \left(\int \cos(4x) \right)}{3ac^{3}(1+a^{2}x^{2})^{2} \tan^{-1}(ax)^{3/2}} + \frac{16x}{3c^{3}(1+a^{2}x^{2})^{2} \sqrt{\tan^{-1}(ax)}} - \frac{4 \sqrt{2\pi}C \left(2\sqrt{\frac{2}{\pi}}\sqrt{\tan^{-1}(ax)}\right)}{3ac^{3}}
$$
  
\n
$$
= -\frac
$$

| Mathematica [C]                                                                                                    | time = 0.697245, size = 186, normalized size = 1.49 |
|----------------------------------------------------------------------------------------------------|-----------------------------------------------------|
| $2\left(\frac{\sqrt{2} \tan^{-1}(ax)^2 \text{Gamma}\left(\frac{1}{2}, 2i \tan^{-1}(ax)\right)}{a\sqrt{\tan^{-1}(ax)}} + \frac{\tan^{-1}(ax)^2 \text{Gamma}\left(\frac{1}{2}, 4i \tan^{-1}(ax)\right)}{a\sqrt{\tan^{-1}(ax)}} - \frac{\sqrt{2}(-i \tan^{-1}(ax))^{3/2} \text{Gamma}\left(\frac{1}{2}, -2i \tan^{-1}(ax)\right)}{a} - \frac{(-i \tan^{-1}(ax))^{3/2} \text{Gamma}\left(\frac{1}{2}, -2i \tan^{-1}(ax)\right)}{a} - \frac{(-i \tan^{-1}(ax))^{3/2} \text{Gamma}\left(\frac{1}{2}, -2i \tan^{-1}(ax)\right)}{a} - \frac{(-i \tan^{-1}(ax))^{3/2} \text{Gamma}\left(\frac{1}{2}, -2i \tan^{-1}(ax)\right)}{a} - \frac{(-i \tan^{-1}(ax))^{3/2} \text{Gamma}\left(\frac{1}{2}, -2i \tan^{-1}(ax)\right)}{a} - \frac{(-i \tan^{-1}(ax))^{3/2} \text{Gamma}\left(\frac{1}{2}, -2i \tan^{-1}(ax)\right)}{a} - \frac{(-i \tan^{-1}(ax))^{3/2} \text{Gamma}\left(\frac{1}{2}, -2i \tan^{-1}(ax)\right)}{a} - \frac{(-i \tan^{-1}(ax))^{3/2} \text{Gamma}\left(\frac{1}{2}, -2i \tan^{-1}(ax)\right)}{a} - \frac{(-i \tan^{-1}(ax))^{3/2} \text{Gamma}\left(\frac{1}{2}, -2i \tan^{-1}(ax)\right)}{a} - \frac{(-i \tan^{-1}(ax))^{3/2} \text{Gamma}\left(\frac{1}{2}, -2i \tan^{-1}(ax)\right)}{a} - \frac{(-i \tan^{-1}(ax))^{3/2} \text{Gamma}\left(\frac{1}{2}, -2i \tan^{-1}(ax)\right)}{a} - \frac{(-i \tan^{-1}(ax))^{3/2} \text{Gamma}\left(\frac{1}{2}, -2i \tan^{-1}(ax)\right)}{a} - \frac{(-i \tan^{-1}(ax))^{3/2} \text{Gamma}\left(\frac{1}{2}, -2i \tan^{-1}(ax)\$ |                                                     |

 $3c^3 \tan^{-1}(ax)^{3/2}$ 

Warning: Unable to verify antiderivative.

```
[In] Integrate[1/((c + a^2 * c * x^2)^3 * ArcTan[a * x]^(5/2)),x]
```

```
[Out] (2*(-(1/(a*(1 + a^2*x^2)^2)) + (8*x*ArcTan[a*x])/(1 + a^2*x^2)^2 - (Sqrt[2])*((-I)*ArcTan[a*x])^(3/2)*Gamma[1/2, (-2*I)*ArcTan[a*x]])/a + (Sqrt[2]*ArcT)an[a*x]^2*Gamma[1/2, (2*I)*ArcTan[a*x]])/(a*Sqrt[I*ArcTan[a*x]]) - ((-I)*ArcTan[a*x])^(3/2)*Gamma[1/2, (-4*I)*ArcTan[a*x]])/a + (ArcTan[a*x]^2*Gamma[1/2, (4*I)*ArcTan[a*x]])/(a*Sqrt[I*ArcTan[a*x]])))/(3*c^3*ArcTan[a*x]^(3/2))
```
**Maple [A]** time =  $0.121$ , size =  $113$ , normalized size =  $0.9$ 

$$
\frac{1}{12\,a c^3}\left(-16\,\sqrt{2}\sqrt{\pi}{\rm FresnelC}\left(2\,\frac{\sqrt{2}\sqrt{\arctan\left(ax\right)}}{\sqrt{\pi}}\right)\left(\arctan\left(ax\right)\right)^{3/2}-32\,\sqrt{\pi}{\rm FresnelC}\left(2\,\frac{\sqrt{\arctan\left(ax\right)}}{\sqrt{\pi}}\right)\left(\arctan\left(ax\right)\right)\right)
$$

Verification of antiderivative is not currently implemented for this CAS.

[In]  $int(1/(a^2*c*x^2+c)^3/arctan(a*x)^(5/2),x)$ 

```
[Out] 1/12/a/c^3*(-16*2^(1/2)*Pi^(1/2)*FresnelC(2*2^(1/2)/Pi^(1/2)*arctan(a*x)^(1/2))(2))*arctan(a*x)^(3/2)-32*Pi^(1/2)*FresnelC(2*arctan(a*x)^(1/2)/Pi^(1/2))*a
```

```
rctan(a*x)^{(3/2)+16*sin(2*arctan(a*x))*arctan(a*x)+8*sin(4*arctan(a*x))*arctan(a*x)-4*cos(2*arctan(a*x))-cos(4*arctan(a*x))-3)/arctan(a*x)^(3/2)
```

```
Maxima [F(-2)] time = 0., size = 0, normalized size = 0.
```
## Exception raised: RuntimeError

Verification of antiderivative is not currently implemented for this CAS.

[In] integrate( $1/(a^2*c*x^2+c)^3/arctan(ak*x)^{(5/2)},x$ , algorithm="maxima")

[Out] Exception raised: RuntimeError

**Fricas [F(-2)]** time = 0., size = 0, normalized size = 0.

Exception raised: UnboundLocalError

Verification of antiderivative is not currently implemented for this CAS.

```
[In] integrate(1/(a^2*c*x^2+c)^3/arctan(a*x)^{(5/2)},x, algorithm="fricas")
```
[Out] Exception raised: UnboundLocalError

**Sympy**  $[F(-1)]$  time = 0., size = 0, normalized size = 0.

Timed out

Verification of antiderivative is not currently implemented for this CAS.

```
[In] integrate(1/(a**2*c*x**2+c)**3/atan(a*x)**(5/2),x)
```
[Out] Timed out

**Giac**  $[F]$  time = 0., size = 0, normalized size = 0.

$$
\int \frac{1}{\left(a^2 c x^2 + c\right)^3 \arctan\left(ax\right)^{\frac{5}{2}}} dx
$$

Verification of antiderivative is not currently implemented for this CAS.

[In] integrate( $1/(a^2*c*x^2+c)^3/arctan(akx)^{(5/2)},x$ , algorithm="giac")

[Out] integrate( $1/((a^2*c*x^2 + c)^3*arctan(a*x)^{(5/2)}), x)$
**3.1072** 
$$
\int \frac{1}{x(c+a^2cx^2)^3\tan^{-1}(ax)^{5/2}}dx
$$

Optimal. Leaf size=214

$$
\frac{8 \text{Unintegrable}\left(\frac{1}{x^3\left(a^2 c x^2+c\right)^3 \sqrt{\tan^{-1}(ax)}}, x\right)}{3a^2} + 8 \text{Unintegrable}\left(\frac{1}{x\left(a^2 c x^2+c\right)^3 \sqrt{\tan^{-1}(ax)}}, x\right) + \frac{4}{3a^2 c^3 x^2 \left(a^2 x^2+1\right)^2 \sqrt{\tan^{-1}(ax)}}\right)
$$

[Out]  $-2/(3*a*c^3*x*(1 + a^2*x^2)^2*krcTan[a*x]^(3/2)) + 20/(3*c^3*(1 + a^2*x^2)^2)$  $2*Sqrt[ArcTan[a*x]]) + 4/(3*a^2*c^3*x^2*(1 + a^2*x^2)^2*Sqrt[ArcTan[a*x]])$ + (5\*Sqrt[2\*Pi]\*FresnelS[2\*Sqrt[2/Pi]\*Sqrt[ArcTan[a\*x]]])/(3\*c^3) + (20\*Sqr t[Pi]\*FresnelS[(2\*Sqrt[ArcTan[a\*x]])/Sqrt[Pi]])/(3\*c^3) + (8\*Unintegrable[1  $/(x^3*(c + a^2*cx^2)^3*Sqrt[ArCTan[a*x]]), x]/(3*a^2) + 8*Unintegrable[1/$  $(x*(c + a^2*cx^2)^3*Sqrt[ArcTan[a*x]]), x]$ 

**Rubi**  $[A]$  time = 0.411624, antiderivative size = 0, normalized size of antiderivative = 0., number of steps used = 0, number of rules used = 0, integrand size = 0,  $\frac{\text{number of rules}}{\text{integrand size}}$  = 0., Rules used  $=$  {}

$$
\int \frac{1}{x (c + a^2 c x^2)^3 \tan^{-1}(ax)^{5/2}} dx
$$

Verification is Not applicable to the result.

[In] Int[1/(x\*(c + a^2\*c\*x^2)^3\*ArcTan[a\*x]^(5/2)),x]

```
[0ut] -2/(3*a*c^3*x*(1 + a^2*x^2)^2*ArcTan[a*x]^(3/2)) + 20/(3*c^3*(1 + a^2*x^2)^
2*Sqrt[ArcTan[a*x]]) + 4/(3*a^2*c^3*x^2*(1 + a^2*x^2)^2*Sqrt[ArcTan[a*x]])
+ (5*Sqrt[2*Pi]*FresnelS[2*Sqrt[2/Pi]*Sqrt[ArcTan[a*x]]])/(3*c^3) + (20*Sqr
t[Pi]*FresnelS[(2*Sqrt[ArcTan[a*x]])/Sqrt[Pi]])/(3*c^3) + (8*Defer[Int][1/(
x^3*(c + a^2*c*x^2)^3*Sqrt[ArcTan[a*x]]), x]/(3*a^2) + 8*Defer[Int][1/(x*(x^2))]c + a^2 * c * x^2)<sup>2</sup>*Sqrt[ArcTan[a*x]]), x]
```
Rubi steps

$$
\int \frac{1}{x (c + a^2 c x^2)^3 \tan^{-1}(ax)^{5/2}} dx = -\frac{2}{3a c^3 x (1 + a^2 x^2)^2 \tan^{-1}(ax)^{3/2}} + \frac{2 \int \frac{1}{x^2 (c + a^2 c x^2)^3 \tan^{-1}(ax)^{3/2}} dx}{3a} - \frac{1}{3} (10 a) \int \frac{1}{(c + a^2 c x^2)^3 \tan^{-1}(ax)^{5/2}} dx
$$
  

$$
= -\frac{2}{3a c^3 x (1 + a^2 x^2)^2 \tan^{-1}(ax)^{3/2}} + \frac{20}{3c^3 (1 + a^2 x^2)^2 \sqrt{\tan^{-1}(ax)}} + \frac{4}{3a^2 c^3 x^2 (1 + a^2 x^2)}
$$
  

$$
= -\frac{2}{3a c^3 x (1 + a^2 x^2)^2 \tan^{-1}(ax)^{3/2}} + \frac{20}{3c^3 (1 + a^2 x^2)^2 \sqrt{\tan^{-1}(ax)}} + \frac{4}{3a^2 c^3 x^2 (1 + a^2 x^2)}
$$
  

$$
= -\frac{2}{3a c^3 x (1 + a^2 x^2)^2 \tan^{-1}(ax)^{3/2}} + \frac{20}{3c^3 (1 + a^2 x^2)^2 \sqrt{\tan^{-1}(ax)}} + \frac{4}{3a^2 c^3 x^2 (1 + a^2 x^2)}
$$
  

$$
= -\frac{2}{3a c^3 x (1 + a^2 x^2)^2 \tan^{-1}(ax)^{3/2}} + \frac{20}{3c^3 (1 + a^2 x^2)^2 \sqrt{\tan^{-1}(ax)}} + \frac{4}{3a^2 c^3 x^2 (1 + a^2 x^2)}
$$
  

$$
= -\frac{2}{3a c^3 x (1 + a^2 x^2)^2 \tan^{-1}(ax)^{3/2}} + \frac{20}{3c^3 (1 + a^2 x^2)^2 \sqrt{\tan^{-1}(ax)}} + \frac{4}{3a^2 c^3 x^2 (1 + a^2 x^2)}
$$
  

$$
= -\frac{2}{3a c^3 x (1 + a^2 x^2)^2 \tan^{-1}(ax)^{3/2}} + \frac{20}{3c^3 (1 + a^2 x^2)^2 \sqrt{\tan^{-1}(ax)}} + \frac{4}{3a^2 c^3 x^
$$

time =  $5.7692$ , size = 0, normalized size = 0. Mathematica [A]  $\int \frac{1}{x \left(c + a^2 c x^2\right)^3 \tan^{-1}(ax)^{5/2}} dx$ 

Verification is Not applicable to the result.

[In] Integrate[ $1/(x*(c + a^2*cx^2)^3*ArcTan[a*x]^(5/2)),x$ ]

[Out] Integrate[ $1/(x*(c + a^2*cx^2)^3*ArcTan[a*x]^(5/2))$ , x]

time =  $0.816$ , size = 0, normalized size = 0. Maple [A]

$$
\int \frac{1}{x\left(a^2cx^2+c\right)^3} \left(\arctan\left(ax\right)\right)^{-\frac{5}{2}} dx
$$

Verification of antiderivative is not currently implemented for this CAS.

[In]  $int(1/x/(a^2*cx^2+c)^3/arctan(axx)^{(5/2)},x)$ 

[Out]  $int(1/x/(a^2*x^2+c)^3/arctan(a*x)^(5/2),x)$ 

Exception raised: RuntimeError

Verification of antiderivative is not currently implemented for this CAS.

```
[In] integrate(1/x/(a^2*c*x^2+c)^3/arctan(a*x)^(5/2),x, algorithm="maxima")
```
[Out] Exception raised: RuntimeError

```
Fricas [F(-2)] time = 0., size = 0, normalized size = 0.
```
Exception raised: UnboundLocalError

Verification of antiderivative is not currently implemented for this CAS.

```
[In] integrate(1/x/(a^2*c*x^2+c)^3/arctan(a*x)^(5/2),x, algorithm="fricas")
```
[Out] Exception raised: UnboundLocalError

**Sympy**  $[F(-1)]$  time = 0., size = 0, normalized size = 0.

Timed out

Verification of antiderivative is not currently implemented for this CAS.

[In] integrate( $1/x/(a**2*c*x**2+c)**3/atan(a*x)**(5/2),x)$ 

[Out] Timed out

**Giac** [A] time = 0., size = 0, normalized size = 0.

$$
\int \frac{1}{\left(a^2 c x^2 + c\right)^3 x \arctan\left(ax\right)^{\frac{5}{2}}} dx
$$

Verification of antiderivative is not currently implemented for this CAS.

[In] integrate( $1/x/(a^2*c*x^2+c)^3/arctan(a*x)^(5/2)$ ,x, algorithm="giac")

[Out] integrate( $1/((a^2*c*x^2 + c)^3*x*arctan(a*x)^{(5/2)}), x)$ 

 $\overline{a}$ 

**3.1073** 
$$
\int \frac{1}{x^2 (c+a^2 c x^2)^3 \tan^{-1} (ax)^{5/2}} dx
$$

Optimal. Leaf size=229

$$
\frac{80}{3} \text{Unintegrable}\left(\frac{1}{x^2 \left(a^2 c x^2 + c\right)^3 \sqrt{\tan^{-1}(ax)}} x\right) + \frac{8 \text{Unintegrable}\left(\frac{1}{x^4 \left(a^2 c x^2 + c\right)^3 \sqrt{\tan^{-1}(ax)}} x\right)}{a^2} + \frac{8}{c^3 x \left(a^2 x^2 + 1\right)^2 \sqrt{\tan^{-1}(ax)}} x^2 + \frac{8}{c^4 x^2 \sqrt{\tan^{-1}(ax)}} x^2 + \frac{8}{c^3 x^2 \sqrt{\tan^{-1}(ax)}} x^2 + \frac{8}{c^4 x^2 \sqrt{\tan^{-1}(ax)}} x^2 + \frac{8}{c^4 x^2 \sqrt{\tan^{-
$$

 $\overline{a}$ 

[Out]  $-2/(3*a*c^3*x^2*(1 + a^2*x^2)^2*ArcTan[a*x]^(3/2)) + 8/(3*a^2*c^3*x^3*(1 +$  $a^2*x^2)^2*Sqrt[ArcTan[a*x]]] + 8/(c^3*x*(1 + a^2*x^2)^2*Sqrt[ArcTan[a*x]])$ + (30\*a\*Sqrt[ArcTan[a\*x]])/c^3 + (5\*a\*Sqrt[Pi/2]\*FresnelC[2\*Sqrt[2/Pi]\*Sqr t[ArcTan[a\*x]]])/c^3 + (20\*a\*Sqrt[Pi]\*FresnelC[(2\*Sqrt[ArcTan[a\*x]])/Sqrt[P i]])/c^3 +  $(8*Unintegrable[1/(x^4*(c + a^2*c*x^2))^3*Sqrt[ArcTan[a*x]]), x])$ /a^2 + (80\*Unintegrable[1/(x^2\*(c + a^2\*c\*x^2)^3\*Sqrt[ArcTan[a\*x]]), x])/3

**Rubi**  $[A]$  time = 0.508072, antiderivative size = 0, normalized size of antiderivative = 0., number of steps used = 0, number of rules used = 0, integrand size = 0,  $\frac{\text{number of rules}}{\text{integrand size}}$  = 0., Rules used =  $\{\}$ 

$$
\int \frac{1}{x^2 (c + a^2 c x^2)^3 \tan^{-1}(ax)^{5/2}} dx
$$

Verification is Not applicable to the result.

[In] Int[1/(x<sup>2</sup>\*(c + a<sup>2</sup>\*c\*x<sup>2</sup>)<sup>2</sup>\*ArcTan[a\*x]<sup>2</sup>(5/2)),x]

```
[Out] -2/(3*ax^3*x^2*(1 + a^2*x^2))^2*ArcTan[a*x]^2(3/2)) + 8/(3*a^2*x^3*(1 +a^2*x^2)^2*Sqrt[ArcTan[a*x]]] + 8/(c^3*x*(1 + a^2*x^2)^2*Sqrt[ArcTan[a*x]])+ (30*a*Sqrt[ArcTan[a*x]])/c^3 + (5*a*Sqrt[Pi/2]*FresnelC[2*Sqrt[2/Pi]*Sqr
t[ArcTan[a*x]]])/c^3 + (20*a*Sqrt[Pi]*FresnelC[(2*Sqrt[ArcTan[a*x]])/Sqrt[P
i]])/c^3 + (8*Defer[Int][1/(x^4*(c + a^2*cx^2))^3*Sqrt[ArcTan[a*x]]), x]/a\hat{z} + (80*Defer[Int][1/(x^2*(c + a^2*c*x^2)^3*Sqrt[ArcTan[a*x]]), x])/3
```
Rubi steps

$$
\int \frac{1}{x^2 (c + a^2 c x^2)^3 \tan^{-1}(ax)^{5/2}} dx = -\frac{2}{3ac^3 x^2 (1 + a^2 x^2)^2 \tan^{-1}(ax)^{3/2}} - \frac{4 \int \frac{1}{x^3 (c + a^2 c x^2)^3 \tan^{-1}(ax)^{3/2}} dx}{3a} - (4a) \int \frac{1}{x (c + a^2 x^2)^3 \tan^{-1}(ax)^{5/2}} dx
$$
  

$$
= -\frac{2}{3ac^3 x^2 (1 + a^2 x^2)^2 \tan^{-1}(ax)^{3/2}} + \frac{8}{3a^2 c^3 x^3 (1 + a^2 x^2)^2 \sqrt{\tan^{-1}(ax)}} + \frac{8}{c^3 x (1 + a^2 x^2)^2 \sqrt{\tan^{-1}(ax)}} + \frac{8}{c^3 x (1 + a^2 x^2)^2 \sqrt{\tan^{-1}(ax)}} + \frac{8}{c^3 x (1 + a^2 x^2)^2 \sqrt{\tan^{-1}(ax)}} + \frac{8}{c^3 x (1 + a^2 x^2)^2 \sqrt{\tan^{-1}(ax)}} + \frac{8}{c^3 x (1 + a^2 x^2)^2 \sqrt{\tan^{-1}(ax)}} + \frac{8}{c^3 x (1 + a^2 x^2)^2 \tan^{-1}(ax)^{3/2}} + \frac{8}{3a^2 c^3 x^3 (1 + a^2 x^2)^2 \sqrt{\tan^{-1}(ax)}} + \frac{8}{c^3 x (1 + a^2 x^2)^2 \sqrt{\tan^{-1}(ax)}} + \frac{8}{c^3 x (1 + a^2 x^2)^2 \sqrt{\tan^{-1}(ax)}} + \frac{8}{c^3 x (1 + a^2 x^2)^2 \sqrt{\tan^{-1}(ax)}} + \frac{8}{c^3 x (1 + a^2 x^2)^2 \tan^{-1}(ax)^{3/2}} + \frac{8}{3a^2 c^3 x^3 (1 + a^2 x^2)^2 \sqrt{\tan^{-1}(ax)}} + \frac{8}{c^3 x (1 + a^2 x^2)^2 \sqrt{\tan^{-1}(ax)}} + \frac{8}{c^3 x (1 + a^2 x^2)^2 \sqrt{\tan^{-1}(ax)}} + \frac{8}{c^3 x (1 + a^2 x^2)^2 \sqrt{\tan^{-1}(ax)}} + \frac{8}{c^3 x (1 + a^2 x^2)^2 \sqrt{\tan^{-1}(ax)}} + \frac{8}{c^3 x (1 + a^2 x^2)^2 \sqrt{\tan^{-
$$

**Mathematica** [A] time = 7.28295, size = 0, normalized size = 0.

$$
\int \frac{1}{x^2 \left(c + a^2 c x^2\right)^3 \tan^{-1}(ax)^{5/2}} dx
$$

Verification is Not applicable to the result.

[In] Integrate[ $1/(x^2*(c + a^2*x^2)^3*ArcTan[a*x]^(5/2)),x$ ]

[Out] Integrate[ $1/(x^2*(c + a^2*x^2)^3*ArcTan[a*x]^(5/2)), x$ ]

**Maple [A]** time =  $0.584$ , size = 0, normalized size = 0.

$$
\int \frac{1}{x^2 \left(a^2 c x^2 + c\right)^3} \left(\arctan\left(ax\right)\right)^{-\frac{5}{2}} dx
$$

Verification of antiderivative is not currently implemented for this CAS.

[In]  $int(1/x^2/(a^2*x^2+c)^3/arctan(axx)^(5/2),x)$ 

[Out]  $int(1/x^2/(a^2*cx^2+c)^3/arctan(axx)^(5/2),x)$ 

**Maxima [F(-2)]** time = 0., size = 0, normalized size = 0.

Exception raised: RuntimeError

Verification of antiderivative is not currently implemented for this CAS.

```
[In] integrate(1/x^2/(a^2*c*x^2+c)^3/arctan(a*x)^(5/2),x, algorithm="maxima")
```
[Out] Exception raised: RuntimeError

**Fricas [F(-2)]** time = 0., size = 0, normalized size = 0.

Exception raised: UnboundLocalError

Verification of antiderivative is not currently implemented for this CAS.

```
[In] integrate(1/x^2/(a^2*c*x^2+c)^3/arctan(axx)^(5/2),x, algorithm="fricas")
```
[Out] Exception raised: UnboundLocalError

**Sympy**  $[F(-1)]$  time = 0., size = 0, normalized size = 0.

Timed out

Verification of antiderivative is not currently implemented for this CAS.

[In] integrate( $1/x**2/(a**2*c*x**2+c)**3/atan(a*x)**(5/2),x)$ 

[Out] Timed out

**Giac** [A] time = 0., size = 0, normalized size = 0.

$$
\int \frac{1}{\left(a^2cx^2+c\right)^3 x^2 \arctan\left(ax\right)^{\frac{5}{2}}} dx
$$

Verification of antiderivative is not currently implemented for this CAS.

[In] integrate( $1/x^2/(a^2*c*x^2+c)^3/arctan(a*x)^(5/2)$ ,x, algorithm="giac")

[Out] integrate( $1/((a^2*c*x^2 + c)^3*x^2*arctan(a*x)^{(5/2)}), x)$ 

**3.1074** 
$$
\int \frac{1}{x^3 (c + a^2 c x^2)^3 \tan^{-1} (ax)^{5/2}} dx
$$

Optimal. Leaf size=184

$$
56a2Unintegrable \left( \frac{1}{x \left( a2cx2 + c \right)3} \sqrt{\tan-1(ax)} x \right) + \frac{152}{3} Unintegrable \left( \frac{1}{x3 \left( a2cx2 + c \right)3} \sqrt{\tan-1(ax)} x \right) + \frac{16Unint}{x3 \left( a2cx2 + c \right)3} \sqrt{\tan-1(ax)} x
$$

[Out]  $-2/(3*a*c^3*x^3*(1 + a^2*x^2))^2*ArcTan[a*x]^(3/2)) + 4/(a^2*c^3*x^4*(1 + a^2*x^2))^2*ArcTan[a*x]^2+2(3/2)$  $2*x^2)$ <sup>2</sup>\*Sqrt[ArcTan[a\*x]]) + 28/(3\*c<sup>2\*</sup>x<sup>2</sup>) + 2<sup>2</sup>\*x<sup>2</sup>)<sup>2</sup>\*Sqrt[ArcTan[a\*x ]]) +  $(16*Unintegrate[1/(x^5*(c + a^2*c*x^2)^3*Sqrt[ArcTan[a*x]]), x])/a^2$ + (152\*Unintegrable[1/(x^3\*(c + a^2\*c\*x^2)^3\*Sqrt[ArcTan[a\*x]]), x])/3 + 5 6\*a^2\*Unintegrable[1/(x\*(c + a^2\*c\*x^2)^3\*Sqrt[ArcTan[a\*x]]), x]

**Rubi**  $[A]$  time = 0.461449, antiderivative size = 0, normalized size of antiderivative = 0., number of steps used = 0, number of rules used = 0, integrand size = 0,  $\frac{\text{number of rules}}{\text{integrand size}}$  = 0., Rules used =  $\{\}$ 

$$
\int \frac{1}{x^3 (c + a^2 c x^2)^3 \tan^{-1}(ax)^{5/2}} dx
$$

Verification is Not applicable to the result.

[In] Int[1/(x<sup>-</sup>3\*(c + a<sup>2\*</sup>c\*x<sup>-2</sup>)<sup>-3\*</sup>ArcTan[a\*x]<sup>-</sup>(5/2)),x]

 $[Out] -2/(3*ax^3*x^3*(1 + a^2*x^2))^2*ArcTan[a*x]^2(3/2)) + 4/(a^2*c^3*x^4*(1 + a^2))$  $2*x^2)$ <sup>2</sup>\*Sqrt[ArcTan[a\*x]]) + 28/(3\*c<sup>-</sup>3\*x<sup>-</sup>2\*(1 + a<sup>-</sup>2\*x<sup>-</sup>2)<sup>-</sup>2\*Sqrt[ArcTan[a\*x] ]]) +  $(16*Defer[Int][1/(x^5*(c + a^2*c*x^2))^3*Sqrt[ArCTan[a*x]]), x]/a^2 +$  $(152 * \text{Defer}[Int][1/(x^3 * (c + a^2 * c * x^2))^3 * \text{Sqrt}[ArcTan[a*x]]), x]/3 + 56 * a^2$  $2*\text{Defer}[Int][1/(x*(c + a^2*c*x^2))^3*Sqrt[ArcTan[a*x]]), x]$ 

Rubi steps

$$
\int \frac{1}{x^3 (c + a^2 c x^2)^3 \tan^{-1} (ax)^{5/2}} dx = -\frac{2}{3ac^3 x^3 (1 + a^2 x^2)^2 \tan^{-1} (ax)^{3/2}} - \frac{2 \int \frac{1}{x^4 (c + a^2 c x^2)^3 \tan^{-1} (ax)^{3/2}} dx}{a} - \frac{1}{3} (14a) \int \frac{1}{x^2 (1 + a^2 x^2)^3 \tan^{-1} (ax)^{3/2}} dx
$$

$$
= -\frac{2}{3ac^3 x^3 (1 + a^2 x^2)^2 \tan^{-1} (ax)^{3/2}} + \frac{4}{a^2 c^3 x^4 (1 + a^2 x^2)^2 \sqrt{\tan^{-1} (ax)}} + \frac{1}{3c^3 x^2 (1 + a^2 x^2)^3 \sqrt{\tan^{-1} (ax)}} dx
$$

**Mathematica** [A] time = 5.78539, size = 0, normalized size = 0.

$$
\int \frac{1}{x^3 (c + a^2 c x^2)^3 \tan^{-1}(ax)^{5/2}} dx
$$

Verification is Not applicable to the result.

[In] Integrate[ $1/(x^3*(c + a^2*cx^2)^3*ArcTan[a*x]^*(5/2)),x]$ 

[Out] Integrate[ $1/(x^3*(c + a^2*c*x^2)^3*ArcTan[a*x]^(5/2))$ , x]

**Maple [A]** time = 1.507, size = 0, normalized size = 0.

$$
\int \frac{1}{x^3 \left(a^2 c x^2 + c\right)^3} \left(\arctan\left(ax\right)\right)^{-\frac{5}{2}} dx
$$

Verification of antiderivative is not currently implemented for this CAS.

```
[In] int(1/x^3/(a^2*c*x^2+c)^3/arctan(akx)^{(5/2)},x)
```

```
[Out] int(1/x^3/(a^2*c*x^2+c)^3/arctan(axx)^(5/2),x)
```
**Maxima [F(-2)]** time = 0,, size = 0, normalized size = 0. Exception raised: RuntimeError

Verification of antiderivative is not currently implemented for this CAS.

```
[In] integrate(1/x^3/(a^2*c*x^2+c)^3/arctan(a*x)^(5/2),x, algorithm="maxima")
```
[Out] Exception raised: RuntimeError

**Fricas [F(-2)]** time = 0., size = 0, normalized size = 0.

Exception raised: UnboundLocalError

Verification of antiderivative is not currently implemented for this CAS.

```
[In] integrate(1/x^3/(a^2*c*x^2+c)^3/arctan(a*x)^(5/2),x, algorithm="fricas")
```
[Out] Exception raised: UnboundLocalError

**Sympy**  $[F(-1)]$  time = 0., size = 0, normalized size = 0.

Timed out

Verification of antiderivative is not currently implemented for this CAS.

[In] integrate( $1/x**3/(a**2*c*x**2+c)**3/atan(a*x)**(5/2),x)$ 

[Out] Timed out

**Giac** [A] time = 0, size = 0, normalized size = 0.

$$
\int \frac{1}{\left(a^2cx^2+c\right)^3 x^3 \arctan\left(ax\right)^{\frac{5}{2}}} dx
$$

Verification of antiderivative is not currently implemented for this CAS.

[In]  $integrate(1/x^3/(a^2*c*x^2+c)^3/arctan(axx)^(5/2),x, algorithm="giac")$ 

[Out] integrate(1/((a^2\*c\*x^2 + c)^3\*x^3\*arctan(a\*x)^(5/2)), x)

3682

**3.1075** 
$$
\int \frac{1}{x^4 (c+a^2 c x^2)^3 \tan^{-1} (ax)^{5/2}} dx
$$

Optimal. Leaf size=188

$$
\frac{224}{3}a^2 \text{Unintegrable}\left(\frac{1}{x^2\left(a^2cx^2+c\right)^3\sqrt{\tan^{-1}(ax)}}\right)+80 \text{Unintegrable}\left(\frac{1}{x^4\left(a^2cx^2+c\right)^3\sqrt{\tan^{-1}(ax)}}\right)+\frac{80 \text{Unintegrable}}{x^4\left(a^2cx^2+c\right)^3\sqrt{\tan^{-1}(ax)}}\right)
$$

[Out]  $-2/(3*a*c^3*x^4*(1 + a^2*x^2)^2*ArcTan[a*x]^(3/2)) + 16/(3*a^2*c^3*x^5*(1 +$ a^2\*x^2)^2\*Sqrt[ArcTan[a\*x]]) + 32/(3\*c^3\*x^3\*(1 + a^2\*x^2)^2\*Sqrt[ArcTan[ a\*x]]) + (80\*Unintegrable[1/(x^6\*(c + a^2\*c\*x^2)^3\*Sqrt[ArcTan[a\*x]]), x])/  $(3*a^2) + 80*$ Unintegrable[1/(x^4\*(c + a^2\*c\*x^2)^3\*Sqrt[ArcTan[a\*x]]), x] + (224\*a^2\*Unintegrable[1/(x^2\*(c + a^2\*c\*x^2)^3\*Sqrt[ArcTan[a\*x]]), x])/3

**Rubi**  $[A]$  time = 0.469182, antiderivative size = 0, normalized size of antiderivative = 0., number of steps used = 0, number of rules used = 0, integrand size = 0,  $\frac{\text{number of rules}}{\text{integrand size}}$  = 0., Rules used =  $\{\}$ 

$$
\int \frac{1}{x^4 \left(c + a^2 c x^2\right)^3 \tan^{-1}(ax)^{5/2}} dx
$$

Verification is Not applicable to the result.

[In] Int[1/(x<sup>-</sup>4\*(c + a<sup>-2\*c\*x<sup>-2</sup>)<sup>-3\*</sup>ArcTan[a\*x]<sup>-</sup>(5/2)),x]</sup>

[Out]  $-2/(3*a*c^3*x^4*(1 + a^2*x^2)^2*ArcTan[a*x]^(3/2)) + 16/(3*a^2*c^3*x^5*(1 +$  $a^2*x^2)^2*Sqrt[ArcTan[a*x]] + 32/(3*c^3*x^3*(1 + a^2*x^2))^2*Sqrt[ArcTan[$ a\*x]]) +  $(80*Defer[Int][1/(x^6*(c + a^2*c*x^2)^3*Sqrt[ArcTan[a*x]]), x]/(3$  $*a^2)$  + 80\*Defer[Int][1/(x<sup>2</sup>4\*(c + a<sup>2\*</sup>c\*x<sup>2</sup>2)<sup>2</sup>3\*Sqrt[ArcTan[a\*x]]), x] + (22  $4*a^2*Defer[Int][1/(x^2*(c + a^2*cx^2)^3*Sqrt[ArcTan[a*x]]), x]/3$ 

Rubi steps

$$
\int \frac{1}{x^4 \left(c + a^2 c x^2\right)^3 \tan^{-1}(ax)^{5/2}} dx = -\frac{2}{3ac^3 x^4 \left(1 + a^2 x^2\right)^2 \tan^{-1}(ax)^{3/2}} - \frac{8 \int \frac{1}{x^5 \left(c + a^2 c x^2\right)^3 \tan^{-1}(ax)^{3/2}} dx}{3a} - \frac{1}{3} (16a) \int \frac{1}{x^3 \left(c + a^2 x^2\right)^3 \tan^{-1}(ax)^{3/2}} dx
$$

$$
= -\frac{2}{3ac^3 x^4 \left(1 + a^2 x^2\right)^2 \tan^{-1}(ax)^{3/2}} + \frac{16}{3a^2 c^3 x^5 \left(1 + a^2 x^2\right)^2 \sqrt{\tan^{-1}(ax)}} + \frac{1}{3c^3 x^3 \left(1 + a^2 x^2\right)^3 \sqrt{\tan^{-1}(ax)}} dx
$$

**Mathematica** [A] time = 12.7624, size = 0, normalized size = 0.

$$
\int \frac{1}{x^4 \left(c + a^2 c x^2\right)^3 \tan^{-1}(ax)^{5/2}} dx
$$

Verification is Not applicable to the result.

[In] Integrate[ $1/(x^4*(- + a^2*c*x^2)^3*ArcTan[a*x]^(5/2))$ ,x]

[Out] Integrate[ $1/(x^4*(c + a^2*cx^2)^3*ArcTan[a*x]^(5/2))$ , x]

**Maple [A]** time = 0.755, size = 0, normalized size = 0.

$$
\int \frac{1}{x^4 \left(a^2 c x^2 + c\right)^3} \left(\arctan\left(ax\right)\right)^{-\frac{5}{2}} dx
$$

Verification of antiderivative is not currently implemented for this CAS.

$$
[In] int(1/x^4/(a^2*cx^2+c)^3/arctan(axx)^(5/2),x)
$$

```
[Out] int(1/x^4/(a^2*c*x^2+c)^3/arctan(axx)^(5/2),x)
```
**Maxima [F(-2)]** time = 0,, size = 0, normalized size = 0. Exception raised: RuntimeError

Verification of antiderivative is not currently implemented for this CAS.

```
[In] integrate(1/x^4/(a^2*c*x^2+c)^3/arctan(a*x)^(5/2), x, algorithm="maxima")
```
[Out] Exception raised: RuntimeError

**Fricas [F(-2)]** time = 0., size = 0, normalized size = 0.

Exception raised: UnboundLocalError

Verification of antiderivative is not currently implemented for this CAS.

```
[In] integrate(1/x^4/(a^2*c*x^2+c)^3/arctan(a*x)^(5/2),x, algorithm="fricas")
```
[Out] Exception raised: UnboundLocalError

**Sympy**  $[F(-1)]$  time = 0., size = 0, normalized size = 0.

Timed out

Verification of antiderivative is not currently implemented for this CAS.

[In] integrate( $1/x**4/(a**2*c*x**2+c)**3/atan(a*x)**(5/2),x)$ 

[Out] Timed out

**Giac** [A] time = 0, size = 0, normalized size = 0.

$$
\int \frac{1}{\left(a^2 c x^2 + c\right)^3 x^4 \arctan\left(ax\right)^{\frac{5}{2}}} dx
$$

Verification of antiderivative is not currently implemented for this CAS.

 $\texttt{[In] integrate(1/x^4/(a^2*c*x^2+c)^3/arctan(a*x)^*(5/2),x, algorithm="giac")}$ 

```
[Out] integrate(1/((a^2*c*x^2 + c)^3*x^4*arctan(a*x)^(5/2)), x)
```
### 3.1076 ∫  $x^m\sqrt{c+a^2cx^2}$  $\frac{x^2 + a^2}{}{\tan^{-1}(ax)^{5/2}} dx$

Optimal. Leaf size=28

Unintegrable 
$$
\left(\frac{x^m \sqrt{a^2 c x^2 + c}}{\tan^{-1}(ax)^{5/2}}, x\right)
$$

[Out] Unintegrable[ $(x^m * Sqrt[c + a^2 * c * x^2])/ArcTan[a * x]^{(5/2)}, x]$ 

**Rubi**  $[A]$  time = 0.0981857, antiderivative size = 0, normalized size of antiderivative = 0., number of steps used = 0, number of rules used = 0, integrand size = 0,  $\frac{\text{number of rules}}{\text{integrand size}}$  = 0., Rules used  $=$  {}

$$
\int \frac{x^m \sqrt{c + a^2 c x^2}}{\tan^{-1}(ax)^{5/2}} dx
$$

Verification is Not applicable to the result.

[In] Int $[(x^m*Sqrt[c + a^2*cx^2])/ArcTan[a*x]^(5/2),x]$ 

[Out] Defer[Int] $[(x^m * Sqrt[c + a^2 * c * x^2])/ArcTan[a*x]^(5/2), x]$ 

Rubi steps

$$
\int \frac{x^m \sqrt{c + a^2 c x^2}}{\tan^{-1}(ax)^{5/2}} dx = \int \frac{x^m \sqrt{c + a^2 c x^2}}{\tan^{-1}(ax)^{5/2}} dx
$$

**Mathematica [A]** time =  $0.68651$ , size = 0, normalized size = 0.

$$
\int \frac{x^m \sqrt{c + a^2 c x^2}}{\tan^{-1}(ax)^{5/2}} dx
$$

Verification is Not applicable to the result.

[In] Integrate  $[(x^m*Sqrt[c + a^2*c*x^2])/ArcTan[a*x]^(5/2),x]$ 

[Out] Integrate[(x^m\*Sqrt[c + a^2\*c\*x^2])/ArcTan[a\*x]^(5/2), x]

**Maple [A]** time = 1.264, size = 0, normalized size = 0.

$$
\int x^m \sqrt{a^2 c x^2 + c} \left( \arctan\left( a x \right) \right)^{-\frac{5}{2}} dx
$$

Verification of antiderivative is not currently implemented for this CAS.

```
[In] int(x^m*(a^2*c*x^2+c)^(1/2)/arctan(a*x)^(5/2),x)
```
[Out]  $int(x^m*(a^2*c*x^2+c)^(1/2)/arctan(a*x)^(5/2),x)$ 

**Maxima [F(-2)]** time = 0., size = 0, normalized size = 0.

Exception raised: RuntimeError

Verification of antiderivative is not currently implemented for this CAS.

[In] integrate(x^m\*(a^2\*c\*x^2+c)^(1/2)/arctan(a\*x)^(5/2),x, algorithm="maxima")

[Out] Exception raised: RuntimeError

**Fricas** [A] time = 0., size = 0, normalized size = 0.

$$
\mathrm{integral}\left(\frac{\sqrt{a^2 c x^2 + c} x^m}{\arctan\left(ax\right)^{\frac{5}{2}}}, x\right)
$$

Verification of antiderivative is not currently implemented for this CAS.

```
[In] integrate(x^m*(a^2*c*x^2+c)^(1/2)/arctan(a*x)^(5/2),x, algorithm="fricas")
```
[Out] integral(sqrt(a^2\*c\*x^2 + c)\*x^m/arctan(a\*x)^(5/2), x)

**Sympy**  $[F(-1)]$  time = 0., size = 0, normalized size = 0.

# Timed out

Verification of antiderivative is not currently implemented for this CAS.

[In] integrate(x\*\*m\*(a\*\*2\*c\*x\*\*2+c)\*\*(1/2)/atan(a\*x)\*\*(5/2),x)

[Out] Timed out

**Giac [A]** time = 0., size = 0, normalized size = 0.

$$
\int \frac{\sqrt{a^2cx^2 + cx^m}}{\arctan (ax)^{\frac{5}{2}}} dx
$$

Verification of antiderivative is not currently implemented for this CAS.

[In] integrate(x^m\*(a^2\*c\*x^2+c)^(1/2)/arctan(a\*x)^(5/2),x, algorithm="giac")

[Out] integrate(sqrt(a^2\*c\*x^2 + c)\*x^m/arctan(a\*x)^(5/2), x)

## 3.1077 ∫  $x\sqrt{c+a^2cx^2}$  $\frac{x \sqrt{1 + a^2} \alpha}{\tan^{-1}(ax)^{5/2}} dx$

Optimal. Leaf size=26

Unintegrable 
$$
\left( \frac{x\sqrt{a^2cx^2+c}}{\tan^{-1}(ax)^{5/2}}, x \right)
$$

[Out] Unintegrable[(x\*Sqrt[c + a^2\*c\*x^2])/ArcTan[a\*x]^(5/2), x]

**Rubi**  $[A]$  time = 0.0665015, antiderivative size = 0, normalized size of antiderivative = 0., number of steps used = 0, number of rules used = 0, integrand size = 0,  $\frac{\text{number of rules}}{\text{integrand size}}$  = 0., Rules used  $=$  {}

$$
\int \frac{x\sqrt{c+a^2cx^2}}{\tan^{-1}(ax)^{5/2}} dx
$$

Verification is Not applicable to the result.

[In] Int $[(x*Sqrt[c + a^2*cx^2])/ArcTan[a*x]^(5/2),x]$ 

[Out] Defer[Int][(x\*Sqrt[c + a^2\*c\*x^2])/ArcTan[a\*x]^(5/2), x]

Rubi steps

$$
\int \frac{x\sqrt{c+a^2cx^2}}{\tan^{-1}(ax)^{5/2}} dx = \int \frac{x\sqrt{c+a^2cx^2}}{\tan^{-1}(ax)^{5/2}} dx
$$

**Mathematica [A]** time = 2.56806, size = 0, normalized size = 0.

$$
\int \frac{x\sqrt{c} + a^2 c x^2}{\tan^{-1}(ax)^{5/2}} dx
$$

Verification is Not applicable to the result.

[In] Integrate  $[(x*Sqrt[c + a^2*c*x^2])/ArcTan[a*x]^(5/2),x]$ 

[Out] Integrate[(x\*Sqrt[c + a^2\*c\*x^2])/ArcTan[a\*x]^(5/2), x]

**Maple [A]** time = 1.01, size = 0, normalized size = 0.

$$
\int x\sqrt{a^2cx^2+c} \left(\arctan\left(ax\right)\right)^{-\frac{5}{2}} dx
$$

Verification of antiderivative is not currently implemented for this CAS.

```
[In] int(x*(a^2*c*x^2+c)^{(1/2)}) arctan(a*x)<sup>^</sup>(5/2),x)
```
 $[Out]$  int(x\*(a<sup>2\*</sup>c\*x<sup>2+c)</sup><sup>(1/2)</sup>/arctan(a\*x)<sup>2</sup>(5/2),x)

**Maxima [F(-2)]** time = 0., size = 0, normalized size = 0.

Exception raised: RuntimeError

Verification of antiderivative is not currently implemented for this CAS.

[In]  $integrate(x*(a^2*c*x^2+c)^{(1/2)}/arctan(a*x)^{(5/2)},x, algorithm="maxima")$ 

[Out] Exception raised: RuntimeError

**Fricas [F(-2)]** time = 0., size = 0, normalized size = 0.

Exception raised: UnboundLocalError

Verification of antiderivative is not currently implemented for this CAS.

```
[In] integrate(x*(a^2*c*x^2+c)^{(1/2)}/arctan(a*x)^{(5/2)},x, algorithm="fricas")
```
[Out] Exception raised: UnboundLocalError

**Sympy**  $[F(-1)]$  time = 0., size = 0, normalized size = 0.

Timed out

Verification of antiderivative is not currently implemented for this CAS.

[In]  $integrate(x*(a**2*c*x**2+c)**(1/2)/atan(a*x)**(5/2),x)$ 

[Out] Timed out

**Giac** [A] time = 0., size = 0, normalized size = 0.

$$
\int \frac{\sqrt{a^2cx^2 + cx}}{\arctan (ax)^{\frac{5}{2}}} dx
$$

Verification of antiderivative is not currently implemented for this CAS.

[In] integrate( $x*(a^2*c*x^2+c)^(1/2)/arctan(axx)^{(5/2)},x$ , algorithm="giac")

[Out] integrate(sqrt(a^2\*c\*x^2 + c)\*x/arctan(a\*x)^(5/2), x)

## 3.1078 ∫  $\sqrt{c+a^2cx^2}$  $\frac{\sqrt{1+x} + \alpha}{\tan^{-1}(ax)^{5/2}} dx$

Optimal. Leaf size=25

Unintegrable 
$$
\left( \frac{\sqrt{a^2 c x^2 + c}}{\tan^{-1}(ax)^{5/2}}, x \right)
$$

[Out] Unintegrable[Sqrt[c + a^2\*c\*x^2]/ArcTan[a\*x]^(5/2), x]

**Rubi**  $[A]$  time = 0.0336495, antiderivative size = 0, normalized size of antiderivative = 0., number of steps used = 0, number of rules used = 0, integrand size = 0,  $\frac{\text{number of rules}}{\text{integrand size}}$  = 0., Rules used  $=$  {}

$$
\int \frac{\sqrt{c+a^2cx^2}}{\tan^{-1}(ax)^{5/2}} dx
$$

Verification is Not applicable to the result.

[In] Int[Sqrt[c + a^2\*c\*x^2]/ArcTan[a\*x]^(5/2),x]

[Out] Defer[Int][Sqrt[c + a^2\*c\*x^2]/ArcTan[a\*x]^(5/2), x]

Rubi steps

$$
\int \frac{\sqrt{c + a^2 c x^2}}{\tan^{-1}(ax)^{5/2}} dx = \int \frac{\sqrt{c + a^2 c x^2}}{\tan^{-1}(ax)^{5/2}} dx
$$

**Mathematica [A]** time =  $1.50746$ , size = 0, normalized size = 0.

$$
\int \frac{\sqrt{c+a^2cx^2}}{\tan^{-1}(ax)^{5/2}} dx
$$

Verification is Not applicable to the result.

[In] Integrate[Sqrt[c + a^2\*c\*x^2]/ArcTan[a\*x]^(5/2),x]

[Out] Integrate[Sqrt[c + a^2\*c\*x^2]/ArcTan[a\*x]^(5/2), x]

**Maple [A]** time =  $0.878$ , size =  $0$ , normalized size =  $0$ .

$$
\int \sqrt{a^2 c x^2 + c} \left( \arctan\left( a x \right) \right)^{-\frac{5}{2}} dx
$$

Verification of antiderivative is not currently implemented for this CAS.

```
[In] int((a^2*c*x^2+c)^(1/2)/arctan(akx)^(5/2),x)
```

```
[Out] int((a^2*c*x^2+c)^{(1/2)})arctan(akx)^{(5/2)},x)
```
**Maxima [F(-2)]** time = 0., size = 0, normalized size = 0.

Exception raised: RuntimeError

Verification of antiderivative is not currently implemented for this CAS.

[In] integrate( $(a^2*c*x^2+c)^(1/2)/arctan(a*x)^(5/2)$ ,x, algorithm="maxima")

[Out] Exception raised: RuntimeError

**Fricas [F(-2)]** time = 0., size = 0, normalized size = 0.

Exception raised: UnboundLocalError

Verification of antiderivative is not currently implemented for this CAS.

```
[In] integrate((a^2*c*x^2+c)^(1/2)/arctan(axx)^{(5/2)},x, algorithm="fricas")
```
[Out] Exception raised: UnboundLocalError

**Sympy**  $[F(-1)]$  time = 0., size = 0, normalized size = 0.

Timed out

Verification of antiderivative is not currently implemented for this CAS.

[In] integrate((a\*\*2\*c\*x\*\*2+c)\*\*(1/2)/atan(a\*x)\*\*(5/2),x)

[Out] Timed out

**Giac** [A] time = 0., size = 0, normalized size = 0.

$$
\int \frac{\sqrt{a^2 c x^2 + c}}{\arctan (ax)^{\frac{5}{2}}} dx
$$

Verification of antiderivative is not currently implemented for this CAS.

[In] integrate( $(a^2*c*x^2+c)^(1/2)/arctan(axx)^(5/2)$ ,x, algorithm="giac")

[Out] integrate(sqrt(a^2\*c\*x^2 + c)/arctan(a\*x)^(5/2), x)

# 3.1079 ∫  $\sqrt{c+a^2cx^2}$  $\frac{r^{2}+a^{2}cx}{x \tan^{-1}(ax)^{5/2}} dx$

Optimal. Leaf size=28

Unintegrable 
$$
\left( \frac{\sqrt{a^2 c x^2 + c}}{x \tan^{-1}(ax)^{5/2}}, x \right)
$$

[Out] Unintegrable[Sqrt[c + a^2\*c\*x^2]/(x\*ArcTan[a\*x]^(5/2)), x]

**Rubi**  $[A]$  time = 0.0987067, antiderivative size = 0, normalized size of antiderivative = 0., number of steps used = 0, number of rules used = 0, integrand size = 0,  $\frac{\text{number of rules}}{\text{integrand size}}$  = 0., Rules used  $= \{\}$ 

$$
\int \frac{\sqrt{c+a^2cx^2}}{x\tan^{-1}(ax)^{5/2}}\,dx
$$

Verification is Not applicable to the result.

[In] Int  $[Sqrt[c + a^2*c*x^2]/(x*ArcTan[a*x]^(5/2)),x]$ 

[Out] Defer[Int][Sqrt[c + a^2\*c\*x^2]/(x\*ArcTan[a\*x]^(5/2)), x]

Rubi steps

$$
\int \frac{\sqrt{c+a^2cx^2}}{x\tan^{-1}(ax)^{5/2}} dx = \int \frac{\sqrt{c+a^2cx^2}}{x\tan^{-1}(ax)^{5/2}} dx
$$

**Mathematica [A]** time = 17.757, size = 0, normalized size = 0.

$$
\int \frac{\sqrt{c} + a^2 c x^2}{x \tan^{-1}(ax)^{5/2}} dx
$$

Verification is Not applicable to the result.

[In] Integrate[Sqrt[c + a^2\*c\*x^2]/(x\*ArcTan[a\*x]^(5/2)),x]

[Out] Integrate[Sqrt[c + a^2\*c\*x^2]/(x\*ArcTan[a\*x]^(5/2)), x]

**Maple [A]** time =  $0.918$ , size =  $0$ , normalized size =  $0$ .

$$
\int \frac{1}{x} \sqrt{a^2 c x^2 + c} \left( \arctan\left( ax\right) \right)^{-\frac{5}{2}} dx
$$

Verification of antiderivative is not currently implemented for this CAS.

```
[In] int((a^2*c*x^2+c)^{(1/2)}/x/arctan(axx)^{(5/2)},x)
```
[Out]  $int((a^2*c*x^2+c)^{(1/2)}/x/arctan(a*x)^{(5/2)},x)$ 

**Maxima [F(-2)]** time = 0., size = 0, normalized size = 0.

Exception raised: RuntimeError

Verification of antiderivative is not currently implemented for this CAS.

[In]  $integrate((a^2*c*x^2+c)^(1/2)/x/arctan(axx)^(5/2),x, algorithm="maxima")$ 

[Out] Exception raised: RuntimeError

**Fricas [F(-2)]** time = 0., size = 0, normalized size = 0.

Exception raised: UnboundLocalError

Verification of antiderivative is not currently implemented for this CAS.

```
[In] integrate((a^2*c*x^2+c)^{(1/2)}/x/arctan(a*x)^{(5/2)},x, algorithm="fricas")
```
[Out] Exception raised: UnboundLocalError

**Sympy**  $[F(-1)]$  time = 0., size = 0, normalized size = 0.

Timed out

Verification of antiderivative is not currently implemented for this CAS.

[In] integrate( $(a**2*c*x**2+c)**(1/2)/x/atan(a*x)**(5/2),x)$ 

[Out] Timed out

**Giac** [A] time = 0., size = 0, normalized size = 0.

$$
\int \frac{\sqrt{a^2cx^2+c}}{x \arctan (ax)^{\frac{5}{2}}} dx
$$

Verification of antiderivative is not currently implemented for this CAS.

[In] integrate( $(a^2*c*x^2+c)^{(1/2)}/x/arctan(a*x)^{(5/2)},x$ , algorithm="giac")

[Out] integrate(sqrt(a^2\*c\*x^2 + c)/(x\*arctan(a\*x)^(5/2)), x)

**3.1080** 
$$
\int \frac{x^m (c+a^2cx^2)^{3/2}}{\tan^{-1}(ax)^{5/2}} dx
$$

Optimal. Leaf size=28

Unintegrable 
$$
\left(\frac{x^m\left(a^2cx^2+c\right)^{3/2}}{\tan^{-1}(ax)^{5/2}},x\right)
$$

[Out] Unintegrable[ $(x^m*(c + a^2*c*x^2)^(3/2))/ArcTan[a*x]^{(5/2)}, x]$ 

**Rubi**  $[A]$  time = 0.108828, antiderivative size = 0, normalized size of antiderivative = 0., number of steps used = 0, number of rules used = 0, integrand size = 0,  $\frac{\text{number of rules}}{\text{integrand size}}$  = 0., Rules used =  $\{\}$ 

$$
\int \frac{x^m (c + a^2 c x^2)^{3/2}}{\tan^{-1} (ax)^{5/2}} dx
$$

Verification is Not applicable to the result.

[In] Int $[(x^m*(c + a^2*cx^2)^(3/2))/ArcTan[a*x]^(5/2),x]$ 

[Out] Defer[Int][(x^m\*(c + a^2\*c\*x^2)^(3/2))/ArcTan[a\*x]^(5/2), x]

Rubi steps

$$
\int \frac{x^m (c + a^2 c x^2)^{3/2}}{\tan^{-1}(ax)^{5/2}} dx = \int \frac{x^m (c + a^2 c x^2)^{3/2}}{\tan^{-1}(ax)^{5/2}} dx
$$

**Mathematica** [A] time = 1.05634, size = 0, normalized size = 0.

$$
\int \frac{x^m (c + a^2 c x^2)^{3/2}}{\tan^{-1} (ax)^{5/2}} dx
$$

 $\overline{2}$ 

Verification is Not applicable to the result.

[In] Integrate[ $(x^m*(c + a^2*c*x^2)^(3/2))$ /ArcTan[a\*x]<sup>(5/2)</sup>,x]

[Out] Integrate[ $(x^m*(c + a^2*cx^2)^(3/2))$ /ArcTan[a\*x]<sup>^</sup>(5/2), x]

**Maple [A]** time = 0.98, size = 0, normalized size = 0.

$$
\int x^m \left(a^2 c x^2 + c\right)^{\frac{3}{2}} \left(\arctan\left(ax\right)\right)^{-\frac{5}{2}} dx
$$

Verification of antiderivative is not currently implemented for this CAS.

[In]  $int(x^m*(a^2*c*x^2+c)^{(3/2)})arctan(a*x)^{(5/2)},x)$ 

[Out]  $int(x^m*(a^2*c*x^2+c)^{(3/2)})$  arctan(a\*x)<sup>(5/2)</sup>,x)

**Maxima [F(-2)]** time = 0,, size = 0, normalized size = 0.

```
Exception raised: RuntimeError
```
Verification of antiderivative is not currently implemented for this CAS.

```
[In] integrate(x^m*(a^2*c*x^2+c)^(3/2)/arctan(a*x)^(5/2),x, algorithm="maxima")
```
[Out] Exception raised: RuntimeError

**Fricas** [A] time = 0., size = 0, normalized size = 0.

$$
\mathrm{integral}\left(\frac{\left(a^2 c x^2 + c\right)^{\frac{3}{2}} x^m}{\arctan\left(ax\right)^{\frac{5}{2}}}, x\right)
$$

Verification of antiderivative is not currently implemented for this CAS.

[In] integrate(x^m\*(a^2\*c\*x^2+c)^(3/2)/arctan(a\*x)^(5/2),x, algorithm="fricas")

[Out] integral( $(a^2*c*x^2 + c)^{(3/2)*x^m/arctan(a*x)^(5/2)}, x)$ 

**Sympy**  $[F(-1)]$  time = 0., size = 0, normalized size = 0.

Timed out

Verification of antiderivative is not currently implemented for this CAS.

```
[In] integrate(x**m*(a**2*c*x**2+c)**(3/2)/atan(a*x)**(5/2),x)
```
[Out] Timed out

**Giac** [A] time = 0,, size = 0, normalized size = 0.

$$
\int \frac{\left(a^2cx^2 + c\right)^{\frac{3}{2}}x^m}{\arctan\left(ax\right)^{\frac{5}{2}}} dx
$$

Verification of antiderivative is not currently implemented for this CAS.

[In] integrate(x^m\*(a^2\*c\*x^2+c)^(3/2)/arctan(a\*x)^(5/2),x, algorithm="giac")

[Out] integrate( $(a^2*c*x^2 + c)^{(3/2)*x^m/arctan(a*x)^(5/2)}, x)$ 

#### 3.1081 ∫  $x(c+a^2cx^2)$ 3/2  $\frac{1}{\tan^{-1}(ax)^{5/2}} dx$

Optimal. Leaf size=26

Unintegrable 
$$
\left(\frac{x\left(a^2cx^2+c\right)^{3/2}}{\tan^{-1}(ax)^{5/2}},x\right)
$$

[Out] Unintegrable[( $x*(c + a^2*c*x^2)^(3/2)$ )/ArcTan[a\*x]<sup>^</sup>(5/2), x]

**Rubi**  $[A]$  time = 0.0764499, antiderivative size = 0, normalized size of antiderivative = 0., number of steps used = 0, number of rules used = 0, integrand size = 0,  $\frac{\text{number of rules}}{\text{integrand size}}$  = 0., Rules used =  $\{\}$ 

$$
\int \frac{x (c + a^2 c x^2)^{3/2}}{\tan^{-1} (ax)^{5/2}} dx
$$

Verification is Not applicable to the result.

[In] Int $[(x*(c + a^2*cx^2)^(3/2))/ArcTan[a*x]^(5/2),x]$ 

[Out] Defer[Int][(x\*(c + a^2\*c\*x^2)^(3/2))/ArcTan[a\*x]^(5/2), x]

Rubi steps

$$
\int \frac{x (c + a^2 c x^2)^{3/2}}{\tan^{-1}(ax)^{5/2}} dx = \int \frac{x (c + a^2 c x^2)^{3/2}}{\tan^{-1}(ax)^{5/2}} dx
$$

**Mathematica [A]** time = 2.59537, size = 0, normalized size = 0.

$$
\int \frac{x (c + a^2 c x^2)^{3/2}}{\tan^{-1}(ax)^{5/2}} dx
$$

 $\overline{2}$ 

Verification is Not applicable to the result.

[In] Integrate[ $(x*(c + a^2*c*x^2)^(3/2))/ArcTan[a*x]^(5/2),x]$ 

[Out] Integrate[ $(x*(c + a^2*c*x^2)^(3/2))/ArcTan[a*x]^(5/2), x]$ 

**Maple [A]** time =  $0.799$ , size = 0, normalized size = 0.

$$
\int x \left( a^2 c x^2 + c \right)^{\frac{3}{2}} \left( \arctan \left( a x \right) \right)^{-\frac{5}{2}} dx
$$

Verification of antiderivative is not currently implemented for this CAS.

[In]  $int(x*(a^2*c*x^2+c)^{(3/2)})/arctan(a*x)^{(5/2)},x)$ 

[Out]  $int(x*(a^2*c*x^2+c)^{(3/2)})arctan(axx)^{(5/2)},x)$ 

**Maxima [F(-2)]** time = 0,, size = 0, normalized size = 0.

Exception raised: RuntimeError

Verification of antiderivative is not currently implemented for this CAS.

```
[In] integrate(x*(a^2*c*x^2+c)^{(3/2)}/arctan(a*x)^{(5/2)},x, algorithm="maxima")
```
[Out] Exception raised: RuntimeError

**Fricas [F(-2)]** time = 0., size = 0, normalized size = 0.

Exception raised: UnboundLocalError

Verification of antiderivative is not currently implemented for this CAS.

[In] integrate( $x*(a^2*c*x^2+c)^{(3/2)}/arctan(a*x)^{(5/2)},x$ , algorithm="fricas")

[Out] Exception raised: UnboundLocalError

**Sympy**  $[F(-1)]$  time = 0., size = 0, normalized size = 0.

Timed out

Verification of antiderivative is not currently implemented for this CAS.

[In] integrate(x\*(a\*\*2\*c\*x\*\*2+c)\*\*(3/2)/atan(a\*x)\*\*(5/2),x)

[Out] Timed out

**Giac [A]** time = 0., size = 0, normalized size = 0.

$$
\int \frac{\left(a^2cx^2 + c\right)^{\frac{3}{2}}x}{\arctan\left(ax\right)^{\frac{5}{2}}} dx
$$

Verification of antiderivative is not currently implemented for this CAS.

[In] integrate( $x*(a^2*c*x^2+c)^(3/2)/arctan(a*x)^*(5/2)$ ,x, algorithm="giac")

[Out] integrate( $(a^2*c*x^2 + c)^{(3/2)*x/arctan(a*x)^{(5/2)}, x)$ 

#### 3.1082 ∫  $(c+a^2cx^2)$ 3/2  $\frac{(\sqrt{3}+1)(x)}{\tan^{-1}(ax)^{5/2}}dx$

Optimal. Leaf size=25

Unintegrable 
$$
\left( \frac{\left( a^2 c x^2 + c \right)^{3/2}}{\tan^{-1}(ax)^{5/2}}, x \right)
$$

[Out] Unintegrable[(c + a^2\*c\*x^2)^(3/2)/ArcTan[a\*x]^(5/2), x]

**Rubi**  $[A]$  time = 0.0364513, antiderivative size = 0, normalized size of antiderivative = 0., number of steps used = 0, number of rules used = 0, integrand size = 0,  $\frac{\text{number of rules}}{\text{integrand size}}$  = 0., Rules used =  $\{\}$ 

$$
\int \frac{(c+a^2cx^2)^{3/2}}{\tan^{-1}(ax)^{5/2}} dx
$$

Verification is Not applicable to the result.

[In] Int $[(c + a^2 * c * x^2)^(3/2)/ArcTan[a*x]^(5/2),x]$ 

[Out] Defer[Int][(c + a^2\*c\*x^2)^(3/2)/ArcTan[a\*x]^(5/2), x]

Rubi steps

$$
\int \frac{(c+a^2cx^2)^{3/2}}{\tan^{-1}(ax)^{5/2}} dx = \int \frac{(c+a^2cx^2)^{3/2}}{\tan^{-1}(ax)^{5/2}} dx
$$

**Mathematica [A]** time = 1.63012, size = 0, normalized size = 0.

$$
\int \frac{\left(c + a^2 c x^2\right)^{3/2}}{\tan^{-1}(ax)^{5/2}} dx
$$

Verification is Not applicable to the result.

[In] Integrate[ $(c + a^2*c*x^2)^{(3/2)}/ArcTan[a*x]^(5/2),x]$ 

[Out] Integrate[(c + a^2\*c\*x^2)^(3/2)/ArcTan[a\*x]^(5/2), x]

**Maple [A]** time =  $0.678$ , size = 0, normalized size = 0.

$$
\int \left( a^2 c x^2 + c \right)^{\frac{3}{2}} \left( \arctan\left( a x \right) \right)^{-\frac{5}{2}} dx
$$

Verification of antiderivative is not currently implemented for this CAS.

[In]  $int((a^2*c*x^2+c)^{(3/2)})/arctan(akx)^{(5/2)},x)$ 

[Out]  $int((a^2*c*x^2+c)^{(3/2)})arctan(akx)^{(5/2)},x)$ 

**Maxima [F(-2)]** time = 0,, size = 0, normalized size = 0.

Exception raised: RuntimeError

Verification of antiderivative is not currently implemented for this CAS.

[In] integrate( $(a^2*c*x^2+c)^(3/2)/arctan(a*x)^(5/2)$ ,x, algorithm="maxima")

[Out] Exception raised: RuntimeError

**Fricas [F(-2)]** time = 0., size = 0, normalized size = 0.

Exception raised: UnboundLocalError

Verification of antiderivative is not currently implemented for this CAS.

[In] integrate( $(a^2*c*x^2+c)^{(3/2)}/arctan(a*x)^{(5/2)},x$ , algorithm="fricas")

[Out] Exception raised: UnboundLocalError

**Sympy**  $[F(-1)]$  time = 0., size = 0, normalized size = 0.

Timed out

Verification of antiderivative is not currently implemented for this CAS.

[In] integrate( $(a**2*c*x**2+c)**(3/2)/atan(a*x)**(5/2),x)$ 

[Out] Timed out

**Giac [A]** time = 0., size = 0, normalized size = 0.

$$
\int \frac{\left(a^2cx^2 + c\right)^{\frac{3}{2}}}{\arctan\left(ax\right)^{\frac{5}{2}}} dx
$$

Verification of antiderivative is not currently implemented for this CAS.

[In] integrate( $(a^2*c*x^2+c)^(3/2)/arctan(a*x)^*(5/2)$ ,x, algorithm="giac")

[Out] integrate( $(a^2*c*x^2 + c)^{(3/2)}/arctan(a*x)^{(5/2)}, x)$ 

#### 3.1083 ∫  $(c+a^2cx^2)$ 3/2  $\frac{1}{x \tan^{-1}(ax)^{5/2}} dx$

Optimal. Leaf size=28

Unintegrable 
$$
\left(\frac{\left(a^2cx^2+c\right)^{3/2}}{x\tan^{-1}(ax)^{5/2}},x\right)
$$

[Out] Unintegrable[(c + a^2\*c\*x^2)^(3/2)/(x\*ArcTan[a\*x]^(5/2)), x]

**Rubi**  $[A]$  time = 0.111282, antiderivative size = 0, normalized size of antiderivative = 0., number of steps used = 0, number of rules used = 0, integrand size = 0,  $\frac{\text{number of rules}}{\text{integrand size}}$  = 0., Rules used =  $\{\}$ 

$$
\int \frac{(c+a^2cx^2)^{3/2}}{x\tan^{-1}(ax)^{5/2}} dx
$$

Verification is Not applicable to the result.

[In] Int $[(c + a^2 * c * x^2)^(3/2)/(x * ArcTan[a * x]^(5/2)),x]$ 

[Out] Defer[Int][(c + a^2\*c\*x^2)^(3/2)/(x\*ArcTan[a\*x]^(5/2)), x]

Rubi steps

$$
\int \frac{(c+a^2cx^2)^{3/2}}{x\tan^{-1}(ax)^{5/2}} dx = \int \frac{(c+a^2cx^2)^{3/2}}{x\tan^{-1}(ax)^{5/2}} dx
$$

**Mathematica** [A] time = 10.9058, size = 0, normalized size = 0.

$$
\int \frac{\left(c + a^2 c x^2\right)^{3/2}}{x \tan^{-1}(ax)^{5/2}} dx
$$

Verification is Not applicable to the result.

[In] Integrate[(c + a^2\*c\*x^2)^(3/2)/(x\*ArcTan[a\*x]^(5/2)),x]

[Out] Integrate[(c + a^2\*c\*x^2)^(3/2)/(x\*ArcTan[a\*x]^(5/2)), x]

**Maple [A]** time =  $0.741$ , size = 0, normalized size = 0.

$$
\int \frac{1}{x} \left( a^2 c x^2 + c \right)^{\frac{3}{2}} \left( \arctan\left( a x \right) \right)^{-\frac{5}{2}} dx
$$

Verification of antiderivative is not currently implemented for this CAS.

[In]  $int((a^2*c*x^2+c)^{(3/2)}/x/arctan(axx)^{(5/2)},x)$ 

[Out]  $int((a^2*c*x^2+c)^{(3/2)}/x/arctan(axx)^{(5/2)},x)$ 

**Maxima [F(-2)]** time = 0,, size = 0, normalized size = 0.

Exception raised: RuntimeError

Verification of antiderivative is not currently implemented for this CAS.

```
[In] integrate((a^2*c*x^2+c)^{(3/2)}/x/arctan(axx)^{(5/2)},x, algorithm="maxima")
```
[Out] Exception raised: RuntimeError

**Fricas [F(-2)]** time = 0., size = 0, normalized size = 0.

Exception raised: UnboundLocalError

Verification of antiderivative is not currently implemented for this CAS.

[In] integrate( $(a^2*c*x^2+c)^{(3/2)}/x/arctan(a*x)^{(5/2)},x$ , algorithm="fricas")

[Out] Exception raised: UnboundLocalError

**Sympy**  $[F(-1)]$  time = 0., size = 0, normalized size = 0.

Timed out

Verification of antiderivative is not currently implemented for this CAS.

[In] integrate( $(a**2*c*x**2+c)**(3/2)/x/atan(a*x)**(5/2),x)$ 

[Out] Timed out

**Giac [A]** time = 0., size = 0, normalized size = 0.

$$
\int \frac{\left(a^2cx^2 + c\right)^{\frac{3}{2}}}{x \arctan\left(ax\right)^{\frac{5}{2}}} dx
$$

Verification of antiderivative is not currently implemented for this CAS.

[In] integrate( $(a^2*c*x^2+c)^{(3/2)}/x/arctan(a*x)^{(5/2)},x$ , algorithm="giac")

[Out] integrate((a^2\*c\*x^2 + c)^(3/2)/(x\*arctan(a\*x)^(5/2)), x)

**3.1084** 
$$
\int \frac{x^m (c+a^2cx^2)^{5/2}}{\tan^{-1}(ax)^{5/2}} dx
$$

Optimal. Leaf size=28

Unintegrable 
$$
\left(\frac{x^m\left(a^2cx^2+c\right)^{5/2}}{\tan^{-1}(ax)^{5/2}},x\right)
$$

[Out] Unintegrable[ $(x^m*(c + a^2*c*x^2)^{(5/2)})/ArcTan[a*x]^{(5/2)}, x]$ 

**Rubi** [A] time = 0.11, antiderivative size = 0, normalized size of antiderivative = 0., number of steps used = 0, number of rules used = 0, integrand size = 0,  $\frac{\text{number of rules}}{\text{integrand size}}$  = 0., Rules used  $= \{\}$ 

$$
\int \frac{x^m (c + a^2 c x^2)^{5/2}}{\tan^{-1} (ax)^{5/2}} dx
$$

Verification is Not applicable to the result.

[In] Int $[(x^m*(c + a^2*c*x^2)^*(5/2))/ArcTan[a*x]^*(5/2),x]$ 

[Out] Defer[Int][(x^m\*(c + a^2\*c\*x^2)^(5/2))/ArcTan[a\*x]^(5/2), x]

Rubi steps

$$
\int \frac{x^m (c + a^2 c x^2)^{5/2}}{\tan^{-1}(ax)^{5/2}} dx = \int \frac{x^m (c + a^2 c x^2)^{5/2}}{\tan^{-1}(ax)^{5/2}} dx
$$

**Mathematica [A]** time = 1.39443, size = 0, normalized size = 0.

$$
\int \frac{x^m (c + a^2 c x^2)^{5/2}}{\tan^{-1} (ax)^{5/2}} dx
$$

Verification is Not applicable to the result.

[In] Integrate[ $(x^m*(c + a^2*cx^2)^{(5/2)})/ArcTan[a*x]^{(5/2)},x]$ 

[Out] Integrate[ $(x^m*(c + a^2*cx^2)^{(5/2)})/ArcTan[a*x]^{(5/2)}, x]$ 

**Maple [A]** time = 1.077, size = 0, normalized size = 0.

$$
\int x^m \left(a^2 c x^2 + c\right)^{\frac{5}{2}} \left(\arctan\left(ax\right)\right)^{-\frac{5}{2}} dx
$$

Verification of antiderivative is not currently implemented for this CAS.

[In]  $int(x^m*(a^2*c*x^2+c)^{(5/2)}/arctan(a*x)^{(5/2)},x)$ 

[Out]  $int(x^m*(a^2*c*x^2+c)^{(5/2)})$  arctan(a\*x)<sup>2</sup>(5/2),x)

**Maxima [F(-2)]** time = 0,, size = 0, normalized size = 0.

```
Exception raised: RuntimeError
```
Verification of antiderivative is not currently implemented for this CAS.

```
[In] integrate(x^m*(a^2*c*x^2+c)^(5/2)/arctan(a*x)^(5/2),x, algorithm="maxima")
```
[Out] Exception raised: RuntimeError

**Fricas** [A] time = 0., size = 0, normalized size = 0.

$$
integral\left(\frac{\left(a^4c^2x^4+2\,a^2c^2x^2+c^2\right)\sqrt{a^2cx^2+cx^m}}{\arctan\left(ax\right)^{\frac{5}{2}}},x\right)
$$

Verification of antiderivative is not currently implemented for this CAS.

[In] integrate(x^m\*(a^2\*c\*x^2+c)^(5/2)/arctan(a\*x)^(5/2),x, algorithm="fricas")

[Out] integral( $(a^4 * c^2 * x^4 + 2 * a^2 * c^2 * x^2 + c^2) * sqrt(a^2 * c * x^2 + c) * x^m/arctan$  $(axx)^{(5/2)}, x)$ 

**Sympy**  $[F(-1)]$  time = 0., size = 0, normalized size = 0.

Timed out

Verification of antiderivative is not currently implemented for this CAS.

```
[In] integrate(x**m*(a**2*c*x**2+c)**(5/2)/atan(a*x)**(5/2),x)
```
[Out] Timed out

**Giac** [A] time = 0., size = 0, normalized size = 0.

$$
\int \frac{\left(a^2cx^2 + c\right)^{\frac{5}{2}}x^m}{\arctan\left(ax\right)^{\frac{5}{2}}} dx
$$

Verification of antiderivative is not currently implemented for this CAS.

[In] integrate(x^m\*(a^2\*c\*x^2+c)^(5/2)/arctan(a\*x)^(5/2),x, algorithm="giac")

[Out] integrate( $(a^2*c*x^2 + c)^{(5/2)*x^m/arctan(a*x)^(5/2)}, x)$ 

#### 3.1085 ∫  $x(c+a^2cx^2)$ 5/2  $\frac{1}{\tan^{-1}(ax)^{5/2}} dx$

Optimal. Leaf size=26

Unintegrable 
$$
\left(\frac{x\left(a^2cx^2+c\right)^{5/2}}{\tan^{-1}(ax)^{5/2}},x\right)
$$

[Out] Unintegrable[( $x*(c + a^2*c*x^2)^(5/2)$ )/ArcTan[a\*x]<sup>^</sup>(5/2), x]

**Rubi**  $[A]$  time = 0.0791245, antiderivative size = 0, normalized size of antiderivative = 0., number of steps used = 0, number of rules used = 0, integrand size = 0,  $\frac{\text{number of rules}}{\text{integrand size}}$  = 0., Rules used =  $\{\}$ 

$$
\int \frac{x (c + a^2 c x^2)^{5/2}}{\tan^{-1} (ax)^{5/2}} dx
$$

Verification is Not applicable to the result.

[In] Int $[(x*(c + a^2*cx^2)^{(5/2)})/ArcTan[a*x]^(5/2),x]$ 

[Out] Defer[Int][(x\*(c + a^2\*c\*x^2)^(5/2))/ArcTan[a\*x]^(5/2), x]

Rubi steps

$$
\int \frac{x (c + a^2 c x^2)^{5/2}}{\tan^{-1}(ax)^{5/2}} dx = \int \frac{x (c + a^2 c x^2)^{5/2}}{\tan^{-1}(ax)^{5/2}} dx
$$

**Mathematica [A]** time =  $3.02425$ , size = 0, normalized size = 0.

$$
\int \frac{x (c + a^2 c x^2)^{5/2}}{\tan^{-1}(ax)^{5/2}} dx
$$

 $\overline{5}$ 

Verification is Not applicable to the result.

[In] Integrate[ $(x*(c + a^2*c*x^2)^{(5/2)})/ArcTan[a*x]^{(5/2)},x]$ 

[Out] Integrate  $[(x*(c + a^2*c*x^2)^{(5/2)})/ArcTan[a*x]^(5/2), x]$ 

**Maple [A]** time =  $0.974$ , size = 0, normalized size = 0.

$$
\int x \left( a^2 c x^2 + c \right)^{\frac{5}{2}} \left( \arctan \left( a x \right) \right)^{-\frac{5}{2}} dx
$$

Verification of antiderivative is not currently implemented for this CAS.

[In]  $int(x*(a^2*c*x^2+c)^{(5/2)})/arctan(a*x)^{(5/2)},x)$ 

[Out]  $int(x*(a^2*c*x^2+c)^{(5/2)})arctan(axx)^{(5/2)},x)$ 

**Maxima [F(-2)]** time = 0,, size = 0, normalized size = 0.

Exception raised: RuntimeError

Verification of antiderivative is not currently implemented for this CAS.

```
[In] integrate(x*(a^2*c*x^2+c)^{(5/2)}/arctan(a*x)^{(5/2)},x, algorithm="maxima")
```
[Out] Exception raised: RuntimeError

**Fricas [F(-2)]** time = 0., size = 0, normalized size = 0.

Exception raised: UnboundLocalError

Verification of antiderivative is not currently implemented for this CAS.

[In] integrate( $x*(a^2*c*x^2+c)^{(5/2)}/arctan(a*x)^{(5/2)},x$ , algorithm="fricas")

[Out] Exception raised: UnboundLocalError

**Sympy**  $[F(-1)]$  time = 0., size = 0, normalized size = 0.

Timed out

Verification of antiderivative is not currently implemented for this CAS.

[In] integrate(x\*(a\*\*2\*c\*x\*\*2+c)\*\*(5/2)/atan(a\*x)\*\*(5/2),x)

[Out] Timed out

**Giac [A]** time = 0., size = 0, normalized size = 0.

$$
\int \frac{\left(a^2cx^2 + c\right)^{\frac{5}{2}}x}{\arctan\left(ax\right)^{\frac{5}{2}}} dx
$$

Verification of antiderivative is not currently implemented for this CAS.

[In] integrate( $x*(a^2*c*x^2+c)^(5/2)/arctan(a*x)^*(5/2)$ ,x, algorithm="giac")

[Out] integrate( $(a^2*c*x^2 + c)^{(5/2)*x/arctan(a*x)^{(5/2)}, x)$ 

#### 3.1086 ∫  $(c+a^2cx^2)$ 5/2  $\frac{(\sqrt{3}+1)(x)}{\tan^{-1}(ax)^{5/2}}dx$

Optimal. Leaf size=25

Unintegrable 
$$
\left( \frac{\left( a^2 c x^2 + c \right)^{5/2}}{\tan^{-1}(ax)^{5/2}}, x \right)
$$

[Out] Unintegrable[(c + a^2\*c\*x^2)^(5/2)/ArcTan[a\*x]^(5/2), x]

**Rubi**  $[A]$  time = 0.0425756, antiderivative size = 0, normalized size of antiderivative = 0., number of steps used = 0, number of rules used = 0, integrand size = 0,  $\frac{\text{number of rules}}{\text{integrand size}}$  = 0., Rules used =  $\{\}$ 

$$
\int \frac{\left(c + a^2 c x^2\right)^{5/2}}{\tan^{-1}(ax)^{5/2}} dx
$$

Verification is Not applicable to the result.

[In] Int $[(c + a^2 * c * x^2)^{(5/2)}/ArcTan[a*x]^(5/2),x]$ 

[Out] Defer[Int] $[(c + a^2 * c * x^2)^(5/2)/ArcTan[a * x]^(5/2), x]$ 

Rubi steps

$$
\int \frac{\left(c + a^2 c x^2\right)^{5/2}}{\tan^{-1}(ax)^{5/2}} dx = \int \frac{\left(c + a^2 c x^2\right)^{5/2}}{\tan^{-1}(ax)^{5/2}} dx
$$

**Mathematica [A]** time = 1.73513, size = 0, normalized size = 0.

$$
\int \frac{(c+a^2cx^2)^{5/2}}{\tan^{-1}(ax)^{5/2}} dx
$$

 $\overline{5}$ 

Verification is Not applicable to the result.

[In] Integrate[ $(c + a^2*c*x^2)^{(5/2)}/ArcTan[a*x]^{(5/2)},x]$ 

[Out] Integrate[(c + a^2\*c\*x^2)^(5/2)/ArcTan[a\*x]^(5/2), x]

**Maple [A]** time =  $0.803$ , size =  $0$ , normalized size =  $0$ .

$$
\int \left( a^2 c x^2 + c \right)^{\frac{5}{2}} \left( \arctan\left( a x \right) \right)^{-\frac{5}{2}} dx
$$

Verification of antiderivative is not currently implemented for this CAS.

[In]  $int((a^2*c*x^2+c)^{(5/2)})arctan(akx)^{(5/2)},x)$ 

[Out]  $int((a^2*c*x^2+c)^{(5/2)})arctan(axx)^{(5/2)},x)$ 

**Maxima [F(-2)]** time = 0,, size = 0, normalized size = 0.

Exception raised: RuntimeError

Verification of antiderivative is not currently implemented for this CAS.

[In] integrate( $(a^2*c*x^2+c)^{(5/2)}/arctan(a*x)^{(5/2)}$ ,x, algorithm="maxima")

[Out] Exception raised: RuntimeError

**Fricas [F(-2)]** time = 0., size = 0, normalized size = 0.

Exception raised: UnboundLocalError

Verification of antiderivative is not currently implemented for this CAS.

[In] integrate( $(a^2*c*x^2+c)^{(5/2)}/arctan(a*x)^{(5/2)}$ ,x, algorithm="fricas")

[Out] Exception raised: UnboundLocalError

**Sympy**  $[F(-1)]$  time = 0., size = 0, normalized size = 0.

Timed out

Verification of antiderivative is not currently implemented for this CAS.

[In] integrate( $(a**2*c*x**2+c)**(5/2)/atan(a*x)**(5/2),x)$ 

[Out] Timed out

**Giac [A]** time = 0., size = 0, normalized size = 0.

$$
\int \frac{\left(a^2cx^2 + c\right)^{\frac{5}{2}}}{\arctan\left(ax\right)^{\frac{5}{2}}} dx
$$

Verification of antiderivative is not currently implemented for this CAS.

[In] integrate( $(a^2*c*x^2+c)^(5/2)/arctan(a*x)^*(5/2)$ ,x, algorithm="giac")

[Out] integrate( $(a^2*c*x^2 + c)^{(5/2)}/arctan(a*x)^{(5/2)}$ , x)

#### 3.1087 ∫  $(c+a^2cx^2)$ 5/2  $\frac{1}{x \tan^{-1}(ax)^{5/2}} dx$

Optimal. Leaf size=28

Unintegrable 
$$
\left(\frac{\left(a^2cx^2+c\right)^{5/2}}{x\tan^{-1}(ax)^{5/2}},x\right)
$$

[Out] Unintegrable[(c + a^2\*c\*x^2)^(5/2)/(x\*ArcTan[a\*x]^(5/2)), x]

**Rubi**  $[A]$  time = 0.113891, antiderivative size = 0, normalized size of antiderivative = 0., number of steps used = 0, number of rules used = 0, integrand size = 0,  $\frac{\text{number of rules}}{\text{integrand size}}$  = 0., Rules used =  $\{\}$ 

$$
\int \frac{\left(c + a^2 c x^2\right)^{5/2}}{x \tan^{-1}(ax)^{5/2}} dx
$$

Verification is Not applicable to the result.

[In] Int $[(c + a^2 * c * x^2)^{(5/2)} / (x * ArcTan[a * x]^(5/2)),x]$ 

[Out] Defer[Int][(c + a^2\*c\*x^2)^(5/2)/(x\*ArcTan[a\*x]^(5/2)), x]

Rubi steps

$$
\int \frac{\left(c + a^2 c x^2\right)^{5/2}}{x \tan^{-1}(ax)^{5/2}} dx = \int \frac{\left(c + a^2 c x^2\right)^{5/2}}{x \tan^{-1}(ax)^{5/2}} dx
$$

**Mathematica** [A] time = 11.0498, size = 0, normalized size = 0.

$$
\int \frac{\left(c + a^2 c x^2\right)^{5/2}}{x \tan^{-1}(ax)^{5/2}} dx
$$

Verification is Not applicable to the result.

[In] Integrate[(c + a^2\*c\*x^2)^(5/2)/(x\*ArcTan[a\*x]^(5/2)),x]

[Out] Integrate[(c + a^2\*c\*x^2)^(5/2)/(x\*ArcTan[a\*x]^(5/2)), x]

**Maple [A]** time =  $0.921$ , size = 0, normalized size = 0.

$$
\int \frac{1}{x} \left( a^2 c x^2 + c \right)^{\frac{5}{2}} \left( \arctan\left( ax\right) \right)^{-\frac{5}{2}} dx
$$

Verification of antiderivative is not currently implemented for this CAS.

[In]  $int((a^2*c*x^2+c)^{(5/2)}/x/arctan(axx)^{(5/2)},x)$ 

[Out]  $int((a^2*c*x^2+c)^{(5/2)}/x/arctan(axx)^{(5/2)},x)$ 

**Maxima [F(-2)]** time = 0,, size = 0, normalized size = 0.

Exception raised: RuntimeError

Verification of antiderivative is not currently implemented for this CAS.

```
[In] integrate((a^2*c*x^2+c)^{(5/2)}/x/arctan(axx)^{(5/2)},x, algorithm="maxima")
```
[Out] Exception raised: RuntimeError

**Fricas [F(-2)]** time = 0., size = 0, normalized size = 0.

Exception raised: UnboundLocalError

Verification of antiderivative is not currently implemented for this CAS.

[In] integrate( $(a^2*c*x^2+c)^{(5/2)}/x/arctan(a*x)^{(5/2)},x$ , algorithm="fricas")

[Out] Exception raised: UnboundLocalError

**Sympy**  $[F(-1)]$  time = 0., size = 0, normalized size = 0.

Timed out

Verification of antiderivative is not currently implemented for this CAS.

[In] integrate( $(a**2*c*x**2+c)**(5/2)/x/atan(a*x)**(5/2),x)$ 

[Out] Timed out

**Giac [A]** time = 0., size = 0, normalized size = 0.

$$
\int \frac{\left(a^2cx^2 + c\right)^{\frac{5}{2}}}{x \arctan\left(ax\right)^{\frac{5}{2}}} dx
$$

Verification of antiderivative is not currently implemented for this CAS.

[In] integrate( $(a^2*c*x^2+c)^{(5/2)}/x/arctan(a*x)^{(5/2)},x$ , algorithm="giac")

[Out] integrate((a^2\*c\*x^2 + c)^(5/2)/(x\*arctan(a\*x)^(5/2)), x)
**3.1088** 
$$
\int \frac{x^m}{\sqrt{c+a^2cx^2}\tan^{-1}(ax)^{5/2}} dx
$$

$$
\text{Unintegrable}\left(\frac{x^m}{\sqrt{a^2cx^2 + c}\tan^{-1}(ax)^{5/2}}, x\right)
$$

[Out] Unintegrable[x^m/(Sqrt[c + a^2\*c\*x^2]\*ArcTan[a\*x]^(5/2)), x]

**Rubi**  $[A]$  time = 0.114348, antiderivative size = 0, normalized size of antiderivative = 0., number of steps used = 0, number of rules used = 0, integrand size = 0,  $\frac{\text{number of rules}}{\text{integrand size}}$  = 0., Rules used =  $\{\}$ 

$$
\int \frac{x^m}{\sqrt{c + a^2 c x^2} \tan^{-1}(ax)^{5/2}} dx
$$

Verification is Not applicable to the result.

[In] Int[x^m/(Sqrt[c + a^2\*c\*x^2]\*ArcTan[a\*x]^(5/2)),x]

[Out] Defer[Int][x^m/(Sqrt[c + a^2\*c\*x^2]\*ArcTan[a\*x]^(5/2)), x]

Rubi steps

$$
\int \frac{x^m}{\sqrt{c + a^2 c x^2} \tan^{-1}(ax)^{5/2}} dx = \int \frac{x^m}{\sqrt{c + a^2 c x^2} \tan^{-1}(ax)^{5/2}} dx
$$

**Mathematica [A]** time =  $0.849283$ , size = 0, normalized size = 0.

$$
\int \frac{x^m}{\sqrt{c + a^2 c x^2} \tan^{-1}(ax)^{5/2}} dx
$$

Verification is Not applicable to the result.

[In] Integrate[x^m/(Sqrt[c + a^2\*c\*x^2]\*ArcTan[a\*x]^(5/2)),x]

[Out] Integrate[x^m/(Sqrt[c + a^2\*c\*x^2]\*ArcTan[a\*x]^(5/2)), x]

**Maple [A]** time = 1.395, size = 0, normalized size = 0.

$$
\int x^m \left(\arctan\left(ax\right)\right)^{-\frac{5}{2}} \frac{1}{\sqrt{a^2 c x^2 + c}} dx
$$

```
[In] int(x^m/arctan(a*x)^{(5/2)}/(a^2*c*x^2+c)^(1/2),x)
```

```
[Out] int(x^m/arctan(a*x)^{6/2)/(a^2*x^2+c)^(1/2)},x)
```
**Maxima [F(-2)]** time = 0., size = 0, normalized size = 0.

Exception raised: RuntimeError

Verification of antiderivative is not currently implemented for this CAS.

[In] integrate(x^m/arctan(a\*x)^(5/2)/(a^2\*c\*x^2+c)^(1/2),x, algorithm="maxima")

[Out] Exception raised: RuntimeError

**Fricas** [A] time = 0., size = 0, normalized size = 0.

integral 
$$
\left( \frac{x^m}{\sqrt{a^2 c x^2 + c \arctan (ax)^{\frac{5}{2}}}}, x \right)
$$

Verification of antiderivative is not currently implemented for this CAS.

[In] integrate(x^m/arctan(a\*x)^(5/2)/(a^2\*c\*x^2+c)^(1/2),x, algorithm="fricas")

[Out] integral(x^m/(sqrt(a^2\*c\*x^2 + c)\*arctan(a\*x)^(5/2)), x)

**Sympy**  $[F(-1)]$  time = 0., size = 0, normalized size = 0.

# Timed out

Verification of antiderivative is not currently implemented for this CAS.

[In] integrate(x\*\*m/atan(a\*x)\*\*(5/2)/(a\*\*2\*c\*x\*\*2+c)\*\*(1/2),x)

[Out] Timed out

**Giac [A]** time = 0., size = 0, normalized size = 0.

$$
\int \frac{x^m}{\sqrt{a^2cx^2+c}\arctan\left(ax\right)^{\frac{5}{2}}}dx
$$

Verification of antiderivative is not currently implemented for this CAS.

[In] integrate(x^m/arctan(a\*x)^(5/2)/(a^2\*c\*x^2+c)^(1/2),x, algorithm="giac")

[Out] integrate(x^m/(sqrt(a^2\*c\*x^2 + c)\*arctan(a\*x)^(5/2)), x)

**3.1089** 
$$
\int \frac{x}{\sqrt{c+a^2cx^2}\tan^{-1}(ax)^{5/2}} dx
$$

Unintegrable 
$$
\left(\frac{x}{\sqrt{a^2cx^2 + c\tan^{-1}(ax)^{5/2}}}, x\right)
$$

[Out] Unintegrable[x/(Sqrt[c + a^2\*c\*x^2]\*ArcTan[a\*x]^(5/2)), x]

**Rubi**  $[A]$  time = 0.0752147, antiderivative size = 0, normalized size of antiderivative = 0., number of steps used = 0, number of rules used = 0, integrand size = 0,  $\frac{\text{number of rules}}{\text{integrand size}}$  = 0., Rules used  $=$  {}

$$
\int \frac{x}{\sqrt{c+a^2cx^2}\tan^{-1}(ax)^{5/2}}\,dx
$$

Verification is Not applicable to the result.

[In] Int[x/(Sqrt[c + a^2\*c\*x^2]\*ArcTan[a\*x]^(5/2)),x]

[Out] Defer[Int][x/(Sqrt[c + a^2\*c\*x^2]\*ArcTan[a\*x]^(5/2)), x]

Rubi steps

$$
\int \frac{x}{\sqrt{c + a^2 c x^2} \tan^{-1}(ax)^{5/2}} dx = \int \frac{x}{\sqrt{c + a^2 c x^2} \tan^{-1}(ax)^{5/2}} dx
$$

**Mathematica [A]** time = 1.73838, size = 0, normalized size = 0.

$$
\int \frac{x}{\sqrt{c+a^2cx^2}\tan^{-1}(ax)^{5/2}} dx
$$

Verification is Not applicable to the result.

[In] Integrate[x/(Sqrt[c + a^2\*c\*x^2]\*ArcTan[a\*x]^(5/2)),x]

[Out] Integrate[x/(Sqrt[c + a^2\*c\*x^2]\*ArcTan[a\*x]^(5/2)), x]

**Maple [A]** time = 1.203, size = 0, normalized size = 0.

$$
\int x \left( \arctan\left( ax\right) \right)^{-\frac{5}{2}} \frac{1}{\sqrt{a^2 c x^2 + c}} dx
$$

Verification of antiderivative is not currently implemented for this CAS.

```
[In] int(x/arctan(a*x)^{6/2})/(a^2*c*x^2+c)^(1/2),x)
```
[Out]  $int(x/arctan(axx)^{6/2})/(a^2*c*x^2+c)^(1/2),x)$ 

**Maxima [F(-2)]** time = 0., size = 0, normalized size = 0.

Exception raised: RuntimeError

Verification of antiderivative is not currently implemented for this CAS.

```
[In] integrate(x/arctan(a*x)^(5/2)/(a^2*c*x^2+c)^(1/2),x, algorithm="maxima")
```
[Out] Exception raised: RuntimeError

**Fricas [F(-2)]** time = 0., size = 0, normalized size = 0.

Exception raised: UnboundLocalError

Verification of antiderivative is not currently implemented for this CAS.

```
[In] integrate(x/arctan(a*x)^(5/2)/(a^2*c*x^2+c)^(1/2),x, algorithm="fricas")
```
[Out] Exception raised: UnboundLocalError

**Sympy**  $[F(-1)]$  time = 0., size = 0, normalized size = 0.

Timed out

Verification of antiderivative is not currently implemented for this CAS.

[In]  $integrate(x/atan(a*x)*(5/2)/(a**2*c*x**2+c)**(1/2),x)$ 

[Out] Timed out

**Giac** [A] time = 0., size = 0, normalized size = 0.

$$
\int \frac{x}{\sqrt{a^2 c x^2 + c \arctan (ax)^{\frac{5}{2}}} dx
$$

Verification of antiderivative is not currently implemented for this CAS.

[In] integrate(x/arctan(a\*x)^(5/2)/(a^2\*c\*x^2+c)^(1/2),x, algorithm="giac")

[Out] integrate(x/(sqrt(a^2\*c\*x^2 + c)\*arctan(a\*x)^(5/2)), x)

**3.1090** 
$$
\int \frac{1}{\sqrt{c+a^2cx^2}\tan^{-1}(ax)^{5/2}} dx
$$

$$
\text{Unintegrable}\left(\frac{1}{\sqrt{a^2cx^2 + c}\tan^{-1}(ax)^{5/2}}, x\right)
$$

[Out] Unintegrable[1/(Sqrt[c + a^2\*c\*x^2]\*ArcTan[a\*x]^(5/2)), x]

**Rubi**  $[A]$  time = 0.0361965, antiderivative size = 0, normalized size of antiderivative = 0., number of steps used = 0, number of rules used = 0, integrand size = 0,  $\frac{\text{number of rules}}{\text{integrand size}}$  = 0., Rules used =  $\{\}$ 

$$
\int \frac{1}{\sqrt{c+a^2cx^2}\tan^{-1}(ax)^{5/2}}\,dx
$$

Verification is Not applicable to the result.

[In] Int $[1/(Sqrt[c + a^2*c*x^2]*ArcTan[a*x]^*(5/2)),x]$ 

[Out] Defer[Int][1/(Sqrt[c + a^2\*c\*x^2]\*ArcTan[a\*x]^(5/2)), x]

Rubi steps

$$
\int \frac{1}{\sqrt{c + a^2 c x^2} \tan^{-1}(ax)^{5/2}} dx = \int \frac{1}{\sqrt{c + a^2 c x^2} \tan^{-1}(ax)^{5/2}} dx
$$

**Mathematica [A]** time =  $0.798492$ , size = 0, normalized size = 0.

$$
\int \frac{1}{\sqrt{c + a^2 c x^2} \tan^{-1}(ax)^{5/2}} dx
$$

Verification is Not applicable to the result.

[In] Integrate[1/(Sqrt[c + a^2\*c\*x^2]\*ArcTan[a\*x]^(5/2)),x]

[Out] Integrate[1/(Sqrt[c + a^2\*c\*x^2]\*ArcTan[a\*x]^(5/2)), x]

**Maple [A]** time =  $0.962$ , size = 0, normalized size =  $0$ .

$$
\int \left(\arctan{(ax)}\right)^{-\frac{5}{2}} \frac{1}{\sqrt{a^2cx^2+c}} dx
$$

```
[In] int(1/arctan(a*x)^{6/2})/(a^2*c*x^2+c)^{6/2},x)
```

```
[Out] int(1/arctan(a*x)^(5/2)/(a^2*c*x^2+c)^(1/2),x)
```
Exception raised: RuntimeError

Verification of antiderivative is not currently implemented for this CAS.

[In] integrate( $1/\arctan(axx)^{6}/(5/2)/(a^2*c*x^2+c)^{6}(1/2)$ ,x, algorithm="maxima")

[Out] Exception raised: RuntimeError

**Fricas [F(-2)]** time = 0., size = 0, normalized size = 0.

Exception raised: UnboundLocalError

Verification of antiderivative is not currently implemented for this CAS.

```
[In] integrate(1/arctan(a*x)^(5/2)/(a^2*c*x^2+c)^(1/2),x, algorithm="fricas")
```
[Out] Exception raised: UnboundLocalError

**Sympy**  $[F(-1)]$  time = 0., size = 0, normalized size = 0.

Timed out

Verification of antiderivative is not currently implemented for this CAS.

[In]  $integrate(1/atan(a*x)**(5/2)/(a**2*c*x**2+c)**(1/2),x)$ 

[Out] Timed out

**Giac** [A] time = 0., size = 0, normalized size = 0.

$$
\int \frac{1}{\sqrt{a^2cx^2 + c} \arctan\left(ax\right)^{\frac{5}{2}}} dx
$$

Verification of antiderivative is not currently implemented for this CAS.

[In] integrate(1/arctan(a\*x)^(5/2)/(a^2\*c\*x^2+c)^(1/2),x, algorithm="giac")

[Out] integrate( $1/(sqrt(a^2*c*x^2 + c)*arctan(a*x)^{(5/2)}), x)$ 

**3.1091** 
$$
\int \frac{1}{x\sqrt{c+a^2cx^2}\tan^{-1}(ax)^{5/2}} dx
$$

$$
-\frac{2 \text{Unintegrable}\left(\frac{1}{x^2 \sqrt{a^2 c x^2 + c \tan^{-1}(ax)^{3/2}}}, x\right)}{3a} - \frac{2 \sqrt{a^2 c x^2 + c}}{3 a c x \tan^{-1}(ax)^{3/2}}
$$

[Out]  $(-2*Sqrt[c + a^2*c*x^2])/(3*a*c*x*ArcTan[a*x]^(3/2)) - (2*Unintegrable[1/(x$  $\text{2*Sqrt}[c + a^2*c*x^2]*ArcTan[a*x]^(3/2)), x]/(3*a)$ 

**Rubi**  $[A]$  time = 0.216067, antiderivative size = 0, normalized size of antiderivative = 0., number of steps used = 0, number of rules used = 0, integrand size = 0,  $\frac{\text{number of rules}}{\text{integrand size}}$  = 0., Rules used =  $\{\}$ 

$$
\int \frac{1}{x\sqrt{c+a^2cx^2}\tan^{-1}(ax)^{5/2}}\,dx
$$

Verification is Not applicable to the result.

[In] Int $[1/(x*Sqrt[c + a^2*cx^2]*ArcTan[a*x]^-(5/2)),x]$ 

[Out]  $(-2*Sqrt[c + a^2*c*x^2])/(3*a*c*x*ArcTan[a*x]^(3/2)) - (2*Defer[Int][1/(x^2)$ \*Sqrt[c + a^2\*c\*x^2]\*ArcTan[a\*x]^(3/2)), x])/(3\*a)

Rubi steps

$$
\int \frac{1}{x\sqrt{c+a^2cx^2}\tan^{-1}(ax)^{5/2}}\,dx = -\frac{2\sqrt{c+a^2cx^2}}{3acx\tan^{-1}(ax)^{3/2}} - \frac{2\int \frac{1}{x^2\sqrt{c+a^2cx^2}\tan^{-1}(ax)^{3/2}}\,dx}{3a}
$$

**Mathematica [A]** time =  $3.35126$ , size = 0, normalized size = 0.

$$
\int \frac{1}{x\sqrt{c+a^2cx^2}\tan^{-1}(ax)^{5/2}}\,dx
$$

Verification is Not applicable to the result.

[In] Integrate[ $1/(x*Sqrt[c + a^2*c*x^2]*ArcTan[a*x]^(5/2))$ ,x]

[Out] Integrate[1/(x\*Sqrt[c + a^2\*c\*x^2]\*ArcTan[a\*x]^(5/2)), x]

**Maple [A]** time = 1.277, size = 0, normalized size = 0.

$$
\int \frac{1}{x} \left( \arctan\left(ax\right) \right)^{-\frac{5}{2}} \frac{1}{\sqrt{a^2 c x^2 + c}} dx
$$

Verification of antiderivative is not currently implemented for this CAS.

[In]  $int(1/x/arctan(a*x)^{6/2})/(a^2*c*x^2+c)^(1/2),x)$ 

 $[Out]$  int(1/x/arctan(a\*x)^(5/2)/(a^2\*c\*x^2+c)^(1/2),x)

**Maxima [F(-2)]** time = 0,, size = 0, normalized size = 0.

Exception raised: RuntimeError

Verification of antiderivative is not currently implemented for this CAS.

```
[In] integrate(1/x/arctan(axx)^{6}/(5/2)/(a^2*x^2+c)^{6}(1/2),x, algorithm="maxima")
```
[Out] Exception raised: RuntimeError

**Fricas [F(-2)]** time = 0., size = 0, normalized size = 0.

Exception raised: UnboundLocalError

Verification of antiderivative is not currently implemented for this CAS.

[In] integrate( $1/x/arctan(axx)^{6}/2)/(a^2*c*x^2+c)^{6}(1/2)$ ,x, algorithm="fricas")

[Out] Exception raised: UnboundLocalError

**Sympy**  $[F(-1)]$  time = 0., size = 0, normalized size = 0.

Timed out

Verification of antiderivative is not currently implemented for this CAS.

[In] integrate( $1/x/atan(a*x)**(5/2)/(a**2*c*x**2+c)**(1/2),x)$ 

[Out] Timed out

**Giac [A]** time = 0., size = 0, normalized size = 0.

$$
\int \frac{1}{\sqrt{a^2cx^2 + cx \arctan (ax)^{\frac{5}{2}}} dx}
$$

Verification of antiderivative is not currently implemented for this CAS.

[In] integrate( $1/x/arctan(axx)^{(-5/2)/(a^2*x^2+c)^{(1/2)},x$ , algorithm="giac")

```
[Out] integrate(1/(sqrt(a^2*c*x^2 + c)*x*arctan(a*x)^{(5/2)}), x)
```
**3.1092** 
$$
\int \frac{1}{x^2 \sqrt{c+a^2 cx^2} \tan^{-1}(ax)^{5/2}} dx
$$

$$
\text{Unintegrable}\left(\frac{1}{x^2\sqrt{a^2cx^2} + c\tan^{-1}(ax)^{5/2}}, x\right)
$$

[Out] Unintegrable[1/(x^2\*Sqrt[c + a^2\*c\*x^2]\*ArcTan[a\*x]^(5/2)), x]

**Rubi**  $[A]$  time = 0.108675, antiderivative size = 0, normalized size of antiderivative = 0., number of steps used = 0, number of rules used = 0, integrand size = 0,  $\frac{\text{number of rules}}{\text{integrand size}}$  = 0., Rules used =  $\{\}$ 

$$
\int \frac{1}{x^2 \sqrt{c + a^2 c x^2} \tan^{-1}(ax)^{5/2}} dx
$$

Verification is Not applicable to the result.

[In] Int $[1/(x^2)*Sqrt[c + a^2*c*x^2]*ArcTan[a*x]^-(5/2)),x]$ 

[Out] Defer[Int][1/(x^2\*Sqrt[c + a^2\*c\*x^2]\*ArcTan[a\*x]^(5/2)), x]

Rubi steps

$$
\int \frac{1}{x^2 \sqrt{c + a^2 c x^2} \tan^{-1}(ax)^{5/2}} dx = \int \frac{1}{x^2 \sqrt{c + a^2 c x^2} \tan^{-1}(ax)^{5/2}} dx
$$

**Mathematica [A]** time = 13.0982, size = 0, normalized size = 0.

$$
\int \frac{1}{x^2 \sqrt{c + a^2 c x^2} \tan^{-1}(ax)^{5/2}} dx
$$

Verification is Not applicable to the result.

[In] Integrate[ $1/(x^2)*Sqrt[c + a^2*c*x^2]*ArcTan[a*x]^(5/2)),x]$ 

[Out] Integrate[1/(x<sup> $\text{2*Sqrt}[c + a^2 \text{**x}^2] \text{**} \text{ArcTan}[a \text{**x}]^{\text{-}}(5/2)), x]$ </sup>

**Maple [A]** time =  $0.898$ , size =  $0$ , normalized size =  $0$ .

$$
\int \frac{1}{x^2} \left( \arctan\left(ax\right) \right)^{-\frac{5}{2}} \frac{1}{\sqrt{a^2 c x^2 + c}} dx
$$

Verification of antiderivative is not currently implemented for this CAS.

[In]  $int(1/x^2/arctan(axx)^{6/2})/(a^2*c*x^2+c)^{6/2}$ , x)

[Out]  $int(1/x^2/arctan(a*x)^{6/2})/(a^2*c*x^2+c)^(1/2),x)$ 

**Maxima [F(-2)]** time = 0., size = 0, normalized size = 0.

Exception raised: RuntimeError

Verification of antiderivative is not currently implemented for this CAS.

```
[In] integrate(1/x^2/arctan(a*x)^{(5/2)/(a^2*x^2+c)^(1/2)},x, algorithm="maxima"
)
```
[Out] Exception raised: RuntimeError

**Fricas [F(-2)]** time = 0., size = 0, normalized size = 0.

Exception raised: UnboundLocalError

Verification of antiderivative is not currently implemented for this CAS.

```
[In] integrate(1/x^2/arctan(axx)^{(5/2)/(a^2*x^2+c)^(1/2)},x, algorithm="fricas"
\lambda
```
[Out] Exception raised: UnboundLocalError

**Sympy**  $[F(-1)]$  time = 0., size = 0, normalized size = 0.

Timed out

Verification of antiderivative is not currently implemented for this CAS.

[In] integrate( $1/x**2/atan(a*x)**(5/2)/(a**2*c*x**2+c)**(1/2),x)$ 

[Out] Timed out

**Giac [A]** time = 0., size = 0, normalized size = 0.

$$
\int \frac{1}{\sqrt{a^2cx^2 + cx^2}\arctan\left(ax\right)^{\frac{5}{2}}} dx
$$

```
[In] integrate(1/x^2/arctan(axx)^{(5/2)}/(a^2*x^2+c)^{(1/2)},x, algorithm="giac")
```

```
[Out] integrate(1/(sqrt(a^2*c*x^2 + c)*x^2*arctan(a*x)^(5/2)), x)
```
**3.1093** 
$$
\int \frac{x^m}{(c+a^2cx^2)^{3/2} \tan^{-1}(ax)^{5/2}} dx
$$

Unintegrable 
$$
\left(\frac{x^m}{\left(a^2cx^2+c\right)^{3/2}\tan^{-1}(ax)^{5/2}},x\right)
$$

[Out] Unintegrable[x^m/((c + a^2\*c\*x^2)^(3/2)\*ArcTan[a\*x]^(5/2)), x]

**Rubi**  $[A]$  time = 0.118238, antiderivative size = 0, normalized size of antiderivative = 0., number of steps used = 0, number of rules used = 0, integrand size = 0,  $\frac{\text{number of rules}}{\text{integrand size}}$  = 0., Rules used  $=$  {}

$$
\int \frac{x^m}{\left(c + a^2 c x^2\right)^{3/2} \tan^{-1}(ax)^{5/2}} dx
$$

Verification is Not applicable to the result.

[In] Int $[x^m/((c + a^2*c*x^2)^(3/2)*ArcTan[a*x]^(5/2)),x]$ 

[Out] Defer[Int][x^m/((c + a^2\*c\*x^2)^(3/2)\*ArcTan[a\*x]^(5/2)), x]

Rubi steps

$$
\int \frac{x^m}{\left(c + a^2 c x^2\right)^{3/2} \tan^{-1}(ax)^{5/2}} dx = \int \frac{x^m}{\left(c + a^2 c x^2\right)^{3/2} \tan^{-1}(ax)^{5/2}} dx
$$

**Mathematica** [A] time =  $0.989379$ , size = 0, normalized size = 0.

$$
\int \frac{x^m}{\left(c+a^2cx^2\right)^{3/2}\tan^{-1}(ax)^{5/2}}\,dx
$$

Verification is Not applicable to the result.

[In] Integrate[x^m/((c + a^2\*c\*x^2)^(3/2)\*ArcTan[a\*x]^(5/2)),x]

[Out] Integrate[x^m/((c + a^2\*c\*x^2)^(3/2)\*ArcTan[a\*x]^(5/2)), x]

**Maple [A]** time = 1.246, size = 0, normalized size = 0.

$$
\int x^m \left(a^2 c x^2 + c\right)^{-\frac{3}{2}} \left(\arctan\left(ax\right)\right)^{-\frac{5}{2}} dx
$$

Verification of antiderivative is not currently implemented for this CAS.

[In]  $int(x^m/(a^2*c*x^2+c)^{(3/2)}/arctan(a*x)^{(5/2)},x)$ 

[Out]  $int(x^m/(a^2*c*x^2+c)^(3/2)/arctan(axx)^(5/2),x)$ 

**Maxima [F(-2)]** time = 0,, size = 0, normalized size = 0.

```
Exception raised: RuntimeError
```
Verification of antiderivative is not currently implemented for this CAS.

```
[In] integrate(x^m/(a^2*c*x^2+c)^(3/2)/arctan(a*x)^(5/2),x, algorithm="maxima")
```
[Out] Exception raised: RuntimeError

**Fricas** [A] time = 0., size = 0, normalized size = 0.

$$
integral\left(\frac{\sqrt{a^2cx^2 + cx^m}}{(a^4c^2x^4 + 2a^2c^2x^2 + c^2)\arctan\left(ax\right)^{\frac{5}{2}}, x}\right)
$$

Verification of antiderivative is not currently implemented for this CAS.

[In] integrate(x^m/(a^2\*c\*x^2+c)^(3/2)/arctan(a\*x)^(5/2),x, algorithm="fricas")

[Out] integral(sqrt(a^2\*c\*x^2 + c)\*x^m/((a^4\*c^2\*x^4 + 2\*a^2\*c^2\*x^2 + c^2)\*arcta  $n(a*x)^{(5/2)}$ , x)

**Sympy**  $[F(-1)]$  time = 0., size = 0, normalized size = 0.

Timed out

Verification of antiderivative is not currently implemented for this CAS.

```
[In] integrate(x**m/(a**2*c*x**2+c)**(3/2)/atan(a*x)**(5/2),x)
```
[Out] Timed out

**Giac** [A] time = 0., size = 0, normalized size = 0.

$$
\int \frac{x^m}{\left(a^2cx^2+c\right)^{\frac{3}{2}}\arctan\left(ax\right)^{\frac{5}{2}}}dx
$$

Verification of antiderivative is not currently implemented for this CAS.

[In] integrate(x^m/(a^2\*c\*x^2+c)^(3/2)/arctan(a\*x)^(5/2),x, algorithm="giac")

[Out] integrate(x^m/((a^2\*c\*x^2 + c)^(3/2)\*arctan(a\*x)^(5/2)), x)

**3.1094** 
$$
\int \frac{x^3}{(c+a^2cx^2)^{3/2} \tan^{-1}(ax)^{5/2}} dx
$$

$$
\frac{44}{3} \text{Unintegrable}\left(\frac{x^3}{\left(a^2 c x^2 + c\right)^{3/2} \sqrt{\tan^{-1}(ax)}} , x\right) + 8a^2 \text{Unintegrable}\left(\frac{x^5}{\left(a^2 c x^2 + c\right)^{3/2} \sqrt{\tan^{-1}(ax)}} , x\right) + \frac{8\sqrt{2\pi}\sqrt{a^2 x^2}}{a^4}
$$

 $[Out]$   $(-2*x^3)/(3*a*c*Sqrt[c + a^2*c*x^2]*ArcTan[a*x]^(3/2)) - (4*x^2)/(a^2*c*Sqr$  $t[c + a^2*c*x^2]*Sqrt[ArcTan[a*x]]) - (8*x^4)/(3*c*Sqrt[c + a^2*c*x^2]*Sqrt$  $[ArcTan[a*x]]$ ) +  $(8*Sqrt[2*Pi]*Sqrt[1 + a^2*x^2]*FresnelS[Sqrt[2/Pi]*Sqrt[A$  $rcTan[a*x]]]/(a^4*c*Sqrt[c + a^2*c*x^2]) + (44*Unintegrable[x^3/((c + a^2)*c*x^2]))$ c\*x^2)^(3/2)\*Sqrt[ArcTan[a\*x]]), x])/3 + 8\*a^2\*Unintegrable[x^5/((c + a^2\*c  $*x^2)^(3/2)*Sqrt[ArcTan[a*x]]), x]$ 

**Rubi**  $[A]$  time = 0.927643, antiderivative size = 0, normalized size of antiderivative = 0., number of steps used = 0, number of rules used = 0, integrand size = 0,  $\frac{\text{number of rules}}{\text{integrand size}}$  = 0., Rules used =  $\{\}$ 

$$
\int \frac{x^3}{\left(c + a^2 c x^2\right)^{3/2} \tan^{-1}(ax)^{5/2}} dx
$$

Verification is Not applicable to the result.

[In] Int[x^3/((c + a^2\*c\*x^2)^(3/2)\*ArcTan[a\*x]^(5/2)),x]

```
[Out] (-2*x^3)/(3*a*c*Sqrt[c + a^2*c*x^2]*ArcTan[a*x]^(3/2)) - (4*x^2)/(a^2*c*Sqrt[c + a^2*c*x^2]*Sqrt[ArcTan[a*x]]) - (8*x^4)/(3*c*Sqrt[c + a^2*c*x^2]*Sqrt[ArcTan[a*x]]) + (8*Sqrt[2*Pi]*Sqrt[1 + a^2*x^2]*FresnelS[Sqrt[2/Pi]*Sqrt[ArcTan[a*x]])/ (a^4*c*Sqrt[c + a^2*c*x^2]) + (44*Defer[Int][x^3/((c + a^2*c)*c^*)])x^2)^(3/2)*Sqrt[ArcTan[a*x]]), x])/3 + 8*a<sup>2</sup>*Defer[Int][x<sup>2</sup>5/((c + a<sup>2*</sup>c*x<sup>2</sup>2
)^{\frown}(3/2)*Sqrt[ArcTan[a*x]]), x]
```
Rubi steps

$$
\int \frac{x^3}{(c+a^2cx^2)^{3/2} \tan^{-1}(ax)^{5/2}} dx = -\frac{2x^3}{3ac\sqrt{c+a^2cx^2} \tan^{-1}(ax)^{3/2}} + \frac{2\int \frac{x^2}{(c+a^2cx^2)^{3/2} \tan^{-1}(ax)^{3/2}} dx}{a} + \frac{1}{3}(4a) \int \frac{x^2}{(c+a^2cx^2)^{3/2}} dx
$$
  

$$
= -\frac{2x^3}{3ac\sqrt{c+a^2cx^2} \tan^{-1}(ax)^{3/2}} - \frac{4x^2}{a^2c\sqrt{c+a^2cx^2} \sqrt{\tan^{-1}(ax)}} - \frac{8x^4}{3c\sqrt{c+a^2cx^2} \sqrt{\tan^{-1}(a)}} dx
$$
  

$$
= -\frac{2x^3}{3ac\sqrt{c+a^2cx^2} \tan^{-1}(ax)^{3/2}} - \frac{4x^2}{a^2c\sqrt{c+a^2cx^2} \sqrt{\tan^{-1}(ax)}} - \frac{8x^4}{3c\sqrt{c+a^2cx^2} \sqrt{\tan^{-1}(a)}} dx
$$
  

$$
= -\frac{2x^3}{3ac\sqrt{c+a^2cx^2} \tan^{-1}(ax)^{3/2}} - \frac{4x^2}{a^2c\sqrt{c+a^2cx^2} \sqrt{\tan^{-1}(ax)}} - \frac{8x^4}{3c\sqrt{c+a^2cx^2} \sqrt{\tan^{-1}(a)}} dx
$$
  

$$
= -\frac{2x^3}{3ac\sqrt{c+a^2cx^2} \tan^{-1}(ax)^{3/2}} - \frac{4x^2}{a^2c\sqrt{c+a^2cx^2} \sqrt{\tan^{-1}(ax)}} - \frac{8x^4}{3c\sqrt{c+a^2cx^2} \sqrt{\tan^{-1}(a)}} dx
$$
  

$$
= -\frac{2x^3}{3ac\sqrt{c+a^2cx^2} \tan^{-1}(ax)^{3/2}} - \frac{4x^2}{a^2c\sqrt{c+a^2cx^2} \sqrt{\tan^{-1}(ax)}} - \frac{8x^4}{3c\sqrt{c+a^2cx^2} \sqrt{\tan^{-1}(a)}} dx
$$

time =  $2.57426$ , size = 0, normalized size = 0. Mathematica [A]

$$
\int \frac{x^3}{\left(c + a^2 c x^2\right)^{3/2} \tan^{-1}(ax)^{5/2}} dx
$$

Verification is Not applicable to the result.

$$
[In] Integrate[x^3/((c + a^2 * c * x^2)^(3/2) * ArcTan[a * x]^(5/2)), x]
$$

[Out] Integrate[x^3/((c + a^2\*c\*x^2)^(3/2)\*ArcTan[a\*x]^(5/2)), x]

Maple [A] time = 3.161, size = 0, normalized size = 0.

$$
\int x^3 (a^2 c x^2 + c)^{-\frac{3}{2}} (\arctan (ax))^{-\frac{5}{2}} dx
$$

Verification of antiderivative is not currently implemented for this CAS.

[In]  $int(x^3/(a^2*c*x^2+c)^{(3/2)}/arctan(a*x)^{(5/2)},x)$ 

[Out]  $int(x^3/(a^2*cx^2+c)^(3/2)/arctan(axx)^(5/2),x)$ 

 $Maxima [F(-2)]$ time =  $0$ ., size =  $0$ , normalized size =  $0$ .

Exception raised: RuntimeError

```
[In] integrate(x^3/(a^2*c*x^2+c)^(3/2)/arctan(a*x)^(5/2),x, algorithm="maxima")
```
[Out] Exception raised: RuntimeError

**Fricas [F(-2)]** time = 0., size = 0, normalized size = 0.

Exception raised: UnboundLocalError

Verification of antiderivative is not currently implemented for this CAS.

```
[In] integrate(x^3/(a^2*c*x^2+c)^(3/2)/arctan(a*x)^(5/2),x, algorithm="fricas")
```
[Out] Exception raised: UnboundLocalError

**Sympy**  $[F(-1)]$  time = 0., size = 0, normalized size = 0.

Timed out

Verification of antiderivative is not currently implemented for this CAS.

[In] integrate(x\*\*3/(a\*\*2\*c\*x\*\*2+c)\*\*(3/2)/atan(a\*x)\*\*(5/2),x)

[Out] Timed out

**Giac** [A] time = 0., size = 0, normalized size = 0.

$$
\int \frac{x^3}{\left(a^2cx^2+c\right)^{\frac{3}{2}}\arctan\left(ax\right)^{\frac{5}{2}}} dx
$$

Verification of antiderivative is not currently implemented for this CAS.

[In] integrate(x^3/(a^2\*c\*x^2+c)^(3/2)/arctan(a\*x)^(5/2),x, algorithm="giac")

[Out] integrate(x^3/((a^2\*c\*x^2 + c)^(3/2)\*arctan(a\*x)^(5/2)), x)

**3.1095** 
$$
\int \frac{x^2}{(c+a^2cx^2)^{3/2} \tan^{-1}(ax)^{5/2}} dx
$$

$$
4\text{Unintegrable}\left(\frac{x^2}{\left(a^2cx^2+c\right)^{3/2}\sqrt{\tan^{-1}(ax)}}x\right) + \frac{8}{3}a^2\text{Unintegrable}\left(\frac{x^4}{\left(a^2cx^2+c\right)^{3/2}\sqrt{\tan^{-1}(ax)}}x\right) + \frac{8\sqrt{2\pi}\sqrt{a^2x^2+1}}{3a^2\sqrt{\tan^{-1}(ax)}}x^2 + \frac{8\sqrt{2\pi}\sqrt{a^2x^2+1}}{3a^2\sqrt{\tan^{-1}(ax)}}x^2 + \frac{8\sqrt{2\pi}\sqrt{a^2x^2+
$$

[Out]  $(-2*x^2)/(3*a*c*Sqrt[c + a^2*c*x^2]*ArcTan[a*x]^(3/2)) - (8*x)/(3*a^2*c*Sqr$  $t[c + a^2*c*x^2]*Sqrt[ArcTan[a*x]]) - (4*x^3)/(3*c*Sqrt[c + a^2*c*x^2]*Sqrt$  $[ArcTan[a*x]]$ ) +  $(8*Sqrt[2*Pi]*Sqrt[1 + a^2*x^2]*FresnelC[Sqrt[2/Pi]*Sqrt[A$  $rcTan[a*x]]]/(3*a^3*c*Sqrt[c + a^2*c*x^2]) + 4*Unintegrable[x^2/((c + a^2)*c^2])$  $c*x^2)^(3/2)*Sqrt[ArcTan[a*x]]), x] + (8*a^2*Unintegrable[x^4/((c + a^2*x)x])$  $^{\circ}2)^{\circ}(3/2)*Sqrt[ArcTan[a*x]]), x]/3$ 

**Rubi**  $[A]$  time = 0.680397, antiderivative size = 0, normalized size of antiderivative = 0., number of steps used = 0, number of rules used = 0, integrand size = 0,  $\frac{\text{number of rules}}{\text{integrand size}}$  = 0., Rules used =  $\{\}$ 

$$
\int \frac{x^2}{\left(c + a^2 c x^2\right)^{3/2} \tan^{-1}(ax)^{5/2}} dx
$$

Verification is Not applicable to the result.

[In] Int[x<sup>2</sup>/((c + a<sup>2\*</sup>c\*x<sup>2</sup>)<sup>2</sup>(3/2)\*ArcTan[a\*x]<sup>2</sup>(5/2)),x]

```
[Out] (-2*x^2)/(3*a*c*Sqrt[c + a^2*c*x^2]*ArcTan[a*x]^(3/2)) - (8*x)/(3*a^2*c*Sqrt[c + a^2*c*x^2]*Sqrt[ArcTan[a*x]]) - (4*x^3)/(3*c*Sqrt[c + a^2*c*x^2]*Sqrt[ArcTan[a*x]]) + (8*Sqrt[2*Pi]*Sqrt[1 + a^2*x^2]*FresnelC[Sqrt[2/Pi]*Sqrt[ArcTan[a*x]])/(3*a^3*c*Sqrt[c + a^2*c*x^2]) + 4*Defer[Int][x^2/((c + a^2*c*
x^2)^(3/2)*Sqrt[ArcTan[a*x]]), x] + (8*a^2*Defer[Int][x^4/((c + a^2*c*x^2)^
(3/2)*Sqrt[ArcTan[a*x]]), x])/3
```
Rubi steps

$$
\int \frac{x^2}{(c+a^2cx^2)^{3/2} \tan^{-1}(ax)^{5/2}} dx = -\frac{2x^2}{3ac\sqrt{c+a^2cx^2} \tan^{-1}(ax)^{3/2}} + \frac{4\int \frac{x}{(c+a^2cx^2)^{3/2} \tan^{-1}(ax)^{3/2}} dx}{3a} + \frac{1}{3}(2a) \int \frac{x}{(c+a^2cx^2} dx
$$
\n
$$
= -\frac{2x^2}{3ac\sqrt{c+a^2cx^2} \tan^{-1}(ax)^{3/2}} - \frac{8x}{3a^2c\sqrt{c+a^2cx^2} \sqrt{\tan^{-1}(ax)}} - \frac{4x^3}{3c\sqrt{c+a^2cx^2} \sqrt{\tan^{-1}(ax)}} dx
$$
\n
$$
= -\frac{2x^2}{3ac\sqrt{c+a^2cx^2} \tan^{-1}(ax)^{3/2}} - \frac{8x}{3a^2c\sqrt{c+a^2cx^2} \sqrt{\tan^{-1}(ax)}} - \frac{4x^3}{3c\sqrt{c+a^2cx^2} \sqrt{\tan^{-1}(ax)}} dx
$$
\n
$$
= -\frac{2x^2}{3ac\sqrt{c+a^2cx^2} \tan^{-1}(ax)^{3/2}} - \frac{8x}{3a^2c\sqrt{c+a^2cx^2} \sqrt{\tan^{-1}(ax)}} - \frac{4x^3}{3c\sqrt{c+a^2cx^2} \sqrt{\tan^{-1}(ax)}} dx
$$
\n
$$
= -\frac{2x^2}{3ac\sqrt{c+a^2cx^2} \tan^{-1}(ax)^{3/2}} - \frac{8x}{3a^2c\sqrt{c+a^2cx^2} \sqrt{\tan^{-1}(ax)}} - \frac{4x^3}{3c\sqrt{c+a^2cx^2} \sqrt{\tan^{-1}(ax)}} dx
$$
\n
$$
= -\frac{2x^2}{3ac\sqrt{c+a^2cx^2} \tan^{-1}(ax)^{3/2}} - \frac{8x}{3a^2c\sqrt{c+a^2cx^2} \sqrt{\tan^{-1}(ax)}} - \frac{4x^3}{3c\sqrt{c+a^2cx^2} \sqrt{\tan^{-1}(ax)}} dx
$$

**Mathematica [A]** time = 2.10563, size = 0, normalized size = 0.

$$
\int \frac{x^2}{\left(c + a^2 c x^2\right)^{3/2} \tan^{-1}(ax)^{5/2}} dx
$$

Verification is Not applicable to the result.

$$
[In] Integrate [x^2/((c + a^2 * c * x^2)^(3/2) * ArcTan[a * x]^(5/2)), x]
$$

[Out] Integrate[x^2/((c + a^2\*c\*x^2)^(3/2)\*ArcTan[a\*x]^(5/2)), x]

**Maple [A]** time = 3.109, size = 0, normalized size = 0.

$$
\int x^2 \left( a^2 c x^2 + c \right)^{-\frac{3}{2}} \left( \arctan\left( a x \right) \right)^{-\frac{5}{2}} dx
$$

Verification of antiderivative is not currently implemented for this CAS.

[In]  $int(x^2/(a^2*c*x^2+c)^{(3/2)}/arctan(a*x)^{(5/2)},x)$ 

[Out]  $int(x^2/(a^2*c*x^2+c)^{(3/2)})$  arctan(a\*x)<sup>2</sup>(5/2),x)

**Maxima [F(-2)]** time = 0., size = 0, normalized size = 0.

Exception raised: RuntimeError

```
[In] integrate(x^2/(a^2*c*x^2+c)^(3/2)/arctan(a*x)^(5/2),x, algorithm="maxima")
```
[Out] Exception raised: RuntimeError

**Fricas [F(-2)]** time = 0., size = 0, normalized size = 0.

Exception raised: UnboundLocalError

Verification of antiderivative is not currently implemented for this CAS.

```
[In] integrate(x^2/(a^2*c*x^2+c)^(3/2)/arctan(a*x)^(5/2),x, algorithm="fricas")
```
[Out] Exception raised: UnboundLocalError

**Sympy**  $[F(-1)]$  time = 0., size = 0, normalized size = 0.

## Timed out

Verification of antiderivative is not currently implemented for this CAS.

[In] integrate(x\*\*2/(a\*\*2\*c\*x\*\*2+c)\*\*(3/2)/atan(a\*x)\*\*(5/2),x)

[Out] Timed out

**Giac** [A] time = 0., size = 0, normalized size = 0.

$$
\int \frac{x^2}{\left(a^2cx^2+c\right)^{\frac{3}{2}}\arctan\left(ax\right)^{\frac{5}{2}}} dx
$$

Verification of antiderivative is not currently implemented for this CAS.

[In] integrate(x^2/(a^2\*c\*x^2+c)^(3/2)/arctan(a\*x)^(5/2),x, algorithm="giac")

[Out] integrate(x^2/((a^2\*c\*x^2 + c)^(3/2)\*arctan(a\*x)^(5/2)), x)

**3.1096** 
$$
\int \frac{x}{(c+a^2cx^2)^{3/2} \tan^{-1}(ax)^{5/2}} dx
$$

$$
-\frac{4\sqrt{2\pi}\sqrt{a^2x^2+1}S\left(\sqrt{\frac{2}{\pi}}\sqrt{\tan^{-1}(ax)}\right)}{3a^2c\sqrt{a^2cx^2+c}}-\frac{2x}{3ac\sqrt{a^2cx^2+c}\tan^{-1}(ax)^{3/2}}-\frac{4}{3a^2c\sqrt{a^2cx^2+c}\sqrt{\tan^{-1}(ax)}}
$$

[Out]  $(-2*x)/(3*a*c*Sqrt[c + a^2*c*x^2]*ArcTan[a*x]^(3/2)) - 4/(3*a^2*c*Sqrt[c + a^2)*c*x^2]*Ac*Tan[a*x]^2]$  $a^2*c*x^2]*Sqrt[ArcTan[a*x]]$ ) -  $(4*Sqrt[2*Pi]*Sqrt[1 + a^2*x^2]*FresnelS[Sq$ rt[2/Pi]\*Sqrt[ArcTan[a\*x]]])/(3\*a^2\*c\*Sqrt[c + a^2\*c\*x^2])

**Rubi**  $[A]$  time = 0.303309, antiderivative size = 129, normalized size of antiderivative = 1., number of steps used = 6, number of rules used = 6, integrand size =  $24$ ,  $\frac{\text{number of rules}}{\text{integrand size}}$  = 0.25, Rules used = {4942, 4902, 4971, 4970, 3305, 3351}

$$
-\frac{4\sqrt{2\pi}\sqrt{a^2x^2+1}S\left(\sqrt{\frac{2}{\pi}}\sqrt{\tan^{-1}(ax)}\right)}{3a^2c\sqrt{a^2cx^2+c}}-\frac{2x}{3ac\sqrt{a^2cx^2+c}\tan^{-1}(ax)^{3/2}}-\frac{4}{3a^2c\sqrt{a^2cx^2+c}\sqrt{\tan^{-1}(ax)}}
$$

Antiderivative was successfully verified.

[In] Int[x/((c + a<sup>2</sup>\*c\*x<sup>2</sup>)<sup>2</sup>(3/2)\*ArcTan[a\*x]<sup>2</sup>(5/2)),x]

[Out]  $(-2*x)/(3*a*c*Sqrt[c + a^2*c*x^2]*ArcTan[a*x]^(3/2)) - 4/(3*a^2*c*Sqrt[c + a^2*cx^2]*ArcTan[a*x]^2])$  $a^2*c*x^2] * Sqrt[ArcTan[a*x]]$ ) -  $(4*Sqrt[2*Pi]*Sqrt[1 + a^2*x^2]*FresnelS[Sq$ rt[2/Pi]\*Sqrt[ArcTan[a\*x]]])/(3\*a^2\*c\*Sqrt[c + a^2\*c\*x^2])

#### Rule 4942

 $Int[((a_{-.}) + ArcTan[(c_{-.})*(x_{-})]*(b_{-.}))^-(p_{-})*(f_{-.})*(x_{-}))^-(m_{-.})*(d_{-}) + (e_{-}.$  $(*)*(x_0^2)^(q_$ .), x\_Symbol] :> Simp[( $(f*x)^m*(d + e*x^2)^(q + 1)*(a + b*ArcT)$ an[c\*x])^(p + 1))/(b\*c\*d\*(p + 1)), x] - Dist[(f\*m)/(b\*c\*(p + 1)), Int[(f\*x)  $\hat{m}$  - 1)\*(d + e\*x^2)^q\*(a + b\*ArcTan[c\*x])^(p + 1), x], x] /; FreeQ[{a, b, c, d, e, f, m, q}, x] && EqQ[e, c^2\*d] && EqQ[m + 2\*q + 2, 0] && LtQ[p, -1]

#### Rule 4902

Int $[(a_*) + ArcTan[(c_*)*(x_*)]*(b_*)^*(p_*)*(d_*) + (e_*)*(x_*)^2^*(q_*)$ , x\_S ymbol] :> Simp[ $((d + e*x^2)^{n}(q + 1)*(a + b*Arctan[c*x])^{n}(p + 1))/(b*c*d*(p))$ + 1)), x] - Dist $[(2*c*(q + 1))/(b*(p + 1))$ , Int $[x*(d + e*x^2)^q](a + b*ArcT)$  $an[c*x])^(p + 1), x], x]$  /; FreeQ[{a, b, c, d, e}, x] && EqQ[e, c^2\*d] && L  $tQ[q, -1]$  && LtQ[p, -1]

#### Rule 4971

Int $[(a_*) + ArcTan[(c_*)*(x_*)]((b_*))(p_*)*(x_*)^*(m_*)*(d_*) + (e_*)*(x_*)^*$ 2)^(q\_), x\_Symbol] :> Dist[(d^(q + 1/2)\*Sqrt[1 + c^2\*x^2])/Sqrt[d + e\*x^2], Int $[x^m*(1 + c^2*x^2)^q*(a + b*ArCTan[c*x])^p, x]$ , x] /; FreeQ[{a, b, c, d , e, p}, x] && EqQ[e, c^2\*d] && IGtQ[m, 0] && ILtQ[m + 2\*q + 1, 0] && !(In tegerQ[q] || GtQ[d, 0])

## Rule 4970

 $\frac{1}{2}$ , i tan<sup>-1</sup>(ax) + a

Int $[(a_*) + ArcTan[(c_*)*(x_*)]((b_*)^*(b_-))^*(p_*)*(x_*)^*(m_*)*((d_*) + (e_*)*(x_*)^*$ 2)^(q\_), x\_Symbol] :> Dist[d^q/c^(m + 1), Subst[Int[((a + b\*x)^p\*Sin[x]^m)/  $Cos[x]^{(m + 2*(q + 1))}, x], x, ArcTan[c*x]], x]$  /; FreeQ[{a, b, c, d, e, p} , x] && EqQ[e, c^2\*d] && IGtQ[m, 0] && ILtQ[m + 2\*q + 1, 0] && (IntegerQ[q] || GtQ[d, 0])

### Rule 3305

 $Int[sin[(e_{.}) + (f_{.})*(x_{.})]/Sqrt[(c_{.}) + (d_{.})*(x_{.})], x_Symbol]$  :> Dist[2/d , Subst[Int[Sin[(f\*x^2)/d], x], x, Sqrt[c + d\*x]], x] /; FreeQ[{c, d, e, f} , x] && ComplexFreeQ[f] && EqQ[d\*e - c\*f, 0]

### Rule 3351

Int $[Sin[(d_{\_}.)*((e_{\_}.) + (f_{\_}.)*(x_{\_}))^2], x_{Symbol}]$ : > Simp $[(Sqrt[Pi/2]*Fresne$ lS[Sqrt[2/Pi]\*Rt[d, 2]\*(e + f\*x)])/(f\*Rt[d, 2]), x] /; FreeQ[{d, e, f}, x]

Rubi steps

$$
\int \frac{x}{(c+a^2cx^2)^{3/2} \tan^{-1}(ax)^{5/2}} dx = -\frac{2x}{3ac\sqrt{c+a^2cx^2} \tan^{-1}(ax)^{3/2}} + \frac{2\int \frac{1}{(c+a^2cx^2)^{3/2} \tan^{-1}(ax)^{3/2}} dx}{3a}
$$
\n
$$
= -\frac{2x}{3ac\sqrt{c+a^2cx^2} \tan^{-1}(ax)^{3/2}} - \frac{4}{3a^2c\sqrt{c+a^2cx^2} \sqrt{\tan^{-1}(ax)}} - \frac{4}{3}\int \frac{x}{(c+a^2cx^2)^{3/2} \sqrt{\tan^{-1}(ax)}} dx
$$
\n
$$
= -\frac{2x}{3ac\sqrt{c+a^2cx^2} \tan^{-1}(ax)^{3/2}} - \frac{4}{3a^2c\sqrt{c+a^2cx^2} \sqrt{\tan^{-1}(ax)}} - \frac{4\left(4\sqrt{1+a^2x^2}\right)\int \frac{1}{(1+a^2x^2)}}{3c\sqrt{c+a^2}} \frac{3c\sqrt{c+a^2x^2}}{3a^2c\sqrt{c+a^2cx^2} \sqrt{\tan^{-1}(ax)}} - \frac{4\left(4\sqrt{1+a^2x^2}\right) \text{Subst}\left(\frac{1}{2}\right)}{3a^2c\sqrt{c+a^2cx^2} \tan^{-1}(ax)^{3/2}} - \frac{4}{3a^2c\sqrt{c+a^2cx^2} \sqrt{\tan^{-1}(ax)}} - \frac{4\left(8\sqrt{1+a^2x^2}\right) \text{Subst}\left(\frac{1}{2}\right)}{3a^2c\sqrt{c+a^2cx^2} \sqrt{\tan^{-1}(ax)}} - \frac{4\sqrt{2\pi}\sqrt{1+a^2x^2} \text{Subst}\left(\frac{1}{2}\right)}{3a^2c\sqrt{c+a^2cx^2} \tan^{-1}(ax)^{3/2}} - \frac{4}{3a^2c\sqrt{c+a^2cx^2} \sqrt{\tan^{-1}(ax)}} - \frac{4\sqrt{2\pi}\sqrt{1+a^2x^2} \text{Subst}\left(\frac{1}{2}\right)}{3a^2c\sqrt{c+a^2cx^2} \sqrt{\tan^{-1}(ax)}} - \frac{4\sqrt{2\pi}\sqrt{1+a^2x^2} \text{Subst}\left(\frac{1}{2}\right)}{3a^2c\sqrt{c+a^2cx^
$$

**Mathematica [C]** time =  $0.185774$ , size = 124, normalized size =  $0.96$ −  $2\left(-i\sqrt{a^2x^2+1}\left(-i\tan^{-1}(ax)\right)^{3/2}\text{Gamma}\left(\frac{1}{2}\right)\right)$  $\left(\frac{1}{2}, -i\tan^{-1}(ax)\right) + i\sqrt{a^2x^2 + 1}\left(i\tan^{-1}(ax)\right)^{3/2}$  Gamma  $\left(\frac{1}{2}, -i\tan^{-1}(ax)\right)$  $3a^2c\sqrt{a^2cx^2+c}\tan^{-1}(ax)^{3/2}$ 

Warning: Unable to verify antiderivative.

[In] Integrate[ $x/((c + a^2 * c * x^2)^(3/2)*ArcTan[a*x]^*(5/2)),x]$ 

```
[Out] (-2*(a*x + 2*ArcTan[a*x] - I*Sqrt[1 + a^2*x^2]*((-I)*ArcTan[a*x])^{(3/2)*Gam]}ma[1/2, (-I)*ArcTan[a*x]] + I*Sqrt[1 + a<sup>2*x^2</sup>]*(I*ArcTan[a*x])^(3/2)*Gamma
[1/2, I*ArcTan[a*x]]))/(3*a<sup>2</sup>*c*Sqrt[c + a<sup>2*</sup>c*x<sup>2</sup>]*ArcTan[a*x]<sup>2</sup>(3/2))
```
**Maple [F]** time = 0.904, size = 0, normalized size = 0.

$$
\int x \left( a^2 c x^2 + c \right)^{-\frac{3}{2}} \left( \arctan\left( a x \right) \right)^{-\frac{5}{2}} dx
$$

Verification of antiderivative is not currently implemented for this CAS.

[In]  $int(x/(a^2*c*x^2+c)^{(3/2)})/arctan(akx)^{(5/2)},x)$ 

[Out]  $int(x/(a^2*c*x^2+c)^{(3/2)})$  arctan(a\*x)<sup>2</sup>(5/2),x)

**Maxima [F(-2)]** time = 0, size = 0, normalized size = 0.

Exception raised: RuntimeError

Verification of antiderivative is not currently implemented for this CAS.

```
[In] integrate(x/(a^2*c*x^2+c)^(3/2)/arctan(a*x)^(5/2),x, algorithm="maxima")
```
[Out] Exception raised: RuntimeError

**Fricas [F(-2)]** time = 0., size = 0, normalized size = 0. Exception raised: UnboundLocalError

Verification of antiderivative is not currently implemented for this CAS.

```
[In] integrate(x/(a^2*c*x^2+c)^(3/2)/arctan(a*x)^(5/2),x, algorithm="fricas")
```
[Out] Exception raised: UnboundLocalError

**Sympy**  $[F(-1)]$  time = 0., size = 0, normalized size = 0.

Timed out

Verification of antiderivative is not currently implemented for this CAS.

[In]  $integrate(x/(a**2*c*x**2+c)**(3/2)/atan(a*x)**(5/2),x)$ 

[Out] Timed out

**Giac [F]** time = 0., size = 0, normalized size = 0.

$$
\int \frac{x}{\left(a^2 c x^2 + c\right)^{\frac{3}{2}} \arctan\left(ax\right)^{\frac{5}{2}}} dx
$$

```
[In] integrate(x/(a^2*c*x^2+c)^{(3/2)}/arctan(axx)^{(5/2)},x, algorithm="giac")
```

```
[Out] integrate(x/((a^2*c*x^2 + c)^(3/2)*arctan(a*x)^(5/2)), x)
```
**3.1097** 
$$
\int \frac{1}{(c+a^2cx^2)^{3/2} \tan^{-1}(ax)^{5/2}} dx
$$

$$
-\frac{4\sqrt{2\pi}\sqrt{a^{2}x^{2}+1}\text{FresnelC}\left(\sqrt{\frac{2}{\pi}}\sqrt{\tan^{-1}(ax)}\right)}{3a\sqrt{a^{2}cx^{2}+c}}+\frac{4x}{3c\sqrt{a^{2}cx^{2}+c}\sqrt{\tan^{-1}(ax)}}-\frac{2}{3a\sqrt{a^{2}cx^{2}+c}\tan^{-1}(ax)^{3/2}}
$$

 $[Out] -2/(3*a*c*Sqrt[c + a^2*c*x^2]*ArcTan[a*x]^(3/2)) + (4*x)/(3*c*Sqrt[c + a^2)*$ c\*x^2]\*Sqrt[ArcTan[a\*x]]) - (4\*Sqrt[2\*Pi]\*Sqrt[1 + a^2\*x^2]\*FresnelC[Sqrt[2 /Pi]\*Sqrt[ArcTan[a\*x]]])/(3\*a\*c\*Sqrt[c + a^2\*c\*x^2])

**Rubi**  $[A]$  time = 0.228462, antiderivative size = 126, normalized size of antiderivative = 1., number of steps used = 6, number of rules used = 6, integrand size =  $23$ ,  $\frac{\text{number of rules}}{\text{integrand size}}$  = 0.261, Rules used = {4902, 4942, 4905, 4904, 3304, 3352}

$$
-\frac{4\sqrt{2\pi}\sqrt{a^{2}x^{2}+1}\text{FresnelC}\left(\sqrt{\frac{2}{\pi}}\sqrt{\tan^{-1}(ax)}\right)}{3a c \sqrt{a^{2}cx^{2}+c}}+\frac{4x}{3c \sqrt{a^{2}cx^{2}+c}\sqrt{\tan^{-1}(ax)}}-\frac{2}{3a c \sqrt{a^{2}cx^{2}+c}\tan^{-1}(ax)^{3/2}}
$$

Antiderivative was successfully verified.

[In] Int[1/((c + a^2\*c\*x^2)^(3/2)\*ArcTan[a\*x]^(5/2)),x]

[Out]  $-2/(3*a*c*Sqrt[c + a^2*c*x^2]*ArcTan[a*x]^(3/2)) + (4*x)/(3*c*Sqrt[c + a^2*x^2)*Arctan[s*x]^2]$ c\*x^2]\*Sqrt[ArcTan[a\*x]]) - (4\*Sqrt[2\*Pi]\*Sqrt[1 + a^2\*x^2]\*FresnelC[Sqrt[2 /Pi]\*Sqrt[ArcTan[a\*x]]])/(3\*a\*c\*Sqrt[c + a^2\*c\*x^2])

#### Rule 4902

 $Int[((a_{-}.) + ArcTan[(c_{-}.)*(x_{-})]*(b_{-}.))^c(p_{-})*(d_{-}) + (e_{-}.)*(x_{-})^c(q_{-}), x_{-}S$ ymbol] :> Simp[((d + e\*x^2)^(q + 1)\*(a + b\*ArcTan[c\*x])^(p + 1))/(b\*c\*d\*(p + 1)), x] - Dist $[(2*c*(q + 1))/(b*(p + 1))$ , Int $[x*(d + e*x^2)^q*(a + b*ArcT)]$ an[c\*x])^(p + 1), x], x] /; FreeQ[{a, b, c, d, e}, x] && EqQ[e, c^2\*d] && L  $tQ[q, -1]$  && LtQ[p, -1]

#### Rule 4942

Int $[(a_*) + ArcTan[(c_*)*(x_*)]((b_*))(p_*)*((f_*)*(x_*))^(m_*)*((d_*) + (e_*.$  $(*)*(x_0^2)^(q_$ .), x\_Symbol] :> Simp[( $(f*x)^m*(d + e*x^2)^(q + 1)*(a + b*ArcT)$  $an[c*x])^(p + 1))/(b*c*d*(p + 1)), x] - Dist[(f*m)/(b*c*(p + 1)), Int[(f*x))$  $\hat{m}$  - 1)\*(d + e\*x^2)^q\*(a + b\*ArcTan[c\*x])^(p + 1), x], x] /; FreeQ[{a, b, c, d, e, f, m, q}, x] && EqQ[e, c^2\*d] && EqQ[m + 2\*q + 2, 0] && LtQ[p, -1]

### Rule 4905

Int $[(a_{-}) + ArcTan[(c_{-})*(x_{-})](b_{-}))(p_{-})*(d_{-}) + (e_{-})*(x_{-})^2)(q_{-}), x_{-}$ Symbol] :> Dist[(d^(q + 1/2)\*Sqrt[1 + c^2\*x^2])/Sqrt[d + e\*x^2], Int[(1 + c  $\text{f2*x}^2$ ) $\text{fq*(a + b*ArcTan[c*x])^p, x}, x$ , x] /; FreeQ[{a, b, c, d, e, p}, x] && EqQ[e, c<sup> $2*d$ </sup>] && ILtQ[2\*(q + 1), 0] && !(IntegerQ[q] || GtQ[d, 0])

#### Rule 4904

 $Int[((a_{\_}) + ArcTan[(c_{\_})*(x_{\_})]*(b_{\_}))^{\frown}(p_{\_})*((d_{\_}) + (e_{\_})*(x_{\_})^{\frown}q_{\_}), x_{\_})$ Symbol] :> Dist[d^q/c, Subst[Int[(a + b\*x)^p/Cos[x]^(2\*(q + 1)), x], x, Arc Tan[ $c*x$ ]], x] /; FreeQ[ $\{a, b, c, d, e, p\}$ , x] && EqQ[e,  $c^2*d$ ] && ILtQ[ $2*(q)$ + 1), 0] && (IntegerQ[q] || GtQ[d, 0])

### Rule 3304

 $Int[sin[Pi/2 + (e_.) + (f_.)*(x_)]/Sqrt[(c_.) + (d_.)*(x_])], x_Symbol]$  :> D ist[2/d, Subst[Int[Cos[(f\*x^2)/d], x], x, Sqrt[c + d\*x]], x] /; FreeQ[{c, d , e, f}, x] && ComplexFreeQ[f] && EqQ[d\*e - c\*f, 0]

## Rule 3352

Int $[Cos[(d_{\_}).*((e_{\_}.) + (f_{\_}).*(x_{\_}))^2], x_{\_Symbol}]$  :> Simp $[(Sqrt[Pi/2]*Fresne$ lC[Sqrt[2/Pi]\*Rt[d, 2]\*(e + f\*x)])/(f\*Rt[d, 2]), x] /; FreeQ[{d, e, f}, x]

### Rubi steps

$$
\int \frac{1}{(c+a^2cx^2)^{3/2} \tan^{-1}(ax)^{5/2}} dx = -\frac{2}{3ac\sqrt{c+a^2cx^2} \tan^{-1}(ax)^{3/2}} - \frac{1}{3}(2a) \int \frac{x}{(c+a^2cx^2)^{3/2} \tan^{-1}(ax)^{3/2}} dx
$$
  
\n
$$
= -\frac{2}{3ac\sqrt{c+a^2cx^2} \tan^{-1}(ax)^{3/2}} + \frac{4x}{3c\sqrt{c+a^2cx^2} \sqrt{\tan^{-1}(ax)}} - \frac{4}{3} \int \frac{1}{(c+a^2cx^2)^{3/2} \sqrt{\tan^{-1}(ax)}} dx
$$
  
\n
$$
= -\frac{2}{3ac\sqrt{c+a^2cx^2} \tan^{-1}(ax)^{3/2}} + \frac{4x}{3c\sqrt{c+a^2cx^2} \sqrt{\tan^{-1}(ax)}} - \frac{4\sqrt{1+a^2x^2}}{3c\sqrt{c+a^2cx^2}} \int \frac{1}{(1+a^2x^2)^2} dx
$$
  
\n
$$
= -\frac{2}{3ac\sqrt{c+a^2cx^2} \tan^{-1}(ax)^{3/2}} + \frac{4x}{3c\sqrt{c+a^2cx^2} \sqrt{\tan^{-1}(ax)}} - \frac{4\sqrt{1+a^2x^2}}{3ac\sqrt{c+a^2x^2}} \frac{\sinh(\sqrt{1+a^2x^2})}{3ac\sqrt{c+a^2x^2}} \sinh(\sqrt{1+a^2x^2}) dx
$$
  
\n
$$
= -\frac{2}{3ac\sqrt{c+a^2cx^2} \tan^{-1}(ax)^{3/2}} + \frac{4x}{3c\sqrt{c+a^2cx^2} \sqrt{\tan^{-1}(ax)}} - \frac{4\sqrt{2\pi}\sqrt{1+a^2x^2} \sqrt{\tan^{-1}(ax)}}{3ac\sqrt{c+a^2cx^2} \sqrt{\tan^{-1}(ax)}} - \frac{4\sqrt{2\pi}\sqrt{1+a^2x^2} \sqrt{\tan^{-1}(ax)}}{3ac\sqrt{c+a^2cx^2} \sqrt{\tan^{-1}(ax)}} - \frac{4\sqrt{2\pi}\sqrt{1+a^2x^2} \sqrt{\tan^{-1}(ax)}}{3ac\sqrt{c+a^2cx^2} \sqrt{\tan^{-1}(ax)}} - \frac{4\sqrt{2\pi}\sqrt{1+a^2x^2} \sqrt{\tan^{-1}(ax)}}{3
$$

| Mathematica [C]                                                                                                    | time = 0.144226, size = 120, normalized size = 0.95 |
|----------------------------------------------------------------------------------------------------|-----------------------------------------------------|
| $-2\sqrt{a^2x^2 + 1}(-i\tan^{-1}(ax))^{3/2}$ Gamma $\left(\frac{1}{2}, -i\tan^{-1}(ax)\right) - 2\sqrt{a^2x^2 + 1}(i\tan^{-1}(ax))^{3/2}$ Gamma $\left(\frac{1}{2}, i\tan^{-1}(ax)\right) + 4ax + 3ac\sqrt{a^2cx^2 + c}\tan^{-1}(ax)^{3/2}$ \n |                                                     |

Warning: Unable to verify antiderivative.

[In] Integrate[ $1/((c + a^2 * c * x^2)^(3/2) * ArcTan[a * x]^(5/2)),x]$ 

```
[Out] (-2 + 4*ax*ArcTan[a*x] - 2*Sqrt[1 + a^2*x^2]*((-I)*ArcTan[a*x])^{(3/2)*Gamma}a[1/2, (-I)*ArcTan[a*x]] - 2*Sqrt[1 + a^2*x^2]*(I*ArcTan[a*x])^(3/2)*Gamma[
1/2, I*ArcTan[a*x]])/(3*a*c*Sqrt[c + a^2*c*x^2]*ArcTan[a*x]^(3/2))
```
**Maple [F]** time = 0.82, size = 0, normalized size = 0.

$$
\int \left( a^2 c x^2 + c \right)^{-\frac{3}{2}} \left( \arctan\left( a x \right) \right)^{-\frac{5}{2}} dx
$$

Verification of antiderivative is not currently implemented for this CAS.

```
[In] int(1/(a^2*c*x^2+c)^{(3/2)})/arctan(akx)^{(5/2)},x)
```
 $[Out]$  int(1/(a<sup>2\*</sup>c\*x<sup>2+c)^</sup>(3/2)/arctan(a\*x)^(5/2),x)

**Maxima**  $[F(-2)]$  time = 0., size = 0, normalized size = 0.

Exception raised: RuntimeError

Verification of antiderivative is not currently implemented for this CAS.

```
[In] integrate(1/(a^2*c*x^2+c)^{(3/2)}/arctan(axx)^{(5/2)},x, algorithm="maxima")
```
[Out] Exception raised: RuntimeError

**Fricas [F(-2)]** time = 0., size = 0, normalized size = 0.

Exception raised: UnboundLocalError

Verification of antiderivative is not currently implemented for this CAS.

```
[In] integrate(1/(a^2*c*x^2+c)^(3/2)/arctan(a*x)^*(5/2),x, algorithm="fricas")
```
[Out] Exception raised: UnboundLocalError

**Sympy**  $[F(-1)]$  time = 0, size = 0, normalized size = 0.

## Timed out

Verification of antiderivative is not currently implemented for this CAS.

```
[In] integrate(1/(a**2*c*x**2+c)**(3/2)/atan(a*x)**(5/2),x)
```
[Out] Timed out

**Giac [F]** time = 0., size = 0, normalized size = 0.

$$
\int \frac{1}{\left(a^2cx^2+c\right)^{\frac{3}{2}}\arctan\left(ax\right)^{\frac{5}{2}}}dx
$$

Verification of antiderivative is not currently implemented for this CAS.

[In] integrate( $1/(a^2*c*x^2+c)^(3/2)/arctan(a*x)^*(5/2)$ ,x, algorithm="giac")

[Out] integrate( $1/((a^2*c*x^2 + c)^{(3/2)*arctan(a*x)^{(5/2)}), x)$ 

**3.1098** 
$$
\int \frac{1}{x(c+a^2cx^2)^{3/2}\tan^{-1}(ax)^{5/2}} dx
$$

 $\overline{a}$ 

Optimal. Leaf size=225

 $\overline{a}$ 

$$
\frac{8 \text{Unintegrable}\left(\frac{1}{x^3\left(a^2cx^2+c\right)^{3/2}\sqrt{\tan^{-1}(ax)}}\right)}{3a^2} + 4 \text{Unintegrable}\left(\frac{1}{x\left(a^2cx^2+c\right)^{3/2}\sqrt{\tan^{-1}(ax)}}\right) + \frac{8\sqrt{2\pi}\sqrt{a^2x^2+1}S\left(\sqrt{\frac{2}{\pi}}\right)}{3c\sqrt{a^2cx^2+1}}.
$$

[Out]  $-2/(3*a*c*x*Sqrt[c + a^2*c*x^2]*ArcTan[a*x]^(3/2)) + 8/(3*c*Sqrt[c + a^2*c*)$  $x^2$ ]\*Sqrt[ArcTan[a\*x]]) + 4/(3\*a^2\*c\*x^2\*Sqrt[c + a^2\*c\*x^2]\*Sqrt[ArcTan[a\*  $x$ ]]) +  $(8 * Sqrt[2 * Pi] * Sqrt[1 + a^2 * x^2] * FresnelS[Sqrt[2/Pi] * Sqrt[ArcTan[a * x]]$ ]])/(3\*c\*Sqrt[c + a^2\*c\*x^2]) + (8\*Unintegrable[1/(x^3\*(c + a^2\*c\*x^2)^(3/2  $*\sqrt{2*}$  (ArcTan[a\*x]]), x])/(3\*a^2) + 4\*Unintegrable[1/(x\*(c + a^2\*c\*x^2)^(3/  $2)*Sqrt[ArcTan[a*x]]$ , x]

**Rubi**  $[A]$  time = 0.697471, antiderivative size = 0, normalized size of antiderivative = 0., number of steps used = 0, number of rules used = 0, integrand size = 0,  $\frac{\text{number of rules}}{\text{integrand size}}$  = 0., Rules used =  $\{\}$ 

$$
\int \frac{1}{x \left(c + a^2 c x^2\right)^{3/2} \tan^{-1}(ax)^{5/2}} dx
$$

Verification is Not applicable to the result.

[In] Int[1/( $x*(c + a^2*c*x^2)^(3/2)*ArcTan[a*x]^(5/2)),x]$ 

```
[Out] -2/(3*a*c*x*Sqrt[c + a^2*c*x^2]*ArcTan[a*x]^(3/2)) + 8/(3*c*Sqrt[c + a^2*c*)x^2]*Sqrt[ArcTan[a*x]]) + 4/(3*a^2*c*x^2*Sqrt[c + a^2*c*x^2]*Sqrt[ArcTan[a*
x]]) + (8 * Sqrt[2 * Pi] * Sqrt[1 + a^2 * x^2] * FresnelS[Sqrt[2/Pi] * Sqrt[ArcTan[a * x]]]])/(3*c*Sqrt[c + a^2*c*x^2]) + (8*Defer[Int][1/(x^3*(c + a^2*c*x^2)^(3/2)*
Sqrt[ArcTan[a*x]]), x])/(3*a^2) + 4*Defer[Int][1/(x*(c + a^2*c*x^2)^(3/2)*S
qrt[ArcTan[a*x]]), x]
```
Rubi steps

$$
\int \frac{1}{x (c + a^2 c x^2)^{3/2} \tan^{-1}(ax)^{5/2}} dx = -\frac{2}{3ac x \sqrt{c + a^2 c x^2} \tan^{-1}(ax)^{3/2}} - \frac{2 \int \frac{1}{x^2 (c + a^2 c x^2)^{3/2} \tan^{-1}(ax)^{3/2}} dx}{3a} - \frac{1}{3} (4a) \int \frac{1}{(c + a^2 c x^2)^{3/2} \tan^{-1}(ax)^{3/2}} dx
$$

$$
= -\frac{2}{3ac x \sqrt{c + a^2 c x^2} \tan^{-1}(ax)^{3/2}} + \frac{8}{3c \sqrt{c + a^2 c x^2} \sqrt{\tan^{-1}(ax)}} + \frac{4}{3a^2 c x^2 \sqrt{c + a^2 c x^2}} dx
$$

$$
= -\frac{2}{3ac x \sqrt{c + a^2 c x^2} \tan^{-1}(ax)^{3/2}} + \frac{8}{3c \sqrt{c + a^2 c x^2} \sqrt{\tan^{-1}(ax)}} + \frac{4}{3a^2 c x^2 \sqrt{c + a^2 c x^2}} dx
$$

$$
= -\frac{2}{3ac x \sqrt{c + a^2 c x^2} \tan^{-1}(ax)^{3/2}} + \frac{8}{3c \sqrt{c + a^2 c x^2} \sqrt{\tan^{-1}(ax)}} + \frac{4}{3a^2 c x^2 \sqrt{c + a^2 c x^2}} dx
$$

$$
= -\frac{2}{3ac x \sqrt{c + a^2 c x^2} \tan^{-1}(ax)^{3/2}} + \frac{8}{3c \sqrt{c + a^2 c x^2} \sqrt{\tan^{-1}(ax)}} + \frac{4}{3a^2 c x^2 \sqrt{c + a^2 c x^2} \sqrt{\tan^{-1}(ax)}} + \frac{4}{3a^2 c x^2 \sqrt{c + a^2 c x^2} \sqrt{\tan^{-1}(ax)}} dx
$$

**Mathematica** [A] time = 11.4864, size = 0, normalized size = 0.

$$
\int \frac{1}{x (c + a^2 c x^2)^{3/2} \tan^{-1}(ax)^{5/2}} dx
$$

Verification is Not applicable to the result.

$$
[In] Integrate [1/(x*(c + a^2*cx^2)^(3/2)*Arctan[a*x]^(5/2)),x]
$$

[Out] Integrate[ $1/(x*(c + a^2*x^2)^{(3/2)*ArcTan[a*x]^(5/2))$ , x]

**Maple [A]** time =  $0.805$ , size =  $0$ , normalized size =  $0$ .

$$
\int \frac{1}{x} \left( a^2 c x^2 + c \right)^{-\frac{3}{2}} \left( \arctan\left( ax\right) \right)^{-\frac{5}{2}} dx
$$

Verification of antiderivative is not currently implemented for this CAS.

[In]  $int(1/x/(a^2*c*x^2+c)^{(3/2)})arctan(akx)^{(5/2)},x)$ 

[Out]  $int(1/x/(a^2*c*x^2+c)^{(3/2)})$  arctan(a\*x)<sup>2</sup>(5/2),x)

**Maxima**  $[F(-2)]$  time = 0., size = 0, normalized size = 0.

Exception raised: RuntimeError

```
[In] integrate(1/x/(a^2*c*x^2+c)^{(3/2)}/arctan(a*x)^{(5/2)},x, algorithm="maxima")
```
[Out] Exception raised: RuntimeError

**Fricas [F(-2)]** time = 0., size = 0, normalized size = 0.

Exception raised: UnboundLocalError

Verification of antiderivative is not currently implemented for this CAS.

```
[In] integrate(1/x/(a^2*c*x^2+c)^{(3/2)}/arctan(a*x)^{(5/2)},x, algorithm="fricas")
```
[Out] Exception raised: UnboundLocalError

**Sympy**  $[F(-1)]$  time = 0., size = 0, normalized size = 0.

## Timed out

Verification of antiderivative is not currently implemented for this CAS.

[In] integrate( $1/x/(a**2*c*x**2+c)**(3/2)/atan(a*x)**(5/2),x)$ 

[Out] Timed out

**Giac** [A] time = 0., size = 0, normalized size = 0.

$$
\int \frac{1}{\left(a^2 c x^2 + c\right)^{\frac{3}{2}} x \arctan\left(ax\right)^{\frac{5}{2}}} dx
$$

Verification of antiderivative is not currently implemented for this CAS.

[In] integrate( $1/x/(a^2*c*x^2+c)^{(3/2)}/arctan(a*x)^{(5/2)},x$ , algorithm="giac")

[Out] integrate( $1/((a^2*c*x^2 + c)^(3/2)*x*arctan(a*x)^(5/2)), x)$ 

**3.1099** 
$$
\int \frac{1}{x^2 (c + a^2 c x^2)^{3/2} \tan^{-1}(ax)^{5/2}} dx
$$

$$
\frac{8 \text{Unintegrable}\left(\frac{1}{x^{4}(a^{2}cx^{2}+c)^{3/2}\sqrt{\tan^{-1}(ax)}}x\right)}{a^{2}} + \frac{44}{3} \text{Unintegrable}\left(\frac{1}{x^{2}\left(a^{2}cx^{2}+c\right)^{3/2}\sqrt{\tan^{-1}(ax)}}x\right) + \frac{8\sqrt{2\pi}a\sqrt{a^{2}x^{2}+1}}{a^{2}}\right)
$$

[Out]  $-2/(3*a*c*x^2*Sqrt[c + a^2*c*x^2]*ArcTan[a*x]^(3/2)) + 8/(3*a^2*c*x^3*Sqrt[$ c + a^2\*c\*x^2]\*Sqrt[ArcTan[a\*x]]) + 4/(c\*x\*Sqrt[c + a^2\*c\*x^2]\*Sqrt[ArcTan[ a\*x]]) + (8\*a\*Sqrt[2\*Pi]\*Sqrt[1 + a^2\*x^2]\*FresnelC[Sqrt[2/Pi]\*Sqrt[ArcTan[  $a*x$ ]]])/(c\*Sqrt[c + a^2\*c\*x^2]) + (8\*Unintegrable[1/(x^4\*(c + a^2\*c\*x^2)^(3 /2)\*Sqrt[ArcTan[a\*x]]), x])/a^2 +  $(44*Uniterable[1/(x^2*(c + a^2*cx^2))$ ^( 3/2)\*Sqrt[ArcTan[a\*x]]), x])/3

**Rubi**  $[A]$  time = 0.833288, antiderivative size = 0, normalized size of antiderivative = 0., number of steps used = 0, number of rules used = 0, integrand size = 0,  $\frac{\text{number of rules}}{\text{integrand size}}$  = 0., Rules used  $=$  {}

$$
\int \frac{1}{x^2 \left(c + a^2 c x^2\right)^{3/2} \tan^{-1}(ax)^{5/2}} dx
$$

Verification is Not applicable to the result.

[In] Int $[1/(x^2*(c + a^2*cx^2)^((3/2)*ArcTan[a*x]^((5/2)),x]$ 

```
[Out] -2/(3*a*c*x^2*Sqrt[c + a^2*c*x^2]*ArcTan[a*x]^(3/2)) + 8/(3*a^2*c*x^3*Sqrt[c + a^2*c*x^2]*Sqrt[ArcTan[a*x]]) + 4/(c*x*Sqrt[c + a^2*c*x^2]*Sqrt[ArcTan[
a*x]]) + (8*a*Sqrt[2*Pi]*Sqrt[1 + a^2*x^2]*FresnelC[Sqrt[2/Pi]*Sqrt[ArcTan[
a*x]]])/(c*Sqrt[c + a^2*c*x^2]) + (8*Defer[Int][1/(x^4*(c + a^2*c*x^2)^(3/2
)*Sqrt[ArcTan[a*x]]), x])/a^2 + (44*Defer[Int][1/(x^2*(c + a^2*cx^2)^(3/2))]*Sqrt[ArcTan[a*x]]), x])/3
```
Rubi steps

$$
\int \frac{1}{x^2 (c + a^2 c x^2)^{3/2} \tan^{-1}(ax)^{5/2}} dx = -\frac{2}{3acx^2 \sqrt{c + a^2 c x^2} \tan^{-1}(ax)^{3/2}} - \frac{4 \int \frac{1}{x^3 (c + a^2 c x^2)^{3/2} \tan^{-1}(ax)^{3/2}} dx}{3a} - (2a) \int \frac{1}{x (c + a^2)}
$$

$$
= -\frac{2}{3acx^2 \sqrt{c + a^2 c x^2} \tan^{-1}(ax)^{3/2}} + \frac{8}{3a^2 c x^3 \sqrt{c + a^2 c x^2} \sqrt{\tan^{-1}(ax)}} + \frac{4}{cx \sqrt{c + a^2 c x^2}}.
$$

$$
= -\frac{2}{3acx^2 \sqrt{c + a^2 c x^2} \tan^{-1}(ax)^{3/2}} + \frac{8}{3a^2 c x^3 \sqrt{c + a^2 c x^2} \sqrt{\tan^{-1}(ax)}} + \frac{4}{cx \sqrt{c + a^2 c x^2}}.
$$

$$
= -\frac{2}{3acx^2 \sqrt{c + a^2 c x^2} \tan^{-1}(ax)^{3/2}} + \frac{8}{3a^2 c x^3 \sqrt{c + a^2 c x^2} \sqrt{\tan^{-1}(ax)}} + \frac{4}{cx \sqrt{c + a^2 c x^2}}.
$$

$$
= -\frac{2}{3acx^2 \sqrt{c + a^2 c x^2} \tan^{-1}(ax)^{3/2}} + \frac{8}{3a^2 c x^3 \sqrt{c + a^2 c x^2} \sqrt{\tan^{-1}(ax)}} + \frac{4}{cx \sqrt{c + a^2 c x^2}}.
$$

$$
= -\frac{2}{3acx^2 \sqrt{c + a^2 c x^2} \tan^{-1}(ax)^{3/2}} + \frac{8}{3a^2 c x^3 \sqrt{c + a^2 c x^2} \sqrt{\tan^{-1}(ax)}} + \frac{4}{cx \sqrt{c + a^2 c x^2}}.
$$

**Mathematica** [A] time = 13.0346, size = 0, normalized size = 0.

$$
\int \frac{1}{x^2 (c + a^2 c x^2)^{3/2} \tan^{-1}(ax)^{5/2}} dx
$$

Verification is Not applicable to the result.

[In] Integrate[ $1/(x^2*(c + a^2*cx^2)^{(3/2)*ArcTan[a*x]^(5/2))$ ,x]

[Out] Integrate[ $1/(x^2*(c + a^2*cx^2)^{(3/2)*ArcTan[a*x]^(5/2))$ , x]

**Maple [A]** time = 0.803, size = 0, normalized size = 0.

$$
\int \frac{1}{x^2} (a^2 c x^2 + c)^{-\frac{3}{2}} (\arctan (ax))^{-\frac{5}{2}} dx
$$

Verification of antiderivative is not currently implemented for this CAS.

[In]  $int(1/x^2/(a^2*c*x^2+c)^(3/2)/arctan(a*x)^(5/2),x)$ 

[Out]  $int(1/x^2/(a^2*c*x^2+c)^(3/2)/arctan(axx)^(5/2),x)$ 

**Maxima**  $[F(-2)]$  time = 0., size = 0, normalized size = 0.

Exception raised: RuntimeError

```
[In] integrate(1/x^2/(a^2*c*x^2+c)^(3/2)/arctan(a*x)^(5/2),x, algorithm="maxima"
)
```
[Out] Exception raised: RuntimeError

**Fricas [F(-2)]** time = 0., size = 0, normalized size = 0. Exception raised: UnboundLocalError

Verification of antiderivative is not currently implemented for this CAS.

[In] integrate( $1/x^2/(a^2*c*x^2+c)^(3/2)/arctan(a*x)^(5/2)$ ,x, algorithm="fricas" )

[Out] Exception raised: UnboundLocalError

**Sympy**  $[F(-1)]$  time = 0., size = 0, normalized size = 0.

## Timed out

Verification of antiderivative is not currently implemented for this CAS.

```
[In] integrate(1/x**2/(a**2*c*x**2+c)**(3/2)/atan(a*x)**(5/2),x)
```
[Out] Timed out

**Giac** [A] time = 0, size = 0, normalized size = 0.

$$
\int \frac{1}{\left(a^2 c x^2 + c\right)^{\frac{3}{2}} x^2 \arctan\left(ax\right)^{\frac{5}{2}}} dx
$$

Verification of antiderivative is not currently implemented for this CAS.

[In] integrate( $1/x^2/(a^2*c*x^2+c)^(3/2)/arctan(a*x)^(5/2)$ ,x, algorithm="giac")

[Out] integrate(1/((a^2\*c\*x^2 + c)^(3/2)\*x^2\*arctan(a\*x)^(5/2)), x)

**3.1100** 
$$
\int \frac{1}{x^3 (c + a^2 c x^2)^{3/2} \tan^{-1}(ax)^{5/2}} dx
$$

$$
16a2 Unintegrable \left(\frac{1}{x\left(a2cx2 + c\right)^{3/2} \sqrt{\tan^{-1}(ax)}}, x\right) + \frac{92}{3} Unintegrable \left(\frac{1}{x3 \left(a2cx2 + c\right)^{3/2} \sqrt{\tan^{-1}(ax)}}, x\right) + \frac{16Uninteg}{x3 \left(a2cx2 + c\right)^{3/2} \sqrt{\tan^{-1}(ax)}}.
$$

[Out]  $-2/(3*a*c*x^3*Sqrt[c + a^2*c*x^2]*ArcTan[a*x]^(3/2)) + 4/(a^2*c*x^4*Sqrt[c^2]);$ + a^2\*c\*x^2]\*Sqrt[ArcTan[a\*x]]) + 16/(3\*c\*x^2\*Sqrt[c + a^2\*c\*x^2]\*Sqrt[ArcT an[a\*x]]) +  $(16*Unintegrable[1/(x^5*(c + a^2*cx^2)^*(3/2)*Sqrt[ArcTan[a*x]]]$ ), x])/a^2 +  $(92*Unintegrable[1/(x^3*(c + a^2*cx^2)^(3/2)*Sqrt[ArcTan[a*x])$ ]),  $x$ ])/3 + 16\*a<sup>2\*</sup>Unintegrable[1/( $x*(c + a^2*c*x^2)^(3/2)*Sqrt[ArcTan[a*x]$ ]), x]

**Rubi**  $[A]$  time = 0.84894, antiderivative size = 0, normalized size of antiderivative = 0., number of steps used = 0, number of rules used = 0, integrand size = 0,  $\frac{\text{number of rules}}{\text{integrand size}}$  = 0., Rules used =  $\{\}$ 

$$
\int \frac{1}{x^3 (c + a^2 c x^2)^{3/2} \tan^{-1}(ax)^{5/2}} dx
$$

Verification is Not applicable to the result.

[In] Int $[1/(x^3*(c + a^2*c*x^2)^((3/2)*ArcTan[a*x]^((5/2)),x]$ 

[Out]  $-2/(3*a*c*x^3*Sqrt[c + a^2*c*x^2]*ArcTan[a*x]^(3/2)) + 4/(a^2*c*x^4*Sqrt[c^2]);$ + a^2\*c\*x^2]\*Sqrt[ArcTan[a\*x]]) + 16/(3\*c\*x^2\*Sqrt[c + a^2\*c\*x^2]\*Sqrt[ArcT an[a\*x]]) +  $(16*Defer[Int][1/(x^5*(c + a^2*cx^2)^(3/2)*Sqrt[ArcTan[a*x]]),$  $x$ ])/a^2 + (92\*Defer[Int][1/(x^3\*(c + a^2\*c\*x^2)^(3/2)\*Sqrt[ArcTan[a\*x]]),  $x$ ])/3 + 16\*a<sup>2\*D</sup>efer[Int][1/(x\*(c + a<sup>2\*</sup>c\*x<sup>2</sup>)<sup>2</sup>(3/2)\*Sqrt[ArcTan[a\*x]]), x]

Rubi steps

$$
\int \frac{1}{x^3 (c + a^2 c x^2)^{3/2} \tan^{-1}(ax)^{5/2}} dx = -\frac{2}{3acx^3 \sqrt{c + a^2 c x^2} \tan^{-1}(ax)^{3/2}} - \frac{2 \int \frac{1}{x^4 (c + a^2 c x^2)^{3/2} \tan^{-1}(ax)^{3/2}} dx}{a} - \frac{1}{3} (8a) \int \frac{1}{x^2 (c + a^2 c x^2)^{3/2}} dx
$$

$$
= -\frac{2}{3acx^3 \sqrt{c + a^2 c x^2} \tan^{-1}(ax)^{3/2}} + \frac{4}{a^2 c x^4 \sqrt{c + a^2 c x^2} \sqrt{\tan^{-1}(ax)}} + \frac{16}{3c x^2 \sqrt{c + a^2 c x^2} \sqrt{\tan^{-1}(ax)}} dx
$$

**Mathematica [A]** time = 15.0857, size = 0, normalized size = 0.

$$
\int \frac{1}{x^3 (c + a^2 c x^2)^{3/2} \tan^{-1} (ax)^{5/2}} dx
$$

Verification is Not applicable to the result.

[In] Integrate[ $1/(x^3*(c + a^2*cx^2)^{(3/2)*Arctan[a*x]^(5/2))$ , x]

**Maple [A]** time = 0.983, size = 0, normalized size = 0.

$$
\int \frac{1}{x^3} (a^2 c x^2 + c)^{-\frac{3}{2}} (\arctan (ax))^{-\frac{5}{2}} dx
$$

Verification of antiderivative is not currently implemented for this CAS.

[In]  $int(1/x^3/(a^2*c*x^2+c)^(3/2)/arctan(akx)^(5/2),x)$ 

[Out]  $int(1/x^3/(a^2*c*x^2+c)^{(3/2)})/arctan(akx)^{(5/2)},x)$ 

**Maxima [F(-2)]** time = 0., size = 0, normalized size = 0.

Exception raised: RuntimeError

Verification of antiderivative is not currently implemented for this CAS.

```
[In] integrate(1/x^3/(a^2*c*x^2+c)^{(3/2)}/arctan(a*x)^{(5/2)},x, algorithm="maxima"
)
```
[Out] Exception raised: RuntimeError

**Fricas [F(-2)]** time = 0., size = 0, normalized size = 0.

Exception raised: UnboundLocalError

Verification of antiderivative is not currently implemented for this CAS.

[In] integrate( $1/x^3/(a^2*c*x^2+c)^(3/2)/arctan(a*x)^(5/2)$ ,x, algorithm="fricas"  $\lambda$ 

[Out] Exception raised: UnboundLocalError

**Sympy**  $[F(-1)]$  time = 0, size = 0, normalized size = 0.

Timed out

Verification of antiderivative is not currently implemented for this CAS.

```
[In] integrate(1/x**3/(a**2*c*x**2+c)**(3/2)/atan(a*x)**(5/2),x)
```
[Out] Timed out

Giac  $[A]$  time = 0., size = 0, normalized size = 0.

$$
\int \frac{1}{\left(a^2cx^2+c\right)^{\frac{3}{2}}x^3\arctan\left(ax\right)^{\frac{5}{2}}} dx
$$

Verification of antiderivative is not currently implemented for this CAS.

[In] integrate( $1/x^3/(a^2*c*x^2+c)^(3/2)/arctan(a*x)^(5/2)$ ,x, algorithm="giac")

[Out] integrate(1/((a^2\*c\*x^2 + c)^(3/2)\*x^3\*arctan(a\*x)^(5/2)), x)

**3.1101** 
$$
\int \frac{1}{x^4 (c+a^2cx^2)^{3/2} \tan^{-1}(ax)^{5/2}} dx
$$

$$
\frac{80}{3}a^2 \text{Unintegrable}\left(\frac{1}{x^2\left(a^2cx^2+c\right)^{3/2}\sqrt{\tan^{-1}(ax)}}\right) + 52 \text{Unintegrable}\left(\frac{1}{x^4\left(a^2cx^2+c\right)^{3/2}\sqrt{\tan^{-1}(ax)}}\right) + \frac{80 \text{Uni}}{x^2\left(a^2cx^2+c\right)^{3/2}\sqrt{\tan^{-1}(ax)}}\right)
$$

[Out]  $-2/(3*a*c*x^4*Sqrt[c + a^2*c*x^2]*ArcTan[a*x]^(3/2)) + 16/(3*a^2*c*x^5*Sqrt$  $[c + a^2*c*x^2]*Sqrt[ArcTan[a*x]]) + 20/(3*c*x^3*Sqrt[c + a^2*c*x^2]*Sqrt[A$  $rcTan[a*x]]$ ) +  $(80*Unintegrable[1/(x^6*(c + a^2*c*x^2)^(3/2)*Sqrt[ArcTan[a*$  $x$ ]]),  $x$ ])/(3\*a^2) + 52\*Unintegrable[1/( $x$ ^4\*(c + a^2\*c\*x^2)^(3/2)\*Sqrt[ArcTa  $n[a*x]]$ , x] +  $(80*a^2*Unintegrable[1/(x^2*(c + a^2*x^2)^(3/2)*Sqrt[ArcTa])])$ n[a\*x]]), x])/3

**Rubi**  $[A]$  time = 0.852086, antiderivative size = 0, normalized size of antiderivative = 0., number of steps used = 0, number of rules used = 0, integrand size = 0,  $\frac{\text{number of rules}}{\text{integrand size}}$  = 0., Rules used  $=$  {}

$$
\int \frac{1}{x^4 \left(c + a^2 c x^2\right)^{3/2} \tan^{-1}(ax)^{5/2}} dx
$$

Verification is Not applicable to the result.

[In] Int $[1/(x^4*(c + a^2*cx^2)^(3/2)*Arctan[a*x]^(5/2)),x]$ 

[Out]  $-2/(3*a*c*x^4*Sqrt[c + a^2*c*x^2]*ArcTan[a*x]^(3/2)) + 16/(3*a^2*c*x^5*Sqrt$  $[c + a^2*c*x^2]*Sqrt[ArcTan[a*x]]) + 20/(3*c*x^3*Sqrt[c + a^2*c*x^2]*Sqrt[A$  $rcTan[a*x]]$ ) +  $(80*Defer[Int][1/(x^6*(c + a^2*c*x^2)^(3/2)*Sqrt[ArcTan[a*x]]$ ]), x])/(3\*a^2) + 52\*Defer[Int][1/(x^4\*(c + a^2\*c\*x^2)^(3/2)\*Sqrt[ArcTan[a\* x]]), x] +  $(80*a^2*befer[Int][1/(x^2*(c + a^2*x^2)^(3/2)*Sqrt[ArcTan[a*x])$ ]), x])/3

Rubi steps

$$
\int \frac{1}{x^4 (c + a^2 c x^2)^{3/2} \tan^{-1} (ax)^{5/2}} dx = -\frac{2}{3acx^4 \sqrt{c + a^2 c x^2} \tan^{-1} (ax)^{3/2}} - \frac{8 \int \frac{1}{x^5 (c + a^2 c x^2)^{3/2} \tan^{-1} (ax)^{3/2}} dx}{3a} - \frac{1}{3} (10a) \int \frac{1}{x^3}
$$

$$
= -\frac{2}{3acx^4 \sqrt{c + a^2 c x^2} \tan^{-1} (ax)^{3/2}} + \frac{16}{3a^2 c x^5 \sqrt{c + a^2 c x^2} \sqrt{\tan^{-1} (ax)}} + \frac{1}{3c x^3 \sqrt{c + a^2 x^2} \sqrt{\tan^{-1} (ax)}} + \frac{1}{3c x^3 \sqrt{c + a^2 x^2} \sqrt{\tan^{-1} (
$$

**Mathematica [A]** time = 26.8702, size = 0, normalized size = 0.

$$
\int \frac{1}{x^4 \left(c + a^2 c x^2\right)^{3/2} \tan^{-1}(ax)^{5/2}} dx
$$

Verification is Not applicable to the result.

```
[In] Integrate[1/(x^4*(- + a^2*cx^2)^{(3/2)*Arctan[a*x]^(5/2)), x]
```
[Out] Integrate[ $1/(x^4*(- + a^2*c*x^2)^{(3/2)*ArcTan[a*x]^{(5/2)}), x]$ 

**Maple [A]** time = 2.049, size = 0, normalized size = 0.

$$
\int \frac{1}{x^4} (a^2 c x^2 + c)^{-\frac{3}{2}} (\arctan (ax))^{-\frac{5}{2}} dx
$$

Verification of antiderivative is not currently implemented for this CAS.

```
[In] int(1/x^4/(a^2*x^2+c)^(3/2)/arctan(axx)^(5/2),x)
```
 $[Out]$  int(1/x<sup>2</sup>/(a<sup>2\*</sup>c\*x<sup>2+c)2</sup>(3/2)/arctan(a\*x)<sup>2</sup>(5/2),x)

**Maxima [F(-2)]** time = 0., size = 0, normalized size = 0.

Exception raised: RuntimeError

Verification of antiderivative is not currently implemented for this CAS.

[In] integrate( $1/x^4/(a^2*c*x^2+c)^(3/2)/arctan(a*x)^(5/2)$ ,x, algorithm="maxima" )

[Out] Exception raised: RuntimeError

**Fricas [F(-2)]** time = 0., size = 0, normalized size = 0.

Exception raised: UnboundLocalError

Verification of antiderivative is not currently implemented for this CAS.

[In] integrate( $1/x^4/(a^2*c*x^2+c)^(3/2)/arctan(a*x)^*(5/2)$ ,x, algorithm="fricas"  $\lambda$ 

[Out] Exception raised: UnboundLocalError

**Sympy**  $[F(-1)]$  time = 0., size = 0, normalized size = 0.

Timed out

Verification of antiderivative is not currently implemented for this CAS.

[In] integrate( $1/x**4/(a**2*c*x**2+c)**(3/2)/atan(a*x)**(5/2),x)$ 

[Out] Timed out
**Giac** [A] time = 0., size = 0, normalized size = 0.

$$
\int \frac{1}{\left(a^2 c x^2 + c\right)^{\frac{3}{2}} x^4 \arctan\left(ax\right)^{\frac{5}{2}}} dx
$$

Verification of antiderivative is not currently implemented for this CAS.

[In] integrate( $1/x^4/(a^2*c*x^2+c)^(3/2)/arctan(axx)^{(5/2)},x$ , algorithm="giac")

[Out] integrate(1/((a^2\*c\*x^2 + c)^(3/2)\*x^4\*arctan(a\*x)^(5/2)), x)

**3.1102** 
$$
\int \frac{x^m}{(c+a^2cx^2)^{5/2} \tan^{-1}(ax)^{5/2}} dx
$$

$$
\text{Unintegrable}\left(\frac{x^m}{\left(a^2cx^2+c\right)^{5/2}\tan^{-1}(ax)^{5/2}},x\right)
$$

[Out] Unintegrable[x^m/((c + a^2\*c\*x^2)^(5/2)\*ArcTan[a\*x]^(5/2)), x]

**Rubi**  $[A]$  time = 0.118695, antiderivative size = 0, normalized size of antiderivative = 0., number of steps used = 0, number of rules used = 0, integrand size = 0,  $\frac{\text{number of rules}}{\text{integrand size}}$  = 0., Rules used  $= \{\}$ 

$$
\int \frac{x^m}{\left(c + a^2 c x^2\right)^{5/2} \tan^{-1}(ax)^{5/2}} dx
$$

Verification is Not applicable to the result.

[In] Int $[x^m/((c + a^2*c*x^2)^(5/2)*ArcTan[a*x]^(5/2))$ ,x]

[Out] Defer[Int][x^m/((c + a^2\*c\*x^2)^(5/2)\*ArcTan[a\*x]^(5/2)), x]

Rubi steps

$$
\int \frac{x^m}{\left(c + a^2 c x^2\right)^{5/2} \tan^{-1}(ax)^{5/2}} dx = \int \frac{x^m}{\left(c + a^2 c x^2\right)^{5/2} \tan^{-1}(ax)^{5/2}} dx
$$

**Mathematica** [A] time = 1.08492, size = 0, normalized size = 0.

$$
\int \frac{x^m}{\left(c + a^2 c x^2\right)^{5/2} \tan^{-1}(ax)^{5/2}} dx
$$

Verification is Not applicable to the result.

[In] Integrate[x^m/((c + a^2\*c\*x^2)^(5/2)\*ArcTan[a\*x]^(5/2)),x]

[Out] Integrate[x^m/((c + a^2\*c\*x^2)^(5/2)\*ArcTan[a\*x]^(5/2)), x]

**Maple [A]** time = 1.023, size = 0, normalized size = 0.

$$
\int x^m \left(a^2 c x^2 + c\right)^{-\frac{5}{2}} \left(\arctan\left(ax\right)\right)^{-\frac{5}{2}} dx
$$

Verification of antiderivative is not currently implemented for this CAS.

[In]  $int(x^m/(a^2*c*x^2+c)^{(5/2)}/arctan(a*x)^{(5/2)},x)$ 

 $[Out]$  int(x $\hat{m}/(a^2*c*x^2+c)$  (5/2)/arctan(a\*x) (5/2),x)

**Maxima [F(-2)]** time = 0,, size = 0, normalized size = 0.

```
Exception raised: RuntimeError
```
Verification of antiderivative is not currently implemented for this CAS.

```
[In] integrate(x^m/(a^2*c*x^2+c)^(5/2)/arctan(a*x)^(5/2),x, algorithm="maxima")
```
[Out] Exception raised: RuntimeError

**Fricas** [A] time = 0., size = 0, normalized size = 0.

integral 
$$
\left( \frac{\sqrt{a^2cx^2 + cx^m}}{(a^6c^3x^6 + 3a^4c^3x^4 + 3a^2c^3x^2 + c^3)\arctan(ax)^{\frac{5}{2}}}, x \right)
$$

Verification of antiderivative is not currently implemented for this CAS.

[In] integrate(x^m/(a^2\*c\*x^2+c)^(5/2)/arctan(a\*x)^(5/2),x, algorithm="fricas")

[Out] integral(sqrt(a^2\*c\*x^2 + c)\*x^m/((a^6\*c^3\*x^6 + 3\*a^4\*c^3\*x^4 + 3\*a^2\*c^3\*  $x^2 + c^3$  \*arctan(a\*x)<sup> $\hat{}(5/2)$ </sup>, x)

**Sympy**  $[F(-1)]$  time = 0., size = 0, normalized size = 0.

# Timed out

Verification of antiderivative is not currently implemented for this CAS.

```
[In] integrate(x**m/(a**2*c*x**2+c)**(5/2)/atan(a*x)**(5/2),x)
```
[Out] Timed out

**Giac** [A] time = 0, size = 0, normalized size = 0.

$$
\int \frac{x^m}{\left(a^2cx^2+c\right)^{\frac{5}{2}}\arctan\left(ax\right)^{\frac{5}{2}}}dx
$$

Verification of antiderivative is not currently implemented for this CAS.

[In] integrate(x^m/(a^2\*c\*x^2+c)^(5/2)/arctan(a\*x)^(5/2),x, algorithm="giac")

[Out] integrate(x^m/((a^2\*c\*x^2 + c)^(5/2)\*arctan(a\*x)^(5/2)), x)

**3.1103** 
$$
\int \frac{x^3}{(c+a^2cx^2)^{5/2} \tan^{-1}(ax)^{5/2}} dx
$$

$$
-\frac{\sqrt{2\pi}\sqrt{a^2x^2+1}S\left(\sqrt{\frac{2}{\pi}}\sqrt{\tan^{-1}(ax)}\right)}{a^4c^2\sqrt{a^2cx^2+c}}+\frac{\sqrt{6\pi}\sqrt{a^2x^2+1}S\left(\sqrt{\frac{6}{\pi}}\sqrt{\tan^{-1}(ax)}\right)}{a^4c^2\sqrt{a^2cx^2+c}}-\frac{2x^3}{3ac\left(a^2cx^2+c\right)^{3/2}\tan^{-1}(ax)^{3/2}}-\frac{2x^2}{a^2c\left(a^2cx^2+c\right)^{3/2}}
$$

[Out]  $(-2*x^3)/(3*a*c*(c + a^2*c*x^2)^(3/2)*ArcTan[a*x]^{(3/2)}) - (4*x^2)/(a^2*c*(c^2)*a^2)$  $c + a^2*c*x^2)^{(3/2)*Sqrt[ArcTan[a*x]]) - (Sqrt[2*Pi]*Sqrt[1 + a^2*x^2]*Fre)}$ snelS[Sqrt[2/Pi]\*Sqrt[ArcTan[a\*x]]])/(a^4\*c^2\*Sqrt[c + a^2\*c\*x^2]) + (Sqrt[ 6\*Pi]\*Sqrt[1 + a^2\*x^2]\*FresnelS[Sqrt[6/Pi]\*Sqrt[ArcTan[a\*x]]])/(a^4\*c^2\*Sq  $rt[c + a^2*c*x^2])$ 

**Rubi**  $[A]$  time = 0.808129, antiderivative size = 190, normalized size of antiderivative = 1., number of steps used = 18, number of rules used = 8, integrand size =  $26$ ,  $\frac{\text{number of rules}}{\text{integrand size}}$  $= 0.308$ , Rules used  $= \{4942, 4968, 4971, 4970, 3312, 3305, 3351, 4406\}$ 

$$
-\frac{\sqrt{2\pi}\sqrt{a^2x^2+1}S\left(\sqrt{\frac{2}{\pi}}\sqrt{\tan^{-1}(ax)}\right)}{a^4c^2\sqrt{a^2cx^2+c}}+\frac{\sqrt{6\pi}\sqrt{a^2x^2+1}S\left(\sqrt{\frac{6}{\pi}}\sqrt{\tan^{-1}(ax)}\right)}{a^4c^2\sqrt{a^2cx^2+c}}-\frac{2x^3}{3ac\left(a^2cx^2+c\right)^{3/2}\tan^{-1}(ax)^{3/2}}-\frac{2x^2}{a^2c\left(a^2cx^2+c\right)^{3/2}}
$$

Antiderivative was successfully verified.

[In] Int[x^3/((c + a^2\*c\*x^2)^(5/2)\*ArcTan[a\*x]^(5/2)),x]

[Out]  $(-2*x^3)/(3*a*c*(c + a^2*c*x^2)^(3/2)*ArcTan[a*x]^{(3/2)}) - (4*x^2)/(a^2*c*(c^2)*a^2)$ c + a<sup>2</sup>\*c\*x<sup>2</sup>)<sup>2</sup>(3/2)\*Sqrt[ArcTan[a\*x]]) - (Sqrt[2\*Pi]\*Sqrt[1 + a<sup>2\*x<sup>2</sup>2]\*Fre</sup>  $snelS[sqrt[2/Pi]*Sqrt[ArcTan[a*x]]]/(a^4*c^2*Sqrt[c + a^2*c^2)^ + (Sqrt[$  $6*Pi$  \*Sqrt $[1 + a^2*x^2]$ \*FresnelS $[Sqrt[6/Pi]*Sqrt[Arctan[a*x]]]$ )/(a^4\*c^2\*Sq  $rt[c + a^2*c*x^2])$ 

## Rule 4942

 $Int[((a_{\_}) + ArcTan[(c_{\_})*(x_{\_})]*(b_{\_}))^{\frown}(p_{\_})*((f_{\_})*(x_{\_}))^{\frown}(m_{\_})*((d_{\_}) + (e_{\_}).$  $(*)*(x_0^2)^2^{\dagger}(q_...), x_Symbo1]$  :> Simp[( $(f*x)^m*(d + e*x^2)^{q}$  + 1)\*(a + b\*ArcT an[c\*x])^(p + 1))/(b\*c\*d\*(p + 1)), x] - Dist[(f\*m)/(b\*c\*(p + 1)), Int[(f\*x)  $\hat{m}$  - 1)\*(d + e\*x<sup>2</sup>)^q\*(a + b\*ArcTan[c\*x])^(p + 1), x], x] /; FreeQ[{a, b, c, d, e, f, m, q}, x] && EqQ[e, c<sup>2\*d]</sup> && EqQ[m + 2\*q + 2, 0] && LtQ[p, -1]

#### Rule 4968

Int $[(a_{-}) + ArcTan[(c_{-})*(x_{-})](b_{-})^{\hat{ }}(p_{-})*(x_{-})^{\hat{ }}(m_{-})*((d_{-}) + (e_{-})*(x_{-})^{\hat{ }}(x_{-})])$ 2)^(q\_), x\_Symbol] :> Simp[(x^m\*(d + e\*x^2)^(q + 1)\*(a + b\*ArcTan[c\*x])^(p + 1))/(b\*c\*d\*(p + 1)), x] + (-Dist[(c\*(m + 2\*q + 2))/(b\*(p + 1)), Int[x^(m + 1)\*(d + e\*x^2)^q\*(a + b\*ArcTan[c\*x])^(p + 1), x], x] - Dist[m/(b\*c\*(p + 1) )),  $Int[x^(m - 1)*(d + e*x^2)^q*(a + b*ArCTan[c*x])^p(p + 1), x], x])$  /; Fre eQ[{a, b, c, d, e, m}, x] && EqQ[e, c^2\*d] && IntegerQ[m] && LtQ[q, -1] && LtQ[p, -1] && NeQ[m + 2\*q + 2, 0]

### Rule 4971

Int $[(a_*) + ArcTan[(c_*)*(x_*)](b_*)^*(b_*)^*(x_*)^*(x_*)^*(m_*)*(d_*) + (e_*)*(x_*)^*$ 2)^(q\_), x\_Symbol] :> Dist[(d^(q + 1/2)\*Sqrt[1 + c^2\*x^2])/Sqrt[d + e\*x^2],

Int $[x^m*(1 + c^2*x^2)^q*(a + b*ArcTan[c*x])^p, x]$ , x] /; FreeQ[{a, b, c, d , e, p}, x] && EqQ[e, c^2\*d] && IGtQ[m, 0] && ILtQ[m + 2\*q + 1, 0] && !(In tegerQ[q] || GtQ[d, 0])

## Rule 4970

Int $[(a_*) + ArcTan[(c_*)*(x_*)](b_*)^*(b_*)^*(x_*)^*(x_*)^*(m_*)*(d_*) + (e_*)*(x_*)^*$ 2)^(q\_), x\_Symbol] :> Dist[d^q/c^(m + 1), Subst[Int[((a + b\*x)^p\*Sin[x]^m)/  $Cos[x]^{(m + 2*(q + 1))}, x], x, ArcTan[c*x]], x]$  /; FreeQ[{a, b, c, d, e, p} , x] && EqQ[e, c^2\*d] && IGtQ[m, 0] && ILtQ[m + 2\*q + 1, 0] && (IntegerQ[q] || GtQ[d, 0])

## Rule 3312

 $Int[((c_+) + (d_-)*(x_-))^{\hat{ }}(m_)*sin[(e_+) + (f_-)*(x_-)]^{\hat{ }}(n_-, x_Symbol]$  :> In  $t[ExpandTrigReduce[(c + d*x)^m, Sin[e + f*x]^n, x], x]$ /; FreeQ[{c, d, e, f , m}, x] && IGtQ[n, 1] && ( !RationalQ[m] || (GeQ[m, -1] && LtQ[m, 1]))

## Rule 3305

 $Int[sin[(e_{.}) + (f_{.})*(x_{.})]/Sqrt[(c_{.}) + (d_{.})*(x_{.})], x_Symbol]$  :> Dist[2/d , Subst[Int[Sin[(f\*x^2)/d], x], x, Sqrt[c + d\*x]], x] /; FreeQ[{c, d, e, f} , x] && ComplexFreeQ[f] && EqQ[d\*e - c\*f, 0]

## Rule 3351

Int $[Sin[(d_{\_}).*(e_{\_}). + (f_{\_}).*(x_{\_}))^2]$ , x\_Symbol] :> Simp $[(Sqrt[Pi/2]*Fresne$ lS[Sqrt[2/Pi]\*Rt[d, 2]\*(e + f\*x)])/(f\*Rt[d, 2]), x] /; FreeQ[{d, e, f}, x]

#### Rule 4406

Int $[Cos[(a_{-}) + (b_{-}) * (x_{-})]^(p_{-}) *((c_{-}) + (d_{-}) * (x_{-}))^(m_{-}) * Sin[(a_{-}) + (b_{-}) * (x_{-})]$  $\texttt{[1]}(x_1,x_2)$   $\texttt{[1]}(x_1,x_2)$ ,  $\texttt{x}_S$ ymbol] :> Int[ExpandTrigReduce[(c + d\*x)^m, Sin[a + b\*x  $]\hat{\ }$ n\*Cos[a + b\*x] $\hat{\ }$ p, x], x] /; FreeQ[{a, b, c, d, m}, x] && IGtQ[n, 0] && IG tQ[p, 0]

Rubi steps

$$
\int \frac{x^3}{(c+a^2cx^2)^{5/2} \tan^{-1}(ax)^{5/2}} dx = -\frac{2x^3}{3ac(c+a^2cx^2)^{3/2} \tan^{-1}(ax)^{3/2}} + \frac{2\int \frac{x^3}{(c+a^2cx^2)^{5/2} \tan^{-1}(ax)^{3/2}} dx}{a}
$$
\n
$$
= -\frac{2x^3}{3ac(c+a^2cx^2)^{3/2} \tan^{-1}(ax)^{3/2}} - \frac{4x^2}{a^2c(c+a^2cx^2)^{3/2} \sqrt{\tan^{-1}(ax)}} - 4\int \frac{4\sqrt{1+a^2x^2}}{(c+a^2cx^2)^5} dx
$$
\n
$$
= -\frac{2x^3}{3ac(c+a^2cx^2)^{3/2} \tan^{-1}(ax)^{3/2}} - \frac{4x^2}{a^2c(c+a^2cx^2)^{3/2} \sqrt{\tan^{-1}(ax)}} - \frac{4\sqrt{1+a^2x^2}}{c^2\sqrt{1+a^2x^2}} - \frac{2x^3}{3ac(c+a^2cx^2)^{3/2} \tan^{-1}(ax)^{3/2}} - \frac{4x^2}{a^2c(c+a^2cx^2)^{3/2} \sqrt{\tan^{-1}(ax)}} - \frac{4\sqrt{1+a^2x^2}}{c^2\sqrt{\tan^{-1}(ax)}} + \frac{4\sqrt{1+a^2x^2}}{c^2\sqrt{\tan^{-1}(ax)}} - \frac{2x^3}{3ac(c+a^2cx^2)^{3/2} \tan^{-1}(ax)^{3/2}} - \frac{4x^2}{a^2c(c+a^2cx^2)^{3/2} \sqrt{\tan^{-1}(ax)}} + \frac{\sqrt{1+a^2x^2}}{a^2\sqrt{\tan^{-1}(ax)}} + \frac{\sqrt{1+a^2x^2}}{a^2\sqrt{\tan^{-1}(ax)}} + \frac{\sqrt{1+a^2x^2}}{a^2\sqrt{\tan^{-1}(ax)}} + \frac{\sqrt{1+a^2x^2}}{a^2\sqrt{\tan^{-1}(ax)}} + \frac{2x^3}{a^2\sqrt{\tan^{-1}(ax)}} + \frac{2x^3}{a^2\sqrt{\tan^{-1}(ax)}} + \frac{2x^3}{a^2\sqrt{\tan^{-1}(ax)}} - \frac{2x^3}{a^2\sqrt{\tan^{-1}(ax)}} + \frac{4x^2}{a^2\sqrt{\tan^{-1}(ax)}} - \frac{2x
$$

Mathematica [C] time =  $0.852121$ , size =  $255$ , normalized size =  $1.34$ 

$$
-\left(a^{2}x^{2}+1\right)^{3/2}\tan^{-1}(ax)\left(3\sqrt{-i\tan^{-1}(ax)}\right) \text{Gamma}\left(\frac{1}{2},-i\tan^{-1}(ax)\right)+3\sqrt{i\tan^{-1}(ax)}\text{Gamma}\left(\frac{1}{2},i\tan^{-1}(ax)\right)+\sqrt{3}\left(\sqrt{2\sqrt{-i\tan^{-1}(ax)}}\right)
$$

Warning: Unable to verify antiderivative.

$$
[In] Integrate[x^3/((c + a^2 * c * x^2)^(5/2) * ArcTan[a * x]^(5/2)), x]
$$

[Out]  $(-2*a^2*x^2*(a*x + 6*ArcTan[a*x]) + Sqrt[6*Pi*(1 + a^2*x^2)^(3/2)*ArcTan[a])$ \*x]^(3/2)\*(-3\*Sqrt[3]\*FresnelS[Sqrt[2/Pi]\*Sqrt[ArcTan[a\*x]]] + FresnelS[Sqr t[6/Pi]\*Sqrt[ArcTan[a\*x]]]) -  $(1 + a^2*x^2)^(3/2)$ \*ArcTan[a\*x]\* $(3*sqrt[-1]*$  $ArcTan[a*x]$  \*Gamma[1/2,  $(-I)$ \*ArcTan[a\*x]] + 3\*Sqrt[I\*ArcTan[a\*x]] \*Gamma[1/2 ,  $I*ArcTan[a*x]$  +  $Sqrt[3]*(Sqrt[(-I)*ArcTan[a*x]]*Gamma[1/2, (-3*I)*ArcTan$  $[a*x]] + Sqrt[I*ArcTan[a*x]]*Gamma[1/2, (3*I)*ArcTan[a*x]])))/(3*a^4*c*(c +$  $a^2*c*x^2)^(3/2)*ArcTan[a*x]^(3/2)$ 

Maple [F] time = 3.796, size = 0, normalized size = 0.

$$
\int x^3 \left( a^2 c x^2 + c \right)^{-\frac{5}{2}} \left( \arctan\left( ax \right) \right)^{-\frac{5}{2}} dx
$$

Verification of antiderivative is not currently implemented for this CAS.

```
[In] int(x^3/(a^2*c*x^2+c)^{(5/2)}/arctan(a*x)^{(5/2)},x)
```

```
[Out] int(x<sup>-</sup>3/(a<sup>-</sup>2*c*x<sup>-</sup>2+c)<sup>-</sup>(5/2)/arctan(a*x)<sup>-</sup>(5/2),x)
```
**Maxima**  $[F(-2)]$  time = 0., size = 0, normalized size = 0.

Exception raised: RuntimeError

Verification of antiderivative is not currently implemented for this CAS.

```
[In] integrate(x^3/(a^2*c*x^2+c)^(5/2)/arctan(a*x)^(5/2),x, algorithm="maxima")
```
[Out] Exception raised: RuntimeError

**Fricas [F(-2)]** time = 0., size = 0, normalized size = 0.

Exception raised: UnboundLocalError

Verification of antiderivative is not currently implemented for this CAS.

```
[In] integrate(x^3/(a^2*c*x^2+c)^(5/2)/arctan(a*x)^(5/2),x, algorithm="fricas")
```
[Out] Exception raised: UnboundLocalError

**Sympy**  $[F(-1)]$  time = 0, size = 0, normalized size = 0.

# Timed out

Verification of antiderivative is not currently implemented for this CAS.

[In]  $integrate(x**3/(a**2*c*x**2+c)**(5/2)/atan(a*x)**(5/2),x)$ 

[Out] Timed out

**Giac [F]** time = 0., size = 0, normalized size = 0.

$$
\int \frac{x^3}{\left(a^2cx^2+c\right)^{\frac{5}{2}}\arctan\left(ax\right)^{\frac{5}{2}}}dx
$$

Verification of antiderivative is not currently implemented for this CAS.

[In] integrate(x^3/(a^2\*c\*x^2+c)^(5/2)/arctan(a\*x)^(5/2),x, algorithm="giac")

[Out] integrate(x^3/((a^2\*c\*x^2 + c)^(5/2)\*arctan(a\*x)^(5/2)), x)

**3.1104** 
$$
\int \frac{x^2}{(c+a^2cx^2)^{5/2} \tan^{-1}(ax)^{5/2}} dx
$$

$$
-\frac{\sqrt{2\pi}\sqrt{a^{2}x^{2}+1}\text{FresnelC}\left(\sqrt{\frac{2}{\pi}}\sqrt{\tan^{-1}(ax)}\right)}{3a^{3}c^{2}\sqrt{a^{2}cx^{2}+c}}+\frac{\sqrt{6\pi}\sqrt{a^{2}x^{2}+1}\text{FresnelC}\left(\sqrt{\frac{6}{\pi}}\sqrt{\tan^{-1}(ax)}\right)}{a^{3}c^{2}\sqrt{a^{2}cx^{2}+c}}+\frac{4x^{3}}{3c\left(a^{2}cx^{2}+c\right)^{3/2}\sqrt{\tan^{-1}(ax)}}{a^{3}c^{2}\sqrt{a^{2}cx^{2}+c}}\right)
$$

[Out]  $(-2*x^2)/(3*a*c*(c + a^2*x^2)^(3/2)*ArcTan[a*x]^{(3/2)}) - (8*x)/(3*a^2*c*(c^2));$ c + a<sup>2</sup>\*c\*x<sup>2</sup>)<sup>2</sup>(3/2)\*Sqrt[ArcTan[a\*x]]) + (4\*x<sup>2</sup>3)/(3\*c\*(c + a<sup>2\*</sup>c\*x<sup>2</sup>2)<sup>2</sup>(3/2 )\*Sqrt[ArcTan[a\*x]]) - (Sqrt[2\*Pi]\*Sqrt[1 + a^2\*x^2]\*FresnelC[Sqrt[2/Pi]\*Sq  $rt[ArcTan[a*x]]]/(3*a^3*c^2*Sqrt[c + a^2*c*x^2]) + (Sqrt[6*Pi]*Sqrt[1 + a^2$ 2\*x^2]\*FresnelC[Sqrt[6/Pi]\*Sqrt[ArcTan[a\*x]]])/(a^3\*c^2\*Sqrt[c + a^2\*c\*x^2] )

**Rubi**  $[A]$  time = 1.13956, antiderivative size = 224, normalized size of antiderivative = 1., number of steps used = 27, number of rules used = 10, integrand size = 26,  $\frac{\text{number of rules}}{\text{integrand size}}$  $= 0.385$ , Rules used  $= \{4968, 4942, 4971, 4970, 4406, 3304, 3352, 4905, 4904, 3312\}$ 

$$
-\frac{\sqrt{2\pi}\sqrt{a^{2}x^{2}+1}\text{FresnelC}\left(\sqrt{\frac{2}{\pi}}\sqrt{\tan^{-1}(ax)}\right)}{3a^{3}c^{2}\sqrt{a^{2}cx^{2}+c}}+\frac{\sqrt{6\pi}\sqrt{a^{2}x^{2}+1}\text{FresnelC}\left(\sqrt{\frac{6}{\pi}}\sqrt{\tan^{-1}(ax)}\right)}{a^{3}c^{2}\sqrt{a^{2}cx^{2}+c}}+\frac{4x^{3}}{3c\left(a^{2}cx^{2}+c\right)^{3/2}\sqrt{\tan^{-1}(ax)}}{a^{3}c^{2}\sqrt{a^{2}cx^{2}+c}}\right)
$$

Antiderivative was successfully verified.

[In] Int[x^2/((c + a^2\*c\*x^2)^(5/2)\*ArcTan[a\*x]^(5/2)),x]

[Out]  $(-2*x^2)/(3*a*c*(c + a^2*c*x^2)^(3/2)*ArcTan[a*x]^{(3/2)}) - (8*x)/(3*a^2*c*(c^2)*a^2*x^2)$ c + a^2\*c\*x^2)^(3/2)\*Sqrt[ArcTan[a\*x]]) +  $(4*x^3)/(3*x*(c + a^2*x^2)^{(3/2)}$ )\*Sqrt[ArcTan[a\*x]]) - (Sqrt[2\*Pi]\*Sqrt[1 + a^2\*x^2]\*FresnelC[Sqrt[2/Pi]\*Sq  $rt[ArcTan[a*x]]]/(3*a^3*c^2*Sqrt[c + a^2*c*x^2]) + (Sqrt[6*Pi]*Sqrt[1 + a^2*c^2]*Sqrt[1 + a^2*c^2]*Ssqrt[1 + a^2*c^2]*Ssqrt[1 + a^2*c^2)*Tsqrt[1 + a^2*c^2)*Tsqrt[1 + a^2*c^2)*Tsqrt[1 + a^2*c^2*Tsqrt[1 + a^2*c^2)*Tsqrt[1 + a^2*c^2)*Tsqrt[1 + a^2*c^2)*Tsqrt[1 + a^2*c^2*Tsqrt[1 + a^2*c^2)*Tsqrt[1 + a^2*c^2)*Tsqrt[1 + a^2*c^2$ 2\*x^2]\*FresnelC[Sqrt[6/Pi]\*Sqrt[ArcTan[a\*x]]])/(a^3\*c^2\*Sqrt[c + a^2\*c\*x^2]  $\lambda$ 

## Rule 4968

Int $[(a_*) + ArcTan[(c_*)*(x_*)*(b_*)^*(p_-)*(x_*)^*(m_-)*((d_*) + (e_*)*(x_*))^2$ 2)^(q\_), x\_Symbol] :> Simp[(x^m\*(d + e\*x^2)^(q + 1)\*(a + b\*ArcTan[c\*x])^(p + 1))/(b\*c\*d\*(p + 1)), x] + (-Dist[(c\*(m + 2\*q + 2))/(b\*(p + 1)), Int[x^(m + 1)\*(d + e\*x^2)^q\*(a + b\*ArcTan[c\*x])^(p + 1), x], x] - Dist[m/(b\*c\*(p + 1) )), Int[x^(m - 1)\*(d + e\*x^2)^q\*(a + b\*ArcTan[c\*x])^(p + 1), x], x]) /; Fre eQ[{a, b, c, d, e, m}, x] && EqQ[e, c^2\*d] && IntegerQ[m] && LtQ[q, -1] && LtQ[p, -1] && NeQ[m + 2\*q + 2, 0]

## Rule 4942

```
Int[(a_*) + ArcTan[(c_*)*(x_*)]((b_*))(p_*)*((f_*)*(x_*))^(m_*)*((d_*) + (e_*.(*)*(x_{-})^2)^{(q_{-})}, x_{-}Symbo1] :> Simp[((f*x)^m*(d + e*x^2)^(q + 1)*(a + b*ArcT
an[c*x])^(p + 1))/(b*c*d*(p + 1)), x] - Dist[(f*m)/(b*c*(p + 1)), Int[(f*x)
\hat{m} - 1)*(d + e*x<sup>2</sup>)^q*(a + b*ArcTan[c*x])^(p + 1), x], x] /; FreeQ[{a, b,
c, d, e, f, m, q}, x] && EqQ[e, c^2*d] && EqQ[m + 2*q + 2, 0] && LtQ[p, -1]
```
## Rule 4971

Int $[(a_*) + ArcTan[(c_*)*(x_*)]((b_*)^*(b_-))^*(p_*)*(x_*)^*(m_*)*((d_*) + (e_*)*(x_*)^*$ 2)^(q\_), x\_Symbol] :> Dist[(d^(q + 1/2)\*Sqrt[1 + c^2\*x^2])/Sqrt[d + e\*x^2], Int $[x^m*(1 + c^2*x^2)^q*(a + b*ArcTan[c*x])^p, x], x]$  /; FreeQ[{a, b, c, d , e, p}, x] && EqQ[e, c^2\*d] && IGtQ[m, 0] && ILtQ[m + 2\*q + 1, 0] && !(In  $tegerQ[q]$  ||  $GtQ[d, 0])$ 

#### Rule 4970

 $Int[((a_{\_}) + ArcTan[(c_{\_})*(x_{\_})](b_{\_}))(p_{\_})*(x_{\_})^*(m_{\_})*(d_{\_}) + (e_{\_})*(x_{\_})^*$ 2)^(q\_), x\_Symbol] :> Dist[d^q/c^(m + 1), Subst[Int[((a + b\*x)^p\*Sin[x]^m)/  $Cos[x]^{(m + 2*(q + 1))}, x], x, ArcTan[c*x]], x]$  /; FreeQ[{a, b, c, d, e, p} , x] && EqQ[e, c^2\*d] && IGtQ[m, 0] && ILtQ[m + 2\*q + 1, 0] && (IntegerQ[q] || GtQ[d, 0])

#### Rule 4406

Int $[Cos[(a_{}) + (b_{}) * (x_{})]^(p_{}) *((c_{}) + (d_{}) * (x_{}) )^(m_{}) * Sin[(a_{}) + (b_{})$  $_{\text{c}}$ .)\*(x\_)]^(n\_.), x\_Symbol] :> Int[ExpandTrigReduce[(c + d\*x)^m, Sin[a + b\*x  $\int^{\infty}$ <sup>1</sup>  $\int^{\infty}$   $\int^{\infty}$ tQ[p, 0]

### Rule 3304

 $Int[sin[Pi/2 + (e_+) + (f_-)*(x_-)]/Sqrt[(c_+) + (d_-)*(x_-)], x_Symbol]$  :> D ist[2/d, Subst[Int[Cos[(f\*x^2)/d], x], x, Sqrt[c + d\*x]], x] /; FreeQ[{c, d , e, f}, x] && ComplexFreeQ[f] && EqQ[d\*e - c\*f, 0]

#### Rule 3352

Int $[Cos[(d_{.})*((e_{.}) + (f_{.})*(x_{.}))^2], x_Symbol]$ : > Simp $[(Sqrt[Pi/2]*Fresne$  $lC[sqrt[2/Pi]*Rt[d, 2]*(e + f*x)])/(f*Rt[d, 2]), x]$  /; FreeQ[{d, e, f}, x]

## Rule 4905

Int[((a) + ArcTan[(c) )\*(x)]\*(b))^(p}.)\*((d) + (e) )\*(x)^2)^(q), x Symbol] :> Dist $[(d^-(q + 1/2)*Sqrt[1 + c^2*x^2])/Sqrt[d + e*x^2], Int[(1 + c$  $2*x^2)^q*(a + b*ArcTan[c*x])^p, x, x]$ , x] /; FreeQ[{a, b, c, d, e, p}, x] && EqQ[e, c<sup>-</sup>2\*d] && ILtQ[2\*(q + 1), 0] && !(IntegerQ[q] || GtQ[d, 0])

## Rule 4904

Int $[(a_*) + ArcTan[(c_*)*(x_*)](b_*)^*(b_*)^*(d_*) + (e_*)*(x_*)^2^*(q_*)$ , x\_ Symbol] :> Dist[d^q/c, Subst[Int[(a + b\*x)^p/Cos[x]^(2\*(q + 1)), x], x, Arc Tan[c\*x]], x] /; FreeQ[{a, b, c, d, e, p}, x] && EqQ[e, c^2\*d] && ILtQ[2\*(q + 1), 0] && (IntegerQ[q] || GtQ[d, 0])

#### Rule 3312

 $Int[((c_+) + (d_-)*(x_-))^{\hat{}}(m_)*sin[(e_+) + (f_-)*(x_-)]^{\hat{}}(n_+), x_Symbol]$  :> In  $t[ExpandTrigReduce[(c + d*x)^m, Sin[e + f*x]^n, x], x]$ /; FreeQ[{c, d, e, f , m}, x] && IGtQ[n, 1] && ( !RationalQ[m] || (GeQ[m, -1] && LtQ[m, 1]))

### Rubi steps

$$
\int \frac{x^2}{(c+a^2cx^2)^{5/2} \tan^{-1}(ax)^{5/2}} dx = -\frac{2x^2}{3ac(c+a^2cx^2)^{3/2} \tan^{-1}(ax)^{3/2}} + \frac{4 \int \frac{x^2}{(c+a^2cx^2)^{5/2} \tan^{-1}(ax)^{3/2}} dx}{3a} - \frac{1}{3}(2a) \int \frac{x^2}{(c+a^2cx^2)^{5/2} \tan^{-1}(ax)^{3/2}} dx
$$
  
\n
$$
= -\frac{2x^2}{3ac(c+a^2cx^2)^{3/2} \tan^{-1}(ax)^{3/2}} - \frac{8x}{3a^2c(c+a^2cx^2)^{3/2} \sqrt{\tan^{-1}(ax)}} + \frac{4x}{3c(c+a^2cx^2)^{3/2}}
$$
  
\n
$$
= -\frac{2x^2}{3ac(c+a^2cx^2)^{3/2} \tan^{-1}(ax)^{3/2}} - \frac{8x}{3a^2c(c+a^2cx^2)^{3/2} \sqrt{\tan^{-1}(ax)}} + \frac{4x}{3c(c+a^2cx^2)^{3/2}}
$$
  
\n
$$
= -\frac{2x^2}{3ac(c+a^2cx^2)^{3/2} \tan^{-1}(ax)^{3/2}} - \frac{8x}{3a^2c(c+a^2cx^2)^{3/2} \sqrt{\tan^{-1}(ax)}} + \frac{4x}{3c(c+a^2cx^2)^{3/2}}
$$
  
\n
$$
= -\frac{2x^2}{3ac(c+a^2cx^2)^{3/2} \tan^{-1}(ax)^{3/2}} - \frac{8x}{3a^2c(c+a^2cx^2)^{3/2} \sqrt{\tan^{-1}(ax)}} + \frac{4x}{3c(c+a^2cx^2)^{3/2}}
$$
  
\n
$$
= -\frac{2x^2}{3ac(c+a^2cx^2)^{3/2} \tan^{-1}(ax)^{3/2}} - \frac{8x}{3a^2c(c+a^2cx^2)^{3/2} \sqrt{\tan^{-1}(ax)}} + \frac{4x}{3c(c+a^2cx^2)^{3/2}}
$$
  
\n
$$
= -\frac{2x^2}{3ac(c+a^2cx^2)^{3/2} \tan^{-1}(ax)^{3/2}} - \frac{8x}{3a^2c(c+a^2cx^2)^{3/2} \sqrt{\tan
$$

**Mathematica [C]** time =  $0.814797$ , size = 311, normalized size =  $1.39$  $-3a^2x^2\sqrt{3a^2x^2+3}\tan^{-1}(ax)^2\text{Gamma}\left(\frac{1}{2},3i\tan^{-1}(ax)\right)+\left(a^2x^2+1\right)^{3/2}\tan^{-1}(ax)^2\text{Gamma}\left(\frac{1}{2},i\tan^{-1}(ax)\right)-3i\sqrt{3}\left(a^2x^2+1\right)^{3/2}\tan^{-1}(ax)\sqrt{\tan^{-1}(ax)^2\text{Gamma}\left(\frac{1}{2},3i\tan^{-1}(ax)\right)}$ 

6

 $\sqrt{i \tan^{-1}(ax)}$ 

Warning: Unable to verify antiderivative.

```
[In] Integrate[x^2/((c + a^2 * c * x^2)^(5/2) * ArcTan[a * x] (5/2)), x]
```

```
[0ut] (-((1 + a^2*x^2)^(3/2)*((-I)*ArcTan[a*x])^(3/2)*Gamma[1/2, (-I)*ArcTan[a*x])]) + (-4*a^2*x^2*Sqrt[I*ArcTan[a*x]] + (16*I)*a*x*(I*ArcTan[a*x])^{(3/2)} - (8*I)*a^3*x^3*(I*ArcTan[a*x])^{(3/2)} + (1 + a^2*x^2)^{(3/2)*ArcTan[a*x]^2*Gamma}a[1/2, I*ArCTan[a*x]] - (3*I)*Sqrt[3]*(1 + a^2*x^2)^(3/2)*ArCTan[a*x]*Sqrt[ArcTan[a*x]<sup>2</sup>]*Gamma[1/2, (-3*I)*ArcTan[a*x]] - 3*Sqrt[3 + 3*a^2*x^2]*ArcTan[a*x]<sup>2</sup>*Gamma[1/2, (3*I)*ArcTan[a*x]] - 3*a<sup>2</sup>*x<sup>2</sup>*Sqrt[3 + 3*a<sup>2</sup>*x<sup>2</sup>]*ArcT
\texttt{an[a*x]}^2*\texttt{Gamma[1/2, (3*I)*ArcTan[a*x]]})/\texttt{Sqrt[I*ArcTan[a*x]]})/ (6*a^3*c^2*(1+1))}+ a^2*x^2)*Sqrt[c + a^2*x^2]*ArcTan[a*x]^(3/2)
```
Maple [F] time = 3.125, size = 0, normalized size = 0.

$$
\int x^2 \left( a^2 c x^2 + c \right)^{-\frac{5}{2}} \left( \arctan\left( a x \right) \right)^{-\frac{5}{2}} dx
$$

```
[In] int(x^2/(a^2*c*x^2+c)^{(5/2)}/arctan(a*x)^{(5/2)},x)
```

```
[Out] int(x<sup>2</sup>/(a<sup>2*</sup>c*x<sup>2+c)</sup><sup>(5/2)</sup>/arctan(a*x)<sup>2</sup>(5/2),x)
```
**Maxima**  $[F(-2)]$  time = 0., size = 0, normalized size = 0.

Exception raised: RuntimeError

Verification of antiderivative is not currently implemented for this CAS.

```
[In] integrate(x^2/(a^2*c*x^2+c)^(5/2)/arctan(a*x)^(5/2),x, algorithm="maxima")
```
[Out] Exception raised: RuntimeError

**Fricas [F(-2)]** time = 0., size = 0, normalized size = 0.

Exception raised: UnboundLocalError

Verification of antiderivative is not currently implemented for this CAS.

```
[In] integrate(x^2/(a^2*c*x^2+c)^(5/2)/arctan(a*x)^(5/2),x, algorithm="fricas")
```
[Out] Exception raised: UnboundLocalError

**Sympy**  $[F(-1)]$  time = 0, size = 0, normalized size = 0.

# Timed out

Verification of antiderivative is not currently implemented for this CAS.

[In]  $integrate(x**2/(a**2*c*x**2+c)**(5/2)/atan(a*x)**(5/2),x)$ 

[Out] Timed out

**Giac [F]** time = 0., size = 0, normalized size = 0.

$$
\int \frac{x^2}{\left(a^2cx^2+c\right)^{\frac{5}{2}}\arctan\left(ax\right)^{\frac{5}{2}}}dx
$$

Verification of antiderivative is not currently implemented for this CAS.

[In] integrate(x^2/(a^2\*c\*x^2+c)^(5/2)/arctan(a\*x)^(5/2),x, algorithm="giac")

[Out] integrate(x^2/((a^2\*c\*x^2 + c)^(5/2)\*arctan(a\*x)^(5/2)), x)

**3.1105** 
$$
\int \frac{x}{(c+a^2cx^2)^{5/2} \tan^{-1}(ax)^{5/2}} dx
$$

$$
-\frac{\sqrt{2\pi}\sqrt{a^{2}x^{2}+1}S\left(\sqrt{\frac{2}{\pi}}\sqrt{\tan^{-1}(ax)}\right)}{3a^{2}c^{2}\sqrt{a^{2}cx^{2}+c}}-\frac{\sqrt{6\pi}\sqrt{a^{2}x^{2}+1}S\left(\sqrt{\frac{6}{\pi}}\sqrt{\tan^{-1}(ax)}\right)}{a^{2}c^{2}\sqrt{a^{2}cx^{2}+c}}+\frac{8x^{2}}{3c\left(a^{2}cx^{2}+c\right)^{3/2}\sqrt{\tan^{-1}(ax)}}-\frac{8x^{2}}{3ac\left(a^{2}cx^{2}+c\right)^{3/2}}\right)
$$

[Out]  $(-2*x)/(3*a*c*(c + a^2*c*x^2)^(3/2)*ArcTan[a*x]^{(3/2)}) - 4/(3*a^2*c*(c + a^2)*c*x^2)$  $2*c*x^2)^(3/2)*Sqrt[ArcTan[a*x]] + (8*x^2)/(3*c*(c + a^2*c*x^2)^(3/2)*Sqrt$  $[ArcTan[a*x]]$ ) -  $(Sqrt[2*Pi]*Sqrt[1 + a^2*x^2]*FresnelS[Sqrt[2/Pi]*Sqrt[Arc-1]])$  $Tan[a*x]]]/(3*a^2*c^2*Sqrt[c + a^2*c*x^2]) - (Sqrt[6*Pi]*Sqrt[1 + a^2*x^2])$ \*FresnelS[Sqrt[6/Pi]\*Sqrt[ArcTan[a\*x]]])/(a^2\*c^2\*Sqrt[c + a^2\*c\*x^2])

**Rubi**  $[A]$  time = 1.05731, antiderivative size = 222, normalized size of antiderivative = 1., number of steps used = 27, number of rules used = 8, integrand size = 24,  $\frac{\text{number of rules}}{\text{integrand size}}$  $= 0.333$ , Rules used  $= \{4968, 4971, 4970, 3312, 3305, 3351, 4406, 4902\}$ 

$$
-\frac{\sqrt{2\pi}\sqrt{a^2x^2+1}S\left(\sqrt{\frac{2}{\pi}}\sqrt{\tan^{-1}(ax)}\right)}{3a^2c^2\sqrt{a^2cx^2+c}}-\frac{\sqrt{6\pi}\sqrt{a^2x^2+1}S\left(\sqrt{\frac{6}{\pi}}\sqrt{\tan^{-1}(ax)}\right)}{a^2c^2\sqrt{a^2cx^2+c}}+\frac{8x^2}{3c\left(a^2cx^2+c\right)^{3/2}\sqrt{\tan^{-1}(ax)}}-\frac{8x^2}{3ac\left(a^2cx^2+c\right)^{3/2}}\right)
$$

Antiderivative was successfully verified.

[In] Int[x/((c + a^2\*c\*x^2)^(5/2)\*ArcTan[a\*x]^(5/2)),x]

[Out]  $(-2*x)/(3*a*c*(c + a^2*c*x^2)^(3/2)*ArcTan[a*x]^{(3/2)}) - 4/(3*a^2*c*(c + a^2*c*x^2))$  $2*c*x^2)^{(3/2)*Sqrt[ArcTan[a*x]]) + (8*x^2)/(3*c*(c + a^2*c*x^2)^(3/2)*Sqrt$  $[ArcTan[a*x]]$ ) -  $(Sqrt[2*Pi]*Sqrt[1 + a^2*x^2]*FresnelS[Sqrt[2/Pi]*Sqrt[Arc-1]])$  $Tan[a*x]]]/(3*a^2*c^2*Sqrt[c + a^2*c*x^2]) - (Sqrt[6*Pi]*Sqrt[1 + a^2*x^2])$ \*FresnelS[Sqrt[6/Pi]\*Sqrt[ArcTan[a\*x]]])/(a^2\*c^2\*Sqrt[c + a^2\*c\*x^2])

## Rule 4968

Int $[(a_*) + ArcTan[(c_*)*(x_*)]((b_*))(p_*)*(x_*)^*(m_*)*(d_*) + (e_*)*(x_*)^*$ 2)^(q\_), x\_Symbol] :> Simp[(x^m\*(d + e\*x^2)^(q + 1)\*(a + b\*ArcTan[c\*x])^(p + 1))/(b\*c\*d\*(p + 1)), x] + (-Dist[(c\*(m + 2\*q + 2))/(b\*(p + 1)), Int[x^(m + 1)\*(d + e\*x^2)^q\*(a + b\*ArcTan[c\*x])^(p + 1), x], x] - Dist[m/(b\*c\*(p + 1 )),  $Int[x^(m - 1)*(d + e*x^2)^q*(a + b*ArCTan[c*x])^p + 1, x], x])$  /; Fre eQ[ $\{a, b, c, d, e, m\}$ , x] && EqQ[e, c^2\*d] && IntegerQ[m] && LtQ[q, -1] && LtQ[p, -1] && NeQ[m + 2\*q + 2, 0]

## Rule 4971

 $Int[((a_{\_}) + ArcTan[(c_{\_})*(x_{\_})]*(b_{\_}))^{\frown}(p_{\_})*(x_{\_})^{\frown}(m_{\_})*(d_{\_}) + (e_{\_})*(x_{\_})^{\frown}$ 2)^(q\_), x\_Symbol] :> Dist[(d^(q + 1/2)\*Sqrt[1 + c^2\*x^2])/Sqrt[d + e\*x^2], Int $[x^m*(1 + c^2*x^2)^q*(a + b*ArcTan[c*x])^p, x]$ , x] /; FreeQ[{a, b, c, d , e, p}, x] && EqQ[e, c^2\*d] && IGtQ[m, 0] && ILtQ[m + 2\*q + 1, 0] && !(In tegerQ[q] || GtQ[d, 0])

## Rule 4970

Int $[(a_*) + ArcTan[(c_*)*(x_*)*(b_*))^(p_*)*(x_*)^(m_*)*(d_*) + (e_*)*(x_*)^*$ 2)^(q\_), x\_Symbol] :> Dist[d^q/c^(m + 1), Subst[Int[((a + b\*x)^p\*Sin[x]^m)/  $Cos[x]^{(m + 2*(q + 1))}, x], x, ArcTan[c*x]], x]$  /; FreeQ[{a, b, c, d, e, p} , x] && EqQ[e, c^2\*d] && IGtQ[m, 0] && ILtQ[m + 2\*q + 1, 0] && (IntegerQ[q] || GtQ[d, 0])

## Rule 3312

 $Int[((c_+) + (d_-)*(x_-))^{\hat{m}}_*\sin[(e_-) + (f_-)*(x_-)]^{\hat{m}}_*$ , x\_Symbol] :> In t[ExpandTrigReduce[(c + d\*x)^m, Sin[e + f\*x]^n, x], x] /; FreeQ[{c, d, e, f , m}, x] && IGtQ[n, 1] && ( !RationalQ[m] || (GeQ[m, -1] && LtQ[m, 1]))

## Rule 3305

 $Int[sin[(e_{.}) + (f_{.})*(x_{.})]/Sqrt[(c_{.}) + (d_{.})*(x_{.})], x_Symbol]$  :> Dist[2/d , Subst[Int[Sin[(f\*x^2)/d], x], x, Sqrt[c + d\*x]], x] /; FreeQ[{c, d, e, f} , x] && ComplexFreeQ[f] && EqQ[d\*e - c\*f, 0]

## Rule 3351

 $Int\left[ \mathrm{Sin}\left[(\mathrm{d}\right]_{\cdot}) * ((\mathrm{e}\right]_{\cdot}) + (\mathrm{f}\right]_{\cdot}) * (\mathrm{x}\_{\cdot})) \widehat{\;} 2] \ , \ \mathrm{x}\_{\mathrm{Symbol}}] \ \mathrel{\mathop:} \ \mathrm{Simp}\left[(\mathrm{Sqrt}\left[\mathrm{Pi}/2\right] * \mathrm{Fresne} \right] \nonumber$ lS[Sqrt[2/Pi]\*Rt[d, 2]\*(e + f\*x)])/(f\*Rt[d, 2]), x] /; FreeQ[{d, e, f}, x]

## Rule 4406

Int $[Cos[(a_{-}) + (b_{-})*(x_{-})]^(p_{-})*((c_{-}) + (d_{-})*(x_{-}))^(m_{-})*Sin[(a_{-}) + (b_{-})*(x_{-})]$  $\texttt{[1]}(x_1)$   $\texttt{[2]}(n_1)$ ,  $\texttt{x}_S$ ymbol] :> Int[ExpandTrigReduce[(c + d\*x)^m, Sin[a + b\*x  $]\hat{\ }$ n\*Cos[a + b\*x] $\hat{\ }$ p, x], x] /; FreeQ[{a, b, c, d, m}, x] && IGtQ[n, 0] && IG tQ[p, 0]

## Rule 4902

 $Int[((a_{-}.) + ArcTan[(c_{-}.)*(x_{-})]*(b_{-}.))^c(p_{-})*(d_{-}) + (e_{-}.)*(x_{-})^c(q_{-}), x_{-}S$ ymbol] :> Simp[ $((d + e*x^2)^{n}(q + 1)*(a + b*ArcTan[c*x])^{n}(p + 1))/(b*c*d*(p))$ + 1)), x] - Dist $[(2*c*(q + 1))/(b*(p + 1))$ , Int $[x*(d + e*x^2)^q*(a + b*ArcT)]$ an[c\*x])^(p + 1), x], x] /; FreeQ[{a, b, c, d, e}, x] && EqQ[e, c^2\*d] && L  $tQ[q, -1]$  && LtQ[p, -1]

Rubi steps

$$
\int \frac{x}{(c+a^2cx^2)^{5/2} \tan^{-1}(ax)^{5/2}} dx = -\frac{2x}{3ac(c+a^2cx^2)^{3/2} \tan^{-1}(ax)^{3/2}} + \frac{2 \int \frac{1}{(c+a^2cx^2)^{5/2} \tan^{-1}(ax)^{3/2}} dx}{3a} - \frac{1}{3}(4a) \int \frac{x}{(c+a^2cx^2)^{5/2} \tan^{-1}(ax)^{3/2}} dx
$$
\n
$$
= -\frac{2x}{3ac(c+a^2cx^2)^{3/2} \tan^{-1}(ax)^{3/2}} - \frac{4}{3a^2c(c+a^2cx^2)^{3/2} \sqrt{\tan^{-1}(ax)}} + \frac{8x}{3c(c+a^2cx^2)^{3/2} \sqrt{\tan^{-1}(ax)}} + \frac{8x}{3c(c+a^2cx^2)^{3/2} \tan^{-1}(ax)^{3/2}} - \frac{4}{3a^2c(c+a^2cx^2)^{3/2} \sqrt{\tan^{-1}(ax)}} + \frac{8x}{3c(c+a^2cx^2)^{3/2} \tan^{-1}(ax)^{3/2}} - \frac{4}{3a^2c(c+a^2cx^2)^{3/2} \sqrt{\tan^{-1}(ax)}} + \frac{8x}{3c(c+a^2cx^2)^{3/2} \tan^{-1}(ax)^{3/2}} - \frac{4}{3a^2c(c+a^2cx^2)^{3/2} \sqrt{\tan^{-1}(ax)}} + \frac{8x}{3c(c+a^2cx^2)^{3/2} \tan^{-1}(ax)^{3/2}} - \frac{4}{3a^2c(c+a^2cx^2)^{3/2} \sqrt{\tan^{-1}(ax)}} + \frac{8x}{3c(c+a^2cx^2)^{3/2} \tan^{-1}(ax)^{3/2}} - \frac{4}{3a^2c(c+a^2cx^2)^{3/2} \sqrt{\tan^{-1}(ax)}} + \frac{8x}{3c(c+a^2cx^2)^{3/2} \tan^{-1}(ax)^{3/2}} - \frac{4}{3a^2c(c+a^2cx^2)^{3/2} \sqrt{\tan^{-1}(ax)}} + \frac{8x}{3c(c+a^2cx^2)^{3/2} \tan^{-1}(ax)^{3/2}} - \frac{4}{3a^2c(c+a^2cx^2)^{3/2} \sqrt{\tan^{-1}(ax)}} + \frac{8x}{3c(c+a^2cx^2)^{3/2} \tan^{-1}(
$$

**Mathematica [C]** time =  $0.829771$ , size =  $261$ , normalized size =  $1.18$  $7\left(a^2x^2+1\right)^{3/2}\tan^{-1}(ax)\left(3\sqrt{-i\tan^{-1}(ax)}\text{Gamma}\left(\frac{1}{2},-i\tan^{-1}(ax)\right)+3\sqrt{i\tan^{-1}(ax)}\text{Gamma}\left(\frac{1}{2},i\tan^{-1}(ax)\right)+\sqrt{3}\left(\sqrt{-1}\text{Gamma}\left(\frac{1}{2},-i\tan^{-1}(ax)\right)\right)\right)$ 

Warning: Unable to verify antiderivative.

$$
[In] Integrate [x/((c + a^2 * c * x^2)^(5/2) * ArcTan[a * x]^(5/2)), x]
$$

[Out]  $(-12*(a*x + (2 - 4*a^2*x^2)*ArcTan[a*x]) + 4*Sqrt[6*Pi]*(1 + a^2*x^2)^(3/2)$ \*ArcTan[a\*x]^(3/2)\*(3\*Sqrt[3]\*FresnelS[Sqrt[2/Pi]\*Sqrt[ArcTan[a\*x]]] - Fres  $nels[Sort[6/Pi]*Sqrt[ArcTan[a*x]]]) + 7*(1 + a^2*x^2)^(3/2)*ArcTan[a*x]*(3*$  $Sqrt[(-I)*ArcTan[a*x]]*Gamma[1/2, (-I)*ArcTan[a*x]] + 3*Sqrt[I*ArcTan[a*x]]]$ \*Gamma[1/2, I\*ArcTan[a\*x]] + Sqrt[3]\*(Sqrt[(-I)\*ArcTan[a\*x]]\*Gamma[1/2,  $(-3)$  $*I)*ArcTan[a*x]$  + Sqrt [I\*ArcTan [a\*x]] \*Gamma [1/2,  $(3*I)*ArcTan[a*x]$ ])))/(18 \*a<sup>2</sup>\*c\*(c + a<sup>2</sup>\*c\*x<sup>2</sup>)<sup>2</sup>(3/2)\*ArcTan[a\*x]<sup>2</sup>(3/2))

Maple [F] time =  $0.898$ , size = 0, normalized size = 0.

$$
\int x \left( a^2 c x^2 + c \right)^{-\frac{5}{2}} \left( \arctan \left( a x \right) \right)^{-\frac{5}{2}} dx
$$

Verification of antiderivative is not currently implemented for this CAS.

```
[In] int(x/(a^2*c*x^2+c)^{(5/2)}/arctan(a*x)^{(5/2)},x)
```

```
[Out] int(x/(a^2*c*x^2+c)^{(5/2)})arctan(akx)^{(5/2)},x)
```

```
Maxima [F(-2)] time = 0, size = 0, normalized size = 0.
```
Exception raised: RuntimeError

Verification of antiderivative is not currently implemented for this CAS.

```
[In] integrate(x/(a^2*c*x^2+c)^(5/2)/arctan(a*x)^(5/2),x, algorithm="maxima")
```
[Out] Exception raised: RuntimeError

**Fricas [F(-2)]** time = 0., size = 0, normalized size = 0. Exception raised: UnboundLocalError

Verification of antiderivative is not currently implemented for this CAS.

```
[In] integrate(x/(a^2*c*x^2+c)^(5/2)/arctan(a*x)^(5/2),x, algorithm="fricas")
```
[Out] Exception raised: UnboundLocalError

**Sympy**  $[F(-1)]$  time = 0, size = 0, normalized size = 0.

Timed out

Verification of antiderivative is not currently implemented for this CAS.

```
[In] integrate(x/(a**2*c*x**2+c)**(5/2)/atan(a*x)**(5/2),x)
```
[Out] Timed out

**Giac [F]** time = 0., size = 0, normalized size = 0.

$$
\int \frac{x}{\left(a^2 c x^2 + c\right)^{\frac{5}{2}} \arctan\left(ax\right)^{\frac{5}{2}}} dx
$$

Verification of antiderivative is not currently implemented for this CAS.

[In] integrate(x/(a^2\*c\*x^2+c)^(5/2)/arctan(a\*x)^(5/2),x, algorithm="giac")

[Out] integrate(x/((a^2\*c\*x^2 + c)^(5/2)\*arctan(a\*x)^(5/2)), x)

**3.1106** 
$$
\int \frac{1}{(c+a^2cx^2)^{5/2} \tan^{-1}(ax)^{5/2}} dx
$$

$$
-\frac{\sqrt{2\pi}\sqrt{a^2x^2+1}\text{FresnelC}\left(\sqrt{\frac{2}{\pi}}\sqrt{\tan^{-1}(ax)}\right)}{ac^2\sqrt{a^2cx^2+c}}-\frac{\sqrt{6\pi}\sqrt{a^2x^2+1}\text{FresnelC}\left(\sqrt{\frac{6}{\pi}}\sqrt{\tan^{-1}(ax)}\right)}{ac^2\sqrt{a^2cx^2+c}}+\frac{4x}{c\left(a^2cx^2+c\right)^{3/2}\sqrt{\tan^{-1}(a^2x^2+c)}}\right)
$$

 $[Out] -2/(3*axc*(c + a^2x + c^2)(3/2)*Arctan[ax)](3/2)) + (4*x)/(c*(c + a^2x + c^2))$  $2)^\frown(3/2)*Sqrt[ArcTan[a*x]] - (Sqrt[2*Pi]*Sqrt[1 + a^2*x^2]*FresnelC[Sqrt[2 +$ /Pi]\*Sqrt[ArcTan[a\*x]]])/(a\*c^2\*Sqrt[c + a^2\*c\*x^2]) - (Sqrt[6\*Pi]\*Sqrt[1 + a^2\*x^2]\*FresnelC[Sqrt[6/Pi]\*Sqrt[ArcTan[a\*x]]])/(a\*c^2\*Sqrt[c + a^2\*c\*x^2 ])

**Rubi**  $[A]$  time = 0.616814, antiderivative size = 183, normalized size of antiderivative = 1., number of steps used = 18, number of rules used = 10, integrand size =  $23$ ,  $\frac{\text{number of rules}}{\text{integrand size}}$  $= 0.435$ , Rules used  $= \{4902, 4968, 4971, 4970, 4406, 3304, 3352, 4905, 4904, 3312\}$ 

$$
-\frac{\sqrt{2\pi}\sqrt{a^2x^2+1}\text{FresnelC}\left(\sqrt{\frac{2}{\pi}}\sqrt{\tan^{-1}(ax)}\right)}{ac^2\sqrt{a^2cx^2+c}}-\frac{\sqrt{6\pi}\sqrt{a^2x^2+1}\text{FresnelC}\left(\sqrt{\frac{6}{\pi}}\sqrt{\tan^{-1}(ax)}\right)}{ac^2\sqrt{a^2cx^2+c}}+\frac{4x}{c\left(a^2cx^2+c\right)^{3/2}\sqrt{\tan^{-1}(a^2x^2+c)}}\right)
$$

Antiderivative was successfully verified.

[In] Int[1/((c + a<sup>2\*</sup>c\*x<sup>2</sup>)<sup>2</sup>(5/2)\*ArcTan[a\*x]<sup>2</sup>(5/2)),x]

 $[Out] -2/(3*a*c*(c + a^2*c*x^2)^(3/2)*ArcTan[a*x]^(3/2)) + (4*x)/(c*(c + a^2*c*x^2))$ 2)^(3/2)\*Sqrt[ArcTan[a\*x]]) - (Sqrt[2\*Pi]\*Sqrt[1 + a^2\*x^2]\*FresnelC[Sqrt[2 /Pi]\*Sqrt[ArcTan[a\*x]]])/(a\*c^2\*Sqrt[c + a^2\*c\*x^2]) - (Sqrt[6\*Pi]\*Sqrt[1 +  $a^2*x^2]*FresnelC[Sqrt[6/Pi]*Sqrt[ArcTan[a*x]]])/(a*c^2*Sqrt[c + a^2*c*x^2]$ ])

## Rule 4902

 $Int[((a_{-.}) + ArcTan[(c_{-.})*(x_{-})]*(b_{-.}))^-(p_{-})*(d_{-}) + (e_{-.})*(x_{-})^2)(q_{-}), x_{-}S$ ymbol] :> Simp[((d + e\*x^2)^(q + 1)\*(a + b\*ArcTan[c\*x])^(p + 1))/(b\*c\*d\*(p + 1)), x] - Dist $[(2*c*(q + 1))/(b*(p + 1))$ , Int $[x*(d + e*x^2)^q*(a + b*ArcT)]$ an[c\*x])^(p + 1), x], x] /; FreeQ[{a, b, c, d, e}, x] && EqQ[e, c^2\*d] && L  $tQ[q, -1]$  && LtQ[p, -1]

#### Rule 4968

Int $[(a_*) + ArcTan[(c_*)*(x_*)]((b_*)^*(b_-))^*(p_*)*(x_*)^*(m_-)*((d_*) + (e_*)*(x_*))^*$ 2)^(q\_), x\_Symbol] :> Simp[(x^m\*(d + e\*x^2)^(q + 1)\*(a + b\*ArcTan[c\*x])^(p + 1))/(b\*c\*d\*(p + 1)), x] + (-Dist[(c\*(m + 2\*q + 2))/(b\*(p + 1)), Int[x^(m + 1)\*(d + e\*x^2)^q\*(a + b\*ArcTan[c\*x])^(p + 1), x], x] - Dist[m/(b\*c\*(p + 1) )), Int $[x^(m - 1)*(d + e*x^2)^q*(a + b*ArcTan[c*x])^p(p + 1), x], x]$ ) /; Fre eQ[{a, b, c, d, e, m}, x] && EqQ[e, c^2\*d] && IntegerQ[m] && LtQ[q, -1] && LtQ[p, -1] && NeQ[m + 2\*q + 2, 0]

#### Rule 4971

Int $[(a_*) + ArcTan[(c_*)*(x_*)](b_*)^*(b_*)^*(x_*)^*(x_*)^*(m_*)*(d_*) + (e_*)*(x_*)^*$ 2)^(q\_), x\_Symbol] :> Dist[(d^(q + 1/2)\*Sqrt[1 + c^2\*x^2])/Sqrt[d + e\*x^2],

Int $[x^m*(1 + c^2*x^2)^q*(a + b*ArCTan[c*x])^p, x]$ , x] /; FreeQ[{a, b, c, d , e, p}, x] && EqQ[e, c^2\*d] && IGtQ[m, 0] && ILtQ[m + 2\*q + 1, 0] && !(In tegerQ[q] || GtQ[d, 0])

## Rule 4970

Int $[(a_*) + ArcTan[(c_*)*(x_*)](b_*)^*(b_*)^*(x_*)^*(x_*)^*(m_*)*(d_*) + (e_*)*(x_*)^*$ 2)^(q\_), x\_Symbol] :> Dist[d^q/c^(m + 1), Subst[Int[((a + b\*x)^p\*Sin[x]^m)/  $Cos[x]^{(m + 2*(q + 1))}, x], x, ArcTan[c*x]], x]$  /; FreeQ[{a, b, c, d, e, p} , x] && EqQ[e, c^2\*d] && IGtQ[m, 0] && ILtQ[m + 2\*q + 1, 0] && (IntegerQ[q] || GtQ[d, 0])

## Rule 4406

Int $[Cos[(a_+) + (b_-)*(x_-)]^(p_-)*(c_-) + (d_-)*(x_-))^m(m_-)*Sin[(a_-) + (b_-))^m(m_-)$ \_.)\*(x\_)]^(n\_.), x\_Symbol] :> Int[ExpandTrigReduce[(c + d\*x)^m, Sin[a + b\*x  $]\hat{\ }$ n\*Cos[a + b\*x] $\hat{\ }$ p, x], x] /; FreeQ[{a, b, c, d, m}, x] && IGtQ[n, 0] && IG tQ[p, 0]

## Rule 3304

 $Int[sin[Pi/2 + (e_+) + (f_-)*(x_-)]/Sqrt[(c_+) + (d_-)*(x_-)], x_Symbol]$  :> D ist[2/d, Subst[Int[Cos[(f\*x^2)/d], x], x, Sqrt[c + d\*x]], x] /; FreeQ[{c, d , e, f}, x] && ComplexFreeQ[f] && EqQ[d\*e - c\*f, 0]

## Rule 3352

Int $[Cos[(d_{.})*((e_{.}) + (f_{.})*(x_{.}))^2], x_Symbol]$ : > Simp $[(Sqrt[Pi/2]*Fresne$ lC[Sqrt[2/Pi]\*Rt[d, 2]\*(e + f\*x)])/(f\*Rt[d, 2]), x] /; FreeQ[{d, e, f}, x]

#### Rule 4905

Int $[(a_*) + ArcTan[(c_*)*(x_*)](b_*)^*(b_*)^*(d_*) + (e_*)*(x_*)^2^*(q_*)$ , x\_ Symbol] :> Dist[(d^(q + 1/2)\*Sqrt[1 + c^2\*x^2])/Sqrt[d + e\*x^2], Int[(1 + c  $\gamma^2$ \*x $\gamma^2$ ) $\gamma$ q\*(a + b\*ArcTan[c\*x]) $\gamma$ p, x], x] /; FreeQ[{a, b, c, d, e, p}, x] && EqQ[e,  $c^2*d$ ] && ILtQ[2\*(q + 1), 0] && !(IntegerQ[q] || GtQ[d, 0])

## Rule 4904

 $Int[((a_{-.}) + ArcTan[(c_{-.})*(x_{-})]*(b_{-.}))^{\frown}(p_{-.})*(d_{-}) + (e_{-.})*(x_{-})^{\frown}(q_{-}), x_{-})$ Symbol] :> Dist[d^q/c, Subst[Int[(a + b\*x)^p/Cos[x]^(2\*(q + 1)), x], x, Arc Tan[c\*x]], x] /; FreeQ[{a, b, c, d, e, p}, x] && EqQ[e, c<sup> $2*$ d] && ILtQ[2\*(q</sup> + 1), 0] && (IntegerQ[q] || GtQ[d, 0])

#### Rule 3312

 $Int[((c_+) + (d_-)*(x_-))^{\hat{ }}(m_-)*sin[(e_+) + (f_-)*(x_-)]^{\hat{ }}(n_-), x_Symbo1]$  :> In t[ExpandTrigReduce[(c + d\*x)^m, Sin[e + f\*x]^n, x], x] /; FreeQ[{c, d, e, f , m}, x] && IGtQ[n, 1] && ( !RationalQ[m] || (GeQ[m, -1] && LtQ[m, 1]))

#### Rubi steps

$$
\int \frac{1}{(c+a^2cx^2)^{5/2} \tan^{-1}(ax)^{5/2}} dx = -\frac{2}{3ac(c+a^2cx^2)^{3/2} \tan^{-1}(ax)^{3/2}} - (2a) \int \frac{x}{(c+a^2cx^2)^{5/2} \tan^{-1}(ax)^{3/2}} dx
$$
  
\n
$$
= -\frac{2}{3ac(c+a^2cx^2)^{3/2} \tan^{-1}(ax)^{3/2}} + \frac{4x}{c(c+a^2cx^2)^{3/2} \sqrt{\tan^{-1}(ax)}} - 4 \int \frac{1}{(c+a^2cx^2)^{5/2}}
$$
  
\n
$$
= -\frac{2}{3ac(c+a^2cx^2)^{3/2} \tan^{-1}(ax)^{3/2}} + \frac{4x}{c(c+a^2cx^2)^{3/2} \sqrt{\tan^{-1}(ax)}} - \frac{4\sqrt{1+a^2x^2}\int \frac{1}{(1+a^2cx^2)^{5/2}}}{c^2\sqrt{c-a^2}} - \frac{2}{3ac(c+a^2cx^2)^{3/2} \tan^{-1}(ax)^{3/2}} + \frac{4x}{c(c+a^2cx^2)^{3/2} \sqrt{\tan^{-1}(ax)}} - \frac{4\sqrt{1+a^2x^2}\Big) \sinh^{-1}(ax)}{ac}
$$
  
\n
$$
= -\frac{2}{3ac(c+a^2cx^2)^{3/2} \tan^{-1}(ax)^{3/2}} + \frac{4x}{c(c+a^2cx^2)^{3/2} \sqrt{\tan^{-1}(ax)}} - \frac{4\sqrt{1+a^2x^2}\Big) \sinh^{-1}(ax)}{4\sqrt{1+a^2x^2}\Big) \sinh^{-1}(ax)}
$$
  
\n
$$
= -\frac{2}{3ac(c+a^2cx^2)^{3/2} \tan^{-1}(ax)^{3/2}} + \frac{4x}{c(c+a^2cx^2)^{3/2} \sqrt{\tan^{-1}(ax)}} - \frac{\sqrt{1+a^2x^2}\Big) \sinh^{-1}(ax)}{ac^2}
$$
  
\n
$$
= -\frac{2}{3ac(c+a^2cx^2)^{3/2} \tan^{-1}(ax)^{3/2}} + \frac{4x}{c(c+a^2cx^2)^{3/2} \sqrt{\tan^{-1}(ax)}} - \frac{\sqrt{2\pi}\sqrt{1+a^2x^2}\Big) \sinh^{-1}(ax)}{ac^2\sqrt
$$

**Mathematica [C]** time =  $0.513151$ , size = 300, normalized size =  $1.64$  $-3a^2x^2\sqrt{3a^2x^2+3}\left(-i\tan^{-1}(ax)\right)^{3/2}Gamma\left(\frac{1}{2},-3i\tan^{-1}(ax)\right)-3a^2x^2\sqrt{3a^2x^2+3}\left(i\tan^{-1}(ax)\right)^{3/2}Gamma\left(\frac{1}{2},3i\tan^{-1}(ax)\right)$ 

Warning: Unable to verify antiderivative.

```
[In] Integrate[1/((c + a^2 * c * x^2)^(5/2) * ArcTan[a * x]^(5/2)), x]
```

```
[Out] (-4 + 24*a*x*ArcTan[a*x] - 3*(1 + a^2*x^2)^(3/2)*((-1)*ArcTan[a*x])^{(3/2)*G}amma[1/2, (-I)*ArcTan[a*x]] - 3*(1 + a<sup>2</sup>*x<sup>2</sup>)<sup>2</sup>(3/2)*(I*ArcTan[a*x])<sup>2</sup>(3/2)*G
amma[1/2, I*ArcTan[a*x]] - 3*Sqrt[3 + 3*a^2*x^2]*((-I)*ArcTan[a*x])^(3/2)*G
amma[1/2, (-3*I)*ArcTan[a*x]] - 3*a^2*x^2*Sqrt[3 + 3*a^2*x^2]*((-I)*ArcTan[a*x])^(3/2)*Gamma[1/2, (-3*I)*ArcTan[a*x]] - 3*Sqrt[3 + 3*a^2*x^2]*(I*ArcTa
n[a*x])^{(3/2)*Gamma[1/2, (3*1)*ArcTan[a*x]] - 3*a^2*x^2*Sqrt[3 + 3*a^2*x^2]*(I*ArcTan[a*x])^{(3/2)*Gamma[1/2, (3*I)*ArcTan[a*x]])/(6*c^2*(a + a^3*x^2)*Sqrt[c + a^2*cx^2]*ArcTan[a*x]^(3/2))
```
Maple [F] time =  $0.761$ , size = 0, normalized size = 0.

$$
\int \left( a^2 c x^2 + c \right)^{-\frac{5}{2}} \left( \arctan\left( ax \right) \right)^{-\frac{5}{2}} dx
$$

Verification of antiderivative is not currently implemented for this CAS.

```
[In] int(1/(a^2*c*x^2+c)^{(5/2)}/arctan(akx)^{(5/2)},x)
```

```
[Out] int(1/(a^2*c*x^2+c)^{(5/2)})arctan(akx)^{(5/2)},x)
```

```
Maxima [F(-2)] time = 0, size = 0, normalized size = 0.
```
Exception raised: RuntimeError

Verification of antiderivative is not currently implemented for this CAS.

```
[In] integrate(1/(a^2*c*x^2+c)^{(5/2)}/arctan(a*x)^{(5/2)},x, algorithm="maxima")
```
[Out] Exception raised: RuntimeError

**Fricas [F(-2)]** time = 0., size = 0, normalized size = 0. Exception raised: UnboundLocalError

Verification of antiderivative is not currently implemented for this CAS.

```
[In] integrate(1/(a^2*c*x^2+c)^{(5/2)}/arctan(a*x)^{(5/2)},x, algorithm="fricas")
```
[Out] Exception raised: UnboundLocalError

**Sympy**  $[F(-1)]$  time = 0, size = 0, normalized size = 0.

Timed out

Verification of antiderivative is not currently implemented for this CAS.

```
[In] integrate(1/(a**2*c*x**2+c)**(5/2)/atan(a*x)**(5/2),x)
```
[Out] Timed out

**Giac [F]** time = 0., size = 0, normalized size = 0.

$$
\int \frac{1}{\left(a^2 c x^2 + c\right)^{\frac{5}{2}} \arctan\left(ax\right)^{\frac{5}{2}}} dx
$$

Verification of antiderivative is not currently implemented for this CAS.

[In] integrate( $1/(a^2*c*x^2+c)^(5/2)/arctan(a*x)^*(5/2)$ ,x, algorithm="giac")

[Out] integrate( $1/((a^2*c*x^2 + c)^{(5/2)*arctan(a*x)^{(5/2)}), x)$ 

**3.1107** 
$$
\int \frac{1}{x (c+a^2cx^2)^{5/2} \tan^{-1}(ax)^{5/2}} dx
$$

 $\overline{a}$ 

Optimal. Leaf size=285

 $\overline{a}$ 

$$
\frac{8 \text{Unintegrable}\left(\frac{1}{x^{3}(a^{2}cx^{2}+c)^{5/2}\sqrt{\tan^{-1}(ax)}}x\right)}{3a^{2}} + \frac{20}{3} \text{Unintegrable}\left(\frac{1}{x\left(a^{2}cx^{2}+c\right)^{5/2}\sqrt{\tan^{-1}(ax)}}x\right) + \frac{4\sqrt{2\pi}\sqrt{a^{2}x^{2}+1}S\left(\sqrt{\frac{20}{a^{2}cx^{2}+1}}x\right)}{c^{2}\sqrt{a^{2}cx^{2}+1}} + \frac{20}{3} \text{Unintegrable}\left(\frac{20}{a^{2}cx^{2}+c\sqrt{a^{2}x^{2}+1}}x\right) + \frac{20}{3} \text{Unintegrable}\left(\frac{20}{a^{2}cx^{2}+c\sqrt{a^{2}x^{2}+1}}x\right) + \frac{20}{3} \text{Unintegrable}\left(\frac{20}{a^{2}cx^{2}+c\sqrt{a^{2}x^{2}+1}}x\right) + \frac{20}{3} \text{Unintegrable}\left(\frac{20}{a^{2}cx^{2}+c\sqrt{a^{2}x^{2}+1}}x\right) + \frac{20}{3} \text{Unintegrable}\left(\frac{20}{a^{2}cx^{2}+c\sqrt{a^{2}x^{2}+1}}x\right) + \frac{20}{3} \text{Unintegrable}\left(\frac{20}{a^{2}cx^{2}+c\sqrt{a^{2}x^{2}+1}}x\right) + \frac{20}{3} \text{Unintegrable}\left(\frac{20}{a^{2}cx^{2}+c\sqrt{a^{2}x^{2}+1}}x\right) + \frac{20}{3} \text{Unintegrable}\left(\frac{20}{a^{2}cx^{2}+c\sqrt{a^{2}x^{2}+1}}x\right) + \frac{20}{3} \text{Unintegrable}\left(\frac{20}{a^{2}cx^{2}+c\sqrt{a^{2}cx^{2}+1}}x\right) + \frac{20}{3} \text{Unintegrable}\left(\frac{20}{a^{2}cx^{2}+c\sqrt{a^{2}cx^{2}+1}}x\right) + \frac{20}{3} \text{Unintegrable}\left(\frac{20}{a^{2}cx^{2}+c\sqrt{a^{2}cx^{2}+1}}x\right) + \frac{20}{3} \text{Unintegrable}\left(\frac{
$$

[Out]  $-2/(3*a*c*x*(c + a^2*c*x^2)^((3/2)*ArcTan[a*x]^((3/2)) + 16/(3*c*(c + a^2*x^2)))$  $^2$ )^(3/2)\*Sqrt[ArcTan[a\*x]]) + 4/(3\*a^2\*c\*x^2\*(c + a^2\*c\*x^2)^(3/2)\*Sqrt[Ar cTan[a\*x]]) + (4\*Sqrt[2\*Pi]\*Sqrt[1 + a^2\*x^2]\*FresnelS[Sqrt[2/Pi]\*Sqrt[ArcT an[a\*x]]])/(c^2\*Sqrt[c + a^2\*c\*x^2]) +  $(4*Sqrt[(2*Pi)/3]*Sqrt[1 + a^2*x^2]*$ FresnelS[Sqrt[6/Pi]\*Sqrt[ArcTan[a\*x]]])/(c^2\*Sqrt[c + a^2\*c\*x^2]) + (8\*Unin tegrable $[1/(x^3*(c + a^2*cx^2)^*(5/2)*Sqrt[ArcTan[a*x]]), x]/(3*a^2) + (20$ \*Unintegrable $[1/(x*(c + a^2*cx^2)^-(5/2)*Sqrt[ArcTan[a*x]]), x]/3$ 

**Rubi**  $[A]$  time = 0.767769, antiderivative size = 0, normalized size of antiderivative = 0., number of steps used = 0, number of rules used = 0, integrand size = 0,  $\frac{\text{number of rules}}{\text{integrand size}}$  = 0., Rules used =  $\{\}$ 

$$
\int \frac{1}{x \left(c + a^2 c x^2\right)^{5/2} \tan^{-1}(ax)^{5/2}} dx
$$

Verification is Not applicable to the result.

[In] Int $[1/(x*(c + a^2*cx^2)^{(5/2)}*ArcTan[a*x]^(5/2)),x]$ 

```
[Out] -2/(3*a*c*x*(c + a^2*c*x^2)^((3/2)*ArcTan[a*x]^((3/2)) + 16/(3*c*(c + a^2*c*x))^{\circ}2)^{\circ}(3/2)*Sqrt[ArcTan[a*x]]) + 4/(3*a^2*c*x^2*(c + a^2*c*x^2)^*(3/2)*Sqrt[ArcTan[a*x]]) + (4*Sqrt[2*Pi]*Sqrt[1 + a^2*x^2]*FresnelS[Sqrt[2/Pi]*Sqrt[ArcT])an[a*x]]])/(c^2*Sqrt[c + a^2*c*x^2]) + (4*Sqrt[(2*Pi)/3]*Sqrt[1 + a^2*x^2]*FresnelS[Sqrt[6/Pi]*Sqrt[ArcTan[a*x]]])/(c^2*Sqrt[c + a^2*c*x^2]) + (8*Defe
r[Int][1/(x^3*(c + a^2*cx^2)^{(5/2)*Sqrt[ArCTan[a*x]]), x]/(3*a^2) + (20*D)efer[Int][1/(x*(c + a^2*c*x^2)^(5/2)*Sqrt[ArcTan[a*x]]), x])/3
```
Rubi steps

$$
\int \frac{1}{x (c + a^{2}cx^{2})^{5/2} \tan^{-1}(ax)^{5/2}} dx = -\frac{2}{3acx (c + a^{2}cx^{2})^{3/2} \tan^{-1}(ax)^{3/2}} - \frac{2 \int \frac{1}{x^{2}(c+a^{2}cx^{2})^{5/2} \tan^{-1}(ax)^{3/2}} dx}{3a} - \frac{1}{3}(8a) \int \frac{1}{(c+a^{2}cx^{2})^{5/2} \tan^{-1}(ax)^{3/2}} dx
$$
\n
$$
= -\frac{2}{3acx (c + a^{2}cx^{2})^{3/2} \tan^{-1}(ax)^{3/2}} + \frac{16}{3c (c + a^{2}cx^{2})^{3/2} \sqrt{\tan^{-1}(ax)}} + \frac{4}{3a^{2}cx^{2}} (c + a^{2}cx^{2}) + \frac{1}{3a^{2}cx^{2}} (c + a^{2}cx^{2})^{3/2} \tan^{-1}(ax)^{3/2}} + \frac{16}{3c (c + a^{2}cx^{2})^{3/2} \sqrt{\tan^{-1}(ax)}} + \frac{16}{3a^{2}cx^{2}} (c + a^{2}cx^{2})^{3/2} \tan^{-1}(ax)^{3/2}} + \frac{16}{3c (c + a^{2}cx^{2})^{3/2} \sqrt{\tan^{-1}(ax)}} + \frac{16}{3a^{2}cx^{2}} (c + a^{2}cx^{2})^{3/2} \tan^{-1}(ax)^{3/2}} + \frac{16}{3c (c + a^{2}cx^{2})^{3/2} \sqrt{\tan^{-1}(ax)}} + \frac{16}{3a^{2}cx^{2}} (c + a^{2}cx^{2})^{3/2} \tan^{-1}(ax)^{3/2}} + \frac{16}{3c (c + a^{2}cx^{2})^{3/2} \sqrt{\tan^{-1}(ax)}} + \frac{16}{3a^{2}cx^{2}} (c + a^{2}cx^{2})^{3/2} \tan^{-1}(ax)^{3/2}} + \frac{16}{3c (c + a^{2}cx^{2})^{3/2} \sqrt{\tan^{-1}(ax)}} + \frac{16}{3a^{2}cx^{2}} (c + a^{2}cx^{2})^{3/2} \tan^{-1}(ax)^{3/2}} + \frac{16}{3acx (c + a^{2}cx^{2})^{3/2} \tan^{-1}(ax)^{3/2}} + \frac{16}{3c(c + a^{
$$

**Mathematica** [A] time = 12.1814, size = 0, normalized size = 0.

$$
\int \frac{1}{x \left(c + a^2 c x^2\right)^{5/2} \tan^{-1}(ax)^{5/2}} dx
$$

Verification is Not applicable to the result.

[In] Integrate[ $1/(x*(c + a^2*cx^2)^{(5/2)}* ArcTan[a*x]^(5/2)),x]$ 

[Out] Integrate[ $1/(x*(c + a^2*x^2)^{(5/2)}* ArcTan[a*x]^{(5/2)}), x]$ 

time =  $0.783$ , size = 0, normalized size = 0. **Maple [A]** 

$$
\int \frac{1}{x} \left( a^2 c x^2 + c \right)^{-\frac{5}{2}} \left( \arctan\left( ax\right) \right)^{-\frac{5}{2}} dx
$$

Verification of antiderivative is not currently implemented for this CAS.

[In]  $int(1/x/(a^2*x^2+c)^{(5/2)}/arctan(a*x)^{(5/2)},x)$ 

[Out]  $int(1/x/(a^2*x^2+c)^{(5/2)}/arctan(a*x)^{(5/2)},x)$ 

**Maxima [F(-2)]** time = 0., size = 0, normalized size = 0.

Exception raised: RuntimeError

Verification of antiderivative is not currently implemented for this CAS.

[In] integrate( $1/x/(a^2*c*x^2+c)^{(5/2)}/arctan(a*x)^{(5/2)}$ ,x, algorithm="maxima")

[Out] Exception raised: RuntimeError

**Fricas [F(-2)]** time = 0., size = 0, normalized size = 0.

Exception raised: UnboundLocalError

Verification of antiderivative is not currently implemented for this CAS.

```
[In] integrate(1/x/(a^2*c*x^2+c)^{(5/2)}/arctan(axx)^{(5/2)},x, algorithm="fricas")
```
[Out] Exception raised: UnboundLocalError

**Sympy**  $[F(-1)]$  time = 0., size = 0, normalized size = 0.

Timed out

Verification of antiderivative is not currently implemented for this CAS.

[In]  $integrate(1/x/(a**2*c*x**2+c)**(5/2)/atan(a*x)**(5/2),x)$ 

[Out] Timed out

**Giac** [A] time = 0., size = 0, normalized size = 0.

$$
\int \frac{1}{\left(a^2 c x^2 + c\right)^{\frac{5}{2}} x \arctan\left(ax\right)^{\frac{5}{2}}} dx
$$

Verification of antiderivative is not currently implemented for this CAS.

[In] integrate( $1/x/(a^2*c*x^2+c)^{(5/2)}/arctan(a*x)^{(5/2)},x$ , algorithm="giac")

[Out] integrate( $1/((a^2*c*x^2 + c)^{(5/2)*x*arctan(a*x)^{(5/2)}), x)$ 

 $\mathbf$ 

**3.1108** 
$$
\int \frac{1}{x^2 (c+a^2cx^2)^{5/2} \tan^{-1}(ax)^{5/2}} dx
$$

Optimal. Leaf size=290

$$
\frac{8 \text{Unintegrable}\left(\frac{1}{x^{4}(a^{2}cx^{2}+c)^{5/2}\sqrt{\tan^{-1}(ax)}}x\right)}{a^{2}} + \frac{68}{3} \text{Unintegrable}\left(\frac{1}{x^{2}\left(a^{2}cx^{2}+c\right)^{5/2}\sqrt{\tan^{-1}(ax)}}x\right) + \frac{20\sqrt{2\pi}a\sqrt{a^{2}x^{2}+c^{2}}}{a^{2}}\right)
$$

```
[Out] -2/(3*a*c*x^2*(c + a^2*c*x^2)^(3/2)*ArcTan[a*x]^(3/2)) + 8/(3*a^2*c*x^3*(c^2))+ a^2*c*x^2)^(3/2)*Sqrt[ArcTan[a*x]]) + 20/(3*c*x*(c + a^2*c*x^2)^(3/2)*Sqr
t[ArcTan[a*x]]) + (20*a*Sqrt[2*Pi]*Sqrt[1 + a^2*x^2]*FresnelC[Sqrt[2/Pi]*Sqrt[ArcTan[a*x]]])/(c^2*Sqrt[c + a^2*c*x^2]) + (20*a*Sqrt[(2*Pi)/3]*Sqrt[1 +
 a^2*x^2]*FresnelC[Sqrt[6/Pi]*Sqrt[ArcTan[a*x]]])/(3*c^2*Sqrt[c + a^2*c*x^2
]) + (8*Unintegrate[1/(x^4*(c + a^2*cx^2)^(5/2)*Sqrt[ArcTan[a*x]]), x]/a\hat{C} + (68*Unintegrable[1/(x\hat{C}2*(c + a\hat{C}2*c*x\hat{C}2)\hat{C}(5/2)*Sqrt[ArcTan[a*x]]), x])/
3
```
**Rubi**  $[A]$  time = 0.931795, antiderivative size = 0, normalized size of antiderivative = 0., number of steps used = 0, number of rules used = 0, integrand size = 0,  $\frac{\text{number of rules}}{\text{integrand size}}$  = 0., Rules used =  $\{\}$ 

$$
\int \frac{1}{x^2 \left(c + a^2 c x^2\right)^{5/2} \tan^{-1}(ax)^{5/2}} dx
$$

Verification is Not applicable to the result.

[In] Int[1/(x<sup>2</sup>\*(c + a<sup>2\*</sup>c\*x<sup>2</sup>)<sup>2</sup>(5/2)\*ArcTan[a\*x]<sup>2</sup>(5/2)),x]

```
[Out] -2/(3*a*c*x^2*(c + a^2*c*x^2)^((3/2)*ArcTan[a*x]^((3/2)) + 8/(3*a^2*c*x^3*(c+ a^2*c*x^2)^(3/2)*Sqrt[ArCTan[a*x]] + 20/(3*c*x*(c + a^2*c*x^2)^(3/2)*Sqrt[ArcTan[a*x]]) + (20*a*Sqrt[2*Pi]*Sqrt[1 + a^2*x^2]*FresnelC[Sqrt[2/Pi]*Sqrt[ArcTan[a*x]]]/(c^2*Sqrt[c + a^2*c*x^2]) + (20*a*Sqrt[(2*Pi)/3]*Sqrt[1 +a^2*x^2]*FresnelC[Sqrt[6/Pi]*Sqrt[ArcTan[a*x]]])/(3*c^2*Sqrt[c + a^2*c*x^2
]) + (8*Defer[Int][1/(x^4*(c + a^2*c*x^2)^(5/2)*Sqrt[ArcTan[a*x]]), x])/a^2+ (68*Defer[Int][1/(x^2*(c + a^2*c*x^2)^(5/2)*Sqrt[ArcTan[a*x]]), x])/3
```
Rubi steps

$$
\int \frac{1}{x^2 (c + a^2 c x^2)^{5/2} \tan^{-1}(ax)^{5/2}} dx = -\frac{2}{3ac x^2 (c + a^2 c x^2)^{3/2} \tan^{-1}(ax)^{3/2}} - \frac{4 \int \frac{1}{x^3 (c + a^2 c x^2)^{5/2} \tan^{-1}(ax)^{3/2}} dx}{3a} - \frac{1}{3} (10a) \int \frac{1}{x (c + a^2 c x^2)^{5/2} \tan^{-1}(ax)^{3/2}} dx
$$
\n
$$
= -\frac{2}{3ac x^2 (c + a^2 c x^2)^{3/2} \tan^{-1}(ax)^{3/2}} + \frac{8}{3a^2 c x^3 (c + a^2 c x^2)^{3/2} \sqrt{\tan^{-1}(ax)}} + \frac{8}{3c x (c + a^2 c x^2)^{3/2} \tan^{-1}(ax)} + \frac{2}{3c x (c + a^2 c x^2)^{3/2} \tan^{-1}(ax)^{3/2}} + \frac{8}{3a^2 c x^3 (c + a^2 c x^2)^{3/2} \sqrt{\tan^{-1}(ax)}} + \frac{2}{3c x (c + a^2 c x^2)^{3/2} \tan^{-1}(ax)^{3/2}} + \frac{8}{3a^2 c x^3 (c + a^2 c x^2)^{3/2} \sqrt{\tan^{-1}(ax)}} + \frac{8}{3c x (c + a^2 c x^2)^{3/2} \tan^{-1}(ax)} + \frac{8}{3c x (c + a^2 c x^2)^{3/2} \tan^{-1}(ax)} + \frac{8}{3c x (c + a^2 c x^2)^{3/2} \tan^{-1}(ax)} + \frac{8}{3c x (c + a^2 c x^2)^{3/2} \tan^{-1}(ax)} + \frac{8}{3c x (c + a^2 c x^2)^{3/2} \tan^{-1}(ax)^{3/2}} + \frac{8}{3a^2 c x^3 (c + a^2 c x^2)^{3/2} \sqrt{\tan^{-1}(ax)}} + \frac{8}{3c x (c + a^2 c x^2)^{3/2} \sqrt{\tan^{-1}(ax)}} + \frac{8}{3c x (c + a^2 c x^2)^{3/2} \tan^{-1}(ax)} + \frac{8}{3c x (c + a^2 c x^2)^{3/2} \tan^{-1}(ax)} + \frac{8}{3c
$$

**Mathematica** [A] time = 13.9876, size = 0, normalized size = 0.

$$
\int \frac{1}{x^2 \left(c + a^2 c x^2\right)^{5/2} \tan^{-1}(ax)^{5/2}} \, dx
$$

Verification is Not applicable to the result.

[In] Integrate[ $1/(x^2*(c + a^2*cx^2)^{(5/2)}* ArcTan[a*x]^(5/2)),x$ ]

[Out] Integrate[ $1/(x^2*(c + a^2*cx^2)^{(5/2)*ArcTan[a*x]}(5/2))$ , x]

**Maple [A]** time = 0.834, size = 0, normalized size = 0.

$$
\int \frac{1}{x^2} (a^2 c x^2 + c)^{-\frac{5}{2}} (\arctan (ax))^{-\frac{5}{2}} dx
$$

Verification of antiderivative is not currently implemented for this CAS.

```
[In] int(1/x^2/(a^2*cx^2+c)^{(5/2)}/arctan(a*x)^{(5/2)},x)
```
[Out]  $int(1/x^2/(a^2*x^2+c)^{(5/2)})/arctan(axx)^{(5/2)},x)$ 

**Maxima [F(-2)]** time = 0., size = 0, normalized size = 0.

Exception raised: RuntimeError

Verification of antiderivative is not currently implemented for this CAS.

[In] integrate( $1/x^2/(a^2*c*x^2+c)^(5/2)/arctan(a*x)^(5/2)$ ,x, algorithm="maxima"  $\lambda$ 

[Out] Exception raised: RuntimeError

**Fricas [F(-2)]** time = 0., size = 0, normalized size = 0.

Exception raised: UnboundLocalError

Verification of antiderivative is not currently implemented for this CAS.

```
[In] integrate(1/x^2/(a^2*c*x^2+c)^(5/2)/arctan(a*x)^(5/2),x, algorithm="fricas"
\lambda
```
[Out] Exception raised: UnboundLocalError

**Sympy**  $[F(-1)]$  time = 0., size = 0, normalized size = 0.

Timed out

Verification of antiderivative is not currently implemented for this CAS.

[In] integrate( $1/x**2/(a**2*c*x**2+c)**(5/2)/atan(a*x)**(5/2),x)$ 

[Out] Timed out

**Giac [A]** time = 0., size = 0, normalized size = 0.

$$
\int \frac{1}{\left(a^2 c x^2 + c\right)^{\frac{5}{2}} x^2 \arctan\left(ax\right)^{\frac{5}{2}}} dx
$$

Verification of antiderivative is not currently implemented for this CAS.

[In] integrate( $1/x^2/(a^2*c*x^2+c)^(5/2)/arctan(a*x)^*(5/2)$ ,x, algorithm="giac")

[Out] integrate( $1/((a^2*c*x^2 + c)^{(5/2)*x^2*arctan(a*x)^{(5/2)}), x)$ 

**3.1109** 
$$
\int \frac{1}{x^3 (c + a^2 c x^2)^{5/2} \tan^{-1}(ax)^{5/2}} dx
$$

$$
40a^2 \text{Unintegrable}\left(\frac{1}{x\left(a^2cx^2+c\right)^{5/2}\sqrt{\tan^{-1}(ax)}}\right) + 44 \text{Unintegrable}\left(\frac{1}{x^3\left(a^2cx^2+c\right)^{5/2}\sqrt{\tan^{-1}(ax)}}\right) + \frac{16 \text{Uninteg}}{x^3\left(a^2cx^2+c\right)^{5/2}\sqrt{\tan^{-1}(ax)}}\right)
$$

[Out]  $-2/(3*a*c*x^3*(c + a^2*c*x^2)^((3/2)*ArcTan[a*x]^((3/2)) + 4/(a^2*c*x^4*(c + c^2))$  $a^2*c*x^2)^{(3/2)*Sqrt[ArcTan[a*x]]) + 8/(c*x^2*(c + a^2*c*x^2)^{(3/2)*Sqrt[A]})$  $rcTan[a*x]]$ ) +  $(16*Unintegrable[1/(x^5*(c + a^2*c*x^2)^(5/2)*Sqrt[ArcTan[a*$ x]]), x])/a^2 + 44\*Unintegrable[1/(x^3\*(c + a^2\*c\*x^2)^(5/2)\*Sqrt[ArcTan[a\* x]]), x] + 40\*a^2\*Unintegrable[1/(x\*(c + a^2\*c\*x^2)^(5/2)\*Sqrt[ArcTan[a\*x]] ), x]

**Rubi**  $[A]$  time = 0.899205, antiderivative size = 0, normalized size of antiderivative = 0., number of steps used = 0, number of rules used = 0, integrand size = 0,  $\frac{\text{number of rules}}{\text{integrand size}}$  = 0., Rules used =  $\{\}$ 

$$
\int \frac{1}{x^3 (c + a^2 c x^2)^{5/2} \tan^{-1} (ax)^{5/2}} dx
$$

Verification is Not applicable to the result.

[In] Int $[1/(x^3*(c + a^2*cx^2)^{(5/2)}*ArcTan[a*x]^(5/2))$ ,x]

[Out]  $-2/(3*a*c*x^3*(c + a^2*c*x^2)^((3/2)*ArcTan[a*x]^((3/2)) + 4/(a^2*c*x^4*(c + c^2))$  $a^2*c*x^2)^{(3/2)*Sqrt[ArcTan[a*x]]) + 8/(c*x^2*(c + a^2*x^2)^{(3/2)*Sqrt[Ar]})$  $rcTan[a*x]]$ ) +  $(16*Defer[Int][1/(x^5*(c + a^2*c*x^2)^(5/2)*Sqrt[ArcTan[a*x]]$ ]), x])/a^2 + 44\*Defer[Int][1/(x^3\*(c + a^2\*c\*x^2)^(5/2)\*Sqrt[ArcTan[a\*x]]) , x] + 40\*a^2\*Defer[Int][1/(x\*(c + a^2\*c\*x^2)^(5/2)\*Sqrt[ArcTan[a\*x]]), x]

Rubi steps

$$
\int \frac{1}{x^3 (c + a^2 c x^2)^{5/2} \tan^{-1} (ax)^{5/2}} dx = -\frac{2}{3acx^3 (c + a^2 c x^2)^{3/2} \tan^{-1} (ax)^{3/2}} - \frac{2 \int \frac{1}{x^4 (c + a^2 c x^2)^{5/2} \tan^{-1} (ax)^{3/2}} dx}{a} - (4a) \int \frac{1}{x^2 (c + a^2 c x^2)^{5/2} \tan^{-1} (ax)^{3/2}} dx
$$

$$
= -\frac{2}{3acx^3 (c + a^2 c x^2)^{3/2} \tan^{-1} (ax)^{3/2}} + \frac{4}{a^2 c x^4 (c + a^2 c x^2)^{3/2} \sqrt{\tan^{-1} (ax)}} + \frac{4}{cx^2 (c + a^2 c x^2)^{3/2} \sqrt{\tan^{-1} (ax)}} + \frac{4}{c^2 c x^2 (c + a^2 c x^2)^{3/2} \sqrt{\tan^{-1} (ax)}} + \frac{4}{c^2 c x^2 (c + a^2 c x^2)^{3/2} \sqrt{\tan^{-1} (ax)}} + \frac{4}{c^2 c x^2 (c + a^2 c x^2)^{3/2} \sqrt{\tan^{-1} (ax)}} + \frac{4}{c^2 c x^2 (c + a^2 c x^2)^{3/2} \sqrt{\tan^{-1} (ax)}} + \frac{4}{c^2 c x^2 (c + a^2 c x^2)^{3/2} \sqrt{\tan^{-1} (ax)^{3/2} \sqrt{\tan^{-1} (ax)^{3/2} \sqrt{\tan^{-1} (
$$

**Mathematica [A]** time = 16.5181, size = 0, normalized size = 0.

$$
\int \frac{1}{x^3 \left(c + a^2 c x^2\right)^{5/2} \tan^{-1}(ax)^{5/2}} dx
$$

Verification is Not applicable to the result.

[In] Integrate[ $1/(x^3*(c + a^2*cx^2)^{(5/2)*ArcTan[a*x]^(5/2))$ ,x]

**Maple [A]** time =  $0.951$ , size = 0, normalized size = 0.

$$
\int \frac{1}{x^3} (a^2 c x^2 + c)^{-\frac{5}{2}} (\arctan (ax))^{-\frac{5}{2}} dx
$$

Verification of antiderivative is not currently implemented for this CAS.

[In]  $int(1/x^3/(a^2*c*x^2+c)^{(5/2)}/arctan(a*x)^{(5/2)},x)$ 

[Out]  $int(1/x^3/(a^2*c*x^2+c)^{(5/2)})/arctan(akx)^{(5/2)},x)$ 

**Maxima [F(-2)]** time = 0., size = 0, normalized size = 0.

Exception raised: RuntimeError

Verification of antiderivative is not currently implemented for this CAS.

```
[In] integrate(1/x^3/(a^2*c*x^2+c)^(5/2)/arctan(a*x)^(5/2),x, algorithm="maxima"
)
```
[Out] Exception raised: RuntimeError

**Fricas [F(-2)]** time = 0., size = 0, normalized size = 0.

Exception raised: UnboundLocalError

Verification of antiderivative is not currently implemented for this CAS.

[In] integrate( $1/x^3/(a^2*c*x^2+c)^(5/2)/arctan(a*x)^(5/2)$ ,x, algorithm="fricas"  $\lambda$ 

[Out] Exception raised: UnboundLocalError

**Sympy**  $[F(-1)]$  time = 0, size = 0, normalized size = 0.

Timed out

Verification of antiderivative is not currently implemented for this CAS.

```
[In] integrate(1/x**3/(a**2*c*x**2+c)**(5/2)/atan(a*x)**(5/2),x)
```
[Out] Timed out

**Giac** [A] time = 0., size = 0, normalized size = 0.

$$
\int \frac{1}{\left(a^2 c x^2 + c\right)^{\frac{5}{2}} x^3 \arctan\left(ax\right)^{\frac{5}{2}}} dx
$$

Verification of antiderivative is not currently implemented for this CAS.

[In] integrate( $1/x^3/(a^2*c*x^2+c)^(5/2)/arctan(a*x)^(5/2)$ ,x, algorithm="giac")

[Out] integrate(1/((a^2\*c\*x^2 + c)^(5/2)\*x^3\*arctan(a\*x)^(5/2)), x)

**3.1110** 
$$
\int \frac{1}{x^4 (c+a^2cx^2)^{5/2} \tan^{-1}(ax)^{5/2}} dx
$$

$$
56a2Unintegrable\n\left(\frac{1}{x2 (a2cx2 + c)5/2 \sqrt{\tan-1(ax)}}, x\right) + \frac{212}{3} Unintegrable\n\left(\frac{1}{x4 (a2cx2 + c)5/2 \sqrt{\tan-1(ax)}}, x\right) + \frac{80Ur}{x4 (a2cx2 + c)5/2 \sqrt{\tan-1(ax)}}.
$$

[Out]  $-2/(3*a*c*x^4*(c + a^2*c*x^2)^(3/2)*ArcTan[a*x]^(3/2)) + 16/(3*a^2*c*x^5*(c^2))$ + a<sup>2</sup>\*c\*x<sup>2</sup>)^(3/2)\*Sqrt[ArcTan[a\*x]]) + 28/(3\*c\*x<sup>2</sup>3\*(c + a<sup>2\*</sup>c\*x<sup>2</sup>)^(3/2)\* Sqrt[ArcTan[a\*x]]) +  $(80*Unintegrable[1/(x^6*(c + a^2*c*x^2)^-(5/2)*Sqrt[Arc])])$ Tan[a\*x]]), x])/(3\*a^2) + (212\*Unintegrable[1/(x^4\*(c + a^2\*c\*x^2)^(5/2)\*Sq rt[ArcTan[a\*x]]), x])/3 + 56\*a<sup>2\*</sup>Unintegrable[1/(x<sup>2</sup>\*(c + a<sup>2\*</sup>c\*x<sup>2</sup>)<sup>2</sup>(5/2)\* Sqrt[ArcTan[a\*x]]), x]

**Rubi**  $[A]$  time = 0.917727, antiderivative size = 0, normalized size of antiderivative = 0., number of steps used = 0, number of rules used = 0, integrand size = 0,  $\frac{\text{number of rules}}{\text{integrand size}}$  = 0., Rules used  $=$  {}

$$
\int \frac{1}{x^4 \left(c + a^2 c x^2\right)^{5/2} \tan^{-1}(ax)^{5/2}} dx
$$

Verification is Not applicable to the result.

[In] Int $[1/(x^4*(c + a^2*cx^2)^*(5/2)*ArcTan[a*x]^*(5/2)),x]$ 

[Out]  $-2/(3*a*c*x^4*(c + a^2*c*x^2)^(3/2)*ArcTan[a*x]^(3/2)) + 16/(3*a^2*c*x^5*(c^2))$ + a^2\*c\*x^2)^(3/2)\*Sqrt[ArcTan[a\*x]]) + 28/(3\*c\*x^3\*(c + a^2\*c\*x^2)^(3/2)\* Sqrt[ArcTan[a\*x]]) +  $(80 * Defer[Int][1/(x^6 * (c + a^2 * c * x^2)^{(5/2)} * Sqrt[ArcTa])$  $n[a*x]]$ , x])/(3\*a^2) + (212\*Defer[Int][1/(x^4\*(c + a^2\*c\*x^2)^(5/2)\*Sqrt[A  $rcTan[a*x]]$ , x])/3 + 56\*a^2\*Defer[Int][1/(x^2\*(c + a^2\*c\*x^2)^(5/2)\*Sqrt[A  $rcTan[a*x]]$ ,  $x]$ 

## Rubi steps

$$
\int \frac{1}{x^4 \left(c + a^2 c x^2\right)^{5/2} \tan^{-1}(ax)^{5/2}} dx = -\frac{2}{3acx^4 \left(c + a^2 c x^2\right)^{3/2} \tan^{-1}(ax)^{3/2}} - \frac{8 \int \frac{1}{x^5 \left(c + a^2 c x^2\right)^{5/2} \tan^{-1}(ax)^{3/2}} dx}{3a} - \frac{1}{3} (14a) \int \frac{1}{3a^2 \left(c + a^2 c x^2\right)^{3/2} \tan^{-1}(ax)^{3/2}} dx = -\frac{2}{3acx^4 \left(c + a^2 c x^2\right)^{3/2} \tan^{-1}(ax)^{3/2}} + \frac{16}{3a^2 c x^5 \left(c + a^2 c x^2\right)^{3/2} \sqrt{\tan^{-1}(ax)}} + \frac{1}{3c x^3}
$$

**Mathematica [A]** time = 31.1297, size = 0, normalized size = 0.

$$
\int \frac{1}{x^4 \left(c + a^2 c x^2\right)^{5/2} \tan^{-1}(ax)^{5/2}} dx
$$

Verification is Not applicable to the result.

[Out] Integrate[ $1/(x^4*(- + a^2*c*x^2)^{(5/2)*ArcTan[a*x]^{(5/2)}), x]$ 

**Maple [A]** time = 2.015, size = 0, normalized size = 0.

$$
\int \frac{1}{x^4} (a^2 c x^2 + c)^{-\frac{5}{2}} (\arctan (ax))^{-\frac{5}{2}} dx
$$

Verification of antiderivative is not currently implemented for this CAS.

```
[In] int(1/x^4/(a^2*x^2+c)^{(5/2)}/arctan(axx)^{(5/2)},x)
```
 $[Out]$  int(1/x<sup>2</sup>/(a<sup>2\*</sup>c\*x<sup>2+c)</sup><sup>(5/2)</sup>/arctan(a\*x)<sup>2</sup>(5/2),x)

**Maxima [F(-2)]** time = 0, size = 0, normalized size = 0.

Exception raised: RuntimeError

Verification of antiderivative is not currently implemented for this CAS.

[In] integrate( $1/x^4/(a^2*c*x^2+c)^(5/2)/arctan(a*x)^(5/2)$ ,x, algorithm="maxima" )

[Out] Exception raised: RuntimeError

**Fricas [F(-2)]** time = 0., size = 0, normalized size = 0.

Exception raised: UnboundLocalError

Verification of antiderivative is not currently implemented for this CAS.

[In] integrate( $1/x^4/(a^2*c*x^2+c)^(5/2)/arctan(a*x)^*(5/2)$ ,x, algorithm="fricas"  $\lambda$ 

[Out] Exception raised: UnboundLocalError

**Sympy**  $[F(-1)]$  time = 0., size = 0, normalized size = 0.

Timed out

Verification of antiderivative is not currently implemented for this CAS.

[In] integrate( $1/x**4/(a**2*c*x**2+c)**(5/2)/atan(a*x)**(5/2),x)$ 

[Out] Timed out

**Giac** [A] time = 0., size = 0, normalized size = 0.

$$
\int \frac{1}{\left(a^2 c x^2 + c\right)^{\frac{5}{2}} x^4 \arctan\left(ax\right)^{\frac{5}{2}}} dx
$$

Verification of antiderivative is not currently implemented for this CAS.

[In] integrate( $1/x^4/(a^2*c*x^2+c)^(5/2)/arctan(axx)^{(5/2)},x$ , algorithm="giac")

[Out] integrate(1/((a^2\*c\*x^2 + c)^(5/2)\*x^4\*arctan(a\*x)^(5/2)), x)

#### 3.1111 ∫  $x \tan^{-1}(ax)^n$  $c+a^2cx^2$  $dx$

Optimal. Leaf size=45

$$
\frac{x \tan^{-1}(ax)^{n+1}}{ac(n+1)} - \frac{\text{Unintegrable }(\tan^{-1}(ax)^{n+1}, x)}{ac(n+1)}
$$

[Out]  $(x*ArcTan[a*x]^(1 + n))/(a*c*(1 + n)) - Unintegrable[ArcTan[a*x]^(1 + n), x$  $\frac{1}{(a*c*(1 + n))}$ 

**Rubi**  $[A]$  time = 0.084999, antiderivative size = 0, normalized size of antiderivative = 0., number of steps used = 0, number of rules used = 0, integrand size = 0,  $\frac{\text{number of rules}}{\text{integrand size}}$  = 0., Rules used  $=$  {}

$$
\int \frac{x \tan^{-1}(ax)^n}{c + a^2 c x^2} \, dx
$$

Verification is Not applicable to the result.

[In] Int $[(x*ArcTan[a*x]^n)/(c + a^2*c*x^2),x]$ 

[Out]  $(x*ArcTan[a*x]^(1 + n))/(a*c*(1 + n)) - Defer[Int][ArcTan[a*x]^(1 + n), x]/$  $(a*c*(1 + n))$ 

Rubi steps

$$
\int \frac{x \tan^{-1}(ax)^n}{c + a^2 c x^2} dx = \frac{x \tan^{-1}(ax)^{1+n}}{ac(1+n)} - \frac{\int \tan^{-1}(ax)^{1+n} dx}{ac(1+n)}
$$

**Mathematica [A]** time =  $0.89217$ , size = 0, normalized size = 0.

$$
\int \frac{x \tan^{-1}(ax)^n}{c + a^2 c x^2} \, dx
$$

Verification is Not applicable to the result.

[In] Integrate  $[(x*ArcTan[a*x]^n)/(c + a^2*c*x^2),x]$ 

[Out] Integrate[(x\*ArcTan[a\*x]^n)/(c + a^2\*c\*x^2), x]

**Maple [A]** time =  $0.602$ , size = 0, normalized size = 0.

$$
\int \frac{x \left(\arctan\left(ax\right)\right)^n}{a^2 c x^2 + c} \, dx
$$

Verification of antiderivative is not currently implemented for this CAS.

```
[In] int(x*arctan(axx)^n/(a^2*c*x^2+c),x)
```
[Out]  $int(x*arctan(ax*x)^n/(a^2*cx^2+c),x)$ 

**Maxima [F(-2)]** time = 0,, size = 0, normalized size = 0.

Exception raised: RuntimeError

Verification of antiderivative is not currently implemented for this CAS.

[In] integrate(x\*arctan(a\*x)^n/(a^2\*c\*x^2+c),x, algorithm="maxima")

[Out] Exception raised: RuntimeError

**Fricas**  $[A]$  time = 0., size = 0, normalized size = 0.

$$
integral\left(\frac{x \arctan (ax)^n}{a^2cx^2 + c}, x\right)
$$

Verification of antiderivative is not currently implemented for this CAS.

```
[In] integrate(x*arctan(a*x)^n/(a^2*c*x^2+c),x, algorithm="fricas")
```

```
[Out] integral(x*arctan(a*x)^n/(a^2*c*x^2 + c), x)
```
**Sympy [A]** time = 0., size = 0, normalized size = 0.

$$
\frac{\int \frac{x \, \mathrm{atan}^n(ax)}{a^2 x^2 + 1} \, dx}{c}
$$

Verification of antiderivative is not currently implemented for this CAS.

[In]  $integrate(x*atan(ax*)**n/(a**2*cx**2+c),x)$ 

[Out] Integral(x\*atan(a\*x)\*\*n/(a\*\*2\*x\*\*2 + 1), x)/c

**Giac** [A] time = 0., size = 0, normalized size = 0.

$$
\int \frac{x \arctan (ax)^n}{a^2 c x^2 + c} \, dx
$$

Verification of antiderivative is not currently implemented for this CAS.

[In] integrate(x\*arctan(a\*x)^n/(a^2\*c\*x^2+c),x, algorithm="giac")

```
[Out] integrate(x*arctan(a*x)^n/(a^2*c*x^2 + c), x)
```
#### 3.1112 ∫  $\tan^{-1}(ax)^n$  $c+a^2cx^2$  $dx$

Optimal. Leaf size=20

 $\tan^{-1}(ax)^{n+1}$  $ac(n + 1)$ 

[Out]  $ArcTan[a*x]^{(1 + n)/(a*c*(1 + n))$ 

**Rubi**  $[A]$  time = 0.0402534, antiderivative size = 20, normalized size of antiderivative = 1., number of steps used = 1, number of rules used = 1, integrand size =  $19$ ,  $\frac{\text{number of rules}}{\text{integrand size}}$  = 0.053, Rules used = {4884}

$$
\frac{\tan^{-1}(ax)^{n+1}}{ac(n+1)}
$$

Antiderivative was successfully verified.

[In] Int[ArcTan[a\*x]^n/(c + a^2\*c\*x^2),x]

[Out]  $ArcTan[a*x]^{(1 + n)}/(a*c*(1 + n))$ 

Rule 4884

 $Int[((a_{-.}) + ArcTan[(c_{-.})*(x_{-})]*(b_{-.}))^(p_{-.})/((d_{-}) + (e_{-.})*(x_{-})^2)$ , x\_Symbo 1] :> Simp[(a + b\*ArcTan[c\*x])^(p + 1)/(b\*c\*d\*(p + 1)), x] /; FreeQ[{a, b, c, d, e, p}, x] && EqQ[e, c^2\*d] && NeQ[p, -1]

Rubi steps

$$
\int \frac{\tan^{-1}(ax)^n}{c + a^2 c x^2} dx = \frac{\tan^{-1}(ax)^{1+n}}{ac(1+n)}
$$

**Mathematica [A]** time =  $0.0057055$ , size =  $20$ , normalized size = 1.

$$
\frac{\tan^{-1}(ax)^{n+1}}{ac(n+1)}
$$

Antiderivative was successfully verified.

[In] Integrate[ArcTan[a\*x]^n/(c + a^2\*c\*x^2),x]

[Out]  $ArcTan[a*x]^{(1 + n)/(a*c*(1 + n))$ 

**Maple [A]** time = 0.066, size = 21, normalized size = 1.1

$$
\frac{\left(\arctan\left(ax\right)\right)^{1+n}}{\left(1+n\right)ac}
$$

Verification of antiderivative is not currently implemented for this CAS.

```
[In] int(arctan(a*x)^n/(a^2*c*x^2+c), x)
```

```
[0ut] arctan(a*x)^{(1+n)}/a/c/(1+n)
```

```
Maxima [F(-2)] time = 0, size = 0, normalized size = 0.
```
Exception raised: RuntimeError

Verification of antiderivative is not currently implemented for this CAS.

[In] integrate(arctan(a\*x)^n/(a^2\*c\*x^2+c),x, algorithm="maxima")

[Out] Exception raised: RuntimeError

**Fricas [A]** time = 1.73808, size = 55, normalized size =  $2.75$  $\arctan (ax)^n \arctan (ax)$  $acn + ac$ 

Verification of antiderivative is not currently implemented for this CAS.

[In] integrate(arctan(a\*x)^n/(a^2\*c\*x^2+c),x, algorithm="fricas")

[Out]  $arctan(a*x)^n*arctan(a*x)/(a*c*n + a*c)$ 

**Sympy [F]** time = 0., size = 0, normalized size = 0.

$$
\frac{\int \frac{\mathrm{atan}^{n}(ax)}{a^{2}x^{2}+1} dx}{c}
$$

Verification of antiderivative is not currently implemented for this CAS.

[In]  $integrate(atan(a*x)**n/(a**2*c*x**2+c),x)$ 

[Out] Integral(atan(a\*x)\*\*n/(a\*\*2\*x\*\*2 + 1), x)/c

**Giac** [A] time = 1.07713, size = 27, normalized size =  $1.35$ 

$$
\frac{\arctan\left(ax\right)^{n+1}}{ac(n+1)}
$$

Verification of antiderivative is not currently implemented for this CAS.

[In] integrate(arctan(a\*x)^n/(a^2\*c\*x^2+c),x, algorithm="giac")

[Out]  $arctan(a*x)^{(n + 1)/(a*c*(n + 1))}$ 

**3.1113** 
$$
\int (fx)^m (d + c^2 dx^2)^q (a + b \tan^{-1}(cx))^p dx
$$

$$
\text{Unintegrable}\left((fx)^m\left(c^2dx^2+d\right)^q\left(a+b\tan^{-1}(cx)\right)^p, x\right)
$$

[Out] Unintegrable[(f\*x)^m\*(d + c^2\*d\*x^2)^q\*(a + b\*ArcTan[c\*x])^p, x]

**Rubi**  $[A]$  time = 0.0986459, antiderivative size = 0, normalized size of antiderivative = 0., number of steps used = 0, number of rules used = 0, integrand size = 0,  $\frac{\text{number of rules}}{\text{integrand size}}$  = 0., Rules used =  $\{\}$ 

$$
\int (fx)^m \left(d + c^2 dx^2\right)^q \left(a + b \tan^{-1}(cx)\right)^p dx
$$

Verification is Not applicable to the result.

[In] Int $[(f*x)^m*(d + c^2*dx^2)^q*(a + b*ArcTan[c*x])^p, x]$ 

[Out] Defer[Int][(f\*x)^m\*(d + c^2\*d\*x^2)^q\*(a + b\*ArcTan[c\*x])^p, x]

Rubi steps

$$
\int (fx)^m (d + c^2 dx^2)^q (a + b \tan^{-1}(cx))^p dx = \int (fx)^m (d + c^2 dx^2)^q (a + b \tan^{-1}(cx))^p dx
$$

**Mathematica [A]** time =  $0.630113$ , size = 0, normalized size = 0.

$$
\int (fx)^m \left(d + c^2 dx^2\right)^q \left(a + b \tan^{-1}(cx)\right)^p dx
$$

Verification is Not applicable to the result.

$$
\texttt{[In]} \ \ \texttt{Integrate} \ \texttt{[(f*x)^m*(d + c^2*d*x^2)^q*(a + b*ArcTan[c*x])^p,x]}
$$

[Out] Integrate[ $(f*x)^m*(d + c^2*d*x^2)^q*(a + b*ArcTan[c*x])^p, x]$ 

**Maple [A]** time = 5.934, size = 0, normalized size = 0.

$$
\int (fx)^{m} (c^{2}dx^{2} + d)^{q} (a + b \arctan (cx))^{p} dx
$$

Verification of antiderivative is not currently implemented for this CAS.

[In]  $int((f*x)^m*(c^2*d*x^2+d)^q*(a+b*arctan(c*x))^p,x)$ 

[Out]  $int((f*x)^m*(c^2*d*x^2+d)^q*(a+b*arctan(c*x))^p,x)$
**Maxima [A]** time = 0., size = 0, normalized size = 0.

$$
\int \left( c^2 dx^2 + d \right)^q \left( f x \right)^m (b \arctan (cx) + a)^p dx
$$

Verification of antiderivative is not currently implemented for this CAS.

```
[In] integrate((f*x)^m*(c^2*d*x^2+d)^q*(a+b*arctan(c*x))^p,x, algorithm="maxima"
)
```
[Out] integrate( $(c^2*d*x^2 + d)^q*(f*x)^m*(b*arctan(c*x) + a)^p$ , x)

**Fricas [F(-2)]** time = 0., size = 0, normalized size = 0.

### Exception raised: UnboundLocalError

Verification of antiderivative is not currently implemented for this CAS.

```
[In] integrate((f*x)^m*(c^2*d*x^2+d)^q*(a+b*arctan(c*x))^p,x, algorithm="fricas"
\lambda
```
[Out] Exception raised: UnboundLocalError

**Sympy**  $[F(-1)]$  time = 0., size = 0, normalized size = 0.

Timed out

Verification of antiderivative is not currently implemented for this CAS.

[In]  $integrate((f*x)*m*(c**2*d*x**2+d)**q*(a+b*atan(c*x))**p,x)$ 

[Out] Timed out

**Giac** [A] time = 0, size = 0, normalized size = 0.

$$
\int \left( c^2 dx^2 + d \right)^q \left( f x \right)^m (b \arctan (cx) + a)^p dx
$$

Verification of antiderivative is not currently implemented for this CAS.

```
[In] integrate((f*x)^m*(c^2*d*x^2+d)^q*(a+b*arctan(c*x))^p,x, algorithm="giac")
```

```
[Out] integrate((c^2*d*x^2 + d)^q*(f*x)^m*(b*arctan(c*x) + a)^p, x)
```
**3.1114** 
$$
\int x^3 (d + ex^2) (a + b \tan^{-1}(cx)) dx
$$

$$
\frac{1}{4}d x^4 \left(a+b\tan^{-1}(cx)\right)+\frac{1}{6}e x^6 \left(a+b\tan^{-1}(cx)\right)-\frac{bx^3 \left(3 c^2 d-2 e\right)}{36 c^3}+\frac{bx \left(3 c^2 d-2 e\right)}{12 c^5}-\frac{b \left(3 c^2 d-2 e\right) \tan^{-1}(cx)}{12 c^6}-\frac{b e x^5}{30 c}
$$

[Out]  $(b*(3*c^2*d - 2*e)*x)/(12*c^5) - (b*(3*c^2*d - 2*e)*x^3)/(36*c^3) - (b*e*x^2*)$ 5)/(30\*c) - (b\*(3\*c^2\*d - 2\*e)\*ArcTan[c\*x])/(12\*c^6) + (d\*x^4\*(a + b\*ArcTan  $[c*x]/4 + (e*x^6*(a + b*ArcTan[c*x]))/6$ 

**Rubi**  $[A]$  time = 0.110298, antiderivative size = 107, normalized size of antiderivative = 1., number of steps used = 5, number of rules used = 5, integrand size =  $19$ ,  $\frac{\text{number of rules}}{\text{integrand size}}$  = 0.263, Rules used = {14, 4976, 459, 302, 203}

$$
\frac{1}{4}dx^4\left(a+b\tan^{-1}(cx)\right)+\frac{1}{6}ex^6\left(a+b\tan^{-1}(cx)\right)-\frac{bx^3\left(3c^2d-2e\right)}{36c^3}+\frac{bx\left(3c^2d-2e\right)}{12c^5}-\frac{b\left(3c^2d-2e\right)\tan^{-1}(cx)}{12c^6}-\frac{bex^5}{30c}
$$

Antiderivative was successfully verified.

[In] Int[x^3\*(d + e\*x^2)\*(a + b\*ArcTan[c\*x]),x]

[Out] (b\*(3\*c^2\*d - 2\*e)\*x)/(12\*c^5) - (b\*(3\*c^2\*d - 2\*e)\*x^3)/(36\*c^3) - (b\*e\*x^ 5)/(30\*c) - (b\*(3\*c^2\*d - 2\*e)\*ArcTan[c\*x])/(12\*c^6) + (d\*x^4\*(a + b\*ArcTan  $[c*x]/4 + (e*x^6*(a + b*ArcTan[c*x]))/6$ 

#### Rule 14

 $Int[(u<sub>-</sub>)*(c<sub>-</sub>.*(x<sub>-</sub>))^(m<sub>-</sub>.)$ , x<sub>-</sub>Symbol] :> Int[ExpandIntegrand[(c\*x)^m\*u, x] , x] /; FreeQ[{c, m}, x] && SumQ[u] && !LinearQ[u, x] && !MatchQ[u, (a\_) +  $(b_.)*(v_*)$  /; FreeQ[{a, b}, x] && InverseFunctionQ[v]]

## Rule 4976

Int $[(a_*) + ArcTan[(c_*)*(x_*)]((a_-))*(b_-))*(f_-)*(x_-))^(m_*)*((d_*) + (e_*)*(x_+))$  $(2)^2$ (q<sub>\_</sub>.), x\_Symbol] :> With[{u = IntHide[(f\*x)^m\*(d + e\*x^2)^q, x]}, Dis  $t[a + b*ArcTan[c*x], u, x] - Dist[b*c, Int[SimplifyIntegrand[u/(1 + c^2*x^2$ ), x], x], x]] /; FreeQ[{a, b, c, d, e, f, m, q}, x] && ((IGtQ[q, 0] && !(  $ILtQ[(m - 1)/2, 0]$  &&  $GtQ[m + 2*q + 3, 0])$  ||  $(IGtQ[(m + 1)/2, 0]$  && !(IL  $tQ[q, 0]$  && GtQ[m + 2\*q + 3, 0])) || (ILtQ[(m + 2\*q + 1)/2, 0] && !ILtQ[(m  $-1/2, 0]$ )

## Rule 459

Int $[((e_.),*(x_-))^*(m_-)*((a_-) + (b_.),*(x_-)^*(n_-))^*(p_-)*((c_-) + (d_-.*(x_-)^*(n_-)))$ ]), x\_Symbol] :> Simp[ $(d*(e*x)^{(m + 1)*(a + b*x^n)(p + 1))/(b*e*(m + n*(p))$ + 1) + 1)), x] - Dist $[(a*d*(m + 1) - b*c*(m + n*(p + 1) + 1))/(b*(m + n*(p$ + 1) + 1)), Int[ $(e*x)^m*(a + b*x^n)^p$ , x], x] /; FreeQ[ $\{a, b, c, d, e, m$ , n, p}, x] && NeQ[b\*c - a\*d, 0] && NeQ[m + n\*(p + 1) + 1, 0]

#### Rule 302

 $Int[(x_{})^m(m)/((a_+) + (b_+)*(x_*)^m(n_+)), x_Symbol]$  :> Int[PolynomialDivide[x]  $\hat{m}$ , a + b\*x $\hat{m}$ , x], x] /; FreeQ[{a, b}, x] && IGtQ[m, 0] && IGtQ[n, 0] && Gt  $Q[m, 2*n - 1]$ 

Rule 203

 $Int[((a_+) + (b_.)*(x_')^2)^(-1), x_Symbol]$  :>  $Simp[(1*ArcTan[(Rt[b, 2]*x)/Rt]$ [a, 2]])/(Rt[a, 2]\*Rt[b, 2]), x] /; FreeQ[{a, b}, x] && PosQ[a/b] && (GtQ[a , 0] || GtQ[b, 0])

### Rubi steps

$$
\int x^3 (d + ex^2) (a + b \tan^{-1}(cx)) dx = \frac{1}{4} dx^4 (a + b \tan^{-1}(cx)) + \frac{1}{6} ex^6 (a + b \tan^{-1}(cx)) - (bc) \int \frac{x^4 (3d + 2ex^2)}{12 + 12c^2 x^2} dx
$$
  
\n
$$
= -\frac{be x^5}{30c} + \frac{1}{4} dx^4 (a + b \tan^{-1}(cx)) + \frac{1}{6} ex^6 (a + b \tan^{-1}(cx)) + (bc (-3d + \frac{2e}{c^2}))
$$
  
\n
$$
= -\frac{be x^5}{30c} + \frac{1}{4} dx^4 (a + b \tan^{-1}(cx)) + \frac{1}{6} ex^6 (a + b \tan^{-1}(cx)) + (bc (-3d + \frac{2e}{c^2}))
$$
  
\n
$$
= \frac{b (3d - \frac{2e}{c^2}) x}{12c^3} - \frac{b (3d - \frac{2e}{c^2}) x^3}{36c} - \frac{be x^5}{30c} + \frac{1}{4} dx^4 (a + b \tan^{-1}(cx)) + \frac{1}{6} ex^6 (a + b \tan^{-1}(cx))
$$
  
\n
$$
= \frac{b (3d - \frac{2e}{c^2}) x}{12c^3} - \frac{b (3d - \frac{2e}{c^2}) x^3}{36c} - \frac{be x^5}{30c} - \frac{b (3d - \frac{2e}{c^2}) \tan^{-1}(cx)}{12c^4} + \frac{1}{4} dx^4 (a + b \tan^{-1}(cx))
$$

**Mathematica [A]** time =  $0.0054455$ , size = 127, normalized size = 1.19

1  $\frac{1}{4}$  ad  $x^4 + \frac{1}{6}$  $\frac{1}{6} a e x^6 + \frac{b dx}{4c^3}$  $\frac{1}{4c^3}$  – bd  $\tan^{-1}(cx)$  $\frac{4c^4}{4c^4}$  +  $bex^3$  $\frac{1}{18c^3}$  –  $bex$  $\frac{1}{6c^5}$  + be  $\tan^{-1}(cx)$  $\frac{11}{6c^6}$  –  $bdx^3$  $\frac{12c}{12c}$  + 1  $\frac{1}{4}bdx^4\tan^{-1}(cx) - \frac{bex^5}{30c} +$ 1  $\frac{1}{6}$ bex<sup>6</sup> tan<sup>-1</sup>

Antiderivative was successfully verified.

[In] Integrate[ $x^3*(d + e*x^2)*(a + b*ArcTan[c*x]),x]$ 

```
[Out] (b*d*x)/(4*c^3) - (b*e*x)/(6*c^5) - (b*d*x^3)/(12*c) + (b*e*x^3)/(18*c^3) +(a*d*x^4)/4 - (b*e*x^5)/(30*c) + (a*e*x^6)/6 - (b*d*ArcTan[c*x])/(4*c^4) +(b*e*ArcTan[c*x])/(6*c^6) + (b*d*x^4*ArcTan[c*x])/4 + (b*e*x^6*ArcTan[c*x]))/6
```
**Maple [A]** time =  $0.038$ , size =  $106$ , normalized size = 1.

$$
\frac{a e x^{6}}{6} + \frac{a x^{4} d}{4} + \frac{b \arctan (cx) e x^{6}}{6} + \frac{b \arctan (cx) x^{4} d}{4} - \frac{b e x^{5}}{30 c} - \frac{b d x^{3}}{12 c} + \frac{b x^{3} e}{18 c^{3}} + \frac{b d x}{4 c^{3}} - \frac{b e x}{6 c^{5}} - \frac{a \arctan (cx) b d}{4 c^{4}} + \frac{b \arctan (cx)}{6 c^{5}}
$$

Verification of antiderivative is not currently implemented for this CAS.

[In]  $int(x^3*(e*x^2+d)*(a+b*arctan(c*x)),x)$ 

```
[Out] 1/6*a*ex^6+1/4*ax*x^4*d+1/6*bx*arctan(c*x)*ex^6+1/4*b*arctan(c*x)*x^4*d-1/30*b*e*x^5/c-1/12*b*d*x^3/c+1/18/c^3*b*x^3*e+1/4*b*d*x/c^3-1/6/c^5*b*e*x-1/4
*b*d*arctan(c*x)/c^4+1/6/c^6*b*arctan(c*x)*e
```
**Maxima** [A] time =  $1.47799$ , size =  $146$ , normalized size =  $1.36$ 

$$
\frac{1}{6} a e x^6 + \frac{1}{4} a d x^4 + \frac{1}{12} \left( 3 x^4 \arctan (cx) - c \left( \frac{c^2 x^3 - 3 x}{c^4} + \frac{3 \arctan (cx)}{c^5} \right) \right) b d + \frac{1}{90} \left( 15 x^6 \arctan (cx) - c \left( \frac{3 c^4 x^5 - 5 c^2}{c^6} \right) \right)
$$

Verification of antiderivative is not currently implemented for this CAS.

```
[In] integrate(x^3*(e*x^2+d)*(a+b*arctan(c*x)),x, algorithm="maxima")
```

```
[Out] 1/6*a*e*x^6 + 1/4*a*d*x^4 + 1/12*(3*x^24*arctan(c*x) - c*((c^2*x^3 - 3*x)/c^2))4 + 3*arctan(c*x)/c^5))*b*d + 1/90*(15*x^6*arctan(c*x) - c*((3*c^4*x^5 - 5*
c^2*x^3 + 15*x)/c^6 - 15*arctan(c*x)/c^7))*b*e
```
**Fricas [A]** time =  $1.64274$ , size =  $258$ , normalized size =  $2.41$ 

30 ac $^6$ ex $^6+45$  ac $^6$ dx $^4-6$  bc $^5$ ex $^5-5\left(3$  bc $^5$ d  $-2$  bc $^3$ e $\right)$ x $^3+15\left(3$  bc $^3$ d  $-2$  bce $\right)$ x $+15\left(2$  bc $^6$ ex $^6+3$  bc $^6$ dx $^4-3$  bc $^2$ d  $+2$  be $\right)$ x  $180\,c^6$ 

Verification of antiderivative is not currently implemented for this CAS.

```
[In] integrate(x^3*(e*x^2+d)*(a+b*arctan(c*x)),x, algorithm="fricas")
```

```
[Out] 1/180*(30*a*c^6*e*x^6 + 45*a*c^6*d*x^4 - 6*b*c^5*e*x^5 - 5*(3*b*c^5*d - 2*b)*c^3*e)*x^3 + 15*(3*b*c^3*d - 2*b*c*e)*x + 15*(2*b*c^6*e*x^6 + 3*b*c^6*d*x^4 - 3*b*c^2*d + 2*b*e)*arctan(c*x))/c^6
```
**Sympy [A]** time = 2.86752, size = 138, normalized size =  $1.29$ 

 $\int$ ⎪⎪⎪⎩  $\alpha dx^4$  $\frac{dx^4}{4} + \frac{aex^6}{6}$  $\frac{ex^6}{6} + \frac{bdx^4 \operatorname{atan}(cx)}{4}$  $\frac{\tan (cx)}{4} + \frac{bex^6 \operatorname{atan} (cx)}{6}$  $\frac{\tan (cx)}{6} - \frac{bdx^3}{12c} - \frac{bex^5}{30c} + \frac{bdx}{4c^3} + \frac{bex^3}{18c^3} - \frac{bd \tan (cx)}{4c^4} - \frac{bex}{6c^5} + \frac{be \tan (cx)}{6c^6}$  $\frac{\sin(\alpha)}{6c^6}$  for  $c \neq 0$  $a\left(\frac{dx^4}{4}\right)$  $rac{x^4}{4} + \frac{ex^6}{6}$  $\left(\frac{x}{6}\right)$  otherwise

Verification of antiderivative is not currently implemented for this CAS.

[In]  $integrate(x**3*(e*x**2+d)*(a+b*atan(c*x)),x)$ 

```
[Out] Piecewise((a*d*x**4/4 + a*e*x**6/6 + b*d*x**4*atan(c*x)/4 + b*e*x**6*atan(c*)*x)/6 - b*d*x**3/(12*c) - b*e*x**5/(30*c) + b*d*x/(4*c**3) + b*e*x**3/(18*c
**3) - b*d*atan(c*x)/(4*c**4) - b*e*x/(6*c**5) + b*e*atan(c*x)/(6*c**6), Ne
(c, 0), (a*(d*x**4/4 + e*x**6/6), True)
```
**Giac** [A] time = 1.18206, size = 180, normalized size =  $1.68$ 

 $30\,bc^6x^6\,\arctan{(cx)}\,e+30\,ac^6x^6e+45\,bc^6dx^4\,\arctan{(cx)}+45\,ac^6dx^4-6\,bc^5x^5e-15\,bc^5dx^3+10\,bc^3x^3e+45\,bc^3dx-4$  $180\,c^6$ 

Verification of antiderivative is not currently implemented for this CAS.

```
[In] integrate(x^3*(e*x^2+d)*(a+b*arctan(c*x)),x, algorithm="giac")[Out] 1/180*(30*b*c^6*x^6*arctan(c*x)*e + 30*ax^6*x^6*e + 45*b*c^6*d*x^4*arctan(c*x) + 45*a*c^6*d*x^4 - 6*b*c^5*x^5*e - 15*b*c^5*d*x^3 + 10*b*c^3*x^3*e + 4
5*b*c^3*d*x - 45*b*c^2*d*arctan(c*x) - 30*pi*b*e*sgn(c)*sgn(x) - 30*b*c*x*e+ 30*b*arctan(c*x)*e)/c^6
```
**3.1115** 
$$
\int x^2 (d + ex^2) (a + b \tan^{-1}(cx)) dx
$$

$$
\frac{1}{3}dx^3\left(a+b\tan^{-1}(cx)\right)+\frac{1}{5}ex^5\left(a+b\tan^{-1}(cx)\right)-\frac{bx^2\left(5c^2d-3e\right)}{30c^3}+\frac{b\left(5c^2d-3e\right)\log\left(c^2x^2+1\right)}{30c^5}-\frac{bex^4}{20c}
$$

 $[Out] - (b*(5*c^2*d - 3*e)*x^2)/(30*c^3) - (b*e*x^4)/(20*c) + (d*x^3*(a + b*ArcTan)$  $[c*x]/3 + (e*x^5*(a + b*ArcTan[c*x]))/5 + (b*(5*c^2*d - 3*e)*Log[1 + c^2*])$  $x^2$ ])/(30\*c<sup> $5$ </sup>)

**Rubi**  $[A]$  time = 0.139407, antiderivative size = 94, normalized size of antiderivative = 1., number of steps used = 4, number of rules used = 4, integrand size =  $19$ ,  $\frac{\text{number of rules}}{\text{integrand size}}$  = 0.21, Rules used = {14, 4976, 446, 77}

$$
\frac{1}{3}dx^3\left(a+b\tan^{-1}(cx)\right)+\frac{1}{5}ex^5\left(a+b\tan^{-1}(cx)\right)-\frac{bx^2\left(5c^2d-3e\right)}{30c^3}+\frac{b\left(5c^2d-3e\right)\log\left(c^2x^2+1\right)}{30c^5}-\frac{bex^4}{20c}
$$

Antiderivative was successfully verified.

[In] Int[x^2\*(d + e\*x^2)\*(a + b\*ArcTan[c\*x]),x]

 $[Out] - (b*(5*c^2*d - 3*e)*x^2)/(30*c^3) - (b*e*x^4)/(20*c) + (d*x^3*(a + b*ArcTan)$  $[c*x]/3 + (e*x^5*(a + b*ArcTan[c*x]))/5 + (b*(5*c^2*d - 3*e)*Log[1 + c^2*])$  $x^2$ ])/(30\*c<sup> $5$ </sup>)

#### Rule 14

 $Int\left[(u_-)*( (c_-.)*(x_-))\widehat{\;} (m_-),\ x_Symbo 1\right] \;\; \text{ in }\texttt{[ExpandIntegrand[}(c*x)\widehat{\;} m*u,\ x]$ , x] /; FreeQ[{c, m}, x] && SumQ[u] && !LinearQ[u, x] && !MatchQ[u, (a\_) +  $(b_.)*(v_*)$  /; FreeQ[{a, b}, x] && InverseFunctionQ[v]]

#### Rule 4976

 $Int[((a_{-}.) + ArcTan[(c_{-}.)*(x_{-})]*(b_{-}.))*(f_{-}.)*(x_{-}))^-(m_{-}.)*((d_{-}.) + (e_{-}.)*(x_{-}))^-(x_{-}$  $_{2}^{\circ}$ (q<sub>\_</sub>.), x\_Symbol] :> With[{u = IntHide[(f\*x)^m\*(d + e\*x^2)^q, x]}, Dis  $t[a + b*ArcTan[c*x], u, x] - Dist[b*c, Int[SimplifyIntegrand[u/(1 + c^2*x^2$ ), x], x], x]] /; FreeQ[{a, b, c, d, e, f, m, q}, x] && ((IGtQ[q, 0] && !(  $ILtQ[(m - 1)/2, 0]$  & &  $GtQ[m + 2*q + 3, 0])) || (IGtQ[(m + 1)/2, 0]$  & & !(IL  $tQ[q, 0]$  && GtQ[m + 2\*q + 3, 0])) || (ILtQ[(m + 2\*q + 1)/2, 0] && !ILtQ[(m  $-1/2, 0]$ )

## Rule 446

Int $[(x_-)^(m_-)*(a_-) + (b_-)*(x_-)^(n_-))^(p_-)*(c_-) + (d_-)*(x_-)^(n_-)$ ), x\_Symbol] :> Dist[1/n, Subst[Int[x^(Simplify[(m + 1)/n] - 1)\*(a + b\*x)^p  $*(c + d*x)^{q}$ , x], x, x<sup>o</sup>n], x] /; FreeQ[{a, b, c, d, m, n, p, q}, x] && NeQ[ b\*c - a\*d, 0] && IntegerQ[Simplify[ $(m + 1)/n$ ]]

## Rule 77

Int $[(a_{-}) + (b_{-}) * (x_{-}) * ((c_{-}) + (d_{-}) * (x_{-}))^-(n_{-}) * ((e_{-}) + (f_{-}) * (x_{-}))^-(p_{-})$ .),  $x_Symbo1]$  :> Int [ExpandIntegrand [(a + b\*x)\*(c + d\*x)^n\*(e + f\*x)^p, x], x] /; FreeQ[{a, b, c, d, e, f, n}, x] && NeQ[b\*c - a\*d, 0] && ((ILtQ[n, 0] && ILtQ[p, 0]) || EqQ[p, 1] || (IGtQ[p, 0] && ( !IntegerQ[n] || LeQ[9\*p +  $5*(n + 2)$ , 0] || GeQ[n + p + 1, 0] || (GeQ[n + p + 2, 0] && RationalQ[a, b,

## c, d, e, f]))))

## Rubi steps

$$
\int x^2 (d + ex^2) (a + b \tan^{-1}(cx)) dx = \frac{1}{3} dx^3 (a + b \tan^{-1}(cx)) + \frac{1}{5} ex^5 (a + b \tan^{-1}(cx)) - (bc) \int \frac{x^3 (5d + 3ex^2)}{15 + 15c^2 x^2} dx
$$
  
\n
$$
= \frac{1}{3} dx^3 (a + b \tan^{-1}(cx)) + \frac{1}{5} ex^5 (a + b \tan^{-1}(cx)) - \frac{1}{2} (bc) \text{ Subst} \left( \int \frac{x(5d + 3ex)}{15 + 15c^2 x} d\theta \right)
$$
  
\n
$$
= \frac{1}{3} dx^3 (a + b \tan^{-1}(cx)) + \frac{1}{5} ex^5 (a + b \tan^{-1}(cx)) - \frac{1}{2} (bc) \text{ Subst} \left( \int \left( \frac{5c^2 d - 3e}{15c^4} + \frac{b \tan^{-1}(cx)}{30c^3} \right) dx
$$
  
\n
$$
= -\frac{b (5c^2 d - 3e) x^2}{30c^3} - \frac{bex^4}{20c} + \frac{1}{3} dx^3 (a + b \tan^{-1}(cx)) + \frac{1}{5} ex^5 (a + b \tan^{-1}(cx)) + \frac{b (c)}{2}
$$

**Mathematica** [A] time =  $0.0212439$ , size = 119, normalized size =  $1.27$ 

$$
\frac{1}{3} adx^3 + \frac{1}{5} a e x^5 + \frac{bd \log (c^2 x^2 + 1)}{6c^3} + \frac{b e x^2}{10c^3} - \frac{be \log (c^2 x^2 + 1)}{10c^5} - \frac{bd x^2}{6c} + \frac{1}{3} bd x^3 \tan^{-1}(cx) - \frac{b e x^4}{20c} + \frac{1}{5} b e x^5 \tan^{-1}(cx)
$$

Antiderivative was successfully verified.

[In] Integrate[ $x^2*(d + e*x^2)*(a + b*ArcTan[c*x]),x$ ]

```
[Out] - (b*d*x^2)/(6*c) + (b*e*x^2)/(10*c^3) + (a*d*x^3)/3 - (b*e*x^4)/(20*c) + (a*e*x^5)/5 + (b*d*x^3*ArcTan[c*x])/3 + (b*e*x^5*ArcTan[c*x])/5 + (b*d*Log[1
+ c^2*x^2]/(6*c^3) - (b*e*Log[1 + c^2*x^2])/(10*c^5))
```
**Maple [A]** time =  $0.037$ , size =  $102$ , normalized size =  $1.1$ 

$$
\frac{aex^5}{5} + \frac{adx^3}{3} + \frac{bex^5\arctan{(cx)}}{5} + \frac{b\arctan{(cx)}dx^3}{3} - \frac{bdx^2}{6c} - \frac{bex^4}{20c} + \frac{bex^2}{10c^3} + \frac{bd\ln{c^2x^2+1}}{6c^3} - \frac{be\ln{c^2x^2+1}}{10c^5}
$$

Verification of antiderivative is not currently implemented for this CAS.

[In]  $int(x^2*(e*x^2+d)*(a+b*arctan(c*x)),x)$ 

 $[Out] 1/5*a*ex^5+1/3*a*dx^3+1/5*b*ex^5*arctan(c*x)+1/3*bxarctan(c*x)*dx^3-1/6$ \*b\*d\*x^2/c-1/20\*b\*e\*x^4/c+1/10\*b\*e\*x^2/c^3+1/6\*b\*d\*ln(c^2\*x^2+1)/c^3-1/10\*b  $*e*ln(c^2*x^2+1)/c^5$ 

**Maxima** [A] time = 1.083, size = 142, normalized size =  $1.51$ 

$$
\frac{1}{5} a e x^5 + \frac{1}{3} a d x^3 + \frac{1}{6} \left( 2 x^3 \arctan (cx) - c \left( \frac{x^2}{c^2} - \frac{\log (c^2 x^2 + 1)}{c^4} \right) \right) b d + \frac{1}{20} \left( 4 x^5 \arctan (cx) - c \left( \frac{c^2 x^4 - 2 x^2}{c^4} + \frac{2 \log (c^2 x^2)}{c^6} \right) \right)
$$

Verification of antiderivative is not currently implemented for this CAS.

[In] integrate(x^2\*(e\*x^2+d)\*(a+b\*arctan(c\*x)),x, algorithm="maxima")

[Out]  $1/5*a*ex^5 + 1/3*a*dx^3 + 1/6*(2*x^3*arctan(c*x) - c*(x^2/c^2 - log(c^2*x))$  $\hat{}$  2 + 1)/c^4))\*b\*d + 1/20\*(4\*x^5\*arctan(c\*x) - c\*((c^2\*x^4 - 2\*x^2)/c^4 + 2\*

 $log(c^2*x^2 + 1)/c^6)$ )\*b\*e

**Fricas [A]** time = 1.7496, size = 244, normalized size = 2.6

 $12\,a c^5 e x^5 + 20\,a c^5 d x^3 - 3\,b c^4 e x^4 - 2\,\big(5\,b c^4 d - 3\,b c^2 e\big) x^2 + 4\,\big(3\,b c^5 e x^5 + 5\,b c^5 d x^3\big)\arctan{(cx)} + 2\,\big(5\,b c^2 d - 3\,b e\big)\log\big(a^4 c^4 - 3\,b^4 c^4\big)\big\}$  $\overline{60 c^5}$ 

Verification of antiderivative is not currently implemented for this CAS.

[In] integrate(x^2\*(e\*x^2+d)\*(a+b\*arctan(c\*x)),x, algorithm="fricas")

```
[Out] 1/60*(12*a*c^5*e*x^5 + 20*a*c^5*d*x^3 - 3*b*c^4*e*x^4 - 2*(5*b*c^4*d - 3*b*
c^2*e)*x^2 + 4*(3*b*c^5*e*x^5 + 5*b*c^5*d*x^3)*arctan(c*x) + 2*(5*b*c^2*d -
3*b*e)*log(c^2*x^2 + 1)/(c^5)
```
**Sympy [A]** time = 2.05625, size = 128, normalized size =  $1.36$ 

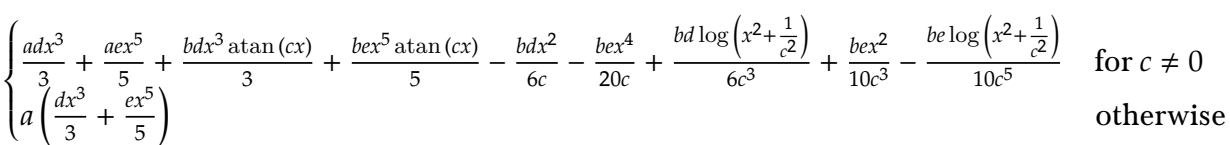

Verification of antiderivative is not currently implemented for this CAS.

[In]  $integrate(x**2*(e*x**2+d)*(a+b*atan(c*x)),x)$ 

```
[Out] Piecewise((a*d*x**3/3 + a*e*x**5/5 + b*d*x**3*atan(c*x)/3 + b*e*x**5*atan(c*x)/5 - b*d*x**2/(6*c) - b*e*x**4/(20*c) + b*d*log(x**2 + c**(-2))/(6*c**3)
+ b*e*x**2/(10*c**3) - b*e*log(x**2 + c**(-2))/(10*c**5), Ne(c, 0)), (a*(d
*x**3/3 + e*x**5/5), True))
```
**Giac**  $[A]$  time = 1.09012, size = 162, normalized size = 1.72

 $12\,bc^5x^5\arctan{(cx)}\,e+12\,ac^5x^5e+20\,bc^5dx^3\arctan{(cx)}+20\,ac^5dx^3-3\,bc^4x^4e-10\,bc^4dx^2+6\,bc^2x^2e+10\,bc^2d\log{c}$  $60 c^5$ 

Verification of antiderivative is not currently implemented for this CAS.

[In] integrate(x^2\*(e\*x^2+d)\*(a+b\*arctan(c\*x)),x, algorithm="giac")

```
[Out] 1/60*(12*b*c^5*x^5*arctan(c*x)*e + 12*a*c^5*x^5*e + 20*b*c^5*d*x^3*arctan(c*x) + 20*a*c^5*d*x^3 - 3*b*c^4*x^4*e - 10*b*c^4*d*x^2 + 6*b*c^2*x^2*e + 10*
b*c^2*d*log(c^2*x^2 + 1) - 6*b*e*log(c^2*x^2 + 1)/c^5
```
**3.1116** 
$$
\int x (d + ex^2) (a + b \tan^{-1}(cx)) dx
$$

$$
\frac{(d+ex^2)^2(a+b\tan^{-1}(cx))}{4e}-\frac{bx(2c^2d-e)}{4c^3}-\frac{b(c^2d-e)^2\tan^{-1}(cx)}{4c^4e}-\frac{bex^3}{12c}
$$

 $[Out] - (b*(2*c^2*d - e)*x)/(4*c^3) - (b*e*x^3)/(12*c) - (b*(c^2*d - e)^2*ArcTan[c$  $*x$ ])/(4 $*c^4*e$ ) + ((d + e $*x^2$ )^2 $*(a + b*ArcTan[c*x]))/(4*e)$ 

**Rubi**  $[A]$  time = 0.0698475, antiderivative size = 82, normalized size of antiderivative = 1., number of steps used = 4, number of rules used = 3, integrand size = 17,  $\frac{\text{number of rules}}{\text{integrand size}}$  = 0.176, Rules used = {4974, 390, 203}

$$
\frac{\left(d+ex^{2}\right)^{2}\left(a+b\tan^{-1}(cx)\right)}{4e}-\frac{bx\left(2c^{2}d-e\right)}{4c^{3}}-\frac{b\left(c^{2}d-e\right)^{2}\tan^{-1}(cx)}{4c^{4}e}-\frac{bex^{3}}{12c}
$$

Antiderivative was successfully verified.

[In]  $Int[x*(d + e*x^2)*(a + b*ArcTan[c*x]),x]$ 

 $[Out] - (b*(2*c^2*d - e)*x)/(4*c^3) - (b*e*x^3)/(12*c) - (b*(c^2*d - e)^2*ArcTan[c$  $*x$ ])/(4 $*c^4*e$ ) + ((d + e $*x^2$ )<sup>-</sup>2 $*(a + b*ArcTan[c*x]))/(4*e)$ 

#### Rule 4974

Int $[(a_*) + ArcTan[(c_*)*(x_*)](b_*)*(x_*)(d_*) + (e_*)*(x_*)^*(x_*)^2(c_*)$ , x  $_Symbol$ ] :> Simp[((d + e\*x^2)^(q + 1)\*(a + b\*ArcTan[c\*x]))/(2\*e\*(q + 1)), x ] - Dist[(b\*c)/(2\*e\*(q + 1)), Int[(d + e\*x^2)^(q + 1)/(1 + c^2\*x^2), x], x] /; FreeQ[ $\{a, b, c, d, e, q\}$ , x] && NeQ[q, -1]

#### Rule 390

 $Int[((a_+) + (b_+) * (x_-)^(n_-))^(p_-) *((c_-) + (d_-) * (x_-)^(n_-))^(q_), x_Symbol]$ :> Int[PolynomialDivide[(a + b\*x^n)^p, (c + d\*x^n)^(-q), x], x] /; FreeQ[{a , b, c, d}, x] && NeQ[b\*c - a\*d, 0] && IGtQ[n, 0] && IGtQ[p, 0] && ILtQ[q, 0] && GeQ[p, -q]

#### Rule 203

 $Int[((a_+) + (b_+) * (x_-)^2)^(-1), x_Symbo1]$  :>  $Simp[(1 * ArcTan[(Rt[b, 2] * x)/Rt$ [a, 2]])/(Rt[a, 2]\*Rt[b, 2]), x] /; FreeQ[{a, b}, x] && PosQ[a/b] && (GtQ[a , 0] || GtQ[b, 0])

#### Rubi steps

$$
\int x (d + ex^2) (a + b \tan^{-1}(cx)) dx = \frac{(d + ex^2)^2 (a + b \tan^{-1}(cx))}{4e} - \frac{(bc) \int \frac{(d + ex^2)^2}{1 + c^2 x^2} dx}{4e}
$$
  
\n
$$
= \frac{(d + ex^2)^2 (a + b \tan^{-1}(cx))}{4e} - \frac{(bc) \int \left(\frac{(2c^2 d - e)e}{c^4} + \frac{e^2 x^2}{c^2} + \frac{c^4 d^2 - 2c^2 d e + e^2}{c^4 (1 + c^2 x^2)}\right) dx}{4e}
$$
  
\n
$$
= -\frac{b (2c^2 d - e) x}{4c^3} - \frac{b ex^3}{12c} + \frac{(d + ex^2)^2 (a + b \tan^{-1}(cx))}{4e} - \frac{(b (c^2 d - e)^2) \int \frac{1}{1 + c^2 x^2}}{4c^3 e}
$$
  
\n
$$
= -\frac{b (2c^2 d - e) x}{4c^3} - \frac{b ex^3}{12c} - \frac{b (c^2 d - e)^2 \tan^{-1}(cx)}{4c^4 e} + \frac{(d + ex^2)^2 (a + b \tan^{-1}(cx))}{4e}
$$

**Mathematica** [A] time =  $0.0043604$ , size = 103, normalized size = 1.26

1  $\frac{1}{2}$ adx<sup>2</sup> +  $\frac{1}{4}$  $\frac{1}{4}$ aex<sup>4</sup> + bd tan $^{-1}(cx)$  $\frac{1}{2c^2}$  + bex  $\frac{1}{4c^3}$  – be  $\tan^{-1}(cx)$  $\frac{1}{4c^4}$  + 1  $\frac{1}{2}bdx^2\tan^{-1}(cx) - \frac{bdx}{2c}$  $bex^3$  $\frac{1}{12c}$ 1  $\frac{1}{4}$ bex<sup>4</sup> tan<sup>-1</sup>(cx)

Antiderivative was successfully verified.

[In] Integrate[ $x*(d + e*x^2)*(a + b*ArcTan[c*x]),x$ ]

 $[Out] - (b*d*x)/(2*c) + (b*e*x)/(4*c^3) + (a*d*x^2)/2 - (b*e*x^3)/(12*c) + (a*e*x^6)$ 4)/4 +  $(b*d*ArcTan[c*x])/(2*c^2) - (b*e*ArcTan[c*x])/(4*c^4) + (b*d*x^2*Arc$  $Tan[C*x]/2 + (b*e*x^4*ArcTan[C*x]/4$ 

**Maple [A]** time =  $0.037$ , size = 86, normalized size = 1.1

$$
\frac{a e x^4}{4}+\frac{a x^2 d}{2}+\frac{b \arctan{(cx)} e x^4}{4}+\frac{b \arctan{(cx)} d x^2}{2}-\frac{b e x^3}{12 c}-\frac{b d x}{2 c}+\frac{b e x}{4 c^3}+\frac{\arctan{(cx)} b d}{2 c^2}-\frac{b \arctan{(cx)} e}{4 c^4}
$$

Verification of antiderivative is not currently implemented for this CAS.

[In]  $int(x*(e*x^2+d)*(a+b*arctan(c*x)),x)$ 

 $[0$ ut]  $1/4*$ a\*e\*x<sup>^</sup>4+1/2\*a\*x<sup>^</sup>2\*d+1/4\*b\*arctan(c\*x)\*e\*x<sup>^4+1</sup>/2\*b\*arctan(c\*x)\*d\*x<sup>^</sup>2-1/1 2\*b\*e\*x^3/c-1/2\*b\*d\*x/c+1/4\*b\*e\*x/c^3+1/2\*b\*d\*arctan(c\*x)/c^2-1/4\*b\*e\*arcta  $n(c*x)/c^4$ 

**Maxima [A]** time = 1.41794, size = 119, normalized size =  $1.45$ 

$$
\frac{1}{4} a e x^4 + \frac{1}{2} a d x^2 + \frac{1}{2} \left( x^2 \arctan (cx) - c \left( \frac{x}{c^2} - \frac{\arctan (cx)}{c^3} \right) \right) b d + \frac{1}{12} \left( 3 x^4 \arctan (cx) - c \left( \frac{c^2 x^3 - 3 x}{c^4} + \frac{3 \arctan (cx)}{c^5} \right) \right)
$$

Verification of antiderivative is not currently implemented for this CAS.

[In] integrate(x\*(e\*x^2+d)\*(a+b\*arctan(c\*x)),x, algorithm="maxima")

```
[Out] 1/4*a*ex^2 + 1/2*a*dx^2 + 1/2*(x^2*arctan(c*x) - c*(x/c^2 - arctan(c*x)/c(3))*b*d + 1/12*(3*x^4*arctan(c*x) - c*((c^2*x^3 - 3*x)/c^4 + 3*arctan(c*x)
/c^5))*b*e
```
**Fricas [A]** time = 1.75088, size = 197, normalized size = 2.4

3 ac<sup>4</sup>ex<sup>4</sup> + 6 ac<sup>4</sup>dx<sup>2</sup> – bc<sup>3</sup>ex<sup>3</sup> – 3 (2 bc<sup>3</sup>d – bce)x + 3 (bc<sup>4</sup>ex<sup>4</sup> + 2 bc<sup>4</sup>dx<sup>2</sup> + 2 bc<sup>2</sup>d – be)  $\arctan$  (cx)  $12 c<sup>4</sup>$ 

Verification of antiderivative is not currently implemented for this CAS.

[In]  $integrate(x*(e*x^2+d)*(a+b*arctan(c*x)),x, algorithm="fricas")$ 

[Out]  $1/12*(3*a*c^4*e*x^4 + 6*a*c^4*d*x^2 - b*c^3*e*x^3 - 3*(2*b*c^3*d - b*c*e)*x$ + 3\*(b\*c^4\*e\*x^4 + 2\*b\*c^4\*d\*x^2 + 2\*b\*c^2\*d - b\*e)\*arctan(c\*x))/c^4

**Sympy [A]** time =  $1.56302$ , size =  $114$ , normalized size =  $1.39$ 

 $\int$ ⎪⎪⎪⎩  $\frac{1}{2}$  $\frac{dx^2}{2} + \frac{aex^4}{4}$  $\frac{ex^4}{4} + \frac{bdx^2 \operatorname{atan}(cx)}{2}$  $\frac{\tan (cx)}{2} + \frac{bex^4 \operatorname{atan} (cx)}{4}$  $\frac{\tan (cx)}{4} - \frac{bdx}{2c} - \frac{bex^3}{12c} + \frac{bd \tan (cx)}{2c^2} + \frac{bex}{4c^3} - \frac{be \tan (cx)}{4c^4}$  $\frac{\tan (\alpha)}{4c^4}$  for  $c \neq 0$  $a\left(\frac{dx^2}{2}\right)$  $rac{x^2}{2} + \frac{ex^4}{4}$  $\left(\frac{x}{4}\right)$  otherwise

Verification of antiderivative is not currently implemented for this CAS.

[In]  $integrate(x*(e*x**2+d)*(a+b*atan(c*x)),x)$ 

```
[Out] Piecewise((a*d*x**2/2 + a*e*x**4/4 + b*d*x**2*atan(c*x)/2 + b*e*x**4*atan(c*)*x)/4 - b*d*x/(2*c) - b*e*x**3/(12*c) + b*d*atan(c*x)/(2*c**2) + b*e*x/(4*c
**3) - b*e*atan(c*x)/(4*c**4), Ne(c, 0)), (a*(d*x**2/2 + e*x**4/4), True))
```
**Giac**  $[A]$  time = 1.1876, size = 154, normalized size = 1.88

 $3\,bc^4x^4\arctan{(cx)}\,e+3\,ac^4x^4e+6\,bc^4dx^2\arctan{(cx)}+6\,ac^4dx^2-bc^3x^3e-6\,\pi bc^2d\text{sgn}{\rm (}c{\rm )\,sgn}{\rm (}x{\rm )}-6\,bc^3dx+6\,bc^2d\text{\,ar}$  $12 c<sup>4</sup>$ 

Verification of antiderivative is not currently implemented for this CAS.

```
[In] integrate(x*(e*x^2+d)*(a+b*arctan(c*x)),x, algorithm="giac")
```

```
[Out] 1/12*(3*b*c^4*x^4*arctan(c*x)*e + 3*a*c^4*x^4*e + 6*b*c^4*d*x^2*arctan(c*x)+ 6*a*c^4*d*x^2 - b*c^3*x^3*e - 6*pi*b*c^2*d*sgn(c)*sgn(x) - 6*b*c^3*d*x +
6*b*c^2*d*arctan(c*x) + 3*b*c*x*e - 3*b*arctan(c*x)*e)/c^4
```
**3.1117** 
$$
\int (d + ex^2) (a + b \tan^{-1}(cx)) dx
$$

$$
dx\left(a+b\tan^{-1}(cx)\right)+\frac{1}{3}ex^3\left(a+b\tan^{-1}(cx)\right)-\frac{b\left(3c^2d-e\right)\log\left(c^2x^2+1\right)}{6c^3}-\frac{bex^2}{6c}
$$

 $[Out] - (b*e*x^2)/(6*c) + d*x*(a + b*ArcTan[c*x]) + (e*x^3*(a + b*ArcTan[c*x]))/3$  $-$  (b\*(3\*c<sup>2\*d</sup> - e)\*Log[1 + c<sup>2\*x<sup>2</sup>2])/(6\*c<sup>2</sup>3)</sup>

**Rubi**  $[A]$  time = 0.0718078, antiderivative size = 68, normalized size of antiderivative = 1., number of steps used = 5, number of rules used = 4, integrand size =  $16$ ,  $\frac{\text{number of rules}}{\text{integral size}}$  = 0.25, Rules used = {4912, 1593, 444, 43}

$$
dx\left(a+b\tan^{-1}(cx)\right)+\frac{1}{3}ex^3\left(a+b\tan^{-1}(cx)\right)-\frac{b\left(3c^2d-e\right)\log\left(c^2x^2+1\right)}{6c^3}-\frac{bex^2}{6c}
$$

Antiderivative was successfully verified.

[In]  $Int[(d + e*x^2)*(a + b*ArcTan[c*x]),x]$ 

 $[Out] - (b*e*x^2)/(6*c) + d*x*(a + b*ArcTan[c*x]) + (e*x^3*(a + b*ArcTan[c*x]))/3$  $-$  (b\*(3\*c<sup>2\*d</sup> - e)\*Log[1 + c<sup>2\*x<sup>2</sup>2])/(6\*c<sup>2</sup>3)</sup>

### Rule 4912

 $Int[((a_{-.}) + ArcTan[(c_{-.})*(x_{-})]*(b_{-.}))*((d_{-.}) + (e_{-.})*(x_{-})^2)(q_{-.}), x_{-}Symb$ ol] :> With[ $\{u = Int Hide[(d + e*x^2)^q, x]\}$ , Dist[a + b\*ArcTan[c\*x], u, x] - Dist[b\*c, Int[u/(1 + c^2\*x^2), x], x]] /; FreeQ[{a, b, c, d, e}, x] && (I  $ntegerQ[q]$  ||  $ItQ[q + 1/2, 0])$ 

#### Rule 1593

 $Int[(u_{\_})*((a_{\_})*(x_{\_})^(p_{\_}) + (b_{\_})*(x_{\_})^(q_{\_}))^(n_{\_})$ , x\_Symbol] :> Int[u\*x  $\hat{\Gamma}(n*p)*(a + b*x\hat{\Gamma}(q - p))\hat{n}, x]$  /; FreeQ[{a, b, p, q}, x] && IntegerQ[n] &&  $PosQ[q - p]$ 

### Rule 444

 $Int[(x_-)\hat{\ }((a_-)+(a_-)+(b_-)*(x_-)(a_-))\hat{\ }((p_-)*(c_-)+(d_-)*(x_-)(a_-))\hat{\ }((q_-).$ ), x\_Symbol] :> Dist[1/n, Subst[Int[(a + b\*x)^p\*(c + d\*x)^q, x], x, x^n], x ] /; FreeQ[{a, b, c, d, m, n, p, q}, x] && NeQ[b\*c - a\*d, 0] && EqQ[m - n + 1, 0]

#### Rule 43

 $Int[((a_{-}) + (b_{-})*(x_{-}))^-(m_{-})*((c_{-}) + (d_{-})*(x_{-}))^-(n_{-})$ , x\_Symbol] :> Int [ExpandIntegrand[(a + b\*x)^m\*(c + d\*x)^n, x], x] /; FreeQ[{a, b, c, d, n}, x] && NeQ[b\*c - a\*d, 0] && IGtQ[m, 0] && ( !IntegerQ[n] || (EqQ[c, 0] && Le  $Q[7*m + 4*n + 4, 0])$  || LtQ $[9*m + 5*(n + 1), 0]$  || GtQ $[m + n + 2, 0])$ 

### Rubi steps

```
3792
```

$$
\int (d+ex^2) (a+btan^{-1}(cx)) dx = dx (a+btan^{-1}(cx)) + \frac{1}{3}ex^3 (a+btan^{-1}(cx)) - (bc) \int \frac{dx + \frac{ex^3}{3}}{1 + c^2x^2} dx
$$
  
\n
$$
= dx (a+btan^{-1}(cx)) + \frac{1}{3}ex^3 (a+btan^{-1}(cx)) - (bc) \int \frac{x (d+\frac{ex^2}{3})}{1 + c^2x^2} dx
$$
  
\n
$$
= dx (a+btan^{-1}(cx)) + \frac{1}{3}ex^3 (a+btan^{-1}(cx)) - \frac{1}{2}(bc) \text{Subst} \left( \int \frac{d+\frac{ex}{3}}{1 + c^2x} dx, x, x^2 \right)
$$
  
\n
$$
= dx (a+btan^{-1}(cx)) + \frac{1}{3}ex^3 (a+btan^{-1}(cx)) - \frac{1}{2}(bc) \text{Subst} \left( \int \left( \frac{e}{3c^2} + \frac{3c^2d - e}{3c^2(1 + c^2x)} \right) dx
$$
  
\n
$$
= -\frac{bex^2}{6c} + dx (a+btan^{-1}(cx)) + \frac{1}{3}ex^3 (a+btan^{-1}(cx)) - \frac{b (3c^2d - e) \log (1 + c^2x^2)}{6c^3}
$$

**Mathematica [A]** time =  $0.0100485$ , size =  $85$ , normalized size =  $1.25$ 

$$
adx + \frac{1}{3}aex^{3} - \frac{bd \log (c^{2}x^{2} + 1)}{2c} + \frac{be \log (c^{2}x^{2} + 1)}{6c^{3}} + bdx \tan^{-1}(cx) - \frac{bex^{2}}{6c} + \frac{1}{3}bex^{3} \tan^{-1}(cx)
$$

Antiderivative was successfully verified.

[In] Integrate $[(d + e*x^2)*(a + b*ArcTan[c*x]),x]$ 

 $[Out]$  a\*d\*x -  $(b*e*x^2)/(6*c) + (a*e*x^3)/3 + b*d*x*ArcTan[c*x] + (b*e*x^3*ArcTan$  $[c*x]/3 - (b*d*Log[1 + c^2*x^2])/(2*c) + (b*e*Log[1 + c^2*x^2])/(6*c^3))$ 

**Maple [A]** time =  $0.035$ , size = 76, normalized size = 1.1

$$
\frac{a e x^3}{3} + a d x + \frac{b e x^3 \arctan (c x)}{3} + b \arctan (c x) dx - \frac{b e x^2}{6 c} - \frac{b \ln (c^2 x^2 + 1) d}{2 c} + \frac{b e \ln (c^2 x^2 + 1)}{6 c^3}
$$

Verification of antiderivative is not currently implemented for this CAS.

[In]  $int((e*x^2+d)*(a+b*arctan(c*x)),x)$ 

[Out]  $1/3*a*ex*3+a*d*x+1/3*b*e*x*3*arctan(c*x)+b*arctan(c*x)*d*x-1/6*b*e*x^2/c-1$ /2/c\*b\*ln(c^2\*x^2+1)\*d+1/6\*b\*e\*ln(c^2\*x^2+1)/c^3

**Maxima [A]** time = 1.05791, size = 108, normalized size =  $1.59$ 

$$
\frac{1}{3} a e x^3 + \frac{1}{6} \left( 2 x^3 \arctan (c x) - c \left( \frac{x^2}{c^2} - \frac{\log (c^2 x^2 + 1)}{c^4} \right) \right) be + a dx + \frac{(2 c x \arctan (c x) - \log (c^2 x^2 + 1)) bd}{2 c}
$$

Verification of antiderivative is not currently implemented for this CAS.

[In] integrate((e\*x^2+d)\*(a+b\*arctan(c\*x)),x, algorithm="maxima")

```
[Out] 1/3*a*e*x^3 + 1/6*(2*x^3*arctan(c*x) - c*(x^2/c^2 - log(c^2*x^2 + 1)/c^4))*b*e + a*d*x + 1/2*(2*cx*arctan(cx*x) - log(c^2*x^2 + 1))*b*d/c
```
**Fricas** [A] time = 1.69946, size = 181, normalized size =  $2.66$ 

$$
\frac{2\,ac^3ex^3 + 6\,ac^3dx - bc^2ex^2 + 2\left(bc^3ex^3 + 3\,bc^3dx\right)\arctan{(cx)} - \left(3\,bc^2d - be\right)\log{\left(c^2x^2 + 1\right)}{6\,c^3}
$$

Verification of antiderivative is not currently implemented for this CAS.

[In] integrate((e\*x^2+d)\*(a+b\*arctan(c\*x)),x, algorithm="fricas")

 $[Out] 1/6*(2*a*c^3*e*x^3 + 6*a*c^3*d*x - bkc^2*e*x^2 + 2*(bkc^3*e*x^3 + 3*b*c^3*d)$  $*x)*arctan(c*x) - (3*b*c^2*d - b*e)*log(c^2*x^2 + 1))/c^3$ 

**Sympy [A]** time =  $1.03202$ , size =  $94$ , normalized size =  $1.38$ 

$$
\begin{cases}\n adx + \frac{aex^3}{3} + bdx \operatorname{atan}(cx) + \frac{bex^3 \operatorname{atan}(cx)}{3} - \frac{bd \log(x^2 + \frac{1}{c^2})}{2c} - \frac{bex^2}{6c} + \frac{be \log(x^2 + \frac{1}{c^2})}{6c^3} & \text{for } c \neq 0 \\
 a \left( dx + \frac{ex^3}{3} \right) & \text{otherwise}\n\end{cases}
$$

Verification of antiderivative is not currently implemented for this CAS.

[In]  $integrate((e*x**2+d)*(a+b*atan(c*x)),x)$ 

```
[Out] Piecewise((a*d*x + a*e*x**3/3 + b*d*x*atan(c*x) + b*e*x**3*atan(c*x)/3 - b*
d*log(x**2 + c**(-2))/(2*c) - b*exx**2/(6*c) + b*exlog(x**2 + c**(-2))/(6*c)**3), Ne(c, 0)), (a*(d*x + e*x**3/3), True))
```
**Giac [A]** time = 1.10571, size = 127, normalized size =  $1.87$ 

 $2 b c^3 x^3 \arctan (cx) e + 2 a c^3 x^3 e + 6 b c^3 dx \arctan (cx) + 6 a c^3 dx - b c^2 x^2 e - 3 b c^2 d \log (c^2 x^2 + 1) + b e \log (c^2 x^2 + 1)$  $\overline{6c^3}$ 

Verification of antiderivative is not currently implemented for this CAS.

[In] integrate((e\*x^2+d)\*(a+b\*arctan(c\*x)),x, algorithm="giac")

```
[Out] 1/6*(2*b*c^3*x^3*arctan(c*x)*e + 2*a*c^3*x^3*e + 6*b*c^3*x^4arkarctan(c*x) +6*a*c^3*d*x - b*c^2*x^2*e - 3*b*c^2*d*log(c^2*x^2 + 1) + b*e*log(c^2*x^2 + 1)1) / c \hat{c}
```
#### 3.1118 ∫  $\left(d+ex^2\right)\left(a+b\tan^{-1}(cx)\right)$  $\mathcal{X}$  $dx$

Optimal. Leaf size=77

$$
\frac{1}{2}ibd \text{PolyLog}(2,-icx)-\frac{1}{2}ibd \text{PolyLog}(2,icx)+\frac{1}{2}ex^2\left(a+b\tan^{-1}(cx)\right)+ad\log(x)+\frac{be\tan^{-1}(cx)}{2c^2}-\frac{bex}{2c}
$$

 $[Out] - (b*e*x)/(2*c) + (b*e*ArcTan[c*x])/(2*c^2) + (e*x^2*(a + b*ArcTan[c*x]))/2$ + a\*d\*Log[x] + (I/2)\*b\*d\*PolyLog[2, (-I)\*c\*x] - (I/2)\*b\*d\*PolyLog[2, I\*c\*x]

**Rubi**  $[A]$  time = 0.0928198, antiderivative size = 77, normalized size of antiderivative = 1., number of steps used = 8, number of rules used = 6, integrand size =  $19$ ,  $\frac{\text{number of rules}}{\text{integrand size}}$  = 0.316, Rules used = {4980, 4848, 2391, 4852, 321, 203}

$$
\frac{1}{2}ibd \text{PolyLog}(2,-icx)-\frac{1}{2}ibd \text{PolyLog}(2,icx)+\frac{1}{2}ex^2\left(a+b\tan^{-1}(cx)\right)+ad\log(x)+\frac{be\tan^{-1}(cx)}{2c^2}-\frac{bex}{2c}
$$

Antiderivative was successfully verified.

[In] Int $[((d + e*x^2)*(a + b*ArcTan[c*x]))/x,x]$ 

 $[Out] - (b*e*x)/(2*c) + (b*e*ArcTan[c*x])/(2*c^2) + (e*x^2*(a + b*ArcTan[c*x]))/2$ + a\*d\*Log[x] + (I/2)\*b\*d\*PolyLog[2, (-I)\*c\*x] - (I/2)\*b\*d\*PolyLog[2, I\*c\*x]

### Rule 4980

 $Int[((a_{\_}) + ArcTan[((c_{\_})*(x_{\_})]*(b_{\_}))^{\frown}(p_{\_})*((f_{\_})*(x_{\_}))^{\frown}(m_{\_})*((d_{\_}) + (e_{\_})*(f_{\_})*(f_{\_})^{\frown}(m_{\_})^{\frown}(m_{\_})^{\frown}(m_{\_})$ .)\*(x\_)^2)^(q\_.), x\_Symbol] :> With[{u = ExpandIntegrand[(a + b\*ArcTan[c\*x]  $)\hat{}$ p,  $(f*x)\hat{}$ m\*(d + e\*x^2)^q, x]}, Int[u, x] /; SumQ[u]] /; FreeQ[{a, b, c, d , e, f, m}, x] && IntegerQ[q] && IGtQ[p, 0] && ((EqQ[p, 1] && GtQ[q, 0]) || IntegerQ[m])

## Rule 4848

Int $[(a_.) + ArcTan[(c_.)*(x_*)*(b_.))/(x_*)$ , x Symbol] :> Simp[a\*Log[x], x] + (Dist[(I\*b)/2, Int[Log[1 - I\*c\*x]/x, x], x] - Dist[(I\*b)/2, Int[Log[1 +  $I*c*x]/x, x, x)$ ,  $x$ ) /; FreeQ[{a, b, c}, x]

## Rule 2391

Int $[Log[(c_{\cdot}) * ((d_{\cdot}) + (e_{\cdot}) * (x_{\cdot})^(n_{\cdot}))] / (x_{\cdot}), x_{\cdot}Symbol]$  :>  $-Simp[PolyLog[2]$ , -(c\*e\*x^n)]/n, x] /; FreeQ[{c, d, e, n}, x] && EqQ[c\*d, 1]

## Rule 4852

 $Int[((a_{-.}) + ArcTan[(c_{-.})*(x_{-})]*(b_{-.}))^(p_{-.})*(d_{-.})*(x_{-}))^(m_{-.}), x_{Symbol}]$ :> Simp[ $((d*x)^{(m + 1)*(a + b*ArcTan[c*x])^p)/(d*(m + 1)), x] - Dist[(b*c*p)(b*cf])$ )/(d\*(m + 1)), Int[((d\*x)^(m + 1)\*(a + b\*ArcTan[c\*x])^(p - 1))/(1 + c^2\*x^2 ), x], x] /; FreeQ[{a, b, c, d, m}, x] && IGtQ[p, 0] && (EqQ[p, 1] || Integ  $erQ[m]$ ) && Ne $Q[m, -1]$ 

## Rule 321

 $Int[((c_.),*(x_-))^{\hat{}}(m_-)*(a_-) + (b_.),*(x_-)^{\hat{}}(n_-))^{\hat{}}(p_-, x_Symbol]$  :> Simp[(c^(  $n - 1)*(c*x)^{(m - n + 1)*(a + b*x^n)(p + 1))/(b*(m + n*p + 1)), x] - Dist[$  $(axc^n+(m - n + 1))/(b*(m + n*p + 1)), Int[(c*x)^m(m - n)*(a + b*x^m)^p, x],$ 

x] /; FreeQ[{a, b, c, p}, x] && IGtQ[n, 0] && GtQ[m, n - 1] && NeQ[m + n\*p + 1, 0] && IntBinomialQ[a, b, c, n, m, p, x]

### Rule 203

 $Int[((a_+) + (b_+) * (x_-)^2)^(-1), x_Symb01]$  :>  $Simp[(1 * ArcTan[(Rt[b, 2] * x)/Rt$ [a, 2]])/(Rt[a, 2]\*Rt[b, 2]), x] /; FreeQ[{a, b}, x] && PosQ[a/b] && (GtQ[a , 0] || GtQ[b, 0])

### Rubi steps

$$
\int \frac{(d+ex^2)(a+btan^{-1}(cx))}{x} dx = \int \left(\frac{d(a+btan^{-1}(cx))}{x} + ex(a+btan^{-1}(cx))\right) dx
$$
  
\n
$$
= d \int \frac{a+btan^{-1}(cx)}{x} dx + e \int x (a+btan^{-1}(cx)) dx
$$
  
\n
$$
= \frac{1}{2}ex^2 (a+btan^{-1}(cx)) + ad \log(x) + \frac{1}{2}(ibd) \int \frac{\log(1-icx)}{x} dx - \frac{1}{2}(ibd) \int \frac{\log(1-icx)}{x} dx
$$
  
\n
$$
= -\frac{bex}{2c} + \frac{1}{2}ex^2 (a+btan^{-1}(cx)) + ad \log(x) + \frac{1}{2}ibd\text{Li}_2(-icx) - \frac{1}{2}ibd\text{Li}_2(icx) + \frac{(bex)}{2c^2} + \frac{be\tan^{-1}(cx)}{2c^2} + \frac{1}{2}ex^2 (a+btan^{-1}(cx)) + ad \log(x) + \frac{1}{2}ibd\text{Li}_2(-icx) - \frac{1}{2}ibd\text{Li}_2(-icx) + \frac{1}{2}ibd\text{Li}_2(-icx) + \frac{1}{2}ibd\
$$

**Mathematica [A]** time =  $0.0040815$ , size = 83, normalized size =  $1.08$ 

$$
\frac{1}{2} i b d \text{PolyLog}(2, -icx) - \frac{1}{2} i b d \text{PolyLog}(2, icx) + ad \log(x) + \frac{1}{2} a e x^2 + \frac{b e \tan^{-1}(c x)}{2 c^2} + \frac{1}{2} b e x^2 \tan^{-1}(c x) - \frac{b e x}{2 c}
$$

Antiderivative was successfully verified.

[In] Integrate[ $((d + e*x^2)*(a + b*ArcTan[c*x]))/x,x]$ 

 $[Out] - (b*e*x)/(2*c) + (a*e*x^2)/2 + (b*e*ArcTan[c*x])/2*c^2) + (b*e*x^2*ArcTan[$  $c*x]/2 + a*d*Log[x] + (I/2)*b*d*PolyLog[2, (-I)*c*x] - (I/2)*b*d*PolyLog[2]$ , I\*c\*x]

**Maple [A]** time = 0.049, size = 117, normalized size =  $1.5$ 

$$
\frac{ax^2e}{2}+ad\ln{(cx)}+\frac{\arctan{(cx)}bx^2}{2}+b\arctan{(cx)}d\ln{(cx)}+\frac{b\arctan{(cx)}e}{2c^2}-\frac{bex}{2c}+\frac{i}{2}bd\ln{(cx)}\ln{(1+icx)}-\frac{i}{2}bdx
$$

Verification of antiderivative is not currently implemented for this CAS.

[In]  $int((e*x^2+d)*(a+b*arctan(c*x))/x,x)$ 

```
[Out] 1/2*a*x^2*e+a*d*ln(c*x)+1/2*arctan(c*x)*b*e*x^2+b*arctan(c*x)*d*ln(c*x)+1/2/c^2*b*e*arctan(c*x)-1/2*b*e*x/c+1/2*I*b*d*ln(c*x)*ln(1+I*c*x)-1/2*I*b*d*ln(c*x)*ln(1-I*c*x)+1/2*I*b*d*dilog(1+I*c*x)-1/2*I*b*d*dilog(1-I*c*x)
```
**Maxima [B]** time = 2.15175, size = 158, normalized size =  $2.05$ 

1  $\frac{1}{2}$  aex<sup>2</sup> + ad log (x) –  $\pi bc^2d\log\left(c^2x^2+1\right)-4\,bc^2d\arctan\left(cx\right)\log\left(x|c|\right)+2i\,bc^2d\text{Li}_2\left(i\,cx+1\right)-2i\,bc^2d\text{Li}_2\left(-i\,cx+1\right)$  $4c<sup>2</sup>$ 

Verification of antiderivative is not currently implemented for this CAS.

```
[In] integrate((e*x^2+d)*(a+b*arctan(c*x))/x,x, algorithm="maxima")
```

```
[Out] 1/2*a*e*x^2 + a*d*log(x) - 1/4*(pi*b*c^2*d*log(c^2*x^2 + 1) - 4*b*c^2*d*arc)tan(c*x)*log(x*abs(c)) + 2*I*b*c^2*d*dilog(I*c*x + 1) - 2*I*b*c^2*d*dilog(-I*c*x + 1) + 2*b*c*ex - (2*b*c^2*e*x^2 + 4*I*b*c^2*dxarctan2(0, c) + 2*b*e)*arctan(c*x))/c^2
```
**Fricas [F]** time = 0., size = 0, normalized size = 0.

$$
integral\left(\frac{aex^2 + ad + \left(bex^2 + bd\right)\arctan\left(cx\right)}{x}, x\right)
$$

Verification of antiderivative is not currently implemented for this CAS.

```
[In] integrate((e*x^2+d)*(a+b*arctan(c*x))/x,x, algorithm="fricas")
```

```
[Out] integral((a*e*x^2 + a*d + (b*e*x^2 + b*d)*arctan(c*x))/x, x)
```

```
Sympy [F] time = 0., size = 0, normalized size = 0.
```

$$
\int \frac{(a + b \operatorname{atan}(cx)) (d + ex^2)}{x} dx
$$

Verification of antiderivative is not currently implemented for this CAS.

```
[In] integrate((e*x**2+d)*(a+b*atan(c*x))/x,x)
```
[Out] Integral( $(a + b*atan(c*x))*(d + e*x**2)/x, x)$ 

**Giac [F]** time = 0., size = 0, normalized size = 0.

$$
\int \frac{(ex^2 + d)(b \arctan (cx) + a)}{x} dx
$$

Verification of antiderivative is not currently implemented for this CAS.

[In] integrate( $(e*x^2+d)*(a+b*arctan(c*x))/x,x$ , algorithm="giac")

[Out] integrate( $(e*x^2 + d)*(b*arctan(c*x) + a)/x$ , x)

**3.1119** 
$$
\int \frac{(d+ex^2)(a+b\tan^{-1}(cx))}{x^2} dx
$$

$$
-\frac{d\left(a+b\tan^{-1}(cx)\right)}{x} + ex\left(a+b\tan^{-1}(cx)\right) - \frac{b\left(c^2d+e\right)\log\left(c^2x^2+1\right)}{2c} + bcd\log(x)
$$

 $[Out] -((d*(a + b*ArcTan[c*x]))/x) + e*x*(a + b*ArcTan[c*x]) + b*c*d*Log[x] - (b*$  $(c^2*d + e)*Log[1 + c^2*x^2])/(2*c)$ 

**Rubi**  $[A]$  time = 0.0765387, antiderivative size = 57, normalized size of antiderivative = 1., number of steps used = 4, number of rules used = 4, integrand size =  $19$ ,  $\frac{\text{number of rules}}{\text{integrand size}}$  = 0.21, Rules used =  $\{14, 4976, 446, 72\}$ 

$$
-\frac{d\left(a+b\tan^{-1}(cx)\right)}{x} + ex\left(a+b\tan^{-1}(cx)\right) - \frac{b\left(c^2d+e\right)\log\left(c^2x^2+1\right)}{2c} + bcd\log(x)
$$

Antiderivative was successfully verified.

[In] Int $[((d + e*x^2)*(a + b*ArcTan[c*x]))/x^2,x]$ 

 $[Out] -((d*(a + b*ArcTan[c*x]))/x) + e*x*(a + b*ArcTan[c*x]) + b*c*d*Log[x] - (b*$  $(c^2*d + e)*Log[1 + c^2*x^2])/(2*c)$ 

### Rule 14

 $Int[(u_-)*((c_-.*(x_-))^(m_-), x_Symbol] \rightarrow Int[ExpandIntegrand[(c*x)^*m*u, x]$ , x] /; FreeQ[{c, m}, x] && SumQ[u] && !LinearQ[u, x] && !MatchQ[u, (a\_)  $+(b_-,)*(v_-)$  /; FreeQ[{a, b}, x] && InverseFunctionQ[v]]

#### Rule 4976

Int $[(a_*) + ArcTan[(c_*)*(x_*)](b_*)*(f_*)*(x_*))^*(m_*)*(d_*) + (e_*)*(x_*)$  $_{2}^{\circ}$ (q<sub>\_</sub>.), x\_Symbol] :> With[{u = IntHide[(f\*x)^m\*(d + e\*x^2)^q, x]}, Dis  $t[a + b*ArcTan[c*x], u, x] - Dist[b*c, Int[SimplifyIntegrand[u/(1 + c^2*x^2$ ), x], x], x]] /; FreeQ[{a, b, c, d, e, f, m, q}, x] && ((IGtQ[q, 0] && !(  $ILtQ[(m - 1)/2, 0]$  & & GtQ $[m + 2*q + 3, 0])$  || (IGtQ $[(m + 1)/2, 0]$  & & !(IL  $tQ[q, 0]$  && GtQ[m + 2\*q + 3, 0])) || (ILtQ[(m + 2\*q + 1)/2, 0] && !ILtQ[(m  $-1)/2, 0]$ )

#### Rule 446

Int $[(x_-)\hat{m}_\perp^{\,}(a_-) + (b_-)\hat{*}(x_-)\hat{m}_\perp^{\,}(b_-)\hat{*}(x_-) + (c_-)\hat{*}(c_-) + (d_-)\hat{*}(x_-)\hat{m}_\perp^{\,}(a_-)$ ), x\_Symbol] :> Dist[1/n, Subst[Int[x^(Simplify[(m + 1)/n] - 1)\*(a + b\*x)^p  $*(c + d*x)^{q}$ , x], x, x^n], x] /; FreeQ[{a, b, c, d, m, n, p, q}, x] && NeQ[ b\*c - a\*d, 0] && IntegerQ[Simplify[ $(m + 1)/n$ ]]

#### Rule 72

 $Int[((e_{\_}) + (f_{\_})*(x_{\_}))^{\frown}(p_{\_})/(((a_{\_}) + (b_{\_})*(x_{\_}))*(c_{\_}) + (d_{\_})*(x_{\_}))),$  $x_Symbol$ ] :> Int[ExpandIntegrand[(e + f\*x)^p/((a + b\*x)\*(c + d\*x)), x], x] /; FreeQ[{a, b, c, d, e, f}, x] && IntegerQ[p]

#### Rubi steps

3798

$$
\int \frac{(d+ex^2)(a+btan^{-1}(cx))}{x^2} dx = -\frac{d(a+btan^{-1}(cx))}{x} + ex(a+btan^{-1}(cx)) - (bc) \int \frac{-d+ex^2}{x(1+c^2x^2)} dx
$$
  
\n
$$
= -\frac{d(a+btan^{-1}(cx))}{x} + ex(a+btan^{-1}(cx)) - \frac{1}{2}(bc) \text{Subst} \left( \int \frac{-d+ex}{x(1+c^2x)} dx, x, x^2 \right)
$$
  
\n
$$
= -\frac{d(a+btan^{-1}(cx))}{x} + ex(a+btan^{-1}(cx)) - \frac{1}{2}(bc) \text{Subst} \left( \int \left( -\frac{d}{x} + \frac{c^2d+e}{1+c^2x} \right) dx, x \right)
$$
  
\n
$$
= -\frac{d(a+btan^{-1}(cx))}{x} + ex(a+btan^{-1}(cx)) + bcd \log(x) - \frac{b(c^2d+e) \log(1+c^2x^2)}{2c}
$$

**Mathematica [A]** time =  $0.0049527$ , size = 73, normalized size =  $1.28$ 

$$
-\frac{ad}{x} + a e x - \frac{1}{2} b c d \log (c^2 x^2 + 1) - \frac{be \log (c^2 x^2 + 1)}{2c} + b c d \log(x) - \frac{b d \tan^{-1}(cx)}{x} + b e x \tan^{-1}(cx)
$$

Antiderivative was successfully verified.

[In] Integrate[ $((d + e*x^2)*(a + b*ArcTan[c*x]))/x^2,x]$ 

 $[Out] -((a*d)/x) + a*e*x - (b*d*ArcTan[c*x])/x + b*e*x*ArcTan[c*x] + b*c*d*Log[x]$ -  $(b*c*d*Log[1 + c^2*x^2])/2 - (b*e*Log[1 + c^2*x^2])/(2*c)$ 

**Maple [A]** time = 0.04, size = 72, normalized size =  $1.3$ 

$$
aex-\frac{ad}{x}+bex\arctan{(cx)}-\frac{\arctan{(cx)}bd}{x}-\frac{bcd\ln{(c^2x^2+1)}}{2}-\frac{be\ln{(c^2x^2+1)}}{2c}+cbd\ln{(cx)}
$$

Verification of antiderivative is not currently implemented for this CAS.

```
[In] int((e*x^2+d)*(a+b*arctan(c*x))/x^2,x)
```
[Out]  $a*e*x-a*d/x+b*e*x*arctan(c*x)-b*arctan(c*x)*d/x-1/2*b*c*d*ln(c^2*x^2+1)-1/2$ \*b\*e\*ln(c^2\*x^2+1)/c+c\*b\*d\*ln(c\*x)

**Maxima [A]** time =  $0.944748$ , size =  $99$ , normalized size =  $1.74$ 

$$
-\frac{1}{2}\left(c\left(\log\left(c^2x^2+1\right)-\log\left(x^2\right)\right)+\frac{2\arctan\left(cx\right)}{x}\right)b d + a e x + \frac{\left(2\,c x\arctan\left(cx\right)-\log\left(c^2x^2+1\right)\right)b e}{2\,c}-\frac{a d}{x}
$$

Verification of antiderivative is not currently implemented for this CAS.

[In] integrate((e\*x^2+d)\*(a+b\*arctan(c\*x))/x^2,x, algorithm="maxima")

[Out]  $-1/2*(c*(\log(c^2*x^2 + 1) - \log(x^2)) + 2*arctan(c*x)/x)*b*d + a*e*x + 1/2*$  $(2*c*x*arctan(c*x) - log(c^2*x^2 + 1))*b*e/c - a*d/x)$ 

**Fricas** [A] time =  $1.66704$ , size =  $174$ , normalized size =  $3.05$ 

$$
\frac{2\,bc^2dx\log\left(x\right)+2\,a c e x^2-2\,acd-\left(bc^2d+be\right)x\log\left(c^2x^2+1\right)+2\left(b c e x^2-b c d\right)\arctan\left(cx\right)}{2\,cx}
$$

Verification of antiderivative is not currently implemented for this CAS.

[In] integrate((e\*x^2+d)\*(a+b\*arctan(c\*x))/x^2,x, algorithm="fricas")

 $[Out] 1/2*(2*b*c^2*d*x*log(x) + 2*a*c*e*x^2 - 2*a*c*d - (b*c^2*d + b*e)*x*log(c^2$  $*x^2 + 1$  + 2\*(b\*c\*e\*x<sup>2</sup> - b\*c\*d)\*arctan(c\*x))/(c\*x)

**Sympy [A]** time =  $1.43454$ , size = 80, normalized size =  $1.4$ 

$$
\begin{cases}\n-\frac{ad}{x} + aex + bcd \log(x) - \frac{bcd \log(x^2 + \frac{1}{c^2})}{2} - \frac{bd \tan(cx)}{x} + bex \tan(cx) - \frac{be \log(x^2 + \frac{1}{c^2})}{2c} & \text{for } c \neq 0 \\
a \left(-\frac{d}{x} + ex\right) & \text{otherwise}\n\end{cases}
$$

Verification of antiderivative is not currently implemented for this CAS.

[In]  $integrate((e*x**2+d)*(a+b*atan(c*x))/x**2,x)$ 

```
[Out] Piecewise((-a*d/x + a*e*x + b*c*d*log(x) - b*c*d*log(x**2 + c**(-2))/2 - b*d*atan(c*x)/x + b*ex*atan(c*x) - b*exlog(x**2 + c**(-2))/(2*c), Ne(c, 0)),
 (a*(-d/x + e*x), True)
```
**Giac** [A] time = 1.09957, size = 120, normalized size = 2.11

 $2$  bcx<sup>2</sup> arctan (cx) e – bc<sup>2</sup>dx  $\log$  (c<sup>2</sup>x<sup>2</sup> + 1) + 2 bc<sup>2</sup>dx  $\log$  (x) + 2 acx<sup>2</sup>e – 2 bcd arctan (cx) – bxe  $\log$  (c<sup>2</sup>x<sup>2</sup> + 1) – 2 acd  $2cx$ 

Verification of antiderivative is not currently implemented for this CAS.

```
[In] integrate((e*x^2+d)*(a+b*arctan(c*x))/x^2,x, algorithm="giac")
```

```
[Out] 1/2*(2*b*c*x^2*arctan(c*x)*e - b*c^2*d*x*log(c^2*x^2 + 1) + 2*b*c^2*d*x*log(x) + 2*a*c*x^2*e - 2*b*c*d*arctan(c*x) - bxxe*log(c^2*x^2 + 1) - 2*a*c*d)/(c*x)
```
**3.1120** 
$$
\int \frac{(d+ex^2)(a+b\tan^{-1}(cx))}{x^3} dx
$$

$$
\frac{1}{2} i b e \text{PolyLog}(2, -i c x) - \frac{1}{2} i b e \text{PolyLog}(2, i c x) - \frac{d \left(a + b \tan^{-1}(c x)\right)}{2 x^2} + a e \log(x) - \frac{1}{2} b c^2 d \tan^{-1}(c x) - \frac{b c d}{2 x}
$$

 $[Out] -(b*c*d)/(2*x) - (b*c^2*d*ArcTan[c*x])/2 - (d*(a + b*ArcTan[c*x]))/(2*x^2)$ + a\*e\*Log[x] + (I/2)\*b\*e\*PolyLog[2, (-I)\*c\*x] - (I/2)\*b\*e\*PolyLog[2, I\*c\*x]

**Rubi**  $[A]$  time = 0.0991435, antiderivative size = 77, normalized size of antiderivative = 1., number of steps used = 8, number of rules used = 6, integrand size =  $19$ ,  $\frac{\text{number of rules}}{\text{integral size}}$  = 0.316, Rules used = {4980, 4852, 325, 203, 4848, 2391}

$$
\frac{1}{2} i b e \text{PolyLog}(2, -i c x) - \frac{1}{2} i b e \text{PolyLog}(2, i c x) - \frac{d (a + b \tan^{-1}(c x))}{2 x^2} + a e \log(x) - \frac{1}{2} b c^2 d \tan^{-1}(c x) - \frac{b c d}{2 x}
$$

Antiderivative was successfully verified.

[In] Int $[((d + e*x^2)*(a + b*ArcTan[c*x]))/x^3,x]$ 

 $[Out] - (b*c*d)/(2*x) - (b*c^2*d*ArcTan[c*x])/2 - (d*(a + b*ArcTan[c*x]))/(2*x^2)$ + a\*e\*Log[x] + (I/2)\*b\*e\*PolyLog[2, (-I)\*c\*x] - (I/2)\*b\*e\*PolyLog[2, I\*c\*x]

### Rule 4980

 $Int[((a_{-.}) + ArcTan[(c_{-.})*(x_{-})]*(b_{-.}))^-(p_{-.})*( (f_{-.})*(x_{-}))^-(m_{-.})*( (d_{-}) + (e_{-})$ .)\*(x\_)^2)^(q\_.), x\_Symbol] :> With[{u = ExpandIntegrand[(a + b\*ArcTan[c\*x] )^p,  $(f*x)^m*(d + e*x^2)^q, x]$ , Int[u, x] /; SumQ[u]] /; FreeQ[{a, b, c, d , e, f, m}, x] && IntegerQ[q] && IGtQ[p, 0] && ((EqQ[p, 1] && GtQ[q, 0]) || IntegerQ[m])

## Rule 4852

 $Int[((a_{i}). + ArcTan[(c_{i}).*(x_{i})]*(b_{i}).)(c_{i}).*(d_{i}).*(x_{i})`(m_{i})., x_Symbol]$ :> Simp[ $((d*x)^{(m + 1)*(a + b*ArcTan[c*x])^p)/(d*(m + 1))$ , x] - Dist[(b\*c\*p )/(d\*(m + 1)), Int[((d\*x)^(m + 1)\*(a + b\*ArcTan[c\*x])^(p - 1))/(1 + c^2\*x^2 ), x], x] /; FreeQ[{a, b, c, d, m}, x] && IGtQ[p, 0] && (EqQ[p, 1] || Integ  $erQ[m]$ ) && Ne $Q[m, -1]$ 

#### Rule 325

 $Int[((c_.\)*(x_-))^{\hat{}}(m_-)*(a_-) + (b_.\)*(x_-)^{\hat{}}(n_-))^{\hat{}}(p_-), x_Symbol]$  :> Simp[((c\*  $x)$ <sup> $\text{m}$ </sup> + 1)\*(a + b\*x<sup> $\text{m}$ </sup>)<sup> $\text{o}$ </sup>(p + 1))/(a\*c\*(m + 1)), x] - Dist[(b\*(m + n\*(p + 1)) + 1))/(a\*c^n\*(m + 1)), Int[(c\*x)^(m + n)\*(a + b\*x^n)^p, x], x] /; FreeQ[{a, b, c, p}, x] && IGtQ[n, 0] && LtQ[m, -1] && IntBinomialQ[a, b, c, n, m, p, x]

## Rule 203

```
Int[((a_+) + (b_-)*(x_-)^2)^(-1), x_Symb01] :> Simp[(1*Arctan[(Rt[b, 2]*x)/Rt][a, 2]])/(Rt[a, 2]*Rt[b, 2]), x] /; FreeQ[{a, b}, x] && PosQ[a/b] && (GtQ[a
, 0] || GtQ[b, 0])
```
## Rule 4848

 $Int[((a_{-}.) + ArcTan[(c_{-}.)*(x_{-})](b_{-}.))/(x_{-}), x_Symbol]$  :> Simp[a\*Log[x], x] + (Dist[(I\*b)/2, Int[Log[1 - I\*c\*x]/x, x], x] - Dist[(I\*b)/2, Int[Log[1 +  $I*c*x]/x$ , x], x]) /; FreeQ[{a, b, c}, x]

## Rule 2391

 $Int[Log[(c_{\_.})*((d_{\_}) + (e_{\_.})*(x_{\_})^(n_{\_.}))]/(x_{\_})$ ,  $x_{\_Symbol}]$  :>  $-Simp[PolyLog[2]$ , -(c\*e\*x^n)]/n, x] /; FreeQ[{c, d, e, n}, x] && EqQ[c\*d, 1]

## Rubi steps

$$
\int \frac{(d+ex^2)(a+btan^{-1}(cx))}{x^3} dx = \int \left(\frac{d(a+btan^{-1}(cx))}{x^3} + \frac{e(a+btan^{-1}(cx))}{x}\right) dx
$$
  
\n
$$
= d \int \frac{a+btan^{-1}(cx)}{x^3} dx + e \int \frac{a+btan^{-1}(cx)}{x} dx
$$
  
\n
$$
= -\frac{d(a+btan^{-1}(cx))}{2x^2} + ae \log(x) + \frac{1}{2}(bcd) \int \frac{1}{x^2(1+c^2x^2)} dx + \frac{1}{2}(ibe) \int \frac{\log(1-b)}{x} dx
$$
  
\n
$$
= -\frac{bcd}{2x} - \frac{d(a+btan^{-1}(cx))}{2x^2} + ae \log(x) + \frac{1}{2}ibeLi_2(-icx) - \frac{1}{2}ibeLi_2(icx) - \frac{1}{2}(bc^3a)
$$
  
\n
$$
= -\frac{bcd}{2x} - \frac{1}{2}bc^2d \tan^{-1}(cx) - \frac{d(a+btan^{-1}(cx))}{2x^2} + ae \log(x) + \frac{1}{2}ibeLi_2(-icx) - \frac{1}{2}ibeLi_2(-icx) - \frac{1}{2}ibeLi_2(-icx) - \frac{1}{2}ibe Li_2(-icx) - \frac{1}{2}ibe Li_2(-icx) -
$$

**Mathematica [C]** time =  $0.0047646$ , size = 86, normalized size =  $1.12$ 

$$
-\frac{bcd\text{Hypergeometric2F1}\left(-\frac{1}{2},1,\frac{1}{2},-c^2x^2\right)}{2x}+\frac{1}{2}ibe\text{PolyLog}(2,-icx)-\frac{1}{2}ibe\text{PolyLog}(2,icx)-\frac{ad}{2x^2}+ae\log(x)-\frac{bd}{2x^2}
$$

Warning: Unable to verify antiderivative.

[In] Integrate[ $((d + e*x^2)*(a + b*ArcTan[c*x]))/x^3,x]$ 

```
[Out] - (a*d)/(2*x^2) - (b*d*ArcTan[c*x])/(2*x^2) - (b*c*d*Hypergeometric2F1[-1/2,1, 1/2, -(c^2*x^2)])/(2*x) + a*e*Log[x] + (I/2)*b*e*PolyLog[2, (-I)*c*x] -
(I/2)*b*e*PolyLog[2, I*c*x]
```
**Maple [A]** time = 0.053, size = 117, normalized size =  $1.5$ 

$$
-\frac{ad}{2\,x^2}+ae\ln{(cx)}-\frac{\arctan{(cx)}bd}{2\,x^2}+b\arctan{(cx)}e\ln{(cx)}+\frac{i}{2}be\ln{(cx)}\ln{(1+icx)}-\frac{i}{2}be\ln{(cx)}\ln{(1-icx)}+\frac{i}{2}bed
$$

Verification of antiderivative is not currently implemented for this CAS.

[In]  $int((e*x^2+d)*(a+b*arctan(c*x))/x^3,x)$ 

```
[Out] -1/2*axd/x^2+axe*ln(c*x)-1/2*bxarctan(c*x)*d/x^2+b*arctan(c*x)*e*ln(c*x)+1/2*I*b*e*ln(c*x)*ln(1+I*c*x)-1/2*I*b*e*ln(c*x)*ln(1-I*c*x)+1/2*I*b*e*dilog(1
+I*c*x)-1/2*I*b*e*dilog(1-I*c*x)-1/2*b*c^2*d*arctan(c*x)-1/2*b*c*d/x
```
**Maxima [F]** time = 0., size = 0, normalized size = 0.

$$
-\frac{1}{2}\left(\left(c\arctan\left(cx\right)+\frac{1}{x}\right)c+\frac{\arctan\left(cx\right)}{x^2}\right)bd+be\int\frac{\arctan\left(cx\right)}{x}\,dx+ae\log\left(x\right)-\frac{ad}{2\,x^2}
$$

Verification of antiderivative is not currently implemented for this CAS.

[In] integrate((e\*x^2+d)\*(a+b\*arctan(c\*x))/x^3,x, algorithm="maxima")

[Out]  $-1/2*((c*arctan(c*x) + 1/x)*c + arctan(c*x)/x^2)*b*d + b*e*integrate(arctan$  $(c*x)/x$ , x) + a\*e\*log(x) - 1/2\*a\*d/x<sup>2</sup>

**Fricas [F]** time = 0., size = 0, normalized size = 0.

$$
integral\left(\frac{aex^2 + ad + \left(bex^2 + bd\right)\arctan\left(cx\right)}{x^3}, x\right)
$$

Verification of antiderivative is not currently implemented for this CAS.

```
[In] integrate((e*x^2+d)*(a+b*arctan(c*x))/x^3,x, algorithm="fricas")
```
[Out] integral( $(a*e*x^2 + a*d + (b*e*x^2 + b*d)*arctan(c*x))/x^3$ , x)

**Sympy [F]** time = 0., size = 0, normalized size = 0.

$$
\int \frac{(a + b \operatorname{atan}(cx)) (d + ex^2)}{x^3} dx
$$

Verification of antiderivative is not currently implemented for this CAS.

[In]  $integrate((e*x**2+d)*(a+b*atan(c*x))/(x**3,x)$ 

[Out] Integral((a + b\*atan(c\*x))\*(d + e\*x\*\*2)/x\*\*3, x)

**Giac**  $[F]$  time = 0., size = 0, normalized size = 0.

$$
\int \frac{(cx^2 + d)(b \arctan (cx) + a)}{x^3} dx
$$

Verification of antiderivative is not currently implemented for this CAS.

[In] integrate((e\*x^2+d)\*(a+b\*arctan(c\*x))/x^3,x, algorithm="giac")

[Out] integrate( $(e*x^2 + d)*(b*arctan(c*x) + a)/x^3$ , x)

$$
3803\,
$$

**3.1121** 
$$
\int \frac{(d+ex^2)(a+b\tan^{-1}(cx))}{x^4} dx
$$

$$
-\frac{d(a+b\tan^{-1}(cx))}{3x^3} - \frac{e(a+b\tan^{-1}(cx))}{x} + \frac{1}{6}bc(c^2d - 3e)\log(c^2x^2 + 1) - \frac{1}{3}bc\log(x)(c^2d - 3e) - \frac{bcd}{6x^2}
$$

 $[Out] - (b*c*d)/(6*x^2) - (d*(a + b*ArcTan[c*x]))/(3*x^3) - (e*(a + b*ArcTan[c*x])$ )/x - (b\*c\*(c^2\*d - 3\*e)\*Log[x])/3 + (b\*c\*(c^2\*d - 3\*e)\*Log[1 + c^2\*x^2])/6

**Rubi**  $[A]$  time = 0.119147, antiderivative size = 83, normalized size of antiderivative = 1., number of steps used = 5, number of rules used = 5, integrand size = 19,  $\frac{\text{number of rules}}{\text{integrand size}}$  = 0.263, Rules used =  $\{14, 4976, 12, 446, 77\}$ 

$$
-\frac{d(a+b\tan^{-1}(cx))}{3x^3} - \frac{e(a+b\tan^{-1}(cx))}{x} + \frac{1}{6}bc(c^2d - 3e)\log(c^2x^2 + 1) - \frac{1}{3}bc\log(x)(c^2d - 3e) - \frac{bcd}{6x^2}
$$

Antiderivative was successfully verified.

 $\lceil \ln \rceil$  Int $\lceil ((d + e*x^2)*(a + b*ArcTan[c*x]))/x^4,x]$ 

 $[Out] - (b*c*d)/ (6*x^2) - (d*(a + b*ArcTan[c*x]))/(3*x^3) - (e*(a + b*ArcTan[c*x])$ )/x - (b\*c\*(c^2\*d - 3\*e)\*Log[x])/3 + (b\*c\*(c^2\*d - 3\*e)\*Log[1 + c^2\*x^2])/6

## Rule 14

 $Int[(u_*)*((c_*)*(x_*))^(m_*)$ ,  $x_Symbol]$  :>  $Int[ExpandIntegrand[(c*x)^m*u, x]$ , x] /; FreeQ[{c, m}, x] && SumQ[u] && !LinearQ[u, x] && !MatchQ[u, (a\_) +  $(b_.)*(v_*)$  /; FreeQ[{a, b}, x] && InverseFunctionQ[v]]

#### Rule 4976

Int $[(a_*) + ArcTan[(c_*)*(x_*)]((b_*))((f_*))*(x_*)^*(x_*)^*(a_*) + (e_*)*(x_*)$  $_{2}^{\circ}$ (q<sub>\_</sub>.), x\_Symbol] :> With[{u = IntHide[(f\*x)^m\*(d + e\*x^2)^q, x]}, Dis  $t[a + b*ArcTan[c*x], u, x] - Dist[b*c, Int[SimplifyIntegrand[u/(1 + c^2*x^2$ ), x], x], x]] /; FreeQ[{a, b, c, d, e, f, m, q}, x] && ((IGtQ[q, 0] && !(  $ILtQ[(m - 1)/2, 0]$  &&  $GtQ[m + 2*q + 3, 0])) || (IGtQ[(m + 1)/2, 0]$  && !(IL tQ[q, 0] && GtQ[m + 2\*q + 3, 0])) || (ILtQ[(m + 2\*q + 1)/2, 0] && !ILtQ[(m  $-1$ )/2, 0]))

# Rule 12

 $Int[(a_*)*(u_]), x_Symbol]$  :>  $Dist[a, Int[u, x], x]$  /;  $FreeQ[a, x]$  && !Match  $Q[u, (b_*)*(v_*)$  /; Free $Q[b, x]$ ]

## Rule 446

 $Int[(x_-)^(m_-)*(a_-) + (b_-)*(x_-)(n_-))^(p_-)*((c_-) + (d_-)*(x_-)(n_-))^(q_-$ . ), x\_Symbol] :> Dist[1/n, Subst[Int[x^(Simplify[(m + 1)/n] - 1)\*(a + b\*x)^p  $*(c + d*x)^{q}$ , x], x, x^n], x] /; FreeQ[{a, b, c, d, m, n, p, q}, x] && NeQ[ b\*c - a\*d, 0] && IntegerQ[Simplify[ $(m + 1)/n$ ]]

## Rule 77

 $Int[((a_{\_}) + (b_{\_})*(x_{\_}))*((c_{\_}) + (d_{\_})*(x_{\_}))^-(n_{\_})*((e_{\_}) + (f_{\_})*(x_{\_}))^-(p_{\_})$ .),  $x_Symbol]$  :> Int [ExpandIntegrand [(a + b\*x)\*(c + d\*x)^n\*(e + f\*x)^p, x],

x] /; FreeQ[{a, b, c, d, e, f, n}, x] && NeQ[b\*c - a\*d, 0] && ((ILtQ[n, 0] && ILtQ[p, 0]) || EqQ[p, 1] || (IGtQ[p, 0] && ( !IntegerQ[n] || LeQ[9\*p +  $5*(n + 2)$ , 0] || GeQ[ $n + p + 1$ , 0] || (GeQ[ $n + p + 2$ , 0] && RationalQ[a, b, c, d, e, f]))))

Rubi steps

$$
\int \frac{(d+ex^2)(a+btan^{-1}(cx))}{x^4} dx = -\frac{d(a+btan^{-1}(cx))}{3x^3} - \frac{e(a+btan^{-1}(cx))}{x} - (bc) \int \frac{-d-3ex^2}{3x^3(1+c^2x^2)} dx
$$
  
\n
$$
= -\frac{d(a+btan^{-1}(cx))}{3x^3} - \frac{e(a+btan^{-1}(cx))}{x} - \frac{1}{3}(bc) \int \frac{-d-3ex^2}{x^3(1+c^2x^2)} dx
$$
  
\n
$$
= -\frac{d(a+btan^{-1}(cx))}{3x^3} - \frac{e(a+btan^{-1}(cx))}{x} - \frac{1}{6}(bc) \text{Subst} \left( \int \frac{-d-3ex}{x^2(1+c^2x)} dx, x, x^2 \right)
$$
  
\n
$$
= -\frac{d(a+btan^{-1}(cx))}{3x^3} - \frac{e(a+btan^{-1}(cx))}{x} - \frac{1}{6}(bc) \text{Subst} \left( \int \left( -\frac{d}{x^2} + \frac{c^2d-3e}{x} + \frac{-c^2d}{x} + \frac{-c^2d}{x} \right) dx \right)
$$
  
\n
$$
= -\frac{bcd}{6x^2} - \frac{d(a+btan^{-1}(cx))}{3x^3} - \frac{e(a+btan^{-1}(cx))}{x} - \frac{1}{3}bc(c^2d-3e) \log(x) + \frac{1}{6}bc(c^2d-3e)
$$

**Mathematica** [A] time =  $0.0335666$ , size = 98, normalized size =  $1.18$ 

$$
-\frac{ad}{3x^3} - \frac{ae}{x} + \frac{1}{6}bcd\left(c^2\log\left(c^2x^2 + 1\right) - 2c^2\log(x) - \frac{1}{x^2}\right) - \frac{1}{2}bce\log\left(c^2x^2 + 1\right) - \frac{bd\tan^{-1}(cx)}{3x^3} + bce\log(x) - \frac{be\tan^{-1}(cx)}{x}
$$

Antiderivative was successfully verified.

[In] Integrate[ $((d + e*x^2)*(a + b*ArcTan[c*x]))/x^4,x]$ 

```
[Out] - (a*d)/(3*x^3) - (a*e)/x - (b*d*ArcTan[c*x])/(3*x^3) - (b*e*ArcTan[c*x])/x+ b*c*e*Log[x] - (b*c*e*Log[1 + c^2*x^2])/2 + (b*c*d*(-x^(-2) - 2*c^2*Log[x] + c^2*Log[1 + c^2*x^2]/6
```
**Maple [A]** time =  $0.046$ , size =  $97$ , normalized size =  $1.2$ 

$$
-\frac{ae}{x} - \frac{ad}{3x^3} - \frac{b \arctan (cx)e}{x} - \frac{\arctan (cx)bd}{3x^3} + \frac{c^3b \ln (c^2x^2 + 1) d}{6} - \frac{cb \ln (c^2x^2 + 1)e}{2} - \frac{c^3bd \ln (cx)}{3} + cb \ln (cx)e - \frac{bc}{6x}
$$

Verification of antiderivative is not currently implemented for this CAS.

[In]  $int((e*x^2+d)*(a+b*arctan(c*x))/x^4,x)$ 

[Out]  $-a*e/x-1/3*a*d/x^3-b*arctan(c*x)*e/x-1/3*b*arctan(c*x)*d/x^3+1/6*c^3*b*ln(c*)$  $2*x^2+1)*d-1/2*c*b*ln(c^2*x^2+1)*e-1/3*c^3*b*d*ln(c*x)+c*b*ln(c*x)*e-1/6*b$  $*c*d/x^2$ 

**Maxima [A]** time =  $0.942301$ , size = 126, normalized size =  $1.52$ 

$$
\frac{1}{6} \left( \left( c^2 \log \left( c^2 x^2 + 1 \right) - c^2 \log \left( x^2 \right) - \frac{1}{x^2} \right) c - \frac{2 \arctan \left( cx \right)}{x^3} \right) bd - \frac{1}{2} \left( c \left( \log \left( c^2 x^2 + 1 \right) - \log \left( x^2 \right) \right) + \frac{2 \arctan \left( cx \right)}{x} \right) be - \frac{ae}{x}
$$

Verification of antiderivative is not currently implemented for this CAS.

```
[In] integrate((e*x^2+d)*(a+b*arctan(c*x))/x^4,x, algorithm="maxima")
```
[Out]  $1/6*((c^2*\log(c^2*\frac{x^2 + 1) - c^2*\log(x^2) - 1/x^2)*c - 2*\arctan(c*x)/x^3)*b$  $*d - 1/2*(c*(log(c^2*x^2 + 1) - log(x^2)) + 2*arctan(c*x)/x)*b*e - a*e/x 1/3*$ a $*d/x^3$ 

**Fricas [A]** time = 1.72895, size = 204, normalized size = 2.46

 $(bc^3d - 3 bce)x^3 \log (c^2x^2 + 1) - 2 (bc^3d - 3 bce)x^3 \log (x) - bcdx - 6 aex^2 - 2 ad - 2 (3 bex^2 + bd) \arctan (cx)$  $6x^3$ 

Verification of antiderivative is not currently implemented for this CAS.

```
[In] integrate((e*x^2+d)*(a+b*arctan(c*x))/x^4,x, algorithm="fricas")
```

```
[Out] 1/6*((b*c^3*d - 3*b*c*e)*x^3*log(c^2*x^2 + 1) - 2*(b*c^3*d - 3*b*c*e)*x^3*l)og(x) - b*c*d*x - 6*a*ex^2 - 2*a*d - 2*(3*b*e*x^2 + b*d)*arctan(c*x))/x^3
```
**Sympy**  $[A]$  time = 1.84981, size = 116, normalized size = 1.4

$$
\begin{cases}\n-\frac{ad}{3x^3} - \frac{ae}{x} - \frac{bc^3d\log(x)}{3} + \frac{bc^3d\log(x^2 + \frac{1}{c^2})}{6} - \frac{bcd}{6x^2} + bce\log(x) - \frac{bce\log(x^2 + \frac{1}{c^2})}{2} - \frac{bd \tan(cx)}{3x^3} - \frac{be \tan(cx)}{x} & \text{for } c \neq 0 \\
a\left(-\frac{d}{3x^3} - \frac{e}{x}\right) & \text{otherwise}\n\end{cases}
$$

Verification of antiderivative is not currently implemented for this CAS.

[In] integrate((e\*x\*\*2+d)\*(a+b\*atan(c\*x))/x\*\*4,x)

```
[Out] Piecewise((-a*d/(3*x**3) - a*e/x - b*c**3*d*log(x)/3 + b*c**3*d*log(x**2 +
c**(-2))/6 - b*c*d/(6*x**2) + b*c*e*log(x) - b*c*e*log(x**2 + c**(-2))/2 -b*d*atan(c*x)/(3*x**3) - b*e*atan(c*x)/x, Ne(c, 0)), (a*(-d/(3*x**3) - e/x), True))
```
Giac  $[A]$  time = 1.09708, size = 142, normalized size = 1.71

```
bc<sup>3</sup>dx<sup>3</sup> log (c<sup>2</sup>x<sup>2</sup> + 1) – 2 bc<sup>3</sup>dx<sup>3</sup> log (x) – 3 bcx<sup>3</sup>e log (c<sup>2</sup>x<sup>2</sup> + 1) + 6 bcx<sup>3</sup>e log (x) – 6 bx<sup>2</sup> arctan (cx) e – bcdx – 6 ax<sup>2</sup>
                                                                                                                                                                                                                     \mathfrak{e}6x^3
```
Verification of antiderivative is not currently implemented for this CAS.

```
[In] integrate((e*x^2+d)*(a+b*arctan(c*x))/x^4,x, algorithm="giac")
```

```
[Out] 1/6*(b*c^3*d*x^3*log(c^2*x^2 + 1) - 2*b*c^3*d*x^3*log(x) - 3*b*c*x^3*e*log(x)]c^2*x^2 + 1 + 6*b*c*x^3*e*log(x) - 6*b*x^2*arctan(c*x)*e - b*c*d*x - 6*a*x
\hat{z}*e - 2*b*d*arctan(c*x) - 2*a*d)/x\hat{z}3
```
3806

**3.1122** 
$$
\int \frac{(d+ex^2)(a+b\tan^{-1}(cx))}{x^5} dx
$$

Optimal. Leaf size=82

$$
-\frac{d(a+b\tan^{-1}(cx))}{4x^4} - \frac{e(a+b\tan^{-1}(cx))}{2x^2} + \frac{bc(c^2d-2e)}{4x} + \frac{1}{4}bc^2(c^2d-2e)\tan^{-1}(cx) - \frac{bcd}{12x^3}
$$

[Out]  $-(b*c*d)/(12*x^3) + (b*c*(c^2*d - 2*e))/(4*x) + (b*c^2*(c^2*d - 2*e)*ArcTan$  $[c*x]/4 - (d*(a + b*ArcTan[c*x]))/(4*x^4) - (e*(a + b*ArcTan[c*x]))/(2*x^2)$ )

**Rubi**  $[A]$  time = 0.0904979, antiderivative size = 82, normalized size of antiderivative = 1., number of steps used = 5, number of rules used = 6, integrand size =  $19$ ,  $\frac{\text{number of rules}}{\text{integrand size}}$  = 0.316, Rules used = {14, 4976, 12, 453, 325, 203}

$$
-\frac{d(a+b\tan^{-1}(cx))}{4x^4} - \frac{e(a+b\tan^{-1}(cx))}{2x^2} + \frac{bc(c^2d-2e)}{4x} + \frac{1}{4}bc^2(c^2d-2e)\tan^{-1}(cx) - \frac{bcd}{12x^3}
$$

Antiderivative was successfully verified.

 $[n] Int[((d + e*x^2)*(a + b*ArcTan[c*x]))/x^5,x]$ 

[Out]  $-(b*c*d)/(12*x^3) + (b*c*(c^2*d - 2*e))/(4*x) + (b*c^2*(c^2*d - 2*e)*ArcTan$  $[c*x]/4 - (d*(a + b*ArcTan[c*x]))/(4*x^4) - (e*(a + b*ArcTan[c*x]))/(2*x^2)$ )

#### Rule 14

 $Int[(u_*)*((c_*)*(x_*))^(m_*)$ ,  $x_Symbol]$  :>  $Int[ExpandIntegrand[(c*x)^m*u, x]$ , x] /; FreeQ[{c, m}, x] && SumQ[u] && !LinearQ[u, x] && !MatchQ[u, (a\_) + (b\_.)\*(v\_) /; FreeQ[{a, b}, x] && InverseFunctionQ[v]]

#### Rule 4976

 $Int[((a_{\_}) + ArcTan[(c_{\_})*(x_{\_})]*(b_{\_}))*( (f_{\_})*(x_{\_}))^*(m_{\_})*( (d_{\_}) + (e_{\_})*(x_{\_})$  $_{2}^{\circ}$ (q<sub>\_</sub>.), x\_Symbol] :> With[{u = IntHide[(f\*x)^m\*(d + e\*x^2)^q, x]}, Dis  $t[a + b*ArcTan[c*x], u, x] - Dist[b*c, Int[SimplifyIntegrand[u/(1 + c^2*x^2$ ), x], x], x]] /; FreeQ[{a, b, c, d, e, f, m, q}, x] && ((IGtQ[q, 0] && !(  $ILtQ[(m - 1)/2, 0]$  &&  $GtQ[m + 2*q + 3, 0])) || (IGtQ[(m + 1)/2, 0]$  && !(IL  $tQ[q, 0]$  && GtQ[m + 2\*q + 3, 0])) || (ILtQ[(m + 2\*q + 1)/2, 0] && !ILtQ[(m  $-1)/2, 0]$ )

## Rule 12

 $Int[(a_*)*(u_]), x_Symbol]$  :>  $Dist[a, Int[u, x], x]$  /;  $FreeQ[a, x]$  && !Match  $Q[u, (b_*)*(v_*) /; FreeQ[b, x]]$ 

#### Rule 453

 $Int[((e_{\_})*(x_{\_}))^-(m_{\_})*((a_{\_}) + (b_{\_})*(x_{\_})^-(n_{\_}))^-(p_{\_})*((c_{\_}) + (d_{\_})*(x_{\_})^-(n_{\_}))^-(n_{\_})^-(n_{\_})^-(n_{\_}))^-(n_{\_})^-(n_{\_})^-(n_{\_})^-(n_{\_})^-(n_{\_})^-(n_{\_})^-(n_{\_})^-(n_{\_})^-(n_{\_})^-(n_{\_})^-(n_{\_})^-(n_{\_})^-(n_{\_})^-(n_{\_})^-(n_{\_})^-(n_{\_})^-(n_{\_})^-(n_{\_})^-(n_{\_})^-(n_{\_})^-(n_{\_})^-(n_{\_})^-(n$ ]), x\_Symbol] :> Simp[ $(c*(e*x)^{(m + 1)*(a + b*x^n)(p + 1))/(a*e*(m + 1)),$  $x$ ] + Dist $[(a*d*(m + 1) - b*c*(m + n*(p + 1) + 1))/(a*e^n*(m + 1)), Int[(e*$ x)^(m + n)\*(a + b\*x^n)^p, x], x] /; FreeQ[{a, b, c, d, e, p}, x] && NeQ[b\*c - a\*d, 0] && (IntegerQ[n] || GtQ[e, 0]) && ((GtQ[n, 0] && LtQ[m, -1]) || ( LtQ[n, 0] && GtQ[m + n, -1])) && !ILtQ[p, -1]

## Rule 325

 $Int\hspace{0.01in}[( (c_-.)*(x_-))\hspace{0.01in} (m_-)*(a_-) \ + \ (b_-.)*(x_-)\hspace{0.01in} (n_-))\hspace{0.01in} (p_-), \ x_-{\hbox{Symbol}}] \ \sup\hspace{0.01in}[( (c*_-))\hspace{0.01in} (m_-) \times (b_-) \times (a_-) \times (b_-), \ x_-{\hbox{Symbol}}]$  $x^{\text{max}}(m + 1)*(a + b*x^n)^{(p + 1)})/(a*c*(m + 1)), x] - Dist[(b*(m + n*(p + 1))]$  $+ 1)$ )/(a\*c^n\*(m + 1)), Int[(c\*x)^(m + n)\*(a + b\*x^n)^p, x], x] /; FreeQ[{a, b, c, p}, x] && IGtQ[n, 0] && LtQ[m, -1] && IntBinomialQ[a, b, c, n, m, p, x]

## Rule 203

 $Int[((a_+) + (b_+) * (x_>)^2)^(-1), x_Symb01]$  :>  $Simp[(1 * ArcTan[(Rt[b, 2] * x)/Rt$  $[a, 2]])/(Rt[a, 2]*Rt[b, 2]), x]$  /; FreeQ[{a, b}, x] && PosQ[a/b] && (GtQ[a , 0] || GtQ[b, 0])

## Rubi steps

$$
\int \frac{(d+ex^2)(a+btan^{-1}(cx))}{x^5} dx = -\frac{d(a+btan^{-1}(cx))}{4x^4} - \frac{e(a+btan^{-1}(cx))}{2x^2} - (bc) \int \frac{-d-2ex^2}{4x^4(1+ c^2x^2)} dx
$$
  
\n
$$
= -\frac{d(a+btan^{-1}(cx))}{4x^4} - \frac{e(a+btan^{-1}(cx))}{2x^2} - \frac{1}{4}(bc) \int \frac{-d-2ex^2}{x^4(1+c^2x^2)} dx
$$
  
\n
$$
= -\frac{bcd}{12x^3} - \frac{d(a+btan^{-1}(cx))}{4x^4} - \frac{e(a+btan^{-1}(cx))}{2x^2} - \frac{1}{4}(bc(c^2d-2e)) \int \frac{1}{x^2(1+ctan^{-1}(cx))} dx
$$
  
\n
$$
= -\frac{bcd}{12x^3} + \frac{bc(c^2d-2e)}{4x} - \frac{d(a+btan^{-1}(cx))}{4x^4} - \frac{e(a+btan^{-1}(cx))}{2x^2} + \frac{1}{4}(bc^3(c^2d-ctan^{-1}(cx)) - \frac{d(a+btan^{-1}(cx))}{4x^4} - \frac{e(a+btan^{-1}(cx))}{4x^4} - \frac{e(a+btan^{-1}(cx))}{4x^2} - \frac{1
$$

**Mathematica [C]** time =  $0.0052514$ , size = 97, normalized size =  $1.18$ 

$$
-\frac{bcd\text{Hypergeometric2F1}\left(-\frac{3}{2},1,-\frac{1}{2},-c^2x^2\right)}{12x^3}-\frac{bce\text{Hypergeometric2F1}\left(-\frac{1}{2},1,\frac{1}{2},-c^2x^2\right)}{2x}-\frac{ad}{4x^4}-\frac{ae}{2x^2}-\frac{bd\tan^{-1}(a)}{4x^4}
$$

Antiderivative was successfully verified.

[In] Integrate[ $((d + e*x^2)*(a + b*ArcTan[c*x]))/x^5,x]$ 

 $[Out] - (a*d)/(4*x^4) - (a*e)/(2*x^2) - (b*d*ArcTan[c*x])/(4*x^4) - (b*e*ArcTan[c*$  $x$ ])/(2\*x^2) - (b\*c\*d\*Hypergeometric2F1[-3/2, 1, -1/2, -(c^2\*x^2)])/(12\*x^3) - (b\*c\*e\*Hypergeometric2F1[-1/2, 1, 1/2, -(c^2\*x^2)])/(2\*x)

**Maple [A]** time =  $0.044$ , size =  $86$ , normalized size =  $1.1$ 

$$
-\frac{ae}{2x^2} - \frac{ad}{4x^4} - \frac{b \arctan (cx)e}{2x^2} - \frac{\arctan (cx)bd}{4x^4} + \frac{c^4b \arctan (cx)d}{4} - \frac{bc^2e \arctan (cx)}{2} + \frac{bc^3d}{4x} - \frac{bce}{2x} - \frac{bcd}{12x^3}
$$

Verification of antiderivative is not currently implemented for this CAS.

[In]  $int((e*x^2+d)*(a+b*arctan(c*x))/x^5,x)$ 

[Out]  $-1/2*a*e/x^2-1/4*a*d/x^4-1/2*b*arctan(c*x)*e/x^2-1/4*b*arctan(c*x)*d/x^4+1/$ 4\*c^4\*b\*arctan(c\*x)\*d-1/2\*b\*c^2\*e\*arctan(c\*x)+1/4\*b\*c^3\*d/x-1/2\*c\*b\*e/x-1/1

## $2*b*c*d/x^3$

**Maxima [A]** time = 1.43652, size = 108, normalized size =  $1.32$  $\frac{1}{12} \left( 3 c^3 \arctan (cx) + \right.$  $3c^2x^2-1$  $\frac{x}{x^3}$   $-c$  –  $3 \arctan (cx)$  $\frac{\tan{(cx)}}{x^4}\bigg)bd - \frac{1}{2}\bigg(\bigg(c\arctan{(cx)} + \frac{1}{x}\bigg)$  $\frac{1}{x}$   $c +$  $arctan (cx)$  $\frac{\text{an}(cx)}{x^2}$   $be - \frac{ae}{2x^2}$  – ad  $4x^4$ 

Verification of antiderivative is not currently implemented for this CAS.

[In] integrate((e\*x^2+d)\*(a+b\*arctan(c\*x))/x^5,x, algorithm="maxima")

[Out]  $1/12*((3*c^3*arctan(c*x) + (3*c^2*x^2 - 1)/x^3)*c - 3*arctan(c*x)/x^4)*b*d$  $-$  1/2\*((c\*arctan(c\*x) + 1/x)\*c + arctan(c\*x)/x^2)\*b\*e - 1/2\*a\*e/x^2 - 1/4\*a  $*d/x^4$ 

**Fricas [A]** time =  $1.68077$ , size =  $177$ , normalized size =  $2.16$ 

− bcdx + 6 aex<sup>2</sup> – 3  $(bc^3d - 2 bce)x^3 + 3 ad - 3 ((bc^4d - 2 bc^2e)x^4 - 2 bex^2 - bd)$   $\arctan$  (cx)  $12 x^4$ 

Verification of antiderivative is not currently implemented for this CAS.

```
[In] integrate((e*x^2+d)*(a+b*arctan(c*x))/x^5,x, algorithm="fricas")
```
[Out]  $-1/12*(b*c*d*x + 6*a*e*x^2 - 3*(b*c^3*d - 2*b*c*e)*x^3 + 3*a*d - 3*((b*c^4*$ d - 2\*b\*c^2\*e)\*x^4 - 2\*b\*e\*x^2 - b\*d)\*arctan(c\*x))/x^4

**Sympy [A]** time = 1.49037, size = 99, normalized size =  $1.21$ 

− ad  $\frac{1}{4x^4}$  – ae  $\frac{1}{2x^2}$  +  $bc<sup>4</sup>d$  atan  $(cx)$  $\frac{1}{4}$  +  $bc^3d$  $\frac{1}{4x}$  –  $bc^2e$  atan  $(cx)$  $\frac{1}{2}$  – bcd  $\frac{1}{12x^3}$  – bce  $\frac{1}{2x}$  –  $bd$  atan $(cx)$  $\frac{1}{4x^4}$  –  $be$  atan  $(cx)$  $2x^2$ 

Verification of antiderivative is not currently implemented for this CAS.

 $[n]$  integrate((e\*x\*\*2+d)\*(a+b\*atan(c\*x))/x\*\*5,x)

```
[Out] -a*d/(4*x**4) - a*e/(2*x**2) + b*c**4*d*atan(c*x)/4 + b*c**3*d/(4*x) - b*c**2*e*atan(c*x)/2 - b*c*d/(12*x**3) - b*c*e/(2*x) - b*d*atan(c*x)/(4*x**4) -b*e*atan(c*x)/(2*x**2)
```
**Giac**  $[A]$  time = 1.16072, size = 143, normalized size = 1.74 −  $3\,\pi bc^4 dx^4\mathrm{sgn}\,(c)\,\mathrm{sgn}\,(x) - 3\,bc^4 dx^4\arctan\,(c x) + 6\,bc^2 x^4\arctan\,(c x)\,e - 3\,bc^3 dx^3 + 6\,bcx^3 e + 6\,bx^2\arctan\,(c x)\,e + b c d\,.$  $12 x<sup>4</sup>$ 

Verification of antiderivative is not currently implemented for this CAS.

[In] integrate((e\*x^2+d)\*(a+b\*arctan(c\*x))/x^5,x, algorithm="giac")

```
[Out] -1/12*(3*pi*b*c^4*d*x^4*sgn(c)*sgn(x) - 3*b*c^4*d*x^4*arctan(c*x) + 6*b*c^2*x^4*arctan(c*x)*e - 3*b*c^3*d*x^3 + 6*b*c*x^3*e + 6*b*x^2*arctan(c*x)*e +b*c*d*x + 6*a*x^2*e + 3*b*d*arctan(c*x) + 3*a*d)/x^4
```
3809

**3.1123** 
$$
\int \frac{(d+ex^2)(a+b\tan^{-1}(cx))}{x^6} dx
$$

Optimal. Leaf size=110

$$
-\frac{d\left(a+b\tan^{-1}(cx)\right)}{5x^5} - \frac{e\left(a+b\tan^{-1}(cx)\right)}{3x^3} + \frac{bc\left(3c^2d - 5e\right)}{30x^2} - \frac{1}{30}bc^3\left(3c^2d - 5e\right)\log\left(c^2x^2 + 1\right) + \frac{1}{15}bc^3\log(x)\left(3c^2d - 5e\right)
$$

 $[Out] - (b*c*d)/(20*x^4) + (b*c*(3*c^2*d - 5*e))/(30*x^2) - (d*(a + b*ArcTan[c*x])$ )/(5\*x<sup>-</sup>5) - (e\*(a + b\*ArcTan[c\*x]))/(3\*x<sup>-</sup>3) + (b\*c<sup>-</sup>3\*(3\*c<sup>-</sup>2\*d - 5\*e)\*Log[x] )/15 -  $(b*c^3*(3*c^2*d - 5*e)*Log[1 + c^2*x^2])/30$ 

**Rubi**  $[A]$  time = 0.128825, antiderivative size = 110, normalized size of antiderivative = 1., number of steps used = 5, number of rules used = 5, integrand size = 19,  $\frac{\text{number of rules}}{\text{integrand size}}$  = 0.263, Rules used = {14, 4976, 12, 446, 77}

$$
-\frac{d\left(a+b\tan^{-1}(cx)\right)}{5x^5} - \frac{e\left(a+b\tan^{-1}(cx)\right)}{3x^3} + \frac{bc\left(3c^2d - 5e\right)}{30x^2} - \frac{1}{30}bc^3\left(3c^2d - 5e\right)\log\left(c^2x^2 + 1\right) + \frac{1}{15}bc^3\log(x)\left(3c^2d - 5e\right)
$$

Antiderivative was successfully verified.

[In] Int $[((d + e*x^2)*(a + b*ArcTan[c*x]))/x^6,x]$ 

 $[Out] -(\text{b} * \text{c} * d)/(20 * x^4) + (\text{b} * \text{c} * (3 * \text{c}^2 * d - 5 * e))/(30 * x^2) - (d * (a + b * ArcTan[c * x])$ )/(5\*x<sup>-</sup>5) - (e\*(a + b\*ArcTan[c\*x]))/(3\*x<sup>-</sup>3) + (b\*c<sup>-</sup>3\*(3\*c<sup>-</sup>2\*d - 5\*e)\*Log[x] )/15 -  $(b*c^3*(3*c^2*d - 5*e)*Log[1 + c^2*x^2])/30$ 

### Rule 14

Int $[(u_0*(c_-)*(x_-))^m(m_-), x_Symbol]$  :> Int $[ExpandIntegrand[(c*x)^m*u, x]$ , x] /; FreeQ[{c, m}, x] && SumQ[u] && !LinearQ[u, x] && !MatchQ[u, (a\_) + (b\_.)\*(v\_) /; FreeQ[{a, b}, x] && InverseFunctionQ[v]]

## Rule 4976

 $Int[((a_{-}.) + ArcTan[(c_{-}.)*(x_{-})]*(b_{-}.))*(f_{-}.)*(x_{-}))^-(m_{-}.)*((d_{-}.) + (e_{-}.)*(x_{-}))^-(x_{-}$  $(2)^{2}(q).)$ , x Symbol] :> With[{u = IntHide[(f\*x)^m\*(d + e\*x^2)^q, x]}, Dis  $t[a + b*ArcTan[c*x], u, x] - Dist[b*c, Int[SimplifyIntegrand[u/(1 + c^2*x^2$ ), x], x], x]] /; FreeQ[{a, b, c, d, e, f, m, q}, x] && ((IGtQ[q, 0] && !(  $[IntQ[(m-1)/2, 0]$  &  $GtQ[m + 2*q + 3, 0])$  ||  $[IfQ[(m+1)/2, 0]$  &  $[ILQ]$ tQ[q, 0] && GtQ[m + 2\*q + 3, 0])) || (ILtQ[(m + 2\*q + 1)/2, 0] && !ILtQ[(m  $-1$ )/2, 0]))

### Rule 12

 $Int[(a_*)*(u_]), x_Symbol]$  :>  $Dist[a, Int[u, x], x]$  /;  $FreeQ[a, x]$  && !Match  $Q[u, (b_*)*(v_*)$  /; Free $Q[b, x]$ ]

#### Rule 446

Int $[(x_-)\hat{m}_\perp^{\,}(a_-) + (b_-)\hat{*}(x_-)\hat{m}_\perp^{\,}(a_-) + (c_-)\hat{m}_\perp^{\,}(c_-) + (d_-)\hat{*}(x_-)\hat{m}_\perp^{\,}(a_-)$ ), x\_Symbol] :> Dist[1/n, Subst[Int[x^(Simplify[(m + 1)/n] - 1)\*(a + b\*x)^p  $*(c + d*x)^{q}$ , x], x, x<sup>o</sup>n], x] /; FreeQ[{a, b, c, d, m, n, p, q}, x] && NeQ[  $b*c - a*d, 0]$  && IntegerQ[Simplify[(m + 1)/n]]

## Rule 77

Int $[(a_{-}) + (b_{-}) * (x_{-})) * ((c_{-}) + (d_{-}) * (x_{-}))^{\frown} (n_{-}) * ((e_{-}) + (f_{-}) * (x_{-}))^{\frown} (p_{-})$ .),  $x_Symbol]$  :> Int [ExpandIntegrand [(a + b\*x)\*(c + d\*x)^n\*(e + f\*x)^p, x], x] /; FreeQ[{a, b, c, d, e, f, n}, x] && NeQ[b\*c - a\*d, 0] && ((ILtQ[n, 0] && ILtQ[p, 0]) || EqQ[p, 1] || (IGtQ[p, 0] && ( !IntegerQ[n] || LeQ[9\*p +  $5*(n + 2)$ , 0] || GeQ[ $n + p + 1$ , 0] || (GeQ[ $n + p + 2$ , 0] && RationalQ[a, b, c, d, e, f]))))

Rubi steps

$$
\int \frac{(d+ex^2)(a+btan^{-1}(cx))}{x^6} dx = -\frac{d(a+btan^{-1}(cx))}{5x^5} - \frac{e(a+btan^{-1}(cx))}{3x^3} - (bc) \int \frac{-3d-5ex^2}{15x^5(1+c^2x^2)} dx
$$
  
\n
$$
= -\frac{d(a+btan^{-1}(cx))}{5x^5} - \frac{e(a+btan^{-1}(cx))}{3x^3} - \frac{1}{15}(bc) \int \frac{-3d-5ex^2}{x^5(1+c^2x^2)} dx
$$
  
\n
$$
= -\frac{d(a+btan^{-1}(cx))}{5x^5} - \frac{e(a+btan^{-1}(cx))}{3x^3} - \frac{1}{30}(bc) \text{Subst} \left( \int \frac{-3d-5ex}{x^3(1+c^2x)} dx, x, x^2 \right)
$$
  
\n
$$
= -\frac{d(a+btan^{-1}(cx))}{5x^5} - \frac{e(a+btan^{-1}(cx))}{3x^3} - \frac{1}{30}(bc) \text{Subst} \left( \int \left( -\frac{3d}{x^3} + \frac{3c^2d - 5e}{x^2} + \frac{bc(3c^2d - 5e)}{5x^5} - \frac{d(a+btan^{-1}(cx))}{3x^3} - \frac{e(a+btan^{-1}(cx))}{5x^5} + \frac{1}{15}bc^3(3c^2d - 5c^2) \right)
$$

**Mathematica [A]** time =  $0.0422192$ , size = 123, normalized size =  $1.12$ 

$$
-\frac{ad}{5x^5} - \frac{ae}{3x^3} + \frac{1}{10}bcd\left(\frac{c^2}{x^2} - c^4\log\left(c^2x^2 + 1\right) + 2c^4\log(x) - \frac{1}{2x^4}\right) + \frac{1}{6}bce\left(c^2\log\left(c^2x^2 + 1\right) - 2c^2\log(x) - \frac{1}{x^2}\right) - \frac{bd\tan^{-1}}{5x^5}
$$

Antiderivative was successfully verified.

[In] Integrate[ $((d + e*x^2)*(a + b*ArcTan[c*x]))/x^6,x]$ 

```
[Out] - (a*d)/(5*x^5) - (a*e)/(3*x^3) - (b*d*ArcTan[c*x])/(5*x^5) - (b*e*ArcTan[c*x])/(3*x<sup>-</sup>3) + (b*c*e*(-x<sup>-</sup>(-2) - 2*c<sup>-</sup>2*Log[x] + c<sup>-</sup>2*Log[1 + c<sup>-</sup>2*x<sup>-</sup>2]))/6 + (
b*c*d*(-1/(2*x^4) + c^2/x^2 + 2*c^4*Log[x] - c^4*Log[1 + c^2*x^2]))/10
```
**Maple [A]** time =  $0.044$ , size =  $120$ , normalized size =  $1.1$ 

$$
-\frac{ad}{5x^{5}}-\frac{ae}{3x^{3}}-\frac{\arctan (cx) bd}{5x^{5}}-\frac{b\arctan (cx)e}{3x^{3}}-\frac{c^{5}b\ln (c^{2}x^{2}+1)d}{10}+\frac{bc^{3}e\ln (c^{2}x^{2}+1)}{6}+\frac{c^{5}bd\ln (cx)}{5}-\frac{c^{3}b\ln (cx)e}{3}+\frac{c^{5}b^{2}c^{2}+1}{10}+\frac{c^{5}b^{2}c^{3}+1}{10}+\frac{c^{5}b^{2}c^{4}+1}{10}+\frac{c^{5}b^{2}c^{2}+1}{10}+\frac{c^{5}b^{2}c^{2
$$

Verification of antiderivative is not currently implemented for this CAS.

[In]  $int((e*x^2+d)*(a+b*arctan(c*x))/x^6,x)$ 

```
[Out] -1/5*a*d/x<sup>-5-1/3*a*e/x<sup>-3</sup>-1/5*b*arctan(c*x)*d/x<sup>-5</sup>-1/3*b*arctan(c*x)*e/x<sup>-3</sup>-1/</sup>
10*c^5*b*ln(c^2*x^2+1)*d+1/6*b*c^3*e*ln(c^2*x^2+1)+1/5*c^5*b*d*ln(c*x)-1/3*
c^3*b*ln(c*x)*e+1/10*c^3*b*d/x^2-1/6*c*b*e/x^2-1/20*b*c*d/x^4
```
**Maxima [A]** time =  $0.955741$ , size = 157, normalized size = 1.43

$$
-\frac{1}{20}\left(\left(2 c^4 \log \left(c^2 x^2+1\right)-2 c^4 \log \left(x^2\right)-\frac{2 c^2 x^2-1}{x^4}\right) c+\frac{4 \arctan \left(cx\right)}{x^5}\right) b d+\frac{1}{6}\left(\left(c^2 \log \left(c^2 x^2+1\right)-c^2 \log \left(x^2\right)-\frac{1}{x^2}\right) c-\frac{1}{x^2}\right) c\right)
$$

Verification of antiderivative is not currently implemented for this CAS.

```
[In] integrate((e*x^2+d)*(a+b*arctan(c*x))/x^6,x, algorithm="maxima")
```

```
[Out] -1/20*((2*c^2*\log(c^2*x^2 + 1) - 2*c^4*\log(x^2) - (2*c^2*x^2 - 1)/x^4)*c +4*arctan(c*x)/x^5)*b*d + 1/6*((c^2*log(c^2*x^2 + 1) - c^2*log(x^2) - 1/x^2)*c - 2*arctan(c*x)/x^3)*b*e - 1/3*a*e/x^3 - 1/5*a*d/x^5
```
**Fricas [A]** time =  $1.85409$ , size =  $269$ , normalized size =  $2.45$ 

−  $2\left(3\,bc^5d-5\,bc^3e\right)x^5\log{\left(c^2x^2+1\right)}-4\left(3\,bc^5d-5\,bc^3e\right)x^5\log{(x)}+3\,bcdx+20\,aex^2-2\left(3\,bc^3d-5\,bce\right)x^3+12\,ad+12\,bce^2\log{(x)}$  $60 x^5$ 

Verification of antiderivative is not currently implemented for this CAS.

```
[In] integrate((e*x^2+d)*(a+b*arctan(c*x))/x^6,x, algorithm="fricas")
```

```
[Out] -1/60*(2*(3*b*c^5*d - 5*b*c^3*e)*x^5*log(c^2*x^2 + 1) - 4*(3*b*c^5*d - 5*b*)c^3*e)*x^5*log(x) + 3*b*c*d*x + 20*a*e*x^2 - 2*(3*b*c^3*d - 5*b*c*e)*x^3 +12*a*d + 4*(5*b*e*x^2 + 3*b*d)*arctan(c*x))/x^5
```
**Sympy [A]** time = 3.17923, size = 153, normalized size =  $1.39$ 

$$
\begin{cases}\n-\frac{ad}{5x^5} - \frac{ae}{3x^3} + \frac{bc^5d\log(x)}{5} - \frac{bc^5d\log(x^2 + \frac{1}{c^2})}{10} + \frac{bc^3d}{10x^2} - \frac{bc^3e\log(x)}{3} + \frac{bc^3e\log(x^2 + \frac{1}{c^2})}{6} - \frac{bcd}{20x^4} - \frac{bce}{6x^2} - \frac{bd \tan(cx)}{5x^5} - \frac{be \tan(cx)}{3x^3}\n\end{cases}
$$
 for  
oth

Verification of antiderivative is not currently implemented for this CAS.

 $[n]$  integrate((e\*x\*\*2+d)\*(a+b\*atan(c\*x))/x\*\*6,x)

```
[Out] Piecewise((-a*d/(5*x**5) - a*e/(3*x**3) + b*c**5*d*log(x)/5 - b*c**5*d*log(x**2 + c**(-2)/10 + b*c**3*d/(10*x*x) - b*c**3*e*log(x)/3 + b*c**3*e*log(x**2 + c**(-2))/6 - b*c*d/(20*x**4) - b*c*e/(6*x**2) - b*d*atan(c*x)/(5*x**5) - b*e*atan(c*x)/(3*x**3), Ne(c, 0)), (a*(-d/(5*x**5) - e/(3*x**3)), True
))
```
**Giac** [A] time = 1.10962, size = 174, normalized size =  $1.58$ 

− 6 bc<sup>5</sup>dx<sup>5</sup>  $\log(c^2x^2+1)-12$  bc<sup>5</sup>dx<sup>5</sup>  $\log(x)-10$  bc<sup>3</sup>x<sup>5</sup>e  $\log(c^2x^2+1)+20$  bc $^3$ x<sup>5</sup>e  $\log(x)-6$  bc $^3$ dx $^3+10$  bcx $^3$ e + 20 b  $60 x^5$ 

Verification of antiderivative is not currently implemented for this CAS.

```
[In] integrate((e*x^2+d)*(a+b*arctan(c*x))/x^6,x, algorithm="giac")
```

```
[Out] -1/60*(6*b*c^5*d*x^5*log(c^2*x^2 + 1) - 12*b*c^5*d*x^5*log(x) - 10*b*c^3*x^2)5*e*log(c^2*x^2 + 1) + 20*bc^3*x^5*e*log(x) - 6*b*c^3*d*x^3 + 10*b*c*x^3*e+ 20*b*x^2*arctan(c*x)*e + 3*b*c*d*x + 20*a*x^2*e + 12*b*d*arctan(c*x) + 1
2*a*d)/x^5
```
**3.1124** 
$$
\int \frac{(d+ex^2)(a+b\tan^{-1}(cx))}{x^7} dx
$$

$$
-\frac{d\left(a+b\tan^{-1}(cx)\right)}{6x^6} - \frac{e\left(a+b\tan^{-1}(cx)\right)}{4x^4} + \frac{bc\left(2c^2d - 3e\right)}{36x^3} - \frac{bc^3\left(2c^2d - 3e\right)}{12x} - \frac{1}{12}bc^4\left(2c^2d - 3e\right)\tan^{-1}(cx) - \frac{bcd}{30x^5}
$$

 $[Out] - (b*c*d)/(30*x^5) + (b*c*(2*c^2*d - 3*e))/(36*x^3) - (b*c^3*(2*c^2*d - 3*e))$ )/(12\*x) -  $(b*c^4*(2*c^2*d - 3*e)*ArcTan[c*x])/12 - (d*(a + b*ArcTan[c*x]))$  $/(6*x^6) - (e*(a + b*ArcTan[c*x]))/(4*x^4)$ 

**Rubi**  $[A]$  time = 0.109091, antiderivative size = 105, normalized size of antiderivative = 1., number of steps used = 6, number of rules used = 6, integrand size =  $19$ ,  $\frac{\text{number of rules}}{\text{integral size}}$  = 0.316, Rules used = {14, 4976, 12, 453, 325, 203}

$$
-\frac{d(a+b\tan^{-1}(cx))}{6x^6} - \frac{e(a+b\tan^{-1}(cx))}{4x^4} + \frac{bc(2c^2d-3e)}{36x^3} - \frac{bc^3(2c^2d-3e)}{12x} - \frac{1}{12}bc^4(2c^2d-3e)\tan^{-1}(cx) - \frac{bcd}{30x^5}
$$

Antiderivative was successfully verified.

 $[n] Int[((d + e*x^2)*(a + b*ArcTan[c*x]))/x^7,x]$ 

 $[Out] - (b*c*d)/(30*x^5) + (b*c*(2*c^2*d - 3*e))/(36*x^3) - (b*c^3*(2*c^2*d - 3*e))$ )/(12\*x) - (b\*c<sup> $\text{2*(2*(2*(2*(2*d - 3*e)*ArcTan[c*x])/12 - (d*(a + b*ArcTan[c*x]))))}$ </sup>  $/(6*x^6) - (e*(a + b*ArcTan[c*x]))/(4*x^4)$ 

#### Rule 14

 $Int[(u_*)*((c_*)*(x_*))^(m_*)$ ,  $x_Symbol]$  :>  $Int[ExpandIntegrand[(c*x)^m*u, x]$ , x] /; FreeQ[{c, m}, x] && SumQ[u] && !LinearQ[u, x] && !MatchQ[u, (a\_) + (b\_.)\*(v\_) /; FreeQ[{a, b}, x] && InverseFunctionQ[v]]

## Rule 4976

 $Int[((a_{\_}) + ArcTan[(c_{\_})*(x_{\_})]*(b_{\_}))*( (f_{\_})*(x_{\_}))^*(m_{\_})*( (d_{\_}) + (e_{\_})*(x_{\_})$  $_{2}^{\circ}$ (q<sub>\_</sub>.), x\_Symbol] :> With[{u = IntHide[(f\*x)^m\*(d + e\*x^2)^q, x]}, Dis  $t[a + b*ArcTan[c*x], u, x] - Dist[b*c, Int[SimplifyIntegrand[u/(1 + c^2*x^2$ ), x], x], x]] /; FreeQ[{a, b, c, d, e, f, m, q}, x] && ((IGtQ[q, 0] && !(  $ILtQ[(m - 1)/2, 0]$  &&  $GtQ[m + 2*q + 3, 0])) || (IGtQ[(m + 1)/2, 0]$  && !(IL  $tQ[q, 0]$  && GtQ[m + 2\*q + 3, 0])) || (ILtQ[(m + 2\*q + 1)/2, 0] && !ILtQ[(m  $-1)/2, 0]$ )

## Rule 12

 $Int[(a_*)*(u_]), x_Symbol]$  :>  $Dist[a, Int[u, x], x]$  /;  $FreeQ[a, x]$  && !Match  $Q[u, (b_*)*(v_*) /; FreeQ[b, x]]$ 

#### Rule 453

 $Int[((e_{\_})*(x_{\_}))^-(m_{\_})*((a_{\_}) + (b_{\_})*(x_{\_})^-(n_{\_}))^-(p_{\_})*((c_{\_}) + (d_{\_})*(x_{\_})^-(n_{\_}))^-(n_{\_})^-(n_{\_})^-(n_{\_}))^-(n_{\_})^-(n_{\_})^-(n_{\_})^-(n_{\_})^-(n_{\_})^-(n_{\_})^-(n_{\_})^-(n_{\_})^-(n_{\_})^-(n_{\_})^-(n_{\_})^-(n_{\_})^-(n_{\_})^-(n_{\_})^-(n_{\_})^-(n_{\_})^-(n_{\_})^-(n_{\_})^-(n_{\_})^-(n_{\_})^-(n_{\_})^-(n_{\_})^-(n$ ]), x\_Symbol] :> Simp[ $(c*(e*x)^{(m + 1)*(a + b*x^n)(p + 1))/(a*e*(m + 1)),$  $x$ ] + Dist $[(a*d*(m + 1) - b*c*(m + n*(p + 1) + 1))/(a*e^n*(m + 1)), Int[(e*$ x)^(m + n)\*(a + b\*x^n)^p, x], x] /; FreeQ[{a, b, c, d, e, p}, x] && NeQ[b\*c - a\*d, 0] && (IntegerQ[n] || GtQ[e, 0]) && ((GtQ[n, 0] && LtQ[m, -1]) || ( LtQ[n, 0] && GtQ[m + n, -1])) && !ILtQ[p, -1]

### Rule 325

 $Int[((c_{{}_{-}})*(x_{{}_{-}})^(m_{{}_{-}}*((a_{{}_{-}}) + (b_{{}_{-}}.)*(x_{{}_{-}})^(n_{{}_{-}}))^(p_{{}_{-}}), x_{{}_{-}}Symbol]$  :> Simp[((c\*  $x)$ <sup>^</sup>(m + 1)\*(a + b\*x^n)^(p + 1))/(a\*c\*(m + 1)), x] - Dist[(b\*(m + n\*(p + 1)) + 1))/(a\*c^n\*(m + 1)), Int[(c\*x)^(m + n)\*(a + b\*x^n)^p, x], x] /; FreeQ[{a, b, c, p}, x] && IGtQ[n, 0] && LtQ[m, -1] && IntBinomialQ[a, b, c, n, m, p, x]

### Rule 203

 $Int[((a_+) + (b_+) * (x_-)^2)^(-1), x_Symbo1]$  :>  $Simp[(1 * ArcTan[(Rt[b, 2] * x)/Rt$ [a, 2]])/(Rt[a, 2]\*Rt[b, 2]), x] /; FreeQ[{a, b}, x] && PosQ[a/b] && (GtQ[a , 0] || GtQ[b, 0])

### Rubi steps

$$
\int \frac{(d+ex^2)(a+btan^{-1}(cx))}{x^7} dx = -\frac{d(a+btan^{-1}(cx))}{6x^6} - \frac{e(a+btan^{-1}(cx))}{4x^4} - (bc) \int \frac{-2d-3ex^2}{12x^6(1+ c^2x^2)} dx
$$
  
\n
$$
= -\frac{d(a+btan^{-1}(cx))}{6x^6} - \frac{e(a+btan^{-1}(cx))}{4x^4} - \frac{1}{12}(bc) \int \frac{-2d-3ex^2}{x^6(1+c^2x^2)} dx
$$
  
\n
$$
= -\frac{bcd}{30x^5} - \frac{d(a+btan^{-1}(cx))}{6x^6} - \frac{e(a+btan^{-1}(cx))}{4x^4} - \frac{1}{12}(bc) \int \frac{-2d-3ex^2}{x^6(1+c^2x^2)} dx
$$
  
\n
$$
= -\frac{bcd}{30x^5} + \frac{bc (2c^2d-3e)}{36x^3} - \frac{d(a+btan^{-1}(cx))}{6x^6} - \frac{e(a+btan^{-1}(cx))}{4x^4} + \frac{1}{12}(bc^3(2c^2d-3e)) - \frac{bc^3 (2c^2d-3e)}{12x} - \frac{d(a+btan^{-1}(cx))}{6x^6} - \frac{e(a+btan^{-1}(cx))}{4x^4} + \frac{1}{12}(bc^3(2c^2d-3e)) - \frac{bc^3 (2c^2d-3e)}{12x} - \frac{d(a+btan^{-1}(cx))}{6x^6} - \frac{e(a+btan^{-1}(cx))}{4x^4}
$$
  
\n
$$
= -\frac{bcd}{30x^5} + \frac{bc (2c^2d-3e)}{36x^3} - \frac{bc^3 (2c^2d-3e)}{12x} - \frac{1}{12}bc^4 (2c^2d-3e) \tan^{-1}(cx) - \frac{d(a+ctan^{-1}(cx))}{(4c^2)}
$$

**Mathematica [C]** time =  $0.0051924$ , size = 97, normalized size =  $0.92$ 

$$
-\frac{bcd\text{Hypergeometric2F1}\left(-\frac{5}{2},1,-\frac{3}{2},-c^2x^2\right)}{30x^5}-\frac{bce\text{Hypergeometric2F1}\left(-\frac{3}{2},1,-\frac{1}{2},-c^2x^2\right)}{12x^3}-\frac{ad}{6x^6}-\frac{ae}{4x^4}-\frac{bd\tan^{-1}x}{6x^6}
$$

Antiderivative was successfully verified.

[In] Integrate[ $((d + e*x^2)*(a + b*ArcTan[c*x]))/x^7,x]$ 

 $[Out] - (a*d)/(6*x^6) - (a*e)/(4*x^4) - (b*d*ArcTan[c*x])/(6*x^6) - (b*e*ArcTan[c*$  $x$ ])/(4\*x^4) - (b\*c\*d\*Hypergeometric2F1[-5/2, 1, -3/2, -(c^2\*x^2)])/(30\*x^5) - (b\*c\*e\*Hypergeometric2F1[-3/2, 1, -1/2, -(c^2\*x^2)])/(12\*x^3)

**Maple [A]** time =  $0.044$ , size =  $106$ , normalized size = 1.

$$
-\frac{ae}{4x^4} - \frac{ad}{6x^6} - \frac{b \arctan (cx)e}{4x^4} - \frac{\arctan (cx)bd}{6x^6} - \frac{c^6b \arctan (cx)d}{6} + \frac{bc^4e \arctan (cx)}{4} - \frac{c^5bd}{6x} + \frac{bc^3e}{4x} + \frac{bc^3d}{18x^3} - \frac{bc^2b}{12x^2}
$$

Verification of antiderivative is not currently implemented for this CAS.

[In]  $int((e*x^2+d)*(a+b*arctan(c*x))/x^7,x)$ 

```
[Out] -1/4*a*e/x<sup>-4</sup>-1/6*a*d/x<sup>-6</sup>-1/4*b*arctan(c*x)*e/x<sup>-4</sup>-1/6*b*arctan(c*x)*d/x<sup>-6</sup>-1/
6*c^6*b*arctan(c*x)*d+1/4*b*c^4*e*arctan(c*x)-1/6*c^5*b*d/x+1/4*b*c^3*e/x+1/18*c^3*b*d/x^3-1/12*c*b*e/x^3-1/30*b*c*d/x^5
```
**Maxima [A]** time = 1.45785, size = 139, normalized size =  $1.32$ 

$$
-\frac{1}{90}\left(\left(15c^5\arctan\left(cx\right)+\frac{15c^4x^4-5c^2x^2+3}{x^5}\right)c+\frac{15\arctan\left(cx\right)}{x^6}\right)bd+\frac{1}{12}\left(\left(3c^3\arctan\left(cx\right)+\frac{3c^2x^2-1}{x^3}\right)c-\frac{3\arctan\left(c^2x^2+3\right)}{x^4}\right)cb
$$

Verification of antiderivative is not currently implemented for this CAS.

[In] integrate((e\*x^2+d)\*(a+b\*arctan(c\*x))/x^7,x, algorithm="maxima")

[Out]  $-1/90*((15*c^5*arctan(c*x) + (15*c^4*x^4 - 5*c^2*x^2 + 3)/x^5)*c + 15*arcta$  $n(c*x)/x^6$ )\*b\*d + 1/12\*((3\*c^3\*arctan(c\*x) + (3\*c^2\*x^2 - 1)/x^3)\*c - 3\*arc  $tan(c*x)/x^4)*b*e$  - 1/4\*a\*e/x<sup>2</sup> - 1/6\*a\*d/x<sup>2</sup>6

**Fricas** [A] time = 1.76981, size = 238, normalized size =  $2.27$ 

− 15 �2 5 − 3 <sup>3</sup> � <sup>5</sup> + 6 + 45 <sup>2</sup> − 5 �2 3 − 3 � <sup>3</sup> + 30 + 15 ��2 6 − 3 <sup>4</sup> � <sup>6</sup> + 3 <sup>2</sup> + 2 � arctan ()  $180 x^6$ 

Verification of antiderivative is not currently implemented for this CAS.

[In] integrate((e\*x^2+d)\*(a+b\*arctan(c\*x))/x^7,x, algorithm="fricas")

```
[Out] -1/180*(15*(2*b*c^5*d - 3*b*c^3*e)*x^5 + 6*b*c*d*x + 45*a*e*x^2 - 5*(2*b*c^2))3*d - 3*b*c*e)*x^3 + 30*a*d + 15*((2*b*c^6*d - 3*b*c^4*e)*x^6 + 3*b*e*x^2 +2*b*d)*arctan(c*x))/x^6
```
**Sympy [A]** time = 2.25256, size = 122, normalized size =  $1.16$ 

− ad  $\frac{1}{6x^6}$  – ae  $\frac{1}{4x^4}$  –  $bc<sup>6</sup>d$  atan  $(cx)$  $\frac{1}{6}$  –  $bc^5d$  $\frac{1}{6x}$  +  $bc<sup>4</sup>e$  atan  $(cx)$  $\frac{1}{4}$  +  $bc^3d$  $\frac{1}{18x^3}$  +  $bc^3e$  $\frac{1}{4x}$  – bcd  $\frac{1}{30x^5}$  – bce  $\frac{1}{12x^3}$  –  $bd$  atan $(cx)$  $\frac{1}{6x^6}$  –  $be$  atan  $(cx)$  $4x^4$ 

Verification of antiderivative is not currently implemented for this CAS.

[In]  $integrate((e*x**2+d)*(a+b*atan(c*x))/x**7,x)$ 

```
[Out] -a*d/(6*x**6) - a*e/(4*x**4) - b*c**6*d*atan(c*x)/6 - b*c**5*d/(6*x) + b*c**4*e*atan(c*x)/4 + bxc**3*d/(18*x**3) + bxc**3*e/(4*x) - bxc*d/(30*x**5) -b*c*e/(12*x**3) - b*d*atan(c*x)/(6*x**6) - b*e*atan(c*x)/(4*x**4)
```
**Giac**  $[A]$  time = 1.19593, size = 174, normalized size = 1.66

− 30 bc $^6dx^6$   $\arctan$  (cx) + 45  $\pi$ bc $^4x^6$ esgn (c) sgn (x) – 45 bc $^4x^6$   $\arctan$  (cx) e + 30 bc $^5dx^5$  – 45 bc $^3x^5$ e – 10 bc $^3dx^3$  + 15 bcx 180  $x^6$ 

Verification of antiderivative is not currently implemented for this CAS.

[In] integrate((e\*x^2+d)\*(a+b\*arctan(c\*x))/x^7,x, algorithm="giac")

```
[Out] -1/180*(30*b*c^6*d*x^6*arctan(c*x) + 45*pi*b*c^4*x^6*e*sgn(c)*sgn(x) - 45*b*c^4*x^6*arctan(c*x)*e + 30*b*c^5*d*x^5 - 45*b*c^3*x^5*e - 10*b*c^3*d*x^3 +
15*b*c*x^3*e + 45*b*x^2*arctan(c*x)*e + 6*b*c*d*x + 45*a*x^2*e + 30*b*d*arctan(c*x) + 30*a*d)/x^6
```
**3.1125** 
$$
\int x^3 (d + ex^2)^2 (a + b \tan^{-1}(cx)) dx
$$

$$
\frac{1}{4}d^2x^4\left(a+b\tan^{-1}(cx)\right)+\frac{1}{3}dex^6\left(a+b\tan^{-1}(cx)\right)+\frac{1}{8}e^2x^8\left(a+b\tan^{-1}(cx)\right)-\frac{bx^3\left(6c^4d^2-8c^2de+3e^2\right)}{72c^5}+\frac{bx\left(6c^4d^2-8c^4de+3e^2\right)}{24}+c^2\left(\frac{1}{2}ar^2\right)^2
$$

 $[Out]$  (b\*(6\*c^4\*d^2 - 8\*c^2\*d\*e + 3\*e^2)\*x)/(24\*c^7) - (b\*(6\*c^4\*d^2 - 8\*c^2\*d\*e + 3\*e^2)\*x^3)/(72\*c^5) - (b\*(8\*c^2\*d - 3\*e)\*e\*x^5)/(120\*c^3) - (b\*e^2\*x^7)/  $(56*c) - (b*(6*c^4*d^2 - 8*c^2*d*e + 3*e^2)*ArcTan[c*x])/(24*c^8) + (d^2*x^6))$  $4*(a + b*ArcTan[c*x]))/4 + (d*e*x^6*(a + b*ArcTan[c*x]))/3 + (e^2*x^8*(a + b*ArcTan[iEx]))$ b\*ArcTan[c\*x]))/8

**Rubi**  $[A]$  time = 0.193197, antiderivative size = 185, normalized size of antiderivative = 1., number of steps used = 4, number of rules used = 5, integrand size =  $21$ ,  $\frac{\text{number of rules}}{\text{integrand size}}$  = 0.238, Rules used = {266, 43, 4976, 1261, 203}

$$
\frac{1}{4}d^2x^4\left(a+b\tan^{-1}(cx)\right)+\frac{1}{3}dex^6\left(a+b\tan^{-1}(cx)\right)+\frac{1}{8}e^2x^8\left(a+b\tan^{-1}(cx)\right)-\frac{bx^3\left(6c^4d^2-8c^2de+3e^2\right)}{72c^5}+\frac{bx\left(6c^4d^2-8c^4e^2+3e^2\right)}{24}.
$$

Antiderivative was successfully verified.

[In] Int $[x^3*(d + e*x^2)^2*(a + b*ArcTan[c*x]),x]$ 

[Out] (b\*(6\*c^4\*d^2 - 8\*c^2\*d\*e + 3\*e^2)\*x)/(24\*c^7) - (b\*(6\*c^4\*d^2 - 8\*c^2\*d\*e + 3\*e^2)\*x^3)/(72\*c^5) - (b\*(8\*c^2\*d - 3\*e)\*e\*x^5)/(120\*c^3) - (b\*e^2\*x^7)/  $(56*c) - (b*(6*c^4*d^2 - 8*c^2*d*e + 3*e^2)*ArcTan[c*x])/(24*c^8) + (d^2*x^6))$  $4*(a + b*ArcTan[c*x]))/4 + (d*ex^6*(a + b*ArcTan[c*x]))/3 + (e^2*x^8*(a + b*ArcTan[c*x]))$ b\*ArcTan[c\*x]))/8

#### Rule 266

 $Int[(x_{})^(m_{})^*(a_{}) + (b_{})^*(x_{})^*(n_{})^*(p_{})$ , x\_Symbol] :> Dist[1/n, Subst[ Int[x^(Simplify[(m + 1)/n] - 1)\*(a + b\*x)^p, x], x, x^n], x] /; FreeQ[{a, b , m, n, p}, x] && IntegerQ[Simplify[(m + 1)/n]]

### Rule 43

 $Int[((a_{-}.) + (b_{-}.)*(x_{-}))^-(m_{-}.)*((c_{-}.) + (d_{-}.)*(x_{-}))^-(n_{-}.)$ , x\_Symbol] :> Int [ExpandIntegrand[(a + b\*x)^m\*(c + d\*x)^n, x], x] /; FreeQ[{a, b, c, d, n}, x] && NeQ[b\*c - a\*d, 0] && IGtQ[m, 0] && ( !IntegerQ[n] || (EqQ[c, 0] && Le  $Q[7*m + 4*n + 4, 0])$  || LtQ $[9*m + 5*(n + 1), 0]$  || GtQ $[m + n + 2, 0])$ 

#### Rule 4976

Int $[(a_{-}) + ArcTan[(c_{-})*(x_{-})]*(b_{-}))*(f_{-})*(x_{-}))^{\wedge}(m_{-})*(d_{-}) + (e_{-})*(x_{-})$ \_)^2)^(q\_.), x\_Symbol] :> With[{u = IntHide[(f\*x)^m\*(d + e\*x^2)^q, x]}, Dis  $t[a + b*ArcTan[c*x], u, x] - Dist[b*c, Int[SimplifyIntegrand[u/(1 + c^2*x^2$ ), x], x], x]] /; FreeQ[{a, b, c, d, e, f, m, q}, x] && ((IGtQ[q, 0] && !(  $ILtQ[(m - 1)/2, 0]$  &  $GtQ[m + 2*q + 3, 0])$  ||  $(IGtQ[(m + 1)/2, 0]$  &  $U(IL)$ tQ[q, 0] && GtQ[m + 2\*q + 3, 0])) || (ILtQ[(m + 2\*q + 1)/2, 0] && !ILtQ[(m  $-1$ )/2, 0]))

#### Rule 1261

Int $[((f_{-.})*(x_{-}))^*(m_{-.})*(d_{-}) + (e_{-.})*(x_{-})^2)^*(q_{-.})*(a_{-}) + (b_{-.})*(x_{-})^2 + ($ c\_.)\*(x\_)^4)^(p\_.), x\_Symbol] :> Int[ExpandIntegrand[(f\*x)^m\*(d + e\*x^2)^q\*
$(a + b*x^2 + c*x^4)^p$ , x], x] /; FreeQ[{a, b, c, d, e, f, m, q}, x] && NeQ[  $b^2 - 4*axc$ , 0] && IGtQ[p, 0] && IGtQ[q, -2]

### Rule 203

 $Int[((a_+) + (b_+) * (x_-)^2)^(-1), x_Symb01]$  :>  $Simp[(1 * ArcTan[(Rt[b, 2] * x)/Rt$ [a, 2]])/(Rt[a, 2]\*Rt[b, 2]), x] /; FreeQ[{a, b}, x] && PosQ[a/b] && (GtQ[a , 0] || GtQ[b, 0])

### Rubi steps

$$
\int x^3 (d+ex^2)^2 (a+btan^{-1}(cx)) dx = \frac{1}{4}d^2x^4 (a+btan^{-1}(cx)) + \frac{1}{3}dex^6 (a+btan^{-1}(cx)) + \frac{1}{8}e^2x^8 (a+btan^{-1}(cx))
$$
  
\n
$$
= \frac{1}{4}d^2x^4 (a+btan^{-1}(cx)) + \frac{1}{3}dex^6 (a+btan^{-1}(cx)) + \frac{1}{8}e^2x^8 (a+btan^{-1}(cx))
$$
  
\n
$$
= \frac{b(6c^4d^2-8c^2de+3e^2)x}{24c^7} - \frac{b(6c^4d^2-8c^2de+3e^2)x^3}{72c^5} - \frac{b(8c^2d-3e)ex^5}{120c^3} - \frac{b}{120c^3}
$$
  
\n
$$
= \frac{b(6c^4d^2-8c^2de+3e^2)x}{24c^7} - \frac{b(6c^4d^2-8c^2de+3e^2)x^3}{72c^5} - \frac{b(8c^2d-3e)ex^5}{120c^3} - \frac{b}{120c^3}
$$

**Mathematica [A]** time =  $0.139875$ , size =  $174$ , normalized size =  $0.94$  $105ac^8x^4\left(6d^2+8dex^2+3e^2x^4\right)+bcx\left(-3c^6\left(70d^2x^2+56dex^4+15e^2x^6\right)+7c^4\left(90d^2+40dex^2+9e^2x^4\right)-105c^2e\left(8d^2x^3+8d^2x^2+8d^2x^2+8d^2x^3+8e^2x^4+16e^2x^2+8e^2x^3+8e^2x^4+8e^2x^2+8e^2x^4+8e^2x^3+8e^2x^2+8e^2x^4+8e^2x^$  $2520c^8$ 

Antiderivative was successfully verified.

[In] Integrate[ $x^3*(d + e*x^2)^2*(a + b*ArcTan[c*x]),x$ ]

```
[Out] (105*a*c^8*x^4*(6*d^2 + 8*d*e*x^2 + 3*e^2*x^4) + b*c*x*(315*e^2 - 105*c^2*e^2))*(8*d + e*x^2) + 7*c^4*(90*d^2 + 40*d*e*x^2 + 9*e^2*x^4) - 3*c^6*(70*d^2*x^2)2 + 56*d*e*x^4 + 15*e^2*x^6) + 105*b*(-6*c^4*d^2 + 8*c^2*d*e - 3*e^2 + c^8)*(6*d^2*x^4 + 8*d*e*x^6 + 3*e^2*x^8))*ArcTan[c*x]/(2520*c^8)
```
**Maple [A]** time = 0.038, size = 203, normalized size =  $1.1$ 

 $ae^2x^8$  $\frac{x}{8}$  + aed $x^6$  $\frac{1}{3}$  +  $ax^4d^2$  $\frac{1}{4}$  + b arctan (cx)  $e^2x^8$  $\frac{1}{8}$  +  $b\arctan\left(cx\right)$  edx $^6$  $\frac{1}{3}$  + b arctan  $(cx) d<sup>2</sup>x<sup>4</sup>$  $\frac{4}{4}$  –  $be^2x^7$  $\frac{1}{56}$  – bed $x^5$  $\frac{15c}{15c}$  –  $bd^2x^3$  $\frac{12c}{12c}$  $l$  $\overline{a}$ 

Verification of antiderivative is not currently implemented for this CAS.

[In]  $int(x^3*(e*x^2+d)^2*(a+b*arctan(c*x)),x)$ 

```
[0ut] 1/8*axe^2*x^8+1/3*axe*dx^6+1/4*axx^4*d^2+1/8*bxarctan(c*x)*e^2*x^8+1/3*b*axrctan(c*x)*e*d*x^6+1/4*b*arctan(c*x)*d^2*x^4-1/56*b*e^2*x^7/c-1/15/c*b*e*d*
x^5-1/12*b*d^2*x^3/c+1/40/c^3*b*x^5*e^2+1/9/c^3*b*x^3*d*e+1/4*b*d^2*x/c^3-1
/24/c^5*b*x^3*e^2-1/3/c^5*b*e*d*x+1/8/c^7*b*x*e^2-1/4*b*d^2*arctan(c*x)/c^4
+1/3/c<sup>c</sup>6*b*arctan(c*x)*e*d-1/8/c<sup>2</sup>8*b*arctan(c*x)*e<sup>2</sup>2
```
**Maxima [A]** time = 1.47338, size = 248, normalized size =  $1.34$ 

$$
\frac{1}{8}ae^{2}x^{8} + \frac{1}{3}adex^{6} + \frac{1}{4}ad^{2}x^{4} + \frac{1}{12}\left(3x^{4}\arctan\left(cx\right) - c\left(\frac{c^{2}x^{3} - 3x}{c^{4}} + \frac{3\arctan\left(cx\right)}{c^{5}}\right)\right)bd^{2} + \frac{1}{45}\left(15x^{6}\arctan\left(cx\right) - c\left(\frac{3x^{6} + 3x}{c^{4}}\right)\right)bd^{2} + \frac{1}{12}\left(15x^{6}\arctan\left(cx\right) - c\left(\frac{3x^{6} + 3x}{c^{4}}\right)\right)bd^{2} + \frac{1}{12}\left(15x^{6}\arctan\left(cx\right) - c\left(\frac{3x^{6} + 3x}{c^{4}}\right)\right)bd^{2} + \frac{1}{12}\left(15x^{6}\arctan\left(cx\right) - c\left(\frac{3x^{6} + 3x}{c^{4}}\right)\right)bd^{2} + \frac{1}{12}\left(15x^{6}\arctan\left(cx\right) - c\left(\frac{3x^{6} + 3x}{c^{4}}\right)\right)bd^{2} + \frac{1}{12}\left(15x^{6}\arctan\left(cx\right) - c\left(\frac{3x^{6} + 3x}{c^{4}}\right)\right)\right)bd^{2} + \frac{1}{12}\left(15x^{6}\arctan\left(cx\right) - c\left(\frac{3x^{6} + 3x}{c^{4}}\right)\right)bd^{2} + \frac{1}{12}\left(15x^{6}\arctan\left(cx\right) - c\left(\frac{3x^{6} + 3x}{c^{4}}\right)\right)\right)bd^{2} + \frac{1}{12}\left(15x^{6}\arctan\left(cx\right) - c\left(\frac{3x^{6} + 3x}{c^{4}}\right)\right)bd^{2} + \frac{1}{12}\left(15x^{6}\arctan\left(cx\right) - c\left(\frac{3x^{6} + 3x}{c^{4}}\right)\right)\right)bd^{2} + \frac{1}{12}\left(15x^{6}\arctan\left(cx\right) - c\left(\frac{3x^{6} + 3x}{c^{4}}\right)\right)bd^{2} + \frac{1}{
$$

Verification of antiderivative is not currently implemented for this CAS.

[In] integrate(x^3\*(e\*x^2+d)^2\*(a+b\*arctan(c\*x)),x, algorithm="maxima")

```
[0ut] 1/8*a*e^2*x^8 + 1/3*a*d*e*x^6 + 1/4*a*d^2*x^4 + 1/12*(3*x^4*arctan(c*x) - c*((c^2*x^3 - 3*x)/c^4 + 3*arctan(c*x)/c^5))*b*d^2 + 1/45*(15*x^6*arctan(c*x))) - c*((3*c^4*x^5 - 5*c^2*x^3 + 15*x)/c^6 - 15*arctan(c*x)/c^7))*b*d*e + 1/
840*(105*x^8*arctan(c*x) - c*((15*c^6*x^7 - 21*c^4*x^5 + 35*c^2*x^3 - 105*x
)/c^8 + 105*arctan(c*x)/c^9))*b*e<sup>2</sup>
```
**Fricas [A]** time = 1.77162, size =  $455$ , normalized size =  $2.46$ 

315 ac $^8$ e $^2$ x $^8+840$  ac $^8$ dex $^6-45$  bc $^7$ e $^2$ x $^7+630$  ac $^8$ d $^2$ x $^4-21\left(8$  bc $^7$ de  $-3$  bc $^5$ e $^2\right)$ x $^5-35\left(6$  bc $^7$ d $^2-8$  bc $^5$ de  $+3$  bc $^3$ e $^2\right)$ x $^3+10$  $2520 c<sup>8</sup>$ 

Verification of antiderivative is not currently implemented for this CAS.

```
[In] integrate(x^3*(e*x^2+d)^2*(a+b*arctan(c*x)),x, algorithm="fricas")
```

```
[Out] 1/2520*(315*a*c^8*e^2*x^8 + 840*a*c^8*d*e*x^6 - 45*b*c^7*e^2*x^7 + 630*a*c^
8*d^2*x^4 - 21*(8*b*c^7*d*e - 3*b*c^5*e^2)*x^5 - 35*(6*b*c^7*d^2 - 8*b*c^5*d*e + 3*b*c^3*e^2)*x^3 + 105*(6*b*c^5*d^2 - 8*b*c^3*d*e + 3*b*c*e^2)*x + 10
5*(3*b*c^8*e^2*x^8 + 8*b*c^8*d*e*x^6 + 6*b*c^8*d^2*x^4 - 6*b*c^4*d^2 + 8*b*
c^2*d*e - 3*b*e^2)*arctan(c*x))/c^8
```
**Sympy [A]** time =  $5.68769$ , size =  $260$ , normalized size =  $1.41$ 

 $\sqrt{ }$ ⎪⎪⎪⎩  $ad^2x^4$  $\frac{d^2x^4}{4} + \frac{adex^6}{3}$  $\frac{e^{i}x^{6}}{3} + \frac{ae^{2}x^{8}}{8}$  $\frac{2x^8}{8} + \frac{bd^2x^4 \operatorname{atan}(cx)}{4}$  $\frac{\tan (cx)}{4} + \frac{b\,^6 \tan (cx)}{3}$  $\frac{\tan (cx)}{3} + \frac{be^2x^8 \operatorname{atan} (cx)}{8}$  $\frac{\tan{(cx)}}{8} - \frac{bd^2x^3}{12c} - \frac{bdev^5}{15c} - \frac{be^2x^7}{56c} + \frac{bd^2x}{4c^3} + \frac{bdev^3}{9c^3} + \frac{be^2x^5}{40c^3} - \frac{bd^2 \operatorname{atan}(c^2)}{4c^4}$  $a\left(\frac{d^2x^4}{4}\right)$  $\frac{f^2x^4}{4} + \frac{de^{3}x^6}{3}$  $rac{e^{2x^{6}}}{3} + \frac{e^{2x^{8}}}{8}$  $\left(\frac{x}{8}\right)$ 

Verification of antiderivative is not currently implemented for this CAS.

 $[n]$  integrate(x\*\*3\*(e\*x\*\*2+d)\*\*2\*(a+b\*atan(c\*x)),x)

```
[Out] Piecewise((a*d**2*x**4/4 + a*d*e*x**6/3 + a*e**2*x**8/8 + b*d**2*x**4*atan(
c*x)/4 + b*d*e*x**6*atan(c*x)/3 + b*e**2*x**8*atan(c*x)/8 - b*d**2*x**3/(12
*c) - b*d*e*x**5/(15*c) - b*e**2*x**7/(56*c) + b*d**2*x/(4*c**3) + b*d*e*x*
*3/(9*c**3) + b*e**2*x**5/(40*c**3) - b*d**2*atan(c*x)/(4*c**4) - b*d*e*x/(
3*c**5) - b*e**2*x**3/(24*c**5) + b*d*e*atan(c*x)/(3*c**6) + b*e**2*x/(8*c*
*7) - b*e**2*atan(c*x)/(8*c**8), Ne(c, 0)), (a*(d**2*x**4/4 + d*e*x**6/3 +
e**2*x**8/8), True))
```
**Giac**  $[A]$  time = 1.36381, size = 315, normalized size = 1.7

315 bc $^8x^8$  arctan (cx) e $^2$  + 315 ac $^8x^8e^2$  + 840 bc $^8dx^6$  arctan (cx) e + 840 ac $^8dx^6$ e + 630 bc $^8d^2x^4$  arctan (cx) – 45 bc $^7x^7e^2$  -

```
[In] integrate(x^3*(e*x^2+d)^2*(a+b*arctan(c*x)),x, algorithm="giac")
```

```
[Out] 1/2520*(315*b*c^8*x^8*arctan(c*x)*e^2 + 315*a*c^8*x^8*e^2 + 840*b*c^8*d*x^6*arctan(c*x)*e + 840*a*c^8*d*x^6*e + 630*b*c^8*d^2*x^4*arctan(c*x) - 45*b*c
7*x^7*e^2 + 630*a*c^8*d^2*x^4 - 168*b*c^7*d*x^5*e - 210*b*c^7*d^2*x^3 + 63
*b*c^5*x^5*e^2 + 280*b*c^5*d*x^3*e + 630*b*c^5*d^2*x - 630*b*c^4*d^2*arctan
(c*x) - 105*b*c^3*x^3*e^2 - 840*pi*b*c^2*d*e*sgn(c)*sgn(x) - 840*b*c^3*d*x*e + 840*b*c^2*d*arctan(c*x)*e + 315*b*c*x*e^2 - 315*b*arctan(c*x)*e^2)/c^8
```
# 3.1126 ∫  $2\left(d+ex^2\right)$  $\int^2 (a + b \tan^{-1}(cx)) dx$

### Optimal. Leaf size=161

$$
\frac{1}{3}d^2x^3\left(a+b\tan^{-1}(cx)\right)+\frac{2}{5}dex^5\left(a+b\tan^{-1}(cx)\right)+\frac{1}{7}e^2x^7\left(a+b\tan^{-1}(cx)\right)-\frac{bx^2\left(35c^4d^2-42c^2de+15e^2\right)}{210c^5}+\frac{b\left(35c^4d^2-16c^4c^2\right)}{210c^5}+\frac{b^2\left(35c^4d^2-16c^4c^2\right)}{210c^5}+\frac{b^2\left(35c^4d^2-16c^4c^2\right)}{210c^5}+\frac{b^2\left(35c^4d^2-16c^4c^2\right)}{210c^5}+\frac{b^2\left(35c^4d^2-16c^4c^2\right)}{210c^5}+\frac{b^2\left(35c^4d^2-16c^4c^2\right)}{210c^5}+\frac{c^2\left(35c^4d^2-16c^4c^2\right)}{210c^5}+\frac{c^2\left(35c^4d^2-16c^4c^2\right)}{210c^5}+\frac{c^2\left(35c^4d^2-16c^4c^2\right)}{210c^5}+\frac{c^2\left(35c^4d^2-16c^4c^2\right)}{210c^5}+\frac{c^2\left(35c^4d^2-16c^4c^2\right)}{210c^5}+\frac{c^2\left(35c^4d^2-16c^4c^2\right)}{210c^5}+\frac{c^2\left(35c^4d^2-16c^4c^2\right)}{210c^5}+\frac{c^2\left(35c^4d^2-16c^4c^2\right)}{210c^5}+\frac{c^2\left(35c^4d^2-16c^4c^2\right)}{210c^5}+\frac{c^2\left(35c^4d^2-16c^4c^2\right)}{210c^5}+\frac{c^2\left(35c^4d^2-16c^4c^2\right)}{210c^5}+\frac{c^2\left(35c^4d^2
$$

 $[Out] - (b*(35*c^4*d^2 - 42*c^2*d*e + 15*e^2)*x^2)/(210*c^5) - (b*(14*c^2*d - 5*e))$ \*e\*x^4)/(140\*c^3) - (b\*e^2\*x^6)/(42\*c) + (d^2\*x^3\*(a + b\*ArcTan[c\*x]))/3 +  $(2*d*e*x^5*(a + b*ArcTan[c*x]))/5 + (e^2*x^7*(a + b*ArcTan[c*x]))/7 + (b*(3$  $5*c^4*d^2 - 42*c^2*d*e + 15*e^2)*Log[1 + c^2*x^2]/(210*c^7)$ 

**Rubi**  $[A]$  time = 0.245806, antiderivative size = 161, normalized size of antiderivative = 1., number of steps used = 5, number of rules used = 5, integrand size =  $21$ ,  $\frac{\text{number of rules}}{\text{integrand size}}$  = 0.238, Rules used = {270, 4976, 12, 1251, 771}

$$
\frac{1}{3}d^2x^3\left(a+b\tan^{-1}(cx)\right)+\frac{2}{5}dex^5\left(a+b\tan^{-1}(cx)\right)+\frac{1}{7}e^2x^7\left(a+b\tan^{-1}(cx)\right)-\frac{bx^2\left(35c^4d^2-42c^2de+15e^2\right)}{210c^5}+\frac{b\left(35c^4d^2-15c^4\right)}{210c^5}+\frac{b^2\left(35c^4d^2-15c^4\right)}{210c^5}+\frac{b^2\left(35c^4d^2-15c^4\right)}{210c^5}+\frac{b^2\left(35c^4d^2-15c^4\right)}{210c^5}+\frac{b^2\left(35c^4d^2-15c^4\right)}{210c^5}+\frac{b^2\left(35c^4d^2-15c^4\right)}{210c^5}+\frac{c^2\left(35c^4d^2-15c^4\right)}{210c^5}+\frac{c^2\left(35c^4d^2-15c^4\right)}{210c^5}+\frac{c^2\left(35c^4d^2-15c^4\right)}{210c^5}+\frac{c^2\left(35c^4d^2-15c^4\right)}{210c^5}+\frac{c^2\left(35c^4d^2-15c^4\right)}{210c^5}+\frac{c^2\left(35c^4d^2-15c^4\right)}{210c^5}+\frac{c^2\left(35c^4d^2-15c^4\right)}{210c^5}+\frac{c^2\left(35c^4d^2-15c^4\right)}{210c^5}+\frac{c^2\left(35c^4d^2-15c^4\right)}{210c^5}+\frac{c^2\left(35c^4d^2-15c^4\right)}{210c^5}+\frac{c^2\left(35c^4d^2-15c^4\right)}{210c^5}+\frac{c^2\left(35c^4d^2-15c^4\right)}{210c^5}+\frac{c^2\left(35c^4d^2-15c^4\right)}{210c^5}
$$

Antiderivative was successfully verified.

[In] Int $[x^2*(d + e*x^2)^2*(a + b*ArcTan[c*x]),x]$ 

 $[Out] -(\bar{b}*(35*c^4*d^2 - 42*c^2*d*e + 15*e^2)*x^2)/(210*c^5) - (\bar{b}*(14*c^2*d - 5*e))$ \*e\*x^4)/(140\*c^3) - (b\*e^2\*x^6)/(42\*c) + (d^2\*x^3\*(a + b\*ArcTan[c\*x]))/3 +  $(2*d*e*x^5*(a + b*ArcTan[c*x]))/5 + (e^2*x^7*(a + b*ArcTan[c*x]))/7 + (b*(3$  $5*c^4*d^2 - 42*c^2*d*e + 15*e^2)*Log[1 + c^2*x^2]/(210*c^7)$ 

### Rule 270

 $Int[((c_.),*(x_-))^(m_.),*(a_-) + (b_.),*(x_-)(n_-))^(p_.), x_Symbol]$  :> Int[Exp andIntegrand[ $(c*x)^m*(a + b*x^n)^p$ , x], x] /; FreeQ[{a, b, c, m, n}, x] && IGtQ[p, 0]

### Rule 4976

Int $[(a_*) + ArcTan[(c_*)*(x_*)]((a_-))*(b_-))*(f_-)(x_*)^*(a_-))^*(a_-) + (e_*)*(x_*)^*$  $_{2}^{\circ}$   $^{2}$   $^{2}$   $^{2}$   $^{2}$   $^{2}$   $^{2}$   $^{2}$   $^{2}$   $^{2}$   $^{2}$   $^{2}$   $^{2}$   $^{2}$   $^{2}$   $^{2}$   $^{2}$   $^{2}$   $^{2}$   $^{2}$   $^{2}$   $^{2}$   $^{2}$   $^{2}$   $^{2}$   $^{2}$   $^{2}$   $^{2}$   $^{2}$   $^{2}$   $^{2}$   $^{2}$   $^{2}$   $^{2}$   $^{2}$   $^{2}$   $t[a + b*ArcTan[c*x], u, x] - Dist[b*c, Int[SimplifyIntegrand[u/(1 + c^2*x^2$ ), x], x], x]] /; FreeQ[{a, b, c, d, e, f, m, q}, x] && ((IGtQ[q, 0] && !(  $ILtQ[(m - 1)/2, 0]$  &&  $GtQ[m + 2*q + 3, 0])) || (IGtQ[(m + 1)/2, 0]$  && !(IL  $tQ[q, 0]$  && GtQ[m + 2\*q + 3, 0])) || (ILtQ[(m + 2\*q + 1)/2, 0] && !ILtQ[(m  $-1$ )/2, 0]))

# Rule 12

 $Int[(a_*)*(u_]), x_Symbol]$  :>  $Dist[a, Int[u, x], x]$  /;  $FreeQ[a, x]$  && !Match  $Q[u, (b_*)*(v_*)$  /; Free $Q[b, x]$ ]

# Rule 1251

Int $[(x_-)\hat{m}_.)*(d_-) + (e_-)*(x_-)^2)^(q_-)*(a_-) + (b_-)*(x_-)^2 + (c_-)*(x_-)$  $)^{2}$ )^4)^(p\_.), x\_Symbol] :> Dist[1/2, Subst[Int[x^((m - 1)/2)\*(d + e\*x)^q\*(a +  $b*x + c*x^2)$ <sup>n</sup>p, x], x, x<sup>2</sup>], x] /; FreeQ[{a, b, c, d, e, p, q}, x] && Inte  $gerQ[(m - 1)/2]$ 

# Rule 771

Int $[(d_*) + (e_*) * (x_*))^ (m_*) *((f_*) + (g_*) * (x_*)) *((a_*) + (b_*) * (x_*))$ c\_.)\*(x\_)^2)^(p\_.), x\_Symbol] :> Int[ExpandIntegrand[(d + e\*x)^m\*(f + g\*x)\*  $(a + b*x + c*x^2)^p$ , x], x] /; FreeQ[{a, b, c, d, e, f, g, m}, x] && NeQ[b^ 2 - 4\*a\*c, 0] && IntegerQ[p] && (GtQ[p, 0] || (EqQ[a, 0] && IntegerQ[m]))

Rubi steps

$$
\int x^2 (d + ex^2)^2 (a + b \tan^{-1}(cx)) dx = \frac{1}{3} d^2 x^3 (a + b \tan^{-1}(cx)) + \frac{2}{5} dx^5 (a + b \tan^{-1}(cx)) + \frac{1}{7} e^2 x^7 (a + b \tan^{-1}(cx))
$$
  
\n
$$
= \frac{1}{3} d^2 x^3 (a + b \tan^{-1}(cx)) + \frac{2}{5} dx^5 (a + b \tan^{-1}(cx)) + \frac{1}{7} e^2 x^7 (a + b \tan^{-1}(cx))
$$
  
\n
$$
= \frac{1}{3} d^2 x^3 (a + b \tan^{-1}(cx)) + \frac{2}{5} dx^5 (a + b \tan^{-1}(cx)) + \frac{1}{7} e^2 x^7 (a + b \tan^{-1}(cx))
$$
  
\n
$$
= \frac{1}{3} d^2 x^3 (a + b \tan^{-1}(cx)) + \frac{2}{5} dx^5 (a + b \tan^{-1}(cx)) + \frac{1}{7} e^2 x^7 (a + b \tan^{-1}(cx))
$$
  
\n
$$
= -\frac{b (35c^4 d^2 - 42c^2 de + 15e^2) x^2}{210c^5} - \frac{b (14c^2 d - 5e) ex^4}{140c^3} - \frac{be^2 x^6}{42c} + \frac{1}{3} d^2 x^3 (a + b \tan^{-1}(cx))
$$

**Mathematica [A]** time =  $0.117087$ , size = 162, normalized size =  $1.01$ 

$$
\frac{c^2x^2\left(4ac^5x\left(35d^2+42dex^2+15e^2x^4\right)-2bc^4\left(35d^2+21dex^2+5e^2x^4\right)+3bc^2e\left(28d+5ex^2\right)-30be^2\right)+2b\left(35c^4d^2-48c^2\right)}{420c^7}
$$

Antiderivative was successfully verified.

[In] Integrate[ $x^2*(d + e*x^2)^2*(a + b*ArcTan[c*x]),x$ ]

```
[Out] (c<sup>2*x^2*</sup>(-30*b*e<sup>2</sup> + 3*b*c<sup>2*e*(28*d + 5*e*x^2) - 2*b*c<sup>2*</sup>(35*d<sup>2</sup> + 21*d*e</sup>
*x^2 + 5*e^2*x^4) + 4*a*c^5*x*(35*d^2 + 42*d*e*x^2 + 15*e^2*x^4)) + 4*b*c^7
*x^3*(35*d^2 + 42*d*e*x^2 + 15*e^2*x^4)*ArcTan[c*x] + 2*b*(35*c^4*d^2 - 42*
c^2*d*e + 15*e^2)*Log[1 + c^2*x^2]/(420*c^7)
```
**Maple [A]** time =  $0.036$ , size =  $192$ , normalized size =  $1.2$ 

$$
\frac{ae^{2}x^{7}}{7} + \frac{2\, a e d x^{5}}{5} + \frac{a d^{2}x^{3}}{3} + \frac{b\, \arctan{(cx)} e^{2}x^{7}}{7} + \frac{2\, b\, \arctan{(cx)} e d x^{5}}{5} + \frac{b\, \arctan{(cx)} d^{2}x^{3}}{3} - \frac{b d^{2}x^{2}}{6\, c} - \frac{b d e x^{4}}{10\, c} - \frac{b e^{2}x^{6}}{42\, c}
$$

Verification of antiderivative is not currently implemented for this CAS.

[In]  $int(x^2*(e*x^2+d)^2*(a+b*arctan(c*x)),x)$ 

```
[0ut] 1/7*a*e<sup>2</sup>*x<sup>2</sup>7+2/5*a*e*d*x<sup>2</sup>5+1/3*a*d<sup>2</sup>2*x<sup>2</sup>3+1/7*b*arctan(c*x)*e<sup>2</sup>xx<sup>2</sup>7+2/5*b*a
rctan(c*x)*e*d*x^5+1/3*b*arctan(c*x)*d^2*x^3-1/6*b*d^2*x^2/c-1/10/c*b*e*d*x
24-1/42*b*e^2*x^6/c+1/5/c^3*b*x^2*d*e+1/28/c^3*b*x^4*e^2-1/14/c^5*b*x^2*e^2+1/6*b*d^2*ln(c^2*x^2+1)/c^3-1/5/c^5*b*ln(c^2*x^2+1)*e*d+1/14/c^7*b*ln(c^2*
x^2+1)*e^2
```
**Maxima [A]** time =  $0.972984$ , size =  $244$ , normalized size =  $1.52$ 

$$
\frac{1}{7}ae^{2}x^{7} + \frac{2}{5}adex^{5} + \frac{1}{3}ad^{2}x^{3} + \frac{1}{6}\left(2x^{3}\arctan\left(cx\right) - c\left(\frac{x^{2}}{c^{2}} - \frac{\log\left(c^{2}x^{2} + 1\right)}{c^{4}}\right)\right)bd^{2} + \frac{1}{10}\left(4x^{5}\arctan\left(cx\right) - c\left(\frac{c^{2}x^{4} - 2x^{2}}{c^{4}}\right)\right)dx
$$

Verification of antiderivative is not currently implemented for this CAS.

```
[In] integrate(x^2*(e*x^2+d)^2*(a+b*arctan(c*x)),x, algorithm="maxima")
```

```
[Out] 1/7*a*e^2*x^7 + 2/5*a*d*e*x^5 + 1/3*a*d^2*x^3 + 1/6*(2*x^3*arctan(c*x) - c*(x^2/c^2 - \log(c^2*x^2 + 1)/c^4)*b*d^2 + 1/10*(4*x^5*arctan(c*x) - c*((c^2)
*x^4 - 2*x^2)/c^4 + 2*log(c^2*x^2 + 1)/c^6))*b*d*e + 1/84*(12*x^7*arctan(c*
x) - c*((2*c^4*x^6 - 3*c^2*x^4 + 6*x^2)/c^6 - 6*log(c^2*x^2 + 1)/c^8))*b*e^
2
```
**Fricas** [A] time = 1.68684, size =  $424$ , normalized size =  $2.63$ 

```
60 ac<sup>7</sup>e<sup>2</sup>x<sup>7</sup> + 168 ac<sup>7</sup>dex<sup>5</sup> – 10 bc<sup>6</sup>e<sup>2</sup>x<sup>6</sup> + 140 ac<sup>7</sup>d<sup>2</sup>x<sup>3</sup> – 3 (14 bc<sup>6</sup>de – 5 bc<sup>4</sup>e<sup>2</sup>)x<sup>4</sup> – 2 (35 bc<sup>6</sup>d<sup>2</sup> – 42 bc<sup>4</sup>de + 15 bc<sup>2</sup>e<sup>2</sup>)x<sup>2</sup> + 4
```
 $420 c^7$ 

+

Verification of antiderivative is not currently implemented for this CAS.

```
[In] integrate(x^2*(e*x^2+d)^2*(a+b*arctan(c*x)),x, algorithm="fricas")
```

```
[Out] 1/420*(60*a*c^7*e^2*x^7 + 168*a*c^7*d*e*x^5 - 10*b*c^6*e^2*x^6 + 140*a*c^7*d^2*x^3 - 3*(14*b*c^6*d*e - 5*b*c^4*e^2)*x^4 - 2*(35*b*c^6*d^2 - 42*b*c^4*d^2)*e + 15*b*c^2*e^2)*x^2 + 4*(15*b*c^7*e^2*x^7 + 42*b*c^7*d*e*x^5 + 35*b*c^7*
d^2*x^3)*arctan(c*x) + 2*(35*b*c^4*d^2 - 42*b*c^2*d*e + 15*b*e^2)*log(c^2*x)^2 + 1))/c<sup>2</sup>7
```
**Sympy [A]** time = 4.09677, size = 245, normalized size =  $1.52$ 

 $\sqrt{ }$ ⎪⎪⎪⎩  $ad^2x^3$  $\frac{12x^3}{3} + \frac{2adex^5}{5}$  $\frac{dex^5}{5} + \frac{ae^2x^7}{7}$  $\frac{2x^7}{7}$  +  $\frac{bd^2x^3 \text{ atan}(cx)}{3}$  $\frac{\tan (cx)}{3} + \frac{2b\,^5 \tan (cx)}{5}$  $\frac{\operatorname{atan}(cx)}{5} + \frac{be^2x^7 \operatorname{atan}(cx)}{7}$  $\frac{\tan{(cx)}}{7} - \frac{bd^2x^2}{6c} - \frac{bdex^4}{10c} - \frac{be^2x^6}{42c} +$ bd<sup>2</sup>  $\log(x^2 + \frac{1}{2})$  $\frac{1}{c^2}$  $\frac{3(x^2 + 2)}{6c^3}$  +  $\frac{bdev^2}{5c^3}$  +  $\frac{be^2x^4}{28c^3}$  $a\left(\frac{d^2x^3}{2}\right)$  $rac{2x^3}{3} + \frac{2dx^5}{5}$  $\frac{1}{5}$  +  $\frac{e^2x^7}{7}$  $\frac{x}{7}$ 

Verification of antiderivative is not currently implemented for this CAS.

[In]  $integrate(x**2*(e*x**2+d)**2*(a+b*atan(c*x)), x)$ 

```
[0ut] Piecewise((a*d**2*x**3/3 + 2*a*d*e*x**5/5 + a*e**2*x**7/7 + b*d**2*x**3*ata
n(c*x)/3 + 2*b*d*e*x**5*atan(c*x)/5 + b*e**2*x**7*atan(c*x)/7 - b*d**2*x**2/(6*c) - b*d*e*x**4/(10*c) - b*e**2*x**6/(42*c) + b*d**2*log(x**2 + c**(-2)))/(6*c**3) + b*d*e*x**2/(5*c**3) + b*e**2*x**4/(28*c**3) - b*d*e*log(x**2 +
c**(-2)/(5*c**5) - b*e**2*x**2/(14*c**5) + b*e**2*log(x**2 + c**(-2))/(14)*c**7), Ne(c, 0)), (a*(d**2*x**3/3 + 2*d*e*x**5/5 + e**2*x**7/7), True))
```
**Giac [A]** time = 1.1001, size = 284, normalized size =  $1.76$ 

60 bc<sup>7</sup>x<sup>7</sup> arctan (cx) e<sup>2</sup> + 60 ac<sup>7</sup>x<sup>7</sup>e<sup>2</sup> + 168 bc<sup>7</sup>dx<sup>5</sup> arctan (cx) e + 168 ac<sup>7</sup>dx<sup>5</sup>e + 140 bc<sup>7</sup>d<sup>2</sup>x<sup>3</sup> arctan (cx) – 10 bc<sup>6</sup>x<sup>6</sup>e<sup>2</sup> + 1

```
[In] integrate(x^2*(e*x^2+d)^2*(a+b*arctan(c*x)),x, algorithm="giac")
```

```
[Out] 1/420*(60*b*c^7*x^7*arctan(c*x)*e^2 + 60*a*c^7*x^7*e^2 + 168*b*c^7*d*x^5*arctan(c*x)*e + 168*a*c^7*d*x^5*e + 140*b*c^7*d^2*x^3*arctan(c*x) - 10*b*c^6*
x^6*e^2 + 140*a*c^7*d^2*x^3 - 42*b*c^6*d*x^4*e - 70*b*c^6*d^2*x^2 + 15*b*c^
4*x^4*e^2 + 84*b*c^4*d*x^2*e + 70*b*c^4*d^2*log(c^2*x^2 + 1) - 30*b*c^2*x^2*e^2 - 84*b*c^2*d*e*log(c^2*x^2 + 1) + 30*b*e^2*log(c^2*x^2 + 1)/c^7
```
**3.1127** 
$$
\int x (d + ex^2)^2 (a + b \tan^{-1}(cx)) dx
$$

Optimal. Leaf size=115

$$
\frac{\left(d+ex^{2}\right)^{3}\left(a+b\tan^{-1}(cx)\right)}{6e}-\frac{bx\left(3c^{4}d^{2}-3c^{2}de+e^{2}\right)}{6c^{5}}-\frac{bex^{3}\left(3c^{2}d-e\right)}{18c^{3}}-\frac{b\left(c^{2}d-e\right)^{3}\tan^{-1}(cx)}{6c^{6}e}-\frac{be^{2}x^{5}}{30c}
$$

 $[Out] - (b*(3*c^4*d^2 - 3*c^2*d*e + e^2)*x)/(6*c^5) - (b*(3*c^2*d - e)*e*x^3)/(18*$ c^3) -  $(b*e^2*x^5)/(30*c)$  -  $(b*(c^2*d - e)^3*ArcTan[c*x])/(6*c^6*e) + ((d +$  $e*x^2)^3*(a + b*ArcTan[c*x]))/(6*e)$ 

**Rubi**  $[A]$  time = 0.113821, antiderivative size = 115, normalized size of antiderivative = 1., number of steps used = 4, number of rules used = 3, integrand size =  $19$ ,  $\frac{\text{number of rules}}{\text{integrand size}}$  = 0.158, Rules used = {4974, 390, 203}

$$
\frac{(d+ex^2)^3(a+b\tan^{-1}(cx))}{6e} - \frac{bx(3c^4d^2-3c^2de+e^2)}{6c^5} - \frac{bex^3(3c^2d-e)}{18c^3} - \frac{b(c^2d-e)^3\tan^{-1}(cx)}{6c^6e} - \frac{be^2x^5}{30c}
$$

Antiderivative was successfully verified.

[In] Int $[x*(d + e*x^2)^2*(a + b*ArcTan[c*x]),x]$ 

 $[Out] - (b*(3*c^4*d^2 - 3*c^2*d*e + e^2)*x)/(6*c^5) - (b*(3*c^2*d - e)*e*x^3)/(18*$ c^3) - (b\*e^2\*x^5)/(30\*c) - (b\*(c^2\*d - e)^3\*ArcTan[c\*x])/(6\*c^6\*e) + ((d +  $e*x^2)^3*(a + b*ArcTan[c*x]))/(6*e)$ 

### Rule 4974

Int $[(a_*) + ArcTan[(c_*)*(x_*)](b_*)*(x_*)(d_*) + (e_*)*(x_*)^*(x_*)$  $_Symbol$ ] :> Simp[((d + e\*x^2)^(q + 1)\*(a + b\*ArcTan[c\*x]))/(2\*e\*(q + 1)), x ] - Dist[(b\*c)/(2\*e\*(q + 1)), Int[(d + e\*x^2)^(q + 1)/(1 + c^2\*x^2), x], x] /; FreeQ[{a, b, c, d, e, q}, x] && NeQ[q, -1]

### Rule 390

 $Int[((a_+) + (b_+) * (x_-)^(n_-))^(p_-) *((c_-) + (d_-) * (x_-)^(n_-))^(q_), x_Symbol]$ :> Int[PolynomialDivide[(a + b\*x^n)^p, (c + d\*x^n)^(-q), x], x] /; FreeQ[{a , b, c, d}, x] && NeQ[b\*c - a\*d, 0] && IGtQ[n, 0] && IGtQ[p, 0] && ILtQ[q, 0] &&  $GeQ[p, -q]$ 

### Rule 203

 $Int[((a_+) + (b_+) * (x_-)^2)^(-1), x_Symbo1]$  :>  $Simp[(1 * ArcTan[(Rt[b, 2] * x)/Rt$ [a, 2]])/(Rt[a, 2]\*Rt[b, 2]), x] /; FreeQ[{a, b}, x] && PosQ[a/b] && (GtQ[a , 0] || GtQ[b, 0])

# Rubi steps

$$
\int x (d + ex^2)^2 (a + b \tan^{-1}(cx)) dx = \frac{(d + ex^2)^3 (a + b \tan^{-1}(cx))}{6e} - \frac{(bc) \int \frac{(d + ex^2)^3}{1 + c^2 x^2} dx}{6e}
$$
  
\n
$$
= \frac{(d + ex^2)^3 (a + b \tan^{-1}(cx))}{6e} - \frac{(bc) \int \frac{(e(3c^4 d^2 - 3c^2 d e + e^2)}{c^6} + \frac{(3c^2 d - e)e^2 x^2}{c^4} + \frac{e^3 x^4}{c^2} + \frac{c^6 a}{c^2 x^2}}{6e}
$$
  
\n
$$
= -\frac{b (3c^4 d^2 - 3c^2 d e + e^2) x}{6c^5} - \frac{b (3c^2 d - e) ex^3}{18c^3} - \frac{be^2 x^5}{30c} + \frac{(d + ex^2)^3 (a + b \tan^{-1} x)}{6e}
$$
  
\n
$$
= -\frac{b (3c^4 d^2 - 3c^2 d e + e^2) x}{6c^5} - \frac{b (3c^2 d - e) ex^3}{18c^3} - \frac{be^2 x^5}{30c} - \frac{b (c^2 d - e)^3 \tan^{-1}(cx)}{6c^6 e}
$$

**Mathematica [A]** time =  $0.0892871$ , size = 140, normalized size =  $1.22$  $\,c{x}\left( 15ac^5{x}\left( 3d^2+3dex^2+e^2{x}^4 \right) -3bc^4\left( 15d^2+5dex^2+e^2{x}^4 \right) +5bc^2{e}\left( 9d+ex^2 \right) -15be^2 \right) +15b\tan^{-1}(cx)\left( c^6 \left( 3d^2{x}+c^2{b}^2 \right) +15c^2{b}^2c^4+4c^2{b}^2c^2 \right)$  $\overline{a}$  $90c^6$ 

Antiderivative was successfully verified.

[In] Integrate $[x*(d + e*x^2)^2*(a + b*ArcTan[c*x]),x]$ 

```
[Out] (c*x*(-15*b*e^2 + 5*b*c^2*e*(9*d + e*x^2) + 15*a*c^5*x*(3*d^2 + 3*d*e*x^2 +
 e^2*x^4) - 3*b*c<sup>2</sup>4*(15*d<sup>2</sup>) + 5*d*e*x<sup>2</sup> + e<sup>2*x<sup>2</sup>4)) + 15*b*(3*c<sup>2</sup>4*d<sup>2</sup> - 3*c</sup>
\gamma^2*d*e + e^2 + c^6*(3*d^2*x^2 + 3*d*e*x^4 + e^2*x^6))*ArcTan[c*x])/(90*c^6)
```
**Maple [A]** time = 0.038, size = 168, normalized size =  $1.5$ 

$$
\frac{ae^{2}x^{6}}{6} + \frac{aedx^{4}}{2} + \frac{ax^{2}d^{2}}{2} + \frac{b\arctan (cx) e^{2}x^{6}}{6} + \frac{b\arctan (cx) edx^{4}}{2} + \frac{b\arctan (cx) d^{2}x^{2}}{2} - \frac{be^{2}x^{5}}{30c} - \frac{bx^{3}de}{6c} - \frac{bd^{2}x}{2c} + \frac{bz^{2}dx}{10}
$$

Verification of antiderivative is not currently implemented for this CAS.

[In]  $int(x*(e*x^2+d)^2*(a+b*arctan(c*x)),x)$ 

```
[Out] 1/6*a*e^2*x^6+1/2*a*e*d*x^4+1/2*a*x^2*d^2+1/6*b*arctan(c*x)*e^2*x^6+1/2*b*arctan(c*x)*e*d*x^4+1/2*b*arctan(c*x)*d^2*x^2-1/30*b*e^2*x^5/c-1/6/c*b*x^3*d*e-1/2*b*d^2*x/c+1/18/c^3*b*x^3*e^2+1/2/c^3*b*e*d*x-1/6/c^5*b*x*e^2+1/2*b*d
2*arctan(c*x)/c^2-1/2/c^4*b*arctan(c*x)*e*d+1/6/c^6*b*arctan(c*x)*e^2
```
**Maxima [A]** time = 1.44669, size = 211, normalized size =  $1.83$ 

$$
\frac{1}{6}ae^{2}x^{6} + \frac{1}{2}adex^{4} + \frac{1}{2}ad^{2}x^{2} + \frac{1}{2}\left(x^{2}\arctan(cx) - c\left(\frac{x}{c^{2}} - \frac{\arctan(cx)}{c^{3}}\right)\right)bd^{2} + \frac{1}{6}\left(3x^{4}\arctan(cx) - c\left(\frac{c^{2}x^{3} - 3x}{c^{4}} + \frac{c^{2}x^{2} + 3x}{c^{4}}\right)\right)dx^{2}
$$

Verification of antiderivative is not currently implemented for this CAS.

[In]  $integrate(x*(e*x^2+d)^2*(a+b*arctan(c*x)),x, algorithm="maxima")$ 

```
[Out] 1/6*a*e^2*x^6 + 1/2*a*d*e*x^4 + 1/2*a*d^2*x^2 + 1/2*(x^2*arctan(c*x) - c*(x))/c^2 - arctan(c*x)/c^3))*b*d^2 + 1/6*(3*x^4*arctan(c*x) - c*((c^2*x^3 - 3*x
)/c^4 + 3*arctan(c*x)/c^5))*b*d*e + 1/90*(15*x^6*arctan(c*x) - c*((3*c^4*x^
```
 $5 - 5*c^2*x^3 + 15*x)/c^6 - 15*arctan(c*x)/c^7)$ )\*b\*e^2

**Fricas [A]** time = 1.63242, size = 363, normalized size =  $3.16$ 

```
15\,ac^6e^2x^6+45\,ac^6dex^4-3\,bc^5e^2x^5+45\,ac^6d^2x^2-5\,(3\,bc^5de - bc^3e^2\,)x^3-15\,(3\,bc^5d^2-3\,bc^3de + bce^2\,)x+15\,(bc^6e^2x^6+90<sup>6</sup>
```
Verification of antiderivative is not currently implemented for this CAS.

```
[In] integrate(x*(e*x^2+d)^2*(a+b*arctan(c*x)),x, algorithm="fricas")
```

```
[Out] 1/90*(15*a*c^6*e^2*x^6 + 45*a*c^6*d*e*x^4 - 3*b*c^5*e^2*x^5 + 45*a*c^6*d^2*
x^2 - 5*(3*b*c^5*d*e - b*c^3*e^2)*x^3 - 15*(3*b*c^5*d^2 - 3*b*c^3*d*e + b*c
*e^2)*x + 15*(b*c^6*e^2*x^6 + 3*b*c^6*d*e*x^4 + 3*b*c^6*d^2*x^2 + 3*b*c^4*d
\hat{c} - 3*b*c\hat{c}2*d*e + b*e\hat{c}2)*arctan(c*x))/c\hat{c}6
```
**Sympy [A]** time =  $3.53508$ , size =  $219$ , normalized size =  $1.9$ 

 $\sqrt{ }$ ⎪⎪⎪⎩  $ad^2x^2$  $\frac{12x^2}{2} + \frac{adex^4}{2}$  $\frac{e^{2x}}{2} + \frac{ae^{2x}}{6}$  $\frac{2x^6}{6} + \frac{bd^2x^2 \operatorname{atan}(cx)}{2}$  $\frac{\tan (cx)}{2} + \frac{b\,^4 \tan (cx)}{2}$  $\frac{\tan (cx)}{2} + \frac{be^2x^6 \operatorname{atan} (cx)}{6}$  $\frac{\tan (cx)}{6} - \frac{bd^2x}{2c} - \frac{bdex^3}{6c} - \frac{be^2x^5}{30c} + \frac{bd^2 \operatorname{atan} (cx)}{2c^2} + \frac{bdex}{2c^3} + \frac{be^2x^3}{18c^3} - \frac{bde\cos^2 x}{c^3}$  $a\left[\frac{d^2x^2}{2}\right]$  $\frac{2x^2}{2} + \frac{de^{2}x^4}{2}$  $\frac{ex^4}{2} + \frac{e^2x^6}{6}$  $\begin{pmatrix} \frac{x}{6} \end{pmatrix}$ 

Verification of antiderivative is not currently implemented for this CAS.

[In]  $integrate(x*(e*x**2+d)**2*(a+b*atan(c*x)),x)$ 

```
[Out] Piecewise((a*d**2*x**2/2 + a*d*e*x**4/2 + a*e**2*x**6/6 + b*d**2*x**2*atan(
c*x)/2 + b*d*e*x**4*atan(c*x)/2 + b*e**2*x**6*atan(c*x)/6 - b*d**2*x/(2*c)
- b*d*e*x**3/(6*c) - b*e**2*x**5/(30*c) + b*d**2*atan(c*x)/(2*c**2) + b*d*e
*x/(2*c**3) + b*e**2*x**3/(18*c**3) - b*d*e*atan(c*x)/(2*c**4) - b*e**2*x/(
6*c**5) + b*e**2*atan(c*x)/(6*c**6), Ne(c, 0)), (a*(d**2*x**2/2 + d*e*x**4/2 + e**2*x**6/6), True))
```
**Giac**  $[A]$  time = 1.26916, size = 281, normalized size = 2.44

 $15\, b c^6 x^6\, {\rm arctan}$  (cx)  $e^2+15\, a c^6 x^6 e^2+45\, b c^6 dx^4\, {\rm arctan}$  (cx)  $e+45\, a c^6 dx^4 e+45\, b c^6 d^2 x^2\, {\rm arctan}$  (cx)  $3\, b c^5 x^5 e^2+45\, a c^6 x^4 e^2$ 

Verification of antiderivative is not currently implemented for this CAS.

[In] integrate(x\*(e\*x^2+d)^2\*(a+b\*arctan(c\*x)),x, algorithm="giac")

```
[Out] 1/90*(15*b*c^6*x^6*arctan(c*x)*e^2 + 15*ax^6*x^6*e^2 + 45*b*c^6*dx^4*arctan(c*x)*e + 45*a*c^6*d*x^4*e + 45*b*c^6*d^2*x^2*arctan(c*x) - 3*b*c^5*x^5*e
2 + 45*a*c^6*d^2*x^2 - 15*b*c^5*d*x^3*e - 45*pi*b*c^4*d^2*sgn(c)*sgn(x) -45*b*c^5*d^2*x + 45*b*c^4*d^2*arctan(c*x) + 5*b*c^3*x^3*e^2 + 45*b*c^3*d*x*e - 45*b*c^2*d*arctan(c*x)*e - 15*pi*b*e^2*sgn(c)*sgn(x) - 15*b*c*x*e^2 + 15*b*arctan(c*x)*e^2)/c^6
```
**3.1128** 
$$
\int (d + ex^2)^2 (a + b \tan^{-1}(cx)) dx
$$

Optimal. Leaf size=124

$$
d^{2}x\left(a+b\tan^{-1}(cx)\right) + \frac{2}{3}dex^{3}\left(a+b\tan^{-1}(cx)\right) + \frac{1}{5}e^{2}x^{5}\left(a+b\tan^{-1}(cx)\right) - \frac{b\left(15c^{4}d^{2}-10c^{2}de+3e^{2}\right)\log\left(c^{2}x^{2}+1\right)}{30c^{5}}
$$

 $[Out] - (b*(10*c^2*d - 3*e)*e*x^2)/(30*c^3) - (b*e^2*x^4)/(20*c) + d^2*x*(a + b*Ar)$ cTan[c\*x]) +  $(2*d*e*x^3*(a + b*ArcTan[c*x]))/3 + (e^2*x^5*(a + b*ArcTan[c*x$ ]))/5 -  $(b*(15*c^4*d^2 - 10*c^2*d*e + 3*e^2)*Log[1 + c^2*x^2])/(30*c^5)$ 

**Rubi**  $[A]$  time = 0.159716, antiderivative size = 124, normalized size of antiderivative = 1., number of steps used = 5, number of rules used = 5, integrand size = 18,  $\frac{\text{number of rules}}{\text{integrand size}}$  = 0.278, Rules used = {194, 4912, 1594, 1247, 698}

$$
d^{2}x\left(a+b\tan^{-1}(cx)\right)+\frac{2}{3}dex^{3}\left(a+b\tan^{-1}(cx)\right)+\frac{1}{5}e^{2}x^{5}\left(a+b\tan^{-1}(cx)\right)-\frac{b\left(15c^{4}d^{2}-10c^{2}de+3e^{2}\right)\log\left(c^{2}x^{2}+1\right)}{30c^{5}}
$$

Antiderivative was successfully verified.

[In]  $Int[(d + e*x^2)^2*(a + b*ArcTan[c*x]),x]$ 

 $[Out] - (b*(10*c^2*d - 3*e)*e*x^2)/(30*c^3) - (b*e^2*x^4)/(20*c) + d^2*x*(a + b*Ar)$ cTan[c\*x]) +  $(2*d*e*x^3*(a + b*ArcTan[c*x]))/3 + (e^2*x^5*(a + b*ArcTan[c*x$ ]))/5 -  $(b*(15*c^4*d^2 - 10*c^2*d*e + 3*e^2)*Log[1 + c^2*x^2])/(30*c^5)$ 

### Rule 194

Int $[(a_+) + (b_+) * (x_-)^(n_-))^(p_), x_S$ ymbol] :> Int $[ExpandIntegrand[(a + b*$  $x^n$ n) $^n$ p, x], x] /; FreeQ[{a, b}, x] && IGtQ[n, 0] && IGtQ[p, 0]

### Rule 4912

Int $[(a_*) + ArcTan[(c_*)*(x_*)](b_*)*(d_*) + (e_*)*(x_*)^2](q_*)$ , x\_Symb ol] :> With[ $\{u = IntHide[(d + e*x^2)^q, x]\}$ , Dist[a + b\*ArcTan[c\*x], u, x] - Dist[b\*c, Int[u/(1 + c^2\*x^2), x], x]] /; FreeQ[{a, b, c, d, e}, x] && (I  $ntegerQ[q]$  ||  $ItQ[q + 1/2, 0])$ 

### Rule 1594

 $Int[(u_{\_})*((a_{\_})*(x_{\_})\hat{(p_{\_})} + (b_{\_})*(x_{\_})\hat{(q_{\_})} + (c_{\_})*(x_{\_})\hat{(r_{\_})})\hat{(n_{\_})}, x$ \_Symbol] :> Int[u\*x^(n\*p)\*(a + b\*x^(q - p) + c\*x^(r - p))^n, x] /; FreeQ[{a , b, c, p, q, r}, x] && IntegerQ[n] && PosQ[q - p] && PosQ[r - p]

### Rule 1247

Int $[(x_-)*(d_-) + (e_-)*(x_-)^2)^(q_-).*((a_-) + (b_-)*(x_-)^2 + (c_-)*(x_-)^4)$  $p_$ .), x\_Symbol] :> Dist[1/2, Subst[Int[(d + e\*x)^q\*(a + b\*x + c\*x^2)^p, x],  $x, x^2$ ],  $x$ ] /; FreeQ[{a, b, c, d, e, p, q}, x]

### Rule 698

Int $[(d_*) + (e_*) * (x_*)^*(m_*) * ((a_*) + (b_*) * (x_*) + (c_*) * (x_*^*)^2)^*(p_*)$ , x\_ Symbol] :> Int[ExpandIntegrand[(d + e\*x)^m\*(a + b\*x + c\*x^2)^p, x], x] /; F reeQ[{a, b, c, d, e, m}, x] && NeQ[b^2 - 4\*a\*c, 0] && NeQ[c\*d^2 - b\*d\*e + a \*e^2, 0] && NeQ[2\*c\*d - b\*e, 0] && IntegerQ[p] && (GtQ[p, 0] || (EqQ[a, 0]

# && IntegerQ[m]))

# Rubi steps

$$
\int (d + ex^2)^2 (a + b \tan^{-1}(cx)) dx = d^2x (a + b \tan^{-1}(cx)) + \frac{2}{3} dx^3 (a + b \tan^{-1}(cx)) + \frac{1}{5} e^2 x^5 (a + b \tan^{-1}(cx)) - (bc) \int
$$
  
\n
$$
= d^2x (a + b \tan^{-1}(cx)) + \frac{2}{3} dx^3 (a + b \tan^{-1}(cx)) + \frac{1}{5} e^2 x^5 (a + b \tan^{-1}(cx)) - (bc) \int
$$
  
\n
$$
= d^2x (a + b \tan^{-1}(cx)) + \frac{2}{3} dx^3 (a + b \tan^{-1}(cx)) + \frac{1}{5} e^2 x^5 (a + b \tan^{-1}(cx)) - \frac{1}{2} (bc);
$$
  
\n
$$
= d^2x (a + b \tan^{-1}(cx)) + \frac{2}{3} dx^3 (a + b \tan^{-1}(cx)) + \frac{1}{5} e^2 x^5 (a + b \tan^{-1}(cx)) - \frac{1}{2} (bc);
$$
  
\n
$$
= -\frac{b (10c^2d - 3e)ex^2}{30c^3} - \frac{be^2x^4}{20c} + d^2x (a + b \tan^{-1}(cx)) + \frac{2}{3} dx^3 (a + b \tan^{-1}(cx)) + \frac{1}{5} (bc);
$$

**Mathematica [A]** time =  $0.0923648$ , size = 130, normalized size =  $1.05$  $c^2x\left(4ac^3\left(15d^2+10dex^2+3e^2x^4\right)+bex\left(6e-c^2\left(20d+3ex^2\right)\right)\right)-2b\left(15c^4d^2-10c^2de+3e^2\right)\log\left(c^2x^2+1\right)+4bc^5x\tan^{-2}$  $60c^5$ 

Antiderivative was successfully verified.

[In] Integrate[ $(d + e*x^2)^2*(a + b*ArcTan[c*x]),x]$ 

[Out]  $(c^2*x*(4*axc^3*(15*d^2 + 10*d*ex^2 + 3*e^2*x^4) + b*e*x*(6*e - c^2*(20*d^2 + 3*e^2*x^4)))$ + 3\*e\*x^2))) + 4\*b\*c^5\*x\*(15\*d^2 + 10\*d\*e\*x^2 + 3\*e^2\*x^4)\*ArcTan[c\*x] - 2\*  $b*(15*c^4*d^2 - 10*c^2*d*e + 3*e^2)*Log[1 + c^2*x^2])/(60*c^5)$ 

**Maple [A]** time = 0.038, size = 151, normalized size =  $1.2$ 

$$
\frac{ax^{5}e^{2}}{5} + \frac{2\,ax^{3}de}{3} + ad^{2}x + \frac{b\arctan\,(cx)\,x^{5}e^{2}}{5} + \frac{2\,b\arctan\,(cx)\,x^{3}de}{3} + b\arctan\,(cx)\,d^{2}x - \frac{bx^{2}de}{3\,c} - \frac{be^{2}x^{4}}{20\,c} + \frac{bx^{2}e^{2}}{10\,c^{3}} - \frac{b\ln\,x^{2}}{10\,c^{3}}
$$

Verification of antiderivative is not currently implemented for this CAS.

[In]  $int((e*x^2+d)^2*(a+b*arctan(c*x)),x)$ 

```
[0ut] 1/5*ax^5*e^2+2/3*ax^3*dx+e+axd^2*x+1/5*b*arctan(cx*x)*x^5*e^2+2/3*b*arctan(c*x)*x^3*d*e+b*arctan(c*x)*d^2*x-1/3/c*b*x^2*d*e-1/20*b*e^2*x^4/c+1/10/c^3*
b*x^2*e^2-1/2/c*b*ln(c^2*x^2+1)*d^2+1/3/c^3*b*ln(c^2*x^2+1)*e*d-1/10/c^5*b*
ln(c^2*x^2+1)*e^2
```
**Maxima [A]** time =  $0.971701$ , size = 198, normalized size =  $1.6$ 

$$
\frac{1}{5}ae^{2}x^{5} + \frac{2}{3}adex^{3} + \frac{1}{3}\left(2x^{3}\arctan(cx) - c\left(\frac{x^{2}}{c^{2}} - \frac{\log(c^{2}x^{2} + 1)}{c^{4}}\right)\right) bde + \frac{1}{20}\left(4x^{5}\arctan(cx) - c\left(\frac{c^{2}x^{4} - 2x^{2}}{c^{4}} + \frac{2\log(c^{2}x^{4} + 1)}{c^{4}}\right)\right)
$$

[In]  $integrate((e*x^2+d)^2*(a+b*arctan(c*x)),x, algorithm="maxima")$ 

```
[Out] 1/5*a*e^2*x^5 + 2/3*a*d*e*x^3 + 1/3*(2*x^3*arctan(c*x) - c*(x^2/c^2 - log(c2*x^2 + 1/(c^4))*b*d*e + 1/20*(4*x^5*arctan(c*x) - c*((c^2*x^4 - 2*x^2)/c^2)4 + 2*log(c^2*x^2 + 1)/c^6))*b*e<sup>2</sup> + a*d<sup>2</sup>*x + 1/2*(2*c*x*arctan(c*x) - log
(c^2*x^2 + 1))*b*d^2/c
```
**Fricas [A]** time = 1.5331, size = 339, normalized size =  $2.73$ 

 $12\,a c^5 e^2 x^5 + 40\,a c^5 d e x^3 - 3\,b c^4 e^2 x^4 + 60\,a c^5 d^2 x - 2\left(10\,b c^4 d e - 3\,b c^2 e^2\right) \!x^2 + 4\left(3\,b c^5 e^2 x^5 + 10\,b c^5 d e x^3 + 15\,b c^5 d^2 x\right) \rm{ar}$  $60c^5$ 

Verification of antiderivative is not currently implemented for this CAS.

[In]  $integrate((e*x^2+d)^2*(a+b*arctan(c*x)),x, algorithm="fricas")$ 

```
[Out] 1/60*(12*a*c^5*e^2*x^5 + 40*a*c^5*d*e*x^3 - 3*b*c^4*e^2*x^4 + 60*a*c^5*d^2*x - 2*(10*b*c^4*d*e - 3*b*c^2*e^2)*x^2 + 4*(3*b*c^5*e^2*x^5 + 10*b*c^5*d*e*x^3 + 15*b*c^5*d^2*x)*arctan(c*x) - 2*(15*b*c^4*d^2 - 10*b*c^2*d*e + 3*b*e^2)2)*log(c^2*x^2 + 1)/(c^5)
```
**Sympy [A]** time = 2.32238, size = 194, normalized size =  $1.56$ 

 $\sqrt{ }$ ⎪⎪⎪⎩  $ad^2x + \frac{2adex^3}{2}$  $\frac{dex^3}{3} + \frac{ae^2x^5}{5}$  $\frac{f_{2x}^{5}}{5} + bd^{2}x \operatorname{atan} (cx) + \frac{2b\operatorname{dex}^{3} \operatorname{atan} (cx)}{3}$  $\frac{\operatorname{atan}(cx)}{3} + \frac{be^2x^5\operatorname{atan}(cx)}{5}$  $rac{\tan(\alpha)}{5}$  – bd<sup>2</sup>  $\log(x^2 + \frac{1}{2})$  $\frac{1}{c^2}$  $\frac{1}{2c} \left( \frac{x^2 + \frac{1}{c^2}}{c^2} \right) - \frac{b \, dx^2}{3c} - \frac{b e^2 x^4}{20c} +$ bde  $\log (x^2 + \frac{1}{2})$  $\frac{1}{c^2}$  $rac{c^2}{3c^3}$  +  $a\left(d^2x+\frac{2\text{dex}^3}{2}\right)$  $\frac{1}{3}$  e<sup>2</sup>x<sup>5</sup>  $\left(\frac{x}{5}\right)$ 

Verification of antiderivative is not currently implemented for this CAS.

[In]  $integrate((e*x**2+d)**2*(a+b*atan(c*x)),x)$ 

```
[Out] Piecewise((a*d**2*x + 2*a*d*e*x**3/3 + a*e**2*x**5/5 + b*d**2*x*atan(c*x) +
2*b*d*e*x**3*atan(c*x)/3 + b*e**2*x**5*atan(c*x)/5 - b*d**2*log(x**2 + c**
(-2))/(2*c) - b*d*e*x**2/(3*c) - b*e**2*x**4/(20*c) + b*d*e*log(x**2 + c**(
-2))/(3*c**3) + b*e**2*x**2/(10*c**3) - b*e**2*log(x**2 + c**(-2))/(10*c**5
), Ne(c, 0), (a*(d**2*x + 2*d*e*x**3/3 + e**2*x**5/5), True))
```
**Giac** [A] time = 1.13019, size = 231, normalized size =  $1.86$ 

 $12\,bc^5x^5\arctan{(cx)}\,e^2+12\,ac^5x^5e^2+40\,bc^5dx^3\arctan{(cx)}\,e+40\,ac^5dx^3e+60\,bc^5d^2x\arctan{(cx)}-3\,bc^4x^4e^2+60\,ac^3x^3e^2$ 

60  $c^5$ 

```
[In] integrate((e*x^2+d)^2*(a+b*arctan(c*x)),x, algorithm='giac")
```

```
[0ut] 1/60*(12*b*c^5*x^5*arctan(c*x)*e^2 + 12*a*c^5*x^5*e^2 + 40*b*c^5*d*x^3*arct
an(c*x)*e + 40*a*c^5*d*x^3*e + 60*b*c^5*d^2*x*arctan(c*x) - 3*b*c^4*x^4*e^2
+ 60*a*c^5*d^2*x - 20*b*c^4*d*x^2*e - 30*b*c^4*d^2*log(c^2*x^2 + 1) + 6*b*
c^2*x^2*e^2 + 20*b*c^2*d*e*log(c^2*x^2 + 1) - 6*b*e^2*log(c^2*x^2 + 1)/c^5
```
3830

**3.1129** 
$$
\int \frac{(d+ex^2)^2 (a+b\tan^{-1}(cx))}{x} dx
$$

# Optimal. Leaf size=137

$$
\frac{1}{2} i b d^2 \text{PolyLog}(2, -icx) - \frac{1}{2} i b d^2 \text{PolyLog}(2, icx) + d e x^2 \left(a + b \tan^{-1}(cx)\right) + \frac{1}{4} e^2 x^4 \left(a + b \tan^{-1}(cx)\right) + a d^2 \log(x) + \frac{b d e \tan^{-1}(x)}{2}
$$

```
[Out] -((b*d*e*x)/c) + (b*e^2*x)/(4*c^3) - (b*e^2*x^3)/(12*c) + (b*d*e*ArcTan[c*x)])/c^2 - (b*e^2*ArcTan[c*x])/(4*c^4) + d*e*x^2*(a + b*ArcTan[c*x]) + (e^2*x
\hat{}4*(a + b*ArcTan[c*x]))/4 + a*d^2*Log[x] + (I/2)*b*d^2*PolyLog[2, (-I)*c*x]
- (I/2)*b*d^2*PolyLog[2, I*c*x]
```
**Rubi**  $[A]$  time = 0.179517, antiderivative size = 137, normalized size of antiderivative = 1., number of steps used = 12, number of rules used = 7, integrand size = 21,  $\frac{\text{number of rules}}{\text{integrand size}}$  $= 0.333$ , Rules used  $= \{4980, 4848, 2391, 4852, 321, 203, 302\}$ 

$$
\frac{1}{2} i b d^2 \text{PolyLog}(2, -icx) - \frac{1}{2} i b d^2 \text{PolyLog}(2, icx) + d e x^2 \left(a + b \tan^{-1}(cx)\right) + \frac{1}{4} e^2 x^4 \left(a + b \tan^{-1}(cx)\right) + a d^2 \log(x) + \frac{b d e \tan^{-1}(x)}{2}
$$

Antiderivative was successfully verified.

[In] Int $[((d + e*x^2)^2*(a + b*ArcTan[c*x]))/x,x]$ 

```
[Out] -((b*d*e*x)/c) + (b*e^2*x)/(4*c^3) - (b*e^2*x^3)/(12*c) + (b*d*e*ArcTan[c*x)])/c^2 - (b*e^2*ArcTan[c*x])/(4*c^4) + d*e*x^2*(a + b*ArcTan[c*x]) + (e^2*x
\hat{}4*(a + b*ArcTan[c*x]))/4 + a*d^2*Log[x] + (I/2)*b*d^2*PolyLog[2, (-I)*c*x]
- (I/2)*b*d^2*PolyLog[2, I*c*x]
```
# Rule 4980

Int $[(a_{-}) + ArcTan[(c_{-})*(x_{-})](b_{-})^{\circ}(p_{-})*(f_{-})*(x_{-}))^{\circ}(m_{-})*(d_{-}) + (e_{-})$ .)\*(x )^2)^(q .), x Symbol] :> With[{u = ExpandIntegrand[(a + b\*ArcTan[c\*x]  $)\hat{p}$ ,  $(f*x)^{\hat{m}*(d + e*x^2)}q$ , x]}, Int[u, x] /; SumQ[u]] /; FreeQ[{a, b, c, d , e, f, m}, x] && IntegerQ[q] && IGtQ[p, 0] && ((EqQ[p, 1] && GtQ[q, 0]) || IntegerQ[m])

# Rule 4848

 $Int[((a_{\_}) + ArcTan[(c_{\_}) * (x_{\_})] * (b_{\_}))/(x_{\_})$ , x\_Symbol] :> Simp[a\*Log[x], x] + (Dist[(I\*b)/2, Int[Log[1 - I\*c\*x]/x, x], x] - Dist[(I\*b)/2, Int[Log[1 +  $I*c*x]/x, x, x$ ,  $I)$  /;  $FreeQ[\{a, b, c\}, x]$ 

### Rule 2391

Int $[Log[(c_.),*(d_+) + (e_.)*(x_-)\hat{(n_.}))]/(x_), x_Symbo1]$  :>  $-Simp[PolyLog[2]$ , -(c\*e\*x^n)]/n, x] /; FreeQ[{c, d, e, n}, x] && EqQ[c\*d, 1]

### Rule 4852

 $Int[((a_{\_}) + ArcTan[(c_{\_})*(x_{\_})]*(b_{\_}))^(p_{\_})*((d_{\_})*(x_{\_}))^-(m_{\_}), x_{\_Symbol}]$ :>  $\text{Simp}[(d*x)^(m + 1)*(a + b*ArcTan[c*x])^p)/(d*(m + 1)), x] - Dist[(b*c*p)$ )/(d\*(m + 1)), Int[((d\*x)^(m + 1)\*(a + b\*ArcTan[c\*x])^(p - 1))/(1 + c^2\*x^2 ), x], x] /; FreeQ[{a, b, c, d, m}, x] && IGtQ[p, 0] && (EqQ[p, 1] || Integ  $erQ[m]$ ) && Ne $Q[m, -1]$ 

### Rule 321

 $Int[((c_.,)*(x_-))^{\hat{m}}_m)*(a_-) + (b_.,)*(x_-)^{\hat{m}}_m)(p_-), x_Symbol]$  :> Simp[(c^(  $n - 1)*(c*x)^{m - n + 1)*(a + b*x^n)^{(p + 1)})/(b*(m + n*p + 1)), x] - Dist[$  $(axc^n*(m - n + 1))/(b*(m + n*p + 1)), Int[(c*x)^m(m - n)*(a + b*x^m)^p, x],$ x] /; FreeQ[{a, b, c, p}, x] && IGtQ[n, 0] && GtQ[m, n - 1] && NeQ[m + n\*p + 1, 0] && IntBinomialQ[a, b, c, n, m, p, x]

### Rule 203

 $Int[((a_+) + (b_-)*(x_-)^2)^(-1), x_Symb01]$  :> Simp $[(1*ArcTan[(Rt[b, 2]*x)/Rt$ [a, 2]])/(Rt[a, 2]\*Rt[b, 2]), x] /; FreeQ[{a, b}, x] && PosQ[a/b] && (GtQ[a , 0] || GtQ[b, 0])

### Rule 302

Int $[(x_{})^(m_{})/((a_{-}) + (b_{-})^*(x_{-})^n)]$ , x\_Symbol] :> Int[PolynomialDivide[x]  $\hat{m}$ , a + b\*x $\hat{m}$ , x], x] /; FreeQ[{a, b}, x] && IGtQ[m, 0] && IGtQ[n, 0] && Gt  $Q[m, 2*n - 1]$ 

# Rubi steps

$$
\int \frac{(d+ex^2)^2 (a+btan^{-1}(cx))}{x} dx = \int \left( \frac{d^2 (a+btan^{-1}(cx))}{x} + 2dex (a+btan^{-1}(cx)) + e^2x^3 (a+btan^{-1}(cx)) \right) dx
$$
  
\n
$$
= d^2 \int \frac{a+btan^{-1}(cx)}{x} dx + (2de) \int x (a+btan^{-1}(cx)) dx + e^2 \int x^3 (a+btan^{-1}(cx)) dx
$$
  
\n
$$
= dex^2 (a+btan^{-1}(cx)) + \frac{1}{4}e^2x^4 (a+btan^{-1}(cx)) + ad^2 \log(x) + \frac{1}{2} (ibd^2) \int \frac{\log(a+btan^{-1}(cx))}{a^2} dx
$$
  
\n
$$
= -\frac{bdex}{c} + dex^2 (a+btan^{-1}(cx)) + \frac{1}{4}e^2x^4 (a+btan^{-1}(cx)) + ad^2 \log(x) + \frac{1}{2}ibd^2
$$
  
\n
$$
= -\frac{bdex}{c} + \frac{be^2x}{4c^3} - \frac{be^2x^3}{12c} + \frac{bde\tan^{-1}(cx)}{c^2} + dex^2 (a+btan^{-1}(cx)) + \frac{1}{4}e^2x^4 (a+b\tan^{-1}(cx))
$$
  
\n
$$
= -\frac{bde\tan^{-1}(cx)}{c} + \frac{be^2x}{4c^3} - \frac{be^2x^3}{12c} + \frac{bde\tan^{-1}(cx)}{c^2} - \frac{be^2\tan^{-1}(cx)}{4c^4} + dex^2 (a+btan^{-1}(cx))
$$

**Mathematica [A]** time =  $0.101077$ , size = 123, normalized size =  $0.9$ 

$$
\frac{1}{2} i b d^2 \text{PolyLog}(2, -icx) - \frac{1}{2} i b d^2 \text{PolyLog}(2, icx) + d e x^2 \left(a + b \tan^{-1}(cx)\right) + \frac{1}{4} e^2 x^4 \left(a + b \tan^{-1}(cx)\right) + a d^2 \log(x) - \frac{b d^2}{2} \log(x) + a d^2 \log(x) + \frac{b d^2}{2} \log(x) + \frac{b d^2}{2} \log(x) +
$$

Antiderivative was successfully verified.

[In] Integrate[ $((d + e*x^2)^2*(a + b*ArcTan[c*x]))/x,x]$ 

 $[Out] -((b*d*e*(c*x - ArcTan[c*x]))/c^2) - (b*e^2*(-3*c*x + c^3*x^3 + 3*ArcTan[c*])$  $x$ ]))/(12\*c<sup>2</sup>4) + d\*e\*x<sup>2</sup>\*(a + b\*ArcTan[c\*x]) + (e<sup>2</sup>\*x<sup>2</sup>4\*(a + b\*ArcTan[c\*x])) /4 + a\*d^2\*Log[x] + (I/2)\*b\*d^2\*PolyLog[2, (-I)\*c\*x] - (I/2)\*b\*d^2\*PolyLog[ 2, I\*c\*x]

**Maple [A]** time =  $0.051$ , size =  $187$ , normalized size =  $1.4$ 

$$
\frac{ax^4e^2}{4} + ax^2de + ad^2\ln\left(cx\right) + \frac{b\arctan\left(cx\right)x^4e^2}{4} + b\arctan\left(cx\right)x^2de + b\arctan\left(cx\right)d^2\ln\left(cx\right) - \frac{be^2x^3}{12c} - \frac{bdex}{c} + \frac{be^2x^2}{4c^2}
$$

Verification of antiderivative is not currently implemented for this CAS.

```
[In] int((e*x^2+d)^2*(a+b*arctan(c*x))/x,x)
```

```
[Out] 1/4*ax^4*e^2+ax^2*dxe+ax^2*dn(c*x)+1/4*bxarctan(c*x)*x^4*e^2+b*arctan(c*x)x)*x^2*d*e+b*arctan(c*x)*d^2*ln(c*x)-1/12*b*e^2*x^3/c-b*d*e*x/c+1/4*b*e^2*x
/c<sup>2+b*d*e*arctan(c*x)/c^2-1/4*b*e^2*arctan(c*x)/c^4+1/2*I*b*d^2*ln(c*x)*ln</sup>
(1+I*c*x)-1/2*I*b*d^2*ln(c*x)*ln(1-I*c*x)+1/2*I*b*d^2*dilog(1+I*c*x)-1/2*I*b*d^2*dilog(1-I*c*x)
```
**Maxima** [A] time = 2.14796, size = 251, normalized size =  $1.83$ 

1  $\frac{1}{4}$  ae<sup>2</sup>x<sup>4</sup> + adex<sup>2</sup> + ad<sup>2</sup> log(x) –  $bc^3e^2x^3 + 3\pi bc^4d^2\log(c^2x^2 + 1) - 12bc^4d^2\arctan(cx)\log(x|c|) + 6ibc^4d^2\text{Li}_2(icx + 1)$ 

Verification of antiderivative is not currently implemented for this CAS.

```
[In] integrate((e*x^2+d)^2*(a+b*arctan(c*x))/x,x, algorithm="maxima")
```

```
[Out] 1/4*a*e^2*x^4 + a*d*e*x^2 + a*d^2*log(x) - 1/12*(b*c^3*e^2*x^3 + 3*pi*b*c^4)*d^2*log(c^2*x^2 + 1) - 12*b*c^4*d^2*arctan(c*x)*log(x*abs(c)) + 6*I*b*c^4*d^2*dilog(I*c*x + 1) - 6*I*b*c^4*d^2*dilog(-I*c*x + 1) + 3*(4*b*c^3*d*e - b*c*e^2)*x - (3*b*c^4*e^2*x^4 + 12*b*c^4*d*e*x^2 + 12*I*b*c^4*d^2*arctan2(0,c) + 12*b*c^2*d*e - 3*b*e^2)*arctan(c*x))/c^4
```
**Fricas [F]** time = 0,, size = 0, normalized size = 0.

integral  $\int ae^{2}x^{4} + 2 a dx^{2} + ad^{2} + (be^{2}x^{4} + 2 b dx^{2} + bd^{2}) \arctan(cx)$  $\Big($  $\left[ \begin{array}{c} x \end{array} \right]$  $\overline{a}$ ⎟⎟⎟⎟⎠

Verification of antiderivative is not currently implemented for this CAS.

```
[In] integrate((e*x^2+d)^2*(a+b*arctan(c*x))/x,x, algorithm="fricas")
```
[Out] integral((a\*e^2\*x^4 + 2\*a\*d\*e\*x^2 + a\*d^2 + (b\*e^2\*x^4 + 2\*b\*d\*e\*x^2 + b\*d^  $2)*arctan(c*x))/x, x)$ 

**Sympy [F]** time = 0., size = 0, normalized size = 0.

$$
\int \frac{(a + b \operatorname{atan}(cx)) (d + ex^2)^2}{x} dx
$$

Verification of antiderivative is not currently implemented for this CAS.

[In] integrate( $(e*x**2+d)**2*(a+b*atan(c*x))/x,x$ )

[Out] Integral((a + b\*atan(c\*x))\*(d + e\*x\*\*2)\*\*2/x, x)

**Giac**  $[F]$  time = 0, size = 0, normalized size = 0.

$$
\int \frac{\left(ex^2 + d\right)^2 (b \arctan\left(cx\right) + a)}{x} \, dx
$$

Verification of antiderivative is not currently implemented for this CAS.

 $[In] \text{ integrate}((e*x^2+d)^2*(a+b*arctan(c*x))/x,x, \text{ algorithm="giac")}$ 

[Out] integrate((e\*x^2 + d)^2\*(b\*arctan(c\*x) + a)/x, x)

3834

**3.1130** 
$$
\int \frac{(d+ex^2)^2 (a+b\tan^{-1}(cx))}{x^2} dx
$$

### Optimal. Leaf size=109

$$
-\frac{d^2\left(a+b\tan^{-1}(cx)\right)}{x}+2dex\left(a+b\tan^{-1}(cx)\right)+\frac{1}{3}e^2x^3\left(a+b\tan^{-1}(cx)\right)-\frac{b\left(3c^4d^2+6c^2de-e^2\right)\log\left(c^2x^2+1\right)}{6c^3}+bcd^2
$$

 $[Out] -(\mathbf{b}^*e^2*x^2)/(6*c) - (d^2*(a + b*ArcTan[c*x]))/x + 2*d*e*x*(a + b*ArcTan[c*$ x]) +  $(e^2*x^3*(a + b*ArcTan[c*x]))/3 + b*c*d^2*Log[x] - (b*(3*c^4*d^2 + 6*$  $c^2*d*e - e^2)*Log[1 + c^2*x^2]/(6*c^3)$ 

**Rubi**  $[A]$  time = 0.155636, antiderivative size = 109, normalized size of antiderivative = 1., number of steps used = 4, number of rules used = 4, integrand size =  $21$ ,  $\frac{\text{number of rules}}{\text{integrand size}}$  = 0.19, Rules used = {270, 4976, 1251, 893}

$$
-\frac{d^2\left(a+b\tan^{-1}(cx)\right)}{x}+2dex\left(a+b\tan^{-1}(cx)\right)+\frac{1}{3}e^2x^3\left(a+b\tan^{-1}(cx)\right)-\frac{b\left(3c^4d^2+6c^2de-e^2\right)\log\left(c^2x^2+1\right)}{6c^3}+bcd^2
$$

Antiderivative was successfully verified.

[In] Int $[((d + e*x^2)^2*(a + b*ArcTan[c*x]))/x^2,x]$ 

 $[Out] - (b*e^2*x^2)/(6*c) - (d^2*(a + b*ArcTan[c*x]))/x + 2*d*e*x*(a + b*ArcTan[c*$  $x$ ]) + (e<sup>2</sup>\*x<sup>2</sup>3\*(a + b\*ArcTan[c\*x]))/3 + b\*c\*d<sup>2</sup>2\*Log[x] - (b\*(3\*c<sup>2</sup>4\*d<sup>2</sup> + 6\*  $c^2*d*e - e^2)*Log[1 + c^2*x^2]/(6*c^3)$ 

### Rule 270

 $Int[((c_.),*(x_-))^*(m_.),*(a_-) + (b_.),*(x_-)^*(n_-))^*(p_.), x_Symbol]$  :> Int[Exp andIntegrand[ $(c*x)^m*(a + b*x^n)^p$ , x], x] /; FreeQ[{a, b, c, m, n}, x] && IGtQ[p, 0]

### Rule 4976

 $Int[((a_{\_}) + ArcTan[(c_{\_})*(x_{\_})]*(b_{\_}))*( (f_{\_})*(x_{\_}))^*(m_{\_})*( (d_{\_}) + (e_{\_})*(x_{\_})$  $_{2}^{\circ}$ (q<sub>\_</sub>.), x\_Symbol] :> With[{u = IntHide[(f\*x)^m\*(d + e\*x^2)^q, x]}, Dis  $t[a + b*ArcTan[c*x], u, x] - Dist[b*c, Int[SimplifyIntegrand[u/(1 + c^2*x^2$ ), x], x], x]] /; FreeQ[{a, b, c, d, e, f, m, q}, x] && ((IGtQ[q, 0] && !(  $ILtQ[(m - 1)/2, 0]$  &&  $GtQ[m + 2*q + 3, 0])) || (IGtQ[(m + 1)/2, 0]$  && !(IL  $tQ[q, 0]$  && GtQ[m + 2\*q + 3, 0])) || (ILtQ[(m + 2\*q + 1)/2, 0] && !ILtQ[(m  $-1)/2, 0]$ )

### Rule 1251

Int $[(x_-)\hat{m}_.)*(d_-) + (e_-)*(x_-)^2)^{(q_-)}*(a_-) + (b_-)*(x_-)^2 + (c_-)*(x_-)$  $(2)^{2}(p_{1}).$ , x\_Symbol] :> Dist[1/2, Subst[Int[x^((m - 1)/2)\*(d + e\*x)^q\*(a + b\*x + c\*x^2)^p, x], x, x^2], x] /; FreeQ[{a, b, c, d, e, p, q}, x] && Inte  $gerQ[(m - 1)/2]$ 

### Rule 893

Int $[(d_*) + (e_*) * (x_*))^(m_*) * ((f_*) + (g_-) * (x_*))^(n_*) * ((a_*) + (b_*) * (x_*))$ +  $(c_.)*(x_')^2)^(p_.)$ , x\_Symbol] :> Int[ExpandIntegrand[(d + e\*x)^m\*(f + g \*x)^n\*(a + b\*x + c\*x^2)^p, x], x] /; FreeQ[{a, b, c, d, e, f, g}, x] && NeQ  $[e*f - d*g, 0]$  && NeQ[b^2 - 4\*a\*c, 0] && NeQ[c\*d^2 - b\*d\*e + a\*e^2, 0] && I ntegerQ[p] && ((EqQ[p, 1] && IntegersQ[m, n]) || (ILtQ[m, 0] && ILtQ[n, 0])

# Rubi steps

$$
\int \frac{(d+ex^2)^2 (a+btan^{-1}(cx))}{x^2} dx = -\frac{d^2(a+btan^{-1}(cx))}{x} + 2dex (a+btan^{-1}(cx)) + \frac{1}{3}e^2x^3 (a+btan^{-1}(cx)) - (bc)
$$
  

$$
= -\frac{d^2(a+btan^{-1}(cx))}{x} + 2dex (a+btan^{-1}(cx)) + \frac{1}{3}e^2x^3 (a+btan^{-1}(cx)) - \frac{1}{2}(b)
$$
  

$$
= -\frac{d^2(a+btan^{-1}(cx))}{x} + 2dex (a+btan^{-1}(cx)) + \frac{1}{3}e^2x^3 (a+btan^{-1}(cx)) - \frac{1}{2}(b)
$$
  

$$
= -\frac{be^2x^2}{6c} - \frac{d^2(a+btan^{-1}(cx))}{x} + 2dex (a+btan^{-1}(cx)) + \frac{1}{3}e^2x^3 (a+btan^{-1}(cx)) - \frac{1}{2}(b)
$$

**Mathematica** [A] time = 0.106088, size = 114, normalized size =  $1.05$ 

$$
\frac{1}{6} \left( -\frac{6ad^2}{x} + 12adex + 2ae^2x^3 + \frac{b \left( -3c^4d^2 - 6c^2de + e^2 \right) \log \left( c^2x^2 + 1 \right)}{c^3} + \frac{2b \tan^{-1}(cx) \left( -3d^2 + 6dex^2 + e^2x^4 \right)}{x} + 6bcd^2 \right)
$$

Antiderivative was successfully verified.

[In] Integrate[ $((d + e*x^2)^2*(a + b*ArcTan[c*x]))/x^2,x]$ 

[Out]  $((-6*a*d^2)/x + 12*a*d*e*x - (b*e^2*x^2)/c + 2*a*e^2*x^3 + (2*b*(-3*d^2 + 6$  $*d*e*x^2 + e^2*x^4)*ArcTan[c*x]/x + 6*b*c*d^2*Log[x] + (b*(-3*c^4*d^2 - 6*$  $c^2*d*e + e^2)*Log[1 + c^2*x^2]/c^3)/6$ 

**Maple [A]** time =  $0.046$ , size = 138, normalized size = 1.3

$$
\frac{ax^3e^2}{3} + 2 a e dx - \frac{ad^2}{x} + \frac{b \arctan (cx) x^3e^2}{3} + 2 b \arctan (cx) e dx - \frac{bd^2 \arctan (cx)}{x} - \frac{be^2x^2}{6c} - \frac{cb \ln (c^2x^2 + 1) d^2}{2} - \frac{b \ln (c^2x^2 + 1) d^2}{2}
$$

Verification of antiderivative is not currently implemented for this CAS.

```
[In] int((e*x^2+d)^2*(a+b*arctan(c*x))/x^2,x)
```

```
[Out] 1/3*a*x^3*e^2+2*a*e*d*x-a*d^2/x+1/3*b*arctan(c*x)*x^3*e^2+2*b*arctan(c*x)*e*d*x-b*arctan(c*x)*d^2/x-1/6*b*e^2*x^2/c-1/2*c*b*ln(c^2*x^2+1)*d^2-b/c*ln(c^2)\gamma^2*x\gamma^2+1)*e*d+1/6*b/c\gamma^3*ln(c\gamma^2*x\gamma^2+1)*e\gamma^2+c*b*d\gamma^2*ln(c*x)
```
**Maxima [A]** time =  $0.970993$ , size = 176, normalized size =  $1.61$ 

$$
\frac{1}{3}ae^{2}x^{3}-\frac{1}{2}\left(c\left(\log\left(c^{2}x^{2}+1\right)-\log\left(x^{2}\right)\right)+\frac{2\,\arctan\left(cx\right)}{x}\right)bd^{2}+\frac{1}{6}\left(2\,x^{3}\arctan\left(cx\right)-c\left(\frac{x^{2}}{c^{2}}-\frac{\log\left(c^{2}x^{2}+1\right)}{c^{4}}\right)\right)be^{2}+2\,\arctan\left(cx\right)+c\left(\frac{x^{3}}{c^{2}}-\frac{\log\left(c^{2}x^{3}+1\right)}{c^{4}}\right)\right)bc^{2}+2\,\arctan\left(cx\right)+c\left(\frac{x^{2}}{c^{2}}-\frac{\log\left(c^{2}x^{2}+1\right)}{c^{4}}\right)\right)bc^{2}+2\,\arctan\left(cx\right)+c\left(\frac{x^{3}}{c^{2}}-\frac{\log\left(c^{2}x^{2}+1\right)}{c^{4}}\right)\right)bc^{2}+2\,\arctan\left(cx\right)+c\left(\frac{x^{2}}{c^{2}}-\frac{\log\left(c^{2}x^{2}+1\right)}{c^{4}}\right)\right)bc^{2}+2\,\arctan\left(cx\right)+c\left(\frac{x^{3}}{c^{2}}-\frac{\log\left(c^{2}x^{2}+1\right)}{c^{4}}\right)\right)bc^{2}+2\,\arctan\left(cx\right)+c\left(\frac{x^{2}}{c^{2}}-\frac{\log\left(c^{2}x^{2}+1\right)}{c^{4}}\right)\right)bc^{2}+2\,\arctan\left(cx\right)+c\left(\frac{x^{3}}{c^{2}}-\frac{\log\left(c^{2}x^{2}+1\right)}{c^{4}}\right)\right)bc^{2}+2\,\arctan\left(cx\right)+c\left(\frac{x^{2}}{c^{2}}-\frac{\log\left(c^{2}x^{2}+1\right)}{c^{4}}\right)\right)bc^{2}+2\,\arctan\left(cx\right)+c\left(\frac{x^{2}}{c^{2}}-\frac{\log\left(c^{2}x^{2}+1\right)}{c^{4}}\right)\right)bc^{2}+2\,\arctan\left(cx\right)+c\left(\frac{x^{3}}{c^{2}}-\frac{\log\left(c^{2}x^{2}+1\right)}{c^{4}}\right)\right)bc^{2
$$

Verification of antiderivative is not currently implemented for this CAS.

[In] integrate((e\*x^2+d)^2\*(a+b\*arctan(c\*x))/x^2,x, algorithm="maxima")

```
[Out] 1/3*a*e^2*x^3 - 1/2*(c*(\log(c^2*x^2 + 1) - \log(x^2)) + 2*arctan(c*x)/x)*b*d\hat{C} + 1/6*(2*x^3*arctan(c*x) - c*(x^2/c^2 - log(c^2*x^2 + 1)/c^4))*b*e^2 + 2
*a*d*e*x + (2*c*x*arctan(c*x) - log(c^2*x^2 + 1))*b*d*e/c - a*d^2/x)
```
**Fricas [A]** time =  $1.59273$ , size =  $302$ , normalized size =  $2.77$ 

 $2 ac^3 e^2 x^4 + 6 bc^4 d^2 x \log(x) + 12 ac^3 d e x^2 - bc^2 e^2 x^3 - 6 ac^3 d^2 - (3 bc^4 d^2 + 6 bc^2 d e - be^2)x \log(c^2 x^2 + 1) + 2 (bc^3 e^2 x^4 + 6 c^4 c^3 x^2 + 1)$  $6c^3x$ 

Verification of antiderivative is not currently implemented for this CAS.

```
[In] integrate((e*x^2+d)^2*(a+b*arctan(c*x))/x^2,x, algorithm="fricas")
```

```
[Out] 1/6*(2*a*c^3*e^2*x^4 + 6*b*c^4*d^2*x*log(x) + 12*a*c^3*d*e*x^2 - b*c^2*e^2*x^3 - 6*a*c^3*d^2 - (3*b*c^4*d^2 + 6*b*c^2*d*e - b*e^2)*x*log(c^2*x^2 + 1)
+ 2*(b*c^3*e^2*x^4 + 6*b*c^3*d*e*x^2 - 3*b*c^3*d^2)*arctan(c*x))/(c^3*x)
```
**Sympy [A]** time = 2.5094, size = 165, normalized size =  $1.51$ 

 $\sqrt{ }$  $\begin{cases}\n-\frac{ad^2}{x} \\
a\left(-\frac{dx}{x}\right)\n\end{cases}$  $\frac{d^2}{dx}$  + 2adex +  $\frac{ae^2x^3}{3}$  $\frac{f(x)}{3} + bcd^2 \log(x)$ bcd<sup>2</sup>  $\log(x^2 + \frac{1}{2})$  $\frac{1}{c^2}$  $\frac{x^2 + \frac{1}{c^2}}{2} - \frac{bd^2 \operatorname{atan}(cx)}{x}$  $\frac{\tan (cx)}{x}$  + 2bdex atan (cx) +  $\frac{be^2x^3 \arctan (cx)}{3}$  $\frac{\tan(\alpha)}{3}$  – bde  $\log (x^2 + \frac{1}{3})$  $\frac{1}{c^2}$  $\frac{\left(x^2 + \frac{1}{c^2}\right)}{c} - \frac{be^2x^2}{6c}$  $a\left(-\frac{d^2}{d}\right)$  $\frac{d^2}{dx}$  + 2dex +  $\frac{e^2x^3}{3}$  $\frac{x}{3}$ 

Verification of antiderivative is not currently implemented for this CAS.

[In] integrate((e\*x\*\*2+d)\*\*2\*(a+b\*atan(c\*x))/x\*\*2,x)

```
[Out] Piecewise((-a*d**2/x + 2*a*d*ex + a*e**2*x**3/3 + b*c*d**2*log(x) - b*c*d**2*log(x**2 + c**(-2))/2 - b*d**2*atan(c*x)/x + 2*b*d*e*x*atan(c*x) + b*e**2*x**3*atan(c*x)/3 - b*d*e*log(x**2 + c**(-2))/c - b*e**2*x**2/(6*c) + b*e**2*log(x**2 + c**(-2))/(6*c**3), Ne(c, 0)), (a*(-d**2/x + 2*d*e*x + e**2*x*)*3/3), True))
```
**Giac** [A] time = 1.08155, size = 220, normalized size =  $2.02$ 

 $2 \, b c^3 x^4 \arctan{(c x)} \, c^2 + 2 \, a c^3 x^4 e^2 + 12 \, b c^3 dx^2 \arctan{(c x)} \, e - 3 \, b c^4 d^2 x \log{\left(c^2 x^2 + 1\right)} + 6 \, b c^4 d^2 x \log{(x)} + 12 \, a c^3 dx^2 e - 6 \, b c^4 dx^2$  $6c<sup>3</sup>x$ 

```
[In] integrate((e*x^2+d)^2*(a+b*arctan(c*x))/x^2,x, algorithm="giac")
```

```
[Out] 1/6*(2*b*c^3*x^4*arctan(c*x)*e^2 + 2*a*c^3*x^4*e^2 + 12*b*c^3*d*x^2*arctan(c*x)*e - 3*bc^4*d^2*x*log(c^2*x^2 + 1) + 6*bc^4*d^2*x*log(x) + 12*ac^3*d^2)*x^2*e - 6*b*c^3*d^2*arctan(c*x) - bkc^2*x^3*e^2 - 6*b*c^2*d*x*e*log(c^2*x^2)2 + 1) - 6*ax^3*d^2 + bx*e^2*log(c^2*x^2 + 1)/(c^3*x)
```
**3.1131** 
$$
\int \frac{(d+ex^2)^2 (a+b\tan^{-1}(cx))}{x^3} dx
$$

### Optimal. Leaf size=128

$$
ibdePolyLog(2, -icx) - ibdePolyLog(2, icx) - \frac{d^2(a + b \tan^{-1}(cx))}{2x^2} + \frac{1}{2}e^2x^2(a + b \tan^{-1}(cx)) + 2ade \log(x) - \frac{1}{2}bc^2d^2
$$

 $[Out] - (b*c*d^2)/(2*x) - (b*e^2*x)/(2*c) - (b*c^2*d^2*ArcTan[c*x])/2 + (b*e^2*Arc$  $Tan[c*x]/(2*c^2) - (d^2*(a + b*ArcTan[c*x]))/(2*x^2) + (e^2*x^2*(a + b*Arc))$  $Tan[c*x])//2 + 2*a*d*e*Log[x] + I*b*d*e*PolyLog[2, (-I)*c*x] - I*b*d*e*Poly$  $Log[2, I*c*x]$ 

**Rubi**  $[A]$  time = 0.163266, antiderivative size = 128, normalized size of antiderivative = 1., number of steps used = 11, number of rules used = 7, integrand size = 21,  $\frac{\text{number of rules}}{\text{integrand size}}$ = 0.333, Rules used = {4980, 4852, 325, 203, 4848, 2391, 321}

ibde $\operatorname{PolyLog}(2, -icx) - ibde\operatorname{PolyLog}(2, icx) - \cdot$  $d^2(a + b \tan^{-1}(cx))$  $\frac{1}{2x^2}$  + 1  $\frac{1}{2}e^2x^2\left(a + b\tan^{-1}(cx)\right) + 2ade\log(x) - \frac{1}{2}bc^2d^2$ 

Antiderivative was successfully verified.

[In] Int $[((d + e*x^2)^2*(a + b*ArcTan[c*x]))/x^3,x]$ 

 $[Out] - (b*c*d^2)/(2*x) - (b*e^2*x)/(2*c) - (b*c^2*d^2*ArcTan[c*x])/2 + (b*e^2*Arc$ Tan[c\*x])/(2\*c^2) - (d^2\*(a + b\*ArcTan[c\*x]))/(2\*x^2) + (e^2\*x^2\*(a + b\*Arc  $Tan[c*x])/2 + 2*a*d*e*Log[x] + I*b*d*e*PolyLog[2, (-I)*c*x] - I*b*d*e*Poly$ Log[2, I\*c\*x]

# Rule 4980

Int $[(a_+) + ArcTan[(c_-)*(x_-)*(b_-))^c(p_-)*(f_-)*(x_-))^c(m_-)*(d_-)$  + (e .)\*(x\_)^2)^(q\_.), x\_Symbol] :> With[{u = ExpandIntegrand[(a + b\*ArcTan[c\*x] )^p,  $(f*x)^m*(d + e*x^2)^q, x}, Int[u, x]$  /;  $SumQ[u]$  /;  $FreeQ[{a, b, c, d}$ , e, f, m}, x] && IntegerQ[q] && IGtQ[p, 0] && ((EqQ[p, 1] && GtQ[q, 0]) || IntegerQ[m])

### Rule 4852

 $Int[((a_{-.}) + ArcTan[(c_{-.})*(x_{-})]*(b_{-.}))^(p_{-.})*(d_{-.})*(x_{-}))^(m_{-.}), x_Symbol]$ :> Simp[ $((d*x)^{(m + 1)*(a + b*ArcTan[c*x])^p)/(d*(m + 1)), x] - Dist[(b*c*p)(b*cf])$ )/(d\*(m + 1)), Int[((d\*x)^(m + 1)\*(a + b\*ArcTan[c\*x])^(p - 1))/(1 + c^2\*x^2 ), x], x] /; FreeQ[{a, b, c, d, m}, x] && IGtQ[p, 0] && (EqQ[p, 1] || Integ  $erQ[m]$ ) && Ne $Q[m, -1]$ 

### Rule 325

 $Int[((c_{{}_{-}})*(x_{{}_{-}})^(m_{{}_{-}}*((a_{{}_{-}}) + (b_{{}_{-}})*(x_{{}_{-}})^(n_{{}_{-}}))^(p_{{}_{-}}), x_{{}_{-}}Symbol]$  :> Simp[((c\*  $x)$ ^(m + 1)\*(a + b\*x^n)^(p + 1))/(a\*c\*(m + 1)), x] - Dist[(b\*(m + n\*(p + 1) + 1))/(a\*c^n\*(m + 1)), Int[(c\*x)^(m + n)\*(a + b\*x^n)^p, x], x] /; FreeQ[{a, b, c, p}, x] && IGtQ[n, 0] && LtQ[m, -1] && IntBinomialQ[a, b, c, n, m, p, x]

### Rule 203

 $Int[((a_+) + (b_+) * (x_-)^2)^{-(-1)}, x_Symb01]$  :>  $Simp[(1 * ArcTan[(Rt[b, 2] * x)/Rt$ [a, 2]])/(Rt[a, 2]\*Rt[b, 2]), x] /; FreeQ[{a, b}, x] && PosQ[a/b] && (GtQ[a , 0] || GtQ[b, 0])

# Rule 4848

 $Int[((a_{\_}) + ArcTan[(c_{\_}) * (x_{\_})] * (b_{\_}))/(x_{\_})$ ,  $x_{\_Symbol}]$  :> Simp[a\*Log[x], x] + (Dist[(I\*b)/2, Int[Log[1 - I\*c\*x]/x, x], x] - Dist[(I\*b)/2, Int[Log[1 +  $I*c*x]/x$ , x], x]) /; FreeQ[{a, b, c}, x]

# Rule 2391

 $Int[Log[(c_{\_.})*((d_{\_}) + (e_{\_.})*(x_{\_})^(n_{\_.}))]/(x_{\_})$ ,  $x_{\_Symbol}]$  :>  $-Simp[PolyLog[2]$ , -(c\*e\*x^n)]/n, x] /; FreeQ[{c, d, e, n}, x] && EqQ[c\*d, 1]

### Rule 321

 $Int\left[\left((c_-.)*(x_-)\right)\widehat{}(m_-)*(a_-) \; + \; (b_-.)*(x_-)\widehat{}(n_-))\widehat{}(p_-)\; , \; x\_Symbol\right] \; : > \; Simp\left[\left(c\widehat{}\; (b_-) \; + \; (b_-) \; + \; (b_-) \; + \; (b_-) \; + \; (b_-) \; + \; (b_-) \; + \; (b_-) \; + \; (b_-) \; + \; (b_-) \; + \; (b_-) \; + \; (b_-) \; + \; (b_-) \; + \; (b_-) \; + \; (b_-) \; + \; (b_-) \; + \; (b_-)$  $n - 1)*(c*x)^{m - n + 1)*(a + b*x^n)^{(p + 1)})/(b*(m + n*p + 1)), x] - Dist[$  $(axc^n*(m - n + 1))/(b*(m + n*p + 1)), Int[(c*x)^{(m - n)*(a + b*x^n)^p, x],$ x] /; FreeQ[{a, b, c, p}, x] && IGtQ[n, 0] && GtQ[m, n - 1] && NeQ[m + n\*p + 1, 0] && IntBinomialQ[a, b, c, n, m, p, x]

### Rubi steps

$$
\int \frac{(d+ex^2)^2 (a+btan^{-1}(cx))}{x^3} dx = \int \left( \frac{d^2 (a+btan^{-1}(cx))}{x^3} + \frac{2de(a+btan^{-1}(cx))}{x} + e^2 x (a+btan^{-1}(cx)) \right) dx
$$
  
\n
$$
= d^2 \int \frac{a+btan^{-1}(cx)}{x^3} dx + (2de) \int \frac{a+btan^{-1}(cx)}{x} dx + e^2 \int x (a+btan^{-1}(cx)) dx
$$
  
\n
$$
= -\frac{d^2 (a+btan^{-1}(cx))}{2x^2} + \frac{1}{2}e^2 x^2 (a+btan^{-1}(cx)) + 2ade \log(x) + \frac{1}{2} (bcd^2) \int \frac{1}{x^2 (1-x^2)} dx
$$
  
\n
$$
= -\frac{bcd^2}{2x} - \frac{be^2 x}{2c} - \frac{d^2 (a+btan^{-1}(cx))}{2x^2} + \frac{1}{2}e^2 x^2 (a+btan^{-1}(cx)) + 2ade \log(x) + ibd^2(x)
$$
  
\n
$$
= -\frac{bcd^2}{2x} - \frac{be^2 x}{2c} - \frac{1}{2}bc^2 d^2 \tan^{-1}(cx) + \frac{be^2 \tan^{-1}(cx)}{2c^2} - \frac{d^2 (a+btan^{-1}(cx))}{2x^2} + \frac{1}{2}e^2 x^2
$$

**Mathematica [C]** time =  $0.102198$ , size = 118, normalized size =  $0.92$ 

 $\mathcal{L}$ 

$$
\frac{1}{2}\left(-\frac{bcd^{2}Hypergeometric2F1\left(-\frac{1}{2},1,\frac{1}{2},-c^{2}x^{2}\right)}{x}+2ibdePolyLog(2,-icx)-2ibdePolyLog(2,icx)-\frac{d^{2}(a+b\tan^{-1}(cx))}{x^{2}}\right)}{x^{2}}\right)
$$

Warning: Unable to verify antiderivative.

[In] Integrate[ $((d + e*x^2)^2*(a + b*ArcTan[c*x]))/x^3,x]$ 

```
[Out] (-((b*e^2*(c*x - ArcTan[c*x]))/c^2) - (d^2*(a + b*ArcTan[c*x]))/x^2 + e^2*x)2*(a + b*ArcTan[c*x]) - (b*c*d^2*Hypergeometric2F1[-1/2, 1, 1/2, -(c^2*x^2)))])/x + 4*a*d*e*Log[x] + (2*I)*b*d*e*PolyLog[2, (-I)*c*x] - (2*I)*b*d*e*PolyLog[2, I*c*x])/2
```
**Maple [A]** time =  $0.058$ , size =  $178$ , normalized size =  $1.4$ 

$$
\frac{ax^2e^2}{2} - \frac{ad^2}{2x^2} + 2 aed \ln (cx) + \frac{b \arctan (cx) x^2e^2}{2} - \frac{bd^2 \arctan (cx)}{2x^2} + 2 b \arctan (cx) ed \ln (cx) - \frac{be^2x}{2c} - \frac{bc^2d^2 \arctan (cx)}{2}
$$

Verification of antiderivative is not currently implemented for this CAS.

```
[In] int((e*x^2+d)^2*(a+b*arctan(c*x))/x^3,x)
```

```
[Out] 1/2*ax*2*e^2-1/2*axd^2X*2+2*axe*d*ln(c*x)+1/2*b*arctan(c*x)*x^2*e^2-1/2*b*arctan(c*x)*d^2/x^2+2*b*arctan(c*x)*e*d*ln(c*x)-1/2*b*e^2*x/c-1/2*b*c^2*d^
2*arctan(c*x)+1/2*b*e^2*arctan(c*x)/c^2-1/2*b*c*d^2/x+I*b*e*d*ln(c*x)*ln(1+1/2*b*dx+2/2*dx+2/2*dx+2/2*dx+2/2*dx+2/2*dx+2/2*dx+2/2*dx+2/2*dx+2/2*dx+2/2*dx+2/2*dx+2/2*dx+2/2*dx+2/2*dx+2/2*dx+2/2*dx+2/2*dx+2/2*dx+2/2*dx+2/2*dx+2/2*dx+2/2*dx+2/2*dx+2/2*dx+2/2*dx+2/2*dx+2/2*dx+2/I*c*x)-I*b*e*d*ln(c*x)*ln(1-I*c*x)+I*b*e*d*dilog(1+I*c*x)-I*b*e*d*dilog(1-I
*c*x)
```
**Maxima [A]** time = 2.14647, size = 223, normalized size =  $1.74$ 

```
1
\frac{1}{2} ae<sup>2</sup>x<sup>2</sup> - \frac{1}{2}\frac{1}{2}\left(\left(c \arctan\left(cx\right) + \frac{1}{x}\right)\right)\frac{1}{x} c +arctan (cx)\frac{\partial}{\partial x^2} \left(bd^2+2 ade \log(x) –
                                                                                                                                ad^2\frac{1}{2x^2} –
                                                                                                                                            \pi bc^2de \log (c^2x^2 + 1) - 4bc^2de \arctan
```
Verification of antiderivative is not currently implemented for this CAS.

```
[In] integrate((e*x^2+d)^2*(a+b*arctan(c*x))/x^3,x, algorithm="maxima")
```

```
[Out] 1/2*axe^2*x^2 - 1/2*((c*arctan(c*x) + 1/x)*c + arctan(c*x)/x^2)*b*d^2 + 2*a*d*e*log(x) - 1/2*a*d^2/x^2 - 1/2*(pi*b*c^2*d*e*log(c^2*x^2 + 1) - 4*b*c^2*d*e*arctan(c*x)*log(x*abs(c)) + 2*I*b*c^2*d*e*dilog(I*c*x + 1) - 2*I*b*c^2*
d*e*dilog(-I*c*x + 1) + b*c*e^2*x - (b*c^2*e^2*x^2 + 4*I*b*c^2*d*e*arctan2(0, c) + b*e<sup>2)*</sup>arctan(c*x))/c<sup>2</sup>
```
**Fricas [F]** time = 0., size = 0, normalized size = 0.

$$
\mathrm{integral}\left(\frac{ae^2x^4 + 2\,adex^2 + ad^2 + \left(be^2x^4 + 2\,bdex^2 + bd^2\right)\arctan\left(cx\right)}{x^3}, x\right)
$$

Verification of antiderivative is not currently implemented for this CAS.

```
[In] integrate((e*x^2+d)^2*(a+b*arctan(c*x))/x^3,x, algorithm="fricas")
```
[Out] integral((a\*e^2\*x^4 + 2\*a\*d\*e\*x^2 + a\*d^2 + (b\*e^2\*x^4 + 2\*b\*d\*e\*x^2 + b\*d^  $2)*arctan(c*x))/x^3$ , x)

**Sympy [F]** time = 0., size = 0, normalized size = 0.

$$
\int \frac{\left(a+b \arctan\left(cx\right)\right)\left(d+ex^2\right)^2}{x^3} dx
$$

Verification of antiderivative is not currently implemented for this CAS.

```
[In] integrate((e*x**2+d)**2*(a+b*atan(c*x))/x**3,x)
```
[Out] Integral((a + b\*atan(c\*x))\*(d + e\*x\*\*2)\*\*2/x\*\*3, x)

**Giac**  $[F]$  time = 0., size = 0, normalized size = 0.

$$
\int \frac{\left(ex^2 + d\right)^2 (b \arctan (cx) + a)}{x^3} dx
$$

Verification of antiderivative is not currently implemented for this CAS.

[In]  $integrate((e*x^2+d)^2*(a+b*arctan(c*x))/x^3,x, algorithm="giac")$ 

[Out] integrate((e\*x^2 + d)^2\*(b\*arctan(c\*x) + a)/x^3, x)

**3.1132** 
$$
\int \frac{(d+ex^2)^2 (a+b\tan^{-1}(cx))}{x^4} dx
$$

### Optimal. Leaf size=115

$$
-\frac{d^2\left(a+b\tan^{-1}(cx)\right)}{3x^3} - \frac{2de\left(a+b\tan^{-1}(cx)\right)}{x} + e^{2}x\left(a+b\tan^{-1}(cx)\right) + \frac{b\left(c^4d^2 - 6c^2de - 3e^2\right)\log\left(c^2x^2 + 1\right)}{6c} - \frac{1}{3}bcd
$$

 $[Out] - (b*c*d^2)/(6*x^2) - (d^2*(a + b*ArcTan[c*x]))/(3*x^3) - (2*d*e*(a + b*ArcT))$ an[c\*x]))/x + e^2\*x\*(a + b\*ArcTan[c\*x]) - (b\*c\*d\*(c^2\*d - 6\*e)\*Log[x])/3 +  $(b*(-4*d^2 - 6*c^2*d*e - 3*e^2)*Log[1 + c^2*x^2])/(6*c)$ 

**Rubi**  $[A]$  time = 0.168281, antiderivative size = 115, normalized size of antiderivative = 1., number of steps used = 5, number of rules used = 5, integrand size = 21,  $\frac{\text{number of rules}}{\text{integrand size}}$  = 0.238, Rules used = {270, 4976, 12, 1251, 893}

$$
-\frac{d^2\left(a+b\tan^{-1}(cx)\right)}{3x^3} - \frac{2de\left(a+b\tan^{-1}(cx)\right)}{x} + e^2x\left(a+b\tan^{-1}(cx)\right) + \frac{b\left(c^4d^2 - 6c^2de - 3e^2\right)\log\left(c^2x^2 + 1\right)}{6c} - \frac{1}{3}bcd
$$

Antiderivative was successfully verified.

[In] Int $[((d + e*x^2)^2*(a + b*ArcTan[c*x]))/x^4,x]$ 

[Out]  $-(b*c*d^2)/(6*x^2) - (d^2*(a + b*ArcTan[c*x]))/(3*x^3) - (2*d*e*(a + b*ArcT))$ an[c\*x]))/x + e^2\*x\*(a + b\*ArcTan[c\*x]) - (b\*c\*d\*(c^2\*d - 6\*e)\*Log[x])/3 +  $(b*(c^4*d^2 - 6*c^2*d*e - 3*e^2)*Log[1 + c^2*x^2])/(6*c)$ 

### Rule 270

 $Int[((c_.),*(x_-))^*(m_.),*(a_-) + (b_.),*(x_-)^*(n_-))^*(p_.), x_Symbol]$  :> Int[Exp andIntegrand[ $(c*x)^m*(a + b*x^n)^p$ , x], x] /; FreeQ[{a, b, c, m, n}, x] && IGtQ[p, 0]

### Rule 4976

Int $[((a_{-}.) + ArcTan[(c_{-}.)*(x_{-})]*(b_{-}.))*(f_{-}.)*(x_{-}))^-(m_{-}.)*((d_{-}.) + (e_{-}.)*(x_{-}))^-(x_{-}$  $_{2}^{\circ}$   $^{2}$   $(q_{-}.), x_{-}$ Symbol] :> With[{u = IntHide[(f\*x)^m\*(d + e\*x^2)^q, x]}, Dis  $t[a + b*ArcTan[c*x], u, x] - Dist[b*c, Int[SimplifyIntegrand[u/(1 + c^2*x^2$ ), x], x], x]] /; FreeQ[{a, b, c, d, e, f, m, q}, x] && ((IGtQ[q, 0] && !(  $ILtQ[(m - 1)/2, 0]$  & & GtQ $[m + 2*q + 3, 0])$  || (IGtQ $[(m + 1)/2, 0]$  & & !(IL  $tQ[q, 0]$  && GtQ[m + 2\*q + 3, 0])) || (ILtQ[(m + 2\*q + 1)/2, 0] && !ILtQ[(m  $-1$ )/2, 0]))

### Rule 12

 $Int[(a_*)*(u_]), x_Symbol]$  :>  $Dist[a, Int[u, x], x]$  /;  $FreeQ[a, x]$  && !Match  $Q[u, (b_*)*(v_*)$  /; Free $Q[b, x]$ ]

# Rule 1251

Int $[(x_-)\hat{m}_.)*(d_-) + (e_-)*(x_-)^2)^(q_-)*(a_-) + (b_-)*(x_-)^2 + (c_-)*(x_-)$  $(2^{n-1})^{\hat{p}}(p_{n-1}), x_Symbo1]$  :> Dist[1/2, Subst[Int[x^((m - 1)/2)\*(d + e\*x)^q\*(a + b\*x + c\*x^2)^p, x], x, x^2], x] /; FreeQ[{a, b, c, d, e, p, q}, x] && Inte  $gerQ[(m - 1)/2]$ 

### Rule 893

Int $[(d_*) + (e_*) * (x_*) (m_*) * ((f_*) + (g_-) * (x_*)) (n_*) * ((a_*) + (b_*) * (x_*))$ +  $(c_.),*(x_')^2)^(p_.), x_Symbo1]$  :> Int[ExpandIntegrand[(d + e\*x)^m\*(f + g \*x)^n\*(a + b\*x + c\*x^2)^p, x], x] /; FreeQ[{a, b, c, d, e, f, g}, x] && NeQ  $[e*f - d*g, 0]$  && NeQ[b^2 - 4\*a\*c, 0] && NeQ[c\*d^2 - b\*d\*e + a\*e^2, 0] && I ntegerQ[p] && ((EqQ[p, 1] && IntegersQ[m, n]) || (ILtQ[m, 0] && ILtQ[n, 0])  $\lambda$ 

Rubi steps

$$
\int \frac{(d+ex^2)^2 (a+b\tan^{-1}(cx))}{x^4} dx = -\frac{d^2 (a+b\tan^{-1}(cx))}{3x^3} - \frac{2de(a+b\tan^{-1}(cx))}{x} + e^{2}x(a+b\tan^{-1}(cx)) - (bc) \int \frac{-d^2 (a+b\tan^{-1}(cx))}{x^3} dx
$$
  
\n
$$
= -\frac{d^2 (a+b\tan^{-1}(cx))}{3x^3} - \frac{2de(a+b\tan^{-1}(cx))}{x} + e^{2}x(a+b\tan^{-1}(cx)) - \frac{1}{3}(bc) \int \frac{-d^2 (a+b\tan^{-1}(cx))}{x} dx
$$
  
\n
$$
= -\frac{d^2 (a+b\tan^{-1}(cx))}{3x^3} - \frac{2de(a+b\tan^{-1}(cx))}{x} + e^{2}x(a+b\tan^{-1}(cx)) - \frac{1}{6}(bc)
$$
Subs  
\n
$$
= -\frac{d^2 (a+b\tan^{-1}(cx))}{3x^3} - \frac{2de(a+b\tan^{-1}(cx))}{x} + e^{2}x(a+b\tan^{-1}(cx)) - \frac{1}{6}(bc)
$$
Subs  
\n
$$
= -\frac{bcd^2}{6x^2} - \frac{d^2 (a+b\tan^{-1}(cx))}{3x^3} - \frac{2de(a+b\tan^{-1}(cx))}{x} + e^{2}x(a+b\tan^{-1}(cx)) - \frac{1}{3}bc
$$

**Mathematica** [A] time =  $0.115644$ , size = 119, normalized size =  $1.03$ 

$$
\frac{1}{6} \left(-\frac{2ad^2}{x^3} - \frac{12ade}{x} + 6ae^2x + \frac{b(c^4d^2 - 6c^2de - 3e^2)\log(c^2x^2 + 1)}{c} - 2bcd\log(x)\left(c^2d - 6e\right) - \frac{2b\tan^{-1}(cx)\left(d^2 + 6dex^2 - 3e^2\right)\log(c^2x^2 + 1)}{x^3} - 2bcd\log(x)\left(c^2d - 6e\right) - \frac{2b\tan^{-1}(cx)\left(d^2 + 6de^2x^2 - 3de^2x\right)\log(c^2x^2 + 1)}{x^3} - 2bcd\log(x)\left(c^2d - 6e\right) - \frac{2b\tan^{-1}(cx)\left(d^2 + 6de^2x^2 - 3de^2x\right)\log(c^2x^2 + 1)}{x^3} - 2bcd\log(x)\left(c^2d - 6e\right) - \frac{2b\tan^{-1}(cx)\left(d^2 + 6de^2x\right)}{x^3} - \frac{2b\tan^{-1}(cx)\left(d^2 + 6de^2x\right)}{x^3} - \frac{2b\tan^{-1}(cx)\left(d^2 + 6de^2x\right)}{x^3} - \frac{2b\tan^{-1}(cx)\left(d^2 + 6de^2x\right)}{x^3} - \frac{2b\tan^{-1}(cx)\left(d^2 + 6de^2x\right)}{x^3} - \frac{2b\tan^{-1}(cx)\left(d^2 + 6de^2x\right)}{x^3} - \frac{2b\tan^{-1}(cx)\left(d^2 + 6de^2x\right)}{x^3} - \frac{2b\tan^{-1}(cx)\left(d^2 + 6de^2x\right)}{x^3} - \frac{2b\tan^{-1}(cx)\left(d^2 + 6de^2x\right)}{x^3} - \frac{2b\tan^{-1}(cx)\left(d^2 + 6de^2x\right)}{x^3} - \frac{2b\tan^{-1}(cx)\left(d^2 + 6de^2x\right)}{x^3} - \frac{2b\tan^{-1}(cx)\left(d^2 + 6de^2x\right)}{x^3} - \frac{2b\tan^{-1}(cx)\left(d^2 + 6de^2x\right)}{x^3} - \frac{2b\tan^{-1}(cx)\left(d^2 + 6de^2x\right)}{x^3} - \
$$

Antiderivative was successfully verified.

[In] Integrate[ $((d + e*x^2)^2*(a + b*ArcTan[c*x]))/x^4,x]$ 

```
[Out] ((-2*a*d^2)/x^3 - (b*c*d^2)/x^2 - (12*a*d*e)/x + 6*a*e^2*x - (2*b*(d^2 + 6*d*e*x^2 - 3*e^2*x^4)*ArcTan[c*x])/x^3 - 2*b*c*d*(c^2*d - 6*e)*Log[x] + (b*(
c^4*d^2 - 6*c^2*d*e - 3*e^2)*Log[1 + c^2*x^2]/c
```
**Maple [A]** time =  $0.046$ , size =  $147$ , normalized size =  $1.3$ 

$$
axe^{2} - 2 \frac{aed}{x} - \frac{ad^{2}}{3x^{3}} + b \arctan (cx) xe^{2} - 2 \frac{b \arctan (cx) ed}{x} - \frac{bd^{2} \arctan (cx)}{3x^{3}} + \frac{c^{3}b \ln (c^{2}x^{2} + 1) d^{2}}{6} - cb \ln (c^{2}x^{2} + 1) ec
$$

```
[In] int((e*x^2+d)^2*(a+b*arctan(c*x))/x^4,x)
```

```
[Out] a*x*e^2-2*a*e*d/x-1/3*a*d^2/x^3+b*arctan(c*x)*x*e^2-2*b*arctan(c*x)*e*d/x-1
/3*b*arctan(c*x)*d^2/x^3+1/6*c^3*b*ln(c^2*x^2+1)*d^2-c*b*ln(c^2*x^2+1)*e*d-
1/2/c*b*ln(c^2*x^2+1)*e^2-1/3*c^3*b*d^2*ln(c*x)+2*c*b*ln(c*x)*d*e-1/6*b*c*d\hat{2}/x\hat{2}
```
**Maxima [A]** time =  $0.963767$ , size = 182, normalized size =  $1.58$ 

$$
\frac{1}{6}\left(\left(c^2\log\left(c^2x^2+1\right)-c^2\log\left(x^2\right)-\frac{1}{x^2}\right)c-\frac{2\,\arctan\left(cx\right)}{x^3}\right)bd^2-\left(c\left(\log\left(c^2x^2+1\right)-\log\left(x^2\right)\right)+\frac{2\,\arctan\left(cx\right)}{x}\right)bde+\frac{2\,\arctan\left(cx\right)}{x^3}\right)bde
$$

Verification of antiderivative is not currently implemented for this CAS.

```
[In] integrate((e*x^2+d)^2*(a+b*arctan(c*x))/x^4,x, algorithm="maxima")
```

```
[Out] 1/6*((c^2*\log(c^2*x^2 + 1) - c^2*\log(x^2) - 1/x^2)*c - 2*arctan(c*x)/x^3)*b*d^2 - (c*(\log(c^2*x^2 + 1) - \log(x^2)) + 2*arctan(c*x)/x)*b*d*e + a*e^2*x+ 1/2*(2*c*x*arctan(c*x) - log(c^2*x^2 + 1))*b*e^2/c - 2*a*d*e/x - 1/3*a*d^2)2/x^3
```
**Fricas [A]** time = 1.38202, size = 311, normalized size = 2.7

6 ace<sup>2</sup>x<sup>4</sup> – bc<sup>2</sup>d<sup>2</sup>x – 12 acdex<sup>2</sup> + (bc<sup>4</sup>d<sup>2</sup> – 6 bc<sup>2</sup>de – 3 be<sup>2</sup>)x<sup>3</sup> log (c<sup>2</sup>x<sup>2</sup> + 1) – 2 (bc<sup>4</sup>d<sup>2</sup> – 6 bc<sup>2</sup>de)x<sup>3</sup> log (x) – 2 acd<sup>2</sup> + 2  $6 \,$ c $x^3$ 

Verification of antiderivative is not currently implemented for this CAS.

```
[In] integrate((e*x^2+d)^2*(a+b*arctan(c*x))/x^4,x, algorithm="fricas")
```

```
[Out] 1/6*(6*a*c*e^2*x^4 - b*c^2*d^2*x - 12*a*c*d*e*x^2 + (b*c^4*d^2 - 6*b*c^2*d*e - 3*b*e^2)*x^3*log(c^2*x^2 + 1) - 2*(b*c^4*d^2 - 6*b*c^2*d*e)*x^3*log(x)
- 2*a*c*d^2 + 2*(3*b*c*e^2*x^4 - 6*b*c*d*e*x^2 - b*c*d^2)*arctan(c*x))/(c*x
\hat{c}3)
```
**Sympy [A]** time = 2.52562, size = 180, normalized size =  $1.57$ 

$$
\begin{cases}\n-\frac{ad^2}{3x^3} - \frac{2ade}{x} + ae^2x - \frac{bc^3d^2\log(x)}{3} + \frac{bc^3d^2\log(x^2 + \frac{1}{c^2})}{6} - \frac{bcd^2}{6x^2} + 2bcde\log(x) - bcde\log(x^2 + \frac{1}{c^2}) - \frac{bd^2\arctan(cx)}{3x^3} - \frac{2bde\tan(cx)}{x}\n\end{cases}
$$

Verification of antiderivative is not currently implemented for this CAS.

```
[In] integrate((e*x**2+d)**2*(a+b*atan(c*x))/x**4,x)
```

```
[Out] Piecewise((-a*d**2/(3*x**3) - 2*a*d*e/x + a*e**2*x - b*c**3*d**2*log(x)/3 +b*c**3*d**2*log(x**2 + c**(-2))/6 - b*c*d**2/(6*x**2) + 2*b*c*d*e*log(x) -b*c*d*e*log(x**2 + c**(-2)) - b*d**2*atan(c*x)/(3*x**3) - 2*b*d*e*atan(c*x))/x + b*e**2*x*atan(c*x) - b*e**2*log(x**2 + c**(-2))/(2*c), Ne(c, 0)), (a*
(-d**2/(3*x**3) - 2*d*e/x + e**2*x), True)
```
Giac  $[A]$  time = 1.09679, size = 232, normalized size = 2.02

 $bc^4d^2x^3\log\big(c^2x^2+1\big)-2\,bc^4d^2x^3\log\left(x\right)-6\,bc^2dx^3e\log\big(c^2x^2+1\big)+12\,bc^2dx^3e\log\left(x\right)+6\,bcx^4\arctan\left(cx\right)e^2+6\,ac^2x^2\log\big(c^2x^2+1\big)$ 

 $6 c x^3$ 

```
[In] integrate((e*x^2+d)^2*(a+b*arctan(c*x))/x^4,x, algorithm="giac")
```

```
[Out] 1/6*(b*c^4*d^2*x^3*log(c^2*x^2 + 1) - 2*b*c^4*d^2*x^3*log(x) - 6*b*c^2*d*x^2)3*e*log(c^2*x^2 + 1) + 12*bc^2*d*x^3*e*log(x) + 6*b*c*x^4*arctan(c*x)*e^2+ 6*a*c*x^4*e^2 - 12*b*c*d*x^2*arctan(c*x)*e - bkc^2*d^2*x - 12*a*c*d*x^2*e- 3*b*x^3*e^2*log(c^2*x^2 + 1) - 2*b*c*d^2*arctan(c*x) - 2*a*c*d^2)/(c*x^3
\lambda
```
+

**3.1133** 
$$
\int \frac{(d+ex^2)^2 (a+b\tan^{-1}(cx))}{x^5} dx
$$

# Optimal. Leaf size=139

$$
\frac{1}{2} i b e^2 \text{PolyLog}(2, -i c x) - \frac{1}{2} i b e^2 \text{PolyLog}(2, i c x) - \frac{d^2 (a + b \tan^{-1} (c x))}{4 x^4} - \frac{d e \left(a + b \tan^{-1} (c x)\right)}{x^2} + a e^2 \log(x) + \frac{b c^3 d^2}{4 x} +
$$

[Out]  $-(b*c*d^2)/(12*x^3) + (b*c^3*d^2)/(4*x) - (b*c*d*e)/x + (b*c^4*d^2*ArcTan[c$ \*x])/4 - b\*c^2\*d\*e\*ArcTan[c\*x] - (d^2\*(a + b\*ArcTan[c\*x]))/(4\*x^4) - (d\*e\*( a + b\*ArcTan[c\*x]))/x^2 + a\*e^2\*Log[x] +  $(1/2)$ \*b\*e^2\*PolyLog[2,  $(-I)*c*x$ ] - $(I/2)*b*e^2*PolyLog[2, I*c*x]$ 

**Rubi**  $[A]$  time = 0.168279, antiderivative size = 139, normalized size of antiderivative = 1., number of steps used = 12, number of rules used = 6, integrand size = 21,  $\frac{\text{number of rules}}{\text{integrand size}}$ = 0.286, Rules used = {4980, 4852, 325, 203, 4848, 2391}

$$
\frac{1}{2} i b e^{2} \text{PolyLog}(2, -i c x) - \frac{1}{2} i b e^{2} \text{PolyLog}(2, i c x) - \frac{d^{2} (a + b \tan^{-1}(c x))}{4 x^{4}} - \frac{d e (a + b \tan^{-1}(c x))}{x^{2}} + a e^{2} \log(x) + \frac{b c^{3} d^{2}}{4 x}
$$

Antiderivative was successfully verified.

[In] Int $[((d + e*x^2)^2*(a + b*ArcTan[c*x]))/x^5,x]$ 

 $[Out] - (b*c*d^2)/(12*x^3) + (b*c^3*d^2)/(4*x) - (b*c*d*e)/x + (b*c^4*d^2*ArcTan[c$  $*x$ ])/4 - b $*c^2*d*e*ArcTan[c*x] - (d^2*(a + b*ArcTan[c*x]))/(4*x^4) - (d*e*(c^2)*d*ce*)$ a + b\*ArcTan[c\*x]))/x^2 + a\*e^2\*Log[x] +  $(1/2)$ \*b\*e^2\*PolyLog[2,  $(-I)*c*x$ ] -(I/2)\*b\*e^2\*PolyLog[2, I\*c\*x]

### Rule 4980

Int[((a) + ArcTan[(c) \*(x)]\*(b))^(p\_.)\*((f))\*(x))^(m\_.)\*((d) + (e .)\*(x\_)^2)^(q\_.), x\_Symbol] :> With[{u = ExpandIntegrand[(a + b\*ArcTan[c\*x] )^p,  $(f*x)^m*(d + e*x^2)^q, x}, Int[u, x]$  /;  $SumQ[u]$  /;  $FreeQ[{a, b, c, d}$ , e, f, m}, x] && IntegerQ[q] && IGtQ[p, 0] && ((EqQ[p, 1] && GtQ[q, 0]) || IntegerQ[m])

### Rule 4852

 $Int[((a_{\_}) + ArcTan[(c_{\_})*(x_{\_})]*(b_{\_}))^(p_{\_})*((d_{\_})*(x_{\_}))^(m_{\_}), x_{\_Symbol}]$ :>  $Simp[((d*x)^^(m + 1)*(a + b*ArcTan[c*x])^p)/(d*(m + 1)), x] - Dist[(b*c*p)$ )/(d\*(m + 1)), Int[((d\*x)^(m + 1)\*(a + b\*ArcTan[c\*x])^(p - 1))/(1 + c^2\*x^2 ), x], x] /; FreeQ[{a, b, c, d, m}, x] && IGtQ[p, 0] && (EqQ[p, 1] || Integ  $erQ[m]$ ) &&  $NeQ[m, -1]$ 

### Rule 325

 $Int[((c_{{}_{-}})*(x_{{}_{-}})^(m_{{}_{-}}*((a_{{}_{-}}) + (b_{{}_{-}})*(x_{{}_{-}})^(n_{{}_{-}}))^(p_{{}_{-}}), x_{{}_{-}}Symbol]$  :> Simp[((c\*  $x)$ ^(m + 1)\*(a + b\*x^n)^(p + 1))/(a\*c\*(m + 1)), x] - Dist[(b\*(m + n\*(p + 1) + 1))/(a\*c^n\*(m + 1)), Int[(c\*x)^(m + n)\*(a + b\*x^n)^p, x], x] /; FreeQ[{a, b, c, p}, x] && IGtQ[n, 0] && LtQ[m, -1] && IntBinomialQ[a, b, c, n, m, p, x]

### Rule 203

 $Int\left[\left((a_{-}) + (b_{-}.)*(x_{-})^2\right)^{(-1)}, x_{-}Symbol\right] \ : > Simp\left[\left(1*ArcTan\left[\left(Rt[b, 2]*x\right)/Rt\right]\right)\right]$ [a, 2]])/(Rt[a, 2]\*Rt[b, 2]), x] /; FreeQ[{a, b}, x] && PosQ[a/b] && (GtQ[a , 0] || GtQ[b, 0])

# Rule 4848

 $Int[((a_{\_}) + ArcTan[(c_{\_}) * (x_{\_})] * (b_{\_}))/(x_{\_})$ ,  $x_{\_Symbol}]$  :> Simp[a\*Log[x], x] + (Dist[(I\*b)/2, Int[Log[1 - I\*c\*x]/x, x], x] - Dist[(I\*b)/2, Int[Log[1 +  $I*c*x]/x$ , x], x]) /; FreeQ[{a, b, c}, x]

# Rule 2391

 $Int[Log[(c_{\_.})*((d_{\_}) + (e_{\_.})*(x_{\_})^(n_{\_.}))]/(x_{\_})$ ,  $x_{\_Symbol}]$  :>  $-Simp[PolyLog[2]$ , -(c\*e\*x^n)]/n, x] /; FreeQ[{c, d, e, n}, x] && EqQ[c\*d, 1]

# Rubi steps

$$
\int \frac{(d+ex^2)^2 (a+btan^{-1}(cx))}{x^5} dx = \int \left( \frac{d^2 (a+btan^{-1}(cx))}{x^5} + \frac{2de(a+btan^{-1}(cx))}{x^3} + \frac{e^2 (a+btan^{-1}(cx))}{x} \right) dx
$$
  
\n
$$
= d^2 \int \frac{a+btan^{-1}(cx)}{x^5} dx + (2de) \int \frac{a+btan^{-1}(cx)}{x^3} dx + e^2 \int \frac{a+btan^{-1}(cx)}{x} dx
$$
  
\n
$$
= -\frac{d^2 (a+btan^{-1}(cx))}{4x^4} - \frac{de(a+btan^{-1}(cx))}{x^2} + ae^2 \log(x) + \frac{1}{4} (bcd^2) \int \frac{1}{x^4 (1+ c^2x)}
$$
  
\n
$$
= -\frac{bcd^2}{12x^3} - \frac{bcde}{x} - \frac{d^2 (a+btan^{-1}(cx))}{4x^4} - \frac{de(a+btan^{-1}(cx))}{x^2} + ae^2 \log(x) + \frac{1}{2}ibe^2
$$
  
\n
$$
= -\frac{bcd^2}{12x^3} + \frac{bc^3d^2}{4x} - \frac{bcde}{x} - bc^2de \tan^{-1}(cx) - \frac{d^2 (a+btan^{-1}(cx))}{4x^4} - \frac{de(a+btan^{-1}(cx))}{x^2}
$$
  
\n
$$
= -\frac{bcd^2}{12x^3} + \frac{bc^3d^2}{4x} - \frac{bcde}{x} + \frac{1}{4}bc^4d^2 \tan^{-1}(cx) - bc^2de \tan^{-1}(cx) - \frac{d^2 (a+btan^{-1}(cx))}{4x^4}
$$

**Mathematica [C]** time =  $0.0945496$ , size = 130, normalized size =  $0.94$ 

$$
-\frac{bcd^2\text{Hypergeometric2F1}\left(-\frac{3}{2},1,-\frac{1}{2},-c^2x^2\right)}{12x^3}-\frac{bcde\text{Hypergeometric2F1}\left(-\frac{1}{2},1,\frac{1}{2},-c^2x^2\right)}{x}+\frac{1}{2}ibe^2\text{PolyLog}(2,-icx)
$$

Warning: Unable to verify antiderivative.

[In] Integrate[ $((d + e*x^2)^2*(a + b*ArcTan[c*x]))/x^5,x]$ 

[Out]  $-(d^2*(a + b*ArcTan[c*x]))/(4*x^4) - (d*e*(a + b*ArcTan[c*x]))/x^2 - (b*c*d$  $^2*Hypergeometric2F1[-3/2, 1, -1/2, -(c^2*x^2)])/(12*x^3)$  - (b\*c\*d\*e\*Hyperg eometric2F1[-1/2, 1, 1/2, -(c^2\*x^2)])/x + a\*e^2\*Log[x] + (I/2)\*b\*e^2\*PolyL og[2, (-I)\*c\*x] - (I/2)\*b\*e^2\*PolyLog[2, I\*c\*x]

**Maple [A]** time =  $0.059$ , size = 190, normalized size = 1.4

$$
-\frac{aed}{x^2}-\frac{ad^2}{4\,x^4}+ae^2\ln{(cx)}-\frac{b\arctan{(cx)}ed}{x^2}-\frac{bd^2\arctan{(cx)}}{4\,x^4}+b\arctan{(cx)}e^2\ln{(cx)}+\frac{i}{2}be^2\ln{(cx)}\ln{(1+icx)}-\frac{i}{2}be^2\ln{(cx)}\ln{(cx)}-\frac{1}{2}bc\ln{(cx)}\ln{(cx)}-\frac{1}{2}bc\ln{(cx)}\ln{(x)}-\frac{1}{2}bc\ln{(cx)}\ln{(x)}-\frac{1}{2}bc\ln{(cx)}\ln{(x)}-\frac{1}{2}bc\ln{(cx)}\ln{(x)}-\frac{1}{2}bc\ln{(cx)}\ln{(x)}-\frac{1}{2}bc\ln{(cx)}\ln{(x)}-\
$$

Verification of antiderivative is not currently implemented for this CAS.

[In]  $int((e*x^2+d)^2*(a+b*arctan(c*x))/x^5,x)$ 

```
3847
```

```
[Out] -a*e*d/x<sup>2</sup>-1/4*a*d<sup>2</sup>/x<sup>2</sup>+a*e<sup>2*</sup>ln(c*x)-b*arctan(c*x)*e*d/x<sup>2</sup>-1/4*b*arctan(c
*x)*d^2/x^4+b*arctan(c*x)*e^2*ln(c*x)+1/2*I*b*e^2*ln(c*x)*ln(1+I*c*x)-1/2*I
*b*e^2*ln(c*x)*ln(1-I*c*x)+1/2*I*b*e^2*dilog(1+I*c*x)-1/2*I*b*e^2*dilog(1-I
*c*x)+1/4*bc<sup>2</sup>*d<sup>2</sup>*arctan(c*x)-b*c<sup>2</sup>*d*e*arctan(c*x)+1/4*bc<sup>2</sup>*c<sup>2</sup>/x-b*c*d*e/x-1/12*b*c*d^2/x^3
```
**Maxima [F]** time = 0., size = 0, normalized size = 0.

$$
\frac{1}{12}\left(\left(3\,c^3\arctan\left(cx\right)+\frac{3\,c^2x^2-1}{x^3}\right)c-\frac{3\,\arctan\left(cx\right)}{x^4}\right)bd^2-\left(\left(c\arctan\left(cx\right)+\frac{1}{x}\right)c+\frac{\arctan\left(cx\right)}{x^2}\right)bde+be^2\int\frac{\arctan\left(cx\right)}{x^4}\left(\frac{c^2}{x^2}\right)da^2\right)dx
$$

Verification of antiderivative is not currently implemented for this CAS.

[In] integrate( $(e*x^2+d)^2*(a+b*arctan(c*x))/x^5,x$ , algorithm="maxima")

```
[Out] 1/12*((3*c^3*arctan(c*x) + (3*c^2*x^2 - 1)/x^3)*c - 3*arctan(c*x)/x^4)*b*d^22 - ((c*arctan(c*x) + 1/x)*c + arctan(c*x)/x^2)*b*d*e + b*e^2*integrate(arc)tan(c*x)/x, x) + a*e<sup>2*</sup>log(x) - a*d*e/x<sup>2</sup> - 1/4*a*d<sup>2</sup>/x<sup>2</sup>4
```
**Fricas [F]** time = 0., size = 0, normalized size = 0.

$$
\mathrm{integral}\left(\frac{ae^2x^4 + 2\,adex^2 + ad^2 + \left(be^2x^4 + 2\,bdex^2 + bd^2\right)\arctan\left(cx\right)}{x^5}, x\right)
$$

Verification of antiderivative is not currently implemented for this CAS.

[In] integrate((e\*x^2+d)^2\*(a+b\*arctan(c\*x))/x^5,x, algorithm="fricas")

[Out] integral((a\*e^2\*x^4 + 2\*a\*d\*e\*x^2 + a\*d^2 + (b\*e^2\*x^4 + 2\*b\*d\*e\*x^2 + b\*d^  $2)*arctan(c*x))/x^5$ , x)

**Sympy [F]** time = 0., size = 0, normalized size = 0.

$$
\int \frac{\left(a+b \arctan\left(cx\right)\right)\left(d+ex^2\right)^2}{x^5} dx
$$

Verification of antiderivative is not currently implemented for this CAS.

```
[In] integrate((e*x**2+d)**2*(a+b*atan(c*x))/x**5,x)
```

```
[Out] Integral((a + b*atan(c*x))*(d + e*x**2)**2/x**5, x)
```
**Giac [F]** time = 0., size = 0, normalized size = 0.

$$
\int \frac{\left(ex^2 + d\right)^2 (b \arctan (cx) + a)}{x^5} dx
$$

```
[In] integrate((e*x^2+d)^2*(a+b*arctan(c*x))/x^5,x, algorithm="giac")
```

```
[Out] integrate((e*x^2 + d)^2*(b*arctan(c*x) + a)/x^5, x)
```
**3.1134** 
$$
\int \frac{(d+ex^2)^2 (a+b\tan^{-1}(cx))}{x^6} dx
$$

### Optimal. Leaf size=150

$$
-\frac{d^2\left(a+b\tan^{-1}(cx)\right)}{5x^5} - \frac{2de\left(a+b\tan^{-1}(cx)\right)}{3x^3} - \frac{e^2\left(a+b\tan^{-1}(cx)\right)}{x} - \frac{1}{30}bc\left(3c^4d^2 - 10c^2de + 15e^2\right)\log\left(c^2x^2 + 1\right) + \frac{1}{3}bc\left(3c^4d^2 - 10c^2de + 15e^2\right)\log\left(c^2x^2 + 1\right)
$$

 $[Out] - (b*c*d^2)/(20*x^4) + (b*c*d*(3*c^2*d - 10*e))/(30*x^2) - (d^2*(a + b*ArcTa))$  $n[c*x]/(5*x^5) - (2*d*e*(a + b*ArcTan[c*x]))/(3*x^3) - (e^2*(a + b*ArcTan$  $[c*x]/x + (b*c*(3*c^4*d^2 - 10*c^2*d*e + 15*e^2)*Log[x])/15 - (b*c*(3*c^4))))$  $*d$ <sup>2</sup> - 10\*c<sup>2</sup>\*d\*e + 15\*e<sup>2</sup>)\*Log[1 + c<sup>2</sup>\*x<sup>2</sup>])/30

**Rubi**  $[A]$  time = 0.185044, antiderivative size = 150, normalized size of antiderivative = 1., number of steps used = 5, number of rules used = 5, integrand size = 21,  $\frac{\text{number of rules}}{\text{integrand size}}$  = 0.238, Rules used = {270, 4976, 12, 1251, 893}

$$
-\frac{d^2\left(a+b\tan^{-1}(cx)\right)}{5x^5} - \frac{2de\left(a+b\tan^{-1}(cx)\right)}{3x^3} - \frac{e^2\left(a+b\tan^{-1}(cx)\right)}{x} - \frac{1}{30}bc\left(3c^4d^2 - 10c^2de + 15e^2\right)\log\left(c^2x^2 + 1\right) + \frac{1}{3}bc\left(3c^4d^2 - 10c^2de + 15e^2\right)\log\left(c^2x^2 + 1\right)
$$

Antiderivative was successfully verified.

[In] Int $[((d + e*x^2)^2*(a + b*ArcTan[c*x]))/x^6,x]$ 

 $[Out] - (b*c*d^2)/(20*x^4) + (b*c*d*(3*c^2*d - 10*e))/(30*x^2) - (d^2*(a + b*ArcTa))$  $n[c*x]/(5*x^5) - (2*d*e*(a + b*ArcTan[c*x]))/(3*x^3) - (e^2*(a + b*ArcTan$  $[c*x]/x + (b*c*(3*c^4*d^2 - 10*c^2*d*e + 15*e^2)*Log[x])/15 - (b*c*(3*c^4))))$  $*d$ <sup>2</sup> - 10\*c<sup>2</sup>\*d\*e + 15\*e<sup>2</sup>)\*Log[1 + c<sup>2</sup>\*x<sup>2</sup>])/30

### Rule 270

Int $[(c_\cdot,\cdot)(x_\cdot)\uparrow(m_\cdot)\cdot((a_\cdot) + (b_\cdot)\cdot(x_\cdot)\uparrow(n_\cdot))\uparrow(p_\cdot),$  x Symbol] :> Int[Exp andIntegrand[ $(c*x)^m*(a + b*x^n)^p$ , x], x] /; FreeQ[{a, b, c, m, n}, x] && IGtQ[p, 0]

# Rule 4976

 $Int[((a_{-}.) + ArcTan[(c_{-}.)*(x_{-})]*(b_{-}.))*(f_{-}.)*(x_{-}))^-(m_{-}.)*((d_{-}.) + (e_{-}.)*(x_{-}))^-(x_{-}$  $_{2}^{\circ}$ (q<sub>\_</sub>.), x\_Symbol] :> With[{u = IntHide[(f\*x)^m\*(d + e\*x^2)^q, x]}, Dis  $t[a + b*ArcTan[c*x], u, x] - Dist[b*c, Int[SimplifyIntegrand[u/(1 + c^2*x^2$ ), x], x], x]] /; FreeQ[{a, b, c, d, e, f, m, q}, x] && ((IGtQ[q, 0] && !(  $ILtQ[(m - 1)/2, 0]$  &&  $GtQ[m + 2*q + 3, 0])) || (IGtQ[(m + 1)/2, 0]$  && !(IL tQ[q, 0] && GtQ[m + 2\*q + 3, 0])) || (ILtQ[(m + 2\*q + 1)/2, 0] && !ILtQ[(m  $-1$ )/2, 0]))

### Rule 12

 $Int[(a_*)*(u_]), x_Symbol]$  :>  $Dist[a, Int[u, x], x]$  /;  $FreeQ[a, x]$  && !Match  $Q[u, (b_*)*(v_*) /; FreeQ[b, x]]$ 

# Rule 1251

Int $[(x_-)\hat{m}_.)*(d_-) + (e_-)*(x_-)^2)^(q_-)*(a_-) + (b_-)*(x_-)^2 + (c_-)*(x_-)$  $(2)^{2}(p_{1}).$ , x\_Symbol] :> Dist[1/2, Subst[Int[x^((m - 1)/2)\*(d + e\*x)^q\*(a + b\*x + c\*x<sup>2</sup>)^p, x], x, x^2], x] /; FreeQ[{a, b, c, d, e, p, q}, x] && Inte  $gerQ[(m - 1)/2]$ 

### Rule 893

 $Int[((d_{\_}) + (e_{\_})*(x_{\_}))^*(m_{})*((f_{\_}) + (g_{\_})*(x_{\_}))^*(n_{\_})*((a_{\_}) + (b_{\_})*(x_{\_})$ +  $(c_.),*(x_')^2)^(p_.), x_Symbo1]$  :> Int[ExpandIntegrand[(d + e\*x)^m\*(f + g \*x)^n\*(a + b\*x + c\*x^2)^p, x], x] /; FreeQ[{a, b, c, d, e, f, g}, x] && NeQ  $[e*f - d*g, 0]$  && NeQ[b^2 - 4\*a\*c, 0] && NeQ[c\*d^2 - b\*d\*e + a\*e^2, 0] && I ntegerQ[p] && ((EqQ[p, 1] && IntegersQ[m, n]) || (ILtQ[m, 0] && ILtQ[n, 0])  $\lambda$ 

### Rubi steps

$$
\int \frac{(d+ex^2)^2 (a+b\tan^{-1}(cx))}{x^6} dx = -\frac{d^2 (a+b\tan^{-1}(cx))}{5x^5} - \frac{2de(a+b\tan^{-1}(cx))}{3x^3} - \frac{e^2 (a+b\tan^{-1}(cx))}{x} - (bc) \int \frac{-3d^2 (a+b\tan^{-1}(cx))}{x} dx
$$
  
\n
$$
= -\frac{d^2 (a+b\tan^{-1}(cx))}{5x^5} - \frac{2de(a+b\tan^{-1}(cx))}{3x^3} - \frac{e^2 (a+b\tan^{-1}(cx))}{x} - \frac{1}{15}(bc) \int \frac{-3d^2 (a+b\tan^{-1}(cx))}{x} dx
$$
  
\n
$$
= -\frac{d^2 (a+b\tan^{-1}(cx))}{5x^5} - \frac{2de(a+b\tan^{-1}(cx))}{3x^3} - \frac{e^2 (a+b\tan^{-1}(cx))}{x} - \frac{1}{30}(bc) \text{Sub}
$$
  
\n
$$
= -\frac{d^2 (a+b\tan^{-1}(cx))}{5x^5} - \frac{2de(a+b\tan^{-1}(cx))}{3x^3} - \frac{e^2 (a+b\tan^{-1}(cx))}{x} - \frac{1}{30}(bc) \text{Sub}
$$
  
\n
$$
= -\frac{bcd^2}{20x^4} + \frac{bcd (3c^2d - 10e)}{30x^2} - \frac{d^2 (a+b\tan^{-1}(cx))}{5x^5} - \frac{2de(a+b\tan^{-1}(cx))}{3x^3} - \frac{e^2 (a+b\tan^{-1}(cx))}{3x^3} - \frac{e^2 (a+b\tan^{-1}(cx))}{3x^3} - \frac{e^2 (a+b\tan^{-1}(cx))}{3x^3} - \frac{e^2 (a+b\tan^{-1}(cx))}{3x^3} - \frac{e^2 (a+b\tan^{-1}(cx))}{3x^3} - \frac{e^2 (a+b\tan^{-1}(cx))}{3x^3} - \frac{1}{3x^3} - \frac{1}{3x^3} - \frac{1}{3x^3} - \frac{1}{3x^3} - \frac{1}{3x^3} - \frac{1}{3x^3} - \frac{1}{3x^3} - \frac{1}{3x^2} - \frac{1}{3x^2} - \frac{1}{3x^2} -
$$

**Mathematica [A]** time =  $0.128078$ , size = 149, normalized size =  $0.99$ 

$$
\frac{1}{60}\left(-\frac{12d^2\left(a+b\tan^{-1}(cx)\right)}{x^5}-\frac{40de\left(a+b\tan^{-1}(cx)\right)}{x^3}-\frac{60e^2\left(a+b\tan^{-1}(cx)\right)}{x}-3bcd^2\left(-\frac{2c^2}{x^2}+2c^4\log\left(c^2x^2+1\right)-4c^4\right)\right)
$$

Antiderivative was successfully verified.

```
[In] Integrate[((d + e*x^2)^2*(a + b*ArcTan[c*x]))/x^6,x]
```

```
[Out] ((-12*d^2*(a + b*ArcTan[c*x]))/x^5 - (40*d*e*(a + b*ArcTan[c*x]))/x^3 - (60*e^2*(a + b*ArcTan[c*x]))/x + 30*b*c*e^2*(2*Log[x] - Log[1 + c^2*x^2]) - 20*b*c*d*e*(x^(-2) + 2*c^2*Log[x] - c^2*Log[1 + c^2*x^2]) - 3*b*c*d^2*(x^(-4)
- (2*c^2)/x^2 - 4*c^4*Log[x] + 2*c^4*Log[1 + c^2*x^2])/60
```
**Maple [A]** time =  $0.049$ , size = 186, normalized size =  $1.2$ 

−  $ae^2$  $\frac{z}{x}$  –  $ad^2$  $\frac{1}{5x^5}$  – 2 aed  $\frac{2\pi}{3x^3}$  –  $b\arctan\left(cx\right)e^2$  $\frac{x}{x}$  –  $bd^2\arctan(cx)$  $\frac{5x^5}{5x^5}$  –  $2 b \arctan (cx) e d$  $\frac{\sin(\omega t) \sin(\omega t)}{3x^3}$  $c^5b\ln(c^2x^2+1)d^2$  $\frac{1}{10}$  +  $c^3b\ln\left(c^2x^2+1\right)\theta$ 3

Verification of antiderivative is not currently implemented for this CAS.

[In]  $int((e*x^2+d)^2*(a+b*arctan(c*x))/x^6,x)$ 

```
[Out] -a*e^2/x-1/5*a*d^2/x^5-2/3*a*e*d/x^3-b*arctan(c*x)*e^2/x-1/5*b*arctan(c*x)*d^2x^5-2/3*b*arctan(c*x)*e*d/x^3-1/10*c^5*b*ln(c^2*x^2+1)*d^2+1/3*c^3*b*ln(c^2*x^2+1)*e*d-1/2*c*b*ln(c^2*x^2+1)*e^2+1/5*c^5*b*d^2*ln(c*x)-2/3*c^3*b*ln(c*x)*d*e+c*b*ln(c*x)*e^2+1/10*b*c^3*d^2/x^2-1/3*c*b*e*d/x^2-1/20*b*c*d^2/
x^2
```
**Maxima [A]** time =  $0.982012$ , size =  $224$ , normalized size =  $1.49$ 

$$
-\frac{1}{20}\left(\left(2c^4\log\left(c^2x^2+1\right)-2c^4\log\left(x^2\right)-\frac{2c^2x^2-1}{x^4}\right)c+\frac{4\,\arctan\left(cx\right)}{x^5}\right)bd^2+\frac{1}{3}\left(\left(c^2\log\left(c^2x^2+1\right)-c^2\log\left(x^2\right)-\frac{1}{x^2}\right)\right)
$$

Verification of antiderivative is not currently implemented for this CAS.

[In] integrate( $(e*x^2+d)^2*(a+b*arctan(c*x))/x^6,x$ , algorithm="maxima")

```
[Out] -1/20*((2*c^2*\log(c^2*x^2 + 1) - 2*c^4*\log(x^2) - (2*c^2*x^2 - 1)/x^4)*c +4*arctan(c*x)/x^5)*b*d^2 + 1/3*((c^2*log(c^2*x^2 + 1) - c^2*log(x^2) - 1/x^2)2)*c - 2*arctan(c*x)/x^3)*b*d*e - 1/2*(c*(\log(c^2*x^2 + 1) - \log(x^2)) + 2*)arctan(c*x)/x<sup>*b*e^2</sup> - a*e^2/x - 2/3*a*d*e/x^3 - 1/5*a*d^2/x^5
```
**Fricas [A]** time = 1.49382, size = 379, normalized size =  $2.53$ 

−  $60$  ae $^2$ x $^4$  + 2  $\big(3$   $bc^5d^2-10$   $bc^3de+15$   $bce^2\big)x^5\log\big(c^2x^2+1\big)-4\big(3$   $bc^5d^2-10$   $bc^3de+15$   $bce^2\big)x^5\log\left(x\right)+3$   $bcd^2x+4$  $60 x^5$ 

Verification of antiderivative is not currently implemented for this CAS.

[In] integrate( $(e*x^2+d)^2*(a+b*arctan(c*x))/x^6,x$ , algorithm="fricas")

```
[Out] -1/60*(60*a*e^2*x^4 + 2*(3*b*c^5*d^2 - 10*b*c^3*d*e + 15*b*c*e^2)*x^5*log(c2*x^2 + 1 - 4*(3*b*c^5*d^2 - 10*b*c^3*d*e + 15*b*c*e^2)*x^5*log(x) + 3*b*
c*d^2*x + 40*a*d*e*x^2 - 2*(3*b*c^3*d^2 - 10*b*c*d*e)*x^3 + 12*a*d^2 + 4*(15*b*e^2*x^4 + 10*b*d*e*x^2 + 3*b*d^2)*arctan(c*x))/x^5
```
**Sympy [A]** time = 3.43594, size = 235, normalized size =  $1.57$ 

$$
\begin{cases}\n-\frac{ad^2}{5x^5} - \frac{2ade}{3x^3} - \frac{ae^2}{x} + \frac{bc^5d^2\log(x)}{5} - \frac{bc^5d^2\log(x^2 + \frac{1}{c^2})}{10} + \frac{bc^3d^2}{10x^2} - \frac{2bc^3de\log(x)}{3} + \frac{bc^3de\log(x^2 + \frac{1}{c^2})}{3} - \frac{bcd^2}{20x^4} - \frac{bcde}{3x^2} + bce^2\log(x) - \frac{bcde}{x} + \frac{bc^2de}{x} - \frac{bcde}{x} + \frac{bc^2de}{x} + \frac{bc^2de}{x} +
$$

Verification of antiderivative is not currently implemented for this CAS.

 $[n]$  integrate((e\*x\*\*2+d)\*\*2\*(a+b\*atan(c\*x))/x\*\*6,x)

```
[Out] Piecewise((-a*d**2/(5*x**5) - 2*a*d*e/(3*x**3) - a*e**2/x + b*c**5*d**2*log(x)/5 - b*c**5*d**2*log(x**2 + c**(-2))/10 + b*c**3*d**2/(10*x**2) - 2*b*c**3*d*e*log(x)/3 + b*c**3*d*e*log(x**2 + c**(-2))/3 - b*c*d**2/(20*x**4) - b
*c*d*e/(3*x**2) + b*c*e**2*log(x) - b*c*e**2*log(x**2 + c**(-2))/2 - b*d**2
*atan(c*x)/(5*x**5) - 2*b*d*e*atan(c*x)/(3*x**3) - b*e**2*atan(c*x)/x, Ne(c
, 0)), (a*(-d**2/(5*x**5) - 2*d*e/(3*x**3) - e**2/x), True))
```
**Giac** [A] time = 1.09799, size = 265, normalized size = 1.77

−  $6\, b c^5 d^2 x^5 \log\big(c^2 x^2 + 1\big) - 12\, b c^5 d^2 x^5 \log\left(x\right) - 20\, b c^3 d x^5 e \log\big(c^2 x^2 + 1\big) + 40\, b c^3 d x^5 e \log\left(x\right) - 6\, b c^3 d^2 x^3 + 30\, b c x^5 e^2$ 

```
[In] integrate((e*x^2+d)^2*(a+b*arctan(c*x))/x^6,x, algorithm="giac")
```

```
[Out] -1/60*(6*b*c^5*d^2*x^5*log(c^2*x^2 + 1) - 12*b*c^5*d^2*x^5*log(x) - 20*b*c^2)3*d*x^5*e*log(c^2*x^2 + 1) + 40*bkc^3*d*x^5*e*log(x) - 6*b*c^3*d^2*x^3 + 30*b*c*x^5*e^2*log(c^2*x^2 + 1) - 60*b*c*x^5*e^2*log(x) + 60*b*x^4*arctan(c*x))*e^2 + 20*b*c*d*x^3*e + 60*a*x^4*e^2 + 40*b*d*x^2*arctan(c*x)*e + 3*b*c*d^2)2*x + 40*a*dx^2*e + 12*b*d^2*arctan(c*x) + 12*a*d^2)/x^5
```
**3.1135** 
$$
\int \frac{(d+ex^2)^2 (a+b\tan^{-1}(cx))}{x^7} dx
$$

### Optimal. Leaf size=111

$$
-\frac{(d+ex^{2})^{3}(a+b\tan^{-1}(cx))}{6dx^{6}}-\frac{bc(c^{4}d^{2}-3c^{2}de+3e^{2})}{6x}+\frac{bcd(c^{2}d-3e)}{18x^{3}}-\frac{b(c^{2}d-e)^{3}\tan^{-1}(cx)}{6d}-\frac{bcd^{2}}{30x^{5}}
$$

 $[Out] - (b*c*d^2)/(30*x^5) + (b*c*d*(c^2*d - 3*e))/(18*x^3) - (b*c*(c^4*d^2 - 3*c^2))$  $2*d*e + 3*e^2)/(6*x) - (b*(c^2*d - e)^3*ArcTan[c*x])/(6*d) - ((d + e*x^2)^*)$  $3*(a + b*ArcTan[c*x]))/(6*d*x^6)$ 

**Rubi**  $[A]$  time = 0.147815, antiderivative size = 111, normalized size of antiderivative = 1., number of steps used = 5, number of rules used = 5, integrand size = 21,  $\frac{\text{number of rules}}{\text{integrand size}}$  = 0.238, Rules used =  $\{264, 4976, 12, 461, 203\}$ 

$$
-\frac{(d+ex^{2})^{3}(a+b\tan^{-1}(cx))}{6dx^{6}}-\frac{bc\left(c^{4}d^{2}-3c^{2}de+3e^{2}\right)}{6x}+\frac{bcd\left(c^{2}d-3e\right)}{18x^{3}}-\frac{b\left(c^{2}d-e\right)^{3}\tan^{-1}(cx)}{6d}-\frac{bcd^{2}}{30x^{5}}
$$

Antiderivative was successfully verified.

[In] Int $[((d + e*x^2)^2*(a + b*ArcTan[c*x]))/x^7,x]$ 

 $[Out] - (b*c*d^2)/(30*x^5) + (b*c*d*(c^2*d - 3*e))/(18*x^3) - (b*c*(c^4*d^2 - 3*c^2))$  $2*d*e + 3*e^2)/(6*x) - (b*(c^2*d - e)^3*ArcTan[c*x])/(6*d) - ((d + e*x^2)^*)$  $3*(a + b*ArcTan[c*x]))/(6*d*x^6)$ 

#### Rule 264

 $Int[((c_.),*(x_-))^*(m_.),*(a_-) + (b_.),*(x_-)^*(n_-))^*(p_), x_Symbol]$  :> Simp[((c  $*x)$ <sup> $(n + 1)*(a + b*x^n)$ <sup> $(n + 1)/(a*c*(m + 1)), x]$  /; FreeQ[{a, b, c, m, n,</sup></sup> p}, x] && EqQ $[(m + 1)/n + p + 1, 0]$  && NeQ $[m, -1]$ 

#### Rule 4976

 $Int[((a_{-}.) + ArcTan[(c_{-}.)*(x_{-})]*(b_{-}.))*(f_{-}.)*(x_{-}))^-(m_{-}.)*((d_{-}.) + (e_{-}.)*(x_{-}))^-(x_{-}$  $_{2}^{\circ}$ (q<sub>\_</sub>.), x\_Symbol] :> With[{u = IntHide[(f\*x)^m\*(d + e\*x^2)^q, x]}, Dis  $t[a + b*ArcTan[c*x], u, x] - Dist[b*c, Int[SimplifyIntegrand[u/(1 + c^2*x^2$ ), x], x], x]] /; FreeQ[{a, b, c, d, e, f, m, q}, x] && ((IGtQ[q, 0] && !(  $ILtQ[(m - 1)/2, 0]$  & & GtQ $[m + 2*q + 3, 0])$  || (IGtQ $[(m + 1)/2, 0]$  & & !(IL  $tQ[q, 0]$  && GtQ[m + 2\*q + 3, 0])) || (ILtQ[(m + 2\*q + 1)/2, 0] && !ILtQ[(m  $-1$ )/2, 0]))

#### Rule 12

 $Int[(a_*)*(u_]), x_Symbol]$  :>  $Dist[a, Int[u, x], x]$  /;  $FreeQ[a, x]$  && !Match  $Q[u, (b_*)*(v_*) /; FreeQ[b, x]]$ 

## Rule 461

Int $[(((e_{.})*(x_{.}))^*(m_{.})*((a_{.}) + (b_{.})*(x_{.})^*(n_{.}))^*(p_{.}))/((c_{.}) + (d_{.})*(x_{.})^*(p_{.})^*(p_{.})^*(p_{.})^*(p_{.})^*(p_{.})^*](p_{.})^*](p_{.})^*$  $n_$ )), x\_Symbol] :> Int[ExpandIntegrand[((e\*x)^m\*(a + b\*x^n)^p)/(c + d\*x^n), x], x] /; FreeQ[{a, b, c, d, e, m}, x] && NeQ[b\*c - a\*d, 0] && IGtQ[n, 0] && IGtQ[p, 0] && (IntegerQ[m] || IGtQ[2\*(m + 1), 0] || !RationalQ[m])

#### Rule 203

 $Int[((a_+) + (b_-)*(x_-)^2)^(-1), x_Symb01]$  :> Simp $[(1*ArcTan[(Rt[b, 2]*x)/Rt]$ [a, 2]])/(Rt[a, 2]\*Rt[b, 2]), x] /; FreeQ[{a, b}, x] && PosQ[a/b] && (GtQ[a , 0] || GtQ[b, 0])

## Rubi steps

$$
\int \frac{(d+ex^2)^2 (a+btan^{-1}(cx))}{x^7} dx = -\frac{(d+ex^2)^3 (a+btan^{-1}(cx))}{6dx^6} - (bc) \int \frac{(d+ex^2)^3}{6x^6(-d-c^2dx^2)} dx
$$
  
\n
$$
= -\frac{(d+ex^2)^3 (a+btan^{-1}(cx))}{6dx^6} - \frac{1}{6}(bc) \int \frac{(d+ex^2)^3}{x^6(-d-c^2dx^2)} dx
$$
  
\n
$$
= -\frac{(d+ex^2)^3 (a+btan^{-1}(cx))}{6dx^6} - \frac{1}{6}(bc) \int \frac{(d+ex^2)^3}{x^6(-d-c^2dx^2)} dx
$$
  
\n
$$
= -\frac{(d+ex^2)^3 (a+btan^{-1}(cx))}{6dx^6} - \frac{1}{6}(bc) \int \left(-\frac{d^2}{x^6} + \frac{d(c^2d-3e)}{x^4} + \frac{-c^4d^2+3c^2de-3e}{x^2} - \frac{3c^2de+3c^2de-3e}{x^2} - \frac{1}{6}(\frac{d+ex^2}{x^6})\right) \left(\frac{d+ex^2}{x^6} + \frac{1}{6}(\frac{d^2c^2}{x^6} - \frac{1}{3}(\frac{d+ex^2}{x^2})\right) - \frac{1}{6}(\frac{d+ex^2}{x^6})\right) \frac{1}{6}(\frac{d+ex^2}{x^6}) - \frac{1}{6}(\frac{d+ex^2}{x^6}) - \frac{1}{6}(\frac{d+ex^2}{x^6}) - \frac{1}{6}(\frac{d+ex^2}{x^6}) - \frac{1}{6}(\frac{d+ex^2}{x^6}) - \frac{1}{6}(\frac{d+ex^2}{x^6}) - \frac{1}{6}(\frac{d+ex^2}{x^6}) - \frac{1}{6}(\frac{d+ex^2}{x^6}) - \frac{1}{6}(\frac{d+ex^2}{x^6}) - \frac{1}{6}(\frac{d+ex^2}{x^6}) - \frac{1}{6}(\frac{d+ex^2}{x^6}) - \frac{1}{6}(\frac{d+ex^2}{x^6}) - \frac{1}{6}(\frac{d+ex^2}{x^6}) - \frac{1}{6}(\
$$

**Mathematica [C]** time =  $0.096282$ , size = 112, normalized size =  $1.01$ − 5  $\left($  bcdex $^3$ Hypergeometric2F1  $\left(-\frac{3}{2}\right)$  $\left(\frac{3}{2},1,-\frac{1}{2},-c^2x^2\right)+3bce^2x^5$ Hypergeometric2F1 $\left(-\frac{1}{2},-\frac{1}{2},\frac{1}{2},-\frac{1}{2}\right)$  $\left(\frac{1}{2}, 1, \frac{1}{2}, -c^2x^2\right) + \left(d^2 + 3dex^2 + 3\right)$  $30x^6$ 

Antiderivative was successfully verified.

[In] Integrate[ $((d + e*x^2)^2*(a + b*ArcTan[c*x]))/x^7,x]$ 

```
[Out] - (b*c*d^2*x*Hypergeometric2F1[-5/2, 1, -3/2, -(c^2*x^2)] + 5*((d^2 + 3*d*e*x^2 + 3*e^2*x^4)*(a + b*ArcTan[c*x]) + b*c*d*e*x^3*Hypergeometric2F1[-3/2,
1, -1/2, -(c^2*x^2)] + 3*b*c*e^2*x^5*Hypergeometric2F1[-1/2, 1, 1/2, -(c^2*
(x^2)())/(30*x^6)
```
**Maple [A]** time =  $0.048$ , size =  $168$ , normalized size =  $1.5$ 

−  $ae^2$  $\frac{1}{2x^2}$  – aed  $\frac{1}{2 x^4}$  –  $ad^2$  $\frac{1}{6x^6}$  –  $b\arctan\left(cx\right)e^2$  $\frac{2x^2}{2}$  –  $b\arctan\left(cx\right)$ ed  $\frac{1}{2 x^4}$  –  $bd^2\arctan(cx)$  $\frac{6 \cot 4 \pi}{6 x^6}$  –  $c^6b\arctan\left(cx\right)d^2$  $\frac{1}{6}$  +  $c^4b\arctan\left(cx\right)$  ed  $\frac{1}{2}$  –

Verification of antiderivative is not currently implemented for this CAS.

[In]  $int((e*x^2+d)^2*(a+b*arctan(c*x))/x^7,x)$ 

 $[0$ ut]  $-1/2*$ a $*e^2/x^2-1/2*$ a $*e*d/x^4-1/6*$ a $*d^2/x^6-1/2*$ b $*arctan(c*x)*e^2/x^2-1/2*$ b $*$  $arctan(c*x)*e*d/x^4-1/6*b*arctan(c*x)*d^2/x^6-1/6*c^6*b*arctan(c*x)*d^2+1/2$ \*c^4\*b\*arctan(c\*x)\*e\*d-1/2\*c^2\*b\*arctan(c\*x)\*e^2-1/6\*c^5\*b\*d^2/x+1/2\*c^3\*b\* e\*d/x-1/2\*c\*b\*e^2/x+1/18\*c^3\*b\*d^2/x^3-1/6\*c\*b\*e\*d/x^3-1/30\*b\*c\*d^2/x^5

**Maxima [A]** time = 1.5355, size = 196, normalized size =  $1.77$ 

$$
-\frac{1}{90}\left(\left(15c^5\arctan\left(cx\right)+\frac{15c^4x^4-5c^2x^2+3}{x^5}\right)c+\frac{15\arctan\left(cx\right)}{x^6}\right)bd^2+\frac{1}{6}\left(\left(3c^3\arctan\left(cx\right)+\frac{3c^2x^2-1}{x^3}\right)c-\frac{3\arctan\left(c^2x^2+3\right)}{x^4}\right)cb^2+\frac{1}{16}\left(\frac{1}{2}\left(3c^5\arctan\left(c^2x\right)+\frac{3c^2x^2-1}{x^3}\right)c-\frac{3c^2x^2-1}{x^4}\right)cb^2\right)
$$

Verification of antiderivative is not currently implemented for this CAS.

```
[In] integrate((e*x^2+d)^2*(a+b*arctan(c*x))/x^7,x, algorithm="maxima")
```

```
[Out] -1/90*((15*c^5*arctan(c*x) + (15*c^4*x^4 - 5*c^2*x^2 + 3)/x^5)*c + 15*arctan(c*x)/x^6)*b*d^2 + 1/6*((3*c^3*arctan(c*x) + (3*c^2*x^2 - 1)/x^3)*c - 3*arctan(c*x)/x^4)*b*d*e - 1/2*((c*arctan(c*x) + 1/x)*c + arctan(c*x)/x^2)*b*e^
2 - 1/2*a*e^2/x^2 - 1/2*a*d*e/x^4 - 1/6*a*d^2/x^6
```
**Fricas [A]** time = 1.4593, size = 329, normalized size =  $2.96$ 

```
−
    45 ae^2x^4 + 15\bigl(bc^5d^2 - 3\,bc^3de + 3\,bce^2\bigr)x^5 + 3\,bcd^2x + 45\,adex^2 - 5\bigl(bc^3d^2 - 3\,bcde\bigr)x^3 + 15\,ad^2 + 15\bigl(3\,be^2x^4 + \bigl(bc^6de^2 + 3\,bcde\bigr)x^3 + 15\,b\,de^2x + 15\bigl(b\,c^5d^2 - 3\,bcde\bigr)x^2 + 15\,b\,de^2x + 15\,b\,de^2x + 15\,b\,de^2
```
 $90 r^6$ 

Verification of antiderivative is not currently implemented for this CAS.

```
[In] integrate((e*x^2+d)^2*(a+b*arctan(c*x))/x^7,x, algorithm="fricas")
```

```
[Out] -1/90*(45*axe^2*x^4 + 15*(b*c^5*d^2 - 3*b*c^3*d*e + 3*b*c*e^2)*x^5 + 3*b*c*d^2*x + 45*a*d*e*x^2 - 5*(b*c^3*d^2 - 3*b*c*d*e)*x^3 + 15*a*d^2 + 15*(3*b*e
2*x^4 + (b*c^6*d^2 - 3*b*c^4*d*e + 3*b*c^2*e^2)*x^6 + 3*b*d*e*x^2 + b*d^2)
*arctan(c*x))/x^6
```
**Sympy [A]** time = 2.51614, size = 192, normalized size =  $1.73$ 

−  $ad^2$  $\frac{1}{6x^6}$  – ade  $\frac{1}{2x^4}$  –  $ae^2$  $\frac{1}{2x^2}$  $bc^6d^2$  atan (cx)  $\frac{1}{6}$  –  $bc^5d^2$  $\frac{1}{6x}$  +  $bc^4de\,\mathrm{atan}\, (c x)$  $\frac{1}{2}$  +  $bc^3d^2$  $\frac{1}{18x^3}$  +  $bc^3de$  $\frac{2x}{2x}$  –  $bc^2e^2$  atan  $(cx)$  $\frac{1}{2}$  –  $bcd<sup>2</sup>$  $\frac{1}{30x^5}$  – bcde  $\frac{1}{6x^3}$  –

Verification of antiderivative is not currently implemented for this CAS.

[In] integrate((e\*x\*\*2+d)\*\*2\*(a+b\*atan(c\*x))/x\*\*7,x)

```
[Out] -a*d**2/(6*x**6) - a*d*e/(2*x**4) - a*e**2/(2*x**2) - b*c**6*d**2*atan(c*x)
/6 - b*c**5*d**2/(6*x) + b*c**4*d*e*atan(c*x)/2 + b*c**3*d**2/(18*x**3) + b
*c**3*d*e/(2*x) - b*c**2*e**2*atan(c*x)/2 - b*c*d**2/(30*x**5) - b*c*d*e/(6
*x**3) - b*c*e**2/(2*x) - b*d**2*atan(c*x)/(6*x**6) - b*d*e*atan(c*x)/(2*x*
*4) - b*e**2*atan(c*x)/(2*x**2)
```
**Giac [A]** time = 1.33979, size = 258, normalized size =  $2.32$ 

− 15 bc<sup>6</sup>d<sup>2</sup>x<sup>6</sup> arctan (cx) + 45 πbc<sup>4</sup>dx<sup>6</sup>esgn (c) sgn (x) – 45 bc<sup>4</sup>dx<sup>6</sup> arctan (cx) e + 15 bc<sup>5</sup>d<sup>2</sup>x<sup>5</sup> + 45 bc<sup>2</sup>x<sup>6</sup> arctan (cx) e <sup>2</sup>

Verification of antiderivative is not currently implemented for this CAS.

[In] integrate((e\*x^2+d)^2\*(a+b\*arctan(c\*x))/x^7,x, algorithm="giac")

```
[Out] -1/90*(15*b*c^6*d^2*x^6*arctan(c*x) + 45*pi*b*c^4*d*x^6*e*sgn(c)*sgn(x) - 45*b*c^4*d*x^6*arctan(c*x)*e + 15*b*c^5*d^2*x^5 + 45*b*c^2*x^6*arctan(c*x)*e
\hat{C} - 45*b*c^3*d*x^5*e - 5*b*c^3*d^2*x^3 + 45*b*c*x^5*e^2 + 45*b*x^4*arctan(
c*x)*e^2 + 15*b*c*d*x^3*e + 45*a*x^4*e^2 + 45*b*d*x^2*arctan(c*x)*e + 3*b*c*d^2*x + 45*a*d*x^2*e + 15*b*d^2*arctan(c*x) + 15*a*d^2)/x^6
```
**3.1136** 
$$
\int \frac{(d+ex^2)^2 (a+b\tan^{-1}(cx))}{x^8} dx
$$

### Optimal. Leaf size=186

$$
-\frac{d^2\left(a+b\tan^{-1}(cx)\right)}{7x^7} - \frac{2de\left(a+b\tan^{-1}(cx)\right)}{5x^5} - \frac{e^2\left(a+b\tan^{-1}(cx)\right)}{3x^3} - \frac{bc\left(15c^4d^2 - 42c^2de + 35e^2\right)}{210x^2} + \frac{1}{210}bc^3\left(15c^4d^2 - 15c^4d^2\right)
$$

 $[Out] - (b*c*d^2)/(42*x^6) + (b*c*d*(5*c^2*d - 14*e))/(140*x^4) - (b*c*(15*c^4*d^2$  $- 42*c^2*d*e + 35*e^2)/(210*x^2) - (d^2*(a + b*ArcTan[c*x]))/(7*x^7) - (2)$  $*d*e*(a + b*ArcTan[c*x]))/(5*x^5) - (e^2*(a + b*ArcTan[c*x]))/(3*x^3) - (b*$  $c^3*(15*c^4*d^2 - 42*c^2*d*e + 35*e^2)*Log[x])/105 + (b*c^3*(15*c^4*d^2 - 4$  $2*c^2*d*e + 35*e^2)*Log[1 + c^2*x^2]/210$ 

**Rubi**  $[A]$  time = 0.232365, antiderivative size = 186, normalized size of antiderivative = 1., number of steps used = 5, number of rules used = 5, integrand size =  $21$ ,  $\frac{\text{number of rules}}{\text{integrand size}}$  = 0.238, Rules used = {270, 4976, 12, 1251, 893}

$$
-\frac{d^2\left(a+b\tan^{-1}(cx)\right)}{7x^7} - \frac{2de\left(a+b\tan^{-1}(cx)\right)}{5x^5} - \frac{e^2\left(a+b\tan^{-1}(cx)\right)}{3x^3} - \frac{bc\left(15c^4d^2 - 42c^2de + 35e^2\right)}{210x^2} + \frac{1}{210}bc^3\left(15c^4d^2 - \frac{1}{210}bc^3\right)
$$

Antiderivative was successfully verified.

[In] Int $[((d + e*x^2)^2*(a + b*ArcTan[c*x]))/x^8,x]$ 

 $[Out] - (b*c*d^2)/(42*x^6) + (b*c*d*(5*c^2*d - 14*e))/(140*x^4) - (b*c*(15*c^4*d^2$  $- 42*c^2*d*e + 35*e^2)/(210*x^2) - (d^2*(a + b*ArcTan[c*x]))/(7*x^7) - (2)$  $*d*e*(a + b*ArcTan[c*x]))/(5*x^5) - (e^2*(a + b*ArcTan[c*x]))/(3*x^3) - (b*$  $c^3*(15*c^4*d^2 - 42*c^2*d*e + 35*e^2)*Log[x]/105 + (b*c^3*(15*c^4*d^2 - 4$ 2\*c^2\*d\*e + 35\*e^2)\*Log[1 + c^2\*x^2])/210

#### Rule 270

 $Int[((c_.),*(x_-))^(m_.)*((a_-) + (b_.),*(x_-)(n_-))^(p_.), x_Symbol]$  :> Int[Exp andIntegrand[ $(c*x)^m*(a + b*x^n)^p$ , x], x] /; FreeQ[{a, b, c, m, n}, x] && IGtQ[p, 0]

#### Rule 4976

Int $[(a_*) + ArcTan[(c_*)*(x_*)]((a_-))*(b_-))*(f_-)*(x_-))^(m_*)*((d_*) + (e_*)*(x_+))$  $(2)^2$ (q.), x\_Symbol] :> With[{u = IntHide[(f\*x)^m\*(d + e\*x^2)^q, x]}, Dis  $t[a + b*ArcTan[c*x], u, x] - Dist[b*c, Int[SimplifyIntegrand[u/(1 + c^2*x^2$ ), x], x], x]] /; FreeQ[{a, b, c, d, e, f, m, q}, x] && ((IGtQ[q, 0] && !(  $ILtQ[(m - 1)/2, 0]$  &  $GtQ[m + 2*q + 3, 0])$  ||  $(IGtQ[(m + 1)/2, 0]$  &  $U(IL)$ tQ[q, 0] && GtQ[m + 2\*q + 3, 0])) || (ILtQ[(m + 2\*q + 1)/2, 0] && !ILtQ[(m  $-1)/2, 0]$ )

#### Rule 12

 $Int[(a_*)*(u_]), x_Symbol]$  :>  $Dist[a, Int[u, x], x]$  /;  $FreeQ[a, x]$  && !Match  $Q[u, (b_*)*(v_*)$  /; Free $Q[b, x]$ ]

# Rule 1251

Int $[(x_-)\hat{m}_.)*(d_-) + (e_-)*(x_-)^2)^(q_.)*(a_-) + (b_-)*(x_-)^2 + (c_-)*(x_-)$  $(2)^{2}(p_{1}).$ , x\_Symbol] :> Dist[1/2, Subst[Int[x^((m - 1)/2)\*(d + e\*x)^q\*(a + b\*x + c\*x^2)^p, x], x, x^2], x] /; FreeQ[{a, b, c, d, e, p, q}, x] && Inte  $gerQ[(m - 1)/2]$ 

## Rule 893

 $Int[((d_{\_}) + (e_{\_}) * (x_{\_})) \hat{(m_{\_})} * ((f_{\_}) + (g_{\_}) * (x_{\_})) \hat{(n_{\_})} * ((a_{\_}) + (b_{\_}) * (x_{\_})$ +  $(c_.),*(x_')^2)^(p_), x_Symbo1]$  :> Int[ExpandIntegrand[(d + e\*x)^m\*(f + g \*x)^n\*(a + b\*x + c\*x^2)^p, x], x] /; FreeQ[{a, b, c, d, e, f, g}, x] && NeQ  $[e*f - d*g, 0]$  && NeQ[b^2 - 4\*a\*c, 0] && NeQ[c\*d^2 - b\*d\*e + a\*e^2, 0] && I ntegerQ[p] && ((EqQ[p, 1] && IntegersQ[m, n]) || (ILtQ[m, 0] && ILtQ[n, 0])  $\lambda$ 

# Rubi steps

$$
\int \frac{(d+ex^2)^2 (a+btan^{-1}(cx))}{x^8} dx = -\frac{d^2 (a+btan^{-1}(cx))}{7x^7} - \frac{2de(a+btan^{-1}(cx))}{5x^5} - \frac{e^2 (a+btan^{-1}(cx))}{3x^3} - (bc) \int -\frac{e^2 (a+btan^{-1}(cx))}{3x^3} - (bc) \int -\frac{e^2 (a+btan^{-1}(cx))}{7x^7} - \frac{2de(a+btan^{-1}(cx))}{5x^5} - \frac{e^2 (a+btan^{-1}(cx))}{3x^3} - \frac{1}{105}(bc)
$$
  

$$
= -\frac{d^2 (a+btan^{-1}(cx))}{7x^7} - \frac{2de(a+btan^{-1}(cx))}{5x^5} - \frac{e^2 (a+btan^{-1}(cx))}{3x^3} - \frac{1}{210}(bc)
$$
  

$$
= -\frac{d^2 (a+btan^{-1}(cx))}{7x^7} - \frac{2de(a+btan^{-1}(cx))}{5x^5} - \frac{e^2 (a+btan^{-1}(cx))}{3x^3} - \frac{1}{210}(bc)
$$
  

$$
= -\frac{bcd^2}{42x^6} + \frac{bcd(5c^2d-14e)}{140x^4} - \frac{bc(15c^4d^2-42c^2de+35e^2)}{210x^2} - \frac{d^2 (a+btan^{-1}(cx))}{7x^7}
$$

**Mathematica [A]** time = 0.172982, size = 177, normalized size =  $0.95$ 

$$
\frac{1}{420}\left(-\frac{60d^2\left(a+b\tan^{-1}(cx)\right)}{x^7}-\frac{168de\left(a+b\tan^{-1}(cx)\right)}{x^5}-\frac{140e^2\left(a+b\tan^{-1}(cx)\right)}{x^3}-5bcd^2\left(\frac{6c^4x^4-3c^2x^2+2}{x^6}-6c^6x^3+6c^6x^2+4c^2x^2+10c^2x^2+10c^
$$

Antiderivative was successfully verified.

[In] Integrate[ $((d + e*x^2)^2*(a + b*ArcTan[c*x]))/x^8,x]$ 

[Out]  $((-60*d^2*(a + b*ArcTan[c*x]))/x^7 - (168*d*e*(a + b*ArcTan[c*x]))/x^5 - (168*d*)^2)(168*d*)$  $40*e^2*(a + b*ArcTan[c*x]))/x^3 - 70*b*c*e^2*(x^(-2) + 2*c^2*Log[x] - c^2*L$ og[1 + c<sup>2</sup>\*x<sup>2</sup>]) - 42\*b\*c\*d\*e\*(x<sup>2</sup>(-4) - (2\*c<sup>2</sup>2)/x<sup>2</sup> - 4\*c<sup>2</sup>4\*Log[x] + 2\*c<sup>2</sup>4\* Log[1 + c<sup>2</sup>\*x<sup>2</sup>]) - 5\*b\*c\*d<sup>2</sup>\*((2 - 3\*c<sup>2</sup>\*x<sup>2</sup> + 6\*c<sup>2</sup>4\*x<sup>2</sup>4)/x<sup>2</sup>6 + 12\*c<sup>2</sup>6\*Log  $[x] - 6*c^6*Log[1 + c^2*x^2])/420$ 

**Maple [A]** time =  $0.047$ , size =  $224$ , normalized size =  $1.2$ 

$$
-\frac{ad^2}{7x^7} - \frac{2 a e d}{5 x^5} - \frac{a e^2}{3 x^3} - \frac{b d^2 \arctan (cx)}{7 x^7} - \frac{2 b \arctan (cx) e d}{5 x^5} - \frac{b \arctan (cx) e^2}{3 x^3} + \frac{c^7 b \ln (c^2 x^2 + 1) d^2}{14} - \frac{c^5 b \ln (c^2 x^2 + 1)}{5}
$$

Verification of antiderivative is not currently implemented for this CAS.

[In]  $int((e*x^2+d)^2*(a+b*arctan(c*x))/x^8,x)$ 

[Out]  $-1/7*a*d^2/x^7-2/5*a*e*d/x^5-1/3*a*e^2/x^3-1/7*b*arctan(c*x)*d^2/x^7-2/5*b*$ arctan(c\*x)\*e\*d/x^5-1/3\*b\*arctan(c\*x)\*e^2/x^3+1/14\*c^7\*b\*ln(c^2\*x^2+1)\*d^2-

```
1/5*c^5*b*ln(c^2*x^2+1)*e*d+1/6*c^3*b*ln(c^2*x^2+1)*e^2-1/14*c^5*b*d^2/x^2+
1/5*c^3*b*e*d/x^2-1/6*c*b*e^2/x^2-1/7*c^7*b*d^2*ln(c*x)+2/5*c^5*b*ln(c*x)*d
*e-1/3*c^3*b*ln(c*x)*e^2-1/42*b*c*d^2/x^6+1/28*c^3*b*d^2/x^4-1/10*c*b*e*d/x
\hat{c}_4
```
**Maxima [A]** time =  $0.974972$ , size =  $266$ , normalized size =  $1.43$ 

 $\frac{1}{84}\left(\left(6 c^6 \log (c^2 x^2 + 1) - 6 c^6 \log (x^2) - \right.\right)$  $6c^4x^4 - 3c^2x^2 + 2$  $\frac{c}{x^6}$   $c 12 \arctan (cx)$  $\int \frac{\tan{(cx)}}{x^7} b d^2 - \frac{1}{10} \left( \left( 2 c^4 \log{(c^2 x^2 + 1)} - 2 c^4 \log{c^4} \right) \right)$ 

Verification of antiderivative is not currently implemented for this CAS.

```
[In] integrate((e*x^2+d)^2*(a+b*arctan(c*x))/x^8,x, algorithm="maxima")
```

```
[Out] 1/84*((6*c^6*log(c^2*x^2 + 1) - 6*c^6*log(x^2) - (6*c^4*x^4 - 3*c^2*x^2 + 2)/x^6)*c - 12*arctan(c*x)/x^7)*b*d^2 - 1/10*((2*c^4*log(c^2*x^2 + 1) - 2*c^
4*log(x^2) - (2*c^2*x^2 - 1)/x^4)*c + 4*arctan(c*x)/x^5)*b*d*e + 1/6*((c^2)*log(c^2*x^2 + 1) - c^2*log(x^2) - 1/x^2)*c - 2*arctan(c*x)/x^3)*b*e^2 - 1/3*a*e^2/x^3 - 2/5*a*d*e/x^5 - 1/7*a*d^2/x^7
```
**Fricas** [A] time = 1.56819, size = 462, normalized size = 2.48

 $2\left(15\,bc^7d^2-42\,bc^5de+35\,bc^3e^2\right)\!x^7\log{\left(c^2x^2+1\right)}-4\left(15\,bc^7d^2-42\,bc^5de+35\,bc^3e^2\right)\!x^7\log{(x)}-140\,ae^2x^4-2\left(15\,bc^5d^2x^2-16\right)\!x^8$ 1<br>4<br>4

Verification of antiderivative is not currently implemented for this CAS.

```
[In] integrate((e*x^2+d)^2*(a+b*arctan(c*x))/x^8,x, algorithm="fricas")
```

```
[Out] 1/420*(2*(15*b*c^7*d^2 - 42*b*c^5*d*e + 35*b*c^3*e^2)*x^7*log(c^2*x^2 + 1)- 4*(15*b*c^7*d^2 - 42*b*c^5*d*e + 35*b*c^3*e^2)*x^7*log(x) - 140*a*e^2*x^4
- 2*(15*b*c^5*d^2 - 42*b*c^3*d*e + 35*b*c*e^2)*x^5 - 10*b*c*d^2*x - 168*a*
d*e*x^2 + 3*(5*b*c^3*d^2 - 14*b*c*d*e)*x^3 - 60*a*d^2 - 4*(35*b*e^2*x^4 + 4
2*b*d*e*x^2 + 15*b*d^2)*arctan(c*x))/x^7
```
**Sympy [A]** time = 5.4085, size = 289, normalized size =  $1.55$ 

```
\sqrt{ }\begin{cases}\n-\frac{ad^2}{7x^7} - \frac{2ade}{5x^5} - \frac{ae^2}{3x^3} - \frac{bc^7d^2\log(x)}{7} \\
a\left(-\frac{a^2}{5x^5} - \frac{2de}{5x^5} - \frac{e^2}{5x^5}\right)\n\end{cases}\frac{\log(x)}{7} +
                                                              bc^7d^2\log\left(x^2+\frac{1}{2}\right)\frac{1}{c^2}\frac{g(x^2 + \frac{1}{c^2})}{14} - \frac{bc^5d^2}{14x^2} + \frac{2bc^5de \log(x)}{5}\frac{\log(x)}{5} –
                                                                                                                                   bc<sup>5</sup>de \log (x^2 + \frac{1}{3})\frac{1}{c^2}\frac{3(1^{2} + \frac{1}{c^{2}})}{5} + \frac{bc^{3}d^{2}}{28x^{4}} + \frac{bc^{3}de}{5x^{2}} - \frac{bc^{3}e^{2}\log(x)}{3}\frac{\log (x)}{3} +
                                                                                                                                                                                                                   bc^3e^2 l
  a\left(-\frac{d^2}{7x^7}-\frac{2de}{5x^5}-\frac{e^2}{3x^5}\right)\frac{c}{3x^3}
```

```
[In] integrate((e*x**2+d)**2*(a+b*atan(c*x))/x**8,x)
```

```
[Out] Piecewise((-a*d**2/(7*x**7) - 2*a*d*e/(5*x**5) - a*e**2/(3*x**3) - b*c**7*d
**2*log(x)/7 + b*c**7*d**2*log(x**2 + c**(-2))/14 - b*c**5*d**2/(14*x**2) +
2*b*c**5*d*e*log(x)/5 - b*c**5*d*e*log(x**2 + c**(-2))/5 + b*c**3*d**2/(28
*x**4) + b*c**3*d*e/(5*x**2) - b*c**3*e**2*log(x)/3 + b*c**3*e**2*log(x**2
+ c**(-2))/6 - b*c*d**2/(42*x**6) - b*c*d*e/(10*x**4) - b*c*e**2/(6*x**2) -
b*d**2*atan(c*x)/(7*x**7) - 2*b*d*e*atan(c*x)/(5*x**5) - b*e**2*atan(c*x)/
```
 $(3*x**3)$ , Ne(c, 0)),  $(a*(-d**2/(7*x**7) - 2*d*e/(5*x**5) - e**2/(3*x**3))$ , True))

**Giac** [A] time = 1.09629, size = 315, normalized size =  $1.69$ 30 bc<sup>7</sup>d<sup>2</sup>x<sup>7</sup> log (c<sup>2</sup>x<sup>2</sup> + 1) – 60 bc<sup>7</sup>d<sup>2</sup>x<sup>7</sup> log (x) – 84 bc<sup>5</sup>dx<sup>7</sup>e log (c<sup>2</sup>x<sup>2</sup> + 1) + 168 bc<sup>5</sup>dx<sup>7</sup>e log (x) – 30 bc<sup>5</sup>d<sup>2</sup>x<sup>5</sup> + 70 bc<sup>3</sup>x

Verification of antiderivative is not currently implemented for this CAS.

[In] integrate( $(e*x^2+d)^2*(a+b*arctan(c*x))/x^8,x$ , algorithm="giac")

```
[Out] 1/420*(30*b*c^7*d^2*x^7*log(c^2*x^2 + 1) - 60*b*c^7*d^2*x^7*log(x) - 84*b*c5*d*x^7*e*log(c^2*x^2 + 1) + 168*b*c^5*d*x^7*e*log(x) - 30*b*c^5*d^2*x^5 +70*b*c^3*x^7*e^2*log(c^2*x^2 + 1) - 140*b*c^3*x^7*e^2*log(x) + 84*b*c^3*d*x^5*e + 15*b*c^3*d^2*x^3 - 70*b*c*x^5*e^2 - 140*b*x^4*arctan(c*x)*e^2 - 42*b*c*d*x^3*e - 140*a*x^4*e^2 - 168*b*d*x^2*arctan(c*x)*e - 10*b*c*d^2*x - 16
8*a*d*x^2*e - 60*b*d^2*arctan(c*x) - 60*a*d^2)/x^7
```
**3.1137** 
$$
\int x^3 (d + ex^2)^3 (a + b \tan^{-1}(cx)) dx
$$

### Optimal. Leaf size=240

$$
\frac{\left(d+ex^2\right)^5\left(a+b\tan^{-1}(cx)\right)}{10e^2} - \frac{d\left(d+ex^2\right)^4\left(a+b\tan^{-1}(cx)\right)}{8e^2} - \frac{bex^5\left(20c^4d^2 - 15c^2de + 4e^2\right)}{200c^5} - \frac{bx^3\left(-20c^4d^2e + 10c^6d^3 - 15c^2de + 4e^2\right)}{120c^7}
$$

 $[Out]$  (b\*(10\*c^6\*d^3 - 20\*c^4\*d^2\*e + 15\*c^2\*d\*e^2 - 4\*e^3)\*x)/(40\*c^9) - (b\*(10\*  $c^6*d^3$  - 20\*c^4\*d^2\*e + 15\*c^2\*d\*e^2 - 4\*e^3)\*x^3)/(120\*c^7) - (b\*e\*(20\*c^  $4*d^2 - 15*c^2*d*e + 4*e^2)*x^5)/(200*c^5) - (b*(15*c^2*d - 4*e)*e^2*x^7)/($ 280\*c^3) -  $(b*e^3*x^9)/(90*c) + (b*(c^2*d - e)^4*(c^2*d + 4*e)*ArcTan[c*x])$  $/(40*c^10*e^2) - (d*(d + e*x^2)^4*(a + b*ArcTan[c*x]))/(8*e^2) + ((d + e*x^2))$  $2)^5*(a + b*ArcTan[c*x])/(10*e^2)$ 

**Rubi**  $[A]$  time = 0.458801, antiderivative size = 285, normalized size of antiderivative = 1.19, number of steps used = 8, number of rules used = 7, integrand size =  $21, \frac{\text{number of rules}}{\text{integrand size}}$  $= 0.333$ , Rules used  $= \{266, 43, 4976, 12, 528, 388, 203\}$ 

$$
\frac{\left(d+ex^2\right)^5\left(a+b\tan^{-1}(cx)\right)}{10e^2} - \frac{d\left(d+ex^2\right)^4\left(a+b\tan^{-1}(cx)\right)}{8e^2} - \frac{bx\left(25c^4d^2 - 135c^2de + 84e^2\right)\left(d+ex^2\right)^2}{4200c^5e} + \frac{bx\left(750c^4d^2e + 135c^2de + 135c^2de + 135c^
$$

Antiderivative was successfully verified.

[In] Int[x^3\*(d + e\*x^2)^3\*(a + b\*ArcTan[c\*x]),x]

 $[Out]$  (b\*(325\*c^8\*d^4 + 1815\*c^6\*d^3\*e - 4977\*c^4\*d^2\*e^2 + 4305\*c^2\*d\*e^3 - 1260 \*e^4)\*x)/(12600\*c^9\*e) + (b\*(5\*c^6\*d^3 + 750\*c^4\*d^2\*e - 1071\*c^2\*d\*e^2 + 4  $20*e^3)*x*(d + e*x^2)/(12600*c^7*e) - (b*(25*c^4*d^2 - 135*c^2*d*e + 84*e^2))$ 2)\*x\*(d + e\*x^2)^2)/(4200\*c^5\*e) - (b\*(23\*c^2\*d - 36\*e)\*x\*(d + e\*x^2)^3)/(2  $520*c^3*e$  - (b\*x\*(d + e\*x^2)^4)/(90\*c\*e) + (b\*(c^2\*d - e)^4\*(c^2\*d + 4\*e)\*  $ArcTan[c*x])/(40*c^10*e^2) - (d*(d + e*x^2)^4*(a + b*ArcTan[c*x]))/(8*e^2)$ +  $((d + e*x^2)^5*(a + b*ArcTan[c*x]))/(10*e^2)$ 

#### Rule 266

 $Int[(x_{})^(m_{})^*(x_{-}) + (b_{-}^{\bullet})^*(x_{-})^*(n_{-}))^*(p_{-})$ , x\_Symbol] :> Dist[1/n, Subst[ Int[x^(Simplify[(m + 1)/n] - 1)\*(a + b\*x)^p, x], x, x^n], x] /; FreeQ[{a, b , m, n, p}, x] && IntegerQ[Simplify[(m + 1)/n]]

#### Rule 43

 $Int[((a_{-}.)+(b_{-}.)*(x_{-}))^-(m_{-}.)*(c_{-}.)+(d_{-}.)*(x_{-}))^-(n_{-}.), x_{-Symbol}]$  :> Int [ExpandIntegrand[(a + b\*x)^m\*(c + d\*x)^n, x], x] /; FreeQ[{a, b, c, d, n}, x] && NeQ[b\*c - a\*d, 0] && IGtQ[m, 0] && ( !IntegerQ[n] || (EqQ[c, 0] && Le  $Q[7*m + 4*n + 4, 0])$  || LtQ $[9*m + 5*(n + 1), 0]$  || GtQ $[m + n + 2, 0])$ 

#### Rule 4976

Int $[(a_*) + ArcTan[(c_*)*(x_*)](b_*)*(f_*)*(x_*))^*(m_*)*(d_*) + (e_*)*(x_*)$  $(2)^2$ <sup>(q<sub>\_</sub>.), x\_Symbol] :> With[{u = IntHide[(f\*x)^m\*(d + e\*x^2)^q, x]}, Dis</sup>  $t[a + b*ArcTan[c*x], u, x] - Dist[b*c, Int[SimplifyIntegrand[u/(1 + c^2*x^2$ ), x], x], x]] /; FreeQ[{a, b, c, d, e, f, m, q}, x] && ((IGtQ[q, 0] && !(  $ILtQ[(m - 1)/2, 0]$  &&  $GtQ[m + 2*q + 3, 0])$  ||  $(IGtQ[(m + 1)/2, 0]$  && !(IL  $tQ[q, 0]$  && GtQ[m + 2\*q + 3, 0])) || (ILtQ[(m + 2\*q + 1)/2, 0] && !ILtQ[(m  $-1$ )/2, 0]))

### Rule 12

 $Int[(a_*)*(u_]), x_Symbol]$  :>  $Dist[a, Int[u, x], x]$  /;  $FreeQ[a, x]$  && !Match  $Q[u, (b_$ \*(v\_ /; FreeQ[b, x]]

### **Rule 528**

Int $[((a_+) + (b_*)*(x_*)^(n_*))^(p_*)*((c_+) + (d_*)*(x_*)^(n_*)^(q_*)*((e_+) + (d_*)*(x_*)^*(x_*)^*(r_*)^*(r_*)^*$  $f_$ .)\*(x\_)^(n\_)), x\_Symbol] :> Simp[(f\*x\*(a + b\*x^n)^(p + 1)\*(c + d\*x^n)^q)/  $(b*(n*(p+q+1)+1)), x] + Dist[1/(b*(n*(p+q+1)+1)), Int[(a + b*x^2)]$ n)^p\*(c + d\*x^n)^(q - 1)\*Simp[c\*(b\*e - a\*f + b\*e\*n\*(p + q + 1)) + (d\*(b\*e  $a*f$ ) +  $f*n*q*(b*c - a*d)$  +  $b*d*e*n*(p + q + 1))*x^n, x], x], x$ ], x], x] /; FreeQ[{ a, b, c, d, e, f, n, p}, x] && GtQ[q, 0] && NeQ[n\*(p + q + 1) + 1, 0]

#### Rule 388

 $Int[((a_{-}) + (b_{-}) * (x_{-}) \hat{(n_{-}})) \hat{(p_{-})} * ((c_{-}) + (d_{-}) * (x_{-}) \hat{(n_{-}})), x_{-}Symbol]$  :> Si  $mp[(d*x*(a + b*x^n)^-(p + 1))/(b*(n*(p + 1) + 1)), x] - Dist[(a*d - b*c*(n*($  $p + 1$  + 1) / (b\*(n\*(p + 1) + 1)), Int[(a + b\*x^n)^p, x], x] /; FreeQ[{a, b, c, d, n}, x] && NeQ[b\*c - a\*d, 0] && NeQ[n\*(p + 1) + 1, 0]

### **Rule 203**

 $Int[((a_-) + (b_-)*(x_-)^2)^(-1), x_Symbol] : > Simp[(1*ArcTan[(Rt[b, 2]*x)/Rt$ [a, 2]])/(Rt[a, 2]\*Rt[b, 2]), x] /; FreeQ[{a, b}, x] && PosQ[a/b] && (GtQ[a , 0] || GtQ[b, 0])

### Rubi steps

$$
\int x^3 (d+ex^2)^3 (a+btan^{-1}(cx)) dx = -\frac{d (d+ex^2)^4 (a+btan^{-1}(cx))}{8e^2} + \frac{(d+ex^2)^5 (a+btan^{-1}(cx))}{10e^2} - (bc) \int \frac{(d+ex^2)^3 (a+btan^{-1}(cx))}{4} dx
$$
  
\n
$$
= -\frac{d (d+ex^2)^4 (a+btan^{-1}(cx))}{8e^2} + \frac{(d+ex^2)^5 (a+btan^{-1}(cx))}{10e^2} - \frac{(bc) \int \frac{(d+ex^2)^3 (a+btan^{-1}(cx))}{4} dx}{4}
$$
  
\n
$$
= -\frac{bx (d+ex^2)^4}{90ce} - \frac{d (d+ex^2)^4 (a+btan^{-1}(cx))}{8e^2} + \frac{(d+ex^2)^5 (a+btan^{-1}(cx))}{10e^2}
$$
  
\n
$$
= -\frac{b (23c^2d-36e) x (d+ex^2)^3}{2520c^3e} - \frac{bx (d+ex^2)^4}{90ce} - \frac{d (d+ex^2)^4 (a+btan^{-1}(cx))}{8e^2}
$$
  
\n
$$
= -\frac{b (25c^4d^2-135c^2de+84e^2) x (d+ex^2)^2}{4200c^5e} - \frac{b (23c^2d-36e) x (d+ex^2)^3}{2520c^3e} - \frac{b}{4200c^2d}
$$
  
\n
$$
= \frac{b (5c^6d^3+750c^4d^2e-1071c^2de^2+4305c^2de^3-1260e^4)x}{12600c^7e} + \frac{b (5c^6d^3+736c^2d^2+1315c^6d^3e-4977c^4d^2e^2+4305c^2de^3-1260e^4)x}{12600c^9e} + \frac{b (5c^6d^3+736c^2d^2+1315c^6d^3e-4977c^4d^2e^2+4305c^2de^3-1260e^4)x}{12600c^9e} + \frac{b (5c^6d^3
$$

**Mathematica [A]** time = 0.226935, size = 262, normalized size = 1.09  

$$
cx (315ac<sup>9</sup>x<sup>3</sup> (20d<sup>2</sup>ex<sup>2</sup> + 10d<sup>3</sup> + 15de<sup>2</sup>x<sup>4</sup> + 4e<sup>3</sup>x<sup>6</sup>) - b (5c<sup>8</sup> (252d<sup>2</sup>ex<sup>4</sup> + 210d<sup>3</sup>x<sup>2</sup> + 135de<sup>2</sup>x<sup>6</sup> + 28e<sup>3</sup>x<sup>8</sup>) - 15c<sup>6</sup> (140d<sup>2</sup>e<sup>8</sup> + 14e<sup>3</sup>x<sup>6</sup>) - 15c<sup>6</sup> (140d<sup>2</sup>e<sup>8</sup> + 14e<sup>3</sup>x<sup>6</sup>) - 15c<sup>6</sup> (140d<sup>2</sup>e<sup>8</sup> + 14e<sup>3</sup>x<sup>6</sup>) - 15c<sup>6</sup> (140d<sup>2</sup>e<sup>8</sup> + 14e<sup>3</sup>x<sup>6</sup>) - 15c<sup>6</sup> (140d<sup>2</sup>e<sup>8</sup> + 14e<sup>3</sup> + 14e<sup>3</sup>x<sup>6</sup>) - 15c<sup>6</sup> (140d<sup>2</sup>e<sup>8</sup> + 14e<sup>3</sup>x<sup>6</sup>) - 15c<sup>6</sup> (140d<sup>2</sup>e<sup>8</sup> + 14e<sup>3</sup>x<sup>6</sup>) - 15c<sup>6</sup> (140d<sup>2</sup>e<sup>8</sup> + 14e<sup>3</sup>x<sup>6</sup>) - 15c<sup>6</sup> (140d<sup>2</sup>e<sup>8</sup> + 14e<sup>3</sup>x<sup>6</sup>) - 15c<sup>6</sup> (140d<sup>2</sup>e<sup>8</sup> + 14e<sup>3</sup>x<sup>6</sup>) - 15c<sup>6</sup> (140d<sup>2</sup>e<sup>8</sup>
$$

Antiderivative was successfully verified.

```
[In] Integrate[x^3*(d + e*x^2)^3*(a + b*ArcTan[c*x]),x]
```

```
[Out] (c*x*(315*a*c^9*x^3*(10*d^3 + 20*d^2*e*x^2 + 15*d*e^2*x^4 + 4*e^3*x^6) - b*
(1260*e^3 - 105*c^2*e^2*(45*d + 4*e*x^2) + 63*c^4*e*(100*d^2 + 25*d*e*x^2 +4*e^2*x^4 - 15*c^6*(210*d^3 + 140*d^2*e*x^2 + 63*d*e^2*x^4 + 12*e^3*x^6)+ 5*c^8*(210*d^3*x^2 + 252*d^2*e*x^4 + 135*d*e^2*x^6 + 28*e^3*x^8))) + 315*
b*(-10*c^6*d^3 + 20*c^4*d^2*e - 15*c^2*d*e^2 + 4*e^3 + c^10*x^4*(10*d^3 + 20*d^2*e*x^2 + 15*d*e^2*x^4 + 4*e^3*x^6))*ArcTan[c*x]/(12600*c^10)
```
**Maple [A]** time = 0.038, size = 315, normalized size =  $1.3$ 

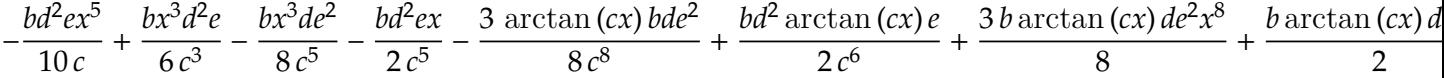

Verification of antiderivative is not currently implemented for this CAS.

[In]  $int(x^3*(e*x^2+d)^3*(a+b*arctan(c*x)),x)$ 

```
[Out] -1/10/c*b*d^2*e*x^5+1/6/c^3*b*x^3*d^2*e-1/8/c^5*b*x^3*d*e^2-1/2/c^5*b*d^2*e*x-3/8/c^8*b*arctan(c*x)*d*e^2+1/2/c^6*b*arctan(c*x)*d^2*e+3/8*b*arctan(c*x
)*d*e^2*x^8+1/2*b*arctan(c*x)*d^2*e*x^6-3/56/c*b*d*e^2*x^7+3/8/c^7*b*d*e^2*
x+3/40/c^3*b*x^5*d*e^2+1/10*a*e^3*x^10+1/4*a*x^4*d^3-1/4*b*d^3*arctan(c*x)/c^4+1/70/c^3*b*x^7*e^3+1/4*b*arctan(c*x)*x^4*d^3+1/10*b*arctan(c*x)*e^3*x^10-1/10/c^9*b*e^3*x+1/30/c^7*b*e^3*x^3-1/50/c^5*b*x^5*e^3+1/2*a*d^2*e*x^6+3/
8*a*d*e^2*x^8+1/10/c^10*b*arctan(c*x)*e^3+1/4*b*d^3*x/c^3-1/12*b*d^3*x^3/c-
1/90*b*e^3*x^9/c
```
**Maxima [A]** time = 1.48413, size = 362, normalized size =  $1.51$ 

 $\frac{1}{10}$   $ae^3x^{10} + \frac{3}{8}$  $\frac{3}{8}$  ade<sup>2</sup> $x^8 + \frac{1}{2}$  $\frac{1}{2} ad^2 ex^6 + \frac{1}{4}$  $\frac{1}{4} ad^3 x^4 + \frac{1}{12} \left( 3 x^4 \arctan (cx) - c \left( \frac{c^2 x^3 - 3 x}{c^4} \right) \right)$  $\frac{e^{i\theta}}{c^4}$  +  $3 \arctan (cx)$  $\frac{\tan\left(cx\right)}{c^5}$   $\left| \frac{\partial u}{\partial \theta} \right| + \frac{1}{30} \left( 15 x^6 \arctan \frac{u}{\theta} \right)$ 

Verification of antiderivative is not currently implemented for this CAS.

```
[In] integrate(x^3*(e*x^2+d)^3*(a+b*arctan(c*x)),x, algorithm="maxima")
```

```
[0ut] 1/10*a*e<sup>3*x^10 + 3/8*a*d*e^2*x^8 + 1/2*axd^2*e*x^6 + 1/4*axd^3*x^4 + 1/12*</sup>
(3*x^4*arctan(c*x) - c*((c^2*x^3 - 3*x)/c^4 + 3*arctan(c*x)/c^5))*b*d^3 + 1/30*(15*x^6*arctan(c*x) - c*((3*c^4*x^5 - 5*c^2*x^3 + 15*x)/c^6 - 15*arctan(c*x)/c^7))*b*d^2*e + 1/280*(105*x^8*arctan(c*x) - c*((15*c^6*x^7 - 21*c^4*
x^5 + 35*c<sup>\gamma</sup>2*x<sup>\gamma</sup>3 - 105*x)/c<sup>\gamma</sup>8 + 105*arctan(c*x)/c<sup>\gamma</sup>9))*b*d*e<sup>\gamma</sup>2 + 1/3150*(315
*x^10*arctan(c*x) - c*((35*c^8*x^9 - 45*c^6*x^7 + 63*c^4*x^5 - 105*c^2*x^3+ 315*x)/c^10 - 315*arctan(c*x)/c^11))*b*e^3
```
**Fricas [A]** time = 1.42384, size = 711, normalized size =  $2.96$ 

 $1260\, ac^{10}e^3x^{10} + 4725\, ac^{10}de^2x^8 - 140\, bc^9e^3x^9 + 6300\, ac^{10}d^2ex^6 + 3150\, ac^{10}d^3x^4 - 45\, \big(15\, bc^9de^2 - 4\, bc^7e^3\big)x^7 - 63\, \big(20\, bc^7e^2\big)$ 

Verification of antiderivative is not currently implemented for this CAS.

[In] integrate(x^3\*(e\*x^2+d)^3\*(a+b\*arctan(c\*x)),x, algorithm="fricas")

```
3863
```

```
[Out] 1/12600*(1260*a*c^10*e^3*x^10 + 4725*a*c^10*d*e^2*x^8 - 140*b*c^9*e^3*x^9 +
6300*a*c^10*d^2*e*x^6 + 3150*a*c^10*d^3*x^4 - 45*(15*b*c^9*d*e^2 - 4*b*c^7)*e^3)*x^7 - 63*(20*b*c^9*d^2*e - 15*b*c^7*d*e^2 + 4*b*c^5*e^3)*x^5 - 105*(1
0*b*c^9*d^3 - 20*b*c^7*d^2*e + 15*b*c^5*d*e^2 - 4*b*c^3*e^3)*x^3 + 315*(10*b*c^7*d^3 - 20*b*c^5*d^2*e + 15*b*c^3*d*e^2 - 4*b*c*e^3)*x + 315*(4*b*c^10*
e^3*x^10 + 15*b*c^10*d*e^2*x^8 + 20*b*c^10*d^2*e*x^6 + 10*b*c^10*d^3*x^4 -
10*b*c^6*d^3 + 20*b*c^4*d^2*e - 15*b*c^2*d*e^2 + 4*b*e^3)*arctan(c*x))/c^10
```
**Sympy [A]** time =  $9.67284$ , size =  $411$ , normalized size =  $1.71$ 

 $\int$ ⎪⎪⎪⎩  $ad^3x^4$  $\frac{3x^4}{4} + \frac{ad^2ex^6}{2}$  $\frac{a^2 e^{x^6}}{2} + \frac{3ade^2 x^8}{8}$  $\frac{de^2x^8}{8} + \frac{ae^3x^{10}}{10} + \frac{bd^3x^4 \operatorname{atan}(cx)}{4}$  $\frac{\tan (cx)}{4} + \frac{bd^2ex^6 \operatorname{atan} (cx)}{2}$  $\frac{\text{atan}(cx)}{2} + \frac{3bde^2x^8 \text{ atan}(cx)}{8}$  $\frac{\text{atan}(cx)}{8} + \frac{be^3x^{10}\text{ atan}(cx)}{10} - \frac{bd^3x^3}{12c} - \frac{bd^2ex^5}{10c} - \frac{3bde^2}{56c}$  $a\left(\frac{d^3x^4}{4}\right)$  $\frac{3x^4}{4} + \frac{\overline{d^2}ex^6}{2}$  $\frac{ex^6}{2} + \frac{3de^2x^8}{8}$  $\frac{e^{2}x^{8}}{8} + \frac{e^{3}x^{10}}{10}$ 

Verification of antiderivative is not currently implemented for this CAS.

```
[n] integrate(x**3*(e*x**2+d)**3*(a+b*atan(c*x)),x)
```

```
[0ut] Piecewise((a*d**3*x**4/4 + a*d**2*e*x**6/2 + 3*a*d*e**2*x**8/8 + a*e**3*x**
10/10 + b*d**3*x**4*atan(c*x)/4 + b*d**2*e*x**6*atan(c*x)/2 + 3*b*d*e**2*x**8*atan(c*x)/8 + b*e**3*x**10*atan(c*x)/10 - b*d**3*x**3/(12*c) - b*d**2*e*
x**5/(10*c) - 3*b*d*e**2*x**7/(56*c) - b*e**3*x**9/(90*c) + b*d**3*x/(4*c**
3) + b*d**2*e*x**3/(6*c**3) + 3*b*d*e**2*x**5/(40*c**3) + b*e**3*x**7/(70*c
**3) - b*d**3*atan(c*x)/(4*c**4) - b*d**2*e*x/(2*c**5) - b*d*e**2*x**3/(8*c
**5) - b*e**3*x**5/(50*c**5) + b*d**2*e*atan(c*x)/(2*c**6) + 3*b*d*e**2*x/(
8*c**7) + b*e**3*x**3/(30*c**7) - 3*b*d*e**2*atan(c*x)/(8*c**8) - b*e**3*x/
(10*c**9) + b*e**3*atan(c*x)/(10*c**10), Ne(c, 0)), (a*(d**3*x**4/4 + d**2*
e*x**6/2 + 3*d*e**2*x**8/8 + e**3*x**10/10), True))
```
**Giac** [A] time = 1.64996, size = 479, normalized size = 2.

 $1260\,bc^{10}x^{10}\,\arctan{(cx)}\,e^3 + 1260\,ac^{10}x^{10}e^3 + 4725\,bc^{10}dx^8\,\arctan{(cx)}\,e^2 + 4725\,ac^{10}dx^8e^2 + 6300\,bc^{10}d^2x^6\,\arctan{(cx)}\,e^2$ 

Verification of antiderivative is not currently implemented for this CAS.

[In] integrate(x^3\*(e\*x^2+d)^3\*(a+b\*arctan(c\*x)),x, algorithm="giac")

```
[Out] 1/12600*(1260*b*c^10*x^10*arctan(c*x)*e^3 + 1260*a*c^10*x^10*e^3 + 4725*b*c10*d*x^8*arctan(c*x)*e^2 + 4725*a*c^10*d*x^8*e^2 + 6300*b*c^10*d^2*x^6*arctan(c*x)*e - 140*b*c^9*x^9*e^3 + 6300*a*c^10*d^2*x^6*e + 3150*b*c^10*d^3*x^o4*arctan(c*x) - 675*b*c^9*d*x^7*e^2 + 3150*a*c^10*d^3*x^4 - 1260*b*c^9*d^2*x^5*e - 1050*b*c^9*d^3*x^3 + 180*b*c^7*x^7*e^3 + 945*b*c^7*d*x^5*e^2 + 2100
*b*c^7*d^2*x^3*e + 3150*b*c^7*d^3*x - 252*b*c^5*x^5*e^3 - 3150*b*c^6*d^3*ar
ctan(c*x) - 1575*b*c^5*d*x^3*e^2 - 6300*pi*b*c^4*d^2*e*sgn(c)*sgn(x) - 6300
*b*c^5*d^2*x*e + 6300*b*c^4*d^2*arctan(c*x)*e + 420*b*c^3*x^3*e^3 + 4725*b*
c^3*d*x*e^2 - 4725*b*c^2*d*arctan(c*x)*e^2 - 1260*pi*b*e^3*sgn(c)*sgn(x) -1260*b*c*x*e^3 + 1260*b*arctan(c*x)*e^3)/c^10
```
### 3.1138 ∫  $2\left(d+ex^2\right)$  $\int^3 (a + b \tan^{-1}(cx)) dx$

### Optimal. Leaf size=239

$$
\frac{3}{5}d^2ex^5\left(a+b\tan^{-1}(cx)\right)+\frac{1}{3}d^3x^3\left(a+b\tan^{-1}(cx)\right)+\frac{3}{7}de^2x^7\left(a+b\tan^{-1}(cx)\right)+\frac{1}{9}e^3x^9\left(a+b\tan^{-1}(cx)\right)-\frac{bex^4\left(189c^4cx^2\right)}{24}dx^2
$$

 $[Out] -(\bar{b}*(105*c^6*d^3 - 189*c^4*d^2*e + 135*c^2*d*e^2 - 35*e^3)*x^2)/(630*c^7) (b*e*(189*c^4*d^2 - 135*c^2*d*e + 35*e^2)*x^4)/(1260*c^5) - (b*(27*c^2*d - 135*e^2)*c^2)*d^2)$  $7*e)*e^2*x^6)/(378*c^3) - (b*e^3*x^8)/(72*c) + (d^3*x^3*(a + b*ArCTan[c*x])$ ))/3 +  $(3*d^2*e*x^5*(a + b*ArcTan[c*x]))/5 + (3*d*e^2*x^7*(a + b*ArcTan[c*x$ ]))/7 +  $(e^3*x^9*(a + b*ArCTan[c*x]))/9 + (b*(105*c^6*d^3 - 189*c^4*d^2*e +$  $135*c^2*d*e^2 - 35*e^3)*Log[1 + c^2*x^2]/(630*c^9)$ 

**Rubi**  $[A]$  time = 0.384412, antiderivative size = 239, normalized size of antiderivative = 1., number of steps used = 5, number of rules used = 5, integrand size =  $21$ ,  $\frac{\text{number of rules}}{\text{integrand size}}$  = 0.238, Rules used = {270, 4976, 12, 1799, 1620}

$$
\frac{3}{5}d^2ex^5\left(a+b\tan^{-1}(cx)\right)+\frac{1}{3}d^3x^3\left(a+b\tan^{-1}(cx)\right)+\frac{3}{7}de^2x^7\left(a+b\tan^{-1}(cx)\right)+\frac{1}{9}e^3x^9\left(a+b\tan^{-1}(cx)\right)-\frac{bex^4\left(189c^4cx^2\right)}{24}dx^2
$$

Antiderivative was successfully verified.

[In] Int $[x^2*(d + e*x^2)^3*(a + b*ArcTan[c*x]),x]$ 

```
[Out] - (b*(105*c^6*d^3 - 189*c^4*d^2*e + 135*c^2*d*e^2 - 35*e^3)*x^2)/(630*c^7) -(b*e*(189*c^4*d^2 - 135*c^2*d*e + 35*e^2)*x^4)/(1260*c^5) - (b*(27*c^2*d -7*e)*e^2*x^6)/(378*c^3) - (b*e^3*x^8)/(72*c) + (d^3*x^3*(a + b*ArcTan[c*x])))/3 + (3*d^2*e*x^5*(a + b*ArcTan[c*x]))/5 + (3*d*e^2*x^7*(a + b*ArcTan[c*x
]))/7 + (e^3*x^9*(a + b*ArcTan[c*x]))/9 + (b*(105*c^6*d^3 - 189*c^4*d^2*e +135*c^2*d*e^2 - 35*e^3)*Log[1 + c^2*x^2]/(630*c^9)
```
# Rule 270

 $Int[((c_{{}_{-}})*(x_{{}_{-}})*(a_{{}_{-}})+(a_{{}_{-}})*(x_{{}_{-}})*(x_{{}_{-}})(n_{{}_{-}}))^{(p_{{}_{-}})}, x_{{}_{-}}Symbol]$  :> Int[Exp andIntegrand[ $(c*x)^m*(a + b*x^n)^p$ , x], x] /; FreeQ[{a, b, c, m, n}, x] && IGtQ[p, 0]

## Rule 4976

 $Int[((a_{-}.) + ArcTan[(c_{-}.)*(x_{-})]*(b_{-}.))*((f_{-}.)*(x_{-}))^{(m_{-}.)*(d_{-}.) + (e_{-}.)*(x_{-}))^{(m_{-}.)}*(c_{-}.))$  $(2)^2$ (q.), x\_Symbol] :> With[{u = IntHide[(f\*x)^m\*(d + e\*x^2)^q, x]}, Dis  $t[a + b*ArcTan[c*x], u, x] - Dist[b*c, Int[SimplifyIntegrand[u/(1 + c^2*x^2$ ), x], x], x]] /; FreeQ[{a, b, c, d, e, f, m, q}, x] && ((IGtQ[q, 0] && !(  $[IntQ[(m - 1)/2, 0]$  &&  $GtQ[m + 2*q + 3, 0])$  ||  $[IfQ[(m + 1)/2, 0]$  &&  $[1]$  $tQ[q, 0]$  && GtQ[m + 2\*q + 3, 0])) || (ILtQ[(m + 2\*q + 1)/2, 0] && !ILtQ[(m  $-1)/2, 0]$ )

#### Rule 12

 $Int[(a_*)*(u_), x_Symbol]$  :>  $Dist[a, Int[u, x], x]$  /;  $FreeQ[a, x]$  && !Match  $Q[u, (b_*)*(v_*) /; FreeQ[b, x]]$ 

### Rule 1799

 $Int[(Pq_-)*(x_-)\hat{\ } (m_-)*((a_-) + (b_-)*(x_-)^2)\hat{\ } (p_-), x_Symbol] \;\; >\; Dist[1/2,\; Su$ bst[Int[x^((m - 1)/2)\*SubstFor[x^2, Pq, x]\*(a + b\*x)^p, x], x, x^2], x] /;

FreeQ[{a, b, p}, x] && PolyQ[Pq, x^2] && IntegerQ[(m - 1)/2]

### Rule 1620

```
Int[(Px_*)*((a_{-}.)+(b_{-}.)*(x_{-}))^(m_{-}.)*(c_{-.}) + (d_{-}.)*(x_{-}))^(n_{-}.), x_Symbo1]:> Int[ExpandIntegrand[Px*(a + b*x)^m*(c + d*x)^n, x], x] /; FreeQ[{a, b, c
, d, m, n}, x] && PolyQ[Px, x] && (IntegersQ[m, n] || IGtQ[m, -2]) && GtQ[E
xpon[Px, x], 2]
```
### Rubi steps

$$
\int x^2 (d+ex^2)^3 (a+btan^{-1}(cx)) dx = \frac{1}{3}d^3x^3 (a+btan^{-1}(cx)) + \frac{3}{5}d^2ex^5 (a+btan^{-1}(cx)) + \frac{3}{7}de^2x^7 (a+btan^{-1}(cx))
$$
  
\n
$$
= \frac{1}{3}d^3x^3 (a+btan^{-1}(cx)) + \frac{3}{5}d^2ex^5 (a+btan^{-1}(cx)) + \frac{3}{7}de^2x^7 (a+btan^{-1}(cx))
$$
  
\n
$$
= \frac{1}{3}d^3x^3 (a+btan^{-1}(cx)) + \frac{3}{5}d^2ex^5 (a+btan^{-1}(cx)) + \frac{3}{7}de^2x^7 (a+btan^{-1}(cx))
$$
  
\n
$$
= \frac{1}{3}d^3x^3 (a+btan^{-1}(cx)) + \frac{3}{5}d^2ex^5 (a+btan^{-1}(cx)) + \frac{3}{7}de^2x^7 (a+btan^{-1}(cx))
$$
  
\n
$$
= \frac{1}{3}d^3x^3 (a+btan^{-1}(cx)) + \frac{3}{5}d^2ex^5 (a+btan^{-1}(cx)) + \frac{3}{7}de^2x^7 (a+btan^{-1}(cx))
$$
  
\n
$$
= -\frac{b(105c^6d^3-189c^4d^2e+135c^2de^2-35e^3)x^2}{630c^7} - \frac{be(189c^4d^2-135c^2de+35e^3)}{1260c^5}
$$

**Mathematica [A]** time =  $0.208617$ , size =  $252$ , normalized size =  $1.05$ 

$$
\frac{3}{5}d^2ex^5\left(a+b\tan^{-1}(cx)\right)+\frac{1}{3}d^3x^3\left(a+b\tan^{-1}(cx)\right)+\frac{3}{7}de^2x^7\left(a+b\tan^{-1}(cx)\right)+\frac{1}{9}e^3x^9\left(a+b\tan^{-1}(cx)\right)+\frac{3}{20}bd^2e\left(\frac{1}{2}\left(\frac{1}{c}\right)^{3/2}x^6\right)
$$

Antiderivative was successfully verified.

[In] Integrate[ $x^2*(d + e*x^2)^3*(a + b*ArcTan[c*x]),x$ ]

```
[Out] (d^3*x^3*(a + b*ArcTan[c*x]))/3 + (3*d^2*e*x^5*(a + b*ArcTan[c*x]))/5 + (3*d*e^2*x^7*(a + b*ArcTan[c*x]))/7 + (e^3*x^9*(a + b*ArcTan[c*x]))/9 + (b*e^3*((12*x^2)/c^7 - (6*x^4)/c^5 + (4*x^6)/c^3 - (3*x^8)/c - (12*Log[1 + c^2*x^22])/c^9))/216 - (b*d*e^2*((6*x^2)/c^5 - (3*x^4)/c^3 + (2*x^6)/c - (6*Log[1
+ c<sup>2</sup>*x<sup>2</sup>])/c<sup>2</sup>7))/28 + (3*b*d<sup>2</sup>*e*((2*x<sup>2</sup>2)/c<sup>2</sup> - x<sup>2</sup>4/c - (2*Log[1 + c<sup>2</sup>*x<sup>2</sup>2
])/c^5))/20 - (b*d^3*(x^2/c - Log[1 + c^2*x^2]/c^3))/6
```
**Maple [A]** time = 0.039, size = 297, normalized size =  $1.2$ 

$$
\frac{ae^{3}x^{9}}{9} + \frac{3ade^{2}x^{7}}{7} + \frac{3ad^{2}ex^{5}}{5} + \frac{ad^{3}x^{3}}{3} + \frac{b\arctan (cx)e^{3}x^{9}}{9} + \frac{3b\arctan (cx)de^{2}x^{7}}{7} + \frac{3b\arctan (cx)d^{2}ex^{5}}{5} + \frac{b\arctan (cx)}{7}
$$

Verification of antiderivative is not currently implemented for this CAS.

[In]  $int(x^2*(e*x^2+d)^3*(a+b*arctan(c*x)),x)$ 

```
[0ut] 1/9*a*e<sup>3*</sup>x<sup>9+3/7*a*d*e<sup>2*x<sup>7+3/5*a*d<sup>2*</sup>e*x<sup>5+1/3*a*d<sup>3*</sup>x3*1/9*b*arctan(c*</sup></sup></sup></sup>
x)*e^3*x^9+3/7*b*arctan(c*x)*d*e^2*x^7+3/5*b*arctan(c*x)*d^2*e*x^5+1/3*b*ar
ctan(c*x)*d^3*x^3-1/6*b*d^3*x^2/c-3/20/c*b*d^2*e*x^4-1/14/c*b*d*e^2*x^6+3/1
```
0/c^3\*b\*x^2\*d^2\*e-1/72\*b\*e^3\*x^8/c+3/28/c^3\*b\*x^4\*d\*e^2+1/54/c^3\*b\*x^6\*e^3- 3/14/c^5\*b\*x^2\*d\*e^2-1/36/c^5\*b\*e^3\*x^4+1/18/c^7\*b\*e^3\*x^2+1/6\*b\*d^3\*ln(c^2 \*x^2+1)/c^3-3/10/c^5\*b\*ln(c^2\*x^2+1)\*d^2\*e+3/14/c^7\*b\*ln(c^2\*x^2+1)\*d\*e^2-1 /18/c^9\*b\*ln(c^2\*x^2+1)\*e^3

**Maxima [A]** time = 1.04122, size = 358, normalized size =  $1.5$ 

1  $\frac{1}{9}$  ae<sup>3</sup>x<sup>9</sup> +  $\frac{3}{7}$  $\frac{3}{7}$  ade<sup>2</sup> $x^7$  +  $\frac{3}{5}$  $\frac{3}{5}$  ad<sup>2</sup>ex<sup>5</sup> +  $\frac{1}{3}$  $\frac{1}{3} ad^3x^3 + \frac{1}{6}$ 6  $\overline{a}$  $\int$  $2 x^3 \arctan (cx) - c$  $\overline{a}$  $\int$  $x^2$  $\frac{1}{c^2}$  –  $\log (c^2x^2 + 1)$  $c<sup>4</sup>$  $\frac{1}{\sqrt{2}}$ ⎟⎟⎟⎟⎠ ⎟⎟⎟⎟⎠  $bd^3 + \frac{3}{20}$ 20  $\overline{a}$  $\Big($  $4 x^5 \arctan (cx) - c$ ⎜⎜⎜⎜⎝

Verification of antiderivative is not currently implemented for this CAS.

[In]  $integrate(x^2*(e*x^2+d)^3*(a+b*arctan(c*x)),x, algorithm="maxima")$ 

 $[0$ ut]  $1/9*$ a\*e^3\*x^9 + 3/7\*a\*d\*e^2\*x^7 + 3/5\*a\*d^2\*e\*x^5 + 1/3\*a\*d^3\*x^3 + 1/6\*(2\*  $x^3*arctan(c*x) - c*(x^2/c^2 - log(c^2*x^2 + 1)/c^4))*b*d^3 + 3/20*(4*x^5*a)$  $rctan(c*x) - c*((c^2*x^4 - 2*x^2)/c^4 + 2*log(c^2*x^2 + 1)/c^6))*b*d^2*e +$  $1/28*(12*x^7*arctan(c*x) - c*((2*c^4*x^6 - 3*c^2*x^4 + 6*x^2)/c^6 - 6*log(c$  $2*x^2 + 1/(c^8))*b*d*e^2 + 1/216*(24*x^9*arctan(c*x) - c*((3*c^6*x^8 - 4*c^2))$  $^24*x^6 + 6*c^2*x^4 - 12*x^2)/c^8 + 12*log(c^2*x^2 + 1)/c^10))*b*e^3$ 

**Fricas** [A] time = 1.35348, size = 647, normalized size = 2.71

 $840\,a\,^9e^3x^9 + 3240\,a\,^9de^2x^7 - 105\,b\,^8e^3x^8 + 4536\,a\,^9d^2ex^5 + 2520\,a\,^9d^3x^3 - 20\left(27\,b\,^8de^2 - 7\,b\,^6e^3\right)x^6 - 6\left(189\,b\,^8d^2x^5 + 2520\,b\,^6d^2x^7 + 2520\,b\,^6e^2\right)x^6\,x^7 + 240\,b\,b\,b\,b\,b\,b\,$  $\ell$  -

Verification of antiderivative is not currently implemented for this CAS.

[In] integrate(x^2\*(e\*x^2+d)^3\*(a+b\*arctan(c\*x)),x, algorithm="fricas")

```
[Out] 1/7560*(840*a*c^9*e^3*x^9 + 3240*a*c^9*d*e^2*x^7 - 105*b*c^8*e^3*x^8 + 4536*a*c^9*d^2*e*x^5 + 2520*a*c^9*d^3*x^3 - 20*(27*b*c^8*d*e^2 - 7*b*c^6*e^3)*x
^6 - 6*(189*b*c^8*d^2*e - 135*b*c^6*d*e^2 + 35*b*c^4*e^3)*x^4 - 12*(105*b*c
\text{``8*d``3 - 189*b*c``6*d``2*e + 135*b*c``4*d*e``2 - 35*b*c``2*e``3)*x``2 + 24*(35*b*c"\gamma^9*e^3*x^9 + 135*b*c^9*d*e^2*x^7 + 189*b*c^9*d^2*e*x^5 + 105*b*c^9*d^3*x^3)*arctan(c*x) + 12*(105*b*c^6*d^3 - 189*b*c^4*d^2*e + 135*b*c^2*d*e^2 - 35*b
*e^3)*log(c^2*x^2 + 1)/c^9
```
**Sympy [A]** time =  $6.92135$ , size =  $389$ , normalized size =  $1.63$ 

 $\sqrt{ }$ ⎪⎪⎪⎩  $ad^3x^3$  $\frac{3x^3}{3}$  +  $\frac{3ad^2ex^5}{5}$  $\frac{1^2ex^5}{5^2} + \frac{3ade^2x^7}{7^2}$  $\frac{1e^2x^7}{7^2} + \frac{ae^3x^9}{9^9}$  $\frac{3x^9}{9} + \frac{bd^3x^3 \operatorname{atan}(cx)}{3}$  $\frac{\tan (cx)}{3} + \frac{3bd^2cx^5 \operatorname{atan} (cx)}{5}$  $\frac{\operatorname{atan}(cx)}{5} + \frac{3bde^2x^7\operatorname{atan}(cx)}{7}$  $\frac{\operatorname{atan}(cx)}{7} + \frac{be^3x^9\operatorname{atan}(cx)}{9}$  $rac{\tan (cx)}{9} - \frac{bd^3x^2}{6c} - \frac{3bd^2ex^4}{20c} - \frac{bde^2x^6}{14c}$  $a\left(\frac{d^3x^3}{2}\right)$  $rac{3x^3}{3} + \frac{3d^2ex^5}{5}$  $\frac{3de^2x^5}{5} + \frac{3de^2x^7}{7}$  $\frac{e^2x^7}{7} + \frac{e^3x^9}{9}$  $\frac{x}{9}$ 

Verification of antiderivative is not currently implemented for this CAS.

[In]  $integrate(x**2*(e*x**2+d)**3*(a+b*atan(c*x)), x)$ 

```
[Out] Piecewise((a*d**3*x**3/3 + 3*a*d**2*e*x**5/5 + 3*a*d*e**2*x**7/7 + a*e**3*x
**9/9 + b*d**3*x**3*atan(c*x)/3 + 3*b*d**2*e*x**5*atan(c*x)/5 + 3*b*d*e**2*
x**7*atan(c*x)/7 + b*e**3*x**9*atan(c*x)/9 - b*d**3*x**2/(6*c) - 3*b*d**2*e
```

```
3867
```

```
*x**4/(20*c) - b*d*e**2*x**6/(14*c) - b*e**3*x**8/(72*c) + b*d**3*log(x**2
+ c**(-2))/(6*c**3) + 3*b*d**2*e*x**2/(10*c**3) + 3*b*d*e**2*x**4/(28*c**3)
+ b*e**3*x**6/(54*c**3) - 3*b*d**2*e*log(x**2 + c**(-2))/(10*c**5) - 3*b*d
*e**2*x**2/(14*c**5) - b*e**3*x**4/(36*c**5) + 3*b*d*e**2*log(x**2 + c**(-2
))/(14*c**7) + b*e**3*x**2/(18*c**7) - b*e**3*log(x**2 + c**(-2))/(18*c**9)
, Ne(c, 0)), (a*(d**3*x**3/3 + 3*d**2*e*x**5/5 + 3*d*e**2*x**7/7 + e**3*x**
9/9), True))
```
Giac  $[A]$  time = 1.10018, size = 424, normalized size = 1.77

 $840\,bc^9x^9\arctan{(cx)}\,e^3+840\,ac^9x^9e^3+3240\,bc^9dx^7\arctan{(cx)}\,e^2+3240\,ac^9dx^7e^2+4536\,bc^9d^2x^5\arctan{(cx)}\,e-1$ 

Verification of antiderivative is not currently implemented for this CAS.

[In]  $integrate(x^2*(e*x^2+d)^3*(a+b*arctan(c*x)),x, algorithm="giac")$ 

```
[Out] 1/7560*(840*b*c^9*x^9*arctan(c*x)*e^3 + 840*a*c^9*x^9*e^3 + 3240*b*c^9*d*x^6)7*arctan(c*x)*e^2 + 3240*a*c^9*d*x^7*e^2 + 4536*b*c^9*d^2*x^5*arctan(c*x)*e
- 105*b*c^8*x^8*e^3 + 4536*a*c^9*d^2*x^5*e + 2520*b*c^9*d^3*x^3*arctan(c*x
) - 540*b*c^8*d*x^6*e^2 + 2520*a*c^9*d^3*x^3 - 1134*b*c^8*d^2*x^4*e - 1260*
b*c^8*d^3*x^2 + 140*b*c^6*x^6*e^3 + 810*b*c^6*d*x^4*e^2 + 2268*b*c^6*d^2*x^
2*e + 1260*b*c^6*d^3*log(c^2*x^2 + 1) - 210*b*c^4*x^4*e^3 - 1620*b*c^4*d*x^
2*e^2 - 2268*b*c^4*d^2*e*log(c^2*x^2 + 1) + 420*b*c^2*x^2*e^3 + 1620*b*c^2*
d*e^2*log(c^2*x^2 + 1) - 420*b*e^3*log(c^2*x^2 + 1)/c^9
```
**3.1139** 
$$
\int x (d + ex^2)^3 (a + b \tan^{-1}(cx)) dx
$$

Optimal. Leaf size=158

$$
\frac{\left(d+ex^2\right)^4\left(a+b\tan^{-1}(cx)\right)}{8e}-\frac{bex^3\left(6c^4d^2-4c^2de+e^2\right)}{24c^5}-\frac{bx\left(2c^2d-e\right)\left(2c^4d^2-2c^2de+e^2\right)}{8c^7}-\frac{be^2x^5\left(4c^2d-e\right)}{40c^3}-\frac{b\left(c^2d+2c^2\right)}{24c^5}+\frac{b\left(c^2d+2c^2\right)}{24c^5}-\frac{b\left(c^2d+2c^2\right)}{24c^5}-\frac{c^2b\left(c^2d+2c^2\right)}{24c^5}-\frac{c^2c^2b\left(c^2d+2c^2\right)}{24c^5}-\frac{c^2b\left(c^2d+2c^2\right)}{24c^5}-\frac{c^2b\left(c^
$$

 $[Out] - (b*(2*c^2*d - e)*(2*c^4*d^2 - 2*c^2*d*e + e^2)*x)/(8*c^7) - (b*e*(6*c^4*d^2 + e^2)*x)$  $2 - 4*c^2*d*e + e^2)*x^3)/(24*c^5) - (b*(4*c^2*d - e)*e^2*x^5)/(40*c^3) - ($ b\*e^3\*x^7)/(56\*c) - (b\*(c^2\*d - e)^4\*ArcTan[c\*x])/(8\*c^8\*e) + ((d + e\*x^2)^  $4*(a + b*ArcTan[c*x]))/(8*e)$ 

**Rubi**  $[A]$  time = 0.146663, antiderivative size = 158, normalized size of antiderivative = 1., number of steps used = 4, number of rules used = 3, integrand size =  $19$ ,  $\frac{\text{number of rules}}{\text{integrand size}}$  = 0.158, Rules used = {4974, 390, 203}

$$
\frac{\left(d+ex^2\right)^4\left(a+b\tan^{-1}(cx)\right)}{8e}-\frac{bex^3\left(6c^4d^2-4c^2de+e^2\right)}{24c^5}-\frac{bx\left(2c^2d-e\right)\left(2c^4d^2-2c^2de+e^2\right)}{8c^7}-\frac{be^2x^5\left(4c^2d-e\right)}{40c^3}-\frac{b\left(c^2d+2c^2\right)}{24c^5}+\frac{b\left(c^2d+2c^2\right)}{24c^5}-\frac{c^2b^2}{24c^5}+\frac{c^2b^2}{24c^5}+\frac{c^2b^2}{2
$$

Antiderivative was successfully verified.

[In] Int[x\*(d + e\*x^2)^3\*(a + b\*ArcTan[c\*x]),x]

 $[Out] - (b*(2*c^2*d - e)*(2*c^4*d^2 - 2*c^2*d*e + e^2)*x)/(8*c^7) - (b*e*(6*c^4*d^2 + e^2)*x)$ 2 - 4\*c^2\*d\*e + e^2)\*x^3)/(24\*c^5) - (b\*(4\*c^2\*d - e)\*e^2\*x^5)/(40\*c^3) - ( b\*e^3\*x^7)/(56\*c) - (b\*(c^2\*d - e)^4\*ArcTan[c\*x])/(8\*c^8\*e) + ((d + e\*x^2)^ 4\*(a + b\*ArcTan[c\*x]))/(8\*e)

#### Rule 4974

Int $[(a_{-}) + ArcTan[(c_{-})*(x_{-})]*(b_{-}))*(x_{-})*(d_{-}) + (e_{-})*(x_{-})^2^(q_{-}), x$  $_Symbol]$  :> Simp[((d + e\*x^2)^(q + 1)\*(a + b\*ArcTan[c\*x]))/(2\*e\*(q + 1)), x ] - Dist $[(b*c)/(2*e*(q + 1))$ , Int $[(d + e*x^2)^{(q + 1)/(1 + c^2*x^2)}, x]$ , x] /; FreeQ[ $\{a, b, c, d, e, q\}$ , x] && NeQ[q, -1]

#### Rule 390

 $Int[((a_+) + (b_+) * (x_-)^(n_-))^(p_-) * ((c_-) + (d_-) * (x_-)^(n_-))^(q_-), x_Symbol]$ :> Int[PolynomialDivide[(a + b\*x^n)^p, (c + d\*x^n)^(-q), x], x] /; FreeQ[{a , b, c, d}, x] && NeQ[b\*c - a\*d, 0] && IGtQ[n, 0] && IGtQ[p, 0] && ILtQ[q, 0]  $&$  GeQ $[p, -q]$ 

#### Rule 203

 $Int[((a_+) + (b_-)*(x_-)^2)^(-1), x_Symb01]$  :>  $Simp[(1*Arctan[(Rt[b, 2]*x)/Rt]$ [a, 2]])/(Rt[a, 2]\*Rt[b, 2]), x] /; FreeQ[{a, b}, x] && PosQ[a/b] && (GtQ[a , 0] || GtQ[b, 0])

#### Rubi steps

$$
\int x (d + ex^2)^3 (a + b \tan^{-1}(cx)) dx = \frac{(d + ex^2)^4 (a + b \tan^{-1}(cx))}{8e} - \frac{(bc) \int \frac{(d + ex^2)^4}{1 + c^2 x^2} dx}{8e}
$$
  
\n
$$
= \frac{(d + ex^2)^4 (a + b \tan^{-1}(cx))}{8e} - \frac{(bc) \int \frac{(2c^2 d - e)(2c^4 d^2 - 2c^2 d e + e^2)}{c^8} + \frac{e^2 (6c^4 d^2 - 4c^2 d e + e^2)}{c^6}
$$
  
\n
$$
= -\frac{b (2c^2 d - e) (2c^4 d^2 - 2c^2 d e + e^2) x}{8c^7} - \frac{be (6c^4 d^2 - 4c^2 d e + e^2) x^3}{24c^5} - \frac{b (4c^2 d - e^2)}{40c^3}
$$
  
\n
$$
= -\frac{b (2c^2 d - e) (2c^4 d^2 - 2c^2 d e + e^2) x}{8c^7} - \frac{be (6c^4 d^2 - 4c^2 d e + e^2) x^3}{24c^5} - \frac{b (4c^2 d - e^2)}{40c^3}
$$

**Mathematica [A]** time =  $0.159754$ , size =  $217$ , normalized size =  $1.37$  $cx\left(105ac^7x\left(6d^2ex^2+4d^3+4de^2x^4+e^3x^6\right)-3bc^6\left(70d^2ex^2+140d^3+28de^2x^4+5e^3x^6\right)+7bc^4e\left(90d^2+20dex^2+3e^3\right)\right)$ 

Antiderivative was successfully verified.

[In] Integrate[ $x*(d + e*x^2)^3*(a + b*ArcTan[c*x]),x$ ]

```
[Out] (c*x*(105*b*e^3 - 35*b*c^2*e^2*(12*d + e*x^2) + 7*b*c^4*e*(90*d^2 + 20*d*e*
x^2 + 3*e^2*x^4) + 105*a*c^7*x*(4*d^3 + 6*d^2*e*x^2 + 4*d*e^2*x^4 + e^3*x^6
) - 3*b*c^6*(140*d^3 + 70*d^2*e*x^2 + 28*d*e^2*x^4 + 5*e^3*x^6)) + 105*b*(4
*c^6*d^3 - 6*c^4*d^2*e + 4*c^2*d*e^2 - e^3 + c^8*(4*d^3*x^2 + 6*d^2*e*x^4 +4*d*e^2*x^6 + e^3*x^8))*ArcTan[c*x])/(840*c^8)
```
**Maple [A]** time = 0.037, size = 265, normalized size =  $1.7$ 

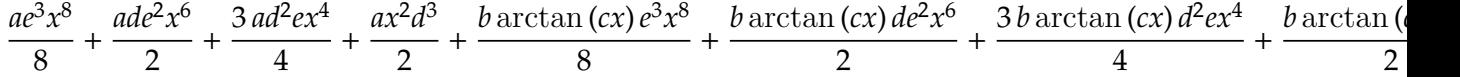

Verification of antiderivative is not currently implemented for this CAS.

[In]  $int(x*(e*x^2+d)^3*(a+b*arctan(c*x)),x)$ 

 $[0$ ut]  $1/8*$ a\*e^3\*x^8+1/2\*a\*d\*e^2\*x^6+3/4\*a\*d^2\*e\*x^4+1/2\*a\*x^2\*d^3+1/8\*b\*arctan(c\* x)\*e^3\*x^8+1/2\*b\*arctan(c\*x)\*d\*e^2\*x^6+3/4\*b\*arctan(c\*x)\*d^2\*e\*x^4+1/2\*b\*ar ctan(c\*x)\*d^3\*x^2-1/56\*b\*e^3\*x^7/c-1/10/c\*b\*x^5\*d\*e^2-1/4/c\*b\*x^3\*d^2\*e-1/2 \*b\*d^3\*x/c+1/40/c^3\*b\*x^5\*e^3+1/6/c^3\*b\*x^3\*d\*e^2+3/4/c^3\*b\*d^2\*e\*x-1/24/c^ 5\*b\*e^3\*x^3-1/2/c^5\*b\*d\*e^2\*x+1/8/c^7\*b\*e^3\*x+1/2/c^2\*b\*arctan(c\*x)\*d^3-3/4  $/c$ ^4\*b\*arctan(c\*x)\*d^2\*e+1/2/c^6\*b\*arctan(c\*x)\*d\*e^2-1/8/c^8\*b\*arctan(c\*x)\* e^3

**Maxima** [A] time = 1.46397, size = 313, normalized size =  $1.98$ 

1  $\frac{1}{8}ae^3x^8 + \frac{1}{2}$  $\frac{1}{2}$  ade<sup>2</sup> $x^6 + \frac{3}{4}$  $\frac{3}{4}$  ad<sup>2</sup>ex<sup>4</sup> +  $\frac{1}{2}$  $\frac{1}{2} ad^3 x^2 + \frac{1}{2}$  $\frac{1}{2}\left(x^2 \arctan{(cx)} - c\left(\frac{x}{c^2}\right)\right)$  $\frac{1}{c^2}$  –  $arctan (cx)$  $\left(\frac{\text{an}(cx)}{c^3}\right)$  $bd^3 + \frac{1}{4}$  $\frac{1}{4}\bigg(3x^4\arctan\left(cx\right)-c\bigg(\frac{c}{2}\bigg)$ 

```
[In] integrate(x*(e*x^2+d)^3*(a+b*arctan(c*x)),x, algorithm="maxima")
```

```
[Out] 1/8*a*e^3*x^8 + 1/2*a*d*e^2*x^6 + 3/4*a*d^2*e*x^4 + 1/2*a*d^3*x^2 + 1/2*(x^2)2*arctan(c*x) - c*(x/c^2 - arctan(c*x)/c^3)*b*d^3 + 1/4*(3*x^4*arctan(c*x)
 - c*((c^2*x^3 - 3*x)/c^4 + 3*arctan(c*x)/c^5))*b*d^2*e + 1/30*(15*x^6*arct
an(c*x) - c*((3*c^4*x^5 - 5*c^2*x^3 + 15*x)/c^6 - 15*arctan(c*x)/c^7))*b*d*
e^2 + 1/840*(105*x^8*arctan(c*x) - c*((15*c^6*x^7 - 21*c^4*x^5 + 35*c^2*x^3
 - 105*x/c<sup>2</sup> + 105*arctan(c*x)/c^9))*b*e<sup>2</sup>3
```
**Fricas [A]** time = 1.54233, size = 559, normalized size =  $3.54$ 

 $105\,a$ c $^8$ e $^3$ x $^8+420\,a$ c $^8$ de $^2$ x $^6-15\,b$ c $^7$ e $^3$ x $^7+630\,a$ c $^8$ d $^2$ ex $^4+420\,a$ c $^8$ d $^3$ x $^2-21\,\big(4\,b$ c $^7$ de $^2-b$ c $^5$ e $^3\big)$ x $^5-35\,\big(6\,b$ c $^7$ d $^2$ e $-4\,b$ c $^5$ de $^2$ 

Verification of antiderivative is not currently implemented for this CAS.

```
[In] integrate(x*(e*x^2+d)^3*(a+b*arctan(c*x)),x, algorithm="fricas")
```

```
[Out] 1/840*(105*a*c^8*e^3*x^8 + 420*a*c^8*d*e^2*x^6 - 15*b*c^7*e^3*x^7 + 630*a*c\text{``8*d^2*e*x^4 + 420*a*c^8*d^3*x^2 - 21*(4*b*c^7*d*e^2 - b*c^5*e^3)*x^5 - 35*(6*b*c^7*d^2*e - 4*b*c^5*d*e^2 + b*c^3*e^3)*x^3 - 105*(4*b*c^7*d^3 - 6*b*c^2)5*d^2*e + 4*b*c^3*d*e^2 - b*c*e^3)*x + 105*(b*c^8*e^3*x^8 + 4*b*c^8*d*e^2*x^6 + 6*b*c^8*d^2*e*x^4 + 4*b*c^8*d^3*x^2 + 4*b*c^6*d^3 - 6*b*c^4*d^2*e + 4*
b*c^2*d*e^2 - b*e^3)*arctan(c*x))/c^8
```
**Sympy [A]** time =  $6.38401$ , size =  $350$ , normalized size =  $2.22$ 

 $\sqrt{ }$ ⎪⎪⎪⎩  $ad^3x^2$  $\frac{3x^2}{2}$  +  $\frac{3ad^2ex^4}{4}$  $\frac{d^2ex^4}{4} + \frac{ade^2x^6}{2}$  $\frac{e^{2}x^{6}}{2} + \frac{ae^{3}x^{8}}{8}$  $\frac{3x^8}{8} + \frac{bd^3x^2 \operatorname{atan}(cx)}{2}$  $\frac{\tan (cx)}{2} + \frac{3bd^2cx^4 \tan (cx)}{4}$  $\frac{\operatorname{atan}(cx)}{4} + \frac{bde^2x^6\operatorname{atan}(cx)}{2}$  $\frac{\operatorname{atan}(cx)}{2} + \frac{be^3x^8 \operatorname{atan}(cx)}{8}$  $\frac{\tan{(cx)}}{8} - \frac{bd^3x}{2c} - \frac{bd^2ex^3}{4c} - \frac{bde^2x^5}{10c} - \frac{be^3}{5}$  $a\left[\frac{d^3x^2}{2}\right]$  $rac{3x^2}{2} + \frac{3d^2ex^4}{4}$  $\frac{e^{2}ex^{4}}{4}+\frac{d\vec{e^{2}}x^{6}}{2}$  $\frac{2x^6}{2} + \frac{e^3x^8}{8}$  $\left(\frac{x}{8}\right)$ 

Verification of antiderivative is not currently implemented for this CAS.

```
[In] integrate(x*(e*x**2+d)**3*(a+b*atan(c*x)),x)
```

```
[0ut] Piecewise((a*d**3*x**2/2 + 3*a*d**2*e*x**4/4 + a*d*e**2*x**6/2 + a*e**3*x**
8/8 + b*d**3*x**2*atan(c*x)/2 + 3*b*d**2*e*x**4*atan(c*x)/4 + b*d*e**2*x**6
*atan(c*x)/2 + b*e**3*x**8*atan(c*x)/8 - b*d**3*x/(2*c) - b*d**2*e*x**3/(4*
c) - b*d*e**2*x**5/(10*c) - b*e**3*x**7/(56*c) + b*d**3*atan(c*x)/(2*c**2)
+ 3*b*d**2*e*x/(4*c**3) + b*d*e**2*x**3/(6*c**3) + b*e**3*x**5/(40*c**3) -
3*b*d**2*e*atan(c*x)/(4*c**4) - b*d*e**2*x/(2*c**5) - b*e**3*x**3/(24*c**5)
+ b*d*e**2*atan(c*x)/(2*c**6) + b*e**3*x/(8*c**7) - b*e**3*atan(c*x)/(8*c*
*8), Ne(c, 0)), (a*(d**3*x**2/2 + 3*d**2*e*x**4/4 + d*e**2*x**6/2 + e**3*x*
*8/8), True))
```
**Giac [B]** time = 1.46809, size = 416, normalized size =  $2.63$ 

 $105\,bc^8x^8\arctan{(cx)}\,e^3+105\,ac^8x^8e^3+420\,bc^8dx^6\arctan{(cx)}\,e^2+420\,ac^8dx^6e^2+630\,bc^8d^2x^4\arctan{(cx)}\,e-15\,bc^7x^7$ 

```
[In] integrate(x*(e*x^2+d)^3*(a+b*arctan(c*x)),x, algorithm="giac")
```
 $[Out] 1/840*(105*b*c^8*x^8*arctan(c*x)*e^3 + 105*a*c^8*x^8*e^3 + 420*b*c^8*d*x^6*$  $arctan(c*x)*e^2 + 420*axc^8*dx*^6*e^2 + 630*b*c^8*d^2*x^4*arctan(c*x)*e - 1$ 5\*b\*c^7\*x^7\*e^3 + 630\*a\*c^8\*d^2\*x^4\*e + 420\*b\*c^8\*d^3\*x^2\*arctan(c\*x) - 84\*  $b*c^7*d*x^5*e^2 + 420*a*c^8*d^3*x^2 - 210*b*c^7*d^2*x^3*e - 420*pi*b*c^6*d^$ 3\*sgn(c)\*sgn(x) - 420\*b\*c^7\*d^3\*x + 21\*b\*c^5\*x^5\*e^3 + 420\*b\*c^6\*d^3\*arctan  $(c*x)$  + 140\*b\*c^5\*d\*x^3\*e^2 + 630\*b\*c^5\*d^2\*x\*e - 630\*b\*c^4\*d^2\*arctan(c\*x) \*e - 35\*b\*c^3\*x^3\*e^3 - 420\*pi\*b\*c^2\*d\*e^2\*sgn(c)\*sgn(x) - 420\*b\*c^3\*d\*x\*e^  $2 + 420*b*c^2*d*arctan(c*x)*e^2 + 105*b*c*x*e^3 - 105*b*arctan(c*x)*e^3)/c^2$ 8

**3.1140** 
$$
\int (d + ex^2)^3 (a + b \tan^{-1}(cx)) dx
$$

Optimal. Leaf size=188

$$
d^{2}ex^{3}(a+b\tan^{-1}(cx)) + d^{3}x(a+b\tan^{-1}(cx)) + \frac{3}{5}de^{2}x^{5}(a+b\tan^{-1}(cx)) + \frac{1}{7}e^{3}x^{7}(a+b\tan^{-1}(cx)) - \frac{bex^{2}(35c^{4}d^{2}-24c^{4}x^{2})}{70c^{5}}
$$

 $[Out] - (b*e*(35*c^4*d^2 - 21*c^2*d*e + 5*e^2)*x^2)/(70*c^5) - (b*(21*c^2*d - 5*e))$  $*e^2*x^4)/(140*c^3) - (b*e^3*x^6)/(42*c) + d^3*x*(a + b*ArcTan[c*x]) + d^2*$  $e*x^3*(a + b*ArcTan[c*x]) + (3*d*e^2*x^5*(a + b*ArcTan[c*x]))/5 + (e^3*x^7*$  $(a + b*ArcTan[c*x]))$ /7 -  $(b*(35*c^6*d^3 - 35*c^4*d^2*e + 21*c^2*d*e^2 - 5*e$  $\text{G}$ )\*Log[1 + c<sup>2</sup>\*x<sup>2</sup>])/(70\*c<sup>2</sup>7)

**Rubi**  $[A]$  time = 0.150537, antiderivative size = 188, normalized size of antiderivative = 1., number of steps used = 4, number of rules used = 4, integrand size =  $18$ ,  $\frac{\text{number of rules}}{\text{integral size}}$  = 0.222, Rules used = {194, 4912, 1810, 260}

$$
d^{2}ex^{3}(a+b\tan^{-1}(cx)) + d^{3}x(a+b\tan^{-1}(cx)) + \frac{3}{5}de^{2}x^{5}(a+b\tan^{-1}(cx)) + \frac{1}{7}e^{3}x^{7}(a+b\tan^{-1}(cx)) - \frac{bex^{2}(35c^{4}d^{2}-28c^{4}x^{2})}{70c^{5}d^{4}x^{2}}
$$

Antiderivative was successfully verified.

[In]  $Int[(d + e*x^2)^3*(a + b*ArcTan[c*x]),x]$ 

 $[Out] - (b*e*(35*c^4*d^2 - 21*c^2*d*e + 5*e^2)*x^2)/(70*c^5) - (b*(21*c^2*d - 5*e))$  $*e^2*x^4)/(140*c^3) - (b*e^3*x^6)/(42*c) + d^3*x*(a + b*ArcTan[c*x]) + d^2*$  $e*x^3*(a + b*ArcTan[c*x]) + (3*d*e^2*x^5*(a + b*ArcTan[c*x]))/5 + (e^3*x^7*$  $(a + b*ArcTan[c*x]))$ /7 -  $(b*(35*c^6*d^3 - 35*c^4*d^2*e + 21*c^2*d*e^2 - 5*e$  $\text{G}$ )\*Log[1 + c<sup>2</sup>\*x<sup>2</sup>])/(70\*c<sup>2</sup>7)

#### Rule 194

Int $[(a_+) + (b_+) * (x_-)^(n_-))^(p_), x_S$ ymbol] :> Int $[ExpandIntegrand[(a + b*)]$  $x^n$ ) $p, x$ , x], x] /; FreeQ[{a, b}, x] && IGtQ[n, 0] && IGtQ[p, 0]

#### Rule 4912

 $Int[((a_{-}.) + ArcTan[(c_{-}.)*(x_{-})]*(b_{-}.))*((d_{-}.) + (e_{-}.)*(x_{-})^2)(q_{-}.), x_{-}Symb$ ol] :> With[ $\{u = IntHide[(d + e*x^2)^q, x]\}$ , Dist[a + b\*ArcTan[c\*x], u, x] - Dist[b\*c, Int[u/(1 + c^2\*x^2), x], x]] /; FreeQ[{a, b, c, d, e}, x] && (I  $ntegerQ[q]$  ||  $ItQ[q + 1/2, 0])$ 

#### Rule 1810

Int $[(Pq_-)*((a_-) + (b_-)*(x_-)^2)^(p_-), x_Symbo1]$  :> Int $[ExpandIntegrand[Pq*]$  $(a + b*x^2)^p$ , x], x] /; FreeQ[{a, b}, x] && PolyQ[Pq, x] && IGtQ[p, -2]

#### Rule 260

 $Int[(x])^(m_-)/((a_-) + (b_-)*(x_-)^(n_-))$ , x\_Symbol] :> Simp[Log[RemoveConten  $t[a + b*x^n, x]]/(b*n), x]$  /; FreeQ[{a, b, m, n}, x] && EqQ[m, n - 1]

### Rubi steps

$$
\int (d+ex^2)^3 (a+ b \tan^{-1}(cx)) dx = d^3x (a+ b \tan^{-1}(cx)) + d^2ex^3 (a+ b \tan^{-1}(cx)) + \frac{3}{5}de^2x^5 (a+ b \tan^{-1}(cx)) + \frac{1}{7}e^2
$$
  
=  $d^3x (a+ b \tan^{-1}(cx)) + d^2ex^3 (a+ b \tan^{-1}(cx)) + \frac{3}{5}de^2x^5 (a+ b \tan^{-1}(cx)) + \frac{1}{7}e^2$   
=  $-\frac{be (35c^4d^2 - 21c^2de + 5e^2)x^2}{70c^5} - \frac{b (21c^2d - 5e)e^2x^4}{140c^3} - \frac{be^3x^6}{42c} + d^3x (a+ b \tan^{-1}(cx)) + \frac{1}{7}e^2$   
=  $-\frac{be (35c^4d^2 - 21c^2de + 5e^2)x^2}{70c^5} - \frac{b (21c^2d - 5e)e^2x^4}{140c^3} - \frac{be^3x^6}{42c} + d^3x (a+ b \tan^{-1}(cx)) + \frac{1}{7}e^2$ 

**Mathematica [A]** time = 0.140756, size = 192, normalized size = 1.02  

$$
\frac{c^2x\left(12ac^5\left(35d^2ex^2 + 35d^3 + 21de^2x^4 + 5e^3x^6\right) - bex\left(c^4\left(210d^2 + 63de^2x^2 + 10e^2x^4\right) - 3c^2e\left(42d + 5ex^2\right) + 30e^2\right)\right) - 64e^2x^4 + 35e^2x^3 + 214e^2x^4 + 5e^3x^6 - 64e^2x^2 + 10e^2x^4 - 3e^2e^2x^2 + 30e^2x^2 + 30e^2x^2 +
$$

Antiderivative was successfully verified.

[In] Integrate  $[(d + e*x^2)^3*(a + b*ArcTan[c*x]),x]$ 

```
[Out] (c^2*x*(12*a*c^5*(35*d^3 + 35*d^2*e*x^2 + 21*d*e^2*x^4 + 5*e^3*x^6) - b*e*x
*(30*e^2 - 3*c^2*e*(42*d + 5*e*x^2) + c^4*(210*d^2 + 63*d*e*x^2 + 10*e^2*x^2))4))) + 12*bc^7***(35*d^3 + 35*d^2*e*x^2 + 21*d*e^2*x^4 + 5*e^3*x^6)*ArcTan
[c*x] - 6*b*(35*c^6*d^3 - 35*c^4*d^2*e + 21*c^2*d*e^2 - 5*e^3)*Log[1 + c^2]*x^2])/(420*c<sup>2</sup>7)
```
**Maple [A]** time = 0.038, size = 239, normalized size =  $1.3$ 

$$
\frac{ax^7e^3}{7} + \frac{3\,ax^5de^2}{5} + ax^3d^2e + ad^3x + \frac{b\arctan\left(cx\right)x^7e^3}{7} + \frac{3\,b\arctan\left(cx\right)x^5de^2}{5} + b\arctan\left(cx\right)x^3d^2e + b\arctan\left(cx\right)
$$

Verification of antiderivative is not currently implemented for this CAS.

[In]  $int((e*x^2+d)^3*(a+b*arctan(c*x)),x)$ 

 $[Out] 1/7*a*x^7*e^3+3/5*a*x^5*d*e^2+a*x^3*d^2*e+a*d^3*x+1/7*b*arctan(c*x)*x^7*e^3$ +3/5\*b\*arctan(c\*x)\*x^5\*d\*e^2+b\*arctan(c\*x)\*x^3\*d^2\*e+b\*arctan(c\*x)\*d^3\*x-1/ 2/c\*b\*x^2\*d^2\*e-3/20/c\*b\*x^4\*d\*e^2-1/42\*b\*e^3\*x^6/c+3/10/c^3\*b\*x^2\*d\*e^2+1/ 28/c^3\*b\*e^3\*x^4-1/14/c^5\*b\*e^3\*x^2-1/2/c\*b\*ln(c^2\*x^2+1)\*d^3+1/2/c^3\*b\*ln(  $c^2*x^2+1)*d^2*e-3/10/c^5*b*ln(c^2*x^2+1)*d*e^2+1/14/c^7*b*ln(c^2*x^2+1)*e^2$ 3

**Maxima [A]** time =  $0.962492$ , size =  $300$ , normalized size =  $1.6$ 

$$
\frac{1}{7}ae^{3}x^{7} + \frac{3}{5}ade^{2}x^{5} + ad^{2}ex^{3} + \frac{1}{2}\left(2x^{3}\arctan(cx) - c\left(\frac{x^{2}}{c^{2}} - \frac{\log(c^{2}x^{2} + 1)}{c^{4}}\right)\right)bd^{2}e + \frac{3}{20}\left(4x^{5}\arctan(cx) - c\left(\frac{c^{2}x^{4} - 2}{c^{4}}\right)\right)bc^{2}e + \frac{3}{20}\left(4x^{5}\arctan(cx) - c\left(\frac{c^{2}x^{4} - 2}{c^{4}}\right)\right)bc^{2}e + \frac{3}{20}\left(4x^{5}\arctan(cx) - c\left(\frac{c^{2}x^{4} - 2}{c^{4}}\right)\right)bc^{2}e + \frac{3}{20}\left(4x^{5}\arctan(cx) - c\left(\frac{c^{2}x^{4} - 2}{c^{4}}\right)\right)bc^{2}e + \frac{3}{20}\left(4x^{5}\arctan(cx) - c\left(\frac{c^{2}x^{4} - 2}{c^{4}}\right)\right)bc^{2}e + \frac{3}{20}\left(4x^{5}\arctan(cx) - c\left(\frac{c^{2}x^{4} - 2}{c^{4}}\right)\right)bc^{2}e + \frac{3}{20}\left(4x^{5}\arctan(cx) - c\left(\frac{c^{2}x^{4} - 2}{c^{4}}\right)\right)bc^{2}e + \frac{3}{20}\left(4x^{5}\arctan(cx) - c\left(\frac{c^{2}x^{4} - 2}{c^{4}}\right)\right)bc^{2}e + \frac{3}{20}\left(4x^{5}\arctan(cx) - c\left(\frac{c^{2}x^{4} - 2}{c^{4}}\right)\right)bc^{2}e + \frac{3}{20}\left(4x^{5}\arctan(cx) - c\left(\frac{c^{2}x^{4} - 2}{c^{4}}\right)\right)bc^{2}e + \frac{3}{20}\left(4x^{5}\arctan(cx) - c\left(\frac{c^{2}x^{4} - 2}{c^{4}}\right)\right)bc^{2}e + \frac{3}{20}\left(4x^{5}\arctan(cx) - c\left(\frac{c^{2}x^{4} - 2}{c^{4}}\right)\right)bc^{2}e + \frac{3
$$

Verification of antiderivative is not currently implemented for this CAS.

[In] integrate((e\*x^2+d)^3\*(a+b\*arctan(c\*x)),x, algorithm="maxima")

```
[0ut] 1/7*a*e<sup>-</sup>3*x<sup>-</sup>7 + 3/5*a*d*e<sup>-</sup>2*x<sup>-</sup>5 + a*d<sup>-</sup>2*e*x<sup>-</sup>3 + 1/2*(2*x^3*arctan(c*x) - c*(x^2/c^2 - \log(c^2*x^2 + 1)/c^4)*b*d<sup>2</sup>2*e + 3/20*(4*x<sup>-</sup>5*arctan(c*x) - c*((c)
2*x^4 - 2*x^2)/c^4 + 2*log(c^2*x^2 + 1)/c^6))*b*d*e^2 + 1/84*(12*x^7*arcta
n(c*x) - c*((2*c^4*x^6 - 3*c^2*x^4 + 6*x^2)/c^6 - 6*log(c^2*x^2 + 1)/c^8))*b*e^3 + a*d^3*x + 1/2*(2*c*x*arctan(c*x) - log(c^2*x^2 + 1))*b*d^3/c
```
**Fricas [A]** time = 1.78603, size = 513, normalized size =  $2.73$ 60 ac $^7e^3x^7 + 252$  ac $^7de^2x^5 - 10$  bc $^6e^3x^6 + 420$  ac $^7d^2ex^3 + 420$  ac $^7d^3x - 3\left(21$  bc $^6de^2 - 5$  bc $^4e^3\right)\!x^4 - 6\left(35$  bc $^6d^2e - 21$  bc $^4de$ 

Verification of antiderivative is not currently implemented for this CAS.

```
[In] integrate((e*x^2+d)^3*(a+b*arctan(c*x)),x, algorithm="fricas")[0ut] 1/420*(60*a*c^7*e^3*x^7 + 252*asc^7*d*e^2*x^5 - 10*b*c^6*e^3*x^6 + 420*akc^27*d^2*e*x^3 + 420*a*c^7*d^3*x - 3*(21*b*c^6*d*e^2 - 5*b*c^4*e^3)*x^4 - 6*(3)5*b*c^6*d^2*e - 21*b*c^4*d*e^2 + 5*b*c^2*e^3)*x^2 + 12*(5*b*c^7*e^3*x^7 + 2
1*b*c^7*d*e^2*x^5 + 35*b*c^7*d^2*e*x^3 + 35*b*c^7*d^3*x)*arctan(c*x) - 6*(3)5*b*c^6*d^3 - 35*b*c^4*d^2*e + 21*b*c^2*d*e^2 - 5*b*e^3)*log(c^2*x^2 + 1))/c^2
```
**Sympy [A]** time = 4.23916, size = 306, normalized size =  $1.63$ 

 $\sqrt{ }$ ⎪⎪⎪⎩  $ad^3x + ad^2ex^3 + \frac{3ade^2x^5}{5}$  $\frac{1}{2}e^2x^5 + \frac{ae^3x^7}{7}$  $\frac{3x^7}{7}$  + bd<sup>3</sup>x atan (cx) + bd<sup>2</sup>ex<sup>3</sup> atan (cx) +  $\frac{3bde^2x^5 \text{atan}(cx)}{5}$  $\frac{\operatorname{atan}(cx)}{5} + \frac{be^3x^7 \operatorname{atan}(cx)}{7}$  $\frac{\tan(\alpha)}{7}$  – bd<sup>3</sup>  $\log(x^2 + \frac{1}{2})$  $\frac{1}{c^2}$  $\frac{2c}{2c} - \frac{bd^2}{2}$ −<br>2  $a\left(d^3x + d^2ex^3 + \frac{3de^2x^5}{5}\right)$  $\frac{e^2x^5}{5} + \frac{e^3x^7}{7}$  $\begin{pmatrix} \frac{x}{7} \end{pmatrix}$ 

Verification of antiderivative is not currently implemented for this CAS.

[In]  $integrate((e*x**2+d)**3*(a+b*atan(c*x)),x)$ 

```
[Out] Piecewise((a*d**3*x + a*d**2*e*x**3 + 3*a*d*e**2*x**5/5 + a*e**3*x**7/7 + b
*d**3*x*atan(c*x) + b*d**2*e*x**3*atan(c*x) + 3*b*d*e**2*x**5*atan(c*x)/5 +
b*e**3*x**7*atan(c*x)/7 - b*d**3*log(x**2 + c**(-2))/(2*c) - b*d**2*e*x**2
/(2*c) - 3*b*d*e**2*x**4/(20*c) - b*e**3*x**6/(42*c) + b*d**2*e*log(x**2 +c**(-2)/(2*c**3) + 3*b*d*e**2*x**2/(10*c**3) + b*e**3*x**4/(28*c**3) - 3*b*d*e**2*log(x**2 + c**(-2))/(10*c**5) - b*e**3*x**2/(14*c**5) + b*e**3*log(
x**2 + c**(-2)/(14*c**7), Ne(c, 0)), (a*(d**3*x + d**2*e*x**3 + 3*d*e**2*x**5/5 + e**3*x**7/7), True))
```

```
Giac [A] time = 1.11154, size = 352, normalized size = 1.87
 60 bc<sup>7</sup>x<sup>7</sup> arctan (cx) e<sup>3</sup> + 60 ac<sup>7</sup>x<sup>7</sup>e<sup>3</sup> + 252 bc<sup>7</sup>dx<sup>5</sup> arctan (cx) e<sup>2</sup> + 252 ac<sup>7</sup>dx<sup>5</sup>e<sup>2</sup> + 420 bc<sup>7</sup>d<sup>2</sup>x<sup>3</sup> arctan (cx) e – 10 bc<sup>6</sup>x<sup>6</sup>e
                                                                                                                                                                                                                               \overline{3}
```

```
[In] integrate((e*x^2+d)^3*(a+b*arctan(c*x)),x, algorithm="giac")
```

```
[Out] 1/420*(60*b*c^7*x^7*arctan(c*x)*e^3 + 60*axc^7*x^7*e^3 + 252*b*c^7*d*x^5*arctan(c*x)*e^2 + 252*a*c^7*d*x^5*e^2 + 420*b*c^7*d^2*x^3*arctan(c*x)*e - 10*
```
 $b*c^6*x^6*e^3 + 420*a*c^7*d^2*x^3*e + 420*b*c^7*d^3*x*arctan(c*x) - 63*b*c^$  $6*d*x^4*e^2 + 420*a*c^7*d^3*x - 210*b*c^6*d^2*x^2*e - 210*b*c^6*d^3*log(c^2)$  $*x^2 + 1$  + 15\*b\*c^4\*x^4\*e^3 + 126\*b\*c^4\*d\*x^2\*e^2 + 210\*b\*c^4\*d^2\*e\*log(c^  $2*x^2 + 1$  - 30\*b\*c^2\*x^2\*e^3 - 126\*b\*c^2\*d\*e^2\*log(c^2\*x^2 + 1) + 30\*b\*e^3  $*log(c^2*x^2 + 1))/c^7$ 

**3.1141** 
$$
\int \frac{(d+ex^2)^3 (a+b\tan^{-1}(cx))}{x} dx
$$

# Optimal. Leaf size=228

$$
\frac{1}{2} i b d^3 \text{PolyLog}(2, -icx) - \frac{1}{2} i b d^3 \text{PolyLog}(2, icx) + \frac{3}{2} d^2 e x^2 \left(a + b \tan^{-1}(c x)\right) + \frac{3}{4} d e^2 x^4 \left(a + b \tan^{-1}(c x)\right) + \frac{1}{6} e^3 x^6 \left(a + b \tan^{-1}(c x)\right)
$$

 $[Out] (-3*b*d^2*e*x)/(2*c) + (3*b*d*e^2*x)/(4*c^3) - (b*e^3*x)/(6*c^5) - (b*d*e^2)$  $*x^3)/(4*c) + (b*e^3*x^3)/(18*c^3) - (b*e^3*x^5)/(30*c) + (3*b*d^2*e*ArcTan)$  $[c*x]/(2*c^2) - (3*b*d*e^2*ArcTan[c*x])/(4*c^4) + (b*e^3*ArcTan[c*x])/(6*c))$  $^6$ ) + (3\*d<sup> $\text{2*}e\text{**}x\text{2*}(a + b\text{*}ArcTan[c*x]))/2 + (3\text{*}d\text{*}e\text{2*}x\text{2*}(a + b\text{*}ArcTan[c*x])$ </sup> ))/4 +  $(e^3*x^6*(a + b*ArcTan[c*x]))/6 + a*d^3*Log[x] + (I/2)*b*d^3*PolyLog$  $[2, (-1)*c*x] - (1/2)*b*d^3*PolyLog[2, 1*c*x]$ 

**Rubi**  $[A]$  time = 0.221279, antiderivative size = 228, normalized size of antiderivative = 1., number of steps used = 16, number of rules used = 7, integrand size = 21,  $\frac{\text{number of rules}}{\text{integrand size}}$  $= 0.333$ , Rules used  $= \{4980, 4848, 2391, 4852, 321, 203, 302\}$ 

$$
\frac{1}{2} i b d^3 \text{PolyLog}(2, -icx) - \frac{1}{2} i b d^3 \text{PolyLog}(2, icx) + \frac{3}{2} d^2 e^2 \left(a + b \tan^{-1}(c x)\right) + \frac{3}{4} d e^2 x^4 \left(a + b \tan^{-1}(c x)\right) + \frac{1}{6} e^3 x^6 \left(a + b \tan^{-1}(c x)\right)
$$

Antiderivative was successfully verified.

[In] Int $[((d + e*x^2)^3*(a + b*ArcTan[c*x]))/x,x]$ 

 $[Out] (-3*b*d^2*e*x)/(2*c) + (3*b*d*e^2*x)/(4*c^3) - (b*e^3*x)/(6*c^5) - (b*d*e^2)$  $*x^3)/(4*c) + (b*e^3*x^3)/(18*c^3) - (b*e^3*x^5)/(30*c) + (3*b*d^2*e*ArcTan)$  $[c*x]/(2*c^2) - (3*b*d*e^2*ArcTan[c*x])/(4*c^4) + (b*e^3*ArcTan[c*x])/(6*c))$  $\hat{c}$ ) + (3\*d<sup>2</sup>\*e\*x<sup>2</sup>\*(a + b\*ArcTan[c\*x]))/2 + (3\*d\*e<sup>2</sup>\*x<sup>2</sup>4\*(a + b\*ArcTan[c\*x] ))/4 +  $(e^3*x^6*(a + b*ArcTan[c*x]))/6 + a*d^3*Log[x] + (I/2)*b*d^3*PolyLog$  $[2, (-1)*c*x] - (1/2)*b*d^3*PolyLog[2, 1*c*x]$ 

## Rule 4980

 $Int[((a_{\_}) + ArcTan[(c_{\_})*(x_{\_})]*(b_{\_}))^{\frown}(p_{\_})*((f_{\_})*(x_{\_}))^{\frown}(m_{\_})*((d_{\_}) + (e_{\_})*(f_{\_})*(f_{\_})^{\frown}(m_{\_})^{\frown}(m_{\_})^{\frown}(m_{\_})$ .)\*(x\_)^2)^(q\_.), x\_Symbol] :> With[{u = ExpandIntegrand[(a + b\*ArcTan[c\*x]  $)\hat{}$ p,  $(f*x)^{\hat{m}*}(d + e*x^2)^{\hat{m}}$ q, x]}, Int[u, x] /; SumQ[u]] /; FreeQ[{a, b, c, d , e, f, m}, x] && IntegerQ[q] && IGtQ[p, 0] && ((EqQ[p, 1] && GtQ[q, 0]) || IntegerQ[m])

## Rule 4848

 $Int[((a_{-}.) + ArcTan[(c_{-}.)*(x_{-}))*(b_{-}.))/(x_{-}), x_{-}Symbol]$  :> Simp[a\*Log[x], x] + (Dist[(I\*b)/2, Int[Log[1 - I\*c\*x]/x, x], x] - Dist[(I\*b)/2, Int[Log[1 +  $I*c*x]/x$ , x], x]) /; FreeQ[{a, b, c}, x]

## Rule 2391

 $Int[Log[(c_{\_}.)*((d_{\_}) + (e_{\_}.)*(x_{\_})^(n_{\_})))]/(x_{\_}) , x_{\_Symbol}] \ \mbox{!} \ \mbox{--}Sing[PolyLog[2]$ , -(c\*e\*x^n)]/n, x] /; FreeQ[{c, d, e, n}, x] && EqQ[c\*d, 1]

## Rule 4852

 $Int[((a_{-}.) + ArcTan[(c_{-}.)*(x_{-}))*(b_{-}.))^(p_{-}.)*(d_{-}.)*(x_{-}))^-(m_{-}.), x_Symbol]$ :>  $\text{Simp}[(d*x)^(m + 1)*(a + b*ArcTan[c*x])^p)/(d*(m + 1)), x] - Dist[(b*c*p + b*ArcTan[c*x])^p]$ )/(d\*(m + 1)), Int[((d\*x)^(m + 1)\*(a + b\*ArcTan[c\*x])^(p - 1))/(1 + c^2\*x^2

), x], x] /; FreeQ[{a, b, c, d, m}, x] && IGtQ[p, 0] && (EqQ[p, 1] || Integ  $erQ[m]$ ) && Ne $Q[m, -1]$ 

## Rule 321

 $Int[((c_{{}_{-}})*(x_{{}_{-}})^(m_-)*(a_{{}_{-}} + (b_{{}_{-}})*(x_{{}_{-}})^(n_-))^(p_{{}_{-}}$ , x\_Symbol] :> Simp[(c^(  $n - 1)*(c*x)^{m - n + 1)*(a + b*x^n)^{(p + 1)})/(b*(m + n*p + 1)), x] - Dist[$  $(ax^c^n*(m - n + 1))/(b*(m + n*p + 1)), Int[(c*x)^m(m - n)*(a + b*x^n)^p, x],$ x] /; FreeQ[{a, b, c, p}, x] && IGtQ[n, 0] && GtQ[m, n - 1] && NeQ[m + n\*p + 1, 0] && IntBinomialQ[a, b, c, n, m, p, x]

## Rule 203

Int $[(a_+) + (b_+) * (x_-)^2)^{-1}, x_Symbo]$  :> Simp $[(1 * ArcTan[(Rt[b, 2] * x)/Rt]$ [a, 2]])/(Rt[a, 2]\*Rt[b, 2]), x] /; FreeQ[{a, b}, x] && PosQ[a/b] && (GtQ[a , 0] || GtQ[b, 0])

## Rule 302

 $Int[(x_{})^m(m)/((a_+) + (b_+)^*(x_*)^m(n_)), x_Symbo]]$  :>  $Int[PolynomialDivide[x_$  $\hat{m}$ , a + b\*x $\hat{m}$ , x], x] /; FreeQ[{a, b}, x] && IGtQ[m, 0] && IGtQ[n, 0] && Gt Q[m, 2\*n - 1]

# Rubi steps

$$
\int \frac{(d+ex^2)^3 (a+btan^{-1}(cx))}{x} dx = \int \left( \frac{d^3 (a+btan^{-1}(cx))}{x} + 3d^2ex (a+btan^{-1}(cx)) + 3de^2x^3 (a+btan^{-1}(cx)) +
$$
  
\n
$$
= d^3 \int \frac{a+btan^{-1}(cx)}{x} dx + (3d^2e) \int x (a+btan^{-1}(cx)) dx + (3de^2) \int x^3 (a+btan^{-1}(cx)) dx
$$
  
\n
$$
= \frac{3}{2}d^2ex^2 (a+btan^{-1}(cx)) + \frac{3}{4}de^2x^4 (a+btan^{-1}(cx)) + \frac{1}{6}e^3x^6 (a+btan^{-1}(cx)) +
$$
  
\n
$$
= -\frac{3bd^2ex}{2c} + \frac{3}{2}d^2ex^2 (a+btan^{-1}(cx)) + \frac{3}{4}de^2x^4 (a+btan^{-1}(cx)) + \frac{1}{6}e^3x^6 (a+bta)
$$
  
\n
$$
= -\frac{3bd^2ex}{2c} + \frac{3bde^2x}{4c^3} - \frac{be^3x}{6c^5} - \frac{bde^2x^3}{4c} + \frac{be^3x^3}{18c^3} - \frac{be^3x^5}{30c} + \frac{3bd^2e\tan^{-1}(cx)}{2c^2} + \frac{3}{2}d^2e
$$
  
\n
$$
= -\frac{3bd^2ex}{2c} + \frac{3bde^2x}{4c^3} - \frac{be^3x}{6c^5} - \frac{bde^2x^3}{4c} + \frac{be^3x^3}{18c^3} - \frac{be^3x^5}{30c} + \frac{3bd^2e\tan^{-1}(cx)}{2c^2} - \frac{3bde^2x}{2c^2}
$$

**Mathematica [A]** time =  $0.169533$ , size = 190, normalized size =  $0.83$ 

$$
\frac{1}{2} i b d^3 \text{PolyLog}(2, -ic x) - \frac{1}{2} i b d^3 \text{PolyLog}(2, ic x) + \frac{3}{2} d^2 e x^2 \left(a + b \tan^{-1}(c x)\right) + \frac{3}{4} d e^2 x^4 \left(a + b \tan^{-1}(c x)\right) + \frac{1}{6} e^3 x^6 \left(a + b \tan^{-1}(c x)\right) + \frac{1}{6} e^3 x^6 x^4
$$

Antiderivative was successfully verified.

```
[In] Integrate[((d + e*x^2)^3*(a + b*ArcTan[c*x]))/x,x]
```

```
[Out] - (b*e^3*(15*c*x - 5*c^3*x^3 + 3*c^5*x^5 - 15*ArcTan[c*x]))/(90*c^6) - (3*b*x^3 + 3*c^5*x^5 - 15*ArcTan[c*x])d^2*e*(c*x - ArcTan[c*x]))/(2*c^2) - (b*d*e^2*(-3*c*x + c^3*x^3 + 3*ArcTan[c*x]))/(4*c^4) + (3*d^2*e*x^2*(a + b*ArcTan[c*x]))/2 + (3*d*e^2*x^4*(a + b*
ArcTan[c*x]))/4 + (e^3*x^6*(a + b*ArcTan[c*x]))/6 + a*d^3*Log[x] + (I/2)*b*d^3*PolyLog[2, (-I)*c*x] - (I/2)*b*d^3*PolyLog[2, I*c*x]
```
**Maple [A]** time =  $0.052$ , size =  $272$ , normalized size =  $1.2$ 

$$
\frac{ax^{6}e^{3}}{6} + \frac{3ax^{4}de^{2}}{4} + \frac{3ax^{2}d^{2}e}{2} + ad^{3}\ln(cx) + \frac{b\arctan(cx)x^{6}e^{3}}{6} + \frac{3b\arctan(cx)x^{4}de^{2}}{4} + \frac{3b\arctan(cx)x^{2}d^{2}e}{2} + b\arctan(cx)x^{2}e^{3} + b\arctan(cx)x^{2}e^{2} + b\arctan(cx)x^{2}e^{2} + b\arctan(cx)x^{2}e^{2} + b\arctan(cx)x^{2}e^{2} + b\arctan(cx)x^{2}e^{2} + c\arctan(cx)x^{2}e^{2} + c\arctan(cx)x^{2}e^{2
$$

Verification of antiderivative is not currently implemented for this CAS.

[In]  $int((e*x^2+d)^3*(a+b*arctan(c*x))/x,x)$ 

```
[Out] 1/6*a*x^6*e^3+3/4*a*x^4*d*e^2+3/2*a*x^2*d^2*e+a*d^3*ln(c*x)+1/6*b*arctan(c*x)*x^6*e^3+3/4*b*arctan(c*x)*x^4*d*e^2+3/2*b*arctan(c*x)*x^2*d^2*e+b*arctan
(c*x)*d^3*ln(c*x)-1/30*b*e^3*x^5/c-1/4*b*d*e^2*x^3/c-3/2*b*d^2*e*x/c+1/18*b*e^3*x^3/c^3+3/4*b*d*e^2*x/c^3-1/6*b*e^3*x/c^5+3/2*b*d^2*e*arctan(c*x)/c^2-
3/4*b*d*e^2*arctan(c*x)/c^4+1/6*b*e^3*arctan(c*x)/c^6-1/2*I*b*d^3*ln(c*x)*l
n(1-I*c*x)+1/2*I*b*d^3*ln(c*x)*ln(1+I*c*x)-1/2*I*b*d^3*dilog(1-I*c*x)+1/2*I
*b*d^3*dilog(1+I*c*x)
```
**Maxima [A]** time = 2.22607, size = 356, normalized size =  $1.56$ 

1  $\frac{1}{6}$  ae<sup>3</sup>x<sup>6</sup> +  $\frac{3}{4}$  $\frac{3}{4}$  ade<sup>2</sup> $x^4$  +  $\frac{3}{2}$  $\frac{3}{2}$  ad<sup>2</sup>ex<sup>2</sup> + ad<sup>3</sup> log(x) –  $6\,bc^5e^3x^5 + 45\,\pi bc^6d^3\log\big(c^2x^2 + 1\big) - 180\,bc^6d^3\arctan\left(cx\right)\log\left(x|c|\right) + 90$ 

Verification of antiderivative is not currently implemented for this CAS.

[In] integrate( $(e*x^2+d)^3*(a+b*arctan(c*x))/x,x$ , algorithm="maxima")

```
[Out] 1/6*a*e^3*x^6 + 3/4*a*d*e^2*x^4 + 3/2*a*d^2*e*x^2 + a*d^3*log(x) - 1/180*(6)*b*c^5*e^3*x^5 + 45*pi*b*c^6*d^3*log(c^2*x^2 + 1) - 180*b*c^6*d^3*arctan(c*x)*log(x*abs(c)) + 90*I*b*c^6*d^3*dilog(I*c*x + 1) - 90*I*b*c^6*d^3*dilog(-1)*c*ca*3*dilog(-1)*d*3*dilog(-1)*d*3*dilog(-1)*d*3*dilog(-1)*d*3*dilog(-1)*d*3*dilog(-1)*d*3*dilog(-1)*d*3*dilog(-1)*d*3*dilog(-1)*d*3*dilog(-1)*d*3*dilog(-1)*d*3*dilog(-1)*d*3*dilog(-1)*d*3*dilog(-1)*d*3*dilog(-1)*d*3*dilog(-1)*d*3*dilog(-1)*d*3*dilog(-1)*d*3*dilogI*c*x + 1) + 5*(9*b*c^5*d*e^2 - 2*b*c^3*e^3)*x^3 + 15*(18*b*c^5*d^2*e - 9*b)*c^3*d*e^2 + 2*b*c*e^3)*x - (30*b*c^6*e^3*x^6 + 135*b*c^6*d*e^2*x^4 + 270*b
*c^6*d^2*e*x^2 + 180*I*b*c^6*d^3*arctan2(0, c) + 270*b*c^4*d^2*e - 135*b*c^22*d*e^2 + 30*b*e^3)*arctan(c*x))/c^6
```
**Fricas [F]** time = 0., size = 0, normalized size = 0.

$$
integral\left(\frac{ae^{3}x^{6} + 3ade^{2}x^{4} + 3ad^{2}ex^{2} + ad^{3} + (be^{3}x^{6} + 3bde^{2}x^{4} + 3bd^{2}ex^{2} + bd^{3})\arctan(cx)}{x}, x\right)
$$

Verification of antiderivative is not currently implemented for this CAS.

```
[In] integrate((e*x^2+d)^3*(a+b*arctan(c*x))/x,x, algorithm="fricas")
```

```
[Out] integral((a*e^3*x^6 + 3*a*d*e^2*x^4 + 3*a*d^2*e*x^2 + a*d^3 + (b*e^3*x^6 +
3*b*d*e^2*x^4 + 3*b*d^2*e*x^2 + b*d^3)*arctan(c*x))/x, x)
```
**Sympy [F]** time = 0., size = 0, normalized size = 0.

$$
\int \frac{(a + b \operatorname{atan}(cx)) (d + ex^2)^3}{x} dx
$$

```
[In] integrate((e*x**2+d)**3*(a+b*atan(c*x))/x,x)
```

```
[Out] Integral((a + b*atan(c*x))*(d + e*x**2)**3/x, x)
```
**Giac**  $[F]$  time = 0., size = 0, normalized size = 0.

$$
\int \frac{\left(ex^2 + d\right)^3 (b \arctan\left(cx\right) + a)}{x} dx
$$

Verification of antiderivative is not currently implemented for this CAS.

 $[In] \text{ integrate}((e*x^2+d)^3*(a+b*arctan(c*x))/x,x, \text{ algorithm="giac")}$ 

```
[Out] integrate((e*x^2 + d)^3*(bx + c) + a)/x, x)
```
**3.1142** 
$$
\int \frac{(d+ex^2)^3 (a+b\tan^{-1}(cx))}{x^2} dx
$$

### Optimal. Leaf size=160

$$
3d^{2}ex\left(a+b\tan^{-1}(cx)\right)-\frac{d^{3}\left(a+b\tan^{-1}(cx)\right)}{x}+de^{2}x^{3}\left(a+b\tan^{-1}(cx)\right)+\frac{1}{5}e^{3}x^{5}\left(a+b\tan^{-1}(cx)\right)-\frac{b\left(15c^{4}d^{2}e+5c^{6}d^{3}b^{2}c^{2}+4c^{2}b^{2}c^{2}b^{2}c^{2}+4c^{2}b^{2}c^{2}c^{2}c^{2}c^{2}+4c^{2}b^{2}c^{2}c^{2}c^{2}c^{2}+c^{2}b^{2}c^{2}c^{2}c^{2}+c^{2}b^{2}c^{2}c^{2}c^{2}+c^{2}b^{2}c^{2}c^{2}c^{2}+c^{2}b^{2}c^{2}c^{2}c^{2}c^{2}+c^{2}b^{2}c^{2}c^{2}c^{2}+c^{2}b^{2}c^{2}c^{2}c^{2}+c^{2}b^{2}c^{2}c^{2}c^{2}+c^{2}b^{2}c^{2}c^{2}c^{2}+c^{2}b^{2}c^{2}c^{2}c^{2}+c^{2}b^{2}c^{2}c^{2}c^{2}+c^{2}b^{2}c^{2}c^{2}c^{2}+c^{2}b^{2}c^{2}c^{2}c^{2}+c^{2}b^{2}c^{2}c^{2}c^{2}+c^{2}b^{2}c^{2}c^{2}c^{2}+c^{2}b^{2}c^{2}c^{2}c^{2}+c^{2}b^{2}c^{2}c^{2}+c^{2}b^{2}c^{2}c^{2}+c^{2}b^{2}c^{2}c^{2}+c^{2}b^{2}c^{2}c^{2}+c^{2}b^{2}c^{2}c^{2}+c^{2}b^{2}c^{2}c^{2}+c^{2}b^{2}c^{2}c^{2}+c^{2}b^{2}c^{2}c^{2}+c^{2}b^{2}c^{2}c^{2}+c^{2}b^{2}c^{2}c^{2}+c^{2}b^{2}c^{2}c^{2}+c^{2}b^{2}c^{2}c^{2}+c^{2}b^{2}c^{2}c^{2}+c^{2}b^{2}c^{2}c^{2}+c^{
$$

 $[Out] -(b*(5*c^2*d - e)*e^2*x^2)/(10*c^3) - (b*e^3*x^4)/(20*c) - (d^3*(a + b*ArcT))$ an $[c*x])$ )/x + 3\*d^2\*e\*x\*(a + b\*ArcTan $[c*x]$ ) + d\*e^2\*x^3\*(a + b\*ArcTan $[c*x]$ ) +  $(e^3*x^5*(a + b*ArcTan[c*x]))/5 + b*c*d^3*Log[x] - (b*(5*c^6*d^3 + 15*c^2))$  $4*d^2*e - 5*c^2*d*e^2 + e^3)*Log[1 + c^2*x^2]/(10*c^5)$ 

**Rubi**  $[A]$  time = 0.258139, antiderivative size = 160, normalized size of antiderivative = 1., number of steps used = 4, number of rules used = 4, integrand size =  $21$ ,  $\frac{\text{number of rules}}{\text{integrand size}}$  = 0.19, Rules used = {270, 4976, 1799, 1620}

$$
3d^{2}ex\left(a+b\tan^{-1}(cx)\right)-\frac{d^{3}\left(a+b\tan^{-1}(cx)\right)}{x}+de^{2}x^{3}\left(a+b\tan^{-1}(cx)\right)+\frac{1}{5}e^{3}x^{5}\left(a+b\tan^{-1}(cx)\right)-\frac{b\left(15c^{4}d^{2}e+5c^{6}d^{3}c^{2}+c^{2}b^{2}c^{2}c^{2}+c^{2}b^{2}c^{2}c^{2}c^{2}+c^{2}b^{2}c^{2}c^{2}c^{2}+c^{2}b^{2}c^{2}c^{2}c^{2}+c^{2}b^{2}c^{2}c^{2}c^{2}+c^{2}b^{2}c^{2}c^{2}c^{2}+c^{2}b^{2}c^{2}c^{2}c^{2}+c^{2}b^{2}c^{2}c^{2}c^{2}+c^{2}b^{2}c^{2}c^{2}c^{2}+c^{2}b^{2}c^{2}c^{2}c^{2}+c^{2}b^{2}c^{2}c^{2}c^{2}+c^{2}b^{2}c^{2}c^{2}c^{2}+c^{2}b^{2}c^{2}c^{2}c^{2}+c^{2}b^{2}c^{2}c^{2}+c^{2}b^{2}c^{2}+c^{2}b^{2}c^{2}+c^{2}b^{2}c^{2}+c^{2}b^{
$$

Antiderivative was successfully verified.

[In] Int $[((d + e*x^2)^3*(a + b*ArcTan[c*x]))/x^2,x]$ 

 $[Out] - (b*(5*c^2*d - e)*e^2*x^2)/(10*c^3) - (b*e^3*x^4)/(20*c) - (d^3*(a + b*ArcT))$ an $[c*x])$ )/x + 3\*d^2\*e\*x\*(a + b\*ArcTan $[c*x]$ ) + d\*e^2\*x^3\*(a + b\*ArcTan $[c*x]$ ) +  $(e^3*x^5*(a + b*ArcTan[c*x]))/5 + b*c*d^3*Log[x] - (b*(5*c^6*d^3 + 15*c^2))$  $4*d^2*e - 5*c^2*d*e^2 + e^3)*Log[1 + c^2*x^2]/(10*c^5)$ 

## Rule 270

 $Int[((c_.\)*(x_-))^{\hat{m}}_.,\)*(a_-) + (b_.\)*(x_-)^{\hat{m}}_.,\*)(p_.,), x_Symbol]$  :> Int[Exp andIntegrand[ $(c*x)^m*(a + b*x^n)^p$ , x], x] /; FreeQ[{a, b, c, m, n}, x] && IGtQ[p, 0]

### Rule 4976

Int $[(a_*) + ArcTan[(c_*)*(x_*)]((a_-))*(b_-))*(f_-)(x_*)^*(a_-))*(d_-) + (e_*)*(x_*)^*$  $_{2}^{\circ}$   $^{2}$   $^{2}$   $^{2}$   $^{2}$   $^{2}$   $^{2}$   $^{2}$   $^{2}$   $^{2}$   $^{2}$   $^{2}$   $^{2}$   $^{2}$   $^{2}$   $^{2}$   $^{2}$   $^{2}$   $^{2}$   $^{2}$   $^{2}$   $^{2}$   $^{2}$   $^{2}$   $^{2}$   $^{2}$   $^{2}$   $^{2}$   $^{2}$   $^{2}$   $^{2}$   $^{2}$   $^{2}$   $^{2}$   $^{2}$   $^{2}$   $t[a + b*ArcTan[c*x], u, x] - Dist[b*c, Int[SimplifyIntegrand[u/(1 + c^2*x^2$ ), x], x], x]] /; FreeQ[{a, b, c, d, e, f, m, q}, x] && ((IGtQ[q, 0] && !(  $ILtQ[(m - 1)/2, 0]$  &&  $GtQ[m + 2*q + 3, 0])) || (IGtQ[(m + 1)/2, 0]$  && !(IL  $tQ[q, 0]$  && GtQ[m + 2\*q + 3, 0])) || (ILtQ[(m + 2\*q + 1)/2, 0] && !ILtQ[(m  $-1$ )/2, 0]))

#### Rule 1799

 $Int[(Pq_-)*(x_-)^(m_-)*((a_-) + (b_-)*(x_-)^2)^(p_-), x_Symbol]$  :>  $Dist[1/2, Su$ bst[Int[x^((m - 1)/2)\*SubstFor[x^2, Pq, x]\*(a + b\*x)^p, x], x, x^2], x] /; FreeQ[{a, b, p}, x] && PolyQ[Pq, x^2] && IntegerQ[(m - 1)/2]

#### Rule 1620

 $Int[(Px_*)*((a_*) + (b_*)*(x_*))^*(m_*)*((c_*) + (d_*)*(x_*))^*(n_*)$ , x\_Symbol] :> Int[ExpandIntegrand[Px\*(a + b\*x)^m\*(c + d\*x)^n, x], x] /; FreeQ[{a, b, c , d, m, n}, x] && PolyQ[Px, x] && (IntegersQ[m, n] || IGtQ[m, -2]) && GtQ[E

3

3

xpon[Px, x], 2]

# Rubi steps

$$
\int \frac{(d+ex^2)^3 (a+btan^{-1}(cx))}{x^2} dx = -\frac{d^3(a+btan^{-1}(cx))}{x} + 3d^2ex(a+btan^{-1}(cx)) + de^2x^3(a+btan^{-1}(cx)) + \frac{1}{5}e^x
$$

$$
= -\frac{d^3(a+btan^{-1}(cx))}{x} + 3d^2ex(a+btan^{-1}(cx)) + de^2x^3(a+btan^{-1}(cx)) + \frac{1}{5}e^x
$$

$$
= -\frac{d^3(a+btan^{-1}(cx))}{x} + 3d^2ex(a+btan^{-1}(cx)) + de^2x^3(a+btan^{-1}(cx)) + \frac{1}{5}e^x
$$

$$
= -\frac{b(5c^2d-e)e^2x^2}{10c^3} - \frac{be^3x^4}{20c} - \frac{d^3(a+btan^{-1}(cx))}{x} + 3d^2ex(a+btan^{-1}(cx)) + d^3ex^2a + b^2ex^3(a+btan^{-1}(cx)) + d^3ex^3
$$

**Mathematica** [A] time = 0.149035, size = 169, normalized size =  $1.06$ 

$$
\frac{1}{20}\left(60ad^{2}ex-\frac{20ad^{3}}{x}+20ade^{2}x^{3}+4ae^{3}x^{5}-\frac{2b\left(15c^{4}d^{2}e+5c^{6}d^{3}-5c^{2}de^{2}+e^{3}\right)\log\left(c^{2}x^{2}+1\right)}{c^{5}}+\frac{2be^{2}x^{2}\left(e-5c^{2}d\right)}{c^{3}}+h.c.\right)
$$

Antiderivative was successfully verified.

[In] Integrate[ $((d + e*x^2)^3*(a + b*ArcTan[c*x]))/x^2,x]$ 

[Out]  $((-20*a*d^3)/x + 60*a*d^2*e*x + (2*b*e^2*(-5*c^2*d + e)*x^2)/c^3 + 20*a*d*e)$  $2*x^3 - (b*e^3*x^4)/c + 4*a*e^3*x^5 + (4*b*(-5*d^3 + 15*d^2*e*x^2 + 5*d*e^2))$  $2*x^4 + e^3*x^6)*ArcTan[c*x]/x + 20*b*c*d^3*Log[x] - (2*b*(5*c^6*d^3 + 15*$  $c^4*d^2*e - 5*c^2*d*e^2 + e^3)*Log[1 + c^2*x^2]/c^5)/20$ 

**Maple [A]** time =  $0.044$ , size =  $211$ , normalized size =  $1.3$ 

<sup>5</sup> 3 5 + 3<sup>2</sup> + 3 <sup>2</sup> − <sup>3</sup> + arctan () 5 3 5 + arctan () <sup>3</sup><sup>2</sup> + 3 arctan () 2 − <sup>3</sup> arctan () −

Verification of antiderivative is not currently implemented for this CAS.

[In]  $int((e*x^2+d)^3*(a+b*arctan(c*x))/x^2,x)$ 

 $[0$ ut]  $1/5*a*x^5*e^3+a*x^3*d*e^2+3*a*d^2*e*x-a*d^3/x+1/5*b*arctan(c*x)*x^5*e^3+b*a$ rctan(c\*x)\*x^3\*d\*e^2+3\*b\*arctan(c\*x)\*d^2\*e\*x-b\*arctan(c\*x)\*d^3/x-1/20\*b\*e^3 \*x^4/c-1/2\*b/c\*x^2\*d\*e^2+1/10\*b/c^3\*e^3\*x^2-1/2\*b\*c\*d^3\*ln(c^2\*x^2+1)-3/2\*b /c\*ln(c^2\*x^2+1)\*d^2\*e+1/2\*b/c^3\*ln(c^2\*x^2+1)\*d\*e^2-1/10\*b/c^5\*ln(c^2\*x^2+  $1)*e^3+c*b*d^3*ln(c*x)$ 

**Maxima [A]** time =  $0.965819$ , size =  $266$ , normalized size =  $1.66$ 

$$
\frac{1}{5}ae^{3}x^{5} + ade^{2}x^{3} - \frac{1}{2}\left(c(\log\left(c^{2}x^{2} + 1\right) - \log\left(x^{2}\right)\right) + \frac{2\arctan\left(cx\right)}{x}bd^{3} + \frac{1}{2}\left(2x^{3}\arctan\left(cx\right) - c\left(\frac{x^{2}}{c^{2}} - \frac{\log\left(c^{2}x^{2} + 1\right)}{c^{4}}\right)\right)
$$

```
[In] integrate((e*x^2+d)^3*(a+b*arctan(c*x))/x^2,x, algorithm="maxima")
```

```
[Out] 1/5*a*e<sup>2</sup>3*x<sup>^</sup>5 + a*d*e<sup>^</sup>2*x<sup>^</sup>3 - 1/2*(c*(\log(c^2*x^2 + 1) - \log(x^2)) + 2*arctan(c*x)/x)*b*d^3 + 1/2*(2*x^3*arctan(c*x) - c*(x^2/c^2 - log(c^2*x^2 + 1)/c
(2^*)*b*d*e^2 + 1/20*(4*x^5*arctan(c*x) - c*((c^2*x^4 - 2*x^2)/c^4 + 2*log(c
2*x^2 + 1/(c^6))*b*e^3 + 3*a*d^2*e*x + 3/2*(2*c*x*arctan(c*x) - log(c^2*x^2))2 + 1))*b*d^2*e/c - a*d^3/x
```
**Fricas [A]** time = 1.95102, size = 446, normalized size = 2.79

 $4\,a\,^5e^3x^6 + 20\,a\,^5de^2x^4 - bc^4e^3x^5 + 20\,bc^6d^3x\log(x) + 60\,a\,^5d^2ex^2 - 20\,a\,^5d^3 - 2\left(5\,bc^4de^2 - bc^2e^3\right)x^3 - 2\left(5\,bc^6d^3 + 15\,b^2e^2 + bc^2e^2\right)x^2 + 2\,b^2e^2 + bc^2e^2 + bc^2e^2 + bc^2e^2 + bc^2e^2 + bc^2e^2 + bc^2e^2 + bc^2e^2 + bc^2e$  $20 c^5 x$ 

Verification of antiderivative is not currently implemented for this CAS.

```
[In] integrate((e*x^2+d)^3*(a+b*arctan(c*x))/x^2,x, algorithm="fricas")
```

```
[Out] 1/20*(4*axc^5*e^3*x^6 + 20*axc^5*dx^2*x^4 - bxc^4*e^3*x^5 + 20*b*c^6*d^3*x*log(x) + 60*a*c^5*d^2*e*x^2 - 20*a*c^5*d^3 - 2*(5*b*c^4*d*e^2 - b*c^2*e^3)*x^3 - 2*(5*b*c^6*d^3 + 15*b*c^4*d^2*e - 5*b*c^2*d*e^2 + b*e^3)*x*log(c^2*x
\hat{z} + 1) + 4*(b*c^5*e^3*x^6 + 5*b*c^5*d*e^2*x^4 + 15*b*c^5*d^2*e*x^2 - 5*b*c
\hat{}5*d^3)*arctan(c*x))/(c^5*x)
```
**Sympy [A]** time =  $4.54261$ , size =  $258$ , normalized size =  $1.61$ 

 $\sqrt{ }$  $\begin{cases}\n-\frac{ad^3}{x} \\
a\left(-\frac{a}{x}\right)\n\end{cases}$  $\frac{d^3}{dx}$  + 3ad<sup>2</sup>ex + ade<sup>2</sup>x<sup>3</sup> +  $\frac{ae^3x^5}{2}$  $\frac{\epsilon_x}{5}$  + bcd<sup>3</sup> log (x) – bcd<sup>3</sup>  $\log(x^2 + \frac{1}{2})$  $\frac{1}{c^2}$  $\frac{x^2 + \frac{1}{c^2}}{2} - \frac{bd^3 \operatorname{atan}(cx)}{x}$  $\frac{\tan (cx)}{x}$  + 3bd<sup>2</sup>ex atan (cx) + bde<sup>2</sup>x<sup>3</sup> atan (cx) +  $\frac{be^{3}x}{x}$  $a\left(-\frac{d^3}{d}\right)$  $\frac{d^3}{dx}$  + 3d<sup>2</sup>ex + de<sup>2</sup>x<sup>3</sup> +  $\frac{e^3x^5}{5}$  $\left(\frac{x}{5}\right)$ 

Verification of antiderivative is not currently implemented for this CAS.

[In]  $integrate((e*x**2+d)**3*(a+b*atan(c*x))/x**2,x)$ 

```
[Out] Piecewise((-a*d**3/x + 3*a*d**2*e*x + a*d*e**2*x**3 + a*e**3*x**5/5 + b*c*d
**3*log(x) - b*c*d**3*log(x**2 + c**(-2))/2 - b*d**3*atan(c*x)/x + 3*b*d**2
*e*x*atan(c*x) + b*d*e**2*x**3*atan(c*x) + b*e**3*x**5*atan(c*x)/5 - 3*b*d*
*2*e*log(x**2 + c**(-2))/(2*c) - b*d*e**2*x**2/(2*c) - b*e**3*x**4/(20*c) +
b*d*e**2*log(x**2 + c**(-2))/(2*c**3) + b*e**3*x**2/(10*c**3) - b*e**3*log
(x**2 + c**(-2))/(10*c**5), Ne(c, 0)), (a*(-d**3/x + 3*d**2*e*x + d*e**2*x*)*3 + e**3*x**5/5), True))
```
**Giac [A]** time = 1.11454, size = 325, normalized size =  $2.03$ 

 $4\, b c^5 x^6\, {\rm arctan} \, (c x)\, c^3 + 4\, a c^5 x^6 c^3 + 20\, b c^5 dx^4\, {\rm arctan} \, (c x)\, c^2 + 20\, a c^5 dx^4 c^2 + 60\, b c^5 d^2 x^2\, {\rm arctan} \, (c x)\, c - 10\, b c^6 d^3 x \log \big( c^2 x^4\big)$ 

```
[In] integrate((e*x^2+d)^3*(a+b*arctan(c*x))/x^2,x, algorithm="giac")
```

```
[Out] 1/20*(4*b*c^5*x^6*arctan(c*x)*e^3 + 4*a*c^5*x^6*e^3 + 20*b*c^5*d*x^4*arctan(c*x)*e^2 + 20*ae^c^5*d*x^4*e^2 + 60*b*c^5*d^2*x^2*arctan(c*x)*e - 10*b*c^6*
```
 $d^3*x*log(c^2*x^2 + 1) + 20*b*c^6*d^3*x*log(x) - bkc^4*x^5*e^3 + 60*a*c^5*d$  $2*x^2*e - 20*b*c^5*d^3*arctan(c*x) - 10*b*c^4*d*x^3*e^2 - 30*b*c^4*d^2*x*e$ \*log(c^2\*x^2 + 1) - 20\*a\*c^5\*d^3 + 2\*b\*c^2\*x^3\*e^3 + 10\*b\*c^2\*d\*x\*e^2\*log(c  $\tilde{2}*\tilde{x}^2 + 1$ ) - 2\*b\*x\*e^3\*log(c^2\*x^2 + 1))/(c^5\*x)

**3.1143** 
$$
\int \frac{(d+ex^2)^3 (a+b\tan^{-1}(cx))}{x^3} dx
$$

# Optimal. Leaf size=200

$$
\frac{3}{2}ibd^{2}e \text{PolyLog}(2, -icx) - \frac{3}{2}ibd^{2}e \text{PolyLog}(2, icx) - \frac{d^{3}(a + b \tan^{-1}(cx))}{2x^{2}} + \frac{3}{2}de^{2}x^{2}(a + b \tan^{-1}(cx)) + \frac{1}{4}e^{3}x^{4}(a + b \tan^{-1}(cx)) + \frac{1}{4}e^{3}x^{4}(a + b \tan^{-1}(cx)) + \frac{1}{4}e^{
$$

 $*ArcTan[c*x]/(4*c^4) - (d^3*(a + b*ArcTan[c*x]))/(2*x^2) + (3*d*e^2*x^2*(a$ + b\*ArcTan[c\*x]))/2 +  $(e^3*x^4*(a + b*ArcTan[c*x]))/4 + 3*axd^2*e*Log[x] +$  $((3*I)/2)*b*d^2*e*PolyLog[2, (-I)*c*x] - ((3*I)/2)*b*d^2*e*PolyLog[2, I*c*$ x]

**Rubi**  $[A]$  time = 0.210537, antiderivative size = 200, normalized size of antiderivative = 1., number of steps used = 15, number of rules used = 8, integrand size = 21,  $\frac{\text{number of rules}}{\text{integrand size}}$  $= 0.381$ , Rules used  $= \{4980, 4852, 325, 203, 4848, 2391, 321, 302\}$ 

$$
\frac{3}{2}ibd^{2}e \text{PolyLog}(2, -icx) - \frac{3}{2}ibd^{2}e \text{PolyLog}(2, icx) - \frac{d^{3}(a + b\tan^{-1}(cx))}{2x^{2}} + \frac{3}{2}de^{2}x^{2}(a + b\tan^{-1}(cx)) + \frac{1}{4}e^{3}x^{4}(a + b\tan^{-1}(cx))
$$

Antiderivative was successfully verified.

[In] Int $[((d + e*x^2)^3*(a + b*ArcTan[c*x]))/x^3,x]$ 

```
[Out] - (b*c*d^3)/(2*x) - (3*b*d*e^2*x)/(2*c) + (b*e^3*x)/(4*c^3) - (b*e^3*x^3)/(12*c) - (b*c^2*d^3*ArcTan[c*x])/2 + (3*b*d*e^2*ArcTan[c*x])/(2*c^2) - (b*e^3*ArcTan[c*x])/(4*c^4) - (d^3*(a + b*ArcTan[c*x]))/(2*x^2) + (3*d*e^2*x^2*(a
+ b*ArcTan[c*x]))/2 + (e^3*x^4*(a + b*ArcTan[c*x]))/4 + 3*a*d^2*e*Log[x] +
((3*I)/2)*b*d^2*e*PolyLog[2, (-I)*c*x] - ((3*I)/2)*b*d^2*e*PolyLog[2, I*c*x]
```
## Rule 4980

 $Int[((a_{\_}) + ArcTan[(c_{\_})*(x_{\_})]*(b_{\_}))^{\frown}(p_{\_})*((f_{\_})*(x_{\_}))^{\frown}(m_{\_})*((d_{\_}) + (e_{\_})*(f_{\_})*(f_{\_})^{\frown}(m_{\_})^{\frown}(m_{\_})^{\frown}(m_{\_})$ .)\*(x\_)^2)^(q\_.), x\_Symbol] :> With[{u = ExpandIntegrand[(a + b\*ArcTan[c\*x] )^p,  $(f*x)^m*(d + e*x^2)^q, x]$ , Int[u, x] /; SumQ[u]] /; FreeQ[{a, b, c, d , e, f, m}, x] && IntegerQ[q] && IGtQ[p, 0] && ((EqQ[p, 1] && GtQ[q, 0]) || IntegerQ[m])

## Rule 4852

 $Int[((a_{-}.) + ArcTan[(c_{-}.)*(x_{-}))*(b_{-}.))^(p_{-}.)*(d_{-}.)*(x_{-}))^-(m_{-}.), x_Symbol]$ :>  $\text{Simp}[(d*x)^(m + 1)*(a + b*ArcTan[c*x])^p)/(d*(m + 1)), x] - Dist[(b*c*p + b*ArcTan[c*x])^p]$ )/(d\*(m + 1)), Int[((d\*x)^(m + 1)\*(a + b\*ArcTan[c\*x])^(p - 1))/(1 + c^2\*x^2 ), x], x] /; FreeQ[{a, b, c, d, m}, x] && IGtQ[p, 0] && (EqQ[p, 1] || Integ  $erQ[m]$ ) &&  $NeQ[m, -1]$ 

## Rule 325

```
Int[((c_.\)*(x_-))^{\hat{}}(m_-)*(a_-) + (b_.\)*(x_-)^{\hat{}}(n_-))^{\hat{}}(p_-, x_Symbol] :> Simp[((c*
x^{\text{max}}(m + 1)*(a + b*x^m)^{(p + 1)})/(a*c*(m + 1)), x] - Dist[(b*(m + n*(p + 1))]+ 1))/(a * c^n * (m + 1), Int[(c * x)^{n} (m + n) * (a + b * x^n)^p, x], x] /; FreeQ[{a,
 b, c, p}, x] && IGtQ[n, 0] && LtQ[m, -1] && IntBinomialQ[a, b, c, n, m, p,
 x]
```
### Rule 203

 $Int\left[\left((a_-) + (b_-.)*(x_-)^2\right)^{(-1)}, x_Symbo1\right] \ : > \ \mathop{\mathrm{Simp}}\left[\left(1*ArcTan\left[(Rt[b, 2]*x\right)/Rt\right)^{(-1)}\right],$ [a, 2]])/(Rt[a, 2]\*Rt[b, 2]), x] /; FreeQ[{a, b}, x] && PosQ[a/b] && (GtQ[a , 0] || GtQ[b, 0])

### Rule 4848

 $Int[((a_{\_}) + ArcTan[(c_{\_}) * (x_{\_})] * (b_{\_}))/(x_{\_})$ ,  $x_{\_Symbol}]$  :>  $Simp[a * Log[x], x]$ + (Dist[(I\*b)/2, Int[Log[1 - I\*c\*x]/x, x], x] - Dist[(I\*b)/2, Int[Log[1 +  $I*c*x]/x$ , x], x]) /; FreeQ[{a, b, c}, x]

## Rule 2391

Int $[Log[(c_{.})*((d_{.}) + (e_{.})*(x_{.})^(n_{.}))]/(x_{.})$ , x\_Symbol] :> -Simp $[PolyLog[2]$ , -(c\*e\*x^n)]/n, x] /; FreeQ[{c, d, e, n}, x] && EqQ[c\*d, 1]

### Rule 321

 $Int[((c_{{}_{-}})*(x_{{}_{-}})^(m_-)*(a_{{}_{-}} + (b_{{}_{-}})*(x_{{}_{-}})^(n_-))^(p_{{}_{-}}$ , x\_Symbol] :> Simp[(c^(  $n - 1)*(c*x)^{m - n + 1)*(a + b*x^n)^{(p + 1)})/(b*(m + n*p + 1)), x] - Dist[$  $(ax^c^n*(m - n + 1))/(b*(m + n*p + 1)), Int[(c*x)^m(m - n)*(a + b*x^n)^p, x],$ x] /; FreeQ[{a, b, c, p}, x] && IGtQ[n, 0] && GtQ[m, n - 1] && NeQ[m + n\*p + 1, 0] && IntBinomialQ[a, b, c, n, m, p, x]

## Rule 302

 $Int[(x_{})^m(m)/((a_+) + (b_*)^*(x_*)^m(n_)), x_Symbo]]$  :> Int[PolynomialDivide[x]  $\hat{m}$ , a + b\*x $\hat{m}$ , x], x] /; FreeQ[{a, b}, x] && IGtQ[m, 0] && IGtQ[n, 0] && Gt  $Q[m, 2*n - 1]$ 

#### Rubi steps

$$
\int \frac{(d+ex^2)^3 (a+btan^{-1}(cx))}{x^3} dx = \int \left( \frac{d^3 (a+btan^{-1}(cx))}{x^3} + \frac{3d^2 e (a+btan^{-1}(cx))}{x} + 3de^2 x (a+btan^{-1}(cx)) + e^{ax} \right) dx
$$
\n
$$
= d^3 \int \frac{a+btan^{-1}(cx)}{x^3} dx + (3d^2 e) \int \frac{a+btan^{-1}(cx)}{x} dx + (3de^2) \int x (a+btan^{-1}(cx)) + 3de^2 (a+btan^{-1}(cx)) + 3de^2 (a+btan^{-1}(cx)) +
$$

**Mathematica [C]** time =  $0.160364$ , size = 170, normalized size =  $0.85$ 

$$
\frac{1}{12}\left(-\frac{6bcd^{3}Hypergeometric2F1\left(-\frac{1}{2},1,\frac{1}{2},-c^{2}x^{2}\right)}{x}+18ibd^{2}ePolyLog(2,-icx)-18ibd^{2}ePolyLog(2,icx)-\frac{6d^{3}(a+1)}{x^{2}+c^{2}x^{2}}\right)}{x^{2}+18ibd^{2}ePolyLog(2,-icx)-18ibd^{2}ePolyLog(2,icx)-\frac{6d^{3}(a+1)}{x^{2}+c^{2}x^{2}}\right)+18ibd^{2}ePolyLog(2,-icx)-18ibd^{2}ePolyLog(2,icx)-\frac{6d^{3}(a+1)}{x^{2}+c^{2}x^{2}}\right)
$$

Warning: Unable to verify antiderivative.

```
[In] Integrate[((d + e*x^2)^3*(a + b*ArcTan[c*x]))/x^3,x]
```
[Out]  $((-18*b*d*e^2*(c*x - ArcTan[c*x]))/c^2 - (b*e^3*(-3*c*x + c^3*x^3 + 3*ArcTa$  $n[c*x])$ )/c^4 - (6\*d^3\*(a + b\*ArcTan[c\*x]))/x^2 + 18\*d\*e^2\*x^2\*(a + b\*ArcTan  $[c*x]$ ) + 3\*e^3\*x^4\*(a + b\*ArcTan $[c*x]$ ) - (6\*b\*c\*d^3\*Hypergeometric2F1[-1/2, 1, 1/2, -(c^2\*x^2)])/x + 36\*a\*d^2\*e\*Log[x] + (18\*I)\*b\*d^2\*e\*PolyLog[2, (-I )\*c\*x] - (18\*I)\*b\*d^2\*e\*PolyLog[2, I\*c\*x])/12

**Maple [A]** time = 0.056, size = 251, normalized size =  $1.3$ 

 $ae^3x^4$  $\frac{1}{4}$  +  $3$  ax $^2$ de $^2$  $\frac{1}{2}$  –  $d^3a$  $\frac{a}{2 x^2} + 3 ad^2 e \ln(c x) +$ b arctan (cx)  $e^3x^4$  $\frac{1}{4}$  +  $3 b \arctan (c x) x^2 d e^2$  $\frac{1}{2}$  –  $bd^3\arctan\left(cx\right)$  $\frac{2 \cot \pi (cx)}{2 x^2}$  + 3 *b* arctan (*cx* 

Verification of antiderivative is not currently implemented for this CAS.

[In]  $int((e*x^2+d)^3*(a+b*arctan(c*x))/x^3,x)$ 

 $[Out] 1/4*a*e^3*x^4+3/2*a*x^2*d*e^2-1/2*d^3*a/x^2+3*a*d^2*e*ln(c*x)+1/4*b*arctan($ c\*x)\*e^3\*x^4+3/2\*b\*arctan(c\*x)\*x^2\*d\*e^2-1/2\*b\*arctan(c\*x)\*d^3/x^2+3\*b\*arct an(c\*x)\*d^2\*e\*ln(c\*x)-1/12\*b\*e^3\*x^3/c-3/2\*b\*d\*e^2\*x/c+1/4\*b\*e^3\*x/c^3-1/2\* b\*c^2\*d^3\*arctan(c\*x)+3/2\*b\*d\*e^2\*arctan(c\*x)/c^2-1/4\*b\*e^3\*arctan(c\*x)/c^4 -1/2\*b\*c\*d^3/x-3/2\*I\*b\*d^2\*e\*dilog(1-I\*c\*x)+3/2\*I\*b\*d^2\*e\*dilog(1+I\*c\*x)-3/ 2\*I\*b\*d^2\*e\*ln(c\*x)\*ln(1-I\*c\*x)+3/2\*I\*b\*d^2\*e\*ln(c\*x)\*ln(1+I\*c\*x)

**Maxima [A]** time = 2.20896, size = 321, normalized size =  $1.6$ 

1  $\frac{1}{4}ae^3x^4 + \frac{3}{2}$  $\frac{3}{2}$  ade<sup>2</sup> $x^2 - \frac{1}{2}$  $\frac{1}{2}\left(\left(c\arctan\left(cx\right)+\frac{1}{x}\right)\right)$  $\frac{1}{x}$   $c +$  $arctan (cx)$  $\int \frac{\tan (\alpha x)}{x^2} d\alpha^3 + 3 \, ad^2 e \log (x)$  $ad^3$  $\frac{1}{2x^2}$  –  $bc^3e^3x^3+9\pi bc^4d^2e\log{\left(c^2x\right)}$  $^{2}$ 

Verification of antiderivative is not currently implemented for this CAS.

```
[In] integrate((e*x^2+d)^3*(a+b*arctan(c*x))/x^3,x, algorithm="maxima")
```

```
[Out] 1/4*a*e^3*x^4 + 3/2*a*d*e^2*x^2 - 1/2*((c*arctan(c*x) + 1/x)*c + arctan(c*x)/x^2)*b*d^3 + 3*a*d^2*e*log(x) - 1/2*a*d^3/x^2 - 1/12*(b*c^3*e^3*x^3 + 9*p
i*b*c^4*d^2*e*log(c^2*x^2 + 1) - 36*b*c^4*d^2*e*arctan(c*x)*log(x*abs(c)) +18*I*b*c^4*d^2*e*dilog(I*c*x + 1) - 18*I*b*c^4*d^2*e*dilog(-I*c*x + 1) + 3*(6*b*c^3*d*e^2 - b*c*e^3)*x - (3*b*c^4*e^3*x^4 + 18*b*c^4*d*e^2*x^2 + 36*I)*b*c^4*d^2*e*arctan2(0, c) + 18*b*c^2*d*e^2 - 3*b*e^3)*arctan(c*x))/c^4
```
**Fricas [F]** time = 0., size = 0, normalized size = 0.

$$
\text{integral}\left(\frac{ae^3x^6 + 3ade^2x^4 + 3ad^2ex^2 + ad^3 + (be^3x^6 + 3bde^2x^4 + 3bd^2ex^2 + bd^3)\arctan(cx)}{x^3}, x\right)
$$

```
[In] integrate((e*x^2+d)^3*(a+b*arctan(c*x))/x^3,x, algorithm="fricas")
```

```
[Out] integral((a*e^3*x^6 + 3*a*d*e^2*x^4 + 3*a*d^2*e*x^2 + a*d^3 + (b*e^3*x^6 +
3*b*d*e^2*x^4 + 3*b*d^2*e*x^2 + b*d^3)*arctan(c*x))/x^3, x)
```
**Sympy [F]** time = 0., size = 0, normalized size = 0.

$$
\int \frac{\left(a+b \arctan\left(cx\right)\right)\left(d+ex^2\right)^3}{x^3} dx
$$

Verification of antiderivative is not currently implemented for this CAS.

```
[In] integrate((e*x**2+d)**3*(a+b*atan(c*x))/x**3,x)
```

```
[Out] Integral((a + b*atan(c*x))*(d + e*x**2)**3/x**3, x)
```
**Giac [F]** time = 0., size = 0, normalized size = 0.

$$
\int \frac{\left(ex^2 + d\right)^3 (b \arctan (cx) + a)}{x^3} dx
$$

Verification of antiderivative is not currently implemented for this CAS.

 $[In] \text{ integrate}((e*x^2+d)^3*(a+b*arctan(c*x))/x^3,x, \text{ algorithm="giac")}$ 

[Out] integrate( $(e*x^2 + d)^3*(bx + c tan(c*x) + a)/x^3$ , x)

**3.1144** 
$$
\int \frac{(d+ex^2)^3 (a+b\tan^{-1}(cx))}{x^4} dx
$$

### Optimal. Leaf size=158

$$
-\frac{3d^2e\left(a+b\tan^{-1}(cx)\right)}{x}-\frac{d^3\left(a+b\tan^{-1}(cx)\right)}{3x^3}+3de^2x\left(a+b\tan^{-1}(cx)\right)+\frac{1}{3}e^3x^3\left(a+b\tan^{-1}(cx)\right)+\frac{b\left(c^2d+e\right)\left(c^4d^2+e^2\right)}{x^3}+c^4x^2\left(a^2+e^2\right)x^2
$$

 $[Out] -(\text{b} * \text{c} * \text{d}^3)/(6 * \text{x}^2) - (\text{b} * \text{e}^3 * \text{x}^2)/(6 * \text{c}) - (\text{d}^3 * (\text{a} + \text{b} * \text{ArcTan}[\text{c} * \text{x}]))/(3 * \text{x}^3)$ -  $(3*d^2*e*(a + b*ArcTan[c*x]))/x + 3*d*e^2*x*(a + b*ArcTan[c*x]) + (e^3*x^$  $3*(a + b*ArcTan[c*x]))/3 - (b*c*d^2*(c^2*d - 9*e)*Log[x])/3 + (b*(c^2*d + e^2*))$  $)*(c^4*d^2 - 10*c^2*d*e + e^2)*Log[1 + c^2*x^2])/(6*c^3)$ 

**Rubi**  $[A]$  time = 0.264665, antiderivative size = 158, normalized size of antiderivative = 1., number of steps used = 5, number of rules used = 5, integrand size =  $21$ ,  $\frac{\text{number of rules}}{\text{integrand size}}$  = 0.238, Rules used = {270, 4976, 12, 1799, 1620}

$$
-\frac{3d^2e\left(a+b\tan^{-1}(cx)\right)}{x} - \frac{d^3\left(a+b\tan^{-1}(cx)\right)}{3x^3} + 3de^2x\left(a+b\tan^{-1}(cx)\right) + \frac{1}{3}e^3x^3\left(a+b\tan^{-1}(cx)\right) + \frac{b\left(c^2d+e\right)\left(c^4d^2-4c\right)}{3x^3} + \frac{b^2c^2d^2}{2a^2} + \frac{b^2c^2d^2}{2a^2} + \frac{c^2b^2}{2a^2} + \frac{c^2b^2}{2a
$$

Antiderivative was successfully verified.

[In] Int $[((d + e*x^2)^3*(a + b*ArcTan[c*x]))/x^4,x]$ 

 $[Out] - (b*c*d^3)/(6*x^2) - (b*e^3*x^2)/(6*c) - (d^3*(a + b*ArcTan[c*x]))/(3*x^3)$ -  $(3*d^2*e*(a + b*ArcTan[c*x]))/x + 3*d*e^2*x*(a + b*ArcTan[c*x]) + (e^3*x^$  $3*(a + b*ArcTan[c*x]))/3 - (b*c*d^2*(c^2*d - 9*e)*Log[x])/3 + (b*(c^2*d + e^2*))$  $)*(c^4*d^2 - 10*c^2*d*e + e^2)*Log[1 + c^2*x^2])/(6*c^3)$ 

## Rule 270

 $Int[((c_.\)*(x_-))^{\hat{m}}_.,\)*(a_-) + (b_.\)*(x_-)^{\hat{m}}_.,\*)(p_.,), x_Symbol]$  :> Int[Exp andIntegrand[ $(c*x)^m*(a + b*x^n)^p$ , x], x] /; FreeQ[{a, b, c, m, n}, x] && IGtQ[p, 0]

### Rule 4976

Int $[(a_*) + ArcTan[(c_*)*(x_*)]((a_-))*(b_-))*(f_-)(x_*)^*(a_-))*(d_-) + (e_*)*(x_*)^*$  $_{2}^{\circ}$   $^{2}$   $^{2}$   $^{2}$   $^{2}$   $^{2}$   $^{2}$   $^{2}$   $^{2}$   $^{2}$   $^{2}$   $^{2}$   $^{2}$   $^{2}$   $^{2}$   $^{2}$   $^{2}$   $^{2}$   $^{2}$   $^{2}$   $^{2}$   $^{2}$   $^{2}$   $^{2}$   $^{2}$   $^{2}$   $^{2}$   $^{2}$   $^{2}$   $^{2}$   $^{2}$   $^{2}$   $^{2}$   $^{2}$   $^{2}$   $^{2}$   $t[a + b*ArcTan[c*x], u, x] - Dist[b*c, Int[SimplifyIntegrand[u/(1 + c^2*x^2$ ), x], x], x]] /; FreeQ[{a, b, c, d, e, f, m, q}, x] && ((IGtQ[q, 0] && !(  $ILtQ[(m - 1)/2, 0]$  &&  $GtQ[m + 2*q + 3, 0])) || (IGtQ[(m + 1)/2, 0]$  && !(IL  $tQ[q, 0]$  && GtQ[m + 2\*q + 3, 0])) || (ILtQ[(m + 2\*q + 1)/2, 0] && !ILtQ[(m  $-1$ )/2, 0]))

### Rule 12

 $Int[(a_*)*(u_), x_Symbol]$  :>  $Dist[a, Int[u, x], x]$  /;  $FreeQ[a, x]$  && !Match  $Q[u, (b_*)*(v_*) /; FreeQ[b, x]]$ 

## Rule 1799

 $Int[(Pq_-)*(x_-)^(m_-)*((a_-) + (b_-)*(x_-)^2)^(p_-), x_Symbol]$  :>  $Dist[1/2, Su$ bst[Int[x^((m - 1)/2)\*SubstFor[x^2, Pq, x]\*(a + b\*x)^p, x], x, x^2], x] /; FreeQ[{a, b, p}, x] && PolyQ[Pq, x^2] && IntegerQ[(m - 1)/2]
−

## Rule 1620

 $Int[(Px_*)*((a_*) + (b_*)*(x_*))^*(m_*)*((c_*) + (d_-)*(x_*))^*(n_-), x_Symbo1]$ :> Int[ExpandIntegrand[Px\*(a + b\*x)^m\*(c + d\*x)^n, x], x] /; FreeQ[{a, b, c , d, m, n}, x] && PolyQ[Px, x] && (IntegersQ[m, n] || IGtQ[m, -2]) && GtQ[E xpon[Px, x], 2]

## Rubi steps

$$
\int \frac{(d+ex^2)^3 (a+b\tan^{-1}(cx))}{x^4} dx = -\frac{d^3(a+b\tan^{-1}(cx))}{3x^3} - \frac{3d^2e(a+b\tan^{-1}(cx))}{x} + 3de^2x(a+b\tan^{-1}(cx)) + \frac{1}{3}e^3
$$
  
\n
$$
= -\frac{d^3(a+b\tan^{-1}(cx))}{3x^3} - \frac{3d^2e(a+b\tan^{-1}(cx))}{x} + 3de^2x(a+b\tan^{-1}(cx)) + \frac{1}{3}e^3
$$
  
\n
$$
= -\frac{d^3(a+b\tan^{-1}(cx))}{3x^3} - \frac{3d^2e(a+b\tan^{-1}(cx))}{x} + 3de^2x(a+b\tan^{-1}(cx)) + \frac{1}{3}e^3
$$
  
\n
$$
= -\frac{d^3(a+b\tan^{-1}(cx))}{3x^3} - \frac{3d^2e(a+b\tan^{-1}(cx))}{x} + 3de^2x(a+b\tan^{-1}(cx)) + \frac{1}{3}e^3
$$
  
\n
$$
= -\frac{bcd^3}{6x^2} - \frac{be^3x^2}{6c} - \frac{d^3(a+b\tan^{-1}(cx))}{3x^3} - \frac{3d^2e(a+b\tan^{-1}(cx))}{3x^3} + 3de^2x(a+b\tan^{-1}(cx)) + \frac{1}{3}e^3
$$

**Mathematica [A]** time =  $0.164613$ , size = 166, normalized size =  $1.05$ 

$$
\frac{1}{6} \left(-\frac{18ad^2e}{x} - \frac{2ad^3}{x^3} + 18ade^2x + 2ae^3x^3 + \frac{b \left(-9c^4d^2e + c^6d^3 - 9c^2de^2 + e^3\right)\log\left(c^2x^2 + 1\right)}{c^3} - 2bcd^2\log(x)\left(c^2d - 9e\right) + \frac{c^2}{2} + \frac{c^3}{2} + \frac{c^2}{2} + \frac{c^2}{2} + \frac{c^4}{2} + \frac{c^3}{2} + \frac{c^2}{2} + \frac{c^2}{2} + \frac{c^3}{2} + \frac{c^4}{2} + \frac{c^5}{2} + \frac{c^4}{2} + \frac{c^3}{2} + \frac{c^5}{2} + \frac{c^4}{2} + \frac{c^5}{2} + \frac{c^6}{2} + \frac{c^5}{2} + \frac{c^4}{2} + \frac{c^3}{2} + \frac{c^5}{2} + \frac{c^4}{2} + \frac{c^5}{2} + \frac{c^6}{2} + \frac{c^5}{2} + \frac{c^4}{2} + \frac{c^3}{2} + \frac{c^5}{2} + \frac{c^4}{2} + \frac{c^5}{2} + \frac{c^3}{2} + \frac{c^5}{2} + \frac{c^5}{2} + \frac{c^4}{2} + \frac{c^5}{2} + \frac{c^3}{2} + \frac{c^3}{2} + \frac{c^5}{2} + \frac{c^5}{2} + \frac{c^5}{2} + \frac{c^4}{2} + \frac{c^5}{2} + \frac{c^5}{2} + \frac{c^3}{2} + \frac{c^4}{2} + \frac{c^3}{2} + \frac{c^3}{2} + \frac{c^2}{2} + \frac{c^2}{2} + \frac{c^4}{2} + \frac{c^3}{2} + \frac{c^3}{2} + \frac{c^3}{2} + \frac{c^2}{2} + \frac{c^2}{2} + \frac{c^2}{2} + \frac{c^3}{2} + \frac{c^2}{2} + \frac{c^2}{2} + \frac{c^2}{2} + \frac{c^3}{2} + \frac{c^2}{2} + \frac{c^4
$$

Antiderivative was successfully verified.

[In] Integrate[ $((d + e*x^2)^3*(a + b*ArcTan[c*x]))/x^4,x]$ 

```
[Out] ((-2*a*d^3)/x^3 - (b*c*d^3)/x^2 - (18*a*d^2*e)/x + 18*a*d*e^2*x - (b*e^3*x^
2)/c + 2*a*e^3*x^3 + (2*b*(-d^3 - 9*d^2*e*x^2 + 9*d*e^2*x^4 + e^3*x^6)*ArcT
an[c*x])/x^3 - 2*b*c*d^2*(c^2*d - 9*e)*Log[x] + (b*(c^6*d^3 - 9*c^4*d^2*e -
9*c^2*d*e^2 + e^3)*Log[1 + c^2*x^2]/c^3)/6
```
**Maple [A]** time =  $0.048$ , size =  $213$ , normalized size =  $1.4$ 

$$
\frac{ae^3x^3}{3} + 3ade^2x - 3\frac{ad^2e}{x} - \frac{ad^3}{3x^3} + \frac{b\arctan\left(cx\right)e^3x^3}{3} + 3b\arctan\left(cx\right)de^2x - 3\frac{bd^2\arctan\left(cx\right)e}{x} - \frac{bd^3\arctan\left(cx\right)}{3x^3}
$$

Verification of antiderivative is not currently implemented for this CAS.

[In]  $int((e*x^2+d)^3*(a+b*arctan(c*x))/x^4,x)$ 

```
[Out] 1/3*a*e^3*x^3+3*a*d*e^2*x-3*a*d^2*e/x-1/3*a*d^3/x^3+1/3*b*arctan(c*x)*e^3*x\hat{}3+3*b*arctan(c*x)*d*e^2*x-3*b*arctan(c*x)*d^2*e/x-1/3*b*arctan(c*x)*d^3/x^
3-1/6*b*e^3*x^2/c+1/6*b*c^3*d^3*ln(c^2*x^2+1)-3/2*c*b*ln(c^2*x^2+1)*d^2*e-3
/2/c*b*ln(c^2*x^2+1)*d*e^2+1/6/c^3*b*ln(c^2*x^2+1)*e^3-1/3*c^3*b*d^3*ln(c*x
)+3*c*b*ln(c*x)*d^2*e-1/6*b*c*d^3/x^2
```
3890

**Maxima** [A] time =  $0.981411$ , size =  $261$ , normalized size =  $1.65$ 

$$
\frac{1}{3}ae^{3}x^{3} + \frac{1}{6}\left(\left(c^{2}\log\left(c^{2}x^{2}+1\right)-c^{2}\log\left(x^{2}\right)-\frac{1}{x^{2}}\right)c - \frac{2\arctan\left(cx\right)}{x^{3}}\right)bd^{3} - \frac{3}{2}\left(c\left(\log\left(c^{2}x^{2}+1\right)-\log\left(x^{2}\right)\right)+\frac{2\arctan\left(c^{2}x^{2}+1\right)}{x^{3}}\right)bc^{3} + \frac{1}{2}\left(c\left(\log\left(c^{2}x^{2}+1\right)-\log\left(x^{2}\right)\right)+\frac{2\arctan\left(c^{2}x^{2}+1\right)}{x^{3}}\right)bc^{2} + \frac{1}{2}\left(c\left(\log\left(c^{2}x^{2}+1\right)-\log\left(x^{2}\right)\right)+\frac{2\arctan\left(c^{2}x^{2}+1\right)}{x^{3}}\right)bc^{2} + \frac{1}{2}\left(c\left(\log\left(c^{2}x^{2}+1\right)-\log\left(x^{2}\right)\right)+\frac{2\arctan\left(c^{2}x^{2}+1\right)}{x^{3}}\right)cb^{2} + \frac{1}{2}\left(c\left(\log\left(c^{2}x^{2}+1\right)-\log\left(x^{2}\right)\right)+\frac{2\arctan\left(c^{2}x^{2}+1\right)}{x^{3}}\right)cb^{2} + \frac{1}{2}\left(c\left(\log\left(c^{2}x^{2}+1\right)-\log\left(x^{2}\right)\right)+\frac{2\arctan\left(c^{2}x^{2}+1\right)}{x^{3}}\right)cb^{2} + \frac{1}{2}\left(c\left(\log\left(c^{2}x^{2}+1\right)-\log\left(x^{2}\right)\right)+\frac{2\arctan\left(c^{2}x^{2}+1\right)}{x^{3}}\right)cb^{2} + \frac{1}{2}\left(c\left(\log\left(c^{2}x^{2}+1\right)-\log\left(x^{2}\right)\right)+\frac{2\arctan\left(c^{2}x^{2}+1\right)}{x^{3}}\right)cb^{2} + \frac{1}{2}\left(c\left(\log\left(c^{2}x^{2}+1\right)-\log\left(x^{2}\right)\right)+\frac{2\arctan\left(c^{2
$$

Verification of antiderivative is not currently implemented for this CAS.

[In] integrate((e\*x^2+d)^3\*(a+b\*arctan(c\*x))/x^4,x, algorithm="maxima")

```
[Out] 1/3*axe^3*x^3 + 1/6*((c^2*log(c^2*x^2 + 1) - c^2*log(x^2) - 1/x^2)*c - 2*arctan(c*x)/x^3)*b*d^3 - 3/2*(c*(log(c^2*x^2 + 1) - log(x^2)) + 2*arctan(c*x)
(x)*b*d^2*e + 1/6*(2*x^3*arctan(c*x) - c*(x^2/c^2 - log(c^2*x^2 + 1)/c^4))*b*e^3 + 3*a*d*e^2*x + 3/2*(2*c*x*arctan(c*x) - log(c^2*x^2 + 1))*b*d*e^2/c
- 3*a*d^2*e/x - 1/3*a*d^3/x^3
```
**Fricas [A]** time = 1.72967, size = 433, normalized size =  $2.74$  $2\,a c^3 e^3 x^6 + 18\,a c^3 d e^2 x^4 - b c^2 e^3 x^5 - b c^4 d^3 x - 18\,a c^3 d^2 e x^2 - 2\,a c^3 d^3 + \bigl(b c^6 d^3 - 9\,b c^4 d^2 e - 9\,b c^2 d e^2 + b e^3\bigr) x^3 \log\bigl(c^2 x^2 + 1\bigr)$  $6 c<sup>3</sup> x<sup>3</sup>$ 

Verification of antiderivative is not currently implemented for this CAS.

[In] integrate((e\*x^2+d)^3\*(a+b\*arctan(c\*x))/x^4,x, algorithm="fricas")

```
[Out] 1/6*(2*a*c^3*e^3*x^6 + 18*a*c^3*d*e^2*x^4 - b*c^2*e^3*x^5 - b*c^4*d^3*x - 1
8*a*c^3*d^2*e*x^2 - 2*a*c^3*d^3 + (b*c^6*d^3 - 9*b*c^4*d^2*e - 9*b*c^2*d*e^
2 + b*e^3)*x^3*log(c^2*x^2 + 1) - 2*(b*c^6*d^3 - 9*b*c^4*d^2*e)*x^3*log(x)+ 2*(b*c^3*e^3*x^6 + 9*b*c^3*d*e^2*x^4 - 9*b*c^3*d^2*e*x^2 - b*c^3*d^3)*arc
tan(c*x))/(c^3*x^3)
```
**Sympy [A]** time = 4.60556, size = 272, normalized size =  $1.72$ 

 $\sqrt{ }$  $\begin{cases}\n-\frac{ad^3}{3x^3} - \frac{3ad^2e}{x} \\
a \left(-\frac{d^3}{x^3} - \frac{3a}{x}\right)\n\end{cases}$  $\frac{d^2e}{dx}$  + 3ade<sup>2</sup>x +  $\frac{ae^3x^3}{3}$  $\frac{3x^3}{3} - \frac{bc^3d^3\log(x)}{3}$  $rac{\log (x)}{3} +$  $bc^3d^3\log\left(x^2+\frac{1}{2}\right)$  $\frac{1}{c^2}$  $\frac{\log(x+\sqrt{2})}{6}$  -  $\frac{bcd^3}{6x^2}$  + 3bcd<sup>2</sup>e log (x) -3bcd<sup>2</sup>e  $\log(x^2 + \frac{1}{2})$  $\frac{1}{c^2}$  $\frac{g(x^2 + \frac{1}{c^2})}{2} - \frac{bd^3 \operatorname{atan}(cx)}{3x^3} - \frac{3bd^2}{2}$  $\epsilon$  $a\left(-\frac{d^3}{3x^3}-\frac{3d^2e}{x}\right)$  $\frac{d^2e}{dx} + 3de^2x + \frac{e^3x^3}{3}$  $\frac{x}{3}$ 

Verification of antiderivative is not currently implemented for this CAS.

```
[n] integrate((e*x**2+d)**3*(a+b*atan(c*x))/x**4,x)
```

```
[Out] Piecewise((-a*d**3/(3*x**3) - 3*a*d**2*e/x + 3*a*d*e**2*x + a*e**3*x**3/3 -
b*c**3*d**3*log(x)/3 + b*c**3*d**3*log(x**2 + c**(-2))/6 - b*c*d**3/(6*x**
2) + 3*b*c*d**2*e*log(x) - 3*b*c*d**2*e*log(x**2 + c**(-2))/2 - b*d**3*atan
(c*x)/(3*x**3) - 3*b*d**2*e*atan(c*x)/x + 3*b*d*e**2*x*atan(c*x) + b*e**3*x
**3*atan(c*x)/3 - 3*b*d*e**2*log(x**2 + c**(-2))/(2*c) - b*e**3*x**2/(6*c)
+ b*e**3*log(x**2 + c**(-2))/(6*c**3), Ne(c, 0)), (a*(-d**3/(3*x**3) - 3*d*
*2*e/x + 3*d*e**2*x + e**3*x**3/3), True))
```
**Giac** [A] time = 1.10084, size = 340, normalized size =  $2.15$ 

 $bc^6d^3x^3\log\big(c^2x^2+1\big)-2\,bc^6d^3x^3\log\left(x\right)+2\,bc^3x^6\arctan\left(cx\right)e^3-9\,bc^4d^2x^3e\log\big(c^2x^2+1\big)+18\,bc^4d^2x^3e\log\left(x\right)+2\,ac^4x^2\log\big(c^2x^2+1\big)$ 

Verification of antiderivative is not currently implemented for this CAS.

```
[In] integrate((e*x^2+d)^3*(a+b*arctan(c*x))/x^4,x, algorithm="giac")
```

```
[Out] 1/6*(b*c^6*d^3*x^3*log(c^2*x^2 + 1) - 2*b*c^6*d^3*x^3*log(x) + 2*b*c^3*x^6*\arctan(c*x)*e^3 - 9*b*c^4*d^2*x^3*e*log(c^2*x^2 + 1) + 18*b*c^4*d^2*x^3*e*log(x) + 2*a*c^3*x^6*e^3 + 18*b*c^3*d*x^4*arctan(c*x)*e^2 + 18*a*c^3*d*x^4*e
2 - 18*b*c^3*d^2*x^2*arctan(c*x)*e - b*c^4*d^3*x - b*c^2*x^5*e^3 - 18*a*c^23*d^2*x^2*e - 9*b*c^2*d*x^3*e^2*log(c^2*x^2 + 1) - 2*b*c^3*d^3*arctan(c*x)- 2*a*c^3*d^3 + b*x^3*e^3*log(c^2*x^2 + 1))/(c^3*x^3)
```
**3.1145** 
$$
\int \frac{(d+ex^2)^3 (a+b\tan^{-1}(cx))}{x^5} dx
$$

# Optimal. Leaf size=200

$$
\frac{3}{2} i b d e^{2} \text{PolyLog}(2, -i c x) - \frac{3}{2} i b d e^{2} \text{PolyLog}(2, i c x) - \frac{3 d^{2} e \left(a + b \tan^{-1}(c x)\right)}{2 x^{2}} - \frac{d^{3} \left(a + b \tan^{-1}(c x)\right)}{4 x^{4}} + \frac{1}{2} e^{3} x^{2} \left(a + b \tan^{-1}(c x)\right)
$$

 $[Out] -(\text{b} * \text{c} * \text{d}^3)/(12 * x^3) + (\text{b} * \text{c}^3 * \text{d}^3)/(4 * x) - (3 * \text{b} * \text{c} * \text{d}^2 * \text{e})/(2 * x) - (\text{b} * \text{c}^3 * x)/(x^2)$ 2\*c) +  $(b*c^4*d^3*ArcTan[c*x])/4 - (3*b*c^2*d^2*e*ArcTan[c*x])/2 + (b*e^3*A)$  $rcTan[c*x]/(2*c^2) - (d^3*(a + b*ArcTan[c*x]))/(4*x^4) - (3*d^2*e*(a + b*A))$  $rcTan[c*x]/(2*x^2) + (e^3*x^2*(a + b*ArcTan[c*x]))/2 + 3*a*d*e^2*Log[x] +$  $((3*I)/2)*b*d*e^2*PolyLog[2, (-I)*c*x] - ((3*I)/2)*b*d*e^2*PolyLog[2, I*c*$ x]

**Rubi**  $[A]$  time = 0.20703, antiderivative size = 200, normalized size of antiderivative = 1., number of steps used = 15, number of rules used = 7, integrand size = 21,  $\frac{\text{number of rules}}{\text{integrand size}}$  $= 0.333$ , Rules used  $= \{4980, 4852, 325, 203, 4848, 2391, 321\}$ 

$$
\frac{3}{2} i b d e^{2} PolyLog(2, -i c x) - \frac{3}{2} i b d e^{2} PolyLog(2, i c x) - \frac{3 d^{2} e \left(a + b \tan^{-1}(c x)\right)}{2 x^{2}} - \frac{d^{3} \left(a + b \tan^{-1}(c x)\right)}{4 x^{4}} + \frac{1}{2} e^{3} x^{2} \left(a + b \tan^{-1}(c x)\right)
$$

Antiderivative was successfully verified.

[In] Int $[((d + e*x^2)^3*(a + b*ArcTan[c*x]))/x^5,x]$ 

```
[Out] - (b*c*d^3)/(12*x^3) + (b*c^3*d^3)/(4*x) - (3*b*c*d^2*e)/(2*x) - (b*e^3*x)/(2*c) + (b*c^4*d^3*ArcTan[c*x])/4 - (3*b*c^2*d^2*e*ArcTan[c*x])/2 + (b*e^3*A)rcTan[c*x]/(2*c^2) - (d^3*(a + b*ArcTan[c*x]))/(4*x^4) - (3*d^2*e*(a + b*A))rcTan[c*x]/(2*x^2) + (e^3*x^2*(a + b*ArcTan[c*x]))/2 + 3*a*d*e^2*Log[x] +((3*I)/2)*b*d*e^2*PolyLog[2, (-I)*c*x] - ((3*I)/2)*b*d*e^2*PolyLog[2, I*c*x]
```
# Rule 4980

 $Int[((a_{\_}) + ArcTan[(c_{\_})*(x_{\_})]*(b_{\_}))^{\frown}(p_{\_})*((f_{\_})*(x_{\_}))^{\frown}(m_{\_})*((d_{\_}) + (e_{\_})*(f_{\_})*(f_{\_})^{\frown}(m_{\_})^{\frown}(m_{\_})^{\frown}(m_{\_})$ .)\*(x\_)^2)^(q\_.), x\_Symbol] :> With[{u = ExpandIntegrand[(a + b\*ArcTan[c\*x] )^p,  $(f*x)^m*(d + e*x^2)^q, x]$ , Int[u, x] /; SumQ[u]] /; FreeQ[{a, b, c, d , e, f, m}, x] && IntegerQ[q] && IGtQ[p, 0] && ((EqQ[p, 1] && GtQ[q, 0]) || IntegerQ[m])

# Rule 4852

 $Int[((a_{-}.) + ArcTan[(c_{-}.)*(x_{-}))*(b_{-}.))^(p_{-}.)*(d_{-}.)*(x_{-}))^-(m_{-}.), x_Symbol]$ :>  $\text{Simp}[(d*x)^(m + 1)*(a + b*ArcTan[c*x])^p)/(d*(m + 1)), x] - Dist[(b*c*p + b*ArcTan[c*x])^p]$ )/(d\*(m + 1)), Int[((d\*x)^(m + 1)\*(a + b\*ArcTan[c\*x])^(p - 1))/(1 + c^2\*x^2 ), x], x] /; FreeQ[{a, b, c, d, m}, x] && IGtQ[p, 0] && (EqQ[p, 1] || Integ  $erQ[m]$ ) && Ne $Q[m, -1]$ 

# Rule 325

```
Int[((c_.\)*(x_-))^{\hat{}}(m_-)*(a_-) + (b_.\)*(x_-)^{\hat{}}(n_-))^{\hat{}}(p_-, x_Symbol] :> Simp[((c*
x^{\text{max}}(m + 1)*(a + b*x^m)^{(p + 1)})/(a*c*(m + 1)), x] - Dist[(b*(m + n*(p + 1))]+ 1))/(a * c^n * (m + 1), Int[(c * x)^{n} (m + n) * (a + b * x^n)^p, x], x] /; FreeQ[{a,
 b, c, p}, x] && IGtQ[n, 0] && LtQ[m, -1] && IntBinomialQ[a, b, c, n, m, p,
 x]
```
## Rule 203

 $Int[((a_+) + (b_+) * (x_>)^2)^(-1), x_Symb01]$  :>  $Simp[(1 * ArcTan[(Rt[b, 2] * x)/Rt$ [a, 2]])/(Rt[a, 2]\*Rt[b, 2]), x] /; FreeQ[{a, b}, x] && PosQ[a/b] && (GtQ[a , 0] || GtQ[b, 0])

### Rule 4848

 $Int[((a_{\_}) + ArcTan[(c_{\_}) * (x_{\_})] * (b_{\_}))/(x_{\_})$ ,  $x_{\_Symbol}]$  :>  $Simp[a * Log[x], x]$ + (Dist[(I\*b)/2, Int[Log[1 - I\*c\*x]/x, x], x] - Dist[(I\*b)/2, Int[Log[1 +  $I*c*x]/x$ , x], x]) /; FreeQ[{a, b, c}, x]

# Rule 2391

Int $[Log[(c_{.})*((d_{.}) + (e_{.})*(x_{.})^(n_{.}))]/(x_{.})$ , x\_Symbol] :> -Simp $[PolyLog[2]$ , -(c\*e\*x^n)]/n, x] /; FreeQ[{c, d, e, n}, x] && EqQ[c\*d, 1]

## Rule 321

 $Int[((c_{{}_{-}})*(x_{{}_{-}})^(m_-)*(a_{{}_{-}} + (b_{{}_{-}})*(x_{{}_{-}})^(n_-))^(p_{{}_{-}}$ , x\_Symbol] :> Simp[(c^(  $n - 1)*(c*x)^{m - n + 1)*(a + b*x^n)^{(p + 1)})/(b*(m + n*p + 1)), x] - Dist[$  $(ax^c^n*(m - n + 1))/(b*(m + n*p + 1)), Int[(c*x)^m(m - n)*(a + b*x^n)^p, x],$ x] /; FreeQ[{a, b, c, p}, x] && IGtQ[n, 0] && GtQ[m, n - 1] && NeQ[m + n\*p + 1, 0] && IntBinomialQ[a, b, c, n, m, p, x]

# Rubi steps

$$
\int \frac{(d+ex^2)^3 (a+btan^{-1}(cx))}{x^5} dx = \int \left(\frac{d^3(a+btan^{-1}(cx))}{x^5} + \frac{3d^2e(a+btan^{-1}(cx))}{x^3} + \frac{3de^2(a+btan^{-1}(cx))}{x} + e^3\right)
$$
  
\n
$$
= d^3 \int \frac{a+btan^{-1}(cx)}{x^5} dx + (3d^2e) \int \frac{a+btan^{-1}(cx)}{x^3} dx + (3de^2) \int \frac{a+btan^{-1}(cx)}{x} dx
$$
  
\n
$$
= -\frac{d^3(a+btan^{-1}(cx))}{4x^4} - \frac{3d^2e(a+btan^{-1}(cx))}{2x^2} + \frac{1}{2}e^3x^2(a+btan^{-1}(cx)) + 3ad^2e^3
$$
  
\n
$$
= -\frac{bcd^3}{12x^3} - \frac{3bcd^2e}{2x} - \frac{be^3x}{2c} - \frac{d^3(a+btan^{-1}(cx))}{4x^4} - \frac{3d^2e(a+btan^{-1}(cx))}{2x^2} + \frac{1}{2}e^3x
$$
  
\n
$$
= -\frac{bcd^3}{12x^3} + \frac{bc^3d^3}{4x} - \frac{3bcd^2e}{2x} - \frac{be^3x}{2c} - \frac{3}{2}bc^2d^2e^3 + \frac{1}{4}bc^4d^3\tan^{-1}(cx) + \frac{be^3\tan^{-1}(cx)}{2c^2} - \frac{d^3(a+btan^{-1}(cx))}{2bc^2} + \frac{be^3}{2} + \frac{1}{2}bc^2d^2e^3 + \frac{1}{4}bc^4d^3\tan^{-1}(cx) - \frac{3}{2}bc^2d^2e^3 + \frac{be^3}{2} + \frac{1}{2}bc^2d^2e^3 + \frac{be^3}{2} + \frac{1}{2}bc^2d^2e^3 + \frac{be^3}{2} + \frac{1}{2}bc^2d^2e^3 + \frac{be^3}{2} + \frac{1}{2}bc^2d^2e^3 + \frac{be^3}{2} + \frac{1}{2}bc^2d^2e^3 + \frac{be^3}{2} + \frac{1}{2}bc^2d
$$

**Mathematica [C]** time =  $0.206362$ , size =  $169$ , normalized size =  $0.84$ 

$$
\frac{1}{12}\left(-\frac{18bcd^2e\text{Hypergeometric2F1}\left(-\frac{1}{2},1,\frac{1}{2},-c^2x^2\right)}{x}-\frac{bcd^3\text{Hypergeometric2F1}\left(-\frac{3}{2},1,-\frac{1}{2},-c^2x^2\right)}{x^3}+18ibde^2\text{Polyi}\right)
$$

Warning: Unable to verify antiderivative.

```
[In] Integrate[((d + e*x^2)^3*(a + b*ArcTan[c*x]))/x^5,x]
```

```
[Out] ((-6*b*e^3*(c*x - ArcTan[c*x]))/c^2 - (3*d^3*(a + b*ArcTan[c*x]))/x^4 - (18*d^2*e*(a + b*ArcTan[c*x]))/x^2 + 6*e^3*x^2*(a + b*ArcTan[c*x]) - (b*c*d^3*
Hypergeometric2F1[-3/2, 1, -1/2, -(c^2*x^2)])/x^3 - (18*b*c*d^2*e*Hypergeom
```
etric2F1[-1/2, 1, 1/2, -(c^2\*x^2)])/x + 36\*a\*d\*e^2\*Log[x] + (18\*I)\*b\*d\*e^2\*  $PolyLog[2, (-1)*c*x] - (18*I)*b*d*e^2*PolyLog[2, I*c*x])/12$ 

**Maple [A]** time = 0.056, size = 251, normalized size =  $1.3$ 

 $ae^3x^2$  $\frac{x}{2}$  –  $3$  ad<sup>2</sup>e  $\frac{1}{2 x^2}$  –  $ad^3$  $\frac{du}{4x^4} + 3$  ade<sup>2</sup> ln (cx) + b arctan  $(cx) e^3x^2$  $\frac{1}{2}$  –  $3$   $bd^2$   $\arctan$   $(cx)$   $e$  $\frac{2 x^2}{2 x^2}$  $bd^3\arctan\left(cx\right)$  $\frac{\text{total}(\mathcal{C}\mathcal{X})}{4x^4} + 3b \arctan{(\mathcal{C}\mathcal{X})} de^2$ 

Verification of antiderivative is not currently implemented for this CAS.

[In]  $int((e*x^2+d)^3*(a+b*arctan(c*x))/x^5,x)$ 

```
[Out] 1/2*a*e^3*x^2-3/2*a*d^2*e/x^2-1/4*a*d^3/x^4+3*a*d*e^2*ln(c*x)+1/2*bxarctan(c*x)*e^3*x^2-3/2*b*arctan(c*x)*d^2*e/x^2-1/4*b*arctan(c*x)*d^3/x^4+3*b*arct
an(c*x)*d*e^2*ln(c*x)-1/2*b*e^3*x/c+1/4*b*c^4*d^3*arctan(c*x)-3/2*b*c^2*d^2
*e*arctan(c*x)+1/2*b*e^3*arctan(c*x)/c^2+1/4*b*c^3*d^3/x-3/2*b*c*d^2*e/x-1/
12*b*c*d^3/x^3+3/2*I*b*d*e^2*dilog(1+I*c*x)-3/2*I*b*d*e^2*dilog(1-I*c*x)+3/
2*I*b*d*e^2*ln(c*x)*ln(1+I*c*x)-3/2*I*b*d*e^2*ln(c*x)*ln(1-I*c*x)
```
**Maxima [A]** time = 2.16394, size = 316, normalized size =  $1.58$ 

$$
\frac{1}{2}ae^3x^2 + \frac{1}{12}\left(\left(3c^3\arctan\left(cx\right) + \frac{3c^2x^2 - 1}{x^3}\right)c - \frac{3\arctan\left(cx\right)}{x^4}\right)bd^3 - \frac{3}{2}\left(\left(c\arctan\left(cx\right) + \frac{1}{x}\right)c + \frac{\arctan\left(cx\right)}{x^2}\right)bd^2e + 3\,a\right)
$$

Verification of antiderivative is not currently implemented for this CAS.

```
[In] integrate((e*x^2+d)^3*(a+b*arctan(c*x))/x^5,x, algorithm="maxima")
```

```
[Out] 1/2*a*e^3*x^2 + 1/12*((3*c^3*arctan(c*x) + (3*c^2*x^2 - 1)/x^3)*c - 3*arctan(c*x)/x^2)*b*d^2 - 3/2*((c*arctan(c*x) + 1/x)*c + arctan(c*x)/x^2)*b*d^2*e+ 3*a*d*e^2*log(x) - 3/2*a*d^2*e/x^2 - 1/4*a*d^3/x^4 - 1/4*(3*pi*b*c^2*d*e
2*log(c^2*x^2 + 1) - 12*bx^2^*d*e^2*arctan(c*x)*log(x*abs(c)) + 6*I*b*c^2*d*e^2*dilog(I*c*x + 1) - 6*I*b*c^2*d*de^2*dilog(-I*c*x + 1) + 2*b*c*e^3*x -(2*b*c^2*e^3*x^2 + 12*I*b*c^2*d*e^2*arctan2(0, c) + 2*b*e^3)*arctan(c*x))/c\hat{c}
```
**Fricas [F]** time = 0., size = 0, normalized size = 0.

$$
integral\left(\frac{ae^{3}x^{6} + 3ade^{2}x^{4} + 3ad^{2}ex^{2} + ad^{3} + (be^{3}x^{6} + 3bde^{2}x^{4} + 3bd^{2}ex^{2} + bd^{3})\arctan(cx)}{x^{5}}, x\right)
$$

Verification of antiderivative is not currently implemented for this CAS.

```
[In] integrate((e*x^2+d)^3*(a+b*arctan(c*x))/x^5,x, algorithm="fricas")
```

```
[Out] integral((a*e^3*x^6 + 3*a*d*e^2*x^4 + 3*a*d^2*e*x^2 + a*d^3 + (b*e^3*x^6 +
3*b*d*e^2*x^4 + 3*b*d^2*e*x^2 + b*d^3)*arctan(c*x))/x^5, x)
```
**Sympy [F]** time = 0., size = 0, normalized size = 0.

$$
\int \frac{\left(a+b \arctan\left(c x\right)\right)\left(d+ex^2\right)^3}{x^5} \, dx
$$

Verification of antiderivative is not currently implemented for this CAS.

[In]  $integrate((e*x**2+d)**3*(a+b*atan(c*x))/x**5,x)$ 

[Out] Integral((a + b\*atan(c\*x))\*(d + e\*x\*\*2)\*\*3/x\*\*5, x)

**Giac**  $[F]$  time = 0., size = 0, normalized size = 0.

$$
\int \frac{\left(ex^2 + d\right)^3 (b \arctan\left(cx\right) + a)}{x^5} \, dx
$$

Verification of antiderivative is not currently implemented for this CAS.

 $[In] \text{ integrate}((e*x^2+d)^3*(a+b*arctan(c*x))/x^5,x, \text{ algorithm="giac")}$ 

[Out] integrate( $(e*x^2 + d)^3*(bx + c tan(c*x) + a)/x^5$ , x)

3896

**3.1146** 
$$
\int \frac{(d+ex^2)^3 (a+b\tan^{-1}(cx))}{x^6} dx
$$

## Optimal. Leaf size=177

$$
-\frac{d^2e(a+b\tan^{-1}(cx))}{x^3}-\frac{d^3(a+b\tan^{-1}(cx))}{5x^5}-\frac{3de^2(a+b\tan^{-1}(cx))}{x}+e^3x(a+b\tan^{-1}(cx))-\frac{b(-5c^4d^2e+c^6d^3+15c^4d^2e^2)}{x^5}
$$

 $[Out] -(\text{b} * \text{c} * \text{d}^3)/(20 * \text{x}^4) + (\text{b} * \text{c} * \text{d}^2 * (\text{c}^2 * \text{d} - 5 * \text{e}))/(10 * \text{x}^2) - (\text{d}^3 * (\text{a} + \text{b} * \text{ArcTan})$  $[c*x]$ ))/(5\*x^5) - (d^2\*e\*(a + b\*ArcTan[c\*x]))/x^3 - (3\*d\*e^2\*(a + b\*ArcTan[  $c*x$ ]))/x + e<sup>2</sup>3\*x\*(a + b\*ArcTan[c\*x]) + (b\*c\*d\*(c<sup>2</sup>4\*d<sup>2</sup> - 5\*c<sup>2\*d\*e</sup> + 15\*e<sup>2</sup>  $)*Log[x]/5 - (b*(c^6*d^3 - 5*c^4*d^2*e + 15*c^2*d*e^2 + 5*e^3)*Log[1 + c^2]$  $*x^2$ ])/(10 $*c$ )

**Rubi**  $[A]$  time = 0.285452, antiderivative size = 177, normalized size of antiderivative = 1., number of steps used = 5, number of rules used = 5, integrand size =  $21$ ,  $\frac{\text{number of rules}}{\text{integrand size}}$  = 0.238, Rules used = {270, 4976, 12, 1799, 1620}

$$
-\frac{d^2e(a+b\tan^{-1}(cx))}{x^3} - \frac{d^3(a+b\tan^{-1}(cx))}{5x^5} - \frac{3de^2(a+b\tan^{-1}(cx))}{x} + e^3x(a+b\tan^{-1}(cx)) - \frac{b(-5c^4d^2e+c^6d^3+15c^4)}{x^5}
$$

Antiderivative was successfully verified.

[In] Int $[((d + e*x^2)^3*(a + b*ArcTan[c*x]))/x^6,x]$ 

 $[Out] - (b*c*d^3)/(20*x^4) + (b*c*d^2*(c^2*d - 5*e))/(10*x^2) - (d^3*(a + b*ArcTan))$  $[c*x]/(5*x^5) - (d^2*e*(a + b*ArcTan[c*x]))/x^3 - (3*d*e^2*(a + b*ArcTan[c*ex]))$  $c*x$ ]))/x + e<sup>2</sup>3\*x\*(a + b\*ArcTan[c\*x]) + (b\*c\*d\*(c<sup>2</sup>4\*d<sup>2</sup>2 - 5\*c<sup>2</sup>\*d\*e + 15\*e<sup>2</sup> )\*Log[x])/5 - (b\*(c^6\*d^3 - 5\*c^4\*d^2\*e + 15\*c^2\*d\*e^2 + 5\*e^3)\*Log[1 + c^2  $*x^2$ ])/(10 $*c$ )

# Rule 270

 $Int[((c_.),*(x_-))^*(m_.),*(a_-) + (b_.),*(x_-)^*(n_-))^*(p_.), x_Symbol]$  :> Int[Exp andIntegrand[ $(c*x)^m*(a + b*x^n)^p$ , x], x] /; FreeQ[{a, b, c, m, n}, x] && IGtQ[p, 0]

#### Rule 4976

Int $[(a_*) + ArcTan[(c_*)*(x_*)](b_*)*(f_*)*(x_*))^*(m_*)*(d_*) + (e_*)*(x_*)$  $(2)^2$ (q.), x\_Symbol] :> With[{u = IntHide[(f\*x)^m\*(d + e\*x^2)^q, x]}, Dis  $t[a + b*ArcTan[c*x], u, x] - Dist[b*c, Int[SimplifyIntegrand[u/(1 + c^2*x^2$ ), x], x], x]] /; FreeQ[{a, b, c, d, e, f, m, q}, x] && ((IGtQ[q, 0] && !(  $[IntQ[(m-1)/2, 0]$  &  $GtQ[m + 2*q + 3, 0])$  ||  $[IfQ[(m+1)/2, 0]$  &  $[ILQ]$ tQ[q, 0] && GtQ[m + 2\*q + 3, 0])) || (ILtQ[(m + 2\*q + 1)/2, 0] && !ILtQ[(m  $-1)/2, 0]$ )

#### Rule 12

 $Int[(a_*)*(u_]), x_Symbol]$  :>  $Dist[a, Int[u, x], x]$  /;  $FreeQ[a, x]$  && !Match  $Q[u, (b_*)*(v_*)$  /; Free $Q[b, x]$ ]

# Rule 1799

 $Int[(Pq_-)*(x_-)^(m_-)*((a_-) + (b_-)*(x_-)^2)^(p_-), x_Symbol]$  :>  $Dist[1/2, Su$ bst[Int[x^((m - 1)/2)\*SubstFor[x^2, Pq, x]\*(a + b\*x)^p, x], x, x^2], x] /;

FreeQ[{a, b, p}, x] && PolyQ[Pq, x^2] && IntegerQ[(m - 1)/2]

### Rule 1620

 $Int[(Px_*)*((a_{-}.)+(b_{-}.)*(x_{-}))^(m_{-}.)*(c_{-.}) + (d_{-}.)*(x_{-}))^(n_{-}.), x_Symbo1]$ :> Int[ExpandIntegrand[Px\*(a + b\*x)^m\*(c + d\*x)^n, x], x] /; FreeQ[{a, b, c , d, m, n}, x] && PolyQ[Px, x] && (IntegersQ[m, n] || IGtQ[m, -2]) && GtQ[E  $xpon[Px, x], 2]$ 

## Rubi steps

$$
\int \frac{(d+ex^2)^3 (a+btan^{-1}(cx))}{x^6} dx = -\frac{d^3(a+btan^{-1}(cx))}{5x^5} - \frac{d^2e(a+btan^{-1}(cx))}{x^3} - \frac{3de^2(a+btan^{-1}(cx))}{x} + e^3x (a+btan^{-1}(cx))
$$
  
\n
$$
= -\frac{d^3(a+btan^{-1}(cx))}{5x^5} - \frac{d^2e(a+btan^{-1}(cx))}{x^3} - \frac{3de^2(a+btan^{-1}(cx))}{x} + e^3x (a+btan^{-1}(cx))
$$
  
\n
$$
= -\frac{d^3(a+btan^{-1}(cx))}{5x^5} - \frac{d^2e(a+btan^{-1}(cx))}{x^3} - \frac{3de^2(a+btan^{-1}(cx))}{x} + e^3x (a+btan^{-1}(cx))
$$
  
\n
$$
= -\frac{d^3(a+btan^{-1}(cx))}{5x^5} - \frac{d^2e(a+btan^{-1}(cx))}{x^3} - \frac{3de^2(a+btan^{-1}(cx))}{x} + e^3x (a+btan^{-1}(cx))}
$$
  
\n
$$
= -\frac{bcd^3}{20x^4} + \frac{bcd^2(c^2d-5e)}{10x^2} - \frac{d^3(a+btan^{-1}(cx))}{5x^5} - \frac{d^2e(a+btan^{-1}(cx))}{x^3} - \frac{3de^2}{x^3}
$$

**Mathematica [A]** time =  $0.172457$ , size = 184, normalized size =  $1.04$ 

$$
\frac{1}{20}\left(-\frac{20ad^2e}{x^3} - \frac{4ad^3}{x^5} - \frac{60ade^2}{x} + 20ae^3x - \frac{2b\left(-5c^4d^2e + c^6d^3 + 15c^2de^2 + 5e^3\right)\log\left(c^2x^2 + 1\right)}{c} + 4bcd\log(x)\left(c^4d^2 - 5c^4d^2\right)\right)
$$

Antiderivative was successfully verified.

[In] Integrate[ $((d + e*x^2)^3*(a + b*ArcTan[c*x]))/x^6,x]$ 

```
[Out] ((-4*a*d^3)/x^5 - (b*c*d^3)/x^4 - (20*a*d^2*e)/x^3 + (2*b*c*d^2*(c^2*d - 5*e))/x^2 - (60*a*d*e^2)/x + 20*a*e^3*x - (4*b*(d^3 + 5*d^2*e*x^2 + 15*d*e^2)*x^4 - 5*e^3*x^6)*ArcTan[c*x])/x^5 + 4*b*c*d*(c^4*d^2 - 5*c^2*d*e + 15*e^2)*
Log[x] - (2*b*(c^6*d^3 - 5*c^4*d^2*e + 15*c^2*d*e^2 + 5*e^3)*Log[1 + c^2*x^2 + 5*e^3]]2])/c)/20
```
**Maple [A]** time =  $0.047$ , size =  $236$ , normalized size =  $1.3$ 

$$
ae^3x - 3\frac{ade^2}{x} - \frac{ad^3}{5x^5} - \frac{ad^2e}{x^3} + b\arctan(cx)e^3x - 3\frac{\arctan(cx)bde^2}{x} - \frac{bd^3\arctan(cx)}{5x^5} - \frac{bd^2\arctan(cx)e}{x^3} - \frac{c^5b\ln(ax)e}{x^3} - \frac{c^5b\ln(ax)e}{x^3} - \frac{c^
$$

Verification of antiderivative is not currently implemented for this CAS.

[In]  $int((e*x^2+d)^3*(a+b*arctan(c*x))/x^6,x)$ 

```
[Out] a*e^3*x-3*a*d*e^2/x-1/5*a*d^3/x^5-a*d^2*e/x^3+b*arctan(c*x)*e^3*x-3*b*arctan(cx*x)*d*e^2/x-1/5*b*arctan(cx*x)*d^3/x^5-b*arctan(cx*x)*d^2*e/x^3-1/10*c^5*b*ln(c^2*x^2+1)*d^3+1/2*c^3*b*ln(c^2*x^2+1)*d^2*e-3/2*c*b*ln(c^2*x^2+1)*d*e^
2-1/2/c*b*ln(c^2*x^2+1)*e^3+1/10*b*c^3*d^3/x^2-1/2*c*b*d^2*e/x^2-1/20*b*c*d
```
 $\gamma^3/x^4+1/5*c^5*b*d^3*ln(c*x)-c^3*b*ln(c*x)*d^2*e+3*c*b*ln(c*x)*d*e^2$ 

**Maxima [A]** time =  $0.998314$ , size =  $281$ , normalized size =  $1.59$ 

$$
-\frac{1}{20}\left(\left(2\,c^4 \log \left(c^2 x^2+1\right)-2\,c^4 \log \left(x^2\right)-\frac{2\,c^2 x^2-1}{x^4}\right)c+\frac{4\,\arctan \left(cx\right)}{x^5}\right)bd^3+\frac{1}{2}\left(\left(c^2 \log \left(c^2 x^2+1\right)-c^2 \log \left(x^2\right)-\frac{1}{x^2}\right)c+\frac{4\,\arctan \left(c^2 x^2+1\right)}{x^5}\right)bd^2\right)
$$

Verification of antiderivative is not currently implemented for this CAS.

[In] integrate((e\*x^2+d)^3\*(a+b\*arctan(c\*x))/x^6,x, algorithm="maxima")

```
[Out] -1/20*((2*c^4*log(c^2*x^2 + 1) - 2*c^4*log(x^2) - (2*c^2*x^2 - 1)/x^4)*c +4*arctan(c*x)/x^5)*b*d^3 + 1/2*((c^2*log(c^2*x^2 + 1) - c^2*log(x^2) - 1/x^2)2)*c - 2*arctan(c*x)/x^3)*b*d^2*e - 3/2*(c*(log(c^2*x^2 + 1) - log(x^2)) +
2*arctan(c*x)/x)*b*d*e^2 + a*e^3*x + 1/2*(2*c*x*arctan(c*x) - log(c^2*x^2 +1))*b*e^3/c - 3*a*d*e^2/x - a*d^2*e/x^3 - 1/5*a*d^3/x^5
```
**Fricas [A]** time = 1.78263, size = 473, normalized size =  $2.67$ 

 $20$  ace<sup>3</sup>x<sup>6</sup>  $-$  60 acde<sup>2</sup>x<sup>4</sup>  $-$  bc<sup>2</sup>d<sup>3</sup>x  $-$  20 acd<sup>2</sup>ex<sup>2</sup>  $-$  2 (bc<sup>6</sup>d<sup>3</sup>  $-$  5 bc<sup>4</sup>d<sup>2</sup>e  $+$  15 bc<sup>2</sup>de<sup>2</sup>  $+$  5 be<sup>3</sup>)x<sup>5</sup>  $\log$  (c<sup>2</sup>x<sup>2</sup>  $+$  1)  $+$  4 (bc<sup>6</sup>d<sup>3</sup>  $-$  5 bc  $20 c$ 

Verification of antiderivative is not currently implemented for this CAS.

[In] integrate( $(e*x^2+d)^3*(a+b*arctan(c*x))/x^6,x$ , algorithm="fricas")

```
[Out] 1/20*(20*a*c*e^3*x^6 - 60*a*c*d*e^2*x^4 - b*c^2*d^3*x - 20*a*c*d^2*e*x^2 -2*(b*c^6*d^3 - 5*b*c^4*d^2*e + 15*b*c^2*d*e^2 + 5*b*e^3)*x^5*log(c^2*x^2 +1) + 4*(b*c^6*d^3 - 5*b*c^4*d^2*e + 15*b*c^2*d*e^2)*x^5*log(x) - 4*a*c*d^3)+ 2*(b*c^4*d^3 - 5*b*c^2*d^2*e)*x^3 + 4*(5*b*c*e^3*x^6 - 15*b*c*d*e^2*x^4 -
5*b*c*d^2*e*x^2 - b*c*d^3)*arctan(c*x))/(c*x^5)
```
**Sympy [A]** time = 4.91528, size = 289, normalized size =  $1.63$ 

 $\int$  $\begin{cases}\n-\frac{ad^3}{5x^5} - \frac{ad^2e}{x^3} \\
a \left(-\frac{d^3}{5x^5} - e^{-\frac{a^2}{5}}\right)\n\end{cases}$  $\frac{d^2e}{x^3} - \frac{3ade^2}{x}$  $\frac{de^2}{x} + ae^3x + \frac{bc^5d^3\log(x)}{5}$  $\frac{\log(x)}{5}$  –  $bc^5d^3\log\left(x^2+\frac{1}{2}\right)$  $\frac{1}{c^2}$  $\frac{g(x^2 + \frac{1}{c^2})}{10} + \frac{bc^3d^3}{10x^2} - bc^3d^2e \log(x) +$  $bc^3d^2e\log\left(x^2+\frac{1}{2}\right)$  $\frac{1}{c^2}$  $\frac{g(x^2 + \overline{z})}{2}$  -  $\frac{bcd^3}{20x^4}$  -  $\frac{bcd^2e}{2x^2}$  + 3bcde<sup>2</sup>  $a\left(-\frac{d^3}{5x^5}-\frac{d^2e}{x^3}\right)$  $\frac{d^2e}{x^3} - \frac{3de^2}{x}$  $\frac{xe^{2}}{x}+e^{3}x$ 

Verification of antiderivative is not currently implemented for this CAS.

[In]  $integrate((e*x**2+d)**3*(a+b*atan(c*x))/x**6,x)$ 

```
[Out] Piecewise((-a*d**3/(5*x**5) - a*d**2*e/x**3 - 3*a*d*e**2/x + a*e**3*x + b*c
**5*d**3*log(x)/5 - b*c**5*d**3*log(x**2 + c**(-2))/10 + b*c**3*d**3/(10*x*
*2) - b*c**3*d**2*e*log(x) + b*c**3*d**2*e*log(x**2 + c**(-2))/2 - b*c*d**3
/(20*x**4) - b*c*d**2*e/(2*x**2) + 3*b*c*d*e**2*log(x) - 3*b*c*d*e**2*log(x)**2 + c**(-2))/2 - b*d**3*atan(c*x)/(5*x**5) - b*d**2*e*atan(c*x)/x**3 - 3*
b*d*e**2*atan(c*x)/x + b*e**3*x*atan(c*x) - b*e**3*log(x**2 + c**(-2))/(2*c
), Ne(c, 0)), (a*(-d**3/(5*x**5) - d**2*e/x**3 - 3*d*e**2/x + e**3*x), True
))
```
**Giac [A]** time = 1.10351, size = 359, normalized size =  $2.03$ 

−  $2 \, b c^6 d^3 x^5 \log \big( c^2 x^2 + 1 \big) - 4 \, b c^6 d^3 x^5 \log \left( x \right) - 10 \, b c^4 d^2 x^5 e \log \big( c^2 x^2 + 1 \big) + 20 \, b c^4 d^2 x^5 e \log \left( x \right) - 2 \, b c^4 d^3 x^3 + 30 \, b c^2 dx$ 

Verification of antiderivative is not currently implemented for this CAS.

[In] integrate((e\*x^2+d)^3\*(a+b\*arctan(c\*x))/x^6,x, algorithm="giac")

```
[Out] -1/20*(2*b*c^6*d^3*x^5*log(c^2*x^2 + 1) - 4*b*c^6*d^3*x^5*log(x) - 10*b*c^4*d^2*x^5*e*log(c^2*x^2 + 1) + 20*b*c^4*d^2*x^5*e*log(x) - 2*b*c^4*d^3*x^3 +30*b*c^2*d*x^5*e^2*log(c^2*x^2 + 1) - 60*b*c^2*d*x^5*e^2*log(x) - 20*b*c*x\text{C*arctan}(c*x)*e^3 - 20*a*c*x^6*e^3 + 60*b*c*d*x^4*arctan(c*x)*e^2 + 10*b*c2*d^2*x^3*e + 60*a*c*d*x^4*e^2 + 20*b*c*d^2*x^2*arctan(c*x)*e + 10*b*x^5*e\text{G*log}(c^2*x^2 + 1) + b*c^2*d^3*x + 20*a*c*d^2*x^2*e + 4*b*c*d^3*arctan(c*x
+ 4*axcd^3)/(c*x^5)
```
3900

**3.1147** 
$$
\int \frac{(d+ex^2)^3 (a+b\tan^{-1}(cx))}{x^7} dx
$$

# Optimal. Leaf size=228

$$
\frac{1}{2} i b e^{3} \text{PolyLog}(2, -i c x) - \frac{1}{2} i b e^{3} \text{PolyLog}(2, i c x) - \frac{3 d^{2} e \left(a + b \tan^{-1}(c x)\right)}{4 x^{4}} - \frac{d^{3} \left(a + b \tan^{-1}(c x)\right)}{6 x^{6}} - \frac{3 d e^{2} \left(a + b \tan^{-1}(c x)\right)}{2 x^{2}}
$$

 $[Out] - (b*c*d^3)/(30*x^5) + (b*c^3*d^3)/(18*x^3) - (b*c*d^2*e)/(4*x^3) - (b*c^5*d^3))$  $(3)/(6*x)$  +  $(3*b*c^3*d^2*e)/(4*x)$  -  $(3*b*c*d*e^2)/(2*x)$  -  $(b*c^6*d^3*ArcTan^2)$  $[c*x]/6 + (3*b*c^4*d^2*e*ArcTan[c*x])/4 - (3*b*c^2*d*e^2*ArcTan[c*x])/2 (d^3*(a + b*ArcTan[c*x]))/(6*x^6) - (3*d^2*e*(a + b*ArcTan[c*x]))/(4*x^4) (3*d*e^2*(a + b*ArcTan[c*x]))/(2*x^2) + a*e^3*Log[x] + (I/2)*b*e^3*PolyLog$  $[2, (-I)*c*x] - (I/2)*b*e^3*PolyLog[2, I*c*x]$ 

**Rubi**  $[A]$  time = 0.230883, antiderivative size = 228, normalized size of antiderivative = 1., number of steps used = 17, number of rules used = 6, integrand size = 21,  $\frac{\text{number of rules}}{\text{integrand size}}$  $= 0.286$ , Rules used  $= \{4980, 4852, 325, 203, 4848, 2391\}$ 

$$
\frac{1}{2} i b e^{3} \text{PolyLog}(2, -i c x) - \frac{1}{2} i b e^{3} \text{PolyLog}(2, i c x) - \frac{3 d^{2} e \left(a + b \tan^{-1}(c x)\right)}{4 x^{4}} - \frac{d^{3} \left(a + b \tan^{-1}(c x)\right)}{6 x^{6}} - \frac{3 d e^{2} \left(a + b \tan^{-1}(c x)\right)}{2 x^{2}}
$$

Antiderivative was successfully verified.

[In] Int $[((d + e*x^2)^3*(a + b*ArcTan[c*x]))/x^7,x]$ 

 $[Out] - (b*c*d^3)/(30*x^5) + (b*c^3*d^3)/(18*x^3) - (b*c*d^2*e)/(4*x^3) - (b*c^5*d^3))$  $^23)/(6*x)$  +  $(3*b*c^3*d^2*e)/(4*x)$  -  $(3*b*c*d*e^2)/(2*x)$  -  $(b*c^6*d^3*ArcTan^2)$  $[c*x]/6 + (3*b*c^4*d^2*e*ArcTan[c*x])/4 - (3*b*c^2*d*e^2*ArcTan[c*x])/2 (d^3*(a + b*ArcTan[c*x]))/(6*x^6) - (3*d^2*e*(a + b*ArcTan[c*x]))/(4*x^4) (3*d*e^2*(a + b*ArcTan[c*x]))/(2*x^2) + a*e^3*Log[x] + (I/2)*b*e^3*PolyLog$  $[2, (-1)*c*x] - (1/2)*b*e^3*PolyLog[2, 1*c*x]$ 

# Rule 4980

 $Int[((a_{\_}) + ArcTan[(c_{\_})*(x_{\_})]*(b_{\_}))^{\frown}(p_{\_})*((f_{\_})*(x_{\_}))^{\frown}(m_{\_})*((d_{\_}) + (e_{\_})*(f_{\_})*(f_{\_})^{\frown}(m_{\_})^{\frown}(m_{\_})^{\frown}(m_{\_})$ .)\*(x\_)^2)^(q\_.), x\_Symbol] :> With[{u = ExpandIntegrand[(a + b\*ArcTan[c\*x]  $)\hat{p}$ ,  $(f*x)^{\hat{m}*}(d + e*x^2)^{\hat{q}}$ , x]}, Int[u, x] /; SumQ[u]] /; FreeQ[{a, b, c, d , e, f, m}, x] && IntegerQ[q] && IGtQ[p, 0] && ((EqQ[p, 1] && GtQ[q, 0]) || IntegerQ[m])

# Rule 4852

 $Int[((a_{-}) + ArcTan[(c_{-})*(x_{-})]*(b_{-}))^{(p_{-})}*((d_{-})*(x_{-}))^{(m_{-})}, x_{-Symbol}]$ :> Simp[ $((d*x)^{(m + 1)*(a + b*ArcTan[c*x])^{m}(d*(m + 1)), x] - Dist[(b*c*p)]$ )/(d\*(m + 1)), Int[((d\*x)^(m + 1)\*(a + b\*ArcTan[c\*x])^(p - 1))/(1 + c^2\*x^2 ), x], x] /; FreeQ[{a, b, c, d, m}, x] && IGtQ[p, 0] && (EqQ[p, 1] || Integ  $erQ[m]$ ) && Ne $Q[m, -1]$ 

# Rule 325

```
Int[((c_{{}_{-}})*(x_{{}_{-}})^(m_{{}_{-}}*((a_{{}_{-}}) + (b_{{}_{-}})*(x_{{}_{-}})^(n_{{}_{-}}))^(p_{{}_{-}}), x_{{}_{-}}Symbol] :> Simp[((c*
x^{\text{max}}(m + 1)*(a + b*x^m)^{(p + 1)})/(a*c*(m + 1)), x] - Dist[(b*(m + n*(p + 1))+ 1))/(a * c^n * (m + 1), Int[(c * x)^{n} (m + n) * (a + b * x^n)^p, x], x] /; FreeQ[{a,
 b, c, p}, x] && IGtQ[n, 0] && LtQ[m, -1] && IntBinomialQ[a, b, c, n, m, p,
 x]
```
## Rule 203

 $Int[((a_+) + (b_+) * (x_>)^2)^(-1), x_Symb01]$  :>  $Simp[(1 * ArcTan[(Rt[b, 2] * x)/Rt$ [a, 2]])/(Rt[a, 2]\*Rt[b, 2]), x] /; FreeQ[{a, b}, x] && PosQ[a/b] && (GtQ[a , 0] || GtQ[b, 0])

## Rule 4848

 $Int[((a_{\_}) + ArcTan[(c_{\_}) * (x_{\_})] * (b_{\_}))/(x_{\_})$ ,  $x_{\_Symbol}]$  :>  $Simp[a * Log[x], x]$ + (Dist[(I\*b)/2, Int[Log[1 - I\*c\*x]/x, x], x] - Dist[(I\*b)/2, Int[Log[1 +  $I*c*x]/x$ , x], x]) /; FreeQ[{a, b, c}, x]

# Rule 2391

Int $[Log[(c_{.})*((d_{.}) + (e_{.})*(x_{.})^(n_{.}))]/(x_{.})$ , x\_Symbol] :> -Simp $[PolyLog[2]$ , -(c\*e\*x^n)]/n, x] /; FreeQ[{c, d, e, n}, x] && EqQ[c\*d, 1]

## Rubi steps

$$
\int \frac{(d+ex^2)^3 (a+btan^{-1}(cx))}{x^7} dx = \int \left( \frac{d^3(a+btan^{-1}(cx))}{x^7} + \frac{3d^2e(a+btan^{-1}(cx))}{x^5} + \frac{3de^2(a+btan^{-1}(cx))}{x^3} + \frac{e^2}{x^3} \right) dx
$$
  
\n
$$
= d^3 \int \frac{a+btan^{-1}(cx)}{x^7} dx + (3d^2e) \int \frac{a+btan^{-1}(cx)}{x^5} dx + (3de^2) \int \frac{a+btan^{-1}(cx)}{x^3} dx
$$
  
\n
$$
= -\frac{d^3(a+btan^{-1}(cx))}{6x^6} - \frac{3d^2e(a+btan^{-1}(cx))}{4x^4} - \frac{3de^2(a+btan^{-1}(cx))}{2x^2} + ae^3 dx
$$
  
\n
$$
= -\frac{bcd^3}{30x^5} - \frac{bcd^2e}{4x^3} - \frac{3bcde^2}{2x} - \frac{d^3(a+btan^{-1}(cx))}{6x^6} - \frac{3d^2e(a+btan^{-1}(cx))}{4x^4} - \frac{3de^2e(a+btan^{-1}(cx))}{4x^4} - \frac{3de^2e(a+btan^{-1}(cx))}{4x^4} - \frac{3de^2e(a+btan^{-1}(cx))}{4x^4} - \frac{3de^2e(a+btan^{-1}(cx))}{4x^4} - \frac{3de^2e(a+btan^{-1}(cx))}{4x^4} - \frac{3de^2e(a+btan^{-1}(cx))}{4x^4} - \frac{3de^2e(a+btan^{-1}(cx))}{4x^4} - \frac{3de^2e^2}{6x^4} + \frac{3bc^2de^2}{4x^3} - \frac{3bcde^2e}{6x} + \frac{3bc^2de^2}{4x} + \frac{3bc^4de^2e^2}{4x^4} + \frac{3bc^4de^2e^2}{2x} + \frac{3bc^4de^2e^2}{4x^3} + \frac{3bc^4de^2e^2}{2x} - \frac{1}{6}bc^6d^3 \tan^{-1}(cx) + \frac{3}{4}bc^4
$$

**Mathematica [C]** time =  $0.138102$ , size = 175, normalized size =  $0.77$ 

$$
\frac{1}{60}\left(-\frac{15bcd^2e\text{Hypergeometric}2F1\left(-\frac{3}{2},1,-\frac{1}{2},-c^2x^2\right)}{x^3}-\frac{2bcd^3\text{Hypergeometric}2F1\left(-\frac{5}{2},1,-\frac{3}{2},-c^2x^2\right)}{x^5}-\frac{90bcde^2\text{Hypergeometric}}{x^5}\right)
$$

Warning: Unable to verify antiderivative.

[In] Integrate[ $((d + e*x^2)^3*(a + b*ArcTan[c*x]))/x^7,x]$ 

```
[Out] ((-10*d^3*(a + b*ArcTan[c*x]))/x^6 - (45*d^2*e*(a + b*ArcTan[c*x]))/x^4 - (90*d*e^2*(a + b*ArcTan[c*x]))/x^2 - (2*b*c*d^3*Hypergeometric2F1[-5/2, 1, -1]3/2, - (c^2*x^2)])/x^5 - (15*b*c*d^2*e*Hypergeometric2F1[-3/2, 1, -1/2, -(c^2*))2*x^2)])/x<sup>2</sup> - (90*b*c*d*e<sup>2*</sup>Hypergeometric2F1[-1/2, 1, 1/2, -(c<sup>2*x<sup>2</sup>2)])/x</sup>
 + 60*a*e^3*Log[x] + (30*I)*b*e^3*PolyLog[2, (-I)*c*x] - (30*I)*b*e^3*PolyL
og[2, I*c*x])/60
```
**Maple [A]** time = 0.06, size = 272, normalized size =  $1.2$ 

$$
-\frac{3 \, ad e^2}{2 \, x^2} - \frac{3 \, ad^2 e}{4 \, x^4} - \frac{ad^3}{6 \, x^6} + ae^3 \ln{(cx)} - \frac{3 \, \arctan{(cx)} \, bde^2}{2 \, x^2} - \frac{3 \, bd^2 \arctan{(cx)} e}{4 \, x^4} - \frac{bd^3 \arctan{(cx)}}{6 \, x^6} + b \arctan{(cx)} e^3 \ln{(cx)} + c \ln{(cx)} e^3 \ln{(cx)}
$$

Verification of antiderivative is not currently implemented for this CAS.

[In]  $int((e*x^2+d)^3*(a+b*arctan(c*x))/x^7,x)$ 

```
[Out] -3/2*a*d*e^2/x^2-3/4*a*d^2*e/x^4-1/6*a*d^3/x^6+a*e^3*ln(c*x)-3/2*b*arctan(c')*x)*d*e^2/x^2-3/4*b*arctan(c*x)*d^2*e/x^4-1/6*b*arctan(c*x)*d^3/x^6+b*arctan(c*x)*e^3*ln(c*x)-1/2*I*b*e^3*ln(c*x)*ln(1-I*c*x)+1/2*I*b*e^3*ln(c*x)*ln(1-Ikc*x)*ln(t-t)*i])+I*c*x)-1/2*I*b*e^3*dilog(1-I*c*x)+1/2*I*b*e^3*dilog(1+I*c*x)-1/6*b*c^6*d^3
*arctan(c*x)+3/4*b*c^4*d^2*e*arctan(c*x)-3/2*b*c^2*d*e^2*arctan(c*x)-1/6*b*
c^5*d^3/x+3/4*b*c^3*d^2*e/x-3/2*b*c*d*e^2/x-1/30*b*c*d^3/x^5+1/18*b*c^3*d^3
/x^3-1/4*b*c*d^2*e/x^3
```
**Maxima [F]** time = 0., size = 0, normalized size = 0.

−  $\frac{1}{90}$  (15 c<sup>5</sup> arctan (cx) +  $15c^4x^4 - 5c^2x^2 + 3$  $\int \frac{e^{i\theta} \ln r + e^{i\theta}}{r^5}$   $c +$  $15 \arctan (cx)$  $\left(\frac{\tan\left(cx\right)}{x^6}\right)b d^3 + \frac{1}{4}$  $\frac{1}{4}\left(\left(3 c^3 \arctan\left(cx\right)+\right.\right)$  $3c^2x^2-1$  $\frac{x}{x^3}$   $-c$  –  $\frac{1}{x^3}$ 3 arctan  $x^4$ 

Verification of antiderivative is not currently implemented for this CAS.

[In] integrate((e\*x^2+d)^3\*(a+b\*arctan(c\*x))/x^7,x, algorithm="maxima")

[Out]  $-1/90*((15*c^5*arctan(c*x) + (15*c^4*x^4 - 5*c^2*x^2 + 3)/x^5)*c + 15*arcta$  $n(c*x)/x^6)*b*d^3 + 1/4*((3*c^3*arctan(c*x) + (3*c^2*x^2 - 1)/x^3)*c - 3*ar$ ctan(c\*x)/x^4)\*b\*d^2\*e - 3/2\*((c\*arctan(c\*x) + 1/x)\*c + arctan(c\*x)/x^2)\*b\*  $d*e^2$  + b\*e^3\*integrate(arctan(c\*x)/x, x) + a\*e^3\*log(x) - 3/2\*a\*d\*e^2/x^2  $-$  3/4\*a\*d^2\*e/x^4 - 1/6\*a\*d^3/x^6

**Fricas [F]** time = 0., size = 0, normalized size = 0.

$$
integral\left(\frac{ae^{3}x^{6} + 3ade^{2}x^{4} + 3ad^{2}ex^{2} + ad^{3} + (be^{3}x^{6} + 3bde^{2}x^{4} + 3bd^{2}ex^{2} + bd^{3})\arctan(cx)}{x^{7}}, x\right)
$$

Verification of antiderivative is not currently implemented for this CAS.

```
[In] integrate((e*x^2+d)^3*(a+b*arctan(c*x))/x^7,x, algorithm="fricas")
```

```
[Out] integral((a*e^3*x^6 + 3*a*d*e^2*x^4 + 3*a*d^2*e*x^2 + a*d^3 + (b*e^3*x^6 +
3*b*d*e^2*x^4 + 3*b*d^2*e*x^2 + b*d^3)*arctan(c*x))/x^7, x)
```
**Sympy [F]** time = 0., size = 0, normalized size = 0.

$$
\int \frac{\left(a+b \arctan\left(cx\right)\right)\left(d+ex^2\right)^3}{x^7} dx
$$

Verification of antiderivative is not currently implemented for this CAS.

```
[In] integrate((e*x**2+d)**3*(a+b*atan(c*x))/x**7,x)
```

```
[Out] Integral((a + b*atan(c*x))*(d + e*x**2)**3/x**7, x)
```
**Giac [F]** time = 0., size = 0, normalized size = 0.

$$
\int \frac{\left(ex^2 + d\right)^3 (b \arctan (cx) + a)}{x^7} dx
$$

Verification of antiderivative is not currently implemented for this CAS.

 $[In] \text{ integrate}((e*x^2+d)^3*(a+b*arctan(c*x))/x^7,x, \text{ algorithm="giac")}$ 

```
[Out] integrate((e*x^2 + d)^3*(bx + ctan(c*x) + a)/x^7, x)
```
**3.1148** 
$$
\int \frac{(d+ex^2)^3 (a+b\tan^{-1}(cx))}{x^8} dx
$$

## Optimal. Leaf size=224

$$
-\frac{3d^2e\left(a+b\tan^{-1}(cx)\right)}{5x^5}-\frac{d^3\left(a+b\tan^{-1}(cx)\right)}{7x^7}-\frac{de^2\left(a+b\tan^{-1}(cx)\right)}{x^3}-\frac{e^3\left(a+b\tan^{-1}(cx)\right)}{x}-\frac{bcd\left(5c^4d^2-21c^2de+3c^2\right)}{70x^2}
$$

 $[Out] -(b*c*d^3)/(42*x^6) + (b*c*d^2*(5*c^2*d - 21*e))/(140*x^4) - (b*c*d*(5*c^4*$  $d^2$  - 21\*c<sup> $2*d*e$ </sup> + 35\*e<sup> $2)$ </sup>)/(70\*x<sup>2</sup>) - (d^3\*(a + b\*ArcTan[c\*x]))/(7\*x<sup>2</sup>7) - $(3*d^2*e*(a + b*ArcTan[c*x]))/(5*x^5) - (d*e^2*(a + b*ArcTan[c*x]))/x^3 - (d*ec*2*(a + b*ArcTan[c*x]))$  $e^3*(a + b*ArcTan[c*x]))/x - (b*c*(5*c^6*d^3 - 21*c^4*d^2*e + 35*c^2*d*e^2)$  $- 35*e^3)*Log[x]/35 + (b*c*(5*c^6*d^3 - 21*c^4*d^2*e + 35*c^2*d*e^2 - 35*e)$  $\text{G}$ )\*Log[1 + c<sup>2</sup>\*x<sup>2</sup>])/70

**Rubi [A]** time = 0.327039, antiderivative size = 224, normalized size of antiderivative = 1., number of steps used = 5, number of rules used = 5, integrand size =  $21$ ,  $\frac{\text{number of rules}}{\text{integrand size}}$  = 0.238, Rules used = {270, 4976, 12, 1799, 1620}

$$
-\frac{3d^2e\left(a+b\tan^{-1}(cx)\right)}{5x^5} - \frac{d^3\left(a+b\tan^{-1}(cx)\right)}{7x^7} - \frac{de^2\left(a+b\tan^{-1}(cx)\right)}{x^3} - \frac{e^3\left(a+b\tan^{-1}(cx)\right)}{x} - \frac{bcd\left(5c^4d^2 - 21c^2de + 3c^2c^2\right)}{x^7} - \frac{c^3\left(a+b\tan^{-1}(cx)\right)}{x^7} - \frac{bcd\left(5c^4d^2 - 21c^2de + 3c^2c^2c^2\right)}{x^7} - \frac{c^3\left(5c^4d^2 - 21c^2de + 3c^2c^2c^2c^2\right)}{x^7} - \frac{c^2\left(5c^4d^2 - 21c^2de + 3c^2c^2c^2c^2\right)}{x^7} - \frac{c^2\left(5c^4d^2 - 3c^2c^2c^2c^2c^2\right)}{x^7} - \frac{c^2\left(5c^4d^2 - 3c^2c^2c^2c^2c^2\right)}{x^7} - \frac{c^2\left(5c^4d^2 - 3c^2c^2c^2c^2c^2\right)}{x^7} - \frac{c^2\left(5c^4d^2 - 3c^2c^2c^2c^2c^2\right)}{x^7} - \frac{c^2\left(5c^4d^2 - 3c^2c^2c^2c^2c^2\right)}{x^7} - \frac{c^2\left(5c^4d^2 - 3c^2c^2c^2c^2c^2\right)}{x^7} - \frac{c^2\left(5c^4d^2 - 3c^2c^2c^2c^2\right)}{x^7} - \frac{c^2\left(5c^4d^2 - 3c^2c^2c^2c^2\right)}{x^7} - \frac{c^2\left(5c^4d^2 - 3c^2c^2c^2c^2\right)}{x^7} - \frac{c^2\left(5c^4d^2 - 3c^2c^2c^2c^2\right)}{x^7} - \frac{c^2\left(5c^4d^2 - 3c^2c^2c^2\right)}{x
$$

Antiderivative was successfully verified.

[In] Int $[((d + e*x^2)^3*(a + b*ArcTan[c*x]))/x^8,x]$ 

 $[Out] -(b*c*d^3)/(42*x^6) + (b*c*d^2*(5*c^2*d - 21*e))/(140*x^4) - (b*c*d*(5*c^4*$  $d^2$  - 21\*c<sup> $2*d*e$ </sup> + 35\*e<sup> $2)$ </sup>)/(70\*x<sup>2</sup>) - (d^3\*(a + b\*ArcTan[c\*x]))/(7\*x<sup>2</sup>7) - $(3*d^2*e*(a + b*ArcTan[c*x]))/(5*x^5) - (d*e^2*(a + b*ArcTan[c*x]))/x^3 - (d*ci*chis)$  $e^3*(a + b*ArcTan[c*x]))/x - (b*c*(5*c^6*d^3 - 21*c^4*d^2*e + 35*c^2*d*e^2)$ - 35\*e^3)\*Log[x])/35 + (b\*c\*(5\*c^6\*d^3 - 21\*c^4\*d^2\*e + 35\*c^2\*d\*e^2 - 35\*e  $\text{G}$ )\*Log[1 + c $\text{G}$ \*x $\text{G}$ )/70

# Rule 270

 $Int[((c_.),*(x_-))^(m_.),*(a_-) + (b_.),*(x_-)^(n_-))^(p_.), x_Symbol]$  :> Int[Exp andIntegrand[ $(c*x)^m*(a + b*x^n)^p, x$ ], x] /; FreeQ[{a, b, c, m, n}, x] && IGtQ[p, 0]

# Rule 4976

Int $[(a_*) + ArcTan[(c_*)*(x_*)]((b_*))((f_*)*(x_*))^*(m_*)*(d_*) + (e_*)*(x_*))$  $(2)^2$ (q<sub>\_</sub>.), x\_Symbol] :> With[{u = IntHide[(f\*x)^m\*(d + e\*x^2)^q, x]}, Dis  $t[a + b*ArcTan[c*x], u, x] - Dist[b*c, Int[SimplifyIntegrand[u/(1 + c^2*x^2$ ), x], x], x]] /; FreeQ[{a, b, c, d, e, f, m, q}, x] && ((IGtQ[q, 0] && !(  $ILtQ[(m - 1)/2, 0]$  &  $GtQ[m + 2*q + 3, 0])$  ||  $(IGtQ[(m + 1)/2, 0]$  &  $U(IL)$  $tQ[q, 0]$  && GtQ[m + 2\*q + 3, 0])) || (ILtQ[(m + 2\*q + 1)/2, 0] && !ILtQ[(m - 1)/2, 0]))

# Rule 12

 $Int[(a_*)*(u_]), x_Symbol]$  :>  $Dist[a, Int[u, x], x]$  /;  $FreeQ[a, x]$  && !Match  $Q[u, (b_*)*(v_*) /; FreeQ[b, x]]$ 

# Rule 1799

 $Int[(Pq_-)*(x_-)^(m_-)*((a_-) + (b_-)*(x_-)^2)^(p_-), x_Symbol]$  :> Dist[1/2, Su bst[Int[x^((m - 1)/2)\*SubstFor[x^2, Pq, x]\*(a + b\*x)^p, x], x, x^2], x] /; FreeQ[{a, b, p}, x] && PolyQ[Pq, x^2] && IntegerQ[(m - 1)/2]

## Rule 1620

 $Int[(Px_*)*((a_*) + (b_*)*(x_*))^*(m_*)*((c_*) + (d_*)*(x_*))^*(n_*)$ , x\_Symbol] :> Int [ExpandIntegrand [Px\*(a + b\*x)^m\*(c + d\*x)^n, x], x] /; FreeQ[{a, b, c , d, m, n}, x] && PolyQ[Px, x] && (IntegersQ[m, n] || IGtQ[m, -2]) && GtQ[E xpon[Px, x], 2]

# Rubi steps

$$
\int \frac{(d+ex^2)^3 (a+btan^{-1}(cx))}{x^8} dx = -\frac{d^3(a+btan^{-1}(cx))}{7x^7} - \frac{3d^2e(a+btan^{-1}(cx))}{5x^5} - \frac{de^2(a+btan^{-1}(cx))}{x^3} - \frac{e^3(a+btan^{-1}(cx))}{x^3} - \frac{e^3(a+btan^{-1}(cx))}{7x^7} - \frac{3d^2e(a+btan^{-1}(cx))}{5x^5} - \frac{de^2(a+btan^{-1}(cx))}{x^3} - \frac{e^3(a+btan^{-1}(cx))}{x^3} - \frac{e^3(a+btan^{-1}(cx))}{7x^7} - \frac{3d^2e(a+btan^{-1}(cx))}{5x^5} - \frac{de^2(a+btan^{-1}(cx))}{x^3} - \frac{e^3(a+btan^{-1}(cx))}{x^3} - \frac{e^3(a+btan^{-1}(cx))}{7x^7} - \frac{3d^2e(a+btan^{-1}(cx))}{5x^5} - \frac{de^2(a+btan^{-1}(cx))}{x^3} - \frac{e^3(a+btan^{-1}(cx))}{x^3} - \frac{e^3(a+btan^{-1}(cx))}{x^2} - \frac{e^3(a+btan^{-1}(cx))}{x^2} - \frac{e^3(a+btan^{-1}(cx))}{x^2} - \frac{4e^3(a+btan^{-1}(cx))}{7x^7} - \frac{4e^3(a+btan^{-1}(cx))}{7x^7} - \frac{4e^3(a+btan^{-1}(cx))}{7x^7} - \frac{4e^3(a+btan^{-1}(cx))}{7x^7} - \frac{4e^3(a+btan^{-1}(cx))}{7x^7} - \frac{4e^3(a+btan^{-1}(cx))}{7x^7} - \frac{4e^3(a+btan^{-1}(cx))}{7x^7} - \frac{4e^3(a+btan^{-1}(cx))}{7x^7} - \frac{4e^3(a+btan^{-1}(cx))}{7x^7} - \frac{4e^3(a+btan^{-1}(cx))}{x^3} - \frac{e^3(a+btan^{-1}(cx))}{x^3} - \frac{e^3(a+btan^{-1}(cx))}{x^3} - \frac{e^3(a+btan^{-1}(cx))}{x^3} - \frac{2e^3(a+btan^{-1}(cx))}{x^3} - \
$$

**Mathematica** [A] time =  $0.171879$ , size =  $230$ , normalized size =  $1.03$ 

$$
-\frac{3d^2e\left(a+b\tan^{-1}(cx)\right)}{5x^5} - \frac{d^3\left(a+b\tan^{-1}(cx)\right)}{7x^7} - \frac{de^2\left(a+b\tan^{-1}(cx)\right)}{x^3} - \frac{e^3\left(a+b\tan^{-1}(cx)\right)}{x} - \frac{3}{20}bcd^2e\left(-\frac{2c^2}{x^2} + 2c^2\right)
$$

Antiderivative was successfully verified.

```
[In] Integrate[((d + e*x^2)^3*(a + b*ArcTan[c*x]))/x^8,x]
```

```
[Out] - (d^3*(a + b*ArcTan[c*x]))/(7*x^7) - (3*d^2*e*(a + b*ArcTan[c*x]))/(5*x^5)- (d*e^2*(a + b*ArcTan[c*x]))/x^3 - (e^3*(a + b*ArcTan[c*x]))/x + (b*c*e^3*(2 * Log[x] - Log[1 + c^2 * x^2]))/2 - (b * c * d * e^2 * (x^(-2) + 2 * c^2 * Log[x] - c^2 *Log[1 + c<sup>2</sup>*x<sup>2</sup>]))/2 - (3*b*c*d<sup>2</sup>*e*(x<sup>2</sup>(-4) - (2*c<sup>2</sup>)/x<sup>2</sup> - 4*c<sup>2</sup>4*Log[x] +
2*c^4*Log[1 + c^2*x^2]))/20 - (b*c*d^3*(2/x^6 - (3*c^2)/x^4 + (6*c^4)/x^2 +12*c^6*Log[x] - 6*c^6*Log[1 + c^2*x^2])/84
```
**Maple [A]** time =  $0.047$ , size =  $290$ , normalized size =  $1.3$ 

$$
-\frac{ad^{3}}{7x^{7}}-\frac{ae^{3}}{x}-\frac{3ad^{2}e}{5x^{5}}-\frac{ade^{2}}{x^{3}}-\frac{bd^{3}\arctan (cx)}{7x^{7}}-\frac{b\arctan (cx)e^{3}}{x}-\frac{3bd^{2}\arctan (cx)e}{5x^{5}}-\frac{\arctan (cx)be^{2}}{x^{3}}+\frac{c^{7}b\ln (cx)}{x^{6}}
$$

Verification of antiderivative is not currently implemented for this CAS.

[In]  $int((e*x^2+d)^3*(a+b*arctan(c*x))/x^8,x)$ 

 $[Out] -1/7*a*d^3/x^7-a*e^3/x-3/5*a*d^2*e/x^5-a*d*e^2/x^3-1/7*b*arctan(c*x)*d^3/x^2$ 7-b\*arctan(c\*x)\*e^3/x-3/5\*b\*arctan(c\*x)\*d^2\*e/x^5-b\*arctan(c\*x)\*d\*e^2/x^3+1

```
/14*c^7*b*ln(c^2*x^2+1)*d^3-3/10*c^5*b*ln(c^2*x^2+1)*d^2*e+1/2*c^3*b*ln(c^2
*x^2+1)*d*e^2-1/2*c*b*ln(c^2*x^2+1)*e^3-1/7*c^7*b*d^3*ln(c*x)+3/5*c^5*b*ln(
c*x)*d^2*e-c^3*b*ln(c*x)*d*e^2+c*b*ln(c*x)*e^3+1/28*c^3*b*d^3/x^4-3/20*c*b*
d^2*e/x^4-1/42*b*c*d^3/x^6-1/14*c^5*b*d^3/x^2+3/10*c^3*b*d^2*e/x^2-1/2*c*b*
d*e^2/x^2
```
**Maxima [A]** time = 1.03388, size = 333, normalized size =  $1.49$ 

 $\frac{1}{84}\left(\left(6 c^6 \log (c^2 x^2 + 1) - 6 c^6 \log (x^2) - \right.\right)$  $6c^4x^4 - 3c^2x^2 + 2$  $\frac{c}{x^6}$   $c - \frac{c}{x^6}$  $12 \arctan (cx)$  $\int \frac{\tan{(cx)}}{x^7} b d^3 - \frac{3}{20} \left( \left( 2 c^4 \log{(c^2 x^2 + 1)} - 2 c^4 \log{c^4} \right) \right)$ 

Verification of antiderivative is not currently implemented for this CAS.

```
[In] integrate((e*x^2+d)^3*(a+b*arctan(c*x))/x^8,x, algorithm="maxima")
```

```
[Out] 1/84*((6*c^6*log(c^2*x^2 + 1) - 6*c^6*log(x^2) - (6*c^4*x^4 - 3*c^2*x^2 + 2)/x^6)*c - 12*arctan(c*x)/x^7)*b*d^3 - 3/20*((2*c^4*log(c^2*x^2 + 1) - 2*c^
4*log(x^2) - (2*c^2*x^2 - 1)/x^4)*c + 4*arctan(c*x)/x^5)*b*d^2*e + 1/2*((c^2 + 1)/2*)2*log(c^2*x^2 + 1) - c^2*log(x^2) - 1/x^2)*c - 2*arctan(c*x)/x^3)*b*d*e^2 -
 1/2*(c*(\log(c^2*x^2 + 1) - \log(x^2)) + 2*arctan(c*x)/x)*b*e^3 - a*e^3/x -a*d*e^2/x^3 - 3/5*a*d^2*e/x^5 - 1/7*a*d^3/x^7
```
**Fricas [A]** time = 2.00347, size = 567, normalized size =  $2.53$ 

−  $420$   $ae^{3}x^{6}-6\left(5\,bc^{7}d^{3}-21\,bc^{5}d^{2}e+35\,bc^{3}de^{2}-35\,bce^{3}\right)x^{7}\log{\left(c^{2}x^{2}+1\right)}+12\left(5\,bc^{7}d^{3}-21\,bc^{5}d^{2}e+35\,bc^{3}de^{2}-35\,bce^{4}e^{2}\right)$ 

Verification of antiderivative is not currently implemented for this CAS.

```
[In] integrate((e*x^2+d)^3*(a+b*arctan(c*x))/x^8,x, algorithm="fricas")
```

```
[Out] -1/420*(420*a*e^3*x^6 - 6*(5*b*c^7*d^3 - 21*b*c^5*d^2*e + 35*b*c^3*d*e^2 -35*b*c*e^3)*x^7*log(c^2*x^2 + 1) + 12*(5*b*c^7*d^3 - 21*b*c^5*d^2*e + 35*b*c^3*d*e^2 - 35*b*c*e^3)*x^7*log(x) + 420*a*d*e^2*x^4 + 10*b*c*d^3*x + 252*a
*d<sup>2</sup>*e*x<sup>2</sup> + 6*(5*b*c<sup>o</sup>5*d<sup>o</sup>3 - 21*b*c<sup>o</sup>3*d<sup>o</sup>2*e + 35*b*c*d*e<sup>o</sup>2)*x<sup>o</sup>5 + 60*a*d<sup>o</sup>3
 - 3*(5*b*c^3*d^3 - 21*b*c*d^2*e)*x^3 + 12*(35*b*e^3*x^6 + 35*b*d*e^2*x^4 +
 21*b*d^2*e*x^2 + 5*b*d^3)*arctan(c*x))/x^7
```
**Sympy [A]** time =  $6.39111$ , size =  $362$ , normalized size =  $1.62$ 

$$
\begin{cases}\n-\frac{ad^3}{7x^7} - \frac{3ad^2e}{5x^5} - \frac{ade^2}{x^3} - \frac{ae^3}{x^3} - \frac{bc^7d^3\log(x)}{7} + \frac{bc^7d^3\log(x^2 + \frac{1}{c^2})}{14} - \frac{bc^5d^3}{14x^2} + \frac{3bc^5d^2e\log(x)}{5} - \frac{3bc^5d^2e\log(x^2 + \frac{1}{c^2})}{10} + \frac{bc^3d^3}{28x^4} + \frac{3bc^3d^2e}{10x^2} - bc^3de^2 + \frac{bc^3d^2e}{10} - \frac{bc^3de^2}{14} - \frac{bc^2d^2e}{14} - \frac{bc^2d^2e}{14} - \frac{bc^2d
$$

Verification of antiderivative is not currently implemented for this CAS.

[In] integrate((e\*x\*\*2+d)\*\*3\*(a+b\*atan(c\*x))/x\*\*8,x)

```
[Out] Piecewise((-a*d**3/(7*x**7) - 3*a*d**2*e/(5*x**5) - a*d*e**2/x**3 - a*e**3/
x - b*c**7*d**3*log(x)/7 + b*c**7*d**3*log(x**2 + c**(-2))/14 - b*c**5*d**3/(14*x**2) + 3*b*c**5*d**2*e*log(x)/5 - 3*b*c**5*d**2*e*log(x**2 + c**(-2))
```

```
/10 + b*c**3*d**3/(28*x**4) + 3*b*c**3*d**2*e/(10*x**2) - b*c**3*d*e**2*log
(x) + b*c**3*d*e**2*log(x**2 + c**(-2))/2 - b*c*d**3/(42*x**6) - 3*b*c*d**2
*e/(20*x**4) - b*c*d*e**2/(2*x**2) + b*c*e**3*log(x) - b*c*e**3*log(x**2 +
c**(-2))/2 - b*d**3*atan(c*x)/(7*x**7) - 3*b*d**2*e*atan(c*x)/(5*x**5) - b*
d*e**2*atan(c*x)/x**3 - b*e**3*atan(c*x)/x, Ne(c, 0)), (a*(-d**3/(7*x**7) -3*d**2*e/(5*x**5) - d*e**2/x**3 - e**3/x), True))
```
Giac  $[A]$  time = 1.10426, size = 405, normalized size = 1.81

30 bc<sup>7</sup>d<sup>3</sup>x<sup>7</sup> log (c<sup>2</sup>x<sup>2</sup> + 1) – 60 bc<sup>7</sup>d<sup>3</sup>x<sup>7</sup> log (x) – 126 bc<sup>5</sup>d<sup>2</sup>x<sup>7</sup>e log (c<sup>2</sup>x<sup>2</sup> + 1) + 252 bc<sup>5</sup>d<sup>2</sup>x<sup>7</sup>e log (x) – 30 bc<sup>5</sup>d<sup>3</sup>x<sup>5</sup> + 210

Verification of antiderivative is not currently implemented for this CAS.

[In] integrate( $(e*x^2+d)^3*(a+b*arctan(c*x))/x^8,x$ , algorithm="giac")

```
[Out] 1/420*(30*b*c^7*d^3*x^7*log(c^2*x^2 + 1) - 60*b*c^7*d^3*x^7*log(x) - 126*b*c^5*d^2*x^7*e*log(c^2*x^2 + 1) + 252*b*c^5*d^2*x^7*e*log(x) - 30*b*c^5*d^3*x^5 + 210*b*c^3*d*x^7*e^2*log(c^2*x^2 + 1) - 420*b*c^3*d*x^7*e^2*log(x) + 1
26*b*c^3*d^2*x^5*e - 210*b*c*x^7*e^3*log(c^2*x^2 + 1) + 420*b*c*x^7*e^3*log
(x) + 15*b*c^3*d^3*x^3 - 420*b*x^6*arctan(c*x)*e^3 - 210*b*c*d*x^5*e^2 - 420*a*x^6*e^3 - 420*b*d*x^4*arctan(c*x)*e^2 - 63*b*c*d^2*x^3*e - 420*a*d*x^4*
e^2 - 252*b*d^2*x^2*arctan(c*x)*e - 10*b*c*d^3*x - 252*a*d^2*x^2*e - 60*b*d
\hat{}3*arctan(c*x) - 60*a*d^3)/x^7
```
3908

**3.1149** 
$$
\int \frac{(d+ex^2)^3 (a+b\tan^{-1}(cx))}{x^9} dx
$$

## Optimal. Leaf size=152

$$
-\frac{(d+ex^{2})^{4}(a+b\tan^{-1}(cx))}{8dx^{8}}-\frac{bcd(c^{4}d^{2}-4c^{2}de+6e^{2})}{24x^{3}}+\frac{bc(c^{2}d-2e)(c^{4}d^{2}-2c^{2}de+2e^{2})}{8x}+\frac{bcd^{2}(c^{2}d-4e)}{40x^{5}}+\frac{b(c^{2}d-4e)}{40x^{5}}+\frac{c^{2}d^{2}dx^{4}}{x^{4}}+\frac{c^{2}d^{2}dx^{2}}{x^{2}}+\frac{d^{2}d^{2}dx^{2}}{x^{2}}+\frac{d^{2}d^{2}dx^{2}}{x^{2}}+\
$$

 $[Out] -(\text{b} * \text{c} * \text{d}^3)/(56*x^7) + (\text{b} * \text{c} * \text{d}^2 * (\text{c}^2 * \text{d} - 4*e))/(40*x^5) - (\text{b} * \text{c} * \text{d} * (\text{c}^2 * \text{d}^2 4*c^2*d*e + 6*e^2)/(24*x^3) + (b*c*(c^2*d - 2*e)*(c^4*d^2 - 2*c^2*d*e + 2*$ e^2))/(8\*x) + (b\*(c^2\*d - e)^4\*ArcTan[c\*x])/(8\*d) - ((d + e\*x^2)^4\*(a + b\*A  $rcTan[c*x])/$  (8\*d\* $x^8$ )

**Rubi**  $[A]$  time = 0.195143, antiderivative size = 152, normalized size of antiderivative = 1., number of steps used = 5, number of rules used = 5, integrand size =  $21$ ,  $\frac{\text{number of rules}}{\text{integrand size}}$  = 0.238, Rules used = {264, 4976, 12, 461, 203}

$$
-\frac{(d+ex^{2})^{4}(a+b\tan^{-1}(cx))}{8dx^{8}}-\frac{bcd(c^{4}d^{2}-4c^{2}de+6e^{2})}{24x^{3}}+\frac{bc(c^{2}d-2e)(c^{4}d^{2}-2c^{2}de+2e^{2})}{8x}+\frac{bcd^{2}(c^{2}d-4e)}{40x^{5}}+\frac{b(c^{2}d-4e)}{40x^{5}}+\frac{c^{2}d^{2}dx}{24x^{5}}+\frac{d}{2}(\frac{c^{2}d-4e}{24x^{5}})
$$

Antiderivative was successfully verified.

 $\lceil \ln \rceil$  Int $\lceil ((d + e*x^2)^3*(a + b*ArcTan[c*x]))/x^9,x]$ 

[Out]  $-(b*c*d^3)/(56*x^7) + (b*c*d^2*(c^2*d - 4*e))/(40*x^5) - (b*c*d*(c^4*d^2 - 4*e))^2)$  $4*c^2*d*e + 6*e^2)/(24*x^3) + (b*c*(c^2*d - 2*e)*(c^4*d^2 - 2*c^2*d*e + 2*$ e^2))/(8\*x) + (b\*(c^2\*d - e)^4\*ArcTan[c\*x])/(8\*d) - ((d + e\*x^2)^4\*(a + b\*A  $rcTan[c*x])/$  (8\*d\* $x^8$ )

#### Rule 264

 $Int[((c_{{}_{-}})*(x_{{}_{-}})*(a_{{}_{-}})+(b_{{}_{-}})*(x_{{}_{-}})*(x_{{}_{-}})(n_{{}_{-}}), x_{{}_{-}}Symbol]$  :> Simp[((c  $*x)$ <sup> $(n + 1)*(a + b*x^n)$ </sup> $(p + 1)/(a*c*(m + 1)), x]$  /; FreeQ[{a, b, c, m, n, p}, x] && EqQ $[(m + 1)/n + p + 1, 0]$  && NeQ $[m, -1]$ 

#### Rule 4976

 $Int[((a_{-}.) + ArcTan[(c_{-}.)*(x_{-})]*(b_{-}.))*(f_{-}.)*(x_{-}))^-(m_{-}.)*((d_{-}.) + (e_{-}.)*(x_{-}))^-(x_{-}$  $_{2}^{\circ}$   $^{2}$   $(q_{1}$ .), x\_Symbol] :> With[{u = IntHide[(f\*x)^m\*(d + e\*x^2)^q, x]}, Dis  $t[a + b*ArcTan[c*x], u, x] - Dist[b*c, Int[SimplifyIntegrand[u/(1 + c^2*x^2$ ), x], x], x]] /; FreeQ[{a, b, c, d, e, f, m, q}, x] && ((IGtQ[q, 0] && !(  $ILtQ[(m - 1)/2, 0]$  &&  $GtQ[m + 2*q + 3, 0])$  ||  $(IGtQ[(m + 1)/2, 0]$  && !(IL  $tQ[q, 0]$  && GtQ[m + 2\*q + 3, 0])) || (ILtQ[(m + 2\*q + 1)/2, 0] && !ILtQ[(m  $-1$ )/2, 0]))

## Rule 12

 $Int[(a_*)*(u_), x_Symbol]$  :>  $Dist[a, Int[u, x], x]$  /;  $FreeQ[a, x]$  && !Match  $Q[u, (b_*)*(v_*) /; FreeQ[b, x]]$ 

#### Rule 461

Int[(((e.)\*(x))^(m\_.)\*((a) + (b\_.)\*(x\_)^(n\_))^(p\_))/((c) + (d\_.)\*(x\_)^(  $n_$ )), x\_Symbol] :> Int[ExpandIntegrand[((e\*x)^m\*(a + b\*x^n)^p)/(c + d\*x^n), x], x] /; FreeQ[{a, b, c, d, e, m}, x] && NeQ[b\*c - a\*d, 0] && IGtQ[n, 0]

&& IGtQ[p, 0] && (IntegerQ[m] || IGtQ[2\*(m + 1), 0] || !RationalQ[m])

## Rule 203

 $Int[((a_+) + (b_+) * (x_-)^2)^(-1), x_Symbo1]$  :>  $Simp[(1 * ArcTan[(Rt[b, 2] * x)/Rt$ [a, 2]])/(Rt[a, 2]\*Rt[b, 2]), x] /; FreeQ[{a, b}, x] && PosQ[a/b] && (GtQ[a , 0] || GtQ[b, 0])

## Rubi steps

$$
\int \frac{(d+ex^2)^3 (a+btan^{-1}(cx))}{x^9} dx = -\frac{(d+ex^2)^4 (a+btan^{-1}(cx))}{8dx^8} - (bc) \int \frac{(d+ex^2)^4}{8x^8 (-d-c^2dx^2)} dx
$$
  
\n
$$
= -\frac{(d+ex^2)^4 (a+btan^{-1}(cx))}{8dx^8} - \frac{1}{8}(bc) \int \frac{(d+ex^2)^4}{x^8 (-d-c^2dx^2)} dx
$$
  
\n
$$
= -\frac{(d+ex^2)^4 (a+btan^{-1}(cx))}{8dx^8} - \frac{1}{8}(bc) \int \frac{(d+ex^2)^4}{x^8 (-d-c^2dx^2)} dx
$$
  
\n
$$
= -\frac{(d+ex^2)^4 (a+btan^{-1}(cx))}{8dx^8} - \frac{1}{8}(bc) \int \left(-\frac{d^3}{x^8} + \frac{d^2(c^2d-4e)}{x^6} - \frac{d(c^4d^2-4c^2de)}{x^4} + \frac{d^2(c^4d^2-2c^2de)}{8x^4} + \frac{bc(c^2d-2e)(c^4d^2-2c^2de)}{8x^4} + \frac{bc(d^2d^2-4c^2de+6c^2)}{8x^2} + \frac{bc(c^2d-2e)(c^4d^2-2c^2de)}{8x^2}
$$
  
\n
$$
= -\frac{bcd^3}{56x^7} + \frac{bcd^2(c^2d-4e)}{40x^5} - \frac{bcd(c^4d^2-4c^2de+6c^2)}{24x^3} + \frac{bc(c^2d-2e)(c^4d^2-2c^2de)}{8x^3}
$$

**Mathematica [C]** time =  $0.177316$ , size = 154, normalized size =  $1.01$ 

− 35  $\left(2bcde^2x^5\text{Hypergeometric}2\text{F1}\left(-\frac{3}{2}\right)\right)$  $\left(\frac{3}{2},1,-\frac{1}{2},-c^2x^2\right)+4bce^3x^7$ Hypergeometric2F1 $\left(-\frac{1}{2},-\frac{1}{2},\frac{1}{2},-\frac{1}{2}\right)$  $\left(\frac{1}{2},1,\frac{1}{2},-c^2x^2\right)+\left(4d^2ex^2+\right)$ 

Antiderivative was successfully verified.

[In] Integrate[ $((d + e*x^2)^3*(a + b*ArcTan[c*x]))/x^9,x]$ 

```
[Out] - (5*b*c*d^3*x*Hypergeometric2F1[-7/2, 1, -5/2, -(c^2*x^2)] + 28*b*c*d^2*e*x\text{``3*Hypergeometric2F1[-5/2, 1, -3/2, -(c^2*x^2)] + 35*((d^3 + 4*d^2*e*x^2 +6*d*e^2*x^4 + 4*e^3*x^6)*(a + b*ArcTan[c*x]) + 2*b*c*d*e^2*x^5*Hypergeometryic2F1[-3/2, 1, -1/2, -(c^2*x^2)] + 4*b*c*e^3*x^7*Hypergeometric2F1[-1/2, 1,1/2, - (c^2*x^2)]))/(280*x^8)
```
**Maple [A]** time =  $0.049$ , size =  $265$ , normalized size =  $1.7$ 

$$
-\frac{ae^{3}}{2x^{2}} - \frac{3ade^{2}}{4x^{4}} - \frac{ad^{2}e}{2x^{6}} - \frac{ad^{3}}{8x^{8}} - \frac{b \arctan (cx) e^{3}}{2x^{2}} - \frac{3 \arctan (cx) bde^{2}}{4x^{4}} - \frac{bd^{2} \arctan (cx) e}{2x^{6}} - \frac{bd^{3} \arctan (cx)}{8x^{8}} + \frac{c^{8} b \arctan (cx)}{2x^{6}}
$$

Verification of antiderivative is not currently implemented for this CAS.

[In]  $int((e*x^2+d)^3*(a+b*arctan(c*x))/x^9,x)$ 

```
[Out] -1/2*a*e^3/x^2-3/4*a*d*e^2/x^4-1/2*a*d^2*e/x^6-1/8*a*d^3/x^8-1/2*b*arctan(c))*x)*e^3/x^2-3/4*b*arctan(c*x)*d*e^2/x^4-1/2*b*arctan(c*x)*d^2*e/x^6-1/8*b*a
rctan(c*x)*d^3x^8+1/8*c^8*b*arctan(c*x)*d^3-1/2*c^6*b*arctan(c*x)*d^2*e+3/4*c^4*b*arctan(c*x)*d*e^2-1/2*c^2*b*arctan(c*x)*e^3+1/8*c^7*b*d^3/x-1/2*c^5
```
\*b\*d^2\*e/x+3/4\*c^3\*b\*d\*e^2/x-1/2\*c\*b\*e^3/x+1/40\*c^3\*b\*d^3/x^5-1/10\*c\*b\*d^2\* e/x^5-1/56\*b\*c\*d^3/x^7-1/24\*c^5\*b\*d^3/x^3+1/6\*c^3\*b\*d^2\*e/x^3-1/4\*c\*b\*d\*e^2  $/x^2$ 

**Maxima [A]** time = 1.47127, size = 294, normalized size =  $1.93$ 

 $\frac{1}{840} \Big(\!\!\Big(\!105\,c^7\arctan\left(\c{x}\right)+$  $105 c<sup>6</sup>x<sup>6</sup> - 35 c<sup>4</sup>x<sup>4</sup> + 21 c<sup>2</sup>x<sup>2</sup> - 15$  $\frac{x}{x^7}$   $\left| c - \frac{1}{x^7} \right|$  $105 \arctan (cx)$  $\frac{\text{ctan}\left(cx\right)}{x^8}b d^3 - \frac{1}{30}\left(\left(15\,c^5\arctan\left(cx\right)+\right.\right)$  $15 c<sup>4</sup> x$ 

Verification of antiderivative is not currently implemented for this CAS.

[In] integrate( $(e*x^2+d)^3*(a+b*arctan(c*x))/x^9,x$ , algorithm="maxima")

```
[0ut] 1/840*((105*c^7*arctan(c*x) + (105*c^6*x^6 - 35*c^4*x^4 + 21*c^2*x^2 - 15)/x^2/*c - 105*arctan(c*x)/x<sup>o</sup>8)*b*d<sup>o</sup>3 - 1/30*((15*c<sup>o</sup>5*arctan(c*x) + (15*c<sup>o</sup>4*x
\hat{A} - 5*c^2*x^2 + 3)/x^5)*c + 15*arctan(c*x)/x^6)*b*d^2*e + 1/4*((3*c^3*arct
an(c*x) + (3*c^2*x^2 - 1)/x^3)*c - 3*arctan(c*x)/x^4)*b*d*e^2 - 1/2*((c*arc)tan(c*x) + 1/x)*c + arctan(c*x)/x^2)*b*e^3 - 1/2*ae^3/x^2 - 3/4*a*d*e^2/x^24 - 1/2*a*d^2*e/x^6 - 1/8*a*d^3/x^8
```
**Fricas** [A] time = 1.822, size = 512, normalized size =  $3.37$ 

−  $420$  ae $^3x^6+630$  ade $^2x^4-105\left(bc^7d^3-4\,bc^5d^2e+6\,bc^3de^2-4\,bce^3\right)x^7+15\,bcd^3x+420$  ad $^2ex^2+35\left(bc^5d^3-4\,bc^3d^2e+2\,b\,c^2c^2+2\,b\,c^2c^2-4\,b\,c^2c^2-4\,b\,c^2c^2-4\,b\,c^2c^2-4\,b\,c^2c^2-4\,b\,c\,c^2c^2-4\,b\,$ 

Verification of antiderivative is not currently implemented for this CAS.

```
[In] integrate((e*x^2+d)^3*(a+b*arctan(c*x))/x^9,x, algorithm="fricas")
```

```
[Out] -1/840*(420*a*e^3*x^6 + 630*a*d*e^2*x^4 - 105*(b*c^7*d^3 - 4*b*c^5*d^2*e +6*b*c^3*d*e^2 - 4*b*c*e^3)*x^7 + 15*b*c*d^3*x + 420*a*d^2*e*x^2 + 35*(b*c^5)*d^3 - 4*b*c^3*d^2*e + 6*b*c*d*e^2)*x^5 + 105*a*d^3 - 21*(b*c^3*d^3 - 4*b*c
*d^2*e)*x^3 + 105*(4*b*e^3*x^6 - (b*c^8*d^3 - 4*b*c^6*d^2*e + 6*b*c^4*d*e^2
- 4*b*c^2*e^3)*x^8 + 6*b*d*e^2*x^4 + 4*b*d^2*e*x^2 + b*d^3)*arctan(c*x))/x
^8
```
**Sympy [B]** time = 4.46187, size = 309, normalized size =  $2.03$ 

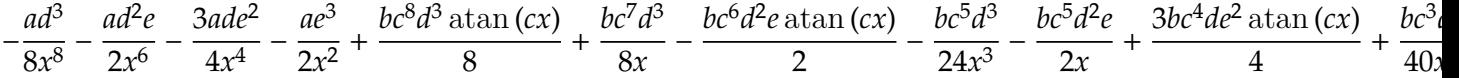

Verification of antiderivative is not currently implemented for this CAS.

[In]  $integrate((e*x**2+d)**3*(a+b*atan(c*x))/x**9,x)$ 

```
[Out] -a*d**3/(8*x**8) - a*d**2*e/(2*x**6) - 3*a*d*e**2/(4*x**4) - a*e**3/(2*x**2
) + b*c**8*d**3*atan(c*x)/8 + b*c**7*d**3/(8*x) - b*c**6*d**2*e*atan(c*x)/2
- b*c**5*d**3/(24*x**3) - b*c**5*d**2*e/(2*x) + 3*b*c**4*d*e**2*atan(c*x)/
4 + b*c**3*d**3/(40*x**5) + b*c**3*d**2*e/(6*x**3) + 3*b*c**3*d*e**2/(4*x)
- b*c**2*e**3*atan(c*x)/2 - b*c*d**3/(56*x**7) - b*c*d**2*e/(10*x**5) - b*c
*d*e**2/(4*x**3) - b*c*e**3/(2*x) - b*d**3*atan(c*x)/(8*x**8) - b*d**2*e*at
an(c*x)/(2*x**6) - 3*b*d*e**2*atan(c*x)/(4*x**4) - b*e**3*atan(c*x)/(2*x**2
```
# **Giac [B]** time = 2.1154, size = 410, normalized size = 2.7

−  $105\,\pi bc^8d^3x^8{\rm sgn}\left(c\right){\rm sgn}\left(x\right)-105\,bc^8d^3x^8\arctan\left(cx\right)+420\,bc^6d^2x^8\arctan\left(cx\right)e-105\,bc^7d^3x^7+630\,\pi bc^4dx^8e^2$  $_{\rm sg}$ 

# Verification of antiderivative is not currently implemented for this CAS.

[In] integrate((e\*x^2+d)^3\*(a+b\*arctan(c\*x))/x^9,x, algorithm="giac")

```
[Out] -1/840*(105*pi*b*c^8*d^3*x^8*sgn(c)*sgn(x) - 105*b*c^8*d^3*x^8*arctan(c*x)+ 420*b*c^6*d^2*x^8*arctan(c*x)*e - 105*b*c^7*d^3*x^7 + 630*pi*b*c^4*d*x^8*
e^2*sgn(c)*sgn(x) - 630*b*c^4*d*x^8*arctan(c*x)*e^2 + 420*b*c^5*d^2*x^7*e +35*b*c^5*d^3*x^5 + 420*b*c^2*x^8*arctan(c*x)*e^3 - 630*b*c^3*d*x^7*e^2 - 140*b*c^3*d^2*x^5*e - 21*b*c^3*d^3*x^3 + 420*b*c*x^7*e^3 + 420*b*x^6*arctan(
c*x)*e^3 + 210*b*c*d*x^5*e^2 + 420*a*x^6*e^3 + 630*b*d*x^4*arctan(c*x)*e^2+ 84*b*c*d^2*x^3*e + 630*a*d*x^4*e^2 + 420*b*d^2*x^2*arctan(c*x)*e + 15*b*c
*d^3*x + 420*a*d^2*x^2*e + 105*b*d^3*arctan(c*x) + 105*a*d^3)/x^8
```
# **3.1150**  $\int (c + dx^2)$  $^4$  tan<sup>-1</sup>(ax) dx

Optimal. Leaf size=244

$$
-\frac{d^2 x^4 \left(378 a^4 c^2-180 a^2 c d+35 d^2\right)}{1260 a^5}-\frac{dx^2 \left(-378 a^4 c^2 d+420 a^6 c^3+180 a^2 c d^2-35 d^3\right)}{630 a^7}-\frac{ \left(378 a^4 c^2 d^2-420 a^6 c^3 d+315 a^8 c^4 c^2-135 a^3 c^4 c^2-135 a^3 c^4 c^2-135 a^2 c^4 c^2-135 a^2 c^4 c^2-
$$

 $[Out] - (d*(420*a^6*c^3 - 378*a^4*c^2*d + 180*a^2*c*d^2 - 35*d^3)*x^2)/(630*a^7) (d^2*(378*a^4*c^2 - 180*a^2*c^4 + 35*d^2)*x^4)/(1260*a^5) - ((36*a^2*c - 7$  $*(d)*d^3*x^6)/(378*a^3) - (d^4*x^8)/(72*a) + c^4*x*ArcTan[a*x] + (4*c^3*d*x^6)$  $3*ArcTan[a*x]/3 + (6*c^2*d^2*x^5*ArcTan[a*x])/5 + (4*c*d^3*x^7*ArcTan[a*x]$ )/7 +  $(d^4*x^9*ArcTan[a*x])/9 - ((315*a^8*c^4 - 420*a^6*c^3*d + 378*a^4*c^2)$ \*d^2 - 180\*a^2\*c\*d^3 + 35\*d^4)\*Log[1 + a^2\*x^2])/(630\*a^9)

**Rubi**  $[A]$  time = 0.176337, antiderivative size = 244, normalized size of antiderivative = 1., number of steps used = 4, number of rules used = 4, integrand size =  $14$ ,  $\frac{\text{number of rules}}{\text{integrand size}}$  = 0.286, Rules used = {194, 4912, 1810, 260}

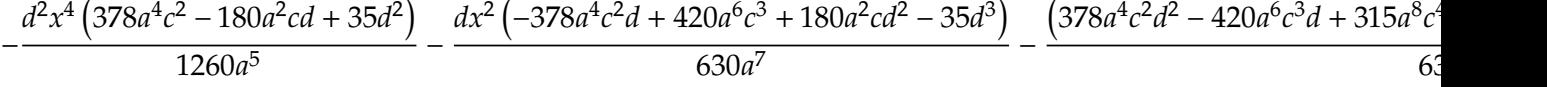

Antiderivative was successfully verified.

[In]  $Int[(c + d*x^2)^4*ArcTan[a*x],x]$ 

 $[Out] - (d*(420*a^6*c^3 - 378*a^4*c^2*d + 180*a^2*c*d^2 - 35*d^3)*x^2)/(630*a^7) (d^2*(378*a^4*c^2 - 180*a^2*c^4 + 35*d^2)*x^4)/(1260*a^5) - ((36*a^2*c - 7$  $*d)*d^3*x^6)/(378*a^3) - (d^4*x^8)/(72*a) + c^4*x*ArcTan[a*x] + (4*c^3*d*x^r)$  $3*ArcTan[a*x]/3 + (6*c^2*d^2*x^5*ArcTan[a*x])/5 + (4*c*d^3*x^7*ArcTan[a*x]$ )/7 +  $(d^4*x^9*ArcTan[a*x])/9 - ((315*a^8*c^4 - 420*a^6*c^3*d + 378*a^4*c^2)$  $*d^2$  - 180 $*a^2*c*d^3 + 35*d^4)*Log[1 + a^2*x^2]/(630*a^9)$ 

# Rule 194

Int $[(a_+) + (b_+) * (x_-)^(n_-))^(p_-, x_S \text{ymbol}]$  :> Int $[ExpandIntegrand[(a + b*$  $x^n$ ) $p, x$ , x], x] /; FreeQ[{a, b}, x] && IGtQ[n, 0] && IGtQ[p, 0]

# Rule 4912

 $Int[((a_{-}.) + ArcTan[(c_{-}.)*(x_{-})]*(b_{-}.))*((d_{-}.) + (e_{-}.)*(x_{-})^2)^{(q_{-}.)}, x_{-}Symb$ ol] :> With[ $\{u = IntHide[(d + e*x^2)^q, x]\}$ , Dist[a + b\*ArcTan[c\*x], u, x] - Dist[b\*c, Int[u/(1 + c^2\*x^2), x], x]] /; FreeQ[{a, b, c, d, e}, x] && (I  $ntegerQ[q]$  ||  $ItQ[q + 1/2, 0])$ 

# Rule 1810

Int $[(Pq_\cdot)*((a_\cdot + (b_\cdot)*(x_\cdot)^2)^(p_\cdot), x_Symbol]$  :> Int $[ExpandIntegrand[Pq*]$  $(a + b*x^2)^p$ , x], x] /; FreeQ[{a, b}, x] && PolyQ[Pq, x] && IGtQ[p, -2]

#### Rule 260

 $Int[(x_{})^(m_{})/(a_{}) + (b_{})^*(x_{})^(n_{}))$ , x\_Symbol] :> Simp[Log[RemoveConten  $t[a + b*x^n, x]]/(b*n), x]$  /; FreeQ[{a, b, m, n}, x] && EqQ[m, n - 1]

#### Rubi steps

3913

$$
\int (c + dx^2)^4 \tan^{-1}(ax) dx = c^4 x \tan^{-1}(ax) + \frac{4}{3} c^3 dx^3 \tan^{-1}(ax) + \frac{6}{5} c^2 d^2 x^5 \tan^{-1}(ax) + \frac{4}{7} c d^3 x^7 \tan^{-1}(ax) + \frac{1}{9} d^4 x^9 \tan^{-1}(ax)
$$
  
\n
$$
= c^4 x \tan^{-1}(ax) + \frac{4}{3} c^3 dx^3 \tan^{-1}(ax) + \frac{6}{5} c^2 d^2 x^5 \tan^{-1}(ax) + \frac{4}{7} c d^3 x^7 \tan^{-1}(ax) + \frac{1}{9} d^4 x^9 \tan^{-1}(ax)
$$
  
\n
$$
= -\frac{d (420a^6 c^3 - 378a^4 c^2 d + 180a^2 c d^2 - 35d^3) x^2}{630a^7} - \frac{d^2 (378a^4 c^2 - 180a^2 c d + 35d^2) x^4}{1260a^5} - \frac{d (420a^6 c^3 - 378a^4 c^2 d + 180a^2 c d^2 - 35d^3) x^2}{630a^7} - \frac{d^2 (378a^4 c^2 - 180a^2 c d + 35d^2) x^4}{1260a^5} - \frac{1}{1260a^5}
$$

**Mathematica [A]** time = 0.174467, size = 212, normalized size = 0.87  

$$
-\frac{a^2 dx^2 (3a^6 (756c^2 dx^2 + 1680c^3 + 240cd^2x^4 + 35d^3x^6) - 4a^4d (1134c^2 + 270cdx^2 + 35d^2x^4) + 30a^2d^2 (72c + 7dx^2) -
$$

Antiderivative was successfully verified.

[In] Integrate[ $(c + d*x^2)^4*ArcTan[a*x],x]$ 

```
[Out] -(a^2*d*x^2*(-420*d^3 + 30*a^2*d^2*(72*c + 7*d*x^2) - 4*a^4*d*(1134*c^2 + 270*c*dx^2 + 35*d^2*x^4) + 3*a^6*(1680*c^3 + 756*c^2*d*x^2 + 240*c*d^2*x^4
+ 35*d^3*x^6)) - 24*a^9*x*(315*c^4 + 420*c^3*d*x^2 + 378*c^2*d^2*x^4 + 180*
c*d^3*x^6 + 35*d^4*x^8)*ArcTan[a*x] + 12*(315*a^8*c^4 - 420*a^6*c^3*d + 378*\text{a}^2*\text{c}^2*\text{d}^2 - 180*\text{a}^2*\text{c}*\text{d}^3 + 35*\text{d}^4*\text{Log}[1 + \text{a}^2*\text{x}^2]/(7560*\text{a}^9)
```
**Maple [A]** time = 0.039, size = 279, normalized size =  $1.1$ 

 $d^4x^9$  arctan (ax)  $\frac{1}{9}$  +  $4\,c\,^3x^7\arctan\left(ax\right)$  $\frac{1}{7}$  +  $6c^2d^2x^5\arctan(ax)$  $\frac{1}{5}$  +  $4c<sup>3</sup>dx<sup>3</sup> \arctan (ax)$  $\frac{1}{3} + c^4 x \arctan (ax) 2\,$ d $c^3x^2$  $\frac{1}{3}a$ 

Verification of antiderivative is not currently implemented for this CAS.

```
[In] int((d*x^2+c)^4*arctan(ax*x),x)
```

```
[Out] 1/9*d^4*x^9*arctan(a*x)+4/7*c*d^3*x^7*arctan(a*x)+6/5*c^2*d^2*x^5*arctan(a*
x)+4/3*c^3*d*x^3*arctan(a*x)+c^4*x*arctan(a*x)-2/3/a*c^3*d*x^2-3/10/a*c^2*d
^2*x^4-2/21/a*c*d^3*x^6+3/5/a^3*c^2*d^2*x^2-1/72*d^4*x^8/a+1/7/a^3*x^4*c*d^
3+1/54/a^3*d^4*x^6-2/7/a^5*x^2*c*d^3-1/36/a^5*d^4*x^4+1/18/a^7*x^2*d^4-1/2/
a*ln(a^2*x^2+1)*c^4+2/3/a^3*ln(a^2*x^2+1)*c^3*d-3/5/a^5*ln(a^2*x^2+1)*c^2*d
^2+2/7/a^7*ln(a^2*x^2+1)*c*d^3-1/18/a^9*ln(a^2*x^2+1)*d^4
```
**Maxima** [A] time =  $0.979488$ , size =  $305$ , normalized size =  $1.25$ 

− 1  $\frac{1}{7560} a$  $(105 a^6 d^4 x^8 + 20 (36 a^6 c d^3 - 7 a^4 d^4) x^6 + 6 (378 a^6 c^2 d^2 - 180 a^4 c d^3 + 35 a^2 d^4) x^4 + 12 (420 a^6 c^3 d - 378 a^4 c^2 d^4) x^3$ ⎜⎜⎜⎜⎝  $a^8$ 

Verification of antiderivative is not currently implemented for this CAS.

[In] integrate((d\*x^2+c)^4\*arctan(a\*x),x, algorithm="maxima")

```
[0ut] -1/7560*a*((105*a^6*d^4*x^8 + 20*(36*a^6*c*d^3 - 7*a^4*d^4)*x^6 + 6*(378*a^
6*c^2*d^2 - 180*a^4*c*d^3 + 35*a^2*d^4)*x^4 + 12*(420*a^6*c^3*d - 378*a^4*c
2*d + 180*a^2*c*d^3 - 35*d^4)*x^2)/a^8 + 12*(315*a^8*c^4 - 420*a^6*c^3*d
+ 378*a^4*c^2*d^2 - 180*a^2*c*d^3 + 35*d^4)*log(a^2*x^2 + 1)/a^10) + 1/315
*(35*d^4*x^9 + 180*c*d^3*x^7 + 378*c^2*d^2*x^5 + 420*c^3*d*x^3 + 315*c^4*x)*arctan(a*x)
```
**Fricas** [A] time = 1.77139, size = 541, normalized size =  $2.22$ 

−  $105\,a^8d^4x^8 + 20\left(36\,a^8cd^3 - 7\,a^6d^4\right)\!x^6 + 6\left(378\,a^8c^2d^2 - 180\,a^6cd^3 + 35\,a^4d^4\right)\!x^4 + 12\left(420\,a^8c^3d - 378\,a^6c^2d^2 + 180\,a^4d^4\right)\!x^2 + 12\left(44\,a^8c^3d - 378\,a^6c^2d^2 + 180\,a^4d^4\right)\!x^3 + 12\left(44\$  $c_1$ 

Verification of antiderivative is not currently implemented for this CAS.

```
[In] integrate((d*x^2+c)^4*arctan(ax*x),x, algorithm="fricas")
```

```
[Out] -1/7560*(105*a^8*d^4*x^8 + 20*(36*a^8*c*d^3 - 7*a^6*d^4)*x^6 + 6*(378*a^8*c^6))2*d^2 - 180*a^6*c*d^3 + 35*a^4*d^4)*x^4 + 12*(420*a^8*c^3*d - 378*a^6*c^2*
d^2 + 180*a^4*c*d^3 - 35*a^2*d^4)*x^2 - 24*(35*a^9*d^4*x^9 + 180*a^9*c*d^3*
x^7 + 378*a^9*c^2*d^2*x^5 + 420*a^9*c^3*d*x^3 + 315*a^9*c^4*x)*arctan(a*x)
+ 12*(315*a^3kc^4 - 420*a^6*c^3*d + 378*a^4*c^2*d^2 - 180*a^2*c*d^3 + 35*d^24)*log(a^2*x^2 + 1))/a^9
```
**Sympy [A]** time =  $6.62667$ , size =  $314$ , normalized size =  $1.29$ 

 $\sqrt{ }$  $\int_{0}^{4} x \operatorname{atan}(ax) + \frac{4c^{3}dx^{3}\operatorname{atan}(ax)}{3}$  $\frac{\operatorname{atan}(ax)}{3} + \frac{6c^2d^2x^5\operatorname{atan}(ax)}{5}$  $\frac{\operatorname{atan}(ax)}{5} + \frac{4cd^3x^7 \operatorname{atan}(ax)}{7}$  $\frac{\operatorname{atan}(ax)}{7} + \frac{d^4x^9 \operatorname{atan}(ax)}{9}$  $rac{\tan(\mu x)}{9}$  –  $c^4 \log \left( x^2 + \frac{1}{2} \right)$  $\frac{1}{a^2}$  $\frac{\left(x^{2}+\frac{1}{a^{2}}\right)}{2a}-\frac{2c^{3}dx^{2}}{3a}-\frac{3c^{2}d^{2}x^{4}}{10a}-\frac{2cd^{3}x^{6}}{21a} \iota$  $0<sub>0</sub>$ 

Verification of antiderivative is not currently implemented for this CAS.

[In]  $integrate((d*x**2+c)**4*atan(a*x),x)$ 

```
[0ut] Piecewise((c**4*x*atan(a*x) + 4*c**3*d*x**3*atan(a*x)/3 + 6*c**2*d**2*x**5*
atan(a*x)/5 + 4*c*d**3*x**7*atan(a*x)/7 + d**4*x**9*atan(a*x)/9 - c**4*log(
x**2 + a**(-2)/(2*a) - 2*c**3*d*x**2/(3*a) - 3*c**2*d**2*x**4/(10*a) - 2*c*d**3*x**6/(21*a) - d**4*x**8/(72*a) + 2*c**3*d*log(x**2 + a**(-2))/(3*a**3
) + 3*c**2*d**2*x**2/(5*a**3) + c*d**3*x**4/(7*a**3) + d**4*x**6/(54*a**3)
- 3*c**2*d**2*log(x**2 + a**(-2))/(5*a**5) - 2*c*d**3*x**2/(7*a**5) - d**4*
x**4/(36*a**5) + 2*c*d**3*log(x**2 + a**(-2))/(7*a**7) + d**4*x**2/(18*a**7
) - d**4*log(x**2 + a**(-2))/(18*a**9), Ne(a, 0)), (0, True))
```
**Giac**  $[A]$  time = 1.09783, size = 315, normalized size = 1.29

$$
\frac{1}{315} \left(35\,d^4x^9 + 180\,cd^3x^7 + 378\,c^2d^2x^5 + 420\,c^3dx^3 + 315\,c^4x\right) \arctan\left(ax\right) - \frac{105\,a^7d^4x^8 + 720\,a^7cd^3x^6 + 2268\,a^7c^2d^2x^4 - 124\,b^4x^6 + 248\,b^3x^7 + 124\,b^2x^8 + 124\,b^3x^7 + 124\,b^2x^8 + 124\,b^3x^9 + 124\,b^2x^9 + 124\,b^2x^9 + 124\,b^3x^9 + 124\,b^2x^9 + 124\,b^2x^9 + 124\,
$$

Verification of antiderivative is not currently implemented for this CAS.

[In] integrate((d\*x<sup>2+c)^4\*</sup>arctan(a\*x),x, algorithm="giac")

[Out]  $1/315*(35*d^4*x^9 + 180*c*d^3*x^7 + 378*c^2*d^2*x^5 + 420*c^3*d*x^3 + 315*c$  $^4*x)*arctan(axx) - 1/7560*(105*a^7*d^4*x^8 + 720*a^7*c*d^3*x^6 + 2268*a^7*$  $c^2*d^2*x^4$  - 140\*a^5\*d^4\*x^6 + 5040\*a^7\*c^3\*d\*x^2 - 1080\*a^5\*c\*d^3\*x^4 - 4  $536*a^5*c^2*d^2*x^2 + 210*a^3*d^4*x^4 + 2160*a^3*c*d^3*x^2 - 420*a*d^4*x^2)$  $/a^8$  - 1/630\*(315\*a^8\*c^4 - 420\*a^6\*c^3\*d + 378\*a^4\*c^2\*d^2 - 180\*a^2\*c\*d^3 + 35\*d^4)\*log(a^2\*x^2 + 1)/a^9

**3.1151** 
$$
\int \frac{x^3(a+b\tan^{-1}(cx))}{d+ex^2} dx
$$

Optimal. Leaf size=361

$$
-\frac{ibdPolyLog(2,1-\frac{2}{1-icx})}{2e^2}+\frac{ibdPolyLog(2,1-\frac{2c(\sqrt{-d}-\sqrt{ex})}{(1-icx)(c\sqrt{-d}-i\sqrt{e})}}{4e^2}+\frac{ibdPolyLog(2,1-\frac{2c(\sqrt{-d}+\sqrt{ex})}{(1-icx)(c\sqrt{-d}+i\sqrt{e})}}{4e^2}+\frac{d\log(\frac{2}{1-icx})(c\sqrt{-d}+i\sqrt{e})}{4e^2}+d\frac{d}{e^2}
$$

 $[Out] - (b*x)/(2*c*e) + (b*ArcTan[c*x])/(2*c^2*e) + (x^2*(a + b*ArcTan[c*x]))/(2*e)$ ) +  $(d*(a + b*ArcTan[c*x]) *Log[2/(1 - I*c*x)])/e^2 - (d*(a + b*ArcTan[c*x])$ \*Log[(2\*c\*(Sqrt[-d] - Sqrt[e]\*x))/((c\*Sqrt[-d] - I\*Sqrt[e])\*(1 - I\*c\*x))])/  $(2*e^2) - (d*(a + b*ArcTan[c*x]) *Log[(2*c*(Sqrt[-d] + Sqrt[e]*x))/((c*Sqrt[p]))$  $-d$ ] + I\*Sqrt[e])\*(1 - I\*c\*x))])/(2\*e^2) - ((I/2)\*b\*d\*PolyLog[2, 1 - 2/(1 - $I*c*x)$ ])/e^2 +  $((I/4)*b*d*PolyLog[2, 1 - (2*c*(Sqrt[-d] - Sqrt[e]*x))/((c*S))$ qrt[-d] - I\*Sqrt[e])\*(1 - I\*c\*x))])/e^2 + ((I/4)\*b\*d\*PolyLog[2, 1 - (2\*c\*(S qrt $[-d]$  + Sqrt $[e] * x$ ))/((c\*Sqrt $[-d]$  + I\*Sqrt $[e]$ )\*(1 - I\*c\*x))])/e<sup>2</sup>

**Rubi**  $[A]$  time = 0.369632, antiderivative size = 361, normalized size of antiderivative = 1., number of steps used = 14, number of rules used = 9, integrand size = 21,  $\frac{\text{number of rules}}{\text{integrand size}}$  $= 0.429$ , Rules used  $= \{4916, 4852, 321, 203, 4980, 4856, 2402, 2315, 2447\}$ 

$$
-\frac{ibdPolyLog(2,1-\frac{2}{1-icx})}{2e^2}+\frac{ibdPolyLog(2,1-\frac{2c(\sqrt{-d}-\sqrt{ex})}{(1-icx)(c\sqrt{-d}-i\sqrt{e})}}{4e^2}+\frac{ibdPolyLog(2,1-\frac{2c(\sqrt{-d}+\sqrt{ex})}{(1-icx)(c\sqrt{-d}+i\sqrt{e})}}{4e^2}+\frac{d\log(\frac{2}{1-icx})(c\sqrt{-d}+i\sqrt{e})}{4e^2}+\frac{d\log(\frac{2}{1-icx})(c\sqrt{-d}+i\sqrt{e})}{4e^2}+d\log(\frac{2}{1-icx})
$$

Antiderivative was successfully verified.

[In] Int $[(x^3*(a + b*ArcTan[c*x]))/(d + e*x^2),x]$ 

```
[Out] - (b*x)/(2*c*e) + (b*ArcTan[c*x])/(2*c^2*e) + (x^2*(a + b*ArcTan[c*x]))/(2*e)) + (d*(a + b*ArcTan[c*x]) * Log[2/(1 - I*c*x)])/e^2 - (d*(a + b*ArcTan[c*x]))*Log[(2*c*(Sqrt[-d] - Sqrt[e]*x))/((c*Sqrt[-d] - I*Sqrt[e])*(1 - I*c*x))])/(2*e^2) - (d*(a + b*ArcTan[c*x]) *Log[(2*c*(Sqrt[-d] + Sqrt[e]*x))/((c*Sqrt[p]))-d] + I*Sqrt[e])*(1 - I*c*x))])/(2*e^2) - ((I/2)*b*d*PolyLog[2, 1 - 2/(1 -
I*c*x)])/e^2 + ((I/4)*b*d*PolyLog[2, 1 - (2*c*(Sqrt[-d] - Sqrt[e]*x))/((c*S))qrt[-d] - I*Sqrt[e])*(1 - I*c*x))])/e^2 + ((I/4)*b*d*PolyLog[2, 1 - (2*c*(S
qrt[-d] + Sqrt[e] * x))/((c*Sqrt[-d] + I*Sqrt[e])*(1 - I*c*x))])/e^2
```
# Rule 4916

 $Int\left[\left(\left((a_-.)\ +\ \text{Arctan}\left[(c_-.)*(x_-)\right]*(b_-.)\right)\right.^\wedge(p_-.)*(f_-.)*(x_-))\right.^\wedge(m_-))/((d_-)\ +\ (e_-))\left.\sqrt{d_-}\right]$  $_$ .)\*(x\_)^2), x\_Symbol] :> Dist[f^2/e, Int[(f\*x)^(m - 2)\*(a + b\*ArcTan[c\*x])  $\lceil p, x \rceil, x \rceil$  - Dist $[(d*f^2)/e, Int[((f*x)^*(m - 2)*(a + b*ArcTan[c*x])^p)/(d + 1)]$ e\*x^2), x], x] /; FreeQ[{a, b, c, d, e, f}, x] && GtQ[p, 0] && GtQ[m, 1]

# Rule 4852

 $Int[((a_{\_}) + ArcTan[(c_{\_})*(x_{\_})]*(b_{\_}))(^p_{\_})*(d_{\_})*(x_{\_}))(^m_{\_})$ , x\_Symbol] :> Simp[ $((d*x)^{(m + 1)*(a + b*ArcTan[c*x])^p)/(d*(m + 1))$ , x] - Dist[(b\*c\*p )/(d\*(m + 1)), Int[((d\*x)^(m + 1)\*(a + b\*ArcTan[c\*x])^(p - 1))/(1 + c^2\*x^2 ), x], x] /; FreeQ[{a, b, c, d, m}, x] && IGtQ[p, 0] && (EqQ[p, 1] || Integ  $erQ[m]$ ) && Ne $Q[m, -1]$ 

#### Rule 321

 $Int[((c_{{}_{-}})*(x_{{}_{-}})^(m_-)*(a_{{}_{-}} + (b_{{}_{-}})*(x_{{}_{-}})^(n_-))^(p_{{}_{-}}), x_{{}_{-}}Symbol]$  :> Simp[(c^(  $n - 1)*(c*x)^{m - n + 1)*(a + b*x^n)^{(p + 1)})/(b*(m + n*p + 1)), x] - Dist[$   $(axc^n^*(m - n + 1))/(b*(m + n*p + 1)), Int[(c*x)^*(m - n)*(a + b*x^n)^p, x],$ x] /; FreeQ[{a, b, c, p}, x] && IGtQ[n, 0] && GtQ[m, n - 1] && NeQ[m + n\*p + 1, 0] && IntBinomialQ[a, b, c, n, m, p, x]

## Rule 203

 $Int[((a_+) + (b_+) * (x_-)^2)^(-1), x_Symbo1]$  :>  $Simp[(1 * ArcTan[(Rt[b, 2] * x)/Rt$ [a, 2]])/(Rt[a, 2]\*Rt[b, 2]), x] /; FreeQ[{a, b}, x] && PosQ[a/b] && (GtQ[a , 0] || GtQ[b, 0])

## Rule 4980

 $Int[((a_{-.}) + ArcTan[(c_{-.})*(x_{-})]*(b_{-.}))^-(p_{-.})*( (f_{-.})*(x_{-}))^-(m_{-.})*( (d_{-}) + (e_{-})$ .)\*(x\_)^2)^(q\_.), x\_Symbol] :> With[{u = ExpandIntegrand[(a + b\*ArcTan[c\*x]  $)^{\frown}p$ ,  $(f*x)^{\frown}m*(d + e*x^2)^{\frown}q$ , x] }, Int[u, x] /; SumQ[u]] /; FreeQ[{a, b, c, d , e, f, m}, x] && IntegerQ[q] && IGtQ[p, 0] && ((EqQ[p, 1] && GtQ[q, 0]) || IntegerQ[m])

## Rule 4856

 $Int[((a_{-}.) + ArcTan[(c_{-}.)*(x_{-})]*(b_{-}.))/((d_{-}) + (e_{-}.)*(x_{-}))$ ,  $x_{-Symbol}$  :> -S  $imp[((a + b*ArcTan[c*x])*Log[2/(1 - I*cx)])/e, x] + (Dist[(b*c)/e, Int[Log$  $[2/(1 - I*c*x)]/(1 + c^2*x^2), x$ , x] - Dist $[(b*c)/e, Int[Log[(2*c*(d + e*x$ ))/((c\*d + I\*e)\*(1 - I\*c\*x))]/(1 + c^2\*x^2), x], x] + Simp[((a + b\*ArcTan[c \*x])\*Log[(2\*c\*(d + e\*x))/((c\*d + I\*e)\*(1 - I\*c\*x))])/e, x]) /; FreeQ[{a, b, c, d, e}, x] && NeQ[c^2\*d^2 + e^2, 0]

# Rule 2402

Int $[Log[(c_{..})/((d_{.}) + (e_{..})*(x_{.}))]/((f_{.}) + (g_{..})*(x_{.})^2)$ , x\_Symbol] :> -Dis  $t[e/g, Subst[Int[Log[2*d*x]/(1 - 2*d*x), x], x, 1/(d + e*x)], x]$ ; FreeQ[{ c, d, e, f, g}, x] && EqQ[c, 2\*d] && EqQ[e^2\*f + d^2\*g, 0]

## Rule 2315

Int $[Log[(c_.)*(x_)]/((d_+) + (e_.)*(x_]))$ , x\_Symbol] :>  $-Simp[PolyLog[2, 1 -]$  $c*x$ ]/e, x] /; FreeQ[{c, d, e}, x] && EqQ[e +  $c*d$ , 0]

# Rule 2447

Int $[Log[u_]<sup>*</sup>(Pq_')^(m_...)$ , x\_Symbol] :> With $[{C = FullSimplify[(Pq^m*(1 - u))}$ /D[u, x]]}, Simp[C\*PolyLog[2, 1 - u], x] /; FreeQ[C, x]] /; IntegerQ[m] && PolyQ[Pq, x] && RationalFunctionQ[u, x] && LeQ[RationalFunctionExponents[u, x][[2]], Expon[Pq, x]]

## Rubi steps

$$
\int \frac{x^3 (a + b \tan^{-1}(cx))}{d + ex^2} dx = \frac{\int x (a + b \tan^{-1}(cx)) dx}{e} - \frac{d \int \frac{x (a + b \tan^{-1}(cx))}{d + ex^2} dx}{e}
$$
  
\n
$$
= \frac{x^2 (a + b \tan^{-1}(cx))}{2e} - \frac{(bc) \int \frac{x^2}{1 + c^2 x^2} dx}{2e} - \frac{d \int \left(-\frac{a + b \tan^{-1}(cx)}{2\sqrt{e(\sqrt{-d} - \sqrt{cx})}} + \frac{a + b \tan^{-1}(cx)}{2\sqrt{e(\sqrt{-d} - \sqrt{cx})}}\right) dx}{e}
$$
  
\n
$$
= -\frac{bx}{2ce} + \frac{x^2 (a + b \tan^{-1}(cx))}{2e} + \frac{d \int \frac{a + b \tan^{-1}(cx)}{\sqrt{-d} - \sqrt{cx}} dx}{2c^{3/2}} - \frac{d \int \frac{a + b \tan^{-1}(cx)}{\sqrt{-d} + \sqrt{cx}} dx}{2c^{3/2}} + \frac{b \int \frac{1}{1 + c^2 x^2} dx}{2c}
$$
  
\n
$$
= -\frac{bx}{2ce} + \frac{b \tan^{-1}(cx)}{2c^2e} + \frac{x^2 (a + b \tan^{-1}(cx))}{2e} + \frac{d (a + b \tan^{-1}(cx)) \log(\frac{2}{1 - icx})}{e^2} - \frac{d (a + b \tan^{-1}(cx)) \log(\frac{2}{1 - icx})}{e^2}
$$
  
\n
$$
= -\frac{bx}{2ce} + \frac{b \tan^{-1}(cx)}{2c^2e} + \frac{x^2 (a + b \tan^{-1}(cx))}{2e} + \frac{d (a + b \tan^{-1}(cx)) \log(\frac{2}{1 - icx})}{e^2} - \frac{d (a + b \tan^{-1}(cx)) \log(\frac{2}{1 - icx})}{e^2}
$$
  
\n
$$
= -\frac{bx}{2ce} + \frac{b \tan^{-1}(cx)}{2c^2e} + \frac{x^2 (a + b \tan^{-1}(cx))}{2e} + \frac{d (a + b \tan^{-1}(cx)) \log(\frac{2}{1 - icx})}{e^2} - \frac{d (a + b \tan^{-1}(cx)) \log(\frac{2}{1 - icx})}{e^2}
$$

Mathematica [A] time =  $0.259825$ , size = 503, normalized size = 1.39

$$
-\frac{i b d \text{PolyLog}\left(2,-\frac{\sqrt{e}(1-i c x)}{-\sqrt{e}+i c \sqrt{-d}}\right)}{4 e^2}-\frac{i b d \text{PolyLog}\left(2,\frac{\sqrt{e}(1-i c x)}{\sqrt{e}+i c \sqrt{-d}}\right)}{4 e^2}+\frac{i b d \text{PolyLog}\left(2,-\frac{\sqrt{e}(1+i c x)}{-\sqrt{e}+i c \sqrt{-d}}\right)}{4 e^2}+\frac{i b d \text{PolyLog}\left(2,\frac{\sqrt{e}(1+i c x)}{\sqrt{e}+i c \sqrt{-d}}\right)}{4 e^2}
$$

Warning: Unable to verify antiderivative.

[In] Integrate  $[(x^3*(a + b*ArcTan[c*x]))/(d + e*x^2),x]$ 

```
[0ut] -(b*x)/(2*c*e) + (a*x^2)/(2*e) + (b*ArcTan[c*x])/(2*c^2*e) + (b*x^2*ArcTan[c*x])/(2*e) + ((I/4)*b*d*Log[1 + I*c*x]*Log[(c*(Sqrt[-d] - Sqrt[e]*x))/(c*Sqrt[-d] - I*Sqrt[e])])/e^2 - ((I/4)*b*d*Log[1 - I*c*x]*Log[(c*(Sqrt[-d] - Sqrt[e]*x))/(c*Sqrt[-d] + I*Sqrt[e])])/e^2 - ((I/4)*b*d*Log[1 - I*c*x]*Log[c*(Sqrt[-d] + Sqrt[e]*x)) / (c*Sqrt[-d] - I*Sqrt[e])]) / e^2 + ((I/4)*b*d*Log[1+ I*c*x]*Log[(c*(Sqrt[-d] + Sqrt[e]*x))/(c*Sqrt[-d] + I*Sqrt[e])])/e^2 - (
a*d*Log[d + e*x^2]/(2*e^2) - ((I/4)*b*d*PolyLog[2, -((Sqrt[e]*(1 - I*c*x)))/(I*c*Sqrt[-d] - Sqrt[e]))])/e^2 - ((I/4)*b*d*PolyLog[2, (Sqrt[e]*(1 - I*c*
x))/(I*c*Sqrt[-d] + Sqrt[e])])/e^2 + ((I/4)*b*d*PolyLog[2, -( (Sqrt[e]*(1 +I*c*x) /(I*c*Sqrt[-d] - Sqrt[e]))])/e^2 + ((I/4)*b*d*PolyLog[2, (Sqrt[e]*(1
+ I * c * x) / (I * c * S q r t [-d] + S q r t [e]) / /e^2
```
Maple [C] time =  $0.211$ , size = 703, normalized size = 2.

result too large to display

Verification of antiderivative is not currently implemented for this CAS.

```
[In] int(x^3*(a+b*arctan(c*x))/(e*x^2+d),x)
```

```
[0ut] 1/2*a*x<sup>-2</sup>/e-1/2*a/e<sup>-</sup>2*d*ln(c<sup>-</sup>2*e*x<sup>-2+c-2*d)+1/2*b*arctan(c*x)*x<sup>-2</sup>/e-1/2*b*a</sup>
rctan(c*x)/e^2*d*ln(c^2*e*x^2+c^2*d)-1/2*b*x/c/e+1/2*b*arctan(c*x)/c^2/e+1/4*I*b/e^2*d*dilog((RootOf(e*_Z^2+2*I*_Z*e+c^2*d-e,index=2)-c*x+I)/RootOf(e*
2^22+2*I* Xe+c^2*d-e, index=2) +1/4*I*b/e<sup>2</sup>*d*ln(c*x+I)*ln(c<sup>2</sup>*e*x<sup>2</sup>+c<sup>2</sup>*d)
```

```
-1/4*I*b/e^2*d*dilog((RootOf(e*_Z^2-2*I*_Z*e+c^2*d-e,index=1)-c*x-I)/RootOf
(e*Z^2-2*I*Z*e+c^2*d-e,index=1))-1/4*I*b/e^2*d*ln(c*x-I)*ln(c^2*e*x^2+c^2)*d)+1/4*I*b/e^2*d*ln(c*x-I)*ln((RootOf(e*_Z^2+2*I*_Z*e+c^2*d-e,index=2)-c*x
+I)/RootOf(e*_Z^2+2*I*_Z*e+c^2*d-e,index=2))-1/4*I*b/e^2*d*dilog((RootOf(e*
_Z^2-2*I*_Z*e+c^2*d-e,index=2)-c*x-I)/RootOf(e*_Z^2-2*I*_Z*e+c^2*d-e,index=
2))+1/4*I*b/e^2*d*ln(c*x-I)*ln((RootOf(e*_Z^2+2*I*_Z*e+c^2*d-e,index=1)-c*x
+I)/RootOf(e*_Z^2+2*I*_Z*e+c^2*d-e,index=1))+1/4*I*b/e^2*d*dilog((RootOf(e*
_Z^2+2*I*_Z*e+c^2*d-e,index=1)-c*x+I)/RootOf(e*_Z^2+2*I*_Z*e+c^2*d-e,index=
1))-1/4*I*b/e^2*d*ln(c*x+I)*ln((RootOf(e*_Z^2-2*I*_Z*e+c^2*d-e,index=2)-c*x
-I)/RootOf(e*_Z^2-2*I*_Z*e+c^2*d-e,index=2))-1/4*I*b/e^2*d*ln(c*x+I)*ln((Ro
otOf(e*_Z^2-2*I*_Z*e+c^2*d-e,index=1)-c*x-I)/RootOf(e*_Z^2-2*I*_Z*e+c^2*d-e
,index=1))
```
**Maxima [F]** time = 0., size = 0, normalized size = 0.

$$
\frac{1}{2}a\left(\frac{x^2}{e} - \frac{d\log\left(ex^2 + d\right)}{e^2}\right) + 2b\int \frac{x^3 \arctan\left(cx\right)}{2\left(ex^2 + d\right)} dx
$$

Verification of antiderivative is not currently implemented for this CAS.

[In] integrate(x^3\*(a+b\*arctan(c\*x))/(e\*x^2+d),x, algorithm="maxima")

```
[Out] 1/2*a*(x^2/e - d*log(e*x^2 + d)/e^2) + 2*b*integrate(1/2*x^3*arctan(c*x)/(e^2))*x^2 + d, x)
```
**Fricas [F]** time = 0., size = 0, normalized size = 0.

integral  $bx^3$  arctan  $(cx) + ax^3$  $\frac{1}{ex^2 + d}$ ,  $x$ 

Verification of antiderivative is not currently implemented for this CAS.

```
[In] integrate(x^3*(a+b*arctan(c*x))/(e*x^2+d),x, algorithm="fricas")
```

```
[Out] integral((b*x^3*arctan(c*x) + a*x^3)/(e*x^2 + d), x)
```
**Sympy [F]** time = 0., size = 0, normalized size = 0.

$$
\int \frac{x^3 (a + b \tan (cx))}{d + cx^2} dx
$$

Verification of antiderivative is not currently implemented for this CAS.

```
[In] integrate(x**3*(a+b*atan(c*x))/(e*x**2+d),x)
```

```
[Out] Integral(x**3*(a + b*atan(c*x))/(d + e*x**2), x)
```
**Giac [F]** time = 0., size = 0, normalized size = 0.

$$
\int \frac{(b \arctan (cx) + a)x^3}{ex^2 + d} dx
$$

Verification of antiderivative is not currently implemented for this CAS.

```
[In] \text{ integrate}(x^3*(a+b*arctan(c*x))/(e*x^2+d),x, algorithm="giac")
```

```
[Out] integrate((b*arctan(c*x) + a)*x^3/(e*x^2 + d), x)
```
**3.1152** 
$$
\int \frac{x(a+b \tan^{-1}(cx))}{d+ex^2} dx
$$

Optimal. Leaf size=311

$$
-\frac{ibPolyLog\left(2,1-\frac{2c(\sqrt{-d}-\sqrt{ex})}{(1-icx)(c\sqrt{-d}-i\sqrt{e})}\right)}{4e}-\frac{ibPolyLog\left(2,1-\frac{2c(\sqrt{-d}+\sqrt{ex})}{(1-icx)(c\sqrt{-d}+i\sqrt{e})}\right)}{4e}+\frac{ibPolyLog\left(2,1-\frac{2}{1-icx}\right)}{2e}+\frac{\left(a+b\tan^{-1}\left(\sqrt{ex}\right)+b\tan^{-1}\left(\sqrt{ex}\right)+b\tan
$$

 $[Out] -((a + b*ArcTan[c*x]) *Log[2/(1 - I*c*x)])/e) + ((a + b*ArcTan[c*x]) *Log[(2$ \*c\*(Sqrt[-d] - Sqrt[e]\*x))/((c\*Sqrt[-d] - I\*Sqrt[e])\*(1 - I\*c\*x))])/(2\*e) +  $((a + b*ArcTan[c*x]) * Log[(2*c*(Sqrt[-d] + Sqrt[e]*x))/((c*Sqrt[-d] + I*Sqr$  $t[e]$ )\*(1 - I\*c\*x))])/(2\*e) + ((I/2)\*b\*PolyLog[2, 1 - 2/(1 - I\*c\*x)])/e - ((  $I/4$ )\*b\*PolyLog[2, 1 -  $(2$ \*c\* $(Sqrt[-d] - Sqrt[e]*x)) / ((c*Sqrt[-d] - I*Sqrt[e])$  $(*)*(1 - I*c*x))$ ])/e -  $((I/4)*b*PolyLog[2, 1 - (2*c*(Sqrt[-d] + Sqrt[e]*x)) / (2*cf])])$  $(c*Sqrt[-d] + I*Sqrt[e])*(1 - I*cx))$  )

**Rubi**  $[A]$  time = 0.243335, antiderivative size = 311, normalized size of antiderivative = 1., number of steps used = 10, number of rules used = 5, integrand size = 19,  $\frac{\text{number of rules}}{\text{integrand size}}$  $= 0.263$ , Rules used  $= \{4980, 4856, 2402, 2315, 2447\}$ 

$$
-\frac{ibPolyLog\left(2,1-\frac{2c(\sqrt{-d}-\sqrt{ex})}{(1-icx)(c\sqrt{-d}-i\sqrt{e})}\right)}{4e}-\frac{ibPolyLog\left(2,1-\frac{2c(\sqrt{-d}+\sqrt{ex})}{(1-icx)(c\sqrt{-d}+i\sqrt{e})}\right)}{4e}+\frac{ibPolyLog\left(2,1-\frac{2}{1-icx}\right)}{2e}+\frac{\left(a+b\tan^{-1}\left(\sqrt{ex}\right)+b\tan^{-1}\left(\sqrt{ex}\right)+b\tan
$$

Antiderivative was successfully verified.

[In] Int $[(x*(a + b*ArcTan[c*x]))/(d + e*x^2),x]$ 

 $[Out] -((a + b*Arctan[c*x]) * Log[2/(1 - I*cx)])/e) + ((a + b*Arctan[c*x]) *Log[(2$ \*c\*(Sqrt[-d] - Sqrt[e]\*x))/((c\*Sqrt[-d] - I\*Sqrt[e])\*(1 - I\*c\*x))])/(2\*e) +  $((a + b*ArcTan[c*x])*Log[(2*c*(Sqrt[-d] + Sqrt[e]*x)))/((c*Sqrt[-d] + I*Sqr$  $t[e]$ )\*(1 - I\*c\*x))])/(2\*e) + ((I/2)\*b\*PolyLog[2, 1 - 2/(1 - I\*c\*x)])/e - ((  $I/4$ )\*b\*PolyLog[2, 1 -  $(2$ \*c\* $(Sqrt[-d] - Sqrt[e]*x)) / ((c*Sqrt[-d] - I*Sqrt[e])$ )\*(1 - I\*c\*x))])/e - ((I/4)\*b\*PolyLog[2, 1 - (2\*c\*(Sqrt[-d] + Sqrt[e]\*x))/(  $(c*Sqrt[-d] + I*Sqrt[e])*(1 - I*cx))$  )

# Rule 4980

Int $[(a_*) + ArcTan[(c_*)*(x_*)](b_*)^*(b_*)^*(f_*)*(x_*)^*(m_*)*(d_*) + (e_-)$ .)\*(x\_)^2)^(q\_.), x\_Symbol] :> With[{u = ExpandIntegrand[(a + b\*ArcTan[c\*x] )^p,  $(f*x)^m*(d + e*x^2)^q, x]$ , Int[u, x] /; SumQ[u]] /; FreeQ[{a, b, c, d , e, f, m}, x] && IntegerQ[q] && IGtQ[p, 0] && ((EqQ[p, 1] && GtQ[q, 0]) || IntegerQ[m])

## Rule 4856

Int $[(a_*) + ArcTan[(c_*)*(x_*)](b_*)/((d_*) + (e_*)*(x_*))$ ,  $x_Symbol]$  :> -S imp[((a + b\*ArcTan[c\*x])\*Log[2/(1 - I\*c\*x)])/e, x] + (Dist[(b\*c)/e, Int[Log  $[2/(1 - I*c*x)]/(1 + c^2*x^2), x], x] - Dist[(b*c)/e, Int[Log[(2*c*(d + e*x))))]$ ))/((c\*d + I\*e)\*(1 - I\*c\*x))]/(1 + c<sup>2</sup>\*x<sup>2</sup>), x], x] + Simp[((a + b\*ArcTan[c \*x])\*Log[(2\*c\*(d + e\*x))/((c\*d + I\*e)\*(1 - I\*c\*x))])/e, x]) /; FreeQ[{a, b, c, d, e}, x] && NeQ[c^2\*d^2 + e^2, 0]

#### Rule 2402

 $Int[Log[(c_{.})/((d_{.}) + (e_{.}) * (x_{.}))]/((f_{.}) + (g_{.}) * (x_{.})^2), x_{.}Symbol]$  :> -Dis  $t[e/g, Subst[Int[Log[2*d*x]/(1 - 2*d*x), x], x, 1/(d + e*x)], x]$ ; FreeQ[{ c, d, e, f, g}, x] && EqQ[c, 2\*d] && EqQ[e^2\*f + d^2\*g, 0]

# **Rule 2315**

 $Int[Log[(c_{.})*(x_{.})]/((d_{.}) + (e_{.})*(x_{.}))$ , x\_Symbol] :> -Simp[PolyLog[2, 1  $c*x$ ]/e, x] /; FreeQ[{c, d, e}, x] && EqQ[e + c\*d, 0]

### **Rule 2447**

 $Int[Log[u_1*(Pq_0^(m_.), x_Symbol] : > With[{C = Fullyimplify[(Pq^m*(1 - u))]$ /D[u, x]]}, Simp[C\*PolyLog[2, 1 - u], x] /; FreeQ[C, x]] /; IntegerQ[m] && PolyQ[Pq, x] && RationalFunctionQ[u, x] && LeQ[RationalFunctionExponents[u,  $x$ ] [[2]], Expon [Pq,  $x$ ]]

## Rubi steps

$$
\int \frac{x (a + b \tan^{-1}(cx))}{d + cx^2} dx = \int \left( -\frac{a + b \tan^{-1}(cx)}{2\sqrt{e}(\sqrt{-d} - \sqrt{ex})} + \frac{a + b \tan^{-1}(cx)}{2\sqrt{e}(\sqrt{-d} + \sqrt{ex})} \right) dx
$$
  
\n
$$
= -\frac{\int \frac{a + b \tan^{-1}(cx)}{\sqrt{-d} - \sqrt{ex}} dx}{2\sqrt{e}} + \frac{\int \frac{a + b \tan^{-1}(cx)}{\sqrt{-d} + \sqrt{ex}} dx}{2\sqrt{e}}
$$
  
\n
$$
= -\frac{(a + b \tan^{-1}(cx)) \log \left(\frac{2}{1 - ixx}\right)}{e} + \frac{(a + b \tan^{-1}(cx)) \log \left(\frac{2c(\sqrt{-d} - \sqrt{ex})}{(c\sqrt{-d} - i\sqrt{e})(1 - ix)}\right)}{2e} + \frac{(a + b \tan^{-1}(cx)) \log \left(\frac{2c(\sqrt{-d} - \sqrt{ex})}{(c\sqrt{-d} - i\sqrt{e})(1 - ix)}\right)}{2e} + \frac{(a + b \tan^{-1}(cx)) \log \left(\frac{2c(\sqrt{-d} - \sqrt{ex})}{(c\sqrt{-d} - i\sqrt{e})(1 - ix)}\right)}{2e} + \frac{(a + b \tan^{-1}(cx)) \log \left(\frac{2c(\sqrt{-d} - \sqrt{ex})}{(c\sqrt{-d} - i\sqrt{e})(1 - ix)}\right)}{2e} + \frac{(a + b \tan^{-1}(cx)) \log \left(\frac{2c(\sqrt{-d} - \sqrt{ex})}{(c\sqrt{-d} - i\sqrt{e})(1 - ix)}\right)}{2e} + \frac{(a + b \tan^{-1}(cx)) \log \left(\frac{2c(\sqrt{-d} - \sqrt{ex})}{(c\sqrt{-d} - i\sqrt{e})(1 - ix)}\right)}{2e} + \frac{(a + b \tan^{-1}(cx)) \log \left(\frac{2c(\sqrt{-d} - \sqrt{ex})}{(c\sqrt{-d} - i\sqrt{e})(1 - ix)}\right)}{2e} + \frac{(a + b \tan^{-1}(cx)) \log \left(\frac{2c(\sqrt{-d} - \sqrt{ex})}{(c\sqrt{-d} - i\sqrt{e})(1 - ix)}\right)}{2e} + \frac{(a + b \tan^{-1}(cx)) \log \left(\frac{2c(\sqrt{-d} - \sqrt{ex})}{1 - ix\sqrt{e}\right)}{2e
$$

**Mathematica** [A] time =  $0.113027$ , size = 441, normalized size = 1.42

$$
\frac{i b \text{PolyLog}\left(2, -\frac{\sqrt{e}(1-i c x)}{-\sqrt{e}+i c \sqrt{-d}}\right)}{4 e} + \frac{i b \text{PolyLog}\left(2, \frac{\sqrt{e}(1-i c x)}{\sqrt{e}+i c \sqrt{-d}}\right)}{4 e} - \frac{i b \text{PolyLog}\left(2, -\frac{\sqrt{e}(1+i c x)}{-\sqrt{e}+i c \sqrt{-d}}\right)}{4 e} - \frac{i b \text{PolyLog}\left(2, \frac{\sqrt{e}(1+i c x)}{\sqrt{e}+i c \sqrt{-d}}\right)}{4 e} + \frac{a \log \left(\frac{e}{e}+e \sqrt{-d}\right)}{4 e} + \frac{a \log \left(\frac{e}{e}+e \sqrt{-d}\right)}{4 e} + \frac{a \log \left(\frac{e}{e}+e
$$

Warning: Unable to verify antiderivative.

[In] Integrate  $[(x*(a + b*ArcTan[c*x]))/(d + e*x^2),x]$ 

```
[Out] ((-I/4)*b*Log[1 + I*c*x]*Log[(c*(Sqrt[-d] - Sqrt[e]*x))/(c*Sqrt[-d] - I*Sqrt[e])])/e + ((I/4)*b*Log[1 - I*cx]*Log[(c*(Sqrt[-d] - Sqrt[e]*x))/(c*Sqrt[-d] + I*Sqrt[e])])/e + ((I/4)*b*Log[1 - I*cx]*Log[(c*(Sqrt[-d] + Sqrt[e]*x))/(c*Sqrt[-d] - I*Sqrt[e])])/e - ((I/4)*b*Log[1 + I*c*x]*Log[(c*(Sqrt[-d])+ Sqrt[e]*x))/(c*Sqrt[-d] + I*Sqrt[e])])/e + (a*Log[d + e*x^2])/(2*e) + ((I *Log[d + e*x^2]))/4)*b*PolyLog[2, -((Sqrt[e]*(1 - I*c*x))/(I*c*Sqrt[-d] - Sqrt[e]))])/e + ((
I/4)*b*PolyLog[2, (Sqrt[e]*(1 - I*c*x))/(I*c*Sqrt[-d] + Sqrt[e])])/e - ((I/
4)*b*PolyLog[2, -(\sqrt{3}r[e]*(1 + I*c*x))/(I*c*Sqrt[-d] - Sqrt[e]))])/e - ((I
/4)*b*PolyLog[2, (Sqrt[e)*(1 + I*cx)) / (I*cxSqrt[-d] + Sqrt[e])])/e
```
time = 0.193, size = 646, normalized size =  $2.1$ Maple [C]

result too large to display

```
[In] int(x*(a+b*arctan(c*x))/(e*x^2+d),x)
```

```
[Out] 1/2*a/e*ln(c^2*e*x^2+c^2*d)+1/2*b/e*ln(c^2*e*x^2+c^2*d)*arctan(c*x)-1/4*I*b/e*ln(c*x-I)*ln((RootOf(e*_Z^2+2*I*_Z*e+c^2*d-e,index=1)-c*x+I)/RootOf(e*_Z
^2+2*I*_Z*e+c^2*d-e,index=1))-1/4*I*b/e*ln(c*x-I)*ln((RootOf(e*_Z^2+2*I*_Z*
e+c^2*d-e,index=2)-c*x+I)/RootOf(e*_Z^2+2*I*_Z*e+c^2*d-e,index=2))+1/4*I*b/
e*ln(c*x-I)*ln(c^2*e*x^2+c^2*d)-1/4*I*b/e*dilog((RootOf(e*_Z^2+2*I*_Z*e+c^2
*d-e,index=1)-c*x+I)/RootOf(e*_Z^2+2*I*_Z*e+c^2*d-e,index=1))-1/4*I*b/e*dil
og((RootOf(e*_Z^2+2*I*_Z*e+c^2*d-e,index=2)-c*x+I)/RootOf(e*_Z^2+2*I*_Z*e+c
2*d-e,index=2)+1/4*I*b/e*ln(c*x+I)*ln((RootOf(e*_{Z^2}-2*I*_{Z}*et-c^2*dc-e,ind))ex=1)-c*x-I)/RootOf(e*_Z^2-2*I*_Z*e+c^2*d-e,index=1))+1/4*I*b/e*ln(c*x+I)*l
n((RootOf(e*_Z^2-2*I*_Z*e+c^2*d-e,index=2)-c*x-I)/RootOf(e*_Z^2-2*I*_Z*e+c^
2*d-e,index=2))-1/4*I*b/e*ln(c*x+I)*ln(c^2*e*x^2+c^2*d)+1/4*I*b/e*dilog((Ro
otOf(e*_Z^2-2*I*_Z*e+c^2*d-e,index=1)-c*x-I)/RootOf(e*_Z^2-2*I*_Z*e+c^2*d-e
,index=1))+1/4*I*b/e*dilog((RootOf(e*_Z^2-2*I*_Z*e+c^2*d-e,index=2)-c*x-I)/
RootOf(e* Z^2-2*I* Z*e+c^2*d-e,index=2))
```
**Maxima [F]** time = 0., size = 0, normalized size = 0.

$$
2 b \int \frac{x \arctan (cx)}{2 (ex^2 + d)} dx + \frac{a \log (ex^2 + d)}{2 e}
$$

Verification of antiderivative is not currently implemented for this CAS.

[In] integrate(x\*(a+b\*arctan(c\*x))/(e\*x^2+d),x, algorithm="maxima")

[Out] 2\*b\*integrate(1/2\*x\*arctan(c\*x)/(e\*x^2 + d), x) + 1/2\*a\*log(e\*x^2 + d)/e

**Fricas [F]** time = 0., size = 0, normalized size = 0.

$$
integral\left(\frac{bx\arctan\left(cx\right)+ax}{ex^2+d},x\right)
$$

Verification of antiderivative is not currently implemented for this CAS.

[In] integrate(x\*(a+b\*arctan(c\*x))/(e\*x^2+d),x, algorithm="fricas")

[Out] integral( $(b*x*arctan(c*x) + a*x)/(e*x^2 + d)$ , x)

**Sympy [F]** time = 0., size = 0, normalized size = 0.

$$
\int \frac{x (a + b \operatorname{atan} (cx))}{d + cx^2} dx
$$

Verification of antiderivative is not currently implemented for this CAS.

[In]  $integrate(x*(a+b*atan(c*x))/(e*x**2+d),x)$ 

[Out] Integral( $x*(a + b*atan(c*x))/(d + e*x**2), x)$ 

**Giac**  $[F]$  time = 0., size = 0, normalized size = 0.

$$
\int \frac{(b \arctan (cx) + a)x}{ex^2 + d} dx
$$

Verification of antiderivative is not currently implemented for this CAS.

[In] integrate(x\*(a+b\*arctan(c\*x))/(e\*x^2+d),x, algorithm="giac")

[Out] integrate((b\*arctan(c\*x) + a)\*x/(e\*x^2 + d), x)
**3.1153** 
$$
\int \frac{a+b \tan^{-1}(cx)}{x(d+ex^2)} dx
$$

## Optimal. Leaf size=353

$$
\frac{i b \text{PolyLog}\left(2, 1-\frac{2c\left(\sqrt{-d}-\sqrt{ex}\right)}{(1-icx)\left(c\sqrt{-d}-i\sqrt{e}\right)}\right)}{4d}+\frac{i b \text{PolyLog}\left(2, 1-\frac{2c\left(\sqrt{-d}+\sqrt{ex}\right)}{(1-icx)\left(c\sqrt{-d}+i\sqrt{e}\right)}\right)}{4d}+\frac{i b \text{PolyLog}(2, -icx)}{2d}-\frac{i b \text{PolyLog}(2, icx)}{2d}
$$

[Out] (a\*Log[x])/d + ((a + b\*ArcTan[c\*x])\*Log[2/(1 - I\*c\*x)])/d - ((a + b\*ArcTan[ c\*x])\*Log[(2\*c\*(Sqrt[-d] - Sqrt[e]\*x))/((c\*Sqrt[-d] - I\*Sqrt[e])\*(1 - I\*c\*x ))])/(2\*d) - ((a + b\*ArcTan[c\*x])\*Log[(2\*c\*(Sqrt[-d] + Sqrt[e]\*x))/((c\*Sqrt  $[-d] + I*Sqrt[e])*(1 - I*c*x))]/(2*d) + ((I/2)*b*PolyLog[2, (-I)*c*x])/d ((1/2)*b*PolyLog[2, I*c*x])/d - ((I/2)*b*PolyLog[2, 1 - 2/(1 - I*c*x)])/d$ + ((I/4)\*b\*PolyLog[2, 1 - (2\*c\*(Sqrt[-d] - Sqrt[e]\*x))/((c\*Sqrt[-d] - I\*Sqr  $t[e]$ )\*(1 - I\*c\*x))])/d + ((I/4)\*b\*PolyLog[2, 1 - (2\*c\*(Sqrt[-d] + Sqrt[e]\*x ))/((c\*Sqrt[-d] + I\*Sqrt[e])\*(1 - I\*c\*x))])/d

**Rubi**  $[A]$  time = 0.385525, antiderivative size = 353, normalized size of antiderivative = 1., number of steps used = 15, number of rules used = 8, integrand size = 21,  $\frac{\text{number of rules}}{\text{integrand size}}$  $= 0.381$ , Rules used  $= \{4928, 4848, 2391, 4980, 4856, 2402, 2315, 2447\}$ 

$$
\frac{i b \text{PolyLog}\left(2,1-\frac{2c(\sqrt{-d}-\sqrt{ex})}{(1-icx)(c\sqrt{-d}-i\sqrt{e})}\right)}{4d}+\frac{i b \text{PolyLog}\left(2,1-\frac{2c(\sqrt{-d}+\sqrt{ex})}{(1-icx)(c\sqrt{-d}+i\sqrt{e})}\right)}{4d}+\frac{i b \text{PolyLog}(2,-icx)}{2d}-\frac{i b \text{PolyLog}(2,icx)}{2d}
$$

Antiderivative was successfully verified.

[In] Int $[(a + b*Arctan[c*x])/(x*(d + e*x^2)),x]$ 

```
[Out] (a*Log[x])/d + ((a + b*ArcTan[c*x])*Log[2/(1 - I*c*x)])/d - ((a + b*ArcTan[
c*x])*Log[(2*c*(Sqrt[-d] - Sqrt[e]*x))/((c*Sqrt[-d] - I*Sqrt[e])*(1 - I*c*x
))])/(2*d) - ((a + b*ArcTan[c*x])*Log[(2*c*(Sqrt[-d] + Sqrt[e]*x))/((c*Sqrt
[-d] + I*Sqrt[e])*(1 - I*c*x))]/(2*d) + ((I/2)*b*PolyLog[2, (-I)*c*x])/d -((1/2)*b*PolyLog[2, I*c*x])/d - ((I/2)*b*PolyLog[2, 1 - 2/(1 - I*c*x)])/d+ ((I/4)*b*PolyLog[2, 1 - (2*c*(Sqrt[-d] - Sqrt[e]*x))/((c*Sqrt[-d] - I*Sqr
t[e])*(1 - I*c*x))])/d + ((I/4)*b*PolyLog[2, 1 - (2*c*(Sqrt[-d] + Sqrt[e]*x
))/((c*Sqrt[-d] + I*Sqrt[e])*(1 - I*c*x))])/d
```
### Rule 4928

Int $[(((a_{-}) + ArcTan[(c_{-})*(x_{-})](b_{-}))*(x_{-})^*(m_{-}))/((d_{-}) + (e_{-})*(x_{-})^2),$  $x_Symbo1]$  :> Int[ExpandIntegrand[a + b\*ArcTan[c\*x],  $x^m/(d + e*x^2)$ , x], x] /; FreeQ[{a, b, c, d, e}, x] && IntegerQ[m] && !(EqQ[m, 1] && NeQ[a, 0])

### Rule 4848

 $Int[((a_{\_}) + ArcTan[(c_{\_}) * (x_{\_})] * (b_{\_}))/(x_{\_})$ ,  $x_{\_Symbol}]$  :>  $Simp[a * Log[x]$ ,  $x]$ + (Dist[(I\*b)/2, Int[Log[1 - I\*c\*x]/x, x], x] - Dist[(I\*b)/2, Int[Log[1 +  $I*c*x]/x$ , x], x]) /; FreeQ[{a, b, c}, x]

### Rule 2391

 $Int[Log[(c_{-.})*((d_{-}) + (e_{-.})*(x_{-})^(n_{-.}))]/(x_{-}), x_{Symbol}]$  :>  $-Simp[PolyLog[2]$ , -(c\*e\*x^n)]/n, x] /; FreeQ[{c, d, e, n}, x] && EqQ[c\*d, 1]

# Rule 4980

 $Int[((a_{-}) + ArcTan[(c_{-})*(x_{-})](b_{-}))^{(p_{-})}((f_{-})*(x_{-}))^{(m_{-})}((d_{-}) + (e_{-}))^{(m_{-})}((f_{-})((f_{-})))(c_{-})$ .)\*(x\_)^2)^(q\_.), x\_Symbol] :> With[{u = ExpandIntegrand[(a + b\*ArcTan[c\*x]  $\cap p$ ,  $(f*x)^m*(d + e*x^2)^q$ , x]}, Int[u, x] /; SumQ[u]] /; FreeQ[{a, b, c, d , e, f, m}, x] && IntegerQ[q] && IGtQ[p, 0] && ((EqQ[p, 1] && GtQ[q, 0]) ||  $IntegerQ[m])$ 

## **Rule 4856**

 $Int[((a_{-}) + ArcTan[(c_{-})*(x_{-})]*(b_{-}))/((d_{-}) + (e_{-})*(x_{-}))$ ,  $x_{-}Symbol]$  :> -S  $imp[((a + b*ArcTan[c*x])*Log[2/(1 - I*cx)])/e, x] + (Dist[(b*c)/e, Int[Log$  $[2/(1 - I*cx)]/(1 + c^2*x^2), x], x] - Dist[(b*c)/e, Int[Log[(2*c*(d + e*x)])(1 + c^2*x^2), x]] - Dist[(b*c)/e, Int[Log[(2*c*(d + e*x)])(1 + c^2*x^2), x]] - dist[(b*c)/e, Int[Log[(2*c*(d + e*x)])(1 + c^2*x^2), x]] - dist[(b*c)/e, Int[Log[(2*c*(d + e*x)])(1 + c^2*x^2)] - dist[(b*c)/e, Int[Log[(2*c*(d + e*x)]](1 + c^2*x^2)] - dist[Log[(2*c*(d + e*x)]](1 + c^2*x^2)] - dist[Log[(2*c*(d + e*x)]](1 + c^$ ))/((c\*d + I\*e)\*(1 - I\*c\*x))]/(1 + c<sup>2</sup>\*x<sup>2</sup>), x], x] + Simp[((a + b\*ArcTan[c \*x])\*Log[(2\*c\*(d + e\*x))/((c\*d + I\*e)\*(1 - I\*c\*x))])/e, x]) /; FreeQ[{a, b, c, d, e}, x] && NeQ[c^2\*d^2 + e^2, 0]

## **Rule 2402**

 $Int[Log[(c_{-})/((d_{-}) + (e_{-}) * (x_{-}))]/((f_{-}) + (g_{-}) * (x_{-})^2), x_{-}Symbol] \ \mathrel{\mathop:}\text{--} Dis}$ t[e/g, Subst[Int[Log[2\*d\*x]/(1 - 2\*d\*x), x], x, 1/(d + e\*x)], x] /; FreeQ[{ c, d, e, f, g}, x] & EqQ[c, 2\*d] & EqQ[e^2\*f + d^2\*g, 0]

## **Rule 2315**

 $Int[Log[(c_{-.})*(x_{-})]/((d_{-}) + (e_{-.})*(x_{-}))$ , x\_Symbol] :> -Simp[PolyLog[2, 1  $c*x$ ]/e, x] /; FreeQ[{c, d, e}, x] && EqQ[e + c\*d, 0]

# **Rule 2447**

 $Int[Log[u_.] * (Pq_.)^ (m_.), x_Symbol] : > With[{C = FullSimplify[(Pq^m * (1 - u))}$ /D[u, x]]}, Simp[C\*PolyLog[2, 1 - u], x] /; FreeQ[C, x]] /; IntegerQ[m] && PolyQ[Pq, x] && RationalFunctionQ[u, x] && LeQ[RationalFunctionExponents[u,  $x$ ] [[2]], Expon [Pq,  $x$ ]]

## Rubi steps

$$
\int \frac{a + b \tan^{-1}(cx)}{x (d + cx^2)} dx = \int \left( \frac{a + b \tan^{-1}(cx)}{dx} - \frac{ex(a + b \tan^{-1}(cx))}{d (d + cx^2)} \right) dx
$$
  
\n
$$
= \frac{\int \frac{a + b \tan^{-1}(cx)}{x} dx}{d} - \frac{e \int \frac{x (a + b \tan^{-1}(cx))}{d + cx^2} dx}{d}
$$
  
\n
$$
= \frac{a \log(x)}{d} + \frac{(ib) \int \frac{\log(1 - ix)}{2d} dx}{2d} - \frac{(ib) \int \frac{\log(1 + ix)}{x} dx}{2d} - \frac{e \int \left(-\frac{a + b \tan^{-1}(cx)}{2\sqrt{e(\sqrt{-d} - \sqrt{cx})}} + \frac{a + b \tan^{-1}(cx)}{2\sqrt{e(\sqrt{-d} + \sqrt{cx})}}\right) dx}{d}
$$
  
\n
$$
= \frac{a \log(x)}{d} + \frac{ib \text{Li}_2(-icx)}{2d} - \frac{ib \text{Li}_2(icx)}{2d} + \frac{\sqrt{e \int \frac{a + b \tan^{-1}(cx)}{\sqrt{-d} - \sqrt{cx}} dx}{2d} - \frac{\sqrt{e \int \frac{a + b \tan^{-1}(cx)}{\sqrt{-d} + \sqrt{cx}} dx}{2d}
$$
  
\n
$$
= \frac{a \log(x)}{d} + \frac{(a + b \tan^{-1}(cx)) \log(\frac{2}{1 - icx})}{d} - \frac{(a + b \tan^{-1}(cx)) \log(\frac{2c(\sqrt{-d} - \sqrt{cx})}{(\sqrt{-d} - i\sqrt{c})(1 - icx)})}{2d} - \frac{(a + b \tan^{-1}(cx)) \log(\frac{2c(\sqrt{-d} - \sqrt{cx})}{(\sqrt{-d} - i\sqrt{c})(1 - icx)})}{2d}
$$
  
\n
$$
= \frac{a \log(x)}{d} + \frac{(a + b \tan^{-1}(cx)) \log(\frac{2}{1 - icx})}{d} - \frac{(a + b \tan^{-1}(cx)) \log(\frac{2c(\sqrt{-d} - \sqrt{cx})}{(\sqrt{-d} - i\sqrt{c})(1 - icx)})}{2d} - \frac{(a + b \tan^{-1}(cx)) \log(\frac{2c(\sqrt{-d} - \sqrt{cx})}{(\sqrt{-d} - i\sqrt{c})(1 - icx)})}{4} - \frac{(a +
$$

**Mathematica [A]** time =  $0.241868$ , size =  $429$ , normalized size =  $1.22$ 

$$
ib \text{PolyLog}\left(2, \frac{\sqrt{e}(-cx+i)}{c\sqrt{-d}+i\sqrt{e}}\right)-ib \text{PolyLog}\left(2, \frac{\sqrt{e}(1-icx)}{\sqrt{e}+ic\sqrt{-d}}\right)+ib \text{PolyLog}\left(2, \frac{\sqrt{e}(1+icx)}{\sqrt{e}+ic\sqrt{-d}}\right)-ib \text{PolyLog}\left(2, \frac{\sqrt{e}(cx+i)}{c\sqrt{-d}+i\sqrt{e}}\right)+2ib \text{PolyLog}\left(2, \frac{\sqrt{e}(cx+i)}{\sqrt{-d}+i\sqrt{e}}\right)
$$

Warning: Unable to verify antiderivative.

```
[In] Integrate[(a + b*ArcTan[c*x])/(x*(d + e*x^2)),x]
```

```
[Out] (4*a*Log[x] + I*b*Log[1 + I*c*x]*Log[(c*(Sqrt[-d] - Sqrt[e]*x))/(c*Sqrt[-d]
 - I*Sqrt[e])] - I*b*Log[1 - I*c*x]*Log[(c*(Sqrt[-d] - Sqrt[e]*x))/(c*Sqrt[
-d] + I*Sqrt[e])] - I*b*Log[1 - I*c*x]*Log[(c*(Sqrt[-d] + Sqrt[e]*x))/(c*Sq
rt[-d] - I*Sqrt[e])] + I*b*Log[1 + I*c*x]*Log[(c*(Sqrt[-d] + Sqrt[e]*x))/(c
*\sqrt{\sqrt{2}} + I*\sqrt{\sqrt{2}} = 2*a*Log[d + e*x^2] + (2*I)*b*PolyLog[2, (-I)*c*x]
 - (2*I)*b*PolyLog[2, I*c*x] + I*b*PolyLog[2, (Sqrt[e]*(I - c*x))/(c*Sqrt[-
d] + I*Sqrt[e])] - I*b*PolyLog[2, (Sqrt[e]*(1 - I*c*x))/(I*c*Sqrt[-d] + Sqr
t[e])] + I*b*PolyLog[2, (Sqrt[e]*(1 + I*c*x))/(I*c*Sqrt[-d] + Sqrt[e])] - I
*b*PolyLog[2, (Sqrt[e]*(I + c*x))/(c*Sqrt[-d] + I*Sqrt[e])])/(4*d)
```
**Maple [C]** time = 0.208, size = 736, normalized size =  $2.1$ 

result too large to display

Verification of antiderivative is not currently implemented for this CAS.

```
[In] int((a+b*arctan(c*x))/x/(e*x^2+d),x)
```

```
[Out] -1/2*a/d*ln(c^2*e*x^2+c^2*d)+a/d*ln(c*x)-1/2*b*arctan(c*x)/d*ln(c^2*e*x^2+c^2*d+b*arctan(c*x)/d*ln(c*x)+1/4*I*b/d*ln(c*x-I)*ln((RootOf(e*_Z^2+2*I*_Z*
e+c^2*d-e,index=2)-c*x+I)/RootOf(e*_Z^2+2*I*_Z*e+c^2*d-e,index=2))+1/4*I*b/
d*dilog((RootOf(e*_Z^2+2*I*_Z*e+c^2*d-e,index=1)-c*x+I)/RootOf(e*_Z^2+2*I*_
Z*etc^2*d-e,index=1)+1/2*I*b/d*ln(c*x)*ln(1+I*c*x)-1/4*I*b/d*ln(c*x+I)*ln((RootOf(e*Z^2-2*I*Z*e+c^2*d-e,index=2)-c*x-I)/RootOf(e*Z^2-2*I*Z*e+c^2*1*Z*etc^2*)d-e,index=2))-1/4*I*b/d*dilog((RootOf(e*_Z^2-2*I*_Z*e+c^2*d-e,index=1)-c*x-
I)/RootOf(e*_Z^2-2*I*_Z*e+c^2*d-e,index=1))-1/4*I*b/d*ln(c*x+I)*ln((RootOf(
e* Z^2-2*I*Z*etc^2*d-e,index=1)-c*x-I/RootOf(e* Z^2-2*I*Z*etc^2*d-e,index=1))-1/4*I*b/d*ln(c*x-I)*ln(c^2*e*x^2+c^2*d)-1/2*I*b/d*dilog(1-I*c*x)+1/2*
I*b/d*dilog(1+I*c*x)+1/4*I*b/d*ln(c*x+I)*ln(c^2*e*x^2+c^2*d)+1/4*I*b/d*ln(c
*x-I)*ln((RootOf(e*_Z^2+2*I*_Z*e+c^2*d-e,index=1)-c*x+I)/RootOf(e*_Z^2+2*I*
_Z*e+c^2*d-e,index=1))-1/2*I*b/d*ln(c*x)*ln(1-I*c*x)-1/4*I*b/d*dilog((RootO
f(e*_Z^2-2*I*_Z*e+c^2*d-e,index=2)-c*x-I)/RootOf(e*_Z^2-2*I*_Z*e+c^2*d-e,in
dex=2))+1/4*I*b/d*dilog((RootOf(e*_Z^2+2*I*_Z*e+c^2*d-e,index=2)-c*x+I)/Roo
tOf(e*_Z^2+2*I*_Z*e+c^2*d-e,index=2))
```
**Maxima [F]** time = 0., size = 0, normalized size = 0.

 $\lambda$   $\lambda$ 

$$
-\frac{1}{2}a\left(\frac{\log\left(ex^{2}+d\right)}{d}-\frac{2\log\left(x\right)}{d}\right)+2b\int\frac{\arctan\left(cx\right)}{2\left(ex^{3}+dx\right)}dx
$$

Verification of antiderivative is not currently implemented for this CAS.

[In] integrate((a+b\*arctan(c\*x))/x/(e\*x^2+d),x, algorithm="maxima")

 $[Out] -1/2*a*(log(e*x^2 + d)/d - 2*log(x)/d) + 2*b*integrate(1/2*arctan(c*x)/(e*x)$  $\hat{3} + d \times x$ , x)

**Fricas [F]** time = 0., size = 0, normalized size = 0.

 $integral \mid$  $b \arctan (cx) + a$  $\frac{\overline{c} \cdot \overline{c} \cdot \overline{c}}{ex^3 + dx}$ , x

Verification of antiderivative is not currently implemented for this CAS.

```
[In] integrate((a+b*arctan(c*x))/x/(e*x^2+d),x, algorithm="fricas")
```

```
[Out] integral((b*arctan(c*x) + a)/(e*x^3 + d*x), x)
```
**Sympy**  $[F(-1)]$  time = 0., size = 0, normalized size = 0.

Timed out

Verification of antiderivative is not currently implemented for this CAS.

[In]  $integrate((a+b*atan(c*x))/x/(e*x**2+d),x)$ 

[Out] Timed out

**Giac [F]** time = 0., size = 0, normalized size = 0.

$$
\int \frac{b \arctan (cx) + a}{(cx^2 + d)x} dx
$$

Verification of antiderivative is not currently implemented for this CAS.

[In] integrate((a+b\*arctan(c\*x))/x/(e\*x<sup>2+d</sup>),x, algorithm="giac")

[Out] integrate( $(b*arctan(c*x) + a)/((e*x^2 + d)*x), x)$ 

**3.1154** 
$$
\int \frac{a+b \tan^{-1}(cx)}{x^3(d+ex^2)} dx
$$

Optimal. Leaf size=409

$$
-\frac{ibePolyLog(2,-icx)}{2d^2}+\frac{ibePolyLog(2,icx)}{2d^2}+\frac{ibePolyLog(2,1-\frac{2}{1-icx})}{2d^2}-\frac{ibePolyLog(2,1-\frac{2c(\sqrt{-d}-\sqrt{ex})}{(1-icx)(c\sqrt{-d}-i\sqrt{e})}}{4d^2}-\frac{ibePolyLog(2,1-\frac{2c(\sqrt{-d}-\sqrt{ex})}{(1-icx)(c\sqrt{-d}-i\sqrt{e})}}{4d^2}-\frac{ibePolyLog(2,1-\frac{2c(\sqrt{-d}-\sqrt{ex})}{(1-icx)(c\sqrt{-d}-i\sqrt{e})}}{4d^2}-\frac{ibePolyLog(2,1-\frac{2}{c})}{4d^2}-\frac{ibePolyLog(2,1-\frac{2}{c})}{4d^2}-\frac{ibePolyLog(2,
$$

 $[Out] -(b*c)/(2*d*x) - (b*c^2*ArcTan[c*x])/(2*d) - (a + b*ArcTan[c*x])/(2*d*x^2))$ -  $(a*e*Log[x])/d^2 - (e*(a + b*ArcTan[c*x])*Log[2/(1 - I*c*x)])/d^2 + (e*(a$ + b\*ArcTan[c\*x])\*Log[(2\*c\*(Sqrt[-d] - Sqrt[e]\*x))/((c\*Sqrt[-d] - I\*Sqrt[e] )\*(1 - I\*c\*x))])/(2\*d^2) + (e\*(a + b\*ArcTan[c\*x])\*Log[(2\*c\*(Sqrt[-d] + Sqrt  $[e]*x$ ))/((c\*Sqrt $[-d] + I*Sqrt[e])*(1 - I*c*x))$ ])/(2\*d^2) - ((I/2)\*b\*e\*PolyL og[2, (-I)\*c\*x])/d^2 + ((I/2)\*b\*e\*PolyLog[2, I\*c\*x])/d^2 + ((I/2)\*b\*e\*PolyL og[2,  $1 - 2/(1 - I*cx)$ ])/d<sup>2</sup> -  $((I/4)*b*e*PolyLog[2, 1 - (2*c*(Sqrt[-d]) - I*cos])])$  $Sqrt[e]*x)) / ((c*Sqrt[-d] - I*Sqrt[e]) * (1 - I*c*x))]/d^2 - ((I/4)*b*e*PolyL$ og[2, 1 - (2\*c\*(Sqrt[-d] + Sqrt[e]\*x))/((c\*Sqrt[-d] + I\*Sqrt[e])\*(1 - I\*c\*x ))])/d^2

**Rubi**  $[A]$  time = 0.482376, antiderivative size = 409, normalized size of antiderivative = 1., number of steps used = 19, number of rules used = 12, integrand size = 21,  $\frac{\text{number of rules}}{\text{integrand size}}$  $= 0.571$ , Rules used  $= \{4918, 4852, 325, 203, 4928, 4848, 2391, 4980, 4856, 2402, 2315, 2447\}$ 

$$
-\frac{ibePolyLog(2,-icx)}{2d^2}+\frac{ibePolyLog(2,icx)}{2d^2}+\frac{ibePolyLog(2,1-\frac{2}{1-icx})}{2d^2}-\frac{ibePolyLog(2,1-\frac{2c(\sqrt{-d}-\sqrt{ex})}{(1-icx)(c\sqrt{-d}-i\sqrt{e})}}{4d^2}-\frac{ib(2,1-\frac{2c(\sqrt{-d}-\sqrt{ex})}{(1-icx)(c\sqrt{-d}-i\sqrt{e})}}{4d^2}-\frac{ib(2,1-\frac{2c(\sqrt{-d}-\sqrt{ex})}{(1-icx)(c\sqrt{-d}-i\sqrt{e})}}{4d^2}-\frac{ib(2,1-\frac{2c(\sqrt{-d}-\sqrt{ex})}{(1-icx)(c\sqrt{-d}-i\sqrt{e})}}{4d^2}-\frac{ib(2,1-\frac{2c(\sqrt{-d}-\sqrt{ex})}{(1-icx)(c\sqrt{-d}-i\sqrt{e})}}{4d^2}-\frac{ib(2,1-\frac{2c(\sqrt{-d}-\sqrt{ex})}{(1-icx)(c\sqrt{-d}-i\sqrt{e})}}{4d^2}-\frac{ib(2,1-\frac{2c(\sqrt{-d}-\sqrt{ex})}{(1-icx)(c\sqrt{-d}-i\sqrt{e})}}{4d^2}-\frac{ib(2,1-\frac{2c(\sqrt{-d}-\sqrt{ex})}{(1-icx)(c\sqrt{-d}-i\sqrt{e})}}{4d^2}-\frac{ib(2,1-\frac{2c(\sqrt{-d}-\sqrt{ex})}{(1-icx)(c\sqrt{-d}-i\sqrt{e})}}{4d^2}-\frac{ib(2,1-\frac{2c(\sqrt{-d}-\sqrt{ex})}{(1-icx)(c\sqrt{-d}-i\sqrt{e})}}{4d^2}-\frac{ib(2,1-\frac{2c(\sqrt{-d}-\sqrt{ex})}{(1-icx)(c\sqrt{-d}-i\sqrt{e})}}{4d^2}-\frac{ib(2,1-\frac{2c(\sqrt{-d}-\sqrt{ex})}{(1-icx)(c\sqrt{-d}-i\sqrt{e})}}{4d^2}-\frac{ib(2,1-\frac{2c(\sqrt{-d}-\sqrt{ex})}{(1-icx)(c\sqrt{-d}-i\sqrt{e})}}{4d^2}-\frac{ib(2,1-\frac{2c(\sqrt{-d}-\sqrt{ex})}{(1-icx)(c\sqrt{-d}-i\sqrt{ex})}}{4d^2}-\frac{ib(2,1-\
$$

Antiderivative was successfully verified.

[In] Int $[(a + b*ArcTan[c*x])/(x^3*(d + e*x^2)),x]$ 

```
[Out] - (b*c)/(2*dx) - (b*c^2*ArcTan[c*x])/(2*d) - (a + b*ArcTan[c*x])/(2*dx^2))- (a*e*Log[x])/d^2 - (e*(a + b*ArcTan[c*x])*Log[2/(1 - I*c*x)])/d^2 + (e*(a
+ b*ArcTan[c*x])*Log[(2*c*(Sqrt[-d] - Sqrt[e]*x))/((c*Sqrt[-d] - I*Sqrt[e]
)*(1 - I*c*x))])/(2*d^2) + (e*(a + b*ArcTan[c*x])*Log[(2*c*(Sqrt[-d] + Sqrt
[e]*x)/((c*Sqrt[-d] + I*Sqrt[e])*(1 - I*c*x))]/(2*d^2) - ((I/2)*b*e*PolyLog[2, (-I)*c*x])/d^2 + ((I/2)*b*e*PolyLog[2, I*c*x])/d^2 + ((I/2)*b*e*PolyL
og[2, 1 - 2/(1 - I*cx)])/d<sup>2</sup> - ((I/4)*b*e*PolyLog[2, 1 - (2*c*(Sqrt[-d] -
Sqrt[e]*x)) / ((c*Sqrt[-d] - I*Sqrt[e]) * (1 - I*c*x))]/d^2 - ((I/4)*b*e*PolyLog[2, 1 - (2*c*(Sqrt[-d] + Sqrt[e]*x))/((c*Sqrt[-d] + I*Sqrt[e])*(1 - I*c*x
))])/d^2
```
### Rule 4918

 $Int[((((a_{{}_{-}}) + ArcTan[(c_{{}_{-}})*(x_{{}_{-}})*(b_{{}_{-}}))^{\wedge}(p_{{}_{-}})*(f_{{}_{-}})*(x_{{}_{-}}))^{\wedge}(m_{{}_{-}}))/((d_{{}_{-}}) + (e_{{}_{-}})(f_{{}_{-}})(f_{{}_{-}})$  $_{\text{r}}$ .)\*(x\_)^2), x\_Symbol] :> Dist[1/d, Int[(f\*x)^m\*(a + b\*ArcTan[c\*x])^p, x], x] - Dist[e/(d\*f^2), Int[((f\*x)^(m + 2)\*(a + b\*ArcTan[c\*x])^p)/(d + e\*x^2), x], x] /; FreeQ[{a, b, c, d, e, f}, x] && GtQ[p, 0] && LtQ[m, -1]

# Rule 4852

 $Int[((a_{-.}) + ArcTan[(c_{-.})*(x_{-})]*(b_{-.}))^(p_{-.})*(d_{-.})*(x_{-}))^(m_{-.}), x_Symbol]$ :> Simp[( $(d*x)^(m + 1)*(a + b*ArcTan[c*x])^p$ / $(d*(m + 1)), x]$  - Dist[(b\*c\*p )/(d\*(m + 1)), Int[((d\*x)^(m + 1)\*(a + b\*ArcTan[c\*x])^(p - 1))/(1 + c^2\*x^2 ), x], x] /; FreeQ[{a, b, c, d, m}, x] && IGtQ[p, 0] && (EqQ[p, 1] || Integ

 $erQ[m]$ ) && Ne $Q[m, -1]$ 

## Rule 325

 $Int[((c_{{}_{-}})*(x_{{}_{-}})^(m_-)*(a_{{}_{-}} + (b_{{}_{-}})*(x_{{}_{-}})^(n_-))^(p_{{}_{-}}), x_{{}_{-}}Symbol]$  :> Simp[((c\*  $x)$ <sup> $\text{m}$ </sup> + 1)\*(a + b\*x<sup> $\text{m}$ </sup>)<sup> $\text{o}$ </sup>(p + 1))/(a\*c\*(m + 1)), x] - Dist[(b\*(m + n\*(p + 1)) + 1))/( $a * c^n * (m + 1)$ , Int $[(c * x)^{n} (m + n) * (a + b * x^n)^p, x]$ , x] /; FreeQ[{a, b, c, p}, x] && IGtQ[n, 0] && LtQ[m, -1] && IntBinomialQ[a, b, c, n, m, p, x]

# Rule 203

 $Int[((a_+) + (b_-)*(x_-)^2)^(-1), x_Symb01]$  :>  $Simp[(1*Arctan[(Rt[b, 2]*x)/Rt]$ [a, 2]])/(Rt[a, 2]\*Rt[b, 2]), x] /; FreeQ[{a, b}, x] && PosQ[a/b] && (GtQ[a , 0] || GtQ[b, 0])

### Rule 4928

Int $[(((a_*) + ArcTan[(c_.),*(x_-)]*(b_.),)(x_-)(m_.),)]((d_+) + (e_{'},*(x_-)^2),$  $x_Symbol$ ] :> Int[ExpandIntegrand[a + b\*ArcTan[c\*x],  $x^m/(d + e*x^2)$ , x], x] /; FreeQ[{a, b, c, d, e}, x] && IntegerQ[m] && !(EqQ[m, 1] && NeQ[a, 0])

## Rule 4848

 $Int[((a_{\_}) + ArcTan[(c_{\_}) * (x_{\_})] * (b_{\_}))/(x_{\_})$ ,  $x_{\_Symbol}]$  :>  $Simp[a * Log[x]$ ,  $x]$ + (Dist[(I\*b)/2, Int[Log[1 - I\*c\*x]/x, x], x] - Dist[(I\*b)/2, Int[Log[1 +  $I*c*x]/x$ , x], x]) /; FreeQ[{a, b, c}, x]

## Rule 2391

Int $[Log[(c_.),*(d_+) + (e_.),*(x_')^(n_+))]/(x_), x_Symbo]$  :>  $-Simp[PolyLog[2]$ , -(c\*e\*x^n)]/n, x] /; FreeQ[{c, d, e, n}, x] && EqQ[c\*d, 1]

### Rule 4980

 $Int[((a_{-}.) + ArcTan[(c_{-}.)*(x_{-})]*(b_{-}.))^(p_{-}.)*(f_{-}.)*(x_{-}))^(m_{-}.)*(d_{-}) + (e_{-}.)(f_{-}.)(f_{-}.)(f_{-}.))^2(0,0)$ .)\*(x\_)^2)^(q\_.), x\_Symbol] :> With[{u = ExpandIntegrand[(a + b\*ArcTan[c\*x]  $)\hat{}$ p,  $(f*x)\hat{}$ m\*(d + e\*x^2)^q, x]}, Int[u, x] /; SumQ[u]] /; FreeQ[{a, b, c, d , e, f, m}, x] && IntegerQ[q] && IGtQ[p, 0] && ((EqQ[p, 1] && GtQ[q, 0]) || IntegerQ[m])

## Rule 4856

Int $[(a_+) + ArcTan[(c_-.)*(x_-)]*(b_-))/((d_+) + (e_-.)*(x_-)), x_Symbol]$  :> -S  $imp[((a + b*ArcTan[c*x])*Log[2/(1 - I*cx)])/e, x] + (Dist[(b*c)/e, Int[Log$  $[2/(1 - I*cx)]/(1 + c^2*x^2), x$ , x] - Dist $[(b*c)/e, Int[Log[(2*c*(d + e*x)])]$ ))/((c\*d + I\*e)\*(1 - I\*c\*x))]/(1 + c<sup>2</sup>\*x<sup>2</sup>), x], x] + Simp[((a + b\*ArcTan[c  $*x]$ )\*Log[(2\*c\*(d + e\*x))/((c\*d + I\*e)\*(1 - I\*c\*x))])/e, x]) /; FreeQ[{a, b, c, d, e}, x] && NeQ[c^2\*d^2 + e^2, 0]

### Rule 2402

 $Int[Log[(c_{.})/((d_{.}) + (e_{.}) * (x_{.}))]/((f_{.}) + (g_{.}) * (x_{.}) ^{2}), x_{.} Symbol]$  :> -Dis  $t[e/g, Subst[Int[Log[2*d*x]/(1 - 2*d*x), x], x, 1/(d + e*x)], x]$ /; FreeQ[{ c, d, e, f, g}, x] && EqQ[c, 2\*d] && EqQ[e^2\*f + d^2\*g, 0]

# Rule 2315

Int $[Log[(c_.),*(x_))] / ((d_+) + (e_.)*(x_))$ , x\_Symbol] :> -Simp $[PolyLog[2, 1$  $c*x$ ]/e, x] /; FreeQ[{c, d, e}, x] && EqQ[e + c\*d, 0]

# **Rule 2447**

 $Int [Log[u_]:*(Pq_*)^*(m_.), x_Symbo1] : > With [{C = Fullyimplify} [(Pq^*m*(1 - u))]$ /D[u, x]]}, Simp[C\*PolyLog[2, 1 - u], x] /; FreeQ[C, x]] /; IntegerQ[m] && PolyQ[Pq, x] && RationalFunctionQ[u, x] && LeQ[RationalFunctionExponents[u,  $x$ ] [[2]], Expon [Pq,  $x$ ]]

# Rubi steps

$$
\int \frac{a + b \tan^{-1}(cx)}{x^3 (d + ex^2)} dx = \frac{\int \frac{a + b \tan^{-1}(cx)}{x^3} dx}{d} - \frac{e \int \frac{a + b \tan^{-1}(cx)}{x^2 (1 + c^2 x^2)} dx}{d}
$$
\n
$$
= -\frac{a + b \tan^{-1}(cx)}{2dx^2} + \frac{(bc) \int \frac{1}{x^2 (1 + c^2 x^2)} dx}{2d} - \frac{e \int \left(\frac{a + b \tan^{-1}(cx)}{dx} - \frac{ex(a + b \tan^{-1}(cx))}{d(x^2)}\right) dx}{d}
$$
\n
$$
= -\frac{bc}{2dx} - \frac{a + b \tan^{-1}(cx)}{2dx^2} - \frac{(bc^3) \int \frac{1}{1 + c^2 x^2} dx}{2dx^2} - \frac{e \int \frac{a + b \tan^{-1}(cx)}{x^2} dx}{d^2} + \frac{e^2 \int \frac{x(a + b \tan^{-1}(cx))}{dx^2} dx}{d^2}
$$
\n
$$
= -\frac{bc}{2dx} - \frac{bc^2 \tan^{-1}(cx)}{2d} - \frac{a + b \tan^{-1}(cx)}{2dx^2} - \frac{ae \log(x)}{d^2} - \frac{(ibe) \int \frac{\log(1 - icx)}{x} dx}{2d^2} + \frac{(ibe) \int \frac{\log(1 + icx)}{x} dx}{2d^2}
$$
\n
$$
= -\frac{bc}{2dx} - \frac{bc^2 \tan^{-1}(cx)}{2d} - \frac{a + b \tan^{-1}(cx)}{2dx^2} - \frac{ae \log(x)}{d^2} - \frac{ibe \text{Li}_2(-icx)}{2d^2} + \frac{ibe \text{Li}_2(icx)}{2d^2} - \frac{e^{3/2} \int \frac{e^2 dx}{x}}{2d^2}
$$
\n
$$
= -\frac{bc}{2dx} - \frac{bc^2 \tan^{-1}(cx)}{2d} - \frac{a + b \tan^{-1}(cx)}{2dx^2} - \frac{ae \log(x)}{d^2} - \frac{e(a + b \tan^{-1}(cx)) \log(\frac{2}{1 - icx})}{d^2} + \frac{e(a + b \tan^{-1}(cx)) \log(\frac{2}{1 - icx})}{1 - \frac{1}{2 - icx}} + \frac{e(a + b \
$$

**Mathematica [C]** time =  $0.272978$ , size =  $504$ , normalized size =  $1.23$ 

$$
-\frac{bc \text{Hypergeometric2F1}\left(-\frac{1}{2},1,\frac{1}{2},-c^2x^2\right)}{2x}-\frac{a+b\tan^{-1}(cx)}{2x^2}-\frac{e^{\frac{ib\left(\text{PolyLog}\left(2,-\frac{\sqrt{e}(1-icx)}{-\sqrt{e}+ic\sqrt{-d}}\right)+\log(1-icx)\log\left(\frac{c\left(\sqrt{-d}-\sqrt{e}x\right)}{c\sqrt{-d}+i\sqrt{e}}\right)\right)}{4d}-\frac{ib\left(\text{PolyLog}\left(2,\frac{\sqrt{e}(1-icx)}{\sqrt{e}+ic\sqrt{-d}}\right)+\log(1-icx)\log\left(\frac{c\left(\sqrt{-d}-\sqrt{e}x\right)}{c\sqrt{-d}+i\sqrt{e}}\right)\right)}{4d}-\frac{ib\left(\text{PolyLog}\left(2,\frac{\sqrt{e}(1-icx)}{\sqrt{e}+ic\sqrt{-d}}\right)+\log(1-icx)\log\left(\frac{c\left(\sqrt{-d}-\sqrt{e}x\right)}{c\sqrt{-d}+i\sqrt{e}}\right)\right)}{4d}-\frac{ib\left(\text{PolyLog}\left(2,\frac{\sqrt{e}(1-icx)}{\sqrt{e}+ic\sqrt{-d}}\right)+\log(1-icx)\log\left(\frac{c\left(\sqrt{-d}-\sqrt{e}x\right)}{c\sqrt{-d}+i\sqrt{e}}\right)\right)}{4d}-\frac{ib\left(\text{PolyLog}\left(2,\frac{\sqrt{e}(1-icx)}{\sqrt{e}+ic\sqrt{-d}}\right)+\log(1-icx)\log\left(\frac{c\left(\sqrt{-d}-\sqrt{e}x\right)}{c\sqrt{-d}+i\sqrt{e}}\right)\right)}{4d}-\frac{ib\left(\text{PolyLog}\left(2,\frac{\sqrt{e}(1-icx)}{\sqrt{e}+ic\sqrt{-d}}\right)+\log(1-icx)\log\left(\frac{c\left(\sqrt{-d}-\sqrt{e}x\right)}{c\sqrt{-d}+i\sqrt{e}}\right)\right)}{4d}-\frac{ib\left(\text{PolyLog}\left(2,\frac{\sqrt{e}(1-icx)}{\sqrt{e}+ic\sqrt{-d}}\right)+\log\left(\frac{c\left(\sqrt{-d}-\sqrt{e}x\right)}{c\sqrt{-d}+i\sqrt{e}}\right)\right)}{4d}\right)}{4d}
$$

Warning: Unable to verify antiderivative.

[In] Integrate[(a + b\*ArcTan[c\*x])/(x^3\*(d + e\*x^2)), x]

```
[Out] (- (a + b * ArcTan[c*x])/(2*x^2) - (b * c * Hypergeometric2F1[-1/2, 1, 1/2, -(c^2 *x^2)])/(2*x))/d - (e*((a*Log[x])/d - (a*Log[d + e*x<sup>2</sup>])/(2*d) + ((I/2)*b*Po
lyLog[2, (-I)*c*x])/d - ((I/2)*b*PolyLog[2, I*c*x])/d - ((I/4)*b*(Log[1 - I*c*x]*Log[(c*(Sqrt[-d] - Sqrt[e]*x))/(c*Sqrt[-d] + I*Sqrt[e])] + PolyLog[2,
 -((Sqrt[e]*(1 - I*c*x))/(I*c*Sqrt[-d] - Sqrt[e]))]))/d - ((I/4)*b*(Log[1 -
I*c*x]*Log[(c*(Sqrt[-d] + Sqrt[e]*x))/(c*Sqrt[-d] - I*Sqrt[e])] + PolyLog[2, (Sqrt[e)*(1 - I*c*x))/(I*c*Sqrt[-d] + Sqrt[e])))/d + ((I/4)*b*(Log[1 +
```

```
I*c*x]*Log[(c*(Sqrt[-d] + Sqrt[e]*x))/(c*Sqrt[-d] + I*Sqrt[e])] + PolyLog[2
, -((Sqrt[e]*(1 + I*c*x))/(I*c*Sqrt[-d] - Sqrt[e]))]))/d + ((I/4)*b*(Log[1
+ I*c*x]*Log[(c*(Sqrt[-d] - Sqrt[e]*x))/(c*Sqrt[-d] - I*Sqrt[e])] + PolyLog
[2, (Sqrt[e)*(1 + I*c*x))/(I*c*Sqrt[-d] + Sqrt[e]])]/(d)
```
**Maple [C]** time = 0.2, size = 801, normalized size = 2.

result too large to display

Verification of antiderivative is not currently implemented for this CAS.

```
[In] int((a+b*arctan(c*x))/x^3/(e*x^2+d),x)
```
[Out]  $1/2*a*e/d^2*ln(c^2*e*x^2+c^2*d)-1/2*a/d/x^2-a/d^2*e*ln(c*x)+1/2*b*arctan(c*$  $x)*e/d^2*ln(c^2*e*x^2+c^2*d)-1/2*b*arctan(c*x)/d/x^2-b*arctan(c*x)/d^2*e*ln$  $(c*x)-1/4*I*b/d^2*e*dilog((Root0f(e*Z^2+2*I*Z*etc^2*d-e,index=1)-c*x+I)/R$ ootOf(e\*\_Z^2+2\*I\*\_Z\*e+c^2\*d-e,index=1))+1/4\*I\*b/d^2\*e\*ln(c\*x-I)\*ln(c^2\*e\*x^ 2+c^2\*d)+1/2\*I\*b/d^2\*e\*dilog(1-I\*c\*x)-1/2\*I\*b/d^2\*e\*ln(c\*x)\*ln(1+I\*c\*x)-1/4 \*I\*b/d^2\*e\*ln(c\*x-I)\*ln((RootOf(e\*\_Z^2+2\*I\*\_Z\*e+c^2\*d-e,index=2)-c\*x+I)/Roo tOf(e\*\_Z^2+2\*I\*\_Z\*e+c^2\*d-e,index=2))+1/4\*I\*b/d^2\*e\*dilog((RootOf(e\*\_Z^2-2\* I\*\_Z\*e+c^2\*d-e,index=2)-c\*x-I)/RootOf(e\*\_Z^2-2\*I\*\_Z\*e+c^2\*d-e,index=2))-1/4 \*I\*b/d^2\*e\*ln(c\*x-I)\*ln((RootOf(e\*\_Z^2+2\*I\*\_Z\*e+c^2\*d-e,index=1)-c\*x+I)/Roo tOf(e\*\_Z^2+2\*I\*\_Z\*e+c^2\*d-e,index=1))-1/4\*I\*b/d^2\*e\*dilog((RootOf(e\*\_Z^2+2\* I\*\_Z\*e+c^2\*d-e,index=2)-c\*x+I)/RootOf(e\*\_Z^2+2\*I\*\_Z\*e+c^2\*d-e,index=2))+1/4 \*I\*b/d^2\*e\*dilog((RootOf(e\*\_Z^2-2\*I\*\_Z\*e+c^2\*d-e,index=1)-c\*x-I)/RootOf(e\*\_ Z^2-2\*I\*\_Z\*e+c^2\*d-e,index=1))+1/2\*I\*b/d^2\*e\*ln(c\*x)\*ln(1-I\*c\*x)-1/2\*b\*c^2\*  $\arctan(c*x)/d-1/2*b*c/d/x-1/4*I*b/d^2*e*ln(c*x+I)*ln(c^2*e*x^2+c^2*d)+1/4*I$ \*b/d^2\*e\*ln(c\*x+I)\*ln((RootOf(e\*\_Z^2-2\*I\*\_Z\*e+c^2\*d-e,index=2)-c\*x-I)/RootO  $f$ (e\*\_Z^2-2\*I\*\_Z\*e+c^2\*d-e,index=2))+1/4\*I\*b/d^2\*e\*ln(c\*x+I)\*ln((RootOf(e\*\_Z)  $2-2*I*Z*$ e+c^2\*d-e,index=1)-c\*x-I)/RootOf(e\*\_Z^2-2\*I\*\_Z\*e+c^2\*d-e,index=1) )-1/2\*I\*b/d^2\*e\*dilog(1+I\*c\*x)

**Maxima [F]** time = 0., size = 0, normalized size = 0.

$$
\frac{1}{2}a\left(\frac{e\log\left(ex^{2}+d\right)}{d^{2}}-\frac{2e\log\left(x\right)}{d^{2}}-\frac{1}{dx^{2}}\right)+2b\int\frac{\arctan\left(cx\right)}{2\left(ex^{5}+dx^{3}\right)}dx
$$

Verification of antiderivative is not currently implemented for this CAS.

[In] integrate( $(a+b*arctan(c*x))/(x^3/(e*x^2+d),x, algorithm="maxima")$ 

[Out]  $1/2*a*(e*log(e*x^2 + d)/d^2 - 2*e*log(x)/d^2 - 1/(d*x^2)) + 2*b*integrate(1$  $/2*arctan(c*x)/(e*x^5 + d*x^3), x)$ 

**Fricas [F]** time = 0., size = 0, normalized size = 0.

$$
integral\left(\frac{b\arctan\left(cx\right)+a}{ex^5+dx^3},x\right)
$$

Verification of antiderivative is not currently implemented for this CAS.

[In] integrate((a+b\*arctan(c\*x))/x^3/(e\*x^2+d),x, algorithm="fricas")

[Out] integral( $(b*arctan(c*x) + a)/(e*x^5 + d*x^3)$ , x)

**Sympy**  $[F(-1)]$  time = 0., size = 0, normalized size = 0.

Timed out

Verification of antiderivative is not currently implemented for this CAS.

[In]  $integrate((a+b*atan(c*x))/x**3/(e*x**2+d),x)$ 

[Out] Timed out

**Giac**  $[F]$  time = 0., size = 0, normalized size = 0.

$$
\int \frac{b \arctan (cx) + a}{(cx^2 + d)x^3} dx
$$

Verification of antiderivative is not currently implemented for this CAS.

[In] integrate((a+b\*arctan(c\*x))/x^3/(e\*x^2+d),x, algorithm="giac")

[Out] integrate((b\*arctan(c\*x) + a)/((e\*x^2 + d)\*x^3), x)

**3.1155** 
$$
\int \frac{x^2(a+b\tan^{-1}(cx))}{d+ex^2} dx
$$

Optimal. Leaf size=555

$$
\frac{i b \sqrt{-d} \text{PolyLog}\left(2, \frac{\sqrt{e}(-cx+i)}{c \sqrt{-d}+i \sqrt{e}}\right)}{4 e^{3/2}}-\frac{i b \sqrt{-d} \text{PolyLog}\left(2, \frac{\sqrt{e}(1-ic x)}{\sqrt{e}+i c \sqrt{-d}}\right)}{4 e^{3/2}}-\frac{i b \sqrt{-d} \text{PolyLog}\left(2, \frac{\sqrt{e}(1+ic x)}{\sqrt{e}+i c \sqrt{-d}}\right)}{4 e^{3/2}}+\frac{i b \sqrt{-d} \text{PolyLog}\left(2, \frac{\sqrt{e}(x-ic x)}{\sqrt{e}+i c \sqrt{-d}}\right)}{4 e^{3/2}}
$$

 $[Out] (a*x)/e + (b*x*ArcTan[c*x])/e - (a*Sqrt[d]*ArcTan[(Sqrt[e]*x)/Sqrt[d]))/e^-(b*x)*ArcTan[i]{\mathbb{R}}$ 3/2) -  $((I/4)*b*Sqrt[-d]*Log[1 + I*c*x]*Log[(c*(Sqrt[-d] - Sqrt[e]*x))/(c*s$ qrt[-d] - I\*Sqrt[e])])/e^(3/2) + ((I/4)\*b\*Sqrt[-d]\*Log[1 - I\*c\*x]\*Log[(c\*(S qrt $[-d] - Sqrt[e]*x)$ /(c\*Sqrt $[-d] + I*Sqrt[e])$ )/e $^(3/2) - ((I/4)*b*Sqrt[-d]$ ]\*Log[1 - I\*c\*x]\*Log[(c\*(Sqrt[-d] + Sqrt[e]\*x))/(c\*Sqrt[-d] - I\*Sqrt[e])])/  $e^{(3/2) + ((I/4)*b*Sqrt[-d]*Log[1 + I*c*x]*Log[(c*(Sqrt[-d] + Sqrt[e]*x))/($  $c*Sqrt[-d] + I*Sqrt[e])]/e^(3/2) - (b*Log[1 + c^2*x^2])/(2*c*e) + ((I/4)*b)$ \*Sqrt[-d]\*PolyLog[2, (Sqrt[e]\*(I - c\*x))/(c\*Sqrt[-d] + I\*Sqrt[e])])/e^(3/2) - ((I/4)\*b\*Sqrt[-d]\*PolyLog[2, (Sqrt[e]\*(1 - I\*c\*x))/(I\*c\*Sqrt[-d] + Sqrt[ e])])/e^(3/2) - ((I/4)\*b\*Sqrt[-d]\*PolyLog[2, (Sqrt[e]\*(1 + I\*c\*x))/(I\*c\*Sqr  $t[-d] + Sqrt[e])(e^{(3/2)} + ((I/4)*b*Sqrt[-d]*PolyLog[2, (Sqrt[e]*(I + c*x))])$ ))/( $c*Sqrt[-d] + I*Sqrt[e])$ ])/ $e^(3/2)$ 

**Rubi**  $[A]$  time = 0.630897, antiderivative size = 555, normalized size of antiderivative = 1., number of steps used =  $23$ , number of rules used =  $10$ , integrand size =  $21$ ,  $\frac{\text{number of rules}}{\text{integrand size}}$  $= 0.476$ , Rules used  $= \{4916, 4846, 260, 4910, 205, 4908, 2409, 2394, 2393, 2391\}$ 

$$
\frac{i b \sqrt{-d} \text{PolyLog}\left(2, \frac{\sqrt{e}(-cx+i)}{c \sqrt{-d}+i\sqrt{e}}\right)}{4 e^{3/2}}-\frac{i b \sqrt{-d} \text{PolyLog}\left(2, \frac{\sqrt{e}(1-icx)}{\sqrt{e}+ic\sqrt{-d}}\right)}{4 e^{3/2}}-\frac{i b \sqrt{-d} \text{PolyLog}\left(2, \frac{\sqrt{e}(1+icx)}{\sqrt{e}+ic\sqrt{-d}}\right)}{4 e^{3/2}}+\frac{i b \sqrt{-d} \text{PolyLog}\left(2, \frac{\sqrt{e}(1-icx)}{\sqrt{e}+ic\sqrt{-d}}\right)}{4 e^{3/2}}
$$

Antiderivative was successfully verified.

[In] Int $[(x^2*(a + b*ArcTan[c*x]))/(d + e*x^2),x]$ 

```
[Out] (a*x)/e + (b*x*ArcTan[c*x])/e - (a*Sqrt[d]*ArcTan[(Sqrt[e]*x)/Sqrt[d]))/e^3/2) - ((I/4)*b*Sqrt[-d]*Log[1 + I*c*x]*Log[(c*(Sqrt[-d] - Sqrt[e]*x))/(c*S])qrt[-d] - I*Sqrt[e])]/e^(3/2) + ((I/4)*b*Sqrt[-d]*Log[1 - I*c*x]*Log[(c*(S)qrt[-d] - Sqrt[e]*x)/(c*Sqrt[-d] + I*Sqrt[e]))/e^(3/2) - ((I/4)*b*Sqrt[-d]]*Log[1 - I*c*x]*Log[(c*(Sqrt[-d] + Sqrt[e]*x))/(c*Sqrt[-d] - I*Sqrt[e])])/
e^{(3/2) + ((I/4)*b*Sort[-d]*Log[1 + I*cx]}*[Log[(c*(Sqrt[-d] + Sqrt[e]*x))]/(c*Sqrt[-d] + I*Sqrt[e])]/e^(3/2) - (b*Log[1 + c^2*x^2])/(2*c*e) + ((I/4)*b)*Sqrt[-d]*PolyLog[2, (Sqrt[e]*(I - c*x))/(c*Sqrt[-d] + I*Sqrt[e])])/e^(3/2)
- ((I/4)*b*Sqrt[-d]*PolyLog[2, (Sqrt[e]*(1 - I*c*x))/(I*c*Sqrt[-d] + Sqrt[
e])])/e^(3/2) - ((I/4)*b*Sqrt[-d]*PolyLog[2, (Sqrt[e]*(1 + I*c*x))/(I*c*Sqrt[-d] + Sqrt[e])(e^{(3/2)} + ((I/4)*b*Sqrt[-d]*PolyLog[2, (Sqrt[e]*(I + c*x))])))/(c*Sqrt[-d] + I*Sqrt[e])])/e^(3/2)
```
### Rule 4916

Int $[(((a_*) + ArcTan[(c_*)*(x_*)]((b_*)^*)(p_*)*(f_*)*(x_*)^*(m_*))((d_*) + (e_*)^*(f_*)^*(m_*))$  $_{\text{L}}$ .)\*(x\_)^2), x\_Symbol] :> Dist[f^2/e, Int[(f\*x)^(m - 2)\*(a + b\*ArcTan[c\*x])  $\hat{p}, x$ , x] - Dist $[(d*f^2)/e, Int[((f*x)^(m - 2)*(a + b*ArcTan[c*x])^p)/(d +$ e\*x^2), x], x] /; FreeQ[{a, b, c, d, e, f}, x] && GtQ[p, 0] && GtQ[m, 1]

### Rule 4846

 $Int[((a_{-}.) + ArcTan[(c_{-}.)*(x_{-})]*(b_{-}.))^(p_{-}.), x_Symbol]$  :> Simp[x\*(a + b\*Ar cTan[c\*x])^p, x] - Dist[b\*c\*p, Int[(x\*(a + b\*ArcTan[c\*x])^(p - 1))/(1 + c^2  $*x^2$ , x], x] /; FreeQ[{a, b, c}, x] && IGtQ[p, 0]

### Rule 260

 $Int[(x_{})^(m_{-}.)/(a_{-}) + (b_{-}.)*(x_{-})^(n_{-}))$ ,  $x_{-}Symbol]$  :> Simp[Log[RemoveConten  $t[a + b*x^n, x]]/(b*n), x]$  /; FreeQ[{a, b, m, n}, x] && EqQ[m, n - 1]

## Rule 4910

 $Int[(Arctan[(c_{-.})*(x_{-})]*(b_{-.}) + (a_{-}))/((d_{-.}) + (e_{-.})*(x_{-})^2), x_Symbol]$  :> Dist[a, Int[1/(d + e\*x^2), x], x] + Dist[b, Int[ArcTan[c\*x]/(d + e\*x^2), x] , x] /; FreeQ[{a, b, c, d, e}, x]

### Rule 205

Int $[(a_+) + (b_+) * (x_-)^2)^{-1}(-1)$ ,  $x_Symbo1]$  :> Simp $[(Rt[a/b, 2] * ArcTan[x/Rt[a_1]]]$ /b, 2]])/a, x] /; FreeQ[{a, b}, x] && PosQ[a/b]

## Rule 4908

 $Int[ArcTan[(c_{.})*(x_{.})]/((d_{.}) + (e_{.})*(x_{.})^2), x_Symbol]$  :>  $Dist[I/2, Int[L$ og[1 - I\*c\*x]/(d + e\*x^2), x], x] - Dist[I/2, Int[Log[1 + I\*c\*x]/(d + e\*x^2 ), x], x] /; FreeQ[{c, d, e}, x]

# Rule 2409

 $Int[((a_{\_}) + Log[(c_{\_}) *((d_{\_}) + (e_{\_}) *((x_{\_}))^(n_{\_})] * (b_{\_}))^(p_{\_}) *((f_{\_}) + (g_{\_}).$  $(*)*(x_{-})^{(r-)})^{(q-1)}, x_Symbo1]$  :> Int[ExpandIntegrand[(a + b\*Log[c\*(d + e\*x) ^n])^p, (f + g\*x^r)^q, x], x] /; FreeQ[{a, b, c, d, e, f, g, n, r}, x] && I GtQ[p, 0] && IntegerQ[q] && (GtQ[q, 0] || (IntegerQ[r] && NeQ[r, 1]))

### Rule 2394

Int $[(a_{-}) + \text{Log}[(c_{-}) * ((d_{-}) + (e_{-}) * (x_{-}))^(n_{-})] * (b_{-}))/((f_{-}) + (g_{-}) * (x_{-})$ )), x Symbol] :> Simp[(Log[(e\*(f + g\*x))/(e\*f - d\*g)]\*(a + b\*Log[c\*(d + e\*x )^n]))/g, x] - Dist[(b\*e\*n)/g, Int[Log[(e\*(f + g\*x))/(e\*f - d\*g)]/(d + e\*x) , x], x] /; FreeQ[{a, b, c, d, e, f, g, n}, x] && NeQ[e\*f - d\*g, 0]

# Rule 2393

Int $[(a_*) + \text{Log}[(c_*) * ((d_*) + (e_*)*(x_*))] * (b_*)) / ((f_**) + (g_*)*(x_*)), x_*$ Symbol] :> Dist[1/g, Subst[Int[(a + b\*Log[1 + (c\*e\*x)/g])/x, x], x, f + g\*x ], x] /; FreeQ[{a, b, c, d, e, f, g}, x] && NeQ[e\*f - d\*g, 0] && EqQ[g + c\*  $(e*f - d*g), 0]$ 

### Rule 2391

Int $[Log[(c_.),*(d_+) + (e_.),*(x_-)(n_..))] / (x_), x_Symbo]$  :>  $-Simp[PolyLog[2]$ ,  $-(c*ex^n)$ ]/n, x] /; FreeQ[{c, d, e, n}, x] && EqQ[c\*d, 1]

# Rubi steps

$$
\int \frac{x^2(a + b \tan^{-1}(cx))}{d + ex^2} dx = \frac{\int (a + b \tan^{-1}(cx)) dx}{e} - \frac{d \int \frac{a + b \tan^{-1}(cx)}{e} dx}{e}
$$
  
\n
$$
= \frac{ax}{e} + \frac{b \int \tan^{-1}(cx) dx}{e} - \frac{(ad) \int \frac{1}{d + ex^2} dx}{e} - \frac{(bd) \int \frac{\tan^{-1}(cx)}{d + ex^2} dx}{e}
$$
  
\n
$$
= \frac{ax}{e} + \frac{bx \tan^{-1}(cx)}{e} - \frac{a \sqrt{d} \tan^{-1}(\frac{\sqrt{cx}}{\sqrt{d}})}{e^{3/2}} - \frac{(bc) \int \frac{x}{1 + c^2 x^2} dx}{e} - \frac{(ibd) \int \frac{\log(1 - icx)}{d + ex^2} dx}{2e} + \frac{(ibd) \int \frac{\log(1 - icx)}{2} dx}{2e}
$$
  
\n
$$
= \frac{ax}{e} + \frac{bx \tan^{-1}(cx)}{e} - \frac{a \sqrt{d} \tan^{-1}(\frac{\sqrt{cx}}{\sqrt{d}})}{e^{3/2}} - \frac{b \log(1 + c^2 x^2)}{2ce} - \frac{(ibd) \int (\frac{\sqrt{-d} \log(1 - icx)}{2d(\sqrt{-d} - \sqrt{cx})} + \frac{\sqrt{-d} \log(1 - icx)}{2d(\sqrt{-d} - \sqrt{cx})} + \frac{\sqrt{-d} \log(1 - icx)}{2d(\sqrt{-d} - \sqrt{cx})} + \frac{\sqrt{-d} \log(1 - icx)}{2e}
$$
  
\n
$$
= \frac{ax}{e} + \frac{bx \tan^{-1}(cx)}{e} - \frac{a \sqrt{d} \tan^{-1}(\frac{\sqrt{cx}}{\sqrt{d}})}{e^{3/2}} - \frac{ib \sqrt{-d} \log(1 + icx) \log \left(\frac{c(\sqrt{-d} - \sqrt{cx})}{c(\sqrt{-d} - i\sqrt{c}}\right)} + \frac{ib \sqrt{-d} \log(1 + icx)}{4e^{3/2}} + \frac{ib \sqrt{-d} \log(1 + icx) \log \left(\frac{c(\sqrt{-d} - \sqrt{cx})}{c(\sqrt{-d} - i\sqrt{c}}\right)} + \frac{ib \sqrt{-d} \log(1 + icx) \log \left(\frac{c(\sqrt{-d} - \sqrt
$$

**Mathematica** [A] time =  $3.38658$ , size = 776, normalized size = 1.4

$$
b\left(\frac{c^2d\left(\left\{\text{PolyLog}\left(2,\frac{\left(2i\sqrt{-c^2de+c^2d+e}\right)\left(x\sqrt{-c^2de+cd}\right)}{\left(c^2d-e\right)\left(cd-x\sqrt{-c^2de}\right)}\right]-\text{PolyLog}\left(2,\frac{\left(-2i\sqrt{-c^2de+c^2d+e}\right)\left(x\sqrt{-c^2de+cd}\right)}{\left(c^2d-e\right)\left(cd-x\sqrt{-c^2de}\right)}\right)\right)-2\cos^{-1}\left(-\frac{c^2d+e}{c^2d-e}\right)\tanh^{-1}\left(\frac{cex}{\sqrt{-c^2de}}\right)-4\tan^{-1}(cx)\tanh^{-1}\left(\frac{cd}{x\sqrt{-c^2de}}\right)}{\left(c^2d-e\right)\left(c^2d-e\right)\left(c^2d-e\right)\left(c^2d-e\right)}\right)
$$

Warning: Unable to verify antiderivative.

```
[In] Integrate [(x^2*(a + b*ArcTan[c*x]))/(d + e*x^2),x]
```

```
[Out] (a*x)/e - (a*Sqrt[d]*ArcTan[(Sqrt[e]*x)/Sqrt[d]])/e^{(3/2)} + (b*(4*c*x*ArcTan[c*x] - 2*Log[1 + c^2*x^2] + (c^2*d*(-4*ArcTan[c*x]*ArcTanh[(c*d)/(Sqrt[-(c<sup>2*</sup>d*e)]*x)] - 2*ArcCos[-((c<sup>2*d</sup> + e)/(c<sup>2*d</sup> - e))]*ArcTanh[(c*e*x)/Sqrt[-
(c^2*d*e)]] - (\text{Arccos}[-((c^2*d + e)/(c^2*d - e))] - (2*I)*\text{Arctanh}[(c*e*x)/S]qrt[-(c^2*d*e)]])*Log[(2*c*d*(I*e + Sqrt[-(c^2*d*e)])*(-I + c*x))/((c^2*d -
 e)*(-(c*d) + Sqrt[-(c^2*d*e)]*x))] - (ArcCos[-((c^2*d + e)/(c^2*d - e))] +
 (2*I)*ArcTanh[(c*e*x)/Sqrt[-(c^2*d*e)])*Log[(2*c*d*((-I)*e + Sqrt[-(c^2*d*e)])*(I + c*x))/((c^2*d - e)*(-(c*d) + Sqrt[-(c^2*d*e)]*x))] + (ArcCos[-((
c^2*d + e)/ (c^2*d - e)) + (2*I) * ArcTanh[(c*d)/(Sqrt[-(c^2*d*e)]*x)] + (2*I))*ArcTanh[(c*e*x)/Sqrt[-(c^2*d*e)])*Log[(Sqrt[2]*Sqrt[-(c^2*d*e)])/(Sqrt[-(c^2*d*e)])](c^2*d) + e] * E^([d*ArcTan[c*x]) * Sqrt[-(c^2*d) - e + (-(c^2*d) + e)*Cos[2*Arc)]Tan[c*x]]])] + (\text{Arccos}[-((c^2*d + e)/(c^2*d - e))] - (2*I)*\text{Arctanh}[(c*d)/(Sqrt[-(c^2*dxe)]*x] - (2*I)*ArcTanh[(c*e*x)/Sqrt[-(c^2*dxe)]]*Log[(Sqrt[2]]]*\sqrt{sqrt}[-(c^2*dx+e)]*E^([1*ArcTan[c*x}]))/(\sqrt{sqrt}[-(c^2*d) + e]*Sqrt[-(c^2*d) - e]+ (- (c^2*d) + e)*Cos[2*ArcTan[c*x]]]) + I*(-PolyLog[2, ((c^2*d + e - (2*I))*Sqrt[-(c^2*d*e)])*(c*d + Sqrt[-(c^2*d*e)]*x))/((c^2*d - e)*(c*d - Sqrt[-(c
2*d*e)]*x))] + PolyLog[2, ((c<sup>2*d</sup> + e + (2*I)*Sqrt[-(c<sup>2*d*e)</sup>])*(c*d + Sqr
t[-(c^2*dxe)]*x))/((c^2*d - e)*(c*d - Sqrt[-(c^2*dxe)]*x)))])))/Sqrt[-(c^2*d
```
# **Maple [C]** time = 0.501, size = 2409, normalized size = 4.3

result too large to display

Verification of antiderivative is not currently implemented for this CAS.

```
[In] int(x^2*(a+b*arctan(c*x))/(e*x^2+d),x)
```
 $[Out] 1/2*b*(d*e)^{(1/2)}/e*arctanh(1/4*(2*(c^2*d-e)*(1+I*c*x)^2)/(c^2*x^2+1)+2*c^2*$ d+2\*e)/c/(d\*e)^(1/2))/(c^2\*d-e)+1/8/c\*b/(c^2\*d-e)\*ln((1+I\*c\*x)^4/(c^2\*x^2+1 )^2\*c^2\*d+2\*c^2\*d\*(1+I\*c\*x)^2/(c^2\*x^2+1)-(1+I\*c\*x)^4/(c^2\*x^2+1)^2\*e+c^2\*d +2\*(1+I\*c\*x)^2/(c^2\*x^2+1)\*e-e)+1/c\*b/e\*ln((1+I\*c\*x)^2/(c^2\*x^2+1)+1)+2/c\*b  $/(c^2*d-e)*ln((1+I*c*x)/(c^2*x^2+1)^(1/2))-1/4/c*b/e*ln((1+I*c*x)^4/(c^2*x^2))$ 2+1)^2\*c^2\*d+2\*c^2\*d\*(1+I\*c\*x)^2/(c^2\*x^2+1)-(1+I\*c\*x)^4/(c^2\*x^2+1)^2\*e+c^  $2*d+2*(1+I*c*x)^2/(\text{c}^2*x^2+1)*\text{e-e}+3/4*b*(d*e)^(1/2)/\text{e}^2*arctanh(1/4*(2*(\text{c}^2)*\text{d}^2))$ 2\*d-e)\*(1+I\*c\*x)^2/(c^2\*x^2+1)+2\*c^2\*d+2\*e)/c/(d\*e)^(1/2))-1/4\*b\*(d\*e)^(1/2 )\*arctanh(1/4\*(2\*(c^2\*d-e)\*(1+I\*c\*x)^2/(c^2\*x^2+1)+2\*c^2\*d+2\*e)/c/(d\*e)^(1/ 2))/(c^2\*d-e)^2-a\*d/e/(d\*e)^(1/2)\*arctan(e\*x/(d\*e)^(1/2))+a\*x/e+b\*x\*arctan(  $c*x)/e-2*c*b/e*d/(c^2*d-e)*ln((1+I*c*x)/(c^2*x^2+1)^(1/2))-1/8*c^2*b*(d*e)^2$  $(1/2)/e^3*d*arctanh(1/4*(2*(c^2*d-e)*(1+I*c*x)^2/(c^2*x^2+1)+2*c^2*d+2*e)/c$ /(d\*e)^(1/2))+1/8\*c^5\*b/e^2\*d^3/(c^2\*d-e)^2\*ln((1+I\*c\*x)^4/(c^2\*x^2+1)^2\*c^ 2\*d+2\*c^2\*d\*(1+I\*c\*x)^2/(c^2\*x^2+1)-(1+I\*c\*x)^4/(c^2\*x^2+1)^2\*e+c^2\*d+2\*(1+ I\*c\*x)^2/(c^2\*x^2+1)\*e-e)+3/8/c^2\*b\*(d\*e)^(1/2)/d/e\*arctanh(1/4\*(2\*(c^2\*d-e )\*(1+I\*c\*x)^2/(c^2\*x^2+1)+2\*c^2\*d+2\*e)/c/(d\*e)^(1/2))-1/4\*c\*b/e\*d/(c^2\*d-e)  $*ln((1+I*c*x)^4/(c^2*x^2+1)^2kc^2*d+2*c^2*d*(1+I*c*x)^2/(c^2*x^2+1)-(1+I*c*)$ x)^4/(c^2\*x^2+1)^2\*e+c^2\*d+2\*(1+I\*c\*x)^2/(c^2\*x^2+1)\*e-e)+1/8\*c^3\*b/e^2\*d^2 /(c^2\*d-e)\*ln((1+I\*c\*x)^4/(c^2\*x^2+1)^2\*c^2\*d+2\*c^2\*d\*(1+I\*c\*x)^2/(c^2\*x^2+ 1)-(1+I\*c\*x)^4/(c^2\*x^2+1)^2\*e+c^2\*d+2\*(1+I\*c\*x)^2/(c^2\*x^2+1)\*e-e)+1/8\*c^3 \*b/e\*d^2/(c^2\*d-e)^2\*ln((1+I\*c\*x)^4/(c^2\*x^2+1)^2\*c^2\*d+2\*c^2\*d\*(1+I\*c\*x)^2  $/(c^2*x^2+1)-(1+I*c*x)^4/(c^2*x^2+1)^2*etc^2*d+2*(1+I*c*x)^2/(c^2*x^2+1)*e$ e)+3/4/c^2\*b\*(d\*e)^(1/2)/d\*arctanh(1/4\*(2\*(c^2\*d-e)\*(1+I\*c\*x)^2/(c^2\*x^2+1) +2\*c^2\*d+2\*e)/c/(d\*e)^(1/2))/(c^2\*d-e)+3/8/c\*b\*e/(c^2\*d-e)^2\*ln((1+I\*c\*x)^4 /(c^2\*x^2+1)^2\*c^2\*d+2\*c^2\*d\*(1+I\*c\*x)^2/(c^2\*x^2+1)-(1+I\*c\*x)^4/(c^2\*x^2+1 )^2\*e+c^2\*d+2\*(1+I\*c\*x)^2/(c^2\*x^2+1)\*e-e)+I/c\*b\*arctan(c\*x)/e+1/4\*c\*b/e^2\* d\*sum((\_R1^2\*c^2\*d-\_R1^2\*e+c^2\*d+3\*e)/(\_R1^2\*c^2\*d-\_R1^2\*e+c^2\*d+e)\*(I\*arct an(c\*x)\*ln((\_R1-(1+I\*c\*x)/(c^2\*x^2+1)^(1/2))/\_R1)+dilog((\_R1-(1+I\*c\*x)/(c^2  $*x^2+1$ <sup>o</sup>(1/2))/\_R1)),\_R1=RootOf((c<sup>o</sup>2\*d-e)\*\_Z<sup>o</sup>4+(2\*c<sup>o</sup>2\*d+2\*e)\*\_Z<sup>o</sup>2+c<sup>o</sup>2\*d-e)) -5/8\*c\*b\*d/(c^2\*d-e)^2\*ln((1+I\*c\*x)^4/(c^2\*x^2+1)^2\*c^2\*d+2\*c^2\*d\*(1+I\*c\*x)  $2/(\text{c}^2*x^2+1)-(1+I*c*x)^4/(\text{c}^2*x^2+1)^2*etc^2*d+2*(1+I*c*x)^2/(c^2*x^2+1)*$ e-e)-1/4\*c\*b/e^2\*d\*ln((1+I\*c\*x)^4/(c^2\*x^2+1)^2\*c^2\*d+2\*c^2\*d\*(1+I\*c\*x)^2/( c^2\*x^2+1)-(1+I\*c\*x)^4/(c^2\*x^2+1)^2\*e+c^2\*d+2\*(1+I\*c\*x)^2/(c^2\*x^2+1)\*e-e) -1/4\*c\*b/e^2\*d\*sum((\_R1^2\*c^2\*d-\_R1^2\*e+c^2\*d-e)/(\_R1^2\*c^2\*d-\_R1^2\*e+c^2\*d +e)\*(I\*arctan(c\*x)\*ln((\_R1-(1+I\*c\*x)/(c^2\*x^2+1)^(1/2))/\_R1)+dilog((\_R1-(1+  $I*c*x)/(c^2*x^2+1)^(1/2))/R1)$ ,  $R1=Root0f((c^2*d-e)*Z^4+(2*c^2*d+2*e)*Z^2$  $2+c^2*d-e)+1/8*c^6*b*(d*e)^(1/2)/e^3*d^3*arctanh(1/4*(2*(c^2*d-e)*(1+I*c*x))$ )^2/(c^2\*x^2+1)+2\*c^2\*d+2\*e)/c/(d\*e)^(1/2))/(c^2\*d-e)^2+3/8/c^2\*b\*(d\*e)^(1/ 2)/d\*e\*arctanh(1/4\*(2\*(c^2\*d-e)\*(1+I\*c\*x)^2/(c^2\*x^2+1)+2\*c^2\*d+2\*e)/c/(d\*e )^(1/2))/(c^2\*d-e)^2-5/4\*c^2\*b\*(d\*e)^(1/2)/e^2\*d\*arctanh(1/4\*(2\*(c^2\*d-e)\*(  $1+I*c*x)^2/({c^2*x^2+1})+2*c^2*d+2*e)/c/(d*e)^{(1/2)})/({c^2*d-e})+1/4*c^4*b*(d*e)$ )^(1/2)/e^2\*d^2\*arctanh(1/4\*(2\*(c^2\*d-e)\*(1+I\*c\*x)^2/(c^2\*x^2+1)+2\*c^2\*d+2\* e)/c/(d\*e)^(1/2))/(c^2\*d-e)^2-1/2\*c^2\*b\*(d\*e)^(1/2)\*d/e\*arctanh(1/4\*(2\*(c^2 \*d-e)\*(1+I\*c\*x)^2/(c^2\*x^2+1)+2\*c^2\*d+2\*e)/c/(d\*e)^(1/2))/(c^2\*d-e)^2

**Maxima [F(-2)]** time = 0., size = 0, normalized size = 0.

# Exception raised: ValueError

Verification of antiderivative is not currently implemented for this CAS.

[In]  $integrate(x^2*(a+b*arctan(c*x))/(e*x^2+d),x, algorithm="maxima")$ 

[Out] Exception raised: ValueError

**Fricas [F]** time = 0,, size = 0, normalized size = 0.

$$
integral\left(\frac{bx^2\arctan\left(cx\right) + ax^2}{ex^2 + d}, x\right)
$$

Verification of antiderivative is not currently implemented for this CAS.

[In] integrate(x^2\*(a+b\*arctan(c\*x))/(e\*x^2+d),x, algorithm="fricas")

```
[Out] integral((b*x^2*arctan(c*x) + a*x^2)/(e*x^2 + d), x)
```

```
Sympy [F] time = 0., size = 0, normalized size = 0.
```

$$
\int \frac{x^2 (a + b \tan (cx))}{d + cx^2} dx
$$

Verification of antiderivative is not currently implemented for this CAS.

[In]  $integrate(x**2*(a+b*atan(c*x))/(e*x**2+d),x)$ 

[Out] Integral(x\*\*2\*(a + b\*atan(c\*x))/(d + e\*x\*\*2), x)

**Giac [F]** time = 0., size = 0, normalized size = 0.

$$
\int \frac{(b \arctan (cx) + a)x^2}{ex^2 + d} dx
$$

Verification of antiderivative is not currently implemented for this CAS.

[In] integrate(x^2\*(a+b\*arctan(c\*x))/(e\*x^2+d),x, algorithm="giac")

[Out] integrate( $(b*arctan(c*x) + a)*x^2/(e*x^2 + d)$ , x)

**3.1156** 
$$
\int \frac{a + b \tan^{-1}(cx)}{d + cx^2} dx
$$

Optimal. Leaf size=517

$$
\frac{i b \text{PolyLog}\left(2, \frac{\sqrt{e}(-cx+i)}{c\sqrt{-d}+i\sqrt{e}}\right)}{4\sqrt{-d}\sqrt{e}} - \frac{i b \text{PolyLog}\left(2, \frac{\sqrt{e}(1-icx)}{\sqrt{e}+ic\sqrt{-d}}\right)}{4\sqrt{-d}\sqrt{e}} - \frac{i b \text{PolyLog}\left(2, \frac{\sqrt{e}(1+icx)}{\sqrt{e}+ic\sqrt{-d}}\right)}{4\sqrt{-d}\sqrt{e}} + \frac{i b \text{PolyLog}\left(2, \frac{\sqrt{e}(cx+i)}{c\sqrt{-d}+i\sqrt{e}}\right)}{4\sqrt{-d}\sqrt{e}} + \frac{a \tan^{-1}(\sqrt{e} - \sqrt{e})(\sqrt{e} - \sqrt{e})(\sqrt{e} - \sqrt{e
$$

 $[Out]$  (a\*ArcTan $[(Sqrt[e]*x)/Sqrt[d])/(Sqrt[d]*Sqrt[e]) - ((I/4)*b*Log[1 + I*c*x]$ \*Log[(c\*(Sqrt[-d] - Sqrt[e]\*x))/(c\*Sqrt[-d] - I\*Sqrt[e])])/(Sqrt[-d]\*Sqrt[e ]) + ((I/4)\*b\*Log[1 - I\*c\*x]\*Log[(c\*(Sqrt[-d] - Sqrt[e]\*x))/(c\*Sqrt[-d] + I \*Sqrt[e])])/(Sqrt[-d]\*Sqrt[e]) - ((I/4)\*b\*Log[1 - I\*c\*x]\*Log[(c\*(Sqrt[-d] +  $Sqrt[e]*x))/(c*Sqrt[-d] - I*Sqrt[e]))/(Sqrt[-d]*Sqrt[e]) + ((I/4)*b*Log[1$ + I\*c\*x]\*Log[(c\*(Sqrt[-d] + Sqrt[e]\*x))/(c\*Sqrt[-d] + I\*Sqrt[e])])/(Sqrt[ d]\*Sqrt[e]) +  $((1/4)*b*PolyLog[2, (Sqrt[e]*(I - c*x))/(c*Sqrt[-d] + I*Sqrt[$ e])])/(Sqrt[-d]\*Sqrt[e]) -  $((I/4)*b*PolyLog[2, (Sqrt[e]*(1 - I*cx))/(I*c*S$ qrt[-d] + Sqrt[e])])/(Sqrt[-d]\*Sqrt[e]) - ((I/4)\*b\*PolyLog[2, (Sqrt[e]\*(1 + I\*c\*x))/(I\*c\*Sqrt[-d] + Sqrt[e])])/(Sqrt[-d]\*Sqrt[e]) + ((I/4)\*b\*PolyLog[2 , (Sqrt[e]\*(I + c\*x))/(c\*Sqrt[-d] + I\*Sqrt[e])])/(Sqrt[-d]\*Sqrt[e])

**Rubi**  $[A]$  time = 0.405913, antiderivative size = 517, normalized size of antiderivative = 1., number of steps used = 19, number of rules used = 7, integrand size = 18,  $\frac{\text{number of rules}}{\text{integrand size}}$  $= 0.389$ , Rules used  $= \{4910, 205, 4908, 2409, 2394, 2393, 2391\}$ 

$$
\frac{i b \text{PolyLog}\left(2, \frac{\sqrt{e}(-cx+i)}{c\sqrt{-d}+i\sqrt{e}}\right)}{4\sqrt{-d}\sqrt{e}} - \frac{i b \text{PolyLog}\left(2, \frac{\sqrt{e}(1-icx)}{\sqrt{e}+ic\sqrt{-d}}\right)}{4\sqrt{-d}\sqrt{e}} - \frac{i b \text{PolyLog}\left(2, \frac{\sqrt{e}(1+icx)}{\sqrt{e}+ic\sqrt{-d}}\right)}{4\sqrt{-d}\sqrt{e}} + \frac{i b \text{PolyLog}\left(2, \frac{\sqrt{e}(cx+i)}{c\sqrt{-d}+i\sqrt{e}}\right)}{4\sqrt{-d}\sqrt{e}} + \frac{a \tan^{-1}(\sqrt{e} - \sqrt{e})(\sqrt{e} - \sqrt{e})(\sqrt{e} - \sqrt{e
$$

Antiderivative was successfully verified.

[In] Int  $[(a + b*ArcTan[c*x])/(d + e*x^2),x]$ 

```
[Out] (a*ArcTan[(Sqrt[e]*x)/Sqrt[d]])/(Sqrt[d]*Sqrt[e]) - ((I/4)*b*Log[1 + I*c*x]*Log[(c*(Sqrt[-d] - Sqrt[e]*x))/(c*Sqrt[-d] - I*Sqrt[e])])/(Sqrt[-d]*Sqrt[e
]) + ((I/4)*b*Log[1 - I*c*x]*Log[(c*(Sqrt[-d] - Sqrt[e]*x))/(c*Sqrt[-d] + I
*Sqrt[e])])/(Sqrt[-d]*Sqrt[e]) - ((I/4)*b*Log[1 - I*c*x]*Log[(c*(Sqrt[-d] +
Sqrt[e]*x)) / (c*Sqrt[-d] - I*Sqrt[e])) / (Sqrt[-d]*Sqrt[e]) + ((I/4)*b*Log[1+ I*c*x]*Log[(c*(Sqrt[-d] + Sqrt[e]*x))/(c*Sqrt[-d] + I*Sqrt[e])])/(Sqrt[-
d]*Sqrt[e]) + ((I/4)*b*PolyLog[2, (Sqrt[e]*(I - c*x))/(c*Sqrt[-d] + I*Sqrt[
e])])/(Sqrt[-d]*Sqrt[e]) - ((I/4)*b*PolyLog[2, (Sqrt[e]*(1 - I*c*x))/(I*c*S
qrt[-d] + Sqrt[e])])/(Sqrt[-d]*Sqrt[e]) - ((I/4)*b*PolyLog[2, (Sqrt[e]*(1 +
I*c*x)) / (I*c*Sqrt[-d] + Sqrt[e])]) / (Sqrt[-d]*Sqrt[e]) + ((I/4)*b*PolyLog[2, (Sqrt[e]*(I + c*x))/(c*Sqrt[-d] + I*Sqrt[e])])/(Sqrt[-d]*Sqrt[e])
```
# Rule 4910

 $Int[(Arctan[(c_{.})*(x_{.})]*(b_{.}) + (a_{.}))/((d_{.}) + (e_{.})*(x_{.})^2), x_Symbol]$  :> Dist[a, Int[1/(d + e\*x^2), x], x] + Dist[b, Int[ArcTan[c\*x]/(d + e\*x^2), x] , x] /; FreeQ[{a, b, c, d, e}, x]

# Rule 205

Int $[(a) + (b_-)*(x_-)^2)^{-}(-1)$ , x Symbol] :> Simp $[(Rt[a/b, 2]*ArcTan[x/Rt[a$ /b, 2]])/a, x] /; FreeQ[{a, b}, x] && PosQ[a/b]

# Rule 4908

 $Int[ArcTan[(c_{.})*(x_{.})]/((d_{.}) + (e_{.})*(x_{.})^2), x_Symbol]$  :>  $Dist[I/2, Int[L$ og[1 - I\*c\*x]/(d + e\*x^2), x], x] - Dist[I/2, Int[Log[1 + I\*c\*x]/(d + e\*x^2 ), x], x] /; FreeQ[{c, d, e}, x]

## Rule 2409

 $Int[((a_{-.}) + Log[(c_{-.}) * ((d_{-}) + (e_{-.}) * (x_{-}))^(n_{-.})] * (b_{-.})^*)(p_{-.}) *((f_{-}) + (g_{-.})^*)$  $(\mathbf{x}_\text{max})^*(\mathbf{x}_\text{max})^*(\mathbf{q}_\text{max}), \mathbf{x}_\text{max}$  = 1nt [ExpandIntegrand [(a + b\*Log[c\*(d + e\*x)] ^n])^p, (f + g\*x^r)^q, x], x] /; FreeQ[{a, b, c, d, e, f, g, n, r}, x] && I GtQ[p, 0] && IntegerQ[q] && (GtQ[q, 0] || (IntegerQ[r] && NeQ[r, 1]))

## Rule 2394

 $Int[((a_{-.}) + Log[(c_{-.}) * ((d_{-}) + (e_{-.}) * (x_{-}))^(n_{-.})] * (b_{-.}))/((f_{-.}) + (g_{-.}) * (x_{-})$ )), x\_Symbol] :> Simp[(Log[(e\*(f + g\*x))/(e\*f - d\*g)]\*(a + b\*Log[c\*(d + e\*x  $(\binom{n}{y}, x]$  - Dist[(b\*e\*n)/g, Int[Log[(e\*(f + g\*x))/(e\*f - d\*g)]/(d + e\*x) , x], x] /; FreeQ[{a, b, c, d, e, f, g, n}, x] && NeQ[e\*f - d\*g, 0]

## Rule 2393

 $Int[((a_{-}) + Log[(c_{-}) * ((d_{-}) + (e_{-}) * (x_{-}))] * (b_{-})) / ((f_{-}) + (g_{-}) * (x_{-}))$ , x\_ Symbol] :> Dist[1/g, Subst[Int[(a + b\*Log[1 + (c\*e\*x)/g])/x, x], x, f + g\*x ], x] /; FreeQ[{a, b, c, d, e, f, g}, x] && NeQ[e\*f - d\*g, 0] && EqQ[g + c\*  $(e*f - d*g), 0]$ 

## Rule 2391

Int $[Log[(c_{\_}) * ((d_{\_}) + (e_{\_}) * (x_{\_})^(n_{\_}))]/(x_{\_})$ , x\_Symbol] :> -Simp $[PolyLog[2]$ , -(c\*e\*x^n)]/n, x] /; FreeQ[{c, d, e, n}, x] && EqQ[c\*d, 1]

## Rubi steps

$$
\int \frac{a + b \tan^{-1}(cx)}{d + cx^2} dx = a \int \frac{1}{d + cx^2} dx + b \int \frac{\tan^{-1}(cx)}{d + cx^2} dx
$$
  
\n
$$
= \frac{a \tan^{-1}(\frac{\sqrt{cx}}{\sqrt{d}})}{\sqrt{d\sqrt{e}}} + \frac{1}{2}(ib) \int \frac{\log(1 - icx)}{d + cx^2} dx - \frac{1}{2}(ib) \int \frac{\log(1 + icx)}{d + cx^2} dx
$$
  
\n
$$
= \frac{a \tan^{-1}(\frac{\sqrt{cx}}{\sqrt{d}})}{\sqrt{d\sqrt{e}}} + \frac{1}{2}(ib) \int \left( \frac{\sqrt{-d} \log(1 - icx)}{2d(\sqrt{-d} - \sqrt{ex})} + \frac{\sqrt{-d} \log(1 - icx)}{2d(\sqrt{-d} + \sqrt{ex})} \right) dx - \frac{1}{2}(ib) \int \left( \frac{\sqrt{-d} \log(1 + icx)}{2d(\sqrt{-d} - \sqrt{ex})} \right) dx
$$
  
\n
$$
= \frac{a \tan^{-1}(\frac{\sqrt{cx}}{\sqrt{d}})}{\sqrt{d\sqrt{e}}} - \frac{(ib) \int \frac{\log(1 - icx)}{\sqrt{-d} - \sqrt{ex}} dx}{4\sqrt{-d}} - \frac{(ib) \int \frac{\log(1 - icx)}{\sqrt{-d} + \sqrt{ex}} dx}{4\sqrt{-d}} + \frac{(ib) \int \frac{\log(1 + icx)}{\sqrt{-d} - \sqrt{ex}} dx}{4\sqrt{-d}} + \frac{(ib) \int \frac{\log(1 + icx)}{\sqrt{-d} + \sqrt{ex}} dx}{4\sqrt{-d}} + \frac{(ib) \int \frac{\log(1 + icx)}{\sqrt{-d} + \sqrt{ex}} dx}{4\sqrt{-d}} + \frac{(ib) \int \frac{\log(1 + icx)}{\sqrt{-d} + \sqrt{ex}} dx}{4\sqrt{-d} + \sqrt{ex}} + \frac{(ib) \log(1 - icx) \log(\frac{c(\sqrt{-d} - \sqrt{ex})}{\sqrt{-d} + \sqrt{ex}})}{4\sqrt{-d} + \sqrt{ex}} - \frac{ib \log(1 - icx) \log(\frac{c(\sqrt{-d} - \sqrt{ex})}{\sqrt{-d} + \sqrt{ex}})}{4\sqrt{-d} + \sqrt{ex}} - \frac{(c(\sqrt{-d} - \sqrt{ex})) \log(\frac{1 - icx}{\sqrt{-d} + \sqrt{ex}})}
$$

$$
= \frac{a \tan^{-1} \left(\frac{\sqrt{ex}}{\sqrt{d}}\right)}{\sqrt{d} \sqrt{e}} - \frac{ib \log(1 + icx) \log\left(\frac{c(\sqrt{-d} - \sqrt{ex})}{c\sqrt{-d} - i\sqrt{e}}\right)}{4\sqrt{-d} \sqrt{e}} + \frac{ib \log(1 - icx) \log\left(\frac{c(\sqrt{-d} - \sqrt{ex})}{c\sqrt{-d} + i\sqrt{e}}\right)}{4\sqrt{-d} \sqrt{e}} - \frac{ib \log(1 - icx) \log\left(\frac{c(\sqrt{-d} - \sqrt{ex})}{c\sqrt{-d} + i\sqrt{e}}\right)}{4\sqrt{-d} \sqrt{e}} - \frac{ib \log(1 - icx) \log\left(\frac{c(\sqrt{-d} - \sqrt{ex})}{c\sqrt{-d} + i\sqrt{e}}\right)}{4\sqrt{-d} \sqrt{e}} - \frac{ib \log(1 - icx) \log\left(\frac{c(\sqrt{-d} - \sqrt{ex})}{c\sqrt{-d} + i\sqrt{e}}\right)}{4\sqrt{-d} \sqrt{e}} - \frac{ib \log(1 - icx) \log\left(\frac{c(\sqrt{-d} - \sqrt{ex})}{c\sqrt{-d} + i\sqrt{e}}\right)}{4\sqrt{-d} \sqrt{e}} - \frac{ib \log(1 - icx) \log\left(\frac{c(\sqrt{-d} - \sqrt{ex})}{c\sqrt{-d} + i\sqrt{e}}\right)}{4\sqrt{-d} \sqrt{e}} - \frac{ib \log(1 - icx) \log\left(\frac{c(\sqrt{-d} - \sqrt{ex})}{c\sqrt{-d} + i\sqrt{e}}\right)}{4\sqrt{-d} \sqrt{e}} - \frac{ib \log(1 - icx) \log\left(\frac{c(\sqrt{-d} - \sqrt{ex})}{c\sqrt{-d} + i\sqrt{e}}\right)}{4\sqrt{-d} \sqrt{e}} - \frac{ib \log(1 - icx) \log\left(\frac{c(\sqrt{-d} - \sqrt{ex})}{c\sqrt{-d} + i\sqrt{e}}\right)}{4\sqrt{-d} \sqrt{e}} - \frac{ib \log(1 - icx) \log\left(\frac{c(\sqrt{-d} - \sqrt{ex})}{c\sqrt{-d} + i\sqrt{e}}\right)}{4\sqrt{-d} \sqrt{e}} - \frac{ib \log(1 - icx) \log\left(\frac{c(\sqrt{-d} - \sqrt{ex})}{c\sqrt{-d} + i\sqrt{e}}\right)}{4
$$

4√−√

4√−√

4√−√

**Mathematica [A]** time =  $0.232943$ , size =  $461$ , normalized size =  $0.89$ 

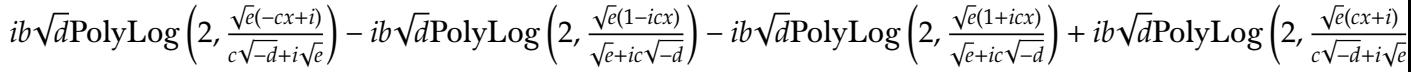

Antiderivative was successfully verified.

```
[In] Integrate[(a + b*ArcTan[c*x])/(d + e*x^2), x]
```

```
[Out] (4*a*Sqrt[-d]*ArcTan[(Sqrt[e]*x)/Sqrt[d]] - I*b*Sqrt[d]*Log[1 + I*c*x]*Log[(c*(Sqrt[-d] - Sqrt[e]*x))/(c*Sqrt[-d] - I*Sqrt[e])] + I*b*Sqrt[d]*Log[1 -I*c*x]*Log[(c*(Sqrt[-d] - Sqrt[e]*x))/(c*Sqrt[-d] + I*Sqrt[e])] - I*b*Sqrt[
d]*Log[1 - I*c*x]*Log[(c*(Sqrt[-d] + Sqrt[e]*x))/(c*Sqrt[-d] - I*Sqrt[e])]
+ I*b*Sqrt[d]*Log[1 + I*c*x]*Log[(c*(Sqrt[-d] + Sqrt[e]*x))/(c*Sqrt[-d] + I
*Sqrt[e])] + I*b*Sqrt[d]*PolyLog[2, (Sqrt[e]*(I - c*x))/(c*Sqrt[-d] + I*Sqr
t[e])] - I*b*Sqrt[d]*PolyLog[2, (Sqrt[e]*(1 - I*c*x))/(I*c*Sqrt[-d] + Sqrt[
e])] - I*b*Sqrt[d]*PolyLog[2, (Sqrt[e)*(1 + I*cx))/(I*c*Sqrt[-d] + Sqrt[e])] + I*b*Sqrt[d]*PolyLog[2, (Sqrt[e]*(I + c*x))/(c*Sqrt[-d] + I*Sqrt[e])])/
(4*Sqrt[-d^2]*Sqrt[e])
```
**Maple [B]** time =  $0.219$ , size = 886, normalized size =  $1.7$ 

result too large to display

Verification of antiderivative is not currently implemented for this CAS.

```
[In] int((a+b*arctan(c*x))/(e*x^2+d),x)
```

```
[Out] a/(d*e)^{(1/2)*arctan(e*x/(d*e)^{(1/2)})-1*c*b*ln(1-(c^2*d-e)*(1+1*c*x)^{2}/(c^2)}*\frac{x^2+1}{-c^2*d-2*}(c<sup>-</sup>2*e*d)<sup>-</sup>(1/2)-e))*arctan(c*x)/(c<sup>-</sup>4*d<sup>-</sup>2-2*c<sup>-</sup>2*d*e+e<sup>-</sup>2)*(
c^2*e*d)^(1/2)+1/2*I/c*b*ln(1-(c^2*d-e)*(1+I*c*x)^2/((c^2*x^2+1)/(-c^2*d-2*(d^2+\delta^2)))c^2*e*d)^(1/2)-e))*arctan(c*x)/d/(c^4*d^2-2*c^2*d*e+e^2)*(c^2*e*d)^(1/2)*e-
1/2/c*b*(c^2*e*d)^(1/2)/e/d*arctan(c*x)^2-1/4/c*b*(c^2*e*d)^(1/2)/e/d*polyl
og(2,(c^2*d-e)*(1+I*c*x)^2/(c^2*x^2+1)/(-c^2*d+2*(c^2*e*d)^(1/2)-e))+1/2*c^
3*b/e/(c^4*d^2-2*c^2*d*e+e^2)*arctan(c*x)^2*(c^2*e*d)^(1/2)*d-c*b/(c^4*d^2-
2*c^2*d*e+e^2)*arctan(c*x)^2*(c^2*e*d)^(1/2)+1/2*I*c^3*b*ln(1-(c^2*d-e)*(1+
I*c*x<sup>2</sup>/(c<sup>^</sup>2*x<sup>^</sup>2+1)/(-c<sup>^</sup>2*d-2*(c<sup>^</sup>2*e*d)^(1/2)-e))*arctan(c*x)/e/(c<sup>^</sup>4*d<sup>^</sup>2-2
*c^2*d*e+e^2)*(c^2*e*d)^(1/2)*d-1/2*I/c*b*(c^2*e*d)^(1/2)/e/d*arctan(c*x)*l
n(1-(c^2*d-e)*(1+I*c*x)^2/((c^2*x^2+1)/(-c^2*d+2*(c^2*e*d)^((1/2)-e))+1/4*c^3*b/e/(c^4*d^2-2*c^2*d*e+e^2)*polylog(2,(c^2*d-e)*(1+I*c*x)^2/(c^2*x^2+1)/(-
c^2*d-2*(-2*e*d)^(1/2)-e))*(c^2*e*d)^(1/2)*d-1/2*c*b/ (c^2*d^2-2*c^2*d*e+e^*)2)*polylog(2,(c^2*d-e)*(1+I*c*x)^2/(c^2*x^2+1)/(-c^2*d-2*(c^2*e*d)^(1/2)-e)
(*)*(c^2*e*d)^(1/2)+1/2/c*b/d/(c^4*d^2-2*c^2*d*e+e^2)*arctan(c*x)^2*(c^2*e*d))\hat{-(1/2)*e+1/4/c*b/d/(c^4*d^2-2*c^2*d*e+e^2)*polylog(2,(c^2*d-e)*(1+I*c*x)^2)/(c^2*x^2+1)/(-c^2*d-2*(c^2*e*d)^(1/2)-e)*(c^2*e*d)^(1/2)*e
```
**Maxima [F(-2)]** time = 0., size = 0, normalized size = 0.

Exception raised: ValueError

Verification of antiderivative is not currently implemented for this CAS.

[In] integrate((a+b\*arctan(c\*x))/(e\*x^2+d),x, algorithm="maxima")

**Fricas [F]** time = 0., size = 0, normalized size = 0.

$$
integral\left(\frac{b\arctan\left(cx\right)+a}{ex^2+d}, x\right)
$$

Verification of antiderivative is not currently implemented for this CAS.

[In] integrate((a+b\*arctan(c\*x))/(e\*x^2+d),x, algorithm="fricas")

[Out] integral( $(b*arctan(c*x) + a)/(e*x^2 + d)$ , x)

**Sympy [F]** time = 0., size = 0, normalized size = 0.

$$
\int \frac{a + b \operatorname{atan}(cx)}{d + ex^2} dx
$$

Verification of antiderivative is not currently implemented for this CAS.

[In]  $integrate((a+b*atan(c*x))/(e*x**2+d),x)$ 

```
[Out] Integral((a + b * \text{atan}(c*x))/(d + e * x * * 2), x)
```
**Giac**  $[F]$  time = 0., size = 0, normalized size = 0.

$$
\int \frac{b \arctan (cx) + a}{ex^2 + d} \, dx
$$

Verification of antiderivative is not currently implemented for this CAS.

[In] integrate((a+b\*arctan(c\*x))/(e\*x^2+d),x, algorithm="giac")

[Out] integrate((b\*arctan(c\*x) + a)/(e\*x^2 + d), x)

3943

**3.1157** 
$$
\int \frac{a+b \tan^{-1}(cx)}{x^2(d+ex^2)} dx
$$

# Optimal. Leaf size=561

$$
\frac{i b \sqrt{e} \text{PolyLog}\left(2,\frac{\sqrt{e}(-cx+i)}{c \sqrt{-d}+i\sqrt{e}}\right)}{4 (-d)^{3/2}}-\frac{i b \sqrt{e} \text{PolyLog}\left(2,\frac{\sqrt{e}(1-icx)}{\sqrt{e}+ic\sqrt{-d}}\right)}{4 (-d)^{3/2}}-\frac{i b \sqrt{e} \text{PolyLog}\left(2,\frac{\sqrt{e}(1+icx)}{\sqrt{e}+ic\sqrt{-d}}\right)}{4 (-d)^{3/2}}+\frac{i b \sqrt{e} \text{PolyLog}\left(2,\frac{\sqrt{e}(cx+i)}{c \sqrt{-d}+i\sqrt{e}}\right)}{4 (-d)^{3/2}}
$$

 $[Out] -((a + b*ArcTan[c*x])/(d*x)) - (a*Sqrt[e]*ArcTan[(Sqrt[e]*x)/Sqrt[d]])/d^{(3)}]$ /2) + (b\*c\*Log[x])/d - ((I/4)\*b\*Sqrt[e]\*Log[1 + I\*c\*x]\*Log[(c\*(Sqrt[-d] - S qrt[e]\*x))/(c\*Sqrt[-d] - I\*Sqrt[e])])/(-d)^(3/2) + ((I/4)\*b\*Sqrt[e]\*Log[1 - $I*c*x] * Log[(c*(Sqrt[-d] - Sqrt[e]*x))/(c*Sqrt[-d] + I*Sqrt[e])])/(-d)^(3/2]$ ) - ((I/4)\*b\*Sqrt[e]\*Log[1 - I\*c\*x]\*Log[(c\*(Sqrt[-d] + Sqrt[e]\*x))/(c\*Sqrt[ -d] - I\*Sqrt[e])])/(-d)^(3/2) + ((I/4)\*b\*Sqrt[e]\*Log[1 + I\*c\*x]\*Log[(c\*(Sqr  $t[-d] + Sqrt[e]*x)) / (c * Sqrt[-d] + I * Sqrt[e])) / (-d)^(3/2) - (b * c * Log[1 + c^2])$  $2*x^2$ ])/(2\*d) + ((I/4)\*b\*Sqrt[e]\*PolyLog[2, (Sqrt[e]\*(I - c\*x))/(c\*Sqrt[-d] + I\*Sqrt[e])])/(-d)^(3/2) - ((I/4)\*b\*Sqrt[e]\*PolyLog[2, (Sqrt[e]\*(1 - I\*c\*  $x))/(I*c*Sqrt[-d] + Sqrt[e])])/(-d)^(3/2) - ((I/4)*b*Sqrt[e]*PolyLog[2, (Sq))$  $rt[e]*(1 + I*c*x))/(I*c*Sqrt[-d] + Sqrt[e])])/(-d)^(3/2) + ((I/4)*b*Sqrt[e]$ \*PolyLog[2, (Sqrt[e]\*(I + c\*x))/(c\*Sqrt[-d] + I\*Sqrt[e])])/(-d)^(3/2)

**Rubi**  $[A]$  time = 0.528472, antiderivative size = 561, normalized size of antiderivative = 1., number of steps used = 25, number of rules used = 13, integrand size = 21,  $\frac{\text{number of rules}}{\text{integrand size}}$  $= 0.619$ , Rules used  $= \{4918, 4852, 266, 36, 29, 31, 4910, 205, 4908, 2409, 2394, 2393, 2391\}$ 

$$
\frac{i b \sqrt{e} \text{PolyLog}\left(2,\frac{\sqrt{e}(-cx+i)}{c \sqrt{-d}+i \sqrt{e}}\right)}{4 (-d)^{3/2}}-\frac{i b \sqrt{e} \text{PolyLog}\left(2,\frac{\sqrt{e}(1-i c x)}{\sqrt{e}+i c \sqrt{-d}}\right)}{4 (-d)^{3/2}}-\frac{i b \sqrt{e} \text{PolyLog}\left(2,\frac{\sqrt{e}(1+i c x)}{\sqrt{e}+i c \sqrt{-d}}\right)}{4 (-d)^{3/2}}+\frac{i b \sqrt{e} \text{PolyLog}\left(2,\frac{\sqrt{e}(x+i)}{c \sqrt{-d}+i \sqrt{e}+i c \sqrt{-d}}\right)}{4 (-d)^{3/2}}\leq \frac{i b \sqrt{e} \text{PolyLog}\left(2,\frac{\sqrt{e}(x+i)}{\sqrt{e}+i c \sqrt{-d}}\right)}{4 (-d)^{3/2}}+\frac{i b \sqrt{e} \text{PolyLog}\left(2,\frac{\sqrt{e}(x+i)}{\sqrt{e}+i c \sqrt{-d}}\right)}{4 (-d)^{3/2}}
$$

Antiderivative was successfully verified.

[In] Int $[(a + b*ArcTan[c*x])/(x^2*(d + e*x^2)),x]$ 

 $[Out] -((a + b*ArcTan[c*x])/(d*x)) - (a*Sqrt[e]*ArcTan[(Sqrt[e]*x)/Sqrt[d]])/d^{(3)}]$  $(2) + (b*c*Log[x])/d - ((I/4)*b*Sort[e]*Log[1 + I*c*x]*Log[(c*(Sqrt[-d] - S))!]$ qrt[e]\*x))/(c\*Sqrt[-d] - I\*Sqrt[e])])/(-d)^(3/2) + ((I/4)\*b\*Sqrt[e]\*Log[1 - $I*c*x] * Log[(c*(Sqrt[-d] - Sqrt[e]*x))/(c*Sqrt[-d] + I*Sqrt[e])])/(-d)^(3/2]$ ) - ((I/4)\*b\*Sqrt[e]\*Log[1 - I\*c\*x]\*Log[(c\*(Sqrt[-d] + Sqrt[e]\*x))/(c\*Sqrt[ -d] - I\*Sqrt[e])])/(-d)^(3/2) + ((I/4)\*b\*Sqrt[e]\*Log[1 + I\*c\*x]\*Log[(c\*(Sqr  $t[-d] + Sqrt[e]*x)) / (c * Sqrt[-d] + I * Sqrt[e])) / (-d)^(3/2) - (b * c * Log[1 + c^2])$ 2\*x^2])/(2\*d) + ((I/4)\*b\*Sqrt[e]\*PolyLog[2, (Sqrt[e]\*(I - c\*x))/(c\*Sqrt[-d] + I\*Sqrt[e])])/(-d)^(3/2) - ((I/4)\*b\*Sqrt[e]\*PolyLog[2, (Sqrt[e]\*(1 - I\*c\*  $x))/(I*c*Sqrt[-d] + Sqrt[e])])/(-d)^(3/2) - ((I/4)*b*Sqrt[e]*PolyLog[2, (Sq))$  $rt[e)*(1 + I*c*x))/(I*c*Sqrt[-d] + Sqrt[e]])/( -d)^(3/2) + ((I/4)*b*Sqrt[e]$ \*PolyLog[2, (Sqrt[e]\*(I + c\*x))/(c\*Sqrt[-d] + I\*Sqrt[e])])/(-d)^(3/2)

Rule 4918

```
Int[(((a_*) + ArcTan[(c_.),*(x_-)]*(b_.<))^c(p_.),*(f_-])*(x_-))]_{\_}.)*(x_{\_})^2), x_{\_}Symbol] :> Dist[1/d, Int[(f*x)^m*(a + b*ArcTan[c*x])^p, x],
x] - Dist[e/(d*f^2), Int[((f*x)^(m + 2)*(a + b*ArcTan[c*x])^p)/(d + e*x^2),
x], x] /; FreeQ[{a, b, c, d, e, f}, x] && GtQ[p, 0] && LtQ[m, -1]
```
# Rule 4852

 $Int[((a_{-}) + ArcTan[(c_{-})*(x_{-})]*(b_{-}))^{(p_{-})}*((d_{-})*(x_{-}))^{(m_{-})}, x_{-Symbol}]$ :> Simp[ $((d*x)^{(m + 1)*(a + b*ArcTan[c*x])^p)/(d*(m + 1))$ , x] - Dist[(b\*c\*p )/(d\*(m + 1)), Int[((d\*x)^(m + 1)\*(a + b\*ArcTan[c\*x])^(p - 1))/(1 + c^2\*x^2 ), x], x] /; FreeQ[{a, b, c, d, m}, x] && IGtQ[p, 0] && (EqQ[p, 1] || Integ  $erQ[m]$ ) && Ne $Q[m, -1]$ 

### Rule 266

 $Int[(x_{})^(m_.),*(a_+) + (b_.),*(x_')^(n_-))^(p_), x_Symbol]$  :> Dist $[1/n, Subst[$ Int[x^(Simplify[(m + 1)/n] - 1)\*(a + b\*x)^p, x], x, x^n], x] /; FreeQ[{a, b , m, n, p}, x] && IntegerQ[Simplify[(m + 1)/n]]

# Rule 36

Int $[1/(((a_{-}.)+(b_{-}.)*(x_{-}))*((c_{-}.)+(d_{-}.)*(x_{-}))), x_{-}Symbol]$  :> Dist $[b/(b*c))$ -  $a*d$ ), Int $[1/(a + b*x), x]$ , x] - Dist $[d/(b*c - a*d), Int[1/(c + d*x), x]$ ,  $x$ ] /; FreeQ[{a, b, c, d}, x] && NeQ[b\*c - a\*d, 0]

### Rule 29

 $Int[(x_{})^(-1), x_Symbo1]$  :>  $Simp[Log[x], x]$ 

## Rule 31

Int $[(a_+) + (b_-,)*(x_-))^(-1)$ ,  $x_Symbo1]$  :> Simp[Log[RemoveContent[a + b\*x, x]]/b, x] /; FreeQ[{a, b}, x]

## Rule 4910

 $Int[(Arctan[(c_{.})*(x_{.})]*(b_{.}) + (a_{.}))/((d_{.}) + (e_{.})*(x_{.})^2), x_Symbol]$  :> Dist[a, Int[1/(d + e\*x^2), x], x] + Dist[b, Int[ArcTan[c\*x]/(d + e\*x^2), x] , x] /; FreeQ[{a, b, c, d, e}, x]

### Rule 205

Int $[(a) + (b).)*(x)^2)^{-(-1)}$ , x Symbol] :> Simp $[(Rt[a/b, 2]*ArcTan[x/Rt[a$ /b, 2]])/a, x] /; FreeQ[{a, b}, x] && PosQ[a/b]

# Rule 4908

 $Int[ArcTan[(c_{.})*(x_{.})]/((d_{.}) + (e_{.})*(x_{.})^2)$ ,  $x_Symbol]$  :>  $Dist[I/2, Int[L$ og[1 - I\*c\*x]/(d + e\*x^2), x], x] - Dist[I/2, Int[Log[1 + I\*c\*x]/(d + e\*x^2 ), x], x] /; FreeQ[{c, d, e}, x]

### Rule 2409

 $Int[((a_{\_}) + Log[(c_{\_}) *((d_{\_}) + (e_{\_}) *((x_{\_}))^(n_{\_})] * (b_{\_}))^(p_{\_}) *((f_{\_}) + (g_{\_}).$  $(*)*(x_{\_})^-(r_{\_})^-(q_{\_})$ , x\_Symbol] :> Int[ExpandIntegrand[(a + b\*Log[c\*(d + e\*x)  $\lceil \n\pi \rceil$ ) $\lceil \n\pi$ , (f + g\*x $\lceil \n\pi \rceil$ ) $\lceil \pi \rceil$ , x], x], x], x], x], x] & I GtQ[p, 0] && IntegerQ[q] && (GtQ[q, 0] || (IntegerQ[r] && NeQ[r, 1]))

### Rule 2394

```
Int[((a_{-}.) + Log[(c_{-}.)*((d_{-}) + (e_{-}.)*(x_{-}))^(n_{-}.)]*(b_{-}.))/((f_{-}.) + (g_{-}.)*(x_{-}))), x_Symbol] :> Simp[(Log[(e*(f + g*x))/(e*f - d*g)]*(a + b*Log[c*(d + e*x
\binom{n}{m})/g, x] - Dist[(b*e*n)/g, Int[Log[(e*(f + g*x))/(e*f - d*g)]/(d + e*x)
, x], x] /; FreeQ[{a, b, c, d, e, f, g, n}, x] && NeQ[e*f - d*g, 0]
```
# Rule 2393

- +

 $\frac{4(-d)^{3/2}}{4}$ 

 $Int[((a_{-}) + Log[(c_{-}) *((d_{-}) + (e_{-}) * (x_{-}))] * (b_{-})) / ((f_{-}) + (g_{-}) * (x_{-}))$ , x Symbol] :> Dist[1/g, Subst[Int[(a + b\*Log[1 +  $(c*e*x)/g$ ])/x, x], x, f + g\*x ], x] /; FreeQ[{a, b, c, d, e, f, g}, x] && NeQ[e\*f - d\*g, 0] && EqQ[g + c\*  $(e*f - d*g), 0]$ 

# **Rule 2391**

 $Int[Log[(c_{-.})*((d_{-}) + (e_{-.})*(x_{-})^(n_{-.}))]/(x_{-}), x_{-Symbol}]$  :>  $-Simp[PolyLog[2]$ , -(c\*e\*x^n)]/n, x] /; FreeQ[{c, d, e, n}, x] && EqQ[c\*d, 1]

# Rubi steps

$$
\int \frac{a + b \tan^{-1}(cx)}{x^2 (d + ex^2)} dx = \frac{\int \frac{a + b \tan^{-1}(cx)}{x^2} dx}{d} - \frac{e \int \frac{a + b \tan^{-1}(cx)}{d + c \cdot x^2} dx}{d}
$$
\n
$$
= -\frac{a + b \tan^{-1}(cx)}{dx} + \frac{(bc) \int \frac{1}{x(1 + c^2 x^2)} dx}{d} - \frac{(ae) \int \frac{1}{a + c^2} dx}{d} - \frac{(be) \int \frac{\tan^{-1}(cx)}{d + c^2} dx}{d}
$$
\n
$$
= -\frac{a + b \tan^{-1}(cx)}{dx} - \frac{a \sqrt{e} \tan^{-1}(\frac{\sqrt{cx}}{\sqrt{d}})}{d^{3/2}} + \frac{(bc) \text{Subst}(\int \frac{1}{x(1 + c^2 x)} dx, x, x^2)}{2d} - \frac{(ibe) \int \frac{\log(1 - icx)}{d + c^2} dx}{2d}
$$
\n
$$
= -\frac{a + b \tan^{-1}(cx)}{dx} - \frac{a \sqrt{e} \tan^{-1}(\frac{\sqrt{cx}}{\sqrt{d}})}{d^{3/2}} + \frac{(bc) \text{Subst}(\int \frac{1}{x} dx, x, x^2)}{2d} - \frac{(bc^3) \text{Subst}(\int \frac{1}{1 + c^2 x} dx, x^2)}{4(-d)^{3/2}} - \frac{(abc) \int \frac{\log(1 - icx)}{d - c^2} dx}{4(-d)^{3/2}} - \frac{a \ln \tan^{-1}(cx)}{dx} - \frac{a \sqrt{e} \tan^{-1}(\frac{\sqrt{cx}}{\sqrt{d}})}{d^{3/2}} + \frac{bc \log(x)}{d} - \frac{bc \log(1 + icx) \log(\frac{e(\sqrt{-a} - \sqrt{cx})}{e(\sqrt{-a} - \sqrt{cx})}}{4(-d)^{3/2}} + \frac{ib \sqrt{e} \log(1 + icx) \log(\frac{e(\sqrt{-a} - \sqrt{cx})}{e(\sqrt{-a} - \sqrt{c}x})}{dx} + \frac{ib \sqrt{e} \tan^{-1}(cx)}{dx} - \frac{a \sqrt{e} \tan^{-1}(\frac{\sqrt{cx}}{\sqrt{d}})}{d^{3/2}} + \frac{bc \log(x)}{d} - \frac{ib \sqrt{e} \log(1 + icx) \log(\
$$

**Mathematica [A]** time =  $0.776603$ , size = 468, normalized size =  $0.83$ 

$$
-\frac{\sqrt{e}\left(i b \sqrt{d} \left( \text{PolyLog} \left(2, \frac{\sqrt{e}(-cx+i)}{c \sqrt{-d}+i \sqrt{e}}\right)+\log(1+icx)\log \left(\frac{c \left(\sqrt{-d}+\sqrt{ex}\right)}{c \sqrt{-d}+i \sqrt{e}}\right)\right)-ib \sqrt{d} \left( \text{PolyLog} \left(2, \frac{\sqrt{e}(1-icx)}{\sqrt{e}+i c \sqrt{-d}}\right)+\log(1-icx)\log \left(\frac{c \left(\sqrt{-d}+\sqrt{ex}\right)}{c \sqrt{-d}-i \sqrt{e}}\right)\right)-ib \sqrt{d} \left( \text{PolyLog} \left(2, \frac{\sqrt{e}(1+icx)}{\sqrt{e}+i c \sqrt{-d}}\right)+\log(1-icx)\log \left(\frac{c \left(\sqrt{-d}+\sqrt{ex}\right)}{c \sqrt{-d}-i \sqrt{e}}\right)\right)-ib \sqrt{d} \left( \text{PolyLog} \left(2, \frac{\sqrt{e}(1+icx)}{\sqrt{e}+i c \sqrt{-d}}\right)+\log(1-icx)\log \left(\frac{c \left(\sqrt{-d}+\sqrt{ex}\right)}{c \sqrt{-d}-i \sqrt{e}}\right)\right)-ib \sqrt{d} \left( \text{PolyLog} \left(2, \frac{\sqrt{e}(1+icx)}{\sqrt{e}+i c \sqrt{-d}}\right)+\log(1-icx)\log \left(\frac{c \left(\sqrt{-d}+\sqrt{ex}\right)}{c \sqrt{-d}-i \sqrt{e}}\right)\right)-ib \sqrt{d} \left( \text{PolyLog} \left(2, \frac{\sqrt{e}(1+icx)}{\sqrt{e}+i \sqrt{-d}}\right)+\log(1-icx)\log \left(\frac{c \left(\sqrt{-d}+\sqrt{ex}\right)}{c \sqrt{-d}-i \sqrt{e}}\right)\right)-ib \sqrt{d} \left( \text{PolyLog} \left(2, \frac{\sqrt{e}(1+icx)}{\sqrt{e}+i \sqrt{-d}}\right)+\log(1-icx)\log \left(\frac{c \left(\sqrt{-d}+\sqrt{ex}\right)}{c \sqrt{-d}-i \sqrt{e}}\right)\right)-ib \sqrt{d} \left( \text{PolyLog} \left(2, \frac{\sqrt{e}(1+icx)}{\sqrt{e}+i \sqrt{-d}}\right)-\log \left(\frac{c \left(\sqrt{-d}+\sqrt{ex}\right)}{c \sqrt{-d}-i \sqrt{e}}\right)\right
$$

 $\boldsymbol{d}$ 

 $d^{3/2}$ 

Warning: Unable to verify antiderivative.

 $=$   $-$ 

 $dx$ 

$$
[In] Integrate[(a + b*Arctan[c*x])/(x^2*(d + e*x^2)),x]
$$

```
[Out] (-((a + b*ArcTan[c*x])/x) + b*c*Log[x] - (b*c*Log[1 + c^2*x^2])/2 - (Sqrt[e])])]*(4*a*Sqrt[-d]*ArcTan[(Sqrt[e]*x)/Sqrt[d]] + I*b*Sqrt[d]*(Log[1 + I*c*x]*L
og[(c*(Sqrt[-d] + Sqrt[e]*x))/(c*Sqrt[-d] + I*Sqrt[e])] + PolyLog[2, (Sqrt[e]*(I - c*x))/(c*Sqrt[-d] + I*Sqrt[e])]) - I*b*Sqrt[d]*(Log[1 - I*c*x]*Log[
(c*(\texttt{Sqrt[-d]} + \texttt{Sqrt[e]} * x)) / (c*\texttt{Sqrt[-d]} - \texttt{I}*\texttt{Sqrt[e]})] + \texttt{PolyLog[2, (Sqrt[e]} *)(1 - I * c * x)) / (I * c * Sqrt[-d] + Sqrt[e])] - I * b * Sqrt[d] * (Log[1 + I * c * x] * Log[(d])c*(Sqrt[-d] - Sqrt[e]*x))/(c*Sqrt[-d] - I*Sqrt[e])] + PolyLog[2, (Sqrt[e]*(
```

```
1 + I*c*x))/(I*c*Sqrt[-d] + Sqrt[e])]) + I*b*Sqrt[d]*(Log[1 - I*c*x]*Log[(c
*(Sqrt[-d] - Sqrt[e]*x))/(c*Sqrt[-d] + I*Sqrt[e])) + PolyLog[2, (Sqrt[e]*(I+ c*x))/(c*Sqrt[-d] + I*Sqrt[e])])))/(4*Sqrt[-d^2]))/d
```
**Maple [C]** time = 0.453, size = 2439, normalized size = 4.4

result too large to display

Verification of antiderivative is not currently implemented for this CAS.

[In]  $int((a+b*arctan(c*x))/x^2/(e*x^2+d),x)$ 

 $[0$ ut] c\*b/d\*ln((1+I\*c\*x)/(c^2\*x^2+1)^(1/2)-1)-1/8\*b\*c^3/(c^2\*d-e)\*ln((1+I\*c\*x)^4/  $(c^2*x^2+1)^2x c^2*d+2*c^2*d*(1+I*c*x)^2/((c^2*x^2+1)-(1+I*c*x)^4/(c^2*x^2+1))$  $2*e+c^2*d+2*(1+I*c*x)^2/(c^2*x^2+1)*e-e)-2*b*c^3/(c^2*d-e)*ln((1+I*c*x)/(c^2*t^2+s^2))$  $^2*x^2+1)^(1/2)+c*b/d*ln(1+(1+I*c*x)/(c^2*x^2+1)^(1/2))-1/4*c*b/d*ln((1+I*x^2-t^2))$ c\*x)^4/(c^2\*x^2+1)^2\*c^2\*d+2\*c^2\*d\*(1+I\*c\*x)^2/(c^2\*x^2+1)-(1+I\*c\*x)^4/(c^2 \*x^2+1)^2\*e+c^2\*d+2\*(1+I\*c\*x)^2/(c^2\*x^2+1)\*e-e)+3/4\*b\*(d\*e)^(1/2)/d^2\*arct anh(1/4\*(2\*(c^2\*d-e)\*(1+I\*c\*x)^2/(c^2\*x^2+1)+2\*c^2\*d+2\*e)/c/(d\*e)^(1/2))-b\*  $arctan(c*x)/x/d+1/4*b/c/d^2*e*sum((R1^2*c^2*d-R1^2*e+3*c^2*d+e)/(R1^2*c^2*)$ 2\*d-\_R1^2\*e+c^2\*d+e)\*(I\*arctan(c\*x)\*ln((\_R1-(1+I\*c\*x)/(c^2\*x^2+1)^(1/2))/\_R 1)+dilog((\_R1-(1+I\*c\*x)/(c^2\*x^2+1)^(1/2))/\_R1)),\_R1=RootOf((c^2\*d-e)\*\_Z^4+ (2\*c^2\*d+2\*e)\*\_Z^2+c^2\*d-e))-1/4\*b/c/d^2\*e\*ln((1+I\*c\*x)^4/(c^2\*x^2+1)^2\*c^2 \*d+2\*c^2\*d\*(1+I\*c\*x)^2/(c^2\*x^2+1)-(1+I\*c\*x)^4/(c^2\*x^2+1)^2\*e+c^2\*d+2\*(1+I \*c\*x)^2/(c^2\*x^2+1)\*e-e)-1/4\*b\*c^4\*(d\*e)^(1/2)\*arctanh(1/4\*(2\*(c^2\*d-e)\*(1+ I\*c\*x)^2/(c^2\*x^2+1)+2\*c^2\*d+2\*e)/c/(d\*e)^(1/2))/(c^2\*d-e)^2-5/8\*b\*c^3\*e/(c ^2\*d-e)^2\*ln((1+I\*c\*x)^4/(c^2\*x^2+1)^2\*c^2\*d+2\*c^2\*d\*(1+I\*c\*x)^2/(c^2\*x^2+1 )-(1+I\*c\*x)^4/(c^2\*x^2+1)^2\*e+c^2\*d+2\*(1+I\*c\*x)^2/(c^2\*x^2+1)\*e-e)+3/8\*b\*c^ 5\*d/(c^2\*d-e)^2\*ln((1+I\*c\*x)^4/(c^2\*x^2+1)^2\*c^2\*d+2\*c^2\*d\*(1+I\*c\*x)^2/(c^2 \*x^2+1)-(1+I\*c\*x)^4/(c^2\*x^2+1)^2\*e+c^2\*d+2\*(1+I\*c\*x)^2/(c^2\*x^2+1)\*e-e)+I\* c\*b\*arctan(c\*x)/d+2\*c\*b/d\*e/(c^2\*d-e)\*ln((1+I\*c\*x)/(c^2\*x^2+1)^(1/2))+1/8\*c \*b/d\*e^2/(c^2\*d-e)^2\*ln((1+I\*c\*x)^4/(c^2\*x^2+1)^2\*c^2\*d+2\*c^2\*d\*(1+I\*c\*x)^2  $/(c^2*x^2+1)-(1+I*cx^2)^4/(c^2*x^2+1)^2*etc^2*dt+2*(1+I*cx^2)^2/(c^2*x^2+1)*e$ e)+1/4\*c\*b/d\*e/(c^2\*d-e)\*ln((1+I\*c\*x)^4/(c^2\*x^2+1)^2\*c^2\*d+2\*c^2\*d\*(1+I\*c\* x)^2/(c^2\*x^2+1)-(1+I\*c\*x)^4/(c^2\*x^2+1)^2\*e+c^2\*d+2\*(1+I\*c\*x)^2/(c^2\*x^2+1 )\*e-e)+1/8\*b/c^2\*(d\*e)^(1/2)/d^3\*e^3\*arctanh(1/4\*(2\*(c^2\*d-e)\*(1+I\*c\*x)^2/(  $c^2*x^2+1)+2*c^2*d+2*e)/(c/(d*e)^(1/2))/(c^2*d-e)^2+3/8*b*c^6*(d*e)^(1/2)*d/$ e\*arctanh(1/4\*(2\*(c^2\*d-e)\*(1+I\*c\*x)^2/(c^2\*x^2+1)+2\*c^2\*d+2\*e)/c/(d\*e)^(1/ 2))/(c^2\*d-e)^2-1/2\*b\*c^2\*(d\*e)^(1/2)/d\*e\*arctanh(1/4\*(2\*(c^2\*d-e)\*(1+I\*c\*x )^2/(c^2\*x^2+1)+2\*c^2\*d+2\*e)/c/(d\*e)^(1/2))/(c^2\*d-e)^2-a\*e/d/(d\*e)^(1/2)\*a  $rctan(e*x/(d*e)^{-(1/2)})-1/4*b/c/d^2*e*sum((R1^2*c^2*d - R1^2*e -c^2*d+e)/(R1^2*))$  $2*c^2*d - R1^2*et^2*d+e)*(I*arctan(c*x)*ln((R1-(1+I*c*x)/(c^2*x^2+1)^(1/2))$ ))/\_R1)+dilog((\_R1-(1+I\*c\*x)/(c^2\*x^2+1)^(1/2))/\_R1)),\_R1=RootOf((c^2\*d-e)\*  $2^4+(2*c^2*d+2*e)*2^2+c^2*d-e))-a/d/x-1/8*b/c/d^2*e^2/(c^2*d-e)*ln((1+I*c))^2$ \*x)^4/(c^2\*x^2+1)^2\*c^2\*d+2\*c^2\*d\*(1+I\*c\*x)^2/(c^2\*x^2+1)-(1+I\*c\*x)^4/(c^2\* x^2+1)^2\*e+c^2\*d+2\*(1+I\*c\*x)^2/(c^2\*x^2+1)\*e-e)+1/8\*b/c/d^2\*e^3/(c^2\*d-e)^2  $*ln((1+I*c*x)^4/({c^2*x^2+1})^2kc^2*d+2*c^2*d*(1+I*c*x)^2/({c^2*x^2+1)-(1+I*c*)})$ x)^4/(c^2\*x^2+1)^2\*e+c^2\*d+2\*(1+I\*c\*x)^2/(c^2\*x^2+1)\*e-e)-3/4\*b\*c^4\*(d\*e)^( 1/2)/e\*arctanh(1/4\*(2\*(c^2\*d-e)\*(1+I\*c\*x)^2/(c^2\*x^2+1)+2\*c^2\*d+2\*e)/c/(d\*e )^(1/2))/(c^2\*d-e)-1/2\*b\*c^2\*(d\*e)^(1/2)/d\*arctanh(1/4\*(2\*(c^2\*d-e)\*(1+I\*c\* x)^2/(c^2\*x^2+1)+2\*c^2\*d+2\*e)/c/(d\*e)^(1/2))/(c^2\*d-e)+3/8\*b\*c^2\*(d\*e)^(1/2 )/d/e\*arctanh(1/4\*(2\*(c^2\*d-e)\*(1+I\*c\*x)^2/(c^2\*x^2+1)+2\*c^2\*d+2\*e)/c/(d\*e)  $\hat{-(1/2)})$ -1/8\*b/c^2\*(d\*e)^(1/2)/d^3\*e\*arctanh(1/4\*(2\*(c^2\*d-e)\*(1+I\*c\*x)^2/(c  $2*x^2+1)+2*c^2*d+2*e)/c/(d*e)^(1/2))+1/4*b*(d*e)^(1/2)/d^2*e^2*arctanh(1/4)$  $*(2*(c^2*d-e)*(1+I*c*x)^2/((c^2*x^2+1)+2*c^2*d+2*e)/c/(d*e)^((1/2))/(c^2*d-e)$  $2+5/4*b*(d*e)^(1/2)/d^2*e*arctanh(1/4*(2*(c^2*d-e)*(1+I*c*x)^2/(c^2*x^2+1))$ +2\*c^2\*d+2\*e)/c/(d\*e)^(1/2))/(c^2\*d-e)

**Maxima [F(-2)]** time = 0., size = 0, normalized size = 0.

Exception raised: ValueError

Verification of antiderivative is not currently implemented for this CAS.

[In]  $integrate((a+b*arctan(c*x))/x^2/(e*x^2+d),x, algorithm="maxima")$ 

[Out] Exception raised: ValueError

**Fricas [F]** time = 0., size = 0, normalized size = 0.

$$
integral\left(\frac{b\arctan\left(cx\right)+a}{ex^4+dx^2},x\right)
$$

Verification of antiderivative is not currently implemented for this CAS.

```
[In] integrate((a+b*arctan(c*x))/x^2/(e*x^2+d),x, algorithm="fricas")
```

```
[Out] integral((b*arctan(c*x) + a)/(e*x^4 + d*x^2), x)
```
**Sympy**  $[F(-1)]$  time = 0, size = 0, normalized size = 0.

Timed out

Verification of antiderivative is not currently implemented for this CAS.

[In]  $integrate((a+b*atan(c*x))/x**2/(e*x**2+d),x)$ 

[Out] Timed out

**Giac [F]** time = 0., size = 0, normalized size = 0.

$$
\int \frac{b \arctan (cx) + a}{(cx^2 + d)x^2} dx
$$

Verification of antiderivative is not currently implemented for this CAS.

```
[In] integrate((a+b*arctan(c*x))/x^2/(e*x^2+d),x, algorithm="giac")
```
[Out] integrate((b\*arctan(c\*x) + a)/((e\*x<sup>2</sup> + d)\*x<sup>2</sup>), x)

**3.1158** 
$$
\int \frac{x^3(a+b\tan^{-1}(cx))}{(a+ex^2)^2} dx
$$

# Optimal. Leaf size=403

$$
-\frac{i b \text{PolyLog}\left(2,1-\frac{2c\left(\sqrt{-d}-\sqrt{ex}\right)}{(1-icx)\left(c\sqrt{-d}-i\sqrt{e}\right)}\right)}{4e^2}-\frac{i b \text{PolyLog}\left(2,1-\frac{2c\left(\sqrt{-d}+\sqrt{ex}\right)}{(1-icx)\left(c\sqrt{-d}+i\sqrt{e}\right)}\right)}{4e^2}+\frac{i b \text{PolyLog}\left(2,1-\frac{2}{1-icx}\right)}{2e^2}+\frac{d\left(a+b\tan^{-1}\left(\sqrt{-d}-\sqrt{ex}\right)\right)}{2e^2}\left(a^2+e^2\right)+\frac{d^2\left(\sqrt{-d}-\sqrt{ex}\right)}{2e^2}\left(a^2+e^2\right)+\frac{d^2\left(\sqrt{-d}-\sqrt{ex}\right)}{2e^2}\left(a^2+e^2
$$

 $[Out] - (b*c^2*d*ArcTan[c*x])/(2*(c^2*d - e)*e^2) + (d*(a + b*ArcTan[c*x]))/(2*e^2)$  $*(d + e*x^2)) + (b*c*Sqrt[d]*ArcTan[(Sqrt[e]*x)/Sqrt[d]])/(2*(c^2*d - e)*e^2)$  $(3/2)) - ((a + b*ArcTan[c*x]) *Log[2/(1 - I*c*x)])/e^2 + ((a + b*ArcTan[c*x])$ )\*Log[(2\*c\*(Sqrt[-d] - Sqrt[e]\*x))/((c\*Sqrt[-d] - I\*Sqrt[e])\*(1 - I\*c\*x))])  $/(2*e^2) + ((a + b*ArcTan[c*x))*Log[(2*c*(Sqrt[-d] + Sqrt[e]*x)))/((c*Sqrt[-d]$ d] + I\*Sqrt[e])\*(1 - I\*c\*x))])/(2\*e^2) + ((I/2)\*b\*PolyLog[2, 1 - 2/(1 - I\*c \*x)])/e^2 - ((I/4)\*b\*PolyLog[2, 1 - (2\*c\*(Sqrt[-d] - Sqrt[e]\*x))/((c\*Sqrt[ d] - I\*Sqrt[e])\*(1 - I\*c\*x))])/e^2 - ((I/4)\*b\*PolyLog[2, 1 - (2\*c\*(Sqrt[-d] + Sqrt[e]\*x))/((c\*Sqrt[-d] + I\*Sqrt[e])\*(1 - I\*c\*x))])/e^2

**Rubi** [A] time = 0.448857, antiderivative size = 403, normalized size of antiderivative = 1., number of steps used = 16, number of rules used = 9, integrand size = 21,  $\frac{\text{number of rules}}{\text{integrand size}}$  $= 0.429$ , Rules used  $= \{4980, 4974, 391, 203, 205, 4856, 2402, 2315, 2447\}$ 

$$
-\frac{i b \text{PolyLog}\left(2,1-\frac{2c\left(\sqrt{-d}-\sqrt{ex}\right)}{(1-icx)\left(c\sqrt{-d}-i\sqrt{e}\right)}\right)}{4e^2}-\frac{i b \text{PolyLog}\left(2,1-\frac{2c\left(\sqrt{-d}+\sqrt{ex}\right)}{(1-icx)\left(c\sqrt{-d}+i\sqrt{e}\right)}\right)}{4e^2}+\frac{i b \text{PolyLog}\left(2,1-\frac{2}{1-icx}\right)}{2e^2}+\frac{d\left(a+b\tan^{-1}\left(\sqrt{-d}-\sqrt{ex}\right)\right)}{2e^2}\left(a^2+e^2\right)+\frac{d^2\left(\sqrt{-d}-\sqrt{ex}\right)}{2e^2}\left(a^2+e^2\right)+\frac{d^2\left(\sqrt{-e}-\sqrt{ex}\right)}{2e^2}\left(a^2+e^2\right)+\frac{d^2\left(\sqrt{-e}-\sqrt{ex}\right)}{2e^2}\left(a^2+e^2\right)+\frac{d^2\left(\sqrt{-e}-\sqrt{ex}\right)}{2e^2}\left(a^2+e^2\right)+\frac{d^2\left(\sqrt{-e}-\sqrt{ex}\right)}{2e^2}\left(a^2+e^2\right)+\frac{d^2\left(\sqrt{-e}-\sqrt{ex}\right)}{2e^2}\left(a^2+e^2\right)+\frac{d^2\left(\sqrt{-e}-\sqrt{ex}\right)}{2e^2}\left(a^2+e^2\right)+\frac{d^2\left(\sqrt{-e}-\sqrt{ex}\right)}{2e^2}\left(a^2+e^2\right)+\frac{d^2\left(\sqrt{-e}-\sqrt{ex}\right)}{2e^2}\left(a^2+e^2\right)+\frac{d^2\left(\sqrt{-e}-\sqrt{ex}\right)}{2e^2}\left(a^2+e^2\right)+\frac{d^2\left(\sqrt{-e}-\sqrt{ex}\right)}{2e^2}\left(a^2+e^2\right)+\frac{d^2\left(\sqrt{-e}-\sqrt{ex}\right)}{2e^2}\left(a^2+e^2\right)+\frac{d^2\left(\sqrt{-e}-\sqrt{ex}\right)}{2e^2}\left(a^2+e^2\right)+\frac{d^2\left(\sqrt{-e}-\sqrt{ex}\right)}{2e^2}\left(a^2+e^2\right)+\frac{d^2\left(\sqrt{-e}-\sqrt{ex}\right)}{2e^2}\left(a^2+e^2
$$

Antiderivative was successfully verified.

[In] Int $[(x^3*(a + b*ArcTan[c*x]))/(d + e*x^2)^2,x]$ 

```
[Out] - (b*c^2*d*ArcTan[c*x])/(2*(c^2*d - e)*e^2) + (d*(a + b*ArcTan[c*x]))/(2*e^2)*(d + e*x^2)) + (b*c*Sqrt[d]*ArcTan[(Sqrt[e]*x)/Sqrt[d]])/(2*(c^2*d - e)*e^2)(3/2)) - ((a + b*ArcTan[c*x]) *Log[2/(1 - I*cx)])/e^2 + ((a + b*ArcTan[c*x]))*Log[(2*c*(Sqrt[-d] - Sqrt[e]*x))/((c*Sqrt[-d] - I*Sqrt[e])*(1 - I*c*x))])
/(2*e^2) + ((a + b*ArcTan[c*x]) *Log[(2*c*(Sqrt[-d] + Sqrt[e]*x))/((c*Sqrt[-d]d] + I*Sqrt[e])*(1 - I*c*x))])/(2*e^2) + ((I/2)*b*PolyLog[2, 1 - 2/(1 - I*c
*x)])/e^2 - ((I/4)*b*PolyLog[2, 1 - (2*c*(Sqrt[-d] - Sqrt[e]*x))/((c*Sqrt[-
d] - I*Sqrt[e])*(1 - I*c*x))])/e^2 - ((I/4)*b*PolyLog[2, 1 - (2*c*(Sqrt[-d]
+ Sqrt[e]*x))/((c*Sqrt[-d] + I*Sqrt[e])*(1 - I*c*x))])/e^2
```
# Rule 4980

Int $[(a_{-}) + ArcTan[(c_{-})*(x_{-})](b_{-})^{\hat{ }}(p_{-})*(f_{-})*(x_{-}))^{\hat{ }}(m_{-})*(d_{-}) + (e_{-})$ .)\*(x\_)^2)^(q\_.), x\_Symbol] :> With[{u = ExpandIntegrand[(a + b\*ArcTan[c\*x]  $)\hat{}$ p,  $(f*x)\hat{}$ m\*(d + e\*x^2)^q, x]}, Int[u, x] /; SumQ[u]] /; FreeQ[{a, b, c, d , e, f, m}, x] && IntegerQ[q] && IGtQ[p, 0] && ((EqQ[p, 1] && GtQ[q, 0]) || IntegerQ[m])

# Rule 4974

 $Int[((a_{-}.) + ArcTan[(c_{-}.)*(x_{-})]*(b_{-}.))*(x_{-})*(d_{-}.) + (e_{-}.)*(x_{-})^2)(q_{-}.), x$  $_Symbol$ ] :> Simp[((d + e\*x^2)^(q + 1)\*(a + b\*ArcTan[c\*x]))/(2\*e\*(q + 1)), x ] - Dist $[(b*c)/(2*e*(q + 1))$ , Int $[(d + e*x^2)^{(q + 1)/(1 + c^2*x^2)}, x]$ , x], x] /; FreeQ[{a, b, c, d, e, q}, x] && NeQ[q, -1]

### Rule 391

 $Int[1/(((a_-) + (b_-.)*(x_-)^(n_-))*((c_-) + (d_-.)*(x_-)^(n_-))), x_Symbol] \;\; > \;\; Dis$  $t[b/(b*c - a*d), Int[1/(a + b*x^n), x], x] - Dist[d/(b*c - a*d), Int[1/(c +$  $d*x^n$ , x], x] /; FreeQ[{a, b, c, d, n}, x] && NeQ[b\*c - a\*d, 0]

## Rule 203

 $Int[((a_+) + (b_+) * (x_-)^2)^(-1), x_Symbo1]$  :>  $Simp[(1 * ArcTan[(Rt[b, 2] * x)/Rt$ [a, 2]])/(Rt[a, 2]\*Rt[b, 2]), x] /; FreeQ[{a, b}, x] && PosQ[a/b] && (GtQ[a , 0] || GtQ[b, 0])

# Rule 205

Int $[(a_+) + (b_-)*(x_-)^2)^{-(-1)}$ ,  $x_Symbo1]$  :> Simp $[(Rt[a/b, 2]*ArcTan[x/Rt[a$ /b, 2]])/a, x] /; FreeQ[{a, b}, x] && PosQ[a/b]

### Rule 4856

 $Int[((a_{-}.) + ArcTan[(c_{-}.)*(x_{-})]*(b_{-}.))/((d_{-}) + (e_{-}.)*(x_{-}))$ ,  $x_{-Symbol}$  :> -S  $imp[(a + b*ArcTan[c*x])*Log[2/(1 - I*c*x)])/e, x] + (Dist[(b*c)/e, Int[Log$  $[2/(1 - 1*\text{c}*\text{x})]/(1 + \text{c}^2*\text{x}^2), \text{x}, \text{x}] - \text{Dist}[(\text{b}*\text{c})/\text{e}, \text{Int}[\text{Log}[(2*\text{c}*(\text{d} + \text{e}*\text{x})])$ ))/((c\*d + I\*e)\*(1 - I\*c\*x))]/(1 + c<sup>2</sup>\*x<sup>2</sup>2), x], x] + Simp[((a + b\*ArcTan[c  $*x]$ )\*Log[(2\*c\*(d + e\*x))/((c\*d + I\*e)\*(1 - I\*c\*x))])/e, x]) /; FreeQ[{a, b, c, d, e}, x] && NeQ[c^2\*d^2 + e^2, 0]

## Rule 2402

Int $[Log[(c_{..})/((d_{.}) + (e_{..}) * (x_{.}))]/((f_{.}) + (g_{..}) * (x_{.}) ^2), x_Symbo1]$  :> -Dis  $t[e/g, Subst[Int[Log[2*d*x]/(1 - 2*d*x), x], x, 1/(d + e*x)], x]$ /; FreeQ[{ c, d, e, f, g}, x] && EqQ[c, 2\*d] && EqQ[e^2\*f + d^2\*g, 0]

## Rule 2315

Int $[Log[(c_.),*(x_*)]/((d_+) + (e_.)*(x_*)), x_Symbol]$  :>  $-Simp[PolyLog[2, 1 -]$  $c*x$ ]/e, x] /; FreeQ[{c, d, e}, x] && EqQ[e +  $c*d$ , 0]

## Rule 2447

Int $[Log[u_.](\forall a_{\text{max}}), x_S\exists y \land y \land z)$  :> With $[{C = FullSimplify}[(Pq^m*(1 - u))]$ /D[u, x]]}, Simp[C\*PolyLog[2, 1 - u], x] /; FreeQ[C, x]] /; IntegerQ[m] && PolyQ[Pq, x] && RationalFunctionQ[u, x] && LeQ[RationalFunctionExponents[u, x][[2]], Expon[Pq, x]]

## Rubi steps

$$
\int \frac{x^3 (a + b \tan^{-1}(cx))}{(d + cx^2)^2} dx = \int \left( -\frac{dx (a + b \tan^{-1}(cx))}{e (d + cx^2)^2} + \frac{x (a + b \tan^{-1}(cx))}{e (d + cx^2)} \right) dx
$$
  
\n
$$
= \frac{\int \frac{x(a + b \tan^{-1}(cx))}{d + cx^2} dx}{e} - \frac{d \int \frac{x(a + b \tan^{-1}(cx))}{(d + cx^2)^2} dx}{e} + \frac{\int \left( -\frac{a + b \tan^{-1}(cx)}{2\sqrt{e}(\sqrt{-d} - \sqrt{cx})} + \frac{a + b \tan^{-1}(cx)}{2\sqrt{e}(\sqrt{-d} + \sqrt{cx})} \right) dx}{e}
$$
  
\n
$$
= \frac{d (a + b \tan^{-1}(cx))}{2e^2 (d + cx^2)} - \frac{(bc^3 d) \int \frac{1}{1 + c^2 x^2} dx}{2 (c^2 d - e) e^2} - \frac{\int \frac{a + b \tan^{-1}(cx)}{\sqrt{-d} - \sqrt{cx}} dx}{2 c^{3/2}} + \frac{\int \frac{a + b \tan^{-1}(cx)}{\sqrt{-d} + \sqrt{cx}} dx}{2 c^{3/2}} + \frac{(bcd) \int \frac{1}{(c^2 d - e)^2}}{2 (c^2 d - e) e^2} + \frac{(a + b \tan^{-1}(cx))}{2 c^2 (c^2 d - e) e^2} - \frac{(a + b \tan^{-1}(cx)) \log(\frac{2}{1 - ix})}{2 c^2 (c^2 d - e) e^2} + \frac{(a + b \tan^{-1}(cx))}{2 c^2 (c^2 d - e) e^3} - \frac{(a + b \tan^{-1}(cx)) \log(\frac{2}{1 - ix})}{e^2}
$$
  
\n
$$
= -\frac{bc^2 d \tan^{-1}(cx)}{2 (c^2 d - e) e^2} + \frac{d (a + b \tan^{-1}(cx))}{2 c^2 (d + cx^2)} + \frac{bc \sqrt{d} \tan^{-1}(\frac{\sqrt{cx}}{\sqrt{d}})}{2 (c^2 d - e) e^{3/2}} - \frac{(a + b \tan^{-1}(cx)) \log(\frac{2}{1 - ix})}{e^2}
$$
  
\n
$$
= -\frac{bc^2 d \tan^{-1}(cx)}{2 (c^2 d - e) e^2} + \frac
$$

Mathematica [A] time = 7.91023, size = 522, normalized size =  $1.3$ 

$$
2a\left(\frac{d}{d+ex^2}+\log\left(d+ex^2\right)\right)+b\left(-i\text{PolyLog}\left(2,\frac{c\left(\sqrt{d}-i\sqrt{ex}\right)}{c\sqrt{d}-\sqrt{e}}\right)+i\text{PolyLog}\left(2,\frac{c\left(\sqrt{d}-i\sqrt{ex}\right)}{c\sqrt{d}+\sqrt{e}}\right)+i\text{PolyLog}\left(2,\frac{c\left(\sqrt{d}+i\sqrt{ex}\right)}{c\sqrt{d}-\sqrt{e}}\right)-i\text{PolyLog}\left(2,\frac{c\left(\sqrt{d}-i\sqrt{ex}\right)}{c\sqrt{e}-\sqrt{e}}\right)\right)
$$

Antiderivative was successfully verified.

```
[In] Integrate [(x^3*(a + b*ArcTan[c*x]))/(d + e*x^2)^2,x]
```

```
[Out] (2*a*(d/(d + e*x^2) + Log[d + e*x^2]) + b*((-2*c^2*d*ArCTan[c*x])/(c^2*d -e) + (2*d*ArcTan[c*x])/(d + e*x^2) + (2*c*Sqrt[d]*Sqrt[e]*ArcTan[(Sqrt[e]*x]))/sqrt([d]))/(c^2*d - e) + 2*ArcTan[c*x]*Log[((-I)*Sqrt[d])/Sqrt[e] + x] + 2*Q*\text{ArcTan}[c*x]*Log[(I*Sqrt[d])/Sqrt[e] + x] + I*Log[((-I)*Sqrt[d])/Sqrt[e] +x]*Log[(Sqrt[e]*(-1 - I*c*x))/(c*Sqrt[d] - Sqrt[e])] - I*Log[((-I)*Sqrt[d])
/Sqrt[e] + x]*Log[(Sqrt[e]*(1 - I*c*x))/(c*Sqrt[d] + Sqrt[e])] - I*Log[(I*S
qrt[d])/Sqrt[e] + x]*Log[(Sqrt[e]*(-1 + I*c*x))/(c*Sqrt[d] - Sqrt[e])] + I*
Log[(I*Sort[d])/Sqrt[e] + x]*Log[(Sqrt[e]*(1 + I*c*x))/(c*Sort[d] + Sqrt[e])] - I*PolyLog[2, (c*(Sqrt[d] - I*Sqrt[e]*x))/(c*Sqrt[d] - Sqrt[e])] + I*DolyLog[2, (c*(Sqrt[d] - I*Sqrt[e]*x))/(c*Sqrt[d] + Sqrt[e])] + I*BolyLog[2,(c*(Sqrt[d] + I*Sqrt[e]*x))/(c*Sqrt[d] - Sqrt[e])] - I*DolyLog[2, (c*(Sqrt[e]))]d] + I*Sqrt[e]*x))/(c*Sqrt[d] + Sqrt[e])])/(4*e^2)
```
time =  $0.203$ , size = 760, normalized size = 1.9 Maple [C]

result too large to display

Verification of antiderivative is not currently implemented for this CAS.

```
[In] int(x^3*(a+b*arctan(c*x))/(e*x^2+d)^2,x)
```

```
[Out] 1/2*a/e^2*ln(c^2*e*x^2+c^2*d)+1/2*c^2*a/e^2*d/(c^2*e*x^2+c^2*d)+1/2*b*arctan(c*x)/e^2*ln(c^2*e*x^2+c^2*d)+1/2*c^2*b*arctan(c*x)/e^2*d/(c^2*e*x^2+c^2*d))+1/4*I*b/e^2*ln(c*x+I)*ln((Root0f(e*_Z^2-2*I*_Z*e+c^2*d-e,index=2)-c*x-I)/RootOf(e*_Z^2-2*I*_Z*e+c^2*d-e,index=2))-1/4*I*b/e^2*dilog((RootOf(e*_Z^2+2
*I*_Z*e+c^2*d-e,index=1)-c*x+I)/RootOf(e*_Z^2+2*I*_Z*e+c^2*d-e,index=1))-1/
4*I*b/e^2*ln(c*x-I)*ln((RootOf(e*_Z^2+2*I*_Z*e+c^2*d-e,index=2)-c*x+I)/Root
Of(e*_Z^2+2*I*_Z*e+c^2*d-e,index=2))-1/4*I*b/e^2*ln(c*x-I)*ln((RootOf(e*_Z^
2+2*\mathbf{I} * \_Z * \mathbf{e} + \mathbf{c}^2*\mathbf{d} - \mathbf{e}, \text{index=1}) - \mathbf{c} * \mathbf{x} + \mathbf{I})/\text{RootOf}\left(\mathbf{e} * \_Z^2 + 2*\mathbf{I} * \_Z * \mathbf{e} + \mathbf{c}^2*\mathbf{d} - \mathbf{e}, \text{index=1})\right)+1/4*I*b/e^2*dilog((RootOf(e*_Z^2-2*I*_Z*e+c^2*d-e,index=1)-c*x-I)/RootOf(e
*_Z^2-2*I*_Z*e+c^2*d-e,index=1))-1/4*I*b/e^2*ln(c*x+I)*ln(c^2*e*x^2+c^2*d)+
1/4*I*b/e^2*ln(c^2*e*x^2+c^2*d)*ln(c*x-I)-1/4*I*b/e^2*dilog((RootOf(e*_Z^2+
2*I*_{Z}*etc^2*d-e, index=2)-c*x+I/RootOf(e*_Z^2+2*I*_Z*e+c^2*d-e,index=2))+1
/4*I*b/e^2*dilog((RootOf(e*_Z^2-2*I*_Z*e+c^2*d-e,index=2)-c*x-I)/RootOf(e*_
Z^2-2*I*_Z*e+c^2*d-e,index=2))+1/4*I*b/e^2*ln(c*x+I)*ln((RootOf(e*_Z^2-2*I*
_Z*e+c^2*d-e,index=1)-c*x-I)/RootOf(e*_Z^2-2*I*_Z*e+c^2*d-e,index=1))+1/2*c
\b/e*d/(c<sup>2</sup>*d-e)/(d*e)<sup>2</sup>(1/2)*arctan(e*x/(d*e)<sup>2</sup>(1/2))-1/2*b*c<sup>2</sup>*d*arctan(c*x
)/(c^2*d-e)/e^2
```
time =  $0$ ., size =  $0$ , normalized size =  $0$ . Maxima [F]

$$
\frac{1}{2}a\left(\frac{d}{e^{3}x^{2}+de^{2}}+\frac{\log\left(ex^{2}+d\right)}{e^{2}}\right)+2b\int\frac{x^{3}\arctan\left(cx\right)}{2\left(e^{2}x^{4}+2\,dex^{2}+d^{2}\right)}dx
$$

Verification of antiderivative is not currently implemented for this CAS.

[In]  $integrate(x^3*(a+b*arctan(c*x))/(e*x^2+d)^2,x, algorithm="maxima")$ 

[Out]  $1/2*a*(d/(e^3*x^2 + d*e^2) + log(e*x^2 + d)/e^2) + 2*b*integrate(1/2*x^3*ar)$  $ctan(c*x)/(e^2*x^4 + 2*d*e*x^2 + d^2), x)$ 

Fricas [F] time =  $0$ ., size =  $0$ , normalized size =  $0$ .

$$
integral\left(\frac{bx^3\arctan\left(cx\right)+ax^3}{e^2x^4+2\,dex^2+d^2},x\right)
$$

Verification of antiderivative is not currently implemented for this CAS.

[In] integrate( $x^3*(a+b*arctan(c*x))/(e*x^2+d)^2,x$ , algorithm="fricas")

```
[Out] integral((b*x^3*arctan(cx*x) + ax^3)/(e^2*x^4 + 2*d*e*x^2 + d^2), x)
```
**Sympy [F(-1)]** time = 0., size = 0, normalized size = 0.

Timed out

Verification of antiderivative is not currently implemented for this CAS.

[In] integrate(x\*\*3\*(a+b\*atan(c\*x))/(e\*x\*\*2+d)\*\*2,x)

**Giac**  $[F]$  time = 0., size = 0, normalized size = 0.

$$
\int \frac{(b \arctan (cx) + a)x^3}{(cx^2 + d)^2} dx
$$

Verification of antiderivative is not currently implemented for this CAS.

 $[In] \text{ integrate}(x^3*(a+b*arctan(c*x))/(e*x^2+d)^2,x, algorithm="giac")$ 

[Out] integrate((b\*arctan(c\*x) + a)\*x^3/(e\*x^2 + d)^2, x)

**3.1159** 
$$
\int \frac{x(a+b \tan^{-1}(cx))}{(a+ex^2)^2} dx
$$

Optimal. Leaf size=91

$$
-\frac{a+b\tan^{-1}(cx)}{2e\left(d+ex^{2}\right)}+\frac{bc^{2}\tan^{-1}(cx)}{2e\left(c^{2}d-e\right)}-\frac{bc\tan^{-1}\left(\frac{\sqrt{e}x}{\sqrt{d}}\right)}{2\sqrt{d}\sqrt{e}\left(c^{2}d-e\right)}
$$

[Out]  $(b*c^2*ArcTan[c*x])/(2*(c^2*d - e)*e) - (a + b*ArcTan[c*x])/(2*e*(d + e*x^2))$ )) -  $(b*c*ArcTan[(Sqrt[e]*x)/Sqrt[d])/(2*Sqrt[d]*(c^2*d - e)*Sqrt[e])$ 

**Rubi**  $[A]$  time = 0.0662689, antiderivative size = 91, normalized size of antiderivative = 1., number of steps used = 4, number of rules used = 4, integrand size =  $19$ ,  $\frac{\text{number of rules}}{\text{integrand size}}$  = 0.21, Rules used = {4974, 391, 203, 205}

$$
-\frac{a+b\tan^{-1}(cx)}{2e\left(d+ex^{2}\right)}+\frac{bc^{2}\tan^{-1}(cx)}{2e\left(c^{2}d-e\right)}-\frac{bc\tan^{-1}\left(\frac{\sqrt{e}x}{\sqrt{d}}\right)}{2\sqrt{d}\sqrt{e}\left(c^{2}d-e\right)}
$$

Antiderivative was successfully verified.

[In] Int $[(x*(a + b*Arctan[c*x]))/(d + e*x^2)^2,x]$ 

[Out]  $(b*c^2*ArcTan[c*x])/(2*(c^2*d - e)*e) - (a + b*ArcTan[c*x])/(2*e*(d + e*x^2)))$ )) -  $(b*c*ArcTan[(Sqrt[e]*x)/Sqrt[d]])/(2*Sqrt[d]*(c^2*d - e)*Sqrt[e])$ 

# Rule 4974

Int $[(a_*) + ArcTan[(c_*)*(x_*)](b_*)*(x_*)(d_*) + (e_*)*(x_*)^*(x_*)^2(c_*)$ , x  $_Symbo1]$  :> Simp[((d + e\*x^2)^(q + 1)\*(a + b\*ArcTan[c\*x]))/(2\*e\*(q + 1)), x ] - Dist[(b\*c)/(2\*e\*(q + 1)), Int[(d + e\*x^2)^(q + 1)/(1 + c^2\*x^2), x], x] /; FreeQ[ $\{a, b, c, d, e, q\}$ , x] && NeQ[q, -1]

# Rule 391

 $Int[1/(((a_{-}) + (b_{-.})*(x_{-})^(n_{-}))*((c_{-}) + (d_{-.})*(x_{-})^(n_{-})))$ , x\_Symbol] :> Dis  $t[b/(b*c - a*d), Int[1/(a + b*x^n), x], x] - Dist[d/(b*c - a*d), Int[1/(c +$  $d*x^n$ , x], x] /; FreeQ[{a, b, c, d, n}, x] && NeQ[b\*c - a\*d, 0]

### Rule 203

 $Int\left[\left((a_-) + (b_-.)*(x_-)^2\right)^{(-1)}, x_Symbo1\right] \ : > \ \mathop{\mathrm{Simp}}\left[\left(1*ArcTan\left[(Rt[b, 2]*x\right)/Rt\right)^{(-1)}\right],$ [a, 2]])/(Rt[a, 2]\*Rt[b, 2]), x] /; FreeQ[{a, b}, x] && PosQ[a/b] && (GtQ[a , 0] || GtQ[b, 0])

### Rule 205

Int $[(a_+) + (b_-)*(x_-)^2)^{-(-1)}$ , x\_Symbol] :> Simp $[(Rt[a/b, 2]*ArcTan[x/Rt[a$ /b, 2]])/a, x] /; FreeQ[{a, b}, x] && PosQ[a/b]

### Rubi steps

$$
\int \frac{x (a + b \tan^{-1}(cx))}{(d + ex^2)^2} dx = -\frac{a + b \tan^{-1}(cx)}{2e (d + ex^2)} + \frac{(bc) \int \frac{1}{(1 + c^2 x^2)(d + ex^2)} dx}{2e}
$$
  

$$
= -\frac{a + b \tan^{-1}(cx)}{2e (d + ex^2)} - \frac{(bc) \int \frac{1}{d + ex^2} dx}{2(c^2 d - e)} + \frac{(bc^3) \int \frac{1}{1 + c^2 x^2} dx}{2(c^2 d - e)e}
$$
  

$$
= \frac{bc^2 \tan^{-1}(cx)}{2(c^2 d - e)e} - \frac{a + b \tan^{-1}(cx)}{2e (d + ex^2)} - \frac{bc \tan^{-1}(\frac{\sqrt{ex}}{\sqrt{d}})}{2\sqrt{d (c^2 d - e)} \sqrt{e}}
$$

**Mathematica [A]** time =  $0.148354$ , size = 98, normalized size =  $1.08$ 

$$
\frac{a\sqrt{d}\left(c^2d-e\right)-b\sqrt{d}e\left(c^2x^2+1\right)\tan^{-1}(cx)+bc\sqrt{e}\left(d+ex^2\right)\tan^{-1}\left(\frac{\sqrt{ex}}{\sqrt{d}}\right)}{2\sqrt{de}\left(e-c^2d\right)\left(d+ex^2\right)}
$$

Antiderivative was successfully verified.

[In] Integrate[( $x*(a + b*ArcTan[c*x]))/(d + e*x^2)^2, x$ ]

[Out]  $(a*Sqrt[d)*(c^2*d - e) - b*Sqrt[d]*e*(1 + c^2*x^2)*ArcTan[c*x] + b*c*Sqrt[e$ ]\*(d + e\*x^2)\*ArcTan[(Sqrt[e]\*x)/Sqrt[d]])/(2\*Sqrt[d]\*e\*(-(c^2\*d) + e)\*(d + e\*x^2))

**Maple [A]** time =  $0.043$ , size =  $109$ , normalized size =  $1.2$ 

$$
-\frac{c^2a}{2e\left(c^2ex^2+c^2d\right)}-\frac{c^2b\arctan\left(cx\right)}{2e\left(c^2ex^2+c^2d\right)}-\frac{cb}{2c^2d-2e}\arctan\left(ex\frac{1}{\sqrt{de}}\right)\frac{1}{\sqrt{de}}+\frac{c^2b\arctan\left(cx\right)}{\left(2c^2d-2e\right)e}
$$

Verification of antiderivative is not currently implemented for this CAS.

```
[In] int(x*(a+b*arctan(c*x))/(e*x^2+d)^2,x)
```
 $[Out] -1/2*c^2*a/e/(c^2*e*x^2+c^2*d)-1/2*c^2*b/e/(c^2*e*x^2+c^2*d)*arctan(c*x)-1/$ 2\*c\*b/(c^2\*d-e)/(d\*e)^(1/2)\*arctan(e\*x/(d\*e)^(1/2))+1/2\*b\*c^2\*arctan(c\*x)/(  $c^2*d-e$ )/e

**Maxima**  $[F(-2)]$  time = 0., size = 0, normalized size = 0.

Exception raised: ValueError

Verification of antiderivative is not currently implemented for this CAS.

[In] integrate(x\*(a+b\*arctan(c\*x))/(e\*x^2+d)^2,x, algorithm="maxima")

[Out] Exception raised: ValueError

**Fricas [A]** time = 1.88815, size = 501, normalized size =  $5.51$ 

$$
\left[ -\frac{2ac^2d^2 - 2ade - (bcex^2 + bcd)\sqrt{-de}\log\left(\frac{ex^2 - 2\sqrt{-de}x - d}{ex^2 + d}\right) - 2\left(bc^2dex^2 + bde\right)\arctan(cx)}{4\left(c^2d^3e - d^2e^2 + \left(c^2d^2e^2 - de^3\right)x^2\right)}, -\frac{ac^2d^2 - ade + (bcex^2 + bde)}{2\left(c^2d^2 + d^2e^2 + e^2\right)x^2}\right]
$$

Verification of antiderivative is not currently implemented for this CAS.

```
[In] integrate(x*(a+b*arctan(c*x))/(e*x^2+d)^2,x, algorithm="fricas")
```

```
[Out] [-1/4*(2*axc^2*d^2 - 2*axd*e - (b*c*ex^2 + b*c*d)*sqrt(-d*e)*log((e*x^2 -2*sqrt(-d*e)*x - d)/(e*x^2 + d) - 2*(b*c^2*d*e*x^2 + b*d*e)*arctan(c*x))/(c^2*d^3*e - d^2*e^2 + (c^2*d^2*e^2 - d*e^3)*x^2), -1/2*(a*c^2*d^2 - a*d*e +
 (b*c*ex^2 + b*c*d)*sqrt(d*e)*arctan(sqrt(d*e)*x/d) - (b*c^2*d*e*x^2 + b*d*e)*arctan(c*x))/(c^2*d^3*e - d^2*e^2 + (c^2*d^2*e^2 - d*e^3)*x^2)]
```
**Sympy**  $[F(-1)]$  time = 0., size = 0, normalized size = 0.

Timed out

Verification of antiderivative is not currently implemented for this CAS.

```
[In] integrate(x*(a+b*atan(c*x))/(e*x**2+d)**2,x)
```
[Out] Timed out

**Giac**  $[A]$  time = 1.28288, size = 157, normalized size = 1.73

$$
\frac{bc \arctan\left(\frac{x e^{\frac{1}{2}}}{\sqrt{d}}\right) e^{\left(-\frac{1}{2}\right)}}{2\left(c^2 d - e\right) \sqrt{d}} - \frac{ae^{(-1)}}{2\left(x^2 e + d\right)} + \frac{bc^2 x^2 \arctan\left(cx\right) e - 2\,a c^2 d + b \arctan\left(cx\right) e + 2\,a e^{\left(-\frac{1}{2}\right) \sqrt{d}}}{2\left(c^2 dx^2 e^2 + c^2 d^2 e - x^2 e^3 - d e^2\right)}
$$

Verification of antiderivative is not currently implemented for this CAS.

[In] integrate(x\*(a+b\*arctan(c\*x))/(e\*x^2+d)^2,x, algorithm="giac")

[Out]  $-1/2*b*c*arctan(x*e^{(1/2)/sqrt(d))*e^{(-1/2)/((c^2*d - e)*sqrt(d)) - 1/2*a*e)}$  $^(-1)/(x^2*e + d) + 1/2*(b*c^2*x^2*arctan(c*x)*e - 2*a*c^2*d + b*arctan(c*x$ )\*e + 2\*a\*e)/(c^2\*d\*x^2\*e^2 + c^2\*d^2\*e - x^2\*e^3 - d\*e^2)

**3.1160** 
$$
\int \frac{a+b \tan^{-1}(cx)}{x (d+ex^2)^2} dx
$$

Optimal. Leaf size=443

$$
\frac{i b \text{PolyLog}\left(2, 1-\frac{2c\left(\sqrt{-d}-\sqrt{ex}\right)}{(1-icx)\left(c\sqrt{-d}-i\sqrt{e}\right)}\right)}{4d^2}+\frac{i b \text{PolyLog}\left(2, 1-\frac{2c\left(\sqrt{-d}+\sqrt{ex}\right)}{(1-icx)\left(c\sqrt{-d}+i\sqrt{e}\right)}\right)}{4d^2}+\frac{i b \text{PolyLog}(2, -icx)}{2d^2}-\frac{i b \text{PolyLog}(2, icx)}{2d^2}-\frac{2c\left(\sqrt{-d}+\sqrt{ex}\right)}{2d^2}
$$

 $[Out] - (b*c^2*ArcTan[c*x])/(2*d*(c^2*d - e)) + (a + b*ArcTan[c*x])/(2*d*(d + e*x^2))))$ 2)) + (b\*c\*Sqrt[e]\*ArcTan[(Sqrt[e]\*x)/Sqrt[d]])/(2\*d^(3/2)\*(c^2\*d - e)) + (  $a * Log[x]/d^2 + ((a + b * ArcTan[c*x]) * Log[2/(1 - I * c * x)])/d^2 - ((a + b * ArcT$ an[c\*x])\*Log[(2\*c\*(Sqrt[-d] - Sqrt[e]\*x))/((c\*Sqrt[-d] - I\*Sqrt[e])\*(1 - I\* c\*x))])/(2\*d^2) - ((a + b\*ArcTan[c\*x])\*Log[(2\*c\*(Sqrt[-d] + Sqrt[e]\*x))/((c  $*\sqrt{\sqrt{1-1} + 1}$  +  $I*\sqrt{\sqrt{1-1} + 1}$  +  $\sqrt{\sqrt{1-1} + 1}$  +  $\sqrt{\sqrt{2}}$  +  $\sqrt{\sqrt{1-1} + 1}$  +  $\sqrt{\sqrt{1-1} + 1}$  +  $\sqrt{\sqrt{1-1} + 1}$  +  $\sqrt{\sqrt{1-1} + 1}$  +  $\sqrt{\sqrt{1-1} + 1}$  +  $\sqrt{\sqrt{1-1} + 1}$  +  $\sqrt{\sqrt{1-1} + 1}$  +  $\sqrt{\sqrt{1-1} + 1}$  +  $\sqrt{\sqrt{1-1}$  $x$ ])/d^2 - ((I/2)\*b\*PolyLog[2, I\*c\*x])/d^2 - ((I/2)\*b\*PolyLog[2, 1 - 2/(1 - $I*c*x)]$ )/d^2 + ((I/4)\*b\*PolyLog[2, 1 - (2\*c\*(Sqrt[-d] - Sqrt[e]\*x))/((c\*Sqr  $t[-d] - I*Sqrt[e])*(1 - I*c*x))]/d^2 + ((I/4)*b*DolyLog[2, 1 - (2*c*(Sqrt[$  $-d] + Sqrt[e]*x)) / ((c * Sqrt[-d] + I * Sqrt[e]) * (1 - I * c * x))]/d^2$ 

**Rubi**  $[A]$  time = 0.48941, antiderivative size = 443, normalized size of antiderivative = 1., number of steps used = 19, number of rules used = 11, integrand size =  $21, \frac{\text{number of rules}}{\text{integrand size}}$  $= 0.524$ , Rules used  $= \{4980, 4848, 2391, 4974, 391, 203, 205, 4856, 2402, 2315, 2447\}$ 

$$
\frac{i b \text{PolyLog}\left(2, 1-\frac{2c\left(\sqrt{-d}-\sqrt{ex}\right)}{(1-icx)\left(c\sqrt{-d}-i\sqrt{e}\right)}\right)}{4d^2}+\frac{i b \text{PolyLog}\left(2, 1-\frac{2c\left(\sqrt{-d}+\sqrt{ex}\right)}{(1-icx)\left(c\sqrt{-d}+i\sqrt{e}\right)}\right)}{4d^2}+\frac{i b \text{PolyLog}(2, -icx)}{2d^2}-\frac{i b \text{PolyLog}(2, icx)}{2d^2}-\frac{2c\left(\sqrt{-d}-i\sqrt{ex}\right)}{2d^2}
$$

Antiderivative was successfully verified.

[In] Int $[(a + b*ArcTan[c*x])/(x*(d + e*x^2)^2),x]$ 

```
[Out] -(\text{b*c}^2*ArcTan[c*x])/(2*d*(c^2*d - e)) + (a + b*ArcTan[c*x])/(2*d*(d + e*x^2))))2)) + (b*c*Sqrt[e]*ArcTan[(Sqrt[e]*x)/Sqrt[d]])/(2*d^(3/2)*(c^2*d - e)) + (
a * Log[x]/d^2 + ((a + b * ArcTan[c*x]) * Log[2/(1 - I * c * x)])/d^2 - ((a + b * ArcTan[c*x])*Log[(2*c*(Sqrt[-d] - Sqrt[e]*x))/((c*Sqrt[-d] - I*Sqrt[e])*(1 - I*
c*x))])/(2*d^2) - ((a + b*ArcTan[c*x])*Log[(2*c*(Sqrt[-d] + Sqrt[e]*x))/((c
*\sqrt{\sqrt{1-1} + 1} + 1*\sqrt{\sqrt{1-1} + 1} + 1*\sqrt{\sqrt{1-1} + 1} + (1/2)*b*PolyLog[2, (-1)*c*x])/d<sup>2</sup> - ((I/2)*b*PolyLog[2, I*c*x])/d<sup>2</sup> - ((I/2)*b*PolyLog[2, 1 - 2/(1 -
I*c*x)])/d^2 + ((I/4)*b*PolyLog[2, 1 - (2*c*(Sqrt[-d] - Sqrt[e]*x))/((c*Sqr
t[-d] - I*Sqrt[e])*(1 - I*c*x))]/d^2 + ((I/4)*b*PolyLog[2, 1 - (2*c*(Sqrt[-d] + Sqrt[e]*x))/((c*Sqrt[-d] + I*Sqrt[e])*(1 - I*c*x))])/d^2
```
# Rule 4980

```
Int[(a_*) + ArcTan[(c_*)*(x_*)](b_*)^*(b_*)^*(f_*)*(x_*))^*(m_*)*(d_*) + (e_-).)*(x_)^2)^(q_.), x_Symbol] :> With[{u = ExpandIntegrand[(a + b*ArcTan[c*x]
)^p, (f*x)^m*(d + e*x^2)^q, x}, Int[u, x] /; SumQ[u] /; FreeQ[{a, b, c, d}, e, f, m}, x] && IntegerQ[q] && IGtQ[p, 0] && ((EqQ[p, 1] && GtQ[q, 0]) ||
IntegerQ[m])
```
# Rule 4848

 $Int[((a_{\_}) + ArcTan[(c_{\_})*(x_{\_})](x_{\_})/(x_{\_})$ ,  $x_{\_Symbol}]$  :> Simp[a\*Log[x], x] + (Dist[(I\*b)/2, Int[Log[1 - I\*c\*x]/x, x], x] - Dist[(I\*b)/2, Int[Log[1 +

 $I*c*x]/x, x, x)$ ,  $x$ ) /; FreeQ[{a, b, c}, x]

## Rule 2391

```
Int[Log[(c_.),*(d_+) + (e_.)*(x_-)(n_..))] / (x_), x_Symbol] :> -Simp[PolyLog[2], -(c*e*x^n)]/n, x] /; FreeQ[{c, d, e, n}, x] && EqQ[c*d, 1]
```
### Rule 4974

Int $[(a_*) + ArcTan[(c_*)*(x_*)](b_*)*(x_*)(d_*) + (e_*)*(x_*^*)^2(c_*)$ , x \_Symbol] :> Simp[((d + e\*x^2)^(q + 1)\*(a + b\*ArcTan[c\*x]))/(2\*e\*(q + 1)), x ] - Dist[(b\*c)/(2\*e\*(q + 1)), Int[(d + e\*x^2)^(q + 1)/(1 + c^2\*x^2), x], x] /; FreeQ[ $\{a, b, c, d, e, q\}$ , x] && NeQ[ $q, -1$ ]

### Rule 391

 $Int[1/(((a_{-}) + (b_{-}.)*(x_{-})^(n_{-}))*((c_{-}) + (d_{-}.)*(x_{-})^(n_{-})))$ , x\_Symbol] :> Dis  $t[b/(b*c - a*d), Int[1/(a + b*x^n), x], x] - Dist[d/(b*c - a*d), Int[1/(c +$  $d*x^n$ , x], x] /; FreeQ[{a, b, c, d, n}, x] && NeQ[b\*c - a\*d, 0]

### Rule 203

 $Int[((a_+) + (b_+) * (x_>)^2)^(-1), x_Symb01]$  :>  $Simp[(1 * ArcTan[(Rt[b, 2] * x)/Rt$  $[a, 2]])/(Rt[a, 2]*Rt[b, 2]), x]$  /; FreeQ[{a, b}, x] && PosQ[a/b] && (GtQ[a , 0] || GtQ[b, 0])

### Rule 205

Int $[(a_+) + (b_+) * (x_-)^2)^{-(-1)}$ ,  $x_Symbo1]$  :> Simp $[(Rt[a/b, 2] * ArcTan[x/Rt[a_1]]]$ /b, 2]])/a, x] /; FreeQ[{a, b}, x] && PosQ[a/b]

### Rule 4856

 $Int[((a_{-}.) + ArcTan[(c_{-}.)*(x_{-})]*(b_{-}.))/((d_{-}) + (e_{-}.)*(x_{-}))$ ,  $x_{-Symbol}$  :> -S  $imp[((a + b*ArcTan[c*x])*Log[2/(1 - I*cx*)])/e, x] + (Dist[(b*c)/e, Int[Log$  $[2/(1 - I*c*x)]/(1 + c^2*x^2), x$ , x] - Dist $[(b*c)/e, Int[Log[(2*c*(d + e*x$ ))/((c\*d + I\*e)\*(1 - I\*c\*x))]/(1 + c<sup>2</sup>\*x<sup>2</sup>), x], x] + Simp[((a + b\*ArcTan[c  $*x]$ )\*Log[(2\*c\*(d + e\*x))/((c\*d + I\*e)\*(1 - I\*c\*x))])/e, x]) /; FreeQ[{a, b, c, d, e}, x] && NeQ[c^2\*d^2 + e^2, 0]

## Rule 2402

Int $[Log[(c_{\_.})/((d_{\_}) + (e_{\_.})*(x_{\_}))]/((f_{\_}) + (g_{\_.})*(x_{\_})^2), x_{\_Symbol}]$  :> -Dis  $t[e/g, Subst[Int[Log[2*d*x]/(1 - 2*d*x), x], x, 1/(d + e*x)], x]$ ; FreeQ[{ c, d, e, f, g}, x] && EqQ[c, 2\*d] && EqQ[e^2\*f + d^2\*g, 0]

### Rule 2315

Int $[Log[(c_.),*(x_*)]/((d_+) + (e_.)*(x_*))$ , x\_Symbol] :>  $-Simp[PolyLog[2, 1 -]$  $c*x$ ]/e, x] /; FreeQ[{c, d, e}, x] && EqQ[e +  $c*d$ , 0]

## Rule 2447

Int $[Log[u_.]<sup>*</sup>(Pq_.)<sup>*</sup>(m_.), x_Symbol]$  :> With $[{C = FullSimplify[(Pq^m*(1 - u))}$  $/D[u, x]]$ , Simp[C\*PolyLog[2, 1 - u], x] /; FreeQ[C, x]] /; IntegerQ[m] && PolyQ[Pq, x] && RationalFunctionQ[u, x] && LeQ[RationalFunctionExponents[u, x][[2]], Expon[Pq, x]]

# Rubi steps

$$
\int \frac{a + b \tan^{-1}(cx)}{x (d + ex^2)^2} dx = \int \left( \frac{a + b \tan^{-1}(cx)}{d^2x} - \frac{ex(a + b \tan^{-1}(cx))}{d (d + ex^2)^2} - \frac{ex(a + b \tan^{-1}(cx))}{d^2 (d + ex^2)} \right) dx
$$
  
\n
$$
= \frac{\int \frac{a + b \tan^{-1}(cx)}{x} dx}{d^2} - \frac{e \int \frac{x(a + b \tan^{-1}(cx))}{d + ex^2} dx}{d^2} - \frac{e \int \frac{x(a + b \tan^{-1}(cx))}{(d + ex^2)^2} dx}{d}
$$
  
\n
$$
= \frac{a + b \tan^{-1}(cx)}{2d (d + ex^2)} + \frac{a \log(x)}{d^2} + \frac{(ib) \int \frac{\log(1 - icx)}{x} dx}{2d^2} - \frac{(ib) \int \frac{\log(1 + icx)}{x} dx}{2d^2} - \frac{(bc) \int \frac{1}{(1 + c^2x^2)(d + ex^2)} dx}{2d}
$$
  
\n
$$
= \frac{a + b \tan^{-1}(cx)}{2d (d + ex^2)} + \frac{a \log(x)}{d^2} + \frac{ib \text{Li}_2(-icx)}{2d^2} - \frac{ib \text{Li}_2(icx)}{2d^2} - \frac{(bc^3) \int \frac{1}{1 + c^2x^2} dx}{2d (c^2 d - e)} + \frac{\sqrt{e} \int \frac{a + b \tan^{-1}(cx)}{\sqrt{a} - \sqrt{cx}} dx}{2d^2}
$$
  
\n
$$
= -\frac{bc^2 \tan^{-1}(cx)}{2d (c^2 d - e)} + \frac{a + b \tan^{-1}(cx)}{2d (d + ex^2)} + \frac{bc \sqrt{e} \tan^{-1}(\frac{\sqrt{ex}}{\sqrt{d}})}{2d^3/2 (c^2 d - e)} + \frac{a \log(x)}{d^2} + \frac{(a + b \tan^{-1}(cx)) \log(\frac{2}{1 - ic})}{d^2}
$$
  
\n
$$
= -\frac{bc^2 \tan^{-1}(cx)}{2d (c^2 d - e)} + \frac{a + b \tan^{-1}(cx)}{2d (d + ex^2)} + \frac{bc \sqrt{e} \tan^{-1}(\frac{\sqrt{ex}}{\sqrt{d}})}{2
$$

Mathematica [A] time =  $5.87583$ , size =  $590$ , normalized size =  $1.33$ 

$$
2a\left(\tfrac{d}{d+ex^2}-\log\left(d+ex^2\right)+2\log(x)\right)+b\left(i\text{PolyLog}\left(2,\tfrac{c\left(\sqrt{d}-i\sqrt{ex}\right)}{c\sqrt{d}-\sqrt{e}}\right)-i\text{PolyLog}\left(2,\tfrac{c\left(\sqrt{d}-i\sqrt{ex}\right)}{c\sqrt{d}+\sqrt{e}}\right)-i\text{PolyLog}\left(2,\tfrac{c\left(\sqrt{d}-i\sqrt{ex}\right)}{c\sqrt{d}-\sqrt{e}}\right)\right)
$$

Antiderivative was successfully verified.

```
[In] Integrate[(a + b*ArcTan[c*x])/(x*(d + e*x^2)^2), x]
```

```
[Out] (2*a*(d/(d + e*x^2) + 2*Log[x] - Log[d + e*x^2]) + b*((-2*c^2*d*ArcTan[c*x]))/(c<sup>2*d</sup> - e) + (2*d*ArcTan[c*x])/(d + e*x^2) + (2*c*Sqrt[d]*Sqrt[e]*ArcTan[(\text{Sqrt}[e]*x)/\text{Sqrt}[d]])/(c^2*d - e) + 4*\text{Arctan}[c*x]*\text{Log}[x] - 2*\text{Arctan}[c*x]*Log[((-I)*Sqrt[d])/Sqrt[e] + x] - 2*ArcTan[c*x]*Log[(I*Sqrt[d])/Sqrt[e] + x]- I*Log[((-I)*Sqrt[d])/Sqrt[e] + x]*Log[(Sqrt[e]*(-1 - I*c*x))/(c*Sqrt[d]
- Sqrt[e])] - (2*I)*Log[x]*Log[1 - I*c*x] + I*Log[((-I)*Sqrt[d])/Sqrt[e] +x]*Log[(Sqrt[e]*(1 - I*c*x))/(c*Sqrt[d] + Sqrt[e])] + I*Log[(I*Sqrt[d])/Sqr
t[e] + x] * Log[(Sqrt[e] * (-1 + I * c * x)) / (c * Sqrt[d] - Sqrt[e])] + (2 * I) * Log[x] *Log[1 + I*cx] - I*Log[(I*Sqrt[d])/Sqrt[e] + x]*Log[(Sqrt[e]*(1 + I*cx))]/(c*Sqrt[d] + Sqrt[e])] + (2*I)*PolyLog[2, (-I)*c*x] - (2*I)*PolyLog[2, I*C*x]] + I*PolyLog[2, (c*(Sqrt[d] - I*Sqrt[e]*x))/(c*Sqrt[d] - Sqrt[e])] - I*D0lyLog[2, (c*(Sqrt[d] - I*Sqrt[e]*x))/(c*Sqrt[d] + Sqrt[e])] - I*DolyLog[2, (c*(Sqrt[d] + I*Sqrt[e]*x))/(c*Sqrt[d] - Sqrt[e])] + I*DolyLog[2, (c*(Sqrt[d] + I*Sqrt[e]*x))/(c*Sqrt[d] + Sqrt[e])]))/(4*d^2)
```
time =  $0.212$ , size = 847, normalized size = 1.9 Maple [C]

result too large to display

Verification of antiderivative is not currently implemented for this CAS.

```
[In] int((a+b*arctan(c*x))/x/(e*x^2+d)^2,x)
```

```
[Out] -1/2*a/d^2*ln(c^2*e*x^2+c^2*d)+1/2*axc^2/d/(c^2*e*x^2+c^2*d)+a/d^2*ln(c*x)-1/2*b*arctan(c*x)/d^2*ln(c^2*e*x^2+c^2*d)+1/2*b*c^2*arctan(c*x)/d/(c^2*e*x^2*)2+c^2*d)+b*arctan(c*x)/d^2*ln(c*x)+1/2*b*c/d*e/(c^2*d-e)/(d*e)^(1/2)*arctan(e*x/(d*e)^(1/2))-1/2*b*c^2*arctan(c*x)/d/(c^2*d-e)+1/4*I*b/d^2*ln(c*x-I)*ln((RootOf(e*_Z^2+2*I*_Z*e+c^2*d-e,index=1)-c*x+I)/RootOf(e*_Z^2+2*I*_Z*e+c^
2*d-e,index=1))-1/4*I*b/d^2*dilog((RootOf(e*_Z^2-2*I*_Z*e+c^2*d-e,index=2)-
c*x-I)/RootOf(e*_Z^2-2*I*_Z*e+c^2*d-e,index=2))-1/4*I*b/d^2*ln(c*x+I)*ln((R
ootOf(e*_Z^2-2*I*_Z*e+c^2*d-e,index=1)-c*x-I)/RootOf(e*_Z^2-2*I*_Z*e+c^2*d-
e,index=1))+1/4*I*b/d^2*dilog((RootOf(e*_Z^2+2*I*_Z*e+c^2*d-e,index=2)-c*x+
I)/RootOf(e*_Z^2+2*I*_Z*e+c^2*d-e,index=2))+1/2*I*b/d^2*ln(c*x)*ln(1+I*c*x)
-1/2*I*b/d^2*dilog(1-I*c*x)+1/4*I*b/d^2*ln(c*x-I)*ln((Root0f(e*Z^2+2*I*xZ*Z*)))e+c^2*d-e,index=2)-c*x+I)/RootOf(e*_Z^2+2*I*_Z*e+c^2*d-e,index=2))-1/4*I*b/
d^2*ln(c*x+I)*ln((RootOf(e*_Z^2-2*I*_Z*e+c^2*d-e,index=2)-c*x-I)/RootOf(e*_
Z^2-2*I* Z*e+c^2*d-e,index=2))-1/4*I*b/d^2*ln(c*x-I)*ln(c^2*e*x^2+c^2*d)-1/
2*I*b/d^2*ln(c*x)*ln(1-I*c*x)-1/4*I*b/d^2*dilog((RootOf(e*_Z^2-2*I*_Z*e+c^2
*d-e,index=1)-c*x-I)/RootOf(e*_Z^2-2*I*_Z*e+c^2*d-e,index=1))+1/4*I*b/d^2*l
n(c*x+I)*ln(c^2*e*x^2+c^2*d)+1/2*I*b/d^2*dilog(1+I*c*x)+1/4*I*b/d^2*dilog((
RootOf(e*_Z^2+2*I*_Z*e+c^2*d-e,index=1)-c*x+I)/RootOf(e*_Z^2+2*I*_Z*e+c^2*d
-e, index=1))
```
**Maxima [F]** time = 0., size = 0, normalized size = 0.

$$
\frac{1}{2}a\left(\frac{1}{dex^2+d^2}-\frac{\log\left(ex^2+d\right)}{d^2}+ \frac{2\log\left(x\right)}{d^2}\right)+2b\int\frac{\arctan\left(cx\right)}{2\left(e^2x^5+2\,dex^3+d^2x\right)}\,dx
$$

Verification of antiderivative is not currently implemented for this CAS.

[In] integrate( $(a+b*arctan(c*x))/x/(e*x^2+d)^2$ ,x, algorithm="maxima")

[Out]  $1/2*a*(1/(d*e*x^2 + d^2) - log(e*x^2 + d)/d^2 + 2*log(x)/d^2) + 2*b*integra$  $te(1/2*arctan(c*x)/(e^2*x^5 + 2*d*e*x^3 + d^2*x), x)$ 

**Fricas [F]** time = 0., size = 0, normalized size = 0.

$$
integral\left(\frac{b\arctan\left(cx\right)+a}{e^2x^5+2\,dex^3+d^2x},x\right)
$$

Verification of antiderivative is not currently implemented for this CAS.

[In] integrate((a+b\*arctan(c\*x))/x/(e\*x^2+d)^2,x, algorithm="fricas")

[Out] integral( $(b*arctan(c*x) + a)/(e^2*x^5 + 2*d*e*x^3 + d^2*x)$ , x)

**Sympy**  $[F(-1)]$  time = 0., size = 0, normalized size = 0.

Timed out

Verification of antiderivative is not currently implemented for this CAS.

[In]  $integrate((a+b*atan(c*x))/x/(e*x**2+d)**2,x)$ 

[Out] Timed out

**Giac [F]** time = 0., size = 0, normalized size = 0.

$$
\int \frac{b \arctan (cx) + a}{\left( cx^2 + d\right)^2 x} dx
$$

Verification of antiderivative is not currently implemented for this CAS.

[In] integrate((a+b\*arctan(c\*x))/x/(e\*x^2+d)^2,x, algorithm="giac")

[Out] integrate((b\*arctan(c\*x) + a)/((e\*x^2 + d)^2\*x), x)
**3.1161** 
$$
\int \frac{a+b \tan^{-1}(cx)}{x^3 (d+ex^2)^2} dx
$$

## Optimal. Leaf size=489

$$
-\frac{ibePolyLog(2,-icx)}{d^3}+\frac{ibePolyLog(2,icx)}{d^3}+\frac{ibePolyLog(2,1-\frac{2}{1-icx})}{d^3}-\frac{ibePolyLog(2,1-\frac{2c(\sqrt{-d}-\sqrt{ex})}{(1-icx)(c\sqrt{-d}-i\sqrt{e})}}{2d^3}-\frac{ibePolyLog(2,1-\frac{2c(\sqrt{-d}-\sqrt{ex})}{(1-icx)(c\sqrt{-d}-i\sqrt{e})}}{2d^3}-\frac{ibePolyLog(2,1-\frac{2c(\sqrt{-d}-\sqrt{ex})}{(1-icx)(c\sqrt{-d}-i\sqrt{e})}}{2d^3}-\frac{ibePolyLog(2,1-\frac{2}{c(\sqrt{-d}-\sqrt{ex})}{(1-icx)(c\sqrt{-d}-i\sqrt{e})}}{2d^3}-\frac{ibePolyLog(2,1-\frac{2}{c(\sqrt{-d}-\sqrt{ex})}{(1-icx)(c\sqrt{-d}-i\sqrt{e})}}{2d^3}-\frac{ibePolyLog(2,1-\frac{2}{c(\sqrt{-d}-\sqrt{ex})}{(1-icx)(c\sqrt{-d}-i\sqrt{e})}}{2d^3}-\frac{ibePolyLog(2,1-\frac{2}{c(\sqrt{-d}-\sqrt{ex})}{(1-icx)(c\sqrt{-d}-i\sqrt{e})}}{2d^3}-\frac{ibePolyLog(2,1-\frac{2}{c(\sqrt{-d}-\sqrt{ex})}{(1-icx)(c\sqrt{-d}-i\sqrt{e})}}{2d^3}-\frac{ibePolyLog(2,1-\frac{2}{c(\sqrt{-d}-\sqrt{ex})}{(1-icx)(c\sqrt{-d}-i\sqrt{ex})}}{2d^3}-\frac{ibePolyLog(2,1-\frac{2}{c(\sqrt{-d}-\sqrt{ex})}{(1-icx)(c\sqrt{-d}-i\sqrt{ex})}}{2d^3}-\frac{ibePolyLog(2,1-\frac{2}{c(\sqrt{-d}-\sqrt{ex})}{(1-icx)(c\sqrt{-d}-i\sqrt{ex})}}{2d^3}-\frac{ibePolyLog(2,1-\frac{2}{c(\sqrt{-d}-\sqrt{ex})}{(1-icx)(c\sqrt{-d}-i\sqrt{ex})} {2d^3}-\frac{ibePolyLog(2,1-\frac{2}{c(\sqrt{-d}-\sqrt{ex})}{(1-icx)(c\sqrt{-d}-\sqrt{ex})} {2d^3}-\frac{ibePolyLog(2,1-\
$$

 $[Out] - (b*c)/(2*d^2*x) - (b*c^2*ArcTan[c*x])/(2*d^2) + (b*c^2*e*ArcTan[c*x])/(2*d^2))$  $2*(c^2*d - e) - (a + b*ArcTan[c*x])/(2*d^2*x^2) - (e*(a + b*ArcTan[c*x]))$  $/(2*d^2*(d + e*x^2)) - (b*c*e^(3/2)*ArcTan[(Sqrt[e]*x)/Sqrt[d]])/(2*d^(5/2))$  $*(c^2*d - e)) - (2*a*e*Log[x])/d^3 - (2*e*(a + b*ArcTan[c*x))*Log[2/(1 - I*$ c\*x)])/d^3 + (e\*(a + b\*ArcTan[c\*x])\*Log[(2\*c\*(Sqrt[-d] - Sqrt[e]\*x))/((c\*Sq  $rt[-d] - I*Sqrt[e])*(1 - I*c*x))]/d^3 + (e*(a + b*ArcTan[c*x]) *Log[(2*c*(S$ qrt $[-d]$  + Sqrt $[e]*x$ ))/((c\*Sqrt $[-d]$  + I\*Sqrt $[e]$ )\*(1 - I\*c\*x))])/d^3 - (I\*b\*e \*PolyLog[2, (-I)\*c\*x])/d^3 + (I\*b\*e\*PolyLog[2, I\*c\*x])/d^3 + (I\*b\*e\*PolyLog  $[2, 1 - 2/(1 - I*cx)]$ /d<sup>2</sup>3 - ((I/2)\*b\*e\*PolyLog[2, 1 - (2\*c\*(Sqrt[-d] - Sq rt[e]\*x))/((c\*Sqrt[-d] - I\*Sqrt[e])\*(1 - I\*c\*x))])/d^3 - ((I/2)\*b\*e\*PolyLog  $[2, 1 - (2*c*(Sqrt[-d] + Sqrt[e]*x))/((c*Sqrt[-d] + I*Sqrt[e])*(1 - I*c*x))$  $]$ )/d<sup> $\gamma$ </sup>3

**Rubi**  $[A]$  time = 0.512779, antiderivative size = 489, normalized size of antiderivative = 1., number of steps used = 22, number of rules used = 13, integrand size = 21,  $\frac{\text{number of rules}}{\text{integrand size}}$  $= 0.619$ , Rules used  $= \{4980, 4852, 325, 203, 4848, 2391, 4974, 391, 205, 4856, 2402, 2315,$ 2447}

$$
-\frac{ibePolyLog(2,-icx)}{d^3}+\frac{ibePolyLog(2,icx)}{d^3}+\frac{ibePolyLog(2,1-\frac{2}{1-icx})}{d^3}-\frac{ibePolyLog(2,1-\frac{2c(\sqrt{-d}-\sqrt{ex})}{(1-icx)(c\sqrt{-d}-i\sqrt{e})}}{2d^3}-\frac{ibx}{2d^3}
$$

Antiderivative was successfully verified.

[In] Int  $[(a + b*ArcTan[c*x])/(x^3*(d + e*x^2)^2),x]$ 

```
[Out] - (b*c)/(2*d^2*x) - (b*c^2*ArcTan[c*x])/(2*d^2) + (b*c^2*e*ArcTan[c*x])/(2*d^2)*d^2))2*(c^2*d - e) - (a + b*ArcTan[c*x])/(2*d<sup>2</sup>*x<sup>2</sup>) - (e*(a + b*ArcTan[c*x]))
/(2*d^2*(d + e*x^2)) - (b*c*e^(3/2)*ArcTan[(Sqrt[e]*x)/Sqrt[d]])/(2*d^(5/2))*(c^2*d - e)) - (2*a*e*Log[x])/d^3 - (2*e*(a + b*ArcTan[c*x))*Log[2/(1 - I*c*x)])/d^3 + (e*(a + b*ArcTan[c*x])*Log[(2*c*(Sqrt[-d] - Sqrt[e]*x))/((c*Sq
rt[-d] - I*Sqrt[e])*(1 - I*c*x))]/d^3 + (e*(a + b*ArcTan[c*x]) *Log[(2*c*(S) * c*(c*\delta))))qrt[-d] + Sqrt[e]*x))/((c*Sqrt[-d] + I*Sqrt[e])*(1 - I*c*x))])/d^3 - (I*b*e
*PolyLog[2, (-I)*c*x])/d^3 + (I*b*e*PolyLog[2, I*c*x])/d^3 + (I*b*e*PolyLog
[2, 1 - 2/(1 - I*cx)]/d<sup>2</sup>3 - ((I/2)*b*e*PolyLog[2, 1 - (2*cx(Sqrt[-d] - Sq))])rt[e]*x))/((c*Sqrt[-d] - I*Sqrt[e])*(1 - I*c*x))]/d^3 - ((I/2)*b*e*PolyLog[2, 1 - (2*c*(Sqrt[-d] + Sqrt[e]*x))/((c*Sqrt[-d] + I*Sqrt[e])*(1 - I*c*x))])/d<sup>\hat{3}</sup>
```
## Rule 4980

Int $[(a_*) + ArcTan[(c_*)*(x_*)](b_*)^*(b_*)^*(f_*)*(x_*)^*(m_*)*(d_*) + (e_-)$ .)\*(x\_)^2)^(q\_.), x\_Symbol] :> With[{u = ExpandIntegrand[(a + b\*ArcTan[c\*x]  $)\hat{}$ p,  $(f*x)^{\hat{m}*}(d + e*x^2)^{\hat{q}}$ , x]}, Int[u, x] /; SumQ[u]] /; FreeQ[{a, b, c, d , e, f, m}, x] && IntegerQ[q] && IGtQ[p, 0] && ((EqQ[p, 1] && GtQ[q, 0]) || IntegerQ[m])

### Rule 4852

 $Int[((a_{\_}) + ArcTan[(c_{\_})*(x_{\_})]*(b_{\_}))(^p_{\_})*(d_{\_})*(x_{\_}))^m(m_{\_}), x_{\_Symbol}]$ :> Simp[ $((d*x)^{(m + 1)*(a + b*ArcTan[c*x])^{p})/(d*(m + 1)), x] - Dist[(b*c*p)(d*(m + 1))$ )/(d\*(m + 1)), Int[((d\*x)^(m + 1)\*(a + b\*ArcTan[c\*x])^(p - 1))/(1 + c^2\*x^2 ), x], x] /; FreeQ[{a, b, c, d, m}, x] && IGtQ[p, 0] && (EqQ[p, 1] || Integ  $erQ[m]$ ) && NeQ $[m, -1]$ 

### Rule 325

 $Int[((c_{{}_{-}})*(x_{{}_{-}})^(m_{{}_{-}}*((a_{{}_{-}}) + (b_{{}_{-}})*(x_{{}_{-}})^(n_{{}_{-}}))^(p_{{}_{-}}), x_{{}_{-}}Symbol]$  :> Simp[((c\*  $x^{\text{max}}(m + 1)*(a + b*x^m)^{(p + 1)})/(a*c*(m + 1)), x] - Dist[(b*(m + n*(p + 1))$ + 1))/( $a * c^n * (m + 1)$ , Int $[(c * x)^{n} (m + n) * (a + b * x^n)^p, x]$ , x] /; FreeQ[{a, b, c, p}, x] && IGtQ[n, 0] && LtQ[m, -1] && IntBinomialQ[a, b, c, n, m, p, x]

#### Rule 203

Int $[(a) + (b.)*(x)^2)^{-(-1)}, xSymbol]$  :> Simp $[(1*Arctan[(Rt[b, 2]*x)/Rt]$ [a, 2]])/(Rt[a, 2]\*Rt[b, 2]), x] /; FreeQ[{a, b}, x] && PosQ[a/b] && (GtQ[a , 0] || GtQ[b, 0])

## Rule 4848

 $Int[((a_{-}.) + ArcTan[(c_{-}.)*(x_{-}))*(b_{-}.))/(x_{-}), x_Symbol]$  :>  $Simp[a*Log[x], x]$ + (Dist[(I\*b)/2, Int[Log[1 - I\*c\*x]/x, x], x] - Dist[(I\*b)/2, Int[Log[1 +  $I*c*x]/x$ , x], x]) /; FreeQ[{a, b, c}, x]

#### Rule 2391

Int $[Log[(c_{\_}) * ((d_{\_}) + (e_{\_}) * (x_{\_})^(n_{\_}))]/(x_{\_})$ , x\_Symbol] :> -Simp $[PolyLog[2]$ , -(c\*e\*x^n)]/n, x] /; FreeQ[{c, d, e, n}, x] && EqQ[c\*d, 1]

#### Rule 4974

Int $[(a_+) + ArcTan[(c_+)*(x_0)*(b_0))*(x_0)*(d_0) + (e_0)*(x_0*(c_0))$ , x  $_Symbol]$  :> Simp[((d + e\*x^2)^(q + 1)\*(a + b\*ArcTan[c\*x]))/(2\*e\*(q + 1)), x ] - Dist $[(b*c)/(2*e*(q + 1))$ , Int $[(d + e*x^2)^{(q + 1)/(1 + c^2*x^2)}, x]$ , x], x] /; FreeQ[ $\{a, b, c, d, e, q\}$ , x] && NeQ[q, -1]

#### Rule 391

 $Int[1/(((a_{-}) + (b_{-}.)*(x_{-})^(n_{-}))*((c_{-}) + (d_{-}.)*(x_{-})^(n_{-})))$ , x\_Symbol] :> Dis  $t[b/(b*c - a*d), Int[1/(a + b*x^n), x], x] - Dist[d/(b*c - a*d), Int[1/(c +$  $d*x^n$ , x], x] /; FreeQ[{a, b, c, d, n}, x] && NeQ[b\*c - a\*d, 0]

#### Rule 205

Int $[(a) + (b_-)*(x_-)^2)^{-}(-1)$ , x Symbol] :> Simp $[(Rt[a/b, 2]*ArcTan[x/Rt[a$ /b, 2]])/a, x] /; FreeQ[{a, b}, x] && PosQ[a/b]

#### Rule 4856

Int $[(a_*) + ArcTan[(c_*)*(x_*)](b_*)/((d_*) + (e_*)*(x_*))$ , x\_Symbol] :> -S imp[((a + b\*ArcTan[c\*x])\*Log[2/(1 - I\*c\*x)])/e, x] + (Dist[(b\*c)/e, Int[Log  $[2/(1 - I*cx)]/(1 + c^2*x^2), x$ , x] - Dist $[(b*c)/e, Int[Log[(2*cx(d + e*x)])(1 + c^2*x^2)]$ ))/((c\*d + I\*e)\*(1 - I\*c\*x))]/(1 + c<sup>2</sup>\*x<sup>2</sup>), x], x] + Simp[((a + b\*ArcTan[c  $*x]$ )\*Log[(2\*c\*(d + e\*x))/((c\*d + I\*e)\*(1 - I\*c\*x))])/e, x]) /; FreeQ[{a, b, c, d, e}, x] && NeQ[c^2\*d^2 + e^2, 0]

## **Rule 2402**

Int $[Log[(c_{-})/((d_{-}) + (e_{-}) * (x_{-}))]/((f_{-}) + (g_{-}) * (x_{-})^2), x_{-}Symbol]$  :> -Dis t[e/g, Subst[Int[Log[2\*d\*x]/(1 - 2\*d\*x), x], x, 1/(d + e\*x)], x] /; FreeQ[{ c, d, e, f, g}, x] && EqQ[c, 2\*d] && EqQ[e^2\*f + d^2\*g, 0]

## **Rule 2315**

Int $[Log[(c_.),*(x_)]/((d_+) + (e_.)*(x_))$ ,  $x_Symbol]$  :>  $-Simp[PolyLog[2, 1 -]$  $c*x$ ]/e, x] /; FreeQ[{c, d, e}, x] && EqQ[e + c\*d, 0]

## **Rule 2447**

 $\texttt{Int}\left[\texttt{Log}\left[u_{-}\right] * (\texttt{Pq\_}) \widehat{\phantom{a}}\right]\texttt{(m_.)}, \texttt{x\_Symbol}\right] \texttt{ : } \texttt{With}\left[\{C = \texttt{FullSimplify}\left[\left(\texttt{Pq\widehat{\phantom{a}}m*(1-u)}\right) \right. \right.$ /D[u, x]]}, Simp[C\*PolyLog[2, 1 - u], x] /; FreeQ[C, x]] /; IntegerQ[m] && PolyQ[Pq, x] && RationalFunctionQ[u, x] && LeQ[RationalFunctionExponents[u,  $x$ ] [[2]], Expon [Pq,  $x$ ]]

### Rubi steps

$$
\int \frac{a + b \tan^{-1}(cx)}{x^3 (d + cx^2)^2} dx = \int \left( \frac{a + b \tan^{-1}(cx)}{d^2 x^3} - \frac{2e (a + b \tan^{-1}(cx))}{d^3 x} + \frac{e^2 x (a + b \tan^{-1}(cx))}{d^2 (d + cx^2)^2} + \frac{2e^2 x (a + b \tan^{-1}(cx))}{d^3 (d + cx^2)} \right)
$$
  
\n
$$
= \frac{\int \frac{a + b \tan^{-1}(cx)}{x^3} dx}{d^2} - \frac{(2e) \int \frac{a + b \tan^{-1}(cx)}{x} dx}{d^3} + \frac{(2e^2) \int \frac{x (a + b \tan^{-1}(cx))}{d^3 x} dx}{d^3} + \frac{e^2 \int \frac{x (a + b \tan^{-1}(cx))}{(d + cx^2)^2} dx}{d^2}
$$
  
\n
$$
= -\frac{a + b \tan^{-1}(cx)}{2d^2 x^2} - \frac{e (a + b \tan^{-1}(cx))}{2d^2 (d + cx^2)} - \frac{2a e \log(x)}{d^3} + \frac{(bc) \int \frac{1}{x^2 (1 + c^2 x^2)} dx}{2d^2} - \frac{(ibe) \int \frac{\log(1 - ix)}{x} dx}{d^3}
$$
  
\n
$$
= -\frac{bc}{2d^2 x} - \frac{a + b \tan^{-1}(cx)}{2d^2 x^2} - \frac{e (a + b \tan^{-1}(cx))}{2d^2 (d + cx^2)} - \frac{2a e \log(x)}{d^3} - \frac{ib e \text{Li}_2(-icx)}{d^3} + \frac{ib e \text{Li}_2(icx)}{d^3} - \frac{ib e \text{Li}_2(icx)}{d^3}
$$
  
\n
$$
= -\frac{bc}{2d^2 x} - \frac{bc^2 \tan^{-1}(cx)}{2d^2} + \frac{bc^2 e \tan^{-1}(cx)}{2d^2 (c^2 d - e)} - \frac{a + b \tan^{-1}(cx)}{2d^2 x^2} - \frac{e (a + b \tan^{-1}(cx))}{2d^2 (d + cx^2)} - \frac{bc e^{3/2} \tan^{-1}(cx)}{2d^5 (d + cx^2)}
$$
  
\n
$$
= -\frac{bc}{2d^2 x
$$

**Mathematica [A]** time = 12.4007, size = 643, normalized size = 1.31  

$$
a\left(d\left(\frac{e}{d+ex^2} + \frac{1}{x^2}\right) - 2e\log\left(d+ex^2\right) + 4e\log(x)\right) + b\left(-e\left(-i\text{PolyLog}\left(2, \frac{c\sqrt{d}-i\sqrt{ex}}{c\sqrt{d}-\sqrt{e}}\right) + i\text{PolyLog}\left(2, \frac{c\left(\sqrt{d}-i\sqrt{ex}\right)}{c\sqrt{d}+\sqrt{e}}\right) + i\text{PolyLog}\left(2, \frac{c\sqrt{d}-i\sqrt{ex}}{c\sqrt{d}+\sqrt{e}}\right)\right)\right)
$$

Antiderivative was successfully verified.

$$
[In] Integrate[(a + b*ArCTan[c*x])/(x^3*(d + e*x^2)^2),x]
$$

```
[Out] -(a*(d*(x^(-2) + e/(d + e*x^2)) + 4*e*Log[x] - 2*e*Log[d + e*x^2]) + b*((c*d)/x + (c<sup>2*</sup>d*(c<sup>2*d</sup> - 2*e)*ArcTan[c*x])/(c<sup>2*d</sup> - e) + d*(x<sup>2</sup>(-2) + e/(d + e)
```
 $*x^2)$ )\*ArcTan[c\*x] + (c\*Sqrt[d]\*e^(3/2)\*ArcTan[(Sqrt[e]\*x)/Sqrt[d]])/(c^2\*d - e) + 4\*e\*ArcTan[c\*x]\*Log[x] - 2\*e\*ArcTan[c\*x]\*Log[d + e\*x^2] -  $(2*I)*e*($  $Log[x]*(Log[1 - I*c*x] - Log[1 + I*c*x]) - PolyLog[2, (-I)*c*x] + PolyLog[2$ ,  $I*c*x$ ]) -  $e*(2*ArcTan[c*x]*Log[((-I)*Sqrt[d])/Sqrt[e] + x] + 2*ArcTan[c*x$ ]\*Log[(I\*Sqrt[d])/Sqrt[e] + x] + I\*Log[((-I)\*Sqrt[d])/Sqrt[e] + x]\*Log[(Sqr  $t[e] * (-1 - I * c * x)) / (c * Sqrt[d] - Sqrt[e])] - I * Log[((-I) * Sqrt[d]) / Sqrt[e] +$ x]\*Log[(Sqrt[e]\*(1 - I\*c\*x))/(c\*Sqrt[d] + Sqrt[e])] - I\*Log[(I\*Sqrt[d])/Sqr  $t[e] + x] * Log[(Sqrt[e] * (-1 + I * c * x)) / (c * Sqrt[d] - Sqrt[e])] + I * Log[(I * Sqrt[e])]$  $[d]/\sqrt{5}qrt[e] + x]*Log[(\sqrt{5}qrt[e)*(1 + I*c*x))/(c*sqrt[d] + Sqrt[e])] - 2*ArcT$ an $[c*x]*Log[d + e*x^2] - I*PolyLog[2, (c*(Sqrt[d] - I*Sqrt[e]*x))/(c*Sqrt[d$ ] - Sqrt[e])] + I\*PolyLog[2, (c\*(Sqrt[d] - I\*Sqrt[e]\*x))/(c\*Sqrt[d] + Sqrt[ e])] + I\*PolyLog[2, (c\*(Sqrt[d] + I\*Sqrt[e]\*x))/(c\*Sqrt[d] - Sqrt[e])] - I\*  $PolyLog[2, (c*(Sqrt[d] + I*Sqrt[e]*x))/(c*Sqrt[d] + Sqrt[e]))])(2*d^3)$ 

**Maple [C]** time =  $0.217$ , size =  $925$ , normalized size =  $1.9$ 

result too large to display

Verification of antiderivative is not currently implemented for this CAS.

[In]  $int((a+b*arctan(c*x))/x^3/(e*x^2+d)^2,x)$ 

[Out]  $I*b/d^3*e*ln(c*x)*ln(1-I*c*x)+1/2*I*b/d^3*e*ln(c*x+I)*ln((RootOf(e*Z^2-2*I))*)$ \*\_Z\*e+c^2\*d-e,index=1)-c\*x-I)/RootOf(e\*\_Z^2-2\*I\*\_Z\*e+c^2\*d-e,index=1))-1/2\* I\*b/d^3\*e\*ln(c\*x-I)\*ln((RootOf(e\*\_Z^2+2\*I\*\_Z\*e+c^2\*d-e,index=1)-c\*x+I)/Root Of(e\*\_Z^2+2\*I\*\_Z\*e+c^2\*d-e,index=1))-I\*b/d^3\*e\*ln(c\*x)\*ln(1+I\*c\*x)-1/2\*I\*b/ d^3\*e\*ln(c\*x-I)\*ln((RootOf(e\*\_Z^2+2\*I\*\_Z\*e+c^2\*d-e,index=2)-c\*x+I)/RootOf(e \*\_Z^2+2\*I\*\_Z\*e+c^2\*d-e,index=2))+1/2\*I\*b/d^3\*e\*ln(c\*x-I)\*ln(c^2\*e\*x^2+c^2\*d )-1/2\*I\*b/d^3\*e\*ln(c\*x+I)\*ln(c^2\*e\*x^2+c^2\*d)+1/2\*I\*b/d^3\*e\*ln(c\*x+I)\*ln((R ootOf(e\*\_Z^2-2\*I\*\_Z\*e+c^2\*d-e,index=2)-c\*x-I)/RootOf(e\*\_Z^2-2\*I\*\_Z\*e+c^2\*de,index=2))-1/2\*a/d^2/x^2-1/2\*c^2\*b\*arctan(c\*x)\*e/d^2/(c^2\*e\*x^2+c^2\*d)-1/2  $*b*c/d^2/x-1/2*c*b/d^2*e^2/({c^2*d-e})/(d*e)^(1/2)*arctan(e*x/(d*e)^(1/2))-1/$ 2\*b\*arctan(c\*x)/d^2/x^2+b\*arctan(c\*x)\*e/d^3\*ln(c^2\*e\*x^2+c^2\*d)-2\*b\*arctan(  $c*x)/d^3*e*ln(c*x)+1*b/d^3*e*dilog(1-I*c*x)-1/2*c^4*b/d/(c^2*d-e)*arctan(c*$ x)+1/2\*I\*b/d^3\*e\*dilog((RootOf(e\*\_Z^2-2\*I\*\_Z\*e+c^2\*d-e,index=2)-c\*x-I)/Root Of(e\*\_Z^2-2\*I\*\_Z\*e+c^2\*d-e,index=2))-I\*b/d^3\*e\*dilog(1+I\*c\*x)-1/2\*I\*b/d^3\*e \*dilog((RootOf(e\*\_Z^2+2\*I\*\_Z\*e+c^2\*d-e,index=1)-c\*x+I)/RootOf(e\*\_Z^2+2\*I\*\_Z \*e+c^2\*d-e,index=1))+1/2\*I\*b/d^3\*e\*dilog((RootOf(e\*\_Z^2-2\*I\*\_Z\*e+c^2\*d-e,in dex=1)-c\*x-I)/RootOf(e\*\_Z^2-2\*I\*\_Z\*e+c^2\*d-e,index=1))-1/2\*I\*b/d^3\*e\*dilog( (RootOf(e\*\_Z^2+2\*I\*\_Z\*e+c^2\*d-e,index=2)-c\*x+I)/RootOf(e\*\_Z^2+2\*I\*\_Z\*e+c^2\* d-e,index=2))+b\*c^2\*e\*arctan(c\*x)/d^2/(c^2\*d-e)+a\*e/d^3\*ln(c^2\*e\*x^2+c^2\*d) -2\*a/d^3\*e\*ln(c\*x)-1/2\*c^2\*a\*e/d^2/(c^2\*e\*x^2+c^2\*d)

**Maxima [F]** time = 0., size = 0, normalized size = 0.

$$
-\frac{1}{2}a\left(\frac{2ex^{2}+d}{d^{2}ex^{4}+d^{3}x^{2}}-\frac{2e\log\left(ex^{2}+d\right)}{d^{3}}+\frac{4e\log\left(x\right)}{d^{3}}\right)+2b\int \frac{\arctan\left(cx\right)}{2\left(e^{2}x^{7}+2\,dx^{5}+d^{2}x^{3}\right)}dx
$$

Verification of antiderivative is not currently implemented for this CAS.

[In] integrate( $(a+b*arctan(c*x))/x^3/(e*x^2+d)^2, x$ , algorithm="maxima")

```
[Out] -1/2*a*((2*e*x^2 + d)/(d^2*e*x^4 + d^3*x^2) - 2*e*log(e*x^2 + d)/d^3 + 4*e*log(x)/d^3 + 2*b*integrate(1/2*arctan(c*x)/(e^2*x^7 + 2*d*e*x^5 + d^2*x^3)
```
, x)

**Fricas [F]** time = 0., size = 0, normalized size = 0.

$$
integral\left(\frac{b\arctan\left(cx\right)+a}{e^2x^7+2\,dex^5+d^2x^3},x\right)
$$

Verification of antiderivative is not currently implemented for this CAS.

 $[In] \;{\rm integrate}((a+b*arctan(c*x))/x^3/(e*x^2+d)^2,x, \;{\rm algorithm="fricas")}$ 

[Out] integral((b\*arctan(c\*x) + a)/(e^2\*x^7 + 2\*d\*e\*x^5 + d^2\*x^3), x)

**Sympy**  $[F(-1)]$  time = 0., size = 0, normalized size = 0.

Timed out

Verification of antiderivative is not currently implemented for this CAS.

[In]  $integrate((a+b*atan(c*x))/x**3/(e*x**2+d)**2,x)$ 

[Out] Timed out

**Giac [F]** time = 0., size = 0, normalized size = 0.

$$
\int \frac{b \arctan (cx) + a}{\left( ex^2 + d\right)^2 x^3} dx
$$

Verification of antiderivative is not currently implemented for this CAS.

[In]  $integrate((a+b*arctan(c*x))/x^3/(e*x^2+d)^2,x, algorithm="giac")$ 

[Out] integrate((b\*arctan(c\*x) + a)/((e\*x^2 + d)^2\*x^3), x)

# 3.1162 ∫  $x^2(a+b\tan^{-1}(cx))$  $\frac{1}{(d+ex^2)^2}dx$

Optimal. Leaf size=1335

result too large to display

```
[Out] - (x*(a + b*ArcTan[c*x]))/(2*e*(d + e*x^2)) + (a*ArcTan[(Sqrt[e]*x)/Sqrt[d])])/(Sqrt[d]*e^(3/2)) - ((a + b*ArcTan[c*x])*ArcTan[(Sqrt[e]*x)/Sqrt[d]])/(2*
Sqrt[d]*e^(3/2)) - ((I/4)*b*Log[1 + I*c*x]*Log[(c*(Sqrt[-d] - Sqrt[e]*x))/(c*Sqrt[-d] - I*Sqrt[e])]/(Sqrt[-d]*e^(3/2)) + ((I/4)*b*Log[1 - I*c*x]*Log[(c*(Sqrt[-d] - Sqrt[e]*x))/(c*Sqrt[-d] + I*Sqrt[e]))/(Sqrt[-d]*e^(3/2)) -((I/4)*b*Log[1 - I*c*x]*Log[(c*(Sqrt[-d] + Sqrt[e]*x))/(c*Sqrt[-d] - I*Sqrt
[e])])/(Sqrt[-d]*e^(3/2)) + ((I/4)*b*Log[1 + I*c*x]*Log[(c*(Sqrt[-d] + Sqrt
[e]*x))/(c*Sqrt[-d] + I*Sqrt[e])])/(Sqrt[-d]*e^(3/2)) - ((I/8)*b*c*Log[(Sqr
t[e]*(1 - Sqrt[-c^2]*x))/(I*Sqrt[-c^2]*Sqrt[d] + Sqrt[e])]*Log[1 - (I*Sqrt[
e]*x)/Sqrt[d]])/(Sqrt[-c^2]*Sqrt[d]*e^(3/2)) + ((I/8)*b*c*Log[-((Sqrt[e]*(1
+ Sqrt[-c^2]*x))/(I*Sqrt[-c^2]*Sqrt[d] - Sqrt[e]))]*Log[1 - (I*Sqrt[e]*x)/
Sqrt[d]])/({Sqrt[-c^2]*Sqrt[d]*e^*(3/2)) + ((I/8)*b*c*Log[-((Sqrt[e)*(1 - Sqrt[-c^2]*x)/(1*Sqrt[-c^2]*Sqrt[d] - Sqrt[e]))]*Log[1 + (I*Sqrt[e]*x)/Sqrt[d]]])/(Sqrt[-c^2]*Sqrt[d]*e^(3/2)) - ((I/8)*b*c*Log[(Sqrt[e]*(1 + Sqrt[-c^2]*
x))/(I*Sqrt[-c^2]*Sqrt[d] + Sqrt[e])]*Log[1 + (I*Sqrt[e]*x)/Sqrt[d]])/(Sqrt
[-c^2]*Sqrt[d]*e^-(3/2)) + (b*c*Log[1 + c^2*x^2])/(4*(c^2*d - e)*e) - (b*c*L))og[d + e*x^2])/(4*(c^2*d - e)*e) + ((I/4)*b*PolyLog[2, (Sqrt[e]*(I - c*x))/
(c*Sqrt[-d] + I*Sqrt[e]))/(Sqrt[-d]*e^(3/2)) - ((I/4)*b*PolyLog[2, (Sqrt[e])])]*(1 - I*c*x)) / (I*c*Sqrt[-d] + Sqrt[e])) / (Sqrt[-d]*e^(3/2)) - ((I/4)*b*PolyLog[2, (Sqrt[e)*(1 + I*cx)) / (I*c*Sort[-d] + Sqrt[e])) / (Sqrt[-d]*e^(3/2))+ ((I/4)*b*PolyLog[2, (Sqrt[e]*(I + c*x))/(c*Sqrt[-d] + I*Sqrt[e])])/(Sqrt
[-d]*e^(3/2)) - ((I/8)*b*c*PolyLog[2, (Sqrt[-c^2]*(Sqrt[d] - I*Sqrt[e]*x))/(Sqrt[-c^2]*Sqrt[d] - I*Sqrt[e]))/(Sqrt[-c^2]*Sqrt[d]*e^-(3/2)) + ((I/8)*b*c*PolyLog[2, (Sqrt[-c^2]*(Sqrt[d] - I*Sqrt[e]*x))/(Sqrt[-c^2]*Sqrt[d] + I*S
qrt[e])])/(Sqrt[-c^2]*Sqrt[d]*e^(3/2)) - ((I/8)*b*c*PolyLog[2, (Sqrt[-c^2]*
(Sqrt[d] + I*Sqrt[e]*x))/(Sqrt[-c^2]*Sqrt[d] - I*Sqrt[e])])/(Sqrt[-c^2]*Sqr
t[d]*e^(3/2)) + ((I/8)*b*c*PolyLog[2, (Sqrt[-c^2]*(Sqrt[d] + I*Sqrt[e]*x))/(Sqrt[-c^2]*Sqrt[d] + I*Sqrt[e]])/(Sqrt[-c^2]*Sqrt[d]*e^*(3/2))
```
**Rubi**  $[A]$  time = 1.96414, antiderivative size = 1335, normalized size of antiderivative = 1., number of steps used = 45, number of rules used = 14, integrand size = 21,  $\frac{\text{number of rules}}{\text{integrand size}}$  $= 0.667$ , Rules used  $= \{4980, 199, 205, 4912, 6725, 444, 36, 31, 4908, 2409, 2394, 2393, 2391,$ 4910}

$$
-\frac{\tan^{-1}\left(\frac{\sqrt{ex}}{\sqrt{d}}\right)\left(a+b\tan^{-1}(cx)\right)}{2\sqrt{de^{3/2}}}-\frac{x\left(a+b\tan^{-1}(cx)\right)}{2e\left(ex^{2}+d\right)}+\frac{a\tan^{-1}\left(\frac{\sqrt{ex}}{\sqrt{d}}\right)}{\sqrt{de^{3/2}}}-\frac{ib\log(ix+1)\log\left(\frac{c(\sqrt{-d}-\sqrt{ex})}{c\sqrt{-d}-i\sqrt{e}}\right)}{4\sqrt{-de^{3/2}}}+\frac{ib\log(1-icx)}{4\sqrt{-e}}+\frac{a\sqrt{-e^2}}{2e\sqrt{-e^2}}+\frac{a\sqrt{-e^2}}{2e\sqrt{-e^2}}+\frac{a\sqrt{-e
$$

Antiderivative was successfully verified.

[In] Int $[(x^2*(a + b*Arctan[c*x]))/(d + e*x^2)^2,x]$ 

```
[Out] - (x*(a + b*ArcTan[c*x]))/(2*e*(d + e*x^2)) + (a*ArcTan[(Sqrt[e]*x)/Sqrt[d])])/(Sqrt[d]*e^(3/2)) - ((a + b*ArcTan[c*x])*ArcTan[(Sqrt[e]*x)/Sqrt[d]])/(2*
Sqrt[d]*e^(3/2)) - ((I/4)*b*Log[1 + I*c*x]*Log[(c*(Sqrt[-d] - Sqrt[e]*x)) / (c*Sqrt[-d] - I*Sqrt[e]])/(Sqrt[-d]*e^(3/2)) + ((I/4)*b*Log[1 - I*c*x]*Log[(c*(Sqrt[-d] - Sqrt[e]*x))/(c*Sqrt[-d] + I*Sqrt[e])])/(Sqrt[-d]*e^(3/2)) -
((1/4)*b*Log[1 - I*cx]*Log[(c*(Sqrt[-d] + Sqrt[e]*x))/(c*Sqrt[-d] - I*Sqrt
```
 $[e]$ )])/(Sqrt $[-d]*e^(3/2)$ ) + ((I/4)\*b\*Log $[1 + I*c*x]*Log[(c*(Sqrt[-d] + Sqrt[-d] - E)]$  $[e]*x)/((c*Sqrt[-d] + I*Sqrt[e])])/(Sqrt[-d]*e^(3/2)) - ((I/8)*b*c*Log[(Sqr)]$ t[e]\*(1 - Sqrt[-c^2]\*x))/(I\*Sqrt[-c^2]\*Sqrt[d] + Sqrt[e])]\*Log[1 - (I\*Sqrt[ e]\*x)/Sqrt[d]])/(Sqrt[-c^2]\*Sqrt[d]\*e^(3/2)) + ((I/8)\*b\*c\*Log[-((Sqrt[e]\*(1 + Sqrt[-c^2]\*x))/(I\*Sqrt[-c^2]\*Sqrt[d] - Sqrt[e]))]\*Log[1 - (I\*Sqrt[e]\*x)/  $Sqrt[d])/(Sqrt[-c^2]*Sqrt[d]*e^*(3/2)) + ((I/8)*b*c*Log[-((Sqrt[e)*(1 - Sqr$ t[-c^2]\*x))/(I\*Sqrt[-c^2]\*Sqrt[d] - Sqrt[e]))]\*Log[1 + (I\*Sqrt[e]\*x)/Sqrt[d ]])/(Sqrt[-c^2]\*Sqrt[d]\*e^(3/2)) - ((I/8)\*b\*c\*Log[(Sqrt[e]\*(1 + Sqrt[-c^2]\* x))/(I\*Sqrt[-c^2]\*Sqrt[d] + Sqrt[e])]\*Log[1 + (I\*Sqrt[e]\*x)/Sqrt[d]])/(Sqrt  $[-c^2]*Sqrt[d]*e^(3/2)) + (b*c*Log[1 + c^2*x^2])/(4*(c^2*d - e)*e) - (b*c*L))$ og[d + e\*x^2])/(4\*(c^2\*d - e)\*e) + ((I/4)\*b\*PolyLog[2, (Sqrt[e]\*(I - c\*x))/  $(c*Sqrt[-d] + I*Sqrt[e]))/(Sqrt[-d]*e^(3/2)) - ((I/4)*b*PolyLog[2, (Sqrt[e])])$  $\lceil * (1 - I * c * x)) / (I * c * Sqrt[-d] + Sqrt[e])) / (Sqrt[-d] * e^{(3/2)}) - ((I/4) * b * Pol$ yLog[2, (Sqrt[e]\*(1 + I\*c\*x))/(I\*c\*Sqrt[-d] + Sqrt[e])])/(Sqrt[-d]\*e^(3/2)) + ((I/4)\*b\*PolyLog[2, (Sqrt[e]\*(I + c\*x))/(c\*Sqrt[-d] + I\*Sqrt[e])])/(Sqrt  $[-d]*e^(3/2)) - ((I/8)*b*c*PolyLog[2, (Sqrt[-c^2]*(Sqrt[d] - I*Sqrt[e]*x))/$  $(Sqrt[-c^2]*Sqrt[d] - I*Sqrt[e]])/(Sqrt[-c^2]*Sqrt[d]*e^*(3/2)) + ((I/8)*b*$ c\*PolyLog[2,  $(Sqrt[-c^2]*Sqrt[d] - I*Sqrt[e]*x))/(Sqrt[-c^2]*Sqrt[d] + I*S$ qrt[e])])/(Sqrt[-c^2]\*Sqrt[d]\*e^(3/2)) - ((I/8)\*b\*c\*PolyLog[2, (Sqrt[-c^2]\*  $(Sqrt[d] + I*Sqrt[e]*x)) / (Sqrt[-c^2]*Sqrt[d] - I*Sqrt[e])) / (Sqrt[-c^2]*Sqr$  $t[d]*e^(3/2)) + ((I/8)*b*c*PolyLog[2, (Sqrt[-c^2]*(Sqrt[d] + I*Sqrt[e]*x))/$  $(Sqrt[-c^2]*Sqrt[d] + I*Sqrt[e]))/(Sqrt[-c^2]*Sqrt[d]*e^-(3/2))$ 

## Rule 4980

 $Int[((a_{\_}) + ArcTan[((c_{\_})*(x_{\_})]*(b_{\_}))^{\frown}(p_{\_})*((f_{\_})*(x_{\_}))^{\frown}(m_{\_})*((d_{\_}) + (e_{\_})*(f_{\_})*(f_{\_})^{\frown}(m_{\_})^{\frown}(m_{\_})^{\frown}(m_{\_})$ .)\*(x\_)^2)^(q\_.), x\_Symbol] :> With[{u = ExpandIntegrand[(a + b\*ArcTan[c\*x] )^p,  $(f*x)^m*(d + e*x^2)^q, x}, Int[u, x]$  /;  $SumQ[u]$  /;  $FreeQ[{a, b, c, d}$ , e, f, m}, x] && IntegerQ[q] && IGtQ[p, 0] && ((EqQ[p, 1] && GtQ[q, 0]) || IntegerQ[m])

## Rule 199

 $Int[((a_+) + (b_+) * (x_-)^{n}(n_-))^n(p_-, x_Symb0]]$  :>  $-\text{Simp}[(x * (a + b * x^n)^n(p + 1)]$ ))/( $a*n*(p + 1)$ , x] +  $Dist[(n*(p + 1) + 1)/(a*n*(p + 1))$ ,  $Int[(a + b*x^n)^{-1}]$  $(p + 1), x$ , x] /; FreeQ[{a, b}, x] && IGtQ[n, 0] && LtQ[p, -1] && (Integer  $Q[2*p]$  || (n == 2 && Integer $Q[4*p]$ ) || (n == 2 && Integer $Q[3*p]$ ) || Denomin  $ator[p + 1/n] < Denominator[p]$ 

## Rule 205

 $Int[((a_+) + (b_+) * (x_-)^2)^{-(-1)}, x_Symb01]$  :>  $Simp[(Rt[a/b, 2] * ArcTan[x/Rt[a$ /b, 2]])/a, x] /; FreeQ[{a, b}, x] && PosQ[a/b]

## Rule 4912

Int $[(a_*) + ArcTan[(c_*)*(x_*)](b_*)*(d_*) + (e_*)*(x_*)^2((d_*), x_Symb_*)$ ol] :> With[ $\{u = IntHide[(d + e*x^2)^q, x]\}$ , Dist[a + b\*ArcTan[c\*x], u, x] - Dist[b\*c, Int[u/(1 + c^2\*x^2), x], x]] /; FreeQ[{a, b, c, d, e}, x] && (I  $ntegerQ[q]$  ||  $ItLQ[q + 1/2, 0])$ 

## Rule 6725

Int $[(u_{})/((a_{-}) + (b_{-}) * (x_{-})^(n_{-}))$ , x\_Symbol] :> With $[y = RationalFunctionE$  $x$ pand[u/(a + b\*x^n), x]}, Int[v, x] /; SumQ[v]] /; FreeQ[{a, b}, x] && IGtQ [n, 0]

## Rule 444

Int $[(x_-)\hat{m}_.)*(a_-) + (b_-)*(x_-)\hat{m}_).*(p_-.)*(c_-) + (d_-)*(x_-)\hat{m}_).*(q_-.)$ ), x\_Symbol] :> Dist[1/n, Subst[Int[(a + b\*x)^p\*(c + d\*x)^q, x], x, x^n], x ] /; FreeQ[{a, b, c, d, m, n, p, q}, x] && NeQ[b\*c - a\*d, 0] && EqQ[m - n + 1, 0]

## Rule 36

 $Int[1/(((a_{-}.)+(b_{-}.)*(x_{-}))*((c_{-}.)+(d_{-}.)*(x_{-}))), x_{-}Symbol]$  :> Dist[b/(b\*c - a\*d),  $Int[1/(a + b*x), x], x] - Dist[d/(b*c - a*d), Int[1/(c + d*x), x],$  $x$ ] /; FreeQ[{a, b, c, d}, x] && NeQ[b\*c - a\*d, 0]

## Rule 31

Int $[(a_+) + (b_-,)*(x_-))^(-1)$ ,  $x_Symbo1]$  :> Simp[Log[RemoveContent[a + b\*x,  $x$ ]]/b,  $x$ ] /; FreeQ[{a, b},  $x$ ]

## Rule 4908

 $Int[ArcTan[(c_{.})*(x_{.})]/((d_{.}) + (e_{.})*(x_{.})^2)$ ,  $x_{.}Symbol]$  :>  $Dist[I/2, Int[L$ og[1 - I\*c\*x]/(d + e\*x^2), x], x] - Dist[I/2, Int[Log[1 + I\*c\*x]/(d + e\*x^2 ), x], x] /; FreeQ[{c, d, e}, x]

## Rule 2409

 $Int[((a_{-.}) + Log[(c_{-.})*((d_{-}) + (e_{-.})*(x_{-}))^(n_{-.})]*(b_{-.}))^(p_{-.})*(f_{-}) + (g_{-.}$  $(\mathbf{x}_\text{max})^-(\mathbf{r}_\text{max})^-(\mathbf{q}_\text{max})$ ,  $\mathbf{x}_\text{max}$  = 1nt [ExpandIntegrand [(a + b\*Log[c\*(d + e\*x)  $\lceil \n\pi \rceil$ ) $\lceil \n\pi$ , (f + g\*x $\lceil \n\pi \rceil$ ) $\lceil \pi \rceil$ , x], x], x], x], x], x] & I GtQ[p, 0] && IntegerQ[q] && (GtQ[q, 0] || (IntegerQ[r] && NeQ[r, 1]))

### Rule 2394

Int $[(a_*) + Log[(c_*)*((d_*) + (e_*)*(x_*))^c(n_*)](f_*) + (g_-)*(x_-)$ )), x\_Symbol] :> Simp[(Log[(e\*(f + g\*x))/(e\*f - d\*g)]\*(a + b\*Log[c\*(d + e\*x  $(\binom{n}{y}, x]$  - Dist[(b\*e\*n)/g, Int[Log[(e\*(f + g\*x))/(e\*f - d\*g)]/(d + e\*x) , x], x] /; FreeQ[{a, b, c, d, e, f, g, n}, x] && NeQ[e\*f - d\*g, 0]

#### Rule 2393

 $Int[((a_{-}.) + Log[(c_{-}.) * ((d_{-}) + (e_{-}.) * (x_{-}))] * (b_{-}.))/((f_{-}.) + (g_{-}.) * (x_{-}))$ , x\_ Symbol] :> Dist[1/g, Subst[Int[(a + b\*Log[1 + (c\*e\*x)/g])/x, x], x, f + g\*x ], x] /; FreeQ[{a, b, c, d, e, f, g}, x] && NeQ[e\*f - d\*g, 0] && EqQ[g + c\*  $(e*f - d*g), 0]$ 

## Rule 2391

 $Int[Log[(c_{-.})*((d_{-}) + (e_{-.})*(x_{-})^(n_{-.}))]/(x_{-}), x_{Symbol}]$  :>  $-Simp[PolyLog[2]$ , -(c\*e\*x^n)]/n, x] /; FreeQ[{c, d, e, n}, x] && EqQ[c\*d, 1]

#### Rule 4910

 $Int[(Arctan[(c_{.})*(x_{.})]*(b_{.}) + (a_{.}))/((d_{.}) + (e_{.})*(x_{.})^2), x_Symbol]$  :> Dist[a, Int[1/(d + e\*x^2), x], x] + Dist[b, Int[ArcTan[c\*x]/(d + e\*x^2), x] , x] /; FreeQ[{a, b, c, d, e}, x]

## Rubi steps

 $\overline{4\sqrt{2}}$ 

$$
\int \frac{x^2 (a + b \tan^{-1}(cx))}{(d + cx^2)^2} dx = \int \left( -\frac{d (a + b \tan^{-1}(cx))}{e (d + cx^2)^2} + \frac{a + b \tan^{-1}(cx)}{e (d + cx^2)} \right) dx
$$
\n
$$
= \frac{\int \frac{a + b \tan^{-1}(cx)}{d + cx^2} dx}{e} - \frac{d \int \frac{a + b \tan^{-1}(cx)}{(d + cx^2)^2} dx}{e}
$$
\n
$$
= -\frac{x (a + b \tan^{-1}(cx))}{2e (d + cx^2)} + \frac{a \tan^{-1}(\frac{\sqrt{cx}}{\sqrt{d}})}{2\sqrt{d}e^{3/2}} + \frac{a \int \frac{1}{d + cx^2} dx}{e} + \frac{b \int \frac{\tan^{-1}(cx)}{d + cx^2} dx}{e}
$$
\n
$$
= -\frac{x (a + b \tan^{-1}(cx))}{2e (d + cx^2)} + \frac{a \tan^{-1}(\frac{\sqrt{cx}}{\sqrt{d}})}{\sqrt{d}e^{3/2}} - \frac{(a + b \tan^{-1}(cx)) \tan^{-1}(\frac{\sqrt{cx}}{\sqrt{d}})}{2\sqrt{d}e^{3/2}} + \frac{(ib) \int \frac{\log(1 - icx)}{d + cx^2} dx}{2e}
$$
\n
$$
= -\frac{x (a + b \tan^{-1}(cx))}{2e (d + cx^2)} + \frac{a \tan^{-1}(\frac{\sqrt{cx}}{\sqrt{d}})}{\sqrt{d}e^{3/2}} - \frac{(a + b \tan^{-1}(cx)) \tan^{-1}(\frac{\sqrt{cx}}{\sqrt{d}})}{2\sqrt{d}e^{3/2}} + \frac{(bc) \int \frac{\tan^{-1}(\frac{\sqrt{cx}}{\sqrt{d}})}{1 + c^2x^2} dx}{2\sqrt{d}e^{3/2}}
$$
\n
$$
= -\frac{x (a + b \tan^{-1}(cx))}{2e (d + cx^2)} + \frac{a \tan^{-1}(\frac{\sqrt{cx}}{\sqrt{d}})}{\sqrt{d}e^{3/2}} - \frac{(a + b \tan^{-1}(cx)) \tan^{-1}(\frac{\sqrt{cx}}{\sqrt{d}})}{2\sqrt{d}e^{3/2}} + \frac{(ib \cot^{-1}(cx))}{4\sqrt{d}e^{3/2}}
$$
\n
$$
= -\frac{x (a + b \tan^{-1}(cx))}{2e (d
$$

$$
= -\frac{x\left(a+b\tan^{-1}(cx)\right)}{2e\left(d+ex^{2}\right)} + \frac{a\tan^{-1}\left(\frac{\sqrt{ex}}{\sqrt{d}}\right)}{\sqrt{de}^{3/2}} - \frac{\left(a+b\tan^{-1}(cx)\right)\tan^{-1}\left(\frac{\sqrt{ex}}{\sqrt{d}}\right)}{2\sqrt{de}^{3/2}} - \frac{ib\log(1+icx)}{4\sqrt{x}}
$$

$$
x\left(a+b\tan^{-1}(cx)\right) - a\tan^{-1}\left(\frac{\sqrt{ex}}{\sqrt{d}}\right) - \left(a+b\tan^{-1}(cx)\right)\tan^{-1}\left(\frac{\sqrt{ex}}{\sqrt{d}}\right) - ib\log(1+icx)
$$

$$
= -\frac{x\left(a + b\tan^{-1}(cx)\right)}{2e\left(d + ex^2\right)} + \frac{a\tan^{-1}\left(\frac{x}{\sqrt{d}}\right)}{\sqrt{de}^{3/2}} - \frac{\left(a + b\tan^{-1}(cx)\right)\tan^{-1}\left(\frac{x}{\sqrt{d}}\right)}{2\sqrt{de}^{3/2}} - \frac{w\log(1 + ux)}{4\sqrt{c}}
$$

**Mathematica** [A] time = 10.2903, size = 881, normalized size =  $0.66$ 

$$
bc\left(\frac{2\log\left(\frac{(c^2d-e)\cos\left(2\tan^{-1}(cx)\right)}{dc^2+e}+1\right)}{c^2d-e}+\frac{2\log\left(\frac{c^2d-e}{dc^2+e}\right)+2\cos^{-1}\left(-\frac{dc^2+e}{c^2d-e}\right)\tanh^{-1}\left(\frac{cex}{\sqrt{-c^2de}}\right)}{c^2d-e}+\frac{4\tan^{-1}\left(\frac{\sqrt{c}x}{\sqrt{-c^2d}}\right)}{c^2d-e}+\frac{4\tan^{-1}\left(\frac{\sqrt{c}x}{\sqrt{-c^2d}}\right)}{c^2
$$

Warning: Unable to verify antiderivative.

```
[In] Integrate [(x^2*(a + b*ArcTan[c*x]))/(d + e*x^2)^2,x]
```

```
[Out] - (a*x)/(2*e*(d + e*x^2)) + (a*ArcTan[(Sqrt[e]*x)/Sqrt[d]))/(2*Sqrt[d]*e^(3/4)]2)) + (b*c*((-2*Log[1 + ((c^2*d - e)*Cos[2*ArcTan[c*x]])/(c^2*d + e)])/(c^2)*d - e) + (-4*ArcTan[c*x]*ArcTanh[Sqrt[-(c^2*d*e)]/(c*e*x)] + 2*ArcCos[-((c^2*cd)*c]]2*d + e)/(c^2*d - e)]*ArcTanh[(c*e*x)/Sqrt[-(c^2*d*e)]] + (ArcCos[-((c^2*
d + e)/(c^2*d - e))] - (2*I)*Arctanh[(c*e*x)/Sqrt[-(c^2*d*e)])*Log[(-2*c^2*d*(I*e + Sqrt[-(c^2*d*e)])*(-I + c*x))/((c^2*d - e)*(c^2*d - c*Sqrt[-(c^2*
d*e)]*x))] + (\text{Arccos}[-( (c^2*d + e)/(c^2*d - e))] + (2*I)*\text{ArcTanh}[ (c*e*x)/Sqrt[-(c^2*d*e)]])*Log[((2*I)*c^2*d*(e + I*Sqrt[-(c^2*d*e)])*(I + c*x))/((c^2
*d - e)*(c^2*d - c*Sqrt[-(c^2*d*e)]*x))] - (ArcCos[-((c^2*d + e)/(c^2*d - e
))] - (2*I)*ArcTanh[Sqrt[-(c^2*d*e)]/(c*e*x)] + (2*I)*ArcTanh[(c*e*x)/Sqrt[-(c^2*d*e)]])*Log[(Sqrt[2]*Sqrt[-(c^2*d*e)])/(Sqrt[-(c^2*d) + e]*E^(I*ArcTa
n[c*x])*Sqrt[-(c^2*d) - e + (-(c^2*d) + e)*Cos[2*ArcTan[c*x]]])] - (ArcCos[
-( (c^2*d + e)/(c^2*d - e)) ] + (2*I)*ArcTanh[Sqrt[-(c^2*d*e)]/(c*e*x)] - (2*I)*ArcTanh[Sqrt[-(c^2*d*e)]/(c*e*x)]I)*ArcTanh[(c*e*x)/Sqrt[-(c^2*d*e)])*Log[(Sqrt[2]*Sqrt[-(c^2*d*e)]*E^(I*Ar)]cTan[c*x]))/(Sqrt[-(c^2*d) + e]*Sqrt[-(c^2*d) - e + (-(c^2*d) + e)*Cos[2*Ar
cTan[c*x]]])] + I*(PolyLog[2, ((c^2*d + e - (2*1)*Sqrt[-(c^2*d*e)])*(c^2*d+ c*Sqrt[-(c^2*d*e)]*x))/((c^2*d - e)*(c^2*d - c*Sqrt[-(c^2*d*e)]*x))] - Po
lyLog[2, ((c^2*d + e + (2*I)*Sqrt[-(c^2*d*e)])*(c^2*d + c*Sqrt[-(c^2*d*e)]*
x))/((c^2*d - e)*(c^2*d - c*Sqrt[-(c^2*d*e)]*x))]))/Sqrt[-(c^2*d*e)] - (4*A
rcTan[c*x]*Sin[2*ArcTan[c*x]])/(c^2*d + e + (c^2*d - e)*Cos[2*ArcTan[c*x]])))/(8*e)
```
**Maple [B]** time = 0.815, size = 2315, normalized size = 1.7

result too large to display

Verification of antiderivative is not currently implemented for this CAS.

[In]  $int(x^2*(a+b*arctan(c*x))/(e*x^2+d)^2,x)$ 

```
[Out] -1/2*c^4*b*arctan(c*x)/(c^2*d-e)/e/(c^2*e*x^2+c^2*d)*x*d+3/4*c^3*b*d*arctan)(c*x)^2/e/(c^2*d-e)/(c^4*d^2-2*c^2*d*e+e^2)*(c^2*e*d)^*(1/2)+1/8/c*b*polylog(2,(c^2*d-e)*(1+I*c*x)^2/((c^2*x^2+1)/(-c^2*d+2*(c^2*e*d)^(1/2)-e))/d/(c^2*d)-e)/(c^4*d^2-2*c^2*d*e+e^2)*(c^2*e*d)^(1/2)*e+c^3*b/(c^2*d-e)^2/e*d*ln((1+I
*c*x)/(c^2*x^2+1)^(1/2))-3/8*c*b*polylog(2,(c^2*d-e)*(1+I*c*x)^2/(c^2*x^2+1
)/(-c^2*d+2*(c^2*e*d)^(1/2)-e))/(c^4*d^2-2*c^2*d*e+e^2)/(c^2*d-e)*(c^2*e*d)
\hat{-(1/2)}-3/4*c*b*arctan(c*x)^2/({c^4*d^2-2*c^2*d*e+e^2})/({c^2*d-e)*(c^2*e*d)^2})/2)+1/4*c*b*(c^2*e*d)^(1/2)/e^2/(c^2*d-e)*arctan(c*x)^2+1/8*c*b*(c^2*e*d)^(
1/2/e^2/(c^2*d-e)*polylog(2,(c^2*d-e)*(1+I*c*x)^2/(c^2*x^2+1)/(-c^2*d-2*(c
2*e*d)^(1/2)-e)+1/2*c^2*b*arctan(c*x)/(c^2*d-e)/(c^2*e*x^2+c^2*d)*x-1/4*b*(d*e)^{(1/2)}/d/e*arctanh(1/4*(2*(c^2*d-e)*(1+I*c*x)^2/((c^2*x^2+1)+2*c^2*d+2*e)/c/(d*e)^(1/2))/(c^2*d-e)-1/4*c^2*b*(d*e)^(1/2)/e^2*arctanh(1/4*(2*(c^2*
d-e)*(1+I*c*x)^2/(c^2*x^2+1)+2*c^2*d+2*e)/c/(d*e)^(1/2))/(c^2*d-e)-1/4*c^3*
b/(c^2*d-e)^2/e*d*ln((1+I*c*x)^4/(c^2*x^2+1)^2*c^2*d+2*c^2*d*(1+I*c*x)^2/(c
^2*x^2+1)-(1+I*c*x)^4/(c^2*x^2+1)^2*e+c^2*d+2*(1+I*c*x)^2/(c^2*x^2+1)*e-e)-
1/4*I*c^5*b*d^2*ln(1-(c^2*d-e)*(1+I*c*x)^2/((c^2*x^2+1)/(-c^2*d+2*(c^2*e*d)^2(1/2)-e))*arctan(c*x)/e^2/(c^2*d-e)/(c^4*d^2-2*c^2*d*e+e^2)*(c^2*e*d)^(1/2)
+3/4*I*c^3*b*ln(1-(c^2*d-e)*(1+I*c*x)^2/(c^2*x^2+1)/(-c^2*d+2*(c^2*e*d)^(1/
2)-e))*arctan(c*x)*d/(c^2*d-e)/e/(c^4*d^2-2*c^2*d*e+e^2)*(c^2*e*d)^(1/2)+1/
4*I/c*b*ln(1-(c^2*d-e)*(1+I*c*x)^2/(c^2*x^2+1)/(-c^2*d+2*(c^2*e*d)^(1/2)-e))*arctan(c*x)/d/(c^2*d-e)/(c^4*d^2-2*c^2*d*e+e^2)*(c^2*e*d)^(1/2)*e-1/4*I/c
*b*(c^2*e*d)^(1/2)/c^2*d-e)/d/e*arctan(c*x)*ln(1-(c^2*d-e)*(1+I*c*x)^2/(c^2*)2*x^2+1)/(-c^2*d-2*(c^2*e*d)^(1/2)-e))+1/4*c*b/(c^2*d-e)^2*ln((1+I*c*x)^4/(
```

```
c<sup>2*x<sup>-2+1</sup>)<sup>-2*c<sup>-2*d+2*c<sup>-2*d*</sup>(1+I*c*x)<sup>-2</sup>/(c<sup>-2*x-2+1)-(1+I*c*x)<sup>-4</sup>/(c<sup>-2*x-2+1)<sup>-</sup></sup></sup></sup></sup></sup>
2*e+c^2*d+2*(1+I*c*x)^2/(c^2*x^2+1)*e-e)-c*b/(c^2*d-e)^2*ln((1+I*c*x)/(c^2*
x^2+1 (1/2) +1/2*a/e/(d*e) (1/2)*arctan(e*x/(d*e) (1/2) +1/4/c*b*arctan(c*
x)^2/d/(c^2*d-e)/(c^4*d^2-2*c^2*d*e+e^2)*(c^2*e*d)^(1/2)*e-1/8*c^5*b*d^2*po
lylog(2, (c^2*d-e)*(1+I*c*x)^2/(c^2*x^2+1)/(-c^2*d+2*(c^2*e*d)^(1/2)-e))/e^2/(c^2*d-e)/(c^4*d^2-2*c^2*d*e+e^2)*(c^2*e*d)^(1/2)+3/8*c^3*b*d*polylog(2,(c
2*d-e)*(1+I*c*x)^2/ (c^2*x^2+1)/(-c^2*d+2*(c^2*e*d)^(1/2)-e))/e/(c^2*d-e)/(c^4*d^2-2*c^2*d*e+e^2)*(c^2*e*d)^(1/2)-1/4*c^5*b*d^2*arctan(c*x)^2/e^2/(c^2*d-e)/(c^4*d^2-2*c^2*d*e+e^2)*(c^2*e*d)^(1/2)-3/4*I*c*b*ln(1-(c^2*d-e)*(1+I
*c*x)^2/(c^2*x^2+1)/(-c^2*d+2*(c^2*e*d)^(1/2)-e))*arctan(c*x)/(c^4*d^2-2*c^
2*d*e+e^2)/(c^2*d-e)*(c^2*e*d)^(1/2)-1/2*I*c^3*b*arctan(c*x)/(c^2*d-e)/e/(c
2*e*x^2+c^2*d)*d+1/4*I*c*b*(c^2*e*d)^(1/2)/e^2/(c^2*d-e)*arctan(c*x)*ln(1-e^2)(c^2*d-e)*arctan(c*x)*ln(1-e^2)(c^2*d-e)*arctan(c*x)*ln(1-e^2)(c^2*d-e)*arctan(c*x)*ln(1-e^2)(c^2*d-e)*arctan(c*x)*ln(1-e^2)(c^2*d-e)*arctan(c*x)*ln(1-e^2)(c^2*d-e)*arctan(c*x)*ln(1-e^2)(c^2*d-e)*arctan(c*x)*ln(1-e^2)(c^2*d-e)*arctan(c*x)*ln(1-e^2)(c^2*d-e)*arctan(c*x)*ln(c^2*d-e)*(1+I*c*x)^2/ (c^2*x^2+1)/(-c^2*d-2*(c^2*e*d)^(1/2)-e))-1/8/c*b*(c^2*e^2)(c^2*k^2)(c^2*k^2)(c^2*k^2)(c^2*k^2)(c^2*k^2)(c^2*k^2)(c^2*k^2)(c^2*k^2)(c^2*k^2)(c^2*k^2)(c^2*k^2)(c^2*k^2)(c^2*k^2)(c^2*k^2)(c^2*k^2)(c^2*k^2)(c^2*k^2)(c^2*k^2)(c^2*k^2)(c^2*k^2)(c^2*k^2)(c^2*k^2)(c^2*k^2)(c2*e*d)^(1/2)/(c^2*d-e)/d/e*polylog(2, (c^2*d-e)*(1+I*c*x)^2/(c^2*x^2+1)/(-c^2*2*)2*d-2*(c^2*e*d)^(1/2)-e) -1/4/c*b*(c^2*e*d)^(1/2)/(c^2*d-e)/d/e*arctan(c*x)2+1/4*c<sup>2</sup>*b*(d*e)<sup>2</sup>(1/2)*d/e<sup>2</sup>*arctanh(1/4*(2*(c<sup>2</sup>*d-e)*(1+I*c*x)<sup>2</sup>2/(c<sup>2</sup>*x<sup>2</sup>)
2+1)+2*c^2*d+2*e)/c/(d*e)^(1/2))/(c^2*d-e)^2-1/2*I*c^3*b*arctan(c*x)/(c^2*d
-e)/(c^2*e*x^2+c^2*d)*x^2-1/2*c^2*a/e*x/(c^2*e*x^2+c^2*d)-1/4*b*(d*e)^(1/2)
/d*arctanh(1/4*(2*(c^2*d-e)*(1+I*c*x)^2/(c^2*x^2+1)+2*c^2*d+2*e)/c/(d*e)^(1
(2)) / (c^2 * d - e)^2
```
time =  $0$ ., size =  $0$ , normalized size =  $0$ . Maxima  $[F(-2)]$ 

Exception raised: ValueError

Verification of antiderivative is not currently implemented for this CAS.

[In] integrate( $x^2*(a+b*arctan(c*x))/(e*x^2+d)^2,x$ , algorithm="maxima")

[Out] Exception raised: ValueError

 $Fricas$   $[F]$ time =  $0$ ., size =  $0$ , normalized size =  $0$ .

$$
integral\left(\frac{bx^2\arctan\left(cx\right)+ax^2}{e^2x^4+2\,dex^2+d^2},x\right)
$$

Verification of antiderivative is not currently implemented for this CAS.

```
[In] integrate(x^2*(a+b*arctan(c*x))/(e*x^2+d)^2,x, algorithm="fricas")
```

```
[Out] integral((b*x^2*arctan(cx*x) + ax*2)/(e^2*x^4 + 2*d*e*x^2 + d^2), x)
```
**Sympy [F(-1)]** time = 0., size = 0, normalized size = 0.

## Timed out

Verification of antiderivative is not currently implemented for this CAS.

[In] integrate(x\*\*2\*(a+b\*atan(c\*x))/(e\*x\*\*2+d)\*\*2,x)

[Out] Timed out

**Giac**  $[F]$  time = 0., size = 0, normalized size = 0.

$$
\int \frac{\left(b \arctan\left(cx\right) + a\right)x^2}{\left(ex^2 + d\right)^2} dx
$$

Verification of antiderivative is not currently implemented for this CAS.

 $[In] \ \int \mathop{\rm integer}\nolimits\{x^2*(a+b*arctan(c*x))/(e*x^2+d)^2,x,\ \hbox{algorithm="giac")}$ 

[Out] integrate((b\*arctan(c\*x) + a)\*x^2/(e\*x^2 + d)^2, x)

**3.1163** 
$$
\int \frac{a + b \tan^{-1}(cx)}{(d + ex^2)^2} dx
$$

Optimal. Leaf size=819

$$
\frac{\tan^{-1}\left(\frac{\sqrt{ex}}{\sqrt{d}}\right)\left(a+b\tan^{-1}(cx)\right)}{2d^{3/2}\sqrt{e}}+\frac{x\left(a+b\tan^{-1}(cx)\right)}{2d\left(ex^{2}+d\right)}+\frac{ibc\log\left(\frac{\sqrt{e}\left(1-\sqrt{-c^{2}}x\right)}{i\sqrt{-c^{2}}\sqrt{d}+\sqrt{e}}\right)\log\left(1-\frac{i\sqrt{ex}}{\sqrt{d}}\right)}{8\sqrt{-c^{2}}d^{3/2}\sqrt{e}}-\frac{ibc\log\left(-\frac{\sqrt{e}\left(\sqrt{-c^{2}}x+1\right)}{i\sqrt{-c^{2}}\sqrt{d}-\sqrt{e}}\right)\log\left(1-\frac{i\sqrt{e}x}{\sqrt{d}}\right)}{8\sqrt{-c^{2}}d^{3/2}\sqrt{e}}\right)}\right]
$$

[Out]  $(x*(a + b*ArcTan[c*x]))/(2*d*(d + e*x^2)) + ((a + b*ArcTan[c*x))*ArcTan[(Sq + c*ArcTr[i]])(G*G*G)]$ rt[e]\*x)/Sqrt[d]])/(2\*d^(3/2)\*Sqrt[e]) + ((I/8)\*b\*c\*Log[(Sqrt[e]\*(1 - Sqrt[  $\verb|--c^2]*x)) / (I*Sqrt[-c^2]*Sqrt[d] + Sqrt[e])]*Log[1 - (I*Sqrt[e]*x)/Sqrt[d]])$ /(Sqrt[-c^2]\*d^(3/2)\*Sqrt[e]) - ((I/8)\*b\*c\*Log[-((Sqrt[e]\*(1 + Sqrt[-c^2]\*x ))/(I\*Sqrt[-c^2]\*Sqrt[d] - Sqrt[e]))]\*Log[1 - (I\*Sqrt[e]\*x)/Sqrt[d]])/(Sqrt  $[-c^2]*d^(3/2)*Sqrt[e]) - ((I/8)*b*c*Log[-((Sqrt[e]*(1 - Sqrt[-c^2]*x))/(I*$ Sqrt[-c^2]\*Sqrt[d] - Sqrt[e]))]\*Log[1 + (I\*Sqrt[e]\*x)/Sqrt[d]])/(Sqrt[-c^2] \*d^(3/2)\*Sqrt[e]) + ((I/8)\*b\*c\*Log[(Sqrt[e]\*(1 + Sqrt[-c^2]\*x))/(I\*Sqrt[-c^ 2]\*Sqrt[d] + Sqrt[e])]\*Log[1 + (I\*Sqrt[e]\*x)/Sqrt[d]])/(Sqrt[-c^2]\*d^(3/2)\*  $Sqrt[e]) - (b*c*Log[1 + c^2*x^2])/(4*d*(c^2*d - e)) + (b*c*Log[d + e*x^2])/$  $(4*d*(c^2*d - e)) + ((I/8)*b*c*PolyLog[2, (Sqrt[-c^2]*(Sqrt[d] - I*Sqrt[e]*$ x))/(Sqrt[-c^2]\*Sqrt[d] - I\*Sqrt[e])])/(Sqrt[-c^2]\*d^(3/2)\*Sqrt[e]) - ((I/8 )\*b\*c\*PolyLog[2, (Sqrt[-c^2]\*(Sqrt[d] - I\*Sqrt[e]\*x))/(Sqrt[-c^2]\*Sqrt[d] + I\*Sqrt[e])])/(Sqrt[-c^2]\*d^(3/2)\*Sqrt[e]) + ((I/8)\*b\*c\*PolyLog[2, (Sqrt[-c ^2]\*(Sqrt[d] + I\*Sqrt[e]\*x))/(Sqrt[-c^2]\*Sqrt[d] - I\*Sqrt[e])])/(Sqrt[-c^2] \*d^(3/2)\*Sqrt[e]) - ((I/8)\*b\*c\*PolyLog[2, (Sqrt[-c^2]\*(Sqrt[d] + I\*Sqrt[e]\* x))/(Sqrt[-c^2]\*Sqrt[d] + I\*Sqrt[e])])/(Sqrt[-c^2]\*d^(3/2)\*Sqrt[e])

**Rubi**  $[A]$  time = 0.892897, antiderivative size = 819, normalized size of antiderivative = 1., number of steps used = 24, number of rules used = 12, integrand size = 18,  $\frac{\text{number of rules}}{\text{integrand size}}$  $= 0.667$ , Rules used  $= \{199, 205, 4912, 6725, 444, 36, 31, 4908, 2409, 2394, 2393, 2391\}$ 

$$
\frac{\tan^{-1}\left(\frac{\sqrt{e}x}{\sqrt{d}}\right)\left(a+b\tan^{-1}(cx)\right)}{2d^{3/2}\sqrt{e}}+\frac{x\left(a+b\tan^{-1}(cx)\right)}{2d\left(ex^{2}+d\right)}+\frac{ibc\log\left(\frac{\sqrt{e}\left(1-\sqrt{-c^{2}}x\right)}{i\sqrt{-c^{2}}\sqrt{d}+\sqrt{e}}\right)\log\left(1-\frac{i\sqrt{e}x}{\sqrt{d}}\right)}{8\sqrt{-c^{2}}d^{3/2}\sqrt{e}}-\frac{ibc\log\left(-\frac{\sqrt{e}\left(\sqrt{-c^{2}}x+1\right)}{i\sqrt{-c^{2}}\sqrt{d}-\sqrt{e}}\right)\log\left(1-\frac{i\sqrt{e}x}{\sqrt{d}}\right)}{8\sqrt{-c^{2}}d^{3/2}\sqrt{e}}\right)}\right]
$$

Antiderivative was successfully verified.

[In] Int  $[(a + b*ArcTan[c*x])/(d + e*x^2)^2,x]$ 

```
[Out] (x*(a + b*ArcTan[c*x]))/(2*d*(d + e*x^2)) + ((a + b*ArcTan[c*x])*ArcTan[(Sq
rt[e]*x)/Sqrt[d]])/(2*d^(3/2)*Sqrt[e]) + ((I/8)*b*c*Log[(Sqrt[e]*(1 - Sqrt[
-c^2]*x))/(I*Sqrt[-c^2]*Sqrt[d] + Sqrt[e])]*Log[1 - (I*Sqrt[e]*x)/Sqrt[d]])
/(Sqrt[-c^2]*d^(3/2)*Sqrt[e]) - ((I/8)*b*c*Log[-((Sqrt[e]*(1 + Sqrt[-c^2]*x
))/(I*Sqrt[-c^2]*Sqrt[d] - Sqrt[e]))]*Log[1 - (I*Sqrt[e]*x)/Sqrt[d]])/(Sqrt
[-c^2]*d^(3/2)*Sqrt[e]) - ((I/8)*b*c*Log[-((Sqrt[e)*(1 - Sqrt[-c^2]*x))/(I*Sqrt[-c^2]*Sqrt[d] - Sqrt[e]))]*Log[1 + (I*Sqrt[e]*x)/Sqrt[d]])/(Sqrt[-c^2]
*d^(3/2)*Sqrt[e]) + ((I/8)*b*c*Log[(Sqrt[e]*(1 + Sqrt[-c^2]*x))/(I*Sqrt[-c^2]))2]*Sqrt[d] + Sqrt[e])]*Log[1 + (I*Sqrt[e]*x)/Sqrt[d]])/(Sqrt[-c^2]*d^(3/2)*
Sqrt[e]) - (b*c*Log[1 + c^2*x^2])/(4*d*(c^2*d - e)) + (b*c*Log[d + e*x^2])/(4*d*(c^2*d - e)) + ((I/8)*b*c*PolyLog[2, (Sqrt[-c^2]*(Sqrt[d] - I*Sqrt[e]*x))/(Sqrt[-c^2]*Sqrt[d] - I*Sqrt[e])])/(Sqrt[-c^2]*d^(3/2)*Sqrt[e]) - ((I/8
)*b*c*PolyLog[2, (Sqrt[-c^2]*(Sqrt[d] - I*Sqrt[e]*x))/(Sqrt[-c^2]*Sqrt[d] +
I*Sqrt[e])])/(Sqrt[-c^2]*d^(3/2)*Sqrt[e]) + ((I/8)*b*c*PolyLog[2, (Sqrt[-c
^2]*(Sqrt[d] + I*Sqrt[e]*x))/(Sqrt[-c^2]*Sqrt[d] - I*Sqrt[e])])/(Sqrt[-c^2]
*d^(3/2)*Sqrt[e]) - ((I/8)*b*c*PolyLog[2, (Sqrt[-c^2]*(Sqrt[d] + I*Sqrt[e]*
```
 $x)$ )/(Sqrt[-c^2]\*Sqrt[d] + I\*Sqrt[e])])/(Sqrt[-c^2]\*d^(3/2)\*Sqrt[e])

### Rule 199

 $Int[((a_+) + (b_+) * (x_-)^{n}(n_-))^n(p_-, x_Symb01]$  :>  $-\text{Simp}[(x * (a + b * x^n)^n(p + 1)]$ ))/(a\*n\*(p + 1)), x] + Dist[(n\*(p + 1) + 1)/(a\*n\*(p + 1)), Int[(a + b\*x^n)^  $(p + 1)$ , x], x] /; FreeQ[{a, b}, x] && IGtQ[n, 0] && LtQ[p, -1] && (Integer  $Q[2*p]$  || (n == 2 && Integer $Q[4*p]$ ) || (n == 2 && Integer $Q[3*p]$ ) || Denomin  $ator[p + 1/n] < Denominator[p])$ 

## Rule 205

Int $[(a_+) + (b_-)*(x_-)^2)^{-(-1)}$ , x\_Symbol] :> Simp $[(Rt[a/b, 2]*ArcTan[x/Rt[a$ /b, 2]])/a, x] /; FreeQ[{a, b}, x] && PosQ[a/b]

## Rule 4912

 $Int[((a_{-.}) + ArcTan[(c_{-.})*(x_{-})]*(b_{-.}))*((d_{-.}) + (e_{-.})*(x_{-})^2)(q_{-.}), x_{-}Symb$ ol] :> With[ $\{u = IntHide[(d + e*x^2)^q, x]\}$ , Dist[a + b\*ArcTan[c\*x], u, x] - Dist[b\*c, Int[u/(1 + c<sup>2</sup>\*x<sup>2</sup>), x], x]] /; FreeQ[{a, b, c, d, e}, x] && (I  $ntegerQ[q]$  ||  $ItQ[q + 1/2, 0])$ 

#### Rule 6725

 $\texttt{Int}[(u_{\_})/((a_{\_}) + (b_{\_})*(x_{\_})\char' (n_{\_}))\text{, }x_{\_}\texttt{Symbol}] \text{ }:\texttt{With}[\{v = \texttt{RationalFunctionE}\}$  $x$ pand[u/(a + b\*x^n), x]}, Int[v, x] /; SumQ[v]] /; FreeQ[{a, b}, x] && IGtQ [n, 0]

## Rule 444

 $Int[(x_-)\hat{m}_\cdot)*(a_-) + (b_-)*(x_-)\hat{m}_\cdot](n_-))\hat{m}_\cdot(k_-) *((c_-) + (d_-)*(x_-)\hat{m}_\cdot)(n_-))\hat{m}_\cdot(k_-)$ ), x\_Symbol] :> Dist[1/n, Subst[Int[(a + b\*x)^p\*(c + d\*x)^q, x], x, x^n], x ] /; FreeQ[{a, b, c, d, m, n, p, q}, x] && NeQ[b\*c - a\*d, 0] && EqQ[m - n + 1, 0]

## Rule 36

 $Int[1/(((a_{-}. ) + (b_{-}.)*(x_{-}))*((c_{-}. ) + (d_{-}.)*(x_{-})))$ , x\_Symbol] :> Dist[b/(b\*c - a\*d),  $Int[1/(a + b*x), x], x] - Dist[d/(b*c - a*d), Int[1/(c + d*x), x],$  $x$ ] /; FreeQ[{a, b, c, d}, x] && NeQ[b\*c - a\*d, 0]

## Rule 31

Int $[(a_+) + (b_-)*(x_-))^(-1)$ , x\_Symbol] :> Simp[Log[RemoveContent[a + b\*x,  $x$ ]]/b,  $x$ ] /; FreeQ[{a, b},  $x$ ]

#### Rule 4908

 $Int[ArcTan[(c_{.})*(x_{.})]/((d_{.}) + (e_{.})*(x_{.})^2)$ , x\_Symbol] :> Dist[I/2, Int[L og[1 - I\*c\*x]/(d + e\*x^2), x], x] - Dist[I/2, Int[Log[1 + I\*c\*x]/(d + e\*x^2 ), x], x] /; FreeQ[{c, d, e}, x]

## Rule 2409

 $Int[((a_{-}) + Log[(c_{-}) * ((d_{-}) + (e_{-}) * (x_{-})) \hat{(n_{-}})] * (b_{-}) \hat{(p_{-}}) * ((f_{-}) + (g_{-}).$  $(\mathbf{x}_\text{max})^-(\mathbf{r}_\text{max})^-(\mathbf{q}_\text{max})$ ,  $\mathbf{x}_\text{max}$  = 1nt [ExpandIntegrand [(a + b\*Log[c\*(d + e\*x)  $\lceil \nceil$ ) $\lceil p, (f + g*x^r) \rceil q, x$ , x] /; FreeQ[{a, b, c, d, e, f, g, n, r}, x] && I GtQ[p, 0] && IntegerQ[q] && (GtQ[q, 0] || (IntegerQ[r] && NeQ[r, 1]))

## Rule 2394

 $Int[((a_{-.}) + Log[(c_{-.}) * ((d_{-}) + (e_{-.}) * (x_{-}))^(n_{-.})] * (b_{-.}))/((f_{-.}) + (g_{-.}) * (x_{-})$ )), x\_Symbol] :> Simp[(Log[(e\*(f + g\*x))/(e\*f - d\*g)]\*(a + b\*Log[c\*(d + e\*x  $\binom{n}{y}$  $(g, x]$  - Dist[(b\*e\*n)/g, Int[Log[(e\*(f + g\*x))/(e\*f - d\*g)]/(d + e\*x) , x], x] /; FreeQ[{a, b, c, d, e, f, g, n}, x] && NeQ[e\*f - d\*g, 0]

## Rule 2393

 $Int[((a_{-}) + Log[(c_{-}) * ((d_{-}) + (e_{-}) * (x_{-}))] * (b_{-})) / ((f_{-}) + (g_{-}) * (x_{-}))$ ,  $x_{-}$ Symbol] :> Dist[1/g, Subst[Int[(a + b\*Log[1 + (c\*e\*x)/g])/x, x], x, f + g\*x ], x] /; FreeQ[{a, b, c, d, e, f, g}, x] && NeQ[e\*f - d\*g, 0] && EqQ[g + c\*  $(e*f - d*g), 0]$ 

## Rule 2391

 $Int[Log[(c_{\_.})*((d_{\_}) + (e_{\_.})*(x_{\_})^(n_{\_.}))]/(x_{\_})$ ,  $x_{\_Symbol}]$  :>  $-Simp[PolyLog[2]$ , -(c\*e\*x^n)]/n, x] /; FreeQ[{c, d, e, n}, x] && EqQ[c\*d, 1]

## Rubi steps

$$
\int \frac{a + b \tan^{-1}(cx)}{(d + cx^2)^2} dx = \frac{x(a + b \tan^{-1}(cx))}{2d(d + cx^2)} + \frac{(a + b \tan^{-1}(cx)) \tan^{-1}(\frac{\sqrt{cx}}{\sqrt{d}})}{2d^{3/2}\sqrt{e}} - (bc) \int \frac{\frac{x}{2d(d + cx^2)} + \frac{\tan^{-1}(\frac{\sqrt{cx}}{\sqrt{d}})}{2d^{3/2}\sqrt{e}} dx}{1 + c^2x^2} dx
$$
  
\n
$$
= \frac{x(a + b \tan^{-1}(cx))}{2d(d + cx^2)} + \frac{(a + b \tan^{-1}(cx)) \tan^{-1}(\frac{\sqrt{cx}}{\sqrt{d}})}{2d^{3/2}\sqrt{e}} - (bc) \int \left(\frac{x}{2d(1 + c^2x^2)(d + ex^2)} + \frac{\tan^{-1}(\frac{\sqrt{cx}}{\sqrt{d}})}{2d^{3/2}\sqrt{e}}\right) dx
$$
  
\n
$$
= \frac{x(a + b \tan^{-1}(cx))}{2d(d + ex^2)} + \frac{(a + b \tan^{-1}(cx)) \tan^{-1}(\frac{\sqrt{cx}}{\sqrt{d}})}{2d^{3/2}\sqrt{e}} - \frac{(bc) \int \frac{x}{(1 + c^2x^2)(d + ex^2)} dx}{2d^{3/2}\sqrt{e}} - \frac{(bc) \int \frac{\tan^{-1}(\frac{\sqrt{cx}}{\sqrt{d}})}{2d^{3/2}\sqrt{e}} dx}
$$
  
\n
$$
= \frac{x(a + b \tan^{-1}(cx))}{2d(d + ex^2)} + \frac{(a + b \tan^{-1}(cx)) \tan^{-1}(\frac{\sqrt{cx}}{\sqrt{d}})}{2d^{3/2}\sqrt{e}} - \frac{(bc) \text{Subst} \left(\int \frac{1}{(1 + c^2x)(d + ex)} dx, x, x^2\right)}{4d} - \frac{(ibc) \int \frac{1}{1 + c^2x} dx, x, x^2}{4d(c^2d - e)} - \frac{(ibc) \int \frac{1}{2d(d + ex^2)} dx}{4d(c^2d - e)} - \frac{(abc) \int \frac{1}{2d(d + ex^2)} dx}{4d(c^2d - e)} - \frac{(abc) \int \frac{1}{2d(d + ex^2)} dx}{4d(c^2d - e)} - \frac{(abc) \int \frac{1}{2d(d + ex^2)} dx}{4d(c^2d - e)} - \frac
$$

$$
= \frac{x\left(a+b\tan^{-1}(cx)\right)}{2d\left(d+ex^2\right)} + \frac{\left(a+b\tan^{-1}(cx)\right)\tan^{-1}\left(\frac{\sqrt{ex}}{\sqrt{d}}\right)}{2d^{3/2}\sqrt{e}} + \frac{ibc\log\left(\frac{\sqrt{e}\left(1-\sqrt{-c^2x}\right)}{i\sqrt{-c^2}\sqrt{d}+\sqrt{e}}\right)\log\left(1-\frac{i\sqrt{ex}}{\sqrt{d}}\right)}{8\sqrt{-c^2}d^{3/2}\sqrt{e}} - \frac{ibc\log\left(\frac{\sqrt{e}\left(1-\sqrt{-c^2x}\right)}{i\sqrt{-c^2}\sqrt{d}+\sqrt{e}}\right)\log\left(1-\frac{i\sqrt{ex}}{\sqrt{d}}\right)}{4d\sqrt{e}}\right)}\right)
$$

$$
= \frac{x\left(a+b\tan^{-1}(cx)\right)}{2d\left(d+ex^{2}\right)} + \frac{\left(a+b\tan^{-1}(cx)\right)\tan^{-1}\left(\frac{\sqrt{e}x}{\sqrt{d}}\right)}{2d^{3/2}\sqrt{e}} + \frac{ibc\log\left(\frac{\sqrt{e}\left(1-\sqrt{-c^{2}}x\right)}{i\sqrt{-c^{2}}\sqrt{d}+\sqrt{e}}\right)\log\left(1-\frac{i\sqrt{e}x}{\sqrt{d}}\right)}{8\sqrt{-c^{2}}d^{3/2}\sqrt{e}} - \frac{ibc\log\left(\frac{\sqrt{e}\left(1-\sqrt{-c^{2}}x\right)}{i\sqrt{-c^{2}}\sqrt{d}+\sqrt{e}}\right)\log\left(1-\frac{i\sqrt{e}x}{\sqrt{d}}\right)}{2d^{3/2}\sqrt{e}} - \frac{ibc\log\left(\frac{\sqrt{e}\left(1-\sqrt{-c^{2}}x\right)}{i\sqrt{-c^{2}}\sqrt{d}+\sqrt{e}}\right)\log\left(1-\frac{i\sqrt{e}x}{\sqrt{d}}\right)}{8\sqrt{-c^{2}}d^{3/2}\sqrt{e}} - \frac{ibc\log\left(\frac{\sqrt{e}\left(1-\sqrt{-c^{2}}x\right)}{i\sqrt{-c^{2}}\sqrt{d}+\sqrt{e}}\right)\log\left(1-\frac{i\sqrt{e}x}{\sqrt{d}}\right)}{8\sqrt{-c^{2}}d^{3/2}\sqrt{e}} - \frac{ibc\log\left(\frac{\sqrt{e}\left(1-\sqrt{-c^{2}}x\right)}{i\sqrt{-c^{2}}\sqrt{d}+\sqrt{e}}\right)\log\left(1-\frac{i\sqrt{e}x}{\sqrt{d}}\right)}{8\sqrt{-c^{2}}d^{3/2}\sqrt{e}} - \frac{ibc\log\left(\frac{\sqrt{e}\left(1-\sqrt{-c^{2}}x\right)}{i\sqrt{-c^{2}}\sqrt{d}+\sqrt{e}}\right)\log\left(1-\frac{i\sqrt{e}x}{\sqrt{d}}\right)}{8\sqrt{-c^{2}}d^{3/2}\sqrt{e}} - \frac{ibc\log\left(\frac{\sqrt{e}\left(1-\sqrt{-c^{2}}x\right)}{i\sqrt{-c^{2}}\sqrt{d}+\sqrt{e}}\right)\log\left(1-\frac{i\sqrt{e}x}{\sqrt{d}}\right)}{2\sqrt{d}+\sqrt{e}} - \frac{ibc\log\left(\frac{\sqrt{e}\left(1-\sqrt{-c^{2}}x
$$

**Mathematica** [A] time = 10.0501, size = 861, normalized size =  $1.05$ 

$$
bc \left(\frac{2 \log \left(\frac{(c^2 d - e) \cos \left(2 \tan^{-1}(cx)\right)}{dc^2 + e} + 1\right)}{c^2 d - e} + \frac{2 d \left(\frac{c^2 d}{\sqrt{d}}\right)}{c^2 d - e} + \frac{2 d \left(\frac{c^2 d}{\sqrt{d}}\right)^2}{c^2 d - e} + \frac{2 d \left(\frac{c^2 d}{\sqrt{d}}\right)^2}{c^2 d - e} + \frac{2 d^2 e^2}{c^2 d - e} + \frac{2 d^2 e^2}{c^2
$$

Warning: Unable to verify antiderivative.

[In] Integrate[(a + b\*ArcTan[c\*x])/(d + e\*x^2)^2,x]

$$
[Out] (a*x)/(2*d*(d + e*x^2)) + (a*Arctan[(Sqrt[e]*x)/Sqrt[d])/(2*d^(3/2)*Sqrt[e]) + (b*c*((2*Log[1 + ((c^2*d - e)*Cos[2*Arctan[c*x)])/(c^2*d + e)])/(c^2*d)
$$

- e) +  $(-4*ArcTan[c*x]*ArcTanh[Sqrt[-(c^2*d*e)]/(c*e*x)] + 2*ArcCos[-((c^2*ds)] + 2*ArcCos[-(1+c^2*ds)] + 2*ArcCos[-(1+c^2*ds)] + 2*ArcCos[-(1+c^2*ds)] + 2*ArcCos[-(1+c^2*ds)] + 2*ArcCos[-(1+c^2*ds)] + 2*ArcCos[-(1+c^2*ds)] + 2*ArcCos[-(1+c^2*ds)] + 2*ArcCos[-(1+c^2*ds)] + 2*ArcCos[-(1+c^2*ds)] + 2*ArcCos[-(1+c^2*ds)] + 2*ArcCos[ *d + e)/(c^2*d - e))$  \*ArcTanh [ $(c*e*x)/Sqrt[-(c^2*d*e)]$  -  $ArcCos[-((c^2*d$ + e)/(c^2\*d - e))] + (2\*I)\*ArcTanh[(c\*e\*x)/Sqrt[-(c^2\*d\*e)]])\*Log[(2\*c^2\*d\*  $((-1)*e + Sqrt[-(c^2*d*e)])*(-I + c*x))/((c^2*d - e)*(c^2*d + c*Sqrt[-(c^2)*d]))$ d\*e)]\*x))] -  $(\text{Arccos}[-((c^2*d + e)/(c^2*d - e))] - (2*I)*\text{ArcTanh}[(c*e*x)/Sq$  $rt[-(c^2*d*e)])*Log[(2*c^2*d*(I*e + Sqrt[-(c^2*d*e)])*(I + c*x))/((c^2*d$ e)\*(c^2\*d + c\*Sqrt[-(c^2\*d\*e)]\*x))] + (ArcCos[-((c^2\*d + e)/(c^2\*d - e))] - (2\*I)\*(ArcTanh[(c\*d)/(Sqrt[-(c^2\*d\*e)]\*x)] + ArcTanh[(c\*e\*x)/Sqrt[-(c^2\*d \*e)]]))\*Log[(Sqrt[2]\*Sqrt[-(c^2\*d\*e)])/(Sqrt[c^2\*d - e]\*E^(I\*ArcTan[c\*x])\*S qrt[c^2\*d + e + (c^2\*d - e)\*Cos[2\*ArcTan[c\*x]]])] + (ArcCos[-((c^2\*d + e)/(  $c^2*d - e)$ ] +  $(2*I)*(ArcTanh[(c*d)/(Sqrt[-(c^2*d*e)]*x)] + ArcTanh[(c*e*x)]$ /Sqrt[-(c^2\*d\*e)]]))\*Log[(Sqrt[2]\*Sqrt[-(c^2\*d\*e)]\*E^(I\*ArcTan[c\*x]))/(Sqrt  $[c^2*d - e]*Sqrt[c^2*d + e + (c^2*d - e)*Cos[2*ArcTan[c*x]]])] + I*(PolyLog$  $[2, ((c^2*d + e - (2*I)*Sqrt[-(c^2*d*e)])*(c^2*d - c*Sqrt[-(c^2*d*e)]*x))/($  $(c^2*d - e)*(c^2*d + c*Sqrt[-(c^2*d+e)*x))] - PolyLog[2, ((c^2*d + e + (2*de))$ I)\*Sqrt[-(c^2\*d\*e)])\*(c^2\*d - c\*Sqrt[-(c^2\*d\*e)]\*x))/((c^2\*d - e)\*(c^2\*d + c\*Sqrt[-(c^2\*d\*e)]\*x))]))/Sqrt[-(c^2\*d\*e)] + (4\*ArcTan[c\*x]\*Sin[2\*ArcTan[c\*  $x]$ ])/(c^2\*d + e + (c^2\*d - e)\*Cos[2\*ArcTan[c\*x]])))/(8\*d)

**Maple [B]** time =  $0.767$ , size =  $2315$ , normalized size =  $2.8$ 

result too large to display

Verification of antiderivative is not currently implemented for this CAS.

```
[In] int((a+b*arctan(c*x))/(e*x^2+d)^2,x)
```

```
[Out] -1/4*I/c*b*(c^2*e*d)^(1/2)/d^2/(c^2*d-e)*arctan(c*x)*ln(1-(c^2*d-e)*(1+I*c*)x)^2/(c^2*x^2+1)/(-c^2*d-2*(c^2*e*d)^(1/2)-e))+3/4*I*c^3*b*ln(1-(c^2*d-e)*(
1+I*c*x)^2/(c^2*x^2+1)/(-c^2*d+2*(c^2*e*d)^(1/2)-e))*arctan(c*x)/(c^4*d^2-2
*c^2*d*e+e^2)/(c^2*d-e)*(c^2*e*d)^(1/2)+1/8/c*b*e^2*polylog(2,(c^2*d-e)*(1+
I*c*x)^2/(c^2*x^2+1)/(-c^2*d+2*(c^2*e*d)^(1/2)-e))/d^2/(c^2*d-e)/(c^4*d^2-2
*c^2*d*e+e^2)*(c^2*e*d)^(1/2)+1/4/c*b*e^2*arctan(c*x)^2/d^2/(c^2*d-e)/(c^4*
d^2-2*c^2*d*e+e^2)*(c^2*e*d)^(1/2)-3/4*c*b*arctan(c*x)^2/d/(c^2*d-e)/(c^4*d
2-2*c^2*d*e+e^2)*(c^2*e*d)^(1/2)*e-1/4*c^5*b*d*arctan(c*x)^2/e/(c^2*d-e)/(d^2*de^2)c^4*d^2-2*c^2*d*e+e^2)*(c^2*e*d)^(1/2)-3/8*c*b*polylog(2,(c^2*d-e)*(1+I*c*x)))^2/(c^2*x^2+1)/(-c^2*d+2*(c^2*e*d)^(1/2)-e))/d/(c^2*d-e)/(c^4*d^2-2*c^2*d*
e+e^2)*(c^2*e*d)^(1/2)*e-1/8*c^5*b*d*polylog(2,(c^2*d-e)*(1+I*c*x)^2/(c^2*x
2+1)/(-c^2*d+2*(c^2*e*d)^(1/2)-e))/e/(c^2*d-e)/(c^4*d^2-2*c^2*d*e+e^2)*(c^2*)2*e*d)^(1/2)-1/2*c^2*b*arctan(c*x)/d/(c^2*d-e)/(c^2*e*x^2+c^2*d)*x*e+1/8*c*
b*(c^2*e*d)^(1/2)/(c^2*d-e)/d/e*polylog(2,(c^2*d-e)*(1+I*c*x)^2/(c^2*x^2+1)
/(-c^2*d-2*(c^2*e*d)^(1/2)-e))+1/4*c^2*b*(d*e)^(1/2)/d/e*arctanh(1/4*(2*(c^2*))2*d-e)*(1+I*c*x)^2/(c^2*x^2+1)+2*c^2*d+2*e)/c/(d*e)^(1/2))/(c^2*d-e)+1/4*c*
b*(c^2*e*d)^(1/2)/(c^2*d-e)/d/e*arctan(c*x)^2+1/4*c^3*b/(c^2*d-e)^2*ln((1+I
*c*x)^4/(c^2*x^2+1)^2*c^2*d+2*c^2*d*(1+I*c*x)^2/(c^2*x^2+1)-(1+I*c*x)^4/(c^
2*x^2+1)^2*e+c^2*d+2*(1+I*c*x)^2/(c^2*x^2+1)*e-e)-c^3*b/(c^2*d-e)^2*ln((1+I
*c*x)/(c^2*x^2+1)^(1/2)+1/2*a/d/(d*e)^(1/2)*arctan(e*x/(d*e)^(1/2))+1/2*I*c^3*b*arctan(c*x)/d/(c^2*d-e)/(c^2*e*x^2+c^2*d)*x^2*e+1/4*I*c*b*(c^2*e*d)^{'}1/2)/(c^2*d-e)/d/e*arctan(c*x)*ln(1-(c^2*d-e)*(1+I*c*x)^2/(c^2*x^2+1)/(-c^2)*d-2*(c^2*e*d)^(1/2)-e))-1/4*I*c^5*b*ln(1-(c^2*d-e)*(1+I*c*x)^2/(c^2*x^2+1)/(-c^2*d+2*(c^2*e*d)^(1/2)-e))*\arctan(c*x)/(c^2*d-e)/e/(c^4*d^2-2*c^2*d*e+e^2)*(c^2*e*d)^(1/2)*d-3/4*I*c*b*ln(1-(c^2*d-e)*(1+I*c*x)^2/(c^2*x^2+1)/(-c^2*)2*d+2*(c^2*e*d)^(1/2)-e)*arctan(c*x)*e/d/(c^2*d-e)/(c^4*d^2-2*c^2*d*e+e^2)
*(c^2*e*d)^(1/2)+1/4*I/c*b*e^2*ln(1-(c^2*d-e)*(1+I*c*x)^2/((c^2*x^2+1)/(-c^2*d+2*(c^2*e*d)^(1/2)-e))*arctan(c*x)/d^2/(c^2*d-e)/(c^4*d^2-2*c^2*d*e+e^2)*
(c^2*e*d)^(1/2)+1/4*b*(d*e)^(1/2)/d^2*e*arctanh(1/4*(2*(c^2*d-e)*(1+I*c*x)^2))2/(c^2*x^2+1)+2*c^2*d+2*e)/c/(d*e)^(1/2))/(c^2*d-e)^2-1/4*c*b/d/(c^2*d-e)^2
```

```
*e*ln((1+I*c*x)^4/(c^2*x^2+1)^2*c^2*d+2*c^2*d*(1+I*c*x)^2/(c^2*x^2+1)-(1+I*
c*x)^{4/(c^2*x^2+1)^2*e+c^2*d+2*(1+I*c*x)^2/(c^2*x^2+1)*e-e)+1/2*c^4*b*arctan(c*x)/(c^2*d-e)/(c^2*e*x^2+c^2*d)*x+c*b/d/(c^2*d-e)^2*e*ln((1+I*c*x)/(c^2*k)*c*2+c^2*d)ex<sup>2+1)</sup><sup>(1/2))+3/4*c<sup>2</sup>*b*arctan(c*x)<sup>2</sup>/(c<sup>2</sup>*d<sup>2</sup>2-2*c<sup>2</sup>*d*e+e<sup>2</sup>)/(c<sup>2*d-e</sup>)*(c<sup>2</sup></sup>
2*exd^-(1/2)-1/4*c^4*b*(d*e)^-(1/2)/e*arctanh(1/4*(2*(c^2*d-e)*(1+I*c*x)^2)/(c^2*x^2+1)+2*c^2*d+2*e)/(d*e)^(1/2))/(c^2*d-e)^2-1/8/c*b*(c^2*e*d)^(1/2)/d^2/(c^2*d-e)*polylog(2, (c^2*d-e)*(1+I*c*x)^2/(c^2*x^2+1)/(-c^2*d-2*(c^2*e*)d)^(1/2)-e))-1/4/c*b*(c^2*e*d)^(1/2)/d^2/(c^2*d-e)*arctan(c*x)^2+3/8*c^3*b*
polylog(2,(c<sup>2*d-e)*</sup>(1+I*c*x)<sup>2</sup>/(c<sup>2*x2+1)/(-c<sup>2*d+2*</sup>(c<sup>2*e*d)</sup><sup>2</sup>(1/2)-e))/(</sup>
c^4*d^2-2*c^2*d*e+e^2)/(c^2*d-e)*(c^2*e*d)^(1/2)+1/2*I*c^3*b*arctan(c*x)/(c^2*d*c*)/c2*d-e)/ (c^2*e*x^2+c^2*d)+1/2*c^2*a*x/d/(c^2*e*x^2+c^2*d)+1/4*b*(d*e)^(1/2)/d^2*arctanh(1/4*(2*(c^2*d-e)*(1+I*c*x)^2/(c^2*x^2+1)+2*c^2*d+2*e)/c/(d*e)^
(1/2))/(c^2*d-e)
```
Maxima  $[F(-2)]$ time =  $0$ ., size = 0, normalized size = 0.

Exception raised: ValueError

Verification of antiderivative is not currently implemented for this CAS.

[In]  $integrate((a+b*arctan(c*x))/(e*x^2+d)^2,x, algorithm="maxima")$ 

[Out] Exception raised: ValueError

Fricas  $[F]$ time =  $0$ ., size = 0, normalized size = 0.

$$
integral\left(\frac{b\arctan\left(cx\right)+a}{e^2x^4+2\,dex^2+d^2},x\right)
$$

Verification of antiderivative is not currently implemented for this CAS.

```
[In] integrate((a+b*arctan(c*x))/(e*x^2+d)^2,x, algorithm="fricas")
```
[Out] integral( $(b*arctan(c*x) + a)/(e^2*x^4 + 2*d*e*x^2 + d^2)$ , x)

time =  $0.$ , size =  $0$ , normalized size =  $0$ . Sympy  $[F(-1)]$ 

Timed out

Verification of antiderivative is not currently implemented for this CAS.

[In] integrate( $(a+b*atan(c*x))/(e*x**2+d)**2,x)$ 

[Out] Timed out

Giac [F] time = 0., size = 0, normalized size = 0.

$$
\int \frac{b \arctan (cx) + a}{\left( ex^2 + d\right)^2} dx
$$

Verification of antiderivative is not currently implemented for this CAS.

```
[In] \;{\rm integrate}((a+b*arctan(c*x))/(e*x^2+d)^2,x,\;{\rm algorithm="giac")}
```

```
[Out] integrate((b*arctan(c*x) + a)/(e*x^2 + d)^2, x)
```
## 3.1164 ∫  $a+b\tan^{-1}(cx)$  $\frac{1}{x^2(4+ex^2)^2}dx$

Optimal. Leaf size=1382

result too large to display

```
[Out] -((a + b*ArcTan[c*x])/(d^2*x)) - (e*x*(a + b*ArcTan[c*x]))/(2*d^2*(d + e*x^2))2)) - (a*Sqrt[e]*ArcTan[(Sqrt[e]*x)/Sqrt[d]])/d^{(5/2)} - (Sqrt[e]*(a + b*ArcTan[c*x])*ArcTan[(Sqrt[e]*x)/Sqrt[d]])/(2*d^(5/2)) + (b*c*Log[x])/d^2 + ((I
/4)*b*Sqrt[e]*Log[1 + I*c*x]*Log[(c*(Sqrt[-d] - Sqrt[e]*x))/(c*Sqrt[-d] - I
*\sqrt{sqrt[e]})/(-d)^{(5/2)} - ((1/4)*b*\sqrt{2}t[e]*Log[1 - I*\sqrt{x}]*Log[(c*(Sqrt[-d] -Sqrt[e]*x)) / (c*Sqrt[-d] + I*Sqrt[e])) / (-d)^(5/2) + ((I/4)*b*Sqrt[e]*Log[1]- I*c*x]*Log[(c*(Sqrt[-d] + Sqrt[e]*x))/(c*Sqrt[-d] - I*Sqrt[e])])/(-d)^(5
/2) - ((I/4)*b*Sqrt[e]*Log[1 + I*c*x]*Log[(c*(Sqrt[-d] + Sqrt[e]*x))/(c*Sqr
t[-d] + I*Sqrt[e])]/(-d)^{-(5/2)} - ((I/8)*b*c*Sqrt[e]*Log[(Sqrt[e]*(1 - Sqrt[e]))])[-c^2]*x))/(I*Sqrt[-c^2]*Sqrt[d] + Sqrt[e])]*Log[1 - (I*Sqrt[e]*x)/Sqrt[d]])/(Sqrt[-c^2]*d^(5/2)) + ((I/8)*b*c*Sqrt[e]*Log[-((Sqrt[e]*(1 + Sqrt[-c^2]*
x))/(I*Sqrt[-c^2]*Sqrt[d] - Sqrt[e]))]*Log[1 - (I*Sqrt[e]*x)/Sqrt[d]])/(Sqr
t[-c^2]*d^*(5/2)) + ((1/8)*b*c*Sqrt[e]*Log[-((Sqrt[e]*(1 - Sqrt[-c^2]*x))/(I*Sqrt[-c^2]*Sqrt[d] - Sqrt[e]))]*Log[1 + (I*Sqrt[e]*x)/Sqrt[d]])/(Sqrt[-c^2
]*d^(5/2)) - ((I/8)*b*c*Sqrt[e]*Log[(Sqrt[e]*(1 + Sqrt[-c^2]*x))/(I*Sqrt[-c
^2]*Sqrt[d] + Sqrt[e])]*Log[1 + (I*Sqrt[e]*x)/Sqrt[d]])/(Sqrt[-c^2]*d^(5/2)
) - (b*c*Log[1 + c^2*x^2])/(2*d^2) + (b*c*e*Log[1 + c^2*x^2])/(4*d^2*(c^2*d
- e)) - (b*c*e*Log[d + e*x^2])/(4*d^2*(c^2*d - e)) - ((I/4)*b*Sqrt[e]*PolyLog[2, (Sqrt[e)*(I - c*x)) / (c*Sort[-d] + I*Sort[e]))/(-d)^{(5/2)} + ((I/4)*b*Sqrt[e]*PolyLog[2, (Sqrt[e]*(1 - I*c*x))/(I*c*Sqrt[-d] + Sqrt[e])])/(-d)^(
5/2) + ((I/4)*b*Sqrt[e]*PolyLog[2, (Sqrt[e]*(1 + I*c*x))/(I*c*Sqrt[-d] + Sq
rt[e]])/(-d)^(5/2) - ((I/4)*b*Sqrt[e]*PolyLog[2, (Sqrt[e]*(I + c*x))/(c*Sq
rt[-d] + I*Sqrt[e])//(-d)^{(5/2)} - ((I/8)*b*c*Sqrt[e]*PolyLog[2, (Sqrt[-c^2]*(Sqrt[d] - I*Sqrt[e]*x))/(Sqrt[-c^2]*Sqrt[d] - I*Sqrt[e])])/(Sqrt[-c^2]*d
^{\frown}(5/2)) + ((I/8)*b*c*Sqrt[e]*PolyLog[2, (Sqrt[-c^2]*(Sqrt[d] - I*Sqrt[e]*x)
)/(Sqrt[-c^2]*Sqrt[d] + I*Sqrt[e])])/(Sqrt[-c^2]*d^(5/2)) - ((I/8)*b*c*Sqrt
[e] * PolyLog[2, (Sqrt[-c^2] * (Sqrt[d] + I * Sqrt[e]*x)) / (Sqrt[-c^2]*Sqrt[d] - I*\sqrt{sqrt}[e]])/(\sqrt{sqrt}[-c^2]*d^(5/2)) + ((1/8)*b*c*\sqrt{sqrt}[e]*PolyLog[2, (Sqrt[-c^2]*(Sqrt[d] + I*Sqrt[e]*x))/(Sqrt[-c^2]*Sqrt[d] + I*Sqrt[e])])/(Sqrt[-c^2]*d
\hat{-(5/2)}
```
**Rubi**  $[A]$  time = 1.58037, antiderivative size = 1382, normalized size of antiderivative = 1., number of steps used = 50, number of rules used = 17, integrand size =  $21, \frac{\text{number of rules}}{\text{integrand size}}$  $= 0.81$ , Rules used  $= \{4980, 4852, 266, 36, 29, 31, 199, 205, 4912, 6725, 444, 4908, 2409,$ 2394, 2393, 2391, 4910}

$$
-\frac{\sqrt{e}\tan^{-1}\left(\frac{\sqrt{e}x}{\sqrt{d}}\right)(a+b\tan^{-1}(cx))}{2d^{5/2}}-\frac{a+b\tan^{-1}(cx)}{d^2x}-\frac{ex\left(a+b\tan^{-1}(cx)\right)}{2d^2\left(ex^2+d\right)}-\frac{a\sqrt{e}\tan^{-1}\left(\frac{\sqrt{e}x}{\sqrt{d}}\right)}{d^{5/2}}+\frac{bc\log(x)}{d^2}+\frac{ib\sqrt{e}\log(x)}{d^2x}
$$

Antiderivative was successfully verified.

[In] Int[(a + b\*ArcTan[c\*x])/(x^2\*(d + e\*x^2)^2),x]

```
[Out] -(a + b*ArcTan[c*x])/(d^2*x)) - (e*x*(a + b*ArcTan[c*x]))/(2*d^2*(d + e*x^2))2)) - (a*Sqrt[e]*ArcTan[(Sqrt[e]*x)/Sqrt[d]])/d^{(5/2)} - (Sqrt[e]*(a + b*ArcTan[c*x])*ArcTan[(Sqrt[e]*x)/Sqrt[d]])/(2*d^(5/2)) + (b*c*Log[x])/d^2 + ((I
/4)*b*Sqrt[e]*Log[1 + I*c*x]*Log[(c*(Sqrt[-d] - Sqrt[e]*x))/(c*Sqrt[-d] - I
```
 $*\sqrt{Sqrt[e]})/(-d)^{(5/2)} - ((I/4)*b*Sqrt[e]*Log[1 - I*c*x]*Log[(c*(Sqrt[-d] Sqrt[e]*x)) / (c*Sqrt[-d] + I*Sqrt[e])) / (-d)^(5/2) + ((I/4)*b*Sqrt[e]*Log[1]$ - I\*c\*x]\*Log[(c\*(Sqrt[-d] + Sqrt[e]\*x))/(c\*Sqrt[-d] - I\*Sqrt[e])])/(-d)^(5 /2) - ((I/4)\*b\*Sqrt[e]\*Log[1 + I\*c\*x]\*Log[(c\*(Sqrt[-d] + Sqrt[e]\*x))/(c\*Sqr  $t[-d] + I*Sqrt[e]))/(-d)^(5/2) - ((I/8)*b*c*Sqrt[e]*Log[(Sqrt[e]*(1 - Sqrt[e]))])$  $[-c^2]*x$ ))/(I\*Sqrt $[-c^2]*Sqrt[d] + Sqrt[e])]*Log[1 - (I*Sqrt[e]*x)/Sqrt[d]]$ )/(Sqrt $[-c^2]*d^-(5/2)$ ) + ((I/8)\*b\*c\*Sqrt $[e]*Log[-((Sqrt[e)*(1 + Sqrt[-c^2]*$ x))/(I\*Sqrt[-c^2]\*Sqrt[d] - Sqrt[e]))]\*Log[1 - (I\*Sqrt[e]\*x)/Sqrt[d]])/(Sqr  $t[-c^2]*d^*(5/2)) + ((I/8)*b*c*Sqrt[e]*Log[-((Sqrt[e]*(1 - Sqrt[-c^2]*x))/(I$ \*Sqrt[-c^2]\*Sqrt[d] - Sqrt[e]))]\*Log[1 + (I\*Sqrt[e]\*x)/Sqrt[d]])/(Sqrt[-c^2 ]\*d^(5/2)) - ((I/8)\*b\*c\*Sqrt[e]\*Log[(Sqrt[e]\*(1 + Sqrt[-c^2]\*x))/(I\*Sqrt[-c ^2]\*Sqrt[d] + Sqrt[e])]\*Log[1 +  $(I*Sqrt[e]*x)/Sqrt[d]])/(Sqrt[-c^2]*d^(5/2)$ ) -  $(b*c*Log[1 + c^2*x^2])/(2*d^2) + (b*c*e*Log[1 + c^2*x^2])/(4*d^2*(c^2*d^2)))$ - e)) -  $(b*c*e*Log[d + e*x^2])/(4*d^2*(c^2*d - e)) - ((I/4)*b*Sqrt[e]*Poly$ Log[2,  $(Sqrt[e)*(I - c*x)) / (c*Sort[-d] + I*Sort[e]))/(-d)^(5/2) + ((I/4)*b$ \*Sqrt[e]\*PolyLog[2, (Sqrt[e]\*(1 - I\*c\*x))/(I\*c\*Sqrt[-d] + Sqrt[e])])/(-d)^( 5/2) + ((I/4)\*b\*Sqrt[e]\*PolyLog[2, (Sqrt[e]\*(1 + I\*c\*x))/(I\*c\*Sqrt[-d] + Sq  $rt[e]$ ])/(-d)^(5/2) - ((I/4)\*b\*Sqrt[e]\*PolyLog[2, (Sqrt[e]\*(I + c\*x))/(c\*Sq  $rt[-d] + I*Sqrt[e])//(-d)^(5/2) - ((I/8)*b*c*Sqrt[e]*PolyLog[2, (Sqrt[-c^2$ ]\*(Sqrt[d] - I\*Sqrt[e]\*x))/(Sqrt[-c^2]\*Sqrt[d] - I\*Sqrt[e])])/(Sqrt[-c^2]\*d  $\hat{C}(5/2)$ ) + ( $(I/8)*b*c*Sqrt[e]*PolyLog[2, (Sqrt[-c^2]*(Sqrt[d] - I*Sqrt[e]*x)]$ )/(Sqrt[-c^2]\*Sqrt[d] + I\*Sqrt[e])])/(Sqrt[-c^2]\*d^(5/2)) - ((I/8)\*b\*c\*Sqrt  $[e] * PolyLog[2, (Sqrt[-c^2] * (Sqrt[d] + I * Sqrt[e]*x)) / (Sqrt[-c^2]*Sqrt[d] - I$  $*\sqrt{sqrt[e]}$ )])/(Sqrt[-c^2]\*d^(5/2)) + ((I/8)\*b\*c\*Sqrt[e]\*PolyLog[2, (Sqrt[-c^2 ]\*(Sqrt[d] + I\*Sqrt[e]\*x))/(Sqrt[-c^2]\*Sqrt[d] + I\*Sqrt[e])])/(Sqrt[-c^2]\*d  $^{\sim}$ (5/2))

## Rule 4980

 $Int[((a_{-.}) + ArcTan[(c_{-.})*(x_{-})]*(b_{-.}))^-(p_{-.})*( (f_{-.})*(x_{-}))^-(m_{-.})*( (d_{-}) + (e_{-})$ .)\*(x\_)^2)^(q\_.), x\_Symbol] :> With[{u = ExpandIntegrand[(a + b\*ArcTan[c\*x]  $)\hat{p}$ ,  $(f*x)\hat{m}*(d + e*x\hat{c})\hat{q}$ , x] }, Int[u, x] /; SumQ[u]] /; FreeQ[{a, b, c, d , e, f, m}, x] && IntegerQ[q] && IGtQ[p, 0] && ((EqQ[p, 1] && GtQ[q, 0]) || IntegerQ[m])

## Rule 4852

 $Int[((a_{\_}) + ArcTan[(c_{\_})*(x_{\_})]*(b_{\_}))(^(p_{\_})*(d_{\_})*(x_{\_}))^-(m_{\_})$ , x\_Symbol] :>  $\text{Simp}[(d*x)^(m + 1)*(a + b*ArcTan[c*x])^p)/(d*(m + 1)), x] - Dist[(b*c*p + b*ArcTan[c*x])^p]$ )/(d\*(m + 1)), Int[((d\*x)^(m + 1)\*(a + b\*ArcTan[c\*x])^(p - 1))/(1 + c^2\*x^2 ), x], x] /; FreeQ[{a, b, c, d, m}, x] && IGtQ[p, 0] && (EqQ[p, 1] || Integ  $erQ[m]$ ) && NeQ $[m, -1]$ 

#### Rule 266

 $Int[(x_{})^(m_-), *((a_-) + (b_-), *((x_-)^(n_-))^(p_-), x_Symbol]$  :> Dist $[1/n, Subst[$ Int $[x^*(Simplify[(m + 1)/n] - 1)*(a + b*x)^p, x]$ , x, x $^n$ n], x] /; FreeQ[{a, b , m, n, p}, x] && IntegerQ[Simplify[(m + 1)/n]]

### Rule 36

 $Int[1/(((a_{-}.)+(b_{-}.)*(x_{-}))*((c_{-}.)+(d_{-}.)*(x_{-}))), x_{-}Symbol]$  :> Dist[b/(b\*c - a\*d),  $Int[1/(a + b*x), x]$ ,  $x$ ] -  $Dist[d/(b*c - a*d), Int[1/(c + d*x), x]$ ,  $x$ ] /; FreeQ[{a, b, c, d}, x] && NeQ[b\*c - a\*d, 0]

## Rule 29

 $Int[(x])^{(-1)}, x_Symbo1]$  :>  $Simp[Log[x], x]$ 

## Rule 31

Int $[(a_+) + (b_+) * (x_-))^(-1)$ ,  $x_Symbo1]$  :> Simp[Log[RemoveContent[a + b\*x,  $x$ ]]/b,  $x$ ] /; FreeQ[{a, b},  $x$ ]

## Rule 199

 $Int[((a_+) + (b_+) * (x_-)^{n})^{n}(p_-, x_Symbo1]$  :>  $-\text{Simp}[(x * (a + b * x^n))^{n}(p + 1)]$ ))/( $a*n*(p + 1)$ , x] +  $Dist[(n*(p + 1) + 1)/(a*n*(p + 1))$ ,  $Int[(a + b*x^n)^{-1}]$  $(p + 1)$ , x], x] /; FreeQ[{a, b}, x] && IGtQ[n, 0] && LtQ[p, -1] && (Integer  $Q[2*p]$  || (n == 2 && Integer $Q[4*p]$ ) || (n == 2 && Integer $Q[3*p]$ ) || Denomin  $ator[p + 1/n] < Denominator[p]$ 

#### Rule 205

Int $[(a_+) + (b_-)*(x_-)^2)^{-(-1)}$ ,  $x_Symbo1]$  :> Simp $[(Rt[a/b, 2]*ArcTan[x/Rt[a$ /b, 2]])/a, x] /; FreeQ[{a, b}, x] && PosQ[a/b]

#### Rule 4912

 $Int[((a_{-}.) + ArcTan[(c_{-}.)*(x_{-})]*(b_{-}.))*((d_{-}.) + (e_{-}.)*(x_{-})^2)(q_{-}.), x_{-}Symb$ ol] :> With[ $\{u = IntHide[(d + e*x^2)^q, x]\}$ , Dist[a + b\*ArcTan[c\*x], u, x] - Dist[b\*c, Int[u/(1 + c^2\*x^2), x], x]] /; FreeQ[{a, b, c, d, e}, x] && (I  $ntegerQ[q]$  ||  $ItQ[q + 1/2, 0])$ 

## Rule 6725

Int $[(u_{})/((a_{-}) + (b_{-}) * (x_{-})^(n_{-}))$ , x\_Symbol] :> With $[y = RationalFunctionE$  $x$ pand[u/(a + b\*x^n), x]}, Int[v, x] /; SumQ[v]] /; FreeQ[{a, b}, x] && IGtQ [n, 0]

### Rule 444

 $Int[(x_-)\hat{m}_\cdot^*(a_-) + (b_-)*(x_-)(n_-))\hat{m}_\cdot^*(b_-)\hat{*}(c_-) + (d_-)*(x_-)(n_-))\hat{m}_\cdot^*(a_-)$ ), x\_Symbol] :> Dist[1/n, Subst[Int[(a + b\*x)^p\*(c + d\*x)^q, x], x, x^n], x ] /; FreeQ[{a, b, c, d, m, n, p, q}, x] && NeQ[b\*c - a\*d, 0] && EqQ[m - n + 1, 0]

#### Rule 4908

 $Int[ArcTan[(c_{.})*(x_{.})]/((d_{.}) + (e_{.})*(x_{.})^2), x_Symbol]$  :>  $Dist[I/2, Int[L$ og[1 - I\*c\*x]/(d + e\*x^2), x], x] - Dist[I/2, Int[Log[1 + I\*c\*x]/(d + e\*x^2 ), x], x] /; FreeQ[{c, d, e}, x]

#### Rule 2409

 $Int[((a_{-.}) + Log[(c_{-.})*((d_{-}) + (e_{-.})*(x_{-}))^(n_{-.})]*(b_{-.}))^(p_{-.})*(f_{-}) + (g_{-.}$  $(\mathbf{x}_\ell)^*(\mathbf{x}_\ell)^*(\mathbf{x}_\ell))$ ,  $\mathbf{x}_\ell$ Symbol] :> Int[ExpandIntegrand[(a + b\*Log[c\*(d + e\*x)  $\lceil n \rceil$ ) $\lceil p$ ,  $(f + g*x\lceil q, x \rceil, x]$ ,  $x$ ] /; FreeQ[{a, b, c, d, e, f, g, n, r}, x] && I GtQ[p, 0] && IntegerQ[q] && (GtQ[q, 0] || (IntegerQ[r] && NeQ[r, 1]))

#### Rule 2394

 $Int[((a_{-}.) + Log[(c_{-}.)*((d_{-}) + (e_{-}.)*(x_{-}))^(n_{-}.)]*(b_{-}.))/((f_{-}.) + (g_{-}.)*(x_{-})$ )), x\_Symbol] :> Simp[(Log[(e\*(f + g\*x))/(e\*f - d\*g)]\*(a + b\*Log[c\*(d + e\*x  $(\binom{n}{3}, x]$  - Dist[(b\*e\*n)/g, Int[Log[(e\*(f + g\*x))/(e\*f - d\*g)]/(d + e\*x) , x], x] /; FreeQ[{a, b, c, d, e, f, g, n}, x] && NeQ[e\*f - d\*g, 0]

### Rule 2393

 $Int[((a_{-}) + Log[(c_{-}) * ((d_{-}) + (e_{-}) * (x_{-}))] * (b_{-})) / ((f_{-}) + (g_{-}) * (x_{-}))$ , x\_ Symbol] :> Dist[1/g, Subst[Int[(a + b\*Log[1 +  $(c*e*x)/g$ ])/x, x], x, f + g\*x ], x] /; FreeQ[{a, b, c, d, e, f, g}, x] && NeQ[e\*f - d\*g, 0] && EqQ[g + c\*  $(e*f - d*g), 0]$ 

## Rule 2391

 $Int[Log[(c_{\_.})*((d_{\_}) + (e_{\_.})*(x_{\_})^(n_{\_.}))]/(x_{\_})$ ,  $x_{\_Symbol}]$  :>  $-Simp[PolyLog[2]$ , -(c\*e\*x^n)]/n, x] /; FreeQ[{c, d, e, n}, x] && EqQ[c\*d, 1]

## Rule 4910

```
Int[(Arctan[(c_-.)*(x_-)]*(b_+) + (a_-))/((d_-.) + (e_-.)*(x_-) ^2), x_Symbol] \;\; : >Dist[a, Int[1/(d + e*x^2), x], x] + Dist[b, Int[ArcTan[c*x]/(d + e*x^2), x]
, x] /; FreeQ[{a, b, c, d, e}, x]
```
Rubi steps

3984

$$
\int \frac{a + b \tan^{-1}(cx)}{x^2 (d + cx^2)^2} dx = \int \left( \frac{a + b \tan^{-1}(cx)}{d^2 x^2} - \frac{e(a + b \tan^{-1}(cx))}{d(d + cx^2)^2} - \frac{e(a + b \tan^{-1}(cx))}{d^2(d + cx^2)} \right) dx
$$
  
\n
$$
= \frac{\int \frac{a+b \tan^{-1}(cx)}{d^2} dx}{d^2 x} - \frac{e \int \frac{a+b \tan^{-1}(cx)}{d(x^2)} dx}{2d^2(d + cx^2)} - \frac{e \int \frac{a+b \tan^{-1}(cx)}{(4 + cx^2)} dx}{2d^2(d + cx^2)} - \frac{e \int \frac{a+b \tan^{-1}(cx)}{d(x^2)} dx}{2d^2(x^2)} + \frac{e \int \frac{a+b \tan^{-1}(cx)}{(4 + cx^2)} dx}{2d^2(x^2 - x^2)} - \frac{e \int \frac{a+b \tan^{-1}(cx)}{d(x^2)} dx}{2d^2(x^2 - x^2)} - \frac{e \int \frac{a+b \tan^{-1}(cx)}{d(x^2)} dx}{2d^2(x^2 - x^2)} - \frac{e \int \frac{a+b \tan^{-1}(cx)}{d(x^2)} dx}{2d^2(x^2 - x^2)} - \frac{e \int \frac{a+b \tan^{-1}(cx)}{d(x^2)} dx}{2d^2(x^2 - x^2)} - \frac{e \int \frac{a+b \tan^{-1}(cx)}{d(x^2)} dx}{2d^2(x^2 - x^2)} - \frac{e \int \frac{a+b \tan^{-1}(cx)}{d(x^2)} dx}{2d^2(x^2 - x^2)} - \frac{e \int \frac{a+b \tan^{-1}(cx)}{d(x^2)} dx}{2d^2(x^2 - x^2)} - \frac{e \int \frac{a+b \tan^{-1}(cx)}{d(x^2)} dx}{2d^2(x^2 - x^2)} - \frac{e \int \frac{a+b \tan^{-1}(cx)}{d(x^2)} dx}{2d^2(x^2 - x^2)} - \frac{e \int \frac{a+b \tan^{-1}(cx)}{d(x^2)} dx}{2d^2(x^2 - x^2)} - \frac{e \int \frac{a+b \tan^{-1}(cx)}{d(x^2)} dx}{2d^2(x^2 - x^2)} - \frac{e \int \frac{a+b \tan^{-1}(cx)}{d(x^2)} dx}{2d^
$$

**Mathematica** [A] time = 12.9503, size = 982, normalized size =  $0.71$ 

$$
b\left(-\frac{e\sin\left(2\tan^{-1}(cx)\right)\tan^{-1}(cx)}{2c^4d^2\left(dc^2+d\cos\left(2\tan^{-1}(cx)\right)c^2+e-e\cos\left(2\tan^{-1}(cx)\right)\right)}-\frac{\tan^{-1}(cx)}{c^5d^2x}+\frac{\log\left(\frac{cx}{\sqrt{c^2x^2+1}}\right)}{c^4d^2}-\frac{e\log\left(\frac{(c^2d-e)\cos\left(2\tan^{-1}(cx)\right)\tan^{-1}(cx)}{c^2d^2c^2}\right)}{4c^4d^2\left(c^2d-e\right)}\right)
$$

Warning: Unable to verify antiderivative.

[In] Integrate[(a + b\*ArcTan[c\*x])/(x^2\*(d + e\*x^2)^2),x]

```
[Out] - (a/(d^2*x)) - (a*ex)/(2*d^2*(d + e*x^2)) - (3*a*Sqrt[e]*ArcTan[(Sqrt[e]*x)/Sqrt[d]])/(2*d^(5/2)) + b*c^5*(-(ArcTan[c*x]/(c^5*d^2*x)) + Log[(c*x)/Sqr
t[1 + c^2*x^2]/(c^4*d^2) - (e*Log[1 + ((c^2*d - e)*Cos[2*ArcTan[c*x]])/(c^2*d - e)*Cos[2*AcTan[c*x]]])2*d + e)])/(4*c^4*d^2*(c^2*d - e)) - (3*e*(4*ArcTan[c*x]*ArcTanh[(c*d)/(Sqr
t[-(c^2*dxe)]*x] + 2*Arccos[-((c^2*d + e)/(c^2*d - e))]*ArcTanh[(c*e*x)/Sqrt[-(c^2*d*e)] - Arccos[-((c^2*d + e)/(c^2*d - e))] - (2*I)*ArcTanh[(c*e*)]x)/sqrt[-(c^2*d*e)])*Log[1 - ((c<sup>2*d</sup> + e - (2*I)*Sqrt[-(c<sup>2*d*e)</sup>])*(2*c<sup>2*</sup>*
d - 2*c*Sqrt[-(c^2*d*e)]*x))/((c^2*d - e)*(2*c^2*d + 2*c*Sqrt[-(c^2*d*e)]*x
))] + (-Arccos[-((c^2*d + e)/(c^2*d - e))] - (2*I)*ArcTanh[(c*e*x)/Sqrt[-(c^2*d - e))]2*d*e)]])*Log[1 - ((c^2*d + e + (2*I)*Sqrt[-(c^2*d*e)])*(2*c^2*d - 2*c*Sqr
t[-(c^2*d*e)]*x))/((c^2*d - e)*(2*c^2*d + 2*c*Sqrt[-(c^2*d*e)]*x))] + (ArcC)os[-((c^2*d + e)/(c^2*d - e))] - (2*I)*(ArcTanh[(c*d)/(Sqrt[-(c^2*d*e)]*x)]
 + ArcTanh[(c*e*x)/Sqrt[-(c^2*d*e)]]))*Log[(Sqrt[2]*Sqrt[-(c^2*d*e)])/(Sqrt
[c^2*d - e]*E^([*\text{ArcTan}[c*x])]*Sqrt[c^2*d + e + (c^2*d - e)*Cos[2*ArcTan[c*x]]])] + (\text{Arccos}[-((c^2*d + e)/(c^2*d - e))] + (2*I)*(\text{Arctanh}[(c*d)/(Sqrt[-(c^2*d*e)] *x)] + ArcTanh[(c*e*x)/Sqrt[-(c<sup>-</sup>2*d*e)]]))*Log[(Sqrt[2]*Sqrt[-(c<sup>-2</sup>
*d*e)]*E^(I*ArcTan[c*x]))/(Sqrt[c^2*d - e]*Sqrt[c^2*d + e + (c^2*d - e)*Cos
[2*ArcTan[c*x]]])] + I*(PolyLog[2, ((c<sup>2*</sup>d + e - (2*I)*Sqrt[-(c<sup>2*</sup>d*e)])*(2
*\text{c}^2*\text{d} - 2*c*Sqrt[-(c^2*d*e)]*x))/((c^2*d - e)*(2*c^2*d + 2*c*Sqrt[-(c^2*d*
e)]*x))] - PolyLog[2, ((c^2*d + e + (2*I)*Sqrt[-(c^2*d*e)])*(2*c^2*d - 2*c*)Sqrt[-(c^2*d*e)]*x))/((c^2*d - e)*(2*c^2*d + 2*c*Sqrt[-(c^2*d*e)]*x))])))/(
8*c^4*d^2*Sqrt[-(c^2*d*e)]) - (e*ArcTan[c*x]*Sin[2*ArcTan[c*x]])/(2*c^4*d^2
*(c^2*d + e + c^2*d*Cos[2*ArcTan[c*x]] - e*Cos[2*ArcTan[c*x]])))
```
**Maple [C]** time = 0.638, size = 3851, normalized size =  $2.8$ 

output too large to display

Verification of antiderivative is not currently implemented for this CAS.

[In]  $int((a+b*arctan(c*x))/x^2/(e*x^2+d)^2,x)$ 

```
[0ut] 3/8*b*c<sup>\sim</sup>8*(d*e)\sim(1/2)*d/e*arctanh(1/4*(2*(c<sup>\sim</sup>2*d-e)*(1+I*c*x)^2/(c^2*x^2+1)+
2*c^2*d+2*e)/(d*e)^(1/2))/(c^2*d-e)^3-1/8*b*c^4*(d*e)^(1/2)/d*e*arctanh(1/2))/4*(2*(c^2*d-e)*(1+I*c*x)^2/(c^2*x^2+1)+2*c^2*d+2*e)/c/(d*e)^(1/2))/(c^2*d-
e)^3-3/16*b/c^2*(d*e)^(1/2)/d^4*e^4*arctanh(1/4*(2*(c^2*d-e)*(1+I*c*x)^2/(c
2*x^2+1)+2*c^2*d+2*e)/c/(d*e)^(1/2))/(c^2*d-e)^3+b*c^2*(d*e)^(1/2)/d^2*e^2*arctanh(1/4*(2*(c^2*d-e)*(1+I*c*x)^2/(c^2*x^2+1)+2*c^2*d+2*e)/c/(d*e)^(1/2
))/(c^2*d-e)^3+3/8*b*c^4*(d*e)^(1/2)/d/e*arctanh(1/4*(2*(c^2*d-e)*(1+I*c*x)
2/(c^2*x^2+1)+2*c^2*d+2*e)/(d*e)^(1/2))/(c^2*d-e)+3/16*b/c^2*(d*e)^(1/2)/d^4*e^2*arctanh(1/4*(2*(c^2*d-e)*(1+I*c*x)^2/(c^2*x^2+1)+2*c^2*d+2*e)/c/(d
*e)^(1/2))/(c^2*d-e)+2*b*c^2*(d*e)^(1/2)/d^2*e*arctanh(1/4*(2*(c^2*d-e)*(1+
I*c*x)^2/(c^2*x^2+1)+2*c^2*d+2*e)/c/(d*e)^(1/2))/(c^2*d-e)^2+3/2*b*arctan(c
*x)/(c^2*d-e)/d^2/(c^2*e*x^2+c^2*d)*c^2*x*e^2+b*c^2*arctan(c*x)/(c^2*d-e)/d
/(c^2*e*x^2+c^2*d)/x*e-3/2*b*c^4*arctan(c*x)/d/(c^2*d-e)/(c^2*e*x^2+c^2*d)*
x*e-3/2*I*b*c^3*arctan(c*x)/(c^2*d-e)/d/(c^2*e*x^2+c^2*d)*e-1/8*b*c^5/(c^2*
d-e)^2*ln((1+I*c*x)^4/(c^2*x^2+1)^2*c^2*d+2*c^2*d*(1+I*c*x)^2/(c^2*x^2+1)-(
1+I*c*x)^4/(c^2*x^2+1)^2*e+c^2*d+2*(1+I*c*x)^2/(c^2*x^2+1)*e-e)-19/16*b*c^5
/(c^2*d-e)^3*ln((1+I*c*x)^4/(c^2*x^2+1)^2*c^2*d+2*c^2*d*(1+I*c*x)^2/(c^2*x^
2+1)-(1+I*c*x)^4/(c^2*x^2+1)^2*e+c^2*d+2*(1+I*c*x)^2/(c^2*x^2+1)*e-e)*e-13/
16*b*c^6*(d*e)^(1/2)*arctanh(1/4*(2*(c^2*d-e)*(1+I*c*x)^2/(c^2*x^2+1)+2*c^2)*d+2*e)/c/(d*e)^(1/2))/(c^2*d-e)^3-3/16*b/c/(c^2*d-e)^3/d^3*e^4*ln((1+I*c*x
)^4/(c^2*x^2+1)^2*c^2*d+2*c^2*d*(1+I*c*x)^2/(c^2*x^2+1)-(1+I*c*x)^4/(c^2*x^
2+1)^2*e+c^2*d+2*(1+I*c*x)^2/(c^2*x^2+1)*e-e)-3/8*b/c/(c^2*d-e)/d^3*e^2*sum
((_R1^2*c^2*d - R1^2*e+3*c^2*d+e)/(_R1^2*c^2*d - R1^2*e+c^2*d+e)*(I*arctan(c*e))
```
 $x)*ln((_R1-(1+I*c*x)/(c^2*x^2+1)^(1/2))/_R1)+dilog((_R1-(1+I*c*x)/(c^2*x^2+1))^2)/_R1)$ 1)^(1/2))/\_R1)),\_R1=RootOf((c^2\*d-e)\*\_Z^4+(2\*c^2\*d+2\*e)\*\_Z^2+c^2\*d-e))+1/2\* b\*c^4\*(d\*e)^(1/2)/d\*arctanh(1/4\*(2\*(c^2\*d-e)\*(1+I\*c\*x)^2/(c^2\*x^2+1)+2\*c^2\* d+2\*e)/c/(d\*e)^(1/2))/(c^2\*d-e)^2+5\*b\*c^3/d/(c^2\*d-e)^2\*e\*ln((1+I\*c\*x)/(c^2 \*x^2+1)^(1/2))+5/16\*b\*c^3/d/(c^2\*d-e)^2\*e\*ln((1+I\*c\*x)^4/(c^2\*x^2+1)^2\*c^2\* d+2\*c^2\*d\*(1+I\*c\*x)^2/(c^2\*x^2+1)-(1+I\*c\*x)^4/(c^2\*x^2+1)^2\*e+c^2\*d+2\*(1+I\* c\*x)^2/(c^2\*x^2+1)\*e-e)+I\*b\*c^5\*arctan(c\*x)/(c^2\*d-e)/(c^2\*e\*x^2+c^2\*d)-b\*c  $\text{``4*arctan(c*x)/(c^2*d-e)/(c^2*e*x^2+c^2*d)/x-3/4*b*c^6*(d*e)^*(1/2)/e*arctan$ h(1/4\*(2\*(c^2\*d-e)\*(1+I\*c\*x)^2/(c^2\*x^2+1)+2\*c^2\*d+2\*e)/c/(d\*e)^(1/2))/(c^2 \*d-e)^2+5/16\*b\*c^2\*(d\*e)^(1/2)/d^2\*arctanh(1/4\*(2\*(c^2\*d-e)\*(1+I\*c\*x)^2/(c^ 2\*x^2+1)+2\*c^2\*d+2\*e)/c/(d\*e)^(1/2))/(c^2\*d-e)-3\*c\*b/(c^2\*d-e)^2/d^2\*e^2\*ln  $((1+I*c*x)/(c^2*x^2+1)^(1/2))-c*b/(c^2*d-e)/d^2*e*ln((1+I*c*x)/(c^2*x^2+1)^2)$  $(1/2)-1)-c*b/({c^2*d-e})/d^2*e*ln(1+(1+I*c*x)/(c^2*x^2+1)^(1/2))-3/8*c*b/(c^2)$ \*d-e)/d^2\*e\*sum((\_R1^2\*c^2\*d-\_R1^2\*e-c^2\*d+e)/(\_R1^2\*c^2\*d-\_R1^2\*e+c^2\*d+e)  $*(I*arctan(c*x)*ln((R1-(1+I*c*x)/(c^2*x^2+1)^(1/2))/R1)+dilog((R1-(1+I*c))$ \*x)/(c^2\*x^2+1)^(1/2))/\_R1)),\_R1=RootOf((c^2\*d-e)\*\_Z^4+(2\*c^2\*d+2\*e)\*\_Z^2+c ^2\*d-e))+3/8\*c\*b/(c^2\*d-e)/d^2\*e\*sum((\_R1^2\*c^2\*d-\_R1^2\*e+3\*c^2\*d+e)/(\_R1^2 \*c^2\*d-\_R1^2\*e+c^2\*d+e)\*(I\*arctan(c\*x)\*ln((\_R1-(1+I\*c\*x)/(c^2\*x^2+1)^(1/2)) /\_R1)+dilog((\_R1-(1+I\*c\*x)/(c^2\*x^2+1)^(1/2))/\_R1)),\_R1=RootOf((c^2\*d-e)\*\_Z ^4+(2\*c^2\*d+2\*e)\*\_Z^2+c^2\*d-e))-3/8\*c\*b/(c^2\*d-e)^2/d^2\*e^2\*ln((1+I\*c\*x)^4/  $(c^2*x^2+1)^2x c^2*d+2*c^2*d*(1+I*c*x)^2/(c^2*x^2+1)-(1+I*c*x)^4/(c^2*x^2+1)$  $2*e+c^2*d+2*(1+I*c*x)^2/((c^2*x^2+1)*e-e)-1/16*c*b/(c^2*d-e)^3/d^2*e^3*ln((c^2)*e^2-t^2))$ 1+I\*c\*x)^4/(c^2\*x^2+1)^2\*c^2\*d+2\*c^2\*d\*(1+I\*c\*x)^2/(c^2\*x^2+1)-(1+I\*c\*x)^4/ (c^2\*x^2+1)^2\*e+c^2\*d+2\*(1+I\*c\*x)^2/(c^2\*x^2+1)\*e-e)+3/8\*b/c/(c^2\*d-e)/d^3\* e^2\*ln((1+I\*c\*x)^4/(c^2\*x^2+1)^2\*c^2\*d+2\*c^2\*d\*(1+I\*c\*x)^2/(c^2\*x^2+1)-(1+I \*c\*x)^4/(c^2\*x^2+1)^2\*e+c^2\*d+2\*(1+I\*c\*x)^2/(c^2\*x^2+1)\*e-e)+3/16\*b/c/(c^2\* d-e)^2/d^3\*e^3\*ln((1+I\*c\*x)^4/(c^2\*x^2+1)^2\*c^2\*d+2\*c^2\*d\*(1+I\*c\*x)^2/(c^2\* x^2+1)-(1+I\*c\*x)^4/(c^2\*x^2+1)^2\*e+c^2\*d+2\*(1+I\*c\*x)^2/(c^2\*x^2+1)\*e-e)+17/ 16\*b\*c^3/(c^2\*d-e)^3/d\*e^2\*ln((1+I\*c\*x)^4/(c^2\*x^2+1)^2\*c^2\*d+2\*c^2\*d\*(1+I\* c\*x)^2/(c^2\*x^2+1)-(1+I\*c\*x)^4/(c^2\*x^2+1)^2\*e+c^2\*d+2\*(1+I\*c\*x)^2/(c^2\*x^2 +1)\*e-e)+3/8\*b/c/(c^2\*d-e)/d^3\*e^2\*sum((\_R1^2\*c^2\*d-\_R1^2\*e-c^2\*d+e)/(\_R1^2  $*c^2*d - R1^2*etc^2*d+e)*(I*arctan(c*x)*ln((R1-(1+I*c*x)/(c^2*x^2+1)^(1/2))$ /\_R1)+dilog((\_R1-(1+I\*c\*x)/(c^2\*x^2+1)^(1/2))/\_R1)),\_R1=RootOf((c^2\*d-e)\*\_Z  $2*(2*C^2*d+2*e)*Z^2+c^2*d-e))-1/4*b*(d*e)^(1/2)/d^3*e^3*arctanh(1/4*(2*(c^2)*c^2)*d^2)=0$  $\gamma^2*d-e)*(1+I*c*x)^2/(c^2*x^2+1)+2*c^2*d+2*e)/c/(d*e)^2(1/2))/(c^2*d-e)^3-9/8$  $*\bar{b}*(d*e)^{(1/2)}d^3*e*\arctanh(1/4*(2*(c^2*d-e)*(1+I*c*x)^2/(c^2*x^2+1)+2*c^2)$ \*d+2\*e)/c/(d\*e)^(1/2))/(c^2\*d-e)-7/4\*b\*(d\*e)^(1/2)/d^3\*e^2\*arctanh(1/4\*(2\*( c^2\*d-e)\*(1+I\*c\*x)^2/(c^2\*x^2+1)+2\*c^2\*d+2\*e)/c/(d\*e)^(1/2))/(c^2\*d-e)^2-1/  $2*a/d^2*e*c^2*x/(c^2*e*x^2+c^2*d)+b*c^3/(c^2*d-e)/d*ln(1+(1+I*c*x)/(c^2*x^2$ +1)^(1/2))-1/4\*b\*c^3/(c^2\*d-e)/d\*ln((1+I\*c\*x)^4/(c^2\*x^2+1)^2\*c^2\*d+2\*c^2\*d \*(1+I\*c\*x)^2/(c^2\*x^2+1)-(1+I\*c\*x)^4/(c^2\*x^2+1)^2\*e+c^2\*d+2\*(1+I\*c\*x)^2/(c ^2\*x^2+1)\*e-e)+3/8\*b\*c^7/(c^2\*d-e)^3\*d\*ln((1+I\*c\*x)^4/(c^2\*x^2+1)^2\*c^2\*d+2 \*c^2\*d\*(1+I\*c\*x)^2/(c^2\*x^2+1)-(1+I\*c\*x)^4/(c^2\*x^2+1)^2\*e+c^2\*d+2\*(1+I\*c\*x )^2/(c^2\*x^2+1)\*e-e)+b\*c^3/(c^2\*d-e)/d\*ln((1+I\*c\*x)/(c^2\*x^2+1)^(1/2)-1)-3/  $2*a/d^2*e/(d*e)^(1/2)*arctan(e*x/(d*e)^(1/2))+I*b*c^5*arctan(c*x)/(c^2*d-e)$ /d/(c^2\*e\*x^2+c^2\*d)\*x^2\*e-3/2\*I\*b\*arctan(c\*x)/(c^2\*d-e)/d^2/(c^2\*e\*x^2+c^2 \*d)\*c^3\*x^2\*e^2-a/d^2/x-2\*b\*c^5/(c^2\*d-e)^2\*ln((1+I\*c\*x)/(c^2\*x^2+1)^(1/2))

**Maxima [F(-2)]** time = 0,, size = 0, normalized size = 0. Exception raised: ValueError

Verification of antiderivative is not currently implemented for this CAS.

[In]  $integrate((a+b*arctan(c*x))/x^2/(e*x^2+d)^2,x, algorithm="maxima")$ 

[Out] Exception raised: ValueError

**Fricas [F]** time = 0., size = 0, normalized size = 0.

$$
integral\left(\frac{b\arctan\left(cx\right)+a}{e^2x^6+2\,dex^4+d^2x^2},x\right)
$$

Verification of antiderivative is not currently implemented for this CAS.

[In]  $integrate((a+b*arctan(c*x))/x^2/(e*x^2+d)^2,x, algorithm="fricas")$ 

[Out] integral((b\*arctan(c\*x) + a)/(e^2\*x^6 + 2\*d\*e\*x^4 + d^2\*x^2), x)

**Sympy**  $[F(-1)]$  time = 0., size = 0, normalized size = 0.

## Timed out

Verification of antiderivative is not currently implemented for this CAS.

```
[In] integrate((a+b*atan(c*x))/x**2/(e*x**2+d)**2,x)
```
[Out] Timed out

**Giac [F]** time = 0., size = 0, normalized size = 0.

$$
\int \frac{b \arctan (cx) + a}{\left( ex^2 + d\right)^2 x^2} dx
$$

Verification of antiderivative is not currently implemented for this CAS.

[In] integrate((a+b\*arctan(c\*x))/x^2/(e\*x^2+d)^2,x, algorithm="giac")

[Out] integrate((b\*arctan(c\*x) + a)/((e\*x^2 + d)^2\*x^2), x)

3988

**3.1165** 
$$
\int \frac{x^5(a+b\tan^{-1}(cx))}{(d+ex^2)^3} dx
$$

Optimal. Leaf size=532

$$
-\frac{i b \text{PolyLog}\left(2,1-\frac{2c(\sqrt{-d}-\sqrt{ex})}{(1-icx)(c\sqrt{-d}-i\sqrt{e})}\right)}{4e^3}-\frac{i b \text{PolyLog}\left(2,1-\frac{2c(\sqrt{-d}+\sqrt{ex})}{(1-icx)(c\sqrt{-d}+i\sqrt{e})}\right)}{4e^3}+\frac{i b \text{PolyLog}\left(2,1-\frac{2}{1-icx}\right)}{2e^3}-\frac{d^2\left(a+b\tan^{-1}\left(\sqrt{-d}-\sqrt{ex}\right)\right)}{4e^3}
$$

 $[Out] - (b*c*d*x)/(8*(c^2*d - e)*e^2*(d + e*x^2)) + (b*c^4*d^2*ArcTan[c*x])/(4*(c^2))))$  $2*d - e)^2*e^3$  -  $(b*c^2*d*ArcTan[c*x])/((c^2*d - e)*e^3) - (d^2*(a + b*Arc$  $Tan[c*x]))/(4*e^3*(d + e*x^2)^2) + (d*(a + b*ArcTan[c*x]))/(e^3*(d + e*x^2))$ ) +  $(b*c*Sqrt[d]*ArcTan[(Sqrt[e]*x)/Sqrt[d]])/( (c^2*d - e)*e^(5/2)) - (b*c*$  $Sqrt[d)*(3*c^2*d - e)*ArcTan[(Sqrt[e]*x)/Sqrt[d]])/(8*(c^2*d - e)^2*e^(5/2)$ ) -  $((a + b*ArcTan[c*x])*Log[2/(1 - I*cx)])/e^3 + ((a + b*ArcTan[c*x])*Log$  $[(2*c*(Sqrt[-d] - Sqrt[e]*x)) / ((c*Sqrt[-d] - I*Sqrt[e]) * (1 - I*c*x))])/(2*e$  $\hat{a}$ ) + ((a + b\*ArcTan[c\*x])\*Log[(2\*c\*(Sqrt[-d] + Sqrt[e]\*x))/((c\*Sqrt[-d] +  $I*Sqrt[e])*(1 - I*cx))]/(2*e^3) + ((I/2)*b*PolyLog[2, 1 - 2/(1 - I*cx)])$ /e^3 - ((I/4)\*b\*PolyLog[2, 1 - (2\*c\*(Sqrt[-d] - Sqrt[e]\*x))/((c\*Sqrt[-d] -  $I*Sqrt[e])*(1 - I*c*x))]/e^3 - ((I/4)*b*PolyLog[2, 1 - (2*c*(Sqrt[-d] + Sq))])$  $rt[e]*x))/((c*Sqrt[-d] + I*Sqrt[e])*(1 - I*c*x))]/e^3$ 

**Rubi**  $[A]$  time = 0.650102, antiderivative size = 532, normalized size of antiderivative = 1., number of steps used = 21, number of rules used = 11, integrand size = 21,  $\frac{\text{number of rules}}{\text{integrand size}}$  $= 0.524$ , Rules used  $= \{4980, 4974, 414, 522, 203, 205, 391, 4856, 2402, 2315, 2447\}$ 

$$
-\frac{ibPolyLog\left(2,1-\frac{2c(\sqrt{-d}-\sqrt{ex})}{(1-icx)(c\sqrt{-d}-i\sqrt{e})}\right)}{4e^3}-\frac{ibPolyLog\left(2,1-\frac{2c(\sqrt{-d}+\sqrt{ex})}{(1-icx)(c\sqrt{-d}+i\sqrt{e})}\right)}{4e^3}+\frac{ibPolyLog\left(2,1-\frac{2}{1-icx}\right)}{2e^3}-\frac{d^2\left(a+b\tan^{-1}\left(\sqrt{ex}\right)+\sqrt{ex}\right)}{4e^3}\right)
$$

Antiderivative was successfully verified.

[In] Int $[(x^5*(a + b*ArcTan[c*x]))/(d + e*x^2)^3,x]$ 

```
[Out] - (b*c*d*x)/(8*(c^2*d - e)*e^2*(d + e*x^2)) + (b*c^4*d^2*ArcTan[c*x])/(4*(c^2))))2*d - e)^2*e^3 - (b*c^2*d*ArcTan[c*x])/((c^2*d - e)*e^3) - (d^2*(a + b*ArcTan[c*x]))/(4*e^3*(d + e*x^2)^2) + (d*(a + b*ArcTan[c*x]))/(e^3*(d + e*x^2))) + (b*c*Sqrt[d]*ArcTan[(Sqrt[e]*x)/Sqrt[d]])/( (c^2*d - e)*e^(5/2)) - (b*c*Sqrt[d)*(3*c^2*d - e)*ArcTan[(Sqrt[e]*x)/Sqrt[d]])/(8*(c^2*d - e)^2*e^(5/2)) - ((a + b*ArcTan[c*x])*Log[2/(1 - I*c*x)])/e^3 + ((a + b*ArcTan[c*x])*Log[(2*c*(Sqrt[-d] - Sqrt[e]*x)) / ((c*Sqrt[-d] - I*Sqrt[e]) * (1 - I*c*x))])/(2*e\hat{a}) + ((a + b*ArcTan[c*x])*Log[(2*c*(Sqrt[-d] + Sqrt[e]*x))/((c*Sqrt[-d] +
I*Sqrt[e])*(1 - I*cx))]/(2*e^3) + ((I/2)*b*PolyLog[2, 1 - 2/(1 - I*cx)])/e^3 - ((I/4)*b*PolyLog[2, 1 - (2*c*(Sqrt[-d] - Sqrt[e]*x))/((c*Sqrt[-d] -
I*Sqrt[e])*(1 - I*cx))])/e^3 - ((I/4)*b*PolyLog[2, 1 - (2*c*(Sqrt[-d] + Sq
rt[e]*x))/((c*Sqrt[-d] + I*Sqrt[e])*(1 - I*c*x))]/e^3
```
Rule 4980

```
Int[(a_*) + ArcTan[(c_*)*(x_*)](b_*)^*(b_*)^*(f_*)*(x_*)^*(m_*)*(d_*) + (e_-).)*(x )^2)^(q_.), x_Symbol] :> With[{u = ExpandIntegrand[(a + b*ArcTan[c*x]
)\hat{p}, (f*x)^{\hat{m}*}(d + e*x^2)^{\hat{q}}, x]}, Int[u, x] /; SumQ[u]] /; FreeQ[{a, b, c, d
, e, f, m}, x] && IntegerQ[q] && IGtQ[p, 0] && ((EqQ[p, 1] && GtQ[q, 0]) ||
IntegerQ[m])
```
#### Rule 4974

Int $[(a_*) + ArcTan[(c_*)*(x_*)](b_*)*(x_*)(d_*) + (e_*)*(x_*)^2(c_*)$ , x  $_Symbol$ ] :> Simp[((d + e\*x^2)^(q + 1)\*(a + b\*ArcTan[c\*x]))/(2\*e\*(q + 1)), x ] - Dist[(b\*c)/(2\*e\*(q + 1)), Int[(d + e\*x^2)^(q + 1)/(1 + c^2\*x^2), x], x] /; FreeQ[ $\{a, b, c, d, e, q\}$ , x] && NeQ[q, -1]

#### Rule 414

 $Int[((a_+) + (b_+) * (x_-)^(n_-))^(p_-) *((c_-) + (d_-) * (x_-)^(n_-))^(q_-), x_Symbol]$ :>  $-Simp[(b*x*(a + b*x^n)^-(p + 1)*(c + d*x^n)^((q + 1))/(a*n*(p + 1)*(b*c$ a\*d)), x] + Dist[1/(a\*n\*(p + 1)\*(b\*c - a\*d)), Int[(a + b\*x^n)^(p + 1)\*(c +  $d*x\hat{m}^q*Simp[b*c + n*(p + 1)*(b*c - a*d) + d*b*(n*(p + q + 2) + 1)*x\hat{n}, x]$ , x], x] /; FreeQ[{a, b, c, d, n, q}, x] && NeQ[b\*c - a\*d, 0] && LtQ[p, -1] && !( !IntegerQ[p] && IntegerQ[q] && LtQ[q, -1]) && IntBinomialQ[a, b, c, d, n, p, q, x]

#### Rule 522

Int $[((e_-) + (f_-)*(x_-)^(n_-))/(((a_-) + (b_-)*(x_-)^(n_-))*((c_-) + (d_-)*(x_-)^(n_+)))$  $n_$ ))), x\_Symbol] :> Dist[(b\*e - a\*f)/(b\*c - a\*d), Int[1/(a + b\*x^n), x], x] - Dist $[(d*e - c*f)/(b*c - a*d), Int[1/(c + d*x^n), x], x]$ ,  $[2, 0]$ ,  $[3, 0]$ , c, d, e, f, n}, x]

#### Rule 203

 $Int[((a_+) + (b_+) * (x_-)^2)^(-1), x_Symbo1]$  :>  $Simp[(1 * ArcTan[(Rt[b, 2] * x)/Rt$ [a, 2]])/(Rt[a, 2]\*Rt[b, 2]), x] /; FreeQ[{a, b}, x] && PosQ[a/b] && (GtQ[a , 0] || GtQ[b, 0])

#### Rule 205

 $Int[((a_+) + (b_+) * (x_-)^2)^{-(-1)}, x_Symb01]$  :>  $Simp[(Rt[a/b, 2] * ArcTan[x/Rt[a$ /b, 2]])/a, x] /; FreeQ[{a, b}, x] && PosQ[a/b]

#### Rule 391

 $Int[1/(((a_-) + (b_-.)*(x_-)^(n_-))*((c_-) + (d_-.)*(x_-)^(n_-))), x_Symbol]$ :> Dis  $t[b/(b*c - a*d), Int[1/(a + b*x^n), x], x] - Dist[d/(b*c - a*d), Int[1/(c +$  $d*x^n$ , x], x] /; FreeQ[{a, b, c, d, n}, x] && NeQ[b\*c - a\*d, 0]

#### Rule 4856

 $Int[((a_{-}.) + ArcTan[(c_{-}.)*(x_{-})]*(b_{-}.))/((d_{-}) + (e_{-}.)*(x_{-}))$ ,  $x_{-Symbol}$  :> -S  $imp[((a + b*ArcTan[c*x])*Log[2/(1 - I*cx)])/e, x] + (Dist[(b*c)/e, Int[Log$  $[2/(1 - I*c*x)]/(1 + c^2*x^2), x$ , x] - Dist $[(b*c)/e, Int[Log[(2*c*(d + e*x$ ))/((c\*d + I\*e)\*(1 - I\*c\*x))]/(1 + c<sup>2</sup>\*x<sup>2</sup>), x], x] + Simp[((a + b\*ArcTan[c  $*x$ ])\*Log[(2\*c\*(d + e\*x))/((c\*d + I\*e)\*(1 - I\*c\*x))])/e, x]) /; FreeQ[{a, b, c, d, e}, x] && NeQ[c^2\*d^2 + e^2, 0]

#### Rule 2402

 $Int[Log[(c_-.)/((d_-)+(e_-.)*(x_-))]/((f_-)+(g_-.)*(x_-)^2), x_Symbol] \;\; > \;\textit{-Dis}$  $t[e/g, Subst[Int[Log[2*d*x]/(1 - 2*d*x), x], x, 1/(d + e*x)], x]$ ; FreeQ[{ c, d, e, f, g}, x] && EqQ[c, 2\*d] && EqQ[e^2\*f + d^2\*g, 0]

## Rule 2315

Int $[Log[(c_.),*(x_*)]/((d_+) + (e_.)*(x_*)), x_Symbol]$  :>  $-Simp[PolyLog[2, 1 -]$  $c*x$ ]/e, x] /; FreeQ[{c, d, e}, x] && EqQ[e +  $c*d$ , 0]

3990

## **Rule 2447**

 $Int[Log[u_1*(Pq_0^(m_.), x_Symbol] : > With[{C = FullSimplify[(Pq^m*(1 - u))}$ /D[u, x]]}, Simp[C\*PolyLog[2, 1 - u], x] /; FreeQ[C, x]] /; IntegerQ[m] & & PolyQ[Pq, x] && RationalFunctionQ[u, x] && LeQ[RationalFunctionExponents[u,  $x$ ] [[2]], Expon[Pq,  $x$ ]]

## Rubi steps

$$
\int \frac{x^5 (a + b \tan^{-1}(cx))}{(d + cx^2)^3} dx = \int \left( \frac{d^2x (a + b \tan^{-1}(cx))}{c^2 (d + cx^2)^3} - \frac{2dx (a + b \tan^{-1}(cx))}{c^2 (d + cx^2)^2} + \frac{x (a + b \tan^{-1}(cx))}{c^2 (d + cx^2)} \right) dx
$$
  
\n
$$
= \frac{\int \frac{x (a + b \tan^{-1}(cx))}{d + cx^2} dx}{c^2} - \frac{(2d) \int \frac{x (a + b \tan^{-1}(cx))}{(d + cx^2)^2} dx}{c^2} + \frac{d^2 \int \frac{x (a + b \tan^{-1}(cx))}{(d + cx^2)^3} dx}{c^2}
$$
  
\n
$$
= -\frac{d^2 (a + b \tan^{-1}(cx))}{4c^3 (d + cx^2)^2} + \frac{d (a + b \tan^{-1}(cx))}{c^3 (d + cx^2)} - \frac{(bcd) \int \frac{1}{(1 + c^2x^2)(d + cx^2)} dx}{c^3 (d + cx^2)^2} + \frac{(bcd)^2 \int \frac{1}{(1 + c^2x^2)(d + cx^2)} dx}{c^3 (d + cx^2)^2}
$$
  
\n
$$
= -\frac{bcd}{8 (c^2d - e) c^2 (d + cx^2)} - \frac{d^2 (a + b \tan^{-1}(cx))}{4c^3 (d + cx^2)^2} + \frac{d (a + b \tan^{-1}(cx))}{c^3 (d + cx^2)} + \frac{(bcd) \int \frac{2c^2d - c^2cx}{(1 + c^2x^2)(d + cx^2)} dx}{8(c^2d - e) c^2}
$$
  
\n
$$
= -\frac{bcd}{8 (c^2d - e) c^2 (d + cx^2)} - \frac{bc^2d \tan^{-1}(cx)}{(c^2d - e) c^3} - \frac{d^2 (a + b \tan^{-1}(cx))}{4c^3 (d + cx^2)} + \frac{d (a + b \tan^{-1}(cx))}{c^3 (d + cx^2)} + \frac{d (a + b \tan^{-1}(cx))}{c^3 (d + cx^2)^2} + \frac{d (a + b \tan^{-1}(cx))}{c^3 (d + cx^2)^2}
$$
  
\n
$$
= -\frac{bcd}{8 (c^2d - e)
$$

Mathematica [A] time =  $12.4638$ , size =  $589$ , normalized size =  $1.11$ 

$$
a\left(\frac{d(3d+4ex^2)}{(d+ex^2)^2}+2\log\left(d+ex^2\right)\right)+b\left(-i\text{PolyLog}\left(2,\frac{c(\sqrt{d}-i\sqrt{ex})}{c\sqrt{d}-\sqrt{e}}\right)+i\text{PolyLog}\left(2,\frac{c(\sqrt{d}-i\sqrt{ex})}{c\sqrt{d}+\sqrt{e}}\right)+i\text{PolyLog}\left(2,\frac{c(\sqrt{d}+i\sqrt{ex})}{c\sqrt{d}-\sqrt{e}}\right)-i\text{PolyLog}\left(\frac{2d-2}{c\sqrt{d}-\sqrt{e}}\right)\right)
$$

Antiderivative was successfully verified.

```
[In] Integrate [(x^5*(a + b*ArcTan[c*x]))/(d + e*x^2)^3,x]
```

```
[Out] (a*((d*(3*d + 4*ex^2))/(d + ex*2)^2 + 2*Log[d + ex*2]) + b*(-(c*d*ex)/(d *2))2*(c^2*d - e)*(d + e*x^2)) + (c^2*d*(-3*c^2*d + 4*e)*ArcTan[c*x])/(-(c^2*d)+ e)^2 + (d*(3*d + 4*e*x^2)*ArcTan[c*x])/(d + e*x^2)^2 + (c*Sqrt[d)*(5*c^2))*d - 7*e)*Sqrt[e]*ArcTan[(Sqrt[e]*x)/Sqrt[d]])/(2*(-(c^2*d) + e)^2) + 2*Arc
Tan[c*x]*Log[((-I)*Sqrt[d])/Sqrt[e] + x] + 2*ArcTan[c*x]*Log[(I*Sqrt[d])/Sq
rt[e] + x] + I*Log[((-I)*Sqrt[d])/Sqrt[e] + x]*Log[(Sqrt[e]*(-1 - I*c*x))/(
c*Sqrt[d] - Sqrt[e])] - I*Log[((-I)*Sqrt[d])/Sqrt[e] + x]*Log[(Sqrt[e]*(1 -
1 * c * x))/(c * Sqrt[d] + Sqrt[e])] - 1 * Log[(1 * Sqrt[d]) / Sqrt[e] + x] * Log[(Sqrt[e]] + x])e]*(-1 + I*c*x))/(c*Sqrt[d] - Sqrt[e])] + I*Log[(I*Sqrt[d])/Sqrt[e] + x]*Lo
```

```
g[(Sqrt[e)*(1 + I*cx))/(c*Sqrt[d] + Sqrt[e])] - I*PolyLog[2, (c*(Sqrt[d] -I*Sqrt[e]*x))/(c*Sqrt[d] - Sqrt[e])] + I*PolyLog[2, (c*(Sqrt[d] - I*Sqrt[e
]*x))/(c*Sqrt[d] + Sqrt[e])] + I*PolyLog[2, (c*(Sqrt[d] + I*Sqrt[e]*x))/(c*
Sqrt[d] - Sqrt[e])] - I*PolyLog[2, (c*(Sqrt[d] + I*Sqrt[e]*x))/(c*Sqrt[d] +
Sqrt[e])]))/(4*e^3)
```
**Maple [C]** time =  $0.229$ , size =  $959$ , normalized size =  $1.8$ 

result too large to display

Verification of antiderivative is not currently implemented for this CAS.

```
[In] int(x^5*(a+b*arctan(c*x))/(e*x^2+d)^3,x)
```

```
[Out] 1/2*a/e^3*ln(c^2*e*x^2+c^2*d)-1/4*c^4*a*d^2/e^3/(c^2*e*x^2+c^2*d)^2+c^2*a/e
^3*d/(c^2*e*x^2+c^2*d)+1/2*b*arctan(c*x)/e^3*ln(c^2*e*x^2+c^2*d)-1/4*c^4*b*
arctan(c*x)*d^2/e^3/(c^2*e*x^2+c^2*d)^2+c^2*b*arctan(c*x)/e^3*d/(c^2*e*x^2+
c^2*d)-1/8*c^5*b/e^2*d^2/(c^2*d-e)^2*x/(c^2*e*x^2+c^2*d)+1/8*c^3*b/e*d/(c^2
*d-e)^2*x/(c^2*e*x^2+c^2*d)+5/8*c^3*b/e^2*d^2/(c^2*d-e)^2/(d*e)^(1/2)*arcta
n(e*x/(d*e)^(1/2))-7/8*c*b/e*d/(c^2*d-e)^2/(d*e)^(1/2)*arctan(e*x/(d*e)^(1/2))2))-3/4*b*c^4*d^2*arctan(c*x)/(c^2*d-e)^2/e^3+c^2*b/e^2*d/(c^2*d-e)^2*arcta
n(c*x)+1/4*I*b/e^3*dilog((RootOf(e*_Z^2-2*I*_Z*e+c^2*d-e,index=1)-c*x-I)/Ro
otOf(e*_Z^2-2*I*_Z*e+c^2*d-e,index=1))+1/4*I*b/e^3*ln(c*x-I)*ln(c^2*e*x^2+c
^2*d)-1/4*I*b/e^3*ln(c*x+I)*ln(c^2*e*x^2+c^2*d)-1/4*I*b/e^3*dilog((RootOf(e
*_Z^2+2*I*_Z*e+c^2*d-e,index=1)-c*x+I)/RootOf(e*_Z^2+2*I*_Z*e+c^2*d-e,index
=1))+1/4*I*b/e^3*dilog((RootOf(e*_Z^2-2*I*_Z*e+c^2*d-e,index=2)-c*x-I)/Root
Of(e*_Z^2-2*I*_Z*e+c^2*d-e,index=2))-1/4*I*b/e^3*dilog((RootOf(e*_Z^2+2*I*_
Z*e+c^2*d-e,index=2)-c*x+I)/RootOf(e*_Z^2+2*I*_Z*e+c^2*d-e,index=2))-1/4*I*
b/e^3*ln(c*x-I)*ln((RootOf(e*_Z^2+2*I*_Z*e+c^2*d-e,index=1)-c*x+I)/RootOf(e
*_Z^2+2*I*_Z*e+c^2*d-e,index=1))-1/4*I*b/e^3*ln(c*x-I)*ln((RootOf(e*_Z^2+2*
I*_Z*e+c^2*d-e,index=2)-c*x+I)/RootOf(e*_Z^2+2*I*_Z*e+c^2*d-e,index=2))+1/4
*I*b/e^3*ln(c*x+I)*ln((RootOf(e*_Z^2-2*I*_Z*e+c^2*d-e,index=2)-c*x-I)/RootO
f(e*_{Z}^2-2*I*_{Z}^*e+c^2*d-e,index=2))+1/4*I*b/e^3*ln(c*x+I)*ln((RootOf(e*_{Z}^2))-2*I*_Z*e+c^2*d-e,index=1)-c*x-I)/RootOf(e*_Z^2-2*I*_Z*e+c^2*d-e,index=1))
```
**Maxima [F]** time = 0., size = 0, normalized size = 0.

$$
\frac{1}{4}a\left(\frac{4\,dex^2+3\,d^2}{e^5x^4+2\,de^4x^2+d^2e^3}+\frac{2\,\log\left(ex^2+d\right)}{e^3}\right)+2\,b\,\int\frac{x^5\arctan\left(cx\right)}{2\left(e^3x^6+3\,de^2x^4+3\,d^2ex^2+d^3\right)}\,dx
$$

Verification of antiderivative is not currently implemented for this CAS.

```
[In] integrate(x^5*(a+b*arctan(c*x))/(e*x^2+d)^3,x, algorithm="maxima")
```

```
[Out] 1/4*a*((4*d*e*x^2 + 3*d^2)/(e^5*x^4 + 2*d*e^4*x^2 + d^2*e^3) + 2*log(e*x^2+ d)/e^3) + 2*b*integrate(1/2*x^5*arctan(c*x)/(e^3*x^6 + 3*d*e^2*x^4 + 3*d^
2*e*x^2 + d^3, x)
```
**Fricas [F]** time = 0., size = 0, normalized size = 0.

$$
integral\left(\frac{bx^5\arctan\left(cx\right) + ax^5}{e^3x^6 + 3de^2x^4 + 3d^2ex^2 + d^3}, x\right)
$$

Verification of antiderivative is not currently implemented for this CAS.

```
[In] integrate(x^5*(a+b*arctan(c*x))/(e*x^2+d)^3,x, algorithm="fricas")
```

```
[Out] integral((b*x^5*arctan(c*x) + a*x^5)/(e^3*x^6 + 3*d*e^2*x^4 + 3*d^2*e*x^2 +
d^3), x)
```
**Sympy**  $[F(-1)]$  time = 0., size = 0, normalized size = 0.

## Timed out

Verification of antiderivative is not currently implemented for this CAS.

```
[In] integrate(x**5*(a+b*atan(c*x))/(e*x**2+d)**3,x)
```
[Out] Timed out

**Giac [F]** time = 0., size = 0, normalized size = 0.

$$
\int \frac{\left(b \arctan\left(cx\right) + a\right)x^5}{\left(cx^2 + d\right)^3} dx
$$

Verification of antiderivative is not currently implemented for this CAS.

[In] integrate(x^5\*(a+b\*arctan(c\*x))/(e\*x^2+d)^3,x, algorithm="giac")

[Out] integrate((b\*arctan(c\*x) + a)\*x^5/(e\*x^2 + d)^3, x)

**3.1166** 
$$
\int \frac{x^3 (a + b \tan^{-1}(cx))}{(d + cx^2)^3} dx
$$

Optimal. Leaf size=130

$$
\frac{x^4 (a + b \tan^{-1}(cx))}{4d (d + ex^2)^2} - \frac{bc (c^2 d - 3e) \tan^{-1} \left(\frac{\sqrt{ex}}{\sqrt{d}}\right)}{8\sqrt{de^{3/2} (c^2 d - e)^2}} + \frac{bcx}{8e (c^2 d - e) (d + ex^2)} - \frac{b \tan^{-1}(cx)}{4d (c^2 d - e)^2}
$$

[Out]  $(b*c*x)/(8*(c^2*d - e)*e*(d + e*x^2)) - (b*ArcTan[c*x])/(4*d*(c^2*d - e)^2))$ +  $(x^4*(a + b*ArcTan[c*x]))/(4*d*(d + e*x^2)^2) - (b*c*(c^2*d - 3*e)*ArcTa$ n[(Sqrt[e]\*x)/Sqrt[d]])/(8\*Sqrt[d]\*(c^2\*d - e)^2\*e^(3/2))

**Rubi**  $[A]$  time = 0.185947, antiderivative size = 130, normalized size of antiderivative = 1., number of steps used = 6, number of rules used = 6, integrand size = 21,  $\frac{\text{number of rules}}{\text{integrand size}}$  = 0.286, Rules used = {264, 4976, 12, 470, 522, 205}

$$
\frac{x^4\left(a+b\tan^{-1}(cx)\right)}{4d\left(d+ex^2\right)^2} - \frac{bc\left(c^2d-3e\right)\tan^{-1}\left(\frac{\sqrt{ex}}{\sqrt{d}}\right)}{8\sqrt{de^{3/2}}\left(c^2d-e\right)^2} + \frac{bcx}{8e\left(c^2d-e\right)\left(d+ex^2\right)} - \frac{b\tan^{-1}(cx)}{4d\left(c^2d-e\right)^2}
$$

Antiderivative was successfully verified.

[In] Int $[(x^3*(a + b*ArcTan[c*x]))/(d + e*x^2)^3,x]$ 

 $[Out]$   $(b*c*x)/(8*(c^2*d - e)*e*(d + e*x^2)) - (b*ArcTan[c*x])/(4*d*(c^2*d - e)^2))$ +  $(x^4*(a + b*ArcTan[c*x]))/(4*d*(d + e*x^2)^2) - (b*c*(c^2*d - 3*e)*ArcTa$ n[(Sqrt[e]\*x)/Sqrt[d]])/(8\*Sqrt[d]\*(c^2\*d - e)^2\*e^(3/2))

Rule 264

 $Int[((c_.\)*(x_-))^{\hat{}}(m_.\)*((a_-) + (b_.\)*(x_-)^{\hat{}}(n_-))]^{\hat{}}(p_), x_Symbol]$  :> Simp[((c \*x)^(m + 1)\*(a + b\*x^n)^(p + 1))/(a\*c\*(m + 1)), x] /; FreeQ[{a, b, c, m, n, p}, x] && EqQ[ $(m + 1)/n + p + 1$ , 0] && NeQ[m, -1]

## Rule 4976

Int $[(a_*) + ArcTan[(c_*)*(x_*)]((a_-))*(b_-))*(f_-)*(x_-))^(m_*)*((d_-) + (e_*)*(x_+))$  $_{2}^{\circ}$   $^{2}$   $(q_{-}.), x_{-}$ Symbol] :> With[{u = IntHide[(f\*x)^m\*(d + e\*x^2)^q, x]}, Dis  $t[a + b*ArcTan[c*x], u, x] - Dist[b*c, Int[SimplifyIntegrand[u/(1 + c^2*x^2$ ), x], x], x]] /; FreeQ[{a, b, c, d, e, f, m, q}, x] && ((IGtQ[q, 0] && !(  $ILtQ[(m - 1)/2, 0]$  & & GtQ $[m + 2*q + 3, 0])$  || (IGtQ $[(m + 1)/2, 0]$  & & !(IL tQ[q, 0] && GtQ[m + 2\*q + 3, 0])) || (ILtQ[(m + 2\*q + 1)/2, 0] && !ILtQ[(m  $-1/2, 0]$ )

#### Rule 12

 $Int[(a_*)*(u_]), x_Symbol]$  :>  $Dist[a, Int[u, x], x]$  /;  $FreeQ[a, x]$  && !Match  $Q[u, (b_)*(v_*)$  /; Free $Q[b, x]$ ]

## Rule 470

Int $[((e_-.)*(x_-))^{\hat{}}(m_-.)*((a_-) + (b_-.)*(x_-)^{\hat{}}(n_-))]^{\hat{}}(p_-)*(c_-) + (d_-.)*(x_-)^{\hat{}}(n_-)$ ))^(q\_), x\_Symbol] :> -Simp[(a\*e^(2\*n - 1)\*(e\*x)^(m - 2\*n + 1)\*(a + b\*x^n)^  $(p + 1)*(c + d*x^n)(q + 1))/(b*n*(b*c - a*d)*(p + 1)), x] + Dist[e^-(2*n)/(k*(b*d)*k*(p + 1))$ b\*n\*(b\*c - a\*d)\*(p + 1)), Int[(e\*x)^(m - 2\*n)\*(a + b\*x^n)^(p + 1)\*(c + d\*x^

n)^q\*Simp[a\*c\*(m - 2\*n + 1) + (a\*d\*(m - n + n\*q + 1) + b\*c\*n\*(p + 1))\*x^n, x], x], x] /; FreeQ[{a, b, c, d, e, q}, x] && NeQ[b\*c - a\*d, 0] && IGtQ[n, 0] && LtQ[p, -1] && GtQ[m - n + 1, n] && IntBinomialQ[a, b, c, d, e, m, n,  $p, q, x]$ 

## Rule 522

Int $[( (e_+) + (f_-) * (x_-)^(n_-) ) / (( (a_-) + (b_-) * (x_-)^(n_-) ) * ((c_-) + (d_-) * (x_-)^(n_-) )$  $n_$  (1), x\_Symbol] :> Dist[(b\*e - a\*f)/(b\*c - a\*d), Int[1/(a + b\*x^n), x], x] - Dist $[(d*e - c*f)/(b*c - a*d), Int[1/(c + d*x^n), x], x]$ ; FreeQ[{a, b, c, d, e, f, n}, x]

## Rule 205

 $Int[((a_+) + (b_.)*(x_>)^2)^(-1), x_Symb01]$  :>  $Simp[(Rt[a/b, 2]*ArcTan[x/Rt[a, 2])^2])$ /b, 2]])/a, x] /; FreeQ[{a, b}, x] && PosQ[a/b]

Rubi steps

$$
\int \frac{x^3 (a + b \tan^{-1}(cx))}{(d + ex^2)^3} dx = \frac{x^4 (a + b \tan^{-1}(cx))}{4d(d + ex^2)^2} - (bc) \int \frac{x^4}{4(d + c^2 dx^2) (d + ex^2)^2} dx
$$
  
\n
$$
= \frac{x^4 (a + b \tan^{-1}(cx))}{4d(d + ex^2)^2} - \frac{1}{4}(bc) \int \frac{x^4}{(d + c^2 dx^2) (d + ex^2)^2} dx
$$
  
\n
$$
= \frac{bcx}{8(c^2d - e) e (d + ex^2)} + \frac{x^4 (a + b \tan^{-1}(cx))}{4d(d + ex^2)^2} - \frac{(bc) \int \frac{d^2 + d(c^2d - 2e)x^2}{(d + c^2dx^2)(d + ex^2)} dx}{8d(c^2d - e) e}
$$
  
\n
$$
= \frac{bcx}{8(c^2d - e) e (d + ex^2)} + \frac{x^4 (a + b \tan^{-1}(cx))}{4d(d + ex^2)^2} - \frac{(bc) \int \frac{1}{d + c^2dx^2} dx}{4(c^2d - e)^2} - \frac{(bc(c^2d - 3e)) \int \frac{1}{d + c^2dx^2} dx}{8(c^2d - e)^2 e}
$$
  
\n
$$
= \frac{bcx}{8(c^2d - e) e (d + ex^2)} - \frac{b \tan^{-1}(cx)}{4d(c^2d - e)^2} + \frac{x^4 (a + b \tan^{-1}(cx))}{4d(d + ex^2)^2} - \frac{bc(c^2d - 3e) \tan^{-1}(\frac{\sqrt{ex}}{\sqrt{d}})}{8\sqrt{d(c^2d - e)^2 e^{3/2}}}
$$

**Mathematica** [A] time = 3.18357, size = 158, normalized size =  $1.22$ 

$$
\frac{-4ac^2d + 4ae + bcex}{(c^2d - e)(d + ex^2)} + \frac{2ad}{(d + ex^2)^2} + \frac{2bc^2(c^2d - 2e)\tan^{-1}(cx)}{(e - c^2d)^2} - \frac{bc\sqrt{e(c^2d - 3e)}\tan^{-1}(\frac{\sqrt{ex}}{\sqrt{d}})}{\sqrt{d(e - c^2d)}^2} - \frac{2b\tan^{-1}(cx)(d + 2ex^2)}{(d + ex^2)^2}
$$

Antiderivative was successfully verified.

[In] Integrate  $[(x^3*(a + b*ArcTan[c*x]))/(d + e*x^2)^3,x]$ 

 $*x^2)$ ) +  $(2*b*c^2*(c^2*d - 2*e)*ArcTan[c*x])/(-(c^2*d) + e)^2 - (2*b*(d + 2$  $*e*x^2)*ArcTan[c*x]/(d + e*x^2)^2 - (b*c*(c^2*d - 3*e)*Sqrt[e]*ArcTan[(Sqr$  $t[e]*x)/Sqrt[d]])/(Sqrt[d]*(-(c^2*d) + e)^2)/(8*e^2)$ 

Maple [B] time = 0.058, size = 297, normalized size =  $2.3$  $\frac{ac^4d}{4\,e^2\left(c^2ex^2+c^2d\right)^2}-\frac{c^2a}{2\,e^2\left(c^2ex^2+c^2d\right)}+\frac{bc^4\arctan\left(c x\right)d}{4\,e^2\left(c^2ex^2+c^2d\right)^2}-\frac{c^2b\arctan\left(c x\right)}{2\,e^2\left(c^2ex^2+c^2d\right)}+\frac{c^5b dx}{8\,e\left(c^2d-e\right)^2\left(c^2ex^2+c^2d\right)}-\frac{c^2b\,c^2d}{8\,e^2\,e^2\,e^2\,e^2\,e^2$  Verification of antiderivative is not currently implemented for this CAS.

```
[In] int(x^3*(a+b*arctan(c*x))/(e*x^2+d)^3,x)
```
 $[Out] 1/4*c^4*a/e^2*d/(c^2*e*x^2+c^2*d)^2-1/2*c^2*a/e^2/(c^2*e*x^2+c^2*d)+1/4*c^4$ \*b\*arctan(c\*x)/e^2\*d/(c^2\*e\*x^2+c^2\*d)^2-1/2\*c^2\*b\*arctan(c\*x)/e^2/(c^2\*e\*x  $2+c^2*d)+1/8*c^5*b/e*d/(c^2*d-e)^2*x/(c^2*e*x^2+c^2*d)-1/8*c^3*b/(c^2*d-e)$  $2*x/(c^2*e*x^2+c^2*d)-1/8*c^3*b/e*d/(c^2*d-e)^2/(d*e)^(1/2)*arctan(e*x/(d*$ e)^(1/2))+3/8\*c\*b/(c^2\*d-e)^2/(d\*e)^(1/2)\*arctan(e\*x/(d\*e)^(1/2))+1/4\*c^4\*b /e^2\*d/(c^2\*d-e)^2\*arctan(c\*x)-1/2\*c^2\*b/e/(c^2\*d-e)^2\*arctan(c\*x)

**Maxima**  $[F(-2)]$  time = 0., size = 0, normalized size = 0.

Exception raised: ValueError

Verification of antiderivative is not currently implemented for this CAS.

[In] integrate( $x^3*(a+b*arctan(c*x))/(e*x^2+d)^3$ ,x, algorithm="maxima")

[Out] Exception raised: ValueError

.<br>r ⎢ ⎢ ⎢ ⎢ ⎢ ⎢ ⎢ ⎢ ⎣

**Fricas [B]** time = 2.74923, size = 1418, normalized size =  $10.91$ 

```
−
   4ac^4d^4 - 8ac^2d^3e + 4ad^2e^2 - 2\left(bc^3d^2e^2 - bcde^3\right)x^3 + 8\left(ac^4d^3e - 2\,ac^2d^2e^2 + ade^3\right)x^2 - \left(bc^3d^3 - 3\,bcd^2e + \left(bc^3de^2 - 3\right)c^2\right)x^3 + 8\left(ac^4d^3e - 2\,ac^2d^2e^2 + 3\,bc^2\right)x^2\right)</math>16 \left( c^4 d^5 e^2 - 2 c^2 d^4 e^3 + d^3 e^4 + \right)
```
Verification of antiderivative is not currently implemented for this CAS.

[In] integrate( $x^3*(a+b*arctan(c*x))/(e*x^2+d)^3$ ,x, algorithm="fricas")

```
[Out] [-1/16*(4*a*c^4*d^4 - 8*a*c^2*d^3*e + 4*a*d^2*e^2 - 2*(b*c^3*d^2*e^2 - b*c*)d*e^3)*x^3 + 8*(a*c^4*d^3*e - 2*a*c^2*d^2*e^2 + a*d*e^3)*x^2 - (b*c^3*d^3 -3*b*c*d^2*e + (b*c^3*d*e^2 - 3*b*c*e^3)*x^4 + 2*(b*c^3*d^2*e - 3*b*c*d*e^2
)*x^2)*sqrt(-d*e)*log((e*x^2 - 2*sqrt(-d*e)*x - d)/(e*x^2 + d)) - 2*(b*c^3)*d^3*e - b*c*d^2*e^2)*x + 4*(2*b*d*e^3*x^2 + b*d^2*e^2 - (b*c^4*d^2*e^2 - 2*
b*c^2*d*e^3)*x^4)*arctan(c*x))/(c^4*d^5*e^2 - 2*c^2*d^4*e^3 + d^3*e^4 + (c^
4*d^3*e^4 - 2*c^2*d^2*e^5 + d*e^6)*x^4 + 2*(c^4*d^4*e^3 - 2*c^2*d^3*e^4 + d^4)e^32*e^5)*x^2, -1/8*(2*a*c^4*d^4 - 4*a*c^2*d^3*e + 2*a*d^2*e^2 - (b*c^3*d^2)*e^2)e^2 - b*c*d*e^3)*x^3 + 4*(a*c^4*d^3*e - 2*a*c^2*d^2*e^2 + a*d*e^3)*x^2 + (b
*c^3*d^3 - 3*b*c*d^2*e + (b*c^3*d*e^2 - 3*b*c*e^3)*x^4 + 2*(b*c^3*d^2*e - 3*)*b*c*d*e^2)*x^2)*sqrt(d*e)*arctan(sqrt(d*e)*x/d) - (b*c^3*d^3*e - b*c*d^2*e)2)*x + 2*(2*b*d*e^3*x^2 + b*d^2*e^2 - (b*c^4*d^2*e^2 - 2*b*c^2*d*e^3)*x^4)
*arctan(c*x))/(c^4*d^5*e^2 - 2*c^2*d^4*e^3 + d^3*e^4 + (c^4*d^3*e^4 - 2*c^2
*d^2*e^5 + d*e^6)*x^4 + 2*(c^4*d^4*e^3 - 2*c^2*d^3*e^4 + d^2*e^5)*x^2)]
```
**Sympy**  $[F(-1)]$  time = 0., size = 0, normalized size = 0.

Timed out

Verification of antiderivative is not currently implemented for this CAS.

[In]  $integrate(x**3*(a+b*atan(c*x))/(e*x**2+d)**3,x)$ 

[Out] Timed out

**Giac [B]** time = 9.2829, size = 506, normalized size =  $3.89$ 

$$
-\frac{\left(bc^{3}d-3\,bce\right)\arctan\left(\frac{x^{2}}{\sqrt{d}}\right)e^{\left(-\frac{1}{2}\right)}}{8\left(c^{4}d^{2}e-2\,c^{2}de^{2}+e^{3}\right)\sqrt{d}}+\frac{bc^{4}dx^{4}\arctan\left(cx\right)e^{2}-4\,ac^{4}d^{2}x^{2}e-2\,bc^{2}x^{4}\arctan\left(cx\right)e^{3}+bc^{3}dx^{3}e^{2}-2\,ac^{4}d^{3}+bc^{2}dx^{2}e^{2}-2\,ac^{4}d^{2}x^{2}e^{2}-2\,ac^{4}d^{2}x^{2}e^{2}-2\,ac^{4}d^{2}x^{2}e^{2}-2\,ac^{4}dx^{2}e^{2}-2\,ac^{4}dx^{2}e^{2}-2\,ac^{4
$$

Verification of antiderivative is not currently implemented for this CAS.

```
[In] integrate(x^3*(a+b*arctan(c*x))/(e*x^2+d)^3,x, algorithm="giac")
```

```
[Out] -1/8*(b*c^3*d - 3*b*c*e)*arctan(x*e^(1/2)/sqrt(d))*e^(-1/2)/((c^4*d^2*e - 2*c^2*d*e^2 + e^3)*sqrt(d) + 1/4*(b*c^4*d*x^4*arctan(c*x)*e^2 - 4*a*c^4*d^2)*x^2*e - 2*b*c^2*x^4*arctan(c*x)*e^3 + b*c^3*d*x^3*e^2 - 2*a*c^4*d^3 + b*c^2)3*d^2*x*e + 8*a*c^2*d*x^2*e^2 - b*c*x^3*e^3 + 4*a*c^2*d^2*e - 2*b*x^2*arcta
n(c*x)*e^3 - b*c*d*x*e^2 - 4*ax*2*e^3 - b*d*arctan(c*x)*e^2 - 2*axd*e^2)/(c^4*d^2*x^4*e^4 + 2*c^4*d^3*x^2*e^3 + c^4*d^4*e^2 - 2*c^2*d*x^4*e^5 - 4*c^2*d^2*x^2*e^4 - 2*c^2*d^3*e^3 + x^4*e^6 + 2*d*x^2*e^5 + d^2*e^4) - 1/8*(4*a*
c^2*d*x^2*e - b*c*x^3*e^2 + 2*a*c^2*d^2 - b*c*d*x*e - 4*a*x^2*e^2 - 2*a*d*e)/((c<sup>-2*d*e<sup>-2</sup> - e<sup>-3</sup>)*(x<sup>-2*e</sup> + d)<sup>-2</sup>)</sup>
```
**3.1167** 
$$
\int \frac{x(a+b \tan^{-1}(cx))}{(d+ex^2)^3} dx
$$

Optimal. Leaf size=131

$$
-\frac{a+b\tan^{-1}(cx)}{4e\left(d+ex^{2}\right)^{2}}-\frac{bc\left(3c^{2}d-e\right)\tan^{-1}\left(\frac{\sqrt{e}x}{\sqrt{d}}\right)}{8d^{3/2}\sqrt{e}\left(c^{2}d-e\right)^{2}}-\frac{bcx}{8d\left(c^{2}d-e\right)\left(d+ex^{2}\right)}+\frac{bc^{4}\tan^{-1}(cx)}{4e\left(c^{2}d-e\right)^{2}}
$$

 $[Out] - (b*c*x)/(8*d*(c^2*d - e)*(d + e*x^2)) + (b*c^4*ArcTan[c*x])/(4*(c^2*d - e))$  $2*e$ ) - (a + b\*ArcTan[c\*x])/(4\*e\*(d + e\*x^2)^2) - (b\*c\*(3\*c^2\*d - e)\*ArcTan  $[(Sqrt[e]*x)/Sqrt[d]])/(8*d^(3/2)*(c^2*d - e)^2*Sqrt[e])$ 

**Rubi**  $[A]$  time = 0.113401, antiderivative size = 131, normalized size of antiderivative = 1., number of steps used = 5, number of rules used = 5, integrand size = 19,  $\frac{\text{number of rules}}{\text{integrand size}}$  = 0.263, Rules used = {4974, 414, 522, 203, 205}

$$
-\frac{a + b \tan^{-1}(cx)}{4 e \left(d + e x^2\right)^2} - \frac{b c \left(3 c^2 d - e\right) \tan^{-1}\left(\frac{\sqrt{e} x}{\sqrt{d}}\right)}{8 d^{3/2} \sqrt{e} \left(c^2 d - e\right)^2} - \frac{b c x}{8 d \left(c^2 d - e\right) \left(d + e x^2\right)} + \frac{b c^4 \tan^{-1}(cx)}{4 e \left(c^2 d - e\right)^2}
$$

Antiderivative was successfully verified.

[In] Int $[(x*(a + b*ArcTan[c*x]))/(d + e*x^2)^3,x]$ 

 $[Out] - (b*c*x)/(8*d*(c^2*d - e)*(d + e*x^2)) + (b*c^4*ArcTan[c*x])/(4*(c^2*d - e))$  $2*e$ ) - (a + b\*ArcTan[c\*x])/(4\*e\*(d + e\*x^2)^2) - (b\*c\*(3\*c^2\*d - e)\*ArcTan  $[(Sqrt[e]*x)/Sqrt[d]])/(8*d^(3/2)*(c^2*d - e)^2*Sqrt[e])$ 

# Rule 4974

Int $[(a_*) + ArcTan[(c_*)*(x_*)](b_*)*(x_*)(d_*) + (e_*)*(x_*^*)^2(c_*)$ , x  $_Symbo1]$  :> Simp[((d + e\*x^2)^(q + 1)\*(a + b\*ArcTan[c\*x]))/(2\*e\*(q + 1)), x ] - Dist[(b\*c)/(2\*e\*(q + 1)), Int[(d + e\*x^2)^(q + 1)/(1 + c^2\*x^2), x], x] /; FreeQ[ $\{a, b, c, d, e, q\}$ , x] && NeQ[q, -1]

#### Rule 414

 $Int[((a_+) + (b_+) * (x_-)^{n}(n_-))^(p_+ *((c_+) + (d_+) * (x_-)^{n}(n_-))^(q_-, x_Symb0]]$ :>  $-Simp[(b*x*(a + b*x^n)^{(p + 1)*(c + d*x^n)^{(q + 1)})/(a*n*(p + 1)*(b*c$ a\*d)), x] + Dist[1/(a\*n\*(p + 1)\*(b\*c - a\*d)), Int[(a + b\*x^n)^(p + 1)\*(c +  $d*x\hat{m}^q*Simp[b*c + n*(p + 1)*(b*c - a*d) + d*b*(n*(p + q + 2) + 1)*x\hat{n}, x]$ , x], x] /; FreeQ[{a, b, c, d, n, q}, x] && NeQ[b\*c - a\*d, 0] && LtQ[p, -1] && !( !IntegerQ[p] && IntegerQ[q] && LtQ[q, -1]) && IntBinomialQ[a, b, c, d, n, p, q, x]

#### Rule 522

Int $[((e_-) + (f_-)*(x_-)^(n_-))/(((a_-) + (b_-)*(x_-)^(n_-))*((c_-) + (d_-)*(x_-)^(n_-)))$  $n_$ ))), x\_Symbol] :> Dist[(b\*e - a\*f)/(b\*c - a\*d), Int[1/(a + b\*x^n), x], x] -  $Dist[(d*e - c*f)/(b*c - a*d), Int[1/(c + d*x^n), x], x]$ ; FreeQ[{a, b, c, d, e, f, n}, x]

#### Rule 203

 $Int[((a_+) + (b_.)*(x_')^2)^(-1), x_Symb01]$  :>  $Simp[(1*ArcTan[(Rt[b, 2]*x)/Rt]$ [a, 2]])/(Rt[a, 2]\*Rt[b, 2]), x] /; FreeQ[{a, b}, x] && PosQ[a/b] && (GtQ[a  $, 0]$  || GtQ[b, 0])

# Rule 205

 $Int[((a_+) + (b_-)*(x_-)^2)^(-1), x_Symb01] : > Simp[(Rt[a/b, 2]*ArcTan[x/Rt[a$ /b, 2]])/a, x] /; FreeQ[{a, b}, x] && PosQ[a/b]

# Rubi steps

$$
\int \frac{x (a + b \tan^{-1}(cx))}{(d + ex^2)^3} dx = -\frac{a + b \tan^{-1}(cx)}{4e(d + ex^2)^2} + \frac{(bc) \int \frac{1}{(1 + c^2 x^2)(d + ex^2)^2} dx}{4e}
$$
  
\n
$$
= -\frac{bcx}{8d(c^2 d - e)(d + ex^2)} - \frac{a + b \tan^{-1}(cx)}{4e(d + ex^2)^2} + \frac{(bc) \int \frac{2c^2 d - e - c^2 ex^2}{(1 + c^2 x^2)(d + ex^2)} dx}{8d(c^2 d - e)e}
$$
  
\n
$$
= -\frac{bcx}{8d(c^2 d - e)(d + ex^2)} - \frac{a + b \tan^{-1}(cx)}{4e(d + ex^2)^2} - \frac{(bc (3c^2 d - e)) \int \frac{1}{d + ex^2} dx}{8d(c^2 d - e)^2} + \frac{(bc^5) \int \frac{1}{1 + c^2 x^2} dx}{4(c^2 d - e)^2 e}
$$
  
\n
$$
= -\frac{bcx}{8d(c^2 d - e)(d + ex^2)} + \frac{bc^4 \tan^{-1}(cx)}{4(c^2 d - e)^2 e} - \frac{a + b \tan^{-1}(cx)}{4e(d + ex^2)^2} - \frac{bc (3c^2 d - e) \tan^{-1} (\frac{\sqrt{ex}}{\sqrt{d}})}{8d^{3/2} (c^2 d - e)^2 \sqrt{e}}
$$

**Mathematica [A]** time =  $1.02572$ , size = 131, normalized size = 1.

$$
\frac{1}{8}\left(-\frac{\frac{2a}{e}+\frac{bcx(d+ex^{2})}{d(c^{2}d-e)}}{\left(d+ex^{2}\right)^{2}}-\frac{bc\left(3c^{2}d-e\right)\tan^{-1}\left(\frac{\sqrt{e}x}{\sqrt{d}}\right)}{d^{3/2}\sqrt{e}\left(e-c^{2}d\right)^{2}}+\frac{2b\tan^{-1}(cx)\left(\frac{c^{4}}{\left(e-c^{2}d\right)^{2}}-\frac{1}{\left(d+ex^{2}\right)^{2}}\right)}{e}\right)
$$

Antiderivative was successfully verified.

```
[In] Integrate [(x*(a + b*ArcTan[c*x]))/(d + e*x^2)^3,x]
```

```
[Out] (-(((2*a)/e + (b*c*x*(d + e*x^2))/(d*(c^2*d - e)))/(d + e*x^2)^2) + (2*b*(c24/(- (c^2*d) + e)^2 - (d + e*x^2)^(-2) * ArcTan[c*x]/e - (b*c*(3*c^2*d - e))*ArcTan[(Sqrt[e]*x)/Sqrt[d]])/(d^(3/2)*Sqrt[e]*(-(c^2*d) + e)^2))/8
```
**Maple [A]**  $time = 0.046$ , size = 216, normalized size = 1.7

 $-\frac{ac^4}{4e\left(c^2ex^2+c^2d\right)^2}-\frac{bc^4\arctan{(cx)}}{4e\left(c^2ex^2+c^2d\right)^2}-\frac{c^5bx}{8\left(c^2d-e\right)^2\left(c^2ex^2+c^2d\right)}+\frac{c^3bx}{8\left(c^2d-e\right)^2d\left(c^2ex^2+c^2d\right)}-\frac{3\,c^3b}{8\left(c^2d-e\right)^2}\arctan{(cx^2+cy^2)}$ 

Verification of antiderivative is not currently implemented for this CAS.

[In]  $int(x*(a+b*arctan(c*x))/(e*x^2+d)^3, x)$ 

```
[Out] -1/4*c^4*a/e/(c^2*e*x^2+c^2*d)^2-1/4*c^4*b/e/(c^2*e*x^2+c^2*d)^2*arctan(c*x)-1/8*c^5*b/(c^2*d-e)^2*x/(c^2*e*x^2+c^2*d)+1/8*c^3*b*e/(c^2*d-e)^2*x/d/(c^
2*e*x<sup>2+c2*d)-3/8*c<sup>2*b</sup>/(c<sup>2*d-e)2</sup>/(d*e)<sup>2</sup>(1/2)*arctan(e*x/(d*e)<sup>2</sup>(1/2))+1/</sup>
```
8\*c\*b\*e/(c^2\*d-e)^2/d/(d\*e)^(1/2)\*arctan(e\*x/(d\*e)^(1/2))+1/4\*b\*c^4\*arctan(  $c*x)/ (c^2*d-e)^2/e$ 

**Maxima [F(-2)]** time = 0., size = 0, normalized size = 0. Exception raised: ValueError

Verification of antiderivative is not currently implemented for this CAS.

[In] integrate(x\*(a+b\*arctan(c\*x))/(e\*x^2+d)^3,x, algorithm="maxima")

[Out] Exception raised: ValueError

.<br>r ⎢ ⎢ ⎢ ⎢ ⎢ ⎢ ⎢ ⎢ ⎣

**Fricas [B]** time = 2.52233, size = 1288, normalized size =  $9.83$ 

−  $4\,a c^4 d^4 - 8\,a c^2 d^3 e + 4\,a d^2 e^2 + 2\left(bc^3d^2e^2 - bcde^3\right)x^3 - \left(3\,bc^3d^3 - bcd^2e + \left(3\,bc^3de^2 - bce^3\right)x^4 + 2\left(3\,bc^3d^2e - bcde^2\right)\right)x^2$  $16 \left( c^4 d^6 e - 2 c^2 d^5 e^2 + d^4 e^3 + \left( c^4 d^4 e^3 - 2 c^2 d^3 e^4 \right) \right)$ 

Verification of antiderivative is not currently implemented for this CAS.

[In]  $integrate(x*(a+b*arctan(c*x))/(e*x^2+d)^3,x, algorithm="fricas")$ 

```
[Out] [-1/16*(4*axc^4*d^4 - 8*axc^2*d^3*e + 4*axd^2*e^2 + 2*(b*c^3*d^2*e^2 - bxc*)])d*e^3)*x^3 - (3*b*c^3*d^3 - b*c*d^2*e + (3*b*c^3*d*e^2 - b*c*e^3)*x^4 + 2*(3*b*c^3*d^2*e - b*c*d*e^2)*x^2)*sqrt(-d*e)*log((e*x^2 - 2*sqrt(-d*e)*x - d)/(e*x^2 + d)) + 2*(b*c^3*d^3*e - b*c*d^2*e^2)*x - 4*(b*c^4*d^2*e^2*x^4 + 2*b*c^4*d^3*e*x^2 + 2*b*c^2*d^3*e - b*d^2*e^2)*arctan(c*x))/(c^4*d^6*e - 2*c^
2*d^5*e^2 + d^4*e^3 + (c^4*d^4*e^3 - 2*c^2*d^3*e^4 + d^2*e^5)*x^4 + 2*(c^4*d^5*e^2 - 2*c^2*d^4*e^3 + d^3*e^4)*x^2, -1/8*(2*a*c^4*d^4 - 4*a*c^2*d^3*e+ 2*a*d^2*e^2 + (b*c^3*d^2*e^2 - b*c*d*e^3)*x^3 + (3*b*c^3*d^3 - b*c*d^2*e
+ (3*b*c^3*d*e^2 - b*c*e^3)*x^4 + 2*(3*b*c^3*d^2*e - b*c*d*e^2)*x^2)*sqrt(d
*e)*arctan(sqrt(d*e)*x/d) + (b*c^3*d^3*e - b*c*d^2*e^2)*x - 2*(b*c^4*d^2*e^
2*x^4 + 2*b*c^4*d^3*e*x^2 + 2*b*c^2*d^3*e - b*d^2*e^2)*arctan(c*x))/(c^4*d^2*)6*e - 2*c^2*d^5*e^2 + d^4*e^3 + (c^4*d^4*e^3 - 2*c^2*d^3*e^4 + d^2*e^5)*x^4
 + 2*(c^4*d^5*e^2 - 2*c^2*d^4*e^3 + d^3*e^4)*x^2)]
```
**Sympy**  $[F(-1)]$  time = 0., size = 0, normalized size = 0.

Timed out

Verification of antiderivative is not currently implemented for this CAS.

[In]  $integrate(x*(a+b*atan(c*x))/(e*x**2+d)**3,x)$ 

[Out] Timed out

4000

**Giac [B]** time = 2.04461, size = 518, normalized size =  $3.95$ 

$$
-\frac{(3bc^3d-bce)\arctan\left(\frac{xe^{\frac{1}{2}}}{\sqrt{d}}\right)e^{\left(-\frac{1}{2}\right)}}{8\left(c^4d^3-2c^2d^2e+de^2\right)\sqrt{d}}-\frac{\pi bc^4dx^4e^2{\rm sgn}\left(c\right){\rm sgn}\left(x\right)+2\pi bc^4d^2x^2e{\rm sgn}\left(c\right){\rm sgn}\left(x\right)-bc^4dx^4\arctan\left(cx\right)e^2-2bc^4dx^4e^2\left(c^4d^3x^4e^3\right)}{4\left(c^4d^3x^4e^3\right)}
$$

Verification of antiderivative is not currently implemented for this CAS.

```
[In] integrate(x*(a+b*arctan(c*x))/(e*x^2+d)^3,x, algorithm="giac")
```

```
[Out] -1/8*(3*b*c^3*d - b*c*e)*arctan(x*e^(1/2)/sqrt(d))*e^(-1/2)/((c^4*d^3 - 2*c2*d^2*e + d*e^2)*sqrt(d) - 1/4*(pi*b*c^4*d*x^4*e^2*sgn(c)*sgn(x) + 2*pi*b
*c^4*d^2*x^2*e*sgn(c)*sgn(x) - b*c^4*d*x^4*arctan(c*x)*e^2 - 2*b*c^4*d^2*x^22*arctan(c*x)*e + pi*b*c^4*d^3*sgn(c)*sgn(x) + b*c^3*d*x^3*e^2 + 2*a*c^4*d^2)3 + b*c^3*d^2*x*e - 2*b*c^2*d^2*arctan(c*x)*e - b*c*x^3*e^3 - 4*a*c^2*d^2*e- b*c*d*x*e^2 + b*d*arctan(c*x)*e^2 + 2*a*d*e^2)/(c^4*d^3*x^4*e^3 + 2*c^4*
d^4*x^2*e^2 + c^4*d^5*e - 2*c^2*d^2*x^4*e^4 - 4*c^2*d^3*x^2*e^3 - 2*c^2*d^4*e^2 + d*x^4*e^5 + 2*d^2*x^2*e^4 + d^3*e^3) - 1/8*(b*c*x^3*e^2 + 2*a*c^2*d^
2 + b * c * d * x * e - 2 * a * d * e/((c^2 * d^2 * e - d * e^2 * (x^2 * e + d)^2)
```
# 3.1168 ∫  $a+b\tan^{-1}(cx)$  $\frac{f(t) \tan^{-1}(t)}{x(d+ex^2)^3}dx$

# Optimal. Leaf size=574

$$
\frac{i b \text{PolyLog}\left(2, 1-\frac{2c\left(\sqrt{-d}-\sqrt{ex}\right)}{(1-icx)\left(c\sqrt{-d}-i\sqrt{e}\right)}\right)}{4d^3}+\frac{i b \text{PolyLog}\left(2, 1-\frac{2c\left(\sqrt{-d}+\sqrt{ex}\right)}{(1-icx)\left(c\sqrt{-d}+i\sqrt{e}\right)}\right)}{4d^3}+\frac{i b \text{PolyLog}(2, -icx)}{2d^3}-\frac{i b \text{PolyLog}(2, icx)}{2d^3}
$$

 $[Out]$   $(b*c*e*x)/(8*d^2*(c^2*d - e)*(d + e*x^2)) - (b*c^4*ArcTan[c*x])/(4*d*(c^2*d))$ - e)^2) -  $(b*c^2*ArcTan[c*x])/(2*d^2*(c^2*d - e)) + (a + b*ArcTan[c*x])/(4$  $*d*(d + e*x^2)^2) + (a + b*ArcTan[c*x])/(2*d^2*(d + e*x^2)) + (b*c*Sqrt[e]*$  $ArcTan[(Sqrt[e]*x)/Sqrt[d]])/(2*d^(5/2)*(c^2*d - e)) + (b*c*(3*c^2*d - e)*S$ qrt[e]\*ArcTan[(Sqrt[e]\*x)/Sqrt[d]])/(8\*d^(5/2)\*(c^2\*d - e)^2) + (a\*Log[x])/  $d^3 + ((a + b*ArcTan[c*x]) *Log[2/(1 - I*c*x)])/d^3 - ((a + b*ArcTan[c*x]) *L)$ og[(2\*c\*(Sqrt[-d] - Sqrt[e]\*x))/((c\*Sqrt[-d] - I\*Sqrt[e])\*(1 - I\*c\*x))])/(2  $*d^3) - ((a + b*ArcTan[c*x]) *Log[(2*c*(Sqrt[-d] + Sqrt[e]*x))/((c*Sqrt[-d]$ + I\*Sqrt[e])\*(1 - I\*c\*x))])/(2\*d^3) + ((I/2)\*b\*PolyLog[2, (-I)\*c\*x])/d^3 -  $((1/2)*b*PolyLog[2, I*c*x])/d^3 - ((I/2)*b*PolyLog[2, 1 - 2/(1 - I*c*x)])/d)$ ^3 +  $((I/4)*b*PolyLog[2, 1 - (2*c*(Sqrt[-d] - Sqrt[e]*x))/((c*Sqrt[-d] - I*$  $Sqrt[e])*(1 - I*c*x))]/d^3 + ((I/4)*b*PolyLog[2, 1 - (2*c*(Sqrt[-d] + Sqrt$  $[e] * x)$ )/((c\*Sqrt $[-d] + I * Sqrt[e]$ )\*(1 -  $I * c * x$ ))])/d<sup>2</sup>3

**Rubi**  $[A]$  time = 0.631111, antiderivative size = 574, normalized size of antiderivative = 1., number of steps used = 24, number of rules used = 13, integrand size = 21,  $\frac{\text{number of rules}}{\text{integrand size}}$  $= 0.619$ , Rules used  $= \{4980, 4848, 2391, 4974, 414, 522, 203, 205, 391, 4856, 2402, 2315,$ 2447}

$$
\frac{i b \text{PolyLog}\left(2, 1-\frac{2c\left(\sqrt{-d}-\sqrt{ex}\right)}{(1-icx)\left(c\sqrt{-d}-i\sqrt{e}\right)}\right)}{4d^3} + \frac{i b \text{PolyLog}\left(2, 1-\frac{2c\left(\sqrt{-d}+\sqrt{ex}\right)}{(1-icx)\left(c\sqrt{-d}+i\sqrt{e}\right)}\right)}{4d^3} + \frac{i b \text{PolyLog}(2, -icx)}{2d^3} - \frac{i b \text{PolyLog}(2, icx)}{2d^3}
$$

Antiderivative was successfully verified.

[In] Int $[(a + b*Arctan[c*x])/(x*(d + e*x^2)^3),x]$ 

```
[Out] (b*c*e*x)/(8*d^2*(c^2*d - e)*(d + e*x^2)) - (b*c^4*ArcTan[c*x])/(4*d*(c^2*d))- e)^2) - (b*c^2*ArcTan[c*x])/(2*d^2*(c^2*d - e)) + (a + b*ArcTan[c*x])/(4*d*(d + e*x^2)^2) + (a + b*ArcTan[c*x])/(2*d^2*(d + e*x^2)) + (b*c*Sqrt[e]*ArcTan[(Sqrt[e]*x)/Sqrt[d]])/(2*d^(5/2)*(c^2*d - e)) + (b*c*(3*c^2*d - e)*Sqrt[e]*ArcTan[(Sqrt[e]*x)/Sqrt[d]])/(8*d^(5/2)*(c^2*d - e)^2) + (a*Log[x])/
d^3 + ((a + b*ArcTan[c*x]) *Log[2/(1 - I*c*x)])/d^3 - ((a + b*ArcTan[c*x]) *L)og[(2*c*(Sqrt[-d] - Sqrt[e]*x))/((c*Sqrt[-d] - I*Sqrt[e])*(1 - I*c*x))])/(2
*d^3) - ((a + b*ArcTan[c*x]) *Log[(2*c*(Sqrt[-d] + Sqrt[e]*x))/((c*Sqrt[-d]+ I*Sqrt[e])*(1 - I*c*x))])/(2*d^3) + ((I/2)*b*PolyLog[2, (-I)*c*x])/d^3 -
((1/2)*b*PolyLog[2, I*c*x])/d^3 - ((I/2)*b*PolyLog[2, 1 - 2/(1 - I*c*x)])/d)\hat{C}3 + ((I/4)*b*PolyLog[2, 1 - (2*c*(Sqrt[-d] - Sqrt[e]*x))/((c*Sqrt[-d] - I*
Sqrt[e])*(1 - I*c*x))]/d^3 + ((I/4)*b*PolyLog[2, 1 - (2*c*(Sqrt[-d] + Sqrt[-d])])/d^3 + ((I/4)*b*PolyLog[2, 1 - (2*c*(Sqrt[-d] + Sqrt[-d])])/d^3 + ((I/4)*b*PolyLog[2, 1 - (2*c*(Sqrt[-d] + Sqrt[-d])])/d^3 + ((I/4)*b*PolyLog[2, 1 - (2*c*(Sqrt[-d] + Sqrt[-d])])/d^3 + ((I/4)*b*PolyLog[2, 1 - (2*c*(Sqrt[-d] + Sqrt[-d])])/d^3 + ((I/4)*b*PolyLog[2, 1 - (2*c*(Sqrt[-d][e] * x)/((c*Sqrt[-d] + I * Sqrt[e])*(1 - I * c * x))])/d<sup>2</sup>3
```
# Rule 4980

Int[((a) + ArcTan[(c) \*(x)]\*(b))^(p\_.)\*((f))\*(x))^(m\_.)\*((d) + (e .)\*(x )^2)^(q.), x Symbol] :> With[{u = ExpandIntegrand[(a + b\*ArcTan[c\*x]  $)\hat{p}$ ,  $(f*x)\hat{m}*(d + e*x\hat{c})\hat{q}$ , x] }, Int[u, x] /; SumQ[u]] /; FreeQ[{a, b, c, d , e, f, m}, x] && IntegerQ[q] && IGtQ[p, 0] && ((EqQ[p, 1] && GtQ[q, 0]) || IntegerQ[m])

#### Rule 4848

 $Int[((a_{-.}) + ArcTan[(c_{-.}) * (x_{-})] * (b_{-.})) / (x_{-}), x_{Symbol}]$  :> Simp[a\*Log[x], x] + (Dist[(I\*b)/2, Int[Log[1 - I\*c\*x]/x, x], x] - Dist[(I\*b)/2, Int[Log[1 +  $I*c*x]/x, x, x)$ ,  $x$ ) /; FreeQ[{a, b, c}, x]

#### Rule 2391

 $Int[Log[(c_{\_.})*((d_{\_}) + (e_{\_.})*(x_{\_})^(n_{\_.}))]/(x_{\_})$ ,  $x_{\_Symbol}]$  :>  $-Simp[PolyLog[2]$ , -(c\*e\*x^n)]/n, x] /; FreeQ[{c, d, e, n}, x] && EqQ[c\*d, 1]

#### Rule 4974

Int $[(a_*) + ArcTan[(c_*)*(x_*)]((b_*))(x_*)*(d_*) + (e_*)*(x_*)^2(c_*)$ , x  $_Symbol$ ] :> Simp[((d + e\*x^2)^(q + 1)\*(a + b\*ArcTan[c\*x]))/(2\*e\*(q + 1)), x ] - Dist[(b\*c)/(2\*e\*(q + 1)), Int[(d + e\*x^2)^(q + 1)/(1 + c^2\*x^2), x], x] /; FreeQ[ $\{a, b, c, d, e, q\}$ , x] && NeQ[ $q, -1$ ]

# Rule 414

 $Int[((a_+) + (b_+) * (x_-)^{n}(n_-))^(p_-) *((c_+) + (d_+) * (x_-)^{n}(n_-))^(q_), x_Symbol]$ :>  $-Simp[(b*x*(a + b*x^n)^{(p + 1)*(c + d*x^n)^{(q + 1)})/(a*n*(p + 1)*(b*c$ a\*d)), x] + Dist[1/(a\*n\*(p + 1)\*(b\*c - a\*d)), Int[(a + b\*x^n)^(p + 1)\*(c +  $d*x^n)^q*Simp[b*c + n*(p + 1)*(b*c - a*d) + d*b*(n*(p + q + 2) + 1)*x^n, x]$ , x], x] /; FreeQ[{a, b, c, d, n, q}, x] && NeQ[b\*c - a\*d, 0] && LtQ[p, -1] && !( !IntegerQ[p] && IntegerQ[q] && LtQ[q, -1]) && IntBinomialQ[a, b, c, d, n, p, q, x]

#### Rule 522

Int $[((e_-) + (f_-)*(x_-)^(n_-))/(((a_-) + (b_-)*(x_-)^(n_-))*((c_-) + (d_-)*(x_-)^(n_-)))$ n ))), x Symbol] :> Dist[(b\*e - a\*f)/(b\*c - a\*d), Int[1/(a + b\*x^n), x], x] -  $Dist[(d*e - c*f)/(b*c - a*d), Int[1/(c + d*x^n), x], x]$ ,  $[1/(c + d*x^n)]$ c, d, e, f, n}, x]

# Rule 203

 $Int[((a_+) + (b_+) * (x_-)^2)^(-1), x_Symbo1]$  :>  $Simp[(1 * ArcTan[(Rt[b, 2] * x)/Rt$  $[a, 2]])/(Rt[a, 2]*Rt[b, 2]), x]$  /; FreeQ[{a, b}, x] && PosQ[a/b] && (GtQ[a , 0] || GtQ[b, 0])

#### Rule 205

Int $[(a_+) + (b_-)*(x_-)^2)^{-(-1)}$ , x\_Symbol] :> Simp $[(Rt[a/b, 2]*ArcTan[x/Rt[a$ /b, 2]])/a, x] /; FreeQ[{a, b}, x] && PosQ[a/b]

#### Rule 391

 $Int[1/(((a_{-}) + (b_{-.})*(x_{-})^(n_{-}))*((c_{-}) + (d_{-.})*(x_{-})^(n_{-})))$ , x\_Symbol] :> Dis  $t[b/(b*c - a*d), Int[1/(a + b*x^n), x], x] - Dist[d/(b*c - a*d), Int[1/(c +$  $d*x^n$ , x], x] /; FreeQ[{a, b, c, d, n}, x] && NeQ[b\*c - a\*d, 0]

#### Rule 4856

 $Int[((a_{-}.) + ArcTan[(c_{-}.)*(x_{-})]*(b_{-}.))/((d_{-}) + (e_{-}.)*(x_{-}))$ ,  $x_{-Symbol}$  :> -S  $imp[((a + b*ArcTan[c*x])*Log[2/(1 - I*c*x)])/e, x] + (Dist[(b*c)/e, Int[Log$ 

 $[2/(1 - I*cx)]/(1 + c^2*x^2), x], x] - Dist[(b*c)/e, Int[Log[(2*c*(d + e*x)])(1 + c^2*x^2), x]) - Dist[(b*c)/e, Int[Log[(2*c*(d + e*x)])(1 + c^2*x^2), x]) - Dist[(b*c)/e, Int[Log[(2*c*(d + e*x)])(1 + c^2*x^2), x]) - Dist[(b*c)/e, Int[Log[(2*c*(d + e*x)])(1 + c^2*x^2)] - list[(b*c)/e, Int[Log[(2*c*(d + e*x)])(1 + c^2*x^2)] - list[(b*c)/e, Int[Log[(2*c*(d + e*x)]](1 + c^2*x^2)] - list[(b*c)/e, Int[Log$ ))/((c\*d + I\*e)\*(1 - I\*c\*x))]/(1 + c<sup>2</sup>\*x<sup>2</sup>), x], x] + Simp[((a + b\*ArcTan[c \*x])\*Log[(2\*c\*(d + e\*x))/((c\*d + I\*e)\*(1 - I\*c\*x))])/e, x]) /; FreeQ[{a, b, c, d, e}, x] && NeQ[c^2\*d^2 + e^2, 0]

#### **Rule 2402**

Int $[Log[(c_{-})/((d_{-}) + (e_{-}) * (x_{-}))]/((f_{-}) + (g_{-}) * (x_{-})^2), x_{-}Symbol]$  :> -Dis t[e/g, Subst[Int[Log[2\*d\*x]/(1 - 2\*d\*x), x], x, 1/(d + e\*x)], x] /; FreeQ[{ c, d, e, f, g}, x] && EqQ[c, 2\*d] && EqQ[e^2\*f + d^2\*g, 0]

# **Rule 2315**

Int $[Log[(c_.),*(x_*)]/((d_+) + (e_.)*(x_*)), x_Symbol]$  :>  $-Simp[PolyLog[2, 1 -]$  $c*x$ ]/e, x] /; FreeQ[{c, d, e}, x] && EqQ[e + c\*d, 0]

## **Rule 2447**

 $Int[Log[u_.]\ast(Pq_.)\hat{\;} (m_.), x_.Symbol] \;\; : \; \texttt{With}[\{C = FullSimplify[(Pq\hat{m}*(1 - u))$ /D[u, x]]}, Simp[C\*PolyLog[2, 1 - u], x] /; FreeQ[C, x]] /; IntegerQ[m] & & PolyQ[Pq, x] && RationalFunctionQ[u, x] && LeQ[RationalFunctionExponents[u,  $x$ ] [[2]], Expon [Pq,  $x$ ]]

## Rubi steps

$$
\int \frac{a + b \tan^{-1}(cx)}{x (d + cx^2)^3} dx = \int \left( \frac{a + b \tan^{-1}(cx)}{d^3 x} - \frac{ex (a + b \tan^{-1}(cx))}{d (d + cx^2)^3} - \frac{ex (a + b \tan^{-1}(cx))}{d^2 (d + cx^2)^2} - \frac{ex (a + b \tan^{-1}(cx))}{d^3 (d + cx^2)} \right) dx
$$
  
\n
$$
= \frac{\int \frac{a + b \tan^{-1}(cx)}{x} dx}{d^3} - \frac{e \int \frac{x (a + b \tan^{-1}(cx))}{d + cx^2} dx}{d^3} - \frac{e \int \frac{x (a + b \tan^{-1}(cx))}{(d + cx^2)^2} dx}{d^2} - \frac{e \int \frac{x (a + b \tan^{-1}(cx))}{d} dx}{d^3}
$$
  
\n
$$
= \frac{a + b \tan^{-1}(cx)}{4d (d + cx^2)^2} + \frac{a + b \tan^{-1}(cx)}{2d^2 (d + cx^2)} + \frac{a \log(x)}{d^3} + \frac{(ib) \int \frac{\log(1 - icx)}{x} dx}{2d^3} - \frac{(ib) \int \frac{\log(1 + icx)}{2d^3} dx}{2d^3} - \frac{(bi) \int \frac{\log(1 + icx)}{2d^3} dx}{2d^3}
$$
  
\n
$$
= \frac{bccx}{8d^2 (c^2d - e)(d + cx^2)} + \frac{a + b \tan^{-1}(cx)}{4d (d + cx^2)^2} + \frac{a + b \tan^{-1}(cx)}{2d^2 (d + cx^2)} + \frac{a \log(x)}{d^3} + \frac{ib \text{Li}_2(-icx)}{2d^3} - \frac{ib \text{Li}_2(-icx)}{2d^3}
$$
  
\n
$$
= \frac{bccx}{8d^2 (c^2d - e)(d + cx^2)} - \frac{bc^2 \tan^{-1}(cx)}{2d^2 (c^2d - e)} + \frac{a + b \tan^{-1}(cx)}{4d (d + cx^2)^2} + \frac{a + b \tan^{-1}(cx)}{2d^2 (d + cx^2)} + \frac{a + b \tan^{-1}(cx)}{2d^2 (d + cx^2)}
$$
  
\n
$$
= \frac{bccx}{8d^2 (c^2d - e
$$

**Mathematica [A]** time = 12.8439, size = 645, normalized size =  $1.12$ 

$$
2a\left(\frac{d(3d+2ex^2)}{(d+ex^2)^2}-2\log\left(d+ex^2\right)+4\log(x)\right)+b\left(2i\text{PolyLog}\left(2,\frac{c(\sqrt{d}-i\sqrt{ex})}{c\sqrt{d}-\sqrt{e}}\right)-2i\text{PolyLog}\left(2,\frac{c(\sqrt{d}-i\sqrt{ex})}{c\sqrt{d}+\sqrt{e}}\right)-2i\text{PolyLog}\left(d\sqrt{ex}\right)\right)
$$

Antiderivative was successfully verified.

```
[In] Integrate [(a + b*ArcTan[c*x])/(x*(d + e*x^2)^3),x]
```

```
[Out] (2*a*((d*(3*d + 2*e*x^2))/(d + e*x^2)^2 + 4*Log[x] - 2*Log[d + e*x^2]) + b*
((c*d*e*x)/((c^2*d - e)*(d + e*x^2)) + (2*c^2*d*(-3*c^2*d + 2*e)*ArcTan[c*x])/(-(c<sup>2*d</sup>) + e)<sup>2</sup> + (2*d*(3*d + 2*e*x<sup>2</sup>)*ArcTan[c*x])/(d + e*x<sup>2</sup>)<sup>2</sup> + (c*
Sqrt[d]*(7*c^2*d - 5*e)*Sqrt[e]*ArcTan[(Sqrt[e]*x)/Sqrt[d]])/(-(c^2*d) + e)^2 + 8*ArcTan[c*x]*Log[x] - 4*ArcTan[c*x]*Log[((-I)*Sqrt[d])/Sqrt[e] + x] -
4*ArcTan[c*x]*Log[(I*Sqrt[d])/Sqrt[e] + x] - (2*I)*Log[((-I)*Sqrt[d])/Sqrt
[e] + x] * Log[(Sqrt[e] * (-1 - I * c * x)) / (c * Sqrt[d] - Sqrt[e])] + (2 * I) * Log[(( - I * c * x)))*Sqrt[d])/Sqrt[e] + x]*Log[(Sqrt[e]*(1 - I*c*x))/(c*Sqrt[d] + Sqrt[e])] +
(2*I)*Log[(I*Sqrt[d])/Sqrt[e] + x]*Log[(Sqrt[e]*(-1 + I*c*x))/(c*Sqrt[d] -
Sqrt[e])] - (2*I)*Log[(I*Sqrt[d])/Sqrt[e] + x]*Log[(Sqrt[e]*(1 + I*c*x))/(c*\text{Sqrt}[d] + \text{Sqrt}[e])] - (4*I)*(Log[x)*(Log[1 - I*c*x] - Log[1 + I*c*x]) - PolyLog[2, (-1)*c*x] + PolyLog[2, I*C*x]) + (2*I)*PolyLog[2, (c*(Sqrt[d] - I*Sqrt[e]*x))/(c*Sqrt[d] - Sqrt[e])] - (2*I)*PolyLog[2, (c*(Sqrt[d] - I*Sqrt[
e]*x))/(c*Sqrt[d] + Sqrt[e])] - (2*I)*PolyLog[2, (c*(Sqrt[d] + I*Sort[e]*x)))/(c*Sqrt[d] - Sqrt[e])] + (2*I)*PolyLog[2, (c*(Sqrt[d] + I*Sqrt[e]*x))/(c*
Sqrt[d] + Sqrt[e])]))/(8*d^3)
```
**Maple [C]** time = 0.219, size = 1041, normalized size =  $1.8$ 

result too large to display

Verification of antiderivative is not currently implemented for this CAS.

[In]  $int((a+b*arctan(c*x))/x/(e*x^2+d)^3,x)$ 

```
[Out] -1/2*I*b/d^3*dilog(1-I*c*x)-1/4*I*b/d^3*dilog((RootOf(e*_Z^2-2*I*_Z*e+c^2*d
-e,index=2)-c*x-I)/RootOf(e*_Z^2-2*I*_Z*e+c^2*d-e,index=2))+1/2*I*b/d^3*dil
og(1+I*c*x)+1/4*I*b/d^3*dilog((RootOf(e*_Z^2+2*I*_Z*e+c^2*d-e,index=2)-c*x+
I)/RootOf(e*_Z^2+2*I*_Z*e+c^2*d-e,index=2))-1/2*b*arctan(c*x)/d^3*ln(c^2*e*
x^2+c^2*d+b*arctan(c*x)/d^3*ln(c*x)-1/2*a/d^3*ln(c^2*e*x^2+c^2*d)+a/d^3*ln
(c*x)-1/2*I*b/d^3*ln(c*x)*ln(1-I*c*x)+1/4*b*c^4*arctan(c*x)/d/(c^2*e*x^2+c^2)2*d)^2+1/2*b*c^2*arctan(c*x)/d^2/(c^2*e*x^2+c^2*d)+1/2*I*b/d^3*ln(c*x)*ln(1
+I*c*x)-1/4*I*b/d^3*ln(c*x+I)*ln((RootOf(e*_Z^2-2*I*_Z*e+c^2*d-e,index=2)-c
*x-I)/RootOf(e*_Z^2-2*I*_Z*e+c^2*d-e,index=2))+1/4*I*b/d^3*ln(c*x-I)*ln((Ro
otOf(e*_Z^2+2*I*_Z*e+c^2*d-e,index=1)-c*x+I)/RootOf(e*_Z^2+2*I*_Z*e+c^2*d-e
,index=1))-1/4*I*b/d^3*ln(c*x-I)*ln(c^2*e*x^2+c^2*d)-1/4*I*b/d^3*ln(c*x+I)*
ln((RootOf(e*_Z^2-2*I*_Z*e+c^2*d-e,index=1)-c*x-I)/RootOf(e*_Z^2-2*I*_Z*e+c
2*d-e,index=1)+1/4*I*b/d^3*ln(c*x-I)*ln((RootOf(e*Z^2+2*I*Z*etc^2*dc-e,i*L))ndex=2)-c*x+I)/RootOf(e*_Z^2+2*I*_Z*e+c^2*d-e,index=2))+1/4*I*b/d^3*ln(c*x+
I)*ln(c^2*e*x^2+c^2*d)+1/4*a*c^4/d/(c^2*e*x^2+c^2*d)^2+1/2*a*c^2/d^2/(c^2*e^2*)*x^2+c^2*d)+1/4*I*b/d^3*dilog((RootOf(e*_Z^2+2*I*_Z*e+c^2*d-e,index=1)-c*x+
I)/RootOf(e*_Z^2+2*I*_Z*e+c^2*d-e,index=1))-1/4*I*b/d^3*dilog((RootOf(e*_Z^
2-2*I* Z*e+c<sup>2*d-e</sup>,index=1)-c*x-I)/RootOf(e* Z<sup>2</sup>-2*I* Z*e+c<sup>2*</sup>d-e,index=1))
+1/2*b*c^2/d^2/(c^2*d-e)^2*arctan(c*x)*e-1/8*b*c^3/d^2/(c^2*d-e)^2*e^2*x/(c
2*e*x^2+c^2*d)+7/8*b*c^3*e/(c^2*d-e)^2/d/(d*e)^(1/2)*arctan(e*x/(d*e)^(1/2))))-5/8*b*c/d^2/(c^2*d-e)^2*e^2/(d*e)^(1/2)*arctan(e*x/(d*e)^(1/2))+1/8*b*c^
5*e/(c^2*d-e)^2*x/d/(c^2*e*x^2+c^2*d)-3/4*b*c^4*arctan(c*x)/d/(c^2*d-e)^2
```

$$
\frac{1}{4}\,a \left(\frac{2\,ex^2+3\,d}{d^2e^2x^4+2\,d^3ex^2+d^4}-\frac{2\,\log\left(ex^2+d\right)}{d^3}+\frac{4\,\log\left(x\right)}{d^3}\right)+2\,b\int\frac{\arctan\left(cx\right)}{2\left(e^3x^7+3\,de^2x^5+3\,d^2ex^3+d^3x\right)}\,dx
$$

Verification of antiderivative is not currently implemented for this CAS.

```
[In] integrate((a+b*arctan(c*x))/x/(e*x^2+d)^3,x, algorithm="maxima")
```

```
[Out] 1/4*a*((2*e*x^2 + 3*d)/(d^2*e^2*x^4 + 2*d^3*e*x^2 + d^4) - 2*log(e*x^2 + d)/d<sup>3</sup> + 4*log(x)/d<sup>2</sup>3 + 2*b*integrate(1/2*arctan(c*x)/(e<sup>2</sup>3*x<sup>2</sup>7 + 3*d*e<sup>2</sup>*x<sup>2</sup>5
 + 3*d^2*e*x^3 + d^3*x, x)
```
**Fricas [F]** time = 0,, size = 0, normalized size = 0.

$$
\text{integral}\left(\frac{b\arctan\left(cx\right)+a}{e^3x^7+3de^2x^5+3d^2ex^3+d^3x},x\right)
$$

Verification of antiderivative is not currently implemented for this CAS.

```
[In] integrate((a+b*arctan(c*x))/x/(e*x^2+d)^3,x, algorithm="fricas")
```

```
[Out] integral((b*arctan(c*x) + a)/(e^3*x^7 + 3*d*e^2*x^5 + 3*d^2*e*x^3 + d^3*x),
x)
```
**Sympy**  $[F(-1)]$  time = 0., size = 0, normalized size = 0.

# Timed out

Verification of antiderivative is not currently implemented for this CAS.

[In]  $integrate((a+b*atan(c*x))/x/(e*x**2+d)**3,x)$ 

[Out] Timed out

**Giac [F]** time = 0., size = 0, normalized size = 0.

$$
\int \frac{b \arctan (cx) + a}{\left( ex^2 + d\right)^3 x} dx
$$

Verification of antiderivative is not currently implemented for this CAS.

[In] integrate((a+b\*arctan(c\*x))/x/(e\*x^2+d)^3,x, algorithm="giac")

[Out] integrate((b\*arctan(c\*x) + a)/((e\*x^2 + d)^3\*x), x)

4006

3PolyLog �2, 1 −

3PolyLog �2, 1 −

**3.1169** 
$$
\int \frac{a+b \tan^{-1}(cx)}{x^3 (d+ex^2)^3} dx
$$

Optimal. Leaf size=629

$$
-\frac{3ibePolyLog(2,-icx)}{2d^{4}}+\frac{3ibePolyLog(2,icx)}{2d^{4}}+\frac{3ibePolyLog(2,1-\frac{2}{1-icx})}{2d^{4}}-\frac{3ibePolyLog(2,1-\frac{2c(\sqrt{-d}-\sqrt{e}x)}{(1-icx)(c\sqrt{-d}-i\sqrt{e})})}{4d^{4}}-\frac{c}{2d^{4}}
$$

[Out]  $-(b*c)/(2*d^3*x) - (b*c*e^2*x)/(8*d^3*(c^2*d - e)*(d + e*x^2)) - (b*c^2*Arc)$ Tan[c\*x])/(2\*d^3) + (b\*c^4\*e\*ArcTan[c\*x])/(4\*d^2\*(c^2\*d - e)^2) + (b\*c^2\*e\*  $ArcTan[c*x])/(d^3*(c^2*d - e)) - (a + b*ArcTan[c*x])/(2*d^3*x^2) - (e*(a +$  $b*ArcTan[c*x]))/(4*d^2*(d + e*x^2)^2) - (e*(a + b*ArcTan[c*x]))/(d^3*(d + e*(d^2)))(d^3*(d + e*(d^2)))$  $*x^2)$ ) - (b $*c*e^(3/2)*ArcTan[(Sqrt[e]*x)/Sqrt[d]])/(d^(7/2)*(c^2*d - e))$  -(b\*c\*(3\*c^2\*d - e)\*e^(3/2)\*ArcTan[(Sqrt[e]\*x)/Sqrt[d]])/(8\*d^(7/2)\*(c^2\*d e)^2) -  $(3*a*e*Log[x])/d^4 - (3*e*(a + b*ArcTan[c*x])*Log[2/(1 - I*c*x)])/$  $d^4 + (3*e*(a + b*ArcTan[c*x])*Log[(2*c*(Sqrt[-d] - Sqrt[e]*x)) / ((c*Sqrt[-d)$ ] - I\*Sqrt[e])\*(1 - I\*c\*x))])/(2\*d^4) + (3\*e\*(a + b\*ArcTan[c\*x])\*Log[(2\*c\*(  $Sqrt[-d] + Sqrt[e]*x)) / ((c * Sqrt[-d] + I * Sqrt[e]) * (1 - I * c * x))]) / (2 * d^2) - ($  $((3*I)/2)*b*e*PolyLog[2, (-I)*c*x])/d^4 + (((3*I)/2)*b*e*PolyLog[2, I*c*x])$ /d^4 + (((3\*I)/2)\*b\*e\*PolyLog[2, 1 - 2/(1 - I\*c\*x)])/d^4 - (((3\*I)/4)\*b\*e\*P olyLog[2, 1 -  $(2 * c * (Sqrt[-d] - Sqrt[e]*x))/( (c * Sqrt[-d] - I * Sqrt[e]) * (1 - I$ \*c\*x))])/d^4 - (((3\*I)/4)\*b\*e\*PolyLog[2, 1 - (2\*c\*(Sqrt[-d] + Sqrt[e]\*x))/(  $(c*Sqrt[-d] + I*Sqrt[e])*(1 - I*c*x))]/d^4$ 

**Rubi**  $[A]$  time = 0.680135, antiderivative size = 629, normalized size of antiderivative = 1., number of steps used = 27, number of rules used = 15, integrand size = 21,  $\frac{\text{number of rules}}{\text{integrand size}}$  $= 0.714$ , Rules used  $= \{4980, 4852, 325, 203, 4848, 2391, 4974, 414, 522, 205, 391, 4856,$ 2402, 2315, 2447}

$$
-\frac{3ibePolyLog(2,-icx)}{2d^{4}}+\frac{3ibePolyLog(2,icx)}{2d^{4}}+\frac{3ibePolyLog(2,1-\frac{2}{1-icx})}{2d^{4}}-\frac{3ibePolyLog(2,1-\frac{2c(\sqrt{-d}-\sqrt{ex})}{(1-icx)(c\sqrt{-d}-i\sqrt{e})}}{4d^{4}}-\frac{3ibePolyLog(2,1-\frac{2c(\sqrt{-d}-\sqrt{ex})}{(1-icx)(c\sqrt{-d}-i\sqrt{e})}}{4d^{4}}-\frac{3ibePolyLog(2,1-\sqrt{ex})}{4d^{4}}.
$$

Antiderivative was successfully verified.

[In] Int[(a + b\*ArcTan[c\*x])/(x^3\*(d + e\*x^2)^3),x]

```
[Out] - (b*c)/(2*d^3*x) - (b*c*e^2*x)/(8*d^3*(c^2*d - e)*(d + e*x^2)) - (b*c^2*Arc)Tan[c*x])/(2*d^3) + (b*c^4*e*ArcTan[c*x])/(4*d^2*(c^2*d - e)^2) + (b*c^2*e*
ArcTan[c*x]/(d^3*(c^2*d - e)) - (a + b*ArcTan[c*x])/(2*d^3*x^2) - (e*(a + b*ArcTan[i]))(d^3*x^2)b*ArcTan[c*x]))/(4*d^2*(d + e*x^2)^2) - (e*(a + b*ArcTan[c*x]))/(d^3*(d + e*(d^2)))(d^3*(d + e*(d^2)))*x^2)) - (b*c*e^(3/2)*ArcTan[(Sqrt[e]*x)/Sqrt[d]])/(d^(7/2)*(c^2*d - e)) -
(b*c*(3*c^2*d - e)*e^*(3/2)*ArcTan[(Sqrt[e]*x)/Sqrt[d]])/(8*d^*(7/2)*(c^2*d - e)*c^*(3/2)*ArcTan[(Sqrt[e]*x)/Sqrt[d]])/((8*d^*(7/2)*(c^2*d - e)*c^*(3/2)*ArcTan[(Sqrt[e]*x)/Sqrt[d]])]/((8*d^*(7/2)*(c^2*d - e)*c^*(3/2)*c^*(3/2)*Crc^*(3/2)*Crc^*(3/2)*Crc^*(3/2)*Crc^*(3/2)*Crc^*(3/2)*Crc^*(3/2)*Crc^*(3/2)*Crc^*(3/2)*Crc^*(3/2)*Crc^*(3/2)*Cre)^2) - (3*a*e*Log[x])/d^4 - (3*e*(a + b*ArcTan[c*x))*Log[2/(1 - I*c*x)])/d^4 + (3*e*(a + b*ArcTan[c*x])*Log[(2*c*(Sqrt[-d] - Sqrt[e]*x)) / ((c*Sqrt[-d)] - I*Sqrt[e])*(1 - I*c*x))])/(2*d^4) + (3*e*(a + b*ArcTan[c*x])*Log[(2*c*(
Sqrt[-d] + Sqrt[e]*x)) / ((c*Sqrt[-d] + I*Sqrt[e]) * (1 - I*c*x))]/(2*d^4) - (((3*I)/2)*b*e*PolyLog[2, (-I)*c*x])/d^4 + (((3*I)/2)*b*e*PolyLog[2, I*C*x])\frac{d^4 + ((3 * I)/2) * b * e * PolyLog[2, 1 - 2/(1 - I * c * x)]}{d^4 - ((3 * I)/4) * b * e * P}olyLog[2, 1 - (2 * c * (Sqrt[-d] - Sqrt[e]*x))/( (c * Sqrt[-d] - I * Sqrt[e]) * (1 - I*c*x))])/d^4 - (((3*I)/4)*b*e*PolyLog[2, 1 - (2*c*(Sqrt[-d] + Sqrt[e]*x))/(
(c*Sqrt[-d] + I*Sqrt[e])*(1 - I*c*x))]/d^4
```
Rule 4980

# Rule 4852

 $Int[((a_{-}) + ArcTan[(c_{-})*(x_{-})]*(b_{-}))^{(p_{-})}*((d_{-})*(x_{-}))^{(m_{-})}, x_{-Symbol}]$ :> Simp[ $((d*x)^{(m + 1)*(a + b*ArcTan[c*x])^p)/(d*(m + 1)), x] - Dist[(b*c*p)(b*cf])$ )/(d\*(m + 1)), Int[((d\*x)^(m + 1)\*(a + b\*ArcTan[c\*x])^(p - 1))/(1 + c^2\*x^2 ), x], x] /; FreeQ[{a, b, c, d, m}, x] && IGtQ[p, 0] && (EqQ[p, 1] || Integ  $erQ[m]$ ) && NeQ $[m, -1]$ 

#### Rule 325

 $Int[((c_.,)*(x_-))^{\hat{m}}(m_-)*(a_-) + (b_.,)*(x_-)^{\hat{m}}(n_-))^{\hat{m}}(p_-, x_Symbol]$  :> Simp[((c\*  $x)$ <sup>^</sup>(m + 1)\*(a + b\*x^n)^(p + 1))/(a\*c\*(m + 1)), x] - Dist[(b\*(m + n\*(p + 1)) + 1))/( $a * c^n * (m + 1)$ , Int $[(c * x)^{n} (m + n) * (a + b * x^n)^p, x]$ , x] /; FreeQ[{a, b, c, p}, x] && IGtQ[n, 0] && LtQ[m, -1] && IntBinomialQ[a, b, c, n, m, p, x]

# Rule 203

 $Int\left[\left((a_-) + (b_-.)*(x_-)^2\right)^{(-1)}, x_Symbo1\right] \; : > \; Simp\left[\left(1*ArcTan\left[\left(Rt[b, 2]*x\right)/Rt\right]\right)^{(-1)}\right],$ [a, 2]])/(Rt[a, 2]\*Rt[b, 2]), x] /; FreeQ[{a, b}, x] && PosQ[a/b] && (GtQ[a , 0] || GtQ[b, 0])

# Rule 4848

 $Int[((a_{-}.) + ArcTan[(c_{-}.)*(x_{-}))*(b_{-}.))/(x_{-}), x_{-}Symbol]$  :>  $Simp[a*Log[x], x]$ + (Dist[(I\*b)/2, Int[Log[1 - I\*c\*x]/x, x], x] - Dist[(I\*b)/2, Int[Log[1 +  $I*c*x]/x$ , x], x]) /; FreeQ[{a, b, c}, x]

# Rule 2391

 $Int[Log[(c_{\_.})*((d_{\_}) + (e_{\_.})*(x_{\_})^(n_{\_.}))]/(x_{\_}), x_{\_Symbol}]$  :>  $-Simp[PolyLog[2]$ , -(c\*e\*x^n)]/n, x] /; FreeQ[{c, d, e, n}, x] && EqQ[c\*d, 1]

#### Rule 4974

Int $[(a_*) + ArcTan[(c_*)*(x_*)]((b_*))(x_*)*(d_*) + (e_*)*(x_*)^2(c_*)$ , x  $_Symbol]$  :> Simp[((d + e\*x^2)^(q + 1)\*(a + b\*ArcTan[c\*x]))/(2\*e\*(q + 1)), x ] - Dist $[(b*c)/(2*e*(q + 1))$ , Int $[(d + e*x^2)^{(q + 1)/(1 + c^2*x^2)}, x]$ , x], x] /; FreeQ[ $\{a, b, c, d, e, q\}$ , x] && NeQ[q, -1]

#### Rule 414

 $Int[((a_+) + (b_+) * (x_-)^(n_-))^(p_-) * ((c_-) + (d_-) * (x_-)^(n_-))^(q_-), x_Symbol]$ :>  $-Simp[(b*x*(a + b*x^n)^-(p + 1)*(c + d*x^n)^((q + 1))/(a*n*(p + 1)*(b*c$ a\*d)), x] + Dist[1/(a\*n\*(p + 1)\*(b\*c - a\*d)), Int[(a + b\*x^n)^(p + 1)\*(c +  $d*x\hat{m}^q*Simp[b*c + n*(p + 1)*(b*c - a*d) + d*b*(n*(p + q + 2) + 1)*x\hat{n}, x]$ , x], x] /; FreeQ[{a, b, c, d, n, q}, x] && NeQ[b\*c - a\*d, 0] && LtQ[p, -1] && !( !IntegerQ[p] && IntegerQ[q] && LtQ[q, -1]) && IntBinomialQ[a, b, c, d, n, p, q, x]

#### Rule 522

Int $[((e_{-}) + (f_{-.}) * (x_{-})^(n_{-}))/(((a_{-}) + (b_{-.}) * (x_{-})^(n_{-})) *((c_{-}) + (d_{-.}) * (x_{-})^(n_{-}))$ 

 $n_$ ))), x\_Symbol] :> Dist[(b\*e - a\*f)/(b\*c - a\*d), Int[1/(a + b\*x^n), x], x] -  $Dist[(d*e - c*f)/(b*c - a*d), Int[1/(c + d*x^n), x], x]$ ,  $[1/(c + d*x^n)]$ c, d, e, f, n}, x]

# Rule 205

Int $[(a_+) + (b_-)*(x_-)^2)^(-1)$ ,  $x_Symbo1]$  :> Simp $[(Rt[a/b, 2]*ArcTan[x/Rt[a$ /b, 2]])/a, x] /; FreeQ[{a, b}, x] && PosQ[a/b]

# Rule 391

 $Int[1/(((a_{-}) + (b_{-}.)*(x_{-})^(n_{-}))*((c_{-}) + (d_{-}.)*(x_{-})^(n_{-})))$ , x\_Symbol] :> Dis  $t[b/(b*c - a*d), Int[1/(a + b*x^n), x], x] - Dist[d/(b*c - a*d), Int[1/(c +$  $d*x^n$ , x], x] /; FreeQ[{a, b, c, d, n}, x] && NeQ[b\*c - a\*d, 0]

# Rule 4856

Int $[(a_*) + ArcTan[(c_*)*(x_*)](b_*))/((d_*) + (e_*)*(x_*))$ ,  $x_Symbol]$  :> -S  $imp[((a + b*ArcTan[c*x])*Log[2/(1 - I*c*x)])/e, x] + (Dist[(b*c)/e, Int[Log$  $[2/(1 - I*c*x)]/(1 + c^2*x^2), x$ , x] - Dist $[(b*c)/e, Int[Log[(2*c*(d + e*x)])(1 + c^2*x^2)]$ ))/((c\*d + I\*e)\*(1 - I\*c\*x))]/(1 + c<sup>2</sup>\*x<sup>2</sup>), x], x] + Simp[((a + b\*ArcTan[c  $*x]$ )\*Log[(2\*c\*(d + e\*x))/((c\*d + I\*e)\*(1 - I\*c\*x))])/e, x]) /; FreeQ[{a, b, c, d, e}, x] && NeQ[ $c^2*d^2 + e^2$ , 0]

# Rule 2402

Int $[Log[(c_{\_.})/((d_{\_}) + (e_{\_.})*(x_{\_}))]/((f_{\_}) + (g_{\_.})*(x_{\_})^2), x_{\_Symbol}]$  :> -Dis  $t[e/g, Subst[Int[Log[2*d*x]/(1 - 2*d*x), x], x, 1/(d + e*x)], x]$ /; FreeQ[{ c, d, e, f, g}, x] && EqQ[c, 2\*d] && EqQ[e^2\*f + d^2\*g, 0]

# Rule 2315

Int $[Log[(c_.),*(x_*)]/((d_+) + (e_.),*(x_*))$ , x\_Symbol] :>  $-Simp[PolyLog[2, 1$  $c*x$ ]/e, x] /; FreeQ[{c, d, e}, x] && EqQ[e + c\*d, 0]

# Rule 2447

Int $[Log[u_.]<sup>*</sup>(Pq_.)<sup>*</sup>(m_.), x_Symbol]$  :> With $[{C = FullSimplify[(Pq^m*(1 - u))}]$  $/D[u, x]]$ , Simp[C\*PolyLog[2, 1 - u], x] /; FreeQ[C, x]] /; IntegerQ[m] && PolyQ[Pq, x] && RationalFunctionQ[u, x] && LeQ[RationalFunctionExponents[u, x][[2]], Expon[Pq, x]]

# Rubi steps

4009

$$
\int \frac{a + b \tan^{-1}(cx)}{x^3 (d + ex^2)^3} dx = \int \left( \frac{a + b \tan^{-1}(cx)}{d^3 x^3} - \frac{3e (a + b \tan^{-1}(cx))}{d^4 x} + \frac{e^2 x (a + b \tan^{-1}(cx))}{d^2 (d + ex^2)^3} + \frac{2e^2 x (a + b \tan^{-1}(cx))}{d^3 (d + ex^2)^2} \right)
$$
  
\n
$$
= \frac{\int \frac{a + b \tan^{-1}(cx)}{x^3} dx}{d^3} - \frac{(3e) \int \frac{a + b \tan^{-1}(cx)}{x} dx}{d^4} + \frac{(3e^2) \int \frac{x (a + b \tan^{-1}(cx))}{d^4 x^2} dx}{d^4} + \frac{(2e^2) \int \frac{x (a + b \tan^{-1}(cx))}{(d + ex^2)^2} dx}{d^3}
$$
  
\n
$$
= -\frac{a + b \tan^{-1}(cx)}{2d^3 x^2} - \frac{e (a + b \tan^{-1}(cx))}{4d^2 (d + ex^2)^2} - \frac{e (a + b \tan^{-1}(cx))}{d^3 (d + ex^2)} - \frac{3a e \log(x)}{d^4} + \frac{(b c) \int \frac{1}{x^2 (1 + c^2 x^2)}}{2d^3}
$$
  
\n
$$
= -\frac{bc}{2d^3 x} - \frac{b c c^2 x}{8d^3 (c^2 d - e) (d + ex^2)} - \frac{a + b \tan^{-1}(cx)}{2d^3 x^2} - \frac{e (a + b \tan^{-1}(cx))}{4d^2 (d + ex^2)^2} - \frac{e (a + b \tan^{-1}(cx))}{d^3 (d + ex^2)} - \frac{e (a + b \tan^{-1}(cx))}{d^3 (d + ex^2)}
$$
  
\n
$$
= -\frac{bc}{2d^3 x} - \frac{b c c^2 x}{8d^3 (c^2 d - e) (d + ex^2)} - \frac{b c^2 \tan^{-1}(cx)}{2d^3} + \frac{b c^2 e \tan^{-1}(cx)}{4d^2 (c^2 d - e)^2} + \frac{b c^2 e \tan^{-1}(cx)}{d^3 (c^2 d - e)} - \frac{a + b \tan^{-1}(cx)}{2d^3 x^2}
$$

**Mathematica [A]** time = 15.9124, size = 723, normalized size =  $1.15$ 

$$
-a\left(\frac{d\left(2d^2+9dex^2+6e^2x^4\right)}{x^2\left(d+ex^2\right)^2}-6e\log\left(d+ex^2\right)+12e\log(x)\right)+b\left(-3ie\left(\text{PolyLog}\left(2,\frac{c\left(\sqrt{d}-i\sqrt{ex}\right)}{c\sqrt{d}-\sqrt{e}}\right)+\log\left(x+\frac{i\sqrt{d}}{\sqrt{e}}\right)\log\left(\frac{\sqrt{e}(-1+icx)}{c\sqrt{d}-\sqrt{e}}\right)\right)\right)
$$

Antiderivative was successfully verified.

```
[In] Integrate[(a + b*ArcTan[c*x])/(x<sup>-3*</sup>(d + e*x<sup>-2</sup>)<sup>-3</sup>), x]
```

```
[Out] (-a*((d*(2*d^2 + 9*d*e*x^2 + 6*e^2*x^4))/(x^2*(d + e*x^2)^2) + 12*e*Log[x])- 6*e*Log[d + e*x^2])) + b*((-2*c*d)/x - (c*d*e^2*x)/(2*(c^2*d - e)*(d + e
*x^2)) + (c<sup>2*</sup>d*(-2*c<sup>2</sup>4*d<sup>2</sup>+ 9*c<sup>2*d*e</sup> - 6*e<sup>2</sup>)*ArcTan[c*x])/(-(c<sup>2*d</sup>) + e
)<sup>2</sup> - (d*(2*d^2 + 9*d*e*x^2 + 6*e^2*x^4)*ArcTan[c*x])/(x^2*(d + e*x^2)^2) +(c*Sort[d]*e^(3/2)*(-11*c^2*d + 9*e)*ArcTan[(Sqrt[e]*x)/Sqrt[d]))/(2*(-(c^2)*c])2*d) + e) 2) - 12*e*ArcTan[c*x]*Log[x] + 6*e*ArcTan[c*x]*(Log[((-I)*Sqrt[d]
)/Sqrt[e] + x] + Log[(I*Sqrt[d])/Sqrt[e] + x] - Log[d + e*x^2]) + 6*e*ArcTa
n[c*x]*Log[d + e*x^2] - (6*I)*e*(Log[x]*Log[1 + I*c*x] + PolyLog[2, (-I)*c*x]) + (6*I)*e*(Log[x]*Log[1 - I*c*x] + PolyLog[2, I*c*x]) - (3*I)*e*(Log[(I*c*x]) + PolyLog[2, I*c*x])*\sqrt{3}gtt[d]/\sqrt{3}gtt[e] + x]*\log[(\sqrt{3}gtt[e]*(-1 + I*c*x))/(\sqrt{3}gtt[d] - \sqrt{3}gtt[e])] +PolyLog[2, (c*(Sqrt[d] - I*Sqrt[e]*x))/(c*Sqrt[d] - Sqrt[e])]) + (3*I)*e*(L)og[(I*Sqrt[d])/Sqrt[e] + x]*Log[(Sqrt[e)*(1 + I*c*x))/(c*Sqrt[d] + Sqrt[e])] + PolyLog[2, (c*(Sqrt[d] - I*Sqrt[e]*x))/(c*Sqrt[d] + Sqrt[e])) + (3*I)*e*(Log[((-I)*Sqrt[d])/Sqrt[e] + x]*Log[(Sqrt[e)*(-1 - I*c*x))/(c*Sqrt[d] -Sqrt[e]) + PolyLog[2, (c*(Sqrt[d] + I*Sqrt[e]*x))/(c*Sqrt[d] - Sqrt[e])])- (3*I)*e*(Log[((-I)*Sqrt[d])/Sqrt[e] + x]*Log[(Sqrt[e]*(1 - I*c*x))/(c*Sqr
t[d] + Sqrt[e]) + PolyLog[2, (c*(Sqrt[d] + I*Sqrt[e]*x))/(c*Sqrt[d] + Sqrt[e])])))/(4*d<sup>^4</sup>)
```
**Maple [C]** time = 0.232, size = 1128, normalized size =  $1.8$ 

result too large to display

Verification of antiderivative is not currently implemented for this CAS.

[In]  $int((a+b*arctan(c*x))/x^3/(e*x^2+d)^3,x)$ 

```
[Out] 9/4*b*c^4*e*arctan(c*x)/d^2/(c^2*d-e)^2-3/2*I*b/d^4*e*ln(c*x)*ln(1+I*c*x)+3/2*I*b/d^4*e*ln(c*x)*ln(1-I*c*x)-3/4*I*b/d^4*e*ln(c*x-I)*ln((RootOf(e*_Z^2+
2*I*_Z*e+c^2*d-e,index=1)-c*x+I)/RootOf(e*_Z^2+2*I*_Z*e+c^2*d-e,index=1))-3
/4*I*b/d^4*e*ln(c*x-I)*ln((RootOf(e*_Z^2+2*I*_Z*e+c^2*d-e,index=2)-c*x+I)/R
ootOf(e*_Z^2+2*I*_Z*e+c^2*d-e,index=2))+3/4*I*b/d^4*e*ln(c*x-I)*ln(c^2*e*x^
2+c^2*d)+3/4*I*b/d^4*e*ln(c*x+I)*ln((RootOf(e*_Z^2-2*I*_Z*e+c^2*d-e,index=1
(-e^{*x-1})/RootOf(e*-Z^2-2*I*-Z*e+c^2*d-e,indez=1))-1/4*c^4*b*arctan(c*x)*e/d2/(\text{c}^2*e*x^2+c^2*d)^2-3/2*c^2*b/d^3/(\text{c}^2*d-e)^2*arctan(c*x)*e^2-1/2*b*c/d^2)3/x-1/2*a/d^3/x^2-c^2*b*arctan(c*x)*e/d^3/(c^2*e*x^2+c^2*d)+3/4*I*b/d^4*e*ln(c*x+I)*ln((RootOf(e*_Z^2-2*I*_Z*e+c^2*d-e,index=2)-c*x-I)/RootOf(e*_Z^2-2
*I*_Z*e+c^2*d-e,index=2))-3/4*I*b/d^4*e*ln(c*x+I)*ln(c^2*e*x^2+c^2*d)-1/2*b
*arctan(c*x)/d^3/x^2+3/2*a*e/d^4*ln(c^2*e*x^2+c^2*d)-3*a/d^4*e*ln(c*x)+1/8*
c^3*b/d^3*e^3/(c^2*d-e)^2*x/(c^2*e*x^2+c^2*d)-11/8*c^3*b/d^2/(c^2*d-e)^2*e^
2/(d*e)^{(1/2)*arctan(e*x/(d*e)^{(1/2)})+9/8*c*b/d^3*e^3/(c^2*d-e)^2/(d*e)^{(1/2)}2)*arctan(e*x/(d*e)^(1/2))-1/8*c^5*b/d^2/(c^2*d-e)^2*e^2*x/(c^2*e*x^2+c^2*d))-c^2*a*e/d^3/(c^2*e*x^2+c^2*d)-3/2*I*b/d^4*e*dilog(1+I*c*x)+3/2*I*b/d^4*e*
dilog(1-I*c*x)-3/4*I*b/d^4*e*dilog((RootOf(e*_Z^2+2*I*_Z*e+c^2*d-e,index=2)
-c*x+I)/RootOf(e*_Z^2+2*I*_Z*e+c^2*d-e,index=2))-3/4*I*b/d^4*e*dilog((RootO
f(e*_Z^2+2*I*_Z*e+c^2*d-e,index=1)-c*x+I)/RootOf(e*_Z^2+2*I*_Z*e+c^2*d-e,in
dex=1))+3/4*I*b/d^4*e*dilog((RootOf(e*_Z^2-2*I*_Z*e+c^2*d-e,index=2)-c*x-I)
/RootOf(e*_Z^2-2*I*_Z*e+c^2*d-e,index=2))+3/4*I*b/d^4*e*dilog((RootOf(e*_Z^
2-2*I*_Z*e+c^2*d-e,index=1)-c*x-I)/RootOf(e*_Z^2-2*I*_Z*e+c^2*d-e,index=1))
+3/2*b*arctan(c*x)*e/d^4*ln(c^2*e*x^2+c^2*d)-3*b*arctan(c*x)/d^4*e*ln(c*x)-
1/2*c^6*b/d/(c^2*d-e)^2*arctan(c*x)-1/4*c^4*a*e/d^2/(c^2*e*x^2+c^2*d)^2
```
**Maxima [F]** time = 0, size = 0, normalized size = 0.

$$
-\frac{1}{4}a\left(\frac{6e^{2}x^{4}+9\,dex^{2}+2\,d^{2}}{d^{3}e^{2}x^{6}+2\,d^{4}ex^{4}+d^{5}x^{2}}-\frac{6\,e\log\left(ex^{2}+d\right)}{d^{4}}+\frac{12\,e\log\left(x\right)}{d^{4}}\right)+2\,b\int\frac{\arctan\left(cx\right)}{2\left(e^{3}x^{9}+3\,de^{2}x^{7}+3\,d^{2}ex^{5}+d^{3}x^{3}\right)}\,dx
$$

Verification of antiderivative is not currently implemented for this CAS.

[In] integrate( $(a+b*arctan(c*x))/x^3/(e*x^2+d)^3, x$ , algorithm="maxima")

```
[Out] -1/4*ax((6*e^2*x^4 + 9*d*e*x^2 + 2*d^2)/(d^3*e^2*x^6 + 2*d^4*e*x^4 + d^5*x^2)2) - 6*e*log(e*x^2 + d)/d^4 + 12*e*log(x)/d^4) + 2*b*integrate(1/2*arctan(c)*x)/(e^3*x^9 + 3*d*e^2*x^7 + 3*d^2*e*x^5 + d^3*x^3), x)
```
**Fricas**  $[F]$  time = 0., size = 0, normalized size = 0.

$$
integral\left(\frac{b\arctan\left(cx\right)+a}{e^3x^9+3de^2x^7+3d^2ex^5+d^3x^3},x\right)
$$

Verification of antiderivative is not currently implemented for this CAS.

```
[In] integrate((a+b*arctan(c*x))/x^3/(e*x^2+d)^3,x, algorithm="fricas")
```

```
[Out] integral((b*arctan(c*x) + a)/(e^3*x^9 + 3*d*e^2*x^7 + 3*d^2*e*x^5 + d^3*x^3
), x)
```
**Sympy**  $[F(-1)]$  time = 0., size = 0, normalized size = 0.

Timed out

Verification of antiderivative is not currently implemented for this CAS.

[In]  $integrate((a+b*atan(c*x))/x**3/(e*x**2+d)**3,x)$ 

[Out] Timed out

**Giac**  $[F]$  time = 0., size = 0, normalized size = 0.

$$
\int \frac{b \arctan (cx) + a}{\left( ex^{2} + d\right)^{3} x^{3}} dx
$$

Verification of antiderivative is not currently implemented for this CAS.

[In] integrate((a+b\*arctan(c\*x))/x^3/(e\*x^2+d)^3,x, algorithm="giac")

[Out] integrate((b\*arctan(c\*x) + a)/((e\*x^2 + d)^3\*x^3), x)

# 3.1170 ∫  $x^2(a+b\tan^{-1}(cx))$  $\frac{1}{(d+ex^2)^3}dx$

Optimal. Leaf size=966

result too large to display

```
[Out] (b*c)/(8*(c^2*d - e)*e*(d + e*x^2)) - (x*(a + b*ArcTan[c*x]))/(4*e*(d + e*x))(2)^2) + (x*(a + b*ArcTan[c*x]))/(8*d*e*(d + e*x^2)) + ((a + b*ArcTan[c*x])
*ArcTan[(Sqrt[e]*x)/Sqrt[d]])/(8*d^(3/2)*e^(3/2)) + ((I/32)*b*c*Log[(Sqrt[e
]*(1 - Sqrt[-c^2]*x))/(I*Sqrt[-c^2]*Sqrt[d] + Sqrt[e])]*Log[1 - (I*Sqrt[e]*
x)/sqrt[3]{(sqrt[4]{(3/2)*e^3(3/2)) - ((1/32)*b*c*Log[-((sqrt[6]{(1/4)^2}) - (1/32))])}}Sqrt[-c^2]*x))/(I*Sqrt[-c^2]*Sqrt[d] - Sqrt[e]))]*Log[1 - (I*Sqrt[e]*x)/Sqrt[d]])/({sqrtc^2}*\text{d}^(3/2)*e^(3/2)) - ((I/32)*b*c*Log[-((sqrtc]*(1 - Sqrtc))[-c^2]*x))/(I*Sqrt[-c^2]*Sqrt[d] - Sqrt[e])]*Log[1 + (I*Sqrt[e]*x)/Sqrt[d]
])/(Sqrt[-c^2]*d^(3/2)*e^(3/2)) + ((I/32)*b*c*Log[(Sqrt[e]*(1 + Sqrt[-c^2]*
x))/(I*Sqrt[-c^2]*Sqrt[d] + Sqrt[e])]*Log[1 + (I*Sqrt[e]*x)/Sqrt[d]])/(Sqrt
[-c^2]*d^(3/2)*e^(3/2)) + (b*c*(5*c^2*d - 3*e)*Log[1 + c^2*x^2])/(16*d*(c^2))*d - e)^2*e) - (b*c*Log[1 + c^2*x^2])/(4*d*(c^2*d - e)*e) - (b*c*(5*c^2*d -
 3*e)*Log[d + e*x^2]/(16*d*(c^2*d - e)^2*e) + (b*c*Log[d + e*x^2])/(4*d*(c))\text{``2*d - e)} * ( (I/32)*b*c*PolyLog[2, (Sqrt[-c^2]*(Sqrt[d] - I*Sqrt[e]*x)) /(Sqrt[-c^2]*Sqrt[d] - I*Sqrt[e])])/(Sqrt[-c^2]*d^(3/2)*e^(3/2)) - ((I/32)*b
*c*PolyLog[2, (Sqrt[-c^2]*(Sqrt[d] - I*Sqrt[e]*x))/(Sqrt[-c^2]*Sqrt[d] + I*
Sqrt[e])]/(Sqrt[-c^2]*d^(3/2)*e^(3/2)) + ((I/32)*b*c*PolyLog[2, (Sqrt[-c^2]]*(Sqrt[d] + I*Sqrt[e]*x))/(Sqrt[-c^2]*Sqrt[d] - I*Sqrt[e])])/(Sqrt[-c^2]*d
\hat{-(3/2)*e^(3/2)}) - ((I/32)*b*c*PolyLog[2, (Sqrt[-c^2]*(Sqrt[d] + I*Sqrt[e]*x))/(Sqrt[-c^2]*Sqrt[d] + I*Sqrt[e])])/(Sqrt[-c^2]*d^(3/2)*e^(3/2))
```
**Rubi**  $[A]$  time = 2.26016, antiderivative size = 966, normalized size of antiderivative = 1., number of steps used = 49, number of rules used = 15, integrand size = 21,  $\frac{\text{number of rules}}{\text{integrand size}}$  $= 0.714$ , Rules used  $= \{4980, 199, 205, 4912, 6725, 571, 77, 4908, 2409, 2394, 2393, 2391,$ 444, 36, 31}

$$
\frac{ib\log\left(\frac{\sqrt{e}\left(1-\sqrt{-c^2}x\right)}{i\sqrt{-c^2}\sqrt{d}+\sqrt{e}}\right)\log\left(1-\frac{i\sqrt{ex}}{\sqrt{d}}\right)c}{32\sqrt{-c^2}d^{3/2}e^{3/2}}-\frac{ib\log\left(-\frac{\sqrt{e}\left(\sqrt{-c^2}x+1\right)}{i\sqrt{-c^2}\sqrt{d}-\sqrt{e}}\right)\log\left(1-\frac{i\sqrt{ex}}{\sqrt{d}}\right)c}{32\sqrt{-c^2}d^{3/2}e^{3/2}}-\frac{ib\log\left(-\frac{\sqrt{e}\left(1-\sqrt{-c^2}x\right)}{i\sqrt{-c^2}\sqrt{d}-\sqrt{e}}\right)\log\left(\frac{i\sqrt{ex}}{\sqrt{d}}+1\right)c}{32\sqrt{-c^2}d^{3/2}e^{3/2}}+\frac{ib\log\left(-\frac{i\sqrt{ex}}{e}\right)\log\left(\frac{i\sqrt{ex}}{e}\right)}{32\sqrt{-c^2}d^{3/2}e^{3/2}}\right)}\right)}{1-\frac{ib\log\left(\frac{i\sqrt{ex}}{e}\right)\log\left(\frac{i\sqrt{ex}}{e}\right)}{32\sqrt{-c^2}d^{3/2}e^{3/2}}}
$$

Antiderivative was successfully verified.

[In] Int $[(x^2*(a + b*ArcTan[c*x]))/(d + e*x^2)^3,x]$ 

```
[Out] (b*c)/(8*(c<sup>2*d</sup> - e)*e*(d + e*x<sup>2</sup>)) - (x*(a + b*ArcTan[c*x]))/(4*e*(d + e*x
(2)^2) + (x*(a + b*ArcTan[c*x]))/(8*d*e*(d + e*x^2)) + ((a + b*ArcTan[c*x])
*ArcTan[(Sqrt[e]*x)/Sqrt[d]])/(8*d^(3/2)*e^(3/2)) + ((I/32)*b*c*Log[(Sqrt[e
]*(1 - Sqrt[-c^2]*x))/(I*Sqrt[-c^2]*Sqrt[d] + Sqrt[e])]*Log[1 - (I*Sqrt[e]*
x)/Sqrt[d]])/(Sqrt[-c^2]*d^(3/2)*e^(3/2)) - ((I/32)*b*c*Log[-((Sqrt[e]*(1 +
\texttt{Sqrt}[-c^2]*x)) / (\texttt{I*Sqrt}[-c^2]*\texttt{Sqrt[d]} - \texttt{Sqrt[e]}))] * \texttt{Log}[1 - (\texttt{I*Sqrt}[e]*x)/\texttt{Sq}rt[d]])/({sqrt[-c^2] *d^2(3/2) *e^2(3/2)} - ((I/32)*b*c*Log[-((sqrt[e] * (1 - Sqrt[2] * d^2))))[-c^2]*x))/(I*Sqrt[-c^2]*Sqrt[d] - Sqrt[e])]*Log[1 + (I*Sqrt[e]*x)/Sqrt[d]
])/(Sqrt[-c^2]*d^(3/2)*e^(3/2)) + ((I/32)*b*c*Log[(Sqrt[e]*(1 + Sqrt[-c^2]*
x))/(I*Sqrt[-c^2]*Sqrt[d] + Sqrt[e])]*Log[1 + (I*Sqrt[e]*x)/Sqrt[d]])/(Sqrt
[-c^2]*d^(3/2)*e^(3/2)) + (b*c*(5*c^2*d - 3*e)*Log[1 + c^2*x^2])/(16*d*(c^2))*d - e)^{2*e} - (b*c*Log[1 + c^2*x^2])/(4*d*(c^2*d - e)*e) - (b*c*(5*c^2*d - e)*e))3*e)*Log[d + e*x^2])/(16*d*(c^2*d - e)^2*e) + (b*c*Log[d + e*x^2])/(4*d*(c
\text{``2*d - e)} * ( (I/32)*b*c*PolyLog[2, (Sqrt[-c^2]*(Sqrt[d] - I*Sqrt[e]*x)) /
```
 $(Sqrt[-c^2]*Sqrt[d] - I*Sqrt[e]])/(Sqrt[-c^2]*d^(3/2)*e^(3/2)) - ((I/32)*b$ \*c\*PolyLog[2, (Sqrt[-c^2]\*(Sqrt[d] - I\*Sqrt[e]\*x))/(Sqrt[-c^2]\*Sqrt[d] + I\*  $Sqrt[e])]/(Sqrt[-c^2]*d^(3/2)*e^(3/2)) + ((I/32)*b*c*PolyLog[2, (Sqrt[-c^2]$ ]\*(Sqrt[d] + I\*Sqrt[e]\*x))/(Sqrt[-c^2]\*Sqrt[d] - I\*Sqrt[e])])/(Sqrt[-c^2]\*d  $\hat{-(3/2)*e^(3/2)}) - ((I/32)*b*c*PolyLog[2, (Sqrt[-c^2]*(Sqrt[d] + I*Sqrt[e]*x$ ))/(Sqrt[-c^2]\*Sqrt[d] + I\*Sqrt[e])])/(Sqrt[-c^2]\*d^(3/2)\*e^(3/2))

#### Rule 4980

Int[((a\_.) + ArcTan[(c\_.)\*(x\_)]\*(b\_.))^(p\_.)\*((f\_.)\*(x\_))^(m\_.)\*((d\_) + (e\_ .)\*(x\_)^2)^(q\_.), x\_Symbol] :> With[{u = ExpandIntegrand[(a + b\*ArcTan[c\*x]  $)\hat{p}$ ,  $(f*x)\hat{m}*(d + e*x\hat{c})\hat{q}$ , x] }, Int[u, x] /; SumQ[u]] /; FreeQ[{a, b, c, d , e, f, m}, x] && IntegerQ[q] && IGtQ[p, 0] && ((EqQ[p, 1] && GtQ[q, 0]) || IntegerQ[m])

## Rule 199

 $Int[((a_+) + (b_-)*(x_-)^(n_-))^(p_), x_Symbol]$  :>  $-\text{Simp}[(x*(a + b*x^n)^(p + 1)]$ ))/(a\*n\*(p + 1)), x] + Dist[(n\*(p + 1) + 1)/(a\*n\*(p + 1)), Int[(a + b\*x^n)^  $(p + 1)$ , x], x] /; FreeQ[{a, b}, x] && IGtQ[n, 0] && LtQ[p, -1] && (Integer  $Q[2*p]$  || (n == 2 && Integer $Q[4*p]$ ) || (n == 2 && Integer $Q[3*p]$ ) || Denomin  $ator[p + 1/n] < Denominator[p]$ 

## Rule 205

 $Int[((a_+) + (b_+) * (x_-)^2)^(-1), x_Symbo1]$  :>  $Simp[(Rt[a/b, 2] * ArcTan[x/Rt[a$ /b, 2]])/a, x] /; FreeQ[{a, b}, x] && PosQ[a/b]

## Rule 4912

 $Int[((a_{-}.) + ArcTan[(c_{-}.)*(x_{-})]*(b_{-}.))*((d_{-}.) + (e_{-}.)*(x_{-})^2)(q_{-}.), x_Symb$ ol] :> With[ $\{u = Int Hide[(d + e*x^2)^q, x]\}$ , Dist[a + b\*ArcTan[c\*x], u, x] - Dist[b\*c, Int[u/(1 + c^2\*x^2), x], x]] /; FreeQ[{a, b, c, d, e}, x] && (I  $ntegerQ[q]$  ||  $ItQ[q + 1/2, 0])$ 

# Rule 6725

 $Int[(u_{})/((a_{-}) + (b_{-})*(x_{-})^{n})$ , x\_Symbol] :> With[{v = RationalFunctionE  $x$ pand[u/(a + b\*x^n), x]}, Int[v, x] /; SumQ[v]] /; FreeQ[{a, b}, x] && IGtQ [n, 0]

#### Rule 571

 $Int[(x_-)\hat{m}_.)*((a_-) + (b_-)*(x_-)\hat{m}_.)(p_-)*((c_-) + (d_-)*(x_-)\hat{m}_).)(q_-.$ )\*((e\_) +  $(f_*)^*(x_*)^*(n_-))^*(r_-)$ , x\_Symbol] :> Dist[1/n, Subst[Int[(a + b\*x  $)\hat{p}*(c + d*x)^q*(e + f*x)^r, x, x, x^n, x]$ , x, x<sup>o</sup>n], x] /; FreeQ[{a, b, c, d, e, f, m, n, p, q, r}, x] && EqQ[m - n + 1, 0]

# Rule 77

Int $[(a_{-}) + (b_{-}) * (x_{-})) * ((c_{-}) + (d_{-}) * (x_{-}))^-(n_{-}) * ((e_{-}) + (f_{-}) * (x_{-}))^-(p_{-})$ .),  $x_Symbo1]$  :>  $Int[ExpandIntegrand[(a + b*x)*(c + d*x)^n*(e + f*x)^n, x],$ x] /; FreeQ[{a, b, c, d, e, f, n}, x] && NeQ[b\*c - a\*d, 0] && ((ILtQ[n, 0] && ILtQ[p, 0]) || EqQ[p, 1] || (IGtQ[p, 0] && ( !IntegerQ[n] || LeQ[9\*p +  $5*(n + 2)$ , 0] || GeQ $[n + p + 1, 0]$  || (GeQ $[n + p + 2, 0]$  & RationalQ $[a, b, b]$ c, d, e, f]))))

# Rule 4908

 $Int[ArcTan[(c_{.})*(x_{.})]/((d_{.}) + (e_{.})*(x_{.})^2)$ , x\_Symbol] :> Dist[I/2, Int[L og[1 - I\*c\*x]/(d + e\*x^2), x], x] - Dist[I/2, Int[Log[1 + I\*c\*x]/(d + e\*x^2 ), x], x] /; FreeQ[{c, d, e}, x]

#### Rule 2409

 $Int[((a_-.) + Log[(c_-.)*((d_-) + (e_-.)*(x_-))^(n_-)]*(b_-))^(p_-)*((f_-) + (g_-.))$  $(\mathbf{x}_\ell)^*(\mathbf{x}_\ell)^*(\mathbf{x}_\ell))$ ,  $\mathbf{x}_\ell$ Symbol] :> Int[ExpandIntegrand[(a + b\*Log[c\*(d + e\*x)  $\lceil \n\pi \rceil$ ) $\lceil \n\pi$ , (f + g\*x $\lceil \n\pi \rceil$ ) $\lceil \pi \rceil$ , x], x], x], x], x], x], x] & I GtQ[p, 0] && IntegerQ[q] && (GtQ[q, 0] || (IntegerQ[r] && NeQ[r, 1]))

# Rule 2394

Int $[(a_*) + Log[(c_*)*((d_*) + (e_*)*(x_*))^c(n_*)](f_*) + (g_-)*(x_-))$ )), x Symbol] :> Simp[(Log[(e\*(f + g\*x))/(e\*f - d\*g)]\*(a + b\*Log[c\*(d + e\*x  $)^n$ ]))/g, x] - Dist[(b\*e\*n)/g, Int[Log[(e\*(f + g\*x))/(e\*f - d\*g)]/(d + e\*x) , x], x] /; FreeQ[{a, b, c, d, e, f, g, n}, x] && NeQ[e\*f - d\*g, 0]

# Rule 2393

 $Int[((a_{-}.) + Log[(c_{-}.) * ((d_{-}) + (e_{-}.) * (x_{-}))] * (b_{-}.))/((f_{-}.) + (g_{-}.) * (x_{-}))$ , x\_ Symbol] :> Dist[1/g, Subst[Int[(a + b\*Log[1 + (c\*e\*x)/g])/x, x], x, f + g\*x ], x] /; FreeQ[{a, b, c, d, e, f, g}, x] && NeQ[e\*f - d\*g, 0] && EqQ[g + c\*  $(e*f - d*g), 0]$ 

# Rule 2391

Int $[Log[(c_{.})*((d_{.}) + (e_{.})*(x_{.})^(n_{.}))]/(x_{.})$ , x\_Symbol] :> -Simp $[PolyLog[2]$ , -(c\*e\*x^n)]/n, x] /; FreeQ[{c, d, e, n}, x] && EqQ[c\*d, 1]

# Rule 444

Int $[(x_-)\hat{m}_.)*(a_-) + (b_-)*(x_-)\hat{m}_).*(p_-.)*(c_-) + (d_-)*(x_-)\hat{m}_).*(q_-.)$ ), x\_Symbol] :> Dist[1/n, Subst[Int[(a + b\*x)^p\*(c + d\*x)^q, x], x, x^n], x ] /; FreeQ[{a, b, c, d, m, n, p, q}, x] && NeQ[b\*c - a\*d, 0] && EqQ[m - n + 1, 0]

# Rule 36

 $Int[1/(((a_{-}.)+(b_{-}.)*(x_{-}))*((c_{-}.)+(d_{-}.)*(x_{-}))), x_{-}Symbol]$  :> Dist[b/(b\*c - a\*d),  $Int[1/(a + b*x), x], x] - Dist[d/(b*c - a*d), Int[1/(c + d*x), x],$  $x$ ] /; FreeQ[{a, b, c, d}, x] && NeQ[b\*c - a\*d, 0]

#### Rule 31

 $\texttt{Int}[((a_-) + (b_-.)*(x_-))^(-1), ~x\_Symbol] \texttt{ :} > \texttt{Simp}[\texttt{Log}[\texttt{RemoveContent}[a + b*x,$  $x$ ]]/b,  $x$ ] /; FreeQ[{a, b},  $x$ ]

#### Rubi steps

$$
\int \frac{x^2 (a + b \tan^{-1}(cx))}{(d + cx^2)^3} dx = \int \left( \frac{d (a + b \tan^{-1}(cx))}{e (d + cx^2)^2} + \frac{a + b \tan^{-1}(cx)}{e (d + cx^2)^2} \right) dx
$$
  
\n
$$
= \frac{\int \frac{a + b \tan^{-1}(cx)}{(d + cx^2)^2} dx}{e} - \frac{d \int \frac{a + b \tan^{-1}(cx)}{(d + cx^2)^2} dx}{e}
$$
  
\n
$$
= -\frac{x (a + b \tan^{-1}(cx))}{4e (d + cx^2)^2} + \frac{x (a + b \tan^{-1}(cx))}{8de (d + cx^2)} + \frac{(a + b \tan^{-1}(cx)) \tan^{-1}(\frac{\sqrt{cx}}{\sqrt{d}})}{8d^{3/2}e^{3/2}} - \frac{(bc) \int \frac{\pi d}{dx}}{2}
$$
  
\n
$$
= -\frac{x (a + b \tan^{-1}(cx))}{4e (d + cx^2)^2} + \frac{x (a + b \tan^{-1}(cx))}{8de (d + cx^2)} + \frac{(a + b \tan^{-1}(cx)) \tan^{-1}(\frac{\sqrt{cx}}{\sqrt{d}})}{8d^{3/2}e^{3/2}} - \frac{(bc) \int (\frac{1}{2}x^2 - x^2) dx}{4e (d + cx^2)^2} + \frac{x (a + b \tan^{-1}(cx))}{8de^{3/2}e^{3/2}} + \frac{(a + b \tan^{-1}(cx)) \tan^{-1}(\frac{\sqrt{cx}}{\sqrt{d}})}{8d^{3/2}e^{3/2}} + \frac{(3bc) \int \frac{1}{2}x^2 dx}{8d^{3/2}e^{3/2}} - \frac{x (a + b \tan^{-1}(cx))}{4e (d + cx^2)^2} + \frac{x (a + b \tan^{-1}(cx))}{8de^{3/2}e^{3/2}} + \frac{(a + b \tan^{-1}(cx)) \tan^{-1}(\frac{\sqrt{cx}}{\sqrt{d}})}{8d^{3/2}e^{3/2}} + \frac{(b/c) \text{Sub. } 1}{16c}
$$
  
\n
$$
= \frac{x (a + b \tan^{-1}(cx))}{4e (d + cx^2)^2} + \frac{x (a + b \tan^{-1}(cx))}{8de^{3/2}e^{3/2}} + \frac{(a + b \tan^{-1}(cx)) \tan^{-1}(\frac
$$

$$
= \frac{bc}{8(c^2d-e)e(d+ex^2)} - \frac{x(a+b\tan^{-1}(cx))}{4e(d+ex^2)^2} + \frac{x(a+b\tan^{-1}(cx))}{8de(d+ex^2)} + \frac{(a+b\tan^{-1}(cx))}{8d^{3/2}e^{3/2}}
$$

$$
= \frac{bc}{8(c^2d-e)e(d+ex^2)} - \frac{x(a+ b\tan^{-1}(cx))}{4e(d+ex^2)^2} + \frac{x(a+ b\tan^{-1}(cx))}{8de(d+ex^2)} + \frac{(a+ b\tan^{-1}(cx))}{8d^{3/2}e^{3/2}}
$$

$$
= \frac{bc}{8(c^2d-e)e(d+ex^2)} - \frac{x(a+ b\tan^{-1}(cx))}{4e(d+ex^2)^2} + \frac{x(a+ b\tan^{-1}(cx))}{8de(d+ex^2)} + \frac{(a+ b\tan^{-1}(cx))}{8d^{3/2}e^{3/2}}
$$

Mathematica [A] time = 12.9692, size = 1894, normalized size =  $1.96$ result too large to display

Warning: Unable to verify antiderivative.

$$
[In] Integrate [(x^2*(a + b*Arctan[c*x]))/(d + e*x^2)^3, x]
$$

 $[Out] - (a*x)/(4*e*(d + e*x^2)^2) + (a*x)/(8*d*e*(d + e*x^2)) + (a*ArcTan[(Sqrt[e])])$  $*x)/Sqrt[d]])/(8*d^{(3/2)*e^{(3/2)}) + b*c^{(3*(-Log[1 + ((c^2*d - e)*Cos[2*ArcT$ an[c\*x]])/(c^2\*d + e)]/(16\*c^2\*d\*(c^2\*d - e)^2) - Log[1 + ((c^2\*d - e)\*Cos[  $2*ArcTan[c*x]])/(c^2*d + e)]/(16*(c^2*d - e)^2*e) - (4*ArcTan[c*x]*ArcTanh[$  $(c*d)/({\rm Sqrt}[-(c^2*d*e)]*x)] + 2*ArcCos[-((c^2*d + e)/(c^2*d - e))]*ArcTanh[$  $(c*e*x)/Sqrt[-(c^2*d*e)]$  -  $ArcCos[-((c^2*d + e)/(c^2*d - e))]$  -  $(2*I)*Arc$ Tanh[(c\*e\*x)/Sqrt[-(c^2\*d\*e)]])\*Log[1 - ((c^2\*d + e - (2\*I)\*Sqrt[-(c^2\*d\*e) ])\*(2\*c^2\*d - 2\*c\*Sqrt[-(c^2\*d\*e)]\*x))/((c^2\*d - e)\*(2\*c^2\*d + 2\*c\*Sqrt[-(c  $(2*d*e)[*x))$  +  $(-Arccos[-((c^2*d + e)/(c^2*d - e))] - (2*I)*ArcTanh[(c*e*x)]$ )/Sqrt[-(c^2\*d\*e)]])\*Log[1 - ((c^2\*d + e + (2\*I)\*Sqrt[-(c^2\*d\*e)])\*(2\*c^2\*d - 2\*c\*Sqrt[-(c^2\*d\*e)]\*x))/((c^2\*d - e)\*(2\*c^2\*d + 2\*c\*Sqrt[-(c^2\*d\*e)]\*x) )] +  $(\text{Arccos}[-((c^2*d + e)/ (c^2*d - e))] - (2*I)*(\text{Arctanh}[(c*d)/(Sqrt[-(c^2*de + e))/ (c^2*d - e))]$ \*d\*e)]\*x)] + ArcTanh[(c\*e\*x)/Sqrt[-(c^2\*d\*e)]]))\*Log[(Sqrt[2]\*Sqrt[-(c^2\*d\* e)])/(Sqrt[c^2\*d - e]\*E^(I\*ArcTan[c\*x])\*Sqrt[c^2\*d + e + (c^2\*d - e)\*Cos[2\*  $ArcTan[c*x]]])$  +  $ArcCos[-((c^2*d + e)/(c^2*d - e))]$  +  $(2*I)*(ArcTan[(c*d)$ )/(Sqrt $[-(c^2*d*e)]*x]$  + ArcTanh $[ (c*e*x)/Sqrt[-(c^2*d*e)]])$ )\*Log[(Sqrt[2]\* Sqrt $[-(c^2*d*e)]*E^-(I*ArcTan[c*x]))/(Sqrt[c^2*d - e]*Sqrt[c^2*d + e + (c^2)*d + e])$ d - e)\*Cos[2\*ArcTan[c\*x]]])] + I\*(PolyLog[2, ((c^2\*d + e - (2\*I)\*Sqrt[-(c^2 \*d\*e)])\*(2\*c^2\*d - 2\*c\*Sqrt[-(c^2\*d\*e)]\*x))/((c^2\*d - e)\*(2\*c^2\*d + 2\*c\*Sqr  $t[-(c^2*dxe)]*x))$ ] - PolyLog[2, ((c^2\*d + e + (2\*I)\*Sqrt[-(c^2\*d\*e)])\*(2\*c^ 2\*d - 2\*c\*Sqrt[-(c^2\*d\*e)]\*x))/((c^2\*d - e)\*(2\*c^2\*d + 2\*c\*Sqrt[-(c^2\*d\*e)]  $*(x))$ ))/(32\*c^2\*d\*(c^2\*d - e)\*Sqrt[-(c^2\*d\*e)]) + (4\*ArcTan[c\*x]\*ArcTanh[(c \*d)/(Sqrt[-(c^2\*d\*e)]\*x)] + 2\*ArcCos[-((c^2\*d + e)/(c^2\*d - e))]\*ArcTanh[(c \*e\*x)/Sqrt[-(c^2\*d\*e)]] - (ArcCos[-((c^2\*d + e)/(c^2\*d - e))] - (2\*I)\*ArcTa  $nh[(c*e*x)/Sqrt[-(c^2*d*e)]]*Log[1 - ((c^2*d + e - (2*I)*Sqrt[-(c^2*d *e)])$ \*(2\*c^2\*d - 2\*c\*Sqrt[-(c^2\*d\*e)]\*x))/((c^2\*d - e)\*(2\*c^2\*d + 2\*c\*Sqrt[-(c^2  $*d*e)]*x))] + (-Arccos[-((c^2*d + e)/(c^2*d - e))] - (2*I)*ArcTanh[(c*e*x)/$ Sqrt $[-(c^2*d*e)]$ )\*Log[1 -  $((c^2*d + e + (2*I)*Sqrt[-(c^2*d *e)])*(2*c^2*d -$ 2\*c\*Sqrt[-(c^2\*d\*e)]\*x))/((c^2\*d - e)\*(2\*c^2\*d + 2\*c\*Sqrt[-(c^2\*d\*e)]\*x))] +  $(\text{Arccos}[-((c^2*d + e)/ (c^2*d - e))] - (2*I)*(\text{Arctanh}[(c*d)/(Sqrt[-(c^2*d$ \*e)]\*x)] + ArcTanh[(c\*e\*x)/Sqrt[-(c^2\*d\*e)]]))\*Log[(Sqrt[2]\*Sqrt[-(c^2\*d\*e) ])/(Sqrt $[c^2*d - e]*E^*(I*ArcTan[c*x])*Sqrt[c^2*d + e + (c^2*d - e)*Cos[2*Ar$ cTan[c\*x]]])] +  $(\text{Arccos}[-((c^2*d + e)/(c^2*d - e))] + (2*I)*(\text{Arctanh}[(c*d)/$  $(Sqrt[-(c^2*d*e)]*x)$  + ArcTanh $[(c*e*x)/Sqrt[-(c^2*d*e)]])\ast Log[(Sqrt[2]*Sq$ rt[-(c^2\*d\*e)]\*E^(I\*ArcTan[c\*x]))/(Sqrt[c^2\*d - e]\*Sqrt[c^2\*d + e + (c^2\*d - e)\*Cos[2\*ArcTan[c\*x]]])] + I\*(PolyLog[2, ((c^2\*d + e - (2\*I)\*Sqrt[-(c^2\*d \*e)])\*(2\*c^2\*d - 2\*c\*Sqrt[-(c^2\*d\*e)]\*x))/((c^2\*d - e)\*(2\*c^2\*d + 2\*c\*Sqrt[  $-(c^2*d*e)]*x))$ ] - PolyLog[2, ((c^2\*d + e + (2\*I)\*Sqrt[-(c^2\*d\*e)])\*(2\*c^2\* d - 2\*c\*Sqrt $[-(c^2*d*e)]*x))/((c^2*d - e)*(2*c^2*d + 2*c*Sqrt[-(c^2*d*e)]*x$ ))]))/(32\*(c^2\*d - e)\*e\*Sqrt[-(c^2\*d\*e)]) + (ArcTan[c\*x]\*Sin[2\*ArcTan[c\*x]] )/(2\*(c^2\*d - e)\*(c^2\*d + e + c^2\*d\*Cos[2\*ArcTan[c\*x]] - e\*Cos[2\*ArcTan[c\*x ]])^2) +  $(-2*c^2*d*e - c^4*d^2*ArcTan[c*x]*Sin[2*ArcTan[c*x]] + e^2*ArcTan[$ c\*x]\*Sin[2\*ArcTan[c\*x]])/(8\*c^2\*d\*(c^2\*d - e)^2\*e\*(c^2\*d + e + c^2\*d\*Cos[2\*  $ArcTan[C*x]] - e*Cos[2*ArcTan[C*x]]))$ 

**Maple [B]** time =  $0.75$ , size =  $3801$ , normalized size =  $3.9$ 

output too large to display

Verification of antiderivative is not currently implemented for this CAS.

```
[In] int(x^2*(a+b*arctan(c*x))/(e*x^2+d)^3,x)
```

```
[Out] 1/8*a/d/e/(d*e)^(1/2)*arctan(e*x/(d*e)^(1/2))-1/8*I*c^5*b/(c^4*d^2-2*c^2*d*e+e^2)/(c^2*e*x^2+c^2*d)^2*e^2/d*arctan(c*x)*x^4-1/16*I*c^7*b*d^2*ln(1-(c^2
*d-e)*(1+I*c*x)^2/(c^2*x^2+1)/(-c^2*d+2*(c^2*e*d)^(1/2)-e))*arctan(c*x)/e^2/(c^4*d^2-2*c^2*d*e+e^2)^2*(c^2*e*d)^(1/2)+1/4*I*c^5*b*d*ln(1-(c^2*d-e)*(1+
```
 $I*c*x$ <sup>2</sup>/(c<sup>2</sup>\*x<sup>2+1</sup>)/(-c<sup>2</sup>\*d+2\*(c<sup>2</sup>\*e\*d)<sup>2</sup>(1/2)-e))\*arctan(c\*x)/e/(c<sup>2</sup>+d<sup>2</sup>-2 \*c^2\*d\*e+e^2)^2\*(c^2\*e\*d)^(1/2)+1/4\*I\*c\*b\*e\*ln(1-(c^2\*d-e)\*(1+I\*c\*x)^2/(c^2 \*x^2+1)/(-c^2\*d+2\*(c^2\*e\*d)^(1/2)-e))\*arctan(c\*x)/d/(c^4\*d^2-2\*c^2\*d\*e+e^2)  $2*(c^2*e*d)^(1/2)-1/16*I/c*b*e^2*ln(1-(c^2*d-e)*(1+I*c*x)^2/(c^2*x^2+1)/(-1/2))$  $c^2*d+2*(c^2*e*d)^(1/2)-e)$ \*arctan(c\*x)/d^2/(c^4\*d^2-2\*c^2\*d\*e+e^2)^2\*(c^2\* e\*d)^(1/2)-1/8\*I\*c^7\*b/(c^4\*d^2-2\*c^2\*d\*e+e^2)/(c^2\*e\*x^2+c^2\*d)^2\*e\*arctan  $(c*x)*x^4-1/4*I*c^7*b/(c^4*d^2-2*c^2*d*e+e^2)/(c^2*e*x^2+c^2*d)^2*d*arctan($ c\*x)\*x^2-1/8\*c^8\*b/(c^4\*d^2-2\*c^2\*d\*e+e^2)/(c^2\*e\*x^2+c^2\*d)^2/e\*d^2\*arctan  $(c*x)*x+1/8*c^4*b/(c^4*d^2-2*c^2*d*e+e^2)/(c^2*e*x^2+c^2*d)^2*e^2/d*arctan($  $c*x)*x^3+1/16*c^6*b*(d*e)^(1/2)*d/e^2*arctanh(1/4*(2*(c^2*d-e)*(1+I*c*x)^2)/$  $(c^2*x^2+1)+2*c^2*d+2*e)/c/(d*e)^(1/2))/(c^4*d^2-2*c^2*d*e+e^2)/(c^2*d-e)-1$ /4\*I\*c^5\*b/(c^4\*d^2-2\*c^2\*d\*e+e^2)/(c^2\*e\*x^2+c^2\*d)^2\*e\*arctan(c\*x)\*x^2+1/ 16\*I/c\*b\*(c^2\*e\*d)^(1/2)/d^2/(c^4\*d^2-2\*c^2\*d\*e+e^2)\*arctan(c\*x)\*ln(1-(c^2\* d-e)\*(1+I\*c\*x)^2/(c^2\*x^2+1)/(-c^2\*d-2\*(c^2\*e\*d)^(1/2)-e))+1/16\*I\*c^3\*b\*(c^  $2*e*d)^(1/2)/e^2/(c^4*d^2-2*c^2*d*e+e^2)*arctan(c*x)*ln(1-(c^2*d-e)*(1+I*c*)$ x)^2/(c^2\*x^2+1)/(-c^2\*d-2\*(c^2\*e\*d)^(1/2)-e))-1/8\*I\*c^7\*b/(c^4\*d^2-2\*c^2\*d \*e+e^2)/(c^2\*e\*x^2+c^2\*d)^2/e\*d^2\*arctan(c\*x)-1/8\*c^7\*b/(c^4\*d^2-2\*c^2\*d\*e+ e^2)/(c^2\*e\*x^2+c^2\*d)^2\*e\*x^4-1/8\*c^7\*b/(c^4\*d^2-2\*c^2\*d\*e+e^2)/(c^2\*e\*x^2 +c^2\*d)^2\*d\*x^2-1/8\*c^5\*b/(c^4\*d^2-2\*c^2\*d\*e+e^2)/(c^2\*e\*x^2+c^2\*d)^2\*e\*x^2 +1/32/c\*b\*(c^2\*e\*d)^(1/2)/d^2/(c^4\*d^2-2\*c^2\*d\*e+e^2)\*polylog(2,(c^2\*d-e)\*( 1+I\*c\*x)^2/(c^2\*x^2+1)/(-c^2\*d-2\*(c^2\*e\*d)^(1/2)-e))+1/32\*c^3\*b\*(c^2\*e\*d)^(  $1/2$ /e^2/(c^4\*d^2-2\*c^2\*d\*e+e^2)\*polylog(2,(c^2\*d-e)\*(1+I\*c\*x)^2/(c^2\*x^2+1 )/(-c^2\*d-2\*(c^2\*e\*d)^(1/2)-e))+1/16/c\*b\*(c^2\*e\*d)^(1/2)/d^2/(c^4\*d^2-2\*c^2 \*d\*e+e^2)\*arctan(c\*x)^2-1/16\*c^4\*b\*(d\*e)^(1/2)/e^2\*arctanh(1/4\*(2\*(c^2\*d-e) \*(1+I\*c\*x)^2/(c^2\*x^2+1)+2\*c^2\*d+2\*e)/c/(d\*e)^(1/2))/(c^4\*d^2-2\*c^2\*d\*e+e^2 )+1/16\*c^3\*b\*(c^2\*e\*d)^(1/2)/e^2/(c^4\*d^2-2\*c^2\*d\*e+e^2)\*arctan(c\*x)^2-1/16 \*c^2\*b\*(d\*e)^(1/2)/d\*arctanh(1/4\*(2\*(c^2\*d-e)\*(1+I\*c\*x)^2/(c^2\*x^2+1)+2\*c^2 \*d+2\*e)/c/(d\*e)^(1/2))/(c^4\*d^2-2\*c^2\*d\*e+e^2)/(c^2\*d-e)-1/8\*I\*c^5\*b/(c^4\*d  $2-2*c^2*d*e+e^2)/(c^2*e*x^2+c^2*d)^2*d*arctan(c*x)-3/8*I*c^3*b*arctan(c*x)$ \*ln(1-(c^2\*d-e)\*(1+I\*c\*x)^2/(c^2\*x^2+1)/(-c^2\*d+2\*(c^2\*e\*d)^(1/2)-e))/(c^4\* d^2-2\*c^2\*d\*e+e^2)^2\*(c^2\*e\*d)^(1/2)-1/8\*I\*c\*b\*(c^2\*e\*d)^(1/2)/d/e/(c^4\*d^2 -2\*c^2\*d\*e+e^2)\*arctan(c\*x)\*ln(1-(c^2\*d-e)\*(1+I\*c\*x)^2/(c^2\*x^2+1)/(-c^2\*d-2\*(c^2\*e\*d)^(1/2)-e))-1/8\*c^5\*b/(c^4\*d^2-2\*c^2\*d\*e+e^2)/(c^2\*e\*x^2+c^2\*d)^2 \*d-1/8\*c^4\*a/(c^2\*e\*x^2+c^2\*d)^2/e\*x+1/8\*c^4\*a/(c^2\*e\*x^2+c^2\*d)^2/d\*x^3-3/ 8\*c^3\*b\*arctan(c\*x)^2/(c^4\*d^2-2\*c^2\*d\*e+e^2)^2\*(c^2\*e\*d)^(1/2)-3/16\*c^3\*b\* polylog(2,(c^2\*d-e)\*(1+I\*c\*x)^2/(c^2\*x^2+1)/(-c^2\*d+2\*(c^2\*e\*d)^(1/2)-e))/(  $c^4*d^2-2*c^2*d*e+e^2)^2*(c^2*e*d)^(1/2)-1/16*b*(d*e)^(1/2)/d^2*arctanh(1/4)$ \*(2\*(c^2\*d-e)\*(1+I\*c\*x)^2/(c^2\*x^2+1)+2\*c^2\*d+2\*e)/c/(d\*e)^(1/2))/(c^4\*d^2-  $2*c^2*d*e+e^2)-1/16*b*(d*e)^{(1/2)*e/d^2*arctanh(1/4*(2*(c^2*d-e)*(1+I*c*x)^2))}$  $2/(\text{c}^2*x^2+1)+2*c^2*d+2*e)/c/(\text{d}*e)^{2}(1/2))/(c^4*d^2-2*c^2*d*e+e^2)/(c^2*d+e)$ +1/4\*c^5\*b\*d\*arctan(c\*x)^2/e/(c^4\*d^2-2\*c^2\*d\*e+e^2)^2\*(c^2\*e\*d)^(1/2)-1/4\* c^6\*b/(c^4\*d^2-2\*c^2\*d\*e+e^2)/(c^2\*e\*x^2+c^2\*d)^2\*e\*arctan(c\*x)\*x^3+1/4\*c^6 \*b/(c^4\*d^2-2\*c^2\*d\*e+e^2)/(c^2\*e\*x^2+c^2\*d)^2\*d\*arctan(c\*x)\*x-1/8\*c^4\*b/(c  $2*d^2-2*c^2*d*e+e^2)/(c^2*e*x^2+c^2*d)^2*e*arctan(c*x)*x-1/8*c*b*(c^2*e*d)$  $\hat{\;}$ (1/2)/d/e/(c^4\*d^2-2\*c^2\*d\*e+e^2)\*arctan(c\*x)^2-1/4\*c\*b/(c^4\*d^2-2\*c^2\*d\*e +e^2)\*e/d/(c^2\*d-e)\*ln((1+I\*c\*x)/(c^2\*x^2+1)^(1/2))-1/8\*c^2\*b\*(d\*e)^(1/2)/d /e\*arctanh(1/4\*(2\*(c^2\*d-e)\*(1+I\*c\*x)^2/(c^2\*x^2+1)+2\*c^2\*d+2\*e)/c/(d\*e)^(1 /2))/(c^4\*d^2-2\*c^2\*d\*e+e^2)+1/16\*c^4\*b\*(d\*e)^(1/2)/e\*arctanh(1/4\*(2\*(c^2\*d -e)\*(1+I\*c\*x)^2/(c^2\*x^2+1)+2\*c^2\*d+2\*e)/c/(d\*e)^(1/2))/(c^4\*d^2-2\*c^2\*d\*e+ e^2)/(c^2\*d-e)+1/4\*c\*b\*arctan(c\*x)^2\*e/d/(c^4\*d^2-2\*c^2\*d\*e+e^2)^2\*(c^2\*e\*d )^(1/2)-1/16\*c^7\*b\*d^2\*arctan(c\*x)^2/e^2/(c^4\*d^2-2\*c^2\*d\*e+e^2)^2\*(c^2\*e\*d )^(1/2)+1/8\*c\*b\*e\*polylog(2,(c^2\*d-e)\*(1+I\*c\*x)^2/(c^2\*x^2+1)/(-c^2\*d+2\*(c^ 2\*e\*d)^(1/2)-e))/d/(c^4\*d^2-2\*c^2\*d\*e+e^2)^2\*(c^2\*e\*d)^(1/2)-1/32/c\*b\*e^2\*p olylog(2,(c^2\*d-e)\*(1+I\*c\*x)^2/(c^2\*x^2+1)/(-c^2\*d+2\*(c^2\*e\*d)^(1/2)-e))/d^ 2/(c^4\*d^2-2\*c^2\*d\*e+e^2)^2\*(c^2\*e\*d)^(1/2)-1/32\*c^7\*b\*d^2\*polylog(2,(c^2\*d -e)\*(1+I\*c\*x)^2/(c^2\*x^2+1)/(-c^2\*d+2\*(c^2\*e\*d)^(1/2)-e))/e^2/(c^4\*d^2-2\*c^ 2\*d\*e+e^2)^2\*(c^2\*e\*d)^(1/2)+1/8\*c^8\*b/(c^4\*d^2-2\*c^2\*d\*e+e^2)/(c^2\*e\*x^2+c  $2*d$ )^2\*d\*arctan(c\*x)\*x^3-1/16/c\*b\*e^2\*arctan(c\*x)^2/d^2/(c^4\*d^2-2\*c^2\*d\*e +e^2)^2\*(c^2\*e\*d)^(1/2)+1/16\*c\*b/(c^4\*d^2-2\*c^2\*d\*e+e^2)\*e/d/(c^2\*d-e)\*ln((

1+I\*c\*x)^4/(c^2\*x^2+1)^2\*c^2\*d+2\*c^2\*d\*(1+I\*c\*x)^2/(c^2\*x^2+1)-(1+I\*c\*x)^4/  $(c^2**x^2+1)^2*etc^2*d+2*(1+1*c*x)^2/(c^2*x^2+1)*e-e)+1/4*c^5*b/(c^4*d^2-2*c)$  $2*d*e+e^2)/e*d/(c^2*d-e)*ln((1+I*c*x)/(c^2*x^2+1)^(1/2))-1/16*c*b*(c^2*e*d)$ )^(1/2)/d/e/(c^4\*d^2-2\*c^2\*d\*e+e^2)\*polylog(2,(c^2\*d-e)\*(1+I\*c\*x)^2/(c^2\*x^ 2+1)/(-c^2\*d-2\*(c^2\*e\*d)^(1/2)-e))-1/16\*c^5\*b/(c^4\*d^2-2\*c^2\*d\*e+e^2)/e\*d/(  $c^2*d-e$  \*ln((1+I\*c\*x)^4/(c^2\*x^2+1)^2\*c^2\*d+2\*c^2\*d\*(1+I\*c\*x)^2/(c^2\*x^2+1)  $-(1+I*c*x)^2/ (c^2*x^2+1)^2*e+c^2*d+2*(1+I*c*x)^2/(c^2*x^2+1)*e-e)+1/8*c^5*b$ \*d\*polylog(2,(c^2\*d-e)\*(1+I\*c\*x)^2/(c^2\*x^2+1)/(-c^2\*d+2\*(c^2\*e\*d)^(1/2)-e)  $)/e/(c^4*d^2-2*c^2*d*e+e^2)^2*(c^2*e*d)^(1/2))$ 

Maxima  $[F(-2)]$ time =  $0.$ , size =  $0$ , normalized size =  $0$ .

Exception raised: ValueError

Verification of antiderivative is not currently implemented for this CAS.

[In]  $integrate(x^2*(a+b*arctan(c*x))/(e*x^2+d)^3,x, algorithm="maxima")$ 

[Out] Exception raised: ValueError

Fricas  $[F]$ time =  $0$ ., size =  $0$ , normalized size =  $0$ .

integral 
$$
\left(\frac{bx^2 \arctan (cx) + ax^2}{e^3x^6 + 3de^2x^4 + 3d^2ex^2 + d^3}, x\right)
$$

Verification of antiderivative is not currently implemented for this CAS.

[In] integrate(x^2\*(a+b\*arctan(c\*x))/(e\*x^2+d)^3,x, algorithm="fricas")

[Out] integral( $(b*x^2*arctan(cx*x) + ax*2)/(e^3*x^6 + 3*d*e^2*x^4 + 3*d^2*e*x^2 +$  $d^3)$ , x)

Sympy  $[F(-1)]$ time =  $0$ ., size = 0, normalized size = 0.

Timed out

Verification of antiderivative is not currently implemented for this CAS.

[In] integrate(x\*\*2\*(a+b\*atan(c\*x))/(e\*x\*\*2+d)\*\*3,x)

[Out] Timed out

**Giac** [F] time = 0., size = 0, normalized size = 0.

$$
\int \frac{(b \arctan (cx) + a)x^2}{(ex^2 + d)^3} dx
$$

Verification of antiderivative is not currently implemented for this CAS.

```
[In] integrate(x^2*(a+b*arctan(c*x))/(e*x^2+d)^3,x, algorithm="giac")
```

```
[Out] integrate((b*arctan(c*x) + a)*x^2/(e*x^2 + d)^3, x)
```
4020

**3.1171** 
$$
\int \frac{a + b \tan^{-1}(cx)}{(d + cx^2)^3} dx
$$

Optimal. Leaf size=893

$$
\frac{3ib\log\left(\frac{\sqrt{e}\left(1-\sqrt{-c^2}x\right)}{i\sqrt{-c^2}\sqrt{d}+\sqrt{e}}\right)\log\left(1-\frac{i\sqrt{ex}}{\sqrt{d}}\right)c}{32\sqrt{-c^2}d^{5/2}\sqrt{e}}-\frac{3ib\log\left(-\frac{\sqrt{e}\left(\sqrt{-c^2}x+1\right)}{i\sqrt{-c^2}\sqrt{d}-\sqrt{e}}\right)\log\left(1-\frac{i\sqrt{ex}}{\sqrt{d}}\right)c}{32\sqrt{-c^2}d^{5/2}\sqrt{e}}-\frac{3ib\log\left(-\frac{\sqrt{e}\left(1-\sqrt{-c^2}x\right)}{i\sqrt{-c^2}\sqrt{d}-\sqrt{e}}\right)\log\left(\frac{i\sqrt{ex}}{\sqrt{d}}+1\right)c}{32\sqrt{-c^2}d^{5/2}\sqrt{e}}+\frac{1}{\sqrt{e}}\right)}
$$

 $[Out] - (b*c)/(8*d*(c^2*d - e)*(d + e*x^2)) + (x*(a + b*ArcTan[c*x]))/(4*d*(d + e*)$  $x^2$ )^2) + (3\*x\*(a + b\*ArcTan[c\*x]))/(8\*d^2\*(d + e\*x^2)) + (3\*(a + b\*ArcTan[ c\*x])\*ArcTan[(Sqrt[e]\*x)/Sqrt[d]])/(8\*d^(5/2)\*Sqrt[e]) + (((3\*I)/32)\*b\*c\*Lo  $g[(Sqrt[e)*(1 - Sqrt[-c^2]*x))/(I*Sqrt[-c^2]*Sqrt[d] + Sqrt[e])]*Log[1 - (I$ \*Sqrt[e]\*x)/Sqrt[d]])/(Sqrt[-c^2]\*d^(5/2)\*Sqrt[e]) - (((3\*I)/32)\*b\*c\*Log[-(  $(Sqrt[e)*(1 + Sqrt[-c^2]*x))/(I*Sort[-c^2]*Sqrt[d] - Sqrt[e]))]*Log[1 - (I*$ Sqrt[e]\*x)/Sqrt[d]])/(Sqrt[-c^2]\*d^(5/2)\*Sqrt[e]) - (((3\*I)/32)\*b\*c\*Log[-((  $Sqrt[e)*(1 - Sqrt[-c^2]*x))/(I*Sqrt[-c^2]*Sqrt[d] - Sqrt[e]))]*Log[1 + (I*S)$ qrt[e]\*x)/Sqrt[d]])/(Sqrt[-c^2]\*d^(5/2)\*Sqrt[e]) + (((3\*I)/32)\*b\*c\*Log[(Sqr  $t[e] * (1 + Sqrt[-c^2]*x)) / (I * Sqrt[-c^2]*Sqrt[d] + Sqrt[e])]*Log[1 + (I * Sqrt[$ e]\*x)/Sqrt[d]])/(Sqrt[-c^2]\*d^(5/2)\*Sqrt[e]) - (b\*c\*(5\*c^2\*d - 3\*e)\*Log[1 +  $c^2*x^2$ ])/(16\*d<sup>2</sup>\*(c<sup>2\*</sup>d - e)<sup>2</sup>) + (b\*c\*(5\*c<sup>2\*d</sup> - 3\*e)\*Log[d + e\*x<sup>2</sup>])/(1  $6*d^2*(c^2*d - e)^2) + ((3*I)/32)*b*c*PolyLog[2, (Sqrt[-c^2]*(Sqrt[d] - I*$ Sqrt $[e]*x$ ))/(Sqrt $[-c^2]*Sqrt[d] - 1*Sqrt[e])$ ])/(Sqrt $[-c^2]*d^*(5/2)*Sqrt[e])$ - (((3\*I)/32)\*b\*c\*PolyLog[2, (Sqrt[-c^2]\*(Sqrt[d] - I\*Sqrt[e]\*x))/(Sqrt[-c  $^2$ ]\*Sqrt[d] + I\*Sqrt[e])])/(Sqrt[-c<sup> $^2$ </sup>]\*d $^2$ (5/2)\*Sqrt[e]) + (((3\*I)/32)\*b\*c\*P olyLog[2,  $(Sqrt[-c^2]*(Sqrt[d] + I*Sqrt[e]*x))/(Sqrt[-c^2]*Sqrt[d] - I*Sqrt$  $[e]$ )])/(Sqrt[-c^2]\*d^(5/2)\*Sqrt[e]) - (((3\*I)/32)\*b\*c\*PolyLog[2, (Sqrt[-c^2 ]\*(Sqrt[d] + I\*Sqrt[e]\*x))/(Sqrt[-c^2]\*Sqrt[d] + I\*Sqrt[e])])/(Sqrt[-c^2]\*d  $\hat{\sim}$ (5/2)\*Sqrt[e])

**Rubi**  $[A]$  time = 0.948515, antiderivative size = 893, normalized size of antiderivative = 1., number of steps used =  $23$ , number of rules used =  $11$ , integrand size =  $18$ ,  $\frac{\text{number of rules}}{\text{integrand size}}$  $= 0.611$ , Rules used  $= \{199, 205, 4912, 6725, 571, 77, 4908, 2409, 2394, 2393, 2391\}$ 

$$
\frac{3ib\log\left(\frac{\sqrt{e}\left(1-\sqrt{-c^2}x\right)}{i\sqrt{-c^2}\sqrt{d}+\sqrt{e}}\right)\log\left(1-\frac{i\sqrt{ex}}{\sqrt{d}}\right)c}{32\sqrt{-c^2}d^{5/2}\sqrt{e}}-\frac{3ib\log\left(-\frac{\sqrt{e}\left(\sqrt{-c^2}x+1\right)}{i\sqrt{-c^2}\sqrt{d}-\sqrt{e}}\right)\log\left(1-\frac{i\sqrt{ex}}{\sqrt{d}}\right)c}{32\sqrt{-c^2}d^{5/2}\sqrt{e}}-\frac{3ib\log\left(-\frac{\sqrt{e}\left(1-\sqrt{-c^2}x\right)}{i\sqrt{-c^2}\sqrt{d}-\sqrt{e}}\right)\log\left(\frac{i\sqrt{ex}}{\sqrt{d}}+1\right)c}{32\sqrt{-c^2}d^{5/2}\sqrt{e}}+\frac{1}{\sqrt{e}}\right)}
$$

Antiderivative was successfully verified.

[In] Int  $[(a + b*Arctan[c*x])/(d + e*x^2)^3, x]$ 

```
[Out] - (b*c)/(8*d*(c^2*d - e)*(d + e*x^2)) + (x*(a + b*ArcTan[c*x]))/(4*d*(d + e*)x^2)^2) + (3*x*(a + b*ArcTan[c*x]))/(8*d^2*(d + e*x^2)) + (3*(a + b*ArcTan[
c*x])*ArcTan[(Sqrt[e]*x)/Sqrt[d]])/(8*d^(5/2)*Sqrt[e]) + (((3*I)/32)*b*c*Lo
g[(Sqrt[e]*(1 - Sqrt[-c^2]*x))/(I*Sqrt[-c^2]*Sqrt[d] + Sqrt[e])]*Log[1 - (I
*Sqrt[e]*x)/Sqrt[d]])/(Sqrt[-c^2]*d^(5/2)*Sqrt[e]) - (((3*I)/32)*b*c*Log[-(
(Sqrt[e)*(1 + Sqrt[-c^2]*x))/(I*Sqrt[-c^2]*Sqrt[d] - Sqrt[e]))]*Log[1 - (I*Sqrt[e]*x)/Sqrt[d]])/(Sqrt[-c^2]*d^(5/2)*Sqrt[e]) - (((3*I)/32)*b*c*Log[-((
Sqrt[e)*(1 - Sqrt[-c^2]*x))/(I*Sqrt[-c^2]*Sqrt[d] - Sqrt[e]))]*Log[1 + (I*Sqrt[e]*x)/Sqrt[d]])/(Sqrt[-c^2]*d^(5/2)*Sqrt[e]) + (((3*I)/32)*b*c*Log[(Sqr
t[e]*(1 + Sqrt[-c^2]*x))/(I*Sqrt[-c^2]*Sqrt[d] + Sqrt[e])]*Log[1 + (I*Sqrt[
e]*x)/Sqrt[d]])/(Sqrt[-c^2]*d^(5/2)*Sqrt[e]) - (b*c*(5*c^2*d - 3*e)*Log[1 +
 c^2*x^2])/(16*d<sup>2</sup>*(c<sup>2*</sup>d - e)<sup>2</sup>) + (b*c*(5*c<sup>2*d</sup> - 3*e)*Log[d + e*x<sup>2</sup>])/(1
```
 $6*d^2*(c^2*d - e)^2) + ((3*I)/32)*b*c*PolyLog[2, (Sqrt[-c^2]*(Sqrt[d] - I*$  $Sqrt[e]*x)) / (Sqrt[-c^2]*Sqrt[d] - I*Sqrt[e])) / (Sqrt[-c^2]*d^(5/2)*Sqrt[e])$ - (((3\*I)/32)\*b\*c\*PolyLog[2, (Sqrt[-c^2]\*(Sqrt[d] - I\*Sqrt[e]\*x))/(Sqrt[-c  $^2$ ]\*Sqrt[d] + I\*Sqrt[e])])/(Sqrt[-c^2]\*d^(5/2)\*Sqrt[e]) + (((3\*I)/32)\*b\*c\*P olyLog[2, (Sqrt[-c^2]\*(Sqrt[d] + I\*Sqrt[e]\*x))/(Sqrt[-c^2]\*Sqrt[d] - I\*Sqrt  $[e]$ )])/(Sqrt $[-c^2]*d^(5/2)*Sqrt[e]) - ((3*I)/32)*b*c*PolyLog[2, (Sqrt[-c^2])])$ ]\*(Sqrt[d] + I\*Sqrt[e]\*x))/(Sqrt[-c^2]\*Sqrt[d] + I\*Sqrt[e])])/(Sqrt[-c^2]\*d  $\hat{-(5/2)}$ \*Sqrt $[e]$ )

#### Rule 199

 $Int[((a_+) + (b_+) * (x_-)^{n}(n_-))^n(p_-, x_Symb01]$  :>  $-\text{Simp}[(x * (a + b * x^n)^n(p + 1)]$ ))/( $a*n*(p + 1)$ , x] + Dist[ $(n*(p + 1) + 1)/(a*n*(p + 1))$ , Int[ $(a + b*x^n)^n$  $(p + 1), x$ , x], x] /; FreeQ[{a, b}, x] && IGtQ[n, 0] && LtQ[p, -1] && (Integer  $Q[2*p]$  || (n == 2 && Integer $Q[4*p]$ ) || (n == 2 && Integer $Q[3*p]$ ) || Denomin  $ator[p + 1/n] < Denominator[p]$ 

#### Rule 205

 $Int[((a_+) + (b_+) * (x_-)^2)^{-(-1)}, x_Symb01]$  :>  $Simp[(Rt[a/b, 2] * ArcTan[x/Rt[a$ /b, 2]])/a, x] /; FreeQ[{a, b}, x] && PosQ[a/b]

## Rule 4912

 $Int[((a_{-.}) + ArcTan[(c_{-.})*(x_{-})]*(b_{-.}))*((d_{-.}) + (e_{-.})*(x_{-})^2)(q_{-.}), x_{-}Symb$ ol] :> With[ $\{u = IntHide[(d + e*x^2)^q, x]\}$ , Dist[a + b\*ArcTan[c\*x], u, x] - Dist[b\*c, Int[u/(1 + c^2\*x^2), x], x]] /; FreeQ[{a, b, c, d, e}, x] && (I  $ntegerQ[q]$  || ILtQ $[q + 1/2, 0]$ )

#### Rule 6725

 $Int[(u_{-})/((a_{-}) + (b_{-})*(x_{-})^n(n_{-}))$ , x\_Symbol] :> With[{v = RationalFunctionE  $x$ pand[u/(a + b\*x^n), x]}, Int[v, x] /; SumQ[v]] /; FreeQ[{a, b}, x] && IGtQ [n, 0]

#### Rule 571

 $Int[(x_-)\hat{\;} (m_-)*((a_-) + (b_-)*(x_-)\hat{\;} (n_-))\hat{\;} (p_-.)*(c_-) + (d_-.)*(x_-)\hat{\;} (n_-))\hat{\;} (q_-)$ )\*((e\_) +  $(f_.)*(x_-)^(n_-))^(r_.), x_Symbo1]$  :> Dist[1/n, Subst[Int[(a + b\*x  $)\hat{p}*(c + d*x)^{q*(e + f*x)^r, x}, x, x^n, x]$ , x, x<sup>o</sup>n], x] /; FreeQ[{a, b, c, d, e, f, m, n, p, q, r}, x] && EqQ[m - n + 1, 0]

#### Rule 77

Int $[(a_*) + (b_*) * (x_*) * ((c_*) + (d_*) * (x_*))^c (n_*) * ((e_*) + (f_*) * (x_*))^c (p_*))$ .),  $x_Symbol]$  :> Int [ExpandIntegrand [(a + b\*x)\*(c + d\*x)^n\*(e + f\*x)^p, x], x] /; FreeQ[{a, b, c, d, e, f, n}, x] && NeQ[b\*c - a\*d, 0] && ((ILtQ[n, 0] && ILtQ[p, 0]) || EqQ[p, 1] || (IGtQ[p, 0] && ( !IntegerQ[n] || LeQ[9\*p +  $5*(n + 2)$ , 0] || GeQ[n + p + 1, 0] || (GeQ[n + p + 2, 0] && RationalQ[a, b, c, d, e, f]))))

#### Rule 4908

 $Int[ArcTan[(c_.)*(x_-)]/((d_.) + (e_.)*(x_-)^2), x_Symbol]$  :>  $Dist[I/2, Int[L$ og[1 - I\*c\*x]/(d + e\*x^2), x], x] - Dist[I/2, Int[Log[1 + I\*c\*x]/(d + e\*x^2 ), x], x] /; FreeQ[{c, d, e}, x]

# Rule 2409

 $Int[((a_{-}) + Log[(c_{-}) * ((d_{-}) + (e_{-}) * (x_{-})) \hat{(n_{-}})] * (b_{-})) \hat{(p_{-})} * ((f_{-}) + (g_{-}).$  $(\mathbf{x}_\text{max})^-(\mathbf{r}_\text{max})^-(\mathbf{q}_\text{max})$ ,  $\mathbf{x}_\text{max}$  = 1nt [ExpandIntegrand [(a + b\*Log[c\*(d + e\*x)  $\lceil \nceil$ ) $\lceil p, (f + g*x^r) \rceil q, x$ , x] /; FreeQ[{a, b, c, d, e, f, g, n, r}, x] && I GtQ[p, 0] && IntegerQ[q] && (GtQ[q, 0] || (IntegerQ[r] && NeQ[r, 1]))

# Rule 2394

 $Int[((a_{-}.) + Log[(c_{-}.)*((d_{-}) + (e_{-}.)*(x_{-}))^(n_{-}.)]*(b_{-}.))/((f_{-}.) + (g_{-}.)*(x_{-})$ )), x\_Symbol] :> Simp[(Log[(e\*(f + g\*x))/(e\*f - d\*g)]\*(a + b\*Log[c\*(d + e\*x  $\binom{n}{m}$ )/g, x] - Dist[(b\*e\*n)/g, Int[Log[(e\*(f + g\*x))/(e\*f - d\*g)]/(d + e\*x) , x], x] /; FreeQ[{a, b, c, d, e, f, g, n}, x] && NeQ[e\*f - d\*g, 0]

# Rule 2393

Int $[(a_*) + \text{Log}[(c_*) * ((d_*) + (e_*) * (x_*))) * (b_*))/((f_*) + (g_*) * (x_*)), x_*$ Symbol] :> Dist[1/g, Subst[Int[(a + b\*Log[1 + (c\*e\*x)/g])/x, x], x, f + g\*x ], x] /; FreeQ[{a, b, c, d, e, f, g}, x] && NeQ[e\*f - d\*g, 0] && EqQ[g + c\*  $(e*f - d*g), 0]$ 

# Rule 2391

 $Int[Log[(c_{-.})*((d_{-}) + (e_{-.})*(x_{-})^(n_{-.}))]/(x_{-}), x_{Symbol}]$  :>  $-Simp[PolyLog[2]$ , -(c\*e\*x^n)]/n, x] /; FreeQ[{c, d, e, n}, x] && EqQ[c\*d, 1]

# Rubi steps

$$
\int \frac{a + b \tan^{-1}(cx)}{(d + ex^2)^3} dx = \frac{x(a + b \tan^{-1}(cx))}{4d(d + ex^2)^2} + \frac{3x(a + b \tan^{-1}(cx))}{8d^2(d + ex^2)} + \frac{3(a + b \tan^{-1}(cx)) \tan^{-1}(\frac{\sqrt{cx}}{\sqrt{d}})}{8d^{5/2}\sqrt{e}} - (bc) \int \frac{\frac{x}{4d(d + ex^2)}}{4d(d + ex^2)^2} dx
$$
\n
$$
= \frac{x(a + b \tan^{-1}(cx))}{4d(d + ex^2)^2} + \frac{3x(a + b \tan^{-1}(cx))}{8d^2(d + ex^2)} + \frac{3(a + b \tan^{-1}(cx)) \tan^{-1}(\frac{\sqrt{cx}}{\sqrt{d}})}{8d^{5/2}\sqrt{e}} - (bc) \int \frac{x(\sec x)}{8d^2(d + ex^2)} dx
$$
\n
$$
= \frac{x(a + b \tan^{-1}(cx))}{4d(d + ex^2)^2} + \frac{3x(a + b \tan^{-1}(cx))}{8d^2(d + ex^2)} + \frac{3(a + b \tan^{-1}(cx)) \tan^{-1}(\frac{\sqrt{cx}}{\sqrt{d}})}{8d^{5/2}\sqrt{e}} - \frac{(bc) \int \frac{x(\sec x)}{1 + e^{2}x} dx}{8d^2(d + ex^2)^2} + \frac{3x(a + b \tan^{-1}(cx))}{8d^2(d + ex^2)} + \frac{3(a + b \tan^{-1}(cx)) \tan^{-1}(\frac{\sqrt{cx}}{\sqrt{d}})}{8d^{5/2}\sqrt{e}} - \frac{(bc) \text{Subst}(\frac{\sqrt{cx}}{4d(d + ex^2)^2})}{4d(d + ex^2)^2} + \frac{3x(a + b \tan^{-1}(cx))}{8d^2(d + ex^2)} + \frac{3(x + b \tan^{-1}(cx)) \tan^{-1}(\frac{\sqrt{cx}}{\sqrt{d}})}{8d^{5/2}\sqrt{e}} - \frac{(bc) \text{Subst}(\frac{\sqrt{cx}}{4d(d + ex^2)^2})}{8d^2(d + ex^2)} + \frac{3x(a + b \tan^{-1}(cx))}{8d^2(d + ex^2)} + \frac{3(a + b \tan^{-1}(cx))}{8d^2(d + ex^2)} + \frac{3(a + b \tan^{-1}(cx)) \tan^{-1}(x)}{8d^2(d + ex^2)} + \frac{3(a + b \tan^{-1}(cx)) \tan
$$

$$
= -\frac{bc}{8d(c^2d-e)(d+ex^2)} + \frac{x(a+ b\tan^{-1}(cx))}{4d(d+ex^2)^2} + \frac{3x(a+ b\tan^{-1}(cx))}{8d^2(d+ex^2)} + \frac{3(a+ b\tan^{-1}(cx))}{8d^{5/2}\sqrt{e}}
$$

$$
= -\frac{bc}{8d(c^2d - e)(d + ex^2)} + \frac{x(a + b\tan^{-1}(cx))}{4d(d + ex^2)} + \frac{3x(a + b\tan^{-1}(cx))}{8d^2(d + ex^2)} + \frac{3(a + b\tan^{-1}(cx))}{8d^{5/2}\sqrt{e}}
$$
  

$$
= -\frac{bc}{8d(c^2d - e)(d + ex^2)} + \frac{x(a + b\tan^{-1}(cx))}{4d(d + ex^2)^2} + \frac{3x(a + b\tan^{-1}(cx))}{8d^2(d + ex^2)} + \frac{3(a + b\tan^{-1}(cx))}{8d^{5/2}\sqrt{e}}
$$

**Mathematica [A]** time = 12.1938, size = 1745, normalized size =  $1.95$ result too large to display

Warning: Unable to verify antiderivative.

[In] Integrate  $[(a + b*ArcTan[c*x])/(d + e*x^2)^3,x]$ 

```
[Out] (a*x)/(4*d*(d + e*x^2)^2) + (3*a*x)/(8*d^2*(d + e*x^2)) + (3*a*ArcTan[(Sqrt x^2)(d + e*x^2)^2])[e]*x)/sqrt([d]])/(8*d^{(5/2)*Sqrt[e]) + (b*c*(10*c^2*d*Log[1 + ((c^2*d - e)*Cos[2*ArcTan[c*x]])/(c^2*d + e)] - 6*e*Log[1 + ((c^2*d - e)*Cos[2*ArcTan[c*
x]])/(c^2*d + e)] + (3*c^2*d*(c^2*d - e)*(-4*ArcTan[c*x]*ArcTanh[Sqrt[-(c^2*dx]-e)*(+4*ArcTanh[1+2*ArcTanh])])*d*e)]/(c*e*x)] + 2*ArcCos[-((c^2*d + e)/(c^2*d - e))]*ArcTanh[(c*e*x)/Sqrt
[-(c^2 * d * e)]] - (\text{Arccos}[-((c^2 * d + e)/(c^2 * d - e))] + (2 * I) * \text{Arctanh}[(c * e * x)]
```
/Sqrt[-(c^2\*d\*e)]])\*Log[(2\*c^2\*d\*((-I)\*e + Sqrt[-(c^2\*d\*e)])\*(-I + c\*x))/(( c^2\*d - e)\*(c^2\*d + c\*Sqrt[-(c^2\*d\*e)]\*x))] - (ArcCos[-((c^2\*d + e)/(c^2\*d - e))] - (2\*I)\*ArcTanh[(c\*e\*x)/Sqrt[-(c^2\*d\*e)]])\*Log[(2\*c^2\*d\*(I\*e + Sqrt[  $-(c^2*d*e)))*(I + c*x))/((c^2*d - e)*(c^2*d + c*Sqrt[-(c^2*d*e)]*x)) + (Ar$  $cCos[-((c^2*d + e)/(c^2*d - e))] - (2*I)*(ArcTanh[(c*d)/(Sqrt[-(c^2*d*e)]*x$ )] + ArcTanh[(c\*e\*x)/Sqrt[-(c^2\*d\*e)]]))\*Log[(Sqrt[2]\*Sqrt[-(c^2\*d\*e)])/(Sq rt $[c^2*d - e]*E^*(I*ArcTan[c*x])*Sqrt[c^2*d + e + (c^2*d - e)*Cos[2*ArcTan[c$ \*x]]])] +  $(\text{Arccos}[-((c^2*d + e)/(c^2*d - e))] + (2*I)*(\text{Arctanh}[(c*d)/(Sqrt[$ -(c^2\*d\*e)]\*x)] + ArcTanh[(c\*e\*x)/Sqrt[-(c^2\*d\*e)]]))\*Log[(Sqrt[2]\*Sqrt[-(c  $^2*d*e)$ ]\*E^(I\*ArcTan[c\*x]))/(Sqrt[c^2\*d - e]\*Sqrt[c^2\*d + e + (c^2\*d - e)\*C os $[2*ArcTan[c*x]]]]$ ] + I\*(PolyLog[2, ((c^2\*d + e - (2\*I)\*Sqrt[-(c^2\*d\*e)])\*  $(c^2*d - c*Sqrt[-(c^2*d*e)]*x))/((c^2*d - e)*(c^2*d + c*Sqrt[-(c^2*d*e)]*x)$ )] -  $PolyLog[2, ((c^2*d + e + (2*I)*Sqrt[-(c^2*d*e)])*(c^2*d - c*Sqrt[-(c^2*det])])$ \*d\*e)]\*x))/((c^2\*d - e)\*(c^2\*d + c\*Sqrt[-(c^2\*d\*e)]\*x))])))/Sqrt[-(c^2\*d\*e) ] -  $(3*(c^2*d - e)*e*(-4*ArcTan[c*x]*ArcTanc[Sqrt[-(c^2*d*e)]/(c*e*x)] + 2*$  $ArcCos[-((c^2*d + e)/(c^2*d - e))] * ArcTanh[(c*e*x)/Sqrt[-(c^2*d*e)]] - (Arc$  $Cos[-((c^2*d + e)/(c^2*d - e))] + (2*I)*ArcTanh[(c*e*x)/Sqrt[-(c^2*d*e)])*$ Log[(2\*c^2\*d\*((-I)\*e + Sqrt[-(c^2\*d\*e)])\*(-I + c\*x))/((c^2\*d - e)\*(c^2\*d +  $c*Sqrt[-(c^2*d*e)]*x))$ ] -  $ArcCos[-((c^2*d + e)/(c^2*d - e))]$  -  $(2*I)*ArcTa$ nh[(c\*e\*x)/Sqrt[-(c^2\*d\*e)]])\*Log[(2\*c^2\*d\*(I\*e + Sqrt[-(c^2\*d\*e)])\*(I + c\* x))/((c^2\*d - e)\*(c^2\*d + c\*Sqrt[-(c^2\*d\*e)]\*x))] + (ArcCos[-((c^2\*d + e)/(  $c^2*d - e)$ ] -  $(2*I)*(ArcTanh[(c*d)/(Sqrt[-(c^2*d*e)]*x)] + ArcTanh[(c*e*x)]$ /Sqrt[-(c^2\*d\*e)]]))\*Log[(Sqrt[2]\*Sqrt[-(c^2\*d\*e)])/(Sqrt[c^2\*d - e]\*E^(I\*A  $rcTan[c*x]$ )\*Sqrt $[c^2*d + e + (c^2*d - e)*Cos[2*ArcTan[c*x]]])$  +  $ArcCos[-($  $(c^2*d + e)/(c^2*d - e))$ ] +  $(2*I)*(ArcTanh[(c*d)/(Sqrt[-(c^2*d*e)]*x)] + Ar$ cTanh[(c\*e\*x)/Sqrt[-(c^2\*d\*e)]]))\*Log[(Sqrt[2]\*Sqrt[-(c^2\*d\*e)]\*E^(I\*ArcTan  $[c*x])$ )/(Sqrt $[c^2*d - e]*Sqrt[c^2*d + e + (c^2*d - e)*Cos[2*ArcTan[c*x]]])$ ] + I\*(PolyLog[2, ((c^2\*d + e - (2\*I)\*Sqrt[-(c^2\*d\*e)])\*(c^2\*d - c\*Sqrt[-(c^  $2*d*e)$ ]\*x))/((c^2\*d - e)\*(c^2\*d + c\*Sqrt[-(c^2\*d\*e)]\*x))] - PolyLog[2, ((c^ 2\*d + e + (2\*I)\*Sqrt[-(c^2\*d\*e)])\*(c^2\*d - c\*Sqrt[-(c^2\*d\*e)]\*x))/((c^2\*d e)\*(c^2\*d + c\*Sqrt[-(c^2\*d\*e)]\*x))])))/Sqrt[-(c^2\*d\*e)] - (16\*c^2\*d\*(c^2\*d - e)\*e\*ArcTan[c\*x]\*Sin[2\*ArcTan[c\*x]])/(c^2\*d + e + (c^2\*d - e)\*Cos[2\*ArcT an $[c*x]]$ )^2 +  $(8*c^2*d*e + 4*(5*c^4*d^2 - 8*c^2*d*e + 3*e^2)*ArcTan[c*x]*Si$  $n[2*ArcTan[c*x]])/(c^2*d + e + (c^2*d - e)*Cos[2*ArcTan[c*x]]))/(32*d^2*( (c^2*d) + e)^2$ 

**Maple [B]** time =  $0.971$ , size =  $4027$ , normalized size =  $4.5$ 

output too large to display

Verification of antiderivative is not currently implemented for this CAS.

[In]  $int((a+b*arctan(c*x))/(e*x^2+d)^3,x)$ 

```
[Out] 1/8*c^5*b/(c^4*d^2-2*c^2*d*e+e^2)/(c^2*e*x^2+c^2*d)^2*e+5/16*c^5*b/(c^4*d^2-2*c^2*d*e+e^2)/(c^2*d-e)*ln((1+I*c*x)^4/(c^2*x^2+1)^2*c^2*d+2*c^2*d*(1+I*c
*x)^2/(c^2*x^2+1)-(1+I*c*x)^4/(c^2*x^2+1)^2*e+c^2*d+2*(1+I*c*x)^2/(c^2*x^2+
1)*e-e)-5/4*c^5*b/(c^4*d^2-2*c^2*d*e+e^2)/(c^2*d-e)*ln((1+I*c*x)/(c^2*x^2+1)^(1/2)+3/4*c^5*b*arctan(c*x)^2/(c^4*d^2-2*c^2*d*e+e^2)^2*(c^2*e*d)^(1/2)+
3/8*c^5*b*polylog(2,(c^2*d-e)*(1+I*c*x)^2/(c^2*x^2+1)/(-c^2*d+2*(c^2*e*d)^(
1/2)-e))/(c^4*d^2-2*c^2*d*e+e^2)^2*(c^2*e*d)^(1/2)-3/4*c^6*b/(c^4*d^2-2*c^2
*d*e+e^2)/(c^2*e*x^2+c^2*d)^2*e^2/d*arctan(c*x)*x^3+3/8*c^4*b/(c^4*d^2-2*c^
2*d*e+e^2)/(c^2*e*x^2+c^2*d)^2/d^2*arctan(c*x)*x^3*e^3+5/8*c^4*b/(c^4*d^2-2
*c^2*d*e+e^2)/(c^2*e*x^2+c^2*d)^2/d*arctan(c*x)*x*e^2+5/16*c^2*b*(d*e)^(1/2
)*e/d^2*arctanh(1/4*(2*(c^2*d-e)*(1+I*c*x)^2/(c^2*x^2+1)+2*c^2*d+2*e)/c/(d*
e)^(1/2))/(c^4*d^2-2*c^2*d*e+e^2)/(c^2*d-e)-3/8*I*c*b*(c^2*e*d)^(1/2)/(c^4*
d^2-2*c^2*d*e+e^2)/d^2*arctan(c*x)*ln(1-(c^2*d-e)*(1+I*c*x)^2/(c^2*x^2+1)/(
```
-c^2\*d-2\*(c^2\*e\*d)^(1/2)-e))+5/4\*I\*c^7\*b/(c^4\*d^2-2\*c^2\*d\*e+e^2)/(c^2\*e\*x^2 +c^2\*d)^2\*arctan(c\*x)\*x^2\*e+3/8\*a/d^2/(d\*e)^(1/2)\*arctan(e\*x/(d\*e)^(1/2))-3 /16\*I\*c^7\*b\*ln(1-(c^2\*d-e)\*(1+I\*c\*x)^2/(c^2\*x^2+1)/(-c^2\*d+2\*(c^2\*e\*d)^(1/2 )-e))\*arctan(c\*x)/e/(c^4\*d^2-2\*c^2\*d\*e+e^2)^2\*(c^2\*e\*d)^(1/2)\*d+3/16\*I\*c^3\* b\*(c^2\*e\*d)^(1/2)/(c^4\*d^2-2\*c^2\*d\*e+e^2)/e/d\*arctan(c\*x)\*ln(1-(c^2\*d-e)\*(1 +I\*c\*x)^2/(c^2\*x^2+1)/(-c^2\*d-2\*(c^2\*e\*d)^(1/2)-e))-9/8\*I\*c^3\*b\*ln(1-(c^2\*d -e)\*(1+I\*c\*x)^2/(c^2\*x^2+1)/(-c^2\*d+2\*(c^2\*e\*d)^(1/2)-e))\*arctan(c\*x)\*e/d/(  $c^4*d^2-2*c^2*d*e+e^2)^2*(c^2*e*d)^(1/2)+3/4*I*c*b*ln(1-(c^2*d-e)*(1+I*c*x))$  $2/(c^2*x^2+1)/(-c^2*d+2*(c^2*e*d)^(1/2)-e))*arctan(c*x)*e^2/d^2/(c^4*d^2-2)$ \*c^2\*d\*e+e^2)^2\*(c^2\*e\*d)^(1/2)+3/16\*I/c\*b\*(c^2\*e\*d)^(1/2)/d^3\*e/(c^4\*d^2-2 \*c^2\*d\*e+e^2)\*arctan(c\*x)\*ln(1-(c^2\*d-e)\*(1+I\*c\*x)^2/(c^2\*x^2+1)/(-c^2\*d-2\*  $(c^2*e*d)^(1/2)-e)$ )-3/16\*I/c\*b\*e<sup>2</sup>3\*ln(1-(c<sup>2</sup>\*d-e)\*(1+I\*c\*x)<sup>2</sup>/(c<sup>2</sup>\*x<sup>2</sup>+1)/( -c^2\*d+2\*(c^2\*e\*d)^(1/2)-e))\*arctan(c\*x)/d^3/(c^4\*d^2-2\*c^2\*d\*e+e^2)^2\*(c^2 \*e\*d)^(1/2)+5/8\*I\*c^7\*b/(c^4\*d^2-2\*c^2\*d\*e+e^2)/(c^2\*e\*x^2+c^2\*d)^2/d\*arcta n(c\*x)\*x^4\*e^2-3/8\*I\*c^5\*b/(c^4\*d^2-2\*c^2\*d\*e+e^2)/(c^2\*e\*x^2+c^2\*d)^2/d^2\*  $arctan(c*x)*x^4*e^3-3/4*I*c^5*b/(c^4*d^2-2*c^2*d*e+e^2)/(c^2*e*x^2+c^2*d)^2$ /d\*arctan(c\*x)\*x^2\*e^2+3/8\*c^2\*a/d^2\*x/(c^2\*e\*x^2+c^2\*d)+1/4\*c^4\*a\*x/d/(c^2 \*e\*x^2+c^2\*d)^2+1/8\*c^7\*b/(c^4\*d^2-2\*c^2\*d\*e+e^2)/(c^2\*e\*x^2+c^2\*d)^2\*e\*x^2 -3/16\*c\*b\*(c^2\*e\*d)^(1/2)/d^2/(c^4\*d^2-2\*c^2\*d\*e+e^2)\*polylog(2,(c^2\*d-e)\*( 1+I\*c\*x)^2/(c^2\*x^2+1)/(-c^2\*d-2\*(c^2\*e\*d)^(1/2)-e))+1/8\*c^2\*b\*(d\*e)^(1/2)/ d^2\*arctanh(1/4\*(2\*(c^2\*d-e)\*(1+I\*c\*x)^2/(c^2\*x^2+1)+2\*c^2\*d+2\*e)/c/(d\*e)^( 1/2))/(c^4\*d^2-2\*c^2\*d\*e+e^2)-3/8\*c\*b\*(c^2\*e\*d)^(1/2)/d^2/(c^4\*d^2-2\*c^2\*d\* e+e^2)\*arctan(c\*x)^2-3/16\*b\*(d\*e)^(1/2)/d^3\*e\*arctanh(1/4\*(2\*(c^2\*d-e)\*(1+I \*c\*x)^2/(c^2\*x^2+1)+2\*c^2\*d+2\*e)/c/(d\*e)^(1/2))/(c^4\*d^2-2\*c^2\*d\*e+e^2)-5/4 \*c^6\*b/(c^4\*d^2-2\*c^2\*d\*e+e^2)/(c^2\*e\*x^2+c^2\*d)^2\*e\*arctan(c\*x)\*x-3/16/c\*b \*e^3\*arctan(c\*x)^2/d^3/(c^4\*d^2-2\*c^2\*d\*e+e^2)^2\*(c^2\*e\*d)^(1/2)-3/32\*c^7\*b \*d\*polylog(2,(c^2\*d-e)\*(1+I\*c\*x)^2/(c^2\*x^2+1)/(-c^2\*d+2\*(c^2\*e\*d)^(1/2)-e)  $)/e/(c^4*d^2-2*c^2*d*e+e^2)^2*(c^2*e*d)^(1/2)+3/16*c^4*b*(d*e)^(1/2)/d*arct$ anh(1/4\*(2\*(c^2\*d-e)\*(1+I\*c\*x)^2/(c^2\*x^2+1)+2\*c^2\*d+2\*e)/c/(d\*e)^(1/2))/(c ^4\*d^2-2\*c^2\*d\*e+e^2)/(c^2\*d-e)+3/4\*c\*b\*e^2\*arctan(c\*x)^2/d^2/(c^4\*d^2-2\*c^ 2\*d\*e+e^2)^2\*(c^2\*e\*d)^(1/2)-1/2\*c^3\*b/(c^4\*d^2-2\*c^2\*d\*e+e^2)\*e/d/(c^2\*d-e )\*ln((1+I\*c\*x)^4/(c^2\*x^2+1)^2\*c^2\*d+2\*c^2\*d\*(1+I\*c\*x)^2/(c^2\*x^2+1)-(1+I\*c \*x)^4/(c^2\*x^2+1)^2\*e+c^2\*d+2\*(1+I\*c\*x)^2/(c^2\*x^2+1)\*e-e)+5/8\*I\*c^7\*b/(c^4 \*d^2-2\*c^2\*d\*e+e^2)/(c^2\*e\*x^2+c^2\*d)^2\*d\*arctan(c\*x)-3/8\*I\*c^5\*b/(c^4\*d^2-  $2*c^2*d*efe^2)/(c^2*e*x^2+c^2*d)^2*e*arctan(c*x)+3/4*I*c^5*b*arctan(c*x)*ln$  $(1-(c^2*d-e)*(1+I*cx)^2/(c^2*x^2+1)/(-c^2*d+2*(c^2*e*d)^(1/2)-e))/(c^4*d^2)$ -2\*c^2\*d\*e+e^2)^2\*(c^2\*e\*d)^(1/2)+1/8\*c^5\*b/(c^4\*d^2-2\*c^2\*d\*e+e^2)/(c^2\*e\* x^2+c^2\*d)^2/d\*x^2\*e^2+1/8\*c^7\*b/(c^4\*d^2-2\*c^2\*d\*e+e^2)/(c^2\*e\*x^2+c^2\*d)^  $2/d*x^4*e^2-3/16*b*(d*e)^(1/2)/d^3*e^2*arctanh(1/4*(2*(c^2*d-e)*(1+I*c*x))^2$ /(c^2\*x^2+1)+2\*c^2\*d+2\*e)/c/(d\*e)^(1/2))/(c^4\*d^2-2\*c^2\*d\*e+e^2)/(c^2\*d-e)+ 5/16\*c^4\*b\*(d\*e)^(1/2)/d/e\*arctanh(1/4\*(2\*(c^2\*d-e)\*(1+I\*c\*x)^2/(c^2\*x^2+1) +2\*c^2\*d+2\*e)/c/(d\*e)^(1/2))/(c^4\*d^2-2\*c^2\*d\*e+e^2)-5/16\*c^6\*b\*(d\*e)^(1/2) /e\*arctanh(1/4\*(2\*(c^2\*d-e)\*(1+I\*c\*x)^2/(c^2\*x^2+1)+2\*c^2\*d+2\*e)/c/(d\*e)^(1 /2))/(c^4\*d^2-2\*c^2\*d\*e+e^2)/(c^2\*d-e)-9/8\*c^3\*b\*arctan(c\*x)^2\*e/d/(c^4\*d^2 -2\*c^2\*d\*e+e^2)^2\*(c^2\*e\*d)^(1/2)-9/16\*c^3\*b\*e\*polylog(2,(c^2\*d-e)\*(1+I\*c\*x )^2/(c^2\*x^2+1)/(-c^2\*d+2\*(c^2\*e\*d)^(1/2)-e))/d/(c^4\*d^2-2\*c^2\*d\*e+e^2)^2\*(  $c^2*e*d)^(1/2)+3/8*c*b*e^2*polylog(2,(c^2*d-e)*(1+I*c*x)^2/(c^2*x^2+1)/(-c^2$ 2\*d+2\*(c^2\*e\*d)^(1/2)-e))/d^2/(c^4\*d^2-2\*c^2\*d\*e+e^2)^2\*(c^2\*e\*d)^(1/2)+3/1  $6*c*b/(c^4*d^2-2*c^2*d*e+e^2)/d^2*e^2/(c^2*d-e)*ln((1+I*c*x)^4/(c^2*x^2+1)^2)$ 2\*c^2\*d+2\*c^2\*d\*(1+I\*c\*x)^2/(c^2\*x^2+1)-(1+I\*c\*x)^4/(c^2\*x^2+1)^2\*e+c^2\*d+2 \*(1+I\*c\*x)^2/(c^2\*x^2+1)\*e-e)-3/4\*c\*b/(c^4\*d^2-2\*c^2\*d\*e+e^2)/d^2\*e^2/(c^2\* d-e)\*ln((1+I\*c\*x)/(c^2\*x^2+1)^(1/2))+3/16/c\*b\*(c^2\*e\*d)^(1/2)/d^3\*e/(c^4\*d^ 2-2\*c^2\*d\*e+e^2)\*arctan(c\*x)^2+3/32/c\*b\*(c^2\*e\*d)^(1/2)/d^3\*e/(c^4\*d^2-2\*c^ 2\*d\*e+e^2)\*polylog(2,(c^2\*d-e)\*(1+I\*c\*x)^2/(c^2\*x^2+1)/(-c^2\*d-2\*(c^2\*e\*d)^  $(1/2)$ -e))-3/32/c\*b\*e^3\*polylog(2,(c^2\*d-e)\*(1+I\*c\*x)^2/(c^2\*x^2+1)/(-c^2\*d+ 2\*(c^2\*e\*d)^(1/2)-e))/d^3/(c^4\*d^2-2\*c^2\*d\*e+e^2)^2\*(c^2\*e\*d)^(1/2)+3/32\*c^ 3\*b\*(c^2\*e\*d)^(1/2)/d/e/(c^4\*d^2-2\*c^2\*d\*e+e^2)\*polylog(2,(c^2\*d-e)\*(1+I\*c\*  $x)^2/((c^2*x^2+1)/(-c^2*d-2*(c^2*e*d)^(1/2)-e))-3/16*c^7*b*d*arctan(c*x)^2/e$ /(c^4\*d^2-2\*c^2\*d\*e+e^2)^2\*(c^2\*e\*d)^(1/2)+3/16\*c^3\*b\*(c^2\*e\*d)^(1/2)/d/e/(

```
c^4*d^2-2*c^2*d*e+e^2)*arctan(c*x)^2+2*c^3*b/(c^4*d^2-2*c^2*d*e+e^2)*e/d/(c^2+d^2))\gamma^2*d-e)*ln((1+I*c*x)/(c^2*x^2+1)^(1/2))+3/8*c^8*b/(c^4*d^2-2*c^2*d*e+e^2)/(c^2*ac^2+1)(d^2)c^2*e*x^2+c^2*d)^2*e*arctan(c*x)*x^3+5/8*c^8*b/(c^4*d^2-2*c^2*d*e+e^2)/(c^2
*e*x^2+c^2*d)^2*d*arctan(c*x)*x
```
**Maxima [F(-2)]** time = 0., size = 0, normalized size = 0.

Exception raised: ValueError

Verification of antiderivative is not currently implemented for this CAS.

[In] integrate((a+b\*arctan(c\*x))/(e\*x^2+d)^3,x, algorithm="maxima")

[Out] Exception raised: ValueError

**Fricas** [**F**] time = 0., size = 0, normalized size = 0.

$$
integral\left(\frac{b\arctan\left(cx\right)+a}{e^3x^6+3de^2x^4+3d^2ex^2+d^3},x\right)
$$

Verification of antiderivative is not currently implemented for this CAS.

```
[In] integrate((a+b*arctan(c*x))/(e*x^2+d)^3,x, algorithm="fricas")
```

```
[Out] integral((b*arctan(c*x) + a)/(e^3*x^6 + 3*d*e^2*x^4 + 3*d^2*e*x^2 + d^3), x
)
```
**Sympy**  $[F(-1)]$  time = 0., size = 0, normalized size = 0.

# Timed out

Verification of antiderivative is not currently implemented for this CAS.

[In]  $integrate((a+b*atan(c*x))/(e*x**2+d)**3,x)$ 

[Out] Timed out

**Giac [F]** time = 0., size = 0, normalized size = 0.

$$
\int \frac{b \arctan (cx) + a}{\left( ex^2 + d\right)^3} dx
$$

Verification of antiderivative is not currently implemented for this CAS.

[In] integrate((a+b\*arctan(c\*x))/(e\*x^2+d)^3,x, algorithm="giac")

[Out] integrate( $(b*arctan(c*x) + a)/(e*x^2 + d)^3$ , x)

# 3.1172 ∫  $a+b\tan^{-1}(cx)$  $\frac{1}{x^2(4+ex^2)^3}dx$

Optimal. Leaf size=1518

result too large to display

[Out]  $(b*c*e)/(8*d^2*(c^2*d - e)*(d + e*x^2)) - (a + b*ArcTan[c*x])/(d^3*x) - (e*$  $x*(a + b*ArcTan[c*x]))/(4*d^2*(d + e*x^2)^2) - (7*e*x*(a + b*ArcTan[c*x]))/$  $(8*d^3*(d + e*x^2)) - (a*Sqrt[e]*ArcTan[(Sqrt[e]*x)/Sqrt[d]])/d^(7/2) - (7*$ Sqrt $[e]*(a + b*ArcTan[c*x])*ArcTan[(Sqrt[e]*x)/Sqrt[d]])/(8*d^{(7/2)}) + (b*c)$  $*Log[x]/d^3 - ((I/4)*b*Sqrt[e]*Log[1 + I*c*x]*Log[(c*(Sqrt[-d] - Sqrt[e]*x$ ))/(c\*Sqrt[-d] - I\*Sqrt[e])])/(-d)^(7/2) + ((I/4)\*b\*Sqrt[e]\*Log[1 - I\*c\*x]\* Log[(c\*(Sqrt[-d] - Sqrt[e]\*x))/(c\*Sqrt[-d] + I\*Sqrt[e])])/(-d)^(7/2) - ((I/ 4)\*b\*Sqrt[e]\*Log[1 - I\*c\*x]\*Log[(c\*(Sqrt[-d] + Sqrt[e]\*x))/(c\*Sqrt[-d] - I\*  $Sqrt[e])]/(-d)^{(7/2)} + ((I/4)*b*Sqrt[e]*Log[1 + I*c*x]*Log[(c*(Sqrt[-d] +$  $Sqrt[e]*x)) / (c*Sqrt[-d] + I*Sqrt[e])])/(-d)^(7/2) - (((7*I)/32)*b*c*Sqrt[e]$ \*Log[(Sqrt[e]\*(1 - Sqrt[-c^2]\*x))/(I\*Sqrt[-c^2]\*Sqrt[d] + Sqrt[e])]\*Log[1 -  $(I*Sqrt[e]*x)/Sqrt[d]])/(Sqrt[-c^2]*d^*(7/2)) + (((7*I)/32)*b*c*Sqrt[e]*Log$ [-((Sqrt[e]\*(1 + Sqrt[-c^2]\*x))/(I\*Sqrt[-c^2]\*Sqrt[d] - Sqrt[e]))]\*Log[1 - (I\*Sqrt[e]\*x)/Sqrt[d]])/(Sqrt[-c^2]\*d^(7/2)) + (((7\*I)/32)\*b\*c\*Sqrt[e]\*Log[ -((Sqrt[e]\*(1 - Sqrt[-c^2]\*x))/(I\*Sqrt[-c^2]\*Sqrt[d] - Sqrt[e]))]\*Log[1 + (  $I*Sqrt[e]*x)/Sqrt[d]])/(Sqrt[-c^2]*d^(7/2)) - ((7*I)/32)*b*c*Sqrt[e]*Log[()$  $Sqrt[e)*(1 + Sqrt[-c^2]*x))/(I*Sqrt[-c^2]*Sqrt[d] + Sqrt[e])]*Log[1 + (I*Sq$  $rt[e]*x)/Sqrt[d]])/(Sqrt[-c^2]*d^*(7/2)) - (b*c*Log[1 + c^2*x^2])/(2*d^3) +$  $(b*c*(5*c^2*d - 3*e)*e*Log[1 + c^2*x^2])/(16*d^3*(c^2*d - e)^2) + (b*c*e*Lo)$  $g[1 + c^2*x^2]/(4*d^3*(c^2*d - e)) - (b*c*(5*c^2*d - 3*e)*e*Log[d + e*x^2])$ )/(16\*d^3\*(c^2\*d - e)^2) - (b\*c\*e\*Log[d + e\*x^2])/(4\*d^3\*(c^2\*d - e)) + ((I /4)\*b\*Sqrt[e]\*PolyLog[2, (Sqrt[e]\*(I - c\*x))/(c\*Sqrt[-d] + I\*Sqrt[e])])/(-d  $)^{-(7/2)} - ((1/4)*b*Sort[e]*PolyLog[2, (Sqrt[e]*(1 - I*c*x))/(I*c*Sort[-d] +$  $Sqrt[e])]/(-d)^{(7/2)} - ((I/4)*b*Sqrt[e]*PolyLog[2, (Sqrt[e)*(1 + I*c*x))/$  $(I*c*Sqrt[-d] + Sqrt[e]))/(-d)^{(7/2)} + ((I/4)*b*Sqrt[e]*PolyLog[2, (Sqrt[e])])$  $\frac{1}{1}$ (I + c\*x))/(c\*Sqrt[-d] + I\*Sqrt[e])])/(-d)^(7/2) - (((7\*I)/32)\*b\*c\*Sqrt[e ]\*PolyLog[2, (Sqrt[-c^2]\*(Sqrt[d] - I\*Sqrt[e]\*x))/(Sqrt[-c^2]\*Sqrt[d] - I\*S qrt[e])])/(Sqrt[-c^2]\*d^(7/2)) + (((7\*I)/32)\*b\*c\*Sqrt[e]\*PolyLog[2, (Sqrt[  $c^2$ ]\*(Sqrt[d] - I\*Sqrt[e]\*x))/(Sqrt[-c^2]\*Sqrt[d] + I\*Sqrt[e])])/(Sqrt[-c^2 ]\*d^(7/2)) - (((7\*I)/32)\*b\*c\*Sqrt[e]\*PolyLog[2, (Sqrt[-c^2]\*(Sqrt[d] + I\*Sq  $rt[e]*x)) / (Sqrt[-c^2]*Sqrt[d] - I*Sqrt[e])]) / (Sqrt[-c^2]*d^*(7/2)) + (((7*I)$ /32)\*b\*c\*Sqrt[e]\*PolyLog[2, (Sqrt[-c^2]\*(Sqrt[d] + I\*Sqrt[e]\*x))/(Sqrt[-c^2 ]\*Sqrt[d] + I\*Sqrt[e])])/(Sqrt[-c^2]\*d^(7/2))

**Rubi**  $[A]$  time = 2.63596, antiderivative size = 1518, normalized size of antiderivative = 1., number of steps used = 73, number of rules used = 19, integrand size = 21,  $\frac{\text{number of rules}}{\text{integrand size}}$  $= 0.905$ , Rules used  $= \{4980, 4852, 266, 36, 29, 31, 199, 205, 4912, 6725, 571, 77, 4908,$ 2409, 2394, 2393, 2391, 444, 4910}

result too large to display

Antiderivative was successfully verified.

```
[In] Int[(a + b*ArcTan[c*x])/(x^2*(d + e*x^2)^3),x]
```

```
[Out] (b*c*e)/(8*d^2*(c^2*d - e)*(d + e*x^2)) - (a + b*ArcTan[c*x])/(d^3*x) - (e*x*(a + b*ArcTan[c*x]))/(4*d^2*(d + e*x^2)^2) - (7*e*x*(a + b*ArcTan[c*x]))/(8*d^3*(d + e*x^2)) - (a*Sqrt[e]*ArcTan[(Sqrt[e]*x)/Sqrt[d]])/d^(7/2) - (7*Sqrt[e]*(a + b*ArcTan[c*x])*ArcTan[(Sqrt[e]*x)/Sqrt[d]])/(8*d^{(7/2)}) + (b*c)
```
 $*Log[x]/d^3 - ((I/4)*b*Sqrt[e]*Log[1 + I*c*x]*Log[(c*(Sqrt[-d] - Sqrt[e]*x$ ))/(c\*Sqrt[-d] - I\*Sqrt[e])])/(-d)^(7/2) + ((I/4)\*b\*Sqrt[e]\*Log[1 - I\*c\*x]\*  $Log[(c*(Sqrt[-d] - Sqrt[e]*x))/(c*Sqrt[-d] + I*Sqrt[e]))/(-d)^{(7/2) - ((I/2)^{(7/2)})^2}$ 4)\*b\*Sqrt[e]\*Log[1 - I\*c\*x]\*Log[(c\*(Sqrt[-d] + Sqrt[e]\*x))/(c\*Sqrt[-d] - I\*  $Sqrt[e])]/(-d)^{(7/2) + ((I/4)*b*Sqrt[e]*Log[1 + I*c*x]*Log[(c*(Sqrt[-d] +$  $Sqrt[e]*x))/(c*Sqrt[-d] + I*Sqrt[e])])/(-d)^{(7/2)} - (((7*I)/32)*b*c*Sqrt[e]$  $*Log[(Sqrt[e)*(1 - Sqrt[-c^2]*x))/(I*Sqrt[-c^2]*Sqrt[d] + Sqrt[e])]*Log[1 (I*Sqrt[e]*x)/Sqrt[d]])/(Sqrt[-c^2]*d^*(7/2)) + (((7*I)/32)*b*c*Sqrt[e]*Log$  $[-((\text{Sqrt}[e]*(1 + \text{Sqrt}[-c^2]*x)) / (\text{I*Sqrt}[-c^2]*\text{Sqrt}[d] - \text{Sqrt}[e]))]*\text{Log}[1 (I*Sqrt[e]*x)/Sqrt[d]])/(Sqrt[-c^2]*d^*(7/2)) + (((7*I)/32)*b*c*Sqrt[e]*Log[$ -((Sqrt[e]\*(1 - Sqrt[-c^2]\*x))/(I\*Sqrt[-c^2]\*Sqrt[d] - Sqrt[e]))]\*Log[1 + (  $I*Sqrt[e]*x)/Sqrt[d]])/(Sqrt[-c^2]*d^(7/2)) - (((7*I)/32)*b*c*Sqrt[e]*Log[(-c^2]*d^2)]$  $Sqrt[e)*(1 + Sqrt[-c^2]*x))/(I*Sqrt[-c^2]*Sqrt[d] + Sqrt[e])]*Log[1 + (I*Sq$  $rt[e]*x)/Sqrt[d]])/(Sqrt[-c^2]*d^*(7/2)) - (b*c*Log[1 + c^2*x^2])/(2*d^3) +$  $(b*c*(5*c^2*d - 3*e)*e*Log[1 + c^2*x^2])/(16*d^3*(c^2*d - e)^2) + (b*c*e*Lo$  $g[1 + c^2*x^2]/(4*d^3*(c^2*d - e)) - (b*c*(5*c^2*d - 3*e)*e*Log[d + e*x^2])$ )/(16\*d^3\*(c^2\*d - e)^2) - (b\*c\*e\*Log[d + e\*x^2])/(4\*d^3\*(c^2\*d - e)) + ((I /4)\*b\*Sqrt[e]\*PolyLog[2, (Sqrt[e]\*(I - c\*x))/(c\*Sqrt[-d] + I\*Sqrt[e])])/(-d  $)^{-(7/2)} - ((I/4)*b*Sqrt[e]*PolyLog[2, (Sqrt[e]*(1 - I*c*x))/(I*c*Sqrt[-d] +$  $Sqrt[e])]/(-d)^{(7/2)} - ((I/4)*b*Sqrt[e]*PolyLog[2, (Sqrt[e)*(1 + I*c*x))/$  $(I*c*Sqrt[-d] + Sqrt[e]))/(-d)^(7/2) + ((I/4)*b*Sqrt[e]*PolyLog[2, (Sqrt[e])])$  $\frac{1}{2}$  + (I + c\*x))/(c\*Sqrt[-d] + I\*Sqrt[e])])/(-d)^(7/2) - (((7\*I)/32)\*b\*c\*Sqrt[e] ]\*PolyLog[2, (Sqrt[-c^2]\*(Sqrt[d] - I\*Sqrt[e]\*x))/(Sqrt[-c^2]\*Sqrt[d] - I\*S qrt[e])])/(Sqrt[-c^2]\*d^(7/2)) + (((7\*I)/32)\*b\*c\*Sqrt[e]\*PolyLog[2, (Sqrt[  $c^2$ ]\*(Sqrt[d] - I\*Sqrt[e]\*x))/(Sqrt[-c^2]\*Sqrt[d] + I\*Sqrt[e])])/(Sqrt[-c^2 ]\*d^(7/2)) - (((7\*I)/32)\*b\*c\*Sqrt[e]\*PolyLog[2, (Sqrt[-c^2]\*(Sqrt[d] + I\*Sq  $rt[e]*x))/(Sqrt[-c^2]*Sqrt[d] - I*Sqrt[e]])/(Sqrt[-c^2]*d^((7/2)) + (((7*I)$ /32)\*b\*c\*Sqrt[e]\*PolyLog[2, (Sqrt[-c^2]\*(Sqrt[d] + I\*Sqrt[e]\*x))/(Sqrt[-c^2 ]\*Sqrt[d] + I\*Sqrt[e])])/(Sqrt[-c^2]\*d^(7/2))

#### Rule 4980

Int $[(a_*) + ArcTan[(c_*)*(x_*)](b_*)^*(b_*)^*(f_*)*(x_*))^*(m_*)*(d_*) + (e_-$ .)\*(x\_)^2)^(q\_.), x\_Symbol] :> With[{u = ExpandIntegrand[(a + b\*ArcTan[c\*x]  $)^{\frown}p$ ,  $(f*x)^{\frown}m*(d + e*x^2)^{\frown}q$ , x] $\}$ , Int[u, x] /; SumQ[u]] /; FreeQ[{a, b, c, d , e, f, m}, x] && IntegerQ[q] && IGtQ[p, 0] && ((EqQ[p, 1] && GtQ[q, 0]) || IntegerQ[m])

# Rule 4852

 $Int[((a_{-.}) + ArcTan[((c_{-.})*(x_{-})]*(b_{-.}))^(p_{-.})*(d_{-.})*(x_{-}))^(m_{-.}), x_Symbol]$ :> Simp[ $((d*x)^{(m + 1)*(a + b*ArcTan[c*x])^{p})/(d*(m + 1)), x] - Dist[(b*c*p)$ )/(d\*(m + 1)), Int[((d\*x)^(m + 1)\*(a + b\*ArcTan[c\*x])^(p - 1))/(1 + c^2\*x^2 ), x], x] /; FreeQ[{a, b, c, d, m}, x] && IGtQ[p, 0] && (EqQ[p, 1] || Integ  $erQ[m]$ ) && Ne $Q[m, -1]$ 

# Rule 266

 $Int[(x_{})^(m_{})^*(x_{-}) + (b_{-})^*(x_{-})^*(n_{-}))^*(p_{-})$ , x\_Symbol] :> Dist[1/n, Subst[ Int $[x^*(Simplify[(m + 1)/n] - 1)*(a + b*x)^p, x]$ , x, x<sup>o</sup>n], x] /; FreeQ[{a, b , m, n, p}, x] && IntegerQ[Simplify[(m + 1)/n]]

# Rule 36

 $Int[1/(((a_{-}.)+(b_{-}.)*(x_{-}))*((c_{-}.)+(d_{-}.)*(x_{-}))), x_{-}Symbol]$  :> Dist[b/(b\*c - a\*d),  $Int[1/(a + b*x), x], x] - Dist[d/(b*c - a*d), Int[1/(c + d*x), x],$  $x$ ] /; FreeQ[{a, b, c, d}, x] && NeQ[b\*c - a\*d, 0]

# Rule 29

 $Int[(x])^{(-1)}, x_Symbo1]$  :>  $Simp[Log[x], x]$ 

#### Rule 31

Int $[(a) + (b).)*(x))^(-1)$ , x Symbol] :> Simp[Log[RemoveContent[a + b\*x, x]]/b, x] /; FreeQ[{a, b}, x]

#### Rule 199

 $Int\left[\left((a_-) + (b_-.)*(x_-)^\frown(n_-)\right)^\frown (p_-), \ x\_Symbol\right] \ : > \ -Simp\left[\left(x*(a\ + \ b*x\widehat{\ }\ n\right)^\frown (p \ + \ 1)^\frown (p \ + \ 1)^\frown (p \ + \ 1)^\frown (p \ + \ 1)^\frown (p \ + \ 1)^\frown (p \ + \ 1)^\frown (p \ + \ 1)^\frown (p \ + \ 1)^\frown (p \ + \ 1)^\frown (p \ + \ 1)^\frown (p \ + \ 1)^\frown (p \ + \ 1)^\frown (p \ + \ 1)^\frown (p \ + \$ ))/( $a*n*(p + 1)$ , x] + Dist[ $(n*(p + 1) + 1)/(a*n*(p + 1))$ , Int[ $(a + b*x^n)^n$  $(p + 1), x$ , x] /; FreeQ[{a, b}, x] && IGtQ[n, 0] && LtQ[p, -1] && (Integer  $Q[2*p]$  || (n == 2 && Integer $Q[4*p]$ ) || (n == 2 && Integer $Q[3*p]$ ) || Denomin  $ator[p + 1/n] < Denominator[p]$ 

## Rule 205

Int $[((a_+) + (b_-)*(x_-)^2)^(-1), x_Symbo1]$  :> Simp $[(Rt[a/b, 2]*ArcTan[x/Rt[a$ /b, 2]])/a, x] /; FreeQ[{a, b}, x] && PosQ[a/b]

#### Rule 4912

 $Int[((a_{-.}) + ArcTan[(c_{-.})*(x_{-})]*(b_{-.}))*((d_{-.}) + (e_{-.})*(x_{-})^2)(q_{-.}), x_{-}Symb$ ol] :> With[ $\{u = IntHide[(d + e*x^2)^q, x]\}$ , Dist[a + b\*ArcTan[c\*x], u, x] - Dist[b\*c, Int[u/(1 + c^2\*x^2), x], x]] /; FreeQ[{a, b, c, d, e}, x] && (I  $ntegerQ[q]$  || ILtQ $[q + 1/2, 0]$ )

## Rule 6725

 $Int[(u_{})/((a_{-}) + (b_{-})*(x_{-})^(n_{-}))$ , x\_Symbol] :> With[{v = RationalFunctionE  $x$ pand[u/(a + b\*x^n), x]}, Int[v, x] /; SumQ[v]] /; FreeQ[{a, b}, x] && IGtQ [n, 0]

#### Rule 571

 $Int[(x_{-})^*(m_{-}.)*(a_{-}) + (b_{-}.)*(x_{-})^*(n_{-}))^*(p_{-}.)*(c_{-}) + (d_{-}.)*(x_{-})^*(n_{-}))^*(q_{-}.$ )\*((e\_) +  $(f_.)*(x_-)^(n_-))^(r_.), x_Symbo1]$  :> Dist[1/n, Subst[Int[(a + b\*x  $)\hat{p}*(c + d*x)^q*(e + f*x)^r, x, x, x^n, x]$ , x, x<sup>o</sup>n], x] /; FreeQ[{a, b, c, d, e, f, m, n, p, q, r}, x] && EqQ[m - n + 1, 0]

# Rule 77

 $Int[((a_{-}.) + (b_{-}.)*(x_{-}))*((c_{-}) + (d_{-}.)*(x_{-}))^-(n_{-}.)*((e_{-}.) + (f_{-}.)*(x_{-}))^-(p_{-}$ .),  $x_Symbol]$  :> Int [ExpandIntegrand [(a + b\*x)\*(c + d\*x)^n\*(e + f\*x)^p, x],  $x$ ] /; FreeQ[{a, b, c, d, e, f, n}, x] && NeQ[b\*c - a\*d, 0] && ((ILtQ[n, 0] && ILtQ[p, 0]) || EqQ[p, 1] || (IGtQ[p, 0] && ( !IntegerQ[n] || LeQ[9\*p +  $5*(n + 2)$ , 0] || GeQ $[n + p + 1, 0]$  || (GeQ $[n + p + 2, 0]$  & RationalQ $[a, b, b]$ c, d, e, f]))))

#### Rule 4908

 $\texttt{Int}\left[\texttt{ArcTan}\left[(\mathsf{c}_\texttt{.})\ast(\mathsf{x}_\texttt{.})\right]/((\mathsf{d}_\texttt{.})\ +\ (\mathsf{e}_\texttt{.})\ast(\mathsf{x}_\texttt{.})\char'2),\ \mathsf{x}_\texttt{.}\texttt{Symbol}\right] \ \text{:=}\ \texttt{Dist}\left[I/2,\ \texttt{Int}\left[L\right]\right)$ og[1 - I\*c\*x]/(d + e\*x^2), x], x] - Dist[I/2, Int[Log[1 + I\*c\*x]/(d + e\*x^2 ), x], x] /; FreeQ[{c, d, e}, x]

# Rule 2409

 $Int[((a_{\_}) + Log[(c_{\_}) *((d_{\_}) + (e_{\_}) *((x_{\_}))^(n_{\_})] * (b_{\_}))^(p_{\_}) *((f_{\_}) + (g_{\_}).$  $(*)*(x_{-})^{(r)})^{(q_{-})}, x_{-}Symb01]$  :> Int[ExpandIntegrand[(a + b\*Log[c\*(d + e\*x)]  $\lceil \n\pi \rceil$ ) $\lceil \n\pi$ , (f + g\*x $\lceil \n\pi \rceil$ ) $\lceil \pi \rceil$ , x], x], x], x], x] & I GtQ[p, 0] && IntegerQ[q] && (GtQ[q, 0] || (IntegerQ[r] && NeQ[r, 1]))

# Rule 2394

 $Int[((a_{-.}) + Log[(c_{-.}) * ((d_{-}) + (e_{-.}) * (x_{-}))^(n_{-.})] * (b_{-.}))/((f_{-.}) + (g_{-.}) * (x_{-})$ )), x\_Symbol] :> Simp[(Log[(e\*(f + g\*x))/(e\*f - d\*g)]\*(a + b\*Log[c\*(d + e\*x  $(\binom{n}{y}, x]$  - Dist[(b\*e\*n)/g, Int[Log[(e\*(f + g\*x))/(e\*f - d\*g)]/(d + e\*x) , x], x] /; FreeQ[{a, b, c, d, e, f, g, n}, x] && NeQ[e\*f - d\*g, 0]

## Rule 2393

 $Int[((a_{-}) + Log[(c_{-}) * ((d_{-}) + (e_{-}) * (x_{-}))] * (b_{-})) / ((f_{-}) + (g_{-}) * (x_{-}))$ , x\_ Symbol] :> Dist[1/g, Subst[Int[(a + b\*Log[1 +  $(c*e*x)/g$ ])/x, x], x, f + g\*x ], x] /; FreeQ[{a, b, c, d, e, f, g}, x] && NeQ[e\*f - d\*g, 0] && EqQ[g + c\*  $(e*f - d*g), 0]$ 

#### Rule 2391

Int $[Log[(c_{\_}) * ((d_{\_}) + (e_{\_}) * (x_{\_})^(n_{\_}))]/(x_{\_})$ , x\_Symbol] :> -Simp[PolyLog[2 ,  $-(c*ex^n)$ ]/n, x] /; FreeQ[{c, d, e, n}, x] && EqQ[c\*d, 1]

# Rule 444

 $Int[(x_{})^(m_-),*((a_-) + (b_-),*(x_-)^(n_-))^(p_-),*((c_-) + (d_-),*(x_-)^(n_-))^(q_-).$ ), x\_Symbol] :> Dist[1/n, Subst[Int[(a + b\*x)^p\*(c + d\*x)^q, x], x, x^n], x ] /; FreeQ[{a, b, c, d, m, n, p, q}, x] && NeQ[b\*c - a\*d, 0] && EqQ[m - n + 1, 0]

#### Rule 4910

 $Int[(Arctan[(c_{-.})*(x_{-})]*(b_{-.}) + (a_{-}))/((d_{-.}) + (e_{-.})*(x_{-})^2), x_Symbol]$  :> Dist[a, Int[1/(d + e\*x^2), x], x] + Dist[b, Int[ArcTan[c\*x]/(d + e\*x^2), x] , x] /; FreeQ[{a, b, c, d, e}, x]

#### Rubi steps

4031

$$
\int \frac{a + b \tan^{-1}(cx)}{x^2 (d + cx^2)^3} dx = \int \left( \frac{a + b \tan^{-1}(cx)}{d^3 x^2} - \frac{e(a + b \tan^{-1}(cx))}{d^3 (d + cx^2)^2} - \frac{e(a + b \tan^{-1}(cx))}{d^2 (d + cx^2)^2} - \frac{e(a + b \tan^{-1}(cx))}{d^3 (d + cx^2)} \right) dx
$$
  
\n
$$
= \frac{\int \frac{a + b \tan^{-1}(cx)}{d^3} dx}{d^3 x} - \frac{e \int \frac{a + b \tan^{-1}(cx)}{d(x d^3 x^2} dx}{d^2 (d + cx^2)^2} - \frac{e \int \frac{a + b \tan^{-1}(cx)}{d(x d^3 x^3} dx}{d^2 (d + cx^2)^2} - \frac{e \int \frac{a + b \tan^{-1}(cx)}{d(x d^3 x^3} dx}{d^2 (d + cx^2)^2}
$$
  
\n
$$
= -\frac{a + b \tan^{-1}(cx)}{d^3 x} - \frac{ex (a + b \tan^{-1}(cx))}{4d^2 (d + cx^2)^2} - \frac{7 ex (a + b \tan^{-1}(cx))}{8d^3 (d + cx^2)} - \frac{7 \sqrt{e} (a + b \tan^{-1}(cx))}{8d^2 (d + cx^2)^2}
$$
  
\n
$$
= \frac{a + b \tan^{-1}(cx)}{d^3 x} - \frac{ex (a + b \tan^{-1}(cx))}{4d^2 (d + cx^2)^2} - \frac{7 ex (a + b \tan^{-1}(cx))}{8d^3 (d + cx^2)} - \frac{a \sqrt{e} \tan^{-1} \left(\frac{\sqrt{c}x}{\sqrt{d}}\right)}{d^2/2} - \frac{7 \sqrt{e} (a + b \tan^{-1}(cx))}{d^3 x} - \frac{ex (a + b \tan^{-1}(cx))}{4d^2 (d + cx^2)^2} - \frac{7 ex (a + b \tan^{-1}(cx))}{8d^3 (d + cx^2)} - \frac{a \sqrt{e} \tan^{-1} \left(\frac{\sqrt{c}x}{\sqrt{d}}\right)}{d^2/2} - \frac{7 \sqrt{e} (a + b \tan^{-1}(cx))}{d^2/2}
$$
  
\n
$$
= \frac{a + b \tan^{-1}(cx)}{d^3 x} -
$$

$$
= \frac{bce}{8d^2 \left(c^2 d - e\right) \left(d + ex^2\right)} - \frac{a + b \tan^{-1}(cx)}{d^3 x} - \frac{ex \left(a + b \tan^{-1}(cx)\right)}{4d^2 \left(d + ex^2\right)^2} - \frac{7ex \left(a + b \tan^{-1}(cx)\right)}{8d^3 \left(d + ex^2\right)} - \frac{a^2}{2d^2 \left(d + ex^2\right)^2}
$$

Mathematica [A] time = 13.3256, size = 1985, normalized size =  $1.31$ result too large to display

Warning: Unable to verify antiderivative.

[In] Integrate[(a + b\*ArcTan[c\*x])/(x^2\*(d + e\*x^2)^3),x]

 $[Out] - (a/(d^3*x)) - (a*ex)/(4*d^2*(d + e*x^2)^2) - (7*a*e*x)/(8*d^3*(d + e*x^2))$ ) - (15\*a\*Sqrt[e]\*ArcTan[(Sqrt[e]\*x)/Sqrt[d]])/(8\*d^(7/2)) + b\*c^7\*(-(ArcTa  $n[c*x]/(c^7*d^3*x)$  + Log[(c\*x)/Sqrt[1 + c^2\*x^2]]/(c^6\*d^3) - (9\*e\*Log[1 +  $((c^2*d - e)*Cos[2*ArcTan[c*x]])/(c^2*d + e)]/(16*c^4*d^2*(c^2*d - e)^2)$ + (7\*e^2\*Log[1 + ((c^2\*d - e)\*Cos[2\*ArcTan[c\*x]])/(c^2\*d + e)])/(16\*c^6\*d^3  $*(c^2*d - e)^2) - (15*e*(4*ArcTan[c*x]*ArcTanh[(c*d)/(Sqrt[-(c^2*d*e)]*x)]$ + 2\*ArcCos[-((c^2\*d + e)/(c^2\*d - e))]\*ArcTanh[(c\*e\*x)/Sqrt[-(c^2\*d\*e)]] -  $(hrcCos[-((c^2*d + e)/(c^2*d - e))] - (2*I)*ArcTanh[(c*e*x)/Sqrt[-(c^2*d*e)]$ ]])\*Log[1 -  $((c^2*d + e - (2*I)*Sqrt[-(c^2*d*e)])*(2*c^2*d - 2*c*Sqrt[-(c^2*de)])$ \*d\*e)]\*x))/((c^2\*d - e)\*(2\*c^2\*d + 2\*c\*Sqrt[-(c^2\*d\*e)]\*x))] + (-ArcCos[-((  $c^2*d + e)/ (c^2*d - e))$ ] -  $(2*I)*ArcTanh[(c*e*x)/Sqrt[-(c^2*d*e)]])*Log[1 - e]$  $((c^2*d + e + (2*I)*Sqrt[-(c^2*d * e)]) * (2*c^2*d - 2*c*Sqrt[-(c^2*d * e)] * x))/$  $((c^2*d - e)*(2*c^2*d + 2*c*Sqrt[-(c^2*d*e)]*x))] + (Arccos[-((c^2*d + e)/($  $c^2*d - e)$ ] -  $(2*I)*(ArcTanh[(c*d)/(Sqrt[-(c^2*d*e)]*x)] + ArcTanh[(c*e*x)]$ /Sqrt[-(c^2\*d\*e)]]))\*Log[(Sqrt[2]\*Sqrt[-(c^2\*d\*e)])/(Sqrt[c^2\*d - e]\*E^(I\*A  $rcTan[c*x]$ )\*Sqrt $[c^2*d + e + (c^2*d - e)*Cos[2*ArcTan[c*x]]])$  +  $ArcCos[-($  $(c^2*d + e)/(c^2*d - e))$ ] +  $(2*I)*(ArcTanh[(c*d)/(Sqrt[-(c^2*d*e)]*x)] + Ar$ cTanh[(c\*e\*x)/Sqrt[-(c^2\*d\*e)]]))\*Log[(Sqrt[2]\*Sqrt[-(c^2\*d\*e)]\*E^(I\*ArcTan  $[c*x]$ ))/(Sqrt $[c^2*d - e]*Sqrt[c^2*d + e + (c^2*d - e)*Cos[2*ArcTan[c*x]]])$ ] + I\*(PolyLog[2, ((c^2\*d + e - (2\*I)\*Sqrt[-(c^2\*d\*e)])\*(2\*c^2\*d - 2\*c\*Sqrt[  $-(c^2*d*e)$ ]\*x))/((c^2\*d - e)\*(2\*c^2\*d + 2\*c\*Sqrt[-(c^2\*d\*e)]\*x))] - PolyLog  $[2, ((c^2*d + e + (2*I)*Sqrt[-(c^2*d*e)])*(2*c^2*d - 2*c*Sqrt[-(c^2*d*e)]*x$ ))/((c^2\*d - e)\*(2\*c^2\*d + 2\*c\*Sqrt[-(c^2\*d\*e)]\*x))])))/(32\*c^4\*d^2\*(c^2\*d - e)\*Sqrt[-(c^2\*d\*e)]) + (15\*e^2\*(4\*ArcTan[c\*x]\*ArcTanh[(c\*d)/(Sqrt[-(c^2\*d \*e)]\*x)] + 2\*ArcCos[-((c^2\*d + e)/(c^2\*d - e))]\*ArcTanh[(c\*e\*x)/Sqrt[-(c^2\* d\*e)]] -  $(\text{Arccos}[-((c^2*d + e)/ (c^2*d - e))] - (2*I)*ArcTanh[(c*e*x)/Sqrt]$  $(c^2*d*e)]$ )\*Log[1 - ((c<sup>-</sup>2\*d + e - (2\*I)\*Sqrt[-(c<sup>-</sup>2\*d\*e)])\*(2\*c<sup>-</sup>2\*d - 2\*c\*S qrt $[-(c^2*d*e)]*x))/((c^2*d - e)*(2*c^2*d + 2*c*Sqrt[-(c^2*d*e)]*x))] + (-A$  $rcCos[-((c^2*d + e)/(c^2*d - e))] - (2*I)*ArcTanh[(c*e*x)/Sqrt[-(c^2*d*e)]]$ )\*Log[1 - ((c^2\*d + e + (2\*I)\*Sqrt[-(c^2\*d\*e)])\*(2\*c^2\*d - 2\*c\*Sqrt[-(c^2\*d \*e)]\*x))/((c^2\*d - e)\*(2\*c^2\*d + 2\*c\*Sqrt[-(c^2\*d\*e)]\*x))] + (ArcCos[-((c^2  $*d + e)/(c^2*d - e))$ ] -  $(2*I)*(ArcTanh[(c*d)/(Sqrt[-(c^2*d*e)]*x)] + ArcTan$ h[(c\*e\*x)/Sqrt[-(c^2\*d\*e)]]))\*Log[(Sqrt[2]\*Sqrt[-(c^2\*d\*e)])/(Sqrt[c^2\*d e]\*E^(I\*ArcTan[c\*x])\*Sqrt[c^2\*d + e + (c^2\*d - e)\*Cos[2\*ArcTan[c\*x]]])] + (  $Arccos[-((c^2*d + e)/(c^2*d - e))] + (2*I)*(ArcTanh[(c*d)/(Sqrt[-(c^2*d*e))]$ \*x)] + ArcTanh[(c\*e\*x)/Sqrt[-(c^2\*d\*e)]]))\*Log[(Sqrt[2]\*Sqrt[-(c^2\*d\*e)]\*E^  $(I*ArcTan[c*x]))/(Sqrt[c^2*d - e]*Sqrt[c^2*d + e + (c^2*d - e)*Cos[2*ArcTan$  $[c*x]]])$  + I\*(PolyLog[2, ((c^2\*d + e - (2\*I)\*Sqrt[-(c^2\*d\*e)])\*(2\*c^2\*d - $2*c*Sqrt[-(c^2*d*e)]*x))/((c^2*d - e)*(2*c^2*d + 2*c*Sqrt[-(c^2*d*e)]*x))]$ - PolyLog[2,  $((c^2*d + e + (2*I)*Sqrt[-(c^2*d*e)])*(2*c^2*d - 2*c*Sqrt[-(c^2*d))^2](c^2*d - 2*c)*Sqrt[-(c^2*d))^2](c^2*d - 2*c)*Sqrt[-(c^2*d))^2](c^2*d - 2*c)*Sqrt[-(c^2*d))^2](c^2*d - 2*c)*Sqrt[-(c^2*d))^2](c^2*d - 2*c)*Sqrt[-(c^2*d))^2](c^2*d - 2*c)*Sqrt[-(c^2*d))^2](c^2*d - 2*c)*Sqrt[-(c^2*d))^2](c^2*d - 2*c)*Sqrt[-(c^$ 2\*d\*e)]\*x))/((c^2\*d - e)\*(2\*c^2\*d + 2\*c\*Sqrt[-(c^2\*d\*e)]\*x))])))/(32\*c^6\*d^ 3\*(c^2\*d - e)\*Sqrt[-(c^2\*d\*e)]) + (e^2\*ArcTan[c\*x]\*Sin[2\*ArcTan[c\*x]])/(2\*c  $^4*d^2*(c^2*d - e)*(c^2*d + e + c^2*d*Cos[2*ArcTan[c*x]] - e*Cos[2*ArcTan[c$ \*x]])^2) +  $(-2*c^2*d*e^2 - 9*c^4*d^2*e*ArcTan[c*x]*Sin[2*ArcTan[c*x]] + 16*$ c^2\*d\*e^2\*ArcTan[c\*x]\*Sin[2\*ArcTan[c\*x]] - 7\*e^3\*ArcTan[c\*x]\*Sin[2\*ArcTan[c \*x]])/(8\*c^6\*d^3\*(c^2\*d - e)^2\*(c^2\*d + e + c^2\*d\*Cos[2\*ArcTan[c\*x]] - e\*Co  $s[2*ArcTan[c*x]]))$ 

**Maple [C]** time = 0.939, size = 6655, normalized size = 4.4

output too large to display

Verification of antiderivative is not currently implemented for this CAS.

[In]  $int((a+b*arctan(c*x))/x^2/(e*x^2+d)^3,x)$
[Out] result too large to display

**Maxima [F(-2)]** time = 0,, size = 0, normalized size = 0.

```
Exception raised: ValueError
```
Verification of antiderivative is not currently implemented for this CAS.

```
[In] integrate((a+b*arctan(c*x))/x^2/(e*x^2+d)^3,x, algorithm="maxima")
```
[Out] Exception raised: ValueError

**Fricas [F]** time = 0., size = 0, normalized size = 0.

$$
integral\left(\frac{b\arctan\left(cx\right)+a}{e^3x^8+3\,de^2x^6+3\,d^2ex^4+d^3x^2},x\right)
$$

Verification of antiderivative is not currently implemented for this CAS.

```
[In] integrate((a+b*arctan(c*x))/x^2/(e*x^2+d)^3,x, algorithm="fricas")
```
[Out] integral((b\*arctan(c\*x) + a)/(e^3\*x^8 + 3\*d\*e^2\*x^6 + 3\*d^2\*e\*x^4 + d^3\*x^2 ), x)

**Sympy**  $[F(-1)]$  time = 0., size = 0, normalized size = 0.

# Timed out

Verification of antiderivative is not currently implemented for this CAS.

```
[In] integrate((a+b*atan(c*x))/x**2/(e*x**2+d)**3,x)
```
[Out] Timed out

**Giac [F]** time = 0., size = 0, normalized size = 0.

$$
\int \frac{b \arctan (cx) + a}{\left( ex^{2} + d\right)^{3} x^{2}} dx
$$

Verification of antiderivative is not currently implemented for this CAS.

[In] integrate((a+b\*arctan(c\*x))/x^2/(e\*x^2+d)^3,x, algorithm="giac")

[Out] integrate((b\*arctan(c\*x) + a)/((e\*x^2 + d)^3\*x^2), x)

**3.1173** 
$$
\int x^3 \sqrt{d + ex^2} (a + b \tan^{-1}(cx)) dx
$$

$$
\frac{\left(d+ex^2\right)^{5/2}\left(a+b\tan^{-1}(cx)\right)}{5e^2} - \frac{d\left(d+ex^2\right)^{3/2}\left(a+b\tan^{-1}(cx)\right)}{3e^2} + \frac{b\left(15c^4d^2+20c^2de-24e^2\right)\tanh^{-1}\left(\frac{\sqrt{ex}}{\sqrt{d+ex^2}}\right)}{120c^5e^{3/2}} + \frac{b\left(c^2d+24e^2\right)\tanh^{-1}\left(\frac{\sqrt{ex}}{\sqrt{d+ex^2}}\right)}{120c^5e^{3/2}}
$$

 $[Out] - (b*(c^2*d - 12*e)*x*Sqrt[d + e*x^2])/(120*c^3*e) - (b*x*(d + e*x^2)^(3/2))$  $/(20*c*e) - (d*(d + e*x^2)^(3/2)*(a + b*ArcTan[c*x]))/(3*e^2) + ((d + e*x^2)^2)$ )^(5/2)\*(a + b\*ArcTan[c\*x]))/(5\*e^2) + (b\*(c^2\*d - e)^(3/2)\*(2\*c^2\*d + 3\*e) \*ArcTan[(Sqrt[c^2\*d - e]\*x)/Sqrt[d + e\*x^2]])/(15\*c^5\*e^2) + (b\*(15\*c^4\*d^2 + 20\*c^2\*d\*e - 24\*e^2)\*ArcTanh[(Sqrt[e]\*x)/Sqrt[d + e\*x^2]])/(120\*c^5\*e^(3 /2))

**Rubi**  $[A]$  time = 0.367628, antiderivative size = 223, normalized size of antiderivative = 1., number of steps used = 9, number of rules used = 10, integrand size =  $23$ ,  $\frac{\text{number of rules}}{\text{integrand size}}$  $= 0.435$ , Rules used  $= \{266, 43, 4976, 12, 528, 523, 217, 206, 377, 203\}$ 

$$
\frac{\left(d+ex^2\right)^{5/2}\left(a+b\tan^{-1}(cx)\right)}{5e^2} - \frac{d\left(d+ex^2\right)^{3/2}\left(a+b\tan^{-1}(cx)\right)}{3e^2} + \frac{b\left(15c^4d^2+20c^2de-24e^2\right)\tanh^{-1}\left(\frac{\sqrt{ex}}{\sqrt{d+ex^2}}\right)}{120c^5e^{3/2}} + \frac{b\left(c^2d+24e^2\right)\tanh^{-1}\left(\frac{\sqrt{ex}}{\sqrt{d+ex^2}}\right)}{120c^5e^{3/2}} + \frac{b\left(c^2d+24e^2\right)\tanh^{-1}\left(\frac{\sqrt{ex}}{\sqrt{d+ex^2}}\right)}{120c^5e^{3/2}} + \frac{b\left(c^2d+24e^2\right)\tanh^{-1}\left(\frac{\sqrt{ex}}{\sqrt{d+ex^2}}\right)}{120c^5e^{3/2}} + \frac{c^2b^2\left(\sqrt{e^2+ex^2}\right)}{120c^5e^{3/2}} + \frac{c^2b^2\left(\sqrt{e^2+ex^2}\right)}{120c^5e^{3/2}} + \frac{c^2b^2\left(\sqrt{e^2+ex^2}\right)}{120c^5e^{3/2}} + \frac{c^2b^2\left(\sqrt{e^2+ex^2}\right)}{120c^5e^{3/2}} + \frac{c^2b^2\left(\sqrt{e^2+ex^2}\right)}{120c^5e^{3/2}} + \frac{c^2b^2\left(\sqrt{e^2+ex^2}\right)}{120c^5e^{3/2}} + \frac{c^2b^2\left(\sqrt{e^2+ex^2}\right)}{120c^5e^{3/2}} + \frac{c^2b^2\left(\sqrt{e^2+ex^2}\right)}{120c^5e^{3/2}} + \frac{c^2b^2\left(\sqrt{e^2+ex^2}\right)}{120c^5e^{3/2}} + \frac{c^2b^2\left(\sqrt{e^2+ex^2}\right)}{120c^5e^{3/2}} + \frac{c^2b^2\left(\sqrt{e^2+ex^2}\right)}{120c^5e^{3/2}} + \frac{c^2b^2\left(\sqrt{e^2+ex^2}\right)}
$$

Antiderivative was successfully verified.

[In] Int[x^3\*Sqrt[d + e\*x^2]\*(a + b\*ArcTan[c\*x]),x]

 $[Out] - (b*(c^2*d - 12*e)*x*Sqrt[d + e*x^2])/(120*c^3*e) - (b*x*(d + e*x^2)^(3/2))$  $/(20*c*e) - (d*(d + e*x^2)^{(3/2)*(a + b*ArcTan[c*x]})/(3*e^2) + ((d + e*x^2))$  $)^{(5/2)*(a + b*ArcTan[c*x]))/(5*e^2) + (b*(c^2*d - e)^{(3/2)*(2*c^2*d + 3*e))}$ \*ArcTan[(Sqrt[c^2\*d - e]\*x)/Sqrt[d + e\*x^2]])/(15\*c^5\*e^2) + (b\*(15\*c^4\*d^2) + 20\*c^2\*d\*e - 24\*e^2)\*ArcTanh[(Sqrt[e]\*x)/Sqrt[d + e\*x^2]])/(120\*c^5\*e^(3 /2))

#### Rule 266

 $Int[(x_{})^(m_{})^*(x_{-}) + (b_{-}^{\bullet})^*(x_{-})^*(n_{-}))^*(p_{-})$ , x\_Symbol] :> Dist[1/n, Subst[ Int[x^(Simplify[(m + 1)/n] - 1)\*(a + b\*x)^p, x], x, x^n], x] /; FreeQ[{a, b , m, n, p}, x] && IntegerQ[Simplify[(m + 1)/n]]

#### Rule 43

 $Int[((a_{-}.)+(b_{-}.)*(x_{-}))^-(m_{-}.)*(c_{-}.)+(d_{-}.)*(x_{-}))^-(n_{-}.), x_{-Symbol}]$  :> Int [ExpandIntegrand[(a + b\*x)^m\*(c + d\*x)^n, x], x] /; FreeQ[{a, b, c, d, n}, x] && NeQ[b\*c - a\*d, 0] && IGtQ[m, 0] && ( !IntegerQ[n] || (EqQ[c, 0] && Le  $Q[7*m + 4*n + 4, 0])$  || LtQ $[9*m + 5*(n + 1), 0]$  || GtQ $[m + n + 2, 0])$ 

### Rule 4976

Int $[(a_*) + ArcTan[(c_.),*(x_*)](b_*)](f_*,*(x_*))^*(m_*)^*(d_*) + (e_*)*(x_*))$  $(2)^2$ <sup>(q<sub>\_</sub>.), x\_Symbol] :> With[{u = IntHide[(f\*x)^m\*(d + e\*x^2)^q, x]}, Dis</sup>  $t[a + b*ArcTan[c*x], u, x] - Dist[b*c, Int[SimplifyIntegrand[u/(1 + c^2*x^2$ ), x], x], x]] /; FreeQ[{a, b, c, d, e, f, m, q}, x] && ((IGtQ[q, 0] && !(  $ILtQ[(m - 1)/2, 0]$  & & GtQ $[m + 2*q + 3, 0])$  ||  $(IGtQ[(m + 1)/2, 0]$  & &  $!(IL)$  $tQ[q, 0]$  && GtQ[m + 2\*q + 3, 0])) || (ILtQ[(m + 2\*q + 1)/2, 0] && !ILtQ[(m - 1)/2, 0]))

### Rule 12

 $Int[(a_*)*(u_]), x_Symbol]$  :>  $Dist[a, Int[u, x], x]$  /;  $FreeQ[a, x]$  && !Match  $Q[u, (b_*)*(v_*)$  /; Free $Q[b, x]$ ]

#### Rule 528

Int $[((a_-) + (b_-.)*(x_-)^(n_-))^(p_-)*((c_-) + (d_-)*(x_-)^*(n_-))^(q_-)*((e_-) + (d_-))^*$  $f_$ .)\*(x\_)^(n\_)), x\_Symbol] :> Simp[(f\*x\*(a + b\*x^n)^(p + 1)\*(c + d\*x^n)^q)/  $(b*(n*(p + q + 1) + 1)), x] + Dist[1/(b*(n*(p + q + 1) + 1)), Int[(a + b*x<sup>2</sup>)]$ n)^p\*(c + d\*x^n)^(q - 1)\*Simp[c\*(b\*e - a\*f + b\*e\*n\*(p + q + 1)) + (d\*(b\*e  $a*f$ ) + f\*n\*q\*(b\*c - a\*d) + b\*d\*e\*n\*(p + q + 1))\*x^n, x], x], x] /; FreeQ[{ a, b, c, d, e, f, n, p}, x] && GtQ[q, 0] && NeQ[n\*(p + q + 1) + 1, 0]

### Rule 523

Int $[(e_+) + (f_-)*(x_-)^(n_-))/(((a_-) + (b_-)*(x_-)^(n_-))*Sqrt[(c_-) + (d_-)*(x_-)^2)]$  $(\gamma(n_1))$ , x\_Symbol] :> Dist[f/b, Int[1/Sqrt[c + d\*x^n], x], x] + Dist[(b\*e - a\*f)/b, Int[1/((a + b\*x^n)\*Sqrt[c + d\*x^n]), x], x] /; FreeQ[{a, b, c, d , e, f, n}, x]

### Rule 217

 $Int[1/Sqrt[(a]) + (b_.)*(x_')^2], x_Symbol]$  :> Subst $[Int[1/(1 - b*x^2), x],$  $x, x/Sqrt[a + b*x^2]]$  /; FreeQ[{a, b}, x] && !GtQ[a, 0]

### Rule 206

Int $[(a) + (b_-)*(x_-)^2)^{-(-1)}$ , x Symbol] :> Simp $[(1*ArcTanh[(Rt[-b, 2]*x)/$ Rt[a, 2]])/(Rt[a, 2]\*Rt[-b, 2]), x] /; FreeQ[{a, b}, x] && NegQ[a/b] && (Gt Q[a, 0] || LtQ[b, 0])

#### Rule 377

 $Int[((a_{-}) + (b_{-})*(x_{-})^{(n_{-})})(p_{-})/((c_{-}) + (d_{-})*(x_{-})^{(n_{-})}), x_{-}Symbol]$  :> Su bst[Int[1/(c - (b\*c - a\*d)\*x^n), x], x, x/(a + b\*x^n)^(1/n)] /; FreeQ[{a, b , c, d}, x] && NeQ[b\*c - a\*d, 0] && EqQ[n\*p + 1, 0] && IntegerQ[n]

#### Rule 203

 $Int[((a_+) + (b_+) * (x_-)^2)^(-1), x_Symbo1]$  :>  $Simp[(1 * ArcTan[(Rt[b, 2] * x)/Rt$ [a, 2]])/(Rt[a, 2]\*Rt[b, 2]), x] /; FreeQ[{a, b}, x] && PosQ[a/b] && (GtQ[a , 0] || GtQ[b, 0])

#### Rubi steps

4036

$$
\int x^3 \sqrt{d+ex^2} (a+b\tan^{-1}(cx)) dx = -\frac{d (d+ex^2)^{3/2} (a+b\tan^{-1}(cx))}{3e^2} + \frac{(d+ex^2)^{5/2} (a+b\tan^{-1}(cx))}{5e^2} - (bc) \int \frac{(d+e^2)}{1} dx
$$
  
\n
$$
= -\frac{d (d+ex^2)^{3/2} (a+b\tan^{-1}(cx))}{3e^2} + \frac{(d+ex^2)^{5/2} (a+b\tan^{-1}(cx))}{5e^2} - \frac{(bc) \int \frac{(d+ex^2)^{5/2} (a+b\tan^{-1}(cx))}{1} dx}{120c^2}
$$
  
\n
$$
= -\frac{b (c^2d-12e) x\sqrt{d+ex^2}}{120c^3e} - \frac{b x (d+ex^2)^{3/2}}{20c e} - \frac{d (d+ex^2)^{3/2}}{20c e} - \frac{d (d+ex^2)^{3/2}}{3e^2} - \frac{d (d+ex^2)^{3/2} (a+b\tan^{-1}(cx))}{3e^2} + \frac{(d+ex^2)^{3/2} (a+b\tan^{-1}(cx))}{3e^2} + \frac{(d+ex^2)^{3/2} (a+b\tan^{-1}(cx))}{3e^2} + \frac{(d+ex^2)^{3/2} (a+b\tan^{-1}(cx))}{3e^2} + \frac{(d+ex^2)^{3/2} (a+b\tan^{-1}(cx))}{3e^2} + \frac{(d+ex^2)^{3/2} (a+b\tan^{-1}(cx))}{3e^2} + \frac{(d+ex^2)^{3/2} (a+b\tan^{-1}(cx))}{3e^2} + \frac{(d+ex^2)^{3/2} (a+b\tan^{-1}(cx))}{3e^2} + \frac{(d+ex^2)^{3/2} (a+b\tan^{-1}(cx))}{3e^2} + \frac{(d+ex^2)^{3/2} (a+b\tan^{-1}(cx))}{3e^2} + \frac{(d+ex^2)^{3/2} (a+b\tan^{-1}(cx))}{3e^2} + \frac{(d+ex^2)^{3/2} (a+b\tan^{-1}(cx))}{3e^2} + \frac{(d+ex^2)^{3/2} (a+b\tan^{-1}(cx))}{3e^2} + \frac{(d+ex^2
$$

**Mathematica [C]** time =  $0.491348$ , size = 391, normalized size =  $1.75$ 

$$
-c^2\sqrt{d+ex^2}\left(8ac^3\left(2d^2-dex^2-3e^2x^4\right)+bex\left(c^2\left(7d+6ex^2\right)-12e\right)\right)+b\sqrt{e}\left(15c^4d^2+20c^2de-24e^2\right)\log\left(\sqrt{e}\sqrt{d+ex^2}-12e^2\right)
$$

Antiderivative was successfully verified.

```
[In] Integrate [x^3*sqrt(d + e*x^2)*(a + b*ArcTan[c*x]),x]
```

```
[Out] (- (c^2 * \sqrt{3} t [d + e*x^2] * (8 * a * c^3 * (2 * d^2 - d * e * x^2 - 3 * e^2 * x^4) + b * e * x * (-12 * x^2 + 3 * e^2))e + c<sup>2</sup>*(7*d + 6*e*x<sup>2</sup>)))) - 8*b*c<sup>2</sup>5*Sqrt[d + e*x<sup>2</sup>]*(2*d<sup>2</sup> - d*e*x<sup>2</sup>2 - 3*e
2*x^4)*ArcTan[c*x] - (4*I)*b*(c^2*d - e)^(3/2)*(2*c^2*d + 3*e)*Log[((-60*I)(-60*I)(-60*1)(-60*I)(-60*I)(-60*I)(-60*I)(-60*I)(-60*I)(-60*I)(-60*I)(-60*I)(-60*I)(-60*I)(-60*I)(-60*I)(-60*I)(-60*I)(-60*I)(-60*I)(-60*I)(-60*I)(-60*I)(-60*I)(-60*I)(-60*I)(-60*I)(-60*I)(-60*I)(-60)*c^6*e^2*(c*d - I*e*x + Sqrt[c^2*d - e]*Sqrt[d + e*x^2]))/(b*(c^2*d - e)^(5/2)*(2*c^2*d + 3*e)*(I + c*x)) + (4*I)*b*(c^2*d - e)^(3/2)*(2*c^2*d + 3*e))*Log[(60*I)*c^6*e^2*(c*d + I*ex + Sqrt[c^2*d - e]*Sqrt[d + ex^2]))/(b*(f*c)*c^2*(c*d - e)*Sqrt[d + e*ex^2]))c^2*d - e)^(5/2)*(2*c^2*d + 3*e)*(-I + c*x)) + b*Sqrt[e]*(15*c<sup>2</sup>*d<sup>2</sup> + 20*
c^2*d*e - 24*e^2)*Log[e*x + Sqrt[e]*Sqrt[d + e*x^2]]/(120*c^5*e^2)
```
Maple [F] time =  $0.965$ , size = 0, normalized size = 0.

$$
\int x^3 \sqrt{cx^2 + d} \left( a + b \arctan \left( cx \right) \right) dx
$$

Verification of antiderivative is not currently implemented for this CAS.

[In]  $int(x^3*(e*x^2+d)^(1/2)*(a+b*arctan(c*x)),x)$ 

[Out]  $int(x^3*(e*x^2+d)^(1/2)*(a+b*arctan(c*x)),x)$ 

Exception raised: ValueError

Verification of antiderivative is not currently implemented for this CAS.

[In] integrate( $x^3*(e*x^2+d)^(1/2)*(a+b*arctan(c*x))$ ,x, algorithm="maxima")

[Out] Exception raised: ValueError

**Fricas** [A] time = 26.3063, size = 2657, normalized size =  $11.91$ 

result too large to display

Verification of antiderivative is not currently implemented for this CAS.

[In] integrate( $x^3*(e*x^2+d)^(1/2)*(a+b*arctan(c*x))$ ,x, algorithm="fricas")

```
[Out] [-1/240*((15*b*c^4*d^2 + 20*b*c^2*d*e - 24*b*e^2)*sqrt(e)*log(-2*e*x^2 + 2*sqrt(\text{e} * x^2 + d) * sqrt(e) * x - d) + 4 * (2 * b * c^4 * d^2 + b * c^2 * d * e - 3 * b * e^2) * sqrt(-c^2*d + e)*log(((c^4*d^2 - 8*c^2*d*e + 8*e^2)*x^4 - 2*(3*c^2*d^2 - 4*d*e))*x^2 - 4*((c^2*d - 2*e)*x^3 - d*x)*sqrt(-c^2*d + e)*sqrt(e*x^2 + d) + d^2)/(c^4*x^4 + 2*c^2*x^2 + 1) - 2*(24*axc^5*e^2*x^4 + 8*axc^5*d*e*x^2 - 6*b*c^2)4*e^2*x^3 - 16*ae*c^5*d^2 - (7*b*c^4*d*e - 12*b*c^2*e^2)*x + 8*(3*b*c^5*e^2)*x^4 + b*c^5*d*e*x^2 - 2*b*c^5*d^2)*arctan(c*x))*sqrt(e*x^2 + d))/(c^5*e^2),
 1/240*(8*(2*b*c^4*d^2 + b*c^2*d*e - 3*b*e^2)*sqrt(c^2*d - e)*arctan(1/2*sq))rt(c^2*d - e)*( (c^2*d - 2*e)*x^2 - d)*sqrt(e*x^2 + d)/((c^2*d*e - e^2)*x^3+ (c^2*d^2 - d*e)*x) - (15*b*c^4*d^2 + 20*b*c^2*d*e - 24*b*e^2)*sqrt(e)*l_0g(-2*ex^2 + 2*sqrt(e*x^2 + d)*sqrt(e)*x - d) + 2*(24*ax^2*x^2 + 8*axc5*d*e*x^2 - 6*b*c^4*e^2*x^3 - 16*asc^5*d^2 - (7*b*c^4*d*e - 12*b*c^2*e^2)*x + 8*(3*b*c^5*e^2*x^4 + b*c^5*d*e*x^2 - 2*b*c^5*d^2)*arctan(c*x))*sqrt(e*x)2 + d))/(c^5*e^2), -1/120*((15*b*c^4*d^2 + 20*b*c^2*d*e - 24*b*e^2)*sqrt(-
e)*arctan(sqrt(-e)*x/sqrt(e*x^2 + d)) + 2*(2*b*c^4*d^2 + b*c^2*d*e - 3*b*e^
2)*sqrt(-c^2*d + e)*log(((c^4*d^2 - 8*c^2*d*e + 8*e^2)*x^4 - 2*(3*c^2*d^2 -
 4*d*e)*x^2 - 4*((c^2*d - 2*e)*x^3 - d*x)*sqrt(-c^2*d + e)*sqrt(e*x^2 + d)+ d^2)/(c^4*x^4 + 2*c^2*x^2 + 1)) - (24*a*c^5*e^2*x^4 + 8*a*c^5*d*e*x^2 - 6
*b*c^4*e^2*x^3 - 16*a*c^5*d^2 - (7*b*c^4*d*e - 12*b*c^2*e^2)*x + 8*(3*b*c^5)*e^2*x^4 + b*c^5*d*e*x^2 - 2*b*c^5*d^2)*arctan(c*x))*sqrt(e*x^2 + d))/(c^5*e^2), 1/120*(4*(2*b*c^4*d^2 + b*c^2*d*e - 3*b*e^2)*sqrt(c^2*d - e)*arctan(1/2*sqrt(c^2*d - e)*( (c^2*d - 2*e)*x^2 - d)*sqrt(e*x^2 + d)/((c^2*d*e - e^2))*x^3 + (c^2*d^2 - d*e)*x) - (15*b*c^4*d^2 + 20*b*c^2*d*e - 24*b*e^2)*sqrt(-e)*arctan(sqrt(-e)*x/sqrt(e*x^2 + d)) + (24*a*c^5*e^2*x^4 + 8*a*c^5*d*e*x^6)2 - 6*b*c^4*e^2*x^3 - 16*a*c^5*d^2 - (7*b*c^4*d*e - 12*b*c^2*e^2)*x + 8*(3*b*c^5*e^2*x^4 + bkc^5*d*e*x^2 - 2*b*c^5*d^2)*arctan(c*x))*sqrt(e*x^2 + d))/(c^5*e^2)]
```
**Sympy [F]** time = 0., size = 0, normalized size = 0.

$$
\int x^3 (a + b \operatorname{atan} (cx)) \sqrt{d + ex^2} \, dx
$$

Verification of antiderivative is not currently implemented for this CAS.

[In]  $integrate(x**3*(e*x**2+d)**(1/2)*(a+b*atan(c*x)),x)$ 

 $\overline{a}$ 

[Out] Integral( $x**3*(a + b*atan(c*x))*sqrt(d + e*x**2), x)$ 

**Giac** [A] time = 1.32272, size = 362, normalized size =  $1.62$ 

$$
\frac{1}{15}\left(3\left(x^{2}e+d\right)^{\frac{5}{2}}-5\left(x^{2}e+d\right)^{\frac{3}{2}}d\right)ae^{(-2)}+\frac{1}{240}\left(16\left(3\left(x^{2}e+d\right)^{\frac{5}{2}}-5\left(x^{2}e+d\right)^{\frac{3}{2}}d\right)\arctan\left(cx\right)e^{(-2)}-\left(2\sqrt{x^{2}e+d}x\right)\left(\frac{6x^{2}e}{c^{2}}+4\right)\right)
$$

Verification of antiderivative is not currently implemented for this CAS.

[In]  $integrate(x^3*(e*x^2+d)^(1/2)*(a+b*arctan(c*x)),x, algorithm="giac")$ 

 $\overline{a}$ 

```
[Out] 1/15*(3*(x^2*e + d)^{(5/2)} - 5*(x^2*e + d)^{(3/2)*d)*a*e(-2)} + 1/240*(16*(3*16))(x^2*e + d)^{(5/2)} - 5*(x^2*e + d)^{(3/2)*d}*\arctan(c*x)*e^(-2) - (2*sqrt(x^2*e + d)*x*(6*x^2/c^2 + (7*c^10*d*e^2 - 12*c^8*e^3)*e^(-3)/c^12) + (15*c^4*d
\hat{2} + 20*c^2*d*e - 24*e^2)*e^(-3/2)*log((x*e^(1/2) - sqrt(x^2*e + d))^2)/c^6
+ 16*(2*c^6*d^3*e^(1/2) - c^4*d^2*e^(3/2) - 4*c^2*d*e^(5/2) + 3*e^(7/2))*arctan(1/2*((x*e^(1/2) - sqrt(x^2*e + d))^2*c^2 - c^2*d + 2*e)*e^(-1/2)/sqrt(c^2*d - e))*e^(-5/2)/(sqrt(c^2*d - e)*c^6))*c)*b
```
**3.1174** 
$$
\int x^2 \sqrt{d + ex^2} (a + b \tan^{-1}(cx)) dx
$$

bUnintegrable 
$$
(x^2 \tan^{-1}(cx)\sqrt{d+ex^2}, x) - \frac{ad^2 \tanh^{-1}(\frac{\sqrt{ex}}{\sqrt{d+ex^2}})}{8e^{3/2}} + \frac{1}{4}ax^3\sqrt{d+ex^2} + \frac{adx\sqrt{d+ex^2}}{8e}
$$

[Out]  $(a*d*x*Sqrt[d + e*x^2]/(8*e) + (a*x^3*Sqrt[d + e*x^2])/4 - (a*d^2*ArcTanh[$  $(Sqrt[e]*x)/Sqrt[d + e*x^2]])/(8*e^(3/2)) + b*Unitegrable[x^2*Sqrt[d + e*x]$  $\hat{z}$  \*ArcTan[c\*x], x]

**Rubi**  $[A]$  time = 0.158155, antiderivative size = 0, normalized size of antiderivative = 0., number of steps used = 0, number of rules used = 0, integrand size = 0,  $\frac{\text{number of rules}}{\text{integrand size}}$  = 0., Rules used  $=$  {}

$$
\int x^2 \sqrt{d + e x^2} \left( a + b \tan^{-1}(cx) \right) dx
$$

Verification is Not applicable to the result.

[In] Int $[x^2*Sqrt[d + e*x^2]*(a + b*ArcTan[c*x]),x]$ 

[Out]  $(a*d*x*Sqrt[d + e*x^2]/(8*e) + (a*x^3*Sqrt[d + e*x^2])/4 - (a*d^2*ArcTanh[$  $(Sqrt[e]*x)/Sqrt[d + e*x^2]])/(8*e^(3/2)) + b*Defer[Int][x^2*Sqrt[d + e*x^2]$ ]\*ArcTan[c\*x], x]

Rubi steps

$$
\int x^2 \sqrt{d + ex^2} \left( a + b \tan^{-1}(cx) \right) dx = a \int x^2 \sqrt{d + ex^2} dx + b \int x^2 \sqrt{d + ex^2} \tan^{-1}(cx) dx
$$
  
\n
$$
= \frac{1}{4} ax^3 \sqrt{d + ex^2} + b \int x^2 \sqrt{d + ex^2} \tan^{-1}(cx) dx + \frac{1}{4}(ad) \int \frac{x^2}{\sqrt{d + ex^2}} dx
$$
  
\n
$$
= \frac{adx \sqrt{d + ex^2}}{8e} + \frac{1}{4} ax^3 \sqrt{d + ex^2} + b \int x^2 \sqrt{d + ex^2} \tan^{-1}(cx) dx - \frac{(ad^2) \int \frac{1}{\sqrt{d + ex^2}}}{8e}
$$
  
\n
$$
= \frac{adx \sqrt{d + ex^2}}{8e} + \frac{1}{4} ax^3 \sqrt{d + ex^2} + b \int x^2 \sqrt{d + ex^2} \tan^{-1}(cx) dx - \frac{(ad^2) \text{Subst} \left( \frac{1}{\sqrt{d + ex^2}} \right)}{8e}
$$
  
\n
$$
= \frac{adx \sqrt{d + ex^2}}{8e} + \frac{1}{4} ax^3 \sqrt{d + ex^2} - \frac{ad^2 \tanh^{-1} \left( \frac{\sqrt{ex}}{\sqrt{d + ex^2}} \right)}{8e^{3/2}} + b \int x^2 \sqrt{d + ex^2} \tan^{-1}(c) dx
$$

**Mathematica [A]** time = 10.9487, size = 0, normalized size = 0.

$$
\int x^2 \sqrt{d+ex^2} \left( a + b \tan^{-1}(cx) \right) dx
$$

Verification is Not applicable to the result.

```
[In] Integrate[x^2*Sqrt[d + e*x^2]*(a + b*ArcTan[c*x]),x]
```
[Out] Integrate[ $x^2*Sqrt[d + e*x^2]*(a + b*ArcTan[c*x]), x]$ 

**Maple [A]** time =  $0.787$ , size = 0, normalized size = 0.

$$
\int x^2 \sqrt{ex^2 + d} (a + b \arctan (cx)) dx
$$

Verification of antiderivative is not currently implemented for this CAS.

[In]  $int(x^2*(e*x^2+d)^(1/2)*(a+b*arctan(c*x)),x)$ 

[Out]  $int(x^2*(e*x^2+d)^(1/2)*(a+b*arctan(c*x)),x)$ 

```
Maxima [F(-2)] time = 0,, size = 0, normalized size = 0.
                            Exception raised: ValueError
```
Verification of antiderivative is not currently implemented for this CAS.

```
[In] integrate(x^2*(e*x^2+d)^(1/2)*(a+b*arctan(c*x)), x, algorithm="maxima")
```
[Out] Exception raised: ValueError

```
Fricas [A] time = 0,, size = 0, normalized size = 0.
                            integral ((bx^2 \arctan (cx) + ax^2)\sqrt{cx^2 + d}, x)
```
Verification of antiderivative is not currently implemented for this CAS.

[In] integrate( $x^2*(e*x^2+d)^(1/2)*(a+b*arctan(c*x))$ , x, algorithm="fricas")

[Out] integral( $(b*x^2*arctan(c*x) + a*x^2)*sqrt(e*x^2 + d)$ , x)

**Sympy [A]** time = 0., size = 0, normalized size = 0.

$$
\int x^2 (a + b \operatorname{atan} (cx)) \sqrt{d + ex^2} \, dx
$$

Verification of antiderivative is not currently implemented for this CAS.

[In]  $integrate(x**2*(e*x**2+d)**(1/2)*(a+b*atan(c*x)),x)$ 

[Out] Integral( $x**2*(a + b*atan(c*x))*sqrt(d + e*x**2), x)$ 

**Giac** [A] time = 0,, size = 0, normalized size = 0.  $\int \sqrt{dx^2 + d(b \arctan (cx) + a)} x^2 dx$ 

Verification of antiderivative is not currently implemented for this CAS.

[In]  $integrate(x^2*(e*x^2+d)^(1/2)*(a+b*arctan(c*x)),x, algorithm="giac")$ 

[Out] integrate(sqrt(e\*x^2 + d)\*(b\*arctan(c\*x) + a)\*x^2, x)

**3.1175** 
$$
\int x\sqrt{d+ex^2}(a+b\tan^{-1}(cx)) dx
$$

$$
\frac{\left(d+ex^2\right)^{3/2}\left(a+b\tan^{-1}(cx)\right)}{3e}-\frac{b\left(c^2d-e\right)^{3/2}\tan^{-1}\left(\frac{x\sqrt{c^2d-e}}{\sqrt{d+ex^2}}\right)}{3c^3e}-\frac{b\left(3c^2d-2e\right)\tanh^{-1}\left(\frac{\sqrt{ex}}{\sqrt{d+ex^2}}\right)}{6c^3\sqrt{e}}-\frac{bx\sqrt{d+ex^2}}{6c}
$$

[Out]  $-(b*x*Sqrt[d + e*x^2]/(6*c) + ((d + e*x^2)^(3/2)*(a + b*ArcTan[c*x]))/(3*e)$ ) -  $(b*(c^2*d - e)^(3/2)*ArcTan[(Sqrt[c^2*d - e]*x)/Sqrt[d + e*x^2]])/(3*c^2)$ 3\*e) - (b\*(3\*c^2\*d - 2\*e)\*ArcTanh[(Sqrt[e]\*x)/Sqrt[d + e\*x^2]])/(6\*c^3\*Sqrt [e])

**Rubi**  $[A]$  time = 0.142284, antiderivative size = 140, normalized size of antiderivative = 1., number of steps used = 7, number of rules used = 7, integrand size =  $21$ ,  $\frac{\text{number of rules}}{\text{integrand size}}$  = 0.333, Rules used = {4974, 416, 523, 217, 206, 377, 203}

$$
\frac{(d+ex^{2})^{3/2}(a+b\tan^{-1}(cx))}{3e} - \frac{b(c^{2}d-e)^{3/2}\tan^{-1}\left(\frac{x\sqrt{c^{2}d-e}}{\sqrt{d+ex^{2}}}\right)}{3c^{3}e} - \frac{b(3c^{2}d-2e)\tanh^{-1}\left(\frac{\sqrt{ex}}{\sqrt{d+ex^{2}}}\right)}{6c^{3}\sqrt{e}} - \frac{bx\sqrt{d+ex^{2}}}{6c}
$$

 $\sqrt{2}$ 

Antiderivative was successfully verified.

[In] Int[x\*Sqrt[d + e\*x^2]\*(a + b\*ArcTan[c\*x]),x]

[Out]  $-(b*x*Sqrt[d + e*x^2))/(6*c) + ((d + e*x^2)^(3/2)*(a + b*ArcTan[c*x]))/(3*e)$ ) -  $(b*(c^2*d - e)^(3/2)*ArcTan[(Sqrt[c^2*d - e]*x)/Sqrt[d + e*x^2]])/(3*c^2)$ 3\*e) - (b\*(3\*c^2\*d - 2\*e)\*ArcTanh[(Sqrt[e]\*x)/Sqrt[d + e\*x^2]])/(6\*c^3\*Sqrt [e])

#### Rule 4974

 $Int[((a_{-}.) + ArcTan[(c_{-}.)*(x_{-})]*(b_{-}.))*(x_{-})*(d_{-}.) + (e_{-}.)*(x_{-})^2)(q_{-}.), x$ \_Symbol] :> Simp[((d + e\*x^2)^(q + 1)\*(a + b\*ArcTan[c\*x]))/(2\*e\*(q + 1)), x ] - Dist[(b\*c)/(2\*e\*(q + 1)), Int[(d + e\*x^2)^(q + 1)/(1 + c^2\*x^2), x], x] /; FreeQ[{a, b, c, d, e, q}, x] && NeQ[q, -1]

#### Rule 416

 $Int[((a_+) + (b_+) * (x_-)^(n_-))^(p_-) * ((c_-) + (d_-) * (x_-)^(n_-))^(q_-), x_Symbol]$ :> Simp[ $(\text{d} * x * (a + b * x^n)^{(p + 1)} * (c + d * x^n)^{(q - 1)})/(b * (n * (p + q) + 1)),$ x] + Dist[1/(b\*(n\*(p + q) + 1)), Int[(a + b\*x^n)^p\*(c + d\*x^n)^(q - 2)\*Simp  $[c*(b*c*(n*(p + q) + 1) - a*d) + d*(b*c*(n*(p + 2*q - 1) + 1) - a*d*(n*(q -$ 1) + 1))\*x^n, x], x], x] /; FreeQ[{a, b, c, d, n, p}, x] && NeQ[b\*c - a\*d, 0] && GtQ[q, 1] && NeQ[n\*(p + q) + 1, 0] && !IGtQ[p, 1] && IntBinomialQ[a , b, c, d, n, p, q, x]

#### Rule 523

Int $[(e_+) + (f_-)*(x_-)^(n_-))/((a_-) + (b_-)*(x_-)^(n_-))*\text{Sqrt}[(c_-) + (d_-)*(x_-)]$  $(\gamma(n_1))$ , x\_Symbol] :> Dist[f/b, Int[1/Sqrt[c + d\*x^n], x], x] + Dist[(b\*e -  $a*f$ )/b, Int[1/((a +  $b*x^n$ )\*Sqrt[c + d\*x^n]), x], x] /; FreeQ[{a, b, c, d , e, f, n}, x]

Rule 217

 $Int[1/Sqrt[(a]) + (b_*)*(x])^2], x_Symbol]$  :> Subst $[Int[1/(1 - b*x^2), x],$  $x, x/Sqrt[a + b*x^2]$ ] /; FreeQ[{a, b}, x] && !GtQ[a, 0]

### Rule 206

 $Int[((a_+) + (b_+) * (x_-)^2)^(-1), x_Symbo1]$  :>  $Simp[(1 * ArcTanh[(Rt[-b, 2] * x)/$ Rt[a, 2]])/(Rt[a, 2]\*Rt[-b, 2]), x] /; FreeQ[{a, b}, x] && NegQ[a/b] && (Gt  $Q[a, 0]$  || Lt $Q[b, 0]$ )

#### Rule 377

 $Int[((a_+) + (b_+) * (x_-)^{n}(n_-))^n(p_-)/((c_+) + (d_+) * (x_-)^{n}(n_-)), x_Symbol]$  :> Su bst[Int[1/(c - (b\*c - a\*d)\*x^n), x], x, x/(a + b\*x^n)^(1/n)] /; FreeQ[{a, b , c, d}, x] && NeQ[b\*c - a\*d, 0] && EqQ[n\*p + 1, 0] && IntegerQ[n]

### Rule 203

Int $[(a_+) + (b_+) * (x_-)^2)^{-1}, x_Symbo]$  :> Simp $[(1 * ArcTan[(Rt[b, 2] * x)/Rt]$  $[a, 2]])/(Rt[a, 2]*Rt[b, 2]), x]$  /; FreeQ $[{a, b}, x]$  && PosQ $[a/b]$  &&  $(GtQ[a])$ , 0] || GtQ[b, 0])

### Rubi steps

$$
\int x\sqrt{d+ex^2}\left(a+ b \tan^{-1}(cx)\right) dx = \frac{\left(d+ex^2\right)^{3/2}\left(a+ b \tan^{-1}(cx)\right)}{3e} - \frac{(bc)\int \frac{\left(d+ex^2\right)^{3/2}}{1+cs^2} dx}{3e}
$$
\n
$$
= -\frac{bx\sqrt{d+ex^2}}{6c} + \frac{\left(d+ex^2\right)^{3/2}\left(a+ b \tan^{-1}(cx)\right)}{3e} - \frac{b\int \frac{d(2c^2d-e)+(3c^2d-2e)ex^2}{(1+c^2x^2)\sqrt{d+ex^2}} dx}{6ce}
$$
\n
$$
= -\frac{bx\sqrt{d+ex^2}}{6c} + \frac{\left(d+ex^2\right)^{3/2}\left(a+ b \tan^{-1}(cx)\right)}{3e} - \frac{\left(b\left(3c^2d-2e\right)\right)\int \frac{1}{\sqrt{d+ex^2}} dx}{6c^3} - \frac{\left(b\left((a+ b \tan^{-1}(cx)\right) - b\right)}{3e} + \frac{\left((a+ b \tan^{-1}(cx)\right) - b\right)}{3e} + \frac{\left((a+ b \tan^{-1}(cx)\right) - b\right)}{3e} - \frac{\left((a+ b \tan^{-1}(cx)\right) - b\right)}{3e}
$$
\n
$$
= -\frac{bx\sqrt{d+ex^2}}{6c} + \frac{\left(d+ex^2\right)^{3/2}\left(a+ b \tan^{-1}(cx)\right)}{3e} - \frac{b\left(c^2d-e\right)^{3/2}\tan^{-1}\left(\frac{\sqrt{c^2d-ex}}{\sqrt{d+ex^2}}\right)}{3c^3e} - \frac{b\left(\frac{c^2d}{\sqrt{d+ex^2}}\right)}{3c^3e} - \frac{b\left(\frac{c^2d}{\sqrt{d+ex^2}}\right)}{3c^3e} - \frac{b\left(\frac{c^2d}{\sqrt{d+ex^2}}\right)}{3c^3e} - \frac{b\left(\frac{c^2d}{\sqrt{d+ex^2}}\right)}{3c^3e} - \frac{b\left(\frac{c^2d}{\sqrt{d+ex^2}}\right)}{3c^3e} - \frac{b\left(\frac{c^2d}{\sqrt{d+ex^2}}\right)}{3c^3e} - \frac{b
$$

**Mathematica [C]** time =  $0.517287$ , size =  $279$ , normalized size =  $1.99$  $c^2\sqrt{d+ex^2}\left(2ac\left(d+ex^2\right)-bex\right)-ib\left(c^2d-e\right)^{3/2}\log$  $\int 12c^4e\left(-i\sqrt{c^2d-e}\sqrt{d+ex^2}-icd+ex\right)$  $\int$  $b(cx-i)(c^2d-e)^{5/2}$  $\overline{a}$ ⎟⎟⎟⎟⎠ +  $ib(c^2d-e)^{3/2}$  log  $\int 12c^4e\left(i\sqrt{c^2d-e}\sqrt{d+ex^2}+\right)$  $\Big($  $b(cx+i)(c^2d-e)^{5/2}$  $6c^3e$ 

Antiderivative was successfully verified.

[In] Integrate[x\*Sqrt[d + e\*x^2]\*(a + b\*ArcTan[c\*x]),x]

```
[Out] (c^2*Sqrt[d + e*x^2)*(-(b*e*x) + 2*a*c*(d + e*x^2)) + 2*b*c^3*(d + e*x^2)3/2)*ArcTan[c*x] - I*b*(c^2*d - e)^(3/2)*Log[(12*c^4*e*((-I)*c*d + e*x - I*Sqrt[c^2*d - e]*Sqrt[d + e*x^2]))/(b*(c^2*d - e)^(5/2)*(-I + c*x))] + I*b*(c^2*d - e)^{(3/2)*Log[(12*c^4*e*(1*c*d + e*x + I*Sqrt[c^2*d - e)*Sqrt[d + e*x^2]))/(b*(c<sup>2</sup>*d - e)<sup>^</sup>(5/2)*(I + c*x))] + b*Sqrt[e]*(-3*c<sup>^</sup>2*d + 2*e)*Log[e*
x + Sqrt[e]*Sqrt[d + e*x^2]])/(6*c^3*e)
```
**Maple [F]** time = 0.806, size = 0, normalized size = 0.

$$
\int x\sqrt{ex^2 + d} (a + b \arctan (cx)) dx
$$

Verification of antiderivative is not currently implemented for this CAS.

```
[In] int(x*(e*x^2+d)^(1/2)*(a+b*arctan(c*x)),x)
```

```
[Out] int(x*(e*x^2+d)^(1/2)*(a+b*arctan(c*x)),x)
```

```
Maxima [F(-2)] time = 0., size = 0, normalized size = 0.
```
Exception raised: ValueError

Verification of antiderivative is not currently implemented for this CAS.

```
[In] integrate(x*(e*x^2+d)^(1/2)*(a+b*arctan(c*x)),x, algorithm="maxima")
```
[Out] Exception raised: ValueError

**Fricas**  $[A]$  time = 6.76812, size = 1947, normalized size = 13.91

result too large to display

Verification of antiderivative is not currently implemented for this CAS.

[In] integrate( $x*(e*x^2+d)^(1/2)*(a+b*arctan(c*x))$ ,x, algorithm="fricas")

```
[Out] [-1/12*((3*b*c^2*d - 2*b*e)*sqrt(e)*log(-2*e*x^2 - 2*sqrt(e*x^2 + d)*sqrt(e)*x - d) + (b*c^2*d - b*e)*sqrt(-c^2*d + e)*log(((c^4*d^2 - 8*c^2*d*e + 8*e
^2)*x^4 - 2*(3*c^2*d^2 - 4*d*e)*x^2 + 4*((c^2*d - 2*e)*x^3 - d*x)*sqrt(-c^2
*d + e)*sqrt(e*x^2 + d) + d^2)/(c^4*x^4 + 2*c^2*x^2 + 1) - 2*(2*axc^3*e*x^2)2 + 2*a*c^3*d - b*c^2*e*x + 2*(b*c^3*e*x^2 + b*c^3*d)*arctan(c*x))*sqrt(e*x)\hat{c} + d))/(c\hat{c}3*e), -1/12*(2*(b*c^2*d - b*e)*sqrt(c^2*d - e)*arctan(1/2*sqrt(c^2*d - e))^2*)c^2*d - e)*((c^2*d - 2*e)*x^2 - d)*sqrt(e*x^2 + d)/((c^2*d*e - e^2)*x^3 + (
c^2*d^2 - d*e)*x) + (3*b*c^2*d - 2*b*e)*sqrt(e)*log(-2*e*x^2 - 2*sqrt(e*x^22 + d)*sqrt(e)*x - d - 2*(2*axc^3*e*x^2 + 2*axc^3*d - bxc^2*e*x + 2*(bxc^3)*e*x^2 + b*c^3*d)*arctan(c*x))*sqrt(e*x^2 + d))/(c^3*e), 1/12*(2*(3*b*c^2*d
 - 2*b*e)*sqrt(-e)*arctan(sqrt(-e)*x/sqrt(e*x^2 + d)) - (b*c^2*d - b*e)*sqr
t(-c^2*d + e)*log(((c^4*d^2 - 8*c^2*d*e + 8*e^2)*x^4 - 2*(3*c^2*d^2 - 4*d*e)*x^2 + 4*((c^2*d - 2*e)*x^3 - d*x)*sqrt(-c^2*d + e)*sqrt(e*x^2 + d) + d^2)
/(c^4*x^4 + 2*c^2*x^2 + 1)) + 2*(2*ax^3*x^2 + 2*ax^3*x + 2*ax^2)(b*c^3*e*x^2 + b*c^3*d)*arctan(c*x))*sqrt(e*x^2 + d))/(c^3*e), -1/6*((b*c^2)*d - b*e)*sqrt(c^2*d - e)*arctan(1/2*sqrt(c^2*d - e)*((c^2*d - 2*e)*x^2 - d
)*sqrt(e*x^2 + d)/((c^2*d*e - e^2)*x^3 + (c^2*d^2 - d*e)*x)) - (3*b*c^2*d -
2*b*e)*sqrt(-e)*arctan(sqrt(-e)*x/sqrt(e*x^2 + d)) - (2*axc^3*e*x^2 + 2*ax)c^3*d - b*c^2*e*x + 2*(b*c^3*e*x^2 + b*c^3*d)*arctan(c*x))*sqrt(e*x^2 + d))/(c^3*e)]
```
**Sympy [F]** time = 0., size = 0, normalized size = 0.

$$
\int x (a + b \operatorname{atan} (cx)) \sqrt{d + ex^2} \, dx
$$

Verification of antiderivative is not currently implemented for this CAS.

[In]  $integrate(x*(e*x**2+d)**(1/2)*(a+b*atan(c*x)),x)$ 

[Out] Integral( $x*(a + b*atan(c*x))*sqrt(d + e*x**2), x)$ 

**Giac [A]** time = 1.29327, size = 251, normalized size =  $1.79$ 

 $\lambda$ 

$$
\frac{1}{3} \left( x^2 e + d \right)^{\frac{3}{2}} a e^{(-1)} + \frac{1}{12} \left( 4 \left( x^2 e + d \right)^{\frac{3}{2}} \arctan (cx) e^{(-1)} - c \left( \frac{2 \sqrt{x^2 e + dx}}{c^2} - \frac{\left( 3 c^2 d - 2 e \right) e^{(-\frac{1}{2})} \log \left( \left( x e^{\frac{1}{2}} - \sqrt{x^2 e + d} \right)^2 \right)}{c^4} - \frac{4 \sqrt{x^2 e + dx}}{c^4} \right)
$$

Verification of antiderivative is not currently implemented for this CAS.

```
[In] integrate(x*(e*x^2+d)^(1/2)*(a+b*arctan(c*x)),x, algorithm="giac")
```

```
[Out] 1/3*(x^2*e + d)^(3/2)*a*e^(-1) + 1/12*(4*(x^2*e + d)^(3/2)*arctan(c*x)*e^-(-1))1) - c*(2*sqrt(x^2*e + d)*x/c^2 - (3*c^2*d - 2*e)*e^(-1/2)*log((x*e^2/2) -sqrt(x^2*e + d))^2/(c^4 - 4*(c^4*d^2*e^(1/2) - 2*c^2*d*e^(3/2) + e^(5/2))*arctan(1/2*((x*e^(1/2) - sqrt(x^2*e + d))^2*c^2 - c^2*d + 2*e)*e^(-1/2)/sqrtt(c^2*d - e))*e^(-3/2)/(sqrt(c^2*d - e)*c^4))*)
```
**3.1176** 
$$
\int \sqrt{d + ex^2} (a + b \tan^{-1}(cx)) dx
$$

$$
\text{Unintegrable}\left(\sqrt{d+ex^2}\left(a+b\tan^{-1}(cx)\right),x\right)
$$

[Out] Unintegrable[Sqrt[d + e\*x^2]\*(a + b\*ArcTan[c\*x]), x]

**Rubi**  $[A]$  time = 0.0238289, antiderivative size = 0, normalized size of antiderivative = 0., number of steps used = 0, number of rules used = 0, integrand size = 0,  $\frac{\text{number of rules}}{\text{integrand size}}$  = 0., Rules used =  $\{\}$ 

$$
\int \sqrt{d+ex^2} \left( a + b \tan^{-1}(cx) \right) dx
$$

Verification is Not applicable to the result.

[In] Int  $[Sqrt[d + e*x^2]*(a + b*ArcTan[c*x]),x]$ 

[Out] Defer[Int][Sqrt[d + e\*x^2]\*(a + b\*ArcTan[c\*x]), x]

Rubi steps

$$
\int \sqrt{d+ex^2} \left(a+b\tan^{-1}(cx)\right) dx = \int \sqrt{d+ex^2} \left(a+b\tan^{-1}(cx)\right) dx
$$

**Mathematica [A]** time = 4.702, size = 0, normalized size = 0.

$$
\int \sqrt{d+ex^2} \left( a + b \tan^{-1}(cx) \right) dx
$$

Verification is Not applicable to the result.

$$
[In] Integrate[Sqrt[d + e*x^2]*(a + b*ArcTan[c*x]), x]
$$

[Out] Integrate[Sqrt[d + e\*x^2]\*(a + b\*ArcTan[c\*x]), x]

**Maple [A]** time = 1.524, size = 0, normalized size = 0.

$$
\int \sqrt{ex^2 + d} \, (a + b \arctan \, (cx)) \, dx
$$

Verification of antiderivative is not currently implemented for this CAS.

```
[In] int((e*x^2+d)^{(1/2)*(a+b*arctan(c*x)),x)
```
[Out]  $int((e*x^2+d)^(1/2)*(a+b*arctan(c*x)),x)$ 

**Maxima [F(-2)]** time = 0., size = 0, normalized size = 0.

Exception raised: ValueError

Verification of antiderivative is not currently implemented for this CAS.

```
[In] integrate((e*x^2+d)^(1/2)*(a+b*arctan(c*x)),x, algorithm="maxima")
```
[Out] Exception raised: ValueError

**Fricas [A]** time = 0., size = 0, normalized size = 0.

$$
integral\left(\sqrt{ex^2 + d}(b \arctan (cx) + a), x\right)
$$

Verification of antiderivative is not currently implemented for this CAS.

[In] integrate( $(e*x^2+d)^(1/2)*(a+b*arctan(c*x))$ ,x, algorithm="fricas")

[Out] integral(sqrt(e\*x^2 + d)\*(b\*arctan(c\*x) + a), x)

**Sympy [A]** time = 0., size = 0, normalized size = 0.

$$
\int (a + b \operatorname{atan} (cx)) \sqrt{d + ex^2} \, dx
$$

Verification of antiderivative is not currently implemented for this CAS.

[In] integrate((e\*x\*\*2+d)\*\*(1/2)\*(a+b\*atan(c\*x)), x)

[Out] Integral( $(a + b*atan(c*x))*sqrt(d + e*x**2), x)$ 

**Giac [A]** time = 0., size = 0, normalized size = 0.

$$
\int \sqrt{ex^2 + d(b \arctan(cx) + a)} dx
$$

Verification of antiderivative is not currently implemented for this CAS.

[In] integrate( $(e*x^2+d)^(1/2)*(a+b*arctan(c*x))$ , x, algorithm="giac")

[Out] integrate(sqrt(e\*x^2 + d)\*(b\*arctan(c\*x) + a), x)

$$
4047\\
$$

**3.1177** 
$$
\int \frac{\sqrt{d+ex^2}(a+b\tan^{-1}(cx))}{x} dx
$$

$$
b\text{Unintegrable}\left(\frac{\tan^{-1}(cx)\sqrt{d+ex^2}}{x}, x\right) + a\sqrt{d+ex^2} + a\left(-\sqrt{d}\right)\tanh^{-1}\left(\frac{\sqrt{d+ex^2}}{\sqrt{d}}\right)
$$

[Out]  $a*Sqrt[d + e*x^2] - a*Sqrt[d]*ArcTanh[Sqrt[d + e*x^2]/Sqrt[d]] + b*Unitegr$ able[(Sqrt[d + e\*x^2]\*ArcTan[c\*x])/x, x]

**Rubi** [A] time = 0.16305, antiderivative size = 0, normalized size of antiderivative = 0., number of steps used = 0, number of rules used = 0, integrand size = 0,  $\frac{\text{number of rules}}{\text{integrand size}}$  = 0., Rules used  $=$  {}

$$
\int \frac{\sqrt{d + ex^2} \left( a + b \tan^{-1}(cx) \right)}{x} dx
$$

Verification is Not applicable to the result.

[In] Int $[(Sqrt[d + e*x^2)*(a + b*ArcTan[c*x]))/x,x]$ 

[Out]  $a*Sqrt[d + e*x^2] - a*Sqrt[d]*ArcTanh[Sqrt[d + e*x^2]/Sqrt[d]] + b*Defer[In$ t] $[\text{Sqrt}[d + e*x^2]*\text{Arctan}[c*x])/x, x]$ 

Rubi steps

$$
\int \frac{\sqrt{d+ex^2}(a+btan^{-1}(cx))}{x} dx = a \int \frac{\sqrt{d+ex^2}}{x} dx + b \int \frac{\sqrt{d+ex^2} \tan^{-1}(cx)}{x} dx
$$
  
\n
$$
= \frac{1}{2}a \text{ Subst}\left(\int \frac{\sqrt{d+ex}}{x} dx, x, x^2\right) + b \int \frac{\sqrt{d+ex^2} \tan^{-1}(cx)}{x} dx
$$
  
\n
$$
= a\sqrt{d+ex^2} + b \int \frac{\sqrt{d+ex^2} \tan^{-1}(cx)}{x} dx + \frac{1}{2}(ad) \text{ Subst}\left(\int \frac{1}{x\sqrt{d+ex}} dx, x, x^2\right)
$$
  
\n
$$
= a\sqrt{d+ex^2} + b \int \frac{\sqrt{d+ex^2} \tan^{-1}(cx)}{x} dx + \frac{(ad) \text{ Subst}\left(\int \frac{1}{-\frac{d}{c} + \frac{x^2}{c}} dx, x, \sqrt{d+ex^2}\right)}{e}
$$
  
\n
$$
= a\sqrt{d+ex^2} - a\sqrt{d} \tanh^{-1}\left(\frac{\sqrt{d+ex^2}}{\sqrt{d}}\right) + b \int \frac{\sqrt{d+ex^2} \tan^{-1}(cx)}{x} dx
$$

**Mathematica** [A] time = 71.1609, size = 0, normalized size = 0.

$$
\int \frac{\sqrt{d + ex^2} \left(a + b \tan^{-1}(cx)\right)}{x} dx
$$

Verification is Not applicable to the result.

[In] Integrate[(Sqrt[d + e\*x^2]\*(a + b\*ArcTan[c\*x]))/x,x]

[Out] Integrate[(Sqrt[d + e\*x^2]\*(a + b\*ArcTan[c\*x]))/x, x]

**Maple [A]** time =  $0.771$ , size = 0, normalized size = 0.

$$
\int \frac{a + b \arctan (cx)}{x} \sqrt{cx^2 + d} \, dx
$$

Verification of antiderivative is not currently implemented for this CAS.

[In]  $int((e*x^2+d)^(1/2)*(a+b*arctan(c*x))/x,x)$ 

```
[Out] int((e*x^2+d)^(1/2)*(a+b*arctan(c*x))/x,x)
```

```
Maxima [F(-2)] time = 0., size = 0, normalized size = 0.
```

```
Exception raised: ValueError
```
Verification of antiderivative is not currently implemented for this CAS.

```
[In] integrate((e*x^2+d)^(1/2)*(a+b*arctan(c*x))/x,x, algorithm="maxima")
```
[Out] Exception raised: ValueError

**Fricas** [A] time = 0., size = 0, normalized size = 0.

integral 
$$
\left( \frac{\sqrt{ex^2 + d(b \arctan (cx) + a)}}{x}, x \right)
$$

Verification of antiderivative is not currently implemented for this CAS.

[In] integrate( $(e*x^2+d)^(1/2)*(a+b*arctan(c*x))/x,x$ , algorithm="fricas")

[Out] integral(sqrt(e\*x^2 + d)\*(b\*arctan(c\*x) + a)/x, x)

**Sympy [A]** time = 0., size = 0, normalized size = 0.

$$
\int \frac{(a + b \tan (cx)) \sqrt{d + ex^2}}{x} dx
$$

Verification of antiderivative is not currently implemented for this CAS.

[In]  $integrate((e*x**2+d)**(1/2)*(a+b*atan(c*x))/x,x)$ 

```
[Out] Integral((a + b*atan(c*x))*sqrt(d + e*x**2)/x, x)
```
**Giac** [A] time = 0., size = 0, normalized size = 0.

$$
\int \frac{\sqrt{ex^2 + d(b \arctan(cx) + a)}}{x} dx
$$

Verification of antiderivative is not currently implemented for this CAS.

```
[In] integrate((e*x^2+d)^(1/2)*(a+b*arctan(c*x))/x,x, algorithm="giac")
```

```
[Out] integrate(sqrt(e*x^2 + d)*(b*arctan(c*x) + a)/x, x)
```
4050

**3.1178** 
$$
\int \frac{\sqrt{d+ex^2}(a+b\tan^{-1}(cx))}{x^2} dx
$$

Optimal. Leaf size=67

$$
b\text{Unintegrable}\left(\frac{\tan^{-1}(cx)\sqrt{d+ex^2}}{x^2}, x\right) - \frac{a\sqrt{d+ex^2}}{x} + a\sqrt{e}\tanh^{-1}\left(\frac{\sqrt{ex}}{\sqrt{d+ex^2}}\right)
$$

 $[Out] -((a*Sqrt[d + e*x^2])/x) + a*Sqrt[e]*ArcTanh[(Sqrt[e]*x)/Sqrt[d + e*x^2]] +$ b\*Unintegrable[(Sqrt[d + e\*x^2]\*ArcTan[c\*x])/x^2, x]

**Rubi**  $[A]$  time = 0.146594, antiderivative size = 0, normalized size of antiderivative = 0., number of steps used = 0, number of rules used = 0, integrand size = 0,  $\frac{\text{number of rules}}{\text{integrand size}}$  = 0., Rules used =  $\{\}$ 

$$
\int \frac{\sqrt{d + ex^2} \left(a + b \tan^{-1}(cx)\right)}{x^2} \, dx
$$

Verification is Not applicable to the result.

[In] Int[(Sqrt[d + e\*x^2]\*(a + b\*ArcTan[c\*x]))/x^2,x]

 $[Out] -((a*Sqrt[d + e*x^2])/x) + a*Sqrt[e]*ArcTanh[(Sqrt[e]*x)/Sqrt[d + e*x^2]] +$ b\*Defer[Int][(Sqrt[d + e\*x^2]\*ArcTan[c\*x])/x^2, x]

Rubi steps

$$
\int \frac{\sqrt{d+ex^2}(a+b\tan^{-1}(cx))}{x^2} dx = a \int \frac{\sqrt{d+ex^2}}{x^2} dx + b \int \frac{\sqrt{d+ex^2}\tan^{-1}(cx)}{x^2} dx
$$
  
\n
$$
= -\frac{a\sqrt{d+ex^2}}{x} + b \int \frac{\sqrt{d+ex^2}\tan^{-1}(cx)}{x^2} dx + (ae) \int \frac{1}{\sqrt{d+ex^2}} dx
$$
  
\n
$$
= -\frac{a\sqrt{d+ex^2}}{x} + b \int \frac{\sqrt{d+ex^2}\tan^{-1}(cx)}{x^2} dx + (ae) \text{Subst} \left( \int \frac{1}{1-ex^2} dx, x, \frac{x}{\sqrt{d+ex^2}} \right)
$$
  
\n
$$
= -\frac{a\sqrt{d+ex^2}}{x} + a\sqrt{e} \tanh^{-1} \left( \frac{\sqrt{ex}}{\sqrt{d+ex^2}} \right) + b \int \frac{\sqrt{d+ex^2}\tan^{-1}(cx)}{x^2} dx
$$

**Mathematica [A]** time = 8.54584, size = 0, normalized size = 0.

$$
\int \frac{\sqrt{d+ex^2}\left(a+b\tan^{-1}(cx)\right)}{x^2} dx
$$

Verification is Not applicable to the result.

$$
[In] Integrate[(Sqrt[d + e*x^2]*(a + b*ArcTan[c*x]))/x^2,x]
$$

[Out] Integrate[(Sqrt[d + e\*x^2]\*(a + b\*ArcTan[c\*x]))/x^2, x]

**Maple [A]** time =  $0.758$ , size =  $0$ , normalized size =  $0$ .

$$
\int \frac{a + b \arctan (cx)}{x^2} \sqrt{cx^2 + d} \, dx
$$

Verification of antiderivative is not currently implemented for this CAS.

```
[In] int((e*x^2+d)^(1/2)*(a+b*arctan(c*x))/x^2,x)
```

```
[Out] int((e*x^2+d)^(1/2)*(a+b*arctan(c*x))/x^2,x)
```
**Maxima**  $[F(-2)]$  time = 0., size = 0, normalized size = 0.

Exception raised: ValueError

Verification of antiderivative is not currently implemented for this CAS.

```
[In] integrate((e*x^2+d)^(1/2)*(a+b*arctan(c*x))/x^2,x, algorithm="maxima")
```
[Out] Exception raised: ValueError

**Fricas** [A] time = 0., size = 0, normalized size = 0.

$$
\text{integral}\left(\frac{\sqrt{ex^2 + d}(b\arctan{(cx)} + a)}{x^2}, x\right)
$$

Verification of antiderivative is not currently implemented for this CAS.

[In] integrate((e\*x^2+d)^(1/2)\*(a+b\*arctan(c\*x))/x^2,x, algorithm="fricas")

[Out] integral(sqrt(e\*x^2 + d)\*(b\*arctan(c\*x) + a)/x^2, x)

**Sympy [A]** time = 0., size = 0, normalized size = 0.

$$
\int \frac{\left(a+b \arctan\left(cx\right)\right)\sqrt{d+ex^2}}{x^2} dx
$$

Verification of antiderivative is not currently implemented for this CAS.

[In] integrate((e\*x\*\*2+d)\*\*(1/2)\*(a+b\*atan(c\*x))/x\*\*2,x)

[Out] Integral((a + b\*atan(c\*x))\*sqrt(d + e\*x\*\*2)/x\*\*2, x)

**Giac [A]** time = 0., size = 0, normalized size = 0.

$$
\int \frac{\sqrt{ex^2 + d}(b \arctan (cx) + a)}{x^2} dx
$$

Verification of antiderivative is not currently implemented for this CAS.

[In] integrate((e\*x^2+d)^(1/2)\*(a+b\*arctan(c\*x))/x^2,x, algorithm="giac")

[Out] integrate(sqrt(e\*x^2 + d)\*(b\*arctan(c\*x) + a)/x^2, x)

4052

**3.1179** 
$$
\int \frac{\sqrt{d+ex^2}(a+b\tan^{-1}(cx))}{x^3} dx
$$

Optimal. Leaf size=72

$$
b\text{Unintegrable}\left(\frac{\tan^{-1}(cx)\sqrt{d+ex^2}}{x^3}, x\right) - \frac{a\sqrt{d+ex^2}}{2x^2} - \frac{ae\tanh^{-1}\left(\frac{\sqrt{d+ex^2}}{\sqrt{d}}\right)}{2\sqrt{d}}
$$

 $[Out] - (a*Sqrt[d + e*x^2])/(2*x^2) - (a*e*ArcTanh[Sqrt[d + e*x^2]/Sqrt[d]))/(2*Sq$  $rt[d]$  + b\*Unintegrable[(Sqrt[d + e\*x^2]\*ArcTan[c\*x])/x^3, x]

**Rubi**  $[A]$  time = 0.165242, antiderivative size = 0, normalized size of antiderivative = 0., number of steps used = 0, number of rules used = 0, integrand size = 0,  $\frac{\text{number of rules}}{\text{integrand size}}$  = 0., Rules used =  $\{\}$ 

$$
\int \frac{\sqrt{d + ex^2} \left( a + b \tan^{-1}(cx) \right)}{x^3} dx
$$

Verification is Not applicable to the result.

[In] Int $[(Sqrt[d + e*x^2)*(a + b*ArcTan[c*x]))/x^3,x]$ 

 $[Out] - (a*Sqrt[d + e*x^2])/(2*x^2) - (a*e*ArcTanh[Sqrt[d + e*x^2]/Sqrt[d]))/(2*Sq$  $rt[d]$ ) + b\*Defer[Int][(Sqrt[d + e\*x^2]\*ArcTan[c\*x])/x^3, x]

Rubi steps

$$
\int \frac{\sqrt{d+ex^2}(a+b\tan^{-1}(cx))}{x^3} dx = a \int \frac{\sqrt{d+ex^2}}{x^3} dx + b \int \frac{\sqrt{d+ex^2}\tan^{-1}(cx)}{x^3} dx
$$
  
\n
$$
= \frac{1}{2}a \text{ Subst}\left(\int \frac{\sqrt{d+ex}}{x^2} dx, x, x^2\right) + b \int \frac{\sqrt{d+ex^2}\tan^{-1}(cx)}{x^3} dx
$$
  
\n
$$
= -\frac{a\sqrt{d+ex^2}}{2x^2} + b \int \frac{\sqrt{d+ex^2}\tan^{-1}(cx)}{x^3} dx + \frac{1}{4}(ae) \text{ Subst}\left(\int \frac{1}{x\sqrt{d+ex}} dx, x, x^2\right)
$$
  
\n
$$
= -\frac{a\sqrt{d+ex^2}}{2x^2} + \frac{1}{2}a \text{ Subst}\left(\int \frac{1}{-\frac{d}{e} + \frac{x^2}{e}} dx, x, \sqrt{d+ex^2}\right) + b \int \frac{\sqrt{d+ex^2}\tan^{-1}(cx)}{x^3} dx
$$
  
\n
$$
= -\frac{a\sqrt{d+ex^2}}{2x^2} - \frac{ae\tanh^{-1}\left(\frac{\sqrt{d+ex^2}}{\sqrt{d}}\right)}{2\sqrt{d}} + b \int \frac{\sqrt{d+ex^2}\tan^{-1}(cx)}{x^3} dx
$$

**Mathematica** [A] time = 47.6666, size = 0, normalized size = 0.

$$
\int \frac{\sqrt{d+ex^2}\left(a+b\tan^{-1}(cx)\right)}{x^3} dx
$$

Verification is Not applicable to the result.

[In] Integrate[(Sqrt[d + e\*x^2]\*(a + b\*ArcTan[c\*x]))/x^3,x]

[Out] Integrate[(Sqrt[d + e\*x^2]\*(a + b\*ArcTan[c\*x]))/x^3, x]

**Maple [A]** time = 0.77, size = 0, normalized size = 0.

$$
\int \frac{a + b \arctan (cx)}{x^3} \sqrt{cx^2 + d} \, dx
$$

Verification of antiderivative is not currently implemented for this CAS.

[In]  $int((e*x^2+d)^(1/2)*(a+b*arctan(c*x))/x^3,x)$ 

```
[Out] int((e*x^2+d)^(1/2)*(a+b*arctan(c*x))/x^3,x)
```
**Maxima**  $[F(-2)]$  time = 0., size = 0, normalized size = 0.

Exception raised: ValueError

Verification of antiderivative is not currently implemented for this CAS.

```
[In] integrate((e*x^2+d)^(1/2)*(a+b*arctan(c*x))/x^3,x, algorithm="maxima")
```
[Out] Exception raised: ValueError

**Fricas** [A] time = 0., size = 0, normalized size = 0.

integral 
$$
\left( \frac{\sqrt{ex^2 + d(b \arctan (cx) + a)}}{x^3}, x \right)
$$

Verification of antiderivative is not currently implemented for this CAS.

[In] integrate( $(e*x^2+d)^(1/2)*(a+b*arctan(c*x))/x^3,x$ , algorithm="fricas")

[Out] integral(sqrt(e\*x^2 + d)\*(b\*arctan(c\*x) + a)/x^3, x)

**Sympy [A]** time = 0., size = 0, normalized size = 0.

$$
\int \frac{\left(a+b \arctan\left(cx\right)\right)\sqrt{d+ex^2}}{x^3} dx
$$

Verification of antiderivative is not currently implemented for this CAS.

[In] integrate((e\*x\*\*2+d)\*\*(1/2)\*(a+b\*atan(c\*x))/x\*\*3,x)

[Out] Integral((a + b\*atan(c\*x))\*sqrt(d + e\*x\*\*2)/x\*\*3, x)

**Giac** [A] time = 0., size = 0, normalized size = 0.

$$
\int \frac{\sqrt{ex^2 + d(b \arctan (cx) + a)}}{x^3} dx
$$

Verification of antiderivative is not currently implemented for this CAS.

 $[In] \text{ integrate}((e*x^2+d)^{(1/2)*(a+b*arctan(c*x))/x^3,x, algorithm="giac")$ 

```
[Out] integrate(sqrt(e*x^2 + d)*(b*arctan(c*x) + a)/x^3, x)
```
4055

**3.1180** 
$$
\int \frac{\sqrt{d+ex^2}(a+b\tan^{-1}(cx))}{x^4} dx
$$

$$
-\frac{(d+ex^2)^{3/2}(a+b\tan^{-1}(cx))}{3dx^3}-\frac{b(c^2d-e)^{3/2}\tanh^{-1}\left(\frac{c\sqrt{d+ex^2}}{\sqrt{c^2d-e}}\right)}{3d}+\frac{bc\left(2c^2d-3e\right)\tanh^{-1}\left(\frac{\sqrt{d+ex^2}}{\sqrt{d}}\right)}{6\sqrt{d}}-\frac{bc\sqrt{d+ex^2}}{6x^2}
$$

 $[Out] - (b*c*Sqrt[d + e*x^2))/(6*x^2) - ((d + e*x^2)^(3/2)*(a + b*ArcTan[c*x]))/(3$ \*d\*x^3) + (b\*c\*(2\*c^2\*d - 3\*e)\*ArcTanh[Sqrt[d + e\*x^2]/Sqrt[d]])/(6\*Sqrt[d] ) -  $(b*(c^2*d - e)^(3/2)*ArcTanh[(c*Sqrt[d + e*x^2])/Sqrt[c^2*d - e]])/(3*d$ )

**Rubi**  $[A]$  time = 0.279043, antiderivative size = 137, normalized size of antiderivative = 1., number of steps used = 9, number of rules used = 8, integrand size =  $23$ ,  $\frac{\text{number of rules}}{\text{integrand size}}$  = 0.348, Rules used = {264, 4976, 12, 446, 98, 156, 63, 208}

$$
-\frac{(d+ex^{2})^{3/2}(a+b\tan^{-1}(cx))}{3dx^{3}}-\frac{b(c^{2}d-e)^{3/2}\tanh^{-1}\left(\frac{c\sqrt{d+ex^{2}}}{\sqrt{c^{2}d-e}}\right)}{3d}+\frac{bc(2c^{2}d-3e)\tanh^{-1}\left(\frac{\sqrt{d+ex^{2}}}{\sqrt{d}}\right)}{6\sqrt{d}}-\frac{bc\sqrt{d+ex^{2}}}{6x^{2}}
$$

Antiderivative was successfully verified.

[In] Int[(Sqrt[d + e\*x^2]\*(a + b\*ArcTan[c\*x]))/x^4,x]

[Out]  $-(b*c*Sqrt[d + e*x^2))/(6*x^2) - ((d + e*x^2)^(3/2)*(a + b*ArcTan[c*x]))/(3)$ \*d\*x^3) + (b\*c\*(2\*c^2\*d - 3\*e)\*ArcTanh[Sqrt[d + e\*x^2]/Sqrt[d]])/(6\*Sqrt[d] ) -  $(b*(c^2*d - e)^(3/2)*ArcTanh[(c*Sqrt[d + e*x^2])/Sqrt[c^2*d - e]])/(3*d$  $\lambda$ 

### Rule 264

 $Int[((c_.),*(x_-))^*(m_.),*(a_-) + (b_.),*(x_-)^*(n_-))^*(p_), x_Symbol]$  :> Simp[((c  $*x)$ <sup> $(n + 1)*(a + b*x^n)$ <sup> $(n + 1)/(a*c*(m + 1)), x]$  /; FreeQ[{a, b, c, m, n,</sup></sup> p}, x] && EqQ[(m + 1)/n + p + 1, 0] && NeQ[m, -1]

### Rule 4976

 $Int\hspace{0.02cm}[(\hspace{0.02cm}(a_{\_}) \ + \ \text{Arctan}\hspace{0.02cm}[(\hspace{0.02cm}c_{\_})\hspace{0.02cm}](x_{\_})\hspace{0.02cm}](x_{\_})\hspace{0.02cm})\hspace{0.02cm}*(\hspace{0.02cm}b_{\_})\hspace{0.02cm})\hspace{0.02cm}^*\hspace{0.02cm}((\hspace{0.02cm}d_{\_})\hspace{0.02cm})\hspace{0.02cm}+(\hspace{0.02cm}d_{\_})\hspace{0.02$  $(2)^2$ (q\_.), x\_Symbol] :> With[{u = IntHide[(f\*x)^m\*(d + e\*x^2)^q, x]}, Dis  $t[a + b*ArcTan[c*x], u, x] - Dist[b*c, Int[SimplifyIntegrand[u/(1 + c^2*x^2$ ), x], x], x]] /; FreeQ[{a, b, c, d, e, f, m, q}, x] && ((IGtQ[q, 0] && !(  $ILtQ[(m - 1)/2, 0]$  &&  $GtQ[m + 2*q + 3, 0])) || (IGtQ[(m + 1)/2, 0]$  && !(IL  $tQ[q, 0]$  && GtQ[m + 2\*q + 3, 0])) || (ILtQ[(m + 2\*q + 1)/2, 0] && !ILtQ[(m  $-1)/2, 0]$ )

### Rule 12

 $Int[(a_*)*(u_]), x_Symbol]$  :>  $Dist[a, Int[u, x], x]$  /;  $FreeQ[a, x]$  && !Match  $Q[u, (b_*)*(v_*)$  /; Free $Q[b, x]$ ]

### Rule 446

Int $[(x_-)\hat{m}_.)*(a_-) + (b_-)*(x_-)\hat{m}_).*(p_-.)*(c_-) + (d_-)*(x_-)\hat{m}_).*(q_-.)$ ), x\_Symbol] :> Dist[1/n, Subst[Int[x^(Simplify[(m + 1)/n] - 1)\*(a + b\*x)^p  $*(c + d*x)^{q}$ , x], x, x<sup>o</sup>n], x] /; FreeQ[{a, b, c, d, m, n, p, q}, x] && NeQ[ b\*c - a\*d, 0] && IntegerQ[Simplify[ $(m + 1)/n$ ]]

#### Rule 98

Int $[(a_*) + (b_*) * (x_*))^{\hat{ }} (\mathfrak{n}_-) * ((c_*) + (d_-) * (x_*))^{\hat{ }} (\mathfrak{n}_-) * ((e_-) + (f_-) * (x_-))$ ))^(p\_.), x\_Symbol] :> Simp[((b\*c - a\*d)\*(a + b\*x)^(m + 1)\*(c + d\*x)^(n - 1 )\*(e + f\*x)^(p + 1))/(b\*(b\*e - a\*f)\*(m + 1)), x] + Dist[1/(b\*(b\*e - a\*f)\*(m + 1)), Int $[(a + b*x)^{(m + 1)*(c + d*x)^{(n - 2)*(e + f*x)}^p*xmp[a*d*(d*e*(d*e))]}$  $n - 1$  +  $c*f*(p + 1)$  +  $b*c*(d*e*(m - n + 2) - c*f*(m + p + 2)) + d*(a*d*f*)$  $(n + p) + b*(d*e*(m + 1) - c*f*(m + n + p + 1))) *x, x], x], x]$ , x], x] /; FreeQ[{a, b, c, d, e, f, p}, x] && LtQ[m, -1] && GtQ[n, 1] && (IntegersQ[2\*m, 2\*n, 2 \*p] || IntegersQ[m, n + p] || IntegersQ[p, m + n])

### Rule 156

Int $[(((e_{.}) + (f_{.}) * (x_{.}))^*(p_{.}) *((g_{.}) + (h_{.}) * (x_{.})))/(((a_{.}) + (b_{.}) * (x_{.})))*$  $((c_.) + (d_.) * (x_$ )),  $x_Symbo1]$  :> Dist[(b\*g - a\*h)/(b\*c - a\*d), Int[(e +  $f*x)^p/(a + b*x), x$ , x] - Dist $[(d*g - c*h)/(b*c - a*d), Int[(e + f*x)^p/(c$ + d\*x), x], x] /; FreeQ[{a, b, c, d, e, f, g, h}, x]

#### Rule 63

 $Int[((a_{\_}) + (b_{\_})*(x_{\_}))^-(m_{\_})*((c_{\_}) + (d_{\_})*(x_{\_}))^-(n_{\_}), x_{\_Symbol}]$  :> With[  ${p = Denominator[m]}$ ,  $Dist[p/b, Subst[Int[x^{(p*(m + 1) - 1)*(c - (a*d)/b +$  $(d*x^p)/b$ <sup>n</sup>, x], x,  $(a + b*x)^{(1/p)}$ , x]] /; FreeQ[{a, b, c, d}, x] && NeQ [b\*c - a\*d, 0] && LtQ[-1, m, 0] && LeQ[-1, n, 0] && LeQ[Denominator[n], Den ominator[m]] && IntLinearQ[a, b, c, d, m, n, x]

### Rule 208

 $Int[((a_+) + (b_+) * (x_-)^2)^(-1), x_Symb01]$  :>  $Simp[(Rt[-(a/b), 2]*ArcTanh[x/$  $Rt[-(a/b), 2]])/a, x]$  /;  $FreeQ[{a, b}, x]$  &&  $NegQ[a/b]$ 

### Rubi steps

$$
\int \frac{\sqrt{d+ex^2}(a+btan^{-1}(cx))}{x^4} dx = -\frac{(d+ex^2)^{3/2}(a+btan^{-1}(cx))}{3dx^3} - (bc) \int \frac{(d+ex^2)^{3/2}}{3x^3(-d-c^2dx^2)} dx
$$
  
\n
$$
= -\frac{(d+ex^2)^{3/2}(a+btan^{-1}(cx))}{3dx^3} - \frac{1}{3}(bc) \int \frac{(d+ex^2)^{3/2}}{x^3(-d-c^2dx^2)} dx
$$
  
\n
$$
= -\frac{(d+ex^2)^{3/2}(a+btan^{-1}(cx))}{3dx^3} - \frac{1}{6}(bc) \text{Subst} \left( \int \frac{(d+ex)^{3/2}}{x^2(-d-c^2dx} dx, x, x^2 \right)
$$
  
\n
$$
= -\frac{bc\sqrt{d+ex^2}}{6x^2} - \frac{(d+ex^2)^{3/2}(a+btan^{-1}(cx))}{3dx^3} - \frac{(bc) \text{Subst} \left( \int \frac{-\frac{1}{2}d^2(2c^2d-3e) - \frac{1}{2}d(c^2d-2e)}{x(-d-c^2dx)\sqrt{d+ex}} \right)}{6d}
$$
  
\n
$$
= -\frac{bc\sqrt{d+ex^2}}{6x^2} - \frac{(d+ex^2)^{3/2}(a+btan^{-1}(cx))}{3dx^3} - \frac{1}{12} (bc(2c^2d-3e)) \text{Subst} \left( \int \frac{1}{x\sqrt{d}} dx, \frac{1}{2x\sqrt{d}} dx, x^2 \right)
$$
  
\n
$$
= -\frac{bc\sqrt{d+ex^2}}{6x^2} - \frac{(d+ex^2)^{3/2}(a+btan^{-1}(cx))}{3dx^3} - \frac{(bc(2c^2d-3e)) \text{Subst} \left( \int \frac{1}{-\frac{e^4}{c^2} + \frac{x^2}{c}} dx, x^2 \right)}{6e}
$$
  
\n
$$
= -\frac{bc\sqrt{d+ex^2}}{6x^2} - \frac{(d+ex^2)^{3/2}(a+btan^{-1}(cx))}{3dx^3} + \frac{bc(2c^2d-3e)\tanh^{-1}(\frac{\sqrt{d+ex^2}}
$$

**Mathematica [C]** time =  $0.637386$ , size =  $288$ , normalized size =  $2.1$ 

$$
\sqrt{d+ex^2}\left(2a\left(d+ex^2\right)+bc\right)dx + bc\sqrt{d}x^3\log(x)\left(2c^2d-3e\right)-bc\sqrt{d}x^3\left(2c^2d-3e\right)\log\left(\sqrt{d}\sqrt{d+ex^2}+d\right)+bx^3\left(c^2d-3e\right)dx + bc\sqrt{d}x^3\log(x)\left(2c^2d-3e\right)dx + bc\sqrt{d}x^2\log(x)\left(2c^2d-3e\right)dx + bc\sqrt{d}x\log(x)\left(2c^2d-3e\right)dx + bc\sqrt{d}x\log(x)\log(x)\right)
$$

Antiderivative was successfully verified.

```
[In] Integrate[(Sqrt[d + e*x^2]*(a + b*ArcTan[c*x]))/x^4,x]
```

```
[Out] - (Sqrt[d + e*x^2)*(b*c*d*x + 2*a*(d + e*x^2)) + 2*b*(d + e*x^2)^(3/2)*ArcTan[c*x] + b*c*Sqrt[d]*(2*c^2*d - 3*e)*x^3*Log[x] - b*c*Sqrt[d]*(2*c^2*d - 3*e)*x^3*Log[d + Sqrt[d]*Sqrt[d + e*x^2]] + b*(c^2*d - e)^(3/2)*x^3*Log[(12*c
*d*(c*d - I*e*x + Sqrt[c^2*d - e]*Sqrt[d + e*x^2]))/(b*(c^2*d - e)^(5/2)*(I
+ c*x))] + b*(c^2*d - e)^(3/2)*x^3*Log[(12*c*d*(c*d + I*e*x + Sqrt[c^2*d -
e]*Sqrt[d + e*x^2]))/(b*(c^2*d - e)^(5/2)*(-I + c*x))])/(6*d*x^3)
```
**Maple [F]** time =  $0.829$ , size =  $0$ , normalized size =  $0$ .

$$
\int \frac{a + b \arctan (cx)}{x^4} \sqrt{cx^2 + d} \, dx
$$

Verification of antiderivative is not currently implemented for this CAS.

[In]  $int((e*x^2+d)^(1/2)*(a+b*arctan(c*x))/x^4,x)$ 

[Out]  $int((e*x^2+d)^(1/2)*(a+b*arctan(c*x))/x^4,x)$ 

**Maxima [F(-2)]** time = 0., size = 0, normalized size = 0.

Exception raised: ValueError

Verification of antiderivative is not currently implemented for this CAS.

```
[In] integrate((e*x^2+d)^(1/2)*(a+b*arctan(c*x))/x^4,x, algorithm="maxima")
```
[Out] Exception raised: ValueError

```
Fricas [A] time = 3.74001, size = 1940, normalized size = 14.16
```
result too large to display

Verification of antiderivative is not currently implemented for this CAS.

```
[In] integrate((e*x^2+d)^(1/2)*(a+b*arctan(c*x))/x^4,x, algorithm="fricas")
```

```
[Out] [-1/12*((b*c^2*d - b*e)*sqrt(c^2*d - e)*x^3*log((c^4*e^2*x^4 + 8*c^4*d^2 - e)*x^3*log((c^2*e^2)*c^2(*d^2 - e)*c^2(*d^2 - e)*c^2*log((c^2*e^2)*c^2(*d^2 - e)*c^2(*d^2 - e)*c^2(*d^2 - e)*c^2(*d^2 - e)*c^2(*d^2 - e)*c^2(*d^2 - e)*c^2(*d^2 - e)*c^2(*d^2 - e)*c^2*(d^2 - e)*c^2*(d^2 - e)*c^2*(d^2 - e)*c^2*(d^2 -8*c^2*d*e + 2*(4*c^4*d*e - 3*c^2*e^2)*x^2 + 4*(c^3*e*x^2 + 2*c^3*d - c*e)*s
qrt(c<sup>2*d</sup> - e)*sqrt(e*x<sup>2</sup> + d) + e<sup>2</sup>)/(c<sup>2</sup>*x<sup>2</sup> + 2*c<sup>2</sup>*x<sup>2</sup> + 1)) + (2*b*c<sup>2</sup>3
*d - 3*b*c*e)*sqrt(d)*x^3*log(-(e*x^2 - 2*sqrt(e*x^2 + d)*sqrt(d) + 2*d)/x^2)2) + 2*(b*c*d*x + 2*a*e*x<sup>2</sup> + 2*a*d + 2*(b*e*x<sup>2</sup> + b*d)*arctan(c*x))*sqrt(e
```
 $*x^2 + d)$ )/(d $*x^3$ ),  $-1/12*(2*(b*c^2*d - b*e)*sqrt(-c^2*d + e)*x^3*arctan(-1$  $/2*(-^2*e*x^2 + 2*c^2*d - e)*sqrt(-c^2*d + e)*sqrt(e*x^2 + d)/(c^3*d^2 - c*)$ d\*e +  $(c^3*d*e - c*e^2)*x^2)$  +  $(2*b*c^3*d - 3*b*c*e)*sqrt(d)*x^3*log(-(e*x))$  $\hat{C}$  - 2\*sqrt(e\*x $\hat{C}$  + d)\*sqrt(d) + 2\*d)/x $\hat{C}$ ) + 2\*(b\*c\*d\*x + 2\*a\*e\*x $\hat{C}$  + 2\*a\*d + 2\*(b\*e\*x^2 + b\*d)\*arctan(c\*x))\*sqrt(e\*x^2 + d))/(d\*x^3), -1/12\*(2\*(2\*b\*c  $\hat{3}$ \*d - 3\*b\*c\*e)\*sqrt(-d)\*x^3\*arctan(sqrt(-d)/sqrt(e\*x^2 + d)) + (b\*c^2\*d b\*e)\*sqrt(c^2\*d - e)\*x^3\*log((c^4\*e^2\*x^4 + 8\*c^4\*d^2 - 8\*c^2\*d\*e + 2\*(4\*c^  $4*d*e - 3*c^2*e^2)*x^2 + 4*(c^3*e*x^2 + 2*c^3*d - c*e)*sqrt(c^2*d - e)*sqrt$  $(e*x^2 + d) + e^2)/(c^4*x^4 + 2*c^2*x^2 + 1) + 2*(b*c*d*x + 2*a*e*x^2 + 2*)$  $a*d + 2*(b*e*x^2 + b*d)*arctan(c*x))*sqrt(e*x^2 + d))/(d*x^3), -1/6*((b*c^2$ \*d - b\*e)\*sqrt(-c^2\*d + e)\*x^3\*arctan(-1/2\*(c^2\*e\*x^2 + 2\*c^2\*d - e)\*sqrt(  $c^2*d + e)*sqrt(e*x^2 + d)/(c^3*d^2 - c*d*e + (c^3*d*e - c*e^2)*x^2)) + (2*$ b\*c^3\*d - 3\*b\*c\*e)\*sqrt(-d)\*x^3\*arctan(sqrt(-d)/sqrt(e\*x^2 + d)) + (b\*c\*d\*x + 2\*a\*e\*x^2 + 2\*a\*d + 2\*(b\*e\*x^2 + b\*d)\*arctan(c\*x))\*sqrt(e\*x^2 + d))/(d\*x ^3)]

**Sympy [F]** time = 0., size = 0, normalized size = 0.

$$
\int \frac{(a + b \operatorname{atan}(cx))\sqrt{d + ex^2}}{x^4} dx
$$

Verification of antiderivative is not currently implemented for this CAS.

[In]  $integrate((e*x**2+d)**(1/2)*(a+b*atan(c*x))/x**4,x)$ 

[Out] Integral((a + b\*atan(c\*x))\*sqrt(d + e\*x\*\*2)/x\*\*4, x)

**Giac**  $[F]$  time = 0., size = 0, normalized size = 0.

$$
\int \frac{\sqrt{ex^2 + d(b \arctan (cx) + a)}}{x^4} dx
$$

Verification of antiderivative is not currently implemented for this CAS.

[In] integrate( $(e*x^2+d)^(1/2)*(a+b*arctan(c*x))/x^4$ , x, algorithm="giac")

[Out] integrate(sqrt(e\*x^2 + d)\*(b\*arctan(c\*x) + a)/x^4, x)

**3.1181** 
$$
\int \frac{\sqrt{d+ex^2}(a+b\tan^{-1}(cx))}{x^5} dx
$$

$$
b\text{Unintegrable}\left(\frac{\tan^{-1}(cx)\sqrt{d+ex^2}}{x^5}, x\right) + \frac{ae^2\tanh^{-1}\left(\frac{\sqrt{d+ex^2}}{\sqrt{d}}\right)}{8d^{3/2}} - \frac{ae\sqrt{d+ex^2}}{8dx^2} - \frac{a\sqrt{d+ex^2}}{4x^4}
$$

 $[Out] - (a*Sort[d + e*x^2])/(4*x^4) - (a*e*Sort[d + e*x^2])/(8*d*x^2) + (a*e^2*Arc))$ Tanh[Sqrt[d + e\*x^2]/Sqrt[d]])/(8\*d^(3/2)) + b\*Unintegrable[(Sqrt[d + e\*x^2  $]\n*ArcTan[C*x]/x^5, x]$ 

**Rubi**  $[A]$  time = 0.175813, antiderivative size = 0, normalized size of antiderivative = 0., number of steps used = 0, number of rules used = 0, integrand size = 0,  $\frac{\text{number of rules}}{\text{integrand size}}$  = 0., Rules used  $=$  {}

$$
\int \frac{\sqrt{d + ex^2} \left(a + b \tan^{-1}(cx)\right)}{x^5} \, dx
$$

Verification is Not applicable to the result.

[In] Int[(Sqrt[d + e\*x^2]\*(a + b\*ArcTan[c\*x]))/x^5,x]

 $[Out] - (a*Sqrt[d + e*x^2])/(4*x^4) - (a*e*Sqrt[d + e*x^2])/(8*d*x^2) + (a*e^2*Arc))$  $Tanh[Sqrt[d + e*x^2]/Sqrt[d]])/(8*d^(3/2)) + b*Defer[Int][Sqrt[d + e*x^2]*$  $ArcTan[C*x]/x^5, x]$ 

Rubi steps

$$
\int \frac{\sqrt{d+ex^2}(a+b\tan^{-1}(cx))}{x^5} dx = a \int \frac{\sqrt{d+ex^2}}{x^5} dx + b \int \frac{\sqrt{d+ex^2}\tan^{-1}(cx)}{x^5} dx
$$
  
\n
$$
= \frac{1}{2}a\operatorname{Subst}\left(\int \frac{\sqrt{d+ex}}{x^3} dx, x, x^2\right) + b \int \frac{\sqrt{d+ex^2}\tan^{-1}(cx)}{x^5} dx
$$
  
\n
$$
= -\frac{a\sqrt{d+ex^2}}{4x^4} + b \int \frac{\sqrt{d+ex^2}\tan^{-1}(cx)}{x^5} dx + \frac{1}{8}(ae)\operatorname{Subst}\left(\int \frac{1}{x^2\sqrt{d+ex}} dx, x, x^2\right)
$$
  
\n
$$
= -\frac{a\sqrt{d+ex^2}}{4x^4} - \frac{ae\sqrt{d+ex^2}}{8dx^2} + b \int \frac{\sqrt{d+ex^2}\tan^{-1}(cx)}{x^5} dx - \frac{(ae^2)\operatorname{Subst}\left(\int \frac{1}{x\sqrt{d+ex}} dx, x, x^2\right)}{16d}
$$
  
\n
$$
= -\frac{a\sqrt{d+ex^2}}{4x^4} - \frac{ae\sqrt{d+ex^2}}{8dx^2} + b \int \frac{\sqrt{d+ex^2}\tan^{-1}(cx)}{x^5} dx - \frac{(ae)\operatorname{Subst}\left(\int \frac{1}{x\sqrt{d+ex}} dx, x\right)}{8d}
$$
  
\n
$$
= -\frac{a\sqrt{d+ex^2}}{4x^4} - \frac{ae\sqrt{d+ex^2}}{8dx^2} + \frac{ae^2\tanh^{-1}\left(\frac{\sqrt{d+ex^2}}{\sqrt{d}}\right)}{8d^{3/2}} + b \int \frac{\sqrt{d+ex^2}\tan^{-1}(cx)}{x^5} dx
$$

**Mathematica [A]** time = 50.3483, size = 0, normalized size = 0.

$$
\int \frac{\sqrt{d + e x^2} \left( a + b \tan^{-1}(cx) \right)}{x^5} dx
$$

Verification is Not applicable to the result.

 $\iota$ 

```
[In] Integrate[(Sqrt[d + e*x^2]*(a + b*ArcTan[c*x]))/x^5,x]
```
[Out] Integrate[(Sqrt[d + e\*x^2]\*(a + b\*ArcTan[c\*x]))/x^5, x]

**Maple [A]** time = 0.785, size = 0, normalized size = 0.

$$
\int \frac{a + b \arctan (cx)}{x^5} \sqrt{cx^2 + d} \, dx
$$

Verification of antiderivative is not currently implemented for this CAS.

```
[In] int((e*x^2+d)^(1/2)*(a+b*arctan(c*x))/x^5,x)
```

```
[Out] int((e*x^2+d)^(1/2)*(a+b*arctan(c*x))/x^5,x)
```
**Maxima [F(-2)]** time = 0., size = 0, normalized size = 0.

Exception raised: ValueError

Verification of antiderivative is not currently implemented for this CAS.

```
[In] integrate((e*x^2+d)^(1/2)*(a+b*arctan(c*x))/x^5,x, algorithm="maxima")
```
[Out] Exception raised: ValueError

**Fricas** [A] time = 0., size = 0, normalized size = 0.

$$
integral\left(\frac{\sqrt{ex^2 + d}(b \arctan (cx) + a)}{x^5}, x\right)
$$

Verification of antiderivative is not currently implemented for this CAS.

[In] integrate( $(e*x^2+d)^(1/2)*(a+b*arctan(c*x))/x^5,x$ , algorithm="fricas")

```
[Out] integral(sqrt(e*x^2 + d)*(b*arctan(c*x) + a)/x^5, x)
```
**Sympy [A]** time = 0., size = 0, normalized size = 0.

$$
\int \frac{(a + b \tan(cx)) \sqrt{d + ex^2}}{x^5} dx
$$

Verification of antiderivative is not currently implemented for this CAS.

[In] integrate((e\*x\*\*2+d)\*\*(1/2)\*(a+b\*atan(c\*x))/x\*\*5,x)

[Out] Integral((a + b\*atan(c\*x))\*sqrt(d + e\*x\*\*2)/x\*\*5, x)

**Giac** [A] time = 0., size = 0, normalized size = 0.

$$
\int \frac{\sqrt{ex^2 + d(b \arctan (cx) + a)}}{x^5} dx
$$

Verification of antiderivative is not currently implemented for this CAS.

[In] integrate((e\*x^2+d)^(1/2)\*(a+b\*arctan(c\*x))/x^5,x, algorithm="giac")

[Out] integrate(sqrt(e\*x^2 + d)\*(b\*arctan(c\*x) + a)/x^5, x)

4062

 $\sqrt{2}$ 

**3.1182** 
$$
\int \frac{\sqrt{d+ex^2}(a+b\tan^{-1}(cx))}{x^6} dx
$$

### Optimal. Leaf size=224

$$
\frac{2e\left(d+ex^2\right)^{3/2}\left(a+b\tan^{-1}(cx)\right)}{15d^2x^3}-\frac{\left(d+ex^2\right)^{3/2}\left(a+b\tan^{-1}(cx)\right)}{5dx^5}-\frac{bc\left(24c^4d^2-20c^2de-15e^2\right)\tanh^{-1}\left(\frac{\sqrt{d}+ex^2}{\sqrt{d}}\right)}{120d^{3/2}}+\frac{b\left(3c^2d^2x^2+4c^2d^2\right)}{120d^{3/2}}+\frac{b\left(3c^2d^2x^2+4c^2d^2\right)}{120d^{3/2}}+\frac{b\left(3c^2d^2x^2+4c^2d^2\right)}{120d^{3/2}}+\frac{b\left(3c^2d^2x^2+4c^2d^2\right)}{120d^{3/2}}+\frac{c^2d^2x^2}{120d^2x^2}+\frac{c^2d^2x^2}{120d^2x^2}+\frac{c
$$

 $[Out]$  (b\*c\*(12\*c<sup>-</sup>2\*d - e)\*Sqrt[d + e\*x<sup>-</sup>2])/(120\*d\*x<sup>-</sup>2) - (b\*c\*(d + e\*x<sup>-</sup>2)<sup>-</sup>(3/2))/  $(20*d*x^4) - ((d + e*x^2)^(3/2)*(a + b*ArcTan[c*x]))/(5*d*x^5) + (2*e*(d + e*x^2))^2$  $e*x^2)^(3/2)*(a + b*ArcTan[c*x]))/(15*d^2*x^3) - (b*c*(24*c^4*d^2 - 20*c^2)*$ d\*e - 15\*e^2)\*ArcTanh[Sqrt[d + e\*x^2]/Sqrt[d]])/(120\*d^(3/2)) + (b\*(c^2\*d e)^(3/2)\*(3\*c^2\*d + 2\*e)\*ArcTanh[(c\*Sqrt[d + e\*x^2])/Sqrt[c^2\*d - e]])/(15  $*d$  2)

**Rubi** [A] time = 0.352288, antiderivative size = 224, normalized size of antiderivative = 1., number of steps used = 10, number of rules used = 9, integrand size =  $23$ ,  $\frac{\text{number of rules}}{\text{integrand size}}$  $= 0.391$ , Rules used  $= \{271, 264, 4976, 12, 573, 149, 156, 63, 208\}$ 

$$
\frac{2e\left(d+ex^2\right)^{3/2}\left(a+b\tan^{-1}(cx)\right)}{15d^2x^3}-\frac{\left(d+ex^2\right)^{3/2}\left(a+b\tan^{-1}(cx)\right)}{5dx^5}-\frac{bc\left(24c^4d^2-20c^2de-15e^2\right)\tanh^{-1}\left(\frac{\sqrt{d}+ex^2}{\sqrt{d}}\right)}{120d^{3/2}}+\frac{b\left(3c^2d^2x^2+4c^2d^2\right)}{120d^{3/2}}+\frac{b\left(3c^2d^2x^2+4c^2d^2\right)}{120d^{3/2}}+\frac{b\left(3c^2d^2x^2+4c^2d^2\right)}{120d^{3/2}}+\frac{b\left(3c^2d^2x^2+4c^2d^2\right)}{120d^{3/2}}+\frac{c^2d^2x^2}{120d^2x^2}+\frac{c^2d^2x^2}{120d^2x^2}+\frac{c
$$

Antiderivative was successfully verified.

[In] Int $[(Sqrt[d + e*x^2)*(a + b*ArcTan[c*x]))/x^6,x]$ 

 $[Out]$  (b\*c\*(12\*c<sup>2\*d</sup> - e)\*Sqrt $[d + e*x^2]/(120*dx^2)$  - (b\*c\*(d + e\*x<sup>2</sup>)<sup>2</sup>(3/2))/  $(20*d*x^4) - ((d + e*x^2)^{(3/2)*(a + b*ArcTan[c*x]))/(5*d*x^5) + (2*e*(d + e)*c*(c))$  $e*x^2)^(3/2)*(a + b*ArcTan[c*x]))/(15*d^2*x^3) - (b*c*(24*c^4*d^2 - 20*c^2)*$ d\*e - 15\*e^2)\*ArcTanh[Sqrt[d + e\*x^2]/Sqrt[d]])/(120\*d^(3/2)) + (b\*(c^2\*d e)^(3/2)\*(3\*c^2\*d + 2\*e)\*ArcTanh[(c\*Sqrt[d + e\*x^2])/Sqrt[c^2\*d - e]])/(15  $*d$  2)

### Rule 271

 $Int[(x_{})^(m_*)*(a_{-}) + (b_{-}^{\bullet})*(x_{-}^*(n_{-}))^(p_*), x_{-}^{\bullet})$  :> Simp $[(x^m + 1)*(x_{-}^{\bullet})^*(x_{-}^{\bullet})^(p_*), x_{-}^{\bullet})^(p_*^{\bullet})]$ a + b\*x^n)^(p + 1))/(a\*(m + 1)), x] - Dist[(b\*(m + n\*(p + 1) + 1))/(a\*(m + 1)),  $Int[x^*(m + n)*(a + b*x^n)^p, x], x]$  /;  $FreeQ[{a, b, m, n, p}, x]$  && IL  $tQ[Simplify[(m + 1)/n + p + 1], 0]$  && NeQ $[m, -1]$ 

### Rule 264

 $Int[((c_.),*(x_-))^(m_.)*((a_-) + (b_.),*(x_-)(n_-))^(p_), x_Symbol]$  :> Simp[((c  $*x)$ <sup> $(n + 1)*(a + b*x^n)$ <sup> $(n + 1)/(a*c*(m + 1)), x]$  /; FreeQ[{a, b, c, m, n,</sup></sup> p}, x] && EqQ $[(m + 1)/n + p + 1, 0]$  && NeQ $[m, -1]$ 

#### Rule 4976

Int $[(a_*) + ArcTan[(c_.),*(x_*)](b_*)]((f_*)*(x_*))^*(m_*)*(d_*) + (e_*)*(x_*))$  $(2)^2$ (q.), x\_Symbol] :> With[{u = IntHide[(f\*x)^m\*(d + e\*x^2)^q, x]}, Dis  $t[a + b*ArcTan[c*x], u, x] - Dist[b*c, Int[SimplifyIntegrand[u/(1 + c^2*x^2$ ), x], x], x]] /; FreeQ[{a, b, c, d, e, f, m, q}, x] && ((IGtQ[q, 0] && !(  $ILtQ[(m - 1)/2, 0]$  &  $GtQ[m + 2*q + 3, 0])$  ||  $(IGtQ[(m + 1)/2, 0]$  &  $U(L)$  $tQ[q, 0]$  && GtQ[m + 2\*q + 3, 0])) || (ILtQ[(m + 2\*q + 1)/2, 0] && !ILtQ[(m

## Rule 12

Int $[(a)*(u), xSymbol]$  :> Dist $[a, Int[u, x], x]$  /; FreeQ $[a, x]$  && !Match  $Q[u, (b_)*(v_+)$  /; Free $Q[b, x]$ ]

### Rule 573

Int $[(x_-)\hat{m}_\cdot^{\prime}(m_-)+((a_-) + (b_-)\cdot(x_-)^{\prime}(n_-))^{\prime}(p_-)\cdot*((c_-) + (d_-)\cdot(x_-)^{\prime}(n_-))^{\prime}(q_-)$ . )\*((e\_) +  $(f_.)*(x_-)^(n_-))^(r_.)$ , x\_Symbol] :> Dist[1/n, Subst[Int[x^(Simpl  $ify[(m + 1)/n] - 1)*(a + b*x)^p*(c + d*x)^q*(e + f*x)^r, x], x, x^n], x]$ FreeQ[{a, b, c, d, e, f, m, n, p, q, r}, x] && IntegerQ[Simplify[(m + 1)/n ]]

### Rule 149

Int $[(a_*) + (b_*) * (x_*))^{\hat{m}} * ((c_*) + (d_*^{\hat{m}}) * (x_*^{\hat{m}})^{\hat{m}} + (d_*^{\hat{m}})^{\hat{m}} + (e_*^{\hat{m}})^{\hat{m}} + (f_*^{\hat{m}})^{\hat{m}} + (f_*^{\hat{m}})^{\hat{m}}]$ )^(p\_)\*((g\_.) + (h\_.)\*(x\_)), x\_Symbol] :> Simp[((b\*g - a\*h)\*(a + b\*x)^(m + 1)\*(c + d\*x)^n\*(e + f\*x)^(p + 1))/(b\*(b\*e - a\*f)\*(m + 1)), x] - Dist[1/(b\*( b\*e - a\*f)\*(m + 1)), Int[(a + b\*x)^(m + 1)\*(c + d\*x)^(n - 1)\*(e + f\*x)^p\*Si mp[b\*c\*(f\*g - e\*h)\*(m + 1) + (b\*g - a\*h)\*(d\*e\*n + c\*f\*(p + 1)) + d\*(b\*(f\*g - e\*h)\*(m + 1) + f\*(b\*g - a\*h)\*(n + p + 1))\*x, x], x], x] /; FreeQ[{a, b, c , d, e, f, g, h, p}, x] && LtQ[m, -1] && GtQ[n, 0] && IntegerQ[m]

### Rule 156

Int $[(((e_{.}) + (f_{.}) * (x_{.}))^*(p_{.}) *((g_{.}) + (h_{.}) * (x_{.})))/(((a_{.}) + (b_{.}) * (x_{.})))*$  $((c_.) + (d_.) * (x_)))$ , x\_Symbol] :> Dist[(b\*g - a\*h)/(b\*c - a\*d), Int[(e +  $f*x)^p/(a + b*x), x$ , x] - Dist $[(d*g - c*h)/(b*c - a*d), Int[(e + f*x)^p/(c$ + d\*x), x], x] /; FreeQ[{a, b, c, d, e, f, g, h}, x]

### Rule 63

Int[((a) + (b)  $*(x))^{\frown}(m)*(c)$  + (d)  $*(x))^{\frown}(n)$ , x Symbol] :> With[  ${p = Demoninator[m]}$ ,  $Dist[p/b, Subst[Int[x^{(p*(m + 1) - 1)*(c - (a*d)/b + 1)]}$  $(d*x^p)/b$ <sup>n</sup>, x], x,  $(a + b*x)^{(1/p)}$ , x]] /; FreeQ[{a, b, c, d}, x] && NeQ [ $b*c - a*d$ , 0] && LtQ[-1, m, 0] && LeQ[-1, n, 0] && LeQ[Denominator[n], Den ominator[m]] && IntLinearQ[a, b, c, d, m, n, x]

#### Rule 208

 $Int[((a_+) + (b_+) * (x_>)^2)^(-1), x_Symb01]$  :>  $Simp[(Rt[-(a/b), 2]*ArcTanh[x/$ Rt[-(a/b), 2]])/a, x] /; FreeQ[{a, b}, x] && NegQ[a/b]

# Rubi steps

4064

$$
\int \frac{\sqrt{d+ex^2}(a+btan^{-1}(cx))}{x^6} dx = -\frac{(d+ex^2)^{3/2}(a+btan^{-1}(cx))}{5dx^5} + \frac{2e(a+ex^2)^{3/2}(a+btan^{-1}(cx))}{15d^2x^3} - (bc) \int \frac{(d+ex^2)^{3/2}(a+btan^{-1}(cx))}{15d^2x^3} dx
$$
  
\n
$$
= -\frac{(d+ex^2)^{3/2}(a+btan^{-1}(cx))}{5dx^5} + \frac{2e(a+ex^2)^{3/2}(a+btan^{-1}(cx))}{15d^2x^3} - \frac{(bc) \int \frac{(d+ex^2)^{3/2}}{x^5(1-x^2)} dx}{15d^2x^3}
$$
  
\n
$$
= -\frac{bc(a+ex^2)^{3/2}}{20dx^4} - \frac{(d+ex^2)^{3/2}(a+btan^{-1}(cx))}{5dx^5} + \frac{2e(a+ex^2)^{3/2}(a+btan^{-1}(cx))}{15d^2x^3} - \frac{(bc) \text{Subst}(\int \frac{1}{2x^2}) dx}{15d^2x^3}
$$
  
\n
$$
= \frac{bc(12c^2d-e)\sqrt{d+ex^2}}{120dx^2} - \frac{bc(a+ex^2)^{3/2}}{20dx^4} - \frac{(d+ex^2)^{3/2}}{5dx^5} - \frac{(d+ex^2)^{3/2}(a+btan^{-1}(cx))}{5dx^5} + \frac{2e(a+ex^2)}{2e^2}
$$
  
\n
$$
= \frac{bc(12c^2d-e)\sqrt{d+ex^2}}{120dx^2} - \frac{bc(a+ex^2)^{3/2}}{20dx^4} - \frac{(d+ex^2)^{3/2}(a+btan^{-1}(cx))}{5dx^5} + \frac{2e(a+ex^2)}{2e^2}
$$
  
\n
$$
= \frac{bc(12c^2d-e)\sqrt{d+ex^2}}{120dx^2} - \frac{bc(a+ex^2)^{3/2}}{20dx^4} - \frac{(d+ex^2)^{3/2}(a+btan^{-1}(cx))}{5dx^5} + \frac{2e(a+ex^2)}{2e^2}
$$
  
\n<math display="block</math>

Mathematica [C] time =  $0.508839$ , size =  $413$ , normalized size =  $1.84$ 

 $-\sqrt{d+ex^2}\left(8a\left(3d^2+dex^2-2e^2x^4\right)+bcdx\left(d\left(6-12c^2x^2\right)+7ex^2\right)\right)+bc\sqrt{d}x^5\log(x)\left(24c^4d^2-20c^2de-15e^2\right)-bc\sqrt{d}x^5$ 

Antiderivative was successfully verified.

```
[In] Integrate [(Sqrt[d + e*x^2]*(a + b*ArcTan [c*x]))/x^6,x]
[Out] (- (Sqrt[d + e*x^2)*(8*a*(3*d^2 + d*e*x^2 - 2*e^2*x^4) + b*c*d*x*(7*e*x^2 +d*(6 - 12*c^2*x^2))) - 8*b*Sqrt[d + e*x^2]*(3*d^2 + d*e*x^2 - 2*e^2*x^4)*ArcTan[c*x] + b*c*Sqrt[d)*(24*c^4*d^2 - 20*c^2*d*e - 15*e^2)*x^5*Log[x] - b*c*Sqrt[d)*(24*c^4*d^2 - 20*c^2*d*e - 15*e^2)*x^5*Log[d + Sqrt[d]*Sqrt[d + e*x^2]] + 4*b*(c^2*d - e)^(3/2)*(3*c^2*d + 2*e)*x^5*Log[(-60*c*d^2*(c*d - I*
e*x + Sqrt[c^2*d - e]*Sqrt[d + e*x^2]))/(b*(c^2*d - e)^(5/2)*(3*c^2*d + 2*e))*(I + c*x)) + 4*b*(c^2*d - e)^(3/2)*(3*c^2*d + 2*e)*x^5*Log[(-60*c*d^2*(c
*d + I*e*x + Sqrt[c^2*d - e]*Sqrt[d + e*x^2]))/(b*(c^2*d - e)^(5/2)*(3*c^2*
d + 2*e)*(-I + c*x))]/(120*d^2*x^5)
```
time =  $0.881$ , size = 0, normalized size = 0. Maple [F]

$$
\int \frac{a + b \arctan (cx)}{x^6} \sqrt{cx^2 + d} \, dx
$$

Verification of antiderivative is not currently implemented for this CAS.

```
[In] int((e*x^2+d)^(1/2)*(a+b*arctan(c*x))/x^6,x)
```

```
[Out] int((e*x<sup>2+d)^</sup>(1/2)*(a+b*arctan(c*x))/x^6,x)
```

```
Maxima [F(-2)] time = 0,, size = 0, normalized size = 0.
                             Exception raised: ValueError
```
Verification of antiderivative is not currently implemented for this CAS.

```
[In] integrate((e*x^2+d)^(1/2)*(a+b*arctan(c*x))/x^6,x, algorithm="maxima")
```
[Out] Exception raised: ValueError

**Fricas** [A] time =  $6.67949$ , size =  $2593$ , normalized size =  $11.58$ 

result too large to display

Verification of antiderivative is not currently implemented for this CAS.

[In] integrate( $(e*x^2+d)^(1/2)*(a+b*arctan(c*x))/x^6,x$ , algorithm="fricas")

```
[Out] [-1/240*(4*(3*b*c^4*d^2 - b*c^2*d*e - 2*b*e^2)*sqrt(c^2*d - e)*x^5*log((c^4*e^2*x^4 + 8*c^4*d^2 - 8*c^2*d*e + 2*(4*c^4*d*e - 3*c^2*e^2)*x^2 - 4*(c^3*e^2)*x^2 + 2*c^3*d - c*e)*sqrt(c^2*d - e)*sqrt(e*x^2 + d) + e^2)/(c^4*x^4 + 2*c
2*x^2 + 1)) + (24*b*c^5*d^2 - 20*b*c^3*d*e - 15*b*c*e^2)*sqrt(d)*x^5*log(-(exr2 + 2*sqrt(e*x^2 + d)*sqrt(d) + 2*d)/x^2) - 2*(16*axe^2*x^4 - 6*bxcd^2)2*x - 8*a*d*e*x^2 + (12*b*c^3*d^2 - 7*b*c*d*e)*x^3 - 24*a*d^2 + 8*(2*b*e^2)*x^4 - b*d*e*x^2 - 3*b*d^2)*arctan(c*x))*sqrt(e*x^2 + d))/(d^2*x^5), 1/240*(
8*(3*b*c^4*d^2 - b*c^2*d*e - 2*b*e^2)*sqrt(-c^2*d + e)*x^5*arctan(-1/2*(c^2*e*x^2 + 2*c^2*d - e)*sqrt(-c^2*d + e)*sqrt(e*x^2 + d)/(c^3*d^2 - c*d*e + (
c^3*d*e - c*e^2)*x^2) - (24*b*c^5*d^2 - 20*b*c^3*d*e - 15*bkc*e^2)*sqrt(d)*x^5*log(-(e*x^2 + 2*sqrt(e*x^2 + d)*sqrt(d) + 2*d)/x^2) + 2*(16*a*e^2*x^4- 6*b*c*d^2*x - 8*a*d*e*x^2 + (12*b*c^3*d^2 - 7*b*c*d*e)*x^3 - 24*a*d^2 + 8
*(2*b*e^2*x^4 - b*d*e*x^2 - 3*b*d^2)*arctan(c*x))*sqrt(e*x^2 + d))/(d^2*x^5)), 1/120*((24*b*c^5*d^2 - 20*b*c^3*d*e - 15*b*c*e^2)*sqrt(-d)*x^5*arctan(sqrt(-d)/sqrt(e*x^2 + d)) - 2*(3*b*c^4*d^2 - b*c^2*d*e - 2*b*e^2)*sqrt(c^2*d- e)*x^5*log((c^4*e^2*x^4 + 8*c^4*d^2 - 8*c^2*d*e + 2*(4*c^4*d*e - 3*c^2*e^
2)*x^2 - 4*(c^3*e*x^2 + 2*c^3*d - c*e)*sqrt(c^2*d - e)*sqrt(e*x^2 + d) + e^
2)/({c^4}^{*}x^4 + 2*c^2*x^2 + 1) + (16*ae^2*x^4 - 6*b*c*d^2*x - 8*a*d*e*x^2 + 1)(12*b*c^3*d^2 - 7*b*c*d*e)*x^3 - 24*a*d^2 + 8*(2*b*e^2*x^4 - b*d*e*x^2 - 3*b*d^2)*arctan(c*x))*sqrt(e*x^2 + d))/(d^2*x^5), 1/120*(4*(3*b*c^4*d^2 - b*c^2*d*e - 2*b*e^2)*sqrt(-c^2*d + e)*x^5*arctan(-1/2*(c^2*e*x^2 + 2*c^2*d -
e)*sqrt(-c^2*d + e)*sqrt(e*x^2 + d)/(c^3*d^2 - c*d*e + (c^3*d*e - c*e^2)*x^
2)) + (24*b*c^5*d^2 - 20*b*c^3*d*e - 15*b*c^2)*sqrt(-d)*x^5*arctan(sqrt(-d))d)/sqrt(e*x^2 + d)) + (16*a*e^2*x^4 - 6*b*c*d^2*x - 8*a*d*e*x^2 + (12*b*c^3
*d^2 - 7*b*c*d*e)*x^3 - 24*a*d^2 + 8*(2*b*e^2*x^4 - b*d*e*x^2 - 3*b*d^2)*ar
ctan(c*x))*sqrt(e*x^2 + d))/(d^2*x^5)]
```
**Sympy [F]** time = 0., size = 0, normalized size = 0.

$$
\int \frac{\left(a+b \arctan\left(cx\right)\right) \sqrt{d + cx^2}}{x^6} dx
$$

Verification of antiderivative is not currently implemented for this CAS.

```
[In] integrate((e*x**2+d)**(1/2)*(a+b*atan(c*x))/x**6,x)
```
[Out] Integral((a + b\*atan(c\*x))\*sqrt(d + e\*x\*\*2)/x\*\*6, x)

**Giac**  $[F]$  time = 0., size = 0, normalized size = 0.

$$
\int \frac{\sqrt{ex^2 + d}(b \arctan (cx) + a)}{x^6} dx
$$

Verification of antiderivative is not currently implemented for this CAS.

[In] integrate((e\*x^2+d)^(1/2)\*(a+b\*arctan(c\*x))/x^6,x, algorithm="giac")

[Out] integrate(sqrt(e\*x^2 + d)\*(b\*arctan(c\*x) + a)/x^6, x)

**3.1183** 
$$
\int x^3 (d + ex^2)^{3/2} (a + b \tan^{-1}(cx)) dx
$$

$$
\frac{\left(d+ex^2\right)^{7/2}\left(a+b\tan^{-1}(cx)\right)}{7e^2} - \frac{d\left(d+ex^2\right)^{5/2}\left(a+b\tan^{-1}(cx)\right)}{5e^2} + \frac{bx\left(3c^4d^2+54c^2de-40e^2\right)\sqrt{d+ex^2}}{560c^5e} + \frac{b\left(70c^4d^2e-40c^2\right)\sqrt{d+ex^2}}{160c^5e} + \frac{b\left(70c^4d^2e-40c^2\right)\sqrt{d+ex^2}}{160c^5e} + \frac{c^2\left(16c^4d^2e-40c^2\right)\sqrt{d+ex^2}}{160c^5e} + \frac{c^2\left(16c^4d^2e-40c^2\right)\sqrt{d+ex^2}}{160c^5e} + \frac{c^2\left(16c^4d^2e-40c^2\right)\sqrt{d+ex^2}}{160c^5e} + \frac{c^2\left(16c^4d^2e-40c^2\right)\sqrt{d+ex^2}}{160c^5e} + \frac{c^2\left(16c^4d^2e-40c^2\right)\sqrt{d+ex^2}}{160c^5e} + \frac{c^2\left(16c^4d^2e-40c^2\right)\sqrt{d+ex^2}}{160c^5e} + \frac{c^2\left(16c^4d^2e-40c^2\right)\sqrt{d+ex^2}}{160c^5e} + \frac{c^2\left(16c^4d^2e-40c^2\right)\sqrt{d+ex^2}}{160c^5e} + \frac{c^2\left(16c^4d^2e-40c^2\right)\sqrt{d+ex^2}}{160c^5e} + \frac{c^2\left(16c^4d^2e-40c^2\right)\sqrt{d+ex^2}}{160c^5e} + \frac{c^2\left(16c^4d^2e-40c^2\right)\sqrt{d+ex^2}}{160c^5e} + \frac{c^2\left(16c^4d^2e-40c^2\right)\sqrt{d+ex^2}}{160c^5e} + \frac{c^2\left(16c
$$

 $[Out]$  (b\*(3\*c<sup>-</sup>4\*d<sup>-</sup>2 + 54\*c<sup>-</sup>2\*d\*e - 40\*e<sup>-</sup>2)\*x\*Sqrt[d + e\*x<sup>-</sup>2])/(560\*c<sup>-</sup>5\*e) - (b\*(1  $3*c^2*d - 30*e)*x*(d + e*x^2)^(3/2)/(840*c^3*e) - (b*x*(d + e*x^2)^(5/2))/$  $(42*c*e) - (d*(d + e*x^2)^{(5/2)*(a + b*ArcTan[c*x]})/(5*e^2) + ((d + e*x^2))$  $\hat{-(7/2)*(a + b*ArcTan[c*x]))/(7*e^2) + (b*(c^2*d - e)^{(5/2)*(2*c^2*d + 5*e)}*)$  $ArcTan[(Sqrt[c^2*d - e]*x)/Sqrt[d + e*x^2]])/(35*c^7*e^2) + (b*(35*c^6*d^3)$ + 70\*c^4\*d^2\*e - 168\*c^2\*d\*e^2 + 80\*e^3)\*ArcTanh[(Sqrt[e]\*x)/Sqrt[d + e\*x^2  $]$ )/(560\*c<sup> $\text{~7*}e\text{~}$ (3/2))</sup>

**Rubi**  $[A]$  time = 0.461088, antiderivative size = 279, normalized size of antiderivative = 1., number of steps used = 10, number of rules used = 10, integrand size =  $23$ ,  $\frac{\text{number of rules}}{\text{integrand size}}$ = 0.435, Rules used = {266, 43, 4976, 12, 528, 523, 217, 206, 377, 203}

$$
\frac{\left(d+ex^2\right)^{7/2}\left(a+b\tan^{-1}(cx)\right)}{7e^2} - \frac{d\left(d+ex^2\right)^{5/2}\left(a+b\tan^{-1}(cx)\right)}{5e^2} + \frac{bx\left(3c^4d^2+54c^2de-40e^2\right)\sqrt{d+ex^2}}{560c^5e} + \frac{b\left(70c^4d^2e-40c^2\right)\sqrt{d+ex^2}}{160c^5e} + \frac{b\left(70c^4d^2e-40c^2\right)\sqrt{d+ex^2}}{160c^5e} + \frac{c^2\left(16c^4d^2e-40c^2\right)\sqrt{d+ex^2}}{160c^5e} + \frac{c^2\left(16c^4d^2e-40c^2\right)\sqrt{d+ex^2}}{160c^5e} + \frac{c^2\left(16c^4d^2e-40c^2\right)\sqrt{d+ex^2}}{160c^5e} + \frac{c^2\left(16c^4d^2e-40c^2\right)\sqrt{d+ex^2}}{160c^5e} + \frac{c^2\left(16c^4d^2e-40c^2\right)\sqrt{d+ex^2}}{160c^5e} + \frac{c^2\left(16c^4d^2e-40c^2\right)\sqrt{d+ex^2}}{160c^5e} + \frac{c^2\left(16c^4d^2e-40c^2\right)\sqrt{d+ex^2}}{160c^5e} + \frac{c^2\left(16c^4d^2e-40c^2\right)\sqrt{d+ex^2}}{160c^5e} + \frac{c^2\left(16c^4d^2e-40c^2\right)\sqrt{d+ex^2}}{160c^5e} + \frac{c^2\left(16c^4d^2e-40c^2\right)\sqrt{d+ex^2}}{160c^5e} + \frac{c^2\left(16c^4d^2e-40c^2\right)\sqrt{d+ex^2}}{160c^5e} + \frac{c^2\left(16c^4d^2e-40c^2\right)\sqrt{d+ex^2}}{160c^5e} + \frac{c^2\left(16c
$$

Antiderivative was successfully verified.

[In] Int[x^3\*(d + e\*x^2)^(3/2)\*(a + b\*ArcTan[c\*x]),x]

 $[Out]$  (b\*(3\*c<sup>-</sup>4\*d<sup>-</sup>2 + 54\*c<sup>-</sup>2\*d\*e - 40\*e<sup>-</sup>2)\*x\*Sqrt[d + e\*x<sup>-</sup>2])/(560\*c<sup>-</sup>5\*e) - (b\*(1  $3*c^2*d - 30*e)*x*(d + e*x^2)^(3/2)/(840*c^3*e) - (b*x*(d + e*x^2)^(5/2))/$  $(42*c*e) - (d*(d + e*x^2)^{(5/2)*(a + b*ArcTan[c*x]})/(5*e^2) + ((d + e*x^2))$  $\hat{-(7/2)*(a + b*ArcTan[c*x]))/(7*e^2) + (b*(c^2*d - e)^{(5/2)*(2*c^2*d + 5*e)*}$  $ArcTan[(Sqrt[c^2*d - e]*x)/Sqrt[d + e*x^2]])/(35*c^7*e^2) + (b*(35*c^6*d^3)$ + 70\*c^4\*d^2\*e - 168\*c^2\*d\*e^2 + 80\*e^3)\*ArcTanh[(Sqrt[e]\*x)/Sqrt[d + e\*x^2  $]$ )/(560\*c<sup> $\gamma$ \*e $\hat{C}(3/2)$ )</sup>

#### Rule 266

 $Int[(x_{})^(m_{})^*(a_{})^ + (b_{})^*(x_{})^*(n_{}))^*(p_{})$ , x\_Symbol] :> Dist[1/n, Subst[ Int[x^(Simplify[(m + 1)/n] - 1)\*(a + b\*x)^p, x], x, x^n], x] /; FreeQ[{a, b , m, n, p}, x] && IntegerQ[Simplify[(m + 1)/n]]

#### Rule 43

 $Int[((a_{-}) + (b_{-})*(x_{-}))^-(m_{-})*((c_{-}) + (d_{-})*(x_{-}))^-(n_{-})$ , x\_Symbol] :> Int [ExpandIntegrand[(a + b\*x)^m\*(c + d\*x)^n, x], x] /; FreeQ[{a, b, c, d, n}, x] && NeQ[b\*c - a\*d, 0] && IGtQ[m, 0] && ( !IntegerQ[n] || (EqQ[c, 0] && Le  $Q[7*m + 4*n + 4, 0])$  || Lt $Q[9*m + 5*(n + 1), 0]$  || Gt $Q[m + n + 2, 0])$ 

#### Rule 4976

 $Int\big[\big((a_-^{\phantom{a}}\big) \; + \; \text{Arctan}\big[(c_-^{\phantom{a}}\big)*(x_-^{\phantom{a}}\big)]*(b_-^{\phantom{a}}\big))*((f_-^{\phantom{a}}\big)*(x_-^{\phantom{a}}))\widehat{\;} (m_-^{\phantom{a}}\big)*((d_-^{\phantom{a}}\big) \; + \; (e_-^{\phantom{a}}\big)*(x_-^{\phantom{a}})$  $(2)^2$ (q<sub>\_</sub>.), x\_Symbol] :> With[{u = IntHide[(f\*x)^m\*(d + e\*x^2)^q, x]}, Dis  $t[a + b*ArcTan[c*x], u, x] - Dist[b*c, Int[SimplifyIntegrand[u/(1 + c^2*x^2$ ), x], x], x]] /; FreeQ[{a, b, c, d, e, f, m, q}, x] && ((IGtQ[q, 0] && !(  $ILtQ[(m - 1)/2, 0]$  & & GtQ $[m + 2*q + 3, 0])$  || (IGtQ $[(m + 1)/2, 0]$  & & !(IL  $tQ[q, 0]$  && GtQ[m + 2\*q + 3, 0])) || (ILtQ[(m + 2\*q + 1)/2, 0] && !ILtQ[(m  $-1)/2, 0]$ )

### Rule 12

 $Int[(a_*)*(u_), x_Symbol]$  :>  $Dist[a, Int[u, x], x]$  /;  $FreeQ[a, x]$  && !Match  $Q[u, (b_*)*(v_*) /; FreeQ[b, x]]$ 

### Rule 528

Int $[(a_+) + (b_-)*(x_-)^(n_-))^(p_-)*((c_-) + (d_-)*(x_-)^(n_-))^(q_-)*((e_-) + (d_-))^2(q_-)$  $f_$ .)\*(x\_)^(n\_)), x\_Symbol] :> Simp[(f\*x\*(a + b\*x^n)^(p + 1)\*(c + d\*x^n)^q)/  $(b*(n*(p + q + 1) + 1)), x] + Dist[1/(b*(n*(p + q + 1) + 1)), Int[(a + b*x<sup>2</sup>)]$ n)^p\*(c + d\*x^n)^(q - 1)\*Simp[c\*(b\*e - a\*f + b\*e\*n\*(p + q + 1)) + (d\*(b\*e  $a*f$ ) +  $f*n*q*(b*c - a*d) + b*d*e*n*(p + q + 1))*x^n, x], x], x$ ], x] /; FreeQ[{ a, b, c, d, e, f, n, p}, x] && GtQ[q, 0] && NeQ[n\*(p + q + 1) + 1, 0]

#### Rule 523

Int $[(e_+) + (f_-)*(x_-)^(n_-))/(((a_-) + (b_-)*(x_-)^(n_-))*Sqrt[(c_-) + (d_-)*(x_-)^2)]$  $(\gamma^*(n_-))]$ ), x\_Symbol] :> Dist[f/b, Int[1/Sqrt[c + d\*x^n], x], x] + Dist[(b\*e -  $a*f$ )/b, Int[1/( $(a + b*x^n)*Sqrt[c + d*x^n]), x$ , x], x] /; FreeQ[{a, b, c, d , e, f, n}, x]

#### Rule 217

 $Int[1/Sqrt[(a]) + (b_.)*(x])^2], x_Symbol]$ : Subst $[Int[1/(1 - b*x^2), x],$  $x, x/Sqrt[a + b*x^2]]$  /; FreeQ[{a, b}, x] && !GtQ[a, 0]

#### Rule 206

Int $[(a) + (b).)*(x)^2)^(-1)$ , x Symbol] :> Simp $[(1*Arctanh[(Rt[-b, 2]*x)/$ Rt[a, 2]])/(Rt[a, 2]\*Rt[-b, 2]), x] /; FreeQ[{a, b}, x] && NegQ[a/b] && (Gt  $Q[a, 0]$  || Lt $Q[b, 0]$ )

# Rule 377

 $Int[((a_+) + (b_+) * (x_-)^{n}(n_-))^n(p_-)/((c_-) + (d_-) * (x_-)^{n}(n_-)), x_Symbol]$  :> Su bst[Int[1/(c - (b\*c - a\*d)\*x^n), x], x, x/(a + b\*x^n)^(1/n)] /; FreeQ[{a, b , c, d}, x] && NeQ[b\*c - a\*d, 0] && EqQ[n\*p + 1, 0] && IntegerQ[n]

#### Rule 203

 $Int[((a_+) + (b_-)*(x_-)^2)^(-1), x_Symb01]$  :>  $Simp[(1*ArCTan[(Rt[b, 2]*x)/Rt]$ [a, 2]])/(Rt[a, 2]\*Rt[b, 2]), x] /; FreeQ[{a, b}, x] && PosQ[a/b] && (GtQ[a , 0] || GtQ[b, 0])

### Rubi steps
4069

$$
\int x^3 (d+ex^2)^{3/2} (a+btan^{-1}(cx)) dx = -\frac{d (d+ex^2)^{3/2} (a+btan^{-1}(cx))}{5e^2} + \frac{(d+ex^2)^{7/2} (a+btan^{-1}(cx))}{7e^2} - (bc) \int dx
$$
  
\n
$$
= -\frac{d (d+ex^2)^{5/2} (a+btan^{-1}(cx))}{5e^2} + \frac{(d+ex^2)^{7/2} (a+btan^{-1}(cx))}{7e^2} - \frac{(bc) \int dx}{\frac{(bc) \int dx}{5e^2}} = -\frac{bx (d+ex^2)^{5/2} - d (d+ex^2)^{5/2} (a+btan^{-1}(cx))}{42ce} + \frac{(d+ex^2)^{7/2} (a+btan^{-1}(cx))}{7e^2} = -\frac{b (13c^2d-30e) x (d+ex^2)^{3/2}}{840c^3e} - \frac{bx (d+ex^2)^{5/2}}{42ce} - \frac{d (d+ex^2)^{5/2} (a+btan^{-1}(cx))}{840c^3e} + \frac{b (13c^2d-30e) x (d+ex^2)^{3/2}}{560c^5e} - \frac{b (13c^2d-30e) x (d+ex^2)^{3/2}}{840c^3e} - \frac{bx (d+ex^2)^{3/2} - bx (d+ex^2)}{560c^5e} = -\frac{b (3c^4d^2+54c^2de-40e^2) x \sqrt{d+ex^2}}{560c^5e} - \frac{b (13c^2d-30e) x (d+ex^2)^{3/2}}{840c^3e} - \frac{bx (d+ex^2)^{3/2} - bx (d+ex^2)}{560c^5e} = -\frac{b (3c^4d^2+54c^2de-40e^2) x \sqrt{d+ex^2}}{560c^5e} - \frac{b (13c^2d-30e) x (d+ex^2)^{3/2}}{840c^3e} - \frac{bx (d+ex^2)^{3/2} - bx (d+ex^2)}{560c^5e} - \frac{b (13c^2d-30e) x (d+ex^2)^{3/
$$

**Mathematica [C]** time =  $0.652957$ , size = 418, normalized size =  $1.5$ 

 $c^2\sqrt{d+ex^2}\left(48ac^5\left(2d-5ex^2\right)\left(d+ex^2\right)^2+bx\left(c^4\left(57d^2+106dex^2+40e^2x^4\right)-6c^2e\left(37d+10ex^2\right)+120e^2\right)\right)-3b\sqrt{d^2+1}$ 

Antiderivative was successfully verified.

[In] Integrate  $[x^3*(d + e*x^2)^(3/2)*(a + b*ArcTan[c*x]),x]$ 

```
[0ut] - (c^2*Sqrt[d + e*x^2] * (48*axc^5*(2*d - 5*e*x^2)*(d + e*x^2))^2 + b*e*x*(120*e^2 - 6*c^2*e*(37*d + 10*ex^2) + c^4*(57*d^2 + 106*d*ex^2 + 40*e^2*x^4))+ 48*b*c<sup>\gamma</sup>*(2*d - 5*e*x<sup>\gamma</sup>)*(d + e*x<sup>\gamma</sup>2)\gamma(5/2)*ArcTan[c*x] + (24*I)*b*(c<sup>\gamma</sup>2*d
 - e) ^(5/2)*(2*c^2*d + 5*e)*Log[((-140*I)*c^8*e^2*(c*d - I*e*x + Sqrt[c^2*d
 - e]*Sqrt[d + e*x^2]))/(b*(c^2*d - e)^(7/2)*(2*c^2*d + 5*e)*(I + c*x))] -
(24*I)*b*(c^2*d - e)^{(5/2)*(2*c^2*d + 5*e)*Log[((140*I)*c^8*e^2*(c*d + I*e*)x + Sqrt[c^2*d - e]*Sqrt[d + e*x^2]))/(b*(c^2*d - e)^(7/2)*(2*c^2*d + 5*e)*
(-I + c*x))] - 3*b*Sqrt[e]*(35*c^6*d^3 + 70*c^4*d^2*e - 168*c^2*d*e^2 + 80*
e^3)*Log[e*x + Sqrt[e]*Sqrt[d + e*x^2]])/(1680*c^7*e^2)
```
Maple [F] time =  $0.654$ , size = 0, normalized size = 0.

$$
\int x^3 \left( e x^2 + d \right)^{\frac{3}{2}} \left( a + b \arctan \left( c x \right) \right) dx
$$

Verification of antiderivative is not currently implemented for this CAS.

[In]  $int(x^3*(e*x^2+d)^{(3/2)*(a+b*arctan(c*x))},x)$ 

[Out]  $int(x^3*(e*x^2+d)^(3/2)*(a+b*arctan(c*x)),x)$ 

**Maxima [F(-2)]** time = 0,, size = 0, normalized size = 0.

Exception raised: ValueError

Verification of antiderivative is not currently implemented for this CAS.

[In]  $integrate(x^3*(e*x^2+d)^(3/2)*(a+b*arctan(c*x)),x, algorithm="maxima")$ 

[Out] Exception raised: ValueError

**Fricas** [A] time = 117.58, size = 3487, normalized size =  $12.5$ 

result too large to display

Verification of antiderivative is not currently implemented for this CAS.

[In] integrate( $x^3*(e*x^2+d)^{(3/2)*(a+b*arctan(c*x))},x$ , algorithm="fricas")

 $[0$ ut]  $[1/3360*(3*(35*b*c^6*d^3 + 70*b*c^4*d^2*e - 168*b*c^2*d*e^2 + 80*b*e^3)*sqr$  $t(e)*log(-2*ex^2 - 2*sqrt(e*x^2 + d)*sqrt(e)*x - d) + 24*(2*b*c^6*d^3 + b*$  $c^4*d^2*e$  - 8\*b\*c^2\*d\*e^2 + 5\*b\*e^3)\*sqrt(-c^2\*d + e)\*log(((c^4\*d^2 - 8\*c^2 \*d\*e + 8\*e^2)\*x^4 - 2\*(3\*c^2\*d^2 - 4\*d\*e)\*x^2 + 4\*((c^2\*d - 2\*e)\*x^3 - d\*x) \*sqrt(-c^2\*d + e)\*sqrt(e\*x^2 + d) + d^2)/(c^4\*x^4 + 2\*c^2\*x^2 + 1)) + 2\*(24 0\*a\*c^7\*e^3\*x^6 + 384\*a\*c^7\*d\*e^2\*x^4 - 40\*b\*c^6\*e^3\*x^5 + 48\*a\*c^7\*d^2\*e\*x  $\hat{C}$  - 96\*a\*c^7\*d^3 - 2\*(53\*b\*c^6\*d\*e^2 - 30\*b\*c^4\*e^3)\*x^3 - 3\*(19\*b\*c^6\*d^2 \*e - 74\*b\*c^4\*d\*e^2 + 40\*b\*c^2\*e^3)\*x + 48\*(5\*b\*c^7\*e^3\*x^6 + 8\*b\*c^7\*d\*e^2  $*x^4$  + b\*c^7\*d^2\*e\*x^2 - 2\*b\*c^7\*d^3)\*arctan(c\*x))\*sqrt(e\*x^2 + d))/(c^7\*e^ 2), 1/3360\*(48\*(2\*b\*c^6\*d^3 + b\*c^4\*d^2\*e - 8\*b\*c^2\*d\*e^2 + 5\*b\*e^3)\*sqrt(c  $2*d - e)*arctan(1/2*sqrt(c^2*d - e)*((c^2*d - 2*e)*x^2 - d)*sqrt(e*x^2 + d))$ )/((c^2\*d\*e - e^2)\*x^3 + (c^2\*d^2 - d\*e)\*x)) + 3\*(35\*b\*c^6\*d^3 + 70\*b\*c^4\*d  $2*e$  - 168\*b\*c^2\*d\*e^2 + 80\*b\*e^3)\*sqrt(e)\*log(-2\*e\*x^2 - 2\*sqrt(e\*x^2 + d)  $*sqrt(e)*x - d) + 2*(240*axc^7*e^3*x^6 + 384*axc^7*d*e^2*x^4 - 40*b*c^6*e^3$  $*x^5$  + 48\*a\*c^7\*d^2\*e\*x^2 - 96\*a\*c^7\*d^3 - 2\*(53\*b\*c^6\*d\*e^2 - 30\*b\*c^4\*e^3  $)*x^3 - 3*(19*b*c^6*d^2*e - 74*b*c^4*d*e^2 + 40*b*c^2*e^3)*x + 48*(5*b*c^7)*$  $e^3*x^6 + 8*b*c^7*d*e^2*x^4 + bkc^7*d^2*e*x^2 - 2*b*c^7*d^3)*arctan(c*x))*s$ qrt(e\*x^2 + d))/(c^7\*e^2), -1/1680\*(3\*(35\*b\*c^6\*d^3 + 70\*b\*c^4\*d^2\*e - 168\* b\*c^2\*d\*e^2 + 80\*b\*e^3)\*sqrt(-e)\*arctan(sqrt(-e)\*x/sqrt(e\*x^2 + d)) - 12\*(2 \*b\*c^6\*d^3 + b\*c^4\*d^2\*e - 8\*b\*c^2\*d\*e^2 + 5\*b\*e^3)\*sqrt(-c^2\*d + e)\*log(((  $c^4*d^2$  - 8\*c^2\*d\*e + 8\*e^2)\*x^4 - 2\*(3\*c^2\*d^2 - 4\*d\*e)\*x^2 + 4\*((c^2\*d -2\*e)\*x^3 - d\*x)\*sqrt(-c^2\*d + e)\*sqrt(e\*x^2 + d) + d^2)/(c^4\*x^4 + 2\*c^2\*x^  $2 + 1)$ ) -  $(240*axc^7*e^3*x^6 + 384*axc^7*d*e^2*x^4 - 40*bxc^6*e^3*x^5 + 48*$ a\*c^7\*d^2\*e\*x^2 - 96\*a\*c^7\*d^3 - 2\*(53\*b\*c^6\*d\*e^2 - 30\*b\*c^4\*e^3)\*x^3 - 3\*  $(19*b*c^6*d^2*e - 74*b*c^4*d*e^2 + 40*b*c^2*e^3)*x + 48*(5*b*c^7*e^3*x^6 +$  $8*b*c^7*d*e^2*x^4 + b*c^7*d^2*e*x^2 - 2*b*c^7*d^3)*arctan(c*x))*sqrt(e*x^2$ + d))/(c^7\*e^2), 1/1680\*(24\*(2\*b\*c^6\*d^3 + b\*c^4\*d^2\*e - 8\*b\*c^2\*d\*e^2 + 5\* b\*e^3)\*sqrt(c^2\*d - e)\*arctan(1/2\*sqrt(c^2\*d - e)\*((c^2\*d - 2\*e)\*x^2 - d)\*s qrt(e\*x^2 + d)/((c^2\*d\*e - e^2)\*x^3 + (c^2\*d^2 - d\*e)\*x)) - 3\*(35\*b\*c^6\*d^3 + 70\*b\*c^4\*d^2\*e - 168\*b\*c^2\*d\*e^2 + 80\*b\*e^3)\*sqrt(-e)\*arctan(sqrt(-e)\*x/  $sqrt(c*x^2 + d))$  +  $(240*ax^2*x^6 + 384*ax^2*x^4 + 40*bx^6$  $6*e^3*)$  $x^5$  + 48\*a\*c^7\*d^2\*e\* $x^2$  - 96\*a\*c^7\*d^3 - 2\*(53\*b\*c^6\*d\*e^2 - 30\*b\*c^4\*e^3)  $*x^3$  - 3\*(19\*b\*c^6\*d^2\*e - 74\*b\*c^4\*d\*e^2 + 40\*b\*c^2\*e^3)\*x + 48\*(5\*b\*c^7\*e  $\hat{}3*x\hat{}6$  + 8\*b\*c $\hat{}7*d*e\hat{}2*x\hat{}4$  + b\*c $\hat{}7*d\hat{}2*e*x\hat{}2$  - 2\*b\*c $\hat{}7*d\hat{}3)*arctan(c*x)$ )\*sq

 $rt(e*x^2 + d))/(c^7*e^2)$ ]

**Sympy**  $[F(-1)]$  time = 0., size = 0, normalized size = 0.

Timed out

Verification of antiderivative is not currently implemented for this CAS.

[In]  $integrate(x**3*(e*x**2+d)**(3/2)*(a+b*atan(c*x)),x)$ 

[Out] Timed out

**Giac [B]** time = 1.58018, size = 852, normalized size =  $3.05$ 

result too large to display

Verification of antiderivative is not currently implemented for this CAS.

[In] integrate( $x^3*(e*x^2+d)^(3/2)*(a+b*arctan(c*x))$ , x, algorithm="giac")

[Out]  $1/15*(3*(x^2*e + d)^{(5/2)} - 5*(x^2*e + d)^{(3/2)*d})*a*d*e(-2) + 1/240*(16*($  $3*(x^2*e + d)^{(5/2)} - 5*(x^2*e + d)^{(3/2)*d}*\arctan(c*x)*e^{(-2)} - (2*sqrt(x))$  $2*e$  + d)\*x\*(6\*x^2/c^2 + (7\*c^10\*d\*e^2 - 12\*c^8\*e^3)\*e^(-3)/c^12) + (15\*c^4  $*d$ <sup>2</sup> + 20\*c<sup>2</sup>\*d\*e - 24\*e<sup>2</sup>)\*e<sup>2</sup>(-3/2)\*log((x\*e<sup>2</sup>(1/2) - sqrt(x<sup>2</sup>\*e + d))<sup>2</sup>)/c  $\hat{C}$  + 16\*(2\*c^6\*d^3\*e^(1/2) - c^4\*d^2\*e^(3/2) - 4\*c^2\*d\*e^(5/2) + 3\*e^(7/2)) \*arctan(1/2\*((x\*e^(1/2) - sqrt(x^2\*e + d))^2\*c^2 - c^2\*d + 2\*e)\*e^(-1/2)/sq  $rt(c^2*d - e))*e^(-5/2)/(sqrt(c^2*d - e)*c^6))*c)*b*d + 1/3360*(32*(15*(x^2$ \*e + d)^(7/2) - 42\*(x^2\*e + d)^(5/2)\*d + 35\*(x^2\*e + d)^(3/2)\*d^2)\*a\*e^(-3) +  $(32*(15*(x^2*e + d)^(7/2) - 42*(x^2*e + d)^(5/2)*d + 35*(x^2*e + d)^(3/2$  $(*)$ \*d<sup>-2</sup>)\*arctan(c\*x)\*e^(-3) - (2\*(2\*x^2\*(20\*x^2/c^2 + (11\*c^18\*d\*e^6 - 30\*c^1  $6*e^7)*e^(-7)/c^20$  -  $(41*c^18*d^2*e^5 + 54*c^16*d*e^6 - 120*c^14*e^7)*e^(-16*d^2)e^3)$  $7)/c$ 20)\*sqrt(x<sup>2</sup>\*e + d)\*x - (105\*c^6\*d^3 + 70\*c^4\*d^2\*e + 168\*c^2\*d\*e^2 - $240*e^3)*e^(-5/2)*log((x*e^(1/2) - sqrt(x^2*e + d))^2)/c^8 - 32*(8*c^8*d^4*$  $e^{(1/2)} - 4*c^6*d^3*e^{(3/2)} - c^4*d^2*e^{(5/2)} - 18*c^2*d*e^{(7/2)} + 15*e^{(9/2)}$ 2))\*arctan(1/2\*((x\*e^(1/2) - sqrt(x^2\*e + d))^2\*c^2 - c^2\*d + 2\*e)\*e^(-1/2)  $/sqrt(c^2*d - e)*e^(-7/2)/(sqrt(c^2*d - e)*c^8))*c)*b)*e$ 

**3.1184** 
$$
\int x^2 (d + ex^2)^{3/2} (a + b \tan^{-1}(cx)) dx
$$

Optimal. Leaf size=118

bUnintegrable 
$$
\left(x^2 \tan^{-1}(cx) \left(d + ex^2\right)^{3/2}, x\right) - \frac{ad^3 \tanh^{-1}\left(\frac{\sqrt{ex}}{\sqrt{d+ex^2}}\right)}{16e^{3/2}} + \frac{ad^2x\sqrt{d+ex^2}}{16e} + \frac{1}{8}adx^3\sqrt{d+ex^2} + \frac{1}{6}ax^3\left(d+ex^2\right)
$$

[Out]  $(a*d^2*x*Sqrt[d + e*x^2]/(16*e) + (a*d*x^3*Sqrt[d + e*x^2])/8 + (a*x^3*(d$ + e\*x^2)^(3/2))/6 - (a\*d^3\*ArcTanh[(Sqrt[e]\*x)/Sqrt[d + e\*x^2]])/(16\*e^(3/2 )) + b\*Unintegrable[x^2\*(d + e\*x^2)^(3/2)\*ArcTan[c\*x], x]

**Rubi**  $[A]$  time = 0.19486, antiderivative size = 0, normalized size of antiderivative = 0., number of steps used = 0, number of rules used = 0, integrand size = 0,  $\frac{\text{number of rules}}{\text{integrand size}}$  = 0., Rules used  $= \{\}$ 

$$
\int x^2 (d + ex^2)^{3/2} (a + b \tan^{-1}(cx)) dx
$$

Verification is Not applicable to the result.

[In] Int $[x^2*(d + e*x^2)^{(3/2)*(a + b*ArcTan[c*x]),x]$ 

```
[Out] (a*d^2*x*Sqrt[d + e*x^2]/(16*e) + (a*d*x^3*Sqrt[d + e*x^2])/8 + (a*x^3*(d+ e*x^2)^(3/2))/6 - (a*d^3*ArcTanh[(Sqrt[e]*x)/Sqrt[d + e*x^2]])/(16*e^(3/2
)) + b*Defer[Int][x^2*(d + e*x^2)^(3/2)*ArcTan[c*x], x]
```
Rubi steps

� 2 � + <sup>2</sup> � 3/2 � + tan−1()� = � 2 � + <sup>2</sup> � 3/2 + � 2 � + <sup>2</sup> � 3/2 tan−1() = 1 6 <sup>3</sup> � + <sup>2</sup> � 3/2 + � 2 � + <sup>2</sup> � 3/2 tan−1() + <sup>1</sup> 2 () � <sup>2</sup>√ + <sup>2</sup> = 1 8 3√ + <sup>2</sup> + 1 6 <sup>3</sup> � + <sup>2</sup> � 3/2 + � 2 � + <sup>2</sup> � 3/2 tan−1() + <sup>1</sup> 8 �<sup>2</sup> = <sup>2</sup>√ + <sup>2</sup> 16 <sup>+</sup> 1 8 3√ + <sup>2</sup> + 1 6 <sup>3</sup> � + <sup>2</sup> � 3/2 + � 2 � + <sup>2</sup> � 3/2 tan−1() − = <sup>2</sup>√ + <sup>2</sup> 16 <sup>+</sup> 1 8 3√ + <sup>2</sup> + 1 6 <sup>3</sup> � + <sup>2</sup> � 3/2 + � 2 � + <sup>2</sup> � 3/2 tan−1() − = <sup>2</sup>√ + <sup>2</sup> 16 <sup>+</sup> 1 8 3√ + <sup>2</sup> + 1 6 <sup>3</sup> � + <sup>2</sup> � 3/2 − <sup>3</sup> tanh−1 � √ √+<sup>2</sup> � 163/2 + �

**Mathematica** [A] time = 10.7402, size = 0, normalized size = 0.

$$
\int x^2 (d + ex^2)^{3/2} (a + b \tan^{-1}(cx)) dx
$$

Verification is Not applicable to the result.

[In] Integrate[ $x^2*(d + e*x^2)^{(3/2)*(a + b*ArcTan[c*x]),x$ ]

[Out] Integrate[ $x^2*(d + e*x^2)^(3/2)*(a + b*ArcTan[c*x]), x]$ 

**Maple [A]** time = 0.593, size = 0, normalized size = 0.

$$
\int x^2 \left( ex^2 + d \right)^{\frac{3}{2}} (a + b \arctan (cx)) \ dx
$$

Verification of antiderivative is not currently implemented for this CAS.

[In]  $int(x^2*(e*x^2+d)^{(3/2)*(a+b*arctan(c*x))},x)$ 

```
[Out] int(x^2*(e*x^2+d)^(3/2)*(a+b*arctan(c*x)),x)
```

```
Maxima [F(-2)] time = 0, size = 0, normalized size = 0.
```
Exception raised: ValueError

Verification of antiderivative is not currently implemented for this CAS.

```
[In] integrate(x^2*(e*x^2+d)^(3/2)*(a+b*arctan(c*x)),x, algorithm="maxima")
```
[Out] Exception raised: ValueError

**Fricas** [A] time = 0., size = 0, normalized size = 0.

integral 
$$
((aex^4 + adx^2 + (bex^4 + bdx^2) \arctan (cx)) \sqrt{ex^2 + d}, x)
$$

Verification of antiderivative is not currently implemented for this CAS.

[In] integrate( $x^2*(e*x^2+d)^(3/2)*(a+b*arctan(c*x))$ ,x, algorithm="fricas")

[Out] integral( $(a*e*x^4 + a*d*x^2 + (b*e*x^4 + b*d*x^2)*arctan(c*x))*sqrt(e*x^2 +$ d), x)

**Sympy [A]** time = 0., size = 0, normalized size = 0.

$$
\int x^2 (a + b \operatorname{atan} (cx)) (d + ex^2)^{\frac{3}{2}} dx
$$

Verification of antiderivative is not currently implemented for this CAS.

```
[In] integrate(x**2*(e*x**2+d)**(3/2)*(a+b*atan(c*x)),x)
```

```
[Out] Integral(x**2*(a + b*atan(c*x))*(d + e*x**2)**(3/2), x)
```
**Giac** [A] time = 0, size = 0, normalized size = 0.

$$
\int (ex^2 + d)^{\frac{3}{2}} (b \arctan (cx) + a)x^2 dx
$$

Verification of antiderivative is not currently implemented for this CAS.

 $[In] \text{ integrate}(x^2*(e*x^2+d)^{(3/2)*(a+b*arctan(c*x)),x, algorithm="giac")$ 

```
[Out] integrate((e*x^2 + d)^(3/2)*(b*arctan(c*x) + a)*x^2, x)
```
**3.1185** 
$$
\int x (d + ex^2)^{3/2} (a + b \tan^{-1}(cx)) dx
$$

Optimal. Leaf size=181

$$
\frac{\left(d+ex^2\right)^{5/2}\left(a+b\tan^{-1}(cx)\right)}{5e}-\frac{b\left(15c^4d^2-20c^2de+8e^2\right)\tanh^{-1}\left(\frac{\sqrt{ex}}{\sqrt{d+ex^2}}\right)}{40c^5\sqrt{e}}-\frac{bx\left(7c^2d-4e\right)\sqrt{d+ex^2}}{40c^3}-\frac{b\left(c^2d-e\right)^{5/2}}{40c^3}
$$

 $[Out] - (b*(7*c^2*d - 4*e)*x*Sqrt[d + e*x^2])/(40*c^3) - (b*x*(d + e*x^2)^(3/2))/($ 20\*c) +  $((d + e*x^2)^{(5/2)*(a + b*ArCTan[c*x]})/(5*e) - (b*(c^2*d - e)^{(5/2)})(5*)$ )\*ArcTan[(Sqrt[c^2\*d - e]\*x)/Sqrt[d + e\*x^2]])/(5\*c^5\*e) - (b\*(15\*c^4\*d^2 -20\*c^2\*d\*e + 8\*e^2)\*ArcTanh[(Sqrt[e]\*x)/Sqrt[d + e\*x^2]])/(40\*c^5\*Sqrt[e])

**Rubi**  $[A]$  time = 0.233115, antiderivative size = 181, normalized size of antiderivative = 1., number of steps used = 8, number of rules used = 8, integrand size = 21,  $\frac{\text{number of rules}}{\text{integrand size}}$  = 0.381, Rules used = {4974, 416, 528, 523, 217, 206, 377, 203}

$$
\frac{\left(d+ex^2\right)^{5/2}\left(a+b\tan^{-1}(cx)\right)}{5e}-\frac{b\left(15c^4d^2-20c^2de+8e^2\right)\tanh^{-1}\left(\frac{\sqrt{ex}}{\sqrt{d+ex^2}}\right)}{40c^5\sqrt{e}}-\frac{bx\left(7c^2d-4e\right)\sqrt{d+ex^2}}{40c^3}-\frac{b\left(c^2d-e\right)^{5/2}}{40c^3}
$$

Antiderivative was successfully verified.

[In] Int[x\*(d + e\*x^2)^(3/2)\*(a + b\*ArcTan[c\*x]),x]

 $[Out] - (b*(7*c^2*d - 4*e)*x*Sqrt[d + e*x^2])/(40*c^3) - (b*x*(d + e*x^2)^(3/2))/($ 20\*c) +  $((d + e*x^2)^{(5/2)*(a + b*ArCTan[c*x]})/(5*e) - (b*(c^2*d - e)^{(5/2)})(5*)$ )\*ArcTan[(Sqrt[c^2\*d - e]\*x)/Sqrt[d + e\*x^2]])/(5\*c^5\*e) - (b\*(15\*c^4\*d^2 -  $20*c^2*d*e + 8*e^2)*ArcTanh[(Sqrt[e]*x)/Sqrt[d + e*x^2]])/(40*c^5*Sqrt[e])$ 

#### Rule 4974

Int $[(a_*) + ArcTan[(c_*)*(x_*)](b_*)*(x_*)(d_*) + (e_*)*(x_*^*)^2(c_*)$ , x  $Symbo1]$  :> Simp[((d + e\*x^2)^(q + 1)\*(a + b\*ArcTan[c\*x]))/(2\*e\*(q + 1)), x ] - Dist[(b\*c)/(2\*e\*(q + 1)), Int[(d + e\*x^2)^(q + 1)/(1 + c^2\*x^2), x], x] /; FreeQ[{a, b, c, d, e, q}, x] && NeQ[q, -1]

### Rule 416

 $Int[((a_+) + (b_+) * (x_-)^(n_-))^(p_-) * ((c_-) + (d_-) * (x_-)^(n_-))^(q_-), x_Symbol]$ :> Simp[ $(\frac{d*x*(a + b*x^n)^{(p + 1)*(c + d*x^n)^{(q - 1)}}{(b*(n*(p + q) + 1))},$  $x$ ] + Dist[1/(b\*(n\*(p + q) + 1)), Int[(a + b\*x^n)^p\*(c + d\*x^n)^(q - 2)\*Simp  $[c*(b*c*(n*(p + q) + 1) - a*d) + d*(b*c*(n*(p + 2*q - 1) + 1) - a*d*(n*(q -$ 1) + 1))\*x^n, x], x], x] /; FreeQ[{a, b, c, d, n, p}, x] && NeQ[b\*c - a\*d, 0] && GtQ[q, 1] && NeQ[n\*(p + q) + 1, 0] && !IGtQ[p, 1] && IntBinomialQ[a , b, c, d, n, p, q, x]

### Rule 528

Int $[((a_-) + (b_-.)*(x_-)^(n_-))^(p_-)*((c_-) + (d_-)*(x_-)^*(n_-))^(q_-)*((e_-) + (d_-))^*$  $f_$ .)\*(x\_)^(n\_)), x\_Symbol] :> Simp[(f\*x\*(a + b\*x^n)^(p + 1)\*(c + d\*x^n)^q)/  $(b*(n*(p + q + 1) + 1)), x] + Dist[1/(b*(n*(p + q + 1) + 1)), Int[(a + b*x<sup>2</sup>)]$ n)^p\*(c + d\*x^n)^(q - 1)\*Simp[c\*(b\*e - a\*f + b\*e\*n\*(p + q + 1)) + (d\*(b\*e  $a*f$ ) + f\*n\*q\*(b\*c - a\*d) + b\*d\*e\*n\*(p + q + 1))\*x^n, x], x], x] /; FreeQ[{ a, b, c, d, e, f, n, p}, x] && GtQ[q, 0] && NeQ[n\*(p + q + 1) + 1, 0]

## Rule 523

Int $[( (e_+) + (f_-) * (x_-)^{n}) / (( (a_+) + (b_+) * (x_-)^{n}) * Sqrt[ (c_+) + (d_+) * (x_-)^{n}) ]$  $(\cdot)^{(n)})$ , x\_Symbol] :> Dist[f/b, Int[1/Sqrt[c + d\*x^n], x], x] + Dist[(b\*e -  $a*f$ )/b, Int[1/((a + b\*x^n)\*Sqrt[c + d\*x^n]), x], x] /; FreeQ[{a, b, c, d , e, f, n}, x]

## **Rule 217**

 $Int[1/Sqrt[(a]) + (b_{.})*(x_{.})^2], x_Symbol]$ : Subst $[Int[1/(1 - b*x^2), x],$ x,  $x/Sqrt[a + b*x^2]]$  /;  $FreeQ[{a, b}, x]$  &  $GtQ[a, 0]$ 

## Rule 206

 $Int[((a_+) + (b_-)*(x_-)^2)^(-1), x_Symb01]$  :> Simp $[(1*Arctanh[(Rt[-b, 2]*x)/$ Rt[a, 2]])/(Rt[a, 2]\*Rt[-b, 2]), x] /; FreeQ[{a, b}, x] && NegQ[a/b] && (Gt  $Q[a, 0]$  || LtQ $[b, 0]$ )

## **Rule 377**

 $Int[((a_+) + (b_+) * (x_-)^(n_+))^(p_-)/((c_-) + (d_-) * (x_-)^(n_-)), x_Symbol]$  :> Su bst[Int[1/(c - (b\*c - a\*d)\*x^n), x], x, x/(a + b\*x^n)^(1/n)] /; FreeQ[{a, b , c, d}, x] && NeQ[b\*c - a\*d, 0] && EqQ[n\*p + 1, 0] && IntegerQ[n]

### **Rule 203**

 $Int[((a_) + (b_.)*(x_>)^2)^(-1), x_Symb01]$  :>  $Simp[(1*Arctan[(Rt[b, 2]*x)/Rt]$ [a, 2]])/(Rt[a, 2]\*Rt[b, 2]), x] /; FreeQ[{a, b}, x] && PosQ[a/b] && (GtQ[a , 0] | GtQ[b, 0])

## Rubi steps

$$
\int x (d + ex^2)^{3/2} (a + b \tan^{-1}(cx)) dx = \frac{(d + ex^2)^{5/2} (a + b \tan^{-1}(cx))}{5e} - \frac{(bc) \int \frac{(d + ex^2)^{5/2}}{1 + c^2x^2} dx}{5e}
$$
  
\n
$$
= -\frac{bx (d + ex^2)^{3/2}}{20c} + \frac{(d + ex^2)^{5/2} (a + b \tan^{-1}(cx))}{5e} - \frac{b \int \frac{\sqrt{d + ex^2} (d(4c^2d - e) + (7c^2d - 4e)e^2 dx}{1 + c^2x^2}}{20c e}
$$
  
\n
$$
= -\frac{b (7c^2d - 4e) x \sqrt{d + ex^2}}{40c^3} - \frac{bx (d + ex^2)^{3/2}}{20c} + \frac{(d + ex^2)^{5/2} (a + b \tan^{-1}(cx))}{5e} - \frac{b (7c^2d - 4e) x \sqrt{d + ex^2}}{40c^3} - \frac{bx (d + ex^2)^{3/2}}{20c} + \frac{(d + ex^2)^{5/2} (a + b \tan^{-1}(cx))}{5e} - \frac{b (7c^2d - 4e) x \sqrt{d + ex^2}}{40c^3} - \frac{bx (d + ex^2)^{3/2}}{20c} + \frac{(d + ex^2)^{5/2} (a + b \tan^{-1}(cx))}{5e} - \frac{b (7c^2d - 4e) x \sqrt{d + ex^2}}{40c^3} - \frac{bx (d + ex^2)^{3/2}}{20c} + \frac{(d + ex^2)^{5/2} (a + b \tan^{-1}(cx))}{5e} - \frac{b (7c^2d - 4e) x \sqrt{d + ex^2}}{40c^3} - \frac{bx (d + ex^2)^{3/2}}{20c} + \frac{(d + ex^2)^{5/2} (a + b \tan^{-1}(cx))}{5e} - \frac{b (7c^2d - 4e) x \sqrt{d + ex^2}}{40c^3} - \frac{bx (d + ex^2)^{3/2}}{20c} + \frac{(d + ex^2)^{5/2} (a + b \tan^{-1}(cx))}{5e} - \frac{b (7c^2d - 4e) x \sqrt{
$$

**Mathematica [C]** time =  $0.425465$ , size = 313, normalized size = 1.73  $c^2\sqrt{d+ex^2}\left(8ac^3\left(d+ex^2\right)^2+ bex\left(4e-c^2\left(9d+2ex^2\right)\right)\right)-b\sqrt{e}\left(15c^4d^2-20c^2de+8e^2\right)\log\left(\sqrt{e}\sqrt{d+ex^2}+ex\right)-4ib\left(c^2e^2+4e^2\right)\log\left(\sqrt{e^2+ex^2}+ex\right)\right)$  Antiderivative was successfully verified.

```
[In] Integrate[x*(d + e*x^2)^(3/2)*(a + b*ArcTan[c*x]),x]
```

```
[Out] (c^2)*Sqrt[d + e*x^2)*(8*a*c^3*(d + e*x^2)^2 + b*e*x*(4*e - c^2*(9*d + 2*e*x))(2))) + 8*b*c^5*(d + e*x^2)^(5/2)*ArcTan[c*x] - (4*I)*b*(c^2*d - e)^(5/2)*L
og[(20*c^6*e*((-I)*c*d + e*x - I*Sqrt[c^2*d - e]*Sqrt[d + e*x^2]))/(b*(c^2*
d - e)^(7/2)*(-I + c*x))] + (4*I)*b*(c^2*d - e)^(5/2)*Log[(20*c^6*e*(I*c*d
+ e*x + I*Sqrt[c^2*d - e]*Sqrt[d + e*x^2]))/(b*(c^2*d - e)^(7/2)*(I + c*x))
] - b*Sqrt[e]*(15*c^4*d^2 - 20*c^2*d*e + 8*e^2)*Log[e*x + Sqrt[e]*Sqrt[d +
e*x^2]])/(40*c^5*e)
```
**Maple [F]** time = 0.619, size = 0, normalized size = 0.

$$
\int x \left( ex^2 + d \right)^{\frac{3}{2}} (a + b \arctan (cx)) \ dx
$$

Verification of antiderivative is not currently implemented for this CAS.

```
[In] int(x*(e*x^2+d)^(3/2)*(a+b*arctan(c*x)),x)
```

```
[Out] int(x*(e*x^2+d)^{(3/2)*(a+b*arctan(c*x)),x)
```
**Maxima [F(-2)]** time = 0., size = 0, normalized size = 0.

Exception raised: ValueError

Verification of antiderivative is not currently implemented for this CAS.

```
[In] integrate(x*(e*x^2+d)^(3/2)*(a+b*arctan(c*x)),x, algorithm="maxima")
```
[Out] Exception raised: ValueError

**Fricas** [A] time = 29.7106, size = 2603, normalized size =  $14.38$ 

result too large to display

Verification of antiderivative is not currently implemented for this CAS.

```
[In] integrate(x*(e*x^2+d)^(3/2)*(a+b*arctan(c*x)),x, algorithm="fricas")
```

```
[Out] [1/80*((15*b*c^4*d^2 - 20*b*c^2*d*e + 8*b*e^2)*sqrt(e)*log(-2*e*x^2 + 2*sqrtt(e*x^2 + d)*sqrt(e)*x - d) + 4*(b*c^4*d^2 - 2*b*c^2*d*e + b*e^2)*sqrt(-c^2*d + e)*log(((c^4*d^2 - 8*c^2*d*e + 8*e^2)*x^4 - 2*(3*c^2*d^2 - 4*d*e)*x^2- 4*((c^2*d - 2*e)*x^3 - d*x)*sqrt(-c^2*d + e)*sqrt(e*x^2 + d) + d^2)/(c^4*x^4 + 2*c^2*x^2 + 1) + 2*(8*a*c^5*e^2*x^4 + 16*a*c^5*d*e*x^2 - 2*b*c^4*e^2)*x^3 + 8*a*c^5*d^2 - (9*b*c^4*d*e - 4*b*c^2*e^2)*x + 8*(b*c^5*e^2*x^4 + 2*b
*c^5*d*e*x^2 + b*c^5*d^2)*arctan(c*x))*sqrt(e*x^2 + d))/(c^5*e), -1/80*(8*(
b*c^4*d^2 - 2*b*c^2*d*e + b*e^2)*sqrt(c^2*d - e)*arctan(1/2*sqrt(c^2*d - e))*((c^2*d - 2*e)*x^2 - d)*sqrt(e*x^2 + d)/((c^2*d*e - e^2)*x^3 + (c^2*d^2 -d*e)*x)) - (15*b*c^4*d^2 - 20*b*c^2*d*e + 8*b*e^2)*sqrt(e)*log(-2*e*x^2 + 2
*sqrt(e*x^2 + d)*sqrt(e)*x - d) - 2*(8*a*c^5*e^2*x^4 + 16*a*c^5*d*e*x^2 - 2
```
 $*b*c^4*e^2*x^3 + 8*a*c^5*d^2 - (9*b*c^4*d*e - 4*b*c^2*e^2)*x + 8*(b*c^5*e^2)$  $*x^4 + 2*b*c^5*d*e*x^2 + bkc^5*d^2)*arctan(c*x)*sqrt(e*x^2 + d))/(c^5*e),$  $1/40*((15*b*c^4*d^2 - 20*b*c^2*d*e + 8*b*e^2)*sqrt(-e)*arctan(sqrt(-e)*x/sq$  $rt(e*x^2 + d)$ ) + 2\*(b\*c^4\*d^2 - 2\*b\*c^2\*d\*e + b\*e^2)\*sqrt(-c^2\*d + e)\*log((  $(c^4*d^2 - 8*c^2*d*e + 8*e^2)*x^4 - 2*(3*c^2*d^2 - 4*d*e)*x^2 - 4*((c^2*d -$ 2\*e)\*x^3 - d\*x)\*sqrt(-c^2\*d + e)\*sqrt(e\*x^2 + d) + d^2)/(c^4\*x^4 + 2\*c^2\*x  $\hat{z}$  + 1)) + (8\*a\*c^5\*e^2\*x^4 + 16\*a\*c^5\*d\*e\*x^2 - 2\*b\*c^4\*e^2\*x^3 + 8\*a\*c^5\*  $d^2$  - (9\*b\*c^4\*d\*e - 4\*b\*c^2\*e^2)\*x + 8\*(b\*c^5\*e^2\*x^4 + 2\*b\*c^5\*d\*e\*x^2 + b\*c^5\*d^2)\*arctan(c\*x))\*sqrt(e\*x^2 + d))/(c^5\*e), -1/40\*(4\*(b\*c^4\*d^2 - 2\*b \*c^2\*d\*e + b\*e^2)\*sqrt(c^2\*d - e)\*arctan(1/2\*sqrt(c^2\*d - e)\*((c^2\*d - 2\*e)  $*x^2 - d)*sqrt(e*x^2 + d)/((c^2*d*e - e^2)*x^3 + (c^2*d^2 - d*e)*x)) - (15*$ b\*c^4\*d^2 - 20\*b\*c^2\*d\*e + 8\*b\*e^2)\*sqrt(-e)\*arctan(sqrt(-e)\*x/sqrt(e\*x^2 + d)) -  $(8*a*c^5*e^2*x^4 + 16*a*c^5*d*e*x^2 - 2*b*c^4*e^2*x^3 + 8*a*c^5*d^2)$ - (9\*b\*c^4\*d\*e - 4\*b\*c^2\*e^2)\*x + 8\*(b\*c^5\*e^2\*x^4 + 2\*b\*c^5\*d\*e\*x^2 + b\*c^  $5*d^2)*arctan(c*x))*sqrt(e*x^2 + d))/(c^5*e)$ 

**Sympy [F]** time = 0., size = 0, normalized size = 0.

$$
\int x (a + b \operatorname{atan} (cx)) (d + ex^2)^{\frac{3}{2}} dx
$$

Verification of antiderivative is not currently implemented for this CAS.

[In]  $integrate(x*(e*x**2+d)**(3/2)*(a+b*atan(c*x)),x)$ 

[Out] Integral( $x*(a + b*atan(c*x))*(d + e*x**2)**(3/2), x)$ 

**Giac [B]** time =  $1.50523$ , size =  $620$ , normalized size =  $3.43$ 

$$
\frac{1}{3} \left( x^2 e + d \right)^{\frac{3}{2}} a d e^{(-1)} + \frac{1}{12} \left( 4 \left( x^2 e + d \right)^{\frac{3}{2}} \arctan (cx) e^{(-1)} - c \left( \frac{2 \sqrt{x^2 e + dx}}{c^2} - \frac{\left( 3 c^2 d - 2 e \right) e^{(-\frac{1}{2})} \log \left( \left( x e^{\frac{1}{2}} - \sqrt{x^2 e + d} \right)^2 \right)}{c^4} - \frac{c^4}{c^4} \right)
$$

Verification of antiderivative is not currently implemented for this CAS.

[In] integrate( $x*(e*x^2+d)^(3/2)*(a+b*arctan(c*x))$ , x, algorithm="giac")

[Out]  $1/3*(x^2*e + d)^{(3/2)*a*d*e^-(-1) + 1/12*(4*(x^2*e + d)^(3/2)*arctan(c*x)*e^-)}$  $(-1)$  - c\*(2\*sqrt(x^2\*e + d)\*x/c^2 - (3\*c^2\*d - 2\*e)\*e^(-1/2)\*log((x\*e^(1/2) - sqrt(x^2\*e + d))^2)/c^4 - 4\*(c^4\*d^2\*e^(1/2) - 2\*c^2\*d\*e^(3/2) + e^(5/2) )\*arctan(1/2\*((x\*e^(1/2) - sqrt(x^2\*e + d))^2\*c^2 - c^2\*d + 2\*e)\*e^(-1/2)/s qrt(c^2\*d - e))\*e^(-3/2)/(sqrt(c^2\*d - e)\*c^4)))\*b\*d + 1/240\*(16\*(3\*(x^2\*e + d)^(5/2) - 5\*(x^2\*e + d)^(3/2)\*d)\*a\*e^(-2) + (16\*(3\*(x^2\*e + d)^(5/2) - 5  $*(x^2*e + d)^{(3/2)*d}*\arctan(c*x)*e^(-2) - (2*sqrt(x^2*e + d)*x*(6*x^2/c^2)$ + (7\*c^10\*d\*e^2 - 12\*c^8\*e^3)\*e^(-3)/c^12) + (15\*c^4\*d^2 + 20\*c^2\*d\*e - 24\*  $e^2)*e^(-3/2)*log((x*e^{(1/2)} - sqrt(x^2*e + d))^2)/c^6 + 16*(2*c^6*d^3*e^1)$ /2) -  $c^4*d^2*e^(3/2) - 4*c^2*d*e^(5/2) + 3*e^(7/2))*arctan(1/2*((x*e^(1/2)))$ - sqrt(x^2\*e + d))^2\*c^2 - c^2\*d + 2\*e)\*e^(-1/2)/sqrt(c^2\*d - e))\*e^(-5/2)  $/(sqrt(c^2*d - e)*c^6))*c)*b)*e$ 

**3.1186** 
$$
\int (d + ex^2)^{3/2} (a + b \tan^{-1}(cx)) dx
$$

Optimal. Leaf size=22

$$
\text{Unintegrable}\left(\left(d+ex^2\right)^{3/2}\left(a+b\tan^{-1}(cx)\right),x\right)
$$

[Out] Unintegrable[ $(d + e*x^2)^{(3/2)*(a + b*ArcTan[c*x]), x]$ 

**Rubi**  $[A]$  time = 0.0283884, antiderivative size = 0, normalized size of antiderivative = 0., number of steps used = 0, number of rules used = 0, integrand size = 0,  $\frac{\text{number of rules}}{\text{integrand size}}$  = 0., Rules used  $=$  {}

$$
\int \left( d + e x^2 \right)^{3/2} \left( a + b \tan^{-1}(cx) \right) dx
$$

Verification is Not applicable to the result.

[In] Int $[(d + e*x^2)^(3/2)*(a + b*ArcTan[c*x]),x]$ 

[Out] Defer[Int][(d + e\*x^2)^(3/2)\*(a + b\*ArcTan[c\*x]), x]

Rubi steps

$$
\int (d + cx^2)^{3/2} (a + b \tan^{-1}(cx)) dx = \int (d + cx^2)^{3/2} (a + b \tan^{-1}(cx)) dx
$$

**Mathematica [A]** time = 4.91983, size = 0, normalized size = 0.

$$
\int \left( d + e x^2 \right)^{3/2} \left( a + b \tan^{-1}(cx) \right) dx
$$

Verification is Not applicable to the result.

[In] Integrate[(d + e\*x^2)^(3/2)\*(a + b\*ArcTan[c\*x]),x]

[Out] Integrate[(d + e\*x^2)^(3/2)\*(a + b\*ArcTan[c\*x]), x]

**Maple [A]** time = 1.197, size = 0, normalized size = 0.

$$
\int (ex^2 + d)^{\frac{3}{2}} (a + b \arctan (cx)) dx
$$

Verification of antiderivative is not currently implemented for this CAS.

[In]  $int((e*x^2+d)^(3/2)*(a+b*arctan(c*x)),x)$ 

[Out]  $int((e*x^2+d)^(3/2)*(a+b*arctan(c*x)),x)$ 

**Maxima [F(-2)]** time = 0., size = 0, normalized size = 0.

# Exception raised: ValueError

Verification of antiderivative is not currently implemented for this CAS.

[In] integrate( $(e*x^2+d)^{(3/2)*(a+b*arctan(c*x))},x$ , algorithm="maxima")

[Out] Exception raised: ValueError

**Fricas** [A] time = 0., size = 0, normalized size = 0.

$$
integral \left( \left( aex^2 + ad + \left( bex^2 + bd \right) \arctan \left( cx \right) \right) \sqrt{ex^2 + d}, x \right)
$$

Verification of antiderivative is not currently implemented for this CAS.

```
[In] integrate((e*x^2+d)^{(3/2)*(a+b*arctan(c*x))},x, algorithm="fricas")
```

```
[Out] integral((a*e*x^2 + a*d + (b*e*x^2 + b*d)*arctan(c*x))*sqrt(e*x^2 + d), x)
```
**Sympy [A]** time = 0., size = 0, normalized size = 0.

$$
\int (a + b \operatorname{atan} (cx)) (d + ex^2)^{\frac{3}{2}} dx
$$

Verification of antiderivative is not currently implemented for this CAS.

[In]  $integrate((e*x**2+d)**(3/2)*(a+b*atan(c*x)),x)$ 

[Out] Integral((a + b\*atan(c\*x))\*(d + e\*x\*\*2)\*\*(3/2), x)

**Giac** [A] time = 0., size = 0, normalized size = 0.

$$
\int (ex^2 + d)^{\frac{3}{2}} (b \arctan (cx) + a) dx
$$

Verification of antiderivative is not currently implemented for this CAS.

[In]  $integrate((e*x^2+d)^(3/2)*(a+b*arctan(c*x)),x, algorithm="giac")$ 

[Out] integrate( $(e*x^2 + d)^{(3/2)*(b*arctan(c*x) + a)$ , x)

**3.1187** 
$$
\int \frac{(d+ex^2)^{3/2}(a+b\tan^{-1}(cx))}{x} dx
$$

Optimal. Leaf size=80

*b*Unintegrable 
$$
\left( \frac{\tan^{-1}(cx) (d + ex^2)^{3/2}}{x}, x \right)
$$
 -  $ad^{3/2} \tanh^{-1} \left( \frac{\sqrt{d + ex^2}}{\sqrt{d}} \right) + ad \sqrt{d + ex^2} + \frac{1}{3} a (d + ex^2)^{3/2}$ 

[Out] a\*d\*Sqrt[d + e\*x^2] + (a\*(d + e\*x^2)^(3/2))/3 - a\*d^(3/2)\*ArcTanh[Sqrt[d + e\*x^2]/Sqrt[d]] + b\*Unintegrable[((d + e\*x^2)^(3/2)\*ArcTan[c\*x])/x, x]

**Rubi**  $[A]$  time = 0.192781, antiderivative size = 0, normalized size of antiderivative = 0., number of steps used = 0, number of rules used = 0, integrand size = 0,  $\frac{\text{number of rules}}{\text{integrand size}}$  = 0., Rules used  $=$  {}

$$
\int \frac{(d + e x^2)^{3/2} (a + b \tan^{-1}(cx))}{x} dx
$$

Verification is Not applicable to the result.

[In] Int $[((d + e*x^2)^{(3/2)*(a + b*ArcTan[c*x]})/x,x]$ 

[Out]  $a*d*Sqrt[d + e*x^2] + (a*(d + e*x^2)^(3/2))/3 - a*d^(3/2)*ArcTanh[Sqrt[d + e*x^2])$  $e*x^2]/Sqrt[d]$  + b\*Defer[Int][((d +  $e*x^2)^(3/2)*ArcTan[c*x]/x, x]$ 

Rubi steps

$$
\int \frac{(d+ex^2)^{3/2} (a+btan^{-1}(cx))}{x} dx = a \int \frac{(d+ex^2)^{3/2}}{x} dx + b \int \frac{(d+ex^2)^{3/2} \tan^{-1}(cx)}{x} dx
$$
  
\n
$$
= \frac{1}{2} a \text{Subst} \left( \int \frac{(d+ex)^{3/2}}{x} dx, x, x^2 \right) + b \int \frac{(d+ex^2)^{3/2} \tan^{-1}(cx)}{x} dx
$$
  
\n
$$
= \frac{1}{3} a (d+ex^2)^{3/2} + b \int \frac{(d+ex^2)^{3/2} \tan^{-1}(cx)}{x} dx + \frac{1}{2} (ad) \text{Subst} \left( \int \frac{\sqrt{d+ex}}{x} dx \right)
$$
  
\n
$$
= ad\sqrt{d+ex^2} + \frac{1}{3} a (d+ex^2)^{3/2} + b \int \frac{(d+ex^2)^{3/2} \tan^{-1}(cx)}{x} dx + \frac{1}{2} (ad^2) \text{Subst}
$$
  
\n
$$
= ad\sqrt{d+ex^2} + \frac{1}{3} a (d+ex^2)^{3/2} + b \int \frac{(d+ex^2)^{3/2} \tan^{-1}(cx)}{x} dx + \frac{(ad^2) \text{Subst}}{x}
$$
  
\n
$$
= ad\sqrt{d+ex^2} + \frac{1}{3} a (d+ex^2)^{3/2} - ad^{3/2} \tanh^{-1} \left( \frac{\sqrt{d+ex^2}}{\sqrt{d}} \right) + b \int \frac{(d+ex^2)^{3/2} \tan^{-1}(cx)}{x} dx
$$

**Mathematica** [A] time = 71.7397, size = 0, normalized size = 0.

$$
\int \frac{\left(d+ex^2\right)^{3/2} \left(a+b\tan^{-1}(cx)\right)}{x} dx
$$

Verification is Not applicable to the result.

```
[In] Integrate[((d + e*x^2)^(3/2)*(a + b*ArcTan[c*x]))/x,x]
```
[Out] Integrate[ $((d + e*x^2)^(3/2)*(a + b*ArcTan[c*x]))/x, x]$ 

**Maple [A]** time =  $0.568$ , size =  $0$ , normalized size =  $0$ .

$$
\int \frac{a + b \arctan (cx)}{x} \left( ex^2 + d \right)^{\frac{3}{2}} dx
$$

Verification of antiderivative is not currently implemented for this CAS.

```
[In] int((e*x^2+d)^(3/2)*(a+b*arctan(c*x))/x,x)
```

```
[Out] int((e*x^2+d)^(3/2)*(a+b*arctan(c*x))/x,x)
```
**Maxima**  $[F(-2)]$  time = 0., size = 0, normalized size = 0. Exception raised: ValueError

Verification of antiderivative is not currently implemented for this CAS.

```
[In] integrate((e*x^2+d)^{(3/2)*(a+b*arctan(c*x))/x,x, algorithm="maxima")
```
[Out] Exception raised: ValueError

**Fricas** [A] time = 0., size = 0, normalized size = 0.

$$
integral\left(\frac{(aex^2+ad+(bex^2+bd)\arctan(cx))\sqrt{ex^2+d}}{x},x\right)
$$

Verification of antiderivative is not currently implemented for this CAS.

[In] integrate( $(e*x^2+d)^{(3/2)*(a+b*arctan(c*x))/x,x$ , algorithm="fricas")

[Out] integral( $(a*e*x^2 + a*d + (b*e*x^2 + b*d)*arctan(c*x))*sqrt(e*x^2 + d)/x, x$ )

**Sympy [A]** time = 0., size = 0, normalized size = 0.

$$
\int \frac{(a + b \operatorname{atan}(cx)) (d + ex^2)^{\frac{3}{2}}}{x} dx
$$

Verification of antiderivative is not currently implemented for this CAS.

```
[In] integrate((e*x**2+d)**(3/2)*(a+b*atan(c*x))/x,x)
```

```
[Out] Integral((a + b*atan(c*x))*(d + e*x**2)**(3/2)/x, x)
```
**Giac** [A] time = 0., size = 0, normalized size = 0.

$$
\int \frac{\left(ex^{2}+d\right)^{\frac{3}{2}}(b\arctan\left(cx\right)+a)}{x} dx
$$

Verification of antiderivative is not currently implemented for this CAS.

[In]  $integrate((e*x^2+d)^(3/2)*(a+b*arctan(c*x))/x,x, algorithm="giac")$ 

[Out] integrate( $(e*x^2 + d)^{(3/2)*(b*arctan(c*x) + a)/x, x)$ 

|<br>|<br>|

**3.1188** 
$$
\int \frac{(d+ex^2)^{3/2}(a+b\tan^{-1}(cx))}{x^2} dx
$$

Optimal. Leaf size=89

$$
b\text{Unintegrable}\left(\frac{\tan^{-1}(cx)\left(d+ex^2\right)^{3/2}}{x^2}, x\right) - \frac{a\left(d+ex^2\right)^{3/2}}{x} + \frac{3}{2}a\left(c\sqrt{d+ex^2} + \frac{3}{2}ad\sqrt{e}\tanh^{-1}\left(\frac{\sqrt{e}x}{\sqrt{d+ex^2}}\right)\right)
$$

[Out]  $(3*a*e*x*Sqrt[d + e*x^2]/2 - (a*(d + e*x^2)^(3/2))/x + (3*a*d*Sqrt[e]*ArcT$ anh $[(Sqrt[e]*x)/Sqrt[d + e*x^2]])/2 + b*Unitegrable[((d + e*x^2)^^(3/2)*Arc$  $Tan[c*x]/x^2, x]$ 

**Rubi**  $[A]$  time = 0.174019, antiderivative size = 0, normalized size of antiderivative = 0., number of steps used = 0, number of rules used = 0, integrand size = 0,  $\frac{\text{number of rules}}{\text{integrand size}}$  = 0., Rules used =  $\{\}$ 

$$
\int \frac{\left(d+ex^2\right)^{3/2} \left(a+b\tan^{-1}(cx)\right)}{x^2} dx
$$

Verification is Not applicable to the result.

[In] Int $[((d + e*x^2)^(3/2)*(a + b*ArcTan[c*x]))/x^2,x]$ 

[Out]  $(3*a*e*x*Sqrt[d + e*x^2]/2 - (a*(d + e*x^2)^(3/2))/x + (3*a*d*Sqrt[e]*ArcT)(3/2))$ anh[(Sqrt[e]\*x)/Sqrt[d + e\*x^2]])/2 + b\*Defer[Int][((d + e\*x^2)^(3/2)\*ArcTa  $n[c*x]/x^2, x]$ 

#### Rubi steps

$$
\int \frac{(d+ex^2)^{3/2} (a+btan^{-1}(cx))}{x^2} dx = a \int \frac{(d+ex^2)^{3/2}}{x^2} dx + b \int \frac{(d+ex^2)^{3/2} \tan^{-1}(cx)}{x^2} dx
$$
  
\n
$$
= -\frac{a (d+ex^2)^{3/2}}{x} + b \int \frac{(d+ex^2)^{3/2} \tan^{-1}(cx)}{x^2} dx + (3ae) \int \sqrt{d+ex^2} dx
$$
  
\n
$$
= \frac{3}{2} aex\sqrt{d+ex^2} - \frac{a (d+ex^2)^{3/2}}{x} + b \int \frac{(d+ex^2)^{3/2} \tan^{-1}(cx)}{x^2} dx + \frac{1}{2} (3ade) \int \frac{dx}{\sqrt{d+ex^2}} dx
$$
  
\n
$$
= \frac{3}{2} aex\sqrt{d+ex^2} - \frac{a (d+ex^2)^{3/2}}{x} + b \int \frac{(d+ex^2)^{3/2} \tan^{-1}(cx)}{x^2} dx + \frac{1}{2} (3ade) \text{Subst}
$$
  
\n
$$
= \frac{3}{2} aex\sqrt{d+ex^2} - \frac{a (d+ex^2)^{3/2}}{x} + \frac{3}{2} ad\sqrt{e} \tanh^{-1} \left(\frac{\sqrt{ex}}{\sqrt{d+ex^2}}\right) + b \int \frac{(d+ex^2)^{3/2} \tan^{-1}(cx)}{x^2} dx
$$

**Mathematica** [A] time =  $8.68745$ , size = 0, normalized size = 0.

$$
\int \frac{\left(d+ex^2\right)^{3/2} \left(a+b\tan^{-1}(cx)\right)}{x^2} \, dx
$$

Verification is Not applicable to the result.

[In] Integrate[ $((d + e*x^2)^(3/2)*(a + b*ArcTan[c*x]))/x^2,x]$ 

[Out] Integrate[ $((d + e*x^2)^(3/2)*(a + b*ArcTan[c*x]))/x^2, x]$ 

**Maple [A]** time =  $0.574$ , size = 0, normalized size = 0.

$$
\int \frac{a + b \arctan (cx)}{x^2} \left( ex^2 + d \right)^{\frac{3}{2}} dx
$$

Verification of antiderivative is not currently implemented for this CAS.

[In]  $int((e*x^2+d)^(3/2)*(a+b*arctan(c*x))/x^2,x)$ 

 $[0ut] int((e*x^2+d)^(3/2)*(a+b*arctan(c*x))/x^2,x)$ 

**Maxima [F(-2)]** time = 0., size = 0, normalized size = 0.

Exception raised: ValueError

Verification of antiderivative is not currently implemented for this CAS.

```
[In] integrate((e*x^2+d)^{(3/2)*(a+b*arctan(c*x))/x^2,x, algorithm="maxima")
```
[Out] Exception raised: ValueError

**Fricas** [A] time = 0., size = 0, normalized size = 0.

$$
integral\left(\frac{\left(aex^2+ad+\left(bex^2+bd\right)\arctan\left(cx\right)\right)\sqrt{ex^2+d}}{x^2},x\right)
$$

Verification of antiderivative is not currently implemented for this CAS.

```
[In] integrate((e*x^2+d)^(3/2)*(a+b*arctan(c*x))/x^2,x, algorithm="fricas")
```
[Out] integral( $(a*e*x^2 + a*d + (b*e*x^2 + b*d)*arctan(c*x))*sqrt(e*x^2 + d)/x^2)$ , x)

**Sympy [A]** time =  $0$ , size =  $0$ , normalized size =  $0$ .

$$
\int \frac{\left(a+b \arctan\left(cx\right)\right)\left(d+ex^2\right)^{\frac{3}{2}}}{x^2} dx
$$

Verification of antiderivative is not currently implemented for this CAS.

[In] integrate((e\*x\*\*2+d)\*\*(3/2)\*(a+b\*atan(c\*x))/x\*\*2,x)

[Out] Integral((a + b\*atan(c\*x))\*(d + e\*x\*\*2)\*\*(3/2)/x\*\*2, x)

**Giac** [A] time = 0., size = 0, normalized size = 0.

$$
\int \frac{\left(cx^2 + d\right)^{\frac{3}{2}} (b \arctan\left(cx\right) + a)}{x^2} dx
$$

Verification of antiderivative is not currently implemented for this CAS.

[In]  $integrate((e*x^2+d)^(3/2)*(a+b*arctan(c*x))/x^2,x, algorithm="giac")$ 

[Out] integrate( $(e*x^2 + d)^(3/2)*(b*arctan(c*x) + a)/x^2, x)$ 

**3.1189** 
$$
\int \frac{(d+ex^2)^{3/2}(a+b\tan^{-1}(cx))}{x^3} dx
$$

## Optimal. Leaf size=89

*b*Unintegrable 
$$
\left(\frac{\tan^{-1}(cx)\left(d+ex^2\right)^{3/2}}{x^3}, x\right) - \frac{a\left(d+ex^2\right)^{3/2}}{2x^2} + \frac{3}{2}ae\sqrt{d+ex^2} - \frac{3}{2}a\sqrt{de\tanh^{-1}\left(\frac{\sqrt{d+ex^2}}{\sqrt{d}}\right)}
$$

[Out]  $(3*a*e*Sqrt[d + e*x^2])/2 - (a*(d + e*x^2)^(3/2))/(2*x^2) - (3*a*Sqrt[d]*e*$  $ArcTanh[Sqrt[d + e*x^2]/Sqrt[d]])/2 + b*Unitegrable[((d + e*x^2)^(3/2)*Arc$  $Tan[C*x]/x^3, x]$ 

**Rubi**  $[A]$  time = 0.204055, antiderivative size = 0, normalized size of antiderivative = 0., number of steps used = 0, number of rules used = 0, integrand size = 0,  $\frac{\text{number of rules}}{\text{integrand size}}$  = 0., Rules used =  $\{\}$ 

$$
\int \frac{\left(d+ex^2\right)^{3/2} \left(a+b\tan^{-1}(cx)\right)}{x^3} dx
$$

Verification is Not applicable to the result.

[In] Int $[((d + e*x^2)^(3/2)*(a + b*ArcTan[c*x]))/x^3,x]$ 

[Out]  $(3*a*e*Sqrt[d + e*x^2])/2 - (a*(d + e*x^2)^(3/2))/(2*x^2) - (3*a*Sqrt[d]*e*$  $ArcTanh[Sqrt[d + e*x^2]/Sqrt[d]])/2 + b*Defer[Int][((d + e*x^2)^(3/2)*ArcTa$  $n[c*x]/x^3, x]$ 

Rubi steps

$$
\int \frac{(d+ex^2)^{3/2} (a+btan^{-1}(cx))}{x^3} dx = a \int \frac{(d+ex^2)^{3/2}}{x^3} dx + b \int \frac{(d+ex^2)^{3/2} \tan^{-1}(cx)}{x^3} dx
$$
  
\n
$$
= \frac{1}{2} a \text{ Subst} \left( \int \frac{(d+ex)^{3/2}}{x^2} dx, x, x^2 \right) + b \int \frac{(d+ex^2)^{3/2} \tan^{-1}(cx)}{x^3} dx \right)
$$
  
\n
$$
= -\frac{a (d+ex^2)^{3/2}}{2x^2} + b \int \frac{(d+ex^2)^{3/2} \tan^{-1}(cx)}{x^3} dx + \frac{1}{4} (3ae) \text{ Subst} \left( \int \frac{\sqrt{d+ex}}{x} dx \right)
$$
  
\n
$$
= \frac{3}{2} ae\sqrt{d+ex^2} - \frac{a (d+ex^2)^{3/2}}{2x^2} + b \int \frac{(d+ex^2)^{3/2} \tan^{-1}(cx)}{x^3} dx + \frac{1}{4} (3ade) \text{ Subst}
$$
  
\n
$$
= \frac{3}{2} ae\sqrt{d+ex^2} - \frac{a (d+ex^2)^{3/2}}{2x^2} + b \int \frac{(d+ex^2)^{3/2} \tan^{-1}(cx)}{x^3} dx + \frac{1}{2} (3ad) \text{ Subst}
$$
  
\n
$$
= \frac{3}{2} ae\sqrt{d+ex^2} - \frac{a (d+ex^2)^{3/2}}{2x^2} - \frac{3}{2} a\sqrt{de} \tanh^{-1} \left( \frac{\sqrt{d+ex^2}}{\sqrt{d}} \right) + b \int \frac{(d+ex^2)^{3/2}}{x^3} dx
$$

**Mathematica** [A] time =  $47.9191$ , size = 0, normalized size = 0.

$$
\int \frac{\left(d+ex^2\right)^{3/2} \left(a+b\tan^{-1}(cx)\right)}{x^3} \, dx
$$

Verification is Not applicable to the result.

```
[In] Integrate[((d + e*x^2)^(3/2)*(a + b*ArcTan[c*x]))/x^3,x]
```
[Out] Integrate[((d + e\*x^2)^(3/2)\*(a + b\*ArcTan[c\*x]))/x^3, x]

**Maple [A]** time = 0.579, size = 0, normalized size = 0.

$$
\int \frac{a + b \arctan (cx)}{x^3} \left( ex^2 + d \right)^{\frac{3}{2}} dx
$$

Verification of antiderivative is not currently implemented for this CAS.

```
[In] int((e*x^2+d)^{(3/2)*(a+b*arctan(c*x))/x^3,x)
```
[Out]  $int((e*x^2+d)^(3/2)*(a+b*arctan(c*x))/x^3,x)$ 

```
Maxima [F(-2)] time = 0., size = 0, normalized size = 0.
                            Exception raised: ValueError
```
Verification of antiderivative is not currently implemented for this CAS.

```
[In] integrate((e*x^2+d)^(3/2)*(a+b*arctan(c*x))/x^3,x, algorithm="maxima")
```
[Out] Exception raised: ValueError

**Fricas** [A] time = 0., size = 0, normalized size = 0.

$$
integral\left(\frac{(aex^2+ad+(bex^2+bd)\arctan(cx))\sqrt{ex^2+d}}{x^3},x\right)
$$

Verification of antiderivative is not currently implemented for this CAS.

[In] integrate( $(e*x^2+d)^{(3/2)*(a+b*arctan(c*x))/x^3,x$ , algorithm="fricas")

[Out] integral( $(a*e*x^2 + a*d + (b*e*x^2 + b*d)*arctan(c*x))*sqrt(e*x^2 + d)/x^3$ , x)

**Sympy [A]** time = 0., size = 0, normalized size = 0.

$$
\int \frac{(a + b \operatorname{atan}(cx)) (d + ex^2)^{\frac{3}{2}}}{x^3} dx
$$

Verification of antiderivative is not currently implemented for this CAS.

```
[In] integrate((e*x**2+d)**(3/2)*(a+b*atan(c*x))/x**3,x)
```

```
[Out] Integral((a + b*atan(c*x))*(d + e*x**2)**(3/2)/x**3, x)
```
**Giac** [A] time = 0., size = 0, normalized size = 0.

$$
\int \frac{\left(ex^{2}+d\right)^{\frac{3}{2}}(b\arctan\left(cx\right)+a)}{x^{3}}\,dx
$$

Verification of antiderivative is not currently implemented for this CAS.

[In] integrate((e\*x^2+d)^(3/2)\*(a+b\*arctan(c\*x))/x^3,x, algorithm="giac")

[Out] integrate( $(e*x^2 + d)^{(3/2)*(b*arctan(c*x) + a)/x^3, x)$ 

|<br>|<br>|

**3.1190** 
$$
\int \frac{(d+ex^2)^{3/2}(a+b\tan^{-1}(cx))}{x^4} dx
$$

Optimal. Leaf size=87

$$
b\text{Unintegrable}\left(\frac{\tan^{-1}(cx)\left(d+ex^2\right)^{3/2}}{x^4}, x\right) + ae^{3/2}\tanh^{-1}\left(\frac{\sqrt{e}x}{\sqrt{d+ex^2}}\right) - \frac{ae\sqrt{d+ex^2}}{x} - \frac{a\left(d+ex^2\right)^{3/2}}{3x^3}
$$

[Out]  $-(a*e*Sqrt[d + e*x^2]/x) - (a*(d + e*x^2)^(3/2))/(3*x^3) + a*e^(3/2)*ArcT$ anh $[(Sqrt[e]*x)/Sqrt[d + e*x^2]] + b*Unitegrable[((d + e*x^2)^*(3/2)*ArcTan$  $[c*x]/x^4, x]$ 

**Rubi**  $[A]$  time = 0.174858, antiderivative size = 0, normalized size of antiderivative = 0., number of steps used = 0, number of rules used = 0, integrand size = 0,  $\frac{\text{number of rules}}{\text{integrand size}}$  = 0., Rules used =  $\{\}$ 

$$
\int \frac{\left(d+ex^2\right)^{3/2} \left(a+b\tan^{-1}(cx)\right)}{x^4} dx
$$

Verification is Not applicable to the result.

[In] Int $[((d + e*x^2)^(3/2)*(a + b*ArcTan[c*x]))/x^4,x]$ 

[Out]  $-(a*e*Sqrt[d + e*x^2]/x) - (a*(d + e*x^2)^(3/2))/(3*x^3) + a*e^(3/2)*ArcT$ anh[(Sqrt[e]\*x)/Sqrt[d + e\*x^2]] + b\*Defer[Int][((d + e\*x^2)^(3/2)\*ArcTan[c  $*x$ ])/ $x^4, x$ ]

#### Rubi steps

$$
\int \frac{(d+ex^2)^{3/2} (a+btan^{-1}(cx))}{x^4} dx = a \int \frac{(d+ex^2)^{3/2}}{x^4} dx + b \int \frac{(d+ex^2)^{3/2} \tan^{-1}(cx)}{x^4} dx
$$
  
\n
$$
= -\frac{a (d+ex^2)^{3/2}}{3x^3} + b \int \frac{(d+ex^2)^{3/2} \tan^{-1}(cx)}{x^4} dx + (ae) \int \frac{\sqrt{d+ex^2}}{x^2} dx
$$
  
\n
$$
= -\frac{ae\sqrt{d+ex^2}}{x} - \frac{a (d+ex^2)^{3/2}}{3x^3} + b \int \frac{(d+ex^2)^{3/2} \tan^{-1}(cx)}{x^4} dx + (ae^2) \int \frac{1}{\sqrt{d+ex^2}}
$$
  
\n
$$
= -\frac{ae\sqrt{d+ex^2}}{x} - \frac{a (d+ex^2)^{3/2}}{3x^3} + b \int \frac{(d+ex^2)^{3/2} \tan^{-1}(cx)}{x^4} dx + (ae^2) \text{Subst} \left(\int \frac{1}{x^2} dx\right)
$$
  
\n
$$
= -\frac{ae\sqrt{d+ex^2}}{x} - \frac{a (d+ex^2)^{3/2}}{3x^3} + ae^{3/2} \tanh^{-1}\left(\frac{\sqrt{ex}}{\sqrt{d+ex^2}}\right) + b \int \frac{(d+ex^2)^{3/2} \tan^{-1}(x)}{x^4} dx
$$

**Mathematica** [A] time = 31.1651, size = 0, normalized size = 0.

$$
\int \frac{\left(d+ex^2\right)^{3/2} \left(a+b\tan^{-1}(cx)\right)}{x^4} \, dx
$$

Verification is Not applicable to the result.

[In] Integrate[ $((d + e*x^2)^(3/2)*(a + b*ArcTan[c*x]))/x^4,x]$ 

[Out] Integrate[((d + e\*x^2)^(3/2)\*(a + b\*ArcTan[c\*x]))/x^4, x]

**Maple [A]** time =  $0.586$ , size = 0, normalized size = 0.

$$
\int \frac{a + b \arctan (cx)}{x^4} \left( ex^2 + d \right)^{\frac{3}{2}} dx
$$

Verification of antiderivative is not currently implemented for this CAS.

[In]  $int((e*x^2+d)^(3/2)*(a+b*arctan(c*x))/x^4,x)$ 

[Out]  $int((e*x^2+d)^(3/2)*(a+b*arctan(c*x))/x^4,x)$ 

**Maxima [F(-2)]** time = 0., size = 0, normalized size = 0.

Exception raised: ValueError

Verification of antiderivative is not currently implemented for this CAS.

```
[In] integrate((e*x^2+d)^{(3/2)*(a+b*arctan(c*x))/x^4,x, algorithm="maxima")
```
[Out] Exception raised: ValueError

**Fricas** [A] time = 0., size = 0, normalized size = 0.

$$
\text{integral}\left(\frac{\left(aex^2+ad+\left(bex^2+bd\right)\arctan\left(cx\right)\right)\sqrt{ex^2+d}}{x^4}, x\right)
$$

Verification of antiderivative is not currently implemented for this CAS.

```
[In] integrate((e*x^2+d)^(3/2)*(a+b*arctan(c*x))/x^4,x, algorithm="fricas")
```
[Out] integral( $(a*e*x^2 + a*d + (b*e*x^2 + b*d)*arctan(c*x))*sqrt(e*x^2 + d)/x^4$ , x)

**Sympy [A]** time =  $0$ , size =  $0$ , normalized size =  $0$ .

$$
\int \frac{\left(a+b \arctan\left(cx\right)\right)\left(d+ex^2\right)^{\frac{3}{2}}}{x^4} dx
$$

Verification of antiderivative is not currently implemented for this CAS.

[In] integrate((e\*x\*\*2+d)\*\*(3/2)\*(a+b\*atan(c\*x))/x\*\*4,x)

[Out] Integral((a + b\*atan(c\*x))\*(d + e\*x\*\*2)\*\*(3/2)/x\*\*4, x)

**Giac** [A] time = 0., size = 0, normalized size = 0.

$$
\int \frac{\left(cx^2 + d\right)^{\frac{3}{2}} (b \arctan\left(cx\right) + a)}{x^4} dx
$$

Verification of antiderivative is not currently implemented for this CAS.

[In]  $integrate((e*x^2+d)^(3/2)*(a+b*arctan(c*x))/x^4,x, algorithm="giac")$ 

[Out] integrate( $(e*x^2 + d)^(3/2)*(b*arctan(c*x) + a)/x^4$ , x)

**3.1191** 
$$
\int \frac{(d+ex^2)^{3/2}(a+b\tan^{-1}(cx))}{x^5} dx
$$

Optimal. Leaf size=94

bUnintegrable 
$$
\left(\frac{\tan^{-1}(cx)\left(d+ex^2\right)^{3/2}}{x^5}, x\right) - \frac{3ae^2\tanh^{-1}\left(\frac{\sqrt{d+ex^2}}{\sqrt{d}}\right)}{8\sqrt{d}} - \frac{3ae\sqrt{d+ex^2}}{8x^2} - \frac{a\left(d+ex^2\right)^{3/2}}{4x^4} \right)
$$

[Out]  $(-3*a*e*Sqrt[d + e*x^2]/(8*x^2) - (a*(d + e*x^2)^(3/2))/(4*x^4) - (3* a*e^2)$ \*ArcTanh[Sqrt[d + e\*x^2]/Sqrt[d]])/(8\*Sqrt[d]) + b\*Unintegrable[((d + e\*x^2  $)^{(3/2)*Area[c*x]/x^5, x]}$ 

**Rubi**  $[A]$  time = 0.196105, antiderivative size = 0, normalized size of antiderivative = 0., number of steps used = 0, number of rules used = 0, integrand size = 0,  $\frac{\text{number of rules}}{\text{integrand size}}$  = 0., Rules used =  $\{\}$ 

$$
\int \frac{(d+ex^2)^{3/2}(a+b\tan^{-1}(cx))}{x^5} dx
$$

Verification is Not applicable to the result.

[In] Int $[((d + e*x^2)^(3/2)*(a + b*ArcTan[c*x]))/x^5,x]$ 

[Out]  $(-3*a*e*Sqrt[d + e*x^2]/(8*x^2) - (a*(d + e*x^2)^(3/2))/(4*x^4) - (3* a*e^2)$ \*ArcTanh[Sqrt[d + e\*x^2]/Sqrt[d]])/(8\*Sqrt[d]) + b\*Defer[Int][((d + e\*x^2)^  $(3/2)*ArcTan[c*x]/x^5, x]$ 

Rubi steps

$$
\int \frac{(d+ex^2)^{3/2} (a+btan^{-1}(cx))}{x^5} dx = a \int \frac{(d+ex^2)^{3/2}}{x^5} dx + b \int \frac{(d+ex^2)^{3/2} \tan^{-1}(cx)}{x^5} dx
$$
  
\n
$$
= \frac{1}{2} a \text{ Subst} \left( \int \frac{(d+ex)^{3/2}}{x^3} dx, x, x^2 \right) + b \int \frac{(d+ex^2)^{3/2} \tan^{-1}(cx)}{x^5} dx
$$
  
\n
$$
= -\frac{a (d+ex^2)^{3/2}}{4x^4} + b \int \frac{(d+ex^2)^{3/2} \tan^{-1}(cx)}{x^5} dx + \frac{1}{8} (3ae) \text{ Subst} \left( \int \frac{\sqrt{d+ex}}{x^2} dx \right)
$$
  
\n
$$
= -\frac{3ae\sqrt{d+ex^2}}{8x^2} - \frac{a (d+ex^2)^{3/2}}{4x^4} + b \int \frac{(d+ex^2)^{3/2} \tan^{-1}(cx)}{x^5} dx + \frac{1}{16} (3ae^2) \text{ St}
$$
  
\n
$$
= -\frac{3ae\sqrt{d+ex^2}}{8x^2} - \frac{a (d+ex^2)^{3/2}}{4x^4} + b \int \frac{(d+ex^2)^{3/2} \tan^{-1}(cx)}{x^5} dx + \frac{1}{8} (3ae) \text{ Subs}
$$
  
\n
$$
= -\frac{3ae\sqrt{d+ex^2}}{8x^2} - \frac{a (d+ex^2)^{3/2}}{4x^4} - \frac{3ae^2 \tanh^{-1}(\frac{\sqrt{d+ex^2}}{\sqrt{d}})}{8\sqrt{d}} + b \int \frac{(d+ex^2)^{3/2} \tan^{-1}(cx)}{x^5} dx
$$

**Mathematica [A]** time =  $49.6443$ , size = 0, normalized size = 0.

$$
\int \frac{\left(d+ex^2\right)^{3/2} \left(a+b\tan^{-1}(cx)\right)}{x^5} dx
$$

Verification is Not applicable to the result.

```
[In] Integrate[((d + e*x^2)^(3/2)*(a + b*ArcTan[c*x]))/x^5,x]
```
[Out] Integrate[((d + e\*x^2)^(3/2)\*(a + b\*ArcTan[c\*x]))/x^5, x]

**Maple [A]** time =  $0.594$ , size =  $0$ , normalized size =  $0$ .

$$
\int \frac{a + b \arctan (cx)}{x^5} \left( ex^2 + d \right)^{\frac{3}{2}} dx
$$

Verification of antiderivative is not currently implemented for this CAS.

```
[In] int((e*x^2+d)^{(3/2)*(a+b*arctan(c*x))/x^5,x)
```

```
[Out] int((e*x^2+d)^(3/2)*(a+b*arctan(c*x))/x^5,x)
```
**Maxima [F(-2)]** time = 0., size = 0, normalized size = 0.

Exception raised: ValueError

Verification of antiderivative is not currently implemented for this CAS.

```
[In] integrate((e*x^2+d)^(3/2)*(a+b*arctan(c*x))/x^5,x, algorithm="maxima")
```
[Out] Exception raised: ValueError

**Fricas [A]** time = 0., size = 0, normalized size = 0.

$$
integral\left(\frac{(aex^2+ad+(bex^2+bd)\arctan(cx))\sqrt{ex^2+d}}{x^5},x\right)
$$

Verification of antiderivative is not currently implemented for this CAS.

```
[In] integrate((e*x^2+d)^(3/2)*(a+b*arctan(c*x))/x^5,x, algorithm="fricas")
```
[Out] integral( $(a*e*x^2 + a*d + (b*e*x^2 + b*d)*arctan(c*x))*sqrt(e*x^2 + d)/x^5$ , x)

**Sympy [A]** time =  $0$ , size =  $0$ , normalized size =  $0$ .

$$
\int \frac{\left(a+b \arctan\left(cx\right)\right)\left(d+ex^2\right)^{\frac{3}{2}}}{x^5} dx
$$

Verification of antiderivative is not currently implemented for this CAS.

[In] integrate((e\*x\*\*2+d)\*\*(3/2)\*(a+b\*atan(c\*x))/x\*\*5,x)

[Out] Integral((a + b\*atan(c\*x))\*(d + e\*x\*\*2)\*\*(3/2)/x\*\*5, x)

**Giac** [A] time = 0., size = 0, normalized size = 0.

$$
\int \frac{\left(ex^2 + d\right)^{\frac{3}{2}}(b \arctan\left(cx\right) + a)}{x^5} dx
$$

Verification of antiderivative is not currently implemented for this CAS.

[In]  $integrate((e*x^2+d)^(3/2)*(a+b*arctan(c*x))/x^5,x, algorithm="giac")$ 

[Out] integrate( $(e*x^2 + d)^(3/2)*(b*arctan(c*x) + a)/x^5$ , x)

4096

**3.1192** 
$$
\int \frac{(d+ex^2)^{3/2}(a+b\tan^{-1}(cx))}{x^6} dx
$$

### Optimal. Leaf size=178

$$
-\frac{(d+ex^2)^{5/2} (a+b\tan^{-1}(cx))}{5dx^5}-\frac{bc \left(8c^4d^2-20c^2de+15e^2\right) \tanh^{-1}\left(\frac{\sqrt{d+ex^2}}{\sqrt{d}}\right)}{40\sqrt{d}}+\frac{bc \left(4c^2d-7e\right) \sqrt{d+ex^2}}{40x^2}+\frac{b \left(c^2d-e\right)^{5/2}}{40x^2}
$$

[Out] (b\*c\*(4\*c^2\*d - 7\*e)\*Sqrt[d + e\*x^2])/(40\*x^2) - (b\*c\*(d + e\*x^2)^(3/2))/(2 0\*x^4) - ((d + e\*x^2)^(5/2)\*(a + b\*ArcTan[c\*x]))/(5\*d\*x^5) - (b\*c\*(8\*c^4\*d^ 2 - 20\*c^2\*d\*e + 15\*e^2)\*ArcTanh[Sqrt[d + e\*x^2]/Sqrt[d]])/(40\*Sqrt[d]) + ( b\*(c^2\*d - e)^(5/2)\*ArcTanh[(c\*Sqrt[d + e\*x^2])/Sqrt[c^2\*d - e]])/(5\*d)

**Rubi**  $[A]$  time = 0.3246, antiderivative size = 178, normalized size of antiderivative = 1., number of steps used = 10, number of rules used = 9, integrand size =  $23$ ,  $\frac{\text{number of rules}}{\text{integrand size}}$  $= 0.391$ , Rules used  $= \{264, 4976, 12, 446, 98, 149, 156, 63, 208\}$ 

$$
-\frac{(d+ex^2)^{5/2}(a+b\tan^{-1}(cx))}{5dx^5}-\frac{bc\left(8c^4d^2-20c^2de+15e^2\right)\tanh^{-1}\left(\frac{\sqrt{d+ex^2}}{\sqrt{d}}\right)}{40\sqrt{d}}+\frac{bc\left(4c^2d-7e\right)\sqrt{d+ex^2}}{40x^2}+\frac{b\left(c^2d-e\right)^{5/2}}{40x^2}
$$

Antiderivative was successfully verified.

[In] Int $[((d + e*x^2)^(3/2)*(a + b*ArcTan[c*x]))/x^6,x]$ 

[Out]  $(b*c*(4*c^2*d - 7*e)*Sqrt[d + e*x^2])/(40*x^2) - (b*c*(d + e*x^2)^*(3/2))/(2)$ 0\*x^4) - ((d + e\*x^2)^(5/2)\*(a + b\*ArcTan[c\*x]))/(5\*d\*x^5) - (b\*c\*(8\*c^4\*d^ 2 - 20\*c^2\*d\*e + 15\*e^2)\*ArcTanh[Sqrt[d + e\*x^2]/Sqrt[d]])/(40\*Sqrt[d]) + (  $b*(c^2*d - e)^{(5/2)*ArcTanh[(c*Sqrt[d + e*x^2])/Sqrt[c^2*d - e]])/(5*d)}$ 

## Rule 264

 $Int[((c_.),*(x_-))^(m_.),*(a_-) + (b_.),*(x_-)(n_-))^(p_), x_Symbol]$  :> Simp[((c \*x)^(m + 1)\*(a + b\*x^n)^(p + 1))/(a\*c\*(m + 1)), x] /; FreeQ[{a, b, c, m, n, p}, x] && EqQ $[(m + 1)/n + p + 1, 0]$  && NeQ $[m, -1]$ 

## Rule 4976

Int $[(a_*) + ArcTan[(c_*)*(x_*)]((a_-))*(b_-))*(f_-)(x_*)^*(a_-))*(d_-) + (e_*)*(x_*)^*$  $(2)^2$ (q<sub>\_</sub>.), x\_Symbol] :> With[{u = IntHide[(f\*x)^m\*(d + e\*x^2)^q, x]}, Dis  $t[a + b*ArcTan[c*x], u, x] - Dist[b*c, Int[SimplifyIntegrand[u/(1 + c^2*x^2$ ), x], x], x]] /; FreeQ[{a, b, c, d, e, f, m, q}, x] && ((IGtQ[q, 0] && !(  $ILtQ[(m - 1)/2, 0]$  &  $GtQ[m + 2*q + 3, 0])$  ||  $(IGtQ[(m + 1)/2, 0]$  &  $U(L)$  $tQ[q, 0]$  && GtQ[m + 2\*q + 3, 0])) || (ILtQ[(m + 2\*q + 1)/2, 0] && !ILtQ[(m  $-1$ )/2, 0]))

#### Rule 12

 $Int[(a_*)*(u_]), x_Symbol]$  :>  $Dist[a, Int[u, x], x]$  /;  $FreeQ[a, x]$  && !Match  $Q[u, (b_)*(v_*)$  /; Free $Q[b, x]$ ]

#### Rule 446

Int $[(x_-)\hat{m}_.)*(a_-) + (b_-)*(x_-)\hat{m}_).*(p_.)*(c_-) + (d_.)*(x_-)\hat{m}_).*(q_-.)$ ), x\_Symbol] :> Dist[1/n, Subst[Int[x^(Simplify[(m + 1)/n] - 1)\*(a + b\*x)^p  $*(c + d*x)^{q}$ , x], x, x<sup>o</sup>n], x] /; FreeQ[{a, b, c, d, m, n, p, q}, x] && NeQ[ b\*c - a\*d, 0] && IntegerQ[Simplify[ $(m + 1)/n$ ]]

### Rule 98

Int $[(a_*) + (b_*) * (x_*))^{\hat{ }} (\mathfrak{n}_-) * ((c_*) + (d_*) * (x_*))^{\hat{ }} (\mathfrak{n}_-) * ((e_*) + (f_-) * (x_-))$ ))^(p\_.), x\_Symbol] :> Simp[((b\*c - a\*d)\*(a + b\*x)^(m + 1)\*(c + d\*x)^(n - 1 )\*(e + f\*x)^(p + 1))/(b\*(b\*e - a\*f)\*(m + 1)), x] + Dist[1/(b\*(b\*e - a\*f)\*(m + 1)), Int $[(a + b*x)^{(m + 1)*(c + d*x)^{(n - 2)*(e + f*x)}p*Simp[a*d*(d*e*(d*e))]$  $n - 1$  +  $c*f*(p + 1)$  +  $b*c*(d*e*(m - n + 2) - c*f*(m + p + 2)) + d*(a*d*f*)$  $(n + p) + b*(d*e*(m + 1) - c*f*(m + n + p + 1))) *x, x], x], x$ ; FreeQ[{a, b, c, d, e, f, p}, x] && LtQ[m, -1] && GtQ[n, 1] && (IntegersQ[2\*m, 2\*n, 2 \*p] || IntegersQ[m, n + p] || IntegersQ[p, m + n])

### Rule 149

Int $[(a_*) + (b_*) * (x_*) (m_*) * ((c_*) + (d_*) * (x_*)) (n_* * ((e_*) + (f_*) * (x_*))$  $)^(p_)*((g_*) + (h_*)*(x_*))$ , x\_Symbol] :> Simp[((b\*g - a\*h)\*(a + b\*x)^(m + 1)\*(c + d\*x)^n\*(e + f\*x)^(p + 1))/(b\*(b\*e - a\*f)\*(m + 1)), x] - Dist[1/(b\*( b\*e - a\*f)\*(m + 1)), Int[(a + b\*x)^(m + 1)\*(c + d\*x)^(n - 1)\*(e + f\*x)^p\*Si mp[b\*c\*(f\*g - e\*h)\*(m + 1) + (b\*g - a\*h)\*(d\*e\*n + c\*f\*(p + 1)) + d\*(b\*(f\*g - e\*h)\*(m + 1) + f\*(b\*g - a\*h)\*(n + p + 1))\*x, x], x], x] /; FreeQ[{a, b, c , d, e, f, g, h, p}, x] && LtQ[m, -1] && GtQ[n, 0] && IntegerQ[m]

### Rule 156

Int $[(((e_{-}) + (f_{-.}) * (x_{-}))^-(p_-) * ((g_{-.}) + (h_{-.}) * (x_{-})))/(((a_{-.}) + (b_{-.}) * (x_{-})))*$  $((c_.) + (d_.) * (x_$ )),  $x_Symbo1]$  :> Dist[(b\*g - a\*h)/(b\*c - a\*d), Int[(e +  $f*x)^p/(a + b*x), x$ , x] - Dist $[(d*g - c*h)/(b*c - a*d), Int[(e + f*x)^p/(c$ + d\*x), x], x] /; FreeQ[{a, b, c, d, e, f, g, h}, x]

## Rule 63

 $Int[((a_{{}_{-}}) + (b_{{}_{-}})*(x_{{}_{-}}))^{\frown}(m_{{}_{-}})*((c_{{}_{-}}) + (d_{{}_{-}})*(x_{{}_{-}}))^{\frown}(n_{{}_{-}}), x_{{}_{-}}Symbol]$  :> With[  ${p = Demoninator[m]}$ ,  $Dist[p/b, Subst[Int[x^{(p*(m + 1) - 1)*(c - (a*d)/b + 1)]}$  $(d*x^p)/b$ <sup>n</sup>, x], x,  $(a + b*x)^{(1/p)}$ , x]] /; FreeQ[{a, b, c, d}, x] && NeQ [ $b*c - a*d$ , 0] && LtQ[-1, m, 0] && LeQ[-1, n, 0] && LeQ[Denominator[n], Den ominator[m]] && IntLinearQ[a, b, c, d, m, n, x]

## Rule 208

 $Int[((a_+) + (b_+) * (x_-)^2)^(-1), x_Symb01]$  :>  $Simp[(Rt[-(a/b), 2]*ArcTanh[x/$ Rt[-(a/b), 2]])/a, x] /; FreeQ[{a, b}, x] && NegQ[a/b]

## Rubi steps

$$
\int \frac{(d+ex^2)^{3/2} (a+btan^{-1}(cx))}{x^6} dx = -\frac{(d+ex^2)^{5/2} (a+btan^{-1}(cx))}{5dx^5} - (bc) \int \frac{(d+ex^2)^{5/2}}{5x^5 (-d-c^2dx^2)} dx
$$
  
\n
$$
= -\frac{(d+ex^2)^{5/2} (a+btan^{-1}(cx))}{5dx^5} - \frac{1}{5}(bc) \int \frac{(d+ex^2)^{5/2}}{x^5 (-d-c^2dx^2)} dx
$$
  
\n
$$
= -\frac{(d+ex^2)^{5/2} (a+btan^{-1}(cx))}{5dx^5} - \frac{1}{10}(bc) \text{Subst} \left( \int \frac{(d+ex)^{5/2}}{x^3 (-d-c^2dx^2)} dx, x, x^2 \right)
$$
  
\n
$$
= -\frac{bc (d+ex^2)^{3/2}}{20x^4} - \frac{(d+ex^2)^{5/2} (a+btan^{-1}(cx))}{5dx^5} - \frac{(bc) \text{Subst} \left( \int \frac{\sqrt{d+ex^2} - \frac{1}{2}d^2(4c^2dx)}{x^2 (-d-2x^2)} \right)}{20dx^4}
$$
  
\n
$$
= \frac{bc (4c^2d-7e) \sqrt{d+ex^2}}{40x^2} - \frac{bc (d+ex^2)^{3/2}}{20x^4} - \frac{(d+ex^2)^{5/2} (a+btan^{-1}(cx))}{5dx^5} + \frac{(bc)}{10} \left( \frac{bc}{40x^2} \right)
$$
  
\n
$$
= \frac{bc (4c^2d-7e) \sqrt{d+ex^2}}{40x^2} - \frac{bc (d+ex^2)^{3/2}}{20x^4} - \frac{(d+ex^2)^{5/2} (a+btan^{-1}(cx))}{5dx^5} + \frac{(bc)(d+cx^2)}{10} + \frac{(bc)(d+cx^2)}{40x^2} - \frac{bc(d+ex^2)^{5/2} (a+btan^{-1}(cx))}{5dx^5} + \frac{(bc)(d+2c-7e) \sqrt{d+ex^2}}{40x^2} - \frac{bc(d+ex^2)^{3/2}}{20x^4}
$$

**Mathematica [C]** time =  $0.463967$ , size = 334, normalized size =  $1.88$ 

 $-\sqrt{d+ex^2}\left(8a\left(d+ex^2\right)^2+\text{bcd}x\left(d\left(2-4c^2x^2\right)+9ex^2\right)\right)+\text{bc}\sqrt{d}x^5\log(x)\left(8c^4d^2-20c^2de+15e^2\right)-\text{bc}\sqrt{d}x^5\left(8c^4d^2-20c^4\right)+\text{bc}\sqrt{d}x^4\log(x)$ 

Antiderivative was successfully verified.

```
[In] Integrate[((d + e*x^2)^(3/2)*(a + b*ArcTan[c*x]))/x^6,x]
```

```
[Out] (-({\text{Sqrt}}[d + e*x^2]*({\text{8}}*a*(d + e*x^2)^2 + b*c*d*x*(\text{9}}*e*x^2 + d*(2 - 4*c^2*x^2))))))) - 8*b*(d + e*x^2)^(5/2)*ArcTan[c*x] + b*c*Sqrt[d]*(8*c^4*d^2 - 20*c^2*
d*e + 15*e^2)*x^5*Log[x] - b*c*Sqrt[d]*(8*c^4*d^2 - 20*c^2*d*e + 15*e^2)*x^
5*Log[d + Sqrt[d]*Sqrt[d + e*x^2]] + 4*b*(c^2*d - e)^(5/2)*x^5*Log[(-20*c*d
*(c*d - I*e*x + Sqrt[c^2*d - e]*Sqrt[d + e*x^2]))/(b*(c^2*d - e)^(7/2)*(I +
 c*x))] + 4*b*(c^2*d - e)^(5/2)*x^5*Log[(-20*c*d*(c*d + I*e*x + Sqrt[c^2*d
- e]*Sqrt[d + e*x^2]))/(b*(c^2*d - e)^(7/2)*(-I + c*x))])/(40*d*x^5)
```
time =  $0.682$ , size = 0, normalized size = 0. Maple [F]

$$
\int \frac{a + b \arctan (cx)}{x^6} \left( ex^2 + d \right)^{\frac{3}{2}} dx
$$

Verification of antiderivative is not currently implemented for this CAS.

[In]  $int((e*x^2+d)^{(3/2)*(a+b*arctan(c*x))/x^6,x)$ 

**Maxima [F(-2)]** time = 0,, size = 0, normalized size = 0.

```
Exception raised: ValueError
```
Verification of antiderivative is not currently implemented for this CAS.

```
[In] integrate((e*x^2+d)^{(3/2)*(a+b*arctan(c*x))/x^6,x, algorithm="maxima")
```
[Out] Exception raised: ValueError

**Fricas** [A] time =  $6.77062$ , size =  $2538$ , normalized size =  $14.26$ 

result too large to display

Verification of antiderivative is not currently implemented for this CAS.

[In] integrate( $(e*x^2+d)^{(3/2)*(a+b*arctan(c*x))/x^6,x$ , algorithm="fricas")

```
[Out] [1/80*(4*(b*c^4*d^2 - 2*b*c^2*d*e + b*e^2)*sqrt(c^2*d - e)*x^5*log((c^4*e^2*x^4 + 8*c^4*d^2 - 8*c^2*d*e + 2*(4*c^4*d*e - 3*c^2*e^2)*x^2 + 4*(c^3*e*x^2
+ 2*c^3*d - c*e)*sqrt(c^2*d - e)*sqrt(e*x^2 + d) + e^2)/(c^4*x^4 + 2*c^2*x
\hat{z} + 1)) + (8*b*c^5*d^2 - 20*b*c^3*d*e + 15*b*c*e^2)*sqrt(d)*x^5*log(-(e*x^
2 - 2*sqrt(e*x^2 + d)*sqrt(d) + 2*d)/x^2) - 2*(8*a*e^2*x^4 + 2*b*c*d^2*x +
16*a*d*e*x^2 - (4*b*c^3*d^2 - 9*b*c*d*e)*x^3 + 8*a*d^2 + 8*(b*e^2*x^4 + 2*b)*d*e*x^2 + b*d^2)*arctan(c*x))*sqrt(e*x^2 + d))/(d*x^5), 1/80*(8*(b*c^4*d^2)- 2*b*c^2*d*e + b*e^2)*sqrt(-c^2*d + e)*x^5*arctan(-1/2*(c^2*e*x^2 + 2*c^2
*d - e)*sqrt(-c^2*d + e)*sqrt(e*x^2 + d)/(c^3*d^2 - c*d*e + (c^3*d*e - c*e^22)*x^2)) + (8*b*c^5*d^2 - 20*b*c^3*d*e + 15*b*c^e^2)*sqrt(d)*x^5*log(-(e*x^6))2 - 2*sqrt(e*x^2 + d)*sqrt(d) + 2*d)/x^2) - 2*(8*a*e^2*x^4 + 2*b*c*d^2*x +
16*a*d*e*x^2 - (4*b*c^3*d^2 - 9*b*c*d*e)*x^3 + 8*a*d^2 + 8*(b*e^2*x^4 + 2*b)*d*ex^2 + b*d^2) *arctan(c*x))*sqrt(e*x^2 + d))/(d*x^5), 1/40*((8*b*c^5*d^2)- 20*b*c^3*d*e + 15*b*c*e^2)*sqrt(-d)*x^5*arctan(sqrt(-d)/sqrt(e*x^2 + d))
+ 2*(b*c^4*d^2 - 2*b*c^2*d*e + b*e^2)*sqrt(c^2*d - e)*x^5*log((c^4*e^2*x^4
+ 8*c^4*d^2 - 8*c^2*d*e + 2*(4*c^4*d*e - 3*c^2*e^2)*x^2 + 4*(c^3*e*x^2 + 2
*c^3*d - c*e)*sqrt(c^2*d - e)*sqrt(e*x^2 + d) + e^2)/(c^4*x^4 + 2*c^2*x^2 +1)) - (8*a*e^2*x^4 + 2*b*c*d^2*x + 16*a*d*e*x^2 - (4*b*c^3*d^2 - 9*b*c*d*e^2)))*x^3 + 8*a*d^2 + 8*(b*e^2*x^4 + 2*b*d*e*x^2 + b*d^2)*arctan(c*x))*sqrt(e*x
(2 + d))/(d*x^5), 1/40*(4*(b*c^4*d^2 - 2*b*c^2*d*e + b*e^2)*sqrt(-c^2*d + e^2))))*x^5*arctan(-1/2*(c^2*e*x^2 + 2*c^2*d - e)*sqrt(-c^2*d + e)*sqrt(e*x^2 + d
)/(c^3*d^2 - c*d*e + (c^3*d*e - c*e^2)*x^2)) + (8*b*c^5*d^2 - 20*b*c^3*d*e
+ 15*b*c*e^2)*sqrt(-d)*x^5*arctan(sqrt(-d)/sqrt(e*x^2 + d)) - (8*a*e^2*x^4
+ 2*b*c*d^2*x + 16*a*d*e*x^2 - (4*b*c^3*d^2 - 9*b*c*d*e)*x^3 + 8*a*d^2 + 8*(b*e^2*x^4 + 2*b*d*e*x^2 + b*d^2)*arctan(c*x))*sqrt(e*x^2 + d))/(d*x^5)]
```
**Sympy**  $[F(-1)]$  time = 0., size = 0, normalized size = 0.

Timed out

Verification of antiderivative is not currently implemented for this CAS.

[In]  $integrate((e*x**2+d)**(3/2)*(a+b*atan(c*x))/x**6,x)$ 

[Out] Timed out

**Giac**  $[F]$  time = 0., size = 0, normalized size = 0.

$$
\int \frac{\left(ex^2 + d\right)^{\frac{3}{2}}(b \arctan\left(cx\right) + a)}{x^6} dx
$$

Verification of antiderivative is not currently implemented for this CAS.

[In] integrate((e\*x^2+d)^(3/2)\*(a+b\*arctan(c\*x))/x^6,x, algorithm="giac")

[Out] integrate( $(e*x^2 + d)^{(3/2)*(b*arctan(c*x) + a)/x^6$ , x)

**3.1193** 
$$
\int x^3 (d + ex^2)^{5/2} (a + b \tan^{-1}(cx)) dx
$$

Optimal. Leaf size=345

$$
\frac{\left(d+ex^2\right)^{9/2}\left(a+b\tan^{-1}(cx)\right)}{9e^2} - \frac{d\left(d+ex^2\right)^{7/2}\left(a+b\tan^{-1}(cx)\right)}{7e^2} - \frac{bx\left(69c^4d^2 - 520c^2de + 336e^2\right)\left(d+ex^2\right)^{3/2}}{12096c^5e} + \frac{bx\left(76c^4d^2 - 120c^2de + 336e^2\right)}{12096c^5e} + \frac{b^2b^2}{1206c^5e} + \frac{b^3}{1206c^5e} + \frac{b^4}{1206c^5e} + \frac{b^3}{1206c^5e} + \frac{b^2}{1206c^5e} + \frac{b^2}{1206c^5e} + \frac{b^3}{1206c^5e} + \frac{b^2}{1206c^5e} + \frac{b^2}{1206c^5e} + \frac{b^3}{1206c^5e} + \frac{b^2}{1206c^5e} + \frac{b^2}{1206c^5e} + \frac{b^3}{1206c^5e} + \frac{b^2}{1206c^5e} + \frac{b^2}{1206c^5e} + \frac{b^3}{1206c^5e} + \frac{b^2}{1206c^5e} + \frac{b^2}{1206c^5e} + \frac{b^3}{1206c^5e} + \frac{b^2}{1206c^5e} + \frac{b^2}{1206c^5e} + \frac{b^2}{1206c^5e} + \frac{b^2}{1206c^5e} + \frac{b^2}{1206c^5e} + \frac{b^2}{1206c^5e} + \frac{b^2}{1206c^5e} + \frac{b^3}{1206c^5e} + \frac{b^2}{1206c^5e} + \frac{b^2}{1206c^5e} + \frac{b^2}{1206c^5e} + \frac{b^2}{1206c^5e} + \frac{b^3}{1206c^5e} + \frac{b^2}{1206c^5e} + \frac{b^2}{1206c^5
$$

 $[Out]$  (b\*(59\*c^6\*d^3 + 712\*c^4\*d^2\*e - 1104\*c^2\*d\*e^2 + 448\*e^3)\*x\*Sqrt[d + e\*x^2 ])/(8064\*c<sup> $\gamma$ \*</sup>e) - (b\*(69\*c<sup> $\gamma$ \*d<sup>2</sup> - 520\*c<sup> $\gamma$ </sup>a\*e + 336\*e<sup> $\gamma$ </sup>)\*x\*(d + e\*x<sup> $\gamma$ </sup>2) $\gamma$ (3/</sup> 2))/(12096\*c^5\*e) - (b\*(33\*c^2\*d - 56\*e)\*x\*(d + e\*x^2)^(5/2))/(3024\*c^3\*e) -  $(b*x*(d + e*x^2)^{(7/2)})/(72*c*e) - (d*(d + e*x^2)^{(7/2)*(a + b*ArCTan[c*x)}$ ]))/(7\*e^2) + ((d + e\*x^2)^(9/2)\*(a + b\*ArcTan[c\*x]))/(9\*e^2) + (b\*(c^2\*d e)^(7/2)\*(2\*c^2\*d + 7\*e)\*ArcTan[(Sqrt[c^2\*d - e]\*x)/Sqrt[d + e\*x^2]])/(63\*  $c^9*e^2$ ) + (b\*(315\*c^8\*d^4 + 840\*c^6\*d^3\*e - 3024\*c^4\*d^2\*e^2 + 2880\*c^2\*d\*  $e^3 - 896*e^4)*ArcTanh[(Sqrt[e]*x)/Sqrt[d + e*x^2]])/(8064*c^9*e^(3/2))$ 

**Rubi**  $[A]$  time = 0.58331, antiderivative size = 345, normalized size of antiderivative = 1., number of steps used = 11, number of rules used = 10, integrand size =  $23$ ,  $\frac{\text{number of rules}}{\text{integrand size}}$  $= 0.435$ , Rules used  $= \{266, 43, 4976, 12, 528, 523, 217, 206, 377, 203\}$ 

$$
\frac{\left(d+ex^2\right)^{9/2}\left(a+b\tan^{-1}(cx)\right)}{9e^2} - \frac{d\left(d+ex^2\right)^{7/2}\left(a+b\tan^{-1}(cx)\right)}{7e^2} - \frac{bx\left(69c^4d^2 - 520c^2de + 336e^2\right)\left(d+ex^2\right)^{3/2}}{12096c^5e} + \frac{bx\left(76c^4d^2 - 120c^2de + 336e^2\right)}{12096c^5e} + \frac{b^2b^2}{1206c^5e} + \frac{b^2b^2}{1206c^5e} + \frac{b^2}{1206c^5e} + \frac{b^2}{1206
$$

Antiderivative was successfully verified.

[In] Int[x^3\*(d + e\*x^2)^(5/2)\*(a + b\*ArcTan[c\*x]),x]

 $[Out]$  (b\*(59\*c^6\*d^3 + 712\*c^4\*d^2\*e - 1104\*c^2\*d\*e^2 + 448\*e^3)\*x\*Sqrt[d + e\*x^2 ])/(8064\*c^7\*e) - (b\*(69\*c^4\*d^2 - 520\*c^2\*d\*e + 336\*e^2)\*x\*(d + e\*x^2)^(3/ 2))/(12096\*c^5\*e) - (b\*(33\*c^2\*d - 56\*e)\*x\*(d + e\*x^2)^(5/2))/(3024\*c^3\*e) -  $(b*x*(d + e*x^2)^(7/2))/(72*c*e) - (d*(d + e*x^2)^(7/2)*(a + b*ArcTan[c*x$ ]))/(7\*e^2) + ((d + e\*x^2)^(9/2)\*(a + b\*ArcTan[c\*x]))/(9\*e^2) + (b\*(c^2\*d e)^(7/2)\*(2\*c^2\*d + 7\*e)\*ArcTan[(Sqrt[c^2\*d - e]\*x)/Sqrt[d + e\*x^2]])/(63\*  $c^9*e^2$ ) + (b\*(315\*c^8\*d^4 + 840\*c^6\*d^3\*e - 3024\*c^4\*d^2\*e^2 + 2880\*c^2\*d\*  $e^3 - 896*e^4)*ArcTanh[(Sqrt[e]*x)/Sqrt[d + e*x^2]])/(8064*c^9*e^(3/2))$ 

### Rule 266

 $Int[(x_{})^(m_{})^*(x_{-}) + (b_{-})^*(x_{-})^*(n_{-}))^*(p_{-}), x_Symbol]$  :> Dist $[1/n, Subst[$ Int[x^(Simplify[(m + 1)/n] - 1)\*(a + b\*x)^p, x], x, x^n], x] /; FreeQ[{a, b , m, n, p}, x] && IntegerQ[Simplify[(m + 1)/n]]

#### Rule 43

 $Int[((a_+) + (b_-)*(x_-))^{\hat{}}(m_+)*((c_-)) + (d_-)*(x_-))^{\hat{}}(n_-), x_Symbol]$  :> Int [ExpandIntegrand[(a + b\*x)^m\*(c + d\*x)^n, x], x] /; FreeQ[{a, b, c, d, n}, x] && NeQ[b\*c - a\*d, 0] && IGtQ[m, 0] && ( !IntegerQ[n] || (EqQ[c, 0] && Le  $Q[7*m + 4*n + 4, 0])$  || LtQ $[9*m + 5*(n + 1), 0]$  || GtQ $[m + n + 2, 0])$ 

#### Rule 4976

Int[((a\_.) + ArcTan[(c\_.)\*(x\_)]\*(b\_.))\*((f\_.)\*(x\_))^(m\_.)\*((d\_.) + (e\_.)\*(x  $_{2}^{\circ}$ (q<sub>\_</sub>.), x\_Symbol] :> With[{u = IntHide[(f\*x)^m\*(d + e\*x^2)^q, x]}, Dis  $t[a + b*ArcTan[c*x], u, x] - Dist[b*c, Int[SimplifyIntegrand[u/(1 + c^2*x^2$  ), x], x], x]] /; FreeQ[{a, b, c, d, e, f, m, q}, x] && ((IGtQ[q, 0] && !(  $ILtQ[(m - 1)/2, 0]$  &&  $GtQ[m + 2*q + 3, 0])) || (IGtQ[(m + 1)/2, 0]$  && !(IL tQ[q, 0] && GtQ[m + 2\*q + 3, 0])) || (ILtQ[(m + 2\*q + 1)/2, 0] && !ILtQ[(m  $-1)/2, 0]$ )

### Rule 12

 $Int[(a_*)*(u_]), x_Symbol]$  :>  $Dist[a, Int[u, x], x]$  /;  $FreeQ[a, x]$  && !Match  $Q[u, (b_*)*(v_*)$  /; Free $Q[b, x]$ ]

### Rule 528

Int $[((a_-) + (b_-.)*(x_-)^(n_-))^(p_-)*((c_-) + (d_-)*(x_-)^*(n_-))^(q_-)*((e_-) + (d_-))^*$  $f_{\_})*(x_{\_})^(n_{\_})$ , x\_Symbol] :> Simp[(f\*x\*(a + b\*x^n)^(p + 1)\*(c + d\*x^n)^q)/  $(b*(n*(p + q + 1) + 1)), x] + Dist[1/(b*(n*(p + q + 1) + 1)), Int[(a + b*x<sup>2</sup>)]$ n)^p\*(c + d\*x^n)^(q - 1)\*Simp[c\*(b\*e - a\*f + b\*e\*n\*(p + q + 1)) + (d\*(b\*e  $a*f$ ) +  $f*n*q*(b*c - a*d) + b*d*e*n*(p + q + 1))*x^n, x], x], x$ ], x] /; FreeQ[{ a, b, c, d, e, f, n, p}, x] && GtQ[q, 0] && NeQ[n\*(p + q + 1) + 1, 0]

### Rule 523

Int $[((e_{}) + (f_{-.})*(x_{-})^(n_{-}))/(((a_{-}) + (b_{-.})*(x_{-})^(n_{-}))*\text{Sqrt}[(c_{-}) + (d_{-.})*(x_{-}))$  $_{\text{p}}^{\text{p}}(n_{\text{p}})$ ]), x\_Symbol] :> Dist[f/b, Int[1/Sqrt[c + d\*x^n], x], x] + Dist[(b\*e -  $a*f$ )/b, Int[1/((a +  $b*x^n$ )\*Sqrt[c +  $d*x^n$ ]), x], x] /; FreeQ[{a, b, c, d , e, f, n}, x]

### Rule 217

 $Int[1/Sqrt[(a]) + (b_.)*(x])^2], x_Symbol]$ : Subst $[Int[1/(1 - b*x^2), x],$  $x, x/Sqrt[a + b*x^2]]$  /; FreeQ[{a, b}, x] && !GtQ[a, 0]

## Rule 206

 $Int[((a_+) + (b_+) * (x_-)^2)^{-(-1)}, x_Symb01]$  :>  $Simp[(1 * ArcTanh[(Rt[-b, 2] * x)/$ Rt[a, 2]])/(Rt[a, 2]\*Rt[-b, 2]), x] /; FreeQ[{a, b}, x] && NegQ[a/b] && (Gt Q[a, 0] || LtQ[b, 0])

## Rule 377

 $Int[((a_+) + (b_+) * (x_-)^{n}(n_-))^n(p_-)/((c_-) + (d_-) * (x_-)^{n}(n_-)), x_Symbol]$  :> Su bst[Int[1/(c - (b\*c - a\*d)\*x^n), x], x, x/(a + b\*x^n)^(1/n)] /; FreeQ[{a, b , c, d}, x] && NeQ[b\*c - a\*d, 0] && EqQ[n\*p + 1, 0] && IntegerQ[n]

## Rule 203

 $Int\left[\left((a_-) + (b_-.)*(x_-)^2\right)^{(-1)}, x_Symbo1\right] \ : > \ \mathop{\mathrm{Simp}}\left[\left(1*ArcTan\left[(Rt[b, 2]*x\right)/Rt\right)^{(-1)}\right],$ [a, 2]])/(Rt[a, 2]\*Rt[b, 2]), x] /; FreeQ[{a, b}, x] && PosQ[a/b] && (GtQ[a , 0] || GtQ[b, 0])

#### Rubi steps

$$
\int x^3 (d+ex^2)^{5/2} (a+btan^{-1}(cx)) dx = -\frac{d (d+ex^2)^{7/2} (a+btan^{-1}(cx))}{7e^2} + \frac{(d+ex^2)^{9/2} (a+btan^{-1}(cx))}{9e^2} - (bc) \int \frac{d}{dx}
$$
  
\n
$$
= -\frac{d (d+ex^2)^{7/2} (a+btan^{-1}(cx))}{7e^2} + \frac{(d+ex^2)^{9/2} (a+btan^{-1}(cx))}{9e^2} - \frac{(bc) \int \frac{d}{dx}
$$
  
\n
$$
= -\frac{bx (d+ex^2)^{7/2}}{72ce} - \frac{d (d+ex^2)^{7/2} (a+btan^{-1}(cx))}{7e^2} + \frac{(d+ex^2)^{9/2} (a+btan^{-1}(cx))}{9e^2}
$$
  
\n
$$
= -\frac{b (33c^2d - 56e)x (d+ex^2)^{5/2}}{3024c^3e} - \frac{bx (d+ex^2)^{7/2}}{72ce} - \frac{d (d+ex^2)^{7/2}}{72ce} - \frac{d (d+ex^2)^{7/2} (a+btan^{-1}(cx))}{72e^2}
$$
  
\n
$$
= -\frac{b (69c^4d^2 - 520c^2de + 336e^2)x (d+ex^2)^{3/2}}{12096c^5e} - \frac{b (33c^2d - 56e)x (d+ex^2)^{5/2}}{3024c^3e}
$$
  
\n
$$
= \frac{b (59c^6d^3 + 712c^4d^2e - 1104c^2de^2 + 448e^3)x\sqrt{d+ex^2}}{8064c^7e} - \frac{b (69c^4d^2 - 520c^2d - 12c^2d^2e^2)}{12}
$$
  
\n
$$
= \frac{b (59c^6d^3 + 712c^4d^2e - 1104c^2de^2 + 448e^3)x\sqrt{d+ex^2}}{8064c^7e} - \frac{b (69c^4d^2 - 520c^2d - 12c^2d^2
$$

Mathematica [C] time =  $0.869719$ , size =  $470$ , normalized size =  $1.36$ 

 $c^2\sqrt{d+ex^2}\left(384ac^7\left(2d-7ex^2\right)\left(d+ex^2\right)^3+bx\left(3c^6\left(558d^2ex^2+187d^3+424de^2x^4+112e^3x^6\right)-8c^4e\left(453d^2+243c^2\right)\right)$ 

Antiderivative was successfully verified.

[In] Integrate  $[x^3*(d + e*x^2)^{(5/2)*(a + b*ArcTan[c*x]), x]$ 

```
[Out] -(c^2*Sqrt[d + e*x^2)*(384*a*c^7*(2*d - 7*e*x^2)*(d + e*x^2)^3 + b*e*x*(-1344*e 3 + 48*c 2*e 2*(83*d + 14*e*x 2) - 8*c 4*e*(453*d 2 + 242*d*e*x 2 + 56*e^2*x^4) + 3*c^6*(187*d^3 + 558*d^2*e*x^2 + 424*d*e^2*x^4 + 112*e^3*x^6)))+ 384*b*c^9*(2*d - 7*e*x^2)*(d + e*x^2)^(7/2)*ArcTan[c*x] + (192*I)*b*(c^2
*d - e)^(7/2)*(2*c^2*d + 7*e)*Log[((-252*I)*c^10*e^2*(c*d - I*e*x + Sqrt[c^
2*d - e]*Sqrt[d + e*x^2]))/(b*(c^2*d - e)^(9/2)*(2*c^2*d + 7*e)*(I + c*x))]
 - (192*I)*b*(c^2*d - e)^(7/2)*(2*c^2*d + 7*e)*Log[((252*I)*c^10*e^2*(c*d +
 I*e*x + Sqrt[c^2*d - e]*Sqrt[d + e*x^2]))/(b*(c^2*d - e)^(9/2)*(2*c^2*d +
7*e)*(-I + c*x))] + 3*b*Sqrt[e]*(-315*c^8*d^4 - 840*c^6*d^3*e + 3024*c^4*d^
2*e<sup>2</sup> - 2880*c<sup>2</sup>*d*e<sup>2</sup> + 896*e<sup>2</sup>)*Log[e*x + Sqrt[e]*Sqrt[d + e*x<sup>2</sup>]])/(2419
2*c^9*e^2)
```
Maple [F] time =  $0.652$ , size = 0, normalized size = 0.

$$
\int x^3 \left( e x^2 + d \right)^{\frac{5}{2}} \left( a + b \arctan \left( c x \right) \right) dx
$$

```
[In] int(x^3*(e*x^2+d)^{(5/2)*(a+b*arctan(c*x)),x)
```

```
[Out] int(x<sup>-3*</sup>(e*x<sup>-2+d)</sub> - (5/2)*(a+b*arctan(c*x)), x)</sup>
```
**Maxima**  $[F(-2)]$  time = 0., size = 0, normalized size = 0. Exception raised: ValueError

Verification of antiderivative is not currently implemented for this CAS.

```
[In] integrate(x^3*(e*x^2+d)^{(5/2)*(a+b*arctan(c*x))},x, algorithm="maxima")
```
[Out] Exception raised: ValueError

**Fricas [F(-1)]** time = 0., size = 0, normalized size = 0.

Timed out

Verification of antiderivative is not currently implemented for this CAS.

```
[In] integrate(x^3*(e*x^2+d)^{(5/2)*(a+b*arctan(c*x))},x, algorithm="fricas")
```
[Out] Timed out

**Sympy**  $[F(-1)]$  time = 0., size = 0, normalized size = 0.

Timed out

Verification of antiderivative is not currently implemented for this CAS.

```
[In] integrate(x**3*(e*x**2+d)**(5/2)*(a+b*atan(c*x)),x)
```
[Out] Timed out

**Giac [B]** time = 1.93645, size = 1481, normalized size =  $4.29$ 

result too large to display

Verification of antiderivative is not currently implemented for this CAS.

[In] integrate(x^3\*(e\*x^2+d)^(5/2)\*(a+b\*arctan(c\*x)),x, algorithm="giac")

```
[Out] 1/15*(3*(x^2*e + d)^{(5/2)} - 5*(x^2*e + d)^{(3/2)*d})*a*d^2*e(-2) + 1/240*(16)*(3*(x^2*e + d)^{(5/2)} - 5*(x^2*e + d)^{(3/2)*d})*arctan(c*x)*e(-2) - (2*sqrt(x^2*e + d)*x*(6*x^2/c^2 + (7*c^10*d*e^2 - 12*c^8*e^3)*e^(-3)/c^12) + (15*c^2)^4*d^2 + 20*c^2*d*e - 24*e^2)*e^(-3/2)*log((x*e^(1/2) - sqrt(x^2*e + d))^2)
/c^6 + 16*(2*c^6*d^3*e^(1/2) - c^4*d^2*e^(3/2) - 4*c^2*d*e^(5/2) + 3*e^(7/2
```
))\*arctan(1/2\*((x\*e^(1/2) - sqrt(x^2\*e + d))^2\*c^2 - c^2\*d + 2\*e)\*e^(-1/2)/ sqrt(c^2\*d - e))\*e^(-5/2)/(sqrt(c^2\*d - e)\*c^6))\*c)\*b\*d^2 + 1/241920\*(768\*(  $35*(x^2*e + d)^{(9/2)} - 135*(x^2*e + d)^{(7/2)*d} + 189*(x^2*e + d)^{(5/2)*d^2}$ -  $105*(x^2*e + d)^(3/2)*d^3)*a*e^(-4) + (768*(35*(x^2*e + d)^(9/2) - 135*(x^2*e + d))^2$ ^2\*e + d)^(7/2)\*d + 189\*(x^2\*e + d)^(5/2)\*d^2 - 105\*(x^2\*e + d)^(3/2)\*d^3)\*  $arctan(c*x)*e^(-4) - (2*(2*(20*x^2)*(42*x^2/c^2) + (15*c^28*d*e^11 - 56*c^26*)$ e^12)\*e^(-12)/c^30) - (423\*c^28\*d^2\*e^10 + 520\*c^26\*d\*e^11 - 1680\*c^24\*e^12 )\*e^(-12)/c^30)\*x^2 + 3\*(551\*c^28\*d^3\*e^9 + 584\*c^26\*d^2\*e^10 + 880\*c^24\*d\* e^11 - 2240\*c^22\*e^12)\*e^(-12)/c^30)\*sqrt(x^2\*e + d)\*x + 3\*(1575\*c^8\*d^4 + 840\*c^6\*d^3\*e + 1008\*c^4\*d^2\*e^2 + 2880\*c^2\*d\*e^3 - 4480\*e^4)\*e^(-7/2)\*log(  $(x*e^{(1/2)} - sqrt(x^2*e + d))^2$ /c<sup>2</sup>10 + 768\*(16\*c<sup>2</sup>10\*d<sup>o</sup>5\*e<sup>2</sup>(1/2) - 8\*c<sup>2</sup>8\*d<sup>2</sup>  $4*e^(3/2)$  -  $2*c^6*d^3*e^(5/2)$  -  $c^4*d^2*e^(7/2)$  -  $40*c^2*d*e^(9/2) + 35*e^(6/2))$  $11/2)$ )\*arctan(1/2\*((x\*e^(1/2) - sqrt(x^2\*e + d))^2\*c^2 - c^2\*d + 2\*e)\*e^(-1  $/2)/sqrt(c^2*d - e)*e^(-9/2)/(sqrt(c^2*d - e)*c^10))*c)*b)*e^2 + 1/1680*(3)$  $2*(15*(x^2*e + d)^{(7/2)} - 42*(x^2*e + d)^{(5/2)*d} + 35*(x^2*e + d)^{(3/2)*d^2}$  $)*a*d*e^(-3) + (32*(15*(x^2*e + d)^((7/2) - 42*(x^2*e + d)^((5/2)*d + 35*(x^2*e))$ \*e + d)^(3/2)\*d^2)\*arctan(c\*x)\*e^(-3) - (2\*(2\*x^2\*(20\*x^2/c^2 + (11\*c^18\*d\* e^6 - 30\*c^16\*e^7)\*e^(-7)/c^20) - (41\*c^18\*d^2\*e^5 + 54\*c^16\*d\*e^6 - 120\*c^  $14*e^7)*e^(-7)/c^20)*sqrt(x^2*e + d)*x - (105*c^6*d^3 + 70*c^4*d^2*e + 168*$  $c^2*d*e^2 - 240*e^3)*e^(-5/2)*log((x*e^*(1/2) - sqrt(x^2*e + d))^2)/c^8 - 32$  $*(8*c^8*d^4*e^(1/2) - 4*c^6*d^3*e^(3/2) - c^4*d^2*e^(5/2) - 18*c^2*d*e^(7/2)$ ) + 15\*e^(9/2))\*arctan(1/2\*((x\*e^(1/2) - sqrt(x^2\*e + d))^2\*c^2 - c^2\*d + 2  $*e)*e^(-1/2)/sqrt(c^2*d - e)*e^(-7/2)/(sqrt(c^2*d - e)*c^8))*c)*b*d)*e$ 

 $\overline{\mathcal{L}}$ 

**3.1194** 
$$
\int x^2 (d + ex^2)^{5/2} (a + b \tan^{-1}(cx)) dx
$$

Optimal. Leaf size=140

bUnintegrable 
$$
\left(x^2 \tan^{-1}(cx) \left(d + ex^2\right)^{5/2}, x\right) - \frac{5ad^4 \tanh^{-1}\left(\frac{\sqrt{ex}}{\sqrt{d+ex^2}}\right)}{128e^{3/2}} + \frac{5ad^3x\sqrt{d+ex^2}}{128e} + \frac{5}{64}ad^2x^3\sqrt{d+ex^2} + \frac{5}{48}adx^3
$$

 $[Out]$  (5\*a\*d^3\*x\*Sqrt $[d + e*x^2]/(128*e) + (5*a*d^2*x^3*Sqrt[d + e*x^2])/64 + (5*2)*Sq^2]$ \*a\*d\*x^3\*(d + e\*x^2)^(3/2))/48 + (a\*x^3\*(d + e\*x^2)^(5/2))/8 - (5\*a\*d^4\*Arc Tanh[(Sqrt[e]\*x)/Sqrt[d + e\*x^2]])/(128\*e^(3/2)) + b\*Unintegrable[x^2\*(d +  $e*x^2)^(5/2)*ArcTan[c*x], x]$ 

**Rubi**  $[A]$  time = 0.227219, antiderivative size = 0, normalized size of antiderivative = 0., number of steps used = 0, number of rules used = 0, integrand size = 0,  $\frac{\text{number of rules}}{\text{integrand size}}$  = 0., Rules used =  $\{\}$ 

$$
\int x^2 (d + cx^2)^{5/2} (a + b \tan^{-1}(cx)) dx
$$

Verification is Not applicable to the result.

$$
[In] Int [x^2*(d + e*x^2)^{(-5/2)*(a + b*ArcTan[c*x]), x]
$$

[Out]  $(5*a*d^3*x*Sqrt[d + e*x^2]/(128*e) + (5*a*d^2*x^3*Sqrt[d + e*x^2])/64 + (5*2)*Sqp*2]$ \*a\*d\*x^3\*(d + e\*x^2)^(3/2))/48 + (a\*x^3\*(d + e\*x^2)^(5/2))/8 - (5\*a\*d^4\*Arc Tanh[(Sqrt[e]\*x)/Sqrt[d + e\*x^2]])/(128\*e^(3/2)) + b\*Defer[Int][x^2\*(d + e\*  $x^2)$ <sup> $(5/2)*ArcTan[c*x], x]$ </sup>

Rubi steps

$$
\int x^2 (d+ex^2)^{5/2} (a+btan^{-1}(cx)) dx = a \int x^2 (d+ex^2)^{5/2} dx + b \int x^2 (d+ex^2)^{5/2} \tan^{-1}(cx) dx
$$
  
\n
$$
= \frac{1}{8} ax^3 (d+ex^2)^{5/2} + b \int x^2 (d+ex^2)^{5/2} \tan^{-1}(cx) dx + \frac{1}{8} (5ad) \int x^2 (d+ex^2)^{3/2}
$$
  
\n
$$
= \frac{5}{48} adx^3 (d+ex^2)^{3/2} + \frac{1}{8} ax^3 (d+ex^2)^{5/2} + b \int x^2 (d+ex^2)^{5/2} \tan^{-1}(cx) dx + \frac{1}{16} (32a^2x^2 + 16a^2x^2 + 16a^2x^2 + 16a^2x^3 + 16a^2x^2 + 16a^2x^2 + 16a^2x^2 + 16a^2x^3 + 16a^2x^2 + 16a^2x^2 + 16a^2x^2 + 16a^2x^3 + 16a^2x^3
$$

**Mathematica [A]** time = 11.443, size = 0, normalized size = 0.

$$
\int x^2 (d + ex^2)^{5/2} (a + b \tan^{-1}(cx)) dx
$$

Verification is Not applicable to the result.

```
[In] Integrate[x^2*(d + e*x^2)^{(5/2)*(a + b*ArcTan[c*x]),x]
```
[Out] Integrate[ $x^2*(d + e*x^2)^{(5/2)*(a + b*ArcTan[c*x]), x]$ 

**Maple [A]** time =  $0.586$ , size = 0, normalized size = 0.

$$
\int x^2 \left( ex^2 + d \right)^{\frac{5}{2}} (a + b \arctan (cx)) \ dx
$$

Verification of antiderivative is not currently implemented for this CAS.

```
[In] int(x^2*(e*x^2+d)^{(5/2)*(a+b*arctan(c*x))},x)
```
 $[Out] int(x^2*(e*x^2+d)^{(5/2)*(a+b*arctan(c*x)),x)$ 

**Maxima [F(-2)]** time = 0., size = 0, normalized size = 0.

Exception raised: ValueError

Verification of antiderivative is not currently implemented for this CAS.

```
[In] integrate(x^2*(e*x^2+d)^{(5/2)*(a+b*arctan(c*x))},x, algorithm="maxima")
```
[Out] Exception raised: ValueError

**Fricas [A]** time = 0., size = 0, normalized size = 0.

```
integral ((ae^2x^6 + 2 adex^4 + ad^2x^2 + (be^2x^6 + 2 bdex^4 + bd^2x^2) \arctan (cx))\sqrt{ex^2 + d}, x)
```
Verification of antiderivative is not currently implemented for this CAS.

```
[In] integrate(x^2*(e*x^2+d)^{(5/2)*(a+b*arctan(c*x)),x, algorithm="fricas")
```
[Out] integral((a\*e^2\*x^6 + 2\*a\*d\*e\*x^4 + a\*d^2\*x^2 + (b\*e^2\*x^6 + 2\*b\*d\*e\*x^4 +  $b*d^2*x^2)*arctan(c*x))*sqrt(e*x^2 + d), x)$ 

**Sympy**  $[F(-1)]$  time = 0., size = 0, normalized size = 0.

# Timed out

Verification of antiderivative is not currently implemented for this CAS.

[In]  $integrate(x**2*(e*x**2+d)**(5/2)*(a+b*atan(c*x)),x)$ 

[Out] Timed out

**Giac** [A] time = 0., size = 0, normalized size = 0.

$$
\int (ex^2 + d)^{\frac{5}{2}} (b \arctan (cx) + a)x^2 dx
$$

Verification of antiderivative is not currently implemented for this CAS.

[In]  $integrate(x^2*(e*x^2+d)^{(5/2)*(a+b*arctan(c*x))},x, algorithm="giac")$ 

[Out] integrate( $(e*x^2 + d)^(5/2)*(b*arctan(c*x) + a)*x^2, x)$ 

**3.1195** 
$$
\int x (d + ex^2)^{5/2} (a + b \tan^{-1}(cx)) dx
$$

$$
\frac{\left(d+ex^2\right)^{7/2}\left(a+b\tan^{-1}(cx)\right)}{7e}-\frac{bx\left(19c^4d^2-22c^2de+8e^2\right)\sqrt{d+ex^2}}{112c^5}-\frac{b\left(-70c^4d^2e+35c^6d^3+56c^2de^2-16e^3\right)\tanh}{112c^7\sqrt{e}}
$$

 $[Out] - (b*(19*c^4*d^2 - 22*c^2*d*e + 8*e^2)*x*Sqrt[d + e*x^2])/(112*c^5) - (b*(112*e^2)*c^2*)$  $*c^2*d - 6*e)*x*(d + e*x^2)^(3/2)/(168*c^3) - (b*x*(d + e*x^2)^(5/2))/(42*$ c) +  $((d + e*x^2)^{(7/2)*(a + b*ArCTan[c*x]})/(7*e) - (b*(c^2*d - e)^{(7/2)*A})$  $rcTan[(Sqrt[c^2*d - e]*x)/Sqrt[d + e*x^2]])/(7*c^7*e) - (b*(35*c^6*d^3 - 70$ \*c^4\*d^2\*e + 56\*c^2\*d\*e^2 - 16\*e^3)\*ArcTanh[(Sqrt[e]\*x)/Sqrt[d + e\*x^2]])/( 112\*c^7\*Sqrt[e])

**Rubi [A]** time = 0.330622, antiderivative size = 233, normalized size of antiderivative = 1., number of steps used = 9, number of rules used = 8, integrand size = 21,  $\frac{\text{number of rules}}{\text{integrand size}}$  = 0.381, Rules used = {4974, 416, 528, 523, 217, 206, 377, 203}

$$
\frac{\left(d+ex^2\right)^{7/2}\left(a+b\tan^{-1}(cx)\right)}{7e}-\frac{bx\left(19c^4d^2-22c^2de+8e^2\right)\sqrt{d+ex^2}}{112c^5}-\frac{b\left(-70c^4d^2e+35c^6d^3+56c^2de^2-16e^3\right)\tanh}{112c^7\sqrt{e}}
$$

Antiderivative was successfully verified.

[In] Int[x\*(d + e\*x^2)^(5/2)\*(a + b\*ArcTan[c\*x]),x]

 $[Out] - (b*(19*c^4*d^2 - 22*c^2*d*e + 8*e^2)*x*Sqrt[d + ex^2])/(112*c^5) - (b*(11))$  $*c^2*d - 6*e)*x*(d + e*x^2)^(3/2)/(168*c^3) - (b*x*(d + e*x^2)^(5/2))/(42*$ c) + ((d + e\*x^2)^(7/2)\*(a + b\*ArcTan[c\*x]))/(7\*e) - (b\*(c^2\*d - e)^(7/2)\*A  $rcTan[(Sqrt[c^2*d - e]*x)/Sqrt[d + e*x^2]])/(7*c^7*e) - (b*(35*c^6*d^3 - 70$ \*c^4\*d^2\*e + 56\*c^2\*d\*e^2 - 16\*e^3)\*ArcTanh[(Sqrt[e]\*x)/Sqrt[d + e\*x^2]])/( 112\*c^7\*Sqrt[e])

### Rule 4974

Int $[(a_*) + ArcTan[(c_*)*(x_*)](b_*)*(x_*)(d_*) + (e_*)*(x_*^*)^2(c_*)$ , x \_Symbol] :> Simp[((d + e\*x^2)^(q + 1)\*(a + b\*ArcTan[c\*x]))/(2\*e\*(q + 1)), x ] - Dist[(b\*c)/(2\*e\*(q + 1)), Int[(d + e\*x^2)^(q + 1)/(1 + c^2\*x^2), x], x] /; FreeQ[ $\{a, b, c, d, e, q\}$ , x] && NeQ[q, -1]

### Rule 416

 $Int[((a_+) + (b_-)*(x_-)^(n_-))^(p_-)*(c_-) + (d_-)*(x_-)^(n_-))^(q_), x_Symbol]$ :> Simp[ $(\frac{d*x*(a + b*x^n)^{(p + 1)*(c + d*x^n)^{(q - 1)}}{(b*(n*(p + q) + 1))},$ x] + Dist[1/(b\*(n\*(p + q) + 1)), Int[(a + b\*x^n)^p\*(c + d\*x^n)^(q - 2)\*Simp  $[c*(b*c*(n*(p + q) + 1) - a*d) + d*(b*c*(n*(p + 2*q - 1) + 1) - a*d*(n*(q -$ 1) + 1))\*x^n, x], x], x] /; FreeQ[{a, b, c, d, n, p}, x] && NeQ[b\*c - a\*d, 0] && GtQ[q, 1] && NeQ[n\*(p + q) + 1, 0] && !IGtQ[p, 1] && IntBinomialQ[a , b, c, d, n, p, q, x]

### Rule 528

Int $[(a_+) + (b_-)*(x_-)^(n_-))^(p_-)*((c_-) + (d_-)*(x_-)^(n_-))^(q_-)*((e_-) + (d_-))^2(q_-)^*$  $f_$ .)\*(x\_)^(n\_)), x\_Symbol] :> Simp[(f\*x\*(a + b\*x^n)^(p + 1)\*(c + d\*x^n)^q)/  $(b*(n*(p + q + 1) + 1)), x] + Dist[1/(b*(n*(p + q + 1) + 1)), Int[(a + b*x<sup>2</sup>)]$ 

n)<sup>-</sup>p\*(c + d\*x<sup>-</sup>n)<sup>-</sup>(q - 1)\*Simp[c\*(b\*e - a\*f + b\*e\*n\*(p + q + 1)) + (d\*(b\*e  $a*f$ ) +  $f*n*q*(b*c - a*d) + b*d*e*n*(p + q + 1))*x^n, x], x], x$  /;  $FreeQ[$ a, b, c, d, e, f, n, p}, x] & & GtQ[q, 0] & & NeQ[n\*(p + q + 1) + 1, 0]

## Rule 523

 $Int[((e_{-}) + (f_{-}) * (x_{-}) \hat{(n_{-})}) / (((a_{-}) + (b_{-}) * (x_{-}) \hat{(n_{-})}) * Sqrt[(c_{-}) + (d_{-}) * (x_{-}) \hat{(n_{-})}) * (x_{-}) * ((x_{-}) * (x_{-}) \hat{(n_{-})}) * (x_{-}) * (x_{-}) * (x_{-}) * (x_{-}) * (x_{-}) * (x_{-}) * (x_{-}) * (x_{-}) * (x_{-}) * (x_{-}) * (x_{-}) * (x_{-}) * (x_{-}) * (x_{-}) * (x_{-}) * (x_{-}) * (x_{-}) * (x_{-}) * (x_{-})$ \_)^(n\_)]), x\_Symbol] :> Dist[f/b, Int[1/Sqrt[c + d\*x^n], x], x] + Dist[(b\*e -  $a*f$  /b, Int[1/((a + b\*x^n)\*Sqrt[c + d\*x^n]), x], x] /; FreeQ[{a, b, c, d , e, f, n}, x]

### **Rule 217**

 $Int[1/Sqrt[(a]) + (b_{.})*(x_{.})^2], x_Symbol]$ : Subst $[Int[1/(1 - b*x^2), x],$ x,  $x/Sqrt[a + b*x^2]$ ] /;  $FreeQ[{a, b}, x]$  & igtq[a, 0]

### Rule 206

 $Int\left[\left((a_-)+(b_-)*(x_-)^2\right)^{(-1)}, x_Symbol\right] \; : > \; Simp\left[\left(1*ArcTanh\left[\left(Rt\left[-b, 2\right]*x\right)\right)\right.\right.$ Rt[a, 2]])/(Rt[a, 2]\*Rt[-b, 2]), x] /; FreeQ[{a, b}, x] && NegQ[a/b] && (Gt  $Q[a, 0]$  || Lt $Q[b, 0]$ )

## **Rule 377**

 $Int[((a_+) + (b_+) * (x_-)^(n_+))^(p_-)/((c_-) + (d_-) * (x_-)^(n_-)), x_Symbol]$  :> Su bst[Int[1/(c - (b\*c - a\*d)\*x^n), x], x, x/(a + b\*x^n)^(1/n)] /; FreeQ[{a, b , c, d}, x] && NeQ[b\*c - a\*d, 0] && EqQ[n\*p + 1, 0] && IntegerQ[n]

### Rule 203

 $Int[((a_+) + (b_.)*(x_>)^2)^(-1), x_Symb01]$  :>  $Simp[(1*Arctan[(Rt[b, 2]*x)/Rt]$ [a, 2]])/(Rt[a, 2]\*Rt[b, 2]), x] /; FreeQ[{a, b}, x] && PosQ[a/b] && (GtQ[a , 0] || GtQ[b, 0])

## Rubi steps

$$
\int x (d + ex^2)^{5/2} (a + b \tan^{-1}(cx)) dx = \frac{(d + ex^2)^{7/2} (a + b \tan^{-1}(cx))}{7e} - \frac{(bc) \int \frac{(d + ex^2)^{7/2}}{1 + c^2x^2} dx}{7e}
$$
  
\n
$$
= -\frac{bx (d + ex^2)^{5/2}}{42c} + \frac{(d + ex^2)^{7/2} (a + b \tan^{-1}(cx))}{7e} - \frac{b \int \frac{(d + ex^2)^{3/2} (d(6c^2d - e) + (11c^2d - 6c))}{1 + c^2x^2} dx}{42c}
$$
  
\n
$$
= -\frac{b (11c^2d - 6e) x (d + ex^2)^{3/2}}{168c^3} - \frac{bx (d + ex^2)^{5/2}}{42c} + \frac{(d + ex^2)^{7/2} (a + b \tan^{-1}(cx))}{7e}
$$
  
\n
$$
= -\frac{b (19c^4d^2 - 22c^2de + 8e^2) x \sqrt{d + ex^2}}{112c^5} - \frac{b (11c^2d - 6e) x (d + ex^2)^{3/2}}{168c^3} - \frac{bx (d + ce^2)^{3/2}}{42c}
$$
  
\n
$$
= -\frac{b (19c^4d^2 - 22c^2de + 8e^2) x \sqrt{d + ex^2}}{112c^5} - \frac{b (11c^2d - 6e) x (d + ex^2)^{3/2}}{168c^3} - \frac{bx (d + ce^2)^{3/2}}{42c}
$$
  
\n
$$
= -\frac{b (19c^4d^2 - 22c^2de + 8e^2) x \sqrt{d + ex^2}}{112c^5} - \frac{b (11c^2d - 6e) x (d + ex^2)^{3/2}}{168c^3} - \frac{bx (d + ex^2)^{3/2}}{42c}
$$
  
\n
$$
= -\frac{b (19c^4d^2 - 22c^2de + 8e^2) x \sqrt{d + ex^2}}{112c^5} - \frac{b (11c^2d - 6e) x (d + ex^
$$

**Mathematica [C]** time =  $0.521259$ , size =  $353$ , normalized size =  $1.52$ 

$$
c^2\sqrt{d+ex^2}\left(48ac^5\left(d+ex^2\right)^3-bex\left(c^4\left(87d^2+38dex^2+8e^2x^4\right)-6c^2e\left(13d+2ex^2\right)+24e^2\right)\right)+3b\sqrt{e}\left(70c^4d^2e-35c^6\right)
$$

Antiderivative was successfully verified.

```
[In] Integrate[x*(d + e*x^2)^{(5/2)*(a + b*ArcTan[c*x]),x]
```

```
[Out] (c^2*Sqrt[d + e*x^2]*(48*a*c^5*(d + e*x^2)^3 - b*e*x*(24*e^2 - 6*c^2*e*(13*
d + 2*e*x^2) + c^4*(87*d^2 + 38*d*e*x^2 + 8*e^2*x^4))) + 48*b*c^7*(d + e*x^
2)^(7/2)*ArcTan[c*x] - (24*I)*b*(c^2*d - e)^(7/2)*Log[(28*c^8*e*((-I)*c*d +
 e*x - I*Sqrt[c^2*d - e]*Sqrt[d + e*x^2]))/(b*(c^2*d - e)^(9/2)*(-I + c*x))
] + (24*I)*b*(c^2*d - e)^{(7/2)*Log[(28*c^8*e*(I*c*d + e*x + I*Sqrt[c^2*d -e]*Sqrt[d + e*x^2]))/(b*(c^2*d - e)^(9/2)*(I + c*x))] + 3*b*Sqrt[e]*(-35*c^
6*d^3 + 70*c^4*d^2*e - 56*c^2*d*e^2 + 16*e^3)*Log[e*x + Sqrt[e]*Sqrt[d + e*
x^2])/(336*c<sup>2</sup>*e)
```
**Maple [F]** time = 0.606, size = 0, normalized size = 0.

$$
\int x \left( ex^2 + d \right)^{\frac{5}{2}} (a + b \arctan (cx)) \ dx
$$

Verification of antiderivative is not currently implemented for this CAS.

[In]  $int(x*(e*x^2+d)^{(5/2)*(a+b*arctan(c*x)),x)$ 

[Out]  $int(x*(e*x^2+d)^{(5/2)*(a+b*arctan(c*x)),x)$ 

**Maxima [F(-2)]** time = 0,, size = 0, normalized size = 0.

Exception raised: ValueError

Verification of antiderivative is not currently implemented for this CAS.

```
[In] integrate(x*(e*x^2+d)^{(5/2)*(a+b*arctan(c*x))},x, algorithm="maxima")
```
[Out] Exception raised: ValueError

**Fricas** [A] time =  $95.808$ , size =  $3430$ , normalized size =  $14.72$ 

result too large to display

Verification of antiderivative is not currently implemented for this CAS.

```
[In] integrate(x*(e*x^2+d)^{(5/2)*(a+b*arctan(c*x))},x, algorithm="fricas")
```

```
[Out] [-1/672*(3*(35*b*c^6*d^3 - 70*b*c^4*d^2*e + 56*b*c^2*d*e^2 - 16*b*e^3)*sqrt(e)*log(-2*ex^2 - 2*sqrt(e*x^2 + d)*sqrt(e)*x - d) + 24*(b*c^6*d^3 - 3*bcc)2*d^2*e + 3*b*c^2*d*e^2 - b*e^3)*sqrt(-c^2*d + e)*log(((c^4*d^2 - 8*c^2*d*
```
e + 8\*e^2)\*x^4 - 2\*(3\*c^2\*d^2 - 4\*d\*e)\*x^2 + 4\*((c^2\*d - 2\*e)\*x^3 - d\*x)\*sq  $rt(-c^2*d + e)*sqrt(e*x^2 + d) + d^2)/(c^4*x^4 + 2*c^2*x^2 + 1)) - 2*(48*a*$  $c^7$ \*e^3\*x^6 + 144\*a\*c^7\*d\*e^2\*x^4 - 8\*b\*c^6\*e^3\*x^5 + 144\*a\*c^7\*d^2\*e\*x^2 +  $48*a*c^7*d^3 - 2*(19*b*c^6*d*e^2 - 6*b*c^4*e^3)*x^3 - 3*(29*b*c^6*d^2*e 26*b*c^4*d*e^2 + 8*b*c^2*e^3)*x + 48*(b*c^7*e^3*x^6 + 3*b*c^7*d*e^2*x^4 + 3$ \*b\*c^7\*d^2\*e\*x^2 + b\*c^7\*d^3)\*arctan(c\*x))\*sqrt(e\*x^2 + d))/(c^7\*e), -1/672  $*(48*(b*c^6*d^3 - 3*b*c^4*d^2*e + 3*b*c^2*d*e^2 - b*e^3)*sqrt(c^2*d - e)*ar$ ctan(1/2\*sqrt(c^2\*d - e)\*((c^2\*d - 2\*e)\*x^2 - d)\*sqrt(e\*x^2 + d)/((c^2\*d\*e - e^2)\*x^3 + (c^2\*d^2 - d\*e)\*x)) + 3\*(35\*b\*c^6\*d^3 - 70\*b\*c^4\*d^2\*e + 56\*b\*  $c^2*d*e^2 - 16*b*e^3)*sqrt(e)*log(-2*e*x^2 - 2*sqrt(e*x^2 + d)*sqrt(e)*x$ d) - 2\*(48\*a\*c^7\*e^3\*x^6 + 144\*a\*c^7\*d\*e^2\*x^4 - 8\*b\*c^6\*e^3\*x^5 + 144\*a\*c^  $7*d^2*e*x^2 + 48*a*c^7*d^3 - 2*(19*b*c^6*d*e^2 - 6*b*c^4*e^3)*x^3 - 3*(29*b)$ \*c^6\*d^2\*e - 26\*b\*c^4\*d\*e^2 + 8\*b\*c^2\*e^3)\*x + 48\*(b\*c^7\*e^3\*x^6 + 3\*b\*c^7\* d\*e^2\*x^4 + 3\*b\*c^7\*d^2\*e\*x^2 + b\*c^7\*d^3)\*arctan(c\*x))\*sqrt(e\*x^2 + d))/(c  $7*e$ ,  $1/336*(3*(35*b*c^6*d^3 - 70*b*c^4*d^2*e + 56*b*c^2*d*e^2 - 16*b*e^3))$  $*sqrt(-e)*arctan(sqrt(-e)*x/sqrt(e*x^2 + d)) - 12*(b*c^6*d^3 - 3*b*c^4*d^2)*$ e + 3\*b\*c^2\*d\*e^2 - b\*e^3)\*sqrt(-c^2\*d + e)\*log(((c^4\*d^2 - 8\*c^2\*d\*e + 8\*e  $2)*x^4 - 2*(3*c^2*d^2 - 4*d*e)*x^2 + 4*((c^2*d - 2*e)*x^3 - d*x)*sqrt(-c^2$  $*d + e)*sqrt(e*x^2 + d) + d^2)/(c^4*x^4 + 2*c^2*x^2 + 1) + (48*ax^c^7*e^3*x)$  $\hat{C}$  + 144\*a\*c^7\*d\*e^2\*x^4 - 8\*b\*c^6\*e^3\*x^5 + 144\*a\*c^7\*d^2\*e\*x^2 + 48\*a\*c^7  $*d^3$  - 2\*(19\*b\*c^6\*d\*e^2 - 6\*b\*c^4\*e^3)\*x^3 - 3\*(29\*b\*c^6\*d^2\*e - 26\*b\*c^4\*  $d*e^2$  + 8\*b\*c^2\*e^3)\*x + 48\*(b\*c^7\*e^3\*x^6 + 3\*b\*c^7\*d\*e^2\*x^4 + 3\*b\*c^7\*d^  $2*e*x^2 + b*c^7*d^3)*arctan(c*x))*sqrt(e*x^2 + d))/(c^7*e), -1/336*(24*(b*c))$  $\text{``6*d^3 - 3*b*c^4*d^2*e + 3*b*c^2*d*e^2 - b*e^3)*sqrt(c^2*d - e)*arctan(1/2*$  $sqrt(c^2*d - e)*( (c^2*d - 2*e)*x^2 - d)*sqrt(e*x^2 + d)/((c^2*d*e - e^2)*x^2$  $3 + (c^2*d^2 - d*e)*x)$  -  $3*(35*b*c^6*d^3 - 70*b*c^4*d^2*e + 56*b*c^2*d*e^2)$  $- 16* b* e^3)*sqrt(-e)*arctan(sqrt(-e)*x/sqrt(e*x^2 + d)) - (48* a*c^7*e^3*x^2 + d)$  $6 + 144*a*c^7*d*e^2*x^4 - 8*b*c^6*e^3*x^5 + 144*a*c^7*d^2*e*x^2 + 48*a*c^7*$  $d^3 - 2*(19*b*c^6*d*e^2 - 6*b*c^4*e^3)*x^3 - 3*(29*b*c^6*d^2*e - 26*b*c^4*d^2)*c^2*...$ \*e^2 + 8\*b\*c^2\*e^3)\*x + 48\*(b\*c^7\*e^3\*x^6 + 3\*b\*c^7\*d\*e^2\*x^4 + 3\*b\*c^7\*d^2 \*e\*x^2 + b\*c^7\*d^3)\*arctan(c\*x))\*sqrt(e\*x^2 + d))/(c^7\*e)]

**Sympy**  $[F(-1)]$  time = 0., size = 0, normalized size = 0.

Timed out

Verification of antiderivative is not currently implemented for this CAS.

[In]  $integrate(x*(e*x**2+d)**(5/2)*(a+b*atan(c*x)),x)$ 

[Out] Timed out

## **Giac [B]** time = 1.82125, size = 1115, normalized size =  $4.79$

result too large to display

Verification of antiderivative is not currently implemented for this CAS.

[In] integrate( $x*(e*x^2+d)^{(5/2)*(a+b*arctan(c*x))},x$ , algorithm="giac")

```
[Out] 1/3*(x^2*e + d)^{(3/2)*a*d^2*e^(-1) + 1/12*(4*(x^2*e + d)^{(3/2)*arctan(c*x)*}e^(-1) - c*(2*sqrt(x^2*e + d)*x/c^2 - (3*c^2*d - 2*e)*e^(-1/2)*log((x*e^(1/
2) - sqrt(x^2*e + d))^2)/c^4 - 4*(c^4*d^2*e^(1/2) - 2*c^2*d*e^(3/2) + e^(5/
2))*arctan(1/2*((x*e^(1/2) - sqrt(x^2*e + d))^2*c^2 - c^2*d + 2*e)*e^(-1/2)
```
/sqrt(c^2\*d - e))\*e^(-3/2)/(sqrt(c^2\*d - e)\*c^4)))\*b\*d^2 + 1/3360\*(32\*(15\*(  $x^2*e + d)^{(7/2)} - 42*(x^2*e + d)^{(5/2)*d} + 35*(x^2*e + d)^{(3/2)*d^2)*a*e^2}$ -3) +  $(32*(15*(x^2*e + d)^{2}(7/2) - 42*(x^2*e + d)^{2}(5/2)*d + 35*(x^2*e + d)^{2})$  $3/2)*d^2*arctan(c*x)*e^(-3) - (2*(2*x^2*(20*x^2/c^2 + (11*c^18*d*e^6 - 30*$  $c^16*e^7)*e^(-7)/c^20$  -  $(41*c^18*d^2*e^5 + 54*c^16*d*e^6 - 120*c^14*e^7)*e$  $\gamma$ (-7)/c^20)\*sqrt(x^2\*e + d)\*x - (105\*c^6\*d^3 + 70\*c^4\*d^2\*e + 168\*c^2\*d\*e^2 - 240\*e^3)\*e^(-5/2)\*log((x\*e^(1/2) - sqrt(x^2\*e + d))^2)/c^8 - 32\*(8\*c^8\*d  $^4*e^(1/2)$  - 4\*c^6\*d^3\*e^(3/2) - c^4\*d^2\*e^(5/2) - 18\*c^2\*d\*e^(7/2) + 15\*e^  $(9/2))$ \*arctan(1/2\*((x\*e^(1/2) - sqrt(x^2\*e + d))^2\*c^2 - c^2\*d + 2\*e)\*e^(-1 /2)/sqrt(c^2\*d - e))\*e^(-7/2)/(sqrt(c^2\*d - e)\*c^8))\*c)\*b)\*e^2 + 1/120\*(16\*  $(3*(x^2*e + d)^{6}(5/2) - 5*(x^2*e + d)^{6}(3/2)*d)*a*d*e^{6}(-2) + (16*(3*(x^2*e + d)^{6}))(3/2)*d)*a*d*e^{6}(-2)$ d)^(5/2) - 5\*(x^2\*e + d)^(3/2)\*d)\*arctan(c\*x)\*e^(-2) - (2\*sqrt(x^2\*e + d)\*x  $*(6*x^2/c^2 + (7*c^10*d*e^2 - 12*c^8*e^3)*e^(-3)/c^12) + (15*c^4*d^2 + 20*c^2)$  $2*d*e - 24*e^2)*e^(-3/2)*log((x*e^(1/2) - sqrt(x^2*e + d))^2)/c^6 + 16*(2*$  $c^6*d^3*e^((1/2) - c^4*d^2*e^((3/2) - 4*c^2*d*e^((5/2) + 3*e^((7/2))*arctan(1/2))$  $*((x*e^{(1/2)} - sqrt(x^2*e + d))^2*c^2 - c^2*d + 2*e)*e^{(-1/2)/sqrt(c^2*d$ e))\*e^(-5/2)/(sqrt(c^2\*d - e)\*c^6))\*c)\*b\*d)\*e

**3.1196** 
$$
\int (d + ex^2)^{5/2} (a + b \tan^{-1}(cx)) dx
$$

$$
\text{Unintegrable}\left(\left(d+ex^2\right)^{5/2}\left(a+b\tan^{-1}(cx)\right),x\right)
$$

[Out] Unintegrable[(d + e\*x^2)^(5/2)\*(a + b\*ArcTan[c\*x]), x]

**Rubi**  $[A]$  time = 0.0278654, antiderivative size = 0, normalized size of antiderivative = 0., number of steps used = 0, number of rules used = 0, integrand size = 0,  $\frac{\text{number of rules}}{\text{integrand size}}$  = 0., Rules used =  $\{\}$ 

$$
\int \left( d + e x^2 \right)^{5/2} \left( a + b \tan^{-1}(cx) \right) dx
$$

Verification is Not applicable to the result.

[In] Int $[(d + e*x^2)^{(5/2)*(a + b*ArcTan[c*x]),x]$ 

[Out] Defer[Int][(d + e\*x^2)^(5/2)\*(a + b\*ArcTan[c\*x]), x]

Rubi steps

$$
\int (d + cx^2)^{5/2} (a + b \tan^{-1}(cx)) dx = \int (d + cx^2)^{5/2} (a + b \tan^{-1}(cx)) dx
$$

**Mathematica [A]** time =  $5.00274$ , size = 0, normalized size = 0.

$$
\int \left( d + e x^2 \right)^{5/2} \left( a + b \tan^{-1}(cx) \right) dx
$$

Verification is Not applicable to the result.

[In] Integrate[(d + e\*x^2)^(5/2)\*(a + b\*ArcTan[c\*x]),x]

[Out] Integrate[(d + e\*x^2)^(5/2)\*(a + b\*ArcTan[c\*x]), x]

**Maple [A]** time = 1.19, size = 0, normalized size = 0.

$$
\int \left( ex^2 + d \right)^{\frac{5}{2}} \left( a + b \arctan \left( cx \right) \right) dx
$$

Verification of antiderivative is not currently implemented for this CAS.

[In]  $int((e*x^2+d)^{(5/2)*(a+b*arctan(c*x)),x)$ 

[Out]  $int((e*x^2+d)^{(5/2)*(a+b*arctan(c*x)),x)$ 

**Maxima [F(-2)]** time = 0,, size = 0, normalized size = 0.

Exception raised: ValueError

Verification of antiderivative is not currently implemented for this CAS.

[In] integrate( $(e*x^2+d)^{(5/2)*(a+b*arctan(c*x))},x$ , algorithm="maxima")

[Out] Exception raised: ValueError

**Fricas**  $[A]$  time = 0., size = 0, normalized size = 0.

integral  $((ae^2x^4 + 2 adex^2 + ad^2 + (be^2x^4 + 2 bdex^2 + bd^2) \arctan (cx)) \sqrt{ex^2 + d}$ , x)

Verification of antiderivative is not currently implemented for this CAS.

```
[In] integrate((e*x^2+d)^{(5/2)*(a+b*arctan(c*x))},x, algorithm="fricas")
```

```
[Out] integral((a*e^2*x^4 + 2*a*d*e*x^2 + a*d^2 + (b*e^2*x^4 + 2*b*d*e*x^2 + b*d^
2)*arctan(c*x))*sqrt(e*x^2 + d), x)
```
**Sympy**  $[F(-1)]$  time = 0., size = 0, normalized size = 0.

Timed out

Verification of antiderivative is not currently implemented for this CAS.

[In]  $integrate((e*x**2+d)**(5/2)*(a+b*atan(c*x)),x)$ 

[Out] Timed out

**Giac** [A] time = 0., size = 0, normalized size = 0.

$$
\int \left( ex^2 + d \right)^{\frac{5}{2}} (b \arctan (cx) + a) \, dx
$$

Verification of antiderivative is not currently implemented for this CAS.

[In]  $integrate((e*x^2+d)^{(5/2)*(a+b*arctan(c*x)),x, algorithm="giac")$ 

[Out] integrate( $(e*x^2 + d)^{(5/2)*(b*arctan(c*x) + a)}$ , x)

5/2

**3.1197** 
$$
\int \frac{(d+ex^2)^{5/2}(a+b\tan^{-1}(cx))}{x} dx
$$

Optimal. Leaf size=99

Unintegrable ⎛ ⎜⎜⎜⎜⎜⎜⎝ tan−1()� + <sup>2</sup> � 5/2 , ⎞ ⎟⎟⎟⎟⎟⎟⎠ + 2√ + <sup>2</sup> − 5/2 tanh−1 ⎛ ⎜⎜⎜⎜⎝ √ + <sup>2</sup> √ ⎞ ⎟⎟⎟⎟⎠ + 1 3 � + <sup>2</sup> � 3/2 + 1 5 � + <sup>2</sup> � [Out] a\*d^2\*Sqrt[d + e\*x^2] + (a\*d\*(d + e\*x^2)^(3/2))/3 + (a\*(d + e\*x^2)^(5/2))/5 - a\*d^(5/2)\*ArcTanh[Sqrt[d + e\*x^2]/Sqrt[d]] + b\*Unintegrable[((d + e\*x^2) ^(5/2)\*ArcTan[c\*x])/x, x]

**Rubi** [A] time = 0.20259, antiderivative size = 0, normalized size of antiderivative = 0., number of steps used = 0, number of rules used = 0, integrand size = 0,  $\frac{\text{number of rules}}{\text{integrand size}}$  = 0., Rules used  $= \{\}$ 

$$
\int \frac{(d+ex^2)^{5/2}(a+b\tan^{-1}(cx))}{x} dx
$$

Verification is Not applicable to the result.

[In] Int $[((d + e*x^2)^{(5/2)*(a + b*ArcTan[c*x]})/x,x]$ 

[Out]  $a*d^2*Sqrt[d + e*x^2] + (a*d*(d + e*x^2)^(3/2))/3 + (a*(d + e*x^2)^(5/2))/5$ -  $a*d^(5/2)*ArcTanh[Sqrt[d + e*x^2]/Sqrt[d]] + b*Defer[Int][((d + e*x^2)^c]$  $5/2$  \* ArcTan[c\*x])/x, x]

Rubi steps

$$
\int \frac{(d+ex^2)^{5/2} (a+btan^{-1}(cx))}{x} dx = a \int \frac{(d+ex^2)^{5/2}}{x} dx + b \int \frac{(d+ex^2)^{5/2} \tan^{-1}(cx)}{x} dx
$$
  
\n
$$
= \frac{1}{2} a \text{ Subst} \left( \int \frac{(d+ex)^{5/2}}{x} dx, x, x^2 \right) + b \int \frac{(d+ex^2)^{5/2} \tan^{-1}(cx)}{x} dx
$$
  
\n
$$
= \frac{1}{5} a (d+ex^2)^{5/2} + b \int \frac{(d+ex^2)^{5/2} \tan^{-1}(cx)}{x} dx + \frac{1}{2} (ad) \text{ Subst} \left( \int \frac{(d+ex)^{3/2}}{x} dx \right)
$$
  
\n
$$
= \frac{1}{3} ad (d+ex^2)^{3/2} + \frac{1}{5} a (d+ex^2)^{5/2} + b \int \frac{(d+ex^2)^{5/2} \tan^{-1}(cx)}{x} dx + \frac{1}{2} (ad^2) \text{ Sub}
$$
  
\n
$$
= ad^2 \sqrt{d+ex^2} + \frac{1}{3} ad (d+ex^2)^{3/2} + \frac{1}{5} a (d+ex^2)^{5/2} + b \int \frac{(d+ex^2)^{5/2} \tan^{-1}(cx)}{x} dx
$$
  
\n
$$
= ad^2 \sqrt{d+ex^2} + \frac{1}{3} ad (d+ex^2)^{3/2} + \frac{1}{5} a (d+ex^2)^{5/2} + b \int \frac{(d+ex^2)^{5/2} \tan^{-1}(cx)}{x} dx
$$
  
\n
$$
= ad^2 \sqrt{d+ex^2} + \frac{1}{3} ad (d+ex^2)^{3/2} + \frac{1}{5} a (d+ex^2)^{5/2} - ad^{5/2} \tanh^{-1} \left( \frac{\sqrt{d+ex^2}}{\sqrt{d}} \right) + b,
$$

**Mathematica** [A] time = 71.1817, size = 0, normalized size = 0.

$$
\int \frac{(d+ex^2)^{5/2}(a+b\tan^{-1}(cx))}{x} dx
$$

Verification is Not applicable to the result.

```
[In] Integrate[((d + e*x^2)^{(5/2)*(a + b*ArcTan[c*x]})/x,x]
```
[Out] Integrate[ $((d + e*x^2)^{(5/2)*(a + b*ArcTan[c*x]})/x, x]$ 

**Maple [A]** time =  $0.566$ , size =  $0$ , normalized size =  $0$ .

$$
\int \frac{a + b \arctan (cx)}{x} \left( cx^2 + d \right)^{\frac{5}{2}} dx
$$

Verification of antiderivative is not currently implemented for this CAS.

```
[In] int((e*x^2+d)^{(5/2)*(a+b*arctan(c*x))/x,x)
```

```
[Out] int((e*x^2+d)^{(5/2)*(a+b*arctan(c*x))/x,x)
```
**Maxima [F(-2)]** time = 0,, size = 0, normalized size = 0. Exception raised: ValueError

Verification of antiderivative is not currently implemented for this CAS.

```
[In] integrate((e*x^2+d)^{(5/2)*(a+b*arctan(c*x))/x,x, algorithm="maxima")
```
[Out] Exception raised: ValueError

**Fricas [A]** time = 0,, size = 0, normalized size = 0.

$$
integral\left(\frac{\left(a e^2 x^4 + 2 a d e x^2 + a d^2 + \left(b e^2 x^4 + 2 b d e x^2 + b d^2\right)\arctan\left(cx\right)\right)\sqrt{ex^2 + d}}{x}, x\right)
$$

Verification of antiderivative is not currently implemented for this CAS.

```
[In] integrate((e*x^2+d)^(5/2)*(a+b*arctan(c*x))/x,x, algorithm="fricas")
```
[Out] integral((a\*e^2\*x^4 + 2\*a\*d\*e\*x^2 + a\*d^2 + (b\*e^2\*x^4 + 2\*b\*d\*e\*x^2 + b\*d^  $2)*arctan(c*x))*sqrt(e*x^2 + d)/x, x)$ 

**Sympy**  $[F(-1)]$  time = 0, size = 0, normalized size = 0.

## Timed out

Verification of antiderivative is not currently implemented for this CAS.

[In]  $integrate((e*x**2+d)**(5/2)*(a+b*atan(c*x))/x,x)$ 

[Out] Timed out

**Giac** [A] time = 0., size = 0, normalized size = 0.

$$
\int \frac{\left(ex^{2}+d\right)^{\frac{5}{2}}(b\arctan\left(cx\right)+a)}{x} dx
$$

Verification of antiderivative is not currently implemented for this CAS.

[In]  $integrate((e*x^2+d)^{(5/2)*(a+b*arctan(c*x))/x,x, algorithm="giac")$ 

[Out] integrate( $(e*x^2 + d)^(5/2)*(b*arctan(c*x) + a)/x, x)$ 

 $\overline{\phantom{a}}$ 

**3.1198** 
$$
\int \frac{(d+ex^2)^{5/2}(a+b\tan^{-1}(cx))}{x^2} dx
$$

Optimal. Leaf size=110

bUnintegrable 
$$
\left(\frac{\tan^{-1}(cx)\left(d+ex^2\right)^{5/2}}{x^2}, x\right) + \frac{15}{8}ad^2\sqrt{e}\tanh^{-1}\left(\frac{\sqrt{e}x}{\sqrt{d+ex^2}}\right) - \frac{a\left(d+ex^2\right)^{5/2}}{x} + \frac{5}{4}aex\left(d+ex^2\right)^{3/2} + \frac{15}{8}a^2\sqrt{e}\tanh^{-1}\left(\frac{\sqrt{e}x}{\sqrt{d+ex^2}}\right) - \frac{a\left(d+ex^2\right)^{5/2}}{x} + \frac{5}{4}a^2\sqrt{e}\tanh^{-1}\left(\frac{\sqrt{e}x}{\sqrt{d+ex^2}}\right) - \frac{a\left(d+ex^2\right)^{5/2}}{x} + \frac{5}{4}a^2\sqrt{e}\tanh^{-1}\left(\frac{\sqrt{e}x}{\sqrt{d+ex^2}}\right) - \frac{a\left(d+ex^2\right)^{5/2}}{x} + \frac{5}{4}a^2\sqrt{e}\tanh^{-1}\left(\frac{\sqrt{e}x}{\sqrt{d+ex^2}}\right) - \frac{a\left(d+ex^2\right)^{5/2}}{x} + \frac{5}{4}a^2\sqrt{e}\tanh^{-1}\left(\frac{\sqrt{e}x}{\sqrt{d+ex^2}}\right) - \frac{a\left(d+ex^2\right)^{5/2}}{x} + \frac{5}{4}a^2\sqrt{e}\tanh^{-1}\left(\frac{\sqrt{e}x}{\sqrt{d+ex^2}}\right) - \frac{a\left(d+ex^2\right)^{5/2}}{x} + \frac{5}{4}a^2\sqrt{e}\tanh^{-1}\left(\frac{\sqrt{e}x}{\sqrt{d+ex^2}}\right) - \frac{a\left(d+ex^2\right)^{5/2}}{x} + \frac{5}{4}a^2\sqrt{e}\tanh^{-1}\left(\frac{\sqrt{e}x}{\sqrt{d+ex^2}}\right) - \frac{a\left(d+ex^2\right)^{5/2}}{x} + \frac{5}{4}a^2\sqrt{e}\tanh^{-1}\left(\frac{\sqrt{e}x}{\sqrt{d+ex^2}}\right) - \frac{a\left(d+ex^2\right)^{5/2}}{x} + \frac{5}{4}a^2\sqrt{e}\tanh^{-1}\left(\frac{\sqrt{e}x}{\sqrt{d+ex^
$$

[Out]  $(15*a*d*e*x*Sqrt[d + e*x^2]/8 + (5*a*e*x*(d + e*x^2)^*(3/2))/4 - (a*(d + e*)$  $x^2)^(5/2)/x$  +  $(15*a*d^2*Sqrt[e]*ArcTanh[(Sqrt[e]*x)/Sqrt[d + e*x^2]])/8 +$ b\*Unintegrable[((d + e\*x^2)^(5/2)\*ArcTan[c\*x])/x^2, x]

**Rubi**  $[A]$  time = 0.186994, antiderivative size = 0, normalized size of antiderivative = 0., number of steps used = 0, number of rules used = 0, integrand size = 0,  $\frac{\text{number of rules}}{\text{integrand size}}$  = 0., Rules used  $=$  {}

$$
\int \frac{\left(d+ex^2\right)^{5/2} \left(a+b\tan^{-1}(cx)\right)}{x^2} dx
$$

Verification is Not applicable to the result.

[In] Int $[((d + e*x^2)^{(5/2)*(a + b*ArcTan[c*x]})/x^2,x]$ 

[Out]  $(15*a*d*e*x*Sqrt[d + e*x^2]/8 + (5*a*e*x*(d + e*x^2)^*(3/2))/4 - (a*(d + e*)$  $x^2)^(5/2)/x$  +  $(15*a*d^2*Sqrt[e]*ArcTanh[(Sqrt[e]*x)/Sqrt[d + e*x^2]])/8 +$ b\*Defer[Int] $[(d + e*x^2)^{(5/2)}*ArcTan[c*x])/x^2, x]$ 

Rubi steps

$$
\int \frac{(d+ex^2)^{5/2} (a+btan^{-1}(cx))}{x^2} dx = a \int \frac{(d+ex^2)^{5/2}}{x^2} dx + b \int \frac{(d+ex^2)^{5/2} \tan^{-1}(cx)}{x^2} dx
$$
  
\n
$$
= -\frac{a (d+ex^2)^{5/2}}{x} + b \int \frac{(d+ex^2)^{5/2} \tan^{-1}(cx)}{x^2} dx + (5ae) \int (d+ex^2)^{3/2} dx
$$
  
\n
$$
= \frac{5}{4} aex (d+ex^2)^{3/2} - \frac{a (d+ex^2)^{5/2}}{x} + b \int \frac{(d+ex^2)^{5/2} \tan^{-1}(cx)}{x^2} dx + \frac{1}{4} (15ade)
$$
  
\n
$$
= \frac{15}{8} adex \sqrt{d+ex^2} + \frac{5}{4} aex (d+ex^2)^{3/2} - \frac{a (d+ex^2)^{5/2}}{x} + b \int \frac{(d+ex^2)^{5/2}}{x^2} \tan^{-1} \frac{dx}{x^2}
$$
  
\n
$$
= \frac{15}{8} adex \sqrt{d+ex^2} + \frac{5}{4} aex (d+ex^2)^{3/2} - \frac{a (d+ex^2)^{5/2}}{x} + b \int \frac{(d+ex^2)^{5/2} \tan^{-1} (dx)}{x^2}
$$
  
\n
$$
= \frac{15}{8} adex \sqrt{d+ex^2} + \frac{5}{4} aex (d+ex^2)^{3/2} - \frac{a (d+ex^2)^{5/2}}{x} + \frac{15}{8} a d^2 \sqrt{e} \tanh^{-1} \left( \frac{\sqrt{d+ex^2}}{x^2} + \frac{5}{4} aex (d+ex^2)^{3/2} - \frac{a (d+ex^2)^{5/2}}{x} + \frac{15}{8} a d^2 \sqrt{e} \tanh^{-1} \left( \frac{\sqrt{d+ex^2}}{x^2} + \frac{5}{4} aex^2 \sqrt{e+ex^2} + \frac{5}{4} aex^2 \sqrt{e+ex^2} + \frac{5}{4} aex^2 \sqrt{e+ex^2} \right)
$$

**Mathematica** [A] time =  $9.01508$ , size = 0, normalized size = 0.

$$
\int \frac{\left(d+ex^2\right)^{5/2} \left(a+b\tan^{-1}(cx)\right)}{x^2} \, dx
$$

Verification is Not applicable to the result.

```
[In] Integrate[((d + e*x^2)^{(5/2)*(a + b*ArcTan[c*x]})/x^2,x]
```
[Out] Integrate[((d + e\*x^2)^(5/2)\*(a + b\*ArcTan[c\*x]))/x^2, x]

**Maple [A]** time =  $0.585$ , size =  $0$ , normalized size =  $0$ .

$$
\int \frac{a + b \arctan (cx)}{x^2} \left( ex^2 + d \right)^{\frac{5}{2}} dx
$$

Verification of antiderivative is not currently implemented for this CAS.

[In]  $int((e*x^2+d)^{-(5/2)*(a+b*arctan(c*x))/x^2,x)$ 

 $[Out]$  int((e\*x<sup>2+d)^</sup>(5/2)\*(a+b\*arctan(c\*x))/x<sup>2</sup>,x)

**Maxima [F(-2)]** time = 0., size = 0, normalized size = 0. Exception raised: ValueError

Verification of antiderivative is not currently implemented for this CAS.

[In] integrate((e\*x^2+d)^(5/2)\*(a+b\*arctan(c\*x))/x^2,x, algorithm="maxima")

[Out] Exception raised: ValueError

**Fricas** [A] time = 0., size = 0, normalized size = 0. integral  $\overline{a}$ ⎜⎜⎜⎜⎜⎝  $\left(ae^2x^4 + 2 adex^2 + ad^2 + \left(be^2x^4 + 2 bdex^2 + bd^2\right)arctan (cx)\right) \sqrt{ex^2 + d}$  $\begin{array}{c} \begin{array}{c} x^2 \end{array} \end{array}$ , x  $\overline{a}$ ⎟⎟⎟⎟⎟⎠

Verification of antiderivative is not currently implemented for this CAS.

[In] integrate((e\*x^2+d)^(5/2)\*(a+b\*arctan(c\*x))/x^2,x, algorithm="fricas")

[Out] integral((a\*e^2\*x^4 + 2\*a\*d\*e\*x^2 + a\*d^2 + (b\*e^2\*x^4 + 2\*b\*d\*e\*x^2 + b\*d^ 2)\*arctan(c\*x))\*sqrt(e\*x^2 + d)/x^2, x)

**Sympy**  $[F(-1)]$  time = 0., size = 0, normalized size = 0.

Timed out

Verification of antiderivative is not currently implemented for this CAS.

[In] integrate((e\*x\*\*2+d)\*\*(5/2)\*(a+b\*atan(c\*x))/x\*\*2,x)

[Out] Timed out

**Giac** [A] time = 0., size = 0, normalized size = 0.

$$
\int \frac{\left(ex^{2}+d\right)^{\frac{5}{2}}(b\arctan\left(cx\right)+a)}{x^{2}}\,dx
$$

Verification of antiderivative is not currently implemented for this CAS.

[In]  $integrate((e*x^2+d)^{(5/2)*(a+b*arctan(c*x))/x^2,x, algorithm="giac")$ 

[Out] integrate( $(e*x^2 + d)^(5/2)*(b*arctan(c*x) + a)/x^2, x)$ 

**3.1199** 
$$
\int \frac{(d+ex^2)^{5/2}(a+b\tan^{-1}(cx))}{x^3} dx
$$

bUnintegrable 
$$
\left(\frac{\tan^{-1}(cx)\left(d+ex^2\right)^{5/2}}{x^3}, x\right) - \frac{5}{2}ad^{3/2}e\tanh^{-1}\left(\frac{\sqrt{d+ex^2}}{\sqrt{d}}\right) - \frac{a\left(d+ex^2\right)^{5/2}}{2x^2} + \frac{5}{6}ae\left(d+ex^2\right)^{3/2} + \frac{5}{2}ade\sqrt{d-ex^2} + \frac{5}{6}ae\left(d+ex^2\right)^{3/2} + \frac{5}{6}ade\sqrt{d-ex^2} + \frac{5}{6}ae\left(d+ex^2\right)^{3/2} + \frac{5}{6}ade\sqrt{d-ex^2} + \frac{5}{6}ae\left(d+ex^2\right)^{3/2} + \frac{5}{6}ade\sqrt{d-ex^2} + \frac{5}{6}ae\left(d+ex^2\right)^{3/2} + \frac{5}{6}ade\sqrt{d-ex^2} + \frac{5}{6}ae\left(d+ex^2\right)^{3/2} + \frac{5}{6}ade\sqrt{d-ex^2} + \frac{5}{6}ae\left(d+ex^2\right)^{3/2} + \frac{5}{6}ade\sqrt{d-ex^2} + \frac{5}{6}ae\left(d+ex^2\right)^{3/2} + \frac{5}{6}ade\sqrt{d-ex^2} + \frac{5}{6}ae\left(d+ex^2\right)^{3/2} + \frac{5}{6}ade\sqrt{d-ex^2} + \frac{5}{6}ae\left(d+ex^2\right)^{3/2} + \frac{5}{6}ade\sqrt{d-ex^2} + \frac{5}{6}ae\left(d+ex^2\right)^{3/2} + \frac{5}{6}ade\sqrt{d-ex^2} + \frac{5}{6}ae\left(d+ex^2\right)^{3/2} + \frac{5}{6}ade\sqrt{d-ex^2} + \frac{5}{6}ae\left(d+ex^2\right)^{3/2} + \frac{5}{6}ade\sqrt{d-ex^2} + \frac{5}{6}ae\left(d+ex^2\right)^{3/2} + \frac{5}{6}ade\sqrt{d-ex^2} + \frac{5}{6}ae\left(d+ex^2\right)^{3/2} + \frac{5}{6}ade\sqrt{d-ex^2} + \frac{5}{6}ae\left(d+ex^2\right)^{3/2} + \frac{5
$$

[Out]  $(5*a*d*e*Sqrt[d + e*x^2]/2 + (5*a*e*(d + e*x^2)^*(3/2))/6 - (a*(d + e*x^2)^*)$  $(5/2))/(2*x^2) - (5*a*d^(3/2)*e*ArcTanh[Sqrt[d + e*x^2]/Sqrt[d]])/2 + b*Uni$  $ntegrable[((d + e*x^2)^{(5/2)*ArcTan[c*x])/x^3, x]$ 

**Rubi**  $[A]$  time = 0.208068, antiderivative size = 0, normalized size of antiderivative = 0., number of steps used = 0, number of rules used = 0, integrand size = 0,  $\frac{\text{number of rules}}{\text{integrand size}}$  = 0., Rules used  $=$  {}

$$
\int \frac{\left(d+ex^2\right)^{5/2} \left(a+b\tan^{-1}(cx)\right)}{x^3} dx
$$

Verification is Not applicable to the result.

[In] Int $[((d + e*x^2)^{(5/2)*(a + b*ArcTan[c*x]})/x^3,x]$ 

```
[Out] (5*a*d*e*Sqrt[d + e*x^2]/2 + (5*a*e*(d + e*x^2)^*(3/2))/6 - (a*(d + e*x^2)^*)(5/2))/(2*x^2) - (5*a*d^(3/2)*e*ArcTanh[Sqrt[d + e*x^2]/Sqrt[d]])/2 + b*Defer[Int][((d + e*x^2)^(5/2)*ArcTan[c*x])/x^3, x]
```
Rubi steps

$$
\int \frac{(d+ex^2)^{5/2} (a+btan^{-1}(cx))}{x^3} dx = a \int \frac{(d+ex^2)^{5/2}}{x^3} dx + b \int \frac{(d+ex^2)^{5/2} \tan^{-1}(cx)}{x^3} dx
$$
  
\n
$$
= \frac{1}{2} a \text{Subst} \left( \int \frac{(d+ex)^{5/2}}{x^2} dx, x, x^2 \right) + b \int \frac{(d+ex^2)^{5/2} \tan^{-1}(cx)}{x^3} dx
$$
  
\n
$$
= -\frac{a (d+ex^2)^{5/2}}{2x^2} + b \int \frac{(d+ex^2)^{5/2} \tan^{-1}(cx)}{x^3} dx + \frac{1}{4} (\text{5ae}) \text{Subst} \left( \int \frac{(d+ex)^{3/2}}{x} dx \right)
$$
  
\n
$$
= \frac{5}{6} a e \left( d+ex^2 \right)^{3/2} - \frac{a (d+ex^2)^{5/2}}{2x^2} + b \int \frac{(d+ex^2)^{5/2} \tan^{-1}(cx)}{x^3} dx + \frac{1}{4} (\text{5ade}) \text{Subts}
$$
  
\n
$$
= \frac{5}{2} a de \sqrt{d+ex^2} + \frac{5}{6} a e \left( d+ex^2 \right)^{3/2} - \frac{a (d+ex^2)^{5/2}}{2x^2} + b \int \frac{(d+ex^2)^{5/2} \tan^{-1}(cx)}{x^3} dx
$$
  
\n
$$
= \frac{5}{2} a de \sqrt{d+ex^2} + \frac{5}{6} a e \left( d+ex^2 \right)^{3/2} - \frac{a (d+ex^2)^{5/2}}{2x^2} + b \int \frac{(d+ex^2)^{5/2} \tan^{-1}(cx)}{x^3} dx
$$
  
\n
$$
= \frac{5}{2} a de \sqrt{d+ex^2} + \frac{5}{6} a e \left( d+ex^2 \right)^{3/2} - \frac{a (d+ex^2)^{5/2}}{2x^2} - \frac{5}{2} a d^{3/2} e \tanh^{-1} \left( \frac{\sqrt{d+ex^2}}{\sqrt{d}} \right) +
$$

**Mathematica [A]** time =  $48.5479$ , size = 0, normalized size = 0.

$$
\int \frac{(d+ex^2)^{5/2} (a+b\tan^{-1}(cx))}{x^3} dx
$$

Verification is Not applicable to the result.

```
[In] Integrate[((d + e*x^2)^{(5/2)*(a + b*ArcTan[c*x]})/x^3,x]
```
[Out] Integrate[((d + e\*x^2)^(5/2)\*(a + b\*ArcTan[c\*x]))/x^3, x]

**Maple [A]** time =  $0.587$ , size =  $0$ , normalized size =  $0$ .

$$
\int \frac{a + b \arctan (cx)}{x^3} \left( ex^2 + d \right)^{\frac{5}{2}} dx
$$

Verification of antiderivative is not currently implemented for this CAS.

```
[In] int((e*x^2+d)^{(5/2)*(a+b*arctan(c*x))/x^3,x)
```

```
[Out] int((e*x^2+d)^{(5/2)*(a+b*arctan(c*x))/x^3,x)
```
**Maxima [F(-2)]** time = 0, size = 0, normalized size = 0. Exception raised: ValueError

Verification of antiderivative is not currently implemented for this CAS.

```
[In] integrate((e*x^2+d)^(5/2)*(a+b*arctan(c*x))/x^3,x, algorithm="maxima")
```
[Out] Exception raised: ValueError

**Fricas [A]** time = 0,, size = 0, normalized size = 0.

$$
integral\left(\frac{\left(ae^2x^4 + 2\,adex^2 + ad^2 + \left(be^2x^4 + 2\,bdex^2 + bd^2\right)\arctan\left(cx\right)\right)\sqrt{ex^2 + d}}{x^3}, x\right)
$$

Verification of antiderivative is not currently implemented for this CAS.

```
[In] integrate((e*x^2+d)^(5/2)*(a+b*arctan(c*x))/x^3,x, algorithm="fricas")
```
[Out] integral((a\*e^2\*x^4 + 2\*a\*d\*e\*x^2 + a\*d^2 + (b\*e^2\*x^4 + 2\*b\*d\*e\*x^2 + b\*d^ 2)\*arctan(c\*x))\*sqrt(e\*x^2 + d)/x^3, x)

**Sympy**  $[F(-1)]$  time = 0, size = 0, normalized size = 0.

## Timed out

Verification of antiderivative is not currently implemented for this CAS.

[In] integrate((e\*x\*\*2+d)\*\*(5/2)\*(a+b\*atan(c\*x))/x\*\*3,x)

[Out] Timed out

**Giac** [A] time = 0., size = 0, normalized size = 0.

$$
\int \frac{\left(ex^{2}+d\right)^{\frac{5}{2}}(b\arctan\left(cx\right)+a)}{x^{3}}\,dx
$$

Verification of antiderivative is not currently implemented for this CAS.

[In] integrate((e\*x^2+d)^(5/2)\*(a+b\*arctan(c\*x))/x^3,x, algorithm="giac")

[Out] integrate( $(e*x^2 + d)^(5/2)*(b*arctan(c*x) + a)/x^3$ , x)

**3.1200** 
$$
\int \frac{(d+ex^2)^{5/2}(a+b\tan^{-1}(cx))}{x^4} dx
$$

bUnintegrable
$$
\left(\frac{\tan^{-1}(cx)\left(d+ex^2\right)^{5/2}}{x^4}, x\right) + \frac{5}{2}ae^2x\sqrt{d+ex^2} + \frac{5}{2}ade^{3/2}\tanh^{-1}\left(\frac{\sqrt{e}x}{\sqrt{d+ex^2}}\right) - \frac{a\left(d+ex^2\right)^{5/2}}{3x^3} - \frac{5ae\left(d+ex^2\right)^{5/2}}{x^4} - \frac{3ae\left(d+ex^2\right)^{5/2}}{x^4} - \frac{3ae\left(d+ex^2\right)^{5/2}}{x^3} - \frac{3ae\left(d+ex^2\right)^{5/2}}{x^4} - \frac{3ae\left(d+ex^2\right)^{5/2}}{x^3} - \frac{3ae\left(d+ex^2\right)^{5/2}}{x^2} - \frac{3ae\left(d+ex^2
$$

[Out] (5\*a\*e^2\*x\*Sqrt[d + e\*x^2])/2 - (5\*a\*e\*(d + e\*x^2)^(3/2))/(3\*x) - (a\*(d + e  $*x^2)^{(5/2)}$ /(3\* $x^3$ ) + (5\*a\*d\*e^(3/2)\*ArcTanh[(Sqrt[e]\*x)/Sqrt[d + e\*x^2]]) /2 + b\*Unintegrable[ $((d + e*x^2)^{(5/2)}*)$ karcTan[c\*x])/x^4, x]

**Rubi**  $[A]$  time = 0.187136, antiderivative size = 0, normalized size of antiderivative = 0., number of steps used = 0, number of rules used = 0, integrand size = 0,  $\frac{\text{number of rules}}{\text{integrand size}}$  = 0., Rules used  $=$  {}

$$
\int \frac{\left(d+ex^2\right)^{5/2} \left(a+b\tan^{-1}(cx)\right)}{x^4} dx
$$

Verification is Not applicable to the result.

[In] Int $[((d + e*x^2)^{(5/2)*(a + b*ArcTan[c*x]})/x^4,x]$ 

[Out] (5\*a\*e^2\*x\*Sqrt[d + e\*x^2])/2 - (5\*a\*e\*(d + e\*x^2)^(3/2))/(3\*x) - (a\*(d + e  $*x^2)^*(5/2)/(3*x^3) + (5*a*d*e^(3/2)*ArcTanh[(Sqrt[e]*x)/Sqrt[d + e*x^2]])$ /2 + b\*Defer[Int][((d + e\*x^2)^(5/2)\*ArcTan[c\*x])/x^4, x]

Rubi steps

$$
\int \frac{(d+ex^2)^{5/2} (a+btan^{-1}(cx))}{x^4} dx = a \int \frac{(d+ex^2)^{5/2}}{x^4} dx + b \int \frac{(d+ex^2)^{5/2} \tan^{-1}(cx)}{x^4} dx
$$
  
\n
$$
= -\frac{a (d+ex^2)^{5/2}}{3x^3} + b \int \frac{(d+ex^2)^{5/2} \tan^{-1}(cx)}{x^4} dx + \frac{1}{3} (5ae) \int \frac{(d+ex^2)^{3/2}}{x^2} dx
$$
  
\n
$$
= -\frac{5ae (d+ex^2)^{3/2}}{3x} - \frac{a (d+ex^2)^{5/2}}{3x^3} + b \int \frac{(d+ex^2)^{5/2} \tan^{-1}(cx)}{x^4} dx + (5ae^2) \int \frac{1}{x^4} dx
$$
  
\n
$$
= \frac{5}{2}ae^2x\sqrt{d+ex^2} - \frac{5ae (d+ex^2)^{3/2}}{3x} - \frac{a (d+ex^2)^{5/2}}{3x^3} + b \int \frac{(d+ex^2)^{5/2} \tan^{-1}(cx)}{x^4} dx
$$
  
\n
$$
= \frac{5}{2}ae^2x\sqrt{d+ex^2} - \frac{5ae (d+ex^2)^{3/2}}{3x} - \frac{a (d+ex^2)^{5/2}}{3x^3} + b \int \frac{(d+ex^2)^{5/2} \tan^{-1}(cx)}{x^4} dx
$$
  
\n
$$
= \frac{5}{2}ae^2x\sqrt{d+ex^2} - \frac{5ae (d+ex^2)^{3/2}}{3x} - \frac{a (d+ex^2)^{5/2}}{3x^3} + \frac{5}{2}ade^{3/2} \tanh^{-1}(\frac{\sqrt{ex}}{\sqrt{d+ex^2})} dx
$$

**Mathematica** [A] time = 8.94192, size = 0, normalized size = 0.

$$
\int \frac{\left(d+ex^2\right)^{5/2} \left(a+b\tan^{-1}(cx)\right)}{x^4} dx
$$

Verification is Not applicable to the result.

```
[In] Integrate[((d + e*x^2)^{(5/2)*(a + b*ArcTan[c*x]})/x^4,x]
```
[Out] Integrate[((d + e\*x^2)^(5/2)\*(a + b\*ArcTan[c\*x]))/x^4, x]

**Maple [A]** time = 0.595, size = 0, normalized size = 0.

$$
\int \frac{a + b \arctan (cx)}{x^4} \left( ex^2 + d \right)^{\frac{5}{2}} dx
$$

Verification of antiderivative is not currently implemented for this CAS.

[In]  $int((e*x^2+d)^{(5/2)*(a+b*arctan(c*x))/x^4,x)$ 

 $[Out]$  int((e\*x<sup>2+d)^</sup>(5/2)\*(a+b\*arctan(c\*x))/x<sup>2</sup>4,x)

**Maxima [F(-2)]** time = 0., size = 0, normalized size = 0.

Exception raised: ValueError

Verification of antiderivative is not currently implemented for this CAS.

```
[In] integrate((e*x^2+d)^(5/2)*(a+b*arctan(c*x))/x^4,x, algorithm="maxima")
```
[Out] Exception raised: ValueError

**Fricas** [A] time = 0., size = 0, normalized size = 0. integral  $\overline{a}$ ⎜⎜⎜⎜⎜⎝  $\left(ae^2x^4 + 2 adex^2 + ad^2 + \left(be^2x^4 + 2 bdex^2 + bd^2\right)arctan (cx)\right) \sqrt{ex^2 + d}$  $\begin{bmatrix} x^4 & x^4 \end{bmatrix}$ , x  $\overline{a}$ ⎟⎟⎟⎟⎟⎠

Verification of antiderivative is not currently implemented for this CAS.

[In] integrate((e\*x^2+d)^(5/2)\*(a+b\*arctan(c\*x))/x^4,x, algorithm="fricas")

[Out] integral((a\*e^2\*x^4 + 2\*a\*d\*e\*x^2 + a\*d^2 + (b\*e^2\*x^4 + 2\*b\*d\*e\*x^2 + b\*d^ 2)\*arctan(c\*x))\*sqrt(e\*x^2 + d)/x^4, x)

**Sympy**  $[F(-1)]$  time = 0., size = 0, normalized size = 0.

Timed out

Verification of antiderivative is not currently implemented for this CAS.

[In] integrate((e\*x\*\*2+d)\*\*(5/2)\*(a+b\*atan(c\*x))/x\*\*4,x)

[Out] Timed out

**Giac** [A] time = 0., size = 0, normalized size = 0.

$$
\int \frac{\left(ex^{2}+d\right)^{\frac{5}{2}}(b\arctan\left(cx\right)+a)}{x^{4}} dx
$$

Verification of antiderivative is not currently implemented for this CAS.

[In] integrate((e\*x^2+d)^(5/2)\*(a+b\*arctan(c\*x))/x^4,x, algorithm="giac")

[Out] integrate( $(e*x^2 + d)^(5/2)*(b*arctan(c*x) + a)/x^4$ , x)

**3.1201** 
$$
\int \frac{x^3(a + b \tan^{-1}(cx))}{\sqrt{d + cx^2}} dx
$$

$$
\frac{(d+ex^{2})^{3/2}(a+b\tan^{-1}(cx))}{3e^{2}}-\frac{d\sqrt{d+ex^{2}}(a+b\tan^{-1}(cx))}{e^{2}}+\frac{b\sqrt{c^{2}d-e}(2c^{2}d+e)\tan^{-1}(\frac{x\sqrt{c^{2}d-e}}{\sqrt{d+ex^{2}}})}{3c^{3}e^{2}}+\frac{b(3c^{2}d+2e)\tan^{-1}(c\sqrt{d+ex^{2}})}{6c^{3}e^{3}}+\frac{b(3c^{2}d+2e)\tan^{-1}(c\sqrt{d+ex^{2}})}{6c^{3}e^{3}}
$$

 $[Out] - (b*x*Sqrt[d + e*x^2])/(6*c*e) - (d*Sqrt[d + e*x^2]*(a + b*ArcTan[c*x]))/e^$ 2 +  $((d + e*x^2)^{(3/2)*(a + b*ArcTan[c*x]))/(3*e^2) + (b*Sqrt[c^2*d - e)*(2$ \*c^2\*d + e)\*ArcTan[(Sqrt[c^2\*d - e]\*x)/Sqrt[d + e\*x^2]])/(3\*c^3\*e^2) + (b\*( 3\*c^2\*d + 2\*e)\*ArcTanh[(Sqrt[e]\*x)/Sqrt[d + e\*x^2]])/(6\*c^3\*e^(3/2))

**Rubi**  $[A]$  time = 0.247594, antiderivative size = 176, normalized size of antiderivative = 1., number of steps used = 8, number of rules used = 10, integrand size =  $23$ ,  $\frac{\text{number of rules}}{\text{integrand size}}$  $= 0.435$ , Rules used  $= \{266, 43, 4976, 12, 528, 523, 217, 206, 377, 203\}$ 

$$
\frac{\left(d+ex^2\right)^{3/2}\left(a+b\tan^{-1}(cx)\right)}{3e^2} - \frac{d\sqrt{d+ex^2}\left(a+b\tan^{-1}(cx)\right)}{e^2} + \frac{b\sqrt{c^2d-e}\left(2c^2d+e\right)\tan^{-1}\left(\frac{x\sqrt{c^2d-e}}{\sqrt{d+ex^2}}\right)}{3c^3e^2} + \frac{b\left(3c^2d+2e\right)\tan^{-1}(x)}{6c^3e^3}
$$

Antiderivative was successfully verified.

[In] Int $[(x^3*(a + b*Arctan[c*x]))/Sqrt[d + e*x^2],x]$ 

 $[Out] - (b*x*Sqrt[d + e*x^2])/(6*c*e) - (d*Sqrt[d + e*x^2]*(a + b*ArcTan[c*x]))/e^$ 2 +  $((d + e*x^2)^{^}(3/2)*(a + b*ArcTan[c*x]))/(3*e^2) + (b*Sqrt[c^2*d - e)*(2$ \*c^2\*d + e)\*ArcTan[(Sqrt[c^2\*d - e]\*x)/Sqrt[d + e\*x^2]])/(3\*c^3\*e^2) + (b\*( 3\*c^2\*d + 2\*e)\*ArcTanh[(Sqrt[e]\*x)/Sqrt[d + e\*x^2]])/(6\*c^3\*e^(3/2))

### Rule 266

 $Int[(x_-)\hat{\;} (m_-.)*((a_-) + (b_-.)*(x_-)\hat{\;} (n_-))\hat{\;} (p_-), \ x_Symbo1] \ ; > Dist[1/n, \ Subst[$ Int[x^(Simplify[(m + 1)/n] - 1)\*(a + b\*x)^p, x], x, x^n], x] /; FreeQ[{a, b , m, n, p}, x] && IntegerQ[Simplify[(m + 1)/n]]

### Rule 43

 $Int[((a_-) + (b_-)*(x_-))^{\hat{}}(m_-)*((c_-) + (d_-)*(x_-))^{\hat{}}(n_-), x_Symbol] \Rightarrow Int$ [ExpandIntegrand[(a + b\*x)^m\*(c + d\*x)^n, x], x] /; FreeQ[{a, b, c, d, n}, x] && NeQ[b\*c - a\*d, 0] && IGtQ[m, 0] && ( !IntegerQ[n] || (EqQ[c, 0] && Le  $Q[7*m + 4*n + 4, 0])$  || LtQ $[9*m + 5*(n + 1), 0]$  || GtQ $[m + n + 2, 0])$ 

### Rule 4976

 $Int[((a_{\_}) + ArcTan[(c_{\_})*(x_{\_})]*(b_{\_}))*( (f_{\_})*(x_{\_}))^*(m_{\_})*( (d_{\_}) + (e_{\_})*(x_{\_})$ \_)^2)^(q\_.), x\_Symbol] :> With[{u = IntHide[(f\*x)^m\*(d + e\*x^2)^q, x]}, Dis  $t[a + b*ArcTan[c*x], u, x] - Dist[b*c, Int[SimplifyIntegrand[u/(1 + c^2*x^2$ ), x], x], x]] /; FreeQ[{a, b, c, d, e, f, m, q}, x] && ((IGtQ[q, 0] && !(  $ILtQ[(m - 1)/2, 0]$  &  $GtQ[m + 2*q + 3, 0])$  ||  $(IGtQ[(m + 1)/2, 0]$  &  $U(IL)$  $tQ[q, 0]$  && GtQ[m + 2\*q + 3, 0])) || (ILtQ[(m + 2\*q + 1)/2, 0] && !ILtQ[(m  $-1$ )/2, 0]))

### Rule 12

 $Int[(a_*)*(u_]), x_Symbol]$  :>  $Dist[a, Int[u, x], x]$  /;  $FreeQ[a, x]$  && !Match  $Q[u, (b_*)*(v_*) /; FreeQ[b, x]]$ 

## Rule 528

Int $[((a_-) + (b_-.)*(x_-)^(n_-))^(p_-)*((c_-) + (d_-)*(x_-)^*(n_-))^(q_-)*((e_-) + (d_-))^*$  $f_$ .)\*(x\_)^(n\_)), x\_Symbol] :> Simp[(f\*x\*(a + b\*x^n)^(p + 1)\*(c + d\*x^n)^q)/  $(b*(n*(p + q + 1) + 1)), x] + Dist[1/(b*(n*(p + q + 1) + 1)), Int[(a + b*x<sup>2</sup>)$ n)^p\*(c + d\*x^n)^(q - 1)\*Simp[c\*(b\*e - a\*f + b\*e\*n\*(p + q + 1)) + (d\*(b\*e  $a*f$ ) +  $f*n*q*(b*c - a*d) + b*d*e*n*(p + q + 1))*x^n, x], x], x$ ] /; FreeQ[{ a, b, c, d, e, f, n, p}, x] && GtQ[q, 0] && NeQ[n\*(p + q + 1) + 1, 0]

## Rule 523

Int $[(e_+) + (f_-)*(x_-)^(n_-))/(((a_-) + (b_-)*(x_-)^(n_-))*Sqrt[(c_-) + (d_-)*(x_-)^2)]$  $(\gamma(n_1))$ , x\_Symbol] :> Dist[f/b, Int[1/Sqrt[c + d\*x^n], x], x] + Dist[(b\*e -  $a*f$ )/b, Int[1/( $(a + b*x^n)*Sqrt[c + d*x^n]), x$ , x], x] /; FreeQ[{a, b, c, d , e, f, n}, x]

## Rule 217

 $Int[1/Sqrt[(a]) + (b_.)*(x_')^2], x_Symbol]$  :> Subst $[Int[1/(1 - b*x^2), x],$  $x, x/Sqrt[a + b*x^2]]$  /; FreeQ[{a, b}, x] && !GtQ[a, 0]

## Rule 206

 $Int[((a_+) + (b_+) * (x_>)^2)^(-1), x_Symb01]$  :>  $Simp[(1 * ArcTanh[(Rt[-b, 2]*x)/$ Rt[a, 2]])/(Rt[a, 2]\*Rt[-b, 2]), x] /; FreeQ[{a, b}, x] && NegQ[a/b] && (Gt Q[a, 0] || LtQ[b, 0])

## Rule 377

 $Int[((a_+) + (b_+) * (x_-)^{n}(n_-))^n(p_-)/((c_+) + (d_+) * (x_-)^{n}(n_-)), x_Symbol]$  :> Su bst[Int[1/(c - (b\*c - a\*d)\*x^n), x], x, x/(a + b\*x^n)^(1/n)] /; FreeQ[{a, b , c, d}, x] && NeQ[b\*c - a\*d, 0] && EqQ[n\*p + 1, 0] && IntegerQ[n]

## Rule 203

 $Int[((a_+) + (b_+) * (x_-)^2)^(-1), x_Symbo1]$  :>  $Simp[(1 * ArcTan[(Rt[b, 2] * x)/Rt$ [a, 2]])/(Rt[a, 2]\*Rt[b, 2]), x] /; FreeQ[{a, b}, x] && PosQ[a/b] && (GtQ[a , 0] || GtQ[b, 0])

## Rubi steps

4130

$$
\int \frac{x^3 (a + b \tan^{-1}(cx))}{\sqrt{d + ex^2}} dx = -\frac{d \sqrt{d + ex^2} (a + b \tan^{-1}(cx))}{e^2} + \frac{(d + ex^2)^{3/2} (a + b \tan^{-1}(cx))}{3e^2} - (bc) \int \frac{(-2d + ex^2) \sqrt{d + ex^2}}{3e^2 (1 + c^2x^2)} d\frac{d\sqrt{d + ex^2}}{3e^2 (1 + c^2x^2)} = -\frac{d \sqrt{d + ex^2} (a + b \tan^{-1}(cx))}{e^2} + \frac{(d + ex^2)^{3/2} (a + b \tan^{-1}(cx))}{3e^2} - \frac{(bc) \int \frac{(-2d + ex^2) \sqrt{d + ex^2}}{1 + c^2x^2} dx}{3e^2} = -\frac{bx \sqrt{d + ex^2}}{6ce} - \frac{d \sqrt{d + ex^2} (a + b \tan^{-1}(cx))}{e^2} + \frac{(d + ex^2)^{3/2} (a + b \tan^{-1}(cx))}{3e^2} + \frac{b \int \frac{-d(4c^2d + ex^2)}{(1 + c^2x^2)^2} dx}{3e^2} = -\frac{bx \sqrt{d + ex^2}}{6ce} - \frac{d \sqrt{d + ex^2} (a + b \tan^{-1}(cx))}{e^2} + \frac{(d + ex^2)^{3/2} (a + b \tan^{-1}(cx))}{3e^2} + \frac{(b (c^2d - e^2))}{c^2} + \frac{(c^2d - e^2)}{c^2} = -\frac{b^2d}{6ce} - \frac{d \sqrt{d + ex^2} (a + b \tan^{-1}(cx))}{e^2} + \frac{(d + ex^2)^{3/2} (a + b \tan^{-1}(cx))}{3e^2} + \frac{b^2(c^2d - e^2)}{3e^2} = -\frac{b^2d}{6ce} - \frac{d \sqrt{d + ex^2} (a + b \tan^{-1}(cx))}{e^2} + \frac{(d + ex^2)^{3/2} (a + b \tan^{-1}(cx))}{3e^2} + \frac{b^2c^2d - e^2}{3e^2} = -\frac{b^2d}{6ce} - \frac{d \sqrt{d + ex^2} (a + b \tan^{-1}(cx))}{e^2} + \frac{(d + ex^2)^{3/
$$

**Mathematica [C]** time = 0.484655, size = 377, normalized size =  $2.14$ 

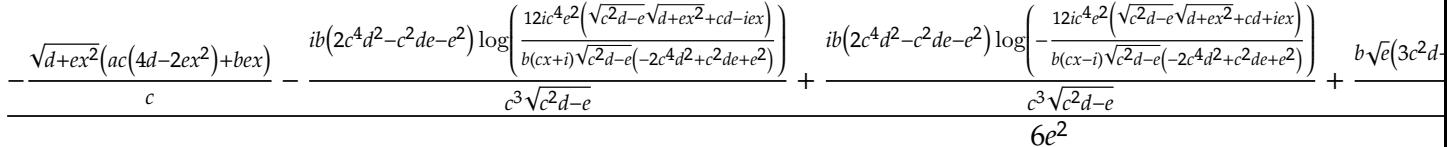

Antiderivative was successfully verified.

[In] Integrate  $[(x^3*(a + b*ArcTan[c*x]))/Sqrt[d + e*x^2],x]$ 

```
[Out] (-((\text{Sqrt}[d + e*x^2]*(b*e*x + a*c*(4*d - 2*e*x^2)))/c) + 2*b*(-2*d + e*x^2)*Sqrt[d + e*x^2]*ArcTan[c*x] - (I*b*(2*c^4*d^2 - c^2*d*e - e^2)*Log[((12*1)*c^4*e^2*(c*d - I*ex + Sqrt[c^2*d - e]*Sqrt[d + e*x^2]))/(b*Sqrt[c^2*d - e]*(-2*c<sup>-</sup>4*d<sup>-</sup>2 + c<sup>-</sup>2*d*e + e<sup>-</sup>2)*(I + c*x))])/(c<sup>-</sup>3*Sqrt[c<sup>-</sup>2*d - e]) + (I*b*(2*
c^4*d^2 - c^2*d*e - e^2)*Log[((-12*I)*c^4*e^2*(c*d + I*e*x + Sqrt[c^2*d - e]*Sqrt[d + e*x^2]))/(b*Sqrt[c^2*d - e]*(-2*c^4*d^2 + c^2*d*e + e^2)*(-I + c
*x))]/(c^3*Sqrt[c^2*d - e]) + (b*Sqrt[e)*(3*c^2*d + 2*e)*Log[e*x + Sqrt[e])*\sqrt{3} + \sqrt{2}])/c<sup>-3</sup>)/(6*e<sup>-2</sup>)
```
time =  $0.831$ , size = 0, normalized size = 0. Maple [F]

$$
\int x^3 (a + b \arctan (cx)) \frac{1}{\sqrt{cx^2 + d}} dx
$$

Verification of antiderivative is not currently implemented for this CAS.

[In]  $int(x^3*(a+b*arctan(c*x))/(e*x^2+d)^(1/2),x)$ 

[0ut]  $int(x^3*(a+b*arctan(c*x))/(e*x^2+d)^(1/2),x)$ 

Maxima  $[F(-2)]$ time =  $0$ ., size =  $0$ , normalized size =  $0$ .

Exception raised: ValueError

Verification of antiderivative is not currently implemented for this CAS.

[In] integrate( $x^3*(a+b*arctan(c*x))/(e*x^2+d)^(1/2)$ ,x, algorithm="maxima")

[Out] Exception raised: ValueError

**Fricas** [A] time = 7.63185, size = 1976, normalized size =  $11.23$ 

result too large to display

Verification of antiderivative is not currently implemented for this CAS.

[In] integrate(x^3\*(a+b\*arctan(c\*x))/(e\*x^2+d)^(1/2),x, algorithm="fricas")

 $[0ut]$   $[1/12*((3*b*c^2*d + 2*b*e)*sqrt(e)*log(-2*e*x^2 - 2*sqrt(e*x^2 + d)*sqrt(e))$ \*x - d) +  $(2*b*c^2*d + b*e)*sqrt(-c^2*d + e)*log(((c^4*d^2 - 8*c^2*d*e + 8*$ e^2)\*x^4 - 2\*(3\*c^2\*d^2 - 4\*d\*e)\*x^2 + 4\*((c^2\*d - 2\*e)\*x^3 - d\*x)\*sqrt(-c^ 2\*d + e)\*sqrt(e\*x^2 + d) + d^2)/(c^4\*x^4 + 2\*c^2\*x^2 + 1)) + 2\*(2\*a\*c^3\*e\*x  $\hat{C}$  - 4\*a\*c^3\*d - b\*c^2\*e\*x + 2\*(b\*c^3\*e\*x^2 - 2\*b\*c^3\*d)\*arctan(c\*x))\*sqrt( e\*x^2 + d))/(c^3\*e^2), 1/12\*(2\*(2\*b\*c^2\*d + b\*e)\*sqrt(c^2\*d - e)\*arctan(1/2 \*sqrt(c^2\*d - e)\*((c^2\*d - 2\*e)\*x^2 - d)\*sqrt(e\*x^2 + d)/((c^2\*d\*e - e^2)\*x  $\hat{C}3$  + (c^2\*d^2 - d\*e)\*x)) + (3\*b\*c^2\*d + 2\*b\*e)\*sqrt(e)\*log(-2\*e\*x^2 - 2\*sqr  $t(e*x^2 + d)*sqrt(e)*x - d) + 2*(2*a*c^3*e*x^2 - 4*a*c^3*d - b*c^2*e*x + 2*$  $(b*c^3*e*x^2 - 2*b*c^3*d)*arctan(c*x))*sqrt(e*x^2 + d))/(c^3*e^2), -1/12*(2)$  $*(3*b*c^2*d + 2*b*e)*sqrt(-e)*arctan(sqrt(-e)*x/sqrt(e*x^2 + d)) - (2*b*c^2)$  $*d + b*e)*sqrt(-c^2*d + e)*log(((c^4*d^2 - 8*c^2*d*e + 8*e^2)*x^4 - 2*(3*c^2)))$  $2*d^2 - 4*d*e)*x^2 + 4*((c^2*d - 2*e)*x^3 - d*x)*sqrt(-c^2*d + e)*sqrt(e*x^2$  $2 + d$  + d^2)/(c^4\*x^4 + 2\*c^2\*x^2 + 1)) - 2\*(2\*a\*c^3\*e\*x^2 - 4\*a\*c^3\*d - b  $*c^2*e*x + 2*(b*c^3*e*x^2 - 2*b*c^3*d)*arctan(c*x))*sqrt(e*x^2 + d))/(c^3*e)$  $^2)$ , 1/6\*((2\*b\*c<sup> $2*$ d + b\*e)\*sqrt(c<sup> $2*$ d - e)\*arctan(1/2\*sqrt(c $^2*$ d - e)\*((c $^2$ </sup></sup> 2\*d - 2\*e)\*x^2 - d)\*sqrt(e\*x^2 + d)/((c^2\*d\*e - e^2)\*x^3 + (c^2\*d^2 - d\*e)\* x)) -  $(3*b*c^2*d + 2*b*e)*sqrt(-e)*arctan(sqrt(-e)*x/sqrt(e*x^2 + d)) + (2*$  $a*c^3*e*x^2 - 4*a*c^3*d - bxc^2*e*x + 2*(b*c^3*e*x^2 - 2*b*c^3*d)*arctan(c*$  $x)$ )\*sqrt(e\* $x^2 + d$ ))/(c<sup>2</sup>3\*e<sup>2</sup>)]

**Sympy [F]** time = 0., size = 0, normalized size = 0.

$$
\int \frac{x^3 (a + b \operatorname{atan} (cx))}{\sqrt{d + cx^2}} dx
$$

Verification of antiderivative is not currently implemented for this CAS.

[In]  $integrate(x**3*(a+b*atan(c*x))/(e*x**2+d)**(1/2),x)$ 

[Out] Integral( $x**3*(a + b*atan(c*x))/sqrt(d + e*x**2), x)$ 

**Giac [F]** time = 0., size = 0, normalized size = 0.

$$
\int \frac{(b \arctan (cx) + a)x^3}{\sqrt{cx^2 + d}} dx
$$

Verification of antiderivative is not currently implemented for this CAS.

```
[In] integrate(x^3*(a+b*arctan(c*x))/(e*x^2+d)^(1/2),x, algorithm="giac")
```

```
[Out] integrate((b*arctan(c*x) + a)*x^3/sqrt(e*x^2 + d), x)
```
**3.1202** 
$$
\int \frac{x^2 (a + b \tan^{-1}(cx))}{\sqrt{d + cx^2}} dx
$$

$$
b\text{Unintegrable}\left(\frac{x^2\tan^{-1}(cx)}{\sqrt{d+ex^2}},x\right)-\frac{ad\tanh^{-1}\left(\frac{\sqrt{ex}}{\sqrt{d+ex^2}}\right)}{2e^{3/2}}+\frac{ax\sqrt{d+ex^2}}{2e}
$$

 $[Out]$   $(a*x*Sqrt[d + e*x^2])/(2*e) - (a*d*ArcTanh[(Sqrt[e]*x)/Sqrt[d + e*x^2])]/(2*)$ \*e^(3/2)) + b\*Unintegrable[(x^2\*ArcTan[c\*x])/Sqrt[d + e\*x^2], x]

**Rubi**  $[A]$  time = 0.155581, antiderivative size = 0, normalized size of antiderivative = 0., number of steps used = 0, number of rules used = 0, integrand size = 0,  $\frac{\text{number of rules}}{\text{integrand size}}$  = 0., Rules used =  $\{\}$ 

$$
\int \frac{x^2 (a + b \tan^{-1}(cx))}{\sqrt{d + cx^2}} dx
$$

Verification is Not applicable to the result.

[In] Int $[(x^2*(a + b*Arctan[c*x]))/Sqrt[d + e*x^2],x]$ 

 $[Out]$   $(a*x*Sqrt[d + e*x^2])/(2*e) - (a*d*ArcTanh[(Sqrt[e]*x)/Sqrt[d + e*x^2])]/(2*)$ \*e^(3/2)) + b\*Defer[Int][(x^2\*ArcTan[c\*x])/Sqrt[d + e\*x^2], x]

Rubi steps

$$
\int \frac{x^2 (a + b \tan^{-1}(cx))}{\sqrt{d + ex^2}} dx = a \int \frac{x^2}{\sqrt{d + ex^2}} dx + b \int \frac{x^2 \tan^{-1}(cx)}{\sqrt{d + ex^2}} dx
$$
  

$$
= \frac{ax\sqrt{d + ex^2}}{2e} + b \int \frac{x^2 \tan^{-1}(cx)}{\sqrt{d + ex^2}} dx - \frac{(ad) \int \frac{1}{\sqrt{d + ex^2}} dx}{2e}
$$
  

$$
= \frac{ax\sqrt{d + ex^2}}{2e} + b \int \frac{x^2 \tan^{-1}(cx)}{\sqrt{d + ex^2}} dx - \frac{(ad) \text{Subst} \left(\int \frac{1}{1 - ex^2} dx, x, \frac{x}{\sqrt{d + ex^2}}\right)}{2e}
$$
  

$$
= \frac{ax\sqrt{d + ex^2}}{2e} - \frac{ad \tanh^{-1}\left(\frac{\sqrt{ex}}{\sqrt{d + ex^2}}\right)}{2e^{3/2}} + b \int \frac{x^2 \tan^{-1}(cx)}{\sqrt{d + ex^2}} dx
$$

**Mathematica [A]** time =  $9.11565$ , size = 0, normalized size = 0.

$$
\int \frac{x^2 (a + b \tan^{-1}(cx))}{\sqrt{d + cx^2}} dx
$$

Verification is Not applicable to the result.

[In] Integrate  $[(x^2*(a + b*ArcTan[c*x]))/Sqrt[d + e*x^2],x]$ 

[Out] Integrate  $[(x^2*(a + b*ArcTan[c*x]))/Sqrt[d + e*x^2], x]$ 

**Maple [A]** time =  $0.785$ , size = 0, normalized size = 0.

$$
\int x^2 (a + b \arctan (cx)) \frac{1}{\sqrt{cx^2 + d}} dx
$$

Verification of antiderivative is not currently implemented for this CAS.

[In]  $int(x^2*(a+b*arctan(c*x))/(e*x^2+d)^(1/2),x)$ 

```
[Out] int(x^2*(a+b*arctan(c*x))/(e*x^2+d)^(1/2),x)
```
**Maxima**  $[F(-2)]$  time = 0., size = 0, normalized size = 0.

Exception raised: ValueError

Verification of antiderivative is not currently implemented for this CAS.

```
[In] integrate(x^2*(a+b*arctan(c*x))/(e*x^2+d)^(1/2),x, algorithm="maxima")
```
[Out] Exception raised: ValueError

Fricas  $[A]$  time = 0., size = 0, normalized size = 0.

$$
integral\left(\frac{bx^2\arctan(cx) + ax^2}{\sqrt{ex^2 + d}}, x\right)
$$

Verification of antiderivative is not currently implemented for this CAS.

[In] integrate(x^2\*(a+b\*arctan(c\*x))/(e\*x^2+d)^(1/2),x, algorithm="fricas")

[Out] integral( $(b*x^2*arctan(c*x) + a*x^2)/sqrt(e*x^2 + d)$ , x)

**Sympy [A]** time = 0., size = 0, normalized size = 0.

$$
\int \frac{x^2 (a + b \tan (cx))}{\sqrt{d + cx^2}} dx
$$

Verification of antiderivative is not currently implemented for this CAS.

[In]  $integrate(x**2*(a+b*atan(c*x))/(e*x**2+d)**(1/2),x)$ 

[Out] Integral( $x**2*(a + b*atan(c*x))/sqrt(d + e*x**2), x)$ 

**Giac**  $[A]$  time = 0., size = 0, normalized size = 0.

$$
\int \frac{(b \arctan (cx) + a)x^2}{\sqrt{cx^2 + d}} dx
$$

Verification of antiderivative is not currently implemented for this CAS.

```
[In] integrate(x^2*(a+b*arctan(c*x))/(e*x^2+d)^{(1/2)},x, algorithm="giac")
```

```
[Out] integrate((b*arctan(c*x) + a)*x^2/sqrt(e*x^2 + d), x)
```
**3.1203** 
$$
\int \frac{x(a+b \tan^{-1}(cx))}{\sqrt{d+ex^2}} dx
$$

$$
\frac{\sqrt{d+ex^2(a+b\tan^{-1}(cx))}}{e}-\frac{b\sqrt{c^2d-e}\tan^{-1}\left(\frac{x\sqrt{c^2d-e}}{\sqrt{d+ex^2}}\right)}{ce}-\frac{b\tanh^{-1}\left(\frac{\sqrt{ex}}{\sqrt{d+ex^2}}\right)}{c\sqrt{e}}
$$

[Out]  $(Sqrt[d + e*x^2)*(a + b*ArcTan[c*x]))/e - (b*Sqrt[c^2*d - e]*ArcTan[(Sqrt[c^2]*d^2 + e(*c^2*b^2)])(c^2 + c^2*b^2 + c^2*b^2)$  $\text{``2*d - e]}$  \*x)/Sqrt[d + e\*x^2]])/(c\*e) - (b\*ArcTanh[(Sqrt[e]\*x)/Sqrt[d + e\*x^ 2]])/(c\*Sqrt[e])

**Rubi**  $[A]$  time = 0.0986641, antiderivative size = 103, normalized size of antiderivative = 1., number of steps used = 6, number of rules used = 6, integrand size = 21,  $\frac{\text{number of rules}}{\text{integrand size}}$  $= 0.286$ , Rules used  $= \{4974, 402, 217, 206, 377, 203\}$ 

$$
\frac{\sqrt{d+ex^2}\left(a+b\tan^{-1}(cx)\right)}{e}-\frac{b\sqrt{c^2d-e}\tan^{-1}\left(\frac{x\sqrt{c^2d-e}}{\sqrt{d+ex^2}}\right)}{ce}-\frac{b\tanh^{-1}\left(\frac{\sqrt{ex}}{\sqrt{d+ex^2}}\right)}{c\sqrt{e}}
$$

Antiderivative was successfully verified.

 $\lceil \text{In} \rceil$  Int $\lceil (x*(a + b*Arctan[c*x])) / \text{Sqrt}[d + e*x^2],x \rceil$ 

[Out]  $(Sqrt[d + e*x^2)*(a + b*ArcTan[c*x]))/e - (b*Sqrt[c^2*d - e]*ArcTan[(Sqrt[c^2]*d^2 + e*x^2]*e^2)]$ ^2\*d - e]\*x)/Sqrt[d + e\*x^2]])/(c\*e) - (b\*ArcTanh[(Sqrt[e]\*x)/Sqrt[d + e\*x^ 2]])/(c\*Sqrt[e])

### Rule 4974

Int $[(a_*) + ArcTan[(c_*)*(x_*)](b_*)*(x_*)(d_*) + (e_*)*(x_*)^*(x_*)$ \_Symbol] :> Simp[((d + e\*x^2)^(q + 1)\*(a + b\*ArcTan[c\*x]))/(2\*e\*(q + 1)), x ] - Dist[(b\*c)/(2\*e\*(q + 1)), Int[(d + e\*x^2)^(q + 1)/(1 + c^2\*x^2), x], x] /; FreeQ[ $\{a, b, c, d, e, q\}$ , x] && NeQ[ $q, -1$ ]

### Rule 402

 $Int[((a_+) + (b_+) * (x_-)^2)^(p_-)/((c_-) + (d_-) * (x_-)^2), x_Symbol]$  :> Dist[b/ d, Int $[(a + bx^2)^(p - 1), x]$ ,  $x$ ] - Dist $[(b*c - a*d)/d, Int[(a + b*x^2)^(p - 1)]$ - 1)/(c + d\*x^2), x], x] /; FreeQ[{a, b, c, d}, x] && NeQ[b\*c - a\*d, 0] && GtQ[p, 0] && (EqQ[p, 1/2] || EqQ[Denominator[p], 4])

### Rule 217

 $Int[1/Sqrt[(a]) + (b_.)*(x_-)^2], x_Symbol]$ : > Subst $[Int[1/(1 - b*x^2), x],$  $x, x/Sqrt[a + b*x^2]$ ] /; FreeQ[{a, b}, x] && !GtQ[a, 0]

### Rule 206

 $Int[((a_+) + (b_-)*(x_-)^2)^(-1), x_Symb01]$  :>  $Simp[(1*ArCTanh[(Rt[-b, 2]*x)/$ Rt[a, 2]])/(Rt[a, 2]\*Rt[-b, 2]), x] /; FreeQ[{a, b}, x] && NegQ[a/b] && (Gt Q[a, 0] || LtQ[b, 0])

### Rule 377

## Rule 203

 $Int[((a_+) + (b_+) * (x_-)^2)^(-1), x_Symbo1]$  :>  $Simp[(1 * ArcTan[(Rt[b, 2] * x)/Rt$ [a, 2]])/(Rt[a, 2]\*Rt[b, 2]), x] /; FreeQ[{a, b}, x] && PosQ[a/b] && (GtQ[a , 0] || GtQ[b, 0])

## Rubi steps

$$
\int \frac{x(a + b \tan^{-1}(cx))}{\sqrt{d + ex^2}} dx = \frac{\sqrt{d + ex^2} (a + b \tan^{-1}(cx))}{e} - \frac{(bc) \int \frac{\sqrt{d + ex^2}}{1 + c^2 x^2} dx}{e}
$$
\n
$$
= \frac{\sqrt{d + ex^2} (a + b \tan^{-1}(cx))}{e} - \frac{b \int \frac{1}{\sqrt{d + ex^2}} dx}{c} + \frac{(b (-c^2 d + e)) \int \frac{1}{(1 + c^2 x^2) \sqrt{d + ex^2}} dx}{ce}
$$
\n
$$
= \frac{\sqrt{d + ex^2} (a + b \tan^{-1}(cx))}{e} - \frac{b \text{ Subst} \left( \int \frac{1}{1 - ex^2} dx, x, \frac{x}{\sqrt{d + ex^2}} \right)}{c} + \frac{(b (-c^2 d + e)) \text{ Subst} \left( \int \frac{1}{x^2} dx, x, \frac{x}{\sqrt{d + ex^2}} \right)}{c}
$$
\n
$$
= \frac{\sqrt{d + ex^2} (a + b \tan^{-1}(cx))}{e} - \frac{b \sqrt{c^2 d - e \tan^{-1} \left( \frac{\sqrt{c^2 d - ex}}{\sqrt{d + ex^2}} \right)}}{ce} - \frac{b \tanh^{-1} \left( \frac{\sqrt{ex}}{\sqrt{d + ex^2}} \right)}{c \sqrt{e}}
$$

**Mathematica [C]** time =  $0.371652$ , size =  $251$ , normalized size =  $2.44$ 

$$
\frac{2ac\sqrt{d+ex^2}-ib\sqrt{c^2d-e}\log\left(\frac{4c^2e(-i\sqrt{c^2d-e}\sqrt{d+ex^2}-icd+ex)}{b(cx-i)(c^2d-e)^{3/2}}\right)+ib\sqrt{c^2d-e}\log\left(\frac{4c^2e\left(i\sqrt{c^2d-e}\sqrt{d+ex^2}+icd+ex\right)}{b(cx+i)(c^2d-e)^{3/2}}\right)+2bc\tan^{-1}(cx)\sqrt{c^2d-e^2}+\frac{2c\sqrt{d+ex^2+ex}}{c^2d-e^2}+\frac{2c\sqrt{d+ex}}{c^2d-e^2}+\frac{2c\sqrt{d+ex}}{c^2d-e^2}+\frac{
$$

Antiderivative was successfully verified.

[In] Integrate  $[(x*(a + b*ArcTan[c*x]))/Sqrt[d + e*x^2],x]$ 

```
[Out] (2*a*c*Sqrt[d + e*x^2] + 2*bx*sqrt{2}t[d + e*x^2]*ArcTan[c*x] - I*b*Sqrt[c^2*d]- e]*Log[(4*c^2*e*((-I)*c*d + e*x - I*Sqrt[c^2*d - e]*Sqrt[d + e*x^2]))/(b
*(c^2*d - e)^(3/2)*(-I + c*x)) + I*b*Sqrt[c^2*d - e]*Log[(4*c^2*e*(I*c*d +e*x + I*Sqrt[c^2*d - e]*Sqrt[d + e*x^2]))/(b*(c^2*d - e)^(3/2)*(I + c*x))]
- 2*b*Sqrt[e]*Log[e*x + Sqrt[e]*Sqrt[d + e*x^2]])/(2*c*e)
```
**Maple [F]** time =  $0.806$ , size =  $0$ , normalized size =  $0$ .

$$
\int x (a + b \arctan (cx)) \frac{1}{\sqrt{cx^2 + d}} dx
$$

Verification of antiderivative is not currently implemented for this CAS.

```
[In] int(x*(a+b*arctan(c*x))/(e*x^2+d)^(1/2),x)
```
[Out]  $int(x*(a+b*arctan(c*x))/(e*x^2+d)^(1/2),x)$ 

## Exception raised: ValueError

Verification of antiderivative is not currently implemented for this CAS.

[In] integrate( $x*(a+b*arctan(c*x))/(e*x^2+d)^(1/2)$ ,x, algorithm="maxima")

[Out] Exception raised: ValueError

**Fricas** [A] time =  $2.57512$ , size = 1461, normalized size = 14.18

$$
\left[\frac{2b\sqrt{e}\log\left(-2\,ex^2+2\sqrt{ex^2+d}\sqrt{ex-d}\right)+\sqrt{-c^2d+eb}\log\left(\frac{(c^4d^2-8c^2de+8e^2)x^4-2(3c^2d^2-4de)x^2-4\left((c^2d-2e)x^3-dx\right)\sqrt{-c^2d+e}\sqrt{ex^2+d}+e^2\sqrt{ex^2+d}+e^2\sqrt{ex^
$$

Verification of antiderivative is not currently implemented for this CAS.

[In] integrate( $x*(a+b*arctan(c*x))/(e*x^2+d)^(1/2)$ ,x, algorithm="fricas")

```
[0ut] [1/4*(2*b*sqrt(e)*log(-2*ex^2 + 2*sqrt(e*x^2 + d)*sqrt(e)*x - d) + sqrt(-c2*d + e)*b*log(((c^4*d^2 - 8*c^2*d*e + 8*e^2)*x^4 - 2*(3*c^2*d^2 - 4*d*e)*x^2 - 4*((c<sup>2*d</sup> - 2*e)*x<sup>2</sup> - d*x)*sqrt(-c<sup>2*d</sup> + e)*sqrt(e*x<sup>2</sup> + d) + d<sup>2</sup>)/(
c^4*x^4 + 2*c^2*x^2 + 1) + 4*sqrt(e*x^2 + d)*(b*c*arctan(c*x) + a*c)/(c*e)), -1/2*(sqrt(c^2*d - e)*b*arctan(1/2*sqrt(c^2*d - e)*(c^2*d - 2*e)*x^2 -d)*sqrt(e*x^2 + d)/((c^2*d*e - e^2)*x^3 + (c^2*d^2 - d*e)*x)) - b*sqrt(e)*l
og(-2*e*x^2 + 2*sqrt(e*x^2 + d)*sqrt(e)*x - d) - 2*sqrt(e*x^2 + d)*(b*c*arc
tan(c*x) + a*c)/(c*e), 1/4*(4*b*sqrt(-e)*arctan(sqrt(-e)*x/sqrt(e*x^2 + d))) + sqrt(-c^2*d + e)*b*log(((c^4*d^2 - 8*c^2*d*e + 8*e^2)*x^4 - 2*(3*c^2*d^
2 - 4*d*e)*x^2 - 4*((c^2*d - 2*e)*x^3 - d*x)*sqrt(-c^2*d + e)*sqrt(e*x^2 +
d) + d^2)/(c^4*x^4 + 2*c^2*x^2 + 1)) + 4*sqrt(e*x^2 + d)*(b*c*arctan(c*x) +
a*c))/(c*e), -1/2*(sqrt(c^2*d - e)*b*arctan(1/2*sqrt(c^2*d - e)*(c^2*d - e)))2*e)*x^2 - d)*sqrt(e*x^2 + d)/((c^2*d*e - e^2)*x^3 + (c^2*d^2 - d*e)*x)) -
2*b*sqrt(-e)*arctan(sqrt(-e)*x/sqrt(e*x^2 + d)) - 2*sqrt(e*x^2 + d)*(b*c*arctan(c*x) + a*c)/(c*e)
```
**Sympy [F]** time = 0., size = 0, normalized size = 0.

$$
\int \frac{x (a + b \operatorname{atan} (cx))}{\sqrt{d + cx^2}} dx
$$

Verification of antiderivative is not currently implemented for this CAS.

[In]  $integrate(x*(a+b*atan(c*x))/(e*x**2+d)**(1/2),x)$ 

[Out] Integral( $x*(a + b*atan(c*x))/sqrt(d + e*x**2), x)$ 

**Giac**  $[F]$  time = 0., size = 0, normalized size = 0.

$$
\int \frac{(b \arctan (cx) + a)x}{\sqrt{cx^2 + d}} dx
$$

Verification of antiderivative is not currently implemented for this CAS.

```
[In] \;{\rm integrate}(x*(a+b*arctan(c*x))/(e*x^2+d)^{(1/2)},x,\;{\rm algorithm="giac")}
```

```
[Out] integrate((b*arctan(c*x) + a)*x/sqrt(e*x^2 + d), x)
```
#### 3.1204 ∫  $a+b\tan^{-1}(cx)$  $\sqrt{d+ex^2}$  $dx$

Optimal. Leaf size=22

$$
\text{Unintegrable}\left(\frac{a + b \tan^{-1}(cx)}{\sqrt{d + cx^2}}, x\right)
$$

[Out] Unintegrable[(a + b\*ArcTan[c\*x])/Sqrt[d + e\*x^2], x]

**Rubi**  $[A]$  time = 0.0249126, antiderivative size = 0, normalized size of antiderivative = 0., number of steps used = 0, number of rules used = 0, integrand size = 0,  $\frac{\text{number of rules}}{\text{integrand size}}$  = 0., Rules used  $=$  {}

$$
\int \frac{a + b \tan^{-1}(cx)}{\sqrt{d + cx^2}} dx
$$

Verification is Not applicable to the result.

[In]  $Int[(a + b*ArcTan[c*x])/Sqrt[d + e*x^2],x]$ 

[Out] Defer[Int][(a + b\*ArcTan[c\*x])/Sqrt[d + e\*x^2], x]

Rubi steps

$$
\int \frac{a + b \tan^{-1}(cx)}{\sqrt{d + cx^2}} dx = \int \frac{a + b \tan^{-1}(cx)}{\sqrt{d + cx^2}} dx
$$

**Mathematica** [A] time =  $3.43226$ , size = 0, normalized size = 0.

$$
\int \frac{a + b \tan^{-1}(cx)}{\sqrt{d + cx^2}} dx
$$

Verification is Not applicable to the result.

[In] Integrate[(a + b\*ArcTan[c\*x])/Sqrt[d + e\*x^2],x]

[Out] Integrate[(a + b\*ArcTan[c\*x])/Sqrt[d + e\*x^2], x]

**Maple [A]** time = 1.367, size = 0, normalized size = 0.

$$
\int (a + b \arctan (cx)) \frac{1}{\sqrt{cx^2 + d}} dx
$$

Verification of antiderivative is not currently implemented for this CAS.

[In]  $int((a+b*arctan(c*x))/(e*x^2+d)^(1/2),x)$ 

 $[0ut] int((a+b*arctan(c*x))/(e*x^2+d)^(1/2),x)$
**Maxima [F(-2)]** time = 0., size = 0, normalized size = 0.

Exception raised: ValueError

Verification of antiderivative is not currently implemented for this CAS.

[In]  $integrate((a+b*arctan(c*x))/(e*x^2+d)^(1/2),x, algorithm="maxima")$ 

[Out] Exception raised: ValueError

**Fricas**  $[A]$  time = 0., size = 0, normalized size = 0.

$$
integral\left(\frac{b\arctan\left(cx\right)+a}{\sqrt{ex^2+d}},x\right)
$$

Verification of antiderivative is not currently implemented for this CAS.

```
[In] integrate((a+b*arctan(c*x))/(e*x^2+d)^(1/2),x, algorithm="fricas")
```

```
[Out] integral((b*arctan(c*x) + a)/sqrt(e*x^2 + d), x)
```
**Sympy [A]** time = 0., size = 0, normalized size = 0.

$$
\int \frac{a + b \operatorname{atan}(cx)}{\sqrt{d + ex^2}} dx
$$

Verification of antiderivative is not currently implemented for this CAS.

[In]  $integrate((a+b*atan(c*x))/(e*x**2+d)**(1/2),x)$ 

[Out] Integral( $(a + b * \text{atan}(c*x))/\text{sqrt}(d + e * x * * 2), x)$ 

**Giac** [A] time = 0., size = 0, normalized size = 0.

$$
\int \frac{b \arctan (cx) + a}{\sqrt{cx^2 + d}} dx
$$

Verification of antiderivative is not currently implemented for this CAS.

[In]  $integrate((a+b*arctan(c*x))/(e*x^2+d)^(1/2),x, algorithm="giac")$ 

```
[Out] integrate((b*arctan(c*x) + a)/sqrt(e*x^2 + d), x)
```
#### 3.1205 ∫  $a+b\tan^{-1}(cx)$  $x\sqrt{d}+ex^2$  $dx$

Optimal. Leaf size=50

$$
b\text{Unintegrable}\left(\frac{\tan^{-1}(cx)}{x\sqrt{d+ex^2}},x\right)-\frac{a\tanh^{-1}\left(\frac{\sqrt{d+ex^2}}{\sqrt{d}}\right)}{\sqrt{d}}
$$

[Out] -((a\*ArcTanh[Sqrt[d + e\*x^2]/Sqrt[d]])/Sqrt[d]) + b\*Unintegrable[ArcTan[c\*x  $]/(x * Sqrt[d + e * x^2]), x]$ 

**Rubi**  $[A]$  time = 0.163019, antiderivative size = 0, normalized size of antiderivative = 0., number of steps used = 0, number of rules used = 0, integrand size = 0,  $\frac{\text{number of rules}}{\text{integrand size}}$  = 0., Rules used  $= \{\}$ 

$$
\int \frac{a + b \tan^{-1}(cx)}{x \sqrt{d + ex^2}} dx
$$

Verification is Not applicable to the result.

[In] Int $[(a + b*Arctan[c*x])/(x*Sqrt[d + e*x^2]),x]$ 

 $[Out] -((a*ArcTanh[Sqrt[d + e*x^2]/Sqrt[d]))/Sqrt[d]) + b*Defer[Int][ArcTan[c*x]/$  $(x * Sqrt[d + e * x^2]), x]$ 

Rubi steps

$$
\int \frac{a + b \tan^{-1}(cx)}{x\sqrt{d + ex^2}} dx = a \int \frac{1}{x\sqrt{d + ex^2}} dx + b \int \frac{\tan^{-1}(cx)}{x\sqrt{d + ex^2}} dx
$$
  

$$
= \frac{1}{2} a \operatorname{Subst} \left( \int \frac{1}{x\sqrt{d + ex}} dx, x, x^2 \right) + b \int \frac{\tan^{-1}(cx)}{x\sqrt{d + ex^2}} dx
$$
  

$$
= b \int \frac{\tan^{-1}(cx)}{x\sqrt{d + ex^2}} dx + \frac{a \operatorname{Subst} \left( \int \frac{1}{-\frac{d}{e} + \frac{x^2}{e}} dx, x, \sqrt{d + ex^2} \right)}{e}
$$
  

$$
= -\frac{a \tanh^{-1} \left( \frac{\sqrt{d + ex^2}}{\sqrt{d}} \right)}{\sqrt{d}} + b \int \frac{\tan^{-1}(cx)}{x\sqrt{d + ex^2}} dx
$$

**Mathematica [A]** time = 5.31851, size = 0, normalized size = 0.

$$
\int \frac{a + b \tan^{-1}(cx)}{x \sqrt{d + ex^2}} dx
$$

Verification is Not applicable to the result.

[In] Integrate[(a + b\*ArcTan[c\*x])/(x\*Sqrt[d + e\*x^2]),x]

[Out] Integrate[(a + b\*ArcTan[c\*x])/(x\*Sqrt[d + e\*x^2]), x]

**Maple [A]** time =  $0.783$ , size = 0, normalized size =  $0$ .

$$
\int \frac{a + b \arctan (cx)}{x} \frac{1}{\sqrt{cx^2 + d}} dx
$$

Verification of antiderivative is not currently implemented for this CAS.

[In]  $int((a+b*arctan(c*x))/x/(e*x^2+d)^(1/2),x)$ 

[Out]  $int((a+b*arctan(c*x))/x/(e*x^2+d)^(1/2),x)$ 

**Maxima [F(-2)]** time = 0., size = 0, normalized size = 0.

Exception raised: ValueError

Verification of antiderivative is not currently implemented for this CAS.

[In] integrate( $(a+b*arctan(c*x))/x/(e*x^2+d)^(1/2)$ ,x, algorithm="maxima")

[Out] Exception raised: ValueError

**Fricas** [A] time = 0., size = 0, normalized size = 0.

$$
integral\left(\frac{\sqrt{ex^2 + d(b\arctan (cx) + a)}}{ex^3 + dx}, x\right)
$$

Verification of antiderivative is not currently implemented for this CAS.

[In] integrate( $(a+b*arctan(c*x))/x/(e*x^2+d)^(1/2)$ ,x, algorithm="fricas")

[Out] integral(sqrt(e\*x^2 + d)\*(b\*arctan(c\*x) + a)/(e\*x^3 + d\*x), x)

**Sympy [A]** time =  $0$ , size =  $0$ , normalized size =  $0$ .

$$
\int \frac{a + b \operatorname{atan}(cx)}{x \sqrt{d + ex^2}} dx
$$

Verification of antiderivative is not currently implemented for this CAS.

[In]  $integrate((a+b*atan(c*x))/x/(e*x**2+d)**(1/2),x)$ 

[Out] Integral( $(a + b*atan(c*x))/(x*sqrt(d + e*x**2)), x)$ 

**Giac**  $[A]$  time = 0., size = 0, normalized size = 0.

$$
\int \frac{b \arctan (cx) + a}{\sqrt{cx^2 + dx}} dx
$$

Verification of antiderivative is not currently implemented for this CAS.

```
[In] integrate((a+b*arctan(c*x))/x/(e*x^2+d)^(1/2),x, algorithm="giac")
```

```
[Out] integrate((b*arctan(c*x) + a)/(sqrt(e*x^2 + d)*x), x)
```
**3.1206** 
$$
\int \frac{a+b \tan^{-1}(cx)}{x^2 \sqrt{d+ex^2}} dx
$$

Optimal. Leaf size=100

$$
-\frac{\sqrt{d+ex^2}(a+b\tan^{-1}(cx))}{dx}+\frac{b\sqrt{c^2d-e}\tanh^{-1}\left(\frac{c\sqrt{d+ex^2}}{\sqrt{c^2d-e}}\right)}{d}-\frac{bc\tanh^{-1}\left(\frac{\sqrt{d+ex^2}}{\sqrt{d}}\right)}{\sqrt{d}}
$$

 $[Out] -((Sqrt[d + e*x^2)*(a + b*ArcTan[c*x]))/(d*x)) - (b*c*ArcTanh[Sqrt[d + e*x^2])$ 2]/Sqrt[d]])/Sqrt[d] + (b\*Sqrt[c^2\*d - e]\*ArcTanh[(c\*Sqrt[d + e\*x^2])/Sqrt[  $c^2*d - e$ ])/d

**Rubi**  $[A]$  time = 0.176807, antiderivative size = 100, normalized size of antiderivative = 1., number of steps used = 7, number of rules used = 6, integrand size =  $23$ ,  $\frac{\text{number of rules}}{\text{integrand size}}$  = 0.261, Rules used = {264, 4976, 446, 83, 63, 208}

$$
-\frac{\sqrt{d+ex^2}\left(a+b\tan^{-1}(cx)\right)}{dx}+\frac{b\sqrt{c^2d-e}\tanh^{-1}\left(\frac{c\sqrt{d+ex^2}}{\sqrt{c^2d-e}}\right)}{d}-\frac{bc\tanh^{-1}\left(\frac{\sqrt{d+ex^2}}{\sqrt{d}}\right)}{\sqrt{d}}
$$

Antiderivative was successfully verified.

[In] Int $[(a + b*Arctan[c*x])/(x^2*Sqrt[d + e*x^2]),x]$ 

 $[Out] -((Sqrt[d + e*x^2)*(a + b*ArcTan[c*x]))/(d*x)) - (b*c*ArcTanh[Sqrt[d + e*x^2])$ 2]/Sqrt[d]])/Sqrt[d] + (b\*Sqrt[c^2\*d - e]\*ArcTanh[(c\*Sqrt[d + e\*x^2])/Sqrt[  $c^2*d - e$ ])/d

Rule 264

Int $[(c_\circ,\dotsc,(x_\circ))\hat{m}_\circ,\dotsc,(a_\circ) + (b_\circ,\dotsc,(x_\circ)(n_\circ))\hat{m}_\circ]$ , x Symbol] :> Simp $[((c_\circ,\dotsc,(x_\circ))\hat{m}_\circ](a_\circ)$  $*x)$ <sup> $(n + 1)*(a + b*x^n)(p + 1)/(a*c*(m + 1)), x]$  ; FreeQ[{a, b, c, m, n,</sup> p}, x] & EqQ $[(m + 1)/n + p + 1, 0]$  & NeQ $[m, -1]$ 

#### Rule 4976

 $Int[((a_{-}.) + ArcTan[(c_{-}.)*(x_{-})]*(b_{-}.))*(f_{-}.)*(x_{-}))^-(m_{-}.)*((d_{-}.) + (e_{-}.)*(x_{-}))^-(x_{-}$  $_{2}^{\circ}$ (q<sub>\_</sub>.), x\_Symbol] :> With[{u = IntHide[(f\*x)^m\*(d + e\*x^2)^q, x]}, Dis  $t[a + b*ArcTan[c*x], u, x] - Dist[b*c, Int[SimplifyIntegrand[u/(1 + c^2*x^2$ ), x], x], x]] /; FreeQ[{a, b, c, d, e, f, m, q}, x] && ((IGtQ[q, 0] && !(  $ILtQ[(m - 1)/2, 0]$  &&  $GtQ[m + 2*q + 3, 0])) || (IGtQ[(m + 1)/2, 0]$  && !(IL tQ[q, 0] && GtQ[m + 2\*q + 3, 0])) || (ILtQ[(m + 2\*q + 1)/2, 0] && !ILtQ[(m  $-1$ )/2, 0]))

### Rule 446

Int $[(x_-)\hat{m}_.)*(a_-) + (b_-)*(x_-)\hat{m}_).*(p_-.)*(c_-) + (d_-)*(x_-)\hat{m}_).*(q_-.)$ ),  $x_Symbo1$  :>  $Dist[1/n, Subst[Int[x^*(Simplify[(m + 1)/n] - 1)*(a + b*x)^p]$  $*(c + d*x)^{q}$ , x], x, x^n], x] /; FreeQ[{a, b, c, d, m, n, p, q}, x] && NeQ[  $b*c - a*d, 0]$  && IntegerQ[Simplify[ $(m + 1)/n$ ]]

# Rule 83

Int $[(e_.) + (f_-)*(x_-))^c(p_.)/(((a_.) + (b_-)*(x_-))*(c_-)) + (d_-)*(x_-))),$ x\_Symbol] :> Dist[(b\*e - a\*f)/(b\*c - a\*d), Int[(e + f\*x)^(p - 1)/(a + b\*x) , x], x] - Dist[(d\*e - c\*f)/(b\*c - a\*d), Int[(e + f\*x)^(p - 1)/(c + d\*x), x ], x] /; FreeQ[{a, b, c, d, e, f}, x] && LtQ[0, p, 1]

## Rule 63

 $Int\left[\left((a_-^{\phantom{a}}\right) + (b_-^{\phantom{a}})\ast(x_-^{\phantom{a}})\right)\hat{}\ (m_-^{\phantom{a}})\ast((c_-^{\phantom{a}}\cdot) + (d_-^{\phantom{a}}\cdot)\ast(x_-^{\phantom{a}}))\hat{}\ (n_-^{\phantom{a}}\cdot)$  , x\_Symbol] :> With<br>[  ${p = Demoninator[m]}$ ,  $Dist[p/b, Subst[Int[x^{(p*(m + 1) - 1)*(c - (a*d)/b + 1)]}$  $(d*x^p)/b$ <sup>n</sup>, x], x,  $(a + b*x)^{(1/p)}$ , x]] /; FreeQ[{a, b, c, d}, x] && NeQ [ $b*c - a*d$ , 0] && LtQ[-1, m, 0] && LeQ[-1, n, 0] && LeQ[Denominator[n], Den ominator[m]] && IntLinearQ[a, b, c, d, m, n, x]

### Rule 208

 $Int[((a_+) + (b_+) * (x_-)^2)^(-1), x_Symbo1]$  :>  $Simp[(Rt[-(a/b), 2]*ArcTanh[x/$ Rt[-(a/b), 2]])/a, x] /; FreeQ[{a, b}, x] && NegQ[a/b]

### Rubi steps

$$
\int \frac{a + b \tan^{-1}(cx)}{x^2 \sqrt{d + ex^2}} dx = -\frac{\sqrt{d + ex^2} (a + b \tan^{-1}(cx))}{dx} - (bc) \int \frac{\sqrt{d + ex^2}}{x(-d - c^2 dx^2)} dx
$$
  
\n
$$
= -\frac{\sqrt{d + ex^2} (a + b \tan^{-1}(cx))}{dx} - \frac{1}{2}(bc) \text{Subst} \left( \int \frac{\sqrt{d + ex}}{x(-d - c^2 dx)} dx, x, x^2 \right)
$$
  
\n
$$
= -\frac{\sqrt{d + ex^2} (a + b \tan^{-1}(cx))}{dx} + \frac{1}{2}(bc) \text{Subst} \left( \int \frac{1}{x\sqrt{d + ex}} dx, x, x^2 \right) + \frac{1}{2} (bc (c^2 d - e)) \text{Subst} \left( \int \frac{1}{x\sqrt{d + ex}} dx, x, x^2 \right) + \frac{1}{2} (bc (c^2 d - e)) \text{Subst} \left( \int \frac{1}{dx} dx \right) + \frac{1}{2} (bc (c^2 d - e)) \text{Subst} \left( \int \frac{1}{dx} dx \right) + \frac{1}{2} (bc (c^2 d - e)) \text{Subst} \left( \int \frac{1}{dx} dx \right) + \frac{1}{2} (bc (c^2 d - e)) \text{Subst} \left( \frac{1}{\sqrt{d + ex^2}} dx \right) + \frac{1}{2} (bc (c^2 d - e)) \text{Subst} \left( \frac{1}{\sqrt{d + ex^2}} dx \right) + \frac{1}{2} (bc (c^2 d - e)) \text{Subst} \left( \frac{1}{\sqrt{d + ex^2}} dx \right) + \frac{1}{2} (bc (c^2 d - e)) \text{Subst} \left( \frac{1}{\sqrt{d + ex^2}} dx \right) + \frac{1}{2} (bc (c^2 d - e)) \text{Subst} \left( \frac{1}{\sqrt{d + ex^2}} dx \right) + \frac{1}{2} (bc (c^2 d - e)) \text{Subst} \left( \frac{1}{\sqrt{d + ex^2}} dx \right) + \frac{1}{2} (bc (c^2 d - e)) \text{Subst} \left( \frac{1}{\sqrt{d + ex^2}} dx \right) + \frac{1}{2} (bc (c^2 d -
$$

**Mathematica [C]** time = 0.418306, size = 247, normalized size =  $2.47$ 

$$
-2a\sqrt{d+ex^2}+bx\sqrt{c^2d-e}\log\left(-\frac{4cd\left(\sqrt{c^2d-e}\sqrt{d+ex^2}+cd-ie x\right)}{b(cx+i)\left(c^2d-e\right)^{3/2}}\right)+bx\sqrt{c^2d-e}\log\left(-\frac{4cd\left(\sqrt{c^2d-e}\sqrt{d+ex^2}+cd+ie x\right)}{b(cx-i)\left(c^2d-e\right)^{3/2}}\right)-2bc\sqrt{d}x\log\left(\sqrt{d+ex^2}+c\sqrt{d+ex^2}+e\right)
$$

Antiderivative was successfully verified.

[In] Integrate[(a + b\*ArcTan[c\*x])/(x^2\*Sqrt[d + e\*x^2]),x]

[Out]  $(-2*a*Sqrt[d + e*x^2] - 2*b*Sqrt[d + e*x^2]*ArcTan[c*x] + 2*b*c*Sqrt[d]*x*L$ og[x] - 2\*b\*c\*Sqrt[d]\*x\*Log[d + Sqrt[d]\*Sqrt[d + e\*x^2]] + b\*Sqrt[c^2\*d - e ]\*x\*Log[(-4\*c\*d\*(c\*d - I\*e\*x + Sqrt[c^2\*d - e]\*Sqrt[d + e\*x^2]))/(b\*(c^2\*d - e)^(3/2)\*(I + c\*x))] + b\*Sqrt[c^2\*d - e]\*x\*Log[(-4\*c\*d\*(c\*d + I\*e\*x + Sqr  $t[c^2*d - e]*Sqrt[d + e*x^2]))/(b*(c^2*d - e)^(3/2)*(-I + c*x))])/(2*d*x)$ 

**Maple [F]** time = 0.81, size = 0, normalized size = 0.

$$
\int \frac{a + b \arctan (cx)}{x^2} \frac{1}{\sqrt{cx^2 + d}} dx
$$

Verification of antiderivative is not currently implemented for this CAS.

```
[In] int((a+b*arctan(c*x))/x^2/(e*x^2+d)^(1/2),x)
```

```
[Out] int((a+b*arctan(c*x))/x^2/(e*x^2+d)^(1/2),x)
```
**Maxima [F(-2)]** time = 0., size = 0, normalized size = 0.

Exception raised: ValueError

Verification of antiderivative is not currently implemented for this CAS.

```
[In] integrate((a+b*arctan(c*x))/x^2/(e*x^2+d)^(1/2),x, algorithm="maxima")
```
[Out] Exception raised: ValueError

⎢ ⎢ ⎢ ⎢ ⎢ ⎢ ⎣

**Fricas** [A] time = 2.4444, size = 1504, normalized size =  $15.04$ .<br>r ⎢ ⎢ ⎢ ⎢ ⎢  $2 \frac{bc}{dx} \log$ ex<sup>2</sup>−2 √ex<sup>2</sup>+d√d+2 d  $\sqrt{\frac{c^2+d\sqrt{d}+2d}{x^2}} + \sqrt{c^2d-ebx\log \left(\frac{c^4e^2x^4+8c^4d^2-8c^2de+2\left(4c^4de-3c^2e^2\right)x^2+4\left(c^3ex^2+2c^3d-ce\right)\sqrt{c^2d-e\sqrt{ex^2+d+e^2}}}{c^4x^4+2\,c^2x^2+1}\right)}$  $\frac{c^4x^4+2c^2x^2+1}{c^4x^4+2c^2x^2+1}$ 

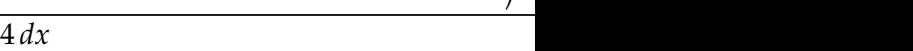

Verification of antiderivative is not currently implemented for this CAS.

[In] integrate( $(a+b*arctan(c*x))/x^2/(e*x^2+d)^(1/2)$ ,x, algorithm="fricas")

```
[Out] [1/4*(2*b*c*sqrt(d)*x*log(-(e*x^2 - 2*sqrt(e*x^2 + d)*sqrt(d) + 2*d)/x^2) +sqrt(c^2*d - e)*b*x*log((c^4*e^2*x^4 + 8*c^4*d^2 - 8*c^2*d*e + 2*(4*c^4*d*
e - 3*c^2*e^2)*x^2 + 4*(c^3*e*x^2 + 2*c^3*d - c*e)*sqrt(c^2*d - e)*sqrt(e*x
\hat{C} + d) + e^2)/(c^4*x^4 + 2*c^2*x^2 + 1)) - 4*sqrt(e*x^2 + d)*(b*arctan(c*x
) + a))/(d*x), 1/2*(b*c*sqrt(d)*x*log(-(e*x^2 - 2*sqrt(e*x^2 + d)*sqrt(d) +2*d)/x^2) + sqrt(-c^2*d + e)*b*x*arctan(-1/2*(c^2*e*x^2 + 2*c^2*d - e)*sqr
t(-c^2*d + e)*sqrt(e*x^2 + d)/(c^3*d^2 - c*d*e + (c^3*d*e - c*e^2)*x^2)) -2*sqrt(e*x^2 + d)*(b*arctan(c*x) + a))/(d*x), 1/4*(4*b*c*sqrt(-d)*x*arctan(sqrt(-d)/sqrt(e*x^2 + d)) + sqrt(c^2*d - e)*b*x*log((c^4*e^2*x^4 + 8*c^4*d^2))2 - 8 *c^2*d*e + 2*(4*c^4*d*e - 3*c^2*e^2)*x^2 + 4*(c^3*e*x^2 + 2*c^3*d - c*e)*sqrt(c^2*d - e)*sqrt(e*x^2 + d) + e^2)/(c^4*x^4 + 2*c^2*x^2 + 1)) - 4*sq
rt(e*x^2 + d)*(b*arctan(c*x) + a))/(d*x), 1/2*(2*b*c*sqrt(-d)*x*arctan(sqrt(-d)/sqrt(e*x^2 + d)) + sqrt(-c^2*d + e)*bx*arctan(-1/2*(-2*e*x^2 + 2*c^2*d - e)*sqrt(-c^2*d + e)*sqrt(e*x^2 + d)/(c^3*d^2 - c*d*e + (c^3*d*e - c*e^22)*x^2)) - 2*sqrt(e*x^2 + d)*(b*arctan(c*x) + a))/(d*x)]
```
**Sympy [F]** time = 0., size = 0, normalized size = 0.

$$
\int \frac{a + b \operatorname{atan}(cx)}{x^2 \sqrt{d + ex^2}} dx
$$

Verification of antiderivative is not currently implemented for this CAS.

[In] integrate((a+b\*atan(c\*x))/x\*\*2/(e\*x\*\*2+d)\*\*(1/2),x)

[Out] Integral((a + b\*atan(c\*x))/(x\*\*2\*sqrt(d + e\*x\*\*2)), x)

**Giac**  $[F]$  time = 0., size = 0, normalized size = 0.

$$
\int \frac{b \arctan (cx) + a}{\sqrt{cx^2 + dx^2}} dx
$$

Verification of antiderivative is not currently implemented for this CAS.

[In] integrate((a+b\*arctan(c\*x))/x^2/(e\*x^2+d)^(1/2),x, algorithm="giac")

[Out] integrate((b\*arctan(c\*x) + a)/(sqrt(e\*x^2 + d)\*x^2), x)

**3.1207** 
$$
\int \frac{a+b \tan^{-1}(cx)}{x^3 \sqrt{d+ex^2}} dx
$$

Optimal. Leaf size=75

$$
b\text{Unintegrable}\left(\frac{\tan^{-1}(cx)}{x^3\sqrt{d+ex^2}},x\right) + \frac{ae\tanh^{-1}\left(\frac{\sqrt{d+ex^2}}{\sqrt{d}}\right)}{2d^{3/2}} - \frac{a\sqrt{d+ex^2}}{2dx^2}
$$

 $[Out] - (a*Sort[d + e*x^2])/(2*d*x^2) + (a*e*ArcTanh[Sqrt[d + e*x^2]/Sqrt[d]))/(2*$  $d^(3/2))$  + b\*Unintegrable[ArcTan[c\*x]/(x^3\*Sqrt[d + e\*x^2]), x]

**Rubi**  $[A]$  time = 0.172151, antiderivative size = 0, normalized size of antiderivative = 0., number of steps used = 0, number of rules used = 0, integrand size = 0,  $\frac{\text{number of rules}}{\text{integrand size}}$  = 0., Rules used  $=$  {}

$$
\int \frac{a + b \tan^{-1}(cx)}{x^3 \sqrt{d + cx^2}} dx
$$

Verification is Not applicable to the result.

[In] Int $[(a + b*Arctan[c*x])/(x^3*Sqrt[d + e*x^2]),x]$ 

 $[Out] - (a*Sqrt[d + e*x^2])/(2*d*x^2) + (a*e*ArcTanh[Sqrt[d + e*x^2]/Sqrt[d]))/(2*$  $d^(3/2))$  + b\*Defer[Int][ArcTan[c\*x]/(x^3\*Sqrt[d + e\*x^2]), x]

Rubi steps

$$
\int \frac{a + b \tan^{-1}(cx)}{x^3 \sqrt{d + ex^2}} dx = a \int \frac{1}{x^3 \sqrt{d + ex^2}} dx + b \int \frac{\tan^{-1}(cx)}{x^3 \sqrt{d + ex^2}} dx
$$
  
\n
$$
= \frac{1}{2} a \text{Subst} \left( \int \frac{1}{x^2 \sqrt{d + ex}} dx, x, x^2 \right) + b \int \frac{\tan^{-1}(cx)}{x^3 \sqrt{d + ex^2}} dx
$$
  
\n
$$
= -\frac{a \sqrt{d + ex^2}}{2dx^2} + b \int \frac{\tan^{-1}(cx)}{x^3 \sqrt{d + ex^2}} dx - \frac{(ae) \text{Subst} \left( \int \frac{1}{x \sqrt{d + ex}} dx, x, x^2 \right)}{4d}
$$
  
\n
$$
= -\frac{a \sqrt{d + ex^2}}{2dx^2} + b \int \frac{\tan^{-1}(cx)}{x^3 \sqrt{d + ex^2}} dx - \frac{a \text{Subst} \left( \int \frac{1}{-\frac{d}{e} + \frac{x^2}{e}} dx, x, \sqrt{d + ex^2} \right)}{2d}
$$
  
\n
$$
= -\frac{a \sqrt{d + ex^2}}{2dx^2} + \frac{ae \tanh^{-1} \left( \frac{\sqrt{d + ex^2}}{\sqrt{d}} \right)}{2d^3/2} + b \int \frac{\tan^{-1}(cx)}{x^3 \sqrt{d + ex^2}} dx
$$

**Mathematica [A]** time =  $50.9552$ , size = 0, normalized size = 0.

$$
\int \frac{a + b \tan^{-1}(cx)}{x^3 \sqrt{d + cx^2}} dx
$$

Verification is Not applicable to the result.

[In] Integrate[(a + b\*ArcTan[c\*x])/(x^3\*Sqrt[d + e\*x^2]),x]

[Out] Integrate[(a + b\*ArcTan[c\*x])/(x^3\*Sqrt[d + e\*x^2]), x]

**Maple [A]** time =  $0.776$ , size = 0, normalized size = 0.

$$
\int \frac{a + b \arctan (cx)}{x^3} \frac{1}{\sqrt{cx^2 + d}} dx
$$

Verification of antiderivative is not currently implemented for this CAS.

[In]  $int((a+b*arctan(c*x))/x^3/(e*x^2+d)^(1/2),x)$ 

[Out]  $int((a+b*arctan(c*x))/x^3/(e*x^2+d)^(1/2),x)$ 

**Maxima [F(-2)]** time = 0., size = 0, normalized size = 0. Exception raised: ValueError

Verification of antiderivative is not currently implemented for this CAS.

[In] integrate((a+b\*arctan(c\*x))/x^3/(e\*x^2+d)^(1/2),x, algorithm="maxima")

[Out] Exception raised: ValueError

**Fricas [A]** time = 0., size = 0, normalized size = 0.

$$
\mathrm{integral}\left(\frac{\sqrt{ex^2 + d}(b\arctan{(cx)} + a)}{ex^5 + dx^3}, x\right)
$$

Verification of antiderivative is not currently implemented for this CAS.

[In] integrate( $(a+b*arctan(c*x))/x^3/(e*x^2+d)^(1/2)$ ,x, algorithm="fricas")

[Out] integral(sqrt(e\*x^2 + d)\*(b\*arctan(c\*x) + a)/(e\*x^5 + d\*x^3), x)

**Sympy [A]** time =  $0$ , size =  $0$ , normalized size =  $0$ .

$$
\int \frac{a + b \operatorname{atan}\left(cx\right)}{x^3 \sqrt{d + ex^2}} dx
$$

Verification of antiderivative is not currently implemented for this CAS.

[In] integrate((a+b\*atan(c\*x))/x\*\*3/(e\*x\*\*2+d)\*\*(1/2),x)

[Out] Integral((a + b\*atan(c\*x))/(x\*\*3\*sqrt(d + e\*x\*\*2)), x)

**Giac** [A] time = 0., size = 0, normalized size = 0.

$$
\int \frac{b \arctan (cx) + a}{\sqrt{cx^2 + dx^3}} dx
$$

Verification of antiderivative is not currently implemented for this CAS.

[In] integrate((a+b\*arctan(c\*x))/x^3/(e\*x^2+d)^(1/2),x, algorithm="giac")

[Out] integrate((b\*arctan(c\*x) + a)/(sqrt(e\*x^2 + d)\*x^3), x)

4152

#### 3.1208 ∫  $a+b\tan^{-1}(cx)$  $x^4\sqrt{d}+ex^2$  $dx$

Optimal. Leaf size=179

$$
\frac{2e\sqrt{d+ex^{2}\left(a+b\tan^{-1}(cx)\right)}}{3d^{2}x}-\frac{\sqrt{d+ex^{2}\left(a+b\tan^{-1}(cx)\right)}}{3dx^{3}}+\frac{bc\left(2c^{2}d+3e\right)\tanh^{-1}\left(\frac{\sqrt{d+ex^{2}}}{\sqrt{d}}\right)}{6d^{3/2}}-\frac{b\sqrt{c^{2}d-e}\left(c^{2}d+2e\right)\tan^{-1}(c)}{3d^{2}}
$$

 $[Out] - (b*c*Sqrt[d + e*x^2])/(6*d*x^2) - (Sqrt[d + e*x^2)*(a + b*ArCTan[c*x]))/(3$  $*d*x^3$ ) + (2 $*e*Sqrt[d + e*x^2]*(a + b*ArcTan[c*x]))/(3*d^2*x) + (b*c*(2*c^2)))$ \*d + 3\*e)\*ArcTanh[Sqrt[d + e\*x^2]/Sqrt[d]])/(6\*d^(3/2)) - (b\*Sqrt[c^2\*d - e ]\*(c^2\*d + 2\*e)\*ArcTanh[(c\*Sqrt[d + e\*x^2])/Sqrt[c^2\*d - e]])/(3\*d^2)

**Rubi [A]** time = 0.266089, antiderivative size = 179, normalized size of antiderivative = 1., number of steps used = 9, number of rules used = 9, integrand size =  $23$ ,  $\frac{\text{number of rules}}{\text{integrand size}}$  = 0.391, Rules used = {271, 264, 4976, 12, 573, 149, 156, 63, 208}

$$
\frac{2e\sqrt{d+ex^2}\left(a+b\tan^{-1}(cx)\right)}{3d^2x} - \frac{\sqrt{d+ex^2}\left(a+b\tan^{-1}(cx)\right)}{3dx^3} + \frac{bc\left(2c^2d+3e\right)\tanh^{-1}\left(\frac{\sqrt{d+ex^2}}{\sqrt{d}}\right)}{6d^{3/2}} - \frac{b\sqrt{c^2d-e}\left(c^2d+2e\right)\tan^{-1}(c)}{3d^2x}
$$

Antiderivative was successfully verified.

[In] Int $[(a + b*ArcTan[c*x])/(x^4*Sqrt[d + e*x^2]),x]$ 

 $[Out] - (b*c*Sqrt[d + e*x^2])/(6*d*x^2) - (Sqrt[d + e*x^2)*(a + b*ArcTan[c*x]))/(3$  $*d*x^3$ ) + (2 $*e*Sqrt[d + e*x^2]*(a + b*ArcTan[c*x]))/(3*d^2*x) + (b*c*(2*c^2)))$  $*d + 3*e)*ArcTanh[Sqrt[d + e*x^2]/Sqrt[d]])/(6*d^(3/2)) - (b*Sqrt[c^2*d - e$ ]\*(c^2\*d + 2\*e)\*ArcTanh[(c\*Sqrt[d + e\*x^2])/Sqrt[c^2\*d - e]])/(3\*d^2)

### Rule 271

 $Int[(x_-)^\frown (m_-)*((a_-) + (b_-)*(x_-)^\frown (n_-))^\frown (p_-), x_Symbol] \ : > Simp[(x^{\frown} (m + 1)*(x_-)^\frown (m - 1)]^\frown (p_-), x_Symbol]$  $a + b*x^n$ <sup>(p + 1))/( $a*(m + 1)$ , x] - Dist[( $b*(m + n*(p + 1) + 1)$ )/( $a*(m + 1)$ </sup> 1)),  $Int[x^*(m + n)*(a + b*x^n)^p, x], x]$  /;  $FreeQ[{a, b, m, n, p}, x]$  && IL  $tQ[\text{Simplify}[(m + 1)/n + p + 1], 0]$  && NeQ $[m, -1]$ 

### Rule 264

 $Int[((c_.),*(x_-))^*(m_.),*(a_-) + (b_.),*(x_-)^*(n_-))^*(p_), x_Symbol]$  :> Simp[((c \*x)^(m + 1)\*(a + b\*x^n)^(p + 1))/(a\*c\*(m + 1)), x] /; FreeQ[{a, b, c, m, n, p}, x] && EqQ $[(m + 1)/n + p + 1, 0]$  && NeQ $[m, -1]$ 

## Rule 4976

Int $[(a_*) + ArcTan[(c_*)*(x_*)](b_*)*(f_*)*(x_*))^*(m_*)*(d_*) + (e_*)*(x_*)$  $(2)^2$ (q<sub>\_</sub>.), x\_Symbol] :> With[{u = IntHide[(f\*x)^m\*(d + e\*x^2)^q, x]}, Dis  $t[a + b*ArcTan[c*x], u, x] - Dist[b*c, Int[SimplifyIntegrand[u/(1 + c^2*x^2$ ), x], x], x]] /; FreeQ[{a, b, c, d, e, f, m, q}, x] && ((IGtQ[q, 0] && !(  $ILtQ[(m - 1)/2, 0]$  &  $GtQ[m + 2*q + 3, 0])$  ||  $(IGtQ[(m + 1)/2, 0]$  &  $U(L)$  $tQ[q, 0]$  && GtQ[m + 2\*q + 3, 0])) || (ILtQ[(m + 2\*q + 1)/2, 0] && !ILtQ[(m  $-1/2, 0]$ )

# Rule 12

 $Int[(a_*)*(u_]), x_Symbol]$  :>  $Dist[a, Int[u, x], x]$  /;  $FreeQ[a, x]$  && !Match  $Q[u, (b_*)*(v_*) /; FreeQ[b, x]]$ 

#### Rule 573

Int $[(x_-)^(m_-)*(a_-) + (b_-)*(x_-)(n_-))^(p_-)*(c_-) + (d_-)*(x_-)(n_-))^(q_-$ . )\*((e\_) +  $(f_.)*(x_-)^(n_-)^(r_.), x_Symbo1]$  :> Dist[1/n, Subst[Int[x^(Simpl ify[(m + 1)/n] - 1)\*(a + b\*x)^p\*(c + d\*x)^q\*(e + f\*x)^r, x], x, x^n], x] /; FreeQ[{a, b, c, d, e, f, m, n, p, q, r}, x] && IntegerQ[Simplify[(m + 1)/n ]]

### Rule 149

Int $[(a_*) + (b_*) * (x_*))^{\hat{m}} * ((c_*) + (d_*^{\hat{m}}) * (x_*^{\hat{m}})^{\hat{m}} + (d_*^{\hat{m}})^{\hat{m}} + (e_*^{\hat{m}})^{\hat{m}} + (f_*^{\hat{m}})^{\hat{m}} + (f_*^{\hat{m}})^{\hat{m}}]$ )^(p\_)\*((g\_.) + (h\_.)\*(x\_)), x\_Symbol] :> Simp[((b\*g - a\*h)\*(a + b\*x)^(m + 1)\*(c + d\*x)^n\*(e + f\*x)^(p + 1))/(b\*(b\*e - a\*f)\*(m + 1)), x] - Dist[1/(b\*( b\*e - a\*f)\*(m + 1)), Int[(a + b\*x)^(m + 1)\*(c + d\*x)^(n - 1)\*(e + f\*x)^p\*Si mp[b\*c\*(f\*g - e\*h)\*(m + 1) + (b\*g - a\*h)\*(d\*e\*n + c\*f\*(p + 1)) + d\*(b\*(f\*g - e\*h)\*(m + 1) + f\*(b\*g - a\*h)\*(n + p + 1))\*x, x], x], x] /; FreeQ[{a, b, c , d, e, f, g, h, p}, x] && LtQ[m, -1] && GtQ[n, 0] && IntegerQ[m]

#### Rule 156

Int $[(((e_{.}) + (f_{.}) * (x_{.}))^*(p_{.}) *((g_{.}) + (h_{.}) * (x_{.})))/(((a_{.}) + (b_{.}) * (x_{.})))*$  $((c_.) + (d_.) * (x_)))$ ,  $x_Symbo1]$  :> Dist[(b\*g - a\*h)/(b\*c - a\*d), Int[(e +  $f*x)^p/(a + b*x), x$ , x] - Dist $[(d*g - c*h)/(b*c - a*d), Int[(e + f*x)^p/(c$ + d\*x), x], x] /; FreeQ[{a, b, c, d, e, f, g, h}, x]

#### Rule 63

 $Int[((a_{\_}) + (b_{\_})*(x_{\_}))^-(m_{})*((c_{\_}) + (d_{\_})*(x_{\_}))^-(n_{\_}), x_{\_Symbol}]$  :> With[  ${p = Demoninator[m]}$ ,  $Dist[p/b, Subst[Int[x^{(p*(m + 1) - 1)*(c - (a*d)/b + 1)]}$  $(d*x^p)/b$ <sup>n</sup>, x], x,  $(a + b*x)^{(1/p)}$ , x]] /; FreeQ[{a, b, c, d}, x] && NeQ [ $b*c - a*d$ , 0] && LtQ[-1, m, 0] && LeQ[-1, n, 0] && LeQ[Denominator[n], Den ominator[m]] && IntLinearQ[a, b, c, d, m, n, x]

#### Rule 208

 $Int[((a_+) + (b_+) * (x_-)^2)^(-1), x_Symbo1]$  :>  $Simp[(Rt[-(a/b), 2]*ArcTanh[x/$ Rt[-(a/b), 2]])/a, x] /; FreeQ[{a, b}, x] && NegQ[a/b]

### Rubi steps

4154

$$
\int \frac{a + b \tan^{-1}(cx)}{x^4 \sqrt{d + cx^2}} dx = -\frac{\sqrt{d + cx^2} (a + b \tan^{-1}(cx))}{3dx^3} + \frac{2e\sqrt{d + ex^2} (a + b \tan^{-1}(cx))}{3d^2x} - (bc) \int \frac{\sqrt{d + ex^2} (-d + 2ex^2)}{3d^2x^3 (1 + c^2x^2)} dx
$$
  
\n
$$
= -\frac{\sqrt{d + ex^2} (a + b \tan^{-1}(cx))}{3dx^3} + \frac{2e\sqrt{d + ex^2} (a + b \tan^{-1}(cx))}{3d^2x} - \frac{(bc) \int \frac{\sqrt{d + ex^2} (-d + 2ex^2)}{x^3 (1 + c^2x^2)} dx}{3d^2x}
$$
  
\n
$$
= -\frac{\sqrt{d + ex^2} (a + b \tan^{-1}(cx))}{3dx^3} + \frac{2e\sqrt{d + ex^2} (a + b \tan^{-1}(cx))}{3d^2x} - \frac{(bc) \text{Subst} \left( \int \frac{\sqrt{d + ex^2} (-d + 2ex)}{x^2 (1 + c^2x)} dx, x \right)}{6d^2x}
$$
  
\n
$$
= -\frac{bc\sqrt{d + ex^2}}{6dx^2} - \frac{\sqrt{d + ex^2} (a + b \tan^{-1}(cx))}{3dx^3} + \frac{2e\sqrt{d + ex^2} (a + b \tan^{-1}(cx))}{3d^2x} - \frac{(bc) \text{Subst} \left( \int \frac{\frac{1}{2}d}{x^2 (1 + c^2x)} dx \right)}{3d^2x}
$$
  
\n
$$
= -\frac{bc\sqrt{d + ex^2}}{6dx^2} - \frac{\sqrt{d + ex^2} (a + b \tan^{-1}(cx))}{3dx^3} + \frac{2e\sqrt{d + ex^2} (a + b \tan^{-1}(cx))}{3d^2x} + \frac{(bc (c^2d - e) (c^2d - e))}{(c^2d - e)(c^2d - e)} + \frac{(bc (c^2d - e) (c^2d - e))}{3d^2x}
$$
  
\n
$$
= -\frac{bc\sqrt{d + ex^2}}{6dx^2} - \frac{\sqrt{d + ex^2} (a + b \tan^{-1}(cx))}{3dx^3}
$$

**Mathematica [C]** time =  $0.485693$ , size = 372, normalized size =  $2.08$ 

$$
-\frac{\frac{\sqrt{d+ex^2}(2a(d-2ex^2)+bcdx)}{x^3}+\frac{b(c^4d^2+c^2de-2e^2)\log\left(\frac{12cd^2\left(\sqrt{c^2d-e}\sqrt{d+ex^2}+cd-iex\right)}{bc(x+i)\sqrt{c^2d-e}(c^4d^2+c^2de-2e^2)\right)}\right)}{\sqrt{c^2d-e}}+\frac{b(c^4d^2+c^2de-2e^2)\log\left(\frac{12cd^2\left(\sqrt{c^2d-e}\sqrt{d+ex^2}+cd+iex\right)}{bc(x-i)\sqrt{c^2d-e}(c^4d^2+c^2de-2e^2)\right)}\right)}{\sqrt{c^2d-e}}-bc\sqrt{d}\left(2c^2d\right)
$$

Antiderivative was successfully verified.

[In] Integrate[(a + b\*ArcTan[c\*x])/(x^4\*Sqrt[d + e\*x^2]), x]

```
[0ut] -((Sqrt[d + e*x^2)*(b*c*d*x + 2*a*(d - 2*e*x^2)))/x^3 + (2*b*(d - 2*e*x^2)*Sqrt[d + e*x^2]*ArcTan[c*x])/x^3 + b*c*Sqrt[d]*(2*c^2*d + 3*e)*Log[x] - b*c
*\sqrt{3}gt[1*(2*c^2*d + 3*e)*Log[d + Sqrt[d]*Sqrt[d + e*x^2]] + (b*(c^4*d^2 + c^2)))2*d*e - 2*e^2)*Log[(12*c*d^2*(c*d - I*e*x + Sqrt[c^2*d - e]*Sqrt[d + e*x^2]))/(b*Sqrt[c^2*d - e]*(c^4*d^2 + c^2*d*e - 2*e^2)*(I + c*x))])/Sqrt[c^2*d
- e] + (b*(c^4*d^2 + c^2*d*e - 2*e^2)*Log[(12*c*d^2*(c*d + 1*e*x + Sqrt[c^2 + c^2)*Log[(12*c*d^2)*c^2]*log])])*d - e]*Sqrt[d + e*x^2]))/(b*Sqrt[c^2*d - e]*(c^4*d^2 + c^2*d*e - 2*e^2)*(-
I + c*x))])/Sqrt[c<sup>2*d</sup> - e])/(6*d<sup>2</sup>2)
```
Maple [F] time =  $0.837$ , size = 0, normalized size = 0.

$$
\int \frac{a + b \arctan (cx)}{x^4} \frac{1}{\sqrt{cx^2 + d}} dx
$$

Verification of antiderivative is not currently implemented for this CAS.

[In]  $int((a+b*arctan(c*x))/x^4/(e*x^2+d)^(1/2),x)$ 

[Out]  $int((a+b*arctan(c*x))/x^4/(e*x^2+d)^(1/2),x)$ 

**Maxima [F(-2)]** time = 0, size = 0, normalized size = 0.

Exception raised: ValueError

Verification of antiderivative is not currently implemented for this CAS.

[In] integrate( $(a+b*arctan(c*x))/x^4/(e*x^2+d)^(1/2)$ ,x, algorithm="maxima")

[Out] Exception raised: ValueError

**Fricas**  $[A]$  time = 2.8863, size = 1971, normalized size = 11.01

result too large to display

Verification of antiderivative is not currently implemented for this CAS.

[In] integrate( $(a+b*arctan(c*x))/x^4/(e*x^2+d)^(1/2)$ ,x, algorithm="fricas")

```
[Out] [1/12*((b*c^2*d + 2*b*e)*sqrt(c^2*d - e)*x^3*log((c^4*e^2*x^4 + 8*c^4*d^2 - e)*x^3*log((c^2*e^2(*e^2(*e^2(*e^2(*e^2*)))8*c^2*d*e + 2*(4*c^4*d*e - 3*c^2*e^2)*x^2 - 4*(c^3*e*x^2 + 2*c^3*d - c*e)*
sqrt(c^2*d - e)*sqrt(e*x^2 + d) + e^2)/(c^4*x^4 + 2*c^2*x^2 + 1)) + (2*b*c^2)3*d + 3*b*c*e)*sqrt(d)*x^3*log(-(e*x^2 + 2*sqrt(e*x^2 + d)*sqrt(d) + 2*d)/x
\hat{C}) - 2*(b*c*d*x - 4*a*e*x\hat{C} + 2*a*d - 2*(2*b*e*x\hat{C} - b*d)*arctan(c*x))*sqr
t(e*x^2 + d))/(d^2*x^3), -1/12*(2*(b*c^2*d + 2*b*e)*sqrt(-c^2*d + e)*x^3*arctan(-1/2*(c^2*e*x^2 + 2*c^2*d - e)*sqrt(-c^2*d + e)*sqrt(e*x^2 + d)/(c^3*d
\hat{z} - c*d*e + (c\hat{z}*d*e - c*e\hat{z})*x\hat{z})) - (2*b*c\hat{z}*d + 3*b*c*e)*sqrt(d)*x\hat{z}*lo
g(-(e*x^2 + 2*sqrt(e*x^2 + d)*sqrt(d) + 2*d)/x^2) + 2*(b*c*d*x - 4*a*e*x^2)+ 2*a*d - 2*(2*b*e*x^2 - b*d)*arctan(c*x))*sqrt(e*x^2 + d))/(d^2*x^3), -1/1
2*(2*(2*b*c^3*d + 3*b*c*e)*sqrt(-d)*x^3*arctan(sqrt(-d)/sqrt(e*x^2 + d)) -(b*c^2*d + 2*b*e)*sqrt(c^2*d - e)*x^3*log((c^4*e^2*x^4 + 8*c^4*d^2 - 8*c^2)*d*e + 2*(4*c^4*d*e - 3*c^2*e^2)*x^2 - 4*(c^3*e*x^2 + 2*c^3*d - c*e)*sqrt(c^
2*d - e)*sqrt(e*x^2 + d) + e^2)/(c^4*x^4 + 2*c^2*x^2 + 1)) + 2*(b*c*d*x - 4
*a*e*x^2 + 2*a*d - 2*(2*b*e*x^2 - b*d)*arctan(c*x))*sqrt(e*x^2 + d))/(d^2*x
^3), -1/6*((b*c^2*d + 2*b*e)*sqrt(-c^2*d + e)*x^3*arctan(-1/2*((c^2*e*x^2 +2*c^2*d - e)*sqrt(-c^2*d + e)*sqrt(e*x^2 + d)/(c^3*d^2 - c*d*e + (c^3*d*e -c*e^2)*x^2)) + (2*b*c^3*d + 3*b*c*e)*sqrt(-d)*x^3*arctan(sqrt(-d)/sqrt(e*x
\hat{C} + d)) + (b*c*d*x - 4*a*e*x\hat{C} + 2*a*d - 2*(2*b*e*x\hat{C} - b*d)*arctan(c*x))*
sqrt(e*x^2 + d))/(d^2*x^3)]
```
**Sympy [F]** time = 0., size = 0, normalized size = 0.

$$
\int \frac{a + b \operatorname{atan}(cx)}{x^4 \sqrt{d + cx^2}} dx
$$

Verification of antiderivative is not currently implemented for this CAS.

[In] integrate((a+b\*atan(c\*x))/x\*\*4/(e\*x\*\*2+d)\*\*(1/2),x)

[Out] Integral( $(a + b*atan(c*x))/(x**4*sqrt(d + e*x**2)), x)$ 

**Giac**  $[F]$  time = 0., size = 0, normalized size = 0.

$$
\int \frac{b \arctan (cx) + a}{\sqrt{cx^2 + dx^4}} dx
$$

Verification of antiderivative is not currently implemented for this CAS.

[In] integrate((a+b\*arctan(c\*x))/x^4/(e\*x^2+d)^(1/2),x, algorithm="giac")

[Out] integrate((b\*arctan(c\*x) + a)/(sqrt(e\*x^2 + d)\*x^4), x)

**3.1209** 
$$
\int \frac{x^3 (a+b \tan^{-1}(cx))}{(d+ex^2)^{3/2}} dx
$$

Optimal. Leaf size=137

$$
\frac{\sqrt{d+ex^2}(a+b\tan^{-1}(cx))}{e^2} + \frac{d(a+b\tan^{-1}(cx))}{e^2\sqrt{d+ex^2}} - \frac{b(2c^2d-e)\tan^{-1}\left(\frac{x\sqrt{c^2d-e}}{\sqrt{d+ex^2}}\right)}{ce^2\sqrt{c^2d-e}} - \frac{b\tanh^{-1}\left(\frac{\sqrt{ex}}{\sqrt{d+ex^2}}\right)}{ce^{3/2}}
$$

 $[Out]$  (d\*(a + b\*ArcTan $[c*x])$ )/(e^2\*Sqrt $[d + e*x^2]$ ) + (Sqrt $[d + e*x^2]*(a + b*Arc$  $Tan[c*x]$ ))/e^2 - (b\*(2\*c^2\*d - e)\*ArcTan[(Sqrt[c^2\*d - e]\*x)/Sqrt[d + e\*x^2 ]])/(c\*Sqrt[c^2\*d - e]\*e^2) - (b\*ArcTanh[(Sqrt[e]\*x)/Sqrt[d + e\*x^2]])/(c\*e  $^{\sim}$ (3/2))

**Rubi**  $[A]$  time = 0.184364, antiderivative size = 137, normalized size of antiderivative = 1., number of steps used = 7, number of rules used = 9, integrand size =  $23$ ,  $\frac{\text{number of rules}}{\text{integrand size}}$  = 0.391, Rules used = {266, 43, 4976, 12, 523, 217, 206, 377, 203}

$$
\frac{\sqrt{d+ex^2}\left(a+b\tan^{-1}(cx)\right)}{e^2} + \frac{d\left(a+b\tan^{-1}(cx)\right)}{e^2\sqrt{d+ex^2}} - \frac{b\left(2c^2d-e\right)\tan^{-1}\left(\frac{x\sqrt{c^2d-e}}{\sqrt{d+ex^2}}\right)}{ce^2\sqrt{c^2d-e}} - \frac{b\tanh^{-1}\left(\frac{\sqrt{ex}}{\sqrt{d+ex^2}}\right)}{ce^{3/2}}
$$

Antiderivative was successfully verified.

[In] Int $[(x^3*(a + b*Arctan[c*x]))/(d + e*x^2)^{(3/2)},x]$ 

 $[Out] (d*(a + b*ArcTan[c*x]))/(e^2*Sqrt[d + e*x^2]) + (Sqrt[d + e*x^2)*(a + b*Arc$  $Tan[c*x]$ ))/e^2 - (b\*(2\*c^2\*d - e)\*ArcTan[(Sqrt[c^2\*d - e]\*x)/Sqrt[d + e\*x^2 ]])/(c\*Sqrt[c^2\*d - e]\*e^2) - (b\*ArcTanh[(Sqrt[e]\*x)/Sqrt[d + e\*x^2]])/(c\*e  $^{\sim}$ (3/2))

#### Rule 266

 $Int[(x_{})^(m_.),*(a_+) + (b_.),*(x_')^(n_-))^(p_), x_Symbol]$  :> Dist $[1/n, Subst[$ Int[x^(Simplify[(m + 1)/n] - 1)\*(a + b\*x)^p, x], x, x^n], x] /; FreeQ[{a, b , m, n, p}, x] && IntegerQ[Simplify[(m + 1)/n]]

### Rule 43

 $Int\left[\left((a_-\text{.}) \;+\; (b_-\text{.})\ast(x_-)\right)\uparrow(m_-\text{.})\ast((c_-\text{.}) \;+\; (d_-\text{.})\ast(x_-))\uparrow(n_-\text{.})\text{, x\_Symbol}\right] \;\; \text{.} \;\; Int\;$ [ExpandIntegrand[(a + b\*x)^m\*(c + d\*x)^n, x], x] /; FreeQ[{a, b, c, d, n}, x] && NeQ[b\*c - a\*d, 0] && IGtQ[m, 0] && ( !IntegerQ[n] || (EqQ[c, 0] && Le  $Q[T*m + 4*n + 4, 0])$  || LtQ $[9*m + 5*(n + 1), 0]$  || GtQ $[m + n + 2, 0])$ 

### Rule 4976

Int $[(a_*) + ArcTan[(c_*)*(x_*)](b_*)*(f_*)*(x_*))^*(m_*)*(d_*) + (e_*)*(x_*)$  $_{2}^{\circ}$ (q<sub>\_</sub>.), x\_Symbol] :> With[{u = IntHide[(f\*x)^m\*(d + e\*x^2)^q, x]}, Dis  $t[a + b*ArcTan[c*x], u, x] - Dist[b*c, Int[SimplifyIntegrand[u/(1 + c^2*x^2$ ), x], x], x]] /; FreeQ[{a, b, c, d, e, f, m, q}, x] && ((IGtQ[q, 0] && !(  $ILtQ[(m - 1)/2, 0]$  &  $GtQ[m + 2*q + 3, 0])$  ||  $(IGtQ[(m + 1)/2, 0]$  &  $U(IL)$ tQ[q, 0] && GtQ[m + 2\*q + 3, 0])) || (ILtQ[(m + 2\*q + 1)/2, 0] && !ILtQ[(m  $-1)/2, 0]$ )

### Rule 12

<sup>2</sup>�√+<sup>2</sup>

 $Int[(a_*)*(u_]), x_Symbol]$  :>  $Dist[a, Int[u, x], x]$  /;  $FreeQ[a, x]$  && !Match  $Q[u, (b_*)*(v_*) /; FreeQ[b, x]]$ 

#### Rule 523

Int $[((e_{-}) + (f_{-.})*(x_{-})^n(n_{-}))/(((a_{-}) + (b_{-.})*(x_{-})^n(n_{-}))*Sqrt[(c_{-}) + (d_{-.})*(x_{-}))^n(n_{-}))$ \_)^(n\_)]), x\_Symbol] :> Dist[f/b, Int[1/Sqrt[c + d\*x^n], x], x] + Dist[(b\*e - a\*f)/b, Int[1/((a + b\*x^n)\*Sqrt[c + d\*x^n]), x], x] /; FreeQ[{a, b, c, d , e, f, n}, x]

#### Rule 217

 $Int[1/Sqrt[(a]) + (b_.)*(x_')^2], x_Symbol]$ : > Subst $[Int[1/(1 - b*x^2), x],$  $x, x/Sqrt[a + b*x^2]]$  /; FreeQ[{a, b}, x] && !GtQ[a, 0]

#### Rule 206

 $Int[((a_+) + (b_-)*(x_-)^2)^(-1), x_Symb01]$  :>  $Simp[(1*Arctanh[(Rt[-b, 2]*x)/$ Rt[a, 2]])/(Rt[a, 2]\*Rt[-b, 2]), x] /; FreeQ[{a, b}, x] && NegQ[a/b] && (Gt Q[a, 0] || LtQ[b, 0])

#### Rule 377

 $Int[((a_+) + (b_+) * (x_-)^{n}(n_-))^n(p_-)/((c_+) + (d_+) * (x_-)^{n}(n_-)), x_Symbol]$  :> Su bst[Int[1/(c - (b\*c - a\*d)\*x^n), x], x, x/(a + b\*x^n)^(1/n)] /; FreeQ[{a, b , c, d}, x] && NeQ[b\*c - a\*d, 0] && EqQ[n\*p + 1, 0] && IntegerQ[n]

#### Rule 203

 $Int[((a_+) + (b_-)*(x_-)^2)^(-1), x_Symb01]$  :>  $Simp[(1*Arctan[(Rt[b, 2]*x)/Rt]$ [a, 2]])/(Rt[a, 2]\*Rt[b, 2]), x] /; FreeQ[{a, b}, x] && PosQ[a/b] && (GtQ[a , 0] || GtQ[b, 0])

### Rubi steps

$$
\int \frac{x^3 (a + b \tan^{-1}(cx))}{(d + ex^2)^{3/2}} dx = \frac{d (a + b \tan^{-1}(cx))}{e^2 \sqrt{d + ex^2}} + \frac{\sqrt{d + ex^2} (a + b \tan^{-1}(cx))}{e^2} - (bc) \int \frac{2d + ex^2}{e^2 (1 + c^2 x^2) \sqrt{d + ex^2}} dx
$$
  
\n
$$
= \frac{d (a + b \tan^{-1}(cx))}{e^2 \sqrt{d + ex^2}} + \frac{\sqrt{d + ex^2} (a + b \tan^{-1}(cx))}{e^2} - \frac{(bc) \int \frac{2d + ex^2}{(1 + c^2 x^2) \sqrt{d + ex^2}} dx}{e^2}
$$
  
\n
$$
= \frac{d (a + b \tan^{-1}(cx))}{e^2 \sqrt{d + ex^2}} + \frac{\sqrt{d + ex^2} (a + b \tan^{-1}(cx))}{e^2} - \frac{b \int \frac{1}{\sqrt{d + ex^2}} dx}{ce} - \frac{(bc (2d - \frac{e}{c^2})) \int \frac{1}{(1 + c^2 x^2)}}{e^2}
$$
  
\n
$$
= \frac{d (a + b \tan^{-1}(cx))}{e^2 \sqrt{d + ex^2}} + \frac{\sqrt{d + ex^2} (a + b \tan^{-1}(cx))}{e^2} - \frac{b \text{ Subst} \left( \int \frac{1}{1 - ex^2} dx, x, \frac{x}{\sqrt{d + ex^2}} \right)}{ce} - \frac{(bc (2d - \frac{e}{c^2})) \tan^{-1} \left( \frac{\sqrt{c^2 d - ex}}{\sqrt{d + ex^2}} \right)}{ce} - \frac{b \tanh^{-1} (cx)}{c^2}
$$
  
\n
$$
= \frac{d (a + b \tan^{-1}(cx))}{e^2 \sqrt{d + ex^2}} + \frac{\sqrt{d + ex^2} (a + b \tan^{-1}(cx))}{e^2} - \frac{bc (2d - \frac{e}{c^2}) \tan^{-1} \left( \frac{\sqrt{c^2 d - ex}}{\sqrt{d + ex^2}} \right)}{c}
$$

| Mathematica [C]                                                                                                    | time = 0.615544, size = 321, normalized size = 2.34 |
|----------------------------------------------------------------------------------------------------|-----------------------------------------------------|
| $\frac{2a(2d+ex^2)}{\sqrt{d+ex^2}} - \frac{i b(2c^2d-e)(\sqrt{c^2d-e})(\sqrt{c^2d-e})(\sqrt{c^2d$ |                                                     |

Antiderivative was successfully verified.

```
[In] Integrate [(x^3*(a + b*ArcTan[c*x]))/(d + e*x^2)^{(3/2)},x]
```
 $[Out]$  ((2\*a\*(2\*d + e\*x^2))/Sqrt $[d + e*x^2]$  + (2\*b\*(2\*d + e\*x^2)\*ArcTan $[c*x]$ )/Sqrt  $[d + e*x^2] - (I*b*(2*c^2*d - e)*Log[(4*c^2*e^2*((-I)*c*d + e*x - I*Sqrt[c^2]*c*)])$ 2\*d - e]\*Sqrt[d + e\*x^2]))/(b\*Sqrt[c^2\*d - e]\*(2\*c^2\*d - e)\*(-I + c\*x))])/(  $c*Sqrt[c^2*d - e]) + (I*b*(2*c^2*d - e)*Log[(4*c^2*e^2*(I*c*d + e*x + I*Sqr$  $t[c^2*d - e]*Sqrt[d + e*x^2]))/(b*Sqrt[c^2*d - e]*(2*c^2*d - e)*(I + c*x))]$ )/(c\*Sqrt[c^2\*d - e]) -  $(2*b*Sqrt[e]*Log[e*x + Sqrt[e]*Sqrt[d + e*x^2]])/c)$  $/(2*e^2)$ 

**Maple [F]** time = 0.605, size = 0, normalized size = 0.

$$
\int x^3 (a + b \arctan (cx)) (cx^2 + d)^{-\frac{3}{2}} dx
$$

Verification of antiderivative is not currently implemented for this CAS.

```
[n] int(x<sup>-3*</sup>(a+b*arctan(c*x))/(e*x<sup>-2+d)</sub> (3/2),x)</sup>
```

```
[Out] int(x^3*(a+b*arctan(c*x))/(e*x^2+d)^(3/2),x)
```
**Maxima [F(-2)]** time = 0., size = 0, normalized size = 0.

Exception raised: ValueError

Verification of antiderivative is not currently implemented for this CAS.

```
[In] integrate(x^3*(a+b*arctan(c*x))/(e*x^2+d)^(3/2),x, algorithm="maxima")
```
[Out] Exception raised: ValueError

**Fricas [B]** time = 5.2971, size = 2724, normalized size =  $19.88$ 

result too large to display

Verification of antiderivative is not currently implemented for this CAS.

```
[In] integrate(x^3*(a+b*arctan(c*x))/(e*x^2+d)^(3/2),x, algorithm="fricas")
```

```
[Out] [1/4*(2*(b*c^2*d^2 - b*d*e + (b*c^2*d*e - b*e^2)*x^2)*sqrt(e)*log(-2*e*x^2)))+ 2*sqrt(e*x<sup>2</sup> + d)*sqrt(e)*x - d) + (2*b*c<sup>2</sup>*d<sup>2</sup> - b*d*e + (2*b*c<sup>2</sup>*d*e -
b*e^2)*x^2)*sqrt(-c^2*d + e)*log(((c^4*d^2 - 8*c^2*d*e + 8*e^2)*x^4 - 2*(3*
c^2*d^2 - 4*d*e)*x^2 - 4*((c^2*d - 2*e)*x^3 - d*x)*sqrt(-c^2*d + e)*sqrt(e*
x^2 + d + d^2)/(c^4*x^4 + 2*c^2*x^2 + 1)) + 4*(2*a*c^3*d^2 - 2*a*c*d*e + (
a*c^3*d*e - a*c*e^2)*x^2 + (2*b*c^3*d^2 - 2*b*c*d*e + (b*c^3*d*e - b*c*e^2)*x^2)*arctan(c*x))*sqrt(e*x^2 + d))/(c^3*d^2*e^2 - c*d*e^3 + (c^3*d*e^3 - c^2))*e^4)*x^2, -1/2*((2*b*c^2*d^2 - b*d*e + (2*b*c^2*d*e - b*e^2)*x^2)*sqrt(c^
2*d - e)*arctan(1/2*sqrt(c^2*d - e)*((c^2*d - 2*e)*x^2 - d)*sqrt(e*x^2 + d)
/((c^2*d*e - e^2)*x^3 + (c^2*d^2 - d*e)*x)) - (b*c^2*d^2 - b*d*e + (b*c^2*d^2)))*e - b*e^2)*x^2)*sqrt(e)*log(-2*e*x^2 + 2*sqrt(e*x^2 + d)*sqrt(e)*x - d) -
```

```
2*(2*a*c^3*d^2 - 2*axc*d*e + (a*c^3*d*e - axc*e^2)*x^2 + (2*b*c^3*d^2 - 2*b*c*d*e + (b*c^3*d*e - b*c*e^2)*x^2)*arctan(c*x))*sqrt(e*x^2 + d))/(c^3*d^2*
e^2 - c*d*e^3 + (c^3*d*e^3 - c*e^4)*x^2), 1/4*(4*(b*c^2*d^2 - b*d*e + (b*c^
2*d*e - b*e^2)*x^2)*sqrt(-e)*arctan(sqrt(-e)*x/sqrt(e*x^2 + d)) + (2*b*c^2)*d^2 - b*d*e + (2*b*c^2*d*e - b*e^2)*x^2)*sqrt(-c^2*d + e)*log(((c^4*d^2 - 8*c^2*d*e + 8*e^2)*x^4 - 2*(3*c^2*d^2 - 4*d*e)*x^2 - 4*((c^2*d - 2*e)*x^3 -d*x)*sqrt(-c^2*d + e)*sqrt(e*x^2 + d) + d^2)/(c^4*x^4 + 2*c^2*x^2 + 1)) + 4
*(2*a*c^3*d^2 - 2*a*c*d*e + (a*c^3*d*e - a*c*e^2)*x^2 + (2*b*c^3*d^2 - 2*b*)c*d*e + (b*c^3*d*e - b*c*e^2)*x^2)*arctan(c*x))*sqrt(e*x^2 + d))/(c^3*d^2*e\hat{C} - c*d*e^3 + (c^3*d*e^3 - c*e^4)*x^2), -1/2*((2*b*c^2*d^2 - b*d*e + (2*b*
c^2*d*e - b*e^2)*x^2)*sqrt(c^2*d - e)*arctan(1/2*sqrt(c^2*d - e)*(c^2*d - e))2*e)*x^2 - d)*sqrt(e*x^2 + d)/((c^2*d*e - e^2)*x^3 + (c^2*d^2 - d*e)*x)) -
2*(b*c^2*d^2 - b*d*e + (b*c^2*d*e - b*e^2)*x^2)*sqrt(-e)*arctan(sqrt(-e)*x/sqrt(e*x^2 + d)) - 2*(2*a*c<sup>-</sup>3*d<sup>2</sup> - 2*a*c*d*e + (a*c<sup>-</sup>3*d*e - a*c*e<sup>-</sup>2)*x<sup>-</sup>2 +
 (2*b*c^3*d^2 - 2*b*c*d*e + (b*c^3*d*e - b*c*e^2)*x^2)*arctan(c*x))*sqrt(e*x^2 + d)/(c^3*d^2*e^2 - c*d*e^3 + (c^3*d*e^3 - c*e^4)*x^2)]
```
**Sympy [F]** time = 0., size = 0, normalized size = 0.

$$
\int \frac{x^3 (a + b \operatorname{atan}(cx))}{\left(d + ex^2\right)^{\frac{3}{2}}} dx
$$

Verification of antiderivative is not currently implemented for this CAS.

[In]  $integrate(x**3*(a+b*atan(c*x))/(e*x**2+d)**(3/2),x)$ 

[Out] Integral(x\*\*3\*(a + b\*atan(c\*x))/(d + e\*x\*\*2)\*\*(3/2), x)

**Giac**  $[F]$  time = 0., size = 0, normalized size = 0.

$$
\int \frac{(b \arctan (cx) + a)x^3}{(ex^2 + d)^{\frac{3}{2}}} dx
$$

Verification of antiderivative is not currently implemented for this CAS.

[In] integrate( $x^3*(a+b*arctan(c*x))/(e*x^2+d)^{(3/2)},x$ , algorithm="giac")

[Out] integrate((b\*arctan(c\*x) + a)\*x^3/(e\*x^2 + d)^(3/2), x)

**3.1210** 
$$
\int \frac{x^2 (a + b \tan^{-1}(cx))}{(d + cx^2)^{3/2}} dx
$$

Optimal. Leaf size=68

$$
b\text{Unintegrable}\left(\frac{x^2\tan^{-1}(cx)}{\left(d+ex^2\right)^{3/2}},x\right)+\frac{a\tanh^{-1}\left(\frac{\sqrt{e}x}{\sqrt{d+ex^2}}\right)}{e^{3/2}}-\frac{ax}{e\sqrt{d+ex^2}}
$$

 $[Out] -((a*x)/(e*Sqrt[d + e*x^2])) + (a*ArcTanh[(Sqrt[e]*x)/Sqrt[d + e*x^2]])/e^c$ 3/2) + b\*Unintegrable[(x^2\*ArcTan[c\*x])/(d + e\*x^2)^(3/2), x]

**Rubi**  $[A]$  time = 0.167533, antiderivative size = 0, normalized size of antiderivative = 0., number of steps used = 0, number of rules used = 0, integrand size = 0,  $\frac{\text{number of rules}}{\text{integrand size}}$  = 0., Rules used =  $\{\}$ 

$$
\int \frac{x^2 (a + b \tan^{-1}(cx))}{(d + cx^2)^{3/2}} dx
$$

Verification is Not applicable to the result.

[In] Int $[(x^2*(a + b*ArcTan[c*x]))/(d + e*x^2)^{(3/2)},x]$ 

[Out]  $-(a*x)/(e*Sqrt[d + e*x^2])) + (a*ArcTanh[(Sqrt[e]*x)/Sqrt[d + e*x^2]])/e^-($ 3/2) + b\*Defer[Int][(x^2\*ArcTan[c\*x])/(d + e\*x^2)^(3/2), x]

Rubi steps

$$
\int \frac{x^2 (a + b \tan^{-1}(cx))}{(d + ex^2)^{3/2}} dx = a \int \frac{x^2}{(d + ex^2)^{3/2}} dx + b \int \frac{x^2 \tan^{-1}(cx)}{(d + ex^2)^{3/2}} dx
$$
  

$$
= -\frac{ax}{e\sqrt{d + ex^2}} + b \int \frac{x^2 \tan^{-1}(cx)}{(d + ex^2)^{3/2}} dx + \frac{a \int \frac{1}{\sqrt{d + ex^2}} dx}{e}
$$
  

$$
= -\frac{ax}{e\sqrt{d + ex^2}} + b \int \frac{x^2 \tan^{-1}(cx)}{(d + ex^2)^{3/2}} dx + \frac{a \text{ Subst} \left(\int \frac{1}{1 - ex^2} dx, x, \frac{x}{\sqrt{d + ex^2}}\right)}{e}
$$
  

$$
= -\frac{ax}{e\sqrt{d + ex^2}} + \frac{a \tanh^{-1}\left(\frac{\sqrt{ex}}{\sqrt{d + ex^2}}\right)}{e^{3/2}} + b \int \frac{x^2 \tan^{-1}(cx)}{(d + ex^2)^{3/2}} dx
$$

**Mathematica** [A] time = 18.2179, size = 0, normalized size = 0.

$$
\int \frac{x^2 (a + b \tan^{-1}(cx))}{\left(d + ex^2\right)^{3/2}} dx
$$

Verification is Not applicable to the result.

[In] Integrate[ $(x^2*(a + b*ArcTan[c*x]))/(d + e*x^2)^{(3/2)},x]$ 

[Out] Integrate  $[(x^2*(a + b*ArcTan[c*x]))/(d + e*x^2)^{(3/2)}, x]$ 

**Maple [A]** time = 0.598, size = 0, normalized size = 0.

$$
\int x^2 (a + b \arctan (cx)) (ex^2 + d)^{-\frac{3}{2}} dx
$$

Verification of antiderivative is not currently implemented for this CAS.

```
[In] int(x^2*(a+b*arctan(c*x))/(e*x^2+d)^{(3/2)},x)
```

```
[Out] int(x<sup>2*</sup>(a+b*arctan(c*x))/(e*x<sup>2+d)</sup><sup>(3/2)</sup>,x)
```
**Maxima [F(-2)]** time = 0., size = 0, normalized size = 0. Exception raised: ValueError

Verification of antiderivative is not currently implemented for this CAS.

```
[In] integrate(x^2*(a+b*arctan(c*x))/(e*x^2+d)^{(3/2)},x, algorithm="maxima")
```
[Out] Exception raised: ValueError

**Fricas**  $[A]$  time = 0., size = 0, normalized size = 0.

integral  $\overline{a}$ ⎜⎜⎜⎜⎜⎝  $(bx^2 \arctan(cx) + ax^2)\sqrt{cx^2} + d$  $\frac{1}{e^2x^4 + 2\,e^2 + d^2}$ , x  $\ddot{\phantom{0}}$ ⎟⎟⎟⎟⎟⎠

Verification of antiderivative is not currently implemented for this CAS.

```
[In] integrate(x^2*(a+b*arctan(c*x))/(e*x^2+d)^(3/2),x, algorithm="fricas")
```
[Out] integral((b\*x^2\*arctan(c\*x) + a\*x^2)\*sqrt(e\*x^2 + d)/(e^2\*x^4 + 2\*d\*e\*x^2 +  $d^2$ ), x)

**Sympy**  $[F(-1)]$  time = 0., size = 0, normalized size = 0.

Timed out

Verification of antiderivative is not currently implemented for this CAS.

[In]  $integrate(x**2*(a+b*atan(c*x))/(e*x**2+d)**(3/2),x)$ 

[Out] Timed out

**Giac** [A] time = 0., size = 0, normalized size = 0.

$$
\int \frac{(b \arctan (cx) + a)x^2}{\left(cx^2 + d\right)^{\frac{3}{2}}} dx
$$

Verification of antiderivative is not currently implemented for this CAS.

[In]  $integrate(x^2*(a+b*arctan(c*x))/(e*x^2+d)^(3/2),x, algorithm="giac")$ 

[Out] integrate((b\*arctan(c\*x) + a)\*x^2/(e\*x^2 + d)^(3/2), x)

#### 3.1211 ∫  $x(a+b \tan^{-1}(cx))$  $(d+ex^2)$  $\frac{(-1)}{3/2}dx$

Optimal. Leaf size=71

$$
\frac{bc \tan^{-1} \left(\frac{x\sqrt{c^2 d - e}}{\sqrt{d + e x^2}}\right)}{e\sqrt{c^2 d - e}} - \frac{a + b \tan^{-1}(cx)}{e\sqrt{d + ex^2}}
$$

 $[Out] -((a + b*ArcTan[c*x])/(e*Sqrt[d + e*x^2])) + (b*c*ArcTan[(Sqrt[c^2*d - e]*x$  $)/$ Sqrt[d + e\*x^2]])/(Sqrt[c^2\*d - e]\*e)

**Rubi**  $[A]$  time = 0.0739139, antiderivative size = 71, normalized size of antiderivative = 1., number of steps used = 3, number of rules used = 3, integrand size =  $21$ ,  $\frac{\text{number of rules}}{\text{integrand size}}$  = 0.143, Rules used = {4974, 377, 203}

$$
\frac{bc \tan^{-1} \left(\frac{x\sqrt{c^2 d - e}}{\sqrt{d + ex^2}}\right)}{e\sqrt{c^2 d - e}} - \frac{a + b \tan^{-1}(cx)}{e\sqrt{d + ex^2}}
$$

Antiderivative was successfully verified.

[In] Int $[(x*(a + b*ArcTan[c*x]))/(d + e*x^2)^{(3/2)},x]$ 

 $[Out] -((a + b*Arctan[c*x])/(e*Sqrt[d + e*x^2])) + (b*c*Arctan[(Sqrt[c^2* d - e]*x$  $)/$ Sqrt[d + e\*x^2]])/(Sqrt[c^2\*d - e]\*e)

### Rule 4974

```
Int[(a_*) + ArcTan[(c_*)*(x_*)](b_*)*(x_*)(d_*) + (e_*)*(x_*)^*(x_*)_Symbol] :> Simp[((d + e*x^2)^(q + 1)*(a + b*ArcTan[c*x]))/(2*e*(q + 1)), x
] - Dist[(b*c)/(2*e*(q + 1)), Int[(d + e*x^2)^(q + 1)/(1 + c^2*x^2), x], x]
/; FreeQ[{a, b, c, d, e, q}, x] && NeQ[q, -1]
```
# Rule 377

 $Int[((a_+) + (b_-)*(x_-)^(n_-))^(p_-)/((c_-) + (d_-)*(x_-)^(n_-)), x_Symbol]$  :> Su bst[Int[1/(c - (b\*c - a\*d)\*x^n), x], x, x/(a + b\*x^n)^(1/n)] /; FreeQ[{a, b , c, d}, x] && NeQ[b\*c - a\*d, 0] && EqQ[n\*p + 1, 0] && IntegerQ[n]

#### Rule 203

 $Int[((a_+) + (b_+) * (x_-)^2)^(-1), x_Symbo1]$  :>  $Simp[(1 * ArcTan[(Rt[b, 2] * x)/Rt$ [a, 2]])/(Rt[a, 2]\*Rt[b, 2]), x] /; FreeQ[{a, b}, x] && PosQ[a/b] && (GtQ[a , 0] || GtQ[b, 0])

### Rubi steps

$$
\int \frac{x (a + b \tan^{-1}(cx))}{(d + ex^2)^{3/2}} dx = -\frac{a + b \tan^{-1}(cx)}{e\sqrt{d + ex^2}} + \frac{(bc) \int \frac{1}{(1 + c^2 x^2) \sqrt{d + ex^2}} dx}{e}
$$

$$
= -\frac{a + b \tan^{-1}(cx)}{e\sqrt{d + ex^2}} + \frac{(bc) \text{Subst} \left(\int \frac{1}{1 - (-c^2 d + e)x^2} dx, x, \frac{x}{\sqrt{d + ex^2}}\right)}{e}
$$

$$
= -\frac{a + b \tan^{-1}(cx)}{e\sqrt{d + ex^2}} + \frac{bc \tan^{-1}\left(\frac{\sqrt{c^2 d - ex}}{\sqrt{d + ex^2}}\right)}{\sqrt{c^2 d - ee}}
$$

**Mathematica [C]** time =  $0.36672$ , size =  $210$ , normalized size =  $2.96$ 

$$
-\frac{2a}{\sqrt{d+ex^2}}+\frac{i b c \log\left(-\frac{4 i e \left(\sqrt{c^2 d-e} \sqrt{d+ex^2}+cd-ie x\right)}{b (cx+i) \sqrt{c^2 d-e}}\right)}{\sqrt{c^2 d-e}}-\frac{i b c \log\left(\frac{4 i e \left(\sqrt{c^2 d-e} \sqrt{d+ex^2}+cd+ie x\right)}{b (cx-i) \sqrt{c^2 d-e}}\right)}{\sqrt{c^2 d-e}}+\frac{2 b \tan^{-1}(cx)}{\sqrt{d+ex^2}}\right)}
$$

Antiderivative was successfully verified.

[In] Integrate  $[(x*(a + b*ArcTan[c*x]))/(d + e*x^2)^{(3/2)},x]$ 

```
[Out] -((2*a)/\sqrt{3}gt[ d + e*x^2] + (2*b*ArcTan[c*x])/\sqrt{3}gt[ d + e*x^2] + (I*b*c*Log[((2*x))^2] + (I*b*ce*Log])-4*I)*e*(c*d - I*e*x + Sqrt[c^2*d - e]*Sqrt[d + e*x^2]))/(b*Sqrt[c^2*d - e]*(I + c*x))))/Sqrt[c^2*d - e] - (I*b*c*Log[((4*I)*e*(c*d + I*e*x + Sqrt[c^2
*d - e] * Sqrt[d + e*x^2]))/(b * Sqrt[c^2*d - e] *(-I + c*x))]/Sqrt[c^2*d - e])/(2*e)
```
**Maple [F]** time = 0.611, size = 0, normalized size = 0.

$$
\int x (a + b \arctan (cx)) (ex2 + d)-\frac{3}{2} dx
$$

Verification of antiderivative is not currently implemented for this CAS.

[In]  $int(x*(a+b*arctan(c*x))/(e*x^2+d)^{(3/2)},x)$ 

[Out]  $int(x*(a+b*arctan(c*x))/(e*x^2+d)^(3/2),x)$ 

**Maxima [F(-2)]** time = 0., size = 0, normalized size = 0.

Exception raised: ValueError

Verification of antiderivative is not currently implemented for this CAS.

[In] integrate( $x*(a+b*arctan(c*x))/(e*x^2+d)^(3/2)$ ,x, algorithm="maxima")

[Out] Exception raised: ValueError

**Fricas [B]** time = 2.34946, size = 791, normalized size =  $11.14$ 

$$
\left[ -\frac{\left(bcex^2 + bcd\right)\sqrt{-c^2d + e} \log \left(\frac{(c^4d^2 - 8c^2de + 8e^2)x^4 - 2(3c^2d^2 - 4de)x^2 - 4\left((c^2d - 2e)x^3 - dx\right)\sqrt{-c^2d + e}\sqrt{ex^2 + d} + d^2}{c^4x^4 + 2c^2x^2 + 1}\right) + 4\left(ac^2d - ae + \left(bc^2d - be^2 + \left((c^2d^2e - de^2 + \left(c^2de^2 - e^3\right)x^2\right)\right)\right)\right]
$$

Verification of antiderivative is not currently implemented for this CAS.

[In] integrate( $x*(a+b*arctan(c*x))/(e*x^2+d)^(3/2)$ ,x, algorithm="fricas")

```
[Out] [-1/4*((b*c*e*x^2 + b*c*d)*sqrt(-c^2*d + e)*log(((c^4*d^2 - 8*c^2*d*e + 8*e2)*x^4 - 2*(3*c^2*d^2 - 4*d*e)*x^2 - 4*((c^2*d - 2*e)*x^3 - d*x)*sqrt(-c^2*d + e)*sqrt(e*x^2 + d) + d^2)/(c^4*x^4 + 2*c^2*x^2 + 1)) + 4*(a*c^2*d - a*
e + (b*c^2*d - b*e)*arctan(c*x))*sqrt(e*x^2 + d))/(c^2*d^2*e - d*e^2 + (c^2)*d*e^2 - e^3)*x^2, 1/2*((b*c*e*x^2 + b*c*d)*sqrt(c^2*d - e)*arctan(1/2*sqr
t(c^2*d - e)*( (c^2*d - 2*e)*x^2 - d)*sqrt(e*x^2 + d)/((c^2*d*e - e^2)*x^3 +(c^2*d^2 - d*e)*x)) - 2*(a*c<sup>2*d - a*e + (b*c^2*d - b*e)*arctan(c*x))*sqrt</sup>
(e*x^2 + d)/(c^2*d^2*e - d*e^2 + (c^2*d*e^2 - e^3)*x^2)]
```
**Sympy [F]** time = 0,, size = 0, normalized size = 0.

$$
\int \frac{x (a + b \operatorname{atan} (cx))}{\left(d + ex^2\right)^{\frac{3}{2}}} dx
$$

Verification of antiderivative is not currently implemented for this CAS.

[In]  $integrate(x*(a+b*atan(c*x))/(e*x**2+d)**(3/2),x)$ 

[Out] Integral( $x*(a + b*atan(c*x))/(d + e*x**2)**(3/2), x)$ 

**Giac [F]** time = 0., size = 0, normalized size = 0.

$$
\int \frac{(b \arctan (cx) + a)x}{(ex^2 + d)^{\frac{3}{2}}} dx
$$

Verification of antiderivative is not currently implemented for this CAS.

[In] integrate( $x*(a+b*arctan(c*x))/(e*x^2+d)^(3/2)$ , x, algorithm="giac")

[Out] integrate( $(b*arctan(c*x) + a)*x/(e*x^2 + d)^(3/2)$ , x)

#### 3.1212 ∫  $a+b\tan^{-1}(cx)$  $(d+ex^2)$  $\frac{d^{(2)}(x)}{3/2}dx$

Optimal. Leaf size=70

$$
\frac{x\left(a+b\tan^{-1}(cx)\right)}{d\sqrt{d+ex^2}} + \frac{b\tanh^{-1}\left(\frac{c\sqrt{d+ex^2}}{\sqrt{c^2d-e}}\right)}{d\sqrt{c^2d-e}}
$$

[Out]  $(x*(a + b*ArcTan[c*x]))/(d*Sqrt[d + e*x^2]) + (b*ArcTanh[(c*Sqrt[d + e*x^2])$  $)/$ Sqrt $[c^2*d - e]]$  $/(d*Sqrt[c^2*d - e])$ 

**Rubi**  $[A]$  time = 0.0769833, antiderivative size = 70, normalized size of antiderivative = 1., number of steps used = 5, number of rules used = 6, integrand size =  $20$ ,  $\frac{\text{number of rules}}{\text{integrand size}}$  = 0.3, Rules used = {191, 4912, 12, 444, 63, 208}

$$
\frac{x\left(a+b\tan^{-1}(cx)\right)}{d\sqrt{d+ex^2}} + \frac{b\tanh^{-1}\left(\frac{c\sqrt{d+ex^2}}{\sqrt{c^2d-e}}\right)}{d\sqrt{c^2d-e}}
$$

Antiderivative was successfully verified.

[In] Int[(a + b\*ArcTan[c\*x])/(d + e\*x^2)^(3/2),x]

 $[Out]$   $(x*(a + b*ArcTan[c*x]))/(d*Sqrt[d + e*x^2]) + (b*ArcTanh[(c*Sqrt[d + e*x^2])$ )/Sqrt[c^2\*d - e]])/(d\*Sqrt[c^2\*d - e])

### Rule 191

 $Int[((a_+) + (b_+) * (x_-)^{n})^{n}(p_), x_Symbo]$  :>  $Simp[(x * (a + b * x^n)^{n}(p + 1))$ )/a, x] /; FreeQ[{a, b, n, p}, x] && EqQ[1/n + p + 1, 0]

## Rule 4912

 $Int[((a_{-.}) + ArcTan[(c_{-.})*(x_{-})]*(b_{-.}))*((d_{-.}) + (e_{-.})*(x_{-})^2)(q_{-.}), x_{-}Symb$ ol] :> With[ $\{u = IntHide[(d + e*x^2)^q, x]\}$ , Dist[a + b\*ArcTan[c\*x], u, x] - Dist[b\*c, Int[u/(1 + c^2\*x^2), x], x]] /; FreeQ[{a, b, c, d, e}, x] && (I  $ntegerQ[q]$  || ILtQ $[q + 1/2, 0]$ )

### Rule 12

 $Int[(a_*)*(u_]), x_Symbol]$  :>  $Dist[a, Int[u, x], x]$  /;  $FreeQ[a, x]$  && !Match  $Q[u, (b_*)*(v_*) /; FreeQ[b, x]]$ 

#### Rule 444

Int $[(x_-)\hat{m}_.)*(a_-) + (b_-)*(x_-)\hat{m}_).*(p_-)*((c_-) + (d_-)*(x_-)\hat{m}_).*(q_-.)$ ),  $x_Symbo1$  :>  $Dist[1/n, Subst[Int[(a + b*x)^p*(c + d*x)^q, x], x, x^n], x$ ] /; FreeQ[{a, b, c, d, m, n, p, q}, x] && NeQ[b\*c - a\*d, 0] && EqQ[m - n + 1, 0]

## Rule 63

 $Int[((a_+) + (b_-)*(x_-))^{\hat{}}(m_-)*(c_-) + (d_-)*(x_-))^{\hat{}}(n_-), x_Symbol]$  :> With[  ${p = Demoninator[m]}$ ,  $Dist[p/b, Subst[Int[x^{(p*(m + 1) - 1)*(c - (a*d)/b + 1)]}$  $(d*x^p)/b)^n$ , x], x,  $(a + b*x)^(1/p)$ ], x]] /; FreeQ[{a, b, c, d}, x] && NeQ

[ $b*c - a*d$ , 0] && LtQ[-1, m, 0] && LeQ[-1, n, 0] && LeQ[Denominator[n], Den ominator[m]] && IntLinearQ[a, b, c, d, m, n, x]

### Rule 208

 $Int[((a_+) + (b_+) * (x_-)^2)^(-1), x_Symbo1]$  :>  $Simp[(Rt[-(a/b), 2] * ArcTanh[x/$ Rt[-(a/b), 2]])/a, x] /; FreeQ[{a, b}, x] && NegQ[a/b]

### Rubi steps

$$
\int \frac{a + b \tan^{-1}(cx)}{(d + ex^2)^{3/2}} dx = \frac{x (a + b \tan^{-1}(cx))}{d \sqrt{d + ex^2}} - (bc) \int \frac{x}{d (1 + c^2 x^2) \sqrt{d + ex^2}} dx
$$
  

$$
= \frac{x (a + b \tan^{-1}(cx))}{d \sqrt{d + ex^2}} - \frac{(bc) \int \frac{x}{(1 + c^2 x^2) \sqrt{d + ex^2}} dx}{d}
$$
  

$$
= \frac{x (a + b \tan^{-1}(cx))}{d \sqrt{d + ex^2}} - \frac{(bc) \text{Subst} \left( \int \frac{1}{(1 + c^2 x) \sqrt{d + ex}} dx, x, x^2 \right)}{2d}
$$
  

$$
= \frac{x (a + b \tan^{-1}(cx))}{d \sqrt{d + ex^2}} - \frac{(bc) \text{Subst} \left( \int \frac{1}{1 - \frac{c^2 d}{e} + \frac{c^2 x^2}{e}} dx, x, \sqrt{d + ex^2} \right)}{de}
$$
  

$$
= \frac{x (a + b \tan^{-1}(cx))}{d \sqrt{d + ex^2}} + \frac{b \tanh^{-1} \left( \frac{c \sqrt{d + ex^2}}{\sqrt{c^2 d - e}} \right)}{d \sqrt{c^2 d - e}}
$$

**Mathematica [C]** time =  $0.265082$ , size =  $202$ , normalized size =  $2.89$ 

$$
\frac{2ax}{\sqrt{d+ex^2}}+\frac{b\log\left(-\frac{4cd\left(\sqrt{c^2d-e}\sqrt{d+ex^2+cd-iex}\right)}{b(cx+i)\sqrt{c^2d-e}}\right)}{\sqrt{c^2d-e}}+\frac{b\log\left(-\frac{4cd\left(\sqrt{c^2d-e}\sqrt{d+ex^2+cd+iex}\right)}{b(cx-i)\sqrt{c^2d-e}}\right)}{\sqrt{c^2d-e}}+\frac{2bx\tan^{-1}(cx)}{\sqrt{d+ex^2}}
$$

Antiderivative was successfully verified.

[In] Integrate[(a + b\*ArcTan[c\*x])/(d + e\*x^2)^(3/2),x]

```
[Out] ((2*a*x)/Sqrt[d + e*x^2] + (2*b*x*ArcTan[c*x])/Sqrt[d + e*x^2] + (b*Log[(-4)exp(-2))])*c*d*(c*d - I*e*x + Sqrt[c^2*d - e]*Sqrt[d + e*x^2]))/(b*Sqrt[c^2*d - e]*(I
+ c*x))])/Sqrt[c^2*d - e] + (b*Log[(-4*c*d*(c*d + I*e*x + Sqrt[c^2*d - e]*
Sqrt[d + e*x^2]))/(b*Sqrt[c^2*d - e]*(-I + c*x))]/Sqrt[c^2*d - e])/(2*d)
```
**Maple [F]** time = 1.188, size = 0, normalized size = 0.

$$
\int (a + b \arctan (cx)) (cx2 + d)^{-\frac{3}{2}} dx
$$

Verification of antiderivative is not currently implemented for this CAS.

[In]  $int((a+b*arctan(c*x))/(e*x^2+d)^{(3/2)},x)$ 

 $[0ut] int((a+b*arctan(c*x))/(e*x^2+d)^(3/2),x)$ 

**Maxima [F(-2)]** time = 0, size = 0, normalized size = 0.

Exception raised: ValueError

Verification of antiderivative is not currently implemented for this CAS.

[In]  $integrate((a+b*arctan(c*x))/(e*x^2+d)^(3/2),x, algorithm="maxima")$ 

[Out] Exception raised: ValueError

**Fricas [B]** time = 2.35641, size = 810, normalized size =  $11.57$ 

$$
\left[ \frac{\left(bex^2 + bd\right)\sqrt{c^2d - e}\log\left(\frac{c^4e^2x^4 + 8c^4d^2 - 8c^2de + 2\left(4c^4de - 3c^2e^2\right)x^2 + 4\left(c^3ex^2 + 2c^3d - ce\right)\sqrt{c^2d - e}\sqrt{ex^2 + d} + e^2}{c^4x^4 + 2c^2x^2 + 1}\right) + 4\sqrt{ex^2 + d}\left(\left(bc^2d - be\right)x \ge \frac{c^4x^4 + 2c^2x^2 + 1}{4\left(c^2d^3 - d^2e + \left(c^2d^2e - de^2\right)x^2\right)}\right)
$$

Verification of antiderivative is not currently implemented for this CAS.

[In] integrate( $(a+b*arctan(c*x))/(e*x^2+d)^{(3/2)},x$ , algorithm="fricas")

```
[Out] [1/4*((b*e*x^2 + b*d)*sqrt(c^2*d - e)*log((c^4*e^2*x^4 + 8*c^4*d^2 - 8*c^2)*log^2(*d^2))d*e + 2*(4*c^4*d*e - 3*c^2*e^2)*x^2 + 4*(c^3*e*x^2 + 2*c^3*d - c*e)*sqrt(c^
2*d - e)*sqrt(e*x^2 + d) + e^2)/(c^4*x^4 + 2*c^2*x^2 + 1)) + 4*sqrt(e*x^2 +
 d)*((b*c^2*d - b*e)*x*arctan(c*x) + (a*c^2*d - a*e)*x))/(c^2*d^3 - d^2*e +
 (c^2*d^2*e - d*e^2)*x^2), 1/2*((b*e*x^2 + b*d)*sqrt(-c^2*d + e)*arctan(-1/d))2*(c^2*e*x^2 + 2*c^2*d - e)*sqrt(-c^2*d + e)*sqrt(e*x^2 + d)/(c^3*d^2 - c*d)*e + (c^3*d*e - c*e^2)*x^2) + 2*sqrt(e*x^2 + d)*((b*c^2*d - b*e)*x*arctan(
c*x) + (a*c^2*d - a*e)*x)/(c^2*d^3 - d^2*e + (c^2*d^2*e - d*e^2)*x^2)
```
**Sympy**  $[F(-1)]$  time = 0., size = 0, normalized size = 0.

Timed out

Verification of antiderivative is not currently implemented for this CAS.

[In]  $integrate((a+b*atan(c*x))/(e*x**2+d)**(3/2),x)$ 

[Out] Timed out

**Giac [F]** time = 0., size = 0, normalized size = 0.

$$
\int \frac{b \arctan (cx) + a}{\left( ex^2 + d\right)^{\frac{3}{2}}} dx
$$

Verification of antiderivative is not currently implemented for this CAS.

[In]  $integrate((a+b*arctan(c*x))/(e*x^2+d)^(3/2),x, algorithm="giac")$ 

[Out] integrate((b\*arctan(c\*x) + a)/(e\*x^2 + d)^(3/2), x)

**3.1213** 
$$
\int \frac{a+b \tan^{-1}(cx)}{x (d+ex^2)^{3/2}} dx
$$

Optimal. Leaf size=66

$$
b\text{Unintegrable}\left(\frac{\tan^{-1}(cx)}{x\left(d+ex^{2}\right)^{3/2}},x\right)-\frac{a\tanh^{-1}\left(\frac{\sqrt{d+ex^{2}}}{\sqrt{d}}\right)}{d^{3/2}}+\frac{a}{d\sqrt{d+ex^{2}}}
$$

 $[Out] a/(d*Sqrt[d + e*x^2]) - (a*ArcTanh[Sqrt[d + e*x^2]/Sqrt[d]])/d^(3/2) + b*Un$  $integral[ArcTan[c*x]/(x*(d + e*x^2)^(3/2)), x]$ 

 $\overline{\phantom{0}}$ 

**Rubi**  $[A]$  time = 0.176169, antiderivative size = 0, normalized size of antiderivative = 0., number of steps used = 0, number of rules used = 0, integrand size = 0,  $\frac{\text{number of rules}}{\text{integrand size}}$  = 0., Rules used =  $\{\}$ 

$$
\int \frac{a + b \tan^{-1}(cx)}{x \left(d + ex^2\right)^{3/2}} dx
$$

Verification is Not applicable to the result.

[In] Int $[(a + b*Arctan[c*x])/(x*(d + e*x^2)^(3/2)),x]$ 

 $[Out] a/(d*Sqrt[d + e*x^2]) - (a*ArCTanh[Sqrt[d + e*x^2]/Sqrt[d]])/d^(3/2) + b*De$  $fer[Int][ArCTan[c*x]/(x*(d + e*x^2)^(3/2)), x]$ 

Rubi steps

$$
\int \frac{a + b \tan^{-1}(cx)}{x (d + ex^2)^{3/2}} dx = a \int \frac{1}{x (d + ex^2)^{3/2}} dx + b \int \frac{\tan^{-1}(cx)}{x (d + ex^2)^{3/2}} dx
$$
  
\n
$$
= \frac{1}{2} a \text{ Subst} \left( \int \frac{1}{x (d + ex)^{3/2}} dx, x, x^2 \right) + b \int \frac{\tan^{-1}(cx)}{x (d + ex^2)^{3/2}} dx
$$
  
\n
$$
= \frac{a}{d \sqrt{d + ex^2}} + b \int \frac{\tan^{-1}(cx)}{x (d + ex^2)^{3/2}} dx + \frac{a \text{ Subst} \left( \int \frac{1}{x \sqrt{d + ex}} dx, x, x^2 \right)}{2d}
$$
  
\n
$$
= \frac{a}{d \sqrt{d + ex^2}} + b \int \frac{\tan^{-1}(cx)}{x (d + ex^2)^{3/2}} dx + \frac{a \text{ Subst} \left( \int \frac{1}{-\frac{d}{e} + \frac{x^2}{e}} dx, x, \sqrt{d + ex^2} \right)}{de}
$$
  
\n
$$
= \frac{a}{d \sqrt{d + ex^2}} - \frac{a \tanh^{-1} \left( \frac{\sqrt{d + ex^2}}{\sqrt{d}} \right)}{d^{3/2}} + b \int \frac{\tan^{-1}(cx)}{x (d + ex^2)^{3/2}} dx
$$

**Mathematica** [A] time =  $49.9619$ , size = 0, normalized size = 0.

$$
\int \frac{a + b \tan^{-1}(cx)}{x \left(d + ex^2\right)^{3/2}} dx
$$

Verification is Not applicable to the result.

```
[In] Integrate [(a + b*ArcTan[c*x])/(x*(d + e*x^2)^(3/2)),x]
```
[Out] Integrate[(a + b\*ArcTan[c\*x])/(x\*(d + e\*x^2)^(3/2)), x]

**Maple [A]** time =  $0.558$ , size = 0, normalized size = 0.

$$
\int \frac{a + b \arctan (cx)}{x} \left( ex^2 + d \right)^{-\frac{3}{2}} dx
$$

Verification of antiderivative is not currently implemented for this CAS.

[In]  $int((a+b*arctan(c*x))/x/(e*x^2+d)^(3/2),x)$ 

```
[0ut] int((a+b*arctan(c*x))/x/(e*x<sup>2+d)^</sup>(3/2),x)
```
**Maxima**  $[F(-2)]$  time = 0., size = 0, normalized size = 0.

Exception raised: ValueError

Verification of antiderivative is not currently implemented for this CAS.

```
[In] integrate((a+b*arctan(c*x))/x/(e*x^2+d)^(3/2),x, algorithm="maxima")
```
[Out] Exception raised: ValueError

**Fricas** [A] time = 0,, size = 0, normalized size = 0.

$$
integral\left(\frac{\sqrt{ex^2 + d}(b\arctan(cx) + a)}{e^2x^5 + 2\,dex^3 + d^2x}, x\right)
$$

Verification of antiderivative is not currently implemented for this CAS.

[In]  $integrate((a+b*arctan(c*x))/x/(e*x^2+d)^(3/2),x, algorithm="fricas")$ 

```
[Out] integral(sqrt(e*x^2 + d)*(b*arctan(c*x) + a)/(e^2*x^5 + 2*d*e*x^3 + d^2*x),
x)
```
**Sympy**  $[F(-1)]$  time = 0., size = 0, normalized size = 0.

Timed out

Verification of antiderivative is not currently implemented for this CAS.

```
[In] integrate((a+b*atan(c*x))/x/(e*x**2+d)**(3/2),x)
```
[Out] Timed out

$$
\int \frac{b \arctan (cx) + a}{\left( ex^2 + d\right)^{\frac{3}{2}}x} dx
$$

Verification of antiderivative is not currently implemented for this CAS.

[In]  $integrate((a+b*arctan(c*x))/x/(e*x^2+d)^{(3/2)},x, algorithm="giac")$ 

[Out] integrate((b\*arctan(c\*x) + a)/((e\*x^2 + d)^(3/2)\*x), x)

**3.1214** 
$$
\int \frac{a+b \tan^{-1}(cx)}{x^2 (d+ex^2)^{3/2}} dx
$$

Optimal. Leaf size=135

$$
-\frac{2ex\left(a+b\tan^{-1}(cx)\right)}{d^2\sqrt{d+ex^2}}-\frac{a+b\tan^{-1}(cx)}{dx\sqrt{d+ex^2}}+\frac{b\left(c^2d-2e\right)\tanh^{-1}\left(\frac{c\sqrt{d+ex^2}}{\sqrt{c^2d-e}}\right)}{d^2\sqrt{c^2d-e}}-\frac{bc\tanh^{-1}\left(\frac{\sqrt{d+ex^2}}{\sqrt{d}}\right)}{d^{3/2}}
$$

 $[Out] -((a + b*ArcTan[c*x])/(d*x*Sqrt[d + e*x^2])) - (2*e*x*(a + b*ArcTan[c*x]))/$  $(d^2*Sqrt[d + e*x^2]) - (b*c*ArcTanh[Sqrt[d + e*x^2]/Sqrt[d]])/d^(3/2) + (b$ \*(c^2\*d - 2\*e)\*ArcTanh[(c\*Sqrt[d + e\*x^2])/Sqrt[c^2\*d - e]])/(d^2\*Sqrt[c^2\* d - e])

**Rubi**  $[A]$  time = 0.229967, antiderivative size = 135, normalized size of antiderivative = 1., number of steps used = 8, number of rules used = 8, integrand size =  $23$ ,  $\frac{\text{number of rules}}{\text{integrand size}}$  = 0.348, Rules used = {271, 191, 4976, 12, 573, 156, 63, 208}

$$
-\frac{2ex\left(a+b\tan^{-1}(cx)\right)}{d^2\sqrt{d+ex^2}}-\frac{a+b\tan^{-1}(cx)}{dx\sqrt{d+ex^2}}+\frac{b\left(c^2d-2e\right)\tanh^{-1}\left(\frac{c\sqrt{d+ex^2}}{\sqrt{c^2d-e}}\right)}{d^2\sqrt{c^2d-e}}-\frac{bc\tanh^{-1}\left(\frac{\sqrt{d+ex^2}}{\sqrt{d}}\right)}{d^{3/2}}
$$

Antiderivative was successfully verified.

[In] Int[(a + b\*ArcTan[c\*x])/(x^2\*(d + e\*x^2)^(3/2)),x]

 $[Out] -((a + b*ArcTan[c*x])/(d*x*Sqrt[d + e*x^2])) - (2*e*x*(a + b*ArcTan[c*x]))/$  $(d^2)*Sqrt[d + e*x^2]) - (b*c*ArcTanh[Sqrt[d + e*x^2]/Sqrt[d]])/d^(3/2) + (b$ \*(c^2\*d - 2\*e)\*ArcTanh[(c\*Sqrt[d + e\*x^2])/Sqrt[c^2\*d - e]])/(d^2\*Sqrt[c^2\* d - e])

### Rule 271

 $Int[(x_{})^*(m_*)*(a_{-}) + (b_{-}^*)*(x_{-}^*)(n_*))^*(p_{-}), x_Symbol]$  :> Simp $[(x^*(m + 1)*(x_{-}^*)+(b_{-}^*)*(x_{-}^*)+(p_{-}^*)](x_{-}^*)]$ a + b\*x^n)^(p + 1))/(a\*(m + 1)), x] - Dist[(b\*(m + n\*(p + 1) + 1))/(a\*(m + 1)),  $Int[x^*(m + n)*(a + b*x^n)^p, x], x]$  /;  $FreeQ[{a, b, m, n, p}, x]$  && IL  $tQ[\text{Simplify}[(m + 1)/n + p + 1], 0]$  && NeQ $[m, -1]$ 

#### Rule 191

 $Int[((a_+) + (b_+) * (x_-)^{n}(n_-))^n(p_-, x_Symb0]]$  :> Simp $[(x * (a + b * x^n)^n(p + 1))]$ )/a, x] /; FreeQ[{a, b, n, p}, x] && EqQ[1/n + p + 1, 0]

#### Rule 4976

Int $[(a_*) + ArcTan[(c_*)*(x_*)]((a_-))*(b_-))*(f_-)*(x_-))^(m_*)*((d_*) + (e_*)*(x_+))$  $_{2}^{\circ}$ (q<sub>\_</sub>.), x\_Symbol] :> With[{u = IntHide[(f\*x)^m\*(d + e\*x^2)^q, x]}, Dis  $t[a + b*ArcTan[c*x], u, x] - Dist[b*c, Int[SimplifyIntegrand[u/(1 + c^2*x^2$ ), x], x], x]] /; FreeQ[{a, b, c, d, e, f, m, q}, x] && ((IGtQ[q, 0] && !(  $ILtQ[(m - 1)/2, 0]$  & & GtQ $[m + 2*q + 3, 0])$  || (IGtQ $[(m + 1)/2, 0]$  & & !(IL  $tQ[q, 0]$  && GtQ[m + 2\*q + 3, 0])) || (ILtQ[(m + 2\*q + 1)/2, 0] && !ILtQ[(m  $-1$ )/2, 0]))

#### Rule 12

 $Int[(a_*)*(u_]), x_Symbol]$  :>  $Dist[a, Int[u, x], x]$  /;  $FreeQ[a, x]$  && !Match  $Q[u, (b_*)*(v_*) /; FreeQ[b, x]]$ 

#### Rule 573

Int $[(x_-)\hat{m}_\cdot^{\prime}(m_-)+(a_-)+(b_-)+(x_-)(n_-))\hat{m}_\cdot^{\prime}(p_-)+(a_-)+(a_-)+(x_-)(n_-))^{\prime}(q_-)$ . )\*((e\_) +  $(f_.)*(x_-)^(n_-)^(r_.), x_Symbo1]$  :> Dist[1/n, Subst[Int[x^(Simpl ify[(m + 1)/n] - 1)\*(a + b\*x)^p\*(c + d\*x)^q\*(e + f\*x)^r, x], x, x^n], x] /; FreeQ[{a, b, c, d, e, f, m, n, p, q, r}, x] && IntegerQ[Simplify[(m + 1)/n ]]

## Rule 156

Int $[(((e_{-}) + (f_{-.}) * (x_{-}))^*(p_{-}) * ((g_{-.}) + (h_{-.}) * (x_{-})))/(((a_{-.}) + (b_{-.}) * (x_{-}))*$  $((c_.) + (d_.) * (x_$ )), x\_Symbo1] :> Dist[(b\*g - a\*h)/(b\*c - a\*d), Int[(e +  $f*x)^p/(a + b*x), x$ , x] - Dist $[(d*g - c*h)/(b*c - a*d), Int[(e + f*x)^p/(c$ + d\*x), x], x] /; FreeQ[{a, b, c, d, e, f, g, h}, x]

## Rule 63

 $Int[((a_{\_}) + (b_{\_})*(x_{\_}))^-(m_{\_})*((c_{\_}) + (d_{\_})*(x_{\_}))^-(n_{\_}), x_{\_Symbol}]$  :> With[  ${p = Denominator[m]}$ ,  $Dist[p/b, Subst[Int[x^{(p*(m + 1) - 1)*(c - (a*d)/b + 1)]}$  $(d*x^p)/b$ <sup>n</sup>, x], x,  $(a + b*x)^{(1/p)}$ , x]] /; FreeQ[{a, b, c, d}, x] && NeQ [ $b*c - a*d$ , 0] && LtQ[-1, m, 0] && LeQ[-1, n, 0] && LeQ[Denominator[n], Den ominator[m]] && IntLinearQ[a, b, c, d, m, n, x]

#### Rule 208

 $Int[((a_+) + (b_+) * (x_-)^2)^(-1), x_Symb01]$  :>  $Simp[(Rt[-(a/b), 2]*ArcTanh[x/$ Rt[-(a/b), 2]])/a, x] /; FreeQ[{a, b}, x] && NegQ[a/b]

### Rubi steps

$$
\int \frac{a + b \tan^{-1}(cx)}{x^2 (d + ex^2)^{3/2}} dx = -\frac{a + b \tan^{-1}(cx)}{dx \sqrt{d + ex^2}} - \frac{2ex (a + b \tan^{-1}(cx))}{d^2 \sqrt{d + ex^2}} - (bc) \int \frac{-d - 2ex^2}{d^2 x (1 + c^2 x^2) \sqrt{d + ex^2}} dx
$$
  
\n
$$
= -\frac{a + b \tan^{-1}(cx)}{dx \sqrt{d + ex^2}} - \frac{2ex (a + b \tan^{-1}(cx))}{d^2 \sqrt{d + ex^2}} - \frac{(bc) \int \frac{-d - 2ex^2}{x (1 + c^2 x^2) \sqrt{d + ex^2}} dx}{d^2}
$$
  
\n
$$
= -\frac{a + b \tan^{-1}(cx)}{dx \sqrt{d + ex^2}} - \frac{2ex (a + b \tan^{-1}(cx))}{d^2 \sqrt{d + ex^2}} - \frac{(bc) \text{Subst} \left( \int \frac{-d - 2ex}{x (1 + c^2 x^2) \sqrt{d + ex}} dx, x, x^2 \right)}{2d^2}
$$
  
\n
$$
= -\frac{a + b \tan^{-1}(cx)}{dx \sqrt{d + ex^2}} - \frac{2ex (a + b \tan^{-1}(cx))}{d^2 \sqrt{d + ex^2}} + \frac{(bc) \text{Subst} \left( \int \frac{1}{x \sqrt{d + ex}} dx, x, x^2 \right)}{2d} - \frac{(bc (c^2 d - 2e)) \text{Subst}}{dx}
$$
  
\n
$$
= -\frac{a + b \tan^{-1}(cx)}{dx \sqrt{d + ex^2}} - \frac{2ex (a + b \tan^{-1}(cx))}{d^2 \sqrt{d + ex^2}} + \frac{(bc) \text{Subst} \left( \int \frac{1}{-\frac{d}{c} + \frac{x^2}{c}} dx, x, \sqrt{d + ex^2} \right)}{de} - \frac{(bc (c^2 d - 2e) \tanh^{-1} \left( \frac{c \sqrt{d + ex^2}}{\sqrt{d + ex^2}} \right)}{dx \sqrt{d + ex^2}} - \frac{2ex (a + b \tan^{-1}(cx))}{d^2 \sqrt{d + ex^2}} - \frac{bc \tanh^{-1} \left( \frac{\sqrt{d + ex^2}}{\sqrt{d}} \right)}{d^2 \sqrt{d +
$$

**Mathematica [C]** time =  $0.6409$ , size =  $306$ , normalized size =  $2.27$ 

$$
\frac{-\frac{2 a \left(d+2 e x^2\right)}{x \sqrt{d+e x^2}}+\frac{b \left(c^2 d-2 e\right) \log \left(-\frac{4 c d^2 \left(\sqrt{c^2 d-e} \sqrt{d+e x^2}+c d-i e x\right)}{b (c x+i) \left(c^2 d-2 e\right) \sqrt{c^2 d-e}}\right)}{ \sqrt{c^2 d-e}}+\frac{b \left(c^2 d-2 e\right) \log \left(-\frac{4 c d^2 \left(\sqrt{c^2 d-e} \sqrt{d+e x^2}+c d+i e x\right)}{b (c x-i) \left(c^2 d-2 e\right) \sqrt{c^2 d-e}}\right)}{ 2 c^2 }-2 b c \sqrt{d} \log \left(\sqrt{d} \sqrt{d+e x^2}+d\right)-\frac{c^2 d}{2 d^2}\right)
$$

Antiderivative was successfully verified.

```
[In] Integrate[(a + b*ArcTan[c*x])/(x^2*(d + e*x^2)^(3/2)),x]
```

```
[Out] ((-2*a*(d + 2*e*x^2))/(x*Sqrt[d + e*x^2]) - (2*b*(d + 2*e*x^2)*ArcTan[c*x])
/(x*Sqrt[d + e*x^2]) + 2*b*c*Sqrt[d]*Log[x] - 2*b*c*Sqrt[d]*Log[d + Sqrt[d]*Sqrt[d + e*x^2]] + (b*(c^2*d - 2*e)*Log[(-4*c*d^2*(c*d - I*e*x + Sqrt[c^2*
d - e]*Sqrt[d + e*x^2]))/(b*(c^2*d - 2*e)*Sqrt[c^2*d - e]*(I + c*x))])/Sqrt
[c^2*d - e] + (b*(c^2*d - 2*e)*Log[(-4*c*d^2*(c*d + I*e*x + Sqrt[c^2*d - e)]*Sqrt[d + e*x^2]))/(b*(c^2*d - 2*e)*Sqrt[c^2*d - e]*(-I + c*x))])/Sqrt[c^2*
d - e])/(2*d<sup>2</sup>2)
```
**Maple [F]** time = 0.599, size = 0, normalized size = 0.

$$
\int \frac{a + b \arctan (cx)}{x^2} \left( ex^2 + d \right)^{-\frac{3}{2}} dx
$$

Verification of antiderivative is not currently implemented for this CAS.

[In]  $int((a+b*arctan(c*x))/x^2/(e*x^2+d)^(3/2),x)$ 

[Out]  $int((a+b*arctan(c*x))/x^2/(e*x^2+d)^(3/2),x)$ 

**Maxima [F(-2)]** time = 0., size = 0, normalized size = 0.

Exception raised: ValueError

Verification of antiderivative is not currently implemented for this CAS.

[In] integrate( $(a+b*arctan(c*x))/x^2/(e*x^2+d)^(3/2)$ ,x, algorithm="maxima")

[Out] Exception raised: ValueError

**Fricas [B]** time = 3.60906, size = 2758, normalized size = 20.43

result too large to display

Verification of antiderivative is not currently implemented for this CAS.

[In] integrate( $(a+b*arctan(c*x))/x^2/(e*x^2+d)^(3/2)$ ,x, algorithm="fricas")

```
[Out] [-1/4*((6*c^2*d*e - 2*b*e^2)*x^3 + (b*c^2*d^2 - 2*b*d*e)*x)*sqrt(c^2*d - e)*log((c^4*e^2*x^4 + 8*c^4*d^2 - 8*c^2*d*e + 2*(4*c^4*d*e - 3*c^2*e^2)*x^2
- 4*(c^3*e*x^2 + 2*c^3*d - c*e)*sqrt(c^2*d - e)*sqrt(e*x^2 + d) + e^2)/(c^4
*x^4 + 2*c^2*x^2 + 1) - 2*((b*c^3*d*e - b*c*e^2)*x^3 + (b*c^3*d^2 - b*c*d*)
```
¦

```
e)*x)*sqrt(d)*log(-(e*x^2 - 2*sqrt(e*x^2 + d)*sqrt(d) + 2*d)/x^2) + 4*(a*c^
2*d^2 - a*d*e + 2*(a*c^2*d*e - a*e^2)*x^2 + (b*c^2*d^2 - b*d*e + 2*(b*c^2*d
*e - b*e^2)*x^2)*arctan(c*x))*sqrt(e*x^2 + d))/((c^2*d^3*e - d^2*e^2)*x^3 +
 (c^2*d^4 - d^3*e)*x), 1/2*((b*c^2*d*e - 2*b*e^2)*x^3 + (b*c^2*d^2 - 2*b*d^2))*e)*x)*sqrt(-c^2*d + e)*arctan(-1/2*(c^2*e*x^2 + 2*c^2*d - e)*sqrt(-c^2*d +
 e)*sqrt(e*x^2 + d)/(c^3*d^2 - c*d*e + (c^3*d*e - c*e^2)*x^2)) + ((b*c^3*d*
e - b*c*e^2)*x^3 + (b*c^3*d^2 - b*c*d*e)*x)*sqrt(d)*log(-(e*x^2 - 2*sqrt(e*
x^2 + d)*sqrt(d) + 2*d)/x^2 - 2*(a*c<sup>2*d2</sup> - a*d*e + 2*(a*c<sup>2*d*e</sup> - a*e<sup>2</sup>)
*x^2 + (b*c<sup>2*d^2</sup> - b*d*e + 2*(b*c2*d*e - b*e2)*x^2)*arctan(c*x))*sqrt(e*
x^2 + d))/((c^2*d^3*e - d^2*e^2)*x^3 + (c^2*d^4 - d^3*e)*x), 1/4*(4*((b*c^3
*d*e - b*c*e^2)*x^3 + (b*c^3*d^2 - b*c*d*e)*x)*sqrt(-d)*arctan(sqrt(-d)/sqr
t(e*x^2 + d)) - ((b*c^2*d*e - 2*b*e^2)*x^3 + (b*c^2*d^2 - 2*b*d*e)*x)*sqrt(cc^2*d - e)*log((c^4*e^2*x^4 + 8*c^4*d^2 - 8*c^2*d*e + 2*(4*c^4*d*e - 3*c^2*)e^2)*x^2 - 4*(c^3*e*x^2 + 2*c^3*d - c*e)*sqrt(c^2*d - e)*sqrt(e*x^2 + d) +
e^2)/(c<sup>2</sup>*x<sup>2</sup> + 2*c<sup>2</sup>x<sup>2</sup> + 1)) - 4*(a*c<sup>2*d<sup>2</sup> - a*d*e + 2*(a*c<sup>2*d*e - a*e</sup></sup>
2*x^2 + (b*c^2*d^2 - b*d*e + 2*(b*c^2*d*e - b*e^2)*x^2)*arctan(c*x))*sqrt(e*x^2 + d))/((c^2*d^3*e - d^2*e^2)*x^3 + (c^2*d^4 - d^3*e)*x), 1/2*((b*c^2*)^2*)2*d*e - 2*b*e^2)*x^3 + (b*c^2*d^2 - 2*b*d*e)*x)*sqrt(-c^2*d + e)*arctan(-1/2*(c^2*e*x^2 + 2*c^2*d - e)*sqrt(-c^2*d + e)*sqrt(e*x^2 + d)/(c^3*d^2 - c*d))*e + (c^3*d*e - c*e^2)*x^2) + 2*((b*c^3*d*e - b*c*e^2)*x^3 + (b*c^3*d^2 -b*c*d*e)*x)*sqrt(-d)*arctan(sqrt(-d)/sqrt(e*x^2 + d)) - 2*(a*c^2*d^2 - a*d*)e + 2*(a*c^2*d*e - a*e^2)*x^2 + (b*c^2*d^2 - b*d*e + 2*(b*c^2*d*e - b*e^2)*
x^2)*arctan(c*x)*sqrt(e*x^2 + d))/((c^2*d^3*e - d^2*e^2)*x^3 + (c^2*d^4 -d^3*e)*x)]
```
**Sympy**  $[F(-1)]$  time = 0, size = 0, normalized size = 0.

Timed out

Verification of antiderivative is not currently implemented for this CAS.

[In]  $integrate((a+b*atan(c*x))/x**2/(e*x**2+d)**(3/2),x)$ 

[Out] Timed out

**Giac [F]** time = 0., size = 0, normalized size = 0.

$$
\int \frac{b \arctan (cx) + a}{\left( ex^2 + d\right)^{\frac{3}{2}} x^2} dx
$$

Verification of antiderivative is not currently implemented for this CAS.

[In] integrate( $(a+b*arctan(c*x))/x^2/(e*x^2+d)^(3/2)$ , x, algorithm="giac")

[Out] integrate((b\*arctan(c\*x) + a)/((e\*x^2 + d)^(3/2)\*x^2), x)
**3.1215** 
$$
\int \frac{a+b \tan^{-1}(cx)}{x^3 (d+ex^2)^{3/2}} dx
$$

*b*Unintegrable 
$$
\left( \frac{\tan^{-1}(cx)}{x^3 (d + ex^2)^{3/2}}, x \right) - \frac{3ae}{2d^2 \sqrt{d + ex^2}} + \frac{3ae \tanh^{-1} \left( \frac{\sqrt{d + ex^2}}{\sqrt{d}} \right)}{2d^{5/2}} - \frac{a}{2dx^2 \sqrt{d + ex^2}}
$$

[Out]  $(-3*a*e)/(2*d^2*Sqrt[d + e*x^2]) - a/(2*d*x^2*Sqrt[d + e*x^2]) + (3*a*e*Arc$ Tanh[Sqrt[d + e\*x^2]/Sqrt[d]])/(2\*d^(5/2)) + b\*Unintegrable[ArcTan[c\*x]/(x^  $3*(d + e*x^2)^(3/2)), x$ 

**Rubi**  $[A]$  time = 0.196432, antiderivative size = 0, normalized size of antiderivative = 0., number of steps used = 0, number of rules used = 0, integrand size = 0,  $\frac{\text{number of rules}}{\text{integrand size}}$  = 0., Rules used  $=$  {}

$$
\int \frac{a + b \tan^{-1}(cx)}{x^3 (d + cx^2)^{3/2}} dx
$$

Verification is Not applicable to the result.

[In] Int $[(a + b*Arctan[c*x])/(x^3*(d + e*x^2)^(3/2)),x]$ 

[Out] a/(d\*x^2\*Sqrt[d + e\*x^2]) - (3\*a\*Sqrt[d + e\*x^2])/(2\*d^2\*x^2) + (3\*a\*e\*ArcT anh[Sqrt[d + e\*x^2]/Sqrt[d]])/(2\*d^(5/2)) + b\*Defer[Int][ArcTan[c\*x]/(x^3\*(  $d + e*x^2)^(3/2)$ , x]

Rubi steps

$$
\int \frac{a + b \tan^{-1}(cx)}{x^3 (d + ex^2)^{3/2}} dx = a \int \frac{1}{x^3 (d + ex^2)^{3/2}} dx + b \int \frac{\tan^{-1}(cx)}{x^3 (d + ex^2)^{3/2}} dx
$$
  
\n
$$
= \frac{1}{2} a \text{ Subst} \left( \int \frac{1}{x^2 (d + ex)^{3/2}} dx, x, x^2 \right) + b \int \frac{\tan^{-1}(cx)}{x^3 (d + ex^2)^{3/2}} dx
$$
  
\n
$$
= \frac{a}{dx^2 \sqrt{d + ex^2}} + b \int \frac{\tan^{-1}(cx)}{x^3 (d + ex^2)^{3/2}} dx + \frac{(3a) \text{ Subst} \left( \int \frac{1}{x^2 \sqrt{d + ex}} dx, x, x^2 \right)}{2d}
$$
  
\n
$$
= \frac{a}{dx^2 \sqrt{d + ex^2}} - \frac{3a \sqrt{d + ex^2}}{2d^2 x^2} + b \int \frac{\tan^{-1}(cx)}{x^3 (d + ex^2)^{3/2}} dx - \frac{(3ae) \text{ Subst} \left( \int \frac{1}{x \sqrt{d + ex}} dx, x, x^2 \right)}{4d^2}
$$
  
\n
$$
= \frac{a}{dx^2 \sqrt{d + ex^2}} - \frac{3a \sqrt{d + ex^2}}{2d^2 x^2} + b \int \frac{\tan^{-1}(cx)}{x^3 (d + ex^2)^{3/2}} dx - \frac{(3a) \text{ Subst} \left( \int \frac{1}{-\frac{d}{c} + \frac{x^2}{c}} dx, x, \sqrt{d + ex^2} \right)}{2d^2}
$$
  
\n
$$
= \frac{a}{dx^2 \sqrt{d + ex^2}} - \frac{3a \sqrt{d + ex^2}}{2d^2 x^2} + \frac{3ae \tanh^{-1}(\frac{\sqrt{d + ex^2}}{\sqrt{d}})}{2d^{5/2}} + b \int \frac{\tan^{-1}(cx)}{x^3 (d + ex^2)^{3/2}} dx
$$

4178

**Mathematica [A]** time =  $53.0281$ , size = 0, normalized size = 0.

$$
\int \frac{a + b \tan^{-1}(cx)}{x^3 \left(d + ex^2\right)^{3/2}} dx
$$

Verification is Not applicable to the result.

[In] Integrate[(a + b\*ArcTan[c\*x])/(x^3\*(d + e\*x^2)^(3/2)),x]

[Out] Integrate[(a + b\*ArcTan[c\*x])/(x^3\*(d + e\*x^2)^(3/2)), x]

**Maple [A]** time =  $0.599$ , size =  $0$ , normalized size =  $0$ .

$$
\int \frac{a + b \arctan (cx)}{x^3} \left( ex^2 + d \right)^{-\frac{3}{2}} dx
$$

Verification of antiderivative is not currently implemented for this CAS.

[In]  $int((a+b*arctan(c*x))/x^3/(e*x^2+d)^(3/2),x)$ 

[Out]  $int((a+b*arctan(c*x))/x^3/(e*x^2+d)^(3/2),x)$ 

**Maxima**  $[F(-2)]$  time = 0., size = 0, normalized size = 0. Exception raised: ValueError

Verification of antiderivative is not currently implemented for this CAS.

[In] integrate( $(a+b*arctan(c*x))/x^3/(e*x^2+d)^(3/2)$ ,x, algorithm="maxima")

[Out] Exception raised: ValueError

**Fricas** [A] time = 0., size = 0, normalized size = 0.

$$
integral\left(\frac{\sqrt{ex^2 + d}(b \arctan (cx) + a)}{e^2x^7 + 2\,dx^5 + d^2x^3}, x\right)
$$

Verification of antiderivative is not currently implemented for this CAS.

[In] integrate( $(a+b*arctan(c*x))/x^3/(e*x^2+d)^(3/2)$ ,x, algorithm="fricas")

[Out] integral(sqrt(e\*x^2 + d)\*(b\*arctan(c\*x) + a)/(e^2\*x^7 + 2\*d\*e\*x^5 + d^2\*x^3 ), x)

**Sympy**  $[F(-1)]$  time = 0., size = 0, normalized size = 0.

Timed out

Verification of antiderivative is not currently implemented for this CAS.

[In]  $integrate((a+b*atan(c*x))/x**3/(e*x**2+d)**(3/2),x)$ 

[Out] Timed out

**Giac** [A] time = 0,, size = 0, normalized size = 0.

$$
\int \frac{b \arctan (cx) + a}{\left( ex^2 + d \right)^{\frac{3}{2}} x^3} dx
$$

Verification of antiderivative is not currently implemented for this CAS.

```
[In] integrate((a+b*arctan(c*x))/x^3/(e*x^2+d)^(3/2),x, algorithm="giac")
```

```
[Out] integrate((b*arctan(c*x) + a)/((e*x^2 + d)^(3/2)*x^3), x)
```
**3.1216** 
$$
\int \frac{a+b \tan^{-1}(cx)}{x^4 (d+ex^2)^{3/2}} dx
$$

$$
\frac{8e^{2}x\left(a+b\tan^{-1}(cx)\right)}{3d^{3}\sqrt{d+ex^{2}}}+\frac{4e\left(a+b\tan^{-1}(cx)\right)}{3d^{2}x\sqrt{d+ex^{2}}}-\frac{a+b\tan^{-1}(cx)}{3dx^{3}\sqrt{d+ex^{2}}}-\frac{b\left(c^{4}d^{2}+4c^{2}de-8e^{2}\right)\tanh^{-1}\left(\frac{c\sqrt{d+ex^{2}}}{\sqrt{c^{2}d-e}}\right)}{3d^{3}\sqrt{c^{2}d-e}}+\frac{bc\left(c^{2}d+4c^{2}de-8e^{2}\right)\tanh^{-1}\left(\frac{c\sqrt{d+ex^{2}}}{\sqrt{c^{2}d-e}}\right)}{3d^{3}\sqrt{c^{2}d-e}}+\frac{d}{\sqrt{c^{2}d+ex^{2}}}
$$

 $[Out] - (b*c*Sqrt[d + e*x^2))/(6*d^2*x^2) - (a + b*ArcTan[c*x])/(3*d*x^3*Sqrt[d + c*ex)-1]$ e\*x^2]) +  $(4*e*(a + b*ArcTan[c*x]))/(3*d^2*x*Sqrt[d + e*x^2]) + (8*e^2*x*(a$ + b\*ArcTan[c\*x]))/(3\*d^3\*Sqrt[d + e\*x^2]) + (b\*c\*e\*ArcTanh[Sqrt[d + e\*x^2]  $\sqrt{\sqrt{2}}$ (6\*d^(5/2)) + (b\*c\*(c^2\*d + 4\*e)\*ArcTanh[Sqrt[d + e\*x^2]/Sqrt[d] ])/(3\*d^(5/2)) - (b\*(c^4\*d^2 + 4\*c^2\*d\*e - 8\*e^2)\*ArcTanh[(c\*Sqrt[d + e\*x^2 ])/Sqrt[c^2\*d - e]])/(3\*d^3\*Sqrt[c^2\*d - e])

**Rubi [A]** time = 0.873621, antiderivative size = 249, normalized size of antiderivative = 1., number of steps used = 14, number of rules used = 10, integrand size =  $23$ ,  $\frac{\text{number of rules}}{\text{integrand size}}$  $= 0.435$ , Rules used  $= \{271, 191, 4976, 12, 6725, 266, 51, 63, 208, 444\}$ 

$$
\frac{8e^{2}x\left(a+b\tan^{-1}(cx)\right)}{3d^{3}\sqrt{d+ex^{2}}}+\frac{4e\left(a+b\tan^{-1}(cx)\right)}{3d^{2}x\sqrt{d+ex^{2}}}-\frac{a+b\tan^{-1}(cx)}{3dx^{3}\sqrt{d+ex^{2}}}-\frac{b\left(c^{4}d^{2}+4c^{2}de-8e^{2}\right)\tanh^{-1}\left(\frac{c\sqrt{d+ex^{2}}}{\sqrt{c^{2}d-e}}\right)}{3d^{3}\sqrt{c^{2}d-e}}+\frac{bc\left(c^{2}d+4c^{2}de-8e^{2}\right)\tanh^{-1}\left(\frac{c\sqrt{d+ex^{2}}}{\sqrt{c^{2}d-e}}\right)}{3d^{3}\sqrt{c^{2}d-e}}+\frac{d}{\sqrt{c^{2}d+ex^{2}}}
$$

Antiderivative was successfully verified.

[In] Int $[(a + b*ArcTan[c*x])/(x^4*(d + e*x^2)^(3/2)),x]$ 

 $[Out] - (b*c*Sqrt[d + e*x^2))/(6*d^2*x^2) - (a + b*ArcTan[c*x])/(3*d*x^3*Sqrt[d + c*ex)-1]$ e\*x^2]) +  $(4*e*(a + b*ArcTan[c*x]))/(3*d^2*x*Sqrt[d + e*x^2]) + (8*e^2*x*(a$ + b\*ArcTan[c\*x]))/(3\*d^3\*Sqrt[d + e\*x^2]) + (b\*c\*e\*ArcTanh[Sqrt[d + e\*x^2]  $\sqrt{\sqrt{2}}$ (5/2)) + (b\*c\*(c^2\*d + 4\*e)\*ArcTanh[Sqrt[d + e\*x^2]/Sqrt[d] ])/(3\*d^(5/2)) - (b\*(c^4\*d^2 + 4\*c^2\*d\*e - 8\*e^2)\*ArcTanh[(c\*Sqrt[d + e\*x^2 ])/Sqrt[c^2\*d - e]])/(3\*d^3\*Sqrt[c^2\*d - e])

### Rule 271

 $Int[(x_{})^*(m_*)*(a_{-}) + (b_{-}^*)*(x_{-}^*)(n_*))^*(p_{-}), x_Symbol]$  :> Simp $[(x^*(m + 1)*(x_{-}^*)+(b_{-}^*)*(x_{-}^*)+(p_{-}^*)](x_{-}^*)]$  $a + b*x^n$ <sup>(p + 1))/( $a*(m + 1)$ , x] - Dist[( $b*(m + n*(p + 1) + 1)$ )/( $a*(m + 1)$ </sup> 1)),  $Int[x^*(m + n)*(a + b*x^n)^p, x], x]$  /;  $FreeQ[{a, b, m, n, p}, x]$  && IL  $tQ[\text{Simplify}[(m + 1)/n + p + 1], 0]$  && NeQ $[m, -1]$ 

#### Rule 191

 $Int[((a_+) + (b_+) * (x_-)^{n})^{n}(p_-, x_Symbo)]$  :>  $Simp[(x * (a + b * x^n)^{n}(p + 1)]$ )/a, x] /; FreeQ[{a, b, n, p}, x] && EqQ[1/n + p + 1, 0]

#### Rule 4976

Int $[(a_*) + ArcTan[(c_*)*(x_*)](b_*)*(f_*)*(x_*))^*(m_*)*(d_*) + (e_*)*(x_*)$  $_{2}^{\circ}$ (q<sub>\_</sub>.), x\_Symbol] :> With[{u = IntHide[(f\*x)^m\*(d + e\*x^2)^q, x]}, Dis  $t[a + b*ArcTan[c*x], u, x] - Dist[b*c, Int[SimplifyIntegrand[u/(1 + c^2*x^2$ ), x], x], x]] /; FreeQ[{a, b, c, d, e, f, m, q}, x] && ((IGtQ[q, 0] && !(  $ILtQ[(m - 1)/2, 0]$  & &  $GtQ[m + 2*q + 3, 0])$  ||  $(IGtQ[(m + 1)/2, 0]$  &  $U(IL)$  $tQ[q, 0]$  && GtQ[m + 2\*q + 3, 0])) || (ILtQ[(m + 2\*q + 1)/2, 0] && !ILtQ[(m

 $-1)/2, 0]$ )

# Rule 12

Int $[(a)*(u), xSymbol]$  :> Dist $[a, Int[u, x], x]$  /; FreeQ $[a, x]$  && !Match  $Q[u, (b_)*(v_+)$  /; Free $Q[b, x]$ ]

### Rule 6725

 $Int[(u_{})/((a_{-}) + (b_{-.})*(x_{-})^(n_{-}))$ , x\_Symbol] :> With[{v = RationalFunctionE  $x$ pand[u/(a + b\*x^n), x]}, Int[v, x] /; SumQ[v]] /; FreeQ[{a, b}, x] && IGtQ [n, 0]

### Rule 266

 $Int[(x_{})^(m_{})^*(x_{-}) + (b_{-})^*(x_{-})^*(n_{-}))^*(p_{-}), x_Symbol]$  :> Dist $[1/n, Subst[$ Int $[x^*(Simplify[(m + 1)/n] - 1)*(a + b*x)^p, x]$ , x, x $^n$ n], x] /; FreeQ[{a, b , m, n, p}, x] && IntegerQ[Simplify[(m + 1)/n]]

# Rule 51

 $Int[((a_+) + (b_-)*(x_-))^{\hat{}}(m_-)*(c_-) + (d_-)*(x_-))^{\hat{}}(n_-), x_Symbol]$  :> Simp[  $((a + b*x)^{m} + 1)*(c + d*x)^{m} + 1)/((b*c - a*d)*(m + 1)), x] - Dist[(d*(b*))$  $m + n + 2)$ /((b\*c - a\*d)\*(m + 1)), Int[(a + b\*x)^(m + 1)\*(c + d\*x)^n, x], x ] /; FreeQ[{a, b, c, d, n}, x] && NeQ[b\*c - a\*d, 0] && LtQ[m, -1] && !(LtQ [n, -1] && (EqQ[a, 0] || (NeQ[c, 0] && LtQ[m - n, 0] && IntegerQ[n]))) && I ntLinearQ[a, b, c, d, m, n, x]

### Rule 63

 $Int[((a_+) + (b_-)*(x_-))^{\hat{}}(m_-)*(c_-+) + (d_-)*(x_-))^{\hat{}}(n_-), x_Symbol]$  :> With  ${p = Demoninator[m]}$ ,  $Dist[p/b, Subst[Int[x^{(p*(m + 1) - 1)*(c - (a*d)/b + 1)]}$  $(d*x^p)/b$ <sup>n</sup>, x], x,  $(a + b*x)^{(1/p)}$ , x]] /; FreeQ[{a, b, c, d}, x] && NeQ [ $b*c - a*d$ , 0] && LtQ[-1, m, 0] && LeQ[-1, n, 0] && LeQ[Denominator[n], Den ominator[m]] && IntLinearQ[a, b, c, d, m, n, x]

#### Rule 208

 $Int[((a_+) + (b_+) * (x_-)^2)^(-1), x_Symbo1]$  :>  $Simp[(Rt[-(a/b), 2] * ArcTanh[x/$ Rt[-(a/b), 2]])/a, x] /; FreeQ[{a, b}, x] && NegQ[a/b]

### Rule 444

 $Int[(x_-)\hat{m}_\cdot)*(a_-) + (b_-)*(x_-)\hat{m}_\cdot)(p_-)*((c_-) + (d_-)*(x_-)\hat{m}_\cdot)(q_-)$ ),  $x_Symbo1]$  :>  $Dist[1/n, Subst[Int[(a + b*x)^p*(c + d*x)^q, x], x, x^n], x$ ] /; FreeQ[{a, b, c, d, m, n, p, q}, x] && NeQ[b\*c - a\*d, 0] && EqQ[m - n + 1, 0]

# Rubi steps

$$
\int \frac{a + b \tan^{-1}(cx)}{x^4 (d + ex^2)^{3/2}} dx = -\frac{a + b \tan^{-1}(cx)}{3dx^3 \sqrt{d + ex^2}} + \frac{4e(a + b \tan^{-1}(cx))}{3d^2 x \sqrt{d + ex^2}} + \frac{8e^2 x (a + b \tan^{-1}(cx))}{3d^3 \sqrt{d + ex^2}} - (bc) \int \frac{-d^2 + 4dex^2 + 8e^2 x}{3d^3 x^3 (1 + c^2 x^2) \sqrt{d}} dx
$$
  
\n
$$
= -\frac{a + b \tan^{-1}(cx)}{3dx^3 \sqrt{d + ex^2}} + \frac{4e(a + b \tan^{-1}(cx))}{3d^2 x \sqrt{d + ex^2}} + \frac{8e^2 x (a + b \tan^{-1}(cx))}{3d^3 \sqrt{d + ex^2}} - \frac{(bc) \int \frac{-d^2 + 4dex^2 + 8e^2 x^4}{3d^3} dx}{3d^3}
$$
  
\n
$$
= -\frac{a + b \tan^{-1}(cx)}{3dx^3 \sqrt{d + ex^2}} + \frac{4e(a + b \tan^{-1}(cx))}{3d^2 x \sqrt{d + ex^2}} + \frac{8e^2 x (a + b \tan^{-1}(cx))}{3d^3 \sqrt{d + ex^2}} - \frac{(bc) \int \left(-\frac{d^2}{x^3 \sqrt{d + ex^2}} + \frac{d(c^2 d + 4e^2 x^2)}{x \sqrt{d + ex^2}}\right)}{3d^3}
$$
  
\n
$$
= -\frac{a + b \tan^{-1}(cx)}{3dx^3 \sqrt{d + ex^2}} + \frac{4e(a + b \tan^{-1}(cx))}{3d^2 x \sqrt{d + ex^2}} + \frac{8e^2 x (a + b \tan^{-1}(cx))}{3d^3 \sqrt{d + ex^2}} + \frac{(bc) \int \frac{1}{x^3 \sqrt{d + ex^2}} dx}{3d^3}
$$
  
\n
$$
= -\frac{a + b \tan^{-1}(cx)}{3dx^3 \sqrt{d + ex^2}} + \frac{4e(a + b \tan^{-1}(cx))}{3d^3 \sqrt{d + ex^2}} + \frac{8e^2 x (a + b \tan^{-1}(cx))}{3d^3 \sqrt{d + ex^2}} + \frac{(bc) \int \frac{1}{x^3 \sqrt{d
$$

**Mathematica [C]** time = 0.711319, size =  $405$ , normalized size =  $1.63$ 

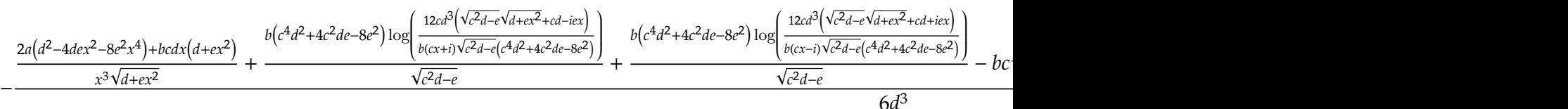

Antiderivative was successfully verified.

[In] Integrate[(a + b\*ArcTan[c\*x])/(x^4\*(d + e\*x^2)^(3/2)),x]

```
[Out] -(6*c*d*x*(d + e*x^2) + 2*a*(d^2 - 4*d*e*x^2 - 8*e^2*x^4))/(x^3*Sqrt[d + e^2])*x^2]) + (2*b*(d^2 - 4*d*e*x^2 - 8*e^2*x^4)*ArcTan[c*x])/(x^3*Sqrt[d + e*x^22]) + b*c*Sqrt[d]*(2*c^2*d + 9*e)*Log[x] - b*c*Sqrt[d]*(2*c^2*d + 9*e)*Log[
d + Sqrt[d]*Sqrt[d + e*x^2]] + (b*(c^4*d^2 + 4*c^2*d*e - 8*e^2)*Log[(12*c*d
^3*(c*d - I*e*x + Sqrt[c^2*d - e]*Sqrt[d + e*x^2]))/(b*Sqrt[c^2*d - e]*(c^4
*d^2 + 4*c^2*d*e - 8*e^2)*(I + c*x))])/Sqrt[c^2*d - e] + (b*(c^4*d^2 + 4*c^
2*d*e - 8*e^2)*Log[(12*c*d^3*(c*d + I*e*x + Sqrt[c^2*d - e]*Sqrt[d + e*x^2)]))/(b*Sqrt[c^2*d - e]*(c^4*d^2 + 4*c^2*d*e - 8*e^2)*(-I + c*x))])/Sqrt[c^2*
d - e])/(6*d<sup>-3</sup>)
```
**Maple [F]** time = 0.598, size = 0, normalized size = 0.

$$
\int \frac{a + b \arctan (cx)}{x^4} \left( ex^2 + d \right)^{-\frac{3}{2}} dx
$$

Verification of antiderivative is not currently implemented for this CAS.

```
[Out] int((a+b*arctan(c*x))/x^4/(e*x^2+d)^(3/2),x)
```
**Maxima [F(-2)]** time = 0., size = 0, normalized size = 0.

Exception raised: ValueError

Verification of antiderivative is not currently implemented for this CAS.

```
[In] integrate((a+b*arctan(c*x))/x^4/(e*x^2+d)^(3/2),x, algorithm="maxima")
```
[Out] Exception raised: ValueError

**Fricas [B]** time =  $5.39429$ , size =  $3976$ , normalized size =  $15.97$ 

result too large to display

Verification of antiderivative is not currently implemented for this CAS.

```
[In] integrate((a+b*arctan(c*x))/x^4/(e*x^2+d)^(3/2),x, algorithm="fricas")
```

```
[Out] [-1/12*(( (b*c^4*d^2*e + 4*b*c^2*d*e^2 - 8*b*e^3)*x^5 + (b*c^4*d^3 + 4*b*c^2)*d^2*e - 8*b*d*e^2)*x^3)*sqrt(c^2*d - e)*log((c^4*e^2*x^4 + 8*c^4*d^2 - 8*c
2*d*e + 2*(4*c^4*d*e - 3*c^2*e^2)*x^2 + 4*(c^3*e*x^2 + 2*c^3*d - c*e)*sqrt(c^2*d - e)*sqrt(e*x^2 + d) + e^2)/(c^4*x^4 + 2*c^2*x^2 + 1) - ((2*b*c^5*d)2*e + 7*b*c^3*d*e^2 - 9*b*c*e^3)*x^5 + (2*b*c^5*d^3 + 7*b*c^3*d^2*e - 9*b*
c*d*e^2)*x^3)*sqrt(d)*log(-(e*x^2 + 2*sqrt(e*x^2 + d)*sqrt(d) + 2*d)/x^2) +2*(2*a*c^2*d^3 - 16*(a*c^2*d*e^2 - a*e^3)*x^4 - 2*a*d^2*e + (b*c^3*d^2*e -b*c*d*e^2)*x^3 - 8*(a*c^2*d^2*e - a*d*e^2)*x^2 + (b*c^3*d^3 - b*c*d^2*e)*x+ 2*(b*c^2*d^3 - 8*(b*c^2*d*e^2 - b*e^3)*x^4 - b*d^2*e - 4*(b*c^2*d^2*e -
b*d*e^2)*x^2)*arctan(c*x))*sqrt(e*x^2 + d))/((c^2*d^4*e - d^3*e^2)*x^5 + (c
2*d^-5 - d^4*e)*x^3, -1/12*(2*((b*c^4*d^2*e + 4*b*c^2*d*e^2 - 8*b*e^3)*x^5+ (b*c^4*d^3 + 4*b*c^2*d^2*e - 8*b*d*e^2)*x^3)*sqrt(-c^2*d + e)*arctan(-1/
2*(c^2*e*x^2 + 2*c^2*d - e)*sqrt(-c^2*d + e)*sqrt(e*x^2 + d)/(c^3*d^2 - c*d)*e + (c^3*d*e - c*e^2)*x^2)) - ((2*b*c^5*d^2*e + 7*b*c^3*d*e^2 - 9*b*c*e^3)*x^5 + (2*b*c^5*d^3 + 7*b*c^3*d^2*e - 9*b*c*d*e^2)*x^3)*sqrt(d)*log(-(e*x^2
+ 2*sqrt(e*x^2 + d)*sqrt(d) + 2*d)/x^2) + 2*(2*a*c^2*d^3 - 16*(a*c^2*d*e^2
- a*e^3)*x^4 - 2*a*d^2*e + (b*c^3*d^2*e - b*c*d*e^2)*x^3 - 8*(a*c^2*d^2*e
- a*d*e^2)*x^2 + (b*c^3*d^3 - b*c*d^2*e)*x + 2*(b*c^2*d^3 - 8*(b*c^2*d*e^2
- b*e^3)*x^4 - b*d^2*e - 4*(b*c^2*d^2*e - b*d*e^2)*x^2)*arctan(c*x))*sqrt(e
*x^2 + d))/((c^2*d^4*e - d^3*e^2)*x^5 + (c^2*d^5 - d^4*e)*x^3), -1/12*(2*((
2*b*c^5*d^2*e + 7*b*c^3*d*e^2 - 9*b*c*e^3)*x^5 + (2*b*c^5*d^3 + 7*b*c^3*d^2
*e - 9*b*c*d*e^2)*x^3)*sqrt(-d)*arctan(sqrt(-d)/sqrt(e*x^2 + d)) + ((b*c^4*
d^2*e + 4*b*c^2*d*e^2 - 8*b*e^3)*x^5 + (b*c^4*d^3 + 4*b*c^2*d^2*e - 8*b*d*e
^2)*x^3)*sqrt(c^2*d - e)*log((c^4*e^2*x^4 + 8*c^4*d^2 - 8*c^2*d*e + 2*(4*c^
4*d*e - 3*c^2*e^2)*x^2 + 4*(c^3*e*x^2 + 2*c^3*d - c*e)*sqrt(c^2*d - e)*sqrt
(e*x^2 + d) + e^2)/((c^4*x^4 + 2*c^2*x^2 + 1)) + 2*(2*ax^c^2*d^3 - 16*(a*c^2)*d*e^2 - a*e^3)*x^4 - 2*a*d^2*e + (b*c^3*d^2*e - b*c*d*e^2)*x^3 - 8*(a*c^2*d
2*e - a*d*e^2)*x^2 + (b*c^3*d^3 - b*c*d^2*e)*x + 2*(b*c^2*d^3 - 8*(b*c^2*d
*e^2 - b*e^3)*x^4 - b*d^2*e - 4*(b*c^2*d^2*e - b*d*e^2)*x^2)*arctan(c*x))*s
qrt(e*x^2 + d))/((c^2*d^4*e - d^3*e^2)*x^5 + (c^2*d^5 - d^4*e)*x^3), -1/6*(
((b*c^4*d^2*e + 4*b*c^2*d*e^2 - 8*b*e^3)*x^5 + (b*c^4*d^3 + 4*b*c^2*d^2*e -8*b*d*e^2)*x^3)*sqrt(-c^2*d + e)*arctan(-1/2*(c^2*e*x^2 + 2*c^2*d - e)*sqr
```

```
t(-c^2*d + e)*sqrt(e*x^2 + d)/(c^3*d^2 - c*d*e + (c^3*d*e - c*e^2)*x^2)) +((2*b*c^5*d^2*e + 7*b*c^3*d*e^2 - 9*b*c*e^3)*x^5 + (2*b*c^5*d^3 + 7*b*c^3*d^3))2*e - 9*b*c*d*e^2)*x^3)*sqrt(-d)*arctan(sqrt(-d)/sqrt(e*x^2 + d)) + (2*a*c
2*d<sup>2</sup> - 16*(a*c<sup>2</sup>*d*e<sup>2</sup> - a*e<sup>2</sup>)*x<sup>2</sup> - 2*a*d<sup>2</sup>*e + (b*c<sup>2</sup>*d<sup>2</sup>*e - b*c*d*e<sup>2</sup>
2)*x^3 - 8*(a*c^2*d^2*e - a*d*e^2)*x^2 + (b*c^3*d^3 - b*c*d^2*e)*x + 2*(b*c
2*d^3 - 8*(b*c^2*d*e^2 - b*e^3)*x^4 - b*d^2*e - 4*(b*c^2*d^2*e - b*d*e^2)*x^2)*arctan(c*x)*sqrt(e*x^2 + d))/((c^2*d^4*e - d^3*e^2)*x^5 + (c^2*d^5 - d^2*d^2)*x^5d^4*e)*x^3]
```
**Sympy**  $[F(-1)]$  time = 0., size = 0, normalized size = 0.

# Timed out

Verification of antiderivative is not currently implemented for this CAS.

[In]  $integrate((a+b*atan(c*x))/x**4/(e*x**2+d)**(3/2),x)$ 

[Out] Timed out

**Giac [F]** time = 0., size = 0, normalized size = 0.

$$
\int \frac{b \arctan (cx) + a}{\left( ex^2 + d \right)^{\frac{3}{2}} x^4} dx
$$

Verification of antiderivative is not currently implemented for this CAS.

[In] integrate((a+b\*arctan(c\*x))/x^4/(e\*x^2+d)^(3/2),x, algorithm="giac")

[Out] integrate((b\*arctan(c\*x) + a)/((e\*x^2 + d)^(3/2)\*x^4), x)

**3.1217** 
$$
\int \frac{x^4 (a+b \tan^{-1}(cx))}{(d+ex^2)^{5/2}} dx
$$

$$
b \text{Unintegrable}\left(\frac{x^4 \tan^{-1}(cx)}{\left(d + ex^2\right)^{5/2}}, x\right) - \frac{ax}{e^2 \sqrt{d + ex^2}} + \frac{a \tanh^{-1}\left(\frac{\sqrt{ex}}{\sqrt{d + ex^2}}\right)}{e^{5/2}} - \frac{ax^3}{3e\left(d + ex^2\right)^{3/2}}
$$

[Out]  $-(a*x^3)/(3*e*(d + e*x^2)^(3/2)) - (a*x)/(e^2*sqrt[d + e*x^2]) + (a*ArcTanh$  $[(Sqrt[e]*x)/Sqrt[d + e*x^2]])/e^(5/2) + b*Unitegrable[(x^4*ArcTan[c*x])/($  $d + e*x^2)^(5/2), x$ 

**Rubi**  $[A]$  time = 0.179546, antiderivative size = 0, normalized size of antiderivative = 0., number of steps used = 0, number of rules used = 0, integrand size = 0,  $\frac{\text{number of rules}}{\text{integrand size}}$  = 0., Rules used =  $\{\}$ 

$$
\int \frac{x^4 (a + b \tan^{-1}(cx))}{(d + cx^2)^{5/2}} dx
$$

Verification is Not applicable to the result.

[In] Int $[(x^4*(a + b*ArcTan[c*x]))/(d + e*x^2)^{(5/2)},x]$ 

 $[Out] - (a*x^3)/(3*e*(d + e*x^2)^(3/2)) - (a*x)/(e^2*Sqrt[d + e*x^2]) + (a*ArcTanh$  $[(Sqrt[e]*x)/Sqrt[d + e*x^2]])/e^(5/2) + b*Defer[Int][(x^4*ArcTan[c*x])/(d$ +  $e*x^2)^(5/2)$ , x]

Rubi steps

$$
\int \frac{x^4 (a + b \tan^{-1}(cx))}{(d + cx^2)^{5/2}} dx = a \int \frac{x^4}{(d + cx^2)^{5/2}} dx + b \int \frac{x^4 \tan^{-1}(cx)}{(d + cx^2)^{5/2}} dx
$$
  

$$
= -\frac{ax^3}{3e (d + cx^2)^{3/2}} + b \int \frac{x^4 \tan^{-1}(cx)}{(d + cx^2)^{5/2}} dx + \frac{a \int \frac{x^2}{(d + cx^2)^{3/2}} dx}{e}
$$
  

$$
= -\frac{ax^3}{3e (d + cx^2)^{3/2}} - \frac{ax}{e^2 \sqrt{d + cx^2}} + b \int \frac{x^4 \tan^{-1}(cx)}{(d + cx^2)^{5/2}} dx + \frac{a \int \frac{1}{\sqrt{d + cx^2}} dx}{e^2}
$$
  

$$
= -\frac{ax^3}{3e (d + cx^2)^{3/2}} - \frac{ax}{e^2 \sqrt{d + cx^2}} + b \int \frac{x^4 \tan^{-1}(cx)}{(d + cx^2)^{5/2}} dx + \frac{a \text{ Subst} \left(\int \frac{1}{1 - cx^2} dx, x, \frac{x}{\sqrt{d + cx^2}}\right)}{e^2}
$$
  

$$
= -\frac{ax^3}{3e (d + cx^2)^{3/2}} - \frac{ax}{e^2 \sqrt{d + cx^2}} + b \int \frac{x^4 \tan^{-1}(cx)}{\sqrt{d + cx^2}} dx + \frac{x^4 \tan^{-1}(cx)}{e^2} dx
$$

**Mathematica [A]** time = 11.4376, size = 0, normalized size = 0.

$$
\int \frac{x^4 (a + b \tan^{-1}(cx))}{\left(d + ex^2\right)^{5/2}} dx
$$

```
[In] Integrate [(x^4*(a + b*ArcTan[c*x]))/(d + e*x^2)^{(5/2)},x]
```

```
[Out] Integrate [(x^4*(a + b*ArcTan[c*x]))/(d + e*x^2)^*(5/2), x]
```
**Maple [A]** time = 0.608, size = 0, normalized size = 0.

$$
\int x^4 (a + b \arctan (cx)) (ex^2 + d)^{-\frac{5}{2}} dx
$$

Verification of antiderivative is not currently implemented for this CAS.

```
[In] int(x^4*(a+b*arctan(c*x))/(e*x^2+d)^{(5/2)},x)
```

```
[Out] int(x^4*(a+b*arctan(c*x))/(e*x^2+d)^{(5/2)},x)
```
**Maxima [F(-2)]** time = 0,, size = 0, normalized size = 0. Exception raised: ValueError

Verification of antiderivative is not currently implemented for this CAS.

```
[In] integrate(x^4*(a+b*arctan(c*x))/(e*x^2+d)^(5/2),x, algorithm="maxima")
```
[Out] Exception raised: ValueError

**Fricas** [A] time = 0., size = 0, normalized size = 0.

$$
\text{integral}\left(\frac{\left(bx^4\arctan\left(cx\right)+ax^4\right)\sqrt{ex^2+d}}{e^3x^6+3de^2x^4+3de^2cx^2+d^3},x\right)
$$

Verification of antiderivative is not currently implemented for this CAS.

```
[In] integrate(x^4*(a+b*arctan(c*x))/(e*x^2+d)^(5/2),x, algorithm="fricas")
```

```
[Out] integral((b*x^4*arctan(c*x) + ax^4)*sqrt(e*x^2 + d)/(e^3*x^6 + 3*d*e^2*x^4+ 3*d^2*e*x^2 + d^3), x)
```
**Sympy**  $[F(-1)]$  time = 0, size = 0, normalized size = 0.

Timed out

Verification of antiderivative is not currently implemented for this CAS.

[In]  $integrate(x**4*(a+b*atan(c*x))/(e*x**2+d)**(5/2),x)$ 

[Out] Timed out

**Giac** [A] time = 0., size = 0, normalized size = 0.

$$
\int \frac{(b \arctan (cx) + a)x^4}{\left( ex^2 + d\right)^{\frac{5}{2}}} dx
$$

Verification of antiderivative is not currently implemented for this CAS.

[In]  $integrate(x^4*(a+b*arctan(c*x))/(e*x^2+d)^{(5/2)},x, algorithm="giac")$ 

[Out] integrate((b\*arctan(c\*x) + a)\*x^4/(e\*x^2 + d)^(5/2), x)

**3.1218** 
$$
\int \frac{x^3 (a+b \tan^{-1}(cx))}{(d+ex^2)^{5/2}} dx
$$

$$
-\frac{a+b\tan^{-1}(cx)}{e^{2}\sqrt{d+ex^{2}}}+\frac{d(a+b\tan^{-1}(cx))}{3e^{2}(d+ex^{2})^{3/2}}+\frac{bc\left(2c^{2}d-3e\right)\tan^{-1}\left(\frac{x\sqrt{c^{2}d-e}}{\sqrt{d+ex^{2}}}\right)}{3e^{2}\left(c^{2}d-e\right)^{3/2}}+\frac{bcx}{3e\left(c^{2}d-e\right)\sqrt{d+ex^{2}}}
$$

 $[Out]$  (b\*c\*x)/(3\*(c^2\*d - e)\*e\*Sqrt[d + e\*x^2]) + (d\*(a + b\*ArcTan[c\*x]))/(3\*e^2\*  $(d + e*x^2)^{(3/2)}) - (a + b*ArcTan[c*x])/(e^2*Sqrt[d + e*x^2]) + (b*c*(2*c^2))$ 2\*d - 3\*e)\*ArcTan[(Sqrt[c^2\*d - e]\*x)/Sqrt[d + e\*x^2]])/(3\*(c^2\*d - e)^(3/2  $)*e^2$ 

**Rubi**  $[A]$  time = 0.208724, antiderivative size = 143, normalized size of antiderivative = 1., number of steps used = 6, number of rules used = 7, integrand size =  $23$ ,  $\frac{\text{number of rules}}{\text{integrand size}}$  = 0.304, Rules used = {266, 43, 4976, 12, 527, 377, 203}

$$
-\frac{a+b\tan^{-1}(cx)}{e^{2}\sqrt{d+ex^{2}}}+\frac{d(a+b\tan^{-1}(cx))}{3e^{2}(d+ex^{2})^{3/2}}+\frac{bc\left(2c^{2}d-3e\right)\tan^{-1}\left(\frac{x\sqrt{c^{2}d-e}}{\sqrt{d+ex^{2}}}\right)}{3e^{2}\left(c^{2}d-e\right)^{3/2}}+\frac{bcx}{3e\left(c^{2}d-e\right)\sqrt{d+ex^{2}}}
$$

Antiderivative was successfully verified.

[In] Int $[(x^3*(a + b*ArcTan[c*x]))/(d + e*x^2)^{(5/2)},x]$ 

 $[Out]$  (b\*c\*x)/(3\*(c^2\*d - e)\*e\*Sqrt[d + e\*x^2]) + (d\*(a + b\*ArcTan[c\*x]))/(3\*e^2\*  $(d + e*x^2)^(3/2)) - (a + b*ArcTan[c*x])/(e^2*Sqrt[d + e*x^2]) + (b*c*(2*c^2))$ 2\*d - 3\*e)\*ArcTan[(Sqrt[c^2\*d - e]\*x)/Sqrt[d + e\*x^2]])/(3\*(c^2\*d - e)^(3/2  $)*e^2$ 

# Rule 266

 $Int[(x_{})^(m_{})^*(x_{-}) + (b_{-}^{\bullet})^*(x_{-})^*(n_{-}))^*(p_{-})$ , x\_Symbol] :> Dist[1/n, Subst[ Int[x^(Simplify[(m + 1)/n] - 1)\*(a + b\*x)^p, x], x, x^n], x] /; FreeQ[{a, b , m, n, p}, x] && IntegerQ[Simplify[(m + 1)/n]]

#### Rule 43

 $Int[((a_{{}_{-}}) + (b_{{}_{-}}) * (x_{{}_{-}}))^{{}_{-}}(m_{{}_{-}}) * ((c_{{}_{-}}) + (d_{{}_{-}}) * (x_{{}_{-}}))^{{}_{-}}(n_{{}_{-}}), x_{{}_{-}}Symbol]$  :> Int [ExpandIntegrand[(a + b\*x)^m\*(c + d\*x)^n, x], x] /; FreeQ[{a, b, c, d, n}, x] && NeQ[b\*c - a\*d, 0] && IGtQ[m, 0] && ( !IntegerQ[n] || (EqQ[c, 0] && Le  $Q[7*m + 4*n + 4, 0])$  || LtQ $[9*m + 5*(n + 1), 0]$  || GtQ $[m + n + 2, 0])$ 

#### Rule 4976

Int $[(a_*) + ArcTan[(c_*)*(x_*)](b_*)*(f_*)*(x_*))^*(m_*)*(d_*) + (e_*)*(x_*)$  $_{2}^{\circ}$ (q<sub>\_</sub>.), x\_Symbol] :> With[{u = IntHide[(f\*x)^m\*(d + e\*x^2)^q, x]}, Dis  $t[a + b*ArcTan[c*x], u, x] - Dist[b*c, Int[SimplifyIntegrand[u/(1 + c^2*x^2$ ), x], x], x]] /; FreeQ[{a, b, c, d, e, f, m, q}, x] && ((IGtQ[q, 0] && !(  $ILtQ[(m - 1)/2, 0]$  &  $GtQ[m + 2*q + 3, 0])$  ||  $(IGtQ[(m + 1)/2, 0]$  &  $U(L)$  $tQ[q, 0]$  && GtQ[m + 2\*q + 3, 0])) || (ILtQ[(m + 2\*q + 1)/2, 0] && !ILtQ[(m  $-1$ )/2, 0]))

#### Rule 12

 $Int[(a_*)*(u_]), x_Symbol]$  :>  $Dist[a, Int[u, x], x]$  /;  $FreeQ[a, x]$  && !Match  $Q[u, (b_*)*(v_*) /; FreeQ[b, x]]$ 

# **Rule 527**

\_.  $*(x_')^(n_-))$ , x\_Symbol] :> -Simp[((b\*e - a\*f)\*x\*(a + b\*x^n)^(p + 1)\*(c +  $d*x^n$   $(q + 1)/(a*n*(b*c - a*d)*(p + 1)), x] + Dist[1/(a*n*(b*c - a*d)*(p$ + 1)), Int[(a + b\*x^n)^(p + 1)\*(c + d\*x^n)^q\*Simp[c\*(b\*e - a\*f) + e\*n\*(b\*c -  $a*d)*(p + 1) + d*(b*e - a*f)*(n*(p + q + 2) + 1)*x^n, x], x], x]$ , x], x] /; FreeQ [{a, b, c, d, e, f, n, q}, x] & & LtQ[p, -1]

## **Rule 377**

 $Int[((a_+) + (b_+) * (x_')^(n_))]^(p)/( (c_+) + (d_+) * (x_')^(n_])$ ,  $x_Symbol]$  :> Su  $\texttt{bst}[\texttt{Int}[1/(c - (b*c - a*d)*x^n), x], x, x/(a + b*x^n)^{(1/n)}] /; \texttt{FreeQ}[\{a, b$ , c, d}, x] && NeQ[b\*c - a\*d, 0] && EqQ[n\*p + 1, 0] && IntegerQ[n]

# <u>Rule 203</u>

 $Int[((a_+) + (b_.)*(x_>)^2)^(-1), x_Symb01]$  :>  $Simp[(1*Arctan[(Rt[b, 2]*x)/Rt]$ [a, 2]])/(Rt[a, 2]\*Rt[b, 2]), x] /; FreeQ[{a, b}, x] && PosQ[a/b] && (GtQ[a , 0] | GtQ[b, 0])

### Rubi steps

$$
\int \frac{x^3 (a + b \tan^{-1}(cx))}{(d + cx^2)^{5/2}} dx = \frac{d (a + b \tan^{-1}(cx))}{3c^2 (d + cx^2)^{3/2}} - \frac{a + b \tan^{-1}(cx)}{c^2 \sqrt{d + cx^2}} - (bc) \int \frac{-2d - 3cx^2}{3c^2 (1 + c^2 x^2) (d + cx^2)^{3/2}} dx
$$
  
\n
$$
= \frac{d (a + b \tan^{-1}(cx))}{3c^2 (d + cx^2)^{3/2}} - \frac{a + b \tan^{-1}(cx)}{e^2 \sqrt{d + cx^2}} - \frac{(bc) \int \frac{-2d - 3cx^2}{(1 + c^2 x^2) (d + cx^2)^{3/2}} dx}{3c^2}
$$
  
\n
$$
= \frac{bcx}{3 (c^2 d - e) e \sqrt{d + cx^2}} + \frac{d (a + b \tan^{-1}(cx))}{3c^2 (d + cx^2)^{3/2}} - \frac{a + b \tan^{-1}(cx)}{e^2 \sqrt{d + cx^2}} + \frac{(bc) \int \frac{d(2c^2 d - 3e)}{(1 + c^2 x^2) \sqrt{d + cx^2}} dx}{3d (c^2 d - e) e^2}
$$
  
\n
$$
= \frac{bcx}{3 (c^2 d - e) e \sqrt{d + cx^2}} + \frac{d (a + b \tan^{-1}(cx))}{3c^2 (d + cx^2)^{3/2}} - \frac{a + b \tan^{-1}(cx)}{e^2 \sqrt{d + cx^2}} + \frac{(bc (2c^2 d - 3e)) \int \frac{1}{(1 + c^2 c^2 d - 3e)} dx}{3 (c^2 d - e) e \sqrt{d + cx^2}} + \frac{d (a + b \tan^{-1}(cx))}{3c^2 (d + cx^2)^{3/2}} - \frac{a + b \tan^{-1}(cx)}{e^2 \sqrt{d + cx^2}} + \frac{(bc (2c^2 d - 3e)) \text{Subst}}{3 (c^2 d - e) e \sqrt{d + cx^2}} + \frac{d (a + b \tan^{-1}(cx))}{3c^2 (d + cx^2)^{3/2}} - \frac{a + b \tan^{-1}(cx)}{e^2 \sqrt{d + cx^2}} + \frac{bc (2c^2 d - 3e) \tan^{-1}(c)}{3 (c^2
$$

**Mathematica [C]** time =  $0.537823$ , size = 326, normalized size =  $2.28$  $2\sqrt{c^2d-e}\left(bcex\left(d+ex^2\right)-a\left(c^2d-e\right)\left(2d+3ex^2\right)\right)-ibc\left(2c^2d-3e\right)\left(d+ex^2\right)^{3/2}\log\left(-\frac{12ie^2\sqrt{c^2d-e}\left(\sqrt{c^2d-e}\sqrt{d+ex^2}+cd-ies\right)}{b(c\sqrt{c^2d-e}\sqrt{d+ex^2}+cd-ies\right)}\right)$  $6e^{2}\left(c^{2}d-e\right)^{3/2}\left(d+ \right)$ 

Antiderivative was successfully verified.

```
[In] Integrate [(x^3*(a + b*ArcTan[c*x]))/(d + e*x^2)^{(5/2)},x]
```
[Out]  $(2*Sqrt[c^2*d - e)*(b*c*e*x*(d + e*x^2) - a*(c^2*d - e)*(2*d + 3*e*x^2)) 2*b*(c^2*d - e)^{(3/2)*(2*d + 3*e*x^2)*ArcTan[c*x] - I*b*c*(2*c^2*d - 3*e)*($ d + e\*x^2)^(3/2)\*Log[((-12\*I)\*Sqrt[c^2\*d - e]\*e^2\*(c\*d - I\*e\*x + Sqrt[c^2\*d - e]\*Sqrt[d + e\*x^2]))/(b\*(2\*c^2\*d - 3\*e)\*(I + c\*x))] + I\*b\*c\*(2\*c^2\*d - 3 \*e)\*(d + e\*x^2)^(3/2)\*Log[((12\*I)\*Sqrt[c^2\*d - e]\*e^2\*(c\*d + I\*e\*x + Sqrt[c  $2*d - e]*Sqrt[d + e*x^2]))/(b*(2*c^2*d - 3*e)*(-I + c*x))]/(6*(c^2*d - e)$  $\hat{-(3/2)}*e^2*(d + e*x^2)^(3/2))$ 

**Maple [F]** time =  $0.601$ , size = 0, normalized size =  $0$ .

$$
\int x^3 (a + b \arctan (cx)) (ex^2 + d)^{-\frac{5}{2}} dx
$$

Verification of antiderivative is not currently implemented for this CAS.

[In]  $int(x^3*(a+b*arctan(c*x))/(e*x^2+d)^{(5/2)},x)$ 

[Out]  $int(x^3*(a+b*arctan(c*x))/(e*x^2+d)^{(5/2)},x)$ 

**Maxima [F(-2)]** time = 0., size = 0, normalized size = 0.

Exception raised: ValueError

Verification of antiderivative is not currently implemented for this CAS.

[In] integrate( $x^3*(a+b*arctan(c*x))/(e*x^2+d)^{(5/2)},x$ , algorithm="maxima")

[Out] Exception raised: ValueError

**Fricas [B]** time =  $5.67279$ , size =  $1781$ , normalized size =  $12.45$ 

result too large to display

Verification of antiderivative is not currently implemented for this CAS.

[In] integrate(x^3\*(a+b\*arctan(c\*x))/(e\*x^2+d)^(5/2),x, algorithm="fricas")

```
[Out] [-1/12*((2*b*c^3*d^3 - 3*b*c*d^2*e + (2*b*c^3*d*e^2 - 3*b*c*e^3)*x^4 + 2*(2*)^2)(1+3*2*)*b*c^3*d^2*e - 3*b*c*d*e^2)*x^2)*sqrt(-c^2*d + e)*log(((c^4*d^2 - 8*c^2*d*e
+ 8*e^2)*x^4 - 2*(3*c^2*d^2 - 4*d*e)*x^2 - 4*((c^2*d - 2*e)*x^3 - d*x)*sqr
t(-c^2*d + e)*sqrt(e*x^2 + d) + d^2)/(c^4*x^4 + 2*c^2*x^2 + 1)) + 4*(2*ax^2)4*d^3 - 4*a*c^2*d^2*e + 2*a*d*e^2 - (b*c^3*d*e^2 - b*c*e^3)*x^3 + 3*(a*c^4*d^2*e - 2*a*c^2*d*e^2 + a*e^3)*x^2 - (b*c^3*d^2*e - b*c*d*e^2)*x + (2*b*c^4
*d^3 - 4*b*c^2*d^2*e + 2*b*d*e^2 + 3*(b*c^4*d^2*e - 2*b*c^2*d*e^2 + b*e^3)*x^2)*arctan(c*x)*sqrt(e*x^2 + d))/(c^4*d^4*e^2 - 2*c^2*d^3*e^3 + d^2*e^4 +(c^4*d^2*e^4 - 2*c^2*d*e^5 + e^6)*x^4 + 2*(c^4*d^3*e^3 - 2*c^2*d^2*e^4 + d^2*)*e^5)*x^2), 1/6*((2*b*c^3*d^3 - 3*b*c*d^2*e + (2*b*c^3*d*e^2 - 3*b*c*e^3)*x
24 + 2*(2*b*c^3*d^2*e - 3*b*c*d*e^2)*x^2)*sqrt(c^2*d - e)*arctan(1/2*sqrt(c^2*d - e)*((c^2*d - 2*e)*x^2 - d)*sqrt(e*x^2 + d)/((c^2*d*e - e^2)*x^3 + (c
2*d^2 - d*e)*x) - 2*(2*axc^4*d^3 - 4*axc^2*d^2*e + 2*axd*e^2 - (b*c^3*d*e^2))
```
**Sympy [F]** time = 0., size = 0, normalized size = 0.

$$
\int \frac{x^3 (a + b \operatorname{atan}(cx))}{\left(d + ex^2\right)^{\frac{5}{2}}} dx
$$

Verification of antiderivative is not currently implemented for this CAS.

[In] integrate(x\*\*3\*(a+b\*atan(c\*x))/(e\*x\*\*2+d)\*\*(5/2),x)

[Out] Integral(x\*\*3\*(a + b\*atan(c\*x))/(d + e\*x\*\*2)\*\*(5/2), x)

**Giac [F]** time = 0., size = 0, normalized size = 0.

$$
\int \frac{(b \arctan (cx) + a)x^3}{\left(ex^2 + d\right)^{\frac{5}{2}}} dx
$$

Verification of antiderivative is not currently implemented for this CAS.

[In]  $integrate(x^3*(a+b*arctan(c*x))/(e*x^2+d)^{(5/2)},x, algorithm="giac")$ 

[Out] integrate((b\*arctan(c\*x) + a)\*x^3/(e\*x^2 + d)^(5/2), x)

**3.1219** 
$$
\int \frac{x^2 (a + b \tan^{-1}(cx))}{(d + cx^2)^{5/2}} dx
$$

$$
\frac{x^3 (a + b \tan^{-1}(cx))}{3d (d + ex^2)^{3/2}} + \frac{bc}{3e (c^2 d - e) \sqrt{d + ex^2}} - \frac{b \tanh^{-1} \left(\frac{c \sqrt{d + ex^2}}{\sqrt{c^2 d - e}}\right)}{3d (c^2 d - e)^{3/2}}
$$

[Out]  $(b*c)/(3*(c^2*d - e)*e*Sqrt[d + e*x^2]) + (x^3*(a + b*ArcTan[c*x]))/(3*d*(d$ + e\*x^2)^(3/2)) - (b\*ArcTanh[(c\*Sqrt[d + e\*x^2])/Sqrt[c^2\*d - e]])/(3\*d\*(c  $\hat{}$ 2\*d - e) $\hat{}$ (3/2))

**Rubi**  $[A]$  time = 0.199304, antiderivative size = 109, normalized size of antiderivative = 1., number of steps used = 5, number of rules used = 6, integrand size =  $23$ ,  $\frac{\text{number of rules}}{\text{integrand size}}$  = 0.261, Rules used = {264, 4976, 446, 78, 63, 208}

$$
\frac{x^3 (a + b \tan^{-1}(cx))}{3d (d + ex^2)^{3/2}} + \frac{bc}{3e (c^2d - e) \sqrt{d + ex^2}} - \frac{b \tanh^{-1} \left(\frac{c \sqrt{d + ex^2}}{\sqrt{c^2d - e}}\right)}{3d (c^2d - e)^{3/2}}
$$

Antiderivative was successfully verified.

[In] Int $[(x^2*(a + b*Arctan[c*x]))/(d + e*x^2)^{(5/2)},x]$ 

 $[Out]$  (b\*c)/(3\*(c<sup> $\text{2*d - e}$ )\*e\*Sqrt[d + e\*x<sup>2</sup>]) + (x<sup>2</sup>3\*(a + b\*ArcTan[c\*x]))/(3\*d\*(d</sup> +  $e*x^2)^(3/2)$  -  $(b*ArcTanh[(c*Sqrt[d + e*x^2])/Sqrt[c^2*d - e]])/(3*d*(c$  $\hat{2} * d - e$ ) $\hat{3}/2)$ )

#### Rule 264

 $Int\left[\left((c_-.)*(x_-)\right)^*(m_-.)*((a_-) + (b_-.)*(x_-)^(n_-))^(p_-), x_Symbol\right] \;\; > \;\; Simp\left[\left((c_-.)*(x_-)\right)^*(m_-) \;\; \right]$ \*x)^(m + 1)\*(a + b\*x^n)^(p + 1))/(a\*c\*(m + 1)), x] /; FreeQ[{a, b, c, m, n, p}, x] && EqQ[ $(m + 1)/n + p + 1$ , 0] && NeQ[m, -1]

#### Rule 4976

 $Int[((a_{-}.) + ArcTan[(c_{-}.)*(x_{-})]*(b_{-}.))*((f_{-}.)*(x_{-}))^{(m_{-}.)*(d_{-}.) + (e_{-}.)*(x_{-}))^{(m_{-}.)}*(c_{-}.))$  $(2)^2$ (q.), x\_Symbol] :> With[{u = IntHide[(f\*x)^m\*(d + e\*x^2)^q, x]}, Dis  $t[a + b*ArcTan[c*x], u, x] - Dist[b*c, Int[SimplifyIntegrand[u/(1 + c^2*x^2$ ), x], x], x]] /; FreeQ[{a, b, c, d, e, f, m, q}, x] && ((IGtQ[q, 0] && !(  $[IntQ[(m - 1)/2, 0]$  &&  $GtQ[m + 2*q + 3, 0])$  ||  $[IfQ[(m + 1)/2, 0]$  &&  $[ILQ]$  $tQ[q, 0]$  && GtQ[m + 2\*q + 3, 0])) || (ILtQ[(m + 2\*q + 1)/2, 0] && !ILtQ[(m - 1)/2, 0]))

#### Rule 446

 $Int[(x_-)\hat{m}_\cdot)*(a_-) + (b_-.)*(x_-)\hat{m}_\cdot](n_-))\hat{m}_\cdot((c_-) + (d_-.)*(x_-)\hat{m}_\cdot)(n_-))\hat{m}_\cdot$ ), x\_Symbol] :> Dist[1/n, Subst[Int[x^(Simplify[(m + 1)/n] - 1)\*(a + b\*x)^p  $*(c + d*x)^{q}$ , x], x, x^n], x] /; FreeQ[{a, b, c, d, m, n, p, q}, x] && NeQ[  $b*c - a*d, 0]$  && IntegerQ[Simplify[(m + 1)/n]]

### Rule 78

Int $[(a_*) + (b_*) * (x_*) * ((c_*) + (d_*) * (x_*))^c (n_*) * ((e_*) + (f_*) * (x_*))^c (p_*))$ \_.), x\_Symbol] :> -Simp[((b\*e - a\*f)\*(c + d\*x)^(n + 1)\*(e + f\*x)^(p + 1))/(  $f*(p + 1)*(c*f - d*e)), x] - Dist[(a*d*f*(n + p + 2) - b*(d*e*(n + 1) + c*f$  $*(p + 1))$ /(f $*(p + 1)*(c*f - d*e)$ ), Int[(c + d $*x$ )^n\*(e + f $*x$ )^(p + 1), x], x] /; FreeQ[{a, b, c, d, e, f, n}, x] && LtQ[p, -1] && ( !LtQ[n, -1] || Int egerQ[p] || !(IntegerQ[n] || !(EqQ[e, 0] || !(EqQ[c, 0] || LtQ[p, n]))))

# Rule 63

 $Int[((a_{\_}) + (b_{\_})*(x_{\_}))^-(m_{})*((c_{\_}) + (d_{\_})*(x_{\_}))^-(n_{\_}), x_{\_Symbol}]$  :> With[  ${p = Demoninator[m]}$ ,  $Dist[p/b, Subst[Int[x^{(p*(m + 1) - 1)*(c - (a*d)/b + 1)]}$  $(d*x^p)/b$ <sup>n</sup>, x], x,  $(a + b*x)^{(1/p)}$ , x]] /; FreeQ[{a, b, c, d}, x] && NeQ [ $b*c - a*d$ , 0] && LtQ[-1, m, 0] && LeQ[-1, n, 0] && LeQ[Denominator[n], Den ominator[m]] && IntLinearQ[a, b, c, d, m, n, x]

### Rule 208

 $Int[((a_+) + (b_+) * (x_-)^2)^(-1), x_Symbo1]$  :>  $Simp[(Rt[-(a/b), 2]*ArcTanh[x/$  $Rt[-(a/b), 2]])/a, x]$  /;  $FreeQ[{a, b}, x]$  &&  $NegQ[a/b]$ 

### Rubi steps

$$
\int \frac{x^2 (a + b \tan^{-1}(cx))}{(d + cx^2)^{5/2}} dx = \frac{x^3 (a + b \tan^{-1}(cx))}{3d (d + cx^2)^{3/2}} - (bc) \int \frac{x^3}{(3d + 3c^2 dx^2) (d + cx^2)^{3/2}} dx
$$
  
\n
$$
= \frac{x^3 (a + b \tan^{-1}(cx))}{3d (d + cx^2)^{3/2}} - \frac{1}{2} (bc) \text{Subst} \left( \int \frac{x}{(3d + 3c^2 dx)(d + cx)^{3/2}} dx, x, x^2 \right)
$$
  
\n
$$
= \frac{bc}{3 (c^2 d - e) e \sqrt{d + cx^2}} + \frac{x^3 (a + b \tan^{-1}(cx))}{3d (d + cx^2)^{3/2}} + \frac{(bc) \text{Subst} \left( \int \frac{1}{(3d + 3c^2 dx)(d + cx)} dx, x, x^2 \right)}{2 (c^2 d - e)}
$$
  
\n
$$
= \frac{bc}{3 (c^2 d - e) e \sqrt{d + cx^2}} + \frac{x^3 (a + b \tan^{-1}(cx))}{3d (d + cx^2)^{3/2}} + \frac{(bc) \text{Subst} \left( \int \frac{1}{3d - \frac{3c^2 d^2}{c^2} + \frac{3c^2 d x^2}{c^2 d}} dx, x, \sqrt{d + c^2} \right)}{(c^2 d - e) e}
$$
  
\n
$$
= \frac{bc}{3 (c^2 d - e) e \sqrt{d + cx^2}} + \frac{x^3 (a + b \tan^{-1}(cx))}{3d (d + cx^2)^{3/2}} - \frac{b \tanh^{-1} \left( \frac{c \sqrt{d + cx^2}}{\sqrt{c^2 d - e}} \right)}{3d (c^2 d - e)^{3/2}}
$$

**Mathematica [C]** time = 1.06281, size = 252, normalized size = 2.31

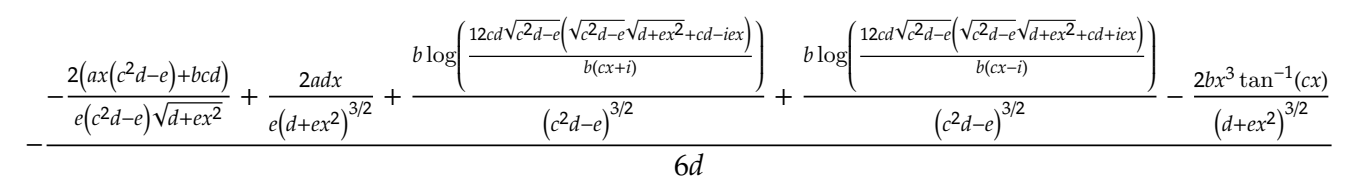

Antiderivative was successfully verified.

[In] Integrate  $[(x^2*(a + b*ArcTan[c*x]))/(d + e*x^2)^{(5/2)},x]$ 

```
[Out] -(2*a*d*x)/(e*(d + e*x^2)^(3/2)) - (2*(b*c*d + a*(c^2*d - e)*x))/((c^2*d -e)*e*Sqrt[d + e*x^2]) - (2*b*x^3*ArcTan[c*x])/(d + e*x^2)^(3/2) + (b*Log[(12*c*dxSqrt[c^2*d - e]*(c*d - I*e*x + Sqrt[c^2*d - e]*Sqrt[d + e*x^2]))/(b*(I + c*x))])/(c<sup>2*</sup>d - e)<sup>2</sup>(3/2) + (b*Log[(12*c*d*Sqrt[c<sup>2*d</sup> - e]*(c*d + I*e*
```
 $x + Sqrt[c^2*d - e]*Sqrt[d + e*x^2]))/(b*(-I + c*x))]/(c^2*d - e)^(3/2))/($ 6\*d)

**Maple [F]** time =  $0.604$ , size = 0, normalized size = 0.

$$
\int x^2 (a + b \arctan (cx)) (ex^2 + d)^{-\frac{5}{2}} dx
$$

Verification of antiderivative is not currently implemented for this CAS.

[In]  $int(x^2*(a+b*arctan(c*x))/(e*x^2+d)^{-(5/2)},x)$ 

 $[Out]$  int(x<sup>2\*</sup>(a+b\*arctan(c\*x))/(e\*x<sup>2+d)</sup><sup>2</sup>(5/2),x)

**Maxima [F]** time = 0., size = 0, normalized size = 0.

 $\overline{a}$ 

$$
-\frac{1}{3}a\left(\frac{x}{\left(ex^{2}+d\right)^{\frac{3}{2}}e}-\frac{x}{\sqrt{ex^{2}+d}de}\right)+2b\int \frac{x^{2}\arctan\left(cx\right)}{2\left(e^{2}x^{4}+2\,dex^{2}+d^{2}\right)\sqrt{ex^{2}+d}}\,dx
$$

 $\ddot{\phantom{0}}$ 

Verification of antiderivative is not currently implemented for this CAS.

[In] integrate(x^2\*(a+b\*arctan(c\*x))/(e\*x^2+d)^(5/2),x, algorithm="maxima")

[Out]  $-1/3*a*(x)((e*x^2 + d)^(3/2)*e) - x/(sqrt(e*x^2 + d)*d*e)) + 2*b*integrate($  $1/2*x^2*arctan(c*x)/((e^2*x^4 + 2*d*e*x^2 + d^2)*sqrt(e*x^2 + d)), x)$ 

**Fricas [B]** time = 3.3693, size = 1386, normalized size =  $12.72$ 

$$
\left(-\frac{\left(be^{3}x^{4}+2\,bde^{2}x^{2}+bd^{2}e\right)\sqrt{c^{2}d-e}\log\left(\frac{c^{4}e^{2}x^{4}+8\,c^{4}d^{2}-8\,c^{2}de+2\left(4\,c^{4}de-3\,c^{2}e^{2}\right)x^{2}+4\left(c^{3}ex^{2}+2\,c^{3}d-ce\right)\sqrt{c^{2}d-e}\sqrt{ex^{2}+d+e^{2}}}{c^{4}x^{4}+2\,c^{2}x^{2}+1}\right)-4\left(bc^{3}d^{3}-bc(2\,c^{2}d^{2}e^{2}+c^{2}d^{2}e^{2})\right)}{12\left(c^{4}d^{5}e-2\,c^{2}d^{4}e^{2}+d^{3}e^{3}+\left(c^{4}d^{3}e^{3}-2\,c^{2}d^{2}e^{4}+a^{4}e^{2}\right)\right)}\right)
$$

Verification of antiderivative is not currently implemented for this CAS.

[In] integrate(x^2\*(a+b\*arctan(c\*x))/(e\*x^2+d)^(5/2),x, algorithm="fricas")

```
[Out] [-1/12*((b*e^3*x^4 + 2*b*d*e^2*x^2 + b*d^2*e)*sqrt(c^2*d - e)*log((c^4*e^2*\nx^4 + 8*c^4*d^2 - 8*c^2*d*e + 2*(4*c^4*d*e - 3*c^2*e^2)*x^2 + 4*(c^3*e*x^2
+ 2*c^3*d - c*e)*sqrt(c^2*d - e)*sqrt(e*x^2 + d) + e^2)/(c^4*x^4 + 2*c^2*x^
2 + 1) - 4*(b*c^3*d^3 - b*c*d^2*e + (b*c^4*d^2*e - 2*b*c^2*d*e^2 + b*e^3)*x^3*arctan(c*x) + (a*c^4*d^2*e - 2*a*c^2*d*e^2 + a*e^3)*x^3 + (b*c^3*d^2*e- b*c*d*e^2)*x^2)*sqrt(e*x^2 + d))/(c^4*d^5*e - 2*c^2*d^4*e^2 + d^3*e^3 + (
c^4*d^3*e^3 - 2*c^2*d^2*e^4 + d*e^5)*x^4 + 2*(c^4*d^4*e^2 - 2*c^2*d^3*e^3 +d^2*e^4)*x^2), -1/6*((b*e^3*x^4 + 2*b*d*e^2*x^2 + b*d^2*e)*sqrt(-c^2*d + e
)*arctan(-1/2*(c^2*e*x^2 + 2*c^2*d - e)*sqrt(-c^2*d + e)*sqrt(e*x^2 + d)/(c
^3*d^2 - c*d*e + (c^3*d*e - c*e^2)*x^2)) - 2*(b*c^3*d^3 - b*c*d^2*e + (b*c^
4*d^2*e - 2*b*c^2*d*e^2 + b*e^3)*x^3*arctan(c*x) + (a*c^4*d^2*e - 2*a*c^2*d^2)*c - 2*bc^2*d^2*)*e^2 + a*e^3)*x^3 + (b*c^3*d^2*e - b*c*d*e^2)*x^2)*sqrt(e*x^2 + d))/(c^4*d^2)5*e - 2*c^2*d^4*e^2 + d^3*e^3 + (c^4*d^3*e^3 - 2*c^2*d^2*e^4 + d*e^5)*x^4 +
```
 $2*(c^4*d^4*e^2 - 2*c^2*d^3*e^3 + d^2*e^4)*x^2)]$ 

**Sympy**  $[F(-1)]$  time = 0., size = 0, normalized size = 0.

Timed out

Verification of antiderivative is not currently implemented for this CAS.

[In]  $integrate(x**2*(a+b*atan(c*x))/(e*x**2+d)**(5/2),x)$ 

[Out] Timed out

**Giac**  $[F]$  time = 0., size = 0, normalized size = 0.

$$
\int \frac{\left(b \arctan\left(cx\right) + a\right)x^2}{\left(ex^2 + d\right)^{\frac{5}{2}}} dx
$$

Verification of antiderivative is not currently implemented for this CAS.

[In] integrate(x^2\*(a+b\*arctan(c\*x))/(e\*x^2+d)^(5/2),x, algorithm="giac")

[Out] integrate((b\*arctan(c\*x) + a)\*x^2/(e\*x^2 + d)^(5/2), x)

**3.1220** 
$$
\int \frac{x(a+b \tan^{-1}(cx))}{(d+ex^2)^{5/2}} dx
$$

$$
-\frac{a+b\tan^{-1}(cx)}{3e\left(d+ex^{2}\right)^{3/2}}-\frac{bcx}{3d\left(c^{2}d-e\right)\sqrt{d+ex^{2}}}+\frac{bc^{3}\tan^{-1}\left(\frac{x\sqrt{c^{2}d-e}}{\sqrt{d+ex^{2}}}\right)}{3e\left(c^{2}d-e\right)^{3/2}}
$$

 $[Out] - (b*c*x)/(3*d*(c^2*d - e)*Sqrt[d + e*x^2]) - (a + b*ArcTan[c*x])/(3*e*(d + e)*c*(d + e)*c*(d + e)*c*(d + e)*c*(d + e)*c*(d + e)*c*(d + e)*c*(d + e)*c*(d + e)*c*(d + e)*c*(d + e)*c*(d + e)*c*(d + e)*c*(d + e)*c*(d + e)*c*(d + e)*c*(d + e)*c*(d + e)*c*(d + e)*c*(d + e)*c*(d + e)*c*(d + e)*c*(d + e)*c*(d + e)*c*(d + e)*c*(d + e)*c*(d + e)*c*(d + e)*c*(d + e)*c*(d +$  $e*x^2)^(3/2)$  + (b\*c^3\*ArcTan[(Sqrt[c^2\*d - e]\*x)/Sqrt[d + e\*x^2]])/(3\*(c^2  $*d - e)^{(3/2)*e}$ 

**Rubi**  $[A]$  time = 0.093573, antiderivative size = 110, normalized size of antiderivative = 1., number of steps used = 4, number of rules used = 4, integrand size =  $21$ ,  $\frac{\text{number of rules}}{\text{integrand size}}$  = 0.19, Rules used = {4974, 382, 377, 203}

$$
-\frac{a+b\tan^{-1}(cx)}{3e\left(d+ex^{2}\right)^{3/2}}-\frac{bcx}{3d\left(c^{2}d-e\right)\sqrt{d+ex^{2}}}+\frac{bc^{3}\tan^{-1}\left(\frac{x\sqrt{c^{2}d-e}}{\sqrt{d+ex^{2}}}\right)}{3e\left(c^{2}d-e\right)^{3/2}}
$$

Antiderivative was successfully verified.

[In] Int $[(x*(a + b*ArcTan[c*x]))/(d + e*x^2)^{(5/2)},x]$ 

 $[Out] - (b*c*x)/(3*d*(c^2*d - e)*Sqrt[d + e*x^2]) - (a + b*ArcTan[c*x])/(3*e*(d + e)*c*(d + e)*c*(d + e)*c*(d + e)*c*(d + e)*c*(d + e)*c*(d + e)*c*(d + e)*c*(d + e)*c*(d + e)*c*(d + e)*c*(d + e)*c*(d + e)*c*(d + e)*c*(d + e)*c*(d + e)*c*(d + e)*c*(d + e)*c*(d + e)*c*(d + e)*c*(d + e)*c*(d + e)*c*(d + e)*c*(d + e)*c*(d + e)*c*(d + e)*c*(d + e)*c*(d + e)*c*(d + e)*c*(d +$  $e*x^2)^(3/2)$  + (b\*c^3\*ArcTan[(Sqrt[c^2\*d - e]\*x)/Sqrt[d + e\*x^2]])/(3\*(c^2  $*d - e)^{(3/2)*e}$ 

#### Rule 4974

Int $[(a_*) + ArcTan[(c_*)*(x_*)]((b_*))(x_*)*(d_*) + (e_*)*(x_*)^2(c_*)$ , x  $_Symbol$ ] :> Simp[((d + e\*x^2)^(q + 1)\*(a + b\*ArcTan[c\*x]))/(2\*e\*(q + 1)), x ] - Dist[(b\*c)/(2\*e\*(q + 1)), Int[(d + e\*x^2)^(q + 1)/(1 + c^2\*x^2), x], x] /; FreeQ[ $\{a, b, c, d, e, q\}$ , x] && NeQ[ $q, -1$ ]

#### Rule 382

 $Int[((a_+) + (b_+) * (x_-)^(n_-))^(p_-) * ((c_-) + (d_-) * (x_-)^(n_-))^(q_-), x_Symbol]$ :>  $-Simp[(b*x*(a + b*x^n)^-(p + 1)*(c + d*x^n)^((q + 1))/(a*n*(p + 1)*(b*c$ a\*d)), x] + Dist[(b\*c + n\*(p + 1)\*(b\*c - a\*d))/(a\*n\*(p + 1)\*(b\*c - a\*d)), I  $nt[(a + b*x^n)^{(p + 1)*(c + d*x^n)^q, x], x]$  /; FreeQ[{a, b, c, d, n, q}, x ] && NeQ[b\*c - a\*d, 0] && EqQ[n\*(p + q + 2) + 1, 0] && (LtQ[p, -1] || !LtQ  $[q, -1]$ ) && NeQ $[p, -1]$ 

#### Rule 377

 $Int\left[\left((a_-) + (b_-.)*(x_-)^\frown(n_-)\right)^\frown (p_-)/((c_-) + (d_-.)*(x_-)^\frown(n_-))\right], x_Symbol]\;: > \; Su$ bst[Int[1/(c - (b\*c - a\*d)\*x^n), x], x, x/(a + b\*x^n)^(1/n)] /; FreeQ[{a, b , c, d}, x] && NeQ[b\*c - a\*d, 0] && EqQ[n\*p + 1, 0] && IntegerQ[n]

#### Rule 203

 $Int[((a_+) + (b_+) * (x_-)^2)^{-(-1)}, x_Symbo1]$  :>  $Simp[(1 * ArcTan[(Rt[b, 2] * x)/Rt$ [a, 2]])/(Rt[a, 2]\*Rt[b, 2]), x] /; FreeQ[{a, b}, x] && PosQ[a/b] && (GtQ[a

# Rubi steps

$$
\int \frac{x (a + b \tan^{-1}(cx))}{(d + ex^2)^{5/2}} dx = -\frac{a + b \tan^{-1}(cx)}{3e (d + ex^2)^{3/2}} + \frac{(bc) \int \frac{1}{(1 + c^2 x^2)(d + ex^2)^{3/2}} dx}{3e}
$$
  
\n
$$
= -\frac{bcx}{3d (c^2 d - e) \sqrt{d + ex^2}} - \frac{a + b \tan^{-1}(cx)}{3e (d + ex^2)^{3/2}} + \frac{(bc^3) \int \frac{1}{(1 + c^2 x^2) \sqrt{d + ex^2}} dx}{3 (c^2 d - e) e}
$$
  
\n
$$
= -\frac{bcx}{3d (c^2 d - e) \sqrt{d + ex^2}} - \frac{a + b \tan^{-1}(cx)}{3e (d + ex^2)^{3/2}} + \frac{(bc^3) \text{Subst} \left(\int \frac{1}{1 - (-c^2 d + e)x^2} dx, x, \frac{x}{\sqrt{d + ex^2}}\right)}{3 (c^2 d - e) e}
$$
  
\n
$$
= -\frac{bcx}{3d (c^2 d - e) \sqrt{d + ex^2}} - \frac{a + b \tan^{-1}(cx)}{3e (d + ex^2)^{3/2}} + \frac{bc^3 \tan^{-1}\left(\frac{\sqrt{c^2 d - ex}}{\sqrt{d + ex^2}}\right)}{3 (c^2 d - e) e}
$$

**Mathematica [C]** time = 
$$
0.725135
$$
, size =  $259$ , normalized size =  $2.35$ 

$$
\frac{1}{6}\left(-\frac{2a}{e\left(d+ex^{2}\right)^{3/2}}-\frac{2bcx}{\left(c^{2}d^{2}-de\right)\sqrt{d+ex^{2}}}-\frac{ibc^{3}\log\left(-\frac{12ie\sqrt{c^{2}d-e}\left(\sqrt{c^{2}d-e}\sqrt{d+ex^{2}}+cd-iex\right)}{bc^{2}(cx+i)}\right)}{e\left(c^{2}d-e\right)^{3/2}}+\frac{ibc^{3}\log\left(\frac{12ie\sqrt{c^{2}d-e}\left(\sqrt{c^{2}d-e}\sqrt{d+ex^{2}}+cd-iex\right)}{bc^{2}(cx-i)}\right)}{e\left(c^{2}d-e\right)^{3/2}}\right)
$$

Antiderivative was successfully verified.

[In] Integrate[( $x*(a + b*ArcTan[c*x]))/(d + e*x^2)^{(5/2)},x]$ 

```
[Out] ((-2*a)/(e*(d + e*x^2)^(3/2)) - (2*b*c*x)/((c^2*d^2 - d*e)*Sqrt[d + e*x^2])- (2*b*ArcTan[c*x])/(e*(d + e*x^2)^(3/2)) - (I*b*c^3*Log[((-12*I)*Sqrt[c^2)]*d - e] * e * (c * d - I * e * x + Sqrt[c^2 * d - e] * Sqrt[d + e * x^2]))/(b * c^2 * (I + c * x)))])/((c^2*d - e)^(3/2)*e) + (I*b*c^3*Log[((12*I)*Sqrt[c^2*d - e]*e*(c*d + I
*e*x + Sqrt[c^2*d - e]*Sqrt[d + e*x^2]))/(b*c^2*(-I + c*x))])/((c^2*d - e)^
(3/2)*e)/6
```
**Maple [F]** time =  $0.607$ , size = 0, normalized size = 0.

$$
\int x (a + b \arctan (cx)) (cx2 + d)^{-\frac{5}{2}} dx
$$

Verification of antiderivative is not currently implemented for this CAS.

[In]  $int(x*(a+b*arctan(c*x))/(e*x^2+d)^{(5/2)},x)$ 

[Out]  $int(x*(a+b*arctan(c*x))/(e*x^2+d)^{(5/2)},x)$ 

**Maxima**  $[F(-2)]$  time = 0., size = 0, normalized size = 0.

Exception raised: ValueError

Verification of antiderivative is not currently implemented for this CAS.

[In] integrate( $x*(a+b*arctan(c*x))/(e*x^2+d)^{(5/2)},x$ , algorithm="maxima")

[Out] Exception raised: ValueError

**Fricas [B]** time =  $5.24779$ , size =  $1385$ , normalized size =  $12.59$ 

$$
\left[\frac{\left(bc^{3}de^{2}x^{4}+2\,bc^{3}d^{2}ex^{2}+bc^{3}d^{3}\right)\sqrt{-c^{2}d+e}\log\left(\frac{(c^{4}d^{2}-8\,c^{2}de+8\,e^{2})x^{4}-2\left(3\,c^{2}d^{2}-4\,de\right)x^{2}+4\left((c^{2}d-2\,e)x^{3}-dx\right)\sqrt{-c^{2}d+e}\sqrt{ex^{2}+d+d^{2}}}{c^{4}x^{4}+2\,c^{2}x^{2}+1}\right)-4\left(ac^{4}d^{4}x^{4}+2\,c^{4}x^{2}+4\,de\right)x^{2}+4\left(c^{4}d^{4}x^{4}+2\,c^{2}x^{2}+1\right)}{12\left(c^{4}d^{5}e-2\,c^{2}d^{4}e^{2}+d^{3}e^{3}+\left(c^{4}d^{3}e^{3}-2\,c^{2}d^{2}e^{4}+d^{4}x^{2}+d^{4}x^{2}+d^{4
$$

Verification of antiderivative is not currently implemented for this CAS.

[In] integrate( $x*(a+b*arctan(c*x))/(e*x^2+d)^{(5/2)},x$ , algorithm="fricas")

```
[0ut] [1/12*((b*c^3*d*e^2*x^4 + 2*b*c^3*d^2*e*x^2 + b*c^3*d^3)*sqrt(-c^2*d + e)*log(((c^4*d^2 - 8*c^2*d*e + 8*e^2)*x^4 - 2*(3*c^2*d^2 - 4*d*e)*x^2 + 4*((c^2
*d - 2*e)*x^3 - d*x)*sqrt(-c^2*d + e)*sqrt(e*x^2 + d) + d^2)/(c^4*x^4 + 2*c)2*x^2 + 1)) - 4*(a*c^4*d^3 - 2*a*c^2*d^2*e + a*d*e^2 + (b*c^3*d*e^2 - b*c*
e^3)*x^3 + (b*c^3*d^2*e - b*c*d*e^2)*x + (b*c^4*d^3 - 2*b*c^2*d^2*e + b*d*e
2)*arctan(c*x)*sqrt(e*x^2 + d))/(c^4*d^5*e - 2*c^2*d^4*e^2 + d^3*e^3 + (c^2)*dc^2)*c^2^+4*d^3*e^3 - 2*c^2*d^2*e^4 + d*e^5)*x^4 + 2*(c^4*d^4*e^2 - 2*c^2*d^3*e^3 +d^2*e^4)*x^2, 1/6*((b*c^3*d*e^2*x^4 + 2*b*c^3*d^2*e*x^2 + bkc^3*d^3)*sqrt(c^2*d - e)*arctan(1/2*sqrt(c^2*d - e)*((c^2*d - 2*e)*x^2 - d)*sqrt(e*x^2 +
d)/((c^2*d*e - e^2)*x^3 + (c^2*d^2 - d*e)*x)) - 2*(a*c^4*d^3 - 2*a*c^2*d^2*
e + a*d*e^2 + (b*c^3*d*e^2 - b*c*e^3)*x^3 + (b*c^3*d^2*e - b*c*d*e^2)*x + (
b*c^4*d^3 - 2*b*c^2*d^2*e + b*d*e^2)*arctan(c*x))*sqrt(e*x^2 + d))/(c^4*d^5
*e - 2*c^2*d^4*e^2 + d^3*e^3 + (c^4*d^3*e^3 - 2*c^2*d^2*e^4 + d*e^5)*x^4 +
2*(c^4*d^4*e^2 - 2*c^2*d^3*e^3 + d^2*e^4)*x^2)]
```
**Sympy [F]** time = 0., size = 0, normalized size = 0.

$$
\int \frac{x (a + b \operatorname{atan} (cx))}{\left(d + ex^2\right)^{\frac{5}{2}}} dx
$$

Verification of antiderivative is not currently implemented for this CAS.

[In]  $integrate(x*(a+b*atan(c*x))/(e*x**2+d)**(5/2),x)$ 

[Out] Integral( $x*(a + b*atan(c*x))/(d + e*x**2)**(5/2), x)$ 

**Giac [F]** time = 0., size = 0, normalized size = 0.

$$
\int \frac{(b \arctan (cx) + a)x}{\left( ex^2 + d\right)^{\frac{5}{2}}} dx
$$

Verification of antiderivative is not currently implemented for this CAS.

```
[In] integrate(x*(a+b*arctan(c*x))/(e*x^2+d)^{(5/2)},x, algorithm="giac")
```

```
[Out] integrate((b*arctan(c*x) + a)*x/(e*x^2 + d)^(5/2), x)
```
**3.1221** 
$$
\int \frac{a+b \tan^{-1}(cx)}{(d+ex^2)^{5/2}} dx
$$

$$
\frac{2x(a + b\tan^{-1}(cx))}{3d^2\sqrt{d+ex^2}} + \frac{x(a + b\tan^{-1}(cx))}{3d(a + ex^2)^{3/2}} + \frac{b(3c^2d - 2e)\tanh^{-1}\left(\frac{c\sqrt{d+ex^2}}{\sqrt{c^2d-e}}\right)}{3d^2(c^2d-e)^{3/2}} - \frac{bc}{3d(c^2d-e)\sqrt{d+ex^2}}
$$

 $[Out] - (b*c)/(3*d*(c^2*d - e)*Sqrt[d + e*x^2]) + (x*(a + b*ArCTan[c*x]))/(3*d*(d$ + e\*x<sup>2</sup>)<sup>2</sup>(3/2)) + (2\*x\*(a + b\*ArcTan[c\*x]))/(3\*d<sup>2</sup>\*Sqrt[d + e\*x<sup>2</sup>]) + (b\*(3 \*c^2\*d - 2\*e)\*ArcTanh[(c\*Sqrt[d + e\*x^2])/Sqrt[c^2\*d - e]])/(3\*d^2\*(c^2\*d e)^(3/2))

**Rubi**  $[A]$  time = 0.314336, antiderivative size = 144, normalized size of antiderivative = 1., number of steps used = 7, number of rules used = 9, integrand size =  $20$ ,  $\frac{\text{number of rules}}{\text{integrand size}}$  = 0.45, Rules used = {192, 191, 4912, 6688, 12, 571, 78, 63, 208}

$$
\frac{2x\left(a+b\tan^{-1}(cx)\right)}{3d^2\sqrt{d+ex^2}} + \frac{x\left(a+b\tan^{-1}(cx)\right)}{3d\left(d+ex^2\right)^{3/2}} + \frac{b\left(3c^2d-2e\right)\tanh^{-1}\left(\frac{c\sqrt{d+ex^2}}{\sqrt{c^2d-e}}\right)}{3d^2\left(c^2d-e\right)^{3/2}} - \frac{bc}{3d\left(c^2d-e\right)\sqrt{d+ex^2}}
$$

Antiderivative was successfully verified.

[In] Int[(a + b\*ArcTan[c\*x])/(d + e\*x^2)^(5/2),x]

 $[Out] - (b*c)/(3*d*(c^2*d - e)*Sqrt[d + e*x^2]) + (x*(a + b*ArcTan[c*x]))/(3*d*(d$ +  $e*x^2)^(3/2)$  +  $(2*x*(a + b*ArcTan[c*x]))/(3*d^2*Sqrt[d + e*x^2]) + (b*(3$ \*c^2\*d - 2\*e)\*ArcTanh[(c\*Sqrt[d + e\*x^2])/Sqrt[c^2\*d - e]])/(3\*d^2\*(c^2\*d e)^(3/2))

# Rule 192

 $Int[((a_+) + (b_+) * (x_-)^{n}(n_-))^n(p_-, x_Symb0]]$  :>  $-Simp[(x * (a + b * x^n)^n(p + 1)]$ ))/(a\*n\*(p + 1)), x] + Dist[(n\*(p + 1) + 1)/(a\*n\*(p + 1)), Int[(a + b\*x^n)^  $(p + 1), x], x]$  /; FreeQ[{a, b, n, p}, x] && ILtQ[Simplify[1/n + p + 1], 0] && NeQ[p, -1]

# Rule 191

 $Int[((a_+) + (b_+) * (x_-)^{n}(n_-))^n(p_-, x_Symb01]$  :> Simp $[(x * (a + b * x^n)^n(p + 1))]$ )/a, x] /; FreeQ[{a, b, n, p}, x] & EqQ[1/n + p + 1, 0]

#### Rule 4912

 $Int\left[\left((a_-\.)\ +\ \text{Arctan}\left[(c_-\.)\ast(x_-)\right]\ast(b_-\.)\right)\ast\left((d_-\.)\ +\ (e_-\.)\ast(x_-)^2\right)\widehat{\ }\ (q_-\.)\ ,\ x_-Symb$ ol] :> With[ $\{u = IntHide[(d + e*x^2)^q, x]\}$ , Dist[a + b\*ArcTan[c\*x], u, x] - Dist[b\*c, Int[u/(1 + c^2\*x^2), x], x]] /; FreeQ[{a, b, c, d, e}, x] && (I  $ntegerQ[q]$  ||  $ItQ[q + 1/2, 0])$ 

# Rule 6688

Int[u\_, x\_Symbol] :> With[ $\{v =$  SimplifyIntegrand[u, x]}, Int[v, x] /; Simpl erIntegrandQ[v, u, x]]

# Rule 12

 $Int[(a_*)*(u_]), x_Symbol]$  :>  $Dist[a, Int[u, x], x]$  /;  $FreeQ[a, x]$  && !Match  $Q[u, (b_*)*(v_*)$  /; Free $Q[b, x]$ ]

# Rule 571

 $Int[(x_-)\hat{m}_\cdot)*(a_-) + (b_-)\cdot(x_-)(n_-))\hat{m}_\cdot(k_-) *((c_-) + (d_-)\cdot(x_-)(n_-))\hat{m}_\cdot(k_-)$ )\*((e\_) +  $(f_.)*(x_-)^(n_-))^r(r_.)$ , x\_Symbol] :> Dist[1/n, Subst[Int[(a + b\*x  $)\hat{p}*(c + d*x)^{q*(e + f*x)^r, x}, x, x^n, x]$ , x, x<sup>o</sup>n], x] /; FreeQ[{a, b, c, d, e, f, m, n, p, q, r}, x] && EqQ[m - n + 1, 0]

# Rule 78

Int $[(a_{-}) + (b_{-}) * (x_{-})) * ((c_{-}) + (d_{-}) * (x_{-}))^-(n_{-}) * ((e_{-}) + (f_{-}) * (x_{-}))^-(p_{-})$  $\lfloor$ .), x\_Symbol] :> -Simp[((b\*e - a\*f)\*(c + d\*x)^(n + 1)\*(e + f\*x)^(p + 1))/(  $f*(p + 1)*(c*f - d*e)), x] - Dist[(a*d*f*(n + p + 2) - b*(d*e*(n + 1) + c*f$  $*(p + 1))$ /(f $*(p + 1)*(c*f - d*e)$ ), Int[(c + d $*x$ )^n\*(e + f $*x$ )^(p + 1), x], x] /; FreeQ[{a, b, c, d, e, f, n}, x] && LtQ[p, -1] && ( !LtQ[n, -1] || Int egerQ[p] || !(IntegerQ[n] || !(EqQ[e, 0] || !(EqQ[c, 0] || LtQ[p, n]))))

# Rule 63

 $Int\left[\left((a_-\cdot\right) + (b_-\cdot)*(x_-))\widehat{(m_-)*(c_-\cdot)} + (d_-\cdot)*(x_-))\widehat{(n_-)} , x_Symbol\right] \;\; > \;\text{With}\left[\left((a_-\cdot\right) + (b_-\cdot)*(x_-))\widehat{(m_-)}\right]$  ${p = Demoninator[m]}$ ,  $Dist[p/b, Subst[Int[x^{(p*(m + 1) - 1)*(c - (a*d)/b + 1)]}$  $(d*x^p)/b$ <sup>n</sup>, x], x,  $(a + b*x)^{(1/p)}$ , x]] /; FreeQ[{a, b, c, d}, x] && NeQ [ $b*c - a*d$ , 0] && LtQ[-1, m, 0] && LeQ[-1, n, 0] && LeQ[Denominator[n], Den ominator[m]] && IntLinearQ[a, b, c, d, m, n, x]

# Rule 208

 $Int\left[\left((a_-) + (b_-.)*(x_-)^2\right)^{(-1)}, x_Symbo1\right] \; : > \; Simp\left[\left(Rt\left[-(a/b)\,,\ 2\right]*ArcTanh\left[x/(\frac{b_-}{b_-})\right], \ldots\right]^{(-1)}\right]$ Rt[-(a/b), 2]])/a, x] /; FreeQ[{a, b}, x] && NegQ[a/b]

# Rubi steps

$$
\int \frac{a + b \tan^{-1}(cx)}{(d + cx^2)^{5/2}} dx = \frac{x (a + b \tan^{-1}(cx))}{3d (d + cx^2)^{3/2}} + \frac{2x (a + b \tan^{-1}(cx))}{3d^2 \sqrt{d + cx^2}} - (bc) \int \frac{\frac{x}{3d(4 + cx^2)^{3/2}} + \frac{2x}{3d^2 \sqrt{d + cx^2}} dx
$$
  
\n
$$
= \frac{x (a + b \tan^{-1}(cx))}{3d (d + cx^2)^{3/2}} + \frac{2x (a + b \tan^{-1}(cx))}{3d^2 \sqrt{d + cx^2}} - (bc) \int \frac{x (3d + 2cx^2)}{3d^2 (1 + c^2 x^2) (d + cx^2)^{3/2}} dx
$$
  
\n
$$
= \frac{x (a + b \tan^{-1}(cx))}{3d (d + cx^2)^{3/2}} + \frac{2x (a + b \tan^{-1}(cx))}{3d^2 \sqrt{d + cx^2}} - \frac{(bc) \int \frac{x (3d + 2cx^2)}{(1 + c^2 x^2) (d + cx^2)^{3/2}} dx}{3d^2}
$$
  
\n
$$
= \frac{x (a + b \tan^{-1}(cx))}{3d (d + cx^2)^{3/2}} + \frac{2x (a + b \tan^{-1}(cx))}{3d^2 \sqrt{d + cx^2}} - \frac{(bc) \text{Subst} \left( \int \frac{3d + 2cx}{(1 + c^2 x) (d + cx)^{3/2}} dx, x, x^2 \right)}{6d^2}
$$
  
\n
$$
= -\frac{bc}{3d (c^2 d - e) \sqrt{d + cx^2}} + \frac{x (a + b \tan^{-1}(cx))}{3d (d + cx^2)^{3/2}} + \frac{2x (a + b \tan^{-1}(cx))}{3d^2 \sqrt{d + cx^2}} - \frac{(bc (3c^2 d - 2e)) \text{Subst}}{6d^2 (c^2 d - 2e)} + \frac{bc}{3d (c^2 d - e) \sqrt{d + cx^2}} + \frac{x (a + b \tan^{-1}(cx))}{3d (d + cx^2)^{3/2}} + \frac{2x (a + b \tan^{-1}(cx))}{3d^2 \sqrt{d + cx^2}} - \frac{(bc (3c^2 d - 2e)) \text{Subst}}{3d^2
$$

| Mathematica [C]                                                                                                    | time = 0.552874, size = 317, normalized size = 2.2 |
|----------------------------------------------------------------------------------------------------|----------------------------------------------------|
| $2\sqrt{c^2d - e} \left( ax \left( c^2d - e \right) \left( 3d + 2ex^2 \right) - bcd \left( d + ex^2 \right) \right) + b \left( 3c^2d - 2e \right) \left( d + ex^2 \right)^{3/2} \log \left( -\frac{12cd^2\sqrt{c^2d - e} \sqrt{d^2 + ex^2 + cd - iex}}{b(cx+i)(3c^2d - 2e)} \right) + c \left( 3d^2 \left( c^2d - e \right)^{3/2} \left( d + ex^2 \right) \right)$ \n |                                                    |

Antiderivative was successfully verified.

```
[In] Integrate[(a + b*ArcTan[c*x])/(d + e*x^2)^(5/2),x]
```

```
[Out] (2*Sqrt[c^2*d - e)*(-(b*c*d*(d + e*x^2)) + a*(c^2*d - e)*x*(3*d + 2*e*x^2))+ 2*b*(c^2*d - e)^(3/2)*x*(3*d + 2*e*x^2)*ArcTan[c*x] + b*(3*c^2*d - 2*e)*
(d + e*x^2)^(3/2) * Log[(-12*c*d^2)*Sqrt[c^2*d - e] * (c*d - I*e*x + Sqrt[c^2*d- e]*Sqrt[d + e*x^2]))/(b*(3*c^2*d - 2*e)*(I + c*x))] + b*(3*c^2*d - 2*e)*(
d + e*x^2)^(3/2)*Log[(-12*c*d^2*Sqrt[c^2*d - e]*(c*d + I*e*x + Sqrt[c^2*d -
e]*Sqrt[d + e*x^2]))/(b*(3*c^2*d - 2*e)*(-I + c*x))])/(6*d^2*(c^2*d - e)^(
3/2)*(d + e*x^2)^(3/2)
```
Maple [F] time =  $1.197$ , size = 0, normalized size = 0.

$$
\int (a + b \arctan (cx)) (cx2 + d)-\frac{5}{2} dx
$$

Verification of antiderivative is not currently implemented for this CAS.

[In]  $int((a+b*arctan(c*x))/(e*x^2+d)^{(5/2)},x)$ 

[Out]  $int((a+b*arctan(c*x))/(e*x^2+d)^{(5/2)},x)$ 

**Maxima [F]** time = 0., size = 0, normalized size = 0.

 $\overline{a}$ 

$$
\frac{1}{3}a\left(\frac{2x}{\sqrt{ex^2+dd^2}}+\frac{x}{\left(ex^2+d\right)^{\frac{3}{2}}d}\right)+2b\int \frac{\arctan{(cx)}}{2\left(e^2x^4+2\,dex^2+d^2\right)\sqrt{ex^2+d}}\,dx
$$

 $\overline{a}$ 

Verification of antiderivative is not currently implemented for this CAS.

```
[In] integrate((a+b*arctan(c*x))/(e*x^2+d)^{(5/2)},x, algorithm="maxima")
```

```
[Out] 1/3*a*(2*x/(sqrt(\text{sqrt}^2 + d)*d^2) + x/((\text{e}*x^2 + d)^{2}(3/2)*d)) + 2*b*integrate(1/2*arctan(c*x)/((e^2*x^4 + 2*d*e*x^2 + d^2)*sqrt(e*x^2 + d)), x)
```
**Fricas [B]** time =  $5.92089$ , size =  $1778$ , normalized size =  $12.35$ 

result too large to display

Verification of antiderivative is not currently implemented for this CAS.

```
[In] integrate((a+b*arctan(c*x))/(e*x^2+d)^{(5/2)},x, algorithm="fricas")
```

```
[0ut] [1/12*((3*b*c^2*d^3 + (3*b*c^2*d*e^2 - 2*b*e^3)*x^4 - 2*b*d^2*e + 2*(3*b*c^2))2*d^2*e - 2*b*d*e^2)*x^2)*sqrt(c^2*d - e)*log((c^4*e^2*x^4 + 8*c^4*d^2 - 8*
c^2*d*e + 2*(4*c^4*d*e - 3*c^2*e^2)*x^2 + 4*(c^3*e*x^2 + 2*c^3*d - c*e)*sqrt(c^2*d - e)*sqrt(e*x^2 + d) + e^2)/(c^4*x^4 + 2*c^2*x^2 + 1) - 4*(b*c^3*d)\hat{C}3 - b*c*d\hat{C}2*e - 2*(a*c\hat{C}4*d\hat{C}2*e - 2*a*c\hat{C}2*d*e\hat{C} + a*e\hat{C}3)*x\hat{C}3 + (b*c\hat{C}3*d\hat{C}2*e
 - b*c*d*e^2)*x^2 - 3*(a*c^4*d^3 - 2*a*c^2*d^2*e + a*d*e^2)*x - (2*(b*c^4*d
2*e - 2*b*c^2*d*e^2 + b*e^3)*x^3 + 3*(b*c^4*d^3 - 2*b*c^2*d^2*e + b*d*e^2)
*x)*arctan(c*x))*sqrt(e*x^2 + d))/(c^4*d^6 - 2*c^2*d^5*e + d^4*e^2 + (c^4*d
^{\sim}4*e^{\sim}2 - 2*c^2*d^3*e^3 + d^2*e^4)*x^4 + 2*(c^4*d^5*e - 2*c^2*d^4*e^2 + d^3*
e^3)*x^2), 1/6*((3*b*c^2*d^3 + (3*b*c^2*d*e^2 - 2*b*e^3)*x^4 - 2*b*d^2*e +2*(3*b*c^2*d^2*e - 2*b*d*e^2)*x^2)*sqrt(-c^2*d + e)*arctan(-1/2*(c^2*e*x^2
+ 2*c^2*d - e)*sqrt(-c^2*d + e)*sqrt(e*x^2 + d)/(c^3*d^2 - c*d*e + (c^3*d*e
 - c*e^2)*x^2)) - 2*(b*c^3*d^3 - b*c*d^2*e - 2*(a*c^4*d^2*e - 2*a*c^2*d*e^2
 + a*e^3)*x^3 + (b*c^3*d^2*e - b*c*d*e^2)*x^2 - 3*(a*c^4*d^3 - 2*a*c^2*d^2*
e + a*d*e^2)*x - (2*(b*c^2)*d^2*e - 2*b*c^2*d*e^2 + b*e^3)*x^3 + 3*(b*c^4*d^2)*k^2)3 - 2*b*c^2*d^2*e + b*d*e^2)*x)*arctan(c*x))*sqrt(e*x^2 + d))/(c^4*d^6 - 2*
c^2*d^5*e + d^4*e^2 + (c^4*d^4*e^2 - 2*c^2*d^3*e^3 + d^2*e^4)*x^4 + 2*(c^4*
d^5*e - 2*c^2*d^4*e^2 + d^3*e^3)*x^2]
```
**Sympy**  $[F(-1)]$  time = 0, size = 0, normalized size = 0.

Timed out

Verification of antiderivative is not currently implemented for this CAS.

[In]  $integrate((a+b*atan(c*x))/(e*x**2+d)**(5/2),x)$ 

[Out] Timed out

**Giac**  $[F]$  time = 0., size = 0, normalized size = 0.

$$
\int \frac{b \arctan (cx) + a}{\left( ex^2 + d \right)^{\frac{5}{2}}} dx
$$

Verification of antiderivative is not currently implemented for this CAS.

[In]  $integrate((a+b*arctan(c*x))/(e*x^2+d)^{(5/2)},x, algorithm="giac")$ 

[Out] integrate((b\*arctan(c\*x) + a)/(e\*x^2 + d)^(5/2), x)

**3.1222** 
$$
\int \frac{a+b \tan^{-1}(cx)}{x (d+ex^2)^{5/2}} dx
$$

*b*Unintegrable 
$$
\left( \frac{\tan^{-1}(cx)}{x (d + ex^2)^{5/2}}, x \right) + \frac{a}{d^2 \sqrt{d + ex^2}} - \frac{a \tanh^{-1} \left( \frac{\sqrt{d + ex^2}}{\sqrt{d}} \right)}{d^{5/2}} + \frac{a}{3d (d + ex^2)^{3/2}}
$$

[Out]  $a/(3*d*(d + e*x^2)^(3/2)) + a/(d^2)*Sqrt[d + e*x^2]) - (a*ArcTanh[Sqrt[d + e*x^2])$  $*x^2]/Sqrt[d]/d^(5/2) + b*Unitegrable[ArCTan[c*x]/(x*(d + e*x^2)^(5/2)),$ x]

**Rubi**  $[A]$  time = 0.193208, antiderivative size = 0, normalized size of antiderivative = 0., number of steps used = 0, number of rules used = 0, integrand size = 0,  $\frac{\text{number of rules}}{\text{integrand size}}$  = 0., Rules used =  $\{\}$ 

$$
\int \frac{a + b \tan^{-1}(cx)}{x \left(d + ex^2\right)^{5/2}} dx
$$

Verification is Not applicable to the result.

[In] Int[(a + b\*ArcTan[c\*x])/(x\*(d + e\*x^2)^(5/2)),x]

[Out]  $a/(3*d*(d + e*x^2)^(3/2)) + a/(d^2*xqrt[d + e*x^2]) - (a*ArcTanh[Sqrt[d + e*x^2])$  $*x^2$ ]/Sqrt[d]])/d^(5/2) + b\*Defer[Int][ArcTan[c\*x]/(x\*(d + e\*x^2)^(5/2)), x ]

Rubi steps

$$
\int \frac{a + b \tan^{-1}(cx)}{x (d + ex^2)^{5/2}} dx = a \int \frac{1}{x (d + ex^2)^{5/2}} dx + b \int \frac{\tan^{-1}(cx)}{x (d + ex^2)^{5/2}} dx
$$
  
\n
$$
= \frac{1}{2} a \text{ Subst} \left( \int \frac{1}{x (d + ex)^{5/2}} dx, x, x^2 \right) + b \int \frac{\tan^{-1}(cx)}{x (d + ex^2)^{5/2}} dx
$$
  
\n
$$
= \frac{a}{3d (d + ex^2)^{3/2}} + b \int \frac{\tan^{-1}(cx)}{x (d + ex^2)^{5/2}} dx + \frac{a \text{ Subst} \left( \int \frac{1}{x (d + ex)^{3/2}} dx, x, x^2 \right)}{2d}
$$
  
\n
$$
= \frac{a}{3d (d + ex^2)^{3/2}} + \frac{a}{d^2 \sqrt{d + ex^2}} + b \int \frac{\tan^{-1}(cx)}{x (d + ex^2)^{5/2}} dx + \frac{a \text{ Subst} \left( \int \frac{1}{x \sqrt{d + ex}} dx, x, x^2 \right)}{2d^2}
$$
  
\n
$$
= \frac{a}{3d (d + ex^2)^{3/2}} + \frac{a}{d^2 \sqrt{d + ex^2}} + b \int \frac{\tan^{-1}(cx)}{x (d + ex^2)^{5/2}} dx + \frac{a \text{ Subst} \left( \int \frac{1}{-\frac{d}{c} + \frac{x^2}{c}} dx, x, \sqrt{d + ex^2} \right)}{d^2 e}
$$
  
\n
$$
= \frac{a}{3d (d + ex^2)^{3/2}} + \frac{a}{d^2 \sqrt{d + ex^2}} - \frac{a \tanh^{-1} \left( \frac{\sqrt{d + ex^2}}{\sqrt{d}} \right)}{d^5/2} + b \int \frac{\tan^{-1}(cx)}{x (d + ex^2)^{5/2}} dx
$$

**Mathematica [A]** time =  $50.6108$ , size = 0, normalized size = 0.

$$
\int \frac{a + b \tan^{-1}(cx)}{x \left(d + ex^2\right)^{5/2}} dx
$$

Verification is Not applicable to the result.

[In] Integrate[(a + b\*ArcTan[c\*x])/(x\*(d + e\*x^2)^(5/2)),x]

[Out] Integrate[(a + b\*ArcTan[c\*x])/( $x*(d + e*x^2)^(5/2)$ , x]

**Maple [A]** time =  $0.599$ , size =  $0$ , normalized size =  $0$ .

$$
\int \frac{a + b \arctan (cx)}{x} \left( ex^2 + d \right)^{-\frac{5}{2}} dx
$$

Verification of antiderivative is not currently implemented for this CAS.

[In]  $int((a+b*arctan(c*x))/x/(e*x^2+d)^{(5/2)},x)$ 

[Out]  $int((a+b*arctan(c*x))/x/(e*x^2+d)^{(5/2)},x)$ 

**Maxima**  $[F(-2)]$  time = 0., size = 0, normalized size = 0. Exception raised: ValueError

Verification of antiderivative is not currently implemented for this CAS.

[In] integrate( $(a+b*arctan(c*x))/x/(e*x^2+d)^{(5/2)},x$ , algorithm="maxima")

[Out] Exception raised: ValueError

**Fricas** [A] time = 0., size = 0, normalized size = 0.

$$
integral\left(\frac{\sqrt{ex^2 + d}(b \arctan (cx) + a)}{e^3x^7 + 3de^2x^5 + 3d^2ex^3 + d^3x}, x\right)
$$

Verification of antiderivative is not currently implemented for this CAS.

[In] integrate( $(a+b*arctan(c*x))/x/(e*x^2+d)^{(5/2)},x$ , algorithm="fricas")

[Out] integral(sqrt(e\*x^2 + d)\*(b\*arctan(c\*x) + a)/(e^3\*x^7 + 3\*d\*e^2\*x^5 + 3\*d^2  $*e*x^3 + d^3*x, x)$ 

**Sympy**  $[F(-1)]$  time = 0., size = 0, normalized size = 0.

Timed out

Verification of antiderivative is not currently implemented for this CAS.

[In]  $integrate((a+b*atan(c*x))/x/(e*x**2+d)**(5/2),x)$ 

[Out] Timed out

**Giac** [A] time = 0,, size = 0, normalized size = 0.

$$
\int \frac{b \arctan (cx) + a}{\left( ex^{2} + d\right)^{\frac{5}{2}}x} dx
$$

Verification of antiderivative is not currently implemented for this CAS.

[In]  $integrate((a+b*arctan(c*x))/x/(e*x^2+d)^{(5/2)},x, algorithm="giac")$ 

```
[Out] integrate((b*arctan(c*x) + a)/((e*x^2 + d)^(5/2)*x), x)
```
**3.1223** 
$$
\int \frac{a+b \tan^{-1}(cx)}{x^2 (d+ex^2)^{5/2}} dx
$$

$$
-\frac{8ex\left(a+b\tan^{-1}(cx)\right)}{3d^3\sqrt{d+ex^2}}-\frac{4ex\left(a+b\tan^{-1}(cx)\right)}{3d^2\left(d+ex^2\right)^{3/2}}-\frac{a+b\tan^{-1}(cx)}{dx\left(d+ex^2\right)^{3/2}}-\frac{b\left(3c^4d^2-12c^2de+8e^2\right)}{3cd^3\left(c^2d-e\right)\sqrt{d+ex^2}}+\frac{b\left(3c^4d^2-12c^2de+8e^2\right)}{3d^3\left(c^2d-e\right)\sqrt{d+ex^2}}-\frac{b\left(3c^4d^2-12c^2de+8e^2\right)}{3d^3\left(c^2d-e\right)\sqrt{d+ex^2}}-\frac{b\left(3c^4d^2-12c^2de+8e^2\right)}{3d^3\left(c^2d-e\right)\sqrt{d+ex^2}}-\frac{b\left(3c^4d^2-12c^2de+8e^2\right)}{3d^3\left(c^2d-e\right)\sqrt{d+ex^2}}-\frac{b\left(3c^4d^2-12c^2de+8e^2\right)}{3d^3\left(c^2d-e\right)\sqrt{d+ex^2}}-\frac{b\left(3c^4d^2-12c^2de+8e^2\right)}{3d^3\left(c^2d-e\right)\sqrt{d+ex^2}}-\frac{b\left(3c^4d^2-12c^2de+8e^2\right)}{3d^3\left(c^2d-e\right)\sqrt{d+ex^2}}-\frac{b\left(3c^4d^2-12c^2de+8e^2\right)}{3d^3\left(c^2d-e\right)\sqrt{d+ex^2}}-\frac{b\left(3c^4d^2-12c^2de+8e^2\right)}{3d^3\left(c^2d-e\right)\sqrt{d+ex^2}}-\frac{b\left(3c^4d^2-12c^2de+8e^2\right)}{3d^3\left(c^2d-e\right)\sqrt{d+ex^2}}-\frac{b\left(3c^4d^2-12c^2de+8e^2\right)}{3d^3\left(c^2d-e\right)\sqrt{d+ex^2}}-\frac{b\left(3c^4d^2-12c^2de+8e^2\right)}{3d^3\left
$$

 $[Out]$  (b\*c)/(d^2\*Sqrt[d + e\*x^2]) - (8\*b\*e)/(3\*c\*d^3\*Sqrt[d + e\*x^2]) - (b\*(3\*c^4  $*d$ <sup>2</sup> - 12\*c<sup>2</sup>\*d\*e + 8\*e<sup>2</sup>))/(3\*c\*d<sup>2</sup>3\*(c<sup>2\*d</sup> - e)\*Sqrt[d + e\*x<sup>2</sup>]) - (a + b\*  $ArcTan[c*x])/(d*x*(d + e*x^2)^(3/2)) - (4*e*x*(a + b*ArcTan[c*x]))/(3*d^2*(d^2))$ d + e\*x^2)^(3/2)) -  $(8*e*x*(a + b*ArcTan[c*x]))/(3*d^3*Sqrt[d + e*x^2])$  $b*c*ArcTanh[Sqrt[d + e*x^2]/Sqrt[d]])/d^(5/2) + (b*(3*c^4*d^2 - 12*c^2*d*e$ + 8\*e^2)\*ArcTanh[(c\*Sqrt[d + e\*x^2])/Sqrt[c^2\*d - e]])/(3\*d^3\*(c^2\*d - e)^( 3/2))

**Rubi**  $[A]$  time = 0.93222, antiderivative size = 274, normalized size of antiderivative = 1., number of steps used = 13, number of rules used = 12, integrand size = 23,  $\frac{\text{number of rules}}{\text{integrand size}}$  $= 0.522$ , Rules used  $= \{271, 192, 191, 4976, 12, 6725, 266, 51, 63, 208, 261, 444\}$ 

$$
-\frac{8ex\left(a+b\tan^{-1}(cx)\right)}{3d^3\sqrt{d+ex^2}}-\frac{4ex\left(a+b\tan^{-1}(cx)\right)}{3d^2\left(d+ex^2\right)^{3/2}}-\frac{a+b\tan^{-1}(cx)}{dx\left(d+ex^2\right)^{3/2}}-\frac{b\left(3c^4d^2-12c^2de+8e^2\right)}{3cd^3\left(c^2d-e\right)\sqrt{d+ex^2}}+\frac{b\left(3c^4d^2-12c^2de+8e^2\right)}{3d^3\left(c^2d-e\right)\sqrt{d+ex^2}}-\frac{b\left(3c^4d^2-12c^2de+8e^2\right)}{3d^3\left(c^2d-e\right)\sqrt{d+ex^2}}-\frac{b\left(3c^4d^2-12c^2de+8e^2\right)}{3d^3\left(c^2d-e\right)\sqrt{d+ex^2}}-\frac{b\left(3c^4d^2-12c^2de+8e^2\right)}{3d^3\left(c^2d-e\right)\sqrt{d+ex^2}}-\frac{b\left(3c^4d^2-12c^2de+8e^2\right)}{3d^3\left(c^2d-e\right)\sqrt{d+ex^2}}-\frac{b\left(3c^4d^2-12c^2de+8e^2\right)}{3d^3\left(c^2d-e\right)\sqrt{d+ex^2}}-\frac{b\left(3c^4d^2-12c^2de+8e^2\right)}{3d^3\left(c^2d-e\right)\sqrt{d+ex^2}}-\frac{b\left(3c^4d^2-12c^2de+8e^2\right)}{3d^3\left(c^2d-e\right)\sqrt{d+ex^2}}-\frac{b\left(3c^4d^2-12c^2de+8e^2\right)}{3d^3\left(c^2d-e\right)\sqrt{d+ex^2}}-\frac{b\left(3c^4d^2-12c^2de+8e^2\right)}{3d^3\left(c^2d-e\right)\sqrt{d+ex^2}}-\frac{b\left(3c^4d^2-12c^2de+8e^2\right)}{3d^3\left(c^2d-e\right)\sqrt{d+ex^2}}-\frac{b\left(3c^4d^2-12c^2de+8e^2\right)}{3d^3\left
$$

Antiderivative was successfully verified.

[In] Int[(a + b\*ArcTan[c\*x])/(x^2\*(d + e\*x^2)^(5/2)),x]

 $[Out] (b*c)/(d^2*Sqrt[d + e*x^2]) - (8*b*e)/(3*c*d^3*Sqrt[d + e*x^2]) - (b*(3*c^4))$  $*d^2$  - 12 $*c^2*d*e$  + 8 $*e^2$ ))/(3 $*c*d^3*(c^2*d - e)*Sqrt[d + e*x^2])$  - (a + b\*  $ArcTan[c*x])/(d*x*(d + e*x^2)^(3/2)) - (4*e*x*(a + b*ArcTan[c*x]))/(3*d^2*($ d + e\*x^2)^(3/2)) -  $(8*e*x*(a + b*ArcTan[c*x]))/(3*d^3*Sqrt[d + e*x^2])$ b\*c\*ArcTanh[Sqrt[d + e\*x^2]/Sqrt[d]])/d^(5/2) + (b\*(3\*c^4\*d^2 - 12\*c^2\*d\*e + 8\*e^2)\*ArcTanh[(c\*Sqrt[d + e\*x^2])/Sqrt[c^2\*d - e]])/(3\*d^3\*(c^2\*d - e)^( 3/2))

# Rule 271

 $Int[(x_{})^(m_*)*(a_{-}) + (b_{-}.)*(x_{-})^(n_*))^(p_-, x_{-}Symbol]$  :>  $Simp[(x^m + 1)*(x_{-})^*(a_{-})^*](a_{-})^*$  $a + b*x^n$ <sup>(p + 1))/( $a*(m + 1)$ , x] - Dist[( $b*(m + n*(p + 1) + 1)$ )/( $a*(m + 1)$ </sup> 1)),  $Int[x^*(m + n)*(a + b*x^n)^p, x], x]$  /;  $FreeQ[{a, b, m, n, p}, x]$  && IL  $tQ[\text{Simplify}[(m + 1)/n + p + 1], 0]$  && NeQ $[m, -1]$ 

#### Rule 192

 $Int[((a]) + (b_*)*(x_*)^(n_*))^(p), x_Symbol]$  :>  $-simp[(x*(a + b*x^n)^^(p + 1)]$ ))/(a\*n\*(p + 1)), x] + Dist[(n\*(p + 1) + 1)/(a\*n\*(p + 1)), Int[(a + b\*x^n)^  $(p + 1), x], x]$  /; FreeQ[{a, b, n, p}, x] && ILtQ[Simplify[1/n + p + 1], 0] && NeQ[p, -1]

# Rule 191

 $Int[((a_+) + (b_+) * (x_-)^{n}(n_-))^n(p_-, x_Symb0]]$  :> Simp $[(x * (a + b * x^n)^n(p + 1))]$ )/a, x] /; FreeQ[{a, b, n, p}, x] & EqQ[1/n + p + 1, 0]

#### Rule 4976

 $Int\hspace{0.02cm}[(\hspace{0.02cm}(a_{\_}) \ + \ \text{Arctan}\hspace{0.02cm}[(\hspace{0.02cm}c_{\_})\hspace{0.02cm}](x_{\_})\hspace{0.02cm}](x_{\_})\hspace{0.02cm})\hspace{0.02cm}*(\hspace{0.02cm}b_{\_})\hspace{0.02cm})\hspace{0.02cm}^*\hspace{0.02cm}((\hspace{0.02cm}d_{\_})\hspace{0.02cm})\hspace{0.02cm}+(\hspace{0.02cm}d_{\_})\hspace{0.02$  $(2)^2$ (q.), x\_Symbol] :> With[{u = IntHide[(f\*x)^m\*(d + e\*x^2)^q, x]}, Dis  $t[a + b*ArcTan[c*x], u, x] - Dist[b*c, Int[SimplifyIntegrand[u/(1 + c^2*x^2)]$ ), x], x], x]] /; FreeQ[{a, b, c, d, e, f, m, q}, x] && ((IGtQ[q, 0] && !(  $ILtQ[(m - 1)/2, 0]$  & & GtQ $[m + 2*q + 3, 0])$  || (IGtQ $[(m + 1)/2, 0]$  & & !(IL  $tQ[q, 0]$  && GtQ[m + 2\*q + 3, 0])) || (ILtQ[(m + 2\*q + 1)/2, 0] && !ILtQ[(m  $-1$ )/2, 0]))

#### Rule 12

 $Int[(a_*)*(u_]), x_Symbo1]$  :>  $Dist[a, Int[u, x], x]$  /;  $FreeQ[a, x]$  && !Match  $Q[u, (b_*)*(v_*) /; FreeQ[b, x]]$ 

#### Rule 6725

Int $[(u_{-})/((a_{-}) + (b_{-}) * (x_{-})^(n_{-}))$ , x\_Symbol] :> With $[(v = RationalFunctionE$  $x$ pand[u/(a + b\*x^n), x]}, Int[v, x] /; SumQ[v]] /; FreeQ[{a, b}, x] && IGtQ [n, 0]

### Rule 266

 $Int[(x_{})^(m_{})^*(a_{})^ + (b_{})^*(x_{})^*(n_{}))^*(p_{})$ , x\_Symbol] :> Dist[1/n, Subst[ Int[x^(Simplify[(m + 1)/n] - 1)\*(a + b\*x)^p, x], x, x^n], x] /; FreeQ[{a, b , m, n, p}, x] && IntegerQ[Simplify[(m + 1)/n]]

#### Rule 51

 $Int[((a_{-}.)+(b_{-}.)*(x_{-}))^-(m_-)*((c_{-}.)+(d_{-}.)*(x_{-}))^-(n_-), x_Symbol]$  :> Simp[  $((a + b*x)^{m} + 1)*(c + d*x)^{m} + 1)/((b*c - a*d)*(m + 1)), x] - Dist[(d*(b*))$  $m + n + 2$ )/((b\*c - a\*d)\*(m + 1)), Int[(a + b\*x)^(m + 1)\*(c + d\*x)^n, x], x ] /; FreeQ[{a, b, c, d, n}, x] && NeQ[b\*c - a\*d, 0] && LtQ[m, -1] && !(LtQ [n, -1] && (EqQ[a, 0] || (NeQ[c, 0] && LtQ[m - n, 0] && IntegerQ[n]))) && I ntLinearQ[a, b, c, d, m, n, x]

### Rule 63

 $Int[((a_{\_}) + (b_{\_})*(x_{\_}))^-(m_{\_})*((c_{\_}) + (d_{\_})*(x_{\_}))^-(n_{\_}), x_{\_Symbol}]$  :> With[  ${p = Demoninator[m]}$ ,  $Dist[p/b, Subst[Int[x^{(p*(m + 1) - 1)*(c - (a*d)/b + 1)]}$  $(d*x^p)/b$ <sup>n</sup>, x], x,  $(a + b*x)^{(1/p)}$ , x]] /; FreeQ[{a, b, c, d}, x] && NeQ [ $b*c - a*d$ , 0] && LtQ[-1, m, 0] && LeQ[-1, n, 0] && LeQ[Denominator[n], Den ominator[m]] && IntLinearQ[a, b, c, d, m, n, x]

### Rule 208

 $Int[((a_+) + (b_+) * (x_-)^2)^(-1), x_Symbo1]$  :>  $Simp[(Rt[-(a/b), 2]*ArcTanh[x/$  $Rt[-(a/b), 2]])/a$ , x] /;  $FreeQ[{a, b}, x]$  &&  $NegQ[a/b]$ 

#### Rule 261

 $Int[(x_{})^(m_-), *((a_-) + (b_-), *((x_-)^(n_-))^(p_-), x_Symb01]$  :> Simp[(a + b\*x^n)  $\hat{p}(p + 1)/(b*n*(p + 1)), x]$  /; FreeQ[{a, b, m, n, p}, x] && EqQ[m, n - 1] &&  $NeQ[p, -1]$ 

#### Rule 444

Int $[(x_-)\hat{m}_.)*(a_-) + (b_-)*(x_-)\hat{m}_).*(p_-.)*(c_-) + (d_-)*(x_-)\hat{m}_).*(q_-.)$ ), x\_Symbol] :> Dist[1/n, Subst[Int[(a + b\*x)^p\*(c + d\*x)^q, x], x, x^n], x ] /; FreeQ[{a, b, c, d, m, n, p, q}, x] && NeQ[b\*c - a\*d, 0] && EqQ[m - n +

# $1, 0]$

# Rubi steps

$$
\int \frac{a + b \tan^{-1}(cx)}{x^2 (d + cx^2)^{5/2}} dx = -\frac{a + b \tan^{-1}(cx)}{dx (d + cx^2)^{3/2}} - \frac{4cx (a + b \tan^{-1}(cx))}{3d^2 (d + cx^2)^{3/2}} - \frac{8cx (a + b \tan^{-1}(cx))}{3d^3 \sqrt{d + cx^2}} - (bc) \int \frac{-3d^2 - 12dcx^2 - 8dx^2}{3d^3 x (1 + c^2 x^2)(d + c^2 x^2)} (d + c^2 x^2)^{3/2}
$$
\n
$$
= -\frac{a + b \tan^{-1}(cx)}{dx (d + cx^2)^{3/2}} - \frac{4cx (a + b \tan^{-1}(cx))}{3d^2 (d + cx^2)^{3/2}} - \frac{8cx (a + b \tan^{-1}(cx))}{3d^3 \sqrt{d + cx^2}} - \frac{(bc) \int \frac{-3d^2 - 12dx^2 - 8x^2x^4}{x(1 + c^2 x^2)(d + cx^2)^{3/2}} dx}{3d^3 \sqrt{d + cx^2}} - \frac{4cx (a + b \tan^{-1}(cx))}{3d^2 (d + cx^2)^{3/2}} - \frac{8cx (a + b \tan^{-1}(cx))}{3d^3 \sqrt{d + cx^2}} - \frac{(bc) \int \left(-\frac{3d^2}{x (d + cx^2)^{3/2}} - \frac{8c^2}{c^2 (d + cx^2)^{3/2}}\right)}{3d^3 \sqrt{d + cx^2}} + \frac{(bc) \int \frac{1}{x (d + cx^2)^{3/2}} dx}{3d^3 \sqrt{d + cx^2}} + \frac{(8bc)^2}{3d^3 \sqrt{d + cx^2}} + \frac{(8bc)^2}{3d^3 \sqrt{d + cx^2}} + \frac{(8bc)^2}{3d^3 \sqrt{d + cx^2}} - \frac{8bc}{3cd^3 \sqrt{d + cx^2}} - \frac{4cx (a + b \tan^{-1}(cx))}{3d^2 (d + cx^2)^{3/2}} - \frac{8cx (a + b \tan^{-1}(cx))}{3d^3 \sqrt{d + cx^2}} + \frac{(bc) \text{Substituting } \left(\frac{8bc^2}{x (d + cx^2)^{3/2}}\right)}{3d^3 \sqrt{d + cx^2}} - \frac{8bc}{3c d^3
$$

**Mathematica [C]** time = 1.21761, size = 418, normalized size =  $1.53$ 

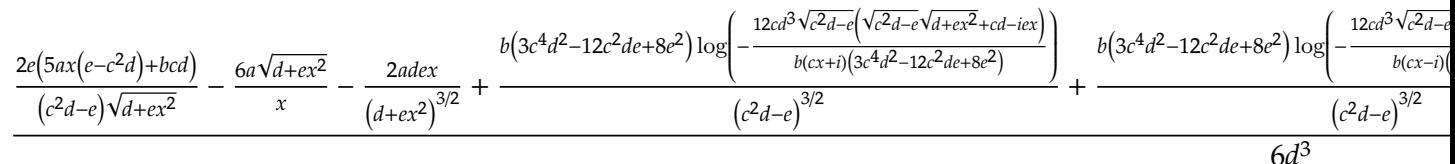

Antiderivative was successfully verified.

[In] Integrate  $[(a + b*ArcTan[c*x])/(x^2*(d + e*x^2)^{(5/2)}),x]$ 

```
[Out] ((-2*a*d*e*x)/(d + e*x^2)^(3/2) + (2*e*(b*c*d + 5*a*(-(c^2*d) + e)*x))/((c^2*2)*2))2*d - e)*Sqrt[d + e*x^2] - (6*a*Sqrt[d + e*x^2])/x - (2*b*(3*d^2 + 12*d*e*)x^2 + 8*e<sup>2</sup>*x<sup>2</sup>4)*ArcTan[c*x])/(x*(d + e*x<sup>2</sup>)<sup>2</sup>(3/2)) + 6*b*c*Sqrt[d]*Log[x]
- 6*b*c*Sqrt[d]*Log[d + Sqrt[d]*Sqrt[d + e*x^2]] + (b*(3*c^4*d^2 - 12*c^2*d
*e + 8*e^2)*Log[(-12*c*d^3*Sqrt[c^2*d - e]*(c*d - I*e*x + Sqrt[c^2*d - e]*S
qrt[d + e*x^2]))/(b*(3*c^4*d^2 - 12*c^2*d*e + 8*e^2)*(I + c*x))])/(c^2*d -
e)^(3/2) + (b*(3*c^4*d^2 - 12*c^2*d*e + 8*e^2)*Log[(-12*c*d^3*Sqrt[c^2*d -
e]*(c*d + I*e*x + Sqrt[c^2*d - e]*Sqrt[d + e*x^2]))/(b*(3*c^4*d^2 - 12*c^2*
d*e + 8*e^2)*(-I + c*x))]/(c^2*d - e)^(3/2))/(6*d^3)
```
**Maple [F]** time =  $0.584$ , size = 0, normalized size = 0.

$$
\int \frac{a+b\arctan\left(cx\right)}{x^2}\left(ex^2+d\right)^{-\frac{5}{2}}dx
$$

Verification of antiderivative is not currently implemented for this CAS.

[In]  $int((a+b*arctan(c*x))/x^2/(e*x^2+d)^{(5/2)},x)$ 

```
[Out] int((a+b*arctan(c*x))/x^2/(e*x^2+d)^(5/2),x)
```

```
Maxima [F(-2)] time = 0,, size = 0, normalized size = 0.
```
Exception raised: ValueError

Verification of antiderivative is not currently implemented for this CAS.

```
[In] integrate((a+b*arctan(c*x))/x^2/(e*x^2+d)^(5/2),x, algorithm="maxima")
```
[Out] Exception raised: ValueError

**Fricas [B]** time = 12.2379, size = 5621, normalized size =  $20.51$ 

result too large to display

Verification of antiderivative is not currently implemented for this CAS.

[In] integrate( $(a+b*arctan(c*x))/x^2/(e*x^2+d)^(5/2)$ ,x, algorithm="fricas")

```
[Out] [-1/12*((3*b*c^4*d^2*e^2 - 12*b*c^2*d*e^3 + 8*b*e^4)*x^5 + 2*(3*b*c^4*d^3*e - 12*b*c^2*d^2*e^2 + 8*b*d*e^3)*x^3 + (3*b*c^4*d^4 - 12*b*c^2*d^3*e + 8*b
*d^2*e^2)*x)*sqrt(c^2*d - e)*log((c^4*e^2*x^4 + 8*c^4*d^2 - 8*c^2*d*e + 2*(
4*c^4*d*e - 3*c^2*e^2)*x^2 - 4*(c^3*e*x^2 + 2*c^3*d - c*e)*sqrt(c^2*d - e)*sqrt(e*x^2 + d) + e^2)/(c^4*x^4 + 2*c^2*x^2 + 1) - 6*(b*c^5*d^2*e^2 - 2*b)*c^3*d*e^3 + b*c*e^4)*x^5 + 2*(b*c^5*d^3*e - 2*b*c^3*d^2*e^2 + b*c*d*e^3)*x
\hat{B} + (b*c^5*d^4 - 2*b*c^3*d^3*e + b*c*d^2*e^2)*x)*sqrt(d)*log(-(e*x^2 - 2*s
qrt(e*x^2 + d)*sqrt(d) + 2*d)/x^2) + 4*(3*a*c^4*d^4 - 6*a*c^2*d^3*e + 3*a*d
2*e^2 + 8*(a*c^4*d^2*e^2 - 2*a*c^2*d*e^3 + a*e^4)*x^4 - (b*c^3*d^2*e^2 - b^2*)*c*d*e^3)*x^3 + 12*(a*c^4*d^3*e - 2*a*c^2*d^2*e^2 + a*d*e^3)*x^2 - (b*c^3*d
\hat{}3*e - b*c*d^2*e^2)*x + (3*b*c^4*d^4 - 6*b*c^2*d^3*e + 3*b*d^2*e^2 + 8*(b*c
2*d^2*e^2 - 2*b*c^2*d*e^3 + b*e^4)*x^4 + 12*(b*c^4*d^3*e - 2*b*c^2*d^2*e^2
 + b*d*e^3)*x^2)*arctan(c*x))*sqrt(e*x^2 + d))/((c^4*d^5*e^2 - 2*c^2*d^4*e^
3 + d^3*e^4)*x^5 + 2*(c^4*d^6*e - 2*c^2*d^5*e^2 + d^4*e^3)*x^3 + (c^4*d^7 -2*c^2*d^6*e + d^5*e^2)*x), 1/6*(((3*b*c^4*d^2*e^2 - 12*b*c^2*d*e^3 + 8*b*e
^24)*x^5 + 2*(3*b*c^4*d^3*e - 12*b*c^2*d^2*e^2 + 8*b*d*e^3)*x^3 + (3*b*c^4*d
\hat{C} - 12*b*c\hat{C}2*d\hat{C}3*e + 8*b*d\hat{C}2*e\hat{C})*x)*sqrt(-c\hat{C}2*d + e)*arctan(-1/2*(c\hat{C}2*e*x
\hat{C} + 2*c^2*d - e)*sqrt(-c^2*d + e)*sqrt(e*x^2 + d)/(c^3*d^2 - c*d*e + (c^3*
d*e - c*e^2)*x^2)) + 3*((b*c^5*d^2*e^2 - 2*b*c^3*d*e^3 + b*c*e^4)*x^5 + 2*(
b*c^5*d^3*e - 2*b*c^3*d^2*e^2 + b*c*d*e^3)*x^3 + (b*c^5*d^4 - 2*b*c^3*d^3*e
 + b*c*d^2*e^2)*x)*sqrt(d)*log(-(e*x^2 - 2*sqrt(e*x^2 + d)*sqrt(d) + 2*d)/x
2) - 2*(3*a*c^4*d^4 - 6*a*c^2*d^3*e + 3*a*d^2*e^2 + 8*(a*c^4*d^2*e^2 - 2*a
*c^2*d*e^3 + a*e^4)*x^4 - (b*c^3*d^2*e^2 - b*c*d*e^3)*x^3 + 12*(a*c^4*d^3*e^2))- 2*a*c^2*d^2*e^2 + a*d*e^3)*x^2 - (b*c^3*d^3*e - b*c*d^2*e^2)*x + (3*b*c^
```
4\*d^4 - 6\*b\*c^2\*d^3\*e + 3\*b\*d^2\*e^2 + 8\*(b\*c^4\*d^2\*e^2 - 2\*b\*c^2\*d\*e^3 + b\*  $e^4$ )\*x^4 + 12\*(b\*c^4\*d^3\*e - 2\*b\*c^2\*d^2\*e^2 + b\*d\*e^3)\*x^2)\*arctan(c\*x))\*s qrt(e\*x^2 + d))/((c^4\*d^5\*e^2 - 2\*c^2\*d^4\*e^3 + d^3\*e^4)\*x^5 + 2\*(c^4\*d^6\*e  $-$  2\*c^2\*d^5\*e^2 + d^4\*e^3)\*x^3 + (c^4\*d^7 - 2\*c^2\*d^6\*e + d^5\*e^2)\*x), 1/1  $2*(12*(-6)*c^5*d^2*e^2 - 2*b*c^3*d*e^3 + b*c*e^4)*x^5 + 2*(b*c^5*d^3*e - 2*b^2)$  $*c^3*d^2*e^2 + b*c*d*e^3)*x^3 + (b*c^5*d^4 - 2*b*c^3*d^3*e + b*c*d^2*e^2)*x$  $)*sqrt(-d)*arctan(sqrt(-d)/sqrt(e*x^2 + d)) - ((3*b*c^4*d^2*e^2 - 12*b*c^2)*$  $d*e^3 + 8*b*e^4)*x^5 + 2*(3*b*c^4*d^3*e - 12*b*c^2*d^2*e^2 + 8*b*d*e^3)*x^3$ +  $(3*b*c^4*d^4 - 12*b*c^2*d^3*e + 8*b*d^2*e^2)*x)*sqrt(c^2*d - e)*log((c^4$  $*e^2*x^4 + 8*c^4*d^2 - 8*c^2*d*e + 2*(4*c^4*d*e - 3*c^2*e^2)*x^2 - 4*(c^3*e^2)$  $*x^2$  + 2\*c<sup>-</sup>3\*d - c\*e)\*sqrt(c<sup>-</sup>2\*d - e)\*sqrt(e\*x<sup>-</sup>2 + d) + e<sup>-</sup>2)/(c<sup>-</sup>4\*x<sup>-</sup>4 + 2\*c  $2*x^2 + 1)$ ) - 4\*(3\*a\*c^4\*d^4 - 6\*a\*c^2\*d^3\*e + 3\*a\*d^2\*e^2 + 8\*(a\*c^4\*d^2\*  $e^2$  - 2\*a\*c^2\*d\*e^3 + a\*e^4)\*x^4 - (b\*c^3\*d^2\*e^2 - b\*c\*d\*e^3)\*x^3 + 12\*(a\*  $c^4*d^3*e$  -  $2*ac^2*d^2*e^2$  +  $a*d*e^3)*x^2$  -  $(b*c^3*d^3*e$  -  $b*c*d^2*e^2)*x$ + (3\*b\*c^4\*d^4 - 6\*b\*c^2\*d^3\*e + 3\*b\*d^2\*e^2 + 8\*(b\*c^4\*d^2\*e^2 - 2\*b\*c^2\*d  $*e^3$  + b $*e^4)*x^4 + 12*(b*c^4*d^3*e - 2*b*c^2*d^2*e^2 + b*d*e^3)*x^2)*arcta$  $n(c*x)$ \*sqrt(e\*x^2 + d))/((c^4\*d^5\*e^2 - 2\*c^2\*d^4\*e^3 + d^3\*e^4)\*x^5 + 2\*(  $c^4*d^6*e - 2*c^2*d^5*e^2 + d^4*e^3)*x^3 + (c^4*d^7 - 2*c^2*d^6*e + d^5*e^2)$  $(**x)$ ,  $1/6*((3*b*c^4*d^2*e^2 - 12*b*c^2*d*e^3 + 8*b*e^4)*x^5 + 2*(3*b*c^4*d^2)*x^5)$  $\hat{}3*e$  - 12\*b\*c^2\*d^2\*e^2 + 8\*b\*d\*e^3)\*x^3 + (3\*b\*c^4\*d^4 - 12\*b\*c^2\*d^3\*e +  $8*b*d^2*e^2)*x)*sqrt(-c^2*d + e)*arctan(-1/2*(c^2*e*x^2 + 2*c^2*d - e)*sqrt$  $(-c^2*d + e)*sqrt(e*x^2 + d)/(c^3*d^2 - c*d*e + (c^3*d*e - c*e^2)*x^2)) + 6$  $*((b*c^5*d^2*e^2 - 2*b*c^3*d*e^3 + bkc*e^4)*x^5 + 2*(bkc^5*d^3*e - 2*b*c^3)*$  $d^2*e^2$  + b\*c\*d\*e^3)\*x^3 + (b\*c^5\*d^4 - 2\*b\*c^3\*d^3\*e + b\*c\*d^2\*e^2)\*x)\*sqr  $t(-d)*arctan(sqrt(-d)/sqrt(e*x^2 + d)) - 2*(3*ax^24*d^4 - 6*ax^2*d^3*e + 3$ \*a\*d^2\*e^2 + 8\*(a\*c^4\*d^2\*e^2 - 2\*a\*c^2\*d\*e^3 + a\*e^4)\*x^4 - (b\*c^3\*d^2\*e^2  $-$  b\*c\*d\*e^3)\*x^3 + 12\*(a\*c^4\*d^3\*e - 2\*a\*c^2\*d^2\*e^2 + a\*d\*e^3)\*x^2 - (b\*c  $3*d^3*e - b*c*d^2*e^2)*x + (3*b*c^4*d^4 - 6*b*c^2*d^3*e + 3*b*d^2*e^2 + 8*$  $(b*c^4*d^2*e^2 - 2*b*c^2*d*e^3 + b*e^4)*x^4 + 12*(b*c^4*d^3*e - 2*b*c^2*d^2)$  $*e^2$  + b\*d\*e^3)\*x^2)\*arctan(c\*x))\*sqrt(e\*x^2 + d))/((c^4\*d^5\*e^2 - 2\*c^2\*d^ 4\*e^3 + d^3\*e^4)\*x^5 + 2\*(c^4\*d^6\*e - 2\*c^2\*d^5\*e^2 + d^4\*e^3)\*x^3 + (c^4\*d  $\hat{7}$  - 2\*c<sup>2\*d^6\*e + d^5\*e^2)\*x)]</sup>

**Sympy**  $[F(-1)]$  time = 0, size = 0, normalized size = 0.

Timed out

Verification of antiderivative is not currently implemented for this CAS.

[In]  $integrate((a+b*atan(c*x))/x**2/(e*x**2+d)**(5/2),x)$ 

[Out] Timed out

**Giac [F]** time = 0., size = 0, normalized size = 0.

$$
\int \frac{b \arctan (cx) + a}{\left( ex^{2} + d\right)^{\frac{5}{2}} x^{2}} dx
$$

Verification of antiderivative is not currently implemented for this CAS.

[In] integrate((a+b\*arctan(c\*x))/x^2/(e\*x^2+d)^(5/2),x, algorithm="giac")

[Out] integrate((b\*arctan(c\*x) + a)/((e\*x^2 + d)^(5/2)\*x^2), x)
**3.1224** 
$$
\int \frac{a+b \tan^{-1}(cx)}{x^3 (d+ex^2)^{5/2}} dx
$$

$$
b\text{Unintegrable}\left(\frac{\tan^{-1}(cx)}{x^3\left(d+ex^2\right)^{5/2}},x\right)-\frac{5ae}{2d^3\sqrt{d+ex^2}}-\frac{5ae}{6d^2\left(d+ex^2\right)^{3/2}}+\frac{5ae\tanh^{-1}\left(\frac{\sqrt{d+ex^2}}{\sqrt{d}}\right)}{2d^{7/2}}-\frac{a}{2dx^2\left(d+ex^2\right)^{3/2}}
$$

[Out]  $(-5*a*e)/(6*d^2*(d + e*x^2)^(3/2)) - a/(2*d*x^2*(d + e*x^2)^(3/2)) - (5*a*e)$ )/(2\*d^3\*Sqrt[d + e\*x^2]) + (5\*a\*e\*ArcTanh[Sqrt[d + e\*x^2]/Sqrt[d]])/(2\*d^(  $7/2)$ ) + b\*Unintegrable[ArcTan[c\*x]/(x^3\*(d + e\*x^2)^(5/2)), x]

**Rubi**  $[A]$  time = 0.208684, antiderivative size = 0, normalized size of antiderivative = 0., number of steps used = 0, number of rules used = 0, integrand size = 0,  $\frac{\text{number of rules}}{\text{integrand size}}$  = 0., Rules used  $=$  {}

$$
\int \frac{a + b \tan^{-1}(cx)}{x^3 (d + cx^2)^{5/2}} dx
$$

Verification is Not applicable to the result.

[In] Int[(a + b\*ArcTan[c\*x])/(x^3\*(d + e\*x^2)^(5/2)),x]

[Out] a/(3\*d\*x^2\*(d + e\*x^2)^(3/2)) + (5\*a)/(3\*d^2\*x^2\*Sqrt[d + e\*x^2]) - (5\*a\*Sq  $rt[d + e*x^2]/(2*d^3*x^2) + (5*a*e*ArcTanh[Sqrt[d + e*x^2]/Sqrt[d]])/(2*d^2)$  $(7/2)$ ) + b\*Defer[Int][ArcTan[c\*x]/(x^3\*(d + e\*x^2)^(5/2)), x]

Rubi steps

$$
\int \frac{a + b \tan^{-1}(cx)}{x^3 (d + ex^2)^{5/2}} dx = a \int \frac{1}{x^3 (d + ex^2)^{5/2}} dx + b \int \frac{\tan^{-1}(cx)}{x^3 (d + ex^2)^{5/2}} dx
$$
  
\n
$$
= \frac{1}{2} a \text{ Subst} \left( \int \frac{1}{x^2 (d + ex^2)^{5/2}} dx, x, x^2 \right) + b \int \frac{\tan^{-1}(cx)}{x^3 (d + ex^2)^{5/2}} dx
$$
  
\n
$$
= \frac{a}{3dx^2 (d + ex^2)^{3/2}} + b \int \frac{\tan^{-1}(cx)}{x^3 (d + ex^2)^{5/2}} dx + \frac{(5a) \text{ Subst} \left( \int \frac{1}{x^2 (d + ex^2)^{3/2}} dx, x, x^2 \right)}{6d}
$$
  
\n
$$
= \frac{a}{3dx^2 (d + ex^2)^{3/2}} + \frac{5a}{3d^2 x^2 \sqrt{d + ex^2}} + b \int \frac{\tan^{-1}(cx)}{x^3 (d + ex^2)^{5/2}} dx + \frac{(5a) \text{ Subst} \left( \int \frac{1}{x^2 \sqrt{d + ex^2}} dx, x, x \right)}{2d^2}
$$
  
\n
$$
= \frac{a}{3dx^2 (d + ex^2)^{3/2}} + \frac{5a}{3d^2 x^2 \sqrt{d + ex^2}} - \frac{5a \sqrt{d + ex^2}}{2d^3 x^2} + b \int \frac{\tan^{-1}(cx)}{x^3 (d + ex^2)^{5/2}} dx - \frac{(5ae) \text{ Subst} \left( \int \frac{1}{x^2 \sqrt{d + ex^2}} dx \right)}{4d^2 x^2 (d + ex^2)^{3/2}} + \frac{5a}{3d^2 x^2 \sqrt{d + ex^2}} - \frac{5a \sqrt{d + ex^2}}{2d^3 x^2} + b \int \frac{\tan^{-1}(cx)}{x^3 (d + ex^2)^{5/2}} dx - \frac{(5a) \text{ Subst} \left( \int \frac{1}{x^3 (d + ex^2)^{5/2}} dx \right)}{3dx^2 (d + ex^2)^{3/2}} + \frac{5a}{3d^2 x^2 \sqrt{d + ex^2}} - \
$$

$$
\int \frac{a + b \tan^{-1}(cx)}{x^3 (d + cx^2)^{5/2}} dx
$$

Verification is Not applicable to the result.

[In] Integrate[(a + b\*ArcTan[c\*x])/(x^3\*(d + e\*x^2)^(5/2)),x]

[Out] Integrate[(a + b\*ArcTan[c\*x])/(x^3\*(d + e\*x^2)^(5/2)), x]

```
Maple [A] time = 0.595, size = 0, normalized size = 0.
```

$$
\int \frac{a + b \arctan (cx)}{x^3} \left( ex^2 + d \right)^{-\frac{5}{2}} dx
$$

Verification of antiderivative is not currently implemented for this CAS.

[In]  $int((a+b*arctan(c*x))/x^3/(e*x^2+d)^{(5/2)},x)$ 

[Out]  $int((a+b*arctan(c*x))/x^3/(e*x^2+d)^(5/2),x)$ 

**Maxima**  $[F(-2)]$  time = 0., size = 0, normalized size = 0. Exception raised: ValueError

Verification of antiderivative is not currently implemented for this CAS.

[In] integrate( $(a+b*arctan(c*x))/x^3/(e*x^2+d)^(5/2)$ ,x, algorithm="maxima")

[Out] Exception raised: ValueError

**Fricas** [A] time = 0., size = 0, normalized size = 0.

$$
integral\left(\frac{\sqrt{ex^2 + d}(b\arctan{(cx)} + a)}{e^3x^9 + 3de^2x^7 + 3d^2ex^5 + d^3x^3}, x\right)
$$

Verification of antiderivative is not currently implemented for this CAS.

[In] integrate( $(a+b*arctan(c*x))/x^3/(e*x^2+d)^(5/2),x$ , algorithm="fricas")

[Out] integral(sqrt(e\*x^2 + d)\*(b\*arctan(c\*x) + a)/(e^3\*x^9 + 3\*d\*e^2\*x^7 + 3\*d^2  $*e*x^5 + d^3*x^3, x)$ 

**Sympy**  $[F(-1)]$  time = 0., size = 0, normalized size = 0.

Timed out

Verification of antiderivative is not currently implemented for this CAS.

[In]  $integrate((a+b*atan(c*x))/x**3/(e*x**2+d)**(5/2),x)$ 

[Out] Timed out

**Giac** [A] time = 0,, size = 0, normalized size = 0.

$$
\int \frac{b \arctan (cx) + a}{\left( ex^{2} + d \right)^{\frac{5}{2}} x^{3}} dx
$$

Verification of antiderivative is not currently implemented for this CAS.

[In]  $integrate((a+b*arctan(c*x))/x^3/(e*x^2+d)^(5/2),x, algorithm="giac")$ 

```
[Out] integrate((b*arctan(c*x) + a)/((e*x^2 + d)^(5/2)*x^3), x)
```
**3.1225** 
$$
\int \frac{a+b \tan^{-1}(cx)}{x^4 (d+ex^2)^{5/2}} dx
$$

$$
\frac{16e^{2}x\left(a+b\tan^{-1}(cx)\right)}{3d^{4}\sqrt{d+ex^{2}}}+\frac{8e^{2}x\left(a+b\tan^{-1}(cx)\right)}{3d^{3}\left(d+ex^{2}\right)^{3/2}}+\frac{2e\left(a+b\tan^{-1}(cx)\right)}{d^{2}x\left(d+ex^{2}\right)^{3/2}}-\frac{a+b\tan^{-1}(cx)}{3dx^{3}\left(d+ex^{2}\right)^{3/2}}+\frac{b\left(c^{2}d-2e\right)\left(c^{4}d^{2}+8c^{2}de\right)}{3cd^{4}\left(c^{2}d-e\right)\sqrt{d+e^{2}d}}.
$$

 $[Out] - (b*c*e)/(2*d^3*Sqrt[d + e*x^2]) + (16*b*e^2)/(3*c*d^4*Sqrt[d + e*x^2])$ b\*c\*(c^2\*d + 6\*e))/(3\*d^3\*Sqrt[d + e\*x^2]) + (b\*(c^2\*d - 2\*e)\*(c^4\*d^2 + 8\*  $c^2*d*e - 8*e^2)/(3*c*d^4*(c^2*d - e)*Sqrt[d + e*x^2]) - (b*c)/(6*d^2*x^2*)$ Sqrt[d + e\*x^2]) - (a + b\*ArcTan[c\*x])/(3\*d\*x^3\*(d + e\*x^2)^(3/2)) + (2\*e\*( a + b\*ArcTan[c\*x]))/(d^2\*x\*(d + e\*x^2)^(3/2)) + (8\*e^2\*x\*(a + b\*ArcTan[c\*x] ))/(3\*d^3\*(d + e\*x^2)^(3/2)) + (16\*e^2\*x\*(a + b\*ArcTan[c\*x]))/(3\*d^4\*Sqrt[d + e\*x^2]) + (b\*c\*e\*ArcTanh[Sqrt[d + e\*x^2]/Sqrt[d]])/(2\*d^(7/2)) + (b\*c\*(c  $\text{``2*d + 6*e)}*\text{ArcTanh}[Sqrt[d + e*x^2]/Sqrt[d]])/(3*d^(7/2)) - (b*(c^2*d - 2*e$  $)*(c^4*d^2 + 8*c^2*d*e - 8*e^2)*ArcTanh[(c*Sqrt[d + e*x^2])/Sqrt[c^2*d - e]$ ])/(3\*d^4\*(c^2\*d - e)^(3/2))

**Rubi**  $[A]$  time = 1.09543, antiderivative size = 425, normalized size of antiderivative = 1., number of steps used = 18, number of rules used = 12, integrand size =  $23$ ,  $\frac{\text{number of rules}}{\text{integrand size}}$  $= 0.522$ , Rules used  $= \{271, 192, 191, 4976, 12, 6725, 266, 51, 63, 208, 261, 444\}$ 

$$
\frac{16e^{2}x\left(a+b\tan^{-1}(cx)\right)}{3d^{4}\sqrt{d+ex^{2}}}+\frac{8e^{2}x\left(a+b\tan^{-1}(cx)\right)}{3d^{3}\left(d+ex^{2}\right)^{3/2}}+\frac{2e\left(a+b\tan^{-1}(cx)\right)}{d^{2}x\left(d+ex^{2}\right)^{3/2}}-\frac{a+b\tan^{-1}(cx)}{3dx^{3}\left(d+ex^{2}\right)^{3/2}}+\frac{b\left(c^{2}d-2e\right)\left(c^{4}d^{2}+8c^{2}de\right)}{3cd^{4}\left(c^{2}d-e\right)\sqrt{d+e^{2}d}}.
$$

Antiderivative was successfully verified.

[In] Int $[(a + b*ArcTan[c*x])/(x^4*(d + e*x^2)^*(5/2)),x]$ 

 $[Out]$  (16\*b\*e^2)/(3\*c\*d^4\*Sqrt $[d + e*x^2]$ ) - (b\*c\*(c^2\*d + 6\*e))/(3\*d^3\*Sqrt $[d +$ e\*x^2]) + (b\*(c^2\*d - 2\*e)\*(c^4\*d^2 + 8\*c^2\*d\*e - 8\*e^2))/(3\*c\*d^4\*(c^2\*d e)\*Sqrt[d + e\*x^2]) + (b\*c)/(3\*d^2\*x^2\*Sqrt[d + e\*x^2]) - (b\*c\*Sqrt[d + e\*  $x^2$ ])/(2\*d<sup>-</sup>3\*x<sup>-</sup>2) - (a + b\*ArcTan[c\*x])/(3\*d\*x<sup>-</sup>3\*(d + e\*x<sup>-</sup>2)<sup>-</sup>(3/2)) + (2\*e\*  $(a + b*ArcTan[c*x]))/(d^2*x*(d + e*x^2)^(3/2)) + (8*e^2*x*(a + b*ArcTan[c*x$ ]))/(3\*d^3\*(d + e\*x^2)^(3/2)) + (16\*e^2\*x\*(a + b\*ArcTan[c\*x]))/(3\*d^4\*Sqrt[  $d + e*x^2$ ) + (b\*c\*e\*ArcTanh[Sqrt[d + e\*x^2]/Sqrt[d]])/(2\*d^(7/2)) + (b\*c\*(  $c^2*d + 6*e)*ArcTanh[Sqrt[d + e*x^2]/Sqrt[d]])/(3*d^{(7/2)}) - (b*(c^2*d - 2*)$ e)\*(c^4\*d^2 + 8\*c^2\*d\*e - 8\*e^2)\*ArcTanh[(c\*Sqrt[d + e\*x^2])/Sqrt[c^2\*d - e  $]$ )/(3\*d<sup>^</sup>4\*(c<sup>^</sup>2\*d - e)<sup>^</sup>(3/2))

# Rule 271

 $Int[(x_{})^(m_*)*(a_{-}) + (b_{-}^{\bullet})*(x_{-}^*(n_{-}))^(p_*), x_{-}^{\bullet})$  :> Simp $[(x^m + 1)*(x_{-}^{\bullet})^*(x_{-}^{\bullet})^(p_*), x_{-}^{\bullet})^(p_*^{\bullet})]$  $a + b*x^n$ <sup>(p + 1))/( $a*(m + 1)$ , x] - Dist[( $b*(m + n*(p + 1) + 1)$ )/( $a*(m + 1)$ </sup> 1)),  $Int[x^*(m + n)*(a + b*x^n)^p, x]$ , x] /;  $FreeQ[{a, b, m, n, p}, x]$  && IL  $tQ[\text{Simplify}[(m + 1)/n + p + 1], 0]$  && NeQ $[m, -1]$ 

### Rule 192

 $Int[((a_+) + (b_+) * (x_-)^{n}(n_-))^n(p_-, x_Symb01]$  :>  $-\text{Simp}[(x * (a + b * x^n)^n(p + 1)]$ ))/(a\*n\*(p + 1)), x] + Dist[(n\*(p + 1) + 1)/(a\*n\*(p + 1)), Int[(a + b\*x^n)^  $(p + 1), x$ , x], x] /; FreeQ[{a, b, n, p}, x] && ILtQ[Simplify[1/n + p + 1], 0] &&  $NeQ[p, -1]$ 

## Rule 191

 $Int[((a) + (b.)*(x)^(n))^(p), x Symbol]$  :> Simp $[(x*(a + b*x^n)^*(p + 1)]$ )/a, x] /; FreeQ[{a, b, n, p}, x] & EqQ[1/n + p + 1, 0]

## Rule 4976

 $Int[((a_{\_}) + ArcTan[(c_{\_})*(x_{\_})]*(b_{\_}))*( (f_{\_})*(x_{\_}))^*(m_{\_})*( (d_{\_}) + (e_{\_})*(x_{\_})$  $(2)^2$ (q<sub>\_</sub>.), x\_Symbol] :> With[{u = IntHide[(f\*x)^m\*(d + e\*x^2)^q, x]}, Dis  $t[a + b*ArcTan[c*x], u, x] - Dist[b*c, Int[SimplifyIntegrand[u/(1 + c^2*x^2$ ), x], x], x]] /; FreeQ[{a, b, c, d, e, f, m, q}, x] && ((IGtQ[q, 0] && !(  $ILtQ[(m - 1)/2, 0]$  &&  $GtQ[m + 2*q + 3, 0])) || (IGtQ[(m + 1)/2, 0]$  && !(IL  $tQ[q, 0]$  && GtQ[m + 2\*q + 3, 0])) || (ILtQ[(m + 2\*q + 1)/2, 0] && !ILtQ[(m  $-1)/2, 0]$ )

## Rule 12

 $Int[(a_*)*(u_]), x_Symbol]$  :>  $Dist[a, Int[u, x], x]$  /;  $FreeQ[a, x]$  && !Match  $Q[u, (b_*)*(v_*) /; FreeQ[b, x]]$ 

### Rule 6725

Int $[(u_{})/((a_{-}) + (b_{-}) * (x_{-})^(n_{-}))$ , x\_Symbol] :> With $[(v = RationalFunctionE$  $x$ pand[u/(a + b\*x^n), x]}, Int[v, x] /; SumQ[v]] /; FreeQ[{a, b}, x] && IGtQ [n, 0]

## Rule 266

 $Int[(x_{})^(m_{})^*(x_{-}) + (b_{-})^*(x_{-})^*(n_{-}))^*(p_{-}), x_Symbol]$  :> Dist $[1/n, Subst[$ Int[x^(Simplify[(m + 1)/n] - 1)\*(a + b\*x)^p, x], x, x^n], x] /; FreeQ[{a, b , m, n, p}, x] && IntegerQ[Simplify[(m + 1)/n]]

## Rule 51

 $Int[((a_{-}.)+(b_{-}.)*(x_{-}))^-(m_-)*((c_{-}.)+(d_{-}.)*(x_{-}))^-(n_-), x_{-Symbol}]$  :> Simp[  $((a + b*x)^{m} + 1)*(c + d*x)^{m} + 1)/((b*c - a*d)*(m + 1)), x] - Dist[(d*(b*))$  $m + n + 2$ )/((b\*c - a\*d)\*(m + 1)), Int[(a + b\*x)^(m + 1)\*(c + d\*x)^n, x], x ] /; FreeQ[{a, b, c, d, n}, x] && NeQ[b\*c - a\*d, 0] && LtQ[m, -1] && !(LtQ [n, -1] && (EqQ[a, 0] || (NeQ[c, 0] && LtQ[m - n, 0] && IntegerQ[n]))) && I ntLinearQ[a, b, c, d, m, n, x]

### Rule 63

 $Int[((a_{-}.)+(b_{-}.)*(x_{-}))^-(m_-)*((c_{-}.)+(d_{-}.)*(x_{-}))^-(n_-), x_{-Symbol}]$  :> With[  ${p = Demoninator[m]}$ ,  $Dist[p/b, Subst[Int[x^{(p*(m + 1) - 1)*(c - (a*d)/b + 1)]}$  $(d*x^p)/b^n, x$ , x,  $(a + b*x)^(1/p)$ , x]] /; FreeQ[{a, b, c, d}, x] && NeQ [ $b*c - a*d$ , 0] && LtQ[-1, m, 0] && LeQ[-1, n, 0] && LeQ[Denominator[n], Den ominator[m]] && IntLinearQ[a, b, c, d, m, n, x]

### Rule 208

 $Int[((a_+) + (b_+) * (x_>)^2)^(-1), x_Symb01]$  :>  $Simp[(Rt[-(a/b), 2]*ArcTanh[x/$  $Rt[-(a/b), 2]])/a, x]$  /;  $FreeQ[{a, b}, x]$  &&  $NegQ[a/b]$ 

### Rule 261

 $Int[(x_{})^m(m_*)*(a_*) + (b_*)*(x_*)^n(n_*))^n(p_*, x_5ymbol]$  :>  $Simp[(a + b*x^n)$  $\hat{p}(p + 1) / (b * n * (p + 1)), x]$  /; FreeQ[{a, b, m, n, p}, x] & EqQ[m, n - 1] & &  $NeQ[p, -1]$ 

# **Rule 444**

 $Int[(x_{})^(m_{-})^*((a_{-}) + (b_{-})^*(x_{-})^*(n_{-}))^*(p_{-})^*((c_{-}) + (d_{-})^*(x_{-})^*(n_{-}))^*(q_{-}).$ ), x\_Symbol] :> Dist[1/n, Subst[Int[(a + b\*x)^p\*(c + d\*x)^q, x], x, x^n], x ] /; FreeQ[{a, b, c, d, m, n, p, q}, x] && NeQ[b\*c - a\*d, 0] && EqQ[m - n +  $1, 0]$ 

# Rubi steps

$$
\int \frac{a + b \tan^{-1}(cx)}{x^4 (d + cx^2)^{5/2}} dx = -\frac{a + b \tan^{-1}(cx)}{3dx^3 (d + cx^2)^{3/2}} + \frac{2e (a + b \tan^{-1}(cx))}{x^2 (d + cx^2)^{3/2}} + \frac{8e^2 x (a + b \tan^{-1}(cx))}{3d^3 (d + cx^2)} + \frac{16e^2 x (a + b \tan^{-1}(cx))}{3d^4 \sqrt{d + cx^2}} - \frac{a + b \tan^{-1}(cx)}{3d^3 (d + cx^2)^{3/2}} + \frac{2e (a + b \tan^{-1}(cx))}{d^2 x (d + cx^2)^{3/2}} + \frac{8e^2 x (a + b \tan^{-1}(cx))}{3d^3 (d + cx^2)} + \frac{16e^2 x (a + b \tan^{-1}(cx))}{3d^4 \sqrt{d + cx^2}} - \frac{a + b \tan^{-1}(cx)}{3d^3 (d + cx^2)^{3/2}} + \frac{8e^2 x (a + b \tan^{-1}(cx))}{3d^3 (d + cx^2)^{3/2}} + \frac{16e^2 x (a + b \tan^{-1}(cx))}{3d^4 \sqrt{d + cx^2}} - \frac{a + b \tan^{-1}(cx)}{3d^3 (d + cx^2)^{3/2}} + \frac{8e^2 x (a + b \tan^{-1}(cx))}{3d^3 (d + cx^2)^{3/2}} + \frac{16e^2 x (a + b \tan^{-1}(cx))}{3d^4 \sqrt{d + cx^2}} - \frac{a + b \tan^{-1}(cx)}{3d^3 (d + cx^2)^{3/2}} + \frac{8e^2 x (a + b \tan^{-1}(cx))}{3d^3 (d + cx^2)^{3/2}} + \frac{16e^2 x (a + b \tan^{-1}(cx))}{3d^4 \sqrt{d + cx^2}} + \frac{16e^2 x (a + b \tan^{-1}(cx))}{3d^4 \sqrt{d + cx^2}} + \frac{16e^2 x (a + b \tan^{-1}(cx))}{3d^4 \sqrt{d + cx^2}} + \frac{16e^2 x (a + b \tan^{-1}(cx))}{3d^4 \sqrt{d + cx^2}} + \frac{16e^2 x (a + b \tan^{-1}(cx))}{3d^4 \sqrt{d + cx^2}} + \frac{16e^2 x (a + b \
$$

**Mathematica [C]** time = 2.13869, size = 510, normalized size =  $1.21$ 

$$
\frac{2a(-6d^2ex^2+d^3-24de^2x^4-16e^3x^6)}{x^3(d+ex^2)^{3/2}}+\frac{b(6c^4d^2e+c^6d^3-24c^2de^2+16e^3)\log\left(\frac{12cd^4\sqrt{c^2d-e}(\sqrt{c^2d-e}\sqrt{d+ex^2}+cd-ix)}{b(cx+i)(6c^4d^2e+c^6d^3-24c^2de^2+16e^3)}\right)}{ (c^2d-e)^{3/2}}+\frac{b(6c^4d^2e+c^6d^3-24c^2de^2+16e^3)\log\left(\frac{12cd^4\sqrt{c^2d}-e}{b(cx-i)(6c^4d^2e+c^6d^3-24c^2de^2+16e^3)}\right)}{ (c^2d-e)^{3/2}}
$$

Antiderivative was successfully verified.

```
[Out] -((2*a*(d^3 - 6*d^2*e*x^2 - 24*d*e^2*x^4 - 16*e^3*x^6))/(x^3*(d + e*x^2)^{(3)})/2)) + (b*c*d*(e*(-d + e*x^2) + c^2*d*(d + e*x^2)))/((c^2*d - e)*x^2*gqrt[d+ e*x^2]) + (2*b*(d^3 - 6*d^2*e*x^2 - 24*d*e^2*x^4 - 16*e^3*x^6)*ArcTan[c*x])/(x^3*(d + e*x^2)^(3/2)) + b*c*Sqrt[d]*(2*c<sup>2*d</sup> + 15*e)*Log[x] - b*c*Sqr
t[d)*(2*c^2*d + 15*e)*Log[d + Sqrt[d]*Sqrt[d + e*x^2]] + (b*(c^6*d^3 + 6*c^2)))4*d^2*e - 24*c^2*d*e^2 + 16*e^3)*Log[(12*c*d^4*Sqrt[c^2*d - e]*(c*d - I*e*x
 + Sqrt[c^2*d - e]*Sqrt[d + e*x^2]))/(b*(c^6*d^3 + 6*c^4*d^2*e - 24*c^2*d*e
\hat{C} + 16*e^3)*(I + c*x))])/(c^2*d - e)^(3/2) + (b*(c^6*d^3 + 6*c^4*d^2*e - 2
4*c^2*d*e^2 + 16*e^3)*Log[(12*c*d^4*Sqrt[c^2*d - e]*(c*d + I*e*x + Sqrt[c^2
*d - e]*Sqrt[d + e*x^2]))/(b*(c^6*d^3 + 6*c^4*d^2*e - 24*c^2*d*e^2 + 16*e^3)*(-I + c*x))]/(c^2*d - e)^(3/2)/(6*d^4)
```
**Maple [F]** time = 0.601, size = 0, normalized size = 0.

$$
\int \frac{a + b \arctan (cx)}{x^4} \left( ex^2 + d \right)^{-\frac{5}{2}} dx
$$

Verification of antiderivative is not currently implemented for this CAS.

[In]  $int((a+b*arctan(c*x))/x^4/(e*x^2+d)^(5/2),x)$ 

 $[Out]$  int((a+b\*arctan(c\*x))/x^4/(e\*x^2+d)^(5/2),x)

**Maxima**  $[F(-2)]$  time = 0., size = 0, normalized size = 0.

Exception raised: ValueError

Verification of antiderivative is not currently implemented for this CAS.

```
[In] integrate((a+b*arctan(c*x))/x^4/(e*x^2+d)^(5/2),x, algorithm="maxima")
```
[Out] Exception raised: ValueError

**Fricas [B]** time = 20.367, size = 7200, normalized size =  $17.02$ 

result too large to display

Verification of antiderivative is not currently implemented for this CAS.

[In] integrate( $(a+b*arctan(c*x))/x^4/(e*x^2+d)^(5/2),x$ , algorithm="fricas")

```
[Out] [-1/12*(( (b*c^6*d^3*e^2 + 6*b*c^4*d^2*e^3 - 24*b*c^2*d*e^4 + 16*b*e^5)*x^7+ 2*(b*c^6*d^4*e + 6*b*c^4*d^3*e^2 - 24*b*c^2*d^2*e^3 + 16*b*d*e^4)*x^5 + (
b*c^6*d^5 + 6*b*c^4*d^4*e - 24*b*c^2*d^3*e^2 + 16*b*d^2*e^3)*x^3)*sqrt(c^2*
d - e)*log((c^4*e^2*x^4 + 8*c^4*d^2 - 8*c^2*d*e + 2*(4*c^4*d*e - 3*c^2*e^2)
*x^2 + 4*(c^3*e*x^2 + 2*c^3*d - c*e)*sqrt(c^2*d - e)*sqrt(e*x^2 + d) + e^2)/(c^4*x^4 + 2*c^2*x^2 + 1)) - ((2*b*c^7*d^3*e^2 + 11*b*c^5*d^2*e^3 - 28*b*c^2))\hat{3}*d*e^4 + 15*b*c*e^5)*x^7 + 2*(2*b*c^7*d^4*e + 11*b*c^5*d^3*e^2 - 28*b*c^3
*d^2*e^3 + 15*b*c*d*e^4)*x^5 + (2*b*c^7*d^5 + 11*b*c^5*d^4*e - 28*b*c^3*d^3
*e^2 + 15*b*c*d^2*e^3)*x^3)*sqrt(d)*log(-(e*x^2 + 2*sqrt(e*x^2 + d)*sqrt(d)
```
+ 2\*d)/x^2) + 2\*(2\*a\*c^4\*d^5 - 4\*a\*c^2\*d^4\*e - 32\*(a\*c^4\*d^2\*e^3 - 2\*a\*c^2  $*d*e^4 + a*e^5)*x^6 + 2*a*d^3*e^2 + (b*c^5*d^3*e^2 - b*c*d*e^4)*x^5 - 48*(a$ \*c^4\*d^3\*e^2 - 2\*a\*c^2\*d^2\*e^3 + a\*d\*e^4)\*x^4 + 2\*(b\*c^5\*d^4\*e - b\*c^3\*d^3\*  $e^2)*x^3 - 12*(a*c^4*d^4*e - 2*a*c^2*d^3*e^2 + a*d^2*e^3)*x^2 + (b*c^5*d^5)$  $-$  2\*b\*c^3\*d^4\*e + b\*c\*d^3\*e^2)\*x + 2\*(b\*c^4\*d^5 - 2\*b\*c^2\*d^4\*e - 16\*(b\*c^4  $*d^2*e^3 - 2*b*c^2*d*e^4 + b*e^5)*x^6 + b*d^3*e^2 - 24*(b*c^4*d^3*e^2 - 2*b$ \*c^2\*d^2\*e^3 + b\*d\*e^4)\*x^4 - 6\*(b\*c^4\*d^4\*e - 2\*b\*c^2\*d^3\*e^2 + b\*d^2\*e^3) \*x^2)\*arctan(c\*x))\*sqrt(e\*x^2 + d))/((c^4\*d^6\*e^2 - 2\*c^2\*d^5\*e^3 + d^4\*e^4 )\*x^7 + 2\*(c^4\*d^7\*e - 2\*c^2\*d^6\*e^2 + d^5\*e^3)\*x^5 + (c^4\*d^8 - 2\*c^2\*d^7\* e + d^6\*e^2)\*x^3), -1/12\*(2\*((b\*c^6\*d^3\*e^2 + 6\*b\*c^4\*d^2\*e^3 - 24\*b\*c^2\*d\*  $e^4$  + 16\*b\*e^5)\*x^7 + 2\*(b\*c^6\*d^4\*e + 6\*b\*c^4\*d^3\*e^2 - 24\*b\*c^2\*d^2\*e^3 +  $16*b*d*e^4)*x^5 + (b*c^6*d^5 + 6*b*c^4*d^4*e - 24*b*c^2*d^3*e^2 + 16*b*d^2)$ \*e^3)\*x^3)\*sqrt(-c^2\*d + e)\*arctan(-1/2\*(c^2\*e\*x^2 + 2\*c^2\*d - e)\*sqrt(-c^2  $*d + e)*sqrt(e*x^2 + d)/(c^3*d^2 - c*d*e + (c^3*d*e - c*e^2)*x^2)) - ((2*b*e)$  $c^27*d^3*e^2 + 11*b*c^5*d^2*e^3 - 28*b*c^3*d*e^4 + 15*b*c*e^5)*x^7 + 2*(2*b*$  $c^7*d^4*e$  +  $11*b*c^5*d^3*e^2$  -  $28*b*c^3*d^2*e^3$  +  $15*b*c*d*e^4)*x^5$  + (2\*b\*  $c^7*d^5$  + 11\*b\*c^5\*d^4\*e - 28\*b\*c^3\*d^3\*e^2 + 15\*b\*c\*d^2\*e^3)\*x^3)\*sqrt(d)\*  $log(-(e*x^2 + 2*sqrt(e*x^2 + d)*sqrt(d) + 2*d)/x^2) + 2*(2*ax^24*d^5 - 4*ax*)$  $c^2*d^4*e$  - 32\*(a\* $c^4*d^2*e^3$  - 2\*a\* $c^2*d*e^4$  + a\*e^5)\*x^6 + 2\*a\*d^3\*e^2 +  $(b*c^5*d^3*e^2 - b*c*d*e^4)*x^5 - 48*(a*c^4*d^3*e^2 - 2*a*c^2*d^2*e^3 + a*d^2)*c^2$  $*e^4)*x^4 + 2*(b*c^5*d^4*e - b*c^3*d^3*e^2)*x^3 - 12*(a*c^4*d^4*e - 2*a*c^2)$  $*d^3*e^2 + a*d^2*e^3)*x^2 + (b*c^5*d^5 - 2*b*c^3*d^4*e + b*c*d^3*e^2)*x + 2$  $*(b*c^4*d^5 - 2*b*c^2*d^4*e - 16*(b*c^4*d^2*e^3 - 2*b*c^2*d*e^4 + b*e^5)*x^2$  $6 + b*d^3*e^2 - 24*(b*c^4*d^3*e^2 - 2*b*c^2*d^2*e^3 + b*d*e^4)*x^4 - 6*(b*c^2)e^2$  $^24*d^4*e - 2*b*c^2*d^3*e^2 + b*d^2*e^3)*x^2)*arctan(c*x)*sqrt(e*x^2 + d))/$  $((c^4*d^6*e^2 - 2*c^2*d^5*e^3 + d^4*e^4)*x^7 + 2*(c^4*d^7*e - 2*c^2*d^6*e^2$ + d^5\*e^3)\*x^5 + (c^4\*d^8 - 2\*c^2\*d^7\*e + d^6\*e^2)\*x^3), -1/12\*(2\*((2\*b\*c^ 7\*d^3\*e^2 + 11\*b\*c^5\*d^2\*e^3 - 28\*b\*c^3\*d\*e^4 + 15\*b\*c\*e^5)\*x^7 + 2\*(2\*b\*c^  $7*d^4*e + 11*b*c^5*d^3*e^2 - 28*b*c^3*d^2*e^3 + 15*b*c*d*e^4)*x^5 + (2*b*c^2)$ 7\*d^5 + 11\*b\*c^5\*d^4\*e - 28\*b\*c^3\*d^3\*e^2 + 15\*b\*c\*d^2\*e^3)\*x^3)\*sqrt(-d)\*a  $rctan(sqrt(-d)/sqrt(e*x^2 + d)) + ((b*c^6*d^3*e^2 + 6*b*c^4*d^2*e^3 - 24*b*)$  $c^2*d*e^4 + 16*b*e^5)*x^7 + 2*(b*c^6*d^4*e + 6*b*c^4*d^3*e^2 - 24*b*c^2*d^2)$  $*e^3 + 16*b*d*e^4)*x^5 + (b*c^6*d^5 + 6*b*c^4*d^4*e - 24*b*c^2*d^3*e^2 + 16$  $*b*d^2*e^3)*x^3)*sqrt(c^2*d - e)*log((c^4*e^2*x^4 + 8*c^4*d^2 - 8*c^2*d*e +$  $2*(4*c^4*d*e - 3*c^2*e^2)*x^2 + 4*(c^3*e*x^2 + 2*c^3*d - c*e)*sqrt(c^2*d$ e)\*sqrt(e\*x^2 + d) + e^2)/(c^4\*x^4 + 2\*c^2\*x^2 + 1)) + 2\*(2\*a\*c^4\*d^5 - 4\*  $a*c^2*d^4*e - 32*(a*c^4*d^2*e^3 - 2*a*c^2*d*e^4 + a*e^5)*x^6 + 2*a*d^3*e^2$ +  $(b*c^5*d^3*e^2 - b*c*d*e^4)*x^5 - 48*(a*c^4*d^3*e^2 - 2*a*c^2*d^2*e^3 + a^4)e^3$  $*d*e^4)*x^4 + 2*(b*c^5*d^4*e - b*c^3*d^3*e^2)*x^3 - 12*(a*c^4*d^4*e - 2*a*c)$  $2*d^3*e^2 + a*d^2*e^3)*x^2 + (b*c^5*d^5 - 2*b*c^3*d^4*e + b*c*d^3*e^2)*x +$  $2*(b*c^4*d^5 - 2*b*c^2*d^4*e - 16*(b*c^4*d^2*e^3 - 2*b*c^2*d*e^4 + b*e^5)*$  $x^6$  + b\*d^3\*e^2 - 24\*(b\*c^4\*d^3\*e^2 - 2\*b\*c^2\*d^2\*e^3 + b\*d\*e^4)\*x^4 - 6\*(b  $*c^4*d^4*e - 2*bc^2*d^3*e^2 + b*d^2*e^3)*x^2)*arctan(c*x))*sqrt(e*x^2 + d)$ )/((c^4\*d^6\*e^2 - 2\*c^2\*d^5\*e^3 + d^4\*e^4)\*x^7 + 2\*(c^4\*d^7\*e - 2\*c^2\*d^6\*e ^2 + d^5\*e^3)\*x^5 + (c^4\*d^8 - 2\*c^2\*d^7\*e + d^6\*e^2)\*x^3), -1/6\*(((b\*c^6\*d  $^{\circ}3*e^{\circ}2$  + 6\*b\*c^4\*d^2\*e^3 - 24\*b\*c^2\*d\*e^4 + 16\*b\*e^5)\*x^7 + 2\*(b\*c^6\*d^4\*e +  $6*b*c^4*d^3*e^2 - 24*b*c^2*d^2*e^3 + 16*b*d*e^4)*x^5 + (b*c^6*d^5 + 6*b*c^2)$  $\hat{a}^4*d^4*e$  - 24\*b\*c^2\*d^3\*e^2 + 16\*b\*d^2\*e^3)\*x^3)\*sqrt(-c^2\*d + e)\*arctan(-1  $/2*(-2*e*x^2 + 2*c^2*d - e)*sqrt(-c^2*d + e)*sqrt(e*x^2 + d)/(c^3*d^2 - c*)$ d\*e +  $(c^3*d*e - c*e^2)*x^2) + ((2*b*c^7*d^3*e^2 + 11*b*c^5*d^2*e^3 - 28*b)$ \*c^3\*d\*e^4 + 15\*b\*c\*e^5)\*x^7 + 2\*(2\*b\*c^7\*d^4\*e + 11\*b\*c^5\*d^3\*e^2 - 28\*b\*c  $^{\circ}3*d^{\circ}2*e^{\circ}3$  + 15\*b\*c\*d\*e^4)\*x^5 + (2\*b\*c^7\*d^5 + 11\*b\*c^5\*d^4\*e - 28\*b\*c^3\*d  $\hat{}3*e^2 + 15*b*c*d^2*e^3)*x^3)*sqrt(-d)*arctan(sqrt(-d)/sqrt(e*x^2 + d)) + (d)(sqrt(e*x^2 + d))^2$  $2*a*c^4*d^5 - 4*a*c^2*d^4*e - 32*(a*c^4*d^2*e^3 - 2*a*c^2*d*e^4 + a*e^5)*x^2$  $6 + 2*a*d^3*e^2 + (b*c^5*d^3*e^2 - b*c*d*e^4)*x^5 - 48*(a*c^4*d^3*e^2 - 2*a$  $*c^2*d^2*e^3 + a*d*e^4)*x^4 + 2*(b*c^5*d^4*e - b*c^3*d^3*e^2)*x^3 - 12*(a*c^2)e^2$  $^+4*d^4*e$  - 2\*a\*c^2\*d^3\*e^2 + a\*d^2\*e^3)\*x^2 + (b\*c^5\*d^5 - 2\*b\*c^3\*d^4\*e + b\*c\*d^3\*e^2)\*x + 2\*(b\*c^4\*d^5 - 2\*b\*c^2\*d^4\*e - 16\*(b\*c^4\*d^2\*e^3 - 2\*b\*c^2  $*d*e^4 + b*e^5)*x^6 + b*d^3*e^2 - 24*(b*c^4*d^3*e^2 - 2*b*c^2*d^2*e^3 + b*d^2)$ 

```
*e^4)*x^4 - 6*(b*c^4*d^4*e - 2*b*c^2*d^3*e^2 + b*d^2*e^3)*x^2)*arctan(c*x))*sqrt(e*x^2 + d))/((c^4*d^6*e^2 - 2*c^2*d^5*e^3 + d^4*e^4)*x^7 + 2*(c^4*d^7
*e - 2*c^2*d^6*e^2 + d^5*e^3)*x^5 + (c^4*d^8 - 2*c^2*d^7*e + d^6*e^2)*x^3)]
```
**Sympy**  $[F(-1)]$  time = 0., size = 0, normalized size = 0.

Timed out

Verification of antiderivative is not currently implemented for this CAS.

[In]  $integrate((a+b*atan(c*x))/x**4/(e*x**2+d)**(5/2),x)$ 

[Out] Timed out

**Giac [F]** time = 0., size = 0, normalized size = 0.

$$
\int \frac{b \arctan (cx) + a}{\left( ex^2 + d \right)^{\frac{5}{2}} x^4} dx
$$

Verification of antiderivative is not currently implemented for this CAS.

[In] integrate((a+b\*arctan(c\*x))/x^4/(e\*x^2+d)^(5/2),x, algorithm="giac")

[Out] integrate((b\*arctan(c\*x) + a)/((e\*x^2 + d)^(5/2)\*x^4), x)

**3.1226** 
$$
\int \frac{\tan^{-1}(ax)}{(c+dx^2)^{7/2}} dx
$$

$$
\frac{\left(15a^4c^2 - 20a^2cd + 8d^2\right)\tanh^{-1}\left(\frac{a\sqrt{c}+dx^2}{\sqrt{a^2c-d}}\right)}{15c^3\left(a^2c - d\right)^{5/2}} - \frac{a\left(7a^2c - 4d\right)}{15c^2\left(a^2c - d\right)^2\sqrt{c + dx^2}} - \frac{a}{15c\left(a^2c - d\right)\left(c + dx^2\right)^{3/2}} + \frac{8x\tan^{-1}(ax)}{15c^3\sqrt{c + dx^2}} + \frac{4x}{15c^3\sqrt{c + dx^2}} + \frac{2x}{15c^3\sqrt{c + dx^2}} + \frac{2x}{15c^3\sqrt{c + dx^2}}
$$

[Out]  $-a/(15*c*(a^2*c - d)*(c + d*x^2)^((3/2)) - (a*(7*a^2*c - 4*d))/(15*c^2*(a^2)*c))$ c - d)^2\*Sqrt[c + d\*x^2]) + (x\*ArcTan[a\*x])/(5\*c\*(c + d\*x^2)^(5/2)) + (4\*x\*  $ArcTan[a*x]/(15*c^2*(c + d*x^2)^*(3/2)) + (8*x*ArcTan[a*x])/(15*c^3*Sqrt[c$ + d\*x^2]) +  $((15*a^4*c^2 - 20*a^2*c*d + 8*d^2)*ArcTanh[(a*Sqrt[c + d*x^2])/$ Sqrt $[a^2 * c - d]]$ )/(15 $*c^3 * (a^2 * c - d)^{(5/2)}$ )

**Rubi** [A] time = 0.995861, antiderivative size = 208, normalized size of antiderivative = 1., number of steps used = 8, number of rules used = 9, integrand size =  $16$ ,  $\frac{\text{number of rules}}{\text{integrand size}}$  = 0.562, Rules used = {192, 191, 4912, 6688, 12, 6715, 897, 1261, 208}

$$
\frac{\left(15a^4c^2 - 20a^2cd + 8d^2\right)\tanh^{-1}\left(\frac{a\sqrt{c}+dx^2}{\sqrt{a^2c-d}}\right)}{15c^3\left(a^2c - d\right)^{5/2}} - \frac{a\left(7a^2c - 4d\right)}{15c^2\left(a^2c - d\right)^2\sqrt{c + dx^2}} - \frac{a}{15c\left(a^2c - d\right)\left(c + dx^2\right)^{3/2}} + \frac{8x\tan^{-1}(ax)}{15c^3\sqrt{c + dx^2}} + \frac{4x}{15c^3\sqrt{c + dx^2}} + \frac{2x}{15c^3\sqrt{c + dx^2}} + \frac{2x}{15c^3\sqrt{c + dx^2}}
$$

Antiderivative was successfully verified.

[In] Int [ArcTan [a\*x] / (c + d\*x^2)^(7/2), x]

[Out]  $-a/(15*c*(a^2*c - d)*(c + d*x^2)^((3/2)) - (a*(7*a^2*c - 4*d))/(15*c^2*(a^2)*c))$ c - d)^2\*Sqrt[c + d\*x^2]) + (x\*ArcTan[a\*x])/(5\*c\*(c + d\*x^2)^(5/2)) + (4\*x\*  $ArcTan[a*x]/(15*c^2*(c + d*x^2)^*(3/2)) + (8*x*ArcTan[a*x])/(15*c^3*Sqrt[c$ + d\*x^2]) +  $((15*a^4*c^2 - 20*a^2*c*d + 8*d^2)*ArcTanh[(a*Sqrt[c + d*x^2])/$ Sqrt $[a^2*c - d]]/((15*c^3*(a^2*c - d)^*(5/2))$ 

# Rule 192

 $Int[((a_+) + (b_+) * (x_-)^{n}(n_-))^n(p_-, x_Symb0]]$  :>  $-Simp[(x * (a + b * x^n)^n(p + 1)]$ ))/( $a*n*(p + 1)$ , x] +  $Dist[(n*(p + 1) + 1)/(a*n*(p + 1))$ ,  $Int[(a + b*x^n)^{-1}]$  $(p + 1), x, x]$ ,  $x$  /; FreeQ[{a, b, n, p}, x] && ILtQ[Simplify[1/n + p + 1], 0] && NeQ[p, -1]

### Rule 191

 $Int[((a_+) + (b_+) * (x_-)^{n}(n_-))^n(p_-, x_Symb0]]$  :> Simp $[(x * (a + b * x^n)^n(p + 1))]$ )/a, x] /; FreeQ[{a, b, n, p}, x] && EqQ[1/n + p + 1, 0]

### Rule 4912

Int $[(a_*) + ArcTan[(c_*)*(x_*)](b_*)*(d_*) + (e_*)*(x_*)^2((d_*), x_Symb_*)$ ol] :> With[ $\{u = IntHide[(d + e*x^2)^q, x]\}$ , Dist[a + b\*ArcTan[c\*x], u, x] - Dist[b\*c, Int[u/(1 + c^2\*x^2), x], x]] /; FreeQ[{a, b, c, d, e}, x] && (I  $ntegerQ[q]$  ||  $ItQ[q + 1/2, 0])$ 

## Rule 6688

Int[u\_, x\_Symbol] :> With[ $\{v =$  SimplifyIntegrand[u, x]}, Int[v, x] /; Simpl erIntegrandQ[v, u, x]]

# Rule 12

 $Int[(a_*)*(u_]), x_Symbol]$  :>  $Dist[a, Int[u, x], x]$  /;  $FreeQ[a, x]$  && !Match  $Q[u, (b_*)*(v_*) /; FreeQ[b, x]]$ 

# Rule 6715

 $Int[(u_*)*(x_*)^*(m_*)$ ,  $x_Symbol]$  :>  $Dist[1/(m + 1)$ ,  $Subst[Int[SubstFor[x^*(m +$ 1), u, x], x], x,  $x^m(m + 1)$ ], x] /; FreeQ[m, x] && NeQ[m, -1] && FunctionO  $fQ[x^*(m + 1), u, x]$ 

# Rule 897

Int $[(d_*) + (e_*) * (x_*)^*(m_*^* * ((f_*) + (g_*^*) * (x_*^*))^*(n_*^* * ((a_*^*) + (b_*^*) * (x_*^*)$ +  $(c_-,)*(x_-)^2)^(p_-,)$ , x\_Symbol] :> With[ $\{q = Denominator[m]\}$ , Dist[q/e, S ubst[Int[x^(q\*(m + 1) - 1)\*((e\*f - d\*g)/e + (g\*x^q)/e)^n\*((c\*d^2 - b\*d\*e +  $a*e^2)/e^2$  -  $((2*c*d - b*e)*x^q)/e^2 + (c*x^2*(2*q))/e^2)^p$ , x], x,  $(d + e*x)$  $\lceil(1/q)\rceil$ , x]] /; FreeQ[{a, b, c, d, e, f, g}, x] && NeQ[e\*f - d\*g, 0] && NeQ  $[b^2 - 4*ax, 0]$  && NeQ[c\*d<sup>2</sup> - b\*d\*e + a\*e<sup>2</sup>, 0] && IntegersQ[n, p] && Fra ctionQ[m]

# Rule 1261

Int $[((f_-.)*(x_-))^(m_-)*( (d_-) + (e_-.)*(x_-)^2)(q_-.)*((a_-) + (b_-.)*(x_-)^2 + ($ c\_.)\*(x\_)^4)^(p\_.), x\_Symbol] :> Int[ExpandIntegrand[(f\*x)^m\*(d + e\*x^2)^q\*  $(a + b*x^2 + c*x^4)^p$ , x], x] /; FreeQ[{a, b, c, d, e, f, m, q}, x] && NeQ[  $b^2 - 4*axc, 0]$  && IGtQ[p, 0] && IGtQ[q, -2]

# Rule 208

 $Int[((a_+) + (b_+) * (x_>)^2)^(-1), x_Symb01]$  :>  $Simp[(Rt[-(a/b), 2]*ArcTanh[x/$  $Rt[-(a/b), 2]])/a, x]$  /;  $FreeQ[{a, b}, x]$  &&  $NegQ[a/b]$ 

### Rubi steps

 $2ac(a^2c(8c+7dx^2))$  $(d-a^2c)$ 

$$
\int \frac{\tan^{-1}(ax)}{(c+dx^2)^{7/2}} dx = \frac{x \tan^{-1}(ax)}{5c(c+dx^2)^{5/2}} + \frac{4x \tan^{-1}(ax)}{15c^2(c+dx^2)^{3/2}} + \frac{8x \tan^{-1}(ax)}{15c^3\sqrt{c+dx^2}} - a \int \frac{\frac{x}{5c(c+dx^2)^{5/2}} + \frac{4x}{15c^2(c+dx^2)^{3/2}} + \frac{8x}{15c^3(c+dx^2)^{5/2}} + \frac{8x}{15c^3\sqrt{c+dx^2}}}{1 + a^2x^2} dx
$$
\n
$$
= \frac{x \tan^{-1}(ax)}{5c(c+dx^2)^{5/2}} + \frac{4x \tan^{-1}(ax)}{15c^2(c+dx^2)^{3/2}} + \frac{8x \tan^{-1}(ax)}{15c^3\sqrt{c+dx^2}} - a \int \frac{x (15c^2 + 20cdx^2 + 8d^2x^4)}{15c^3(1 + a^2x^2)(c+dx^2)^{5/2}} dx
$$
\n
$$
= \frac{x \tan^{-1}(ax)}{5c(c+dx^2)^{5/2}} + \frac{4x \tan^{-1}(ax)}{15c^2(c+dx^2)^{3/2}} + \frac{8x \tan^{-1}(ax)}{15c^3\sqrt{c+dx^2}} - \frac{a \int \frac{x (15c^2 + 20cdx^2 + 8d^2x^4)}{15c^3} dx}{15c^3}
$$
\n
$$
= \frac{x \tan^{-1}(ax)}{5c(c+dx^2)^{5/2}} + \frac{4x \tan^{-1}(ax)}{15c^2(c+dx^2)^{3/2}} + \frac{8x \tan^{-1}(ax)}{15c^3\sqrt{c+dx^2}} - \frac{a \text{ Subst}(\int \frac{15c^2 + 20cdx + 8d^2x^2}{(1+a^2x)(c+dx)^{5/2}} dx, x, x^2)}{30c^3}
$$
\n
$$
= \frac{x \tan^{-1}(ax)}{5c(c+dx^2)^{5/2}} + \frac{4x \tan^{-1}(ax)}{15c^2(c+dx^2)^{3/2}} + \frac{8x \tan^{-1}(ax)}{15c^3\sqrt{c+dx^2}} - \frac{a \
$$

| Mathematica [C]                                                                                                    | time = 0.814048, size = 345, normalized size = 1.66 |
|----------------------------------------------------------------------------------------------------|-----------------------------------------------------|
| $(15a^4c^2 - 20a^2cd + 8d^2)\log\left(-\frac{60ac^3(a^2c - d)^{3/2}(\sqrt{a^2c - d}\sqrt{c + dx^2} + ac - idx)}{(ax + i)(15a^4c^2 - 20a^2cd + 8d^2)}\right)} + \frac{(15a^4c^2 - 20a^2cd + 8d^2)\log\left(-\frac{60ac^3(a^2c - d)^{3/2}(\sqrt{a^2c - d}\sqrt{c + dx^2} + ac + idx)}{(ax - i)(15a^4c^2 - 20a^2cd + 8d^2)}\right)}{(a^2c - d)^{5/2}}$ \n |                                                     |

 $30c<sup>3</sup>$ 

Antiderivative was successfully verified.

[In] Integrate [ArcTan [a\*x] / (c + d\*x^2)^(7/2), x]

[Out]  $((-2*a*c*(-(d*(5*c + 4*d*x^2)) + a^2*c*(8*c + 7*d*x^2)))/((-(a^2*c) + d)^2*$  $(c + d*x^2)^(3/2)$  +  $(2*x*(15*c^2 + 20*c*d*x^2 + 8*d^2*x^4)*ArcTan[a*x])/(c + d*x^2)$ +  $d*x^2)^(5/2)$  +  $((15*a^4*c^2 - 20*a^2*c*d + 8*d^2)*Log[(-60*a*c^3*(a^2*c$ - d)^(3/2)\*(a\*c - I\*d\*x + Sqrt[a^2\*c - d]\*Sqrt[c + d\*x^2]))/((15\*a^4\*c^2 - $20*a^2*c*d + 8*d^2)*(I + a*x))]/(a^2*c - d)^(5/2) + ((15*a^4*c^2 - 20*a^2*)$ c\*d + 8\*d^2)\*Log[(-60\*a\*c^3\*(a^2\*c - d)^(3/2)\*(a\*c + I\*d\*x + Sqrt[a^2\*c - d  $]\*Sqrt[c + d*x^2]))/((15*a^4*c^2 - 20*a^2*c*d + 8*d^2)*(-I + a*x))]/(a^2*c)$  $-d)^(5/2)/(30*c^3)$ 

Maple [F] time =  $0.763$ , size = 0, normalized size = 0.

$$
\int \arctan{(ax)} \left( dx^2 + c \right)^{-\frac{7}{2}} dx
$$

Verification of antiderivative is not currently implemented for this CAS.

[In]  $int(arctan(a*x)/(d*x^2+c)^(7/2),x)$ 

[Out]  $int(arctan(a*x)/(d*x^2+c)^(7/2),x)$ 

**Maxima [F(-2)]** time = 0., size = 0, normalized size = 0.

Exception raised: ValueError

Verification of antiderivative is not currently implemented for this CAS.

[In] integrate( $arctan(a*x)/(d*x^2+c)^(7/2)$ ,x, algorithm="maxima")

[Out] Exception raised: ValueError

**Fricas [B]** time = 2.71288, size = 2568, normalized size =  $12.35$ 

result too large to display

Verification of antiderivative is not currently implemented for this CAS.

```
[In] integrate(arctan(axx)/(dx^2+c)^(7/2),x, algorithm="fricas")
```

```
[Out] [1/60*((15*a^4*c^5 - 20*a^2*c^4*d + (15*a^4*c^2*d^3 - 20*a^2*c*d^4 + 8*d^5))*x^6 + 8*c^3*d^2 + 3*(15*a^4*c^3*d^2 - 20*a^2*c^2*d^3 + 8*c*d^4)*x^4 + 3*(1
5*a^4*c^4*d - 20*a^2*c^3*d^2 + 8*c^2*d^3)*x^2)*sqrt(a^2*c - d)*log((a^4*d^2
*x^4 + 8*a^4*c^2 - 8*a^2xc*d + 2*(4*a^4*c*d - 3*a^2*d^2)*x^2 + 4*(a^3*d*x^2)+ 2*a^3*c - a*d)*sqrt(a^2*c - d)*sqrt(d*x^2 + c) + d^2)/(a^4*x^4 + 2*a^2*x
2 + 1)) - 4*(8*a^5*c^5 - 13*a^3*c^4*d + 5*a*c^3*d^2 + (7*a^5*c^3*d^2 - 11*
a^3*c^2*d^3 + 4*a*c*d^4)*x^4 + 3*(5*a^5*c^4*d - 8*a^3*c^3*d^2 + 3*a*c^2*d^3))*x^2 - (8*(a^6*c^3*d^2 - 3*a^4*c^2*d^3 + 3*a^2*c*d^4 - d^5)*x^5 + 20*(a^6*)c^4*d - 3*a^4*c^3*d^2 + 3*a^2*c^2*d^3 - c*d^4)*x^3 + 15*(a^6*c^5 - 3*a^4*c^2)4*d + 3*a^2*c^3*d^2 - c^2*d^3)*x)*arctan(axx))*sqrt(dxx^2 + c))/(a^6*c^9 -3*a^4*c^8*d + 3*a^2*c^7*d^2 - c^6*d^3 + (a^6*c^6*d^3 - 3*a^4*c^5*d^4 + 3*a^22*c^4*d^5 - c^3*d^6)*x^6 + 3*(a^6*c^7*d^2 - 3*a^4*c^6*d^3 + 3*a^2*c^5*d^4 -
c^4*d^5)*x^4 + 3*(a^6*c^8*d - 3*a^4*c^7*d^2 + 3*a^2*c^6*d^3 - c^5*d^4)*x^2), 1/30*((15*a^4*c^5 - 20*a^2*c^4*d + (15*a^4*c^2*d^3 - 20*a^2*c*d^4 + 8*d^25)*x^6 + 8*c^3*d^2 + 3*(15*a^4*c^3*d^2 - 20*a^2*c^2*d^3 + 8*c*d^4)*x^4 + 3*(15*a^24*c^4*d - 20*a^2*c^3*d^2 + 8*c^2*d^3)*x^2)*sqrt(-a^2*c + d)*arctan(-1/2*(a^2*d*x^2 + 2*a^2*c - d)*sqrt(-a^2*c + d)*sqrt(d*x^2 + c)/(a^3*c^2 - a*c*d + (a^3*c*d - a*d^2)*x^2) - 2*(8*a^5*c^5 - 13*a^3*c^4*d + 5*a*c^3*d^2 +(7*a^5*c^3*d^2 - 11*a^3*c^2*d^3 + 4*a*c*d^4)*x^4 + 3*(5*a^5*c^4*d - 8*a^3*c^3*d^2 + 3*a*c^2*d^3)*x^2 - (8*(a^6*c^3*d^2 - 3*a^4*c^2*d^3 + 3*a^2*c*d^4
- d5)*x^5 + 20*(a^6*c^4*d - 3*a^4*c^3*d^2 + 3*a^2*c^2*d^3 - c*d^4)*x^3 + 1
5*(a^6*c^5 - 3*a^4*c^4*d + 3*a^2*c^3*d^2 - c^2*d^3)*x)*arctan(a*x))*sqrt(d*x^2 + c))/(a^6*c^9 - 3*a^4*c^8*d + 3*a^2*c^7*d^2 - c^6*d^3 + (a^6*c^6*d^3 -
3*a^4*c^5*d^4 + 3*a^2*c^4*d^5 - c^3*d^6)*x^6 + 3*(a^6*c^7*d^2 - 3*a^4*c^6)*d^3 + 3*a^2*c^5*d^4 - c^4*d^5)*x^4 + 3*(a^6*c^8*d - 3*a^4*c^7*d^2 + 3*a^2*c
\text{``6*d^3 - c^5*d^4)*x^2}]
```
**Sympy**  $[F(-1)]$  time = 0., size = 0, normalized size = 0.

# Timed out

Verification of antiderivative is not currently implemented for this CAS.

[In]  $integrate(atan(a*x)/(d*x**2+c)**(7/2),x)$ 

[Out] Timed out

**Giac**  $[A]$  time = 1.18414, size = 275, normalized size = 1.32

$$
-\frac{1}{15}a\left(\frac{\left(15\,a^4c^2-20\,a^2cd+8\,d^2\right)\arctan\left(\frac{\sqrt{dx^2+ca}}{\sqrt{-a^2c+d}}\right)}{\left(a^4c^5-2\,a^2c^4d+c^3d^2\right)\sqrt{-a^2c+da}}+\frac{7\left(dx^2+c\right)a^2c+a^2c^2-4\left(dx^2+c\right)d-cd}{\left(a^4c^4-2\,a^2c^3d+c^2d^2\right)\left(dx^2+c\right)^{\frac{3}{2}}}\right)+\frac{\left(4\,x^2\left(\frac{2\,d^2x^2}{c^3}+\frac{5\,d}{c^2}\right)+\frac{1}{a^2c^2}\right)}{15\left(dx^2+2\,a^2c^2d^2\right)\left(dx^2+c\right)^{\frac{3}{2}}}
$$

Verification of antiderivative is not currently implemented for this CAS.

[In] integrate(arctan(a\*x)/(d\*x^2+c)^(7/2),x, algorithm="giac")

```
[Out] -1/15*a*((15*a^4*c^2 - 20*a^2*c*d + 8*d^2)*arctan(sqrt(d*x^2 + c)*a/sqrt(-a2*c + d))/((a^4*c^5 - 2*a^2*c^4*d + c^3*d^2)*sqrt(-a^2*c + d)*a) + (7*(d*x
2 + c)*a^2*c + a^2*c^2 - 4*(d*x^2 + c)*d - c*d)/((a^4*c^4 - 2*a^2*c^3*d +c^2*d^2)*(d*x^2 + c)^(3/2)) + 1/15*(4*x^2*(2*d^2*x^2/c^3 + 5*d/c^2) + 15/c))*x*arctan(axx)/(dx^2 + c)^(5/2)
```
**3.1227** 
$$
\int \frac{\tan^{-1}(ax)}{(c+dx^2)^{9/2}} dx
$$

$$
-\frac{a\left(19a^{4}c^{2}-22a^{2}cd+8d^{2}\right)}{35c^{3}\left(a^{2}c-d\right)^{3}\sqrt{c+dx^{2}}}+\frac{\left(-70a^{4}c^{2}d+35a^{6}c^{3}+56a^{2}cd^{2}-16d^{3}\right)\tanh^{-1}\left(\frac{a\sqrt{c+dx^{2}}}{\sqrt{a^{2}c-d}}\right)}{35c^{4}\left(a^{2}c-d\right)^{7/2}}-\frac{a\left(11a^{2}c-6d\right)}{105c^{2}\left(a^{2}c-d\right)^{2}\left(c+dx^{2}\right)^{3}}
$$

[Out]  $-a/(35*c*(a^2*c - d)*(c + d*x^2)^((5/2)) - (a*(11*a^2*c - 6*d))/(105*c^2*(a^2))$  $2*c - d)^2*(c + d*x^2)^(3/2) - (a*(19*a^4*c^2 - 22*a^2*c*d + 8*d^2))/(35*c)$  $\hat{3}*(a^2*c - d)^3*Sqrt[c + d*x^2]) + (x*ArcTan[a*x])/(7*c*(c + d*x^2)^*(7/2))$ +  $(6*x*ArcTan[a*x])/(35*c^2*(c + d*x^2)^(5/2)) + (8*x*ArcTan[a*x])/(35*c^3)$  $*(c + d*x^2)^(3/2)) + (16*x*ArcTan[a*x])/(35*c^4*Sqrt[c + d*x^2]) + ((35*a^2)$  $6*c^3$  - 70\*a^4\*c^2\*d + 56\*a^2\*c\*d^2 - 16\*d^3)\*ArcTanh[(a\*Sqrt[c + d\*x^2])/S qrt $[a^2 * c - d]]$ /(35 $[c^4 * (a^2 * c - d)^(7/2)]$ 

**Rubi**  $[A]$  time = 1.23099, antiderivative size = 293, normalized size of antiderivative = 1., number of steps used = 8, number of rules used = 9, integrand size =  $16$ ,  $\frac{\text{number of rules}}{\text{integrand size}}$  = 0.562, Rules used = {192, 191, 4912, 6688, 12, 6715, 1619, 63, 208}

$$
-\frac{a\left(19a^{4}c^{2}-22a^{2}cd+8d^{2}\right)}{35c^{3}\left(a^{2}c-d\right)^{3}\sqrt{c+dx^{2}}}+\frac{\left(-70a^{4}c^{2}d+35a^{6}c^{3}+56a^{2}cd^{2}-16d^{3}\right)\tanh^{-1}\left(\frac{a\sqrt{c+dx^{2}}}{\sqrt{a^{2}c-d}}\right)}{35c^{4}\left(a^{2}c-d\right)^{7/2}}-\frac{a\left(11a^{2}c-6d\right)}{105c^{2}\left(a^{2}c-d\right)^{2}\left(c+dx^{2}\right)^{3}}
$$

Antiderivative was successfully verified.

[In] Int  $[Arctan[a*x]/(c + d*x^2)^(9/2),x]$ 

[Out]  $-a/(35*c*(a^2*c - d)*(c + d*x^2)^((5/2)) - (a*(11*a^2*c - 6*d))/(105*c^2*(a^2))$ 2\*c - d)^2\*(c + d\*x^2)^(3/2)) - (a\*(19\*a^4\*c^2 - 22\*a^2\*c\*d + 8\*d^2))/(35\*c  $\gamma^3*(a^2*c - d)^3*\sqrt{2}t[c + d*x^2] + (x*ArcTan[a*x])/(\sqrt{7}c*(c + d*x^2)^{2})(7/2))$ +  $(6*x*ArcTan[a*x])/(35*c^2*(c + d*x^2)^*(5/2)) + (8*x*ArcTan[a*x])/(35*c^3))$  $*(c + d*x^2)^(3/2)) + (16*x*ArcTan[a*x])/(35*c^4*Sqrt[c + d*x^2]) + ((35*a^2))$  $6*c^3$  - 70\*a^4\*c^2\*d + 56\*a^2\*c\*d^2 - 16\*d^3)\*ArcTanh[(a\*Sqrt[c + d\*x^2])/S qrt $[a^2 * c - d]]$ )/(35 $[c^4 * (a^2 * c - d)^(7/2)]$ 

### Rule 192

 $Int[((a_+) + (b_+) * (x_-)^{n}(n_-))^n(p_-, x_Symb01]$  :>  $-\text{Simp}[(x * (a + b * x^n)^n(p + 1)]$ ))/(a\*n\*(p + 1)), x] + Dist[(n\*(p + 1) + 1)/(a\*n\*(p + 1)), Int[(a + b\*x^n)^  $(p + 1), x], x]$  /; FreeQ[{a, b, n, p}, x] && ILtQ[Simplify[1/n + p + 1], 0] &&  $NeQ[p, -1]$ 

### Rule 191

 $Int[((a_+) + (b_+) * (x_-)^{n}(n_-))^n(p_), x_Symb01]$  :>  $Simp[(x * (a + b * x^n)^n(p + 1)]$ )/a, x] /; FreeQ[{a, b, n, p}, x] && EqQ[1/n + p + 1, 0]

## Rule 4912

Int $[(a_{\cdot}) + ArcTan[(c_{\cdot})*(x_{\cdot})](b_{\cdot})](d_{\cdot}) + (e_{\cdot})*(x_{\cdot})^2)'(q_{\cdot})$ , x Symb ol] :> With[ $\{u = IntHide[(d + e*x^2)^q, x]\}$ , Dist[a + b\*ArcTan[c\*x], u, x] - Dist[b\*c, Int[u/(1 + c^2\*x^2), x], x]] /; FreeQ[{a, b, c, d, e}, x] && (I

 $ntegerQ[q] || ILtQ[q + 1/2, 0])$ 

## Rule 6688

Int[u, x Symbol] :> With[ $\{v =$  SimplifyIntegrand[u, x]}, Int[v, x] /; Simpl erIntegrandQ[v, u, x]]

## Rule 12

 $Int[(a_*)*(u_]), x_Symbol]$  :>  $Dist[a, Int[u, x], x]$  /;  $FreeQ[a, x]$  && !Match  $Q[u, (b_)*(v_*)$  /; Free $Q[b, x]$ ]

# Rule 6715

Int $[(u_0)*(x_0^m.), x_0^w]$  :> Dist $[1/(m + 1),$  Subst $[Int[SubstFor[x^m +$ 1), u, x], x], x,  $x^m(m + 1)$ ], x] /; FreeQ[m, x] && NeQ[m, -1] && FunctionO  $fQ[x^*(m + 1), u, x]$ 

# Rule 1619

 $Int[((Px_*)*((c_*) + (d_*)*(x_]))^(n_*))/((a_*) + (b_*)*(x_*))$ , x\_Symbol] :> I nt [ExpandIntegrand[1/Sqrt[c + d\*x],  $(Px*(- + d*x)^{(n + 1/2)})/(a + b*x), x$ ], x] /; FreeQ[{a, b, c, d, n}, x] && PolyQ[Px, x] && ILtQ[n + 1/2, 0] && GtQ [Expon[Px, x], 2]

## Rule 63

 $Int[((a_{\_}) + (b_{\_})*(x_{\_}))^-(m_{})*((c_{\_}) + (d_{\_})*(x_{\_}))^-(n_{\_}), x_{\_Symbol}]$  :> With[  ${p = Demoninator[m]}$ ,  $Dist[p/b, Subst[Int[x^{(p*(m + 1) - 1)*(c - (a*d)/b + 1)]}$  $(d*x^p)/b$ <sup>n</sup>, x], x,  $(a + b*x)^{(1/p)}$ , x]] /; FreeQ[{a, b, c, d}, x] && NeQ [ $b*c - a*d$ , 0] && LtQ[-1, m, 0] && LeQ[-1, n, 0] && LeQ[Denominator[n], Den ominator[m]] && IntLinearQ[a, b, c, d, m, n, x]

### Rule 208

 $Int[((a_+) + (b_-)*(x_-)^2)^(-1), x_Symb01]$  :>  $Simp[(Rt[-(a/b), 2]*ArcTanh[x/$ Rt[-(a/b), 2]])/a, x] /; FreeQ[{a, b}, x] && NegQ[a/b]

### Rubi steps

$$
\int \frac{\tan^{-1}(ax)}{(c+dx^2)^{9/2}} dx = \frac{x \tan^{-1}(ax)}{7c(c+dx^2)^{7/2}} + \frac{6x \tan^{-1}(ax)}{35c^2(c+dx^2)^{5/2}} + \frac{8x \tan^{-1}(ax)}{35c^3(c+dx^2)^{3/2}} + \frac{16x \tan^{-1}(ax)}{35c^4(c+dx^2)^{7/2}} - a \int \frac{\frac{1}{7c(c+dx^2)^{7/2}} + \frac{1}{35c^2}}{15c^4(c+dx^2)^{7/2}} + \frac{6x \tan^{-1}(ax)}{35c^2(c+dx^2)^{5/2}} + \frac{8x \tan^{-1}(ax)}{35c^3(c+dx^2)^{3/2}} + \frac{16x \tan^{-1}(ax)}{35c^4(c+dx^2)} - a \int \frac{x (35c^3 + 70c^2 dx)}{35c^4 (1+a^2)(c+dx^2)} + \frac{6x \tan^{-1}(ax)}{7c(c+dx^2)^{7/2}} + \frac{6x \tan^{-1}(ax)}{35c^2(c+dx^2)^{5/2}} + \frac{8x \tan^{-1}(ax)}{35c^3(c+dx^2)^{3/2}} + \frac{16x \tan^{-1}(ax)}{35c^4(c+dx^2)} - \frac{a \int \frac{x (35c^3 + 70c^2 dx + 56c^2 dx + 56c^2 dx
$$

time = 1.34959, size = 450, normalized size =  $1.54$ Mathematica [C]

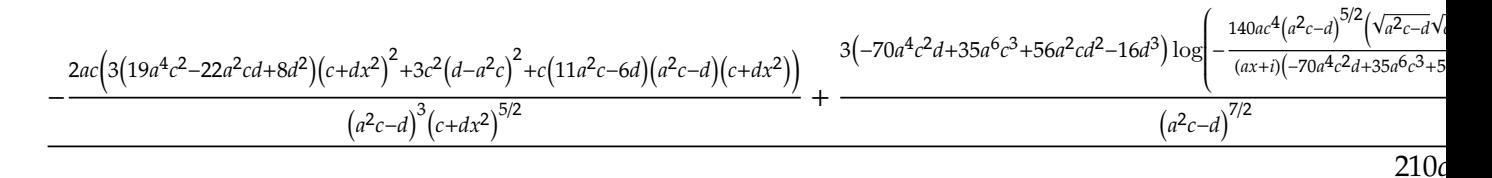

Antiderivative was successfully verified.

[In] Integrate [ArcTan[a\*x]/(c + d\*x^2)^(9/2), x]

[Out]  $((-2*a*c*(3*c^2*(-(a^2*c) + d)^2 + c*(11*a^2*c - 6*d)*(a^2*c - d)*(c + d*x^2))$ 2) + 3\*(19\*a<sup>-</sup>4\*c<sup>-</sup>2 - 22\*a<sup>-</sup>2\*c\*d + 8\*d<sup>-</sup>2)\*(c + d\*x<sup>-</sup>2)<sup>-</sup>2))/((a<sup>-</sup>2\*c - d)<sup>-</sup>3\*(c +  $d*x^2)^(5/2)$  +  $(6*x*(35*c^3 + 70*c^2*d*x^2 + 56*c*d^2*x^4 + 16*d^3*x^6)*$  $ArcTan[a*x]/(c + d*x^2)^(7/2) + (3*(35*a^6*c^3 - 70*a^4*c^2*d + 56*a^2kc*d)$  $\text{18} - 16 \cdot \text{d} \text{18}$  \*Log[(-140\*a\*c $\text{14}$ (a $\text{2} \cdot \text{c} - \text{d}$ ) $\text{16}$ (5/2)\*(a\*c - I\*d\*x + Sqrt[a $\text{2} \cdot \text{c}$  d]\*Sqrt[c + d\*x^2]))/((35\*a^6\*c^3 - 70\*a^4\*c^2\*d + 56\*a^2\*c\*d^2 - 16\*d^3)\*( I + a\*x))])/(a^2\*c - d)^(7/2) + (3\*(35\*a^6\*c^3 - 70\*a^4\*c^2\*d + 56\*a^2\*c\*d^  $2 - 16*d^3)*Log[(-140*axc^4*(a^2*c - d)^(5/2)*(axc + 1*d*x + Sqrt[a^2*c - d)]]$ ]\*Sqrt[c + d\*x^2]))/((35\*a^6\*c^3 - 70\*a^4\*c^2\*d + 56\*a^2\*c\*d^2 - 16\*d^3)\*(- $I + a*x))$ ])/(a<sup>2</sup>\*c - d)<sup>2</sup>(7/2))/(210\*c<sup>2</sup>4)

**Maple [F]** time = 0.664, size = 0, normalized size = 0.

$$
\int \arctan{(ax)} \left( dx^2 + c \right)^{-\frac{9}{2}} dx
$$

Verification of antiderivative is not currently implemented for this CAS.

```
[In] int(arctan(a*x)/(d*x^2+c)^(9/2),x)
```

```
[Out] int(arctan(a*x)/(d*x^2+c)^(9/2),x)
```
**Maxima [F(-2)]** time = 0., size = 0, normalized size = 0.

Exception raised: ValueError

Verification of antiderivative is not currently implemented for this CAS.

[In] integrate( $arctan(a*x)/(d*x^2+c)^(9/2)$ ,x, algorithm="maxima")

[Out] Exception raised: ValueError

**Fricas [B]** time =  $6.0733$ , size =  $4096$ , normalized size =  $13.98$ 

result too large to display

Verification of antiderivative is not currently implemented for this CAS.

[In] integrate(arctan(a\*x)/(d\*x^2+c)^(9/2),x, algorithm="fricas")

 $[0$ ut]  $[1/420*(3*(35*a^6*c^7 - 70*a^4*c^6*d + 56*a^2*c^5*d^2 + (35*a^6*c^3*d^4 - 7))))$  $0*a^4*c^2*d^5 + 56*a^2*c*d^6 - 16*d^7)*x^8 - 16*c^4*d^3 + 4*(35*a^6*c^4*d^3)$ - 70\*a^4\*c^3\*d^4 + 56\*a^2\*c^2\*d^5 - 16\*c\*d^6)\*x^6 + 6\*(35\*a^6\*c^5\*d^2 - 70  $*a^4*c^4*d^3 + 56*a^2*c^3*d^4 - 16*c^2*d^5)*x^4 + 4*(35*a^6*c^6*d - 70*a^4*$  $c^5*d^2$  + 56\*a^2\*c^4\*d^3 - 16\*c^3\*d^4)\*x^2)\*sqrt(a^2\*c - d)\*log((a^4\*d^2\*x^  $4 + 8*a^4*c^2 - 8*a^2xc*d + 2*(4*a^4*c*d - 3*a^2*d^2)*x^2 + 4*(a^3*d*x^2 +$  $2*a^3*c - a*d)*sqrt(a^2*c - d)*sqrt(d*x^2 + c) + d^2)/(a^4*x^4 + 2*a^2*x^2$ + 1)) - 4\*(71\*a^7\*c^7 - 160\*a^5\*c^6\*d + 122\*a^3\*c^5\*d^2 - 33\*a\*c^4\*d^3 + 3\*  $(19*a^7*c^4*d^3 - 41*a^5*c^3*d^4 + 30*a^3*c^2*d^5 - 8*a*c*d^6)*x^6 + (182*a)^2$  $\gamma$ \*c^5\*d^2 - 397\*a^5\*c^4\*d^3 + 293\*a^3\*c^3\*d^4 - 78\*a\*c^2\*d^5)\*x^4 + (196\*a ^7\*c^6\*d - 434\*a^5\*c^5\*d^2 + 325\*a^3\*c^4\*d^3 - 87\*a\*c^3\*d^4)\*x^2 - 3\*(16\*(a  $\text{``8*c``4*d``3 - 4*a``6*c``3*d``4 + 6*a``4*c``2*d``5 - 4*a``2*c*d``6 + d''7)*x``7 + 56*(a')^2}$  $\degree$ 8\*c $\degree$ 5\*d $\degree$ 2 - 4\*a $\degree$ 6\*c $\degree$ 4\*d $\degree$ 3 + 6\*a $\degree$ 4\*c $\degree$ 3\*d $\degree$ 4 - 4\*a $\degree$ 2\*c $\degree$ 2\*d $\degree$ 5 + c\*d $\degree$ 6)\*x $\degree$ 5 + 7  $0*(a^3*c^6*d - 4*a^6*c^5*d^2 + 6*a^4*c^4*d^3 - 4*a^2*c^3*d^4 + c^2*d^5)*x^3$ + 35\*(a^8\*c^7 - 4\*a^6\*c^6\*d + 6\*a^4\*c^5\*d^2 - 4\*a^2\*c^4\*d^3 + c^3\*d^4)\*x)\*  $arctan(axx))*sqrt(dx^2 + c))/(a^8*c^12 - 4*a^6*c^11*d + 6*a^4*c^10*d^2 - 4$ \*a^2\*c^9\*d^3 + c^8\*d^4 + (a^8\*c^8\*d^4 - 4\*a^6\*c^7\*d^5 + 6\*a^4\*c^6\*d^6 - 4\*a  $2*c^5*d^7 + c^4*d^8)*x^8 + 4*(a^8*c^9*d^3 - 4*a^6*c^8*d^4 + 6*a^4*c^7*d^5)$  $-$  4\*a^2\*c^6\*d^6 + c^5\*d^7)\*x^6 + 6\*(a^8\*c^10\*d^2 - 4\*a^6\*c^9\*d^3 + 6\*a^4\*c^  $8*d^4 - 4*a^2*c^7*d^5 + c^6*d^6)*x^4 + 4*(a^8*c^11*d - 4*a^6*c^10*d^2 + 6*a$  $24*c^9*d^3 - 4*a^2*c^8*d^4 + c^7*d^5)*x^2), 1/210*(3*(35*a^6*c^7 - 70*a^4*c^2))$  $^6*d$  + 56\*a^2\*c^5\*d^2 + (35\*a^6\*c^3\*d^4 - 70\*a^4\*c^2\*d^5 + 56\*a^2\*c\*d^6 - 1  $6*d^2$ )\*x^8 - 16\*c^4\*d^3 + 4\*(35\*a^6\*c^4\*d^3 - 70\*a^4\*c^3\*d^4 + 56\*a^2\*c^2\*d  $\hat{}$ 5 - 16\*c\*d^6)\*x^6 + 6\*(35\*a^6\*c^5\*d^2 - 70\*a^4\*c^4\*d^3 + 56\*a^2\*c^3\*d^4 - $16*c^2*d^5)*x^4 + 4*(35*a^6*c^6*d - 70*a^4*c^5*d^2 + 56*a^2*c^4*d^3 - 16*c^2$ 

```
3*d^4)*x^2)*sqrt(-a^2*c + d)*arctan(-1/2*(a^2*d*x^2 + 2*a^2*c - d)*sqrt(-a^22*c + d)*sqrt(d*x^2 + c)/(a^3*c^2 - a*c*d + (a^3*c*d - a*d^2)*x^2)) - 2*(71
*a^7*c^7 - 160*a^5*c^6*d + 122*a^3*c^5*d^2 - 33*a*c^4*d^3 + 3*(19*a^7*c^4*d^3)\hat{C}3 - 41*a^5*c^3*d^4 + 30*a^3*c^2*d^5 - 8*a*c*d^6)*x^6 + (182*a^7*c^5*d^2 -
397*a^5*c^4*d^3 + 293*a^3*c^3*d^4 - 78*a*c^2*d^5)*x^4 + (196*a^7*c^6*d - 43
4*a^5*c^5*d^2 + 325*a^3*c^4*d^3 - 87*a*c^3*d^4)*x^2 - 3*(16*(a^8*c^4*d^3 -4*a^6*c^3*d^4 + 6*a^4*c^2*d^5 - 4*a^2*c*d^6 + d^7)*x^7 + 56*(a^8*c^5*d^2 -4*a^6*c^4*d^3 + 6*a^4*c^3*d^4 - 4*a^2*c^2*d^5 + c*d^6)*x^5 + 70*(a^8*c^6*d^6))- 4*a^6*c^5*d^2 + 6*a^4*c^4*d^3 - 4*a^2*c^3*d^4 + c^2*d^5)*x^3 + 35*(a^8*c^
7 - 4*a^6*c^6*d + 6*a^4*c^5*d^2 - 4*a^2*c^4*d^3 + c^3*d^4)*x)*arctan(axx))*sqrt(dx^2 + c))/(a^8*c^12 - 4*a^6*c^11*d + 6*a^4*c^10*d^2 - 4*a^2*c^9*d^3)+ c^8*d^4 + (a^8*c^8*d^4 - 4*a^6*c^7*d^5 + 6*a^4*c^6*d^6 - 4*a^2*c^5*d^7 +
c^4*d^8**x^8 + 4*(a^8*c^9*d^3 - 4*a^6*c^8*d^4 + 6*a^4*c^7*d^5 - 4*a^2*c^6*d^4)\hat{C}6 + c^5*d^7)*x^6 + 6*(a^8*c^10*d^2 - 4*a^6*c^9*d^3 + 6*a^4*c^8*d^4 - 4*a^2
*c^7*d^5 + c^6*d^6)*x^4 + 4*(a^8*c^11*d - 4*a^6*c^10*d^2 + 6*a^4*c^9*d^3 -
4*a^2*c^8*d^4 + c^7*d^5)*x^2]
```
**Sympy**  $[F(-1)]$  time = 0., size = 0, normalized size = 0.

Timed out

Verification of antiderivative is not currently implemented for this CAS.

[In]  $integrate(atan(a*x)/(d*x**2+c)**(9/2),x)$ 

[Out] Timed out

**Giac [A]** time = 1.21842, size = 454, normalized size =  $1.55$ 

$$
-\frac{1}{105} \int_{0}^{3} \left( \frac{3 \left(35 a^{6} c^{3}-70 a^{4} c^{2} d+56 a^{2} c d^{2}-16 d^{3} \right) \arctan\left(\frac{\sqrt{dx^{2}+c_{a}}}{\sqrt{-a^{2} c + d}}\right)}{\left(a^{6} c^{7}-3 a^{4} c^{6} d+3 a^{2} c^{5} d^{2}-c^{4} d^{3}\right) \sqrt{-a^{2} c + d a}} + \frac{57 \left( d x^{2}+c \right)^{2} a^{4} c^{2}+11 \left( d x^{2}+c \right) a^{4} c^{3}+3 a^{4} c^{4}-12 a^{4} c^{2} d x^{2}+12 a^{4} c^{4} d x^{3}+12 a^{4} c^{4} d x^{2}+12 a^{4} c^{4} d x^{2}+12 a^{4} c
$$

Verification of antiderivative is not currently implemented for this CAS.

[In] integrate(arctan(a\*x)/(d\*x^2+c)^(9/2),x, algorithm="giac")

```
[Out] -1/105*a*(3*(35*a^6*c^3 - 70*a^4*c^2*d + 56*a^2*c*d^2 - 16*d^3)*arctan(sqrt))(d*x^2 + c)*a/sqrt(-a^2*c + d))/((a^6*c^7 - 3*a^4*c^6*d + 3*a^2*c^5*d^2 - c)^4*d^3)*sqrt(-a^2*c + d)*a) + (57*(d*x^2 + c)^2*a^4*c^2 + 11*(d*x^2 + c)*a^24*c^3 + 3*a^4*c^4 - 66*(d*x^2 + c)^2*a^2*c*d - 17*(d*x^2 + c)*a^2*c^2*d - 6
*a^2*c^3*d + 24*(d*x^2 + c)^2*d^2 + 6*(d*x^2 + c)*c*d^2 + 3*c^2*d^2)/((a^6*
c^6 - 3*a^4*c^5*d + 3*a^2*c^4*d^2 - c^3*d^3)*(d*x^2 + c)^(5/2))) + 1/35*(2*
(4*x^2*(2*d^3*x^2/c^4 + 7*d^2/c^3) + 35*d/c^2)*x^2 + 35/c)*x*arctan(a*x)/(d^2*x^2 + 35/c)*x*arctan(a*x)/*x^2 + c^2(7/2)
```
**3.1228** 
$$
\int x^m (d + ex^2)^3 (a + b \tan^{-1}(cx)) dx
$$

$$
\frac{bx^{m+2} \left(3 c^4 d^2 e \left(m^3+13 m^2+47 m+35\right)+c^6 \left(-d^3\right) \left(m^3+15 m^2+71 m+105\right)-3 c^2 d e^2 \left(m^3+11 m^2+31 m+21\right)+e^3 \left(m^2+13 m^2+15 m^2+71 m+105\right)-3 c^2 d e^2 \left(m^3+11 m^2+31 m+21\right)+e^3 \left(m^2+13 m^2+15 m^2+71 m+105\right)-3 c^2 d e^2 \left(m^3+11 m^2+31 m+21\right)+e^3 \left(m^2+13 m^2+13 m^2+15 m^2+15 m^2
$$

 $[Out] -((b*e*(e^2*(15 + 8*m + m^2) - 3*c^2*d*e*(21 + 10*m + m^2) + 3*c^4*d^2*(35)))$ +  $12*m + m^2)$  \*x^(2 + m))/(c^5\*(2 + m)\*(3 + m)\*(5 + m)\*(7 + m))) + (b\*e^2\*(  $e*(5 + m) - 3*c^2*d*(7 + m))*x^(4 + m))/(c^3*(4 + m)*(5 + m)*(7 + m)) - (b*$  $e^3*x^(6 + m))/(c*(6 + m)*(7 + m)) + (d^3*x^(1 + m)*(a + b*ArcTan[c*x]))/(1$ + m) +  $(3*d^2*e*x^(3 + m)*(a + b*ArcTan[c*x]))/(3 + m) + (3*d*e^2*x^(5 + m))$ )\*(a + b\*ArcTan[c\*x]))/(5 + m) + (e^3\*x^(7 + m)\*(a + b\*ArcTan[c\*x]))/(7 + m ) +  $(b*(e^3*(15 + 23*m + 9*m^2 + m^3) - 3*c^2*d*e^2*(21 + 31*m + 11*m^2 + m^2))$  $\text{C}$ 3) + 3\*c $\text{C}$ 4\*d $\text{C}$ \*e\*(35 + 47\*m + 13\*m $\text{C}$  + m $\text{C}$ 3) - c $\text{C}$ 6\*d $\text{C}$ 3\*(105 + 71\*m + 15\*m $\text{C}$ 2 + m^3))\*x^(2 + m)\*Hypergeometric2F1[1, (2 + m)/2, (4 + m)/2, -(c^2\*x^2)])/  $(c^5*(1 + m)*(2 + m)*(3 + m)*(5 + m)*(7 + m))$ 

**Rubi**  $[A]$  time = 1.98322, antiderivative size = 374, normalized size of antiderivative = 0.99, number of steps used = 4, number of rules used = 4, integrand size =  $21$ ,  $\frac{\text{number of rules}}{\text{integrand size}}$  $= 0.19$ , Rules used  $= \{270, 4976, 1802, 364\}$ 

$$
\frac{3d^2ex^{m+3}\left(a+b\tan^{-1}(cx)\right)}{m+3}+\frac{d^3x^{m+1}\left(a+b\tan^{-1}(cx)\right)}{m+1}+\frac{3de^2x^{m+5}\left(a+b\tan^{-1}(cx)\right)}{m+5}+\frac{e^3x^{m+7}\left(a+b\tan^{-1}(cx)\right)}{m+7}+\frac{bx^m}{m+1}+x^m
$$

Antiderivative was successfully verified.

[In] Int $[x^m*(d + e*x^2)^3*(a + b*ArcTan[c*x]),x]$ 

 $[Out] -((b*e*(e^2*(15 + 8*m + m^2) - 3*c^2*d*e*(21 + 10*m + m^2) + 3*c^4*d^2*(35)))$ + 12\*m + m^2))\*x^(2 + m))/(c^5\*(2 + m)\*(3 + m)\*(5 + m)\*(7 + m))) - (b\*e^2\*(  $(3*c^2*d)/(5 + m) - e/(7 + m))*x^(4 + m))/(c^3*(4 + m)) - (b*e^3*x^(6 + m))$  $/((c*(6 + m)*(7 + m)) + (d^3*x^(1 + m)*(a + b*ArcTan[c*x]))/(1 + m) + (3*d^2)$ \*e\*x^(3 + m)\*(a + b\*ArcTan[c\*x]))/(3 + m) + (3\*d\*e^2\*x^(5 + m)\*(a + b\*ArcTa  $n[c*x]/(5 + m) + (e^3*x^(7 + m)*(a + b*ArcTan[c*x]))/(7 + m) + (b*(e^3*(1$  $5 + 23*m + 9*m^2 + m^3) - 3*c^2*d*e^2*(21 + 31*m + 11*m^2 + m^3) + 3*c^4*d^2)$  $2*e*(35 + 47*m + 13*m^2 + m^3) - c^6*d^3*(105 + 71*m + 15*m^2 + m^3))*x^2(2)$ + m)\*Hypergeometric2F1[1, (2 + m)/2, (4 + m)/2, -(c^2\*x^2)])/(c^5\*(1 + m)\*(  $2 + m)*(3 + m)*(5 + m)*(7 + m)$ 

### Rule 270

 $Int[((c_.,)*(x_-))^*(m_.,)*(a_-) + (b_.,)*(x_-)^*(n_-))^*(p_.,)$ , x\_Symbol] :> Int[Exp andIntegrand[ $(c*x)^m*(a + b*x^n)^p$ , x], x] /; FreeQ[{a, b, c, m, n}, x] && IGtQ[p, 0]

### Rule 4976

Int $[(a_*) + ArcTan[(c_*)*(x_*)](b_*)*(f_*)*(x_*))^*(m_*)*(d_*) + (e_*)*(x_*)$  $_{2}^{\circ}$ (q<sub>\_</sub>.), x\_Symbol] :> With[{u = IntHide[(f\*x)^m\*(d + e\*x^2)^q, x]}, Dis  $t[a + b*ArcTan[c*x], u, x] - Dist[b*c, Int[SimplifyIntegrand[u/(1 + c^2*x^2$ ), x], x], x]] /; FreeQ[{a, b, c, d, e, f, m, q}, x] && ((IGtQ[q, 0] && !(  $[IntQ[(m - 1)/2, 0]$  &  $GtQ[m + 2*q + 3, 0])$  ||  $[IfQ[(m + 1)/2, 0]$  &  $[ILQ]$  $tQ[q, 0]$  && GtQ[m + 2\*q + 3, 0])) || (ILtQ[(m + 2\*q + 1)/2, 0] && !ILtQ[(m  $-1)/2, 0]$ )

# Rule 1802

 $Int[(Pq_-)*( (c_-.)*(x_-))^ (m_-.)*((a_-) + (b_-.)*(x_-)^2)^ (p_-), x_Symbo]$  :> Int[ ExpandIntegrand[ $(c*x)^m*Pq*(a + b*x^2)^p$ , x], x] /; FreeQ[{a, b, c, m}, x] && PolyQ[Pq, x] && IGtQ[p, -2]

# Rule 364

 $Int[((c_.),*(x_-))^{\hat{}}(m_.),*(a_-) + (b_.),*(x_-)^{\hat{}}(n_-))^{\hat{}}(p_), x_Symbol]$  :> Simp[(a^  $p*(c*x)^{(m + 1)*Hypergeometric2F1[-p, (m + 1)/n, (m + 1)/n + 1, -((b*x^n)/a$ )])/(c\*(m + 1)), x] /; FreeQ[{a, b, c, m, n, p}, x] && !IGtQ[p, 0] && (ILt Q[p, 0] || GtQ[a, 0])

# Rubi steps

$$
\int x^m (d+ex^2)^3 (a+b\tan^{-1}(cx)) dx = \frac{d^3x^{1+m} (a+b\tan^{-1}(cx))}{1+m} + \frac{3d^2ex^{3+m} (a+b\tan^{-1}(cx))}{3+m} + \frac{3de^2x^{5+m} (a+b\tan^{-1}(cx))}{5+m}
$$

$$
= \frac{d^3x^{1+m} (a+b\tan^{-1}(cx))}{1+m} + \frac{3d^2ex^{3+m} (a+b\tan^{-1}(cx))}{3+m} + \frac{3de^2x^{5+m} (a+b\tan^{-1}(cx))}{5+m}
$$

$$
= -\frac{be(e^2(15+8m+m^2)-3c^2de(21+10m+m^2)+3c^4d^2(35+12m+m^2))}{c^5(2+m)(3+m)(5+m)(7+m)}
$$

$$
= -\frac{be\left(e^2\left(15+8m+m^2\right)-3c^2de\left(21+10m+m^2\right)+3c^4d^2\left(35+12m+m^2\right)\right)}{c^5(2+m)(3+m)(5+m)(7+m)}
$$

**Mathematica [A]** time =  $0.581661$ , size =  $264$ , normalized size =  $0.7$ 

$$
x^{m+1}\left(-\frac{3bcd^2ex^3Hypergeometric2F1\left(1,\frac{m+4}{2},\frac{m+6}{2},-c^2x^2\right)}{m^2+7m+12}-\frac{bcd^3xHypergeometric2F1\left(1,\frac{m+2}{2},\frac{m+4}{2},-c^2x^2\right)}{m^2+3m+2}-\frac{3b^2}{m^2+3m+12}-\frac{b^2}{m^2+3m+12}-\frac{b^2}{m^2+3m+12}-\frac{b^2}{m^2+3m+12}-\frac{c^2}{m^2+3m+12}-\frac{c^2}{m^2+3m+12}-\frac{
$$

Antiderivative was successfully verified.

$$
[In] Integrate [x^m*(d + e*x^2)^3*(a + b*ArcTan[c*x]), x]
$$

[Out]  $x^(1 + m)*((d^3*(a + b*ArcTan[c*x]))/(1 + m) + (3*d^2*e*x^2*(a + b*ArcTan[c*]))(d^2*...)]$  $*x$ ]))/(3 + m) + (3 $*d*e^2*x^4*(a + b*ArcTan[c*x]))/(5 + m) + (e^3*x^6*(a + b$  $*ArcTan[c*x]))/(7 + m) - (b*c*e^3*x^7*Hypergeometric2F1[1, 4 + m/2, 5 + m/2]$ ,  $-(c^2*x^2)$ ])/((7 + m)\*(8 + m)) - (b\*c\*d^3\*x\*Hypergeometric2F1[1, (2 + m)/ 2,  $(4 + m)/2$ ,  $-(c^2*x^2)$ ])/(2 + 3\*m + m<sup>2</sup>) - (3\*b\*c\*d<sup>2</sup>\*e\*x<sup>2</sup>3\*Hypergeometri c2F1[1,  $(4 + m)/2$ ,  $(6 + m)/2$ ,  $-(c^2*x^2)$ ])/(12 + 7\*m + m<sup>2</sup>2) - (3\*b\*c\*d\*e<sup>2</sup>2\*  $x^5*Hypergeometric2F1[1, (6 + m)/2, (8 + m)/2, -(c^2*x^2)])/((5 + m)*(6 + m)$ )))

**Maple [F]** time = 1.137, size = 0, normalized size = 0.

$$
\int x^m (ex^2 + d)^3 (a + b \arctan (cx)) dx
$$

Verification of antiderivative is not currently implemented for this CAS.

```
[In] int(x^m*(e*x^2+d)^3*(a+b*arctan(c*x)),x)
```

```
[Out] int(x^m*(e*x^2+d)^3*(a+b*arctan(c*x)),x)
```

```
Maxima [F(-2)] time = 0., size = 0, normalized size = 0.
```
Exception raised: ValueError

Verification of antiderivative is not currently implemented for this CAS.

[In]  $integrate(x^m*(e*x^2+d)^3*(a+b*arctan(c*x)),x, algorithm="maxima")$ 

[Out] Exception raised: ValueError

**Fricas [F]** time = 0,, size = 0, normalized size = 0.

integral  $((ae^3x^6 + 3ade^2x^4 + 3 ad^2ex^2 + ad^3 + (be^3x^6 + 3 bde^2x^4 + 3 bd^2ex^2 + bd^3) \arctan (cx))x^m, x)$ 

Verification of antiderivative is not currently implemented for this CAS.

```
[In] integrate(x^m*(e*x^2+d)^3*(a+b*arctan(c*x)),x, algorithm="fricas")
```

```
[Out] integral((a*e^3*x^6 + 3*a*d*e^2*x^4 + 3*a*d^2*e*x^2 + a*d^3 + (b*e^3*x^6 +
3*b*d*e^2*x^4 + 3*b*d^2*e*x^2 + b*d^3)*arctan(c*x))*x^m, x)
```
**Sympy [F]** time = 0., size = 0, normalized size = 0.

$$
\int x^m (a + b \operatorname{atan} (cx)) (d + ex^2)^3 dx
$$

Verification of antiderivative is not currently implemented for this CAS.

[In]  $integrate(x**m*(e*x**2+d)**3*(a+b*atan(c*x)), x)$ 

[Out] Integral( $x**m*(a + b*atan(c*x))*(d + e*x**2)**3, x)$ 

**Giac [F]** time = 0., size = 0, normalized size = 0.

$$
\int (ex^2 + d)^3 (b \arctan (cx) + a) x^m dx
$$

Verification of antiderivative is not currently implemented for this CAS.

[In]  $integrate(x^m*(e*x^2+d)^3*(a+b*arctan(c*x)),x, algorithm="giac")$ 

[Out] integrate( $(e*x^2 + d)^3*(b*arctan(c*x) + a)*x^m, x)$ 

**3.1229** 
$$
\int x^m (d + ex^2)^2 (a + b \tan^{-1}(cx)) dx
$$

$$
-\frac{bx^{m+2} \left(c^4 d^2 \left(m^2+8 m+15\right)-2 c^2 d e \left(m^2+6 m+5\right)+e^2 \left(m^2+4 m+3\right)\right) \text{Hypergeometric2F1}\left(1,\frac{m+2}{2},\frac{m+4}{2},-c^2 x^2\right)}{c^3 (m+1)(m+2)(m+3)(m+5)}
$$

[Out] (b\*e\*(e\*(3 + m) - 2\*c^2\*d\*(5 + m))\*x^(2 + m))/(c^3\*(2 + m)\*(3 + m)\*(5 + m)) -  $(b*e^2*x^(4 + m))/(c*(4 + m)*(5 + m)) + (d^2*x^(1 + m)*(a + b*ArcTan[c*x$ ]))/(1 + m) +  $(2*d*e*x^(3 + m)*(a + b*ArcTan[c*x]))/(3 + m) + (e^2*x^(5 + m))$  $(*)*(a + b*ArcTan[c*x]))/(5 + m) - (b*(e^2*(3 + 4*m + m^2) - 2*c^2*d*e*(5 + 6))$  $*$ m + m^2) + c^4\*d^2\*(15 + 8\*m + m^2))\*x^(2 + m)\*Hypergeometric2F1[1, (2 + m )/2,  $(4 + m)/2$ ,  $-(c^2*x^2)$ ])/( $c^3*(1 + m)*(2 + m)*(3 + m)*(5 + m)$ )

**Rubi [A]** time = 0.293679, antiderivative size = 226, normalized size of antiderivative = 0.98, number of steps used = 4, number of rules used = 4, integrand size =  $21$ ,  $\frac{\text{number of rules}}{\text{integrand size}}$  $= 0.19$ , Rules used  $= \{270, 4976, 1261, 364\}$ 

$$
\frac{d^2x^{m+1}(a+b\tan^{-1}(cx))}{m+1} + \frac{2de^{m+3}(a+b\tan^{-1}(cx))}{m+3} + \frac{e^2x^{m+5}(a+b\tan^{-1}(cx))}{m+5} - \frac{bx^{m+2}(c^4d^2(m^2+8m+15)-2)}{m+5} + \frac{2e^2x^{m+1}(c+1)}{m+5} + \frac{2e^2x^{m+1}(c+1)}{m+5} + \frac{2
$$

Antiderivative was successfully verified.

[In] Int $[x^m*(d + e*x^2)^2*(a + b*ArcTan[c*x]),x]$ 

 $[Out] -((b*e*((2*c^2*d)/(3 + m) - e/(5 + m))*x^2(2 + m))/(c^3*(2 + m))) - (b*e^2*x)$  $\hat{p}(4 + m))/(c*(4 + m)*(5 + m)) + (d^2*x^2(1 + m)*(a + b*ArcTan[c*x]))/(1 + m)$ +  $(2*d*e*x^(3 + m)*(a + b*ArcTan[c*x]))/(3 + m) + (e^2*x^(5 + m)*(a + b*Ar$ cTan[c\*x]))/(5 + m) - (b\*(e^2\*(3 + 4\*m + m^2) - 2\*c^2\*d\*e\*(5 + 6\*m + m^2) + c<sup> $2*(15 + 8*m + m^2))*x^(2 + m)*Hypergeometric2F1[1, (2 + m)/2, (4 + m)$ </sup> )/2,  $-(c^2*x^2)$ ])/( $c^3*(1 + m)*(2 + m)*(3 + m)*(5 + m)$ )

Rule 270

 $Int[((c_.),*(x_-))^(m_.)*((a_-) + (b_.),*(x_-)(n_-))^(p_.), x_Symbol]$  :> Int[Exp andIntegrand[ $(c*x)^m*(a + b*x^n)^p$ , x], x] /; FreeQ[{a, b, c, m, n}, x] && IGtQ[p, 0]

Rule 4976

Int $[(a_*) + ArcTan[(c_*)*(x_*)]((a_-))*(b_-))*(f_-)*(x_-))^(m_*)*((d_-)) + (e_*)*(x_+)(b_-)$  $\Box$   $(2)^{2}(q_{\Box})$ , x\_Symbol] :> With[{u = IntHide[(f\*x)^m\*(d + e\*x^2)^q, x]}, Dis  $t[a + b*ArcTan[c*x], u, x] - Dist[b*c, Int[SimplifyIntegrand[u/(1 + c^2*x^2$ ), x], x], x]] /; FreeQ[{a, b, c, d, e, f, m, q}, x] && ((IGtQ[q, 0] && !(  $ILtQ[(m - 1)/2, 0]$  &&  $GtQ[m + 2*q + 3, 0])) || (IGtQ[(m + 1)/2, 0]$  && !(IL  $tQ[q, 0]$  && GtQ[m + 2\*q + 3, 0])) || (ILtQ[(m + 2\*q + 1)/2, 0] && !ILtQ[(m  $-1)/2, 0]$ )

Rule 1261

Int $[((f_{-}.)*(x_{-}))^*(m_{-}.)*((d_{-}) + (e_{-}.)*(x_{-})^2)^*(q_{-}.)*(a_{-}) + (b_{-}.)*(x_{-})^2 + (b_{-}.*(a_{-}))^2 + (b_{-}.*(a_{-}))^2 + (b_{-}.*(a_{-}))^2$ c\_.)\*(x\_)^4)^(p\_.), x\_Symbol] :> Int[ExpandIntegrand[(f\*x)^m\*(d + e\*x^2)^q\*  $(a + b*x^2 + c*x^4)^p$ , x], x] /; FreeQ[{a, b, c, d, e, f, m, q}, x] && NeQ[  $b^2 - 4*ax, 0$  && IGtQ[p, 0] && IGtQ[q, -2]

## Rule 364

 $Int[((c_.\)*(x_-))^{\hat{}}(m_.\)*((a_-) + (b_.\)*(x_-)^{\hat{}}(n_-))]^{\hat{}}(p_), x_Symbol]$  :> Simp[(a^  $p*(c*x)^{(m + 1)*Hypergeometric2F1[-p, (m + 1)/n, (m + 1)/n + 1, -((b*x^n)/a)]$ )])/(c\*(m + 1)), x] /; FreeQ[{a, b, c, m, n, p}, x] && !IGtQ[p, 0] && (ILt Q[p, 0] || GtQ[a, 0])

## Rubi steps

$$
\int x^m (d + ex^2)^2 (a + b \tan^{-1}(cx)) dx = \frac{d^2 x^{1+m} (a + b \tan^{-1}(cx))}{1+m} + \frac{2d e^{3+m} (a + b \tan^{-1}(cx))}{3+m} + \frac{e^2 x^{5+m} (a + b \tan^{-1}(cx))}{5+m}
$$

$$
= \frac{d^2 x^{1+m} (a + b \tan^{-1}(cx))}{1+m} + \frac{2d e^{3+m} (a + b \tan^{-1}(cx))}{3+m} + \frac{e^2 x^{5+m} (a + b \tan^{-1}(cx))}{5+m}
$$

$$
= -\frac{be \left(\frac{2c^2 d}{3+m} - \frac{e}{5+m}\right) x^{2+m}}{c^3 (2+m)} - \frac{be^2 x^{4+m}}{c (4+m)(5+m)} + \frac{d^2 x^{1+m} (a + b \tan^{-1}(cx))}{1+m} + \frac{2d e^{3+2m} x^{3+m}}{1+m}
$$

$$
= -\frac{be \left(\frac{2c^2 d}{3+m} - \frac{e}{5+m}\right) x^{2+m}}{c^3 (2+m)} - \frac{be^2 x^{4+m}}{c (4+m)(5+m)} + \frac{d^2 x^{1+m} (a + b \tan^{-1}(cx))}{1+m} + \frac{2d e^{3+2m} x^{3+m}}{1+m}
$$

**Mathematica [A]** time =  $0.205338$ , size = 193, normalized size =  $0.84$ 

$$
x^{m+1}\left(-\frac{bcd^2x\text{Hypergeometric}2F1\left(1,\frac{m+2}{2},\frac{m+4}{2},-c^2x^2\right)}{m^2+3m+2}-\frac{2bcdex^3\text{Hypergeometric}2F1\left(1,\frac{m+4}{2},\frac{m+6}{2},-c^2x^2\right)}{m^2+7m+12}-\frac{bce^2x^5}{m^2+2m+12}-\frac{bce^2x^5}{m^2+2m+
$$

Antiderivative was successfully verified.

[In] Integrate[ $x^m*(d + e*x^2)^2*(a + b*ArcTan[c*x]),x$ ]

[Out]  $x^(1 + m)*((d^2*(a + b*Arctan[c*x]))/(1 + m) + (2*d*e*x^2*(a + b*Arctan[c*x)))$ ]))/(3 + m) +  $(e^2*x^4*(a + b*ArcTan[c*x]))/(5 + m) - (b*c*d^2*x*Hypergeome$ tric2F1[1,  $(2 + m)/2$ ,  $(4 + m)/2$ ,  $-(c^2*x^2)$ ])/(2 + 3\*m + m<sup>2</sup>2) - (2\*b\*c\*d\*e\*  $x^3*Hypergeometric2F1[1, (4 + m)/2, (6 + m)/2, -(c^2*x^2)])/(12 + 7*m + m^2)$ ) - (b\*c\*e^2\*x^5\*Hypergeometric2F1[1, (6 + m)/2, (8 + m)/2, -(c^2\*x^2)])/((  $5 + m)*(6 + m)))$ 

**Maple [F]** time = 0.935, size = 0, normalized size = 0.

$$
\int x^m (ex^2 + d)^2 (a + b \arctan (cx)) dx
$$

Verification of antiderivative is not currently implemented for this CAS.

```
[In] int(x^m*(e*x^2+d)^2*(a+b*arctan(c*x)),x)
```

```
[Out] int(x^m*(e*x^2+d)^2*(a+b*arctan(c*x)),x)
```
**Maxima [F(-2)]** time = 0., size = 0, normalized size = 0.

Exception raised: ValueError

Verification of antiderivative is not currently implemented for this CAS.

[In]  $integrate(x^m*(e*x^2+d)^2*(a+b*arctan(c*x)),x, algorithm="maxima")$ 

[Out] Exception raised: ValueError

**Fricas [F]** time = 0., size = 0, normalized size = 0.

$$
integral((ae2x4 + 2 adex2 + ad2 + (be2x4 + 2 bdex2 + bd2) arctan (cx))xm, x)
$$

Verification of antiderivative is not currently implemented for this CAS.

```
[In] integrate(x^m*(e*x^2+d)^2*(a+b*arctan(c*x)),x, algorithm="fricas")
```

```
[Out] integral((a*e^2*x^4 + 2*a*d*e*x^2 + a*d^2 + (b*e^2*x^4 + 2*b*d*e*x^2 + b*d^
2)*arctan(c*x))*x^m, x)
```
**Sympy [F]** time = 0,, size = 0, normalized size = 0.

$$
\int x^m (a + b \operatorname{atan} (cx)) (d + ex^2)^2 dx
$$

Verification of antiderivative is not currently implemented for this CAS.

[In]  $integrate(x**m*(e*x**2+d)**2*(a+b*atan(c*x)), x)$ 

[Out] Integral( $x**m*(a + b*atan(c*x))*(d + e*x**2)**2, x)$ 

**Giac [F]** time = 0., size = 0, normalized size = 0.

$$
\int (ex^2 + d)^2 (b \arctan (cx) + a) x^m dx
$$

Verification of antiderivative is not currently implemented for this CAS.

```
[In] integrate(x^m*(e*x^2+d)^2*(a+b*arctan(c*x)),x, algorithm="giac")
```
[Out] integrate((e\*x^2 + d)^2\*(b\*arctan(c\*x) + a)\*x^m, x)

−

$$
3.1230 \qquad \int x^m \left( d + e x^2 \right) \left( a + b \tan^{-1}(c x) \right) dx
$$

Optimal. Leaf size=122

$$
-\frac{bx^{m+2}\left(\frac{c^2d}{m+1}-\frac{e}{m+3}\right)\text{Hypergeometric2F1}\left(1,\frac{m+2}{2},\frac{m+4}{2},-c^2x^2\right)}{c(m+2)}+\frac{dx^{m+1}\left(a+b\tan^{-1}(cx)\right)}{m+1}+\frac{ex^{m+3}\left(a+b\tan^{-1}(cx)\right)}{m+3}
$$

 $[Out] -((b*e*x^{(2 + m)})/(c*(6 + 5*m + m^{2}))) + (d*x^{(1 + m)*(a + b*ArcTan[c*x]}))/$  $(1 + m) + (e*x<sup>^</sup>(3 + m)*(a + b*ArCTan[c*x]))/(3 + m) - (b*((c<sup>^</sup>2*d)/(1 + m)$  $e/(3 + m))*x^(2 + m)*Hypergeometric2F1[1, (2 + m)/2, (4 + m)/2, -(c^2*x^2)$  $\frac{1}{(c*(2 + m))}$ 

**Rubi**  $[A]$  time = 0.126968, antiderivative size = 122, normalized size of antiderivative = 1., number of steps used = 3, number of rules used = 4, integrand size =  $19$ ,  $\frac{\text{number of rules}}{\text{integrand size}}$  = 0.21, Rules used = {14, 4976, 459, 364}

$$
\frac{dx^{m+1}\left(a+b\tan^{-1}(cx)\right)}{m+1}+\frac{ex^{m+3}\left(a+b\tan^{-1}(cx)\right)}{m+3}-\frac{bx^{m+2}\left(\frac{c^2d}{m+1}-\frac{e}{m+3}\right)2F_1\left(1,\frac{m+2}{2};\frac{m+4}{2};-c^2x^2\right)}{c(m+2)}-\frac{bex^{m+2}}{c\left(m^2+5m+6\right)}
$$

Antiderivative was successfully verified.

 $[n] Int[x^m*(d + e*x^2)*(a + b*ArcTan[c*x]),x]$ 

 $[Out] -((b*e*x^{(2 + m)})/(c*(6 + 5*m + m^{2}))) + (d*x^{(1 + m)*(a + b*ArcTan[c*x]}))/$  $(1 + m) + (e*x<sup>^</sup>(3 + m)*(a + b*ArCTan[c*x]))/(3 + m) - (b*((c<sup>^</sup>2*d)/(1 + m)$  $e/(3 + m))*x^{2} + m)*Hypergeometric2F1[1, (2 + m)/2, (4 + m)/2, -(c^{2}*x^{2})$  $\frac{1}{(c*(2 + m))}$ 

## Rule 14

 $Int[(u_*)*((c_*)*(x_*))^(m_*)$ ,  $x_Symbol]$  :>  $Int[ExpandIntegrand[(c*x)^m*u, x]$ , x] /; FreeQ[{c, m}, x] && SumQ[u] && !LinearQ[u, x] && !MatchQ[u, (a\_) +  $(b_.)*(v_*)$  /; FreeQ[{a, b}, x] && InverseFunctionQ[v]]

### Rule 4976

Int $[(a_*) + ArcTan[(c_*)*(x_*)]((a_-))*(b_-))*(f_-)(x_*)^*(a_-))*(d_-) + (e_*)*(x_*)^*$  $_{2}^{\circ}$ (q<sub>\_</sub>.), x\_Symbol] :> With[{u = IntHide[(f\*x)^m\*(d + e\*x^2)^q, x]}, Dis  $t[a + b*ArcTan[c*x], u, x] - Dist[b*c, Int[SimplifyIntegrand[u/(1 + c^2*x^2$ ), x], x], x]] /; FreeQ[{a, b, c, d, e, f, m, q}, x] && ((IGtQ[q, 0] && !(  $ILtQ[(m - 1)/2, 0]$  &&  $GtQ[m + 2*q + 3, 0])) || (IGtQ[(m + 1)/2, 0]$  && !(IL  $tQ[q, 0]$  && GtQ[m + 2\*q + 3, 0])) || (ILtQ[(m + 2\*q + 1)/2, 0] && !ILtQ[(m  $-1)/2, 0]$ )

### Rule 459

Int $[((e_.),*(x_-))^(m_.),*(a_-) + (b_.),*(x_-)(n_-))^(p_.,)*((c_-) + (d_.,)*(x_-)(n_-))$ \_)), x\_Symbol] :> Simp[(d\*(e\*x)^(m + 1)\*(a + b\*x^n)^(p + 1))/(b\*e\*(m + n\*(p + 1) + 1)), x] - Dist[(a\*d\*(m + 1) - b\*c\*(m + n\*(p + 1) + 1))/(b\*(m + n\*(p + 1) + 1)), Int $[(e*x)^m*(a + b*x^n)^p, x]$ , x] /; FreeQ[{a, b, c, d, e, m, n, p}, x] && NeQ[b\*c - a\*d, 0] && NeQ[m + n\*(p + 1) + 1, 0]

## Rule 364

 $Int[((c_.)*(x_-))^{\hat{m}}_m.)*(a_-) + (b_.)*(x_-)^{\hat{m}}_m)^{\hat{m}}(p_-, x_Symbol]$  :> Simp[(a^  $p*(c*x)^{(m + 1)*Hypergeometric2F1[-p, (m + 1)/n, (m + 1)/n + 1, -((b*x^n)/a)]$ )])/(c\*(m + 1)), x] /; FreeQ[{a, b, c, m, n, p}, x] && !IGtQ[p, 0] && (ILt Q[p, 0] || GtQ[a, 0])

# Rubi steps

$$
\int x^m (d+ex^2) (a+btan^{-1}(cx)) dx = \frac{dx^{1+m} (a+btan^{-1}(cx))}{1+m} + \frac{ex^{3+m} (a+btan^{-1}(cx))}{3+m} - (bc) \int \frac{x^{1+m} \left(\frac{d}{1+m} + \frac{ex^2}{3+m}\right)}{1+c^2x^2} dx
$$
  
= 
$$
-\frac{bcx^{2+m}}{c(6+5m+m^2)} + \frac{dx^{1+m} (a+btan^{-1}(cx))}{1+m} + \frac{ex^{3+m} (a+btan^{-1}(cx))}{3+m} + (bcx^{2+m} (a+btan^{-1}(cx)))} - \frac{bc}{c(6+5m+m^2)} + \frac{dx^{1+m} (a+btan^{-1}(cx))}{1+m} + \frac{ex^{3+m} (a+btan^{-1}(cx))}{3+m} - \frac{bc}{c(6+5m+m^2)} + \frac{dx^{1+m} (a+btan^{-1}(cx))}{1+m} + \frac{ex^{3+m} (a+btan^{-1}(cx))}{3+m} - \frac{bc}{c(6+5m+m^2)} + \frac{dx^{1+m} (a+btan^{-1}(cx))}{1+m} + \frac{dx^{3+m} (a+btan^{-1}(cx))}{3+m} - \frac{bc}{c(6+5m+m^2)} + \frac{dx^{1+m} (a+btan^{-1}(cx))}{1+m} + \frac{dx^{2+m} (a+btan^{-1}(cx))}{3+m} + \frac{bc}{c(6+5m+m^2)} + \frac{dx^{2+m} (a+btan^{-1}(cx))}{1+m} + \frac{dx^{2+m} (a+btan^{-1}(cx))}{3+m} + \frac{dx^{2+m} (a+btan^{-1}(cx))}{3+m} + \frac{dx^{2+m} (a+btan^{-1}(cx))}{3+m} + \frac{dx^{2+m} (a+btan^{-1}(cx))}{3+m} + \frac{dx^{2+m} (a+btan^{-1}(cx))}{3+m} + \frac{dx^{2+m} (a+btan^{-1}(cx))}{3+m} + \frac{dx^{2+m} (a+btan^{-1}(cx))}{3+m} + \frac{dx^{2+m} (a+btan^{-1}(cx))}{3+m} + \frac{dx^{2+m} (a+btan^{-1}(cx))}{3+m} + \frac{dx^{2+m} (a+btan^{-1}(cx))}{3+m} + \frac{dx^{2+m} (a+btan^{-1}(cx))}{3+m} + \frac{dx^{2+m}
$$

**Mathematica [A]** time =  $0.172725$ , size = 119, normalized size =  $0.98$ 

$$
x^{m+1}\left(\frac{\frac{(d(m+3)+e(m+1)x^2)(a+b\tan^{-1}(cx))}{m+1}-\frac{bcex^3\text{Hypergeometric}2\text{F1}\left(1,\frac{m+4}{2},\frac{m+6}{2},-c^2x^2\right)}{m+3}-\frac{bcdx\text{Hypergeometric}2\text{F1}\left(1,\frac{m+2}{2},\frac{m+4}{2},\frac{m+4}{2}\right)}{m^2+3m+2}\right)\right)
$$

Antiderivative was successfully verified.

[In] Integrate[x^m\*(d + e\*x^2)\*(a + b\*ArcTan[c\*x]),x]

[Out]  $x^(1 + m)*(-(6*c*d*x*Hypergeometric2F1[1, (2 + m)/2, (4 + m)/2, -(c^2*x^2))$ ])/(2 + 3\*m + m<sup>2</sup>)) + (((d\*(3 + m) + e\*(1 + m)\*x<sup>2</sup>)\*(a + b\*ArcTan[c\*x]))/(1 + m) - (b\*c\*e\*x^3\*Hypergeometric2F1[1,  $(4 + m)/2$ ,  $(6 + m)/2$ ,  $-(c^2*x^2)$ ])/  $(4 + m))/(3 + m)$ 

**Maple [F]** time =  $0.678$ , size = 0, normalized size = 0.

$$
\int x^m (ex^2 + d) (a + b \arctan (cx)) dx
$$

Verification of antiderivative is not currently implemented for this CAS.

[In]  $int(x^m*(e*x^2+d)*(a+b*arctan(c*x)),x)$ 

 $[Out] int(x^m*(e*x^2+d)*(a+b*arctan(c*x)),x)$ 

**Maxima**  $[F(-2)]$  time = 0., size = 0, normalized size = 0.

Exception raised: ValueError

Verification of antiderivative is not currently implemented for this CAS.

[In]  $integrate(x^m*(e*x^2+d)*(a+b*arctan(c*x)),x, algorithm="maxima")$ 

# Fricas  $[F]$  time = 0., size = 0, normalized size = 0.

```
integral ((aex^2 + ad + (bex^2 + bd))\arctan (cx))x^m, x)
```
Verification of antiderivative is not currently implemented for this CAS.

```
[In] integrate(x^m*(e*x^2+d)*(a+b*arctan(c*x)),x, algorithm="fricas")
```

```
[Out] integral((a*e*x^2 + a*d + (b*e*x^2 + b*d)*arctan(c*x))*x^m, x)
```
**Sympy [F]** time = 0., size = 0, normalized size = 0.

$$
\int x^m (a + b \operatorname{atan} (cx)) (d + ex^2) dx
$$

Verification of antiderivative is not currently implemented for this CAS.

```
[In] integrate(x**m*(e*x**2+d)*(a+b*atan(c*x)),x)
```

```
[Out] Integral(x**m*(a + b*atan(c*x))*(d + e*x**2), x)
```
**Giac [F]** time = 0., size = 0, normalized size = 0.

$$
\int (ex^2 + d)(b \arctan (cx) + a)x^m dx
$$

Verification of antiderivative is not currently implemented for this CAS.

```
[In] integrate(x^m*(e*x^2+d)*(a+b*arctan(c*x)),x, algorithm="giac")
```

```
[Out] integrate((e*x^2 + d)*(b*arctan(c*x) + a)*x^m, x)
```

$$
4241\,
$$

**3.1231** 
$$
\int \frac{x^m (a + b \tan^{-1}(cx))}{d + ex^2} dx
$$

$$
\frac{ax^{m+1} \text{Hypergeometric2F1}\left(1, \frac{m+1}{2}, \frac{m+3}{2}, -\frac{ex^2}{d}\right)}{d(m+1)} + b \text{Unintegrable}\left(\frac{x^m \tan^{-1}(cx)}{d+ex^2}, x\right)
$$

[Out]  $(a*x^{(1 + m)*Hypergeometric2F1[1, (1 + m)/2, (3 + m)/2, -( (e*x^{2})/d)])/(d*($  $1 + m$ ) + b\*Unintegrable[(x^m\*ArcTan[c\*x])/(d + e\*x^2), x]

**Rubi**  $[A]$  time = 0.120963, antiderivative size = 0, normalized size of antiderivative = 0., number of steps used = 0, number of rules used = 0, integrand size = 0,  $\frac{\text{number of rules}}{\text{integrand size}}$  = 0., Rules used =  $\{\}$ 

$$
\int \frac{x^m \left(a + b \tan^{-1}(cx)\right)}{d + cx^2} \, dx
$$

Verification is Not applicable to the result.

[In] Int $[(x^m*(a + b*Arctan[c*x]))/(d + e*x^2),x]$ 

[Out]  $(a*x^{(1 + m)*Hypergeometric2F1[1, (1 + m)/2, (3 + m)/2, -( (e*x^{2})/d)]})/(d*($  $1 + m)$  + b\*Defer[Int][(x^m\*ArcTan[c\*x])/(d + e\*x^2), x]

Rubi steps

$$
\int \frac{x^m (a + b \tan^{-1}(cx))}{d + ex^2} dx = a \int \frac{x^m}{d + ex^2} dx + b \int \frac{x^m \tan^{-1}(cx)}{d + ex^2} dx
$$

$$
= \frac{ax^{1+m} \, _2F_1\left(1, \frac{1+m}{2}; \frac{3+m}{2}; -\frac{ex^2}{d}\right)}{d(1+m)} + b \int \frac{x^m \tan^{-1}(cx)}{d + ex^2} dx
$$

**Mathematica** [A] time = 2.22537, size = 0, normalized size = 0.

$$
\int \frac{x^m\left(a+b\tan^{-1}(cx)\right)}{d+ex^2} dx
$$

Verification is Not applicable to the result.

[In] Integrate  $[(x^m*(a + b*ArcTan[c*x]))/(d + e*x^2),x]$ 

[Out] Integrate[ $(x^m*(a + b*ArcTan[c*x]))/(d + e*x^2), x]$ 

**Maple [A]** time = 1.5, size = 0, normalized size = 0.

$$
\int \frac{x^m (a + b \arctan (cx))}{ex^2 + d} dx
$$

Verification of antiderivative is not currently implemented for this CAS.

[In]  $int(x^m*(a+b*arctan(c*x))/(e*x^2+d),x)$ 

```
[Out] int(x\hat{m}*(a+b*arctan(c*x))/(e*x^2+d),x)
```
**Maxima [A]** time = 0., size = 0, normalized size = 0.

$$
\int \frac{(b \arctan (cx) + a)x^m}{ex^2 + d} dx
$$

Verification of antiderivative is not currently implemented for this CAS.

[In] integrate(x^m\*(a+b\*arctan(c\*x))/(e\*x^2+d),x, algorithm="maxima")

[Out] integrate((b\*arctan(c\*x) + a)\*x^m/(e\*x^2 + d), x)

**Fricas**  $[A]$  time = 0., size = 0, normalized size = 0.

$$
\text{integral}\left(\frac{(b\arctan\left(cx\right)+a)x^{m}}{ex^{2}+d}, x\right)
$$

Verification of antiderivative is not currently implemented for this CAS.

[In] integrate(x^m\*(a+b\*arctan(c\*x))/(e\*x^2+d),x, algorithm="fricas")

[Out] integral( $(b*arctan(c*x) + a)*x^m/(e*x^2 + d)$ , x)

**Sympy**  $[F(-1)]$  time = 0., size = 0, normalized size = 0.

# Timed out

Verification of antiderivative is not currently implemented for this CAS.

```
[In] integrate(x**m*(a+b*atan(c*x))/(e*x**2+d),x)
```
[Out] Timed out

**Giac** [A] time = 0., size = 0, normalized size = 0.

$$
\int \frac{(b\arctan{(cx)}+a)x^m}{ex^2+d} \, dx
$$

Verification of antiderivative is not currently implemented for this CAS.

[In] integrate(x^m\*(a+b\*arctan(c\*x))/(e\*x^2+d),x, algorithm="giac")

[Out] integrate( $(b*arctan(c*x) + a)*x^m/(e*x^2 + d)$ , x)

**3.1232** 
$$
\int \frac{x^m (a+b \tan^{-1}(cx))}{(d+ex^2)^2} dx
$$

$$
\frac{ax^{m+1}\text{Hypergeometric2F1}\left(2, \frac{m+1}{2}, \frac{m+3}{2}, -\frac{ex^2}{d}\right)}{d^2(m+1)} + b\text{Unintegrable}\left(\frac{x^m\tan^{-1}(cx)}{\left(d+ex^2\right)^2}, x\right)
$$

[Out]  $(a*x^{(1 + m)*Hypergeometric2F1[2, (1 + m)/2, (3 + m)/2, -( (e*x^{2})/d)])/(d^{2}$  $*(1 + m)) + b*$ Unintegrable[(x^m\*ArcTan[c\*x])/(d + e\*x^2)^2, x]

**Rubi**  $[A]$  time = 0.116845, antiderivative size = 0, normalized size of antiderivative = 0., number of steps used = 0, number of rules used = 0, integrand size = 0,  $\frac{\text{number of rules}}{\text{integrand size}}$  = 0., Rules used =  $\{\}$ 

$$
\int \frac{x^m (a + b \tan^{-1}(cx))}{(d + cx^2)^2} dx
$$

Verification is Not applicable to the result.

[In] Int $[(x^m*(a + b*ArcTan[c*x]))/(d + e*x^2)^2,x]$ 

[Out]  $(a*x^{(1 + m)*Hypergeometric2F1[2, (1 + m)/2, (3 + m)/2, -( (e*x^{2})/d)])/(d^{2}$  $*(1 + m)) + b * \text{Defer}[Int] [(x^m * ArcTan[c*x])/(d + e * x^2)^2, x]$ 

Rubi steps

$$
\int \frac{x^m (a + b \tan^{-1}(cx))}{(d + ex^2)^2} dx = a \int \frac{x^m}{(d + ex^2)^2} dx + b \int \frac{x^m \tan^{-1}(cx)}{(d + ex^2)^2} dx
$$

$$
= \frac{ax^{1+m} {}_{2}F_1\left(2, \frac{1+m}{2}; \frac{3+m}{2}; -\frac{ex^2}{d}\right)}{d^2(1+m)} + b \int \frac{x^m \tan^{-1}(cx)}{(d + ex^2)^2} dx
$$

**Mathematica [A]** time = 5.5736, size = 0, normalized size = 0.

$$
\int \frac{x^m (a + b \tan^{-1}(cx))}{(d + cx^2)^2} dx
$$

Verification is Not applicable to the result.

[In] Integrate  $[(x^m*(a + b*ArcTan[c*x]))/(d + e*x^2)^2,x]$ 

[Out] Integrate[ $(x^m*(a + b*ArcTan[c*x]))/(d + e*x^2)^2$ , x]

**Maple [A]** time =  $0.701$ , size =  $0$ , normalized size =  $0$ .

$$
\int \frac{x^m (a + b \arctan (cx))}{\left( ex^2 + d\right)^2} dx
$$

Verification of antiderivative is not currently implemented for this CAS.

[In]  $int(x^m*(a+b*arctan(c*x))/(e*x^2+d)^2,x)$ 

[Out]  $int(x^m*(a+b*arctan(c*x))/(e*x^2+d)^2,x)$ 

**Maxima** [A] time = 0., size = 0, normalized size = 0.

$$
\int \frac{\left(b \arctan\left(cx\right) + a\right)x^m}{\left(ex^2 + d\right)^2} dx
$$

Verification of antiderivative is not currently implemented for this CAS.

[In] integrate(x^m\*(a+b\*arctan(c\*x))/(e\*x^2+d)^2,x, algorithm="maxima")

[Out] integrate((b\*arctan(c\*x) + a)\*x^m/(e\*x^2 + d)^2, x)

**Fricas** [A] time = 0., size = 0, normalized size = 0.

$$
integral\left(\frac{(b\arctan(cx) + a)x^m}{e^2x^4 + 2\,dex^2 + d^2}, x\right)
$$

Verification of antiderivative is not currently implemented for this CAS.

[In] integrate( $x^m*(a+b*arctan(c*x))/(e*x^2+d)^2,x$ , algorithm="fricas")

[Out] integral((b\*arctan(c\*x) + a)\*x^m/(e^2\*x^4 + 2\*d\*e\*x^2 + d^2), x)

**Sympy**  $[F(-1)]$  time = 0., size = 0, normalized size = 0.

# Timed out

Verification of antiderivative is not currently implemented for this CAS.

[In]  $integrate(x**m*(a+b*atan(c*x))/(e*x**2+d)**2,x)$ 

[Out] Timed out

**Giac** [A] time = 0., size = 0, normalized size = 0.

$$
\int \frac{\left(b \arctan\left(cx\right) + a\right)x^m}{\left(ex^2 + d\right)^2} dx
$$

Verification of antiderivative is not currently implemented for this CAS.

[In] integrate(x^m\*(a+b\*arctan(c\*x))/(e\*x^2+d)^2,x, algorithm="giac")

[Out] integrate((b\*arctan(c\*x) + a)\*x^m/(e\*x^2 + d)^2, x)

**3.1233** 
$$
\int x^m (d + ex^2)^{5/2} (a + b \tan^{-1}(cx)) dx
$$

Optimal. Leaf size=75

$$
\frac{ax^{m+1} (d + ex^2)^{7/2} \text{Hypergeometric2F1}\left(1, \frac{m+8}{2}, \frac{m+3}{2}, -\frac{ex^2}{d}\right)}{d(m+1)} + b \text{Unintegrable}\left(x^m \tan^{-1}(cx) \left(d + ex^2\right)^{5/2}, x\right)
$$

[Out]  $(axx^(1 + m)*(d + e*x^2)^((7/2)*Hypergeometric2F1[1, (8 + m)/2, (3 + m)/2, -1])$  $((e*x^2)/d)])/(d*(1 + m)) + b*Unitegrable[x^m*(d + e*x^2)^{(5/2)*ArcTan[c*x)}$ ], x]

**Rubi**  $[A]$  time = 0.176079, antiderivative size = 0, normalized size of antiderivative = 0., number of steps used = 0, number of rules used = 0, integrand size = 0,  $\frac{\text{number of rules}}{\text{integrand size}}$  = 0., Rules used  $=$  {}

$$
\int x^m (d + e x^2)^{5/2} (a + b \tan^{-1}(cx)) dx
$$

Verification is Not applicable to the result.

[In] Int[x^m\*(d + e\*x^2)^(5/2)\*(a + b\*ArcTan[c\*x]),x]

 $[Out]$  (a\*d^2\*x^(1 + m)\*Sqrt[d + e\*x^2]\*Hypergeometric2F1[-5/2, (1 + m)/2, (3 + m) /2,  $-(e*x^2)/d)]/((1 + m)*Sqrt[1 + (e*x^2)/d]) + b*bfer[Int][x^m*(d + e*$  $x^2)$ <sup> $(5/2)*ArcTan[c*x], x]$ </sup>

Rubi steps

$$
\int x^m (d + ex^2)^{5/2} (a + b \tan^{-1}(cx)) dx = a \int x^m (d + ex^2)^{5/2} dx + b \int x^m (d + ex^2)^{5/2} \tan^{-1}(cx) dx
$$
  

$$
= b \int x^m (d + ex^2)^{5/2} \tan^{-1}(cx) dx + \frac{(ad^2 \sqrt{d + ex^2}) \int x^m (1 + \frac{ex^2}{d})^{5/2}}{\sqrt{1 + \frac{ex^2}{d}} dx}
$$
  

$$
= \frac{ad^2 x^{1+m} \sqrt{d + ex^2} {}_2F_1(-\frac{5}{2}, \frac{1+m}{2}; \frac{3+m}{2}; -\frac{ex^2}{d})}{(1+m)\sqrt{1 + \frac{ex^2}{d}}} + b \int x^m (d + ex^2)^{5/2} \tan^{-1}(cx)
$$

**Mathematica** [A] time =  $3.94408$ , size = 0, normalized size = 0.  $\int x^m (d + cx^2)^{5/2} (a + b \tan^{-1}(cx)) dx$ 

Verification is Not applicable to the result.

$$
[In] Integrate [x^m*(d + e*x^2)^(5/2)*(a + b*ArcTan[c*x]), x]
$$

[Out] Integrate[ $x^m*(d + e*x^2)^{(5/2)*(a + b*ArcTan[c*x]), x]$ 

**Maple [A]** time =  $0.615$ , size = 0, normalized size = 0.

$$
\int x^m \left( ex^2 + d \right)^{\frac{5}{2}} (a + b \arctan (cx)) \ dx
$$

Verification of antiderivative is not currently implemented for this CAS.

[In]  $int(x^m*(e*x^2+d)^{(5/2)*(a+b*arctan(c*x)),x)$ 

[Out]  $int(x^m*(e*x^2+d)^{(5/2)*(a+b*arctan(c*x)),x)$ 

**Maxima [A]** time = 0., size = 0, normalized size = 0.

$$
\int \left( ex^2 + d \right)^{\frac{5}{2}} (b \arctan (cx) + a) x^m dx
$$

Verification of antiderivative is not currently implemented for this CAS.

[In]  $integrate(x^m*(e*x^2+d)^{(5/2)*(a+b*arctan(c*x)),x, algorithm="maxima")$ 

[Out] integrate( $(e*x^2 + d)^(5/2)*(b*arctan(c*x) + a)*x^m, x)$ 

**Fricas [A]** time = 0., size = 0, normalized size = 0.

integral 
$$
\left( \left( ae^2x^4 + 2\,a\,dx^2 + ad^2 + \left( be^2x^4 + 2\,b\,dx^2 + bd^2 \right) \arctan\left( cx \right) \right) \sqrt{ex^2 + dx^m}, x \right)
$$

Verification of antiderivative is not currently implemented for this CAS.

[In] integrate( $x^m*(e*x^2+d)^{(5/2)*(a+b*arctan(c*x))},x$ , algorithm="fricas")

[Out] integral((a\*e^2\*x^4 + 2\*a\*d\*e\*x^2 + a\*d^2 + (b\*e^2\*x^4 + 2\*b\*d\*e\*x^2 + b\*d^  $2)*arctan(c*x))*sqrt(e*x^2 + d)*x^m, x)$ 

**Sympy**  $[F(-1)]$  time = 0., size = 0, normalized size = 0.

Timed out

Verification of antiderivative is not currently implemented for this CAS.

[In]  $integrate(x**m*(e*x**2+d)**(5/2)*(a+b*atan(c*x)),x)$ 

[Out] Timed out

**Giac** [A] time = 0., size = 0, normalized size = 0.

$$
\int \left( ex^2 + d \right)^{\frac{5}{2}} (b \arctan (cx) + a) x^m dx
$$

Verification of antiderivative is not currently implemented for this CAS.

[In]  $integrate(x^m*(e*x^2+d)^{(5/2)*(a+b*arctan(c*x)),x, algorithm="giac")$ 

[Out] integrate( $(e*x^2 + d)^{(5/2)*(b*arctan(c*x) + a)*x^m, x)$ 

**3.1234** 
$$
\int x^m (d + ex^2)^{3/2} (a + b \tan^{-1}(cx)) dx
$$

Optimal. Leaf size=75

$$
\frac{ax^{m+1} (d + ex^2)^{5/2} \text{Hypergeometric2F1}\left(1, \frac{m+6}{2}, \frac{m+3}{2}, -\frac{ex^2}{d}\right)}{d(m+1)} + b \text{Unintegrable}\left(x^m \tan^{-1}(cx) \left(d + ex^2\right)^{3/2}, x\right)
$$

[Out]  $(axx^(1 + m)*(d + e*x^2)^{(5/2)*Hypergeometric2F1[1, (6 + m)/2, (3 + m)/2, -1)}$  $((e*x^2)/d)])/(d*(1 + m)) + b*Unitegrable[x^m*(d + e*x^2)^(3/2)*ArcTan[c*x$ ], x]

**Rubi**  $[A]$  time = 0.171575, antiderivative size = 0, normalized size of antiderivative = 0., number of steps used = 0, number of rules used = 0, integrand size = 0,  $\frac{\text{number of rules}}{\text{integrand size}}$  = 0., Rules used  $=$  {}

$$
\int x^m (d + e x^2)^{3/2} (a + b \tan^{-1}(cx)) dx
$$

Verification is Not applicable to the result.

[In] Int[x^m\*(d + e\*x^2)^(3/2)\*(a + b\*ArcTan[c\*x]),x]

[Out]  $(a*d*x^(1 + m)*Sqrt[d + e*x^2]*Hypergeometric2F1[-3/2, (1 + m)/2, (3 + m)/2]$ ,  $-(e*x^2)/d)])/((1 + m)*Sqrt[1 + (e*x^2)/d]) + b*Defer[Int][x^m*(d + e*x^m])$  $2)$ <sup> $\sim$ </sup>(3/2)\*ArcTan[c\*x], x]

Rubi steps

$$
\int x^m (d + ex^2)^{3/2} (a + b \tan^{-1}(cx)) dx = a \int x^m (d + ex^2)^{3/2} dx + b \int x^m (d + ex^2)^{3/2} \tan^{-1}(cx) dx
$$
  

$$
= b \int x^m (d + ex^2)^{3/2} \tan^{-1}(cx) dx + \frac{(ad\sqrt{d + ex^2}) \int x^m (1 + \frac{ex^2}{d})^{3/2}}{\sqrt{1 + \frac{ex^2}{d}} dx}
$$
  

$$
= \frac{adx^{1+m} \sqrt{d + ex^2} {}_2F_1(-\frac{3}{2}, \frac{1+m}{2}; \frac{3+m}{2}; -\frac{ex^2}{d})}{(1+m)\sqrt{1 + \frac{ex^2}{d}}} + b \int x^m (d + ex^2)^{3/2} \tan^{-1}(cx) dx
$$

**Mathematica** [A] time =  $0.123576$ , size = 0, normalized size = 0.  $\int x^m (d + cx^2)^{3/2} (a + b \tan^{-1}(cx)) dx$ 

Verification is Not applicable to the result.

$$
[In] Integrate [x^m*(d + e*x^2)^(3/2)*(a + b*ArcTan[c*x]), x]
$$

[Out] Integrate[ $x^m*(d + e*x^2)^(3/2)*(a + b*ArcTan[c*x]), x]$ 

**Maple [A]** time =  $0.607$ , size = 0, normalized size = 0.

$$
\int x^m \left( ex^2 + d \right)^{\frac{3}{2}} (a + b \arctan (cx)) \ dx
$$

Verification of antiderivative is not currently implemented for this CAS.

[In]  $int(x^m*(e*x^2+d)^(3/2)*(a+b*arctan(c*x)),x)$ 

[Out]  $int(x^m*(e*x^2+d)^(3/2)*(a+b*arctan(c*x)),x)$ 

**Maxima** [A] time = 0., size = 0, normalized size = 0.

$$
\int (ex^2 + d)^{\frac{3}{2}} (b \arctan (cx) + a) x^m dx
$$

Verification of antiderivative is not currently implemented for this CAS.

[In]  $integrate(x^m*(e*x^2+d)^(3/2)*(a+b*arctan(c*x)),x, algorithm="maxima")$ 

[Out] integrate( $(e*x^2 + d)^{(3/2)*(b*arctan(c*x) + a)*x^m, x)$ 

**Fricas [A]** time = 0., size = 0, normalized size = 0.

$$
integral((aex2 + ad + (bex2 + bd)arctan(cx))\sqrt{ex2 + dxm, x})
$$

Verification of antiderivative is not currently implemented for this CAS.

[In] integrate( $x^m*(e*x^2+d)^(3/2)*(a+b*arctan(c*x))$ ,x, algorithm="fricas")

[Out] integral( $(a*e*x^2 + a*d + (b*e*x^2 + b*d)*arctan(c*x))*sqrt(e*x^2 + d)*x^m$ , x)

**Sympy**  $[F(-1)]$  time = 0., size = 0, normalized size = 0.

# Timed out

Verification of antiderivative is not currently implemented for this CAS.

[In]  $integrate(x**m*(e*x**2+d)**(3/2)*(a+b*atan(c*x)),x)$ 

[Out] Timed out

**Giac** [A] time = 0., size = 0, normalized size = 0.

$$
\int \left( ex^2 + d \right)^{\frac{3}{2}} (b \arctan (cx) + a) x^m dx
$$

Verification of antiderivative is not currently implemented for this CAS.

[In]  $integrate(x^m*(e*x^2+d)^(3/2)*(a+b*arctan(c*x)),x, algorithm="giac")$ 

[Out] integrate( $(e*x^2 + d)^{(3/2)*(b*arctan(c*x) + a)*x^m, x)$
$$
3.1235 \qquad \int x^m \sqrt{d+ex^2} \left(a+b \tan^{-1}(cx)\right) dx
$$

$$
\frac{ax^{m+1} (d + ex^2)^{3/2} \text{Hypergeometric2F1}\left(1, \frac{m+4}{2}, \frac{m+3}{2}, -\frac{ex^2}{d}\right)}{d(m+1)} + b \text{Unintegrable}\left(x^m \tan^{-1}(cx)\sqrt{d + ex^2}, x\right)
$$

[Out]  $(axx^*(1 + m)*(d + e*x^2)^*(3/2)*Hypergeometric2F1[1, (4 + m)/2, (3 + m)/2, ((e*x^2)/d)])/(d*(1 + m)) + b*Unitegrable[x^m*Sqrt[d + e*x^2]*ArcTan[c*x],$ x]

**Rubi**  $[A]$  time = 0.153588, antiderivative size = 0, normalized size of antiderivative = 0., number of steps used = 0, number of rules used = 0, integrand size = 0,  $\frac{\text{number of rules}}{\text{integrand size}}$  = 0., Rules used =  $\{\}$ 

$$
\int x^m \sqrt{d + e x^2} \left( a + b \tan^{-1}(cx) \right) dx
$$

Verification is Not applicable to the result.

[In] Int[x^m\*Sqrt[d + e\*x^2]\*(a + b\*ArcTan[c\*x]),x]

 $[Out]$  (a\*x<sup> $\hat{}$ </sup>(1 + m)\*Sqrt[d + e\*x<sup> $\hat{}$ </sup>2]\*Hypergeometric2F1[-1/2, (1 + m)/2, (3 + m)/2,  $-(e*x^2)/d)])/((1 + m)*Sqrt[1 + (e*x^2)/d]) + b*bfer[Int][x^m*Sqrt[d + e*$  $x^2$ ] \*ArcTan[c\*x], x]

Rubi steps

$$
\int x^m \sqrt{d + ex^2} \left( a + b \tan^{-1}(cx) \right) dx = a \int x^m \sqrt{d + ex^2} dx + b \int x^m \sqrt{d + ex^2} \tan^{-1}(cx) dx
$$
  
=  $b \int x^m \sqrt{d + ex^2} \tan^{-1}(cx) dx + \frac{\left( a \sqrt{d + ex^2} \right) \int x^m \sqrt{1 + \frac{ex^2}{d}} dx}{\sqrt{1 + \frac{ex^2}{d}}}$   
=  $\frac{ax^{1+m} \sqrt{d + ex^2} \cdot 2F_1 \left( -\frac{1}{2}, \frac{1+m}{2}; \frac{3+m}{2}; -\frac{ex^2}{d} \right)}{(1+m)\sqrt{1 + \frac{ex^2}{d}}} + b \int x^m \sqrt{d + ex^2} \tan^{-1}(cx) dx$ 

**Mathematica** [A] time =  $0.0903251$ , size = 0, normalized size = 0.

$$
\int x^m \sqrt{d + e x^2} \left( a + b \tan^{-1}(cx) \right) dx
$$

Verification is Not applicable to the result.

$$
[In] Integrate[x^m*Sqrt[d + e*x^2]*(a + b*ArcTan[c*x]),x]
$$

[Out] Integrate[x^m\*Sqrt[d + e\*x^2]\*(a + b\*ArcTan[c\*x]), x]

**Maple [A]** time =  $0.816$ , size = 0, normalized size =  $0$ .

$$
\int x^m \sqrt{ex^2 + d} \left( a + b \arctan \left( cx \right) \right) dx
$$

[In]  $int(x^m*(e*x^2+d)^(1/2)*(a+b*arctan(c*x)),x)$ 

[Out]  $int(x^m*(e*x^2+d)^(1/2)*(a+b*arctan(c*x)),x)$ 

**Maxima** [A] time = 0., size = 0, normalized size = 0.

$$
\int \sqrt{ex^2 + d} (b \arctan (cx) + a) x^m dx
$$

Verification of antiderivative is not currently implemented for this CAS.

[In]  $integrate(x^m*(e*x^2+d)^(1/2)*(a+b*arctan(c*x)),x, algorithm="maxima")$ 

[Out] integrate(sqrt(e\*x^2 + d)\*(b\*arctan(c\*x) + a)\*x^m, x)

**Fricas** [A] time = 0., size = 0, normalized size = 0.

$$
\text{integral}\left(\sqrt{ex^2+d}(b\arctan{(cx)}+a)x^m,x\right)
$$

Verification of antiderivative is not currently implemented for this CAS.

[In]  $integrate(x^m*(e*x^2+d)^(1/2)*(a+b*arctan(c*x)),x, algorithm="fricas")$ 

[Out] integral(sqrt(e\*x^2 + d)\*(b\*arctan(c\*x) + a)\*x^m, x)

**Sympy**  $[F(-1)]$  time = 0., size = 0, normalized size = 0.

# Timed out

Verification of antiderivative is not currently implemented for this CAS.

[In]  $integrate(x**m*(e*x**2+d)**(1/2)*(a+b*atan(c*x)),x)$ 

[Out] Timed out

**Giac** [A] time = 0., size = 0, normalized size = 0.

$$
\int \sqrt{ex^2 + d} (b \arctan (cx) + a) x^m dx
$$

Verification of antiderivative is not currently implemented for this CAS.

[In] integrate( $x^m*(e*x^2+d)^(1/2)*(a+b*arctan(c*x))$ , x, algorithm="giac")

[Out] integrate(sqrt(e\*x^2 + d)\*(b\*arctan(c\*x) + a)\*x^m, x)

**3.1236** 
$$
\int \frac{x^m (a + b \tan^{-1}(cx))}{\sqrt{d + cx^2}} dx
$$

$$
\frac{ax^{m+1}\sqrt{d+ex^2} \text{Hypergeometric2F1}\left(1, \frac{m+2}{2}, \frac{m+3}{2}, -\frac{ex^2}{d}\right)}{d(m+1)} + b \text{Unintegrable}\left(\frac{x^m \tan^{-1}(cx)}{\sqrt{d+ex^2}}, x\right)
$$

[Out]  $(a*x^{(1 + m)*Sqrt[d + e*x^{2})*Hypergeometric2F1[1, (2 + m)/2, (3 + m)/2, -(1))$  $e*x^2)/d)])/(d*(1 + m)$  + b\*Unintegrable[(x^m\*ArcTan[c\*x])/Sqrt[d + e\*x^2], x]

**Rubi**  $[A]$  time = 0.156405, antiderivative size = 0, normalized size of antiderivative = 0., number of steps used = 0, number of rules used = 0, integrand size = 0,  $\frac{\text{number of rules}}{\text{integrand size}}$  = 0., Rules used  $=$  {}

$$
\int \frac{x^m (a + b \tan^{-1}(cx))}{\sqrt{d + cx^2}} dx
$$

Verification is Not applicable to the result.

[In] Int $[(x^m*(a + b*ArcTan[c*x]))/Sqrt[d + e*x^2],x]$ 

[Out]  $(a*x^{(1 + m)*Sqrt[1 + (e*x^{2})/d]*Hypergeometric2F1[1/2, (1 + m)/2, (3 + m)/2])$ 2,  $-(e*x^2)/d)])/((1 + m)*Sqrt[d + e*x^2]) + b*bfer[Int][(x^m*ArcTan[c*x])$  $)/$ Sqrt $[d + e*x^2]$ , x]

Rubi steps

$$
\int \frac{x^m (a + b \tan^{-1}(cx))}{\sqrt{d + cx^2}} dx = a \int \frac{x^m}{\sqrt{d + cx^2}} dx + b \int \frac{x^m \tan^{-1}(cx)}{\sqrt{d + cx^2}} dx
$$
  
=  $b \int \frac{x^m \tan^{-1}(cx)}{\sqrt{d + cx^2}} dx + \frac{(a \sqrt{1 + \frac{ex^2}{d}}) \int \frac{x^m}{\sqrt{1 + \frac{ex^2}{d}}}}{ \sqrt{d + ex^2}}$   
=  $\frac{ax^{1+m} \sqrt{1 + \frac{ex^2}{d}} 2F_1(\frac{1}{2}, \frac{1+m}{2}; \frac{3+m}{2}; -\frac{ex^2}{d})}{(1+m)\sqrt{d + ex^2}} + b \int \frac{x^m \tan^{-1}(cx)}{\sqrt{d + ex^2}} dx$ 

**Mathematica** [A] time =  $3.40774$ , size = 0, normalized size = 0.

$$
\int \frac{x^m (a + b \tan^{-1}(cx))}{\sqrt{d + cx^2}} dx
$$

Verification is Not applicable to the result.

```
[In] Integrate [(x^m*(a + b*ArcTan[c*x]))/Sqrt[d + e*x^2],x]
```
[Out] Integrate  $[(x^m*(a + b*ArcTan[c*x]))/Sqrt[d + e*x^2], x]$ 

**Maple [A]** time =  $0.797$ , size = 0, normalized size = 0.

$$
\int x^m (a + b \arctan (cx)) \frac{1}{\sqrt{cx^2 + d}} dx
$$

Verification of antiderivative is not currently implemented for this CAS.

[In]  $int(x^m*(a+b*arctan(c*x))/(e*x^2+d)^(1/2),x)$ 

 $[Out]$  int(x $\hat{m}*(a+b*arctan(c*x))/(e*x^2+d)^{(1/2)},x)$ 

**Maxima [A]** time = 0., size = 0, normalized size = 0.

$$
\int \frac{(b \arctan (cx) + a)x^m}{\sqrt{cx^2 + d}} dx
$$

Verification of antiderivative is not currently implemented for this CAS.

[In] integrate( $x^m*(a+b*arctan(c*x))/(e*x^2+d)^(1/2)$ ,x, algorithm="maxima")

[Out] integrate((b\*arctan(c\*x) + a)\*x^m/sqrt(e\*x^2 + d), x)

**Fricas [A]** time = 0,, size = 0, normalized size = 0.

$$
\text{integral}\left(\frac{(b\arctan{(cx)}+a)x^m}{\sqrt{cx^2+d}},x\right)
$$

Verification of antiderivative is not currently implemented for this CAS.

[In] integrate( $x^m*(a+b*arctan(c*x))/(e*x^2+d)^(1/2)$ ,x, algorithm="fricas")

[Out] integral( $(b*arctan(c*x) + a)*x^m/sqrt(e*x^2 + d), x)$ 

**Sympy**  $[F(-1)]$  time = 0., size = 0, normalized size = 0.

Timed out

Verification of antiderivative is not currently implemented for this CAS.

[In]  $integrate(x**m*(a+b*atan(c*x))/(e*x**2+d)**(1/2),x)$ 

[Out] Timed out

**Giac** [A] time = 0., size = 0, normalized size = 0.

$$
\int \frac{(b \arctan (cx) + a)x^m}{\sqrt{cx^2 + d}} dx
$$

Verification of antiderivative is not currently implemented for this CAS.

```
[In] integrate(x^m*(a+b*arctan(c*x))/(e*x^2+d)^(1/2),x, algorithm="giac")
```

```
[Out] integrate((b*arctan(c*x) + a)*x^m/sqrt(e*x^2 + d), x)
```
**3.1237** 
$$
\int \frac{x^m (a+b \tan^{-1}(cx))}{(d+ex^2)^{3/2}} dx
$$

$$
\frac{ax^{m+1}\text{Hypergeometric2F1}\left(1, \frac{m}{2}, \frac{m+3}{2}, -\frac{ex^2}{d}\right)}{d(m+1)\sqrt{d+ex^2}} + b\text{Unintegrable}\left(\frac{x^m\tan^{-1}(cx)}{\left(d+ex^2\right)^{3/2}}, x\right)
$$

 $[Out]$   $(a*x^{(1 + m)*Hypergeometric2F1[1, m/2, (3 + m)/2, -(e*x^{2})/d)]}/(d*(1 + m)$ \*Sqrt[d + e\*x^2]) + b\*Unintegrable[(x^m\*ArcTan[c\*x])/(d + e\*x^2)^(3/2), x]

**Rubi** [A] time = 0.173692, antiderivative size = 0, normalized size of antiderivative = 0., number of steps used = 0, number of rules used = 0, integrand size = 0,  $\frac{\text{number of rules}}{\text{integrand size}}$  = 0., Rules used =  $\{\}$ 

$$
\int \frac{x^m (a + b \tan^{-1}(cx))}{(d + cx^2)^{3/2}} dx
$$

Verification is Not applicable to the result.

[In] Int $[(x^m*(a + b*ArcTan[c*x]))/(d + e*x^2)^(3/2),x]$ 

 $[Out]$   $(a*x^{(1 + m)*Sqrt[1 + (e*x^{2})/d]*Hypergeometric2F1[3/2, (1 + m)/2, (3 + m)/2]$ 2,  $-(e*x^2)/d)]/(d*(1 + m)*Sqrt[d + e*x^2]) + b*bfer[Int][(x^m*ArcTan[c*$  $x$ ])/(d + e\*x^2)^(3/2), x]

Rubi steps

$$
\int \frac{x^m (a + b \tan^{-1}(cx))}{(d + ex^2)^{3/2}} dx = a \int \frac{x^m}{(d + ex^2)^{3/2}} dx + b \int \frac{x^m \tan^{-1}(cx)}{(d + ex^2)^{3/2}} dx
$$
  

$$
= b \int \frac{x^m \tan^{-1}(cx)}{(d + ex^2)^{3/2}} dx + \frac{(a \sqrt{1 + \frac{ex^2}{d}})}{(d + ex^2)^{3/2}} dx
$$
  

$$
= \frac{ax^{1+m} \sqrt{1 + \frac{ex^2}{d}} 2F_1(\frac{3}{2}, \frac{1+m}{2}; \frac{3+m}{2}; -\frac{ex^2}{d})}{d(1+m)\sqrt{d + ex^2}} + b \int \frac{x^m \tan^{-1}(cx)}{(d + ex^2)^{3/2}} dx
$$

**Mathematica [A]** time =  $4.37088$ , size = 0, normalized size = 0.

$$
\int \frac{x^m (a + b \tan^{-1}(cx))}{(d + cx^2)^{3/2}} dx
$$

Verification is Not applicable to the result.

[In] Integrate[ $(x^m*(a + b*ArcTan[c*x]))/(d + e*x^2)^(3/2),x]$ 

[Out] Integrate[ $(x^m*(a + b*ArcTan[c*x]))/(d + e*x^2)^(3/2)$ , x]

$$
\int x^m (a + b \arctan (cx)) (cx^2 + d)^{-\frac{3}{2}} dx
$$

[In]  $int(x^m*(a+b*arctan(c*x))/(e*x^2+d)^(3/2),x)$ 

```
[Out] int(x^m*(a+b*arctan(c*x))/(e*x^2+d)^(3/2),x)
```
**Maxima [A]** time = 0., size = 0, normalized size = 0.

$$
\int \frac{(b \arctan (cx) + a)x^m}{\left(ex^2 + d\right)^{\frac{3}{2}}} dx
$$

Verification of antiderivative is not currently implemented for this CAS.

```
[In] integrate(x^m*(a+b*arctan(c*x))/(e*x^2+d)^(3/2),x, algorithm="maxima")
```
[Out] integrate((b\*arctan(c\*x) + a)\*x^m/(e\*x^2 + d)^(3/2), x)

**Fricas [A]** time = 0,, size = 0, normalized size = 0.

$$
integral\left(\frac{\sqrt{ex^2 + d}(b\arctan (cx) + a)x^m}{e^2x^4 + 2\,dex^2 + d^2}, x\right)
$$

Verification of antiderivative is not currently implemented for this CAS.

[In] integrate(x^m\*(a+b\*arctan(c\*x))/(e\*x^2+d)^(3/2),x, algorithm="fricas")

```
[Out] integral(sqrt(e*x^2 + d)*(b*arctan(c*x) + a)*x^m/(e^2*x^4 + 2*d*e*x^2 + d^2
), x)
```
**Sympy**  $[F(-1)]$  time = 0., size = 0, normalized size = 0.

Timed out

Verification of antiderivative is not currently implemented for this CAS.

[In]  $integrate(x**m*(a+b*atan(c*x))/(e*x**2+d)**(3/2),x)$ 

[Out] Timed out

**Giac [A]** time = 0., size = 0, normalized size = 0.

$$
\int \frac{(b \arctan (cx) + a)x^m}{(ex^2 + d)^{\frac{3}{2}}} dx
$$

```
[In] \text{ integrate}(x^{\text{`m*}}(a+b*arctan(c*x))/(e*x^2+d)^{^}(3/2),x, \text{ algorithm="giac")}
```

```
[Out] integrate((b*arctan(c*x) + a)*x^m/(e*x^2 + d)^(3/2), x)
```
**3.1238** 
$$
\int \frac{x^m (a+b \tan^{-1}(cx))}{(d+ex^2)^{5/2}} dx
$$

$$
\frac{ax^{m+1}\text{Hypergeometric2F1}\left(1,\frac{m-2}{2},\frac{m+3}{2},-\frac{ex^2}{d}\right)}{d(m+1)\left(d+ex^2\right)^{3/2}}+b\text{Unintegrable}\left(\frac{x^m\tan^{-1}(cx)}{\left(d+ex^2\right)^{5/2}},x\right)
$$

[Out]  $(ax^*(1 + m)*Hypergeometric2F1[1, (-2 + m)/2, (3 + m)/2, -(e*x^2)/d)])/(d*$  $(1 + m)*(d + e*x^2)^(3/2)) + b*Unitegrable[(x^mkArcTan[c*x])/(d + e*x^2)]$ 5/2), x]

**Rubi**  $[A]$  time = 0.176407, antiderivative size = 0, normalized size of antiderivative = 0., number of steps used = 0, number of rules used = 0, integrand size = 0,  $\frac{\text{number of rules}}{\text{integrand size}}$  = 0., Rules used =  $\{\}$ 

$$
\int \frac{x^m (a + b \tan^{-1}(cx))}{(d + cx^2)^{5/2}} dx
$$

Verification is Not applicable to the result.

[In] Int $[(x^m*(a + b*ArcTan[c*x]))/(d + e*x^2)^{(5/2)},x]$ 

[Out]  $(a*x^{(1 + m)*Sqrt[1 + (e*x^{2})/d]*Hypergeometric2F1[5/2, (1 + m)/2, (3 + m)/2])$ 2,  $-(e*x^2)/d)]/(d^2*(1 + m)*Sqrt[d + e*x^2]) + b*Defer[Int][(x^m*ArcTan[$  $c*x$ ])/(d + e\*x<sup>2</sup>)<sup>2</sup>(5/2), x]

Rubi steps

$$
\int \frac{x^m (a + b \tan^{-1}(cx))}{(d + ex^2)^{5/2}} dx = a \int \frac{x^m}{(d + ex^2)^{5/2}} dx + b \int \frac{x^m \tan^{-1}(cx)}{(d + ex^2)^{5/2}} dx
$$
  

$$
= b \int \frac{x^m \tan^{-1}(cx)}{(d + ex^2)^{5/2}} dx + \frac{(a \sqrt{1 + \frac{ex^2}{d}})}{(d^2 \sqrt{d + ex^2})} \int \frac{x^m}{(1 + \frac{ex^2}{d})^{5/2}} dx
$$
  

$$
= \frac{ax^{1+m} \sqrt{1 + \frac{ex^2}{d}} 2F_1(\frac{5}{2}, \frac{1+m}{2}; \frac{3+m}{2}; -\frac{ex^2}{d})}{d^2 (1+m) \sqrt{d + ex^2}} + b \int \frac{x^m \tan^{-1}(cx)}{(d + ex^2)^{5/2}} dx
$$

**Mathematica [A]** time =  $5.77045$ , size = 0, normalized size = 0.

$$
\int \frac{x^m (a + b \tan^{-1}(cx))}{(d + cx^2)^{5/2}} dx
$$

Verification is Not applicable to the result.

[In] Integrate[ $(x^m*(a + b*ArcTan[c*x]))/(d + e*x^2)^{(5/2)},x]$ 

[Out] Integrate[ $(x^m*(a + b*ArcTan[c*x]))/(d + e*x^2)^{(5/2)}, x]$ 

**Maple [A]** time =  $0.606$ , size = 0, normalized size = 0.

$$
\int x^m (a + b \arctan (cx)) (cx^2 + d)^{-\frac{5}{2}} dx
$$

Verification of antiderivative is not currently implemented for this CAS.

[In]  $int(x^m*(a+b*arctan(c*x))/(e*x^2+d)^{(5/2)},x)$ 

[Out]  $int(x^m*(a+b*arctan(c*x))/(e*x^2+d)^{(5/2)},x)$ 

**Maxima [A]** time = 0., size = 0, normalized size = 0.

$$
\int \frac{(b \arctan (cx) + a)x^m}{\left(cx^2 + d\right)^{\frac{5}{2}}} dx
$$

Verification of antiderivative is not currently implemented for this CAS.

[In] integrate( $x^m*(a+b*arctan(c*x))/(e*x^2+d)^{(5/2)},x$ , algorithm="maxima")

[Out] integrate((b\*arctan(c\*x) + a)\*x^m/(e\*x^2 + d)^(5/2), x)

**Fricas** [A] time = 0., size = 0, normalized size = 0.

$$
integral\left(\frac{\sqrt{ex^2 + d}(b\arctan{(cx)} + a)x^m}{e^3x^6 + 3de^2x^4 + 3d^2ex^2 + d^3}, x\right)
$$

Verification of antiderivative is not currently implemented for this CAS.

[In] integrate(x^m\*(a+b\*arctan(c\*x))/(e\*x^2+d)^(5/2),x, algorithm="fricas")

[Out] integral(sqrt(e\*x^2 + d)\*(b\*arctan(c\*x) + a)\*x^m/(e^3\*x^6 + 3\*d\*e^2\*x^4 + 3  $*d^2*e*x^2 + d^3)$ , x)

**Sympy**  $[F(-1)]$  time = 0., size = 0, normalized size = 0.

# Timed out

Verification of antiderivative is not currently implemented for this CAS.

[In]  $integrate(x**m*(a+b*atan(c*x))/(e*x**2+d)**(5/2),x)$ 

[Out] Timed out

**Giac** [A] time = 0., size = 0, normalized size = 0.

$$
\int \frac{(b \arctan (cx) + a)x^m}{(cx^2 + d)^{\frac{5}{2}}} dx
$$

Verification of antiderivative is not currently implemented for this CAS.

 $[In] \text{ integrate}(x^{\text{`m*}}(a+b*arctan(c*x))/(e*x^{\text{`2}+d)^{\text{`}}(5/2),x, \text{ algorithm="giac")}$ 

[Out] integrate((b\*arctan(c\*x) + a)\*x^m/(e\*x^2 + d)^(5/2), x)

4260

**3.1239** 
$$
\int x^m (d + ex^2)^p (a + b \tan^{-1}(cx)) dx
$$

Optimal. Leaf size=76

$$
\frac{ax^{m+1} (d + ex^2)^{p+1} \text{Hypergeometric2F1}\left(1, \frac{1}{2}(m + 2p + 3), \frac{m+3}{2}, -\frac{ex^2}{d}\right)}{d(m+1)} + b \text{Unintegrable}\left(x^m \tan^{-1}(cx) \left(d + ex^2\right)^p, x\right)
$$

[Out]  $(a*x^{(1 + m)*(d + e*x^{2})^{(1 + p)*Hypergeometric2F1[1, (3 + m + 2*p)/2, (3 + p))^{2}})$ m)/2,  $-((e*x^2)/d)])/(d*(1 + m)) + b*Unitegrable[x^m*(d + e*x^2)^p*ArcTan$  $[c*x], x]$ 

**Rubi** [A] time = 0.11844, antiderivative size = 0, normalized size of antiderivative = 0., number of steps used = 0, number of rules used = 0, integrand size = 0,  $\frac{\text{number of rules}}{\text{integrand size}}$  = 0., Rules used  $=$  {}

$$
\int x^m (d + e x^2)^p (a + b \tan^{-1}(cx)) dx
$$

Verification is Not applicable to the result.

[In] Int $[x^m*(d + e*x^2)^p*(a + b*ArcTan[c*x]),x]$ 

[Out]  $(a*x^{(1 + m)*(d + e*x^{2})^p*Hypergeometric2F1[(1 + m)/2, -p, (3 + m)/2, -(e))])$  $*x^2)/d)$ ])/((1 + m) $*(1 + (e*x^2)/d)^p$ ) + b\*Defer[Int][x^m\*(d + e\*x^2)^p\*Arc  $Tan[c*x], x]$ 

Rubi steps

$$
\int x^m (d + ex^2)^p (a + b \tan^{-1}(cx)) dx = a \int x^m (d + ex^2)^p dx + b \int x^m (d + ex^2)^p \tan^{-1}(cx) dx
$$
  
=  $b \int x^m (d + ex^2)^p \tan^{-1}(cx) dx + \left( a (d + ex^2)^p \left( 1 + \frac{ex^2}{d} \right)^{-p} \right) \int x^m \left( 1 + \frac{ex^2}{d} \right)^p dx$   
= 
$$
\frac{ax^{1+m} (d + ex^2)^p \left( 1 + \frac{ex^2}{d} \right)^{-p} e^{F_1} \left( \frac{1+m}{2}, -p; \frac{3+m}{2}; -\frac{ex^2}{d} \right)}{1+m} + b \int x^m (d + ex^2)^p \tan^{-1}(cx) dx
$$

**Mathematica** [A] time =  $3.05692$ , size = 0, normalized size = 0.

$$
\int x^m (d + e x^2)^p (a + b \tan^{-1}(cx)) dx
$$

Verification is Not applicable to the result.

$$
[In] Integrate[x^m*(d + e*x^2)^p*(a + b*ArcTan[c*x]), x]
$$

[Out] Integrate[ $x^m*(d + e*x^2)^p*(a + b*ArcTan[c*x]), x]$ 

**Maple [A]** time =  $0.886$ , size =  $0$ , normalized size =  $0$ .

$$
\int x^m (ex^2 + d)^p (a + b \arctan (cx)) dx
$$

```
[In] int(x^m*(e*x^2+d)^p*(a+b*arctan(c*x)),x)
```
[Out]  $int(x^m*(e*x^2+d)^p*(a+b*arctan(c*x)),x)$ 

**Maxima** [A] time = 0., size = 0, normalized size = 0.

$$
\int (b \arctan (cx) + a)(ex^2 + d)^p x^m dx
$$

Verification of antiderivative is not currently implemented for this CAS.

```
[In] integrate(x^m*(e*x^2+d)^p*(a+b*arctan(c*x)),x, algorithm="maxima")
```

```
[Out] integrate((b*arctan(c*x) + a)*(e*x^2 + d)^p*x^m, x)
```
**Fricas** [A] time = 0., size = 0, normalized size = 0.

$$
integral\left((b\arctan\left(cx\right)+a)\left(ex^{2}+d\right)^{p}x^{m},x\right)
$$

Verification of antiderivative is not currently implemented for this CAS.

```
[In] integrate(x^m*(e*x^2+d)^p*(a+b*arctan(c*x)),x, algorithm="fricas")
```

```
[Out] integral((b*arctan(c*x) + a)*(e*x^2 + d)^px^m, x)
```

```
Sympy [F(-1)] time = 0., size = 0, normalized size = 0.
```
# Timed out

Verification of antiderivative is not currently implemented for this CAS.

[In]  $integrate(x**m*(e*x**2+d)**p*(a+b*atan(c*x)),x)$ 

[Out] Timed out

**Giac** [A] time = 0., size = 0, normalized size = 0.

$$
\int (b \arctan (cx) + a) (ex^2 + d)^p x^m dx
$$

Verification of antiderivative is not currently implemented for this CAS.

```
[In] integrate(x^m*(e*x^2+d)^p*(a+b*arctan(c*x)),x, algorithm="giac")
```
[Out] integrate((b\*arctan(c\*x) + a)\*(e\*x^2 + d)^p\*x^m, x)

4262

**3.1240** 
$$
\int x^{-2-2p} (d + ex^2)^p (a + b \tan^{-1}(cx)) dx
$$

Optimal. Leaf size=80

bUnintegrable 
$$
\left(x^{-2p-2}\tan^{-1}(cx)\left(d+ex^2\right)^p, x\right)-\frac{ax^{-2p-1}(d+ex^2)^{p+1}\text{Hypergeometric2F1}\left(\frac{1}{2},1,\frac{1}{2}(1-2p),-\frac{ex^2}{d}\right)}{d(2p+1)}
$$

[Out]  $-(a*x^(-1 - 2*p)*(d + e*x^2)^((1 + p)*Hypergeometric2F1[1/2, 1, (1 - 2*p)/2])$ ,  $-(e*x^2)/d)]/(d*(1 + 2*p)) + b*Unitegrable[x^(-2 - 2*p)*(d + e*x^2)^p]$ \*ArcTan[c\*x], x]

**Rubi** [A] time = 0.14238, antiderivative size = 0, normalized size of antiderivative = 0., number of steps used = 0, number of rules used = 0, integrand size = 0,  $\frac{\text{number of rules}}{\text{integrand size}}$  = 0., Rules used  $=\{\}$ 

$$
\int x^{-2-2p} (d + ex^2)^p (a + b \tan^{-1}(cx)) dx
$$

Verification is Not applicable to the result.

[In] Int $[x^(-2 - 2*p)*(d + e*x^2)^p*(a + b*ArcTan[c*x]),x]$ 

[Out]  $-(a*x^(-1 - 2*p)*(d + e*x^2)^p*Hypergeometric2F1[(-1 - 2*p)/2, -p, (1 - 2*p))$ p)/2,  $-((e*x^2)/d)])/((1 + 2*p)*(1 + (e*x^2)/d)^p) + b*Defer[Int][x^(-2 2*p)*(d + e*x^2)^p*ArcTan[c*x], x]$ 

Rubi steps

$$
\int x^{-2-2p} (d+ex^2)^p (a+btan^{-1}(cx)) dx = a \int x^{-2-2p} (d+ex^2)^p dx + b \int x^{-2-2p} (d+ex^2)^p \tan^{-1}(cx) dx
$$
  
=  $b \int x^{-2-2p} (d+ex^2)^p \tan^{-1}(cx) dx + \left( a (d+ex^2)^p \left( 1 + \frac{ex^2}{d} \right)^{-p} \right) \int x^{-2-2p} \left( 1 - \frac{ax^{-1-2p} (d+ex^2)^p \left( 1 + \frac{ex^2}{d} \right)^{-p} 2F_1 \left( \frac{1}{2}(-1-2p), -p; \frac{1}{2}(1-2p); -\frac{ex^2}{d} \right)}{1+2p} + b \int x^{-2-2p} F_1 \left( \frac{1}{2}(-1-2p), -p; \frac{1}{2}(1-2p); -\frac{ex^2}{d} \right) dx$ 

**Mathematica [A]** time =  $3.01047$ , size = 0, normalized size = 0.

$$
\int x^{-2-2p} (d + ex^2)^p (a + b \tan^{-1}(cx)) dx
$$

Verification is Not applicable to the result.

$$
[In] Integrate [x^(-2 - 2*p)*(d + e*x^2)^{p*(a + b*ArCTan[c*x]), x]
$$

[Out] Integrate[ $x^(-2 - 2*p)*(d + e*x^2)^p*(a + b*ArcTan[c*x]), x]$ 

**Maple [A]** time =  $0.871$ , size = 0, normalized size =  $0$ .

$$
\int x^{-2-2p} \left( ex^2 + d \right)^p (a + b \arctan (cx)) \ dx
$$

```
[In] int(x^(-2-2*p)*(e*x^2+d)^p*(a+b*arctan(c*x)),x)
```

```
[Out] int(x^(-2-2*p)*(e*x^2+d)^p*(a+b*arctan(c*x)),x)
```
**Maxima** [A] time = 0., size = 0, normalized size = 0.

$$
\int (b \arctan (cx) + a)(ex^2 + d)^p x^{-2p-2} dx
$$

Verification of antiderivative is not currently implemented for this CAS.

```
[In] integrate(x^(-2-2*p)*(e*x^2+d)^p*(a+b*arctan(c*x)),x, algorithm="maxima")
```

```
[Out] integrate((b*arctan(c*x) + a)*(e*x^2 + d)^p*x^(-2*p - 2), x)
```

```
Fricas [A] time = 0., size = 0, normalized size = 0.
```
integral 
$$
\left((b \arctan (cx) + a)(ex^2 + d)^p x^{-2p-2}, x\right)
$$

Verification of antiderivative is not currently implemented for this CAS.

```
[In] integrate(x^(-2-2*p)*(e*x^2+d)^p*(a+b*arctan(c*x)),x, algorithm="fricas")
```

```
[Out] integral((b*arctan(c*x) + a)*(e*x^2 + d)^px^(-2*p - 2), x)
```
**Sympy**  $[F(-1)]$  time = 0., size = 0, normalized size = 0.

# Timed out

Verification of antiderivative is not currently implemented for this CAS.

[In]  $integrate(x**(-2-2*p)*(e*x**2+d)**p*(a+b*atan(c*x)),x)$ 

[Out] Timed out

**Giac** [A] time = 0., size = 0, normalized size = 0.

$$
\int (b \arctan (cx) + a)(ex^2 + d)^p x^{-2p-2} dx
$$

Verification of antiderivative is not currently implemented for this CAS.

```
[In] integrate(x^(-2-2*p)*(e*x^2+d)^p*(a+b*arctan(c*x)), x, algorithm="giac")
```
[Out] integrate((b\*arctan(c\*x) + a)\*(e\*x^2 + d)^p\*x^(-2\*p - 2), x)

**3.1241** 
$$
\int x^{-3-2p} (d+ex^2)^p (a+b\tan^{-1}(cx)) dx
$$

$$
-\frac{x^{-2(p+1)}(d+ex^2)^{p+1}(a+b\tan^{-1}(cx))}{2d(p+1)}-\frac{bcx^{-2p-1}(d+ex^2)^p\left(\frac{ex^2}{d}+1\right)^{-p}F_1\left(\frac{1}{2}(-2p-1);1,-p-1;\frac{1}{2}(1-2p);-c^2x^2,-\frac{ex^2}{d}+c^2y^2\right)}{2\left(2p^2+3p+1\right)}
$$

[Out]  $-(b*c*x^(-1 - 2*p)*(d + e*x^2)^p*AppellF1[(-1 - 2*p)/2, 1, -1 - p, (1 - 2*p)$ )/2, -(c^2\*x^2), -((e\*x^2)/d)])/(2\*(1 + 3\*p + 2\*p^2)\*(1 + (e\*x^2)/d)^p) - (  $(d + e*x^2)^(1 + p)*(a + b*ArcTan[c*x]))/(2*d*(1 + p)*x^2(*(1 + p)))$ 

**Rubi**  $[A]$  time = 0.166492, antiderivative size = 129, normalized size of antiderivative = 1., number of steps used = 4, number of rules used = 5, integrand size =  $25$ ,  $\frac{\text{number of rules}}{\text{integrand size}}$  = 0.2, Rules used = {264, 4976, 12, 511, 510}

$$
-\frac{x^{-2(p+1)}(d+ex^2)^{p+1}(a+b\tan^{-1}(cx))}{2d(p+1)}-\frac{bcx^{-2p-1}(d+ex^2)^p\left(\frac{ex^2}{d}+1\right)^{-p}F_1\left(\frac{1}{2}(-2p-1);1,-p-1;\frac{1}{2}(1-2p);-c^2x^2,-\frac{ex^2}{d}+c^2y^2\right)}{2\left(2p^2+3p+1\right)}
$$

Antiderivative was successfully verified.

[In] Int $[x^(-3 - 2*p)*(d + e*x^2)^p*(a + b*ArcTan[c*x]),x]$ 

[Out]  $-(b*c*x^(-1 - 2*p)*(d + e*x^2)^p*AppellF1[(-1 - 2*p)/2, 1, -1 - p, (1 - 2*p)$ )/2,  $-(c^2*x^2)$ ,  $-(e*x^2)/d)$ ])/(2\*(1 + 3\*p + 2\*p<sup>2</sup>)\*(1 + (e\*x<sup>2</sup>)/d)<sup>2</sup>p) - (  $(d + e*x^2)^(1 + p)*(a + b*ArcTan[c*x]))/(2*d*(1 + p)*x^2(*(1 + p)))$ 

## Rule 264

 $Int[((c_{{}_{-}})*(x_{{}_{-}})*(a_{{}_{-}})+(b_{{}_{-}})*(x_{{}_{-}})*(x_{{}_{-}})(n_{{}_{-}}), x_{{}_{-}}Symbol]$  :> Simp[((c  $*x)$ <sup> $(n + 1)*(a + b*x^n)$ </sup> $(p + 1)/(a*c*(m + 1)), x]$  /; FreeQ[{a, b, c, m, n, p}, x] && EqQ $[(m + 1)/n + p + 1, 0]$  && NeQ $[m, -1]$ 

#### Rule 4976

Int $[(a_*) + ArcTan[(c_*)*(x_*)]((a_-))*(b_-))*(f_-)(x_*)^*(a_-))*(d_-) + (e_*)*(x_*)^*$  $(2)^2$ (q<sub>\_</sub>.), x\_Symbol] :> With[{u = IntHide[(f\*x)^m\*(d + e\*x^2)^q, x]}, Dis  $t[a + b*ArcTan[c*x], u, x] - Dist[b*c, Int[SimplifyIntegrand[u/(1 + c^2*x^2$ ), x], x], x]] /; FreeQ[{a, b, c, d, e, f, m, q}, x] && ((IGtQ[q, 0] && !(  $ILtQ[(m - 1)/2, 0]$  &&  $GtQ[m + 2*q + 3, 0])$  ||  $(IGtQ[(m + 1)/2, 0]$  && !(IL  $tQ[q, 0]$  && GtQ[m + 2\*q + 3, 0])) || (ILtQ[(m + 2\*q + 1)/2, 0] && !ILtQ[(m  $-1)/2, 0]$ )

## Rule 12

 $Int[(a_*)*(u_]), x_Symbol]$  :>  $Dist[a, Int[u, x], x]$  /;  $FreeQ[a, x]$  && !Match  $Q[u, (b_*)*(v_*)$  /; Free $Q[b, x]$ ]

### Rule 511

 $Int[((e_{\_})*(x_{\_}))^*(m_{\_})*((a_{\_}) + (b_{\_})*(x_{\_})^*(n_{\_}))^*(p_{\_})*((c_{\_}) + (d_{\_})*(x_{\_})^*(n_{\_}))^*(p_{\_})^*(p_{\_})^*(p_{\_})^*(p_{\_})^*(p_{\_})^*(p_{\_})^*(p_{\_})^*(p_{\_})^*(p_{\_})^*(p_{\_})^*(p_{\_})^*(p_{\_})^*(p_{\_})^*(p_{\_})^*(p_{\_})^*(p_{\_})^*(p_{\_})^*(p_{\_})^*(p_{\_})^*(p_{\_})^*(p_{\_})^*(p_{\_})^*(p_{\_})^*(p_{\_})^*(p_{\_})^*($ ))^(q\_), x\_Symbol] :> Dist[(a^IntPart[p]\*(a + b\*x^n)^FracPart[p])/(1 + (b\*x  $\hat{m}/a$ )^FracPart[p], Int[(e\*x)^m\*(1 + (b\*x^n)/a)^p\*(c + d\*x^n)^q, x], x] /; FreeQ[{a, b, c, d, e, m, n, p, q}, x] && NeQ[b\*c - a\*d, 0] && NeQ[m, -1] &&  $NeQ[m, n - 1]$  & !(IntegerQ[p] || GtQ[a, 0])

# Rule 510

```
Int[((e_{-.})*(x_{-}))^-(m_{-.})*((a_{-}) + (b_{-.})*(x_{-})^-(n_{-}))^-(p_{-})*((c_{-}) + (d_{-.})*(x_{-})^-(n_{-}))^-(n_{-})))^(q_), x_Symbol] :> Simp[(a^p*c^q*(e*x)^(m + 1)*AppellF1[(m + 1)/n, -p, -
q, 1 + (m + 1)/n, -(b*x^n)/a), -(d*x^n)/c)])/(e*(m + 1)), x] /; FreeQ[{a,
b, c, d, e, m, n, p, q}, x] && NeQ[b*c - a*d, 0] && NeQ[m, -1] && NeQ[m, n
 - 1] && (IntegerQ[p] || GtQ[a, 0]) && (IntegerQ[q] || GtQ[c, 0])
```
# Rubi steps

$$
\int x^{-3-2p} (d+ex^2)^p (a+btan^{-1}(cx)) dx = -\frac{x^{-2(1+p)} (d+ex^2)^{1+p} (a+btan^{-1}(cx))}{2d(1+p)} - (bc) \int -\frac{x^{-2(1+p)} (d+ex^2)^{1+p}}{2d(1+p) (1+c^2x^2)} dx
$$
  

$$
= -\frac{x^{-2(1+p)} (d+ex^2)^{1+p} (a+btan^{-1}(cx))}{2d(1+p)} + \frac{(bc) \int \frac{x^{-2(1+p)} (d+ex^2)^{1+p}}{1+ex^2x^2} dx}{2d(1+p)}
$$
  

$$
= -\frac{x^{-2(1+p)} (d+ex^2)^{1+p} (a+btan^{-1}(cx))}{2d(1+p)} + \frac{(bc (d+ex^2)^p (1 + \frac{ex^2}{d})^{-p}) \int -\frac{ex^2}{2(1+p)}}{2(1+p)}
$$
  

$$
= -\frac{bcx^{-1-2p} (d+ex^2)^p (1 + \frac{ex^2}{d})^{-p} F_1 (\frac{1}{2}(-1-2p); 1, -1-p; \frac{1}{2}(1-2p); -c^2x^2)}{2(1+3p+2p^2)}
$$

**Mathematica [A]** time = 0.434221, size = 166, normalized size = 1.29  

$$
x^{-2(p+1)}(d+ex^2)^p \left(\frac{ex^2}{d}+1\right)^{-p} \left(bex\text{Hypergoometric2F1}\left(-p-\frac{1}{2},-p,\frac{1}{2}-p,-\frac{ex^2}{d}\right)+c(2p+1)\left(d+ex^2\right)\left(\frac{ex^2}{d}+1\right)^p\left(-\frac{1}{2}\right)^{-p}\right)
$$

$$
- \frac{2cd(p+1)(2p+1)}{2}
$$

Warning: Unable to verify antiderivative.

```
[In] Integrate[x^(-3 - 2*p)*(d + e*x^2)^p*(a + b*ArcTan[c*x]),x]
```

```
[Out] -(d + e*x^2)^p*(b*(c^2*d - e)*x*AppellF1[-1/2 - p, -p, 1, 1/2 - p, -(e*x^2))))2)/d), -(c^2*x^2)] + c*(1 + 2*p)*(d + e*x^2)*(1 + (e*x^2)/d)^p*(a + b*ArcTa)n[c*x]) + b*e*x*Hypergeometric2F1[-1/2 - p, -p, 1/2 - p, -((e*x^2)/d)]))/(2
*c*d*(1 + p)*(1 + 2*p)*x^(2*(1 + p))*(1 + (e*x^2)/d)^p)
```
**Maple [F]** time = 0.886, size = 0, normalized size = 0.

$$
\int x^{-3-2p} \left( ex^2 + d \right)^p (a + b \arctan (cx)) \ dx
$$

Verification of antiderivative is not currently implemented for this CAS.

[In]  $int(x^(-3-2*p)*(e*x^2+d)^p*(a+b*arctan(c*x)),x)$ 

[Out]  $int(x^(-3-2*p)*(e*x^2+d)^p*(a+b*arctan(c*x)),x)$ 

−2(1+)�1+2

**Maxima [F]** time = 0., size = 0, normalized size = 0.

$$
b \int \frac{\arctan (cx) e^{(p \log (ex^2 + d) - 2p \log (x))}}{x^3} dx - \frac{(ex^2 + d) ae^{(p \log (ex^2 + d) - 2p \log (x))}}{2d(p+1)x^2}
$$

Verification of antiderivative is not currently implemented for this CAS.

```
[In] integrate(x^(-3-2*p)*(e*x^2+d)^p*(a+b*arctan(c*x)),x, algorithm="maxima")
```

```
[Out] b*integrate(arctan(c*x)*e^(p*log(e*x^2 + d) - 2*p*log(x))/x^3, x) - 1/2*(e*
x^2 + d)*a*e^{\ln(ekx^2 + d) - 2*pi*log(x))/(d*(p + 1)*x^2)
```
**Fricas [F]** time = 0., size = 0, normalized size = 0.

integral 
$$
\left((b \arctan (cx) + a)(cx^2 + d)^p x^{-2p-3}, x\right)
$$

Verification of antiderivative is not currently implemented for this CAS.

```
[In] integrate(x^(-3-2*p)*(e*x^2+d)^p*(a+b*arctan(c*x)),x, algorithm="fricas")
```

```
[Out] integral((b*arctan(c*x) + a)*(e*x^2 + d)^p*x^(-2*p - 3), x)
```
**Sympy**  $[F(-1)]$  time = 0., size = 0, normalized size = 0.

Timed out

Verification of antiderivative is not currently implemented for this CAS.

```
[In] integrate(x**(-3-2*p)*(e*x**2+d)**p*(a+b*atan(c*x)),x)
```
[Out] Timed out

**Giac [F]** time = 0., size = 0, normalized size = 0.

$$
\int (b\arctan (cx) + a) \bigl( ex^2 + d \bigr)^p x^{-2p-3} \, dx
$$

Verification of antiderivative is not currently implemented for this CAS.

```
[In] integrate(x^(-3-2*p)*(e*x^2+d)^p*(a+b*arctan(c*x)),x, algorithm="giac")
```

```
[Out] integrate((b*arctan(c*x) + a)*(e*x^2 + d)^p*x^(-2*p - 3), x)
```
**3.1242** 
$$
\int x^{-4-2p} (d+ex^2)^p (a+b\tan^{-1}(cx)) dx
$$

bUnintegrable 
$$
\left(x^{-2p-4}\tan^{-1}(cx)\left(d+ex^2\right)^p, x\right)-\frac{ax^{-2p-3}(d+ex^2)^{p+1}\text{Hypergeometric}2F1\left(-\frac{1}{2},1,\frac{1}{2}(-2p-1),-\frac{ex^2}{d}\right)}{d(2p+3)}
$$

 $[Out] -((a*x^(-3 - 2*p)*(d + e*x^2)^(1 + p)*Hypergeometric2F1[-1/2, 1, (-1 - 2*p))$ /2,  $-(e*x^2)/d)]/(d*(3 + 2*p)) + b*Unitegrable[x^(-4 - 2*p)*(d + e*x^2)]$ ^p\*ArcTan[c\*x], x]

**Rubi**  $[A]$  time = 0.140094, antiderivative size = 0, normalized size of antiderivative = 0., number of steps used = 0, number of rules used = 0, integrand size = 0,  $\frac{\text{number of rules}}{\text{integrand size}}$  = 0., Rules used  $=$  {}

$$
\int x^{-4-2p} (d+ex^2)^p (a+b\tan^{-1}(cx)) dx
$$

Verification is Not applicable to the result.

[In] Int $[x^(-4 - 2*p)*(d + e*x^2)^p*(a + b*ArcTan[c*x]),x]$ 

[Out]  $-(a*x^(-3 - 2*p)*(d + e*x^2)^p*Hypergeometric2F1[(-3 - 2*p)/2, -p, (-1 - 2)$ \*p)/2,  $-((e*x^2)/d)])/((3 + 2*p)*(1 + (e*x^2)/d)^p) + b*befer[Int][x^(-4 2*p)*(d + e*x^2)^p*ArcTan[c*x], x]$ 

Rubi steps

$$
\int x^{-4-2p} (d+ex^2)^p (a+btan^{-1}(cx)) dx = a \int x^{-4-2p} (d+ex^2)^p dx + b \int x^{-4-2p} (d+ex^2)^p \tan^{-1}(cx) dx
$$
  
=  $b \int x^{-4-2p} (d+ex^2)^p \tan^{-1}(cx) dx + \left( a \left( d+ex^2 \right)^p \left( 1 + \frac{ex^2}{d} \right)^{-p} \right) \int x^{-4-2p} dx$   
=  $-\frac{ax^{-3-2p} (d+ex^2)^p \left( 1 + \frac{ex^2}{d} \right)^{-p} \left( 2F_1 \left( \frac{1}{2}(-3-2p), -p; \frac{1}{2}(-1-2p); -\frac{ex^2}{d} \right)}{3+2p} + p$ 

**Mathematica [A]** time =  $3.30148$ , size = 0, normalized size = 0.

$$
\int x^{-4-2p} \left( d + e x^2 \right)^p \left( a + b \tan^{-1}(cx) \right) dx
$$

Verification is Not applicable to the result.

$$
[In] Integrate [x^(-4 - 2*p)*(d + e*x^2)^{p*(a + b*ArCTan[c*x]), x]
$$

[Out] Integrate[ $x^(-4 - 2*p)*(d + e*x^2)^p*(a + b*ArcTan[c*x]), x]$ 

**Maple [A]** time =  $0.874$ , size =  $0$ , normalized size =  $0$ .

$$
\int x^{-4-2p} \left( ex^2 + d \right)^p (a + b \arctan (cx)) \ dx
$$

[In]  $int(x^{\texttt{-}}(-4-2*pi)*(e*x^{\texttt{-}}2+d)^{p*(a+b*arctan(c*x))},x)$ 

[Out]  $int(x^(-4-2*p)*(e*x^2+d)^p*(a+b*arctan(c*x)),x)$ 

**Maxima** [A] time = 0., size = 0, normalized size = 0.

$$
\int (b \arctan (cx) + a)(cx^2 + d)^p x^{-2p-4} dx
$$

Verification of antiderivative is not currently implemented for this CAS.

```
[In] integrate(x^(-4-2*p)*(e*x^2+d)^p*(a+b*arctan(c*x)),x, algorithm="maxima")
```

```
[Out] integrate((b*arctan(c*x) + a)*(e*x^2 + d)^p*x^(-2*p - 4), x)
```
**Fricas** [A] time = 0., size = 0, normalized size = 0.

$$
integral\left((b\arctan\left(cx\right)+a)\left(ex^{2}+d\right)^{p}x^{-2p-4},x\right)
$$

Verification of antiderivative is not currently implemented for this CAS.

[In]  $integrate(x^(-4-2*p)*(e*x^2+d)^p*(a+b*arctan(c*x)),x, algorithm="fricas")$ 

[Out] integral( $(b*arctan(c*x) + a)*(e*x^2 + d)^px^(-2*p - 4), x)$ 

**Sympy**  $[F(-1)]$  time = 0., size = 0, normalized size = 0.

# Timed out

Verification of antiderivative is not currently implemented for this CAS.

[In]  $integrate(x**(-4-2*p)*(e*x**2+d)**p*(a+b*atan(c*x)),x)$ 

[Out] Timed out

**Giac** [A] time = 0., size = 0, normalized size = 0.

$$
\int (b\arctan{(cx)} + a){\left( {ex^2 + d} \right)^p}x^{-2p - 4}dx
$$

Verification of antiderivative is not currently implemented for this CAS.

```
[In] integrate(x^(-4-2*p)*(e*x^2+d)^p*(a+b*arctan(c*x)),x, algorithm="giac")
```
[Out] integrate((b\*arctan(c\*x) + a)\*(e\*x^2 + d)^p\*x^(-2\*p - 4), x)

**3.1243** 
$$
\int x^{-5-2p} (d+ex^2)^p (a+ b \tan^{-1}(cx)) dx
$$

$$
\frac{bex^{-2p-3}(d+ex^2)^p\left(\frac{ex^2}{d}+1\right)^{-p} \text{Hypergeometric2F1}\left(\frac{1}{2}(-2p-3),-p-1,\frac{1}{2}(-2p-1),-\frac{ex^2}{d}\right)}{2cd(2p^3+9p^2+13p+6)}+\frac{ex^{-2(p+1)}(d+ex^2)^{p+1}}{2d^2(p+1)(d+1)}
$$

 $[Out] - (b*(e + c^2*d*(1 + p))*x^(-3 - 2*p)*(d + e*x^2)^p*AppellF1[(-3 - 2*p)/2, 1]$ , -1 - p, (-1 - 2\*p)/2, -(c^2\*x^2), -((e\*x^2)/d)])/(2\*c\*d\*(1 + p)\*(2 + p)\*(  $3 + 2*p)*(1 + (e*x^2)/d)^p$  +  $(e*(d + e*x^2)^(1 + p)*(a + b*ArcTan[c*x]))/$  $2*d^2*(1 + p)*(2 + p)*x^2(2*(1 + p))) - ((d + e*x^2)^*(1 + p)*(a + b*ArcTan[c$ \*x]))/(2\*d\*(2 + p)\*x^(2\*(2 + p))) + (b\*e\*x^(-3 - 2\*p)\*(d + e\*x^2)^p\*Hyperge ometric2F1[ $(-3 - 2*p)/2$ ,  $-1 - p$ ,  $(-1 - 2*p)/2$ ,  $-((e*x^2)/d)]$ )/(2\*c\*d\*(6 + 1  $3*p + 9*p^2 + 2*p^3)*(1 + (e*x^2)/d)^p$ 

**Rubi**  $[A]$  time = 0.374795, antiderivative size = 285, normalized size of antiderivative = 1., number of steps used = 8, number of rules used = 9, integrand size =  $25$ ,  $\frac{\text{number of rules}}{\text{integrand size}}$  = 0.36, Rules used = {271, 264, 4976, 12, 584, 365, 364, 511, 510}

$$
\frac{ex^{-2(p+1)}(d+ex^2)^{p+1}(a+b\tan^{-1}(cx))}{2d^2(p+1)(p+2)}-\frac{x^{-2(p+2)}(d+ex^2)^{p+1}(a+b\tan^{-1}(cx))}{2d(p+2)}-\frac{bx^{-2p-3}(c^2d(p+1)+e)(d+ex^2)^{p+1}(a+b\tan^{-1}(cx))}{2d(p+2)}
$$

Antiderivative was successfully verified.

[In] Int $[x^(-5 - 2*p)*(d + e*x^2)^p*(a + b*ArcTan[c*x]),x]$ 

 $[Out] - (b*(e + c^2*d*(1 + p))*x^(-3 - 2*p)*(d + e*x^2)^p*AppellF1[(-3 - 2*p)/2, 1]$ ,  $-1 - p$ ,  $(-1 - 2*p)/2$ ,  $-(c^2*x^2)$ ,  $-((e*x^2)/d)])/(2*c*d*(1 + p)*(2 + p)*($  $3 + 2*p)*(1 + (e*x^2)/d)^p$  +  $(e*(d + e*x^2)^(1 + p)*(a + b*ArcTan[c*x]))/$  $2*d^2*(1 + p)*(2 + p)*x^2(2*(1 + p))) - ((d + e*x^2)^*(1 + p)*(a + b*ArcTan[c$ \*x]))/(2\*d\*(2 + p)\*x^(2\*(2 + p))) + (b\*e\*x^(-3 - 2\*p)\*(d + e\*x^2)^p\*Hyperge ometric2F1[(-3 - 2\*p)/2, -1 - p, (-1 - 2\*p)/2, -((e\*x^2)/d)])/(2\*c\*d\*(6 + 1  $3*p + 9*p^2 + 2*p^3)*(1 + (e*x^2)/d)^p$ 

#### Rule 271

 $Int[(x_{})^*(m_*)*(a_{-}) + (b_{-}^*)*(x_{-}^*)(n_*))^*(p_{-}), x_Symbo]$  :> Simp $[(x^*(m + 1)*(x_{-}^*)+(b_{-}^*)*(x_{-}^*)+(p_{-}^*)+(p_{-}^*)+(p_{-}^*)+(p_{-}^*)+(p_{-}^*)+(p_{-}^*)+(p_{-}^*)+(p_{-}^*)+(p_{-}^*)+(p_{-}^*)+(p_{-}^*)+(p_{-}^*)+(p_{-}^*)+(p_{-}^*)+(p_{-}^*)+(p_{-}^*)+(p_{-}^*)+(p_{-}^*)+(p_{-}^*)+(p_{-}^$ a + b\*x^n)^(p + 1))/(a\*(m + 1)), x] - Dist[(b\*(m + n\*(p + 1) + 1))/(a\*(m + 1)),  $Int[x^*(m + n)*(a + b*x^n)^p, x], x]$  /;  $FreeQ[{a, b, m, n, p}, x]$  && IL  $tQ[\text{Simplify}[(m + 1)/n + p + 1], 0]$  && NeQ $[m, -1]$ 

# Rule 264

 $Int[((c_.),*(x_-))^(m_.),*(a_-) + (b_.),*(x_-)(n_-))^(p_), x_Symbol]$  :> Simp[((c \*x)^(m + 1)\*(a + b\*x^n)^(p + 1))/(a\*c\*(m + 1)), x] /; FreeQ[{a, b, c, m, n, p}, x] && EqQ $[(m + 1)/n + p + 1, 0]$  && NeQ $[m, -1]$ 

## Rule 4976

 $Int[((a_{-}.) + ArcTan[(c_{-}.)*(x_{-})]*(b_{-}.))*((f_{-}.)*(x_{-}))^{(m_{-}.)*(d_{-}.) + (e_{-}.)*(x_{-}))^{(m_{-}.)}*(c_{-}.))$  $_{2}^{\circ}$ (q<sub>\_</sub>.), x\_Symbol] :> With[{u = IntHide[(f\*x)^m\*(d + e\*x^2)^q, x]}, Dis  $t[a + b*ArcTan[c*x], u, x] - Dist[b*c, Int[SimplifyIntegrand[u/(1 + c^2*x^2$ ), x], x], x]] /; FreeQ[{a, b, c, d, e, f, m, q}, x] && ((IGtQ[q, 0] && !(  $ILtQ[(m - 1)/2, 0]$  & & GtQ $[m + 2*q + 3, 0])$  ||  $(IStQ[(m + 1)/2, 0]$  & &  $!(IL)$ 

 $tQ[q, 0]$  && GtQ[m + 2\*q + 3, 0])) || (ILtQ[(m + 2\*q + 1)/2, 0] && !ILtQ[(m  $-1)/2, 0]$ )

# Rule 12

 $Int[(a_*)*(u_), x_Symbol]$  :>  $Dist[a, Int[u, x], x]$  /;  $FreeQ[a, x]$  && !Match  $Q[u, (b_*)*(v_*)$  /; Free $Q[b, x]$ ]

## Rule 584

Int $[(((g_-,*(x_-))^{\hat{}}(m_-,*(a_-) + (b_-,*(x_-)^{\hat{}}(n_-))^{\hat{}}(p_-)*((e_-) + (f_-,*(x_-)^{\hat{}}(n_-))^{\hat{}}(p_+))^{\hat{}}(p_-))^{\hat{}}(p_-)$  $(2)(\c) + (d_*)*(x_*)^(n_)), x_Symbo1]$  :> Int[ExpandIntegrand[((g\*x)^m\*(a + b\*x^n)^p\*(e + f\*x^n))/(c + d\*x^n), x], x] /; FreeQ[{a, b, c, d, e, f, g, m, p}, x] && IGtQ[n, 0]

#### Rule 365

 $Int[((c_{{}_{-}})*(x_{{}_{-}})*(a_{{}_{-}}) *((a_{{}_{-}}) + (b_{{}_{-}})*(x_{{}_{-}})^(n_{{}_{-}}))^(p_{{}_{-}}), x_{{}_{-}}Symbol]$  :> Dist $[(a^{{}_{-}})$ IntPart $[p)*(a + b*x^n)$ <sup>-</sup>FracPart $[p]/(1 + (b*x^n)/a)$ <sup>-</sup>FracPart $[p]$ , Int $[(c*x)^{-}$ m\*(1 + (b\*x^n)/a)^p, x], x] /; FreeQ[{a, b, c, m, n, p}, x] && !IGtQ[p, 0] && !(ILtQ[p, 0] || GtQ[a, 0])

# Rule 364

 $Int[((c_.),*(x_-))^{\hat{}}(m_.),*(a_-) + (b_.),*(x_-)^{\hat{}}(n_-))^{\hat{}}(p_), x_Symbol]$  :> Simp[(a^  $p*(c*x)^{(m + 1)*Hypergeometric2F1[-p, (m + 1)/n, (m + 1)/n + 1, -((b*x^n)/a$ )])/(c\*(m + 1)), x] /; FreeQ[{a, b, c, m, n, p}, x] && !IGtQ[p, 0] && (ILt  $Q[p, 0]$  ||  $GtQ[a, 0])$ 

### Rule 511

Int $[((e_.),*(x_-))^*(m_-)*((a_-) + (b_-)*(x_-)^*(n_-))^*(p_-)*(c_-) + (d_-)*(x_-)^*(n_-)$ ))^(q\_), x\_Symbol] :> Dist[(a^IntPart[p]\*(a + b\*x^n)^FracPart[p])/(1 + (b\*x ^n)/a)^FracPart[p], Int[(e\*x)^m\*(1 + (b\*x^n)/a)^p\*(c + d\*x^n)^q, x], x] /; FreeQ[ $\{a, b, c, d, e, m, n, p, q\}$ , x] && NeQ[ $b*c - a*d, 0$ ] && NeQ[m, -1] && NeQ[m, n - 1] && !(IntegerQ[p] || GtQ[a, 0])

# Rule 510

 $Int[((e_{-.})*(x_{-}))^-(m_{-.})*((a_{-}) + (b_{-.})*(x_{-})^-(n_{-}))^-(p_{-})*((c_{-}) + (d_{-.})*(x_{-})^-(n_{-}))^-(n_{-})$ ))^(q\_), x\_Symbol] :> Simp[(a^p\*c^q\*(e\*x)^(m + 1)\*AppellF1[(m + 1)/n, -p, q, 1 +  $(m + 1)/n$ ,  $-(b*x^n)/a)$ ,  $-(d*x^n)/c)$ ])/( $e*(m + 1)$ , x] /; FreeQ[{a, b, c, d, e, m, n, p, q}, x] && NeQ[b\*c - a\*d, 0] && NeQ[m, -1] && NeQ[m, n - 1] && (IntegerQ[p] || GtQ[a, 0]) && (IntegerQ[q] || GtQ[c, 0])

### Rubi steps

$$
\int x^{-5-2p} (d+ex^2)^p (a+ b \tan^{-1}(cx)) dx = \frac{ex^{-2(1+p)} (d+ex^2)^{1+p} (a+ b \tan^{-1}(cx))}{2d^2(1+p)(2+p)} - \frac{x^{-2(2+p)} (d+ex^2)^{1+p} (a+ b \tan^{-1}(cx))}{2d(2+p)}
$$
  
\n
$$
= \frac{ex^{-2(1+p)} (d+ex^2)^{1+p} (a+ b \tan^{-1}(cx))}{2d^2(1+p)(2+p)} - \frac{x^{-2(2+p)} (d+ex^2)^{1+p} (a+ b \tan^{-1}(cx))}{2d(2+p)}
$$
  
\n
$$
= \frac{ex^{-2(1+p)} (d+ex^2)^{1+p} (a+ b \tan^{-1}(cx))}{2d^2(1+p)(2+p)} - \frac{x^{-2(2+p)} (d+ex^2)^{1+p} (a+ b \tan^{-1}(cx))}{2d(2+p)}
$$
  
\n
$$
= \frac{ex^{-2(1+p)} (d+ex^2)^{1+p} (a+ b \tan^{-1}(cx))}{2d^2(1+p)(2+p)} - \frac{x^{-2(2+p)} (d+ex^2)^{1+p} (a+ b \tan^{-1}(cx))}{2d(2+p)}
$$
  
\n
$$
= \frac{ex^{-2(1+p)} (d+ex^2)^{1+p} (a+ b \tan^{-1}(cx))}{2d^2(1+p)(2+p)} - \frac{x^{-2(2+p)} (d+ex^2)^{1+p} (a+ b \tan^{-1}(cx))}{2d(2+p)}
$$
  
\n
$$
= -\frac{b(e+c^2d(1+p))x^{-3-2p} (d+ex^2)^p (1+\frac{ex^2}{d})^{-p} F_1(\frac{1}{2}(-3-2p); 1, -1-p)}{2cd(1+p)(2+p)(3+2p)}
$$

**Mathematica [F]** time = 4.08405, size = 0, normalized size = 0.

$$
\int x^{-5-2p} (d+ex^2)^p (a+b\tan^{-1}(cx)) dx
$$

Verification is Not applicable to the result.

[In] Integrate  $[x^(-5 - 2*p)*(d + e*x^2)^{p*(a + b*ArcTan[c*x]), x]$ 

[Out] Integrate  $[x^(-5 - 2*p)*(d + e*x^2)^p*(a + b*ArCTan[c*x]), x]$ 

time =  $0.898$ , size = 0, normalized size = 0. Maple [F]

$$
\int x^{-5-2p} \left( ex^2 + d \right)^p (a + b \arctan (cx)) \ dx
$$

Verification of antiderivative is not currently implemented for this CAS.

 $[In] int(x^(-5-2*p)*(e*x^2+d)^p*(a+b*arctan(c*x)),x)$ 

[Out]  $int(x^(-5-2*p)*(e*x^2+d)^p*(a+b*arctan(c*x)),x)$ 

Maxima [F] time =  $0$ ., size =  $0$ , normalized size =  $0$ .

$$
b \int \frac{\arctan (cx) e^{(p \log (ex^2 + d) - 2p \log (x))}}{x^5} dx + \frac{(e^2 x^4 - d e p x^2 - d^2 (p + 1)) a e^{(p \log (ex^2 + d) - 2p \log (x))}}{2 (p^2 + 3 p + 2) d^2 x^4}
$$

Verification of antiderivative is not currently implemented for this CAS.

[In]  $integrate(x^(-5-2*p)*(e*x^2+d)^p*(a+b*arctan(c*x)),x, algorithm="maxima")$ 

```
[Out] b*integrate(arctan(c*x)*e^(p*log(e*x^2 + d) - 2*p*log(x))/x^5, x) + 1/2*(e^
2*x^4 - d*e*p*x^2 - d^2*(p + 1))*a*e^p*p*log(e*x^2 + d) - 2*p*log(x))/(p^2)+ 3*p + 2)*d^2*x^4
```
**Fricas [F]** time = 0., size = 0, normalized size = 0.

integral 
$$
\left( (b \arctan (cx) + a)(cx^2 + d)^p x^{-2p-5}, x \right)
$$

Verification of antiderivative is not currently implemented for this CAS.

```
[In] integrate(x^(-5-2*p)*(e*x^2+d)^p*(a+b*arctan(c*x)),x, algorithm="fricas")
```

```
[Out] integral((b*arctan(c*x) + a)*(e*x^2 + d)^p*x^(-2*p - 5), x)
```
**Sympy**  $[F(-1)]$  time = 0., size = 0, normalized size = 0.

# Timed out

Verification of antiderivative is not currently implemented for this CAS.

```
[In] integrate(x**(-5-2*p)*(e*x**2+d)**p*(a+b*atan(c*x)),x)
```
[Out] Timed out

**Giac [F]** time = 0., size = 0, normalized size = 0.

$$
\int (b \arctan (cx) + a)(cx^2 + d)^p x^{-2p-5} dx
$$

Verification of antiderivative is not currently implemented for this CAS.

```
[In] integrate(x^(-5-2*p)*(e*x^2+d)^p*(a+b*arctan(c*x)), x, algorithm="giac")
```
[Out] integrate((b\*arctan(c\*x) + a)\*(e\*x^2 + d)^p\*x^(-2\*p - 5), x)

**3.1244** 
$$
\int x^{-6-2p} (d+ex^2)^p (a+b\tan^{-1}(cx)) dx
$$

bUnintegrable 
$$
\left(x^{-2p-6}\tan^{-1}(cx)\left(d+ex^2\right)^p, x\right)-\frac{ax^{-2p-5}(d+ex^2)^{p+1}\text{Hypergeometric}2F1\left(-\frac{3}{2},1,\frac{1}{2}(-2p-3),-\frac{ex^2}{d}\right)}{d(2p+5)}
$$

 $[Out] -((a*x^(-5 - 2*p)*(d + e*x^2)^(1 + p)*Hypergeometric2F1[-3/2, 1, (-3 - 2*p))$ /2,  $-(e*x^2)/d)]/(d*(5 + 2*p)) + b*Unitegrable[x^(-6 - 2*p)*(d + e*x^2)]$ ^p\*ArcTan[c\*x], x]

**Rubi**  $[A]$  time = 0.143778, antiderivative size = 0, normalized size of antiderivative = 0., number of steps used = 0, number of rules used = 0, integrand size = 0,  $\frac{\text{number of rules}}{\text{integrand size}}$  = 0., Rules used  $=$  {}

$$
\int x^{-6-2p} (d + ex^2)^p (a + b \tan^{-1}(cx)) dx
$$

Verification is Not applicable to the result.

[In] Int $[x^(-6 - 2*p)*(d + e*x^2)^p*(a + b*ArcTan[c*x]),x]$ 

[Out]  $-(a*x^(-5 - 2*p)*(d + e*x^2)^p*Hypergeometric2F1[(-5 - 2*p)/2, -p, (-3 - 2*)]$ \*p)/2,  $-((e*x^2)/d)])/((5 + 2*p)*(1 + (e*x^2)/d)^p) + b*befer[Int][x^(-6 2*p)*(d + e*x^2)^p*ArcTan[c*x], x]$ 

Rubi steps

$$
\int x^{-6-2p} (d+ex^2)^p (a+btan^{-1}(cx)) dx = a \int x^{-6-2p} (d+ex^2)^p dx + b \int x^{-6-2p} (d+ex^2)^p \tan^{-1}(cx) dx
$$
  
=  $b \int x^{-6-2p} (d+ex^2)^p \tan^{-1}(cx) dx + \left( a (d+ex^2)^p \left( 1 + \frac{ex^2}{d} \right)^{-p} \right) \int x^{-6-2p} dx$   
=  $-\frac{ax^{-5-2p} (d+ex^2)^p (1 + \frac{ex^2}{d})^{-p}}{5+2p} \cdot \frac{1}{2}F_1 \left( \frac{1}{2}(-5-2p), -p; \frac{1}{2}(-3-2p); -\frac{ex^2}{d} \right)}{5+2p} +$ 

**Mathematica [A]** time =  $3.42695$ , size = 0, normalized size = 0.

$$
\int x^{-6-2p} (d+ex^2)^p (a+b\tan^{-1}(cx)) dx
$$

Verification is Not applicable to the result.

$$
[In] Integrate [x^(-6 - 2*p)*(d + e*x^2)^{p*(a + b*ArcTan[c*x]), x]
$$

[Out] Integrate[ $x^(-6 - 2*p)*(d + e*x^2)^p*(a + b*ArcTan[c*x]), x]$ 

**Maple [A]** time =  $0.881$ , size =  $0$ , normalized size =  $0$ .

$$
\int x^{-6-2p} \left( ex^2 + d \right)^p (a + b \arctan (cx)) \ dx
$$

```
[In] int(x^(-6-2*p)*(e*x^2+d)^p*(a+b*arctan(c*x)),x)
```
[Out]  $int(x^(-6-2*p)*(e*x^2+d)^p*(a+b*arctan(c*x)),x)$ 

**Maxima** [A] time = 0., size = 0, normalized size = 0.

$$
\int (b \arctan (cx) + a)(cx^2 + d)^p x^{-2p-6} dx
$$

Verification of antiderivative is not currently implemented for this CAS.

```
[In] integrate(x^(-6-2*p)*(e*x^2+d)^p*(a+b*arctan(c*x)),x, algorithm="maxima")
```

```
[Out] integrate((b*arctan(c*x) + a)*(e*x^2 + d)^p*x^(-2*p - 6), x)
```
**Fricas [A]** time = 0,, size = 0, normalized size = 0.

$$
integral\left((b\arctan\left(cx\right)+a)\left(ex^{2}+d\right)^{p}x^{-2p-6},x\right)
$$

Verification of antiderivative is not currently implemented for this CAS.

[In] integrate( $x^(-6-2*p)*(e*x^2+d)^p*(a+b*arctan(c*x))$ ,x, algorithm="fricas")

[Out] integral( $(b*arctan(c*x) + a)*(e*x^2 + d)^px^(-2*p - 6), x)$ 

**Sympy**  $[F(-1)]$  time = 0., size = 0, normalized size = 0.

# Timed out

Verification of antiderivative is not currently implemented for this CAS.

[In]  $integrate(x**(-6-2*p)*(e*x**2+d)**p*(a+b*atan(c*x)),x)$ 

[Out] Timed out

**Giac** [A] time = 0., size = 0, normalized size = 0.

$$
\int (b\arctan (cx) + a)\bigl( ex^2 + d\bigr)^p x^{-2\,p-6}\, dx
$$

Verification of antiderivative is not currently implemented for this CAS.

```
[In] integrate(x^(-6-2*p)*(e*x^2+d)^p*(a+b*arctan(c*x)),x, algorithm="giac")
```
[Out] integrate((b\*arctan(c\*x) + a)\*(e\*x^2 + d)^p\*x^(-2\*p - 6), x)

**3.1245** 
$$
\int x^{-7-2p} (d + ex^2)^p (a + b \tan^{-1}(cx)) dx
$$

$$
\frac{bex^{-2p-5}\left(c^2d(p+1)+e\right)\left(d+ex^2\right)^p\left(\frac{ex^2}{d}+1\right)^{-p} \text{Hypergeometric} 2\text{F1}\left(\frac{1}{2}(-2p-5),-p-1,\frac{1}{2}(-2p-3),-\frac{ex^2}{d}\right)}{c^3d^2(p+1)(p+2)(p+3)(2p+5)}-\frac{be^2x^{-2p+1}}{d^2(p+1)(2p+3)(2p+5)}.
$$

 $[Out] - (b*(2*e^2 + 2*c^2*d*e*(1 + p) + c^4*d^2*(2 + 3*p + p^2))*x^(-5 - 2*p)*(d + 2*q^2)*k])$ e\*x^2)^p\*AppellF1[(-5 - 2\*p)/2, 1, -1 - p,  $(-3 - 2*p)/2$ , -(c^2\*x^2), -((e\*  $x^2$ )/d)])/(2\*c<sup> $3*d^2*(1 + p)*(2 + p)*(3 + p)*(5 + 2*p)*(1 + (e*x^2)/d)^p$  -</sup>  $(e^2*(d + e*x^2)^(1 + p)*(a + b*ArcTan[c*x]))/(d^3*(1 + p)*(2 + p)*(3 + p))$ \*x^(2\*(1 + p))) + (e\*(d + e\*x^2)^(1 + p)\*(a + b\*ArcTan[c\*x]))/(d^2\*(2 + p)\*  $(3 + p)*x^(2*(2 + p))) - ((d + e*x^2)^(1 + p)*(a + b*ArcTan[c*x]))/(2*d*(3$ + p)\*x^(2\*(3 + p))) + (b\*e\*(e + c^2\*d\*(1 + p))\*x^(-5 - 2\*p)\*(d + e\*x^2)^p\*H ypergeometric2F1[(-5 - 2\*p)/2, -1 - p,  $(-3 - 2*p)/2$ ,  $-((e*x^2)/d)]$ )/(c<sup>-</sup>3\*d<sup>2</sup>)  $2*(1 + p)*(2 + p)*(3 + p)*(5 + 2*p)*(1 + (e*x^2)/d)^p) - (b*e^2*x^(-3 - 2*p)$ )\*(d + e\*x<sup>2</sup>)^p\*Hypergeometric2F1[(-3 - 2\*p)/2, -1 - p, (-1 - 2\*p)/2, -((e\*  $x^2$ )/d)])/(c\*d<sup>2</sup>\*(1 + p)\*(2 + p)\*(3 + p)\*(3 + 2\*p)\*(1 + (e\*x<sup>2</sup>)/d)<sup>2</sup>p)

**Rubi**  $[A]$  time = 1.42578, antiderivative size = 466, normalized size of antiderivative = 1., number of steps used = 10, number of rules used = 9, integrand size =  $25$ ,  $\frac{\text{number of rules}}{\text{integrand size}}$  $= 0.36$ , Rules used  $= \{271, 264, 4976, 12, 6725, 365, 364, 511, 510\}$ 

$$
-\frac{e^{2}x^{-2(p+1)}(d+ex^{2})^{p+1}(a+ b\tan^{-1}(cx))}{d^{3}(p+1)(p+2)(p+3)}+\frac{ex^{-2(p+2)}(d+ex^{2})^{p+1}(a+ b\tan^{-1}(cx))}{d^{2}(p+2)(p+3)}-\frac{x^{-2(p+3)}(d+ex^{2})^{p+1}(a+ b\tan^{-1}(cx))}{2d(p+3)}
$$

Antiderivative was successfully verified.

[In] Int $[x^(-7 - 2*p)*(d + e*x^2)^p*(a + b*ArcTan[c*x]),x]$ 

```
[Out] - (b*(2*e^2 + 2*c^2*d*e*(1 + p) + c^4*d^2*(2 + 3*p + p^2))*x^(-5 - 2*p)*(d + 1)e*x^2)^p*AppellF1[(-5 - 2*p)/2, 1, -1 - p, (-3 - 2*p)/2, -(c^2*x^2), -((e*
x^2)/d])/(2*c<sup>3*d^2*(1 + p)*(2 + p)*(3 + p)*(5 + 2*p)*(1 + (e*x^2)/d)^p -</sup>
 (e^2*(d + e*x^2)^(1 + p)*(a + b*ArcTan[c*x]))/(d^3*(1 + p)*(2 + p)*(3 + p))*x^(2*(1 + p))) + (e*(d + e*x^2)^(1 + p)*(a + b*ArcTan[c*x]))/(d^2*(2 + p)*
(3 + p)*x^(2*(2 + p))) - ((d + e*x^2)^(1 + p)*(a + b*ArcTan[c*x]))/(2*d*(3+ p)*x^(2*(3 + p))) + (b*e*(e + c^2*d*(1 + p))*x^(-5 - 2*p)*(d + e*x^2)^p*H
ypergeometric2F1[(-5 - 2*p)/2, -1 - p, (-3 - 2*p)/2, -((e*x^2)/d)])/(c<sup>-</sup>3*d<sup>2</sup>)
2*(1 + p)*(2 + p)*(3 + p)*(5 + 2*p)*(1 + (e*x^2)/d)^p) - (b*e^2*x^(-3 - 2*p))*(d + e*x<sup>2</sup>)^p*Hypergeometric2F1[(-3 - 2*p)/2, -1 - p, (-1 - 2*p)/2, -((e*
x^2)/d])/(c*d<sup>2</sup>*(1 + p)*(2 + p)*(3 + p)*(3 + 2*p)*(1 + (e*x<sup>2</sup>)/d)<sup>2</sup>p)
```
## Rule 271

 $Int[(x_{})^(m_*)*(a_{-}) + (b_{-}.)*(x_{-})^(n_*))^(p_-, x_{-}Symbol]$  :>  $Simp[(x^m + 1)*(x_{-})^2]$  $a + b*x^n$ <sup>(p + 1))/( $a*(m + 1)$ , x] - Dist[( $b*(m + n*(p + 1) + 1)$ )/( $a*(m + 1)$ </sup> 1)),  $Int[x^*(m + n)*(a + b*x^n)^p, x], x]$  /;  $FreeQ[{a, b, m, n, p}, x]$  && IL  $tQ[Simplify[(m + 1)/n + p + 1], 0]$  && NeQ $[m, -1]$ 

Rule 264

 $Int[((c_.),*(x_-))^*(m_.),*(a_-) + (b_.),*(x_-)^*(n_-))^*(p_), x_Symbol]$  :> Simp[((c \*x)^(m + 1)\*(a + b\*x^n)^(p + 1))/(a\*c\*(m + 1)), x] /; FreeQ[{a, b, c, m, n, p}, x] && EqQ $[(m + 1)/n + p + 1, 0]$  && NeQ $[m, -1]$ 

## Rule 4976

 $Int[((a_{\_}) + ArcTan[(c_{\_})*(x_{\_})]*(b_{\_}))*( (f_{\_})*(x_{\_}))^*(m_{\_})*( (d_{\_}) + (e_{\_})*(x_{\_})$  $(2)^2$ (q.), x\_Symbol] :> With[{u = IntHide[(f\*x)^m\*(d + e\*x^2)^q, x]}, Dis  $t[a + b*ArcTan[c*x], u, x] - Dist[b*c, Int[SimplifyIntegrand[u/(1 + c^2*x^2$ ), x], x], x]] /; FreeQ[{a, b, c, d, e, f, m, q}, x] && ((IGtQ[q, 0] && !(  $ILtQ[(m - 1)/2, 0]$  &  $GtQ[m + 2*q + 3, 0])$  ||  $(IGtQ[(m + 1)/2, 0]$  &  $U(L)$  $tQ[q, 0]$  && GtQ[m + 2\*q + 3, 0])) || (ILtQ[(m + 2\*q + 1)/2, 0] && !ILtQ[(m  $-1$ )/2, 0]))

#### Rule 12

 $Int[(a_*)*(u_]), x_Symbol]$  :>  $Dist[a, Int[u, x], x]$  /;  $FreeQ[a, x]$  && !Match  $Q[u, (b_*)*(v_*) /; FreeQ[b, x]]$ 

### Rule 6725

Int $[(u_{})/((a_{-}) + (b_{-}) * (x_{-})^(n_{-}))$ , x\_Symbol] :> With $[(v = RationalFunctionE$  $x$ pand[u/(a + b\*x^n), x]}, Int[v, x] /; SumQ[v]] /; FreeQ[{a, b}, x] && IGtQ [n, 0]

#### Rule 365

 $Int[((c_.),*(x_-))^{\hat{}}(m_.),*(a_-) + (b_.),*(x_-)^{\hat{}}(n_-))^{\hat{}}(p_), x_Symbol]$  :> Dist $[(a^{\hat{}})]$ IntPart $[p)*(a + b*x^n)$ ^FracPart $[p]/(1 + (b*x^n)/a)$ ^FracPart $[p]$ , Int $[(c*x)^n]$ m\*(1 + (b\*x^n)/a)^p, x], x] /; FreeQ[{a, b, c, m, n, p}, x] && !IGtQ[p, 0] && !(ILtQ[p, 0] || GtQ[a, 0])

#### Rule 364

 $Int[((c_.),*(x_-))^{\hat{}}(m_.),*(a_-) + (b_.),*(x_-)^{\hat{}}(n_-))^{\hat{}}(p_), x_Symbol]$  :> Simp[(a^  $p*(c*x)^{m + 1}$ Hypergeometric2F1[-p,  $(m + 1)/n$ ,  $(m + 1)/n + 1$ ,  $-(b*x^m)/a$ )])/(c\*(m + 1)), x] /; FreeQ[{a, b, c, m, n, p}, x] && !IGtQ[p, 0] && (ILt Q[p, 0] || GtQ[a, 0])

# Rule 511

 $Int[((e_{-.})*(x_{-}))^-(m_{-.})*((a_{-}) + (b_{-.})*(x_{-})^-(n_{-}))^-(p_{-})*((c_{-}) + (d_{-.})*(x_{-})^-(n_{-}))^-(n_{-})$ ))^(q\_), x\_Symbol] :> Dist[(a^IntPart[p]\*(a + b\*x^n)^FracPart[p])/(1 + (b\*x  $\hat{m}/a$ )^FracPart[p], Int[(e\*x)^m\*(1 + (b\*x^n)/a)^p\*(c + d\*x^n)^q, x], x] /; FreeQ[{a, b, c, d, e, m, n, p, q}, x] && NeQ[b\*c - a\*d, 0] && NeQ[m, -1] &&  $NeQ[m, n - 1]$  &  $\ell$  ! (IntegerQ[p] || GtQ[a, 0])

#### Rule 510

 $Int[((e_{-.})*(x_{-}))^-(m_{-.})*((a_{-}) + (b_{-.})*(x_{-})^-(n_{-}))^-(p_{-})*((c_{-}) + (d_{-.})*(x_{-})^-(n_{-}))^-(n_{-})$ ))^(q\_), x\_Symbol] :> Simp[(a^p\*c^q\*(e\*x)^(m + 1)\*AppellF1[(m + 1)/n, -p, q, 1 +  $(m + 1)/n$ ,  $-(b*x^n)/a)$ ,  $-(d*x^n)/c)$ ])/( $e*(m + 1)$ , x] /; FreeQ[{a, b, c, d, e, m, n, p, q}, x] && NeQ[b\*c - a\*d, 0] && NeQ[m, -1] && NeQ[m, n - 1] && (IntegerQ[p] || GtQ[a, 0]) && (IntegerQ[q] || GtQ[c, 0])

### Rubi steps

$$
\int x^{-7-2p} (d+ex^2)^p (a+btan^{-1}(cx)) dx = -\frac{e^2 x^{-2(1+p)} (d+ex^2)^{1+p} (a+btan^{-1}(cx))}{d^3(1+p)(2+p)(3+p)} + \frac{ex^{-2(2+p)} (d+ex^2)^{1+p} (a+b+ex^2)^{1+p} (a+b+ex^2)}{d^2(2+p)(3+p)} \n= -\frac{e^2 x^{-2(1+p)} (d+ex^2)^{1+p} (a+btan^{-1}(cx))}{d^3(1+p)(2+p)(3+p)} + \frac{ex^{-2(2+p)} (d+ex^2)^{1+p} (a+b+ex^2)}{d^2(2+p)(3+p)} \n= -\frac{e^2 x^{-2(1+p)} (d+ex^2)^{1+p} (a+btan^{-1}(cx))}{d^3(1+p)(2+p)(3+p)} + \frac{ex^{-2(2+p)} (d+ex^2)^{1+p} (a+b+ex^2)}{d^2(2+p)(3+p)} \n= -\frac{e^2 x^{-2(1+p)} (d+ex^2)^{1+p} (a+btan^{-1}(cx))}{d^3(1+p)(2+p)(3+p)} + \frac{ex^{-2(2+p)} (d+ex^2)^{1+p} (a+b+ex^2)}{d^2(2+p)(3+p)} \n= -\frac{e^2 x^{-2(1+p)} (d+ex^2)^{1+p} (a+btan^{-1}(cx))}{d^3(1+p)(2+p)(3+p)} + \frac{ex^{-2(2+p)} (d+ex^2)^{1+p} (a+b+ex^2)}{d^2(2+p)(3+p)} \n= -\frac{b(2e^2 + 2c^2 de(1+p) + c^4 d^2 (2 + 3p + p^2)) x^{-5-2p} (d+ex^2)^p (1 + \frac{ex^2}{d})^p}{2c^3 d^2(1+p)(2+p)(3+p)(5+p)}
$$

**Mathematica [F]** time = 4.4568, size = 0, normalized size = 0.

$$
\int x^{-7-2p} (d + ex^2)^p (a + b \tan^{-1}(cx)) dx
$$

Verification is Not applicable to the result.

[In] Integrate  $[x^(-7 - 2*p)*(d + e*x^2)^{p*(a + b*ArCTan[c*x]),x]$ 

[Out] Integrate  $[x^(-7 - 2*p)*(d + e*x^2)^p*(a + b*ArcTan[c*x]), x]$ 

Maple [F] time =  $0.874$ , size = 0, normalized size = 0.

$$
\int x^{-7-2p} \left( ex^2 + d \right)^p (a + b \arctan (cx)) \ dx
$$

Verification of antiderivative is not currently implemented for this CAS.

[In]  $int(x^(-7-2*p)*(e*x^2+d)^p*(a+b*arctan(c*x)),x)$ 

[Out]  $int(x^(-7-2*p)*(e*x^2+d)^{p*(a+b*arctan(c*x)),x)$ 

Maxima [F] time =  $0$ ., size =  $0$ , normalized size =  $0$ .

$$
b \int \frac{\arctan (cx) e^{(p \log (ex^2 + d) - 2p \log (x))}}{x^7} dx - \frac{(2 e^3 x^6 - 2 d e^2 p x^4 + (p^2 + p) d^2 e x^2 + (p^2 + 3 p + 2) d^3) a e^{(p \log (ex^2 + d) - 2p \log (ex^2 + d)) - 2p \log (ex^2 + d)} - 2 (p^3 + 6 p^2 + 11 p + 6) d^3 x^6}
$$

Verification of antiderivative is not currently implemented for this CAS.

[In]  $integrate(x^(-7-2*p)*(e*x^2+d)^p*(a+b*arctan(c*x)),x, algorithm="maxima")$ 

```
[Out] b*integrate(arctan(c*x)*e^(p*log(e*x^2 + d) - 2*p*log(x))/x^7, x) - 1/2*(2*
e^3*x^6 - 2*d*e^2*p*x^4 + (p^2 + p)*d^2*e*x^2 + (p^2 + 3*p + 2)*d^3)*a*e^p(p^2 + 2*pi)p^2*log(e*x^2 + d) - 2*p*log(x))/((p^3 + 6*p^2 + 11*p + 6)*d^3*x^6)
```
**Fricas [F]** time = 0., size = 0, normalized size = 0.

integral 
$$
\left( (b \arctan (cx) + a)(ex^2 + d)^p x^{-2p-7}, x \right)
$$

Verification of antiderivative is not currently implemented for this CAS.

```
[In] integrate(x^(-7-2*p)*(e*x^2+d)^p*(a+b*arctan(c*x)),x, algorithm="fricas")
```

```
[Out] integral((b*arctan(c*x) + a)*(e*x^2 + d)^px^(-2*p - 7), x)
```
**Sympy**  $[F(-1)]$  time = 0., size = 0, normalized size = 0.

# Timed out

Verification of antiderivative is not currently implemented for this CAS.

```
[In] integrate(x**(-7-2*p)*(e*x**2+d)**p*(a+b*atan(c*x)),x)
```
[Out] Timed out

**Giac [F]** time = 0., size = 0, normalized size = 0.

$$
\int (b \arctan (cx) + a)(cx^2 + d)^p x^{-2p-7} dx
$$

Verification of antiderivative is not currently implemented for this CAS.

```
[In] integrate(x^(-7-2*p)*(e*x^2+d)^p*(a+b*arctan(c*x)),x, algorithm="giac")
```
[Out] integrate((b\*arctan(c\*x) + a)\*(e\*x^2 + d)^p\*x^(-2\*p - 7), x)

**3.1246** 
$$
\int x^{-8-2p} (d+ex^2)^p (a+b\tan^{-1}(cx)) dx
$$

bUnintegrable 
$$
\left(x^{-2p-8} \tan^{-1}(cx) \left(d + ex^2\right)^p, x\right) - \frac{ax^{-2p-7} \left(d + ex^2\right)^{p+1} \text{Hypergeometric} 2F1\left(-\frac{5}{2}, 1, \frac{1}{2}(-2p-5), -\frac{ex^2}{d}\right)}{d(2p+7)}
$$

 $[Out] -((a*x^(-7 - 2*p)*(d + e*x^2)^(1 + p)*Hypergeometric2F1[-5/2, 1, (-5 - 2*p)]$ /2,  $-(e*x^2)/d)]/(d*(7 + 2*p)) + b*Unitegrable[x^(-8 - 2*p)*(d + e*x^2)]$ ^p\*ArcTan[c\*x], x]

**Rubi**  $[A]$  time = 0.140934, antiderivative size = 0, normalized size of antiderivative = 0., number of steps used = 0, number of rules used = 0, integrand size = 0,  $\frac{\text{number of rules}}{\text{integrand size}}$  = 0., Rules used  $=$  {}

$$
\int x^{-8-2p} (d + ex^2)^p (a + b \tan^{-1}(cx)) dx
$$

Verification is Not applicable to the result.

[In] Int $[x^(-8 - 2*p)*(d + e*x^2)^p*(a + b*ArcTan[c*x]),x]$ 

[Out]  $-(a*x^(-7 - 2*p)*(d + e*x^2)^p*Hypergeometric2F1[(-7 - 2*p)/2, -p, (-5 - 2*)]$ \*p)/2,  $-((e*x^2)/d)])/((7 + 2*p)*(1 + (e*x^2)/d)^p) + b*befer[Int][x^(-8 2*p)*(d + e*x^2)^p*ArcTan[c*x], x]$ 

Rubi steps

$$
\int x^{-8-2p} (d+ex^2)^p (a+btan^{-1}(cx)) dx = a \int x^{-8-2p} (d+ex^2)^p dx + b \int x^{-8-2p} (d+ex^2)^p \tan^{-1}(cx) dx
$$
  
=  $b \int x^{-8-2p} (d+ex^2)^p \tan^{-1}(cx) dx + \left( a (d+ex^2)^p \left( 1 + \frac{ex^2}{d} \right)^{-p} \right) \int x^{-8-2p} dx$   
=  $-\frac{ax^{-7-2p} (d+ex^2)^p \left( 1 + \frac{ex^2}{d} \right)^{-p} e^{2F_1} \left( \frac{1}{2}(-7-2p), -p; \frac{1}{2}(-5-2p); -\frac{ex^2}{d} \right)}{7+2p} +$ 

**Mathematica [A]** time = 2.75171, size = 0, normalized size = 0.

$$
\int x^{-8-2p} (d + ex^2)^p (a + b \tan^{-1}(cx)) dx
$$

Verification is Not applicable to the result.

$$
[In] Integrate [x^(-8 - 2*p)*(d + e*x^2)^{p*(a + b*ArcTan[c*x]), x]
$$

[Out] Integrate[ $x^(-8 - 2*p)*(d + e*x^2)^p*(a + b*ArcTan[c*x]), x]$ 

**Maple [A]** time =  $0.904$ , size =  $0$ , normalized size =  $0$ .

$$
\int x^{-8-2p} \left( ex^2 + d \right)^p (a + b \arctan (cx)) \ dx
$$

[In]  $int(x^(-8-2*p)*(e*x^2+d)^p*(a+b*arctan(c*x)),x)$ 

[Out]  $int(x^(-8-2*p)*(e*x^2+d)^p*(a+b*arctan(c*x)),x)$ 

**Maxima [A]** time = 0., size = 0, normalized size = 0.

$$
\int (b \arctan (cx) + a)(cx^2 + d)^p x^{-2p-8} dx
$$

Verification of antiderivative is not currently implemented for this CAS.

```
[In] integrate(x^(-8-2*p)*(e*x^2+d)^p*(a+b*arctan(c*x)),x, algorithm="maxima")
```

```
[Out] integrate((b*arctan(c*x) + a)*(e*x^2 + d)^p*x^(-2*p - 8), x)
```
**Fricas** [A] time = 0., size = 0, normalized size = 0.

integral 
$$
\left((b \arctan (cx) + a)(ex^2 + d)^p x^{-2p-8}, x\right)
$$

Verification of antiderivative is not currently implemented for this CAS.

[In]  $integrate(x^(-8-2*p)*(e*x^2+d)^p*(a+b*arctan(c*x)),x, algorithm="fricas")$ 

[Out] integral( $(b*arctan(c*x) + a)*(e*x^2 + d)^px^(-2*p - 8), x)$ 

**Sympy**  $[F(-1)]$  time = 0., size = 0, normalized size = 0.

# Timed out

Verification of antiderivative is not currently implemented for this CAS.

[In]  $integrate(x**(-8-2*p)*(e*x**2+d)**p*(a+b*atan(c*x)),x)$ 

[Out] Timed out

**Giac** [A] time = 0., size = 0, normalized size = 0.

$$
\int (b\arctan{(cx)} + a){\left( {ex^2 + d} \right)^p}x^{-2p - 8} \, dx
$$

Verification of antiderivative is not currently implemented for this CAS.

```
[In] integrate(x^(-8-2*p)*(e*x^2+d)^p*(a+b*arctan(c*x)),x, algorithm="giac")
```
[Out] integrate((b\*arctan(c\*x) + a)\*(e\*x^2 + d)^p\*x^(-2\*p - 8), x)

**3.1247** 
$$
\int x^3 (d + ex^2) (a + b \tan^{-1}(cx))^2 dx
$$

$$
\frac{abdx}{2c^3} - \frac{d(a + b\tan^{-1}(cx))}{4c^4} + \frac{bex^3(a + b\tan^{-1}(cx))}{9c^3} - \frac{abex}{3c^5} + \frac{e(a + b\tan^{-1}(cx))}{6c^6} + \frac{1}{4}dx^4(a + b\tan^{-1}(cx))^{2} - \frac{bdx^3}{2c^5} + \frac{e(a + b\tan^{-1}(cx))}{6c^6} + \frac{1}{4}dx^5(a + b\tan^{-1}(cx))^{2} - \frac{bdx^2}{2c^6} + \frac{e(a + b\tan^{-1}(cx))}{6c^6} + \frac{1}{4}dx^6(a + b\tan^{-1}(cx))^{2} - \frac{bdx^2}{2c^6} + \frac{e(a + b\tan^{-1}(cx))}{6c^6} + \frac{1}{4}dx^6(a + b\tan^{-1}(cx))^{2} - \frac{bdx^2}{2c^6} + \frac{e(a + b\tan^{-1}(cx))}{6c^6} + \frac{1}{4}dx^7a^6(a + b\tan^{-1}(cx))^{2} - \frac{bdx^2}{2c^6} + \frac{1}{4}dx^8a^7a^8 + \frac{1}{4}dx^8a^8a^9 + \frac{1}{4}dx^9a^9 + \frac{1}{4}dx^8a^9 + \frac{1}{4}dx^9a^9 + \frac{1}{4}dx^8a^9 + \frac{1}{4}dx^9a^9 + \frac{1}{4}dx^9a^9 + \frac{1}{4}dx^8a^9 + \frac{1}{4}dx^9a^9 + \frac{1}{4}dx^9a^9 + \frac{1}{4}dx^9a^9 + \frac{1}{4}dx^9a^9 + \frac{1}{4}dx^8a^9 + \frac{1}{4}dx^9a^9 + \frac{1}{4}dx^9a^9 + \frac{1}{4}dx^9a^9 + \frac{1}{4}dx^9a^9 + \frac{1}{4}dx^9a^9 + \frac{1}{4}dx^9a^9 + \frac{1}{4}dx^9a^9 + \frac{1}{4}dx^9a^9 + \frac{1}{4}dx^9a^9 + \frac{1}{4}dx^9a^9 + \frac{1}{4}dx^9a^9 + \frac{1}{4}dx^9a^9 + \frac{1}{4}dx^9a^9 + \frac{1}{4}dx^
$$

 $[Out]$   $(a*b*d*x)/(2*c^3) - (a*b*e*x)/(3*c^5) + (b^2*d*x^2)/(12*c^2) - (4*b^2*e*x^2)$ )/(45\*c^4) +  $(b^2*e*x^4)/(60*c^2)$  +  $(b^2*d*x*ArcTan[c*x])/(2*c^3) - (b^2*e*x^2))$  $x*ArcTan[c*x])/$ (3\*c<sup>^</sup>5) - (b\*d\*x<sup>^</sup>3\*(a + b\*ArcTan[c\*x]))/(6\*c) + (b\*e\*x<sup>^</sup>3\*(a + b\*ArcTan[c\*x]))/(9\*c^3) - (b\*e\*x^5\*(a + b\*ArcTan[c\*x]))/(15\*c) - (d\*(a + b\*ArcTan[c\*x])^2)/(4\*c^4) + (e\*(a + b\*ArcTan[c\*x])^2)/(6\*c^6) + (d\*x^4\*(a + b\*ArcTan[c\*x])^2)/4 + (e\*x^6\*(a + b\*ArcTan[c\*x])^2)/6 - (b^2\*d\*Log[1 + c^2  $*x^2$ ])/(3 $*c^2$ ) + (23 $*b^2*e*Log[1 + c^2*x^2]$ )/(90 $*c^6$ )

**Rubi**  $[A]$  time = 0.651159, antiderivative size = 271, normalized size of antiderivative = 1., number of steps used = 29, number of rules used = 8, integrand size = 21,  $\frac{\text{number of rules}}{\text{integrand size}}$  $= 0.381$ , Rules used  $= \{4980, 4852, 4916, 266, 43, 4846, 260, 4884\}$ 

$$
\frac{abdx}{2c^3} - \frac{d(a + b\tan^{-1}(cx))}{4c^4} + \frac{bex^3(a + b\tan^{-1}(cx))}{9c^3} - \frac{abex}{3c^5} + \frac{e(a + b\tan^{-1}(cx))}{6c^6} + \frac{1}{4}dx^4(a + b\tan^{-1}(cx)) - \frac{bdx^3}{2c^5} + \frac{e(a + b\tan^{-1}(cx))}{6c^6} + \frac{1}{4}dx^5(a + b\tan^{-1}(cx)) - \frac{bdx^2}{2c^5} + \frac{e(a + b\tan^{-1}(cx))}{6c^6} + \frac{1}{4}dx^6(a + b\tan^{-1}(cx)) - \frac{bdx^2}{2c^6} + \frac{e(a + b\tan^{-1}(cx))}{6c^6} + \frac{1}{4}dx^7(a + b\tan^{-1}(cx)) - \frac{bdx^2}{2c^6} + \frac{e(a + b\tan^{-1}(cx))}{6c^6} + \frac{1}{4}dx^8(a + b\tan^{-1}(cx)) - \frac{bdx^2}{2c^6} + \frac{e(a + b\tan^{-1}(cx))}{6c^6} + \frac{1}{4}dx^8(a + b\tan^{-1}(cx)) - \frac{bdx^2}{2c^6} + \frac{e(a + b\tan^{-1}(cx))}{6c^6} + \frac{1}{4}dx^9(a + b\tan^{-1}(cx)) - \frac{bdx^2}{2c^6} + \frac{1}{4}dx^8(a + b\tan^{-1}(cx)) - \frac{bdx^2}{2c^6} + \frac{1}{4}dx^9(a + b\tan^{-1}(cx)) - \frac{bdx^2}{2c^6} + \frac{1}{4}dx^8(a + b\tan^{-1}(cx)) - \frac{bdx^2}{2c^6} + \frac{1}{4}dx^9(a + b\tan^{-1}(cx)) - \frac{bdx^2}{2c^6} + \frac{bdx^4}{2c^6} + \frac{1}{4}dx^9(a + b\tan^{-1}(cx)) - \frac{bdx^2}{2c^6} + \frac{1}{4}dx^8(a + b\tan^{-1}(cx)) - \frac{bdx^2}{2c^6} + \frac{1}{4}dx^9(a + b\tan^{-1}(cx)) - \frac{bdx^2}{2c^6} + \frac{1}{4}dx^8(a + b\tan^{-1}(cx)) - \frac{bdx^2}{2c^6} + \frac{1}{
$$

Antiderivative was successfully verified.

[In] Int[x<sup>-</sup>3\*(d + e\*x<sup>-2</sup>)\*(a + b\*ArcTan[c\*x])<sup>-2</sup>,x]

 $[Out]$   $(a*b*d*x)/(2*c^3) - (a*b*e*x)/(3*c^5) + (b^2*d*x^2)/(12*c^2) - (4*b^2*e*x^2)$ )/(45\*c^4) + (b^2\*e\*x^4)/(60\*c^2) + (b^2\*d\*x\*ArcTan[c\*x])/(2\*c^3) - (b^2\*e\*  $x*ArcTan[c*x])/$ (3\*c<sup>^</sup>5) - (b\*d\*x<sup>^</sup>3\*(a + b\*ArcTan[c\*x]))/(6\*c) + (b\*e\*x<sup>^</sup>3\*(a + b\*ArcTan[c\*x]))/(9\*c^3) - (b\*e\*x^5\*(a + b\*ArcTan[c\*x]))/(15\*c) - (d\*(a + b\*ArcTan[c\*x])^2)/(4\*c^4) + (e\*(a + b\*ArcTan[c\*x])^2)/(6\*c^6) + (d\*x^4\*(a +  $b*ArcTan[c*x])^2$ /4 +  $(e*x^6*(a + b*ArcTan[c*x])^2)/6$  -  $(b^2*d*Log[1 + c^2])$  $*x^2$ ])/(3 $*c^4$ ) + (23 $*b^2*e*Log[1 + c^2*x^2]/(90*c^6)$ 

## Rule 4980

 $Int[((a_{\_}) + ArcTan[(c_{\_})*(x_{\_})]*(b_{\_}))^{\frown}(p_{\_})*((f_{\_})*(x_{\_}))^{\frown}(m_{\_})*((d_{\_}) + (e_{\_})*(f_{\_})*(f_{\_})^{\frown}(m_{\_})^{\frown}(m_{\_})^{\frown}(m_{\_})$ .)\*(x\_)^2)^(q\_.), x\_Symbol] :> With[{u = ExpandIntegrand[(a + b\*ArcTan[c\*x]  $)\hat{}$ p,  $(f*x)\hat{}$ m\*(d + e\*x^2)^q, x]}, Int[u, x] /; SumQ[u]] /; FreeQ[{a, b, c, d , e, f, m}, x] && IntegerQ[q] && IGtQ[p, 0] && ((EqQ[p, 1] && GtQ[q, 0]) || IntegerQ[m])

#### Rule 4852

 $Int[((a_{\_}) + ArcTan[((c_{\_})*(x_{\_})]*(b_{\_}))^(p_{\_})*((d_{\_})*(x_{\_}))^(m_{\_}), x_{\_Symbol}]$ :> Simp[ $((d*x)^{(m + 1)*(a + b*ArcTan[c*x])^p)/(d*(m + 1)), x] - Dist[(b*c*p)(b*cf])$ )/(d\*(m + 1)), Int[((d\*x)^(m + 1)\*(a + b\*ArcTan[c\*x])^(p - 1))/(1 + c^2\*x^2 ), x], x] /; FreeQ[{a, b, c, d, m}, x] && IGtQ[p, 0] && (EqQ[p, 1] || Integ  $erQ[m]$ ) && Ne $Q[m, -1]$ 

# Rule 4916

 $Int\hspace{0.01 cm}[(((a_{\_.}) + ArcTan[(c_{\_.}) * (x_{\_})] * (b_{\_.}))^(p_{\_.}) *((f_{\_.}) * (x_{\_}))^(m_{\_})) /((d_{\_}) + (e_{\_}) * (c_{\_}) *((f_{\_.}) * (c_{\_}) * (b_{\_}) *((f_{\_.}) * (c_{\_}) * (c_{\_}) *((f_{\_}) * (c_{\_}) * (c_{\_}) *((f_{\_}) * (c_{\_}) * (c_{\_}) *((f_{\_}) * (c_{\_}) * (c_{\_}) *((f_{\_}) * (c_{\_}) *((f_{\_}) * (c_{\_}) *((f_{\_}) * (c_{\_}) * (c_{\_}) *((f$ \_.)\*(x\_)^2), x\_Symbol] :> Dist[f^2/e, Int[(f\*x)^(m - 2)\*(a + b\*ArcTan[c\*x]) ^p, x], x] - Dist[(d\*f^2)/e, Int[((f\*x)^(m - 2)\*(a + b\*ArcTan[c\*x])^p)/(d + e\*x^2), x], x] /; FreeQ[{a, b, c, d, e, f}, x] && GtQ[p, 0] && GtQ[m, 1]

# Rule 266

 $Int[(x_-)\hat{\;} (m_-.)*((a_-) + (b_-.)*(x_-)\hat{\;} (n_-))\hat{\;} (p_-), x_Symbol] \;\; \text{.} \;\; Dist[1/n, \;\; Subst[1/n])$ Int[x^(Simplify[(m + 1)/n] - 1)\*(a + b\*x)^p, x], x, x^n], x] /; FreeQ[{a, b , m, n, p}, x] && IntegerQ[Simplify[(m + 1)/n]]

## Rule 43

 $Int[((a_+) + (b_-)*(x_-))^{\hat{}}(m_-)*((c_-) + (d_-)*(x_-))^{\hat{}}(n_-), x_Symbol]$  :> Int [ExpandIntegrand[(a + b\*x)^m\*(c + d\*x)^n, x], x] /; FreeQ[{a, b, c, d, n}, x] && NeQ[b\*c - a\*d, 0] && IGtQ[m, 0] && ( !IntegerQ[n] || (EqQ[c, 0] && Le  $Q[7*m + 4*n + 4, 0])$  || Lt $Q[9*m + 5*(n + 1), 0]$  || Gt $Q[m + n + 2, 0])$ 

## Rule 4846

 $Int[((a_{-}.) + ArcTan[(c_{-}.)*(x_{-}))*(b_{-}.))^(p_{-}).$ , x\_Symbol] :> Simp[x\*(a + b\*Ar cTan[c\*x])^p, x] - Dist[b\*c\*p, Int[(x\*(a + b\*ArcTan[c\*x])^(p - 1))/(1 + c^2  $*x^2$ , x], x] /; FreeQ[{a, b, c}, x] && IGtQ[p, 0]

## Rule 260

 $Int[(x_{})^(m_{})/(a_{}) + (b_{})^*(x_{})^n, x_Symb01]$  :> Simp[Log[RemoveConten  $t[a + b*x^n, x]]/(b*n), x]$  /; FreeQ[{a, b, m, n}, x] && EqQ[m, n - 1]

## Rule 4884

 $Int[((a_{-}.) + ArcTan[(c_{-}.)*(x_{-})]*(b_{-}.))^(p_{-}.)/((d_{-}) + (e_{-}.)*(x_{-})^2)$ , x\_Symbo 1] :> Simp[(a + b\*ArcTan[c\*x])^(p + 1)/(b\*c\*d\*(p + 1)), x] /; FreeQ[{a, b, c, d, e, p}, x] && EqQ[e, c^2\*d] && NeQ[p, -1]

### Rubi steps

$$
\int x^3 (d + ex^2) (a + b \tan^{-1}(cx))^2 dx = \int (dx^3 (a + b \tan^{-1}(cx))^2 + ex^5 (a + b \tan^{-1}(cx))^2 dx
$$
  
\n
$$
= d \int x^3 (a + b \tan^{-1}(cx))^2 dx + e \int x^5 (a + b \tan^{-1}(cx))^2 dx
$$
  
\n
$$
= \frac{1}{4} dx^4 (a + b \tan^{-1}(cx))^2 + \frac{1}{6} ex^6 (a + b \tan^{-1}(cx))^2 - \frac{1}{2} (bcd) \int \frac{x^4 (a + b \tan^{-1}(cx))^2}{1 + c^2 x^2}
$$
  
\n
$$
= \frac{1}{4} dx^4 (a + b \tan^{-1}(cx))^2 + \frac{1}{6} ex^6 (a + b \tan^{-1}(cx))^2 - \frac{(bd) \int x^2 (a + b \tan^{-1}(cx))}{2c}
$$
  
\n
$$
= -\frac{bdx^3 (a + b \tan^{-1}(cx))}{6c} - \frac{bex^5 (a + b \tan^{-1}(cx))}{15c} + \frac{1}{4} dx^4 (a + b \tan^{-1}(cx))^2 + \frac{1}{6}
$$
  
\n
$$
= \frac{abdx}{2c^3} - \frac{bdx^3 (a + b \tan^{-1}(cx))}{6c} + \frac{bex^3 (a + b \tan^{-1}(cx))}{9c^3} - \frac{bex^5 (a + b \tan^{-1}(cx))}{15c}
$$
  
\n
$$
= \frac{abdx}{2c^3} - \frac{abex}{3c^5} + \frac{b^2dx \tan^{-1}(cx)}{2c^3} - \frac{bdx^3 (a + b \tan^{-1}(cx))}{6c} + \frac{bex^3 (a + b \tan^{-1}(cx))}{9c^3}
$$
  
\n
$$
= \frac{abdx}{2c^3} - \frac{abex}{3c^5} + \frac{b^2dx^2}{12c^2} - \frac{b^2ex^2}{30c^4} + \frac{b^2ex^4}{60c^2} + \frac{b^2dx \tan^{-1}(cx)}{2c^3} - \frac{b^2ex \tan^{-1}(cx)}{3c^5} - \frac{bdx}{3c^5}
$$
  
\n
$$
= \frac{abdx}{2c^3} - \frac{abex}{3c^5} + \
$$

**Mathematica [A]** time =  $0.235419$ , size =  $240$ , normalized size =  $0.89$ 

 $cx\left(15a^2c^5x^3\left(3d + 2ex^2\right) - 2ab\left(3c^4\left(5dx^2 + 2ex^4\right) - 5c^2\left(9d + 2ex^2\right) + 30e\right) + b^2cx\left(3c^2\left(5d + ex^2\right) - 16e\right)\right) + 2b\tan^{-1}$ 

Antiderivative was successfully verified.

```
[In] Integrate[x^3*(d + e*x^2)*(a + b*ArcTan[c*x])^2,x]
```

```
[Out] (c*x*(15*a^2*c^5*x^3*(3*d + 2*e*x^2) + b^2*c*x*(-16*e + 3*c^2*(5*d + e*x^2)
) - 2*a*b*(30*e - 5*c^2*(9*d + 2*e*x^2) + 3*c^4*(5*d*x^2 + 2*e*x^4))) + 2*b
*(b*c*x*(-30*e + 5*c^2*(9*d + 2*e*x^2) - 3*c^4*(5*d*x^2 + 2*e*x^4)) + 15*a*(-3*c^2*d + 2*e + c^6*(3*d*x^4 + 2*e*x^6)))*ArcTan[c*x] + 15*b^2*(-3*c^2*d)+ 2*e + c^6*(3*d*x^4 + 2*e*x^6))*ArcTan[c*x]^2 + 2*b^2*(-30*c^2*d + 23*e)*L
og[1 + c^2*x^2]/(180*c^6)
```
**Maple [A]** time = 0.053, size = 329, normalized size =  $1.2$ 

−  $b^2 d \ln (c^2 x^2 + 1)$  $\frac{1}{3 c^4}$  – abex<sup>5</sup>  $\frac{\pi}{15}$  +  $ab\arctan\left(cx\right)e$  $\frac{1}{3c^6}$  +  $b^2\arctan\left(cx\right) x^3e$  $\frac{dE}{\partial c^3}$  –  $b^2\arctan\left(cx\right)ex^5$  $\frac{ar(\epsilon n)\epsilon n}{15c}$  –  $abdx^3$  $\frac{1}{6}$  + ab $x^3e$  $\frac{1}{9c^3}$  +  $ab$  arcta

Verification of antiderivative is not currently implemented for this CAS.

[In]  $int(x^3*(e*x^2+d)*(a+b*arctan(c*x))^2,x)$ 

```
[0ut] -1/3*b^2*d*ln(c^2*x^2+1)/c^4-1/15/c*a*b*e*x^5+1/3/c^6*a*b*arctan(c*x)*e+1/9/c^3*b^2*arctan(c*x)*x^3*e-1/15/c*b^2*arctan(c*x)*e*x^5-1/6/c*a*b*d*x^3+1/9/c<sup>2</sup>3*a*b*x<sup>2</sup>3*e+1/3*a*b*arctan(c*x)*e*x<sup>2</sup>6+1/2*a*b*arctan(c*x)*x<sup>2</sup>4*d-4/45*b<sup>2</sup>
*e*x^2/c^4+1/60*b^2*e*x^4/c^2+23/90*b^2*e*ln(c^2*x^2+1)/c^6-1/6/c*b^2*arcta
n(c*x)*dx^3+1/6*a^2*e*x^6+1/4*a^2*x^4*d-1/2/c^4*a*b*arctan(c*x)*d-1/4/c^4*b^2*arctan(c*x)^2*d+1/4*b^2*arctan(c*x)^2*x^4*d+1/6*b^2*arctan(c*x)^2*e*x^6
+1/6/c<sup>-6</sup>*b^2*arctan(c*x)^2*e-1/3*a*b*e*x/c^5-1/3*b^2*e*x*arctan(c*x)/c^5+1/
2*a*b*d*x/c^3+1/2*b^2*d*x*arctan(c*x)/c^3+1/12*b^2*d*x^2/c^2
```
**Maxima [A]** time = 1.59891, size = 413, normalized size =  $1.52$ 

$$
\frac{1}{6}b^2ex^6\arctan{(cx)}^2 + \frac{1}{6}a^2ex^6 + \frac{1}{4}b^2dx^4\arctan{(cx)}^2 + \frac{1}{4}a^2dx^4 + \frac{1}{6}\left(3x^4\arctan{(cx)} - c\left(\frac{c^2x^3 - 3x}{c^4} + \frac{3\arctan{(cx)}}{c^5}\right)\right)
$$

Verification of antiderivative is not currently implemented for this CAS.

[In] integrate( $x^3*(e*x^2+d)*(a+b*arctan(c*x))^2,x$ , algorithm="maxima")

```
[Out] 1/6*b^2*e*x^6*arctan(c*x)^2 + 1/6*a^2*e*x^6 + 1/4*b^2*d*x^4*arctan(c*x)^2 +1/4*a^2*d*x^4 + 1/6*(3*x^4*arctan(c*x) - c*((c^2*x^3 - 3*x)/c^4 + 3*arctan(c*x)/(c^5))*a*b*d - 1/12*(2*c*((c^2*x^3 - 3*x)/c^4 + 3*arctan(c*x)/c^5)*arctan(c*x) - (c^2*x^2 + 3*arctan(c*x)^2 - 4*log(c^2*x^2 + 1))/(c^4)*b^2*d + 1/45*(15*x^6*arctan(c*x) - c*((3*c^4*x^5 - 5*c^2*x^3 + 15*x)/c^6 - 15*arctan(c*x)/c^7))*a*b*e - 1/180*(4*c*((3*c^4*x^5 - 5*c^2*x^3 + 15*x)/c^6 - 15*arct
an(c*x)/c^7)*arctan(c*x) - (3*c^4*x^4 - 16*c^2*x^2 - 30*arctan(c*x)^2 + 46*
log(c^2*x^2 + 1))/c^6)*b^2*e
```
**Fricas [A]** time = 1.8157, size = 652, normalized size = 2.41

 $30\,a^2c^6ex^6 - 12\,abc^5ex^5 + 3\left(15\,a^2c^6d + b^2c^4e\right)x^4 - 10\left(3\,abc^5d - 2\,abc^3e\right)x^3 + \left(15\,b^2c^4d - 16\,b^2c^2e\right)x^2 + 15\left(2\,b^2c^6ex^6 + 3\,b^4e^4 + 2\,b^2c^4e\right)x^2 + 16\,b^3c^2e^3 + 16\,b^2c^4e^2 + 16\,b^2c^2e^3 + 16\,b^2c^2$ 

Verification of antiderivative is not currently implemented for this CAS.

[In] integrate(x^3\*(e\*x^2+d)\*(a+b\*arctan(c\*x))^2,x, algorithm="fricas")

```
[0ut] 1/180*(30*a^2*c^6*e*x^6 - 12*a*b*c^5*e*x^5 + 3*(15*a^2*c^6*d + b^2*c^4*e)*x\hat{a} - 10*(3*a*b*c^5*d - 2*a*b*c^3*e)*x^3 + (15*b^2*c^4*d - 16*b^2*c^2*e)*x^2
 + 15*(2*b^2*c^6*e*x^6 + 3*b^2*c^6*d*x^4 - 3*b^2*c^2*d + 2*b^2*e)*arctan(c*x)^2 + 30*(3*a*b*c<sup>-</sup>3*d - 2*a*b*c*e)*x + 2*(30*a*b*c<sup>-6*e*x</sub><sup>-6</sup> + 45*a*b*c<sup>-6*d*</sup></sup>
x^4 - 6*b^2*c^5*e*x^5 - 45*a*b*c^2*d - 5*(3*b^2*c^5*d - 2*b^2*c^3*e)*x^3 +
30*a*b*e + 15*(3*b^2*c^3*d - 2*b^2kc*e)*x)*arctan(c*x) - 2*(30*b^2*c^2*d -23*b^2*e)*log(c^2*x^2 + 1))/c^6
```
**Sympy [A]** time =  $6.14251$ , size =  $398$ , normalized size =  $1.47$ 

 $\sqrt{ }$ ⎪⎪⎪⎩  $a^2dx^4$  $rac{dx^4}{4} + \frac{a^2 e^{6x}}{6}$  $\frac{ex^6}{6} + \frac{abdx^4 \operatorname{atan}(cx)}{2}$  $\frac{\tan (cx)}{2} + \frac{abex^6 \tan (cx)}{3}$  $\frac{\tan{(cx)}}{3} - \frac{abdx^3}{6c} - \frac{abex^5}{15c} + \frac{abdx}{2c^3} + \frac{abex^3}{9c^3} - \frac{abd \tan{(cx)}}{2c^4} - \frac{abex}{3c^5} + \frac{abe \tan{(cx)}}{3c^6} + \frac{b^2 dx^4 \tan^2{(cx)}}{4}$ 4  $a^2\left(\frac{dx^4}{4}\right)$  $rac{x^4}{4} + \frac{ex^6}{6}$  $\left(\frac{\lambda}{6}\right)$ 

Verification of antiderivative is not currently implemented for this CAS.

[In]  $integrate(x**3*(e*x**2+d)*(a+b*atan(c*x))**2,x)$ 

```
[Out] Piecewise((a**2*d*x**4/4 + a**2*e*x**6/6 + a*b*d*x**4*atan(c*x)/2 + a*b*e*x
*6*atan(c*x)/3 - a*b*d*x**3/(6*c) - a*b*e*x**5/(15*c) + a*b*d*x/(2*c**3) +a*b*e*x**3/(9*c**3) - a*b*d*atan(c*x)/(2*c**4) - a*b*e*x/(3*c**5) + a*b*e*atan(c*x)/(3*c**6) + b**2*d*x**4*atan(c*x)**2/4 + b**2*e*x**6*atan(c*x)**2/
6 - b**2*d*x**3*atan(c*x)/(6*c) - b**2*e*x**5*atan(c*x)/(15*c) + b**2*d*x**
2/(12*c**2) + b**2*e*x**4/(60*c**2) + b**2*d*x*atan(c*x)/(2*c**3) + b**2*e*
x**3*atan(c*x)/(9*c**3) - b**2*d*log(x**2 + c**(-2))/(3*c**4) - b**2*d*atan(c*x)**2/(4*c**4) - 4*b**2*e*x**2/(45*c**4) - b**2*e*x*atan(c*x)/(3*c**5) +23*b**2*e*log(x**2 + c**(-2))/(90*c**6) + b**2*e*atan(c*x)**2/(6*c**6), Ne
(c, 0), (a**2*(d*x**4/4 + e*x**6/6), True)
```
Giac  $[A]$  time = 1.42377, size = 490, normalized size = 1.81

30 b<sup>2</sup>c<sup>6</sup>x<sup>6</sup> arctan (cx)<sup>2</sup> e + 60 abc<sup>6</sup>x<sup>6</sup> arctan (cx) e + 45 b<sup>2</sup>c<sup>6</sup>dx<sup>4</sup> arctan (cx)<sup>2</sup> + 30 a<sup>2</sup>c<sup>6</sup>x<sup>6</sup>e + 90 abc<sup>6</sup>dx<sup>4</sup> arctan (cx) – 12 b

Verification of antiderivative is not currently implemented for this CAS.

[In] integrate(x^3\*(e\*x^2+d)\*(a+b\*arctan(c\*x))^2,x, algorithm="giac")

```
[Out] 1/180*(30*b^2*c^6*x^6*arctan(c*x)^2*e + 60*a*b*c^6*x^6*arctan(c*x)*e + 45*b2*c^6*d*x^4*arctan(c*x)^2 + 30*a^2*c^6*x^6*e + 90*a*b*c^6*d*x^4*arctan(c*x)) - 12*b^2*c^5*x^5*arctan(c*x)*e + 45*a^2*c^6*d*x^4 - 12*a*b*c^5*x^5*e - 30*b^2*c^5*d*x^3*arctan(c*x) - 30*a*b*c^5*d*x^3 + 3*b^2*c^4*x^4*e + 20*b^2*c^23*x^3*arctan(c*x)*e + 15*b^2*c^4*dx^2 + 20*a*b*c^3*x^3*e + 90*b^2*c^3*dx*arctan(c*x) + 90*a*b*c^3*d*x - 45*b^2*c^2*d*arctan(c*x)^2 - 16*b^2*c^2*x^2*
```
e -  $90*a*b*c^2*d*arctan(c*x) - 60*b^2*c*x*arctan(c*x)*e - 60*b^2*c^2*d*log(c*x))$  $c^2*x^2 + 1$  - 60\*pi\*a\*b\*e\*sgn(c)\*sgn(x) - 60\*a\*b\*c\*x\*e + 30\*b<sup>-</sup>2\*arctan(c\*x )^2\*e + 60\*a\*b\*arctan(c\*x)\*e + 46\*b^2\*e\*log(c^2\*x^2 + 1))/c^6

**3.1248** 
$$
\int x^2 (d + ex^2) (a + b \tan^{-1}(cx))^2 dx
$$

Optimal. Leaf size=323

$$
-\frac{ib^2d\text{PolyLog}\left(2,1-\frac{2}{1+icx}\right)}{3c^3}+\frac{ib^2e\text{PolyLog}\left(2,1-\frac{2}{1+icx}\right)}{5c^5}-\frac{id\left(a+b\tan^{-1}(cx)\right)^2}{3c^3}-\frac{2bd\log\left(\frac{2}{1+icx}\right)\left(a+b\tan^{-1}(cx)\right)}{3c^3}+\\
$$

 $[Out]$  (b^2\*d\*x)/(3\*c^2) - (3\*b^2\*e\*x)/(10\*c^4) + (b^2\*e\*x^3)/(30\*c^2) - (b^2\*d\*Ar cTan[c\*x])/(3\*c<sup>-3</sup>) + (3\*b<sup>-2</sup>\*e\*ArcTan[c\*x])/(10\*c<sup>-5</sup>) - (b\*d\*x<sup>-2</sup>\*(a + b\*ArcTa  $n[c*x]/(3*c) + (b*e*x^2*(a + b*ArcTan[c*x]))/(5*c^3) - (b*e*x^4*(a + b*Ar$ cTan[c\*x]))/(10\*c) - ((I/3)\*d\*(a + b\*ArcTan[c\*x])^2)/c^3 + ((I/5)\*e\*(a + b\*  $ArcTan[c*x])^2$ /c<sup>-</sup>5 + (d\*x<sup>-</sup>3\*(a + b\*ArcTan[c\*x])<sup>-</sup>2)/3 + (e\*x<sup>-</sup>5\*(a + b\*ArcTa  $n[c*x])^2$ /5 -  $(2*b*d*(a + b*ArcTan[c*x]) *Log[2/(1 + I*c*x)])/(3*c^3) + (2*$  $b*e*(a + b*ArcTan[c*x])*Log[2/(1 + I*c*x)])/(5*c^5) - ((I/3)*b^2*d*PolyLog[$ 2, 1 - 2/(1 + I\*c\*x)])/c^3 + ((I/5)\*b^2\*e\*PolyLog[2, 1 - 2/(1 + I\*c\*x)])/c^ 5

**Rubi**  $[A]$  time = 0.590095, antiderivative size = 323, normalized size of antiderivative = 1., number of steps used = 25, number of rules used = 10, integrand size = 21,  $\frac{\text{number of rules}}{\text{integrand size}}$  $= 0.476$ , Rules used  $= \{4980, 4852, 4916, 321, 203, 4920, 4854, 2402, 2315, 302\}$ 

$$
-\frac{ib^2d\text{PolyLog}\left(2,1-\frac{2}{1+icx}\right)}{3c^3}+\frac{ib^2e\text{PolyLog}\left(2,1-\frac{2}{1+icx}\right)}{5c^5}-\frac{id\left(a+b\tan^{-1}(cx)\right)^2}{3c^3}-\frac{2bd\log\left(\frac{2}{1+icx}\right)\left(a+b\tan^{-1}(cx)\right)}{3c^3}+\\
$$

Antiderivative was successfully verified.

[In] Int[x^2\*(d + e\*x^2)\*(a + b\*ArcTan[c\*x])^2,x]

```
[Out] (b^2*d*x)/(3*c^2) - (3*b^2*e*x)/(10*c^4) + (b^2*e*x^3)/(30*c^2) - (b^2*d*Ar
cTan[c*x])/(3*c<sup>-3</sup>) + (3*b<sup>-2</sup>*e*ArcTan[c*x])/(10*c<sup>-5</sup>) - (b*d*x<sup>-2</sup>*(a + b*ArcTa
n[c*x])/(3*c) + (b*e*x^2*(a + b*ArcTan[c*x]))/(5*c^3) - (b*e*x^4*(a + b*Ar
cTan[c*x]))/(10*c) - ((I/3)*d*(a + b*ArcTan[c*x])^2)/c^3 + ((I/5)*e*(a + b*
ArcTan[c*x])^2/c<sup>-</sup>5 + (d*x<sup>-</sup>3*(a + b*ArcTan[c*x])<sup>-</sup>2)/3 + (e*x<sup>-</sup>5*(a + b*ArcTa
n[c*x])^2/5 - (2*b*d*(a + b*ArcTan[c*x]) *Log[2/(1 + I*c*x)])/(3*c^3) + (2*b*e*(a + b*ArcTan[c*x])*Log[2/(1 + I*c*x)])/(5*c^5) - ((I/3)*b^2*d*PolyLog[2, 1 - 2/(1 + I*c*x)])/c^3 + ((I/5)*b^2*e*PolyLog[2, 1 - 2/(1 + I*c*x)])/c^
5
```
## Rule 4980

 $Int[((a_{\_}) + ArcTan[(c_{\_})*(x_{\_})]*(b_{\_}))^{\frown}(p_{\_})*((f_{\_})*(x_{\_}))^{\frown}(m_{\_})*((d_{\_}) + (e_{\_})*(f_{\_})*(f_{\_})^{\frown}(m_{\_})^{\frown}(m_{\_})^{\frown}(m_{\_})$ .)\*(x\_)^2)^(q\_.), x\_Symbol] :> With[{u = ExpandIntegrand[(a + b\*ArcTan[c\*x]  $\cap p$ ,  $(f*x)^{\frown}m*(d + e*x^2)^{\frown}q$ , x] $\}$ , Int[u, x] /; SumQ[u]] /; FreeQ[{a, b, c, d , e, f, m}, x] && IntegerQ[q] && IGtQ[p, 0] && ((EqQ[p, 1] && GtQ[q, 0]) || IntegerQ[m])

### Rule 4852

 $Int[((a_{-.}) + ArcTan[(c_{-.})*(x_{-})]*(b_{-.}))^(p_{-.})*(d_{-.})*(x_{-}))^(m_{-.}), x_Symbol]$ :> Simp[ $((d*x)^{(m + 1)*(a + b*ArcTan[c*x])^{m}(d*(m + 1)), x] - Dist[(b*c*p)]$ )/(d\*(m + 1)), Int[((d\*x)^(m + 1)\*(a + b\*ArcTan[c\*x])^(p - 1))/(1 + c^2\*x^2 ), x], x] /; FreeQ[{a, b, c, d, m}, x] && IGtQ[p, 0] && (EqQ[p, 1] || Integ  $erQ[m]$ ) && Ne $Q[m, -1]$ 

### Rule 4916

Int $[(((a_{-}) + ArcTan[(c_{-})*(x_{-})](b_{-}))^{\frown}(p_{-})*(f_{-})*(x_{-}))^{\frown}(m_{-}))/((d_{-}) + (e_{-})^{\frown}(m_{-}))^{\frown}(m_{-})^{\frown}(m_{-})^{\frown}(m_{-})^{\frown}(m_{-})^{\frown}(m_{-})^{\frown}(m_{-})^{\frown}(m_{-})^{\frown}(m_{-})^{\frown}(m_{-})^{\frown}(m_{-})^{\frown}(m_{-})^{\frown}(m_{-})^{\frown}(m_{-})^{\frown}(m_{-})^{\frown}(m_{-})^{\frown}(m_{-})$  $_{\tt}$ .)\*(x\_)^2), x\_Symbol] :> Dist[f^2/e, Int[(f\*x)^(m - 2)\*(a + b\*ArcTan[c\*x])  $[p, x], x]$  - Dist $[(d*f^2)/e, Int[((f*x)^(m - 2)*(a + b*ArcTan[c*x])^p)/(d +$ e\*x^2), x], x] /; FreeQ[{a, b, c, d, e, f}, x] && GtQ[p, 0] && GtQ[m, 1]

### Rule 321

 $Int[((c_{{}_{-}})*(x_{{}_{-}})^(m_{{}_{-}}*((a_{{}_{-}}) + (b_{{}_{-}})*(x_{{}_{-}})^(n_{{}_{-}}))^(p_{{}_{-}}), x_{{}_{-}}Symbol]$  :> Simp[(c^(  $n - 1)*(c*x)^{(m - n + 1)*(a + b*x^n)(p + 1))/(b*(m + n*p + 1)), x] - Dist[$  $(ax^c^n*(m - n + 1))/(b*(m + n*p + 1)), Int[(c*x)^m(m - n)*(a + b*x^n)^p, x],$ x] /; FreeQ[ $\{a, b, c, p\}$ , x] && IGtQ[n, 0] && GtQ[m, n - 1] && NeQ[m + n\*p + 1, 0] && IntBinomialQ[a, b, c, n, m, p, x]

#### Rule 203

Int $[(a_+) + (b_+) * (x_-)^2)^{-(-1)}$ ,  $x_Symbo1]$  :> Simp $[(1 * ArcTan[(Rt[b, 2] * x)/Rt$ [a, 2]])/(Rt[a, 2]\*Rt[b, 2]), x] /; FreeQ[{a, b}, x] && PosQ[a/b] && (GtQ[a , 0] || GtQ[b, 0])

### Rule 4920

Int $[((((a_{-}. ) + ArcTan[(c_{-}.)*(x_{-}))*(b_{-}.))^{\hat{ }}(p_{-}.)*(x_{-}))/((d_{-}) + (e_{-}.)*(x_{-})^{\hat{ }}),$  $x_Symbol$ ] :>  $-Simp[(I*(a + b*ArCTan[c*x])^(p + 1))/(b*e*(p + 1)), x] - Dist$  $[1/(c*d), Int[(a + b*ArcTan[c*x])^p/(I - c*x), x], x]$  /; FreeQ[{a, b, c, d, e}, x] && EqQ[e, c^2\*d] && IGtQ[p, 0]

### Rule 4854

 $Int[((a_{-.}) + ArcTan[(c_{-.})*(x_{-})]*(b_{-.}))^(p_{-.})/((d_{-}) + (e_{-.})*(x_{-}))$ , x\_Symbol] :>  $-Simp[((a + b*ArCTan[c*x])^p*Log[2/(1 + (e*x)/d)])/e, x] + Dist[(b*c*p)$ /e, Int $[((a + b*ArcTan[c*x])^(p - 1)*Log[2/(1 + (e*x)/d)])/(1 + c^2*x^2), x$ ], x] /; FreeQ[{a, b, c, d, e}, x] && IGtQ[p, 0] && EqQ[c^2\*d^2 + e^2, 0]

## Rule 2402

Int $[Log[(c_{.})/((d_{.}) + (e_{.}) * (x_{.}))]/((f_{.}) + (g_{.}) * (x_{.}) ^{2}), x_Symbo1]$  :> -Dis  $t[e/g, Subst[Int[Log[2*d*x]/(1 - 2*d*x), x], x, 1/(d + e*x)], x]$ ; FreeQ[{ c, d, e, f, g}, x] && EqQ[c, 2\*d] && EqQ[e^2\*f + d^2\*g, 0]

# Rule 2315

Int $[Log[(c_.)*(x_)]/((d_+) + (e_.)*(x_]))$ ,  $x_Symbol]$  :>  $-Simp[PolyLog[2, 1 -]$  $c*x$ ]/e, x] /; FreeQ[{c, d, e}, x] && EqQ[e +  $c*d$ , 0]

### Rule 302

 $Int[(x_{})^m(m)/((a_+) + (b_+)*(x_*)^m(n_+)), x_Symbol]$  :> Int[PolynomialDivide[x]  $\hat{m}$ , a + b\*x^n, x], x] /; FreeQ[{a, b}, x] && IGtQ[m, 0] && IGtQ[n, 0] && Gt  $Q[m, 2*n - 1]$ 

## Rubi steps

$$
\int x^2 (d + cx^2) (a + b \tan^{-1}(cx))^2 dx = \int (dx^2 (a + b \tan^{-1}(cx))^2 + ex^4 (a + b \tan^{-1}(cx))^2 dx
$$
  
\n
$$
= d \int x^2 (a + b \tan^{-1}(cx))^2 dx + e \int x^4 (a + b \tan^{-1}(cx))^2 dx
$$
  
\n
$$
= \frac{1}{3} dx^3 (a + b \tan^{-1}(cx))^2 + \frac{1}{5} ex^5 (a + b \tan^{-1}(cx))^2 - \frac{1}{3} (2bcd) \int \frac{x^3 (a + b \tan^{-1}(cx))^2}{1 + c^2 x^2}
$$
  
\n
$$
= \frac{1}{3} dx^3 (a + b \tan^{-1}(cx))^2 + \frac{1}{5} ex^5 (a + b \tan^{-1}(cx))^2 - \frac{(2bd) \int x (a + b \tan^{-1}(cx))}{3c}
$$
  
\n
$$
= -\frac{bdx^2 (a + b \tan^{-1}(cx))}{3c} - \frac{bex^4 (a + b \tan^{-1}(cx))}{10c} - \frac{id (a + b \tan^{-1}(cx))^2}{3c^3} + \frac{1}{3} dx
$$
  
\n
$$
= \frac{b^2 dx}{3c^2} - \frac{bdx^2 (a + b \tan^{-1}(cx))}{3c^2} + \frac{bex^2 (a + b \tan^{-1}(cx))}{5c^3} - \frac{bex^4 (a + b \tan^{-1}(cx))}{10c}
$$
  
\n
$$
= \frac{b^2 dx}{3c^2} - \frac{3b^2 ex}{10c^4} + \frac{b^2 ex^3}{30c^2} - \frac{b^2 d \tan^{-1}(cx)}{3c^3} - \frac{b dx^2 (a + b \tan^{-1}(cx))}{10c^5} + \frac{bex^2 (a + b \tan^{-1}(cx))}{3c}
$$
  
\n
$$
= \frac{b^2 dx}{3c^2} - \frac{3b^2 ex}{10c^4} + \frac{b^2 ex^3}{30c^2} - \frac{b^2 d \tan^{-1}(cx)}{3c^3} + \frac{3b^2 e \tan^{-1}(cx)}{10c^5} - \frac{b dx^2 (a + b \tan^{-1}(cx))}{3c}
$$
  
\n
$$
= \frac{b^2 dx}{3c^
$$

**Mathematica [A]** time =  $0.809411$ , size =  $287$ , normalized size =  $0.89$  $2ib^2\left(5c^2d - 3e\right)$   $\text{PolyLog}\left(2, -e^{2i\tan^{-1}(cx)}\right) + 10a^2c^5dx^3 + 6a^2c^5ex^5 - b\tan^{-1}(cx)\left(-4ac^5x^3\left(5d + 3ex^2\right) + b\left(c^2x^2 + 1\right)(c^2x^2 + 1)\right)$ 

Warning: Unable to verify antiderivative.

[In] Integrate[ $x^2*(d + e*x^2)*(a + b*ArcTan[c*x])^2,x]$ 

```
[Out] (9*a*b*e + 10*b^2*c^3*d*x - 9*b^2*c*e*x - 10*a*b*c^4*d*x^2 + 6*a*b*c^2*e*x^
2 + 10*a^2*c^5*d*x^3 + b^2*c^3*e*x^3 - 3*a*b*c^4*e*x^4 + 6*a^2*c^5*e*x^5 +2*b^2*(5*I)*c^2*d - (3*I)*e + c^5*(5*d*x^3 + 3*e*x^5))*ArcTan[c*x]^2 - b*A)rcTan[C*x]*(-4*axc^5*x^3*(5*d + 3*e*x^2) + b*(1 + c^2*x^2)*(-9*e + c^2*(10*d + 3*e*x<sup>2</sup>)) + 4*b*(5*c<sup>2*d</sup> - 3*e)*Log[1 + E<sup>2</sup>((2*I)*ArcTan[c*x])]) + 10*a*
b*c^2*d*Log[1 + c^2*x^2] - 6*a*b*e*Log[1 + c^2*x^2] + (2*I)*b^2*(5*c^2*d -
3*e)*PolyLog[2, -E^((2*I)*ArcTan[c*x])])/(30*c^5)
```
**Maple [B]** time = 0.132, size = 667, normalized size = 2.1

result too large to display

Verification of antiderivative is not currently implemented for this CAS.

```
[In] int(x^2*(e*x^2+d)*(a+b*arctan(c*x))^2,x)
```

```
[Out] -1/12*I/c^3*b^2*ln(c*x-I)^2*d+1/20*I/c^5*b^2*ln(c*x-I)^2*e-1/10*I/c^5*b^2*dilog(1/2*I*(c*x-I))*e-1/6*I/c^3*b^2*dilog(-1/2*I*(c*x+I))*d-1/10/c*a*b*e*x^2*)4+1/5/c^3*b^2*arctan(c*x)*x^2*e+1/3/c^3*b^2*arctan(c*x)*ln(c^2*x^2+1)*d-1/3
/c*b^2*arctan(c*x)*d*x^2-1/5/c^5*a*b*ln(c^2*x^2+1)*e+1/5/c^3*a*b*x^2*e-3/10
```

```
*b^2*e*x/c^2+1/30*b^2*e*x^3/c^2+3/10*b^2*e*arctan(c*x)/c^5+1/10*I/c^5*b^2*1n(c*x+I)*ln(c^2*x^2+1)*e+1/10*I/c^5*b^2*ln(c*x-I)*ln(-1/2*I*(c*x+I))*e+1/6*I/c^3*b^2*ln(c*x-I)*ln(c^2*x^2+1)*d+1/6*I/c^3*b^2*ln(c*x+I)*ln(1/2*I*(c*x-I))))*d-1/6*I/c^3*b^2*ln(c*x-I)*ln(-1/2*I*(c*x+I))*d-1/10*I/c^5*b^2*ln(c*x-I)*
\ln(c^2*x^2+1)*e-1/10*I/c^5*b^2*ln(c*x+I)*ln(1/2*I*(c*x-I))*e-1/6*I/c^3*b^2*\ln(c*x+I)*\ln(c^2*x^2+1)*d+1/5*a^2*e*x^5+1/3*a^2*d*x^3-1/3*b^2*d*arctan(c*x)/c^3+1/5*b^2*arctan(c*x)^2*e*x^5+1/3*b^2*arctan(c*x)^2*d*x^3-1/5/c^5*b^2*ar
ctan(c*x)*ln(c^2*x^2+1)*e+1/3*b^2*d*x/c^2-1/10/c*b^2*arctan(c*x)*e*x^4-1/3/
c*a*b*d*x^2+2/3*a*b*arctan(c*x)*d*x^3+2/5*a*b*arctan(c*x)*e*x^5+1/3/c^3*a*b*ln(c^2*x^2+1)*d-1/20*I/c^5*b^2*ln(c*x+I)^2*e+1/12*I/c^3*b^2*ln(c*x+I)^2*d+1/10*I/c^5*b^2*dilog(-1/2*I*(c*x+I))*e+1/6*I/c^3*b^2*dilog(1/2*I*(c*x-I))*d
```
**Maxima [F]** time = 0., size = 0, normalized size = 0.

$$
\frac{1}{5}a^2ex^5 + \frac{1}{3}a^2dx^3 + \frac{1}{3}\left(2x^3\arctan\left(cx\right) - c\left(\frac{x^2}{c^2} - \frac{\log\left(c^2x^2 + 1\right)}{c^4}\right)\right) abd + \frac{1}{10}\left(4x^5\arctan\left(cx\right) - c\left(\frac{c^2x^4 - 2x^2}{c^4} + \frac{2\log\left(c^2x^2 + 1\right)}{c^4}\right)\right)abd + \frac{1}{10}\left(4x^5\arctan\left(cx\right) - c\left(\frac{c^2x^4 - 2x^2}{c^4} + \frac{2\log\left(c^2x^2 + 1\right)}{c^4}\right)\right)abd + \frac{1}{10}\left(4x^5\arctan\left(cx\right) - c\left(\frac{c^2x^4 - 2x^2}{c^4} + \frac{2\log\left(c^2x^2 + 1\right)}{c^4}\right)\right)abd + \frac{1}{10}\left(4x^5\arctan\left(cx\right) - c\left(\frac{c^2x^4 - 2x^2}{c^4} + \frac{2\log\left(c^2x^2 + 1\right)}{c^4}\right)\right) - \frac{1}{10}\left(4x^5\arctan\left(cx\right) - c\left(\frac{c^2x^4 - 2x^2}{c^4} + \frac{2\log\left(c^2x^2 + 1\right)}{c^4}\right)\right)\right)
$$

Verification of antiderivative is not currently implemented for this CAS.

[In] integrate( $x^2*(e*x^2+d)*(a+b*arctan(c*x))^2,x$ , algorithm="maxima")

```
[0ut] 1/5*a^2*e*x^5 + 1/3*a^2*d*x^3 + 1/3*(2*x^3*arctan(c*x) - c*(x^2/c^2 - log(c))2*x^2 + 1/c^4) *a*b*d + 1/10*(4*x^5*arctan(c*x) - c*((c^2*x^4 - 2*x^2)/c^
4 + 2*log(c^2*x^2 + 1)/c^6))*a*b*e + 1/60*(3*b^2*e*x^5 + 5*b^2*d*x^3)*arcta
n(c*x)^2 - 1/240*(3*b<sup>2</sup>*e*x<sup>2</sup>5 + 5*b<sup>2</sup>*d*x<sup>2</sup>3)*log(c<sup>2*x2</sup> + 1)<sup>2</sup> + integrate
(1/240*(180*(b^2)*c^2**x^6 + b^2**x^2 + (b^2*c^2*d + b^2**x^4)*arctan(c*x)^2 + 15*(b^2*c^2*e*x^6 + b^2*d*x^2 + (b^2*c^2*d + b^2*e)*x^4)*log(c^2*x^2
 + 1)^2 - 8*(3*b^2*c*e*x^5 + 5*b^2*c*d*x^3)*arctan(c*x) + 4*(3*b^2*c^2*e*x^
6 + 5*b^2*c^2*d*x^4)*log(c^2*x^2 + 1))/(c^2*x^2 + 1), x)
```
**Fricas**  $[F]$  time = 0., size = 0, normalized size = 0.

integral 
$$
(a^2ex^4 + a^2dx^2 + (b^2ex^4 + b^2dx^2)
$$
 arctan  $(cx)^2 + 2(abex^4 + abdx^2)$  arctan  $(cx)$ , x)

Verification of antiderivative is not currently implemented for this CAS.

[In]  $integrate(x^2*(e*x^2+d)*(a+b*arctan(c*x))^2,x, algorithm="fricas")$ 

[Out] integral(a^2\*e\*x^4 + a^2\*d\*x^2 + (b^2\*e\*x^4 + b^2\*d\*x^2)\*arctan(c\*x)^2 + 2\*  $(a*b*e*x^4 + a*b*d*x^2)*arctan(c*x), x)$ 

 $Sympy [F]$ time =  $0$ ., size =  $0$ , normalized size =  $0$ .

$$
\int x^2 (a + b \operatorname{atan} (cx))^2 (d + ex^2) dx
$$

Verification of antiderivative is not currently implemented for this CAS.

```
[In] integrate(x**2*(e*x**2+d)*(a+b*atan(c*x))**2,x)
```
[Out] Integral( $x**2*(a + b*atan(c*x))**2*(d + e*x**2), x)$ 

**Giac**  $[F]$  time = 0., size = 0, normalized size = 0.

$$
\int (ex^2 + d)(b \arctan (cx) + a)^2 x^2 dx
$$

Verification of antiderivative is not currently implemented for this CAS.

 $[In] \text{ integrate}(x^2*(e*x^2+d)*(a+b*arctan(c*x))^2,x, \text{ algorithm="giac")}$ 

[Out] integrate( $(e*x^2 + d)*(b*arctan(c*x) + a)^2*x^2$ , x)

**3.1249** 
$$
\int x (d + ex^2) (a + b \tan^{-1}(cx))^2 dx
$$

Optimal. Leaf size=199

$$
\frac{d(a+b\tan^{-1}(cx))^{2}}{2c^{2}} + \frac{abex}{2c^{3}} - \frac{e(a+b\tan^{-1}(cx))^{2}}{4c^{4}} + \frac{1}{2}dx^{2}(a+b\tan^{-1}(cx))^{2} - \frac{abdx}{c} + \frac{1}{4}ex^{4}(a+b\tan^{-1}(cx))^{2} - \frac{be}{c}
$$

[Out]  $-(a*b*d*x)/c) + (a*b*e*x)/(2*c^3) + (b^2*e*x^2)/(12*c^2) - (b^2*d*x*ArcTan)$  $[c*x]/c + (b^2*e*x*ArcTan[c*x])/(2*c^3) - (b*e*x^3*(a + b*ArcTan[c*x]))/(6$ \*c) +  $(d*(a + b*ArcTan[c*x])^2)/(2*c^2) - (e*(a + b*ArcTan[c*x])^2)/(4*c^4)$ +  $(d*x^2*(a + b*ArcTan[c*x])^2)/2 + (e*x^4*(a + b*ArcTan[c*x])^2)/4 + (b^2)$  $*d*Log[1 + c^2*x^2]/(2*c^2) - (b^2*e*Log[1 + c^2*x^2])/(3*c^4))$ 

**Rubi**  $[A]$  time = 0.398327, antiderivative size = 199, normalized size of antiderivative = 1., number of steps used = 19, number of rules used = 8, integrand size = 19,  $\frac{\text{number of rules}}{\text{integrand size}}$  $= 0.421$ , Rules used  $= \{4980, 4852, 4916, 4846, 260, 4884, 266, 43\}$ 

$$
\frac{d(a + b\tan^{-1}(cx))}{2c^2} + \frac{abex}{2c^3} - \frac{e(a + b\tan^{-1}(cx))}{4c^4} + \frac{1}{2}dx^2(a + b\tan^{-1}(cx))^2 - \frac{abdx}{c} + \frac{1}{4}ex^4(a + b\tan^{-1}(cx))^2 - \frac{be}{c}
$$

Antiderivative was successfully verified.

[In] Int[x\*(d + e\*x^2)\*(a + b\*ArcTan[c\*x])^2,x]

 $[Out] -((a*b*d*x)/c) + (a*b*e*x)/(2*c^3) + (b^2*e*x^2)/(12*c^2) - (b^2*d*x*ArcTan)$  $[c*x]/c + (b^2*e*x*ArcTan[c*x])/(2*c^3) - (b*e*x^3*(a + b*ArcTan[c*x]))/(6$ \*c) +  $(d*(a + b*ArcTan[c*x])^2)/(2*c^2) - (e*(a + b*ArcTan[c*x])^2)/(4*c^4)$ +  $(d*x^2*(a + b*ArcTan[c*x])^2)/2 + (e*x^4*(a + b*ArcTan[c*x])^2)/4 + (b^2)$  $*d*Log[1 + c^2*x^2]/(2*c^2) - (b^2*e*Log[1 + c^2*x^2])/(3*c^4))$ 

# Rule 4980

Int $[(a_*) + ArcTan[(c_*)*(x_*)]((b_*))(p_*)*(f_*)*(x_*)^*(m_*)*(d_*) + (e_-)$ .)\*(x\_)^2)^(q\_.), x\_Symbol] :> With[{u = ExpandIntegrand[(a + b\*ArcTan[c\*x]  $)\hat{}$ p,  $(f*x)\hat{}$ m\*(d + e\*x^2)^q, x]}, Int[u, x] /; SumQ[u]] /; FreeQ[{a, b, c, d , e, f, m}, x] && IntegerQ[q] && IGtQ[p, 0] && ((EqQ[p, 1] && GtQ[q, 0]) || IntegerQ[m])

### Rule 4852

 $Int[((a_{\_}) + ArcTan[((c_{\_})*(x_{\_})]*(b_{\_}))^-(p_{\_})*((d_{\_})*(x_{\_}))^-(m_{\_}), x_{\_Symbol}]$ :>  $Simp[((d*x)^^(m + 1)*(a + b*ArcTan[c*x])^p)/(d*(m + 1)), x] - Dist[(b*c*p$ )/(d\*(m + 1)), Int[((d\*x)^(m + 1)\*(a + b\*ArcTan[c\*x])^(p - 1))/(1 + c^2\*x^2 ), x], x] /; FreeQ[{a, b, c, d, m}, x] && IGtQ[p, 0] && (EqQ[p, 1] || Integ  $erQ[m]$ ) && NeQ $[m, -1]$ 

### Rule 4916

```
Int[(((a_*) + ArcTan[(c_*)*(x_*)]((b_*))(c_*)*(f_*)*(x_*))]\frac{1}{2}.)*(x_)^2), x_Symbol] :> Dist[f^2/e, Int[(f*x)^(m - 2)*(a + b*ArcTan[c*x])
^p, x], x] - Dist[(d*f^2)/e, Int[((f*x)^(m - 2)*(a + b*ArcTan[c*x])^p)/(d +
e*x^2), x], x] /; FreeQ[{a, b, c, d, e, f}, x] && GtQ[p, 0] && GtQ[m, 1]
```
#### Rule 4846

+

2

 $Int[((a_{-}.) + ArcTan[(c_{-}.)*(x_{-})]*(b_{-}.))^c(p_{-}).)$ , x\_Symbol] :> Simp[x\*(a + b\*Ar cTan[c\*x])^p, x] - Dist[b\*c\*p, Int[(x\*(a + b\*ArcTan[c\*x])^(p - 1))/(1 + c^2  $*x^2$ , x], x] /; FreeQ[{a, b, c}, x] && IGtQ[p, 0]

# Rule 260

 $Int[(x_{\_})^*(m_{\_}.)/((a_{\_}) + (b_{\_.})*(x_{\_})^*(n_{\_})), x_{\_Symbol}] \Rightarrow Simp[Log[RemoveContent])$  $t[a + b*x^n, x]]/(b*n), x]$  /; FreeQ[{a, b, m, n}, x] && EqQ[m, n - 1]

# Rule 4884

 $Int\left[\left((a_-\cdot\right) \ + \ \text{Arctan}\left[(c_-\cdot)\ast(x_-)\right]\ast(b_-\cdot)\right)^c(p_-\cdot)/((d_-) \ + \ (e_-\cdot)\ast(x_-)^c2), \ x\_Symbo$ 1] :> Simp[(a + b\*ArcTan[c\*x])^(p + 1)/(b\*c\*d\*(p + 1)), x] /; FreeQ[{a, b, c, d, e, p}, x] && EqQ[e, c^2\*d] && NeQ[p, -1]

# Rule 266

 $Int[(x_{})^(m_{})^*(a_{}) + (b_{})^*(x_{})^*(n_{})^*(p_{})$ , x\_Symbol] :> Dist[1/n, Subst[ Int $[x^*(Simplify[(m + 1)/n] - 1)*(a + b*x)^p, x]$ , x, x<sup>o</sup>n], x] /; FreeQ[{a, b , m, n, p}, x] && IntegerQ[Simplify[(m + 1)/n]]

## Rule 43

 $Int[((a_{\_}) + (b_{\_})*(x_{\_}))^-(m_{\_})*((c_{\_}) + (d_{\_})*(x_{\_}))^-(n_{\_})$ ,  $x_{\_Symbol}]$  :> Int [ExpandIntegrand[(a + b\*x)^m\*(c + d\*x)^n, x], x] /; FreeQ[{a, b, c, d, n}, x] && NeQ[b\*c - a\*d, 0] && IGtQ[m, 0] && ( !IntegerQ[n] || (EqQ[c, 0] && Le  $Q[7*m + 4*n + 4, 0])$  || LtQ $[9*m + 5*(n + 1), 0]$  || GtQ $[m + n + 2, 0])$ 

# Rubi steps

$$
\int x (d + ex^{2}) (a + b \tan^{-1}(cx))^{2} dx = \int (dx (a + b \tan^{-1}(cx))^{2} + ex^{3} (a + b \tan^{-1}(cx))^{2}) dx
$$
  
\n
$$
= d \int x (a + b \tan^{-1}(cx))^{2} dx + e \int x^{3} (a + b \tan^{-1}(cx))^{2} dx
$$
  
\n
$$
= \frac{1}{2} dx^{2} (a + b \tan^{-1}(cx))^{2} + \frac{1}{4} ex^{4} (a + b \tan^{-1}(cx))^{2} - (bcd) \int \frac{x^{2} (a + b \tan^{-1}(cx))}{1 + c^{2}x^{2}}
$$
  
\n
$$
= \frac{1}{2} dx^{2} (a + b \tan^{-1}(cx))^{2} + \frac{1}{4} ex^{4} (a + b \tan^{-1}(cx))^{2} - \frac{(bd) \int (a + b \tan^{-1}(cx))}{c}
$$
  
\n
$$
= -\frac{ab dx}{c} - \frac{bex^{3} (a + b \tan^{-1}(cx))}{6c} + \frac{d (a + b \tan^{-1}(cx))^{2}}{2c^{2}} + \frac{1}{2} dx^{2} (a + b \tan^{-1}(cx))^{2}
$$
  
\n
$$
= -\frac{ab dx}{c} + \frac{ab dx}{2c^{3}} - \frac{b^{2} dx \tan^{-1}(cx)}{c} - \frac{bex^{3} (a + b \tan^{-1}(cx))}{6c} + \frac{d (a + b \tan^{-1}(cx))^{2}}{2c^{2}}
$$
  
\n
$$
= -\frac{ab dx}{c} + \frac{ab dx}{2c^{3}} - \frac{b^{2} dx \tan^{-1}(cx)}{c} + \frac{b^{2} ext \tan^{-1}(cx)}{2c^{3}} - \frac{bex^{3} (a + b \tan^{-1}(cx))}{6c} + \frac{d (a + b \tan^{-1}(cx))}{6c}
$$
  
\n
$$
= -\frac{ab dx}{c} + \frac{ab ex}{2c^{3}} + \frac{b^{2} ex^{2}}{12c^{2}} - \frac{b^{2} dx \tan^{-1}(cx)}{c} + \frac{b^{2} ext \tan^{-1}(cx)}{2c^{3}} - \frac{bex^{3} (a + b \tan^{-1}(cx))}{6c} + \frac{bc}{c}
$$

**Mathematica [A]** time = 0.173684, size = 179, normalized size = 0.9  

$$
\frac{cx (3a^2c^3x (2d + ex^2) - 2abc^2 (6d + ex^2) + 6abe + b^2 cex) + 2b \tan^{-1}(cx) (3ac^4 (2dx^2 + ex^4) + 6ac^2d - 3ae - bc^3x (6d + e^2))}{12c^4}
$$

Antiderivative was successfully verified.

```
[Out] (c*x*(6*a*b*e + b^2*c*e*x + 3*a^2*c^3*x*(2*d + e*x^2) - 2*a*b*c^2*(6*d + e*)x^2)) + 2*b*(6*a*c<sup>-</sup>2*d - 3*a*e + 3*b*c*e*x - b*c<sup>-</sup>3*x*(6*d + e*x<sup>-</sup>2) + 3*a*c<sup>-</sup>
4*(2*d*x^2 + e*x^4))*ArcTan[c*x] + 3*b^2*(2*c^2*d - e + c^4*(2*d*x^2 + e*x^2))4))*ArcTan[c*x]^2 + 2*b^2*(3*c^2*d - 2*e)*Log[1 + c^2*x^2])/(12*c^4)
```
**Maple [A]** time =  $0.049$ , size =  $249$ , normalized size =  $1.3$ 

 $a^2ex^4$  $\frac{36}{4}$  +  $a^2x^2d$  $\frac{x}{2}$  +  $b^2\left(\arctan\left(cx\right)\right)^2e^4$  $\frac{4}{4}$  +  $b^2$  (arctan  $(cx))^2 dx^2$  $\frac{2}{2}$  –  $b^2\arctan\left(c x\right) x^3e$  $\frac{1}{6}c$  –  $b^2 dx$  arctan  $(cx)$  $\frac{c \cot \pi}{c}$  +  $b^2$ ex arctan  $2 c<sup>3</sup>$ 

Verification of antiderivative is not currently implemented for this CAS.

[In]  $int(x*(e*x^2+d)*(a+b*arctan(c*x))^2,x)$ 

```
[Out] 1/4*a^2*e*x^4+1/2*a^2*x^2*d+1/4*b^2*arctan(c*x)^2*e*x^4+1/2*b^2*arctan(c*x)2*dx^2-1/6/c*b^2*arctan(c*x)*x^3*e-b^2*dx*arctan(c*x)/c+1/2*b^2*e*x*arctan(c*x)/c^3+1/2/c^2*b^2*arctan(c*x)^2*d-1/4/c^4*b^2*arctan(c*x)^2*e+1/12*b^
2*e*x^2/c^2+1/2*b^2*d*ln(c^2*x^2+1)/c^2-1/3*b^2*e*ln(c^2*x^2+1)/c^4+1/2*a*b
*arctan(c*x)*e*x^4+a*b*arctan(c*x)*d*x^2-1/6/c*a*b*x^3*e-a*b*d*x/c+1/2*a*b*
e*x/c^3+1/c^2*a*b*arctan(c*x)*d-1/2/c^4*a*b*arctan(c*x)*e
```
**Maxima [A]** time = 1.61354, size = 333, normalized size =  $1.67$ 

1  $\frac{1}{4}b^2ex^4\arctan{(cx)}^2 +$ 1  $\frac{1}{4}a^2ex^4 + \frac{1}{2}$  $\frac{1}{2}b^2 dx^2$  arctan  $(cx)^2 +$ 1  $\frac{1}{2}a^2dx^2 + \left(x^2 \arctan{(cx)} - c\right)\frac{x}{c^2}$  $\frac{1}{c^2}$  –  $arctan (cx)$  $\frac{\text{an}(cx)}{c^3}$ ) abd  $-\frac{1}{2}$  $\overline{a}$  $\lceil$ 2 �

Verification of antiderivative is not currently implemented for this CAS.

```
[In] integrate(x*(e*x^2+d)*(a+b*arctan(c*x))^2,x, algorithm="maxima")
```

```
[Out] 1/4*b^2*e*x^4*arctan(c*x)^2 + 1/4*a^2*e*x^4 + 1/2*b^2*d*x^2*arctan(c*x)^2 +1/2*a^2*d*x^2 + (x^2*arctan(c*x) - c*(x/c^2 - arctan(c*x)/c^3))*a*b*d - 1/2*(2*c*(x/c^2 - arctan(c*x)/c^3)*arctan(c*x) + (arctan(c*x)^2 - log(c^2*x^2))+ 1))/c^2)*b^2*d + 1/6*(3*x^4*arctan(c*x) - c*((c^2*x^3 - 3*x)/c^4 + 3*arc
tan(c*x)/(c^5)) *a*b*e - 1/12*(2*c*((c^2*x^3 - 3*x)/c^4 + 3*arctan(c*x)/c^5)*arctan(c*x) - (c^2*x^2 + 3*arctan(c*x)^2 - 4*log(c^2*x^2 + 1))/c^4)*b^2*e
```
**Fricas [A]** time = 2.04188, size = 471, normalized size =  $2.37$ 

 $3 a^2 c^4 e x^4 - 2 a b c^3 e x^3 + (6 a^2 c^4 d + b^2 c^2 e) x^2 + 3 (b^2 c^4 e x^4 + 2 b^2 c^4 d x^2 + 2 b^2 c^2 d - b^2 e) \arctan (c x)^2 - 6 (2 a b c^3 d - a b c e)$ 

Verification of antiderivative is not currently implemented for this CAS.

[In] integrate(x\*(e\*x^2+d)\*(a+b\*arctan(c\*x))^2,x, algorithm="fricas")

```
[Out] 1/12*(3*a^2*c^4*e*x^4 - 2*a*b*c^3*e*x^3 + (6*a^2*c^4*d + b^2*c^2*e)*x^2 + 3*(b^2*c^4*e*x^4 + 2*b^2*c^4*d*x^2 + 2*b^2*c^2*d - b^2*e)*arctan(c*x)^2 - 6*(2*a*b*c^3*d - a*b*c*e)*x + 2*(3*a*b*c^4*e*x^4 + 6*a*b*c^4*d*x^2 - b^2*c^3*
```

```
e*x^3 + 6*a*b*c^2*d - 3*a*b*e - 3*(2*b^2*c^3*d - b^2*c*e)*x)*arctan(c*x) +2*(3*b^2*c^2*d - 2*b^2*e)*log(c^2*x^2 + 1))/c^4
```
**Sympy [A]** time =  $3.61472$ , size =  $296$ , normalized size =  $1.49$ 

```
\sqrt{ }⎪⎪⎪⎩
  a^2dx^2rac{dx^2}{2} + \frac{a^2 e x^4}{4}\frac{ex^4}{4} + abdx^2 \operatorname{atan}(cx) + \frac{abex^4 \operatorname{atan}(cx)}{2}\frac{\tan (cx)}{2} - \frac{abdx}{c}\frac{d^2x}{c^2} - \frac{abex^3}{6c} + \frac{abd \tan (cx)}{c^2}rac{\tan (cx)}{c^2} + \frac{abex}{2c^3} - \frac{abe \tan (cx)}{2c^4} + \frac{b^2 dx^2 \tan^2 (cx)}{2}\frac{\tan^2(cx)}{2} + \frac{b^2ex^4 \operatorname{atan}}{4}4
 a^2\left(\frac{dx^2}{2}\right)\frac{x^2}{2} + \frac{ex^4}{4}\frac{4}{4}
```
Verification of antiderivative is not currently implemented for this CAS.

```
[In] integrate(x*(e*x**2+d)*(a+b*atan(c*x))**2,x)
```

```
[0ut] Piecewise((a**2*d*x**2/2 + a**2*e*x**4/4 + a*b*d*x**2*atan(c*x) + a*b*e*x**4*atan(c*x)/2 - a*b*d*x/c - a*b*e*x**3/(6*c) + a*b*d*atan(c*x)/c**2 + a*b*e*x/(2*c**3) - a*b*e*atan(c*x)/(2*c**4) + b**2*d*x**2*atan(c*x)**2/2 + b**2*
e*x**4*atan(c*x)*2/4 - b**2*d*x*atan(c*x)/c - b**2*e*x**3*atan(c*x)/(6*c)+ b**2*d*log(x**2 + c**(-2))/(2*c**2) + b**2*d*atan(c*x)**2/(2*c**2) + b**2
*e*x**2/(12*c**2) + b**2*e*x*atan(c*x)/(2*c**3) - b**2*e*log(x**2 + c**(-2)
)/(3*c**4) - b**2*e*atan(c*x)**2/(4*c**4), Ne(c, 0)), (a**2*(d*x**2/2 + e*x*4/4, True))
```
Giac  $[A]$  time = 1.28589, size = 382, normalized size = 1.92

 $3\,b^2c^4x^4\arctan{(cx)}^2$   $e+6\,abc^4x^4\arctan{(cx)}$   $e+6\,b^2c^4dx^2\arctan{(cx)}^2+3\,a^2c^4x^4e+12\,abc^4dx^2\arctan{(cx)}-2\,b^2c^3x$  $\overline{\phantom{a}}$ 

Verification of antiderivative is not currently implemented for this CAS.

[In] integrate( $x*(e*x^2+d)*(a+b*arctan(c*x))^2$ ,x, algorithm="giac")

```
[Out] 1/12*(3*b^2*c^4*x^4*arctan(c*x)^2*e + 6*a*b*c^4*x^4*arctan(c*x)*e + 6*b^2*c2*d*x^2*arctan(c*x)^2 + 3*a^2*c^4*x^4*e + 12*a*b*c^4*d*x^2*arctan(c*x) - 2*acctan(z*x)*b^2*c^3*x^3*arctan(c*x)*e + 6*a^2*c^4*dx^2 - 2*a*b*c^3*x^3*e - 12*b^2*c^3*d*x*arctan(c*x) - 12*pi*a*b*c^2*d*sgn(c)*sgn(x) - 12*a*b*c^3*d*x + 6*b^2*c
2*d*arctan(c*x)^2 + b^2*c^2*x^2*e + 12*a*b*c^2*d*arctan(c*x) + 6*b^2*c*x*arctan(c*x)*e + 6*b^2*c^2*d*log(c^2*x^2 + 1) + 6*a*b*c*x*e - 3*b^2*arctan(c*x)^2*e - 6*a*b*arctan(c*x)*e - 4*b^2*e*log(c^2*x^2 + 1))/c^4
```
**3.1250** 
$$
\int (d + ex^2) (a + b \tan^{-1}(cx))^2 dx
$$

Optimal. Leaf size=231

$$
-\frac{ib^2e\text{PolyLog}\left(2,1-\frac{2}{1+icx}\right)}{3c^3}+\frac{ib^2d\text{PolyLog}\left(2,1-\frac{2}{1+icx}\right)}{c}-\frac{ie\left(a+b\tan^{-1}(cx)\right)^2}{3c^3}-\frac{2be\log\left(\frac{2}{1+icx}\right)\left(a+b\tan^{-1}(cx)\right)}{3c^3}
$$

[Out]  $(b^2*e*x)/(3*c^2) - (b^2*e*ArcTan[c*x])/(3*c^3) - (b*e*x^2*(a + b*ArcTan[c*$  $x$ ]))/(3\*c) + (I\*d\*(a + b\*ArcTan[c\*x])^2)/c - ((I/3)\*e\*(a + b\*ArcTan[c\*x])^2 )/c^3 + d\*x\*(a + b\*ArcTan[c\*x])^2 + (e\*x^3\*(a + b\*ArcTan[c\*x])^2)/3 + (2\*b\*  $d*(a + b*ArcTan[c*x]) * Log[2/(1 + I*c*x)])/c - (2*b*e*(a + b*ArcTan[c*x]) * Lo$ g[2/(1 + I\*c\*x)])/(3\*c^3) + (I\*b^2\*d\*PolyLog[2, 1 - 2/(1 + I\*c\*x)])/c - ((I /3)\*b^2\*e\*PolyLog[2, 1 - 2/(1 + I\*c\*x)])/c^3

**Rubi**  $[A]$  time = 0.35754, antiderivative size = 231, normalized size of antiderivative = 1., number of steps used = 16, number of rules used = 10, integrand size = 18,  $\frac{\text{number of rules}}{\text{integrand size}}$  $= 0.556$ , Rules used  $= \{4914, 4846, 4920, 4854, 2402, 2315, 4852, 4916, 321, 203\}$ 

$$
-\frac{ib^2e\text{PolyLog}\left(2,1-\frac{2}{1+icx}\right)}{3c^3}+\frac{ib^2d\text{PolyLog}\left(2,1-\frac{2}{1+icx}\right)}{c}-\frac{ie\left(a+b\tan^{-1}(cx)\right)^2}{3c^3}-\frac{2be\log\left(\frac{2}{1+icx}\right)\left(a+b\tan^{-1}(cx)\right)}{3c^3}
$$

Antiderivative was successfully verified.

[In] Int $[(d + e*x^2)*(a + b*ArcTan[c*x])^2,x]$ 

[Out]  $(b^2*e*x)/(3*c^2) - (b^2*e*ArcTan[c*x])/(3*c^3) - (b*e*x^2*(a + b*ArcTan[c*$  $x$ ]))/(3\*c) + (I\*d\*(a + b\*ArcTan[c\*x])^2)/c - ((I/3)\*e\*(a + b\*ArcTan[c\*x])^2 )/c^3 + d\*x\*(a + b\*ArcTan[c\*x])^2 + (e\*x^3\*(a + b\*ArcTan[c\*x])^2)/3 + (2\*b\*  $d*(a + b*ArcTan[c*x]) * Log[2/(1 + I*c*x)])/c - (2*b*e*(a + b*ArcTan[c*x]) * Lo$  $g[2/(1 + I*cx)])/(3*c^3) + (I*b^2*d*PolyLog[2, 1 - 2/(1 + I*cx)])/c - ((I*G*G*G*G*G*C))$ /3)\*b^2\*e\*PolyLog[2, 1 - 2/(1 + I\*c\*x)])/c^3

### Rule 4914

Int $[(a_*) + ArcTan[(c_*)*(x_*)](b_*)^*(b_*)^*(d_*) + (e_*)*(x_*)^2^*(q_*)$ , x \_Symbol] :> Int[ExpandIntegrand[(a + b\*ArcTan[c\*x])^p, (d + e\*x^2)^q, x], x ] /; FreeQ[{a, b, c, d, e}, x] && IntegerQ[q] && IGtQ[p, 0]

### Rule 4846

Int $[(a_.) + ArcTan[(c_.)*(x_-)]*(b_.))^(p_.,)$ , x Symbol] :> Simp[x\*(a + b\*Ar cTan[c\*x])^p, x] - Dist[b\*c\*p, Int[(x\*(a + b\*ArcTan[c\*x])^(p - 1))/(1 + c^2  $*x^2$ , x], x] /; FreeQ[{a, b, c}, x] && IGtQ[p, 0]

## Rule 4920

Int $[((((a_*) + ArcTan[(c_*)*(x_*)]*(b_*)^*)(p_*)*(x_*))/((d_*) + (e_*)*(x_*^*)^2),$  $x_Symbol$ ] :>  $-Simp[(I*(a + b*ArCTan[c*x])^(p + 1))/(b*e*(p + 1)), x] - Dist$  $[1/(c*d), Int[(a + b*ArcTan[c*x])^p/(I - c*x), x], x]$  /; FreeQ[{a, b, c, d, e}, x] && EqQ[e, c^2\*d] && IGtQ[p, 0]

# Rule 4854

 $Int[((a_.) + ArcTan[(c_.)*(x_0)*(b_.))(p_.)/((d_+) + (e_.)*(x_))), x_Symbol]$ :>  $-Simp[((a + b*ArcTan[c*x])^p * Log[2/(1 + (e*x)/d)])/e, x] + Dist[(b*c*p)]$  /e, Int $[(a + b*ArcTan[c*x])^{(p - 1)*Log[2/(1 + (e*x)/d)])/(1 + c^2*x^2), x$ ], x] /; FreeQ[{a, b, c, d, e}, x] && IGtQ[p, 0] && EqQ[c^2\*d^2 + e^2, 0]

# Rule 2402

Int $[Log[(c_{..})/((d_{.}) + (e_{..})*(x_{.}))]/((f_{.}) + (g_{..})*(x_{.})^2)$ , x\_Symbol] :> -Dis  $t[e/g, Subst[Int[Log[2*d*x]/(1 - 2*d*x), x], x, 1/(d + e*x)], x]$ /; FreeQ[{ c, d, e, f, g}, x] && EqQ[c, 2\*d] && EqQ[e^2\*f + d^2\*g, 0]

# Rule 2315

Int $[Log[(c_.),*(x_*)]/((d_+) + (e_.)*(x_*)), x_Symbol]$  :>  $-Simp[PolyLog[2, 1 -]$  $c*x$ ]/e, x] /; FreeQ[{c, d, e}, x] && EqQ[e +  $c*d$ , 0]

# Rule 4852

 $Int[((a_{-}.) + ArcTan[(c_{-}.)*(x_{-}))*(b_{-}.))^(p_{-}.)*(d_{-}.)*(x_{-}))^(m_{-}.), x_Symbol]$ :>  $\text{Simp}[(\text{d*x})^-(m + 1)*(a + b*ArcTan[c*x])^p)/(\text{d*(m + 1)}), x] - Dist[(b*c*p + b*ArcTan[c*x])^p]$ )/(d\*(m + 1)), Int[((d\*x)^(m + 1)\*(a + b\*ArcTan[c\*x])^(p - 1))/(1 + c^2\*x^2 ), x], x] /; FreeQ[{a, b, c, d, m}, x] && IGtQ[p, 0] && (EqQ[p, 1] || Integ  $erQ[m]$ ) && Ne $Q[m, -1]$ 

# Rule 4916

Int $[(((a_*) + ArcTan[(c_*)*(x_*)]((b_*)^*)(p_*)*(f_-))^*(x_*)^*(x_*)^*)(a_*) + (e_*)^*(f_-)(x_*)^*(x_*)^*(x_*)^*(x_*)^*(x_*)^*](x_*)$  $_{\text{L}}$ .)\*(x\_)^2), x\_Symbol] :> Dist[f^2/e, Int[(f\*x)^(m - 2)\*(a + b\*ArcTan[c\*x])  $\hat{p}, x$ , x] - Dist[(d\*f^2)/e, Int[((f\*x)^(m - 2)\*(a + b\*ArcTan[c\*x])^p)/(d + e\*x^2), x], x] /; FreeQ[{a, b, c, d, e, f}, x] && GtQ[p, 0] && GtQ[m, 1]

## Rule 321

 $Int[((c_.,)*(x_-))^{\hat{m}}_m)*(a_-) + (b_.,)*(x_-)^{\hat{m}}_m)(p_-), x_Symbol]$  :> Simp[(c^(  $n - 1)*(c*x)^{m - n + 1)*(a + b*x^n)^{(p + 1)}/(b*(m + n*p + 1)), x] - Dist[$  $(ax^c^n*(m - n + 1))/(b*(m + n*p + 1)), Int[(c*x)^m(m - n)*(a + b*x^n)^p, x],$ x] /; FreeQ[{a, b, c, p}, x] && IGtQ[n, 0] && GtQ[m, n - 1] && NeQ[m + n\*p + 1, 0] && IntBinomialQ[a, b, c, n, m, p, x]

# Rule 203

 $Int[((a_+) + (b_+) * (x_-)^2)^(-1), x_Symbo1]$  :>  $Simp[(1 * ArcTan[(Rt[b, 2] * x)/Rt$ [a, 2]])/(Rt[a, 2]\*Rt[b, 2]), x] /; FreeQ[{a, b}, x] && PosQ[a/b] && (GtQ[a , 0] || GtQ[b, 0])

## Rubi steps

4297

$$
\int (d+ex^2) (a+btan^{-1}(cx))^2 dx = \int (d(a+btan^{-1}(cx))^2 + ex^2(a+btan^{-1}(cx))^2 dx
$$
  
\n
$$
= d \int (a+btan^{-1}(cx))^2 dx + e \int x^2 (a+btan^{-1}(cx))^2 dx
$$
  
\n
$$
= dx (a+btan^{-1}(cx))^2 + \frac{1}{3}ex^3(a+btan^{-1}(cx))^2 - (2bcd) \int \frac{x(a+btan^{-1}(cx))}{1+c^2x^2}
$$
  
\n
$$
= \frac{id(a+btan^{-1}(cx))^2}{c} + dx (a+btan^{-1}(cx))^2 + \frac{1}{3}ex^3(a+btan^{-1}(cx))^2 + (2bd)
$$
  
\n
$$
= -\frac{bex^2(a+btan^{-1}(cx))}{3c} + \frac{id(a+btan^{-1}(cx))^2}{c} - \frac{ie(a+btan^{-1}(cx))^2}{3c^3} + dx (a+bcan^{-1}(cx))^2
$$
  
\n
$$
= \frac{b^2ex}{3c^2} - \frac{bex^2(a+btan^{-1}(cx))}{3c} + \frac{id(a+btan^{-1}(cx))^2}{c} - \frac{ie(a+btan^{-1}(cx))^2}{3c^3} + dx (a+bcan^{-1}(cx))^2
$$
  
\n
$$
= \frac{b^2ex}{3c^2} - \frac{b^2e\tan^{-1}(cx)}{3c^3} - \frac{bex^2(a+btan^{-1}(cx))}{3c} + \frac{id(a+btan^{-1}(cx))^2}{c} - \frac{ie(a+bcan^{-1}(cx))^2}{c^2} - \frac{ie(a+bcan^{-1}(cx))^2}{c^2} - \frac{ie(a+bcan^{-1}(cx))^2}{c^2} - \frac{ie(a+bcan^{-1}(cx))^2}{c^2} - \frac{ie(a+bcan^{-1}(cx))^2}{c^2} - \frac{ie(a+bcan^{-1}(cx))^2}{c^2} - \frac{ie(a+bcan^{-1}(cx))^2}{c^2} - \frac{ie(a+bcan^{-1}(cx))^2}{c^2} - \frac{ie(a+bcan^{-1}(cx))^2}{c^2} - \frac{ie(a+bcan^{-1}(cx))^2}{c^2} - \frac{ie(a+bcan^{-1}(cx))^2}{c^2} - \frac{ie(a+bcan^{-1}(cx))^2}{c^2} - \frac{ie(a+bcan^{-1}(
$$

**Mathematica [A]** time =  $0.433747$ , size =  $208$ , normalized size =  $0.9$  $-i b^2 \left(3 c^2 d - e\right) \text{PolyLog}\left(2, -e^{2 i \tan^{-1} (cx)}\right) + 3 a^2 c^3 dx + a^2 c^3 e x^3 - b \tan^{-1} (cx) \left(-2 a c^3 x \left(3 d + e x^2\right) + 2 b \left(e - 3 c^2 d\right) \log\left(1 + \frac{c^2}{c^2}\right)\right)$ 

Warning: Unable to verify antiderivative.

[In] Integrate  $[(d + e*x^2)*(a + b*ArcTan[c*x])^2,x]$ 

```
[Out] (3*a^2*c^3*d*x + b^2*c*e*x - a*b*c^2*e*x^2 + a^2*c^3*e*x^3 + b^2*((-3*I)*c^22*d + I*e + c<sup>-</sup>3*(3*d*x + e*x<sup>-</sup>3))*ArcTan[c*x]<sup>-</sup>2 - b*ArcTan[c*x]*(-2*a*c<sup>-</sup>3*x*
(3*d + e*x^2) + b*(e + c^2*e*x^2) + 2*b*(-3*c^2*d + e)*Log[1 + E^((2*I)*ArcTan[c*x])]) - 3*a*b*c<sup>2</sup>*d*Log[1 + c<sup>2</sup>*x<sup>2</sup>] + a*b*e*Log[1 + c<sup>2</sup>*x<sup>2</sup>] - I*b<sup>2</sup>
*(3*c^2*d - e)*PolyLog[2, -E^((2*I)*ArcTan[c*x])])/(3*c^3)
```
**Maple [B]** time = 0.128, size = 570, normalized size =  $2.5$ 

result too large to display

Verification of antiderivative is not currently implemented for this CAS.

[In]  $int((e*x^2+d)*(a+b*arctan(c*x))^2,x)$ 

```
+1)*e+1/3/c^3*a*b*ln(c^2*x^2+1)*e-1/c*b^2*arctan(c*x)*ln(c^2*x^2+1)*d-1/3/c
*b^2*arctan(c*x)*x^2*e+1/6*I/c^3*b^2*dilog(1/2*I*(c*x-I))*e-1/4*I/c*b^2*ln(
c*x+I)^2*d-1/6*I/c^3*b^2*dilog(-1/2*I*(c*x+I))*e-1/2*I/c*b^2*dilog(1/2*I*(c*x-I))*d-1/12*I/c^3*b^2*ln(c*x-I)^2*e+1/12*I/c^3*b^2*ln(c*x+I)^2*e-1/2*I/c*
b^2*ln(c*x+I)*ln(1/2*I*(c*x-I))*dt+1/2*I/c*b^2*ln(c*x+I)*ln(c^2*x^2+1)*dt+1/2*I/c*b^2*ln(c*x-I)*ln(-1/2*I*(c*x+I))*d-1/2*I/c*b^2*ln(c*x-I)*ln(c^2*x^2+1)*d+1/6*I/c^3*b^2*ln(c*x+I)*ln(1/2*I*(c*x-I))*e-1/6*I/c^3*b^2*ln(c*x+I)*ln(c
2*x^2+1)*e-1/6*I/c^3*b^2*ln(c*x-I)*ln(-1/2*I*(c*x+I))*e+1/6*I/c^3*b^2*ln(c*)
```
 $*x-I)*ln(c^2*x^2+1)*e+b^2*arctan(c*x)^2*d*x+1/3*b^2*arctan(c*x)^2*x^3*e+1/4$  $*I/c*b^2*ln(c*x-I)^2*d+1/3*b^2*e*x/c^2-1/3*b^2*e*arctan(c*x)/c^3+1/3*a^2*x^2$ 3\*e+a^2\*d\*x+2/3\*a\*b\*arctan(c\*x)\*x^3\*e+1/2\*I/c\*b^2\*dilog(-1/2\*I\*(c\*x+I))\*d+2 \*a\*b\*arctan(c\*x)\*d\*x

**Maxima [F]** time = 0., size = 0, normalized size = 0.

1  $\frac{1}{3}a^2ex^3 + 36b^2c^2e$  $x^4 \arctan (cx)^2$  $48(c^2x^2+1)$  $dx + 3 b^2 c^2 e$  $x^4 \log (c^2 x^2 + 1)^2$  $48(c^2x^2+1)$  $dx + 4 b^2 c^2 e$  $x^4 \log (c^2 x^2 + 1)$  $48(c^2x^2+1)$  $dx + 36 b^2 c^2 d$ 

Verification of antiderivative is not currently implemented for this CAS.

```
[In] integrate((e*x^2+d)*(a+b*arctan(c*x))^2,x, algorithm="maxima")
```

```
[Out] 1/3*a^2*e*x^3 + 36*b^2*c^2*e*integrate(1/48*x^4*arctan(c*x)^2/(c^2*x^2 + 1), x) + 3*b^2*c^2*e*integrate(1/48*x^4*log(c^2*x^2 + 1)^2/(c^2*x^2 + 1), x)
+ 4*b^2*c^2*e*integrate(1/48*x^4*log(c^2*x^2 + 1)/(c^2*x^2 + 1), x) + 36*b^
2*c^2*d*integrate(1/48*x^2*arctan(c*x)^2/(c^2*x^2 + 1), x) + 3*b^2*c^2*d*integrate(1/48*x^2*log(c^2*x^2 + 1)^2/(c^2*x^2 + 1), x) + 12*b^2*c^2*d*integr
ate(1/48*x^2*log(c^2*x^2 + 1)/(c^2*x^2 + 1), x) + 1/4*b^2*d*arctan(c*x)^3/c
- 8*b^2*c*e*integrate(1/48*x^3*arctan(c*x)/(c^2*x^2 + 1), x) - 24*b^2*c*d*
integrate(1/48*x*arctan(c*x)/(c^2*x^2 + 1), x) + 1/3*(2*x^3*arctan(c*x) - c)*(x^2/c^2 - \log(c^2*x^2 + 1)/c^4)*a*b*e + a^2*d*x + 36*b^2*e*integrate(1/4
8*x^2*arctan(c*x)^2/(c^2*x^2 + 1), x) + 3*b^2*e*integrate(1/48*x^2*log(c^2*x))x^2 + 1)^2/(c^2*x^2 + 1), x) + 3*b^2*d*integrate(1/48*log(c^2*x^2 + 1)^2/(c
2*x^2 + 1, x) + (2*c*x*arctan(c*x) - log(c^2*x^2 + 1))*a*b*d/c + 1/12*(b^2))2*e*x^3 + 3*b^2*d*x)*arctan(c*x)^2 - 1/48*(b^2*e*x^3 + 3*b^2*d*x)*log(c^2*x)\hat{2} + 1)^{2}
```
**Fricas [F]** time = 0., size = 0, normalized size = 0.

integral  $(a^2ex^2 + a^2d + (b^2ex^2 + b^2d) \arctan (cx)^2 + 2(abex^2 + abd) \arctan (cx)$ , x)

Verification of antiderivative is not currently implemented for this CAS.

[In] integrate((e\*x^2+d)\*(a+b\*arctan(c\*x))^2,x, algorithm="fricas")

[Out] integral(a^2\*e\*x^2 + a^2\*d + (b^2\*e\*x^2 + b^2\*d)\*arctan(c\*x)^2 + 2\*(a\*b\*e\*x  $\hat{z}$  + a\*b\*d)\*arctan(c\*x), x)

**Sympy [F]** time = 0., size = 0, normalized size = 0.

$$
\int (a + b \operatorname{atan} (cx))^2 (d + ex^2) dx
$$

Verification of antiderivative is not currently implemented for this CAS.

[In]  $integrate((e*x**2+d)*(a+b*atan(c*x))**2,x)$ 

[Out] Integral( $(a + b * \text{atan}(c*x))**2*(d + e*x**2), x)$ 

**Giac**  $[F]$  time = 0., size = 0, normalized size = 0.

$$
\int (ex^2 + d)(b \arctan (cx) + a)^2 dx
$$

Verification of antiderivative is not currently implemented for this CAS.

```
[In] \text{ integrate}((e*x^2+d)*(a+b*arctan(c*x))^2,x, \text{ algorithm="giac")}
```
[Out] integrate( $(e*x^2 + d)*(b*arctan(c*x) + a)^2$ , x)

**3.1251** 
$$
\int \frac{(d+ex^2)(a+b\tan^{-1}(cx))^2}{x} dx
$$

# Optimal. Leaf size=217

$$
-ibd \text{PolyLog} \left( 2, 1 - \frac{2}{1 + icx} \right) \left(a + b \tan^{-1}(cx) \right) + ibd \text{PolyLog} \left( 2, -1 + \frac{2}{1 + icx} \right) \left(a + b \tan^{-1}(cx) \right) - \frac{1}{2} b^2 d \text{PolyLog} \left( 3, 1 - \frac{2}{1 + icx} \right)
$$

[Out]  $-(a*b*e*x)/c) - (b^2*e*x*ArcTan[c*x])/c + (e*(a + b*ArcTan[c*x])^2)/(2*c^2)$ ) +  $(e*x^2*(a + b*ArcTan[c*x])^2)/2 + 2*d*(a + b*ArcTan[c*x])^2*ArcTan[1 2/(1 + I*c*x)$  +  $(b^2*e*Log[1 + c^2*x^2]/(2*c^2) - I*b*d*(a + b*ArcTan[c*])$  $x$ ])\*PolyLog[2, 1 - 2/(1 + I\*c\*x)] + I\*b\*d\*(a + b\*ArcTan[c\*x])\*PolyLog[2, -1 + 2/(1 + I\*c\*x)] - (b^2\*d\*PolyLog[3, 1 - 2/(1 + I\*c\*x)])/2 + (b^2\*d\*PolyLo  $g[3, -1 + 2/(1 + I*cx)]$ 

**Rubi**  $[A]$  time = 0.442359, antiderivative size = 217, normalized size of antiderivative = 1., number of steps used = 14, number of rules used = 10, integrand size =  $21, \frac{\text{number of rules}}{\text{integrand size}}$  $= 0.476$ , Rules used  $= \{4980, 4850, 4988, 4884, 4994, 6610, 4852, 4916, 4846, 260\}$ 

$$
-ibd \text{PolyLog}\left(2, 1-\frac{2}{1+icx}\right)\left(a+b \tan^{-1}(cx)\right)+ibd \text{PolyLog}\left(2, -1+\frac{2}{1+icx}\right)\left(a+b \tan^{-1}(cx)\right)-\frac{1}{2}b^2d \text{PolyLog}\left(3, 1-\frac{2}{1+icx}\right)
$$

Antiderivative was successfully verified.

[In] Int $[((d + e*x^2)*(a + b*ArcTan[c*x])^2)/x,x]$ 

 $[Out] -((a*b*e*x)/c) - (b^2*e*x*ArcTan[c*x])/c + (e*(a + b*ArcTan[c*x])^2)/(2*c^2)$ ) +  $(e*x^2*(a + b*ArcTan[c*x])^2)/2 + 2*d*(a + b*ArcTan[c*x])^2*ArcTan[1 2/(1 + I*c*x)$  +  $(b^2*e*Log[1 + c^2*x^2])/(2*c^2) - I*b*d*(a + b*ArcTan[c*])$  $x$ ])\*PolyLog[2, 1 - 2/(1 + I\*c\*x)] + I\*b\*d\*(a + b\*ArcTan[c\*x])\*PolyLog[2, -1  $+ 2/(1 + I*cx)$  - (b^2\*d\*PolyLog[3, 1 - 2/(1 + I\*c\*x)])/2 + (b^2\*d\*PolyLo  $g[3, -1 + 2/(1 + I*cx)]$ 

# Rule 4980

 $Int[((a_{\_}) + ArcTan[((c_{\_})*(x_{\_})]*(b_{\_}))^{\frown}(p_{\_})*((f_{\_})*(x_{\_}))^{\frown}(m_{\_})*((d_{\_}) + (e_{\_})*(f_{\_})*(f_{\_})^{\frown}(m_{\_})^{\frown}(m_{\_})^{\frown}(m_{\_})$ .)\*(x\_)^2)^(q\_.), x\_Symbol] :> With[{u = ExpandIntegrand[(a + b\*ArcTan[c\*x]  $)\hat{}$ p,  $(f*x)\hat{}$ m\*(d + e\*x^2)^q, x]}, Int[u, x] /; SumQ[u]] /; FreeQ[{a, b, c, d , e, f, m}, x] && IntegerQ[q] && IGtQ[p, 0] && ((EqQ[p, 1] && GtQ[q, 0]) || IntegerQ[m])

# Rule 4850

 $Int[((a_{-}.) + ArcTan[(c_{-}.)*(x_{-}))*(b_{-}.))^(p_{-})/(x_{-})$ , x\_Symbol] :> Simp[2\*(a +  $b*ArcTan[c*x])^p*ArcTanh[1 - 2/(1 + I*c*x)], x] - Dist[2*b*c*p, Int[((a + b$ \*ArcTan[c\*x])^(p - 1)\*ArcTanh[1 - 2/(1 + I\*c\*x)])/(1 + c^2\*x^2), x], x] /;  $FreeQ[{a, b, c}, x]$  &  $IGtQ[p, 1]$ 

# Rule 4988

 $Int[(Arctanh[u_-]*((a_-.) + Arctan[(c_-.)*(x_-)]*(b_-))^(p_-))]/((d_-) + (e_-.)*(x$  $_{2}$ )^2), x\_Symbol] :> Dist[1/2, Int[(Log[1 + u]\*(a + b\*ArcTan[c\*x])^p)/(d + e \*x<sup>2</sup>), x], x] - Dist[1/2, Int[(Log[1 - u]\*(a + b\*ArcTan[c\*x])^p)/(d + e\*x^2 ), x], x] /; FreeQ[{a, b, c, d, e}, x] && IGtQ[p, 0] && EqQ[e, c^2\*d] && Eq  $Q[u^2 - (1 - (2*I)/(I - c*x))^2, 0]$ 

 $Int[((a_{-}.) + ArcTan[(c_{-}.)*(x_{-})]*(b_{-}.))^(p_{-}.)/((d_{-}) + (e_{-}.)*(x_{-})^2), x_{-Symbo}$ 1] :> Simp[(a + b\*ArcTan[c\*x])^(p + 1)/(b\*c\*d\*(p + 1)), x] /; FreeQ[{a, b, c, d, e, p}, x] && EqQ[e, c^2\*d] && NeQ[p, -1]

# Rule 4994

 $Int[(Log[u_.] * ((a_..) + ArcTan[(c_.)*(x_.)] * (b_.)))^(p_.)) / ((d_.) + (e_.)*(x_.)^2$ ),  $x_Symbol]$  :>  $-Simp[(I*(a + b*ArcTan[c*x])^p*PolyLog[2, 1 - u])/(2*c*d),$  $x$ ] + Dist[(b\*p\*I)/2, Int[((a + b\*ArcTan[c\*x])^(p - 1)\*PolyLog[2, 1 - u])/(d + e\*x^2), x], x] /; FreeQ[{a, b, c, d, e}, x] && IGtQ[p, 0] && EqQ[e, c^2\* d] && EqQ[ $(1 - u)^2 - (1 - (2 * I)/(I - c * x))^2$ , 0]

# Rule 6610

Int $[(u_*) * PolyLog[n_, v_], x_Symbol]$ : > With $[w = DerivativeDivides[v, u*v, w=v]$ x]}, Simp[w\*PolyLog[n + 1, v], x] /;  $|FalseQ[w]$  /;  $FreeQ[n, x]$ 

## Rule 4852

Int $[(a_.) + ArcTan[(c_.)*(x_0)]*(b_.))(p_.)*(d_.)*(x_0)]$ :> Simp[ $((d*x)^{(m + 1)*(a + b*ArCTan[c*x])^p)/(d*(m + 1)), x] - Dist[(b*c*p)(b*cf])$ )/(d\*(m + 1)), Int[((d\*x)^(m + 1)\*(a + b\*ArcTan[c\*x])^(p - 1))/(1 + c^2\*x^2 ), x], x] /; FreeQ[{a, b, c, d, m}, x] && IGtQ[p, 0] && (EqQ[p, 1] || Integ  $erQ[m]$ ) && Ne $Q[m, -1]$ 

# Rule 4916

Int $[(((a_{-}) + ArcTan[(c_{-})*(x_{-})](b_{-}))^*(p_{-})*((f_{-})*(x_{-}))^*(m_{-}))/((d_{-}) + (e_{-}))^*(f_{-})^*(b_{-})^*(b_{-})^*(b_{-})^*(b_{-})^*(b_{-})^*(b_{-})^*(b_{-})^*(b_{-})^*(b_{-})^*(b_{-})^*(b_{-})^*(b_{-})^*(b_{-})^*(b_{-})^*(b_{-})^*(b_{-})^*(b_{-})^*(b_{-})^*(b_{-})^*(b_{-})^*(b_{-})^*(b_{-})^*(b_{-})^*(b_{-})^*(b_{-})^*(b$  $_{\_}.$  (x\_)^2), x\_Symbol] :> Dist[f^2/e, Int[(f\*x)^(m - 2)\*(a + b\*ArcTan[c\*x])  $[p, x]$ , x] - Dist[(d\*f^2)/e, Int[((f\*x)^(m - 2)\*(a + b\*ArcTan[c\*x])^p)/(d + e\*x^2), x], x] /; FreeQ[{a, b, c, d, e, f}, x] && GtQ[p, 0] && GtQ[m, 1]

### Rule 4846

 $Int[((a_{-}.) + ArcTan[(c_{-}.)*(x_{-})]*(b_{-}.))^c(p_{-}.), x_Symbol]$  :> Simp[x\*(a + b\*Ar cTan[c\*x])^p, x] - Dist[b\*c\*p, Int[(x\*(a + b\*ArcTan[c\*x])^(p - 1))/(1 + c^2  $*x^2$ , x], x] /; FreeQ[{a, b, c}, x] && IGtQ[p, 0]

### Rule 260

 $Int[(x_{})^m(m_-)/((a_-) + (b_-)*(x_-)^m(n_-)), x_Symbol]$  :> Simp[Log[RemoveConten  $t[a + b*x^n, x]]/(b*n), x]$  /; FreeQ[{a, b, m, n}, x] && EqQ[m, n - 1]

# Rubi steps

$$
\int \frac{(d+ex^2)(a+btan^{-1}(cx))^2}{x} dx = \int \left( \frac{d(a+btan^{-1}(cx))^2}{x} + ex(a+btan^{-1}(cx))^2 \right) dx
$$
  
\n
$$
= d \int \frac{(a+btan^{-1}(cx))^2}{x} dx + e \int x (a+btan^{-1}(cx))^2 dx
$$
  
\n
$$
= \frac{1}{2}ex^2 (a+btan^{-1}(cx))^2 + 2d (a+btan^{-1}(cx))^2 \tanh^{-1}(1-\frac{2}{1+icx}) - (4bcd) \int \frac{(a+btan^{-1}(cx))^2}{x} dx
$$
  
\n
$$
= \frac{1}{2}ex^2 (a+btan^{-1}(cx))^2 + 2d (a+btan^{-1}(cx))^2 \tanh^{-1}(1-\frac{2}{1+icx}) + (2bcd) \int \frac{(a+btan^{-1}(cx))^2}{x} dx
$$
  
\n
$$
= -\frac{abex}{c} + \frac{e(a+btan^{-1}(cx))^2}{2c^2} + \frac{1}{2}ex^2 (a+btan^{-1}(cx))^2 + 2d (a+btan^{-1}(cx))^2 \tanh^{-1}(1-\frac{2}{1+icx}) + 2d(a+btan^{-1}(cx))^2
$$
  
\n
$$
= -\frac{abex}{c} - \frac{b^2ex\tan^{-1}(cx)}{c} + \frac{e(a+btan^{-1}(cx))^2}{2c^2} + \frac{1}{2}ex^2 (a+btan^{-1}(cx))^2 + 2d (a+btan^{-1}(cx))^2 + 2d (a+btan^{-1}(cx))^2 + 2d (a+btan^{-1}(cx))^2 + 2d (a+btan^{-1}(cx))^2
$$

**Mathematica [A]** time =  $0.364247$ , size =  $263$ , normalized size =  $1.21$ 

 $iabd(PolyLog(2, -icx) - PolyLog(2, icx)) + b^2d\left(i\tan^{-1}(cx)PolyLog(2, e^{-2i\tan^{-1}(cx)}) + i\tan^{-1}(cx)PolyLog(2, -e^{2i\tan^{-1}(cx)})\right)$ 

Warning: Unable to verify antiderivative.

```
[In] Integrate[((d + e*x^2)*(a + b*ArcTan[c*x])^2)/x,x]
```

```
[Out] (a^2*e*x^2)/2 + (a*b*e*(-(c*x) + (1 + c^2*x^2)*ArcTan[c*x]))/c^2 + a^2*d*Log[x] + (b^2**(-2*c*x*ArcTan[c*x] + (1 + c^2*x^2)*ArcTan[c*x]^2 + Log[1 + c^2*x^2]))/(2*c^2) + I*a*b*d*(PolyLog[2, (-I)*c*x] - PolyLog[2, I*c*x]) + b^
2*d*((-I/24)*Pi^3 + ((2*I)/3)*ArcTan[c*x]^3 + ArcTan[c*x]^2*Log[1 - E^((-2*
I)*ArcTan[c*x])] - \text{ArcTan}[c*x]<sup>2*</sup>Log[1 + E^((2*I)*ArcTan[c*x])] + I*ArcTan[
c*x]*PolyLog[2, E^((-2*I)*ArcTan[c*x])] + I*ArcTan[c*x]*PolyLog[2, -E^((2*I
)*ArcTan[c*x])] + PolyLog[3, E^((-2*I)*ArcTan[c*x])]/2 - PolyLog[3, -E^((2*
I)*ArcTan[c*x]/2)
```
**Maple [C]** time = 1.72, size = 1284, normalized size =  $5.9$ 

result too large to display

Verification of antiderivative is not currently implemented for this CAS.

```
[In] int((e*x^2+d)*(a+b*arctan(c*x))^2/x,x)
```

```
[Out] 1/2*I*b^2*d*Pi*csgn(I*((1+I*c*x)^2/((c^2*x^2+1)-1))*csgn(I/((1+I*c*x)^2/(c^2*x^2+1)+1))*csgn(I*((1+I*c*x)^2/(c^2*x^2+1)-1)/((1+I*c*x)^2/(c^2*x^2+1)+1))
*arctan(c*x)^2-a*b*e*x/c-b^2*e*x*arctan(c*x)/c+a^2*d*ln(c*x)+1/2*a^2*x^2*e+
2*b^2*d*polylog(3,(1+I*c*x)/(c^2*x^2+1)^(1/2))+2*b^2*d*polylog(3,-(1+I*c*x)
/(c^2*x^2+1)^(1/2))-1/2*b^2*d*polylog(3,-(1+I*c*x)^2/(c^2*x^2+1))+1/2*b^2/c
\degree2*arctan(c*x)\degree2*e+b\degree2*arctan(c*x)\degree2*d*ln(c*x)-b\degree2/c\degree2*e*ln((1+I*c*x)\degree2/(c\degree
```

```
2*x^2+1)+1)-b^2*d*arctan(c*x)^2*ln((1+I*c*x)^2/(c^2*x^2+1)-1)+b^2*d*arctan(c*x)^2*ln(1-(1+I*c*x)/(c^2*x^2+1)^(1/2))+b^2xdxarctan(c*x)^2*ln(1+(1+I*c*x))/(c^2*x^2+1)^(1/2))+1/2*b<sup>2</sup>*arctan(c*x)<sup>2*x2*e+a*b/c<sup>2*</sup>arctan(c*x)*e-1/2*I</sup>
*b^2*d*Pi*csgn(I*((1+I*c*x)^2/(c^2*x^2+1)-1))*csgn(I*((1+I*c*x)^2/(c^2*x^2+
1)-1)/((1+I*c*x)^2/(c^2*x^2+1)+1))<sup>2</sup>*arctan(c*x)<sup>2+</sup>a*b*arctan(c*x)*x<sup>2</sup>*e+2*
a*b*arctan(c*x)*d*ln(c*x)+I*a*b*d*dilog(1+I*c*x)-I*a*b*d*dilog(1-I*c*x)+I*b
\text{``2*d*arctan(c*x)*polylog(2,-(1+I*c*x)^2/(c^2*x^2+1))+I*b^2/c^2*arctan(c*x)*}e-2*I*b^2*d*arctan(c*x)*polylog(2,(1+I*c*x)/(c^2*x^2+1)^(1/2))+1/2*I*b^2*d*
Pi*arctan(c*x)^2-2*I*b^2*d*arctan(c*x)*polylog(2,-(1+I*c*x)/(c^2*x^2+1)^(1/
2))+1/2*I*b^2*d*Pi*csgn(((1+I*c*x)^2/(c^2*x^2+1)-1)/((1+I*c*x)^2/(c^2*x^2+1
)+1))^3*arctan(c*x)^2-1/2*I*b^2*d*Pi*csgn(((1+I*c*x)^2/(c^2*x^2+1)-1)/((1+I
*c*x)^2/(c^2*x^2+1)+1))^2*arctan(c*x)^2+1/2*I*b^2*d*Pi*csgn(I*((1+I*c*x)^2/
(c^2*x^2+1)-1)/((1+I*c*x)^2/(c^2*x^2+1)+1))^3*arctan(c*x)^2+I*a*b*d*ln(c*x)*ln(1+I*cx)-I*axb*dxln(c*x)*ln(1-I*cx)+1/2*I*b^2*dxPi*csgn(I*((1+I*cx)x)-1*dx)/(c^2*x^2+1)-1)/((1+I*c*x)^2/ (c^2*x^2+1)+1))*csgn(((1+I*c*x)<sup>2</sup>/(c<sup>2</sup>*x<sup>2</sup>+1)-
1)/((1+1*c*x)^2/ (c^2*x^2+1)+1)) * arctan(c*x)^2-1/2*1*b^2*d*Pi *csgn(I/((1+1*c*x)^2/ (c^2**^2+1)+1) * csgn(I*(-1+I*cx)^2/ (c^2*x^2+1)-1)/((1+I*cx)^2/(c^2*x^2+1)+1))<sup>2</sup>*arctan(c*x)<sup>2</sup>-1/2*I*b<sup>2</sup>*d*Pi*csgn(I*((1+I*c*x)<sup>2</sup>/(c<sup>2</sup>*x<sup>2</sup>+1)-1
)/((1+I*c*x)^2/(c^2*x^2+1)+1))*csgn(((1+I*c*x)^2/(c^2*x^2+1)-1)/((1+I*c*x)^
2/(\text{c}^2*x^2+1)+1)<sup>2*</sup>arctan(c*x)<sup>2</sup>
```
Maxima [F] time =  $0$ ., size =  $0$ , normalized size =  $0$ .

$$
\frac{1}{8}b^2ex^2\arctan\left(cx\right)^2 - \frac{1}{32}b^2ex^2\log\left(c^2x^2 + 1\right)^2 + 12b^2c^2e\int \frac{x^4\arctan\left(cx\right)^2}{16\left(c^2x^3 + x\right)}dx + b^2c^2e\int \frac{x^4\log\left(c^2x^2 + 1\right)^2}{16\left(c^2x^3 + x\right)}dx + 32
$$

Verification of antiderivative is not currently implemented for this CAS.

[In] integrate( $(e*x^2+d)*(a+b*arctan(c*x))^2/x, x, algorithm="maxima")$ 

```
[Out] 1/8*b^2*e*x^2*arctan(c*x)^2 - 1/32*b^2*e*x^2*log(c^2*x^2 + 1)^2 + 12*b^2*c^22*e*integrate(1/16*x^4*arctan(c*x)^2/(c^2*x^3 + x), x) + b^2*c^2*e*integrat
e(1/16*x^4*log(c^2*x^2 + 1)^2/(c^2*x^3 + x), x) + 32*a*b*c^2*e*integrate(1/16*x^4*arctan(c*x)/(c^2*x^3 + x), x + 2*b^2*c^2*e*integrate(1/16*x^4*log(c
2*x^2 + 1)/(c^2*x^3 + x), x) + 12*b^2*c^2*d*integrate(1/16*x^2*arctan(c*x))2/(c^2*x^3 + x), x) + 32*a*b*c^2*d*integrate(1/16*x^2*arctan(c*x)/(c^2*x^3))+ x), x) + 1/96*b^2*d*log(c^2*x^2 + 1)^3 + 1/2*a^2*e*x^2 - 4*b^2*c*e*integ
rate(1/16*x^3*arctan(c*x)/(c^2*x^3 + x), x) + 12*b^2*e*integrate(1/16*x^2*a
rctan(c*x)^2/ (c^2*x^3 + x), x) + 32* a*b*e*integrate(1/16*x^2*arctan(c*x)/(c^2*x^2*x^2))2*x^3 + x, x) + 12*b<sup>2</sup>*d*integrate(1/16*arctan(c*x)<sup>2</sup>/(c<sup>2*x<sup>2</sup>+x), x) +</sup>
b^2*d*integrate(1/16*log(c^2*x^2 + 1)^2/(c^2*x^3 + x), x) + 32*a*b*d*integ
rate(1/16*arctan(c*x)/(c^2*x^3 + x), x) + 1/96*b^2*e*log(c^2*x^2 + 1)^3/c^2
 + a^2*dxlog(x)
```

```
Fricas [F]time = 0., size = 0, normalized size = 0.
```

$$
\text{integral}\left(\frac{a^2ex^2+a^2d+\left(b^2ex^2+b^2d\right)\arctan\left(cx\right)^2+2\left(abex^2+abd\right)\arctan\left(cx\right)}{x},x\right)
$$

Verification of antiderivative is not currently implemented for this CAS.

[In] integrate( $(e*x^2+d)*(a+b*arctan(c*x))^2/x, x, algorithm='fricas")$ 

[Out] integral((a^2\*e\*x^2 + a^2\*d + (b^2\*e\*x^2 + b^2\*d)\*arctan(c\*x)^2 + 2\*(a\*b\*e\*  $x^2 + a*b*d)*arctan(c*x))/x, x)$ 

**Sympy [F]** time = 0., size = 0, normalized size = 0.

$$
\int \frac{\left(a+b \atop x \right) \tanh\left(c x\right)\t}{x} \, dx
$$

Verification of antiderivative is not currently implemented for this CAS.

```
[In] integrate((e*x**2+d)*(a+b*atan(c*x))**2/x,x)
```

```
[Out] Integral((a + b*atan(c*x))**2*(d + e*x**2)/x, x)
```
**Giac**  $[F]$  time = 0., size = 0, normalized size = 0.

$$
\int \frac{\left(ex^2 + d\right)(b \arctan\left(cx\right) + a)^2}{x} dx
$$

Verification of antiderivative is not currently implemented for this CAS.

[In] integrate((e\*x^2+d)\*(a+b\*arctan(c\*x))^2/x,x, algorithm="giac")

[Out] integrate((e\*x^2 + d)\*(b\*arctan(c\*x) + a)^2/x, x)

**3.1252** 
$$
\int \frac{(d+ex^2)(a+b\tan^{-1}(cx))^2}{x^2} dx
$$

# Optimal. Leaf size=172

$$
-ib^{2}cd \text{PolyLog}\left(2,-1+\frac{2}{1-icx}\right)+\frac{ib^{2}e \text{PolyLog}\left(2,1-\frac{2}{1+icx}\right)}{c}-icd\left(a+b\tan^{-1}(cx)\right)^{2}-\frac{d\left(a+b\tan^{-1}(cx)\right)^{2}}{x}+2bcc
$$

[Out]  $(-1)*c*d*(a + b*ArcTan[c*x])^2 + (I*e*(a + b*ArcTan[c*x])^2)(c - (d*(a + b*ArcTan[i**])^2)$  $ArcTan[c*x])^2$ /x + e\*x\*(a + b\*ArcTan[c\*x])^2 + (2\*b\*e\*(a + b\*ArcTan[c\*x])\*  $Log[2/(1 + I*c*x)])/c + 2*b*c*d*(a + b*ArCTan[c*x]) *Log[2 - 2/(1 - I*c*x)]$ - I\*b^2\*c\*d\*PolyLog[2, -1 + 2/(1 - I\*c\*x)] + (I\*b^2\*e\*PolyLog[2, 1 - 2/(1 +  $I*c*x)]$ )/c

**Rubi**  $[A]$  time = 0.326766, antiderivative size = 172, normalized size of antiderivative = 1., number of steps used = 11, number of rules used = 10, integrand size = 21,  $\frac{\text{number of rules}}{\text{integrand size}}$  $= 0.476$ , Rules used  $= \{4980, 4846, 4920, 4854, 2402, 2315, 4852, 4924, 4868, 2447\}$ 

$$
-ib^{2}cd \text{PolyLog}\left(2,-1+\frac{2}{1-icx}\right)+\frac{ib^{2}e \text{PolyLog}\left(2,1-\frac{2}{1+icx}\right)}{c}-icd\left(a+b\tan^{-1}(cx)\right)^{2}-\frac{d\left(a+b\tan^{-1}(cx)\right)^{2}}{x}+2bcc
$$

Antiderivative was successfully verified.

[In] Int $[((d + e*x^2)*(a + b*ArcTan[c*x])^2)/x^2,x]$ 

[Out]  $(-I)*c*d*(a + b*ArcTan[c*x])^2 + (I*e*(a + b*ArcTan[c*x])^2)/c - (d*(a + b*ArcTan[i**])^2)$  $ArcTan[C*x])^2)/x + e*x*(a + b*ArcTan[C*x])^2 + (2*b*e*(a + b*ArcTan[C*x]))*$ Log[2/(1 + I\*c\*x)])/c + 2\*b\*c\*d\*(a + b\*ArcTan[c\*x])\*Log[2 - 2/(1 - I\*c\*x)] - I\*b^2\*c\*d\*PolyLog[2, -1 + 2/(1 - I\*c\*x)] + (I\*b^2\*e\*PolyLog[2, 1 - 2/(1 +  $I*c*x)]$ )/c

# Rule 4980

 $Int[((a_{\_}) + ArcTan[(c_{\_})*(x_{\_})]*(b_{\_}))^{\frown}(p_{\_})*((f_{\_})*(x_{\_}))^{\frown}(m_{\_})*((d_{\_}) + (e_{\_})*(f_{\_})*(f_{\_})^{\frown}(m_{\_})^{\frown}(m_{\_})^{\frown}(d_{\_})$ .)\*(x\_)^2)^(q\_.), x\_Symbol] :> With[{u = ExpandIntegrand[(a + b\*ArcTan[c\*x]  $)\hat{p}$ ,  $(f*x)^{\hat{m}*}(d + e*x^2)^{\hat{q}}$ , x]}, Int[u, x] /; SumQ[u]] /; FreeQ[{a, b, c, d , e, f, m}, x] && IntegerQ[q] && IGtQ[p, 0] && ((EqQ[p, 1] && GtQ[q, 0]) || IntegerQ[m])

### Rule 4846

 $Int[((a_{-}.) + ArcTan[(c_{-}.)*(x_{-})]*(b_{-}.))^(p_{-}.), x_Symbol]$  :> Simp[x\*(a + b\*Ar cTan[c\*x])^p, x] - Dist[b\*c\*p, Int[(x\*(a + b\*ArcTan[c\*x])^(p - 1))/(1 + c^2  $*x^2$ , x], x] /; FreeQ[{a, b, c}, x] && IGtQ[p, 0]

### Rule 4920

Int $[((((a_{-}. ) + ArcTan[(c_{-}.)*(x_{-}))*(b_{-}.))^{\hat{ }}(p_{-}.)*(x_{-}))/((d_{-}) + (e_{-}.)*(x_{-})^{\hat{ }}/2),$  $x_Symbol$ ] :>  $-Simp[(I*(a + b*ArCTan[c*x])^(p + 1))/(b*e*(p + 1)), x] - Dist$  $[1/(c*d), Int[(a + b*ArcTan[c*x])^p/(I - c*x), x], x]$  /; FreeQ[{a, b, c, d, e}, x] && EqQ[e, c^2\*d] && IGtQ[p, 0]

### Rule 4854

 $Int[((a_{\_}) + ArcTan[(c_{\_})*(x_{\_})]*(b_{\_}))^(p_{\_})/((d_{\_}) + (e_{\_})*(x_{\_}))$ , x\_Symbol] :>  $-Simp[((a + b*ArcTan[c*x])^p * Log[2/(1 + (e*x)/d)])/e, x] + Dist[(b*c*p)$  /e, Int $[(a + b*ArcTan[c*x])^{(p - 1)*Log[2/(1 + (e*x)/d)])/(1 + c^2*x^2), x$ ], x] /; FreeQ[{a, b, c, d, e}, x] && IGtQ[p, 0] && EqQ[c^2\*d^2 + e^2, 0]

# Rule 2402

Int $[Log[(c_{.})/((d_{.}) + (e_{.}) * (x_{.}))]/((f_{.}) + (g_{.}) * (x_{.})^2), x_{.}Symbol]$  :> -Dis  $t[e/g, Subst[Int[Log[2*d*x]/(1 - 2*d*x), x], x, 1/(d + e*x)], x]$ /; FreeQ[{ c, d, e, f, g}, x] && EqQ[c, 2\*d] && EqQ[e^2\*f + d^2\*g, 0]

## Rule 2315

Int $[Log[(c_.),*(x_*)]/((d_+) + (e_.)*(x_*)), x_Symbol]$  :>  $-Simp[PolyLog[2, 1 -]$  $c*x$ ]/e, x] /; FreeQ[{c, d, e}, x] && EqQ[e +  $c*d$ , 0]

# Rule 4852

 $Int[((a_{-}.) + ArcTan[(c_{-}.)*(x_{-}))*(b_{-}.))^(p_{-}.)*(d_{-}.)*(x_{-}))^(m_{-}.), x_Symbol]$ :>  $\text{Simp}[(\text{d*x})^-(m + 1)*(a + b*ArcTan[c*x])^p)/(\text{d*(m + 1)}), x] - Dist[(b*c*p + b*ArcTan[c*x])^p]$ )/(d\*(m + 1)), Int[((d\*x)^(m + 1)\*(a + b\*ArcTan[c\*x])^(p - 1))/(1 + c^2\*x^2 ), x], x] /; FreeQ[{a, b, c, d, m}, x] && IGtQ[p, 0] && (EqQ[p, 1] || Integ  $erQ[m]$ ) && Ne $Q[m, -1]$ 

# Rule 4924

Int $[(a_{-}) + ArcTan[(c_{-})*(x_{-})](b_{-}))(((x_{-})*(d_{-}) + (e_{-})*(x_{-})^2)),$  $x_Symbol$ ] :>  $-Simp[(I*(a + b*ArCTan[c*x])^(p + 1))/(b*d*(p + 1)), x] + Dist$ [I/d, Int[(a + b\*ArcTan[c\*x])^p/(x\*(I + c\*x)), x], x] /; FreeQ[{a, b, c, d, e}, x] && EqQ[e, c^2\*d] && GtQ[p, 0]

### Rule 4868

 $Int[((a_{-.}) + ArcTan[(c_{-.})*(x_{-})]*(b_{-.}))^(p_{-.})/((x_{-})*(d_{-}) + (e_{-.})*(x_{-})))$ , x\_ Symbol] :> Simp[((a + b\*ArcTan[c\*x])^p\*Log[2 - 2/(1 + (e\*x)/d)])/d, x] - Di st[(b\*c\*p)/d, Int[((a + b\*ArcTan[c\*x])^(p - 1)\*Log[2 - 2/(1 + (e\*x)/d)])/(1 + c^2\*x^2), x], x] /; FreeQ[{a, b, c, d, e}, x] && IGtQ[p, 0] && EqQ[c^2\*d  $\hat{2} + e^2$ , 0]

# Rule 2447

Int $[Log[u_]<sup>*</sup>(Pq_')^(m_...)$ , x\_Symbol] :> With $[{C = FullSimplify[(Pq^m*(1 - u))}$ /D[u, x]]}, Simp[C\*PolyLog[2, 1 - u], x] /; FreeQ[C, x]] /; IntegerQ[m] && PolyQ[Pq, x] && RationalFunctionQ[u, x] && LeQ[RationalFunctionExponents[u, x][[2]], Expon[Pq, x]]

### Rubi steps

$$
\int \frac{(d+ex^2)(a+btan^{-1}(cx))^2}{x^2} dx = \int \left( e \left( a + b \tan^{-1}(cx) \right)^2 + \frac{d \left( a + b \tan^{-1}(cx) \right)^2}{x^2} \right) dx
$$
  
\n
$$
= d \int \frac{\left( a + b \tan^{-1}(cx) \right)^2}{x^2} dx + e \int \left( a + b \tan^{-1}(cx) \right)^2 dx
$$
  
\n
$$
= -\frac{d \left( a + b \tan^{-1}(cx) \right)^2}{x} + ex \left( a + b \tan^{-1}(cx) \right)^2 + (2bcd) \int \frac{a + b \tan^{-1}(cx)}{x \left( 1 + c^2 x^2 \right)} dx -
$$
  
\n
$$
= -icd \left( a + b \tan^{-1}(cx) \right)^2 + \frac{ie \left( a + b \tan^{-1}(cx) \right)^2}{c} - \frac{d \left( a + b \tan^{-1}(cx) \right)^2}{x} + ex \left( a + b \tan^{-1}(cx) \right)^2
$$
  
\n
$$
= -icd \left( a + b \tan^{-1}(cx) \right)^2 + \frac{ie \left( a + b \tan^{-1}(cx) \right)^2}{c} - \frac{d \left( a + b \tan^{-1}(cx) \right)^2}{x} + ex \left( a + b \tan^{-1}(cx) \right)^2
$$
  
\n
$$
= -icd \left( a + b \tan^{-1}(cx) \right)^2 + \frac{ie \left( a + b \tan^{-1}(cx) \right)^2}{c} - \frac{d \left( a + b \tan^{-1}(cx) \right)^2}{x} + ex \left( a + b \tan^{-1}(cx) \right)^2
$$
  
\n
$$
= -icd \left( a + b \tan^{-1}(cx) \right)^2 + \frac{ie \left( a + b \tan^{-1}(cx) \right)^2}{c} - \frac{d \left( a + b \tan^{-1}(cx) \right)^2}{x} + ex \left( a + b \tan^{-1}(cx) \right)^2 + ex \left( a + b \tan^{-1}(cx) \right)^2
$$

**Mathematica [A]** time = 0.272527, size = 204, normalized size = 1.19  
\n
$$
-b^2cd\left(icx\left(\tan^{-1}(cx)^2 + PolyLog\left(2, e^{2itan^{-1}(cx)}\right)\right) + \tan^{-1}(cx)^2 - 2cx\tan^{-1}(cx)\log\left(1 - e^{2itan^{-1}(cx)}\right)\right) + b^2ex\left(\tan^{-1}(x) + \tan^{-1}(cx)^2\right)
$$

Warning: Unable to verify antiderivative.

```
[In] Integrate[((d + e*x^2)*(a + b*ArcTan[c*x])^2)/x^2,x]
```

```
[Out] (- (a^2 * c * d) + a^2 * c * e * x^2 + a * b * c * d * (-2 * ArcTan[c*x] + c * x * (2 * Log[c*x] - Log[1 + c^2*x^2]) + a*b*e*x*(2*c*x*ArcTan[c*x] - Log[1 + c<sup>2*x<sup>2</sup>]) + b<sup>2*</sup>e*x*</sup>
(\text{ArcTan}[c*x]*((-I + c*x)*ArcTan[c*x] + 2*Log[1 + E^((2*I)*ArcTan[c*x])]) -I*PolyLog[2, -E^((2*I)*ArcTan[c*x])]) - b^2*c*d*(ArcTan[c*x]^2 - 2*c*x*ArcT
an[c*x]*Log[1 - E^((2*I)*ArcTan[c*x])] + I*c*x*(ArcTan[c*x]^2 + PolyLog[2,E^((2*I)*ArcTan[C*x]])))/((c*x)
```
time = 0.132, size = 597, normalized size =  $3.5$ Maple [B]

result too large to display

Verification of antiderivative is not currently implemented for this CAS.

```
[In] int((e*x^2+d)*(a+b*arctan(c*x))^2/x^2,x)
```

```
[0ut] 1/2*I*c*b^2*dilog(-1/2*I*(c*x+I))*d-1/2*I*b^2/c*ln(c*x-I)*ln(c^2*x^2+1)*e-1/2*I*b^2/c*ln(c*x+I)*ln(1/2*I*(c*x-I))*e+1/2*I*c*b^2*ln(c*x-I)*ln(-1/2*I*(c*I))*x+I))*d-1/2*I*c*b^2*ln(c*x-I)*ln(c^2*x^2+1)*d+I*c*b^2*d*ln(c*x)*ln(1+I*c*x
)+1/2*I*b^2/c*ln(c*x-I)*ln(-1/2*I*(c*x+I))*e+a^2*e*x-a^2*d/x+1/2*I*b^2/c*ln(c*x+I)*ln(c^2*x^2+1)*e-I*c*b^2*d*ln(c*x)*ln(1-I*c*x)+1/2*I*c*b^2*ln(c*x+I)*x+I)^2*d+1/4*I*c*b^2*ln(c*x-I)^2*d-I*c*b^2*d*dilog(1-I*c*x)-b^2/c*arctan(c
*x)*ln(c^2*x^2+1)*e-a*b/c*ln(c^2*x^2+1)*e+I*c*b^2*d*dilog(1+I*c*x)-2*a*b*ar
```

```
ctan(c*x)*d/x+2*a*b*arctan(c*x)*e*x-c*a*b*ln(c^2*x^2+1)*d+2*c*b^2*arctan(c*
x)*d*ln(c*x)-c*b^2*arctan(c*x)*ln(c^2*x^2+1)*d+2*c*a*b*d*ln(c*x)+1/4*I*b^2/c*ln(c*x-I)^2*e+1/2*I*b^2/c*dilog(-1/2*I*(c*x+I))*e-1/4*I*b^2/c*ln(c*x+I)^2
*e-1/2*I*b^2/c*dilog(1/2*I*(c*x-I))*e-1/2*I*c*b^2*dilog(1/2*I*(c*x-I))*d-b^
2*arctan(c*x)^2*d/x+b^2*arctan(c*x)^2*e*x
```
**Maxima [F(-1)]** time = 0., size = 0, normalized size = 0.

# Timed out

Verification of antiderivative is not currently implemented for this CAS.

[In] integrate((e\*x^2+d)\*(a+b\*arctan(c\*x))^2/x^2,x, algorithm="maxima")

[Out] Timed out

**Fricas [F]** time = 0., size = 0, normalized size = 0.

$$
\mathrm{integral}\left(\frac{a^2ex^2+a^2d+\left(b^2ex^2+b^2d\right)\arctan\left(cx\right)^2+2\left(abex^2+abd\right)\arctan\left(cx\right)}{x^2},x\right)
$$

Verification of antiderivative is not currently implemented for this CAS.

```
[In] integrate((e*x^2+d)*(a+b*arctan(c*x))^2/x^2,x, algorithm="fricas")
```

```
[Out] integral((a^2*e*x^2 + a^2*d + (b^2*e*x^2 + b^2*d)*arctan(c*x)^2 + 2*(a*b*e*
x^2 + a*b*d)*arctan(c*x))/x^2, x)
```
**Sympy [F]** time =  $0$ , size =  $0$ , normalized size =  $0$ .

$$
\int \frac{\left(a+b \arctan\left(cx\right)\right)^{2} \left(d+ex^{2}\right)}{x^{2}} dx
$$

Verification of antiderivative is not currently implemented for this CAS.

```
[In] integrate((e*x**2+d)*(a+b*atan(c*x))**2/x**2,x)
```
[Out] Integral((a + b\*atan(c\*x))\*\*2\*(d + e\*x\*\*2)/x\*\*2, x)

**Giac [F]** time = 0., size = 0, normalized size = 0.

$$
\int \frac{\left(ex^2 + d\right)(b \arctan\left(cx\right) + a)^2}{x^2} dx
$$

Verification of antiderivative is not currently implemented for this CAS.

[In] integrate((e\*x^2+d)\*(a+b\*arctan(c\*x))^2/x^2,x, algorithm="giac")

[Out] integrate((e\*x^2 + d)\*(b\*arctan(c\*x) + a)^2/x^2, x)

**3.1253** 
$$
\int \frac{(d+ex^2)(a+b\tan^{-1}(cx))^2}{x^3} dx
$$

# Optimal. Leaf size=220

$$
-ibePolyLog\left(2,1-\frac{2}{1+icx}\right)\left(a+b\tan^{-1}(cx)\right)+ibePolyLog\left(2,-1+\frac{2}{1+icx}\right)\left(a+b\tan^{-1}(cx)\right)-\frac{1}{2}b^2ePolyLog\left(3,1-\frac{2}{1+icx}\right)
$$

[Out]  $-(\frac{b*c*d*(a + b*ArcTan[c*x]))}{x} - \frac{c^2*d*(a + b*ArcTan[c*x])^2}{2} - \frac{d*(a + b*ArcTan[c*x])^2}{2}$ + b\*ArcTan[c\*x])^2)/(2\*x^2) + 2\*e\*(a + b\*ArcTan[c\*x])^2\*ArcTanh[1 - 2/(1 +  $I*c*x$ ] + b^2\*c^2\*d\*Log[x] - (b^2\*c^2\*d\*Log[1 + c^2\*x^2])/2 - I\*b\*e\*(a + b\*  $ArcTan[c*x]$ )\* $PolyLog[2, 1 - 2/(1 + I*cx)] + I*b*ex(a + b*ArcTan[c*x])*Poly$ Log[2,  $-1 + 2/(1 + I*cx)$ ] - (b<sup>2</sup>\*e\*PolyLog[3, 1 - 2/(1 + I\*c\*x)])/2 + (b<sup>2</sup> \*e\*PolyLog[3, -1 + 2/(1 + I\*c\*x)])/2

**Rubi**  $[A]$  time = 0.460768, antiderivative size = 220, normalized size of antiderivative = 1., number of steps used = 16, number of rules used = 12, integrand size = 21,  $\frac{\text{number of rules}}{\text{integrand size}}$  $= 0.571$ , Rules used  $= \{4980, 4852, 4918, 266, 36, 29, 31, 4884, 4850, 4988, 4994, 6610\}$ 

$$
-ibePolyLog\left(2,1-\frac{2}{1+icx}\right)\left(a+b\tan^{-1}(cx)\right)+ibePolyLog\left(2,-1+\frac{2}{1+icx}\right)\left(a+b\tan^{-1}(cx)\right)-\frac{1}{2}b^2ePolyLog\left(3,1-\frac{2}{1+icx}\right)
$$

Antiderivative was successfully verified.

[In] Int $[((d + e*x^2)*(a + b*ArcTan[c*x])^2)/x^3,x]$ 

 $[Out] -((b*c*d*(a + b*ArcTan[c*x]))/x) - (c^2*d*(a + b*ArcTan[c*x]))^2) / 2 - (d*(a$ + b\*ArcTan[c\*x])^2)/(2\*x^2) + 2\*e\*(a + b\*ArcTan[c\*x])^2\*ArcTanh[1 - 2/(1 +  $I*c*x$ ] + b^2\*c^2\*d\*Log[x] - (b^2\*c^2\*d\*Log[1 + c^2\*x^2])/2 - I\*b\*e\*(a + b\*  $ArcTan[c*x]$ )\*PolyLog[2, 1 - 2/(1 + I\*c\*x)] + I\*b\*e\*(a + b\*ArcTan[c\*x])\*Poly Log[2,  $-1 + 2/(1 + I*cx)$ ] - (b^2\*e\*PolyLog[3, 1 - 2/(1 + I\*c\*x)])/2 + (b^2 \*e\*PolyLog[3, -1 + 2/(1 + I\*c\*x)])/2

# Rule 4980

 $Int[((a_{\_}) + ArcTan[((c_{\_})*(x_{\_})]*(b_{\_}))^-(p_{\_})*((f_{\_})*(x_{\_}))^-(m_{\_})*((d_{\_}) + (e_{\_})*(f_{\_})^*(f_{\_})^-(m_{\_})^*)(p_{\_})$ .)\*(x\_)^2)^(q\_.), x\_Symbol] :> With[{u = ExpandIntegrand[(a + b\*ArcTan[c\*x]  $)\hat{}$ p,  $(f*x)\hat{}$ m\*(d + e\*x^2)^q, x]}, Int[u, x] /; SumQ[u]] /; FreeQ[{a, b, c, d , e, f, m}, x] && IntegerQ[q] && IGtQ[p, 0] && ((EqQ[p, 1] && GtQ[q, 0]) || IntegerQ[m])

### Rule 4852

 $Int[((a_{-}.) + ArcTan[(c_{-}.)*(x_{-}))*(b_{-}.))^(p_{-}.)*(d_{-}.)*(x_{-}))^-(m_{-}.), x_Symbol]$ :> Simp[ $((d*x)^{(m + 1)*(a + b*ArcTan[c*x])^p)/(d*(m + 1))$ , x] - Dist[(b\*c\*p )/(d\*(m + 1)), Int[((d\*x)^(m + 1)\*(a + b\*ArcTan[c\*x])^(p - 1))/(1 + c^2\*x^2 ), x], x] /; FreeQ[{a, b, c, d, m}, x] && IGtQ[p, 0] && (EqQ[p, 1] || Integ  $erQ[m]$ ) && Ne $Q[m, -1]$ 

## Rule 4918

 $Int\left[\left(\left((a_-.)\ +\ \text{Arctan}\left[(c_-.)*(x_-)\right]*(b_-.)\right)\right)\right.^\circ(p_-.)\ast((f_-.)\ast(x_-))\right.^\circ(m_-))/((d_-)\ +\ (e_-))\left.\sqrt{d_-}\right]$  $_{\_}.$ )\*(x $_{\_})$ ^2), x $_{\_Symbol}$ ] :> Dist[1/d, Int[(f\*x)^m\*(a + b\*ArcTan[c\*x])^p, x],  $x$ ] - Dist[e/(d\*f^2), Int[((f\*x)^(m + 2)\*(a + b\*ArcTan[c\*x])^p)/(d + e\*x^2), x], x] /; FreeQ[{a, b, c, d, e, f}, x] && GtQ[p, 0] && LtQ[m, -1]

# Rule 266

 $Int[(x_{})^(m_{})^*(x_{-}) + (b_{-})^*(x_{-})^*(n_{-}))^*(p_{-})$ , x\_Symbol] :> Dist $[1/n,$  Subst[ Int $[x^*(Simplify[(m + 1)/n] - 1)*(a + b*x)^p, x]$ , x, x $^n$ n], x] /; FreeQ[{a, b , m, n, p}, x] && IntegerQ[Simplify[(m + 1)/n]]

# Rule 36

 $Int[1/(((a_{-}.)+(b_{-}.)*(x_{-}))*((c_{-}.)+(d_{-}.)*(x_{-}))), x_{-}Symbol]$  :> Dist[b/(b\*c - a\*d),  $Int[1/(a + b*x), x], x] - Dist[d/(b*c - a*d), Int[1/(c + d*x), x],$  $x$ ] /; FreeQ[{a, b, c, d}, x] && NeQ[b\*c - a\*d, 0]

# Rule 29

 $Int[(x])^(-1), x_Symb01]$  :>  $Simp[Log[x], x]$ 

# Rule 31

Int $[(a_+) + (b_+) * (x_-))^(-1)$ , x\_Symbol] :> Simp[Log[RemoveContent[a + b\*x, x]]/b, x] /; FreeQ[{a, b}, x]

### Rule 4884

 $Int[((a_{-}.) + ArcTan[(c_{-}.)*(x_{-})]*(b_{-}.))^(p_{-}.)/((d_{-}) + (e_{-}.)*(x_{-})^2)$ , x\_Symbo 1] :> Simp[(a + b\*ArcTan[c\*x])^(p + 1)/(b\*c\*d\*(p + 1)), x] /; FreeQ[{a, b, c, d, e, p}, x] && EqQ[e, c^2\*d] && NeQ[p, -1]

### Rule 4850

 $Int\left[\left((a_-\.)\ +\ \text{Arctan}\left[(c_-\.)\ast(x_-)\right]\ast(b_-\.)\right)\widehat{\ }\ (p_-)/(x_-)\ ,\ x\_Symbol\right] \ :\ > \ \text{Simp}\left[2\ast(a\ +\ \text{Arctan}\left[(x_-\right)\right]\ast(b_-\.)\right)$  $b*ArcTan[c*x])^p*ArcTanh[1 - 2/(1 + I*c*x)], x] - Dist[2*b*c*p, Int[((a + b$ \*ArcTan[c\*x])^(p - 1)\*ArcTanh[1 - 2/(1 + I\*c\*x)])/(1 + c^2\*x^2), x], x] /;  $FreeQ[{a, b, c}, x]$  &  $IGtQ[p, 1]$ 

### Rule 4988

 $Int[(Arctanh[u_-]*((a_-.) + Arctan[(c_-.)*(x_-)]*(b_-))^(p_-))/((d_-) + (e_-.)*(x_-))$  $_{2}$ )^2), x\_Symbol] :> Dist[1/2, Int[(Log[1 + u]\*(a + b\*ArcTan[c\*x])^p)/(d + e \*x^2), x], x] - Dist[1/2, Int[(Log[1 - u]\*(a + b\*ArcTan[c\*x])^p)/(d + e\*x^2 ), x], x] /; FreeQ[{a, b, c, d, e}, x] && IGtQ[p, 0] && EqQ[e, c^2\*d] && Eq  $Q[u^2 - (1 - (2*I)/(I - c*x))^2, 0]$ 

## Rule 4994

 $Int[(Log[u_-]*((a_-.) + ArcTan[(c_-.)*(x_-)]*(b_-))^(p_-))]/((d_-) + (e_-.*(x_-)^2)$ ),  $x_Symbol]$  :>  $-Simp[(I*(a + b*ArcTan[c*x])^p*PolyLog[2, 1 - u])/(2*c*d),$  $x$ ] + Dist[(b\*p\*I)/2, Int[((a + b\*ArcTan[c\*x])^(p - 1)\*PolyLog[2, 1 - u])/(d + e\*x^2), x], x] /; FreeQ[{a, b, c, d, e}, x] && IGtQ[p, 0] && EqQ[e, c^2\* d] && EqQ[ $(1 - u)^2 - (1 - (2 * I)/(I - c * x))^2$ , 0]

### Rule 6610

```
Int[(u_{}) * PolyLog[n_{}, v_{}], x_Symbol] :> With[\{w = DerivativeDivides[v, u*v, \}x]}, Simp[w*PolyLog[n + 1, v], x] /; !FalseQ[w]] /; FreeQ[n, x]
```
# Rubi steps

$$
\int \frac{(d+ex^2)(a+btan^{-1}(cx))^2}{x^3} dx = \int \left( \frac{d(a+btan^{-1}(cx))^2}{x^3} + \frac{e(a+btan^{-1}(cx))^2}{x} \right) dx
$$
  
\n
$$
= d \int \frac{(a+btan^{-1}(cx))^2}{x^3} dx + e \int \frac{(a+btan^{-1}(cx))^2}{x} dx
$$
  
\n
$$
= -\frac{d(a+btan^{-1}(cx))^2}{2x^2} + 2e(a+btan^{-1}(cx))^2 \tanh^{-1}(1 - \frac{2}{1+icx}) + (bcd) \int d^2x
$$
  
\n
$$
= -\frac{d(a+btan^{-1}(cx))^2}{2x^2} + 2e(a+btan^{-1}(cx))^2 \tanh^{-1}(1 - \frac{2}{1+icx}) + (bcd) \int d^2x
$$
  
\n
$$
= -\frac{bcd(a+btan^{-1}(cx))}{x} - \frac{1}{2}c^2d(a+btan^{-1}(cx))^2 - \frac{d(a+btan^{-1}(cx))^2}{2x^2} + 2e(c)
$$
  
\n
$$
= -\frac{bcd(a+btan^{-1}(cx))}{x} - \frac{1}{2}c^2d(a+btan^{-1}(cx))^2 - \frac{d(a+btan^{-1}(cx))^2}{2x^2} + 2e(c)
$$
  
\n
$$
= -\frac{bcd(a+btan^{-1}(cx))}{x} - \frac{1}{2}c^2d(a+btan^{-1}(cx))^2 - \frac{d(a+btan^{-1}(cx))^2}{2x^2} + 2e(c)
$$
  
\n
$$
= -\frac{bcd(a+btan^{-1}(cx))}{x} - \frac{1}{2}c^2d(a+btan^{-1}(cx))^2 - \frac{d(a+btan^{-1}(cx))^2}{2x^2} + 2e(c)
$$
  
\n
$$
= -\frac{bcd(a+btan^{-1}(cx))}{x} - \frac{1}{2}c^2d(a+btan^{-1}(cx))^2 - \frac{d(a+btan^{-1}(cx))^2}{2x^2} + 2e(c)
$$

time =  $0.34584$ , size = 273, normalized size = 1.24 **Mathematica** [A]

 $iabc(PolyLog(2, -icx) - PolyLog(2, icx)) + \frac{1}{24}b^2e(24i\tan^{-1}(cx)PolyLog(2, e^{-2i\tan^{-1}(cx)}) + 24i\tan^{-1}(cx)PolyLog(2, -icx))$ 

Warning: Unable to verify antiderivative.

[In] Integrate[ $((d + e*x^2)*(a + b*ArcTan[c*x])^2)/x^3,x]$ 

```
[0ut] - (a^2*d)/(2*x^2) - (a*b*d*(Arctan[c*x] + c*x*(1 + c*x*Arctan[c*x])))/x^2 +a^2*e*Log[x] - (b^2*d*(2*c*x*ArcTan[c*x] + (1 + c^2*x^2)*ArcTan[c*x]^2 - 2*
c<sup>2*x<sup>2</sup>2*Log[(c*x)/Sqrt[1 + c<sup>2</sup>*x<sup>2</sup>]]))/(2*x<sup>2</sup>2) + I*a*b*e*(PolyLog[2, (-I)*c</sup>
*x] - PolyLog[2, I*c*x]) + (b^2*e*((-1)*Pi^3 + (16*I)*ArcTan[c*x]^3 + 24*ArcTan[c*x]^2*Log[1 - E^((-2*I)*ArcTan[c*x])] - 24*ArcTan[c*x]^2*Log[1 + E^((
2*I)*ArcTan[c*x])] + (24*I)*ArcTan[c*x]*PolyLog[2, E^((-2*I)*ArcTan[c*x])]+ (24*I)*ArcTan[c*x]*PolyLog[2, -E^((2*I)*ArcTan[c*x])] + 12*PolyLog[3, E^(1*12*PolyLog[3, 2*12*Proj[3, 2*12*Proj[3, 2*12*Proj[3, 2*12*adj[3, 2*12*adj[3, 2*12*adj[3, 2*12*adj[3, 2*12*adj[3, 2*12*adj[3, 2*12*adj[3, 2*12*adj[3, 2*12*adj[3, 2*12*adj[3, 2*12*adj[3, 2*12*adj[3, 2*12*adj[3, 2*12(-2*I)*ArcTan[c*x])] - 12*PolyLog[3, -E^(2*I)*ArcTan[c*x])])/24
```
Maple [C] time = 4.318, size = 1313, normalized size = 6.

result too large to display

Verification of antiderivative is not currently implemented for this CAS.

[In]  $int((e*x^2+d)*(a+b*arctan(c*x))^2/x^3,x)$ 

```
[Out] 1/2*I*b^2*e*Pi*csgn(I*((1+I*c*x)^2/ (c^2*x^2+1)-1))*csgn(I/((1+I*c*x)^2/(c^2*x^2+1)+1) *csgn(I*(-1+I*cx)^2/ (c^2*x^2+1)-1)/((1+I*cx)^2/(c^2*x^2+1)+1))*arctan(c*x)^2+I*a*b*e*ln(c*x)*ln(1+I*c*x)-I*a*b*e*ln(c*x)*ln(1-I*c*x)+1/2*
```

```
4312
```

```
I*b^2*e*Pi*csgn(I*(-1+I*c*x)^2/({c^2*x^2+1)-1})/((1+I*c*x)^2/({c^2*x^2+1)+1})^23*arctan(c*x)^2-1/2*I*b^2*e*Pi*csgn(((1+I*c*x)^2/(c^2*x^2+1)-1)/((1+I*c*x)^
2/(c^2*x^2+1)+1))^2*arctan(c*x)^2+1/2*I*b^2*e*Pi*csgn(((1+I*c*x)^2/(c^2*x^2
+1)-1)/((1+I*c*x)^2/(c^2*x^2+1)+1))^3*arctan(c*x)^2-1/2*a^2*d/x^2-1/2*c^2*b
\gamma^2*arctan(c*x)^2*d+c^2*b^2*d*ln((1+I*c*x)/(c^2*x^2+1)^{(1/2)-1})+c^2*k^2*d*ln(1+(1+I*c*x)/(c^2*x^2+1)^(1/2))-b^2*e*arctan(c*x)^2*ln((1+I*c*x)^2/(c^2*x^2))+1)-1)+b^2*e*arctan(c*x)^2*ln(1-(1+I*c*x)/(c^2*x^2+1)^(1/2))+b^2*e*arctan(c
*x)<sup>2</sup>*ln(1+(1+I*c*x)/(c<sup>^</sup>2*x<sup>^</sup>2+1)<sup>^</sup>(1/2))+b^2*arctan(c*x)<sup>^</sup>2*e*ln(c*x)-1/2*b^2
*arctan(c*x)^2*d/x^2-1/2*I*b^2*e*Pi*csgn(I*((1+I*c*x)^2/(c^2*x^2+1)-1)/((1+
I*c*x)^2/(c^2*x^2+1)+1))*csgn(((1+I*c*x)^2/(c^2*x^2+1)-1)/((1+I*c*x)^2/(c^2
*x^2+1)+1))^2*arctan(c*x)^2-1/2*I*b^2*e*Pi*csgn(I/((1+I*c*x)^2/(c^2*x^2+1)+
1))*csgn(I*((1+I*c*x)^2/(c^2*x^2+1)-1)/((1+I*c*x)^2/(c^2*x^2+1)+1))^2*arcta
n(c*x)^2+1/2*I*b^2*e*Pi*csgn(I*((1+I*c*x)^2/(c^2*x^2+1)-1)/((1+I*c*x)^2/(c^
2*x^2+1)+1))*csgn(((1+I*c*x)^2/(c^2*x^2+1)-1)/((1+I*c*x)^2/(c^2*x^2+1)+1))*
arctan(c*x)^2-1/2*I*b^2*e*Pi*csgn(I*((1+I*c*x)^2/((c^2*x^2+1)-1))*csgn(I*((1+I*c*x)^2+1)-1))*)csgn(I*(1+I*c*x))*)+I*c*x)^2/(c^2*x^2+1)-1)/((1+I*c*x)^2/(c^2*x^2+1)+1))^2*arctan(c*x)^2+a^2*e
*ln(c*x)-1/2*b^2*e*polylog(3,-(1+I*c*x)^2/(c^2*x^2+1))+2*b^2*e*polylog(3,(1
+I*c*x/((c^2*x^2+1)^(1/2))+2*b^2*e*polylog(3,-(1+I*c*x)/(c^2*x^2+1)^(1/2))-c*a*b*d/x-a*b*arctan(c*x)*d/x^2+I*a*b*e*dilog(1+I*c*x)+I*b^2*e*arctan(c*x)*
polylog(2,-(1+I*c*x)^2/(c^2*x^2+1))+2*a*b*arctan(c*x)*e*ln(c*x)-c^2*a*b*arc
tan(c*x)*d-c*b^2*arctan(c*x)*d/x-2*I*b^2*e*arctan(c*x)*polylog(2,(1+I*c*x)/(c^2*x^2+1)^(1/2))-2*I*b^2*e*arctan(c*x)*polylog(2,-(1+I*c*x)/(c^2*x^2+1)^(
1/2))+1/2*I*b^2*e*Pi*arctan(c*x)^2-I*a*b*e*dilog(1-I*c*x)-I*c^2*b^2*arctan(
c*x)*d
```
**Maxima [F]** time = 0., size = 0, normalized size = 0.

result too large to display

Verification of antiderivative is not currently implemented for this CAS.

[In] integrate( $(e*x^2+d)*(a+b*arctan(c*x))^2/x^3,x$ , algorithm="maxima")

```
[Out] -(c*arctan(c*x) + 1/x)*c + arctan(c*x)/x^2)*a*b*d + a^2*e*log(x) - 1/2*a^2*d/x^2 - 1/96*(12*b^2*d*arctan(c*x)^2 - 3*b^2*d*log(c^2*x^2 + 1)^2 - (1152*
b^2*c^2*e*integrate(1/16*x^4*arctan(c*x)^2/(c^2*x^5 + x^3), x) + 3072*a*b*c
2*e*integrate(1/16*x^4*arctan(c*x)/(c^2*x^5 + x^3), x) + 1152*b^2*c^2*d*in
tegrate(1/16*x^2*arctan(c*x)^2/(c^2*x^5 + x^3), x) + 96*b^2*c^2*d*integrate
(1/16*x^2*log(c^2*x^2 + 1)^2/(c^2*x^5 + x^3), x) - 192*b^2*c^2*d*integrate(1/16*x^2*log(c^2*x^2 + 1)/(c^2*x^5 + x^3), x) + b^2*e*log(c^2*x^2 + 1)^3 +384*b^2*c*d*integrate(1/16*x*arctan(c*x)/(c^2*x^5 + x^3), x) + 1152*b^2*e*i
ntegrate(1/16*x^2*arctan(c*x)^2/(c^2*x^5 + x^3), x) + 96*b^2*e*integrate(1/
16*x^2*log(c^2*x^2 + 1)^2/(c^2*x^5 + x^3), x) + 3072*a*b*e*integrate(1/16*x)\text{``2*arctan(c*x)/(c^2*x^5 + x^3), x) + 1152*b^2*d*integrate(1/16*arctan(c*x)^2)2/(\text{c}^2*x^5 + x^3), x) + 96*b^2*d*integrate(1/16*log(c^2*x^2 + 1)^2/(c^2*x^5)+ x^3), x))*x^2)/x^2
```

```
Fricas [F] time = 0., size = 0, normalized size = 0.
         integral
                   \overline{a}\inta^2 e x^2 + a^2 d + (b^2 e x^2 + b^2 d) \arctan (cx)^2 + 2 (abex^2 + abd) \arctan (cx)\left[\frac{1}{x^3}, x\right]\overline{a}⎟⎟⎟⎟⎠
```
Verification of antiderivative is not currently implemented for this CAS.

[In] integrate( $(e*x^2+d)*(a+b*arctan(c*x))^2/x^3,x$ , algorithm="fricas")

[Out] integral((a^2\*e\*x^2 + a^2\*d + (b^2\*e\*x^2 + b^2\*d)\*arctan(c\*x)^2 + 2\*(a\*b\*e\*  $x^2 + a*b*d)*arctan(c*x))/x^3, x)$ 

**Sympy [F]** time =  $0$ , size =  $0$ , normalized size =  $0$ .

$$
\int \frac{\left(a+b \atop \text{atan}(cx)\right)^2 \left(d+ex^2\right)}{x^3} dx
$$

Verification of antiderivative is not currently implemented for this CAS.

[In]  $integrate((e*x**2+d)*(a+b*atan(c*x))**2/x**3,x)$ 

```
[Out] Integral((a + b*atan(c*x))**2*(d + e*x**2)/x**3, x)
```
**Giac**  $[F]$  time = 0., size = 0, normalized size = 0.

$$
\int \frac{\left(ex^2 + d\right)(b \arctan\left(cx\right) + a)^2}{x^3} dx
$$

Verification of antiderivative is not currently implemented for this CAS.

[In] integrate((e\*x^2+d)\*(a+b\*arctan(c\*x))^2/x^3,x, algorithm="giac")

[Out] integrate((e\*x^2 + d)\*(b\*arctan(c\*x) + a)^2/x^3, x)

−

−

**3.1254** 
$$
\int x^3 (d + ex^2)^2 (a + b \tan^{-1}(cx))^2 dx
$$

Optimal. Leaf size=502

$$
\frac{abd^2x}{2c^3} - \frac{d^2(a + b\tan^{-1}(cx))^2}{4c^4} + \frac{2bdex^3(a + b\tan^{-1}(cx))}{9c^3} - \frac{2abdex}{3c^5} + \frac{de(a + b\tan^{-1}(cx))^2}{3c^6} + \frac{be^2x^5(a + b\tan^{-1}(cx))}{20c^3}
$$

 $[Out]$  (a\*b\*d^2\*x)/(2\*c^3) - (2\*a\*b\*d\*e\*x)/(3\*c^5) + (a\*b\*e^2\*x)/(4\*c^7) + (b^2\*d^  $2*x^2)/(12*c^2) - (8*b^2*d*e*x^2)/(45*c^4) + (71*b^2*e^2*x^2)/(840*c^6) + (71*b^2*e^2*x^2)/(840*c^6)$  $b^2*d*e*x^4)/(30*c^2) - (3*b^2*e^2*x^4)/(140*c^4) + (b^2*e^2*x^6)/(168*c^2)$ +  $(b^2*d^2*x*ArcTan[c*x])/(2*c^3) - (2*b^2*d*e*x*ArcTan[c*x])/(3*c^5) + (b^2*dc^2)*ArcTan[c*x])$  $2*e^2**ArcTan[c*x])/(4*c^7) - (b*d^2*x^3*(a + b*ArcTan[c*x]))/(6*c) + (2*$ b\*d\*e\*x^3\*(a + b\*ArcTan[c\*x]))/(9\*c^3) - (b\*e^2\*x^3\*(a + b\*ArcTan[c\*x]))/(1 2\*c^5) - (2\*b\*d\*e\*x^5\*(a + b\*ArcTan[c\*x]))/(15\*c) + (b\*e^2\*x^5\*(a + b\*ArcTa  $n[c*x]))/(20*c^3) - (b*e^2*x^7*(a + b*ArcTan[c*x]))/(28*c) - (d^2*(a + b*Ar$ cTan[c\*x])^2)/(4\*c^4) + (d\*e\*(a + b\*ArcTan[c\*x])^2)/(3\*c^6) - (e^2\*(a + b\*A  $rcTan[c*x]$ )^2)/(8\*c^8) + (d^2\*x^4\*(a + b\*ArcTan[c\*x])^2)/4 + (d\*e\*x^6\*(a + b\*ArcTan[c\*x])^2)/3 + (e^2\*x^8\*(a + b\*ArcTan[c\*x])^2)/8 - (b^2\*d^2\*Log[1 +  $c^2*x^2$ ])/(3\*c^4) + (23\*b^2\*d\*e\*Log[1 + c^2\*x^2])/(45\*c^6) - (22\*b^2\*e^2\*Lo  $g[1 + c^2*x^2]/(105*c^8)$ 

**Rubi**  $[A]$  time = 1.14011, antiderivative size = 502, normalized size of antiderivative = 1., number of steps used = 50, number of rules used = 8, integrand size =  $23$ ,  $\frac{\text{number of rules}}{\text{integrand size}}$  $= 0.348$ , Rules used  $= \{4980, 4852, 4916, 266, 43, 4846, 260, 4884\}$ 

$$
\frac{abd^{2}x}{2c^{3}} - \frac{d^{2}(a + b\tan^{-1}(cx))}{4c^{4}} + \frac{2bdex^{3}(a + b\tan^{-1}(cx))}{9c^{3}} - \frac{2abdex}{3c^{5}} + \frac{de(a + b\tan^{-1}(cx))}{3c^{6}} + \frac{be^{2}x^{5}(a + b\tan^{-1}(cx))}{20c^{3}}
$$

Antiderivative was successfully verified.

[In] Int[x^3\*(d + e\*x^2)^2\*(a + b\*ArcTan[c\*x])^2,x]

```
[Out] (a*b*d^2*x)/(2*c^3) - (2*a*b*d*e*x)/(3*c^5) + (a*b*e^2*x)/(4*c^7) + (b^2*d^2*)2*x^2)/(12*c^2) - (8*b^2*d*e*x^2)/(45*c^4) + (71*b^2*e^2*x^2)/(840*c^6) + (74*b^2*2*)b^2*d*e*x^4)/(30*c^2) - (3*b^2*e^2*x^4)/(140*c^4) + (b^2*e^2*x^6)/(168*c^2)
+ (b^2*d^2*x*ArcTan[c*x])/(2*c^3) - (2*b^2*d*e*x*ArcTan[c*x])/(3*c^5) + (b^2*dc^2)*ArcTan[c*x])2*e^2**ArcTan[c*x])/(4*c^7) - (b*d^2*x^3*(a + b*ArcTan[c*x]))/(6*c) + (2*b*d*e*x^3*(a + b*ArcTan[c*x]))/(9*c^3) - (b*e^2*x^3*(a + b*ArcTan[c*x]))/(12*c^5 - (2*b*d*e*x^5*(a + b*ArcTan[c*x]))/(15*c) + (b*e^2*x^5*(a + b*ArcTa))n[c*x]))/(20*c^3) - (b*e^2*x^7*(a + b*ArcTan[c*x]))/(28*c) - (d^2*(a + b*Ar
cTan[c*x])^2)/(4*c^4) + (d*e*(a + b*ArcTan[c*x])^2)/(3*c^6) - (e^2*(a + b*A
rcTan[c*x]/2)/(8*c^8) + (d^2*x^4*(a + b*ArcTan[c*x])^2)/4 + (d*e*x^6*(a +b*ArcTan[c*x])^2/3 + (e^2*x^8*(a + b*ArcTan[c*x])^2)/8 - (b^2*d^2*Log[1 +c^2*x^2])/(3*c^4) + (23*b^2*d*e*Log[1 + c^2*x^2])/(45*c^6) - (22*b^2*e^2*Lo
g[1 + c^2*x^2]/(105*c^8)
```
Rule 4980

```
Int[((a_{-.}) + ArcTan[(c_{-.})*(x_{-})]*(b_{-.}))^-(p_{-.})*( (f_{-.})*(x_{-}))^-(m_{-.})*( (d_{-}) + (e_{-}).)*(x_)^2)^(q_.), x_Symbol] :> With[{u = ExpandIntegrand[(a + b*ArcTan[c*x]
)\hat{p}, (f*x)^{\hat{m}*}(d + e*x^2)^{\hat{q}}, x]}, Int[u, x] /; SumQ[u]] /; FreeQ[{a, b, c, d
, e, f, m}, x] && IntegerQ[q] && IGtQ[p, 0] && ((EqQ[p, 1] && GtQ[q, 0]) ||
 IntegerQ[m])
```
Rule 4852

 $Int[((a_{-}) + ArcTan[(c_{-})*(x_{-})]*(b_{-}))^{(p_{-})}*((d_{-})*(x_{-}))^{(m_{-})}, x_{-Symbol}]$ :> Simp[ $((d*x)^{(m + 1)*(a + b*ArcTan[c*x])^p)/(d*(m + 1)), x] - Dist[(b*c*p)(b*c*b)]$ )/(d\*(m + 1)), Int[((d\*x)^(m + 1)\*(a + b\*ArcTan[c\*x])^(p - 1))/(1 + c^2\*x^2 ), x], x] /; FreeQ[{a, b, c, d, m}, x] && IGtQ[p, 0] && (EqQ[p, 1] || Integ  $erQ[m]$ ) && Ne $Q[m, -1]$ 

# Rule 4916

Int $[(((a_{-}) + ArcTan[(c_{-})*(x_{-})]*(b_{-}))^(p_{-})*((f_{-})*(x_{-}))^(m_{-})]/((d_{-}) + (e_{-})$  $_$ .)\*(x\_)^2), x\_Symbol] :> Dist[f^2/e, Int[(f\*x)^(m - 2)\*(a + b\*ArcTan[c\*x])  $[p, x]$ , x] - Dist[(d\*f^2)/e, Int[((f\*x)^(m - 2)\*(a + b\*ArcTan[c\*x])^p)/(d + e\*x^2), x], x] /; FreeQ[{a, b, c, d, e, f}, x] && GtQ[p, 0] && GtQ[m, 1]

### Rule 266

 $Int[(x_{})^(m_{})^*(x_{-}) + (b_{-})^*(x_{-})^*(n_{-}))^*(p_{-}), x_Symbol]$  :> Dist $[1/n, Subst[$ Int $[x^*(Simplify[(m + 1)/n] - 1)*(a + b*x)^p, x]$ , x, x $^n$ n], x] /; FreeQ[{a, b , m, n, p}, x] && IntegerQ[Simplify[(m + 1)/n]]

## Rule 43

 $Int[((a_{\_}) + (b_{\_})*(x_{\_}))^-(m_{\_})*((c_{\_}) + (d_{\_})*(x_{\_}))^-(n_{\_}), x_{\_Symbol}]$  :> Int [ExpandIntegrand[(a + b\*x)^m\*(c + d\*x)^n, x], x] /; FreeQ[{a, b, c, d, n}, x] && NeQ[b\*c - a\*d, 0] && IGtQ[m, 0] && ( !IntegerQ[n] || (EqQ[c, 0] && Le  $Q[7*m + 4*n + 4, 0])$  || LtQ $[9*m + 5*(n + 1), 0]$  || GtQ $[m + n + 2, 0])$ 

### Rule 4846

 $\texttt{Int}\hskip 1pt [((a_-.)\ +\ \texttt{Arctan}\hskip 1pt [ (c_-.)\ast (x_-)]\ast (b_-.))\widehat{\phantom{a}}\hskip 1pt (p_-.)\,,\ x\_Symbol]\ \texttt{::}\texttt{Simp}\hskip 1pt [x\ast (a\ +\ b\ast Ar$ cTan[c\*x])^p, x] - Dist[b\*c\*p, Int[(x\*(a + b\*ArcTan[c\*x])^(p - 1))/(1 + c^2  $*x^2$ , x], x] /; FreeQ[{a, b, c}, x] && IGtQ[p, 0]

### Rule 260

Int $[(x_-)^(m_-)/((a_-) + (b_-)*(x_-)^(n))$ , x Symbol] :> Simp $[Log[RemoveContent]$  $t[a + b*x^n, x]]/(b*n), x]$  /; FreeQ[{a, b, m, n}, x] && EqQ[m, n - 1]

## Rule 4884

 $Int[((a_{-}.) + ArcTan[(c_{-}.)*(x_{-})]*(b_{-}.))^(p_{-}.)/((d_{-}) + (e_{-}.)*(x_{-})^2)$ , x\_Symbo 1] :> Simp[(a + b\*ArcTan[c\*x])^(p + 1)/(b\*c\*d\*(p + 1)), x] /; FreeQ[{a, b, c, d, e, p}, x] && EqQ[e, c^2\*d] && NeQ[p, -1]

## Rubi steps

 $\overline{\phantom{a}}$ 

$$
\int x^3 (d + ex^2)^2 (a + b \tan^{-1}(cx))^2 dx = \int (d^2x^3 (a + b \tan^{-1}(cx))^2 + 2dx^5 (a + b \tan^{-1}(cx))^2 + e^2x^7 (a + b \tan^{-1}(cx))^2 dx
$$
  
\n
$$
= d^2 \int x^3 (a + b \tan^{-1}(cx))^2 dx + (2de) \int x^5 (a + b \tan^{-1}(cx))^2 dx + e^2 \int x^7 (a + b \tan^{-1}(cx))^2 dx
$$
  
\n
$$
= \frac{1}{4} d^2x^4 (a + b \tan^{-1}(cx))^2 + \frac{1}{3} dx^6 (a + b \tan^{-1}(cx))^2 + \frac{1}{8} e^2x^8 (a + b \tan^{-1}(cx))^2
$$
  
\n
$$
= \frac{1}{4} d^2x^4 (a + b \tan^{-1}(cx))^2 + \frac{1}{3} dx^6 (a + b \tan^{-1}(cx))^2 + \frac{1}{8} e^2x^8 (a + b \tan^{-1}(cx))^2
$$
  
\n
$$
= -\frac{bd^2x^3 (a + b \tan^{-1}(cx))^2 - 2b dx^5 (a + b \tan^{-1}(cx))^2 - \frac{be^2x^7 (a + b \tan^{-1}(cx))}{28c}}
$$
  
\n
$$
= \frac{ab^2x}{2c^3} - \frac{bd^2x^3 (a + b \tan^{-1}(cx))}{6c} + \frac{2b dx^3 (a + b \tan^{-1}(cx))}{9c^3} - \frac{2b dx^5 (a + b \tan^{-1}(cx))}{15c}
$$
  
\n
$$
= \frac{ab^2x}{2c^3} - \frac{2ab dx}{3c^5} + \frac{b^2 d^2x \tan^{-1}(cx)}{2c^3} - \frac{bd^2x^3 (a + b \tan^{-1}(cx))}{15c^4} + \frac{2b dx^4}{30c^2} + \frac{b^2 dx^4}{9c^3} + \frac{b^4}{12c^4} + \frac{b^2}{12c^4}
$$
  
\n
$$
= \frac{ab^2x}{2c^3} - \frac{2ab dx}{3c^5} + \frac{ab^2x}{4c^7} + \frac{b^2 d^2x^2}{12c^2} - \frac{b^2 dx^2}{15c^4} +
$$

**Mathematica [A]** time =  $0.455738$ , size =  $414$ , normalized size =  $0.82$  $cx(105a^2c^7x^3\left(6d^2+8dex^2+3e^2x^4\right)-2ab\left(3c^6\left(70d^2x^2+56dex^4+15e^2x^6\right)-7c^4\left(90d^2+40dex^2+9e^2x^4\right)+105c^2e\left(8d^2x^3+8d^2x^2+8d^2x^4+15e^2x^6\right)-7c^4\left(90d^2x^2+80d^2x^2+8e^2x^4+10e^2x^3+10e^2x^2+8e^2x^4+10e^2x^3+10e$ 

Antiderivative was successfully verified.

[In] Integrate[ $x^3*(d + e*x^2)^2*(a + b*ArcTan[c*x])^2,x$ ]

```
[Out] (cx*x*(105*a^2*c^7*x^3*(6*d^2 + 8*d*e*x^2 + 3*e^2*x^4) + b^2*x*x*(213*e^2 -2*c^2*e*(224*d + 27*e*x^2) + 3*c^4*(70*d^2 + 28*d*e*x^2 + 5*e^2*x^4)) - 2*a*b*(-315*e^2 + 105*c^2*e*(8*d + e*x^2) - 7*c^4*(90*d^2 + 40*d*e*x^2 + 9*e^2*x^4) + 3*c^6*(70*d^2*x^2 + 56*d*e*x^4 + 15*e^2*x^6))) + 2*b*(b*c*x*(315*e^
2 - 105*c^2*e*(8*d + e*x^2) + 7*c^4*(90*d^2 + 40*d*e*x^2 + 9*e^2*x^4) - 3*c^66*(70*d<sup>2</sup>*x<sup>2</sup> + 56*d*e*x<sup>2</sup> + 15*e<sup>2</sup>*x<sup>2</sup>6)) + 105*a*(-6*c<sup>2</sup>4*d<sup>2</sup> + 8*c<sup>2</sup>*d*e
- 3*e^2 + c^8*(6*d^2*x^4 + 8*d*e*x^6 + 3*e^2*x^8)))*ArcTan[c*x] + 105*b^2*(
-6*c^4*d^2 + 8*c^2*d*e - 3*e^2 + c^8*(6*d^2*x^4 + 8*d*e*x^6 + 3*e^2*x^8))*ArcTan[c*x]^2 - 8*b^2*(105*c^4*d^2 - 161*c^2*d*e + 66*e^2)*Log[1 + c^2*x^2])/(2520*c^8)
```
**Maple [A]** time =  $0.053$ , size =  $621$ , normalized size =  $1.2$ 

result too large to display

Verification of antiderivative is not currently implemented for this CAS.

[In]  $int(x^3*(e*x^2+d)^2*(a+b*arctan(c*x))^2,x)$ 

```
[0ut] 2/3/c<sup>-6*a*b*arctan(c*x)*d*e+2/9/c<sup>-3*b-2*arctan(c*x)*x<sup>-3*d*e+2</sup>/3*a*b*arctan(</sup></sup>
c*x)*e*d*x^6-2/15/c*a*b*e*d*x^5+2/9/c^3*a*b*x^3*d*e-2/15/c*b^2*arctan(c*x)*e*d*x^5+1/2*a*b*arctan(c*x)*d^2*x^4+1/3/c^6*b^2*arctan(c*x)^2*d*e-1/2/c^4*a
*b*arctan(c*x)*d^2-1/6/c*a*b*d^2*x^3-1/12/c^5*a*b*x^3*e^2+1/20/c^3*a*b*x^5*
e^2-1/28/c*a*b*e^2*x^7+1/3*b^2*arctan(c*x)^2*e*d*x^6+1/4*a*b*arctan(c*x)*e^22*x^8-1/6/c*b^2*arctan(c*x)*d^2*x^3-1/12/c^5*b^2*arctan(c*x)*x^3*e^2-1/28/c*b^2*arctan(c*x)*e^2*x^7+1/20/c^3*b^2*arctan(c*x)*x^5*e^2-1/4/c^8*a*b*arcta
n(c*x)*e^2-22/105*b^2*e^2*ln(c^2*x^2+1)/c^8+71/840*b^2*e^2*x^2/c^6-3/140*b^22*e^2*x^4/c^4+1/168*b^2*e^2*x^6/c^2+1/8*a^2*e^2*x^8+1/4*a^2*x^4*d^2+1/3*a^2
*e*d*x^6+1/8*b^2*arctan(c*x)^2*e^2*x^8+1/4*b^2*arctan(c*x)^2*d^2*x^4-1/8/c^
8*b^2*arctan(c*x)^2*e^2-1/4/c^4*b^2*arctan(c*x)^2*d^2+1/2*a*b*d^2*x/c^3+1/2
*b^2*d^2*x*arctan(c*x)/c^3+1/4*a*b*e^2*x/c^7-8/45*b^2*d*e*x^2/c^4+1/30*b^2*
d*e*x^4/c^2+1/4*b^2*e^2*x*arctan(c*x)/c^7+1/12*b^2*d^2*x^2/c^2-1/3*b^2*d^2*
\ln(c^2*x^2+1)/c^4-2/3*a*b*d*e*x/c^5-2/3*b^2*d*e*x*arctan(c*x)/c^5+23/45*b^2*d*e*ln(c^2*x^2+1)/c^6
```

```
time = 1.71036, size = 697, normalized size = 1.39Maxima [A]
```
 $\frac{1}{8}b^2e^2x^8\arctan{(cx)}^2+\frac{1}{8}a^2e^2x^8+\frac{1}{3}b^2dex^6\arctan{(cx)}^2+\frac{1}{3}a^2dex^6+\frac{1}{4}b^2d^2x^4\arctan{(cx)}^2+\frac{1}{4}a^2d^2x^4+\frac{1}{6}\left(3x^4+1\right)x^2$ 

Verification of antiderivative is not currently implemented for this CAS.

[In] integrate( $x^3*(e*x^2+d)^2*(a+b*arctan(c*x))^2,x$ , algorithm="maxima")

```
[0ut] 1/8*b<sup>-</sup>2*e<sup>-2*x</sup><sup>-8*</sup>arctan(c*x)<sup>-2</sup> + 1/8*a<sup>-2*e-2*x-8 + 1/3*b<sup>-2*d*e*x-6*arctan(c*</sup></sup>
x)^2 + 1/3*a<sup>2</sup>*d*e*x<sup>2</sup>6 + 1/4*b<sup>2</sup>*d<sup>2</sup>xx<sup>2</sup>4*arctan(c*x)<sup>2</sup> + 1/4*a<sup>2</sup>xd<sup>2</sup>xx<sup>2</sup>4 +
1/6*(3*x^4*arctan(c*x) - c*((c^2*x^3 - 3*x)/c^4 + 3*arctan(c*x)/c^5))*a*b*d\hat{C} - 1/12*(2*c*((c<sup>\hat{C}</sup>*x<sup>\hat{C}</sup>3 - 3*x)/c<sup>\hat{C}</sup>4 + 3*arctan(c*x)/c<sup>\hat{C}</sup>5)*arctan(c*x) - (c<sup>\hat{C}</sup>2
*x<sup>2</sup> + 3*arctan(c*x)<sup>2</sup> - 4*log(c<sup>2*x<sup>2</sup> + 1))/c<sup>2</sup>+b<sup>2*d</sup><sup>2</sup> + 2/45*(15*x<sup>-6*ar</sup>)</sup>
ctan(c*x) - c*((3*c<sup>-</sup>4*x<sup>-</sup>5 - 5*c<sup>-</sup>2*x<sup>-</sup>3 + 15*x)/c<sup>-</sup>6 - 15*arctan(c*x)/c<sup>-</sup>7))*a*
b*d*e - 1/90*(4*c*((3*c^4*x^5 - 5*c^2*x^3 + 15*x)/c^6 - 15*arctan(c*x)/c^7)*arctan(c*x) - (3*c^4*x^4 - 16*c^2*x^2 - 30*arctan(c*x)^2 + 46*log(c^2*x^2+ 1))/c^6)*b^2*d*e + 1/420*(105*x^8*arctan(c*x) - c*((15*c^6*x^7 - 21*c^4*x
5 + 35*c^2*x^3 - 105*x)/c^8 + 105*arctan(c*x)/c^9))*a*b*e^2 - 1/840*(2*c*(c^2))(15*c^6*x^7 - 21*c^4*x^5 + 35*c^2*x^3 - 105*x)/c^8 + 105*arctan(c*x)/c^9)*arctan(c*x) - (5*c^6*x^6 - 18*c^4*x^4 + 71*c^2*x^2 + 105*arctan(c*x)^2 - 176*log(c^2*x^2 + 1))/c^8)*b^2*e^2
```
Fricas [A] time =  $2.13067$ , size = 1168, normalized size =  $2.33$ 

315  $a^2c^8e^2x^8 - 90abc^7e^2x^7 + 15(56a^2c^8de + b^2c^6e^2)x^6 - 42(8abc^7de - 3abc^5e^2)x^5 + 6(105a^2c^8d^2 + 14b^2c^6de - 9b^2c^4)$ 

Verification of antiderivative is not currently implemented for this CAS.

```
[In] integrate(x^3*(e*x^2+d)^2*(a+b*arctan(c*x))^2,x, algorithm="fricas")
```

```
[0ut] 1/2520*(315*a^2*c^8*e^2*x^8 - 90*a*b*c^7*e^2*x^7 + 15*(56*a^2*c^8*d*e + b^2*c^6*e^2)*x^6 - 42*(8*a*b*c^7*d*e - 3*a*b*c^5*e^2)*x^5 + 6*(105*a^2*c^8*d^2)+ 14*b^2*c^6*d*e - 9*b^2*c^4*e^2)*x^4 - 70*(6*a*b*c^7*d^2 - 8*a*b*c^5*d*e)+ 3*a*b*c^3*e^2)*x^3 + (210*b^2*c^6*d^2 - 448*b^2*c^4*d*e + 213*b^2*c^2*e^2
)*x^2 + 105*(3*b^2*c^8*e^2*x^8 + 8*b^2*c^8*d*e*x^6 + 6*b^2*c^8*d^2*x^4 - 6*b^2*c^4*d^2 + 8*b^2*c^2*d*e - 3*b^2*e^2)*arctan(c*x)^2 + 210*(6*a*b*c^5*d^2)
```

```
- 8*a*b*c^3*d*e + 3*a*b*c*e^2)*x + 2*(315*a*b*c^8*e^2*x^8 + 840*a*b*c^8*d*
e*x^6 - 45*b^2*c^7*e^2*x^7 + 630*a*b*c^8*d^2*x^4 - 630*a*b*c^4*d^2 + 840*a*
b*c^2*d*e - 21*(8*b^2*c^7*d*e - 3*b^2*c^5*e^2)*x^5 - 315*a*b*e^2 - 35*(6*b^2)2*c^7*d^2 - 8*b^2*c^5*d*e + 3*b^2*c^3*e^2)*x^3 + 105*(6*b^2*c^5*d^2 - 8*b^2
*c^3*d*e + 3*b^2*c*e^2)*x)*arctan(c*x) - 8*(105*b^2*c^4*d^2 - 161*b^2*c^2*d
*e + 66*b^2*e^2)*log(c^2*x^2 + 1)/(c^8)
```
**Sympy [A]** time = 14.1747, size = 758, normalized size =  $1.51$ 

result too large to display

Verification of antiderivative is not currently implemented for this CAS.

```
[In] integrate(x**3*(e*x**2+d)**2*(a+b*atan(c*x))**2,x)
```

```
[Out] Piecewise((a**2*d**2*x**4/4 + a**2*d*e*x**6/3 + a**2*e**2*x**8/8 + a*b*d**2
*x**4*atan(c*x)/2 + 2*a*b*d*e*x**6*atan(c*x)/3 + a*b*e**2*x**8*atan(c*x)/4- a*b*d**2*x**3/(6*c) - 2*a*b*d*e*x**5/(15*c) - a*b*e**2*x**7/(28*c) + a*b*
d**2*x/(2*c**3) + 2*a*b*d*e*x**3/(9*c**3) + a*b*e**2*x**5/(20*c**3) - a*b*d
*2*atan(c*x)/(2*c**4) - 2*axb*d*ex/(3*c**5) - axb*e*2*x**3/(12*c**5) + 2*a*b*d*e*atan(c*x)/(3*c**6) + a*b*e**2*x/(4*c**7) - a*b*e**2*atan(c*x)/(4*c
**8) + b**2*d**2*x**4*atan(c*x)**2/4 + b**2*d*e*x**6*atan(c*x)**2/3 + b**2*
e**2*x**8*atan(c*x)**2/8 - b**2*d**2*x**3*atan(c*x)/(6*c) - 2*b**2*d*e*x**5
*atan(c*x)/(15*c) - b**2*e**2*x**7*atan(c*x)/(28*c) + b**2*d**2*x**2/(12*c*
*2) + b**2*d*e*x**4/(30*c**2) + b**2*e**2*x**6/(168*c**2) + b**2*d**2*x*ata
n(c*x)/(2*c*x3) + 2*b*x2*dxex*x*x3*atan(c*x)/(9*c*x3) + b*x2*ex*x2*x*x5*atan(c*x)/(20*c**3) - b**2*d**2*log(x**2 + c**(-2))/(3*c**4) - b**2*d**2*atan(c*
x)*2/(4*c*4) - 8*b*2*d*e*x**2/(45*c*4) - 3*b**2*e**2*x**4/(140*c*4) -2*b**2*d*e*x*atan(c*x)/(3*c**5) - b**2*e**2*x**3*atan(c*x)/(12*c**5) + 23*b
**2*d*e*log(x**2 + c**(-2))/(45*c**6) + b**2*d*e*atan(c*x)**2/(3*c**6) + 71
*b**2*e**2*x**2/(840*c**6) + b**2*e**2*x*atan(c*x)/(4*c**7) - 22*b**2*e**2*
\log(x**2 + c**(-2))/(105*c**8) - b**2*e**2*atan(c*x)**2/(8*c**8), Ne(c, 0)), (a**2*(d**2*x**4/4 + d*e*x**6/3 + e**2*x**8/8), True))
```
**Giac** [A] time =  $2.53245$ , size =  $879$ , normalized size =  $1.75$ 

 $315\,b^2c^8x^8\arctan{(cx)^2}e^2+630\,abc^8x^8\arctan{(cx)}e^2+840\,b^2c^8dx^6\arctan{(cx)^2}e+315\,a^2c^8x^8e^2+1680\,abc^8dx^6\arctan{(cx)^2}e^2+2480\,b^2c^6x^6$ 

Verification of antiderivative is not currently implemented for this CAS.

[In] integrate( $x^3*(e*x^2+d)^2*(a+b*arctan(c*x))^2$ , x, algorithm="giac")

 $[Out] 1/2520*(315*b^2*c^8*x^8*arctan(c*x)^2*e^2 + 630*a*b*c^8*x^8*arctan(c*x)*e^2$ + 840\*b^2\*c^8\*d\*x^6\*arctan(c\*x)^2\*e + 315\*a^2\*c^8\*x^8\*e^2 + 1680\*a\*b\*c^8\*d  $*x^6*arctan(c*x)*e + 630*b^2sc^8*d^2*x^4*arctan(c*x)^2 - 90*b^2*c^7*x^7*arc$  $tan(c*x)*e^2 + 840*a^2*c^8*d*x^6*e + 1260*a*b*c^8*d^2*x^4*arctan(c*x) - 90*$  $a*b*c^7*x^7*e^2 - 336*b^2*c^7*d*x^5*arctan(c*x)*e + 630*a^2*c^8*d^2*x^4 - 3$  $36*a*b*c^7*d*x^5*e - 420*b^2*c^7*d^2*x^3*arctan(c*x) + 15*b^2*c^6*x^6*e^2 420*a*b*c^7*d^2*x^3 + 126*b^2*c^5*x^5*arctan(c*x)*e^2 + 84*b^2*c^6*d*x^4*e$ + 126\*a\*b\*c^5\*x^5\*e^2 + 560\*b^2\*c^5\*d\*x^3\*arctan(c\*x)\*e + 210\*b^2\*c^6\*d^2\*  $x^2$  + 560\*a\*b\*c^5\*d\*x^3\*e + 1260\*b^2\*c^5\*d^2\*x\*arctan(c\*x) - 54\*b^2\*c^4\*x^4  $*e^2$  + 1260\*a\*b\*c^5\*d^2\*x - 630\*b^2\*c^4\*d^2\*arctan(c\*x)^2 - 210\*b^2\*c^3\*x^3 \*arctan(c\*x)\*e^2 - 448\*b^2\*c^4\*d\*x^2\*e - 1260\*a\*b\*c^4\*d^2\*arctan(c\*x) - 210

 $*a*b*c^3*x^3*e^2 - 1680*b^2*c^3*d*x*arctan(c*x)*e - 840*b^2*c^4*d^2*log(c^2)$  $*x^2 + 1$  - 1680\*pi\*a\*b\*c^2\*d\*e\*sgn(c)\*sgn(x) - 1680\*a\*b\*c^3\*d\*x\*e + 840\*b^  $2*c^2*d*arctan(c*x)^2*e + 213*b^2*c^2*x^2*e^2 + 1680*a*b*c^2*d*arctan(c*x)*$ e + 1288\*b^2\*c^2\*d\*e\*log(c^2\*x^2 + 1) + 630\*b^2\*c\*x\*arctan(c\*x)\*e^2 + 630\*a \*b\*c\*x\*e^2 - 315\*b^2\*arctan(c\*x)^2\*e^2 - 630\*a\*b\*arctan(c\*x)\*e^2 - 528\*b^2\*  $e^2*log(c^2*x^2 + 1))/c^8$ 

4320

2<br>2

2<br>2

**3.1255** 
$$
\int x^2 (d + ex^2)^2 (a + b \tan^{-1}(cx))^2 dx
$$

Optimal. Leaf size=580

$$
-\frac{ib^2d^2\text{PolyLog}\left(2,1-\frac{2}{1+icx}\right)}{3c^3}+\frac{2ib^2de\text{PolyLog}\left(2,1-\frac{2}{1+icx}\right)}{5c^5}-\frac{ib^2e^2\text{PolyLog}\left(2,1-\frac{2}{1+icx}\right)}{7c^7}-\frac{id^2\left(a+b\tan^{-1}(cx)\right)^2}{3c^3}-
$$

 $[Out]$  (b^2\*d^2\*x)/(3\*c^2) - (3\*b^2\*d\*e\*x)/(5\*c^4) + (11\*b^2\*e^2\*x)/(42\*c^6) + (b^  $2*d*e*x^3)/(15*c^2) - (5*b^2*e^2*x^3)/(126*c^4) + (b^2*e^2*x^5)/(105*c^2) (b^2*d^2*ArcTan[c*x])/(3*c^3) + (3*b^2*d*e*ArcTan[c*x])/(5*c^5) - (11*b^2)*$  $e^2*ArcTan[c*x]/(42*c^7) - (b*d^2*x^2*(a + b*ArcTan[c*x]))/(3*c) + (2*b*d*$  $e*x^2*(a + b*ArcTan[c*x]))/(5*c^3) - (b*e^2*x^2*(a + b*ArcTan[c*x]))/(7*c^5)$ ) - (b\*d\*e\*x^4\*(a + b\*ArcTan[c\*x]))/(5\*c) + (b\*e^2\*x^4\*(a + b\*ArcTan[c\*x]))  $/(14*c^3) - (b*e^2*x^6*(a + b*ArcTan[c*x]))/(21*c) - ((I/3)*d^2*(a + b*ArcT))$ an[c\*x])^2)/c^3 + (((2\*I)/5)\*d\*e\*(a + b\*ArcTan[c\*x])^2)/c^5 - ((I/7)\*e^2\*(a + b\*ArcTan[c\*x])^2)/c^7 +  $(d^2*x^3*(a + b*ArcTan[c*x])^2)/3 + (2*d*e*x^5*($ a + b\*ArcTan[c\*x])^2)/5 + (e^2\*x^7\*(a + b\*ArcTan[c\*x])^2)/7 - (2\*b\*d^2\*(a +  $b*ArcTan[c*x]$ )\*Log[2/(1 + I\*c\*x)])/(3\*c^3) + (4\*b\*d\*e\*(a + b\*ArcTan[c\*x])\*  $Log[2/(1 + I*cx)])/(5*c^5) - (2*b*e^2*(a + b*ArcTan[c*x])*Log[2/(1 + I*cx*x)]$ )])/(7\*c^7) -  $((1/3)*b^2*d^2*DolyLog[2, 1 - 2/(1 + I*cx)])/c^3 + ((2*I)/5)$  $)*b^2*d*e*PolyLog[2, 1 - 2/(1 + I*c*x)])/c^5 - ((I/7)*b^2*e^2*PolyLog[2, 1])$  $- 2/(1 + I * c * x))$ 

**Rubi**  $[A]$  time = 1.06815, antiderivative size = 580, normalized size of antiderivative = 1., number of steps used = 44, number of rules used = 10, integrand size =  $23$ ,  $\frac{\text{number of rules}}{\text{integrand size}}$ = 0.435, Rules used = {4980, 4852, 4916, 321, 203, 4920, 4854, 2402, 2315, 302}

$$
-\frac{ib^2d^2\text{PolyLog}\left(2, 1-\frac{2}{1+icx}\right)}{3c^3}+\frac{2ib^2de\text{PolyLog}\left(2, 1-\frac{2}{1+icx}\right)}{5c^5}-\frac{ib^2e^2\text{PolyLog}\left(2, 1-\frac{2}{1+icx}\right)}{7c^7}-\frac{id^2\left(a+b\tan^{-1}(cx)\right)^2}{3c^3}-
$$

Antiderivative was successfully verified.

[In] Int[x^2\*(d + e\*x^2)^2\*(a + b\*ArcTan[c\*x])^2,x]

```
[Out] (b^2*d^2*x)/(3*c^2) - (3*b^2*d*e*x)/(5*c^4) + (11*b^2*e^2*x)/(42*c^6) + (b^2*b^2*2*x)2*d*e*x^3)/(15*c^2) - (5*b^2*e^2*x^3)/(126*c^4) + (b^2*e^2*x^5)/(105*c^2) -(b^2*d^2*ArcTan[c*x])/(3*c^3) + (3*b^2*d*e*ArcTan[c*x])/(5*c^5) - (11*b^2)*e^2*ArcTan[c*x]/(42*c^7) - (b*d^2*x^2*(a + b*ArcTan[c*x]))/(3*c) + (2*b*d*)e*x^2*(a + b*ArcTan[c*x]))/(5*c^3) - (b*e^2*x^2*(a + b*ArcTan[c*x]))/(7*c^5)) - (b*d*e*x^4*(a + b*ArcTan[c*x]))/(5*c) + (b*e^2*x^4*(a + b*ArcTan[c*x]))/(14*c^3) - (b*e^2*x^6*(a + b*ArcTan[c*x]))/(21*c) - ((I/3)*d^2*(a + b*ArcT))an[c*x])^2)/c^3 + (((2*I)/5)*d*e*(a + b*ArcTan[c*x])^2)/c^5 - ((I/7)*e^2*(a
+ b*ArcTan[c*x])^2)/c^7 + (d^2*x^3*(a + b*ArcTan[c*x])^2)/3 + (2*d*e*x^5*(a + b*ArcTan[c*x])^2)/5 + (e^2*x^7*(a + b*ArcTan[c*x])^2)/7 - (2*b*d^2*(a +
b*ArcTan[c*x])*Log[2/(1 + I*c*x)])/(3*c<sup>-</sup>3) + (4*b*d*e*(a + b*ArcTan[c*x])*
Log[2/(1 + I*c*x)])/(5*c^5) - (2*b*e^2*(a + b*ArcTan[c*x])*Log[2/(1 + I*c*x)])/(7*c^7) - ((I/3)*b^2*d^2*PolyLog[2, 1 - 2/(1 + I*c*x)])/c^3 + (((2*I)/5
)*b^2*d*e*PolyLog[2, 1 - 2/(1 + I*c*x)])/c^5 - ((I/7)*b^2*e^2*PolyLog[2, 1])- 2/(1 + I * c * x))
```
Rule 4980

 $Int[((a_{-}.) + ArcTan[(c_{-}.)*(x_{-})]*(b_{-}.))^c(p_{-}.)*(f_{-}.)*(x_{-}))^c(m_{-}.)*(d_{-}) + (e_{-}.)(f_{-}.)(f_{-}.)(f_{-}.))$ .)\*(x\_)^2)^(q\_.), x\_Symbol] :> With[{u = ExpandIntegrand[(a + b\*ArcTan[c\*x]  $)\hat{p}$ ,  $(f*x)^{\hat{m}*}(d + e*x^2)^{\hat{q}}$ , x] $\hat{p}$ , Int[u, x] /; SumQ[u]] /; FreeQ[{a, b, c, d
, e, f, m}, x] && IntegerQ[q] && IGtQ[p, 0] && ((EqQ[p, 1] && GtQ[q, 0]) || IntegerQ[m])

### Rule 4852

 $Int[((a_{-.}) + ArcTan[(c_{-.})*(x_{-})]*(b_{-.}))^(p_{-.})*(d_{-.})*(x_{-}))^(m_{-.}), x_Symbol]$ :>  $\text{Simp}[(d*x)^(m + 1)*(a + b*ArcTan[c*x])^p)/(d*(m + 1)), x] - Dist[(b*c*p + b*ArcTan[c*x])^p]$ )/(d\*(m + 1)), Int[((d\*x)^(m + 1)\*(a + b\*ArcTan[c\*x])^(p - 1))/(1 + c^2\*x^2 ), x], x] /; FreeQ[{a, b, c, d, m}, x] && IGtQ[p, 0] && (EqQ[p, 1] || Integ  $erQ[m]$ ) && Ne $Q[m, -1]$ 

## Rule 4916

Int $[(((a_*) + ArcTan[(c_*)*(x_*)]*(b_*)^*(p_*)*(f_*)*(x_*)^*(m_*))/((d_* + (e_*)))^*(m_*))$ .)\*(x )^2), x Symbol] :> Dist[f^2/e, Int[(f\*x)^(m - 2)\*(a + b\*ArcTan[c\*x])  $\hat{p}, x$ , x] - Dist[(d\*f^2)/e, Int[((f\*x)^(m - 2)\*(a + b\*ArcTan[c\*x])^p)/(d + e\*x^2), x], x] /; FreeQ[{a, b, c, d, e, f}, x] && GtQ[p, 0] && GtQ[m, 1]

### Rule 321

 $Int[((c_{{}_{-}})*(x_{{}_{-}})^(m_-)*(a_{{}_{-}} + (b_{{}_{-}})*(x_{{}_{-}})^(n_{{}_{-}}))^(p_{{}_{-}}), x_{{}_{-}}Symbol]$  :> Simp[(c^(  $n - 1)*(c*x)^{m - n + 1)*(a + b*x^n)^{(p + 1)})/(b*(m + n*p + 1)), x] - Dist[$  $(ax^cn*(m - n + 1))/(b*(m + n*p + 1)), Int[(c*x)^m(m - n)*(a + b*x^n)^p, x],$ x] /; FreeQ[{a, b, c, p}, x] && IGtQ[n, 0] && GtQ[m, n - 1] && NeQ[m + n\*p + 1, 0] && IntBinomialQ[a, b, c, n, m, p, x]

### Rule 203

Int $[(a_+) + (b_+) * (x_-)^2)^{-1}, x_Symbo]$  :> Simp $[(1 * ArcTan[(Rt[b, 2] * x)/Rt]$ [a, 2]])/(Rt[a, 2]\*Rt[b, 2]), x] /; FreeQ[{a, b}, x] && PosQ[a/b] && (GtQ[a , 0] || GtQ[b, 0])

### Rule 4920

Int $[((((a_.) + ArcTan[(c_.)*(x_0)*(b_0))^*(p_0)*(x_0))/((d_0 + (e_0)*(x_0)^2),$  $x_Symbol$ ] :>  $-Simp[(I*(a + b*ArCTan[c*x])^(p + 1))/(b*e*(p + 1)), x] - Dist$  $[1/(c*d), Int[(a + b*ArcTan[c*x])^p/(I - c*x), x], x]$  /; FreeQ[{a, b, c, d, e}, x] && EqQ[e, c^2\*d] && IGtQ[p, 0]

# Rule 4854

 $Int[((a_{-}.) + ArcTan[(c_{-}.)*(x_{-})]*(b_{-}.))^(p_{-}.)/((d_{-}) + (e_{-}.)*(x_{-}))$ , x\_Symbol] :>  $-Simp[((a + b*ArCTan[c*x])^p*Log[2/(1 + (e*x)/d)])/e, x] + Dist[(b*c*p)$ /e, Int[((a + b\*ArcTan[c\*x])^(p - 1)\*Log[2/(1 + (e\*x)/d)])/(1 + c^2\*x^2), x ], x] /; FreeQ[{a, b, c, d, e}, x] && IGtQ[p, 0] && EqQ[c^2\*d^2 + e^2, 0]

# Rule 2402

 $Int[Log[(c_-.)/((d_-) + (e_-.)*(x_-))]/((f_-) + (g_-.)*(x_-)^\frown 2), x_Symbol] \;\; > \; -Dis$  $t[e/g, Subst[Int[Log[2*d*x]/(1 - 2*d*x), x], x, 1/(d + e*x)], x]$  /; FreeQ[{ c, d, e, f, g}, x] && EqQ[c, 2\*d] && EqQ[e<sup>-2\*f</sup> + d<sup>-2\*g</sup>, 0]

### Rule 2315

Int $[Log[(c_.)*(x_)]/((d_-) + (e_.)*(x_-))$ , x\_Symbol] :> -Simp $[PolyLog[2, 1$  $c*x$ ]/e, x] /; FreeQ[{c, d, e}, x] && EqQ[e +  $c*d$ , 0]

### Rule 302

 $Int[(x_{})^m(m)/((a_+) + (b_+)*(x_*)^m(n_+)), x_Symbol]$  :> Int[PolynomialDivide[x] ^m, a + b\*x^n, x], x] /; FreeQ[{a, b}, x] && IGtQ[m, 0] && IGtQ[n, 0] && Gt  $Q[m, 2*n - 1]$ 

Rubi steps

$$
\int x^{2} (d+ex^{2})^{2} (a+btan^{-1}(cx))^{2} dx = \int (d^{2}x^{2} (a+btan^{-1}(cx))^{2} + 2dx^{4} (a+btan^{-1}(cx))^{2} + e^{2}x^{6} (a+btan^{-1}(cx))^{2}
$$
\n
$$
= d^{2} \int x^{2} (a+btan^{-1}(cx))^{2} dx + (2de) \int x^{4} (a+btan^{-1}(cx))^{2} dx + e^{2} \int x^{6} (a+dtan^{-1}(cx))^{2}
$$
\n
$$
= \frac{1}{3} d^{2}x^{3} (a+btan^{-1}(cx))^{2} + \frac{2}{5} dx^{5} (a+btan^{-1}(cx))^{2} + \frac{1}{7} e^{2}x^{7} (a+btan^{-1}(cx))^{2}
$$
\n
$$
= \frac{1}{3} d^{2}x^{3} (a+btan^{-1}(cx))^{2} + \frac{2}{5} dx^{5} (a+btan^{-1}(cx))^{2} + \frac{1}{7} e^{2}x^{7} (a+btan^{-1}(cx))^{2}
$$
\n
$$
= -\frac{bd^{2}x^{2} (a+btan^{-1}(cx))}{3c} - \frac{bdex^{4} (a+btan^{-1}(cx))}{5c} - \frac{be^{2}x^{6} (a+btan^{-1}(cx))}{21c} - \frac{bc^{2}x^{6} (a+btan^{-1}(cx))}{5c^{3}}
$$
\n
$$
= \frac{b^{2}d^{2}x}{3c^{2}} - \frac{b^{2}dx^{2} (a+btan^{-1}(cx))}{5c^{4}} + \frac{b^{2}dx^{2}}{15c^{2}} - \frac{b^{2}dx^{3}}{6c^{3}} + \frac{b^{2}e^{2}x^{5}}{105c^{2}} - \frac{b^{2}d^{2}tan^{-1}(cx)}{3c^{3}} - \frac{bd^{2}x^{4}}{3c^{3}}
$$
\n
$$
= \frac{b^{2}d^{2}x}{3c^{2}} - \frac{3b^{2}dx}{5c^{4}} + \frac{11b^{2}e^{2}x}{12c^{6}} + \frac{b^{2}dx^{2}}{15c^{2}} - \frac{5b^{2}e^{2}x^{3}}{126c^{4}} + \frac{b^{2}e^{2}x
$$

**Mathematica [A]** time = 1.57, size = 513, normalized size =  $0.88$ 

 $6ib^2\left(35c^4d^2-42c^2de+15e^2\right) \text{PolyLog}\left(2,-e^{2i\tan^{-1}(cx)}\right)+210a^2c^7d^2x^3+252a^2c^7dex^5+90a^2c^7e^2x^7-3b\tan^{-1}(cx)\left(-4a^2c^3c^4c^4c^2+4a^4c^3c^2c^2c^2c^3c^4c^4c^2+4b^2c^2c^2c^3c^2c^3c^4c^2c^3c^4c^4c^4c^2c^3c^3c^2c^4c^4c^4c^4c^4$ 

Warning: Unable to verify antiderivative.

```
[In] Integrate[x^2*(d + e*x^2)^2*(a + b*ArcTan[c*x])^2,x]
```

```
[0ut] (378*a*b*c^2*d*e - 165*a*b*e^2 + 210*b^2*c^5*d^2*x - 378*b^2*c^3*d*e*x + 16
5*b^2*c*e^2*x - 210*a*b*c^6*d^2*x^2 + 252*a*b*c^4*d*e*x^2 - 90*a*b*c^2*e^2*
x^2 + 210*a<sup>2</sup>*c<sup>2</sup>7*d<sup>2</sup>*x<sup>2</sup> + 42*b<sup>2</sup>*c<sup>2</sup>5*d*e*x<sup>2</sup> - 25*b<sup>2</sup>*c<sup>2</sup>*c<sup>2</sup>*x<sup>2</sup> - 126*a
*b*c^6*d*e*x^4 + 45*a*b*c^4*e^2*x^4 + 252*a^2*c^7*d*e*x^5 + 6*b^2*c^5*e^2*x
\hat{C} - 30*a*b*c^6*e^2*x^6 + 90*a^2*c^7*e^2*x^7 + 6*b^2*((35*I)*c^4*d^2 - (42*
I)*c^2*d*e + (15*1)*e^2 + c^7*(35*d^2*x^3 + 42*d*e*x^5 + 15*e^2*x^7))*ArcTan[c*x]^2 - 3*b*ArcTan[c*x]*(-4*a*c^7*x^3*(35*d^2 + 42*d*e*x^2 + 15*e^2*x^4)+ b*(1 + c^2*x^2)*(55*e^2 - c^2*e*(126*d + 25*e*x^2) + 2*c^4*(35*d^2 + 21*
d*e*x^2 + 5*e^2*x^4) + 4*b*(35*c^4*d^2 - 42*c^2*d*e + 15*e^2)*Log[1 + E^*(2*I)*ArcTan[c*x]]) + 210*a*b*c<sup>^</sup>4*d^2*Log[1 + c^2*x^2] - 252*a*b*c^2*d*e*Lo
g[1 + c^2*x^2] + 90*a*b*e^2*Log[1 + c^2*x^2] + (6*I)*b^2*(35*c^4*d^2 - 42*c)\text{``2*d*e + 15*e^2)}\text{``PolyLog}[2, -E^*((2*I)*ArcTan[c*x])])/(630*c^7)
```
4

**Maple [B]** time = 0.139, size = 1158, normalized size = 2.

result too large to display

Verification of antiderivative is not currently implemented for this CAS.

[In]  $int(x^2*(e*x^2+d)^2*(a+b*arctan(c*x))^2,x)$ 

```
[Out] -1/3/c*b^2*arctan(c*x)*x^2*d^2+1/3*a^2*d^2*x^3+1/7*a^2*e^2*x^7-1/14*I/c^7*b2*ln(c*x-I)*ln(-1/2*I*(c*x+I))*e^2+1/14*I/c^7*b^2*ln(c*x+I)*ln(1/2*I*(c*x-1))I))*e^2+1/14*I/c^7*b^2*ln(c*x-I)*ln(c^2*x^2+1)*e^2-1/10*I/c^5*b^2*ln(c*x+I)
\text{``2*d*e-2/5/c\text{``5*b\text{``2*arctan}(c*x)}*ln(c\text{``2*x\text{``2+1)}*d*e-1/5/c*b\text{``2*arctan}(c*x)*x\text{``4*}}d*e-1/5/c*a*b*x^4*d*e+2/5/c^3*a*b*x^2*d*e+11/42*b^2*e^2*x/c^6-5/126*b^2*e^2
*x^3/c^4+1/105*b^2*e^2*x^5/c^2-11/42*b^2*e^2*arctan(c*x)/c^7+1/6*I/c^3*b^2*
\ln(c*x+I)*\ln(1/2*I*(c*x-I))*d^2-1/6*I/c^3*b^2*ln(c*x-I)*ln(-1/2*I*(c*x+I))*d^2+1/6*I/c^3*b^2*ln(c*x-I)*ln(c^2*x^2+1)*d^2-1/5*I/c^5*b^2*dilog(1/2*I*(c*
x-I))*d*e+1/10*I/c^5*b^2*ln(c*x-I)^2*d*e-1/14*I/c^7*b^2*ln(c*x+I)*ln(c^2*x^
2+1)*e^2+1/5*I/c^5*b^2*dilog(-1/2*I*(c*x+I))*d*e+2/5/c^3*b^2*arctan(c*x)*x^22*d*e+1/3*b^2*arctan(c*x)^2*d^2*x^3+1/7*b^2*arctan(c*x)^2*e^2*x^7+2/5*a^2*e
*d*x^5-1/6*I/c^3*b^2*dilog(-1/2*I*(c*x+I))*d^2+1/12*I/c^3*b^2*ln(c*x+I)^2*d
2+1/14*I/c^7*b^2*dilog(1/2*I*(c*x-I))*e^2+1/6*I/c^3*b^2*dilog(1/2*I*(c*x-I))))*d^2-1/14*I/c^7*b^2*dilog(-1/2*I*(c*x+I))*e^2+1/28*I/c^7*b^2*ln(c*x+I)^2*
e^2-1/28*I/c^7*b^2*ln(c*x-I)^2*e^2+1/3/c^3*b^2*arctan(c*x)*ln(c^2*x^2+1)*d^
2-1/7/c^5*b^2*arctan(c*x)*x^2*e^2-1/21/c*b^2*arctan(c*x)*e^2*x^6+1/3/c^3*a*
b*ln(c^2*x^2+1)*d^2-1/12*I/c^3*b^2*ln(c*x-I)^2*d^2+1/14/c^3*b^2*arctan(c*x)
*x^4*e^2+2/3*a*b*arctan(c*x)*d^2*x^3+2/7*a*b*arctan(c*x)*e^2*x^7+2/5*b^2*ar
ctan(c*x)^2*e*d*x^5+1/7/c^7*a*b*ln(c^2*x^2+1)*e^2+1/5*I/c^5*b^2*ln(c*x+I)*l
n(c^2*x^2+1)*d*e+1/5*I/c^5*b^2*ln(c*x-I)*ln(-1/2*I*(c*x+I))*d*e-1/5*I/c^5*b
2*ln(c*x-I)*ln(c^2*x^2+1)*d*e-1/5*I/c^5*b^2*ln(c*x+I)*ln(1/2*I*(c*x-I))*d*e-3/5*b^2*d*e*x/c^4+1/15*b^2*d*e*x^3/c^2+3/5*b^2*d*e*arctan(c*x)/c^5+1/7/c^
7*b^2*arctan(c*x)*ln(c^2*x^2+1)*e^2-1/3/c*a*b*x^2*d^2-1/21/c*a*b*e^2*x^6+1/
14/c^3*a*b*x^4*e^2-1/7/c^5*a*b*x^2*e^2-2/5/c^5*a*b*ln(c^2*x^2+1)*d*e+4/5*a*
b*arctan(c*x)*e*d*x^5-1/6*I/c^3*b^2*ln(c*x+I)*ln(c^2*x^2+1)*d^2+1/3*b^2*d^2
*x/c^2-1/3*b^2*d^2*arctan(c*x)/c^3
```
**Maxima [F]** time = 0., size = 0, normalized size = 0.

$$
\frac{1}{7}a^2e^2x^7 + \frac{2}{5}a^2de^{5} + \frac{1}{3}a^2d^2x^3 + \frac{1}{3}\left(2x^3\arctan{(cx)} - c\left(\frac{x^2}{c^2} - \frac{\log{(c^2x^2 + 1)}}{c^4}\right)\right)abd^2 + \frac{1}{5}\left(4x^5\arctan{(cx)} - c\left(\frac{c^2x^4 - 1}{c^2}\right)\right)
$$

Verification of antiderivative is not currently implemented for this CAS.

[In] integrate( $x^2*(e*x^2+d)^2*(a+b*arctan(c*x))^2,x$ , algorithm="maxima")

```
[Out] 1/7*a^2*e^2*x^7 + 2/5*a^2*d*e*x^5 + 1/3*a^2*d^2*x^3 + 1/3*(2*x^3*arctan(c*x))) - c*(x^2/c^2 - log(c^2*x^2 + 1)/c^4)*a*b*d^2 + 1/5*(4*x^5*arctan(c*x) -c*((c^2*x^4 - 2*x^2)/c^4 + 2*log(c^2*x^2 + 1)/c^6))**a*b*d*e + 1/42*(12*x^7)*arctan(c*x) - c*((2*c^4*x^6 - 3*c^2*x^4 + 6*x^2)/c^6 - 6*log(c^2*x^2 + 1)/c^{\circ}8))*a*b*e^2 + 1/420*(15*b^2*e^2*x^7 + 42*b^2*d*e*x^5 + 35*b^2*d^2*x^3)*arc
tan(c*x)^2 - 1/1680*(15*b^2*e^2*x^7 + 42*b^2*d*e*x^5 + 35*b^2*d^2*x^3)*log(
c^2*x^2 + 1<sup>2</sup> + integrate(1/1680*(1260*(b^2*c^2*e^2*x^8 + (2*b^2*c^2*d*e +
 b^2*e^2)*x^6 + b^2*d^2*x^2 + (b^2*c^2*d^2 + 2*b^2*d*e)*x^4)*arctan(c*x)^2
+ 105*(b^2*c^2*e^2*x^8 + (2*b^2*c^2*d*e + b^2*e^2)*x^6 + b^2*d^2*x^2 + (b^2
*c^2*d^2 + 2*b^2*d*e)*x^4)*log(c^2*x^2 + 1)^2 - 8*(15*b^2*c*e^2*x^7 + 42*b^2)
```

```
2*c*d*e*x^5 + 35*b^2*c*d^2*x^3)*arctan(c*x) + 4*(15*b^2*c^2*e^2*x^8 + 42*b^22*c^2*d*e*x^6 + 35*b^2*c^2*d^2*x^4)*log(c^2*x^2 + 1))/(c^2*x^2 + 1), x)
```
**Fricas [F]** time = 0., size = 0, normalized size = 0.

integral� 2 2 <sup>6</sup> + 2 2<sup>4</sup> + 2 2 <sup>2</sup> + � 2 2 <sup>6</sup> + 2 2<sup>4</sup> + 2 2 2 � arctan () 2 + 2 �2 <sup>6</sup> + 2 <sup>4</sup> + 2 2 � arctan () , �

Verification of antiderivative is not currently implemented for this CAS.

```
[In] integrate(x^2*(e*x^2+d)^2*(a+b*arctan(c*x))^2,x, algorithm="fricas")
```

```
[Out] integral(a^2*e^2*x^6 + 2*a^2*d*e*x^4 + a^2*d^2*x^2 + (b^2*e^2*x^6 + 2*b^2*d
*e*x^4 + b^2*d^2*x^2)*arctan(c*x)^2 + 2*(a*b*e^2*x^6 + 2*a*b*d*e*x^4 + a*b*
d^2*x^2)*arctan(c*x), x)
```
**Sympy [F]** time =  $0$ , size =  $0$ , normalized size =  $0$ .

$$
\int x^2 (a + b \operatorname{atan} (cx))^2 (d + ex^2)^2 dx
$$

Verification of antiderivative is not currently implemented for this CAS.

```
[In] integrate(x**2*(e*x**2+d)**2*(a+b*atan(c*x))**2,x)
```
[Out] Integral(x\*\*2\*(a + b\*atan(c\*x))\*\*2\*(d + e\*x\*\*2)\*\*2, x)

**Giac [F]** time = 0., size = 0, normalized size = 0.

$$
\int (ex^2 + d)^2 (b \arctan (cx) + a)^2 x^2 dx
$$

Verification of antiderivative is not currently implemented for this CAS.

```
[In] integrate(x^2*(e*x^2+d)^2*(a+b*arctan(c*x))^2, x, algorithm="giac")
```

```
[Out] integrate((e*x^2 + d)^2*(b*arctan(c*x) + a)^2*x^2, x)
```
**3.1256** 
$$
\int x (d + ex^2)^2 (a + b \tan^{-1}(cx))^2 dx
$$

Optimal. Leaf size=380

$$
\frac{d^2 (a + b \tan^{-1}(cx))^2}{2c^2} + \frac{abdex}{c^3} - \frac{de(a + b \tan^{-1}(cx))^2}{2c^4} + \frac{be^2x^3 (a + b \tan^{-1}(cx))}{9c^3} - \frac{abe^2x}{3c^5} + \frac{e^2 (a + b \tan^{-1}(cx))^2}{6c^6} + \frac{1}{2}
$$

 $[Out] -((a*b*d^2*x)/c) + (a*b*d*e*x)/c^3 - (a*b*e^2*x)/(3*c^5) + (b^2*d*e*x^2)/(6$  $*c^2$ ) - (4\*b^2\*e^2\*x^2)/(45\*c^4) + (b^2\*e^2\*x^4)/(60\*c^2) - (b^2\*d^2\*x\*ArcT an $[c*x]/c + (b^2*d*e*x*ArcTan[c*x])/c^3 - (b^2*e^2*x*ArcTan[c*x])/(3*c^5))$ -  $(b*d*e*x^3*(a + b*ArcTan[c*x]))/(3*c) + (b*e^2*x^3*(a + b*ArcTan[c*x]))/($ 9\*c^3) - (b\*e^2\*x^5\*(a + b\*ArcTan[c\*x]))/(15\*c) + (d^2\*(a + b\*ArcTan[c\*x])^ 2)/(2\*c^2) -  $(d*e*(a + b*ArcTan[c*x])^2)/(2*c^4) + (e^2*(a + b*ArcTan[c*x])$  $(2)/(6*c^6) + (d^2*x^2*(a + b*ArcTan[c*x])^2)/2 + (d*e*x^4*(a + b*ArcTan[c*])^2)$  $x$ ])^2)/2 + (e^2\*x^6\*(a + b\*ArcTan[c\*x])^2)/6 + (b^2\*d^2\*Log[1 + c^2\*x^2])/(  $2*c^2) - (2*b^2*d*e*Log[1 + c^2*x^2])/(3*c^4) + (23*b^2*e^2*Log[1 + c^2*x^2])$  $]$ )/(90 $*c$ <sup>-6</sup>)

**Rubi**  $[A]$  time = 0.75363, antiderivative size = 380, normalized size of antiderivative = 1., number of steps used = 35, number of rules used = 8, integrand size = 21,  $\frac{\text{number of rules}}{\text{integrand size}}$  $= 0.381$ , Rules used  $= \{4980, 4852, 4916, 4846, 260, 4884, 266, 43\}$ 

$$
\frac{d^2 (a + b \tan^{-1}(cx))^2}{2c^2} + \frac{abdex}{c^3} - \frac{de(a + b \tan^{-1}(cx))^2}{2c^4} + \frac{be^2x^3 (a + b \tan^{-1}(cx))}{9c^3} - \frac{abe^2x}{3c^5} + \frac{e^2 (a + b \tan^{-1}(cx))^2}{6c^6} + \frac{1}{2}
$$

Antiderivative was successfully verified.

[In] Int[x\*(d + e\*x^2)^2\*(a + b\*ArcTan[c\*x])^2,x]

```
[Out] -((a*b*d^2*x)/c) + (a*b*d*e*x)/c^3 - (a*b*e^2*x)/(3*c^5) + (b^2*d*e*x^2)/(6*c^2) - (4*b^2*e^2*x^2)/(45*c^4) + (b^2*e^2*x^4)/(60*c^2) - (b^2*d^2*x*ArcT)an[c*x]/c + (b^2*d*e*x*ArcTan[c*x])/c^3 - (b^2*e^2*x*ArcTan[c*x])/(3*c^5))- (b*d*e*x^3*(a + b*ArcTan[c*x]))/(3*c) + (b*e^2*x^3*(a + b*ArcTan[c*x]))/(
9*c^3) - (b*e^2*x^5*(a + b*ArcTan[c*x]))/(15*c) + (d^2*(a + b*ArcTan[c*x])^
2)/(2*c^2) - (d*e*(a + b*ArcTan[c*x])^2)/(2*c^4) + (e^2*(a + b*ArcTan[c*x])(2)/(6*c^6) + (d^2*x^2*(a + b*ArcTan[c*x])^2)/2 + (d*e*x^4*(a + b*ArcTan[c*])^2)x])^2)/2 + (e^2*x^6*(a + b*ArcTan[c*x])^2)/6 + (b^2*d^2*Log[1 + c^2*x^2])/(
2*c^2) - (2*b^2*d*e*Log[1 + c^2*x^2])/(3*c^4) + (23*b^2*e^2*Log[1 + c^2*x^2])])/(90*c<sup>6</sup>)
```
# Rule 4980

Int $[(a_*) + ArcTan[(c_*)*(x_*)](b_*)^*(b_*)^*(f_*)*(x_*)^*(m_*)*(d_*) + (e_-)$ .)\*(x\_)^2)^(q\_.), x\_Symbol] :> With[{u = ExpandIntegrand[(a + b\*ArcTan[c\*x] )^p,  $(f*x)^m*(d + e*x^2)^q, x}, Int[u, x] /; SumQ[u]$  /; FreeQ[{a, b, c, d , e, f, m}, x] && IntegerQ[q] && IGtQ[p, 0] && ((EqQ[p, 1] && GtQ[q, 0]) || IntegerQ[m])

### Rule 4852

 $Int[((a_{\_}) + ArcTan[((c_{\_})*(x_{\_})]*(b_{\_}))(^p_{\_})*(d_{\_})*(x_{\_}))(^p_{\_}, x_{\_Symbol}]$ :> Simp[ $((d*x)^{(m + 1)*(a + b*ArCTan[c*x])^p)/(d*(m + 1)), x] - Dist[(b*c*p)(b*cf])$ )/(d\*(m + 1)), Int[((d\*x)^(m + 1)\*(a + b\*ArcTan[c\*x])^(p - 1))/(1 + c^2\*x^2 ), x], x] /; FreeQ[{a, b, c, d, m}, x] && IGtQ[p, 0] && (EqQ[p, 1] || Integ  $erQ[m]$ ) && Ne $Q[m, -1]$ 

## Rule 4916

Int $[(((a_*) + ArcTan[(c_*)*(x_*)]*(b_*)^*(p_*)*(f_*)*(x_*)^*(m_*))/((d_* + (e_*)))^*(f_*))^*(m_*))$  $_$ .)\*(x\_)^2), x\_Symbol] :> Dist[f^2/e, Int[(f\*x)^(m - 2)\*(a + b\*ArcTan[c\*x])  $[p, x], x]$  - Dist $[(d*f^2)/e, Int[((f*x)^(m - 2)*(a + b*ArcTan[c*x])^p)/(d +$ e\*x^2), x], x] /; FreeQ[{a, b, c, d, e, f}, x] && GtQ[p, 0] && GtQ[m, 1]

### Rule 4846

 $Int[((a_{-}.) + ArcTan[(c_{-}.)*(x_{-})]*(b_{-}.))^(p_{-}.), x_Symbol]$  :> Simp[x\*(a + b\*Ar cTan[c\*x])^p, x] - Dist[b\*c\*p, Int[(x\*(a + b\*ArcTan[c\*x])^(p - 1))/(1 + c^2  $*x^2$ , x], x] /; FreeQ[{a, b, c}, x] && IGtQ[p, 0]

### Rule 260

 $Int[(x_{})^m(m_-)/((a_-) + (b_-)*(x_-)^m(n_-))$ , x\_Symbol] :> Simp[Log[RemoveConten  $t[a + b*x^n, x]]/(b*n), x]$  /; FreeQ[{a, b, m, n}, x] && EqQ[m, n - 1]

### Rule 4884

 $Int[((a_{-}.) + ArcTan[(c_{-}.)*(x_{-})]*(b_{-}.))^(p_{-}.)/((d_{-}) + (e_{-}.)*(x_{-})^2)$ , x\_Symbo 1] :> Simp[(a + b\*ArcTan[c\*x])^(p + 1)/(b\*c\*d\*(p + 1)), x] /; FreeQ[{a, b, c, d, e, p}, x] && EqQ[e, c^2\*d] && NeQ[p, -1]

### Rule 266

 $Int[(x_{})^(m_.),*(a_+) + (b_.),*(x_')^(n_-))^(p_), x_Symbol]$  :>  $Dist[1/n, Subst[$ Int[x^(Simplify[(m + 1)/n] - 1)\*(a + b\*x)^p, x], x, x^n], x] /; FreeQ[{a, b , m, n, p}, x] && IntegerQ[Simplify[(m + 1)/n]]

### Rule 43

 $Int[((a_{-}.) + (b_{-}.)*(x_{-}))^-(m_{-}.)*((c_{-}.) + (d_{-}.)*(x_{-}))^-(n_{-}.)$ , x\_Symbol] :> Int [ExpandIntegrand[(a + b\*x)^m\*(c + d\*x)^n, x], x] /; FreeQ[{a, b, c, d, n}, x] && NeQ[b\*c - a\*d, 0] && IGtQ[m, 0] && ( !IntegerQ[n] || (EqQ[c, 0] && Le  $Q[7*m + 4*n + 4, 0])$  || LtQ $[9*m + 5*(n + 1), 0]$  || GtQ $[m + n + 2, 0])$ 

### Rubi steps

4327

$$
\int x (d + ex^2)^2 (a + b \tan^{-1}(cx))^2 dx = \int (d^2x (a + b \tan^{-1}(cx))^2 + 2dex^3 (a + b \tan^{-1}(cx))^2 + e^2x^5 (a + b \tan^{-1}(cx))
$$
  
\n
$$
= d^2 \int x (a + b \tan^{-1}(cx))^2 dx + (2de) \int x^3 (a + b \tan^{-1}(cx))^2 dx + e^2 \int x^5 (a^2 + b \tan^{-1}(cx))^2 dx
$$
  
\n
$$
= \frac{1}{2} d^2x^2 (a + b \tan^{-1}(cx))^2 + \frac{1}{2} dx^4 (a + b \tan^{-1}(cx))^2 + \frac{1}{6} e^2x^6 (a + b \tan^{-1}(cx))^2 dx
$$
  
\n
$$
= \frac{1}{2} d^2x^2 (a + b \tan^{-1}(cx))^2 + \frac{1}{2} dx^4 (a + b \tan^{-1}(cx))^2 + \frac{1}{6} e^2x^6 (a + b \tan^{-1}(cx))^2 dx
$$
  
\n
$$
= -\frac{abd^2x}{c} - \frac{bde^2x^3 (a + b \tan^{-1}(cx))}{3c} - \frac{be^2x^5 (a + b \tan^{-1}(cx))}{15c} + \frac{d^2(a + b \tan^{-1}(cx))^2}{2c^2}
$$
  
\n
$$
= -\frac{abd^2x}{c} + \frac{abdex}{c^3} - \frac{b^2d^2x \tan^{-1}(cx)}{c} - \frac{bde^2x^3 (a + b \tan^{-1}(cx))}{c} + \frac{b^2dx^3 (a + b \tan^{-1}(cx))}{c^3} + \frac{bc^2x^3 (a + b \tan^{-1}(cx))^2}{c^3}
$$
  
\n
$$
= -\frac{abd^2x}{c} + \frac{abdex}{c^3} - \frac{abe^2x}{3c^5} + \frac{b^2de^2x^2}{6c^2} - \frac{b^2e^2x^2}{30c^4} + \frac{b^2e^2x^4}{60c^2} - \frac{b^2d^2x \tan^{-1}(cx)}{c} + \frac{b^2dx}{c}
$$

**Mathematica [A]** time =  $0.315931$ , size =  $317$ , normalized size =  $0.83$  $cx\left(30a^{2}c^{5}x\left(3d^{2}+3dex^{2}+e^{2}x^{4}\right)-4ab\left(3c^{4}\left(15d^{2}+5dex^{2}+e^{2}x^{4}\right)-5c^{2}e\left(9d+ex^{2}\right)+15e^{2}\right)+b^{2}cex\left(3c^{2}\left(10d+ex^{2}x^{2}+3ds^{2}\right)+b^{2}x^{2}+4c^{2}x^{2}\right)+c^{2}x^{2}+b^{2}c^{2}x^{2}+c^{2}x^{2}+c^{2}x^{2}+b^{2}x^{2}+c^{2}x^{2}\right)+c^{2}$ � − 16�� + 4 tan−1()�15 �

Antiderivative was successfully verified.

[In] Integrate[ $x*(d + e*x^2)^2*(a + b*ArcTan[c*x])^2,x$ ]

```
[Out] (cx*x*(30*a^2*c^5*x*(3*d^2 + 3*d*e*x^2 + e^2*x^4) + b^2*x*e*x*(-16*e + 3*c^2)*(10*d + e*x^2)) - 4*a*b*(15*e^2 - 5*c^2*e*(9*d + e*x^2) + 3*c^4*(15*d^2 +5*d*e*x^2 + e^2*x^4)) + 4*b*(-(b*c*x*(15*e^2 - 5*c^2*e*(9*d + e*x^2) + 3*c
2*((15*d^2 + 5*d*e*x^2 + e^2*x^4))) + 15*a*(3*c^4*d^2 - 3*c^2*d*e + e^2 + c^2))^6*(3*d^2*x^2 + 3*d*e*x^4 + e^2*x^6)))*ArcTan[c*x] + 30*b^2*(3*c^4*d^2 - 3*c^2*d*e + e^2 + c^6*(3*d^2*x^2 + 3*d*e*x^4 + e^2*x^6))*ArcTan[c*x]^2 + 2*b^
2*(45*c^4*d^2 - 60*c^2*d*e + 23*e^2)*Log[1 + c^2*x^2]/(180*c^6)
```
**Maple [A]** time =  $0.053$ , size =  $484$ , normalized size =  $1.3$ 

$$
-\frac{b^2 \arctan (cx) x^5 e^2}{15 c} + ab \arctan (cx) x^2 d^2 + \frac{b^2 \left(\arctan (cx)\right)^2 x^4 d e}{2} + \frac{ab \arctan (cx) e^2 x^6}{3} + \frac{ab x^3 e^2}{9 c^3} + \frac{ab \arctan (cx)}{3 c^6}
$$

Verification of antiderivative is not currently implemented for this CAS.

[In]  $int(x*(e*x^2+d)^2*(a+b*arctan(c*x))^2,x)$ 

```
[Out] -1/15/c*b^2*arctan(c*x)*x^5*e^2+a*b*arctan(c*x)*x^2*d^2+1/2*b^2*arctan(c*x)2*x^4*d*e+1/3*a*b*arctan(c*x)*e^2*x^6+1/9/c^3*a*b*x^3*e^2+1/3/c^6*a*b*arctan(c*x)*e^2+1/9/c^3*b^2*arctan(c*x)*x^3*e^2-1/15/c*a*b*x^5*e^2-1/2/c^4*b^2*
arctan(c*x)^2*d*e+1/c^2*a*b*arctan(c*x)*d^2+23/90*b^2*e^2*ln(c^2*x^2+1)/c^6
```

```
4328
```

```
-4/45*b^2*e^2*x^2/c^4+1/60*b^2*e^2*x^4/c^2+1/2*a^2*x^2*d^2+1/6*a^2*e^2*x^6-
1/3/c*b^2*arctan(c*x)*x^3*d*e-1/3/c*a*b*x^3*d*e+a*b*arctan(c*x)*x^4*d*e-1/c\hat{a}^2*a*b*arctan(c*x)*d*e+1/2*a^2*x^4*d*e+1/6*b^2*arctan(c*x)^2*e^2*x^6+1/2*b^
2*arctan(c*x)^2*x^2*d^2+1/2/c^2*b^2*arctan(c*x)^2*d^2+1/6/c^6*b^2*arctan(c*
x)^2*e^2-a*b*d^2*x/c-b^2*d^2*x*arctan(c*x)/c+1/2*b^2*d^2*ln(c^2*x^2+1)/c^2-
1/3*a*b*e^2*x/c^5+1/6*b^2*d*e*x^2/c^2-1/3*b^2*e^2*x*arctan(c*x)/c^5-2/3*b^2
*d*e*ln(c^2*x^2+1)/c^4+a*b*d*e*x/c^3+b^2*d*e*x*arctan(c*x)/c^3
```
**Maxima [A]** time = 1.62129, size = 585, normalized size =  $1.54$ 

1  $\frac{1}{6} b^2 e^2 x^6$  arctan  $(cx)^2 +$ 1  $\frac{1}{6}a^2e^2x^6 + \frac{1}{2}$  $\frac{1}{2} b^2 \, dx^4 \arctan \left( cx \right)^2 +$ 1  $\frac{1}{2}a^2$  dex  $4 + \frac{1}{2}$  $\frac{1}{2} b^2 d^2 x^2 \arctan (cx)^2 +$ 1  $\frac{1}{2} a^2 d^2 x^2 + \left( x^2 \arctan \left( \frac{x^2}{2} \right) \right)$ 

Verification of antiderivative is not currently implemented for this CAS.

[In] integrate( $x*(e*x^2+d)^2*(a+b*arctan(c*x))^2,x$ , algorithm="maxima")

```
[0ut] 1/6*b^2*e^2*x^6*arctan(c*x)^2 + 1/6*a^2*e^2*x^6 + 1/2*b^2*d*e*x^4*arctan(c*
x)^2 + 1/2*a^2*d*e*x^4 + 1/2*b^2*d^2*x^2*arctan(c*x)^2 + 1/2*a^2*d^2*x^2 +
(x^2*arctan(c*x) - c*(x/c^2 - arctan(c*x)/c^3))*a*b*d^2 - 1/2*(2*c*(x/c^2 - c*c)*c*)arctan(c*x)/c^3)*arctan(c*x) + (arctan(c*x)^2 - log(c^2*x^2 + 1))/(c^2)*b^2*d<sup>2</sup> + 1/3*(3*x<sup>2</sup>4*arctan(c*x) - c*((c<sup>2</sup>*x<sup>2</sup>3 - 3*x)/c<sup>2</sup> + 3*arctan(c*x)/c<sup>2</sup>5)
)*a*b*d*e - 1/6*(2*c*((c^2*x^3 - 3*x)/c^4 + 3*arctan(c*x)/c^5)*arctan(c*x)- (c^2*x^2 + 3*arctan(c*x)^2 - 4*log(c^2*x^2 + 1))/c^4)*b^2*d*e + 1/45*(15*x^6*arctan(c*x) - c*((3*c^4*x^5 - 5*c^2*x^3 + 15*x)/c^6 - 15*arctan(c*x)/c^27))*a*b*e^2 - 1/180*(4*c*((3*c^4*x^5 - 5*c^2*x^3 + 15*x)/c^6 - 15*arctan(c*
x)/c<sup>2</sup>)*arctan(c*x) - (3*c<sup>2</sup>4*x<sup>2</sup> - 16*c<sup>2</sup>*x<sup>2</sup> - 30*arctan(c*x)<sup>2</sup> + 46*log(c
2*x^2 + 1)/c<sup>2</sup>6)*b<sup>2*e2</sup>2
```
**Fricas [A]** time = 2.30814, size = 894, normalized size =  $2.35$ 

 $30\,a^2c^6e^2x^6-12\,abc^5e^2x^5+3\big(30\,a^2c^6de+b^2c^4e^2\big)x^4-20\big(3\,abc^5de-abc^3e^2\big)x^3+2\big(45\,a^2c^6d^2+15\,b^2c^4de-8\,b^2c^2e^2\big)x^2+6\,b^2c^4de^2\big)$ 

Verification of antiderivative is not currently implemented for this CAS.

[In] integrate( $x*(e*x^2+d)^2*(a+b*arctan(c*x))^2,x$ , algorithm="fricas")

```
[Out] 1/180*(30*a^2*c^6*e^2*x^6 - 12*a*b*c^5*e^2*x^5 + 3*(30*a^2*c^6*d*e + b^2*c^2*)4*e^2)*x^4 - 20*(3*a*b*c^5*d*e - a*b*c^3*e^2)*x^3 + 2*(45*a^2kc^6*d^2 + 15*b^2*c^4*d*e - 8*b^2*c^2*e^2)*x^2 + 30*(b^2*c^6*e^2*x^6 + 3*b^2*c^6*d*e*x^4)+ 3*b^2*c^6*d^2*x^2 + 3*b^2*c^4*d^2 - 3*b^2*c^2*d*e + b^2*e^2)*arctan(c*x)^
2 - 60*(3*a*b*c^5*d^2 - 3*a*b*c^3*d*e + a*b*c*e^2)*x + 4*(15*a*b*c^6*e^2*x^6 + 45*a*b*c^6*d*e*x^4 - 3*b^2*c^5*e^2*x^5 + 45*a*b*c^6*d^2*x^2 + 45*a*b*c^
4*d^2 - 45*a*b*c^2*d*e + 15*a*b*e^2 - 5*(3*b^2*c^5*d*e - b^2*c^3*e^2)*x^3 -
15*(3*b^2*c^5*d^2 - 3*b^2*c^3*d*e + b^2xc*e^2)*x)*arctan(c*x) + 2*(45*b^2*c^4*d^2 - 60*b^2*c^2*d*e + 23*b^2*e^2)*log(c^2*x^2 + 1))/c^6
```
**Sympy [A]** time = 7.65463, size = 575, normalized size =  $1.51$ 

$$
\begin{cases}\n\frac{a^2d^2x^2}{2} + \frac{a^2de^4}{2} + \frac{a^2e^2x^6}{2} + abd^2x^2 \operatorname{atan}(cx) + abdex^4 \operatorname{atan}(cx) + \frac{abe^2x^6 \operatorname{atan}(cx)}{3} - \frac{abd^2x}{c} - \frac{abdex^3}{3c} - \frac{abe^2x^5}{15c} + \frac{abd^2 \operatorname{atan}(cx)}{c^2} + \frac{ab}{c^2} + \frac{c^2x^6}{c^2} + \frac{c^2x^6}{c^2} + \frac{c^2
$$

Verification of antiderivative is not currently implemented for this CAS.

```
[In] integrate(x*(e*x**2+d)**2*(a+b*atan(c*x))**2,x)
```

```
[Out] Piecewise((a**2*d**2*x**2/2 + a**2*d*e*x**4/2 + a**2*e**2*x**6/6 + a*b*d**2*x**2*atan(c*x) + a*b*d*e*x**4*atan(c*x) + a*b*e**2*x**6*atan(c*x)/3 - a*b*
d**2*x/c - a*b*d*e*x**3/(3*c) - a*b*e**2*x**5/(15*c) + a*b*d**2*atan(c*x)/c**2 + a*b*d*e*x/c**3 + a*b*e**2*x**3/(9*c**3) - a*b*d*e*atan(c*x)/c**4 - a*
b*e**2*x/(3*c**5) + a*b*e**2*atan(c*x)/(3*c**6) + b**2*d**2*x**2*atan(c*x)*
*2/2 + b**2*d*e*x**4*atan(c*x)**2/2 + b**2*e**2*x**6*atan(c*x)**2/6 - b**2*
d**2*x*atan(c*x)/c - b**2*d*e*x**3*atan(c*x)/(3*c) - b**2*e**2*x**5*atan(c*x)x)/(15*c) + b**2*d**2*log(x**2 + c**(-2))/(2*c**2) + b**2*d**2*atan(c*x)**2
/(2*c*x2) + b*x2*d*e*x*x*x2/(6*c*x2) + b*x2*e*x*x*x4/(60*c*x2) + b*x2*d*e*x*x*atan(c*x)/(x*3 + b*x2*e*x*x*x3*atan(c*x)/(9*c*x3) - 2*b*x2*d*e*log(x*x2 + 100)(x*x2 * 100)(x*x2 * 100)(x*x2 * 100)(x*x2 * 100)(x*x2 * 100)(x*x2 * 100)(x*x2 * 100)(x*x2 * 100)(x*x2 * 100)(x*x2 * 100)(x*x2 * 100)(x*x2 * 100)(x*x2 * 100)(x*x2 * 100)(x*x2 * 100)(x*x2 * 100)(x*x2 * 100)(x*x2 * 100)(x*x2 * 100)(x*xc**(-2)/(3*c**4) - b**2*d*e*atan(c*x)**2/(2*c**4) - 4*b**2*e**2*x**2/(45*c)**4) - b**2*e**2*x*atan(c*x)/(3*c**5) + 23*b**2*e**2*log(x**2 + c**(-2))/(9
0*c**6) + b**2*e**2*atan(c*x)**2/(6*c**6), Ne(c, 0)), (a**2*(d**2*x**2/2 +d*e*x**4/2 + e**2*x**6/6), True))
```
time =  $1.62472$ , size = 716, normalized size = 1.88 Giac  $[A]$ 

 $30b^2c^6x^6$  arctan  $(cx)^2e^2 + 60abc^6x^6$  arctan  $(cx)e^2 + 90b^2c^6dx^4$  arctan  $(cx)^2e + 30a^2c^6x^6e^2 + 180abc^6dx^4$  arctan (

Verification of antiderivative is not currently implemented for this CAS.

[In] integrate( $x*(e*x^2+d)^2*(a+b*arctan(c*x))^2$ , x, algorithm="giac")

```
[Out] 1/180*(30*b^2*c^6*x^6*arctan(c*x)^2*e^2 + 60*a*b*c^6*x^6*arctan(c*x)*e^2 +90*b^2*c^6*d*x^4*arctan(c*x)^2*e + 30*a^2*c^6*x^6*e^2 + 180*a*b*c^6*d*x^4*arctan(c*x)*e + 90*b^2*c^6*d^2*x^2*arctan(c*x)^2 - 12*b^2*c^5*x^5*arctan(c*x))*e^2 + 90*a^2*c^6*d*x^4*e + 180*a*b*c^6*d^2*x^2*arctan(c*x) - 12*a*b*c^5*x5*e^2 - 60*b<sup>2</sup>*c<sup>2</sup>5*d*x<sup>2</sup>3*arctan(c*x)*e + 90*a<sup>2</sup>x<sup>2</sup>6*d<sup>2</sup>x<sup>2</sup> - 60*a*b*c<sup>2</sup>5*d
*x^3*e - 180*b^2*c^5*d^2*x*arctan(c*x) + 3*b^2*c^4*x^4*e^2 - 180*pi*a*b*c^4*d^2*sgn(c)*sgn(x) - 180*a*b*c^5*d^2*x + 90*b^2*c^4*d^2*arctan(c*x)^2 + 20*
b^2*c^3*x^3*arctan(c*x)*e^2 + 30*b^2*c^4*d*x^2*e + 180*a*b*c^4*d^2*arctan(c)*x) + 20*a*b*c^3*x^3*e^2 + 180*b^2*c^3*d*x*arctan(c*x)*e + 90*b^2*c^4*d^2*l
og(c^2*x^2 + 1) + 180*a*b*c^3*d*x*e - 90*b^2*c^2*d*arctan(c*x)^2*e - 16*b^2*c<sup>2</sup>*x<sup>2</sup>*e<sup>2</sup> - 180*a*b*c<sup>2</sup>*d*arctan(c*x)*e - 120*b<sup>2</sup>*c<sup>2</sup>*d*e*log(c<sup>2*x</sup>2 +
1) - 60*b^2*c*x*arctan(c*x)*e^2 - 60*pi*a*b*e^2*sgn(c)*sgn(x) - 60*a*b*c*x*
e^2 + 30*b<sup>-</sup>2*arctan(c*x)<sup>-2*e<sup>2</sup> + 60*a*b*arctan(c*x)*e<sup>2</sup> + 46*b<sup>-2*e2*log(c<sup>2</sup>)</sup></sup>
2*x^2 + 1)/c<sup>-6</sup>
```
4330

−

−

**3.1257** 
$$
\int (d + ex^2)^2 (a + b \tan^{-1}(cx))^2 dx
$$

Optimal. Leaf size=442

$$
-\frac{2ib^2dePolyLog(2,1-\frac{2}{1+icx})}{3c^3}+\frac{ib^2e^2PolyLog(2,1-\frac{2}{1+icx})}{5c^5}+\frac{ib^2d^2PolyLog(2,1-\frac{2}{1+icx})}{c}-\frac{2ide(a+ b\tan^{-1}(cx))^2}{3c^3}
$$

 $[Out]$   $(2*b^2*d*e*x)/(3*c^2) - (3*b^2*e^2*x)/(10*c^4) + (b^2*e^2*x^3)/(30*c^2) - (3*b^2*e^2*x^3)(10*c^2)$  $2*b^2*d*e*ArcTan[c*x])/(3*c^3) + (3*b^2*e^2*ArcTan[c*x])/(10*c^5) - (2*b*d*$  $e*x^2*(a + b*ArcTan[c*x]))/(3*c) + (b*e^2*x^2*(a + b*ArcTan[c*x]))/(5*c^3)$ - (b\*e^2\*x^4\*(a + b\*ArcTan[c\*x]))/(10\*c) + (I\*d^2\*(a + b\*ArcTan[c\*x])^2)/c - (((2\*I)/3)\*d\*e\*(a + b\*ArcTan[c\*x])^2)/c^3 + ((I/5)\*e^2\*(a + b\*ArcTan[c\*x] )^2)/c^5 + d^2\*x\*(a + b\*ArcTan[c\*x])^2 +  $(2*d*e*x^3*(a + b*ArcTan[c*x])^2)/$ 3 +  $(e^2*x^5*(a + b*ArcTan[c*x])^2)/5 + (2*b*d^2*(a + b*ArcTan[c*x])*Log[2]/$  $(1 + I * c * x))$ /c -  $(4 * b * d * e * (a + b * ArcTan[c * x]) * Log[2/(1 + I * c * x)])/(3 * c^3)$ +  $(2*b*e^2*(a + b*ArcTan[c*x])*Log[2/(1 + I*c*x)])/(5*c^5) + (I*b^2*d^2*Pol$ yLog[2, 1 - 2/(1 + I\*c\*x)])/c - (((2\*I)/3)\*b^2\*d\*e\*PolyLog[2, 1 - 2/(1 + I\*  $c*x)$ ])/c^3 +  $((I/5)*b^2*e^2*PolyLog[2, 1 - 2/(1 + I*czx)])/c^5$ 

**Rubi**  $[A]$  time = 0.689419, antiderivative size = 442, normalized size of antiderivative = 1., number of steps used =  $30$ , number of rules used =  $11$ , integrand size =  $20$ ,  $\frac{\text{number of rules}}{\text{integrand size}}$  $= 0.55$ , Rules used  $= \{4914, 4846, 4920, 4854, 2402, 2315, 4852, 4916, 321, 203, 302\}$ 

$$
-\frac{2ib^2dePolyLog(2,1-\frac{2}{1+icx})}{3c^3}+\frac{ib^2e^2PolyLog(2,1-\frac{2}{1+icx})}{5c^5}+\frac{ib^2d^2PolyLog(2,1-\frac{2}{1+icx})}{c}-\frac{2ide(a+ b\tan^{-1}(cx))^2}{3c^3}
$$

Antiderivative was successfully verified.

[In] Int $[(d + e*x^2)^2*(a + b*ArcTan[c*x])^2,x]$ 

```
[Out] (2*b^2*d*e*x)/(3*c^2) - (3*b^2*e^2*x)/(10*c^4) + (b^2*e^2*x^3)/(30*c^2) - (3*b^2*e^2*x)(10*c^4)2*b^2*d*e*ArcTan[c*x])/(3*c^3) + (3*b^2*e^2*ArcTan[c*x])/(10*c^5) - (2*b*d*e*x^2*(a + b*ArcTan[c*x]))/(3*c) + (b*e^2*x^2*(a + b*ArcTan[c*x]))/(5*c^3)- (b*e^2*x^4*(a + b*ArcTan[c*x]))/(10*c) + (I*d^2*(a + b*ArcTan[c*x]))^2)(c)- (((2*I)/3)*d*e*(a + b*ArcTan[c*x])^2)/c^3 + ((I/5)*e^2*(a + b*ArcTan[c*x]
)^2)/c^5 + d^2*x*(a + b*ArcTan[c*x])^2 + (2*d*e*x^3*(a + b*ArcTan[c*x])^2)/3 + (e^2*x^5*(a + b*ArcTan[c*x])^2)/5 + (2*b*d^2*(a + b*ArcTan[c*x])*Log[2]/(1 + I * c * x)) / c - (4 * b * d * e * (a + b * ArcTan[c * x]) * Log[2/(1 + I * c * x)] / (3 * c^3)+ (2*b*e^2*(a + b*ArcTan[c*x])*Log[2/(1 + I*c*x)])/(5*c^5) + (I*b^2*d^2*Pol
yLog[2, 1 - 2/(1 + I*cx)])/c - (((2*I)/3)*b^2*d*e*PolyLog[2, 1 - 2/(1 + I*c*z))]c*x)])/c^3 + ((I/5)*b^2*e^2*PolyLog[2, 1 - 2/(1 + I*c*x)])/c^5
```
# Rule 4914

Int $[(a_*) + ArcTan[(c_*)*(x_*)]*(b_*)^*(p_*)*(d_*) + (e_*)*(x_*)^2(G_*)$ , x \_Symbol] :> Int[ExpandIntegrand[(a + b\*ArcTan[c\*x])^p, (d + e\*x^2)^q, x], x ] /; FreeQ[{a, b, c, d, e}, x] && IntegerQ[q] && IGtQ[p, 0]

### Rule 4846

 $Int[((a_{\_}) + ArcTan[(c_{\_})*(x_{\_})]*(b_{\_}))^(p_{\_})$ , x\_Symbol] :> Simp[x\*(a + b\*Ar cTan[c\*x])^p, x] - Dist[b\*c\*p, Int[(x\*(a + b\*ArcTan[c\*x])^(p - 1))/(1 + c^2 \*x^2), x], x] /; FreeQ[{a, b, c}, x] && IGtQ[p, 0]

### Rule 4920

Int $[((((a_{-}) + ArcTan[(c_{-})*(x_{-})]*(b_{-}))^(p_{-})*(x_{-}))/((d_{-}) + (e_{-})*(x_{-})^2),$  $x_Symbol$ ] :>  $-Simp[(I*(a + b*ArcTan[c*x])^(p + 1))/(b*e*(p + 1)), x] - Dist$  $[1/(c*d), Int[(a + b*ArcTan[c*x])^p/(I - c*x), x], x]$  /; FreeQ[{a, b, c, d, e}, x] && EqQ[e, c^2\*d] && IGtQ[p, 0]

### Rule 4854

 $Int[((a_{-.}) + ArcTan[(c_{-.})*(x_{-})]*(b_{-.}))^(p_{-.})/((d_{-}) + (e_{-.})*(x_{-}))$ , x\_Symbol] :>  $-Simp[((a + b*ArCTan[c*x])^p*Log[2/(1 + (e*x)/d)])/e, x] + Dist[(b*c*p)$ /e, Int[((a + b\*ArcTan[c\*x])^(p - 1)\*Log[2/(1 + (e\*x)/d)])/(1 + c^2\*x^2), x ], x] /; FreeQ[{a, b, c, d, e}, x] && IGtQ[p, 0] && EqQ[c^2\*d^2 + e^2, 0]

### Rule 2402

Int $[Log[(c_{..})/((d_{.}) + (e_{..})*(x_{.}))]/((f_{.}) + (g_{..})*(x_{.})^2)$ , x\_Symbol] :> -Dis  $t[e/g, Subst[Int[Log[2*d*x]/(1 - 2*d*x), x], x, 1/(d + e*x)], x]$ /; FreeQ[{ c, d, e, f, g}, x] && EqQ[c, 2\*d] && EqQ[e^2\*f + d^2\*g, 0]

# Rule 2315

Int $[Log[(c_.),*(x_*)]/((d_+) + (e_.)*(x_*)), x_Symbol]$  :>  $-Simp[PolyLog[2, 1 -]$  $c*x$ ]/e, x] /; FreeQ[{c, d, e}, x] && EqQ[e +  $c*d$ , 0]

### Rule 4852

 $Int[((a_{-.}) + ArcTan[(c_{-.})*(x_{-})]*(b_{-.}))^(p_{-.})*(d_{-.})*(x_{-}))^(m_{-.}), x_Symbol]$ :> Simp[ $((d*x)^{(m + 1)*(a + b*ArcTan[c*x])^p)/(d*(m + 1)), x] - Dist[(b*c*p)(b*cf])$ )/(d\*(m + 1)), Int[((d\*x)^(m + 1)\*(a + b\*ArcTan[c\*x])^(p - 1))/(1 + c^2\*x^2 ), x], x] /; FreeQ[{a, b, c, d, m}, x] && IGtQ[p, 0] && (EqQ[p, 1] || Integ  $erQ[m]$ ) && Ne $Q[m, -1]$ 

### Rule 4916

Int[(((a\_.) + ArcTan[(c\_.)\*(x\_)]\*(b\_.))^(p\_.)\*((f\_.)\*(x\_))^(m\_))/((d\_) + (e .)\*(x )^2), x Symbol] :> Dist[f^2/e, Int[(f\*x)^(m - 2)\*(a + b\*ArcTan[c\*x])  $\hat{p}$ , x], x] - Dist[(d\*f^2)/e, Int[((f\*x)^(m - 2)\*(a + b\*ArcTan[c\*x])^p)/(d + e\*x^2), x], x] /; FreeQ[{a, b, c, d, e, f}, x] && GtQ[p, 0] && GtQ[m, 1]

# Rule 321

 $Int[((c_{{}_{-}})*(x_{{}_{-}})^(m_{{}_{-}}*((a_{{}_{-}}) + (b_{{}_{-}})*(x_{{}_{-}})^(n_{{}_{-}}))^(p_{{}_{-}}), x_{{}_{-}}Symbol]$  :> Simp[(c^(  $n - 1)*(c*x)^{(m - n + 1)*(a + b*x^n)(p + 1))/(b*(m + n*p + 1)), x] - Dist[$  $(ax^c^n*(m - n + 1))/(b*(m + n*p + 1)), Int[(c*x)^m(m - n)*(a + b*x^n)^p, x],$ x] /; FreeQ[ $\{a, b, c, p\}$ , x] && IGtQ[n, 0] && GtQ[m, n - 1] && NeQ[m + n\*p + 1, 0] && IntBinomialQ[a, b, c, n, m, p, x]

### Rule 203

 $Int[((a_+) + (b_+) * (x_-)^2)^(-1), x_Symbo1]$  :>  $Simp[(1 * ArcTan[(Rt[b, 2] * x)/Rt$ [a, 2]])/(Rt[a, 2]\*Rt[b, 2]), x] /; FreeQ[{a, b}, x] && PosQ[a/b] && (GtQ[a , 0] || GtQ[b, 0])

### Rule 302

 $Int[(x_{})^m(m)/((a_+) + (b_+)*(x_*)^m(n_+)), x_Symbol]$  :> Int[PolynomialDivide[x] ^m, a + b\*x^n, x], x] /; FreeQ[{a, b}, x] && IGtQ[m, 0] && IGtQ[n, 0] && Gt  $Q[m, 2*n - 1]$ 

# Rubi steps

$$
\int (d + ex^2)^2 (a + b \tan^{-1}(cx))^2 dx = \int (d^2 (a + b \tan^{-1}(cx))^2 + 2 dx^2 (a + b \tan^{-1}(cx))^2 + e^{2x^4} (a + b \tan^{-1}(cx))^2 dx
$$
  
\n
$$
= d^2 \int (a + b \tan^{-1}(cx))^2 dx + (2de) \int x^2 (a + b \tan^{-1}(cx))^2 dx + e^2 \int x^4 (a + b \tan^{-1}(cx))^2 dx
$$
  
\n
$$
= d^2 x (a + b \tan^{-1}(cx))^2 + \frac{2}{3} dx^3 (a + b \tan^{-1}(cx))^2 + \frac{1}{5} e^{2x^5} (a + b \tan^{-1}(cx))^2 - (2e^{2x^4} (a + b \tan^{-1}(cx))^2 + e^{2x^4} (a + b \tan^{-1}(cx))^2 + e^{2x^4} (a + b \tan^{-1}(cx))^2 + \frac{1}{5} e^{2x^3} (a + b \tan^{-1}(cx))^2 + \frac{1}{5} e^{2x^3} (a + b \tan^{-1}(cx))^2 + \frac
$$

Mathematica [A] time =  $1.08642$ , size = 391, normalized size =  $0.88$  $-2ib^2\left(15c^4d^2-10c^2de+3e^2\right)\n\text{PolyLog}\left(2,-e^{2i\tan^{-1}(cx)}\right)+30a^2c^5d^2x+20a^2c^5dex^3+6a^2c^5e^2x^5+b\tan^{-1}(cx)\left(4ac^5x\left(15c^4c^3+8c^4c^2c^2c^3+8c^4c^2c^2c^3c^4+8c^4c^2c^2c^4c^2c^3c^4c^4c^2c^3c^4c^4c^2c^4c^2c^4c^4c^2c^4c^4c^2c^4c$ 

Warning: Unable to verify antiderivative.

[In] Integrate[(d + e\*x^2)^2\*(a + b\*ArcTan[c\*x])^2,x]

```
[Out] (9*a*b*e^2 + 30*a^2*c^5*d^2*x + 20*b^2*c^3*d*e*x - 9*b^2*c*e^2*x - 20*a*b*c2*d*e*x^2 + 6*a*b*c^2*e^2*x^2 + 20*a^2*c^5*d*e*x^3 + b^2*c^3*e^2*x^3 - 3*ac*b*c^4*e^2*x^4 + 6*a^2*c^5*e^2*x^5 + 2*b^2*((-15*I)*c^4*d^2 + (10*I)*c^2*d*
e - (3*1)*e^2 + c^5*(15*d^2*x + 10*d*e*x^3 + 3*e^2*x^5))*ArCTan[c*x]^2 + b*ArcTan[c*x] * (4*axc^5*x*(15*d^2 + 10*d*exx^2 + 3*e^2*x^4) - b*e*(1 + c^2*x^2))*(-9*e + c^2*(20*d + 3*e*x^2)) + 4*b*(15*c^4*d^2 - 10*c^2*d*e + 3*e^2)*Log[1 + E<sup>-(2*I)*ArcTan[c*x])] - 30*a*b*c<sup>2*</sup>d<sup>2*</sup>Log[1 + c<sup>2*x2</sup>2] + 20*a*b*c<sup>2</sup>
*d*e*Log[1 + c^2*x^2] - 6*a*b*e^2*Log[1 + c^2*x^2] - (2*I)*b^2*(15*c^4*d^2)- 10*c^2*d*e + 3*e^2)*PolyLog[2, -E^((2*I)*ArcTan[c*x])])/(30*c^5)
```
Maple [B] time = 0.129, size = 1005, normalized size =  $2.3$ 

result too large to display

Verification of antiderivative is not currently implemented for this CAS.

[In]  $int((e*x^2+d)^2*(a+b*arctan(c*x))^2,x)$ 

[Out]  $-1/4*I/c*b^2*ln(c*x+I)^2*d^2+1/2*I/c*b^2*ln(c*x-I)*ln(-1/2*I*(c*x+I))*d^2-1$ /2\*I/c\*b^2\*ln(c\*x-I)\*ln(c^2\*x^2+1)\*d^2-2/3/c\*b^2\*arctan(c\*x)\*x^2\*d\*e+1/10\*I

/c^5\*b^2\*ln(c\*x-I)\*ln(-1/2\*I\*(c\*x+I))\*e^2+1/3\*I/c^3\*b^2\*ln(c\*x-I)\*ln(c^2\*x^  $2+1)*d*e+1/3*I/c^3*b^2*ln(c*x+I)*ln(1/2*I*(c*x-I))*d*e-1/3*I/c^3*b^2*ln(c*x)$  $-I)*ln(-1/2*I*(-xx+I))*d*e-1/3*I/c^3*b^2*ln(c*x+I)*ln(c^2*x^2+1)*d*e+1/5*a$ 2\*x^5\*e^2+a^2\*d^2\*x-3/10\*b^2\*e^2\*x/c^4+1/30\*b^2\*e^2\*x^3/c^2+3/10\*b^2\*e^2\*ar ctan(c\*x)/c^5+1/5/c^3\*b^2\*arctan(c\*x)\*x^2\*e^2-1/5/c^5\*a\*b\*ln(c^2\*x^2+1)\*e^2  $-1/10/c*a*b*x^4*e^2+1/5/c^3*a*b*x^2*e^2+2/3*b^2*arctan(c*x)^2*x^3*d*e+2/5*a$ \*b\*arctan(c\*x)\*x^5\*e^2+2\*a\*b\*arctan(c\*x)\*d^2\*x+1/10\*I/c^5\*b^2\*dilog(-1/2\*I\*  $(c*x+I)) * e^2 + 1/20 * I/c^5 * b^2 * ln(c*x-I)^2 * e^2 - 1/c*a*b*ln(c^2*x^2+1)*d^2 - 1/10/$  $c*b^2*arctan(c*x)*x^4*e^2-1/10*I/c^5*b^2*dilog(1/2*I*(c*x-I))*e^2-1/10*I/c^2)$ 5\*b^2\*ln(c\*x-I)\*ln(c^2\*x^2+1)\*e^2-1/3\*I/c^3\*b^2\*dilog(-1/2\*I\*(c\*x+I))\*d\*e-1 /6\*I/c^3\*b^2\*ln(c\*x-I)^2\*d\*e+1/6\*I/c^3\*b^2\*ln(c\*x+I)^2\*d\*e+1/3\*I/c^3\*b^2\*di log(1/2\*I\*(c\*x-I))\*d\*e+1/2\*I/c\*b^2\*ln(c\*x+I)\*ln(c^2\*x^2+1)\*d^2-1/2\*I/c\*b^2\*  $\ln(c*x+I)*\ln(1/2*I*(c*x-I))*d^2-1/10*I/c^5*b^2*ln(c*x+I)*ln(1/2*I*(c*x-I))*$  $2/3/c$ <sup>2</sup>\*a\*b\*ln(c<sup>2</sup>\*x<sup>2</sup>+1)\*d\*e+2/3/c<sup>2\*b</sup>2\*arctan(c\*x)\*ln(c<sup>2</sup>\*x<sup>2</sup>+1)\*d\*e-2/3 /c\*a\*b\*x^2\*d\*e-1/2\*I/c\*b^2\*dilog(1/2\*I\*(c\*x-I))\*d^2-1/c\*b^2\*arctan(c\*x)\*ln(  $c^2*x^2+1)*d^2+2/3*a^2*x^3*d*e+b^2*arctan(c*x)^2*d^2*x+1/4*I/c*b^2*ln(c*x-I)$  $)^22*d^2+1/2*I/c*b^2*dilog(-1/2*I*(c*x+I))*d^2-1/5/c^5*b^2*arctan(c*x)*ln(c^2))$  $2*x^2+1)*e^2-1/20*I/c^5*b^2*ln(c*x+I)^2*e^2+1/5*b^2*arctan(c*x)^2*x^5*e^2+2$ /3\*b^2\*d\*e\*x/c^2-2/3\*b^2\*d\*e\*arctan(c\*x)/c^3

Maxima [F] time =  $0$ ., size =  $0$ , normalized size =  $0$ .

result too large to display

Verification of antiderivative is not currently implemented for this CAS.

[In] integrate( $(e*x^2+d)^2*(a+b*arctan(c*x))^2$ , x, algorithm="maxima")

```
[Out] 1/5*a^2*e^2*x^5 + 2/3*a^2*d*e*x^3 + 180*b^2*c^2*e^2*integrate(1/240*x^6*arc)tan(c*x)^2/ (c^2*x^2 + 1), x) + 15*b^2*c^2*e^2*integrate(1/240*x^6*log(c^2*x))2 + 1<sup>2</sup>/(c<sup>2*x</sup>2 + 1), x) + 12*b<sup>2</sup>*c<sup>2*e2*</sup>integrate(1/240*x<sup>2</sup>6*log(c<sup>2*x2</sup>)
2 + 1)/(c^2*x^2 + 1), x) + 360*b^2*c^2*d*e*integrate(1/240*x^4*arctan(c*x)^2)2/(\text{c}^2*x^2 + 1), x) + 30*b^2*c^2*d*e*integrate(1/240*x^4*log(c^2*x^2 + 1)^2)/(c<sup>2*x^2</sup> + 1), x) + 40*b^2*c^2*d*e*integrate(1/240*x^4*log(c^2*x^2 + 1)/(c
2*x^2 + 1, x) + 180*b<sup>2</sup>*c<sup>2*d</sup>2*integrate(1/240*x<sup>2*</sup>arctan(c*x)<sup>2</sup>/(c<sup>2*x2</sup>)
2 + 1, x) + 15*b<sup>2</sup>*c<sup>2*d2*</sup>integrate(1/240*x<sup>2*</sup>log(c<sup>2*x2</sup>+1)<sup>2</sup>/(c<sup>2*x2</sup>2
 + 1), x) + 60*b^2*c^2*d^2*integrate(1/240*x^2*log(c^2*x^2 + 1)/(c^2*x^2 +
1), x) + 1/4*b^2*d^2*arctan(c*x)^3/c - 24*b^2*c*e^2*integrate(1/240*x^5*arc)tan(c*x)/ (c^2*x^2 + 1), x) - 80*b^2*c*d*e*integrate(1/240*x^3*arctan(c*x)/(c*)c^2*x^2 + 1, x) - 120*b^2*c*d^2*integrate(1/240*x*arctan(c*x)/(c^2*x^2 + 1
), x) + 2/3*(2*x<sup>-</sup>3*arctan(c*x) - c*(x<sup>-</sup>2/c<sup>-</sup>2 - log(c<sup>-</sup>2*x<sup>-</sup>2 + 1)/c<sup>-</sup>4))*a*b*d*
e + 1/10*(4*x^5*\arctan(c*x) - c*((c^2*x^4 - 2*x^2)/c^4 + 2*log(c^2*x^2 + 1))(c<sup>o</sup>6))*a*b*e<sup>2</sup> + a<sup>2*d</sup>2*x + 180*b<sup>2*</sup>e<sup>2*</sup>integrate(1/240*x<sup>2</sup>*arctan(c*x)<sup>2</sup>/
(c^2*x^2 + 1), x) + 15*b^2*e^2*integrate(1/240*x^4*log(c^2*x^2 + 1)^2/(c^2*x^2))x^2 + 1, x) + 360*b<sup>2</sup>*d*e*integrate(1/240*x<sup>2</sup>*arctan(c*x)<sup>2</sup>/(c<sup>2*x2</sup> + 1),
 x) + 30*b^2*d*e*integrate(1/240*x^2*log(c^2*x^2 + 1)^2/(c^2*x^2 + 1), x) +
 15*b<sup>-2*d</sup><sup>2*</sup>integrate(1/240*log(c<sup>-2*x<sup>-2</sup> + 1)<sup>-2</sup>/(c<sup>-2*x<sup>-2</sup> + 1), x) + (2*c*x*a</sup></sup>
rctan(c*x) - \log(c^2*x^2 + 1))*a*b*d<sup>2</sup>/c + 1/60*(3*b<sup>2</sup>*e<sup>2</sup>*x<sup>2</sup>5 + 10*b<sup>2</sup>*d*e
*x^3 + 15*b^2*d^2*x)*arctan(cx*x)^2 - 1/240*(3*b^2*e^2*x^5 + 10*b^2*d*e*x^3+ 15*b^2*d^2*x)*log(c^2*x^2 + 1)^2
```
Fricas  $[F]$ time =  $0$ ., size = 0, normalized size = 0.

integral  $(a^2e^2x^4 + 2 a^2de^2 + a^2d^2 + (b^2e^2x^4 + 2 b^2de^2 + b^2d^2)$  arctan  $(cx)^2 + 2 (abe^2x^4 + 2 abde^2 + abd^2)$  arctan (cx)

Verification of antiderivative is not currently implemented for this CAS.

```
[In] integrate((e*x^2+d)^2*(a+b*arctan(c*x))^2,x, algorithm="fricas")
```
[Out] integral(a^2\*e^2\*x^4 + 2\*a^2\*d\*e\*x^2 + a^2\*d^2 + (b^2\*e^2\*x^4 + 2\*b^2\*d\*e\*x  $2 + b^2*d^2$ )\*arctan(c\*x)<sup>2</sup> + 2\*(a\*b\*e<sup>2</sup>\*x<sup>2</sup> + 2\*a\*b\*d\*e\*x<sup>2</sup> + a\*b\*d<sup>2</sup>)\*arc  $tan(c*x), x)$ 

**Sympy [F]** time = 0., size = 0, normalized size = 0.

$$
\int (a + b \operatorname{atan} (cx))^2 (d + ex^2)^2 dx
$$

Verification of antiderivative is not currently implemented for this CAS.

[In]  $integrate((e*x**2+d)**2*(a+b*atan(c*x))**2,x)$ 

[Out] Integral((a + b\*atan(c\*x))\*\*2\*(d + e\*x\*\*2)\*\*2, x)

**Giac**  $[F]$  time = 0., size = 0, normalized size = 0.

$$
\int (ex^2 + d)^2 (b \arctan (cx) + a)^2 dx
$$

Verification of antiderivative is not currently implemented for this CAS.

[In] integrate((e\*x^2+d)^2\*(a+b\*arctan(c\*x))^2,x, algorithm="giac")

[Out] integrate( $(e*x^2 + d)^2*(b*arctan(c*x) + a)^2$ , x)

**3.1258** 
$$
\int \frac{(d+ex^2)^2 (a+b\tan^{-1}(cx))^2}{x} dx
$$

# Optimal. Leaf size=355

$$
-ibd^{2}PolyLog\left(2,1-\frac{2}{1+icx}\right)\left(a+b\tan^{-1}(cx)\right)+ibd^{2}PolyLog\left(2,-1+\frac{2}{1+icx}\right)\left(a+b\tan^{-1}(cx)\right)-\frac{1}{2}b^{2}d^{2}PolyLog\left(2,-1+\frac{2}{1+icx}\right)
$$

 $[Out] (-2*a*b*d*e*x)/c + (a*b*e^2*x)/(2*c^3) + (b^2*e^2*x^2)/(12*c^2) - (2*b^2*d*$ e\*x\*ArcTan[c\*x])/c + (b^2\*e^2\*x\*ArcTan[c\*x])/(2\*c^3) - (b\*e^2\*x^3\*(a + b\*Ar cTan[c\*x]))/(6\*c) + (d\*e\*(a + b\*ArcTan[c\*x])^2)/c^2 - (e^2\*(a + b\*ArcTan[c\* x])^2)/(4\*c^4) + d\*e\*x^2\*(a + b\*ArcTan[c\*x])^2 + (e^2\*x^4\*(a + b\*ArcTan[c\*x ])^2)/4 + 2\*d^2\*(a + b\*ArcTan[c\*x])^2\*ArcTanh[1 - 2/(1 + I\*c\*x)] + (b^2\*d\*e \*Log[1 + c<sup>2</sup>\*x<sup>2</sup>])/c<sup>2</sup> - (b<sup>2</sup>\*e<sup>2</sup>\*Log[1 + c<sup>2</sup>\*x<sup>2</sup>])/(3\*c<sup>2</sup>4) - I\*b\*d<sup>2</sup>\*(a +  $b*ArcTan[c*x]$ )\*PolyLog[2, 1 - 2/(1 + I\*c\*x)] + I\*b\*d<sup>2</sup>2\*(a + b\*ArcTan[c\*x])\* PolyLog[2,  $-1 + 2/(1 + I*c*x)$ ] - (b^2\*d^2\*PolyLog[3, 1 - 2/(1 + I\*c\*x)])/2 + (b^2\*d^2\*PolyLog[3, -1 + 2/(1 + I\*c\*x)])/2

**Rubi**  $[A]$  time = 0.689985, antiderivative size = 355, normalized size of antiderivative = 1., number of steps used = 25, number of rules used = 12, integrand size = 23,  $\frac{\text{number of rules}}{\text{integrand size}}$  $= 0.522$ , Rules used  $= \{4980, 4850, 4988, 4884, 4994, 6610, 4852, 4916, 4846, 260, 266, 43\}$ 

$$
-ibd^{2}PolyLog\left(2,1-\frac{2}{1+icx}\right)\left(a+b\tan^{-1}(cx)\right)+ibd^{2}PolyLog\left(2,-1+\frac{2}{1+icx}\right)\left(a+b\tan^{-1}(cx)\right)-\frac{1}{2}b^{2}d^{2}PolyLog\left(\frac{2}{1+icx}\right)
$$

Antiderivative was successfully verified.

[In] Int $[((d + e*x^2)^2*(a + b*ArcTan[c*x])^2)(x,x)]$ 

```
[Out] (-2*a*b*d*e*x)/c + (a*b*e^2*x)/(2*c^3) + (b^2*e^2*x^2)/(12*c^2) - (2*b^2*d*e*x*ArcTan[c*x])/c + (b^2*e^2*x*ArcTan[c*x])/(2*c^3) - (b*e^2*x^3*(a + b*Ar))cTan[c*x]))/(6*c) + (d*e*(a + b*ArcTan[c*x])^2)/c^2 - (e^2*(a + b*ArcTan[c*
x])^2)/(4*c^4) + d*e*x^2*(a + b*ArcTan[c*x])^2 + (e^2*x^4*(a + b*ArcTan[c*x
])^2)/4 + 2*d^2*(a + b*ArcTan[c*x])^2*ArcTanh[1 - 2/(1 + I*c*x)] + (b^2*d*e
*Log[1 + c^2*x^2])/c^2 - (b^2*e^2*Log[1 + c^2*x^2])/(3*c^4) - I*b*d^2*(a +
b*ArcTan[c*x])*PolyLog[2, 1 - 2/(1 + I*c*x)] + I*b*d<sup>2</sup>2*(a + b*ArcTan[c*x])*
PolyLog[2, -1 + 2/(1 + I*cx)] - (b^2*d^2*PolyLog[3, 1 - 2/(1 + I*cx)])/2+ (b^2*d^2*PolyLog[3, -1 + 2/(1 + I*c*x)])/2
```
# Rule 4980

 $Int[((a_{\_}) + ArcTan[((c_{\_})*(x_{\_})]*(b_{\_}))^{\frown}(p_{\_})*((f_{\_})*(x_{\_}))^{\frown}(m_{\_})*((d_{\_}) + (e_{\_})*(f_{\_})*(f_{\_})^{\frown}(m_{\_})^{\frown}(m_{\_})^{\frown}(m_{\_})$ .)\*(x\_)^2)^(q\_.), x\_Symbol] :> With[{u = ExpandIntegrand[(a + b\*ArcTan[c\*x]  $)\hat{}$ p,  $(f*x)\hat{}$ m\*(d + e\*x^2)^q, x]}, Int[u, x] /; SumQ[u]] /; FreeQ[{a, b, c, d , e, f, m}, x] && IntegerQ[q] && IGtQ[p, 0] && ((EqQ[p, 1] && GtQ[q, 0]) || IntegerQ[m])

# Rule 4850

 $Int[((a_{-.}) + ArcTan[(c_{-.})*(x_{-})]*(b_{-.}))^*(p_{-})/(x_{-}), x_Symbol]$  :> Simp[2\*(a +  $b*ArcTan[c*x])^p*ArcTanh[1 - 2/(1 + I*c*x)], x] - Dist[2*b*c*p, Int[((a + b$ \*ArcTan[c\*x])^(p - 1)\*ArcTanh[1 - 2/(1 + I\*c\*x)])/(1 + c^2\*x^2), x], x] /;  $FreeQ[{a, b, c}, x]$  &  $IGtQ[p, 1]$ 

# Rule 4988

 $Int[(Arctanh[u_-]*((a_-)) + Arctan[(c_-)*(x_-)]*(b_-))^(p_-))/((d_-) + (e_-)*(x_-))$  $_{2}$ )^2), x\_Symbol] :> Dist[1/2, Int[(Log[1 + u]\*(a + b\*ArcTan[c\*x])^p)/(d + e \*x<sup>2</sup>), x], x] - Dist[1/2, Int[(Log[1 - u]\*(a + b\*ArcTan[c\*x])^p)/(d + e\*x^2 ), x], x] /; FreeQ[{a, b, c, d, e}, x] && IGtQ[p, 0] && EqQ[e, c^2\*d] && Eq  $Q[u^2 - (1 - (2*I)/(I - c*x))^2, 0]$ 

### Rule 4884

 $Int[((a_{-}.) + ArcTan[(c_{-}.)*(x_{-})]*(b_{-}.))^(p_{-}.)/((d_{-}) + (e_{-}.)*(x_{-})^2)$ , x\_Symbo 1] :> Simp[(a + b\*ArcTan[c\*x])^(p + 1)/(b\*c\*d\*(p + 1)), x] /; FreeQ[{a, b, c, d, e, p}, x] && EqQ[e, c^2\*d] && NeQ[p, -1]

### Rule 4994

Int $[(Log[u]]*(a_{.}) + ArcTan[(c_{.})*(x_{.})](b_{.}))((d_{.}) + (e_{.})*(x_{.})^2]$ ),  $x_Symbo1]$  :>  $-Simp[(I*(a + b*ArcTan[c*x])^p*PolyLog[2, 1 - u])/(2*c*d),$  $x$ ] + Dist[(b\*p\*I)/2, Int[((a + b\*ArcTan[c\*x])^(p - 1)\*PolyLog[2, 1 - u])/(d + e\*x^2), x], x] /; FreeQ[{a, b, c, d, e}, x] && IGtQ[p, 0] && EqQ[e, c^2\* d] && EqQ[ $(1 - u)^2 - (1 - (2 * I)/(I - c * x))^2$ , 0]

### Rule 6610

Int $[(u_{}) * PolyLog[n_{}, v_{}]$ , x\_Symbol] :> With $[\{w = DerivativeDivides[v, u*v, \}$ x]}, Simp[w\*PolyLog[n + 1, v], x] /;  $!FalseQ[w]$ ] /;  $FreeQ[n, x]$ 

### Rule 4852

 $Int[((a_{\_}) + ArcTan[(c_{\_})*(x_{\_})]*(b_{\_}))((p_{\_})*(d_{\_})*(x_{\_}))^-(m_{\_})$ , x\_Symbol] :> Simp[ $((d*x)^{(m + 1)*(a + b*ArcTan[c*x])^{p})/(d*(m + 1)), x] - Dist[(b*c*p)(d*(m + 1))$ )/(d\*(m + 1)), Int[((d\*x)^(m + 1)\*(a + b\*ArcTan[c\*x])^(p - 1))/(1 + c^2\*x^2 ), x], x] /; FreeQ[{a, b, c, d, m}, x] && IGtQ[p, 0] && (EqQ[p, 1] || Integ  $erQ[m]$ ) && Ne $Q[m, -1]$ 

### Rule 4916

 $Int\left[\left(\left((a_-.) + ArcTan[(c_-.)*(x_-)]*(b_-.)\right)^c(p_-.)*(f_-.)*(x_-))^c(m_-)\right)/((d_-) + (e_-))^c(m_-)$  $(x_1^{\alpha}, x_2^{\alpha})$ , x\_Symbol] :> Dist[f^2/e, Int[(f\*x)^(m - 2)\*(a + b\*ArcTan[c\*x])  $[p, x]$ , x] - Dist $[(d*f^2)/e, Int[((f*x)^*(m - 2)*(a + b*ArcTan[c*x])^p)/(d +$ e\*x^2), x], x] /; FreeQ[{a, b, c, d, e, f}, x] && GtQ[p, 0] && GtQ[m, 1]

### Rule 4846

 $Int[((a_{-}.) + ArcTan[(c_{-}.)*(x_{-})]*(b_{-}.))^(p_{-}.), x_Symbol]$  :> Simp[x\*(a + b\*Ar cTan[c\*x])^p, x] - Dist[b\*c\*p, Int[(x\*(a + b\*ArcTan[c\*x])^(p - 1))/(1 + c^2  $*x^2$ , x], x] /; FreeQ[{a, b, c}, x] && IGtQ[p, 0]

### Rule 260

 $Int[(x_-)^(m_-)/((a_-) + (b_-)*(x_-)^(n_-)), x_Symbol] \implies Simp[Log[RemoveContent$  $t[a + b*x^n, x]]/(b*n), x]$  /; FreeQ[{a, b, m, n}, x] && EqQ[m, n - 1]

#### Rule 266

 $Int[(x_{})^(m_{})^*(x_{-}) + (b_{-}^{\bullet})^*(x_{-})^*(n_{-}))^*(p_{-})$ , x\_Symbol] :> Dist[1/n, Subst[ Int $[x^*(Simplify[(m + 1)/n] - 1)*(a + b*x)^p, x]$ , x, x<sup>o</sup>n], x] /; FreeQ[{a, b , m, n, p}, x] && IntegerQ[Simplify[(m + 1)/n]]

### Rule 43

 $Int[((a_{-}) + (b_{-})*(x_{-}))^{(m-)})*((c_{-}) + (d_{-})*(x_{-}))^{(n-)})$ , x\_Symbol] :> Int [ExpandIntegrand[(a + b\*x)^m\*(c + d\*x)^n, x], x] /; FreeQ[{a, b, c, d, n}, x] && NeQ[b\*c - a\*d, 0] && IGtQ[m, 0] && ( !IntegerQ[n] || (EqQ[c, 0] && Le  $Q[T*m + 4*n + 4, 0])$  || LtQ[9\*m + 5\*(n + 1), 0] || GtQ[m + n + 2, 0])

# Rubi steps

$$
\int \frac{(d+ex^2)^2 (a+btan^{-1}(cx))^2}{x} dx = \int \left( \frac{d^2 (a+btan^{-1}(cx))^2}{x} + 2dex (a+btan^{-1}(cx))^2 + e^2x^3 (a+btan^{-1}(cx))^2 \right)
$$
  
\n
$$
= d^2 \int \frac{(a+btan^{-1}(cx))^2}{x} dx + (2de) \int x (a+btan^{-1}(cx))^2 dx + e^2 \int x^3 (a+b)
$$
  
\n
$$
= dex^2 (a+btan^{-1}(cx))^2 + \frac{1}{4}e^2x^4 (a+btan^{-1}(cx))^2 + 2d^2 (a+btan^{-1}(cx))^2 dx
$$
  
\n
$$
= dex^2 (a+btan^{-1}(cx))^2 + \frac{1}{4}e^2x^4 (a+btan^{-1}(cx))^2 + 2d^2 (a+btan^{-1}(cx))^2 dx
$$
  
\n
$$
= -\frac{2abdex}{c} - \frac{be^2x^3 (a+btan^{-1}(cx))}{6c} + \frac{de(a+btan^{-1}(cx))^2}{c^2} + dex^2 (a+btan^{-1}(cx))^2
$$
  
\n
$$
= -\frac{2abdex}{c} + \frac{abe^2x}{2c^3} - \frac{2b^2dex \tan^{-1}(cx)}{c} - \frac{be^2x^3 (a+btan^{-1}(cx))}{6c} + \frac{de(a+btan^{-1}(cx))^2}{c^2}
$$
  
\n
$$
= -\frac{2abdex}{c} + \frac{abe^2x}{2c^3} - \frac{2b^2dex \tan^{-1}(cx)}{c} + \frac{b^2e^2x \tan^{-1}(cx)}{2c^3} - \frac{be^2x^3 (a+btan^{-1}(cx))^2}{6c}
$$
  
\n
$$
= -\frac{2abdex}{c} + \frac{abe^2x}{2c^3} + \frac{be^2x^2}{12c^2} - \frac{2b^2dex \tan^{-1}(cx)}{c} + \frac{be^2x \tan^{-1}(cx)}{2c^3} - \frac{be^2x^3 (a+btan^{-1}(cx))^2}{2c^3} - \frac{be^2x^3}{2c^3} + \frac{abe^2x}{2c^3} + \frac{abe^2x}{2c^3} - \frac{2be^2x}{c} +
$$

**Mathematica [A]** time =  $0.668017$ , size = 389, normalized size = 1.1

 $iabd^2$ (PolyLog(2,-icx) – PolyLog(2,icx)) +  $b^2d^2\left(i\tan^{-1}(cx)$ PolyLog $\left(2,e^{-2i\tan^{-1}(cx)}\right)$  +  $i\tan^{-1}(cx)$ PolyLog $\left(2,-e^{-2i\tan^{-1}(cx)}\right)$ 

Warning: Unable to verify antiderivative.

[In] Integrate[ $((d + e*x^2)^2*(a + b*ArcTan[c*x])^2)/x,x$ ]

```
[0ut] a<sup>2*</sup>d*e*x<sup>2</sup> + (a<sup>2*</sup>e<sup>2*x<sup>2</sup>4)/4 + (2*a*b*d*e*(-(c*x) + (1 + c<sup>2</sup>*x<sup>2</sup>)*ArcTan[c</sup>
*x]))/c^2 + (a*b*e^2*(3*c*x - c^3*x^3 + 3*(-1 + c^4*x^4)*ArcTan[c*x]))/(6*c)\hat{C}4) + a<sup>2</sup>*d<sup>2</sup>*Log[x] + (b<sup>2</sup>*e<sup>2</sup>*(1 + c<sup>2</sup>*x<sup>2</sup> + (6*c*x - 2*c<sup>2</sup>*x<sup>2</sup>3)*ArcTan[c
*x] + 3*(-1 + c<sup>2</sup>+x<sup>2</sup>4)*ArcTan[c*x]<sup>2</sup> - 4*Log[1 + c<sup>2</sup>*x<sup>2</sup>2]))/(12*c<sup>2</sup>4) + (b<sup>2</sup>2
/c^2 + I*a*b*d^2*(PolyLog[2, (-I)*c*x] - PolyLog[2, I*c*x]) + b^2*d^2*((-I/
24)*Pi^3 + ((2 * I)/3) * ArcTan[c*x]^3 + ArcTan[c*x]^2 * Log[1 - E^((-2 * I) * ArcTan[c*x])] - ArcTan[c*x]<sup>2</sup>*Log[1 + E<sup>^</sup>((2*I)*ArcTan[c*x])] + I*ArcTan[c*x]*Poly
Log[2, E^((-2*I)*ArcTan[c*x])] + I*ArcTan[c*x]*PolyLog[2, -E^((2*I)*ArcTan[c*x])] + PolyLog[3, E^((-2*I)*ArcTan[c*x])]/2 - PolyLog[3, -E^((2*I)*ArcTan
[c*x]/2)
```
Maple [C] time = 4.632, size = 1549, normalized size = 4.4

result too large to display

Verification of antiderivative is not currently implemented for this CAS.

```
[In] int((e*x^2+d)^2*(a+b*arctan(c*x))^2/x,x)
```
 $[Out]$  a<sup>2</sup>\*x<sup>2</sup>\*d\*e-1/4\*b<sup>2</sup>/c<sup>2</sup>\*arctan(c\*x)<sup>2</sup>\*e<sup>2+b</sup><sup>2\*d</sup><sup>2\*arctan(c\*x)<sup>2\*</sup>ln(1-(1+I\*c</sup>  $*x)/(c^2*x^2+1)^(1/2)+1/12*b^2*e^2*x^2/c^2-2*a*b*d*e*x/c-2*b^2*d*e*x*arcta$  $n(c*x)/c+1/2*a*b*e^2*x/c^3+1/2*b^2*e^2*x*arctan(c*x)/c^3+b^2*arctan(c*x)^2*$ x^2\*d\*e+2\*a\*b\*arctan(c\*x)\*d^2\*ln(c\*x)+I\*a\*b\*d^2\*dilog(1+I\*c\*x)-I\*a\*b\*d^2\*di log(1-I\*c\*x)-1/6\*a\*b/c\*x^3\*e^2-1/2\*I\*b^2\*d^2\*Pi\*csgn(I/((1+I\*c\*x)^2/(c^2\*x^ 2+1)+1))\*csgn(I\*((1+I\*c\*x)^2/(c^2\*x^2+1)-1)/((1+I\*c\*x)^2/(c^2\*x^2+1)+1))^2\* arctan(c\*x)^2-1/2\*I\*b^2\*d^2\*Pi\*csgn(I\*((1+I\*c\*x)^2/(c^2\*x^2+1)-1)/((1+I\*c\*x )^2/(c^2\*x^2+1)+1))\*csgn(((1+I\*c\*x)^2/(c^2\*x^2+1)-1)/((1+I\*c\*x)^2/(c^2\*x^2+ 1)+1))^2\*arctan(c\*x)^2+1/2\*I\*b^2\*d^2\*Pi\*csgn(I\*((1+I\*c\*x)^2/(c^2\*x^2+1)-1)/  $((1+I*c*x)^2/((c^2*x^2+1)+1))*csgn(((1+I*c*x)^2/(c^2*x^2+1)-1)/((1+I*c*x)^2)/$  $(c^2*x^2+1)+1)$ )\*arctan(c\*x)^2-1/2\*I\*b^2\*d^2\*Pi\*csgn(I\*((1+I\*c\*x)^2/(c^2\*x^2 +1)-1))\*csgn(I\*((1+I\*c\*x)^2/(c^2\*x^2+1)-1)/((1+I\*c\*x)^2/(c^2\*x^2+1)+1))^2\*a  $rctan(c*x)^2-1/6*b^2/c*arctan(c*x)*x^3*e^2+1/2*a*b*arctan(c*x)*x^4*e^2-1/2*$ a\*b/c^4\*arctan(c\*x)\*e^2+b^2/c^2\*arctan(c\*x)^2\*d\*e-2\*b^2/c^2\*e\*d\*ln((1+I\*c\*x )^2/(c^2\*x^2+1)+1)+I\*b^2\*d^2\*arctan(c\*x)\*polylog(2,-(1+I\*c\*x)^2/(c^2\*x^2+1) )-2\*I\*b^2\*d^2\*arctan(c\*x)\*polylog(2,-(1+I\*c\*x)/(c^2\*x^2+1)^(1/2))+1/2\*I\*b^2 \*d^2\*Pi\*arctan(c\*x)^2-2\*I\*b^2\*d^2\*arctan(c\*x)\*polylog(2,(1+I\*c\*x)/(c^2\*x^2+  $1)^{(1/2)}$ -2/3\*I\*b^2/c^4\*arctan(c\*x)\*e^2+2\*b^2\*d^2\*polylog(3,(1+I\*c\*x)/(c^2\*  $x^2+1)^(1/2)+2*b^2*d^2*polylog(3,-(1+I*c*x)/(c^2*x^2+1)^(1/2))-1/2*b^2*d^2)$ \*polylog(3,-(1+I\*c\*x)^2/(c^2\*x^2+1))+1/4\*a^2\*x^4\*e^2+b^2\*d^2\*arctan(c\*x)^2\*  $ln(1+(1+I*c*x)/(c^2*x^2+1)^(1/2))+b^2*\arctan(c*x)^2*d^2*ln(c*x)-b^2*d^2*arc$ tan(c\*x)^2\*ln((1+I\*c\*x)^2/(c^2\*x^2+1)-1)+2/3\*b^2/c^4\*e^2\*ln((1+I\*c\*x)^2/(c^ 2\*x^2+1)+1)+1/4\*b^2\*arctan(c\*x)^2\*x^4\*e^2+2\*a\*b/c^2\*arctan(c\*x)\*d\*e+I\*a\*b\*d  $2*ln(c*x)*ln(1+I*cx)-I*a*b*d^2*ln(c*x)*ln(1-I*cx)+1/2*I*b^2*d^2*Pi(c*x))$  $I*((1+I*c*x)^2/((c^2*x^2+1)-1)/((1+I*c*x)^2/((c^2*x^2+1)+1))^3*arctan(c*x)^2-$ 1/2\*I\*b^2\*d^2\*Pi\*csgn(((1+I\*c\*x)^2/(c^2\*x^2+1)-1)/((1+I\*c\*x)^2/(c^2\*x^2+1)+ 1))^2\*arctan(c\*x)^2+1/2\*I\*b^2\*d^2\*Pi\*csgn(((1+I\*c\*x)^2/(c^2\*x^2+1)-1)/((1+I  $*c*x$ )^2/(c^2\*x^2+1)+1))^3\*arctan(c\*x)^2+2\*I\*b^2/c^2\*arctan(c\*x)\*e\*d+2\*a\*b\*a rctan(c\*x)\*x^2\*d\*e+a^2\*d^2\*ln(c\*x)+1/2\*I\*b^2\*d^2\*Pi\*csgn(I\*((1+I\*c\*x)^2/(c^  $2*x^2+1)-1$ ))\*csgn(I/((1+I\*c\*x)^2/(c^2\*x^2+1)+1))\*csgn(I\*((1+I\*c\*x)^2/(c^2\*x  $(2+1)-1)/((1+I*c*x)^2/((c^2*x^2+1)+1))*\arctan(c*x)^2+1/12*b^2/c^4*e^2)$ 

**Maxima [F]** time = 0., size = 0, normalized size = 0.

result too large to display

Verification of antiderivative is not currently implemented for this CAS.

[In] integrate((e\*x^2+d)^2\*(a+b\*arctan(c\*x))^2/x,x, algorithm="maxima")

```
[Out] 1/4*a<sup>2</sup>*e<sup>2</sup>*x<sup>2</sup> + 12*b<sup>2</sup>*c<sup>2*e2*</sup>integrate(1/16*x<sup>2</sup>6*arctan(c*x)<sup>2</sup>/(c<sup>2*x<sup>2</sup>3</sup>
+ x), x) + b^2*c^2*e^2*integrate(1/16*x^6*log(c^2*x^2 + 1)^2/(c^2*x^3 + x),
x) + 32*a*b*c^2*e^2*integrate(1/16*x^6*arctan(c*x)/(c^2*x^3 + x), x) + b^2
*c^2*e^2*integrate(1/16*x^6*log(c^2*x^2 + 1)/(c^2*x^3 + x), x) + 24*b^2*c^2*d*e*integrate(1/16*x^4*arctan(c*x)^2/(c^2*x^3 + x), x) + 2*b^2*c^2*d*e*integrate(1/16*x^4*log(c^2*x^2 + 1)^2/(c^2*x^3 + x), x) + 64*a*b*c^2*d*e*integ
rate(1/16*x^4*arctan(c*x)/(c^2*x^3 + x), x) + 4*b^2*c^2*d*e*integrate(1/16*
x^4*log(c^2*x^2 + 1)/((c^2*x^3 + x), x) + 12*b^2*c^2*d^2*integrate(1/16*x^2*)arctan(c*x)^2/((c^2*x^3 + x), x) + 32*a*b*c^2*d^2*integrate(1/16*x^2*arctan(c*x)/(c^2*x^3 + x), x) + 1/96*b^2*d^2*log(c^2*x^2 + 1)^3 + a^2*d*e*x^2 - 2*b^2*c*e^2*integrate(1/16*x^5*arctan(c*x)/(c^2*x^3 + x), x) - 8*b^2*c*d*e*in
tegrate(1/16*x^3*arctan(c*x)/(c^2*x^3 + x), x) + 12*b^2*e^2*integrate(1/16*
x^4*arctan(c*x)^2/((c^2*x^3 + x), x) + b^2*e^2*integrate(1/16*x^4*log(c^2*x^2))
```

```
4339
```

```
2 + 1<sup>2</sup>/(c<sup>2</sup>*x<sup>2</sup> + x), x) + 32*a*b*e<sup>2</sup>*integrate(1/16*x<sup>2</sup>*arctan(c*x)/(c<sup>2</sup>
*x^3 + x), x) + 24*b^2*d*e*integrate(1/16*x^2*arctan(c*x)^2/(c^2*x^3 + x),
x) + 64*a*b*d*e*integrate(1/16*x^2*arctan(c*x)/(c^2*x^3 + x), x) + 12*b^2*d
\text{``2*integrate}(1/16*\arctan(c*x)\text{``2}/(c\text{``2*}x\text{``3 + x)}, x) + b\text{``2*}d\text{``2*integrate}(1/16*log(c^2*x^2 + 1)^2/(c^2*x^3 + x), x) + 32*a*b*d^2*integrate(1/16*arctan(c*x
)/(c<sup>2</sup>*x<sup>2</sup> + x), x) + 1/48*b<sup>2</sup>*d*e*log(c<sup>2</sup>*x<sup>2</sup> + 1)<sup>2</sup>/c<sup>2</sup> + a<sup>2*d2*log(x)</sup>
+ 1/16*(b^2*e^2*x^4 + 4*b^2*d*e*x^2)*arctan(c*x)^2 - 1/64*(b^2*e^2*x^4 + 4*b^2*d*e*x^2)*log(c^2*x^2 + 1)^2
```
**Fricas [F]** time = 0, size = 0, normalized size = 0.

$$
\text{integral} \left(\frac{a^{2}e^{2}x^{4} + 2\,a^{2}dex^{2} + a^{2}d^{2} + \left(b^{2}e^{2}x^{4} + 2\,b^{2}dex^{2} + b^{2}d^{2}\right)\arctan\left(cx\right)^{2} + 2\left(abe^{2}x^{4} + 2\,abdex^{2} + abd^{2}\right)\arctan\left(cx\right)^{2} + \left(cx\right)^{2} + 2\left(abe^{2}x^{4} + 2\,abdex^{2} + abd^{2}\right)\arctan\left(cx\right)^{2} + \left(cx\right)^{2} + 2\left(abe^{2}x^{4} + 2\,abdex^{2} + abd^{2}\right)\arctan\left(cx\right)^{2} + \left(cx\right)^{2} + 2\left(abe^{2}x^{4} + 2\,abdex^{2} + abd^{2}\right)\arctan\left(cx\right)^{2} + \left(cx\right)^{2} + 2\left(abe^{2}x^{4} + 2\,abdex^{2} + abd^{2}\right)\arctan\left(cx\right)^{2} + \left(cx\right)^{2} + 2\left(abe^{2}x^{4} + 2\,abdex^{2} + abd^{2}\right)\arctan\left(cx\right)^{2} + \left(2\left(abe^{2}x^{4} + 2\,abdex^{2} + abd^{2}\right)\right)\arctan\left(cx\right)^{2} + \left(2\left(abe^{2}x^{4} + 2\,abdex^{2} + abd^{2}\right)\right)\arctan\left(cx\right)^{2} + \left(2\left(abe^{2}x^{4} + 2\,abdex^{2} + abd^{2}\right)\right)\arctan\left(cx\right)^{2} + \left(2\left(abe^{2}x^{4} + 2\,abdex^{2} + abd^{2}\right)\right)\arctan\left(cx\right)^{2} + \left(2\left(abe^{2}x^{4} + 2\,abdex^{2} + abd^{2}\right)\right)\arctan\left(cx\right)^{2} + \left(2\left(abe^{2}x^{4} + 2\,abdex^{2} + abd^{2}\right)\right)\arctan\left(cx\right)^{2} + \left(2\left(abe^{2}x^{4} + 2\,abdex^{2} + abd^{2}\right)\right)\arctan\left(cx\right)^
$$

Verification of antiderivative is not currently implemented for this CAS.

```
[In] integrate((e*x^2+d)^2*(a+b*arctan(c*x))^2/x,x, algorithm="fricas")
```

```
[Out] integral((a^2*e^2*x^4 + 2*a^2*d*e*x^2 + a^2*d^2 + (b^2*e^2*x^4 + 2*b^2*d*e*
x^2 + b^2*d^2)*arctan(c*x)^2 + 2*(a*b*e^2*x^4 + 2*a*b*d*e*x^2 + a*b*d^2)*ar
ctan(c*x))/x, x)
```
**Sympy [F]** time = 0., size = 0, normalized size = 0.

$$
\int \frac{\left(a+b \arctan\left(cx\right)\right)^{2} \left(d+ex^{2}\right)^{2}}{x} dx
$$

Verification of antiderivative is not currently implemented for this CAS.

```
[In] integrate((e*x**2+d)**2*(a+b*atan(c*x))**2/x,x)
```

```
[Out] Integral((a + b*atan(c*x))**2*(d + e*x**2)**2/x, x)
```
**Giac [F]** time = 0., size = 0, normalized size = 0.

$$
\int \frac{\left( ex^{2}+d\right) ^{2}\left( b\arctan\left( cx\right) +a\right) ^{2}}{x}\, dx
$$

Verification of antiderivative is not currently implemented for this CAS.

[In] integrate((e\*x^2+d)^2\*(a+b\*arctan(c\*x))^2/x,x, algorithm="giac")

```
[Out] integrate((e*x^2 + d)^2*(b*arctan(c*x) + a)^2/x, x)
```
**3.1259** 
$$
\int \frac{(d+ex^2)^2 (a+b\tan^{-1}(cx))^2}{x^2} dx
$$

# Optimal. Leaf size=343

$$
-\frac{ib^2e^2\text{PolyLog}\left(2,1-\frac{2}{1+icx}\right)}{3c^3}-ib^2cd^2\text{PolyLog}\left(2,-1+\frac{2}{1-icx}\right)+\frac{2ib^2de\text{PolyLog}\left(2,1-\frac{2}{1+icx}\right)}{c}-\frac{ie^2\left(a+b\tan^{-1}(cx)\right)}{3c^3}
$$

[Out]  $(b^2*e^2*x)/(3*c^2) - (b^2*e^2*ArcTan[c*x])/(3*c^3) - (b*e^2*x^2*(a + b*Arc))$  $Tan[c*x]))/(3*c) - I*c*d^2*(a + b*ArcTan[c*x])^2 + ((2*I)*d*e*(a + b*ArcTan$  $[c*x]$ )^2)/c - ((I/3)\*e^2\*(a + b\*ArcTan[c\*x])^2)/c^3 - (d^2\*(a + b\*ArcTan[c\*  $x$ ])^2)/x + 2\*d\*e\*x\*(a + b\*ArcTan[c\*x])^2 + (e^2\*x^3\*(a + b\*ArcTan[c\*x])^2)/  $3 + (4*b*d*e*(a + b*ArcTan[c*x]) *Log[2/(1 + I*c*x)])/c - (2*b*e^2*(a + b*Ar$ cTan[c\*x])\*Log[2/(1 + I\*c\*x)])/(3\*c<sup>-3</sup>) + 2\*b\*c\*d<sup>-2</sup>\*(a + b\*ArcTan[c\*x])\*Log[ 2 - 2/(1 - I\*c\*x)] - I\*b^2\*c\*d^2\*PolyLog[2, -1 + 2/(1 - I\*c\*x)] + ((2\*I)\*b^  $2*d*e*PolyLog[2, 1 - 2/(1 + I*c*x)])/c - ((I/3)*b^2*e^2*PolyLog[2, 1 - 2/(1 + I*c*x)])(c - (I/3)*b^2*e^2*PolyLog[2, 1 - 2/(1 + I*c*x)])(c - (I/3)*b^2*e^2*PolyLog[2, 1 - 2/(1 + I*c*x)])(c - (I/3)*b^2*e^2*PolyLog[2, 1 - 2/(1 + I*c*x)])(c - (I/3)*b^2*e^2*PolyLog[2, 1 - 2/(1 + I*c*x)])(c - (I/3)*byLog[2, 1 - 2/(1 + I*c*x)])(c - (I/3$  $+ I * c * x)$ ])/c^3

**Rubi**  $[A]$  time = 0.575716, antiderivative size = 343, normalized size of antiderivative = 1., number of steps used = 20, number of rules used = 13, integrand size = 23,  $\frac{\text{number of rules}}{\text{integrand size}}$  $= 0.565$ , Rules used  $= \{4980, 4846, 4920, 4854, 2402, 2315, 4852, 4924, 4868, 2447, 4916,$ 321, 203}

$$
-\frac{ib^2e^2\text{PolyLog}\left(2,1-\frac{2}{1+icx}\right)}{3c^3}-ib^2cd^2\text{PolyLog}\left(2,-1+\frac{2}{1-icx}\right)+\frac{2ib^2de\text{PolyLog}\left(2,1-\frac{2}{1+icx}\right)}{c}-\frac{ie^2\left(a+b\tan^{-1}(cx)\right)}{3c^3}
$$

Antiderivative was successfully verified.

[In] Int $[(d + e*x^2)^2*(a + b*ArcTan[c*x])^2)/x^2,x]$ 

```
[Out] (b^2*e^2*x)/(3*c^2) - (b^2*e^2*ArcTan[c*x])/(3*c^3) - (b*e^2*x^2*(a + b*Arc
Tan[c*x]))/(3*c) - I*c*d^2*(a + b*ArcTan[c*x])^2 + ((2*I)*d*e*(a + b*ArcTan
[c*x])^2)/c - ((I/3)*e^2*(a + b*ArcTan[c*x])^2)/c^3 - (d^2*(a + b*ArcTan[c*
x])^2)/x + 2*d*e*x*(a + b*ArcTan[c*x])^2 + (e^2*x^3*(a + b*ArcTan[c*x])^2)/
3 + (4*b*d*e*(a + b*ArcTan[c*x]) *Log[2/(1 + I*c*x)])/c - (2*b*e^2*(a + b*ArcTan[c*x])*Log[2/(1 + I*c*x)])/(3*c^3) + 2*b*c*d^2*(a + b*ArcTan[c*x])*Log[
2 - 2/(1 - I*c*x)] - I*b^2*c*d^2*PolyLog[2, -1 + 2/(1 - I*c*x)] + ((2*I)*b^
2*d*e*PolyLog[2, 1 - 2/(1 + I*c*x)])/c - ((I/3)*b^2*e^2*PolyLog[2, 1 - 2/(1+ I*c*x)])/c^3
```
### Rule 4980

Int $[(a_*) + ArcTan[(c_*)*(x_*)](b_*)^*(b_*)^*(f_*)*(x_*))^*(m_*)*(d_*) + (e_-)$ .)\*(x )^2)^(q .), x Symbol] :> With[{u = ExpandIntegrand[(a + b\*ArcTan[c\*x]  $)\hat{p}$ ,  $(f*x)^{\hat{m}*}(d + e*x^2)^{\hat{q}}$ , x]}, Int[u, x] /; SumQ[u]] /; FreeQ[{a, b, c, d , e, f, m}, x] && IntegerQ[q] && IGtQ[p, 0] && ((EqQ[p, 1] && GtQ[q, 0]) || IntegerQ[m])

### Rule 4846

 $Int[((a_{\_}) + ArcTan[(c_{\_})*(x_{\_})]*(b_{\_}))^(p_{\_})$ , x\_Symbol] :> Simp[x\*(a + b\*Ar cTan[c\*x])^p, x] - Dist[b\*c\*p, Int[(x\*(a + b\*ArcTan[c\*x])^(p - 1))/(1 + c^2 \*x^2), x], x] /; FreeQ[{a, b, c}, x] && IGtQ[p, 0]

# Rule 4920

Int $[((((a_{-}) + ArcTan[(c_{-})*(x_{-})]*(b_{-}))^(p_{-})*(x_{-}))/((d_{-}) + (e_{-})*(x_{-})^2),$  $x_Symbol$ ] :>  $-Simp[(I*(a + b*ArcTan[c*x])^(p + 1))/(b*e*(p + 1)), x] - Dist$  $[1/(c*d), Int[(a + b*ArcTan[c*x])^p/(I - c*x), x], x]$  /; FreeQ[{a, b, c, d, e}, x] && EqQ[e, c^2\*d] && IGtQ[p, 0]

# Rule 4854

 $Int[((a_{-}.) + ArcTan[(c_{-}.)*(x_{-})]*(b_{-}.))^(p_{-}.)/((d_{-}) + (e_{-}.)*(x_{-}))$ , x\_Symbol] :>  $-Simp[((a + b*ArCTan[c*x])^p*Log[2/(1 + (e*x)/d)])/e, x] + Dist[(b*c*p)$ /e, Int[((a + b\*ArcTan[c\*x])^(p - 1)\*Log[2/(1 + (e\*x)/d)])/(1 + c^2\*x^2), x ], x] /; FreeQ[{a, b, c, d, e}, x] && IGtQ[p, 0] && EqQ[c^2\*d^2 + e^2, 0]

# Rule 2402

Int $[Log[(c_{.})/((d_{.}) + (e_{.}) * (x_{.}))]/((f_{.}) + (g_{.}) * (x_{.})^2)$ , x\_Symbol] :> -Dis  $t[e/g, Subst[Int[Log[2*d*x]/(1 - 2*d*x), x], x, 1/(d + e*x)], x]$ /; FreeQ[{ c, d, e, f, g}, x] && EqQ[c, 2\*d] && EqQ[e^2\*f + d^2\*g, 0]

### Rule 2315

Int $[Log[(c_.),*(x_*)]/((d_+) + (e_.)*(x_*)), x_Symbol]$  :>  $-Simp[PolyLog[2, 1 -]$  $c*x$ ]/e, x] /; FreeQ[{c, d, e}, x] && EqQ[e +  $c*d$ , 0]

# Rule 4852

 $Int[((a_{\_}) + ArcTan[(c_{\_})*(x_{\_})]*(b_{\_}))^(p_{\_})*((d_{\_})*(x_{\_}))^(m_{\_}), x_{\_Symbol}]$ :> Simp[ $((d*x)^{(m + 1)*(a + b*ArcTan[c*x])^p)/(d*(m + 1)), x] - Dist[(b*c*p)(b*cf])$ )/(d\*(m + 1)), Int[((d\*x)^(m + 1)\*(a + b\*ArcTan[c\*x])^(p - 1))/(1 + c^2\*x^2 ), x], x] /; FreeQ[{a, b, c, d, m}, x] && IGtQ[p, 0] && (EqQ[p, 1] || Integ  $erQ[m]$ ) && Ne $Q[m, -1]$ 

### Rule 4924

Int $[(a_{-}) + ArcTan[(c_{-})*(x_{-})](b_{-}))(((x_{-})*(d_{-}) + (e_{-})*(x_{-})^2)$ , x Symbol] :>  $-Simp[(I*(a + b*ArcTan[c*x])^(p + 1))/(b*d*(p + 1)), x] + Dist$ [I/d, Int[(a + b\*ArcTan[c\*x])^p/(x\*(I + c\*x)), x], x] /; FreeQ[{a, b, c, d, e}, x] && EqQ[e, c^2\*d] && GtQ[p, 0]

### Rule 4868

 $Int[((a_{-.}) + ArcTan[(c_{-.})*(x_{-})]*(b_{-.}))^(p_{-.})/((x_{-})*(d_{-}) + (e_{-.})*(x_{-})))$ , x\_ Symbol] :> Simp[ $((a + b*Arctan[c*x])^p *Log[2 - 2/(1 + (e*x)/d)])/d, x] - Di$ st[(b\*c\*p)/d, Int[((a + b\*ArcTan[c\*x])^(p - 1)\*Log[2 - 2/(1 + (e\*x)/d)])/(1 + c^2\*x^2), x], x] /; FreeQ[{a, b, c, d, e}, x] && IGtQ[p, 0] && EqQ[c^2\*d  $\hat{2} + e^2$ , 0]

### Rule 2447

 $Int[Log[u_.] * (Pq_.)^^(m_.), x_Symbol] \Rightarrow With[\{C = FullSimplify[(Pq^m * (1 - u))]$ /D[u, x]]}, Simp[C\*PolyLog[2, 1 - u], x] /; FreeQ[C, x]] /; IntegerQ[m] && PolyQ[Pq, x] && RationalFunctionQ[u, x] && LeQ[RationalFunctionExponents[u,  $x$ ][[2]], Expon[Pq,  $x$ ]]

### Rule 4916

Int $[(((a_*) + ArcTan[(c_*)*(x_*)]*(b_*)^c(p_*)*(f_*)*(x_*))]^c(p_-)(x_*))^c(p_-)(x_*))^c(p_-)(x_*)$  $_{\_}.$  (x<sub>1</sub>)^2), x<sub>1</sub>Symbol] :> Dist[f^2/e, Int[(f\*x)^(m - 2)\*(a + b\*ArcTan[c\*x])  $[p, x], x]$  - Dist[(d\*f^2)/e, Int[((f\*x)^(m - 2)\*(a + b\*ArcTan[c\*x])^p)/(d +  $e*x^2$ , x], x] /; FreeQ[{a, b, c, d, e, f}, x] && GtQ[p, 0] && GtQ[m, 1]

# Rule 321

 $Int[((c_{-}.)*(x_{-}))^*(m_{-})*(a_{-}) + (b_{-}.)*(x_{-})^*(n_{-}))^*(p_{-}), x_{-}Symbol]$  :> Simp[(c<sup>^</sup>(  $n - 1)*(c*x)^{m} - n + 1*(a + b*x^m)^{m}(p + 1))/(b*(m + n*p + 1)), x] - Dist[$  $(axc^n*(m - n + 1))/(b*(m + n*p + 1)), Int[(c*x)^m(m - n)*(a + b*x^n)^p, x],$ x] /; FreeQ[{a, b, c, p}, x] && IGtQ[n, 0] && GtQ[m, n - 1] && NeQ[m + n\*p + 1, 0] && IntBinomialQ[a, b, c, n, m, p, x]

# Rule 203

 $Int[((a_+) + (b_.)*(x_>)^2)^(-1), x_Symb01]$  :>  $Simp[(1*Arctan[(Rt[b, 2]*x)/Rt]$ [a, 2]])/(Rt[a, 2]\*Rt[b, 2]), x] /; FreeQ[{a, b}, x] && PosQ[a/b] && (GtQ[a , 0] || GtQ[b, 0])

### Rubi steps

$$
\int \frac{(d + ex^2)^2 (a + b \tan^{-1}(cx))^2}{x^2} dx = \int \left( 2de (a + b \tan^{-1}(cx))^2 + \frac{d^2 (a + b \tan^{-1}(cx))^2}{x^2} + e^2 x^2 (a + b \tan^{-1}(cx))^2 \right) dx
$$
  
\n
$$
= d^2 \int \frac{(a + b \tan^{-1}(cx))^2}{x^2} dx + (2de) \int (a + b \tan^{-1}(cx))^2 dx + e^2 \int x^2 (a + b \tan^{-1}(cx))^2 dx
$$
  
\n
$$
= -\frac{d^2 (a + b \tan^{-1}(cx))^2}{x} + 2dex (a + b \tan^{-1}(cx))^2 + \frac{1}{3}e^2 x^3 (a + b \tan^{-1}(cx))^2 + (2a \tan^{-1}(cx))^2 + (2a \tan^{-1}(cx))^2 +
$$

**Mathematica [A]** time = 0.766775, size = 349, normalized size = 1.02  
\n
$$
\frac{1}{3} \left( \frac{b^2 e^2 \left( i \text{PolyLog} \left( 2, -e^{2i \tan^{-1}(cx)} \right) + \left( c^3 x^3 + i \right) \tan^{-1} (cx)^2 - \tan^{-1} (cx) \left( c^2 x^2 + 2 \log \left( 1 + e^{2i \tan^{-1}(cx)} \right) + 1 \right) + cx \right)}{c^3} + 3b^2 c^4 \right)
$$

Warning: Unable to verify antiderivative.

```
[In] Integrate[((d + e*x^2)^2*(a + b*ArcTan[c*x])^2)/x^2,x]
```

```
[0ut] ((-3*a^2*d^2)/x + 6*a^2*d*e*x + a^2*e^2*x^3 + (6*a*b*d*e*(2*c*x*ArcTan[c*x])- Log[1 + c<sup>2*x</sup>2]))/c + (a*b*e<sup>2*</sup>(-(c<sup>2*x^2</sup>) + 2*c<sup>2*x^</sup>3*ArcTan[c*x] + Lo
g[1 + c^2*x^2])/c<sup>2</sup>3 - (3*a*b*d^2*(2*ArcTan[c*x] + c*x*(-2*Log[c*x] + Log[1
```

```
+ c^2*x^2])))/x + (6*b^2*d*e*(ArcTan[c*x]*((-I + c*x)*ArcTan[c*x] + 2*Log[
1 + E^*((2*I)*ArcTan[c*x])) - I*PolyLog[2, -E^*((2*I)*ArcTan[c*x])))/c + (b)2*e^2*(c*x + (I + c^3*x^3)*ArcTan[c*x]^2 - ArcTan[c*x]*(1 + c^2*x^2 + 2*Lo])g[1 + E^{(2*1)*ArcTan[c*x]})] + I*PolyLog[2, -E^{(2*I)*ArcTan[c*x]})])/c^3+ 3*b^2*c*d^2*(ArcTan[c*x]*((-I - 1/(c*x))*ArcTan[c*x] + 2*Log[1 - E^((2*I)
*\text{ArcTan}[c*x]]) - I*PolyLog[2, E^((2*I)*ArcTan[c*x])]))/3
```
**Maple [B]** time = 0.145, size = 997, normalized size =  $2.9$ 

result too large to display

Verification of antiderivative is not currently implemented for this CAS.

```
[In] int((e*x^2+d)^2*(a+b*arctan(c*x))^2/x^2,x)
```

```
[Out] -1/2*I*c*b^2*dilog(1/2*I*(c*x-I))*d^2+1/3*b^2*e^2*x/c^2-1/3*b^2*e^2*arctan(
c*x)/c^3+1/3*a^2*x^3*e^2-a^2*d^2/x-1/6*I*b^2/c^3*ln(c*x+I)*ln(c^2*x^2+1)*e^22-2*b^2/c*arctan(c*x)*ln(c^2*x^2+1)*d*e+I*b^2/c*ln(c*x+I)*ln(c^2*x^2+1)*d*e+I*b^2/c*ln(c*x-I)*ln(-1/2*I*(c*x+I))*d*e-I*b^2/c*ln(c*x-I)*ln(c^2*x^2+1)*d*e-I*b^2/c*ln(c*x+I)*ln(1/2*I*(c*x-I))*d*e-b^2*arctan(c*x)^2*d^2/x+2*a^2*e*
d*x+1/3*b^2*arctan(c*x)^2*x^3*e^2-1/2*I*b^2/c*ln(c*x+I)^2*d*e-1/6*I*b^2/c^3
*ln(c*x-I)*ln(-1/2*I*(c*x+I))*e^2+1/6*I*b^2/c^3*ln(c*x-I)*ln(c^2*x^2+1)*e^2+1/6*I*b^2/c^3*ln(c*x+I)*ln(1/2*I*(c*x-I))*e^2+I*b^2/c*dilog(-1/2*I*(c*x+I)
)*d*e+4*a*b*arctan(c*x)*e*d*x-2*a*b/c*ln(c^2*x^2+1)*d*e-1/2*I*c*b^2*ln(c*x+I)*ln(1/2*I*(c*x-I))*d^2+1/2*I*c*b^2*ln(c*x+I)*ln(c^2*x^2+1)*d^2+I*c*b^2*d^2+I*(c*x+I)*d^2+I*(c*x+I)*d^2+I*(c*x+I)*d^2+I*(c*x+I)*d^2+I*(c*x+I)*d^2+I*(c*x+I)*d^2+I*(c*x+I)*d^2+I*(c*x+I)*d^2+I*(c*x+I)*d^2+I*(c*x+I)*d^2+I*(c*x+I)*d^2+I*(c*x+I)*d^2+I*(c*x+I)*d^2+I*(c*x+I)*d^2+I*(c*x+I)*d^2*ln(c*x)*ln(1+I*c*x)+1/2*I*b^2/c*ln(c*x-I)^2*d*e-I*b^2/c*dilog(1/2*I*(c*x-
I))*d*e-I*c*b^2*d^2*ln(c*x)*ln(1-I*c*x)+1/2*I*c*b^2*ln(c*x-I)*ln(-1/2*I*(c*
x+I))*d^2-1/2*I*c*b^2*ln(c*x-I)*ln(c^2*x^2+1)*d^2-c*a*b*ln(c^2*x^2+1)*d^2+I
*c*b^2*d^2*dilog(1+I*c*x)+2*b^2*arctan(c*x)^2*e*d*x+2/3*a*b*arctan(c*x)*x^3
*e^2-1/3*a*b/c*x^2*e^2-1/3*b^2/c*arctan(c*x)*x^2*e^2+1/3*b^2/c^3*arctan(c*x
)*ln(c^2*x^2+1)*e^2+1/3*a*b/c^3*ln(c^2*x^2+1)*e^2+1/4*I*c*b^2*ln(c*x-I)^2*d
\text{``2+1/2*1*c*b^2*dilog(-1/2*I*(c*x+I))*d^2-1/4*I*c*b^2*ln(c*x+I)^2*d^2-I*c*b^2}2*d^2*dilog(1-I*c*x)-1/12*I*b^2/c^3*ln(c*x-I)^2*e^2+1/6*I*b^2/c^3*dilog(1/2
*I*(c*x-I))*e^2-1/6*I*b^2/c^3*dilog(-1/2*I*(c*x+I))*e^2+1/12*I*b^2/c^3*ln(c*x+I)^2*e^2-2*a*b*arctan(c*x)*d^2x+2*c*b^2*arctan(c*x)*d^2*ln(c*x)-c*b^2*arctan(c*x)*ln(c^2*x^2+1)*d^2+2*c*a*b*d^2*ln(c*x)
```
**Maxima [F(-1)]** time = 0., size = 0, normalized size = 0.

Timed out

Verification of antiderivative is not currently implemented for this CAS.

[In] integrate((e\*x^2+d)^2\*(a+b\*arctan(c\*x))^2/x^2,x, algorithm="maxima")

[Out] Timed out

**Fricas**  $[F]$  time = 0, size = 0, normalized size = 0.

integral  $\overline{a}$  $\Big($  $a^2e^2x^4 + 2 a^2de^2 + a^2d^2 + (b^2e^2x^4 + 2 b^2de^2 + b^2d^2)$  arctan  $(cx)^2 + 2 (abe^2x^4 + 2 abde^2 + abd^2)$  arctan  $x^2$ 

Verification of antiderivative is not currently implemented for this CAS.

[Out] integral((a^2\*e^2\*x^4 + 2\*a^2\*d\*e\*x^2 + a^2\*d^2 + (b^2\*e^2\*x^4 + 2\*b^2\*d\*e\*  $x^2$  + b^2\*d^2)\*arctan(c\*x)^2 + 2\*(a\*b\*e^2\*x^4 + 2\*a\*b\*d\*e\*x^2 + a\*b\*d^2)\*ar  $ctan(c*x))/x^2$ , x)

**Sympy [F]** time = 0., size = 0, normalized size = 0.

$$
\int \frac{\left(a+b \arctan\left(cx\right)\right)^{2} \left(d+ex^{2}\right)^{2}}{x^{2}} dx
$$

Verification of antiderivative is not currently implemented for this CAS.

```
[In] integrate((e*x**2+d)**2*(a+b*atan(c*x))**2/x**2,x)
```

```
[Out] Integral((a + b*atan(c*x))**2*(d + e*x**2)**2/x**2, x)
```
**Giac [F]** time = 0., size = 0, normalized size = 0.

$$
\int \frac{\left( ex^{2}+d\right) ^{2}\left( b\arctan\left( cx\right) +a\right) ^{2}}{x^{2}}\,dx
$$

Verification of antiderivative is not currently implemented for this CAS.

[In] integrate((e\*x^2+d)^2\*(a+b\*arctan(c\*x))^2/x^2,x, algorithm="giac")

[Out] integrate((e\*x^2 + d)^2\*(b\*arctan(c\*x) + a)^2/x^2, x)

**3.1260** 
$$
\int \frac{(d+ex^2)^2 (a+b\tan^{-1}(cx))^2}{x^3} dx
$$

# Optimal. Leaf size=320

$$
-2ibdePolyLog\left(2,1-\frac{2}{1+icx}\right)\left(a+b\tan^{-1}(cx)\right)+2ibdePolyLog\left(2,-1+\frac{2}{1+icx}\right)\left(a+b\tan^{-1}(cx)\right)-b^2dePolyLog\left(2,-1+\frac{2}{1+icx}\right)
$$

 $[Out] -((a*b*e^2*x)/c) - (b^2*e^2*x*ArcTan[c*x])/c - (b*c*d^2*(a + b*ArcTan[c*x]))$ )/x - (c^2\*d^2\*(a + b\*ArcTan[c\*x])^2)/2 + (e^2\*(a + b\*ArcTan[c\*x])^2)/(2\*c^ 2) -  $(d^2*(a + b*ArcTan[c*x])^2)/(2*x^2) + (e^2*x^2*(a + b*ArcTan[c*x])^2)/$  $2 + 4*d*e*(a + b*ArcTan[c*x])^2*ArcTanh[1 - 2/(1 + I*c*x)] + b^2*c^2*d^2*Lo$  $g[x] - (b^2 * c^2 * d^2 * Log[1 + c^2 * x^2])/2 + (b^2 * e^2 * Log[1 + c^2 * x^2])/(2 * c^2)$ ) - (2\*I)\*b\*d\*e\*(a + b\*ArcTan[c\*x])\*PolyLog[2, 1 - 2/(1 + I\*c\*x)] + (2\*I)\*b \*d\*e\*(a + b\*ArcTan[c\*x])\*PolyLog[2, -1 + 2/(1 + I\*c\*x)] - b^2\*d\*e\*PolyLog[3 ,  $1 - 2/(1 + I*c*x) + b^2*d*e*PolyLog[3, -1 + 2/(1 + I*c*x)]$ 

**Rubi**  $[A]$  time = 0.608636, antiderivative size = 320, normalized size of antiderivative = 1., number of steps used = 22, number of rules used = 15, integrand size = 23,  $\frac{\text{number of rules}}{\text{integrand size}}$  $= 0.652$ , Rules used  $= \{4980, 4852, 4918, 266, 36, 29, 31, 4884, 4850, 4988, 4994, 6610, 4916,$ 4846, 260}

$$
-2ibdePolyLog\left(2, 1-\frac{2}{1+icx}\right)\left(a+b\tan^{-1}(cx)\right)+2ibdePolyLog\left(2, -1+\frac{2}{1+icx}\right)\left(a+b\tan^{-1}(cx)\right)-b^2dePolyLog\left(2, -1+\frac{2}{1+icx}\right)
$$

Antiderivative was successfully verified.

[In] Int $[((d + e*x^2)^2*(a + b*ArcTan[c*x])^2)/x^3,x]$ 

```
[Out] -((a*b*e^2*x)/c) - (b^2*e^2*x*ArcTan[c*x])/c - (b*c*d^2*(a + b*ArcTan[c*x])))/x - (c^2*d^2*(a + b*ArcTan[c*x])^2)/2 + (e^2*(a + b*ArcTan[c*x])^2)/(2*c^
2) - (d^2*(a + b*ArcTan[c*x])^2)/(2*x^2) + (e^2*x^2*(a + b*ArcTan[c*x])^2)/2 + 4*d*e*(a + b*ArcTan[c*x])^2*ArcTanh[1 - 2/(1 + I*c*x)] + b^2*c^2*d^2*Lo
g[x] - (b^2 * c^2 * d^2 * Log[1 + c^2 * x^2])/2 + (b^2 * e^2 * Log[1 + c^2 * x^2])/(2 * c^2)) - (2*I)*b*d*e*(a + b*ArcTan[c*x])*PolyLog[2, 1 - 2/(1 + I*c*x)] + (2*I)*b
*d*e*(a + b*ArcTan[c*x])*PolyLog[2, -1 + 2/(1 + I*c*x)] - b^2*d*e*PolyLog[3
, 1 - 2/(1 + I*cx) + b^2*d*e*PolyLog[3, -1 + 2/(1 + I*cx)]
```
# Rule 4980

 $Int[((a_{\_}) + ArcTan[(c_{\_})*(x_{\_})]*(b_{\_}))^{\frown}(p_{\_})*((f_{\_})*(x_{\_}))^{\frown}(m_{\_})*((d_{\_}) + (e_{\_})*(f_{\_})*(f_{\_})^{\frown}(m_{\_})^{\frown}(m_{\_})^{\frown}(m_{\_})$ .)\*(x\_)^2)^(q\_.), x\_Symbol] :> With[{u = ExpandIntegrand[(a + b\*ArcTan[c\*x]  $)\hat{p}$ ,  $(f*x)^{\hat{m}*}(d + e*x^2)^{\hat{q}}$ , x] }, Int[u, x] /; SumQ[u]] /; FreeQ[{a, b, c, d , e, f, m}, x] && IntegerQ[q] && IGtQ[p, 0] && ((EqQ[p, 1] && GtQ[q, 0]) || IntegerQ[m])

### Rule 4852

 $Int[((a_{-}) + ArcTan[(c_{-})*(x_{-})]*(b_{-}))^{(p_{-})}*((d_{-})*(x_{-}))^{(m_{-})}, x_{-Symbol}]$ :> Simp[( $(d*x)^{m}$  + 1)\*(a + b\*ArcTan[c\*x])^p)/( $d*(m + 1)$ ), x] - Dist[(b\*c\*p )/(d\*(m + 1)), Int[((d\*x)^(m + 1)\*(a + b\*ArcTan[c\*x])^(p - 1))/(1 + c^2\*x^2 ), x], x] /; FreeQ[{a, b, c, d, m}, x] && IGtQ[p, 0] && (EqQ[p, 1] || Integ  $erQ[m]$ ) && Ne $Q[m, -1]$ 

### Rule 4918

Int $[(((a_{-}) + ArcTan[(c_{-})*(x_{-})](b_{-}))^{\frown}(p_{-})*(f_{-})*(x_{-}))^{\frown}(m_{-}))/((d_{-}) + (e_{-})^{\frown}(m_{-}))^{\frown}(m_{-})^{\frown}(m_{-})^{\frown}(m_{-})^{\frown}(m_{-})^{\frown}(m_{-})^{\frown}(m_{-})^{\frown}(m_{-})^{\frown}(m_{-})^{\frown}(m_{-})^{\frown}(m_{-})^{\frown}(m_{-})^{\frown}(m_{-})^{\frown}(m_{-})^{\frown}(m_{-})^{\frown}(m_{-})^{\frown}(m_{-})$  $_{\text{r}}$ .)\*(x\_)^2), x\_Symbol] :> Dist[1/d, Int[(f\*x)^m\*(a + b\*ArcTan[c\*x])^p, x], x] - Dist[e/(d\*f^2), Int[((f\*x)^(m + 2)\*(a + b\*ArcTan[c\*x])^p)/(d + e\*x^2), x], x] /; FreeQ[{a, b, c, d, e, f}, x] && GtQ[p, 0] && LtQ[m, -1]

### Rule 266

 $Int[(x_{})^(m_{})^*(a_{})^ + (b_{})^*(x_{})^*(n_{}))^*(p_{})$ , x\_Symbol] :> Dist[1/n, Subst[ Int $[x^*(Simplify[(m + 1)/n] - 1)*(a + b*x)^p, x]$ , x, x $^n$ n], x] /; FreeQ[{a, b , m, n, p}, x] && IntegerQ[Simplify[(m + 1)/n]]

# Rule 36

Int $[1/(((a_{-}.)+(b_{-}.)*(x_{-}))*((c_{-}.)+(d_{-}.)*(x_{-}))), x_{-}Symbol]$  :> Dist $[b/(b*c))$ - a\*d), Int[1/(a + b\*x), x], x] - Dist[d/(b\*c - a\*d), Int[1/(c + d\*x), x],  $x$ ] /; FreeQ[{a, b, c, d}, x] && NeQ[b\*c - a\*d, 0]

### Rule 29

 $Int[(x])^{(-1)}, x_Symbo1]$  :>  $Simp[Log[x], x]$ 

### Rule 31

Int $[(a_+) + (b_-)*(x_-))^(-1)$ , x\_Symbol] :> Simp[Log[RemoveContent[a + b\*x, x]]/b, x] /; FreeQ[{a, b}, x]

### Rule 4884

Int $[(a_*) + ArcTan[(c_*)*(x_*)](b_*)^*(b_*)^*(c_*)/(d_*) + (e_*)*(x_*)^2)$ , x\_Symbo 1] :> Simp[(a + b\*ArcTan[c\*x])^(p + 1)/(b\*c\*d\*(p + 1)), x] /; FreeQ[{a, b, c, d, e, p}, x] && EqQ[e, c^2\*d] && NeQ[p, -1]

### Rule 4850

Int[((a) + ArcTan[(c) +(x)] +(b))^(p)/(x), x Symbol] :> Simp[2\*(a +  $b*ArcTan[c*x])^p*ArcTanh[1 - 2/(1 + I*c*x)], x] - Dist[2*b*c*p, Int[((a + b$ \*ArcTan[c\*x])^(p - 1)\*ArcTanh[1 - 2/(1 + I\*c\*x)])/(1 + c^2\*x^2), x], x] /; FreeQ[{a, b, c}, x] && IGtQ[p, 1]

### Rule 4988

Int $[(ArcTanh[u]]*(a_{.}) + ArcTan[(c_{.})*(x_{.})](b_{.})^*(p_{.}))/(d_{.}) + (e_{.})*(x_{.})$  $_{2}$ )^2), x\_Symbol] :> Dist[1/2, Int[(Log[1 + u]\*(a + b\*ArcTan[c\*x])^p)/(d + e \*x<sup>2</sup>), x], x] - Dist[1/2, Int[(Log[1 - u]\*(a + b\*ArcTan[c\*x])^p)/(d + e\*x^2 ), x], x] /; FreeQ[{a, b, c, d, e}, x] && IGtQ[p, 0] && EqQ[e, c^2\*d] && Eq  $Q[u^2 - (1 - (2*I)/(I - c*x))^2, 0]$ 

### Rule 4994

 $Int[(Log[u_.] * ((a_..) + ArcTan[(c_.)*(x_.)] * (b_.))^(p_.)) / ((d_.) + (e_.)*(x_.)^2$ ),  $x_Symbol]$  :>  $-Simp[(I*(a + b*ArcTan[c*x])^p*PolyLog[2, 1 - u])/(2*c*d),$  $x$ ] + Dist[(b\*p\*I)/2, Int[((a + b\*ArcTan[c\*x])^(p - 1)\*PolyLog[2, 1 - u])/(d + e\*x^2), x], x] /; FreeQ[{a, b, c, d, e}, x] && IGtQ[p, 0] && EqQ[e, c^2\* d] && EqQ[ $(1 - u)^2 - (1 - (2 * I)/(I - c * x))^2$ , 0]

### Rule 6610

Int[(u\_)\*PolyLog[n\_, v\_], x\_Symbol] :> With[{w = DerivativeDivides[v, u\*v, x]}, Simp[w\*PolyLog[n + 1, v], x] /;  $!FalseQ[w]$ ] /;  $FreeQ[n, x]$ 

# **Rule 4916**

 $Int\hspace{-.1mm}[(((a_{\_}) + ArcTan[(c_{\_}) * (x_{\_})] * (b_{\_})) \char 9 (p_{\_}) * ((f_{\_}) * (x_{\_})) \char 9 (m_{\_})) / ((d_{\_}) + (e_{\_}) * (c_{\_}) * (c_{\_}) * (c_{\_}) * (c_{\_}) * (c_{\_}) * (c_{\_}) * (c_{\_}) * (c_{\_}) * (c_{\_}) * (c_{\_}) * (c_{\_}) * (c_{\_}) * (c_{\_}) * (c_{\_}) * (c_{\_}) * (c_{\_}) * (c_{\_}) * (c_{\_}) * (c_{\_}) * (c_{\_}) * (c_{\_}) * (c_{\_}) * (c_{\_}) * (c_{$  $(1.5 \times (x_0)^2)$ , x\_Symbol] :> Dist[f^2/e, Int[(f\*x)^(m - 2)\*(a + b\*ArcTan[c\*x])  $\lceil p, x \rceil$ , x] - Dist $[(d*f \rceil 2)/e, Int[((f*x) \rceil(m - 2)*(a + b*ArcTan[c*x]) \rceil p)/(d +$ e\*x<sup>2</sup>), x], x] /; FreeQ[{a, b, c, d, e, f}, x] & & GtQ[p, 0] & & GtQ[m, 1]

# **Rule 4846**

 $Int[((a_{-}) + ArcTan[(c_{-})*(x_{-})]*(b_{-}))^{(p_{-})}, x_{Symbol}]$  :> Simp[x\*(a + b\*Ar cTan[c\*x])^p, x] - Dist[b\*c\*p, Int[(x\*(a + b\*ArcTan[c\*x])^(p - 1))/(1 + c^2 \*x<sup>2</sup>2), x], x] /; FreeQ[{a, b, c}, x] && IGtQ[p, 0]

### **Rule 260**

 $Int[(x_{})^m(m_*)/((a_*) + (b_*)*(x_*)^m(n_*)), x_Symb01]$  :> Simp[Log[RemoveConten  $t[a + b*x^n, x]]/(b*n), x]$  /; FreeQ[{a, b, m, n}, x] & EqQ[m, n - 1]

### Rubi steps

$$
\int \frac{(d+ex^2)^2 (a+btan^{-1}(cx))^2}{x^3} dx = \int \left( \frac{d^2 (a+btan^{-1}(cx))^2}{x^3} + \frac{2de(a+btan^{-1}(cx))^2}{x} + e^{2}x(a+btan^{-1}(cx))^2 \right) dx
$$
  
\n
$$
= d^2 \int \frac{(a+btan^{-1}(cx))^2}{x^3} dx + (2de) \int \frac{(a+btan^{-1}(cx))^2}{x} dx + e^2 \int x (a+btan^{-1}(cx))^2 dx
$$
  
\n
$$
= -\frac{d^2 (a+btan^{-1}(cx))^2}{2x^2} + \frac{1}{2}e^{2}x^2 (a+btan^{-1}(cx))^2 + 4de(a+btan^{-1}(cx))^2 \tan
$$
  
\n
$$
= -\frac{d^2 (a+btan^{-1}(cx))^2}{2x^2} + \frac{1}{2}e^{2}x^2 (a+btan^{-1}(cx))^2 + 4de(a+btan^{-1}(cx))^2 \tan
$$
  
\n
$$
= -\frac{abe^2x}{c} - \frac{bcd^2 (a+btan^{-1}(cx))}{x} - \frac{1}{2}c^2d^2 (a+btan^{-1}(cx))^2 + \frac{e^2 (a+btan^{-1}(cx))^2}{2c^2}
$$
  
\n
$$
= -\frac{abe^2x}{c} - \frac{b^2e^2x \tan^{-1}(cx)}{c} - \frac{bcd^2 (a+btan^{-1}(cx))}{x} - \frac{1}{2}c^2d^2 (a+btan^{-1}(cx))^2
$$
  
\n
$$
= -\frac{abe^2x}{c} - \frac{b^2e^2x \tan^{-1}(cx)}{c} - \frac{bcd^2 (a+btan^{-1}(cx))}{x} - \frac{1}{2}c^2d^2 (a+btan^{-1}(cx))^2
$$
  
\n
$$
= -\frac{abe^2x}{c} - \frac{be^2x \tan^{-1}(cx)}{c} - \frac{bcd^2 (a+btan^{-1}(cx))}{x} - \frac{1}{2}c^2d^2 (a+btan^{-1}(cx))^2
$$

**Mathematica [A]** time =  $0.584555$ , size = 367, normalized size =  $1.15$ 

$$
\frac{1}{2}\left(4iabde(\text{PolyLog}(2,-icx)-\text{PolyLog}(2,icx))+\frac{1}{6}b^2de\left(24i\tan^{-1}(cx)\text{PolyLog}\left(2,e^{-2i\tan^{-1}(cx)}\right)+24i\tan^{-1}(cx)\text{PolyLog}\left(2,e^{-2i\tan^{-1}(cx)}\right)\right)\right)
$$

Warning: Unable to verify antiderivative.

[In] Integrate[ $((d + e*x^2)^2*(a + b*ArcTan[c*x])^2)/x^3,x]$ 

[Out]  $(-((a^2*d^2)/x^2) + a^2*e^2*x^2 + (2*a*b*e^2*(-(c*x) + (1 + c^2*x^2)*ArcTan$  $[c*x])$ )/c^2 -  $(2*a*b*d^2*(ArcTan[c*x] + c*x*(1 + c*x*ArcTan[c*x])))/x^2 + 4$  $*a^2*d*e*Log[x] - (b^2*d^2*(2*c*x*ArcTan[c*x] + (1 + c^2*x^2)*ArcTan[c*x]^2]$ - 2\*c^2\*x^2\*Log[(c\*x)/Sqrt[1 + c^2\*x^2]]))/x^2 + (b^2\*e^2\*(-2\*c\*x\*ArcTan[c \*x] +  $(1 + c^2*x^2)*ArcTan[c*x]^2 + Log[1 + c^2*x^2])$ / $c^2$  +  $(4*I)*a*b*d*e*$  $(PolyLog[2, (-I)*c*x] - PolyLog[2, I*x*) + (b^2*d*e*((-I)*Pi^3 + (16*I)*A))$  $rcTan[c*x]^3 + 24*ArcTan[c*x]^2*Log[1 - E^((-2*I)*ArcTan[c*x])] - 24*ArcTan$  $[c*x]^2*Log[1 + E^*((2*I)*ArcTan[c*x])] + (24*I)*ArcTan[c*x]*PolyLog[2, E^(($  $-2*I)*ArcTan[c*x])] + (24*I)*ArcTan[c*x]*PolyLog[2, -E<sup>-(</sup>((2*I)*ArcTan[c*x])]$ + 12\*PolyLog[3, E^((-2\*I)\*ArcTan[c\*x])] - 12\*PolyLog[3, -E^((2\*I)\*ArcTan[c \*x])]))/6)/2

**Maple [C]** time = 3.498, size = 1511, normalized size = 4.7

result too large to display

Verification of antiderivative is not currently implemented for this CAS.

[In]  $int((e*x^2+d)^2*(a+b*arctan(c*x))^2/x^3,x)$ 

```
[0ut] 4*b^2*e*d*polylog(3,(1+I*c*x)/(c^2*x^2+1)^(1/2))+4*b^2*e*d*polylog(3,-(1+I*
c*x)/(c^2*x^2+1)^(1/2) -b^2*e*d*polylog(3,-(1+I*c*x)^2/(c^2*x^2+1))+1/2*b^2)*arctan(c*x)^2*x^2*e^2-1/2*c^2*b^2*arctan(c*x)^2*d^2+c^2*b^2*d^2*ln((1+I*c*
x)/(c^2*x^2+1)^(1/2)-1)+c^2*b^2*d^2*ln(1+(1+I*c*x)/(c^2*x^2+1)^(1/2))+1/2/c2*b^2*arctan(c*x)^2*e^2-1/c^2*b^2*e^2*ln((1+I*c*x)^2/(c^2*x^2+1)+1)-1/2*b^22*arctan(c*x)^2*d^2/x^2+2*a^2*e*d*ln(c*x)-I*b^2*e*d*Pi*csgn(((1+I*c*x)^2/(c
2*x^2+1)-1)/((1+I*c*x)^2/(c^2*x^2+1)+1))^2*\arctan(c*x)^2+2*I*a*b*e*d*ln(c*x)x)*ln(1+I*c*x)-2*I*a*b*e*d*ln(c*x)*ln(1-I*c*x)+1/c^2*a*b*arctan(c*x)*e^2-c*
b^2*arctan(c*x)*d^2/x-c^2*a*b*arctan(c*x)*d^2+a*b*arctan(c*x)*x^2*e^2-a*b*arctan(c*x)*d^2/x^2+1/2*a^2*x^2*e^2-a*b*e^2*x/c-b^2*e^2*x*arctan(c*x)/c+I*b^22*e*d*Pi*csgn(I*((1+I*c*x)^2/(c^2*x^2+1)-1))*csgn(I/((1+I*c*x)^2/(c^2*x^2+1
)+1))*csgn(I*((1+I*c*x)^2/(c^2*x^2+1)-1)/((1+I*c*x)^2/(c^2*x^2+1)+1))*arcta
n(c*x)^2+I*b^2*e*d*Pi*csgn(I*((1+I*c*x)^2/(c^2*x^2+1)-1)/((1+I*c*x)^2/(c^2*
x^2+1)+1))*csgn(((1+I*c*x)^2/(c^2*x^2+1)-1)/((1+I*c*x)^2/(c^2*x^2+1)+1))*ar
ctan(c*x)^2-I*b^2*e*d*Pi*csgn(I*((1+I*c*x)^2/(c^2*x^2+1)-1)/((1+I*c*x)^2/(c
2*x^2+1)+1))*csgn(((1+I*c*x)^2/(c^2*x^2+1)-1)/((1+I*c*x)^2/(c^2*x^2+1)+1))
2*arctan(c*x)^2-I*b^2*e*d*Pi*csgn(I/((1+I*c*x)^2/(c^2*x^2+1)+1))*csgn(I*((1+I*c*x)^2+(I*(1+I>c)*c*2+1))+1))1+I*c*x)^2/({c^2*x^2+1}-1)/((1+I*c*x)^2/({c^2*x^2+1)+1})^2*arctan(c*x)^2-I*b^22*e*d*Pi*csgn(I*((1+I*c*x)^2/(c^2*x^2+1)-1))*csgn(I*((1+I*c*x)^2/(c^2*x^2+1
)-1)/((1+I*c*x)^2/(c^2*x^2+1)+1))^2*arctan(c*x)^2-1/2*a^2*d^2/x^2+I*b^2*e*d
*Pi*csgn(((1+I*c*x)^2/(c^2*x^2+1)-1)/((1+I*c*x)^2/(c^2*x^2+1)+1))^3*arctan(
c*x)^2+I*b^2*e*d*Pi*csgn(I*((1+I*c*x)^2/(c^2*x^2+1)-1)/((1+I*c*x)^2/(c^2*x^
2+1)+1))^3*arctan(c*x)^2-c*a*b*d^2/x-2*I*a*b*e*d*dilog(1-I*c*x)-4*I*b^2*e*d
*arctan(c*x)*polylog(2,(1+I*c*x)/(c^2*x^2+1)^(1/2))-4*I*b^2*e*d*arctan(c*x)
*polylog(2,-(1+I*cx)/(c^2*x^2+1)^(1/2))+2*I*b^2*e*d*arctan(c*x)*polylog(2,-(1+I*c*x)^2/(c^2*x^2+1))+2*I*a*b*e*d*dilog(1+I*c*x)+I*b^2*e*d*Pi*arctan(c*
x)^2+4*a*b*arctan(c*x)*e*d*ln(c*x)-2*b^2*e*d*arctan(c*x)^2*ln((1+I*c*x)^2/(
c^2*x^2+1)-1+2*b^2*arctan(c*x)^2*e*d*ln(c*x)+2*b^2*e*d*arctan(c*x)^2*ln(1-
(1+I*c*x)/(c^2*x^2+1)^(1/2)+2*b^2*e*d*arctan(c*x)^2*ln(1+(1+I*c*x)/(c^2*x^2))2+1)^(1/2))+I/c^2*b^2*arctan(c*x)*e^2-I*c^2*b^2*arctan(c*x)*d^2
```
**Maxima [F]** time = 0., size = 0, normalized size = 0.

result too large to display

Verification of antiderivative is not currently implemented for this CAS.

[In] integrate( $(e*x^2+d)^2*(a+b*arctan(c*x))^2/x^3,x$ , algorithm="maxima")

[Out]  $1/2*a^2*e^2*x^2 - ((c*arctan(c*x) + 1/x)*c + arctan(c*x)/x^2)*a*b*d^2 + 2*a$  $2*d*e*log(x) - 1/2*a^2*d^2/x^2 + 1/96*((1152*b^2*c^2*e^2*integrate(1/16*x^2)*e^2*1)(1/2*2*2*)$ 6\*arctan(c\*x)^2/(c^2\*x^5 + x^3), x) + 96\*b^2\*c^2\*e^2\*integrate(1/16\*x^6\*log  $(c^2*x^2 + 1)^2/(c^2*x^5 + x^3), x) + 3072*a*b*c^2*e^2*integrate(1/16*x^6*a)$  $rctan(c*x)/(c^2*x^5 + x^3), x) + 192*b^2*c^2*e^2*integrate(1/16*x^6*log(c^2$  $*x^2 + 1)/(c^2*x^5 + x^3), x$  + 2304\*b^2\*c^2\*d\*e\*integrate(1/16\*x^4\*arctan( c\*x)^2/(c^2\*x^5 + x^3), x) + 6144\*a\*b\*c^2\*d\*e\*integrate(1/16\*x^4\*arctan(c\*x )/(c^2\*x^5 + x^3), x) + 1152\*b^2\*c^2\*d^2\*integrate(1/16\*x^2\*arctan(c\*x)^2/(  $c^2*x^5 + x^3$ , x) + 96\*b^2\*c^2\*d^2\*integrate(1/16\*x^2\*log(c^2\*x^2 + 1)^2/(  $c^2*x^5 + x^3$ , x) - 192\*b<sup>2</sup>xc<sup>2</sup>\*d<sup>2</sup>\*integrate(1/16\*x<sup>2</sup>\*log(c<sup>2\*x2</sup> + 1)/(c  $2*x^5 + x^3$ , x) + 2\*b^2\*d\*e\*log(c^2\*x^2 + 1)^3 - 384\*b^2\*c\*e^2\*integrate(  $1/16*x^5*arctan(c*x)/(c^2*x^5 + x^3), x) + 384*b^2*c*d^2*integrate(1/16*x*a)$  $rctan(c*x)/(c^2*x^5 + x^3), x) + 1152*b^2*e^2*integrate(1/16*x^4*arctan(c*x))$  $)^2$ /(c<sup>2\*x<sup>-</sup>5 + x<sup>-</sup>3), x) + 3072\*a\*b\*e<sup>-</sup>2\*integrate(1/16\*x<sup>-4\*</sup>arctan(c\*x)/(c<sup>-</sup>2\*</sup>  $x^5 + x^3$ , x) + 2304\*b^2\*d\*e\*integrate(1/16\*x^2\*arctan(c\*x)^2/(c^2\*x^5 + x  $^{\circ}3)$ , x) + 192\*b<sup> $\circ$ </sup>2\*d\*e\*integrate(1/16\*x^2\*log(c^2\*x^2 + 1)^2/(c^2\*x^5 + x^3) , x) + 6144\*a\*b\*d\*e\*integrate(1/16\*x^2\*arctan(c\*x)/(c^2\*x^5 + x^3), x) + 11 52\*b^2\*d^2\*integrate(1/16\*arctan(c\*x)^2/(c^2\*x^5 + x^3), x) + 96\*b^2\*d^2\*in tegrate(1/16\*log(c^2\*x^2 + 1)^2/(c^2\*x^5 + x^3), x) + b^2\*e^2\*log(c^2\*x^2 +  $1)^3/c^2$  \*x<sup>2</sup> + 12\*(b<sup>2</sup>\*e<sup>2\*x<sup>2</sup> - b<sup>2\*d^2</sup>)\*arctan(c\*x)<sup>2</sup> - 3\*(b<sup>2\*e^2\*x^4</sup></sup>  $- b^2*d^2) * log(c^2*x^2 + 1)^2)/x^2$ 

**Fricas [F]** time = 0., size = 0, normalized size = 0.  
integral 
$$
\left(\frac{a^2e^2x^4 + 2 a^2dex^2 + a^2d^2 + (b^2e^2x^4 + 2 b^2dex^2 + b^2d^2)\arctan (cx)^2 + 2 (abe^2x^4 + 2 abdex^2 + abd^2)\arctan (cx)^2 + 2 (abe^2x^4 + 2 abdex^2 + abd^2)\arctan (cx)^2\right)
$$

Verification of antiderivative is not currently implemented for this CAS.

[In] integrate((e\*x^2+d)^2\*(a+b\*arctan(c\*x))^2/x^3,x, algorithm="fricas")

[Out] integral((a^2\*e^2\*x^4 + 2\*a^2\*d\*e\*x^2 + a^2\*d^2 + (b^2\*e^2\*x^4 + 2\*b^2\*d\*e\*  $x^2$  + b^2\*d^2)\*arctan(c\*x)^2 + 2\*(a\*b\*e^2\*x^4 + 2\*a\*b\*d\*e\*x^2 + a\*b\*d^2)\*ar  $ctan(c*x))/x^3$ , x)

**Sympy [F]** time = 0., size = 0, normalized size = 0.

$$
\int \frac{\left(a+b \arctan\left(cx\right)\right)^{2} \left(d+ex^{2}\right)^{2}}{x^{3}} dx
$$

Verification of antiderivative is not currently implemented for this CAS.

```
[In] integrate((e*x**2+d)**2*(a+b*atan(c*x))**2/x**3,x)
```
[Out] Integral((a + b\*atan(c\*x))\*\*2\*(d + e\*x\*\*2)\*\*2/x\*\*3, x)

**Giac [F]** time = 0., size = 0, normalized size = 0.

$$
\int \frac{\left(ex^2 + d\right)^2 (b \arctan (cx) + a)^2}{x^3} dx
$$

Verification of antiderivative is not currently implemented for this CAS.

 $[In] \text{ integrate}((e*x^2+d)^2*(a+b*arctan(c*x))^2/x^3,x, \text{ algorithm="giac")}$ 

```
[Out] integrate((e*x^2 + d)^2*(b*arctan(c*x) + a)^2/x^3, x)
```
**3.1261** 
$$
\int \frac{x^3(a+b\tan^{-1}(cx))^2}{a+ex^2} dx
$$

## Optimal. Leaf size=590

$$
-\frac{ibdPolyLog(2,1-\frac{2}{1-icx})(a+b\tan^{-1}(cx))}{e^2}+\frac{ibd(a+b\tan^{-1}(cx))PolyLog(2,1-\frac{2c(\sqrt{-d}-\sqrt{ex})}{(1-icx)(c\sqrt{-d}-i\sqrt{e})})}{2e^2}+\frac{ibd(a+b\tan^{-1}(cx))}{2e^2}
$$

 $[Out] -((a*b*x)/(c*e)) - (b^2*x*ArcTan[c*x])/(c*e) + (a + b*ArcTan[c*x])^2/(2*c^2)$ \*e) + (x^2\*(a + b\*ArcTan[c\*x])^2)/(2\*e) + (d\*(a + b\*ArcTan[c\*x])^2\*Log[2/(1 -  $I*c*x)$ ])/e^2 -  $(d*(a + b*ArcTan[c*x])^2*Log[(2*c*(Sqrt[-d] - Sqrt[e]*x))$  $/((c*Sort[-d] - I*Sort[e]) * (1 - I*cx))])/(2*e^2) - (d*(a + b*ArcTan[c*x])^2)$ 2\*Log[(2\*c\*(Sqrt[-d] + Sqrt[e]\*x))/((c\*Sqrt[-d] + I\*Sqrt[e])\*(1 - I\*c\*x))])  $/(2*e^2) + (b^2*Log[1 + c^2*x^2])/(2*c^2*e) - (I*b*d*(a + b*ArcTan[c*x])*Po)$  $lyLog[2, 1 - 2/(1 - I*cx)])/e^2 + ((I/2)*b*d*(a + b*ArcTan[c*x])*PolyLog[2]$ , 1 - (2\*c\*(Sqrt[-d] - Sqrt[e]\*x))/((c\*Sqrt[-d] - I\*Sqrt[e])\*(1 - I\*c\*x))]) /e^2 + ((I/2)\*b\*d\*(a + b\*ArcTan[c\*x])\*PolyLog[2, 1 - (2\*c\*(Sqrt[-d] + Sqrt[ e]\*x))/((c\*Sqrt[-d] + I\*Sqrt[e])\*(1 - I\*c\*x))])/e^2 + (b^2\*d\*PolyLog[3, 1 - $2/(1 - I*c*x)])/(2*e^2) - (b^2*d*PolyLog[3, 1 - (2*c*(Sqrt[-d] - Sqrt[e]*x$ ))/((c\*Sqrt[-d] - I\*Sqrt[e])\*(1 - I\*c\*x))])/(4\*e^2) - (b^2\*d\*PolyLog[3, 1 -  $(2*c*(Sqrt[-d] + Sqrt[e]*x))/((c*Sqrt[-d] + I*Sqrt[e])*(1 - I*c*x))])/(4*e$ ^2)

**Rubi**  $[A]$  time = 0.49888, antiderivative size = 590, normalized size of antiderivative = 1., number of steps used = 11, number of rules used = 7, integrand size =  $23$ ,  $\frac{\text{number of rules}}{\text{integrand size}}$ = 0.304, Rules used = {4916, 4852, 4846, 260, 4884, 4980, 4858}

$$
-\frac{ibdPolyLog(2,1-\frac{2}{1-icx})(a+b\tan^{-1}(cx))}{e^2}+\frac{ibd(a+b\tan^{-1}(cx))PolyLog(2,1-\frac{2c(\sqrt{-d}-\sqrt{ex})}{(1-icx)(c\sqrt{-d}-i\sqrt{e})})}{2e^2}+\frac{ibd(a+b\tan^{-1}(cx))}{2e^2}
$$

Antiderivative was successfully verified.

[In] Int $[(x^3*(a + b*ArcTan[c*x])^2)/(d + e*x^2),x]$ 

```
[Out] -((a*b*x)/(c*e)) - (b^2*x*ArcTan[c*x])/(c*e) + (a + b*ArcTan[c*x])^2/(2*c^2)*e) + (x^2*(a + b*ArcTan[c*x])^2)/(2*e) + (d*(a + b*ArcTan[c*x])^2*Log[2/(1+e])^2]- I*c*x)])/e^2 - (d*(a + b*ArcTan[c*x])^2*Log[(2*c*(Sqrt[-d] - Sqrt[e]*x))
/((c*Sqrt[-d] - I*Sqrt[e])*(1 - I*c*x))])/(2*e^2) - (d*(a + b*ArcTan[c*x])^
2*Log[(2*c*(Sqrt[-d] + Sqrt[e]*x))/((c*Sqrt[-d] + I*Sqrt[e])*(1 - I*c*x))])
/(2*e^2) + (b^2*Log[1 + c^2*x^2])/(2*c^2*e) - (I*b*d*(a + b*ArcTan[c*x])*Po)lyLog[2, 1 - 2/(1 - I*cx*)]/e^2 + ((I/2)*b*d*(a + b*ArCTan[c*x))*PolyLog[2, 1 - (2*c*(Sqrt[-d] - Sqrt[e]*x))/((c*Sqrt[-d] - I*Sqrt[e])*(1 - I*c*x))])
/e^2 + ((I/2)*b*d*(a + b*ArcTan[c*x])*PolyLog[2, 1 - (2*c*(Sqrt[-d] + Sqrt[
e]*x))/((c*Sqrt[-d] + I*Sqrt[e])*(1 - I*c*x))])/e^2 + (b^2*d*PolyLog[3, 1 -
 2/(1 - I*c*x))/(2*e^2) - (b^2*d*PolyLog[3, 1 - (2*c*(Sqrt[-d] - Sqrt[e]*x))/((c*Sqrt[-d] - I*Sqrt[e])*(1 - I*c*x))])/(4*e^2) - (b^2*d*PolyLog[3, 1 -
 (2 * c * (Sqrt[-d] + Sqrt[e]*x))/( (c * Sqrt[-d] + I * Sqrt[e]) * (1 - I * c * x)) ] ) / (4 * e\hat{c}
```
# Rule 4916

Int $[(((a_*) + ArcTan[(c_*)*(x_*)]*(b_*)^c(p_*)*(f_*)*(x_*))]^c(p_-)(x_*))^c(p_-)(x_*))^c(p_-)(x_*)$ \_.)\*(x\_)^2), x\_Symbol] :> Dist[f^2/e, Int[(f\*x)^(m - 2)\*(a + b\*ArcTan[c\*x]) ^p, x], x] - Dist[(d\*f^2)/e, Int[((f\*x)^(m - 2)\*(a + b\*ArcTan[c\*x])^p)/(d +

e\*x^2), x], x] /; FreeQ[{a, b, c, d, e, f}, x] && GtQ[p, 0] && GtQ[m, 1]

### Rule 4852

 $Int[((a_{\_}) + ArcTan[((c_{\_})*(x_{\_})]*(b_{\_}))(^p_{\_})*(d_{\_})*(x_{\_}))^(m_{\_})$ , x\_Symbol] :>  $\text{Simp}[(\text{d} * x)^{m} (m + 1) * (a + b * ArcTan[c * x])^{m}](\text{d} * (m + 1)), x] - Dist[(b * c * p)]$ )/(d\*(m + 1)), Int[((d\*x)^(m + 1)\*(a + b\*ArcTan[c\*x])^(p - 1))/(1 + c^2\*x^2 ), x], x] /; FreeQ[{a, b, c, d, m}, x] && IGtQ[p, 0] && (EqQ[p, 1] || Integ  $erQ[m]$ ) && Ne $Q[m, -1]$ 

### Rule 4846

 $Int[((a_{-}.) + ArcTan[(c_{-}.)*(x_{-})]*(b_{-}.))^c(p_{-}.), x_Symbol]$  :> Simp[x\*(a + b\*Ar cTan[c\*x])^p, x] - Dist[b\*c\*p, Int[(x\*(a + b\*ArcTan[c\*x])^(p - 1))/(1 + c^2  $*x^2$ , x], x] /; FreeQ[{a, b, c}, x] && IGtQ[p, 0]

### Rule 260

 $Int[(x_-)\hat{m}_-.)/((a_-) + (b_-.)*(x_-)\hat{m}_-), x_Symbol] \Rightarrow Simp[Log[RemoveContent$  $t[a + b*x^n, x]]/(b*n), x]$  /; FreeQ[{a, b, m, n}, x] && EqQ[m, n - 1]

### Rule 4884

 $Int[((a_{-}.) + ArcTan[(c_{-}.)*(x_{-})]*(b_{-}.))^(p_{-}.)/((d_{-}) + (e_{-}.)*(x_{-})^2)$ , x\_Symbo 1] :> Simp[(a + b\*ArcTan[c\*x])^(p + 1)/(b\*c\*d\*(p + 1)), x] /; FreeQ[{a, b, c, d, e, p}, x] && EqQ[e, c^2\*d] && NeQ[p, -1]

### Rule 4980

 $Int[((a_{-}.) + ArcTan[(c_{-}.)*(x_{-})]*(b_{-}.))^c(p_{-}.)*(f_{-}.)*(x_{-}))^c(m_{-}.)*(d_{-}) + (e_{-}.)(f_{-}.*(x_{-}))^c(p_{-}.)(f_{-}.))$ .)\*(x\_)^2)^(q\_.), x\_Symbol] :> With[{u = ExpandIntegrand[(a + b\*ArcTan[c\*x]  $)\hat{}$ p,  $(f*x)\hat{}$ m\*(d + e\*x^2)^q, x]}, Int[u, x] /; SumQ[u]] /; FreeQ[{a, b, c, d , e, f, m}, x] && IntegerQ[q] && IGtQ[p, 0] && ((EqQ[p, 1] && GtQ[q, 0]) || IntegerQ[m])

## Rule 4858

 $Int[((a_{\_}) + ArcTan[(c_{\_})*(x_{\_})]*(b_{\_})^2/((d_{\_}) + (e_{\_})*(x_{\_}))$ , x\_Symbol] :>  $-\text{Simp}[(a + b*\text{ArcTan}[c*x])^2*\text{Log}[2/(1 - I*\text{cx})])/e, x] + (\text{Simp}[((a + b*\text{ArcT}))])$ an[c\*x])^2\*Log[(2\*c\*(d + e\*x))/((c\*d + I\*e)\*(1 - I\*c\*x))])/e, x] + Simp[(I\*  $b*(a + b*ArcTan[c*x]) * PolyLog[2, 1 - 2/(1 - I*c*x)])/e$ , x] - Simp[(I\*b\*(a +  $b*ArcTan[c*x])*PolyLog[2, 1 - (2*c*(d + e*x)) / ((c*d + I*e)*(1 - I*c*x))])/$ e, x] - Simp[(b^2\*PolyLog[3, 1 - 2/(1 - I\*c\*x)])/(2\*e), x] + Simp[(b^2\*Poly Log[3, 1 -  $(2*c*(d + e*x))/((c*d + I*e)*(1 - I*c*x))]/(2*e)$ , x]) /; FreeQ[  $\{a, b, c, d, e\}, x\}$  && NeQ[c^2\*d^2 + e^2, 0]

### Rubi steps

$$
\int \frac{x^3 (a + b \tan^{-1}(cx))^2}{d + cx^2} dx = \frac{\int x (a + b \tan^{-1}(cx))^2}{e} dx - \frac{d \int \frac{x (a + b \tan^{-1}(cx))^2}{d + cx^2} dx}{e}
$$
\n
$$
= \frac{x^2 (a + b \tan^{-1}(cx))^2}{2e} - \frac{(bc) \int \frac{x^2 (a + b \tan^{-1}(cx))^2}{1 + c^2 x^2} dx}{e} - \frac{d \int \left(-\frac{(a + b \tan^{-1}(cx))^2}{2\sqrt{e}(\sqrt{-a} - \sqrt{cx})} + \frac{(a + b \tan^{-1}(cx))^2}{2\sqrt{e}(\sqrt{-a} + \sqrt{cx})}\right)}{e} dx}{e}
$$
\n
$$
= \frac{x^2 (a + b \tan^{-1}(cx))^2}{2e} + \frac{d \int \frac{(a + b \tan^{-1}(cx))^2}{\sqrt{-a} - \sqrt{cx}} dx}{2c^{3/2}} - \frac{d \int \frac{(a + b \tan^{-1}(cx))^2}{\sqrt{-a} + \sqrt{cx}} dx}{2c^{3/2}} - \frac{b \int (a + b \tan^{-1}(cx))^2}{c e} dx}{2c^2 e}
$$
\n
$$
= -\frac{abx}{ce} + \frac{(a + b \tan^{-1}(cx))^2}{c e} + \frac{x^2 (a + b \tan^{-1}(cx))^2}{2c^2 e} + \frac{x^2 (a + b \tan^{-1}(cx))^2}{2c^2 e} + \frac{d (a + b \tan^{-1}(cx))^2}{2c^2 e} + \frac{d (a + b \tan^{-1}(cx))^2}{e} dx}
$$
\n
$$
= -\frac{abx}{ce} - \frac{b^2 x \tan^{-1}(cx)}{ce} + \frac{(a + b \tan^{-1}(cx))^2}{2c^2 e} + \frac{x^2 (a + b \tan^{-1}(cx))^2}{2e} + \frac{d (a + b \tan^{-1}(cx))^2}{2e} + \frac{d (a + b \tan^{-1}(cx))^2}{e} dx}
$$

time =  $9.59908$ , size = 1567, normalized size = 2.66 Mathematica [B]

result too large to display

Warning: Unable to verify antiderivative.

[In] Integrate  $[(x^3*(a + b*ArcTan[c*x])^2)/(d + e*x^2),x]$ 

```
[Out] (2*a^2*e*x^2 - 2*a^2*d*Log[d + e*x^2] + 4*a*b*(-((e*x)/c) - I*d*ArcTan[c*x]\hat{C} + ArcTan[c*x]*(e*(c^(-2) + x^2) + 2*d*Log[1 + E^((2*I)*ArcTan[c*x])]) -
I*d*PolyLog[2, -E^*((2*I)*ArcTan[c*x])] + (2*d*(-(c^2*d) + e)*((-I)*ArcTan[c*x]^2 + (2*I)*ArcSin[Sqrt[(c^2*d)/(c^2*d - e)]}*ArcTan[(c*e*x)/Sqrt[c^2*d*e]] + (-ArcSin[Sqrt[(c^2*d)/(c^2*d - e)]) + ArcTan[c*x])*Log[1 + ((c^2*d + e)]+ 2*Sqrt[c^2*d*e])*E^((2*I)*ArcTan[c*x]))/(c^2*d - e)] + (ArcSin[Sqrt[(c^2
*d)/(c^2*d - e)]] + ArcTan[c*x])*Log[(-2*Sqrt[c^2*d*e]*E^((2*I)*ArcTan[c*x]
) + e*(-1 + E^((2*I)*ArcTan[c*x])) + c^2*d*(1 + E^((2*I)*ArcTan[c*x])))/(c^
2*d - e)] - (I/2)*(PolyLog[2, -(((c^2*d + e - 2*Sqrt[c^2*d * e]) * E^(2*I)*ArcTan[c*x]))/(c^2*d - e))] + PolyLog[2, -(((c^2*d + e + 2*Sqrt[c^2*d*e])*E^((
2*I)*ArcTan[c*x]))/(c^2*d - e))]))/(2*c^2*d - 2*e) + (b^2*(-4*c*e*x*ArcTa)n[c*x] + 2*e*ArcTan[c*x]<sup>2</sup> + 2*c<sup>2</sup>*e*x<sup>2</sup>*ArcTan[c*x]<sup>2</sup> + 4*c<sup>2</sup>*drcTan[c*x]]<sup>2*Log[1 + E^((2*I)*ArcTan[c*x])] - 2*c^2*d*ArcTan[c*x]^2*Log[1 + ((c*Sqrt)}</sup>
[d] - Sqrt[e])*E^((2*I)*ArcTan[c*x]))/(c*Sqrt[d] + Sqrt[e])] - 2*c^2*d*ArcT
an[c*x]^2*Log[1 + ((c*Sqrt[d] + Sqrt[e])*E^*((2*I)*ArcTan[c*x]))/(c*Sqrt[d])- Sqrt[e])] + 2*c^2*d*ArcTan[c*x]^2*Log[1 + ((c^2*d + e - 2*Sqrt[c^2*d*e])*
E^*((2*1)*ArcTan[c*x]))/(c^2*d - e)] + 4*c^2*d*ArcSin[Sqrt[(c^2*d)/(c^2*d - e)])e)]]*ArcTan[c*x]*Log[1 + ((c^2*d + e + 2*Sqrt[c^2*d * e]) * E^*((2*I) * ArcTan[c*x]))/(c^2*d - e)] - 2*c^2*d*ArcTan[c*x]^2*Log[1 + ((c^2*d + e + 2*Sqrt[c^2*d
*e])*E^((2*I)*ArcTan[c*x]))/(c^2*d - e)] - 4*c^2*d*ArcSin[Sqrt[(c^2*d)/(c^2-d))]*d - e)]]*ArcTan[c*x]*Log[(-2*Sqrt[c^2*d*e]*E^((2*I)*ArcTan[c*x]) + e*(-1 +
 E^((2*I)*ArcTan[c*x])) + c^2*d*(1 + E^*((2*I)*ArcTan[c*x])))/(c^2*d - e)] -4*c^2*d*ArcTan[c*x]^2*Log[(-2*Sqrt[c^2*d*e]*E^((2*I)*ArcTan[c*x]) + e*(-1+ E^((2*I)*ArcTan[c*x])) + c^2*d*(1 + E^((2*I)*ArcTan[c*x])))/(c^2*d - e)+ 4*c^2*d*ArcSin[Sqrt[(c^2*d)/(c^2*d - e)]]*ArcTan[c*x]*Log[((2*I)*c^2*d -
(2*I)*Sqrt[c^2*d*e] + 2*c*(-e + Sqrt[c^2*d*e])*x)/((c^2*d - e)*(I + c*x))]+ 2*c<sup>-</sup>2*d*ArcTan[c*x]<sup>-</sup>2*Log[((2*I)*c<sup>-</sup>2*d - (2*I)*Sqrt[c<sup>-</sup>2*d*e] + 2*c*(-e +
Sqrt[c^2*d*e])*x)/((c^2*d - e)*(I + c*x))] + 2*e*Log[1 + c^2*x^2] - 4*c^2*d
*ArcSin[Sqrt[(c^2*d)/(c^2*d - e)]]*ArcTan[c*x]*Log[1 + ((c^2*d + e + 2*Sqrt
```
 $[c^2*d*e]$ )\*(Cos[2\*ArcTan[c\*x]] + I\*Sin[2\*ArcTan[c\*x]]))/(c^2\*d - e)] + 2\*c^  $2*d*ArcTan[c*x]^2*Log[1 + ((c^2*d + e + 2*Sqrt[c^2*d *e])*(Cos[2*ArcTan[c*x])])$ ] +  $I*Sin[2*ArcTan[c*x]]))/(c^2*d - e)] - (4*I)*c^2*d*ArcTan[c*x]*PolyLog[2]$ , -E^((2\*I)\*ArcTan[c\*x])] + (2\*I)\*c^2\*d\*ArcTan[c\*x]\*PolyLog[2, ((-(c\*Sqrt[d ]) + Sqrt[e])\*E^((2\*I)\*ArcTan[c\*x]))/(c\*Sqrt[d] + Sqrt[e])] + (2\*I)\*c^2\*d\*A  $rcTan[c*x]*PolyLog[2, -(((c*Sqrt[d] + Sqrt[e])*E^*((2*I)*ArcTan[c*x]))/(c*Sq$ rt[d] - Sqrt[e]))] + 2\*c^2\*d\*PolyLog[3, -E^((2\*I)\*ArcTan[c\*x])] - c^2\*d\*Pol yLog[3, ((-(c\*Sqrt[d]) + Sqrt[e])\*E^((2\*I)\*ArcTan[c\*x]))/(c\*Sqrt[d] + Sqrt[ e])] - c^2\*d\*PolyLog[3, -(((c\*Sqrt[d] + Sqrt[e])\*E^((2\*I)\*ArcTan[c\*x]))/(c\*  $Sqrt[d] - Sqrt[e])/](c^2)/(4*e^2)$ 

**Maple [F]** time = 18.961, size = 0, normalized size = 0.

$$
\int \frac{x^3 (a + b \arctan (cx))^2}{ex^2 + d} dx
$$

Verification of antiderivative is not currently implemented for this CAS.

[In]  $int(x^3*(a+b*arctan(c*x))^2/(e*x^2+d),x)$ 

 $[0ut]$  int(x<sup>-3\*</sup>(a+b\*arctan(c\*x))<sup>-2</sup>/(e\*x<sup>-2+d</sup>),x)

**Maxima [F]** time = 0., size = 0, normalized size = 0.

$$
\frac{1}{2}a^2\left(\frac{x^2}{e} - \frac{d\log\left(ex^2 + d\right)}{e^2}\right) + \int \frac{b^2x^3\arctan\left(cx\right)^2 + 2abx^3\arctan\left(cx\right)}{ex^2 + d} dx
$$

Verification of antiderivative is not currently implemented for this CAS.

[In] integrate( $x^3*(a+b*arctan(c*x))^2/(e*x^2+d)$ ,x, algorithm="maxima")

```
[Out] 1/2*a^2*(x^2/e - d*log(e*x^2 + d)/e^2) + integrate((b^2*x^3*arctan(c*x)^2 + d))2*a*b*x^3*arctan(c*x))/(e*x^2 + d), x)
```
**Fricas [F]** time = 0., size = 0, normalized size = 0.

integral 
$$
\left( \frac{b^2 x^3 \arctan (cx)^2 + 2 abx^3 \arctan (cx) + a^2 x^3}{ex^2 + d}, x \right)
$$

Verification of antiderivative is not currently implemented for this CAS.

[In]  $integrate(x^3*(a+b*arctan(c*x))^2/(e*x^2+d),x, algorithm="fricas")$ 

[Out] integral((b^2\*x^3\*arctan(c\*x)^2 + 2\*a\*b\*x^3\*arctan(c\*x) + a^2\*x^3)/(e\*x^2 + d), x)

**Sympy**  $[F(-1)]$  time = 0., size = 0, normalized size = 0.

Verification of antiderivative is not currently implemented for this CAS.

[In]  $integrate(x**3*(a+b*atan(c*x))**2/(e*x**2+d),x)$ 

[Out] Timed out

**Giac**  $[F]$  time = 0., size = 0, normalized size = 0.

$$
\int \frac{\left(b \arctan\left(cx\right) + a\right)^2 x^3}{ex^2 + d} \, dx
$$

Verification of antiderivative is not currently implemented for this CAS.

[In]  $integrate(x^3*(a+b*arctan(c*x))^2/(e*x^2+d),x, algorithm="giac")$ 

[Out] integrate((b\*arctan(c\*x) + a)^2\*x^3/(e\*x^2 + d), x)

**3.1262** 
$$
\int \frac{x^2 (a + b \tan^{-1}(cx))^2}{a + cx^2} dx
$$

Optimal. Leaf size=554

$$
-\frac{ib\sqrt{-d}\left(a+b\tan^{-1}(cx)\right)\text{PolyLog}\left(2,1-\frac{2c(\sqrt{-d}-\sqrt{ex})}{(1-icx)(c\sqrt{-d}-i\sqrt{e})}\right)}{2e^{3/2}}+\frac{ib\sqrt{-d}\left(a+b\tan^{-1}(cx)\right)\text{PolyLog}\left(2,1-\frac{2c(\sqrt{-d}+\sqrt{ex})}{(1-icx)(c\sqrt{-d}+i\sqrt{e})}\right)}{2e^{3/2}}
$$

[Out]  $(I*(a + b*ArcTan[c*x])^2)/(c*e) + (x*(a + b*ArcTan[c*x])^2)(e + (2*b*(a + b*ArcTan[i**])^2)$  $*\text{ArcTan}[c*x]$ )\*Log[2/(1 + I\*c\*x)])/(c\*e) + (Sqrt[-d]\*(a + b\*ArcTan[c\*x])^2\*L og[(2\*c\*(Sqrt[-d] - Sqrt[e]\*x))/((c\*Sqrt[-d] - I\*Sqrt[e])\*(1 - I\*c\*x))])/(2  $*e^(3/2)) - (Sqrt[-d]*(a + b*ArcTan[c*x])^2*Log[(2*c*(Sqrt[-d] + Sqrt[e]*x)]$ )/((c\*Sqrt[-d] + I\*Sqrt[e])\*(1 - I\*c\*x))])/(2\*e^(3/2)) + (I\*b^2\*PolyLog[2,  $1 - 2/(1 + I*cx)]$ /(c\*e) -  $((I/2)*b*Sqrt[-d)*(a + b*ArcTan[c*x))*PolyLog[2]$ , 1 - (2\*c\*(Sqrt[-d] - Sqrt[e]\*x))/((c\*Sqrt[-d] - I\*Sqrt[e])\*(1 - I\*c\*x))]) /e^(3/2) + ((I/2)\*b\*Sqrt[-d]\*(a + b\*ArcTan[c\*x])\*PolyLog[2, 1 - (2\*c\*(Sqrt[  $-d] + Sqrt[e]*x)) / ((c * Sqrt[-d] + I * Sqrt[e]) * (1 - I * c * x))]) / e^{(3/2)} + (b^2 * S$ qrt[-d]\*PolyLog[3, 1 - (2\*c\*(Sqrt[-d] - Sqrt[e]\*x))/((c\*Sqrt[-d] - I\*Sqrt[e ])\*(1 - I\*c\*x))])/(4\*e^(3/2)) - (b^2\*Sqrt[-d]\*PolyLog[3, 1 - (2\*c\*(Sqrt[-d] + Sqrt[e]\*x))/((c\*Sqrt[-d] + I\*Sqrt[e])\*(1 - I\*c\*x))])/(4\*e^(3/2))

**Rubi**  $[A]$  time = 0.479909, antiderivative size = 554, normalized size of antiderivative = 1., number of steps used = 10, number of rules used = 8, integrand size =  $23$ ,  $\frac{\text{number of rules}}{\text{integrand size}}$  $= 0.348$ , Rules used  $= \{4916, 4846, 4920, 4854, 2402, 2315, 4914, 4858\}$ 

$$
-\frac{ib\sqrt{-d}\left(a+b\tan^{-1}(cx)\right)\text{PolyLog}\left(2,1-\frac{2c(\sqrt{-d}-\sqrt{ex})}{(1-icx)(c\sqrt{-d}-i\sqrt{e})}\right)}{2e^{3/2}}+\frac{ib\sqrt{-d}\left(a+b\tan^{-1}(cx)\right)\text{PolyLog}\left(2,1-\frac{2c(\sqrt{-d}+\sqrt{ex})}{(1-icx)(c\sqrt{-d}+i\sqrt{e})}\right)}{2e^{3/2}}
$$

Antiderivative was successfully verified.

[In] Int $[(x^2*(a + b*ArcTan[c*x])^2)/(d + e*x^2),x]$ 

```
[Out] (I*(a + b*ArcTan[c*x])^2)/(c*e) + (x*(a + b*ArcTan[c*x])^2)/e + (2*b*(a + b*ArcTan[i**])^2)*ArcTan[c*x])*Log[2/(1 + I*c*x)])/(c*e) + (Sqrt[-d]*(a + b*ArcTan[c*x])^2*L
og[(2*c*(Sqrt[-d] - Sqrt[e]*x))/((c*Sqrt[-d] - I*Sqrt[e])*(1 - I*c*x))])/(2
*e^(3/2)) - Sqrt[-d]*(a + b*ArcTan[c*x])^2*Log[(2*c*(Sqrt[-d] + Sqrt[e]*x)])/((c*Sqrt[-d] + I*Sqrt[e])*(1 - I*c*x))])/(2*e^(3/2)) + (I*b^2*PolyLog[2,
1 - 2/(1 + I*cx)]/(c*e) - ((I/2)*b*Sort[-d)*(a + b*ArcTan[c*x))*PolyLog[2], 1 - (2 * c * (Sqrt[-d] - Sqrt[e] * x)) / ((c * Sqrt[-d] - I * Sqrt[e]) * (1 - I * c * x))])/e^(3/2) + ((I/2)*b*Sqrt[-d]*(a + b*ArcTan[c*x])*PolyLog[2, 1 - (2*c*(Sqrt[
-d] + Sqrt[e]*x)) / ((c * Sqrt[-d] + I * Sqrt[e]) * (1 - I * c * x))]) / e^{(3/2)} + (b^2 * Sqrt[-d]*PolyLog[3, 1 - (2*c*(Sqrt[-d] - Sqrt[e]*x))/((c*Sqrt[-d] - I*Sqrt[e
])*(1 - I*cx)]])/(4*e^(3/2)) - (b^2*Sqrt[-d]*PolyLog[3, 1 - (2*c*(Sqrt[-d]
 + Sqrt[e]*x))/((c*Sqrt[-d] + I*Sqrt[e])*(1 - I*c*x))])/(4*e^(3/2))
```
### Rule 4916

Int[(((a\_.) + ArcTan[(c\_.)\*(x\_)]\*(b\_.))^(p\_.)\*((f\_.)\*(x\_))^(m\_))/((d\_) + (e  $_{\text{L}}$ .)\*(x\_)^2), x\_Symbol] :> Dist[f^2/e, Int[(f\*x)^(m - 2)\*(a + b\*ArcTan[c\*x])  $\hat{p}, x$ , x] - Dist $[(d*f^2)/e, Int[((f*x)^(m - 2)*(a + b*ArcTan[c*x])^p)/(d +$ e\*x^2), x], x] /; FreeQ[{a, b, c, d, e, f}, x] && GtQ[p, 0] && GtQ[m, 1]

### Rule 4846

 $Int[((a_{-}.) + ArcTan[(c_{-}.)*(x_{-})]*(b_{-}.))^c(p_{-}.), x_Symbol]$  :> Simp[x\*(a + b\*Ar cTan[c\*x])^p, x] - Dist[b\*c\*p, Int[(x\*(a + b\*ArcTan[c\*x])^(p - 1))/(1 + c^2
$*x^2$ , x], x] /; FreeQ[{a, b, c}, x] && IGtQ[p, 0]

## Rule 4920

Int $[((((a_{-}. ) + ArcTan[(c_{-}.)*(x_{-}))*(b_{-}.))^(p_{-}.)*(x_{-}))/((d_{-}) + (e_{-}.)*(x_{-})^2),$  $x_Symbol$ ] :>  $-Simp[(I*(a + b*ArcTan[c*x])^(p + 1))/(b*e*(p + 1)), x] - Dist$  $[1/(c*d), Int[(a + b*ArcTan[c*x])^p/(I - c*x), x], x]$ ,  $[1/(c*d), b, c, d,$ e}, x] && EqQ[e, c^2\*d] && IGtQ[p, 0]

#### Rule 4854

 $Int[((a_{-.}) + ArcTan[(c_{-.})*(x_{-})]*(b_{-.}))^(p_{-.})/((d_{-}) + (e_{-.})*(x_{-}))$ , x\_Symbol] :>  $-Simp[((a + b*ArcTan[c*x])^p*Log[2/(1 + (e*x)/d)])/e, x] + Dist[(b*c*p)$ /e, Int[((a + b\*ArcTan[c\*x])^(p - 1)\*Log[2/(1 + (e\*x)/d)])/(1 + c^2\*x^2), x ], x] /; FreeQ[{a, b, c, d, e}, x] && IGtQ[p, 0] && EqQ[c^2\*d^2 + e^2, 0]

#### Rule 2402

Int $[Log[(c_{-.})/((d_{-}) + (e_{-.})*(x_{-}))]/((f_{-}) + (g_{-.})*(x_{-})^2), x_{-Symbol}]$  :> -Dis  $t[e/g, Subst[Int[Log[2*d*x]/(1 - 2*d*x), x], x, 1/(d + e*x)], x]$  /; FreeQ[{ c, d, e, f, g}, x] && EqQ[c, 2\*d] && EqQ[e^2\*f + d^2\*g, 0]

# Rule 2315

Int $[Log[(c_.),*(x_*)]/((d_+) + (e_.),*(x_-)), x_Symbo1]$  :>  $-Simp[PolyLog[2, 1 -]$  $c*x$ ]/e, x] /; FreeQ[{c, d, e}, x] && EqQ[e +  $c*d$ , 0]

# Rule 4914

Int $[(a_*) + ArcTan[(c_*)*(x_*)](b_*)^*(b_*)^*(d_*) + (e_*)*(x_*)^2^*(q_*)$ , x \_Symbol] :> Int[ExpandIntegrand[(a + b\*ArcTan[c\*x])^p, (d + e\*x^2)^q, x], x ] /; FreeQ[{a, b, c, d, e}, x] && IntegerQ[q] && IGtQ[p, 0]

### Rule 4858

 $Int[((a_{\_}) + ArcTan[(c_{\_}) * (x_{\_})] * (b_{\_}) )^2 /((d_{\_}) + (e_{\_}) * (x_{\_})) , x_{\_Symbol}] \ ; >$  $-Simp[(a + b*ArcTan[c*x])^2*Log[2/(1 - I*c*x)])/e, x] + (Simp[((a + b*ArcT*\sqrt{G})))$ an[c\*x])^2\*Log[(2\*c\*(d + e\*x))/((c\*d + I\*e)\*(1 - I\*c\*x))])/e, x] + Simp[(I\* b\*(a + b\*ArcTan[c\*x])\*PolyLog[2, 1 - 2/(1 - I\*c\*x)])/e, x] - Simp[(I\*b\*(a + b\*ArcTan[c\*x])\*PolyLog[2, 1 - (2\*c\*(d + e\*x))/((c\*d + I\*e)\*(1 - I\*c\*x))])/ e, x] - Simp[(b^2\*PolyLog[3, 1 - 2/(1 - I\*c\*x)])/(2\*e), x] + Simp[(b^2\*Poly Log[3, 1 -  $(2*c*(d + e*x))/((c*d + I*e)*(1 - I*c*x))]/(2*e)$ , x]) /; FreeQ[ {a, b, c, d, e}, x] && NeQ[c^2\*d^2 + e^2, 0]

#### Rubi steps

$$
\int \frac{x^2 (a + b \tan^{-1}(cx))^2}{d + cx^2} dx = \frac{\int (a + b \tan^{-1}(cx))^2}{e} dx - \frac{d \int \frac{(a + b \tan^{-1}(cx))^2}{d + cx^2} dx}{e}
$$
\n
$$
= \frac{x (a + b \tan^{-1}(cx))^2}{e} - \frac{(2bc) \int \frac{x(a + b \tan^{-1}(cx))^2}{1 + c^2x^2} dx}{e} - \frac{d \int \left(\frac{\sqrt{-a}(a + b \tan^{-1}(cx))^2}{2d(\sqrt{-a} - \sqrt{cx})} + \frac{\sqrt{-a}(a + b \tan^{-1}(cx))^2}{2d(\sqrt{-a} + \sqrt{cx})}\right)}{e}
$$
\n
$$
= \frac{i (a + b \tan^{-1}(cx))^2}{ce} + \frac{x (a + b \tan^{-1}(cx))^2}{e} + \frac{(2b) \int \frac{a + b \tan^{-1}(cx)}{i - cx} dx}{e} - \frac{\sqrt{-a} \int \frac{(a + b \tan^{-1}(cx))^2}{\sqrt{-a} - \sqrt{cx}}}{2e}
$$
\n
$$
= \frac{i (a + b \tan^{-1}(cx))^2}{ce} + \frac{x (a + b \tan^{-1}(cx))^2}{e} + \frac{2b (a + b \tan^{-1}(cx)) \log(\frac{2}{1 + ix})}{ce} + \frac{\sqrt{-a} (a + b \tan^{-1}(cx))^2}{ce}
$$
\n
$$
= \frac{i (a + b \tan^{-1}(cx))^2}{ce} + \frac{x (a + b \tan^{-1}(cx))^2}{e} + \frac{2b (a + b \tan^{-1}(cx)) \log(\frac{2}{1 + ix})}{ce} + \frac{\sqrt{-a} (a + b \tan^{-1}(cx))^2}{ce}
$$
\n
$$
= \frac{i (a + b \tan^{-1}(cx))^2}{ce} + \frac{x (a + b \tan^{-1}(cx))^2}{ce} + \frac{2b (a + b \tan^{-1}(cx)) \log(\frac{2}{1 + ix})}{ce} + \frac{\sqrt{-a} (a + b \tan^{-1}(cx))^2}{ce}
$$

**Mathematica [F]** time = 180.001, size = 0, normalized size = 0.

\$Aborted

Verification is Not applicable to the result.

[In] Integrate  $[(x^2*(a + b*ArcTan[c*x])^2)/(d + e*x^2),x]$ 

[Out] \$Aborted

time =  $2.909$ , size = 0, normalized size = 0. Maple [F]

$$
\int \frac{x^2 (a + b \arctan (cx))^2}{ex^2 + d} dx
$$

Verification of antiderivative is not currently implemented for this CAS.

[In]  $int(x^2*(a+b*arctan(c*x))^2/(e*x^2+d),x)$ 

[0ut]  $int(x^2*(a+b*arctan(c*x))^2/(e*x^2+d),x)$ 

 $Maxima [F(-2)]$ time =  $0$ ., size =  $0$ , normalized size =  $0$ .

Exception raised: ValueError

Verification of antiderivative is not currently implemented for this CAS.

```
[In] integrate(x^2*(a+b*arctan(c*x))^2/(e*x^2+d),x, algorithm="maxima")
```
[Out] Exception raised: ValueError

**Fricas [F]** time = 0, size = 0, normalized size = 0.

$$
\mathrm{integral}\left(\frac{b^2x^2\arctan\left(cx\right)^2+2abx^2\arctan\left(cx\right)+a^2x^2}{ex^2+d},x\right)
$$

Verification of antiderivative is not currently implemented for this CAS.

```
[In] integrate(x^2*(a+b*arctan(c*x))^2/(e*x^2+d),x, algorithm="fricas")
```

```
[Out] integral((b^2*x^2*arctan(c*x)^2 + 2*a*b*x^2*arctan(c*x) + a^2*x^2)/(e*x^2 +
d), x)
```
**Sympy**  $[F(-1)]$  time = 0., size = 0, normalized size = 0.

Timed out

Verification of antiderivative is not currently implemented for this CAS.

```
[In] integrate(x**2*(a+b*atan(c*x))**2/(e*x**2+d),x)
```
[Out] Timed out

**Giac [F]** time = 0., size = 0, normalized size = 0.

$$
\int \frac{(b \arctan (cx) + a)^2 x^2}{ex^2 + d} dx
$$

Verification of antiderivative is not currently implemented for this CAS.

```
[In] integrate(x^2*(a+b*arctan(c*x))^2/(e*x^2+d),x, algorithm="giac")
```
[Out] integrate((b\*arctan(c\*x) + a)^2\*x^2/(e\*x^2 + d), x)

4360

**3.1263** 
$$
\int \frac{x(a+b \tan^{-1}(cx))}{a+ex^2} dx
$$

Optimal. Leaf size=492

$$
-\frac{ib\left(a+b\tan^{-1}(cx)\right)\text{PolyLog}\left(2,1-\frac{2c(\sqrt{-d}-\sqrt{ex})}{(1-icx)(c\sqrt{-d}-i\sqrt{e})}\right)}{2e}-\frac{ib\left(a+b\tan^{-1}(cx)\right)\text{PolyLog}\left(2,1-\frac{2c(\sqrt{-d}+\sqrt{ex})}{(1-icx)(c\sqrt{-d}+i\sqrt{e})}\right)}{2e}+\frac{ib\text{PolyLog}\left(\frac{2c}{(1-icx)(c\sqrt{-d}+i\sqrt{e})}\right)}{2e}
$$

 $[Out] -((a + b*ArcTan[c*x])^2*Log[2/(1 - I*c*x)])/e) + ((a + b*ArcTan[c*x])^2*Lo$  $g[(2*c*(Sqrt[-d] - Sqrt[e]*x))/((c*Sqrt[-d] - I*Sqrt[e])*(1 - I*c*x))])/(2*$ e) + ((a + b\*ArcTan[c\*x])^2\*Log[(2\*c\*(Sqrt[-d] + Sqrt[e]\*x))/((c\*Sqrt[-d] +  $I*Sqrt[e])*(1 - I*c*x))]/(2*e) + (I*b*(a + b*ArcTan[c*x])*PolyLog[2, 1 -]$  $2/(1 - I*c*x))$ /e -  $((I/2)*b*(a + b*ArcTan[c*x])*PolyLog[2, 1 - (2*c*(Sqrt[1]))])$ -d] - Sqrt[e]\*x))/((c\*Sqrt[-d] - I\*Sqrt[e])\*(1 - I\*c\*x))])/e - ((I/2)\*b\*(a + b\*ArcTan[c\*x])\*PolyLog[2, 1 - (2\*c\*(Sqrt[-d] + Sqrt[e]\*x))/((c\*Sqrt[-d] +  $I*Sqrt[e])*(1 - I*cx))$ ])/e - (b^2\*PolyLog[3, 1 - 2/(1 - I\*c\*x)])/(2\*e) +  $(b^2*PolyLog[3, 1 - (2*c*(Sqrt[-d] - Sqrt[e]*x))/((c*Sqrt[-d] - I*Sqrt[e]))*$  $(1 - I * c * x))$ )/(4\*e) +  $(b^2 * PolyLog[3, 1 - (2 * c * (Sqrt[-d] + Sqrt[e]*x)) / ((c$  $*\sqrt{sqrt[-d]} + I*\sqrt{2}r[t(e]) * (1 - I*\sqrt{c}*x))]/(4*e)$ 

**Rubi**  $[A]$  time = 0.249505, antiderivative size = 492, normalized size of antiderivative = 1., number of steps used = 4, number of rules used = 2, integrand size =  $21$ ,  $\frac{\text{number of rules}}{\text{integrand size}}$  = 0.095, Rules used =  ${4980, 4858}$ 

$$
-\frac{ib\left(a+b\tan^{-1}(cx)\right)\text{PolyLog}\left(2,1-\frac{2c(\sqrt{-d}-\sqrt{ex})}{(1-icx)(c\sqrt{-d}-i\sqrt{e})}\right)}{2e}-\frac{ib\left(a+b\tan^{-1}(cx)\right)\text{PolyLog}\left(2,1-\frac{2c(\sqrt{-d}+\sqrt{ex})}{(1-icx)(c\sqrt{-d}+i\sqrt{e})}\right)}{2e}+\frac{ib\text{PolyLog}\left(\frac{2c}{(1-icx)(c\sqrt{-d}+i\sqrt{e})}\right)}{2e}
$$

Antiderivative was successfully verified.

[In] Int $[(x*(a + b*ArcTan[c*x])^2)/(d + e*x^2),x]$ 

```
[Out] -((a + b*ArcTan[c*x])^2*Log[2/(1 - I*c*x)])/e) + ((a + b*ArcTan[c*x])^2*Log[(2*c*(Sqrt[-d] - Sqrt[e]*x))/((c*Sqrt[-d] - I*Sqrt[e])*(1 - I*c*x))])/(2*e) + ((a + b*ArcTan[c*x])^2*Log[(2*c*(Sqrt[-d] + Sqrt[e]*x)) / ((c*Sqrt[-d] +I*Sqrt[e])*(1 - I*c*x))]/(2*e) + (I*b*(a + b*ArcTan[c*x])*PolyLog[2, 1 -2/(1 - I*c*x)])/e - ((I/2)*b*(a + b*ArcTan[c*x))*PolyLog[2, 1 - (2*c*(Sqrt[12])])])-d] - Sqrt[e]*x))/((c*Sqrt[-d] - I*Sqrt[e])*(1 - I*c*x))])/e - ((I/2)*b*(a
+ b*ArcTan[c*x])*PolyLog[2, 1 - (2*c*(Sqrt[-d] + Sqrt[e]*x))/((c*Sqrt[-d] +
 I*Sqrt[e])*(1 - I*c*x))]/e - (b^2*PolyLog[3, 1 - 2/(1 - I*c*x)])/(2*e) +(b^2*PolyLog[3, 1 - (2*c*(Sqrt[-d] - Sqrt[e]*x))/((c*Sort[-d] - I*Sort[e])*(1 - I * c * x)))/(4*e) + (b^2 * PolyLog[3, 1 - (2 * c * (Sqrt[-d] + Sqrt[e]*x)) / ((c*\sqrt{sqrt[-d]} + I*\sqrt{2}t[e] * (1 - I*\sqrt{2}))]/(4*e)
```
# Rule 4980

 $Int[((a_{\_}) + ArcTan[(c_{\_})*(x_{\_})]*(b_{\_}))^{\frown}(p_{\_})*((f_{\_})*(x_{\_}))^{\frown}(m_{\_})*((d_{\_}) + (e_{\_})*(f_{\_})*(f_{\_})^{\frown}(m_{\_})^{\frown}(m_{\_})^{\frown}(m_{\_})$ .)\*(x\_)^2)^(q\_.), x\_Symbol] :> With[{u = ExpandIntegrand[(a + b\*ArcTan[c\*x]  $)\hat{}$ p,  $(f*x)\hat{}$ m\*(d + e\*x^2)^q, x]}, Int[u, x] /; SumQ[u]] /; FreeQ[{a, b, c, d , e, f, m}, x] && IntegerQ[q] && IGtQ[p, 0] && ((EqQ[p, 1] && GtQ[q, 0]) || IntegerQ[m])

### Rule 4858

 $Int[((a_{\_}) + ArcTan[(c_{\_})*(x_{\_})]*(b_{\_}))^2/((d_{\_}) + (e_{\_})*(x_{\_}))$ , x\_Symbol] :>  $-Simp[(a + b*ArcTan[c*x])^2*Log[2/(1 - I*cx)])/e, x] + (Simp[((a + b*ArcT))$ 

an[c\*x])^2\*Log[(2\*c\*(d + e\*x))/((c\*d + I\*e)\*(1 - I\*c\*x))])/e, x] + Simp[(I\* b\*(a + b\*ArcTan[c\*x])\*PolyLog[2, 1 - 2/(1 - I\*c\*x)])/e, x] - Simp[(I\*b\*(a +  $b*ArcTan[c*x]$ )\*PolyLog[2, 1 -  $(2*c*(d + e*x))/((c*d + I*e)*(1 - I*c*x))$ ])/ e, x] - Simp[(b^2\*PolyLog[3, 1 - 2/(1 - I\*c\*x)])/(2\*e), x] + Simp[(b^2\*Poly Log[3, 1 -  $(2*c*(d + e*x)) / ((c*d + I*e)*(1 - I*c*x))]/(2*e)$ , x]) /; FreeQ[ {a, b, c, d, e}, x] && NeQ[c^2\*d^2 + e^2, 0]

Rubi steps

$$
\int \frac{x (a + b \tan^{-1}(cx))^2}{d + ex^2} dx = \int \left( -\frac{(a + b \tan^{-1}(cx))^2}{2\sqrt{e}(\sqrt{-d} - \sqrt{ex})} + \frac{(a + b \tan^{-1}(cx))^2}{2\sqrt{e}(\sqrt{-d} + \sqrt{ex})} \right) dx
$$
  
= 
$$
-\frac{\int \frac{(a + b \tan^{-1}(cx))^2}{\sqrt{-d} - \sqrt{ex}} dx}{2\sqrt{e}} + \frac{\int \frac{(a + b \tan^{-1}(cx))^2}{\sqrt{-d} + \sqrt{ex}} dx}{2\sqrt{e}}
$$
  
= 
$$
-\frac{(a + b \tan^{-1}(cx))^2 \log(\frac{2}{1 - ix})}{e} + \frac{(a + b \tan^{-1}(cx))^2 \log(\frac{2c(\sqrt{-d} - \sqrt{ex})}{(\sqrt{-d} - i\sqrt{e})(1 - ix)})}{2e} + \frac{(a + b \tan^{-1}(cx))^2 \log(\frac{2c(\sqrt{-d} - i\sqrt{ex})}{(\sqrt{-d} - i\sqrt{ex})(1 - ix))} + \frac{(a + b \tan^{-1}(cx))^2 \log(\frac{2c(\sqrt{-d} - i\sqrt{ex})}{(\sqrt{-d} - i\sqrt{ex})(1 - ix))}}{2e} + \frac{(a + b \tan^{-1}(cx))^2 \log(\frac{2c(\sqrt{-d} - i\sqrt{ex})}{(\sqrt{-d} - i\sqrt{ex})(1 - ix))} + \frac{(a + b \tan^{-1}(cx))^2 \log(\frac{2c(\sqrt{-d} - i\sqrt{ex})}{(\sqrt{-d} - i\sqrt{ex})(1 - ix))}}{2e} + \frac{(a + b \tan^{-1}(cx))^2 \log(\frac{2c(\sqrt{-d} - i\sqrt{ex})}{(\sqrt{-d} - i\sqrt{ex})(1 - ix))} + \frac{(a + b \tan^{-1}(cx))^2 \log(\frac{2c(\sqrt{-d} - i\sqrt{ex})}{(\sqrt{-d} - i\sqrt{ex})(1 - ix))} + \frac{(a + b \tan^{-1}(cx))^2 \log(\frac{2c(\sqrt{-d} - i\sqrt{ex})}{(\sqrt{-d} - i\sqrt{ex})(1 - ix))} + \frac{(a + b \tan^{-1}(cx))^2 \log(\frac{2c(\sqrt{-d} - i\sqrt{ex})}{(\sqrt{-d} - i\sqrt{ex})(1 - ix))} + \frac{(a + b \tan^{-1}(cx))^2 \log(\frac{2c(\sqrt{-d} - i\sqrt{ex})}{(\sqrt{-d} - i\sqrt{ex})(1 - ix))} +
$$

**Mathematica [B]** time = 8.21787, size = 1527, normalized size = 3.1

result too large to display

Warning: Unable to verify antiderivative.

[In] Integrate[( $x*(a + b*ArcTan[c*x])^2$ )/(d + e\*x^2),x]

```
[Out] ((8*I)*a*b*ArcSin[Sqrt[(c^2*d)/(c^2*d - e)])*ArcTan[(c*e*x)/Sqrt[c^2*d*e]]]- 8*a*b*ArcTan[c*x]*Log[1 + E^((2*I)*ArcTan[c*x])] - 4*b^2*ArcTan[c*x]^2*Lo
g[1 + E^{(2*I)*ArcTan[c*x]}] + 2*b^2*ArcTan[c*x]^2*Log[1 + ((c*Sqrt[d] - Sqrt[e])*E^((2*I)*ArcTan[c*x]))/(c*Sqrt[d] + Sqrt[e])] + 2*b^2*ArcTan[c*x]^2*
Log[1 + ((c*Sqrt[d] + Sqrt[e]) * E^*((2*I) * ArcTan[c*x]))/(c*Sqrt[d] - Sqrt[e])] - 2*b^2*ArcTan[c*x]^2*Log[1 + ((c^2*d + e - 2*Sqrt[c^2*d*e])*E^((2*I)*Arc
Tan[c*x]))/(c^2*d - e)] - 4*a*b*ArcSin[Sqrt[(c^2*d)/(c^2*d - e)]]*Log[1 + (
(c^2*d + e + 2*Sqrt[c^2*d * e]) * E^*((2*I) * ArcTan[c*x]))/(c^2*d - e)] + 4*a*b*ArcTan[c*x]*Log[1 + ((c^2*d + e + 2*Sqrt[c^2*d * e]) *E^*((2*I)*ArcTan[c*x]))/(c^2*d - e] - 4*b^2*ArcSin[Sqrt[(c^2*d)/(c^2*d - e)]]*ArcTan[c*x]*Log[1 + ((
c^2*d + e + 2*Sqrt[c^2*d*e])*E^((2*I)*ArcTan[c*x]))/(c^2*d - e)] + 2*b^2*Ar
cTan[c*x]^2*Log[1 + ((c^2*d + e + 2*Sqrt[c^2*d * e]) * E^*((2*I)*ArcTan[c*x]))/(
c^2*d - e)] + 4*a*b*ArcSin[Sqrt[(c^2*d)/(c^2*d - e)]]*Log[(-2*Sqrt[c^2*d*e]
*E^((2*I)*ArcTan[c*x]) + e*(-1 + E^*((2*I)*ArcTan[c*x])) + c^2*d*(1 + E^((2*I)*Arg[c**c]))I)*ArcTan[c*x])))/(c^2*d - e)] + 4*a*b*ArcTan[c*x]*Log[(-2*Sqrt[c^2*d*e]*E^
((2*I)*ArcTan[c*x]) + e*(-1 + E<sup>o</sup>((2*I)*ArcTan[c*x])) + c<sup>o</sup>2*d*(1 + E<sup>o</sup>((2*I)*k+c*I))ArcTan[c*x])))/(c^2*d - e)] + 4*b^2*ArcSin[Sqrt[(c^2*d)/(c^2*d - e)]]*ArcTan[c*x]*Log[(-2*Sqrt[c^2*d*e]*E^*((2*I)*ArcTan[c*x]) + e*(-1 + E^*((2*I)*ArcTan[c*x]) + c^2*d*(1 + E^*((2*I)*ArcTan[c*x])))/(c^2*d - e)] + 4*b^2*ArcTan[c*x]^2*Log[(-2*Sqrt[c^2*d*e]*E^((2*I)*ArcTan[c*x]) + e*(-1 + E^((2*I)*ArcTan
[c*x]) + c^2*d*(1 + E^((2*I)*ArcTan[c*x]))/(c^2*d - e)] - 4*b^2*ArcSin[Sqrt[(c^2*d)/(c^2*d - e)]]*ArcTan[c*x]*Log[((2*I)*c^2*d - (2*I)*Sqrt[c^2*d*e])+ 2*c*(-e + Sqrt[c^2*d*e])*x)/((c^2*d - e)*(I + c*x))] - 2*b^2*ArcTan[c*x]
2*Log[((2*1)*c^2*d - (2*1)*Sqrt[c^2*d*e] + 2*c*(-e + Sqrt[c^2*d*e])*x)/((c^2*1)*c^2*d*e])**k^2*d - e)*(I + c*x))] + 2*a<sup>2</sup>*Log[d + e*x<sup>2</sup>] + 4*b<sup>2</sup>*ArcSin[Sqrt[(c<sup>2*d</sup>)/(c
2*d - e)]]*ArcTan[c*x]*Log[1 + ((c^2*d + e + 2*Sqrt[c^2*d*e])*(Cos[2*ArcTa
n[c*x]] + I*Sin[2*ArcTan[c*x]]))/(c^2*d - e)] - 2*b^2*ArcTan[c*x]^2*Log[1 +
 ((c^2*d + e + 2*Sqrt[c^2*d * e]) * (Cos[2*ArcTan[c*x]] + I*Sin[2*ArcTan[c*x]]))/(c^2*d - e)] + (4*I)*b*(a + b*ArcTan[c*x])*PolyLog[2, -E^((2*I)*ArcTan[c*
```
 $x$ ])] -  $(2*I)*b^2*ArcTan[c*x]*PolyLog[2, ((-(c*Sqrt[d]) + Sqrt[e])*E^*((2*I)*E])$  $ArcTan[c*x]))/(c*Sqrt[d] + Sqrt[e])] - (2*I)*b^2*ArcTan[c*x]*PolyLog[2, -(($  $(c*Sqrt[d] + Sqrt[e]) * E^*((2*I) * ArcTan[c*x]))/(c*Sqrt[d] - Sqrt[e]))] - (2*I)$ )\*a\*b\*PolyLog[2, -(((c^2\*d + e - 2\*Sqrt[c^2\*d\*e])\*E^((2\*I)\*ArcTan[c\*x]))/(c  $^2*d - e)$ ] -  $(2*I)*a*b*PolyLog[2, -(((c^2*d + e + 2*Sqrt[c^2*d * e]) * E^*((2*I + e)))$  $)*ArcTan[c*x]))/(c^2*d - e))] - 2*b^2*PolyLog[3, -E^*((2*I)*ArcTan[c*x])] +$  $b^2*PolyLog[3, ((-(c*Sqrt[d]) + Sqrt[e])*E^*((2*I)*ArcTan[c*x]))/(c*Sqrt[d])$ + Sqrt[e])] + b^2\*PolyLog[3, -(((c\*Sqrt[d] + Sqrt[e])\*E^((2\*I)\*ArcTan[c\*x]) )/(c\*Sqrt[d] - Sqrt[e]))])/(4\*e)

**Maple [F]** time = 6.373, size = 0, normalized size = 0.

$$
\int \frac{x (a + b \arctan (cx))^2}{ex^2 + d} dx
$$

Verification of antiderivative is not currently implemented for this CAS.

[In]  $int(x*(a+b*arctan(c*x))^2/(e*x^2+d),x)$ 

 $[0ut]$  int(x\*(a+b\*arctan(c\*x))^2/(e\*x^2+d),x)

**Maxima [F]** time = 0., size = 0, normalized size = 0.

$$
\frac{a^2 \log \left( cx^2 + d \right)}{2e} + \int \frac{b^2 x \arctan \left( cx \right)^2 + 2 abx \arctan \left( cx \right)}{ex^2 + d} dx
$$

Verification of antiderivative is not currently implemented for this CAS.

[In] integrate(x\*(a+b\*arctan(c\*x))^2/(e\*x^2+d),x, algorithm="maxima")

[Out]  $1/2*a^2*log(ex^2 + d)/e + integrate((b^2*x*arctan(cx*x)^2 + 2*a*b*x*arctan($  $(c*x)/(e*x^2 + d), x)$ 

**Fricas [F]** time = 0., size = 0, normalized size = 0.

$$
integral\left(\frac{b^2x\arctan\left(cx\right)^2+2abx\arctan\left(cx\right)+a^2x}{ex^2+d},x\right)
$$

Verification of antiderivative is not currently implemented for this CAS.

```
[In] integrate(x*(a+b*arctan(c*x))^2/(e*x^2+d),x, algorithm="fricas")
```

```
[Out] integral((b^2*x*arctan(c*x)^2 + 2*a*b*x*arctan(c*x) + a^2*x)/(e*x^2 + d), x
\lambda
```
**Sympy [F]** time = 0., size = 0, normalized size = 0.

$$
\int \frac{x (a + b \operatorname{atan} (cx))^2}{d + ex^2} dx
$$

Verification of antiderivative is not currently implemented for this CAS.

```
[In] integrate(x*(a+b*atan(c*x))**2/(e*x**2+d),x)
```

```
[Out] Integral(x*(a + b*atan(c*x))**2/(d + e*x**2), x)
```
**Giac**  $[F]$  time = 0., size = 0, normalized size = 0.

$$
\int \frac{\left(b \arctan\left(cx\right) + a\right)^2 x}{ex^2 + d} \, dx
$$

Verification of antiderivative is not currently implemented for this CAS.

[In] integrate(x\*(a+b\*arctan(c\*x))^2/(e\*x^2+d),x, algorithm="giac")

[Out] integrate((b\*arctan(c\*x) + a)^2\*x/(e\*x^2 + d), x)

4364

**3.1264** 
$$
\int \frac{(a+b \tan^{-1}(cx))^2}{a+ex^2} dx
$$

Optimal. Leaf size=460

$$
-\frac{ib\left(a+b\tan^{-1}(cx)\right)\text{PolyLog}\left(2,1-\frac{2c(\sqrt{-d}-\sqrt{ex})}{(1-icx)(c\sqrt{-d}-i\sqrt{e})}\right)}{2\sqrt{-d}\sqrt{e}}+\frac{ib\left(a+b\tan^{-1}(cx)\right)\text{PolyLog}\left(2,1-\frac{2c(\sqrt{-d}+\sqrt{ex})}{(1-icx)(c\sqrt{-d}+i\sqrt{e})}\right)}{2\sqrt{-d}\sqrt{e}}+\frac{b^{2}\text{PolyLog}\left(\frac{2a}{c\sqrt{-d}+i\sqrt{e}}\right)}{2\sqrt{-d}\sqrt{e}}.
$$

 $[Out]$  ((a + b\*ArcTan $[c*x])^2*Log[(2*c*(Sqrt[-d] - Sqrt[e]*x))/((c*Sqrt[-d] - I*Sq$  $rt[e]$ )\*(1 - I\*c\*x))])/(2\*Sqrt[-d]\*Sqrt[e]) - ((a + b\*ArcTan[c\*x])^2\*Log[(2\* c\*(Sqrt[-d] + Sqrt[e]\*x))/((c\*Sqrt[-d] + I\*Sqrt[e])\*(1 - I\*c\*x))])/(2\*Sqrt[ -d]\*Sqrt[e]) - ((I/2)\*b\*(a + b\*ArcTan[c\*x])\*PolyLog[2, 1 - (2\*c\*(Sqrt[-d] -  $Sqrt[e]*x))/((c*Sqrt[-d] - I*Sqrt[e])*(1 - I*c*x))])/(Sqrt[-d]*Sqrt[e]) +$  $((1/2)*b*(a + b*ArCTan[c*x))*PolyLog[2, 1 - (2*c*(Sqrt[-d] + Sqrt[e]*x))/(($  $c*Sqrt[-d] + I*Sqrt[e])*(1 - I*cx))$ )/(Sqrt $[-d]*Sqrt[e]) + (b^2*PolyLog[3,$ 1 -  $(2 * c * (Sqrt[-d] - Sqrt[e]*x))/( (c * Sqrt[-d] - I * Sqrt[e]) * (1 - I * c *x)) ))/$  $(4*Sqrt[-d]*Sqrt[e]) - (b^2*PolyLog[3, 1 - (2*c*(Sqrt[-d] + Sqrt[e]*x)) / ((c$ \*Sqrt[-d] + I\*Sqrt[e])\*(1 - I\*c\*x))])/(4\*Sqrt[-d]\*Sqrt[e])

**Rubi**  $[A]$  time = 0.246568, antiderivative size = 460, normalized size of antiderivative = 1., number of steps used = 4, number of rules used = 2, integrand size =  $20$ ,  $\frac{\text{number of rules}}{\text{integrand size}}$  = 0.1, Rules used = {4914, 4858}

$$
-\frac{ib\left(a+b\tan^{-1}(cx)\right)\text{PolyLog}\left(2,1-\frac{2c(\sqrt{-d}-\sqrt{ex})}{(1-icx)(c\sqrt{-d}-i\sqrt{e})}\right)}{2\sqrt{-d}\sqrt{e}}+\frac{ib\left(a+b\tan^{-1}(cx)\right)\text{PolyLog}\left(2,1-\frac{2c(\sqrt{-d}+\sqrt{ex})}{(1-icx)(c\sqrt{-d}+i\sqrt{e})}\right)}{2\sqrt{-d}\sqrt{e}}+\frac{b^{2}\text{PolyLog}\left(\frac{2a}{c\sqrt{-d}+i\sqrt{e}}\right)}{2\sqrt{-d}\sqrt{e}}.
$$

Antiderivative was successfully verified.

[In] Int  $[(a + b*ArcTan[c*x])^2/(d + e*x^2),x]$ 

```
[Out] ((a + b*ArcTan[c*x])^2*Log[(2*c*(Sqrt[-d] - Sqrt[e]*x))/((c*Sqrt[-d] - I*Sqrt[e])*(1 - I*c*x))])/(2*Sqrt[-d]*Sqrt[e]) - ((a + b*ArcTan[c*x])^2*Log[(2*
c*(Sqrt[-d] + Sqrt[e]*x))/((c*Sqrt[-d] + I*Sqrt[e])*(1 - I*c*x))])/(2*Sqrt[
-d]*Sqrt[e]) - ((1/2)*b*(a + b*ArcTan[c*x])*PolyLog[2, 1 - (2*c*(Sqrt[-d] -Sqrt[e]*x))/((c*Sqrt[-d] - I*Sqrt[e])*(1 - I*c*x))]/(Sqrt[-d]*Sqrt[e]) +((1/2)*b*(a + b*ArCTan[c*x])*PolyLog[2, 1 - (2*c*(Sqrt[-d] + Sqrt[e]*x))/((c*Sqrt[-d] + I*Sqrt[e])*(1 - I*c*x))]/(Sqrt[-d]*Sqrt[e]) + (b^2*PolyLog[3,1 - (2*c*(Sqrt[-d] - Sqrt[e]*x))/((c*Sqrt[-d] - I*Sqrt[e])*(1 - I*c*x))])/(4*Sqrt[-d]*Sqrt[e]) - (b^2*PolyLog[3, 1 - (2*c*(Sqrt[-d] + Sqrt[e]*x)) / ((c*Sqrt[-d] + I*Sqrt[e])*(1 - I*c*x))])/(4*Sqrt[-d]*Sqrt[e])
```
# Rule 4914

Int $[(a_*) + ArcTan[(c_*)*(x_*)]*(b_*)^*(p_*)*(d_*) + (e_*)*(x_*)^2*(q_*)$ , x \_Symbol] :> Int[ExpandIntegrand[(a + b\*ArcTan[c\*x])^p, (d + e\*x^2)^q, x], x ] /; FreeQ[{a, b, c, d, e}, x] && IntegerQ[q] && IGtQ[p, 0]

# Rule 4858

 $Int[((a_{\_}) + ArcTan[(c_{\_})*(x_{\_})]*(b_{\_}))^2/((d_{\_}) + (e_{\_})*(x_{\_}))$ ,  $x_{\_Symbol}]$  :>  $-\text{Simp}[((a + b*ArcTan[c*x])^2*Log[2/(1 - I*c*x)])/e, x] + (\text{Simp}[((a + b*ArcT))])$ an[c\*x])^2\*Log[(2\*c\*(d + e\*x))/((c\*d + I\*e)\*(1 - I\*c\*x))])/e, x] + Simp[(I\*  $b*(a + b*ArcTan[c*x]) * PolyLog[2, 1 - 2/(1 - I*c*x)])/e$ , x] - Simp[(I\*b\*(a +  $b*ArcTan[c*x])*PolyLog[2, 1 - (2*c*(d + e*x)) / ((c*d + I*e)*(1 - I*c*x))])/$ 

e, x] - Simp[(b^2\*PolyLog[3, 1 - 2/(1 - I\*c\*x)])/(2\*e), x] + Simp[(b^2\*Poly Log[3, 1 -  $(2*c*(d + e*x))/((c*d + I*e)*(1 - I*c*x))]/(2*e)$ , x]) /; FreeQ[ {a, b, c, d, e}, x] && NeQ[c^2\*d^2 + e^2, 0]

Rubi steps

$$
\int \frac{\left(a+b\tan^{-1}(cx)\right)^2}{d+ex^2} dx = \int \left(\frac{\sqrt{-d}\left(a+b\tan^{-1}(cx)\right)^2}{2d\left(\sqrt{-d}-\sqrt{ex}\right)} + \frac{\sqrt{-d}\left(a+b\tan^{-1}(cx)\right)^2}{2d\left(\sqrt{-d}+\sqrt{ex}\right)}\right) dx
$$

$$
= -\frac{\int \frac{\left(a+b\tan^{-1}(cx)\right)^2}{\sqrt{-d}-\sqrt{ex}} dx}{2\sqrt{-d}} - \frac{\int \frac{\left(a+b\tan^{-1}(cx)\right)^2}{\sqrt{-d}+\sqrt{ex}} dx}{2\sqrt{-d}}
$$

$$
= \frac{\left(a+b\tan^{-1}(cx)\right)^2 \log\left(\frac{2c\left(\sqrt{-d}-\sqrt{ex}\right)}{(c\sqrt{-d}-\sqrt{ex}\right)}\right)}{2\sqrt{-d}\sqrt{e}} - \frac{\left(a+b\tan^{-1}(cx)\right)^2 \log\left(\frac{2c\left(\sqrt{-d}+\sqrt{ex}\right)}{(c\sqrt{-d}+\sqrt{e})(1-icx)}\right)}{2\sqrt{-d}\sqrt{e}} - \frac{ib\left(\frac{2c}{\left(\sqrt{-d}+\sqrt{ex}\right)}\right) \log\left(\frac{2c\left(\sqrt{-d}+\sqrt{ex}\right)}{(c\sqrt{-d}+\sqrt{ex})(1-icx)}\right)}{2\sqrt{-d}\sqrt{e}} \right)
$$

```
Mathematica [F] time = 180.002, size = 0, normalized size = 0.
```
\$Aborted

Verification is Not applicable to the result.

[In] Integrate  $[(a + b*ArcTan[c*x])^2/(d + e*x^2),x]$ 

[Out] \$Aborted

**Maple [B]** time =  $0.359$ , size =  $2600$ , normalized size =  $5.7$ 

result too large to display

Verification of antiderivative is not currently implemented for this CAS.

```
[In] int((a+b*arctan(c*x))^2/(e*x^2+d),x)
```

```
[Out] -I*c*b^2*ln(1-(c^2*d-e)*(1+I*c*x)^2/(c^2*x^2+1)/(-c^2*d-2*(c^2*e*d)^(1/2)-e^2*)))*arctan(c*x)^2/(c^4*d^2-2*c^2*d*e+e^2)*(c^2*e*d)^(1/2)-1/4*I/c*b^2*(c^2*e
*d)^(1/2)/e/d*polylog(3,(c^2*d-e)*(1+I*c*x)^2/(c^2*x^2+1)/(-c^2*d+2*(c^2*e*
d)^(1/2)-e))+1/2/c*b^2/d/(c^4*d^2-2*c^2*d*e+e^2)*polylog(2,(c^2*d-e)*(1+I*c
*x)^2/(c^2*x^2+1)/(-c^2*d-2*(c^2*e*d)^(1/2)-e))*arctan(c*x)*(c^2*e*d)^(1/2)
*e+1/c*a*b/d/(c^4*d^2-2*c^2*d*e+e^2)*arctan(c*x)^2*(c^2*e*d)^(1/2)*e+1/2/c*
a*b/d/(c^4*d^2-2*c^2*d*e+e^2)*polylog(2,(c^2*d-e)*(1+I*c*x)^2/(c^2*x^2+1)/(
-c^2*d-2*(c^2*e*d)^(1/2)-e))*(c^2*e*d)^(1/2)*e+c^3*a*b/e/(c^4*d^2-2*c^2*d*e
+e^2)*arctan(c*x)^2*(c^2*e*d)^(1/2)*d+1/2*c^3*a*b/e/(c^4*d^2-2*c^2*d*e+e^2)
*polylog(2,(c^2*d-e)*(1+I*c*x)^2/(c^2*x^2+1)/(-c^2*d-2*(c^2*e*d)^(1/2)-e))*
(c^2*e*d)^(1/2)*d+1/4*I/c*b^2*polylog(3,(c^2*d-e)*(1+I*cx)^2)/(c^2*x^2+1)/(-c^2*d-2*(c^2*e*d)^{(1/2)-e})/d/(c^4*d^2-2*c^2*d*e+e^2)*(c^2*e*d)^{(1/2)*e+1/2}2*c^3*b^2/e/(c^4*d^2-2*c^2*d*e+e^2)*polylog(2,(c^2*d-e)*(1+I*c*x)^2/(c^2*x^
2+1)/(-c^2*d-2*(c^2*e*d)^(1/2)-e))*arctan(c*x)*(c^2*e*d)^(1/2)*d+1/4*I*c^3*
b^2*polylog(3,(c^2*d-e)*(1+I*c*x)^2/(c^2*x^2+1)/(-c^2*d-2*(c^2*e*d)^(1/2)-e
))/e/(c^4*d^2-2*c^2*d*e+e^2)*(c^2*e*d)^(1/2)*d-1/2*I/c*b^2*(c^2*e*d)^(1/2)/
e/d*arctan(c*x)^2*ln(1-(c^2*d-e)*(1+I*c*x)^2/(c^2*x^2+1)/(-c^2*d+2*(c^2*e*d
)^(1/2)-e))-2*I*c*a*b*ln(1-(c^2*d-e)*(1+I*c*x)^2/(c^2*x^2+1)/(-c^2*d-2*(c^2
*e*d)^(1/2)-e))*arctan(c*x)/(c^4*d^2-2*c^2*d*e+e^2)*(c^2*e*d)^(1/2)-2*c*a*b
```
 $/(c^4*d^2-2*c^2*d*e+e^2)*arctan(c*x)^2*(c^2*e*d)^(1/2)-c*a*b/(c^4*d^2-2*c^2))$ \*d\*e+e^2)\*polylog(2,(c^2\*d-e)\*(1+I\*c\*x)^2/(c^2\*x^2+1)/(-c^2\*d-2\*(c^2\*e\*d)^(  $1/2$ )-e))\*(c^2\*e\*d)^(1/2)-1/3/c\*b^2\*(c^2\*e\*d)^(1/2)/e/d\*arctan(c\*x)^3-1/2\*I\*  $c^3*b^2*polylog(3,(c^2*d-e)*(1+I*c*x)^2/(c^2*x^2+1)/(-c^2*d-2*(c^2*e*d)^(1)/))$ 2)-e))/(c^4\*d^2-2\*c^2\*d\*e+e^2)\*d+1/2\*I\*c\*b^2\*polylog(3,(c^2\*d-e)\*(1+I\*c\*x)^  $2/(\text{c}^2*x^2+1)/(-\text{c}^2*d-2*(\text{c}^2*e*d)^(1/2)-e))/(c^4*d^2-2*c^2*d*e+e^2)*(c^2*e*$ d)^(1/2)-1/2\*I\*c\*b^2\*polylog(3,(c^2\*d-e)\*(1+I\*c\*x)^2/(c^2\*x^2+1)/(-c^2\*d-2\*  $(c^2*e*d)^(1/2)-e))/(c^4*d^2-2*c^2*d*e+e^2)*e-2*I*c*b^2*polylog(3,(c^2*d-e))$  $*(1+I*c*x)^2/(c^2*x^2+1)/(-c^2*d-2*(c^2*e*d)^(1/2)-e))/(2*c^4*d^2-4*c^2*d*e)$ +2\*e^2)\*(c^2\*e\*d)^(1/2)-c\*b^2/(c^4\*d^2-2\*c^2\*d\*e+e^2)\*polylog(2,(c^2\*d-e)\*(  $1+I*c*x)^2/({c^2*x^2+1})/(-c^2*d-2*(c^2*e*d)^*(1/2)-e))*arctan(c*x)*(c^2*e*d)^*$  $(1/2)+I*c*b^2*polylog(3,(c^2*d-e)*(1+I*c*x)^2/(c^2*x^2+1)/(-c^2*d-2*(c^2*e*)))$ d)^(1/2)-e))/(2\*c^4\*d^2-4\*c^2\*d\*e+2\*e^2)\*e+I\*c^3\*b^2\*polylog(3,(c^2\*d-e)\*(1 +I\*c\*x)^2/(c^2\*x^2+1)/(-c^2\*d-2\*(c^2\*e\*d)^(1/2)-e))/(2\*c^4\*d^2-4\*c^2\*d\*e+2\* e^2)\*d+I/c\*a\*b\*ln(1-(c^2\*d-e)\*(1+I\*c\*x)^2/(c^2\*x^2+1)/(-c^2\*d-2\*(c^2\*e\*d)^(  $1/2$ )-e))\*arctan(c\*x)/d/(c^4\*d^2-2\*c^2\*d\*e+e^2)\*(c^2\*e\*d)^(1/2)\*e+I\*c^3\*a\*b\*  $ln(1-(c^2*d-e)*(1+I*c*x)^2/((c^2*x^2+1)/(-c^2*d-2*(c^2*e*d)^(1/2)-e))*arctan$  $(c*x)/e/(c^4*d^2-2*c^2*d*e+e^2)*(c^2*e*d)^(1/2)*d+a^2/(d*e)^(1/2)*arctan(e*$  $x/(d*e)^(1/2))+1/2*I*c^3*b^2*ln(1-(c^2*d-e)*(1+I*c*x)^2/((c^2*x^2+1)/(-c^2*d$  $-2*(c^2*e*d)^(1/2)-e)$ )\*arctan(c\*x)^2/e/(c^4\*d^2-2\*c^2\*d\*e+e^2)\*(c^2\*e\*d)^(1 /2)\*d+1/2\*I/c\*b^2\*ln(1-(c^2\*d-e)\*(1+I\*c\*x)^2/(c^2\*x^2+1)/(-c^2\*d-2\*(c^2\*e\*d )^(1/2)-e))\*arctan(c\*x)^2/d/(c^4\*d^2-2\*c^2\*d\*e+e^2)\*(c^2\*e\*d)^(1/2)\*e-2/3\*c \*b^2/(c^4\*d^2-2\*c^2\*d\*e+e^2)\*arctan(c\*x)^3\*(c^2\*e\*d)^(1/2)-I/c\*a\*b\*(c^2\*e\*d )^(1/2)/e/d\*arctan(c\*x)\*ln(1-(c^2\*d-e)\*(1+I\*c\*x)^2/(c^2\*x^2+1)/(-c^2\*d+2\*(c  $2*e*d)^(1/2)-e)$ )-1/2/c\*b<sup>2</sup>\*(c<sup>2</sup>\*e\*d)<sup>2</sup>(1/2)/e/d\*arctan(c\*x)\*polylog(2,(c<sup>2\*</sup>\* d-e)\*(1+I\*c\*x)^2/(c^2\*x^2+1)/(-c^2\*d+2\*(c^2\*e\*d)^(1/2)-e))+1/3/c\*b^2/d/(c^4  $*d^2-2*c^2*d*e+e^2)*arctan(c*x)^3*(c^2*e*d)^(1/2)*e-1/c*a*b*(c^2*e*d)^(1/2)$ /e/d\*arctan(c\*x)^2-1/2/c\*a\*b\*(c^2\*e\*d)^(1/2)/e/d\*polylog(2,(c^2\*d-e)\*(1+I\*c \*x)^2/(c^2\*x^2+1)/(-c^2\*d+2\*(c^2\*e\*d)^(1/2)-e))+1/3\*c^3\*b^2/e/(c^4\*d^2-2\*c^ 2\*d\*e+e^2)\*arctan(c\*x)^3\*(c^2\*e\*d)^(1/2)\*d

**Maxima [F(-2)]** time = 0,, size = 0, normalized size = 0.

Exception raised: ValueError

Verification of antiderivative is not currently implemented for this CAS.

[In] integrate((a+b\*arctan(c\*x))^2/(e\*x^2+d),x, algorithm="maxima")

[Out] Exception raised: ValueError

**Fricas [F]** time = 0., size = 0, normalized size = 0.

integral 
$$
\left( \frac{b^2 \arctan (cx)^2 + 2 ab \arctan (cx) + a^2}{ex^2 + d}, x \right)
$$

Verification of antiderivative is not currently implemented for this CAS.

[In] integrate((a+b\*arctan(c\*x))^2/(e\*x^2+d),x, algorithm="fricas")

[Out] integral( $(b^2*arctan(c*x)^2 + 2*a*b*arctan(c*x) + a^2)/(e*x^2 + d)$ , x)

**Sympy [F]** time = 0., size = 0, normalized size = 0.

$$
\int \frac{\left(a+b \atop a\tan\left(c x\right)\right)^2}{d+ex^2} \, dx
$$

Verification of antiderivative is not currently implemented for this CAS.

```
[In] integrate((a+b*atan(c*x))**2/(e*x**2+d),x))
```

```
[Out] Integral((a + b * \text{atan}(c*x))**2/(d + e * x**2), x)
```
**Giac**  $[F]$  time = 0., size = 0, normalized size = 0.

$$
\int \frac{\left(b \arctan\left(cx\right) + a\right)^2}{ex^2 + d} dx
$$

Verification of antiderivative is not currently implemented for this CAS.

[In] integrate((a+b\*arctan(c\*x))^2/(e\*x^2+d),x, algorithm="giac")

[Out] integrate( $(b*arctan(c*x) + a)^2/(e*x^2 + d)$ , x)

4368

**3.1265** 
$$
\int \frac{(a+b \tan^{-1}(cx))^2}{x(d+ex^2)} dx
$$

Optimal. Leaf size=637

$$
\frac{ib\left(a+b\tan^{-1}(cx)\right)\text{PolyLog}\left(2,1-\frac{2c(\sqrt{-d}-\sqrt{ex})}{(1-icx)(c\sqrt{-d}-i\sqrt{e})}\right)}{2d}+\frac{ib\left(a+b\tan^{-1}(cx)\right)\text{PolyLog}\left(2,1-\frac{2c(\sqrt{-d}+\sqrt{ex})}{(1-icx)(c\sqrt{-d}+i\sqrt{e})}\right)}{2d}-\frac{ib\text{PolyLog}\left(2,1-\frac{2c(\sqrt{-d}+\sqrt{ex})}{(1-icx)(c\sqrt{-d}+i\sqrt{e})}\right)}{2d}
$$

[Out]  $(2*(a + b*ArcTan[c*x])^2*ArcTanh[1 - 2/(1 + I*cx)])/d + ((a + b*ArcTan[c*x$ ])^2\*Log[2/(1 - I\*c\*x)])/d - ((a + b\*ArcTan[c\*x])^2\*Log[(2\*c\*(Sqrt[-d] - Sq rt[e]\*x))/((c\*Sqrt[-d] - I\*Sqrt[e])\*(1 - I\*c\*x))])/(2\*d) - ((a + b\*ArcTan[c \*x])^2\*Log[(2\*c\*(Sqrt[-d] + Sqrt[e]\*x))/((c\*Sqrt[-d] + I\*Sqrt[e])\*(1 - I\*c\*  $x))$ ])/(2\*d) - (I\*b\*(a + b\*ArcTan[c\*x])\*PolyLog[2, 1 - 2/(1 - I\*c\*x)])/d - (  $I*b*(a + b*ArcTan[c*x]) * PolyLog[2, 1 - 2/(1 + I*c*x)])/d + (I*b*(a + b*ArcT))$ an[c\*x])\*PolyLog[2, -1 + 2/(1 + I\*c\*x)])/d +  $((1/2)*b*(a + b*ArcTan[c*x))*P$ olyLog[2, 1 -  $(2 * c * (Sqrt[-d] - Sqrt[e]*x))/( (c * Sqrt[-d] - I * Sqrt[e]) * (1 - I$ \*c\*x))])/d + ((I/2)\*b\*(a + b\*ArcTan[c\*x])\*PolyLog[2, 1 - (2\*c\*(Sqrt[-d] + S qrt[e]\*x))/((c\*Sqrt[-d] + I\*Sqrt[e])\*(1 - I\*c\*x))])/d + (b^2\*PolyLog[3, 1 - $2/(1 - [x + x)])/(2*d) - (b^2*PolyLog[3, 1 - 2/(1 + [x + x)])/(2*d) + (b^2*P)$ olyLog[3,  $-1 + 2/(1 + I * c * x)]/(2*d) - (b^2 * PolyLog[3, 1 - (2 * c * (Sqrt[-d]) Sqrt[e]*x))/((c*Sqrt[-d] - I*Sqrt[e])*(1 - I*c*x))])/(4*d) - (b^2*PolyLog[$ 3, 1 -  $(2 * c * (Sqrt[-d] + Sqrt[e]*x))/( (c * Sqrt[-d] + I * Sqrt[e]) * (1 - I * c * x)) ]$ )/(4\*d)

**Rubi**  $[A]$  time = 0.66702, antiderivative size = 637, normalized size of antiderivative = 1., number of steps used = 12, number of rules used = 7, integrand size =  $23$ ,  $\frac{\text{number of rules}}{\text{integrand size}}$  $= 0.304$ , Rules used  $= \{4980, 4850, 4988, 4884, 4994, 6610, 4858\}$ 

$$
\frac{ib\left(a+b\tan^{-1}(cx)\right)\text{PolyLog}\left(2,1-\frac{2c(\sqrt{-d}-\sqrt{ex})}{(1-icx)(c\sqrt{-d}-i\sqrt{e})}\right)}{2d}+\frac{ib\left(a+b\tan^{-1}(cx)\right)\text{PolyLog}\left(2,1-\frac{2c(\sqrt{-d}+\sqrt{ex})}{(1-icx)(c\sqrt{-d}+i\sqrt{e})}\right)}{2d}-\frac{ib\text{PolyLog}\left(\frac{2c}{(1-icx)(c\sqrt{-d}+i\sqrt{e})}\right)}{2d}
$$

Antiderivative was successfully verified.

[In] Int[(a + b\*ArcTan[c\*x])^2/(x\*(d + e\*x^2)),x]

```
[Out] (2*(a + b*ArcTan[c*x])^2*ArcTanh[1 - 2/(1 + I*cx)])/d + ((a + b*ArcTan[c*x])^2*Log[2/(1 - I*c*x)])/d - ((a + b*ArcTan[c*x])^2*Log[(2*c*(Sqrt[-d] - Sq
rt[e]*x))/((c*Sqrt[-d] - I*Sqrt[e])*(1 - I*c*x))])/(2*d) - ((a + b*ArcTan[c
*x])^2*Log[(2*c*(Sqrt[-d] + Sqrt[e]*x))/((c*Sqrt[-d] + I*Sqrt[e])*(1 - I*c*
x))])/(2*d) - (I*b*(a + b*ArcTan[c*x])*PolyLog[2, 1 - 2/(1 - I*c*x)])/d - (
I*b*(a + b*ArcTan[c*x]) * PolyLog[2, 1 - 2/(1 + I*c*x)])/d + (I*b*(a + b*ArcT))an[c*x])*PolyLog[2, -1 + 2/(1 + I*c*x)])/d + ((1/2)*b*(a + b*ArcTan[c*x))*PolyLog[2, 1 - (2 * c * (Sqrt[-d] - Sqrt[e]*x))/( (c * Sqrt[-d] - I * Sqrt[e]) * (1 - I*c*x))])/d + ((I/2)*b*(a + b*ArcTan[c*x])*PolyLog[2, 1 - (2*c*(Sqrt[-d] + S
qrt[e]*x))/((c*Sqrt[-d] + I*Sqrt[e])*(1 - I*c*x))])/d + (b^2*PolyLog[3, 1 -
 2/(1 - [x + x)])/(2*d) - (b^2*PolyLog[3, 1 - 2/(1 + [x + x)])/(2*d) + (b^2*P)olyLog[3, -1 + 2/(1 + I * c * x)]/(2*d) - (b^2 * PolyLog[3, 1 - (2 * c * (Sqrt[-d]) -Sqrt[e]*x))/((c*Sqrt[-d] - I*Sqrt[e])*(1 - I*c*x))])/(4*d) - (b^2*PolyLog[3, 1 - (2 * c * (Sqrt[-d] + Sqrt[e]*x))/( (c * Sqrt[-d] + I * Sqrt[e]) * (1 - I * c * x)) ])/(4*d)
```
Rule 4980

 $Int[((a_{\_}) + ArcTan[(c_{\_})*(x_{\_})]*(b_{\_}))^{\frown}(p_{\_})*((f_{\_})*(x_{\_}))^{\frown}(m_{\_})*((d_{\_}) + (e_{\_})*(f_{\_})*(f_{\_})^{\frown}(m_{\_})^{\frown}(m_{\_})^{\frown}(m_{\_})$ .)\*(x\_)^2)^(q\_.), x\_Symbol] :> With[{u = ExpandIntegrand[(a + b\*ArcTan[c\*x] )^p,  $(f*x)^m*(d + e*x^2)^q, x]$ , Int[u, x] /; SumQ[u]] /; FreeQ[{a, b, c, d] , e, f, m}, x] && IntegerQ[q] && IGtQ[p, 0] && ((EqQ[p, 1] && GtQ[q, 0]) || IntegerQ[m])

## Rule 4850

 $Int[((a_{\_}) + ArcTan[(c_{\_})*(x_{\_})]*(b_{\_}))^{(p_{\_})}/(x_{\_})$ ,  $x_{\_Symbol}]$  :> Simp[2\*(a +  $b*ArcTan[c*x])^p*ArcTanh[1 - 2/(1 + I*c*x)], x] - Dist[2*b*c*p, Int[((a + b$ \*ArcTan[c\*x])^(p - 1)\*ArcTanh[1 - 2/(1 + I\*c\*x)])/(1 + c^2\*x^2), x], x] /; FreeQ[{a, b, c}, x] && IGtQ[p, 1]

# Rule 4988

Int $[(\text{ArcTanh}[u_{-}]*((a_{-}.) + \text{ArcTan}[(c_{-}.)*(x_{-})]*(b_{-}.))]^{*}(p_{-}.)) /((d_{-}) + (e_{-}.)*(x_{-}))^{*}(p_{-}.))^{*}(q_{-}.)$  $(2)$ , x Symbol] :> Dist[1/2, Int[(Log[1 + u]\*(a + b\*ArcTan[c\*x])^p)/(d + e \*x<sup>2</sup>), x], x] - Dist[1/2, Int[(Log[1 - u]\*(a + b\*ArcTan[c\*x])^p)/(d + e\*x^2 ), x], x] /; FreeQ[{a, b, c, d, e}, x] && IGtQ[p, 0] && EqQ[e, c^2\*d] && Eq  $Q[u^2 - (1 - (2*I)/(I - c*x))^2, 0]$ 

# Rule 4884

 $Int[((a_{-.}) + ArcTan[(c_{-.})*(x_{-})]*(b_{-.}))^(p_{-.})/((d_{-}) + (e_{-.})*(x_{-})^2)$ , x\_Symbo 1] :> Simp[(a + b\*ArcTan[c\*x])^(p + 1)/(b\*c\*d\*(p + 1)), x] /; FreeQ[{a, b, c, d, e, p}, x] && EqQ[e, c^2\*d] && NeQ[p, -1]

# Rule 4994

 $Int[(Log[u_-]*((a_-.) + ArcTan[(c_-.)*(x_-)]*(b_-))^(p_-))]/((d_-) + (e_-.*(x_-)^2)$ ),  $x_Symbol]$  :>  $-Simp[(I*(a + b*ArcTan[c*x])^p*PolyLog[2, 1 - u])/(2*c*d),$  $x$ ] + Dist[(b\*p\*I)/2, Int[((a + b\*ArcTan[c\*x])^(p - 1)\*PolyLog[2, 1 - u])/(d + e\*x^2), x], x] /; FreeQ[{a, b, c, d, e}, x] && IGtQ[p, 0] && EqQ[e, c^2\* d] && EqQ[ $(1 - u)^2 - (1 - (2 * I)/(I - c * x))^2$ , 0]

### Rule 6610

Int $[(u_{}) * PolyLog[n_{}, v_{}]$ , x\_Symbol] :> With $[\{w = DerivativeDivideS[v, u*v, \}$ x]}, Simp[w\*PolyLog[n + 1, v], x] /;  $!FalseQ[w]$ ] /;  $FreeQ[n, x]$ 

# Rule 4858

 $Int[((a_{-.}) + ArcTan[(c_{-.})*(x_{-})]*(b_{-.}))^2/((d_{-}) + (e_{-.})*(x_{-}))$ ,  $x_{-Symbol}$  :>  $-Simp[(a + b*ArcTan[c*x])^2*Log[2/(1 - I*c*x)])/e, x] + (Simp[((a + b*ArcT*\sqrt{G})))$ an[c\*x])^2\*Log[(2\*c\*(d + e\*x))/((c\*d + I\*e)\*(1 - I\*c\*x))])/e, x] + Simp[(I\*  $b*(a + b*ArcTan[c*x]) * PolyLog[2, 1 - 2/(1 - I*x)))/e, x] - Simp[(I*b*(a +$ b\*ArcTan[c\*x])\*PolyLog[2, 1 -  $(2*c*(d + e*x))/((c*d + I*e)*(1 - I*c*x))$ ])/ e, x] - Simp[(b^2\*PolyLog[3, 1 - 2/(1 - I\*c\*x)])/(2\*e), x] + Simp[(b^2\*Poly Log[3, 1 -  $(2*c*(d + e*x))/((c*d + I*e)*(1 - I*c*x))]/(2*e)$ , x]) /; FreeQ[  ${a, b, c, d, e}, x]$  && NeQ[c^2\*d^2 + e^2, 0]

#### Rubi steps

$$
\int \frac{(a + b \tan^{-1}(cx))^2}{x (d + cx^2)} dx = \int \left( \frac{(a + b \tan^{-1}(cx))^2}{dx} - \frac{ex (a + b \tan^{-1}(cx))^2}{d (d + cx^2)} \right) dx
$$
  
\n=
$$
\frac{\int \frac{(a + b \tan^{-1}(cx))^2}{x} dx}{d} - \frac{e \int \frac{x(a + b \tan^{-1}(cx))^2}{dx} dx}{d}
$$
  
\n=
$$
\frac{2(a + b \tan^{-1}(cx))^2 \tanh^{-1} (1 - \frac{2}{1 + ix})}{d} - \frac{(4bc) \int \frac{(a + b \tan^{-1}(cx)) \tanh^{-1}(1 - \frac{2}{1 + ix})}{1 + c^2 x^2} dx}{d} - \frac{e \int \left(-\frac{(a + b \tan^{-1}(cx))^2}{2\sqrt{e}(\tan^{-1}(cx))^2} \tanh^{-1}(1 - \frac{2}{1 + ix})\right) dx}{d} - \frac{e \int \left(-\frac{(a + b \tan^{-1}(cx))^2}{2\sqrt{e}(\tan^{-1}(cx))^2} \tanh^{-1}(1 - \frac{2}{1 + ix})\right) dx}{d} - \frac{(2bc) \int \frac{(a + b \tan^{-1}(cx))^2}{4} dx}{d} - \frac{(2bc) \int \frac{(a + b \tan^{-1}(cx))^2}{4} dx}{d} - \frac{(2bc) \int \frac{(a + b \tan^{-1}(cx))^2}{4} dx}{d} - \frac{(a + b \tan^{-1}(cx))^2 \Big| dx}{d} - \frac{(a + b \tan^{-1}(cx))^2 \Big| dx}{d} - \frac{(a + b \tan^{-1}(cx))^2 \Big| dx}{d} - \frac{(a + b \tan^{-1}(cx))^2 \Big| dx}{d} - \frac{(a + b \tan^{-1}(cx))^2 \Big| dx}{d} - \frac{(a + b \tan^{-1}(cx))^2 \Big| dx}{d} - \frac{(a + b \tan^{-1}(cx))^2 \Big| dx}{d} - \frac{(a + b \tan^{-1}(cx))^2 \Big| dx}{d} - \frac{(a + b \tan^{-1}(cx))^2 \Big| dx}{d} - \frac{(a + b \tan^{-1}(cx))^2 \Big| dx}{d} - \frac{(a + b \tan^{-1}(cx))^2 \Big| dx}{d} - \frac{(a + b \tan^{-1}(cx))^2 \Big| dx}{d} - \frac{(a + b \tan^{-1}(cx))^2 \Big| dx}{d} - \frac{(a + b \tan^{-1}(cx))^
$$

Mathematica [B] time =  $6.85224$ , size = 1410, normalized size = 2.21

result too large to display

Warning: Unable to verify antiderivative.

[In] Integrate[(a + b\*ArcTan[c\*x])^2/(x\*(d + e\*x^2)), x]

```
[0ut] (24*a^2*Log[x] - 12*a^2*Log[d + e*x^2] - 24*a*b*((-I)*ArcTan[c*x] ^2 + (2*I)*ArcSin[Sqrt[(c^2*d)/(c^2*d - e)]]*ArcTan[(c*e*x)/Sqrt[c^2*d*e]] - 2*ArcTan
[c*x]*Log[1 - E^((2*I)*ArcTan[c*x])] + (-ArcSin[Sqrt[(c^2*d)/(c^2*d - e)]]+ ArcTan[c*x])*Log[1 + ((c^2*d + e + 2*Sqrt[c^2*d * e]) * E^*((2*I) * ArcTan[c*x]))/(c<sup>2*d</sup> - e)] + (ArcSin[Sqrt[(c<sup>2*d</sup>)/(c<sup>2*d</sup> - e)]] + ArcTan[c*x])*Log[(-2*
Sqrt[c^2*d*e]*E^((2*I)*ArcTan[c*x]) + e*(-1 + E^((2*I)*ArcTan[c*x])) + c^2*
d*(1 + E^{(2*I)*ArcTan[c*x]}))/(c^2*d - e) + I*(ArcTan[c*x]^2 + PolyLog[2,E^((2*I)*ArcTan[c*x])]) - (I/2)*(PolyLog[2, -(((c^2*d + e - 2*Sqrt[c^2*d*e])*E^((2*I)*ArcTan[c*x]))/(c^2*d - e))] + PolyLog[2, -(((c^2*d + e + 2*Sqrt
[c^2*d*e]) * E^((2*I) * ArcTan[c*x]))/(c^2*d - e))]) + b^2*((-I) * Pi^3 + (16*I)*ArcTan[c*x]^3 + 24*ArcTan[c*x]^2*Log[1 - E^((-2*I)*ArcTan[c*x])] - 12*ArcT
an[c*x]<sup>2</sup>*Log[1 + ((c*Sqrt[d] - Sqrt[e])*E<sup>^</sup>((2*I)*ArcTan[c*x]))/(c*Sqrt[d]
+ Sqrt[e])] - 12*ArcTan[c*x]^2*Log[1 + ((c*Sqrt[d] + Sqrt[e])*E^((2*I)*ArcT
an[c*x]))/(c*Sqrt[d] - Sqrt[e])] + 12*ArcTan[c*x]^2*Log[1 + ((c^2*d + e - 2* \texttt{Sqrt}[c^2 * d * e]) * E^((2 * I) * \texttt{ArcTan}[c * x])) / (c^2 * d - e)] + 24 * \texttt{ArcSin}[Sqrt[(c^2 * d + e)] + 24 * \texttt{ArcSin}[c^2 * d + e]] + 24 * \texttt{ArcSin}[c^2 * d + e]] + 24 * \texttt{ArcSin}[c^2 * d + e] + 24 * \texttt{ArcSin}[c^2 * d + e] + 24 * \texttt{ArcSin}[c^2 * d + e] + 24 * \texttt{ArcSin}[c^2 * d + e] + 24 * \texttt{ArcSin}[c^2 * d + e] + 24 * \texttt{ArcSin)/(c<sup>2*d</sup> - e)]]*ArcTan[c*x]*Log[1 + ((c<sup>2*d</sup> + e + 2*Sqrt[c<sup>2*d*e</sup>])*E<sup>^</sup>((2*I)
*ArcTan[c*x]))/(c^2*d - e)] - 12*ArcTan[c*x]^2*Log[1 + ((c^2*d + e + 2*Sqrt
[c^2*dxe] *E^((2*I)*ArcTan[c*x]))/(c^2*d - e)] - 24*ArcSin[Sqrt[(c^2*d)/(c^
2*d - e)]]*ArcTan[c*x]*Log[(-2*Sqrt[c^2*d*e]*E^((2*I)*ArcTan[c*x]) + e*(-1
+ E^((2*I)*ArcTan[C*x])) + c^2*d*(1 + E^*((2*I)*ArcTan[C*x])))/(c^2*d - e)]- 24*ArcTan[c*x]^2*Log[(-2*Sqrt[c^2*d*e]*E^((2*I)*ArcTan[c*x]) + e*(-1 + E^
((2*I)*ArcTan[c*x])) + c^2*d*(1 + E^((2*I)*ArcTan[c*x])))/(c^2*d - e)] + 24*ArcSin[Sqrt[(c^2*d)/(c^2*d - e)]]*ArcTan[c*x]*Log[((2*I)*c^2*d - (2*I)*Sqr
t[c^2*d*e] + 2*c*(-e + Sqrt[c^2*d*e])*x)/((c^2*d - e)*(I + c*x))] + 12*ArcTan[c*x]<sup>2</sup>*Log[((2*I)*c<sup>2</sup>*d - (2*I)*Sqrt[c<sup>2*d*e]</sup> + 2*c*(-e + Sqrt[c<sup>2*d*e])</sup>
*x)/((c^2*d - e)*(I + c*x))] - 24*ArcSin[Sqrt[(c^2*d)/(c^2*d - e)]]*ArcTan[
c*x]*Log[1 + ((c^2*d + e + 2*Sqrt[c^2*d * e]) * (Cos[2*ArcTan[c*x]] + I*Sin[2*ArcTan[c*x]]))/(c^2*d - e)] + 12*ArcTan[c*x]^2*Log[1 + ((c^2*d + e + 2*Sqrt[c^2*d*e] (Cos[2*ArcTan[c*x]] + I*Sin[2*ArcTan[c*x]]))/(c<sup>2*</sup>d - e)] + (24*I
```

```
)*ArcTan[c*x]*PolyLog[2, E^((-2*I)*ArcTan[c*x])] + (12*I)*ArcTan[c*x]*PolyL
og[2, ((-(c*Sqrt[d]) + Sqrt[e]) * E^*((2*I)*ArcTan[c*x]))/(c*Sqrt[d] + Sqrt[e])] + (12*I)*ArcTan[c*x]*PolyLog[2, -(((c*Sqrt[d] + Sqrt[e])*E^((2*I)*ArcTan
[c*x]))/(c*Sqrt[d] - Sqrt[e])] + 12*PolyLog[3, E^((-2*I)*ArcTan[c*x])] - 6
*PolyLog[3, ((-(c*Sort[d]) + Sqrt[e]) *E^*((2*I)*ArcTan[c*x]))/(c*Sort[d] + Sqrt[e])] - 6*PolyLog[3, -(((c*Sqrt[d] + Sqrt[e])*E^((2*I)*ArcTan[c*x]))/(c*
Sqrt[d] - Sqrt[e]))]))/(24*d)
```
**Maple [F]** time =  $9.102$ , size = 0, normalized size = 0.

$$
\int \frac{\left(a+b\arctan\left(cx\right)\right)^{2}}{x\left(ex^{2}+d\right)} dx
$$

Verification of antiderivative is not currently implemented for this CAS.

[In]  $int((a+b*arctan(c*x))^2/x/(e*x^2+d),x)$ 

[Out]  $int((a+b*arctan(c*x))^2/x/(e*x^2+d),x)$ 

**Maxima [F]** time = 0., size = 0, normalized size = 0.

$$
-\frac{1}{2}a^2\left(\frac{\log\left(ex^2+d\right)}{d}-\frac{2\log\left(x\right)}{d}\right)+\int\frac{b^2\arctan\left(cx\right)^2+2ab\arctan\left(cx\right)}{ex^3+dx}dx
$$

Verification of antiderivative is not currently implemented for this CAS.

[In] integrate((a+b\*arctan(c\*x))^2/x/(e\*x^2+d),x, algorithm="maxima")

[Out]  $-1/2*a^2*(\log(ex^2 + d)/d - 2*\log(x)/d) + \text{integrate}((b^2)*\arctan(c*x)^2 + 2$  $*a * b * arctan(c*x))/(e * x^3 + d * x), x)$ 

**Fricas [F]** time = 0., size = 0, normalized size = 0.

$$
integral\left(\frac{b^2\arctan\left(cx\right)^2 + 2ab\arctan\left(cx\right) + a^2}{ex^3 + dx}, x\right)
$$

Verification of antiderivative is not currently implemented for this CAS.

[In] integrate((a+b\*arctan(c\*x))^2/x/(e\*x^2+d),x, algorithm="fricas")

[Out] integral((b^2\*arctan(c\*x)^2 + 2\*a\*b\*arctan(c\*x) + a^2)/(e\*x^3 + d\*x), x)

**Sympy**  $[F(-1)]$  time = 0., size = 0, normalized size = 0.

# Timed out

Verification of antiderivative is not currently implemented for this CAS.

[In]  $integrate((a+b*atan(c*x))**2/x/(e*x**2+d),x))$ 

# **Giac**  $[F]$  time = 0., size = 0, normalized size = 0.

$$
\int \frac{\left(b \arctan\left(cx\right) + a\right)^2}{\left(ex^2 + d\right)x} dx
$$

Verification of antiderivative is not currently implemented for this CAS.

 $[In] \;{\rm integrate}((a+b*arctan(c*x))^2/x/(e*x^2+d),x,\;{\rm algorithm="giac")}$ 

[Out] integrate((b\*arctan(c\*x) + a)^2/((e\*x^2 + d)\*x), x)

**3.1266** 
$$
\int \frac{(a+b \tan^{-1}(cx))^2}{x^2(d+ex^2)} dx
$$

# Optimal. Leaf size=553

$$
-\frac{ib\sqrt{e}\left(a+b\tan^{-1}(cx)\right)\text{PolyLog}\left(2,1-\frac{2c(\sqrt{-d}-\sqrt{ex})}{(1-icx)(c\sqrt{-d}-i\sqrt{e})}\right)}{2(-d)^{3/2}}+\frac{ib\sqrt{e}\left(a+b\tan^{-1}(cx)\right)\text{PolyLog}\left(2,1-\frac{2c(\sqrt{-d}+\sqrt{ex})}{(1-icx)(c\sqrt{-d}+i\sqrt{e})}\right)}{2(-d)^{3/2}}
$$

[Out]  $((-1)*c*(a + b*ArcTan[c*x])^2)/d - (a + b*ArcTan[c*x])^2/(d*x) + (Sqrt[e]*($ a + b\*ArcTan[c\*x])^2\*Log[(2\*c\*(Sqrt[-d] - Sqrt[e]\*x))/((c\*Sqrt[-d] - I\*Sqrt  $[e]$  \*(1 - I\*c\*x))])/(2\*(-d)^(3/2)) - (Sqrt[e]\*(a + b\*ArcTan[c\*x])^2\*Log[(2\*  $c*(Sqrt[-d] + Sqrt[e]*x))/((c*Sqrt[-d] + I*Sqrt[e])*(1 - I*c*x))]/(2*(-d)^{\hat{ }}$  $(3/2)) + (2*b*c*(a + b*ArcTan[c*x])*Log[2 - 2/(1 - I*c*x)])/d - (I*b^2*c*Po)$ lyLog[2,  $-1 + 2/(1 - I * c * x)]$ )/d - ((I/2)\*b\*Sqrt[e]\*(a + b\*ArcTan[c\*x])\*Poly Log[2, 1 -  $(2 * c * (Sqrt[-d] - Sqrt[e]*x))/( (c * Sqrt[-d] - I * Sqrt[e]) * (1 - I * c *$  $x))$ ])/(-d)^(3/2) + ((I/2)\*b\*Sqrt[e]\*(a + b\*ArcTan[c\*x])\*PolyLog[2, 1 - (2\*c  $*(Sqrt[-d] + Sqrt[e]*x))/((c*Sqrt[-d] + I*Sqrt[e])*(1 - I*c*x))]/(-d)^(3/2)$ ) + (b^2\*Sqrt[e]\*PolyLog[3, 1 - (2\*c\*(Sqrt[-d] - Sqrt[e]\*x))/((c\*Sqrt[-d] -  $I*Sqrt[e])*(1 - I*cx))]/(4*(-d)^(3/2)) - (b^2*Sqrt[e]*PolyLog[3, 1 - (2*$  $c*(Sqrt[-d] + Sqrt[e]*x)) / ((c*Sqrt[-d] + I*Sqrt[e])*(1 - I*c*x))]/(4*(-d)^{-1}$ (3/2))

**Rubi**  $[A]$  time = 0.516037, antiderivative size = 553, normalized size of antiderivative = 1., number of steps used = 9, number of rules used = 7, integrand size =  $23$ ,  $\frac{\text{number of rules}}{\text{integrand size}}$  = 0.304, Rules used = {4918, 4852, 4924, 4868, 2447, 4914, 4858}

$$
-\frac{ib\sqrt{e}\left(a+b\tan^{-1}(cx)\right)\text{PolyLog}\left(2,1-\frac{2c(\sqrt{-d}-\sqrt{ex})}{(1-icx)(c\sqrt{-d}-i\sqrt{e})}\right)}{2(-d)^{3/2}}+\frac{ib\sqrt{e}\left(a+b\tan^{-1}(cx)\right)\text{PolyLog}\left(2,1-\frac{2c(\sqrt{-d}+\sqrt{ex})}{(1-icx)(c\sqrt{-d}+i\sqrt{e})}\right)}{2(-d)^{3/2}}
$$

Antiderivative was successfully verified.

[In] Int[(a + b\*ArcTan[c\*x])^2/(x^2\*(d + e\*x^2)),x]

```
[Out] ((-1)*c*(a + b*ArcTan[c*x])^2)/d - (a + b*ArcTan[c*x])^2/(d*x) + (Sqrt[e]*(a + b*ArcTan[c*x])^2*Log[(2*c*(Sqrt[-d] - Sqrt[e]*x))/((c*Sqrt[-d] - I*Sqrt
[e])*(1 - I*c*x))])/(2*(-d)^(3/2)) - (Sqrt[e]*(a + b*ArcTan[c*x])^2*Log[(2*
c*(Sqrt[-d] + Sqrt[e]*x))/((c*Sqrt[-d] + I*Sqrt[e])*(1 - I*c*x))]/(2*(-d)^{-1}(3/2)) + (2*b*c*(a + b*ArcTan[c*x])*Log[2 - 2/(1 - I*c*x)])/d - (I*b^2*c*Po)lyLog[2, -1 + 2/(1 - I*cx)])/d - ((I/2)*b*Sort[e]*(a + b*ArcTan[c*x])*PolyLog[2, 1 - (2 * c * (Sqrt[-d] - Sqrt[e]*x))/( (c * Sqrt[-d] - I * Sqrt[e]) * (1 - I * c *x))])/(-d)^(3/2) + ((I/2)*b*Sqrt[e]*(a + b*ArcTan[c*x])*PolyLog[2, 1 - (2*c
*(Sqrt[-d] + Sqrt[e]*x)) / ((c*Sqrt[-d] + I*Sqrt[e]) * (1 - I*c*x))]/(-d)^(3/2)) + (b^2*Sqrt[e]*PolyLog[3, 1 - (2*c*(Sqrt[-d] - Sqrt[e]*x))/((c*Sqrt[-d] -
I*Sqrt[e])*(1 - I*cx))]/(4*(-d)^(3/2)) - (b^2*Sqrt[e]*PolyLog[3, 1 - (2*c*(Sqrt[-d] + Sqrt[e]*x))/((c*Sqrt[-d] + I*Sqrt[e])*(1 - I*c*x))]/(4*(-d)^{-1}(3/2))
```
# Rule 4918

Int $[(((a_*) + ArcTan[(c_*)*(x_*)]*(b_*)^*(p_*)*(f_*)*(x_*)^*(m_*))/((d_* + (e_*)))^*(f_*))^*(m_*))$  $_{\_}.$ )\*(x $_{\_})$ ^2), x $_{\_Symbol}$ ] :> Dist[1/d, Int[(f\*x)^m\*(a + b\*ArcTan[c\*x])^p, x], x] - Dist[e/(d\*f^2), Int[((f\*x)^(m + 2)\*(a + b\*ArcTan[c\*x])^p)/(d + e\*x^2), x], x] /; FreeQ[{a, b, c, d, e, f}, x] && GtQ[p, 0] && LtQ[m, -1]

## Rule 4852

 $Int[((a_{\_}) + ArcTan[((c_{\_})*(x_{\_})]*(b_{\_}))(^p_{\_})*(d_{\_})*(x_{\_}))^(m_{\_})$ , x\_Symbol] :> Simp[ $((d*x)^{(m + 1)*(a + b*ArcTan[c*x])^{p})/(d*(m + 1)), x] - Dist[(b*c*p)(d*(m + 1))$ )/(d\*(m + 1)), Int[((d\*x)^(m + 1)\*(a + b\*ArcTan[c\*x])^(p - 1))/(1 + c^2\*x^2 ), x], x] /; FreeQ[{a, b, c, d, m}, x] && IGtQ[p, 0] && (EqQ[p, 1] || Integ  $erQ[m]$ ) && NeQ $[m, -1]$ 

# Rule 4924

Int $[(a_*) + ArcTan[(c_*)*(x_*)](b_*)^*(b_*)^*(x_*)^*(d_*) + (e_*)*(x_*^*)^2),$  $x_Symbol$ ] :>  $-Simp[(I*(a + b*ArCTan[c*x])^(p + 1))/(b*d*(p + 1)), x] + Dist$ [I/d, Int[(a + b\*ArcTan[c\*x])^p/(x\*(I + c\*x)), x], x] /; FreeQ[{a, b, c, d, e}, x] && EqQ[e, c^2\*d] && GtQ[p, 0]

#### Rule 4868

 $Int[((a_{\_}) + ArcTan[(c_{\_})*(x_{\_})]*(b_{\_}))((x_{\_})*((x_{\_})*(d_{\_}) + (e_{\_})*(x_{\_}))), x_{\_})$ Symbol] :> Simp[ $((a + b*ArcTan[c*x])^p*Log[2 - 2/(1 + (e*x)/d)])/d, x] - Di$ st[(b\*c\*p)/d, Int[((a + b\*ArcTan[c\*x])^(p - 1)\*Log[2 - 2/(1 + (e\*x)/d)])/(1 + c^2\*x^2), x], x] /; FreeQ[{a, b, c, d, e}, x] && IGtQ[p, 0] && EqQ[c^2\*d  $\hat{2} + e^2$ , 0]

# Rule 2447

Int $[Log[u_]<sup>*</sup>(Pq_')^(m_...)$ , x\_Symbol] :> With $[{C = FullSimplify[(Pq^m*(1 - u))}$ /D[u, x]]}, Simp[C\*PolyLog[2, 1 - u], x] /; FreeQ[C, x]] /; IntegerQ[m] && PolyQ[Pq, x] && RationalFunctionQ[u, x] && LeQ[RationalFunctionExponents[u, x][[2]], Expon[Pq, x]]

#### Rule 4914

 $Int\left[\left((a_-^{\phantom{a}}\right) \ + \ \text{Arctan}\left[(c_-^{\phantom{a}}\right)*(x_-)]*(b_-^{\phantom{a}}\right))^{\widehat{}}(p_-^{\phantom{a}}\right)*((d_-^{\phantom{a}})\ + \ (e_-^{\phantom{a}}\right)*(x_-^{\phantom{a}})^{\widehat{}}(q_-^{\phantom{a}}\right), \ x$  $_Symbol$ ] :> Int[ExpandIntegrand[(a + b\*ArcTan[c\*x])^p, (d + e\*x^2)^q, x], x ] /; FreeQ[{a, b, c, d, e}, x] && IntegerQ[q] && IGtQ[p, 0]

#### Rule 4858

 $Int[((a_{\_}) + ArcTan[(c_{\_})*(x_{\_})]*(b_{\_}))^2/((d_{\_}) + (e_{\_})*(x_{\_}))$ , x\_Symbol] :>  $-Simp[(a + b*ArcTan[c*x])^2*Log[2/(1 - I*c*x)])/e, x] + (Simp[((a + b*ArcT))$ an[c\*x])^2\*Log[(2\*c\*(d + e\*x))/((c\*d + I\*e)\*(1 - I\*c\*x))])/e, x] + Simp[(I\* b\*(a + b\*ArcTan[c\*x])\*PolyLog[2, 1 - 2/(1 - I\*c\*x)])/e, x] - Simp[(I\*b\*(a +  $b*ArcTan[c*x])*PolyLog[2, 1 - (2*c*(d + e*x)) / ((c*d + I*e)*(1 - I*c*x))])/$ e, x] - Simp[(b^2\*PolyLog[3, 1 - 2/(1 - I\*c\*x)])/(2\*e), x] + Simp[(b^2\*Poly Log[3, 1 -  $(2*c*(d + e*x))/((c*d + I*e)*(1 - I*c*x))])/(2*e), x])$  /; FreeQ[ {a, b, c, d, e}, x] && NeQ[c^2\*d^2 + e^2, 0]

# Rubi steps

$$
\int \frac{(a + b \tan^{-1}(cx))^2}{x^2 (d + ex^2)} dx = \frac{\int \frac{(a + b \tan^{-1}(cx))^2}{x^2} dx}{d} - \frac{e \int \frac{(a + b \tan^{-1}(cx))^2}{d + ex^2} dx}{d}
$$
\n
$$
= -\frac{(a + b \tan^{-1}(cx))^2}{dx} + \frac{(2bc) \int \frac{a + b \tan^{-1}(cx)}{x(1 + c^2 x^2)} dx}{d} - \frac{e \int \left(\frac{\sqrt{-d}(a + b \tan^{-1}(cx))^2}{2d(\sqrt{-d} - \sqrt{cx})} + \frac{\sqrt{-d}(a + b \tan^{-1}(cx))^2}{2d(\sqrt{-d} + \sqrt{cx})}\right)}{d}
$$
\n
$$
= -\frac{ic (a + b \tan^{-1}(cx))^2}{d} - \frac{(a + b \tan^{-1}(cx))^2}{dx} + \frac{(2ibc) \int \frac{a + b \tan^{-1}(cx)}{x(i + cx)} dx}{d} - \frac{e \int \frac{(a + b \tan^{-1}(cx))^2}{\sqrt{-d} - \sqrt{cx}}}{2(-d)^{3/2}}
$$
\n
$$
= -\frac{ic (a + b \tan^{-1}(cx))^2}{d} - \frac{(a + b \tan^{-1}(cx))^2}{dx} + \frac{\sqrt{e (a + b \tan^{-1}(cx))^2} \log \left(\frac{2c(\sqrt{-d} - \sqrt{cx})}{(c\sqrt{-d} - i\sqrt{e})(1 - icx)}\right)}{2(-d)^{3/2}}
$$
\n
$$
= -\frac{ic (a + b \tan^{-1}(cx))^2}{d} - \frac{(a + b \tan^{-1}(cx))^2}{dx} + \frac{\sqrt{e (a + b \tan^{-1}(cx))^2} \log \left(\frac{2c(\sqrt{-d} - \sqrt{cx})}{(c\sqrt{-d} - i\sqrt{e})(1 - icx)}\right)}{2(-d)^{3/2}}
$$

**Mathematica** [F] time =  $180.002$ , size = 0, normalized size = 0. \$Aborted

Verification is Not applicable to the result.

[In] Integrate[(a + b\*ArcTan[c\*x])^2/(x^2\*(d + e\*x^2)), x]

[Out] \$Aborted

Maple [F] time = 3.365, size = 0, normalized size = 0.

$$
\int \frac{(a + b \arctan (cx))^2}{x^2 (ex^2 + d)} dx
$$

Verification of antiderivative is not currently implemented for this CAS.

[In]  $int((a+b*arctan(c*x))^2/x^2/(e*x^2+d),x)$ 

[Out]  $int((a+b*arctan(c*x))^2/x^2/(e*x^2+d),x)$ 

 $Maxima [F(-2)]$ time =  $0$ ., size =  $0$ , normalized size =  $0$ .

# Exception raised: ValueError

Verification of antiderivative is not currently implemented for this CAS.

[Out] Exception raised: ValueError

**Fricas [F]** time = 0., size = 0, normalized size = 0.

$$
\text{integral}\left(\frac{b^2\arctan\left(cx\right)^2 + 2ab\arctan\left(cx\right) + a^2}{ex^4 + dx^2}, x\right)
$$

Verification of antiderivative is not currently implemented for this CAS.

```
[In] integrate((a+b*arctan(c*x))^2/x^2/(e*x^2+d),x, algorithm="fricas")
```
[Out] integral((b^2\*arctan(c\*x)^2 + 2\*a\*b\*arctan(c\*x) + a^2)/(e\*x^4 + d\*x^2), x)

**Sympy**  $[F(-1)]$  time = 0., size = 0, normalized size = 0.

# Timed out

Verification of antiderivative is not currently implemented for this CAS.

[In]  $integrate((a+b*atan(c*x))**2/x**2/(e*x**2+d),x)$ 

[Out] Timed out

**Giac [F]** time = 0., size = 0, normalized size = 0.

$$
\int \frac{(b \arctan (cx) + a)^2}{(cx^2 + d)x^2} dx
$$

Verification of antiderivative is not currently implemented for this CAS.

[In] integrate((a+b\*arctan(c\*x))^2/x^2/(e\*x^2+d),x, algorithm="giac")

[Out] integrate((b\*arctan(c\*x) + a)^2/((e\*x^2 + d)\*x^2), x)

**3.1267** 
$$
\int \frac{(a+b \tan^{-1}(cx))^2}{x^3(d+ex^2)} dx
$$

# Optimal. Leaf size=745

$$
\frac{i b e \text{PolyLog}\left(2,1-\frac{2}{1-i c x}\right)\left(a+b \tan ^{-1}(c x)\right)}{d^2}+\frac{i b e \text{PolyLog}\left(2,1-\frac{2}{1+i c x}\right)\left(a+b \tan ^{-1}(c x)\right)}{d^2}-\frac{i b e \text{PolyLog}\left(2,-1+\frac{2}{1+i c x}\right)}{d^2}
$$

[Out]  $-(b*c*(a + b*ArcTan[c*x]))/(d*x)) - (c^2*(a + b*ArcTan[c*x])^2)/(2*d) - (a$ + b\*ArcTan[c\*x])^2/(2\*d\*x^2) - (2\*e\*(a + b\*ArcTan[c\*x])^2\*ArcTanh[1 - 2/(1 + I\*c\*x)])/d^2 +  $(b^2*c^2*Log[x])/d - (e*(a + b*ArcTan[c*x])^2*Log[2/(1 I*c*x)$ ])/d^2 + (e\*(a + b\*ArcTan[c\*x])^2\*Log[(2\*c\*(Sqrt[-d] - Sqrt[e]\*x))/((  $c*Sqrt[-d] - I*Sqrt[e])*(1 - I*c*x))]/(2*d^2) + (e*(a + b*ArcTan[c*x])^2*L$ og[(2\*c\*(Sqrt[-d] + Sqrt[e]\*x))/((c\*Sqrt[-d] + I\*Sqrt[e])\*(1 - I\*c\*x))])/(2  $*d^2) - (b^2*c^2*Log[1 + c^2*x^2])/(2*d) + (I*b*e*(a + b*ArcTan[c*x])*PolyL)$ og[2,  $1 - 2/(1 - 1*\c*\x)$ ])/d<sup>2</sup> +  $(1*\b*\e*(a + b*\text{ArcTan}[c*\x])*\text{PolyLog}[2, 1 - 2$  $/(1 + I*c*x)]$ )/d<sup>2</sup> - (I\*b\*e\*(a + b\*ArcTan[c\*x])\*PolyLog[2, -1 + 2/(1 + I\*c\*  $x)$ ])/d^2 - ((I/2)\*b\*e\*(a + b\*ArcTan[c\*x])\*PolyLog[2, 1 - (2\*c\*(Sqrt[-d] - S qrt[e]\*x))/((c\*Sqrt[-d] - I\*Sqrt[e])\*(1 - I\*c\*x))])/d^2 - ((I/2)\*b\*e\*(a + b  $*\text{ArcTan}[c*x]$ )\*PolyLog[2, 1 -  $(2*c*(Sqrt[-d] + Sqrt[e]*x))/(c*Sqrt[-d] + I*$  $Sqrt[e])*(1 - I*c*x))]/d^2 - (b^2*e*PolyLog[3, 1 - 2/(1 - I*c*x)])/(2*d^2)$ + (b^2\*e\*PolyLog[3, 1 - 2/(1 + I\*c\*x)])/(2\*d^2) - (b^2\*e\*PolyLog[3, -1 + 2  $/(1 + I*c*x)])/(2*d^2) + (b^2*e*PolyLog[3, 1 - (2*c*(Sqrt[-d] - Sqrt[e]*x)))$  $/((c*Sqrt[-d] - I*Sqrt[e])*(1 - I*c*x))])/(4*d^2) + (b^2*e*PolyLog[3, 1 - (d^2)*G*2])$ 2\*c\*(Sqrt[-d] + Sqrt[e]\*x))/((c\*Sqrt[-d] + I\*Sqrt[e])\*(1 - I\*c\*x))])/(4\*d^2 )

**Rubi**  $[A]$  time = 0.923272, antiderivative size = 745, normalized size of antiderivative = 1., number of steps used = 21, number of rules used = 13, integrand size = 23,  $\frac{\text{number of rules}}{\text{integrand size}}$  $= 0.565$ , Rules used  $= \{4918, 4852, 266, 36, 29, 31, 4884, 4980, 4850, 4988, 4994, 6610,$ 4858}

$$
\frac{i b e \text{PolyLog}\left(2,1-\frac{2}{1-i c x}\right)\left(a+b \tan ^{-1}(c x)\right)}{d^2}+\frac{i b e \text{PolyLog}\left(2,1-\frac{2}{1+i c x}\right)\left(a+b \tan ^{-1}(c x)\right)}{d^2}-\frac{i b e \text{PolyLog}\left(2,-1+\frac{2}{1+i c x}\right)}{d^2}
$$

Antiderivative was successfully verified.

[In] Int $[(a + b*ArcTan[c*x])^2/(x^3*(d + e*x^2)),x]$ 

```
[Out] -(\frac{b*c*(a + b*ArcTan[c*x]))}{d*x)}) - \frac{c^2*(a + b*ArcTan[c*x])^2}{2*(a + c)} - (a
 + b*ArcTan[c*x])^2/(2*d*x^2) - (2*e*(a + b*ArcTan[c*x])^2*ArcTanh[1 - 2/(1
 + I*c*x)])/d^2 + (b^2*c^2*Log[x])/d - (e*(a + b*ArcTan[c*x])^2*Log[2/(1 -
I*c*x)])/d^2 + (e*(a + b*ArcTan[c*x])^2*Log[(2*c*(Sqrt[-d] - Sqrt[e]*x))/((
c*Sqrt[-d] - I*Sqrt[e])*(1 - I*c*x))]/(2*d^2) + (e*(a + b*ArcTan[c*x])^2*Log[(2*c*(Sqrt[-d] + Sqrt[e]*x))/((c*Sqrt[-d] + I*Sqrt[e])*(1 - I*c*x))])/(2
*d^2) - (b^2*c^2*Log[1 + c^2*x^2])/(2*d) + (I*b*e*(a + b*ArcTan[c*x])*PolyL)og[2, 1 - 2/(1 - I*cx)])/d<sup>2</sup> + (I*bt*e*(a + b*ArcTan[c*x))*PolyLog[2, 1 - 2]/(1 + I*c*x)]/d<sup>2</sup> - (I*b*e*(a + b*ArcTan[c*x])*PolyLog[2, -1 + 2/(1 + I*c*
x)])/d<sup>2</sup> - ((I/2)*b*e*(a + b*ArcTan[c*x])*PolyLog[2, 1 - (2*c*(Sqrt[-d] - S
qrt[e]*x))/((c*Sqrt[-d] - I*Sqrt[e])*(1 - I*c*x))])/d^2 - ((I/2)*b*e*(a + b
*ArcTan[c*x])*PolyLog[2, 1 - (2*c*(Sqrt[-d] + Sqrt[e]*x))/((c*Sqrt[-d] + I*
Sqrt[e])*(1 - I*cx))]/d^2 - (b^2*e*PolyLog[3, 1 - 2/(1 - I*cx)])/(2*d^2)+ (b^2*e*PolyLog[3, 1 - 2/(1 + I*c*x)])/(2*d^2) - (b^2*e*PolyLog[3, -1 + 2
/(1 + I*c*x))/(2*d^2) + (b^2*e*PolyLog[3, 1 - (2*c*(Sqrt[-d] - Sqrt[e]*x)))
```

```
/((c*Sqrt[-d] - I*Sqrt[e])*(1 - I*c*x))])/(4*d^2) + (b^2*e*PolyLog[3, 1 - (
2*c*(Sqrt[-d] + Sqrt[e]*x))/((c*Sqrt[-d] + I*Sqrt[e])*(1 - I*c*x))])/(4*d^2
)
```
# Rule 4918

Int $[(((a_*) + ArcTan[(c_*)*(x_*)]*(b_*)^*(p_*)*(f_-))^*(x_*))^*(m_-))/((d_*) + (e_*)^*(f_-))^*(m_-)$ \_.)\*(x\_)^2), x\_Symbol] :> Dist[1/d, Int[(f\*x)^m\*(a + b\*ArcTan[c\*x])^p, x], x] - Dist[e/(d\*f^2), Int[((f\*x)^(m + 2)\*(a + b\*ArcTan[c\*x])^p)/(d + e\*x^2), x], x] /; FreeQ[{a, b, c, d, e, f}, x] && GtQ[p, 0] && LtQ[m, -1]

# Rule 4852

Int $[(a_*) + ArcTan[(c_*)*(x_*)](b_*)^*(b_*)^*(q_-)*((d_*)*(x_*))^m(m_*)$ , x\_Symbol] :> Simp[ $((d*x)^{\hat{}}(m + 1)*(a + b*ArcTan[c*x])^p)/((d*(m + 1)), x] - Dist[(b*c*p)]$ )/(d\*(m + 1)), Int[((d\*x)^(m + 1)\*(a + b\*ArcTan[c\*x])^(p - 1))/(1 + c^2\*x^2 ), x], x] /; FreeQ[{a, b, c, d, m}, x] && IGtQ[p, 0] && (EqQ[p, 1] || Integ  $erQ[m]$ ) && Ne $Q[m, -1]$ 

# Rule 266

 $Int[(x_{})^(m_{})^*(a_{})^ + (b_{})^*(x_{})^*(n_{}))^*(p_{})$ , x\_Symbol] :> Dist[1/n, Subst[ Int[x^(Simplify[(m + 1)/n] - 1)\*(a + b\*x)^p, x], x, x^n], x] /; FreeQ[{a, b , m, n, p}, x] && IntegerQ[Simplify[(m + 1)/n]]

# Rule 36

Int $[1/(((a_{-}.)+(b_{-}.)*(x_{-}))*((c_{-}.)+(d_{-}.)*(x_{-}))), x_{-Symbol}$  :> Dist $[b/(b*c))$ - a\*d),  $Int[1/(a + b*x), x], x] - Dist[d/(b*c - a*d), Int[1/(c + d*x), x],$  $x$ ] /; FreeQ[{a, b, c, d}, x] && NeQ[b\*c - a\*d, 0]

# Rule 29

 $Int[(x])^(-1), x_Symb01]$  :>  $Simp[Log[x], x]$ 

# Rule 31

Int $[(a_+) + (b_+) * (x_-))^(-1)$ ,  $x_Symbo1]$  :> Simp[Log[RemoveContent[a + b\*x,  $x$ ]]/b,  $x$ ] /; FreeQ[{a, b},  $x$ ]

#### Rule 4884

 $Int[((a_{-.}) + ArcTan[(c_{-.})*(x_{-})]*(b_{-.}))^(p_{-.})/((d_{-}) + (e_{-.})*(x_{-})^2)$ , x\_Symbo 1] :> Simp[(a + b\*ArcTan[c\*x])^(p + 1)/(b\*c\*d\*(p + 1)), x] /; FreeQ[{a, b, c, d, e, p}, x] && EqQ[e, c^2\*d] && NeQ[p, -1]

#### Rule 4980

 $Int[((a_{-}.) + ArcTan[(c_{-}.)*(x_{-})]*(b_{-}.))^c(p_{-}.)*(f_{-}.)*(x_{-}))^c(m_{-}.)*(d_{-}) + (e_{-}.)(f_{-}.)(f_{-}.)(f_{-}.))$ .)\*(x\_)^2)^(q\_.), x\_Symbol] :> With[{u = ExpandIntegrand[(a + b\*ArcTan[c\*x]  $)\hat{p}$ ,  $(f*x)^{\hat{m}*}(d + e*x^2)^{\hat{q}}$ , x], Int[u, x] /; SumQ[u]] /; FreeQ[{a, b, c, d , e, f, m}, x] && IntegerQ[q] && IGtQ[p, 0] && ((EqQ[p, 1] && GtQ[q, 0]) || IntegerQ[m])

#### Rule 4850

 $Int[((a_{\_}) + ArcTan[(c_{\_})*(x_{\_})]*(b_{\_}))^{(p_{\_})}/(x_{\_})$ ,  $x_{\_Symbol}]$  :> Simp[2\*(a +  $b*ArcTan[c*x])^p*ArcTanh[1 - 2/(1 + I*c*x)], x] - Dist[2*b*c*p, Int[((a + b$ \*ArcTan[c\*x])^(p - 1)\*ArcTanh[1 - 2/(1 + I\*c\*x)])/(1 + c^2\*x^2), x], x] /;

 $FreeQ[{a, b, c}, x]$  & IGtQ $[p, 1]$ 

# Rule 4988

 $Int[(Arctanh[u_-]*((a_-)) + Arctan[(c_-.)*(x_-)]*(b_-))^(p_-))/((d_-) + (e_-.)*(x_-))$  $_{2}$ ^2), x\_Symbol] :> Dist[1/2, Int[(Log[1 + u]\*(a + b\*ArcTan[c\*x])^p)/(d + e \*x<sup>2</sup>), x], x] - Dist[1/2, Int[(Log[1 - u]\*(a + b\*ArcTan[c\*x])^p)/(d + e\*x^2 ), x], x] /; FreeQ[{a, b, c, d, e}, x] && IGtQ[p, 0] && EqQ[e, c^2\*d] && Eq  $Q[u^2 - (1 - (2*I)/(I - c*x))^2, 0]$ 

# Rule 4994

```
Int[(Log[u_-]*((a_-.) + ArcTan[(c_-.)*(x_-)]*(b_-))^(p_-))/((d_-) + (e_-.)*(x_-)^2]), x_Symbo1 :> -Simp[(I*(a + b*ArcTan[c*x])^p*PolyLog[2, 1 - u])/(2*c*d),x] + Dist[(b*p*I)/2, Int[((a + b*ArcTan[c*x])^(p - 1)*PolyLog[2, 1 - u])/(d
+ e*x^2), x], x] /; FreeQ[{a, b, c, d, e}, x] && IGtQ[p, 0] && EqQ[e, c^2*
d] && EqQ[(1 - u)^2 - (1 - (2 * I)/(I - c * x))^2, 0]
```
# Rule 6610

Int $[(u_*) * PolyLog[n_, v_], x_Symbol]$ : > With $[\{w = DerivativeDivides[v, u*v, w=v, w=v] \}$ x]}, Simp[w\*PolyLog[n + 1, v], x] /;  $|FalseQ[w]$  /;  $FreeQ[n, x]$ 

# Rule 4858

```
Int[((a_{\_}) + ArcTan[(c_{\_})*(x_{\_})]*(b_{\_}))^2/((d_{\_}) + (e_{\_})*(x_{\_})), x_Symbol] :>
-Simp[(a + b*ArcTan[c*x])^2*Log[2/(1 - I*c*x)])/e, x] + (Simp[((a + b*ArcT*\sqrt{G})))an[c*x])^2*Log[(2*c*(d + e*x))/((c*d + I*e)*(1 - I*c*x))])/e, x] + Simp[(I*
b*(a + b*ArcTan[c*x]) * PolyLog[2, 1 - 2/(1 - I*c*x)])/e, x] - Simp[(I*b*(a + b*ArcTan[c*x]) * PolyLog[i, 1 - 2]/(1 - I*c*x)]b*ArcTan[c*x])*PolyLog[2, 1 - (2*c*(d + e*x))/((c*d + I*e)*(1 - I*c*x))]e, x] - Simp[(b^2*PolyLog[3, 1 - 2/(1 - I*c*x)])/(2*e), x] + Simp[(b^2*Poly
Log[3, 1 - (2*c*(d + e*x))/((c*d + I*e)*(1 - I*c*x))]/(2*e), x]) /; FreeQ[
{a, b, c, d, e}, x] && NeQ[c^2*d^2 + e^2, 0]
```
Rubi steps

$$
\int \frac{(a + b \tan^{-1}(cx))^2}{x^3 (d + cx^2)} dx = \frac{\int \frac{(a + b \tan^{-1}(cx))^2}{x^3} dx}{d} - \frac{e \int \frac{(a + b \tan^{-1}(cx))^2}{x(4 + cx^2)} dx}{d}
$$
\n
$$
= -\frac{(a + b \tan^{-1}(cx))^2}{2dx^2} + \frac{(bc) \int \frac{a + b \tan^{-1}(cx)}{x^2(1 + c^2x^2)} dx}{d} - \frac{e \int \left(\frac{(a + b \tan^{-1}(cx))^2}{dx} - \frac{ex(a + b \tan^{-1}(cx))^2}{dx}\right) dx}{d}
$$
\n
$$
= -\frac{(a + b \tan^{-1}(cx))^2}{2dx^2} + \frac{(bc) \int \frac{a + b \tan^{-1}(cx)}{x^2} dx}{d} - \frac{(bc^3) \int \frac{a + b \tan^{-1}(cx)}{1 + c^2x^2} dx}{d} - \frac{e \int \frac{(a + b \tan^{-1}(cx))^2}{x} dx}{d^2}
$$
\n
$$
= -\frac{bc(a + b \tan^{-1}(cx))}{dx} - \frac{c^2(a + b \tan^{-1}(cx))^2}{2d} - \frac{(a + b \tan^{-1}(cx))^2}{2dx^2} - \frac{2e(a + b \tan^{-1}(cx))^2}{d^2} + \frac{2e(a + b \tan^{-1}(cx))^2}{d^2}
$$
\n
$$
= -\frac{bc(a + b \tan^{-1}(cx))}{dx} - \frac{c^2(a + b \tan^{-1}(cx))^2}{2d} - \frac{(a + b \tan^{-1}(cx))^2}{2dx^2} - \frac{2e(a + b \tan^{-1}(cx))^2}{d^2} + \frac{2e(a + b \tan^{-1}(cx))^2}{d^2}
$$
\n
$$
= -\frac{bc(a + b \tan^{-1}(cx))}{dx} - \frac{c^2(a + b \tan^{-1}(cx))^2}{2d} - \frac{(a + b \tan^{-1}(cx))^2}{2dx^2} - \frac{2e(a + b \tan^{-1}(cx))^2}{d^2} + \frac{2e(a + b \tan^{-1}(cx))^2}{d^2} + \frac{2e(a + b \tan^{-1}(cx))^2}{d^2} + \frac{2e(a + b \tan^{-1}(cx))^2}{d^2} + \frac{2e(a + b \tan^{-1}(cx))^2}{d^2} + \frac{2e(a + b \
$$

Mathematica [B] time = 10.9148, size = 1555, normalized size =  $2.09$ 

result too large to display

Warning: Unable to verify antiderivative.

[In] Integrate  $[(a + b*ArcTan[c*x])^2/(x^3*(d + e*x^2)),x]$ 

```
[Out] -( (12*a^2*d)/x^2 + (24*a*b*c*d)/x + (24*a*b*d*(1 + c^2*x^2)*ArcTan[c*x])/x^2)2 + 24*a^2*e*Log[x] - 12*a^2*e*Log[d + e*x^2] - (24*I)*a*be*(ArcTan[c*x)*(ArcTan[c*x] + (2*I)*Log[1 - E^((2*I)*ArcTan[c*x])]) + PolyLog[2, E^(2*I)*ArcTan[c*x]]) - (48*a*b*(c^2*d - e)*e*((-I)*ArcTan[c*x]^2 + (2*I)*ArcSin[Sqrt[(c^2*d)/(c^2*d - e)]]* ArcTan[(c*e*x)/Sqrt[c^2*d*e]] + (-ArcSin[Sqrt[(c^2*dx)-c]))* ArcTan[[c^2*d, c^2*d, d^2])]*d)/(c^2*d - e)]] + ArcTan[c*x])*Log[1 + ((c^2*d + e + 2*Sqrt[c^2*d*e])*E^(
(2*I)*ArcTan[c*x]))/(c^2*d - e)] + (ArcSin[Sqrt[(c^2*d)/(c^2*d - e)] + Arc)Tan[c*x])*Log[(-2*Sqrt[c^2*d*e]*E^((2*I)*ArcTan[c*x]) + e*(-1 + E^((2*I)*Ar
cTan[c*x])) + c<sup>2*</sup>d*(1 + E<sup>^</sup>((2*I)*ArcTan[c*x])))/(c<sup>^</sup>2*d - e)] - (I/2)*(Poly
Log[2, -(((c^2*d + e - 2*Sqrt[c^2*d * e]) * E^*((2*I) * ArcTan[c*x]))/(c^2*d - e))] + PolyLog[2, -(((c^2*d + e + 2*Sqrt[c^2*d*e])*E^((2*I)*ArcTan[c*x]))/(c^2
*d - e))])))/(2*c<sup>2</sup>*d - 2*e) + b<sup>2</sup>*((-I)*e*Pi<sup>2</sup>3 + (24*c*d*ArcTan[c*x])/x +
(12*d*(1 + c^2*x^2)*ArcTan[c*x] ^2)/x^2 + (8*I)*e*ArcTan[c*x] ^3 + 24*e*ArcTan[c*x] 2*Log[1 - E^{-(-2*I)*ArcTan[c*x]}] - 24*c^2*d*Log[(c*x)/Sqrt[1 + c^2]*x^2]] + (24*I)*e*ArcTan[c*x]*PolyLog[2, E^((-2*I)*ArcTan[c*x])] + 12*e*PolyLog[3, E<sup>\hat{}</sup>((-2*I)*ArcTan[c*x])]) + 2*b^2*e*((4*I)*ArcTan[c*x]^3 - 6*ArcTan[c
*x]^2*Log[1 + ((c*Sqrt[d] - Sqrt[e])*E^((2*I)*ArcTan[c*x]))/(c*Sqrt[d] + Sq
rt[e])] - 6*ArcTan[c*x]<sup>2</sup>*Log[1 + ((c*Sqrt[d] + Sqrt[e])*E^((2*I)*ArcTan[c*
x]))/(c*Sqrt[d] - Sqrt[e])] + 6*ArcTan[c*x]^2*Log[1 + ((c^2*d + e - 2*Sqrt[
c^2*d*e])*E^((2*I)*ArcTan[c*x]))/(c^2*d - e)] + 12*ArcSin[Sqrt[(c^2*d)/(c^2
*d - e)]]*ArcTan[c*x]*Log[1 + ((c^2*d + e + 2*Sqrt[c^2*d*e])*E^((2*I)*ArcTa
n[c*x]))/(c^2*d - e) - 6*ArcTan[c*x]<sup>2*</sup>Log[1 + ((c<sup>2*d</sup> + e + 2*Sqrt[c<sup>2*d*</sup>
e])*E^((2*I)*ArcTan[c*x]))/(c^2*d - e)] - 12*ArcSin[Sqrt[(c^2*d)/(c^2*d - e
)]] *ArcTan[c*x] *Log[(-2*Sqrt[c^2*d*e]*E^((2*I)*ArcTan[c*x]) + e*(-1 + E^((2)
*I)*ArcTan[c*x])) + c^2*d*(1 + E^((2*I)*ArcTan[c*x])))/(c^2*d - e)] - 12*Ar
```

```
cTan[c*x]^2*Log[(-2*Sqrt[c^2*d*e]*E^((2*I)*ArcTan[c*x]) + e*(-1 + E^((2*I)*
ArcTan[c*x])) + c^2*d*(1 + E^((2*I)*ArcTan[c*x])))/(c^2*d - e)] + 12*ArcSin[Sqrt[(c^2*d)/(c^2*d - e)]]*ArcTan[c*x]*Log[((2*I)*c^2*d - (2*I)*Sqrt[c^2*d)]*e] + 2*c*(-e + Sqrt[c^2*dx e]) *x)/((c^2*d - e)*(I + c*x))] + 6*ArcTan[c*x]^22*Log[((2*I)*c^2*d - (2*I)*Sqrt[c^2*d*e] + 2*c*(-e + Sqrt[c^2*d*e])*x)/((c^
2*d - e)*(I + c*x))] - 12*ArcSin[Sqrt[(c^2*d)/(c^2*d - e)]]*ArcTan[c*x]*Log
[1 + ((c^2*d + e + 2*Sqrt[c^2*d * e]) * (Cos[2*ArcTan[c*x]]] + I*Sin[2*ArcTan[c*])x]]))/(c<sup>2*d</sup> - e)] + 6*ArcTan[c*x]<sup>2*</sup>Log[1 + ((c<sup>2*d</sup> + e + 2*Sqrt[c<sup>2*d*e])</sup>
*(\text{Cos}[2*\text{ArcTan}[c*\text{x}]] + I*\text{Sin}[2*\text{ArcTan}[c*\text{x}]]))/(c^2*\text{d} - e)] + (6*I)*\text{ArcTan}[c*x]*PolyLog[2, ((-(c*Sqrt[d]) + Sqrt[e])*E^((2*I)*ArcTan[c*x]))/(c*Sqrt[d]
+ Sqrt[e])] + (6*I)*ArcTan[c*x]*PolyLog[2, -(((c*Sqrt[d] + Sqrt[e])*E^((2*I
)*ArcTan[c*x]))/(c*Sqrt[d] - Sqrt[e]))] - 3*PolyLog[3, ((-(c*Sqrt[d]) + Sqr
t[e])*E^((2*I)*ArcTan[c*x]))/(c*Sqrt[d] + Sqrt[e])] - 3*PolyLog[3, -(((c*Sq
rt[d] + Sqrt[e])*E^((2*I)*ArcTan[c*x]))/(c*Sqrt[d] - Sqrt[e]))]))/(24*d^2)
```
**Maple [F]** time = 26.595, size = 0, normalized size = 0.

$$
\int \frac{\left(a+b\arctan\left(cx\right)\right)^{2}}{x^{3}\left(ex^{2}+d\right)} dx
$$

Verification of antiderivative is not currently implemented for this CAS.

[In]  $int((a+b*arctan(c*x))^2/x^3/(e*x^2+d),x)$ 

[Out]  $int((a+b*arctan(c*x))^2/x^3/(e*x^2+d),x)$ 

**Maxima [F]** time = 0., size = 0, normalized size = 0.

$$
\frac{1}{2}a^2\left(\frac{e\log\left(ex^2+d\right)}{d^2}-\frac{2\,e\log\left(x\right)}{d^2}-\frac{1}{dx^2}\right)+\int\frac{b^2\arctan\left(cx\right)^2+2\,ab\arctan\left(cx\right)}{ex^5+dx^3}dx
$$

Verification of antiderivative is not currently implemented for this CAS.

```
[In] integrate((a+b*arctan(c*x))^2/x^3/(e*x^2+d),x, algorithm="maxima")
```
[Out]  $1/2*a^2*(e*log(e*x^2 + d)/d^2 - 2*e*log(x)/d^2 - 1/(d*x^2)) + integrate((b^2 + 1)/d^2 - 1/(d*x^2))$  $2*arctan(c*x)^2 + 2*axbxarctan(c*x))/(e*x^5 + d*x^3), x)$ 

**Fricas [F]** time = 0,, size = 0, normalized size = 0.

integral 
$$
\left( \frac{b^2 \arctan (cx)^2 + 2 ab \arctan (cx) + a^2}{ex^5 + dx^3}, x \right)
$$

Verification of antiderivative is not currently implemented for this CAS.

[In]  $integrate((a+b*arctan(c*x))^2/x^3/(e*x^2+d),x, algorithm="fricas")$ 

[Out] integral((b^2\*arctan(c\*x)^2 + 2\*a\*b\*arctan(c\*x) + a^2)/(e\*x^5 + d\*x^3), x)

# Timed out

Verification of antiderivative is not currently implemented for this CAS.

[In]  $integrate((a+b*atan(c*x))**2/x**3/(e*x**2+d),x))$ 

[Out] Timed out

**Giac**  $[F]$  time = 0., size = 0, normalized size = 0.

$$
\int \frac{\left(b \arctan\left(cx\right) + a\right)^2}{\left(cx^2 + d\right)x^3} dx
$$

Verification of antiderivative is not currently implemented for this CAS.

[In] integrate((a+b\*arctan(c\*x))^2/x^3/(e\*x^2+d),x, algorithm="giac")

[Out] integrate((b\*arctan(c\*x) + a)^2/((e\*x^2 + d)\*x^3), x)

+

**3.1268** 
$$
\int \frac{x^3 (a+b \tan^{-1}(cx))^2}{(d+ex^2)^2} dx
$$

Optimal. Leaf size=943

result too large to display

```
[Out] - (c^2*d*(a + b*ArcTan[c*x])^2)/(2*(c^2*d - e)*e^2) + (a + b*ArcTan[c*x])^2/(4*e^2*(1 - (Sqrt[e]*x)/Sqrt[-d])) + (a + b*ArcTan[c*x])^2/(4*e^2*(1 + (Sqr))t[e]*x)/Sqrt[-d]) - ((a + b*ArcTan[c*x])^2*Log[2/(1 - I*c*x)])/e^2 - (b*c*Sqrt[-d]*(a + b*ArcTan[c*x])*Log[(2*c*(Sqrt[-d] - Sqrt[e]*x))/((c*Sqrt[-d]- I*Sqrt[e])*(1 - I*c*x))])/(2*(c<sup>-</sup>2*d - e)*e<sup>-</sup>(3/2)) + ((a + b*ArcTan[c*x])<sup>-</sup>
2*Log[(2*c*(Sqrt[-d] - Sqrt[e]*x))/((c*Sqrt[-d] - I*Sqrt[e])*(1 - I*c*x))])
/(2*e^2) + (b*c*Sqrt[-d)*(a + b*ArcTan[c*x])*Log[(2*c*(Sqrt[-d] + Sqrt[e]*x))/((c*Sqrt[-d] + I*Sqrt[e])*(1 - I*c*x))])/(2*(c<sup>-</sup>2*d - e)*e<sup>-</sup>(3/2)) + ((a +
 b*ArcTan[c*x])^2*Log[(2*c*(Sqrt[-d] + Sqrt[e]*x))/((c*Sqrt[-d] + I*Sqrt[e]
(*)(1 - I*c*x))])/(2*e^2) + (I*b*(a + b*ArcTan[c*x])*PolyLog[2, 1 - 2/(1 - I
*c*x)])/e^2 + ((I/4)*b^2*c*Sqrt[-d]*PolyLog[2, 1 - (2*c*(Sqrt[-d] - Sqrt[e]
*x))/((c*Sqrt[-d] - I*Sqrt[e])*(1 - I*c*x))])/((c<sup>^</sup>2*d - e)*e^(3/2)) - ((I/2
)*b*(a + b*ArcTan[c*x]) * PolyLog[2, 1 - (2*c*(Sqrt[-d] - Sqrt[e]*x))/((c*Sqrt[-d] - I*Sqrt[e])*(1 - I*c*x))]/e^2 - ((I/4)*b^2*c*Sqrt[-d]*PolyLog[2, 1]- (2*c*(Sqrt[-d] + Sqrt[e]*x))/((c*Sqrt[-d] + I*Sqrt[e])*(1 - I*c*x))])/((c
^2*d - e)*e^*(3/2) - ((1/2)*b*(a + b*ArcTan[c*x])*PolyLog[2, 1 - (2*c*(Sqrt[-d] + Sqrt[e]*x)) / ((c * Sqrt[-d] + I * Sqrt[e]) * (1 - I * c * x))]/e<sup>2</sup> - (b<sup>2</sup>*Poly
Log[3, 1 - 2/(1 - I*cx)])/(2*e^2) + (b^2*PolyLog[3, 1 - (2*c*(Sqrt[-d] - Sqrt[e]*x))/((c*Sqrt[-d] - I*Sqrt[e])*(1 - I*c*x))])/(4*e^2) + (b^2*PolyLog[
3, 1 - (2 * c * (Sqrt[-d] + Sqrt[e]*x))/( (c * Sqrt[-d] + I * Sqrt[e]) * (1 - I * c * x))])/(4*e^2)
```
**Rubi**  $[A]$  time = 1.75896, antiderivative size = 943, normalized size of antiderivative = 1., number of steps used = 33, number of rules used = 12, integrand size = 23,  $\frac{\text{number of rules}}{\text{integrand size}}$  $= 0.522$ , Rules used  $= \{4980, 4978, 4864, 4856, 2402, 2315, 2447, 4984, 4884, 4920, 4854,$ 4858}

$$
\frac{i c \sqrt{-d} \text{PolyLog}\left(2,1-\frac{2 c (\sqrt{-d}-\sqrt{e} x)}{(c \sqrt{-d}-i \sqrt{e})(1-i c x)}\right) b^2}{4 \left(c^2 d-e\right) e^{3/2}}-\frac{i c \sqrt{-d} \text{PolyLog}\left(2,1-\frac{2 c (\sqrt{e} x+\sqrt{-d})}{(\sqrt{-d} c+i \sqrt{e})(1-i c x)}\right) b^2}{4 \left(c^2 d-e\right) e^{3/2}}-\frac{\text{PolyLog}\left(3,1-\frac{2}{1-i c x}\right) b^2}{2 e^2}
$$

Antiderivative was successfully verified.

[In] Int $[(x^3*(a + b*ArcTan[c*x])^2)/(d + e*x^2)^2,x]$ 

```
[Out] - (c^2*d*(a + b*ArcTan[c*x])^2)/(2*(c^2*d - e)*e^2) + (a + b*ArcTan[c*x])^2(4*e^2*(1 - (Sqrt[e]*x)/Sqrt[-d])) + (a + b*ArcTan[c*x])^2/(4*e^2*(1 + (Sqr))t[e]*x)/Sqrt[-d]) - ((a + b*ArcTan[c*x])^2*Log[2/(1 - I*c*x)])/e^2 - (b*c*Sqrt[-d)*(a + b*ArcTan[c*x])*Log[(2*c*(Sqrt[-d] - Sqrt[e]*x))/((c*Sqrt[-d]- I*Sqrt[e])*(1 - I*c*x))])/(2*(c^2*d - e)*e^(3/2)) + ((a + b*ArcTan[c*x])^
2*Log[(2*c*(Sqrt[-d] - Sqrt[e]*x))/((c*Sqrt[-d] - I*Sqrt[e])*(1 - I*c*x))])
/(2*e^2) + (b*c*Sqrt[-d)*(a + b*ArcTan[c*x])*Log[(2*c*(Sqrt[-d] + Sqrt[e]*x))/((c*Sqrt[-d] + I*Sqrt[e])*(1 - I*c*x))])/(2*(c<sup>-</sup>2*d - e)*e<sup>-</sup>(3/2)) + ((a +
 b*ArcTan[c*x])^2*Log[(2*c*(Sqrt[-d] + Sqrt[e]*x))/((c*Sqrt[-d] + I*Sqrt[e]
(*)*(1 - I*c*x))])/(2*e<sup>2</sup>) + (I*b*(a + b*ArcTan[c*x])*PolyLog[2, 1 - 2/(1 - I
*c*x)])/e^2 + ((I/4)*b^2*c*Sqrt[-d]*PolyLog[2, 1 - (2*c*(Sqrt[-d] - Sqrt[e]
*x))/((c*Sqrt[-d] - I*Sqrt[e])*(1 - I*c*x))])/((c<sup>^</sup>2*d - e)*e^(3/2)) - ((I/2
)*b*(a + b*ArcTan[c*x])*PolyLog[2, 1 - (2*c*(Sqrt[-d] - Sqrt[e]*x))/((c*Sqr
```
 $t[-d] - I*Sqrt[e])*(1 - I*c*x))]/e^2 - ((I/4)*b^2*c*Sqrt[-d]*PolyLog[2, 1]$ - (2\*c\*(Sqrt[-d] + Sqrt[e]\*x))/((c\*Sqrt[-d] + I\*Sqrt[e])\*(1 - I\*c\*x))])/((c  $2*d - e)*e^(3/2) - ((I/2)*b*(a + b*ArcTan[c*x])*PolyLog[2, 1 - (2*c*(Sqrt$  $[-d] + Sqrt[e]*x)) / ((c * Sqrt[-d] + I * Sqrt[e]) * (1 - I * c * x))]) / e^2 - (b^2 * Poly$ Log[3,  $1 - 2/(1 - I*cx)$ ])/(2\*e^2) + (b^2\*PolyLog[3, 1 - (2\*c\*(Sqrt[-d] - S qrt[e]\*x))/((c\*Sqrt[-d] - I\*Sqrt[e])\*(1 - I\*c\*x))])/(4\*e^2) + (b^2\*PolyLog[ 3, 1 -  $(2 * c * (Sqrt[-d] + Sqrt[e]*x))/( (c * Sqrt[-d] + I * Sqrt[e]) * (1 - I * c * x))]$  $)/(4*e^2)$ 

#### Rule 4980

 $Int[((a_{\_}) + ArcTan[(c_{\_})*(x_{\_})]*(b_{\_}))^{\frown}(p_{\_})*((f_{\_})*(x_{\_}))^{\frown}(m_{\_})*((d_{\_}) + (e_{\_})*(f_{\_})*(f_{\_})^{\frown}(m_{\_})^{\frown}(m_{\_})^{\frown}(m_{\_})$ .)\*(x\_)^2)^(q\_.), x\_Symbol] :> With[{u = ExpandIntegrand[(a + b\*ArcTan[c\*x]  $)\hat{}$ p,  $(f*x)^{\hat{m}*}(d + e*x^2)^{\hat{m}}$ q, x]}, Int[u, x] /; SumQ[u]] /; FreeQ[{a, b, c, d , e, f, m}, x] && IntegerQ[q] && IGtQ[p, 0] && ((EqQ[p, 1] && GtQ[q, 0]) || IntegerQ[m])

#### Rule 4978

Int $[(((a_{-}) + ArcTan[(c_{-})*(x_{-})]*(b_{-}))^(p_{-})*(x_{-}))/((d_{-}) + (e_{-})*(x_{-})^2)^2]$ , x\_Symbol] :> Dist[1/(4\*d^2\*Rt[-(e/d), 2]), Int[(a + b\*ArcTan[c\*x])^p/(1 - Rt[-(e/d), 2]\*x)^2, x], x] - Dist[1/(4\*d^2\*Rt[-(e/d), 2]), Int[(a + b\*ArcT an[c\*x])^p/(1 + Rt[-(e/d), 2]\*x)^2, x], x] /; FreeQ[{a, b, c, d, e}, x] && IGtQ[p, 0]

## Rule 4864

Int $[(a_*) + ArcTan[(c_*)*(x_*)]*(b_*)^*(p_*)*(d_*) + (e_*)*(x_*))^*(q_*)$ , x<sub>\_</sub>Sy mbol] :>  $Simp[((d + e*x)^-(q + 1)*(a + b*ArcTan[c*x])^p)/(e*(q + 1)), x] - D$  $ist[(b*c*p)/(e*(q + 1)), Int[ExpandIntegrand[(a + b*ArcTan[c*x])^(p - 1), ($  $d + e*x$ <sup>(</sup>q + 1)/(1 + c<sup>2</sup>\*x<sup>2</sup>), x], x], x] /; FreeQ[{a, b, c, d, e}, x] && IGtQ[p, 1] && IntegerQ[q] && NeQ[q, -1]

#### Rule 4856

Int $[(a_+) + ArcTan[(c_-.)*(x_-)]*(b_-))/((d_+) + (e_-.)*(x_-)), x_Symbol]$  :> -S  $imp[((a + b*ArcTan[c*x])*Log[2/(1 - I*cx)])/e, x] + (Dist[(b*c)/e, Int[Log$  $[2/(1 - I*c*x)]/(1 + c^2*x^2), x], x] - Dist[(b*c)/e, Int[Log[(2*c*(d + e*x))](1 + c^2*x^2), x])$ ))/((c\*d + I\*e)\*(1 - I\*c\*x))]/(1 + c<sup>2</sup>\*x<sup>2</sup>), x], x] + Simp[((a + b\*ArcTan[c  $*x]$ )\*Log[(2\*c\*(d + e\*x))/((c\*d + I\*e)\*(1 - I\*c\*x))])/e, x]) /; FreeQ[{a, b, c, d, e}, x] && NeQ[c^2\*d^2 + e^2, 0]

#### Rule 2402

Int $[Log[(c_{-.})/((d_{-}) + (e_{-.})*(x_{-}))]/((f_{-}) + (g_{-.})*(x_{-})^2)$ , x\_Symbol] :> -Dis  $t[e/g, Subst[Int[Log[2*d*x]/(1 - 2*d*x), x], x, 1/(d + e*x)], x]$ /; FreeQ[{ c, d, e, f, g}, x] && EqQ[c, 2\*d] && EqQ[e^2\*f + d^2\*g, 0]

#### Rule 2315

Int $[Log[(c_.)*(x_))] / ((d_+) + (e_.)*(x_]))$ , x\_Symbol] :>  $-Simp[PolyLog[2, 1 -]$  $c*x$ ]/e, x] /; FreeQ[{c, d, e}, x] && EqQ[e +  $c*d$ , 0]

#### Rule 2447

Int $[Log[u_]<sup>*</sup>(Pq_')^(m_...)$ , x\_Symbol] :> With $[{C = FullSimplify[(Pq^m*(1 - u))}$ /D[u, x]]}, Simp[C\*PolyLog[2, 1 - u], x] /; FreeQ[C, x]] /; IntegerQ[m] && PolyQ[Pq, x] && RationalFunctionQ[u, x] && LeQ[RationalFunctionExponents[u,

 $x$ ][[2]], Expon[Pq,  $x$ ]]

#### Rule 4984

 $Int[((((a_{\_}) + ArcTan[(c_{\_})*(x_{\_})]*(b_{\_}))^(p_{\_})*((f_{\_}) + (g_{\_})*(x_{\_}))^(m_{\_}))/(($ d\_) +  $(e_.)*(x_-)^2)$ ,  $x_Symbo1$  :> Int[ExpandIntegrand[(a + b\*ArcTan[c\*x])^p  $/(d + e*x^2)$ ,  $(f + g*x)^m$ , x], x] /; FreeQ[{a, b, c, d, e, f, g}, x] && IGt Q[p, 0] && EqQ[e, c^2\*d] && IGtQ[m, 0]

#### Rule 4884

 $Int[((a_{-.}) + ArcTan[(c_{-.})*(x_{-})]*(b_{-.}))^(p_{-.})/((d_{-}) + (e_{-.})*(x_{-})^2)$ , x\_Symbo 1] :> Simp[(a + b\*ArcTan[c\*x])^(p + 1)/(b\*c\*d\*(p + 1)), x] /; FreeQ[{a, b, c, d, e, p}, x] && EqQ[e, c^2\*d] && NeQ[p, -1]

# Rule 4920

Int $[((((a_*) + ArcTan[(c_*)*(x_*)]*(b_*)^*)(p_*)*(x_*))/((d_*) + (e_*)*(x_*)^2),$  $x_Symbol$ ] :>  $-Simp[(I*(a + b*ArCTan[c*x])^(p + 1))/(b*e*(p + 1)), x] - Dist$  $[1/(c*d), Int[(a + b*ArcTan[c*x])^p/(I - c*x), x], x]$  /; FreeQ[{a, b, c, d, e}, x] && EqQ[e, c^2\*d] && IGtQ[p, 0]

# Rule 4854

 $Int[((a_{-.}) + ArcTan[(c_{-.})*(x_{-})]*(b_{-.}))^(p_{-.})/((d_{-}) + (e_{-.})*(x_{-}))$ , x\_Symbol] :>  $-Simp[((a + b*ArcTan[c*x])^p*Log[2/(1 + (e*x)/d)])/e, x] + Dist[(b*c*p)$ /e, Int[((a + b\*ArcTan[c\*x])^(p - 1)\*Log[2/(1 + (e\*x)/d)])/(1 + c^2\*x^2), x ], x] /; FreeQ[{a, b, c, d, e}, x] && IGtQ[p, 0] && EqQ[c^2\*d^2 + e^2, 0]

#### Rule 4858

 $Int[((a_{\_}) + ArcTan[(c_{\_})*(x_{\_})]*(b_{\_}))^2/((d_{\_}) + (e_{\_})*(x_{\_}))$ , x\_Symbol] :>  $-\text{Simp}[(a + b*\text{ArcTan}[c*x])^2*\text{Log}[2/(1 - I*\text{c}*x)])/e, x] + (\text{Simp}[((a + b*\text{ArcT}x))))$ an[c\*x])^2\*Log[(2\*c\*(d + e\*x))/((c\*d + I\*e)\*(1 - I\*c\*x))])/e, x] + Simp[(I\* b\*(a + b\*ArcTan[c\*x])\*PolyLog[2, 1 - 2/(1 - I\*c\*x)])/e, x] - Simp[(I\*b\*(a +  $b*ArcTan[c*x]$ )\*PolyLog[2, 1 -  $(2*c*(d + e*x))/((c*d + I*e)*(1 - I*c*x))]$ e, x] - Simp[(b^2\*PolyLog[3, 1 - 2/(1 - I\*c\*x)])/(2\*e), x] + Simp[(b^2\*Poly Log[3, 1 -  $(2*c*(d + e*x))/((c*d + I*e)*(1 - I*c*x))]/(2*e)$ , x]) /; FreeQ[ {a, b, c, d, e}, x] && NeQ[c^2\*d^2 + e^2, 0]

Rubi steps

$$
\int \frac{x^3 (a + b \tan^{-1}(cx))^2}{(d + cx^2)^2} dx = \int \left[ -\frac{dx (a + b \tan^{-1}(cx))^2}{e (d + cx^2)^2} + \frac{x (a + b \tan^{-1}(cx))^2}{e (d + cx^2)} \right] dx
$$
  
\n
$$
= \frac{\int \frac{x(a + b \tan^{-1}(cx))^2}{e e^{ax^2}} dx - \frac{d \int \frac{x(a + b \tan^{-1}(cx))^2}{(d + cx^2)^2} dx}{e}}{e}
$$
  
\n
$$
= \frac{\int \frac{(a + b \tan^{-1}(cx))^2}{4\sqrt{-d}c^{3/2}} dx - \frac{\int \frac{(a + b \tan^{-1}(cx))^2}{4\sqrt{-d}c^{3/2}} dx}{4\sqrt{-d}c^{3/2}} + \frac{\int \left(-\frac{(a + b \tan^{-1}(cx))^2}{2\sqrt{e}(\sqrt{-d} - \sqrt{cx})} + \frac{(a + b \tan^{-1}(cx))^2}{2\sqrt{e}(\sqrt{-d} + \sqrt{cx})}\right) dx}{e}
$$
  
\n
$$
= \frac{(a + b \tan^{-1}(cx))^2}{4e^2 \left(1 - \frac{\sqrt{cx}}{\sqrt{-d}}\right)} + \frac{(a + b \tan^{-1}(cx))^2}{4e^2 \left(1 + \frac{\sqrt{cx}}{\sqrt{-d}}\right)} - \frac{(bc) \int \left(\frac{\sqrt{-d}e(a + b \tan^{-1}(cx))^2}{(c^2 - (c^2 - (c^2 - c)) (c^2 - (c^2 - c)) (c^2 - (c^2 - c))}\right) dx}{2e^2}
$$
  
\n
$$
= \frac{(a + b \tan^{-1}(cx))^2}{4e^2 \left(1 - \frac{\sqrt{cx}}{\sqrt{-d}}\right)} + \frac{(a + b \tan^{-1}(cx))^2}{4e^2 \left(1 + \frac{\sqrt{cx}}{\sqrt{-d}}\right)} - \frac{(a + b \tan^{-1}(cx))^2 \log \left(\frac{2}{1 - icx}\right)}{e^2} + \frac{(a + b \tan^{-1}(c^2 - c^2 - (c^2 - c))}{4e^2 \left(1 - \frac{\sqrt{cx}}{\sqrt{-d}}\right)} + \frac{(a + b \tan^{-1}(cx))^2 \log \left(\frac{2}{1 - icx}\right)}{4e^2 \left(1 - \frac{\sqrt{cx}}{\sqrt{-d}}\right)} - \frac{bc\sqrt{-d}(a
$$

**Mathematica** [F] time = 18.1535, size = 0, normalized size = 0.

$$
\int \frac{x^3 (a + b \tan^{-1}(cx))^2}{(d + cx^2)^2} dx
$$

 $\overline{z}$ 

Verification is Not applicable to the result.

[In] Integrate  $[(x^3*(a + b*ArcTan[c*x])^2)/(d + e*x^2)^2,x]$ 

[Out] Integrate[ $(x^3*(a + b*ArcTan[c*x])^2)/(d + e*x^2)^2$ , x]

time =  $9.468$ , size = 0, normalized size = 0. Maple [F]

$$
\int \frac{x^3 (a + b \arctan (cx))^2}{\left( cx^2 + d \right)^2} dx
$$

Verification of antiderivative is not currently implemented for this CAS.

[In]  $int(x^3*(a+b*arctan(c*x))^2/(e*x^2+d)^2,x)$ 

**Maxima [F]** time = 0., size = 0, normalized size = 0.

$$
\frac{1}{2}a^2\left(\frac{d}{e^3x^2 + de^2} + \frac{\log\left(ex^2 + d\right)}{e^2}\right) + \int \frac{b^2x^3\arctan\left(cx\right)^2 + 2abx^3\arctan\left(cx\right)}{e^2x^4 + 2\,dex^2 + d^2}dx
$$

Verification of antiderivative is not currently implemented for this CAS.

[In] integrate(x^3\*(a+b\*arctan(c\*x))^2/(e\*x^2+d)^2,x, algorithm="maxima")

```
[Out] 1/2*a^2*(d/(e^3*x^2 + d*e^2) + log(e*x^2 + d)/e^2) + integrate((b^2*x^3*arc)tan(c*x)^2 + 2*a*b*x^3*arctan(c*x))/(e^2*x^4 + 2*d*e*x^2 + d^2), x)
```
**Fricas [F]** time = 0, size = 0, normalized size = 0.

$$
integral\left(\frac{b^2x^3\arctan\left(cx\right)^2+2abx^3\arctan\left(cx\right)+a^2x^3}{e^2x^4+2\,dx^2+d^2},x\right)
$$

Verification of antiderivative is not currently implemented for this CAS.

```
[In] integrate(x^3*(a+b*arctan(c*x))^2/(e*x^2+d)^2,x, algorithm="fricas")
```

```
[Out] integral((b^2*x^3*arctan(c*x)^2 + 2*a*b*x^3*arctan(c*x) + a^2*x^3)/(e^2*x^4
+ 2*d*e*x^2 + d^2), x)
```
**Sympy**  $[F(-1)]$  time = 0., size = 0, normalized size = 0.

#### Timed out

Verification of antiderivative is not currently implemented for this CAS.

[In]  $integrate(x**3*(a+b*atan(c*x))**2/(e*x**2+d)**2,x)$ 

[Out] Timed out

**Giac [F]** time = 0., size = 0, normalized size = 0.

$$
\int \frac{\left(b \arctan\left(cx\right) + a\right)^2 x^3}{\left(ex^2 + d\right)^2} dx
$$

Verification of antiderivative is not currently implemented for this CAS.

```
[In] integrate(x^3*(a+b*arctan(c*x))^2/(e*x^2+d)^2,x, algorithm="giac")
```
[Out] integrate((b\*arctan(c\*x) + a)^2\*x^3/(e\*x^2 + d)^2, x)

**3.1269** 
$$
\int \frac{x^2 (a+b \tan^{-1}(cx))^2}{(d+ex^2)^2} dx
$$

Optimal. Leaf size=1033

result too large to display

```
[Out] ((-1/2)*c*(a + b*ArcTan[c*x])^2)/((c^2*d - e)*e) + (a + b*ArcTan[c*x])^2/(4*e^(3/2)*(Sqrt[-d] - Sqrt[e]*x)) - (a + b*ArcTan[c*x])^2/(4*e^(3/2)*(Sqrt[-
d] + Sqrt[e]*x)) + (b*c*(a + b*ArcTan[c*x])*Log[2/(1 - I*c*x)])/((c^2*d - e)*e) - (b*c*(a + b*ArcTan[c*x])*Log[2/(1 + I*c*x)])/((c^2*d - e)*e) - (b*c*(a + b*ArcTan[c*x]) *Log[(2*c*(Sqrt[-d] - Sqrt[e]*x))/((c*Sqrt[-d] - I*Sqrt[e])*(1 - I*c*x))])/(2*(c<sup>\text{2*d - e})*e) + ((a + b*ArcTan[c*x])^2*Log[(2*c*(Sqr</sup>
t[-d] - Sqrt[e]*x)) / ((c*Sqrt[-d] - I*Sqrt[e]) * (1 - I*c*x))])/(4*Sqrt[-d]*e^(3/2)) - (b*c*(a + b*ArcTan[c*x]) *Log[(2*c*(Sqrt[-d] + Sqrt[e]*x))/((c*Sqrt[e]))[-d] + I*Sqrt[e])*(1 - I*c*x))]/(2*(c^2*d - e)*e) - ((a + b*ArcTan[c*x])^2*Log[(2*c*(Sqrt[-d] + Sqrt[e]*x))/((c*Sqrt[-d] + I*Sqrt[e])*(1 - I*c*x))])/
(4*Sqrt[-d]*e^(3/2)) - ((I/2)*b^2*c*PolyLog[2, 1 - 2/(1 - I*c*x)])/((c^2*d- e)*e) - ((I/2)*b^2*c*PolyLog[2, 1 - 2/(1 + I*c*x)])/((c^2*d - e)*e) + ((I
/4)*b^2*c*PolyLog[2, 1 - (2*c*(Sqrt[-d] - Sqrt[e]*x))/((c*Sqrt[-d] - I*Sqrt])[e])*(1 - I*c*x))])/((c^2*d - e)*e) - ((I/4)*b*(a + b*ArcTan[c*x])*PolyLog[
2, 1 - (2 * c * (Sqrt[-d] - Sqrt[e]*x))/( (c * Sqrt[-d] - I * Sqrt[e]) * (1 - I * c *x)) ])/(Sqrt[-d]*e^(3/2)) + ((I/4)*b^2*c*PolyLog[2, 1 - (2*c*(Sqrt[-d] + Sqrt[e])*x))/((c*Sqrt[-d] + I*Sqrt[e])*(1 - I*c*x))])/((c^2*d - e)*e) + ((I/4)*b*(a
+ b*ArcTan[c*x])*PolyLog[2, 1 - (2*c*(Sqrt[-d] + Sqrt[e]*x))/((c*Sqrt[-d]
+ I*Sqrt[e])*(1 - I*c*x))])/(Sqrt[-d]*e^(3/2)) + (b^2*PolyLog[3, 1 - (2*c*(
Sqrt[-d] - Sqrt[e]*x)) / ((c*Sqrt[-d] - I*Sqrt[e])*(1 - I*c*x))]/(8*Sqrt[-d]*e^(3/2)) - (b^2*PolyLog[3, 1 - (2*c*(Sqrt[-d] + Sqrt[e]*x))/((c*Sqrt[-d] +
 I*Sqrt[e])*(1 - I*c*x))]/(8*Sqrt[-d]*e^(3/2))
```
**Rubi**  $[A]$  time = 1.9477, antiderivative size = 1033, normalized size of antiderivative = 1., number of steps used = 38, number of rules used = 12, integrand size = 23,  $\frac{\text{number of rules}}{\text{integrand size}}$  $= 0.522$ , Rules used  $= \{4980, 4914, 4864, 4856, 2402, 2315, 2447, 4984, 4884, 4920, 4854,$ 4858}

$$
-\frac{ic \text{PolyLog}\left(2,1-\frac{2}{1-i c x}\right)b^2}{2(c^2 d-e)e}-\frac{ic \text{PolyLog}\left(2,1-\frac{2}{ic x+1}\right)b^2}{2(c^2 d-e)e}+\frac{ic \text{PolyLog}\left(2,1-\frac{2c (\sqrt{-d}-\sqrt{e} x)}{(c \sqrt{-d}-i \sqrt{e})(1-i c x)}\right)b^2}{4(c^2 d-e)e}+\frac{ic \text{PolyLog}\left(2,1-\frac{2c (\sqrt{-d}-\sqrt{e} x)}{(c \sqrt{-d}-i \sqrt{e})(1-i c x)}\right)b^2}{4(c^2 d-e)e}
$$

Antiderivative was successfully verified.

[In] Int $[(x^2*(a + b*ArcTan[c*x])^2)/(d + e*x^2)^2,x]$ 

```
[Out] ((-1/2)*c*(a + b*ArcTan[c*x])^2)/((c^2*d - e)*e) + (a + b*ArcTan[c*x])^2/(4*e^(3/2)*(Sqrt[-d] - Sqrt[e]*x)) - (a + b*ArcTan[c*x])^2/(4*e^(3/2)*(Sqrt[-
d] + Sqrt[e]*x)) + (b*c*(a + b*ArcTan[c*x])*Log[2/(1 - I*c*x)])/((c^2*d - e)*e) - (b*c*(a + b*ArcTan[c*x])*Log[2/(1 + I*c*x)])/((c^2*d - e)*e) - (b*c*(a + b*ArcTan[c*x]) *Log[(2*c*(Sqrt[-d] - Sqrt[e]*x))/((c*Sqrt[-d] - I*Sqrt[e])*(1 - I*c*x))])/(2*(c^2*d - e)*e) + ((a + b*ArcTan[c*x])^2*Log[(2*c*(Sqr
t[-d] - Sqrt[e]*x)) / ((c * Sqrt[-d] - I * Sqrt[e]) * (1 - I * c * x))])/(4 * Sqrt[-d] * e^*)(3/2)) - (b*c*(a + b*ArcTan[c*x])*Log[(2*c*(Sqrt[-d] + Sqrt[e]*x))/((c*Sqrt[-d] + I * Sqrt[e]) * (1 - I * c * x)))/(2*(c<sup>-</sup>2*d - e)*e) - ((a + b*ArcTan[c*x])<sup>-2</sup>
*Log[(2*c*(Sqrt[-d] + Sqrt[e]*x))/((c*Sqrt[-d] + I*Sqrt[e])*(1 - I*c*x))])/
(4*Sqrt[-d]*e^(3/2)) - ((I/2)*b^2*c*PolyLog[2, 1 - 2/(1 - I*c*x)])/((c^2*d)- e)*e) - ((I/2)*b^2*c*PolyLog[2, 1 - 2/(1 + I*c*x)])/((c^2*d - e)*e) + ((I
```
/4)\*b^2\*c\*PolyLog[2, 1 - (2\*c\*(Sqrt[-d] - Sqrt[e]\*x))/((c\*Sqrt[-d] - I\*Sqrt  $[e]$ )\*(1 - I\*c\*x))])/((c<sup> $2$ \*d</sup> - e)\*e) - ((I/4)\*b\*(a + b\*ArcTan[c\*x])\*PolyLog[ 2, 1 -  $(2 * c * (Sqrt[-d] - Sqrt[e]*x))/( (c * Sqrt[-d] - I * Sqrt[e]) * (1 - I * c *x))]$  $)/(Sqrt[-d]*e^(3/2)) + ((I/4)*b^2*c*PolyLog[2, 1 - (2*c*(Sqrt[-d] + Sqrt[e])$ \*x))/((c\*Sqrt[-d] + I\*Sqrt[e])\*(1 - I\*c\*x))])/((c<sup>^</sup>2\*d - e)\*e) + ((I/4)\*b\*(a + b\*ArcTan[c\*x])\*PolyLog[2, 1 - (2\*c\*(Sqrt[-d] + Sqrt[e]\*x))/((c\*Sqrt[-d] + I\*Sqrt[e])\*(1 - I\*c\*x))])/(Sqrt[-d]\*e^(3/2)) + (b^2\*PolyLog[3, 1 - (2\*c\*(  $Sqrt[-d] - Sqrt[e]*x)) / ((c*Sqrt[-d] - I*Sqrt[e]) * (1 - I*c*x))]) / (8*Sqrt[-d]$  $*e^{(3/2)}) - (b^2*PolyLog[3, 1 - (2*c*(Sqrt[-d] + Sqrt[e]*x)) / ((c*Sqrt[-d] +$  $I*Sqrt[e])*(1 - I*cx))]/(8*Sqrt[-d]*e^(3/2))$ 

# Rule 4980

Int $[(a_*) + ArcTan[(c_*)*(x_*)](b_*)^*(b_*)^*(f_*)*(x_*))^*(m_*)*(d_*) + (e_-)$ .)\*(x )^2)^(q .), x Symbol] :> With[{u = ExpandIntegrand[(a + b\*ArcTan[c\*x]  $)\hat{p}$ ,  $(f*x)^{\hat{m}*}(d + e*x^2)^{\hat{q}}$ , x]}, Int[u, x] /; SumQ[u]] /; FreeQ[{a, b, c, d , e, f, m}, x] && IntegerQ[q] && IGtQ[p, 0] && ((EqQ[p, 1] && GtQ[q, 0]) || IntegerQ[m])

#### Rule 4914

Int $[(a_*) + ArcTan[(c_*)*(x_*)](b_*)^*(b_*)^*(d_*) + (e_*)*(x_*)^2^*(q_*)$ , x \_Symbol] :> Int[ExpandIntegrand[(a + b\*ArcTan[c\*x])^p, (d + e\*x^2)^q, x], x ] /; FreeQ[{a, b, c, d, e}, x] && IntegerQ[q] && IGtQ[p, 0]

## Rule 4864

Int $[(a_*) + ArcTan[(c_*)*(x_*)](b_*)^*(b_-))^*(p_*)*((d_*) + (e_*)*(x_*))^*(q_*)$ , x<sub>\_</sub>Sy mbol] :>  $Simp[((d + e*x)^-(q + 1)*(a + b*ArcTan[c*x])^p)/(e*(q + 1)), x] - D$  $ist[(b*c*p)/(e*(q + 1)), Int[ExpandIntegrand[(a + b*ArcTan[c*x])^(p - 1), ($  $d + e*x$ <sup>(</sup>q + 1)/(1 + c<sup>2</sup>\*x<sup>2</sup>), x], x], x] /; FreeQ[{a, b, c, d, e}, x] && IGtQ[p, 1] && IntegerQ[q] && NeQ[q, -1]

### Rule 4856

 $Int[((a_{-}.) + ArcTan[(c_{-}.)*(x_{-})]*(b_{-}.))/((d_{-}) + (e_{-}.)*(x_{-}))$ ,  $x_{-Symbol}$  :> -S  $imp[((a + b*ArcTan[c*x])*Log[2/(1 - I*cx)])/e, x] + (Dist[(b*c)/e, Int[Log$  $[2/(1 - I*c*x)]/(1 + c^2*x^2), x], x] - Dist[(b*c)/e, Int[Log[(2*c*(d + e*x))))](1 + c^2*x^2), x]$ ))/((c\*d + I\*e)\*(1 - I\*c\*x))]/(1 + c<sup>2</sup>\*x<sup>2</sup>), x], x] + Simp[((a + b\*ArcTan[c  $*x]$ )\*Log[(2\*c\*(d + e\*x))/((c\*d + I\*e)\*(1 - I\*c\*x))])/e, x]) /; FreeQ[{a, b, c, d, e}, x] && NeQ[c^2\*d^2 + e^2, 0]

#### Rule 2402

Int $[Log[(c_{..})/((d_{.}) + (e_{..})*(x_{.}))]/((f_{.}) + (g_{..})*(x_{.})^2)$ , x\_Symbol] :> -Dis  $t[e/g, Subst[Int[Log[2*d*x]/(1 - 2*d*x), x], x, 1/(d + e*x)], x]$ /; FreeQ[{ c, d, e, f, g}, x] && EqQ[c, 2\*d] && EqQ[e^2\*f + d^2\*g, 0]

## Rule 2315

Int $[Log[(c_.)*(x_)]/((d_-) + (e_.)*(x_-))$ , x\_Symbol] :>  $-Simp[PolyLog[2, 1 -]$  $c*x$ ]/e, x] /; FreeQ[{c, d, e}, x] && EqQ[e +  $c*d$ , 0]

#### Rule 2447

Int $[Log[u_]<sup>*</sup>(Pq_')^(m_...)$ , x\_Symbol] :> With $[{C = FullSimplify[(Pq^m*(1 - u))}$ /D[u, x]]}, Simp[C\*PolyLog[2, 1 - u], x] /; FreeQ[C, x]] /; IntegerQ[m] && PolyQ[Pq, x] && RationalFunctionQ[u, x] && LeQ[RationalFunctionExponents[u,

x][[2]], Expon[Pq, x]]

# Rule 4984

 $Int[((((a_{\_}) + ArcTan[(c_{\_})*(x_{\_})]*(b_{\_}))^(p_{\_})*((f_{\_}) + (g_{\_})*(x_{\_}))^(m_{\_}))/(($ d\_) +  $(e_.)*(x_-)^2)$ ,  $x_Symbo1$  :> Int[ExpandIntegrand[(a + b\*ArcTan[c\*x])^p  $/(d + e*x^2)$ ,  $(f + g*x)^m$ , x], x] /; FreeQ[{a, b, c, d, e, f, g}, x] && IGt Q[p, 0] && EqQ[e, c^2\*d] && IGtQ[m, 0]

# Rule 4884

 $Int[((a_{-}.) + ArcTan[(c_{-}.)*(x_{-})]*(b_{-}.))^(p_{-}.)/((d_{-}) + (e_{-}.)*(x_{-})^2)$ , x\_Symbo 1] :> Simp[(a + b\*ArcTan[c\*x])^(p + 1)/(b\*c\*d\*(p + 1)), x] /; FreeQ[{a, b, c, d, e, p}, x] && EqQ[e, c^2\*d] && NeQ[p, -1]

# Rule 4920

Int $[((((a_{-}. ) + ArcTan[(c_{-}.)*(x_{-}))*(b_{-}.))^(p_{-}.)*(x_{-}))/((d_{-}) + (e_{-}.)*(x_{-})^2),$  $x_Symbol$ ] :>  $-Simp[(I*(a + b*ArCTan[c*x])^(p + 1))/(b*e*(p + 1)), x] - Dist$  $[1/(c*d), Int[(a + b*ArcTan[c*x])^p/(I - c*x), x], x]$  /; FreeQ[{a, b, c, d, e}, x] && EqQ[e, c^2\*d] && IGtQ[p, 0]

# Rule 4854

 $Int[((a_+) + ArcTan[(c_-.)*(x_-)]*(b_-))^(p_-)/((d_-) + (e_-.)*(x_-)), x_Symbol]$ :>  $-Simp[((a + b*ArcTan[c*x])^p*Log[2/(1 + (e*x)/d)])/e, x] + Dist[(b*c*p)]$ /e, Int $[((a + b*ArcTan[c*x])^(p - 1)*Log[2/(1 + (e*x)/d)])/(1 + c^2*x^2), x$ ], x] /; FreeQ[{a, b, c, d, e}, x] && IGtQ[p, 0] && EqQ[c^2\*d^2 + e^2, 0]

#### Rule 4858

 $Int[((a_{\_}) + ArcTan[((c_{\_})*(x_{\_})]*(b_{\_}))^2/((d_{\_}) + (e_{\_})*(x_{\_}))$ ,  $x_{\_Symbol}]$  :>  $-Simp[(a + b*ArcTan[c*x])^2*Log[2/(1 - I*cx)])/e, x] + (Simp[((a + b*ArcT))$ an[c\*x])^2\*Log[(2\*c\*(d + e\*x))/((c\*d + I\*e)\*(1 - I\*c\*x))])/e, x] + Simp[(I\* b\*(a + b\*ArcTan[c\*x])\*PolyLog[2, 1 - 2/(1 - I\*c\*x)])/e, x] - Simp[(I\*b\*(a +  $b*ArcTan[c*x]$ )\*PolyLog[2, 1 -  $(2*c*(d + e*x))/((c*d + I*e)*(1 - I*c*x))]$ e, x] - Simp[(b^2\*PolyLog[3, 1 - 2/(1 - I\*c\*x)])/(2\*e), x] + Simp[(b^2\*Poly Log[3, 1 -  $(2*c*(d + e*x))/((c*d + I*e)*(1 - I*c*x))]/(2*e)$ , x]) /; FreeQ[ {a, b, c, d, e}, x] && NeQ[c^2\*d^2 + e^2, 0]

Rubi steps

$$
\int \frac{x^2 (a + b \tan^{-1}(cx))^2}{(d + cx^2)^2} dx = \int \left( \frac{d (a + b \tan^{-1}(cx))^2}{e (d + cx^2)^2} + \frac{(a + b \tan^{-1}(cx))^2}{e (d + cx^2)} dx \right) dx
$$
  
\n
$$
= \frac{\int \frac{(a + b \tan^{-1}(cx))^2}{e (d + c \tan^{-1}(cx))^2} dx}{e^{\frac{2a}{(d + c \tan^{-1}(cx))^2}} + \frac{\sqrt{a} (b + b \tan^{-1}(cx))^2}{2a(\sqrt{-d} + \sqrt{c} c)}} dx}{e^{\frac{2a}{(d + c \tan^{-1}(cx))^2} + \frac{a}{2a(\sqrt{-d} \sqrt{c} c)}} dx} = \frac{\int \left( \frac{a + b \tan^{-1}(cx)^2}{2a(\sqrt{-d} \sqrt{c} c)} \right) dx}{e} - \frac{d \int \left( -\frac{a}{4a(\sqrt{-d} \sqrt{c} - cx)^2} - \frac{a(a + b \tan^{-1}(cx))^2}{4a(\sqrt{-d} \sqrt{c} - cx)^2} \right) dx}{e^{\frac{2a}{(d + c \tan^{-1}(cx))^2}} dx}
$$
  
\n
$$
= \frac{(a + b \tan^{-1}(cx))^2}{4c^3c^2(\sqrt{-d} - \sqrt{cx})} - \frac{(a + b \tan^{-1}(cx))^2}{4c^{3/2}(\sqrt{-d} + \sqrt{cx})} + \frac{(a + b \tan^{-1}(cx))^2}{2\sqrt{-d}c^{3/2}} dx + \frac{1}{2} \int \frac{(a + b \tan^{-1}(cx))^2}{(d + c \sqrt{-d} \sqrt{c} - \sqrt{c} c)}} dx
$$
  
\n
$$
= \frac{(a + b \tan^{-1}(cx))^2}{4c^{3/2}(\sqrt{-d} - \sqrt{cx})} - \frac{(a + b \tan^{-1}(cx))^2}{4c^{3/2}(\sqrt{-d} + \sqrt{cx})} + \frac{(a + b \tan^{-1}(cx))^2 \log \left( \frac{2(\sqrt{-d} - \sqrt{c} c)}{2(\sqrt{-d} - \sqrt{c} c)} \right)}{2\sqrt{-d}c^{3/2}} - \frac{b}{(c \sqrt{-d} - \sqrt{c} c)}} dx
$$
  
\n
$$
= \frac{(a + b \tan^{-1}(cx))^2}{4c^{3/2}(\sqrt{-d} - \sqrt{cx})} - \
$$

**Mathematica** [F] time =  $42.9801$ , size = 0, normalized size = 0.

$$
\int \frac{x^2 (a + b \tan^{-1}(cx))^2}{(d + cx^2)^2} dx
$$

Verification is Not applicable to the result.

 $[In] Integrate[(x^2*(a + b*ArcTan[c*x])^2)/(d + e*x^2)^2,x]$ 

[Out] Integrate[ $(x^2*(a + b*ArcTan[c*x])^2)/(d + e*x^2)^2$ , x]

**Maple [C]** time = 1.473, size = 6575, normalized size =  $6.4$ 

output too large to display

Verification of antiderivative is not currently implemented for this CAS.

```
[In] int(x^2*(a+b*arctan(c*x))^2/(e*x^2+d)^2,x)
```
[Out] result too large to display

**Maxima [F(-2)]** time = 0., size = 0, normalized size = 0. Exception raised: ValueError

Verification of antiderivative is not currently implemented for this CAS.

[In] integrate( $x^2*(a+b*arctan(c*x))^2/(e*x^2+d)^2, x$ , algorithm="maxima")

[Out] Exception raised: ValueError

**Fricas [F]** time = 0,, size = 0, normalized size = 0.

$$
integral\left(\frac{b^2x^2\arctan\left(cx\right)^2+2abx^2\arctan\left(cx\right)+a^2x^2}{e^2x^4+2\,dx^2+d^2},x\right)
$$

Verification of antiderivative is not currently implemented for this CAS.

[In] integrate(x^2\*(a+b\*arctan(c\*x))^2/(e\*x^2+d)^2,x, algorithm="fricas")

```
[Out] integral((b^2*x^2*arctan(c*x)^2 + 2*a*b*x^2*arctan(c*x) + a^2*x^2)/(e^2*x^4
+ 2*d*e*x^2 + d^2), x)
```
**Sympy**  $[F(-1)]$  time = 0., size = 0, normalized size = 0.

Timed out

Verification of antiderivative is not currently implemented for this CAS.

[In]  $integrate(x**2*(a+b*atan(c*x))**2/(e*x**2+d)**2,x)$ 

[Out] Timed out

**Giac [F]** time = 0., size = 0, normalized size = 0.

$$
\int \frac{(b \arctan (cx) + a)^2 x^2}{(ex^2 + d)^2} dx
$$
Verification of antiderivative is not currently implemented for this CAS.

```
[In] \text{ integrate}(x^2*(a+b*arctan(c*x))^2/(e*x^2+d)^2,x, algorithm="giac")
```

```
[Out] integrate((b*arctan(c*x) + a)^2*x^2/(e*x^2 + d)^2, x)
```
**3.1270** 
$$
\int \frac{x(a+b \tan^{-1}(cx))}{(d+ex^2)^2} dx
$$

Optimal. Leaf size=457

2 PolyLog �2, 1 − 2�√−−√� (1−)�√−−√� � 4√−√� <sup>2</sup> − � − 2 PolyLog �2, 1 − 2�√−+√� (1−)�√−+√� � 4√−√� <sup>2</sup> − � + 2 � + tan−1()� 2 2� <sup>2</sup> − � − � + tan−1()�log � 2√−√�

[Out] (c^2\*(a + b\*ArcTan[c\*x])^2)/(2\*(c^2\*d - e)\*e) - (a + b\*ArcTan[c\*x])^2/(4\*d\*  $e*(1 - (Sqrt[e]*x)/Sqrt[-d])) - (a + b*Arctan[c*x])^2/(4*d*e*(1 + (Sqrt[e]*x)))$  $x)/Sqrt[-d]) - (b*c*(a + b*ArcTan[c*x]) *Log[(2*c*(Sqrt[-d] - Sqrt[e]*x)) / (c*G)(c*G)(2*c*(Sqrt[-d])) - (c*G)(c*G)(2*c*(Sqrt[-d] - Sqrt[e]*x))$  $(c*Sqrt[-d] - I*Sqrt[e])*(1 - I*c*x))]/(2*Sqrt[-d)*(c^2*d - e)*Sqrt[e]) +$  $(b*c*(a + b*ArcTan[c*x]) * Log[(2*c*(Sqrt[-d] + Sqrt[e]*x))/((c*Sqrt[-d] + I*$  $Sqrt[e])*(1 - I*cx))]/(2*Sqrt[-d)*(c^2*d - e)*Sqrt[e]) + ((I/4)*b^2*c*Pol]$  $yLog[2, 1 - (2*c*(Sqrt[-d] - Sqrt[e]*x))/((c*Sqrt[-d] - I*Sqrt[e])*(1 - I*c$ \*x))])/(Sqrt[-d]\*(c^2\*d - e)\*Sqrt[e]) -  $((I/4)*b^2*c*PolyLog[2, 1 - (2*c*(S$ qrt $[-d]$  + Sqrt $[e]*x$ ))/((c\*Sqrt $[-d]$  + I\*Sqrt $[e]$ )\*(1 - I\*c\*x))])/(Sqrt $[-d]*(c$  $\hat{z}$ \*d - e)\*Sqrt $[e]$ )

**Rubi**  $[A]$  time = 1.08768, antiderivative size = 457, normalized size of antiderivative = 1., number of steps used = 27, number of rules used = 10, integrand size = 21,  $\frac{\text{number of rules}}{\text{integrand size}}$  $= 0.476$ , Rules used  $= \{4978, 4864, 4856, 2402, 2315, 2447, 4984, 4884, 4920, 4854\}$ 

$$
\frac{ib^2c \text{PolyLog}\left(2,1-\frac{2c(\sqrt{-d}-\sqrt{e}x)}{(1-icx)(c\sqrt{-d}-i\sqrt{e})}\right)}{4\sqrt{-d}\sqrt{e}\left(c^2d-e\right)}-\frac{ib^2c \text{PolyLog}\left(2,1-\frac{2c(\sqrt{-d}+\sqrt{e}x)}{(1-icx)(c\sqrt{-d}+i\sqrt{e})}\right)}{4\sqrt{-d}\sqrt{e}\left(c^2d-e\right)}+\frac{c^2\left(a+b\tan^{-1}(cx)\right)^2}{2e\left(c^2d-e\right)}-\frac{bc\left(a+b\tan^{-1}(cx)\right)^2}{2\sqrt{-d}\sqrt{e}\left(c^2d-e\right)}+\frac{bc\left(a+b\tan^{-1}(cx)\right)^2}{2e\left(c^2d-e\right)}+\frac{bc\left(a+b\tan^{-1}(cx)\right)^2}{2\sqrt{-d}\sqrt{e}\left(c^2d-e\right)}+\frac{bc\left(a+b\tan^{-1}(cx)\right)^2}{2\sqrt{-d}\sqrt{e}\left(c^2d-e\right)}+\frac{bc\left(a+b\tan^{-1}(cx)\right)^2}{2\sqrt{-d}\sqrt{e}\left(c^2d-e\right)}+\frac{bc\left(a+b\tan^{-1}(cx)\right)^2}{2\sqrt{-d}\sqrt{e}\left(c^2d-e\right)}+\frac{bc\left(a+b\tan^{-1}(cx)\right)^2}{2\sqrt{-d}\sqrt{e}\left(c^2d-e\right)}+\frac{bc\left(a+b\tan^{-1}(cx)\right)^2}{2\sqrt{-d}\sqrt{e}\left(c^2d-e\right)}+\frac{bc\left(a+b\tan^{-1}(cx)\right)^2}{2\sqrt{-d}\sqrt{e}\left(c^2d-e\right)}+\frac{bc\left(a+b\tan^{-1}(cx)\right)^2}{2\sqrt{e}\left(c^2d-e\right)}+\frac{bc\left(a+b\tan^{-1}(cx)\right)^2}{2\sqrt{e}\left(c^2d-e\right)}+\frac{bc\left(a+b\tan^{-1}(cx)\right)^2}{2\sqrt{e}\left(c^2d-e\right)}+\frac{bc\left(a+b\tan^{-1}(cx)\right)^2}{2\sqrt{e}\left(c^2d-e\right)}+\frac{bc\left(a+b\tan^{-1}(cx)\right)^2}{2\sqrt{e}\left(c^2d-e\right)}+\frac{bc\left(a+b\tan^{-1}(cx)\right)^2}{2\sqrt{e}\left(c^2d-e\right)}+\frac{bc\left(a+b\tan^{-1}(cx)\right)^2}{2\sqrt{e}\left(c^2d-e\right)}+\
$$

Antiderivative was successfully verified.

[In] Int $[(x*(a + b*ArcTan[c*x])^2)/(d + e*x^2)^2,x]$ 

[Out]  $(c^2*(a + b*ArcTan[c*x])^2)/(2*(c^2*d - e)*e) - (a + b*ArcTan[c*x])^2/(4*d*)$  $e*(1 - (Sqrt[e]*x)/Sqrt[-d])) - (a + b*ArcTan[c*x])^2/(4*d*e*(1 + (Sqrt[e]*x))^2)$  $x)/Sqrt[-d])$  -  $(b*c*(a + b*ArcTan[c*x])*Log[(2*c*(Sqrt[-d] - Sqrt[e]*x))/(d])$  $(c*Sort[-d] - I*Sort[e])*(1 - I*c*x))]/(2*Sort[-d)*(c^2*d - e)*Sqrt[e]) +$  $(b*c*(a + b*ArcTan[c*x])*Log[(2*c*(Sqrt[-d] + Sqrt[e]*x))/((c*Sqrt[-d] + I*$  $Sqrt[e])*(1 - I*c*x))]/(2*Sqrt[-d)*(c^2*d - e)*Sqrt[e]) + ((I/4)*b^2*c*Pol$  $yLog[2, 1 - (2*c*(Sqrt[-d] - Sqrt[e]*x))/((c*Sqrt[-d] - I*Sqrt[e])*(1 - I*c$ \*x))])/(Sqrt[-d]\*(c^2\*d - e)\*Sqrt[e]) -  $((1/4)*b^2*c*PolyLog[2, 1 - (2*c*(S$ qrt[-d] + Sqrt[e]\*x))/((c\*Sqrt[-d] + I\*Sqrt[e])\*(1 - I\*c\*x))])/(Sqrt[-d]\*(c  $\hat{z}$ \*d - e)\*Sqrt $[e]$ )

# Rule 4978

Int $[(((a_{-}. ) + ArcTan[(c_{-}.)*(x_{-}))*(b_{-}.))^(p_{-}.)*(x_{-}))/((d_{-}) + (e_{-}.)*(x_{-})^2)^2]$ , x\_Symbol] :> Dist[1/(4\*d^2\*Rt[-(e/d), 2]), Int[(a + b\*ArcTan[c\*x])^p/(1 - $Rt[-(e/d), 2]*x)^2$ , x], x] - Dist $[1/(4*d^2*Rt[-(e/d), 2])$ , Int $[(a + b*ArcT)$  $an[c*x])^p/(1 + Rt[-(e/d), 2]*x)^2, x], x]$  /; FreeQ[{a, b, c, d, e}, x] && IGtQ[p, 0]

## Rule 4864

 $Int[((a_{-}.) + ArcTan[(c_{-}.)*(x_{-})]*(b_{-}.))^c(p_{-})*(d_{-}) + (e_{-}.)*(x_{-}))^c(q_{-}).$ ,  $x_{-}Sy$ mbol] :>  $Simp[((d + e*x)^-(q + 1)*(a + b*ArcTan[c*x])^p)/(e*(q + 1)), x] - D$  ist $[(b*c*p)/(e*(q + 1))$ , Int $[ExpandIntegrand[(a + b*ArcTan[c*x])^(p - 1), ($ d + e\*x)^(q + 1)/(1 + c^2\*x^2), x], x], x] /; FreeQ[{a, b, c, d, e}, x] && IGtQ[p, 1] && IntegerQ[q] && NeQ[q, -1]

## Rule 4856

Int $[(a_*) + ArcTan[(c_*)*(x_*)](b_*)/((d_*) + (e_*)*(x_*))$ , x\_Symbol] :> -S  $imp[((a + b*ArcTan[c*x])*Log[2/(1 - I*cx)])/e, x] + (Dist[(b*c)/e, Int[Log$  $[2/(1 - I*cx)]/(1 + c^2*x^2), x$ , x] - Dist $[(b*c)/e, Int[Log[(2*c*(d + e*x)])(1 + c^2*x^2)]$ ))/((c\*d + I\*e)\*(1 - I\*c\*x))]/(1 + c<sup>2</sup>\*x<sup>2</sup>), x], x] + Simp[((a + b\*ArcTan[c  $*x]$ )\*Log[(2\*c\*(d + e\*x))/((c\*d + I\*e)\*(1 - I\*c\*x))])/e, x]) /; FreeQ[{a, b, c, d, e}, x] && NeQ[ $c^2*d^2 + e^2$ , 0]

#### Rule 2402

Int $[Log[(c_{.})/((d_{.}) + (e_{.}) * (x_{.}))]/((f_{.}) + (g_{.}) * (x_{.})^2)$ , x\_Symbol] :> -Dis  $t[e/g, Subst[Int[Log[2*d*x]/(1 - 2*d*x), x], x, 1/(d + e*x)], x]$ /; FreeQ[{ c, d, e, f, g}, x] && EqQ[c, 2\*d] && EqQ[e^2\*f + d^2\*g, 0]

## Rule 2315

 $Int[Log[(c_.)*(x_)]/((d_-) + (e_.)*(x_-)), x_Symbol]$  :>  $-Simp[PolyLog[2, 1 -]$  $c*x$ ]/e, x] /; FreeQ[{c, d, e}, x] && EqQ[e +  $c*d$ , 0]

## Rule 2447

Int $[Log[u_.]<sup>*</sup>(Pq_.)<sup>*</sup>(m_.), x_Symbol]$  :> With $[{C = FullSimplify[(Pq^m*(1 - u))}$ /D[u, x]]}, Simp[C\*PolyLog[2, 1 - u], x] /; FreeQ[C, x]] /; IntegerQ[m] && PolyQ[Pq, x] && RationalFunctionQ[u, x] && LeQ[RationalFunctionExponents[u, x][[2]], Expon[Pq, x]]

## Rule 4984

Int $[(((a_*) + ArcTan[(c_*)*(x_*)]*(b_*)^*(p_*)*(f_-) + (g_*)*(x_*))^*(m_*))]/(($ d ) + (e.)\*(x)^2), x Symbol] :> Int[ExpandIntegrand[(a + b\*ArcTan[c\*x])^p  $/(d + e*x^2)$ ,  $(f + g*x)^m$ , x], x] /; FreeQ[{a, b, c, d, e, f, g}, x] && IGt Q[p, 0] && EqQ[e, c^2\*d] && IGtQ[m, 0]

# Rule 4884

Int $[(a_*) + ArcTan[(c_*)*(x_*)](b_*)^*(b_*)^*(q_-))^*(d_*) + (e_*)*(x_*)^2)$ , x\_Symbo 1] :> Simp[(a + b\*ArcTan[c\*x])^(p + 1)/(b\*c\*d\*(p + 1)), x] /; FreeQ[{a, b, c, d, e, p}, x] && EqQ[e, c^2\*d] && NeQ[p, -1]

## Rule 4920

Int $[((((a_*) + ArcTan[(c_*)*(x_*)]*(b_*)^*)(p_*)*(x_*))/((d_*) + (e_*)*(x_*)^2),$  $x_Symbol$ ] :>  $-Simp[(I*(a + b*Arctan[c*x])^(p + 1))/(b*e*(p + 1))$ ,  $x] - Dist$  $[1/(c*d), Int[(a + b*ArcTan[c*x])^p/(I - c*x), x], x]$  /; FreeQ[{a, b, c, d, e}, x] && EqQ[e, c^2\*d] && IGtQ[p, 0]

#### Rule 4854

 $Int[((a_{-.}) + ArcTan[(c_{-.})*(x_{-})]*(b_{-.}))^(p_{-.})/((d_{-}) + (e_{-.})*(x_{-}))$ , x\_Symbol] :>  $-Simp[((a + b*ArcTan[c*x])^p*Log[2/(1 + (e*x)/d)])/e, x] + Dist[(b*c*p)$ /e, Int[((a + b\*ArcTan[c\*x])^(p - 1)\*Log[2/(1 + (e\*x)/d)])/(1 + c^2\*x^2), x ], x] /; FreeQ[{a, b, c, d, e}, x] && IGtQ[p, 0] && EqQ[c^2\*d^2 + e^2, 0]

# Rubi steps

$$
\int \frac{x (a + b \tan^{-1}(cx))^2}{(d + cx^2)^2} dx = \frac{\int \frac{(a + b \tan^{-1}(cx))^2}{4(-d)^{3/2} \sqrt{e}} dx}{4(-d)^{3/2} \sqrt{e}} - \frac{\frac{(a + b \tan^{-1}(cx))^2}{4(-d)^{3/2} \sqrt{e}} dx}{4(-d)^{3/2} \sqrt{e}}
$$
\n
$$
= -\frac{(a + b \tan^{-1}(cx))^2}{4de \left(1 - \frac{\sqrt{cx}}{\sqrt{-d}}\right)} - \frac{(a + b \tan^{-1}(cx))^2}{4de \left(1 + \frac{\sqrt{cx}}{\sqrt{-d}}\right)} + \frac{(bc) \int \left(\frac{\sqrt{-de}(a + b \tan^{-1}(cx))}{(c^2 - e)(-\sqrt{-d} + \sqrt{cx})} + \frac{c^2 d(\sqrt{-d} + \sqrt{cx})(a + b \tan^{-1}(cx))}{\sqrt{-d}(c^2 - e)(1 + c^2 - x^2)}\right)}{2de}
$$
\n
$$
= -\frac{(a + b \tan^{-1}(cx))^2}{4de \left(1 - \frac{\sqrt{cx}}{\sqrt{-d}}\right)} - \frac{(a + b \tan^{-1}(cx))^2}{4de \left(1 + \frac{\sqrt{cx}}{\sqrt{-d}}\right)} - \frac{(bc) \int \frac{a + b \tan^{-1}(cx)}{\sqrt{-d} + \sqrt{cx}} dx}{2\sqrt{-d}(c^2 - e)} + \frac{(bc) \int \frac{a + b \tan^{-1}(cx)}{\sqrt{-d} + \sqrt{cx}} dx}{2\sqrt{-d}(c^2 - e)} + \frac{(bc) \int \frac{a + b \tan^{-1}(cx)}{\sqrt{-d} + \sqrt{cx}} dx}{2\sqrt{-d}(c^2 - e)} + \frac{(bc) \int \frac{a + b \tan^{-1}(cx)}{\sqrt{-d} + \sqrt{cx}} dx}{4de \left(1 - \frac{\sqrt{cx}}{\sqrt{-d}}\right)} - \frac{(a + b \tan^{-1}(cx))^2}{4de \left(1 + \frac{\sqrt{cx}}{\sqrt{-d}}\right)} - \frac{bc (a + b \tan^{-1}(cx)) \log \left(\frac{2c(\sqrt{-d} - \sqrt{cx})}{(c\sqrt{-d} - \sqrt{c})(1 - i c x)}\right)}{2\sqrt{-d}(c^2 - e) \sqrt{e}} + \frac{(a + b \tan^{-1}(cx))^2}{4de \left(1 - \frac{\sqrt{cx}}{\sqrt{-d}}\right)} - \frac{(a + b \tan^{-
$$

Mathematica [A] time =  $8.77836$ , size =  $885$ , normalized size =  $1.94$ 

$$
-\frac{a^2}{2e\left(ex^2+d\right)}+2bc^2\left(\frac{c\tan^{-1}(cx)-\frac{\sqrt{e}\tan^{-1}\left(\frac{\sqrt{ex}}{\sqrt{d}}\right)}{2e\left(c^3d-ce\right)}-\frac{\tan^{-1}(cx)}{2e\left(ex^2c^2+dc^2\right)}\right)a+\frac{b^2c^2\left(\frac{4\tan^{-1}(cx)^2}{dc^2+e+\left(c^2d-e\right)\cos\left(2\tan^{-1}(cx)\right)}+\frac{4\tan^{-1}(cx)\tanh^{-1}(cx)}{2e\left(c^3d-ce\right)}\right)}{c\left(\frac{c}{d}+\frac{1}{c}\right)\left(\frac{c}{d}\right)^2}\right)
$$

Warning: Unable to verify antiderivative.

[In] Integrate  $[(x*(a + b*ArcTan[c*x])^2)/(d + e*x^2)^2,x]$ 

```
[Out] -a^2/(2*e*(d + e*x^2)) + 2*a*b*c^2*(-ArcTan[c*x]/(2*e*(c^2*d + c^2*e*x^2))+ (c*ArcTan[c*x] - (Sqrt[e]*ArcTan[(Sqrt[e]*x)/Sqrt[d]))/Sqrt[d])/(2*e*(c^3*d - c*e))) + (b^2 * c^2 * ((4 * ArcTan[c*x]^2)/ (c^2 * d + e + (c^2 * d - e) * Cos [2 * ArcTan[c*x]]) + (4*ArcTan[c*x]*ArcTanh[Sqrt[-(c^2*d*e)]/(c*e*x)] - 2*ArcCos[-((c^2*d + e)/(c^2*d - e))] * ArcTanh[(c*e*x)/Sqrt[-(c^2*d*e)]] + (Arccos[-((c^2*d + e)/(c^2*d - e))]2*d + e)/(c^2*d - e)) + (2*I)*ArcTanh[(c*e*x)/Sqrt[-(c^2*d*e)])*Log[(2*c)(c*)]2*d*((-I)*e + Sqrt[-(c^2*d*e)])*(-I + c*x))/((c^2*d - e)*(c^2*d + c*Sqrt[-(c^2*d + c*Sqrt])])(c^2*d*e)]*x)) + Arccos[-((c^2*d + e)/(c^2*d - e))] - (2*I)*ArcTanh[(c*e*x)/Sqrt[-(c^2*d*e)]])*Log[(2*c^2*d*(I*e + Sqrt[-(c^2*d*e)])*(I + c*x))/((c^
2*d - e)*(c^2*d + c*Sqrt[-(c^2*d*e)]*x))] - (ArcCos[-((c^2*d + e)/(c^2*d -
e))] - (2*I)*(ArcTanh[(c*d)/(Sqrt[-(c^2*d*e)]*x)] + ArcTanh[(c*e*x)/Sqrt[-(c^2*d*e)]]))*Log[(Sqrt[2]*Sqrt[-(c<sup>2</sup>*d*e)])/(Sqrt[c<sup>2*d</sup> - e]*E<sup>^</sup>(I*ArcTan[c*
x])*Sqrt[c^2*d + e + (c^2*d - e)*Cos[2*ArcTan[c*x]]])] - (ArcCos[-((c^2*d +
 e)/(c<sup>2*d - e</sup>)] + (2*I)*(ArcTanh[(c*d)/(Sqrt[-(c<sup>2*d</sup>)]*x)] + ArcTanh[(c
*e*x)/Sqrt[-(c^2*d*e)]]))*Log[(Sqrt[2]*Sqrt[-(c^2*d*e)]*E^(I*ArcTan[c*x]))/
(Sqrt[c^2*d - e]*Sqrt[c^2*d + e + (c^2*d - e)*Cos[2*ArcTan[c*x]]]) - I*(Po)
```

```
4397
```

```
lyLog[2, ((c^2*d + e - (2*I)*Sqrt[-(c^2*d*e))])*(c^2*d - c*Sqrt[-(c^2*d*e))*x))/((c^2*d - e)*(c^2*d + c*Sqrt[-(c^2*d*e)]*x))] - PolyLog[2, ((c^2*d + e
+ (2*I)*Sqrt[-(c^2*d*e)])*(c^2*d - c*Sqrt[-(c^2*d*e)]*x))/((c^2*d - e)*(c^2
*d + c*Sqrt[-(c^2*d*e)]*x))]))/Sqrt[-(c^2*d*e)]))/(4*(c^2*d - e))
```
**Maple [B]** time = 0.363, size = 1185, normalized size =  $2.6$ 

result too large to display

Verification of antiderivative is not currently implemented for this CAS.

[In]  $int(x*(a+b*arctan(c*x))^2/(e*x^2+d)^2,x)$ 

```
[Out] -1/2*c^2*a^2/e/(c^2*e*x^2+c^2*d)-1/2*c^2*b^2/e/(c^2*e*x^2+c^2*d)*arctan(c*x))^2+c^2*b^2/(c^2*d-e)/(c^4*d^2-2*c^2*d*e+e^2)*arctan(c*x)^2*(c^2*e*d)^(1/2)
+1/2*c^2*b^2/(c^2*d-e)/(c^4*d^2-2*c^2*d*e+e^2)*polylog(2,(c^2*d-e)*(1+I*c*x
)^2/(c^2*x^2+1)/(-c^2*d-2*(c^2*e*d)^(1/2)-e))*(c^2*e*d)^(1/2)-1/2*b^2*e/(c^
2*d-e)/d/(c^4*d^2-2*c^2*d*e+e^2)*arctan(c*x)^2*(c^2*e*d)^(1/2)-1/4*b^2*e/(c
2*d-e)/d/(c^4*d^2-2*c^2*d*e+e^2)*polylog(2,(c^2*d-e)*(1+I*c*x)^2/(c^2*x^2+e^2))1)/(-c^2*d-2*(-2*e*d)^(1/2)-e))*(c^2*e*d)^(1/2)-1/2*c^4*b^2/e/(c^2*d-e)/(c^2*)^24*d^2-2*c^2*d*e+e^2)*arctan(c*x)^2*(c^2*e*d)^(1/2)*d-1/4*c^4*b^2/e/(c^2*d-1/4*)e)/(c^4*d^2-2*c^2*d*e+e^2)*polylog(2,(c^2*d-e)*(1+I*c*x)^2/(c^2*x^2+1)/(-c^
2*d-2*(c^2*e*d)^(1/2)-e))*(c^2*e*d)^(1/2)*d+1/2*b^2/e*(c^2*e*d)^(1/2)/(c^2*
d-e)/d*arctan(c*x)^2+I*c^2*b^2*ln(1-(c^2*d-e)*(1+I*c*x)^2/(c^2*x^2+1)/(-c^2
*d-2*(c^2*e*d)^(1/2)-e))*arctan(c*x)/(c^2*d-e)/(c^4*d^2-2*c^2*d*e+e^2)*(c^2
*e*d)^(1/2)-1/2*I*c^4*b^2/e*ln(1-(c^2*d-e)*(1+I*c*x)^2/(c^2*x^2+1)/(-c^2*d-
2*(c^2*e*d)^(1/2)-e)*arctan(c*x)/(c^2*d-e)/(c^4*d^2-2*c^2*d*e+e^2)*(c^2*e*
d)^(1/2)*d-1/2*I*b^2*e*ln(1-(c^2*d-e)*(1+I*c*x)^2/(c^2*x^2+1)/(-c^2*d-2*(c^
2*e*d)^(1/2)-e))*arctan(c*x)/d/(c^2*d-e)/(c^4*d^2-2*c^2*d*e+e^2)*(c^2*e*d)^
(1/2)+1/4*b^2/e*(c^2*e*d)^(1/2)/(c^2*d-e)/d*polylog(2,(c^2*d-e)*(1+I*c*x)^2)/(c^2*x^2+1)/(-c^2*d+2*(c^2*e*d)^(1/2)-e))+1/2*I*b^2/e*(c^2*e*d)^(1/2)/(c^2)*d-e)/d*arctan(c*x)*ln(1-(c^2*d-e)*(1+I*c*x)^2/(c^2*x^2+1)/(-c^2*d+2*(c^2*e
*d)^(1/2)-e))+1/2*c^2*b^2/e/(c^2*d-e)*arctan(c*x)^2-c^2*a*b/e/(c^2*e*x^2+c^
2*d)*arctan(c*x)-c*a*b/(c^2*d-e)/(d*e)^(1/2)*arctan(e*x/(d*e)^(1/2))+c^2*a*
b/e/(c^2*d-e)*arctan(c*x)
```
**Maxima**  $[F(-2)]$  time = 0., size = 0, normalized size = 0.

Exception raised: ValueError

Verification of antiderivative is not currently implemented for this CAS.

```
[In] integrate(x*(a+b*arctan(c*x))^2/(e*x^2+d)^2,x, algorithm="maxima")
```
[Out] Exception raised: ValueError

**Fricas [F]** time = 0., size = 0, normalized size = 0.

integral  $\overline{a}$  $\int \frac{b^2x \arctan (cx)^2 + 2 abx \arctan (cx) + a^2x}{a^2x^4 + 2 dx^2 + d^2}$  $\frac{e^{2x^4} + 2 \arccos x + e^{2x^2}}{e^2x^4 + 2 \arccos x + 2 \arccos x}$ , x  $\overline{a}$ ⎟⎟⎟⎠

Verification of antiderivative is not currently implemented for this CAS.

```
[In] integrate(x*(a+b*arctan(c*x))^2/(e*x^2+d)^2,x, algorithm="fricas")
```

```
[Out] integral((b^2*x*arctan(c*x)^2 + 2*a*b*x*arctan(c*x) + a^2*x)/(e^2*x^4 + 2*d
*e*x^2 + d^2, x
```
**Sympy**  $[F(-1)]$  time = 0., size = 0, normalized size = 0.

Timed out

Verification of antiderivative is not currently implemented for this CAS.

[In]  $integrate(x*(a+b*atan(c*x))**2/(e*x**2+d)**2,x)$ 

[Out] Timed out

**Giac**  $[F]$  time = 0., size = 0, normalized size = 0.

$$
\int \frac{\left(b \arctan\left(cx\right) + a\right)^2 x}{\left(ex^2 + d\right)^2} dx
$$

Verification of antiderivative is not currently implemented for this CAS.

[In] integrate(x\*(a+b\*arctan(c\*x))^2/(e\*x^2+d)^2,x, algorithm="giac")

[Out] integrate((b\*arctan(c\*x) + a)^2\*x/(e\*x^2 + d)^2, x)

**3.1271** 
$$
\int \frac{(a+b \tan^{-1}(cx))^2}{(d+ex^2)^2} dx
$$

Optimal. Leaf size=1039

result too large to display

```
[Out] ((1/2)*c*(a + b*ArcTan[c*x])^2)/(d*(c^2*d - e)) - (a + b*ArcTan[c*x])^2/(4*d*Sqrt[e] * (Sqrt[-d] - Sqrt[e]*x)) + (a + b*ArcTan[c*x])^2/(4*d*Sqrt[e]*(Sqrt[-d] + Sqrt[e]*x) - (b*c*(a + b*ArcTan[c*x]) *Log[2/(1 - I*c*x)])/(d*(c^2)*d - e)) + (b*c*(a + b*ArcTan[c*x])*Log[2/(1 + I*c*x)])/(d*(c^2*d - e)) + (b*c*(a + b*ArcTan[c*x])*Log[(2*c*(Sqrt[-d] - Sqrt[e]*x))/((c*Sqrt[-d] - I*Sq
rt[e])*(1 - I*c*x))])/(2*d*(c^2*d - e)) - ((a + b*ArcTan[c*x])^2*Log[(2*c*(
Sqrt[-d] - Sqrt[e]*x)) / ((c*Sqrt[-d] - I*Sqrt[e]) * (1 - I*c*x))]/(4*(-d)^(3/2)*Sqrt[e]) + (b*c*(a + b*ArcTan[c*x])*Log[(2*c*(Sqrt[-d] + Sqrt[e]*x))/((c
*\text{Sqrt}[-d] + \text{I*Sort}[e]) * (1 - \text{I*c*x}))]/(2*d * (c^2*d - e)) + ((a + b*ArcTan[c*x])^2*Log[(2*c*(Sqrt[-d] + Sqrt[e]*x))/((c*Sqrt[-d] + I*Sqrt[e])*(1 - I*c*x
))])/(4*(-d)^(3/2)*Sqrt[e]) + ((I/2)*b^2*c*PolyLog[2, 1 - 2/(1 - I*c*x)])/(
d*(c^2*d - e)) + ((I/2)*b^2*c*PolyLog[2, 1 - 2/(1 + I*c*x)])/(d*(c^2*d - e))) - ((I/4)*b^2*c*PolyLog[2, 1 - (2*c*(Sqrt[-d] - Sqrt[e]*x))/((c*Sqrt[-d] -
 I*Sqrt[e])*(1 - I*cx))])/(d*(c<sup>^</sup>2*d - e)) + ((I/4)*b*(a + b*ArcTan[c*x])*P
olyLog[2, 1 - (2 * c * (Sqrt[-d] - Sqrt[e]*x))/( (c * Sqrt[-d] - I * Sqrt[e]) * (1 - I*(c*x))])/((-d)^(3/2)*Sqrt[e]) - ((I/4)*b^2*c*PolyLog[2, 1 - (2*c*(Sqrt[-d]
+ Sqrt[e]*x))/((c*Sqrt[-d] + I*Sqrt[e])*(1 - I*c*x))])/(d*(c^2*d - e)) - ((
I/4)*b*(a + b*ArcTan[c*x])*PolyLog[2, 1 - (2*c*(Sqrt[-d] + Sqrt[e]*x))/((c*
Sqrt[-d] + I*Sqrt[e])*(1 - I*c*x))]/((-d)^(3/2)*Sqrt[e]) - (b^2*PolyLog[3,1 - (2*c*(Sqrt[-d] - Sqrt[e]*x))/((c*Sqrt[-d] - I*Sqrt[e])*(1 - I*c*x))])/(8*(-d)^(3/2)*Sqrt[e]) + (b^2*PolyLog[3, 1 - (2*c*(Sqrt[-d] + Sqrt[e]*x)) / ((c*Sqrt[-d] + I*Sqrt[e])*(1 - I*c*x))]/(8*(-d)^(3/2)*Sqrt[e])
```
**Rubi**  $[A]$  time = 1.32887, antiderivative size = 1039, normalized size of antiderivative = 1., number of steps used = 32, number of rules used = 11, integrand size = 20,  $\frac{\text{number of rules}}{\text{integrand size}}$  $= 0.55$ , Rules used  $= \{4914, 4864, 4856, 2402, 2315, 2447, 4984, 4884, 4920, 4854, 4858\}$ 

$$
\frac{i c \text{PolyLog}\left(2, 1-\frac{2}{1-i c x}\right) b^2}{2 d \left(c^2 d-e\right)} + \frac{i c \text{PolyLog}\left(2, 1-\frac{2}{i c x+1}\right) b^2}{2 d \left(c^2 d-e\right)} - \frac{i c \text{PolyLog}\left(2, 1-\frac{2 c (\sqrt{-d}-\sqrt{e} x)}{(c \sqrt{-d}-i \sqrt{e})(1-i c x)}\right) b^2}{4 d \left(c^2 d-e\right)} - \frac{i c \text{PolyLog}\left(2, 1-\sqrt{e} x\right) b^2}{4 d \left(c^2 d-e\right)} + \frac{i c \text{PolyLog}\left(2, 1-\sqrt{e} x\right) b^2}{4 d \left(c^2 d-e\right)} - \frac{i c \text{PolyLog}\left(2, 1-\sqrt{e} x\right) b^2}{4 d \left(c^2 d-e\right)} - \frac{i c \text{PolyLog}\left(2, 1-\sqrt{e} x\right) b^2}{4 d \left(c^2 d-e\right)} - \frac{i c \text{PolyLog}\left(2, 1-\sqrt{e} x\right) b^2}{4 d \left(c^2 d-e\right)} - \frac{i c \text{PolyLog}\left(2, 1-\sqrt{e} x\right) b^2}{4 d \left(c^2 d-e\right)} - \frac{i c \text{PolyLog}\left(2, 1-\sqrt{e} x\right) b^2}{4 d \left(c^2 d-e\right)} - \frac{i c \text{PolyLog}\left(2, 1-\sqrt{e} x\right) b^2}{4 d \left(c^2 e-e\right)} - \frac{i c \text{PolyLog}\left(2, 1-\sqrt{e} x\right) b^2}{4 d \left(c^2 e-e\right)} - \frac{i c \text{PolyLog}\left(2, 1-\sqrt{e} x\right) b^2}{4 d \left(c^2 e-e\right)} - \frac{i c \text{PolyLog}\left(2, 1-\sqrt{e} x\right) b^2}{4 d \left(c^2 e-e\right)} - \frac{i c \text{PolyLog}\left(2, 1-\sqrt{e} x\right) b^2}{4 d \left(c^2 e-e\right)} - \frac{i c \text{PolyLog}\left(2, 1-\sqrt{e} x\right) b^2}{4 d \left(c^2 e-e\right)} - \frac{i c \text{PolyLog}\left(2, 1-\sqrt{e} x\right) b^2}{4 d \left(c^2 e-e\right)} - \frac{i c \text{PolyLog}\
$$

Antiderivative was successfully verified.

[In] Int  $[(a + b*ArcTan[c*x])^2/(d + e*x^2)^2,x]$ 

```
[Out] ((1/2)*c*(a + b*ArcTan[c*x])^2)/(d*(c^2*d - e)) - (a + b*ArcTan[c*x])^2/(4*\verb|d*Sqrt[e]*(Sqrt[-d] - Sqrt[e]*x)) + (a + b*ArcTan[c*x])^2/(4*d*Sqrt[e]*(Sqrt[-d] + Sqrt[e]*x) - (b*c*(a + b*ArcTan[c*x]) *Log[2/(1 - I*c*x)])/(d*(c^2)*d - e)) + (b*c*(a + b*ArcTan[c*x])*Log[2/(1 + I*c*x)])/(d*(c^2*d - e)) + (b*c*(a + b*ArcTan[c*x])*Log[(2*c*(Sqrt[-d] - Sqrt[e]*x))/((c*Sqrt[-d] - I*Sq
rt[e])*(1 - I*c*x))])/(2*d*(c<sup>\sim</sup>2*d - e)) - ((a + b*ArcTan[c*x])<sup>\sim</sup>2*Log[(2*c*(
Sqrt[-d] - Sqrt[e]*x)) / ((c*Sqrt[-d] - I*Sqrt[e]) * (1 - I*c*x))]/(4*(-d)^(3/2)*Sqrt[e]) + (b*c*(a + b*ArcTan[c*x])*Log[(2*c*(Sqrt[-d] + Sqrt[e]*x))/((c
*\sqrt{sqrt}[-d] + I*\sqrt{2}t[e])*(1 - I*\sqrt{c}X))]/(2*d*(c^2*d - e)) + ((a + b*\sqrt{2}rCTa)[c*]x])^2*Log[(2*c*(Sqrt[-d] + Sqrt[e]*x))/((c*Sqrt[-d] + I*Sqrt[e])*(1 - I*c*x
))])/(4*(-d)^(3/2)*Sqrt[e]) + ((I/2)*b^2*c*PolyLog[2, 1 - 2/(1 - I*c*x)])/(
d*(c^2*d - e)) + ((I/2)*b^2*c*PolyLog[2, 1 - 2/(1 + I*c*x)])/(d*(c^2*d - e))) - ((I/4)*b^2*c*PolyLog[2, 1 - (2*c*(Sqrt[-d] - Sqrt[e]*x))/((c*Sqrt[-d] -
```
 $I*Sqrt[e])*(1 - I*c*x))]/(d*(c^2*d - e)) + ((I/4)*b*(a + b*ArcTan[c*x])*P$ olyLog[2, 1 -  $(2 * c * (Sqrt[-d] - Sqrt[e]*x))/( (c * Sqrt[-d] - I * Sqrt[e]) * (1 - I$  $*(c*x))$ ])/((-d)^(3/2)\*Sqrt[e]) - ((I/4)\*b^2\*c\*PolyLog[2, 1 - (2\*c\*(Sqrt[-d] + Sqrt[e]\*x))/((c\*Sqrt[-d] + I\*Sqrt[e])\*(1 - I\*c\*x))])/(d\*(c^2\*d - e)) - ((  $I/4$ )\*b\*(a + b\*ArcTan[c\*x])\*PolyLog[2, 1 - (2\*c\*(Sqrt[-d] + Sqrt[e]\*x))/((c\*  $Sqrt[-d] + I*Sqrt[e])*(1 - I*c*x))]/((-d)^(3/2)*Sqrt[e]) - (b^2*PolyLog[3,$ 1 -  $(2 * c * (Sqrt[-d] - Sqrt[e] * x)) / ((c * Sqrt[-d] - I * Sqrt[e]) * (1 - I * c * x))]) /$  $(8*(-d)^(3/2)*Sqrt[e]) + (b^2*PolyLog[3, 1 - (2*c*(Sqrt[-d] + Sqrt[e]*x)) / ($  $(c*Sqrt[-d] + I*Sqrt[e])*(1 - I*cx))$ ])/(8\*(-d)<sup>^</sup>(3/2)\*Sqrt[e])

## Rule 4914

Int $[(a_*) + ArcTan[(c_*)*(x_*)]*(b_*)^*(p_*)*(d_*) + (e_*)*(x_*)^2(G_*)$ , x \_Symbol] :> Int[ExpandIntegrand[(a + b\*ArcTan[c\*x])^p, (d + e\*x^2)^q, x], x ] /; FreeQ[{a, b, c, d, e}, x] && IntegerQ[q] && IGtQ[p, 0]

## Rule 4864

 $Int[((a_{-.}) + ArcTan[(c_{-.})*(x_{-})]*(b_{-.}))^-(p_{-})*(d_{-}) + (e_{-.})*(x_{-}))^-(q_{-.}), x_{-}Sy$ mbol] :>  $Simp[((d + e*x)^-(q + 1)*(a + b*ArcTan[c*x])^p)/(e*(q + 1)), x] - D$  $ist[(b*c*p)/(e*(q + 1))$ ,  $Int[ExpandIntegrand[(a + b*ArcTan[c*x])^(p - 1), ($ d + e\*x)^(q + 1)/(1 + c^2\*x^2), x], x], x] /; FreeQ[{a, b, c, d, e}, x] && IGtQ[p, 1] && IntegerQ[q] && NeQ[q, -1]

# Rule 4856

 $Int\left[\left((a_-\cdot\right)\ +\ \text{Arctan}\left[(c_-\cdot)\ast(x_-)\right]\ast(b_-\cdot)\right)/\left((d_-)\ +\ (e_-\cdot)\ast(x_-)\right),\ x\_Symbol\right]\ :\ >\ -S$  $imp[((a + b*ArcTan[c*x])*Log[2/(1 - I*c*x)])/e, x] + (Dist[(b*c)/e, Int[Log$  $[2/(1 - I*c*x)]/(1 + c^2*x^2), x$ , x] - Dist $[(b*c)/e, Int[Log[(2*c*(d + e*x$ ))/((c\*d + I\*e)\*(1 - I\*c\*x))]/(1 + c<sup> $2$ </sup>\*x<sup> $2$ </sup>), x], x] + Simp[((a + b\*ArcTan[c  $*x]$ )\*Log[(2\*c\*(d + e\*x))/((c\*d + I\*e)\*(1 - I\*c\*x))])/e, x]) /; FreeQ[{a, b, c, d, e}, x] && NeQ[c^2\*d^2 + e^2, 0]

## Rule 2402

 $Int[Log[(c_-.)/((d_-) + (e_-.)*(x_-))] / ((f_-) + (g_-.)*(x_-)^\frown 2), x_Symbol] \;\;>>\; -Dis$  $t[e/g, Subst[Int[Log[2*d*x]/(1 - 2*d*x), x], x, 1/(d + e*x)], x]$ /; FreeQ[{ c, d, e, f, g}, x] && EqQ[c, 2\*d] && EqQ[e^2\*f + d^2\*g, 0]

# Rule 2315

Int $[Log[(c_.),*(x_*)]/((d_+) + (e_.)*(x_*)), x_Symbol]$  :>  $-Simp[PolyLog[2, 1 -]$  $c*x$ ]/e, x] /; FreeQ[{c, d, e}, x] && EqQ[e +  $c*d$ , 0]

#### Rule 2447

Int $[Log[u_.]<sup>*</sup>(Pq_.)<sup>*</sup>(m_.), x_Symbol]$  :> With $[{C = FullSimplify[(Pq^m*(1 - u))}]$  $\mathcal{D}[u, x]$ }, Simp[C\*PolyLog[2, 1 - u], x] /; FreeQ[C, x]] /; IntegerQ[m] && PolyQ[Pq, x] && RationalFunctionQ[u, x] && LeQ[RationalFunctionExponents[u, x][[2]], Expon[Pq, x]]

#### Rule 4984

Int $[(((a_*) + ArcTan[(c_*)*(x_*)]*(b_*)^*(p_*)*(f_-) + (g_-)*(x_*))^*(m_-)) / ((f_-)(f_-)$ d\_) + (e\_.)\*(x\_)^2), x\_Symbol] :> Int[ExpandIntegrand[(a + b\*ArcTan[c\*x])^p  $/(d + e*x^2)$ ,  $(f + g*x)^m$ , x], x] /; FreeQ[{a, b, c, d, e, f, g}, x] && IGt Q[p, 0] && EqQ[e, c^2\*d] && IGtQ[m, 0]

## Rule 4884

Int $[(a_*) + ArcTan[(c_*)*(x_*)](b_*)^*(b_-))^*(p_*)/((d_*) + (e_*)*(x_*)^2)$ , x\_Symbo 1] :> Simp[(a + b\*ArcTan[c\*x])^(p + 1)/(b\*c\*d\*(p + 1)), x] /; FreeQ[{a, b, c, d, e, p}, x] && EqQ[e, c^2\*d] && NeQ[p, -1]

## Rule 4920

Int $[((((a_{-}. ) + ArcTan[(c_{-}.)*(x_{-}))*(b_{-}.))^{\hat{ }}(p_{-}.)*(x_{-}))/((d_{-}) + (e_{-}.)*(x_{-})^{\hat{ }}),$  $x_Symbol$ ] :>  $-Simp[(I*(a + b*ArCTan[c*x])^(p + 1))/(b*e*(p + 1)), x] - Dist$  $[1/(c*d), Int[(a + b*ArcTan[c*x])^p/(I - c*x), x], x]$  /; FreeQ[{a, b, c, d, e}, x] && EqQ[e, c^2\*d] && IGtQ[p, 0]

# Rule 4854

 $Int[((a_{-.}) + ArcTan[(c_{-.})*(x_{-})]*(b_{-.}))^(p_{-.})/((d_{-}) + (e_{-.})*(x_{-}))$ , x\_Symbol] :>  $-Simp[((a + b*ArcTan[c*x])^p *Log[2/(1 + (e*x)/d)])/e, x] + Dist[(b*c*p)]$ /e, Int $[(a + b*ArcTan[c*x])^{(p - 1)*Log[2/(1 + (e*x)/d)])/(1 + c^2*x^2), x$ ], x] /; FreeQ[{a, b, c, d, e}, x] && IGtQ[p, 0] && EqQ[c^2\*d^2 + e^2, 0]

# Rule 4858

 $Int[((a_{\_}) + ArcTan[((c_{\_})*(x_{\_})]*(b_{\_}))^2/((d_{\_}) + (e_{\_})*(x_{\_}))$ ,  $x_{\_Symbol}]$  :>  $-Simp[(a + b*ArcTan[c*x])^2*Log[2/(1 - I*c*x)])/e, x] + (Simp[((a + b*ArcT*\sqrt{G})))$ an[c\*x])^2\*Log[(2\*c\*(d + e\*x))/((c\*d + I\*e)\*(1 - I\*c\*x))])/e, x] + Simp[(I\* b\*(a + b\*ArcTan[c\*x])\*PolyLog[2, 1 - 2/(1 - I\*c\*x)])/e, x] - Simp[(I\*b\*(a +  $b*ArcTan[c*x]$ )\*PolyLog[2, 1 -  $(2*c*(d + e*x))/((c*d + I*e)*(1 - I*cx))$ ])/ e, x] - Simp[(b^2\*PolyLog[3, 1 - 2/(1 - I\*c\*x)])/(2\*e), x] + Simp[(b^2\*Poly Log[3, 1 -  $(2*c*(d + e*x))/((c*d + I*e)*(1 - I*c*x))]/(2*e)$ , x]) /; FreeQ[ {a, b, c, d, e}, x] && NeQ[c^2\*d^2 + e^2, 0]

Rubi steps

$$
\int \frac{(a + b \tan^{-1}(cx))^2}{(d + cx)^2} dx = \int \left( \frac{e(a + b \tan^{-1}(cx))^2}{4d(\sqrt{-d}\sqrt{e} - cx)^2} - \frac{e(a + b \tan^{-1}(cx))^2}{4d(\sqrt{-d}\sqrt{e} + cx)^2} \right) dx
$$
  
\n
$$
= -\frac{e \int \frac{(a + b \tan^{-1}(cx))^2}{(\sqrt{-d}\sqrt{e} - cx)^2} dx}{4d} - \frac{e \int \frac{(a + b \tan^{-1}(cx))^2}{(\sqrt{-d}\sqrt{e} + cx)^2} dx}{4d} - \frac{e \int \frac{(a + b \tan^{-1}(cx))^2}{\sqrt{-d}\sqrt{e} + cx^2} dx}{2d}
$$
  
\n
$$
= -\frac{(a + b \tan^{-1}(cx))^2}{4d\sqrt{e}(\sqrt{-d} - \sqrt{cx})} + \frac{(a + b \tan^{-1}(cx))^2}{4d\sqrt{e}(\sqrt{-d} + \sqrt{cx})} - \frac{(bc) \int \left(\frac{\sqrt{e(a + b \tan^{-1}(cx))^2}}{-\sqrt{e(a + b \tan^{-1}(cx))^2}} \right) dx}{2d}
$$
  
\n
$$
= -\frac{(a + b \tan^{-1}(cx))^2}{4d\sqrt{e}(\sqrt{-d} - \sqrt{cx})} + \frac{(a + b \tan^{-1}(cx))^2}{4d\sqrt{e}(\sqrt{-d} + \sqrt{cx})} + \frac{\frac{(a + b \tan^{-1}(cx))^2}{\sqrt{-a^2 - \sqrt{cx}}} dx}{4(-d)^{3/2}} + \frac{\frac{(b + b \tan^{-1}(cx))^2}{\sqrt{-a^2 - \sqrt{cx}}} dx}{4(-d)^{3/2}} - \frac{(b + b \tan^{-1}(cx))^2}{4(-d)^{3/2}} + \frac{(a + b \tan^{-1}(cx))^2}{4(-d)^{3/2}} + \frac{(a + b \tan^{-1}(cx))^2}{4(-d)^{3/2}} + \frac{(a + b \tan^{-1}(cx))^2}{4(-d)^{3/2}} + \frac{(a + b \tan^{-1}(cx))^2}{4(-d)^{3/2}} + \frac{(a + b \tan^{-1}(cx))^2}{4(-d)^{3/2}} + \frac{(a + b \tan^{-1}(cx))^2}{4(-d)^{3/2}} + \frac{(a + b \tan^{-1}(cx))^2}{4(-d)^{3/2}} + \frac{(a + b \tan^{-1}(cx))^2}{4(-d)^{3/2}}
$$

**Mathematica** [F] time = 23.0303, size = 0, normalized size = 0.

$$
\int \frac{\left(a + b \tan^{-1}(cx)\right)^2}{\left(d + ex^2\right)^2} dx
$$

Verification is Not applicable to the result.

[In] Integrate[(a + b\*ArcTan[c\*x])^2/(d + e\*x^2)^2,x]

[Out] Integrate[(a + b\*ArcTan[c\*x])^2/(d + e\*x^2)^2, x]

Maple [C] time = 1.447, size =  $6575$ , normalized size =  $6.3$ 

output too large to display

```
[In] int((a+b*arctan(c*x))^2/(e*x^2+d)^2,x)
```
[Out] result too large to display

**Maxima**  $[F(-2)]$  time = 0., size = 0, normalized size = 0.

Exception raised: ValueError

Verification of antiderivative is not currently implemented for this CAS.

```
[In] integrate((a+b*arctan(c*x))^2/(e*x^2+d)^2,x, algorithm="maxima")
```
[Out] Exception raised: ValueError

**Fricas [F]** time = 0., size = 0, normalized size = 0.

$$
integral\left(\frac{b^2\arctan\left(cx\right)^2+2ab\arctan\left(cx\right)+a^2}{e^2x^4+2\,dx^2+d^2},x\right)
$$

Verification of antiderivative is not currently implemented for this CAS.

```
[In] integrate((a+b*arctan(c*x))^2/(e*x^2+d)^2,x, algorithm="fricas")
```

```
[Out] integral((b^2*arctan(c*x)^2 + 2*a*b*arctan(c*x) + a^2)/(e^2*x^4 + 2*d*e*x^2
+ d^2(2), x)
```
**Sympy**  $[F(-1)]$  time = 0., size = 0, normalized size = 0.

# Timed out

Verification of antiderivative is not currently implemented for this CAS.

[In]  $integrate((a+b*atan(c*x))**2/(e*x**2+d)**2,x)$ 

[Out] Timed out

**Giac [F]** time = 0., size = 0, normalized size = 0.

$$
\int \frac{\left(b \arctan\left(cx\right) + a\right)^2}{\left(ex^2 + d\right)^2} dx
$$

Verification of antiderivative is not currently implemented for this CAS.

```
[In] integrate((a+b*arctan(c*x))^2/(e*x^2+d)^2,x, algorithm="giac")
```
[Out] integrate((b\*arctan(c\*x) + a)^2/(e\*x^2 + d)^2, x)

**3.1272** 
$$
\int \frac{(a+b \tan^{-1}(cx))^2}{x (d+ex^2)^2} dx
$$

Optimal. Leaf size=1087

result too large to display

```
[Out] -(c^2*(a + b*ArcTan[c*x])^2)/(2*d*(c^2*d - e)) + (a + b*ArcTan[c*x])^2/(4*d\text{``2*(1 - (Sqrt[e]*x)/Sqrt[-d])) + (a + b*ArcTan[c*x])^2/(4*d^2*(1 + (Sqrt[e])))*x)/Sqrt[-d])) + (2*(a + b*ArcTan[c*x])^2*ArcTanh[1 - 2/(1 + I*c*x)])/d^2 +((a + b*ArcTan[c*x])^2*Log[2/(1 - I*c*x)])/d^2 - (b*c*Sqrt[e)*(a + b*ArcTan[c*x])*Log[(2*c*(Sqrt[-d] - Sqrt[e]*x))/((c*Sqrt[-d] - I*Sqrt[e])*(1 - I*c
*x))])/(2*(-d)^(3/2)*(c^2*d - e)) - ((a + b*ArcTan[c*x])^2*Log[(2*c*(Sqrt[-
d] - Sqrt[e]*x))/((c*Sqrt[-d] - I*Sqrt[e])*(1 - I*c*x))])/(2*d^2) + (b*c*Sq
rt[e]*(a + b*ArcTan[c*x]) *Log[(2*c*(Sqrt[-d] + Sqrt[e]*x))/((c*Sqrt[-d] + I*\sqrt{sqrt}e]/(1 - [x+x)/](2*(-d)^(3/2)*c^2*d - e) - ((a + b*ArcTan[c*x])^2)2*Log[(2*c*(Sqrt[-d] + Sqrt[e]*x))/((c*Sqrt[-d] + I*Sqrt[e])*(1 - I*c*x))])
/(2*d^2) - (I*b*(a + b*ArcTan[c*x]) * PolyLog[2, 1 - 2/(1 - I*c*x)])/d^2 - (I*b*(a + b*ArcTan[c*x])*PolyLog[2, 1 - 2/(1 + I*c*x)])/d^2 + (I*b*(a + b*Arc
Tan[c*x])*PolyLog[2, -1 + 2/(1 + I*c*x)])/d^2 + ((I/4)*b^2*c*Sqrt[e]*PolyLo
g[2, 1 - (2*c*(Sqrt[-d] - Sqrt[e]*x))/((c*Sqrt[-d] - I*Sqrt[e])*(1 - I*c*x)
)])/((-d)^(3/2)*(c^2*d - e)) + ((I/2)*b*(a + b*ArcTan[c*x])*PolyLog[2, 1 -
(2 * c * (Sqrt[-d] - Sqrt[e] * x)) / ((c * Sqrt[-d] - I * Sqrt[e]) * (1 - I * c * x))]) / d^2((I/4)*b^2*c*Sqrt[e]*PolyLog[2, 1 - (2*c*(Sqrt[-d] + Sqrt[e]*x))/((c*Sqrt[p]))-d] + I*Sqrt[e])*(1 - I*c*x))])/((-d)^(3/2)*(c^2*d - e)) + ((I/2)*b*(a + b*
ArcTan[c*x])*PolyLog[2, 1 - (2*c*(Sqrt[-d] + Sqrt[e]*x))/((c*Sqrt[-d] + I*Sqrt[e])*(1 - I*c*x))])/d^2 + (b^2*PolyLog[3, 1 - 2/(1 - I*c*x)])/(2*d^2) -
(b^2*PolyLog[3, 1 - 2/(1 + I*cx)])/(2*d^2) + (b^2*PolyLog[3, -1 + 2/(1 + I))*c*x)])/(2*d^2) - (b^2*PolyLog[3, 1 - (2*c*(Sqrt[-d] - Sqrt[e]*x))/((c*Sqrt
[-d] - I*Sqrt[e])*(1 - I*c*x))]/(4*d^2) - (b^2*PolyLog[3, 1 - (2*c*(Sqrt[-1, 2)))))]d] + Sqrt[e]*x))/((c*Sqrt[-d] + I*Sqrt[e])*(1 - I*c*x))])/(4*d^2)
```
**Rubi**  $[A]$  time = 1.86097, antiderivative size = 1087, normalized size of antiderivative = 1., number of steps used = 39, number of rules used = 16, integrand size =  $23$ ,  $\frac{\text{number of rules}}{\text{integrand size}}$  $= 0.696$ , Rules used  $= \{4980, 4850, 4988, 4884, 4994, 6610, 4978, 4864, 4856, 2402, 2315,$ 2447, 4984, 4920, 4854, 4858}

$$
\frac{i c \sqrt{e} \text{PolyLog}\left(2,1-\frac{2 c (\sqrt{-d}-\sqrt{e} x)}{(c \sqrt{-d}-i \sqrt{e})(1-i c x)}\right) b^2}{4 (-d)^{3/2} \left(c^2 d-e\right)}-\frac{i c \sqrt{e} \text{PolyLog}\left(2,1-\frac{2 c (\sqrt{e} x+\sqrt{-d})}{(\sqrt{-d} c+i \sqrt{e})(1-i c x)}\right) b^2}{4 (-d)^{3/2} \left(c^2 d-e\right)}+\frac{\text{PolyLog}\left(3,1-\frac{2}{1-i c x}\right) b^2}{2 d^2}-\frac{\text{PolyLog}\left(3,1-\frac{2}{1-i c x}\right) b^2}{2 d^2}-\frac{\text{PolyLog}\left(3,1-\frac{2}{1-i c
$$

Antiderivative was successfully verified.

[In] Int[(a + b\*ArcTan[c\*x])^2/(x\*(d + e\*x^2)^2),x]

```
[Out] -(c^2*(a + b*ArcTan[c*x])^2)/(2*d*(c^2*d - e)) + (a + b*ArcTan[c*x])^2/(4*d\text{C2*}(1 - (Sqrt[e]*x)/Sqrt[-d])) + (a + b*ArcTan[c*x])^2/(4*d^2*(1 + (Sqrt[e]))*x)/Sqrt[-d])) + (2*(a + b*ArcTan[c*x])^2*ArcTanh[1 - 2/(1 + I*c*x)])/d^2 +((a + b*ArcTan[c*x])^2*Log[2/(1 - I*c*x)])/d^2 - (b*c*Sqrt[e)*(a + b*ArcTan[c*x])*Log[(2*c*(Sqrt[-d] - Sqrt[e]*x))/((c*Sqrt[-d] - I*Sqrt[e])*(1 - I*c
*(x))])/(2*(-d)^(3/2)*(c^2*d - e)) - ((a + b*ArcTan[c*x])^2*Log[(2*c*(Sqrt[-
d] - Sqrt[e]*x))/((c*Sqrt[-d] - I*Sqrt[e])*(1 - I*c*x))])/(2*d^2) + (b*c*Sq
rt[e]*(a + b*ArcTan[c*x])*Log[(2*c*(Sqrt[-d] + Sqrt[e]*x))/((c*Sqrt[-d] + I
*\sqrt{sqrt}e])*(1 - I*\sqrt{x}))]/(2*(-d)^(3/2)*c^2*d - e)) - ((a + b*\arctan[c*x])^22*Log[(2*c*(Sqrt[-d] + Sqrt[e]*x))/((c*Sqrt[-d] + I*Sqrt[e])*(1 - I*c*x))])
```
 $/(2*d^2) - (I*b*(a + b*ArcTan[c*x])*PolyLog[2, 1 - 2/(1 - I*c*x)])/d^2 - (I$ \*b\*(a + b\*ArcTan[c\*x])\*PolyLog[2, 1 - 2/(1 + I\*c\*x)])/d^2 + (I\*b\*(a + b\*Arc  $Tan[c*x]$  \*PolyLog[2, -1 + 2/(1 + I\*c\*x)])/d^2 + ((I/4)\*b^2\*c\*Sqrt[e]\*PolyLo g[2, 1 - (2\*c\*(Sqrt[-d] - Sqrt[e]\*x))/((c\*Sqrt[-d] - I\*Sqrt[e])\*(1 - I\*c\*x) )])/((-d)^(3/2)\*(c^2\*d - e)) + ((I/2)\*b\*(a + b\*ArcTan[c\*x])\*PolyLog[2, 1 - $(2 * c * (Sqrt[-d] - Sqrt[e]*x)) / ((c * Sqrt[-d] - I * Sqrt[e]) * (1 - I * c * x))]) / d^2$  $((I/4)*b^2*c*Sqrt[e]*PolyLog[2, 1 - (2*c*(Sqrt[-d] + Sqrt[e]*x))/((c*Sqrt[$ -d] + I\*Sqrt[e])\*(1 - I\*c\*x))])/((-d)^(3/2)\*(c^2\*d - e)) + ((I/2)\*b\*(a + b\*  $ArcTan[c*x]$ )\*PolyLog[2, 1 -  $(2*c*(Sqrt[-d] + Sqrt[e]*x))/((c*Sqrt[-d] + I*S$ qrt[e])\*(1 - I\*c\*x))])/d^2 + (b^2\*PolyLog[3, 1 - 2/(1 - I\*c\*x)])/(2\*d^2) - $(b^2*PolyLog[3, 1 - 2/(1 + I*cx)])/(2*d^2) + (b^2*PolyLog[3, -1 + 2/(1 + I*c))$ \*c\*x)])/(2\*d^2) - (b^2\*PolyLog[3, 1 - (2\*c\*(Sqrt[-d] - Sqrt[e]\*x))/((c\*Sqrt  $[-d] - I*Sqrt[e])*(1 - I*c*x))]/(4*d^2) - (b^2*PolyLog[3, 1 - (2*c*(Sqrt[-1, 2)))))]$ d] + Sqrt[e]\*x))/((c\*Sqrt[-d] + I\*Sqrt[e])\*(1 - I\*c\*x))])/(4\*d^2)

## Rule 4980

 $Int[((a_{\_}) + ArcTan[(c_{\_})*(x_{\_})]*(b_{\_}))^{\frown}(p_{\_})*((f_{\_})*(x_{\_}))^{\frown}(m_{\_})*((d_{\_}) + (e_{\_})*(f_{\_})*(f_{\_})^{\frown}(m_{\_})^{\frown}(m_{\_})^{\frown}(m_{\_})$ .)\*(x\_)^2)^(q\_.), x\_Symbol] :> With[{u = ExpandIntegrand[(a + b\*ArcTan[c\*x] )^p,  $(f*x)^m*(d + e*x^2)^q, x}, Int[u, x]$  /;  $SumQ[u]$  /;  $FreeQ[{a, b, c, d}$ , e, f, m}, x] && IntegerQ[q] && IGtQ[p, 0] && ((EqQ[p, 1] && GtQ[q, 0]) || IntegerQ[m])

# Rule 4850

 $Int[((a_{\_}) + ArcTan[(c_{\_})*(x_{\_})]*(b_{\_}))^{\frown}(p_{\_})/(x_{\_})$ ,  $x_{\_Symbol}]$  :> Simp[2\*(a +  $b*ArcTan[c*x])^p*ArcTanh[1 - 2/(1 + I*c*x)], x] - Dist[2*b*c*p, Int[((a + b$ \*ArcTan[c\*x])^(p - 1)\*ArcTanh[1 - 2/(1 + I\*c\*x)])/(1 + c^2\*x^2), x], x] /;  $FreeQ[{a, b, c}, x]$  &  $IGtQ[p, 1]$ 

# Rule 4988

Int $[(\text{ArcTanh}[u_{-}]*((a_{-}.) + \text{ArcTan}[(c_{-}.)*(x_{-})]*(b_{-}.))]^{*}(p_{-}.)) /((d_{-}) + (e_{-}.)*(x_{-}))^{*}(x_{-}.))$  $_{2}$ (2), x\_Symbol] :> Dist[1/2, Int[(Log[1 + u]\*(a + b\*ArcTan[c\*x])^p)/(d + e \*x^2), x], x] - Dist[1/2, Int[(Log[1 - u]\*(a + b\*ArcTan[c\*x])^p)/(d + e\*x^2 ), x], x] /; FreeQ[{a, b, c, d, e}, x] && IGtQ[p, 0] && EqQ[e, c^2\*d] && Eq  $Q[u^2 - (1 - (2*I)/(I - c*x))^2, 0]$ 

# Rule 4884

Int $[(a_*) + ArcTan[(c_*)*(x_*)]*(b_*)^*(p_*)/((d_*) + (e_*)*(x_*)^2), x_Symbo]$ 1] :> Simp[(a + b\*ArcTan[c\*x])^(p + 1)/(b\*c\*d\*(p + 1)), x] /; FreeQ[{a, b, c, d, e, p}, x] && EqQ[e, c^2\*d] && NeQ[p, -1]

## Rule 4994

Int $[(Log[u_-]*((a_-) + ArcTan[(c_-)*(x_-)]*(b_-))]^(p_-))/((d_-) + (e_-)*(x_-)^2)$ ),  $x_Symbol$  :>  $-Simp[(I*(a + b*ArcTan[c*x])^p*PolyLog[2, 1 - u])/(2*c*d),$  $x$ ] + Dist[(b\*p\*I)/2, Int[((a + b\*ArcTan[c\*x])^(p - 1)\*PolyLog[2, 1 - u])/(d + e\*x^2), x], x] /; FreeQ[{a, b, c, d, e}, x] && IGtQ[p, 0] && EqQ[e, c^2\* d] && EqQ[ $(1 - u)^2 - (1 - (2 * I)/(I - c * x))^2$ , 0]

# Rule 6610

Int $[(u_{-}) * PolyLog[n_{-}, v_{-}], x_Symbol]$ : > With $[\{w = DerivativeDivides[v, u*v, w]=sup>1]$ x]}, Simp[w\*PolyLog[n + 1, v], x] /;  $!FalseQ[w]$ ] /;  $FreeQ[n, x]$ 

## Rule 4978

Int $[(((a_{-}) + ArcTan[(c_{-})*(x_{-})](b_{-}))^{\frown}(p_{-})*(x_{-}))/((d_{-}) + (e_{-})*(x_{-})^{\frown}2)^{\frown}2$ , x\_Symbol] :> Dist[1/(4\*d^2\*Rt[-(e/d), 2]), Int[(a + b\*ArcTan[c\*x])^p/(1 -Rt $[-(e/d), 2]*x$ <sup>2</sup>, x], x] - Dist $[1/(4*d^2)*Rt[-(e/d), 2])$ , Int $[(a + b*ArcT)]$ an[c\*x])^p/(1 + Rt[-(e/d), 2]\*x)^2, x], x] /; FreeQ[{a, b, c, d, e}, x] && IGtQ[p, 0]

## Rule 4864

Int $[(a_*) + ArcTan[(c_*)*(x_*)](b_*)^*(b_-))^*(p_*)*(d_*) + (e_*)*(x_*)^*(q_*)$ , x<sub>\_</sub>Sy mbol] :>  $Simp[((d + e*x)^-(q + 1)*(a + b*ArcTan[c*x])^p)/(e*(q + 1)), x] - D$  $ist[(b*c*p)/(e*(q + 1)), Int[ExpandIntegrand[(a + b*ArcTan[c*x]))^{n}(p - 1), ($  $d + e*x$ <sup> $\cap$ </sup> $(q + 1)/(1 + c^2*x^2), x$ , x], x] /; FreeQ[{a, b, c, d, e}, x] && IGtQ[p, 1] && IntegerQ[q] && NeQ[q, -1]

#### Rule 4856

Int $[(a_*) + ArcTan[(c_*)*(x_*)](b_*))/((d_*) + (e_*)*(x_*))$ , x\_Symbol] :> -S  $imp[((a + b*ArcTan[c*x])*Log[2/(1 - I*cx)])/e, x] + (Dist[(b*c)/e, Int[Log$  $[2/(1 - I*c*x)]/(1 + c^2*x^2), x], x] - Dist[(b*c)/e, Int[Log[(2*c*(d + e*x))](1 + c^2*x^2))$ ))/((c\*d + I\*e)\*(1 - I\*c\*x))]/(1 + c<sup>2</sup>\*x<sup>2</sup>), x], x] + Simp[((a + b\*ArcTan[c  $*x]$ )\*Log[(2\*c\*(d + e\*x))/((c\*d + I\*e)\*(1 - I\*c\*x))])/e, x]) /; FreeQ[{a, b, c, d, e}, x] && NeQ[c^2\*d^2 + e^2, 0]

# Rule 2402

Int $[Log[(c_{-.})/((d_{-}) + (e_{-.})*(x_{-}))]/((f_{-}) + (g_{-.})*(x_{-})^2)$ , x\_Symbol] :> -Dis  $t[e/g, Subst[Int[Log[2*d*x]/(1 - 2*d*x), x], x, 1/(d + e*x)], x]$ /; FreeQ[{ c, d, e, f, g}, x] && EqQ[c, 2\*d] && EqQ[e^2\*f + d^2\*g, 0]

## Rule 2315

Int $[Log[(c_.)*(x_)]/((d_+) + (e_.)*(x_]))$ , x\_Symbol] :>  $-Simp[PolyLog[2, 1 -]$  $c*x$ ]/e, x] /; FreeQ[{c, d, e}, x] && EqQ[e +  $c*d$ , 0]

## Rule 2447

 $Int[Log[u_.]\ast(Pq_.)\hat{\;} (m_.\;.)\;,\; x_.Symbol] \;\; : \; \text{With}[\{C = FullSimplify[(Pq\hat{\;} m*(1 - u))$ /D[u, x]]}, Simp[C\*PolyLog[2, 1 - u], x] /; FreeQ[C, x]] /; IntegerQ[m] && PolyQ[Pq, x] && RationalFunctionQ[u, x] && LeQ[RationalFunctionExponents[u, x][[2]], Expon[Pq, x]]

## Rule 4984

Int $[((((a_{-}) + ArcTan[(c_{-})*(x_{-})]*(b_{-}))^{(p_{-})}*(f_{-}) + (g_{-})*(x_{-}))^{(m_{-})})/(($ d\_) +  $(e_.)*(x_-)^2)$ ,  $x_Symb01]$  :> Int[ExpandIntegrand[(a + b\*ArcTan[c\*x])^p  $/(d + e*x^2)$ ,  $(f + g*x)^m$ , x], x] /; FreeQ[{a, b, c, d, e, f, g}, x] && IGt  $Q[p, 0]$  && Eq $Q[e, c^2*d]$  && IGtQ[m, 0]

## Rule 4920

Int $[((((a_{-}) + ArcTan[(c_{-})*(x_{-})]*(b_{-}))^(p_{-})*(x_{-}))/((d_{-}) + (e_{-})*(x_{-})^2),$  $x_Symbol$ ] :>  $-Simp[(I*(a + b*ArcTan[c*x])^(p + 1))/(b*e*(p + 1)), x] - Dist$  $[1/(c*d), Int[(a + b*ArcTan[c*x])^p/(I - c*x), x], x]$  /; FreeQ[{a, b, c, d, e}, x] && EqQ[e, c^2\*d] && IGtQ[p, 0]

## Rule 4854

 $Int[((a_{-}.) + ArcTan[(c_{-}.)*(x_{-})]*(b_{-}.))^(p_{-}.)/((d_{-}) + (e_{-}.)*(x_{-}))$ , x\_Symbol] :>  $-Simp[((a + b*ArcTan[c*x])^p *Log[2/(1 + (e*x)/d)])/e, x] + Dist[(b*c*p)]$  /e, Int[((a + b\*ArcTan[c\*x])^(p - 1)\*Log[2/(1 + (e\*x)/d)])/(1 + c^2\*x^2), x ], x] /; FreeQ[{a, b, c, d, e}, x] && IGtQ[p, 0] && EqQ[c^2\*d^2 + e^2, 0]

## **Rule 4858**

 $Int[((a_{-}) + ArcTan[(c_{-}) * (x_{-})] * (b_{-}) )^2 / ((d_{-}) + (e_{-}) * (x_{-}))$ ,  $x_{-}Symbol]$  :>  $-Simp[(a + b*ArcTan[c*x])^2*Log[2/(1 - I*c*x)])/e, x] + (Simp[((a + b*ArcT*\sqrt{2})])/e, x]$ an[c\*x])^2\*Log[(2\*c\*(d + e\*x))/((c\*d + I\*e)\*(1 - I\*c\*x))])/e, x] + Simp[(I\*  $b*(a + b*ArcTan[c*x]) * PolyLog[2, 1 - 2/(1 - I*c*x)])/e, x] - Simp[(I*b*(a + b*ArcTan[c*x]) * PolyLog[2, 1 - 2/(1 - Ikc*x)])]$ b\*ArcTan[c\*x])\*PolyLog[2, 1 -  $(2*c*(d + e*x))/((c*d + I*e)*(1 - I*c*x)))/$ e, x] - Simp[(b^2\*PolyLog[3, 1 - 2/(1 - I\*c\*x)])/(2\*e), x] + Simp[(b^2\*Poly Log[3, 1 -  $(2*c*(d + e*x))/((c*d + I*e)*(1 - I*c*x))])/(2*e), x])$  /; FreeQ[ {a, b, c, d, e}, x] && NeQ[c^2\*d^2 + e^2, 0]

## Rubi steps

$$
\int \frac{(a + b \tan^{-1}(cx))^2}{x (d + cx^2)^2} dx = \int \left( \frac{(a + b \tan^{-1}(cx))^2}{d^2x} - \frac{ex(a + b \tan^{-1}(cx))^2}{d (d + cx^2)^2} - \frac{ex(a + b \tan^{-1}(cx))^2}{d^2 (d + cx^2)} \right) dx
$$
  
\n
$$
= \frac{\int \frac{(a + b \tan^{-1}(cx))^2}{x} dx}{d^2} - \frac{e \int \frac{x(a + b \tan^{-1}(cx))^2}{dx \tan^{-2}(dx)}}{d^2} dx - \frac{e \int \frac{x(a + b \tan^{-1}(cx))^2}{dx}}{d^2} dx}{d^2}
$$
  
\n
$$
= \frac{2(a + b \tan^{-1}(cx))^2 \tanh^{-1} (1 - \frac{2}{1 + ix})}{d^2} - \frac{(4bc) \int \frac{(a + b \tan^{-1}(cx)) \tanh^{-1} (1 - \frac{2}{1 + ix})}{dx}}{d^2} dx}{d^2}
$$
  
\n
$$
= \frac{(a + b \tan^{-1}(cx))^2}{4d^2 (1 - \frac{\sqrt{cx}}{\sqrt{-d}})} + \frac{(a + b \tan^{-1}(cx))^2}{4d^2 (1 + \frac{\sqrt{cx}}{\sqrt{-d}})} + \frac{2(a + b \tan^{-1}(cx))^2 \tanh^{-1} (1 - \frac{2}{1 + ix})}{d^2} - \frac{(bc)}{1 + ix}
$$
  
\n
$$
= \frac{(a + b \tan^{-1}(cx))^2}{4d^2 (1 - \frac{\sqrt{cx}}{\sqrt{-d}})} + \frac{(a + b \tan^{-1}(cx))^2}{4d^2 (1 + \frac{\sqrt{cx}}{\sqrt{-d}})} + \frac{2(a + b \tan^{-1}(cx))^2 \tanh^{-1} (1 - \frac{2}{1 + ix})}{d^2} + \frac{(a + b \tan^{-1}(cx))^2}{4d^2} + \frac{(a + b \tan^{-1}(cx))^2}{4d^2} + \frac{(a + b \tan^{-1}(cx))^2}{4d^2} + \frac{(a + b \tan^{-1}(cx))^2}{4d^2} + \frac{(a + b \tan^{-1}(cx))^2}{4d^2} + \frac{(a + b \tan^{-1}(cx))^2}{4d^2 (1 - \frac{\sqrt{cx}}{\sqrt{-d}})} + \frac{(a + b \tan^{-1}(cx))^2}{4d^2 (1 - \frac{\sqrt{cx}}{\sqrt{-d}})} +
$$

**Mathematica [F]** time = 15.9039, size = 0, normalized size = 0.

$$
\int \frac{\left(a + b \tan^{-1}(cx)\right)^2}{x \left(d + ex^2\right)^2} dx
$$

Verification is Not applicable to the result.

[In] Integrate[(a + b\*ArcTan[c\*x])^2/(x\*(d + e\*x^2)^2), x]

[Out] Integrate[(a + b\*ArcTan[c\*x])^2/(x\*(d + e\*x^2)^2), x]

**Maple [F]** time = 10.853, size = 0, normalized size = 0.

$$
\int \frac{\left(a + b \arctan\left(cx\right)\right)^2}{x \left(ex^2 + d\right)^2} dx
$$

Verification of antiderivative is not currently implemented for this CAS.

[In]  $int((a+b*arctan(c*x))^2/x/(e*x^2+d)^2,x)$ 

[Out]  $int((a+b*arctan(c*x))^2/x/(e*x^2+d)^2,x)$ 

**Maxima [F]** time = 0,, size = 0, normalized size = 0.

$$
\frac{1}{2}a^2\left(\frac{1}{dex^2+d^2}-\frac{\log\left(ex^2+d\right)}{d^2}+ \frac{2\log\left(x\right)}{d^2}\right)+\int\frac{b^2\arctan\left(cx\right)^2+2\,ab\arctan\left(cx\right)}{e^2x^5+2\,dex^3+d^2x} \,dx
$$

Verification of antiderivative is not currently implemented for this CAS.

[In] integrate( $($ a+b\*arctan(c\*x))^2/x/(e\*x^2+d)^2,x, algorithm="maxima")

```
[Out] 1/2*a^2*(1/(d*e*x^2 + d^2) - log(e*x^2 + d)/d^2 + 2*log(x)/d^2) + integrate((b^2*arctan(c*x)^2 + 2*a*b*arctan(c*x))/(e^2*x^5 + 2*d*e*x^3 + d^2*x), x)
```
**Fricas**  $[F]$  time = 0., size = 0, normalized size = 0.

integral 
$$
\left( \frac{b^2 \arctan (cx)^2 + 2 ab \arctan (cx) + a^2}{e^2 x^5 + 2 dx^3 + d^2 x}, x \right)
$$

Verification of antiderivative is not currently implemented for this CAS.

[In] integrate( $(a+b*arctan(c*x))^2/x/(e*x^2+d)^2,x$ , algorithm="fricas")

[Out] integral((b^2\*arctan(c\*x)^2 + 2\*a\*b\*arctan(c\*x) + a^2)/(e^2\*x^5 + 2\*d\*e\*x^3  $+ d^2x, x$ , x)

**Sympy**  $[F(-1)]$  time = 0., size = 0, normalized size = 0.

# Timed out

Verification of antiderivative is not currently implemented for this CAS.

[In]  $integrate((a+b*atan(c*x))**2/x/(e*x**2+d)**2,x)$ 

[Out] Timed out

**Giac**  $[F]$  time = 0, size = 0, normalized size = 0.

$$
\int \frac{\left(b \arctan\left(cx\right) + a\right)^2}{\left(ex^2 + d\right)^2 x} dx
$$

Verification of antiderivative is not currently implemented for this CAS.

 $[In] \;{\rm integrate}((a+b*arctan(c*x))^2/x/(e*x^2+d)^2,x, \;{\rm algorithm="giac")}$ 

[Out] integrate((b\*arctan(c\*x) + a)^2/((e\*x^2 + d)^2\*x), x)

**3.1273** 
$$
\int \frac{(a+b \tan^{-1}(cx))^2}{x^2 (d+ex^2)^2} dx
$$

Optimal. Leaf size=1141

result too large to display

```
[Out] ((-1)*c*(a + b*ArcTan[c*x])^2)/d^2 - ((I/2)*c*e*(a + b*ArcTan[c*x])^2)/(d^2)*(c^2*d - e)) - (a + b*ArcTan[c*x])^2/(d^2*x) + (Sqrt[e)*(a + b*ArcTan[c*x]))^2)/(4*d^2*(Sqrt[-d] - Sqrt[e]*x)) - (Sqrt[e]*(a + b*ArcTan[c*x])^2)/(4*d^
2*(Sqrt[-d] + Sqrt[e]*x) + (b*c*e*(a + b*ArcTan[c*x))*Log[2/(1 - I*c*x)])/(d^2*(c^2*d - e)) - (b*c*e*(a + b*ArcTan[c*x])*Log[2/(1 + I*c*x)])/(d^2*(c^2))2*d - e)) - (b*c*e*(a + b*ArcTan[c*x])*Log[(2*c*(Sqrt[-d] - Sqrt[e]*x))/((c*\sqrt{\sqrt{2}t[-d]} - I*\sqrt{\sqrt{2}t[-d]} * (1 - I*\sqrt{\sqrt{2}t})] / (2*d^2*(c^2*d - e)) - (3*\sqrt{\sqrt{2}t}[e] * (a + c))b*ArcTan[c*x])^2*Log[(2*c*(Sqrt[-d] - Sqrt[e]*x))/((c*Sqrt[-d] - I*Sqrt[e]
)*(1 - I*c*x))]/(4*(-d)^(5/2)) - (b*c*e*(a + b*ArcTan[c*x])*Log[(2*c*(Sqrt[-d] + Sqrt[e]*x)) / ((c*Sqrt[-d] + I*Sqrt[e])*(1 - I*c*x))]/(2*d^2*(c^2*d -e)) + (3*Sqrt[e)*(a + b*ArcTan[c*x])^2*Log[(2*c*(Sqrt[-d] + Sqrt[e]*x))/((c*Sqrt[-d] + I*Sqrt[e])*(1 - I*c*x))])/(4*(-d)^(5/2)) + (2*b*c*(a + b*ArcTa
n[c*x])*Log[2 - 2/(1 - I*c*x)])/d^2 - ((I/2)*b^2*c*e*PolyLog[2, 1 - 2/(1 -
I*c*x)]/(d^2*(c^2*d - e)) - (I*b^2*c*PolyLog[2, -1 + 2/(1 - I*c*x)])/d^2 -
 ((1/2)*b^2*c*e*PolyLog[2, 1 - 2/(1 + I*c*x)])/(d^2*(c^2*d - e)) + ((I/4)*b\text{``2*c*}e*PolyLog[2, 1 - (2*c*(Sqrt[-d] - Sqrt[e]*x))/((c*Sqrt[-d] - I*Sqrt[e]
(*)*(1 - I*c*x))])/(d<sup>2</sup>*(c<sup>2</sup>*d - e)) + (((3*I)/4)*b*Sqrt[e]*(a + b*ArcTan[c*x
])*PolyLog[2, 1 - (2*c*(Sqrt[-d] - Sqrt[e]*x))/((c*Sqrt[-d] - I*Sqrt[e])*(1
 - I*c*x))])/(-d)^(5/2) + ((I/4)*b^2*c*e*PolyLog[2, 1 - (2*c*(Sqrt[-d] + Sq
rt[e]*x))/((c*Sqrt[-d] + I*Sqrt[e])*(1 - I*c*x))])/(d^2*(c^2*d - e)) - (((3
*I)/4)*b*Sqrt[e]*(a + b*ArcTan[c*x])*PolyLog[2, 1 - (2*c*(Sqrt[-d] + Sqrt[e
\lceil*x))/((c*Sqrt[-d] + I*Sqrt[e])*(1 - I*c*x))])/(-d)^(5/2) - (3*b^2*Sqrt[e]*
PolyLog[3, 1 - (2*c*(Sqrt[-d] - Sqrt[e]*x))/((c*Sqrt[-d] - I*Sqrt[e])*(1 -I*c*x))])/(8*(-d)^(5/2)) + (3*b^2*Sqrt[e]*PolyLog[3, 1 - (2*c*(Sqrt[-d] + S
qrt[e]*x))/((c*Sqrt[-d] + I*Sqrt[e])*(1 - I*c*x))])/(8*(-d)^(5/2))
```
**Rubi**  $[A]$  time = 2.0471, antiderivative size = 1141, normalized size of antiderivative = 1., number of steps used = 42, number of rules used = 15, integrand size = 23,  $\frac{\text{number of rules}}{\text{integrand size}}$  $= 0.652$ , Rules used  $= \{4980, 4852, 4924, 4868, 2447, 4914, 4864, 4856, 2402, 2315, 4984,$ 4884, 4920, 4854, 4858}

$$
-\frac{icePolyLog\left(2,1-\frac{2}{1-icx}\right)b^2}{2d^2\left(c^2d-e\right)}-\frac{icPolyLog\left(2,\frac{2}{1-icx}-1\right)b^2}{d^2}-\frac{icePolyLog\left(2,1-\frac{2}{icx+1}\right)b^2}{2d^2\left(c^2d-e\right)}+\frac{icePolyLog\left(2,1-\frac{2c\left(\sqrt{-c^2}-1\right)b^2}{c\sqrt{-d^2}-1}\right)b^2}{4d^2\left(c^2d-e\right)}\right)
$$

Antiderivative was successfully verified.

[In] Int[(a + b\*ArcTan[c\*x])^2/(x^2\*(d + e\*x^2)^2),x]

```
[Out] ((-I)*c*(a + b*ArcTan[c*x])^2)/d^2 - ((I/2)*c*e*(a + b*ArcTan[c*x])^2)/(d^2)*(c^2*d - e)) - (a + b*ArcTan[c*x])^2/(d^2*x) + (Sqrt[e)*(a + b*ArcTan[c*x]))^2)/(4*d<sup>2</sup>*(Sqrt[-d] - Sqrt[e]*x)) - (Sqrt[e]*(a + b*ArcTan[c*x])<sup>2</sup>)/(4*d^
2*(Sqrt[-d] + Sqrt[e]*x)) + (b*c*e*(a + b*ArcTan[c*x]) *Log[2/(1 - I*c*x)])/(d^2*(c^2*d - e)) - (b*c*e*(a + b*ArcTan[c*x])*Log[2/(1 + I*c*x)])/(d^2*(c^2))2*d - e)) - (b*c*e*(a + b*ArcTan[c*x])*Log[(2*c*(Sqrt[-d] - Sqrt[e]*x))/((c*Sqrt[-d] - I*Sqrt[e])*(1 - I*c*x))])/(2*d^2*(c^2*d - e)) - (3*Sqrt[e]*(a +
b*ArcTan[c*x])^2*Log[(2*c*(Sqrt[-d] - Sqrt[e]*x))/((c*Sqrt[-d] - I*Sqrt[e]
)*(1 - I*c*x))])/(4*(-d)^(5/2)) - (b*c*e*(a + b*ArcTan[c*x])*Log[(2*c*(Sqrt
```
 $[-d] + Sqrt[e]*x)) / ((c*Sqrt[-d] + I*Sqrt[e]) * (1 - I*c*x))]/(2*d^2*(c^2*d$ e)) +  $(3*Sqrt[e)*(a + b*ArcTan[c*x])^2*Log[(2*c*(Sqrt[-d] + Sqrt[e]*x))/(($ c\*Sqrt $[-d]$  + I\*Sqrt $[e]$ )\*(1 - I\*c\*x))])/(4\*(-d)^(5/2)) + (2\*b\*c\*(a + b\*ArcTa  $n[c*x]$ )\*Log[2 - 2/(1 - I\*c\*x)])/d^2 - ((I/2)\*b^2\*c\*e\*PolyLog[2, 1 - 2/(1 - $I*c*x)]$ )/(d^2\*(c^2\*d - e)) - (I\*b^2\*c\*PolyLog[2, -1 + 2/(1 - I\*c\*x)])/d^2 - $((I/2)*b^2*c*e*PolyLog[2, 1 - 2/(1 + I*c*x)])/(d^2*(c^2*d - e)) + ((I/4)*b$  $\text{``2*c*}$ e\*PolyLog[2, 1 - (2\*c\*(Sqrt[-d] - Sqrt[e]\*x))/((c\*Sqrt[-d] - I\*Sqrt[e]  $(*)*(1 - I*c*x))$ ])/(d<sup>2</sup>\*(c<sup>2\*</sup>d - e)) + (((3\*I)/4)\*b\*Sqrt[e]\*(a + b\*ArcTan[c\*x ])\*PolyLog[2, 1 - (2\*c\*(Sqrt[-d] - Sqrt[e]\*x))/((c\*Sqrt[-d] - I\*Sqrt[e])\*(1  $-I*c*x))]/(-d)^(5/2) + ((I/4)*b^2*c*e*PolyLog[2, 1 - (2*c*(Sqrt[-d] + Sq))])$  $rt[e]*x))/((c*Sqrt[-d] + I*Sqrt[e])*(1 - I*c*x))])/(d^2*(c^2*d - e)) - (((3)$ \*I)/4)\*b\*Sqrt[e]\*(a + b\*ArcTan[c\*x])\*PolyLog[2, 1 - (2\*c\*(Sqrt[-d] + Sqrt[e  $J*x)$ /((c\*Sqrt[-d] + I\*Sqrt[e])\*(1 - I\*c\*x))])/(-d)^(5/2) - (3\*b^2\*Sqrt[e]\* PolyLog[3, 1 -  $(2 * c * (Sqrt[-d] - Sqrt[e]*x))/(c * Sqrt[-d] - I * Sqrt[e]) * (1 - I * Sqrt[e])$  $I*c*x)$ ])/(8\*(-d)^(5/2)) + (3\*b^2\*Sqrt[e]\*PolyLog[3, 1 - (2\*c\*(Sqrt[-d] + S qrt[e]\*x))/((c\*Sqrt[-d] + I\*Sqrt[e])\*(1 - I\*c\*x))])/(8\*(-d)^(5/2))

#### Rule 4980

Int $[(a_*) + ArcTan[(c_*)*(x_*)](b_*)^*(b_*)^*(f_*)*(x_*)^*(m_*)*(d_*) + (e_-)$ .)\*(x\_)^2)^(q\_.), x\_Symbol] :> With[{u = ExpandIntegrand[(a + b\*ArcTan[c\*x]  $)\hat{}$ p,  $(f*x)\hat{}$ m\*(d + e\*x^2)^q, x]}, Int[u, x] /; SumQ[u]] /; FreeQ[{a, b, c, d , e, f, m}, x] && IntegerQ[q] && IGtQ[p, 0] && ((EqQ[p, 1] && GtQ[q, 0]) || IntegerQ[m])

## Rule 4852

 $Int[((a_{-}) + ArcTan[(c_{-})*(x_{-})]*(b_{-}))^{(p_{-})}*((d_{-})*(x_{-}))^{(m_{-})}, x_{-Symbol}]$ :> Simp[( $(d*x)^(m + 1)*(a + b*ArcTan[c*x])^p$ / $(d*(m + 1)), x] - Dist[(b*c*p)$ )/(d\*(m + 1)), Int[((d\*x)^(m + 1)\*(a + b\*ArcTan[c\*x])^(p - 1))/(1 + c^2\*x^2 ), x], x] /; FreeQ[{a, b, c, d, m}, x] && IGtQ[p, 0] && (EqQ[p, 1] || Integ  $erQ[m]$ ) && Ne $Q[m, -1]$ 

## Rule 4924

Int $[(a_{-}) + ArcTan[(c_{-})*(x_{-})](b_{-}))(((x_{-})*(d_{-}) + (e_{-})*(x_{-})^2)$ ,  $x_Symbol$ ] :>  $-Simp[(I*(a + b*ArCTan[c*x])^(p + 1))/(b*d*(p + 1)), x] + Dist$ [I/d, Int[(a + b\*ArcTan[c\*x])^p/(x\*(I + c\*x)), x], x] /; FreeQ[{a, b, c, d, e}, x] && EqQ[e, c^2\*d] && GtQ[p, 0]

## Rule 4868

 $Int[((a_{-.}) + ArcTan[(c_{-.})*(x_{-})]*(b_{-.}))^(p_{-.})/((x_{-})*(d_{-}) + (e_{-.})*(x_{-})))$ , x\_ Symbol] :> Simp[ $((a + b*Arctan[c*x])^p*Log[2 - 2/(1 + (e*x)/d)])/d, x] - Di$ st[(b\*c\*p)/d, Int[((a + b\*ArcTan[c\*x])^(p - 1)\*Log[2 - 2/(1 + (e\*x)/d)])/(1 + c^2\*x^2), x], x] /; FreeQ[{a, b, c, d, e}, x] && IGtQ[p, 0] && EqQ[c^2\*d  $\hat{2} + e^2$ , 0]

## Rule 2447

Int $[Log[u_1*(Pq_0^(m_*)], x_Symbol]$  :> With $[{C = FullSimplify}[(Pq^m*(1 - u))]$  $/D[u, x]]$ , Simp[C\*PolyLog[2, 1 - u], x] /; FreeQ[C, x]] /; IntegerQ[m] && PolyQ[Pq, x] && RationalFunctionQ[u, x] && LeQ[RationalFunctionExponents[u, x][[2]], Expon[Pq, x]]

## Rule 4914

Int $[(a_*) + ArcTan[(c_.),*(x_')]*(b_...))^(p_+)*(d_+) + (e_{'},*(x_-)^2)^(q_'.), x$ \_Symbol] :> Int[ExpandIntegrand[(a + b\*ArcTan[c\*x])^p, (d + e\*x^2)^q, x], x ] /; FreeQ[{a, b, c, d, e}, x] && IntegerQ[q] && IGtQ[p, 0]

#### Rule 4864

 $Int[((a_{-}.) + ArcTan[(c_{-}.)*(x_{-})]*(b_{-}.))^c(p_{-})*(d_{-}) + (e_{-}.)*(x_{-}))^c(q_{-}).$ , x\_Sy mbol] :>  $Simp[((d + e*x)^-(q + 1)*(a + b*ArcTan[c*x])^p)/(e*(q + 1)), x] - D$  $ist[(b*c*p)/(e*(q + 1))$ ,  $Int[ExpandIntegrand[(a + b*ArcTan[c*x])^(p - 1), ($  $d + e*x$ <sup>(</sup>q + 1)/(1 + c<sup>2</sup>\*x<sup>2</sup>), x], x], x] /; FreeQ[{a, b, c, d, e}, x] && IGtQ[p, 1] && IntegerQ[q] && NeQ[q, -1]

## Rule 4856

 $Int[((a_{-}.) + ArcTan[(c_{-}.)*(x_{-})]*(b_{-}.))/((d_{-}) + (e_{-}.)*(x_{-}))$ ,  $x_{-Symbol}$  :> -S  $imp[((a + b*ArcTan[c*x])*Log[2/(1 - I*cx)])/e, x] + (Dist[(b*c)/e, Int[Log$  $[2/(1 - I*cx)]/(1 + c^2*x^2), x$ , x] - Dist $[(b*c)/e, Int[Log[(2*cx+(d + e*x)])]$ ))/((c\*d + I\*e)\*(1 - I\*c\*x))]/(1 + c<sup>2</sup>\*x<sup>2</sup>), x], x] + Simp[((a + b\*ArcTan[c  $*x$ ])\*Log[(2\*c\*(d + e\*x))/((c\*d + I\*e)\*(1 - I\*c\*x))])/e, x]) /; FreeQ[{a, b, c, d, e}, x] && NeQ[c^2\*d^2 + e^2, 0]

## Rule 2402

Int $[Log[(c_{.})/((d_{.}) + (e_{.}) * (x_{.}))]/((f_{.}) + (g_{.}) * (x_{.})^2), x_{.}Symbol]$  :> -Dis  $t[e/g, Subst[Int[Log[2*d*x]/(1 - 2*d*x), x], x, 1/(d + e*x)], x]$ /; FreeQ[{ c, d, e, f, g}, x] && EqQ[c, 2\*d] && EqQ[e^2\*f + d^2\*g, 0]

## Rule 2315

Int $[Log[(c_.)*(x_)]/((d_+) + (e_.)*(x_]))$ , x\_Symbol] :>  $-Simp[PolyLog[2, 1 -]$  $c*x$ ]/e, x] /; FreeQ[{c, d, e}, x] && EqQ[e + c\*d, 0]

## Rule 4984

Int $[(((a_*) + ArcTan[(c_*)*(x_*)]*(b_*)^*(p_*))^*(p_*^*(f_*^*) + (g_*^*)*(x_*^*))^*(m_*^*))/((f_*^*(f_*^*^*)^*(f_*^*^*))^*(m_*^*))^*]($ d\_) +  $(e_.)*(x_-)^2$ ,  $x_Symbol$  :> Int[ExpandIntegrand[(a + b\*ArcTan[c\*x])^p  $/(d + e*x^2)$ ,  $(f + g*x)^m$ , x], x] /; FreeQ[{a, b, c, d, e, f, g}, x] && IGt Q[p, 0] && EqQ[e, c^2\*d] && IGtQ[m, 0]

## Rule 4884

 $Int[((a_{-}.) + ArcTan[(c_{-}.)*(x_{-})]*(b_{-}.))^(p_{-}.)/((d_{-}) + (e_{-}.)*(x_{-})^2)$ , x\_Symbo 1] :> Simp[(a + b\*ArcTan[c\*x])^(p + 1)/(b\*c\*d\*(p + 1)), x] /; FreeQ[{a, b, c, d, e, p}, x] && EqQ[e, c^2\*d] && NeQ[p, -1]

## Rule 4920

Int $[((((a_{{}_-}) + ArcTan[(c_{{}_-})*(x_{{}_-})]*(b_{{}_-}))^(p_{{}_-})*(x_{{}_-}))/((d_{{}_-}) + (e_{{}_-})*(x_{{}_-})^2),$  $x_Symbol$ ] :>  $-Simp[(I*(a + b*ArcTan[c*x])^(p + 1))/(b*e*(p + 1)), x] - Dist$  $[1/(c*d), Int[(a + b*ArcTan[c*x])^p/(I - c*x), x], x]$  /; FreeQ[{a, b, c, d, e}, x] && EqQ[e, c^2\*d] && IGtQ[p, 0]

## Rule 4854

 $Int[((a_{-.}) + ArcTan[(c_{-.})*(x_{-})]*(b_{-.}))^(p_{-.})/((d_{-}) + (e_{-.})*(x_{-}))$ , x\_Symbol] :>  $-Simp[((a + b*ArCTan[c*x])^p*Log[2/(1 + (e*x)/d)])/e, x] + Dist[(b*c*p)]$ /e, Int $[((a + b*ArcTan[c*x])^(p - 1)*Log[2/(1 + (e*x)/d)])/(1 + c^2*x^2), x$ ], x] /; FreeQ[{a, b, c, d, e}, x] && IGtQ[p, 0] && EqQ[c^2\*d^2 + e^2, 0]

## Rule 4858

 $Int[((a_{-}) + ArcTan[(c_{-})*(x_{-})]*(b_{-}))^2/((d_{-}) + (e_{-})*(x_{-}))$ , x\_Symbol] :>  $-Simp[((a + b*ArcTan[c*x])^2*Log[2/(1 - I*c*x)])/e, x] + (Simp[((a + b*ArcT))$ an[c\*x])^2\*Log[(2\*c\*(d + e\*x))/((c\*d + I\*e)\*(1 - I\*c\*x))])/e, x] + Simp[(I\*  $b*(a + b*ArcTan[c*x]) * PolyLog[2, 1 - 2/(1 - I*c*x)])/e, x] - Simp[(I*b*(a + b*ArcTan[c*x]]) + eA)$  $b*ArcTan[c*x])*PolyLog[2, 1 - (2*c*(d + e*x))/((c*d + I*e)*(1 - I*c*x))])/$ e, x] - Simp[(b^2\*PolyLog[3, 1 - 2/(1 - I\*c\*x)])/(2\*e), x] + Simp[(b^2\*Poly Log[3, 1 -  $(2*c*(d + e*x))/((c*d + I*e)*(1 - I*c*x))])/(2*e), x])$  /; FreeQ[ {a, b, c, d, e}, x] && NeQ[c^2\*d^2 + e^2, 0]

# Rubi steps

$$
\int \frac{(a + b \tan^{-1}(cx))^2}{x^2 (d + cx^2)^2} dx = \int \frac{(a + b \tan^{-1}(cx))^2}{d^2 x^2} - \frac{e(a + b \tan^{-1}(cx))^2}{d (d + cx^2)^2} - \frac{e(a + b \tan^{-1}(cx))^2}{d^2 (d + cx^2)} dx
$$
\n
$$
= \frac{\int \frac{(a + b \tan^{-1}(cx))^2}{d^2} dx}{d^2 x} - \frac{e \int \frac{(a + b \tan^{-1}(cx))^2}{d^2 x} dx}{d^2 x} - \frac{e \int \frac{(a + b \tan^{-1}(cx))^2}{d^2 x} dx}{d^2 x} - \frac{e \int \frac{(a + b \tan^{-1}(cx))^2}{2d(\sqrt{-a} \cdot \sqrt{cx})} dx}{d^2 x}
$$
\n
$$
= -\frac{(a + b \tan^{-1}(cx))^2}{d^2 x} + \frac{(2b c) \int \frac{a + b \tan^{-1}(cx)}{x(1 + c^2 x^2)} dx}{d^2 x} - \frac{e \int \left(\frac{\sqrt{-d} (a + b \tan^{-1}(cx))^2}{2d(\sqrt{-a} \cdot \sqrt{cx})} + \frac{\sqrt{-d} (a + b \tan^{-1}(cx))^2}{2d(\sqrt{-a} \cdot \sqrt{cx})} \right)}{d^2 x}
$$
\n
$$
= -\frac{ic (a + b \tan^{-1}(cx))^2}{d^2} - \frac{(a + b \tan^{-1}(cx))^2}{d^2 x} + \frac{(2b c) \int \frac{a + b \tan^{-1}(cx)}{x(1 + c^2 x)} dx}{d^2 x} + \frac{e \int \frac{(a + b \tan^{-1}(cx))^2}{2(-d)^{5/2}} dx}{2(-d)^{5/2}}
$$
\n
$$
= -\frac{ic (a + b \tan^{-1}(cx))^2}{d^2} - \frac{(a + b \tan^{-1}(cx))^2}{d^2 x} + \frac{\sqrt{e (a + b \tan^{-1}(cx))^2}}{4d^2 (\sqrt{-a} - \sqrt{cx})} - \frac{\sqrt{e (a + b \tan^{-1}(cx))^2}{4d^2 (\sqrt{-a} + \sqrt{c}cx)}
$$
\n
$$
= -\frac{ic (a + b \tan^{-1}(cx))^2}{d^2} - \frac{(a + b \tan^{-1}(cx))^2}{d^2 x} + \frac{\sqrt{e (a + b \tan^{-1}(cx))^2}}
$$

# \$Aborted

Verification is Not applicable to the result.

[In] Integrate[(a + b\*ArcTan[c\*x])^2/(x^2\*(d + e\*x^2)^2),x]

[Out] \$Aborted

**Maple [F]** time = 3.653, size = 0, normalized size = 0.

$$
\int \frac{\left(a+b\arctan\left(cx\right)\right)^{2}}{x^{2}\left(ex^{2}+d\right)^{2}} dx
$$

Verification of antiderivative is not currently implemented for this CAS.

[In]  $int((a+b*arctan(c*x))^2/x^2/(e*x^2+d)^2,x)$ 

[Out]  $int((a+b*arctan(c*x))^2/x^2/(e*x^2+d)^2,x)$ 

**Maxima [F(-2)]** time = 0., size = 0, normalized size = 0. Exception raised: ValueError

Verification of antiderivative is not currently implemented for this CAS.

```
[In] integrate((a+b*arctan(c*x))^2/x^2/(e*x^2+d)^2,x, algorithm="maxima")
```
[Out] Exception raised: ValueError

**Fricas [F]** time = 0., size = 0, normalized size = 0.

$$
\text{integral}\left(\frac{b^2\arctan\left(cx\right)^2 + 2ab\arctan\left(cx\right) + a^2}{e^2x^6 + 2\,dex^4 + d^2x^2}, x\right)
$$

Verification of antiderivative is not currently implemented for this CAS.

```
[In] integrate((a+b*arctan(c*x))^2/x^2/(e*x^2+d)^2,x, algorithm="fricas")
```

```
[Out] integral((b^2*arctan(c*x)^2 + 2*a*b*arctan(c*x) + a^2)/(e^2*x^6 + 2*d*e*x^4
+ d^2*x^2, x)
```
**Sympy**  $[F(-1)]$  time = 0., size = 0, normalized size = 0.

Timed out

Verification of antiderivative is not currently implemented for this CAS.

[Out] Timed out

**Giac [F]** time = 0., size = 0, normalized size = 0.

$$
\int \frac{\left(b \arctan\left(cx\right) + a\right)^2}{\left(ex^2 + d\right)^2 x^2} dx
$$

Verification of antiderivative is not currently implemented for this CAS.

[In] integrate((a+b\*arctan(c\*x))^2/x^2/(e\*x^2+d)^2,x, algorithm="giac")

[Out] integrate((b\*arctan(c\*x) + a)^2/((e\*x^2 + d)^2\*x^2), x)

**3.1274** 
$$
\int \frac{(a+b \tan^{-1}(cx))^2}{x^3 (d+ex^2)^2} dx
$$

Optimal. Leaf size=1181

result too large to display

```
[Out] -((b*c*(a + b*ArcTan[c*x]))/(d^2*x)) - (c^2*(a + b*ArcTan[c*x])^2)/(2*d^2)+ (c^2**a + b*ArcTan[c*x])^2)/(2*d^2*(c^2*d - e)) - (a + b*ArcTan[c*x])^2/(2*d^2*x^2) - (e*(a + b*ArcTan[c*x])^2)/(4*d^3*(1 - (Sqrt[e]*x)/Sqrt[-d]))- (e*(a + b*ArcTan[c*x])^2)/(4*d^3*(1 + (Sqrt[e]*x)/Sqrt[-d])) - (4*e*(a + b*ArcTan[r**])')b*ArcTan[c*x])^2*ArcTanh[1 - 2/(1 + I*c*x)])/d^3 + (b^2*c^2*Log[x])/d^2 -
(2*e*(a + b*ArcTan[c*x])^2*Log[2/(1 - I*c*x)])/d^3 - (b*c*e^3/2)*(a + b*ArcTan[c*x])*Log[(2*c*(Sqrt[-d] - Sqrt[e]*x))/((c*Sqrt[-d] - I*Sqrt[e])*(1 -
I*c*x)])/(2*(-d)^(5/2)*(c^2*d - e)) + (e*(a + b*ArcTan[c*x])^2*Log[(2*c*(S)
qrt[-d] - Sqrt[e]*x))/((c*Sqrt[-d] - I*Sqrt[e])*(1 - I*c*x))])/d^3 + (b*c*e
\hat{-(3/2)*(a + b*ArcTan[c*x])*Log[(2*c*(Sqrt[-d] + Sqrt[e]*x))/((c*Sqrt[-d] +I*Sqrt[e])*(1 - I*c*x))]/(2*(-d)^{(5/2)*(c^2*d - e)) + (e*(a + b*ArcTan[c*x])^2*Log[(2*c*(Sqrt[-d] + Sqrt[e]*x))/((c*Sqrt[-d] + I*Sqrt[e])*(1 - I*c*x)
)])/d^3 - (b^2*c^2*Log[1 + c^2*x^2])/(2*d^2) + ((2*I)*b*e*(a + b*ArcTan[c*x
])*PolyLog[2, 1 - 2/(1 - I*cx)])/d^3 + ((2*I)*b*e*(a + b*ArcTan[c*x))*PolyLog[2, 1 - 2/(1 + I*cx)])/d<sup>2</sup>3 - ((2*I)*b*e*(a + b*Arctan[c*x])*PolyLog[2,-1 + 2/(1 + I * c * x))/d<sup>2</sup>3 + ((I/4)*b^2*c*e^3/2)*PolyLog[2, 1 - (2*c*(Sqrt[-1, 122))))]d] - Sqrt[e]*x))/((c*Sqrt[-d] - I*Sqrt[e])*(1 - I*c*x))])/((-d)^(5/2)*(c^2*
d - e)) - (I * b * e * (a + b * ArcTan[c * x]) * PolyLog[2, 1 - (2 * c * (Sqrt[-d] - Sqrt[e\lceil*x))/((c*Sqrt[-d] - I*Sqrt[e])*(1 - I*c*x))])/d^3 - ((I/4)*b^2*c*e^(3/2)*P
olyLog[2, 1 - (2 * c * (Sqrt[-d] + Sqrt[e]*x))/( (c * Sqrt[-d] + I * Sqrt[e]) * (1 - I*(c*x))])/((-d)^(5/2)*(c^2*d - e)) - (I*b*e*(a + b*ArcTan[c*x])*PolyLog[2, 1
- (2*c*(Sqrt[-d] + Sqrt[e]*x))/((c*Sqrt[-d] + I*Sqrt[e])*(1 - I*c*x))])/d^
3 - (b^2*e*PolyLog[3, 1 - 2/(1 - I*c*x)])/d^3 + (b^2*e*PolyLog[3, 1 - 2/(1+ I*c*x)])/d^3 - (b^2*e*PolyLog[3, -1 + 2/(1 + I*c*x)])/d^3 + (b^2*e*PolyLo
g[3, 1 - (2 * c * (Sqrt[-d] - Sqrt[e]*x))/( (c * Sqrt[-d] - I * Sqrt[e]) * (1 - I * c * x))])/(2*d^3) + (b^2*e*PolyLog[3, 1 - (2*c*(Sqrt[-d] + Sqrt[e]*x))/((c*Sqrt[-
d] + I*Sqrt[e])*(1 - I*c*x))]/(2*d^3)
```
**Rubi**  $[A]$  time = 2.017, antiderivative size = 1181, normalized size of antiderivative = 1., number of steps used = 47, number of rules used = 22, integrand size = 23,  $\frac{\text{number of rules}}{\text{integrand size}}$  = 0.956, Rules used = {4980, 4852, 4918, 266, 36, 29, 31, 4884, 4850, 4988, 4994, 6610, 4978, 4864, 4856, 2402, 2315, 2447, 4984, 4920, 4854, 4858}

$$
\frac{c^2 \log(x) b^2}{d^2} - \frac{c^2 \log\left(c^2 x^2 + 1\right) b^2}{2d^2} + \frac{ic^{3/2} \text{PolyLog}\left(2, 1 - \frac{2c(\sqrt{-d} - \sqrt{e}x)}{(c\sqrt{-d} - i\sqrt{e})(1 - icx)}\right) b^2}{4(-d)^{5/2} \left(c^2 d - e\right)} - \frac{ic^{3/2} \text{PolyLog}\left(2, 1 - \frac{2c(\sqrt{e}x + \sqrt{-d})}{(\sqrt{-d}c + i\sqrt{e})(1 - icx)}\right) b^2}{4(-d)^{5/2} \left(c^2 d - e\right)}
$$

Antiderivative was successfully verified.

[In] Int[(a + b\*ArcTan[c\*x])^2/(x^3\*(d + e\*x^2)^2),x]

```
[Out] -((b*c*(a + b*ArcTan[c*x]))/(d^2*x)) - (c^2*(a + b*ArcTan[c*x])^2)/(2*d^2)+ (c^2*e*(a + b*ArcTan[c*x])^2)/(2*d^2*(c^2*d - e)) - (a + b*ArcTan[c*x])^2
/(2*d^2*x^2) - (e*(a + b*ArcTan[c*x])^2)/(4*d^3*(1 - (Sqrt[e]*x)/Sqrt[-d]))- (e*(a + b*ArcTan[c*x])^2)/(4*d^3*(1 + (Sqrt[e]*x)/Sqrt[-d])) - (4*e*(a + b*ArcTan[r**])')b*ArcTan[c*x])^2*ArcTanh[1 - 2/(1 + I*c*x)])/d^3 + (b^2*c^2*Log[x])/d^2 -
(2*e*(a + b*ArcTan[c*x])^2*Log[2/(1 - I*c*x)])/d^3 - (b*c*e^(3/2)*(a + b*ArcTan[c*x])*Log[(2*c*(Sqrt[-d] - Sqrt[e]*x))/((c*Sqrt[-d] - I*Sqrt[e])*(1 -
```
])\*PolyLog[2, 1 - 2/(1 - I\*c\*x)])/d^3 +  $((2*I)*b*e*(a + b*ArcTan[c*x))*Poly$ Log[2,  $1 - 2/(1 + I*cx)$ ])/d<sup>2</sup>3 -  $((2*I)*b*e*(a + b*ArcTan[c*x))*PolyLog[2,$  $-1 + 2/(1 + I*c*x))$ /d<sup>2</sup>3 +  $((I/4)*b^2*c*e^(3/2)*PolyLog[2, 1 - (2*c*(Sqrt[-1, 1])])$ d] - Sqrt[e]\*x))/((c\*Sqrt[-d] - I\*Sqrt[e])\*(1 - I\*c\*x))])/((-d)^(5/2)\*(c^2\* d - e)) -  $(I * b * e * (a + b * ArcTan[c * x]) * PolyLog[2, 1 - (2 * c * (Sqrt[-d] - Sqrt[e$  $J*x)$ /((c\*Sqrt[-d] - I\*Sqrt[e])\*(1 - I\*c\*x))])/d^3 - ((I/4)\*b^2\*c\*e^(3/2)\*P olyLog[2, 1 -  $(2 * c * (Sqrt[-d] + Sqrt[e]*x))/( (c * Sqrt[-d] + I * Sqrt[e]) * (1 - I$  $*(c*x))$ ])/((-d)^(5/2)\*(c^2\*d - e)) - (I\*b\*e\*(a + b\*ArcTan[c\*x])\*PolyLog[2, 1 -  $(2*c*(Sqrt[-d] + Sqrt[e]*x))/((c*Sqrt[-d] + I*Sqrt[e])*(1 - I*c*x))]/d^$ 3 - (b^2\*e\*PolyLog[3, 1 - 2/(1 - I\*c\*x)])/d^3 + (b^2\*e\*PolyLog[3, 1 - 2/(1 + I\*c\*x)])/d^3 - (b^2\*e\*PolyLog[3, -1 + 2/(1 + I\*c\*x)])/d^3 + (b^2\*e\*PolyLo g[3, 1 -  $(2 * c * (Sqrt[-d] - Sqrt[e]*x)) / ((c * Sqrt[-d] - I * Sqrt[e]) * (1 - I * c * x))$ )])/(2\*d^3) + (b^2\*e\*PolyLog[3, 1 - (2\*c\*(Sqrt[-d] + Sqrt[e]\*x))/((c\*Sqrt[d] +  $I*Sqrt[e])*(1 - I*c*x))]/(2*d^3)$ 

## Rule 4980

 $Int[((a_{\_}) + ArcTan[(c_{\_})*(x_{\_})]*(b_{\_}))^{\frown}(p_{\_})*((f_{\_})*(x_{\_}))^{\frown}(m_{\_})*((d_{\_}) + (e_{\_})*(f_{\_})*(f_{\_})^{\frown}(m_{\_})^{\frown}(m_{\_})^{\frown}(m_{\_})$ .)\*(x\_)^2)^(q\_.), x\_Symbol] :> With[{u = ExpandIntegrand[(a + b\*ArcTan[c\*x]  $)\hat{}$ p,  $(f*x)^{\hat{m}*}(d + e*x^2)^{\hat{q}}$ , x]}, Int[u, x] /; SumQ[u]] /; FreeQ[{a, b, c, d , e, f, m}, x] && IntegerQ[q] && IGtQ[p, 0] && ((EqQ[p, 1] && GtQ[q, 0]) || IntegerQ[m])

## Rule 4852

 $Int[((a_{-.}) + ArcTan[(c_{-.})*(x_{-})]*(b_{-.}))^(p_{-.})*(d_{-.})*(x_{-}))^(m_{-.}), x_Symbol]$ :> Simp[ $((d*x)^{(m + 1)*(a + b*ArcTan[c*x])^p)/(d*(m + 1)), x] - Dist[(b*c*p)(b*cf])$ )/(d\*(m + 1)), Int[((d\*x)^(m + 1)\*(a + b\*ArcTan[c\*x])^(p - 1))/(1 + c^2\*x^2 ), x], x] /; FreeQ[{a, b, c, d, m}, x] && IGtQ[p, 0] && (EqQ[p, 1] || Integ  $erQ[m]$ ) && Ne $Q[m, -1]$ 

# Rule 4918

Int $[(((a_*) + ArcTan[(c_*)*(x_*)](b_*)^*(b_*)^*(f_*)*(x_*)^*(x_*)^*(m_*))^*(d_*) + (e_*)^*(x_*)^*(x_*)^*(x_*)^*(d_*)^*$ \_.)\*(x\_)^2), x\_Symbol] :> Dist[1/d, Int[(f\*x)^m\*(a + b\*ArcTan[c\*x])^p, x],  $x$ ] - Dist[e/(d\*f^2), Int[((f\*x)^(m + 2)\*(a + b\*ArcTan[c\*x])^p)/(d + e\*x^2), x], x] /; FreeQ[{a, b, c, d, e, f}, x] && GtQ[p, 0] && LtQ[m, -1]

## Rule 266

 $Int[(x_{})^(m_{})^*(a_{})^ + (b_{})^*(x_{})^*(n_{}))^*(p_{})$ , x\_Symbol] :> Dist[1/n, Subst[ Int[x^(Simplify[(m + 1)/n] - 1)\*(a + b\*x)^p, x], x, x^n], x] /; FreeQ[{a, b , m, n, p}, x] && IntegerQ[Simplify[(m + 1)/n]]

# Rule 36

 $Int[1/(((a_{-}.)+(b_{-}.)*(x_{-}))*((c_{-}.)+(d_{-}.)*(x_{-}))), x_{-}Symbol]$  :> Dist[b/(b\*c - a\*d),  $Int[1/(a + b*x), x], x] - Dist[d/(b*c - a*d), Int[1/(c + d*x), x],$  $x$ ] /; FreeQ[{a, b, c, d}, x] && NeQ[b\*c - a\*d, 0]

## Rule 29

 $Int[(x])^(-1), x_Symbol]$  :>  $Simp[Log[x], x]$ 

## Rule 31

Int $[(a_+) + (b_-,)*(x_-))^(-1)$ ,  $x_Symbo1]$  :> Simp[Log[RemoveContent[a + b\*x,  $x$ ]]/b,  $x$ ] /; FreeQ[{a, b},  $x$ ]

## Rule 4884

 $Int[((a_{-}.) + ArcTan[(c_{-}.)*(x_{-})]*(b_{-}.))^(p_{-}.)/((d_{-}) + (e_{-}.)*(x_{-})^2)$ , x\_Symbo 1] :> Simp[(a + b\*ArcTan[c\*x])^(p + 1)/(b\*c\*d\*(p + 1)), x] /; FreeQ[{a, b, c, d, e, p}, x] && EqQ[e, c^2\*d] && NeQ[p, -1]

## Rule 4850

Int[((a) + ArcTan[(c) +(x)] +(b))^(p)/(x), x Symbol] :> Simp[2\*(a +  $b*ArcTan[c*x])^p*ArcTanh[1 - 2/(1 + I*c*x)], x] - Dist[2*b*c*p, Int[((a + b$ \*ArcTan[c\*x])^(p - 1)\*ArcTanh[1 - 2/(1 + I\*c\*x)])/(1 + c^2\*x^2), x], x] /;  $FreeQ[{a, b, c}, x]$  &  $IGtQ[p, 1]$ 

## Rule 4988

 $Int[(Arctanh[u_-]*((a_-.) + Arctan[(c_-.)*(x_-)]*(b_-))^(p_-))/((d_-) + (e_-.)*(x_-))$  $_{2}$ )^2), x\_Symbol] :> Dist[1/2, Int[(Log[1 + u]\*(a + b\*ArcTan[c\*x])^p)/(d + e \*x^2), x], x] - Dist[1/2, Int[(Log[1 - u]\*(a + b\*ArcTan[c\*x])^p)/(d + e\*x^2 ), x], x] /; FreeQ[{a, b, c, d, e}, x] && IGtQ[p, 0] && EqQ[e, c^2\*d] && Eq  $Q[u^2 - (1 - (2*I)/(I - c*x))^2, 0]$ 

## Rule 4994

 $Int[(Log[u_-]*((a_-.) + ArcTan[(c_-.)*(x_-)]*(b_-))^(p_-))]/((d_-) + (e_-.*(x_-)^2)$ ),  $x_Symbol]$  :>  $-Simp[(I*(a + b*ArcTan[c*x])^p*PolyLog[2, 1 - u])/(2*c*d),$  $x$ ] + Dist[(b\*p\*I)/2, Int[((a + b\*ArcTan[c\*x])^(p - 1)\*PolyLog[2, 1 - u])/(d + e\*x^2), x], x] /; FreeQ[{a, b, c, d, e}, x] && IGtQ[p, 0] && EqQ[e, c^2\* d] && EqQ[ $(1 - u)^2 - (1 - (2 * I)/(I - c * x))^2$ , 0]

## Rule 6610

Int[(u\_)\*PolyLog[n\_, v\_], x\_Symbol] :> With[{w = DerivativeDivides[v, u\*v, x]}, Simp[w\*PolyLog[n + 1, v], x] /;  $!FalseQ[w]$ ] /;  $FreeQ[n, x]$ 

## Rule 4978

Int $[(((a_*) + ArcTan[(c_*)*(x_*)]*(b_*))(p_.*(x_*))/((d_*) + (e_*)*(x_*))^2)^2$ , x\_Symbol] :> Dist[1/(4\*d^2\*Rt[-(e/d), 2]), Int[(a + b\*ArcTan[c\*x])^p/(1 - $Rt[-(e/d), 2]*x)^2$ , x], x] - Dist $[1/(4*d^2*Rt[-(e/d), 2])$ , Int $[(a + b*ArcT)$  $an[c*x])^p/(1 + Rt[-(e/d), 2]*x)^2, x], x]$  /; FreeQ[{a, b, c, d, e}, x] && IGtQ[p, 0]

## Rule 4864

Int $[(a_*) + ArcTan[(c_*)*(x_*)](b_*)^*(b_-))^*(p_*)*(d_*) + (e_*)*(x_*)^*(q_*)$ , x<sub>\_</sub>Sy mbol] :>  $Simp[((d + e*x)^-(q + 1)*(a + b*ArcTan[c*x])^p)/(e*(q + 1)), x] - D$  $ist[(b*c*p)/(e*(q + 1))$ ,  $Int[ExpandIntegrand[(a + b*ArcTan[c*x])^(p - 1), ($  $d + e*x$ <sup> $\cap$ </sup> $(q + 1)/(1 + c^2*x^2), x$ , x], x] /; FreeQ[{a, b, c, d, e}, x] && IGtQ[p, 1] && IntegerQ[q] && NeQ[q, -1]

## Rule 4856

## Rule 2402

Int $[Log[(c_{\_.})/((d_{\_}) + (e_{\_.})*(x_{\_}))]/((f_{\_}) + (g_{\_.})*(x_{\_})^2), x_{\_Symbol}]$  :> -Dis  $t[e/g, Subst[Int[Log[2*d*x]/(1 - 2*d*x), x], x, 1/(d + e*x)], x]$ /; FreeQ[{ c, d, e, f, g}, x] && EqQ[c, 2\*d] && EqQ[e^2\*f + d^2\*g, 0]

## Rule 2315

Int $[Log[(c_.),*(x_*)]/((d_+) + (e_.),*(x_*))$ , x\_Symbol] :>  $-Simp[PolyLog[2, 1$  $c*x$ ]/e, x] /; FreeQ[{c, d, e}, x] && EqQ[e +  $c*d$ , 0]

# Rule 2447

Int $[Log[u_]<sup>*</sup>(Pq_')^(m_...)$ , x\_Symbol] :> With $[{C = FullSimplify[(Pq^m*(1 - u))}$  $/D[u, x]]$ , Simp[C\*PolyLog[2, 1 - u], x] /; FreeQ[C, x]] /; IntegerQ[m] && PolyQ[Pq, x] && RationalFunctionQ[u, x] && LeQ[RationalFunctionExponents[u,  $x$ ][[2]], Expon[Pq,  $x$ ]]

## Rule 4984

Int $[(((a_{-}) + ArcTan[(c_{-})*(x_{-})](b_{-}))^*(p_{-})*(f_{-}) + (g_{-})*(x_{-}))^*(m_{-}))/((f_{-})^*(f_{-})^*(f_{-})^*(f_{-})^*(f_{-})^*(f_{-})^*](f_{-})^*](f_{-})^*](f_{-})^*$ d\_) +  $(e_.)*(x_-)^2$ ,  $x_Symbo1$  :> Int[ExpandIntegrand[(a + b\*ArcTan[c\*x])^p  $/(d + e*x^2)$ ,  $(f + g*x)^m$ , x], x] /; FreeQ[{a, b, c, d, e, f, g}, x] && IGt Q[p, 0] && EqQ[e, c^2\*d] && IGtQ[m, 0]

# Rule 4920

Int $[((((a_.) + ArcTan[(c_.)*(x_0)*(b_0))^*(p_0)*(x_0))/((d_0 + (e_0)*(x_0)^2),$  $x_Symbol$ ] :>  $-Simp[(I*(a + b*ArcTan[c*x])^(p + 1))/(b*e*(p + 1)), x] - Dist$  $[1/(c*d), Int[(a + b*ArcTan[c*x])^p/(I - c*x), x], x]$ ,  $[1/(c*d), b, c, d,$ e}, x] && EqQ[e, c^2\*d] && IGtQ[p, 0]

# Rule 4854

 $Int[((a_{-}.) + ArcTan[(c_{-}.)*(x_{-})]*(b_{-}.))^(p_{-}.)/((d_{-}) + (e_{-}.)*(x_{-}))$ , x\_Symbol] :>  $-Simp[((a + b*ArCTan[c*x])^p*Log[2/(1 + (e*x)/d)])/e, x] + Dist[(b*c*p)]$ /e, Int[((a + b\*ArcTan[c\*x])^(p - 1)\*Log[2/(1 + (e\*x)/d)])/(1 + c^2\*x^2), x ], x] /; FreeQ[{a, b, c, d, e}, x] && IGtQ[p, 0] && EqQ[c^2\*d^2 + e^2, 0]

## Rule 4858

 $Int[((a_{\_}) + ArcTan[(c_{\_})*(x_{\_})]*(b_{\_}))^2/((d_{\_}) + (e_{\_})*(x_{\_}))$ , x\_Symbol] :>  $-Simp[(a + b*ArcTan[c*x])^2*Log[2/(1 - I*c*x)])/e, x] + (Simp[((a + b*ArcT*\sqrt{G})))$ an[c\*x])^2\*Log[(2\*c\*(d + e\*x))/((c\*d + I\*e)\*(1 - I\*c\*x))])/e, x] + Simp[(I\*  $b*(a + b*ArcTan[c*x]) * PolyLog[2, 1 - 2/(1 - I*c*x)])/e, x] - Simp[(I*b*(a +$  $b*ArcTan[c*x]$ )\*PolyLog[2, 1 -  $(2*c*(d + e*x))/((c*d + I*e)*(1 - I*c*x))$ ])/ e, x] - Simp[(b^2\*PolyLog[3, 1 - 2/(1 - I\*c\*x)])/(2\*e), x] + Simp[(b^2\*Poly Log[3, 1 -  $(2*c*(d + e*x))/((c*d + I*e)*(1 - I*c*x))]/(2*e)$ , x]) /; FreeQ[ {a, b, c, d, e}, x] && NeQ[c^2\*d^2 + e^2, 0]

# Rubi steps

4420

$$
\int \frac{(a + b \tan^{-1}(cx))^2}{x^3 (d + cx^2)^2} dx = \int \left( \frac{(a + b \tan^{-1}(cx))^2}{d^2 x^3} - \frac{2e(a + b \tan^{-1}(cx))^2}{d^3 x} + \frac{e^2 x (a + b \tan^{-1}(cx))^2}{d^2 (d + cx^2)^2} + \frac{2e^2 x (a + b \tan^{-1}(cx))^2}{d^3 (d + cx^2)} \right)
$$
  
\n
$$
= \frac{\int \frac{(a + b \tan^{-1}(cx))^2}{x^3} dx}{d^2} - \frac{(2e) \int \frac{(a + b \tan^{-1}(cx))^2}{x} dx}{d^3} + \frac{(2e^2) \int \frac{x (a + b \tan^{-1}(cx))^2}{d^3 x} dx}{d^3} + \frac{e^2 \int \frac{x (a + b \tan^{-1}(cx))^2}{(d + cx^2)^2} dx}{d^3}
$$
  
\n
$$
= -\frac{(a + b \tan^{-1}(cx))^2}{2d^2 x^2} - \frac{4e(a + b \tan^{-1}(cx))^2}{4d^3 (1 - \frac{\sqrt{cx}}{\sqrt{-d}})} + \frac{(bc) \int \frac{a + b \tan^{-1}(cx)}{x^2 (1 + c^2 x^2)} dx}{d^2}
$$
  
\n
$$
= -\frac{(a + b \tan^{-1}(cx))^2}{2d^2 x^2} - \frac{e(a + b \tan^{-1}(cx))^2}{4d^3 (1 - \frac{\sqrt{cx}}{\sqrt{-d}})} - \frac{e(a + b \tan^{-1}(cx))^2}{4d^3 (1 + \frac{\sqrt{cx}}{\sqrt{-d}})} - \frac{4e(a + b \tan^{-1}(cx))^2}{4d^3 (1 - \frac{\sqrt{cx}}{\sqrt{-d}})} - \frac{e(a + b \tan^{-1}(cx))^2}{4d^3 (1 - \frac{\sqrt{cx}}{\sqrt{-d}})} - \frac{e(a + b \tan^{-1}(cx))^2}{4d^3 (1 - \frac{\sqrt{cx}}{\sqrt{-d}})} - \frac{e(a + b \tan^{-1}(cx))^2}{4d^3 (1 - \frac{\sqrt{cx}}{\sqrt{-d}})} - \frac{e(a + b \tan^{-1}(cx))^2}{4d^3 (1 - \frac{\sqrt{cx}}{\sqrt{-d}})} - \frac{e(a + b \tan^{-1}(cx))^2}{d^3 x}
$$
  
\n
$$
= -\frac{bc(a + b \tan^{-1}(cx))
$$

**Mathematica** [F] time = 28.9067, size = 0, normalized size = 0.

$$
\int \frac{\left(a + b \tan^{-1}(cx)\right)^2}{x^3 \left(d + ex^2\right)^2} dx
$$

Verification is Not applicable to the result.

[In] Integrate[(a + b\*ArcTan[c\*x])^2/(x^3\*(d + e\*x^2)^2),x]

[Out] Integrate[(a + b\*ArcTan[c\*x])^2/(x^3\*(d + e\*x^2)^2), x]

time = 16.436, size = 0, normalized size = 0. Maple [F]

$$
\int \frac{\left(a+b\arctan\left(cx\right)\right)^2}{x^3\left(ex^2+d\right)^2} dx
$$

Verification of antiderivative is not currently implemented for this CAS.

[In]  $int((a+b*arctan(c*x))^2/x^3/(e*x^2+d)^2,x)$ 

[Out]  $int((a+b*arctan(c*x))^2/x^3/(e*x^2+d)^2,x)$ 

**Maxima [F]** time = 0., size = 0, normalized size = 0.

$$
-\frac{1}{2}a^2\left(\frac{2\,ex^2+d}{d^2ex^4+d^3x^2}-\frac{2\,e\log\left(ex^2+d\right)}{d^3}+\frac{4\,e\log\left(x\right)}{d^3}\right)+\int\frac{b^2\arctan\left(cx\right)^2+2\,ab\arctan\left(cx\right)}{e^2x^7+2\,dex^5+d^2x^3}dx
$$

Verification of antiderivative is not currently implemented for this CAS.

[In] integrate( $($ a+b\*arctan(c\*x))^2/x^3/(e\*x^2+d)^2,x, algorithm="maxima")

[Out]  $-1/2*a^2*((2*e*x^2 + d)/(d^2*e*x^4 + d^3*x^2) - 2*e*log(e*x^2 + d)/d^3 + 4*$  $e*log(x)/d^3)$  + integrate((b^2\*arctan(c\*x)^2 + 2\*a\*b\*arctan(c\*x))/(e^2\*x^7 +  $2*d*e*x^5 + d^2*x^3$ , x)

**Fricas [F]** time = 0., size = 0, normalized size = 0.

integral 
$$
\left( \frac{b^2 \arctan (cx)^2 + 2 ab \arctan (cx) + a^2}{e^2 x^7 + 2 dx^5 + d^2 x^3}, x \right)
$$

Verification of antiderivative is not currently implemented for this CAS.

[In] integrate( $($ a+b\*arctan(c\*x))^2/x^3/(e\*x^2+d)^2,x, algorithm="fricas")

[Out] integral((b^2\*arctan(c\*x)^2 + 2\*a\*b\*arctan(c\*x) + a^2)/(e^2\*x^7 + 2\*d\*e\*x^5  $+ d^2*x^3)$ , x)

**Sympy**  $[F(-1)]$  time = 0., size = 0, normalized size = 0.

## Timed out

Verification of antiderivative is not currently implemented for this CAS.

[In] integrate((a+b\*atan(c\*x))\*\*2/x\*\*3/(e\*x\*\*2+d)\*\*2,x)

[Out] Timed out

**Giac [F]** time = 0., size = 0, normalized size = 0.

$$
\int \frac{\left(b \arctan\left(cx\right) + a\right)^2}{\left(ex^2 + d\right)^2 x^3} dx
$$

Verification of antiderivative is not currently implemented for this CAS.

[In] integrate((a+b\*arctan(c\*x))^2/x^3/(e\*x^2+d)^2,x, algorithm="giac")

[Out] integrate((b\*arctan(c\*x) + a)^2/((e\*x^2 + d)^2\*x^3), x)

# $3.1275$  $4 \tan^{-1}(x) \log(1 + x^2) dx$

# Optimal. Leaf size=111

$$
\frac{9x^4}{200} - \frac{77x^2}{300} - \frac{1}{20}\log^2(x^2+1) - \frac{1}{20}x^4\log(x^2+1) + \frac{1}{10}x^2\log(x^2+1) + \frac{137}{300}\log(x^2+1) - \frac{2}{25}x^5\tan^{-1}(x) + \frac{2}{15}x^3\tan^{-1}(x)
$$

 $[Out]$  (-77\*x<sup>2</sup>)/300 + (9\*x<sup>2</sup>4)/200 - (2\*x\*ArcTan[x])/5 + (2\*x<sup>2</sup>3\*ArcTan[x])/15 - (2  $*x^5*ArcTan[x]/25 + ArcTan[x]^2/5 + (137*Log[1 + x^2])/300 + (x^2*Log[1 + x^2]))$  $x^2$ ])/10 -  $(x^4*Log[1 + x^2])/20 + (x^5*ArcTan[x]*Log[1 + x^2])/5 - Log[1 +$  $x^2$ ]  $^2$ /20

**Rubi**  $[A]$  time = 0.444091, antiderivative size = 111, normalized size of antiderivative = 1., number of steps used = 24, number of rules used = 14, integrand size = 12,  $\frac{\text{number of rules}}{\text{integrand size}}$  $= 1.167$ , Rules used  $= \{4852, 266, 43, 5021, 6725, 446, 77, 4916, 4846, 260, 4884, 2475, 2390,$ 2301}

 $9x^4$  $\frac{1}{200}$  –  $77x^2$  $\frac{1}{300}$  – 1 20  $\log^2(x^2+1)-\frac{1}{2}$  $\frac{1}{20}x^4 \log (x^2 + 1) + \frac{1}{10}$  $\frac{1}{10}x^2 \log(x^2+1)+\frac{137}{300}$  $\frac{137}{300}$  log  $\left(x^2+1\right)-\frac{2}{25}$  $\frac{2}{25}x^5\tan^{-1}(x) + \frac{2}{15}x^3\tan^{-1}(x)$ 

Antiderivative was successfully verified.

[In]  $Int[x^4*ArcTan[x]*Log[1 + x^2],x]$ 

```
[Out] (-77*x^2)/300 + (9*x^4)/200 - (2*x*ArcTan[x])/5 + (2*x^3*ArcTan[x])/15 - (2*x^5*ArcTan[x]/25 + ArcTan[x]^2/5 + (137*Log[1 + x^2])/300 + (x^2*Log[1 + x^2]))x^2])/10 - (x^4*Log[1 + x^2])/20 + (x^5*ArcTan[x]*Log[1 + x^2])/5 - Log[1 +x^2]^2/20
```
## Rule 4852

 $Int[((a_{-}.) + ArcTan[(c_{-}.)*(x_{-}))*(b_{-}.))^(p_{-}.)*(d_{-}.)*(x_{-}))^(m_{-}.), x_Symbol]$ :> Simp[ $((d*x)^{(m + 1)*(a + b*ArcTan[c*x])^p)/(d*(m + 1))$ , x] - Dist[(b\*c\*p )/(d\*(m + 1)), Int[((d\*x)^(m + 1)\*(a + b\*ArcTan[c\*x])^(p - 1))/(1 + c^2\*x^2 ), x], x] /; FreeQ[{a, b, c, d, m}, x] && IGtQ[p, 0] && (EqQ[p, 1] || Integ  $erQ[m]$ ) && NeQ $[m, -1]$ 

## Rule 266

 $Int[(x_{})^(m_{})^*(m_{})^*((a_{-}) + (b_{-}^{\bullet})^*(x_{-}^*(n_{-}^*))^*(p_{-}), x_Symbol]$  :> Dist $[1/n, Subst[$ Int[x^(Simplify[(m + 1)/n] - 1)\*(a + b\*x)^p, x], x, x^n], x] /; FreeQ[{a, b , m, n, p}, x] && IntegerQ[Simplify[(m + 1)/n]]

## Rule 43

 $Int[((a_{\_}) + (b_{\_})*(x_{\_}))^-(m_{\_})*((c_{\_}) + (d_{\_})*(x_{\_}))^-(n_{\_})$ , x\_Symbol] :> Int [ExpandIntegrand[(a + b\*x)^m\*(c + d\*x)^n, x], x] /; FreeQ[{a, b, c, d, n}, x] && NeQ[b\*c - a\*d, 0] && IGtQ[m, 0] && ( !IntegerQ[n] || (EqQ[c, 0] && Le  $Q[7*m + 4*n + 4, 0])$  || LtQ $[9*m + 5*(n + 1), 0]$  || GtQ $[m + n + 2, 0])$ 

## Rule 5021

Int $[(a_*) + ArcTan[(c_*)*(x_*)](b_*)*(d_*) + Log[(f_* + (g_*(*x_*))^2](c_*))$ e\_.))\*(x\_)^(m\_.), x\_Symbol] :> With[{u = IntHide[x^m\*(a + b\*ArcTan[c\*x]), x ]}, Dist[d + e\*Log[f + g\*x^2], u, x] - Dist[2\*e\*g, Int[ExpandIntegrand[(x\*u )/(f + g\*x<sup> $\sim$ </sup>2), x], x], x]] /; FreeQ[{a, b, c, d, e, f, g}, x] && IntegerQ[m

# Rule 6725

Int[(u )/((a ) + (b.)\*(x )^(n )), x Symbol] :> With[{v = RationalFunctionE  $x$ pand[u/(a + b\*x^n), x]}, Int[v, x] /; SumQ[v]] /; FreeQ[{a, b}, x] && IGtQ [n, 0]

# Rule 446

Int $[(x_-)\hat{m}_.)*(a_-) + (b_-)*(x_-)\hat{m}_).*(p_-.)*(c_-) + (d_-)*(x_-)\hat{m}_).*(q_-.)$ ), x\_Symbol] :> Dist[1/n, Subst[Int[x^(Simplify[(m + 1)/n] - 1)\*(a + b\*x)^p  $*(c + d*x)^{q}$ , x], x, x<sup>o</sup>n], x] /; FreeQ[{a, b, c, d, m, n, p, q}, x] && NeQ[ b\*c - a\*d, 0] && IntegerQ[Simplify[(m + 1)/n]]

## Rule 77

Int $[(a_*) + (b_*) * (x_*)) * ((c_*) + (d_*) * (x_*))^(n_*) * ((e_*) + (f_*) * (x_*))^(p_-$ .),  $x_Symbol]$  :> Int [ExpandIntegrand [(a + b\*x)\*(c + d\*x)^n\*(e + f\*x)^p, x], x] /; FreeQ[{a, b, c, d, e, f, n}, x] && NeQ[b\*c - a\*d, 0] && ((ILtQ[n, 0] && ILtQ[p, 0]) || EqQ[p, 1] || (IGtQ[p, 0] && ( !IntegerQ[n] || LeQ[9\*p +  $5*(n + 2)$ , 0] || GeQ[n + p + 1, 0] || (GeQ[n + p + 2, 0] && RationalQ[a, b, c, d, e, f]))))

## Rule 4916

Int[(((a\_.) + ArcTan[(c\_.)\*(x\_)]\*(b\_.))^(p\_.)\*((f\_.)\*(x\_))^(m\_))/((d\_) + (e  $_$ .)\*(x\_)^2), x\_Symbol] :> Dist[f^2/e, Int[(f\*x)^(m - 2)\*(a + b\*ArcTan[c\*x])  $\hat{p}$ , x], x] - Dist[(d\*f^2)/e, Int[((f\*x)^(m - 2)\*(a + b\*ArcTan[c\*x])^p)/(d + e\*x^2), x], x] /; FreeQ[{a, b, c, d, e, f}, x] && GtQ[p, 0] && GtQ[m, 1]

## Rule 4846

 $Int[((a_{-}.) + ArcTan[(c_{-}.)*(x_{-})]*(b_{-}.))^c(p_{-}.), x_Symbol]$  :> Simp[x\*(a + b\*Ar cTan[c\*x])^p, x] - Dist[b\*c\*p, Int[(x\*(a + b\*ArcTan[c\*x])^(p - 1))/(1 + c^2  $*x^2$ , x], x] /; FreeQ[{a, b, c}, x] && IGtQ[p, 0]

## Rule 260

 $Int[(x_{})^(m_{})/(a_{}) + (b_{})^*(x_{})^n(n_{}))$ ,  $x_Symbol]$  :> Simp[Log[RemoveConten  $t[a + b*x^n, x]]/(b*n), x]$  /; FreeQ[{a, b, m, n}, x] && EqQ[m, n - 1]

## Rule 4884

Int $[(a_*) + ArcTan[(c_*)*(x_*)](b_*)^*(b_*)^*(q_*))^*(d_*) + (e_*)*(x_*)^2)$ , x\_Symbo 1] :> Simp[(a + b\*ArcTan[c\*x])^(p + 1)/(b\*c\*d\*(p + 1)), x] /; FreeQ[{a, b, c, d, e, p}, x] && EqQ[e, c^2\*d] && NeQ[p, -1]

## Rule 2475

Int $[(a_*) + \text{Log}[(c_*) * ((d_*) + (e_*) * (x_*)^(n_*))^(p_*)] * (b_*)^*(q_*) * (x_*)^(m_*)$  $_{\_}.$ )\*((f\_) + (g\_.)\*(x\_)^(s\_))^(r\_.), x\_Symbol] :> Dist[1/n, Subst[Int[x^(Sim plify $[(m + 1)/n] - 1)*(f + g*x^*(s/n))^r*(a + b*Log[c*(d + e*x)^p])^q, x], x$ , x^n], x] /; FreeQ[{a, b, c, d, e, f, g, m, n, p, q, r, s}, x] && IntegerQ [r] && IntegerQ[s/n] && IntegerQ[Simplify[(m + 1)/n]] && (GtQ[(m + 1)/n, 0] || IGtQ[q, 0])

# Rule 2390

.<br>.<br>.

 $Int[((a_{\_}) + Log[(c_{\_}) *((d_{\_}) + (e_{\_}) *((x_{\_}))^(n_{\_})] * (b_{\_}))^(p_{\_}) *((f_{\_}) + (g_{\_}).$  $(\mathbf{x}_\perp)^\ast(\mathbf{x}_\perp)^\ast(\mathbf{q}_\perp)$ , x\_Symbol] :> Dist[1/e, Subst[Int[((f\*x)/d)^q\*(a + b\*Log[c\*x^ n])^p, x], x, d + e\*x], x] /; FreeQ[{a, b, c, d, e, f, g, n, p, q}, x] && E  $qQ[e*f - d*g, 0]$ 

# Rule 2301

 $Int[((a_{-}.) + Log[(c_{-}.)*(x_{-})^(n_{-}.)]*(b_{-}.))/(x_{-})$ ,  $x_{-}Symbol]$  :> Simp[(a + b\*Lo  $g[c*x^n]$ )^2/(2\*b\*n), x] /; FreeQ[{a, b, c, n}, x]

# Rubi steps

$$
\int x^4 \tan^{-1}(x) \log(1+x^2) dx = \frac{1}{10}x^2 \log(1+x^2) - \frac{1}{20}x^4 \log(1+x^2) + \frac{1}{5}x^5 \tan^{-1}(x) \log(1+x^2) - \frac{1}{10} \log^2(1+x^2) - \frac{1}{10} \log^2(1+x^2) - \frac{1}{10}x^2 \log(1+x^2) - \frac{1}{20}x^4 \log(1+x^2) + \frac{1}{5}x^5 \tan^{-1}(x) \log(1+x^2) - \frac{1}{10} \log^2(1+x^2) - \frac{1}{10} \log^2(1+x^2) - \frac{1}{10}x^2 \log(1+x^2) - \frac{1}{20}x^4 \log(1+x^2) + \frac{1}{5}x^5 \tan^{-1}(x) \log(1+x^2) - \frac{1}{10} \log^2(1+x^2) - \frac{1}{10} \log^2(1+x^2) - \frac{1}{20}x^4 \log(1+x^2) + \frac{1}{5}x^5 \tan^{-1}(x) \log(1+x^2) - \frac{1}{10} \log^2(1+x^2) + \frac{1}{5}x^2 \log(1+x^2) - \frac{1}{20}x^4 \log(1+x^2) + \frac{1}{5}x^5 \tan^{-1}(x) \log(1+x^2) - \frac{1}{20} \log^2(1+x^2) + \frac{1}{5}x^5 \tan^{-1}(x) + \frac{1}{10}x^2 \log(1+x^2) - \frac{1}{20}x^4 \log(1+x^2) + \frac{1}{5}x^5 \tan^{-1}(x) \log(1+x^2) - \frac{1}{20} \log^2(1+x^2) - \frac{1}{20} \cos^2(1+x^2) - \frac{1}{20} \cos^2(1+x^2) - \frac{1}{20} \cos^2(1+x^2) - \frac{1}{20} \cos^2(1+x^2) - \frac{1}{20} \cos^2(1+x^2) - \frac{1}{20} \cos^2(1+x^2) - \frac{1}{20} \cos^2(1+x^2) - \frac{1}{20} \cos^2(1+x^2) - \frac{1}{20} \cos^2(1+x^2) - \frac{
$$

**Mathematica [A]** time =  $0.0245255$ , size = 79, normalized size =  $0.71$ 

$$
\frac{1}{600} \left( \left( 27x^2 - 154 \right) x^2 - 30 \log^2 \left( x^2 + 1 \right) + \left( -30x^4 + 60x^2 + 274 \right) \log \left( x^2 + 1 \right) + 8x \left( -6x^4 + 10x^2 + 15x^4 \log \left( x^2 + 1 \right) - 30 \right) \right)
$$

Antiderivative was successfully verified.

[In] Integrate[ $x^4*ArcTan[x]*Log[1 + x^2],x]$ 

[Out]  $(x^2*(-154 + 27*x^2) + 120*Arctan[x]^2 + (274 + 60*x^2 - 30*x^4)*Log[1 + x^2]$ 2] - 30\*Log[1 + x^2]^2 + 8\*x\*ArcTan[x]\*(-30 + 10\*x^2 - 6\*x^4 + 15\*x^4\*Log[1 + x^2]))/600

**Maple [C]** time = 1.822, size = 3626, normalized size =  $32.7$ 

output too large to display

Verification of antiderivative is not currently implemented for this CAS.

 $[Out]$  1/5\*x<sup>2</sup>\*ln(2)-1/5\*ln((1+I\*x)<sup>2</sup>/(x<sup>2+1</sup>)+1)\*x<sup>2</sup>+1/10\*ln((1+I\*x)<sup>2</sup>/(x<sup>2+1</sup>)+1)\* x^4+46/75\*I\*arctan(x)+3/10\*ln(2)+9/200\*x^4-77/300\*x^2+3/20\*I\*Pi\*csgn(I\*(1+I  $*x)/(x^2+1)^(1/2)*csgn(I*(1+I*x)^2/(x^2+1))^2+3/40*I*Pi*csgn(I/((1+I*x)^2)/2)$  $(x^2+1)+1)^2$ )\*csgn(I\*(1+I\*x)^2/(x^2+1)/((1+I\*x)^2/(x^2+1)+1)^2)^2+3/40\*I\*Pi \*csgn(I\*((1+I\*x)^2/(x^2+1)+1))^2\*csgn(I\*((1+I\*x)^2/(x^2+1)+1)^2)-2/5\*x\*arct an(x)+2/15\*x^3\*arctan(x)-2/25\*x^5\*arctan(x)-3/40\*I\*Pi\*csgn(I\*(1+I\*x)^2/(x^2 +1)/( $(1+I*x)^2/(x^2+1)+1)^2$ )<sup>-</sup>3-2/5\*I\*ln(2)\*arctan(x)-1/10\*I\*Pi\*ln((1+I\*x)<sup>-</sup>2  $/(x^2+1)+1)*csgn(I/((1+I*x)^2/(x^2+1)+1)^2)*csgn(I*(1+I*x)^2/(x^2+1))*csgn($  $I*(1+I*x)^2/(x^2+1)/((1+I*x)^2/(x^2+1)+1)^2)+1/10*I*arctan(x)*Pi*csgn(I*(-1))$  $+I*x)^2/(x^2+1)+1)$ )^2\*csgn(I\*((1+I\*x)^2/(x^2+1)+1)^2)\*x^5-1/5\*I\*arctan(x)\*P  $i*csgn(I*(-1+I*x)^2/(x^2+1)+1))*csgn(I*((1+I*x)^2/(x^2+1)+1)^2)^2*x^5+1/40*$ I\*Pi\*csgn(I\*(1+I\*x)^2/(x^2+1))\*csgn(I\*(1+I\*x)^2/(x^2+1)/((1+I\*x)^2/(x^2+1)+ 1)^2)\*csgn(I/((1+I\*x)^2/(x^2+1)+1)^2)\*x^4-1/20\*I\*Pi\*csgn(I\*(1+I\*x)^2/(x^2+1 ))\*csgn(I\*(1+I\*x)^2/(x^2+1)/((1+I\*x)^2/(x^2+1)+1)^2)\*csgn(I/((1+I\*x)^2/(x^2 +1)+1)^2)\*x^2+1/5\*I\*arctan(x)\*Pi\*csgn(I\*(1+I\*x)^2/(x^2+1))^2\*csgn(I\*(1+I\*x)  $/(x^2+1)^{(1/2)})$ \*x<sup> $5+1/10*I*arctan(x)*Pi*csgn(I*(1+I*x)^{2}/(x^2+1))*csgn(I*(1$ </sup> +I\*x)^2/(x^2+1)/((1+I\*x)^2/(x^2+1)+1)^2)^2\*x^5-1/10\*I\*arctan(x)\*Pi\*csgn(I\*(  $1+I*x)^2/(x^2+1))*csgn(I*(1+I*x)/(x^2+1)^(1/2))^2*x^5+1/10*I*arctan(x)*Pi*c$  $sgn(I*(1+I*x)^2/ (x^2+1)/((1+I*x)^2/ (x^2+1)+1)^2)$ '2\*csgn(I/((1+I\*x)<sup>2</sup>/(x<sup>2+1</sup>) )+1)^2)\*x^5-1/10\*I\*arctan(x)\*Pi\*csgn(I\*(1+I\*x)^2/(x^2+1))\*csgn(I\*(1+I\*x)^2/  $(x^2+1)/((1+I*x)^2/(x^2+1)+1)^2) *csgn(I/((1+I*x)^2/(x^2+1)+1)^2)*x^5+1/10*(1+I*x)$  $-4*I*arctan(x)+4*x^5*arctan(x)+4*ln((1+I*x)^2/(x^2+1)+1)+3+2*x^2-x^4)*ln((1+I*x)^2+(1+I*x^2))$ +I\*x)/(x^2+1)^(1/2))-3/20\*I\*Pi\*csgn(I\*((1+I\*x)^2/(x^2+1)+1))\*csgn(I\*((1+I\*x )^2/(x^2+1)+1)^2)^2-3/40\*I\*Pi\*csgn(I\*(1+I\*x)/(x^2+1)^(1/2))^2\*csgn(I\*(1+I\*x )^2/(x^2+1))+3/40\*I\*Pi\*csgn(I\*(1+I\*x)^2/(x^2+1))\*csgn(I\*(1+I\*x)^2/(x^2+1)/(  $(1+I*x)^2/(x^2+1)+1)^2$ )^2+1/40\*I\*Pi\*csgn(I\*(1+I\*x)^2/(x^2+1))^3\*x^4+1/40\*I\*  $Pi*csgn(I*(1+I*x)^2/(x^2+1)/((1+I*x)^2/(x^2+1)+1)^2)$ <sup>2</sup>\*x<sup>2</sup>4-1/40\*I\*Pi\*csgn(I  $*((1+I*x)^2/ (x^2+1)+1)^2)$ <sup>2</sup>\*x<sup>2</sup>4-1/20\*I\*Pi\*csgn(I\*(1+I\*x)<sup>2</sup>/(x<sup>2</sup>+1))<sup>2</sup>3\*x<sup>2</sup>+1 /5\*arctan(x)\*Pi\*csgn(I\*(1+I\*x)^2/(x^2+1))^2\*csgn(I\*(1+I\*x)/(x^2+1)^(1/2))+1  $/10*arctan(x)*Pi*csgn(I*(1+I*x)^2/(x^2+1))*csgn(I*(1+I*x)^2/(x^2+1)/(1+I*x)$ )^2/(x^2+1)+1)^2)^2-1/10\*arctan(x)\*Pi\*csgn(I\*(1+I\*x)^2/(x^2+1))\*csgn(I\*(1+I  $\frac{\frac{x}{2}+x}{(x^2+1)^2(1/2)}$   $\frac{2+1}{10*1*Pi*ln((1+1*x)^2)(x^2+1)+1)*csgn(I/((1+1*x)^2)(x)}$  $^2+1)+1$ ) $^2$ )\*csgn(I\*(1+I\*x) $^2/(x^2+1)/((1+I*x)^2/(x^2+1)+1)^2$ ) $^2-1/10*I*Pi*I$  $n((1+I*x)^2/(x^2+1)+1)*csgn(I*(1+I*x)/(x^2+1)^-(1/2))^2*csgn(I*(1+I*x)^2/(x^2+1))^2$  $2+1)$ )+1/10\*I\*Pi\*ln((1+I\*x)^2/(x^2+1)+1)\*csgn(I\*((1+I\*x)^2/(x^2+1)+1))^2\*csg  $n(I*(-1+I*x)^2/(x^2+1)+1)^2)-1/5*I*Pi((1+I*x)^2/(x^2+1)+1)*csgn(I*(-1+I*x))$ x)^2/(x^2+1)+1))\*csgn(I\*((1+I\*x)^2/(x^2+1)+1)^2)^2+1/5\*I\*Pi\*ln((1+I\*x)^2/(x  $^2+1)+1)*csgn(I*(1+I*x)/(x^2+1)^{(1/2)})*csgn(I*(1+I*x)^2/(x^2+1))^2+1/10*I*P$  $i*ln((1+I*x)^2/(x^2+1)+1)*csgn(I*(1+I*x)^2/(x^2+1))*csgn(I*(1+I*x)^2/(x^2+1))$ )/((1+I\*x)^2/(x^2+1)+1)^2)^2-1/20\*I\*Pi\*csgn(I\*(1+I\*x)^2/(x^2+1))\*csgn(I\*(1+ I\*x)/(x^2+1)^(1/2))^2\*x^2+1/20\*I\*Pi\*csgn(I\*(1+I\*x)^2/(x^2+1)/((1+I\*x)^2/(x^ 2+1)+1)^2)^2\*csgn(I/((1+I\*x)^2/(x^2+1)+1)^2)\*x^2+1/20\*I\*Pi\*csgn(I\*((1+I\*x)^  $2/(x^2+1)+1)$ )^2\*csgn(I\*((1+I\*x)^2/(x^2+1)+1)^2)\*x^2-1/10\*I\*Pi\*csgn(I\*((1+I\* x)^2/(x^2+1)+1))\*csgn(I\*((1+I\*x)^2/(x^2+1)+1)^2)^2\*x^2-1/10\*I\*arctan(x)\*Pi\* csgn(I\*(1+I\*x)^2/(x^2+1))^3\*x^5-1/10\*I\*arctan(x)\*Pi\*csgn(I\*(1+I\*x)^2/(x^2+1 )/((1+I\*x)^2/(x^2+1)+1)^2)^3\*x^5+1/10\*I\*arctan(x)\*Pi\*csgn(I\*((1+I\*x)^2/(x^2 +1)+1)^2)^3\*x^5-1/20\*I\*Pi\*csgn(I\*(1+I\*x)^2/(x^2+1))^2\*csgn(I\*(1+I\*x)/(x^2+1 )^(1/2))\*x^4-1/40\*I\*Pi\*csgn(I\*(1+I\*x)^2/(x^2+1)/((1+I\*x)^2/(x^2+1)+1)^2)^2\* csgn(I/((1+I\*x)^2/(x^2+1)+1)^2)\*x^4-1/40\*I\*Pi\*csgn(I\*((1+I\*x)^2/(x^2+1)+1))  $^2*csgn(I*(-1+I*x)^2/(x^2+1)+1)^2$ )\*x^4+1/20\*I\*Pi\*csgn(I\*((1+I\*x)^2/(x^2+1)+ 1))\*csgn(I\*((1+I\*x)^2/(x^2+1)+1)^2)^2\*x^4+1/10\*I\*Pi\*csgn(I\*(1+I\*x)^2/(x^2+1 ))^2\*csgn(I\*(1+I\*x)/(x^2+1)^(1/2))\*x^2+1/20\*I\*Pi\*csgn(I\*(1+I\*x)^2/(x^2+1))\* csgn(I\*(1+I\*x)^2/(x^2+1)/((1+I\*x)^2/(x^2+1)+1)^2)^2\*x^2-3/40\*I\*Pi\*csgn(I/((  $1+I*x$ )^2/(x^2+1)+1)^2)\*csgn(I\*(1+I\*x)^2/(x^2+1))\*csgn(I\*(1+I\*x)^2/(x^2+1)/(  $(1+I*x)^2/(x^2+1)+1)^2$ )-1/10\*arctan(x)\*Pi\*csgn(I\*(1+I\*x)<sup>2</sup>/(x<sup>2+1</sup>))\*csgn(I\*  $(1+I*x)^2/(x^2+1)/((1+I*x)^2/(x^2+1)+1)^2)*csgn(I/((1+I*x)^2/(x^2+1)+1)^2)-$ 1/40\*I\*Pi\*csgn(I\*(1+I\*x)^2/(x^2+1))\*csgn(I\*(1+I\*x)^2/(x^2+1)/((1+I\*x)^2/(x^

```
4426
```
−

```
2+1)+1)^2)^2*x^4+1/40*I*Pi*csgn(I*(1+I*x)^2/(x^2+1))*csgn(I*(1+I*x)/(x^2+1)
\binom{(1/2)}{2*x^4-1/10*ln(2)*x^4-137/150*ln((1+I*x)^2/(x^2+1)+1)-1/5*ln((1+I*x)}2/(x^2+1)+1<sup>2</sup>-3/40*I*Pi*csgn(I*(1+I*x)<sup>2</sup>/(x<sup>2</sup>+1))<sup>2</sup>-1/10*arctan(x)*Pi*csg
n(I*(1+I*x)^2/(x^2+1))^3-1/10*arctan(x)*Pi*csgn(I*(1+I*x)^2/(x^2+1)/(1+I*x))^2/(x^2+1)+1)^2)^3+1/10*arctan(x)*Pi*csgn(I*((1+I*x)^2/(x^2+1)+1)^2)^3-2/5
*arctan(x)*ln((1+I*x)^2/(x^2+1)+1)*x^5+2/5*arctan(x)*ln(2)*x^5-1/10*I*Pi*ln((1+I*x)^2/(x^2+1)+1)*csgn(I*(1+I*x)^2/(x^2+1))^3-1/10*I*Pi((1+I*x)^2/(x^2+1))^2^2+1)+1)*csgn(I*(1+I*x)^2/(x^2+1)/((1+I*x)^2/(x^2+1)+1)^2)^3+1/10*I*Pi*ln((
1+I*x)^2/(x^2+1)+1)*csgn(I*((1+I*x)^2/(x^2+1)+1)^2)^3-1/20*I*Pi*csgn(I*(1+I
*x)^2/(x^2+1)/((1+I*x)^2/(x^2+1)+1)^2)^3*x^2+1/20*I*Pi*csgn(I*((1+I*x)^2/(x
^2+1)+1)^2)^3*x^2+3/40*I*Pi*csgn(I*((1+I*x)^2/(x^2+1)+1)^2)^3+1/10*arctan(x
)*Pi*csgn(I*(1+I*x)^2/(x^2+1)/((1+I*x)^2/(x^2+1)+1)^2)^2*csgn(I/((1+I*x)^2/
(x^2+1)+1)^2)+1/10*arctan(x)*Pi*csgn(I*((1+I*x)<sup>2</sup>/(x<sup>2</sup>+1)+1))<sup>2</sup>*csgn(I*((1+
I*x)^2/(x^2+1)+1)^2)-1/5*arctan(x)*Pi*csgn(I*((1+I*x)^2/(x^2+1)+1))*csgn(I*
((1+I*x)^2/(x^2+1)+1)^2)<sup>2</sup>-181/600+2/5*ln(2)*ln((1+I*x)<sup>2</sup>/(x<sup>2</sup>+1)+1)
```
**Maxima [A]** time = 1.64656, size = 108, normalized size =  $0.97$ 

9  $\frac{9}{200}x^4 - \frac{77}{300}$  $rac{77}{300}$   $x^2$  +  $rac{1}{75}$  $\frac{1}{75}$   $\left(15\,x^5\log\left(x^2+1\right)-6\,x^5+10\,x^3-30\,x+30\,\arctan\left(x\right)\right)\arctan\left(x\right)-\frac{1}{5}$  $\frac{1}{5}$  arctan  $(x)^2$  – 1  $\frac{1}{300}$  (15  $x^4$ 

Verification of antiderivative is not currently implemented for this CAS.

```
[In] integrate(x^4*arctan(x)*log(x^2+1),x, algorithm="maxima")
```

```
[Out] 9/200*x^4 - 77/300*x^2 + 1/75*(15*x^5*log(x^2 + 1) - 6*x^5 + 10*x^3 - 30*x+ 30*arctan(x))*arctan(x) - 1/5*arctan(x)^2 - 1/300*(15*x^4 - 30*x^2 - 137)
*log(x^2 + 1) - 1/20*log(x^2 + 1)^2
```
**Fricas [A]** time = 1.18781, size = 227, normalized size =  $2.05$ 

9  $\frac{9}{200}x^4 - \frac{77}{300}$  $rac{77}{300}$   $x^2 - \frac{2}{75}$  $\frac{2}{75}$   $\left(3\,x^5 - 5\,x^3 + 15\,x\right)$  arctan  $\left(x\right) + \frac{1}{5}$  $\frac{1}{5}$  arctan  $(x)^2$  + 1  $\frac{1}{300}$  (60  $x^5$  arctan (x) – 15  $x^4$  + 30  $x^2$  + 137) log

Verification of antiderivative is not currently implemented for this CAS.

```
[In] integrate(x^4*arctan(x)*log(x^2+1),x, algorithm="fricas")
```
[Out]  $9/200*x^4$  -  $77/300*x^2$  -  $2/75*(3*x^5 - 5*x^3 + 15*x)*arctan(x) + 1/5*arctan(x)$  $(x)^2 + 1/300*(60*x^5*arctan(x) - 15*x^4 + 30*x^2 + 137)*log(x^2 + 1) - 1/2$  $0*log(x^2 + 1)^2$ 

**Sympy [A]** time =  $8.40477$ , size =  $107$ , normalized size =  $0.96$ 

$$
\frac{x^5 \log (x^2+1)\arctan (x)}{5} - \frac{2x^5 \arctan (x)}{25} - \frac{x^4 \log (x^2+1)}{20} + \frac{9x^4}{200} + \frac{2x^3 \arctan (x)}{15} + \frac{x^2 \log (x^2+1)}{10} - \frac{77x^2}{300} - \frac{2x \arctan (x)}{5}
$$

Verification of antiderivative is not currently implemented for this CAS.

[In]  $integrate(x**4*atan(x)*ln(x**2+1),x)$ 

[Out]  $x**5*log(x**2 + 1)*atan(x)/5 - 2*x**5*atan(x)/25 - x**4*log(x**2 + 1)/20 +$  $9*x**4/200 + 2*x**3*atan(x)/15 + x**2*log(x**2 + 1)/10 - 77*x**2/300 - 2*x*$ 

 $atan(x)/5 - log(x**2 + 1)*2/20 + 137*log(x**2 + 1)/300 + atan(x)**2/5$ 

# **Giac [A]** time = 1.10394, size = 227, normalized size =  $2.05$

$$
\frac{1}{10} \pi x^5 \log (x^2 + 1) \operatorname{sgn}(x) - \frac{1}{5} x^5 \arctan\left(\frac{1}{x}\right) \log (x^2 + 1) - \frac{1}{25} \pi x^5 \operatorname{sgn}(x) + \frac{2}{25} x^5 \arctan\left(\frac{1}{x}\right) - \frac{1}{20} x^4 \log (x^2 + 1)
$$

Verification of antiderivative is not currently implemented for this CAS.

[In] integrate(x^4\*arctan(x)\*log(x^2+1),x, algorithm="giac")

```
[Out] 1/10*pi*x^5*log(x^2 + 1)*sgn(x) - 1/5*x^5*arctan(1/x)*log(x^2 + 1) - 1/25*pi*x^5*sgn(x) + 2/25*x^5*arctan(1/x) - 1/20*x^4*log(x^2 + 1) + 1/15*pi*x^3*sgn(x) + 9/200*x^4 - 2/15*x^3*arctan(1/x) + 1/10*x^2*log(x^2 + 1) - 3/10*pi^22*sgn(x) - 1/5*pi**sgn(x) - 1/5*pi*arctan(1/x)*sgn(x) + 1/10*pi^2 - 77/300*x^2 + 1/5*pi*arctan(x) + 1/5*pi*arctan(1/x) + 2/5*x*arctan(1/x) + 1/5*arct
an(1/x)^2 - 1/20*log(x^2 + 1)^2 + 137/300*log(x^2 + 1)
```
# 3.1276 ∫ <sup>3</sup> tan<sup>-1</sup>(x) log  $(1 + x^2)$  dx

# Optimal. Leaf size=88

$$
\frac{7x^3}{72}-\frac{1}{12}x^3\log (x^2+1)+\frac{1}{4}x\log \left(x^2+1\right)-\frac{1}{8}x^4\tan ^{-1}(x)+\frac{1}{4}x^2\tan ^{-1}(x)+\frac{1}{4}x^4\log \left(x^2+1\right)\tan ^{-1}(x)-\frac{1}{4}\log \left(x^2+1\right)\tan ^{-1}(x)
$$

 $[Out] (-25*x)/24 + (7*x^3)/72 + (25*Arctan[x])/24 + (x^2*Arctan[x])/4 - (x^4*Arct)$ an[x])/8 +  $(x * Log[1 + x^2]/4 - (x^3 * Log[1 + x^2])/12 - (ArcTan[x] * Log[1 +$  $x^2$ ])/4 +  $(x^4*ArcTan[x]*Log[1 + x^2])/4$ 

**Rubi**  $[A]$  time = 0.117512, antiderivative size = 88, normalized size of antiderivative = 1., number of steps used = 14, number of rules used = 12, integrand size = 12,  $\frac{\text{number of rules}}{\text{integrand size}}$  $= 1.$ , Rules used  $= \{4852, 302, 203, 2454, 2395, 43, 5019, 459, 321, 2471, 2448, 2455\}$ 

$$
\frac{7x^3}{72} - \frac{1}{12}x^3 \log (x^2 + 1) + \frac{1}{4}x \log (x^2 + 1) - \frac{1}{8}x^4 \tan^{-1}(x) + \frac{1}{4}x^2 \tan^{-1}(x) + \frac{1}{4}x^4 \log (x^2 + 1) \tan^{-1}(x) - \frac{1}{4} \log (x^2 + 1) \tan^{-1}(x)
$$

Antiderivative was successfully verified.

[In]  $Int[x^3*ArcTan[x]*Log[1 + x^2],x]$ 

[Out]  $(-25*x)/24 + (7*x^3)/72 + (25*ArcTan[x])/24 + (x^2*ArcTan[x])/4 - (x^4*ArcT))$ an[x])/8 +  $(x*Log[1 + x^2]/4 - (x^3*Log[1 + x^2])/12 - (ArcTan[x]*Log[1 +$  $x^2$ ])/4 +  $(x^4*Arctan[x]*Log[1 + x^2])/4$ 

## Rule 4852

 $Int[((a_{-}.) + ArcTan[(c_{-}.)*(x_{-}))*(b_{-}.))^(p_{-}.)*(d_{-}.)*(x_{-}))^(m_{-}.), x_Symbol]$ :>  $Simp[((d*x)^^(m + 1)*(a + b*ArcTan[c*x])^p)/(d*(m + 1)), x] - Dist[(b*c*p$ )/(d\*(m + 1)), Int[((d\*x)^(m + 1)\*(a + b\*ArcTan[c\*x])^(p - 1))/(1 + c^2\*x^2 ), x], x] /; FreeQ[{a, b, c, d, m}, x] && IGtQ[p, 0] && (EqQ[p, 1] || Integ  $erQ[m]$ ) && Ne $Q[m, -1]$ 

## Rule 302

 $Int[(x_{})^m(m)/((a_+) + (b_+)*(x_*)^m(n_+)), x_Symbol]$  :> Int[PolynomialDivide[x ^m, a + b\*x^n, x], x] /; FreeQ[{a, b}, x] && IGtQ[m, 0] && IGtQ[n, 0] && Gt  $Q[m, 2*n - 1]$ 

## Rule 203

 $Int\left[\left((a_-) + (b_-.)*(x_-)^2\right)^{(-1)}, x_Symbo1\right] \; : > \; Simp\left[\left(1*ArcTan\left[\left(Rt[b, 2]*x\right)/Rt\right]\right)^{(-1)}\right],$ [a, 2]])/(Rt[a, 2]\*Rt[b, 2]), x] /; FreeQ[{a, b}, x] && PosQ[a/b] && (GtQ[a , 0] || GtQ[b, 0])

## Rule 2454

Int $[((a_{-}.) + Log[(c_{-}.) * ((d_{-}) + (e_{-}.) * (x_{-})^(n_{-}))^(p_{-}.)] * (b_{-}.))(q_{-}.) * (x_{-})^(m_{-})$  $\ldots$ , x\_Symbol] :> Dist[1/n, Subst[Int[x^(Simplify[(m + 1)/n] - 1)\*(a + b\*Lo  $g[c*(d + e*x)^p]<sup>2</sup>q, x], x, x^n], x]$ ,  $x$ ,  $f$ ,  $freeQ[{a, b, c, d, e, m, n, p, q},$ x] && IntegerQ[Simplify[(m + 1)/n]] && (GtQ[(m + 1)/n, 0] || IGtQ[q, 0]) && !(EqQ[q, 1] && ILtQ[n, 0] && IGtQ[m, 0])

## Rule 2395
Int $[(a_{-}) + \text{Log}[(c_{-}) * ((d_{-}) + (e_{-}) * (x_{-}))^(n_{-})] * (b_{-}))*((f_{-}) + (g_{-}) * (x_{-})$ ))^(q\_.), x\_Symbol] :> Simp[((f + g\*x)^(q + 1)\*(a + b\*Log[c\*(d + e\*x)^n]))/  $(g*(q + 1)), x] - Dist[(b*e*n)/(g*(q + 1)), Int[(f + g*x)^(q + 1)/(d + e*x)]$ , x], x] /; FreeQ[{a, b, c, d, e, f, g, n, q}, x] && NeQ[e\*f - d\*g, 0] && N  $eQ[q, -1]$ 

## Rule 43

 $Int[((a_{\_}) + (b_{\_})*(x_{\_}))^(m_{\_})*((c_{\_}) + (d_{\_})*(x_{\_}))^(n_{\_}), x_{\_Symbol}]$  :> Int [ExpandIntegrand[(a + b\*x)^m\*(c + d\*x)^n, x], x] /; FreeQ[{a, b, c, d, n}, x] && NeQ[b\*c - a\*d, 0] && IGtQ[m, 0] && ( !IntegerQ[n] || (EqQ[c, 0] && Le  $Q[7*m + 4*n + 4, 0])$  || LtQ $[9*m + 5*(n + 1), 0]$  || GtQ $[m + n + 2, 0])$ 

#### Rule 5019

Int $[(a_*) + ArcTan[(c_*)*(x_*)](b_*)*(d_*) + Log[(f_*]) + (g_*)(x_*)^2]((d_*)$ e\_.))\*(x\_)^(m\_.), x\_Symbol] :> With[{u = IntHide[x^m\*(d + e\*Log[f + g\*x^2]) , x]}, Dist[a + b\*ArcTan[c\*x], u, x] - Dist[b\*c, Int[ExpandIntegrand[u/(1 +  $c^2*x^2$ , x], x], x]] /; FreeQ[{a, b, c, d, e, f, g}, x] && IGtQ[(m + 1)/2 , 0]

## Rule 459

Int $[((e_-.)*(x_-))^(m_-)*(a_-) + (b_-)*(x_-)(n_-))^(p_-)*((c_-) + (d_-)*(x_-)(n_-))$  $_{})$ , x\_Symbol] :> Simp[(d\*(e\*x)^(m + 1)\*(a + b\*x^n)^(p + 1))/(b\*e\*(m + n\*(p + 1) + 1)), x] - Dist[(a\*d\*(m + 1) - b\*c\*(m + n\*(p + 1) + 1))/(b\*(m + n\*(p + 1) + 1)), Int $[(e*x)^m*(a + b*x^n)^p, x]$ , x] /; FreeQ[{a, b, c, d, e, m, n, p}, x] && NeQ[b\*c - a\*d, 0] && NeQ[m + n\*(p + 1) + 1, 0]

#### Rule 321

 $Int[((c_{{}_{-}})*(x_{{}_{-}})^(m_-)*(a_{{}_{-}} + (b_{{}_{-}})*(x_{{}_{-}})^(n_-))^(p_{{}_{-}}), x_{{}_{-}}Symbol]$  :> Simp[(c^(  $n - 1)*(c*x)^{(m - n + 1)*(a + b*x^n)(p + 1))/(b*(m + n*p + 1)), x] - Dist[$  $(ax^c^n*(m - n + 1))/(b*(m + n*p + 1)), Int[(c*x)^m(m - n)*(a + b*x^n)^p, x],$ x] /; FreeQ[{a, b, c, p}, x] && IGtQ[n, 0] && GtQ[m, n - 1] && NeQ[m + n\*p + 1, 0] && IntBinomialQ[a, b, c, n, m, p, x]

# Rule 2471

 $Int[((a_{-}.)+Log[(c_{-}.)*((d_{-}) + (e_{-}.)*(x_{-})^(n_{-}))^(p_{-}.)]*(b_{-}.))^(q_{-}.)*((f_{-}) +$  $(g_-.)*(x_-)^(s_-)^(r_-), x_Symbo1]$  :> With[{t = ExpandIntegrand[(a + b\*Log[  $c*(d + e*x^n)^p]$ <sup>o</sup>q,  $(f + g*x^n s)^r$ , x] }, Int[t, x] /; SumQ[t]] /; FreeQ[{a, b, c, d, e, f, g, n, p, q, r, s}, x] && IntegerQ[n] && IGtQ[q, 0] && Integ erQ[r] && IntegerQ[s] && (EqQ[q, 1] || (GtQ[r, 0] && GtQ[s, 1]) || (LtQ[s, 0] && LtQ[r, 0]))

## Rule 2448

 $Int[Log[(c_{.})*((d_{.}) + (e_{.})*(x_{.})^(n_{.}))^(p_{.})]$ , x\_Symbol] :> Simp[x\*Log[c\*(d + e\*x^n)^p], x] - Dist[e\*n\*p, Int[x^n/(d + e\*x^n), x], x] /; FreeQ[{c, d, e, n, p}, x]

# Rule 2455

Int $[(a_{-}) + \text{Log}[(c_{-}) * ((d_{-}) + (e_{-}) * (x_{-})^(n_{-}))^(p_{-})] * (b_{-}))*((f_{-}) * (x_{-}))^2$  $(m_.), x_Symbo1]$  :> Simp[( $(f*x)^{(m + 1)*(a + b*Log[c*(d + e*x^n)^p]))/(f*(m))$ + 1)), x] - Dist $[(b*e*n*p)/(f*(m + 1))$ , Int $[(x^(n - 1)*(f*x)^{(m + 1)})/(d +$ e\*x^n), x], x] /; FreeQ[{a, b, c, d, e, f, m, n, p}, x] && NeQ[m, -1]

# Rubi steps

$$
\int x^3 \tan^{-1}(x) \log (1+x^2) dx = \frac{1}{4}x^2 \tan^{-1}(x) - \frac{1}{8}x^4 \tan^{-1}(x) - \frac{1}{4} \tan^{-1}(x) \log (1+x^2) + \frac{1}{4}x^4 \tan^{-1}(x) \log (1+x^2) - \int
$$
  
\n
$$
= \frac{1}{4}x^2 \tan^{-1}(x) - \frac{1}{8}x^4 \tan^{-1}(x) - \frac{1}{4} \tan^{-1}(x) \log (1+x^2) + \frac{1}{4}x^4 \tan^{-1}(x) \log (1+x^2) + \frac{1}{8}
$$
  
\n
$$
= \frac{x^3}{24} + \frac{1}{4}x^2 \tan^{-1}(x) - \frac{1}{8}x^4 \tan^{-1}(x) - \frac{1}{4} \tan^{-1}(x) \log (1+x^2) + \frac{1}{4}x^4 \tan^{-1}(x) \log (1+x^2) + \frac{1}{8}
$$
  
\n
$$
= -\frac{3x}{8} + \frac{x^3}{24} + \frac{1}{4}x^2 \tan^{-1}(x) - \frac{1}{8}x^4 \tan^{-1}(x) - \frac{1}{4} \tan^{-1}(x) \log (1+x^2) + \frac{1}{4}x^4 \tan^{-1}(x) \log (1+x^2) + \frac{1}{4}x^4 \tan^{-1}(x) \log (1+x^2) + \frac{1}{4}x^3 \tan^{-1}(x) \log (1+x^2) - \frac{1}{12}x^3 \log (1+x^2) - \frac{1}{12}x^3 \log (1+x^2) - \frac{1}{12}x^3 \log (1+x^2) - \frac{1}{12}x^3 \log (1+x^2) - \frac{1}{12}x^3 \log (1+x^2) - \frac{1}{12}x^3 \log (1+x^2) - \frac{1}{12}x^3 \log (1+x^2) - \frac{1}{12}x^3 \log (1+x^2) - \frac{1}{12}x^3 \log (1+x^2) - \frac{1}{12}x^3 \log (1+x^2) - \frac{1}{12}x^3 \log (1+x^2) - \frac{1}{12}x^3 \log (1+x^2) - \frac{1}{12}x^3 \log (1+x^2) - \frac{
$$

**Mathematica [A]** time =  $0.0228806$ , size =  $56$ , normalized size =  $0.64$ 

$$
\frac{1}{72} \left( x \left( 7x^2 - 6 \left( x^2 - 3 \right) \log \left( x^2 + 1 \right) - 75 \right) + 3 \left( -3x^4 + 6x^2 + 6 \left( x^4 - 1 \right) \log \left( x^2 + 1 \right) + 25 \right) \tan^{-1}(x) \right)
$$

Antiderivative was successfully verified.

[In] Integrate[x^3\*ArcTan[x]\*Log[1 + x^2],x]

[Out]  $(x*(-75 + 7*x^2 - 6*(-3 + x^2)*Log[1 + x^2]) + 3*ArcTan[x]*(25 + 6*x^2 - 3*$  $x^4 + 6*(-1 + x^4)*Log[1 + x^2])$ /72

**Maple [C]** time = 1.192, size = 2849, normalized size =  $32.4$ 

output too large to display

Verification of antiderivative is not currently implemented for this CAS.

[In]  $int(x^3*arctan(x)*ln(x^2+1),x)$ 

```
[Out] -25/24*x+7/72*x^3-1/2*arctan(x)*ln((1+I*x)^2/(x^2+1)+1)*x^4+1/2*arctan(x)*ln(2)*x^4+41/24*arctan(x)+1/2*ln(2)*x+1/4*x^2*arctan(x)-1/8*x^4*arctan(x)+1/4*x^3*arctan(x)+1/4*x^2*arctan(x)+1/4*x^2*arctan(x)+1/4*x^3*arctan(x)+1/4*x^2*arctan(x)+1/4*x^2*arctan(x)+1/4*x^2*arctan(x)+1/4*x^2*arctan(x)+1/4*x^2*arctan(x)+1/4*x^2*arctan(x)+1/4*x^2*arctan(x)+1/4*x^2*arctan(x)+1/4*x^2*arctan(x)+1/4*x^2*arctan(x6*Pi*csgn(I*(1+I*x)/(x^2+1)^(1/2))^2*csgn(I*(1+I*x)^2/(x^2+1))-1/3*Pi*csgn(1+I*x)I*(1+I*x)/(x^2+1)^(1/2)*csgn(I*(1+I*x)^2/(x^2+1))^2-1/6*Pi*csgn(I/((1+I*x))2/(x^2+1)+1)^2)*csgn(I*(1+I*x)^2/(x^2+1)/((1+I*x)^2/(x^2+1)+1)^2)^2-1/6*Pi
*\text{csgn}(I*(1+I*x)^2/(x^2+1))*\text{csgn}(I*(1+I*x)^2/(x^2+1)/((1+I*x)^2/(x^2+1)+1)^2))^2-1/6*Pi*csgn(I*((1+I*x)^2/(x^2+1)+1))^2*csgn(I*((1+I*x)^2/(x^2+1)+1)^2)+
1/3*Pi*csgn(I*((1+I*x)^2/(x^2+1)+1))*csgn(I*((1+I*x)^2/(x^2+1)+1)^2)^2+1/24
*I*Pi*csgn(I*(1+I*x)^2/(x^2+1))^3*x^3+1/24*I*Pi*csgn(I*(1+I*x)^2/(x^2+1)/((
1+I*x)^2/(x^2+1)+1)^2)^3*x^3-1/24*I*Pi*csgn(I*((1+I*x)^2/(x^2+1)+1)^2)^3*x^
3+1/8*I*arctan(x)*Pi*csgn(I*(1+I*x)^2/(x^2+1))^3+1/8*I*arctan(x)*Pi*csgn(I*
(1+I*x)^2/(x^2+1)/((1+I*x)^2/(x^2+1)+1)^2)<sup>2</sup>-1/8*I*arctan(x)*Pi*csgn(I*((1+
I*x)^2/(x^2+1)+1)^2)^3-1/8*I*Pi*csgn(I*(1+I*x)^2/(x^2+1))^3*x+1/6*(3*I*arct
an(x)-3*x*arctan(x)-3*I*arctan(x)*x^2+3*x^3*arctan(x)+4+I*x-x^2)*(x+I)*ln((
```
 $1+I*x)/(x^2+1)^(1/2)-1/8*I*Pi*csgn(I*(1+I*x)^2/(x^2+1)/((1+I*x)^2/(x^2+1)+1))$ 1)^2)^3\*x+1/8\*I\*Pi\*csgn(I\*((1+I\*x)^2/(x^2+1)+1)^2)^3\*x+1/8\*I\*arctan(x)\*Pi\*c sgn(I/((1+I\*x)^2/(x^2+1)+1)^2)\*csgn(I\*(1+I\*x)^2/(x^2+1)/((1+I\*x)^2/(x^2+1)+ 1)^2)^2\*x^4+1/4\*I\*arctan(x)\*Pi\*csgn(I\*(1+I\*x)^2/(x^2+1))^2\*csgn(I\*(1+I\*x)/(  $x^2+1$ )^(1/2))\* $x^2+1/8*I*arctan(x)*Pi*csgn(I*(1+I*x)^2/(x^2+1))*csgn(I*(1+I)*$ x)^2/(x^2+1)/((1+I\*x)^2/(x^2+1)+1)^2)^2\*x^4-1/8\*I\*arctan(x)\*Pi\*csgn(I\*(1+I\*  $x)^2/(x^2+1))*csgn(I*(1+I*x)/(x^2+1)^(1/2))^2*x^4+1/8*I*arctan(x)*Pi*csgn(I)$  $*((1+I*x)^2/((x^2+1)+1))^2*csgn(I*((1+I*x)^2/((x^2+1)+1)^2)*x^4-1/4*I*arctan($  $x)*Pi*csgn(I*(-1+I*x)^2/(x^2+1)+1))*csgn(I*((1+I*x)^2/(x^2+1)+1)^2)^2*x^4+1$ /24\*I\*Pi\*csgn(I/((1+I\*x)^2/(x^2+1)+1)^2)\*csgn(I\*(1+I\*x)^2/(x^2+1))\*csgn(I\*( 1+I\*x)^2/(x^2+1)/((1+I\*x)^2/(x^2+1)+1)^2)\*x^3-1/8\*I\*arctan(x)\*Pi\*csgn(I\*((1  $+I*x)^2/(x^2+1)+1)$ )^2\*csgn(I\*((1+I\*x)^2/(x^2+1)+1)^2)+1/4\*I\*arctan(x)\*Pi\*cs gn(I\*((1+I\*x)^2/(x^2+1)+1))\*csgn(I\*((1+I\*x)^2/(x^2+1)+1)^2)^2+1/8\*I\*Pi\*csgn  $(I/((1+I*x)^2/(x^2+1)+1)^2)*csgn(I*(1+I*x)^2/(x^2+1)/((1+I*x)^2/(x^2+1)+1)^2)$ 2)^2\*x+1/4\*I\*Pi\*csgn(I\*(1+I\*x)^2/(x^2+1))^2\*csgn(I\*(1+I\*x)/(x^2+1)^(1/2))\*x +1/8\*I\*Pi\*csgn(I\*(1+I\*x)^2/(x^2+1))\*csgn(I\*(1+I\*x)^2/(x^2+1)/((1+I\*x)^2/(x^ 2+1)+1)^2)^2\*x-1/8\*I\*Pi\*csgn(I\*(1+I\*x)^2/(x^2+1))\*csgn(I\*(1+I\*x)/(x^2+1)^(1 /2))^2\*x+1/8\*I\*Pi\*csgn(I\*((1+I\*x)^2/(x^2+1)+1))^2\*csgn(I\*((1+I\*x)^2/(x^2+1) +1)^2)\*x-1/4\*I\*Pi\*csgn(I\*((1+I\*x)^2/(x^2+1)+1))\*csgn(I\*((1+I\*x)^2/(x^2+1)+1 )^2)^2\*x-1/8\*I\*arctan(x)\*Pi\*csgn(I\*(1+I\*x)^2/(x^2+1))^3\*x^4-1/8\*I\*arctan(x)  $*Pi*csgn(I*(1+I*x)^2/(x^2+1)/((1+I*x)^2/(x^2+1)+1)^2)^3*x^4+1/8*I*arctan(x)$  $*Pi*csgn(I*(-1+I*x)^2/(x^2+1)+1)^2)$ <sup>3</sup>\*x<sup>2</sup>4-1/24\*I\*Pi\*csgn(I/((1+I\*x)<sup>2</sup>/(x<sup>2</sup>2+ 1)+1)^2)\*csgn(I\*(1+I\*x)^2/(x^2+1)/((1+I\*x)^2/(x^2+1)+1)^2)^2\*x^3-1/12\*I\*Pi\* csgn(I\*(1+I\*x)^2/(x^2+1))^2\*csgn(I\*(1+I\*x)/(x^2+1)^(1/2))\*x^3-1/24\*I\*Pi\*csg  $n(I*(1+I*x)^2/(x^2+1))*csgn(I*(1+I*x)^2/(x^2+1)/((1+I*x)^2/(x^2+1)+1)^2)*2*$  $x^3+1/24*I*Pi*csgn(I*(1+I*x)^2/(x^2+1))*csgn(I*(1+I*x)/(x^2+1)^-(1/2))^2*x^3$  $-1/24*I*Pi*csgn(I*((1+I*x)^2/(x^2+1)+1))^2*csgn(I*((1+I*x)^2/(x^2+1)+1))^2)*$  $x^3+1/12*I*Pi*csgn(I*((1+I*x)^2/(x^2+1)+1))*csgn(I*((1+I*x)^2/(x^2+1)+1)^2)$  $\gamma^2$ \*x^3-1/8\*I\*arctan(x)\*Pi\*csgn(I/((1+I\*x)^2/(x^2+1)+1)^2)\*csgn(I\*(1+I\*x)^2/  $(x^2+1)/((1+I*x)^2/(x^2+1)+1)^2)$ <sup>2</sup>-1/4\*I\*arctan(x)\*Pi\*csgn(I\*(1+I\*x)<sup>2</sup>/(x<sup>2</sup> +1))^2\*csgn(I\*(1+I\*x)/(x^2+1)^(1/2))-1/8\*I\*arctan(x)\*Pi\*csgn(I\*(1+I\*x)^2/(x  $^2+1)$ )\*csgn(I\*(1+I\*x)^2/(x^2+1)/((1+I\*x)^2/(x^2+1)+1)^2)^2-1/8\*I\*arctan(x)\*  $\text{Pi}*c\text{sgn}(I/((1+I*x)^2/(x^2+1)+1)^2)*c\text{sgn}(I*(1+I*x)^2/(x^2+1))*c\text{sgn}(I*(1+I*x))$  $\gamma^2/(x^2+1)/((1+I*x)^2/(x^2+1)+1)^2$ \*x^4+2/3\*I\*ln(2)-1/6\*Pi\*csgn(I\*((1+I\*x)^  $2/(x^2+1)+1)^2$ )<sup>-</sup>3+1/6\*Pi\*csgn(I/((1+I\*x)<sup>-</sup>2/(x<sup>-</sup>2+1)+1)<sup>-</sup>2)\*csgn(I\*(1+I\*x)<sup>-</sup>2/(  $x^2+1)$ )\*csgn(I\*(1+I\*x)^2/(x^2+1)/((1+I\*x)^2/(x^2+1)+1)^2)-41/36\*I+1/8\*I\*arc  $\tan(x)*Pi*csgn(I/((1+I*x)^2/(x^2+1)+1)^2)*csgn(I*(1+I*x)^2/(x^2+1))*csgn(I*$  $(1+I*x)^2/(x^2+1)/((1+I*x)^2/(x^2+1)+1)^2)-1/8*I*Pi*csgn(I/((1+I*x)^2/(x^2+1)+1)^2)$ 1)+1)^2)\*csgn(I\*(1+I\*x)^2/(x^2+1))\*csgn(I\*(1+I\*x)^2/(x^2+1)/((1+I\*x)^2/(x^2 +1)+1)^2)\*x+1/6\*Pi\*csgn(I\*(1+I\*x)^2/(x^2+1)/((1+I\*x)^2/(x^2+1)+1)^2)^3+1/6\* Pi\*csgn(I\*(1+I\*x)^2/(x^2+1))^3-1/6\*x^3\*ln(2)+1/6\*ln((1+I\*x)^2/(x^2+1)+1)\*x^  $3+1/2*arctan(x)*ln((1+I*x)^2/(x^2+1)+1)-1/2*arctan(x)*ln(2)-1/2*ln((1+I*x)^2)$ 2/(x^2+1)+1)\*x+1/8\*I\*arctan(x)\*Pi\*csgn(I\*(1+I\*x)^2/(x^2+1))\*csgn(I\*(1+I\*x)/  $(x^2+1)^(1/2))^2$ 

**Maxima [A]** time = 1.52241, size = 84, normalized size =  $0.95$ 

$$
\frac{7}{72} \, x^{3} + \frac{1}{8} \left( 2 \, x^{4} \log \left( x^{2} + 1 \right) - x^{4} + 2 \, x^{2} - 2 \, \log \left( x^{2} + 1 \right) \right) \arctan \left( x \right) \nonumber \\ - \frac{1}{12} \left( x^{3} - 3 \, x \right) \log \left( x^{2} + 1 \right) - \frac{25}{24} \, x + \frac{25}{24} \, \arctan \left( x \right) \nonumber \\ - \frac{1}{12} \left( x^{2} - 3 \, x \right) \log \left( x^{2} + 1 \right) - \frac{25}{24} \, x + \frac{25}{24} \, \log \left( x^{2} + 1 \right) \nonumber \\ - \frac{1}{12} \left( x^{3} - 3 \, x \right) \log \left( x^{2} + 1 \right) - \frac{25}{24} \, x + \frac{25}{24} \, \log \left( x^{2} + 1 \right) \nonumber \\ - \frac{1}{12} \left( x^{3} - 3 \, x \right) \log \left( x^{2} + 1 \right) - \frac{25}{24} \, x + \frac{25}{24} \, \log \left( x^{2} + 1 \right) \nonumber \\ - \frac{1}{12} \left( x^{3} - 3 \, x \right) \log \left( x^{2} + 1 \right) - \frac{25}{24} \, x + \frac{25}{24} \, \log \left( x^{2} + 1 \right) \nonumber \\ - \frac{1}{12} \left( x^{3} - 3 \, x \right) \log \left( x^{2} + 1 \right) - \frac{25}{24} \, x + \frac{25}{24} \, \log \left( x^{2} + 1 \right) \nonumber \\ - \frac{1}{12} \left( x^{3} - 3 \, x \right) \log \left( x^{2} + 1 \right) - \frac{25}{24} \, x + \frac{25}{24} \, \log \left( x^{2} + 1 \right) \nonumber \\ - \frac{1}{12} \left( x^{3} - 3 \, x \right) \log \left( x^{2} + 1 \right) - \frac{25}{24} \, x + \frac{25}{24} \, \log \left( x^{2} +
$$

Verification of antiderivative is not currently implemented for this CAS.

[In]  $integrate(x^3*arctan(x)*log(x^2+1),x, algorithm="maxima")$ 

[Out]  $7/72*x^3 + 1/8*(2*x^4*log(x^2 + 1) - x^4 + 2*x^2 - 2*log(x^2 + 1))*arctan(x)$ ) -  $1/12*(x^3 - 3*x)*log(x^2 + 1) - 25/24*x + 25/24*arctan(x)$ 

**Fricas [A]** time = 1.37501, size = 154, normalized size =  $1.75$ 

$$
\frac{7}{72}x^3 - \frac{1}{24}\left(3x^4 - 6x^2 - 25\right)\arctan(x) - \frac{1}{12}\left(x^3 - 3\left(x^4 - 1\right)\arctan(x) - 3x\right)\log\left(x^2 + 1\right) - \frac{25}{24}x
$$

Verification of antiderivative is not currently implemented for this CAS.

[In] integrate(x^3\*arctan(x)\*log(x^2+1),x, algorithm="fricas")

[Out]  $7/72*x^3 - 1/24*(3*x^4 - 6*x^2 - 25)*arctan(x) - 1/12*(x^3 - 3*(x^4 - 1)*ar)$ ctan(x) -  $3*x)*log(x^2 + 1)$  - 25/24\*x

**Sympy [A]** time = 4.91633, size = 83, normalized size =  $0.94$ 

$$
\frac{x^4 \log (x^2+1)\tan (x)}{4}-\frac{x^4 \tan (x)}{8}-\frac{x^3 \log (x^2+1)}{12}+\frac{7 x^3}{72}+\frac{x^2 \tan (x)}{4}+\frac{x \log (x^2+1)}{4}-\frac{25 x}{24}-\frac{\log (x^2+1)\tan (x)}{4}
$$

Verification of antiderivative is not currently implemented for this CAS.

[In]  $integrate(x**3*atan(x)*ln(x**2+1),x)$ 

```
[Out] x**4*log(x**2 + 1)*atan(x)/4 - x**4*atan(x)/8 - x**3*log(x**2 + 1)/12 + 7*x**3/72 + x**2*atan(x)/4 + x*log(x**2 + 1)/4 - 25*x/24 - log(x**2 + 1)*atan(
x)/4 + 25*atan(x)/24
```
Giac  $[A]$  time = 1.11212, size = 167, normalized size = 1.9

1  $\frac{1}{8} \pi x^4 \log (x^2 + 1) \operatorname{sgn}(x) - \frac{1}{4}$  $\frac{1}{4}x^4\arctan\left(\frac{1}{x}\right)$  $\frac{1}{x}\bigg\} \log (x^2+1) - \frac{1}{16} \pi x^4 \text{sgn} (x) + \frac{1}{8}$  $\frac{1}{8}x^4\arctan\left(\frac{1}{x}\right)$  $\frac{1}{x}$  – 1  $\frac{1}{12}x^3\log(x^2+1)+\frac{1}{8}$  $rac{1}{8} \pi$ 

```
[In] integrate(x^3*arctan(x)*log(x^2+1),x, algorithm="giac")
```

```
[0ut] 1/8*pi*x<sup>\text{4}*log(x<sup>\text{2}</sup> + 1)*sgn(x) - 1/4*x\text{4}*arctan(1/x)*log(x\text{2} + 1) - 1/16*pi</sup>
*x^4*sgn(x) + 1/8*x^4*arctan(1/x) - 1/12*x^3*log(x^2 + 1) + 1/8*pi*x^2*sgn(x) + 7/72*x^3 - 1/4*x^2*arctan(1/x) - 1/8*pi*log(x^2 + 1)*sgn(x) + 1/4*x*lo
g(x^2 + 1) + 1/4*arctan(1/x)*log(x^2 + 1) - 25/24*pi*sgn(x) - 25/24*x + 25/24*arctan(x)
```
**3.1277** 
$$
\int x^2 \tan^{-1}(x) \log(1+x^2) dx
$$

# Optimal. Leaf size=82

$$
\frac{5x^2}{18} + \frac{1}{12}\log^2(x^2+1) - \frac{1}{6}x^2\log(x^2+1) - \frac{11}{18}\log(x^2+1) - \frac{2}{9}x^3\tan^{-1}(x) + \frac{1}{3}x^3\log(x^2+1)\tan^{-1}(x) + \frac{2}{3}x\tan^{-1}(x)
$$

 $[Out]$   $(5*x^2)/18$  +  $(2*x*ArcTan[x])/3$  -  $(2*x^3*ArcTan[x])/9$  -  $ArcTan[x]^2/3$  -  $(11*$ Log[1 + x<sup>2</sup>])/18 - (x<sup>2</sup>\*Log[1 + x<sup>2</sup>])/6 + (x<sup>2</sup>3\*ArcTan[x]\*Log[1 + x<sup>2</sup>])/3 +  $Log[1 + x^2]^2/12$ 

**Rubi**  $[A]$  time = 0.325158, antiderivative size = 82, normalized size of antiderivative = 1., number of steps used = 19, number of rules used = 12, integrand size = 12,  $\frac{\text{number of rules}}{\text{integrand size}}$  $= 1.,$  Rules used  $= \{4852, 266, 43, 5021, 6725, 4916, 4846, 260, 4884, 2475, 2390, 2301\}$ 

$$
\frac{5x^2}{18} + \frac{1}{12}\log^2(x^2+1) - \frac{1}{6}x^2\log(x^2+1) - \frac{11}{18}\log(x^2+1) - \frac{2}{9}x^3\tan^{-1}(x) + \frac{1}{3}x^3\log(x^2+1)\tan^{-1}(x) + \frac{2}{3}x\tan^{-1}(x)
$$

Antiderivative was successfully verified.

[In]  $Int[x^2*ArcTan[x]*Log[1 + x^2],x]$ 

[Out]  $(5*x^2)/18 + (2*x*ArcTan[x])/3 - (2*x^3*ArcTan[x])/9 - ArcTan[x]^2/3 - (11*$ Log[1 + x<sup>^</sup>2])/18 - (x^2\*Log[1 + x^2])/6 + (x^3\*ArcTan[x]\*Log[1 + x^2])/3 +  $Log[1 + x^2]^2/12$ 

## Rule 4852

 $Int[((a_{-.}) + ArcTan[(c_{-.})*(x_{-})]*(b_{-.}))^(p_{-.})*(d_{-.})*(x_{-}))^(m_{-.}), x_Symbol]$ :> Simp[ $((d*x)^{(m + 1)*(a + b*ArcTan[c*x])^p)/(d*(m + 1)), x] - Dist[(b*c*p)(b*cf])$ )/(d\*(m + 1)), Int[((d\*x)^(m + 1)\*(a + b\*ArcTan[c\*x])^(p - 1))/(1 + c^2\*x^2 ), x], x] /; FreeQ[{a, b, c, d, m}, x] && IGtQ[p, 0] && (EqQ[p, 1] || Integ  $erQ[m]$ ) && Ne $Q[m, -1]$ 

## Rule 266

 $Int[(x_{})^(m_{})^*(x_{-}) + (b_{-})^*(x_{-})^*(n_{-}))^*(p_{-})$ , x\_Symbol] :> Dist[1/n, Subst[ Int $[x^{\hat{ }}(Simplify[(m + 1)/n] - 1)*(a + b*x)^p, x]$ , x, x $^n$ n], x] /; FreeQ[{a, b , m, n, p}, x] && IntegerQ[Simplify[(m + 1)/n]]

## Rule 43

 $Int[((a_+) + (b_-)*(x_-))^{\hat{}}(m_+)*((c_-)) + (d_-)*(x_-))^{\hat{}}(n_-), x_Symbol]$  :> Int [ExpandIntegrand[(a + b\*x)^m\*(c + d\*x)^n, x], x] /; FreeQ[{a, b, c, d, n}, x] && NeQ[b\*c - a\*d, 0] && IGtQ[m, 0] && ( !IntegerQ[n] || (EqQ[c, 0] && Le  $Q[7*m + 4*n + 4, 0])$  || LtQ $[9*m + 5*(n + 1), 0]$  || GtQ $[m + n + 2, 0])$ 

## Rule 5021

Int $[(a_*) + ArcTan[(c_*)*(x_*)](b_*)*(d_*) + Log[(f_*]) + (g_*)(x_*)^2]((d_*)$ e\_.))\*(x\_)^(m\_.), x\_Symbol] :> With[{u = IntHide[x^m\*(a + b\*ArcTan[c\*x]), x ]}, Dist[d + e\*Log[f + g\*x^2], u, x] - Dist[2\*e\*g, Int[ExpandIntegrand[(x\*u )/(f + g\*x<sup> $\sim$ </sup>2), x], x], x]] /; FreeQ[{a, b, c, d, e, f, g}, x] && IntegerQ[m ] &&  $NeQ[m, -1]$ 

# Rule 6725

Int $[(u_{-})/((a_{-}) + (b_{-}) * (x_{-})^(n_{-}))$ , x\_Symbol] :> With $[(v = RationalFunctionE$  $x$ pand[u/(a + b\*x^n), x]}, Int[v, x] /; SumQ[v]] /; FreeQ[{a, b}, x] && IGtQ [n, 0]

# Rule 4916

Int $[(((a_*) + ArcTan[(c_*)*(x_*)]*(b_*)^*(p_*)*(f_-))^*(x_*))^*(m_-))/((d_*) + (e_*)^*(f_-))^*(m_-)$ \_.)\*(x\_)^2), x\_Symbol] :> Dist[f^2/e, Int[(f\*x)^(m - 2)\*(a + b\*ArcTan[c\*x])  $[p, x], x]$  - Dist $[(d*f^2)/e, Int[((f*x)^^(m - 2)*(a + b*ArcTan[c*x])^p)/(d +$ e\*x^2), x], x] /; FreeQ[{a, b, c, d, e, f}, x] && GtQ[p, 0] && GtQ[m, 1]

# Rule 4846

 $Int[((a_{-.}) + ArcTan[(c_{-.})*(x_{-})]*(b_{-.}))^(p_{-.}), x_Symbol]$  :> Simp[x\*(a + b\*Ar cTan[c\*x])^p, x] - Dist[b\*c\*p, Int[(x\*(a + b\*ArcTan[c\*x])^(p - 1))/(1 + c^2  $*x^2$ , x], x] /; FreeQ[{a, b, c}, x] && IGtQ[p, 0]

## Rule 260

 $Int[(x_{})^(m_{})/(a_{}) + (b_{})*(x_{})^(n_{}))$ ,  $x_{Symbo1}$  :> Simp[Log[RemoveConten  $t[a + b*x^n, x]]/(b*n), x]$  /; FreeQ[{a, b, m, n}, x] && EqQ[m, n - 1]

## Rule 4884

 $Int[((a_{-.}) + ArcTan[(c_{-.})*(x_{-})]*(b_{-.}))^(p_{-.})/((d_{-}) + (e_{-.})*(x_{-})^2)$ , x\_Symbo 1] :> Simp[(a + b\*ArcTan[c\*x])^(p + 1)/(b\*c\*d\*(p + 1)), x] /; FreeQ[{a, b, c, d, e, p}, x] && EqQ[e, c^2\*d] && NeQ[p, -1]

# Rule 2475

 $Int[((a_{-}.)+Log[(c_{-}.)*((d_{-}) + (e_{-}.)*(x_{-})^(n_{-}))^(p_{-}.)]*(b_{-}.))^(q_{-}.)*(x_{-})^(m_{-}$  $_{\_}.$ )\*((f\_) + (g\_.)\*(x\_)^(s\_))^(r\_.), x\_Symbol] :> Dist[1/n, Subst[Int[x^(Sim plify[(m + 1)/n] - 1)\*(f + g\*x^(s/n))^r\*(a + b\*Log[c\*(d + e\*x)^p])^q, x], x , x^n], x] /; FreeQ[{a, b, c, d, e, f, g, m, n, p, q, r, s}, x] && IntegerQ [r] && IntegerQ[s/n] && IntegerQ[Simplify[(m + 1)/n]] && (GtQ[(m + 1)/n, 0] || IGtQ[q, 0])

# Rule 2390

 $Int[((a_{-.}) + Log[(c_{-.}) * ((d_{-}) + (e_{-.}) * (x_{-}))^(n_{-.})] * (b_{-.})^*)(p_{-.}) *((f_{-}) + (g_{-.})^*)$  $(\mathbf{x}_\perp)^\ast(\mathbf{x}_\perp)^\ast(\mathbf{q}_\perp)$ , x\_Symbol] :> Dist[1/e, Subst[Int[((f\*x)/d)^q\*(a + b\*Log[c\*x^ n])^p, x], x, d + e\*x], x] /; FreeQ[{a, b, c, d, e, f, g, n, p, q}, x] && E  $qQ[e*f - d*g, 0]$ 

## Rule 2301

 $Int[((a_{-}.) + Log[(c_{-}.)*(x_{-})^(n_{-}.)]*(b_{-}.))/(x_{-})$ ,  $x_{-Symbol}]$  :> Simp[(a + b\*Lo  $g[c*x^n]$ )^2/(2\*b\*n), x] /; FreeQ[{a, b, c, n}, x]

# Rubi steps

$$
\int x^2 \tan^{-1}(x) \log(1+x^2) dx = -\frac{1}{6}x^2 \log(1+x^2) + \frac{1}{3}x^3 \tan^{-1}(x) \log(1+x^2) + \frac{1}{6} \log^2(1+x^2) - 2 \int \left( \frac{x^3(-1+2x^2)}{6(1+x^2)} \right) dx
$$
  
\n
$$
= -\frac{1}{6}x^2 \log(1+x^2) + \frac{1}{3}x^3 \tan^{-1}(x) \log(1+x^2) + \frac{1}{6} \log^2(1+x^2) - \frac{1}{3} \int \frac{x^3(-1+2x^2)}{1+x^3} dx
$$
  
\n
$$
= -\frac{1}{6}x^2 \log(1+x^2) + \frac{1}{3}x^3 \tan^{-1}(x) \log(1+x^2) + \frac{1}{6} \log^2(1+x^2) - \frac{1}{6} \text{Subst} \left( \int \frac{\log(1+x^2)}{1+x^2} \right) dx
$$
  
\n
$$
= -\frac{1}{6}x^2 \log(1+x^2) + \frac{1}{3}x^3 \tan^{-1}(x) \log(1+x^2) + \frac{1}{6} \log^2(1+x^2) - \frac{1}{6} \text{Subst} \left( \int \frac{\log(1+x^2)}{1+x^2} \right) dx
$$
  
\n
$$
= -\frac{1}{6}x^2 \log(1+x^2) + \frac{1}{3}x^3 \tan^{-1}(x) \log(1+x^2) + \frac{1}{12} \log^2(1+x^2) + \frac{1}{6} \text{Subst} \left( \int \frac{x}{1+x^2} \right) dx
$$
  
\n
$$
= -\frac{2}{9}x^3 \tan^{-1}(x) - \frac{1}{6}x^2 \log(1+x^2) + \frac{1}{3}x^3 \tan^{-1}(x) \log(1+x^2) + \frac{1}{12} \log^2(1+x^2) + \frac{1}{6} \text{Subst} \left( \int \frac{x}{1+x^2} \right) dx
$$
  
\n
$$
= \frac{x^2}{6} + \frac{2}{3}x \tan^{-1}(x) - \frac{2}{9}x^3 \tan^{-1}(x) - \frac{1}{3} \tan^{-1}(x)^
$$

**Mathematica [A]** time =  $0.0195742$ , size =  $64$ , normalized size =  $0.78$ 

$$
\frac{1}{36} \left( 10x^2 + 3\log^2\left(x^2 + 1\right) - 2\left(3x^2 + 11\right)\log\left(x^2 + 1\right) + 4x\left(-2x^2 + 3x^2\log\left(x^2 + 1\right) + 6\right)\tan^{-1}(x) - 12\tan^{-1}(x)^2 \right)
$$

Antiderivative was successfully verified.

[In] Integrate[x^2\*ArcTan[x]\*Log[1 + x^2], x]

[Out]  $(10*x^2 - 12*ArcTan[x]$ <sup>2</sup> - 2\*(11 + 3\*x<sup>2</sup>)\*Log[1 + x<sup>2</sup>] + 3\*Log[1 + x<sup>2</sup>]<sup>2</sup> +  $4*x*ArcTan[x)*(6 - 2*x^2 + 3*x^2*Log[1 + x^2])$ /36

**Maple [C]** time = 1.144, size = 3041, normalized size =  $37.1$ 

output too large to display

```
[In] int(x^2*arctan(x)*ln(x^2+1),x)
```

```
[Out] -1/3*x^2*ln(2)+1/3*ln((1+I*x)^2/(x^2+1)+1)*x^2-1/3*ln(2)-1/12*I*Pi*csgn(I*(x^2+1)+1)*2+2*ln(2)+1/3*ln(1+1/2*1)*2+...(1+I*x)^2/(x^2+1)+1)^2)^3*x^2+1/12*I*Pi*csgn(I*(1+I*x)^2/(x^2+1)/((1+I*x)^2
/(x^2+1)+1)^2)^3*x^2+1/12*I*Pi*csgn(I*(1+I*x)^2/(x^2+1))^3*x^2-1/12*I*Pi*cs
gn(I*(1+I*x)^2/(x^2+1))*csgn(I*(1+I*x)^2/(x^2+1)/((1+I*x)^2/(x^2+1)+1)^2)-1/6*I*Pi*csgn(I*(1+I*x)/(x^2+1)^(1/2))*csgn(I*(1+I*x)^2/(x^2+1))^2+1/12*I*
Pi*csgn(I*(1+I*x)/(x^2+1)^(1/2))^2*csgn(I*(1+I*x)^2/(x^2+1))-1/12*I*Pi*csgn
(I/((1+I*x)^2/(x^2+1)+1)^2)*csgn(I*(1+I*x)^2/(x^2+1)/((1+I*x)^2/(x^2+1)+1)^22)^2+1/6*I*Pi*csgn(I*((1+I*x)^2/(x^2+1)+1))*csgn(I*((1+I*x)^2/(x^2+1)+1)^2)
\text{^2-1/12*I*Pi*csgn(I*(-1+I*x)^2/(x^2+1)+1)})^2*csgn(I*(-1+I*x)^2/(x^2+1)+1)^2)-1/6*I*Pi*ln((1+I*x)^2/(x^2+1)+1)*csgn(I*((1+I*x)^2/(x^2+1)+1)^2)^3+5/18*x
^2+1/12*I*Pi*csgn(I*(1+I*x)^2/(x^2+1)/((1+I*x)^2/(x^2+1)+1)^2)<sup>2</sup>+1/12*I*Pi*
csgn(I*(1+I*x)^2/(x^2+1))^3+2/3*ln(2)*arctan(x)*x^3-2/3*arctan(x)*ln((1+I*x
```

```
)^2/(x<sup>2</sup>+1)+1)*x<sup>2</sup>+5/18+2/3*x*arctan(x)-2/9*x<sup>2</sup>3*arctan(x)-1/6*I*Pi*csgn(I*(
1+I*x)^2/(x^2+1))^2*csgn(I*(1+I*x)/(x^2+1)^(1/2))*x^2+1/12*I*Pi*csgn(I*(1+I
*x)<sup>2</sup>/(x<sup>2+1</sup>))*csgn(I*(1+I*x)/(x<sup>2+1)^</sup>(1/2))^2*x<sup>2</sup>+1/12*I*Pi*csgn(I/((1+I*x
)^2/(x^2+1)+1)^2)*csgn(I*(1+I*x)^2/(x^2+1))*csgn(I*(1+I*x)^2/(x^2+1)/((1+I*
x)^2/(x^2+1)+1)^2)+1/6*I*Pi((1+I*x)^2/(x^2+1)+1)*csgn(I*(1+I*x)/(x^2+1)^2)(1/2))^2*csgn(I*(1+I*x)^2/(x^2+1))-1/3*I*Pi*(I+I*x)^2/(x^2+1)+1)*csgn(I*(1+I*x)/(x^2+1)^(1/2))*csgn(I*(1+I*x)^2/(x^2+1))^2-1/6*I*Pi((1+I*x)^2/(x^2+1))^2\gamma2+1)+1)*csgn(I*((1+I*x)^2/(x^2+1)+1))^2*csgn(I*((1+I*x)^2/(x^2+1)+1)^2)+1/
3*I*Pi*ln((1+I*x)^2/(x^2+1)+1)*csgn(I*((1+I*x)^2/(x^2+1)+1))*csgn(I*((1+I*x
)^2/(x^2+1)+1)^2)^2-1/6*I*Pi*ln((1+I*x)^2/(x^2+1)+1)*csgn(I/((1+I*x)^2/(x^2
+1)+1)^2)*csgn(I*(1+I*x)^2/(x^2+1)/((1+I*x)^2/(x^2+1)+1)^2)^2-1/6*I*Pi*ln((
1+I*x)^2/(x^2+1)+1)*csgn(I*(1+I*x)^2/(x^2+1))*csgn(I*(1+I*x)^2/(x^2+1)/((1+
I*x)^2/(x^2+1)+1)^2)^2+1/6*I*arctan(x)*Pi*csgn(I*((1+I*x)^2/(x^2+1)+1)^2)^3
*x^3-1/6*I*arctan(x)*Pi*csgn(I*(1+I*x)^2/(x^2+1)/((1+I*x)^2/(x^2+1)+1)^2)*x^3-1/6*I*arctan(x)*Pi*csgn(I*(1+I*x)^2/(x^2+1))^3*x^3+1/6*I*Pi*csgn(I*((1
+I*x)^2/(x^2+1)+1)^2)^2*csgn(I*((1+I*x)^2/(x^2+1)+1))*x^2-1/12*I*Pi*csgn(I*
((1+I*x)^2/(x^2+1)+1)^2)*csgn(I*((1+I*x)^2/(x^2+1)+1))^2*x^2-1/12*I*Pi*csgn(I*(1+I*x)^2/(x^2+1)/((1+I*x)^2/(x^2+1)+1)^2)<sup>2</sup>*csgn(I*(1+I*x)<sup>2</sup>/(x<sup>2</sup>+1))*x
2+1/6*I*ln((1+I*x)^2/(x^2+1)+1)*Pi*csgn(I*(1+I*x)^2/(x^2+1))^3+1/6*I*ln((1+I*x)^2)+I*x)^2/(x^2+1)+1)*Pi*csgn(I*(1+I*x)^2/(x^2+1)/((1+I*x)^2/(x^2+1)+1)^2)^3-1
/12*I*Pi*csgn(I*((1+I*x)^2/(x^2+1)+1)^2)^3+2/3*I*ln(2)*arctan(x)-8/9*I*arct
an(x)-1/6*I*arctan(x)*Pi*csgn(I*(1+I*x)^2/(x^2+1)/((1+I*x)^2/(x^2+1)+1)^2)*
csgn(I*(1+I*x)^2/(x^2+1))*csgn(I/((1+I*x)^2/(x^2+1)+1)^2)*x^3-1/3*arctan(x)
*Pi*csgn(I*(1+I*x)^2/(x^2+1))^2*csgn(I*(1+I*x)/(x^2+1)^(1/2))-1/6*arctan(x)*Pi*csgn(I*(1+I*x)^2/(x^2+1))*csgn(I*(1+I*x)^2/(x^2+1)/((1+I*x)^2/(x^2+1)+1
)^2)^2+1/6*arctan(x)*Pi*csgn(I*(1+I*x)^2/(x^2+1))*csgn(I*(1+I*x)/(x^2+1)^(1
/2))^2+1/6*arctan(x)*Pi*csgn(I*(1+I*x)^2/(x^2+1))*csgn(I*(1+I*x)^2/(x^2+1)/
((1+I*x)^2/(x^2+1)+1)^2)*csgn(I/((1+I*x)^2/(x^2+1)+1)^2)+11/9*ln((1+I*x)^2/(x^2+1)+1)+1/3*ln((1+I*x)^2/(x^2+1)+1)^2+1/6*arctan(x)*Pi*csgn(I*(1+I*x)^2)/(x^2+1))^3+1/6*arctan(x)*Pi*csgn(I*(1+I*x)^2/(x^2+1)/((1+I*x)^2/(x^2+1)+1)^22)^3-1/6*arctan(x)*Pi*csgn(I*((1+I*x)^2/(x^2+1)+1)^2)^3-1/6*arctan(x)*Pi*cs
gn(I*(1+I*x)^2/(x^2+1)/((1+I*x)^2/(x^2+1)+1)^2)<sup>2</sup>*csgn(I/((1+I*x)<sup>2</sup>/(x<sup>2</sup>+1)
+1)^2)-1/6*arctan(x)*Pi*csgn(I*((1+I*x)^2/(x^2+1)+1))^2*csgn(I*((1+I*x)^2/(
x^2+1)+1)<sup>2</sup>)+1/3*arctan(x)*Pi*csgn(I*((1+I*x)<sup>2</sup>/(x<sup>2</sup>+1)+1))*csgn(I*((1+I*x)
\gamma^2/(x^2+1)+1\gamma^2)^2+1/3*(2*x^3*arctan(x)+2*I*arctan(x)-x^2-2*ln((1+I*x)^2)/(x^2+I*x))^2+1)+1)-1)*ln((1+I*x)/(x^2+1)^-(1/2))-2/3*ln(2)*ln((1+I*x)^2/(x^2+1)+1)-1/12*I*Pi*csgn(I*(1+I*x)^2/(x^2+1)/((1+I*x)^2/(x^2+1)+1)^2)^2*csgn(I/((1+I*x)^
2/(x^2+1)+1)^2)*x^2-1/3*I*arctan(x)*Pi*csgn(I*((1+I*x)^2/(x^2+1)+1)^2)^2*cs
gn(I*((1+I*x)^2/(x^2+1)+1))*x^3+1/6*I*arctan(x)*Pi*csgn(I*((1+I*x)^2/(x^2+1
)+1)^2)*csgn(I*((1+I*x)^2/(x^2+1)+1))^2*x^3+1/6*I*arctan(x)*Pi*csgn(I*(1+I*
x)^2/(x^2+1)/((1+I*x)^2/(x^2+1)+1)^2)^2*csgn(I*(1+I*x)^2/(x^2+1))*x^3+1/6*I
*arctan(x)*Pi*csgn(I*(1+I*x)^2/(x^2+1)/((1+I*x)^2/(x^2+1)+1)^2)<sup>2</sup>*csgn(I/((
1+I*x)^2/(x^2+1)+1)^2)*x^3+1/3*I*arctan(x)*Pi*csgn(I*(1+I*x)^2/(x^2+1))^2*c
sgn(I*(1+I*x)/(x^2+1)^(1/2))*x^3+1/6*I*Pi*ln((1+I*x)^2/(x^2+1)+1)*csgn(I/((
1+I*x)^2/(x^2+1)+1)^2)*csgn(I*(1+I*x)^2/(x^2+1))*csgn(I*(1+I*x)^2/(x^2+1)/(
(1+I*x)^2/(x^2+1)+1)^2)-1/6*I*arctan(x)*Pi*csgn(I*(1+I*x)<sup>2</sup>/(x<sup>2+1</sup>))*csgn(I
*(1+I*x)/(x^2+1)^(1/2))^2*x^3+1/12*I*Pi*csgn(I*(1+I*x)^2/(x^2+1)/((1+I*x)^2)/(x^2+1)+1)^2)*csgn(I*(1+I*x)^2/(x^2+1))*csgn(I/((1+I*x)^2/(x^2+1)+1)^2)*x^
2
```
**Maxima [A]** time = 1.48757, size = 88, normalized size =  $1.07$ 5  $\frac{5}{18}x^2 + \frac{1}{9}$  $\frac{1}{9}$   $(3x^3 \log (x^2 + 1) - 2x^3 + 6x - 6 \arctan (x)) \arctan (x) + \frac{1}{3}$  $\frac{1}{3}$  arctan  $(x)^2$  – 1  $\frac{1}{18}$   $\left(3x^2 + 11\right) \log \left(x^2 + 1\right) + \frac{1}{12}$  le

Verification of antiderivative is not currently implemented for this CAS.

[In]  $integrate(x^2*arctan(x)*log(x^2+1),x, algorithm="maxima")$ 

```
[Out] 5/18*x^2 + 1/9*(3*x^3*log(x^2 + 1) - 2*x^3 + 6*x - 6*arctan(x))*arctan(x) +1/3*arctan(x)^2 - 1/18*(3*x^2 + 11)*log(x^2 + 1) + 1/12*log(x^2 + 1)^2
```
**Fricas** [A] time = 1.31985, size = 174, normalized size =  $2.12$ 

$$
\frac{5}{18} \, x^2 - \frac{2}{9} \, {\left(x^3 - 3\,x\right)} \arctan \left(x\right) - \frac{1}{3} \, \arctan \left(x\right)^2 + \frac{1}{18} \, {\left(6 \, x^3 \arctan \left(x\right) - 3 \, x^2 - 11\right)} \log \left(x^2 + 1\right) + \frac{1}{12} \, \log \left(x^2 + 1\right)^2
$$

Verification of antiderivative is not currently implemented for this CAS.

```
[In] integrate(x^2*arctan(x)*log(x^2+1),x, algorithm="fricas")
```

```
[Out] 5/18*x^2 - 2/9*(x^3 - 3*x)*arctan(x) - 1/3*arctan(x)^2 + 1/18*(6*x^3*arctan(x))^2(x) - 3*x^2 - 11)*log(x^2 + 1) + 1/12*log(x^2 + 1)^2
```
**Sympy [A]** time = 2.89118, size = 78, normalized size =  $0.95$ 

$$
\frac{x^3 \log (x^2+1)\arctan (x)}{3} - \frac{2x^3 \arctan (x)}{9} - \frac{x^2 \log (x^2+1)}{6} + \frac{5x^2}{18} + \frac{2x \arctan (x)}{3} + \frac{\log (x^2+1)}{12} - \frac{11 \log (x^2+1)}{18} - \frac{\arctan (x)}{18}
$$

Verification of antiderivative is not currently implemented for this CAS.

```
[In] integrate(x**2*atan(x)*ln(x**2+1),x)
```

```
[Out] x**3*log(x**2 + 1)*atan(x)/3 - 2*x**3*atan(x)/9 - x**2*log(x**2 + 1)/6 + 5*x**2/18 + 2*x*atan(x)/3 + log(x**2 + 1)*2/12 - 11*log(x**2 + 1)/18 - atan(x)**2/3
```
**Giac [B]** time = 1.11747, size = 182, normalized size =  $2.22$ 

$$
\frac{1}{6} \pi x^3 \log (x^2 + 1) \operatorname{sgn}(x) - \frac{1}{3} x^3 \arctan(\frac{1}{x}) \log (x^2 + 1) - \frac{1}{9} \pi x^3 \operatorname{sgn}(x) + \frac{2}{9} x^3 \arctan(\frac{1}{x}) - \frac{1}{6} x^2 \log (x^2 + 1) + \frac{1}{6} \pi x^2 \log(x^2 + 1)
$$

```
[In] integrate(x^2*arctan(x)*log(x^2+1),x, algorithm="giac")
```

```
[0ut] 1/6*pi*x<sup>\gamma</sup>3*log(x<sup>\gamma</sup>2 + 1)*sgn(x) - 1/3*x\gamma3*arctan(1/x)*log(x\gamma2 + 1) - 1/9*pi*
x^3*sgn(x) + 2/9*x^3*arctan(1/x) - 1/6*x^2*log(x^2 + 1) + 1/6*pi^2*sgn(x) +1/3*pi*x*sgn(x) + 1/3*pi*arctan(1/x)*sgn(x) - 1/6*pi^2 + 5/18*x^2 - 1/3*pi*arctan(x) - 1/3*pi*arctan(1/x) - 2/3*x*arctan(1/x) - 1/3*arctan(1/x)^2 + 1
/12*log(x^2 + 1)^2 - 11/18*log(x^2 + 1)
```
# **3.1278**  $\int x \tan^{-1}(x) \log(1 + x^2) dx$

Optimal. Leaf size=49

$$
-\frac{1}{2}x\log(x^2+1)-\frac{1}{2}x^2\tan^{-1}(x)+\frac{1}{2}(x^2+1)\log(x^2+1)\tan^{-1}(x)+\frac{3x}{2}-\frac{3}{2}\tan^{-1}(x)
$$

[Out]  $(3*x)/2 - (3*ArcTan[x])/2 - (x^2*ArcTan[x])/2 - (x*Log[1 + x^2])/2 + ((1 +$  $x^2)$ \*ArcTan[x]\*Log[1 +  $x^2$ ])/2

**Rubi**  $[A]$  time = 0.0499575, antiderivative size = 49, normalized size of antiderivative = 1., number of steps used = 7, number of rules used = 8, integrand size =  $10$ ,  $\frac{\text{number of rules}}{\text{integrand size}}$  = 0.8, Rules used = {4852, 321, 203, 2454, 2389, 2295, 5019, 2448}

$$
-\frac{1}{2}x\log (x^2+1)-\frac{1}{2}x^2\tan^{-1}(x)+\frac{1}{2}\left(x^2+1\right)\log \left(x^2+1\right)\tan^{-1}(x)+\frac{3x}{2}-\frac{3}{2}\tan^{-1}(x)
$$

Antiderivative was successfully verified.

[In] Int  $[x*ArcTan[x]*Log[1 + x^2],x]$ 

[Out]  $(3*x)/2 - (3*ArcTan[x])/2 - (x^2*ArcTan[x])/2 - (x*Log[1 + x^2])/2 + ((1 +$  $x^2)$ \*ArcTan[x]\*Log[1 +  $x^2$ ])/2

## Rule 4852

Int $[(a_+) + ArcTan[(c_-)*(x_-)]*(b_-))^(p_-)*((d_-)*(x_-))^(m_-), xSymbol]$ :> Simp[ $((d*x)^{(m + 1)*(a + b*ArcTan[c*x])^p)/(d*(m + 1)), x] - Dist[(b*c*p)(b*cf])$ )/(d\*(m + 1)), Int[((d\*x)^(m + 1)\*(a + b\*ArcTan[c\*x])^(p - 1))/(1 + c^2\*x^2 ), x], x] /; FreeQ[{a, b, c, d, m}, x] && IGtQ[p, 0] && (EqQ[p, 1] || Integ  $erQ[m]$ ) && Ne $Q[m, -1]$ 

## Rule 321

 $Int[((c_.,)*(x_-))^{\hat{m}}_m)*(a_-) + (b_.,)*(x_-)^{\hat{m}}_m)(p_-, x_Symbol]$  :> Simp[(c^(  $n - 1)*(c*x)^{m - n + 1)*(a + b*x^n)^{(p + 1)})/(b*(m + n*p + 1)), x] - Dist[$  $(axc^n^*(m - n + 1))/(b*(m + n*p + 1)), Int[(c*x)^*(m - n)*(a + b*x^n)^p, x],$ x] /; FreeQ[{a, b, c, p}, x] && IGtQ[n, 0] && GtQ[m, n - 1] && NeQ[m + n\*p + 1, 0] && IntBinomialQ[a, b, c, n, m, p, x]

## Rule 203

 $Int[((a_+) + (b_-)*(x_-)^2)^(-1), x_Symb01]$  :> Simp $[(1*ArcTan[(Rt[b, 2]*x)/Rt$  $[a, 2]])/(Rt[a, 2]*Rt[b, 2]), x]$  /; FreeQ $[{a, b}, x]$  && PosQ $[a/b]$  &&  $(GtQ[a])$ , 0] || GtQ[b, 0])

# Rule 2454

Int $[(a_*) + Log[(c_*)*((d_*) + (e_*)*(x_*)^(n_*))^(p_*)](b_*)^*(d_*)*(x_*)^(m_*)$  $\ldots$ , x\_Symbol] :> Dist[1/n, Subst[Int[x^(Simplify[(m + 1)/n] - 1)\*(a + b\*Lo  $g[c*(d + e*x)^p]$ <sup>2</sup>q, x], x, x<sup>o</sup>n], x] /; FreeQ[{a, b, c, d, e, m, n, p, q}, x] && IntegerQ[Simplify[(m + 1)/n]] && (GtQ[(m + 1)/n, 0] || IGtQ[q, 0]) && !(EqQ[q, 1] && ILtQ[n, 0] && IGtQ[m, 0])

## Rule 2389

 $Int[((a_{-.}) + Log[(c_{-.}) * ((d_{-}) + (e_{-.}) * (x_{-}))^(n_{-.})] * (b_{-.}) )^(p_{-.}), x_{-}Symbol]$  : > Dist[1/e, Subst[Int[(a + b\*Log[c\*x^n])^p, x], x, d + e\*x], x] /; FreeQ[{a , b, c, d, e, n, p}, x]

# Rule 2295

 $Int[Log[(c_{\_.})*(x_{\_})^-(n_{\_.})]$ , x\_Symbol] :> Simp[x\*Log[c\*x^n], x] - Simp[n\*x, x ] /; FreeQ[{c, n}, x]

# Rule 5019

Int $[(a_*) + ArcTan[(c_*)*(x_*)](b_*)*(d_*) + Log[(f_*]) + (g_*)(x_*)^2]((d_*)$ e\_.))\*(x\_)^(m\_.), x\_Symbol] :> With[{u = IntHide[x^m\*(d + e\*Log[f + g\*x^2]) , x]}, Dist[a + b\*ArcTan[c\*x], u, x] - Dist[b\*c, Int[ExpandIntegrand[u/(1 + c<sup> $2*x^2$ </sup>, x], x], x]] /; FreeQ[{a, b, c, d, e, f, g}, x] && IGtQ[(m + 1)/2 , 0]

# Rule 2448

 $\texttt{Int}\left[\texttt{Log}\left[(c_{\_\cdot})*((d_{\_\cdot}) + (e_{\_\cdot})*(x_{\_\cdot})^(n_{\_\cdot}))^(p_{\_\cdot})\right], \ x_{\_\cdot} \texttt{Symbol}\right] \ \texttt{:=} \ \ \texttt{Simp}\left[x*Log\left[(c_{\_\cdot})*(d_{\_\cdot}) + (e_{\_\cdot})*(x_{\_\cdot})*(n_{\_\cdot})\right], \ x_{\_\cdot} \texttt{Symbol}\right] \ \texttt{:=} \ \ \texttt{D}\left[\texttt{C}\right]$ + e\*x^n)^p], x] - Dist[e\*n\*p, Int[x^n/(d + e\*x^n), x], x] /; FreeQ[{c, d, e, n, p}, x]

# Rubi steps

$$
\int x \tan^{-1}(x) \log(1+x^2) dx = -\frac{1}{2}x^2 \tan^{-1}(x) + \frac{1}{2}(1+x^2) \tan^{-1}(x) \log(1+x^2) - \int \left(-\frac{x^2}{2(1+x^2)} + \frac{1}{2}\log(1+x^2)\right)
$$
  
\n
$$
= -\frac{1}{2}x^2 \tan^{-1}(x) + \frac{1}{2}(1+x^2) \tan^{-1}(x) \log(1+x^2) + \frac{1}{2} \int \frac{x^2}{1+x^2} dx - \frac{1}{2} \int \log(1+x^2)
$$
  
\n
$$
= \frac{x}{2} - \frac{1}{2}x^2 \tan^{-1}(x) - \frac{1}{2}x \log(1+x^2) + \frac{1}{2}(1+x^2) \tan^{-1}(x) \log(1+x^2) - \frac{1}{2} \int \frac{1}{1+x^2} dx
$$
  
\n
$$
= \frac{3x}{2} - \frac{1}{2} \tan^{-1}(x) - \frac{1}{2}x^2 \tan^{-1}(x) - \frac{1}{2}x \log(1+x^2) + \frac{1}{2}(1+x^2) \tan^{-1}(x) \log(1+x^2)
$$
  
\n
$$
= \frac{3x}{2} - \frac{3}{2} \tan^{-1}(x) - \frac{1}{2}x^2 \tan^{-1}(x) - \frac{1}{2}x \log(1+x^2) + \frac{1}{2}(1+x^2) \tan^{-1}(x) \log(1+x^2)
$$

**Mathematica** [A] time =  $0.0168273$ , size = 38, normalized size =  $0.78$ 

$$
\frac{1}{2} \left(x^2 \left(-\tan ^{-1}(x)\right)+\log \left(x^2+1\right) \left(\left(x^2+1\right) \tan ^{-1}(x)-x\right)+3 x-3 \tan ^{-1}(x)\right)
$$

Antiderivative was successfully verified.

[In] Integrate[x\*ArcTan[x]\*Log[1 +  $x$ <sup>2</sup>], x]

[Out]  $(3*x - 3*ArcTan[x] - x^2*ArcTan[x] + (-x + (1 + x^2)*ArcTan[x])*Log[1 + x^2]$ ])/2

**Maple [C]** time =  $0.581$ , size =  $2240$ , normalized size =  $45.7$ 

result too large to display

Verification of antiderivative is not currently implemented for this CAS.

[In]  $int(x*arctan(x)*ln(x^2+1),x)$ 

```
[Out] 3/2*x+1/4*I*csgn(I*(1+I*x)/(x^2+1)^(1/2))^2*csgn(I*(1+I*x)^2/(x^2+1))*Pi*x-5/2*arctan(x)+(-I*arctan(x)+x*arctan(x)-1)*(x+I)*ln((1+I*x)/(x^2+1)^{(-1)}).1/4*I*arctan(x)*csgn(I*(1+I*x)/(x^2+1)^(1/2))^2*csgn(I*(1+I*x)^2/(x^2+1))*Pi+1/2*I*arctan(x)*csgn(I*(1+I*x)/(x^2+1)^(1/2))*csgn(I*(1+I*x)^2/(x^2+1))^2*Pi-1/2*I*arctan(x)*csgn(I*(-1+I*x)^2/(x^2+1)+1)^2)'2*csgn(I*((1+I*x)<sup>-2</sup>/(x<sup>2</sup>
2+1)+1))*Pi+1/4*I*arctan(x)*csgn(I*((1+I*x)^2/(x^2+1)+1)^2)*csgn(I*((1+I*x)
^2/(x^2+1)+1))^2*Pi-1/4*I*csgn(I*(1+I*x)^2/(x^2+1)/((1+I*x)^2/(x^2+1)+1)^2)
\gamma^2*csgn(I/((1+I*x)^2/(x^2+1)+1)^2)*Pi*x-1/4*I*csgn(I*(1+I*x)^2/(x^2+1)/(1+1^2))I*x)^2/(x^2+1)+1)^2)^2*csgn(I*(1+I*x)^2/(x^2+1))*Pi*x+3/2*I-1/2*I*csgn(I*(1
+I*x)/(x^2+1)^(1/2)*csgn(I*(1+I*x)^2/(x^2+1))^2*Pi*x+1/2*I*csgn(I*((1+I*x))2/(x^2+1)+1)^2)^2*csgn(I*((1+I*x)^2/(x^2+1)+1))*Pi*x-1/4*I*csgn(I*((1+I*x)
2/(x^2+1)+1)^2)*csgn(I*((1+I*x)<sup>2</sup>/(x<sup>2</sup>+1)+1))<sup>2</sup>*Pi*x-1/4*I*arctan(x)*csgn(
I*(1+I*x)^2/(x^2+1)/((1+I*x)^2/(x^2+1)+1)^2)^3*Pi*x^2-1/4*I*arctan(x)*csgn(
I*(1+I*x)^2/(x^2+1))^3*Pi*x^2+1/4*I*arctan(x)*csgn(I*(-1+I*x)^2/(x^2+1)+1)^22)^3*Pi*x^2+1/4*I*arctan(x)*csgn(I*(1+I*x)^2/(x^2+1)/((1+I*x)^2/(x^2+1)+1)^
2)^2*csgn(I/((1+I*x)^2/(x^2+1)+1)^2)*Pi+1/4*I*arctan(x)*csgn(I*(1+I*x)^2/(x
^2+1)/((1+I*x)^2/(x^2+1)+1)^2?*csgn(I*(1+I*x)^2/(x^2+1))*Pi-In(2)*x-1/2*x)\gamma^2*arctan(x)-1/4*I*arctan(x)*csgn(I*(1+I*x)^2/(x^2+1)/((1+I*x)^2/(x^2+1)+1)^2)*csgn(I/((1+I*x)^2/(x^2+1)+1)^2)*csgn(I*(1+I*x)^2/(x^2+1))*Pi*x^2-arctan
(x)*ln((1+I*x)^2/(x^2+1)+1)*x^2+arctan(x)*ln(2)*x^2-I*ln(2)-1/4*I*arctan(x))*csgn(I*(1+I*x)^2/(x^2+1)/((1+I*x)^2/(x^2+1)+1)^2)<sup>3*Pi-1/4*I*arctan(x)*csg</sup>
n(I*(1+I*x)^2/(x^2+1))^3*Pi+1/4*I*arctan(x)*csgn(I*((1+I*x)^2/(x^2+1)+1)^2)\gamma3*Pi+1/4*I*csgn(I*(1+I*x)^2/(x^2+1)/((1+I*x)^2/(x^2+1)+1)^2)^3*Pi*x+1/4*I*
csgn(I*(1+I*x)^2/(x^2+1))^3*Pi*x-1/4*I*csgn(I*((1+I*x)^2/(x^2+1)+1)^2)^3*Pi
*x-1/4*Pi*csgn(I*(1+I*x)/(x^2+1)^(1/2))^2*csgn(I*(1+I*x)^2/(x^2+1))+1/2*Pi*
csgn(I*(1+I*x)/(x^2+1)^(1/2))*csgn(I*(1+I*x)^2/(x^2+1))^2+1/4*Pi*csgn(I/((1+I*x))^2)+I*x)^2/(x^2+1)+1)^2)*csgn(I*(1+I*x)^2/(x^2+1)/((1+I*x)^2/(x^2+1)+1)^2)^2+1
/4*Pi*csgn(I*(1+I*x)^2/(x^2+1))*csgn(I*(1+I*x)^2/(x^2+1)/((1+I*x)^2/(x^2+1)
+1)^2)^2+1/4*Pi*csgn(I*((1+I*x)^2/(x^2+1)+1))^2*csgn(I*((1+I*x)^2/(x^2+1)+1
)^2)-1/2*Pi*csgn(I*((1+I*x)^2/(x^2+1)+1))*csgn(I*((1+I*x)^2/(x^2+1)+1)^2)^2
+1/4*I*arctan(x)*csgn(I*(1+I*x)^2/(x^2+1)/((1+I*x)^2/(x^2+1)+1)^2)^2*csgn(I
/((1+I*x)^2/(x^2+1)+1)^2) *Pi*x^2+1/4*I*xctan(x)*csgn(I*(1+I*x)^2/(x^2+1)/(x^2+1)^2)(1+I*x)^2/(x^2+1)+1)^2)^2*csgn(I*(1+I*x)^2/(x^2+1))*Pi*x^2-1/4*I*arctan(x)*
csgn(I*(1+I*x)/(x<sup>2</sup>+1)<sup>^</sup>(1/2))^2*csgn(I*(1+I*x)^2/(x^2+1))*Pi*x^2+1/2*I*arct
an(x)*csgn(I*(1+I*x)/(x^2+1)^(1/2))*csgn(I*(1+I*x)^2/(x^2+1))^2*Pi*x^2-1/2*
I*arctan(x)*csgn(I*((1+I*x)^2/(x^2+1)+1)^2)^2*csgn(I*((1+I*x)^2/(x^2+1)+1))
*Pi*x^2+1/4*I*arctan(x)*csgn(I*((1+I*x)^2/(x^2+1)+1)^2)*csgn(I*((1+I*x)^2/(
x^2+1)+1))^2*Pi*x^2-1/4*I*arctan(x)*csgn(I*(1+I*x)^2/(x^2+1)/((1+I*x)^2/(x^
2+1)+1)^2)*csgn(I/((1+I*x)^2/(x^2+1)+1)^2)*csgn(I*(1+I*x)^2/(x^2+1))*Pi+1/4
*I*csgn(I*(1+I*x)^2/(x^2+1)/((1+I*x)^2/(x^2+1)+1)^2)*csgn(I/((1+I*x)^2/(x^2+1))+1)+1)^2)*csgn(I*(1+I*x)^2/(x^2+1))*Pi*x+1/4*Pi*csgn(I*((1+I*x)^2/(x^2+1)+1
)^2)^3-1/4*Pi*csgn(I/((1+I*x)^2/(x^2+1)+1)^2)*csgn(I*(1+I*x)^2/(x^2+1))*csg
n(I*(1+I*x)^2/(x^2+1)/((1+I*x)^2/(x^2+1)+1)^2)-1/4*Pi*csgn(I*(1+I*x)^2/(x^2+1))+1)/((1+I*x)^2/(x^2+1)+1)^2)<sup>-</sup>3-1/4*Pi*csgn(I*(1+I*x)<sup>-</sup>2/(x<sup>-</sup>2+1))<sup>-</sup>3-arctan(x)
*\ln((1+I*x)^2/(x^2+1)+1)+\arctan(x)*\ln(2)+\ln((1+I*x)^2/(x^2+1)+1)*x
```
**Maxima [A]** time = 1.89245, size = 53, normalized size =  $1.08$ 

$$
-\frac{1}{2}\left(x^2 - \left(x^2 + 1\right)\log\left(x^2 + 1\right) + 1\right)\arctan\left(x\right) - \frac{1}{2}x\log\left(x^2 + 1\right) + \frac{3}{2}x - \arctan\left(x\right)
$$

Verification of antiderivative is not currently implemented for this CAS.

[In] integrate(x\*arctan(x)\*log(x^2+1),x, algorithm="maxima")

[Out]  $-1/2*(x^2 - (x^2 + 1)*log(x^2 + 1) + 1)*arctan(x) - 1/2*x*log(x^2 + 1) + 3/$  $2*x - arctan(x)$ 

**Fricas [A]** time = 1.40267, size = 107, normalized size =  $2.18$ 

$$
-\frac{1}{2}(x^2+3)\arctan(x) + \frac{1}{2}((x^2+1)\arctan(x)-x)\log(x^2+1) + \frac{3}{2}x
$$

Verification of antiderivative is not currently implemented for this CAS.

$$
[In] integrate(x*arctan(x)*log(x^2+1), x, algorithm="fricas")
$$

[Out]  $-1/2*(x^2 + 3)*arctan(x) + 1/2*((x^2 + 1)*arctan(x) - x)*log(x^2 + 1) + 3/2$ \*x

**Sympy [A]** time = 1.589, size = 56, normalized size =  $1.14$ 

$$
\frac{x^2 \log (x^2+1) \operatorname{atan}(x)}{2} - \frac{x^2 \operatorname{atan}(x)}{2} - \frac{x \log (x^2+1)}{2} + \frac{3x}{2} + \frac{\log (x^2+1) \operatorname{atan}(x)}{2} - \frac{3 \operatorname{atan}(x)}{2}
$$

Verification of antiderivative is not currently implemented for this CAS.

[In]  $integrate(x*atan(x)*ln(x**2+1),x)$ 

```
[Out] x**2*log(x**2 + 1)*atan(x)/2 - x**2*atan(x)/2 - x*log(x**2 + 1)/2 + 3*x/2 +log(x**2 + 1)*atan(x)/2 - 3*atan(x)/2
```
**Giac [B]** time = 1.10753, size = 116, normalized size =  $2.37$ 

$$
\frac{1}{4}\pi x^2 \log (x^2 + 1) \operatorname{sgn}(x) - \frac{1}{2}x^2 \arctan(\frac{1}{x}) \log (x^2 + 1) - \frac{1}{4}\pi x^2 \operatorname{sgn}(x) + \frac{1}{2}x^2 \arctan(\frac{1}{x}) + \frac{1}{4}\pi \log (x^2 + 1) \operatorname{sgn}(x)
$$

```
[In] integrate(x*arctan(x)*log(x^2+1),x, algorithm="giac")
```

```
[Out] 1/4*pi*x^2*log(x^2 + 1)*sgn(x) - 1/2*x^2*arctan(1/x)*log(x^2 + 1) - 1/4*pi*x^2*sgn(x) + 1/2*x^2*arctan(1/x) + 1/4*pi*log(x^2 + 1)*sgn(x) - 1/2*x*log(x)\hat{z} + 1) - 1/2*arctan(1/x)*log(x\hat{z} + 1) + 3/2*x - 3/2*arctan(x)
```
# **3.1279**  $\int \tan^{-1}(x) \log(1 + x^2) dx$

Optimal. Leaf size=38

− 1 4  $\log^2(x^2+1) + \log(x^2+1) + x \log(x^2+1) \tan^{-1}(x) + \tan^{-1}(x)^2 - 2x \tan^{-1}(x)$ 

[Out]  $-2*x*ArcTan[x] + ArcTan[x]^2 + Log[1 + x^2] + x*ArcTan[x]*Log[1 + x^2] - Lo$  $g[1 + x^2]$ <sup>2</sup>/4

**Rubi**  $[A]$  time = 0.106084, antiderivative size = 38, normalized size of antiderivative = 1., number of steps used = 8, number of rules used = 8, integrand size = 9,  $\frac{\text{number of rules}}{\text{integrand size}}$  = 0.889, Rules used = {4846, 260, 5009, 2475, 2390, 2301, 4916, 4884}

$$
-\frac{1}{4}\log^2(x^2+1)+\log(x^2+1)+x\log(x^2+1)\tan^{-1}(x)+\tan^{-1}(x)^2-2x\tan^{-1}(x)
$$

Antiderivative was successfully verified.

[In]  $Int[Arctan[x]*Log[1 + x^2],x]$ 

[Out]  $-2*x*ArcTan[x] + ArcTan[x]^2 + Log[1 + x^2] + x*ArcTan[x]*Log[1 + x^2] - Lo$  $g[1 + x^2]$ <sup>2</sup>/4

# Rule 4846

 $Int[((a_{-}.) + ArcTan[(c_{-}.)*(x_{-})]*(b_{-}.))^c(p_{-}.), x_Symbol]$  :> Simp[x\*(a + b\*Ar cTan[c\*x])^p, x] - Dist[b\*c\*p, Int[(x\*(a + b\*ArcTan[c\*x])^(p - 1))/(1 + c^2  $*x^2$ , x], x] /; FreeQ[{a, b, c}, x] && IGtQ[p, 0]

## Rule 260

 $Int[(x_{\_})^*(m_{\_}.)/((a_{\_}) + (b_{\_.})*(x_{\_})^*(n_{\_})), x_{\_Symbol}]$  :> Simp[Log[RemoveConten  $t[a + b*x^n, x]]/(b*n), x]$  /; FreeQ[{a, b, m, n}, x] && EqQ[m, n - 1]

# Rule 5009

Int $[(a_*) + ArcTan[(c_*)*(x_*)](b_*)*(d_*) + Log[(f_* + (g_*)(x_*))^2](c_*))$ e\_.)),  $x_Symbol$ ] :>  $Simp[x*(d + e*Log[f + gx*x^2])*(a + b*ArcTan[c*x]), x] +$  $(-Dist[b*c, Int[(x*(d + e*Log[f + g*x^2]))/(1 + c^2*x^2), x], x] - Dist[2*$ e\*g, Int[(x<sup>2</sup>\*(a + b\*ArcTan[c\*x]))/(f + g\*x<sup>2</sup>), x], x]) /; FreeQ[{a, b, c, d, e, f, g}, x]

# Rule 2475

Int $[(a_*) + Log[(c_*)*((d_*) + (e_*)*(x_*)^(n_*))^(p_*)](b_*)^*(d_*)*(x_*)^(m_*)$  $_{\_}.$ )\*((f\_) + (g\_.)\*(x\_)^(s\_))^(r\_.), x\_Symbol] :> Dist[1/n, Subst[Int[x^(Sim  $plify[(m + 1)/n] - 1)*(f + g*x^(s/n))^r*(a + b*Log[c*(d + e*x)^p])^q, x], x$ , x^n], x] /; FreeQ[{a, b, c, d, e, f, g, m, n, p, q, r, s}, x] && IntegerQ [r] && IntegerQ[s/n] && IntegerQ[Simplify[(m + 1)/n]] && (GtQ[(m + 1)/n, 0] || IGtQ[q, 0])

# Rule 2390

 $Int[((a_{-}.) + Log[(c_{-}.)*((d_{-}) + (e_{-}.)*(x_{-}))^(n_{-}.)]*(b_{-}.))(p_{-}.)*((f_{-}) + (g_{-}.))$ )\*(x ))^(q .), x Symbol] :> Dist[1/e, Subst[Int[((f\*x)/d)^q\*(a + b\*Log[c\*x^ n])^p, x], x, d + e\*x], x] /; FreeQ[{a, b, c, d, e, f, g, n, p, q}, x] && E  $qQ[e*f - d*g, 0]$ 

# Rule 2301

 $Int[((a_{-.}) + Log[(c_{-.})*(x_{-})^(n_{-.})]*(b_{-.}))/(x_{-}), x_Symbol]$  :> Simp[(a + b\*Lo  $g[c*x^n]$ )^2/(2\*b\*n), x] /; FreeQ[{a, b, c, n}, x]

# Rule 4916

Int $[(((a_*) + ArcTan[(c_*)*(x_*)]*(b_*)^c(p_*)*(f_*)*(x_*))]^2$  $_{\_}.$ )\*(x\_)^2), x\_Symbol] :> Dist[f^2/e, Int[(f\*x)^(m - 2)\*(a + b\*ArcTan[c\*x])  $\lceil p, x \rceil$ , x] - Dist[(d\*f^2)/e, Int[((f\*x)^(m - 2)\*(a + b\*ArcTan[c\*x])^p)/(d + e\*x^2), x], x] /; FreeQ[{a, b, c, d, e, f}, x] && GtQ[p, 0] && GtQ[m, 1]

# Rule 4884

 $Int[((a_{-.}) + ArcTan[(c_{-.})*(x_{-})]*(b_{-.}))^(p_{-.})/((d_{-}) + (e_{-.})*(x_{-})^2)$ , x\_Symbo 1] :> Simp[(a + b\*ArcTan[c\*x])^(p + 1)/(b\*c\*d\*(p + 1)), x] /; FreeQ[{a, b, c, d, e, p}, x] && EqQ[e, c^2\*d] && NeQ[p, -1]

## Rubi steps

$$
\int \tan^{-1}(x) \log(1+x^2) dx = x \tan^{-1}(x) \log(1+x^2) - 2 \int \frac{x^2 \tan^{-1}(x)}{1+x^2} dx - \int \frac{x \log(1+x^2)}{1+x^2} dx
$$
  
=  $x \tan^{-1}(x) \log(1+x^2) - \frac{1}{2} \text{Subst} \left( \int \frac{\log(1+x)}{1+x} dx, x, x^2 \right) - 2 \int \tan^{-1}(x) dx + 2 \int \frac{\tan^{-1}(x)}{1+x^2} dx$   
=  $-2x \tan^{-1}(x) + \tan^{-1}(x)^2 + x \tan^{-1}(x) \log(1+x^2) - \frac{1}{2} \text{Subst} \left( \int \frac{\log(x)}{x} dx, x, 1+x^2 \right)$   
=  $-2x \tan^{-1}(x) + \tan^{-1}(x)^2 + \log(1+x^2) + x \tan^{-1}(x) \log(1+x^2) - \frac{1}{4} \log^2(1+x^2)$ 

**Mathematica [A]** time =  $0.0083078$ , size = 38, normalized size = 1.

$$
-\frac{1}{4} \log ^2(x^2+1)+\log \left(x^2+1\right)+x \log \left(x^2+1\right) \tan ^{-1}(x)+\tan ^{-1}(x)^2-2x \tan ^{-1}(x)
$$

Antiderivative was successfully verified.

[In] Integrate[ $ArcTan[x]*Log[1 + x^2],x$ ]

[Out]  $-2*x*ArcTan[x] + ArcTan[x]^2 + Log[1 + x^2] + x*ArcTan[x]*Log[1 + x^2] - Lo$  $g[1 + x^2]$ <sup>2</sup>/4

**Maple [C]** time = 0.582, size = 1913, normalized size =  $50.3$ 

result too large to display

```
[In] int(arctan(x)*ln(x^2+1),x)
```

```
[Out] -2*I*ln(2)*arctan(x)-2*arctan(x)*ln((1+I*x)^2/(x^2+1)+1)*x+2*arctan(x)*ln(2))*x-2*x*arctan(x)-1/2*I*arctan(x)*Pi*csgn(I*(1+I*x)^2/(x^2+1))*csgn(I*(1+I*
```

```
x)^2/(x^2+1)/((1+I*x)^2/(x^2+1)+1)^2) *csgn(I/((1+I*x)^2/(x^2+1)+1)^2)*x-1/2*I*ln((1+I*x)^2/(x^2+1)+1)*Pi*csgn(I*(1+I*x)^2/(x^2+1))^3-1/2*I*ln((1+I*x)^2)2/(x^2+1)+1)*Pi*csgn(I*(1+I*x)^2/(x^2+1)/((1+I*x)^2/(x^2+1)+1)^2)*I*I*In((1+I*x)^2/(x^2+1)+1)*Pi*csgn(I*((1+I*x)^2/(x^2+1)+1)^2)^3+1/2*I*arctan(x)*Pi*csgn(I*(-1+I*x)^2/(x^2+1)+1)^2)<sup>2</sup>*x-1/2*I*arctan(x)*Pi*csgn(I*(1+I*x)<sup>2</sup>
/(x^2+1))^3*x-1/2*I*arctan(x)*Pi*csgn(I*(1+I*x)^2/(x^2+1)/((1+I*x)^2/(x^2+1)
)+1)^2)^3*x+1/2*I*ln((1+I*x)^2/(x^2+1)+1)*Pi*csgn(I*(1+I*x)^2/(x^2+1))*csgn
(I*(1+I*x)^2/(x^2+1)/((1+I*x)^2/(x^2+1)+1)^2)<sup>2+1/2*I*Pi*ln((1+I*x)<sup>2</sup>/(x<sup>2+</sup></sup>
1)+1)*csgn(I*((1+I*x)^2/(x^2+1)+1))^2*csgn(I*((1+I*x)^2/(x^2+1)+1)^2)+1/2*I
*Pi*ln((1+I*x)^2/(x^2+1)+1)*csgn(I/((1+I*x)^2/(x^2+1)+1)^2)*csgn(I*(1+I*x)^2)2/(x^2+1)/((1+I*x)^2/(x^2+1)+1)^2)^2-I*ln((1+I*x)^2/(x^2+1)+1)*Pi*csgn(I*((
1+I*x)^2/(x^2+1)+1))*csgn(I*((1+I*x)^2/(x^2+1)+1)^2)^2-1/2*I*Pi*ln((1+I*x)^
2/(x^2+1)+1)*csgn(I*(1+I*x)/(x^2+1)^(1/2))^2*csgn(I*(1+I*x)^2/(x^2+1))+I*Pi*\ln((1+I*x)^2/(x^2+1)+1)*csgn(I*(1+I*x)/(x^2+1)^(1/2))*csgn(I*(1+I*x)^2/(x^2+1))2+1))^2-1/2*I*ln((1+I*x)^2/(x^2+1)+1)*Pi*csgn(I/((1+I*x)^2/(x^2+1)+1)^2)*cs
gn(I*(1+I*x)^2/(x^2+1))*csgn(I*(1+I*x)^2/(x^2+1)/((1+I*x)^2/(x^2+1)+1)^2)+1
/2*I*arctan(x)*Pi*csgn(I*(1+I*x)^2/(x^2+1))*csgn(I*(1+I*x)^2/(x^2+1)/((1+I*
x)^2/(x^2+1)+1)^2)^2*x-1/2*I*arctan(x)*Pi*csgn(I*(1+I*x)^2/(x^2+1))*csgn(I*
(1+I*x)/(x^2+1)^{(1/2)})^2*x+2*(-I*arctan(x)+x*arctan(x)+ln((1+I*x)^2/(x^2+1))+1))*ln((1+I*x)/(x^2+1)^(1/2))+1/2*I*arctan(x)*Pi*csgn(I*(1+I*x)^2/(x^2+1)/
((1+I*x)^2/(x^2+1)+1)^2/2*csgn(I/((1+I*x)^2/(x^2+1)+1)^2)*x-I*arctan(x)*Pi*csgn(I*(-1+I*x)^2/(x^2+1)+1)^2? *csgn(I*((1+I*x)^2/(x^2+1)+1))*x+1/2*I*ar
ctan(x)*Pi*csgn(I*((1+I*x)^2/(x^2+1)+1)^2)*csgn(I*((1+I*x)^2/(x^2+1)+1))^2*
x+I*arctan(x)*Pi*csgn(I*(1+I*x)^2/(x^2+1))^2*csgn(I*(1+I*x)/(x^2+1)^-(1/2))*x+arctan(x)*Pi*csgn(I*(1+I*x)^2/(x^2+1))^2*csgn(I*(1+I*x)/(x^2+1)^(1/2))+1/
2*arctan(x)*Pi*csgn(I*(1+I*x)^2/(x^2+1))*csgn(I*(1+I*x)^2/(x^2+1))/(1+I*x)^22/(x^2+1)+1)^2)<sup>-</sup>2-1/2*arctan(x)*Pi*csgn(I*(1+I*x)<sup>-</sup>2/(x<sup>2</sup>+1))*csgn(I*(1+I*x)
/(x^2+1)^(1/2))^2-1/2*arctan(x)*Pi*csgn(I*(1+I*x)^2/(x^2+1))*csgn(I*(1+I*x))\gamma^2/(x^2+1)/((1+I*x)^2/(x^2+1)+1)^2)*csgn(I/((1+I*x)^2/(x^2+1)+1)^2)-2*ln((1
+I*x)^2/(x^2+1)+1)-ln((1+I*x)^2/(x^2+1)+1)^2-1/2*arctan(x)*Pi*csgn(I*(1+I*x
)^2/(x^2+1))^3-1/2*arctan(x)*Pi*csgn(I*(1+I*x)^2/(x^2+1)/((1+I*x)^2/(x^2+1)
+1)^2)^3+1/2*arctan(x)*Pi*csgn(I*((1+I*x)^2/(x^2+1)+1)^2)^3+1/2*arctan(x)*P
i*csgn(I*(1+I*x)^2/(x^2+1)/((1+I*x)^2/(x^2+1)+1)^2)<sup>2</sup>*csgn(I/((1+I*x)<sup>2</sup>/(x<sup>2</sup>
2+1)+1<sup>2</sup>)+1/2*arctan(x)*Pi*csgn(I*((1+I*x)<sup>2</sup>/(x<sup>2</sup>+1)+1))<sup>2</sup>*csgn(I*((1+I*x)
^2/(x^2+1)+1)<sup>-</sup>2)-arctan(x)*Pi*csgn(I*((1+I*x)<sup>-</sup>2/(x<sup>-</sup>2+1)+1))*csgn(I*((1+I*x)
2/(x^2+1)+1)^2)<sup>-</sup>2+2*I*arctan(x)+2*ln(2)*ln((1+I*x)<sup>-</sup>2/(x<sup>-</sup>2+1)+1)
```
**Maxima [A]** time = 1.44473, size = 57, normalized size =  $1.5$ 

$$
\left(x\log\left(x^2+1\right)-2\,x+2\,\arctan\left(x\right)\right)\arctan\left(x\right)-\arctan\left(x\right)^2-\frac{1}{4}\,\log\left(x^2+1\right)^2+\log\left(x^2+1\right)
$$

Verification of antiderivative is not currently implemented for this CAS.

[In] integrate(arctan(x)\*log(x^2+1),x, algorithm="maxima")

[Out]  $(x*log(x^2 + 1) - 2*x + 2*arctan(x))*arctan(x) - arctan(x)^2 - 1/4*log(x^2)$ + 1)^2 +  $\log(x^2 + 1)$ 

**Fricas [A]** time = 1.43342, size = 113, normalized size =  $2.97$ 

 $-2x \arctan (x) + \arctan (x)^2 + (x \arctan (x) + 1) \log (x^2 + 1) - \frac{1}{4}$  $\frac{1}{4} \log (x^2 + 1)^2$ 

[In] integrate(arctan(x)\*log(x^2+1),x, algorithm="fricas")

```
[Out] -2*x*arctan(x) + arctan(x)^2 + (x*arctan(x) + 1)*log(x^2 + 1) - 1/4*log(x^2)+ 1)^{-2}
```
**Sympy [A]** time =  $0.94249$ , size =  $39$ , normalized size =  $1.03$ 

$$
x\log \left(x^2+1\right)\mathrm{atan}\left(x\right)-2x\,\mathrm{atan}\left(x\right)-\frac{\log \left(x^2+1\right)^2}{4}+\log \left(x^2+1\right)+\mathrm{atan}^2\left(x\right)
$$

Verification of antiderivative is not currently implemented for this CAS.

```
[In] integrate(atan(x)*ln(x**2+1),x)
```

```
[Out] x*log(x**2 + 1)*atan(x) - 2*x*atan(x) - log(x**2 + 1)**2/4 + log(x**2 + 1)+ atan(x)**2
```
**Giac [B]** time = 1.09061, size = 124, normalized size =  $3.26$ 

$$
\frac{1}{2}\pi x \log (x^2 + 1) \operatorname{sgn}(x) - x \arctan\left(\frac{1}{x}\right) \log (x^2 + 1) - \frac{3}{2}\pi^2 \operatorname{sgn}(x) - \pi x \operatorname{sgn}(x) - \pi \arctan\left(\frac{1}{x}\right) \operatorname{sgn}(x) + \frac{1}{2}\pi^2 + \pi a
$$

```
[In] integrate(arctan(x)*log(x^2+1),x, algorithm="giac")
```

```
[Out] 1/2*pi*x*log(x^2 + 1)*sgn(x) - x*arctan(1/x)*log(x^2 + 1) - 3/2*pi^2*sgn(x)- pi*x*sgn(x) - pi*arctan(1/x)*sgn(x) + 1/2*pi^2 + pi*arctan(x) + pi*arctan(1/x) + 2*x*arctan(1/x) + arctan(1/x)^2 - 1/4*log(x^2 + 1)^2 + log(x^2 + 1
)
```
**3.1280** 
$$
\int \frac{\tan^{-1}(x) \log(1+x^2)}{x} dx
$$

# Optimal. Leaf size=189

$$
-\frac{1}{2}i(-\log(x^2+1)+\log(1-ix)+\log(1+ix))\big)\big)\big)\big(\log(2,-ix)+\frac{1}{2}i(-\log(x^2+1)+\log(1-ix)+\log(1+ix))\big)\big)\big)\big)\big)\big)\big|_{x=0}
$$

 $[Out] (-I/2)*Log[1 + I*x]^2*Log[(-I)*x] + (I/2)*Log[1 - I*x]^2*Log[I*x] + I*Log[1$ - I\*x]\*PolyLog[2, 1 - I\*x] - I\*Log[1 + I\*x]\*PolyLog[2, 1 + I\*x] - (I/2)\*(L og[1 - I\*x] + Log[1 + I\*x] - Log[1 + x^2])\*PolyLog[2, (-I)\*x] + (I/2)\*(Log[  $1 - I*x$ ] +  $Log[1 + I*x] - Log[1 + x^2]$ )\*PolyLog[2, I\*x] - I\*PolyLog[3, 1 - $I*x] + I*PolyLog[3, 1 + I*x]$ 

**Rubi**  $[A]$  time = 0.18104, antiderivative size = 189, normalized size of antiderivative = 1., number of steps used = 12, number of rules used = 7, integrand size = 12,  $\frac{\text{number of rules}}{\text{integrand size}}$  $= 0.583$ , Rules used  $= \{4848, 2391, 5011, 2396, 2433, 2374, 6589\}$ 

$$
-\frac{1}{2}i(-\log(x^2+1)+\log(1-ix)+\log(1+ix))\text{PolyLog}(2,-ix)+\frac{1}{2}i(-\log(x^2+1)+\log(1-ix)+\log(1+ix))\text{PolyLog}(2,-ix)+\frac{1}{2}i(-\log(x^2+1)+\log(1-ix))\text{PolyLog}(2,-ix)+\frac{1}{2}i(-\log(x^2+1)+\log(1-ix))\text{PolyLog}(2,-ix)+\frac{1}{2}i(-\log(x^2+1)+\log(x^2+1)+\log(x^2+1)+\log(x^2+1)+\log(x^2+1)+\frac{1}{2}i(-\log(x^2+1)+\log(x^2+1)+\log(x^2+1)+\log(x^2+1)+\log(x^2+1)+\log(x^2+1)+\log(x^2+1)+\log(x^2+1)+\log(x^2+1)+\log(x
$$

Antiderivative was successfully verified.

[In]  $Int[(Arctan[x]*Log[1 + x^2])/x,x]$ 

```
[Out] (-1/2)*Log[1 + I*x]^2*Log[(-I)*x] + (I/2)*Log[1 - I*x]^2*Log[I*x] + I*Log[1 + I*x]- I*x]*PolyLog[2, 1 - I*x] - I*Log[1 + I*x]*PolyLog[2, 1 + I*x] - (I/2)*(L
og[1 - I*x] + Log[1 + I*x] - Log[1 + x^2])*PolyLog[2, (-I)*x] + (I/2)*(Log[
1 - I*x] + Log[1 + I*x] - Log[1 + x^2])*PolyLog[2, I*x] - I*PolyLog[3, 1 -
I*x] + I*PolyLog[3, 1 + I*x]
```
## Rule 4848

 $Int[((a_{\_}) + ArcTan[(c_{\_}) * (x_{\_})] * (b_{\_}))/(x_{\_})$ ,  $x_{\_Symbol}]$  :>  $Simp[a * Log[x], x]$ + (Dist[(I\*b)/2, Int[Log[1 - I\*c\*x]/x, x], x] - Dist[(I\*b)/2, Int[Log[1 +  $I*c*x]/x$ , x], x]) /; FreeQ[{a, b, c}, x]

## Rule 2391

 $Int[Log[(c_{\_.})*((d_{\_}) + (e_{\_.})*(x_{\_})^(n_{\_.}))]/(x_{\_})$ ,  $x_{\_Symbol}]$  :>  $-Simp[PolyLog[2]$ , -(c\*e\*x^n)]/n, x] /; FreeQ[{c, d, e, n}, x] && EqQ[c\*d, 1]

## Rule 5011

 $Int[(Arctan[(c_.),*(x_))] * Log[(f_.) + (g_.) * (x_')^2)/(x_), x_Symbol]$  :> Dist[ Log[f + g\*x^2] - Log[1 - I\*c\*x] - Log[1 + I\*c\*x], Int[ArcTan[c\*x]/x, x], x] + (Dist[I/2, Int[Log[1 - I\*c\*x]^2/x, x], x] - Dist[I/2, Int[Log[1 + I\*c\*x]  $\lceil 2/x, x \rceil, x$ ]) /; FreeQ[{c, f, g}, x] && EqQ[g, c $\lceil 2* f \rceil$ 

## Rule 2396

Int $[(a_{-}.) + \text{Log}[(c_{-}.) * ((d_{-}) + (e_{-}.) * (x_{-}))^(n_{-}.)] * (b_{-}.))(f_{-} )/((f_{-}.) + (g_{-}.)$  $(*)*(x_{})$ , x\_Symbol] :> Simp[(Log[(e\*(f + g\*x))/(e\*f - d\*g)]\*(a + b\*Log[c\*(d + e\*x)^n])^p)/g, x] - Dist[(b\*e\*n\*p)/g, Int[(Log[(e\*(f + g\*x))/(e\*f - d\*g)]  $*(a + b * Log[c * (d + e * x)^n])^p(p - 1))/(d + e * x), x], x]$ ; FreeQ[{a, b, c, d , e, f, g, n, p}, x] && NeQ[e\*f - d\*g, 0] && IGtQ[p, 1]

# Rule 2433

 $Int[((a_{-}.)+Log[(c_{-.})*((d_{-}) + (e_{-.})*(x_{-}))^(n_{-.})]*(b_{-.}))^(p_{-.})*((f_{-.}) + Log$  $[(h_{\_})*((i_{\_}) + (j_{\_})*(x_{\_}))^*(m_{\_})](g_{\_})^*(k_{\_}) + (l_{\_})*(x_{\_}))^*(r_{\_}), x_{\_Sym}$ bol] :> Dist[1/e, Subst[Int[((k\*x)/d)^r\*(a + b\*Log[c\*x^n])^p\*(f + g\*Log[h\*(  $(e * i - d * j) / e + (j * x) / e)^m$ , x], x, d + e\*x], x] /; FreeQ[{a, b, c, d, e, f, g, h, i, j, k, l, n, p, r}, x] && EqQ[e\*k - d\*l, 0]

# Rule 2374

 $Int[(Log[(d_{.})*((e_{.}) + (f_{.})*(x_{.})^(m_{.}))] *((a_{.}) + Log[(c_{.})*(x_{.})^(n_{.})] *((b_{.})*(b_{.}))$ \_.))^(p\_.))/(x\_), x\_Symbol] :> -Simp[(PolyLog[2, -(d\*f\*x^m)]\*(a + b\*Log[c\*x  $\lceil \nceil$ ) $\lceil \nceil$ p)/m, x] + Dist[(b\*n\*p)/m, Int[(PolyLog[2, -(d\*f\*x $\lceil \nceil$ )]\*(a + b\*Log[c\*x $\lceil$ n])^(p - 1))/x, x], x] /; FreeQ[{a, b, c, d, e, f, m, n}, x] && IGtQ[p, 0] && EqQ[d\*e, 1]

# Rule 6589

Int[PolyLog[n\_, (c\_.)\*((a\_.) + (b\_.)\*(x\_))^(p\_.)]/((d\_.) + (e\_.)\*(x\_)), x\_S ymbol] :> Simp[PolyLog[n + 1, c\*(a + b\*x)^p]/(e\*p), x] /; FreeQ[{a, b, c, d , e, n, p}, x] && EqQ[b\*d, a\*e]

# Rubi steps

$$
\int \frac{\tan^{-1}(x) \log(1+x^2)}{x} dx = \frac{1}{2}i \int \frac{\log^2(1-ix)}{x} dx - \frac{1}{2}i \int \frac{\log^2(1+ix)}{x} dx + (-\log(1-ix) - \log(1+ix) + \log(1+x)) dx
$$
  
\n
$$
= -\frac{1}{2}i \log^2(1+ix) \log(-ix) + \frac{1}{2}i \log^2(1-ix) \log(ix) + \frac{1}{2} (i(\log(1-ix) + \log(1+ix) - \log(1+ix)) + \frac{1}{2}i \log^2(1+ix) \log(-ix) + \frac{1}{2}i \log^2(1-ix) \log(ix) - \frac{1}{2}i (\log(1-ix) + \log(1+ix) - \log(1+ix))
$$
  
\n
$$
= -\frac{1}{2}i \log^2(1+ix) \log(-ix) + \frac{1}{2}i \log^2(1-ix) \log(ix) + i \log(1-ix) \text{Li}_2(1-ix) - i \log(1+ix) + \frac{1}{2}i \log^2(1+ix) \log(-ix) + \frac{1}{2}i \log^2(1-ix) \log(ix) + i \log(1-ix) \text{Li}_2(1-ix) - i \log(1+ix) \text{Li}_2(1-ix) - i \log(1+ix) \text{Li}_2(1-ix)
$$

**Mathematica [F]** time = 2.64211, size = 0, normalized size = 0.

$$
\int \frac{\tan^{-1}(x) \log(1+x^2)}{x} \, dx
$$

Verification is Not applicable to the result.

- [In] Integrate  $[(\text{ArcTan}[x]*\text{Log}[1 + x^2])/x, x]$
- [Out] Integrate[( $ArcTan[x]*Log[1 + x^2]/x$ , x]

**Maple [C]** time =  $0.974$ , size =  $5237$ , normalized size =  $27.7$ 

output too large to display

Verification of antiderivative is not currently implemented for this CAS.

[In]  $int(arctan(x)*ln(x^2+1)/x,x)$ 

[Out] result too large to display

**Maxima [F]** time = 0,, size = 0, normalized size = 0.

$$
\int \frac{\arctan(x) \log(x^2+1)}{x} dx
$$

Verification of antiderivative is not currently implemented for this CAS.

[In]  $integrate(arctan(x)*log(x^2+1)/x,x, algorithm="maxima")$ 

[Out] integrate( $arctan(x)*log(x^2 + 1)/x$ , x)

**Fricas [F]** time = 0., size = 0, normalized size = 0.

$$
integral\left(\frac{\arctan(x)\log\left(x^2+1\right)}{x}, x\right)
$$

Verification of antiderivative is not currently implemented for this CAS.

[In]  $integrate(arctan(x)*log(x^2+1)/x,x, algorithm="fricas")$ 

[Out] integral( $arctan(x)*log(x^2 + 1)/x$ , x)

**Sympy [F]** time = 0., size = 0, normalized size = 0.

$$
\int \frac{\log (x^2 + 1) \operatorname{atan}(x)}{x} dx
$$

Verification of antiderivative is not currently implemented for this CAS.

```
[In] integrate(atan(x)*ln(x**2+1)/x,x)
```
[Out] Integral( $log(x**2 + 1)*atan(x)/x, x)$ 

**Giac [F]** time = 0., size = 0, normalized size = 0.

$$
\int \frac{\arctan(x) \log(x^2+1)}{x} dx
$$

Verification of antiderivative is not currently implemented for this CAS.

[In] integrate(arctan(x)\*log(x^2+1)/x,x, algorithm="giac")

[Out] integrate( $arctan(x)*log(x^2 + 1)/x$ , x)

**3.1281** 
$$
\int \frac{\tan^{-1}(x) \log(1+x^2)}{x^2} dx
$$

Optimal. Leaf size=41

$$
-\frac{1}{2} \text{PolyLog} \left( 2, -x^2 \right) - \frac{1}{4} \log^2 \left( x^2 + 1 \right) - \frac{\log \left( x^2 + 1 \right) \tan^{-1}(x)}{x} + \tan^{-1}(x)^2
$$

[Out] ArcTan[x]^2 - (ArcTan[x]\*Log[1 + x^2])/x - Log[1 + x^2]^2/4 - PolyLog[2, -x  $^{\sim}2$ ]/2

**Rubi**  $[A]$  time = 0.125174, antiderivative size = 41, normalized size of antiderivative = 1., number of steps used = 8, number of rules used = 12, integrand size = 12,  $\frac{\text{number of rules}}{\text{integrand size}}$  $= 1.,$  Rules used  $= \{4852, 266, 36, 29, 31, 5017, 2475, 2410, 2390, 2301, 2391, 4884\}$ 

$$
-\frac{1}{2} \text{PolyLog} \left(2, -x^2\right) - \frac{1}{4} \log^2 \left(x^2 + 1\right) - \frac{\log \left(x^2 + 1\right) \tan^{-1}(x)}{x} + \tan^{-1}(x)^2
$$

Antiderivative was successfully verified.

[In]  $Int[(Arctan[x]*Log[1 + x^2])/x^2,x]$ 

[Out]  $ArcTan[x]^2 - (ArcTan[x]*Log[1 + x^2])/x - Log[1 + x^2]^2/4 - PolyLog[2, -x])$  $^{\sim}2$ ]/2

# Rule 4852

 $Int[((a_{\_}) + ArcTan[(c_{\_})*(x_{\_})]*(b_{\_}))^(p_{\_})*((d_{\_})*(x_{\_}))^(m_{\_}), x_{\_Symbol}]$ :> Simp[( $(d*x)^{(m + 1)*(a + b*ArcTan[c*x])^p$ / $(d*(m + 1)), x$ ] - Dist[(b\*c\*p )/(d\*(m + 1)), Int[((d\*x)^(m + 1)\*(a + b\*ArcTan[c\*x])^(p - 1))/(1 + c^2\*x^2 ), x], x] /; FreeQ[{a, b, c, d, m}, x] && IGtQ[p, 0] && (EqQ[p, 1] || Integ erQ[m]) && NeQ[m, -1]

# Rule 266

 $Int[(x_{})^(m_{})^*(x_{-}) + (b_{-})^*(x_{-})^*(n_{-}))^*(p_{-})$ , x\_Symbol] :> Dist[1/n, Subst[ Int $[x^{\hat{ }}(Simplify[(m + 1)/n] - 1)*(a + b*x)^p, x]$ , x, x<sup>^</sup>n], x] /; FreeQ[{a, b , m, n, p}, x] && IntegerQ[Simplify[(m + 1)/n]]

# Rule 36

 $Int[1/(((a_{-}.)+(b_{-}.)*(x_{-}))*((c_{-}.)+(d_{-}.)*(x_{-}))), x_{-}Symb01]$  :> Dist[b/(b\*c - a\*d),  $Int[1/(a + b*x), x], x] - Dist[d/(b*c - a*d), Int[1/(c + d*x), x],$  $x$ ] /; FreeQ[{a, b, c, d}, x] && NeQ[b\*c - a\*d, 0]

# Rule 29

 $Int[(x])^(-1), x_Symbol]$  :>  $Simp[Log[x], x]$ 

# Rule 31

Int $[(a_+) + (b_+) * (x_-))^(-1)$ ,  $x_Symbo1]$  :> Simp[Log[RemoveContent[a + b\*x,  $x$ ]]/b,  $x$ ] /; FreeQ[{a, b},  $x$ ]

## Rule 5017

Int $[(a_*) + ArcTan[(c_*)*(x_*)](b_*)*(d_*) + Log[(f_* + (g_*(*x_*))^2](c_*))$ e\_.))\*(x\_)^(m\_.), x\_Symbol] :> Simp[(x^(m + 1)\*(d + e\*Log[f + g\*x^2])\*(a +  $b*ArcTan[c*x]))/(m + 1), x] + (-Dist[(b*c)/(m + 1), Int[(x^(m + 1)*(d + e*L$ og[f + g\*x^2]))/(1 + c^2\*x^2), x], x] - Dist[(2\*e\*g)/(m + 1), Int[(x^(m + 2  $(*)*(a + b*ArcTan[c*x]))/(f + g*x^2), x], x])$  ; FreeQ[{a, b, c, d, e, f, g}, x] && ILtQ[m/2, 0]

# Rule 2475

Int $[(a_*) + Log[(c_*)*((d_*) + (e_*)*(x_*)^(n_*))^(p_*)](b_*)^*(d_*)*(x_*)^(m_*)$  $\ldots$ )\*((f\_) + (g\_.)\*(x\_)^(s\_))^(r\_.), x\_Symbol] :> Dist[1/n, Subst[Int[x^(Sim plify[(m + 1)/n] - 1)\*(f + g\*x^(s/n))^r\*(a + b\*Log[c\*(d + e\*x)^p])^q, x], x , x^n], x] /; FreeQ[{a, b, c, d, e, f, g, m, n, p, q, r, s}, x] && IntegerQ [r] && IntegerQ[s/n] && IntegerQ[Simplify[(m + 1)/n]] && (GtQ[(m + 1)/n, 0] || IGtQ[q, 0])

## Rule 2410

 $Int[(Log[(c_{-.})*((d_{-}) + (e_{-.})*(x_{-}))](x_{-})^(m_{-.}))/((f_{-}) + (g_{-.})*(x_{-}))$ ,  $x_{-}Symb$ ol] :> Int[ExpandIntegrand[Log[c\*(d + e\*x)],  $x^m/(f + g*x)$ , x], x] /; FreeQ [{c, d, e, f, g}, x] && EqQ[e\*f - d\*g, 0] && EqQ[c\*d, 1] && IntegerQ[m]

# Rule 2390

 $Int[((a_{-.}) + Log[(c_{-.}) * ((d_{-}) + (e_{-.}) * (x_{-}))^(n_{-.})] * (b_{-.})^*)(p_{-.}) *((f_{-}) + (g_{-.})^*)$  $(\mathbf{x}_\perp)^\ast(\mathbf{x}_\perp)^\ast(\mathbf{q}_\perp)$ , x\_Symbol] :> Dist[1/e, Subst[Int[((f\*x)/d)^q\*(a + b\*Log[c\*x^ n])^p, x], x, d + e\*x], x] /; FreeQ[{a, b, c, d, e, f, g, n, p, q}, x] && E  $qQ[e*f - d*g, 0]$ 

## Rule 2301

 $Int[((a_{-.}) + Log[(c_{-.})*(x_{-})^(n_{-.})]*(b_{-.}))/(x_{-}), x_Symbol]$  :> Simp[(a + b\*Lo  $g[c*x^n]$ )^2/(2\*b\*n), x] /; FreeQ[{a, b, c, n}, x]

## Rule 2391

 $Int[Log[(c_{\_.})*((d_{\_}) + (e_{\_.})*(x_{\_})^(n_{\_.}))]/(x_{\_}), x_{\_Symbol}]$  :>  $-Simp[PolyLog[2]$ , -(c\*e\*x^n)]/n, x] /; FreeQ[{c, d, e, n}, x] && EqQ[c\*d, 1]

# Rule 4884

 $Int[((a_{-}.) + ArcTan[(c_{-}.)*(x_{-})]*(b_{-}.))^(p_{-}.)/((d_{-}) + (e_{-}.)*(x_{-})^2)$ , x\_Symbo 1] :> Simp[(a + b\*ArcTan[c\*x])^(p + 1)/(b\*c\*d\*(p + 1)), x] /; FreeQ[{a, b, c, d, e, p}, x] && EqQ[e, c^2\*d] && NeQ[p, -1]

## Rubi steps

$$
\int \frac{\tan^{-1}(x) \log(1+x^2)}{x^2} dx = -\frac{\tan^{-1}(x) \log(1+x^2)}{x} + 2 \int \frac{\tan^{-1}(x)}{1+x^2} dx + \int \frac{\log(1+x^2)}{x(1+x^2)} dx
$$
  
\n
$$
= \tan^{-1}(x)^2 - \frac{\tan^{-1}(x) \log(1+x^2)}{x} + \frac{1}{2} \text{Subst} \left( \int \frac{\log(1+x)}{x(1+x)} dx, x, x^2 \right)
$$
  
\n
$$
= \tan^{-1}(x)^2 - \frac{\tan^{-1}(x) \log(1+x^2)}{x} + \frac{1}{2} \text{Subst} \left( \int \left( \frac{\log(1+x)}{-1-x} + \frac{\log(1+x)}{x} \right) dx, x, x^2 \right)
$$
  
\n
$$
= \tan^{-1}(x)^2 - \frac{\tan^{-1}(x) \log(1+x^2)}{x} + \frac{1}{2} \text{Subst} \left( \int \frac{\log(1+x)}{-1-x} dx, x, x^2 \right) + \frac{1}{2} \text{Subst} \left( \int \frac{1}{x} dx \right)
$$
  
\n
$$
= \tan^{-1}(x)^2 - \frac{\tan^{-1}(x) \log(1+x^2)}{x} - \frac{\text{Li}_2(-x^2)}{2} - \frac{1}{2} \text{Subst} \left( \int \frac{\log(x)}{x} dx, x, 1 + x^2 \right)
$$
  
\n
$$
= \tan^{-1}(x)^2 - \frac{\tan^{-1}(x) \log(1+x^2)}{x} - \frac{1}{4} \log^2(1+x^2) - \frac{\text{Li}_2(-x^2)}{2}
$$

**Mathematica [A]** time =  $0.0097258$ , size = 41, normalized size = 1.

$$
-\frac{1}{2} \text{PolyLog} \left(2, -x^2\right) - \frac{1}{4} \log^2 \left(x^2 + 1\right) - \frac{\log \left(x^2 + 1\right) \tan^{-1}(x)}{x} + \tan^{-1}(x)^2
$$

Antiderivative was successfully verified.

[In] Integrate[( $ArcTan[x]*Log[1 + x^2]/x^2, x]$ 

[Out]  $ArcTan[x]^2 - (ArcTan[x]*Log[1 + x^2])/x - Log[1 + x^2]^2/4 - PolyLog[2, -x])$  $^{\sim}2$ ]/2

**Maple [F]** time = 1.354, size = 0, normalized size = 0.

$$
\int \frac{\arctan\left(x\right)\ln\left(x^2+1\right)}{x^2} \, dx
$$

Verification of antiderivative is not currently implemented for this CAS.

[In]  $int(arctan(x)*ln(x^2+1)/x^2,x)$ 

[Out]  $int(arctan(x)*ln(x^2+1)/x^2,x)$ 

**Maxima** [A] time = 1.47988, size = 78, normalized size =  $1.9$ 

$$
-\left(\frac{\log (x^2+1)}{x}-2\,\arctan (x)\right)\!\arctan (x)-\arctan (x)^2+\frac{1}{2}\,\log \left(-x^2\right)\log \left(x^2+1\right)-\frac{1}{4}\,\log \left(x^2+1\right)^2+\frac{1}{2}\,\text{Li}_2\left(x^2+1\right)^2
$$

Verification of antiderivative is not currently implemented for this CAS.

[In]  $integrate(arctan(x)*log(x^2+1)/x^2,x, algorithm="maxima")$ 

[Out]  $-(\log(x^2 + 1)/x - 2*\arctan(x))*\arctan(x) - \arctan(x)^2 + 1/2*\log(-x^2)*\log(x)$  $(x^2 + 1) - 1/4 * log(x^2 + 1)^2 + 1/2 * diag(x^2 + 1)$ 

**Fricas [F]** time = 0., size = 0, normalized size = 0.

$$
integral\left(\frac{\arctan(x)\log\left(x^2+1\right)}{x^2}, x\right)
$$

Verification of antiderivative is not currently implemented for this CAS.

```
[In] integrate(arctan(x)*log(x^2+1)/x^2,x, algorithm="fricas")
```
[Out] integral( $arctan(x)*log(x^2 + 1)/x^2$ , x)

**Sympy [C]** time = 87.8367, size = 37, normalized size =  $0.9$ 

$$
-\frac{\log (x^{2}+1)^{2}}{4}+\operatorname{atan}^{2}(x)-\frac{\operatorname{Li}_{2}\left(x^{2}e^{i\pi}\right)}{2}-\frac{\log (x^{2}+1)\operatorname{atan}(x)}{x}
$$

Verification of antiderivative is not currently implemented for this CAS.

[In]  $integrate(atan(x)*ln(x**2+1)/x**2,x)$ 

[Out]  $-log(x**2 + 1)*2/4 + atan(x)*2 - polylog(2, x**2*exp_polar(I*pi))/2 - log$  $(x**2 + 1)*atan(x)/x$ 

**Giac**  $[F]$  time = 0., size = 0, normalized size = 0.

$$
\int \frac{\arctan\left(x\right)\log\left(x^2+1\right)}{x^2} \, dx
$$

Verification of antiderivative is not currently implemented for this CAS.

[In]  $integrate(arctan(x)*log(x^2+1)/x^2,x, algorithm="giac")$ 

[Out] integrate( $arctan(x)*log(x^2 + 1)/x^2$ , x)

**3.1282** 
$$
\int \frac{\tan^{-1}(x) \log(1+x^2)}{x^3} dx
$$

Optimal. Leaf size=69

$$
\frac{1}{2}i \text{PolyLog}(2, -ix) - \frac{1}{2}i \text{PolyLog}(2, ix) - \frac{\log (x^2 + 1)}{2x} - \frac{\log (x^2 + 1) \tan^{-1}(x)}{2x^2} - \frac{1}{2} \log (x^2 + 1) \tan^{-1}(x) + \tan^{-1}(x)
$$

[Out]  $ArcTan[x] - Log[1 + x^2]/(2*x) - (ArcTan[x]*Log[1 + x^2])/2 - (ArcTan[x]*Log[2 + x^2]))$  $g[1 + x^2]/(2*x^2) + (I/2)*PolyLog[2, (-I)*x] - (I/2)*PolyLog[2, I*x]$ 

**Rubi**  $[A]$  time = 0.0752657, antiderivative size = 69, normalized size of antiderivative = 1., number of steps used = 6, number of rules used = 6, integrand size =  $12$ ,  $\frac{\text{number of rules}}{\text{integrand size}}$  = 0.5, Rules used = {4852, 325, 203, 5021, 4848, 2391}

$$
\frac{1}{2}i \text{PolyLog}(2, -ix) - \frac{1}{2}i \text{PolyLog}(2, ix) - \frac{\log(x^2 + 1)}{2x} - \frac{\log(x^2 + 1)\tan^{-1}(x)}{2x^2} - \frac{1}{2}\log(x^2 + 1)\tan^{-1}(x) + \tan^{-1}(x)
$$

Antiderivative was successfully verified.

[In]  $Int[(Arctan[x]*Log[1 + x^2])/x^3,x]$ 

[Out] ArcTan[x] - Log[1 +  $x^2$ ]/(2\*x) - (ArcTan[x]\*Log[1 +  $x^2$ ])/2 - (ArcTan[x]\*Lo  $g[1 + x^2]/(2*x^2) + (I/2)*PolyLog[2, (-I)*x] - (I/2)*PolyLog[2, I*x]$ 

# Rule 4852

 $Int[((a_{-.}) + ArcTan[(c_{-.})*(x_{-})]*(b_{-.}))^(p_{-.})*(d_{-.})*(x_{-}))^(m_{-.}), x_{Symbol}]$ :> Simp[ $((d*x)^{(m + 1)*(a + b*ArcTan[c*x])^p)/(d*(m + 1))$ , x] - Dist[(b\*c\*p )/(d\*(m + 1)), Int[((d\*x)^(m + 1)\*(a + b\*ArcTan[c\*x])^(p - 1))/(1 + c^2\*x^2 ), x], x] /; FreeQ[{a, b, c, d, m}, x] && IGtQ[p, 0] && (EqQ[p, 1] || Integ  $erQ[m]$ ) && Ne $Q[m, -1]$ 

# Rule 325

 $Int\left[\left((c_-.)*(x_-)\right)^*(m_-)*(a_-) + (b_-.)*(x_-)^(n_-))^(p_-), x_Symbol\right] \;\; > \;\; Simp\left[\left((c*_-)(x_-))^*(m_-) * (b_-) * (x_-)^*(n_-)\right]^*(p_-,x_-) \right]$  $x^{\text{max}}(m + 1)*(a + b*x^m)^{(p + 1)})/(a*c*(m + 1)), x] - Dist[(b*(m + n*(p + 1))]$ + 1))/( $a * c^n * (m + 1)$ , Int $[(c * x)^{n} (m + n) * (a + b * x^n)^p, x]$ , x] /; FreeQ[{a, b, c, p}, x] && IGtQ[n, 0] && LtQ[m, -1] && IntBinomialQ[a, b, c, n, m, p, x]

## Rule 203

 $Int[((a_+) + (b_+) * (x_-)^2)^(-1), x_Symbo1]$  :>  $Simp[(1 * ArcTan[(Rt[b, 2] * x)/Rt$ [a, 2]])/(Rt[a, 2]\*Rt[b, 2]), x] /; FreeQ[{a, b}, x] && PosQ[a/b] && (GtQ[a , 0] || GtQ[b, 0])

# Rule 5021

Int $[(a_*) + ArcTan[(c_*)*(x_*)](b_*)*(d_*) + Log[(f_*]) + (g_*)(x_*)^2]((d_*)$ e\_.))\*(x\_)^(m\_.), x\_Symbol] :> With[{u = IntHide[x^m\*(a + b\*ArcTan[c\*x]), x ]}, Dist[d + e\*Log[f + g\*x^2], u, x] - Dist[2\*e\*g, Int[ExpandIntegrand[(x\*u )/(f + g\*x<sup> $\sim$ </sup>2), x], x], x]] /; FreeQ[{a, b, c, d, e, f, g}, x] && IntegerQ[m ] &&  $NeQ[m, -1]$ 

## Rule 4848

 $Int[((a_{\_}) + ArcTan[(c_{\_}) * (x_{\_})] * (b_{\_}))/(x_{\_})$ , x\_Symbol] :> Simp[a\*Log[x], x] + (Dist[(I\*b)/2, Int[Log[1 - I\*c\*x]/x, x], x] - Dist[(I\*b)/2, Int[Log[1 +  $I*c*x]/x$ , x], x]) /; FreeQ[{a, b, c}, x]

# Rule 2391

 $Int[Log[(c_{\_.})*((d_{\_}) + (e_{\_.})*(x_{\_})^(n_{\_.}))]/(x_{\_})$ ,  $x_{\_Symbol}]$  :>  $-Simp[PolyLog[2]$ , -(c\*e\*x^n)]/n, x] /; FreeQ[{c, d, e, n}, x] && EqQ[c\*d, 1]

# Rubi steps

$$
\int \frac{\tan^{-1}(x) \log(1+x^2)}{x^3} dx = -\frac{\log(1+x^2)}{2x} - \frac{1}{2} \tan^{-1}(x) \log(1+x^2) - \frac{\tan^{-1}(x) \log(1+x^2)}{2x^2} - 2 \int \left(-\frac{1}{2(1+x^2)} - \frac{\tan^{-1}(x) \log(1+x^2)}{2x^2}\right) dx
$$
  
\n
$$
= -\frac{\log(1+x^2)}{2x} - \frac{1}{2} \tan^{-1}(x) \log(1+x^2) - \frac{\tan^{-1}(x) \log(1+x^2)}{2x^2} + \int \frac{1}{1+x^2} dx + \int \frac{\tan^{-1}(x) \tan^{-1}(x) \log(1+x^2)}{x^2} dx
$$
  
\n
$$
= \tan^{-1}(x) - \frac{\log(1+x^2)}{2x} - \frac{1}{2} \tan^{-1}(x) \log(1+x^2) - \frac{\tan^{-1}(x) \log(1+x^2)}{2x^2} + \frac{1}{2}i \int \frac{\log(1-x^2)}{x} dx
$$
  
\n
$$
= \tan^{-1}(x) - \frac{\log(1+x^2)}{2x} - \frac{1}{2} \tan^{-1}(x) \log(1+x^2) - \frac{\tan^{-1}(x) \log(1+x^2)}{2x^2} + \frac{1}{2}i \text{Li}_2(-ix) - \frac{1}{2}i \text{Li}_2(-ix) - \frac{1}{2}
$$

**Mathematica [A]** time =  $0.0286804$ , size =  $49$ , normalized size =  $0.71$ 

$$
\frac{1}{2}i(\text{PolyLog}(2, -ix) - \text{PolyLog}(2, ix)) - \frac{\log (x^2 + 1) (x^2 \tan^{-1}(x) + x + \tan^{-1}(x))}{2x^2} + \tan^{-1}(x)
$$

Antiderivative was successfully verified.

[In] Integrate[( $ArcTan[x]*Log[1 + x^2]/x^3, x]$ 

[Out] ArcTan[x] -  $((x + ArcTan[x] + x^2*ArcTan[x]) *Log[1 + x^2])/(2*x^2) + (I/2)*$  $(PolyLog[2, (-I)*x] - PolyLog[2, I*x])$ 

**Maple [F]** time = 2.244, size = 0, normalized size = 0.

$$
\int \frac{\arctan\left(x\right)\ln\left(x^2+1\right)}{x^3} \, dx
$$

Verification of antiderivative is not currently implemented for this CAS.

[In]  $int(arctan(x)*ln(x^2+1)/x^3,x)$ 

```
[Out] int(arctan(x)*ln(x^2+1)/x^3,x)
```
**Maxima [A]** time = 1.63935, size = 95, normalized size =  $1.38$ 

$$
\frac{4 x^2 \arctan(x) \log(x) + 4 x^2 \arctan(x) - 2 i x^2 \text{Li}_2(i x + 1) + 2 i x^2 \text{Li}_2(-i x + 1) - (x x^2 + 2 (x^2 + 1) \arctan(x) + 2 x) \log(x)}{4 x^2}
$$

[In]  $integrate(arctan(x)*log(x^2+1)/x^3,x, algorithm="maxima")$ 

[Out]  $1/4*(4*x^2*arctan(x)*log(x) + 4*x^2*arctan(x) - 2*1*x^2*dilog(I*x + 1) + 2*$ I\*x^2\*dilog(-I\*x + 1) - (pi\*x^2 + 2\*(x^2 + 1)\*arctan(x) + 2\*x)\*log(x^2 + 1)  $)/x^2$ 

**Fricas [F]** time = 0., size = 0, normalized size = 0.

$$
integral\left(\frac{\arctan(x)\log\left(x^2+1\right)}{x^3}, x\right)
$$

Verification of antiderivative is not currently implemented for this CAS.

```
[In] integrate(arctan(x)*log(x^2+1)/x^3,x, algorithm="fricas")
```

```
[Out] integral(arctan(x)*log(x^2 + 1)/x^3, x)
```
**Sympy [F]** time = 0., size = 0, normalized size = 0.

$$
\int \frac{\log (x^2 + 1) \operatorname{atan}(x)}{x^3} dx
$$

Verification of antiderivative is not currently implemented for this CAS.

[In]  $integrate(atan(x)*ln(x**2+1)/x**3,x)$ 

[Out] Integral( $log(x**2 + 1)*atan(x)/x**3, x)$ 

**Giac [F]** time = 0., size = 0, normalized size = 0.

$$
\int \frac{\arctan(x) \log(x^2+1)}{x^3} dx
$$

Verification of antiderivative is not currently implemented for this CAS.

[In]  $integrate(arctan(x)*log(x^2+1)/x^3,x, algorithm="giac")$ 

[Out] integrate( $arctan(x)*log(x^2 + 1)/x^3$ , x)

**3.1283** 
$$
\int \frac{\tan^{-1}(x) \log(1+x^2)}{x^4} dx
$$

Optimal. Leaf size=81

$$
\frac{1}{6} \text{PolyLog} \left( 2, -x^2 \right) + \frac{1}{12} \log^2 \left( x^2 + 1 \right) - \frac{\log \left( x^2 + 1 \right)}{6x^2} - \frac{1}{2} \log \left( x^2 + 1 \right) - \frac{\log \left( x^2 + 1 \right) \tan^{-1}(x)}{3x^3} + \log(x) - \frac{1}{3} \tan^{-1}(x)^2 -
$$

[Out]  $(-2*ArcTan[x])/(3*x) - ArcTan[x]^2/3 + Log[x] - Log[1 + x^2]/2 - Log[1 + x^2]$ 2]/(6\*x^2) - (ArcTan[x]\*Log[1 + x^2])/(3\*x^3) + Log[1 + x^2]^2/12 + PolyLog  $[2, -x^2]/6$ 

**Rubi**  $[A]$  time = 0.209636, antiderivative size = 81, normalized size of antiderivative = 1., number of steps used = 18, number of rules used = 15, integrand size = 12,  $\frac{\text{number of rules}}{\text{integrand size}}$  $= 1.25$ , Rules used  $= \{4852, 266, 44, 5017, 2475, 2410, 2395, 36, 29, 31, 2391, 2390, 2301,$ 4918, 4884}

1  $\frac{1}{6}$ PolyLog  $(2, -x^2) + \frac{1}{12} \log^2 (x^2 + 1) \log(x^2+1)$  $\frac{6x^2}{6x^2}$  – 1  $\frac{1}{2} \log (x^2 + 1) \log(x^2+1)\tan^{-1}(x)$  $\frac{-1}{3x^3}$  + log(x) -  $\frac{1}{3}$  tan<sup>-1</sup>(x)<sup>2</sup> -

Antiderivative was successfully verified.

[In]  $Int[(Arctan[x]*Log[1 + x^2])/x^4,x]$ 

[Out]  $(-2*ArcTan[x])/(3*x) - ArcTan[x]^2/3 + Log[x] - Log[1 + x^2]/2 - Log[1 + x^2]$ 2]/(6\*x^2) - (ArcTan[x]\*Log[1 + x^2])/(3\*x^3) + Log[1 + x^2]^2/12 + PolyLog  $[2, -x^2]/6$ 

## Rule 4852

 $Int[((a_{\_}) + ArcTan[((c_{\_})*(x_{\_})]*(b_{\_}))^(p_{\_})*((d_{\_})*(x_{\_}))^(m_{\_}), x_{\_Symbol}]$ :> Simp[ $((d*x)^{(m + 1)*(a + b*ArcTan[c*x])^p)/(d*(m + 1)), x] - Dist[(b*c*p)(b*cf])$ )/(d\*(m + 1)), Int[((d\*x)^(m + 1)\*(a + b\*ArcTan[c\*x])^(p - 1))/(1 + c^2\*x^2 ), x], x] /; FreeQ[{a, b, c, d, m}, x] && IGtQ[p, 0] && (EqQ[p, 1] || Integ  $erQ[m]$ ) && Ne $Q[m, -1]$ 

# Rule 266

 $Int[(x_{})^(m_.),*(a_+) + (b_.),*(x_')^(n_-))^(p_), x_Symbol]$  :>  $Dist[1/n, Subst[$ Int[x^(Simplify[(m + 1)/n] - 1)\*(a + b\*x)^p, x], x, x^n], x] /; FreeQ[{a, b , m, n, p}, x] && IntegerQ[Simplify[(m + 1)/n]]

## Rule 44

 $Int[((a_+) + (b_+) * (x_-))^{\hat{}}(m_+) * ((c_+) + (d_-) * (x_-))^{\hat{}}(n_-), x_Symbol]$  :> Int[ ExpandIntegrand[(a + b\*x)^m\*(c + d\*x)^n, x], x] /; FreeQ[{a, b, c, d}, x] & & NeQ[b\*c - a\*d, 0] && ILtQ[m, 0] && IntegerQ[n] && !(IGtQ[n, 0] && LtQ[m + n + 2, 0])

# Rule 5017

Int $[(a_*) + ArcTan[(c_*)*(x_*)](b_*)*(d_*) + Log[(f_*]) + (g_*)(x_*)^2]((d_*)$ e\_.))\*(x\_)^(m\_.), x\_Symbol] :> Simp[(x^(m + 1)\*(d + e\*Log[f + g\*x^2])\*(a +  $b*ArcTan[c*x]))/(m + 1), x] + (-Dist[(b*c)/(m + 1), Int[(x^(m + 1)*(d + e*L$ og[f + g\*x^2]))/(1 + c^2\*x^2), x], x] - Dist[(2\*e\*g)/(m + 1), Int[(x^(m + 2  $(*)*(a + b*ArcTan[c*x]))/(f + g*x^2), x], x])$  ; FreeQ[{a, b, c, d, e, f, g},

x] && ILtQ[m/2, 0]

## Rule 2475

Int $[(a_*) + Log[(c_*)*((d_*) + (e_*)*(x_*)^(n_*))^(p_*)](b_*)^*(d_*)*(x_*)^(m_*)$  $_{\_}.$ )\*((f\_) + (g\_.)\*(x\_)^(s\_))^(r\_.), x\_Symbol] :> Dist[1/n, Subst[Int[x^(Sim plify[(m + 1)/n] - 1)\*(f + g\*x^(s/n))^r\*(a + b\*Log[c\*(d + e\*x)^p])^q, x], x , x^n], x] /; FreeQ[{a, b, c, d, e, f, g, m, n, p, q, r, s}, x] && IntegerQ [r] && IntegerQ[s/n] && IntegerQ[Simplify[(m + 1)/n]] && (GtQ[(m + 1)/n, 0] || IGtQ[q, 0])

# Rule 2410

Int $[(Log[(c_{-.})*((d_{-}) + (e_{-.})*(x_{-}))](x_{-})^(m_{-.}))/((f_{-}) + (g_{-.})*(x_{-}))$ , x\_Symb ol] :> Int [ExpandIntegrand [Log[c\*(d + e\*x)],  $x^m/(f + g*x)$ , x], x] /; FreeQ [{c, d, e, f, g}, x] && EqQ[e\*f - d\*g, 0] && EqQ[c\*d, 1] && IntegerQ[m]

## Rule 2395

Int $[(a_*) + \text{Log}[(c_*) * ((d_*) + (e_*) * (x_*))^c(n_*)] * (b_*) *((f_*) + (g_*)*(x_-))$ ))^(q\_.), x\_Symbol] :> Simp[((f + g\*x)^(q + 1)\*(a + b\*Log[c\*(d + e\*x)^n]))/  $(g*(q + 1)), x] - Dist[(b*e*n)/(g*(q + 1)), Int[(f + g*x)^{(q + 1)/(d + e*x)})$ , x], x] /; FreeQ[{a, b, c, d, e, f, g, n, q}, x] && NeQ[e\*f - d\*g, 0] && N  $eQ[q, -1]$ 

# Rule 36

Int $[1/(((a_{-}.)+(b_{-}.)*(x_{-}))*((c_{-}.)+(d_{-}.)*(x_{-}))), x_{-}Symbol]$  :> Dist $[b/(b*c))$ - a\*d), Int[1/(a + b\*x), x], x] - Dist[d/(b\*c - a\*d), Int[1/(c + d\*x), x],  $x$ ] /; FreeQ[{a, b, c, d}, x] && NeQ[b\*c - a\*d, 0]

## Rule 29

 $Int[(x_{})^(-1), x_Symbo1]$  :>  $Simp[Log[x], x]$ 

# Rule 31

Int $[(a_+) + (b_+) * (x_-))^(-1)$ ,  $x_Symbo1]$  :> Simp[Log[RemoveContent[a + b\*x,  $x$ ]]/b,  $x$ ] /; FreeQ[{a, b},  $x$ ]

# Rule 2391

 $Int[Log[(c_{\_.})*((d_{\_}) + (e_{\_.})*(x_{\_})^(n_{\_.}))]/(x_{\_})$ ,  $x_{\_Symbol}]$  :>  $-Simp[PolyLog[2]$ , -(c\*e\*x^n)]/n, x] /; FreeQ[{c, d, e, n}, x] && EqQ[c\*d, 1]

## Rule 2390

Int[((a\_.) + Log[(c\_.)\*((d\_) + (e\_.)\*(x\_))^(n\_.)]\*(b\_.))^(p\_.)\*((f\_) + (g\_.  $(\mathbf{x}_\perp)^\ast(\mathbf{x}_\perp)^\ast(\mathbf{q}_\perp)$ , x\_Symbol] :> Dist[1/e, Subst[Int[((f\*x)/d)^q\*(a + b\*Log[c\*x^ n])^p, x], x, d + e\*x], x] /; FreeQ[{a, b, c, d, e, f, g, n, p, q}, x] && E  $qQ[e*f - d*g, 0]$ 

# Rule 2301

 $Int[((a_{\_}) + Log[(c_{\_})*(x_{\_})^(n_{\_})]*(b_{\_}))/(x_{\_})$ ,  $x_{\_Symbol}]$  :> Simp[(a + b\*Lo  $g[c*x^n]$ )^2/(2\*b\*n), x] /; FreeQ[{a, b, c, n}, x]

## Rule 4918

Int $[(((a_{-}) + ArcTan[(c_{-})*(x_{-})](b_{-}))^*(p_{-})*(f_{-})*(x_{-}))^*(m_{-}))/((d_{-}) + (e_{-})^*(f_{-})^*(f_{-})^*(f_{-})^*(f_{-})])$  $_{\text{L}}$ .)\*(x\_)^2), x\_Symbol] :> Dist[1/d, Int[(f\*x)^m\*(a + b\*ArcTan[c\*x])^p, x],  $[x] - \text{Dist}[e/(\text{d} * \text{f}^2), \text{Int}[((f * x)^(m + 2)*(a + b * ArcTan[c * x])^p)/(d + e * x^2),$ x], x] /; FreeQ[{a, b, c, d, e, f}, x] && GtQ[p, 0] && LtQ[m, -1]

## Rule 4884

 $Int[((a_{-.}) + ArcTan[(c_{-.})*(x_{-})]*(b_{-.}))^(p_{-.})/((d_{-}) + (e_{-.})*(x_{-})^2)$ , x\_Symbo 1] :> Simp[(a + b\*ArcTan[c\*x])^(p + 1)/(b\*c\*d\*(p + 1)), x] /; FreeQ[{a, b, c, d, e, p}, x] && EqQ[e, c^2\*d] && NeQ[p, -1]

# Rubi steps

$$
\int \frac{\tan^{-1}(x) \log(1+x^2)}{x^4} dx = -\frac{\tan^{-1}(x) \log(1+x^2)}{3x^3} + \frac{1}{3} \int \frac{\log(1+x^2)}{x^3(1+x^2)} dx + \frac{2}{3} \int \frac{\tan^{-1}(x)}{x^2(1+x^2)} dx
$$
  
\n
$$
= -\frac{\tan^{-1}(x) \log(1+x^2)}{3x^3} + \frac{1}{6} \text{Subst} \left( \int \frac{\log(1+x)}{x^2(1+x)} dx, x, x^2 \right) + \frac{2}{3} \int \frac{\tan^{-1}(x)}{x^2} dx - \frac{2}{3} \int \frac{\tan^{-1}(x)}{1} dx
$$
  
\n
$$
= -\frac{2 \tan^{-1}(x)}{3x} - \frac{1}{3} \tan^{-1}(x)^2 - \frac{\tan^{-1}(x) \log(1+x^2)}{3x^3} + \frac{1}{6} \text{Subst} \left( \int \left( \frac{\log(1+x)}{x^2} - \frac{\log(1+x)}{x} \right) dx \right)
$$
  
\n
$$
= -\frac{2 \tan^{-1}(x)}{3x} - \frac{1}{3} \tan^{-1}(x)^2 - \frac{\tan^{-1}(x) \log(1+x^2)}{3x^3} + \frac{1}{6} \text{Subst} \left( \int \frac{\log(1+x)}{x^2} dx, x, x^2 \right) -
$$
  
\n
$$
= -\frac{2 \tan^{-1}(x)}{3x} - \frac{1}{3} \tan^{-1}(x)^2 - \frac{\log(1+x^2)}{6x^2} - \frac{\tan^{-1}(x) \log(1+x^2)}{3x^3} + \frac{\text{Li}_2(-x^2)}{6} + \frac{1}{6} \text{Subst}
$$
  
\n
$$
= -\frac{2 \tan^{-1}(x)}{3x} - \frac{1}{3} \tan^{-1}(x)^2 + \frac{2 \log(x)}{3} - \frac{1}{3} \log(1+x^2) - \frac{\log(1+x^2)}{6x^2} - \frac{\tan^{-1}(x) \log(1+x^2)}{3x^3}
$$
  
\n
$$
= -\frac{2 \tan^{-1}(x)}{3x} - \frac{1}{3} \tan^{-1}(x)^2 + \log(x) - \frac{1}{
$$

**Mathematica [A]** time =  $0.0127778$ , size = 81, normalized size = 1.

$$
\frac{1}{6} \text{PolyLog} \left( 2, -x^2 \right) + \frac{1}{12} \log^2 \left( x^2 + 1 \right) - \frac{\log \left( x^2 + 1 \right)}{6x^2} - \frac{1}{2} \log \left( x^2 + 1 \right) - \frac{\log \left( x^2 + 1 \right) \tan^{-1}(x)}{3x^3} + \log(x) - \frac{1}{3} \tan^{-1}(x)^2 -
$$

Antiderivative was successfully verified.

[In] Integrate[( $ArcTan[x]*Log[1 + x^2]/x^4, x]$ 

[Out]  $(-2*ArcTan[x])/(3*x) - ArcTan[x]^2/3 + Log[x] - Log[1 + x^2]/2 - Log[1 + x^2]$ 2]/(6\*x^2) - (ArcTan[x]\*Log[1 + x^2])/(3\*x^3) + Log[1 + x^2]^2/12 + PolyLog  $[2, -x^2]/6$ 

**Maple [F]** time = 1.478, size = 0, normalized size = 0.

$$
\int \frac{\arctan\left(x\right)\ln\left(x^2+1\right)}{x^4} \, dx
$$

Verification of antiderivative is not currently implemented for this CAS.

[In]  $int(arctan(x)*ln(x^2+1)/x^4,x)$ 

[Out]  $int(arctan(x)*ln(x^2+1)/x^4,x)$ 

**Maxima [A]** time = 1.64977, size = 128, normalized size =  $1.58$ 

$$
-\frac{1}{3}\left(\frac{2}{x}+\frac{\log(x^{2}+1)}{x^{3}}+2\,\arctan(x)\right)\arctan(x)+\frac{4\,x^{2}\arctan(x)^{2}+x^{2}\log(x^{2}+1)}{2}\right)-2\,x^{2}\text{Li}_{2}\left(x^{2}+1\right)+12\,x^{2}\log(x^{2}+1)
$$

Verification of antiderivative is not currently implemented for this CAS.

[In]  $integrate(arctan(x)*log(x^2+1)/x^4,x, algorithm="maxima")$ 

```
[Out] -1/3*(2/x + \log(x^2 + 1)/x^3 + 2*arctan(x))*arctan(x) + 1/12*(4*x^2*arctan(x)))x)^2 + x^2*log(x^2 + 1)^2 - 2*x^2*dilog(x^2 + 1) + 12*x^2*log(x) - 2*(x^2*)og(-x^2) + 3*x<sup>2</sup> + 1)*log(x<sup>2</sup> + 1))/x<sup>2</sup>
```
**Fricas [F]** time = 0., size = 0, normalized size = 0.

$$
integral\left(\frac{\arctan\left(x\right)\log\left(x^2+1\right)}{x^4}, x\right)
$$

Verification of antiderivative is not currently implemented for this CAS.

[In]  $integrate(arctan(x)*log(x^2+1)/x^4,x, algorithm="fricas")$ 

[Out] integral( $arctan(x)*log(x^2 + 1)/x^4$ , x)

**Sympy [C]** time =  $35.9001$ , size =  $97$ , normalized size =  $1.2$ 

$$
\frac{2 \log (x)}{3}+\frac{\log \left(2 x^2\right)}{6}+\frac{\log \left(x^2+1\right)^2}{12}-\frac{\log \left(x^2+1\right)}{3}-\frac{\log \left(2 x^2+2\right)}{6}-\frac{\mathrm{atan}^2 \left(x\right)}{3}+\frac{\mathrm{Li}_2 \left(x^2 e^{i \pi}\right)}{6}-\frac{2 \mathrm{atan} \left(x\right)}{3 x}-\frac{\log \left(x^2+1\right)}{6}+2 \mathrm{ at} \mathrm{ at} \right)}{12}
$$

Verification of antiderivative is not currently implemented for this CAS.

[In] integrate(atan(x)\*ln(x\*\*2+1)/x\*\*4,x)

[Out]  $2*log(x)/3 + log(2*x*x)/6 + log(x*x+2) + 1)*2/12 - log(x*x+2) + 1)/3 - log(2*x+2)$  $x**2 + 2$  /6 - atan(x)\*\*2/3 + polylog(2,  $x**2*exp\_polar(I*pi)$ )/6 - 2\*atan(x)  $/(3*x) - log(x**2 + 1)/(6*x**2) - log(x**2 + 1)*atan(x)/(3*x**3)$ 

**Giac [F]** time = 0., size = 0, normalized size = 0.

$$
\int \frac{\arctan\left(x\right)\log\left(x^2+1\right)}{x^4} \, dx
$$

Verification of antiderivative is not currently implemented for this CAS.

[In]  $integrate(arctan(x)*log(x^2+1)/x^4,x, algorithm="giac")$ 

[Out] integrate( $arctan(x)*log(x^2 + 1)/x^4$ , x)

**3.1284** 
$$
\int \frac{\tan^{-1}(x) \log(1+x^2)}{x^5} dx
$$

Optimal. Leaf size=102

$$
-\frac{1}{4}i \text{PolyLog}(2,-ix)+\frac{1}{4}i \text{PolyLog}(2,ix)+\frac{\log (x^2+1)}{4x}-\frac{\log (x^2+1)}{12x^3}-\frac{\tan ^{-1}(x)}{4x^2}-\frac{\log (x^2+1)\tan ^{-1}(x)}{4x^4}+\frac{1}{4}\log \left(x^2+1\right)
$$

[Out]  $-5/(12*x) - (11*ArcTan[x])/12 - ArcTan[x]/(4*x^2) - Log[1 + x^2]/(12*x^3) +$ Log[1 + x^2]/(4\*x) + (ArcTan[x]\*Log[1 + x^2])/4 - (ArcTan[x]\*Log[1 + x^2])  $/(4*x^4) - (I/4)*PolyLog[2, (-I)*x] + (I/4)*PolyLog[2, I*x]$ 

**Rubi**  $[A]$  time = 0.129238, antiderivative size = 102, normalized size of antiderivative = 1., number of steps used = 12, number of rules used = 8, integrand size = 12,  $\frac{\text{number of rules}}{\text{integrand size}}$  $= 0.667$ , Rules used  $= \{4852, 325, 203, 5021, 453, 4980, 4848, 2391\}$ 

$$
-\frac{1}{4}i \text{PolyLog}(2, -ix) + \frac{1}{4}i \text{PolyLog}(2, ix) + \frac{\log (x^2 + 1)}{4x} - \frac{\log (x^2 + 1)}{12x^3} - \frac{\tan^{-1}(x)}{4x^2} - \frac{\log (x^2 + 1)\tan^{-1}(x)}{4x^4} + \frac{1}{4}\log(x^2 + 1)
$$

Antiderivative was successfully verified.

[In]  $Int[(Arctan[x]*Log[1 + x^2])/x^5,x]$ 

[Out]  $-5/(12*x) - (11*ArcTan[x])/12 - ArcTan[x]/(4*x^2) - Log[1 + x^2]/(12*x^3) +$ Log[1 + x^2]/(4\*x) + (ArcTan[x]\*Log[1 + x^2])/4 - (ArcTan[x]\*Log[1 + x^2])  $/(4*x^4) - (I/4)*PolyLog[2, (-I)*x] + (I/4)*PolyLog[2, I*x]$ 

## Rule 4852

 $Int[((a_{-.}) + ArcTan[(c_{-.})*(x_{-})]*(b_{-.}))^-(p_{-.})*(d_{-.})*(x_{-}))^-(m_{-.}), x_Symbol]$ :> Simp[ $((d*x)^{(m + 1)*(a + b*ArcTan[c*x])^p)/(d*(m + 1))$ , x] - Dist[(b\*c\*p )/(d\*(m + 1)), Int[((d\*x)^(m + 1)\*(a + b\*ArcTan[c\*x])^(p - 1))/(1 + c^2\*x^2 ), x], x] /; FreeQ[{a, b, c, d, m}, x] && IGtQ[p, 0] && (EqQ[p, 1] || Integ  $erQ[m]$ ) && Ne $Q[m, -1]$ 

# Rule 325

 $Int[((c_{{}_{-}})*(x_{{}_{-}})^(m_-)*(a_{{}_{-}} + (b_{{}_{-}})*(x_{{}_{-}})^(n_{{}_{-}}))^(p_{{}_{-}}$ , x\_Symbol] :> Simp[((c\*  $x^{\text{max}}(m + 1)*(a + b*x^m)^{(p + 1)})/(a*c*(m + 1)), x] - Dist[(b*(m + n*(p + 1))]$ + 1))/( $a * c^n * (m + 1)$ , Int $[(c * x)^{n} (m + n) * (a + b * x^n)^p, x]$ , x] /; FreeQ[{a, b, c, p}, x] && IGtQ[n, 0] && LtQ[m, -1] && IntBinomialQ[a, b, c, n, m, p, x]

## Rule 203

Int $[(a) + (b_-)*(x_-)^2)^{-}(-1)$ , x Symbol] :> Simp $[(1*Arctan[(Rt[b, 2]*x)/Rt$ [a, 2]])/(Rt[a, 2]\*Rt[b, 2]), x] /; FreeQ[{a, b}, x] && PosQ[a/b] && (GtQ[a , 0] || GtQ[b, 0])

# Rule 5021

Int $[(a_*) + ArcTan[(c_*)*(x_*)](b_*)*(d_*) + Log[(f_*]) + (g_*)(x_*)^2]((d_*)$ e\_.))\*(x\_)^(m\_.), x\_Symbol] :> With[{u = IntHide[x^m\*(a + b\*ArcTan[c\*x]), x ]}, Dist[d + e\*Log[f + g\*x^2], u, x] - Dist[2\*e\*g, Int[ExpandIntegrand[(x\*u )/(f + g\*x<sup> $\sim$ </sup>2), x], x], x]] /; FreeQ[{a, b, c, d, e, f, g}, x] && IntegerQ[m  $3 \& 2 \& 1$  NeQ $[m, -1]$ 

## Rule 453

 $Int[((e_{-.})*(x_{-}))^-(m_{-.})*((a_{-}) + (b_{-.})*(x_{-})^-(n_{-}))^-(p_{-.})*( (c_{-}) + (d_{-.})*(x_{-})^-(n_{-}))^-(n_{-}))^-(n_{-})^-(n_{-}))^-(n_{-}.)(n_{-}).$ ]), x\_Symbol] :> Simp[ $(c*(e*x)^{(m + 1)*(a + b*x^n)^{(p + 1)})/(a*e*(m + 1))$ , x] + Dist[(a\*d\*(m + 1) - b\*c\*(m + n\*(p + 1) + 1))/(a\*e^n\*(m + 1)), Int[(e\* x)^(m + n)\*(a + b\*x^n)^p, x], x] /; FreeQ[{a, b, c, d, e, p}, x] && NeQ[b\*c - a\*d, 0] && (IntegerQ[n] || GtQ[e, 0]) && ((GtQ[n, 0] && LtQ[m, -1]) || ( LtQ[n, 0] && GtQ[m + n, -1])) && !ILtQ[p, -1]

# Rule 4980

Int[((a\_.) + ArcTan[(c\_.)\*(x\_)]\*(b\_.))^(p\_.)\*((f\_.)\*(x\_))^(m\_.)\*((d\_) + (e\_ .)\*(x\_)^2)^(q\_.), x\_Symbol] :> With[{u = ExpandIntegrand[(a + b\*ArcTan[c\*x] )^p,  $(f*x)^m*(d + e*x^2)^q, x]$ , Int[u, x] /; SumQ[u]] /; FreeQ[{a, b, c, d , e, f, m}, x] && IntegerQ[q] && IGtQ[p, 0] && ((EqQ[p, 1] && GtQ[q, 0]) || IntegerQ[m])

# Rule 4848

 $Int\left[\left((a_-\.)\ +\ \text{Arctan}\left[(c_-\.)\ast(x_-)\right]\ast(b_-\.)\right)\right.\big)\left. (x_-\right),\ x_-\text{Symbol}\right]\ \ :\ \ \ \text{Simp}\left[a*\text{Log}\left[x\right],\ x\right]$ + (Dist[(I\*b)/2, Int[Log[1 - I\*c\*x]/x, x], x] - Dist[(I\*b)/2, Int[Log[1 +  $I*c*x]/x$ , x], x]) /; FreeQ[{a, b, c}, x]

# Rule 2391

 $Int[Log[(c_{\_.})*((d_{\_}) + (e_{\_.})*(x_{\_})^(n_{\_.}))]/(x_{\_})$ ,  $x_{\_Symbol}]$  :>  $-Simp[PolyLog[2]$ , -(c\*e\*x^n)]/n, x] /; FreeQ[{c, d, e, n}, x] && EqQ[c\*d, 1]

# Rubi steps

$$
\int \frac{\tan^{-1}(x) \log(1+x^2)}{x^5} dx = -\frac{\log(1+x^2)}{12x^3} + \frac{\log(1+x^2)}{4x} + \frac{1}{4} \tan^{-1}(x) \log(1+x^2) - \frac{\tan^{-1}(x) \log(1+x^2)}{4x^4} - 2 \int \left( \frac{1}{4} \tan^{-1}(x) \log(1+x^2) - \frac{\tan^{-1}(x) \log(1+x^2)}{4x^4} - \frac{1}{6} \int \frac{1}{2x^3} dx \right)
$$
  
\n
$$
= -\frac{1}{6x} - \frac{\log(1+x^2)}{12x^3} + \frac{\log(1+x^2)}{4x} + \frac{1}{4} \tan^{-1}(x) \log(1+x^2) - \frac{\tan^{-1}(x) \log(1+x^2)}{4x^4} - \frac{1}{6} \int \frac{1}{4} \tan^{-1}(x) \tan(1+x^2) dx
$$
  
\n
$$
= -\frac{1}{6x} - \frac{2}{3} \tan^{-1}(x) - \frac{\log(1+x^2)}{12x^3} + \frac{\log(1+x^2)}{4x} + \frac{1}{4} \tan^{-1}(x) \log(1+x^2) - \frac{\tan^{-1}(x) \log(1+x^2)}{4} - \frac{\tan^{-1}(x) \log(1+x^2)}{4} - \frac{\tan^{-1}(x) \log(1+x^2)}{4} + \frac{1}{4} \tan^{-1}(x) \log(1+x^2)
$$
  
\n
$$
= -\frac{5}{12x} - \frac{2}{3} \tan^{-1}(x) - \frac{\tan^{-1}(x)}{4x^2} - \frac{\log(1+x^2)}{12x^3} + \frac{\log(1+x^2)}{4x} + \frac{1}{4} \tan^{-1}(x) \log(1+x^2)
$$
  
\n
$$
= -\frac{5}{12x} - \frac{1}{12} \tan^{-1}(x) - \frac{\tan^{-1}(x)}{4x^2} - \frac{\log(1+x^2)}{12x^3} + \frac{\log(1+x^2)}{4x} + \frac{1}{4} \tan^{-1}(x) \log(1+x^2)
$$
  
\n
$$
= -\frac{5}{12x} - \frac{11}{12} \tan^{-1}(x) - \frac{\tan
$$

**Mathematica** [A] time =  $0.0350324$ , size = 98, normalized size =  $0.96$ 

$$
-\frac{1}{4}i(\text{PolyLog}(2,-ix) - \text{PolyLog}(2,ix)) + \frac{1}{2}\left(\frac{1}{2}\left(-\frac{1}{x} - \tan^{-1}(x)\right) - \frac{\tan^{-1}(x)}{2x^2}\right) + \frac{\log(x^2+1)\left(3x^3 + 3x^4\tan^{-1}(x) - x^4\tan^{-1}(x)\right)}{12x^4}
$$

Antiderivative was successfully verified.

[In] Integrate  $[(\text{ArcTan}[x]*\text{Log}[1 + x^2])/x^5,x]$ 

```
[Out] -1/(6*x) - (2*ArcTan[x])/3 + ((-x<sup>2</sup>(-1) - ArcTan[x])/2 - ArcTan[x]/(2*x<sup>2</sup>))/2 + ((-x + 3*x^3 - 3*ArcTan[x] + 3*x^4*ArcTan[x])*Log[1 + x^2]/(12*x^4) -(I/4)*(PolyLog[2, (-I)*x] - PolyLog[2, I*x])
```
**Maple [F]** time = 3.61, size = 0, normalized size = 0.

$$
\int \frac{\arctan\left(x\right)\ln\left(x^2+1\right)}{x^5} \, dx
$$

Verification of antiderivative is not currently implemented for this CAS.

[In]  $int(arctan(x)*ln(x^2+1)/x^5,x)$ 

```
[Out] int(arctan(x)*ln(x^2+1)/x^5,x)
```
**Maxima [A]** time = 1.68755, size = 120, normalized size = 1.18

−  $12 x^4 \arctan(x) \log(x) - 6i x^4 \text{Li}_2(i x + 1) + 6i x^4 \text{Li}_2(-i x + 1) + 10x^3 + 2(11 x^4 + 3 x^2) \arctan(x) - (3 \pi x^4 + 6 x^3 + 6 x^2)$  $24 x<sup>4</sup>$ 

Verification of antiderivative is not currently implemented for this CAS.

```
[In] integrate(arctan(x)*log(x^2+1)/x^5,x, algorithm="maxima")
```
[Out]  $-1/24*(12*x^4*arctan(x)*log(x) - 6*I*x^4*dilog(I*x + 1) + 6*I*x^4*dilog(-I*x)$  $x + 1$  + 10\*x^3 + 2\*(11\*x^4 + 3\*x^2)\*arctan(x) - (3\*pi\*x^4 + 6\*x^3 + 6\*(x^4 - 1)\*arctan(x) - 2\*x)\*log(x^2 + 1))/x^4

**Fricas [F]** time = 0,, size = 0, normalized size = 0.

integral 
$$
\left(\frac{\arctan(x) \log(x^2 + 1)}{x^5}, x\right)
$$

Verification of antiderivative is not currently implemented for this CAS.

[In]  $integrate(arctan(x)*log(x^2+1)/x^5,x, algorithm="fricas")$ 

[Out] integral( $arctan(x)*log(x^2 + 1)/x^5$ , x)

**Sympy [F]** time = 0., size = 0, normalized size = 0.

$$
\int \frac{\log (x^2 + 1) \operatorname{atan}(x)}{x^5} dx
$$

Verification of antiderivative is not currently implemented for this CAS.

[In]  $integrate(atan(x)*ln(x**2+1)/x**5,x)$ 

**Giac**  $[F]$  time = 0., size = 0, normalized size = 0.

$$
\int \frac{\arctan(x) \log(x^2+1)}{x^5} dx
$$

Verification of antiderivative is not currently implemented for this CAS.

[In]  $integrate(arctan(x)*log(x^2+1)/x^5,x, algorithm="giac")$ 

[Out] integrate( $arctan(x)*log(x^2 + 1)/x^5$ , x)

**3.1285** 
$$
\int \frac{\tan^{-1}(x) \log(1+x^2)}{x^6} dx
$$

Optimal. Leaf size=114

$$
-\frac{1}{10} \text{PolyLog} \left( 2, -x^2 \right) - \frac{7}{60x^2} - \frac{1}{20} \log^2 \left( x^2 + 1 \right) + \frac{\log \left( x^2 + 1 \right)}{10x^2} - \frac{\log \left( x^2 + 1 \right)}{20x^4} + \frac{5}{12} \log \left( x^2 + 1 \right) - \frac{2 \tan^{-1}(x)}{15x^3} - \frac{\log \left( x^2 + 1 \right)}{15x^3} - \frac{\log \left( x^2 + 1 \right)}{15x^2} - \frac{\log \left( x^2 + 1 \right)}{15x^3} - \frac{\log \left( x^2 + 1 \right)}{15x^3} - \frac{\log
$$

[Out]  $-7/(60*x^2) - (2*ArcTan[x])/(15*x^3) + (2*ArcTan[x])/(5*x) + ArcTan[x]^2/5)$ -  $(5 * Log[x])/6 + (5 * Log[1 + x^2])/12 - Log[1 + x^2]/(20 * x^4) + Log[1 + x^2]$  $/(10*x^2) - (ArcTan[x]*Log[1 + x^2])/(5*x^5) - Log[1 + x^2]/20 - PolyLog[$  $2, -x^2]/10$ 

**Rubi**  $[A]$  time = 0.279356, antiderivative size = 114, normalized size of antiderivative = 1., number of steps used = 26, number of rules used = 15, integrand size = 12,  $\frac{\text{number of rules}}{\text{integrand size}}$  $= 1.25$ , Rules used  $= \{4852, 266, 44, 5017, 2475, 2410, 2390, 2301, 2395, 36, 29, 31, 2391,$ 4918, 4884}

$$
-\frac{1}{10} \text{PolyLog} \left( 2, -x^2 \right) - \frac{7}{60x^2} - \frac{1}{20} \log^2 \left( x^2 + 1 \right) + \frac{\log \left( x^2 + 1 \right)}{10x^2} - \frac{\log \left( x^2 + 1 \right)}{20x^4} + \frac{5}{12} \log \left( x^2 + 1 \right) - \frac{2 \tan^{-1}(x)}{15x^3} - \frac{\log \left( x^2 + 1 \right)}{15x^3} - \frac{\log \left( x^2 + 1 \right)}{15x^2} - \frac{\log \left( x^2 + 1 \right)}{15x^2} - \frac{\log \left( x^2 + 1 \right)}{15x^3} - \frac{\log \left( x^2 + 1 \right)}{15x^3} - \frac{\log
$$

Antiderivative was successfully verified.

[In]  $Int[(Arctan[x]*Log[1 + x^2])/x^6,x]$ 

 $[Out] -7/(60*x^2) - (2*ArcTan[x])/(15*x^3) + (2*ArcTan[x])/(5*x) + ArcTan[x]^2/5$ -  $(5 * Log[x])/6 + (5 * Log[1 + x^2])/12 - Log[1 + x^2]/(20 * x^4) + Log[1 + x^2]$  $/(10*x^2) - (ArcTan[x]*Log[1 + x^2])/(5*x^5) - Log[1 + x^2]/20 - PolyLog[$  $2, -x^2]/10$ 

## Rule 4852

 $Int[((a_{i}). + ArcTan[(c_{i}).*(x_{i})]*(b_{i}).)(c_{i}).*(d_{i}).*(x_{i})`(m_{i})., x_{i}.Symbol]$ :> Simp[ $((d*x)^{(m + 1)*(a + b*ArCTan[c*x])^p)/(d*(m + 1)), x] - Dist[(b*c*p)(b*cf])$ )/(d\*(m + 1)), Int[((d\*x)^(m + 1)\*(a + b\*ArcTan[c\*x])^(p - 1))/(1 + c^2\*x^2 ), x], x] /; FreeQ[{a, b, c, d, m}, x] && IGtQ[p, 0] && (EqQ[p, 1] || Integ  $erQ[m]$ ) && Ne $Q[m, -1]$ 

## Rule 266

 $Int[(x_{})^(m_{})^*(x_{-}) + (b_{-}^{\bullet})^*(x_{-})^*(n_{-}))^*(p_{-})$ , x\_Symbol] :> Dist[1/n, Subst[ Int $[x^*(Simplify[(m + 1)/n] - 1)*(a + b*x)^p, x]$ , x, x<sup>o</sup>n], x] /; FreeQ[{a, b , m, n, p}, x] && IntegerQ[Simplify[(m + 1)/n]]

# Rule 44

 $Int[((a_+) + (b_+) * (x_-))^{\hat{}}(m_+) * ((c_+) + (d_-) * (x_-))^{\hat{}}(n_-), x_Symbol]$  :> Int[ ExpandIntegrand[(a + b\*x)^m\*(c + d\*x)^n, x], x] /; FreeQ[{a, b, c, d}, x] & & NeQ[b\*c - a\*d, 0] && ILtQ[m, 0] && IntegerQ[n] && !(IGtQ[n, 0] && LtQ[m + n + 2, 0])

# Rule 5017

Int $[(a_*) + ArcTan[(c_*)*(x_*)](b_*)*(d_*) + Log[(f_* + (g_*)(x_*))^2](c_*))$ e\_.))\*(x\_)^(m\_.), x\_Symbol] :> Simp[(x^(m + 1)\*(d + e\*Log[f + g\*x^2])\*(a +  $b*ArcTan[c*x]))/(m + 1), x] + (-Dist[(b*c)/(m + 1), Int[(x^(m + 1)*(d + e*L$ og[f + g\*x^2]))/(1 + c^2\*x^2), x], x] - Dist[(2\*e\*g)/(m + 1), Int[(x^(m + 2
$(*)*(a + b*ArcTan[c*x]))/(f + g*x^2), x, x]$ ,  $x$ ) /; FreeQ[{a, b, c, d, e, f, g}, x] && ILtQ[m/2, 0]

# Rule 2475

Int $[((a_{-}.) + Log[(c_{-}.) *((d_{-}) + (e_{-}.)*(x_{-})^(n_{-}))^(p_{-}.)] * (b_{-}.))^(q_{-}.)*(x_{-})^(m_{-}$  $_{\_}.$ )\*((f\_) + (g\_.)\*(x\_)^(s\_))^(r\_.), x\_Symbol] :> Dist[1/n, Subst[Int[x^(Sim)])} \end{math} plify $[(m + 1)/n] - 1)*(f + g*x^*(s/n))^r*(a + b*Log[c*(d + e*x)^p])^q, x], x$ , x^n], x] /; FreeQ[{a, b, c, d, e, f, g, m, n, p, q, r, s}, x] && IntegerQ [r] && IntegerQ[s/n] && IntegerQ[Simplify[(m + 1)/n]] && (GtQ[(m + 1)/n, 0] || IGtQ[q, 0])

# Rule 2410

Int $[(Log[(c_{-.})*((d_{-}) + (e_{-.})*(x_{-}))](x_{-})^(m_{-.}))/((f_{-}) + (g_{-.})*(x_{-}))$ , x\_Symb ol] :> Int[ExpandIntegrand[Log[c\*(d + e\*x)],  $x^m/(f + g*x)$ , x], x] /; FreeQ [{c, d, e, f, g}, x] && EqQ[e\*f - d\*g, 0] && EqQ[c\*d, 1] && IntegerQ[m]

## Rule 2390

 $Int[((a_{-}.) + Log[(c_{-}.)*((d_{-}) + (e_{-}.)*(x_{-}))^(n_{-}.)]*(b_{-}.))(p_{-}.)*((f_{-}) + (g_{-}.))$  $(\mathbf{x}_\perp)^\ast(\mathbf{x}_\perp)^\ast(\mathbf{q}_\perp)$ , x\_Symbol] :> Dist[1/e, Subst[Int[((f\*x)/d)^q\*(a + b\*Log[c\*x^ n])^p, x], x, d + e\*x], x] /; FreeQ[{a, b, c, d, e, f, g, n, p, q}, x] && E  $qQ[e*f - d*g, 0]$ 

## Rule 2301

 $Int[((a_{-.}) + Log[(c_{-.})*(x_{-})^(n_{-.})]*(b_{-.}))/(x_{-}), x_Symbol]$  :> Simp[(a + b\*Lo  $g[c*x^n]$ )^2/(2\*b\*n), x] /; FreeQ[{a, b, c, n}, x]

## Rule 2395

Int $[(a_*) + Log[(c_*)*((d_*) + (e_*)*(x_*))^c(n_*)](b_*))*(f_*) + (g_*)*(x_*)$ ))^(q\_.), x\_Symbol] :> Simp[((f + g\*x)^(q + 1)\*(a + b\*Log[c\*(d + e\*x)^n]))/  $(g*(q + 1)), x] - Dist[(b*e*n)/(g*(q + 1)), Int[(f + g*x)^(q + 1)/(d + e*x)]$ , x], x] /; FreeQ[{a, b, c, d, e, f, g, n, q}, x] && NeQ[e\*f - d\*g, 0] && N eQ $[q, -1]$ 

# Rule 36

Int $[1/(((a_{-}.)+(b_{-}.)*(x_{-}))*((c_{-}.)+(d_{-}.)*(x_{-}))), x_{-}Symbol]$  :> Dist $[b/(b*c))$ -  $a*d$ ), Int[1/( $a + b*x$ ), x], x] - Dist[d/( $b*c - a*d$ ), Int[1/( $c + d*x$ ), x],  $x$ ] /; FreeQ[{a, b, c, d}, x] && NeQ[b\*c - a\*d, 0]

## Rule 29

 $Int[(x])^(-1), x_Symbol]$  :>  $Simp[Log[x], x]$ 

## Rule 31

Int $[(a_+) + (b_+) * (x_-))^(-1)$ , x\_Symbol] :> Simp[Log[RemoveContent[a + b\*x,  $x$ ]]/b,  $x$ ] /; FreeQ[{a, b},  $x$ ]

## Rule 2391

 $Int[Log[(c_{\_.})*((d_{\_}) + (e_{\_.})*(x_{\_})^(n_{\_.}))]/(x_{\_})$ ,  $x_{\_Symbol}]$  :>  $-Simp[PolyLog[2]$ , -(c\*e\*x^n)]/n, x] /; FreeQ[{c, d, e, n}, x] && EqQ[c\*d, 1]

# Rule 4918

Int $[(((a_{-}) + ArcTan[(c_{-})*(x_{-})](b_{-}))^*(p_{-})*(f_{-})*(x_{-}))^*(m_{-}))/((d_{-}) + (e_{-})^*(f_{-})^*(f_{-})^*(f_{-})^*(f_{-})])$  $_{\_}.$ )\*(x $_{\_})$ ^2), x $_{\_Symbol}$ ] :> Dist[1/d, Int[(f\*x)^m\*(a + b\*ArcTan[c\*x])^p, x],  $[x] - \text{Dist}[e/(\text{d} * f^2)]$ ,  $\text{Int}[((f * x)^(m + 2)*(a + b * ArcTan[c * x])^p)/(d + e * x^2)$ , x], x] /; FreeQ[{a, b, c, d, e, f}, x] && GtQ[p, 0] && LtQ[m, -1]

## Rule 4884

 $Int[((a_{-}.) + ArcTan[(c_{-}.)*(x_{-})]*(b_{-}.))^(p_{-}.)/((d_{-}) + (e_{-}.)*(x_{-})^2)$ , x\_Symbo 1] :> Simp[(a + b\*ArcTan[c\*x])^(p + 1)/(b\*c\*d\*(p + 1)), x] /; FreeQ[{a, b, c, d, e, p}, x] && EqQ[e, c^2\*d] && NeQ[p, -1]

# Rubi steps

$$
\int \frac{\tan^{-1}(x) \log(1+x^2)}{x^6} dx = -\frac{\tan^{-1}(x) \log(1+x^2)}{5x^5} + \frac{1}{5} \int \frac{\log(1+x^2)}{x^5(1+x^2)} dx + \frac{2}{5} \int \frac{\tan^{-1}(x)}{x^4(1+x^2)} dx
$$
  
\n
$$
= -\frac{\tan^{-1}(x) \log(1+x^2)}{5x^5} + \frac{1}{10} \text{Subst} \left( \int \frac{\log(1+x)}{x^3(1+x)} dx, x, x^2 \right) + \frac{2}{5} \int \frac{\tan^{-1}(x)}{x^4} dx - \frac{2}{5} \int \frac{t}{x^2}
$$
  
\n
$$
= -\frac{2 \tan^{-1}(x)}{15x^3} - \frac{\tan^{-1}(x) \log(1+x^2)}{5x^5} + \frac{1}{10} \text{Subst} \left( \int \left( \frac{\log(1+x)}{-1-x} + \frac{\log(1+x)}{x^3} - \frac{\log(1+x)}{x^2} \right) dx \right)
$$
  
\n
$$
= -\frac{2 \tan^{-1}(x)}{15x^3} + \frac{2 \tan^{-1}(x)}{5x} + \frac{1}{5} \tan^{-1}(x)^2 - \frac{\tan^{-1}(x) \log(1+x^2)}{5x^5} + \frac{1}{15} \text{Subst} \left( \int \frac{1}{x^2(1+x)} dx \right)
$$
  
\n
$$
= -\frac{2 \tan^{-1}(x)}{15x^3} + \frac{2 \tan^{-1}(x)}{5x} + \frac{1}{5} \tan^{-1}(x)^2 - \frac{\log(1+x^2)}{20x^4} + \frac{\log(1+x^2)}{10x^2} - \frac{\tan^{-1}(x) \log(1+x^2)}{5x^5}
$$
  
\n
$$
= -\frac{1}{15x^2} - \frac{2 \tan^{-1}(x)}{15x^3} + \frac{2 \tan^{-1}(x)}{5x} + \frac{1}{5} \tan^{-1}(x)^2 - \frac{2 \log(x)}{15} + \frac{1}{15} \log(1+x^2) - \frac{\log(1+x)}{20x^4}
$$
  
\n
$$
= -\frac{7}{60x^2} - \frac{2 \
$$

**Mathematica [A]** time =  $0.023778$ , size = 114, normalized size = 1.

$$
-\frac{1}{10} \text{PolyLog} \left( 2, -x^2 \right) - \frac{7}{60x^2} - \frac{1}{20} \log^2 \left( x^2 + 1 \right) + \frac{\log \left( x^2 + 1 \right)}{10x^2} - \frac{\log \left( x^2 + 1 \right)}{20x^4} + \frac{5}{12} \log \left( x^2 + 1 \right) - \frac{2 \tan^{-1}(x)}{15x^3} - \frac{\log \left( x^2 + 1 \right)}{15x^3} - \frac{\log \left( x^2 + 1 \right)}{15x^3} - \frac{\log
$$

Antiderivative was successfully verified.

[In] Integrate[( $ArcTan[x]*Log[1 + x^2]/x^6, x$ ]

[Out]  $-7/(60*x^2) - (2*ArcTan[x])/(15*x^3) + (2*ArcTan[x])/(5*x) + ArcTan[x]^2/5)$ -  $(5 * Log[x])/6 + (5 * Log[1 + x^2])/12 - Log[1 + x^2]/(20 * x^4) + Log[1 + x^2]$  $/(10*x^2) - (Arctan[x]*Log[1 + x^2])/(5*x^5) - Log[1 + x^2]^2/20 - PolyLog[$  $2, -x^2]/10$ 

**Maple [F]** time = 1.354, size = 0, normalized size = 0.

$$
\int \frac{\arctan\left(x\right)\ln\left(x^2+1\right)}{x^6} \, dx
$$

Verification of antiderivative is not currently implemented for this CAS.

[In]  $int(arctan(x)*ln(x^2+1)/x^6,x)$ 

**Maxima [A]** time = 1.49956, size = 155, normalized size =  $1.36$ 

$$
\frac{1}{15}\left(\frac{2\left(3x^2-1\right)}{x^3}-\frac{3\,\log\left(x^2+1\right)}{x^5}+6\,\arctan\left(x\right)\right)\arctan\left(x\right)-\frac{12\,{x}^{4}\arctan\left(x\right)^2+3\,{x}^{4}\log\left(x^2+1\right)^2-6\,{x}^{4}\text{Li}_2\left(x^2+1\right)^2}{4\pi\left(x^2+1\right)^2}
$$

Verification of antiderivative is not currently implemented for this CAS.

```
[In] integrate(arctan(x)*log(x^2+1)/x^6,x, algorithm="maxima")
```

```
[Out] 1/15*(2*(3*x^2 - 1)/x^3 - 3*log(x^2 + 1)/x^5 + 6*arctan(x))*arctan(x) - 1/60*(12*x^4*arctan(x)^2 + 3*x^4*log(x^2 + 1)^2 - 6*x^4*dilog(x^2 + 1) + 50*x^
4*log(x) + 7*x^2 - (6*x^4*log(-x^2) + 25*x^4 + 6*x^2 - 3)*log(x^2 + 1))/x^4
```
**Fricas [F]** time = 0., size = 0, normalized size = 0.

$$
integral\left(\frac{\arctan(x)\log\left(x^2+1\right)}{x^6}, x\right)
$$

Verification of antiderivative is not currently implemented for this CAS.

[In]  $integrate(arctan(x)*log(x^2+1)/x^6,x, algorithm="fricas")$ 

[Out] integral( $arctan(x)*log(x^2 + 1)/x^6$ , x)

**Sympy [C]** time =  $85.7021$ , size =  $134$ , normalized size =  $1.18$ 

$$
-\frac{8 \log (x)}{15} -\frac{\log (x^2)}{20} -\frac{\log (2x^2)}{10} -\frac{\log (x^2+1)}{20} +\frac{19 \log (x^2+1)}{60} +\frac{\log (2x^2+2)}{10} +\frac{\operatorname{atan}^2(x)}{5} -\frac{\operatorname{Li}_2\left(x^2 e^{i\pi}\right)}{10} +\frac{2 \operatorname{ai}^2\left(x^2 e^{i\pi}\right)}{10} +\frac{2 \operatorname{ai}^2\left(x^2 e^{i\
$$

Verification of antiderivative is not currently implemented for this CAS.

[In]  $integrate(atan(x)*ln(x**2+1)/x**6,x)$ 

```
[Out] -8*log(x)/15 - log(x**2)/20 - log(2*x**2)/10 - log(x**2 + 1)*2/20 + 19*log(x**2)(x**2 + 1)/60 + \log(2*x**2 + 2)/10 + \text{atan}(x)*2/5 - \text{polylog}(2, x**2*exp\_pol)ar(I*pi))/10 + 2*atan(x)/(5*x) + log(x**2 + 1)/(10*x**2) - 7/(60*x**2) - 2*
atan(x)/(15*x**3) - \log(x**2 + 1)/(20*x**4) - \log(x**2 + 1)*\atan(x)/(5*x**5)\lambda
```
**Giac [F]** time = 0., size = 0, normalized size = 0.

$$
\int \frac{\arctan\left(x\right)\log\left(x^2+1\right)}{x^6} \, dx
$$

```
[In] integrate(arctan(x)*log(x^2+1)/x^6,x, algorithm="giac")
```

```
[Out] integrate(arctan(x)*log(x^2 + 1)/x^6, x)
```
**3.1286** 
$$
\int x^4 (a + b \tan^{-1}(cx)) (d + e \log(1 + c^2 x^2)) dx
$$

## Optimal. Leaf size=278

$$
\frac{1}{5}x^5\left(a+b\tan^{-1}(cx)\right)\left(e\log\left(c^2x^2+1\right)+d\right)+\frac{2aex^3}{15c^2}-\frac{2aex}{5c^4}+\frac{2a e\tan^{-1}(cx)}{5c^5}-\frac{2}{25}a e x^5-\frac{bx^4\left(e\log\left(c^2x^2+1\right)+d\right)}{20c}+c\right)
$$

 $[Out] (-2* a* e* x)/ (5*c^4) - (77*b* e* x^2)/(300*c^3) + (2* a* e* x^3)/(15*c^2) + (9*b* e$  $*x^4)/(200*c) - (2*a*e*x^5)/25 + (2*a*e*ArcTan[c*x])/(5*c^5) - (2*b*e*x*Arc$  $Tan[c*x]/(5*c^4) + (2*b*e*x^3*ArcTan[c*x])/(15*c^2) - (2*b*e*x^5*ArcTan[c*$  $x$ ])/25 + (b\*e\*ArcTan[c\*x]^2)/(5\*c^5) + (137\*b\*e\*Log[1 + c^2\*x^2])/(300\*c^5) +  $(b*e*Log[1 + c^2*x^2]^2)/(20*c^5) + (b*x^2*(d + e*Log[1 + c^2*x^2]))/(10)$  $*c^3$ ) - (b\*x^4\*(d + e\*Log[1 + c^2\*x^2]))/(20\*c) + (x^5\*(a + b\*ArcTan[c\*x])\*  $(d + e * Log[1 + c^2 * x^2]))/5 - (b * Log[1 + c^2 * x^2] * (d + e * Log[1 + c^2 * x^2]))$  $/(10*c^5)$ 

**Rubi**  $[A]$  time = 0.692885, antiderivative size = 278, normalized size of antiderivative = 1., number of steps used = 26, number of rules used = 15, integrand size = 26,  $\frac{\text{number of rules}}{\text{integrand size}}$  $= 0.577$ , Rules used  $= \{4852, 266, 43, 5021, 6725, 1802, 635, 203, 260, 4916, 4846, 4884,$ 2475, 2390, 2301}

$$
\frac{1}{5}x^5\left(a+b\tan^{-1}(cx)\right)\left(e\log\left(c^2x^2+1\right)+d\right)+\frac{2aex^3}{15c^2}-\frac{2aex}{5c^4}+\frac{2a\tan^{-1}(cx)}{5c^5}-\frac{2}{25}aex^5-\frac{bx^4\left(e\log\left(c^2x^2+1\right)+d\right)}{20c}+c\right)
$$

Antiderivative was successfully verified.

[In] Int[x^4\*(a + b\*ArcTan[c\*x])\*(d + e\*Log[1 + c^2\*x^2]),x]

```
[Out] (-2* a* e*x)/ (5*c^4) - (77*b* e*x^2)/(300*c^3) + (2* a* e*x^3)/(15*c^2) + (9*b* e*x^4)/(200*c) - (2*a*e*x^5)/25 + (2*a*e*ArcTan[c*x])/(5*c^5) - (2*b*e*x*ArcTan[c*x]/(5*c^4) + (2*b*e*x^3*ArcTan[c*x])/(15*c^2) - (2*b*e*x^5*ArcTan[c*x])/25 + (b*e*ArcTan[c*x]^2)/(5*c^5) + (137*b*e*Log[1 + c^2*x^2])/(300*c^5)
+ (b*e*Log[1 + c^2*x^2]^2)/(20*c^5) + (b*x^2*(d + e*Log[1 + c^2*x^2]))/(10)*c^3) - (b*x^4*(d + e*Log[1 + c^2*x^2]))/(20*c) + (x^5*(a + b*ArcTan[c*x])*
(d + e * Log[1 + c^2 * x^2]))/5 - (b * Log[1 + c^2 * x^2] * (d + e * Log[1 + c^2 * x^2]))/(10*c^5)
```
## Rule 4852

 $Int[((a_{-.}) + ArcTan[(c_{-.})*(x_{-})]*(b_{-.}))^(p_{-.})*(d_{-.})*(x_{-}))^(m_{-.}), x_Symbol]$ :>  $\text{Simp}[(d*x)^(m + 1)*(a + b*ArcTan[c*x])^p)/(d*(m + 1)), x] - Dist[(b*c*p + b*ArcTan[c*x])^p]$ )/(d\*(m + 1)), Int[((d\*x)^(m + 1)\*(a + b\*ArcTan[c\*x])^(p - 1))/(1 + c^2\*x^2 ), x], x] /; FreeQ[{a, b, c, d, m}, x] && IGtQ[p, 0] && (EqQ[p, 1] || Integ  $erQ[m]$ ) &&  $NeQ[m, -1]$ 

## Rule 266

 $Int[(x_{})^(m_{})^*(a_{}) + (b_{})^*(x_{})^*(n_{})^*(p_{})$ , x\_Symbol] :> Dist[1/n, Subst[ Int[x^(Simplify[(m + 1)/n] - 1)\*(a + b\*x)^p, x], x, x^n], x] /; FreeQ[{a, b , m, n, p}, x] && IntegerQ[Simplify[(m + 1)/n]]

## Rule 43

 $Int[((a_{-}.) + (b_{-}.)*(x_{-}))^-(m_{-}.)*((c_{-}.) + (d_{-}.)*(x_{-}))^-(n_{-}.)$ , x\_Symbol] :> Int [ExpandIntegrand[(a + b\*x)^m\*(c + d\*x)^n, x], x] /; FreeQ[{a, b, c, d, n}, x] && NeQ[b\*c - a\*d, 0] && IGtQ[m, 0] && ( !IntegerQ[n] || (EqQ[c, 0] && Le

 $Q[7*m + 4*n + 4, 0])$  || Lt $Q[9*m + 5*(n + 1), 0]$  || Gt $Q[m + n + 2, 0])$ 

## Rule 5021

Int $[(a_+) + ArcTan[(c_+)*(x_0)]*(b_0))*(d_0) + Log[(f_0)] *((x_0)^2) *((x_0)^2)$ e\_.))\*(x\_)^(m\_.), x\_Symbol] :> With[{u = IntHide[x^m\*(a + b\*ArcTan[c\*x]), x ]}, Dist[d + e\*Log[f + g\*x^2], u, x] - Dist[2\*e\*g, Int[ExpandIntegrand[(x\*u )/(f + g\*x<sup> $\sim$ </sup>2), x], x], x]] /; FreeQ[{a, b, c, d, e, f, g}, x] && IntegerQ[m ] &&  $NeQ[m, -1]$ 

# Rule 6725

 $Int[(u_{})/((a_{-}) + (b_{-})*(x_{-})^(n_{-}))$ , x\_Symbol] :> With[{v = RationalFunctionE  $x$ pand[u/(a + b\*x^n), x]}, Int[v, x] /; SumQ[v]] /; FreeQ[{a, b}, x] && IGtQ [n, 0]

## Rule 1802

 $Int[(Pq_-)*( (c_-.)*(x_-))^ (m_-.)*((a_-) + (b_-.)*(x_-)^2)^ (p_-), x_Symbo1]$  :> Int[ ExpandIntegrand[ $(c*x)^m*Pq*(a + b*x^2)^p$ , x], x] /; FreeQ[{a, b, c, m}, x] && PolyQ[Pq, x] && IGtQ[p, -2]

## Rule 635

 $Int[((d_+) + (e_-)*(x_-))/((a_-) + (c_-)*(x_-)^2), x_Symbol]$  :> Dist[d, Int[1/(  $a + c*x^2$ , x], x] + Dist[e, Int[x/(a +  $c*x^2$ ), x], x] /; FreeQ[{a, c, d, e  $\}$ , x] && !NiceSqrtQ $[-(a*c)]$ 

## Rule 203

 $Int[((a_+) + (b_-)*(x_-)^2)^(-1), x_Symb01]$  :>  $Simp[(1*Arctan[(Rt[b, 2]*x)/Rt]$ [a, 2]])/(Rt[a, 2]\*Rt[b, 2]), x] /; FreeQ[{a, b}, x] && PosQ[a/b] && (GtQ[a , 0] || GtQ[b, 0])

## Rule 260

 $Int[(x_-)^(m_-)/((a_-) + (b_-)*(x_-)^(n_-)), x_Symbol] \ : > Simp[Log[RemoveContent$  $t[a + b*x^n, x]]/(b*n), x]$  /; FreeQ[{a, b, m, n}, x] && EqQ[m, n - 1]

## Rule 4916

 $Int[((((a_{-}. ) + ArcTan[(c_{-}.)*(x_{-})]*(b_{-}.))^c(p_{-}.)*( (f_{-}.)*(x_{-}))^c(m_{-}))/((d_{-}) + (e_{-}.*(x_{-}))^c(p_{-}).*(c_{-}).)))$  $\texttt{[C.1]}(x_1^*)$ , x\_Symbol] :> Dist[f^2/e, Int[(f\*x)^(m - 2)\*(a + b\*ArcTan[c\*x])  $[p, x], x] - Dist[(d*f^2)/e, Int[((f*x)^{n}](m - 2)*(a + b*ArcTan[c*x])^{n}](d + 1)$ e\*x^2), x], x] /; FreeQ[{a, b, c, d, e, f}, x] && GtQ[p, 0] && GtQ[m, 1]

## Rule 4846

 $Int[((a_{-}.) + ArcTan[(c_{-}.)*(x_{-})]*(b_{-}.))^c(p_{-}.), x_Symbol]$  :> Simp[x\*(a + b\*Ar cTan[c\*x])^p, x] - Dist[b\*c\*p, Int[(x\*(a + b\*ArcTan[c\*x])^(p - 1))/(1 + c^2  $*x^2)$ , x], x] /; FreeQ[{a, b, c}, x] && IGtQ[p, 0]

## Rule 4884

Int $[(a_*) + ArcTan[(c_*)*(x_*)]*(b_*)`(p_*)/((d_*) + (e_*)*(x_*)^2), x_Symbo$ 1] :> Simp[(a + b\*ArcTan[c\*x])^(p + 1)/(b\*c\*d\*(p + 1)), x] /; FreeQ[{a, b, c, d, e, p}, x] && EqQ[e, c^2\*d] && NeQ[p, -1]

# Rule 2475

Int $[(a_+) + \text{Log}[(c_-)*((d_-) + (e_-)*(x_-)^{n}])(p_+)]*(b_-))^{n}(q_-)*(x_-)^{n}(m_-)$ \_. $*(f_{-}) + (g_{-}.)*(x_{-})^(s_{-}))^(r_{-}.), x_{-}Symbol]$  :> Dist[1/n, Subst[Int[x^(Sim plify[(m + 1)/n] - 1)\*(f + g\*x^(s/n))^r\*(a + b\*Log[c\*(d + e\*x)^p])^q, x], x , x<sup>n</sup>], x] /; FreeQ[{a, b, c, d, e, f, g, m, n, p, q, r, s}, x] && IntegerQ [r] && IntegerQ[s/n] && IntegerQ[Simplify[(m + 1)/n]] && (GtQ[(m + 1)/n, 0]  $||$  IGtQ $[q, 0])$ 

## **Rule 2390**

 $Int[((a_{-}.)+Log[(c_{-}.)*((d_{-})+(e_{-}.)*(x_{-}))\hat{(n_{-}.})](b_{-}.))\hat{(p_{-}.)*(f_{-})+(g_{-}.))$  $(\mathbf{x}_s) \cdot (\mathbf{x}_s) \cdot (\mathbf{q}_s)$ , x\_Symbol] :> Dist[1/e, Subst[Int[((f\*x)/d)^q\*(a + b\*Log[c\*x^ n])^p, x], x, d + e\*x], x] /; FreeQ[{a, b, c, d, e, f, g, n, p, q}, x] && E  $qQ[e*f - d*g, 0]$ 

## **Rule 2301**

 $Int[((a_{-}.) + Log[((c_{-}.)*(x_{-})^(n_{-}.)]*(b_{-}.))/(x_{-}), x_{-Symbol}]$  :> Simp[(a + b\*Lo  $g[c*x^n]$ )^2/(2\*b\*n), x] /; FreeQ[{a, b, c, n}, x]

Rubi steps

$$
\int x^4 (a + b \tan^{-1}(cx)) (d + e \log (1 + c^2 x^2)) dx = \frac{bx^2 (d + e \log (1 + c^2 x^2))}{10c^3} - \frac{bx^4 (d + e \log (1 + c^2 x^2))}{20c} + \frac{1}{5}x^5 (a + b \tan^{-1}(cx)) dx
$$
  
\n
$$
= \frac{bx^2 (d + e \log (1 + c^2 x^2))}{10c^3} - \frac{bx^4 (d + e \log (1 + c^2 x^2))}{20c} + \frac{1}{5}x^5 (a + b \tan^{-1}(cx)) dx
$$
  
\n
$$
= \frac{bx^2 (d + e \log (1 + c^2 x^2))}{10c^3} - \frac{bx^4 (d + e \log (1 + c^2 x^2))}{20c} + \frac{1}{5}x^5 (a + b \tan^{-1}(cx)) dx
$$
  
\n
$$
= \frac{bx^2 (d + e \log (1 + c^2 x^2))}{10c^3} - \frac{bx^4 (d + e \log (1 + c^2 x^2))}{20c} + \frac{1}{5}x^5 (a + b \tan^{-1}(cx)) dx
$$
  
\n
$$
= \frac{be \log^2 (1 + c^2 x^2)}{20c^5} + \frac{bx^2 (d + e \log (1 + c^2 x^2))}{10c^3} - \frac{bx^4 (d + e \log (1 + c^2 x^2))}{20c} + \frac{1}{5}x^5 (a + b \tan^{-1}(cx)) dx
$$
  
\n
$$
= -\frac{2ae}{5c^4} - \frac{3bex^2}{20c^3} + \frac{2aex^3}{15c^2} + \frac{bex^4}{40c} - \frac{2}{25}aex^5 - \frac{2}{25}bex^5 \tan^{-1}(cx) + \frac{e}{c^2}
$$
  
\n
$$
= -\frac{2aex}{5c^4} - \frac{3bex^2}{20c^3} + \frac{2aex^3}{15c^2} + \frac{bex^4}{40c} - \frac{2}{25}aex^5 + \frac{2ae \tan^{-1}(cx)}{5c^5} - \frac{2bex^4}{2c^5}
$$
  
\n
$$
= -\frac{2ae
$$

**Mathematica [A]** time = 0.173072, size = 214, normalized size =  $0.77$  $cx\left(8a\left(15c^4dx^4-2e\left(3c^4x^4-5c^2x^2+15\right)\right)+bcx\left(e\left(27c^2x^2-154\right)-30d\left(c^2x^2-2\right)\right)\right)+\log\left(c^2x^2+1\right)\left(120ac^5ex^5+2c^4x^2+1\right)$ 

Antiderivative was successfully verified.

```
[In] Integrate[x^4*(a + b*ArcTan[c*x])*(d + e*Log[1 + c^2*x^2]),x]
```

```
[Out] (c*x*(b*c*x*(-30*d*(-2 + c^2*x^2) + e*(-154 + 27*c^2*x^2)) + 8*a*(15*c^4*d*)x^4 - 2*e*(15 - 5*c<sup>2</sup>*x<sup>2</sup> + 3*c<sup>2</sup>*x<sup>2</sup>))) + 120*b*e*ArcTan[c*x]<sup>2</sup> + (-60*b*d
+ 120*a*c^5*e*x^5 + 2*b*e*(137 + 30*c^2*x^2 - 15*c^4*x^4))*Log[1 + c^2*x^2
] - 30*b*e*Log[1 + c^2*x^2]^2 + 8*ArcTan[c*x]*(30*a*e + 15*b*c^5*d*x^5 - 2*
b*c*e*x*(15 - 5*c^2*x^2 + 3*c^4*x^4) + 15*b*c^5*e*x^5*Log[1 + c^2*x^2]))/(600*c^5)
```
**Maple [C]** time = 2.08, size = 4941, normalized size =  $17.8$ 

output too large to display

Verification of antiderivative is not currently implemented for this CAS.

[In]  $int(x^4*(a+b*arctan(c*x))*(d+e*ln(c^2*x^2+1)),x)$ 

```
[0ut] 9/200*b*e*x<sup>2</sup>/c-2/25*a*e*x<sup>2</sup>5-2/5*b*e*x*arctan(c*x)/c<sup>2</sup>+2/15*b*e*x<sup>2</sup>3*arctan(
c*x)/c^2-1/10*I*b*arctan(c*x)*Pi*csgn(I*(1+I*c*x)^2/(c^2*x^2+1))*csgn(I*(1+
I*c*x)^2/(c^2*x^2+1)/((1+I*c*x)^2/(c^2*x^2+1)+1)^2)*csgn(I/((1+I*c*x)^2/(c^
2*x^2+1)+1)^2)*x^5*e-1/20*I/c^3*b*Pi*csgn(I*(1+I*c*x)^2/(c^2*x^2+1))*csgn(I
*(1+I*c*x)^2/(c^2*x^2+1)/((1+I*c*x)^2/(c^2*x^2+1)+1)^2)*csgn(I/((1+I*c*x)^2
/(c^2*x^2+1)+1)^2)*x^2*e+1/40*I/c*b*Pi*csgn(I*(1+I*c*x)^2/(c^2*x^2+1))*csgn
(I*(1+I*c*x)^2/({c^2*x^2+1})/((1+I*c*x)^2/({c^2*x^2+1})+1)^2)*csgn(I/((1+I*c*x))2/(\text{c}^2*x^2+1)+1)^2)*x^4*e-1/10*I/c^5*b*Pi*ln((1+I*c*x)^2/(c^2*x^2+1)+1)*e*
csgn(I/((1+I*c*x)^2/(c^2*x^2+1)+1)^2)*csgn(I*(1+I*c*x)^2/(c^2*x^2+1))*csgn(
I*(1+I*c*x)^2/(c^2*x^2+1)/((1+I*c*x)^2/(c^2*x^2+1)+1)^2)-1/40*I/c*b*Pi*csgn
(I*(1+I*c*x)^2/({c^2*x^2+1})*csgn(I*(1+I*c*x)^2/({c^2*x^2+1})/((1+I*c*x)^2/({c^2}2*x^2+1)+1)^2)^2*x^4*e-1/20*I/c*b*Pi*csgn(I*(1+I*c*x)/(c^2*x^2+1)^(1/2))*cs
gn(I*(1+I*c*x)^2/(c^2*x^2+1))^2*x^4*e-1/10/c^5*b*arctan(c*x)*Pi*e*csgn(I/((
1+I*c*x)^2/(c^2*x^2+1)+1)^2)*csgn(I*(1+I*c*x)^2/(c^2*x^2+1))*csgn(I*(1+I*c*
x)^2/((c^2*x^2+1)/((1+I*cx^2)^2/(c^2*x^2+1)+1)^2)+1/20*I/c*b*Pi*csgn(I*((1+I*c^2)+I*c^2))c*x)^2/(c^2*x^2+1)+1))*csgn(I*((1+I*c*x)^2/(c^2*x^2+1)+1)^2)^2*x^4*e-1/40*I
/c*b*Pi*csgn(I*(1+I*c*x)^2/(c^2*x^2+1)/((1+I*c*x)^2/(c^2*x^2+1)+1)^2)^2*csg
n(I/((1+I*c*x)^2/({c^2*x^2+1})+1)^2)*x^4*e+1/20*I/c^3*b*Pi*csgn(I*(1+I*c*x)^2)/(c^2*x^2+1)/((1+I*c*x)^2/(c^2*x^2+1)+1)^2)^2*csgn(I/((1+I*c*x)^2/(c^2*x^2+
1)+1)^2)*x^2*e+1/10*I/c^5*b*Pi*ln((1+I*c*x)^2/(c^2*x^2+1)+1)*e*csgn(I*((1+I
*c*x)^2/(c^2*x^2+1)+1))^2*csgn(I*((1+I*c*x)^2/(c^2*x^2+1)+1)^2)+1/10*I/c^5*
b*Pi*ln((1+I*c*x)^2/(c^2*x^2+1)+1)*e*csgn(I*(1+I*c*x)^2/(c^2*x^2+1))*csgn(I
*(1+I*c*x)^2/(c^2*x^2+1)/((1+I*c*x)^2/(c^2*x^2+1)+1)^2)^2-3/40*I/c^5*b*Pi*e
*csgn(I/((1+I*c*x)^2/(c^2*x^2+1)+1)^2)*csgn(I*(1+I*c*x)^2/(c^2*x^2+1))*csgn
(I*(1+I*c*x)^2/({c^2*x^2+1})/((1+I*c*x)^2/({c^2*x^2+1})+1)^2)-2/5*a*e*x/c^4-77/300*b*e*x^2/c^3+2/15*a*e*x^3/c^2+2/5*a*e*arctan(c*x)/c^5-2/25*b*e*x^5*xrctan(c*x)+1/5*x^5*a*d+1/5/c^5*b*ln((1+I*c*x)^2/(c^2*x^2+1)+1)*d+1/5*b*arctan(c
*x)*x^5*d+1/5*a*e*x^5*ln(c^2*x^2+1)+1/10/c^3*b*d*x^2-1/20/c*b*x^4*d-137/150
/c^5*b*e*ln((1+I*c*x)^2/(c^2*x^2+1)+1)-1/5/c^5*b*e*ln((1+I*c*x)^2/(c^2*x^2+
1)+1)^2+3/20/c^5*b*d-181/600/c^5*b*e+1/10*I*b*arctan(c*x)*Pi*csgn(I*((1+I*c
*x)^2/(c^2*x^2+1)+1)^2)^3*x^5*e-1/10*I*b*arctan(c*x)*Pi*csgn(I*(1+I*c*x)^2/
(c^2*x^2+1))^3*x^5*e-1/10*I*b*arctan(c*x)*Pi*csgn(I*(1+I*c*x)^2/(c^2*x^2+1))/((1+I*c*x)^2/((c^2*x^2+1)+1)^2)^3*x^5*e+3/40*I/c^5*b*csgn(I*(1+I*c*x)^2/(c^2*x^2+1))*)2*x^2+1)/((1+I*c*x)^2/(c^2*x^2+1)+1)^2)^2*csgn(I*(1+I*c*x)^2/(c^2*x^2+1))*P
i*e-3/40*I/c^5*b*Pi*e*csgn(I*(1+I*c*x)/(c^2*x^2+1)^(1/2))^2*csgn(I*(1+I*c*x
)^2/(c^2*x^2+1))-3/20*I/c^5*b*Pi*e*csgn(I*((1+I*c*x)^2/(c^2*x^2+1)+1))*csgn
(I*(1+I*c*x)^2/({c^2*x^2+1})+1)^2)2+1/10/c^5*b*csgn(I*(1+I*c*x)^2/(c^2*x^2+1))1)/((1+I*c*x)^2/((c^2*x^2+1)+1)^2)^2*\arctan(c*x)*Pi*e*csgn(I/((1+I*c*x)^2/(c^2*x^2+1)+1)^2)2*x^2+1)+1)<sup>-</sup>2)+1/10/c<sup>-</sup>5*b*arctan(c*x)*Pi*e*csgn(I*(1+I*c*x)<sup>-</sup>2/(c<sup>-</sup>2*x<sup>-</sup>2+1))
*csgn(I*(1+I*c*x)^2/({c^2*x^2+1})/((1+I*c*x)^2/({c^2*x^2+1})+1)^2)^2+1/10/c^5*b
```
 $*csgn(I*(-1+I*cx)^2/ (c^2*x^2+1)+1)^2) *csgn(I*(-1+I*cx)^2/ (c^2*x^2+1)+1))^2$  $2*arctan(c*x)*Pi*e-1/10/c^5*b*arctan(c*x)*Pi*e*csgn(I*(1+I*c*x)/(c^2*x^2+1)$  $\binom{(1/2)}{2}$   $2*csgn(I*(1+I*c*x)^2/ (c^2*x^2+1))-1/10*I/c^5*b*Pi*ln((1+I*c*x)^2/(c^2*x))$  $2*x^2+1)+1)*e*csgn(I*(1+I*c*x)/(c^2*x^2+1)^(1/2))^2*csgn(I*(1+I*c*x)^2/(c^2*x^2+1))^2$ 2\*x<sup>-</sup>2+1))+1/5\*I/c<sup>-</sup>5\*b\*Pi\*ln((1+I\*c\*x)<sup>-</sup>2/(c<sup>-</sup>2\*x<sup>-</sup>2+1)+1)\*e\*csgn(I\*(1+I\*c\*x)/( \*c\*x)^2/(c^2\*x^2+1)+1)\*e\*csgn(I/((1+I\*c\*x)^2/(c^2\*x^2+1)+1)^2)\*csgn(I\*(1+I\*  $(x*x)^2/ (c^2*x^2+1)/((1+I*c*x)^2/(c^2*x^2+1)+1)^2)^2-1/5*I/c^5*b*Pi*In((1+I*x)^2+1)$  $(x*x)^2/ (c^2*x^2+1)+1)*e*csgn(I*((1+I*c*x)^2/(c^2*x^2+1)+1))*csgn(I*((1+I*c*x)^2))$ x)^2/(c^2\*x^2+1)+1)^2)^2+1/20\*I/c^3\*b\*Pi\*csgn(I\*((1+I\*c\*x)^2/(c^2\*x^2+1)+1) )^2\*csgn(I\*((1+I\*c\*x)^2/(c^2\*x^2+1)+1)^2)\*x^2\*e-1/20\*I/c^3\*b\*Pi\*csgn(I\*(1+I  $*(x*x)/ (c^2*x^2+1)^(1/2))^2 * csgn(I*(1+I*c*x)^2/(c^2*x^2+1))*x^2*e+1/20*I/c^3)$ \*b\*Pi\*csgn(I\*(1+I\*c\*x)^2/(c^2\*x^2+1))\*csgn(I\*(1+I\*c\*x)^2/(c^2\*x^2+1)/((1+I\* c\*x)^2/(c^2\*x^2+1)+1)^2)^2\*x^2\*e+1/10\*I/c^3\*b\*Pi\*csgn(I\*(1+I\*c\*x)/(c^2\*x^2+  $1)^(1/2)$  \*csgn(I\*(1+I\*c\*x)^2/(c^2\*x^2+1))^2\*x^2\*e-1/10\*I/c^3\*b\*Pi\*csgn(I\*((  $1+1*c*x$ <sup>2</sup>/(c<sup>2</sup>\*x<sup>2</sup>+1)+1))\*csgn(I\*((1+I\*c\*x)<sup>2</sup>/(c<sup>2</sup>\*x<sup>2</sup>+1)+1)<sup>2</sup>)<sup>2</sup>\*x<sup>2</sup>\*e+1/  $10*I*b*arctan(c*x)*Pi*csgn(I*(1+I*c*x)^2/(c^2*x^2+1))*csgn(I*(1+I*c*x)^2/(c^2*x^2+1))$  $2*x^2+1)/((1+I*c*x)^2/ (c^2*x^2+1)+1)^2)$ <sup>2</sup>\*x<sup>2</sup>5\*e+1/10\*I\*b\*arctan(c\*x)\*Pi\*cs  $gn(I*(1+I*cx)*2/(c^2*x^2+1)/((1+I*cx*)^2/(c^2*x^2+1)+1)^2)^2*xsgn(I/((1+I*c)*2z)*2z*2z+1)$  $(x*x)^2/ (c^2*x^2+1)+1)^2$ )\*x^5\*e-1/10\*I\*b\*arctan(c\*x)\*Pi\*csgn(I\*(1+I\*c\*x)/(c^  $2*x^2+1$  (1/2)  $2*x$ csgn(I\*(1+I\*c\*x)  $2/(c^2*x^2+1)$  \*x<sup>-5\*e+1</sup>/10\*I\*b\*arctan(c\*x  $)*Pi*csgn(I*(-1+I*cx)^2/ (c^2*x^2+1)+1))^2*csgn(I*(-1+I*cx)^2/(c^2*x^2+1)+1)$  $1)^2$ )\*x^5\*e-1/5\*I\*b\*arctan(c\*x)\*Pi\*csgn(I\*((1+I\*c\*x)^2/(c^2\*x^2+1)+1))\*csgn  $(I*(1+I*c*x)^2/ (c^2*x^2+1)+1)^2)$ <sup>2</sup>\*x<sup>-5\*e+1/5\*I\*b\*arctan(c\*x)\*Pi\*csgn(I\*(1+</sup>  $I*c*x)/ (c^2*x^2+1)^(1/2) * csgn(I*(1+I*c*x)^2/(c^2*x^2+1))^2*x^5*e-1/40*I/c*$ b\*Pi\*csgn(I\*((1+I\*c\*x)^2/(c^2\*x^2+1)+1))^2\*csgn(I\*((1+I\*c\*x)^2/(c^2\*x^2+1)+ 1)^2)\*x^4\*e+1/40\*I/c\*b\*Pi\*csgn(I\*(1+I\*c\*x)/(c^2\*x^2+1)^(1/2))^2\*csgn(I\*(1+I \*c\*x)^2/(c^2\*x^2+1))\*x^4\*e+3/10/c^5\*b\*ln(2)\*e-1/5/c^5\*b\*csgn(I\*((1+I\*c\*x)^2 /(c<sup>2\*x^2+1)+1)^2)^2\*csgn(I\*((1+I\*c\*x)^2/(c^2\*x^2+1)+1))\*arctan(c\*x)\*Pi\*e+1</sup> /5/c<sup>-</sup>5\*b\*arctan(c\*x)\*Pi\*e\*csgn(I\*(1+I\*c\*x)/(c<sup>-</sup>2\*x<sup>-</sup>2+1)<sup>-</sup>(1/2))\*csgn(I\*(1+I\*c \*x)^2/(c^2\*x^2+1))^2+3/20\*I/c^5\*b\*Pi\*e\*csgn(I\*(1+I\*c\*x)/(c^2\*x^2+1)^(1/2))\* csgn(I\*(1+I\*c\*x)^2/(c^2\*x^2+1))^2+3/40\*I/c^5\*b\*Pi\*e\*csgn(I/((1+I\*c\*x)^2/(c^ 2\*x<sup>-</sup>2+1)+1)<sup>-</sup>2)\*csgn(I\*(1+I\*c\*x)<sup>-</sup>2/(c<sup>-</sup>2\*x<sup>-</sup>2+1)/((1+I\*c\*x)<sup>-</sup>2/(c<sup>-</sup>2\*x<sup>-</sup>2+1)+1)<sup>-</sup>2  $)^2+1/10*I/c^5*b*Pi((1+I*cx)^2/(c^2*x^2+1)+1)*e*csgn(I*((1+I*cx)^2/(c^2*x^2+1)+1))$  $2*x^2+1)+1$   $^2$   $^2$   $^3-1/10*I/c^5$   $*b*Pi((1+I*c*x)^2/ (c^2*x^2+1)+1)*e*csgn(I*(1+I+c^2)x)$  $I*c*x$ <sup>2</sup>/(c<sup>2</sup>\*x<sup>2+1))<sup>2</sup>-1/10\*I/c<sup>2</sup>5\*b\*Pi\*ln((1+I\*c\*x)<sup>2</sup>/(c<sup>2\*x<sup>2</sup>+1)+1)\*e\*csg</sup></sup>  $n(I*(1+I*cx)^2/ (c^2*x^2+1)/((1+I*cx)^2/(c^2*x^2+1)+1)^2)^3-1/40*I/c*b*Pi*$ csgn(I\*((1+I\*c\*x)^2/(c^2\*x^2+1)+1)^2)^3\*x^4\*e+1/40\*I/c\*b\*Pi\*csgn(I\*(1+I\*c\*x )^2/(c^2\*x^2+1)/((1+I\*c\*x)^2/(c^2\*x^2+1)+1)^2)^3\*x^4\*e+1/40\*I/c\*b\*Pi\*csgn(I \*(1+I\*c\*x)^2/(c^2\*x^2+1))^3\*x^4\*e-1/20\*I/c^3\*b\*Pi\*csgn(I\*(1+I\*c\*x)^2/(c^2\*x ~2+1))~3\*x^2\*e-1/20\*I/c^3\*b\*Pi\*csgn(I\*(1+I\*c\*x)^2/(c^2\*x^2+1)/((1+I\*c\*x)^2/  $(c^2*x^2+1)+1)^2$ )<sup>2</sup>3\*x<sup>2</sup>\*e+1/20\*I/c<sup>2\*b\*p</sup>i\*csgn(I\*((1+I\*c\*x)<sup>2</sup>/(c<sup>2\*x2</sup>+1)+1 )^2)^3\*x^2\*e+3/40\*I/c^5\*b\*Pi\*e\*csgn(I\*((1+I\*c\*x)^2/(c^2\*x^2+1)+1))^2\*csgn(I  $*((1+I*c*x)^2/ (c^2*x^2+1)+1)^2)-1/10/c^5*b*arctan(c*x)*Pi*e*csgn(I*(1+I*c*x))$ )^2/(c^2\*x^2+1)/((1+I\*c\*x)^2/(c^2\*x^2+1)+1)^2)^3-1/10/c^5\*b\*arctan(c\*x)\*Pi\* I\*c\*x)^2/(c^2\*x^2+1)+1)^2)^3-3/40\*I/c^5\*b\*Pi\*e\*csgn(I\*(1+I\*c\*x)^2/(c^2\*x^2+  $1)/((1+1*c*x)^2/ (c^2*x^2+1)+1)^2)^3+3/40*I/c^5*b*b^i+e*csgn(I*((1+1*c*x)^2/$  $c^2*x^2+1)+1$ ) -2) -3-3/40\*I/c -5\*b\*Pi\*e\*csgn(I\*(1+I\*c\*x) -2/(c -2\*x -2+1)) -3-2/5\*  $I/c$ <sup>-5\*b\*1n(2)\*e\*arctan(c\*x)+2/5\*b\*arctan(c\*x)\*1n(2)\*x<sup>-5\*e-2/5\*b\*arctan(c\*x)</sup></sup>  $*ln((1+I*c*x)^2/ (c^2*x^2+1)+1)*x^5*e+2/5/c^5*b*ln(2)*ln((1+I*c*x)^2/(c^2*x^2+1)+1)*x^5*e+2/5/c^5*b*ln(2)*ln(1+I*c*x)^2/(c^2*x^2+1)+1)*x^5*e+2/5/c^5*b*ln(2)*ln(1+I*c*x)^2/(c^2*x^2+1)+1*2*b*ln(1+I*c*x)^2/(c^2*x^2+1)+1*2*b*ln(2)*ln(1+I*c*x)^2/(c^2*x^2+1)+1*2*b*ln(2)*ln(1+I*c*x)^2/(c^2*x^2+1)+1*2*b*$  $2+1)+1$ )\*e-1/10/c\*b\*ln(2)\*x<sup>2</sup>4\*e+1/5/c<sup>2</sup>3\*b\*ln(2)\*x<sup>2</sup>2\*e+1/10/c\*b\*ln((1+I\*c\*x)<sup>2</sup>  $2/(\text{c}^2*x^2+1)+1)*x^4*e-1/5/c^3*b*ln((1+I*c*x)^2/(c^2*x^2+1)+1)*x^2*e-1/5*I/$  $c$ <sup>5\*</sup>b\*arctan(c\*x)\*d+46/75\*I/c<sup>2</sup>5\*b\*e\*arctan(c\*x)+1/10/c<sup>2</sup>5\*b\*e\*(4\*arctan(c\*x)  $*x^5*c^5-c^4*x^4-4*I*arctan(c*x)+2*c^2*x^2+4*ln((1+I*c*x)^2/(c^2*x^2+1)+1)+$  $3)*ln((1+I*c*x)/(c^2*x^2+1)^(1/2))$ 

**Maxima [A]** time = 1.50644, size = 346, normalized size =  $1.24$ 

$$
\frac{1}{5} \, adx^5 + \frac{1}{75} \left( 15 \, x^5 \log \left( c^2 x^2 + 1 \right) - 2 \, c^2 \left( \frac{3 \, c^4 x^5 - 5 \, c^2 x^3 + 15 \, x}{c^6} - \frac{15 \, \arctan \left( cx \right)}{c^7} \right) \right) be \arctan \left( cx \right) + \frac{1}{20} \left( 4 \, x^5 \arctan \left( cx \right) \right)
$$

Verification of antiderivative is not currently implemented for this CAS.

[In] integrate(x^4\*(a+b\*arctan(c\*x))\*(d+e\*log(c^2\*x^2+1)),x, algorithm="maxima")

```
[Out] 1/5*a*d*x^5 + 1/75*(15*x^5*log(c^2*x^2 + 1) - 2*c^2*((3*c^4*x^5 - 5*c^2*x^3+ 15*x)/c^6 - 15*arctan(c*x)/c^7))*b*e*arctan(c*x) + 1/20*(4*x^5*arctan(c*
x) - c*((c^2*x^4 - 2*x^2)/c^4 + 2*log(c^2*x^2 + 1)/c^6))*b*d + 1/75*(15*x^5
*log(c^2*x^2 + 1) - 2*c^2*((3*c^4*x^5 - 5*c^2*x^3 + 15*x)/c^6 - 15*arctan(c
*x)/c<sup>\gamma</sup>))*a*e + 1/600*(27*c<sup>\gamma</sup>*x<sup>\gamma</sup> - 154*c<sup>\gamma</sup>x<sup>2</sup> - 120*arctan(c*x)<sup>2</sup> - 2*(15
*c^4**^4 - 30*c^2*x^2 - 137)*log(c^2*x^2 + 1) - 30*log(c^2*x^2 + 1)^2)*b*e/c^5
```
**Fricas** [A] time = 1.37734, size = 541, normalized size =  $1.95$ 

 $80\,ac^3ex^3 + 24\left(5\,ac^5d - 2\,ac^5e\right)x^5 - 3\left(10\,bc^4d - 9\,bc^4e\right)x^4 - 240\,acex + 120\,be\,\arctan\left(cx\right)^2 - 30\,be\,\log\left(c^2x^2 + 1\right)^2 + 2\left(3\,b^2x^2 + 1\right)^2$ 

Verification of antiderivative is not currently implemented for this CAS.

```
[In] integrate(x^4*(a+b*arctan(c*x))*(d+e*log(c^2*x^2+1)),x, algorithm="fricas")
```

```
[Out] 1/600*(80*a*c^3*ex^3 + 24*(5*a*c^5*d - 2*a*c^5*e)*x^5 - 3*(10*b*c^4*d - 9*b*c^4*e)*x^4 - 240*a*c*e*x + 120*b*e*arctan(c*x)^2 - 30*b*e*log(c^2*x^2 + 1
)^2 + 2*(30*b*c^2*d - 77*b*c^2*e)*x^2 + 8*(10*b*c^3*e*x^3 + 3*(5*b*c^5*d -
2*b*c^5*e)*x^5 - 30*b*c*e*x + 30*a*e)*arctan(c*x) + 2*(60*b*c^5*e*x^5*arcta
n(c*x) + 60*a*c^5*e*x^5 - 15*b*c^4*e*x^4 + 30*b*c^2*e*x^2 - 30*b*d + 137*b*
e)*log(c<sup>2</sup>*x<sup>2</sup> + 1))/c<sup>2</sup>5
```
**Sympy [A]** time =  $35.4914$ , size =  $338$ , normalized size =  $1.22$ 

 $\sqrt{ }$ ⎪⎪⎪⎩  $\alpha dx^5$  $\frac{dx^5}{5} + \frac{aex^5\log(c^2x^2+1)}{5}$  $\frac{(c^2x^2+1)}{5}$  -  $\frac{2aex^5}{25}$  +  $\frac{2aex^3}{15c^2}$  -  $\frac{2aex}{5c^4}$  +  $\frac{2ae \operatorname{atan}(cx)}{5c^5}$  +  $\frac{bdx^5 \operatorname{atan}(cx)}{5}$  $\frac{\tan (cx)}{5} + \frac{\frac{bex^5\log (c^2x^2 + 1)\alpha\tan (cx)}{5}}{5}$  $\frac{2+1}{5} \cdot \frac{1}{25} - \frac{2bex^5 \cdot \text{atan}(cx)}{25} - \frac{bdx^4}{20c} - \frac{be}{20c}$ adx<sup>5</sup> 5

Verification of antiderivative is not currently implemented for this CAS.

[In]  $integrate(x**4*(a+b*atan(c*x))*(d+e*ln(c**2*x**2+1)),x)$ 

```
[Out] Piecewise((a*d*x**5/5 + a*e*x**5*log(c**2*x**2 + 1)/5 - 2*a*e*x**5/25 + 2*a
*e*x**3/(15*c**2) - 2*a*e*x/(5*c**4) + 2*a*e*atan(c*x)/(5*c**5) + b*d*x**5*
atan(c*x)/5 + b*e*x**5*log(c**2*x**2 + 1)*atan(c*x)/5 - 2*b*e*x**5*atan(c*x
)/25 - b*d*x**4/(20*c) - b*e*x**4*log(c**2*x**2 + 1)/(20*c) + 9*b*e*x**4/(2
00*c) + 2*b*e*x**3*atan(c*x)/(15*c**2) + b*d*x**2/(10*c**3) + b*e*x**2*log(
c**2*x**2 + 1)/ (10*c**3) - 77*b*e*x**2/(300*c**3) - 2*b*e*x*atan(c*x)/(5*c**4) - b*d*log(c**2*x**2 + 1)/(10*c**5) - b*e*log(c**2*x**2 + 1)**2/(20*c**5
) + 137*b*e*log(c**2*x**2 + 1)/(300*c**5) + b*e*atan(c*x)**2/(5*c**5), Ne(c
, 0)), (a*d*x**5/5, True))
```
# **Giac** [A] time = 1.655, size = 618, normalized size =  $2.22$

 $60\,\pi bc^5 x^5 e \log\big(c^2 x^2 + 1\big)\operatorname{sgn}\left(c\right)\operatorname{sgn}\left(x\right) - 24\,\pi bc^5 x^5 e \operatorname{sgn}\left(c\right)\operatorname{sgn}\left(x\right) - 120\,b c^5 x^5\arctan\left(\frac{1}{cx}\right)e \log\big(c^2 x^2 + 1\big) + 120\,b c^5 x^5\arctan\left(\frac{1}{c}\right)\left(\frac{1}{c}\right)\log\big(c^2 x^2 + 1\big)$ 

Verification of antiderivative is not currently implemented for this CAS.

[In] integrate( $x^4*(a+b*arctan(c*x))*(d+e*log(c^2*x^2+1))$ ,x, algorithm="giac")

```
[Out] 1/600*(60*pi*b*c^5*x^5*e*log(c^2*x^2 + 1)*sgn(c)*sgn(x) - 24*pi*b*c^5*x^5*e*sgn(c)*sgn(x) - 120*bc^5*x^5*arctan(1/(c*x))*e*log(c^2*x^2 + 1) + 120*bcc5*d*x^5*arctan(c*x) + 48*b*c^5*x^5*arctan(1/(c*x))*e + 120*a*c^5*x^5*e*log(c^2*x^2 + 1) + 120*axc^5*x^5 - 48*axc^5*x^5*e - 30*bxc^4*x^4*e*log(c^2*x)2 + 1) + 40*pi*b*c^3*x^3*e*sgn(c)*sgn(x) - 30*b*c^4*d*x^4 + 27*b*c^4*x^4*e
 - 80*b*c^3*x^3*arctan(1/(c*x))*e + 80*a*c^3*x^3*e + 60*b*c^2*x^2*e*log(c^2
*x^2 + 1 - 120*pi*b*c*x*e*sgn(c)*sgn(x) + 60*b*c<sup>2</sup>*d*x<sup>2</sup> - 154*b*c<sup>2</sup>*x<sup>2</sup>e
 - 180*pi^2*b*e*sgn(c)*sgn(x) - 120*pi*b*arctan(1/(c*x))*e*sgn(c)*sgn(x) +240*b*c*x*arctan(1/(c*x))*e - 240*pi*a*e*sgn(c)*sgn(x) + 60*pi^2*b*e - 240*a*c*x*e + 120*pi*b*arctan(c*x)*e + 120*pi*b*arctan(1/(c*x))*e + 120*b*arcta
n(1/(\text{c}*x))^2*e - 30*b*e*log(c^2*x^2 + 1)^2 + 240*axarctan(c*x)*e - 60*b*d*log(c<sup>2</sup>*x<sup>2</sup> + 1) + 274*b*e*log(c<sup>2</sup>*x<sup>2</sup> + 1))/c<sup>2</sup>5
```
**3.1287** 
$$
\int x^3 (a + b \tan^{-1}(cx)) (d + e \log(1 + c^2 x^2)) dx
$$

# Optimal. Leaf size=221

$$
\frac{1}{4}x^4\left(a+b\tan^{-1}(cx)\right)\left(e\log\left(c^2x^2+1\right)+d\right)+\frac{ex^2\left(a+b\tan^{-1}(cx)\right)}{4c^2}-\frac{e\log\left(c^2x^2+1\right)\left(a+b\tan^{-1}(cx)\right)}{4c^4}-\frac{1}{8}ex^4\left(a+b\tan^{-1}(cx)\right)
$$

[Out]  $(b*(2*d - 3*e)*x)/(8*c^3) - (2*b*e*x)/(3*c^3) - (b*(2*d - e)*x^3)/(24*c) +$  $(b*e*x^3)/(18*c) - (b*(2*d - 3*e)*ArcTan[c*x])/(8*c^4) + (2*b*e*ArcTan[c*x])$ )/(3\*c^4) + (e\*x^2\*(a + b\*ArcTan[c\*x]))/(4\*c^2) - (e\*x^4\*(a + b\*ArcTan[c\*x] ))/8 +  $(b*e*x*Log[1 + c^2*x^2])/(4*c^3) - (b*e*x^3*Log[1 + c^2*x^2])/(12*c)$ -  $(e*(a + b*ArcTan[c*x])*Log[1 + c^2*x^2])/(4*c^4) + (x^4*(a + b*ArcTan[c*])*)$  $x$ ])\*(d + e\*Log[1 + c<sup>2</sup>\*x<sup>2</sup>]))/4

**Rubi**  $[A]$  time = 0.243993, antiderivative size = 221, normalized size of antiderivative = 1., number of steps used = 14, number of rules used = 11, integrand size =  $26$ ,  $\frac{\text{number of rules}}{\text{integrand size}}$  $= 0.423$ , Rules used  $= \{2454, 2395, 43, 5019, 459, 321, 203, 2471, 2448, 2455, 302\}$ 

$$
\frac{1}{4}x^4\left(a+b\tan^{-1}(cx)\right)\left(e\log\left(c^2x^2+1\right)+d\right)+\frac{ex^2\left(a+b\tan^{-1}(cx)\right)}{4c^2}-\frac{e\log\left(c^2x^2+1\right)\left(a+b\tan^{-1}(cx)\right)}{4c^4}-\frac{1}{8}ex^4\left(a+b\tan^{-1}(cx)\right)
$$

Antiderivative was successfully verified.

[In] Int[x<sup>-</sup>3\*(a + b\*ArcTan[c\*x])\*(d + e\*Log[1 + c<sup>-</sup>2\*x<sup>-</sup>2]),x]

[Out]  $(b*(2*d - 3*e)*x)/(8*c^3) - (2*b*e*x)/(3*c^3) - (b*(2*d - e)*x^3)/(24*c) +$  $(b*e*x^3)/(18*c) - (b*(2*d - 3*e)*ArcTan[c*x])/(8*c^4) + (2*b*e*ArcTan[c*x])$ )/(3\*c^4) + (e\*x^2\*(a + b\*ArcTan[c\*x]))/(4\*c^2) - (e\*x^4\*(a + b\*ArcTan[c\*x] ))/8 +  $(b*e*x*Log[1 + c^2*x^2])/(4*c^3) - (b*e*x^3*Log[1 + c^2*x^2])/(12*c)$ -  $(e*(a + b*ArcTan[c*x])*Log[1 + c^2*x^2])/(4*c^4) + (x^4*(a + b*ArcTan[c*])*)$  $x$ ])\*(d + e\*Log[1 + c<sup>2</sup>\*x<sup>2</sup>]))/4

# Rule 2454

 $Int[((a_{-}.) + Log[(c_{-}.)*((d_{-}) + (e_{-}.)*(x_{-})^(n_{-}))^(p_{-}.)]*(b_{-}.))(q_{-}.)*(x_{-})^(m_{-})$  $\ldots$ , x\_Symbol] :> Dist[1/n, Subst[Int[x^(Simplify[(m + 1)/n] - 1)\*(a + b\*Lo  $g[c*(d + e*x)^p]$ <sup>2</sup>q, x], x, x<sup>o</sup>n], x] /; FreeQ[{a, b, c, d, e, m, n, p, q}, x] && IntegerQ[Simplify[(m + 1)/n]] && (GtQ[(m + 1)/n, 0] || IGtQ[q, 0]) && !(EqQ[q, 1] && ILtQ[n, 0] && IGtQ[m, 0])

## Rule 2395

Int $[(a_*) + Log[(c_*)*((d_*) + (e_*)*(x_*))^c(n_*)](b_*)^*((f_-)) + (g_-)*(x_-)$ ))^(q\_.), x\_Symbol] :> Simp[((f + g\*x)^(q + 1)\*(a + b\*Log[c\*(d + e\*x)^n]))/  $(g*(q + 1)), x] - Dist[(b*e*n)/(g*(q + 1)), Int[(f + g*x)^(q + 1)/(d + e*x)]$ , x], x] /; FreeQ[{a, b, c, d, e, f, g, n, q}, x] && NeQ[e\*f - d\*g, 0] && N  $eQ[q, -1]$ 

## Rule 43

 $Int[((a_{-}.) + (b_{-}.)*(x_{-}))^-(m_{-}.)*((c_{-}.) + (d_{-}.)*(x_{-}))^-(n_{-}.)$ , x\_Symbol] :> Int [ExpandIntegrand[(a + b\*x)^m\*(c + d\*x)^n, x], x] /; FreeQ[{a, b, c, d, n}, x] && NeQ[b\*c - a\*d, 0] && IGtQ[m, 0] && ( !IntegerQ[n] || (EqQ[c, 0] && Le  $Q[7*m + 4*n + 4, 0])$  || LtQ $[9*m + 5*(n + 1), 0]$  || GtQ $[m + n + 2, 0])$ 

## Rule 5019

Int $[(a_*) + ArcTan[(c_*)*(x_*)](b_*)*(d_*) + Log[(f_* + (g_*(*x_*))^2](c_*))$ e\_.))\*(x\_)^(m\_.), x\_Symbol] :> With[{u = IntHide[x^m\*(d + e\*Log[f + g\*x^2]) , x]}, Dist[a + b\*ArcTan[c\*x], u, x] - Dist[b\*c, Int[ExpandIntegrand[u/(1 + c<sup> $2*x^2$ </sup>, x], x], x]] /; FreeQ[{a, b, c, d, e, f, g}, x] && IGtQ[(m + 1)/2 , 0]

## Rule 459

 $Int[((e_{\_})*(x_{\_}))^*(m_{\_})*((a_{\_}) + (b_{\_})*(x_{\_})^*(n_{\_}))^*(p_{\_})*((c_{\_}) + (d_{\_})*(x_{\_})^*(n_{\_}))^*(n_{\_})$  $_$ )), x\_Symbol] :> Simp[(d\*(e\*x)^(m + 1)\*(a + b\*x^n)^(p + 1))/(b\*e\*(m + n\*(p + 1) + 1)), x] - Dist[(a\*d\*(m + 1) - b\*c\*(m + n\*(p + 1) + 1))/(b\*(m + n\*(p + 1) + 1)), Int[ $(e*x)^m*(a + bx^n)(p, x], x$ ],  $f$  FreeQ[{a, b, c, d, e, m, n, p}, x] && NeQ[b\*c - a\*d, 0] && NeQ[m + n\*(p + 1) + 1, 0]

## Rule 321

 $Int[((c_.,)*(x_-))^{\hat{m}}_m)*(a_-) + (b_.,)*(x_-)^{\hat{m}}_m)(p_-), x_Symbol]$  :> Simp[(c^(  $n - 1)*(c*x)^{m - n + 1)*(a + b*x^n)^{(p + 1)})/(b*(m + n*p + 1)), x] - Dist[$  $(ax^cn*(m - n + 1))/(b*(m + n*p + 1)), Int[(c*x)^m(m - n)*(a + b*x^n)^p, x],$ x] /; FreeQ[ $\{a, b, c, p\}$ , x] && IGtQ[n, 0] && GtQ[m, n - 1] && NeQ[m + n\*p + 1, 0] && IntBinomialQ[a, b, c, n, m, p, x]

## Rule 203

 $Int\hspace{0.01in}[(\hspace{0.01in}(a_-)+(b_-)\hspace{0.01in}*(x_-)^{\hspace{0.01in} \hspace{0.01in} 2})(\hspace{0.01in}-(-1)\hspace{0.01in},\hspace{0.01in} x_-Symbol]\hspace{0.01in}:\hspace{0.01in} \text{Simp}\hspace{0.01in}[(\hspace{0.01in}1*ArcTan\hspace{0.01in}[(\hspace{0.01in}Rt\hspace{0.01in} [b\hspace{0.01in},\hspace{0.01in} 2]\hspace{0.01in} *$ [a, 2]])/(Rt[a, 2]\*Rt[b, 2]), x] /; FreeQ[{a, b}, x] && PosQ[a/b] && (GtQ[a , 0] || GtQ[b, 0])

# Rule 2471

 $Int[((a_{-}.)+Log[(c_{-}.)*((d_{-}) + (e_{-}.)*(x_{-})^(n_{-}))^(p_{-}.)]*(b_{-}.))^(q_{-}.)*((f_{-}) +$  $(g_-.)*(x_-)^(s_-)^(r_-), x_Symbo1]$  :> With[{t = ExpandIntegrand[(a + b\*Log[  $c*(d + e*x^n)^p]$ <sup>o</sup>q,  $(f + g*x^n s)^r$ , x] }, Int[t, x] /; SumQ[t]] /; FreeQ[{a, b, c, d, e, f, g, n, p, q, r, s}, x] && IntegerQ[n] && IGtQ[q, 0] && Integ erQ[r] && IntegerQ[s] &&  $EqQ[q, 1]$  ||  $(GtQ[r, 0]$  &&  $GtQ[s, 1])$  ||  $(LtQ[s,$ 0] && LtQ[r, 0]))

## Rule 2448

 $Int[Log[(c_{-.})*((d_{-}) + (e_{-.})*(x_{-})^(n_{-}))^(p_{-.})]$ , x\_Symbol] :> Simp[x\*Log[c\*(d + e\*x^n)^p], x] - Dist[e\*n\*p, Int[x^n/(d + e\*x^n), x], x] /; FreeQ[{c, d, e, n, p}, x]

## Rule 2455

Int $[(a_*) + \text{Log}[(c_*) * ((d_*) + (e_*) * (x_*)^(n_*))^(p_*)] * (b_*))*((f_*)*(x_*)^*)$  $(m_.)$ , x\_Symbol] :> Simp[ $((f*x)^{(m + 1)*(a + b*Log[c*(d + e*x^n)^p]))/(f*(m))$ + 1)), x] - Dist[(b\*e\*n\*p)/(f\*(m + 1)), Int[(x^(n - 1)\*(f\*x)^(m + 1))/(d + e\*x^n), x], x] /; FreeQ[{a, b, c, d, e, f, m, n, p}, x] && NeQ[m, -1]

## Rule 302

 $Int[(x_{})^m(m)/((a_+) + (b_+)*(x_*)^m(n_+)), x_Symbol]$  :> Int[PolynomialDivide[x] ^m, a + b\*x^n, x], x] /; FreeQ[{a, b}, x] && IGtQ[m, 0] && IGtQ[n, 0] && Gt  $Q[m, 2*n - 1]$ 

## Rubi steps

4478

$$
\int x^3 (a + b \tan^{-1}(cx)) (d + e \log (1 + c^2 x^2)) dx = \frac{ex^2 (a + b \tan^{-1}(cx))}{4c^2} - \frac{1}{8}ex^4 (a + b \tan^{-1}(cx)) - \frac{e(a + b \tan^{-1}(cx))}{4c^4}
$$
  
\n
$$
= \frac{ex^2 (a + b \tan^{-1}(cx))}{4c^2} - \frac{1}{8}ex^4 (a + b \tan^{-1}(cx)) - \frac{e(a + b \tan^{-1}(cx))}{4c^4}
$$
  
\n
$$
= -\frac{b(2d - e)x^3}{24c} + \frac{ex^2 (a + b \tan^{-1}(cx))}{4c^2} - \frac{1}{8}ex^4 (a + b \tan^{-1}(cx)) - \frac{e(a + b \tan^{-1}(cx))}{4c^4}
$$
  
\n
$$
= \frac{b(2d - 3e)x}{8c^3} - \frac{b(2d - e)x^3}{24c} + \frac{ex^2 (a + b \tan^{-1}(cx))}{8c^4} - \frac{1}{8}ex^4 (a + b \tan^{-1}(cx)) - \frac{e(a + b \tan^{-1}(cx))}{8c^4}
$$
  
\n
$$
= \frac{b(2d - 3e)x}{8c^3} - \frac{b(2d - e)x^3}{2c^3} - \frac{b(2d - e)x^3}{24c} - \frac{b(2d - 3e) \tan^{-1}(cx)}{8c^4} + \frac{ex^2 (a + b \tan^{-1}(cx))}{4c^2}
$$
  
\n
$$
= \frac{b(2d - 3e)x}{8c^3} - \frac{2bex}{2c^3} - \frac{b(2d - e)x^3}{24c} + \frac{bex^3}{18c} - \frac{b(2d - 3e) \tan^{-1}(cx)}{8c^4} + \frac{e x^2 (a + b \tan^{-1}(cx))}{4c^4}
$$
  
\n
$$
= \frac{b(2d - 3e)x}{8c^3} - \frac{2bex}{3c^3} - \frac{b(2d - e)x^3}{24c} + \frac{bex^3}{18c} - \frac{b(2d - 3e) \tan^{-1}(cx)}{8c^4} + \frac{b(2d - 3e) \tan^{-1}(cx)}{8c^4}
$$

**Mathematica [A]** time =  $0.152217$ , size = 164, normalized size =  $0.74$  $\frac{cx\left(18ac^3dx^3-9accx\left(c^2x^2-2\right)-6bd\left(c^2x^2-3\right)+be\left(7c^2x^2-75\right)\right)-6e\log\left(c^2x^2+1\right)\left(a\left(3-3c^4x^4\right)+bcx\left(c^2x^2-3\right)\right)+8c\left(3c^2x^2-16c^2x^2+1\right)}{72c^4}$ 

Antiderivative was successfully verified.

[In] Integrate  $[x^3*(a + b*ArCTan[c*x])*(d + e*Log[1 + c^2*x^2]),x]$ 

```
[Out] (cx*x*(18*a*c^3*d*x^3 - 6*b*d*(-3 + c^2*x^2) - 9*a*c*e*x*(-2 + c^2*x^2) + b*e*(-75 + 7*c^2*x^2) - 6*e*(b*c*x*(-3 + c<sup>2*x^2</sup>) + a*(3 - 3*c<sup>2</sup>*x<sup>^4</sup>))*Log[1
 + c<sup>2</sup>*x<sup>2</sup>] + 3*b*ArcTan[c*x]*(e*(25 + 6*c<sup>2</sup>*x<sup>2</sup> - 3*c<sup>2</sup>4*x<sup>2</sup>4) + 6*d*(-1 + c
(74*x^4) + 6*e*(-1 + c^4*x^4)*Log[1 + c^2*x^2])/72*c^4)
```
time = 1.831, size = 3897, normalized size =  $17.6$ Maple [C]

output too large to display

Verification of antiderivative is not currently implemented for this CAS.

[In]  $int(x^3*(a+b*arctan(c*x))*(d+e*ln(c^2*x^2+1)),x)$ 

```
[0ut] -1/8*I/c^4*b*csgn(I*(1+I*c*x)^2/(c^2*x^2+1)/((1+I*c*x)^2/(c^2*x^2+1)+1)^2)2*csgn(I*(1+I*cx)^2/ (c^2*x^2+1))*arctan(c*x)*Pi*e+1/8*I/c^4*b*csgn(I*(1+I*c*x)^2/(c^2*x^2+1))*csgn(I*(1+I*c*x)/(c^2*x^2+1)^(1/2))^2*arctan(c*x)*Pi*e-
1/8*I/c^4*b*arctan(c*x)*Pi*e*csgn(I*((1+I*c*x)^2/(c^2*x^2+1)+1))^2*csgn(I*(
(1+I*c*x)^2/ (c^2*x^2+1)+1)^2) + 1/4*I/c^4*b*arctan(c*x)*Pi*e*csgn(I*(-1+I*cx*))^2/(c^2*x^2+1)+1))*csgn(I*((1+I*c*x)^2/(c^2*x^2+1)+1)^2)^2-1/24*I/c*b*csgn
(I/((1+I*c*x)^2/ (c^2*x^2+1)+1)^2)*csgn(I*(1+I*c*x)^2/(c^2*x^2+1)/((1+I*c*x))2/ (c^2*x^2+1)+1)^2? *Pi*x^3*e-1/12*I/c*b*csgn(I*(1+I*c*x)^2/(c^2*x^2+1))^
2*csgn(I*(1+I*c*x)/(c^2*x^2+1)^(1/2))*Pi*x^3*e+1/4*b*d*x/c^3-1/12*b*d*x^3/c
-1/4*b*d*arctan(c*x)/c^4-25/24*b*e*x/c^3+41/24*b*e*arctan(c*x)/c^4+7/72*b*e
```
\*x<sup>-3</sup>/c-1/24\*I/c\*b\*csgn(I\*(1+I\*c\*x)<sup>-2</sup>/(c<sup>-</sup>2\*x<sup>-</sup>2+1))\*csgn(I\*(1+I\*c\*x)<sup>-</sup>2/(c<sup>-</sup>2\*x  $2+1)/((1+I*c*x)^2/ (c^2*x^2+1)+1)^2)^2xFi*x^3*e+1/24*I/c*b*csgn(I*(1+I*c*x))$  $2/((c^2*x^2+1))*csgn(I*(1+I*c*x)/(c^2*x^2+1)^(1/2))^2*Pi*x^3*e+1/8*I*b*arct$  $an(c*x)*csgn(I/((1+I*c*x)^2/((c^2*x^2+1)+1)^2)*csgn(I*(1+I*c*x)^2/(c^2*x^2+1))$ )/((1+I\*c\*x)^2/(c^2\*x^2+1)+1)^2)^2\*Pi\*x^4\*e+1/4\*I\*b\*arctan(c\*x)\*csgn(I\*(1+I \*c\*x)^2/(c^2\*x^2+1))^2\*csgn(I\*(1+I\*c\*x)/(c^2\*x^2+1)^(1/2))\*Pi\*x^4\*e+1/8\*I\*b \*arctan(c\*x)\*csgn(I\*(1+I\*c\*x)^2/(c^2\*x^2+1))\*csgn(I\*(1+I\*c\*x)^2/(c^2\*x^2+1) /((1+I\*c\*x)^2/(c^2\*x^2+1)+1)^2)^2\*Pi\*x^4\*e-1/8\*I\*b\*arctan(c\*x)\*csgn(I\*(1+I\*  $(x*x)^2/ (c^2*x^2+1) * csgn(I*(1+I*c*x)/(c^2*x^2+1)^(1/2))^2 *Pi*x^4*e+1/8*I*b*$ arctan(c\*x)\*csgn(I\*((1+I\*c\*x)^2/(c^2\*x^2+1)+1))^2\*csgn(I\*((1+I\*c\*x)^2/(c^2\* x<sup>2+1</sup>)+1)<sup>2</sup>)\*Pi\*x<sup>2</sup>4\*e-1/4\*I\*b\*arctan(c\*x)\*csgn(I\*((1+I\*c\*x)<sup>2</sup>/(c<sup>2</sup>\*x<sup>2</sup>+1)+1 ))\*csgn(I\*((1+I\*c\*x)^2/(c^2\*x^2+1)+1)^2)^2\*Pi\*x^4\*e-1/24\*I/c\*b\*csgn(I\*((1+I \*c\*x)^2/(c^2\*x^2+1)+1))^2\*csgn(I\*((1+I\*c\*x)^2/(c^2\*x^2+1)+1)^2)\*Pi\*x^3\*e+1/ 12\*I/c\*b\*csgn(I\*((1+I\*c\*x)^2/(c^2\*x^2+1)+1))\*csgn(I\*((1+I\*c\*x)^2/(c^2\*x^2+1  $)+1$   $2$   $2*P1*x^3*e+1/8*I/c^3*b*csgn(I/((1+I*c*x)^2/((c^2*x^2+1)+1)^2)*csgn(I)/c^3*b*csgn(I/((1+I*c*x)^2)(c^2*x^2+1)+1)$  $*(1+I*c*x)^2/(c^2*x^2+1)/((1+I*c*x)^2/(c^2*x^2+1)+1)^2)$ <sup>2</sup>\*Pi\*x\*e+1/4\*I/c<sup>-3\*</sup> b\*csgn(I\*(1+I\*c\*x)^2/(c^2\*x^2+1))^2\*csgn(I\*(1+I\*c\*x)/(c^2\*x^2+1)^(1/2))\*Pi\* x\*e+1/8\*I/c^3\*b\*csgn(I\*(1+I\*c\*x)^2/(c^2\*x^2+1))\*csgn(I\*(1+I\*c\*x)^2/(c^2\*x^2 +1)/( $(1+I*c*x)^2/$ ( $c^2*x^2+1$ )+1)<sup>2</sup>)<sup>2</sup>\*Pi\*x\*e-1/8\*I/c<sup>2</sup>\*b\*csgn(I\*(1+I\*c\*x)<sup>2</sup>/  $(c^2*x^2+1))*csgn(I*(1+I*c*x)/(c^2*x^2+1)^(1/2))^2*Pi*x*e+1/8*I/c^3*b*csgn($  $I*( (1+I*c*x)^2/ (c^2*x^2+1)+1) )^2xcsgn(I*(1+I*c*x)^2/ (c^2*x^2+1)+1)^2 ) * Pi*x$  $*e-1/4*I/c^3*b*csgn(I*(-1+I+c*x)^2/(c^2*x^2+1)+1)*csgn(I*(-1+I+c*x)^2/(c^2$ \*x^2+1)+1)^2)^2\*Pi\*x\*e-1/8\*I/c^4\*b\*csgn(I\*(1+I\*c\*x)^2/(c^2\*x^2+1)/((1+I\*c\*x  $)^2/ (c^2*x^2+1)+1)^2$ ? \*arctan(c\*x)\*Pi\*e\*csgn(I/((1+I\*c\*x)<sup>2</sup>/(c<sup>2</sup>\*x<sup>2</sup>+1)+1)  $^2$ )-1/4\*I/c<sup>2</sup>\*b\*csgn(I\*(1+I\*c\*x)<sup>2</sup>/(c<sup>2\*x<sup>2</sup>+1))<sup>2\*</sup>csgn(I\*(1+I\*c\*x)/(c<sup>2\*x<sup>2</sup>2</sup></sup> +1)^(1/2))\*arctan(c\*x)\*Pi\*e-1/8\*a\*e\*x^4-1/8\*I\*b\*arctan(c\*x)\*csgn(I/((1+I\*c\* x)^2/(c^2\*x^2+1)+1)^2)\*csgn(I\*(1+I\*c\*x)^2/(c^2\*x^2+1))\*csgn(I\*(1+I\*c\*x)^2/( c<sup>2\*x</sup><sup>2+1</sup>)/((1+I\*c\*x)<sup>2</sup>/(c<sup>2\*x<sup>2</sup>+1)+1)<sup>2</sup>)\*Pi\*x<sup>2</sup>+\*e+1/24\*I/c\*b\*csgn(I/((1+I\*</sup>  $c*x)^2/ (c^2*x^2+1)+1)^2$ )\* $csgn(I*(1+I*c*x)^2/ (c^2*x^2+1))$ \* $csgn(I*(1+I*c*x)^2)$ /(c<sup>2\*x^2+1)/((1+I\*c\*x)^2/(c^2\*x^2+1)+1)^2)\*Pi\*x^3\*e-1/8\*I/c^3\*b\*csgn(I/((1</sup> +I\*c\*x)^2/(c^2\*x^2+1)+1)^2)\*csgn(I\*(1+I\*c\*x)^2/(c^2\*x^2+1))\*csgn(I\*(1+I\*c\*x  $C^{2*(c^2*x^2+1)/((1+I*c*x)^2/((c^2*x^2+1)+1)^2)*Pi*x*e+1/8*I/c^4*b*arctan(c*)$ x)\*Pi\*e\*csgn(I/((1+I\*c\*x)^2/(c^2\*x^2+1)+1)^2)\*csgn(I\*(1+I\*c\*x)^2/(c^2\*x^2+1 ))\*csgn(I\*(1+I\*c\*x)^2/(c^2\*x^2+1)/((1+I\*c\*x)^2/(c^2\*x^2+1)+1)^2)+1/4\*a\*e/c^  $2*x^2-1/4*axe/c^4*ln(c^2*x^2+1)+1/4*b*arctan(c*x)*x^4*d-1/8*b*arctan(c*x)*x$  $^4*e-1/2/c$ <sup>3\*</sup>b\*ln( $(1+1*c*x)$ <sup>2</sup>/ $(c^2*x^2+1)+1$ )\*x\*e+1/2/c<sup>3\*</sup>b\*ln(2)\*x\*e+1/2/c<sup>2</sup>  $4*b*ln((1+I*c*x)^2/(c^2*x^2+1)+1)*e*arctan(c*x)-1/2/c^4*b*ln(2)*e*arctan(c*x)$ x)+1/6/c^4\*b\*e\*Pi\*csgn(I\*(1+I\*c\*x)^2/(c^2\*x^2+1))^3+1/6/c^4\*b\*e\*Pi\*csgn(I/(  $(1+I*c*x)^2/ (c^2*x^2+1)+1)^2$ )\*csgn(I\*(1+I\*c\*x)<sup>2</sup>/(c<sup>2</sup>\*x<sup>2</sup>+1))\*csgn(I\*(1+I\*c \*x)^2/(c^2\*x^2+1)/((1+I\*c\*x)^2/(c^2\*x^2+1)+1)^2)+1/24\*I/c\*b\*csgn(I\*(1+I\*c\*x  $)^2$ /(c<sup>2</sup>\*x<sup>2+1)</sup>)<sup>2</sup>\*Pi\*x<sup>2</sup>3\*e+1/24\*I/c\*b\*csgn(I\*(1+I\*c\*x)<sup>2</sup>/(c<sup>2</sup>\*x<sup>2</sup>+1)/((1+I \*c\*x)^2/(c^2\*x^2+1)+1)^2)^3\*Pi\*x^3\*e-1/24\*I/c\*b\*csgn(I\*((1+I\*c\*x)^2/(c^2\*x^ 2+1)+1)^2)^3\*Pi\*x^3\*e-1/8\*I/c^3\*b\*csgn(I\*(1+I\*c\*x)^2/(c^2\*x^2+1))^3\*Pi\*x\*e-1/8\*I/c<sup>2\*b\*csgn(I\*(1+I\*c\*x)<sup>2</sup>/(c<sup>2\*x<sup>2</sup>+1)/((1+I\*c\*x)<sup>2</sup>/(c<sup>2\*x<sup>2</sup>+1)+1)<sup>2</sup>)<sup>2</sup></sup></sup></sup> \*Pi\*x\*e+1/8\*I/c^3\*b\*csgn(I\*((1+I\*c\*x)^2/(c^2\*x^2+1)+1)^2)^3\*Pi\*x\*e+1/8\*I/c^ 4\*b\*arctan(c\*x)\*Pi\*e\*csgn(I\*(1+I\*c\*x)^2/(c^2\*x^2+1))^3+1/8\*I/c^4\*b\*arctan(c \*x)\*Pi\*e\*csgn(I\*(1+I\*c\*x)^2/(c^2\*x^2+1)/((1+I\*c\*x)^2/(c^2\*x^2+1)+1)^2)^3-1/ 8\*I/c^4\*b\*csgn(I\*((1+I\*c\*x)^2/(c^2\*x^2+1)+1)^2)^3\*arctan(c\*x)\*Pi\*e-1/8\*I\*b\*  $arctan(c*x)*csgn(I*(1+I*cx)^2/(c^2*x^2+1))^3*Pi*x^4*e-1/8*I*bxarctan(c*x)*$ csgn(I\*(1+I\*c\*x)^2/(c^2\*x^2+1)/((1+I\*c\*x)^2/(c^2\*x^2+1)+1)^2)^3\*Pi\*x^4\*e+1/ 8\*I\*b\*arctan(c\*x)\*csgn(I\*((1+I\*c\*x)^2/(c^2\*x^2+1)+1)^2)^3\*Pi\*x^4\*e+1/6/c^4\* b\*e\*Pi\*csgn(I\*(1+I\*c\*x)^2/(c^2\*x^2+1)/((1+I\*c\*x)^2/(c^2\*x^2+1)+1)^2)^3-1/6/ c^4\*b\*e\*Pi\*csgn(I\*((1+I\*c\*x)^2/(c^2\*x^2+1)+1)^2)^3-1/2\*b\*arctan(c\*x)\*ln((1+  $I*c*x$ <sup>2</sup>/(c<sup>2</sup>\*x<sup>2+1</sup>)+1)\*x<sup>2</sup>+\*e+1/2\*b\*arctan(c\*x)\*ln(2)\*x<sup>2</sup>+\*e+1/6/c\*b\*ln(1+I  $*c*x$ <sup>2</sup>/(c<sup>2</sup>\*x<sup>2+1</sup>)+1)\*x<sup>2</sup>3\*e-1/6/c\*b\*ln(2)\*x<sup>2</sup>3\*e+2/3\*I/c<sup>2</sup>\*b\*ln(2)\*e+1/4/c 2\*b\*arctan(c\*x)\*x^2\*e+1/4\*x^4\*a\*e\*ln(c^2\*x^2+1)+1/3\*I/c^4\*b\*d-41/36\*I/c^4\*b \*e+1/4\*x^4\*a\*d+1/6/c^4\*b\*e\*(3\*arctan(c\*x)\*x^3\*c^3-3\*I\*arctan(c\*x)\*x^2\*c^2-c ^2\*x^2-3\*arctan(c\*x)\*x\*c+I\*c\*x+3\*I\*arctan(c\*x)+4)\*(c\*x+I)\*ln((1+I\*c\*x)/(c^2 \*x^2+1)^(1/2))-1/6/c^4\*b\*e\*Pi\*csgn(I/((1+I\*c\*x)^2/(c^2\*x^2+1)+1)^2)\*csgn(I\*

```
4480
```

```
(1+I*c*x)^2/((c^2*x^2+1)/((1+I*c*x)^2/((c^2*x^2+1)+1)^2)^2-1/3/c^4*b*e*Pi*csg)n(I*(1+I*c*x)/(c^2*x^2+1)^-(1/2))*csgn(I*(1+I*c*x)^2/(c^2*x^2+1))^2-1/6/c^4*b*e*Pi*csgn(I*(1+I*c*x)^2/(c^2*x^2+1))*csgn(I*(1+I*c*x)^2/(c^2*x^2+1)/((1+I
*c*x)^2/(c^2*x^2+1)+1)^2)^2+1/6/c^4*b*e*Pi*csgn(I*(1+I*c*x)/(c^2*x^2+1)^(1/
2))^2*csgn(I*(1+I*c*x)^2/(c^2*x^2+1))-1/6/c^4*b*e*Pi*csgn(I*((1+I*c*x)^2/(c
^2*x^2+1)+1))^2*csgn(I*((1+I*c*x)^2/(c^2*x^2+1)+1)^2)+1/3/c^4*b*e*Pi*csgn(I
*((1+I*c*x)^2/((c^2*x^2+1)+1))*csgn(I*((1+I*c*x)^2/(c^2*x^2+1)+1)^2)
```
**Maxima [A]** time = 1.49209, size = 302, normalized size =  $1.37$ 

$$
\frac{1}{4} adx^4 + \frac{1}{72} bce \left( \frac{7 c^2 x^3 - 6 \left( c^2 x^3 - 3 x \right) \log \left( c^2 x^2 + 1 \right) - 75 x}{c^4} + \frac{75 \arctan \left( cx \right)}{c^5} \right) + \frac{1}{8} \left( 2 x^4 \log \left( c^2 x^2 + 1 \right) - c^2 \left( \frac{c^2 x^4 - 2 x^2}{c^4} \right) \right)
$$

Verification of antiderivative is not currently implemented for this CAS.

```
[In] integrate(x^3*(a+b*arctan(c*x))*(d+e*log(c^2*x^2+1)),x, algorithm="maxima")
```

```
[Out] 1/4*a*d*x^4 + 1/72*b*c*e*((7*c^2*x^3 - 6*(c^2*x^3 - 3*x)*log(c^2*x^2 + 1) -75*x/c<sup>2</sup> + 75*arctan(c*x)/c^5) + 1/8*(2*x<sup>2</sup>4*log(c<sup>2</sup>*x<sup>2</sup> + 1) - c<sup>2</sup>*((c<sup>2*</sup>)
x^4 - 2*x<sup>2</sup>)/c<sup>2</sup> + 2*log(c<sup>2*x<sup>2</sup> + 1)/c<sup>2</sup>6))*b*e*arctan(c*x) + 1/12*(3*x<sup>2</sup>4*a</sup>
rctan(c*x) - c*((c^2*x^3 - 3*x)/c^4 + 3*arctan(c*x)/c^5))*b*d + 1/8*(2*x^4*
\log(c^2*x^2 + 1) - c^2*((c^2*x^4 - 2*x^2)/c^4 + 2*log(c^2*x^2 + 1)/c^6))*a*e
```
**Fricas**  $[A]$  time = 1.38576, size = 405, normalized size = 1.83

 $18\, ac^2 ex^2+9\, \bigl(2\, ac^4 d-ac^4 e\bigr)x^4-\bigl(6\, bc^3 d-7\, bc^3 e\bigr)x^3+3\, (6\, bcd-25\, bce)x+3\, \bigl(6\, bc^2 ex^2+3\, \bigl(2\, bc^4 d-bc^4 e\bigr)x^4-6\, bd+25$  $72 c^4$ 

Verification of antiderivative is not currently implemented for this CAS.

```
[In] integrate(x^3*(a+b*arctan(c*x))*(d+e*log(c^2*x^2+1)),x, algorithm="fricas")
```

```
[Out] 1/72*(18*a*c^2*e*x^2 + 9*(2*a*c^4*d - a*c^4*e)*x^4 - (6*b*c^3*d - 7*b*c^3*e)*x^3 + 3*(6*b*c*d - 25*b*c*e)*x + 3*(6*b*c^2*e*x^2 + 3*(2*b*c^4*d - b*c^4*)e)*x^4 - 6*b*d + 25*b*e)*arctan(c*x) + 6*(3*a*c^4*e*x^4 - b*c^3*e*x^3 + 3*b
*c*e*x - 3*a*e + 3*(b*c^4*e*x^4 - b*e)*arctan(c*x))*log(c^2*x^2 + 1))/c^4
```
**Sympy [A]** time =  $22.3741$ , size =  $279$ , normalized size =  $1.26$ 

$$
\begin{cases}\n\frac{adx^4}{4} + \frac{aex^4 \log (c^2x^2+1)}{4} - \frac{aex^4}{8} + \frac{aex^2}{4c^2} - \frac{ae \log (c^2x^2+1)}{4c^4} + \frac{bdx^4 \tan (cx)}{4} + \frac{bex^4 \log (c^2x^2+1) \tan (cx)}{4} - \frac{bex^4 \tan (cx)}{8} - \frac{bdx^3}{12c} - \frac{bex^3 \log (c^2x^2+1)}{12c^2}\n\end{cases}
$$

```
[In] integrate(x**3*(a+b*atan(c*x))*(d+e*ln(c**2*x**2+1)),x)
```

```
[Out] Piecewise((a*d*x**4/4 + a*e*x**4*log(c**2*x**2 + 1)/4 - a*e*x**4/8 + a*e*x*
*2/(4*c**2) - a*e*log(c**2*x**2 + 1)/(4*c**4) + b*d*x**4*atan(c*x)/4 + b*e*x**4*log(c**2*x**2 + 1)*atan(c*x)/4 - b*e*x**4*atan(c*x)/8 - b*d*x**3/(12*c
```

```
) - b*e*x**3*log(c**2*x**2 + 1)/(12*c) + 7*b*e*x**3/(72*c) + b*e*x**2*atan(
c*x)/(4*c*x) + b*d*x/(4*c*x) + b*e*x*log(c**2*x*x+2 + 1)/(4*c*x) - 25*b*e*x/(24*c**3) - b*d*atan(c*x)/(4*c**4) - b*e*log(c**2*x**2 + 1)*atan(c*x)/(4
*c**4) + 25*b*e*atan(c*x)/(24*c**4), Ne(c, 0)), (a*d*x**4/4, True))
```
**Giac** [A] time = 1.54895, size = 479, normalized size =  $2.17$ 

 $18\,\pi bc^4 x^4 e\log\left(c^2 x^2+1\right) \mathrm{sgn}\left(c\right) \mathrm{sgn}\left(x\right)-9\,\pi bc^4 x^4 e \mathrm{sgn}\left(c\right) \mathrm{sgn}\left(x\right)-36\,b c^4 x^4\arctan\left(\frac{1}{cx}\right) e\log\left(c^2 x^2+1\right)+36\,b c^4 dx^4$ 

```
[In] integrate(x^3*(a+b*arctan(c*x))*(d+e*log(c^2*x^2+1)),x, algorithm="giac")
```

```
[Out] 1/144*(18*pi*b*c^4*x^4*e*log(c^2*x^2 + 1)*sgn(c)*sgn(x) - 9*pi*b*c^4*x^4*e*sgn(c)*sgn(x) - 36*b*c^4*x^4*arctan(1/(c*x))*e*log(c^2*x^2 + 1) + 36*b*c^4*d*x^4*arctan(c*x) + 18*b*c^4*x^4*arctan(1/(c*x))*e + 36*a*c^4*x^4*e*log(c^2)*x^2 + 1 + 36*a*c^4*d*x^4 - 18*a*c^4*x^4*e - 12*b*c^3*x^3*e*log(c^2*x^2 +
1) + 18*pi*bc^2*x^2*e*sgn(c)*sgn(x) - 12*b*c^3*d*x^3 + 14*b*c^3*x^3*e - 36*b*c^2*x^2*arctan(1/(c*x))*e + 36*a*c^2*x^2*e - 18*pi*b*e*log(c^2*x^2 + 1)*
sgn(c)*sgn(x) + 36*b*c*x*e*log(c^2*x^2 + 1) - 150*pi*b*e*sgn(c)*sgn(x) + 36*b*c*d*x - 150*b*c*x*e + 36*b*arctan(1/(c*x))*e*log(c<sup>2*x^2</sup> + 1) - 36*b*d*a
rctan(c*x) + 150*b*arctan(c*x)*e - 36*a*e*log(c^2*x^2 + 1))/c^4
```
**3.1288** 
$$
\int x^2 (a + b \tan^{-1}(cx)) (d + e \log(1 + c^2 x^2)) dx
$$

# Optimal. Leaf size=213

$$
\frac{1}{3}x^3\left(a+b\tan^{-1}(cx)\right)\left(e\log\left(c^2x^2+1\right)+d\right)+\frac{2aex}{3c^2}-\frac{2ae\tan^{-1}(cx)}{3c^3}-\frac{2}{9}aex^3-\frac{bx^2\left(e\log\left(c^2x^2+1\right)+d\right)}{6c}+\frac{b\log\left(c^2x^2+1\right)}{6c}+\frac{2a}{3}a\tan^{-1}(cx)
$$

 $[Out]$   $(2*a*e*x)/(3*c^2) + (5*b*e*x^2)/(18*c) - (2*a*e*x^3)/9 - (2*a*e*ArcTan[c*x]$ )/(3\*c^3) + (2\*b\*e\*x\*ArcTan[c\*x])/(3\*c^2) - (2\*b\*e\*x^3\*ArcTan[c\*x])/9 - (b\*  $e*ArcTan[c*x]^{2}/(3*c^3) - (11*b*e*Log[1 + c^2*x^2])/(18*c^3) - (b*e*Log[1$ + c^2\*x^2]^2)/(12\*c^3) - (b\*x^2\*(d + e\*Log[1 + c^2\*x^2]))/(6\*c) + (x^3\*(a + b\*ArcTan[c\*x])\*(d + e\*Log[1 + c^2\*x^2]))/3 + (b\*Log[1 + c^2\*x^2]\*(d + e\*Lo  $g[1 + c^2*x^2]$ ))/(6\*c<sup>--</sup>3)

**Rubi**  $[A]$  time = 0.569288, antiderivative size = 213, normalized size of antiderivative = 1., number of steps used = 21, number of rules used = 15, integrand size = 26,  $\frac{\text{number of rules}}{\text{integrand size}}$  $= 0.577$ , Rules used  $= \{4852, 266, 43, 5021, 6725, 801, 635, 203, 260, 4916, 4846, 4884, 2475,$ 2390, 2301}

$$
\frac{1}{3}x^3\left(a+b\tan^{-1}(cx)\right)\left(e\log\left(c^2x^2+1\right)+d\right)+\frac{2aex}{3c^2}-\frac{2ae\tan^{-1}(cx)}{3c^3}-\frac{2}{9}aex^3-\frac{bx^2\left(e\log\left(c^2x^2+1\right)+d\right)}{6c}+\frac{b\log\left(c^2x^2+1\right)}{6c}+\frac{b\log\left(c^2x^2+1\right)}{6c}+\frac{b\log\left(c^2x^2+1\right)}{6c}+\frac{b\log\left(c^2x^2+1\right)}{6c}+\frac{b\log\left(c^2x^2+1\right)}{6c}+\frac{c\log\left(c^2x^2+1\right)}{6c}+\frac{c\log\left(c^2x^2+1\right)}{6c
$$

Antiderivative was successfully verified.

[In] Int[x^2\*(a + b\*ArcTan[c\*x])\*(d + e\*Log[1 + c^2\*x^2]),x]

 $[Out]$   $(2*a*e*x)/(3*c^2) + (5*b*e*x^2)/(18*c) - (2*a*e*x^3)/9 - (2*a*e*ArcTan[c*x]$ )/(3\*c^3) + (2\*b\*e\*x\*ArcTan[c\*x])/(3\*c^2) - (2\*b\*e\*x^3\*ArcTan[c\*x])/9 - (b\*  $e*ArcTan[c*x]^{2}/(3*c^{3}) - (11*b*e*Log[1 + c^{2*x^{2}})/(18*c^{3}) - (b*e*Log[1$ + c<sup>2</sup>\*x<sup>2</sup>]<sup>2</sup>)/(12\*c<sup>2</sup>) - (b\*x<sup>2</sup>\*(d + e\*Log[1 + c<sup>2</sup>\*x<sup>2</sup>]))/(6\*c) + (x<sup>2</sup>\*(a + b\*ArcTan[c\*x])\*(d + e\*Log[1 + c^2\*x^2]))/3 + (b\*Log[1 + c^2\*x^2]\*(d + e\*Lo  $g[1 + c^2*x^2]$ ))/(6\*c<sup>--</sup>3)

## Rule 4852

 $Int[((a_{-.}) + ArcTan[(c_{-.})*(x_{-})]*(b_{-.}))^(p_{-.})*(d_{-.})*(x_{-}))^(m_{-.}), x_Symbol]$ :>  $\text{Simp}[(d*x)^(m + 1)*(a + b*ArcTan[c*x])^p)/(d*(m + 1)), x] - Dist[(b*c*p + b*ArcTan[c*x])^p]$ )/(d\*(m + 1)), Int[((d\*x)^(m + 1)\*(a + b\*ArcTan[c\*x])^(p - 1))/(1 + c^2\*x^2 ), x], x] /; FreeQ[{a, b, c, d, m}, x] && IGtQ[p, 0] && (EqQ[p, 1] || Integ  $erQ[m]$ ) &&  $NeQ[m, -1]$ 

## Rule 266

 $Int[(x_{})^(m_{})^*(a_{})^ + (b_{})^*(x_{})^*(n_{})^*(p_{})$ , x\_Symbol] :> Dist[1/n, Subst[ Int $[x^*(Simplify[(m + 1)/n] - 1)*(a + b*x)^p, x]$ , x,  $x^n$ ], x] /; FreeQ[{a, b , m, n, p}, x] && IntegerQ[Simplify[(m + 1)/n]]

## Rule 43

 $Int[((a_{-}.) + (b_{-}.)*(x_{-}))^-(m_{-}.)*((c_{-}.) + (d_{-}.)*(x_{-}))^-(n_{-}.)$ , x\_Symbol] :> Int [ExpandIntegrand[(a + b\*x)^m\*(c + d\*x)^n, x], x] /; FreeQ[{a, b, c, d, n}, x] && NeQ[b\*c - a\*d, 0] && IGtQ[m, 0] && ( !IntegerQ[n] || (EqQ[c, 0] && Le  $Q[7*m + 4*n + 4, 0])$  || LtQ $[9*m + 5*(n + 1), 0]$  || GtQ $[m + n + 2, 0])$ 

## Rule 5021

Int $[(a_*) + ArcTan[(c_*)*(x_*)](b_*)*(d_*) + Log[(f_* + (g_*(*x_*))^2](c_*))$ e\_.))\*(x\_)^(m\_.), x\_Symbol] :> With[{u = IntHide[x^m\*(a + b\*ArcTan[c\*x]), x ]}, Dist[d + e\*Log[f + g\*x^2], u, x] - Dist[2\*e\*g, Int[ExpandIntegrand[(x\*u )/(f + g\*x<sup>2</sup>), x], x], x]] /; FreeQ[{a, b, c, d, e, f, g}, x] && IntegerQ[m ] &&  $NeQ[m, -1]$ 

#### Rule 6725

Int $[(u_{-})/((a_{-}) + (b_{-}) * (x_{-})^(n_{-}))$ , x\_Symbol] :> With $[(v = RationalFunctionE$  $x$ pand[u/(a + b\*x^n), x]}, Int[v, x] /; SumQ[v]] /; FreeQ[{a, b}, x] && IGtQ [n, 0]

## Rule 801

Int $[(((d_{-}) + (e_{-})*(x_{-}))^*(m_{-})*(f_{-}) + (g_{-})*(x_{-}'))/((a_{-}) + (c_{-})*(x_{-})^2),$  $x_Symbol$  :> Int [ExpandIntegrand [((d + e\*x)^m\*(f + g\*x))/(a + c\*x^2), x], x] /; FreeQ[{a, c, d, e, f, g}, x] && NeQ[c\*d^2 + a\*e^2, 0] && IntegerQ[m]

## Rule 635

 $Int[((d_+) + (e_-)+ (x_-))/((a_-) + (c_-)+ (x_-)^2), x_Symbol]$  :> Dist[d, Int[1/(  $a + c*x^2$ , x], x] + Dist[e, Int[x/(a +  $c*x^2$ ), x], x] /; FreeQ[{a, c, d, e }, x] && !NiceSqrtQ[-(a\*c)]

## Rule 203

 $Int[((a_+) + (b_+) * (x_>)^2)^(-1), x_Symb01]$  :>  $Simp[(1 * ArcTan[(Rt[b, 2] * x)/Rt$ [a, 2]])/(Rt[a, 2]\*Rt[b, 2]), x] /; FreeQ[{a, b}, x] && PosQ[a/b] && (GtQ[a , 0] || GtQ[b, 0])

## Rule 260

 $Int[(x_{})^m(m_-)/((a_-) + (b_-)*(x_-)^m(n_-)), x_Symbol]$  :> Simp[Log[RemoveConten  $t[a + b*x^n, x]]/(b*n), x]$  /; FreeQ[{a, b, m, n}, x] && EqQ[m, n - 1]

## Rule 4916

Int[(((a\_.) + ArcTan[(c\_.)\*(x\_)]\*(b\_.))^(p\_.)\*((f\_.)\*(x\_))^(m\_))/((d\_) + (e  $_{\_}.$  (x<sub>1</sub>)^2), x<sub>1</sub>Symbol] :> Dist[f^2/e, Int[(f\*x)^(m - 2)\*(a + b\*ArcTan[c\*x])  $\hat{p}$ , x], x] - Dist[(d\*f^2)/e, Int[((f\*x)^(m - 2)\*(a + b\*ArcTan[c\*x])^p)/(d + e\*x^2), x], x] /; FreeQ[{a, b, c, d, e, f}, x] && GtQ[p, 0] && GtQ[m, 1]

## Rule 4846

 $Int[((a_{-}.) + ArcTan[(c_{-}.)*(x_{-}))*(b_{-}.))^(p_{-}.), x_Symbol]$  :> Simp[x\*(a + b\*Ar cTan[c\*x])^p, x] - Dist[b\*c\*p, Int[(x\*(a + b\*ArcTan[c\*x])^(p - 1))/(1 + c^2  $*x^2$ , x], x] /; FreeQ[{a, b, c}, x] && IGtQ[p, 0]

## Rule 4884

 $Int[((a_{-}.) + ArcTan[(c_{-}.)*(x_{-})]*(b_{-}.))^(p_{-}.)/((d_{-}) + (e_{-}.)*(x_{-})^2)$ , x\_Symbo 1] :> Simp[(a + b\*ArcTan[c\*x])^(p + 1)/(b\*c\*d\*(p + 1)), x] /; FreeQ[{a, b, c, d, e, p}, x] && EqQ[e, c^2\*d] && NeQ[p, -1]

## Rule 2475

 $Int[((a_{-.}) + Log[(c_{-.}) * ((d_{-}) + (e_{-.}) * (x_{-})^(n_{-}))^(p_{-.})] * (b_{-.}))^(q_{-.}) * (x_{-})^(m_{-})$  $_{\_}.$ )\*((f\_) + (g\_.)\*(x\_)^(s\_))^(r\_.), x\_Symbol] :> Dist[1/n, Subst[Int[x^(Sim plify $[(m + 1)/n] - 1)*(f + g*x^(s/n))^r*(a + b*Log[c*(d + e*x)^p])^q, x], x$ 

 $36c<sup>3</sup>$ 

, x^n], x] /; FreeQ[{a, b, c, d, e, f, g, m, n, p, q, r, s}, x] && IntegerQ [r] && IntegerQ[s/n] && IntegerQ[Simplify[(m + 1)/n]] && (GtQ[(m + 1)/n, 0]  $||$  IGtQ $[q, 0]$ )

## **Rule 2390**

 $Int[((a_{-}) + Log[(c_{-}) *((d_{-}) + (e_{-}) * (x_{-})) \hat{(n_{-})}] * (b_{-})) \hat{(p_{-})} * ((f_{-}) + (g_{-})$  $(\mathbf{x}_\text{max})^*(\mathbf{q}_\text{max})$ ,  $\mathbf{x}_\text{sum}$  Symbol] :> Dist[1/e, Subst[Int[((f\*x)/d)^q\*(a + b\*Log[c\*x^ n])^p, x], x, d + e\*x], x] /; FreeQ[{a, b, c, d, e, f, g, n, p, q}, x] && E  $qQ[e*f - d*g, 0]$ 

## **Rule 2301**

 $Int[((a_{-}) + Log[((c_{-}) * (x_{-})^(n_{-})) * (b_{-})) / (x_{-}), x_{-}Symbol]$  :> Simp[(a + b\*Lo  $g[c*x^n]$ )<sup>2</sup>/(2\*b\*n), x] /; FreeQ[{a, b, c, n}, x]

## Rubi steps

$$
\int x^2 (a + b \tan^{-1}(cx)) (d + e \log (1 + c^2 x^2)) dx = -\frac{bx^2 (d + e \log (1 + c^2 x^2))}{6c} + \frac{1}{3}x^3 (a + b \tan^{-1}(cx)) (d + e \log (1 + c^2 x^2))
$$
  
\n
$$
= -\frac{bx^2 (d + e \log (1 + c^2 x^2))}{6c} + \frac{1}{3}x^3 (a + b \tan^{-1}(cx)) (d + e \log (1 + c^2 x^2))
$$
  
\n
$$
= -\frac{bx^2 (d + e \log (1 + c^2 x^2))}{6c} + \frac{1}{3}x^3 (a + b \tan^{-1}(cx)) (d + e \log (1 + c^2 x^2))
$$
  
\n
$$
= -\frac{bx^2 (d + e \log (1 + c^2 x^2))}{6c} + \frac{1}{3}x^3 (a + b \tan^{-1}(cx)) (d + e \log (1 + c^2 x^2))
$$
  
\n
$$
= -\frac{be \log^2 (1 + c^2 x^2)}{12c^3} - \frac{bx^2 (d + e \log (1 + c^2 x^2))}{6c} + \frac{1}{3}x^3 (a + b \tan^{-1}(cx))
$$
  
\n
$$
= \frac{2aex}{3c^2} + \frac{bex^2}{6c} - \frac{2}{9}aex^3 - \frac{2}{9}bex^3 \tan^{-1}(cx) - \frac{be \log^2 (1 + c^2 x^2)}{12c^3} - \frac{bx^2 (a + b \tan^{-1}(cx))}{3c^3}
$$
  
\n
$$
= \frac{2aex}{3c^2} + \frac{bex^2}{6c} - \frac{2}{9}aex^3 + \frac{2bex \tan^{-1}(cx)}{3c^3} + \frac{2bex \tan^{-1}(cx)}{3c^2} - \frac{2}{9}bex^3 \tan^{-1}(cx)
$$
  
\n
$$
= \frac{2aex}{3c^2} + \frac{5bex^2}{18c} - \frac{2}{9}aex^3 - \frac{2ae \tan^{-1}(cx)}{3c^3} + \frac{2bex \tan^{-1}(cx)}{3c^2} - \frac{2}{9}bex^3 \tan^{-1}(cx)
$$

**Mathematica [A]** time =  $0.131023$ , size = 171, normalized size =  $0.8$  $2cx(6ac^2dx^2 - 4ae(c^2x^2 - 3) + bcx(5e - 3d)) + 2 log(c^2x^2 + 1)(6ac^3ex^3 - be(3c^2x^2 + 11) + 3bd) - 4 tan^{-1}(cx)(6ae + b^2)$ 

Antiderivative was successfully verified.

$$
\text{[In] Integrate}[x^2*(a + b*Arctan[c*x])*(d + e*Log[1 + c^2*x^2]), x]
$$

```
[Out] (2*c*x*(b*c*(-3*d + 5*e)*x + 6*a*c^2*d*x^2 - 4*a*e*(-3 + c^2*x^2)) - 12*b*e*ArcTan[c*x]^2 + 2*(3*b*d + 6*a*c^3*e*x^3 - b*e*(11 + 3*c^2*x^2))*Log[1 + c
2*x^2 + 3*b*e*Log[1 + c<sup>2*x^2]</sup><sup>2</sup> - 4*ArcTan[c*x]*(6*a*e + b*c*x*(-6*e - 3
```
 $*c^2*d*x^2 + 2*c^2*exx^2$  - 3\*b\*c^3\*e\*x^3\*Log[1 + c^2\*x^2]))/(36\*c^3)

**Maple [C]** time = 1.43, size = 4146, normalized size =  $19.5$ 

output too large to display

Verification of antiderivative is not currently implemented for this CAS.

```
[In] int(x^2*(a+b*arctan(c*x))*(d+e*ln(c^2*x^2+1)),x)
```
 $[Out] -1/6*b*d*x^2/c+2/3*a*e*x/c^2-2/3*a*e*arctan(c*x)/c^3-2/9*b*e*x^3*arctan(c*x)$ )-1/6\*I\*b\*arctan(c\*x)\*Pi\*csgn(I\*(1+I\*c\*x)^2/(c^2\*x^2+1)/((1+I\*c\*x)^2/(c^2\*x  $^2+1)+1$ )^2)^3\*x^3\*e+1/12\*I/c^3\*b\*csgn(I\*(1+I\*c\*x)^2/(c^2\*x^2+1))\*csgn(I\*(1+  $I*c*x)/(c^2*x^2+1)^(1/2))^2*Pi*e-1/6*I/c^3*b*Pi*e*csgn(I*(1+I*c*x)/(c^2*x^2)$ +1)^(1/2))\*csgn(I\*(1+I\*c\*x)^2/(c^2\*x^2+1))^2-1/12\*I/c^3\*b\*Pi\*e\*csgn(I\*(1+I\* c\*x)^2/(c^2\*x^2+1))\*csgn(I\*(1+I\*c\*x)^2/(c^2\*x^2+1)/((1+I\*c\*x)^2/(c^2\*x^2+1) +1)^2)^2-1/12\*I/c^3\*b\*Pi\*e\*csgn(I\*((1+I\*c\*x)^2/(c^2\*x^2+1)+1))^2\*csgn(I\*((1 +I\*c\*x)^2/(c^2\*x^2+1)+1)^2)+1/6\*I/c^3\*b\*csgn(I\*((1+I\*c\*x)^2/(c^2\*x^2+1)+1)^ 2)^2\*csgn(I\*((1+I\*c\*x)^2/(c^2\*x^2+1)+1))\*Pi\*e-1/12\*I/c^3\*b\*csgn(I\*(1+I\*c\*x)  $^2/(c^2**^2+1)/((1+I*c*x)^2/((c^2**^2+1)+1)^2)$ <sup>2</sup>\*Pi\*e\*csgn(I/((1+I\*c\*x)<sup>2</sup>/(c  $2*x^2+1)+1$ )^2)+1/12\*I/c\*b\*Pi\*csgn(I\*(1+I\*c\*x)^2/(c^2\*x^2+1))^3\*x^2\*e-1/12\*  $I/c*b*\texttt{Pi}*csgn(I*((1+I*c*x)^2/(c^2*x^2+1)+1)^2)^3*x^2*e+1/12*I/c*b*Pi*csgn(I$ \*(1+I\*c\*x)^2/(c^2\*x^2+1)/((1+I\*c\*x)^2/(c^2\*x^2+1)+1)^2)^3\*x^2\*e+1/6\*I/c^3\*b \*Pi\*ln((1+I\*c\*x)^2/(c^2\*x^2+1)+1)\*e\*csgn(I\*(1+I\*c\*x)^2/(c^2\*x^2+1))^3-1/6\*I /c^3\*b\*Pi\*ln((1+I\*c\*x)^2/(c^2\*x^2+1)+1)\*e\*csgn(I\*((1+I\*c\*x)^2/(c^2\*x^2+1)+1 )^2)^3+5/18\*b\*e\*x^2/c-1/3/c^3\*b\*ln(2)\*e+1/3\*x^3\*a\*e\*ln(c^2\*x^2+1)+1/3/c^3\*b \*e\*ln((1+I\*c\*x)^2/(c^2\*x^2+1)+1)^2-1/3/c^3\*b\*ln((1+I\*c\*x)^2/(c^2\*x^2+1)+1)\* d+11/9/c^3\*b\*e\*ln((1+I\*c\*x)^2/(c^2\*x^2+1)+1)+1/3\*b\*arctan(c\*x)\*x^3\*d-2/9\*a\* e\*x^3+1/12\*I/c\*b\*Pi\*csgn(I\*(1+I\*c\*x)/(c^2\*x^2+1)^(1/2))^2\*csgn(I\*(1+I\*c\*x)^ 2/(c^2\*x^2+1))\*x^2\*e-1/6\*I/c\*b\*Pi\*csgn(I\*(1+I\*c\*x)/(c^2\*x^2+1)^(1/2))\*csgn( I\*(1+I\*c\*x)^2/(c^2\*x^2+1))^2\*x^2\*e-1/12\*I/c\*b\*Pi\*csgn(I\*(1+I\*c\*x)^2/(c^2\*x^ 2+1))\*csgn(I\*(1+I\*c\*x)^2/(c^2\*x^2+1)/((1+I\*c\*x)^2/(c^2\*x^2+1)+1)^2)^2\*x^2\*e  $-1/12*I/c*b*Pi*csgn(I*(-1+I*cx)^2/(c^2*x^2+1)+1)$ )^2\*csgn(I\*((1+I\*c\*x)^2/(c  $2*x^2+1)+1$ )<sup>-</sup>2)\*x<sup>-</sup>2\*e+1/6\*I/c\*b\*Pi\*csgn(I\*((1+I\*c\*x)<sup>-</sup>2/(c<sup>-</sup>2\*x<sup>-</sup>2+1)+1))\*csgn  $(I*(1+I*c*x)^2/({c^2*x^2+1})+1)^2$ ?\*\*\*2\*e-1/12\*I/c\*b\*Pi\*csgn(I/((1+I\*c\*x)^2  $/(c^2*x^2+1)+1)^2$ )\*csgn(I\*(1+I\*c\*x)^2/(c^2\*x^2+1)/((1+I\*c\*x)^2/(c^2\*x^2+1)+ 1)^2)^2\*x^2\*e+1/6\*I/c^3\*b\*Pi\*ln((1+I\*c\*x)^2/(c^2\*x^2+1)+1)\*e\*csgn(I\*(1+I\*c\* x)/(c^2\*x^2+1)^(1/2))^2\*csgn(I\*(1+I\*c\*x)^2/(c^2\*x^2+1))-1/3\*I/c^3\*b\*Pi\*ln(( 1+I\*c\*x)^2/(c^2\*x^2+1)+1)\*e\*csgn(I\*(1+I\*c\*x)/(c^2\*x^2+1)^(1/2))\*csgn(I\*(1+I \*c\*x)^2/(c^2\*x^2+1))^2-1/6\*I/c^3\*b\*Pi\*ln((1+I\*c\*x)^2/(c^2\*x^2+1)+1)\*e\*csgn(  $I*(1+I*c*x)^2/((c^2*x^2+1))*csgn(I*(1+I*c*x)^2/(c^2*x^2+1)/((1+I*c*x)^2/(c^2)$ \*x^2+1)+1)^2)^2-1/6\*I/c^3\*b\*Pi\*ln((1+I\*c\*x)^2/(c^2\*x^2+1)+1)\*e\*csgn(I\*((1+I \*c\*x)^2/(c^2\*x^2+1)+1))^2\*csgn(I\*((1+I\*c\*x)^2/(c^2\*x^2+1)+1)^2)+1/3\*I/c^3\*b \*Pi\*ln((1+I\*c\*x)^2/(c^2\*x^2+1)+1)\*e\*csgn(I\*((1+I\*c\*x)^2/(c^2\*x^2+1)+1))\*csg n(I\*((1+I\*c\*x)^2/(c^2\*x^2+1)+1)^2)^2-1/6\*I/c^3\*b\*Pi\*ln((1+I\*c\*x)^2/(c^2\*x^2 +1)+1)\*e\*csgn(I/((1+I\*c\*x)^2/(c^2\*x^2+1)+1)^2)\*csgn(I\*(1+I\*c\*x)^2/(c^2\*x^2+ 1)/((1+I\*c\*x)^2/(c^2\*x^2+1)+1)^2)^2+1/12\*I/c^3\*b\*Pi\*e\*csgn(I/((1+I\*c\*x)^2/( c^2\*x^2+1)+1)^2)\*csgn(I\*(1+I\*c\*x)^2/(c^2\*x^2+1))\*csgn(I\*(1+I\*c\*x)^2/(c^2\*x^ 2+1)/((1+I\*c\*x)^2/(c^2\*x^2+1)+1)^2)-1/6\*I\*b\*arctan(c\*x)\*Pi\*csgn(I\*(1+I\*c\*x) /(c^2\*x^2+1)^(1/2))^2\*csgn(I\*(1+I\*c\*x)^2/(c^2\*x^2+1))\*x^3\*e+1/3\*I\*b\*arctan(  $c*x)*Pi*csgn(I*(1+I*c*x)/(c^2*x^2+1)^(1/2))*csgn(I*(1+I*c*x)^2/(c^2*x^2+1))$  $2*x^3*e+1/6*I*b*arctan(c*x)*Pi*csgn(I*(1+I*c*x)^2/(c^2*x^2+1))*csgn(I*(1+I*\csc))$ \*c\*x)^2/(c^2\*x^2+1)/((1+I\*c\*x)^2/(c^2\*x^2+1)+1)^2)^2\*x^3\*e+1/6\*I\*b\*arctan(c \*x)\*Pi\*csgn(I\*((1+I\*c\*x)^2/(c^2\*x^2+1)+1))^2\*csgn(I\*((1+I\*c\*x)^2/(c^2\*x^2+1 )+1)^2)\*x^3\*e-1/3\*I\*b\*arctan(c\*x)\*Pi\*csgn(I\*((1+I\*c\*x)^2/(c^2\*x^2+1)+1))\*cs gn(I\*((1+I\*c\*x)^2/(c^2\*x^2+1)+1)^2)^2\*x^3\*e+1/6\*I\*b\*arctan(c\*x)\*Pi\*csgn(I/(  $(1+I*c*x)^2/((c^2*x^2+1)+1)^2)*csgn(I*(1+I*c*x)^2/(c^2*x^2+1)/((1+I*c*x)^2)/($ 

```
c<sup>2</sup>*x<sup>2</sup>+1)+1)<sup>2</sup>)<sup>2</sup>*x<sup>2</sup>***+1/6/c<sup>2</sup>****trctan(c*x)*Pi*e*csgn(I/((1+I*c*x)<sup>2</sup>/(c
2*x^2+1)+1 ^2 *csgn(I*(1+I*c*x)^2/ (c^2*x^2+1)) *csgn(I*(1+I*c*x)^2/ (c^2*x^2+1))1)/((1+I*c*x)^2/ (c^2*x^2+1)+1)^2)+1/3*x^3*a*d+2/3*b*e*x*arctan(c*x)/c^2+2/3*b*arctan(c*x)*ln(2)*x^3*e-2/3*b*arctan(c*x)*ln((1+I*c*x)^2/(c^2*x^2+1)+1)*
x<sup>-</sup>3*e-1/3/c*b*ln(2)*x<sup>-</sup>2*e+1/3/c*b*ln((1+I*c*x)<sup>-</sup>2/(c<sup>-</sup>2*x<sup>-</sup>2+1)+1)*x<sup>-</sup>2*e-2/3/c
\text{``3*b*ln(2)*ln((1+I*c*x)^2/(c^2*x^2+1)+1)*e+1/3*I/c^3*b*d*arctan(c*x)-8/9*I/c^3*b*arctan(c*x)*e-1/6/c^3*b*d+5/18/c^3*b*e-1/6*I*b*arctan(c*x)*Pi*csgn(I*
(1+I*c*x)^2/ (c^2*x^2+1))*csgn(I/((1+I*c*x)^2/ (c^2*x^2+1)+1)^2)*csgn(I*(1+I*x))(x*x)^2/ (c^2*x^2+1)/((1+I*c*x)^2/(c^2*x^2+1)+1)^2)x^3*e+1/12*I/c*b*Pi*csgn(I*(1+I*c*x)^2/ (c^2*x^2+1))*csgn(I/((1+I*c*x)^2/ (c^2*x^2+1)+1)^2)*csgn(I*(1+I*c*x)^2)I*c*x)^2/(c^2*x^2+1)/((1+I*c*x)^2/(c^2*x^2+1)+1)^2)*x^2*e+1/6*I/c^3*b*Pi*ln
((1+I*c*x)^2/ (c^2*x^2+1)+1)*e*csgn(I/((1+I*c*x)^2/ (c^2*x^2+1)+1)^2)*csgn(I*(1+I*c*x)^2/ (c^2*x^2+1))*csgn(I*(1+I*c*x)^2/ (c^2*x^2+1)/((1+I*c*x)^2/(c^2*x))2+1)+1 2)+1/6/c 3*b*arctan(c*x)*Pi*excsgn(I*(1+I*cx)^2/(c^2*x^2+1))^3-1/6/c<sup>3*</sup>b*csgn(I*((1+I*c*x)<sup>2</sup>/(c<sup>2</sup>*x<sup>2</sup>+1)+1)<sup>2</sup>)<sup>2</sup>*arctan(c*x)*Pi*e+1/6/c<sup>2*</sup>b*
csgn(I*(1+I*c*x)^2/(c^2*x^2+1)/((1+I*c*x)^2/(c^2*x^2+1)+1)^2)^3*arctan(c*x)
*Pi*e+1/12*I/c^3*b*csgn(I*(1+I*c*x)^2/(c^2*x^2+1))^3*Pi*e-1/12*I/c^3*b*csgn
(I*(-1+I*c*x)^2/ (c^2*x^2+1)+1)^2?3*Pi*e+1/12*I/c<sup>2</sup>3*b*csgn(I*(1+I*c*x)<sup>2</sup>/(c
2*x^2+1)/((1+1*c*x)^2/ (c^2*x^2+1)+1)^2)<sup>3</sup>*Pi*e+2/3*I/c<sup>2</sup>*b*ln(2)*arctan(c*
x)*e+1/6*I/c^3*b*Pi*ln((1+I*c*x)^2/(c^2*x^2+1)+1)*e*csgn(I*(1+I*c*x)^2/(c^2
*x^2+1)/((1+1*c*x)^2/ (c^2*x^2+1)+1)^2)^3-1/3/c^3*b*xrctan(c*x)*Pi*e*csgn(I*(1+I*c*x)/(c^2*x^2+1)^(1/2)*csgn(I*(1+I*c*x)^2/(c^2*x^2+1))^2-1/6/c^3*b*arctan(c*x)*Pi*e*csgn(I*(1+I*c*x)^2/(c^2*x^2+1))*csgn(I*(1+I*c*x)^2/(c^2*x^2+
1)/((1+I*c*x)^2/(c^2*x^2+1)+1)^2)^2-1/6/c^3*b*arctan(c*x)*Pi*e*csgn(I*((1+I
*c*x<sup>2</sup>/(c<sup>2</sup>*x<sup>2</sup>+1)+1))<sup>2</sup>*csgn(I*((1+I*c*x)<sup>2</sup>/(c<sup>2</sup>*x<sup>2</sup>+1)+1)<sup>2</sup>)+1/3/c<sup>2</sup>*b*a
rctan(c*x)*Pi*e*csgn(I*((1+I*c*x)^2/(c^2*x^2+1)+1))*csgn(I*((1+I*c*x)^2/(c^
2*x<sup>-</sup>2+1)+1)<sup>-</sup>2)<sup>-</sup>2-1/6/c<sup>-</sup>3*b*csgn(I*(1+I*c*x)<sup>-</sup>2/(c<sup>-</sup>2*x<sup>-</sup>2+1)/((1+I*c*x)<sup>-</sup>2/(c<sup>-</sup>2
*x^2+1)+1)<sup>-</sup>2)<sup>-</sup>2*arctan(c*x)*Pi*e*csgn(I/((1+I*c*x)<sup>-</sup>2/(c<sup>-</sup>2*x<sup>-</sup>2+1)+1)<sup>-</sup>2)+1/6/
c<sup>3*b*csgn(I*(1+I*c*x)</sub><sup>2</sup>/(c<sup>2*x<sup>2</sup>+1))*csgn(I*(1+I*c*x)/(c<sup>2</sup>*x<sup>2</sup>+1)<sup>2</sup>(1/2))<sup>2</sup></sup></sup>
*arctan(c*x)*Pi*e-1/6*I*b*arctan(c*x)*Pi*csgn(I*(1+I*c*x)^2/(c^2*x^2+1))^3*
x^3*e+1/6*I*b*arctan(c*x)*Pi*csgn(I*((1+I*c*x)^2/(c^2*x^2+1)+1)^2)^3*x^3*e+
1/3/c<sup>-3*b*e*(2*arctan(c*x)*x<sup>-3*c-3-c-2*x-2+2*I*arctan(c*x)-2*ln((1+I*c*x)<sup>-2</sup></sup></sup>
/(c^2*x^2+1)+1)-1)*ln((1+I*c*x)/(c^2*x^2+1)^(1/2))
```
Maxima [A] time =  $1.50211$ , size = 286, normalized size =  $1.34$ 

$$
\frac{1}{3} a dx^3 + \frac{1}{9} \left( 3 x^3 \log \left( c^2 x^2 + 1 \right) - 2 c^2 \left( \frac{c^2 x^3 - 3 x}{c^4} + \frac{3 \arctan (cx)}{c^5} \right) \right) be \arctan (cx) + \frac{1}{6} \left( 2 x^3 \arctan (cx) - c \left( \frac{x^2}{c^2} - \frac{\log (c)}{c^2} \right) \right)
$$

Verification of antiderivative is not currently implemented for this CAS.

[In]  $integrate(x^2*(a+b*arctan(c*x))*(d+e*log(c^2*x^2+1)),x, algorithm="maxima")$ 

```
[Out] 1/3*a*d*x^3 + 1/9*(3*x^3 * log(c^2*x^2 + 1) - 2*c^2*((c^2*x^3 - 3*x)/c^4 + 3*x)arctan(c*x)/(c^5)) * b* e* arctan(c*x) + 1/6*(2*x^3*arctan(c*x) - c*(x^2/c^2 - 1)og(c^2*x^2 + 1)/c^4) *b*d + 1/9*(3*x<sup>-</sup>3*log(c<sup>-</sup>2*x<sup>-</sup>2 + 1) - 2*c<sup>-</sup>2*((c<sup>-</sup>2*x<sup>-</sup>3 -
 3*x/c<sup>2</sup> + 3*arctan(c*x)/c<sup>2</sup>5))*a*e + 1/36*(10*c<sup>2*x2</sup> + 12*arctan(c*x)<sup>2</sup> -
 2*(3*c^2*x^2 + 11)*log(c^2*x^2 + 1) + 3*log(c^2*x^2 + 1)^2) *b*e/c^3
```
Fricas [A] time = 1.29493, size = 406, normalized size =  $1.91$ 

$$
\frac{24 \, acex + 4 \left(3 \, ac^{3}d - 2 \, ac^{3}e\right)x^{3} - 12 \, be \, \arctan \left(cx\right)^{2} + 3 \, be \, \log\left(c^{2}x^{2} + 1\right)^{2} - 2 \left(3 \, bc^{2}d - 5 \, bc^{2}e\right)x^{2} + 4 \left(6 \, bcex + \left(3 \, bc^{3}d - 3 \, bc^{3}d\right)x^{2} + 4 \, bc\right)x^{2} + 4 \, be \, \log\left(c^{2}x^{2} + 1\right)^{2} - 2 \, be \, bc^{2}d - 5 \, bc^{2}e\right)x^{2} + 4 \, be \, \log\left(c^{2}x^{2} + 1\right)^{2} - 2 \, be \, bc^{2}d - 5 \, bc^{2}e\right)x^{2} + 4 \, be \, bc \, \log\left(c^{2}x^{2} + 1\right)^{2} - 2 \, be \, bc \, \log\left(c^{2}x^{2} + 1\right)^{2} - 2 \, be \, bc \, \log\left(c^{2}x^{2} + 1\right)^{2} - 2 \, be \, bc \, \log\left(c^{2}x^{2} + 1\right)^{2} - 2 \, be \, bc \, \log\left(c^{2}x^{2} + 1\right)^{2} - 2 \, be \, bc \, \log\left(c^{2}x^{2} + 1\right)^{2} - 2 \, be \, bc \, \log\left(c^{2}x^{2} + 1\right)^{2} - 2 \, be \, bc \, \log\left(c^{2}x^{2} + 1\right)^{2} - 2 \, be \, bc \, \log\left(c^{2}x^{2} + 1\right)^{2} - 2 \, be \, bc \, \log\left(c^{2}x^{2} + 1\right)^{2} - 2 \, be \, bc \, \log\left(c^{2}x^{2} + 1\right)^{2} - 2 \, be \, bc \, \log\left(c^{2}x^{2} + 1\right)^{2} - 2 \, be \, bc \, \log\left(c^{2}x^{2} + 1\right)^{2} - 2 \, be \, bc \, \log\left(c^{2}x^{2} + 1\right)^{2} - 2 \, be \, bc \, \log\left(c^{2}x^{2} +
$$

```
[In] integrate(x^2*(a+b*arctan(c*x))*(d+e*log(c^2*x^2+1)),x, algorithm="fricas")
```

```
[Out] 1/36*(24*a*c*e*x + 4*(3*a*c^3*d - 2*a*c^3*e)*x^3 - 12*b*e*arctan(c*x)^2 + 3*b*e*log(c^2*x^2 + 1)^2 - 2*(3*b*c^2*d - 5*b*c^2*e)*x^2 + 4*(6*b*c*e*x + (3
*b*c^3*d - 2*b*c^3*e)*x^3 - 6*a*e)*arctan(c*x) + 2*(6*b*c^3*e*x^3*arctan(c*x) + 6*a*c^3*e*x^3 - 3*b*c^2*e*x^2 + 3*b*d - 11*b*e)*log(c^2*x^2 + 1))/c^3
```
**Sympy [A]** time = 12.9119, size = 258, normalized size =  $1.21$ 

 $\int$ ⎪⎪⎪⎩  $\alpha dx^3$  $\frac{dx^3}{3} + \frac{aex^3\log(e^2x^2+1)}{3}$  $\frac{(c^2x^2+1)}{3} - \frac{2aex^3}{9}$  $\frac{ex^3}{9} + \frac{2aex}{3c^2} - \frac{2ae \operatorname{atan}(cx)}{3c^3} + \frac{bdx^3 \operatorname{atan}(cx)}{3}$  $\frac{\tan (cx)}{3} + \frac{\frac{bex^3\log (c^2x^2+1)\tan (cx)}{3}}{3}$  $\frac{z^2+1\big)\operatorname{atan}\left(cx\right)}{3} - \frac{2bex^3\operatorname{atan}\left(cx\right)}{9}$  $\frac{\tan (cx)}{9} - \frac{bdx^2}{6c} - \frac{bex^2 \log (x)}{6}$ .<br>ا  $a\bar{d}x^3$ 3

Verification of antiderivative is not currently implemented for this CAS.

```
[In] integrate(x**2*(a+b*atan(c*x))*(d+e*ln(c**2*x**2+1)),x)
```

```
[Out] Piecewise((a*d*x**3/3 + a*e*x**3*log(c**2*x**2 + 1)/3 - 2*a*e*x**3/9 + 2*a*
e*x/(3*c*x) - 2*a*e*atan(c*x)/(3*c*x) + bxdx*x*x3*atan(c*x)/3 + bxex*x*x3*1og(c**2*x**2 + 1)*atan(c*x)/3 - 2*b*e*x**3*atan(c*x)/9 - b*d*x**2/(6*c) - b
*e*x**2*log(c**2*x**2 + 1)/(6*c) + 5*b*e*x**2/(18*c) + 2*b*e*x*atan(c*x)/(3
*c**2) + b*d*log(c**2*x**2 + 1)/(6*c**3) + b*e*log(c**2*x**2 + 1)**2/(12*c*
*3) - 11*b*e*log(c**2*x**2 + 1)/(18*c**3) - b*e*atan(c*x)**2/(3*c**3), Ne(c
, 0)), (a*d*x**3/3, True))
```
Giac  $[A]$  time = 1.33773, size = 486, normalized size = 2.28

 $6 \pi b c^3 x^3 e \log \left( c^2 x^2 + 1\right)$ sgn (c) sgn (x) − 4  $\pi b c^3 x^3 e$ sgn (c) sgn (x) − 12  $b c^3 x^3$  arctan  $\left(\frac{1}{cx}\right)$ e  $\log \left( c^2 x^2 + 1\right)$  + 12  $b c^3 dx^3$  .

```
[In] integrate(x^2*(a+b*arctan(c*x))*(d+e*log(c^2*x^2+1)),x, algorithm="giac")
```

```
[Out] 1/36*(6*pi*b*c^3*x^3*e*log(c^2*x^2 + 1)*sgn(c)*sgn(x) - 4*pi*b*c^3*x^3*e*sgn(x)]n(c)*sgn(x) - 12*b*c^3*x^3*arctan(1/(c*x))*e*log(c^2*x^2 + 1) + 12*b*c^3*d*x^3*arctan(c*x) + 8*b*c^3*x^3*arctan(1/(c*x))*e + 12*a*c^3*x^3*e*log(c^2*x^2))2 + 1) + 12*a*c<sup>-</sup>3*d*x<sup>-</sup>3 - 8*a*c<sup>-</sup>3*x<sup>-</sup>3*e - 6*b*c<sup>-</sup>2*x<sup>-</sup>2*e*log(c<sup>-</sup>2*x<sup>-</sup>2 + 1) +
12*pi*b*c*x*e*sgn(c)*sgn(x) - 6*b*c^2*d*x^2 + 10*b*c^2*x^2*e + 6*pi^2*b*e*sgn(c)*sgn(x) + 12*pi*b*arctan(1/(c*x))*e*sgn(c)*sgn(x) - 24*b*c*x*arctan(1/(c*x))*e - 6*pi^2*b*e + 24*a*c*x*e - 12*pi*b*arctan(c*x)*e - 12*pi*b*arctan
(1/(c*x))*e - 12*b*arctan(1/(c*x))^2*e + 3*b*e*log(c^2*x^2 + 1)^2 - 24*axarctan(c*x)*e + 6*b*d*log(c^2*x^2 + 1) - 22*b*e*log(c^2*x^2 + 1))/c^3
```
**3.1289** 
$$
\int x (a + b \tan^{-1}(cx)) (d + e \log(1 + c^2 x^2)) dx
$$

Optimal. Leaf size=137

$$
\frac{e\left(c^2x^2+1\right) \log \left(c^2x^2+1\right) \left(a+b \tan ^{-1}(cx)\right)}{2 c^2}+\frac{1}{2} dx^2 \left(a+b \tan ^{-1}(cx)\right)-\frac{1}{2} e x^2 \left(a+b \tan ^{-1}(cx)\right)+\frac{b (d-e) \tan ^{-1}(cx)}{2 c^2}-\frac{b a \tan ^{-1}(cx)}{2 c^2}+\frac{c^2}{2} \left(a+b \tan ^{-1}(cx)\right)
$$

[Out]  $-(b*(d - e)*x)/(2*c) + (b*e*x)/c + (b*(d - e)*ArcTan[c*x])/(2*c^2) - (b*e*A)$  $rcTan[c*x]/c^2 + (d*x^2*(a + b*ArcTan[c*x]))/2 - (e*x^2*(a + b*ArcTan[c*x])$ ))/2 -  $(b*e*x*Log[1 + c^2*x^2]/(2*c) + (e*(1 + c^2*x^2)*(a + b*ArcTan[c*x])$  $)*Log[1 + c^2*x^2]/(2*c^2)$ 

**Rubi**  $[A]$  time = 0.110792, antiderivative size = 137, normalized size of antiderivative = 1., number of steps used = 7, number of rules used = 7, integrand size =  $24$ ,  $\frac{\text{number of rules}}{\text{integrand size}}$  = 0.292, Rules used = {2454, 2389, 2295, 5019, 321, 203, 2448}

$$
\frac{e\left(c^2x^2+1\right)\log\left(c^2x^2+1\right)\left(a+b\tan^{-1}(cx)\right)}{2c^2}+\frac{1}{2}dx^2\left(a+b\tan^{-1}(cx)\right)-\frac{1}{2}ex^2\left(a+b\tan^{-1}(cx)\right)+\frac{b(d-e)\tan^{-1}(cx)}{2c^2}-\frac{b(d-e)\tan^{-1}(cx)}{2c^2}
$$

Antiderivative was successfully verified.

[In] Int[x\*(a + b\*ArcTan[c\*x])\*(d + e\*Log[1 + c^2\*x^2]),x]

[Out]  $-(b*(d - e)*x)/(2*c) + (b*e*x)/c + (b*(d - e)*ArcTan[c*x])/(2*c^2) - (b*e*A)$  $rcTan[c*x]/c^2 + (d*x^2*(a + b*ArcTan[c*x]))/2 - (e*x^2*(a + b*ArcTan[c*x])$ ))/2 - (b\*e\*x\*Log[1 + c^2\*x^2])/(2\*c) + (e\*(1 + c^2\*x^2)\*(a + b\*ArcTan[c\*x]  $)*Log[1 + c^2*x^2]/(2*c^2)$ 

# Rule 2454

Int $[(a_*) + Log[(c_*)*((d_*) + (e_*)*(x_*)^(n_*))^(p_*)](b_*)^*(d_*)*(x_*)^(m_*)$ .), x Symbol] :> Dist[1/n, Subst[Int[x^(Simplify[(m + 1)/n] - 1)\*(a + b\*Lo  $g[c*(d + e*x)^p])^q, x, x^n], x, x^n]$ , x] /; FreeQ[{a, b, c, d, e, m, n, p, q}, x] && IntegerQ[Simplify[(m + 1)/n]] && (GtQ[(m + 1)/n, 0] || IGtQ[q, 0]) && !(EqQ[q, 1] && ILtQ[n, 0] && IGtQ[m, 0])

## Rule 2389

 $Int[((a_{-}.)+Log[(c_{-}.)*(d_{-}) + (e_{-}.)*(x_{-}))^(n_{-}.)]*(b_{-}.))^(p_{-}).$ , x\_Symbol] : > Dist[1/e, Subst[Int[(a + b\*Log[c\*x^n])^p, x], x, d + e\*x], x] /; FreeQ[{a , b, c, d, e, n, p}, x]

## Rule 2295

Int $[Log[(c_.),*(x_-)(n_.)], x_Symbo1]$ : Simp $[x*Log[c*x^n], x]$  - Simp $[n*x, x]$ ] /; FreeQ[{c, n}, x]

## Rule 5019

```
Int[(a_*) + ArcTan[(c_*)*(x_*)](b_*)*(d_*) + Log[(f_* + (g_*)(x_*))^2](c_*))e_.))*(x_)^(m_.), x_Symbol] :> With[{u = IntHide[x^m*(d + e*Log[f + g*x^2])
, x]}, Dist[a + b*ArcTan[c*x], u, x] - Dist[b*c, Int[ExpandIntegrand[u/(1 +
c<sup>2*x^2</sup>, x], x], x]] /; FreeQ[{a, b, c, d, e, f, g}, x] && IGtQ[(m + 1)/2
, 0]
```
 $Int[((c_.,)*(x_-))^{\hat{m}}_m)*(a_-) + (b_.,)*(x_-)^{\hat{m}}_m)(p_-), x_Symbol]$  :> Simp[(c^(  $n - 1)*(c*x)^{m - n + 1)*(a + b*x^n)^{(p + 1)})/(b*(m + n*p + 1)), x] - Dist[$  $(ax^c^n*(m - n + 1))/(b*(m + n*p + 1)), Int[(c*x)^m(m - n)*(a + b*x^n)^p, x],$ x] /; FreeQ[{a, b, c, p}, x] && IGtQ[n, 0] && GtQ[m, n - 1] && NeQ[m + n\*p + 1, 0] && IntBinomialQ[a, b, c, n, m, p, x]

## Rule 203

 $Int[((a_+) + (b_-)*(x_-)^2)^(-1), x_Symb01]$  :>  $Simp[(1*Arctan[(Rt[b, 2]*x)/Rt]$ [a, 2]])/(Rt[a, 2]\*Rt[b, 2]), x] /; FreeQ[{a, b}, x] && PosQ[a/b] && (GtQ[a , 0] || GtQ[b, 0])

## Rule 2448

 $Int[Log[(c_{.})*((d_{.}) + (e_{.})*(x_{.})^(n_{.}))^(p_{.})]$ , x\_Symbol] :> Simp[x\*Log[c\*(d + e\*x^n)^p], x] - Dist[e\*n\*p, Int[x^n/(d + e\*x^n), x], x] /; FreeQ[{c, d, e, n, p}, x]

# Rubi steps

$$
\int x (a + b \tan^{-1}(cx)) (d + e \log(1 + c^2 x^2)) dx = \frac{1}{2} dx^2 (a + b \tan^{-1}(cx)) - \frac{1}{2} e x^2 (a + b \tan^{-1}(cx)) + \frac{e (1 + c^2 x^2) (a + b \tan^{-1}(cx))}{2} dx
$$
  
\n
$$
= \frac{1}{2} dx^2 (a + b \tan^{-1}(cx)) - \frac{1}{2} e x^2 (a + b \tan^{-1}(cx)) + \frac{e (1 + c^2 x^2) (a + b \tan^{-1}(cx))}{2c} dx
$$
  
\n
$$
= -\frac{b(d - e)x}{2c} + \frac{1}{2} dx^2 (a + b \tan^{-1}(cx)) - \frac{1}{2} e x^2 (a + b \tan^{-1}(cx)) - \frac{b e x}{2c} dx
$$
  
\n
$$
= -\frac{b(d - e)x}{2c} + \frac{b e x}{c} + \frac{b(d - e) \tan^{-1}(cx)}{2c^2} + \frac{1}{2} dx^2 (a + b \tan^{-1}(cx)) - \frac{b e x}{2c} dx
$$

**Mathematica [A]** time =  $0.0892493$ , size =  $105$ , normalized size =  $0.77$  $\ell \log (c^2x^2 + 1)(ac^2x^2 + a - bcx) + cx(ac(x(d-e) - b(d-3e)) + b\tan^{-1}(cx)(c^2dx^2 - e(c^2x^2 + 3) + (c^2ex^2 + e)\log (c^2x^2))$  $2c^2$ 

Antiderivative was successfully verified.

[In] Integrate[ $x*(a + b*ArcTan[c*x])*(d + e*Log[1 + c^2*x^2]),x]$ 

 $[Out]$   $(c*x*(-(b*(d - 3*e)) + a*c*(d - e)*x) + e*(a - b*c*x + a*c^2*x^2)*Log[1 + c$  $2*x^2$  + b\*ArcTan[c\*x]\*(d + c<sup>2</sup>\*d\*x<sup>2</sup> - e\*(3 + c<sup>2</sup>\*x<sup>2</sup>) + (e + c<sup>2</sup>\*e\*x<sup>2</sup>)\*  $Log[1 + c^2*x^2]$ ))/(2\*c<sup>2</sup>)

**Maple [C]** time =  $0.785$ , size =  $3074$ , normalized size =  $22.4$ 

output too large to display

Verification of antiderivative is not currently implemented for this CAS.

[In]  $int(x*(a+b*arctan(c*x))*(d+e*ln(c^2*x^2+1)),x)$ 

[0ut]  $-1/4*I/c^2*b*csgn(I*(1+I*c*x)^2/(c^2*x^2+1))^3*Pi*e*arctan(c*x)-1/2*b*d*x/c$ +1/2\*b\*d\*arctan(c\*x)/c^2+1/2\*b\*arctan(c\*x)\*x^2\*d-1/2\*b\*arctan(c\*x)\*x^2\*e-1/ 2\*I/c<sup>2\*b\*csgn(I\*((1+I\*c\*x)<sup>2</sup>/(c<sup>2\*x2+1)+1)<sup>2</sup>)<sup>2\*csgn(I\*((1+I\*c\*x)2/(c<sup>2\*</sup></sup></sup></sup> x<sup>2+1</sup>)+1))\*Pi\*e\*arctan(c\*x)+1/2\*I/c<sup>2\*</sup>b\*csgn(I\*(1+I\*c\*x)<sup>2</sup>/(c<sup>2\*x2+1</sup>))<sup>2\*c</sup> sgn(I\*(1+I\*c\*x)/(c<sup>2</sup>\*x<sup>2+1)</sup><sup>(1/2))\*Pi\*e\*arctan(c\*x)+1/4\*I/c<sup>2\*b\*csgn(I\*(1+I)\*</sup></sup> \*c\*x)^2/(c^2\*x^2+1)/((1+I\*c\*x)^2/(c^2\*x^2+1)+1)^2)^2\*csgn(I\*(1+I\*c\*x)^2/(c^ 2\*x<sup>-</sup>2+1))\*Pi\*e\*arctan(c\*x)-1/4\*I/c<sup>-</sup>2\*b\*csgn(I\*(1+I\*c\*x)<sup>-</sup>2/(c<sup>-</sup>2\*x<sup>-</sup>2+1))\*csgn  $(I*(1+I*c*x)/(c^2*x^2+1)^(1/2))^2*Pi*e*arctan(c*x)+1/4*I/c^2*b*csgn(I*(1+I*x))$ c\*x)^2/(c^2\*x^2+1)/((1+I\*c\*x)^2/(c^2\*x^2+1)+1)^2)^2\*csgn(I/((1+I\*c\*x)^2/(c^  $2*x^2+1)+1$ )<sup>2</sup>)\*Pi\*e\*arctan(c\*x)+1/4\*I\*b\*arctan(c\*x)\*Pi\*csgn(I\*((1+I\*c\*x)<sup>2</sup>/  $(c^2*x^2+1)+1)$ <sup>2</sup>\*csgn(I\*((1+I\*c\*x)<sup>2</sup>/(c<sup>2\*x2+1</sup>)+1)<sup>2</sup>\*x<sup>2</sup>\*e-1/2\*I\*b\*arcta  $n(c*x)*Pi*csgn(I*(-1+I*cx*)^2/(c^2*x^2+1)+1))*csgn(I*(-1+I*cx*)^2/(c^2*x^2+1)+1)$ 1)+1)^2)^2\*x^2\*e+1/2\*I\*b\*arctan(c\*x)\*Pi\*csgn(I\*(1+I\*c\*x)^2/(c^2\*x^2+1))^2\*c sgn(I\*(1+I\*c\*x)/(c<sup>2</sup>\*x<sup>2</sup>+1)<sup>2</sup>(1/2))\*x<sup>2</sup>\*e+1/4\*I\*b\*arctan(c\*x)\*Pi\*csgn(I\*(1+I) \*c\*x)^2/(c^2\*x^2+1))\*csgn(I\*(1+I\*c\*x)^2/(c^2\*x^2+1)/((1+I\*c\*x)^2/(c^2\*x^2+1  $)+1$   $2$   $2*x^2*e-1/4*I*b*arctan(c*x)*Pi*csgn(I*(1+I*c*x)^2/(c^2*x^2+1))*csgn$  $(I*(1+I*c*x)/(c^2*x^2+1)^(1/2))^2*x^2*e+1/4*I*b*arctan(c*x)*Pi*csgn(I*(1+I*x))$ c\*x)^2/(c^2\*x^2+1)/((1+I\*c\*x)^2/(c^2\*x^2+1)+1)^2)^2\*csgn(I/((1+I\*c\*x)^2/(c^  $2*x^2+1)+1$   $2*x^2*e-1/2*axx^2*e-1/4*I/c^2*b*csgn(I*(1+I*c*x)^2/(c^2*x^2+1))$ /((1+I\*c\*x)^2/(c^2\*x^2+1)+1)^2)^3\*Pi\*e\*arctan(c\*x)-1/4/c^2\*b\*e\*Pi\*csgn(I/((  $1+1*c*x$ <sup>2</sup>/(c<sup>2</sup>\*x<sup>2</sup>+1)+1)<sup>2</sup> \*csgn(I\*(1+I\*c\*x)<sup>2</sup>/(c<sup>2</sup>\*x<sup>2</sup>+1))\*csgn(I\*(1+I\*c\* x)^2/(c^2\*x^2+1)/((1+I\*c\*x)^2/(c^2\*x^2+1)+1)^2)-5/2/c^2\*b\*e\*arctan(c\*x)+3/2 \*b\*e\*x/c+1/2\*x^2\*a\*d+1/4/c^2\*b\*e\*Pi\*csgn(I\*((1+I\*c\*x)^2/(c^2\*x^2+1)+1)^2)^3 -1/4/c^2\*b\*e\*Pi\*csgn(I\*(1+I\*c\*x)^2/(c^2\*x^2+1))^3-1/4/c^2\*b\*e\*Pi\*csgn(I\*(1+  $I*c*x$ )^2/(c^2\*x^2+1)/((1+I\*c\*x)^2/(c^2\*x^2+1)+1)^2)^3+1/c\*b\*ln((1+I\*c\*x)^2/  $(c^2*x^2+1)+1)*x*e-1/c*b*ln(2)*x*e-1/c^2*b*ln((1+I*c*x)^2/(c^2*x^2+1)+1)*e*$  $arctan(c*x)+1/c^2*b*ln(2)*e*arctan(c*x)-b*arctan(c*x)*ln((1+I*c*x)^2/(c^2*x))$  $2+1)+1$ )\*x<sup>2</sup>2\*e+b\*arctan(c\*x)\*ln(2)\*x<sup>2</sup>\*e-1/2\*a\*e/c<sup>2</sup>+1/2\*x<sup>2</sup>2\*a\*e\*ln(c<sup>2</sup>2\*x<sup>2</sup>) +1)+1/2\*a\*e/c<sup>-</sup>2\*ln(c<sup>-</sup>2\*x<sup>-</sup>2+1)+1/4\*I\*b\*arctan(c\*x)\*Pi\*csgn(I\*((1+I\*c\*x)<sup>-</sup>2/(c  $2*x^2+1)+1$ )<sup>2</sup>)<sup>2</sup>\*x<sup>2</sup>\*e-1/4\*I\*b\*arctan(c\*x)\*Pi\*csgn(I\*(1+I\*c\*x)<sup>2</sup>/(c<sup>2\*x<sup>2</sup>+</sup> 1))^3\*x^2\*e-1/4\*I\*b\*arctan(c\*x)\*Pi\*csgn(I\*(1+I\*c\*x)^2/(c^2\*x^2+1)/((1+I\*c\*x  $)^2$ /(c<sup>2</sup>\*x<sup>2</sup>+1)+1)<sup>2</sup>)<sup>2</sup>\*x<sup>2</sup>\*e-1/4\*I/c\*b\*Pi\*csgn(I\*((1+I\*c\*x)<sup>2</sup>/(c<sup>2</sup>\*x<sup>2</sup>+1)+ 1)^2)^3\*x\*e+1/4\*I/c\*b\*Pi\*csgn(I\*(1+I\*c\*x)^2/(c^2\*x^2+1))^3\*x\*e+1/4\*I/c\*b\*Pi  $*csgn(I*(1+I*cx*)^2/ (c^2*x^2+1)/((1+I*cx*)^2/ (c^2*x^2+1)+1)^2) ^3*x*e+1/4*I/$ c^2\*b\*csgn(I\*((1+I\*c\*x)^2/(c^2\*x^2+1)+1)^2)^3\*Pi\*e\*arctan(c\*x)-1/4\*I\*b\*arct  $an(c*x)*Pi*csgn(I*(1+I*c*x)^2/(c^2*x^2+1))*csgn(I*(1+I*c*x)^2/(c^2*x^2+1)/(c^2*x^2+1))$  $(1+I*c*x)^2/ (c^2*x^2+1)+1)^2$ )\*csgn(I/((1+I\*c\*x)<sup>2</sup>/(c<sup>2</sup>\*x<sup>2</sup>+1)+1)<sup>2</sup>)\*x<sup>2</sup>\*e+1 /4\*I/c\*b\*Pi\*csgn(I\*(1+I\*c\*x)^2/(c^2\*x^2+1))\*csgn(I\*(1+I\*c\*x)^2/(c^2\*x^2+1)/  $((1+I*c*x)^2/ (c^2*x^2+1)+1)^2)*csgn(I/((1+I*c*x)^2/ (c^2*x^2+1)+1)^2)*x*e-1/$ 4\*I/c^2\*b\*csgn(I\*(1+I\*c\*x)^2/(c^2\*x^2+1)/((1+I\*c\*x)^2/(c^2\*x^2+1)+1)^2)\*csg  $n(I*(1+I*cx)^2/ (c^2*x^2+1))*csgn(I/((1+I*cx)^2/ (c^2*x^2+1)+1)^2)*Pi*e*arc$  $tan(c*x) - 1/4*I/c*b*Pi*csgn(I*(-1+I*cx)^2/ (c^2*x^2+1)+1))^2*csgn(I*(-1+I*cx)$ x)^2/(c^2\*x^2+1)+1)^2)\*x\*e+1/2\*I/c\*b\*Pi\*csgn(I\*((1+I\*c\*x)^2/(c^2\*x^2+1)+1)) \*csgn(I\*((1+I\*c\*x)^2/(c^2\*x^2+1)+1)^2)^2\*x\*e-1/2\*I/c\*b\*Pi\*csgn(I\*(1+I\*c\*x)^  $2/(\text{c}^2**^2+1))^2*csgn(I*(1+I*c*x)/(c^2*x^2+1)^(1/2))*x*e-1/4[I/c*b*Pi*csgn(1+I*I)c*Di*Di*1]$  $I*(1+I*c*x)^2/ (c^2*x^2+1))*csgn(I*(1+I*c*x)^2/ (c^2*x^2+1)/((1+I*c*x)^2/(c^2$ \*x^2+1)+1)^2)^2\*x\*e+1/4\*I/c\*b\*Pi\*csgn(I\*(1+I\*c\*x)^2/(c^2\*x^2+1))\*csgn(I\*(1+  $1*c*x)/ (c^2*x^2+1)^(1/2)$ ?\*x\*e-1/4\*I/c\*b\*Pi\*csgn(I\*(1+I\*c\*x)^2/(c^2\*x^2+1) /((1+I\*c\*x)^2/(c^2\*x^2+1)+1)^2)^2\*csgn(I/((1+I\*c\*x)^2/(c^2\*x^2+1)+1)^2)\*x\*e +1/4\*I/c^2\*b\*csgn(I\*((1+I\*c\*x)^2/(c^2\*x^2+1)+1)^2)\*csgn(I\*((1+I\*c\*x)^2/(c^2  $*x^2+1)+1$ ))<sup>2</sup>\*Pi\*e\*arctan(c\*x)-I/c<sup>2</sup>\*b\*e\*ln(2)-1/2\*I/c<sup>2</sup>\*b\*d+3/2\*I/c<sup>2\*b\*e+</sup>  $1/4/c$ <sup>2\*b\*e\*Pi\*csgn(I\*((1+I\*c\*x)<sup>2</sup>/(c<sup>2\*x2</sup>+1)+1))<sup>2</sup>\*csgn(I\*((1+I\*c\*x)<sup>2</sup>/(c</sup> ^2\*x^2+1)+1)^2)-1/2/c^2\*b\*e\*Pi\*csgn(I\*((1+I\*c\*x)^2/(c^2\*x^2+1)+1))\*csgn(I\*(  $(1+I*c*x)^2/ (c^2*x^2+1)+1)^2/2+1/2/c^2*b*e*Pi*csgn(I*(1+I*c*x)/(c^2*x^2+1)$  $\hat{-(1/2)})$ \*csgn(I\*(1+I\*c\*x)^2/(c^2\*x^2+1))^2+1/4/c^2\*b\*e\*Pi\*csgn(I\*(1+I\*c\*x)^2  $/(c^2*x^2+1))*csgn(I*(1+I*c*x)^2/(c^2*x^2+1)/((1+I*c*x)^2/(c^2*x^2+1)+1)^2)$  $2-1/4/c$ <sup>2\*b\*e\*Pi\*csgn(I\*(1+I\*c\*x)/(c<sup>2\*x2+1)</sub> (1/2))<sup>2\*</sup>csgn(I\*(1+I\*c\*x)<sup>2</sup>/</sup></sup>  $(c^2*x^2+1))+1/4/c^2*k*e*Pi*csgn(I/((1+I*c*x)^2/(c^2*x^2+1)+1)^2)*csgn(I*(1+Ikc)*csgn(I*(1+Ikc)*csgn(I*(1+Ikc)*csgn(I*(1+Ikc)*csgn(I*(1+Ikc)*csgn(I*(1+Ikc)*csgn(I*(1+Ikc)*csgn(I*(1+Ikc)*csgn(I*(1+Ikc)*csgn(I*(1+Ikc)*csgn(I*(1+Ikc)*csgn(I*(1+Ikc)*csgn(I*(1+Ikc)*csgn(I*(1+Ikc)*csgn(I*(1+Ikc)*csgn(I*(1+Ikc)*csgn(I*(1+Ikc)*csgn$ +I\*c\*x)^2/(c^2\*x^2+1)/((1+I\*c\*x)^2/(c^2\*x^2+1)+1)^2)^2+1/c^2\*b\*e\*(arctan(c\*

 $x)*x*c-I*arctan(c*x)-1)*(c*x+I)*ln((1+I*c*x)/(c^2*x^2+1)^(1/2))$ 

**Maxima [A]** time = 1.4501, size = 201, normalized size =  $1.47$ 

$$
\frac{1}{2} adx^2 + \frac{1}{2} \left( x^2 \arctan (cx) - c \left( \frac{x}{c^2} - \frac{\arctan (cx)}{c^3} \right) \right) bd - \frac{\left( x \log \left( c^2 x^2 + 1 \right) - 3 x + \frac{2 \arctan (cx)}{c} \right) be}{2 c} - \frac{\left( c^2 x^2 - \left( c^2 x^2 + 1 \right) \right) b^2}{2 c^2}
$$

Verification of antiderivative is not currently implemented for this CAS.

[In]  $integrate(x*(a+b*arctan(c*x))*(d+e*log(c^2*x^2+1)),x, algorithm="maxima")$ 

```
[Out] 1/2*a*d*x^2 + 1/2*(x^2*arctan(c*x) - c*(x/c^2 - arctan(c*x)/c^3))*b*d - 1/2*(x * log(c^2 * x^2 + 1) - 3 * x + 2 * arctan(c*x)/c)*b*e/c - 1/2 * (c^2 * x^2 - (c^2 * x))\hat{C} + 1)*log(c\hat{C}2*x\hat{C} + 1) + 1)*b*e*arctan(c*x)/c\hat{C} - 1/2*(c\hat{C}2*x\hat{C} - (c\hat{C}2*x\hat{C}+ 1)*log(c<sup>2</sup>*x<sup>2</sup> + 1) + 1)*a*e/c<sup>2</sup>
```
Fricas  $[A]$  time = 1.44882, size = 262, normalized size = 1.91  $(ac^2d - ac^2e)x^2 - (bcd - 3 bce)x + ((bc^2d - bc^2e)x^2 + bd - 3 be) \arctan (cx) + (ac^2ex^2 - bcex + ae + (bc^2ex^2 + be) \arctan (cx))$  $\overline{2c^2}$ 

Verification of antiderivative is not currently implemented for this CAS.

```
[In] integrate(x*(a+b*arctan(c*x))*(d+e*log(c^2*x^2+1)),x, algorithm="fricas")
```

```
[Out] 1/2*((a*c^2*d - a*c^2*e)*x^2 - (b*c*d - 3*b*c*e)*x + ((b*c^2*d - b*c^2*e)*x2 + b*d - 3*b*e)*arctan(c*x) + (a*c^2*e*x^2 - b*c*e*x + a*e + (b*c^2*e*x^2)+ b*e)*arctan(c*x))*log(c<sup>2*x^2</sup> + 1))/c^2
```
**Sympy [A]** time =  $6.0819$ , size =  $202$ , normalized size =  $1.47$ 

```
\sqrt{ }⎪⎪⎩
    \intadx<sup>2</sup>
       \frac{dx^2}{2} + \frac{aex^2 \log (c^2x^2+1)}{2}rac{(c^2x^2+1)}{2} - \frac{aex^2}{2}\frac{2x^2}{2} + \frac{ae \log(c^2x^2+1)}{2c^2} + \frac{bdx^2 \arctan(cx)}{2}\frac{\tan (cx)}{2} + \frac{\frac{bex^2 \log (c^2x^2 + 1) \tan (cx)}{2}}{2}\frac{2^{2}+1\bigl)\arctan\left(cx\right)}{2} - \frac{bex^{2}\arctan\left(cx\right)}{2}\frac{adx^2}{2} + \frac{aex^2 \log (c^2x^2+1)}{2} - \frac{aex^2}{2} + \frac{ae \log (c^2x^2+1)}{2c^2} + \frac{bdx^2 \tan (cx)}{2} + \frac{bex^2 \log (c^2x^2+1) \tan (cx)}{2} - \frac{bex^2 \tan (cx)}{2} - \frac{bdx}{2c} - \frac{bex \log (c^2x^2+1)}{2c}2
```
Verification of antiderivative is not currently implemented for this CAS.

[In]  $integrate(x*(a+b*atan(c*x))*(d+e*ln(c**2*x**2+1)),x)$ 

```
[Out] Piecewise((a*d*x**2/2 + a*e*x**2*log(c**2*x**2 + 1)/2 - a*e*x**2/2 + a*e*lo
g(c**2*x**2 + 1)/(2*c**2) + b*d*x**2*atan(c*x)/2 + b*e*x**2*log(c**2*x**2 +1)*atan(c*x)/2 - b*e*x**2*atan(c*x)/2 - b*d*x/(2*c) - b*e*x*log(c**2*x**2
+ 1)/(2*c) + 3*b*e*x/(2*c) + b*d*atan(c*x)/(2*c**2) + b*e*log(c**2*x**2 + 1
)*atan(c*x)/(2*c**2) - 3*b*e*atan(c*x)/(2*c**2), Ne(c, 0)), (a*d*x**2/2, Tr
ue))
```
**Giac [B]** time =  $1.31502$ , size =  $398$ , normalized size =  $2.91$ 

$$
-\frac{3b\arctan (cx)e}{2c^2} + \frac{(\pi b e + 2ae)\log (c^2 x^2 + 1)}{4c^2} + \frac{\pi b c^2 x^2 e \log (c^2 x^2 + 1) \operatorname{sgn} (c) \operatorname{sgn} (x) - \pi b c^2 x^2 e \operatorname{sgn} (c) \operatorname{sgn} (x) - 2}{4c^2}
$$

```
[In] integrate(x*(a+b*arctan(c*x))*(d+e*log(c^2*x^2+1)),x, algorithm="giac")
```

```
[Out] -3/2*b*arctan(c*x)*e/c^2 + 1/4*(pi*b*e + 2*a*e)*log(c^2*x^2 + 1)/c^2 + 1/4*(pi*b*c^2*x^2*e*log(c^2*x^2 + 1)*sgn(c)*sgn(x) - pi*b*c^2*x^2*e*sgn(c)*sgn(x) - 2*b*c^2*x^2*arctan(1/(c*x))*e*log(c^2*x^2 + 1) + 2*b*c^2*d*x^2*arctan(
c*x) + 2*b*c<sup>2</sup>*x<sup>2</sup>*arctan(1/(c*x))*e + 2*a*c<sup>2</sup>*x<sup>2</sup>*e*log(c<sup>2*x<sup>2</sup> + 1) + 2*a</sup>
*c^2*d*x^2 - 2*a*c^2*x^2*e + pi*b*e*log(c^2*x^2 + 1)*sgn(c)*sgn(x) - 2*b*c*
x*e*log(c^2*x^2 + 1) - 2*pi*b*d*sgn(c)*sgn(x) - 2*b*c*d*x + 6*b*c*x*e - pi*b*e*log(c^2*x^2 + 1) - 2*b*arctan(1/(c*x))*e*log(c^2*x^2 + 1) + 2*b*d*arctan(c*x))/c^2
```
**3.1290** 
$$
\int (a + b \tan^{-1}(cx)) (d + e \log(1 + c^2 x^2)) dx
$$

# Optimal. Leaf size=100

$$
x\left(a + b\tan^{-1}(cx)\right)\left(e\log\left(c^2x^2 + 1\right) + d\right) + \frac{e\left(a + b\tan^{-1}(cx)\right)^2}{bc} - 2aex - \frac{b\left(e\log\left(c^2x^2 + 1\right) + d\right)^2}{4ce} + \frac{be\log\left(c^2x^2 + 1\right)}{c}
$$

 $[Out] -2*a*ex - 2*b*ex*ArcTan[c*x] + (e*(a + b*ArcTan[c*x])^2)/(b*c) + (b*e*Log$  $[1 + c^2*x^2]/c + x*(a + b*ArCTan[c*x])*(d + e*Log[1 + c^2*x^2]) - (b*(d + c^2)*c^2)$  $e*Log[1 + c^2*x^2]$ )^2)/(4 $*c*e$ )

**Rubi**  $[A]$  time = 0.189008, antiderivative size = 100, normalized size of antiderivative = 1., number of steps used = 9, number of rules used = 8, integrand size =  $23$ ,  $\frac{\text{number of rules}}{\text{integrand size}}$  = 0.348, Rules used = {5009, 2475, 2390, 2301, 4916, 4846, 260, 4884}

$$
x\left(a+b\tan^{-1}(cx)\right)\left(e\log\left(c^2x^2+1\right)+d\right)+\frac{e\left(a+b\tan^{-1}(cx)\right)^2}{bc}-2aex-\frac{b\left(e\log\left(c^2x^2+1\right)+d\right)^2}{4ce}+\frac{be\log\left(c^2x^2+1\right)}{c}
$$

Antiderivative was successfully verified.

[In] Int $[(a + b*ArCTan[c*x]) * (d + e*Log[1 + c^2*x^2]),x]$ 

[Out]  $-2*a*e*x - 2*b*e*x*ArcTan[c*x] + (e*(a + b*ArcTan[c*x])^2)/(b*c) + (b*e*Log$  $[1 + c^2*x^2]/c + x*(a + b*ArcTan[c*x])*(d + e*Log[1 + c^2*x^2]) - (b*(d + c^2*x))^2$  $e*Log[1 + c^2*x^2]$ )^2)/(4 $*c*e$ )

## Rule 5009

Int $[(a_*) + ArcTan[(c_*)*(x_*)](b_*)*(d_*) + Log[(f_*]) + (g_*)(x_*)^2]((d_*)$ e\_.)), x\_Symbol] :> Simp[x\*(d + e\*Log[f + g\*x^2])\*(a + b\*ArcTan[c\*x]), x] +  $(-Dist[b*c, Int[(x*(d + e*Log[f + g*x^2]))/(1 + c^2*x^2), x], x] - Dist[2*$ e\*g, Int[(x<sup> $2*(a + b*ArcTan[c*x]))/(f + g*x^2), x$ , x]) /; FreeQ[{a, b, c,</sup> d, e, f, g}, x]

## Rule 2475

Int $[((a_{-}) + Log[(c_{-}) * ((d_{-}) + (e_{-}) * (x_{-})^(n_{-}))^(p_{-}.)] * (b_{-}.))] (q_{-}) * (x_{-})^(m_{-})$  $_{\_}.$ )\*((f<sub>\_</sub>) + (g\_.)\*(x\_)^(s\_))^(r\_.), x\_Symbol] :> Dist[1/n, Subst[Int[x^(Sim plify $[(m + 1)/n] - 1)*(f + g*x^*(s/n))^r*(a + b*Log[c*(d + e*x)^p])^q, x], x$ , x^n], x] /; FreeQ[{a, b, c, d, e, f, g, m, n, p, q, r, s}, x] && IntegerQ [r] && IntegerQ[s/n] && IntegerQ[Simplify[(m + 1)/n]] && (GtQ[(m + 1)/n, 0] || IGtQ[q, 0])

## Rule 2390

Int $[(a_{-}) + \text{Log}[(c_{-}) * ((d_{-}) + (e_{-}) * (x_{-}))^(n_{-})] * (b_{-})^*)(p_{-}) * ((f_{-}) + (g_{-}).$  $(\mathbf{x}_\perp)^\ast(\mathbf{x}_\perp)^\ast(\mathbf{q}_\perp)$ , x\_Symbol] :> Dist[1/e, Subst[Int[((f\*x)/d)^q\*(a + b\*Log[c\*x^ n])^p, x], x, d + e\*x], x] /; FreeQ[{a, b, c, d, e, f, g, n, p, q}, x] && E  $qQ[e*f - d*g, 0]$ 

## Rule 2301

 $Int[((a_{-.}) + Log[(c_{-.})*(x_{-})^(n_{-.})]*(b_{-.}))/(x_{-}), x_Symbol]$  :> Simp[(a + b\*Lo  $g[c*x^n]$  $^2/(2*b*n), x]$  /; FreeQ[{a, b, c, n}, x]

## Rule 4916

Int $[(((a_{-}) + ArcTan[(c_{-})*(x_{-})](b_{-}))^{\frown}(p_{-})*((f_{-})*(x_{-}))^{\frown}(m_{-}))/((d_{-}) + (e_{-})^{\frown}(m_{-}))^{\frown}(m_{-})^{\frown}(m_{-}))^{\frown}(m_{-})^{\frown}(m_{-})^{\frown}(m_{-})^{\frown}(m_{-})^{\frown}(m_{-})^{\frown}(m_{-})^{\frown}(m_{-})^{\frown}(m_{-})^{\frown}(m_{-})^{\frown}(m_{-})^{\frown}(m_{-})^{\frown}(m_{-})^{\frown}(m_{-})^{\frown}(m_{-})$  $_{\tt}$ .)\*(x\_)^2), x\_Symbol] :> Dist[f^2/e, Int[(f\*x)^(m - 2)\*(a + b\*ArcTan[c\*x])  $\begin{bmatrix} -p, x \end{bmatrix}$ ,  $x$ ] - Dist[(d\*f^2)/e, Int[((f\*x)^(m - 2)\*(a + b\*ArcTan[c\*x])^p)/(d + e\*x^2), x], x] /; FreeQ[{a, b, c, d, e, f}, x] && GtQ[p, 0] && GtQ[m, 1]

# Rule 4846

 $Int[((a_{-}.) + ArcTan[(c_{-}.)*(x_{-})]*(b_{-}.))^c(p_{-}.), x_Symbol]$  :> Simp[x\*(a + b\*Ar cTan[c\*x])^p, x] - Dist[b\*c\*p, Int[(x\*(a + b\*ArcTan[c\*x])^(p - 1))/(1 + c^2  $*x^2$ , x], x] /; FreeQ[{a, b, c}, x] && IGtQ[p, 0]

## Rule 260

Int $[(x_{})^(m_{})/(a_{}) + (b_{})^*(x_{})^-(n_{}))$ , x\_Symbol] :> Simp[Log[RemoveConten  $t[a + b*x^n, x]]/(b*n), x]$  /; FreeQ[{a, b, m, n}, x] && EqQ[m, n - 1]

## Rule 4884

 $Int[((a_{-.}) + ArcTan[(c_{-.})*(x_{-})]*(b_{-.}))^-(p_{-.})/((d_{-}) + (e_{-.})*(x_{-})^2)$ , x\_Symbo 1] :> Simp[(a + b\*ArcTan[c\*x])^(p + 1)/(b\*c\*d\*(p + 1)), x] /; FreeQ[{a, b, c, d, e, p}, x] && EqQ[e, c^2\*d] && NeQ[p, -1]

# Rubi steps

$$
\int (a + b \tan^{-1}(cx)) (d + e \log(1 + c^2x^2)) dx = x (a + b \tan^{-1}(cx)) (d + e \log(1 + c^2x^2)) - (bc) \int \frac{x (d + e \log(1 + c^2x^2))}{1 + c^2x^2}
$$
  
=  $x (a + b \tan^{-1}(cx)) (d + e \log(1 + c^2x^2)) - \frac{1}{2}(bc) \text{ Subst} \left( \int \frac{d + e \log(1 + c^2x^2)}{1 + c^2x^2} \right)$   
=  $-2aex + \frac{e(a + b \tan^{-1}(cx))^2}{bc} + x(a + b \tan^{-1}(cx)) (d + e \log(1 + c^2x^2))$   
=  $-2aex - 2bex \tan^{-1}(cx) + \frac{e(a + b \tan^{-1}(cx))^2}{bc} + x(a + b \tan^{-1}(cx)) (d + c^2x^2)$   
=  $-2aex - 2bex \tan^{-1}(cx) + \frac{e(a + b \tan^{-1}(cx))^2}{bc} + \frac{be \log(1 + c^2x^2)}{c} + x(a + b \tan^{-1}(cx))$ 

**Mathematica** [A] time =  $0.0157285$ , size = 138, normalized size = 1.38 aex  $\log (c^2x^2 + 1) +$ 2ae  $\tan^{-1}(cx)$  $\frac{1}{c}$  +  $adx - 2aex - 3$ bd  $\log(c^2x^2+1)$  $\frac{1}{2c}$  – be  $\log^2(c^2x^2 + 1)$  $\frac{1}{4c}$  + be  $\log(c^2x^2+1)$  $\frac{1}{c}$  +  $\frac{1}{c}$  +  $\frac{1}{c}$ 

Antiderivative was successfully verified.

[In] Integrate[(a + b\*ArcTan[c\*x])\*(d + e\*Log[1 + c<sup> $\sim$ </sup>2\*x $\sim$ 2]),x]

```
[Out] a*d*x - 2*a*e*x + (2*a*e*ArcTan[c*x])/c + b*d*x*ArcTan[c*x] - 2*b*e*x*ArcTan[c*x] + (b*e*ArcTan[c*x]^{2})/c - (b*d*Log[1 + c^{2*x^{2}})/(2*c) + (b*e*Log[1+ c^2*x^2])/c + a*e*x*Log[1 + c^2*x^2] + b*e*x*ArcTan[c*x]*Log[1 + c^2*x^2]
-(b*e*Log[1 + c^2*x^2]^2)/(4*c)
```
**Maple [A]** time =  $0.156$ , size =  $192$ , normalized size =  $1.9$ 

$$
axd + bd \arctan (cx) \, x - \frac{bd \ln \left(c^2 x^2 + 1\right)}{2 \, c} + \frac{be}{c} \ln \left(2 \left(1 + \frac{-c^2 x^2 + 1}{c^2 x^2 + 1}\right)^{-1}\right) + \frac{b \left(\arctan (cx)\right)^2 e}{c} - \frac{be}{4 \, c} \left(\ln \left(2 \left(1 + \frac{-c^2 x^2 + 1}{c^2 x^2 + 1}\right)\right)\right)
$$

Verification of antiderivative is not currently implemented for this CAS.

```
[In] int((a+b*arctan(c*x))*(d+e*ln(c^2*x^2+1)),x)
```

```
[Out] a*x*d+b*d*arctan(c*x)*x-1/2/c*b*d*ln(c<sup>-</sup>2*x<sup>-</sup>2+1)+1/c*b*e*ln(2/(1+(-c<sup>-</sup>2*x<sup>-</sup>2+1)
)/(c^2*x^2+1)))+1/c*b*arctan(c*x)^2*e-1/4/c*b*e*ln(2/(1+(-c^2*x^2+1)/(c^2*x
(2+1)))^2-2*b*e*x*arctan(c*x)+b*e*arctan(c*x)*x*ln(2/(1+(-c^2*x^2+1)/(c^2*x
(2+1)))+a*x*e*ln(c^2*x^2+1)-2*a*e*x+2*a*e/c*arctan(c*x)
```
**Maxima [A]** time = 1.49276, size = 207, normalized size =  $2.07$ 

$$
-\left(2\,c^2\left(\frac{x}{c^2}-\frac{\arctan\left(cx\right)}{c^3}\right)-x\log\left(c^2x^2+1\right)\right)b e\arctan\left(cx\right)-\left(2\,c^2\left(\frac{x}{c^2}-\frac{\arctan\left(cx\right)}{c^3}\right)-x\log\left(c^2x^2+1\right)\right)a e+ad x+\\
$$

Verification of antiderivative is not currently implemented for this CAS.

```
[In] integrate((a+b*arctan(c*x))*(d+e*log(c^2*x^2+1)),x, algorithm="maxima")
```

```
[Out] -(2*c^2*(x/c^2 - arctan(c*x)/c^3) - x*log(c^2*x^2 + 1))*b*exarctan(c*x) - (2*c^2*(x/c^2 - arctan(c*x)/c^3) - x*log(c^2*x^2 + 1))*a*e + a*d*x + 1/2*(2*c*x*arctan(c*x) - log(c^2*x^2 + 1))*b*d/c - 1/4*(4*arctan(c*x)^2 + log(c^2*x^2))x^2 + 1<sup>2</sup> - 4*log(c<sup>2</sup>*x<sup>2</sup> + 1))*b*e/c
```
**Fricas [A]** time = 1.43958, size = 263, normalized size =  $2.63$ 

 $4 \, be \arctan \left( cx \right)^2 - be \log \left( c^2 x^2 + 1 \right)^2 + 4 \left( acd - 2 \, ace \right) x + 4 \left( 2 \, ae + (bcd - 2 \, bce) x \right) \arctan \left( cx \right) + 2 \left( 2 \, beex \arctan \left( cx \right) \right)$  $4c$ 

Verification of antiderivative is not currently implemented for this CAS.

```
[In] integrate((a+b*arctan(c*x))*(d+e*log(c^2*x^2+1)),x, algorithm="fricas")
```

```
[Out] 1/4*(4*b*e*arctan(c*x)^2 - b*e*log(c^2*x^2 + 1)^2 + 4*(a*c*d - 2*a*c*e)*x +4*(2*a*e + (b*c*d - 2*b*c*e)*x)*arctan(c*x) + 2*(2*b*c*e*x*arctan(c*x) + 2*a*c*e*x - b*d + 2*b*e)*log(c^2*x^2 + 1))/c
```
**Sympy [A]** time = 2.9767, size = 148, normalized size =  $1.48$ 

 $\overline{a}$ 

 $\int$  $\begin{cases} adx + acx \log (c^2x^2 + 1) - 2acx + \frac{2ac \tan (cx)}{c} + bdx \tan (cx) + bcx \log (c^2x^2 + 1) \tan (cx) - 2bcx \tan (cx) - \frac{bd \log (c^2x^2 + 1)}{c} \end{cases}$  $\partial\mathbf{a} \, d\mathbf{x}$ 

Verification of antiderivative is not currently implemented for this CAS.

```
[In] integrate((a+b*atan(c*x))*(d+e*ln(c**2*x**2+1)),x)
```

```
[Out] Piecewise((a*d*x + a*e*x*log(c**2*x**2 + 1) - 2*a*e*x + 2*a*e*atan(c*x)/c +
b*d*x*atan(c*x) + b*e*x*log(c**2*x**2 + 1)*atan(c*x) - 2*b*e*x*atan(c*x) -b*d*log(c**2*x**2 + 1)/(2*c) - b*e*log(c**2*x**2 + 1)**2/(4*c) + b*e*log(c
*2*x**2 + 1/c + b*e*atan(c*x)**2/c, Ne(c, 0)), (a*d*x, True))
```
 $\overline{\mathcal{L}}$ 

# **Giac [B]** time = 1.19696, size = 354, normalized size =  $3.54$

2 πbcxe log  $(c^2x^2 + 1)$ sgn (c) sgn (x) − 4 πbcxesgn (c) sgn (x) − 4 bcx  $\arctan\left(\frac{1}{cx}\right)e\log\left(c^2x^2 + 1\right)$  − 6 π $^2$ besgn (c) sgn (x)

```
[In] integrate((a+b*arctan(c*x))*(d+e*log(c^2*x^2+1)),x, algorithm="giac")
```

```
[Out] 1/4*(2*pi*b*c*x*e*log(c^2*x^2 + 1)*sgn(c)*sgn(x) - 4*pi*b*c*x*e*sgn(c)*sgn(x) - 4*b*c*x*arctan(1/(c*x))*e*log(c^2*x^2 + 1) - 6*pi^2*b*e*sgn(c)*sgn(x)
- 4*pi*b*arctan(1/(c*x))*e*sgn(c)*sgn(x) + 4*b*c*d*x*arctan(c*x) + 8*b*c*x*
arctan(1/(c*x))*e + 4*axc*x*e*log(c^2*x^2 + 1) - 8*pi*axe*sgn(c)*sgn(x) + 4*a*c*d*x + 2*pi^2*b*e - 8*a*c*x*e + 4*pi*b*arctan(c*x)*e + 4*pi*b*arctan(1/
(c*x))*e + 4*b*arctan(1/(c*x))^2*e - b*e*log(c^2*x^2 + 1)^2 + 8*a*arctan(c*
x)*e - 2*b*d*log(c^2*x^2 + 1) + 4*b*e*log(c^2*x^2 + 1)/c
```
 $\frac{1}{2}$ 

# 3.1291 ∫

$$
1 \int \frac{(a+b\tan^{-1}(cx))(d+e\log(1+c^2x^2))}{x} dx
$$

Optimal. Leaf size=282

$$
-\frac{1}{2}ae \text{PolyLog} (2, -c^2 x^2) - \frac{1}{2}ibe \left(-\log (c^2 x^2 + 1) + \log (1 - icx) + \log (1 + icx)\right) \text{PolyLog}(2, -icx) + \frac{1}{2}ibe \left(-\log (c^2 x^2 + 1) + \log (1 - icx)\right) \text{PolyLog}(-2, -icx) + \frac{1}{2}ibe \left(-\log (c^2 x^2 + 1) + \log (1 - icx)\right) \text{PolyLog}(-2, -icx) + \frac{1}{2}ibe \left(-\log (c^2 x^2 + 1) + \log (1 - icx)\right) \text{PolyLog}(-2, -icx) + \frac{1}{2}ibe \left(-\log (c^2 x^2 + 1) + \log (1 - icx)\right) \text{PolyLog}(-2, -icx) + \frac{1}{2}ibe \left(-\log (c^2 x^2 + 1) + \log (1 - icx)\right) \text{PolyLog}(-2, -icx) + \frac{1}{2}ibe \left(-\log (c^2 x^2 + 1) + \log (1 - icx)\right) \text{PolyLog}(-2, -icx) + \frac{1}{2}ibe \left(-\log (c^2 x^2 + 1) + \log (1 - icx)\right) \text{PolyLog}(-2, -icx) + \frac{1}{2}ibe \left(-\log (c^2 x^2 + 1) + \log (1 - icx)\right) \text{PolyLog}(-2, -icx) + \frac{1}{2}ibe \left(-\log (c^2 x^2 + 1) + \log (1 - icx)\right) \text{PolyLog}(-2, -icx) + \frac{1}{2}ibe \left(-\log (c^2 x^2 + 1) + \log (1 - icx)\right) \text{PolyLog}(-2, -icx) + \frac{1}{2}ibe \left(-\log (c^2 x^2 + 1) + \log (1 - icx)\right) \text{asylog}(-2, -icx) + \frac{1}{2}ibe \left(-\log (c^2 x^2 + 1) + \log (1 - icx)\right) \text{asylog}(-2, -icx) + \frac{1}{2}ibe \left(-\log (c^2 x^2 + 1) + \log (1 - icx)\right) \text{asylog}(-2, -icx) + \frac{1}{2} e^{-(c^2 x^2 + 1)} \text{Anylylog}(-2, -icx) + \frac{1
$$

[Out]  $a*d*Log[x] + (I/2)*b*e*Log[I*c*x]*Log[1 - I*c*x]^2 - (I/2)*b*e*Log[(-I)*c*x]$  $] * Log[1 + I * c * x] ^2 + (I/2) * b * d * PolyLog[2, (-I) * c * x] - (I/2) * b * e * (Log[1 - I * x])$  $c*x$ ] +  $Log[1 + I*c*x] - Log[1 + c^2*x^2])*PolyLog[2, (-I)*c*x] - (I/2)*b*d*$ PolyLog[2, I\*c\*x] +  $(1/2)$ \*b\*e\* $(Log[1 - I*c*x] + Log[1 + I*c*x] - Log[1 + c^2]$  $2*x^2$ )\*PolyLog[2, I\*c\*x] - (a\*e\*PolyLog[2, -(c^2\*x^2)])/2 + I\*b\*e\*Log[1 - $I*c*x] * PolyLog[2, 1 - I*c*x] - I*b*e*Log[1 + I*c*x]*PolyLog[2, 1 + I*c*x] I*b*e*PolyLog[3, 1 - I*c*x] + I*b*e*PolyLog[3, 1 + I*c*x]$ 

**Rubi**  $[A]$  time = 0.341867, antiderivative size = 282, normalized size of antiderivative = 1., number of steps used = 18, number of rules used = 9, integrand size =  $26$ ,  $\frac{\text{number of rules}}{\text{integrand size}}$  $= 0.346$ , Rules used  $= \{5015, 4848, 2391, 5013, 5011, 2396, 2433, 2374, 6589\}$ 

$$
-\frac{1}{2}ae \text{PolyLog}\left(2, -c^2x^2\right) - \frac{1}{2}ibe \left(-\log\left(c^2x^2 + 1\right) + \log(1 - icx) + \log(1 + icx)\right) \text{PolyLog}(2, -icx) + \frac{1}{2}ibe \left(-\log\left(c^2x^2 + 1\right) + \log(1 - icx)\right) \text{PolyLog}\left(2, -icx\right) + \frac{1}{2}ibe \left(-\log\left(c^2x^2 + 1\right) + \log(1 - icx)\right) \text{PolyLog}\left(2, -icx\right) + \frac{1}{2}ibe \left(-\log\left(c^2x^2 + 1\right) + \log(1 - icx)\right) \text{PolyLog}\left(2, -icx\right) + \frac{1}{2}e\left(-\log\left(c^2x^2 + 1\right) + \log(1 - icx)\right) \text{PolyLog}\left(2, -icx\right) + \frac{1}{2}e\left(-\log\left(c^2x^2 + 1\right) + \log(1 - icx)\right) \text{PolyLog}\left(2, -icx\right) + \frac{1}{2}e\left(-\log\left(c^2x^2 + 1\right) + \log(1 - icx)\right) \text{PolyLog}\left(2, -icx\right) + \frac{1}{2}e\left(-\log\left(c^2x^2 + 1\right) + \log\left(c^2x^2 + 1\right)\right) \text{PolyLog}\left(2, -icx\right) + \frac{1}{2}e\left(-\log\left(c^2x^2 + 1\right) + \log\left(c^2x^2 + 1\right)\right) \text{PolyLog}\left(2, -icx\right) + \frac{1}{2}e\left(-\log\left(c^2x^2 + 1\right) + \log\left(c^2x^2 + 1\right)\right) \text{PolyLog}\left(2, -icx\right) + \frac{1}{2}e\left(-\log\left(c^2x^2 + 1\right) + \log\left(c^2x^2 + 1\right)\right) \text{asylog}\left(2, -icx\right) + \frac{1}{2}e\left(-\log\left(c^2x^2 + 1\right) + \log\left(c^2x^2 + 1\right)\right) \text{asylog}\left(2, -icx\right) + \frac{1}{2}e\left(-\log\left(c^2x^2 + 1\
$$

Antiderivative was successfully verified.

```
[In] Int[((a + b*Arctan[c*x]) * (d + e*Log[1 + c^2*x^2]))/x,x]
```

```
[Out] a*d*Log[x] + (I/2)*b*e*Log[I*c*x]*Log[1 - I*c*x] - (I/2)*b*e*Log[(-I)*c*x]] * Log[1 + I * c * x] ^2 + (I/2) * b * d * PolyLog[2, (-I) * c * x] - (I/2) * b * e * (Log[1 - I * x])c*x] + Log[1 + I*c*x] - Log[1 + c^2*x^2])*PolyLog[2, (-I)*c*x] - (I/2)*b*d*PolyLog[2, I*c*x] + (1/2)*b*e*(Log[1 - I*c*x] + Log[1 + I*c*x] - Log[1 + c^2])2*x^2)*PolyLog[2, I*c*x] - (a*e*PolyLog[2, -(c^2*x^2)])/2 + I*b*e*Log[1 -
I*c*x] * PolyLog[2, 1 - I*c*x] - I*b*e*Log[1 + I*c*x]*PolyLog[2, 1 + I*c*x] -I*b*e*PolyLog[3, 1 - I*c*x] + I*b*e*PolyLog[3, 1 + I*c*x]
```
# Rule 5015

Int $[(((a_{-}) + ArcTan[(c_{-})*(x_{-})]*(b_{-}))*(Log[(f_{-}) + (g_{-})*(x_{-})^2)*(e_{-}) +$  $(d_)))/(x_$ , x\_Symbol] :> Dist[d, Int[(a + b\*ArcTan[c\*x])/x, x], x] + Dist[ e, Int $[(Log[f + g*x^2]*(a + b*ArcTan[c*x]))/x, x], x]$  /; FreeQ $[{a, b, c, d,$ e, f, g}, x]

# Rule 4848

 $Int[((a_{\_}) + ArcTan[(c_{\_}) * (x_{\_})] * (b_{\_}))/(x_{\_})$ ,  $x_{\_Symbol}]$  :> Simp[a\*Log[x], x] + (Dist[(I\*b)/2, Int[Log[1 - I\*c\*x]/x, x], x] - Dist[(I\*b)/2, Int[Log[1 +  $I*c*x]/x, x, x)$ ,  $I)$  /;  $FreeQ[\{a, b, c\}, x]$ 

# Rule 2391

 $Int[Log[(c_.),*(d_+) + (e_.),*(x_-)(n_..))] / (x_), x_Symbol]$  :>  $-Simp[PolyLog[2]$ , -(c\*e\*x^n)]/n, x] /; FreeQ[{c, d, e, n}, x] && EqQ[c\*d, 1]

# Rule 5013

 $Int[(Log[(f_{-.}) + (g_{-.})*(x_{-})^2)*(ArcTan[(c_{-.})*(x_{-})]*(b_{-.}) + (a_{-})))/(x_{-}), x_{-}S$ ymbol] :> Dist[a, Int[Log[f + g\*x^2]/x, x], x] + Dist[b, Int[(Log[f + g\*x^2  $]\text{*ArcTan}[c*x]/x, x, x]$ ,  $x$ ] /; FreeQ[{a, b, c, f, g}, x]

# Rule 5011

 $Int[(Arctan[(c_.),*(x_')] * Log[(f_.) + (g_.) * (x_')^2]/(x_), x_Symbol] \rightarrow Dist[$ Log[f + g\*x^2] - Log[1 - I\*c\*x] - Log[1 + I\*c\*x], Int[ArcTan[c\*x]/x, x], x] +  $(\text{Dist}[I/2, \text{Int}[\text{Log}[1 - I*c*x]^2/x, x], x] - \text{Dist}[I/2, \text{Int}[\text{Log}[1 + I*c*x]]$  $\text{2}/x$ , x], x]) /; FreeQ[{c, f, g}, x] && EqQ[g, c $\text{2*f}$ ]

## Rule 2396

 $Int[((a_{\_}) + Log[(c_{\_}) *((d_{\_}) + (e_{\_}) *((x_{\_}))^(n_{\_})] * (b_{\_}))^(p_{\_})/((f_{\_}) + (g_{\_}).$  $(*)*(x_$ ),  $x_Symbo1]$  :> Simp[(Log[(e\*(f + g\*x))/(e\*f - d\*g)]\*(a + b\*Log[c\*(d + e\*x)^n])^p)/g, x] - Dist[(b\*e\*n\*p)/g, Int[(Log[(e\*(f + g\*x))/(e\*f - d\*g)]  $*(a + b * Log[c * (d + e * x)^n])^p(p - 1))/(d + e * x), x], x]$ ,  $f$  . FreeQ[{a, b, c, d , e, f, g, n, p}, x] && NeQ[e\*f - d\*g, 0] && IGtQ[p, 1]

## Rule 2433

 $Int[((a_{-.}) + Log[(c_{-.})*((d_{-}) + (e_{-.})*(x_{-}))^(n_{-.})]*(b_{-.}))^(p_{-.})*((f_{-.}) + Log$  $[(h_{\_.})*((i_{\_.}) + (j_{\_.})*(x_{\_.}))^*(m_{\_.})]*(g_{\_.}))*(k_{\_.}) + (l_{\_.})*(x_{\_.})^*(r_{\_.}), x_{\_.}Sym$ bol] :> Dist[1/e, Subst[Int[((k\*x)/d)^r\*(a + b\*Log[c\*x^n])^p\*(f + g\*Log[h\*(  $(e * i - d * j) / e + (j * x) / e)^m$ , x], x, d + e\*x], x] /; FreeQ[{a, b, c, d, e, f, g, h, i, j, k, l, n, p, r}, x] && EqQ[e\*k - d\*l, 0]

## Rule 2374

 $Int[(Log[(d_{.})*((e_{.}) + (f_{.})*(x_{.})^(m_{.}))] *((a_{.}) + Log[(c_{.})*(x_{.})^(n_{.})] * (b_{.})$  $(\ldots)$ )^(p\_.))/(x\_), x\_Symbol] :> -Simp[(PolyLog[2, -(d\*f\*x^m)]\*(a + b\*Log[c\*x  $\infty$ n]) $\infty$ p)/m, x] + Dist[(b\*n\*p)/m, Int[(PolyLog[2, -(d\*f\*x $\infty$ m)]\*(a + b\*Log[c\*x $\infty$ n])^(p - 1))/x, x], x] /; FreeQ[{a, b, c, d, e, f, m, n}, x] && IGtQ[p, 0] && EqQ[d\*e, 1]

## Rule 6589

 $Int[PolyLog[n], (c_{.}) * ((a_{.}) + (b_{.}) * (x_{.}))^(p_{.})]/((d_{.}) + (e_{.}) * (x_{.}))$ , x\_S ymbol] :> Simp[PolyLog[n + 1,  $c*(a + b*x)^p$ ]/(e\*p), x] /; FreeQ[{a, b, c, d , e, n, p}, x] && EqQ[b\*d, a\*e]

## Rubi steps

$$
\int \frac{(a + b \tan^{-1}(cx)) (d + e \log(1 + c^2x^2))}{x} dx = d \int \frac{a + b \tan^{-1}(cx)}{x} dx + e \int \frac{(a + b \tan^{-1}(cx)) \log(1 + c^2x^2)}{x} dx
$$
  
\n
$$
= ad \log(x) + \frac{1}{2} (ibd) \int \frac{\log(1 - icx)}{x} dx - \frac{1}{2} (ibd) \int \frac{\log(1 + icx)}{x} dx + (ae)
$$
  
\n
$$
= ad \log(x) + \frac{1}{2} ibdLi_2(-icx) - \frac{1}{2} ibdLi_2(icx) - \frac{1}{2} a e Li_2(-c^2x^2) + \frac{1}{2} (ibe) \int
$$
  
\n
$$
= ad \log(x) + \frac{1}{2} ibe \log(icx) \log^2(1 - icx) - \frac{1}{2} ibe \log(-icx) \log^2(1 + icx) + \frac{1}{2}
$$
  
\n
$$
= ad \log(x) + \frac{1}{2} ibe \log(icx) \log^2(1 - icx) - \frac{1}{2} ibe \log(-icx) \log^2(1 + icx) + \frac{1}{2}
$$
  
\n
$$
= ad \log(x) + \frac{1}{2} ibe \log(icx) \log^2(1 - icx) - \frac{1}{2} ibe \log(-icx) \log^2(1 + icx) + \frac{1}{2}
$$
  
\n
$$
= ad \log(x) + \frac{1}{2} ibe \log(icx) \log^2(1 - icx) - \frac{1}{2} ibe \log(-icx) \log^2(1 + icx) + \frac{1}{2}
$$

$$
\int \frac{\left(a+b\tan^{-1}(cx)\right)\left(d+e\log\left(1+c^2x^2\right)\right)}{x}\,dx
$$

Verification is Not applicable to the result.

```
[In] Integrate[((a + b*ArcTan[c*x])*(d + e*Log[1 + c^2*x^2]))/x,x]
```

```
[Out] Integrate[((a + b*ArcTan[c*x])*(d + e*Log[1 + c^2*x^2]))/x, x]
```
**Maple [C]** time = 2.036, size = 6931, normalized size =  $24.6$ 

```
output too large to display
```
Verification of antiderivative is not currently implemented for this CAS.

```
[In] int((a+b*arctan(c*x))*(d+e*ln(c^2*x^2+1))/x,x)
```
[Out] result too large to display

**Maxima [F]** time = 0., size = 0, normalized size = 0.

$$
ad\log\left(x\right) + \frac{1}{2}\int \frac{2\left(bd\arctan\left(cx\right) + \left(be\arctan\left(cx\right) + ae\right)\log\left(c^{2}x^{2} + 1\right)\right)}{x} dx
$$

Verification of antiderivative is not currently implemented for this CAS.

[In] integrate((a+b\*arctan(c\*x))\*(d+e\*log(c<sup>2</sup>\*x<sup>2+1</sup>))/x,x, algorithm="maxima")

```
[Out] a*d*log(x) + 1/2*integrate(2*(b*d*arctan(c*x) + (b*e*arctan(c*x) + a*e)*log(x))(c^2*x^2 + 1)/(x, x)
```
 $\overline{a}$ ⎟⎟⎟⎟⎠

**Fricas [F]** time = 0., size = 0, normalized size = 0. integral  $\overline{\phantom{a}}$  $\Big($ bd arctan  $(cx) + ad + (be \arctan (cx) + ae) \log (c^2x^2 + 1)$  $\frac{x}{x}$ ,  $\frac{y}{x}$ ,  $\frac{z}{x}$ 

Verification of antiderivative is not currently implemented for this CAS.

[In] integrate((a+b\*arctan(c\*x))\*(d+e\*log(c^2\*x^2+1))/x,x, algorithm="fricas")

```
[Out] integral((b*d*arctan(c*x) + a*d + (b*e*arctan(c*x) + a*e)*log(c<sup>2*x<sup>2</sup> + 1))</sup>
(x, x)
```
**Sympy**  $[F(-1)]$  time = 0., size = 0, normalized size = 0.

Verification of antiderivative is not currently implemented for this CAS.

[In]  $integrate((a+b*atan(c*x))*(d+e*ln(c**2*x**2+1))/x,x)$ 

[Out] Timed out

**Giac**  $[F]$  time = 0., size = 0, normalized size = 0.

$$
\int \frac{(b \arctan (cx) + a)(e \log (c^2x^2 + 1) + d)}{x} dx
$$

Verification of antiderivative is not currently implemented for this CAS.

[In]  $integrate((a+b*arctan(c*x))*(d+e*log(c^2*x^2+1))/x,x, algorithm="giac")$ 

[Out] integrate((b\*arctan(c\*x) + a)\*(e\*log(c^2\*x^2 + 1) + d)/x, x)
4501

**3.1292** 
$$
\int \frac{(a+b\tan^{-1}(cx))(d+e\log(1+c^2x^2))}{x^2} dx
$$

Optimal. Leaf size=100

$$
-\frac{1}{2}bce \text{PolyLog}\left(2, \frac{1}{c^2x^2+1}\right) - \frac{(a + b\tan^{-1}(cx))\left(e\log\left(c^2x^2+1\right) + d\right)}{x} + \frac{ce\left(a + b\tan^{-1}(cx)\right)^2}{b} + \frac{1}{2}bc\log\left(1 - \frac{1}{c^2x^2+1}\right)
$$

[Out]  $(c*e*(a + b*ArcTan[c*x])^2)/b - ((a + b*ArcTan[c*x])*(d + e*Log[1 + c^2*x^2])$ ]))/x + (b\*c\*(d + e\*Log[1 + c^2\*x^2])\*Log[1 - (1 + c^2\*x^2)^(-1)])/2 - (b\*c \*e\*PolyLog[2,  $(1 + c^2*x^2)^{-(-1)}$ ])/2

**Rubi**  $[A]$  time = 0.24991, antiderivative size = 92, normalized size of antiderivative = 0.92, number of steps used = 8, number of rules used = 8, integrand size =  $26$ ,  $\frac{\text{number of rules}}{\text{integrand size}}$ = 0.308, Rules used = {5017, 2475, 2411, 2344, 2301, 2316, 2315, 4884}

$$
-\frac{1}{2}bce \text{PolyLog}\left(2,-c^2x^2\right)-\frac{\left(a+b\tan^{-1}(cx)\right)\left(e\log\left(c^2x^2+1\right)+d\right)}{x}+\frac{ce\left(a+b\tan^{-1}(cx)\right)^2}{b}-\frac{bc\left(e\log\left(c^2x^2+1\right)+d\right)}{4e}
$$

Antiderivative was successfully verified.

[In] Int $[((a + b*Arctan[c*x]) * (d + e*Log[1 + c^2*x^2]))/x^2,x]$ 

[Out]  $(c*e*(a + b*ArcTan[c*x])^2)/b + b*c*d*Log[x] - ((a + b*ArcTan[c*x])*(d + e*$ Log[1 + c<sup>2</sup>\*x<sup>2</sup>]))/x - (b\*c\*(d + e\*Log[1 + c<sup>2</sup>\*x<sup>2</sup>])<sup>2</sup>2)/(4\*e) - (b\*c\*e\*Poly Log[2,  $-(c^2*x^2)]/2$ 

### Rule 5017

Int $[(a_*) + ArcTan[(c_*)*(x_*)](b_*)*(d_*) + Log[(f_*]) + (g_*)(x_*)^2]((d_*)$ e\_.))\*(x\_)^(m\_.), x\_Symbol] :> Simp[(x^(m + 1)\*(d + e\*Log[f + g\*x^2])\*(a +  $b*ArcTan[c*x]))/(m + 1), x] + (-Dist[(b*c)/(m + 1), Int[(x^(m + 1)*(d + e*L))])$ og[f + g\*x^2]))/(1 + c^2\*x^2), x], x] - Dist[(2\*e\*g)/(m + 1), Int[(x^(m + 2  $(*)*(a + b*ArcTan[c*x]))/(f + g*x^2), x], x])$  ; FreeQ[{a, b, c, d, e, f, g}, x] && ILtQ[m/2, 0]

# Rule 2475

Int $[(a_*) + Log[(c_*)*((d_*) + (e_*)*(x_*)^(n_*))^(p_*)](b_*)^*(d_*)*(x_*)^(m_*)$  $_{\_}.$ )\*((f\_) + (g\_.)\*(x\_)^(s\_))^(r\_.), x\_Symbol] :> Dist[1/n, Subst[Int[x^(Sim  $plify[(m + 1)/n] - 1)*(f + g*x^(s/n))^r*(a + b*Log[c*(d + e*x)^p])^q, x], x$ , x^n], x] /; FreeQ[{a, b, c, d, e, f, g, m, n, p, q, r, s}, x] && IntegerQ [r] && IntegerQ[s/n] && IntegerQ[Simplify[(m + 1)/n]] && (GtQ[(m + 1)/n, 0] || IGtQ[q, 0])

# Rule 2411

 $Int[((a_{-}.) + Log[(c_{-}.)*((d_{-}) + (e_{-}.)*(x_{-}))^(n_{-}.)]*(b_{-}.))(p_{-}.)*((f_{-}.) + (g_{-}$ .)\*(x\_))^(q\_.)\*((h\_.) + (i\_.)\*(x\_))^(r\_.), x\_Symbol] :> Dist[1/e, Subst[Int]  $[((g*x)/e)^q*(e*h - d*i)/e + (i*x)/e)^r*(a + b*Log[c*x^n])^p, x], x, d + e$ \*x], x] /; FreeQ[{a, b, c, d, e, f, g, h, i, n, p, q, r}, x] && EqQ[e\*f - d \*g, 0] && (IGtQ[p, 0] || IGtQ[r, 0]) && IntegerQ[2\*r]

### Rule 2344

 $Int[((a_-)+Log[(c_-)*(x_-)^{n_1})](b_-))^{n}(b_-))^{n}(x_-)*(d_-) + (e_-)*(x_-))),$  $x_Symbol$ ] :> Dist[1/d, Int[(a + b\*Log[c\*x^n])^p/x, x], x] - Dist[e/d, Int[

 $(a + b * Log[c * x^n])^p/(d + e * x), x], x]$  /; FreeQ[{a, b, c, d, e, n}, x] & I  $GtQ[p, 0]$ 

# **Rule 2301**

 $Int[((a_{-}.) + Log[((c_{-}.)*(x_{-})^(n_{-}.)]*(b_{-}.))/(x_{-}), x_{-Symbol}]$  :> Simp[(a + b\*Lo  $g[c*x^n]$ )  $2/(2*b*n)$ , x] /; FreeQ[{a, b, c, n}, x]

# **Rule 2316**

 $Int[((a_{-}.) + Log[((c_{-}.)*(x_{-})]*(b_{-}.))/((d_{-}) + (e_{-}.)*(x_{-})), x_{-Symbol}] \Rightarrow Simp[$  $((a + b * Log[-((c * d)/e)]) * Log[d + e * x])/e, x] + Dist[b, Int[Log[-((e * x)/d)]/e])$  $(d + e*x), x], x]$  /; FreeQ[{a, b, c, d, e}, x] && GtQ[-((c\*d)/e), 0]

## <u>Rule 2315</u>

 $Int[Log[(c_.),*(x_))] / ((d_+) + (e_.)*(x_)), x_Symbol]$  :>  $-Simp[PolyLog[2, 1 -]$  $c*x$ ]/e, x] /; FreeQ[{c, d, e}, x] && EqQ[e + c\*d, 0]

### **Rule 4884**

Int $[(a_+) + ArcTan[(c_.),*(x_')]*(b_.))^(p_.)/(d_+) + (e_.)*(x_')^2)$ , x\_Symbo 1] :> Simp[(a + b\*ArcTan[c\*x])^(p + 1)/(b\*c\*d\*(p + 1)), x] /; FreeQ[{a, b, c, d, e, p}, x] && EqQ[e, c<sup>2\*d]</sup> && NeQ[p, -1]

## Rubi steps

$$
\int \frac{\left(a + b \tan^{-1}(cx)\right)\left(d + e \log\left(1 + c^2 x^2\right)\right)}{x^2} dx = -\frac{\left(a + b \tan^{-1}(cx)\right)\left(d + e \log\left(1 + c^2 x^2\right)\right)}{x} + (bc) \int \frac{d + e \log\left(1 + c^2 x^2\right)}{x\left(1 + c^2 x^2\right)} dx
$$
\n
$$
= \frac{ce\left(a + b \tan^{-1}(cx)\right)^2}{b} - \frac{\left(a + b \tan^{-1}(cx)\right)\left(d + e \log\left(1 + c^2 x^2\right)\right)}{x} + \frac{1}{2}(bc)
$$
\n
$$
= \frac{ce\left(a + b \tan^{-1}(cx)\right)^2}{b} - \frac{\left(a + b \tan^{-1}(cx)\right)\left(d + e \log\left(1 + c^2 x^2\right)\right)}{x} + \frac{b \text{ Sub.}}{x}
$$

$$
=\frac{ce\left(a+b\tan^{-1}(cx)\right)^2}{b}-\frac{\left(a+b\tan^{-1}(cx)\right)\left(d+e\log\left(1+c^2x^2\right)\right)}{x}+\frac{b\,\text{Sub}}{x}
$$

$$
= \frac{ce\left(a + b\tan^{-1}(cx)\right)^2}{b} + bcd\log(x) - \frac{\left(a + b\tan^{-1}(cx)\right)\left(d + e\log\left(1 + c^2\right)\right)}{x}
$$

$$
= \frac{ce\left(a + b\tan^{-1}(cx)\right)^2}{b} + bcd\log(x) - \frac{\left(a + b\tan^{-1}(cx)\right)\left(d + e\log\left(1 + c^2\right)\right)}{x}
$$

**Mathematica [A]** time =  $0.0897007$ , size = 113, normalized size = 1.13

$$
bc\left(\frac{1}{2}\left(e\text{PolyLog}\left(2,c^2x^2+1\right)+\log\left(-c^2x^2\right)\left(e\log\left(c^2x^2+1\right)+d\right)\right)-\frac{\left(e\log\left(c^2x^2+1\right)+d\right)^2}{4e}\right)-\frac{\left(a+b\tan^{-1}(cx)\right)\left(e\log\left(c^2x^2+1\right)+d\right)^2}{x}
$$

Antiderivative was successfully verified.

[In] Integrate[( $(a + b*ArcTan[c*x])*(d + e*Log[1 + c^2*x^2]))/x^2,x]$ 

```
[Out] (c*e*(a + b*ArcTan[c*x])^2)/b - ((a + b*ArcTan[c*x])*(d + e*Log[1 + c^2*x^2])]))/x + b*c*(-(d + e*Log[1 + c^2*x^2])^2/(4*e) + (Log[-(c^2*x^2)]*(d + e*Lo
g[1 + c^2*x^2]) + e*PolyLog[2, 1 + c<sup>2</sup>*x<sup>2</sup>])/2)
```
**Maple [F]** time =  $3.487$ , size = 0, normalized size = 0.

$$
\int \frac{\left(a+b\arctan\left(cx\right)\right)\left(d+e\ln\left(c^2x^2+1\right)\right)}{x^2} dx
$$

Verification of antiderivative is not currently implemented for this CAS.

[In]  $int((a+b*arctan(c*x))*(d+e*ln(c^2*x^2+1))/x^2,x)$ 

```
[Out] int((a+b*arctan(c*x))*(d+e*ln(c^2*x^2+1))/x^2,x)
```
**Maxima [F]** time = 0., size = 0, normalized size = 0.

$$
-\frac{1}{2}\left(c\left(\log\left(c^{2}x^{2}+1\right)-\log\left(x^{2}\right)\right)+\frac{2\,\arctan\left(cx\right)}{x}\right)bd+\left(2\,c\arctan\left(cx\right)-\frac{\log\left(c^{2}x^{2}+1\right)}{x}\right)ae+be\int\frac{\arctan\left(cx\right)\log\left(c^{2}x^{2}+1\right)}{x^{2}}\right)db
$$

Verification of antiderivative is not currently implemented for this CAS.

```
[In] integrate((a+b*arctan(c*x))*(d+e*log(c^2*x^2+1))/x^2,x, algorithm="maxima")
```
[Out]  $-1/2*(-*(\log(c^2*x^2 + 1) - \log(x^2)) + 2*arctan(c*x)/x)*b*d + (2*c*arctan(z^2))$ c\*x) -  $\log(c^2*x^2 + 1)/x$ )\*a\*e + b\*e\*integrate(arctan(c\*x)\*log(c<sup> $2*x^2 + 1)$ </sup>  $/x^2$ , x) - a\*d/x

**Fricas [F]** time = 0., size = 0, normalized size = 0.

$$
integral\left(\frac{bd\arctan\left(cx\right) + ad + \left(be\arctan\left(cx\right) + ae\right)\log\left(c^{2}x^{2} + 1\right)}{x^{2}}, x\right)
$$

Verification of antiderivative is not currently implemented for this CAS.

[In] integrate( $($ a+b\*arctan $(cx*x)$ )\* $(d+e*log(c^2*x^2+1))/x^2,x$ , algorithm="fricas")

```
[Out] integral((b*d*arctan(c*x) + a*d + (b*e*arctan(c*x) + a*e)*log(c<sup>2*x<sup>2</sup> + 1))</sup>
(x^2, x)
```
**Sympy [A]** time =  $140.782$ , size =  $160$ , normalized size =  $1.6$ 

$$
-\frac{ad}{x} + \frac{2ae \tan\left(\frac{x}{\sqrt{\frac{1}{c^2}}}\right)}{\sqrt{\frac{1}{c^2}}} - \frac{ae \log\left(c^2x^2 + 1\right)}{x} - bc^3e\left(\begin{cases} 0 & \text{for } c^2 = 0\\ \frac{\log\left(c^2x^2 + 1\right)^2}{4c^2} & \text{otherwise} \end{cases}\right) + 4bc^2e\left(\begin{cases} 0 & \text{for } c = 0\\ \frac{\arctan^2(cx)}{4c} & \text{otherwise} \end{cases}\right) - \frac{ba}{c^2} + \frac{1}{2}\left(\begin{cases} \frac{\log\left(c^2x^2 + 1\right)}{4c} & \text{otherwise} \end{cases}\right)
$$

Verification of antiderivative is not currently implemented for this CAS.

```
[In] integrate((a+b*atan(c*x))*(d+e*ln(c**2*x**2+1))/x**2,x)
```

```
[Out] -a*d/x + 2*a*e*atan(x/sqrt(c**(-2)))/sqrt(c**(-2)) - a*e*log(c**2*x**2 + 1)/x - b*c**3*e*Piecewise((0, Eq(c**2, 0)), (log(c**2*x**2 + 1)**2/(4*c**2),
True)) + 4*b*c**2*e*Piecewise((0, Eq(c, 0)), (atan(c*x)**2/(4*c), True)) -b*c*d*log(c**2 + x**(-2))/2 - b*c*e*polylog(2, c**2*x**2*exp_polar(I*pi))/2
- b*d*atan(c*x)/x - b*e*log(c**2*x**2 + 1)*atan(c*x)/x
```
**Giac**  $[F]$  time = 0., size = 0, normalized size = 0.

$$
\int \frac{(b \arctan (cx) + a)(e \log (c^2x^2 + 1) + d)}{x^2} dx
$$

Verification of antiderivative is not currently implemented for this CAS.

[In] integrate((a+b\*arctan(c\*x))\*(d+e\*log(c^2\*x^2+1))/x^2,x, algorithm="giac")

[Out] integrate((b\*arctan(c\*x) + a)\*(e\*log(c^2\*x^2 + 1) + d)/x^2, x)

**3.1293** 
$$
\int \frac{(a+b\tan^{-1}(cx))(d+e\log(1+c^2x^2))}{x^3} dx
$$

# Optimal. Leaf size=154

$$
\frac{1}{2} i b c^2 e \text{PolyLog}(2, -icx) - \frac{1}{2} i b c^2 e \text{PolyLog}(2, icx) - \frac{\left(a + b \tan^{-1}(c x)\right) \left(e \log \left(c^2 x^2 + 1\right) + d\right)}{2 x^2} - \frac{1}{2} a c^2 e \log \left(c^2 x^2 + 1\right) +
$$

[Out] b\*c^2\*e\*ArcTan[c\*x] + a\*c^2\*e\*Log[x] - (a\*c^2\*e\*Log[1 + c^2\*x^2])/2 - (b\*c\*  $(d + e * Log[1 + c^2 * x^2]))/(2 * x) - (b * c^2 * ArcTan[c * x] * (d + e * Log[1 + c^2 * x^2])$ ]))/2 -  $((a + b*ArcTan[c*x])*(d + e*Log[1 + c^2*x^2]))/(2*x^2) + (I/2)*b*c^2)$  $2*e*PolyLog[2, (-1)*c*x] - (1/2)*b*c^2*e*PolyLog[2, 1*c*x]$ 

**Rubi**  $[A]$  time = 0.140145, antiderivative size = 154, normalized size of antiderivative = 1., number of steps used = 10, number of rules used = 9, integrand size = 26,  $\frac{\text{number of rules}}{\text{integrand size}}$  $= 0.346$ , Rules used  $= \{4852, 325, 203, 5021, 801, 635, 260, 4848, 2391\}$ 

1  $\frac{1}{2}$ ibc<sup>2</sup>ePolyLog(2, –icx) –  $\frac{1}{2}$ ibc<sup>2</sup>ePolyLog(2, icx) –  $(a + b \tan^{-1}(cx)) (e \log (c^2x^2 + 1) + d)$  $\frac{1}{2x^2}$ 1  $\frac{1}{2}$ ac<sup>2</sup>e log  $(c^2x^2 + 1) +$ 

Antiderivative was successfully verified.

[In] Int[((a + b\*ArcTan[c\*x])\*(d + e\*Log[1 + c^2\*x^2]))/x^3,x]

[Out] b\*c^2\*e\*ArcTan[c\*x] + a\*c^2\*e\*Log[x] - (a\*c^2\*e\*Log[1 + c^2\*x^2])/2 - (b\*c\*  $(d + e * Log[1 + c^2 * x^2]))/(2 * x) - (b * c^2 * ArcTan[c * x] * (d + e * Log[1 + c^2 * x^2])$ ]))/2 -  $((a + b*ArcTan[c*x])*(d + e*Log[1 + c^2*x^2]))/(2*x^2) + (I/2)*b*c^2)$  $2*e*PolyLog[2, (-1)*c*x] - (1/2)*b*c^2*e*PolyLog[2, 1*c*x]$ 

# Rule 4852

Int $[(a_.) + ArcTan[(c_.)*(x_0)*(b_0))^*(p_0)*(d_0)*(d_0)*(x_0)*(m_0, x_0*)$ :> Simp[( $(d*x)^{m}$  + 1)\*(a + b\*ArcTan[c\*x])^p)/( $d*(m + 1)$ ), x] - Dist[(b\*c\*p )/(d\*(m + 1)), Int[((d\*x)^(m + 1)\*(a + b\*ArcTan[c\*x])^(p - 1))/(1 + c^2\*x^2 ), x], x] /; FreeQ[{a, b, c, d, m}, x] && IGtQ[p, 0] && (EqQ[p, 1] || Integ  $erQ[m]$ ) && Ne $Q[m, -1]$ 

### Rule 325

 $Int[((c_{{}_{-}})*(x_{{}_{-}})^(m_{{}_{-}}*((a_{{}_{-}}) + (b_{{}_{-}}.)*(x_{{}_{-}})^(n_{{}_{-}}))^(p_{{}_{-}}), x_{{}_{-}}Symbol]$  :> Simp[((c\*  $x)$ <sup>^</sup>(m + 1)\*(a + b\*x^n)^(p + 1))/(a\*c\*(m + 1)), x] - Dist[(b\*(m + n\*(p + 1)) + 1))/(a\*c^n\*(m + 1)), Int[(c\*x)^(m + n)\*(a + b\*x^n)^p, x], x] /; FreeQ[{a, b, c, p}, x] && IGtQ[n, 0] && LtQ[m, -1] && IntBinomialQ[a, b, c, n, m, p, x]

## Rule 203

 $Int[((a_+) + (b_+) * (x_-)^2)^(-1), x_Symb01]$  :>  $Simp[(1 * ArcTan[(Rt[b, 2] * x)/Rt$ [a, 2]])/(Rt[a, 2]\*Rt[b, 2]), x] /; FreeQ[{a, b}, x] && PosQ[a/b] && (GtQ[a , 0] || GtQ[b, 0])

# Rule 5021

Int $[(a_*) + ArcTan[(c_*)*(x_*)](b_*)*(d_*) + Log[(f_*]) + (g_*)(x_*)^2]((d_*)$ e\_.))\*(x\_)^(m\_.), x\_Symbol] :> With[{u = IntHide[x^m\*(a + b\*ArcTan[c\*x]), x ]}, Dist[d + e\*Log[f + g\*x^2], u, x] - Dist[2\*e\*g, Int[ExpandIntegrand[(x\*u )/(f + g\*x<sup>2</sup>), x], x], x]] /; FreeQ[{a, b, c, d, e, f, g}, x] && IntegerQ[m

# ] &&  $NeQ[m, -1]$

# Rule 801

Int $[((((d_+) + (e_-)*(x_-))^{\hat{}}(m_-)*(f_-)) + (g_-)*(x_-)))/((a_-) + (c_-)*(x_-)^2)$ ,  $x_Symbol$ ] :> Int[ExpandIntegrand[((d + e\*x)^m\*(f + g\*x))/(a + c\*x^2), x], x] /; FreeQ[{a, c, d, e, f, g}, x] && NeQ[c\*d^2 + a\*e^2, 0] && IntegerQ[m]

# Rule 635

 $Int[((d_ ) + (e_ .)*(x_ ))/((a_ ) + (c_ .)*(x_ )^2), x_Symbol]$  :>  $Dist[d, Int[1/($  $a + c*x^2$ , x], x] + Dist[e, Int[x/(a + c\*x<sup>2</sup>), x], x] /; FreeQ[{a, c, d, e  $\}$ , x] && !NiceSqrtQ[-(a\*c)]

## Rule 260

 $Int[(x_{})^n(m_*)/((a_*) + (b_*)*(x_*)^n(n_*)), x_Symb01]$  :> Simp[Log[RemoveConten t[a + b\*x^n, x]]/(b\*n), x] /; FreeQ[{a, b, m, n}, x] && EqQ[m, n - 1]

## **Rule 4848**

 $Int[((a_{-}.) + ArcTan[(c_{-}.)*(x_{-})](b_{-}.))/(x_{-}), x_{-}Symbol]$  :> Simp[a\*Log[x], x] +  $(\text{Dist}[(I*b)/2, \text{Int}[\text{Log}[1 - I*c*x]/x, x], x] - \text{Dist}[(I*b)/2, \text{Int}[\text{Log}[1 +$  $I*c*x]/x$ , x], x]) /; FreeQ[{a, b, c}, x]

## **Rule 2391**

 $Int[Log[(c_{.}) * ((d_{.}) + (e_{.}) * (x_{.})^(n_{.}))]/(x_{.}), x_{.}Symbol]$  :>  $-Simp[PolyLog[2]$ , -(c\*e\*x^n)]/n, x] /; FreeQ[{c, d, e, n}, x] && EqQ[c\*d, 1]

# Rubi steps

$$
\int \frac{(a + b \tan^{-1}(cx)) (d + e \log(1 + c^2 x^2))}{x^3} dx = -\frac{bc (d + e \log(1 + c^2 x^2))}{2x} - \frac{1}{2}bc^2 \tan^{-1}(cx) (d + e \log(1 + c^2 x^2)) - \frac{(a + b \tan^{-1}(cx))}{2x} - \frac{1}{2}bc^2 \tan^{-1}(cx) (d + e \log(1 + c^2 x^2)) - \frac{(a + b \tan^{-1}(cx))}{2x} - \frac{1}{2}bc^2 \tan^{-1}(cx) (d + e \log(1 + c^2 x^2)) - \frac{(a + b \tan^{-1}(cx))}{2x} - \frac{1}{2}bc^2 \tan^{-1}(cx) (d + e \log(1 + c^2 x^2)) - \frac{(a + b \tan^{-1}(cx))}{2x} - \frac{1}{2}bc^2 \tan^{-1}(cx) (d + e \log(1 + c^2 x^2)) - \frac{1}{2}ac^2 e \log(x) - \frac{bc (d + e \log(1 + c^2 x^2))}{2x} - \frac{1}{2}bc^2 \tan^{-1}(cx) (d + e \log(1 + c^2 x^2)) - \frac{bc}{2} \tan^{-1}(cx) (d + e \log(1 + c^2 x^2)) - \frac{bc}{2} \tan^{-1}(cx) (d + e \log(1 + c^2 x^2)) - \frac{bc}{2} \tan^{-1}(cx) (d + e \log(1 + c^2 x^2)) - \frac{bc}{2} \tan^{-1}(cx) (d + e \log(1 + c^2 x^2)) - \frac{bc}{2} \tan^{-1}(cx) (d + e \log(1 + c^2 x^2)) - \frac{bc}{2} \tan^{-1}(cx) (d + e \log(1 + c^2 x^2)) - \frac{bc}{2} \tan^{-1}(cx) (d + e \log(1 + c^2 x^2)) - \frac{bc}{2} \tan^{-1}(cx) (d + e \log(1 + c^2 x^2)) - \frac{(a + b \tan^{-1}(cx))}{2x} - \frac{1}{2}bc^2 \tan^{-1}(cx) (d + e \log(1 + c^2 x^2)) - \frac{(a + b \tan^{-1}(cx))}{2x} - \frac{1}{2}bc^2 \tan^{-1}(cx) (d + e \log(1 + c^2 x^2)) - \frac{(a + b \tan^{-1}(cx))}{2x} - \frac{1}{2}bc^
$$

**Mathematica [A]** time = 0.11815, size = 189, normalized size =  $1.23$ 

$$
-ibc2ex2PolyLog(2, -icx) + ibc2ex2PolyLog(2, icx) - 2ac2ex2 log(x) + ac2ex2 log (c2x2 + 1) + ae log (c2x2 + 1) + ad +
$$

Antiderivative was successfully verified.

[In] Integrate[( $(a + b*ArcTan[c*x])*(d + e*Log[1 + c^2*x^2]))/x^3,x]$ 

```
[Out] -(a*d + b*c*d*x + b*d*ArcTan[c*x] + b*c^2*d*x^2*ArcTan[c*x] - 2*b*c^2*e*x^2*ArcTan[c*x] - 2*a*c^2*e*x^2*Log[x] + a*e*Log[1 + c^2*x^2] + b*c*e*x*Log[1
+ c^2*x^2] + a*c<sup>-</sup>2*e*x<sup>-</sup>2*Log[1 + c^2*x^2] + b*e*ArcTan[c*x]*Log[1 + c^2*x^2] + b*c^2*e*x^2*ArcTan[c*x]*Log[1 + c^2*x^2] - I*b*c^2*e*x^2*PolyLog[2, (-I
)*c*x] + I*b*c^2*e*x^2*PolyLog[2, I*c*x]/(2*x^2)
```
**Maple [F]** time = 11.976, size = 0, normalized size = 0.

$$
\int \frac{\left(a+b\arctan\left(cx\right)\right)\left(d+e\ln\left(c^2x^2+1\right)\right)}{x^3} dx
$$

Verification of antiderivative is not currently implemented for this CAS.

```
[In] int((a+b*arctan(c*x))*(d+e*ln(c^2*x^2+1))/x^3,x)
```

```
[Out] int((a+b*arctan(c*x))*(d+e*ln(c^2*x^2+1))/x^3,x)
```
**Maxima [F]** time = 0., size = 0, normalized size = 0.

$$
-\frac{1}{2}\left(\left(c\arctan\left(cx\right)+\frac{1}{x}\right)c+\frac{\arctan\left(cx\right)}{x^2}\right)bd-\frac{1}{2}\left(c^2\left(\log\left(c^2x^2+1\right)-\log\left(x^2\right)\right)+\frac{\log\left(c^2x^2+1\right)}{x^2}\right)de+\frac{\left(2\,c^4x^2\int\frac{x\arctan\left(cx\right)}{c^2x^2}\right)c+\frac{1}{2}\left(c^2\left(\log\left(c^2x^2+1\right)-\log\left(x^2\right)\right)\right)}{c^2}\right)bc+\frac{1}{2}\left(c^2\left(\log\left(c^2x^2+1\right)-\log\left(x^2\right)\right)+\frac{\log\left(c^2x^2+1\right)}{x^2}\right)bc+\frac{1}{2}\left(c^2\left(\log\left(c^2x^2+1\right)-\log\left(x^2\right)\right)\right)\right)
$$

Verification of antiderivative is not currently implemented for this CAS.

[In] integrate( $($ a+b\*arctan(c\*x))\*(d+e\*log(c^2\*x^2+1))/x^3,x, algorithm="maxima")

[Out]  $-1/2*((c*arctan(c*x) + 1/x)*c + arctan(c*x)/x^2)*b*d - 1/2*((c^2*x^2))$  $2 + 1$ ) - log(x^2)) + log(c^2\*x^2 + 1)/x^2)\*a\*e + 1/2\*(4\*c^4\*x^2\*integrate(1  $/2*x*arctan(c*x)/(c^2*x^2 + 1), x) + 2*c^2*x^2*arctan(c*x) + 4*c^2*x^2*inte$ grate(1/2\*arctan(c\*x)/(c^2\*x^3 + x), x) - (c\*x + (c^2\*x^2 + 1)\*arctan(c\*x))  $*log(c^2*x^2 + 1))*b*e/x^2 - 1/2*a*d/x^2$ 

**Fricas [F]** time = 0, size = 0, normalized size = 0.

$$
integral\left(\frac{bd\arctan\left(cx\right)+ad+\left(bc\arctan\left(cx\right)+ae\right)\log\left(c^{2}x^{2}+1\right)}{x^{3}},x\right)
$$

Verification of antiderivative is not currently implemented for this CAS.

[In] integrate( $(a+b*arctan(c*x)*(d+e*log(c^2*x^2+1))/x^3,x$ , algorithm="fricas")

[Out] integral((b\*d\*arctan(c\*x) + a\*d + (b\*e\*arctan(c\*x) + a\*e)\*log(c<sup> $2$ \*x<sup> $2$ </sup> + 1))</sup>  $(x^3, x)$ 

**Sympy [F]** time = 0., size = 0, normalized size = 0.

$$
\int \frac{\left(a+b \arctan\left(c x\right)\right)\left(d+e \log\left(c^2 x^2+1\right)\right)}{x^3} \, dx
$$

Verification of antiderivative is not currently implemented for this CAS.

```
[In] integrate((a+b*atan(c*x))*(d+e*ln(c**2*x**2+1))/x**3,x)
```
[Out] Integral((a + b\*atan(c\*x))\*(d + e\*log(c\*\*2\*x\*\*2 + 1))/x\*\*3, x)

**Giac**  $[F]$  time = 0., size = 0, normalized size = 0.

$$
\int \frac{(b \arctan (cx) + a)(e \log (c^2x^2 + 1) + d)}{x^3} dx
$$

Verification of antiderivative is not currently implemented for this CAS.

[In]  $integrate((a+b*arctan(c*x))*(d+e*log(c^2*x^2+1))/x^3,x, algorithm="giac")$ 

[Out] integrate((b\*arctan(c\*x) + a)\*(e\*log(c^2\*x^2 + 1) + d)/x^3, x)

**3.1294** 
$$
\int \frac{(a+b\tan^{-1}(cx))(d+e\log(1+c^2x^2))}{x^4} dx
$$

# Optimal. Leaf size=189

$$
\frac{1}{6}bc^3e \text{PolyLog}\left(2,\frac{1}{c^2x^2+1}\right)-\frac{(a+b\tan^{-1}(cx))\left(e\log\left(c^2x^2+1\right)+d\right)}{3x^3}-\frac{c^3e\left(a+b\tan^{-1}(cx)\right)^2}{3b}-\frac{2c^2e\left(a+b\tan^{-1}(cx)\right)^2}{3x^3}
$$

[Out]  $(-2*c^2*e*(a + b*ArcTan[c*x]))/(3*x) - (c^3*e*(a + b*ArcTan[c*x]))^2)/(3*b)$ + b\*c^3\*e\*Log[x] - (b\*c^3\*e\*Log[1 + c^2\*x^2])/3 - (b\*c\*(1 + c^2\*x^2)\*(d + e \*Log[1 + c<sup>2</sup>\*x<sup>2</sup>]))/(6\*x<sup>2</sup>) - ((a + b\*ArcTan[c\*x])\*(d + e\*Log[1 + c<sup>2</sup>\*x<sup>2</sup>]) )/(3\*x^3) - (b\*c^3\*(d + e\*Log[1 + c^2\*x^2])\*Log[1 - (1 + c^2\*x^2)^(-1)])/6 + (b\*c^3\*e\*PolyLog[2, (1 + c^2\*x^2)^(-1)])/6

**Rubi**  $[A]$  time = 0.428442, antiderivative size = 186, normalized size of antiderivative = 0.98, number of steps used = 17, number of rules used = 16, integrand size = 26,  $\frac{\text{number of rules}}{\text{integrand size}}$  $= 0.615$ , Rules used  $= \{5017, 2475, 2411, 2347, 2344, 2301, 2316, 2315, 2314, 31, 4918, 4852,$ 266, 36, 29, 4884}

$$
\frac{1}{6}bc^3e \text{PolyLog}\left(2,-c^2x^2\right)-\frac{\left(a+b\tan^{-1}(cx)\right)\left(e\log\left(c^2x^2+1\right)+d\right)}{3x^3}-\frac{c^3e\left(a+b\tan^{-1}(cx)\right)^2}{3b}-\frac{2c^2e\left(a+b\tan^{-1}(cx)\right)}{3x}
$$

Antiderivative was successfully verified.

[In] Int[((a + b\*ArcTan[c\*x])\*(d + e\*Log[1 + c^2\*x^2]))/x^4,x]

[Out]  $(-2*c^2*e*(a + b*ArcTan[c*x]))/(3*x) - (c^3*e*(a + b*ArcTan[c*x]))^2)/(3*b)$ -  $(b*c^3*d*Log[x])/3 + b*c^3*e*Log[x] - (b*c^3*e*Log[1 + c^2*x^2])/3 - (b*c^2)*c^2)$  $*(1 + c^2*x^2)*(d + e*Log[1 + c^2*x^2]))/(6*x^2) - ((a + b*ArcTan[c*x])*(d$ + e\*Log[1 + c^2\*x^2]))/(3\*x^3) + (b\*c^3\*(d + e\*Log[1 + c^2\*x^2])^2)/(12\*e) + (b\*c^3\*e\*PolyLog[2, -(c^2\*x^2)])/6

# Rule 5017

Int $[(a_*) + ArcTan[(c_*)*(x_*)](b_*)*(d_*) + Log[(f_* + (g_*(*x_*))^2](c_*))$ e\_.))\*(x\_)^(m\_.), x\_Symbol] :> Simp[(x^(m + 1)\*(d + e\*Log[f + g\*x^2])\*(a +  $b*ArcTan[c*x]))/(m + 1), x] + (-Dist[(b*c)/(m + 1), Int[(x^(m + 1)*(d + e*L$ og[f + g\*x^2]))/(1 + c^2\*x^2), x], x] - Dist[(2\*e\*g)/(m + 1), Int[(x^(m + 2  $(*)*(a + b*ArcTan[c*x]))/(f + g*x^2), x], x])$  ; FreeQ[{a, b, c, d, e, f, g}, x] && ILtQ[m/2, 0]

# Rule 2475

 $Int[((a_{-.}) + Log[(c_{-.}) *((d_{-}) + (e_{-.}) *((x_{-})^(n_{-}))^(p_{-.})] * (b_{-.}))^(q_{-.}) * (x_{-})^(m_{-})$  $_{\_}.$ )\*((f\_) + (g\_.)\*(x\_)^(s\_))^(r\_.), x\_Symbol] :> Dist[1/n, Subst[Int[x^(Sim plify $[(m + 1)/n] - 1)*(f + g*x^*(s/n))^r*(a + b*Log[c*(d + e*x)^p])^q, x], x$ , x^n], x] /; FreeQ[{a, b, c, d, e, f, g, m, n, p, q, r, s}, x] && IntegerQ [r] && IntegerQ[s/n] && IntegerQ[Simplify[(m + 1)/n]] && (GtQ[(m + 1)/n, 0] || IGtQ[q, 0])

# Rule 2411

 $Int[((a_{-}.) + Log[(c_{-}.) *((d_{-}) + (e_{-}.) * (x_{-}))^(n_{-}.)] * (b_{-}.))(p_{-}.) *((f_{-}.) + (g_{-}$ .)\*(x\_))^(q\_.)\*((h\_.) + (i\_.)\*(x\_))^(r\_.), x\_Symbol] :> Dist[1/e, Subst[Int  $[(({g*x})/e)^q*(e*h - d*i)/(e + (i*x)/e)^r*(a + b*Log[c*x^n])^p, x], x, d + e$ \*x], x] /; FreeQ[{a, b, c, d, e, f, g, h, i, n, p, q, r}, x] && EqQ[e\*f - d  $*g$ , 0] && (IGtQ[p, 0] || IGtQ[r, 0]) && IntegerQ[2 $*r$ ]

### Rule 2347

 $Int[((((a_{-}. ) + Log[(c_{-}.)*(x_{-})^(n_{-}.)]*(b_{-}.))^*(p_{-}.)*(d_{-}) + (e_{-}.)*(x_{-}))^(q_{-}))/$  $(x_$ , x\_Symbol] :> Dist[1/d, Int[((d + e\*x)^(q + 1)\*(a + b\*Log[c\*x^n])^p)/x , x], x] - Dist[e/d, Int[(d + e\*x)^q\*(a + b\*Log[c\*x^n])^p, x], x] /; FreeQ[  $\{a, b, c, d, e, n\}, x\}$  && IGtQ[p, 0] && LtQ[q, -1] && IntegerQ[2\*q]

### Rule 2344

 $Int[((a_{\_}) + Log[(c_{\_})*(x_{\_})^(n_{\_})]*(b_{\_}))(((x_{\_})*((d_{\_}) + (e_{\_})*(x_{\_}))),$  $x_Symbol$ ] :> Dist[1/d, Int[(a + b\*Log[c\*x^n])^p/x, x], x] - Dist[e/d, Int[  $(a + b * Log[c * x^n])^p/(d + e * x), x], x]$ ,  $f$   $f$   $\text{treeQ}[\{a, b, c, d, e, n\}, x]$  & I GtQ[p, 0]

### Rule 2301

 $Int\,[\,((a_-.)\; +\; Log\,[\, (c_-.)\ast (x_-)\, \hat{}\, (n_-.)\, ]\ast (b_-.))\, / \, (x_-)\,,\;\; x\_Symbol\,] \;\; : > \; Simp\,[\, (a\; +\; b\ast Lo\,])\,.$  $g[c*x^n]$ )^2/(2\*b\*n), x] /; FreeQ[{a, b, c, n}, x]

### Rule 2316

 $Int[((a_{\_}) + Log[(c_{\_})*(x_{\_})]*(b_{\_}))/((d_{\_}) + (e_{\_})*(x_{\_}))$ ,  $x_{\_Symbol}]$  :> Simp[  $((a + b * Log[-((c * d) / e)]) * Log[d + e * x])/e, x] + Dist[b, Int[Log[-((e * x) / d)])$  $(d + e*x), x, x]$ , x] /; FreeQ[{a, b, c, d, e}, x] && GtQ[-((c\*d)/e), 0]

## Rule 2315

Int $[Log[(c_.),*(x_*)]/((d_+) + (e_.),*(x_*))$ , x\_Symbol] :>  $-Simp[PolyLog[2, 1$  $c*x$ ]/e, x] /; FreeQ[{c, d, e}, x] && EqQ[e +  $c*d$ , 0]

# Rule 2314

Int[((a) + Log[(c) \(x )^(n)]\*(b) ))\*((d) + (e) )(x)^(r)))^(q), x Symbol] :> Simp $[(x*(d + e*x^r)^(q + 1)*(a + b*Log[c*x^n]))/d, x] - Dist[(b$ \*n)/d, Int[(d + e\*x^r)^(q + 1), x], x] /; FreeQ[{a, b, c, d, e, n, q, r}, x ] && EqQ $[r*(q + 1) + 1, 0]$ 

# Rule 31

Int $[(a_+) + (b_+) * (x_-))^(-1)$ ,  $x_Symbo1]$  :> Simp[Log[RemoveContent[a + b\*x, x]]/b, x] /; FreeQ[{a, b}, x]

# Rule 4918

Int $[(((a_{-}) + ArcTan[(c_{-})*(x_{-})](b_{-}))^{\frown}(p_{-})*(f_{-})*(x_{-}))^{\frown}(m_{-}))/((d_{-}) + (e_{-})^{\frown}(m_{-}))^{\frown}(m_{-})^{\frown}(m_{-})^{\frown}(m_{-})^{\frown}(m_{-})^{\frown}(m_{-})^{\frown}(m_{-})^{\frown}(m_{-})^{\frown}(m_{-})^{\frown}(m_{-})^{\frown}(m_{-})^{\frown}(m_{-})^{\frown}(m_{-})^{\frown}(m_{-})^{\frown}(m_{-})^{\frown}(m_{-})^{\frown}(m_{-})$  $_{\text{r}}$ .)\*(x\_)^2), x\_Symbol] :> Dist[1/d, Int[(f\*x)^m\*(a + b\*ArcTan[c\*x])^p, x],  $x$ ] - Dist[e/(d\*f^2), Int[((f\*x)^(m + 2)\*(a + b\*ArcTan[c\*x])^p)/(d + e\*x^2), x], x] /; FreeQ[{a, b, c, d, e, f}, x] && GtQ[p, 0] && LtQ[m, -1]

### Rule 4852

 $Int\left[\left((a_-\.)\ +\ \text{Arctan}\left[(c_-\.)\ast(x_-)\right]\ast(b_-\.)\right)^{\widehat{}}(p_-\.)\ast((d_-\.)\ast(x_-))\widehat{\ }\ (m_-\.)\ ,\ x\_Symbol\right]$ :> Simp[ $((d*x)^{(m + 1)*(a + b*ArcTan[c*x])^p)/(d*(m + 1))$ , x] - Dist[(b\*c\*p )/(d\*(m + 1)), Int[((d\*x)^(m + 1)\*(a + b\*ArcTan[c\*x])^(p - 1))/(1 + c^2\*x^2 ), x], x] /; FreeQ[{a, b, c, d, m}, x] && IGtQ[p, 0] && (EqQ[p, 1] || Integ  $erQ[m]$ ) && NeQ $[m, -1]$ 

## Rule 266

 $Int[(x_{})^*(m_{-}.)*(a_{-}) + (b_{-}.)*(x_{-})^(n_{-}))^*(p_{-}), x_{-}Symbol]$  :>  $Dist[1/n, Subst[$  $Int[x^*(Simplify[(m + 1)/n] - 1)*(a + b*x)^p, x], x, x^n], x] /; FreeQ[\{a, b$ , m, n, p}, x] && IntegerQ[Simplify[ $(m + 1)/n$ ]]

# Rule 36

 $Int[1/(((a_{-}.)+(b_{-}.)*(x_{-}))*((c_{-}.)+(d_{-}.)*(x_{-}))), x_{-}Symb01]$  :> Dist[b/(b\*c - a\*d),  $Int[1/(a + b*x), x], x] - Dist[d/(b*c - a*d), Int[1/(c + d*x), x],$ x] /; FreeQ[{a, b, c, d}, x] && NeQ[b\*c - a\*d, 0]

# Rule 29

 $Int[(x])^{(-1)}, x_Symb01]$  :> Simp $[Log[x], x]$ 

# **Rule 4884**

Int $[(a_+) + ArcTan[(c_+)*(x_)]*(b_+) \cap (p_+) / ((d_+) + (e_+)*(x_-) \cap 2)$ ,  $x_Symbo$ 1] :> Simp[(a + b\*ArcTan[c\*x])^(p + 1)/(b\*c\*d\*(p + 1)), x] /; FreeQ[{a, b, c, d, e, p}, x] && EqQ[e, c^2\*d] && NeQ[p, -1]

Rubi steps

$$
\int \frac{(a + b \tan^{-1}(cx)) (d + e \log (1 + c^2 x^2))}{x^4} dx = -\frac{(a + b \tan^{-1}(cx)) (d + e \log (1 + c^2 x^2))}{3x^3} + \frac{1}{3} (bc) \int \frac{d + e \log (1 + c^2 x^2)}{x^3 (1 + c^2 x^2)} dx
$$
  
\n
$$
= -\frac{(a + b \tan^{-1}(cx)) (d + e \log (1 + c^2 x^2))}{3x^3} + \frac{1}{6} (bc) \text{ Subst} \left( \int \frac{d + e \log (1 + c^2 x^2)}{x^2 (1 + c^2 x^2)} \right) dx
$$
  
\n
$$
= -\frac{2c^2 e (a + b \tan^{-1}(cx))}{3x} - \frac{c^3 e (a + b \tan^{-1}(cx))^2}{3b} - \frac{(a + b \tan^{-1}(cx))}{(a + b \tan^{-1}(cx))}
$$
  
\n
$$
= -\frac{2c^2 e (a + b \tan^{-1}(cx))}{3x} - \frac{c^3 e (a + b \tan^{-1}(cx))^2}{3b} - \frac{bc (1 + c^2 x^2) (d + c^2 x^2)}{6b}
$$
  
\n
$$
= -\frac{2c^2 e (a + b \tan^{-1}(cx))}{3x} - \frac{c^3 e (a + b \tan^{-1}(cx))^2}{3b} - \frac{bc (1 + c^2 x^2) (d + c^2 x^2)}{6b}
$$
  
\n
$$
= -\frac{2c^2 e (a + b \tan^{-1}(cx))}{3x} - \frac{c^3 e (a + b \tan^{-1}(cx))^2}{3b} - \frac{1}{3}bc^3 d \log(x) + bc
$$
  
\n
$$
= -\frac{2c^2 e (a + b \tan^{-1}(cx))}{3x} - \frac{c^3 e (a + b \tan^{-1}(cx))^2}{3b} - \frac{1}{3}bc^3 d \log(x) + bc
$$

**Mathematica** [A] time =  $0.140352$ , size = 181, normalized size =  $0.96$ 

$$
\frac{1}{12}\left(-2bc^{3}\left(e\text{PolyLog}\left(2,c^{2}x^{2}+1\right)+\log\left(-c^{2}x^{2}\right)\left(e\log\left(c^{2}x^{2}+1\right)+d\right)\right)-\frac{4\left(a+b\tan^{-1}(cx)\right)\left(e\log\left(c^{2}x^{2}+1\right)+d\right)}{x^{3}}+c\right)
$$

 $3x$ 

 $3<sub>b</sub>$ 

Antiderivative was successfully verified.

[In] Integrate[( $(a + b*ArcTan[c*x])*(d + e*Log[1 + c^2*x^2]))/x^4,x]$ 

for

```
[Out] ((-8*c^2*e*(a + b*ArcTan[c*x]))/x - (4*c^3*e*(a + b*ArcTan[c*x]))^2)/b + 6*b*c^3*e*(2*Log[x] - Log[1 + c^2*x^2]) - (2*bkc*(d + e*Log[1 + c^2*x^2]))/x^2- (4*(a + b*ArcTan[c*x])*(d + e*Log[1 + c^2*x^2]))/x^3 + (b*c^3*(d + e*Log[1 + c^2*x^2])^2)/e - 2*b*c^3*(Log[-(c^2*x^2)]*(d + e*Log[1 + c^2*x^2]) + e
*PolyLog[2, 1 + c^2*x^2])/12
```
**Maple [F]** time = 6.51, size = 0, normalized size = 0.

$$
\int \frac{\left(a+b\arctan\left(cx\right)\right)\left(d+e\ln\left(c^2x^2+1\right)\right)}{x^4} dx
$$

Verification of antiderivative is not currently implemented for this CAS.

[In]  $int((a+b*arctan(c*x))*(d+e*ln(c^2*x^2+1))/x^4,x)$ 

 $[Out] int((a+b*arctan(c*x)) * (d+e*ln(c^2*x^2+1))/x^4, x)$ 

**Maxima [F]** time = 0., size = 0, normalized size = 0.

$$
\frac{1}{6} \left( \left( c^2 \log \left( c^2 x^2 + 1 \right) - c^2 \log \left( x^2 \right) - \frac{1}{x^2} \right) c - \frac{2 \arctan \left( cx \right)}{x^3} \right) bd - \frac{1}{3} \left( 2 \left( c \arctan \left( cx \right) + \frac{1}{x} \right) c^2 + \frac{\log \left( c^2 x^2 + 1 \right)}{x^3} \right) ae + be \int_0^\infty \frac{1}{\sqrt{\frac{c^2}{c^2}}} \left( c^2 \log \left( c^2 x^2 + 1 \right) - \frac{1}{x^2} \log \left( c^2 x^2 + 1 \right) \right) b^2 \right) b^2 \right) - \frac{1}{3} \left( 2 \left( c \arctan \left( cx \right) + \frac{1}{x} \right) c^2 + \frac{\log \left( c^2 x^2 + 1 \right)}{x^3} \right) a^2 \right) - \frac{1}{3} \left( 2 \left( c \arctan \left( cx \right) + \frac{1}{x} \right) c^2 + \frac{\log \left( c^2 x^2 + 1 \right)}{x^3} \right) a^2 \right) - \frac{1}{3} \left( 2 \left( c \arctan \left( cx \right) + \frac{1}{x} \right) c^2 + \frac{\log \left( c^2 x^2 + 1 \right)}{x^3} \right) a^2 \right) - \frac{1}{3} \left( 2 \left( c \arctan \left( cx \right) + \frac{1}{x} \right) c^2 + \frac{\log \left( c^2 x^2 + 1 \right)}{x^3} \right) a^2 \right) - \frac{1}{3} \left( 2 \left( c \arctan \left( cx \right) + \frac{1}{x} \right) c^2 + \frac{\log \left( c^2 x^2 + 1 \right)}{x^3} \right) a^2 \right) - \frac{1}{3} \left( 2 \left( c \arctan \left( cx \right) + \frac{1}{x} \right) c^2 + \frac{\log \left( c^2 x^2 + 1 \right)}{x^3} \right) a^2 \right) - \frac{1}{3} \left( 2 \left( c \arctan \left( cx \right) + \frac{1}{x} \right) c^2 + \frac{\log \left( c^2 x
$$

Verification of antiderivative is not currently implemented for this CAS.

[In] integrate( $(a+b*arctan(c*x)*(d+e*log(c^2*x^2+1))/x^4,x$ , algorithm="maxima")

[Out]  $1/6*((c^2*\log(c^2*\frac{x^2 + 1) - c^2*\log(x^2) - 1/x^2)*c - 2*\arctan(c*\frac{x}{x^3})*b$  $*d - 1/3*(2*(c*arctan(c*x) + 1/x)*c^2 + log(c^2*x^2 + 1)/x^3)*a*e + b*e*int$ egrate(arctan(c\*x)\*log(c^2\*x^2 + 1)/x^4, x) - 1/3\*a\*d/x^3

**Fricas [F]** time = 0., size = 0, normalized size = 0. integral  $\overline{a}$  $\Big($ bd arctan  $(cx) + ad + (be \arctan (cx) + ae) \log (c^2x^2 + 1)$  $\overline{x^4}$ ,  $\overline{x^4}$  $\overline{a}$ ⎟⎟⎟⎟⎠

Verification of antiderivative is not currently implemented for this CAS.

[In] integrate( $(a+b*arctan(c*x)*(d+e*log(c^2*x^2+1))/x^4,x$ , algorithm="fricas")

[Out] integral((b\*d\*arctan(c\*x) + a\*d + (b\*e\*arctan(c\*x) + a\*e)\*log(c<sup> $2$ \*x<sup> $2$ </sup> + 1))</sup>  $\sqrt{x^4, x}$ 

**Sympy [A]** time =  $53.4573$ , size =  $428$ , normalized size =  $2.26$ 

$$
-\frac{2ac^{2}e \operatorname{atan}\left(\frac{x}{\sqrt{\frac{1}{c^{2}}}}\right)}{3\sqrt{\frac{1}{c^{2}}}} - \frac{2ac^{2}e}{3x} - \frac{ad}{3x^{3}} - \frac{ae \log(c^{2}x^{2}+1)}{3x^{3}} - 2bc^{7}e \left( \frac{x^{2}}{12c^{2}} - \frac{\log(c^{2}x^{2}+1)}{12c^{4}} \right) \quad \text{for } c = 0 \text{ otherwise } \right) + \frac{bc^{5}d\left(\frac{x^{2}}{\log(c^{2}x^{2}+1)}\right)}{6}
$$

Verification of antiderivative is not currently implemented for this CAS.

```
[In] integrate((a+b*atan(c*x))*(d+e*ln(c**2*x**2+1))/x**4,x)
```

```
[Out] -2*a*c*2*e*atan(x/sqrt(c**(-2)))/(3*sqrt(c**(-2))) - 2*a*c**2*e/(3*x) - a*d/(3*x**3) - a*e*log(c**2*x**2 + 1)/(3*x**3) - 2*b*c**7*e*Picewise((x**2/(12*c**2 - \log(c**2*x**2 + 1)/(12*c**4), Eq(c, 0)), (\log(c**2*x**2 + 1)*2/(24*c**4), True)) + b*c**5*d*Piecewise((x**2, Eq(c**2, 0)), (log(c**2*x**2
+ 1)/c**2, True))/6 + b*c**5*e*Piecewise((x**2, Eq(c**2, 0)), (log(c**2*x**
2 + 1)/c**2, True))*log(c**2*x**2 + 1)/6 - b*c**3*d*log(x**2)/6 + b*c**3*e*
log(x)/3 - b*c**3*e*log(c**2*x**2 + 1)/6 - b*c**3*e*log(6*c**2*sqrt(c**2))) + 6*sqrt(c**(-2))/x**2)/3 + b*c**3*e*atan(x/sqrt(c**(-2)))**2/3 + b*c**3*e*polylog(2, c**2*x**2*exp_polar(I*pi))/6 - 2*b*c**2*e*atan(c*x)*atan(x/sqr
t(c**(-2)))/(3*sqrt(c**(-2))) - 2*bxc**2*expatan(c*x)/(3*x) - bxcd/(6*x**2)- b*c*e*log(c**2*x**2 + 1)/(6*x**2) - b*d*atan(c*x)/(3*x**3) - b*e*log(c**
2*x**2 + 1)*atan(c*x)/(3*x**3)
```
**Giac [F]** time = 0., size = 0, normalized size = 0.

$$
\int \frac{(b \arctan (cx) + a)(e \log (c^2x^2 + 1) + d)}{x^4} dx
$$

Verification of antiderivative is not currently implemented for this CAS.

```
[In] integrate((a+b*arctan(c*x))*(d+e*log(c^2*x^2+1))/x^4,x, algorithm="giac")
```

```
[Out] integrate((b*arctan(c*x) + a)*(e*log(c^2*x^2 + 1) + d)/x^4, x)
```
**3.1295** 
$$
\int \frac{(a+b\tan^{-1}(cx))(d+e\log(1+c^2x^2))}{x^5} dx
$$

# Optimal. Leaf size=225

$$
-\frac{1}{4} i b c^4 e \text{PolyLog}(2,-i c x)+\frac{1}{4} i b c^4 e \text{PolyLog}(2,i c x)-\frac{\left(a+b \tan ^{-1}(c x)\right) \left(e \log \left(c^2 x^2+1\right)+d\right)}{4 x^4}-\frac{a c^2 e}{4 x^2}+\frac{1}{4} a c^4 e \log \left(c^2 x^2+1\right)+\frac{1}{4} i c^4 e \log \left(c^2 x^2+1\right)+\frac{1}{4} i c^4 e \log \left(c^2 x^2+1\right)+\frac{
$$

[Out]  $-(a*c^2*e)/(4*x^2) - (5*b*c^3*e)/(12*x) - (11*b*c^4*e*ArcTan[c*x])/12 - (b*$  $c^2*e*ArcTan[c*x])/(4*x^2) - (a*c^4*e*Log[x])/2 + (a*c^4*e*Log[1 + c^2*x^2)]$ )/4 - (b\*c\*(d + e\*Log[1 + c^2\*x^2]))/(12\*x^3) + (b\*c^3\*(d + e\*Log[1 + c^2\*x  $^2$ ]))/(4\*x) + (b\*c<sup> $^2$ </sup>\*ArcTan[c\*x]\*(d + e\*Log[1 + c<sup> $^2$ </sup>\*x<sup> $^2$ </sup>2]))/4 - ((a + b\*ArcT an[c\*x])\*(d + e\*Log[1 + c^2\*x^2]))/(4\*x^4) - (I/4)\*b\*c^4\*e\*PolyLog[2, (-I)\*  $c*x$ ] +  $(I/4)*b*c^4*e*PolyLog[2, I*c*x]$ 

**Rubi**  $[A]$  time = 0.255709, antiderivative size = 225, normalized size of antiderivative = 1., number of steps used = 15, number of rules used = 10, integrand size = 26,  $\frac{\text{number of rules}}{\text{integrand size}}$  $= 0.385$ , Rules used  $= \{4852, 325, 203, 5021, 1802, 635, 260, 4980, 4848, 2391\}$ 

$$
-\frac{1}{4} i b c^4 e \text{PolyLog}(2, -i c x) + \frac{1}{4} i b c^4 e \text{PolyLog}(2, i c x) - \frac{(a + b \tan^{-1}(c x)) (e \log (c^2 x^2 + 1) + d)}{4 x^4} - \frac{ac^2 e}{4 x^2} + \frac{1}{4} ac^4 e \log (c^2 x^2 + c^2 x^3)
$$

Antiderivative was successfully verified.

```
[In] Int[((a + b*ArcTan[c*x])*(d + e*Log[1 + c^2*x^2]))/x^5,x]
```
 $[Out] - (a*c^2*e)/(4*x^2) - (5*b*c^3*e)/(12*x) - (11*b*c^4*e*ArcTan[c*x])/12 - (b*$  $c^2*e*ArcTan[c*x])/(4*x^2) - (a*c^4*e*Log[x])/2 + (a*c^4*e*Log[1 + c^2*x^2)]$ )/4 - (b\*c\*(d + e\*Log[1 + c^2\*x^2]))/(12\*x^3) + (b\*c^3\*(d + e\*Log[1 + c^2\*x  $^{\circ}2$ ]))/(4\*x) + (b\*c^4\*ArcTan[c\*x]\*(d + e\*Log[1 + c^2\*x^2]))/4 - ((a + b\*ArcT an[c\*x])\*(d + e\*Log[1 + c^2\*x^2]))/(4\*x^4) - (I/4)\*b\*c^4\*e\*PolyLog[2, (-I)\*  $c*x$ ] +  $(I/4)*b*c^4*e*PolyLog[2, 1*c*x]$ 

# Rule 4852

 $Int[((a_{i}). + ArcTan[(c_{i}).*(x_{i})]*(b_{i}).)(c_{i}).*(d_{i}).*(x_{i})`(m_{i})., x_Symbol]$ :> Simp[ $((d*x)^{(m + 1)*(a + b*ArcTan[c*x])^p)/(d*(m + 1))$ , x] - Dist[(b\*c\*p )/(d\*(m + 1)), Int[((d\*x)^(m + 1)\*(a + b\*ArcTan[c\*x])^(p - 1))/(1 + c^2\*x^2 ), x], x] /; FreeQ[{a, b, c, d, m}, x] && IGtQ[p, 0] && (EqQ[p, 1] || Integ  $erQ[m]$ ) && Ne $Q[m, -1]$ 

# Rule 325

 $Int[((c_.\)*(x_-))^{\hat{}}(m_-)*(a_-) + (b_.\)*(x_-)^{\hat{}}(n_-))^{\hat{}}(p_-), x_Symbol]$  :> Simp[((c\*  $x)$ <sup> $\text{m}$ </sup> + 1)\*(a + b\*x<sup> $\text{m}$ </sup>)<sup> $\text{o}$ </sup>(p + 1))/(a\*c\*(m + 1)), x] - Dist[(b\*(m + n\*(p + 1)) + 1))/(a\*c^n\*(m + 1)), Int[(c\*x)^(m + n)\*(a + b\*x^n)^p, x], x] /; FreeQ[{a, b, c, p}, x] && IGtQ[n, 0] && LtQ[m, -1] && IntBinomialQ[a, b, c, n, m, p, x]

# Rule 203

```
Int[((a_+) + (b_-)*(x_-)^2)^(-1), x_Symb01] :> Simp[(1*ArcTan[(Rt[b, 2]*x)/Rt[a, 2]])/(Rt[a, 2]*Rt[b, 2]), x] /; FreeQ[{a, b}, x] && PosQ[a/b] && (GtQ[a
, 0] || GtQ[b, 0])
```
# Rule 5021

Int $[(a_*) + ArcTan[(c_*)*(x_*)](b_*)*(d_*) + Log[(f_* + (g_*(*x_*))^2](c_*))$ e\_.))\*(x\_)^(m\_.), x\_Symbol] :> With[{u = IntHide[x^m\*(a + b\*ArcTan[c\*x]), x ]}, Dist[d + e\*Log[f + g\*x^2], u, x] - Dist[2\*e\*g, Int[ExpandIntegrand[(x\*u )/(f + g\*x<sup>2</sup>), x], x], x]] /; FreeQ[{a, b, c, d, e, f, g}, x] && IntegerQ[m ] &&  $NeQ[m, -1]$ 

# Rule 1802

 $Int[(Pq_-)*( (c_-.)*(x_-))^ (m_-.)*((a_-) + (b_-.)*(x_-)^2)^ (p_-), x_Symbo]$  :> Int[ ExpandIntegrand[ $(c*x)^m*Pq*(a + b*x^2)^p$ , x], x] /; FreeQ[{a, b, c, m}, x] && PolyQ[Pq, x] && IGtQ[p, -2]

# Rule 635

 $Int[((d_+) + (e_+) * (x_-))/((a_-) + (c_-) * (x_-)^2), x_Symbol]$  :> Dist[d, Int[1/(  $a + c*x^2$ , x], x] + Dist[e, Int[x/(a +  $c*x^2$ ), x], x] /; FreeQ[{a, c, d, e }, x] && !NiceSqrtQ[-(a\*c)]

# Rule 260

 $Int[(x_{})^(m_{})/(a_{}) + (b_{})^*(x_{})^n(n_{}))$ ,  $x_Symbol]$  :> Simp[Log[RemoveConten  $t[a + b*x^n, x]]/(b*n), x]$  /; FreeQ[{a, b, m, n}, x] && EqQ[m, n - 1]

# Rule 4980

 $Int[((a_{\_}) + ArcTan[((c_{\_})*(x_{\_})]*(b_{\_}))^{\frown}(p_{\_})*((f_{\_})*(x_{\_}))^{\frown}(m_{\_})*((d_{\_}) + (e_{\_})*(f_{\_})*(f_{\_})^{\frown}(m_{\_})^{\frown}(m_{\_})^{\frown}(m_{\_})$ .)\*(x\_)^2)^(q\_.), x\_Symbol] :> With[{u = ExpandIntegrand[(a + b\*ArcTan[c\*x] )^p,  $(f*x)^m*(d + e*x^2)^q, x]$ , Int[u, x] /; SumQ[u]] /; FreeQ[{a, b, c, d , e, f, m}, x] && IntegerQ[q] && IGtQ[p, 0] && ((EqQ[p, 1] && GtQ[q, 0]) || IntegerQ[m])

# Rule 4848

 $Int[((a_{-}.) + ArcTan[(c_{-}.)*(x_{-}))*(b_{-}.))/(x_{-}), x_{-}Symbol]$  :>  $Simp[a*Log[x], x]$ +  $(\text{Dist}[(I*b)/2, \text{Int}[\text{Log}[1 - I*c*x]/x, x], x] - \text{Dist}[(I*b)/2, \text{Int}[\text{Log}[1 +$  $I*c*x]/x, x, x)$ ,  $x$ ) /; FreeQ[{a, b, c}, x]

# Rule 2391

 $Int[Log[(c_{-.})*((d_{-}) + (e_{-.})*(x_{-})^(n_{-.}))]/(x_{-}), x_{-Symbol}]$  :>  $-Simp[PolyLog[2]$ , -(c\*e\*x^n)]/n, x] /; FreeQ[{c, d, e, n}, x] && EqQ[c\*d, 1]

# Rubi steps

$$
\int \frac{(a + b \tan^{-1}(cx)) (d + e \log(1 + c^2x^2))}{x^5} dx = -\frac{bc (d + e \log(1 + c^2x^2))}{12x^3} + \frac{bc^3 (d + e \log(1 + c^2x^2))}{4x} + \frac{1}{4}bc^4 \tan^{-1}(cx)
$$
  
\n
$$
= -\frac{bc (d + e \log(1 + c^2x^2))}{12x^3} + \frac{bc^3 (d + e \log(1 + c^2x^2))}{4x} + \frac{1}{4}bc^4 \tan^{-1}(cx)
$$
  
\n
$$
= -\frac{bc (d + e \log(1 + c^2x^2))}{12x^3} + \frac{bc^3 (d + e \log(1 + c^2x^2))}{4x} + \frac{1}{4}bc^4 \tan^{-1}(cx)
$$
  
\n
$$
= -\frac{ac^2e}{4x^2} - \frac{bc^3e}{6x} - \frac{1}{2}ac^4e \log(x) - \frac{bc (d + e \log(1 + c^2x^2))}{12x^3} + \frac{bc^3 (d + e \log(1 + c^2x^2))}{4x^3} + \frac{bc^3 (d + e \log(1 + c^2x^2))}{4x^3}
$$
  
\n
$$
= -\frac{ac^2e}{4x^2} - \frac{bc^3e}{6x} - \frac{bc^2e \tan^{-1}(cx)}{4x^2} - \frac{1}{2}ac^4e \log(x) - \frac{bc (d + e \log(1 + c^2x^2))}{12x^3}
$$
  
\n
$$
= -\frac{ac^2e}{4x^2} - \frac{5bc^3e}{12x} - \frac{2}{3}bc^4e \tan^{-1}(cx) - \frac{bc^2e \tan^{-1}(cx)}{4x^2} - \frac{1}{2}ac^4e \log(x) + \frac{1}{4}ac^2
$$
  
\n
$$
= -\frac{ac^2e}{4x^2} - \frac{5bc^3e}{12x} - \frac{11}{12}bc^4e \tan^{-1}(cx) - \frac{bc^2e \tan^{-1}(cx)}{4x^2} - \frac{1}{2}ac^4e \log(x) + \frac{1}{4}ac^2
$$

time =  $0.17545$ , size = 260, normalized size = 1.16 Mathematica [A]

 $3ibc<sup>4</sup>ex<sup>4</sup>PolyLog(2, -icx) - 3ibc<sup>4</sup>ex<sup>4</sup>PolyLog(2, icx) + 3ac<sup>2</sup>ex<sup>2</sup> + 6ac<sup>4</sup>ex<sup>4</sup> log(x) - 3ac<sup>4</sup>ex<sup>4</sup> log(c<sup>2</sup>x<sup>2</sup> + 1) + 3ac log(c<sup>2</sup>x<sup>3</sup>)$ 

Antiderivative was successfully verified.

[In] Integrate[( $(a + b*ArcTan[c*x])*(d + e*Log[1 + c^2*x^2]))/x^5,x]$ 

```
[Out] -(3*a*d + b*c*d*x + 3*a*c^2*e*x^2 - 3*b*c^3*d*x^3 + 5*b*c^3*e*x^3 + 3*b*d*ArcTan[c*x] + 3*b*c^2*e*x^2*ArcTan[c*x] - 3*b*c^4*dx^4*ArcTan[c*x] + 11*b*c^4*e*x^4*ArcTan[c*x] + 6*a*c^4*e*x^4*Log[x] + 3*a*e*Log[1 + c^2*x^2] + b*c*e*x*Log[1 + c^2*x^2] - 3*bxc^3*ex^3*Log[1 + c^2*x^2] - 3*axc^4*ex^4*Log[1+ c^2*x^2 + 3*b*e*ArcTan[c*x]*Log[1 + c^2*x^2] - 3*b*c<sup>2</sup>4*e*x<sup>2</sup>4*ArcTan[c*x
] * Log[1 + c^2 * x^2] + (3 * I) * b * c^4 * e * x^4 * PolyLog[2, (-I) * c * x] - (3 * I) * b * c^4 * e*x<sup>-4*PolyLog[2, I*c*x])/(12*x<sup>-4)</sup></sup>
```
time =  $9.67$ , size = 0, normalized size = 0. Maple [F]

$$
\int \frac{(a + b \arctan (cx)) (d + e \ln (c^2x^2 + 1))}{x^5} dx
$$

Verification of antiderivative is not currently implemented for this CAS.

[In]  $int((a+b*arctan(c*x))*(d+e*ln(c^2*x^2+1))/x^5,x)$ 

[Out]  $int((a+b*arctan(c*x))*(d+e*ln(c^2*x^2+1))/x^5,x)$ 

time =  $0$ , size =  $0$ , normalized size =  $0$ . Maxima [F]

$$
\frac{1}{12}\left(\left(3\,c^3\arctan\left(cx\right)+\frac{3\,c^2x^2-1}{x^3}\right)c-\frac{3\,\arctan\left(cx\right)}{x^4}\right)bd+\frac{1}{4}\left(\left(c^2\log\left(c^2x^2+1\right)-c^2\log\left(x^2\right)-\frac{1}{x^2}\right)c^2-\frac{\log\left(c^2x^2+1\right)}{x^4}\right)bd\right)
$$

Verification of antiderivative is not currently implemented for this CAS.

```
[In] integrate((a+b*arctan(c*x)*(d+e*log(c^2*x^2+1))/x^5,x, algorithm="maxima")
```

```
[Out] 1/12*((3*c^3*arctan(c*x) + (3*c^2*x^2 - 1)/x^3)*c - 3*arctan(c*x)/x^4)*b*d+ 1/4*((c^2*\log(c^2*\frac{x^2}{1}) - c^2*\log(x^2) - 1/x^2)*c^2 - \log(c^2*\frac{x^2}{1})(x^4)*a*e - 1/12*(72*c^6*x^4*integrate(1/12*x*arctan(c*x)/(c^2*x^2 + 1), x)
 + 8*c^4*x^4*arctan(c*x) - 72*c^2*x^4*integrate(1/12*arctan(c*x)/(c^2*x^5 +
 x^3, x) + 2*c<sup>2</sup>*x^3 - (3*c<sup>2</sup>*x^3 - c*x + 3*(c<sup>2</sup>*x^4 - 1)*arctan(c*x))*log
(c^2*x^2 + 1))*b*e/x^4 - 1/4*a*d/x^4
```

```
Fricas [F] time = 0., size = 0, normalized size = 0.
```

$$
\text{integral}\left(\frac{bd\arctan\left(cx\right)+ad+\left(bc\arctan\left(cx\right)+ae\right)\log\left(c^{2}x^{2}+1\right)}{x^{5}},x\right)
$$

Verification of antiderivative is not currently implemented for this CAS.

[In] integrate( $($ a+b\*arctan $(c*x)$ )\* $(d+e*log(c^2*x^2+1))/x^5,x$ , algorithm="fricas")

[Out] integral((b\*d\*arctan(c\*x) + a\*d + (b\*e\*arctan(c\*x) + a\*e)\*log(c<sup> $2$ \*x<sup> $2$ </sup> + 1))</sup>  $(x^5, x)$ 

**Sympy [F]** time = 0., size = 0, normalized size = 0.

$$
\int \frac{(a+b \operatorname{atan}(cx)) (d + e \log (c^2x^2 + 1))}{x^5} dx
$$

Verification of antiderivative is not currently implemented for this CAS.

```
[n] integrate((a+b*atan(c*x))*(d+e*ln(c**2*x**2+1))/x**5,x)
```
[Out] Integral((a + b\*atan(c\*x))\*(d + e\*log(c\*\*2\*x\*\*2 + 1))/x\*\*5, x)

**Giac**  $[F]$  time = 0., size = 0, normalized size = 0.

$$
\int \frac{(b \arctan (cx) + a)(e \log (c^2x^2 + 1) + d)}{x^5} dx
$$

Verification of antiderivative is not currently implemented for this CAS.

[In] integrate( $($ a+b\*arctan $(c*x)$ )\* $(d+e*log(c^2*x^2+1))/x^5$ ,x, algorithm="giac")

```
[Out] integrate((b*arctan(c*x) + a)*(e*log(c<sup>2*x<sup>2</sup> + 1) + d)/x<sup>2</sup>5, x)</sup>
```
**3.1296** 
$$
\int \frac{(a+b\tan^{-1}(cx))(d+e\log(1+c^2x^2))}{x^6} dx
$$

# Optimal. Leaf size=248

$$
-\frac{1}{10}bc^5e \text{PolyLog}\left(2,\frac{1}{c^2x^2+1}\right)-\frac{\left(a+b\tan^{-1}(cx)\right)\left(e\log\left(c^2x^2+1\right)+d\right)}{5x^5}-\frac{2c^2e\left(a+b\tan^{-1}(cx)\right)}{15x^3}+\frac{c^5e\left(a+b\tan^{-1}(cx)\right)}{5b}
$$

 $[Out]$  (-7\*b\*c^3\*e)/(60\*x^2) - (2\*c^2\*e\*(a + b\*ArcTan[c\*x]))/(15\*x^3) + (2\*c^4\*e\*( a + b\*ArcTan[c\*x]))/(5\*x) + (c^5\*e\*(a + b\*ArcTan[c\*x])^2)/(5\*b) - (5\*b\*c^5\*  $e*Log[x])/6 + (19*b*c^5*e*Log[1 + c^2*x^2])/60 - (b*c*(d + e*Log[1 + c^2*x^2]))$ 2]))/(20\*x^4) + (b\*c^3\*(1 + c^2\*x^2)\*(d + e\*Log[1 + c^2\*x^2]))/(10\*x^2) - (  $(a + b*ArcTan[c*x])*(d + e*Log[1 + c^2*x^2]))/(5*x^5) + (b*c^5*(d + e*Log[1$ + c<sup>2</sup>\*x<sup>2</sup>])\*Log[1 - (1 + c<sup>2</sup>\*x<sup>2</sup>)^(-1)])/10 - (b\*c<sup>2</sup>\*e\*PolyLog[2, (1 + c<sup>2</sup>)  $*x^2)^(-1)$ ])/10

**Rubi**  $[A]$  time = 0.625143, antiderivative size = 245, normalized size of antiderivative = 0.99, number of steps used = 26, number of rules used = 18, integrand size = 26,  $\frac{\text{number of rules}}{\text{integrand size}}$  $= 0.692$ , Rules used  $= \{5017, 2475, 2411, 2347, 2344, 2301, 2316, 2315, 2314, 31, 2319, 44,$ 4918, 4852, 266, 36, 29, 4884}

$$
-\frac{1}{10}bc^5e \text{PolyLog}\left(2,-c^2x^2\right)-\frac{\left(a+b\tan^{-1}(cx)\right)\left(e\log\left(c^2x^2+1\right)+d\right)}{5x^5}-\frac{2c^2e\left(a+b\tan^{-1}(cx)\right)}{15x^3}+\frac{c^5e\left(a+b\tan^{-1}(cx)\right)^2}{5b}
$$

Antiderivative was successfully verified.

[In] Int $[((a + b*Arctan[c*x]) * (d + e*Log[1 + c^2*x^2]))/x^6, x]$ 

 $[Out]$   $(-7*b*c^3*e)/(60*x^2) - (2*c^2*e*(a + b*ArcTan[c*x]))/(15*x^3) + (2*c^4*e*(b^2)*c^2)*c*(b^2)*c*(b^2)*c*(b^2)*c*(b^2)*c*(b^2)*c*(b^2)*c*(c^2)*c*(c^2)*c*(c^2)*c*(c^2)*c*(c^2)*c*(c^2)*c*(c^2)*c*(c^2)*c*(c^2)*c*(c^2)*c*(c^2)*c*(c^2)*c*(c^2)*c*(c^2)*c*(c^2)*c*(c^2)*c*(c^2)*c*(c^2)*c*(c^2)*c*(c^2)*c*(c$ a + b\*ArcTan[c\*x]))/(5\*x) + (c^5\*e\*(a + b\*ArcTan[c\*x])^2)/(5\*b) + (b\*c^5\*d\*  $Log[x]/5 - (5*b*c^5*e*Log[x])/6 + (19*b*c^5*e*Log[1 + c^2*x^2])/60 - (b*c*$  $(d + e * Log[1 + c^2 * x^2]))/(20 * x^4) + (b * c^3 * (1 + c^2 * x^2) * (d + e * Log[1 + c^2 * x^2])$  $2*x^2$ ]))/(10\*x<sup>2</sup>) - ((a + b\*ArcTan[c\*x])\*(d + e\*Log[1 + c<sup>2</sup>\*x<sup>2</sup>]))/(5\*x<sup>2</sup>5) - (b\*c^5\*(d + e\*Log[1 + c^2\*x^2])^2)/(20\*e) - (b\*c^5\*e\*PolyLog[2, -(c^2\*x^2 )])/10

# Rule 5017

Int $[(a_*) + ArcTan[(c_*)*(x_*)](b_*)*(d_*) + Log[(f_* + (g_*(*x_*))^2](c_*))$ e .))\*(x )^(m .), x Symbol] :> Simp[(x^(m + 1)\*(d + e\*Log[f + g\*x^2])\*(a +  $b*ArcTan[c*x]))/(m + 1), x] + (-Dist[(b*c)/(m + 1), Int[(x^(m + 1)*(d + e*L))])$ og[f + g\*x^2]))/(1 + c^2\*x^2), x], x] - Dist[(2\*e\*g)/(m + 1), Int[(x^(m + 2  $(*)*(a + b*ArcTan[c*x]))/(f + g*x^2), x], x])$  ; FreeQ[{a, b, c, d, e, f, g}, x] && ILtQ[m/2, 0]

### Rule 2475

 $Int[((a_{\_}) + Log[(c_{\_}) *((d_{\_}) + (e_{\_}) *((x_{\_})^(n_{\_}))^(p_{\_})] * (b_{\_})^*(q_{\_}) *((x_{\_})^(m_{\_}))^*$ \_.)\*((f\_) + (g\_.)\*(x\_)^(s\_))^(r\_.), x\_Symbol] :> Dist[1/n, Subst[Int[x^(Sim  $plify[(m + 1)/n] - 1)*(f + g*x^(s/n))^r*(a + b*Log[c*(d + e*x)^p])^q, x], x$ , x^n], x] /; FreeQ[{a, b, c, d, e, f, g, m, n, p, q, r, s}, x] && IntegerQ [r] && IntegerQ[s/n] && IntegerQ[Simplify[(m + 1)/n]] && (GtQ[(m + 1)/n, 0] || IGtQ[q, 0])

Rule 2411

Int $[(a_{-}) + \text{Log}[(c_{-}) * ((d_{-}) + (e_{-}) * (x_{-}))^(n_{-})] * (b_{-})^*)(p_{-}) *((f_{-}) + (g_{-})$ .)\*(x\_))^(q\_.)\*((h\_.) + (i\_.)\*(x\_))^(r\_.), x\_Symbol] :> Dist[1/e, Subst[Int  $[(({g*x})/e)^q*(e*h - d*i)/(e + (i*x)/e)^r*(a + b*Log[c*x^n])^p, x], x, d + e$  $*x$ ], x] /; FreeQ[{a, b, c, d, e, f, g, h, i, n, p, q, r}, x] && EqQ[e $*f - d$ \*g, 0] && (IGtQ[p, 0] || IGtQ[r, 0]) && IntegerQ[2\*r]

### Rule 2347

 $Int[((((a_{-}. ) + Log[(c_{-}.)*(x_{-})^(n_{-}.)]*(b_{-}.))^*(p_{-}.)*(d_{-}) + (e_{-}.)*(x_{-}))^(q_{-}))/$  $(x_$ ), x\_Symbol] :> Dist[1/d, Int[((d + e\*x)^(q + 1)\*(a + b\*Log[c\*x^n])^p)/x , x], x] - Dist[e/d, Int[(d + e\*x)^q\*(a + b\*Log[c\*x^n])^p, x], x] /; FreeQ[ {a, b, c, d, e, n}, x] && IGtQ[p, 0] && LtQ[q, -1] && IntegerQ[2\*q]

#### Rule 2344

Int $[(a_{-}.) + Log[(c_{-}.)*(x_{-})^(n_{-}.)]*(b_{-}.))^(p_{-}.)/(x_{-})*(d_{-}) + (e_{-}.)*(x_{-}'))$ ,  $x_Symbol$ ] :> Dist $[1/d, Int[(a + b * Log[c * x^n])^p / x, x]$ ,  $x$ ] - Dist $[e/d, Int[$  $(a + b * Log[c * x^n])^p/(d + e * x), x], x]$ ,  $[0, 0]$ ; FreeQ[{a, b, c, d, e, n}, x] && I  $GtQ[p, 0]$ 

### Rule 2301

 $Int[((a_{-.}) + Log[(c_{-.})*(x_{-})^(n_{-.})]*(b_{-.}))/(x_{-}), x_Symbol]$  :> Simp[(a + b\*Lo  $g[c*x^n]$ )^2/(2\*b\*n), x] /; FreeQ[{a, b, c, n}, x]

## Rule 2316

 $Int[((a_{-}.)+Log[(c_{-}.)*(x_{-})]*(b_{-}.))/((d_{-}) + (e_{-}.)*(x_{-}))$ ,  $x_{-Symbol}$  :> Simp[  $((a + b * Log[-((c * d)/e)]) * Log[d + e * x])/e, x] + Dist[b, Int[Log[-((e * x)/d)]/e])$  $(d + e*x), x$ , x], x] /; FreeQ[{a, b, c, d, e}, x] && GtQ[- $((c*d)/e), 0]$ 

# Rule 2315

Int $[Log[(c_.),*(x_*)]/((d_+) + (e_.)*(x_*))$ , x\_Symbol] :>  $-Simp[PolyLog[2, 1 -]$  $c*x$ ]/e, x] /; FreeQ[{c, d, e}, x] && EqQ[e + c\*d, 0]

### Rule 2314

 $Int[((a_{-}.)+Log[(c_{-}.)*(x_{-})^(n_{-}.)]*(b_{-}.))*((d_{-}) + (e_{-}.)*(x_{-})^(r_{-}.))^(q_{-}), x$  $_Symbol$ ] :> Simp[(x\*(d + e\*x^r)^(q + 1)\*(a + b\*Log[c\*x^n]))/d, x] - Dist[(b \*n)/d, Int[(d + e\*x^r)^(q + 1), x], x] /; FreeQ[{a, b, c, d, e, n, q, r}, x ] && EqQ $[r*(q + 1) + 1, 0]$ 

### Rule 31

Int $[(a_+) + (b_-,)*(x_-))^(-1)$ ,  $x_Symbo1]$  :> Simp[Log[RemoveContent[a + b\*x,  $x$ ]]/b,  $x$ ] /; FreeQ[{a, b},  $x$ ]

## Rule 2319

Int $[(a_{-}) + \text{Log}[(c_{-})*(x_{-})\hat{(n_{-})}](b_{-})\hat{c}_{p_{-}}*(d_{-}) + (e_{-})*(x_{-}))\hat{c}_{q_{-}},$  $x_Symbol$ ] :> Simp[((d + e\*x)^(q + 1)\*(a + b\*Log[c\*x^n])^p)/(e\*(q + 1)), x] - Dist[(b\*n\*p)/(e\*(q + 1)), Int[((d + e\*x)^(q + 1)\*(a + b\*Log[c\*x^n])^(p -1))/x, x], x] /; FreeQ[{a, b, c, d, e, n, p, q}, x] && GtQ[p, 0] && NeQ[q, -1] && (EqQ[p, 1] || (IntegersQ[2\*p, 2\*q] && !IGtQ[q, 0]) || (EqQ[p, 2] && NeQ[q, 1]))

## Rule 44

 $Int[((a_+) + (b_-)*(x_-))^{\hat{m}}_-,)*(c_-) + (d_-)*(x_-))^{\hat{m}}_-, x_Symbol]$  :> Int[ ExpandIntegrand[(a + b\*x)^m\*(c + d\*x)^n, x], x] /; FreeQ[{a, b, c, d}, x] & & NeQ[b\*c - a\*d, 0] && ILtQ[m, 0] && IntegerQ[n] && !(IGtQ[n, 0] && LtQ[m + n + 2, 0])

## Rule 4918

Int $[(((a_{-}) + ArcTan[(c_{-})*(x_{-})](b_{-}))^{\frown}(p_{-})*(f_{-})*(x_{-}))^{\frown}(m_{-}))/((d_{-}) + (e_{-})^{\frown}(m_{-}))^{\frown}(m_{-})^{\frown}(m_{-})^{\frown}(m_{-})^{\frown}(m_{-})^{\frown}(m_{-})^{\frown}(m_{-})^{\frown}(m_{-})^{\frown}(m_{-})^{\frown}(m_{-})^{\frown}(m_{-})^{\frown}(m_{-})^{\frown}(m_{-})^{\frown}(m_{-})^{\frown}(m_{-})^{\frown}(m_{-})^{\frown}(m_{-})$  $_$ .)\*(x\_)^2), x\_Symbol] :> Dist[1/d, Int[(f\*x)^m\*(a + b\*ArcTan[c\*x])^p, x], x] - Dist[e/(d\*f^2), Int[((f\*x)^(m + 2)\*(a + b\*ArcTan[c\*x])^p)/(d + e\*x^2), x], x] /; FreeQ[{a, b, c, d, e, f}, x] && GtQ[p, 0] && LtQ[m, -1]

## Rule 4852

Int $[(a_.) + ArcTan[(c_.)*(x_0)]*(b_.))(p_.)*(d_.)*(x_0)(m_.,x_0)$ :> Simp[ $((d*x)^{(m + 1)*(a + b*ArcTan[c*x])^p)/(d*(m + 1)), x] - Dist[(b*c*p)(b*cf])$ )/(d\*(m + 1)), Int[((d\*x)^(m + 1)\*(a + b\*ArcTan[c\*x])^(p - 1))/(1 + c^2\*x^2 ), x], x] /; FreeQ[{a, b, c, d, m}, x] && IGtQ[p, 0] && (EqQ[p, 1] || Integ  $erQ[m]$ ) && Ne $Q[m, -1]$ 

### Rule 266

 $Int[(x_{})^(m_{})^*(x_{-}) + (b_{-}^{\bullet})^*(x_{-})^*(n_{-}))^*(p_{-})$ , x\_Symbol] :> Dist[1/n, Subst[ Int[x^(Simplify[(m + 1)/n] - 1)\*(a + b\*x)^p, x], x, x^n], x] /; FreeQ[{a, b , m, n, p}, x] && IntegerQ[Simplify[(m + 1)/n]]

## Rule 36

 $Int[1/(((a_{-}.)+(b_{-}.)*(x_{-}))*((c_{-}.)+(d_{-}.)*(x_{-}))), x_{-}Symbol]$  :> Dist[b/(b\*c - a\*d),  $Int[1/(a + b*x), x], x] - Dist[d/(b*c - a*d), Int[1/(c + d*x), x],$  $x$ ] /; FreeQ[{a, b, c, d}, x] && NeQ[b\*c - a\*d, 0]

# Rule 29

 $Int[(x)^(-1), xSymbol]$  :> Simp $[Log[x], x]$ 

### Rule 4884

```
Int[((a_{-}.) + ArcTan[(c_{-}.)*(x_{-})]*(b_{-}.))^(p_{-}.)/((d_{-}) + (e_{-}.)*(x_{-})^2), x_Symbo
1] :> Simp[(a + b*ArcTan[c*x])^(p + 1)/(b*c*d*(p + 1)), x] /; FreeQ[{a, b,
c, d, e, p}, x] && EqQ[e, c^2*d] && NeQ[p, -1]
```
### Rubi steps

4521

$$
\int \frac{(a + b \tan^{-1}(cx)) (d + e \log (1 + c^2 x^2))}{x^6} dx = -\frac{(a + b \tan^{-1}(cx)) (d + e \log (1 + c^2 x^2))}{5x^5} + \frac{1}{5} (bc) \int \frac{d + e \log (1 + c^2 x^2)}{x^5 (1 + c^2 x^2)} \\
= -\frac{(a + b \tan^{-1}(cx)) (d + e \log (1 + c^2 x^2))}{5x^5} + \frac{1}{10} (bc) \text{Subst} \left( \int \frac{d + e \log (1 + c^2 x^2)}{x^3 (1 + c^2 x^2)} \right) \\
= -\frac{2c^2 e (a + b \tan^{-1}(cx))}{15x^3} - \frac{(a + b \tan^{-1}(cx)) (d + e \log (1 + c^2 x^2))}{5x^5} + \frac{c^5 e (a + b \tan^{-1}(cx))}{5b} \\
= -\frac{2c^2 e (a + b \tan^{-1}(cx))}{15x^3} + \frac{2c^4 e (a + b \tan^{-1}(cx))}{5x} + \frac{c^5 e (a + b \tan^{-1}(cx))}{5b} \\
= -\frac{bc^3 e}{15x^2} - \frac{2c^2 e (a + b \tan^{-1}(cx))}{15x^3} + \frac{2c^4 e (a + b \tan^{-1}(cx))}{5x} + \frac{c^5 e (a + b \tan^{-1}(cx))}{5b} \\
= -\frac{7bc^3 e}{60x^2} - \frac{2c^2 e (a + b \tan^{-1}(cx))}{15x^3} + \frac{2c^4 e (a + b \tan^{-1}(cx))}{5x} + \frac{c^5 e (a + b \tan^{-1}(cx))}{5x} + \frac{c^5 e (a + b \tan^{-1}(cx))}{5x} + \frac{c^5 e (a + b \tan^{-1}(cx))}{5x} + \frac{c^5 e (a + b \tan^{-1}(cx))}{5x} + \frac{c^5 e (a + b \tan^{-1}(cx))}{5x} + \frac{c^5 e (a + b \tan^{-1}(cx))}{5x} + \frac{c^5 e (a + b \tan^{-1}(cx))}{5x} + \frac{c^5 e (a + b \tan^{-1}(cx))}{5x} + \frac{c^5 e (a + b \tan^{-1}(cx))}{5x} + \frac{c^5 e (a + b \tan
$$

| Mathematica [A]                                                                                                    | time = 0.246785, size = 259, normalized size = 1.04 |
|----------------------------------------------------------------------------------------------------|-----------------------------------------------------|
| $\frac{1}{60} \left( 6bc^5 e \text{PolyLog} \left( 2, c^2 x^2 + 1 \right) - \frac{12 \left( a + b \tan^{-1}(cx) \right) \left( e \log \left( c^2 x^2 + 1 \right) + d \right)}{x^5} - \frac{8c^2 e \left( a + b \tan^{-1}(cx) \right)}{x^3} + \frac{12c^5 e \left( a + b \tan^{-1}(cx) \right)}{b^3} \right)$ \n |                                                     |

Antiderivative was successfully verified.

```
[In] Integrate[((a + b*ArcTan[c*x])*(d + e*Log[1 + c^2*x^2]))/x^6,x]
```

```
[Out] ((-8*c^2*e*(a + b*ArcTan[c*x]))/x^3 + (24*c^4*e*(a + b*ArcTan[c*x]))/x + (12*c^5*e*(a + b*ArcTan[c*x])^2)/b - 18*b*c^5*e*(2*Log[x] - Log[1 + c^2*x^2])+ 7*b*c^3*e*(-x^(-2) - 2*c^2*Log[x] + c^2*Log[1 + c^2*x^2]) - (3*b*c*(d +e*Log[1 + c^2*x^2])/x^4 + (6*b*c^3*(d + e*Log[1 + c^2*x^2]))/x^2 - (12*(a+ b*ArcTan[c*x])*(d + e*Log[1 + c^2*x^2]))/x^5 + 6*b*c^5*Log[-(c^2*x^2)]*(d
+ e*Log[1 + c^2*x^2]) - (3*b*c^5*(d + e*Log[1 + c^2*x^2])^2)/e + 6*b*c^5*e*PolyLog[2, 1 + c^2*x^2])/60
```
Maple [F] time = 14.653, size = 0, normalized size = 0.

$$
\int \frac{\left(a+b\arctan\left(cx\right)\right)\left(d+e\ln\left(c^2x^2+1\right)\right)}{x^6} dx
$$

Verification of antiderivative is not currently implemented for this CAS.

[In]  $int((a+b*arctan(c*x))*(d+e*ln(c^2*x^2+1))/x^6,x)$ 

 $[Out] int((a+b*arctan(c*x)) * (d+e*ln(c^2*x^2+1))/x^6,x)$ 

**Maxima [F]** time = 0., size = 0, normalized size = 0.

$$
-\frac{1}{20}\left(\left(2c^4\log\left(c^2x^2+1\right)-2c^4\log\left(x^2\right)-\frac{2\,c^2x^2-1}{x^4}\right)c+\frac{4\,\arctan\left(cx\right)}{x^5}\right)bd+\frac{1}{15}\left(2\left(3\,c^3\arctan\left(cx\right)+\frac{3\,c^2x^2-1}{x^3}\right)c^2-\frac{3\,c^2x^2-1}{x^3}\right)cb
$$

Verification of antiderivative is not currently implemented for this CAS.

```
[In] integrate((a+b*arctan(c*x))*(d+e*log(c^2*x^2+1))/x^6,x, algorithm="maxima")
```

```
[Out] -1/20*((2*c^2*\log(c^2*x^2 + 1) - 2*c^4*\log(x^2) - (2*c^2*x^2 - 1)/x^4)*c +4*arctan(c*x)/x^5)*b*d + 1/15*(2*(3*c^3*arctan(c*x) + (3*c^2*x^2 - 1)/x^3)*c^2 - 3*log(c^2*x^2 + 1)/x^5)*a*e + b*e*integrate(arctan(c*x)*log(c^2*x^2 +
 1)/x^6, x) - 1/5*ax^d/x^5
```
**Fricas [F]** time = 0., size = 0, normalized size = 0.

$$
integral\left(\frac{bd\arctan\left(cx\right) + ad + \left(bc\arctan\left(cx\right) + ae\right)\log\left(c^{2}x^{2} + 1\right)}{x^{6}}, x\right)
$$

Verification of antiderivative is not currently implemented for this CAS.

[In] integrate( $($ a+b\*arctan $(c*x)$ )\* $(d+e*log(c^2*x^2+1))/x^6,x$ , algorithm="fricas")

[Out] integral((b\*d\*arctan(c\*x) + a\*d + (b\*e\*arctan(c\*x) + a\*e)\*log(c<sup> $2$ \*x<sup> $2$ </sup> + 1))</sup>  $\sqrt{x}$ <sup>6</sup>, x)

**Sympy [A]** time =  $87.3639$ , size =  $474$ , normalized size =  $1.91$ 

$$
\frac{2ac^{4}e \operatorname{atan}\left(\frac{x}{\sqrt{\frac{1}{c^{2}}}}\right)}{5\sqrt{\frac{1}{c^{2}}}} + \frac{2ac^{4}e}{5x} - \frac{2ac^{2}e}{15x^{3}} - \frac{ad}{5x^{5}} - \frac{ae \log\left(c^{2}x^{2}+1\right)}{5x^{5}} + 4bc^{9}e \left(\frac{\frac{x^{2}}{40c^{2}} - \frac{\log\left(c^{2}x^{2}+1\right)}{40c^{4}}}{\frac{\log\left(c^{2}x^{2}+1\right)^{2}}{\log c^{4}}}\right) \text{ for } c = 0 \text{ otherwise }\right) - \frac{bc^{7}d\left(\frac{x^{2}}{\log\left(c^{2}x^{2}+1\right)} + \frac{\log\left(c^{2}x^{2}+1\right)}{5x^{5}}\right)}{5x^{5}} + \frac{2ac^{4}e}{5x^{5}} - \frac{2ac^{2}e}{5x^{5}} - \frac{ad}{5x^{5}} - \frac{ae \log\left(c^{2}x^{2}+1\right)}{5x^{5}} + 4bc^{9}e \left(\frac{\frac{x^{2}}{\log c^{2}x^{2}+1}}{\log c^{2}x^{2}+1}\right) \text{ for } c = 0 \text{ otherwise }\right) - \frac{bc^{7}d\left(\frac{x^{2}}{\log c^{2}x^{2}+1}\right)}{5x^{5}} + \frac{2ac^{4}e}{5x^{5}} - \frac{2ac^{2}e}{5x^{5}} - \frac{ad}{5x^{5}} - \frac{ae \log\left(c^{2}x^{2}+1\right)}{5x^{5}} + 4bc^{9}e \left(\frac{\frac{x^{2}}{\log c^{2}x^{2}+1}}{\log c^{2}x^{2}+1}\right) \text{ for } c = 0 \text{ otherwise }
$$

Verification of antiderivative is not currently implemented for this CAS.

[In]  $integrate((a+b*atan(c*x))*(d+e*ln(c**2*x**2+1))/x**6,x)$ 

```
[Out] 2*a*c**4*e*atan(x/sqrt(c**(-2)))/(5*sqrt(c**(-2))) + 2*a*c**4*e/(5*x) - 2*a
*c**2*e/(15*x**3) - a*d/(5*x**5) - a*e*log(c**2*x**2 + 1)/(5*x**5) + 4*b*c*
*9*e*Piecewise((x**2/(40*c**2) - log(c**2*x**2 + 1)/(40*c**4), Eq(c, 0)), (
log(c**2*x**2 + 1)**2/(80*c**4), True)) - b*c**7*d*Piecewise((x**2, Eq(c**2
, 0)), (log(c**2*x**2 + 1)/c**2, True))/10 - b*c**7*e*Piecewise((x**2, Eq(c
**2, 0)), (log(c**2*x**2 + 1)/c**2, True))*log(c**2*x**2 + 1)/10 + b*c**5*d
*log(x**2)/10 - 5*b*c**5*e*log(x)/6 + 5*b*c**5*e*log(c**2*x**2 + 1)/12 - b*
c**5*e*atan(x/sqrt(c**(-2)))**2/5 - b*c**5*e*polylog(2, c**2*x**2*exp_polar
(I*pi)/(10 + 2*b*c**4*e*atan(c*x)*atan(x/sqrt(c**(-2)))/(5*sqrt(c**(-2))) +2*b*c**4*e*atan(c*x)/(5*x) + b*c**3*d/(10*x**2) + b*c**3*e*log(c**2*x**2 +
1)/(10*x**2) - 7*b*c**3*e/(60*x**2) - 2*b*c**2*e*atan(c*x)/(15*x**3) - b*c
```

```
*d/(20*x**4) - b*c*e*log(c**2*x**2 + 1)/(20*x**4) - b*d*atan(c*x)/(5*x**5)- b*e*log(c**2*x**2 + 1)*atan(c*x)/(5*x**5)
```
**Giac**  $[F]$  time = 0., size = 0, normalized size = 0.

$$
\int \frac{(b \arctan (cx) + a)(e \log (c^2x^2 + 1) + d)}{x^6} dx
$$

Verification of antiderivative is not currently implemented for this CAS.

```
[In] integrate((a+b*arctan(c*x))*(d+e*log(c^2*x^2+1))/x^6,x, algorithm="giac")
```
[Out] integrate((b\*arctan(c\*x) + a)\*(e\*log(c^2\*x^2 + 1) + d)/x^6, x)

2��−+√�

2��−+√�

$$
3.1297 \qquad \int x\left(a+b\tan^{-1}(cx)\right)\left(d+e\log\left(f+gx^2\right)\right)dx
$$

Optimal. Leaf size=562

$$
\frac{i b e \left(c^2 f - g\right) \text{PolyLog}\left(2, 1 - \frac{2}{1 - i c x}\right)}{2 c^2 g} - \frac{i b e \left(c^2 f - g\right) \text{PolyLog}\left(2, 1 - \frac{2 c \left(\sqrt{-f} - \sqrt{g} x\right)}{(1 - i c x) \left(c \sqrt{-f} - i \sqrt{g}\right)}\right)}{4 c^2 g} - \frac{i b e \left(c^2 f - g\right) \text{PolyLog}\left(2, 1 - \frac{2 c \left(\sqrt{-f} - \sqrt{g} x\right)}{(1 - i c x) \left(c \sqrt{-f} - i \sqrt{g}\right)}\right)}{4 c^2 g}
$$

 $[Out] - (b*(d - e)*x)/(2*c) + (b*e*x)/c + (b*(d - e)*ArcTan[c*x])/(2*c^2) + (d*x^2)$  $*(a + b*ArcTan[c*x]))/2 - (e*x^2*(a + b*ArcTan[c*x]))/2 - (b*e*Sqrt[f]*ArcT$ an[(Sqrt[g]\*x)/Sqrt[f]])/(c\*Sqrt[g]) - (b\*e\*(c^2\*f - g)\*ArcTan[c\*x]\*Log[2/(  $1 - I*c*x)$ ])/(c^2\*g) + (b\*e\*(c^2\*f - g)\*ArcTan[c\*x]\*Log[(2\*c\*(Sqrt[-f] - Sq  $rt[g]*x))/((c*Sqrt[-f] - I*Sqrt[g])*(1 - I*c*x))])/(2*c^2*g) + (b*e*(c^2*f$ - g)\*ArcTan[c\*x]\*Log[(2\*c\*(Sqrt[-f] + Sqrt[g]\*x))/((c\*Sqrt[-f] + I\*Sqrt[g])  $*(1 - I * c * x))$ ])/(2\*c<sup>2</sup>\*g) - (b\*e\*x\*Log[f + g\*x<sup>2</sup>])/(2\*c) - (b\*e\*(c<sup>2</sup>\*f - g) \*ArcTan[c\*x]\*Log[f + g\*x^2])/(2\*c^2\*g) + (e\*(f + g\*x^2)\*(a + b\*ArcTan[c\*x]) \*Log[f + g\*x^2])/(2\*g) + ((I/2)\*b\*e\*(c^2\*f - g)\*PolyLog[2, 1 - 2/(1 - I\*c\*x )])/(c^2\*g) - ((I/4)\*b\*e\*(c^2\*f - g)\*PolyLog[2, 1 - (2\*c\*(Sqrt[-f] - Sqrt[g  $J*x)$ )/((c\*Sqrt[-f] - I\*Sqrt[g])\*(1 - I\*c\*x))])/(c^2\*g) - ((I/4)\*b\*e\*(c^2\*f - g)\*PolyLog[2, 1 - (2\*c\*(Sqrt[-f] + Sqrt[g]\*x))/((c\*Sqrt[-f] + I\*Sqrt[g])\*  $(1 - I * c * x))$ ])/( $c^2 * g$ )

**Rubi**  $[A]$  time = 0.711949, antiderivative size = 562, normalized size of antiderivative = 1., number of steps used = 21, number of rules used = 16, integrand size = 22,  $\frac{\text{number of rules}}{\text{integrand size}}$  $= 0.727$ , Rules used  $= \{2454, 2389, 2295, 5019, 321, 203, 2528, 2448, 205, 2470, 12, 4928,$ 4856, 2402, 2315, 2447}

$$
\frac{i b e \left(c^2 f - g\right) \text{PolyLog}\left(2, 1 - \frac{2}{1 - i c x}\right)}{2 c^2 g} - \frac{i b e \left(c^2 f - g\right) \text{PolyLog}\left(2, 1 - \frac{2 c \left(\sqrt{-f} - \sqrt{g} x\right)}{(1 - i c x) \left(c \sqrt{-f} - i \sqrt{g}\right)}\right)}{4 c^2 g} - \frac{i b e \left(c^2 f - g\right) \text{PolyLog}\left(2, 1 - \frac{2 c \left(\sqrt{-f} - \sqrt{g} x\right)}{(1 - i c x) \left(c \sqrt{-f} - i \sqrt{g}\right)}\right)}{4 c^2 g}
$$

Antiderivative was successfully verified.

[In] Int[x\*(a + b\*ArcTan[c\*x])\*(d + e\*Log[f + g\*x^2]),x]

[Out]  $-(b*(d - e)*x)/(2*c) + (b*e*x)/c + (b*(d - e)*ArcTan[c*x])/(2*c^2) + (d*x^2)$  $*(a + b*ArcTan[c*x]))/2 - (e*x^2*(a + b*ArcTan[c*x]))/2 - (b*e*Sqrt[f]*ArcT$ an[(Sqrt[g]\*x)/Sqrt[f]])/(c\*Sqrt[g]) - (b\*e\*(c^2\*f - g)\*ArcTan[c\*x]\*Log[2/(  $1 - I*c*x)$ ])/(c^2\*g) + (b\*e\*(c^2\*f - g)\*ArcTan[c\*x]\*Log[(2\*c\*(Sqrt[-f] - Sq  $rt[g]*x$ ))/((c\*Sqrt[-f] - I\*Sqrt[g])\*(1 - I\*c\*x))])/(2\*c^2\*g) + (b\*e\*(c^2\*f - g)\*ArcTan[c\*x]\*Log[(2\*c\*(Sqrt[-f] + Sqrt[g]\*x))/((c\*Sqrt[-f] + I\*Sqrt[g])  $*(1 - I * c * x)))/ (2 * c^2 * g) - (b * e * x * Log[f + g * x^2])/(2 * c) - (b * e * (c^2 * f - g))$ \*ArcTan[c\*x]\*Log[f + g\*x^2])/(2\*c^2\*g) + (e\*(f + g\*x^2)\*(a + b\*ArcTan[c\*x]) \*Log[f + g\*x^2])/(2\*g) + ((I/2)\*b\*e\*(c^2\*f - g)\*PolyLog[2, 1 - 2/(1 - I\*c\*x )])/(c^2\*g) - ((I/4)\*b\*e\*(c^2\*f - g)\*PolyLog[2, 1 - (2\*c\*(Sqrt[-f] - Sqrt[g  $(\text{c*Sort}[-f] - \text{I*Sort}[g]) * (1 - \text{I*c*x})))/((c^2 * g) - ((\text{I/4})*b*e*(c^2 * f))$ - g)\*PolyLog[2, 1 - (2\*c\*(Sqrt[-f] + Sqrt[g]\*x))/((c\*Sqrt[-f] + I\*Sqrt[g])\*  $(1 - I * c * x))$ ])/( $c^2 * g$ )

Rule 2454

Int $[(a_*) + Log[(c_*)*((d_*) + (e_*)*(x_*)^(n_*))^(p_*)](b_*)^*(d_*)*(x_*)^(m_*)$  $\ldots$ , x\_Symbol] :> Dist[1/n, Subst[Int[x^(Simplify[(m + 1)/n] - 1)\*(a + b\*Lo  $g[c*(d + e*x)^p])^q, x, x^n], x, x^n]$ , x] /; FreeQ[{a, b, c, d, e, m, n, p, q}, x] && IntegerQ[Simplify[(m + 1)/n]] && (GtQ[(m + 1)/n, 0] || IGtQ[q, 0]) && !(EqQ[q, 1] && ILtQ[n, 0] && IGtQ[m, 0])

### Rule 2389

 $Int[((a_{\_}) + Log[(c_{\_}) *((d_{\_}) + (e_{\_}) *((x_{\_}))^(n_{\_})] * (b_{\_}))^(p_{\_}), x_Symbo1]$  : > Dist[1/e, Subst[Int[(a + b\*Log[c\*x^n])^p, x], x, d + e\*x], x] /; FreeQ[{a , b, c, d, e, n, p}, x]

### Rule 2295

Int $[Log[(c_.),*(x_-)(n_.)], x_Symbo1]$  :> Simp $[x*Log[c*x^n], x]$  - Simp $[n*x, x]$ ] /; FreeQ[{c, n}, x]

## Rule 5019

Int $[(a_*) + ArcTan[(c_*)*(x_*)](b_*)*(d_*) + Log[(f_* + (g_*(*x_*))^2](c_*))$ e\_.))\*(x\_)^(m\_.), x\_Symbol] :> With[{u = IntHide[x^m\*(d + e\*Log[f + g\*x^2]) , x]}, Dist[a + b\*ArcTan[c\*x], u, x] - Dist[b\*c, Int[ExpandIntegrand[u/(1 + c^2\*x^2), x], x], x]] /; FreeQ[{a, b, c, d, e, f, g}, x] && IGtQ[(m + 1)/2 , 0]

### Rule 321

Int $[(c_.,)*(x_-)^*(m_~)*(a_-) + (b_-)*(x_-)^*(n_-)^*(p_-), x_Symbol]$  :> Simp $[(c^*)($  $n - 1)*(c*x)^{(m - n + 1)*(a + b*x^n)(p + 1))/(b*(m + n*p + 1)), x] - Dist[$  $(ax^c^n*(m - n + 1))/(b*(m + n*p + 1)), Int[(c*x)^m(m - n)*(a + b*x^n)^p, x],$ x] /; FreeQ[ $\{a, b, c, p\}$ , x] && IGtQ[n, 0] && GtQ[m, n - 1] && NeQ[m + n\*p + 1, 0] && IntBinomialQ[a, b, c, n, m, p, x]

### Rule 203

 $Int[((a_+) + (b_+) * (x_-)^2)^(-1), x_Symbo1]$  :>  $Simp[(1 * ArcTan[(Rt[b, 2] * x)/Rt$ [a, 2]])/(Rt[a, 2]\*Rt[b, 2]), x] /; FreeQ[{a, b}, x] && PosQ[a/b] && (GtQ[a , 0] || GtQ[b, 0])

### Rule 2528

 $Int\,[\,((a_-\.)\ +\ Log\,[\, (c_-\.)\ast(RFx_-)\,\widehat{\ }\,(p_-\.)\,]\ast(b_-\.)\,) \,\widehat{\ }\,(n_-\.)\ast(RGx_-)\,,\ x\_Symbol]\ \mathrel{:\;}{\mathrel{\mathop:}\;} With$  $[$ {u = ExpandIntegrand[(a + b\*Log[c\*RFx^p])^n, RGx, x]}, Int[u, x] /; SumQ[u ]] /; FreeQ[{a, b, c, p}, x] && RationalFunctionQ[RFx, x] && RationalFuncti onQ[RGx, x] && IGtQ[n, 0]

### Rule 2448

 $Int[Log[(c_{-.})*((d_{-}) + (e_{-.})*(x_{-})^(n_{-}))^(p_{-.})]$ , x\_Symbol] :> Simp[x\*Log[c\*(d + e\*x^n)^p], x] - Dist[e\*n\*p, Int[x^n/(d + e\*x^n), x], x] /; FreeQ[{c, d, e, n, p}, x]

### Rule 205

Int $[(a) + (b_-)*(x_-)^2)^{-}(-1)$ , x Symbol] :> Simp $[(Rt[a/b, 2]*ArcTan[x/Rt[a$ /b, 2]])/a, x] /; FreeQ[{a, b}, x] && PosQ[a/b]

### Rule 2470

```
Int[((a_{-.}) + Log[(c_{-.}) * ((d_{-}) + (e_{-.}) * (x_{-})^(n_{-}))^(p_{-.})] * (b_{-.}))/((f_{-}) + (g_{-.})*(x_2^2)^2), x_Symbo1 :> With[{u = IntHide[1/(f + g*x^2), x]}, Simp[u*(a + b*
Log[c*(d + e*x^n)^p], x] - Dist[b*e*n*p, Int[(u*x^n(n - 1))/(d + e*x^n), x]
, x]] /; FreeQ[{a, b, c, d, e, f, g, n, p}, x] && IntegerQ[n]
```
### Rule 12

 $Int[(a_*)*(u_]), x_Symbol]$  :>  $Dist[a, Int[u, x], x]$  /;  $FreeQ[a, x]$  && !Match  $Q[u, (b_*)*(v_*) /; FreeQ[b, x]]$ 

## Rule 4928

Int $[(((a_*) + ArcTan[(c_*)*(x_*)]*(b_*)*(x_*))*(x_*'))/((d_*) + (e_*)*(x_*')^2),$  $x_Symbol$ ] :> Int[ExpandIntegrand[a + b\*ArcTan[c\*x],  $x^m/(d + e*x^2)$ , x], x] /; FreeQ[{a, b, c, d, e}, x] && IntegerQ[m] && !(EqQ[m, 1] && NeQ[a, 0])

### Rule 4856

 $Int[((a_{-}.) + ArcTan[(c_{-}.)*(x_{-})]*(b_{-}.))/((d_{-}) + (e_{-}.)*(x_{-}))$ ,  $x_{-Symbol}$  :> -S  $imp[((a + b*ArcTan[c*x])*Log[2/(1 - I*cx)])/e, x] + (Dist[(b*c)/e, Int[Log$  $[2/(1 - I*c*x)]/(1 + c^2*x^2), x$ , x] - Dist $[(b*c)/e, Int[Log[(2*c*(d + e*x$ ))/((c\*d + I\*e)\*(1 - I\*c\*x))]/(1 + c^2\*x^2), x], x] + Simp[((a + b\*ArcTan[c  $*x$ ])\*Log[(2\*c\*(d + e\*x))/((c\*d + I\*e)\*(1 - I\*c\*x))])/e, x]) /; FreeQ[{a, b, c, d, e}, x] && NeQ[c^2\*d^2 + e^2, 0]

# Rule 2402

Int $[Log[(c_{-.})/((d_{-}) + (e_{-.})*(x_{-}))]/((f_{-}) + (g_{-.})*(x_{-})^2), x_Symbol]$  :> -Dis  $t[e/g, Subst[Int[Log[2*d*x]/(1 - 2*d*x), x], x, 1/(d + e*x)], x]$ /; FreeQ[{ c, d, e, f, g}, x] && EqQ[c, 2\*d] && EqQ[e^2\*f + d^2\*g, 0]

## Rule 2315

Int $[Log[(c_.),*(x_*)]/((d_+) + (e_.)*(x_*)), x_Symbol]$  :>  $-Simp[PolyLog[2, 1 -]$  $c*x$ ]/e, x] /; FreeQ[{c, d, e}, x] && EqQ[e +  $c*d$ , 0]

### Rule 2447

Int $[Log[u_.]<sup>*</sup>(Pq_.)<sup>*</sup>(m_.), x_Symbol]$  :> With $[{C = FullSimplify[(Pq^m*(1 - u))}]$ /D[u, x]]}, Simp[C\*PolyLog[2, 1 - u], x] /; FreeQ[C, x]] /; IntegerQ[m] && PolyQ[Pq, x] && RationalFunctionQ[u, x] && LeQ[RationalFunctionExponents[u, x][[2]], Expon[Pq, x]]

### Rubi steps

$$
\int x (a + b \tan^{-1}(cx)) (d + e \log (f + gx^2)) dx = \frac{1}{2} dx^2 (a + b \tan^{-1}(cx)) - \frac{1}{2} ex^2 (a + b \tan^{-1}(cx)) + \frac{e(f + gx^2)(a + c)}{2} dx^2 (a + b \tan^{-1}(cx)) - \frac{1}{2} ex^2 (a + b \tan^{-1}(cx)) + \frac{e(f + gx^2)(a + c)}{2c} dx^2 (a + b \tan^{-1}(cx)) - \frac{1}{2} ex^2 (a + b \tan^{-1}(cx)) + \frac{e(f + gx^2)(a + c)}{2c} dx^2 (a + b \tan^{-1}(cx)) - \frac{1}{2} ex^2 (a + b \tan^{-1}(cx)) + \frac{e(f + gx^2)(a + c)}{2c} dx^2 (a + b \tan^{-1}(cx)) - \frac{1}{2} ex^2 (a + b \tan^{-1}(cx)) - \frac{1}{2} ex^2 (a + b \tan^{-1}(cx)) - \frac{1}{2
$$

time =  $6.82376$ , size = 1138, normalized size =  $2.02$ **Mathematica** [B]

$$
2adgx^{2}c^{2} - 2aegx^{2}c^{2} + 2bdgx^{2}\tan^{-1}(cx)c^{2} - 2begx^{2}\tan^{-1}(cx)c^{2} + 4ibef\sin^{-1}\left(\sqrt{\frac{c^{2}f}{c^{2}f-g}}\right)\tan^{-1}\left(\frac{cgx}{\sqrt{c^{2}fg}}\right)c^{2} - 4bef\tan^{-1}\left(\sqrt{\frac{cgx}{c^{2}fg}}\right)c^{2}
$$

Warning: Unable to verify antiderivative.

```
[In] Integrate [x*(a + b*ArCTan[c*x])*(d + e*Log[f + g*x^2]),x]
```

```
[Out] (-2*b*c*d*g*x + 6*b*c*e*g*x + 2*a*c^2*d*g*x^2 - 2*a*c^2*e*g*x^2 + 2*b*d*g*ArcTan[c*x] - 2*b*e*g*ArcTan[c*x] + 2*b*c<sup>2</sup>*d*g*x<sup>2</sup>*ArcTan[c*x] - 2*b*c<sup>2</sup>*e*
g*x^2*ArcTan[c*x] - 4*b*c*e*Sqrt[f]*Sqrt[g]*ArcTan[(Sqrt[g]*x)/Sqrt[f]] + (
4*I)*b*c^2*e*f*ArcSin[Sqrt[(c^2*f)/(c^2*f - g)]]*ArcTan[(c*g*x)/Sqrt[c^2*f*g]] - (4*I)*b*e*g*ArcSin[Sqrt[(c^2*f)/(c^2*f - g)]}*ArcTan[(c*g*x)/Sqrt[c^2*f*g]] - 4*b*c^2*e*f*ArcTan[c*x]*Log[1 + E^((2*I)*ArcTan[c*x])] + 4*b*e*g*A
rcTan[c*x]*Log[1 + E^((2*I)*ArcTan[c*x])] + 2*b*c^2*e*f*ArcSin[Sqrt[(c^2*f)]/(c<sup>2</sup>*f - g)]]*Log[(c<sup>2</sup>*(1 + E<sup>2</sup>((2*I)*ArcTan[c*x]))*f + (-1 + E<sup>2</sup>((2*I)*ArcT
an[c*x]) *g - 2*E^((2*I)*ArcTan[c*x])*Sqrt[c^2*f*g])/(c^2*f - g)] - 2*b*e*g
*ArcSin[Sqrt[(c^2*f)/(c^2*f - g)]]*Log[(c^2*(1 + E^((2*I)*ArcTan[c*x]))*f +
```

```
(-1 + E^{(2*I)*ArcTan[c*x]})*g - 2*E^{(2*I)*ArcTan[c*x])*Sqrt[c^2*f*g])/(c^2*f*g])^2*f - g] + 2*b*c^2*e*f*ArcTan[c*x]*Log[(c^2*(1 + E^((2*I)*ArcTan[c*x]))*f
+ (-1 + E^((2*I)*ArcTan[c*x]))*g - 2*E^((2*I)*ArcTan[c*x])*Sqrt[c^2*f*g])/
(c^2*f - g)] - 2*b*e*g*ArcTan[c*x]*Log[(c<sup>2</sup>*(1 + E<sup>^</sup>((2*I)*ArcTan[c*x]))*f +
 (-1 + E^{(2*1)*ArcTan[c*x]})*g - 2*E^{(2*1)*ArcTan[c*x])*Sqrt[c^2*f*g]}2*f - g] - 2*b*c^2*e*f*ArcSin[Sqrt[(c^2*f)/(c^2*f - g)]]*Log[1 + (E^((2*I
)*ArcTan[c*x])*(c^2*f + g + 2*Sqrt[c^2*f*g]))/(c^2*f - g)] + 2*b*e*g*ArcSin[Sqrt[(c^2*f)/(c^2*f - g)]]*Log[1 + (E^*((2*I)*ArcTan[c*x])*(c^2*f + g + 2*S)]qrt[c^2*f*g]))/(c<sup>2</sup>*f - g)] + 2*b*c<sup>2</sup>*e*f*ArcTan[c*x]*Log[1 + (E^((2*I)*Arc
Tan[c*x] *(c^2*f + g + 2*Sqrt[c^2*f*g]))/(c^2*f - g)] - 2*b*e*g*ArcTan[c*x]
*Log[1 + (E^*((2*I)*ArcTan[c*x])*(c^2*f + g + 2*Sqrt[c^2*f*g]))/(c^2*f - g)]+ 2*a*c^2*e*f*Log[f + g*x^2] - 2*b*c*e*g*x*Log[f + g*x^2] + 2*a*c^2*e*g*x^
2*Log[f + g*x^2] + 2*b*e*g*ArcTan[c*x]*Log[f + g*x^2] + 2*b*c^2*e*g*x^2*ArcTan[c*x]*Log[f + g*x^2] + (2*I)*b*e*(c^2*f - g)*PolyLog[2, -E^*((2*I)*ArcTan[c*x])] - I*b*e*(c<sup>2*f</sup> - g)*PolyLog[2, -((E<sup>^</sup>((2*I)*ArcTan[c*x])*(c<sup>^</sup>2*f + g
- 2*Sqrt[c^2*f*g]))/(c^2*f - g))] - I*b*c^2*e*f*PolyLog[2, -((E^((2*I)*ArcT
an[c*x])*(c^2*f + g + 2*Sqrt[c^2*f*g]))/(c^2*f - g))] + I*b*e*g*PolyLog[2,
-( (E^*((2*I)*ArcTan[c*x]) * (c^2*f + g + 2*Sqrt[c^2*f*g]))/(c^2*f - g))])/(4*c2*g)
```
**Maple [C]** time =  $3.667$ , size =  $21442$ , normalized size =  $38.2$ 

output too large to display

Verification of antiderivative is not currently implemented for this CAS.

[In]  $int(x*(a+b*arctan(c*x))*(d+e*ln(g*x^2+f)),x)$ 

[Out] result too large to display

**Maxima [F(-2)]** time = 0., size = 0, normalized size = 0.

Exception raised: ValueError

Verification of antiderivative is not currently implemented for this CAS.

```
[In] integrate(x*(a+b*arctan(c*x))*(d+e*log(g*x^2+f)),x, algorithm="maxima")
```
[Out] Exception raised: ValueError

**Fricas [F]** time = 0., size = 0, normalized size = 0.

integral  $(bdx \arctan (cx) + adx + (bx \arctan (cx) + aex) \log (gx^2 + f), x)$ 

Verification of antiderivative is not currently implemented for this CAS.

[In] integrate( $x*(a+b*arctan(c*x)*(d+e*log(g*x^2+f))$ ,x, algorithm="fricas")

```
[Out] integral(b*d*x*arctan(c*x) + a*d*x + (b*e*x*arctan(c*x) + a*e*x)*log(g*x<sup>2</sup>2
+ f), x)
```
**Sympy**  $[F(-1)]$  time = 0., size = 0, normalized size = 0.

# Timed out

Verification of antiderivative is not currently implemented for this CAS.

[In]  $integrate(x*(a+b*atan(c*x))*(d+e*ln(g*x**2+f)),x)$ 

[Out] Timed out

**Giac**  $[F]$  time = 0., size = 0, normalized size = 0.

$$
\int (b \arctan (cx) + a)(e \log (gx^2 + f) + d)x dx
$$

Verification of antiderivative is not currently implemented for this CAS.

 $[In] \;{\rm integrate}(x*(a+b*arctan(c*x))*(d+e*log(g*x^2+f)),x,\;{\rm algorithm="giac")}$ 

[Out] integrate( $(b*arctan(c*x) + a)*(e*log(g*x^2 + f) + d)*x, x)$ 

$$
3.1298 \qquad \int \left( a + b \tan^{-1}(cx) \right) \left( d + e \log \left( f + gx^2 \right) \right) dx
$$

Optimal. Leaf size=656

$$
-\frac{bePolyLog\left(2, \frac{c^2(f+gx^2)}{c^2f-g}\right)}{2c} - \frac{ibe\sqrt{-f}PolyLog\left(2, \frac{\sqrt{g}(-cx+i)}{c\sqrt{-f}+i\sqrt{g}}\right)}{2\sqrt{g}} + \frac{ibe\sqrt{-f}PolyLog\left(2, \frac{\sqrt{g}(1-icx)}{\sqrt{g}+ic\sqrt{-f}}\right)}{2\sqrt{g}} + \frac{ibe\sqrt{-f}PolyLog\left(2, \frac{\sqrt{g}(1-icx)}{\sqrt{g}+ic\sqrt{-f}}\right)}{2\sqrt{g}}
$$

 $[Out] -2*$ a\*e\*x - 2\*b\*e\*x\*ArcTan $[c*x] + (2*$ a\*e\*Sqrt $[f]*$ ArcTan $[(Sqrt[g]*x)/Sqrt[f]]$ )/Sqrt[g] + ((I/2)\*b\*e\*Sqrt[-f]\*Log[1 + I\*c\*x]\*Log[(c\*(Sqrt[-f] - Sqrt[g]\*x ))/(c\*Sqrt[-f] - I\*Sqrt[g])])/Sqrt[g] - ((I/2)\*b\*e\*Sqrt[-f]\*Log[1 - I\*c\*x]\* Log[(c\*(Sqrt[-f] - Sqrt[g]\*x))/(c\*Sqrt[-f] + I\*Sqrt[g])])/Sqrt[g] +  $((1/2)*$ b\*e\*Sqrt[-f]\*Log[1 - I\*c\*x]\*Log[(c\*(Sqrt[-f] + Sqrt[g]\*x))/(c\*Sqrt[-f] - I\* Sqrt[g])])/Sqrt[g] - ((I/2)\*b\*e\*Sqrt[-f]\*Log[1 + I\*c\*x]\*Log[(c\*(Sqrt[-f] +  $Sqrt[g]*x))/(c*Sqrt[-f] + I*Sqrt[g])]/Sqrt[g] + (b*e*Log[1 + c^2*x^2])/c +$  $x*(a + b*ArcTan[c*x])*(d + e*Log[f + g*x^2]) - (b*Log[-((g*(1 + c^2*x^2))$  $(c^2*f - g))*(d + e*Log[f + g*x^2]))/(2*c) - ((I/2)*b*e*Sqrt[-f]*PolyLog[2$ , (Sqrt[g]\*(I - c\*x))/(c\*Sqrt[-f] + I\*Sqrt[g])])/Sqrt[g] + ((I/2)\*b\*e\*Sqrt[ -f]\*PolyLog[2, (Sqrt[g]\*(1 - I\*c\*x))/(I\*c\*Sqrt[-f] + Sqrt[g])])/Sqrt[g] + (  $(I/2)*b*e*Sqrt[-f]*PolyLog[2, (Sqrt[g)*(1 + I*c*x))/(I*c*Sqrt[-f] + Sqrt[g]$ )])/Sqrt[g] - ((I/2)\*b\*e\*Sqrt[-f]\*PolyLog[2, (Sqrt[g]\*(I + c\*x))/(c\*Sqrt[-f ] +  $I*Sqrt[g])]/Sqrt[g] - (b*e*PolyLog[2, (c^2*(f + g*x^2))/(c^2*f - g)])/$ (2\*c)

**Rubi**  $[A]$  time = 0.830916, antiderivative size = 656, normalized size of antiderivative = 1., number of steps used = 28, number of rules used = 12, integrand size = 21,  $\frac{\text{number of rules}}{\text{integrand size}}$  $= 0.571$ , Rules used  $= \{5009, 2475, 2394, 2393, 2391, 4916, 4846, 260, 4910, 205, 4908, 2409\}$ 

$$
-\frac{bePolyLog\left(2, \frac{c^2(f+gx^2)}{c^2f-g}\right)}{2c} - \frac{ibe\sqrt{-f}PolyLog\left(2, \frac{\sqrt{g}(-cx+i)}{c\sqrt{-f}+i\sqrt{g}}\right)}{2\sqrt{g}} + \frac{ibe\sqrt{-f}PolyLog\left(2, \frac{\sqrt{g}(1-icx)}{\sqrt{g}+ic\sqrt{-f}}\right)}{2\sqrt{g}} + \frac{ibe\sqrt{-f}PolyLog\left(2, \frac{\sqrt{g}(1-icx)}{\sqrt{g}+ic\sqrt{-f}}\right)}{2\sqrt{g}}
$$

Antiderivative was successfully verified.

[In] Int $[(a + b*Arctan[c*x])*(d + e*Log[f + g*x^2]),x]$ 

```
[Out] -2*a*ex - 2*b*ex*ArcTan[c*x] + (2*a*exSqrt[f]*ArcTan[(Sqrt[g]*x)/Sqrt[f]])/Sqrt[g] + ((I/2)*b*e*Sqrt[-f]*Log[1 + I*c*x]*Log[(c*(Sqrt[-f] - Sqrt[g]*x
))/(c*Sqrt[-f] - I*Sqrt[g])])/Sqrt[g] - ((I/2)*b*e*Sqrt[-f]*Log[1 - I*c*x]*
Log[(c*(Sqrt[-f] - Sqrt[g]*x))/(c*Sqrt[-f] + I*Sqrt[g]))/Sqrt[g] + ((I/2)*b*e*Sqrt[-f]*Log[1 - I*c*x]*Log[(c*(Sqrt[-f] + Sqrt[g]*x))/(c*Sqrt[-f] - I*
Sqrt[g])]/Sqrt[g] - ((I/2)*b*e*Sqrt[-f]*Log[1 + I*c*x]*Log[(c*(Sqrt[-f] +Sqrt[g]*x))/(c*Sqrt[-f] + I*Sqrt[g])]/Sqrt[g] + (b*e*Log[1 + c^2*x^2])/c +x*(a + b*ArcTan[c*x])*(d + e*Log[f + g*x^2]) - (b*Log[-((g*(1 + c^2*x^2))(c^2*f - g))*(d + e*Log[f + g*x^2]))/(2*c) - ((I/2)*b*e*Sqrt[-f]*PolyLog[2], (Sqrt[g]*(I - c*x))/(c*Sqrt[-f] + I*Sqrt[g])])/Sqrt[g] + ((I/2)*b*e*Sqrt[
-f]*PolyLog[2, (Sqrt[g]*(1 - I*c*x))/(I*c*Sqrt[-f] + Sqrt[g])])/Sqrt[g] + (
(I/2)*b*e*Sqrt[-f]*PolyLog[2, (Sqrt[g)*(1 + I*c*x))/(I*c*Sqrt[-f] + Sqrt[g])])/Sqrt[g] - ((I/2)*b*e*Sqrt[-f]*PolyLog[2, (Sqrt[g]*(I + c*x))/(c*Sqrt[-f
] + I*Sqrt[g])])/Sqrt[g] - (b*e*PolyLog[2, (c^2*(f + g*x^2))/(c^2*f - g)])/
(2*c)
```
# Rule 5009

Int $[(a_{-}) + ArcTan[(c_{-})*(x_{-})]*(b_{-}))*(d_{-}) + Log[(f_{-}) + (g_{-})*(x_{-})^2]*($ e\_.)), x\_Symbol] :> Simp[x\*(d + e\*Log[f + g\*x^2])\*(a + b\*ArcTan[c\*x]), x] +

 $(-Dist[b*c, Int[(x*(d + e*Log[f + g*x^2]))/(1 + c^2*x^2), x], x] - Dist[2*$ e\*g, Int[(x<sup> $2*(a + b*ArcTan[c*x]))/(f + g*x^2), x$ ], x]) /; FreeQ[{a, b, c,</sup> d, e, f, g}, x]

## Rule 2475

 $Int[((a_{-.}) + Log[(c_{-.}) *((d_{-}) + (e_{-.}) *((x_{-})^(n_{-}))^(p_{-.})] * (b_{-.}))^(q_{-.}) * (x_{-})^(m_{-})$  $_{\_}.$ )\*((f\_) + (g\_.)\*(x\_)^(s\_))^(r\_.), x\_Symbol] :> Dist[1/n, Subst[Int[x^(Sim plify $[(m + 1)/n] - 1)*(f + g*x^*(s/n))^r*(a + b*Log[c*(d + e*x)^p])^q, x], x$ , x^n], x] /; FreeQ[{a, b, c, d, e, f, g, m, n, p, q, r, s}, x] && IntegerQ [r] && IntegerQ[s/n] && IntegerQ[Simplify[(m + 1)/n]] && (GtQ[(m + 1)/n, 0] || IGtQ[q, 0])

### Rule 2394

Int $[(a_{-}) + \text{Log}[(c_{-}) * ((d_{-}) + (e_{-}) * (x_{-}))^(n_{-})] * (b_{-}))/((f_{-}) + (g_{-}) * (x_{-})$ )), x\_Symbol] :> Simp[(Log[(e\*(f + g\*x))/(e\*f - d\*g)]\*(a + b\*Log[c\*(d + e\*x  $\binom{n}{p}(g, x]$  - Dist[(b\*e\*n)/g, Int[Log[(e\*(f + g\*x))/(e\*f - d\*g)]/(d + e\*x) , x], x] /; FreeQ[{a, b, c, d, e, f, g, n}, x] && NeQ[e\*f - d\*g, 0]

### Rule 2393

 $Int[((a_{-}.) + Log[(c_{-}.) *((d_{-}) + (e_{-}.) * (x_{-}))] * (b_{-}.))/((f_{-}.) + (g_{-}.) * (x_{-}))$ , x\_ Symbol] :> Dist[1/g, Subst[Int[(a + b\*Log[1 + (c\*e\*x)/g])/x, x], x, f + g\*x ], x] /; FreeQ[{a, b, c, d, e, f, g}, x] && NeQ[e\*f - d\*g, 0] && EqQ[g + c\*  $(e*f - d*g), 0]$ 

# Rule 2391

Int $[Log[(c_.),*(d_+) + (e_.),*(x_-)(n_..))] / (x_), x_Symbol]$  :>  $-Simp[PolyLog[2]$ , -(c\*e\*x^n)]/n, x] /; FreeQ[{c, d, e, n}, x] && EqQ[c\*d, 1]

### Rule 4916

Int $[(((a_*) + ArcTan[(c_*)*(x_*)]*(b_*)^*(p_*)*(f_*)*(x_*)^*(m_*))/((d_* + (e_*)))^*(m_*))$  $_{\tt}$ .)\*(x\_)^2), x\_Symbol] :> Dist[f^2/e, Int[(f\*x)^(m - 2)\*(a + b\*ArcTan[c\*x])  $[p, x], x]$  - Dist $[(d*f^2)/e, Int[((f*x)^^(m - 2)*(a + b*ArcTan[c*x])^p)/(d +$ e\*x^2), x], x] /; FreeQ[{a, b, c, d, e, f}, x] && GtQ[p, 0] && GtQ[m, 1]

# Rule 4846

 $Int[((a_{-}.) + ArcTan[(c_{-}.)*(x_{-})]*(b_{-}.))^c(p_{-}.), x_Symbol]$  :> Simp[x\*(a + b\*Ar cTan[c\*x])^p, x] - Dist[b\*c\*p, Int[(x\*(a + b\*ArcTan[c\*x])^(p - 1))/(1 + c^2  $*x^2$ , x], x] /; FreeQ[{a, b, c}, x] && IGtQ[p, 0]

### Rule 260

 $Int[(x_-)^(m_-)/((a_-) + (b_-)*(x_-)(n_-))$ , x\_Symbol] :> Simp[Log[RemoveConten  $t[a + b*x^n, x]]/(b*n), x]$  /; FreeQ[{a, b, m, n}, x] && EqQ[m, n - 1]

### Rule 4910

 $Int[(Arctan[(c_{-.})*(x_{-})]*(b_{-.}) + (a_{-}))/((d_{-.}) + (e_{-.})*(x_{-})^2), x_Symbol]$  :> Dist[a, Int[1/(d + e\*x^2), x], x] + Dist[b, Int[ArcTan[c\*x]/(d + e\*x^2), x] , x] /; FreeQ[{a, b, c, d, e}, x]

### Rule 205

 $Int[((a_+) + (b_-)*(x_-)^2)^(-1), x_Symb01]$  :> Simp $[(Rt[a/b, 2]*ArcTan[x/Rt[a$ /b, 2]])/a, x] /; FreeQ[{a, b}, x] && PosQ[a/b]

## **Rule 4908**

 $\texttt{Int}\left[\texttt{ArcTan}\left[(c_{\_.})*(x_{\_})\right]/((d_{\_.})\ +\ (e_{\_.})*(x_{\_})^2),\ x_{\_}\texttt{Symbol}\right] \ \text{!> Dist}\left[I/2,\ \texttt{Int}\left[L\right]\right]$  $og[1 - I*cx]/(d + e*x^2), x], x] - Dist[I/2, Int[Log[1 + I*cx]/(d + e*x^2)]$ ), x], x] /; FreeQ[ $\{c, d, e\}$ , x]

# **Rule 2409**

 $Int[((a_{-}) + Log[((c_{-}) *((d_{-}) + (e_{-}) * (x_{-})) \hat{(n_{-})}] * (b_{-})) \hat{(p_{-})} * ((f_{-}) + (g_{-})$  $(\mathbf{x}_s)^*(\mathbf{x}_s)^*(\mathbf{q}_s)$ ,  $\mathbf{x}_s$ Symbol] :> Int[ExpandIntegrand[(a + b\*Log[c\*(d + e\*x)  $\lceil \nceil$ ) $\lceil p, (f + g*x^r)^q, x \rceil$ , x], x] /; FreeQ[{a, b, c, d, e, f, g, n, r}, x] && I GtQ[p, 0] && IntegerQ[q] && (GtQ[q, 0] || (IntegerQ[r] && NeQ[r, 1]))

## Rubi steps

$$
\int (a + b \tan^{-1}(cx)) (d + e \log (f + gx^2)) dx = x (a + b \tan^{-1}(cx)) (d + e \log (f + gx^2)) - (bc) \int \frac{x (d + e \log (f + gx^2))}{1 + c^2 x^2}
$$
  
=  $x (a + b \tan^{-1}(cx)) (d + e \log (f + gx^2)) - \frac{1}{2} (bc) \text{Subst} \left( \int \frac{d + e \log (f + gx^2)}{1 + c^2 x} \right)$ 

$$
= -2aex + x\left(a + b\tan^{-1}(cx)\right)\left(d + e\log\left(f + gx^2\right)\right) - \frac{b\log\left(-\frac{g(1+c^2x^2)}{c^2f - g}\right)\left(d - \frac{g(1+c^2x^2)}{c^2f - g}\right)}{2c}
$$

$$
= -2aex - 2bex \tan^{-1}(cx) + \frac{2ae\sqrt{f} \tan^{-1}\left(\frac{\sqrt{g}x}{\sqrt{f}}\right)}{\sqrt{g}} + x\left(a + b \tan^{-1}(cx)\right)\left(d + \frac{2ae\sqrt{f} \tan^{-1}\left(\frac{\sqrt{g}x}{\sqrt{f}}\right)}{\sqrt{g}} + \frac{be\log(1 + c^2x^2)}{c} + x\left(a + \frac{2ae\sqrt{f} \tan^{-1}\left(\frac{\sqrt{g}x}{\sqrt{f}}\right)}{\sqrt{g}}\right)}{1 - 2aex - 2bex \tan^{-1}(cx) + \frac{2ae\sqrt{f} \tan^{-1}\left(\frac{\sqrt{g}x}{\sqrt{f}}\right)}{\sqrt{g}} + \frac{be\log(1 + c^2x^2)}{c} + x\left(a + \frac{e^2x}{\sqrt{g}}\right)}{1 - 2aex - 2bex \tan^{-1}(cx)} + \frac{2ae\sqrt{f} \tan^{-1}\left(\frac{\sqrt{g}x}{\sqrt{f}}\right)}{\sqrt{g}} + \frac{be\log(1 + c^2x^2)}{c} + x\left(a + \frac{e^2x}{\sqrt{g}}\right)}{1 - 2aex - 2bex \tan^{-1}(cx)} + \frac{2ae\sqrt{f} \tan^{-1}\left(\frac{\sqrt{g}x}{\sqrt{f}}\right)}{\sqrt{g}} + \frac{be\log(1 + c^2x^2)}{c} + x\left(a + \frac{e^2x}{\sqrt{g}}\right)}{1 - 2aex - 2bex \tan^{-1}(cx)} + \frac{2ae\sqrt{f} \tan^{-1}\left(\frac{\sqrt{g}x}{\sqrt{f}}\right)}{\sqrt{g}} + \frac{be\log(1 + c^2x)}{c} + x\left(a + \frac{e^2x}{\sqrt{g}}\right)}{1 - 2aex - 2bex \tan^{-1}(cx)} + \frac{2ae\sqrt{f} \tan^{-1}\left(\frac{\sqrt{g}x}{\sqrt{f}}\right)}{1 - 2aex - 2bex \tan^{-1}(cx)} + \frac{2ae\sqrt{f} \tan^{-1}\left(\frac{\sqrt{g}x}{\sqrt{f}}\right)}{1 - 2aex - 2bex \tan^{-1}(cx)} + \frac{2ae\sqrt{f} \tan^{-1}\left(\frac{\sqrt{g}x}{\sqrt{f}}\right)}{1 - 2aex - 2bex \tan^{-1}(cx)} + \frac
$$

$$
= -2aex - 2bex \tan^{-1}(cx) + \frac{2ae\sqrt{f} \tan^{-1}\left(\frac{\sqrt{g}x}{\sqrt{f}}\right)}{\sqrt{g}} + \frac{ibe\sqrt{-f}\log(1+icx)\log \sqrt{f}}{2\sqrt{g}}
$$

$$
= -2aex - 2bex \tan^{-1}(cx) + \frac{2ae\sqrt{f} \tan^{-1}\left(\frac{\sqrt{g}x}{\sqrt{f}}\right)}{\sqrt{g}} + \frac{ibe\sqrt{-f}\log(1+icx)\log x}{2\sqrt{g}}
$$

$$
= -2aex - 2bex \tan^{-1}(cx) + \frac{2ae\sqrt{f} \tan^{-1}\left(\frac{\sqrt{g}x}{\sqrt{f}}\right)}{\sqrt{g}} + \frac{ibe\sqrt{-f}\log(1+icx)\log x}{2\sqrt{g}}
$$

time = 3.48472, size = 1362, normalized size =  $2.08$ Mathematica [B]

result too large to display

Antiderivative was successfully verified.

[In] Integrate[(a + b\*ArcTan[c\*x])\*(d + e\*Log[f + g\*x^2]),x]

 $[Out]$  a\*d\*x - 2\*a\*e\*x + b\*d\*x\*ArcTan $[c*x]$  +  $(2*a*e*Sqrt[f]*ArcTan[(Sqrt[g]*x)/Sqr$  $t[f]])/Sqrt[g] - (b*d*Log[1 + c^2*x^2])/(2*c) + a*e*x*Log[f + g*x^2] + b*e*$  $(x*ArcTan[c*x] - Log[1 + c^2*x^2]/(2*c))*Log[f + g*x^2] + (b*e*g*(((-Log[(-c*c)) + c*2)x^2))))$ I)/c + x] - Log[I/c + x] + Log[1 + c^2\*x^2])\*Log[f + g\*x^2])/(2\*g) + (Log[(  $-1$ )/c + x]\*Log[1 - (Sqrt[g]\*((-I)/c + x))/((-I)\*Sqrt[f] - (I\*Sqrt[g])/c)] + PolyLog[2,  $(Sqrt[g*((-1)/c + x)) / ((-1)*Sqrt[f] - (I*Sqrt[g])/c)])/(2*g) +$  $(Log[(-I)/c + x]*Log[1 - (Sqrt[g]*((-I)/c + x))/(I*Sqrt[f] - (I*Sqrt[g])/c$ )] + PolyLog[2,  $(Sqrt[g*((-1)/c + x))/(I*Sqrt[f] - (I*Sqrt[g])/c)])/(2*g)$ + (Log[I/c + x]\*Log[1 - (Sqrt[g]\*(I/c + x))/((-I)\*Sqrt[f] + (I\*Sqrt[g])/c)] + PolyLog[2, (Sqrt[g]\*(I/c + x))/((-I)\*Sqrt[f] + (I\*Sqrt[g])/c)])/(2\*g) +  $(Log[I/c + x]*Log[1 - (Sqrt[g)*(I/c + x))/(I*Sqrt[f] + (I*Sqrt[g])/c)] + Po$ lyLog[2, (Sqrt[g]\*(I/c + x))/(I\*Sqrt[f] + (I\*Sqrt[g])/c)])/(2\*g)))/c - (b\*e  $*(4*c*x*ArcTan[c*x] + 4*Log[1/Sqrt[1 + c^2*x^2]] + (c^2*f*(4*ArcTan[c*x]*Ar$ cTanh[Sqrt[-(c^2\*f\*g)]/(c\*g\*x)] - 2\*ArcCos[-((c^2\*f + g)/(c^2\*f - g))]\*ArcT anh $[(c*g*x)/Sqrt[-(c^2*f*g)]] - (Arccos[-((c^2*f + g)/(c^2*f - g))] - (2*I)$ \*ArcTanh[(c\*g\*x)/Sqrt[-(c^2\*f\*g)]])\*Log[(-2\*c^2\*f\*(I\*g + Sqrt[-(c^2\*f\*g)])\*  $(-I + c*x))/((c^2*f - g)*(c^2*f - c*Sqrt[-(c^2*f*g)]*x))$ ] - (ArcCos[-((c^2\*  $f + g)/(c^2*f - g)$ ] +  $(2*I)*ArcTanh[(c*gx)(Sqrt[-(c^2*f*g)]]*Log[((2*I)*$ c^2\*f\*(g + I\*Sqrt[-(c^2\*f\*g)])\*(I + c\*x))/((c^2\*f - g)\*(c^2\*f - c\*Sqrt[-(c^  $2*f*g$ ] \*x))] +  $(\text{Arccos}[-((c^2*f + g)/(c^2*f - g))] - (2*I)*ArcTanh[Sqrt[-(c^2*f - g)])]$  $2*f*g)]/(c*g*x)] + (2*I)*ArcTanh[(c*g*x)/Sqrt[-(c^2*f*g)]])*Log[(Sqrt[2]*S)]$ qrt[-(c^2\*f\*g)])/(E^(I\*ArcTan[c\*x])\*Sqrt[-(c^2\*f) + g]\*Sqrt[-(c^2\*f) - g +  $(-(c^2*f) + g)*(cos[2*ArcTan[c*x]]]) + (Arccos[-((c^2*f + g)/(c^2*f - g))]$ + (2\*I)\*ArcTanh[Sqrt[-(c^2\*f\*g)]/(c\*g\*x)] - (2\*I)\*ArcTanh[(c\*g\*x)/Sqrt[-(c^ 2\*f\*g)]])\*Log[(Sqrt[2]\*E^(I\*ArcTan[c\*x])\*Sqrt[-(c^2\*f\*g)])/(Sqrt[-(c^2\*f) + g]\*Sqrt[-(c^2\*f) - g + (-(c^2\*f) + g)\*Cos[2\*ArcTan[c\*x]]])] + I\*(-PolyLog[ 2,  $((c^2*f + g - (2*I)*Sqrt[-(c^2*f*g)])*(c^2*f + c*Sqrt[-(c^2*f*g)]*x))/($  $c^2*f - g)*(c^2*f - c*Sqrt[-(c^2*f*g)]*x))$  + PolyLog[2,  $((c^2*f + g + (2*I$ )\*Sqrt[-(c^2\*f\*g)])\*(c^2\*f + c\*Sqrt[-(c^2\*f\*g)]\*x))/((c^2\*f - g)\*(c^2\*f - c \*Sqrt[-(c^2\*f\*g)]\*x))])))/Sqrt[-(c^2\*f\*g)]))/(2\*c)

**Maple [F]** time = 3.373, size = 0, normalized size = 0.

$$
\int (a + b \arctan (cx)) (d + e \ln (gx^2 + f)) dx
$$

Verification of antiderivative is not currently implemented for this CAS.

```
[In] int((a+b*arctan(c*x))*(d+e*ln(g*x^2+f)),x)
```

```
[Out] int((a+b*arctan(c*x))*(d+e*ln(g*x^2+f)),x)
```
**Maxima [F(-2)]** time = 0., size = 0, normalized size = 0.

Exception raised: ValueError

Verification of antiderivative is not currently implemented for this CAS.

```
[In] integrate((a+b*arctan(c*x))*(d+e*log(g*x^2+f)),x, algorithm="maxima")
```
[Out] Exception raised: ValueError

**Fricas [F]** time = 0., size = 0, normalized size = 0.

 $\text{integral}\left(bd\arctan\left(cx\right) + ad + \left(be\arctan\left(cx\right) + ae\right)\log\left(gx^2 + f\right), x\right)$ 

Verification of antiderivative is not currently implemented for this CAS.

```
[In] integrate((a+b*arctan(c*x))*(d+e*log(g*x^2+f)),x, algorithm="fricas")
```

```
[Out] integral(b*d*arctan(c*x) + a*d + (b*e*arctan(c*x) + a*e)*log(g*x<sup>2</sup> + f), x)
```

```
Sympy [F(-1)] time = 0., size = 0, normalized size = 0.
```
Timed out

Verification of antiderivative is not currently implemented for this CAS.

```
[In] integrate((a+b*atan(c*x))*(d+e*ln(g*x**2+f)),x)
```
[Out] Timed out

**Giac**  $[F]$  time = 0., size = 0, normalized size = 0.

 $\int (b \arctan (cx) + a) \big(e \log (gx^2 + f) + d\big) dx$ 

Verification of antiderivative is not currently implemented for this CAS.

```
[In] integrate((a+b*arctan(c*x))*(d+e*log(g*x^2+f)),x, algorithm="giac")
```

```
[Out] integrate((b*arctan(c*x) + a)*(e*log(g*x^2 + f) + d), x)
```
**3.1299** 
$$
\int \frac{(a+b \tan^{-1}(cx))(d+e \log(f+gx^2))}{x} dx
$$

Optimal. Leaf size=101

$$
\frac{1}{2}ae \text{PolyLog}\left(2,\frac{gx^2}{f}+1\right)+be \text{CannotIntegrate}\left(\frac{\tan^{-1}(cx)\log\left(f+gx^2\right)}{x},x\right)+\frac{1}{2}ibd \text{PolyLog}(2,-icx)-\frac{1}{2}ibd \text{PolyLog}(2,-icx)
$$

[Out] b\*e\*CannotIntegrate[(ArcTan[c\*x]\*Log[f + g\*x^2])/x, x] + a\*d\*Log[x] + (a\*e\* Log[-((g\*x^2)/f)]\*Log[f + g\*x^2])/2 + (I/2)\*b\*d\*PolyLog[2, (-I)\*c\*x] - (I/2 )\*b\*d\*PolyLog[2, I\*c\*x] + (a\*e\*PolyLog[2, 1 + (g\*x^2)/f])/2

**Rubi**  $[A]$  time = 0.28075, antiderivative size = 0, normalized size of antiderivative = 0. number of steps used = 0, number of rules used = 0, integrand size = 0,  $\frac{\text{number of rules}}{\text{integrand size}}$  = 0., Rules used =  $\{ \}$ 

$$
\int \frac{\left(a + b \tan^{-1}(cx)\right)\left(d + e \log\left(f + gx^2\right)\right)}{x} dx
$$

Verification is Not applicable to the result.

```
[In] Int[((a + b*ArcTan[c*x]) * (d + e*Log[f + g*x^2]))/x,x]
```

```
[Out] a*d*Log[x] + (a*e*Log[-((g*x^2)/f)]*Log[f + g*x^2])/2 + (I/2)*b*d*PolyLog[2
, (-I)*c*x] - (I/2)*b*d*PolyLog[2, I*c*x] + (a*e*PolyLog[2, 1 + (g*x^2)/f])
/2 + b*e*Defer[Int][(ArcTan[c*x]*Log[f + g*x^2])/x, x]
```
Rubi steps

$$
\int \frac{(a + b \tan^{-1}(cx)) (d + e \log (f + gx^2))}{x} dx = d \int \frac{a + b \tan^{-1}(cx)}{x} dx + e \int \frac{(a + b \tan^{-1}(cx)) \log (f + gx^2)}{x} dx
$$
  
\n= ad log(x) +  $\frac{1}{2}$ (ibd)  $\int \frac{\log(1 - ix)}{x} dx - \frac{1}{2}$ (ibd)  $\int \frac{\log(1 + ix)}{x} dx + (a \log(x) + \frac{1}{2}i b d \text{Li}_2(-icx) - \frac{1}{2}i b d \text{Li}_2(icx) + \frac{1}{2}(ae) \text{Subst} \left( \int \frac{\log(f + x)}{x} dx \right) dx$   
\n= ad log(x) +  $\frac{1}{2}$ ae log $\left(-\frac{gx^2}{f}\right) \log (f + gx^2) + \frac{1}{2}i b d \text{Li}_2(-icx) - \frac{1}{2}i b d \text{Li}_2$   
\n= ad log(x) +  $\frac{1}{2}$ ae log $\left(-\frac{gx^2}{f}\right) \log (f + gx^2) + \frac{1}{2}i b d \text{Li}_2(-icx) - \frac{1}{2}i b d \text{Li}_2$ 

**Mathematica [A]** time =  $0.192716$ , size = 0, normalized size = 0.

$$
\int \frac{\left(a + b \tan^{-1}(cx)\right)\left(d + e \log\left(f + gx^2\right)\right)}{x} dx
$$

Verification is Not applicable to the result.

$$
[In] Integrate[((a + b*Arctan[c*x])*(d + e*Log[f + g*x^2]))/x,x]
$$

```
[Out] Integrate[((a + b*ArcTan[c*x])*(d + e*Log[f + g*x^2]))/x, x]
```
**Maple [A]** time = 1.146, size = 0, normalized size = 0.

$$
\int \frac{(a + b \arctan (cx)) (d + e \ln (gx^{2} + f))}{x} dx
$$

Verification of antiderivative is not currently implemented for this CAS.

[In]  $int((a+b*arctan(c*x))*(d+e*ln(g*x^2+f))/x,x)$ 

[Out]  $int((a+b*arctan(c*x))*(d+e*ln(g*x^2+f))/x,x)$ 

**Maxima [A]** time = 0., size = 0, normalized size = 0.

$$
ad\log\left(x\right) + \frac{1}{2}\int \frac{2\left(bd\arctan\left(cx\right) + \left(be\arctan\left(cx\right) + ae\right)\log\left(gx^2 + f\right)\right)}{x} dx
$$

Verification of antiderivative is not currently implemented for this CAS.

[In]  $integrate((a+b*arctan(c*x))*(d+e*log(g*x^2+f))/x,x, algorithm="maxima")$ 

[Out]  $a*d*log(x) + 1/2*integrate(2*(b*d*arctan(c*x) + (b*e*arctan(c*x) + a*e)*log(x))$  $(g*x^2 + f)/(x, x)$ 

**Fricas** [A] time = 0., size = 0, normalized size = 0. integral  $\int$  bd arctan  $(cx) + ad + (be \arctan (cx) + ae) \log (gx^2 + f)$  $\Big($  $\left[ \frac{x}{x}\right]$ ,  $\left[ \frac{y}{x}\right]$  $\overline{a}$ ⎟⎟⎟⎟⎠

Verification of antiderivative is not currently implemented for this CAS.

```
[In] integrate((a+b*arctan(c*x))*(d+e*log(g*x<sup>2+f)</sup>)/x,x, algorithm="fricas")
```

```
[Out] integral((b*d*arctan(c*x) + a*d + (b*e*arctan(c*x) + a*e)*log(g*x^2 + f))/x
, x)
```
**Sympy**  $[F(-1)]$  time = 0., size = 0, normalized size = 0.

Timed out

Verification of antiderivative is not currently implemented for this CAS.

[In] integrate( $(a+b*atan(c*x))*(d+e*ln(g*x**2+f))/x,x)$ 

[Out] Timed out

**Giac** [A] time = 0., size = 0, normalized size = 0.

$$
\int \frac{(b \arctan (cx) + a)(e \log (gx^2 + f) + d)}{x} dx
$$
Verification of antiderivative is not currently implemented for this CAS.

```
[In] \;{\rm integrate}((a+b*arctan(c*x))*(d+e*log(g*x^2+f))/x,x,\;{\rm algorithm="giac")}
```

```
[Out] integrate((b*arctan(c*x) + a)*(e*log(g*x^2 + f) + d)/x, x)
```
**3.1300** 
$$
\int \frac{(a+b \tan^{-1}(cx))(d+e \log(f+gx^2))}{x^2} dx
$$

Optimal. Leaf size=672

$$
-\frac{1}{2}bce \text{PolyLog}\left(2,\frac{c^2\left(f+gx^2\right)}{c^2f-g}\right)+\frac{1}{2}bce \text{PolyLog}\left(2,\frac{gx^2}{f}+1\right)+\frac{ibe\sqrt{g}\text{PolyLog}\left(2,\frac{\sqrt{g}(-cx+i)}{c\sqrt{-f}+i\sqrt{g}}\right)}{2\sqrt{-f}}-\frac{ibe\sqrt{g}\text{PolyLog}\left(2,\frac{\sqrt{g}(-cx+i)}{\sqrt{g}+i\sqrt{g}}\right)}{2\sqrt{-f}}\right)
$$

[Out] (2\*a\*e\*Sqrt[g]\*ArcTan[(Sqrt[g]\*x)/Sqrt[f]])/Sqrt[f] - ((I/2)\*b\*e\*Sqrt[g]\*Lo  $g[1 + I*c*x]*Log[(c*(Sqrt[-f] - Sqrt[g]*x))/(c*Sqrt[-f] - I*Sqrt[g])])/Sqrt$  $[-f] + ((I/2)*b*e*Sqrt[g]*Log[1 - I*c*x]*Log[(c*(Sqrt[-f] - Sqrt[g]*x))/(c*$  $Sqrt[-f] + I*Sqrt[g])]/Sqrt[-f] - ((I/2)*b*e*Sqrt[g]*Log[1 - I*c*x]*Log[(c$  $*(Sqrt[-f] + Sqrt[g]*x)) / (c * Sqrt[-f] - I * Sqrt[g])) / Sqrt[-f] + ((I/2) * b * e * S$ qrt[g]\*Log[1 + I\*c\*x]\*Log[(c\*(Sqrt[-f] + Sqrt[g]\*x))/(c\*Sqrt[-f] + I\*Sqrt[g ])])/Sqrt[-f] -  $((a + b*ArcTan[c*x])*(d + e*Log[f + g*x^2]))/x + (b*c*Log[ ((gxx^2)/f)]*(d + e*Log[f + g*x^2]))/2 - (b*c*Log[-((g*(1 + c^2*x^2))/(c^2*))])$  $f - g$ ))]\*(d + e\*Log[ $f + g*x^2$ ]))/2 + ((I/2)\*b\*e\*Sqrt[g]\*PolyLog[2, (Sqrt[g] \*(I - c\*x))/(c\*Sqrt[-f] + I\*Sqrt[g])])/Sqrt[-f] - ((I/2)\*b\*e\*Sqrt[g]\*PolyLo g[2,  $(Sqrt[g)*(1 - I*cx)) / (I*cxSqrt[-f] + Sqrt[g])) / Sqrt[-f] - ((I/2)*b*e$  $*\sqrt{\sqrt{g}}t[g]*PolyLog[2, (Sqrt[g]*(1 + I*x*))/(I*c*Sqrt[-f] + Sqrt[g]))/Sqrt[-f]]$ f] + ((I/2)\*b\*e\*Sqrt[g]\*PolyLog[2, (Sqrt[g]\*(I + c\*x))/(c\*Sqrt[-f] + I\*Sqrt  $[g])]/Sqrt[-f] - (b*c*e*PolyLog[2, (c^2*(f + g*x^2))/(c^2*f - g)])/2 + (b*$  $c*e*PolyLog[2, 1 + (gx*2)/f])/2$ 

**Rubi**  $[A]$  time = 0.756769, antiderivative size = 672, normalized size of antiderivative = 1., number of steps used = 28, number of rules used = 14, integrand size = 24,  $\frac{\text{number of rules}}{\text{integrand size}}$  $= 0.583$ , Rules used  $= \{5017, 2475, 36, 29, 31, 2416, 2394, 2315, 2393, 2391, 4910, 205, 4908,$ 2409}

$$
-\frac{1}{2}bcePolyLog\left(2,\frac{c^2\left(f+gx^2\right)}{c^2f-g}\right)+\frac{1}{2}bcePolyLog\left(2,\frac{gx^2}{f}+1\right)+\frac{ibe\sqrt{gPolyLog}\left(2,\frac{\sqrt{g}(-cx+i)}{c\sqrt{-f}+i\sqrt{g}}\right)}{2\sqrt{-f}}-\frac{ibe\sqrt{gPolyLog}\left(2,\frac{\sqrt{g}(-cx+i)}{\sqrt{g}+i\sqrt{g}}\right)}{2\sqrt{-f}}\right)
$$

Antiderivative was successfully verified.

[In] Int $[((a + b*Arctan[c*x])*(d + e*Log[f + g*x^2]))/x^2,x]$ 

```
[Out] (2*a*e*Sqrt[g]*ArcTan[(Sqrt[g]*x)/Sqrt[f]))/Sqrt[f] - ((I/2)*b*e*Sqrt[g]*Log[1 + I*c*x]*Log[(c*(Sqrt[-f] - Sqrt[g]*x))/(c*Sqrt[-f] - I*Sqrt[g])])/Sqrt[-f] + ((I/2)*b*e*Sqrt[g]*Log[1 - I*c*x]*Log[(c*(Sqrt[-f] - Sqrt[g]*x))/(c*Sqrt[-f] + I*Sqrt[g])])/Sqrt[-f] - ((1/2)*b*e*Sqrt[g]*Log[1 - I*c*x]*Log[(c*(Sqrt[-f] + Sqrt[g]*x)) / (c*Sqrt[-f] - I*Sqrt[g])) / Sqrt[-f] + ((I/2)*b*e*Sqrt[g]*Log[1 + I*c*x]*Log[(c*(Sqrt[-f] + Sqrt[g]*x))/(c*Sqrt[-f] + I*Sqrt[g
])])/Sqrt[-f] - ((a + b*ArcTan[c*x])*(d + e*Log[f + g*x^2]))/x + (b*c*Log[-((g*x^2)/f)]*(d + e*Log[f + g*x^2]))/2 - (b*c*Log[-((g*(1 + c^2*x^2))/(c^2)*c^2))]f - g))]*(d + e*Log[f + g*x^2]))/2 + ((I/2)*b*e*Sqrt[g]*PolyLog[2, (Sqrt[g]
*(I - c*x))/(c*Sqrt[-f] + I*Sqrt[g])]/Sqrt[-f] - ((I/2)*b*e*Sqrt[g]*PolyLog[2, \sqrt{(1-1-c)} (1 - I*c*x))/(I*c*Sqrt[-f] + Sqrt[g])])/Sqrt[-f] - (1/2)*b*e
*\sqrt{\sqrt{g}}t[g]*PolyLog[2, (Sqrt[g]*(1 + I*x*))/(I*c*Sqrt[-f] + Sqrt[g]))/Sqrt[-f]f] + ((I/2)*b*e*Sqrt[g]*PolyLog[2, (Sqrt[g)*(I + c*x))/(c*Sqrt[-f] + I*Sqrt[g])]/Sqrt[-f] - (b*c*e*PolyLog[2, (c^2*(f + g*x^2))/(c^2*f - g)])/2 + (b*c*e*PolyLog[2, 1 + (g*x^2)/f])/2
```
Rule 5017

Int $[(a_*) + ArcTan[(c_*)*(x_*)](b_*)*(d_*) + Log[(f_* + (g_*(*x_*))^2](c_*))$ e\_.))\*(x\_)^(m\_.), x\_Symbol] :> Simp[(x^(m + 1)\*(d + e\*Log[f + g\*x^2])\*(a +  $b*ArcTan[c*x]))/(m + 1), x] + (-Dist[(b*c)/(m + 1), Int[(x^(m + 1)*(d + e*L$ og[f + g\*x^2]))/(1 + c^2\*x^2), x], x] - Dist[(2\*e\*g)/(m + 1), Int[(x^(m + 2  $(*)*(a + b*ArcTan[c*x]))/(f + g*x^2), x], x])$  ; FreeQ[{a, b, c, d, e, f, g}, x] && ILtQ[m/2, 0]

#### Rule 2475

Int $[((a_{-}.) + Log[(c_{-}.) *((d_{-}) + (e_{-}.)*(x_{-})^(n_{-}))^(p_{-}.)] * (b_{-}.))^(q_{-}.)*(x_{-})^(m_{-}$  $_{\_}.$ )\*((f<sub>\_</sub>) + (g\_.)\*(x\_)^(s\_))^(r\_.), x\_Symbol] :> Dist[1/n, Subst[Int[x^(Sim plify[(m + 1)/n] - 1)\*(f + g\*x^(s/n))^r\*(a + b\*Log[c\*(d + e\*x)^p])^q, x], x , x^n], x] /; FreeQ[{a, b, c, d, e, f, g, m, n, p, q, r, s}, x] && IntegerQ [r] && IntegerQ[s/n] && IntegerQ[Simplify[(m + 1)/n]] && (GtQ[(m + 1)/n, 0] || IGtQ[q, 0])

#### Rule 36

 $Int[1/(((a_{-}.)+(b_{-}.)*(x_{-}))*((c_{-}.)+(d_{-}.)*(x_{-}))), x_{-}Symbol]$  :> Dist[b/(b\*c - a\*d),  $Int[1/(a + b*x), x], x] - Dist[d/(b*c - a*d), Int[1/(c + d*x), x],$  $x$ ] /; FreeQ[{a, b, c, d}, x] && NeQ[b\*c - a\*d, 0]

#### Rule 29

 $Int[(x_{})^(-1), x_Symbo1]$  :>  $Simp[Log[x], x]$ 

#### Rule 31

Int $[(a_+) + (b_-,)*(x_-))^(-1)$ ,  $x_Symbo1]$  :> Simp[Log[RemoveContent[a + b\*x,  $x$ ]]/b,  $x$ ] /; FreeQ[{a, b},  $x$ ]

#### Rule 2416

Int $[(a_*) + \text{Log}[(c_*) * ((d_*) + (e_*) * (x_*))^c(n_*)] * (b_*)^c(p_*) *((h_*) * (x_*))$  $\hat{m}_\text{m}$ .)\*((f\_) + (g\_.)\*(x\_)^(r\_.))^(q\_.), x\_Symbol] :> Int[ExpandIntegrand[(a + b\*Log[c\*(d + e\*x)^n])^p,  $(h*x)^{m*(f + g*x^r)^{q}, x]$ , x] /; FreeQ[{a, b, c , d, e, f, g, h, m, n, p, q, r}, x] && IntegerQ[m] && IntegerQ[q]

#### Rule 2394

Int $[(a_{-}) + Log[(c_{-}) * ((d_{-}) + (e_{-}) * (x_{-}))^(n_{-})] * (b_{-}))/((f_{-}) + (g_{-}) * (x_{-})$ )), x\_Symbol] :> Simp[(Log[(e\*(f + g\*x))/(e\*f - d\*g)]\*(a + b\*Log[c\*(d + e\*x )^n]))/g, x] - Dist[(b\*e\*n)/g, Int[Log[(e\*(f + g\*x))/(e\*f - d\*g)]/(d + e\*x) , x], x] /; FreeQ[{a, b, c, d, e, f, g, n}, x] && NeQ[e\*f - d\*g, 0]

#### Rule 2315

Int $[Log[(c_.),*(x_*)]/((d_+) + (e_.),*(x_*))$ , x\_Symbol] :> -Simp $[PolyLog[2, 1$  $c*x$ ]/e, x] /; FreeQ[{c, d, e}, x] && EqQ[e + c\*d, 0]

#### Rule 2393

 $Int[((a_{-}) + Log[(c_{-}) * ((d_{-}) + (e_{-}) * (x_{-}))] * (b_{-})) / ((f_{-}) + (g_{-}) * (x_{-}))$ ,  $x_{-}$ Symbol] :> Dist[1/g, Subst[Int[(a + b\*Log[1 + (c\*e\*x)/g])/x, x], x, f + g\*x ], x] /; FreeQ[{a, b, c, d, e, f, g}, x] && NeQ[e\*f - d\*g, 0] && EqQ[g + c\*  $(e*f - d*g), 0]$ 

#### Rule 2391

 $Int[Log[(c_{.})*((d_{.}) + (e_{.})*(x_{.})^(n_{.}))]/(x_{.}), x_Symbol]$  :>  $-Simp[PolyLog[2]$ , -(c\*e\*x^n)]/n, x] /; FreeQ[{c, d, e, n}, x] && EqQ[c\*d, 1]

#### **Rule 4910**

 $Int[(Arctan[(c_{-.})*(x_{-})]*(b_{-.}) + (a_{-}))/((d_{-.}) + (e_{-.})*(x_{-})^2), x_{-}Symbol]$  :> Dist[a, Int[1/(d + e\*x^2), x], x] + Dist[b, Int[ArcTan[c\*x]/(d + e\*x^2), x] , x] /; FreeQ[{a, b, c, d, e}, x]

#### Rule 205

 $Int[((a_+) + (b_.)*(x_>)^2)^(-1), x_Symb01]$  :>  $Simp[(Rt[a/b, 2]*ArcTan[x/Rt[a$ /b, 2]])/a, x] /; FreeQ[{a, b}, x] && PosQ[a/b]

#### **Rule 4908**

 $Int[ArcTan[(c_{.})*(x_{.})]/((d_{.}) + (e_{.})*(x_{.})^2), x_Symbol]$  :>  $Dist[I/2, Int[L$ og[1 - I\*c\*x]/(d + e\*x^2), x], x] - Dist[I/2, Int[Log[1 + I\*c\*x]/(d + e\*x^2 ), x], x] /; FreeQ[{c, d, e}, x]

#### **Rule 2409**

 $Int[((a_{-}) + Log[((c_{-}) *((d_{-}) + (e_{-}) *((x_{-})) \hat{(n_{-})}] * (b_{-})) \hat{(p_{-})} *((f_{-}) + (g_{-}).$  $(\mathbf{x}_s)^*(\mathbf{x}_s)^*(\mathbf{y}_s), \mathbf{x}_s^*(\mathbf{y}_s)$  :> Int[ExpandIntegrand] (a + b\*Log[c\*(d + e\*x)  $n]$ ) $p$ ,  $(f + g * x^r)$  $q$ , x], x] /; FreeQ[{a, b, c, d, e, f, g, n, r}, x] & I GtQ[p, 0] && IntegerQ[q] && (GtQ[q, 0] || (IntegerQ[r] && NeQ[r, 1]))

#### Rubi steps

$$
\int \frac{(a+b\tan^{-1}(cx)) (d+e\log (f+gx^{2}))}{x^{2}} dx = -\frac{(a+b\tan^{-1}(cx)) (d+e\log (f+gx^{2}))}{x} + (bc) \int \frac{d+e\log (f+gx^{2})}{x(1+e^{2}x^{2})} dx
$$
  
\n
$$
= -\frac{(a+b\tan^{-1}(cx)) (d+e\log (f+gx^{2}))}{x} + \frac{1}{2}(bc) \text{Subst} \left( \int \frac{d+e\log (f+gx^{2})}{x(1+e^{2}x^{2})} dx \right)
$$
  
\n
$$
= \frac{2ae\sqrt{g}\tan^{-1}(\frac{\sqrt{gx}}{\sqrt{f}})}{\sqrt{f}} - \frac{(a+b\tan^{-1}(cx)) (d+e\log (f+gx^{2}))}{x} + \frac{1}{2}(bc) \text{Sub}
$$
  
\n
$$
= \frac{2ae\sqrt{g}\tan^{-1}(\frac{\sqrt{gx}}{\sqrt{f}})}{\sqrt{f}} - \frac{(a+b\tan^{-1}(cx)) (d+e\log (f+gx^{2}))}{x} + \frac{1}{2}bc) \text{Sub}
$$
  
\n
$$
= \frac{2ae\sqrt{g}\tan^{-1}(\frac{\sqrt{gx}}{\sqrt{f}})}{\sqrt{f}} - \frac{ibe\sqrt{g}\log(1+icx)\log(\frac{e(\sqrt{-f}-\sqrt{gx})}{e\sqrt{-f}-i\sqrt{g}})}{2\sqrt{-f}} + \frac{ibe\sqrt{g}\log(1+icx)\log(\frac{e(\sqrt{-f}-\sqrt{gx})}{e\sqrt{-f}-i\sqrt{g}})}{2\sqrt{-f}} + \frac{ibe\sqrt{g}\log(1+icx)\log(\frac{e(\sqrt{-f}-\sqrt{gx})}{e\sqrt{-f}-i\sqrt{g}})}{\sqrt{f}} + \frac{abe\sqrt{g}\log(1+icx)\log(\frac{e(\sqrt{-f}-\sqrt{gx})}{e\sqrt{-f}-i\sqrt{g}})}{2\sqrt{-f}} + \frac{ibe\sqrt{g}\log(1+icx)\log(\frac{e(\sqrt{-f}-\sqrt{gx})}{e\sqrt{-f}-i\sqrt{g}})}{2\sqrt{-f}} + \frac{ibe\sqrt{g}\log(1+icx)\log(\frac{e(\sqrt{-f}-\sqrt{gx})}{e\sqrt{-f}-i\sqrt{g}})}{2\sqrt{-f}} + \frac{ibe\sqrt{g}\log(1+icx)\log(\frac{e(\sqrt{-f}-\sqrt
$$

**Mathematica [A]** time =  $0.902962$ , size =  $552$ , normalized size =  $0.82$ 

$$
\frac{1}{2}\left(\frac{e\sqrt{g}\left(i b\sqrt{f}\left(\text{PolyLog}\left(2,\frac{\sqrt{g}(-cx+i)}{c\sqrt{-f}+i\sqrt{g}}\right)+\log(1+icx)\log\left(\frac{c\left(\sqrt{-f}+\sqrt{g}x\right)}{c\sqrt{-f}+i\sqrt{g}}\right)\right)-ib\sqrt{f}\left(\text{PolyLog}\left(2,\frac{\sqrt{g}(1-icx)}{\sqrt{g}+ic\sqrt{-f}}\right)+\log(1-icx)\right)\right)}{c\sqrt{-f}+i\sqrt{g}}\right)
$$

Warning: Unable to verify antiderivative.

```
[In] Integrate[((a + b*ArcTan[c*x])*(d + e*Log[f + g*x^2]))/x^2,x]
```

```
[Out] ((-2*(a + b*ArcTan[c*x])*(d + e*Log[f + gx*2]))/x + (e*Sqrt[g)*(4*axSqrt[-...])])f]*ArcTan[(Sqrt[g]*x)/Sqrt[f]] + I*b*Sqrt[f]*(Log[1 + I*c*x]*Log[(c*(Sqrt[-
f] + Sqrt[g]*x)) / (c * Sqrt[-f] + I * Sqrt[g])] + PolyLog[2, (Sqrt[g]*(I - c*x))/(c*Sqrt[-f] + I*Sqrt[g])) - I*b*Sqrt[f] * (Log[1 - I*c*x]*Log[(c*(Sqrt[-f]+ Sqrt[g]*x))/(c*Sqrt[-f] - I*Sqrt[g])] + PolyLog[2, (Sqrt[g]*(1 - I*c*x))/
(I * c * Sqrt[-f] + Sqrt[g])) - I * b * Sqrt[f] * (Log[1 + I * c * x] * Log[(c * (Sqrt[-f] - f)]])Sqrt[g]*x)) / (c*Sqrt[-f] - I*Sqrt[g])] + PolyLog[2, (Sqrt[g]*(1 + I*c*x)) / (I*c*Sqrt[-f] + Sqrt[g])] + I*b*Sqrt[f]*(Log[1 - I*c*x]*Log[(c*(Sqrt[-f] -Sqrt[g]*x)) / (c*Sqrt[-f] + I*Sqrt[g])] + PolyLog[2, (Sqrt[g]*(I + c*x)) / (c*Sqrt[-f] + I*Sqrt[g])])))/Sqrt[-f^2] + b*c*((Log[-((g*x^2)/f)] - Log[-((g*(1
 + c^2*x^2))/(c^2*f - g))])*(d + e*Log[f + g*x^2]) - e*PolyLog[2, (c^2*(f +
 g*x^2)/(c^2*f - g) + e*PolyLog[2, 1 + (g*x^2)/f])/2
```
**Maple [F]** time = 1.717, size = 0, normalized size = 0.

$$
\int \frac{\left(a+b\arctan\left(cx\right)\right)\left(d+e\ln\left(gx^2+f\right)\right)}{x^2} dx
$$

Verification of antiderivative is not currently implemented for this CAS.

[In]  $int((a+b*arctan(c*x))*(d+e*ln(g*x^2+f))/x^2,x)$ 

[Out]  $int((a+b*arctan(c*x))*(d+e*ln(g*x^2+f))/x^2,x)$ 

**Maxima**  $[F(-2)]$  time = 0., size = 0, normalized size = 0.

Exception raised: ValueError

Verification of antiderivative is not currently implemented for this CAS.

```
[In] integrate((a+b*arctan(c*x))*(d+e*log(g*x^2+f))/x^2,x, algorithm="maxima")
```
[Out] Exception raised: ValueError

**Fricas [F]** time = 0., size = 0, normalized size = 0.  
integral 
$$
\left( \frac{bd \arctan (cx) + ad + (be \arctan (cx) + ae) \log (gx^2 + f)}{x^2}, x \right)
$$

Verification of antiderivative is not currently implemented for this CAS.

```
[In] integrate((a+b*arctan(c*x))*(d+e*log(g*x^2+f))/x^2,x, algorithm="fricas")
```

```
[Out] integral((b*d*arctan(c*x) + a*d + (b*e*arctan(c*x) + a*e)*log(g*x^2 + f))/x
\hat{z}, x)
```
**Sympy**  $[F(-1)]$  time = 0., size = 0, normalized size = 0.

#### Timed out

Verification of antiderivative is not currently implemented for this CAS.

 $[In] \text{ integrate}((a+b*atan(c*x))*(d+e*ln(g*x**2+f))/x**2,x)$ 

[Out] Timed out

**Giac**  $[F]$  time = 0., size = 0, normalized size = 0.

$$
\int \frac{(b \arctan (cx) + a)(e \log (gx^2 + f) + d)}{x^2} dx
$$

Verification of antiderivative is not currently implemented for this CAS.

[In] integrate((a+b\*arctan(c\*x))\*(d+e\*log(g\*x^2+f))/x^2,x, algorithm="giac")

[Out] integrate((b\*arctan(c\*x) + a)\*(e\*log(g\*x<sup>2</sup> + f) + d)/x<sup>2</sup>, x)

### $\int \frac{(a+b \tan^{-1}(cx))(d+e \log(f+gx^2))}{x^3}$ 3.1301

**Optimal.** Leaf size=528

$$
\frac{i b e \left(c^2 f - g\right) \text{PolyLog}\left(2, 1 - \frac{2}{1 - i c x}\right)}{2 f} - \frac{i b e \left(c^2 f - g\right) \text{PolyLog}\left(2, 1 - \frac{2 c \left(\sqrt{-f} - \sqrt{g} x\right)}{(1 - i c x) \left(c \sqrt{-f} - i \sqrt{g}\right)}\right)}{4 f} - \frac{i b e \left(c^2 f - g\right) \text{PolyLog}\left(2, 1 - \frac{2}{1 - i c x} \right)}{4 f}
$$

[Out]  $(b*c*e*Sqrt[g]*ArcTan[(Sqrt[g]*x)/Sqrt[f]))/Sqrt[f] + (a*e*g*Log[x])/f - (b$ \*e\*(c<sup>2</sup>\*f - g)\*ArcTan[c\*x]\*Log[2/(1 - I\*c\*x)])/f + (b\*e\*(c<sup>2</sup>\*f - g)\*ArcTan[  $c*x$  \*Log[(2\* $c*(Sqrt[-f] - Sqrt[g]*x)$ )/(( $c*Sqrt[-f] - I*Sqrt[g])*(1 - I*cz)x$ ) )])/(2\*f) + (b\*e\*(c^2\*f - g)\*ArcTan[c\*x]\*Log[(2\*c\*(Sqrt[-f] + Sqrt[g]\*x))/(  $(c*Sort[-f] + I*Sort[g])*(1 - I*cx))$ ])/(2\*f) - (a\*e\*g\*Log[f + g\*x^2])/(2\*f ) -  $(b*c*(d + e*Log[f + g*x^2]))/(2*x) - (b*c^2*ArCTan[c*x)*(d + e*Log[f + c*Log[f + d*cos(jk)])(2*x) - (b*c^2*ArCTan[c*x)*(d + e*Log[f + d*cos(jk)])(2*x) - (b*c^2*ArCTan[c*x)*(d + e*Log[f + d*cos(jk)])(2*x) - (b*c^2*ArCTan[c*x)*(d + e*Log[f + d*cos(jk)])(2*x) - (b*c^2*ArCTan[c*x)*(d + e*Log[f + d*cos(jk)])(2*x) - (b*c^2*ArCTan[c*x)*(d + e*Log[f + d*cos(jk)])(2*x) - (b*c^2*ArCTan[c*x$  $g*x^2$ ]))/2 - ((a + b\*ArcTan[c\*x])\*(d + e\*Log[f + g\*x<sup>2</sup>]))/(2\*x<sup>2</sup>) + ((I/2)\* b\*e\*g\*PolyLog[2,  $(-I)*c*x$ ])/f -  $((I/2)*b*e*g*PolyLog[2, I*C*x])/f + ((I/2)*$ b\*e\*(c<sup>2</sup>\*f - g)\*PolyLog[2, 1 - 2/(1 - I\*c\*x)])/f -  $((I/4)*b*e*(c^2*f - g)*P$ olyLog[2, 1 -  $(2*c*(Sqrt[-f] - Sqrt[g]*x))/((c*Sqrt[-f] - I*Sqrt[g])*(1 - I$ \*c\*x))])/f -  $((I/4)*b*e*(c^2*f - g)*PolyLog[2, 1 - (2*c*(Sqrt[-f] + Sqrt[g])$ \*x))/((c\*Sqrt[-f] + I\*Sqrt[g])\*(1 - I\*c\*x))])/f

Rubi [A] time =  $0.769275$ , antiderivative size = 528, normalized size of antiderivative = 1., number of steps used = 22, number of rules used = 18, integrand size = 24,  $\frac{\text{number of rules}}{\text{integrand size}}$  $= 0.75$ , Rules used  $= \{4852, 325, 203, 5021, 801, 635, 205, 260, 446, 72, 6725, 4848, 2391,$ 4928, 4856, 2402, 2315, 2447}

$$
\frac{i b e \left(c^2 f - g\right) \text{PolyLog}\left(2, 1 - \frac{2}{1 - i c x}\right)}{2 f} - \frac{i b e \left(c^2 f - g\right) \text{PolyLog}\left(2, 1 - \frac{2 c \left(\sqrt{-f} - \sqrt{g} x\right)}{(1 - i c x) \left(c \sqrt{-f} - i \sqrt{g}\right)}\right)}{4 f} - \frac{i b e \left(c^2 f - g\right) \text{PolyLog}\left(2, 1 - \frac{2 c \left(\sqrt{-f} - \sqrt{g} x\right)}{(1 - i c x) \left(c \sqrt{-f} - i \sqrt{g}\right)}\right)}{4 f}
$$

Antiderivative was successfully verified.

[In] Int[((a + b\*ArcTan[c\*x])\*(d + e\*Log[f + g\*x^2]))/x^3,x]

[Out]  $(b*c*e*Sqrt[g]*ArcTan[(Sqrt[g]*x)/Sqrt[f]))/Sqrt[f] + (a*e*g*Log[x])/f - (b$ \*e\*(c<sup>2</sup>\*f - g)\*ArcTan[c\*x]\*Log[2/(1 - I\*c\*x)])/f + (b\*e\*(c<sup>2</sup>\*f - g)\*ArcTan[  $c*x$  \*Log[(2\*c\*(Sqrt[-f] - Sqrt[g]\*x))/((c\*Sqrt[-f] - I\*Sqrt[g])\*(1 - I\*c\*x) )])/(2\*f) + (b\*e\*(c^2\*f - g)\*ArcTan[c\*x]\*Log[(2\*c\*(Sqrt[-f] + Sqrt[g]\*x))/(  $(c*Sqrt[-f] + I*Sqrt[g])*(1 - I*cx))$ ])/(2\*f) - (a\*e\*g\*Log[f + g\*x^2])/(2\*f ) - (b\*c\*(d + e\*Log[f + g\*x^2]))/(2\*x) - (b\*c^2\*ArcTan[c\*x]\*(d + e\*Log[f +  $g*x^2$ ]))/2 - ((a + b\*ArcTan[c\*x])\*(d + e\*Log[f + g\*x<sup>2</sup>]))/(2\*x<sup>2</sup>) + ((I/2)\* b\*e\*g\*PolyLog[2,  $(-I)*c*x$ ])/f -  $((I/2)*b*e*g*PolyLog[2, I*C*x])/f + ((I/2)*$ b\*e\*(c<sup>2</sup>\*f - g)\*PolyLog[2, 1 - 2/(1 - I\*c\*x)])/f -  $((I/4)*b*e*(c^2*f - g)*P$ olyLog[2, 1 -  $(2 * c * (Sqrt[-f] - Sqrt[g]*x))/(c * Sqrt[-f] - I * Sqrt[g]) * (1 - I)$ \*c\*x))])/f -  $((1/4)*b*e*(c^2*f - g)*PolyLog[2, 1 - (2*c*(Sqrt[-f] + Sqrt[g])$ \*x))/((c\*Sqrt[-f] + I\*Sqrt[g])\*(1 - I\*c\*x))])/f

<u>Rule 4852</u>

 $Int[((a_{-}) + ArcTan[((c_{-})*(x_{-})]*(b_{-}))^{(p_{-})}*((d_{-})*(x_{-}))^{(m_{-})}, x_{-Symbol}]$ :> Simp[( $(d*x)^{m}$  + 1)\*(a + b\*ArcTan[c\*x])^p)/( $d*(m + 1)$ ), x] - Dist[( $b*c*p$ )/(d\*(m + 1)), Int[((d\*x)^(m + 1)\*(a + b\*ArcTan[c\*x])^(p - 1))/(1 + c^2\*x^2 ), x], x] /; FreeQ[{a, b, c, d, m}, x] && IGtQ[p, 0] && (EqQ[p, 1] || Integ  $erQ[m]$ ) && NeQ $[m, -1]$ 

#### Rule 325

 $Int[((c_{{}_{-}})*(x_{{}_{-}})^(m_{{}_{-}}*((a_{{}_{-}}) + (b_{{}_{-}})*(x_{{}_{-}})^(n_{{}_{-}}))^(p_{{}_{-}}), x_{{}_{-}}Symbol]$  :> Simp[((c\*  $x^{\text{max}}(m + 1)*(a + b*x^m)^{(p + 1)})/(a*c*(m + 1)), x] - Dist[(b*(m + n*(p + 1))$  $+ 1)$ )/(a\*c^n\*(m + 1)), Int[(c\*x)^(m + n)\*(a + b\*x^n)^p, x], x] /; FreeQ[{a, b, c, p}, x] && IGtQ[n, 0] && LtQ[m, -1] && IntBinomialQ[a, b, c, n, m, p, x]

#### Rule 203

 $Int[((a_+) + (b_+) * (x_-)^2)^{-(-1)}, x_Symb01]$  :>  $Simp[(1 * ArcTan[(Rt[b, 2] * x)/Rt$ [a, 2]])/(Rt[a, 2]\*Rt[b, 2]), x] /; FreeQ[{a, b}, x] && PosQ[a/b] && (GtQ[a , 0] || GtQ[b, 0])

#### Rule 5021

Int $[(a_*) + ArcTan[(c_*)*(x_*)](b_*)*(d_*) + Log[(f_* + (g_*)(x_*))^2](c_*))$ e\_.))\*(x\_)^(m\_.), x\_Symbol] :> With[{u = IntHide[x^m\*(a + b\*ArcTan[c\*x]), x ]}, Dist[d + e\*Log[f + g\*x^2], u, x] - Dist[2\*e\*g, Int[ExpandIntegrand[(x\*u )/(f + g\*x<sup> $\sim$ </sup>2), x], x], x]] /; FreeQ[{a, b, c, d, e, f, g}, x] && IntegerQ[m ]  $&\&\text{ NeQ[m, -1]}$ 

#### Rule 801

Int $[(((d_-)) + (e_-)*(x_-))^{\hat{ }}(m_-)*(f_-)) + (g_-)*(x_-)))/((a_-) + (c_-)*(x_-)^2)$ ,  $x_Symbol$  :> Int [ExpandIntegrand [((d + e\*x)^m\*(f + g\*x))/(a + c\*x^2), x], x] /; FreeQ[{a, c, d, e, f, g}, x] && NeQ[c\*d^2 + a\*e^2, 0] && IntegerQ[m]

#### Rule 635

 $Int[((d_{-}) + (e_{-})*(x_{-}))/((a_{-}) + (c_{-})*(x_{-})^2), x_{-}Symbol]$  :> Dist[d, Int[1/(  $a + c*x^2$ , x], x] + Dist[e, Int[x/(a +  $c*x^2$ ), x], x] /; FreeQ[{a, c, d, e  $\}$ , x] && !NiceSqrtQ $[-(a*c)]$ 

#### Rule 205

 $Int[((a_+) + (b_+) * (x_-)^2)^(-1), x_Symbo1]$  :>  $Simp[(Rt[a/b, 2] * ArcTan[x/Rt[a$ /b, 2]])/a, x] /; FreeQ[{a, b}, x] && PosQ[a/b]

#### Rule 260

 $Int[(x])^(m_-)/((a_-) + (b_-)*(x_-)^(n_-))$ , x\_Symbol] :> Simp[Log[RemoveConten  $t[a + b*x^n, x]]/(b*n), x]$  /; FreeQ[{a, b, m, n}, x] && EqQ[m, n - 1]

#### Rule 446

Int $[(x_-)\hat{m}_\cdot^{\prime}(m_-)+((a_-) + (b_-))*(x_-)\hat{m}_\cdot^{\prime}(n_-))\hat{m}_\cdot^{\prime}(c_-) + (d_-)\hat{m}_\cdot^{\prime}(x_-)\hat{m}_\cdot^{\prime}(n_-))\hat{m}_\cdot^{\prime}(c_-)$ ), x\_Symbol] :> Dist[1/n, Subst[Int[x^(Simplify[(m + 1)/n] - 1)\*(a + b\*x)^p  $*(c + d*x)^{q}$ , x], x, x<sup>o</sup>n], x] /; FreeQ[{a, b, c, d, m, n, p, q}, x] && NeQ[ b\*c - a\*d, 0] && IntegerQ[Simplify[ $(m + 1)/n$ ]]

#### Rule 72

 $Int\big[\big((e_-.)\ +\ (f_-.)*(x_-)\big)\widehat{\ }\ (p_-.)/\big(\big((a_-.)\ +\ (b_-.)*(x_-)\big)*((c_-.)\ +\ (d_-.)*(x_-))\big)\,,$  $x_Symbo1]$  :> Int [ExpandIntegrand [(e + f\*x)^p/((a + b\*x)\*(c + d\*x)), x], x] /; FreeQ[{a, b, c, d, e, f}, x] && IntegerQ[p]

#### Rule 6725

Int $[(u_{-})/((a_{-}) + (b_{-})*(x_{-})^n(n_{-}))$ , x\_Symbol] :> With $[(v = RationalFunctionE$  $x$ pand[u/(a + b\*x^n), x]}, Int[v, x] /; SumQ[v]] /; FreeQ[{a, b}, x] && IGtQ [n, 0]

#### Rule 4848

 $Int[((a_{-}.) + ArcTan[(c_{-}.)*(x_{-})]*(b_{-}.))/(x_{-}), x_{-Symbol}]$  :> Simp[a\*Log[x], x] + (Dist[(I\*b)/2, Int[Log[1 - I\*c\*x]/x, x], x] - Dist[(I\*b)/2, Int[Log[1 +  $I*c*x]/x, x, x)$ ,  $x$ ) /; FreeQ[{a, b, c}, x]

#### Rule 2391

Int $[Log[(c_{-.})*((d_{-}) + (e_{-.})*(x_{-})^(n_{-.}))]/(x_{-}), x_Symbo1]$  :>  $-Simp[PolyLog[2]$ , -(c\*e\*x^n)]/n, x] /; FreeQ[{c, d, e, n}, x] && EqQ[c\*d, 1]

#### Rule 4928

Int $[((((a_*) + ArcTan[(c_*)*(x_*)]((b_*))(x_*)^*(m_-))]/((d_*) + (e_*)*(x_*)^2),$  $x_Symbol$ ] :> Int[ExpandIntegrand[a + b\*ArcTan[c\*x],  $x^m/(d + e*x^2)$ , x], x] /; FreeQ[{a, b, c, d, e}, x] && IntegerQ[m] && !(EqQ[m, 1] && NeQ[a, 0])

#### Rule 4856

 $Int[((a_{-}.) + ArcTan[(c_{-}.)*(x_{-})]*(b_{-}.))/((d_{-}) + (e_{-}.)*(x_{-}))$ ,  $x_{-Symbol}$  :> -S  $imp[((a + b*ArcTan[c*x))*Log[2/(1 - I*c*x)])/e, x] + (Dist[(b*c)/e, Int[Log$  $[2/(1 - I*c*x)]/(1 + c^2*x^2), x$ , x] - Dist $[(b*c)/e, Int[Log[(2*c*(d + e*x$ ))/((c\*d + I\*e)\*(1 - I\*c\*x))]/(1 + c<sup>2</sup>\*x<sup>2</sup>), x], x] + Simp[((a + b\*ArcTan[c  $*x]$ )\*Log[(2\*c\*(d + e\*x))/((c\*d + I\*e)\*(1 - I\*c\*x))])/e, x]) /; FreeQ[{a, b, c, d, e}, x] && NeQ[c^2\*d^2 + e^2, 0]

#### Rule 2402

Int $[Log[(c_{.})/((d_{.}) + (e_{.}) * (x_{.}))]/((f_{.}) + (g_{.}) * (x_{.})^2), x_{.}Symbol]$  :> -Dis  $t[e/g, Subst[Int[Log[2*d*x]/(1 - 2*d*x), x], x, 1/(d + e*x)], x]$ /; FreeQ[{ c, d, e, f, g}, x] && EqQ[c, 2\*d] && EqQ[e^2\*f + d^2\*g, 0]

#### Rule 2315

 $Int[Log[(c_{-.})*(x_{-})]/((d_{-}) + (e_{-.})*(x_{-}))$ ,  $x_{-}Symbol]$  :>  $-Simp[PolyLog[2, 1 -]$  $c*x$ ]/e, x] /; FreeQ[{c, d, e}, x] && EqQ[e +  $c*d$ , 0]

#### Rule 2447

Int $[Log[u_]<sup>*</sup>(Pq_')^(m_...)$ , x\_Symbol] :> With $[{C = FullSimplify[(Pq^m*(1 - u))}$ /D[u, x]]}, Simp[C\*PolyLog[2, 1 - u], x] /; FreeQ[C, x]] /; IntegerQ[m] && PolyQ[Pq, x] && RationalFunctionQ[u, x] && LeQ[RationalFunctionExponents[u,  $x$ ][[2]], Expon[Pq,  $x$ ]]

#### Rubi steps

4546

$$
\int \frac{(a + b \tan^{-1}(cx)) (d + e \log (f + gx^{2}))}{x^{3}} dx = -\frac{bc (d + e \log (f + gx^{2}))}{2x} - \frac{1}{2}bc^{2} \tan^{-1}(cx) (d + e \log (f + gx^{2})) - \frac{(a + b \tan^{-1}(cx)) (d + e \log (f + gx^{2}))}{2x} - \frac{1}{2}bc^{2} \tan^{-1}(cx) (d + e \log (f + gx^{2})) - \frac{(a + b \tan^{-1}(cx)) (d + e \log (f + gx^{2}))}{2x} - \frac{1}{2}bc^{2} \tan^{-1}(cx) (d + e \log (f + gx^{2})) - \frac{(a + b \tan^{-1}(cx)) (d + e \log (f + gx^{2}))}{2x} - \frac{1}{2}bc^{2} \tan^{-1}(cx) (d + e \log (f + gx^{2})) - \frac{(a + b \tan^{-1}(cx)) (d + e \log (f + gx^{2}))}{f} - \frac{bc (d + e \log (f + gx^{2}))}{2x} - \frac{1}{2}bc^{2} \tan^{-1}(cx) (d + e \log (f + gx^{2})) - \frac{1}{2}bc^{2} \tan^{-1}(cx) (d + e \log (f + gx^{2}))}{\sqrt{f}} + \frac{aeg \log(x)}{f} - \frac{ae \log(gx)}{2f} - \frac{be \sqrt{g} \tan^{-1}(\frac{\sqrt{gx}}{\sqrt{f}})}{\sqrt{f}} + \frac{aeg \log(x)}{f} - \frac{be (c^{2}f - g) \tan^{-1}(cx) \log(\frac{2}{1 - icx})}{f} + \frac{be \sqrt{g} \tan^{-1}(\frac{\sqrt{gx}}{\sqrt{f}})}{\sqrt{f}} + \frac{aeg \log(x)}{f} - \frac{be (c^{2}f - g) \tan^{-1}(cx) \log(\frac{2}{1 - icx})}{f} + \frac{be \sqrt{g} \tan^{-1}(\frac{\sqrt{gx}}{\sqrt{f}})}{\sqrt{f}} + \frac{aeg \log(x)}{f} - \frac{be (c^{2}f - g) \tan^{-1}(cx) \log(\frac{2}{1 - icx})}{f} + \frac{be \sqrt{g} \tan^{-1}(\frac{\sqrt{gx}}{\sqrt{f}})}{f} - \frac{be (c^{2}f - g) \tan^{-1}(cx) \log(\frac{2}{1 - icx})}{f} + \frac{e \log(\sqrt{g} \tan^{-1}(\frac{\
$$

Mathematica [B] time =  $5.67443$ , size = 1213, normalized size = 2.3

$$
2bc^2df\tan^{-1}(cx)x^2 - 4bce\sqrt{f}\sqrt{g}\tan^{-1}\left(\frac{\sqrt{g}x}{\sqrt{f}}\right)x^2 - 4ibc^2ef\sin^{-1}\left(\sqrt{\frac{c^2f}{c^2f-g}}\right)\tan^{-1}\left(\frac{cgx}{\sqrt{c^2fg}}\right)x^2 + 4ibeg\sin^{-1}\left(\sqrt{\frac{c^2f}{c^2f-g}}\right)\tan^{-1}\left(\sqrt{\frac{c^2f}{c^2f-g}}\right)\tan^{-1}\left(\sqrt{\frac{c^2f}{c^2f}}\right)\tan^{-1}\left(\sqrt{\frac{c^2f}{c^2f}}\
$$

Warning: Unable to verify antiderivative.

```
[In] Integrate[((a + b*ArcTan[c*x])*(d + e*Log[f + g*x^2]))/x^3,x]
```

```
[Out] - (2*a*d*f + 2*b*c*d*f*x + 2*b*d*f*ArcTan[c*x] + 2*b*c^2*d*f*x^2*ArcTan[c*x]- 4*b*c*e*Sqrt[f]*Sqrt[g]*x^2*ArcTan[(Sqrt[g]*x)/Sqrt[f]] - (4*I)*b*c^2*e*f*x^2*ArcSin[Sqrt[(c^2*f)/(c^2*f - g)]]*ArcTan[(c*g*x)/Sqrt[c^2*f*g]] + (4*I)*b*e*g*x^2*ArcSin[Sqrt[(c^2*f)/(c^2*f - g)]]*ArcTan[(c*g*x)/Sqrt[c^2*f*g]
] - 4*b*e*g*x^2*ArcTan[c*x]*Log[1 - E^((2*I)*ArcTan[c*x])] + 4*b*c^2*e*f*x^
2*ArcTan[c*x]*Log[1 + E^((2*I)*ArcTan[c*x])] - 2*b*c^2*e*f*x^2*ArcSin[Sqrt[
(c^2*f)/ (c^2*f - g)] * Log [(c^2*(1 + E<sup>2</sup>((2*I)*ArcTan[c*x])))*f + (-1 + E<sup>2</sup>((2*I)*Arg[c*z]))I)*ArcTan[c*x]))*g - 2*E^((2*I)*ArcTan[c*x])*Sqrt[c^2*f*g])/(c^2*f - g)] +
2*b*e*g*x^2*ArcSin[Sqrt[(c^2*f)/(c^2*f - g)]]*Log[(c^2*(1 + E^((2*I)*ArcTan
[c*x]) *f + (-1 + E^{(2*I)*ArcTan[c*x]})*g - 2*E^{(2*I)*ArcTan[c*x]})*Sqrt[c2*f*g]/(c^2*f - g) - 2*b*c<sup>2</sup>*e*f*x<sup>2</sup>*ArcTan[c*x]*Log[(c<sup>2*</sup>(1 + E<sup>2</sup>((2*I)*
ArcTan[C*x])) *f + (-1 + E^((2*I)*ArcTan[C*x]))*g - 2*E^((2*I)*ArcTan[C*x])*Sqrt[c^2*f*g])/(c^2*f - g)] + 2*b*e*g*x^2*ArcTan[c*x]*Log[(c^2*(1 + E^((2*I
)*ArcTan[C*x]))*f + (-1 + E^{(2*I)*ArcTan[C*x]))*g - 2*E^{(2*I)*ArcTan[C*x]}*\sqrt{2*f*g} /(c<sup>2</sup>xf - g)] + 2*b*c<sup>2</sup>xe*f*x<sup>2</sup>xArcSin[Sqrt[(c<sup>2*f</sup>)/(c<sup>2*f</sup>
- g)]]*Log[1 + (E^((2*I)*ArcTan[c*x])*(c^2*f + g + 2*Sqrt[c^2*f*g]))/(c^2*f
```

```
- g)] - 2*b*e*g*x^2*ArcSin[Sqrt[(c^2*f)/(c^2*f - g)]]*Log[1 + (E^((2*I)*Ar
cTan[c*x])*(c^2*f + g + 2*Sqrt[c^2*f*g]))/(c^2*f - g)] - 2*b*c^2*e*f*x^2*Ar
cTan[c*x]*Log[1 + (E^{(2*I)*ArcTan[c*x])*(c^2*f + g + 2*Sqrt[c^2*f*g]))/(c^22*f - g)] + 2*b*e*g*x^2*ArcTan[c*x]*Log[1 + (E^((2*I)*ArcTan[c*x])*(c^2*f +
 g + 2*Sqrt[c^2*f*g]))/(c^2*f - g) - 4*a*e*g*x^2*Log[x] + 2*a*e*f*Log[f +g*x^2] + 2*b*c*e*f*x*Log[f + g*x^2] + 2*a*e*g*x<sup>2</sup>xLog[f + g*x^2] + 2*b*e*f*
ArcTan[c*x]*Log[f + g*x^2] + 2*b*c^2*e*f*x^2*ArcTan[c*x]*Log[f + g*x^2] - (2*I)*b*c^2*e*f*x^2*PolyLog[2, -E^((2*I)*ArcTan[c*x])] + (2*I)*b*e*g*x^2*Pol
yLog[2, E^(2*I)*ArcTan[c*x])] + I*b*c^2*e*f*x^2*PolyLog[2, -((E^(2*I)*ArcTan[c*x] *(c^2*f + g - 2*Sqrt[c^2*f*g]))/(c^2*f - g))] - I*b*e*g*x^2*PolyLo
g[2, -(E<sup>-(</sup>((2*I)*ArcTan[c*x])*(c<sup>2</sup>*f + g - 2*Sqrt[c<sup>2</sup>*f*g]))/(c<sup>2</sup>*f - g))]+ I*b*c^2*e*f*x^2*PolyLog[2, -((E^((2*I)*ArcTan[c*x])*(c^2*f + g + 2*Sqrt[c
2*f*g]))/(c^2*f - g))] - I*b*e*g*x^2*PolyLog[2, -((E^((2*I)*ArcTan[c*x])*(
c^2*f + g + 2*Sqrt[c^2*f*g]))/(c^2*f - g))]/(4*f*x^2)
```
**Maple [F]** time = 4.83, size = 0, normalized size = 0.

$$
\int \frac{(a + b \arctan (cx)) (d + e \ln (gx^{2} + f))}{x^{3}} dx
$$

Verification of antiderivative is not currently implemented for this CAS.

[In]  $int((a+b*arctan(c*x))*(d+e*ln(g*x^2+f))/x^3,x)$ 

[Out]  $int((a+b*arctan(c*x))*(d+e*ln(g*x^2+f))/x^3,x)$ 

**Maxima [F(-2)]** time = 0., size = 0, normalized size = 0. Exception raised: ValueError

Verification of antiderivative is not currently implemented for this CAS.

```
[In] integrate((a+b*arctan(c*x))*(d+e*log(g*x^2+f))/x^3,x, algorithm="maxima")
```
[Out] Exception raised: ValueError

```
Fricas [F] time = 0., size = 0, normalized size = 0.
                 integral
                           \int b d\arctan(cx) + ad + (be arctan(cx) + ae) \log(gx^2 + f)\int\left[ \frac{x^3}{x^3}, x \right]\overline{a}⎟⎟⎟⎟⎠
```
Verification of antiderivative is not currently implemented for this CAS.

[In] integrate((a+b\*arctan(c\*x))\*(d+e\*log(g\*x^2+f))/x^3,x, algorithm="fricas")

```
[Out] integral((b*d*arctan(c*x) + a*d + (b*e*arctan(c*x) + a*e)*log(g*x^2 + f))/x
\hat{c}3, x)
```
**Sympy**  $[F(-1)]$  time = 0., size = 0, normalized size = 0.

Verification of antiderivative is not currently implemented for this CAS.

[In]  $integrate((a+b*atan(c*x))*(d+e*ln(g*x**2+f))/x**3,x)$ 

[Out] Timed out

**Giac**  $[F]$  time = 0., size = 0, normalized size = 0.

$$
\int \frac{(b \arctan (cx) + a)(e \log (gx^{2} + f) + d)}{x^{3}} dx
$$

Verification of antiderivative is not currently implemented for this CAS.

[In]  $integrate((a+b*arctan(c*x))*(d+e*log(g*x^2+f))/x^3,x, algorithm="giac")$ 

[Out] integrate((b\*arctan(c\*x) + a)\*(e\*log(g\*x^2 + f) + d)/x^3, x)

# Chapter 4

# Listing of Grading functions

The following are the current version of the grading functions used for grading the quality of the antiderivative with reference to the optimal antiderivative included in the test suite.

There is a version for Maple and for Mathematica/Rubi. There is a version for grading Sympy and version for use with Sagemath.

The following are links to the current source code.

The following are the listings of source code of the grading functions.

### 4.0.1 Mathematica and Rubi grading function

```
1 (* Original version thanks to Albert Rich emailed on 03/21/2017 *)
2 (*:Package:: *)
3
4 (* ::Subsection:: *)
5 (*GradeAntiderivative[result,optimal]*)
6
7
8 (* ::Text:: *)
9 \frac{(*)}{(*)} (*If result and optimal are mathematical expressions, *)
10 (* GradeAntiderivative[result,optimal] returns*)
11 \left| \begin{array}{cc} (* & "F" \text{ if the result fails to integrate an expression that} \end{array} \right|12 (* is integrable*)
13 (* "C" if result involves higher level functions than necessary*)
14 \left(\ast "B" if result is more than twice the size of the optimal*)
15 (* antiderivative*)
16 \left| \begin{array}{cc} * & "A" & \text{if} \text{result can be considered optimal*} \end{array} \right|17
18
19 GradeAntiderivative[result_,optimal_] :=
20 | If [ExpnType [result] <= ExpnType [optimal],
21 If [FreeQ[result,Complex] || Not [FreeQ[optimal,Complex]],
22 | If [LeafCount [result]<=2*LeafCount [optimal],
23 \parallel \parallel \parallel \parallel \parallel24 \overline{\hspace{1cm}} \overline{\hspace{1cm}} \overline{\hspace{25 "C"],
26 | If [FreeQ[result, Integrate] && FreeQ[result, Int],
27 \parallel "C",
28 | "F"]]
29
30
31 (* ::Text: : *)32 (*The following summarizes the type number assigned an *)
33 (*expression based on the functions it involves*)
34 \left( *1 = rational function*)
35 (x^2) = \text{algebraic function*}36 (*3 = elementary function*)
37 \left( \times 4 = \text{special function} \right)
```

```
38 (*5 = hyperpergeometric function*)39 \mid (*6 = \text{append1 function*})40 \left( *7 = \text{rootsum function*} \right)41 (*8 = integrate function*)
42 (*9 = unknown function*)
43
44
45 ExpnType [expn_] :=
46 If [AtomQ [expn],
47 | 1,
48 If [ListQ [expn],
49 Max[Map[ExpnType,expn]],
50 If [Head [expn] ===Power,
51 If [IntegerQ [expn [[2]]],
52 ExpnType [expn [[1]],
53 \vert If [Head [expn [[2]]] ===Rational,
54 If[IntegerQ[expn[[1]]] || Head[expn[[1]]]===Rational,
55 1,
56 Max[ExpnType[expn[[1]]],2]],
57 Max[ExpnType[expn[[1]]],ExpnType[expn[[2]]],3]]],
58 If [Head [expn] ===Plus || Head [expn] ===Times,
59 Max[ExpnType[First[expn]],ExpnType[Rest[expn]]],
60 If [ElementaryFunctionQ [Head [expn]],
61 Max[3,ExpnType[expn[[1]]]],
62 | If [SpecialFunctionQ [Head [expn]],
63 Apply [Max, Append [Map [ExpnType, Apply [List, expn]], 4]],
64 | If [HypergeometricFunctionQ [Head [expn]],
65 Apply[Max,Append[Map[ExpnType,Apply[List,expn]],5]],
66 If[AppellFunctionQ[Head[expn]],
67 Apply[Max,Append[Map[ExpnType,Apply[List,expn]],6]],
68 \vert If [Head [expn] ===RootSum,
69 Apply[Max,Append[Map[ExpnType,Apply[List,expn]],7]],
70 | If [Head [expn] ===Integrate | | Head [expn] ===Int,
71 Apply[Max,Append[Map[ExpnType,Apply[List,expn]],8]],
72 | 9]]
73
74
75 ElementaryFunctionQ[func_] :=
76 MemberQ[{
77 Exp, Log,
78 Sin, Cos, Tan, Cot, Sec, Csc,
79 ArcSin, ArcCos, ArcTan, ArcCot, ArcSec, ArcCsc,
80 Sinh, Cosh, Tanh, Coth, Sech, Csch,
81 ArcSinh, ArcCosh, ArcTanh, ArcCoth, ArcSech, ArcCsch
82 }, func]
83
84
85 SpecialFunctionQ[func]:
86 MemberQ[{
87 Erf, Erfc, Erfi,
88 Fresnels, FresnelC,
89 ExpIntegralE, ExpIntegralEi, LogIntegral,
90 SinIntegral, CosIntegral, SinhIntegral, CoshIntegral,
91 Gamma, LogGamma, PolyGamma,
92 Zeta, PolyLog, ProductLog,
93 | EllipticF, EllipticE, EllipticPi
94 }, func]
95
96
97 | HypergeometricFunctionQ [func_] :=
98 MemberQ[{Hypergeometric1F1,Hypergeometric2F1,HypergeometricPFQ},func]
99
100
```
## 4.0.2 Maple grading function

✝ ✆

```
1 # File: GradeAntiderivative.mpl
2 \mid \text{# Original version thanks to Albert Rich emailed on } 03/21/20173
4 #Nasser 03/22/2017 Use Maple leaf count instead since buildin
5 #Nasser 03/23/2017 missing 'ln' for ElementaryFunctionQ added
6 #Nasser 03/24/2017 corrected the check for complex result
7 #Nasser 10/27/2017 check for leafsize and do not call ExpnType()
8 # if leaf size is "too large". Set at 500,000
9 #Nasser 12/22/2019 Added debug flag, added 'dilog' to special functions
10 # see problem 156, file Apostol_Problems
11
12 GradeAntiderivative := proc(result, optimal)13 local leaf_count_result, leaf_count_optimal,ExpnType_result,ExpnType_optimal,
       debug:=false;
14
15 leaf_count_result:=leafcount(result);
16 #do NOT call ExpnType() if leaf size is too large. Recursion problem
17 if leaf_count_result > 500000 then
18 return "B";
19 fi;
20
21 leaf_count_optimal:=leafcount(optimal);
22
23 ExpnType_result:=ExpnType(result);
24 ExpnType_optimal:=ExpnType(optimal);
25
26 if debug then
27 print("ExpnType_result",ExpnType_result," ExpnType_optimal=",
       ExpnType_optimal);
28 fi;
29
30 # If result and optimal are mathematical expressions,
31 | # GradeAntiderivative[result, optimal] returns
32 \left| \text{#} \right| "F" if the result fails to integrate an expression that
33 \frac{\text{#}}{\text{}} is integrable
34 \frac{4}{10} "C" if result involves higher level functions than necessary
35 \frac{# \cdot \text{``B''}}{# \cdot \text{``B''}} if result is more than twice the size of the optimal
36 # antiderivative
37 # "A" if result can be considered optimal
38
39 #This check below actually is not needed, since I only
40 #call this grading only for passed integrals. i.e. I check
41 | #for "F" before calling this. But no harm of keeping it here.
42 \frac{4}{3} \frac{4}{3} \frac{4}{3} \frac{1}{3} \frac{1}{3} \frac{1}{2} \frac{1}{2} \frac{1}{4} \frac{1}{2} \frac{1}{4} \frac{1}{2} \frac{1}{4} \frac{1}{2} \frac{1}{4} \frac{1}{2} \frac{1}{4} \frac{1}{2} \frac{1}{4} \frac{1}{4} \frac{1}{4} \frac{1}{4} \frac{1}{43
44
45 if not type(result, freeof('int')) then
46 return "F";
47 end if;
48
49
50 if ExpnType_result<=ExpnType_optimal then
51 if debug then
52 print("ExpnType_result<=ExpnType_optimal");
53 fi;
54 if is_contains_complex(result) then
55 if is_contains_complex(optimal) then
56 if debug then
```

```
57 print("both result and optimal complex");
58 fi;
59 #both result and optimal complex
60 if leaf_count_result<=2*leaf_count_optimal then
61 return "A";
62 else
63 return "B";
64 end if
65 else #result contains complex but optimal is not
66 if debug then
67 print("result contains complex but optimal is not");
\begin{array}{ccc} 68 & \text{f1}; \end{array}69 return "C";
70 end if
71 else # result do not contain complex
72 # this assumes optimal do not as well
73 if debug then
74 print ("result do not contain complex, this assumes optimal do
      not as well");
75 fi;
76 if leaf_count_result<=2*leaf_count_optimal then
77 if debug then
78 print("leaf_count_result<=2*leaf_count_optimal");
79 fi;
80 return "A";
81 else
82 if debug then
83 print("leaf_count_result>2*leaf_count_optimal");
84 fi;
85 return "B";
86 end if
87 end if
88 else #ExpnType(result) > ExpnType(optimal)
89 if debug then
90 print("ExpnType(result) > ExpnType(optimal)");
91 fi;
92 return "C";
93 end if
94
95 end proc:
96
97 #
98 # is_contains_complex(result)
99 # takes expressions and returns true if it contains "I" else false
100
101 #Nasser 032417
102 is_contains_complex:= proc(expression)
103 return (has (expression, I));
104 end proc:
105
106 # The following summarizes the type number assigned an expression
107 \# based on the functions it involves
108 \neq 1 = rational function
109 \# 2 = algebraic function
110 \# 3 = elementary function
111 \# 4 = special function
112 \# 5 = hyperpergeometric function
113 \# 6 = appell function
114 \# 7 = rootsum function
115 \# 8 = integrate function
116 \# 9 = unknown function
117
118 ExpnType := proc(expn)
```

```
119 if type (expn, 'atomic') then
120 1
121 elif type (expn, 'list') then
122 apply(max,map(ExpnType,expn))
123 elif type(expn, 'sqrt') then
124 if type(op(1,expn), 'rational') then
125 1
126 else
127 max(2,ExpnType(op(1,expn)))
128 end if
129 elif type(expn,'`^`') then
130 if type(op(2,expn), 'integer') then
131 ExpnType(op(1,expn))
132 elif type(op(2,expn), 'rational') then
133 if type(op(1,expn),'rational') then
134 1
135 else
136 max(2,ExpnType(op(1,expn)))
137 end if
138 else
139 max(3,ExpnType(op(1,expn)),ExpnType(op(2,expn)))
140 end if
141 elif type(expn, ''<sup>+''</sup>) or type(expn, ''*'') then
142 max(ExpnType(op(1,expn)),max(ExpnType(rest(expn))))
143 elif ElementaryFunctionQ(op(0,expn)) then
144 max(3,ExpnType(op(1,expn)))
145 elif SpecialFunctionQ(op(0,expn)) then
146 max(4,apply(max,map(ExpnType,[op(expn)])))
147 elif HypergeometricFunctionQ(op(0,expn)) then
148 max(5,apply(max,map(ExpnType,[op(expn)])))
149 elif AppellFunctionQ(op(0,expn)) then
150 max(6,apply(max,map(ExpnType,[op(expn)])))
151 elif op(0,expn)='int' then
152 max(8,apply(max,map(ExpnType,[op(expn)]))) else
153 9
154 end if
155 end proc:
156
157
158 ElementaryFunctionQ := proc(func)
159 member(func,[
160 exp, log, ln,
161 sin,cos,tan,cot,sec,csc,
162 arcsin,arccos,arctan,arccot,arcsec,arccsc,
163 sinh,cosh,tanh,coth,sech,csch,
164 arcsinh, arccosh, arctanh, arccoth, arcsech, arccsch])
165 end proc:
166
167 SpecialFunctionQ := \text{proc}(\text{func})168 member(func, [
169 erf, erfc, erfi,
170 FresnelS, FresnelC,
171 Ei,Ei,Li,Si,Ci,Shi,Chi,
172 GAMMA, InGAMMA, Psi, Zeta, polylog, dilog, LambertW,
173 EllipticF,EllipticE,EllipticPi])
174 end proc:
175
176 HypergeometricFunctionQ := proc(func)
177 member(func, [Hypergeometric1F1, hypergeom, HypergeometricPFQ])
178 end proc:
179
180 AppellFunctionQ := proc(func)
181 member(func, [AppellF1])
```

```
182 end proc:
183
184 # u is a sum or product. rest(u) returns all but the
185 \# first term or factor of u.
186 rest := proc(u) local v;187 if nops(u)=2 then
188 op(2,u)
189 else
190 apply(op(0,u),op(2..nops(u),u))
191 end if
192 end proc:
193
194 \#leafcount(u) returns the number of nodes in u.
195 #Nasser 3/23/17 Replaced by build-in leafCount from package in Maple
196 leafcount := proc(u)
197 | MmaTranslator[Mma][LeafCount](u);
198 end proc:
  ✝ ✆
```
## 4.0.3 Sympy grading function

```
1 #Dec 24, 2019. Nasser M. Abbasi:
2 # Port of original Maple grading function by
3 # Albert Rich to use with Sympy/Python
4 #Dec 27, 2019 Nasser. Added `RootSum`. See problem 177, Timofeev file
5 # added 'exp_polar'
6 from sympy import *
7
8 def leaf_count(expr):
9 #sympy do not have leaf count function. This is approximation
10 return round(1.7*count_ops(expr))
11
12 def is_sqrt(expr):
13 if isinstance (expr, Pow):
14 if expr.\arg s[1] == Rational(1,2):
15 return True
16 else:
17 return False
18 else:
19 19 return False
20
21 def is_elementary_function(func):
22 return func in [exp,log,ln,sin,cos,tan,cot,sec,csc,
23 b asin,acos,atan,acot,asec,acsc,sinh,cosh,tanh,coth,sech,csch,
24 asinh, acosh, atanh, acoth, asech, acsch
25 ]
26
27 def is_special_function(func):
28 return func in [ erf, erfc, erfi,
29 fresnels,fresnelc,Ei,Ei,Li,Si,Ci,Shi,Chi,
30 gamma,loggamma,digamma,zeta,polylog,LambertW,
31 elliptic_f,elliptic_e,elliptic_pi,exp_polar
32 \begin{array}{|c|c|c|} \hline \end{array} \qquad \qquad \qquad \qquad \qquad \qquad \qquad \qquad \qquad \qquad \qquad \qquad \qquad \qquad \qquad \qquad \qquad \qquad \qquad \qquad \qquad \qquad \qquad \qquad \qquad \qquad \qquad \qquad \qquad \qquad \qquad \qquad \q33
34 def is_hypergeometric_function(func):
35 return func in [hyper]
36
37 def is_appell_function(func):
38 return func in [appellf1]
39
40 def is_atom(expn):
41 try:
42 if expn.isAtom or isinstance(expn,int) or isinstance(expn,float):
43 return True
```

```
44 else:
45 return False
46
47 except AttributeError as error:
48 return False
49
50 def expnType(expn):
51 debug=False
52 if debug:
53 print("expn=",expn,"type(expn)=",type(expn))
54
55 if is atom(expn):
56 return 1
57 elif isinstance (expn, list):
58 return max(map(expnType, expn)) #apply(max,map(ExpnType,expn))
59 elif is sqrt(expn):
60 if isinstance(expn.args[0],Rational): #type(op(1,expn),'rational')
61 return 1
62 else:
63 return max(2,expnType(expn.args[0])) #max(2,ExpnType(op(1,expn)))<br>64 elif isinstance(expn,Pow): #type(expn,'^^')
64 elif isinstance(expn, Pow):
65 if isinstance(expn.args[1],Integer): #type(op(2,expn),'integer')
66 return expnType(expn.args[0]) #ExpnType(op(1,expn))
67 elif isinstance(expn.args[1],Rational): #type(op(2,expn),'rational')
68 if isinstance(expn.args[0],Rational): #type(op(1,expn),'rational')
69 return 1
70 else:
71 return max(2, expnType(expn.args[0])) #max(2, ExpnType(op(1, expn
      )))
72 else:
73 return max(3,expnType(expn.args[0]),expnType(expn.args[1])) #max(3,
      ExpnType(op(1,expn)),ExpnType(op(2,expn)))
74 elif isinstance(expn,Add) or isinstance(expn,Mul): #type(expn,'`+`') or
      type(expn,'`*`')
75 m1 = expnType(expn.args[0])
76 m2 = expnType(list(expn.args[1:]))
77 return max(m1,m2) #max(ExpnType(op(1,expn)),max(ExpnType(rest(expn))))
78 elif is_elementary_function(expn.func): #ElementaryFunctionQ(op(0,expn))
79 return max(3,expnType(expn.args[0])) #max(3,ExpnType(op(1,expn)))
80 elif is_special_function(expn.func): #SpecialFunctionQ(op(0,expn))
81 m1 = max(map(expnType, list(expn.args)))
82 return max(4,m1) #max(4,apply(max,map(ExpnType,[op(expn)])))
83 elif is_hypergeometric_function(expn.func): #HypergeometricFunctionQ(op(0,
      expn))
84 m1 = max(map(expnType, list(expn.args)))
85 return max(5,m1) #max(5,apply(max,map(ExpnType,[op(expn)])))
86 elif is_appell_function(expn.func):
87 m1 = max(map(expnType, list(expn.args)))
88 return max(6,m1) #max(5,apply(max,map(ExpnType,[op(expn)])))
89 elif isinstance (expn, RootSum):
90 m1 = max(map(expnType, list(expn.args))) #Apply[Max,Append[Map[ExpnType]
      ,Apply[List,expn]],7]],
91 return max(7, m1)92 elif str(expn).find("Integral") != -1:
93 m1 = max(map(expnType, list(exp.args)))94 return max(8,m1) #max(5,apply(max,map(ExpnType,[op(expn)])))
95 else:
96 return 9
97
98 #main function
99 def grade_antiderivative(result, optimal):
100
101 leaf_count_result = leaf_count(result)
```

```
102 leaf_count_optimal = leaf_count(optimal)
103
104 expnType_result = expnType(result)
105 expnType_optimal = expnType(optimal)
106
107 if str(result).find("Integral") != -1:
108 return "F"
109
110 if expnType_result <= expnType_optimal:
111 if result.has(I):
112 if optimal.has(I): #both result and optimal complex
113 if leaf_count_result <= 2*leaf_count_optimal:
114 return "A"
115 else:
116 return "B"
117 else: #result contains complex but optimal is not
118 return "C"
119 else: # result do not contain complex, this assumes optimal do not as
     well
120 if leaf_count_result <= 2*leaf_count_optimal:
121 return "A"
122 else:
123 return "B"
124 else:
125 return "C"
```
✝ ✆

### <u>4.0.4 SageMath grading function</u>

```
1 #Dec 24, 2019. Nasser: Ported original Maple grading function by
2 \nmid \# Albert Rich to use with Sagemath. This is used to
3 \frac{4}{10} grade Fricas, Giac and Maxima results.
4 #Dec 24, 2019. Nasser: Added 'exp_integral_e' and 'sng', 'sin_integral'
5 \frac{4}{\pi} 'arctan2', 'floor', 'abs', 'log_integral'
6
7 from sage.all import *
8 from sage.symbolic.operators import add_vararg, mul_vararg
9
10 def tree(expr):
11 debug=False;
12 if debug:
13 print ("Enter tree(expr), expr=", expr)
14 print ("expr.operator()=", expr.operator())
15 print ("expr.operands()=", expr.operands())
16 print ("map(tree, expr.operands()=",map(tree, expr.operands()))
17
18 if expr.operator() is None:
19 return expr
20 else:
21 return [expr.operator()]+list(map(tree, expr.operands()))
22
23 def leaf_count(anti):
24 debug=False;
25
26 if debug: print ("Enter leaf_count, anti=", anti, " len(anti)=", len(anti))
27
28 if len(anti) == 0: #special check for optimal being 0 for some test cases.
29 if debug: print ("len(anti) == 0")
30 return 1
31 else:
32 if debug: print ("round(1.35*len(flatten(tree(anti))))=",round(1.35*len
      (flatten(tree(anti)))))
33 return round(1.35*len(flatten(tree(anti)))) #fudge factor
34 #since this estimate of leaf count is bit lower than
```

```
35 #what it should be compared to Mathematica's
36
37 def is_sqrt(expr):
38 debug=False;
39 if expr.operator() == operator.pow: #isinstance(expr,Pow):
40 if expr.operands()[1]==1/2: #expr.args[1] == Rational(1,2):
41 if debug: print ("expr is sqrt")
42 return True
43 else:
44 return False
45 else:
46 return False
47
48 def is_elementary_function(func):
49 debug = False
50
51 \quad m = \text{func.name}() \text{ in } ['exp', 'log', 'ln',52 \overline{\hspace{1cm}} \overline{\hspace{1cm}} \overline{\hspace{53 \vert 'arcsin','arccos','arctan','arccot','arcsec','arccsc',
54 \vert 'sinh','cosh','tanh','coth','sech','csch',
55 \vert 'arcsinh','arccosh','arctanh','arccoth','arcsech','arccsch','sgn',
56 'arctan2','floor','abs'
57 ]
58 if debug:
59 if m:
60 print ("func ", func , " is elementary_function")
61 else:
62 print ("func ", func , " is NOT elementary_function")
63
64
65 return m
66
67 def is_special_function(func):
68 debug = False
69
70 if debug: print ("type(func)=", type(func))
71
72 m= func.name() in ['erf','erfc','erfi','fresnel_sin','fresnel_cos','Ei',
73 'Ei','Li','Si','sin_integral','Ci','cos_integral','Shi','
       sinh_integral'
74 'Chi','cosh_integral','gamma','log_gamma','psi,zeta',
75 'polylog','lambert_w','elliptic_f','elliptic_e',
76 'elliptic_pi','exp_integral_e','log_integral']
77
78 if debug:
79 print ("m="m", m")80 \quad \text{if } m:
81 print ("func ", func ," is special_function")
82 else:
83 print ("func ", func ," is NOT special_function")
84
85
86 return m
87
88
89 def is_hypergeometric_function(func):
90 return func.name() in ['hypergeometric','hypergeometric_M','
       hypergeometric_U']
91
92 def is_appell_function(func):
93 return func.name() in ['hypergeometric'] #[appellf1] can't find this in
       sagemath
94
```

```
95 def is_atom(expn):
96
97 #thanks to answer at https://ask.sagemath.org/question/49179/what-is-
      sagemath-equivalent-to-atomic-type-in-maple/
98 try:
99 if expn.parent() is SR:
100 return expn.operator() is None
101 if expn.parent() in (ZZ, QQ, AA, QQbar):
102 return expn in expn.parent() # Should always return True
103 if hasattr(expn.parent(),"base_ring") and hasattr(expn.parent(),"gens")
      :
104 return expn in expn.parent().base_ring() or expn in expn.parent().
      gens()
105 return False
106
107 except AttributeError as error:
108 return False
109
110
111 def expnType(expn):
112 debug=False
113
114 if debug:
115 print (">>>>>Enter expnType, expn=", expn)
116 print (">>>>>is_atom(expn)=", is_atom(expn))
117
118 if is_atom(expn):
119 return 1
120 elif type(expn)==list: #isinstance(expn,list):
121 return max(map(expnType, expn)) #apply(max,map(ExpnType,expn))
122 elif is_sqrt(expn):
123 if type(expn.operands()[0])==Rational: #type(isinstance(expn.args[0],
      Rational):
124 return 1
125 else:
126 return max(2, expnType(expn.operands()[0])) \#max(2,expnType(expn))args[0]))
127 elif expn.operator() == operator.pow: #isinstance(expn,Pow)
128 if type(expn.operands()[1])==Integer: #isinstance(expn.args[1],Integer
      )
129 return expnType(expn.operands()[0]) #expnType(expn.args[0])
130 elif type(expn.operands()[1])==Rational: #isinstance(expn.args[1],
      Rational)
131 if type(expn.operands()[0])==Rational: #isinstance(expn.args[0],
      Rational)
132 return 1
133 else:
134 return max(2, expnType(expn.operands()[0])) #max(2, expnType(
      expn.args[0]))
135 else:
136 return max(3,expnType(expn.operands()[0]),expnType(expn.operands()
      [1])) #max(3,expnType(expn.operands()[0]),expnType(expn.operands()[1]))
137 elif expn.operator() == add_vararg or expn.operator() == mu_v vararg: #
      isinstance(expn,Add) or isinstance(expn,Mul)
138 m1 = expnType(expn.operands()[0]) #expnType(expn.args[0])
139 m2 = expnType(expn.operands()[1:]) #expnType(list(expn.args[1:]))
140 return max(m1,m2) #max(ExpnType(op(1,expn)),max(ExpnType(rest(expn))))
141 elif is_elementary_function(expn.operator()): #is_elementary_function(expn
      .func)
142 return max(3, expnType(expn.operands()[0]))
143 elif is_special_function(expn.operator()): #is_special_function(expn.func)
144 m1 = max(map(expnType, expn.operands())) #max(map(expnType, list(
      expn.args)))
```

```
145 return max(4,m1) \text{#max}(4,\text{m1})146 elif is_hypergeometric_function(expn.operator()): #
      is_hypergeometric_function(expn.func)
147 m1 = max(map(expnType, expn.operands())) #max(map(expnType, list(
      expn.args)))
148 return max(5,m1) #max(5,m1)
149 elif is_appell_function(expn.operator()):
150 m1 = max(map(expnType, expn.operands())) #max(map(expnType, list(
      expn.args)))
151 return max(6, m1) #max(6, m1)152 elif str(expn).find("Integral") != -1: #this will never happen, since it
153 #is checked before calling the grading function that is passed.
154 #but kept it here.
155 m1 = max(map(expnType, expn.operands())) #max(map(expnType, list(
      expn.args)))
156 return max(8,m1) #max(5,apply(max,map(ExpnType,[op(expn)])))
157 else:
158 return 9
159
160 #main function
161 def grade_antiderivative(result, optimal):
162 debug = False;
163
164 if debug: print ("Enter grade_antiderivative for sagemath")
165
166 leaf_count_result = leaf_count(result)
167 leaf_count_optimal = leaf_count(optimal)
168
169 if debug: print ("leaf_count_result=", leaf_count_result, "
      leaf_count_optimal=",leaf_count_optimal)
170
171
172 expnType_result = expnType(result)
173 expnType_optimal = expnType(optimal)
174
175 if debug: print ("expnType_result=", expnType_result, "expnType_optimal=",
      expnType_optimal)
176
177 if expnType_result <= expnType_optimal:
178 if result.has(I):
179 if optimal.has(I): #both result and optimal complex
180 if leaf_count_result <= 2*leaf_count_optimal:
181 return "A"
182 else:
183 return "B"
184 else: #result contains complex but optimal is not
185 return "C"
186 else: # result do not contain complex, this assumes optimal do not as
      well
187 if leaf_count_result <= 2*leaf_count_optimal:
188 return "A"
189 else:
190 return "B"
191 else:
192 return "C"
  \begin{pmatrix} 1 & 0 \\ 0 & 1 \end{pmatrix}
```